00001

Informco.com

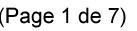

Date de production: 10 mai 2019

Annexé et faisant partie de la police numéro:

 $\bar{\mathbf{X}}$ 

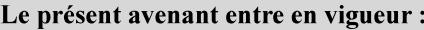

7 mai 2019

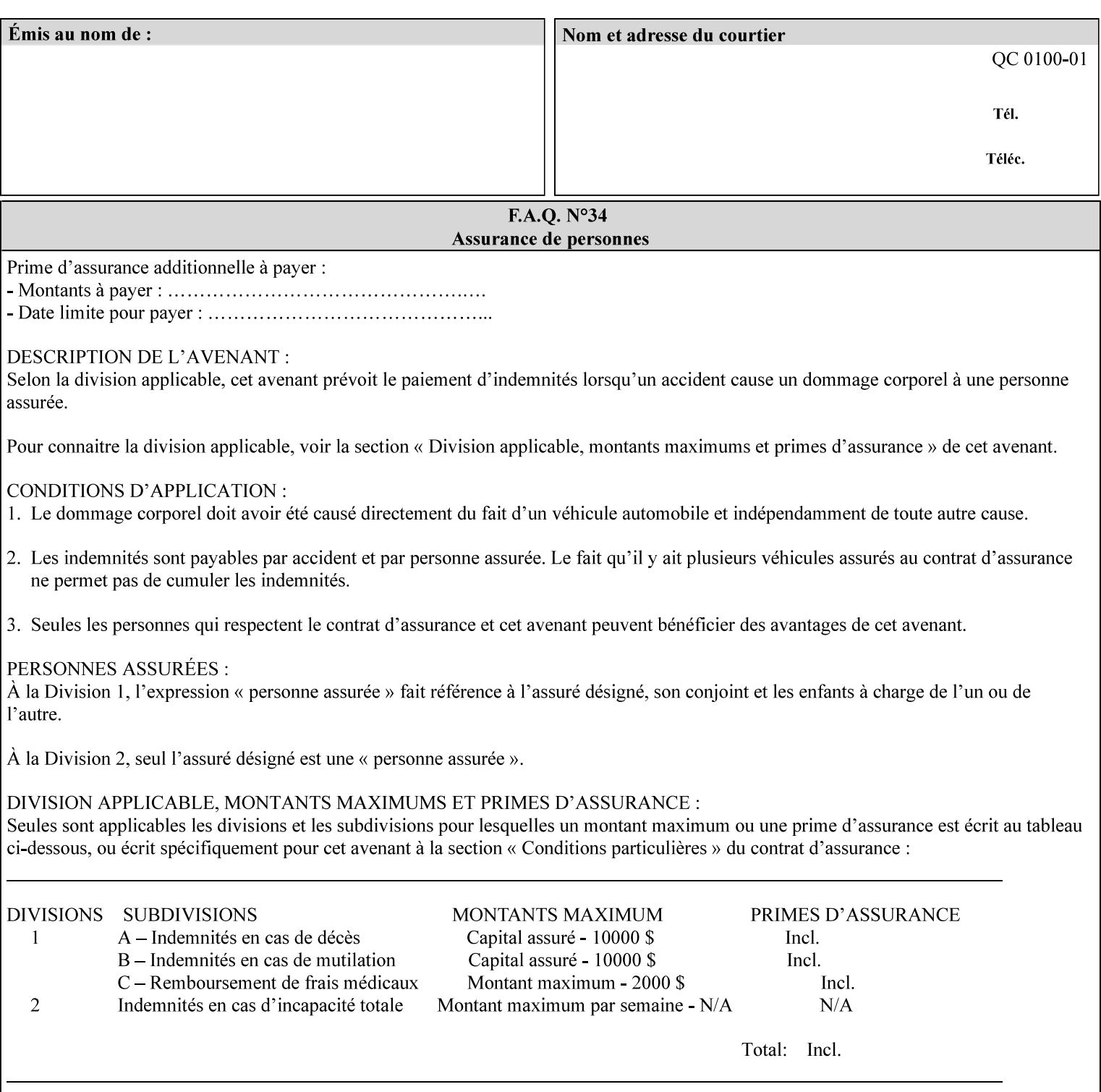

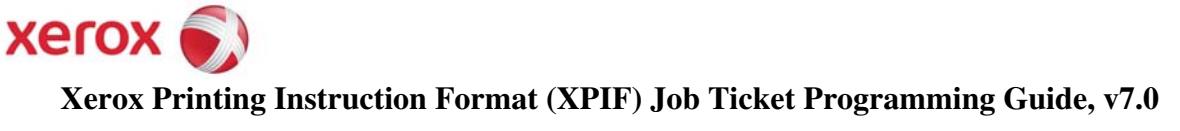

**Xerox** 

## *Xerox Production Systems*  **Xerox Printing Instruction Format (XPIF) Job Ticket Programming Guide v7.0 For FreeFlow Print Server v7.0 SP2**

# **An XML Print Instruction Format**

( green: added since XPIF Guide, v6.0 and 6.0 SP1 update)

## **November 2008**

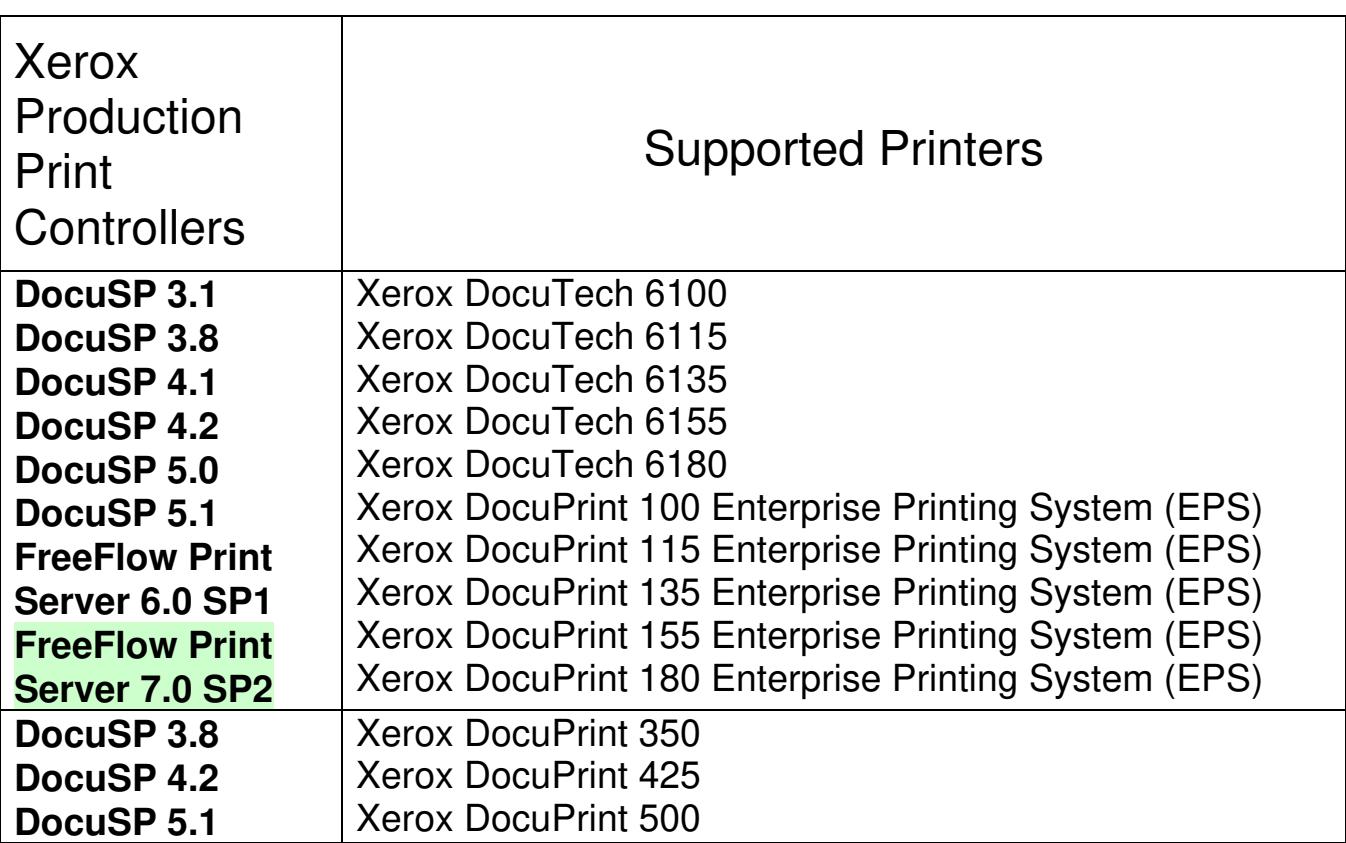

00002

Informco.com

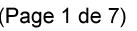

Date de production: 10 mai 2019

Annexé et faisant partie de la police numéro:

 $\bar{\mathbf{X}}$ 

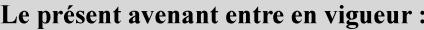

7 mai 2019

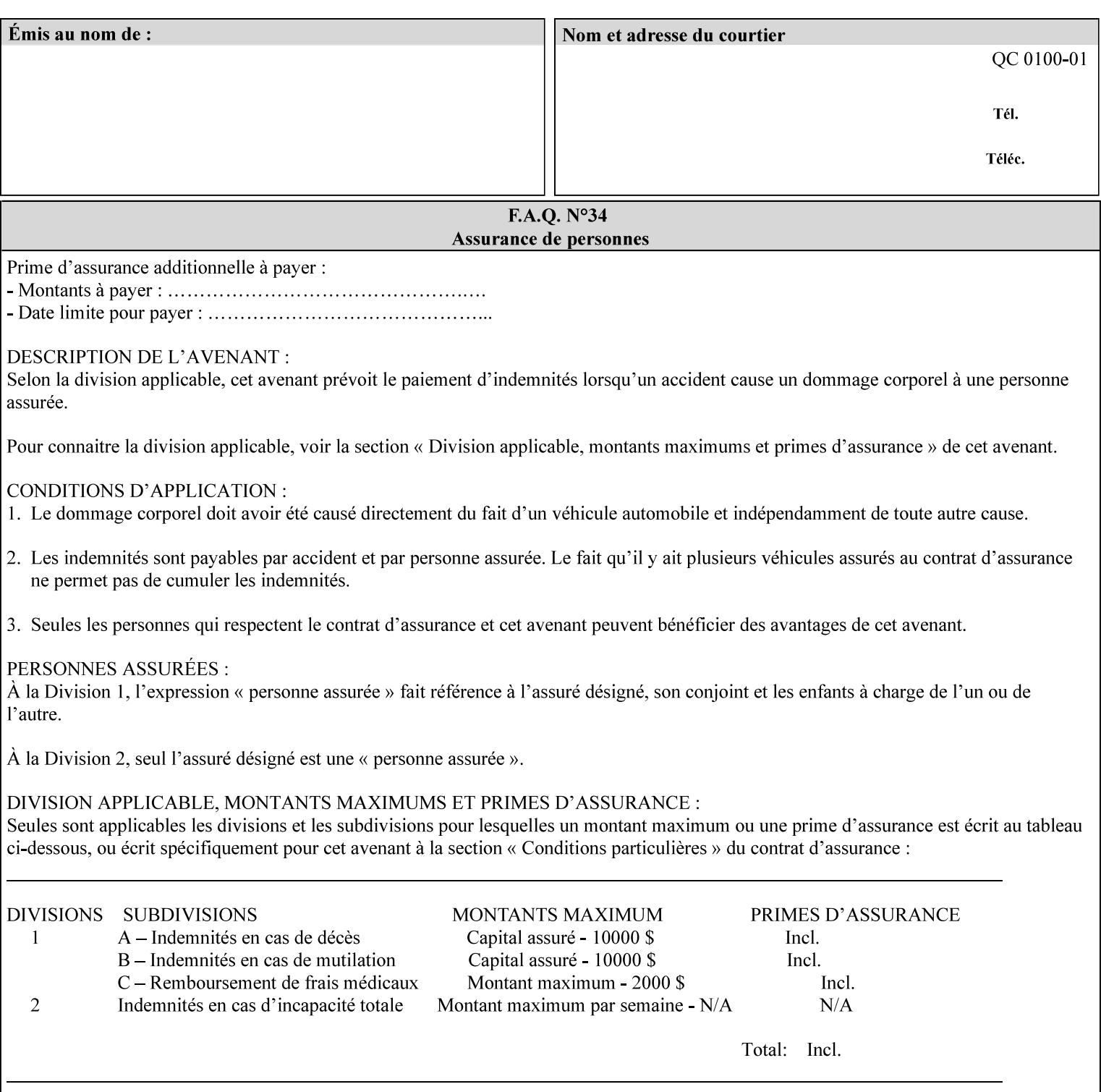

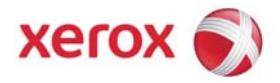

#### **Xerox Printing Instruction Format (XPIF) Job Ticket Programming Guide, v7.0**

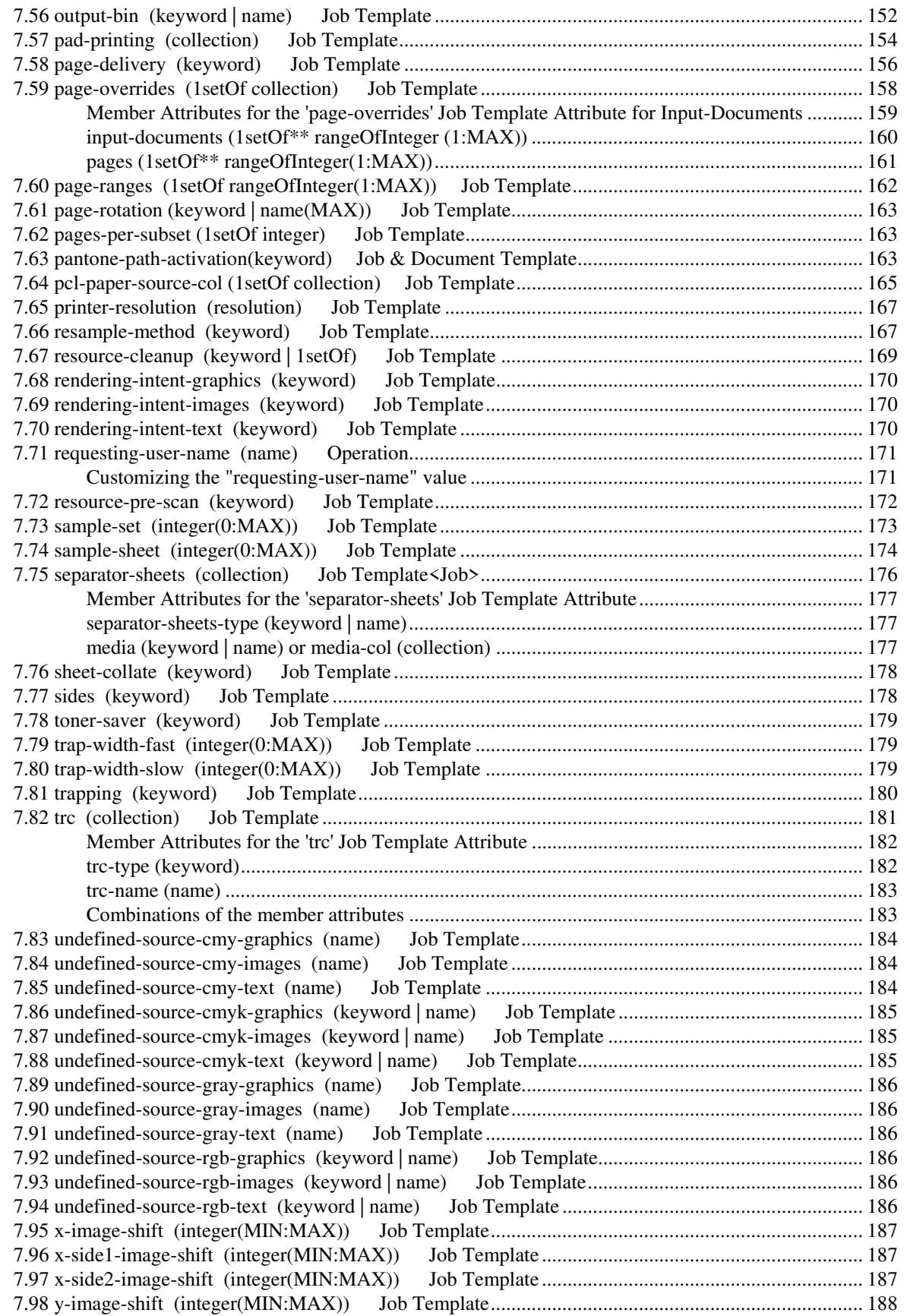

00003

Informco.com

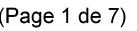

Date de production: 10 mai 2019

Annexé et faisant partie de la police numéro:

 $\bar{\mathbf{X}}$ 

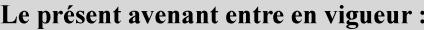

7 mai 2019

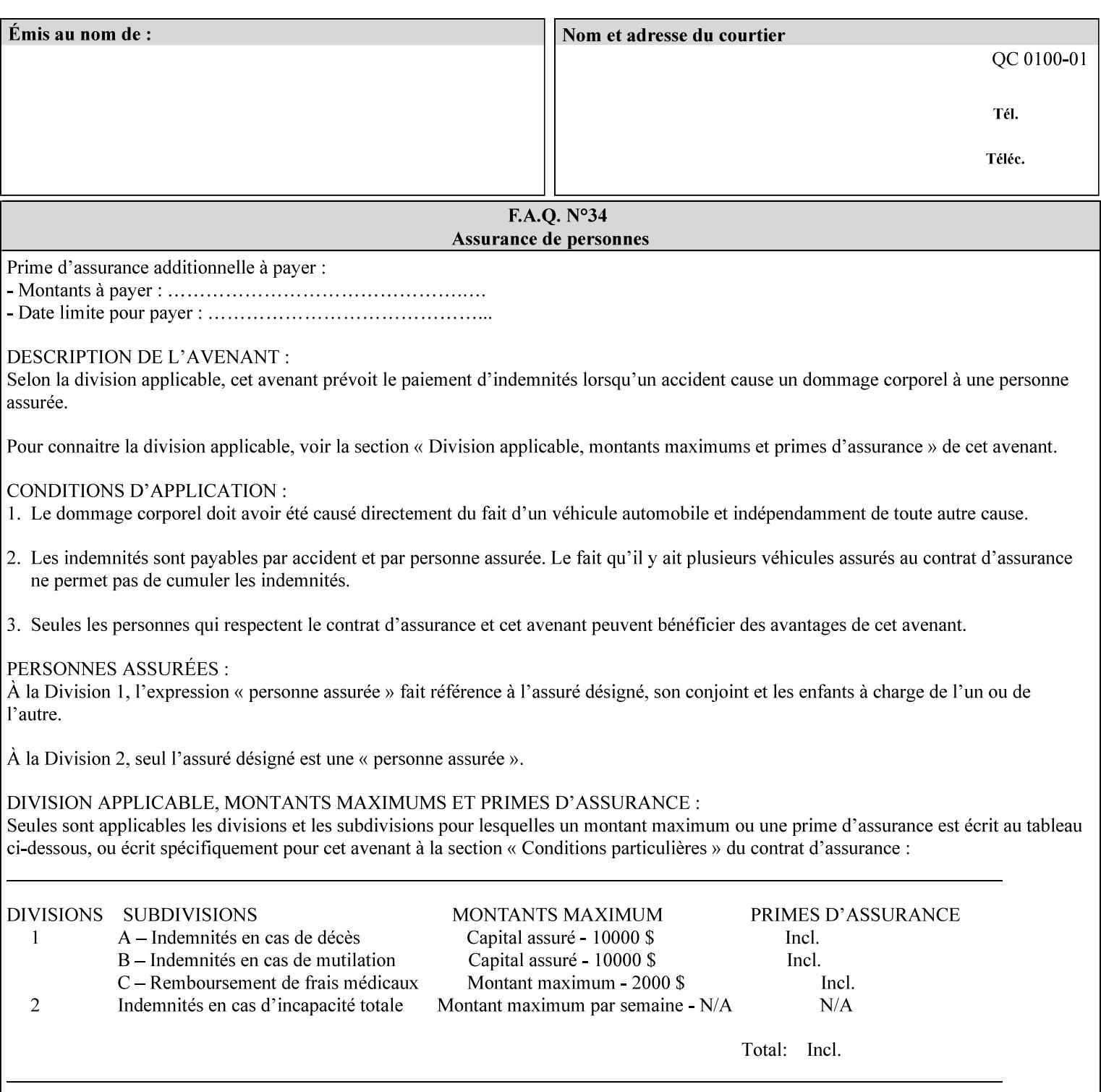

attributes in the Unsupported Attributes Group, and perform one of the following actions DEPENDING ON IMPLEMENTATION: (1) ignore the attribute and not save the job, (2) put the job in the 'held' state and let the operator fix the problem, either by changing the job's 'form-save-location' attribute value or adding the value to the Printer's 'form-save-location-supported' attribute, or (3) substitute the job's 'form-save-location' value with one of the values of the Printer's 'form-save-location-supported' values. If 'ipp-attribute-fidelity' is 'true', the Printer MUST reject the request, return the 'client-errorattributes-or-values-not-supported' status code, along with the 'formsave' Job Template attribute in the Unsupported Attributes Group.

Note: The processing of the 'form-save-location' member attribute is the same as for the 'save-location' member attribute of the 'job-save-disposition' Job Template attribute.

If the client wants to put the saved Form in a sub-directory (whether the sub-directory exists or not) of one of the directories specified by the 'form-save-location-supported' Printer attribute, the client supplies that sub-directory name as part of the 'form-save-name' attribute (see 'form-save-name' description below), not as part of the 'form-save-location' member attribute.

As with any other 'name', 'integer', 'uri', or 'collection' Job Template or Job Template member attribute, the administrator can suspend validation by configuring the Printer's 'user-defined-valuessupported' attribute [pwg-prod] with the 'form-save-location' keyword (see 'user-defined-values-supported' description later in this section), so that the user can specify an arbitrary path and the Printer will accept the job. If the Printer cannot process the job using the specified value for 'form-save-location', then the Printer MUST hold the job so that an operator can attempt to create the necessary subdirectories to populate the path, if they don't already exist, or change the job's 'form-save-location' attribute value. See the Table below entitled 'Printer actions for various Job and Printer attribute values', at the end of the 'form-save' description.

Note: The processing of the 'form-save-name' member attribute is the same as for the 'save-name' member attribute of the 'job-save-disposition' Job Template attribute.

If the client supplies the 'form-save-info' member attribute, but omits the 'form-save-location' member attribute, the Printer supplies the 'form-save-location' member attribute value from its 'form-savelocation-default' attribute (see 'form-save-location-default' description below).

Defined Save Form URI Schemes for use in the 'form-save-location' member attribute include:

00004

Informco.com

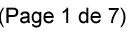

Date de production: 10 mai 2019

Annexé et faisant partie de la police numéro:

 $\bar{\mathbf{X}}$ 

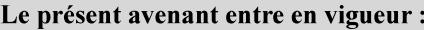

7 mai 2019

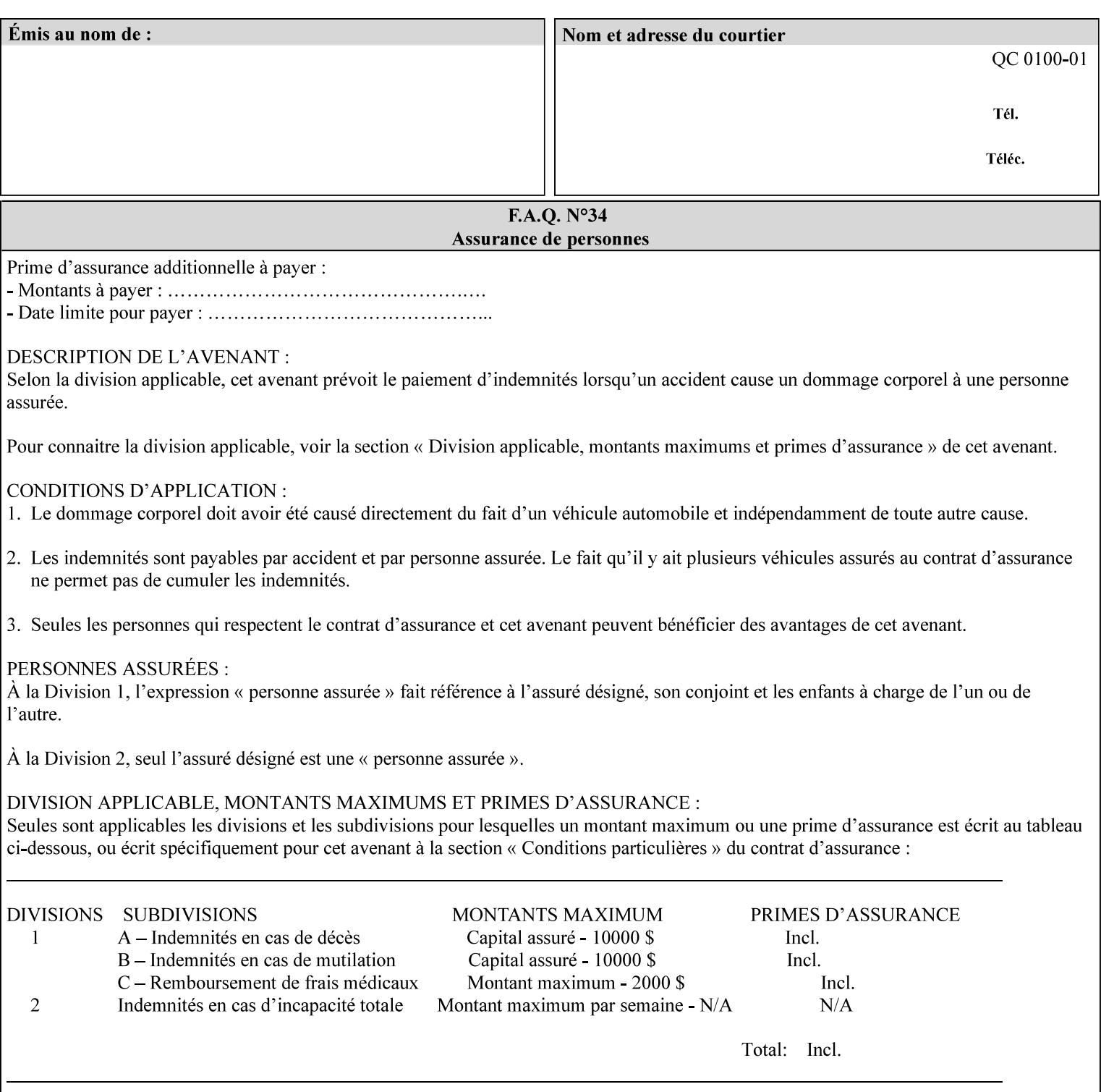

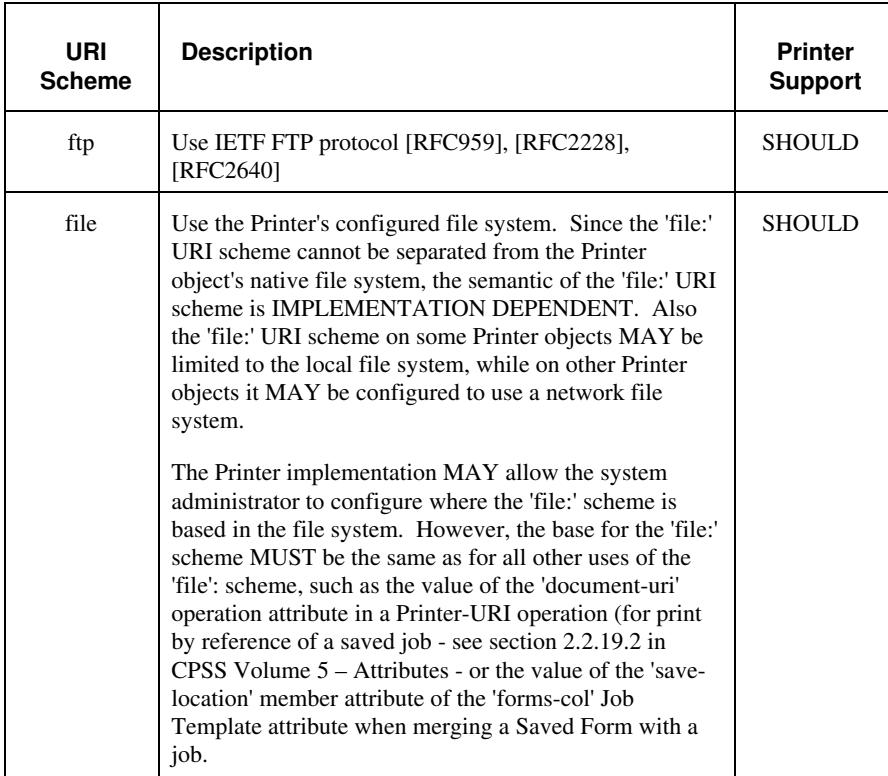

It is RECOMMENDED that for each URI scheme supported for saving Forms, that all of these values have the first token in the file path be 'form-repository'. Then an administrator that has to manage the saved Forms for several Printers will have a consistent naming schemes for locating all the saved Forms by whatever means used to access the saved Forms. For example, for the 'file:' scheme, all of the values SHOULD start out with: file:///form-repository/ and for the 'ftp:' scheme, all of the values SHOULD start out with: ftp://xxx/form-repository/. (Note: in URIs, the final '/' is redundant, and the Printer MUST behave the same whether or not the final '/' is present).

It is RECOMMENDED that for each URI scheme supported for saving Forms, that all of these values have the first token in the file path be 'form-repository'. Then an administrator that has to manage the saved Forms for several Printers will have a consistent naming scheme for locating all the saved Forms by whatever means used to access the saved Forms. For example, for the 'file:' scheme, all of the values SHOULD start out with: file:///form-repository/ and for the 'ftp:' scheme, all of the values SHOULD start out with: ftp://xxx/form-repository/. (Note: in URIs, the final '/' is redundant, and the Printer MUST behave the same whether or not the final '/' is present).

#### **form-save-name (name(MAX))**

The 'form-save-name' member attribute specifies the name of the saved Form in the directory specified by the 'form-save-location' member attribute. The client can supply a 'form-save-name' attribute

00005

Informco.com

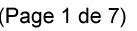

Date de production: 10 mai 2019

Annexé et faisant partie de la police numéro:

 $\bar{\mathbf{X}}$ 

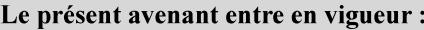

7 mai 2019

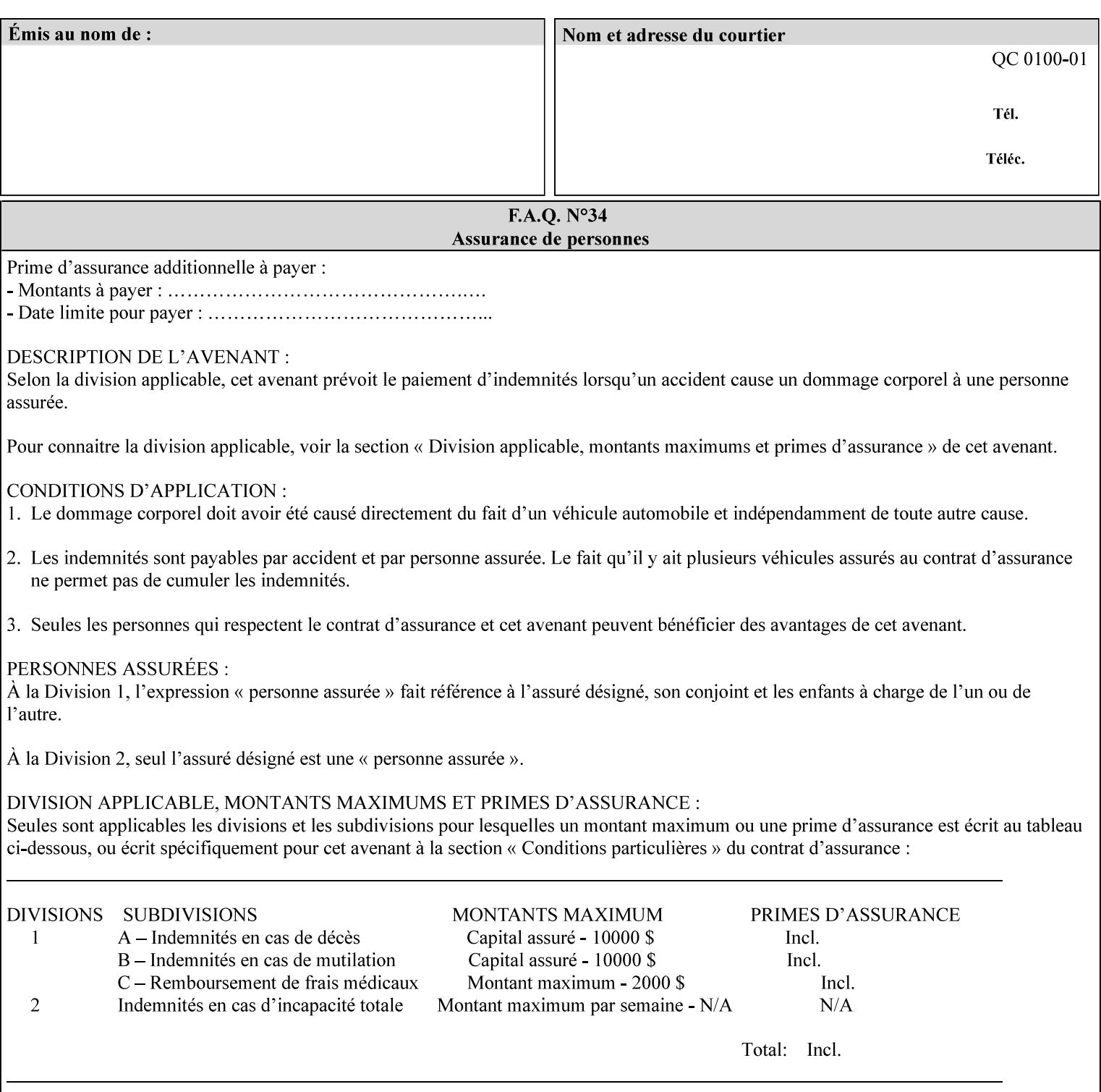

value that is either a simple file name or a relative path where each component of the path is separated by a '/' character. The 'form-savename' member attribute value concatenated with the 'form-savelocation' attribute value (supplying a '/' between them, if necessary) specifies a Virtual File Name (see definition in Section 3.2 of *CPSS Volume 1—Information Model*) that will be associated with the saved Form. For example, if 'form-save-location' is 'a/b' or 'a/b/' and 'formsave-name' is 'c/d', the resulting Virtual File name is: 'a/b/c/d'.

The actual Saved Form *components* saved by the Printer depend on the 'form-save-format' attribute value. Some values of the 'formsave-format' attribute MAY cause the Printer to append a file type extension, such as '.jt' or '.frm', to the Virtual File Name supplied by the client in the 'form-save-name' attribute in order to create a file name for the saved Job Ticket file component. However, when merging such saved Forms using the 'forms-col' Job Template attribute the client MUST be able to use the Virtual File Name, and the Printer MUST resolve the Virtual File Name to identify the saved Form components.

If the 'form-save-name' attribute value specifies a handle that would require a sub-directory to be created, the Printer MUST attempt to create that sub-directory. Access control MAY prevent the Printer from creating such a sub-directory, DEPENDING ON IMPLEMENTATION, including configuration.

If the 'form-save-name' attribute value in combination with the 'formsave-location' attribute value specifies a handle that already exists, the Printer MUST accept the job, return the 'successful-ok' status code, hold the job, and prompt an administrator in an IMPLEMENTATION-DEFINED manner to change the job's 'formsave-location' or 'form-save-name' attribute values before processing the job. The Printer MUST hold the job independent of the value of the 'ipp-attribute-fidelity' (since with operator assistance, the Printer is able to save the Form) and whether or not the 'form-save-name' keyword has been configured as a value of the Printer's 'user-definedvalues-supported' attribute. See description below entitled 'Printer actions for various combinations of attributes'.

If the 'form-save-name' member attribute is not specified by the client in the 'form-save' Job Template attribute, the Printer object MUST use the 'document-name' operation attribute supplied by the client, if any, to generate a 'form-save-name' attribute value for each document in the job. If the client did not supply a 'document-name' operation attribute for a document, the Printer MUST use the 'job-name' Job Description attribute as the Form Name. According to [RFC2911], Printers MUST generate a 'job-name' value, when the client does not supply a 'job-name' operation attribute (see Print-Job operation), so there is always a 'job-name' value. After generating the 'form-savename' value, the Printer MUST handle any conflict between the generated value and the existing values as specified above. In addition, if the client supplies multiple documents in the job without a 'document-name' attribute, the Printer MUST resolve the conflict as specified above.

00006

Informco.com

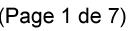

Date de production: 10 mai 2019

Annexé et faisant partie de la police numéro:

 $\bar{\mathbf{X}}$ 

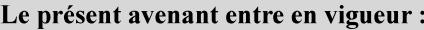

7 mai 2019

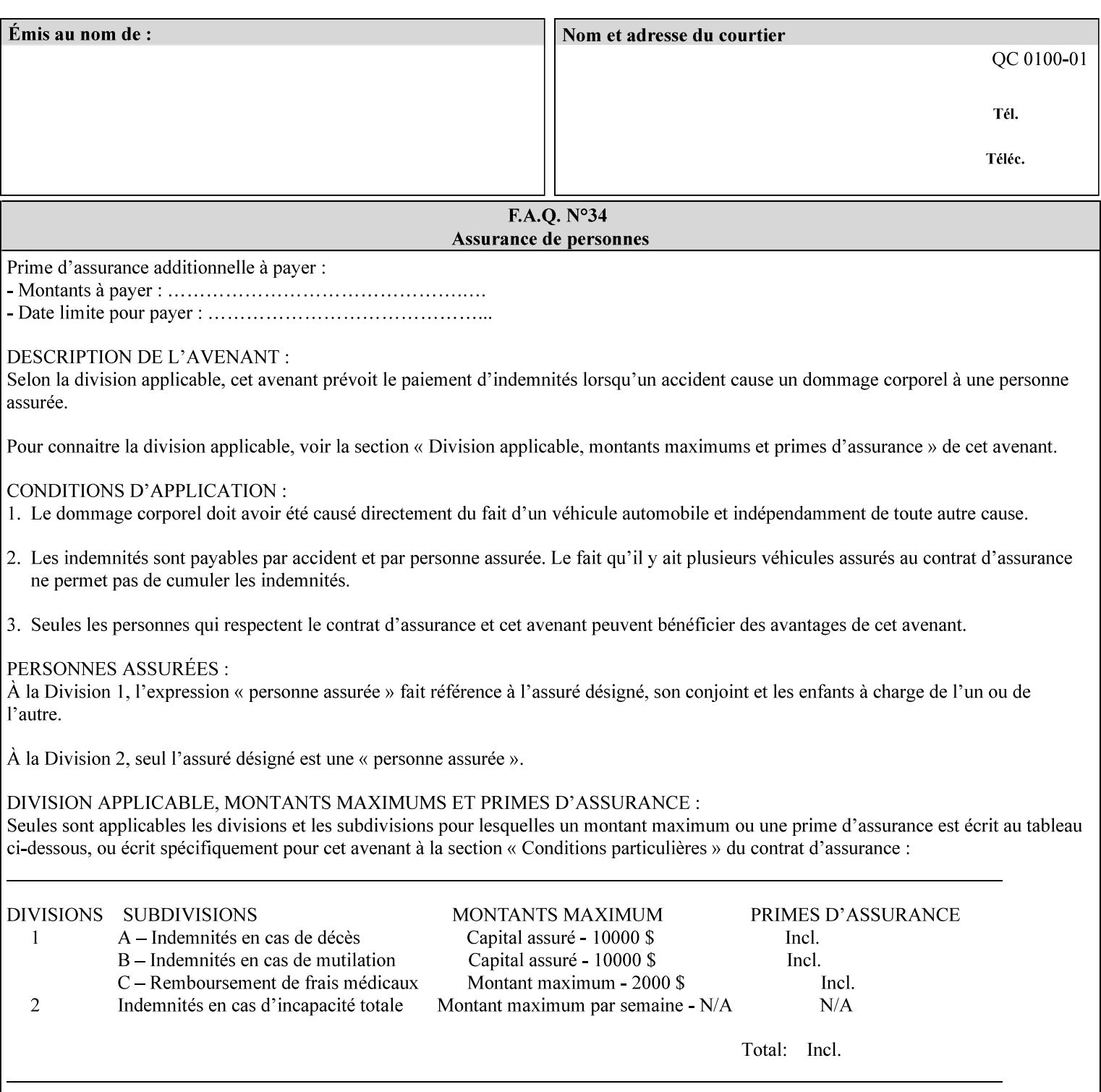

#### **form-save-format (mimeMediaType)**

The 'form-save-format' member attribute indicates the document format in which the job content (Job Instructions and Document Data) MUST be saved. If the 'form-save' Job Template attribute is supported, the printer object MUST support the 'form-save-format' member attribute.

If the client supplies the 'form-save-info' member attribute, but omits the 'form-save-format' member attribute, the Printer MUST use the value of its 'form-save-format-default' attribute (see 'form-saveformat-default' description below).

A form MAY be saved to multiple formats by specifying multiple collection values for the 'form-save-info' member attribute. However, all Forms saved for all documents in a multi-document job specified with a disposition of 'save' or 'print-save' MUST be saved in the same format as specified by the 'form-save-format' attribute value.

The MIME specification RFC 2046 [RFC2046] allows for private values which MUST be prefixed by 'X-' (see RFC 2046 Section 6). The following three mimeMediaType values are defined for this attribute (2 are Xerox Private and one is an industry standard):

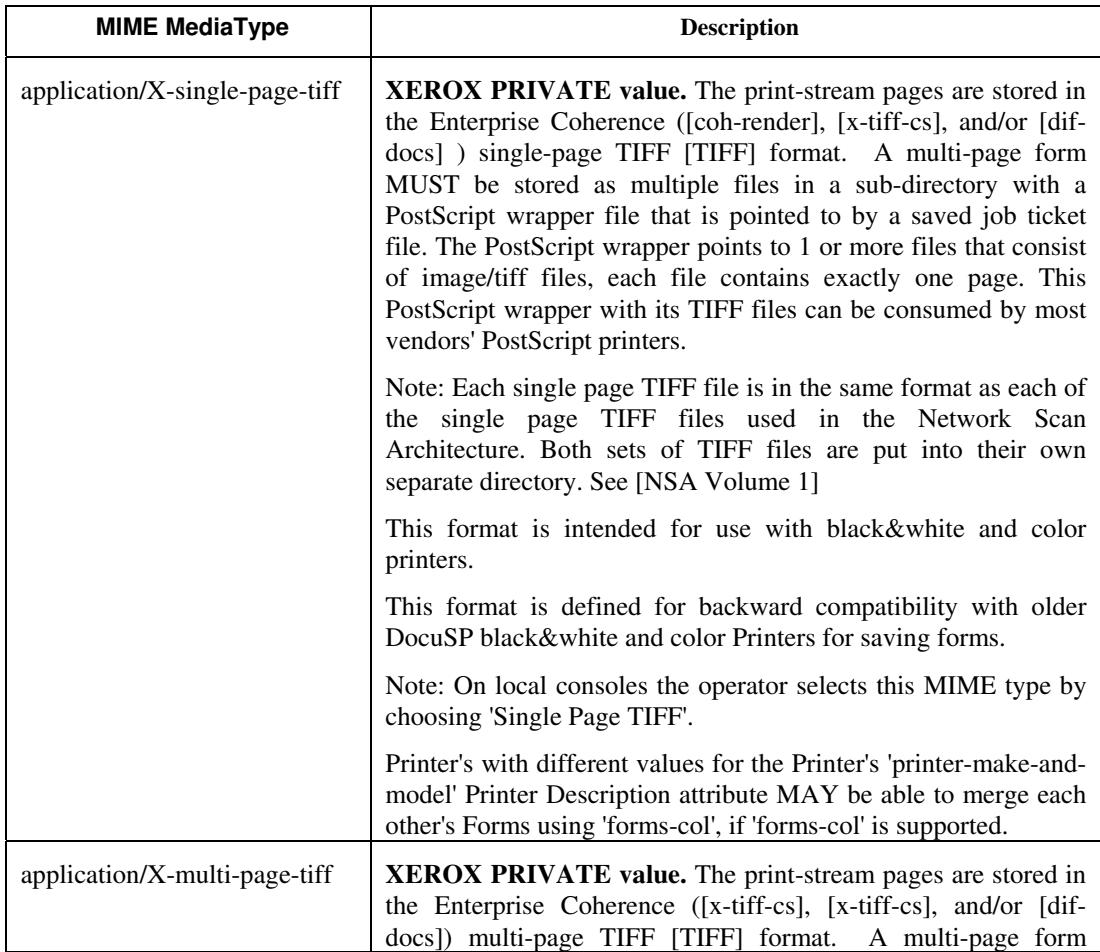
00007

Informco.com

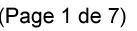

Date de production: 10 mai 2019

Annexé et faisant partie de la police numéro:

 $\bar{\mathbf{X}}$ 

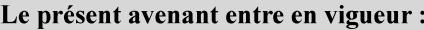

7 mai 2019

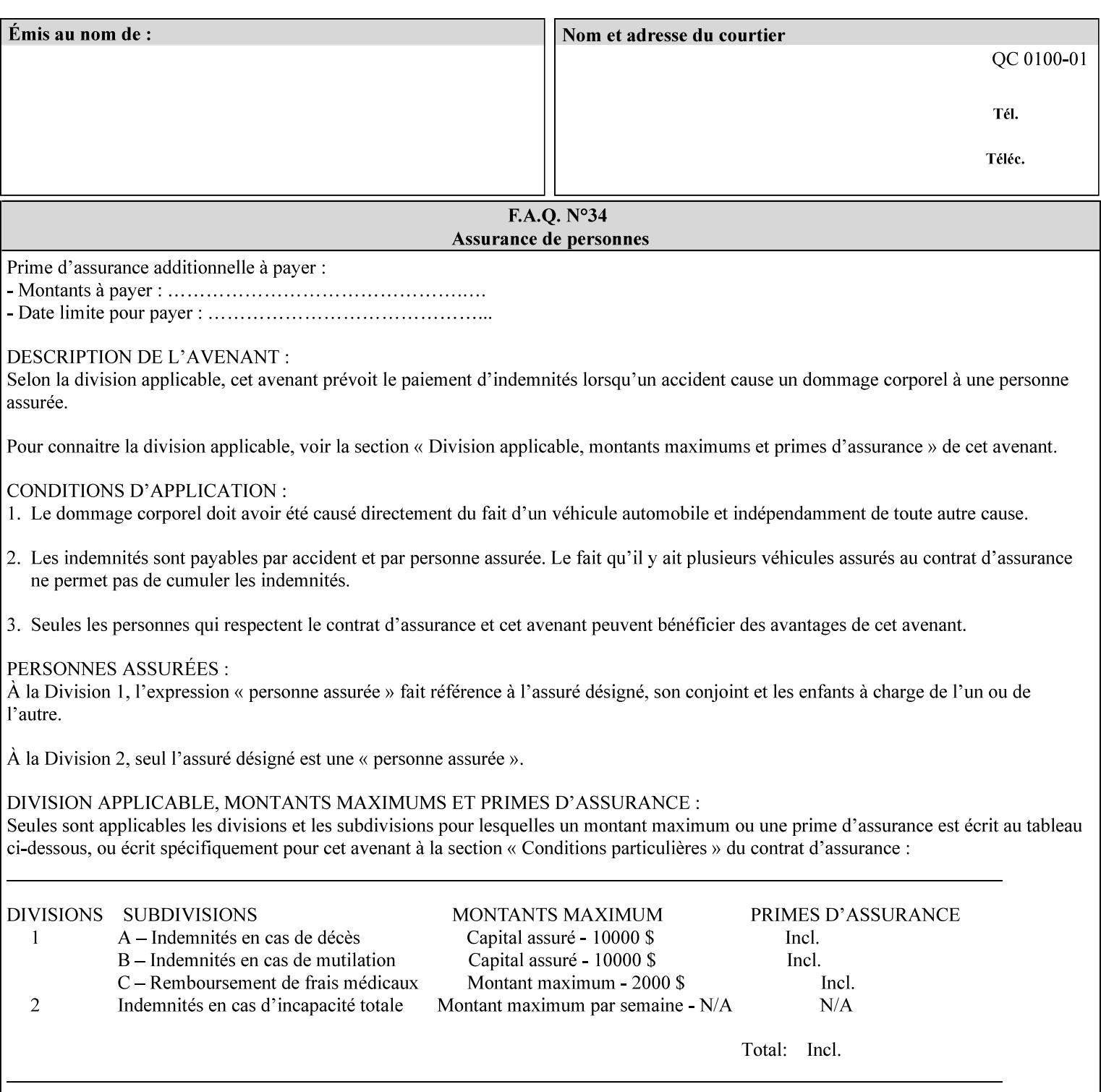

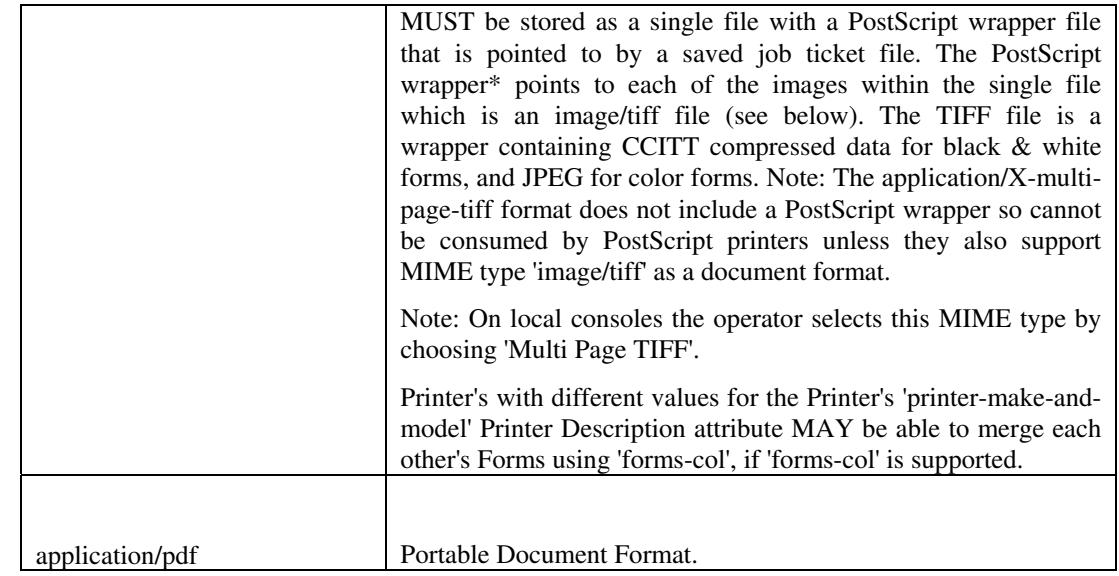

All values MUST include saving Job Instructions and saving PDL data. A Printer MUST support at least one value. However, at this time, this specification does NOT REQUIRE a Printer to support any particular formats for saving forms.

On all Xerox products, the format of the saved Job Instructions MUST be in the approved Xerox Print Instructions Format (XPIF). The particular attributes saved depends on Printer implementation. On the other hand, the association of the saved Job Instructions to the saved Document Data is defined by the specification(s) indicated for each value in the Table.

Printers have the option of saving the Job Instructions at any time throughout the job submission process. The instructions MAY be saved as originally submitted, or after any attribute substitutions are made and/or any attribute conflicts are resolved and/or any attribute precedence model has been applied.

When a Printer merges a Form using 'forms-col' Job Template attribute, the Printer MUST ignore any Job attributes saved with the form. All job attributes are supplied as part of the Job Creation operation as with any other Job Template attribute.

A 'soft-proof' is when the user wants to display the document images on a screen after all Document Data has been processed and all Job Instructions have been applied. Soft-proofing is NOT supported for Saved Form jobs because the format that implements soft proofing, 'application/X-fast-reprint-and-dri', cannot be used for forms that are intended to be later merged onto pages of another job.

A 'hard-proof' is when the user wants to print one copy of a Form to review before merging the Form when submitting jobs. Hard proofing can be accomplished explicitly using the 'form-save' Job Template attribute by setting the 'form-save-disposition' member attribute to 'print-save' with the 'copies' Job Template attribute set to 1. The form is printed and saved. If the proof is satisfactory, the

00008

Informco.com

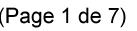

Date de production: 10 mai 2019

Annexé et faisant partie de la police numéro:

 $\bar{\mathbf{X}}$ 

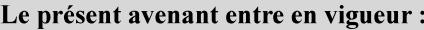

7 mai 2019

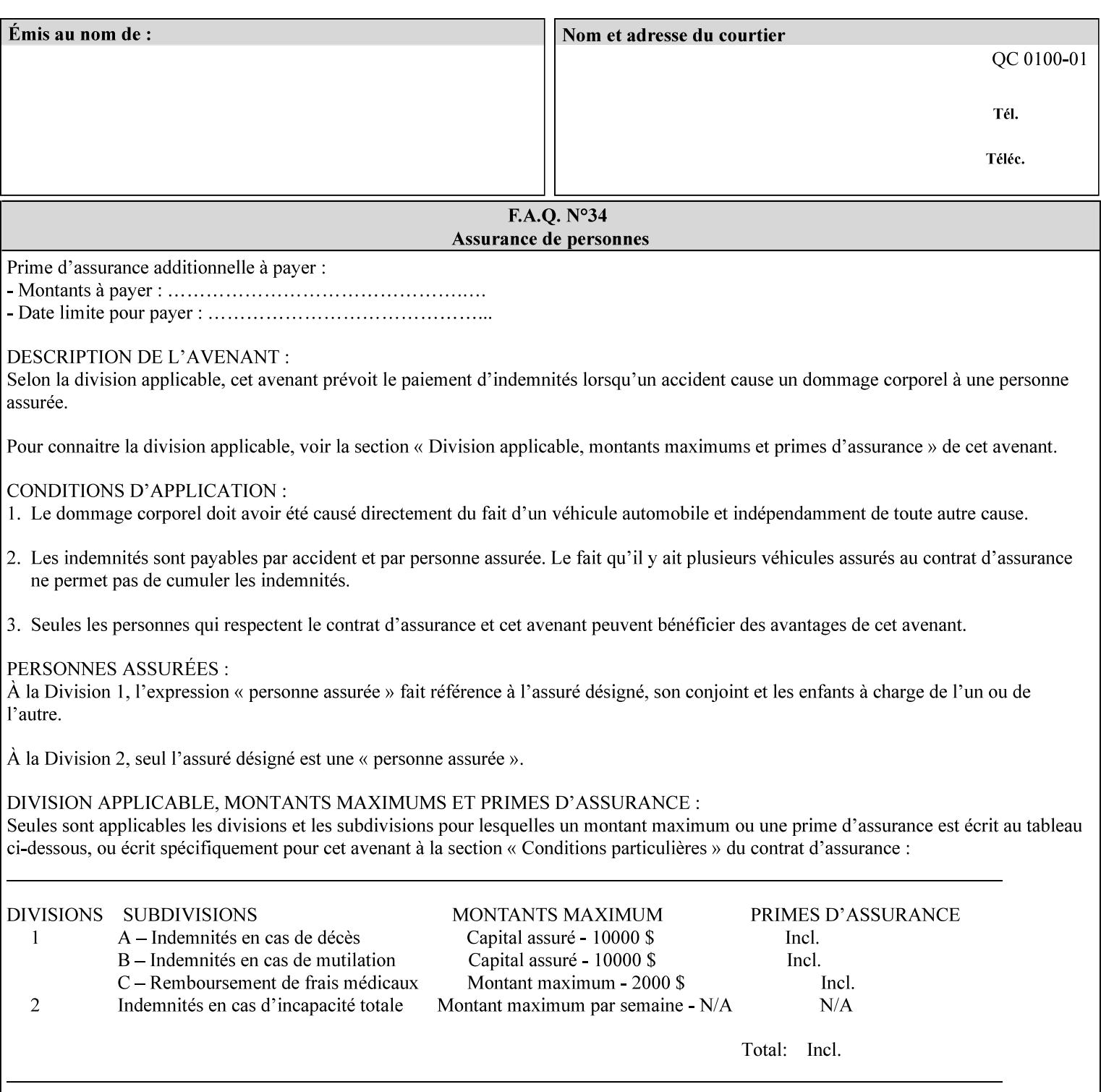

user submits a job with the 'forms-col' Job Template attribute that will merge the form with the job. Alternatively, a user could just produce the Form without printing and then submit a single job merging the Form with actual data to see if the form and data line up correctly.

If a Printer supports this Form Save & Merge Capability, the Printer SHOULD be able to accept all of the formats supported for use with Background Forms using the 'forms-col' Job Template attribute (see description of 'form-save-format' above) as the formats in which it is capable of saving forms.

#### **Printer actions for various combinations of attributes**

This section lists the Printer actions for various combinations of 'form-save-location' (uri), 'form-save-name' (name(MAX)), 'formsave-location-supported' (1setOf uri), existing saved forms, the 'ippattribute-fidelity' (boolean), 'user-defined-values-supported' (1setOf keyword) attributes and Printer actions.

The possible Printer actions are as follows (see above descriptions of the 'form-save-location' and 'form-save-name' attributes):

- 1. reject: The Printer rejects the Job Creation request, returns the 'client-error-attributes-or-values-not-supported' status code and the 'form-save' Job Template attribute and value in the Unsupported Attributes group.
- 2. accept-save: The Printer accepts the Job Creation request, returns the 'successful-ok' status code, and attempts to create all necessary files and sub-directories.
- 3. accept-substitute: The Printer accepts the Job Creation request, returns the 'successful-ok-ignored-or-substituted-attributes' status code and the 'form-save' attribute and value in the Unsupported Attributes group, and, DEPENDING ON IMPLEMENTATION: (1) ignores the attribute and does not perform the save, (2) puts the job in the 'held' state and let the operator fix the problem, either by changing the job's 'form-save-location' attribute value or adding the value to the Printer's 'form-save-locationsupported' attribute, or (3) substitutes the job's 'form-savelocation' value with one of the values of the Printer's 'form-savelocation-supported' values.
- 4. accept-hold: The Printer accepts the Job Creation request, returns the 'successful-ok' status code, and holds the job for the operator to resolve the conflict so that the form can be saved.

The following table shows the Printer actions for the various possible value combinations of the other Job and Printer attributes. In the example, there is already one saved form: 'a/bar'. The Printer supports three 'form-save-location' directories: a, b, c.

00009

Informco.com

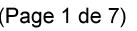

Date de production: 10 mai 2019

Annexé et faisant partie de la police numéro:

 $\bar{\mathbf{X}}$ 

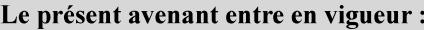

7 mai 2019

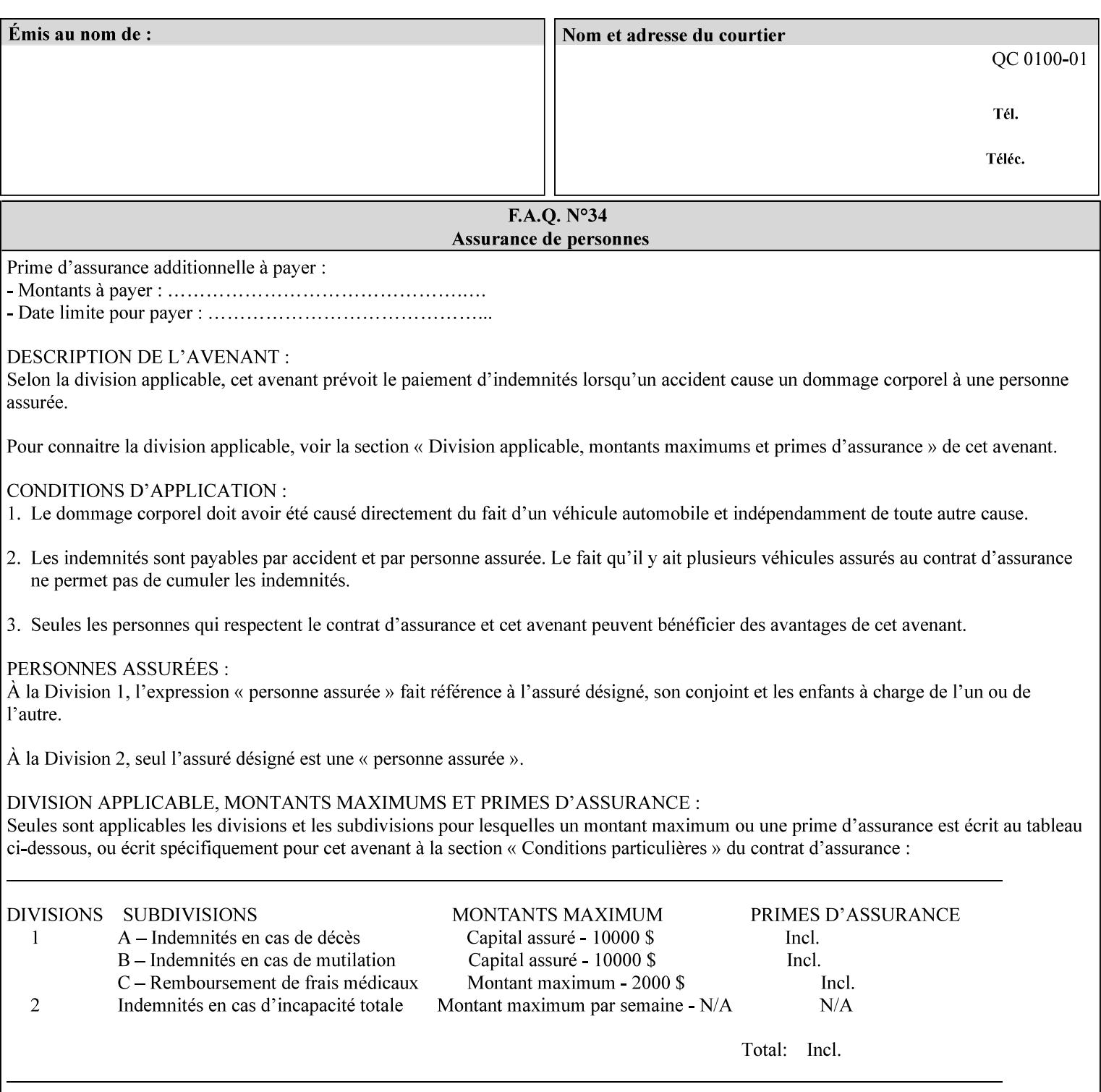

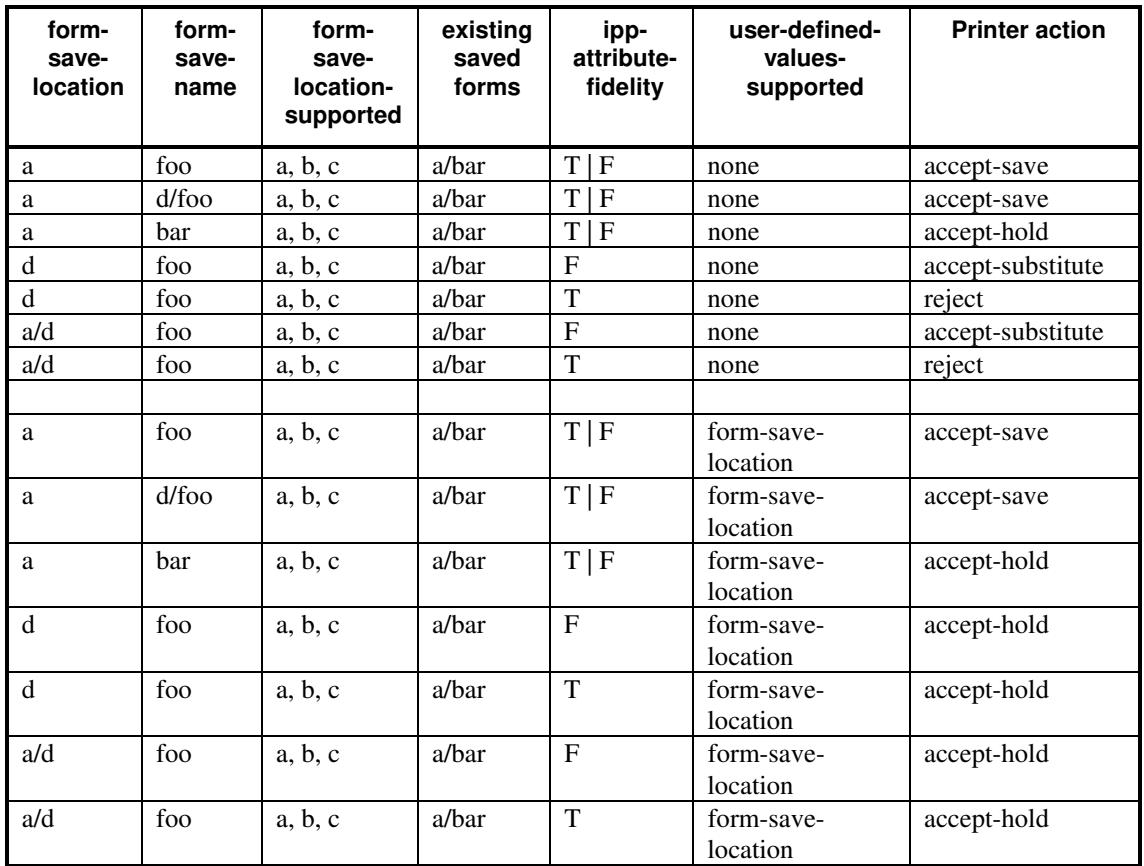

### **Printer actions for various Job and Printer attribute values for Form Save and Merge Capability**

### **7.29 forms-col (collection) Job & Document Template**

### **XML Syntax**

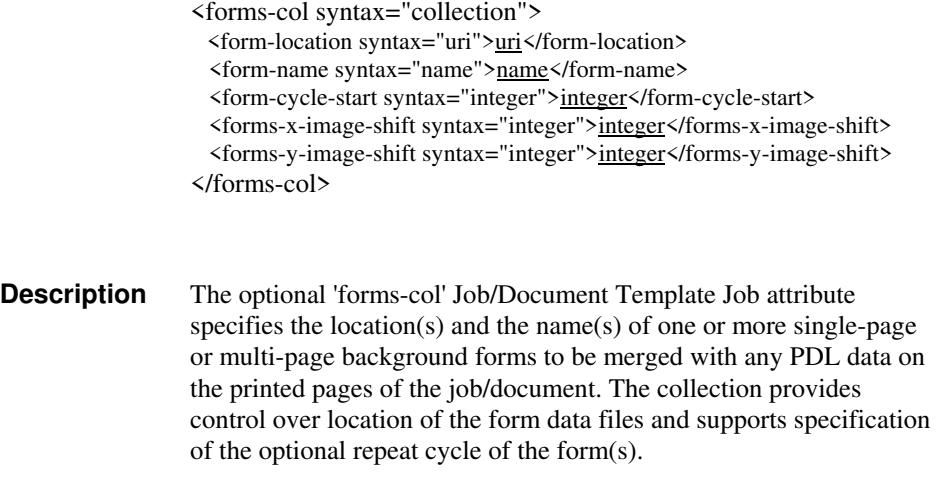

00010

Informco.com

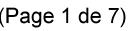

Date de production: 10 mai 2019

Annexé et faisant partie de la police numéro:

 $\bar{\mathbf{X}}$ 

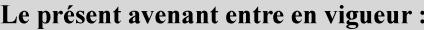

7 mai 2019

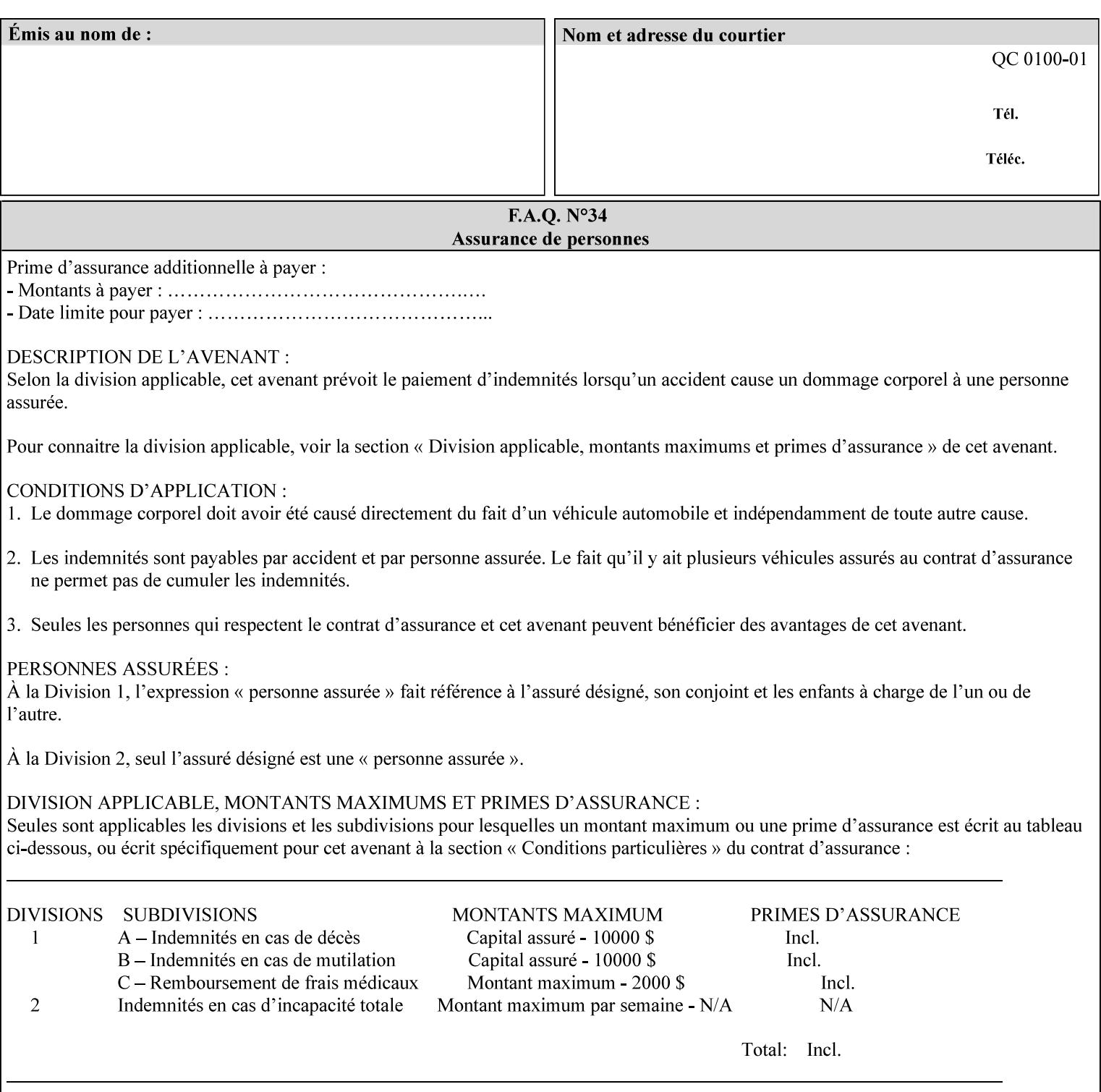

The maximum number of pages supported in a background form is determined by the Printer implementation. A background form is a form that the PDL data overlays and works with any PDL, including LCDS.

Support of multiple values in the 'forms-col' attribute is required. Printers that support only a single value for this attribute MUST return values 2 through 'n' as unsupported in a Job Creation operation.

A Printer that supports multiple values in the 'forms-col' attribute MUST apply multiple forms in the order in which they occur in the 'forms-col' attribute.

If a Printer supports the 'forms-col' attribute, the Printer MUST support this attribute on a job basis and MAY also support it as a Document Template attribute.

#### **Creating Background Forms:**

Forms are created by a user with the 'form-save' Job Template attribute (see description earlier in this section).

If the Job Save and Reprint Capability is supported such that the saved format can be used for background forms, users can create single page or multi-page background forms using the 'job-savedisposition' Job Template attribute, placing the saved job as a form in the location associated by the Printer with the 'form-name' member attribute of the 'forms-col' Job Template attribute. The value of 'formname' can then reference the newly saved job as a background form in a subsequent job. A form that is created from multiple forms can thus be built by successively creating a form from PDL data and a form--where the form was a previous saved job--saving the job to the proper location and using it as the form for the next job, adding new PDL data. This cycle can be repeated any number of times. Each successive job merges the new PDL data with the background form. The final form can then be used with any PDL data as a background form. The 'form-cycle-start' member attribute of the 'forms-col' Job Template attribute provides additional control of this process of creating background forms with the ability to specify cycle start.

Whether or not a Printer can merge a Saved Job that was saved using the 'job-save-disposition' Job Template attribute as if it were a Form using the 'forms-col' Job Template attribute in a Job Creation operation is IMPLEMENTATION DEPENDENT.

When merging Forms with a job using the 'forms-col' Job Template attribute, a Printer MUST NOT use any job attributes that MAY have been saved with the Form; all Job attributes for such a job MUST be provided by that job and any attributes not supplied by the job in the Job Creation operation MUST be supplied as defaults according to the usual rules of attribute precedence.

00011

Informco.com

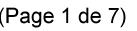

Date de production: 10 mai 2019

Annexé et faisant partie de la police numéro:

 $\bar{\mathbf{X}}$ 

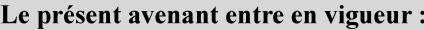

7 mai 2019

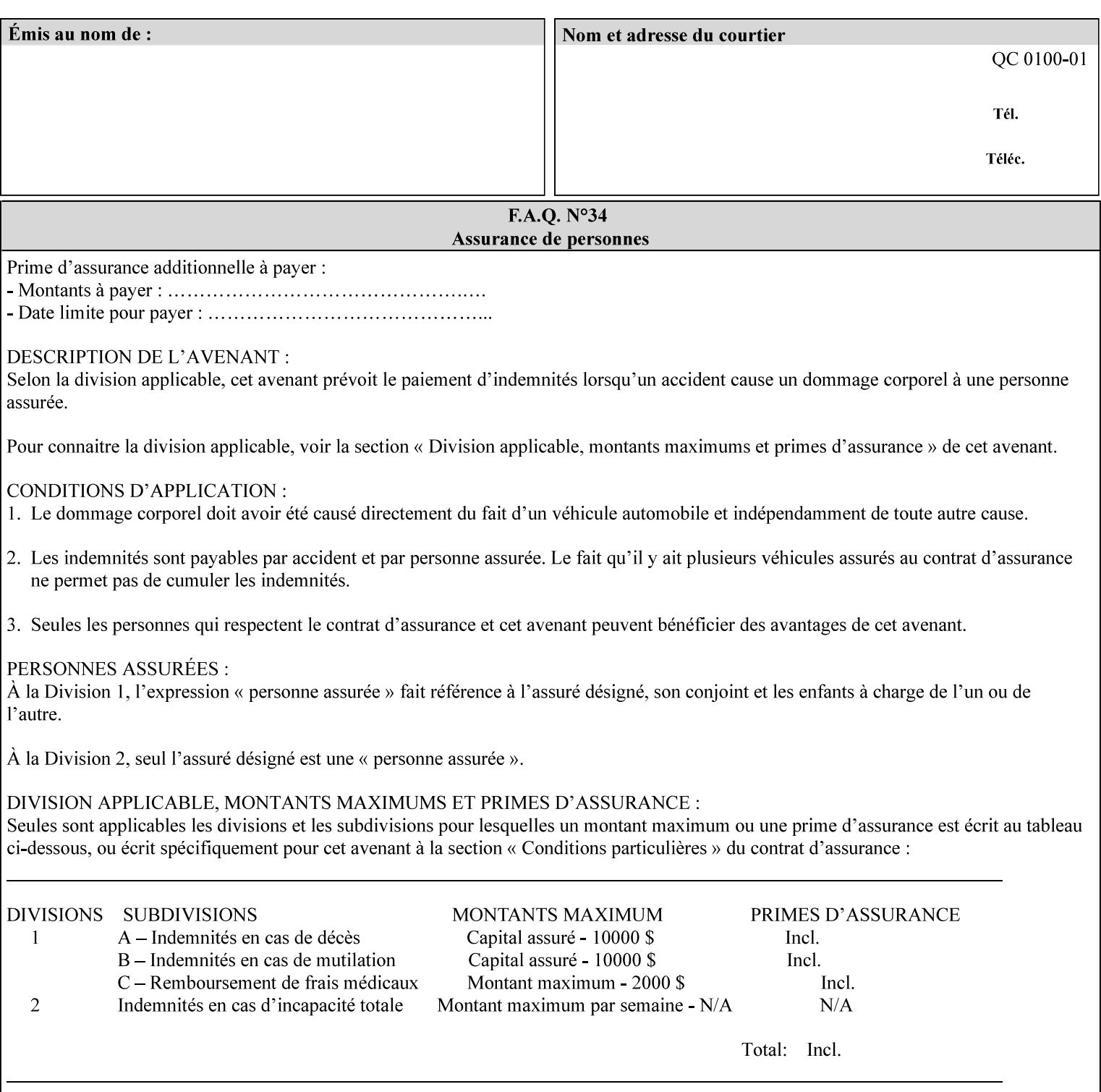

#### **Interaction between 'forms-col', 'number-up' and 'imposition-xxx' attributes**

The Printer applies Imposition 'pre-RIP' and applies background forms 'post-RIP'. That is, the Printer merges the background form *after* imposition and number-up is applied. The paradigm of 'formscol' is the literal replacement of preprinted media. Therefore, a background form will not be rotated or scaled or subjected to the other transformations that can happen to an Input-Page due to imposition. This means, for example, if a background form is intended for use with an imposition job, it must be laid out in advance to synchronize with the imposed images.

#### **Member Attributes for the 'forms-col' Job Template Attribute**

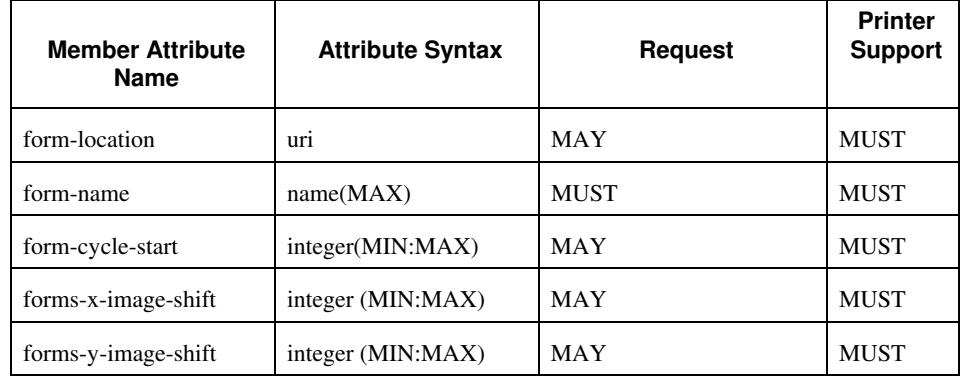

The table below lists the member attributes of the 'forms-col' collection attribute:

The following sections describe each member attribute in the above two tables, except for all Job Template Attributes that can be applied at the document-level, for which the descriptions are located throughout this section of this CPSS Volume.

#### **form-location (uri)**

The 'form-location' member attribute MUST be an Absolute URI [RFC 2396] that specifies the path to the directory where the background form file to be merged with the PDL data will be found. According to RFC 2396, an Absolute URI MUST have a URI scheme, MAY have an authority (host name) component, and MUST have an absolute path (e.g.,

'ftp://printhost.printco.com/var/spool/jobformdir/form1' or 'file:///jobformdir/form1').

The Printer MUST support this attribute if it supports the 'forms-col' Job Template attribute.

00012

Informco.com

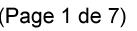

Date de production: 10 mai 2019

Annexé et faisant partie de la police numéro:

 $\bar{\mathbf{X}}$ 

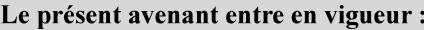

7 mai 2019

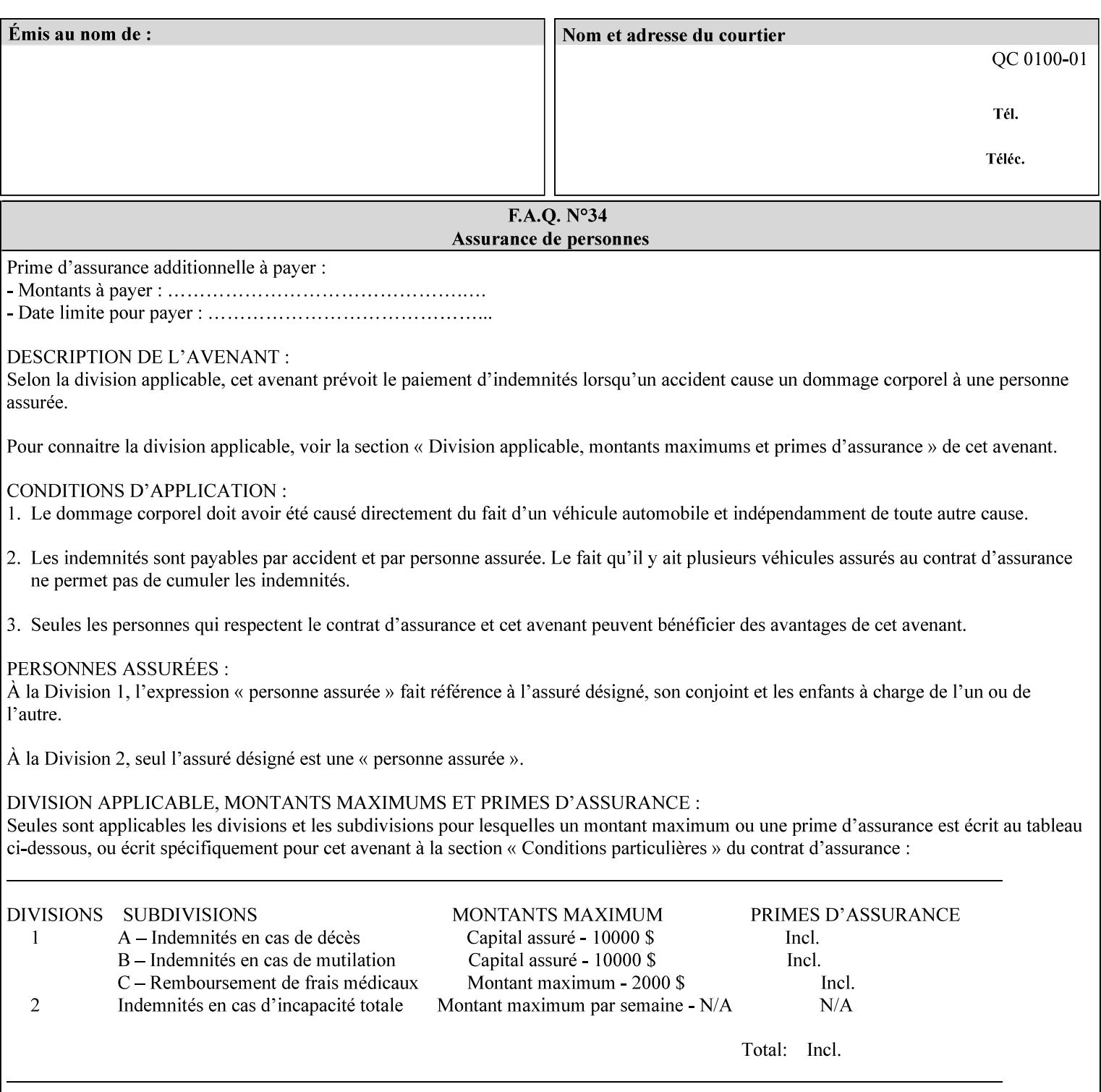

#### **form-name (name(MAX))**

The 'form-name' member attribute specifies the name of the single page or multi-page background form file to be merged with the PDL data within the directory specified by the 'form-location' member attribute.

A well-formed request MUST include at least the name of the background form file to be used (i.e. the 'form-location' or directory containing the background form file need not be supplied by the client and in fact, might not be known to the client). The client can supply a 'form-name' attribute value that is either a simple file name or a relative path where each component of the path is separated by a '/' character. The 'form-name' member attribute value concatenated with the 'form-location' attribute value (supplying a  $\prime\prime$  between them, if necessary) specifies a Virtual File Name (see definition in Section 3.2 of CPSS Volume 1—Information Model) that will be associated with the background form. For example, if 'form-location' is 'a/b' or 'a/b/' and 'form-name' is 'c/d', the resulting Virtual File name is: 'a/b/c/d'.

#### **form-cycle-start (integer(MIN:MAX))**

The 'form-cycle-start' member attribute is for printers that support *cycle forms* specified by a page number in the form when the 'formcycle-type' member attribute equals 'form-cycle-start'. When the 'form-cycle-type' member attribute equals 'auto-cycle', the 'formcycle-start' member attribute MUST be ignored.

The 'form-cycle-start' member attribute value (K) indicates what the Printer is to do when the document contains more pages than the number of form pages (N). After merging the last page of the form with a page of the document, the Printer behaves as follows depending on the value of K and N:

- $K = 0$ : The Printer does not cycle back at all, so that the pages of the form are merged just once. For example, a letter head form might be merged only with the first page of the letter.
- $1 \le K \le N$ : The Printer cycles back to form page K and merges it with the next document page, continuing to the end of the form for successive document pages, and cycling back to page K again, etc.
- $K > N$ : Same as  $K = 0$ .
- $K \leq 0$ : Negative values are reserved for future standardization and MUST NOT be used until then.

### **forms-x-image-shift (integer (MIN:MAX)**

The client OPTIONALLY supplies the 'forms-x-image-shift' member attribute of the 'forms-col' Job Template collection to specify to shift
00013

Informco.com

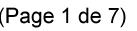

Date de production: 10 mai 2019

Annexé et faisant partie de la police numéro:

 $\bar{\mathbf{X}}$ 

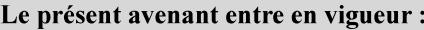

7 mai 2019

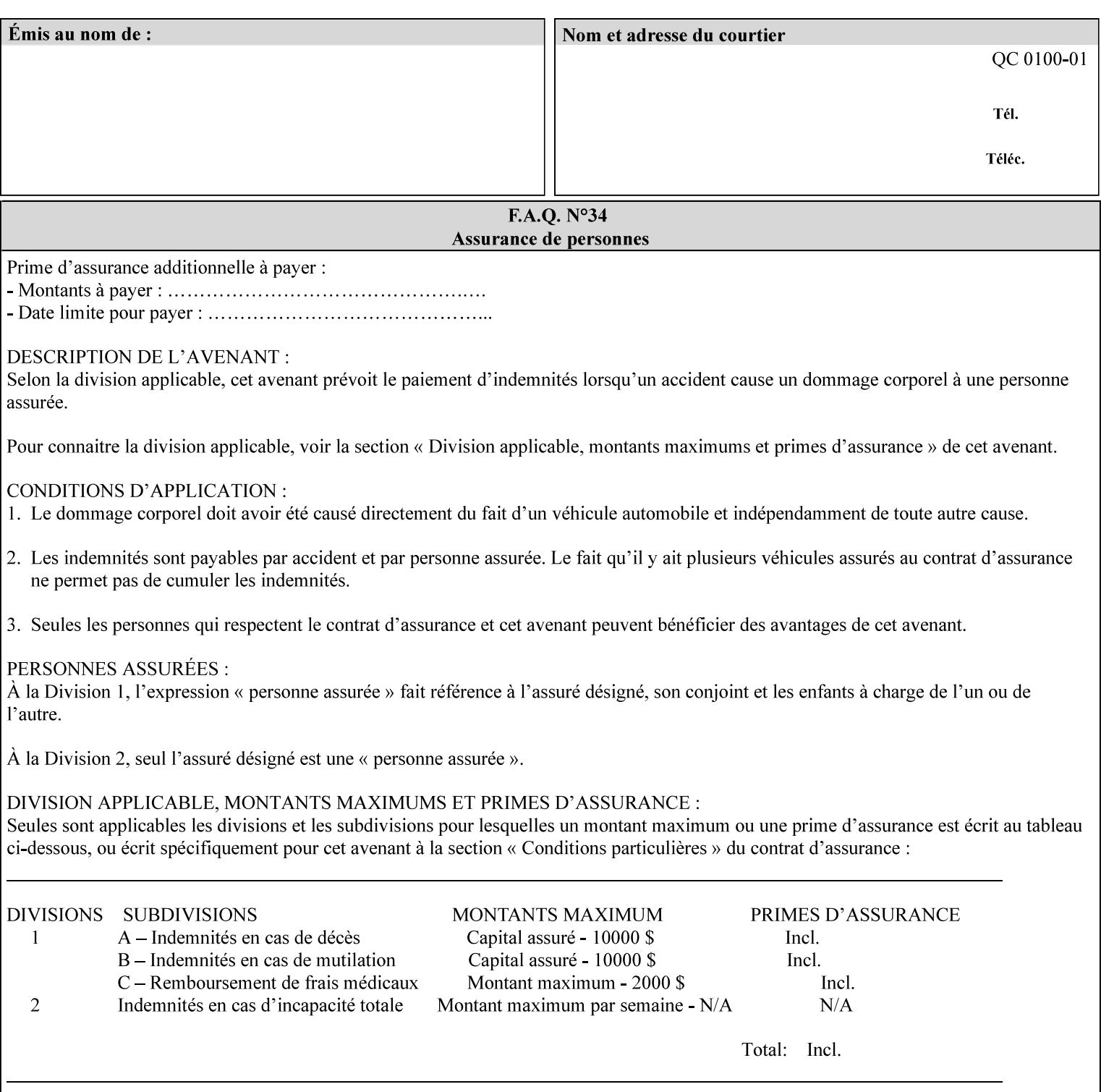

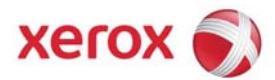

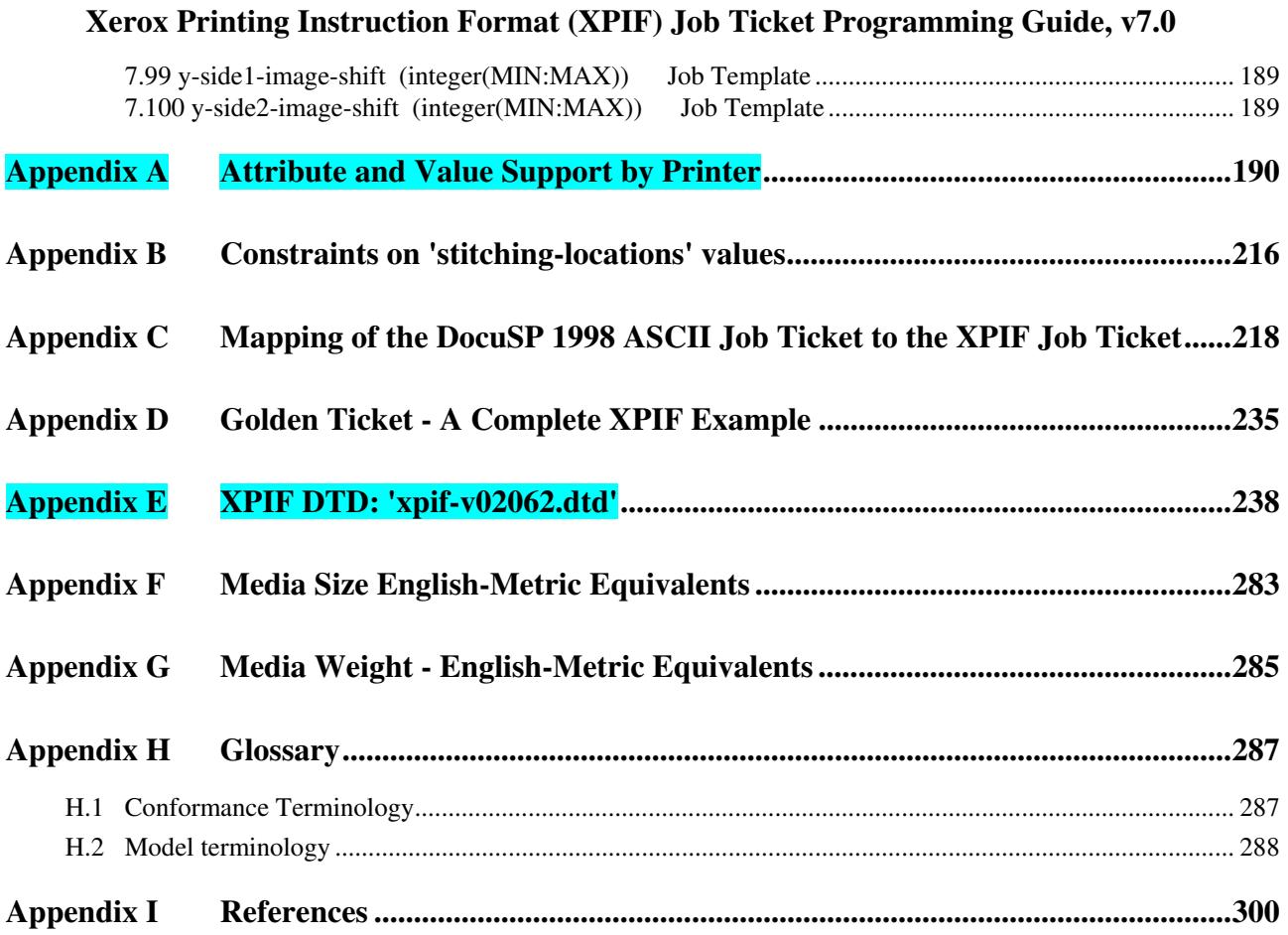

#### **Table of Tables**

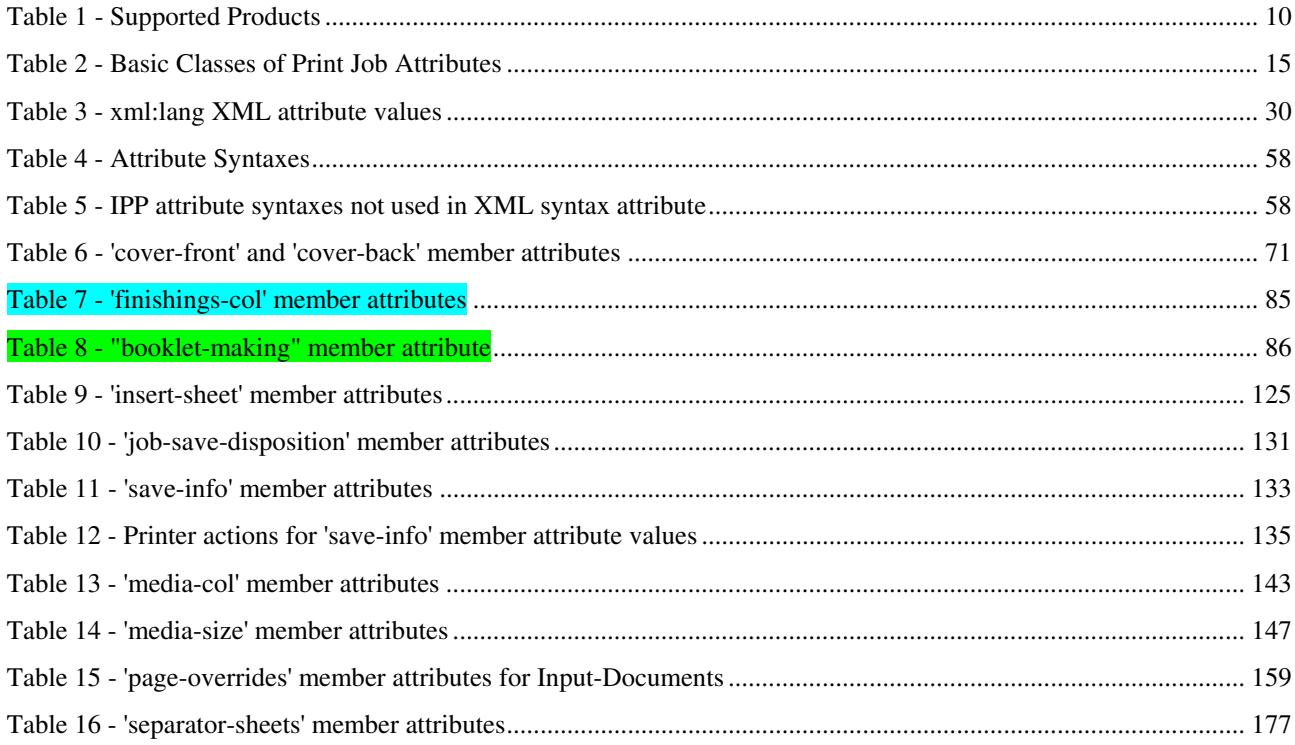

00014

Informco.com

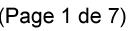

Date de production: 10 mai 2019

Annexé et faisant partie de la police numéro:

 $\bar{\mathbf{X}}$ 

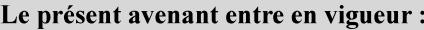

7 mai 2019

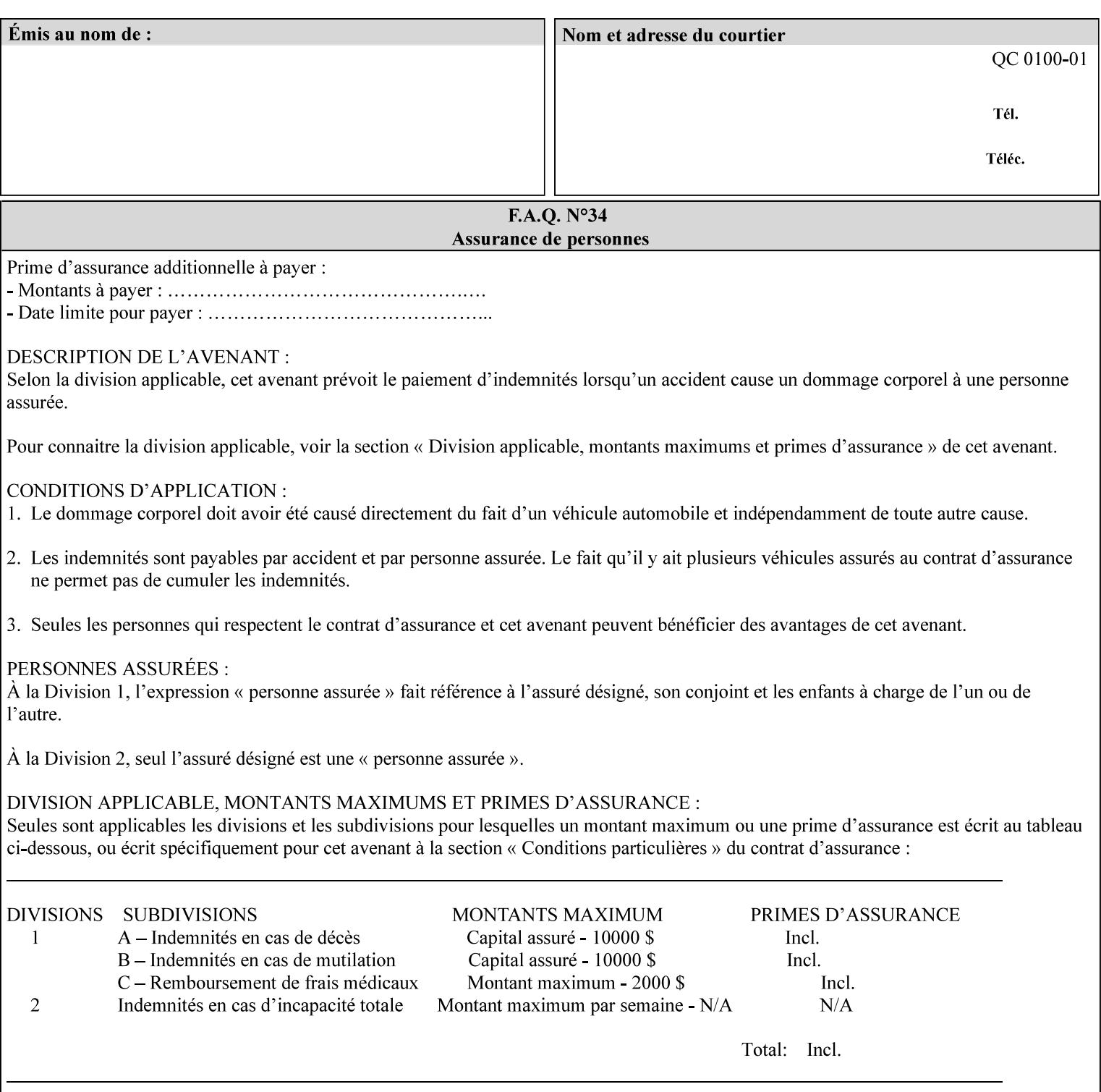

the form in the x-direction of the CPSS coordinate system [see CPSS Volume 5 Section 2.2.2]. The value indicates the direction and amount of shift in hundredths of millimeters (0.01 mm).

The purpose of the 'forms-x-image-shift' attribute is to align a form to the PDL job data, where the PDL data has the same alignment on all pages. The effect is as if the form is merged with the PDL data, although other implementations are possible as long as the effect is the same. The Printer SHOULD apply the shift relative to the Input-Page prior to the application of number up, imposition and image shifting. This attribute does not help the situation where the PDL data itself contains adjustments to allow for front and back pages. This attribute does not help the situation where a multi-page form requires different adjustments for different pages. Forms orientation must be matched to the PDL in terms of portrait, landscape, etc. A form cannot be rotated independently of the PDL data.

#### **forms-y-image-shift (integer (MIN:MAX)**

The client OPTIONALLY supplies the 'forms-y-image-shift' member attribute of the 'forms-col' Job Template collection to specify a shift the form in the y-direction of the CPSS coordinate system. The value indicates the direction and amount of shift in hundredths of millimeters (0.01 mm).

All other aspects of this attribute are described above in 'forms-ximage-shift'.

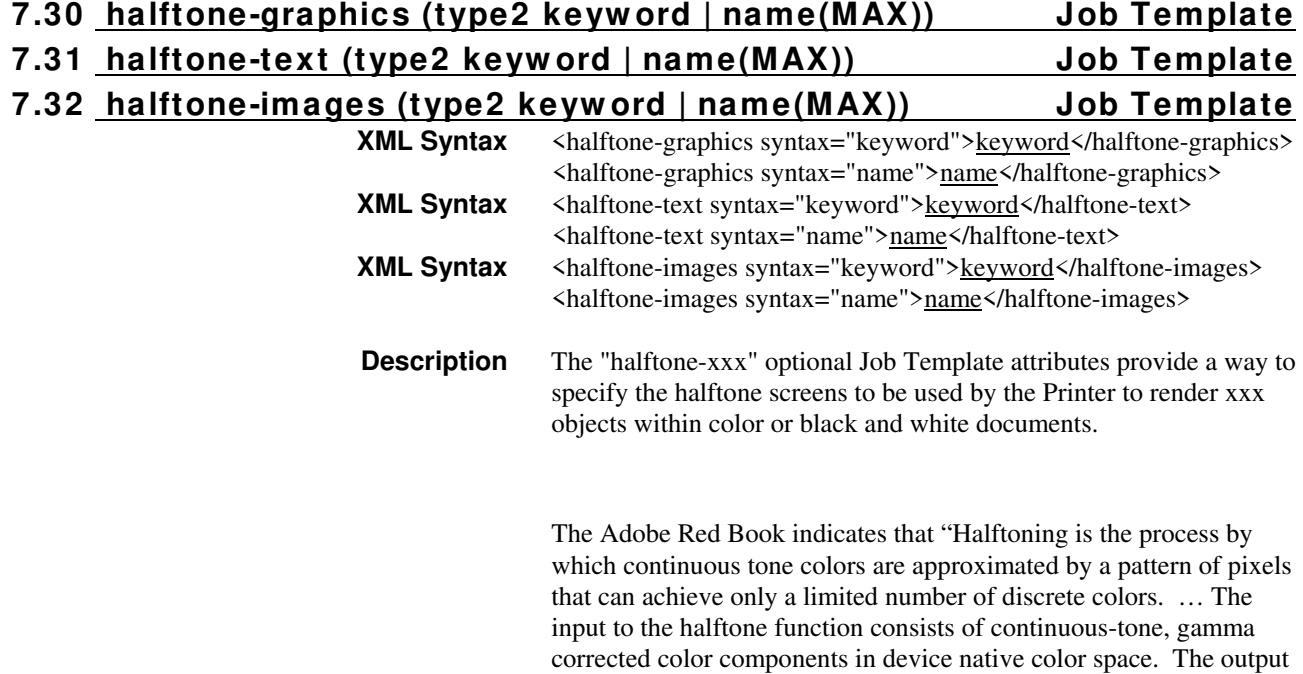

00015

Informco.com

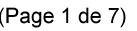

Date de production: 10 mai 2019

Annexé et faisant partie de la police numéro:

 $\bar{\mathbf{X}}$ 

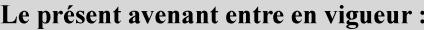

7 mai 2019

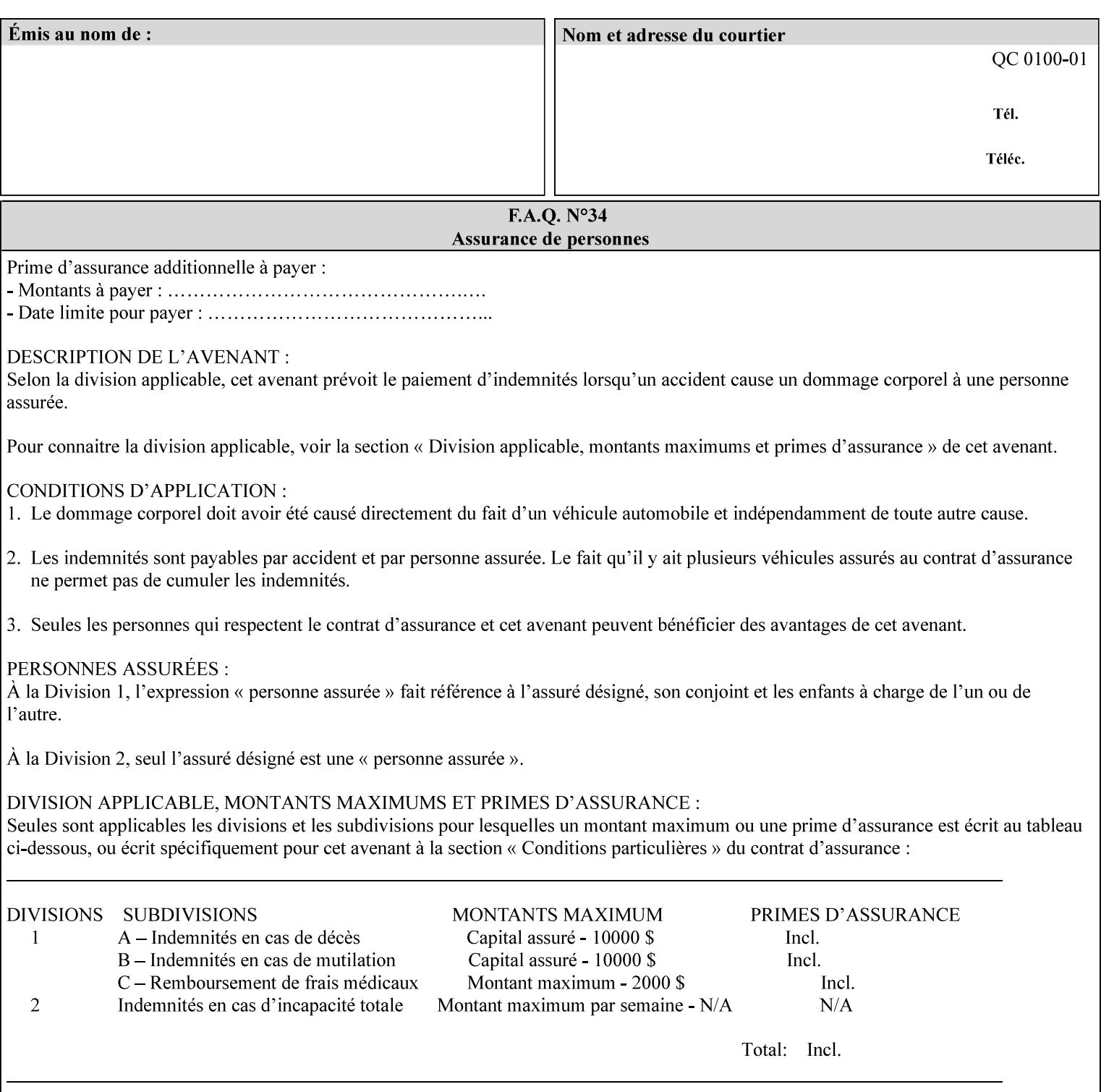

consists of pixels representing colors the device can reproduce. … halftone functions... are based on the use of a halftone screen... halftone screens are specified as frequency, angle, and spot function… A screen is defined by conceptually layering a uniform rectangular grid of halftone cells over the device pixel array. Each pixel belongs to one cell in the grid; a halftone cell usually contains many device pixels."

The screens available are implementation specific with different line frequencies, angles, and spot functions implied by each keyword value for each printer implementation. There are up to five variants of keywords for a given half tone frequencies defined by CPSS:

- '*nn***-lpi**' Device dependent screen that has a nominal frequency of *nn* lines per inch.
- '*nn***-lpi-enhanced**' Device dependent enhanced variant of an established screen that has a nominal frequency of nn lines per inch. The purpose of enhancement is to offer better image quality. Printers that support this keyword are expected to support the '*nn***-lpi**' base variant keyword.
- '*nn***-lpi-normal**' Device dependent *normal* screen that has a nominal frequency of *nn* lines per inch.
- '*nn***-lpi-light**' Device dependent *lighter-than-normal* screen that has a nominal frequency of *nn* lines per inch. Printers that support this keyword are expected to support the '*nn***-lpi-normal**' keyword.
- '*nn***-lpi-dark**' Device dependent *darker-than-normal* screen that has a nominal frequency of *nn* lines per inch. Printers that support this keyword are expected to support the '*nn***-lpi-normal**' keyword.

Standard keyword values for the halftone-xxx attributes are:

00016

Informco.com

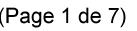

Date de production: 10 mai 2019

Annexé et faisant partie de la police numéro:

 $\bar{\mathbf{X}}$ 

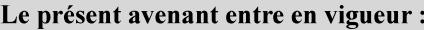

7 mai 2019

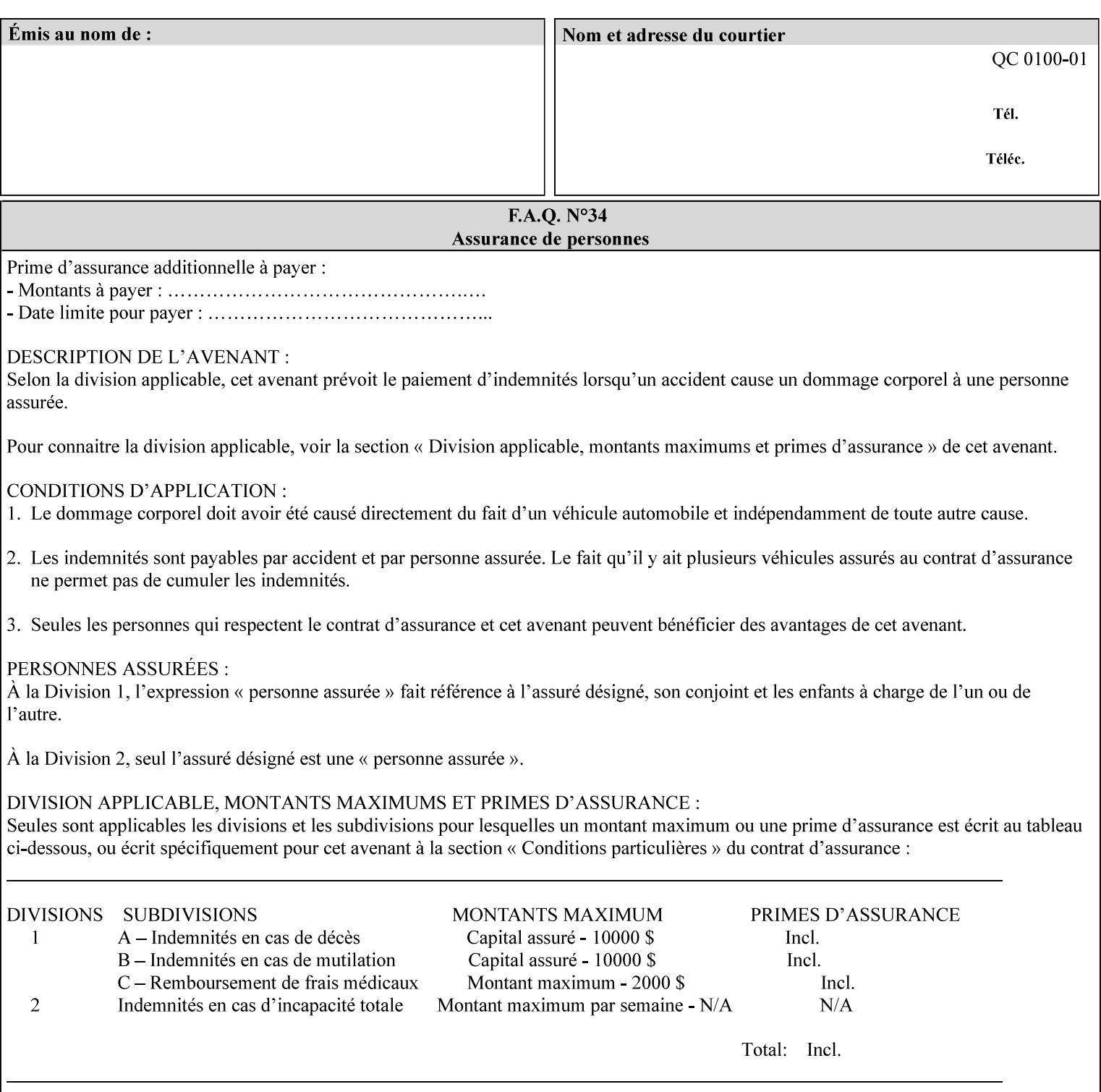

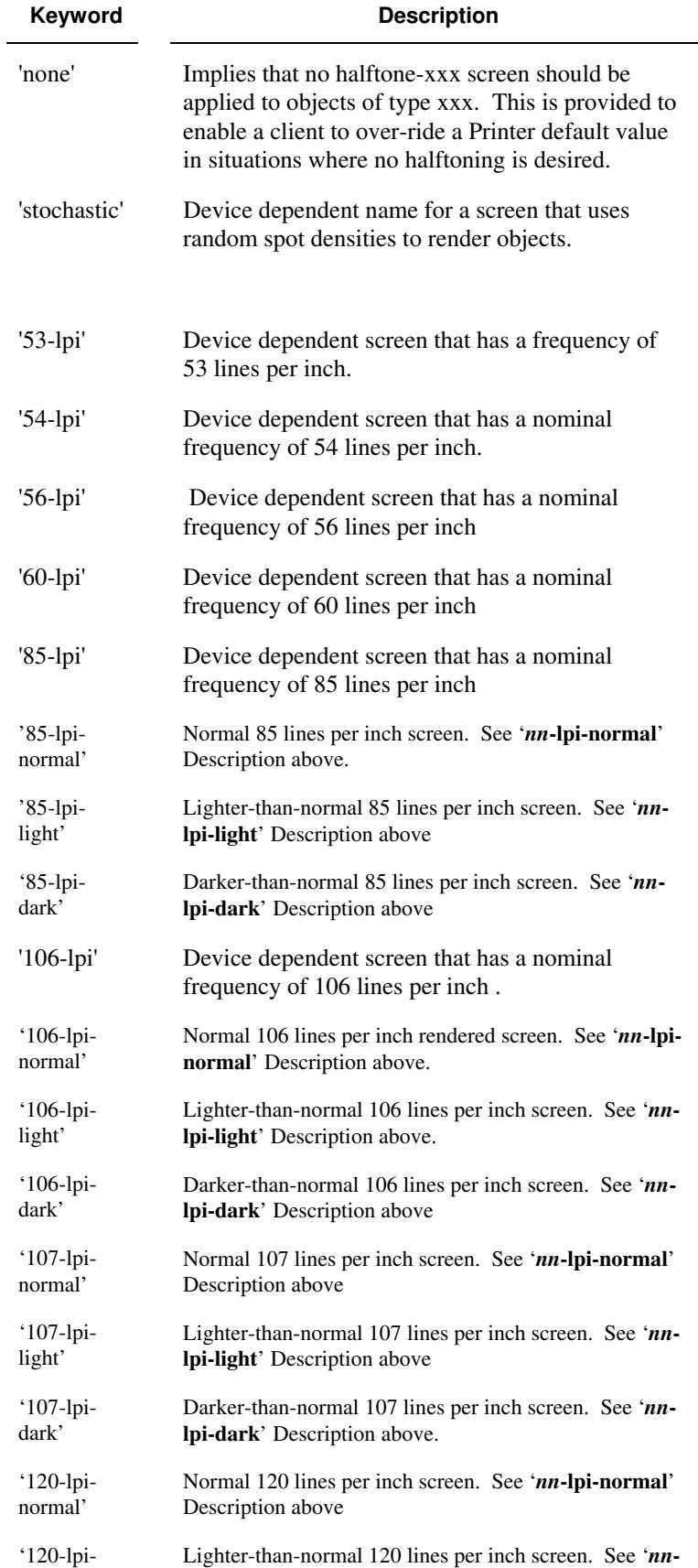

00017

Informco.com

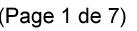

Date de production: 10 mai 2019

Annexé et faisant partie de la police numéro:

 $\bar{\mathbf{X}}$ 

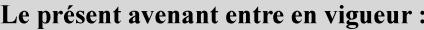

7 mai 2019

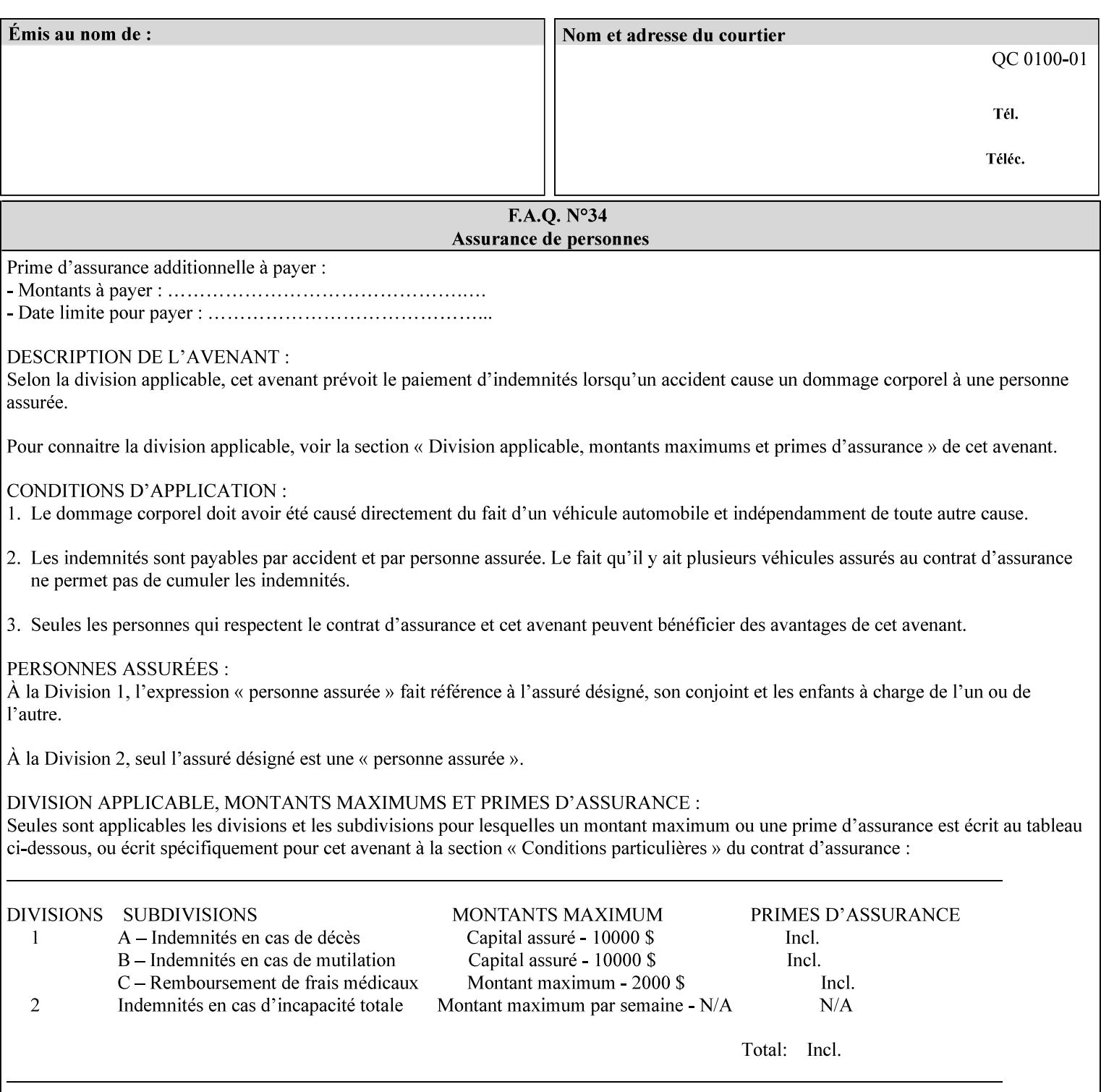

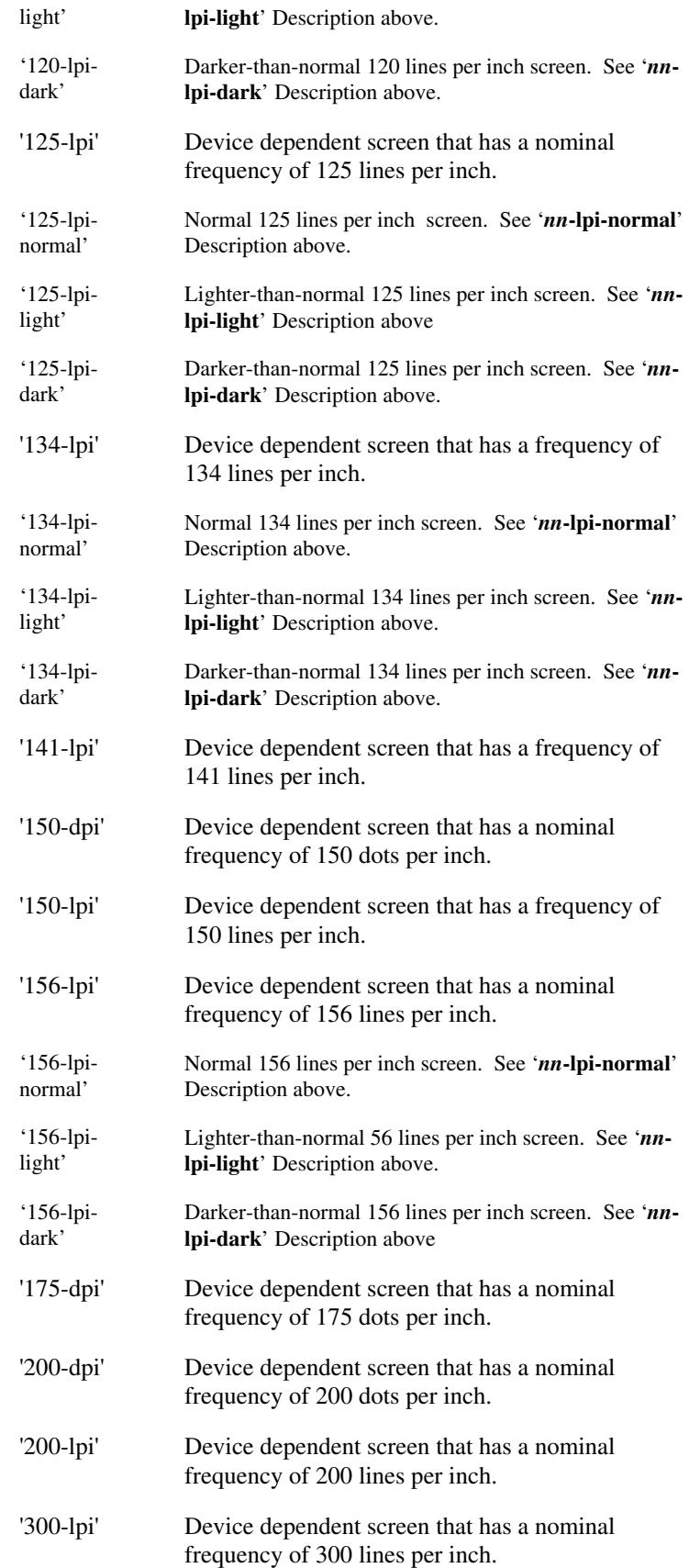

00018

Informco.com

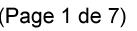

Date de production: 10 mai 2019

Annexé et faisant partie de la police numéro:

 $\bar{\mathbf{X}}$ 

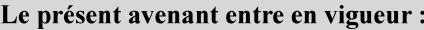

7 mai 2019

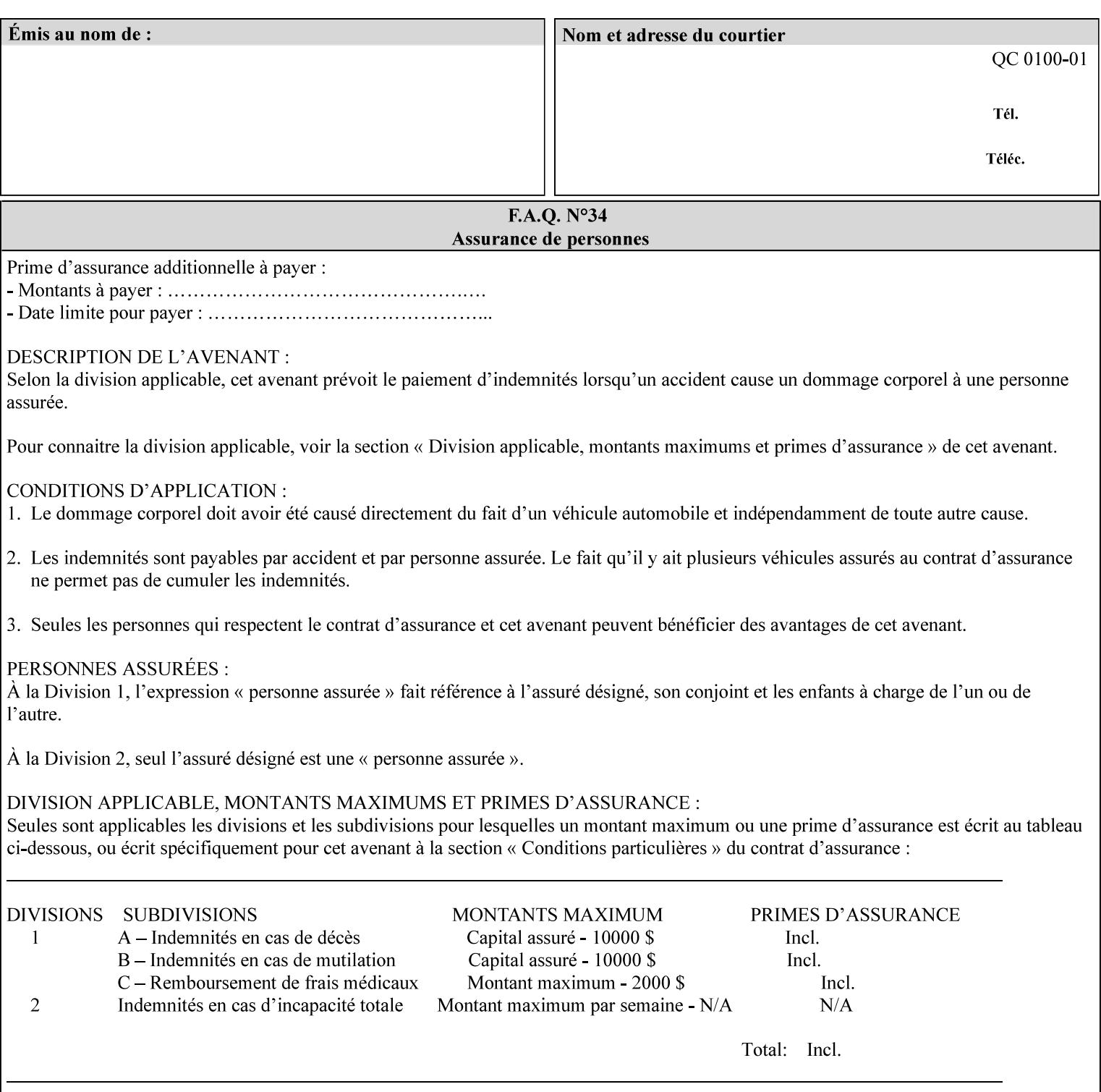

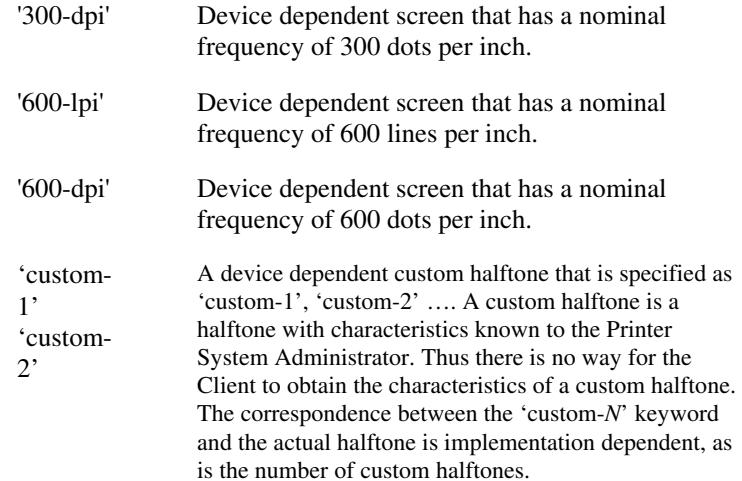

#### **7.33 highlight-colorant (type3 keyw ord | name(MAX) Job Template**

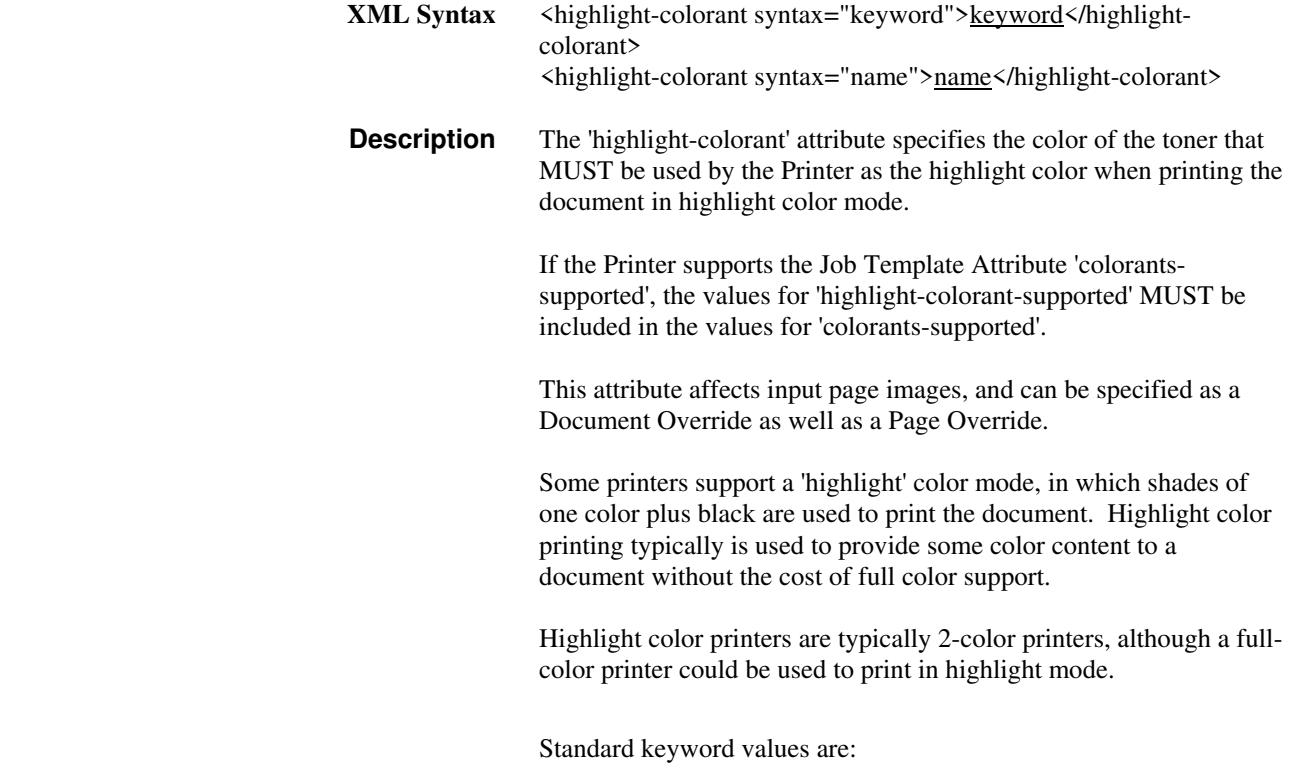
00019

Informco.com

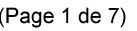

Date de production: 10 mai 2019

Annexé et faisant partie de la police numéro:

 $\bar{\mathbf{X}}$ 

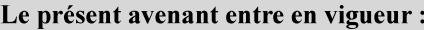

7 mai 2019

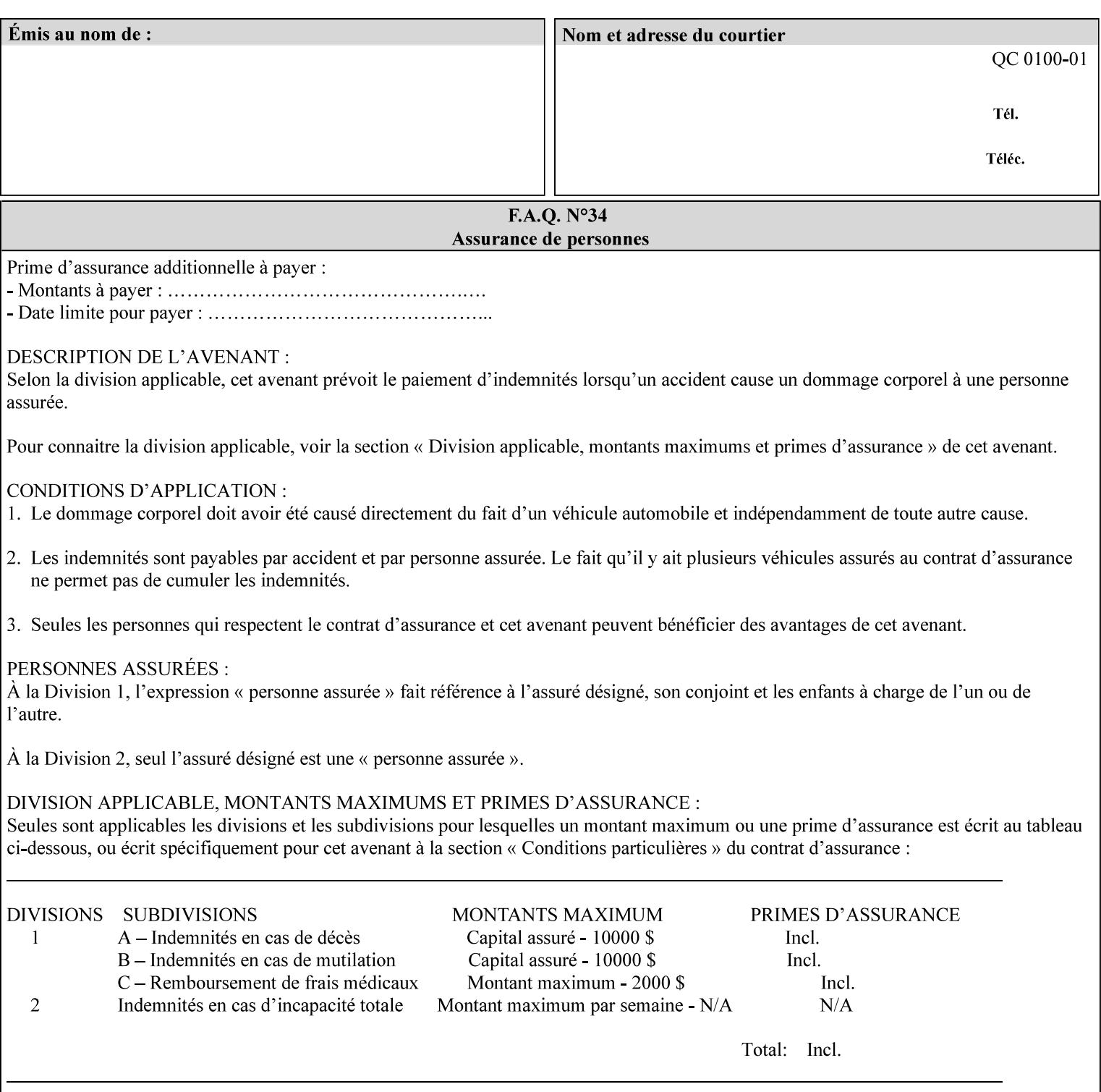

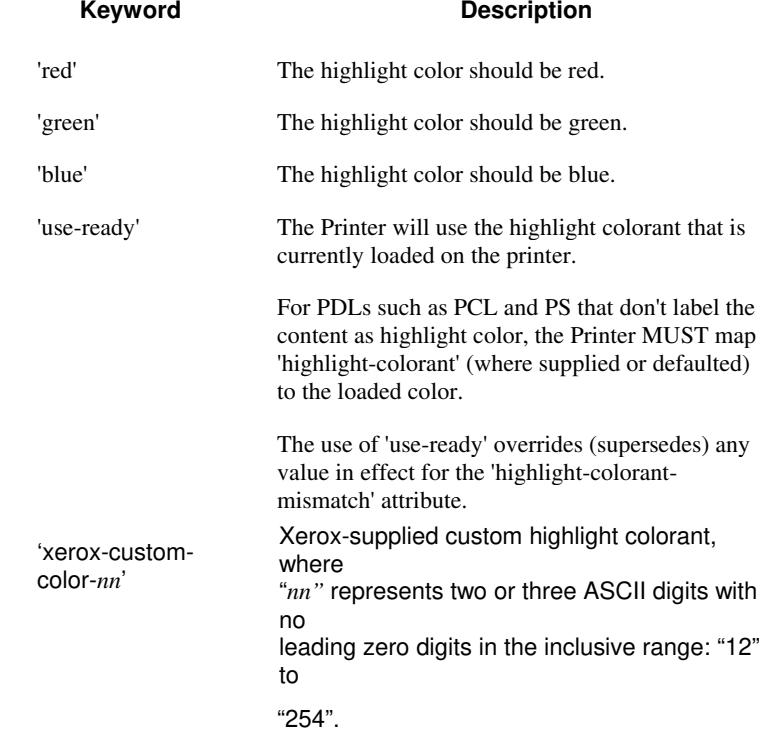

00020

Informco.com

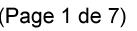

Date de production: 10 mai 2019

Annexé et faisant partie de la police numéro:

 $\bar{\mathbf{X}}$ 

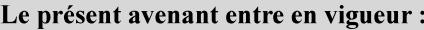

7 mai 2019

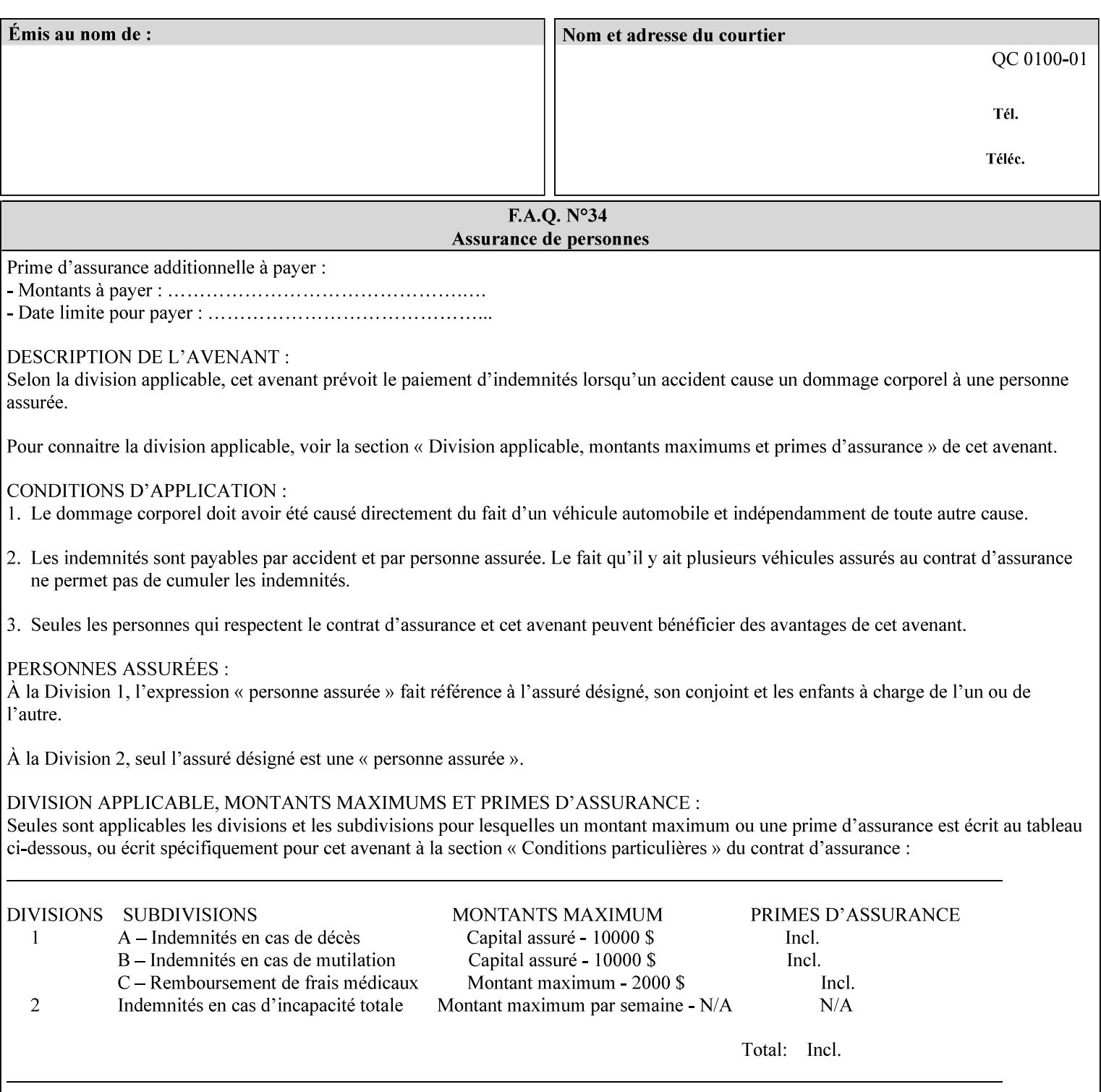

### **7.34 highlight-colorant-mismatch (type3 keyw ord | name(MAX) Job Template**

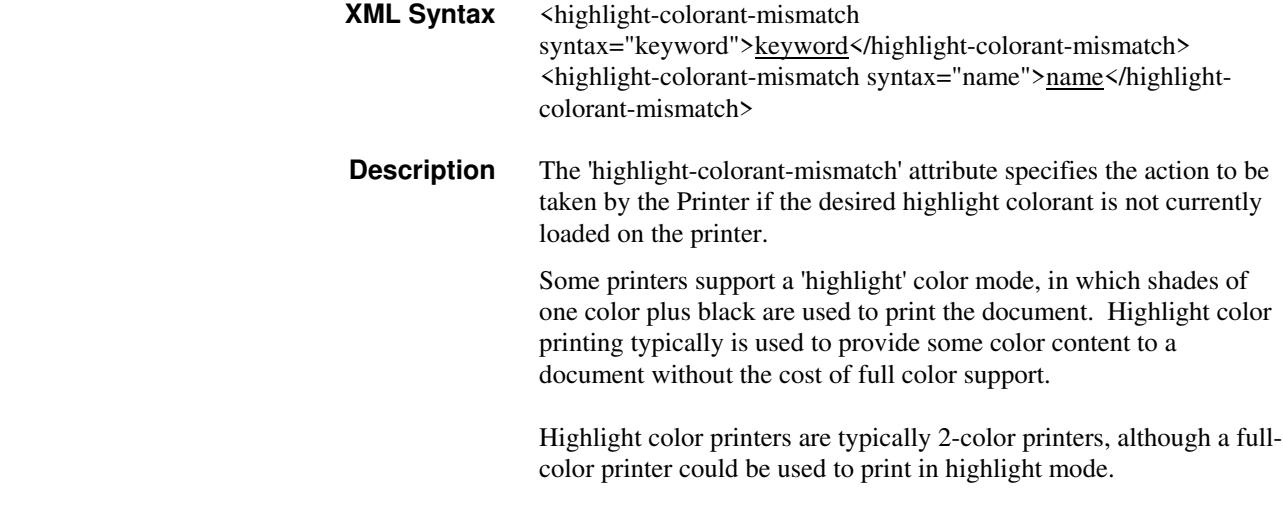

Standard keyword values are:

00021

Informco.com

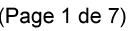

Date de production: 10 mai 2019

Annexé et faisant partie de la police numéro:

 $\bar{\mathbf{X}}$ 

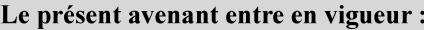

7 mai 2019

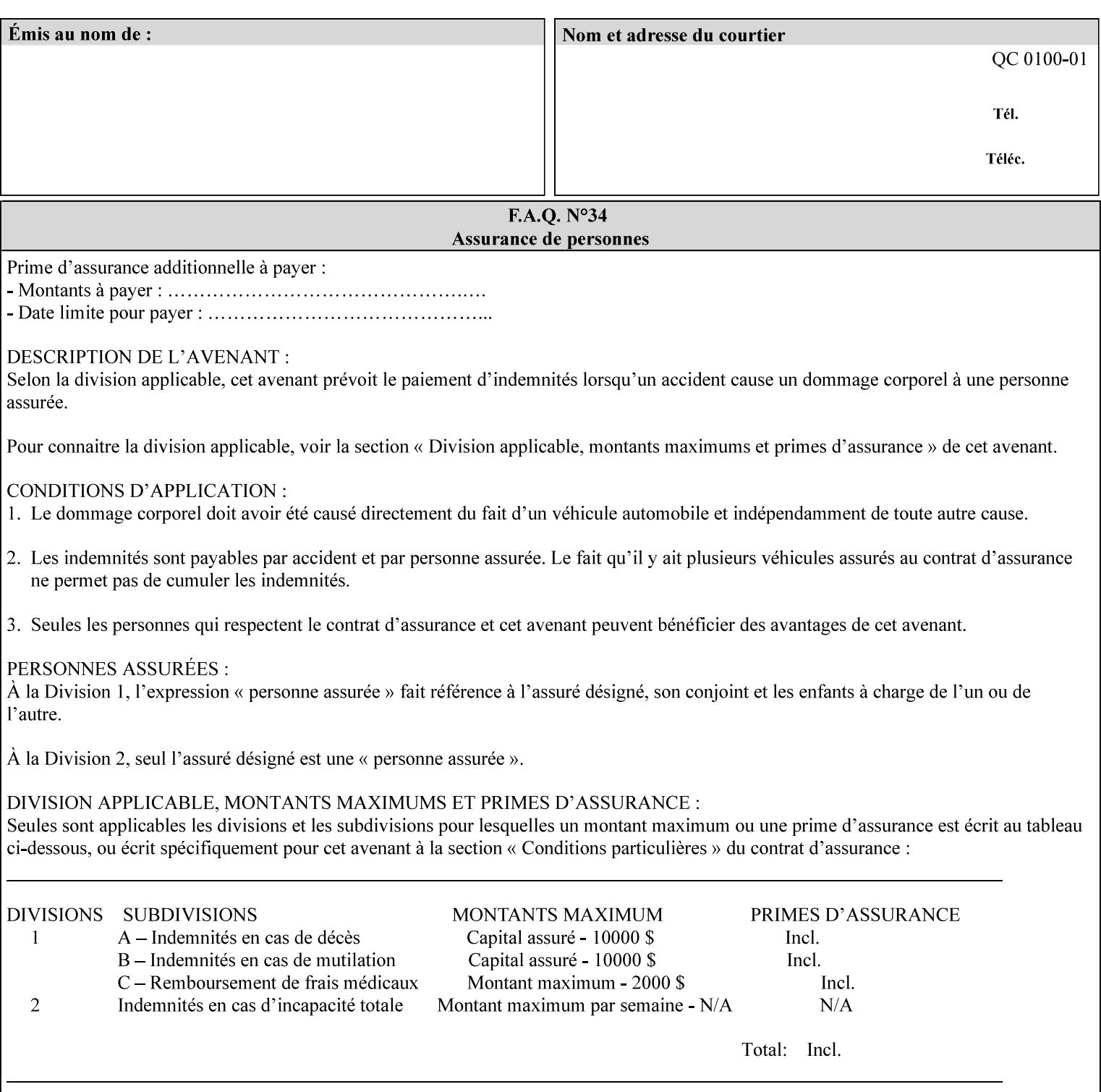

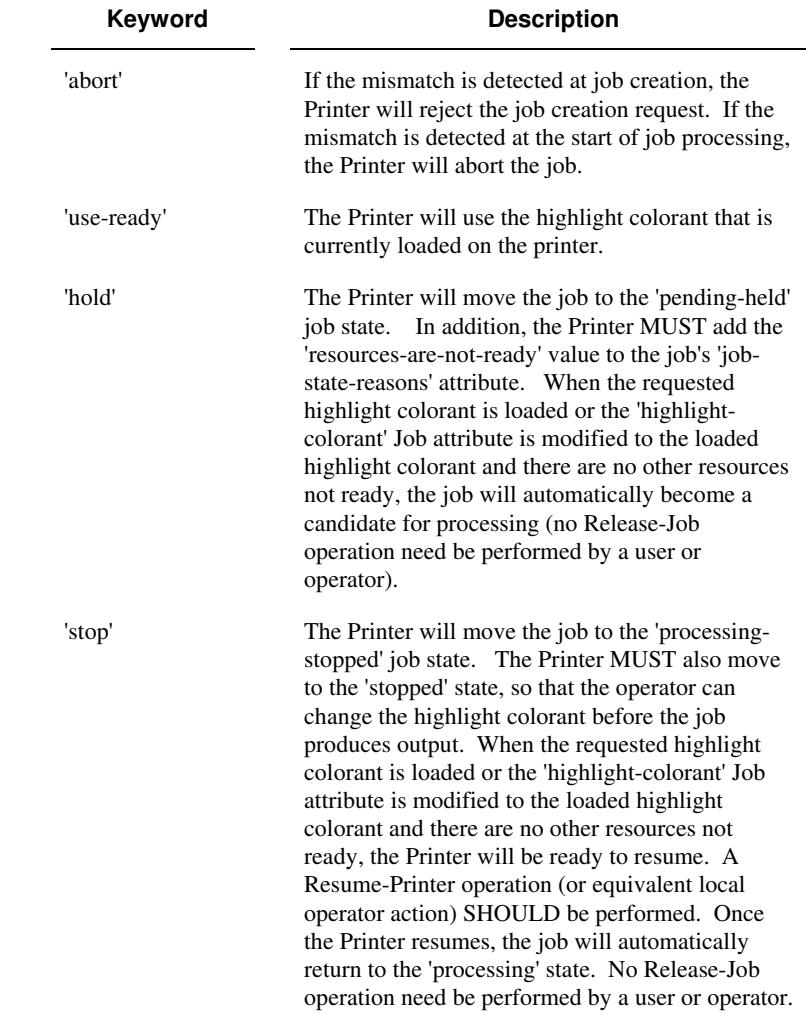

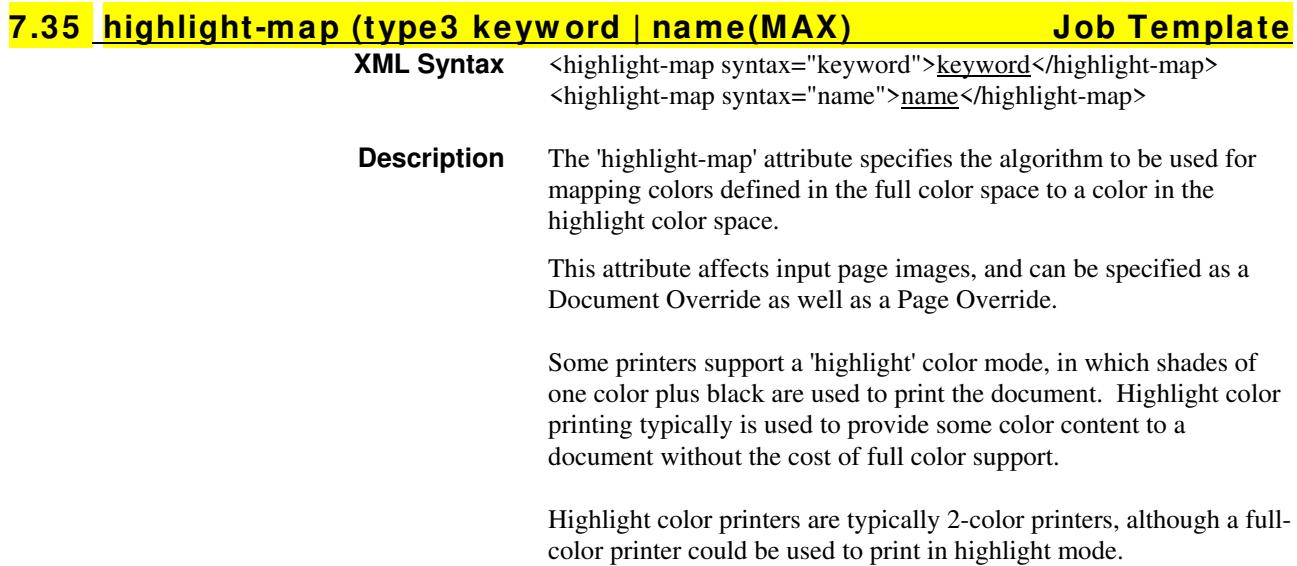

00022

Informco.com

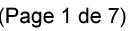

Date de production: 10 mai 2019

Annexé et faisant partie de la police numéro:

 $\bar{\mathbf{X}}$ 

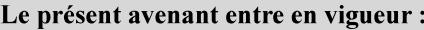

7 mai 2019

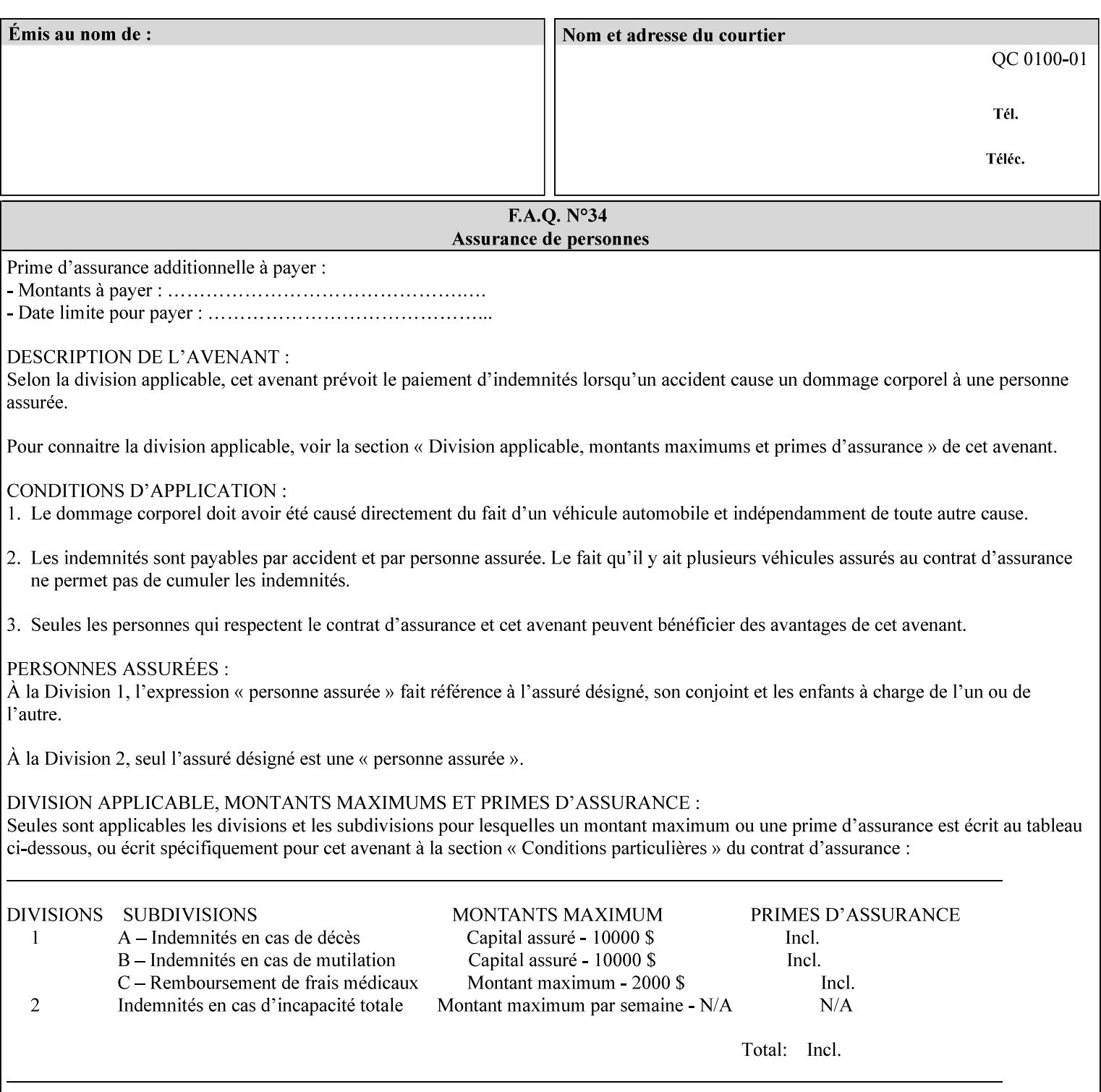

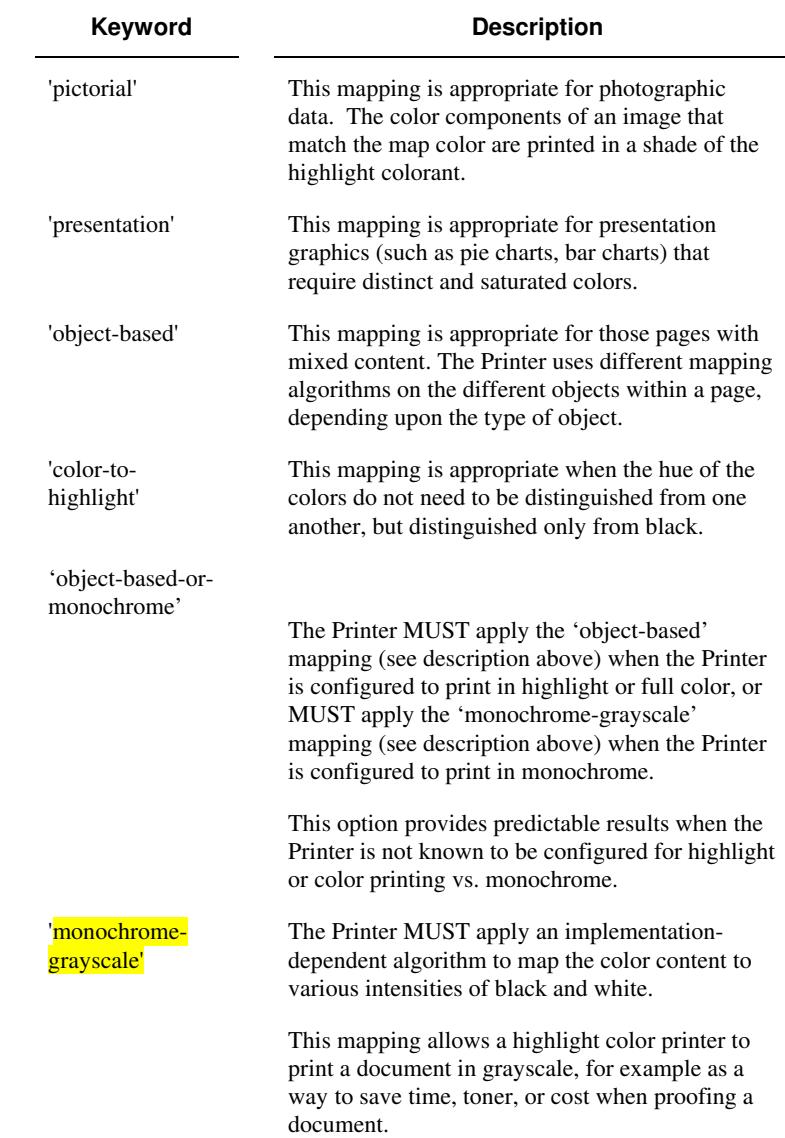

Standard keyword values are:

### **7.36 highlight-map-color (type3 keyw ord | name(MAX) Job Template**

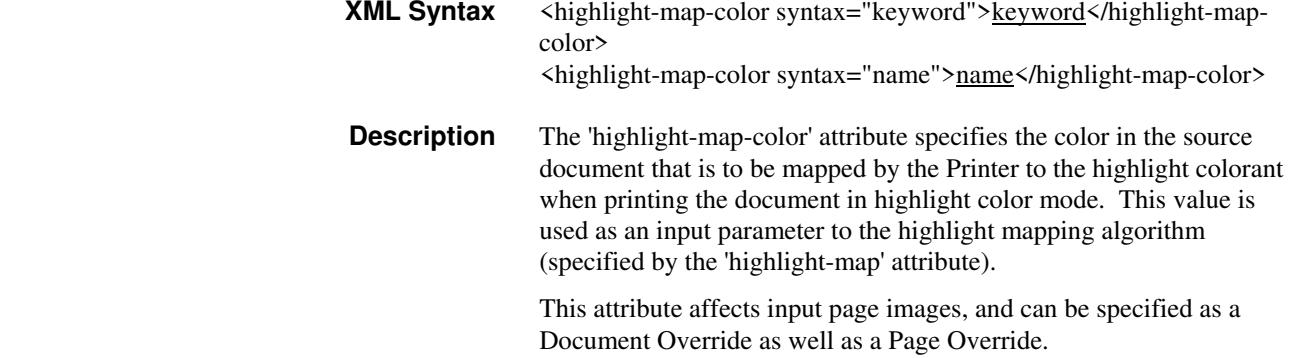

00023

Informco.com

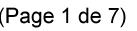

Date de production: 10 mai 2019

Annexé et faisant partie de la police numéro:

 $\bar{\mathbf{X}}$ 

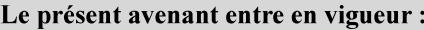

7 mai 2019

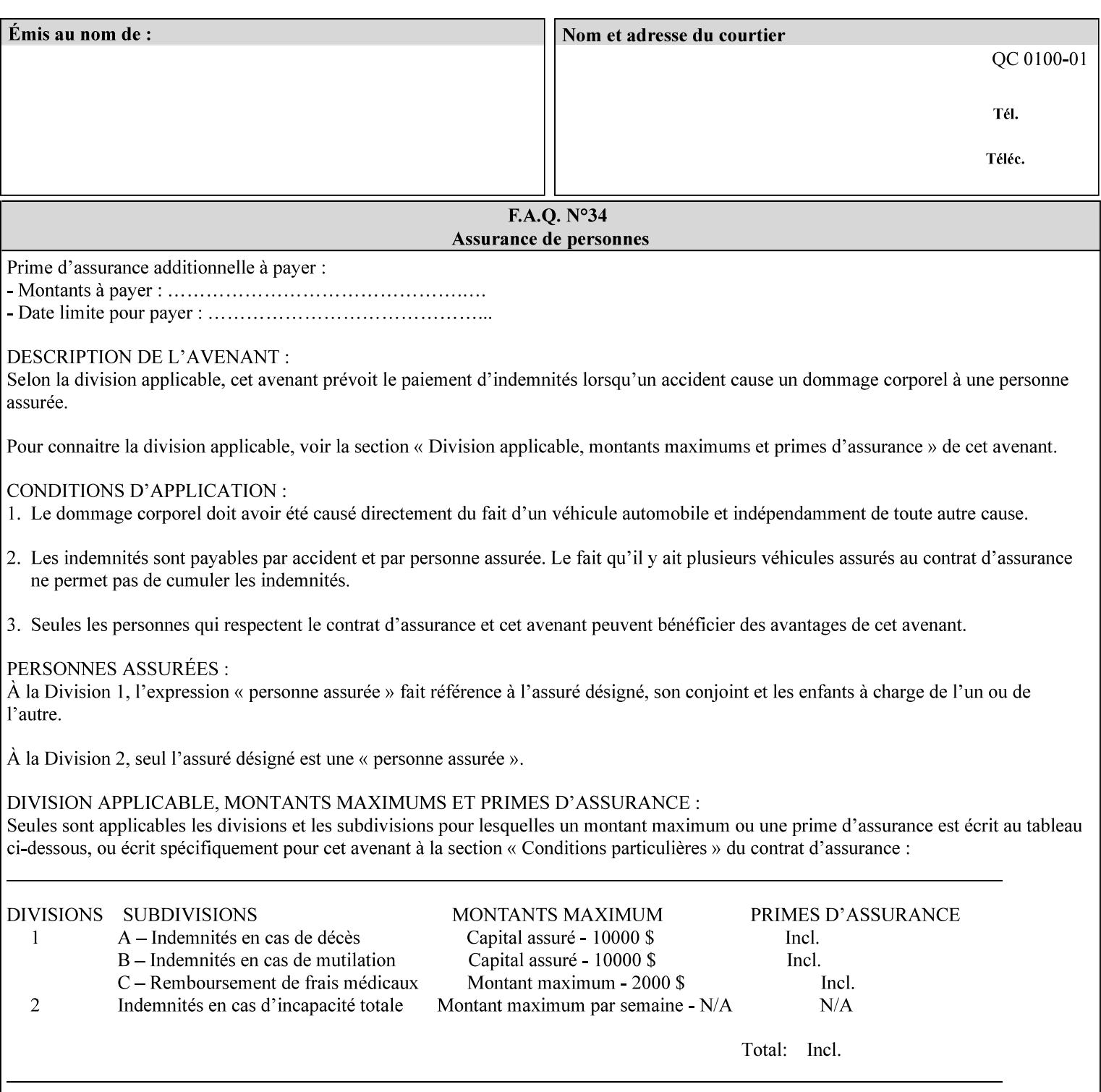

Some printers support a 'highlight' color mode, in which shades of one color plus black are used to print the document. Highlight color printing typically is used to provide some color content to a document without the cost of full color support.

Highlight color printers are typically 2-color printers, although a fullcolor printer could be used to print in highlight mode.

Standard keyword values are:

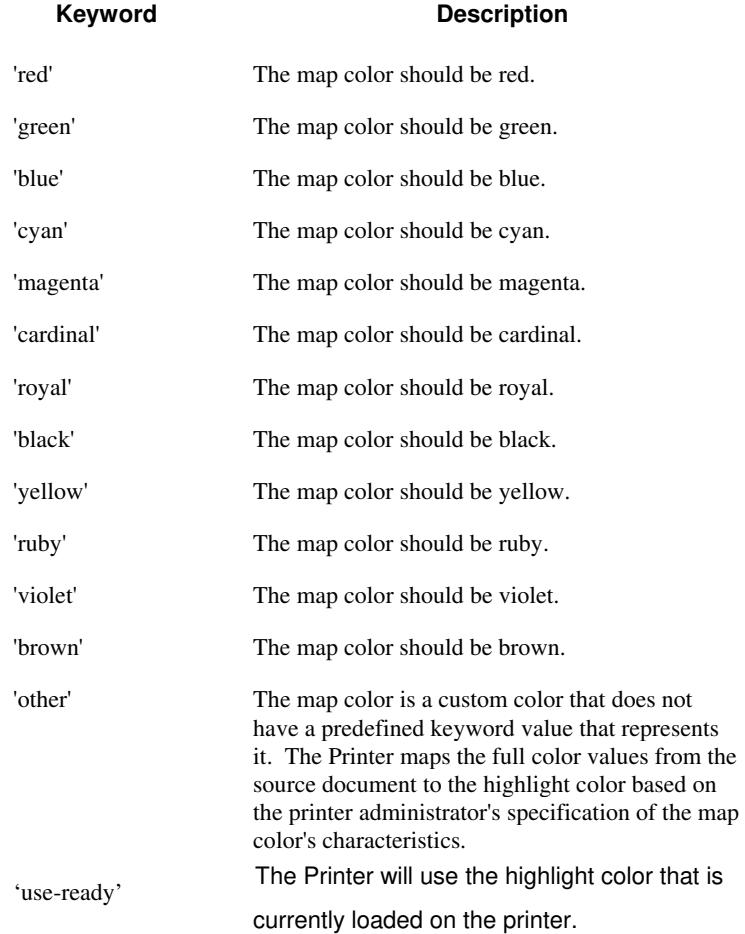

00024

Informco.com

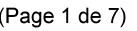

Date de production: 10 mai 2019

Annexé et faisant partie de la police numéro:

 $\bar{\mathbf{X}}$ 

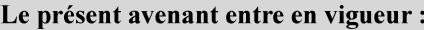

7 mai 2019

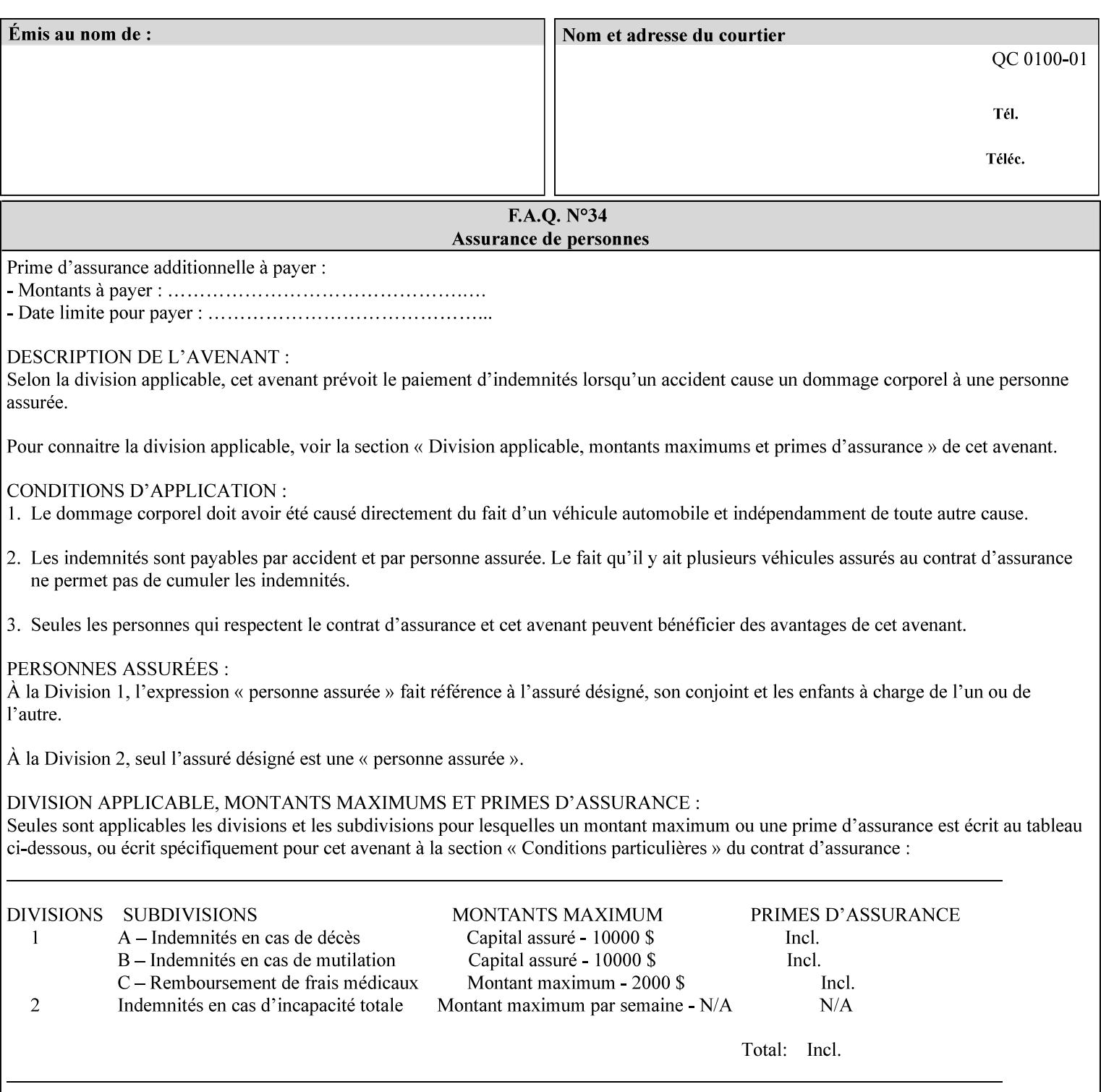

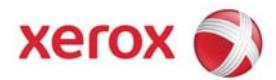

### **Xerox Printing Instruction Format (XPIF) Job Ticket Programming Guide, v7.0**

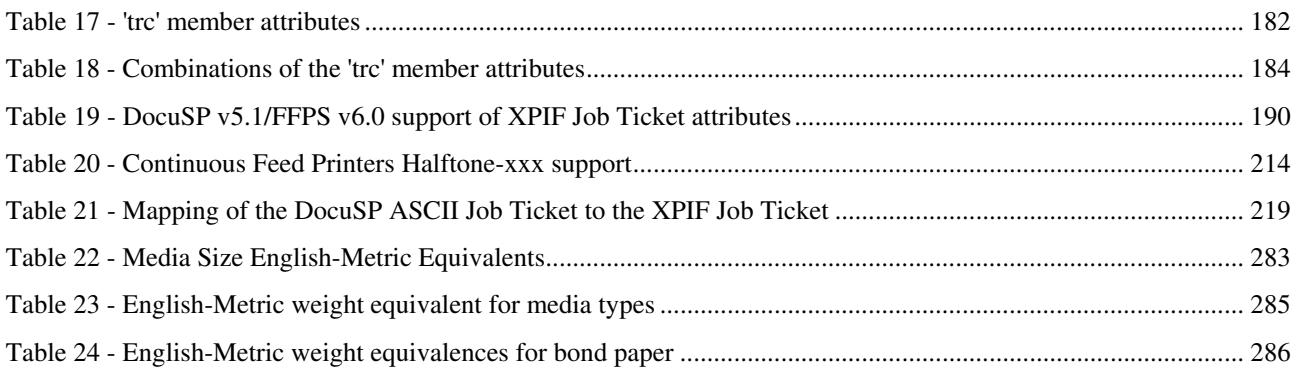

#### **Table of Figures**

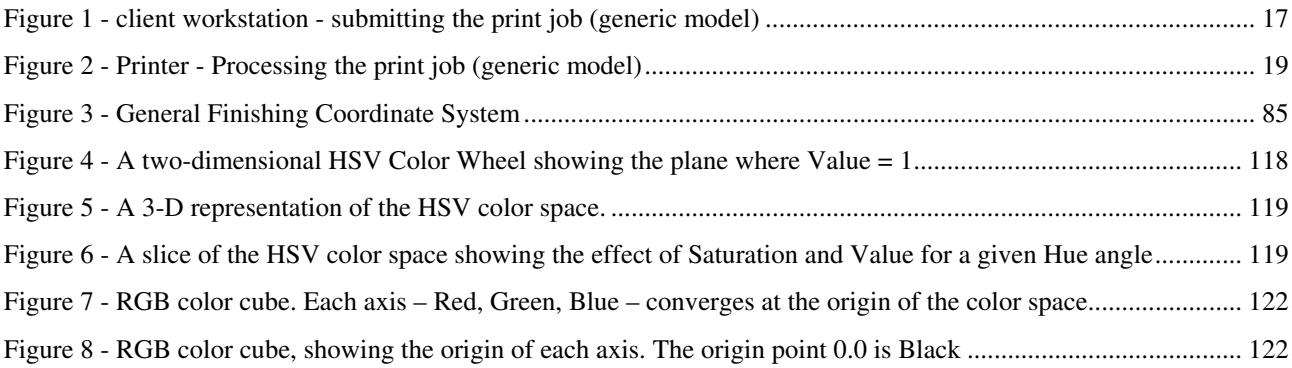
00025

Informco.com

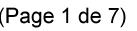

Date de production: 10 mai 2019

Annexé et faisant partie de la police numéro:

 $\bar{\mathbf{X}}$ 

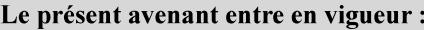

7 mai 2019

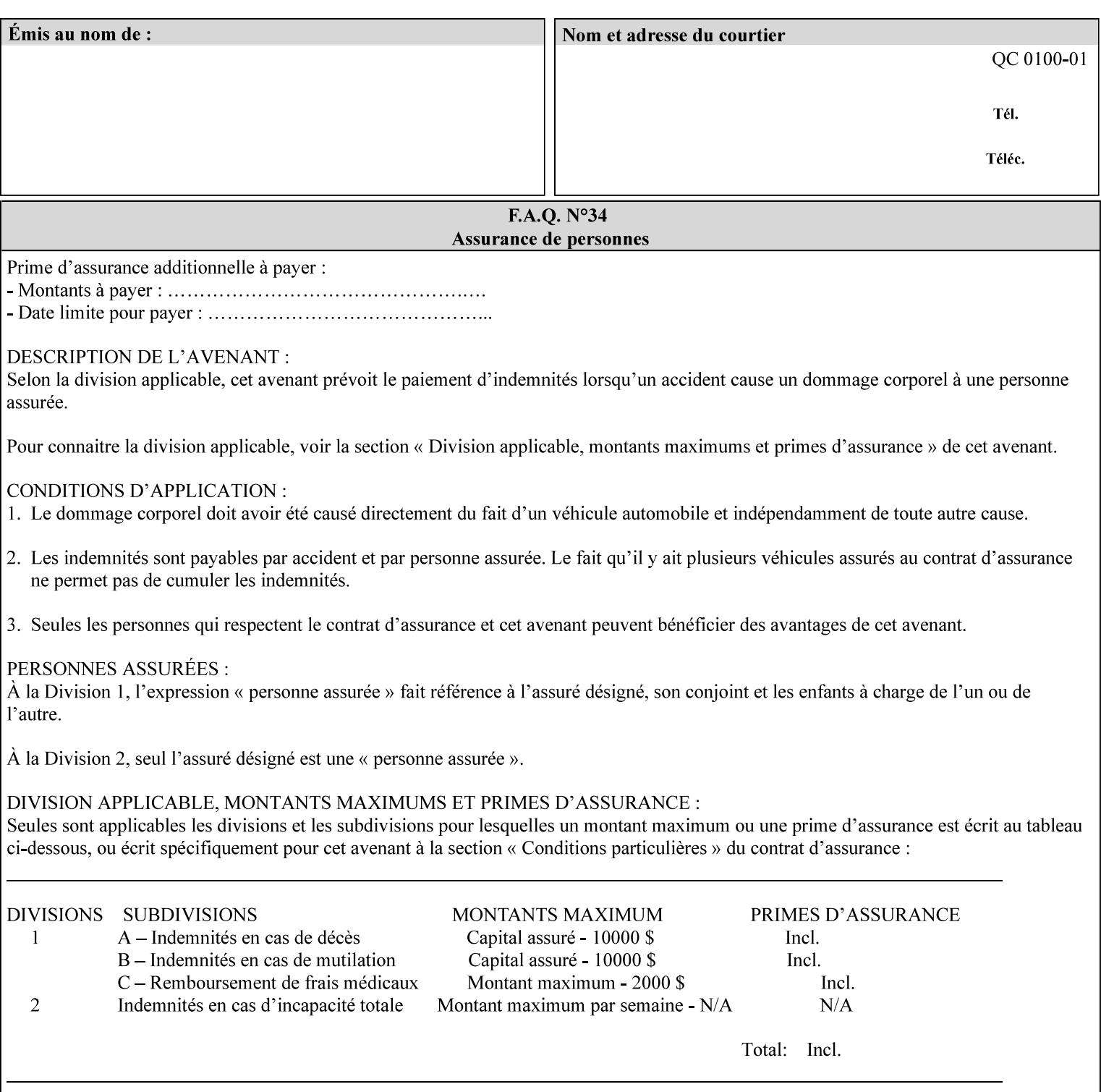

### **7.37 highlight-map-color-custom-col (collection) Job & Doc Template**

#### **XML Syntax**

<highlight-map-color-custom-col syntax="collection">

- <color-hsv-col syntax="collection"> <color-hsv-hue syntax="integer">integer</color-hsv-hue> <color-hsv-saturation syntax="integer">integer</color-hsv-saturation> <color-hsv-value syntax="integer">integer</color-hsv-value> </color-hsv-col> <color-srgb-col syntax="collection"> <color-srgb-red syntax="integer">integer</color-srgb-red> <color-srgb-green syntax="integer">integer</color-srgb-green> <color-srgb-blue syntax="integer">integer</color-srgb-blue> </color-srgb-col> </highlight-map-custom-color-col>
- **Summary** This attribute specifies a custom highlight mapping color space and its coordinates. It is valid only when 'highlight-map-color' is 'other'.

**Description** The client OPTIONALLY supplies the 'highlight-map-color-customcol' Job Template attribute to specify the color space and coordinates of a highlight mapping color for mapping a full-color document into a highlight-color space.

> The purpose of the 'highlight-map-color-custom-col' Job Template attribute is to specify a color in the source document outside the range of colors supported by the 'highlight-map-color' Job Template attribute. The member attributes of the 'highlight-map-color-customcol' attribute specify the different color space and coordinates which the Printer MUST map to a highlight color. Note that the color specified by the 'highlight-map-color-custom-col' attribute may be different, in fact is *probably* different, from the highlight colorant to be printed on the finished output.

**Note:** This attribute is intended to be Xerox Private for now, otherwise we would have to describe all possible color spaces.

### **Interaction between the 'highlight-map-color-custom-col' and 'highlight-mapcolor' attributes**

The 'highlight-map-color-custom-col' Job Template attribute MUST be supplied on the job – by either job submission or printer default – if the value of the 'highlight-map-color' Job Template attribute specified on the job is 'other'. If not supplied by the job submitter, the Printer will use its default.

Similarly, the Printer MUST ignore the 'highlight-map-color-customcol' attribute if the 'highlight-map-color' attribute is specified on the job with any value except 'other'. The Printer MUST return the CPSS status 'successful-ok-ignored-or-substituted-attributes' in this case, whether 'ipp-attribute-fidelity' is true or false. The attribute ignored MUST be returned in the Unsupported Attributes group of the response for all operations as supplied by the client. Note: if the ignored attribute is not supported by the Printer, and fidelity is true, the job must be rejected. The member attributes of the 'highlight-

00026

Informco.com

ENC1<br>ENC2

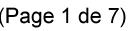

Date de production: 10 mai 2019

Annexé et faisant partie de la police numéro:

 $\bar{\mathbf{X}}$ 

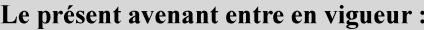

7 mai 2019

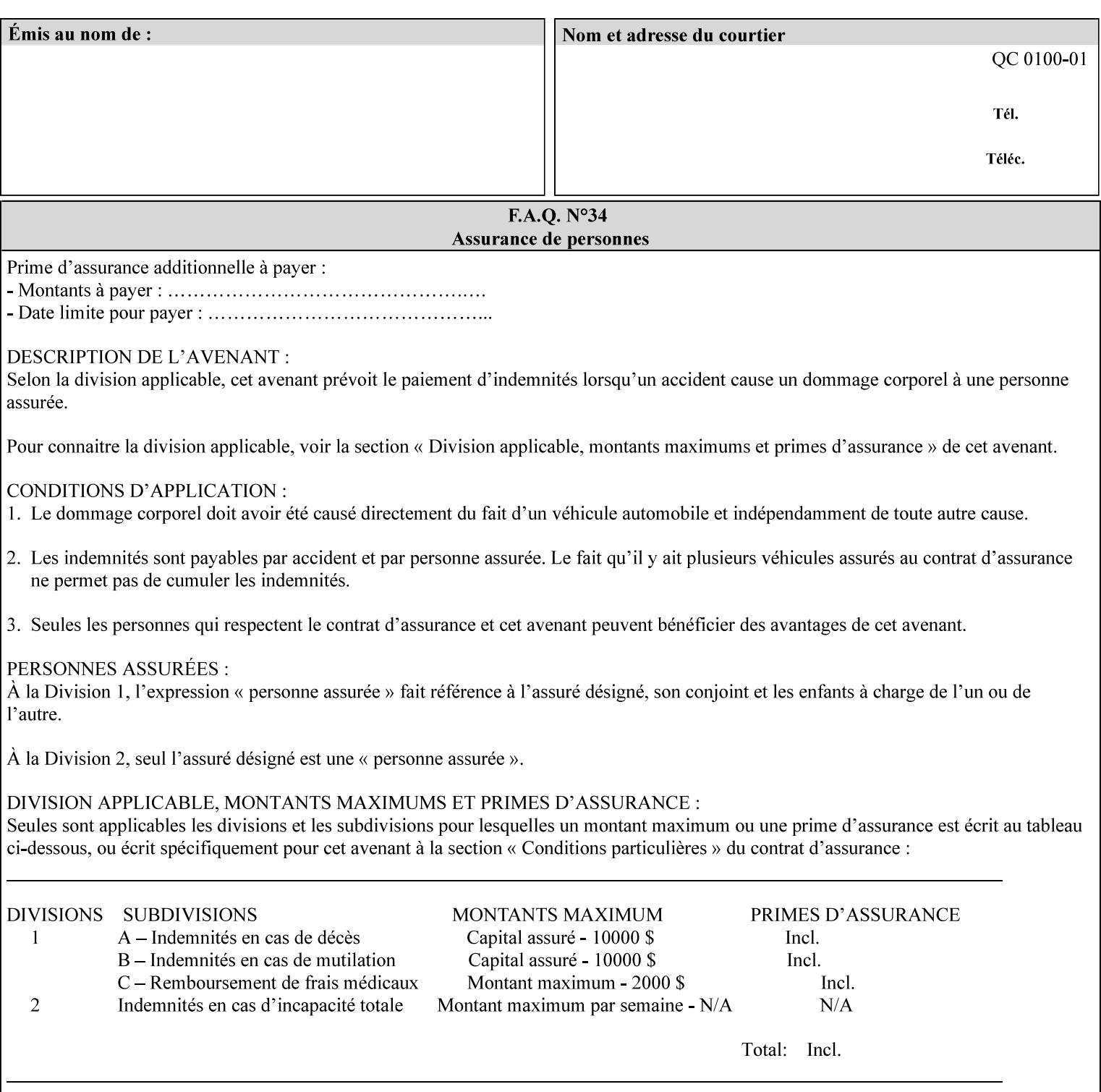

map-color-custom-col' Job Template attribute together specify the color model and coordinates that represent the exact color to be used for specifying a customized mapping color in the input document. Only one color model and one color may be specified in a single instance of this attribute.

The member attributes of 'highlight-map-color-custom-col' are:

**Member Attributes for 'highlight-map-color-custom-col'**

| <b>Member</b><br><b>Attribute Name</b> | <b>Attribute Syntax</b> | <b>Request</b>              | <b>Printer Support</b> |
|----------------------------------------|-------------------------|-----------------------------|------------------------|
| color-hsv-col                          | collection              | MAY be none or one          | MAY                    |
| color-srgb-col                         | collection              | of, but NO MORE<br>than one | <b>MAY</b>             |

#### **color-hsv-col (collection)**

.

The 'color-hsv-col' member attribute collection specifies the Hue-Saturation-Value (HSV) color space. Member attributes of this collection specify the coordinates of the three dimensions of the HSV color space: *Hue*, *Saturation*, and *Value*. This three-dimensional model can be represented as a cone – see Figure 5. Planes of this cone can be shown, to illustrate the HSV color wheel – Figure 4, and the effect of *Saturation* and *Value* upon a given *Hue* – Figure 6.

Discussion of the three dimensions of the HSV color model:

**'Hue'** describes the dominant light wavelength of the color. Simple examples of hue are red, purple, blue, etc. *Hue* is specified in the HSV model as degrees that designate a point on a color wheel that represents the visible light spectrum (See Figure 4 ). Examples of common hues on this color wheel are:

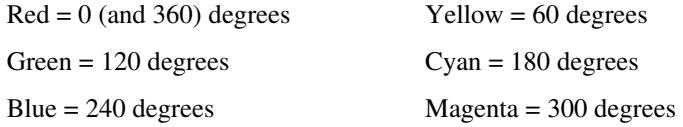

**'Saturation'** specifies the dominance of hue in the color. *Saturation* is normalized, that is, it can be represented by a value between zero and one inclusive. Maximum saturation results in a 'pure' hue. Reducing saturation results in the hue losing dominance. Zero saturation results in no dominant hue, just gray scale. *Saturation* is specified as a percentage, 100% being the maximum saturation, 0% being the minimum illustrates varying saturations of a hue; Figure 5 illustrates saturation across a color wheel – The center of the wheel is minimum saturation, the perimeter is maximum saturation.

**'Value'** is the lightness or darkness of the hue. *Value* is normalized, that is, it can be represented by a value between zero and one

00027

Informco.com

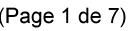

Date de production: 10 mai 2019

Annexé et faisant partie de la police numéro:

 $\bar{\mathbf{X}}$ 

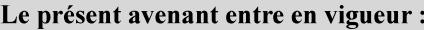

7 mai 2019

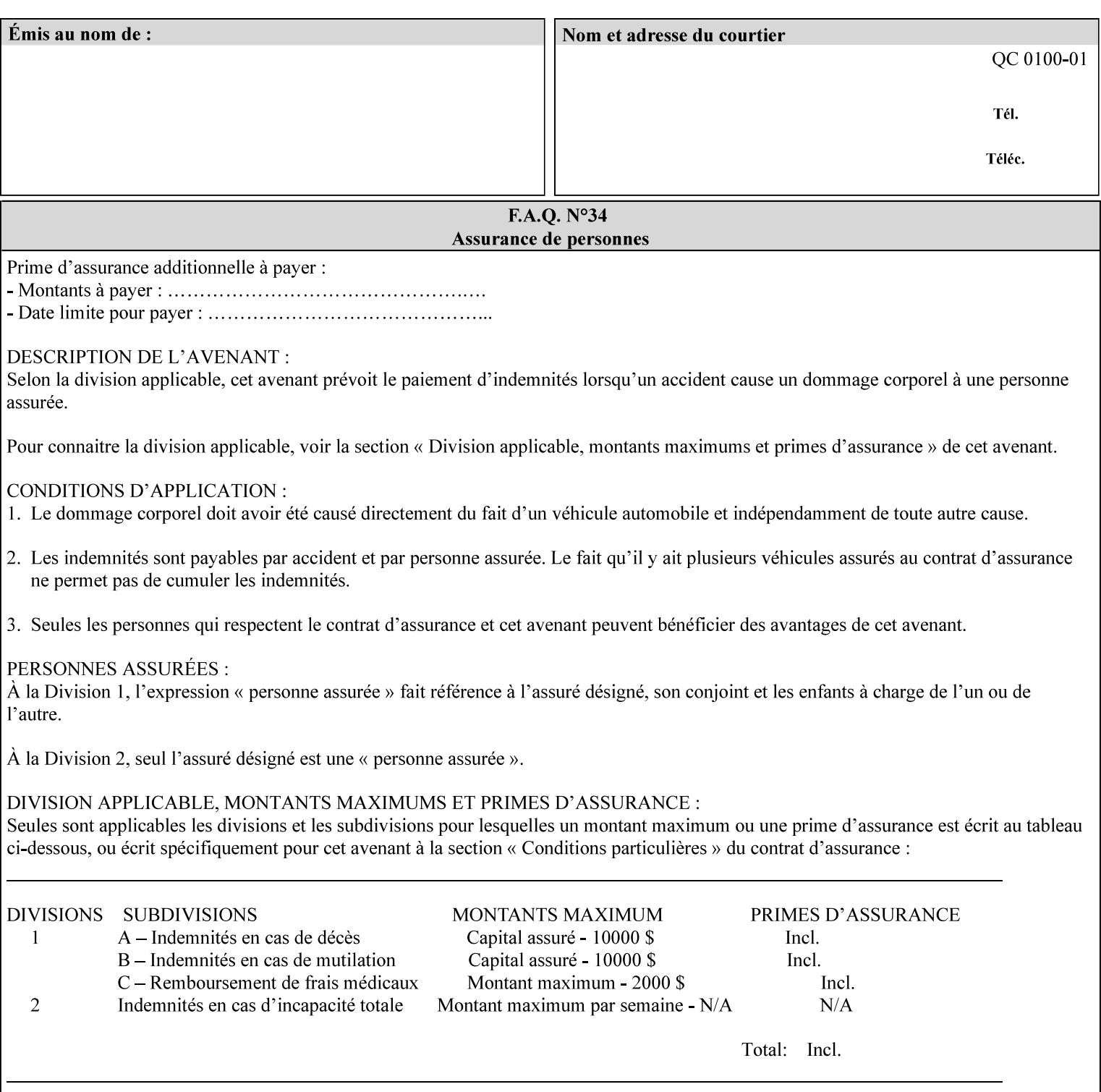

inclusive. In terms of a spectral definition of color, value describes the overall intensity or strength of the color. 'Value' is sometimes referred to as 'luminance' or 'intensity'. Decreasing *Value* results in darker colors. Minimum *Value* – zero – results in color so dark as to appear black. Maximum *Value* – one – results in the highest degree of luminance of intensity possible. This is illustrated in Figure 6 . *Value* is specified as a percentage, 100% being the maximum value, 0% being the minimum.

Figure 4 is the complete color wheel showing all *Hues* and *Saturations.* The plane of this wheel intersects the *Value* axis at 1, or 100%. Any specific *Hue* is located on a point on the circumference of the wheel. *Saturation* runs along a radius line at the hue. Decreasing the value of *Value* darkens all the colors on the wheel. If *Value* reaches 0 the wheel looks completely black.

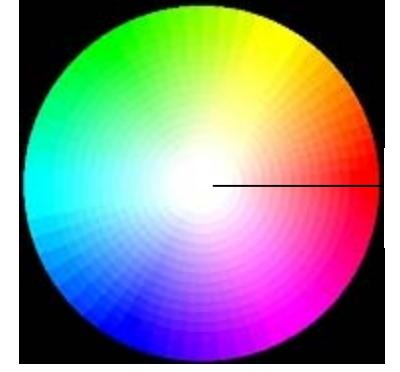

Hue = 0 degrees, Red Saturation runs along radius Value is 1 (100%)

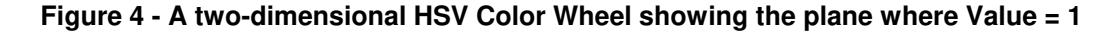

Figure 5 shows a 3-D representation of the HSV color space. Note that the radius of a color wheel at any point along the *Value* axis is proportional to *Value*. That is, the widest range of *Hues* and *Saturations* exist in the plane intersecting the *Value* axis where *Value*  $= 1$ , and the smallest range of colors (in fact, it is Black only) exists where *Value* = 0. The luminance of the color wheel decreases as the value of *Value* decreases, that is, color is removed, replaced by gray scale.

00028

Informco.com

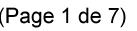

Date de production: 10 mai 2019

Annexé et faisant partie de la police numéro:

 $\bar{\mathbf{X}}$ 

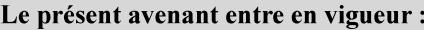

7 mai 2019

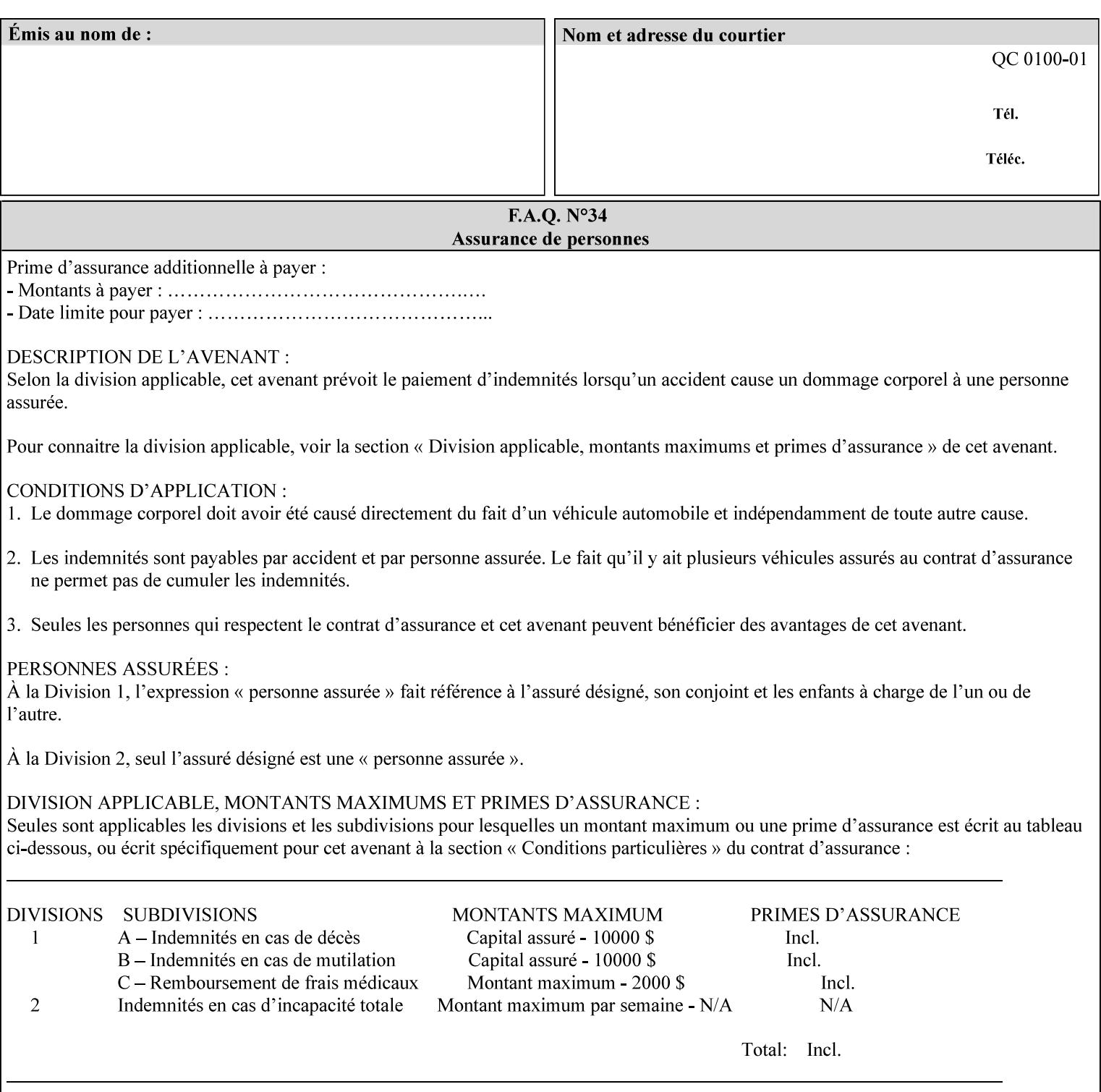

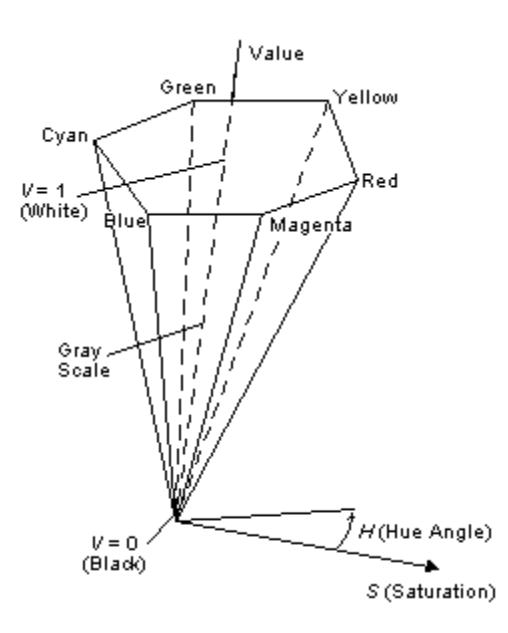

**Figure 5 - A 3-D representation of the HSV color space.**

Figure 6 is a graphical representation of the effect of *Value* and *Saturation* upon *Hue*. It illustrates a slice through the HSV color space cone along the *Value* axis at a *Hue* angle.

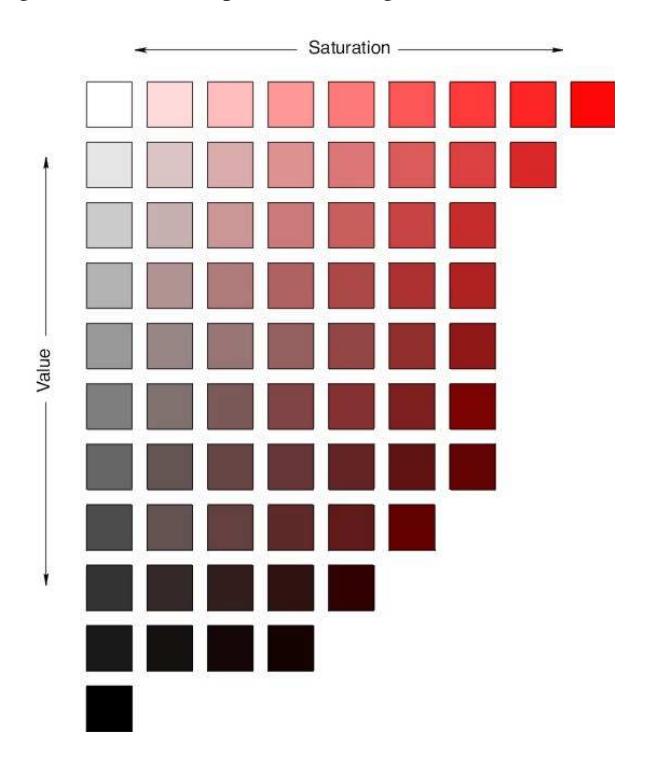

**Figure 6 - A slice of the HSV color space showing the effect of Saturation and Value for a given Hue angle**

00029

Informco.com

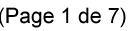

Date de production: 10 mai 2019

Annexé et faisant partie de la police numéro:

 $\bar{\mathbf{X}}$ 

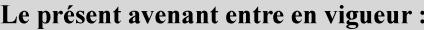

7 mai 2019

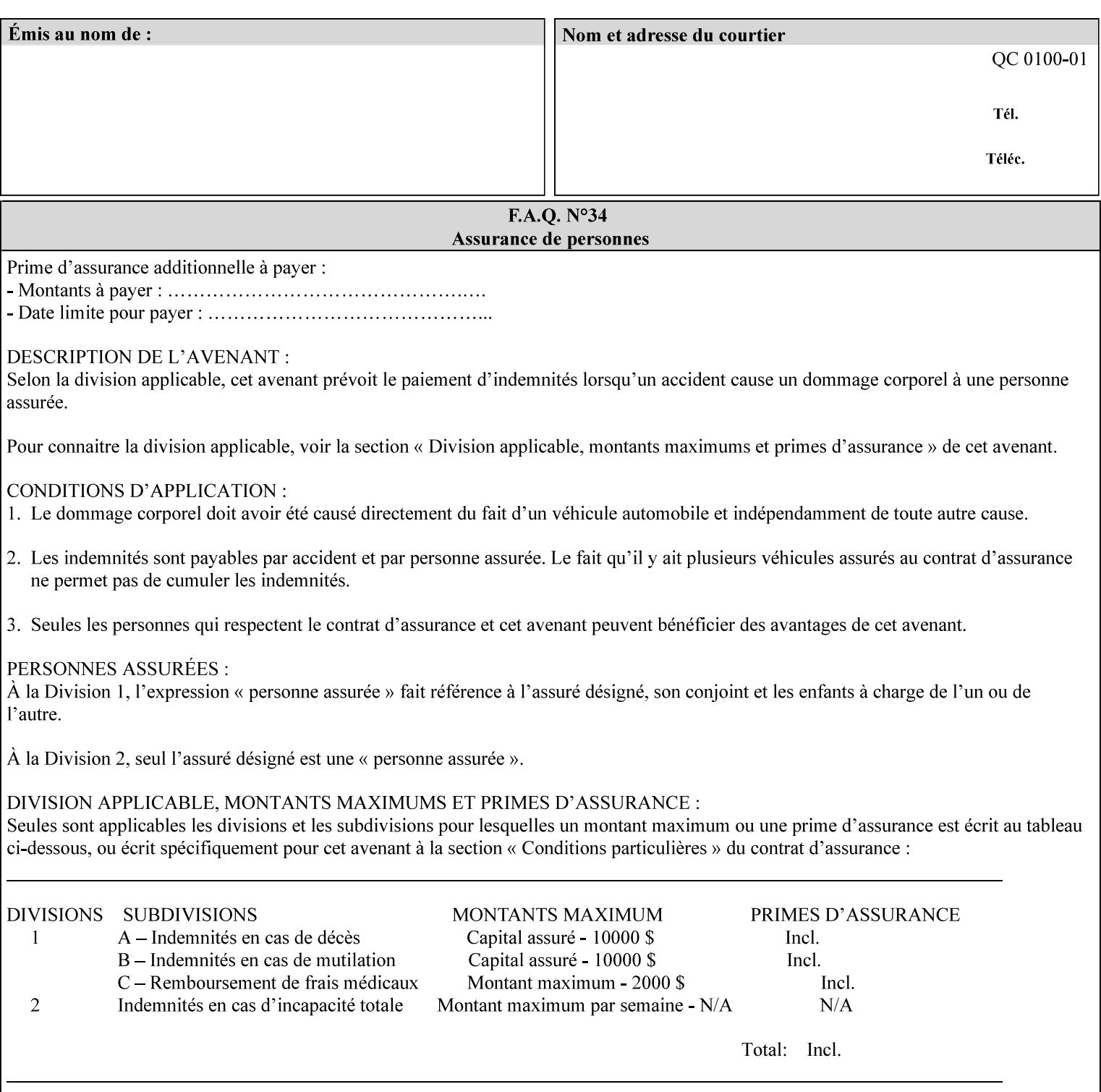

The HSV color is defined by a collection of the following member attributes:

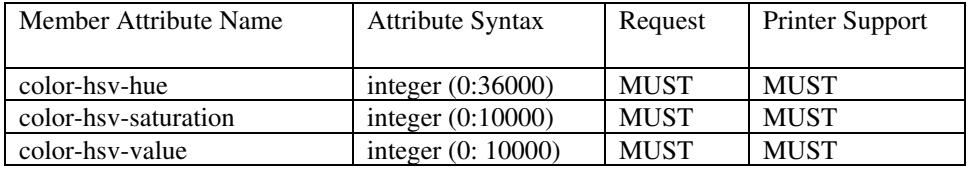

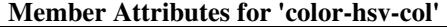

#### **color-hsv-hue (integer (0:36000))**

The 'color-hsv-hue' member attribute specifies the dominant light wavelength of the color. The value of this attribute is expressed in 1/100ths of degrees, which designate a point on a color wheel that represents the visible light spectrum. Examples are described above.

#### **color-hsv-saturation (integer (0:10000))**

The 'color-hsv-saturation' member attribute specifies the dominance of hue in the color. The value of this attribute is expressed in 1/100ths of percent, which designates a point along a *radius* of a color wheel that represents the visible light spectrum. (The angle of the radius specifies the hue.) Examples are described above.

#### **color-hsv-value (integer (0:10000))**

The 'color-hsv-value' member attribute specifies the lightness or darkness of hue in the color. The value of this attribute is expressed in 1/100ths of percent, which designates a point along the *axis* of a color wheel that represents the visible light spectrum. The color wheel illustration above shows a value of 1, that is, the lightest the hue can be specified. As the value of the 'color-hsv-value' member attribute decreases, the hue becomes darker. The minimum value of the 'color-hsv-value' member attribute darkens the hue so much as to make the color appear black.

#### **color-srgb-col (collection)**

.

The 'color-srgb-col' member attribute collection specifies a standard color space, the sRGB (Red-Green-Blue) color space. Member attributes of this collection specify the coordinates as RGB values according to the Default RGB color space defined in [IEC 61966- 2.1] - see 'References' in Appendix A of *CPSS Volume 1— Information Model*.

'The aim of the sRGB Color Space is to complement the current color management strategies by enabling a third method of handling color in Operating Systems, device drivers and the Internet that utilizes a simple and robust device independent color definition. This will provide good quality and backward compatibility with minimum transmission and system overhead. Based on a calibrated colorimetric

00030

Informco.com

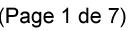

Date de production: 10 mai 2019

Annexé et faisant partie de la police numéro:

 $\bar{\mathbf{X}}$ 

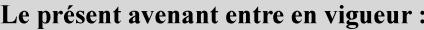

7 mai 2019

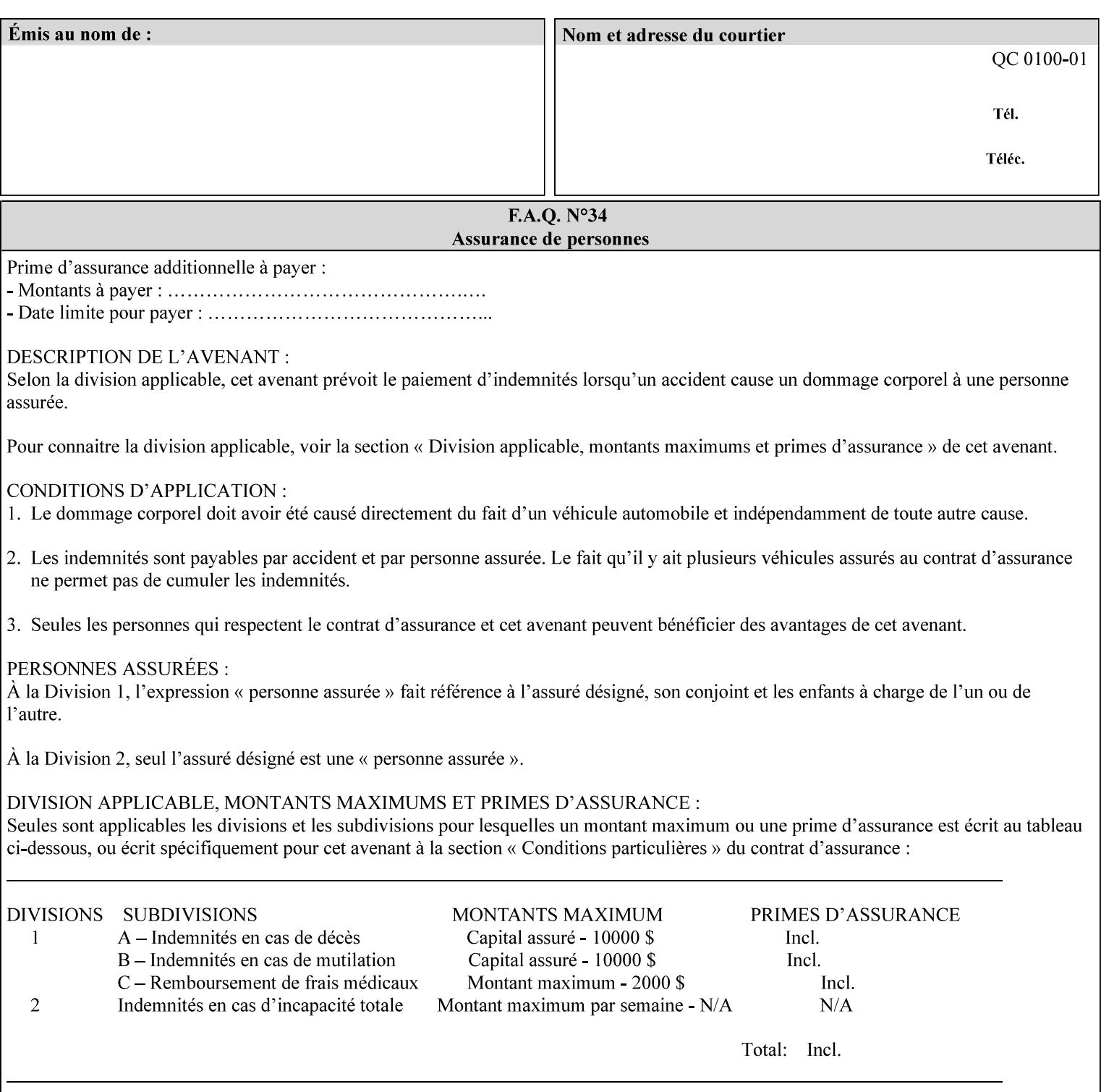

RGB color space well suited to CRT monitors, television, scanners, digital cameras, and printing systems, such a space can be supported with minimum cost to software and hardware vendors.' – Wilde's WWW Online Glossary

A color in the sRGB color space is defined by amounts of the three primary colors of light – Red, Green, and Blue. These are mapped into a three-dimensional Cartesian coordinate system which can be visualized as a cube. The origin of the coordinate system is black. This is where the red, green and blue (RGB) color components are all 0.0. The diagonally opposite corner of the cube is white, where the RGB color components are at their maximum value. The components of the sRGB color space are additive, therefore. The figures below illustrate the sRGB color space.
00031

Informco.com

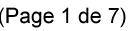

Date de production: 10 mai 2019

Annexé et faisant partie de la police numéro:

 $\bar{\mathbf{X}}$ 

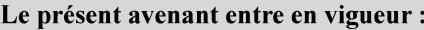

7 mai 2019

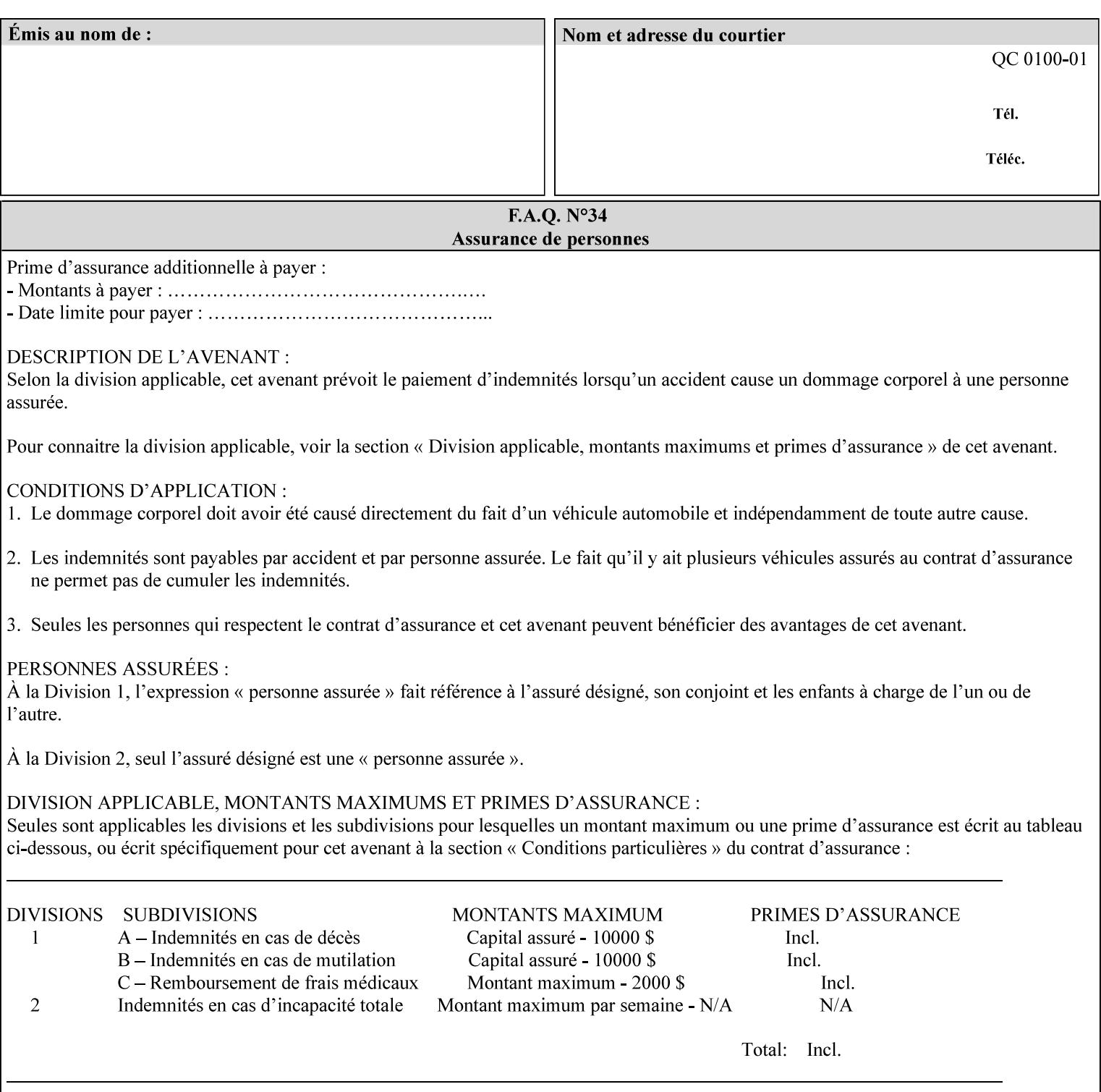

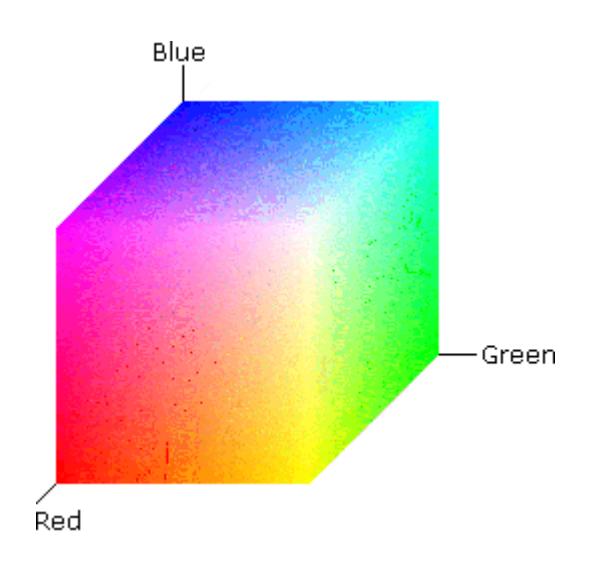

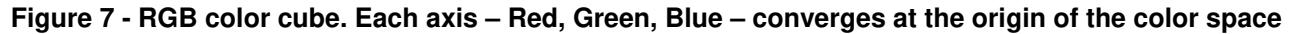

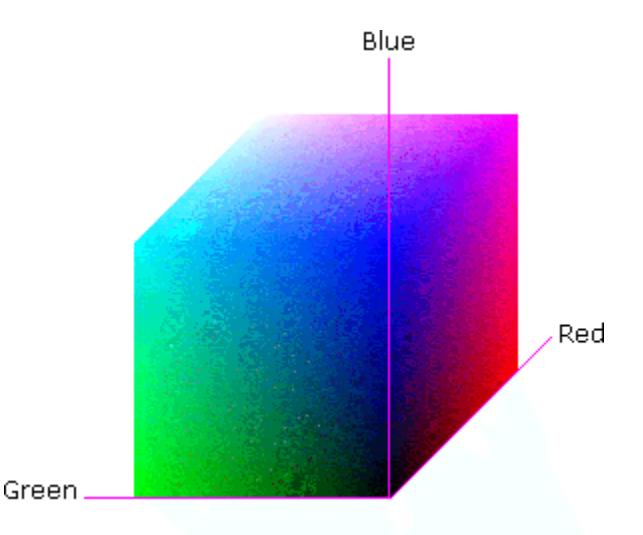

### **Figure 8 - RGB color cube, showing the origin of each axis. The origin point 0.0 is Black**

An sRGB color space is normalized. That is, all color values are restricted to the range of zero to one inclusive. Black is (0.0, 0.0, 0.0), and white is (1.0, 1.0, 1.0).

An sRGB color is defined by a collection of the following member attributes:

| Member Attribute Name | <b>Attribute Syntax</b> | Request     | <b>Printer Support</b> |
|-----------------------|-------------------------|-------------|------------------------|
| color-srgb-red        | integer $(0: 65535)$    | <b>MUST</b> | <b>MUST</b>            |
| color-srgb-green      | integer $(0: 65535)$    | <b>MUST</b> | <b>MUST</b>            |
| color-srgb-blue       | integer $(0: 65535)$    | <b>MUST</b> | <b>MUST</b>            |

**Member Attributes for 'color-srgb-col'** 

00032

Informco.com

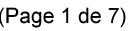

Date de production: 10 mai 2019

Annexé et faisant partie de la police numéro:

 $\bar{\mathbf{X}}$ 

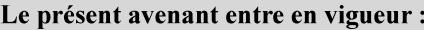

7 mai 2019

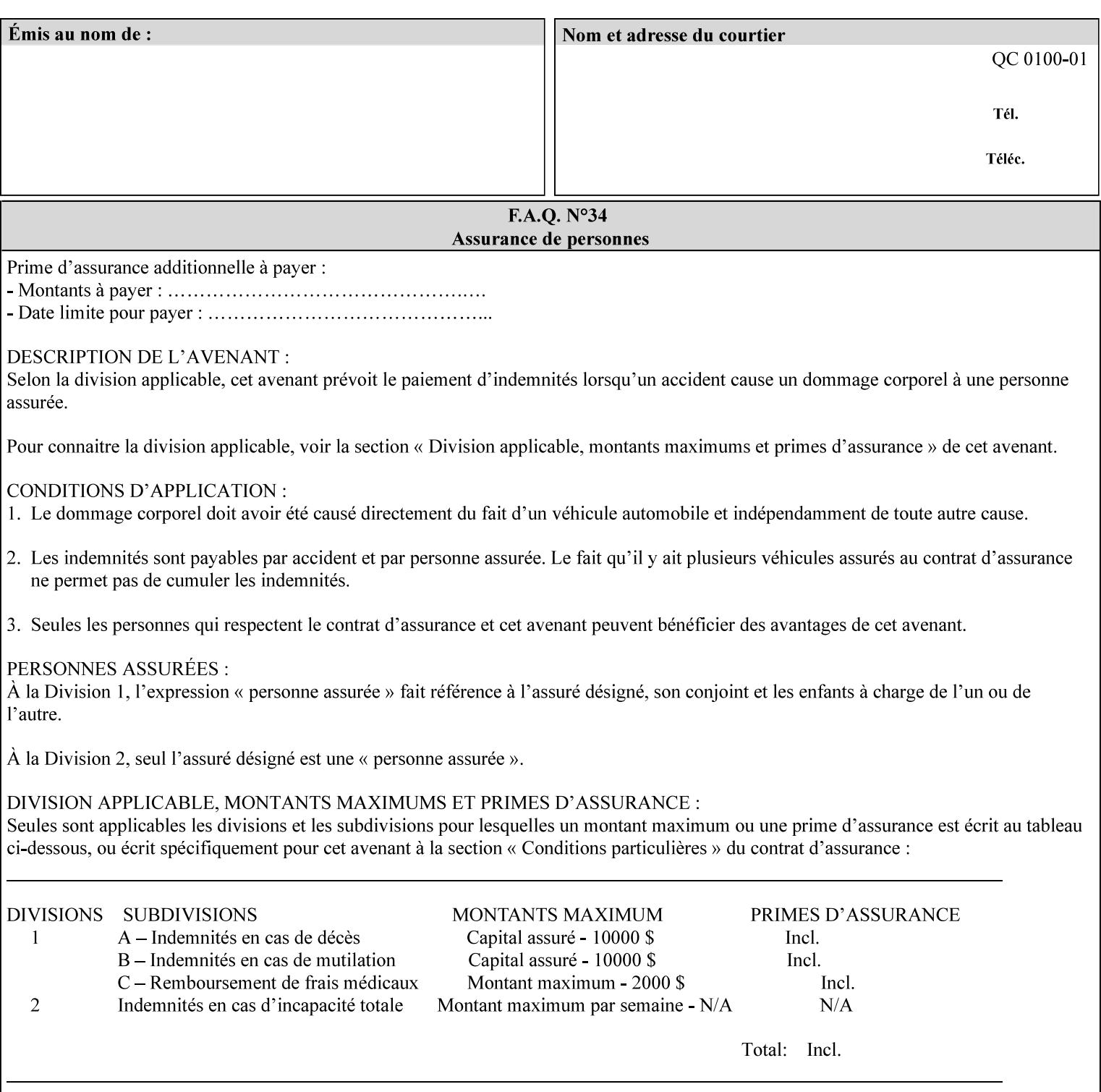

### **color-srgb-red (integer (0:65535))**

The 'color-srgb-red' member attribute specifies the coordinate of the sRGB standard red of the color to be mapped. This value is expressed as a fraction of the number 1, where the maximum value represents the number 1 (or in other words, 100%). That is, the range of values of this attribute represent values for the specification of sRGB standard red between 0 and 1. The minimum value (0) represents value 0.0; the maximum value (65535) represents value 1.0; values in between are uniformly spaced.

### **color-srgb-green (integer (0:65535))**

.

The 'color-srgb-green' member attribute specifies the coordinate of the sRGB standard green of the color to be mapped. This value is expressed as a fraction on the number 1, where the maximum value represents the number 1 (or in other words, 100%). That is, the range of values of this attribute represent values for the specification of sRGB standard green between 0 and 1. The minimum value (0) represents value 0.0; the maximum value (65535) represents value 1.0; values in between are uniformly spaced.

#### **color-srgb-blue (integer (0:65535))**

The 'color-srgb-blue' member attribute specifies the coordinate of the sRGB standard blue of the color to be mapped. This value is expressed as a fraction on the number 1, where the maximum value represents the number 1 (or in other words, 100%). That is, the range of values of this attribute represent values for the specification of sRGB standard blue between 0 and 1. The minimum value (0) represents value 0.0; the maximum value (65535) represents value 1.0; values in between are uniformly spaced.

00033

Informco.com

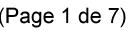

Date de production: 10 mai 2019

Annexé et faisant partie de la police numéro:

 $\bar{\mathbf{X}}$ 

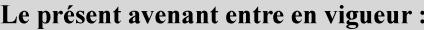

7 mai 2019

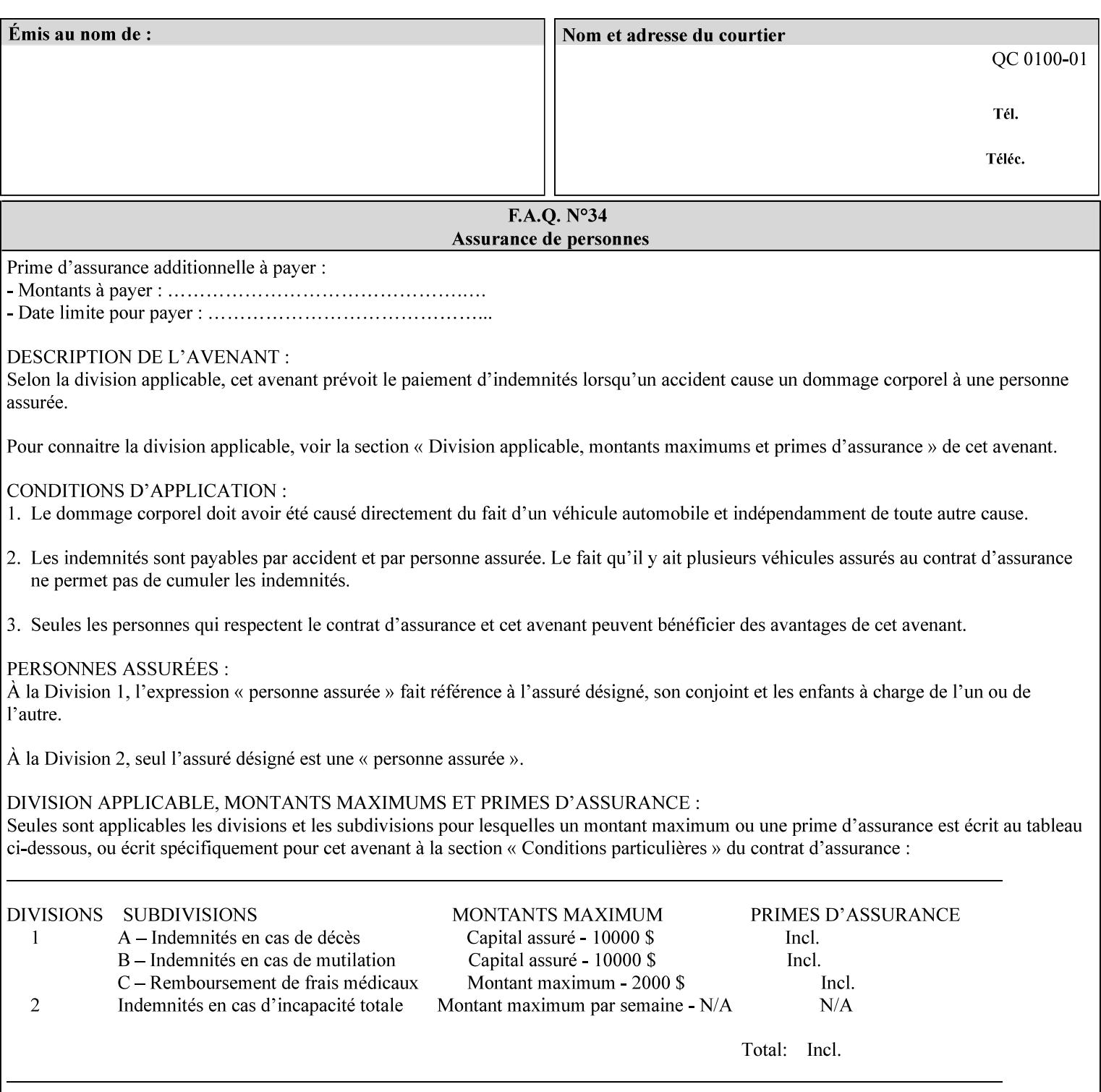

## **7.38 insert-sheet (1setOf collection) Job Template**

### **XML Syntax**

<insert-sheet syntax="1setOf">

 <value syntax="collection"> <insert-after-page-number syntax="integer">integer</insert-after-page-number> <insert-count syntax="integer">*integer*</integer <media syntax="keyword">*keyword*</media> <media syntax="name">*name*</media> <media-col syntax="collection">*See 'media-col' attribute*</media-col> </value> <value syntax="collection"> <insert-after-page-number syntax="integer">integer</insert-after-page-number> <insert-count syntax="integer">*integer*</integer <media syntax="keyword">*keyword*</media> <media syntax="name">*name*</media> <media-col syntax="collection">*See 'media-col' attribute*</media-col> </value> </insert-sheet> **Description** This attribute specifies how Insert-Sheets are to be inserted into the

sequence of media sheets that are produced for each copy of each printed document in the job. Insert-Sheets are sheets on which no Input-Pages from the Input-Document are imaged. However, the media specified for Insert-Sheets can be pre-printed media. How the sheet is inserted is implementation dependent, and could be as sophisticated as insertion hardware, or as simple as using media from an existing input-tray.

The order of the values of the 'insert-sheet' attribute is important. In the case where more than one value refers to the same page (i.e., multiple values contain the same value for the 'insert-after-pagenumber' member attribute), the values of 'insert-sheet' are to be applied in the order that they occur. For example, if three different values of 'insert-sheet' first specify a red sheet, then a green sheet, and then a blue sheet to be inserted after page number 5, then the resulting sequence of pages is as follows: page number 5, red sheet, green sheet, blue sheet, page number 6.

00034

Informco.com

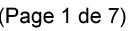

Date de production: 10 mai 2019

Annexé et faisant partie de la police numéro:

 $\bar{\mathbf{X}}$ 

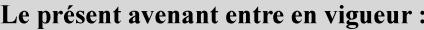

7 mai 2019

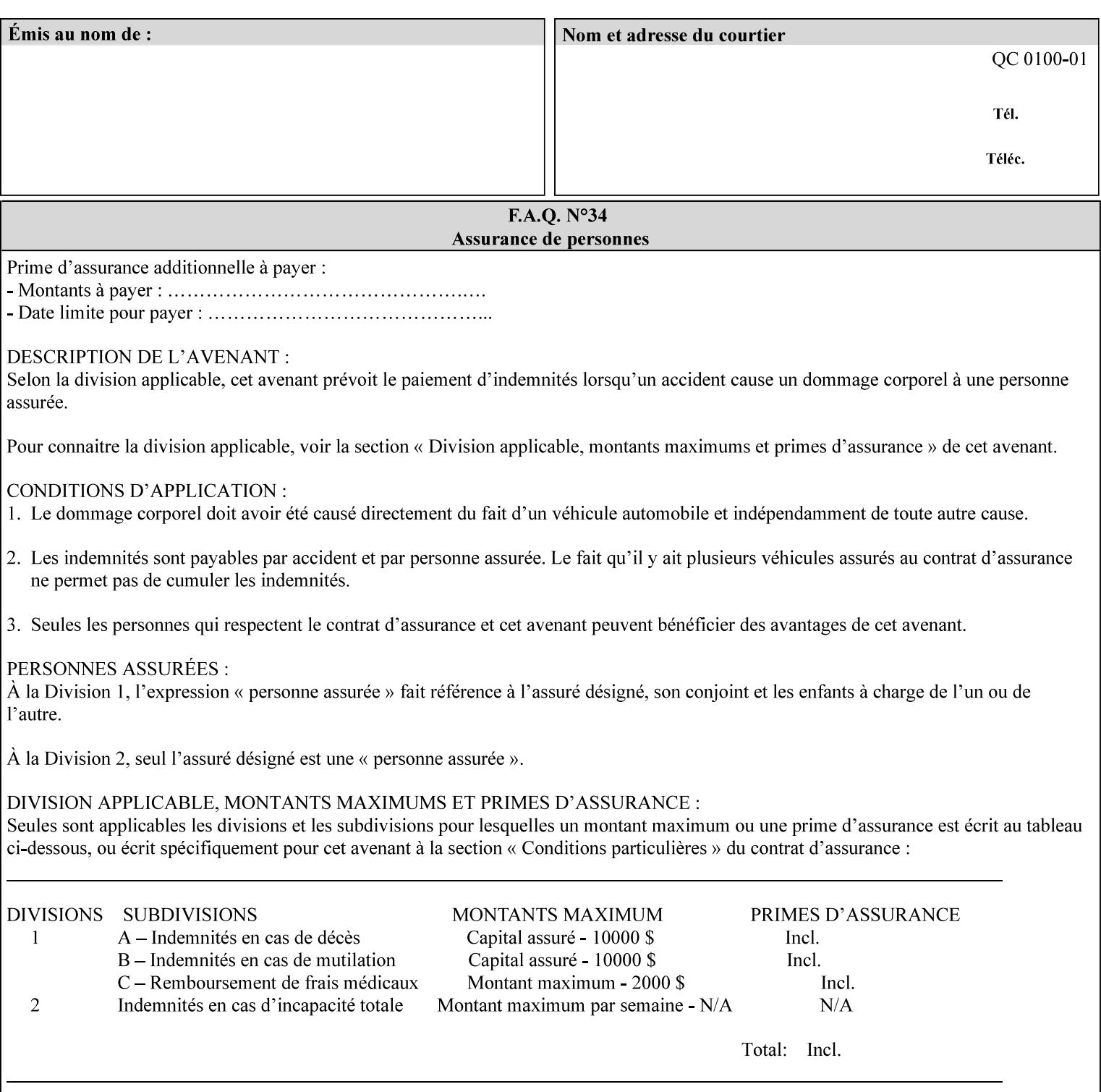

#### **Member Attributes for the 'insert-sheet' Job Template Attribute**

The 'insert-sheet' attribute is defined by a collection of the following member attributes:

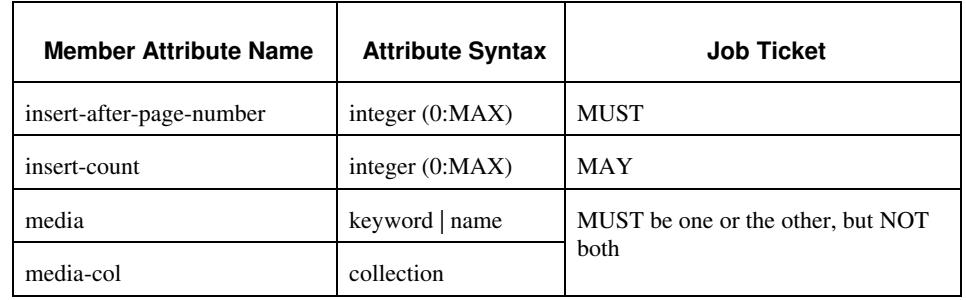

### **Table 9 - 'insert-sheet' member attributes**

#### **insert-after-page-number (integer(0:MAX))**

The 'insert-after-page-number' member attribute specifies the page in the Input-Document (see section 6.4) print-stream after which the Insert-Sheet(s) is(are) to be placed. The inserted sheet(s) does not affect the numbering of print-stream pages. For-example, to insert a single sheet after both pages 2 and 3 of a given document, the value of 'input-after-page-number' would be 2 and 3 respectively (not 2 and 4, as it would be if the inserted sheet affected the Input-Document print-stream page count). If the value of the 'insert-after-pagenumber' member attribute is 0, then the sheet is inserted before the first page. If the value is MAX, then the sheet is inserted after the last sheet in the document.

If the 'insert-after-page-number' member attribute is not a valid input document page reference in the print-stream, then the Printer ignores the attribute. For example, (1) the page number is beyond the last page of the document AND is not MAX or (2) the 'page-ranges' Job Template attribute does not include the specified page number (see section 7.60).

Since the 'insert-after-page-number' member attribute refers to a specific Input-Document print-stream page, it is possible to specify a page that would not be the last page on a sheet, e.g. an insertion occurs after the page that is on the front side of a two sided document. In this case, the Printer forces a new Sheet after the specified page, insert the specified sheet, place the following pages starting on the first side of the next Sheet. See section 6.4 for this error handling specification under 'Common Behavior for Sheet Attributes'.

#### **insert-count (integer(0:MAX))**

The 'insert-count' member attribute indicates how many sheets to insert. If the 'insert-count' attribute is omitted, then the printer assumes a value of 1. The value 0 indicates that no inserts sheets are to be inserted.

00035

Informco.com

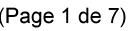

Date de production: 10 mai 2019

Annexé et faisant partie de la police numéro:

 $\bar{\mathbf{X}}$ 

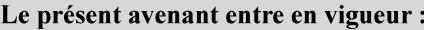

7 mai 2019

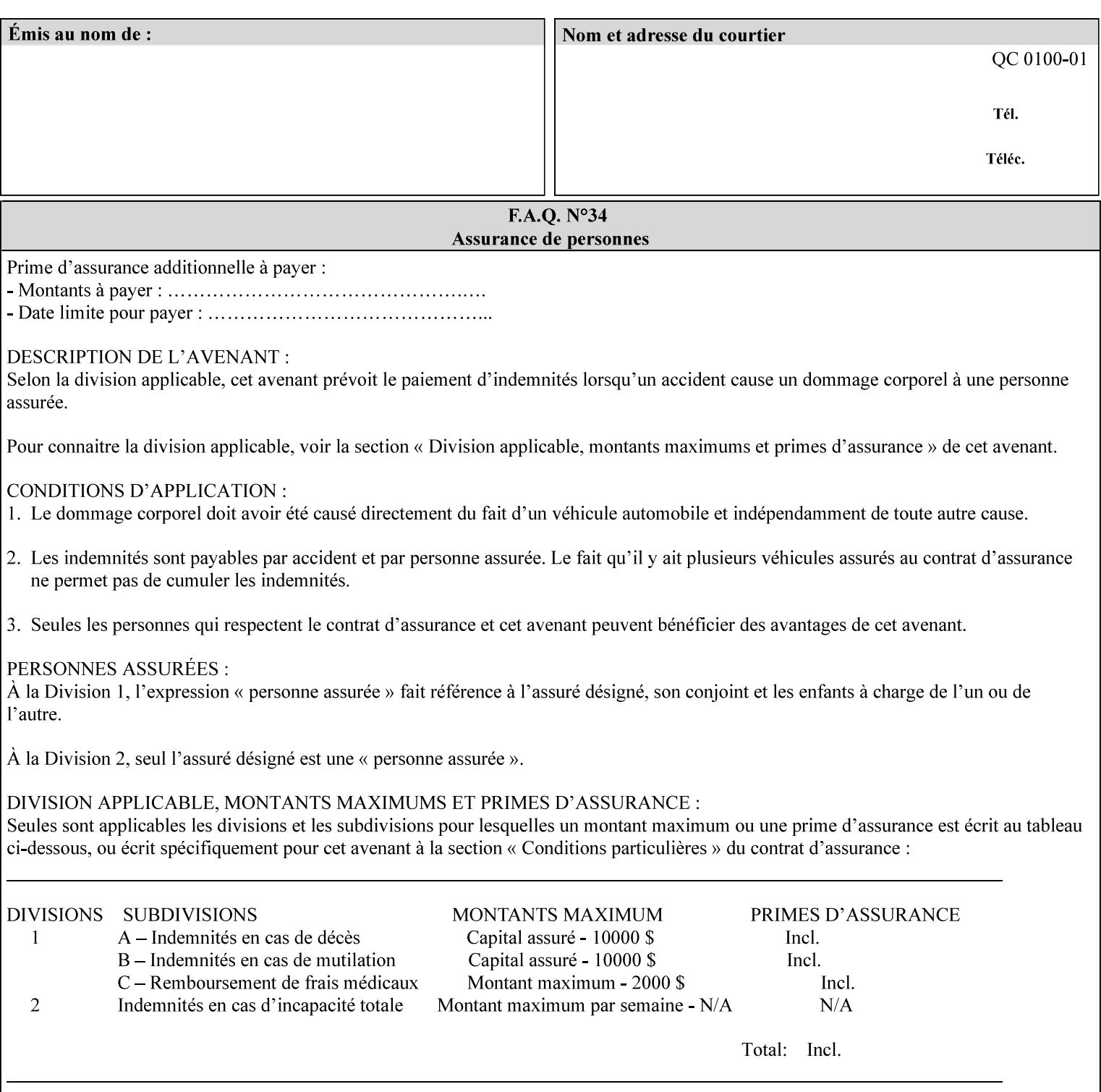

# **1. Introduction**

### **1.1 About this manual**

The Xerox Production Systems 'Xerox Printing Instruction Format (XPIF) Job Ticket Programming Guide' provides information required to create custom Xerox XPIF job tickets. The XPIF job ticket enables users at client workstations to set up complex print jobs that take advantage of the wide range of printing and finishing options available in Xerox Production Printers. The instructions contained in the job ticket are applied to PDL files by any of the several methods, which are described in this manual. The instructions are represented using the eXtensible Markup Language (XML) [XML].

The XPIF attributes that make up an XPIF job ticket are defined to have the semantics of IPP Job Creation attributes [RFC2911] including IPP extensions and Xerox extensions. Furthermore, XPIF is a syntactic mapping of the IPP Print-Job operation request encoding [RFC2910] into XML. Thus the semantics of an XPIF job ticket is strictly compatible with the open IETF (Internet Engineering Task Force) Internet Printing Protocol (IPP) [RFC2911] and the PWG (Printer Working Group) IEEE-ISTO IPP standards [PWG5100.1, PWG5100.2, .PWG5100.3, PWG5100.4].

Many Xerox Production Systems use the Xerox 1998 ASCII job ticket to represent print instructions. However, additional Xerox production printing features will not be supported by the Xerox 1998 ASCII job ticket. As a result, the Xerox Document Services Platform (DocuSP) Series is migrating to the Xerox Print Instruction Format (XPIF) job ticket. The XPIF job ticket replaces the Xerox 1998 ASCII job ticket. To help with this migration, see Appendix C 'Mapping of the DocuSP 1998 ASCII Job Ticket to the XPIF Job Ticket.' This manual describes an application-independent job ticket that solutions developers can use in their own custom print submission applications.

Beginning with DocuSP version 3.1 software, the preferred job ticket representation for incoming print instructions is the XPIF job ticket. While the DocuSP 3.1 and later controller will continue to consume and execute Xerox 1998 ASCII job tickets as supported on previous versions of DocuSP, access to new functionality will only be available using the XPIF representation. In addition, print instructions that are stored in a file will be saved using the XPIF representation. This applies to the saved job tickets generated by the Xerox clients (using 'Save Job Ticket As...') as well as the print instructions of a Saved Job in the Controller's Save Job Repository. Throughout this manual the term 'job ticket' refers to the XPIF job ticket and not the 1998 ASCII job ticket, unless so qualified.

The DocuTech Network Server, Network Server Plus and DocuPrint NPS products are NOT currently migrating to the XPIF job ticket**.** 

In this manual, the expressions 'Document Data' and 'PDL file' refer generically to any document file that is in a format suitable for submission to a Xerox DocuSP print server, i.e., PostScript, HP/PCL, TIFF, Interpress and ASCII.

The following kinds of information are included in this manual:

- process overview
- job ticket structure and syntax

00036

Informco.com

ENC1 ENC2

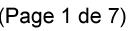

Date de production: 10 mai 2019

Annexé et faisant partie de la police numéro:

 $\bar{\mathbf{X}}$ 

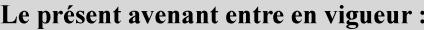

7 mai 2019

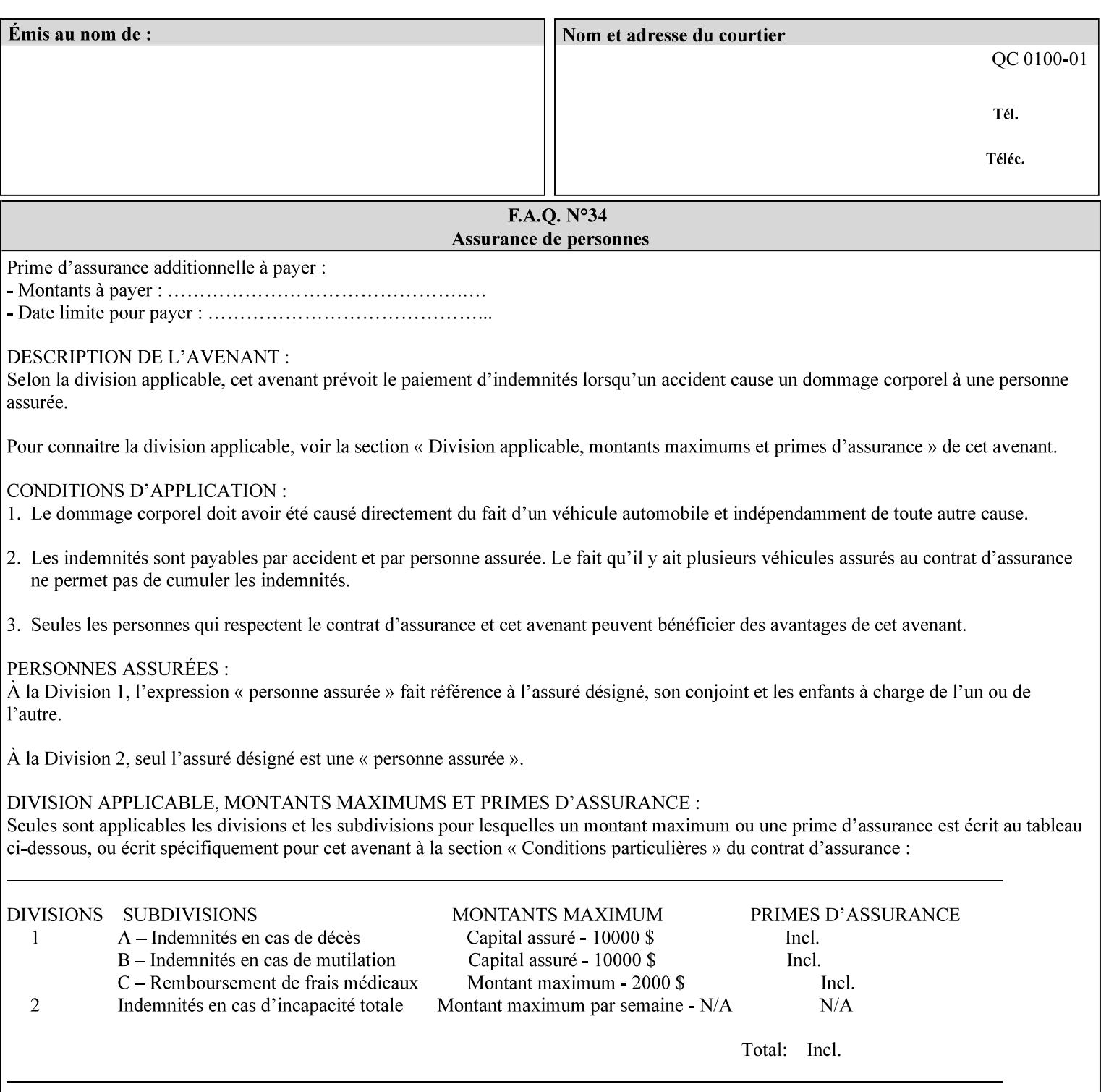

### **media (keyword | name) or media-col (collection)**

Either the 'media' (section 7.50) or the 'media-col' (section 7.52) member attribute is used to indicate the media that the Printer is to use for the insert sheet. The member attributes for the 'media-col' member attribute are the same as those for the 'media-col' attribute (section 7.52).

The client MUST supply either the 'media' or the 'media-col' member attribute, but NOT both.

### **7.39 job-account-id (name) Job Template**

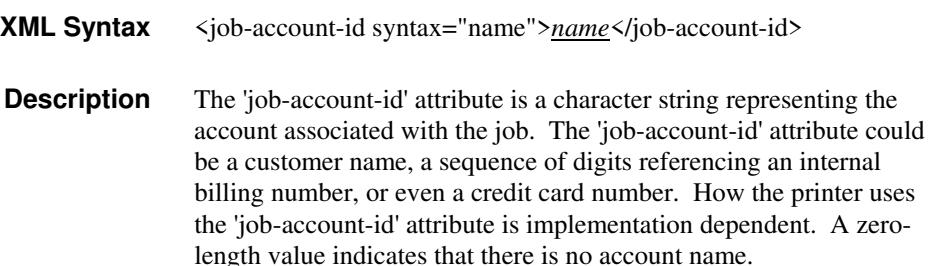

### **7.40 job-accounting-data (text(MAX)) Job Template**

### **XML Syntax** <job-accounting-data syntax="text">text </job-accounting-data> **Description** A new accounting attribute is required by DocuSP/FFPS to contain opaque metadata. The metadata has meaning to the user or an accounting system, but not to the Printer The 'job-accounting-data' Job Template attribute specifies opaque metadata for the job. This attribute supplements the Job template attributes 'job-accounting-user-id' and 'job-account-id'. The contents of 'job-accounting-data' will not be validated or linked to the account or to the user but rather be included as part of the Additional Job Data for the job in the DocuSP/FFPS Accounting Log. The data may be emitted with other data from the Accounting Log and has meaning to the user or a user's accounting system but has no meaning to the Printer. How the user's accounting system uses the 'job-accountinguser-id' attribute is implementation dependent. A zero-length value indicates that there is no Additional Job Data. Job Template attributes describe job processing behavior and conform to a set of rules. See Section 2.2.1.1 of this CPSS Volume

for the complete text of the rules that apply to each Job Template

attribute called 'xxx'.
00037

Informco.com

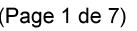

Date de production: 10 mai 2019

Annexé et faisant partie de la police numéro:

 $\bar{\mathbf{X}}$ 

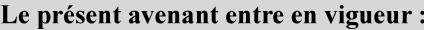

7 mai 2019

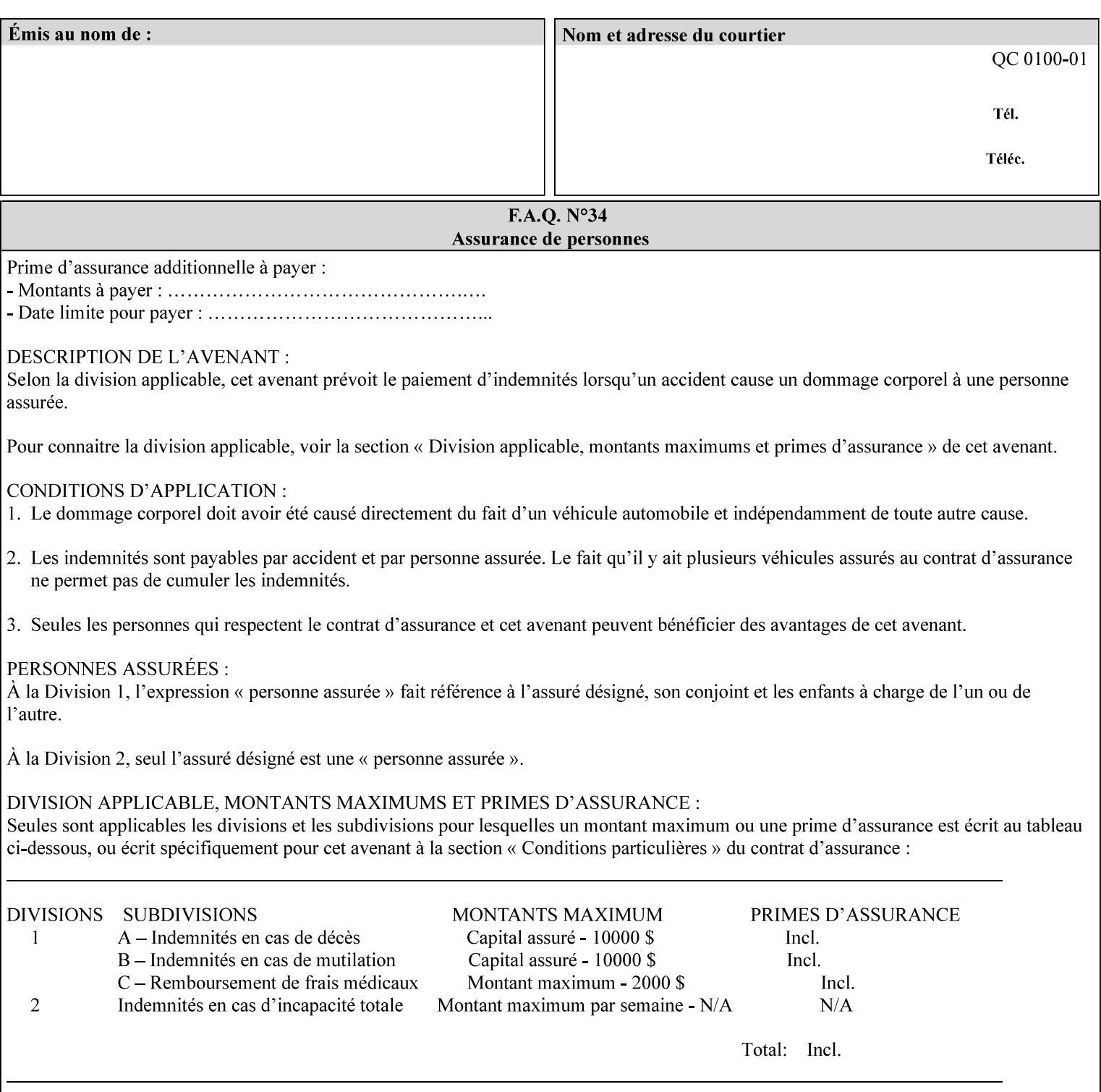

# **XML Syntax** < job-accounting-user-id syntax="name">name </job-accounting-user-id> **Description** This attribute specifies the user id requesting job accounting data **7.42 job-hold-until (type3 keyw ord | name) Job Template XML Syntax** <job-hold-until-id syntax="keyword">keyword </job-hold-until> <job-hold-until syntax="name">name </job-hold-until> **Description** This attribute specifies a named time period that the client can set to prevent the printer from immediately processing a job. **Value Mapping**  'no-hold' 'false' 'indefinite | 'true' **7.43 job-message-to-operator (text) Job Template<Job> XML Syntax** <job-message-to-operator syntax="text" xml:space="preserve">*text* </job-message-to-operator> **Description** This attribute carries a message from the user to the operator to indicate something about the processing of the print job. A zero length text value indicates no message. The job is scheduled normally. **7.44 job-name (name) Operation XML Syntax** <job-name syntax="name">*name*</job-name> **Description** The client OPTIONALLY supplies this Operation attribute. It contains the client supplied Job name. If this attribute is supplied by the client, its value is used for the 'job-name' attribute of the newly created Job. The client MAY automatically include any information that will help the end-user distinguish amongst his/her jobs, such as the name of the application program along with information from the document, such as the document name, document subject, or source file name.

**7.41 job-accounting-user-id (name) Job Template**

00038

Informco.com

ENC1<br>ENC2

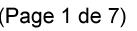

Date de production: 10 mai 2019

Annexé et faisant partie de la police numéro:

 $\bar{\mathbf{X}}$ 

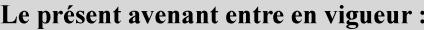

7 mai 2019

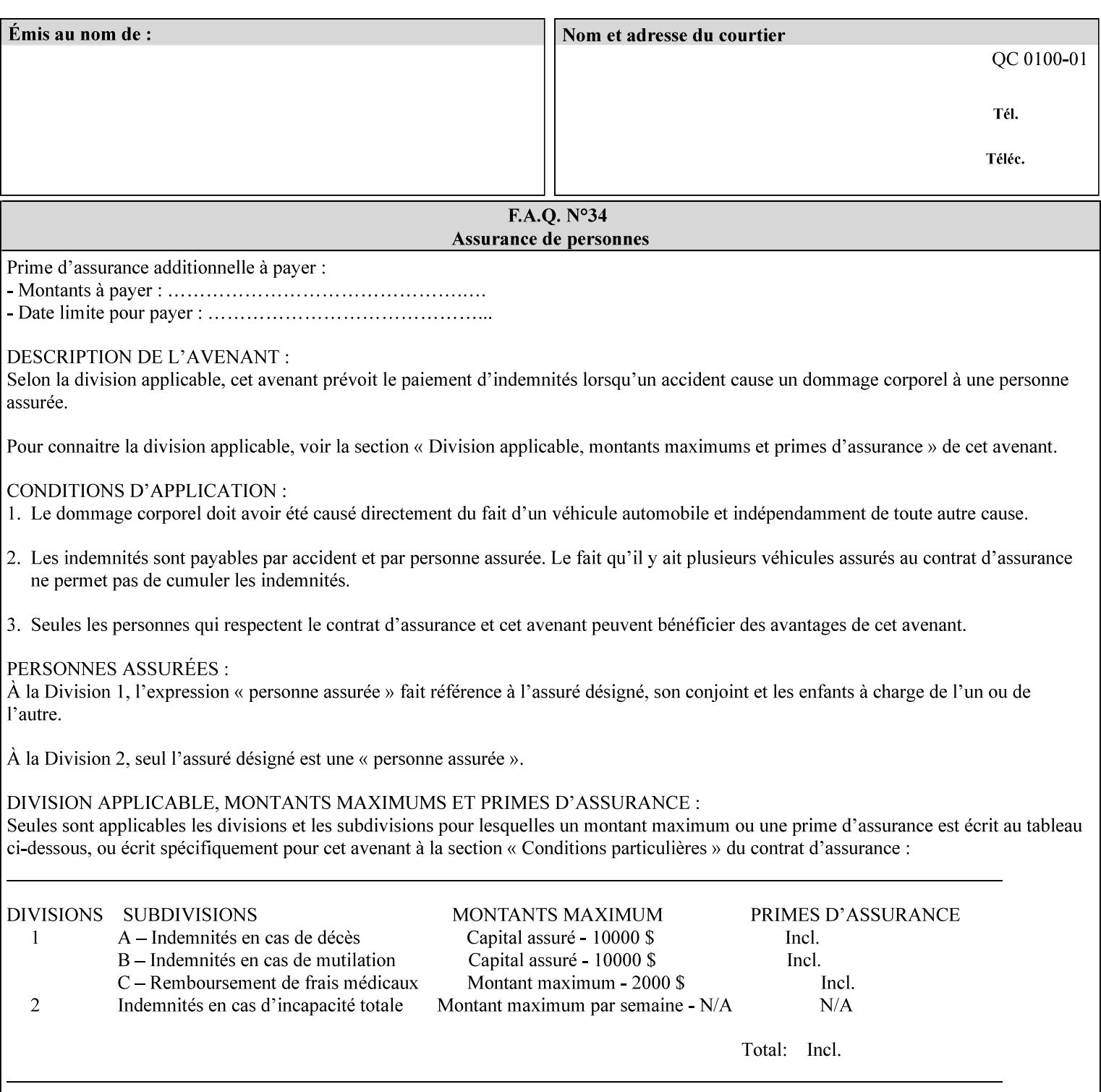

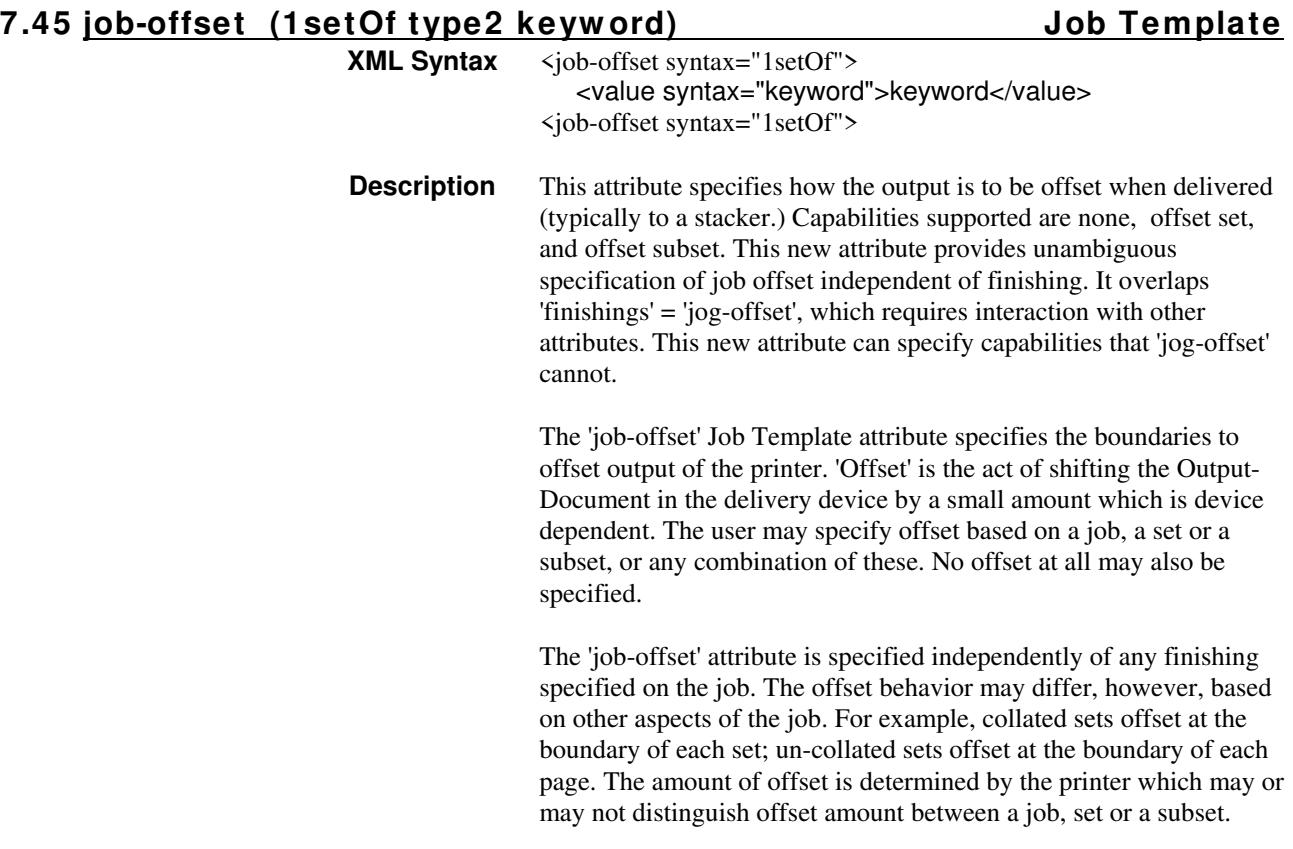

Standard keyword values are:

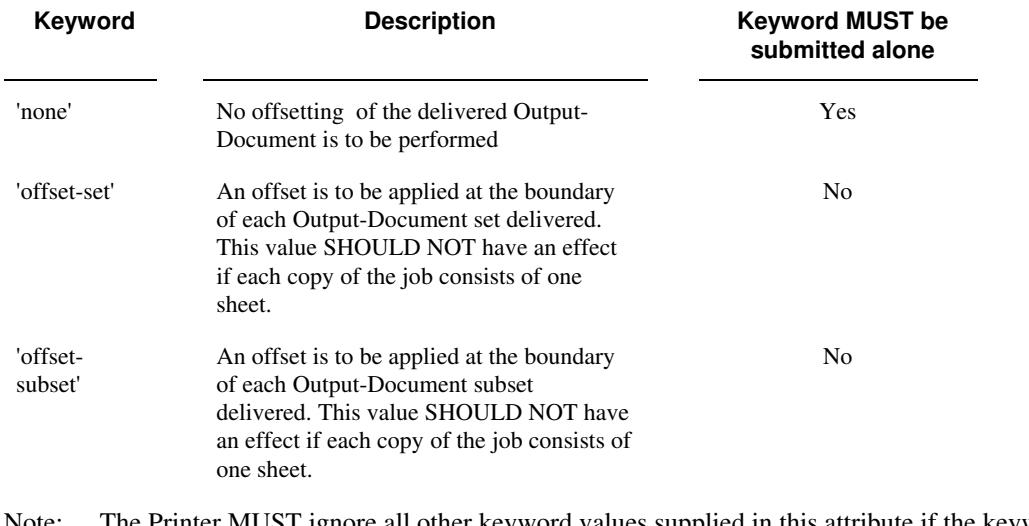

Note: The Printer MUST ignore all other keyword values supplied in this attribute if the keyword value 'none' is supplied.

### **Interaction between 'job-offset' and 'pages-per-subset' attribute**

The 'pages-per-subset' Job Template attribute provides the value for the Printer to determine each subset boundary when 'job-offset' = 'offset-subset' is supplied on the job. Note that there is still no 'pages-per-subset-default' attribute for clients to query even though the Printer MAY support pages

00039

Informco.com

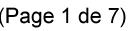

Date de production: 10 mai 2019

Annexé et faisant partie de la police numéro:

 $\bar{\mathbf{X}}$ 

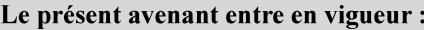

7 mai 2019

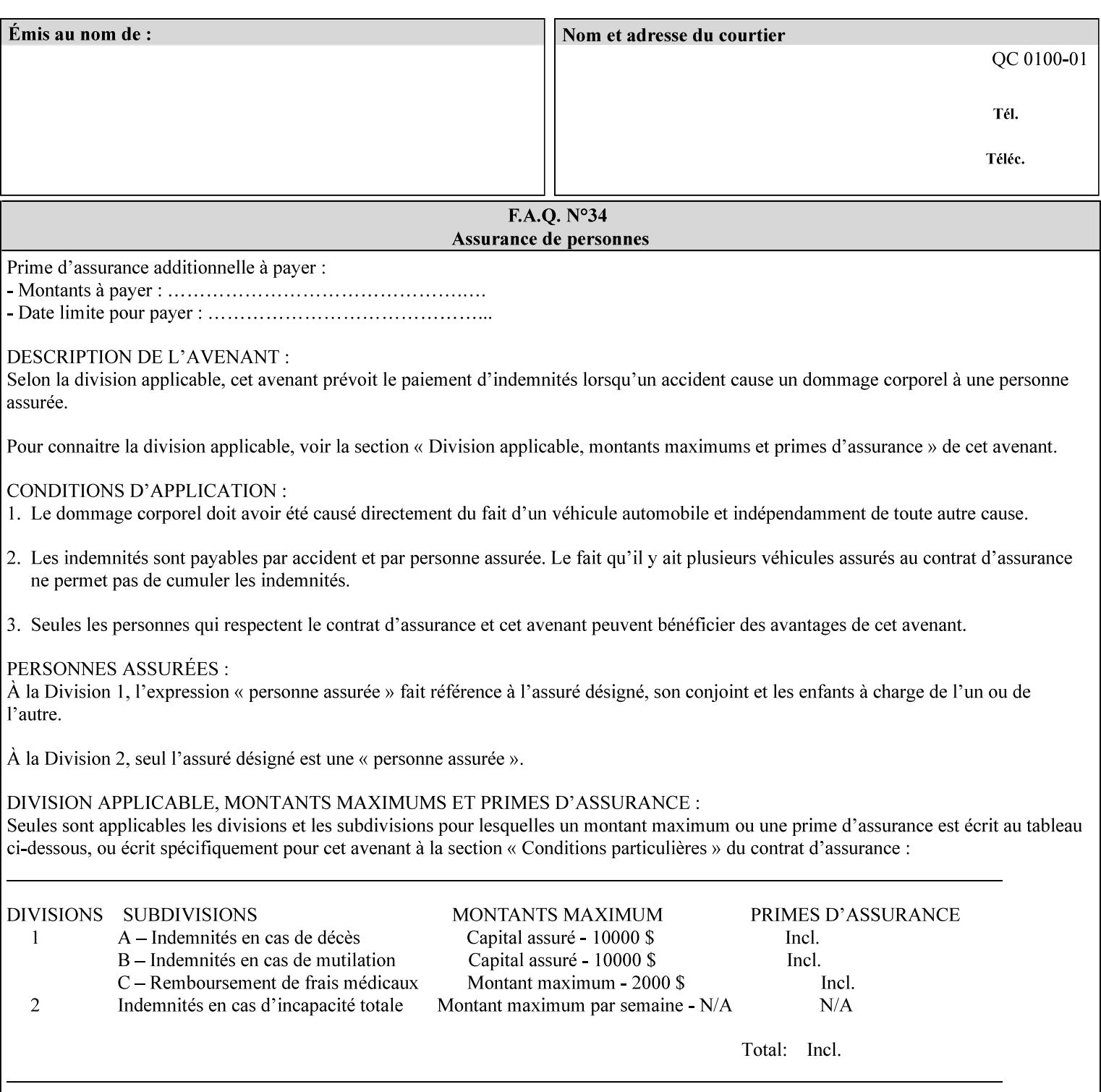

per subset default. The reason is current practice does not suggest that customers would use the same partitioning over and over.

### **Interaction between 'job-offset and 'finishings' attribute**

The submission of 'job-offset' = 'offset-xxx' overlaps 'finishings' = 'jog-offset' on a job and in most cases is equivalent. The use of 'job-offset' = 'offset-xxx' is preferred over 'finishings' = 'jog-offset', however, as the 'job-offset' attribute can accommodate all specifications of offset whereas 'jog-offset' applies only to unfinished subsets or finished sets.

The behavior of 'finishings' = 'jog-offset' depends upon the presence of other attribute values as shown by examples in the following table:

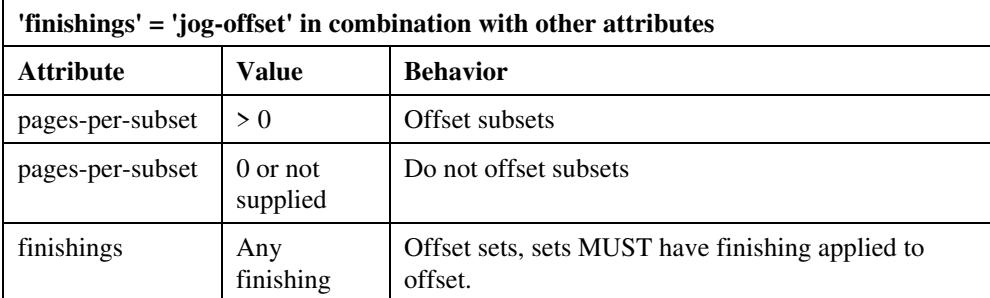

A limitation of using 'finishings' = 'jog-offset' is that sets MUST have finishing applied to be offset. This is a shortcoming when finishing cannot be applied because of capacity limitations: Many stapling heads, for example, cannot handle more than 50 sheets. Or, large unfinished sets cannot have offset specified.

Although not recommended, it is possible to supply both 'finishings' = 'jog-offset' and 'job-offset' = 'offset-xxx' on a job. The values of 'job-offset' may overlap the effect of 'jog-offset'. The Printer MUST honor the combination if the combination is logically possible.

Note: The Printer MUST ignore 'finishings' = 'jog-offset' supplied with the job if it is also supplied with 'job-offset' = 'none'.

**Example:** For a single job, the specification of stapling and offset every subset of 5 pages, and in addition offset every set is supplied as follows:

- 'finishings' = 'staple', 'jog-offset'
- $'$ pages-per-subset' = 5
- 'job-offset' = 'offset-set'

This combination is valid because 'pages-per-subset' causes 'finishings' values to apply to a subset, i.e., subset finishing. The ability to offset sets independently of subsets cannot be described with 'jog-offset'

#### Notes:

A straightforward way to specify staple and offset sets only would be:

- 'finishings' = 'staple'
- 'job-offset' = 'offset-set'

In some cases, 'job-offset' offers the only solution. Consider this example, which cannot be accomplished via 'jog-offset':

- 'job-offset' = 'offset-set'
- 'finishings' = 'none'

00040

Informco.com

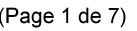

Date de production: 10 mai 2019

Annexé et faisant partie de la police numéro:

 $\bar{\mathbf{X}}$ 

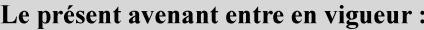

7 mai 2019

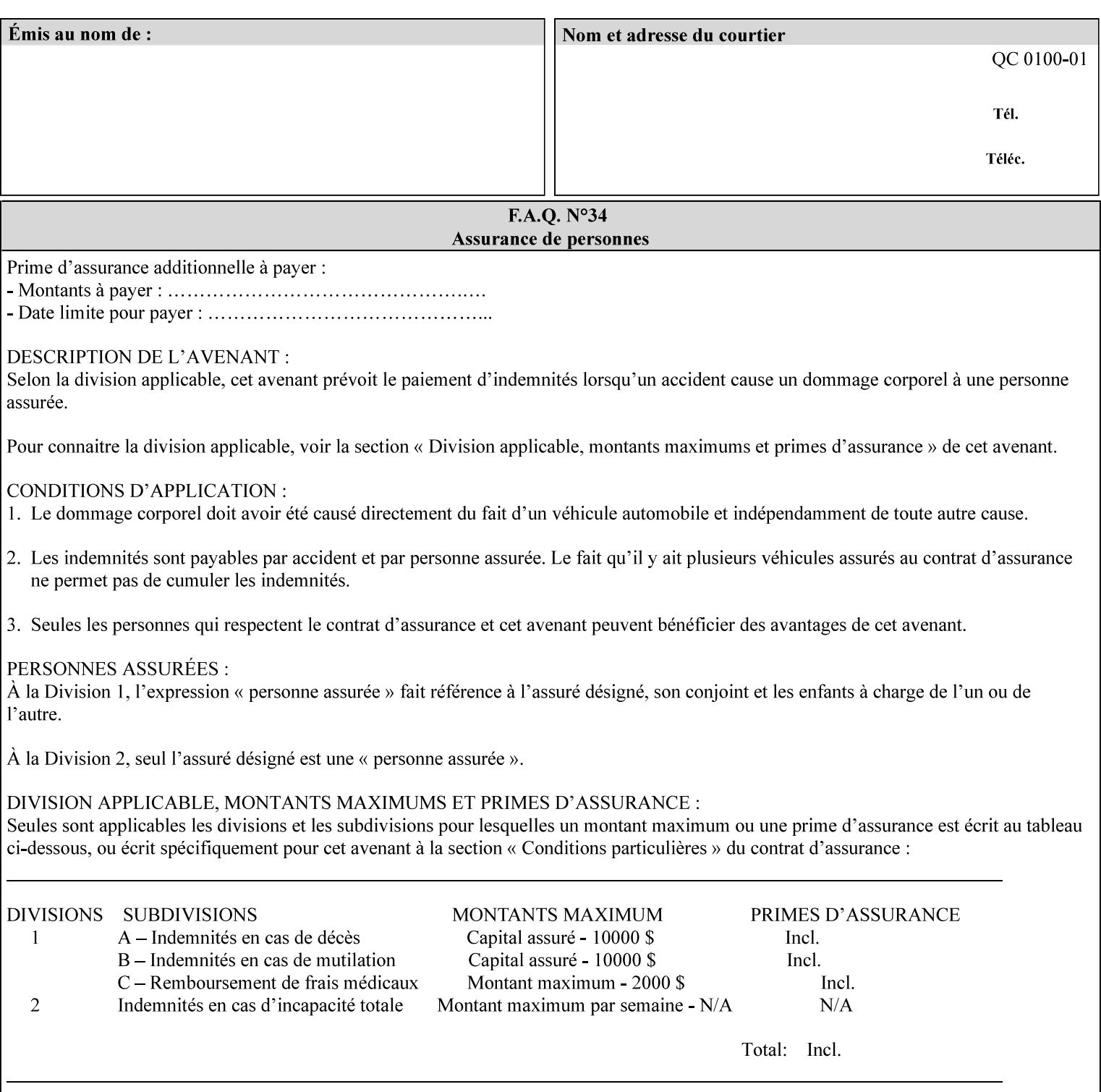

## **7.46 job-recipient-name (name) Job Template XML Syntax** <job-recipient-name syntax="name">*name*</job-recipient-name> **Description** This attribute contains the name of the person that is to receive the output of the job. The value of the 'job-recipient-name' attribute is commonly printed on job sheets printed with the job. An example of another use of the 'job-recipient-name' attribute is if the printer accesses a database to get job delivery instructions for the recipient of a job. A zero-length value indicates that there is no job recipient name.

### **7.47 job-save-disposition (collection) Job Template**

### **XML Syntax**

<job-save-disposition syntax="collection"> <save-disposition syntax="keyword">*keyword*</save-disposition> <save-info syntax="1setOf"> <value syntax="collection"> <save-location syntax="uri">*uri*</save-location> <save-name syntax="name">*name*</save-name> <save-document-format syntax="mimeMediaType"> *mimeMediaType* </save-document-format> </value> </save-info> </job-save-disposition>

**Description** The 'job-save-disposition' Job Template attribute is used to indicate whether the job is to be saved, printed, or both. A saved job can be re-printed on demand at any time in the future using the 'documenturi' attribute (see section 7.21). A saved job consists of the Document Data of a job, and some of the job's Job Template Attributes, some Operation Request Attributes, and other job information, such that the job can be re-printed on demand at any time in the future. If the saved job is reprinted on the same makeand-model Printer, then the Printer will produce the exact same output as the original job.

00041

Informco.com

ENC1<br>ENC2

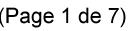

Date de production: 10 mai 2019

Annexé et faisant partie de la police numéro:

 $\bar{\mathbf{X}}$ 

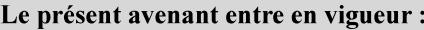

7 mai 2019

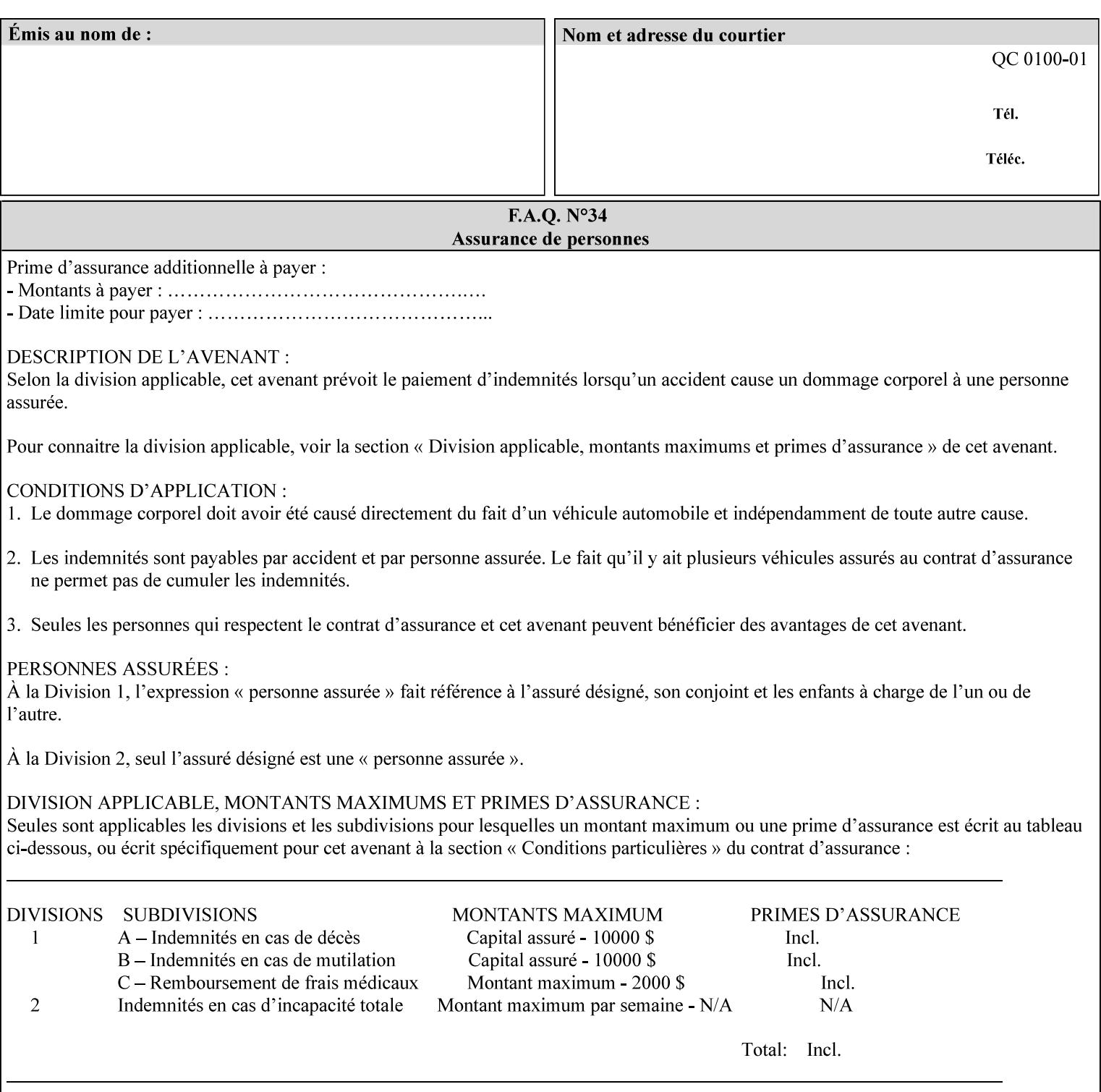

### **Member Attributes for the 'job-save-disposition' Job Template Attribute**

The member attributes of the 'job-save-disposition' attribute are:

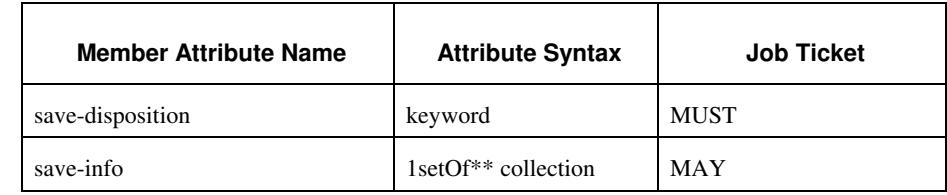

### **Table 10 - 'job-save-disposition' member attributes**

### **save-disposition (keyword)**

The 'save-disposition' member attribute specifies whether or not the job is to be printed and/or saved. When a job moves into the 'processing' state, the value of the member attribute 'save-disposition' is checked to determine what is to happen during the 'processing' state.

The 'save-disposition' member attribute specifies processing steps that either occur or that are prohibited. However, other processing steps may occur during the 'processing' state, provided they are not prohibited by the value of the 'save-disposition' member attribute.

00042

Informco.com

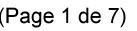

Date de production: 10 mai 2019

Annexé et faisant partie de la police numéro:

 $\bar{\mathbf{X}}$ 

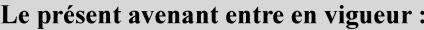

7 mai 2019

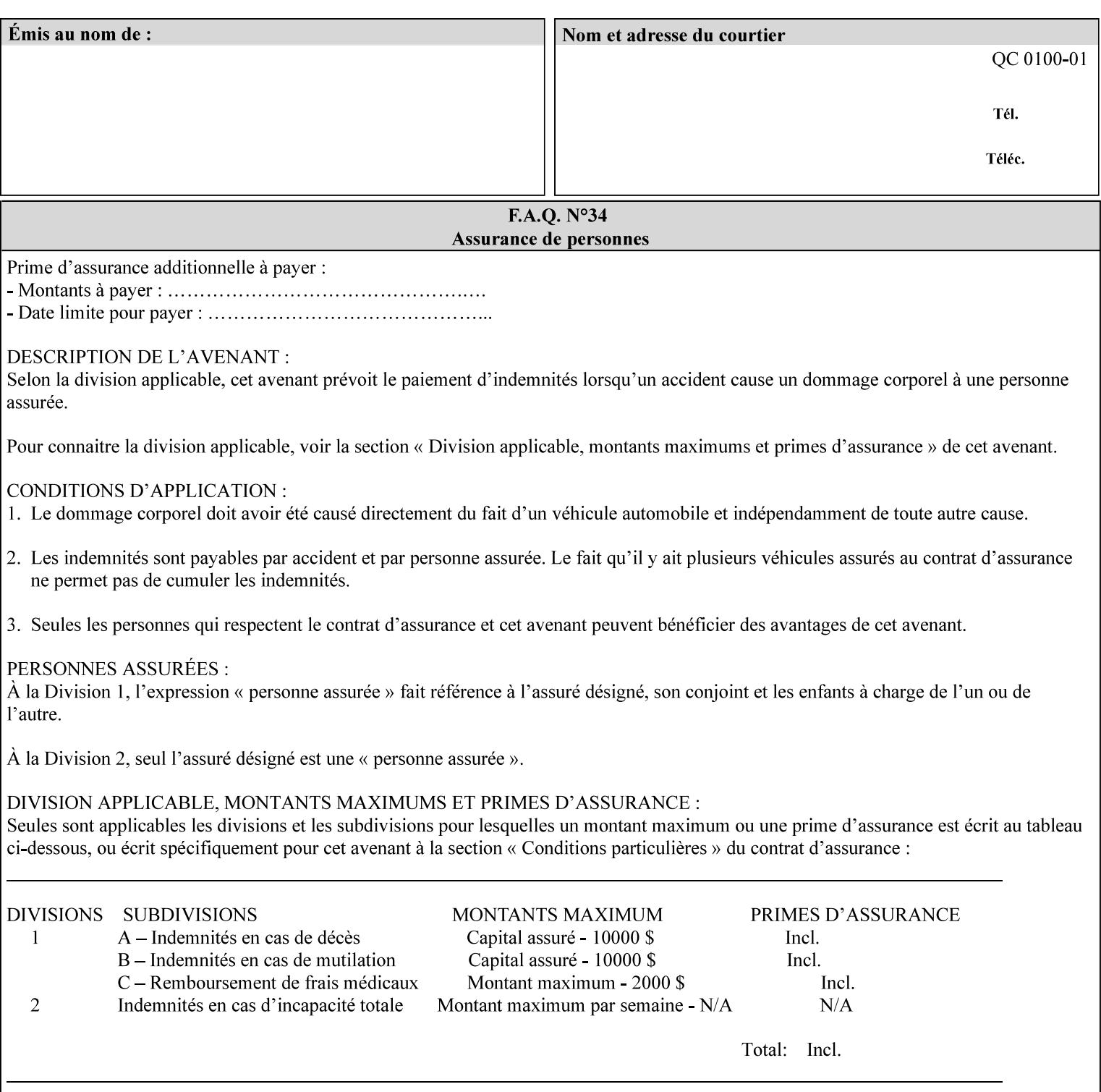

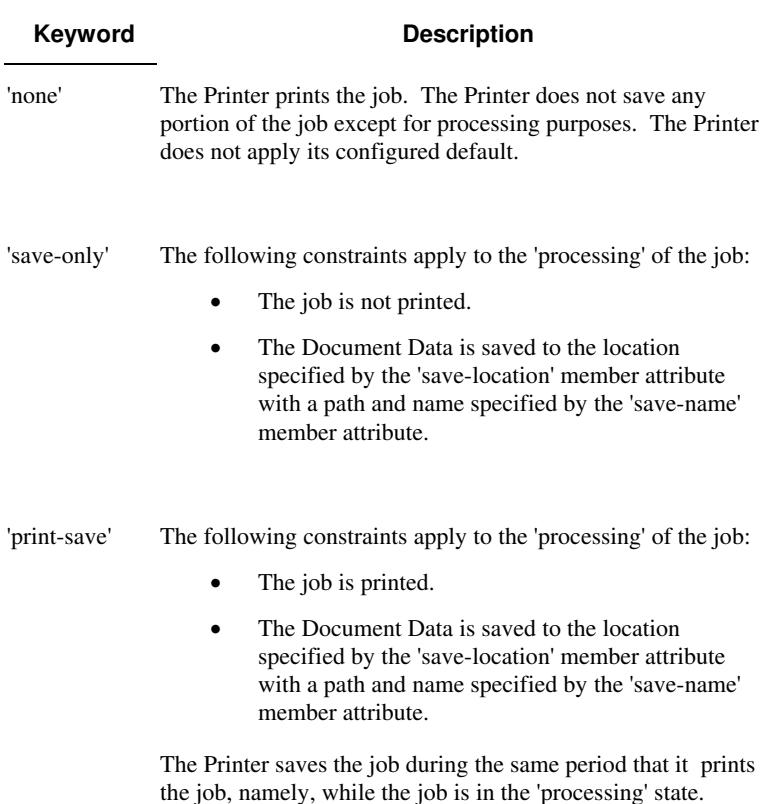

Standard keyword values are:

### **save-info (1setOf\*\* collection)**

*\*\* Implementation note: For DocuSP/FFPS this attribute has an implementation limit of a single value. Therefore, this attribute MUST contain only one collection value.* 

The 'save-info' member attribute is a collection that contains the attributes that tell the printer how to save the job. This includes the format in which the Document Data is to be saved, the format in which the Job Instructions are to be saved, and the location to which these are saved.

If the client supplies the 'job-save-disposition' Job Template attribute, but omits the 'save-info' member attribute, the Printer supplies a single collection value for the 'save-info' member attribute.

A client MUST supply a number of collections not to exceed the maximum number supported by the Printer. If the client does supply more values than the Printer supports, the Printer will ignore all but the first value.
00043

Informco.com

ENC1 ENC2

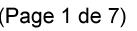

Date de production: 10 mai 2019

Annexé et faisant partie de la police numéro:

 $\bar{\mathbf{X}}$ 

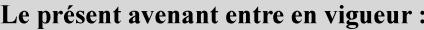

7 mai 2019

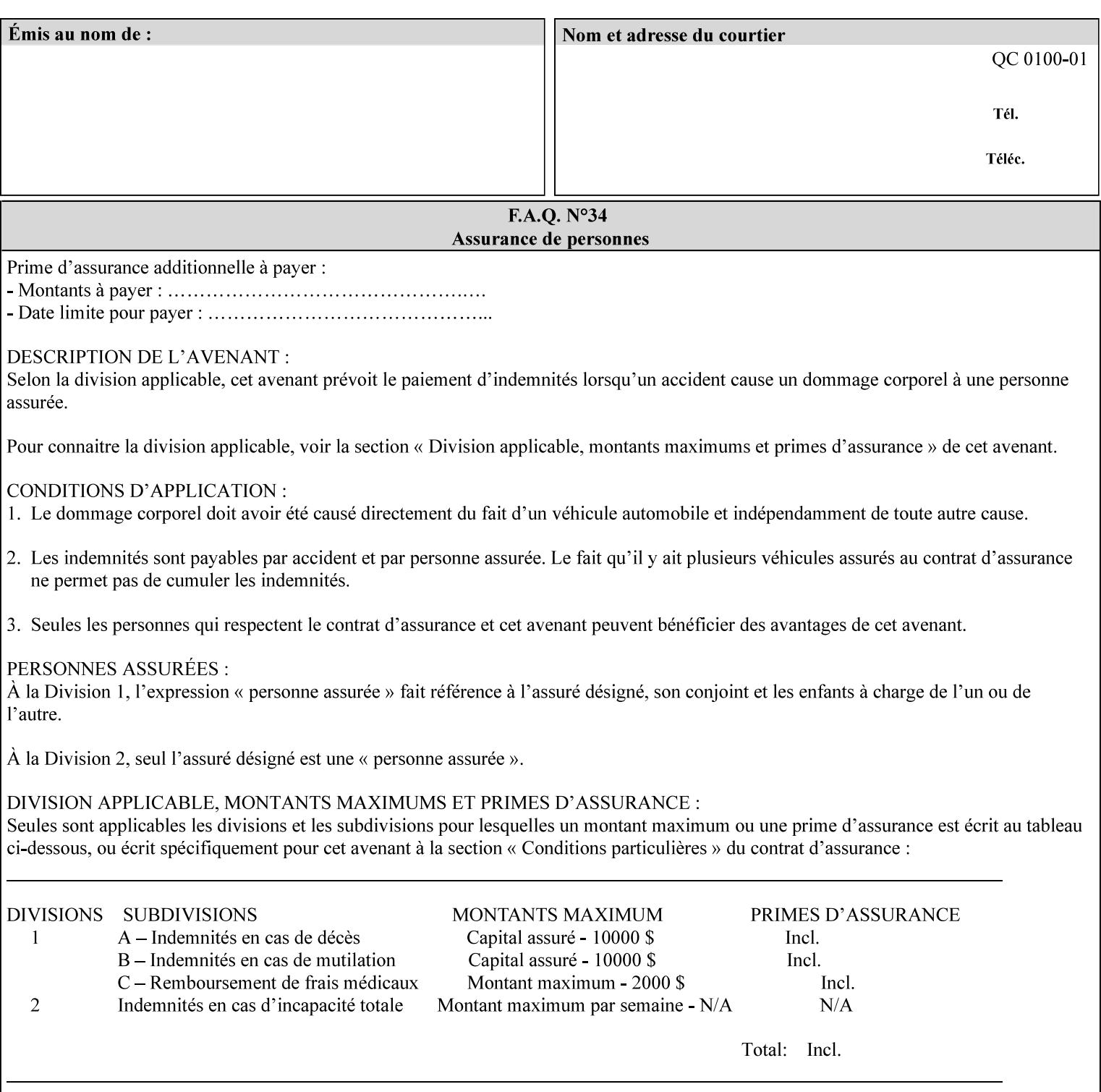

### **Member Attributes for the 'save-info' member attribute of 'job-savedisposition'**

The 'save-info' collection member attributes are:

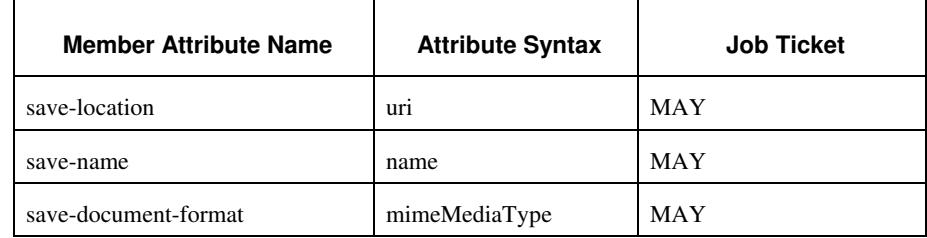

### **Table 11 - 'save-info' member attributes**

### **save-location (uri)**

The 'save-location' member attribute specifies the directory path as a URI where the Printer saves the Document Data and/or Job Instructions and other information.

The 'save-location' attribute value MUST be an Absolute URI [RFC2396]. Absolute URIs are specified with a URI scheme, an optional authority component, and an absolute path (e.g., 'file:///jobrepository/jobdir/'). Note: in URIs, the final '/' is redundant, and the Printer behaves the same whether or not the final  $\prime\prime$  is present.

As any other member attribute of a Job Template attribute, the Printer validates the 'save-location' member attribute as follows: If the client supplies the 'save-location' member attribute that is not supported by the Printer, the Printer will fault the Job, schedule other jobs, and request operator intervention to fix the problem (see section 2.5), by (1) changing the job's 'save-location' attribute value, (2) adding the value to the list of values that the Printer supports, or (3) substitute the job's 'save-location' value with one of the values that the Printer supports.

If the client wants to put the saved job in a sub-directory (whether it exists or not) of one of the directories supported by the Printer, the client supplies that sub-directory name as part of the 'save-name' attribute (see 'save-name' description below), not as part of the 'savelocation' member attribute.

If the client supplies the 'save-info' member attribute, but omits the 'save-location' member attribute, the Printer supplies the 'file:///jobrepository' default value.

Defined Job Save URI Schemes for use in the 'save-location' member attribute include:

00044

Informco.com

ENC1<br>ENC2

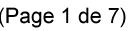

Date de production: 10 mai 2019

Annexé et faisant partie de la police numéro:

 $\bar{\mathbf{X}}$ 

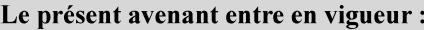

7 mai 2019

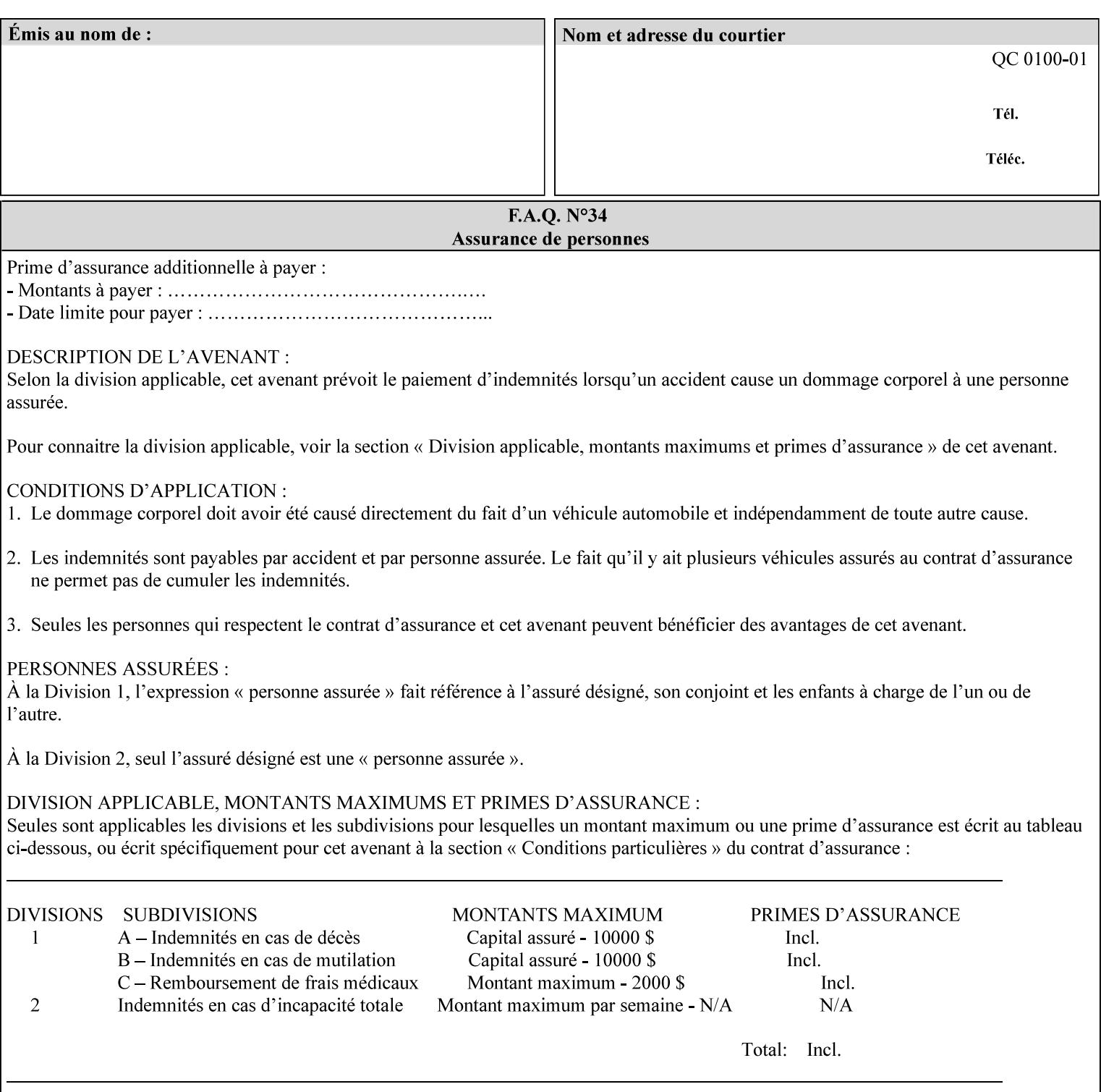

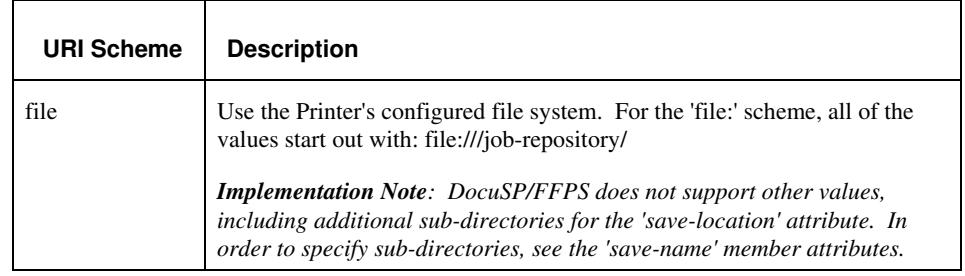

#### **save-name (name)**

.

The 'save-name' member attribute specifies the name of the saved job in the directory specified by the 'save-location' member attribute. The client can supply a 'save-name' attribute value that is either a simple file name or a relative path where each component of the path is separated by a '/' character. The 'save-name' member attribute value concatenated with the 'save-location' attribute value (supplying a '/' between them, if necessary) specifies a Virtual File Name (see definition in the Glossary 0H) that will be associated with the saved job. For example, if 'save-location' is 'a/b' or 'a/b/' and 'save-name' is 'c/d', the resulting Virtual File name is: 'a/b/c/d'.

The actual job *components* saved by the Printer are a function of the 'save-document-format' attribute value. Some values of the 'savedocument-format' attribute cause the Printer to append a file type extension, such as '.xpf', to the Virtual File Name supplied by the client in the 'save-name' attribute in order to create a file name for the saved job ticket file component. Some values of the 'savedocument-format' attribute cause the Printer to create a sub-directory to store multiple files. However, when reprinting such saved jobs using the 'document-uri' attribute (see section 7.21), the client MAY use the Virtual File Name, and the Printer resolves the Virtual File Name to identify the saved job components.

If the 'save-name' attribute value specifies a file path that would require a sub-directory to be created, the Printer attempts to create that sub-directory.

If the 'save-name' attribute value in combination with the 'savelocation' attribute value specifies a saved job handle that already exists, the Printer will fault the Job, schedule other jobs, and request operator intervention to fix the problem (see section 2.5), i.e., to change the job's 'save-location' or 'save-name' attribute values before processing the job. See Table 12 - Printer actions for 'save-info' member attribute values below.

If the 'save-name' member attribute is not specified by the client in the 'job-save-disposition' Job Template attribute, the Printer generates a 'save-name' attribute value for the job using the job's 'job-name' attribute value. Note: Printers generate a 'job-name' value, when the client does not supply a 'job-name' operation attribute, so there is always a 'job-name' value. After generating the 'save-name' value,

00045

Informco.com

ENC1 ENC2

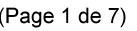

Date de production: 10 mai 2019

Annexé et faisant partie de la police numéro:

 $\bar{\mathbf{X}}$ 

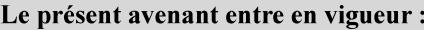

7 mai 2019

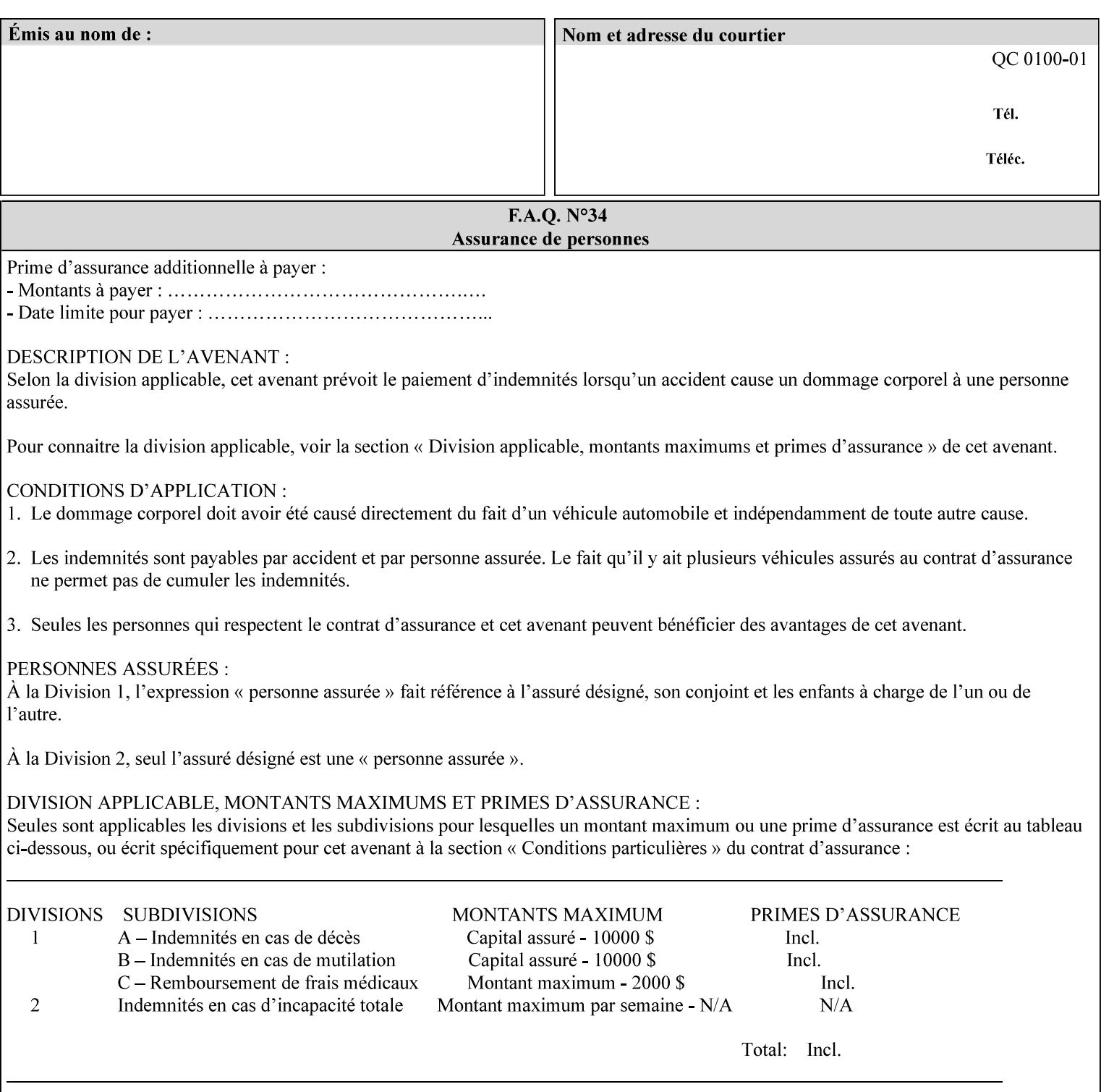

the Printer handles any conflict between the generated value and the existing values as above.

#### **Printer actions for various combinations of attributes**

This section lists the Printer actions for various combinations of 'save-location' (uri), 'save-name' (name), and existing saved jobs. If the XPIF job ticket contains a combination that is not supported, the Printer will fault the Job, schedule other jobs, and request operator intervention to fix the problem (see section 2.5)

Table 12 below shows the Printer actions for the various possible value combinations of the Job save-info member attributes. In the example, there is already one saved job: 'job-repository/bar'. The Printer supports 'save-location' values that start with: **file:///jobrepository**.

### **Table 12 - Printer actions for 'save-info' member attribute values**

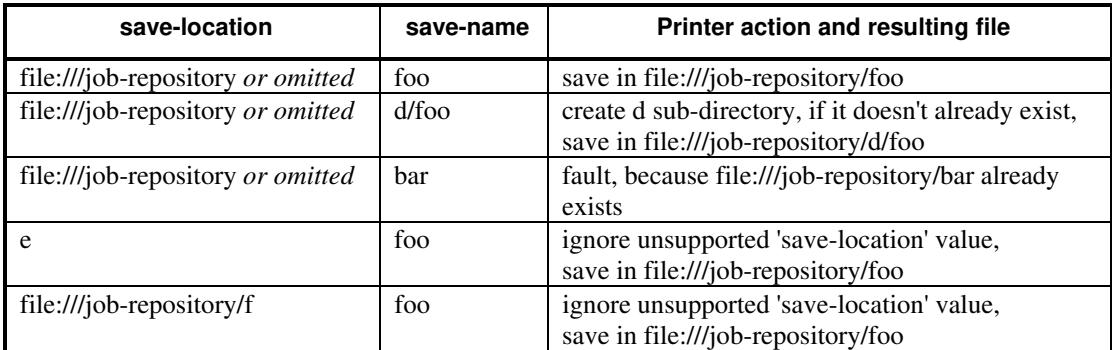

#### **save-document-format (mimeMediaType)**

The 'save-document-format' member attribute indicates the document format in which the job content (Job Instructions and Document Data) is to be saved.

If the client supplies the 'save-info' member attribute, but omits the 'save-document-format' member attribute, the Printer uses the value of its configured default (see above 'save-info' description).

A job MAY be saved to multiple formats by specifying multiple collection values for the 'save-info' member attribute.

The 'job-save-disposition' member attribute (and the 'save-documentformat' member attribute) is NOT defined to be used with the 'pageoverrides' attributes (see detailed description of the Page Overrides in section 6.4).

The 'mimeMediaType' values defined for the 'save-document-format' attribute are listed in the Table below.

The format of the saved Job Instructions part of the saved job is in the Xerox Print Instructions Format (XPIF). The particular attributes saved and the association of the saved Job Instructions to the saved

00046

Informco.com

ENC1<br>ENC2

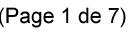

Date de production: 10 mai 2019

Annexé et faisant partie de la police numéro:

 $\bar{\mathbf{X}}$ 

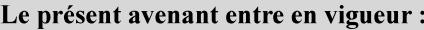

7 mai 2019

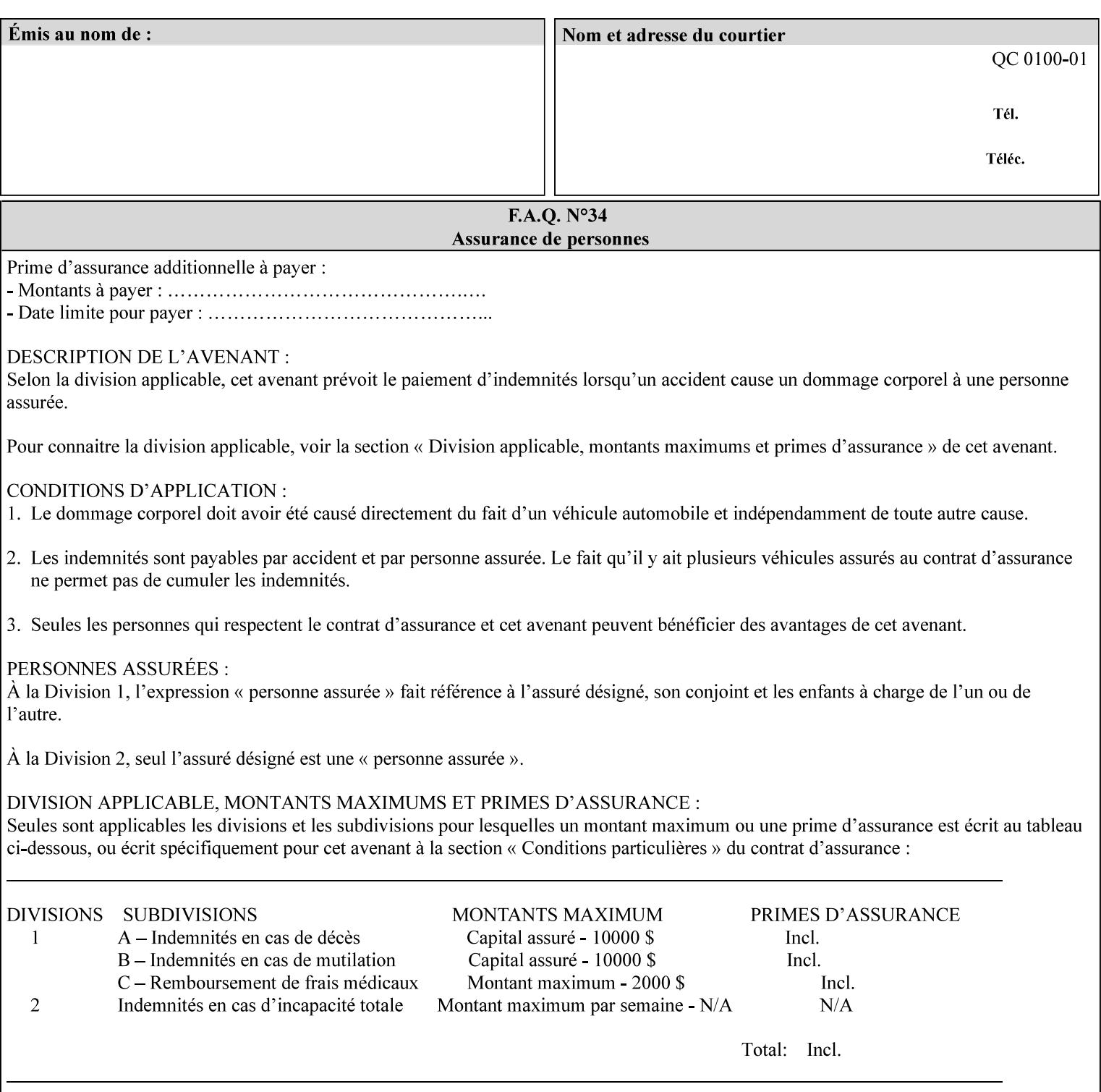

- $\blacksquare$  job programming precedence
- $\blacksquare$  job submission methods
- **•** printer options accessible with the job ticket
- **range limitations**

## **1.1.1 Supported products**

The job ticket described in this manual is supported by the products listed in Table 1:

### **Table 1 - Supported Products**

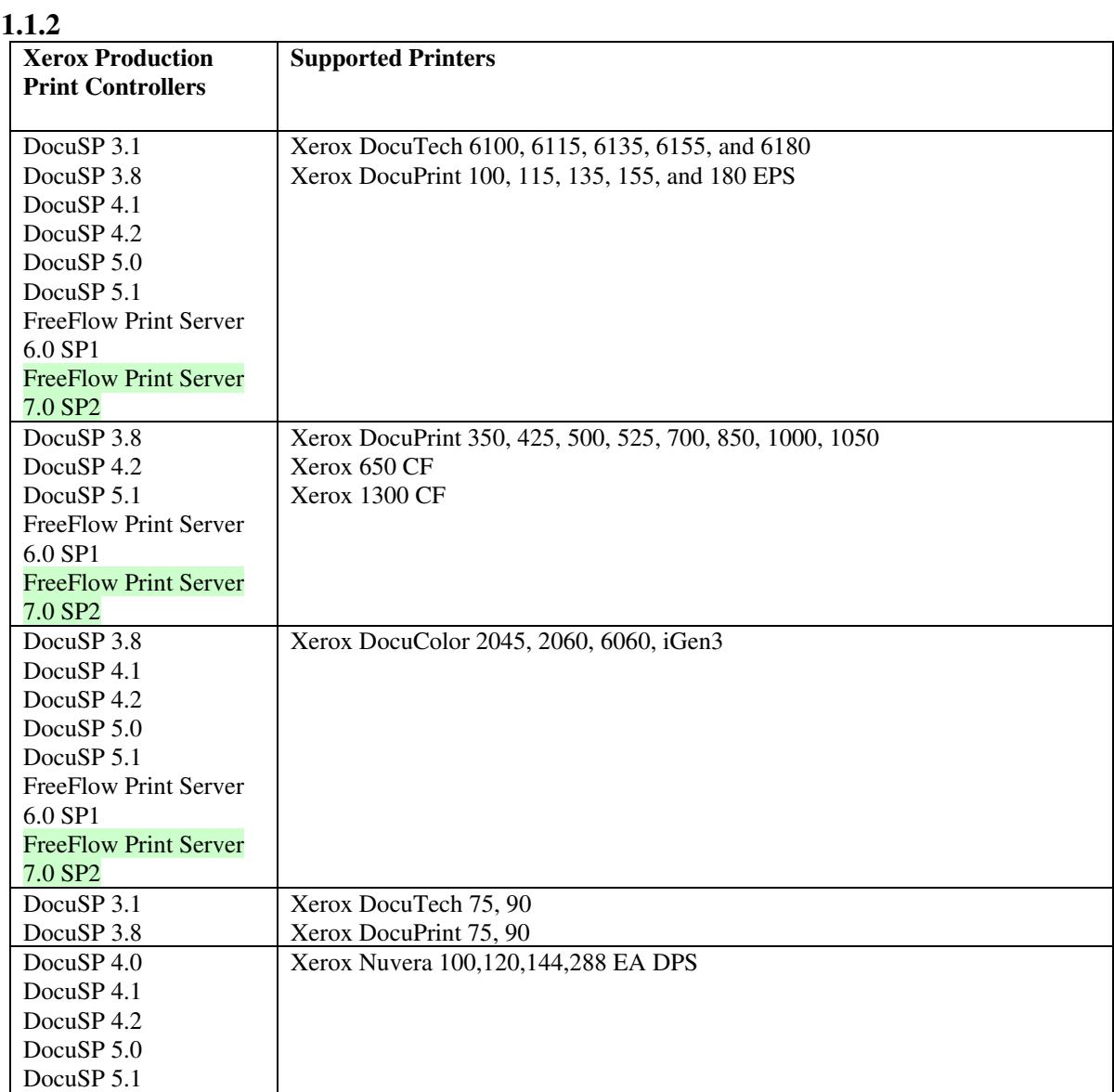

00047

Informco.com

ENC1<br>ENC2

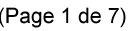

Date de production: 10 mai 2019

Annexé et faisant partie de la police numéro:

 $\bar{\mathbf{X}}$ 

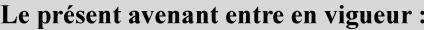

7 mai 2019

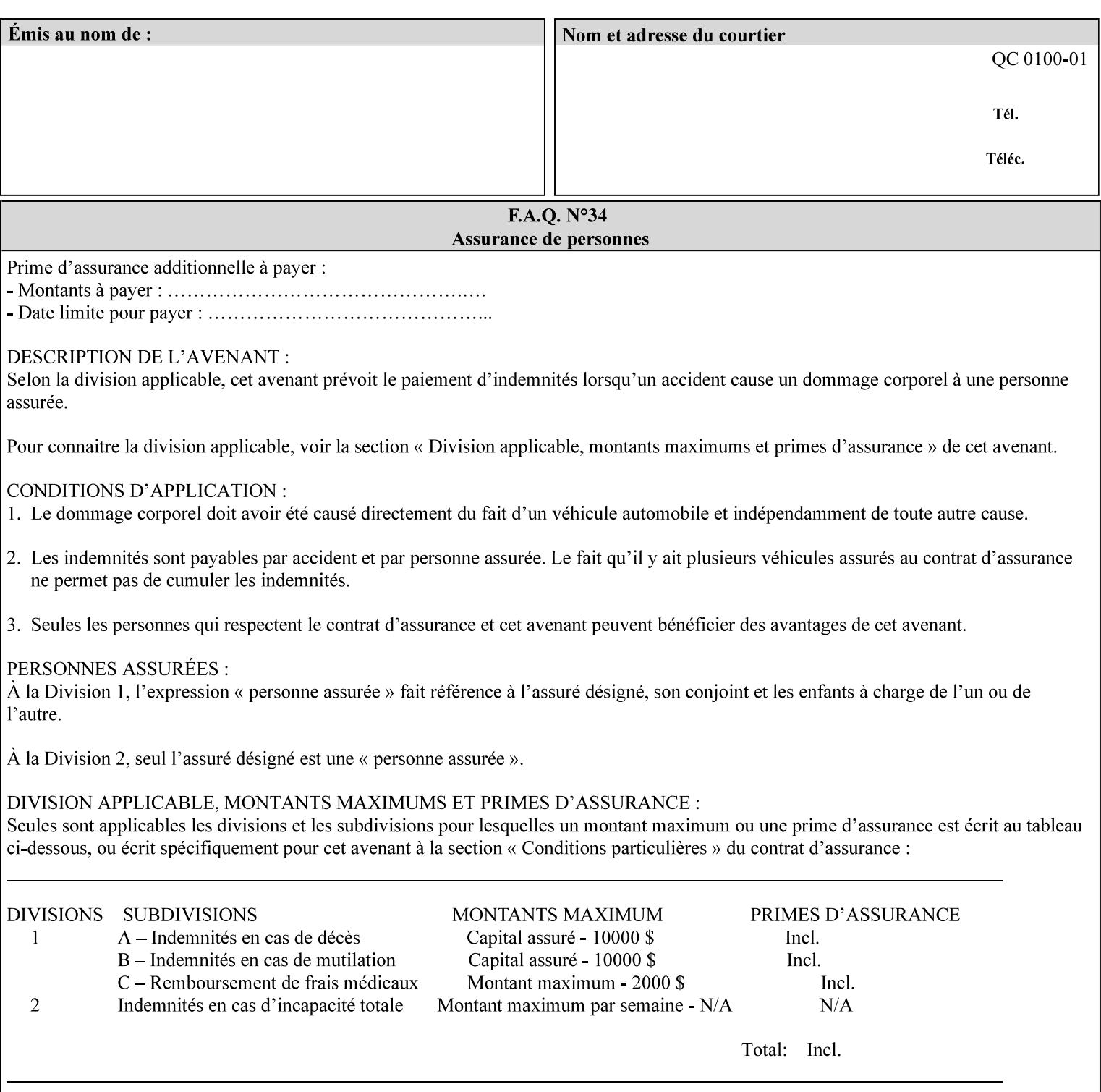

Document Data is defined by the specification(s) indicated for each value in the Table below.

The job attributes that are saved in the saved job ticket can be overridden by the job ticket that references the saved job on reprint using the 'document-uri' attribute (see section 7.21)*.* On the other hand, job attributes that the controller applies to create the saved image data, are *not* saved in the saved job ticket, since they have already been applied. If the job ticket that references the saved job on reprint also supplies such attributes that have been used to create the saved image data, they will have an accumulative affect on the printed job, since the controller will apply them twice (one when creating the image data the first time and a second time when reprinting the saved job).The printer saves attributes and ripped image data such that the exact same output will be produced when the saved job is resubmitted to a printer of the same make and model. If the saved job is submitted to a different make-and-model printer, the Printer MAY be unable to print the saved job, even if the same savedocument-format is supported.

The MIME specification RFC 2046 [RFC2046] allows for private values which MUST be prefixed by 'X-' (see RFC 2046 Section 6). The mimeMediaType values for this attribute are:

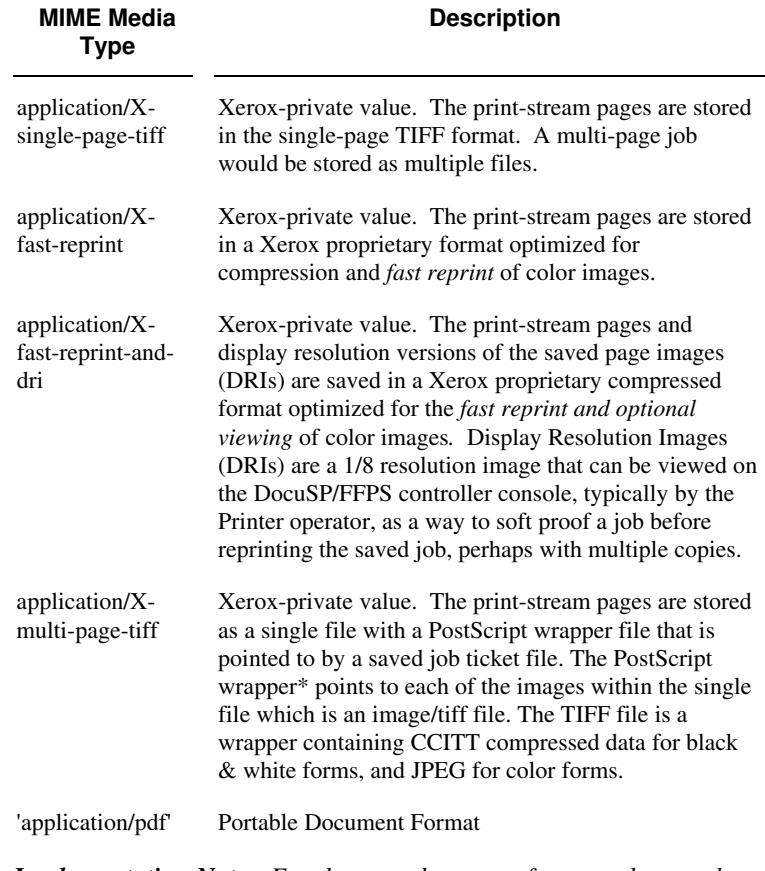

*Implementation Note: For the save-document-formats, the saved job ticket includes the resolved job attributes (i.e., the final values after all inputs in the precedence model have been applied) to ensure that reprinting the saved job will result in identical output. Job* 

00048

Informco.com

ENC1 ENC2

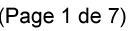

Date de production: 10 mai 2019

Annexé et faisant partie de la police numéro:

 $\bar{\mathbf{X}}$ 

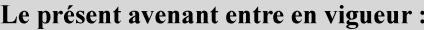

7 mai 2019

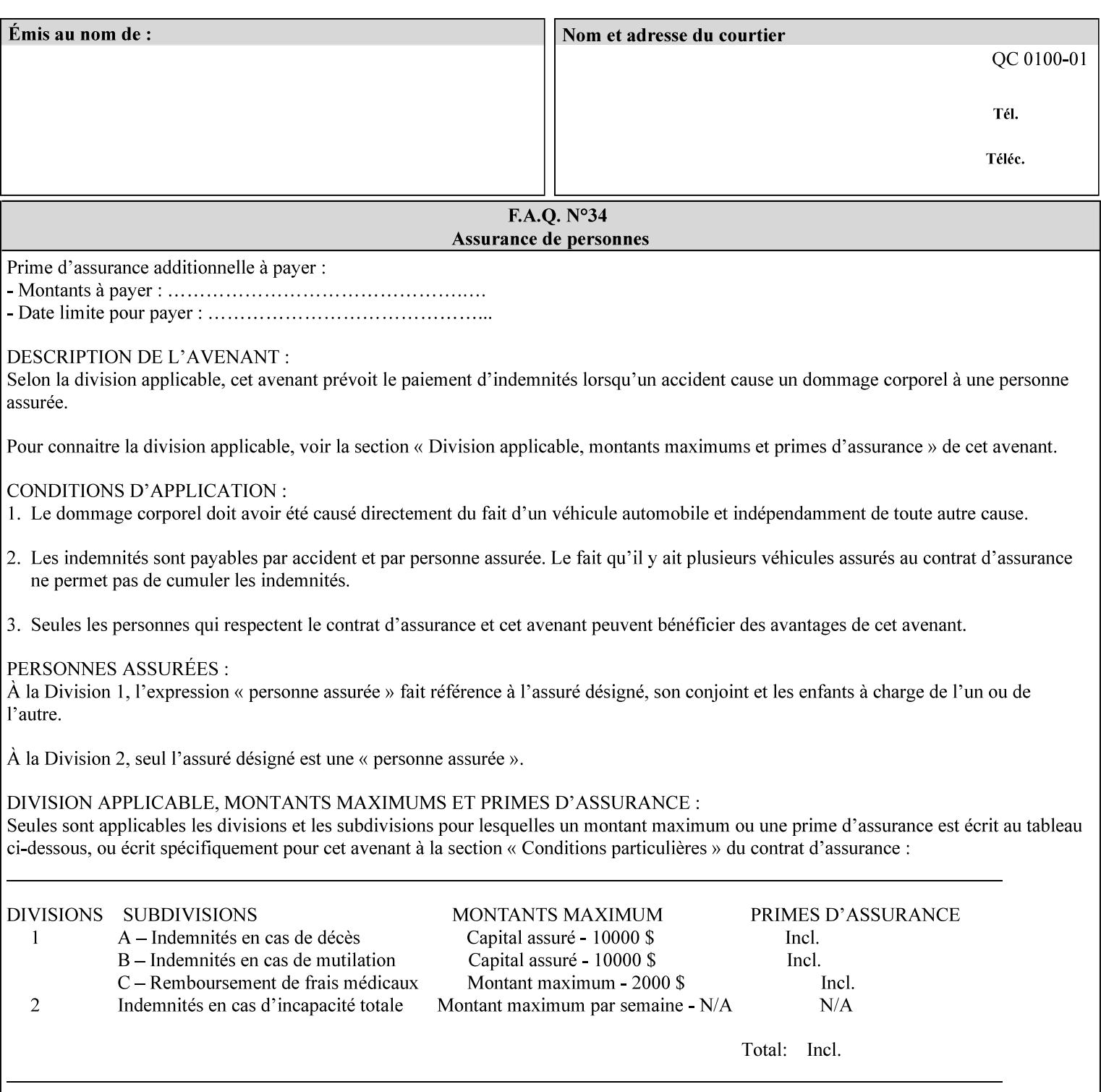

*attributes that were used to create the (ripped) saved image data, such as color or other imaging attributes, are not saved in the saved job ticket since their values have already been applied to the images. For example, DocuSP/FFPS saves the following attributes in the saved job ticket: 'copies', 'finishings', and 'media-col' attributes, but does not save 'x-image-shift' since the saved images are saved in shifted form.* 

The Printer is able to accept all of the formats for Reprint using the 'document-uri' operation attribute (see Section 7.21) as the formats in which it is capable of saving jobs. However, when reprinting saved jobs, the client MUST NOT supply the 'document-format' attribute; the Printer will automatically figure out what the saved job format is (by examining the XPIF job ticket part).

## **7.48 job-sheet-message (text) Job Template**

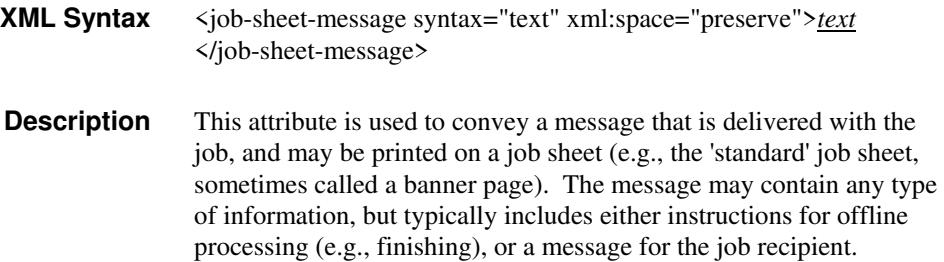

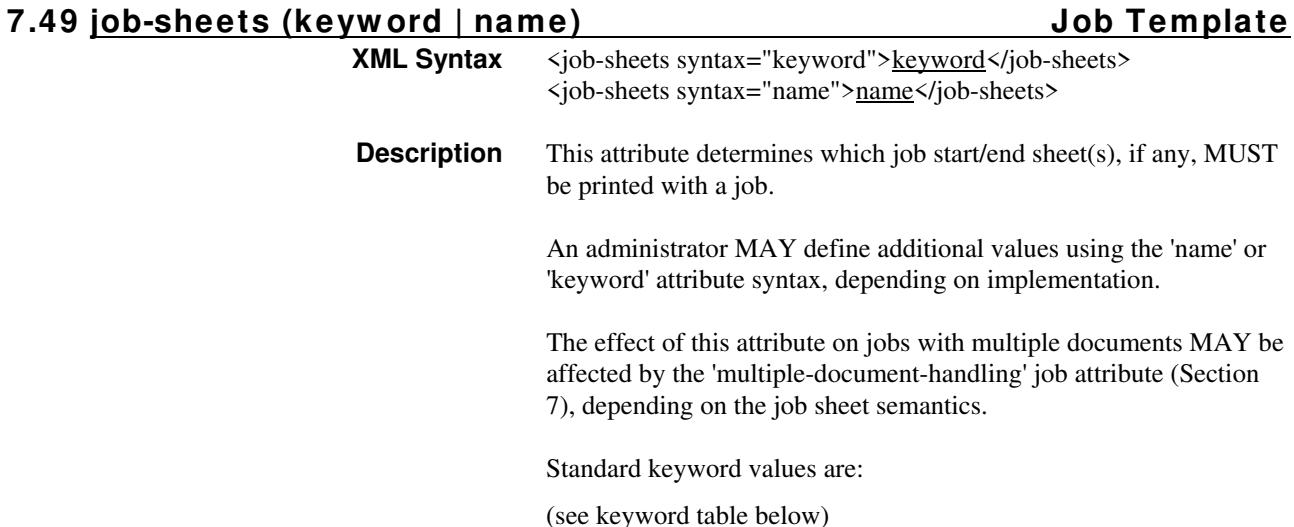
00049

Informco.com

ENC1<br>ENC2

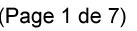

Date de production: 10 mai 2019

Annexé et faisant partie de la police numéro:

 $\bar{\mathbf{X}}$ 

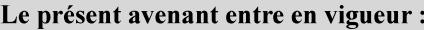

7 mai 2019

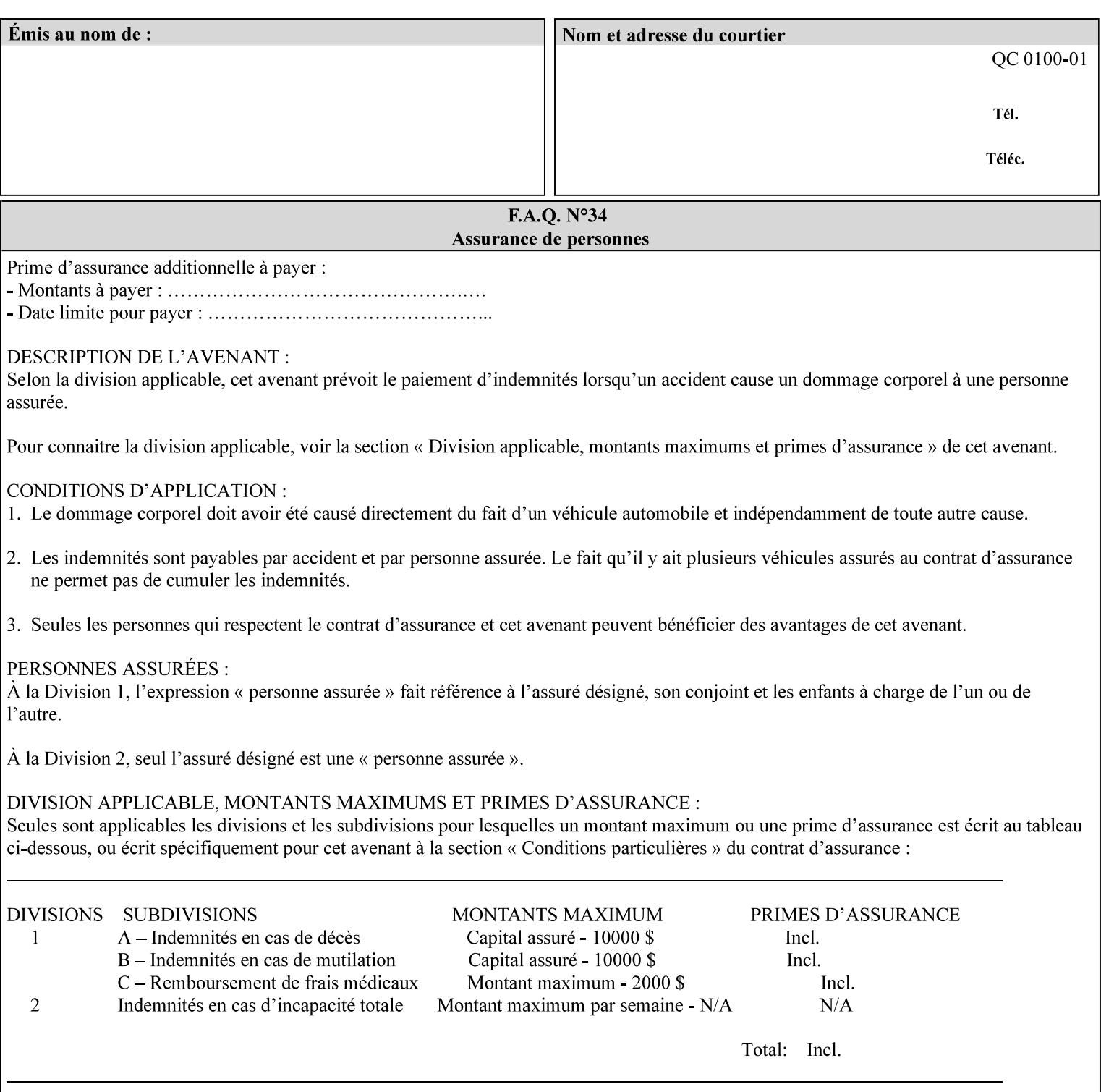

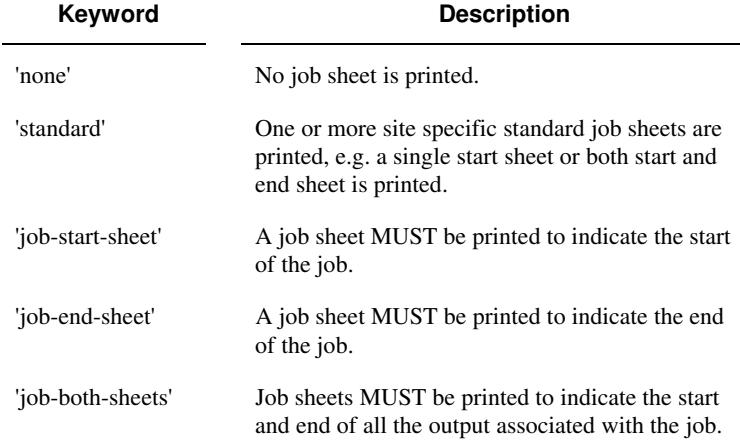

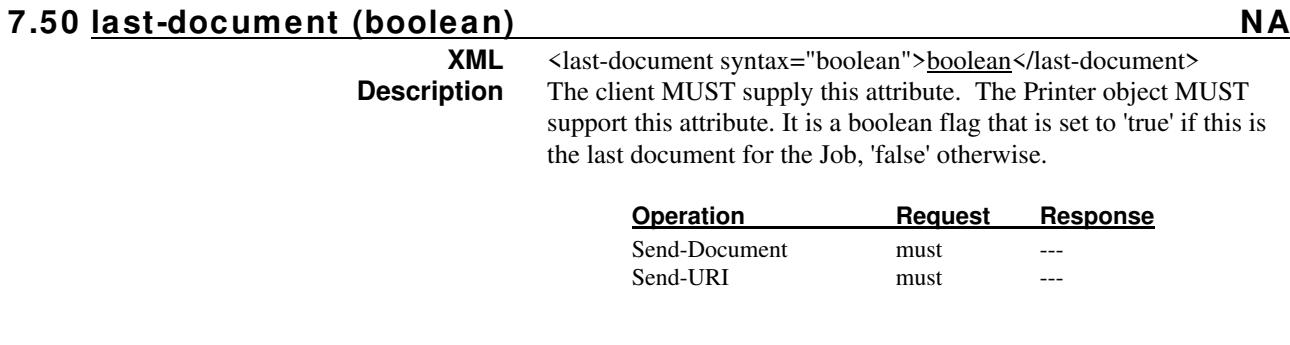

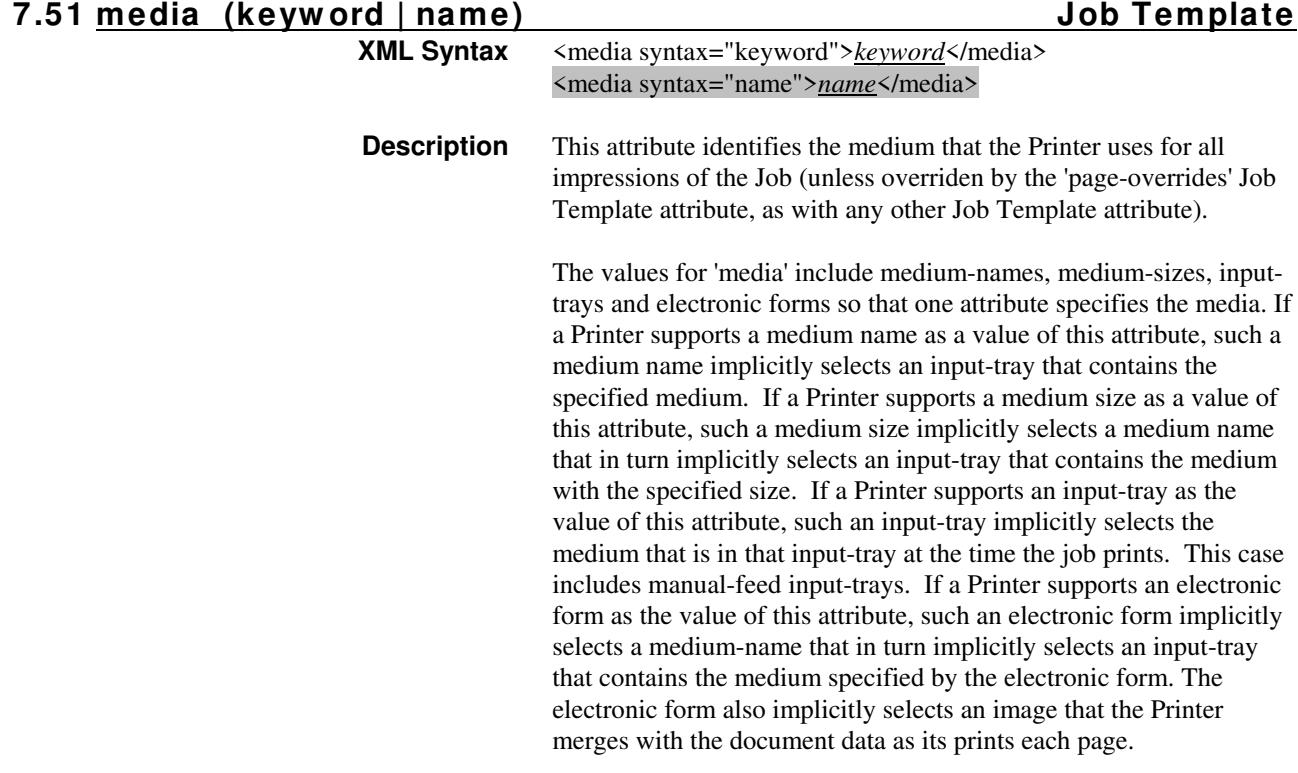

00050

Informco.com

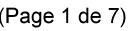

Date de production: 10 mai 2019

Annexé et faisant partie de la police numéro:

 $\bar{\mathbf{X}}$ 

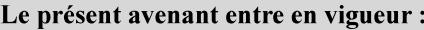

7 mai 2019

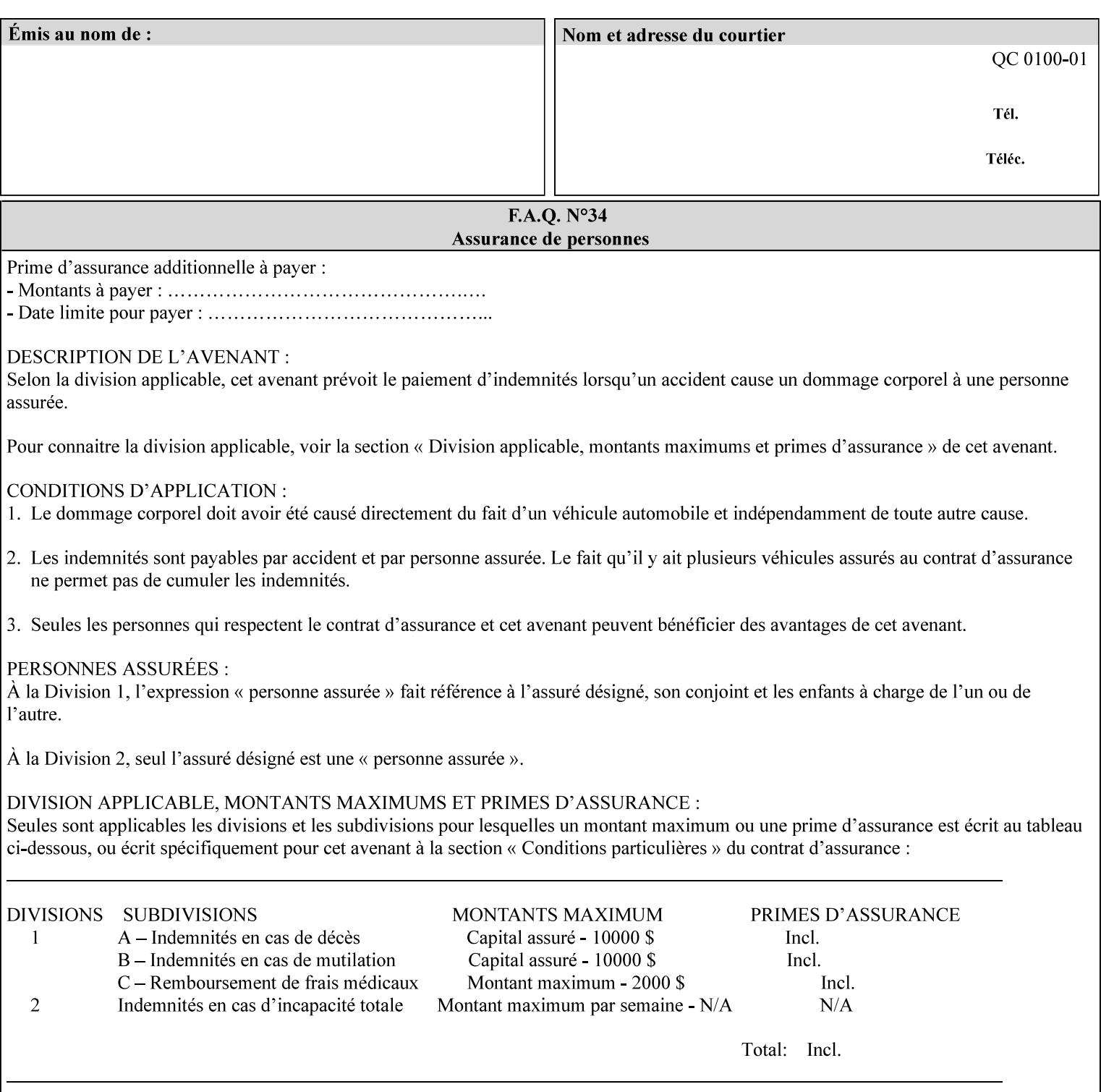

*Implementation Note: For DocuSP/FFPS, the system administrator can define new media names using the DocuSP/FFPS Stock Manager.* 

 Standard keyword values are taken from several sources. See Appendix A 'media' attribute values to see which keywords are supported by which Printers. The following sub-sections define keywords for media instances, input trays, and media sizes.

### Media Name Keywords:

Standard media keyword values are defined (taken from DPA [ISO10175], the Printer MIB [RFC1759], IPP/1.1 [RFC2911], and PWG IPP Production Printing Extension [PWG5100.3]):

'default': The default medium for the output device

'iso-a4-white': Specifies the ISO A4 white medium: 210 mm x 297 mm

- 'iso-a4-colored': Specifies the ISO A4 colored medium: 210 mm x 297 mm
- 'iso-a4-transparent' Specifies the ISO A4 transparent medium: 210 mm x 297 mm
- 'iso-a3-white': Specifies the ISO A3 white medium: 297 mm x 420 mm
- 'iso-a3-colored': Specifies the ISO A3 colored medium: 297 mm x 420 mm
- 'iso-b4-white': Specifies the ISO B4 white medium: 250 mm x 353 mm
- 'iso-b4-colored': Specifies the ISO B4 colored medium: 250 mm x 353 mm

'jis-b4-white': Specifies the JIS B4 white medium: 257 mm x 364 mm 'jis-b4-colored': Specifies the JIS B4 colored medium: 257 mm x 364 mm

'jis-b5-white': Specifies the JIS B5 white medium: 182 mm x 257 mm

'jis-b5-colored': Specifies the JIS B5 colored medium: 182 mm x 257 mm

The following standard media name keyword values are defined for North American media:

'na-letter-white': Specifies the North American letter white medium 'na-letter-colored': Specifies the North American letter colored

- medium 'na-letter-transparent': Specifies the North American letter transparent medium
- 'na-legal-white': Specifies the North American legal white medium
- 'na-legal-colored': Specifies the North American legal colored medium

The following standard media name keyword values are defined for the less commonly used media:

'folio-white': Specifies the folio white medium

- 'ledger-white': Specifies the white ledger medium
- 'quarto-white': Specified the white quarto medium

'iso-a3-transparent': Specifies the ISO A3 transparent medium: 297 mm x 420 mm

00051

Informco.com

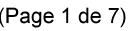

Date de production: 10 mai 2019

Annexé et faisant partie de la police numéro:

 $\bar{\mathbf{X}}$ 

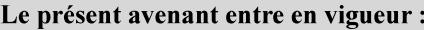

7 mai 2019

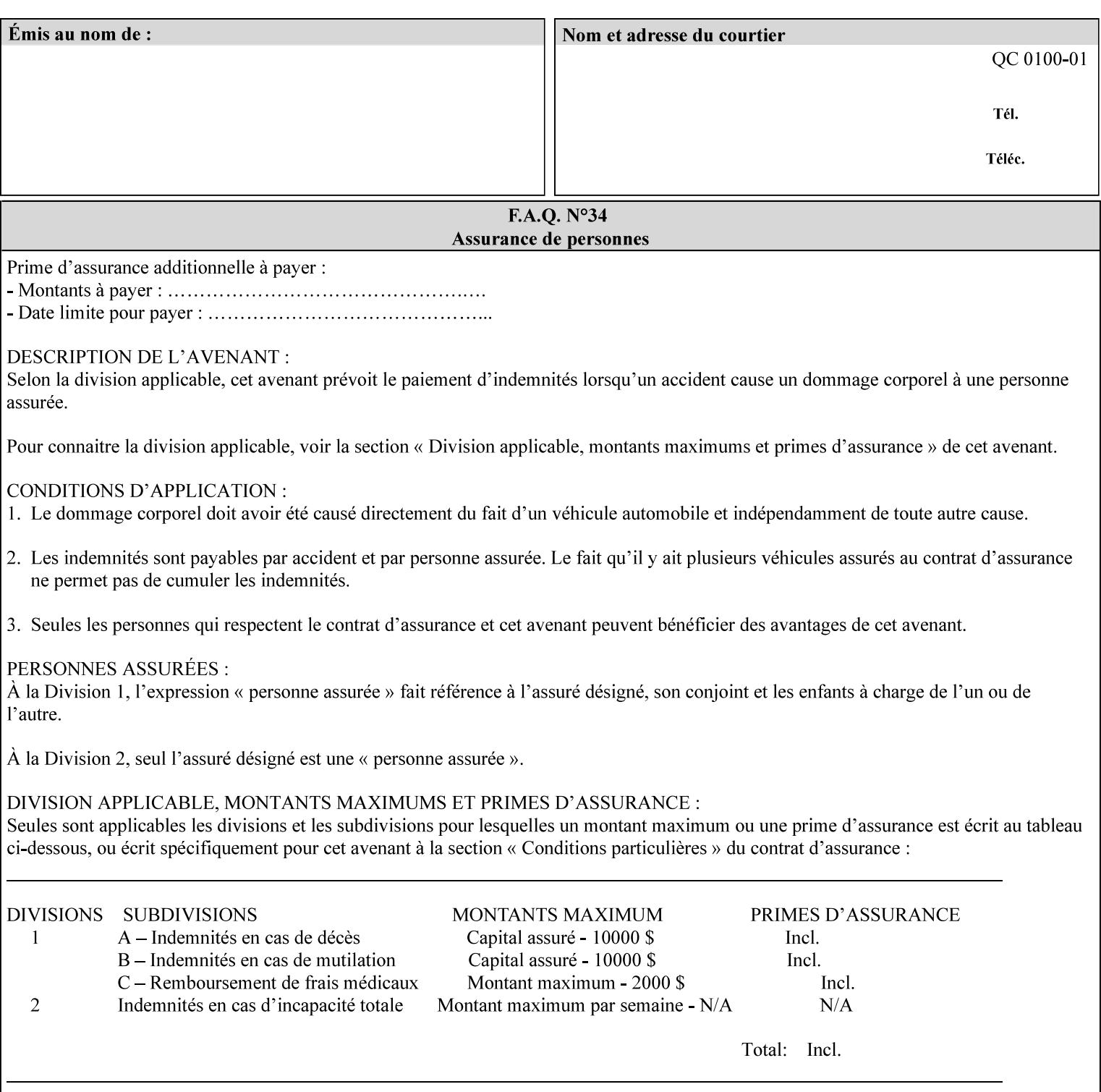

- 'jis-b4-transparent': Specifies the JIS B4 transparent medium: 257 mm x 364 mm
- 'jis-b5-transparent': Specifies the JIS B5 transparent medium: 182 mm x 257 mm

The following standard media name keyword values are defined for American Standard (i.e. ANSI) engineering media:

- 'a-white': Specifies the engineering ANSI A size white medium: 8.5 inches x 11 inches
- 'a-transparent': Specifies the engineering ANSI A size transparent medium: 8.5 inches x 11 inches
- 'b-white': Specifies the engineering ANSI B size white medium: 11 inches x 17 inches
- 'b-transparent': Specifies the engineering ANSI B size transparent medium: 11 inches x 17 inches)

The following standard media name keyword values are defined for American Architectural engineering media:

- 'arch-a-white': Specifies the Architectural A size white medium: 9 inches x 12 inches
- 'arch-a-transparent': Specifies the Architectural A size transparent medium: 9 inches x 12 inches
- 'arch-b-white': Specifies the Architectural B size white medium: 12 inches x 18 inches
- 'arch-b-transparent': Specifies the Architectural B size transparent medium: 12 inches x 18 inches

Media Size Name Keywords:

The following standard media size name keyword values are defined for media sizes (from ISO DPA):

- 'iso-a3': Specifies the ISO A3 size: 297 mm by 420 mm as defined in ISO 216
- 'iso-a4': Specifies the ISO A4 size: 210 mm by 297 mm as defined in ISO 216
- 'na-letter': Specifies the North American letter size: 8.5 inches by 11 inches
- 'na-legal': Specifies the North American legal size: 8.5 inches by 14 inches

'na-8x10': Specifies the North American 8 inches by 10 inches size 'executive': Specifies the executive size (7.25 X 10.5 in)

'folio': Specifies the folio size (8.5 X 13 in)

'ledger': Specifies the ledger size (11 X 17 in)

- 'quarto': Specifies the quarto size (8.5 X 10.83 in)
- 'iso-c4': Specifies the ISO C4 size: 229 mm by 324 mm as defined in ISO 269

'jis-b4': Specifies the JIS B4 size: 257mm x 364mm 'jis-b5': Specifies the JIS B5 size: 182mm x 257mm

The following standard media size name keyword values are defined for American Standard (i.e. ANSI) engineering media sizes:

'a': Specifies the engineering ANSI A size: 8.5 inches x 11 inches 'b': Specifies the engineering ANSI B size: 11 inches x 17 inches

00052

Informco.com

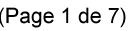

Date de production: 10 mai 2019

Annexé et faisant partie de la police numéro:

 $\bar{\mathbf{X}}$ 

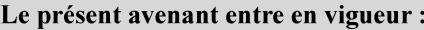

7 mai 2019

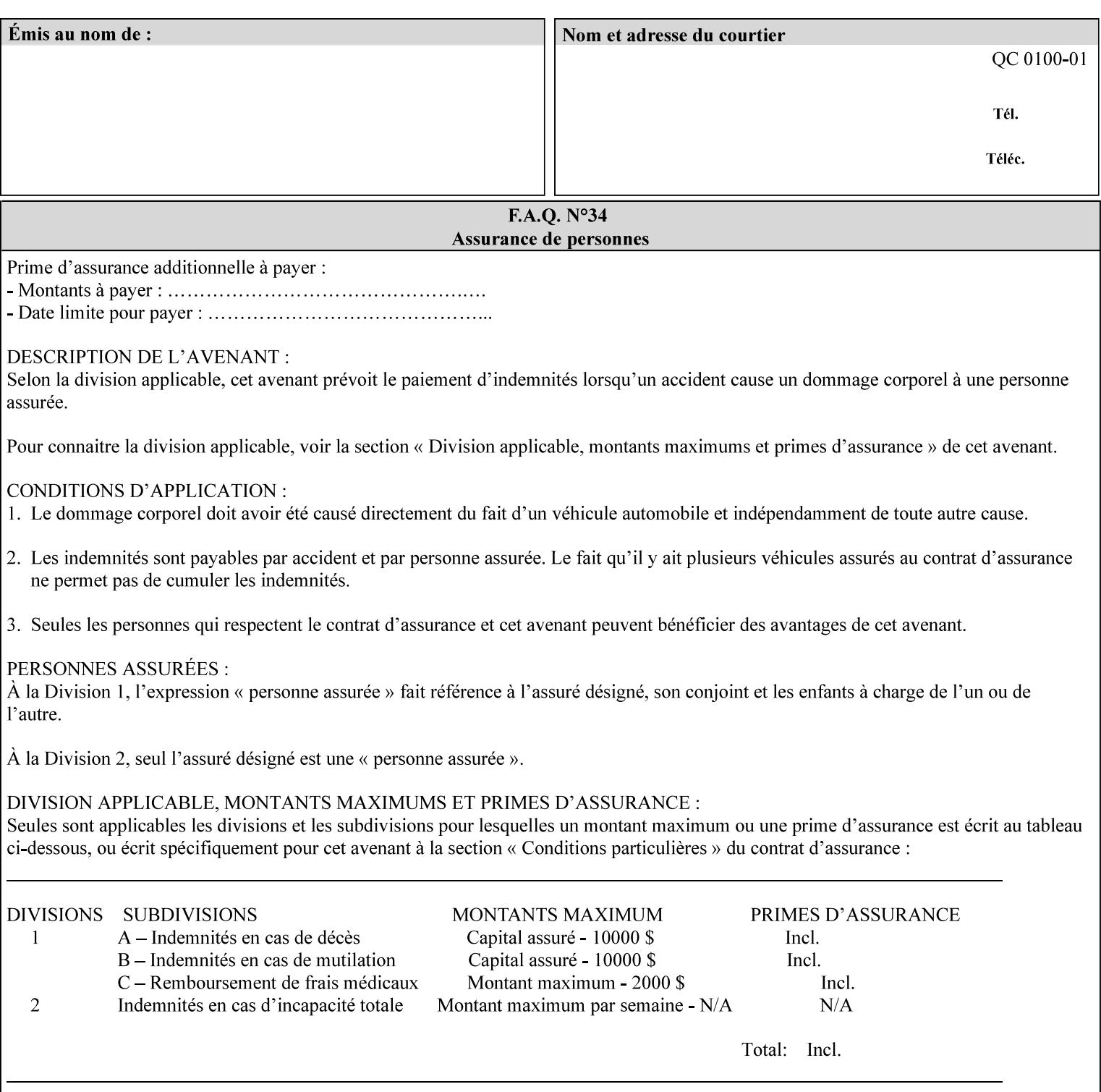

The following standard media size name keyword values are defined for American Architectural engineering media sizes:

'arch-a': Specifies the Architectural A size: 9 inches x 12 inches 'arch-b': Specifies the Architectural B size: 12 inches x 18 inches

## **7.52 media-col (collection) Job Template**

## **XML Syntax**

<media-col syntax="collection"> <media-type syntax="keyword">*keyword*</media-type> <media-type syntax="name">*name*</media-type> <media-description syntax="keyword">*keyword*</media-description> <media-description syntax="name">*name*</media-description> <media-color syntax="keyword">*keyword*</media-color> <media-color syntax="name">*name*</media-color> <media-pre-printed syntax="keyword">*keyword*</media-pre-printed> <media-pre-printed syntax="name">*name*</media-pre-printed> <media-hole-count syntax="integer">*integer*</media-hole-count> <media-order-count syntax="integer">*integer*</media-order-count> <media-size syntax="collection"> <x-dimension syntax="integer">*integer*</x-dimension> <y-dimension syntax="integer">*integer*</y-dimension> </media-size> <media-weight-metric syntax="integer">*integer*</media-weight-metric> <media-back-coating syntax="keyword">*keyword*</media-back-coating> <media-back-coating syntax="name">*name*</media-back-coating> <media-front-coating syntax="keyword">*keyword*</media-front-coating> <media-front-coating syntax="name">*name*</media-front-coating> <media-grain syntax="keyword">*keyword*</media-grain> <media-grain syntax="name">*name*</media-grain> <media-key syntax="keyword">*keyword*</media-key> <media-key syntax="name">*name*</media-key>

<media-recycled syntax="keyword">*keyword*</media-recycled>

<media-recycled syntax="name">*name*</media-recycled>

<media-tooth syntax="keyword">*keyword*</media-tooth>

<media-tooth syntax="name">*name*</media-tooth>

</media-col>

**Description** This attribute augments the 'media' Job Template attribute (defined in section 7.50). This 'media-col' Job Template collection attribute enables a client end user to submit a list of media characteristics to the Printer as a way to more completely specify the media to be used. Each member attribute of the collection identifies a media characteristic.

> Each value of the 'media' (keyword | name) Job Template attribute uniquely identifies an instance of media. Each combination of values of the 'media-col' collection attribute also uniquely identify an instance of media. In other words, each media instance supported by a Printer has a combination of member attribute values that differs from the combination of values for all other supported media instances.

00053

Informco.com

ENC1<br>ENC2

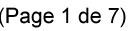

Date de production: 10 mai 2019

Annexé et faisant partie de la police numéro:

 $\bar{\mathbf{X}}$ 

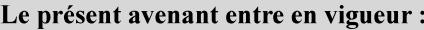

7 mai 2019

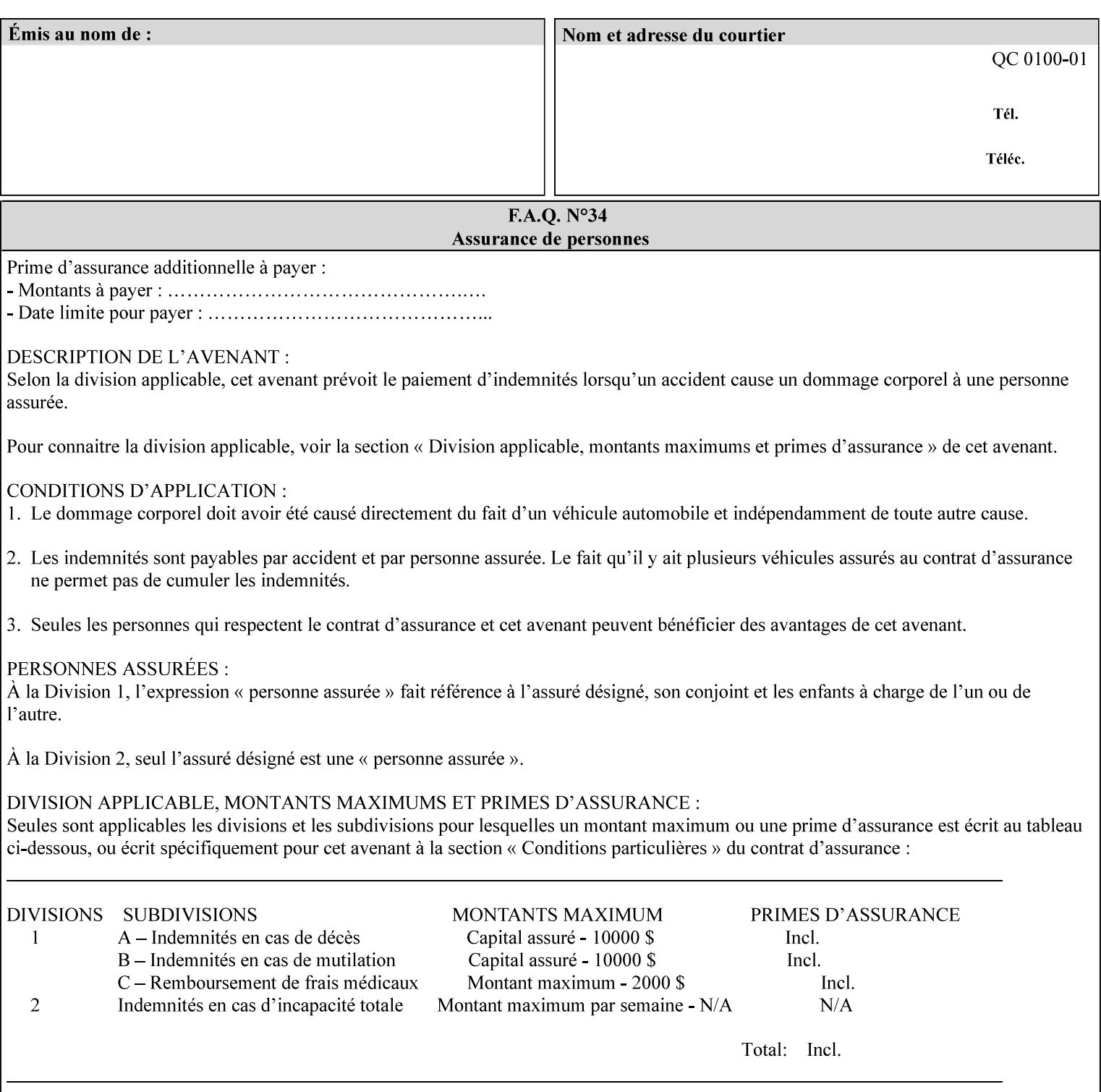

The client MUST NOT supply both the 'media' and the 'media-col' Job Template attributes.

A number of collection Job Template attributes defined in this manual have both the 'media' and 'media-col' member attributes. The same rule against supplying both in a job ticket holds for those collection attributes.

Each 'media-col' value in a Printer contains a value for each 'mediacol' member attribute supported by the Printer. That is, all 'media-col' values in a Printer contain the same member attributes. The 'mediacol' values supported by a Printer is either all combinations of supported member attribute values or a subset thereof. When a client supplies a 'media-col' attribute in a job ticket, the client NEED NOT include all 'media-col' member attributes supported by the Printer.

### **Matching a submitted 'media-col' value to a value in the Printer**

When a Printer receives a 'media-col' attribute in a Job Creation request, it supplies any member attributes with the values of the member attributes of the Printer's 'media-col-default' attribute.

Then the Printer matches the resulting set of member attributes with the set of media that it is configured to support. If there are no media whose member attributes match one for one, the Printer faults the Job, schedules other jobs, and requests operator intervention to fix the mis-match (see section 2.5)

00054

Informco.com

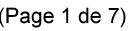

Date de production: 10 mai 2019

Annexé et faisant partie de la police numéro:

 $\bar{\mathbf{X}}$ 

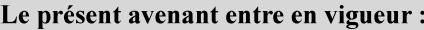

7 mai 2019

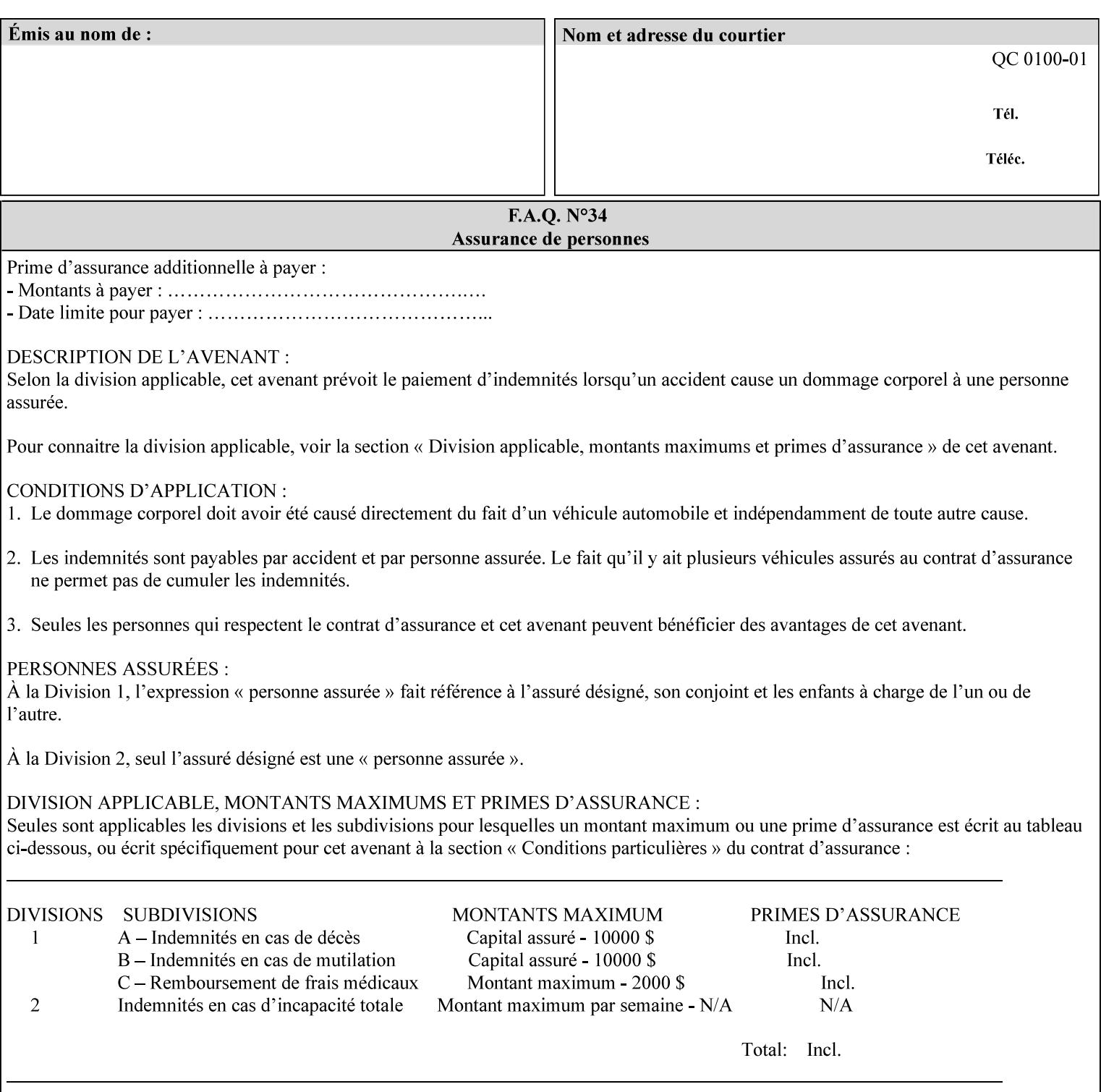

### **Member Attributes for the 'media-col' Job Template Attribute**

Table 13 lists the member attributes of the 'media-col' collection attribute:

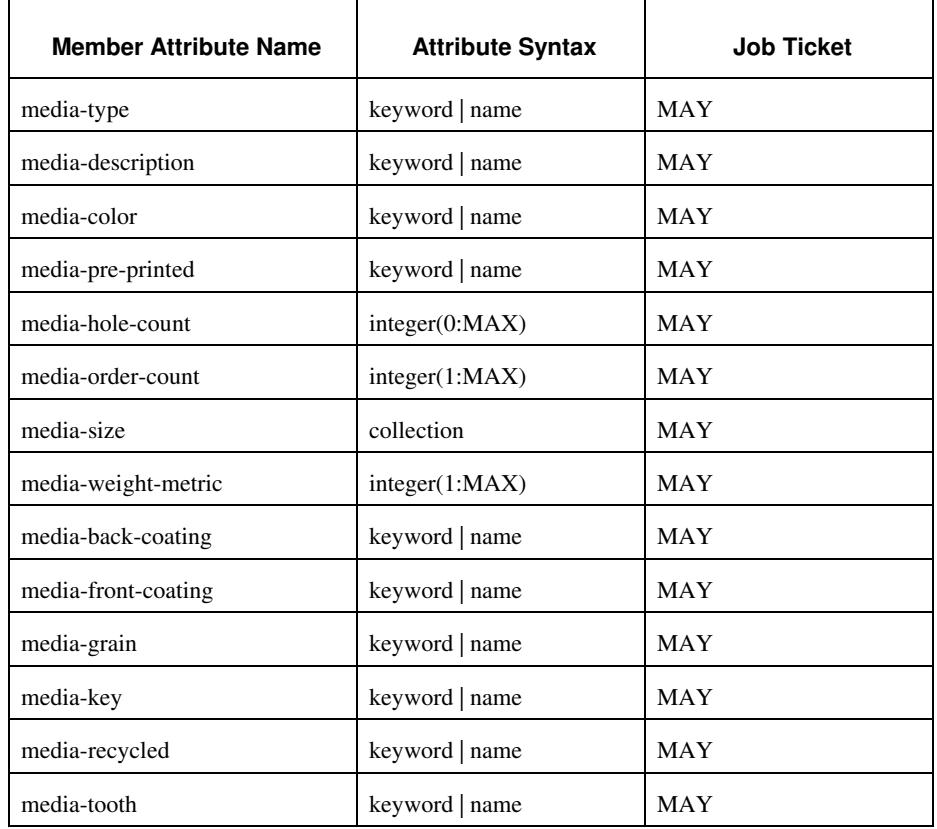

### **Table 13 - 'media-col' member attributes**

The 'media-col' collection member attributes definitions are:

### **media-type (keyword | name(MAX))**

The 'media-type' member attribute identifies the type of media, i.e., the media instance's predominate characteristic. The value of this attribute is used by the Printer to alter its behavior, such as selection of an appropriate paper path, or to perform additional conflict checking between Job Template attributes.
00055

Informco.com

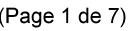

Date de production: 10 mai 2019

Annexé et faisant partie de la police numéro:

 $\bar{\mathbf{X}}$ 

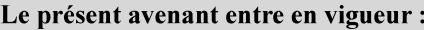

7 mai 2019

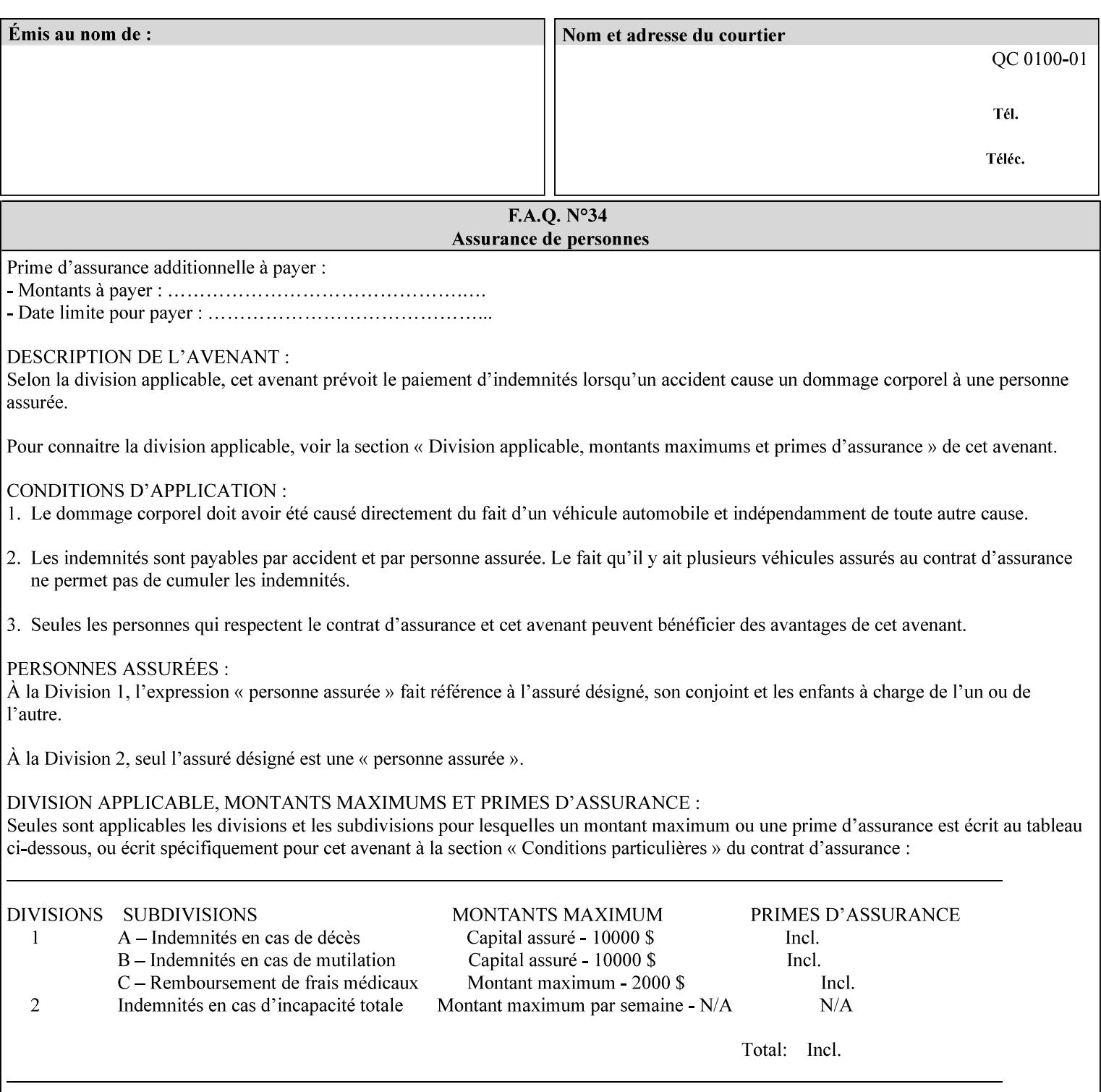

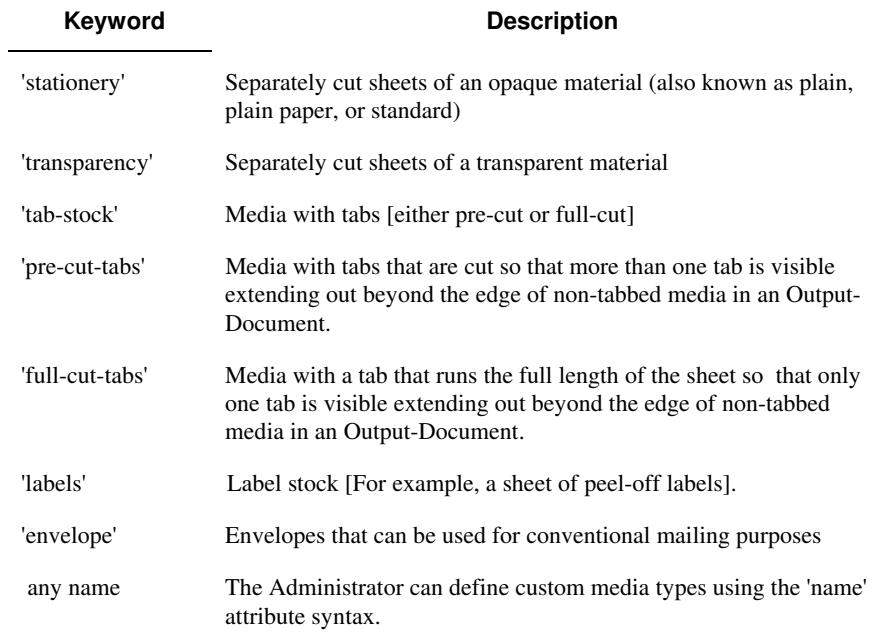

Standard keyword values for 'media-type' are:

#### **media-description (keyword | name)**

The 'media-description' member attribute is used to specify a media description. The 'media-description' member attribute is treated as just another characteristic of the media that the printer must match to select the correct media. For example, the System Administrator can use the 'media-description' attribute to help distinguish between two media which are very similar. However, more than one medium instance can have the same 'keyword' or 'name' value.

The value of the 'media-description' member attribute can be any of the keyword or name values defined for the 'media' Job Template attribute (section 7.50) or any other name value defined by the implementation or administrator that is a description. But, unlike the 'media' attribute 'keyword' values, the 'keyword' value of the 'mediadescription' member attribute has no specific semantic meaning to the Printer. For example, if the keyword value is one of the input tray keywords, the Printer does not use that value to pull the media from that tray. If the client wants to select the media in a particular tray, no matter what it is, then the client MUST supply that tray keyword name, say, 'top', in the 'media' Job Template attribute, instead of using the 'media-description' member attribute. Similarly, if the text string happens to be the same as one of the media size names, the Printer does not use that value to select a media of that size. When supplying the 'media-col' attribute, the client MUST use the 'mediasize' member attribute to specify the size. If the client wants to select the media of a particular size, no matter what it is, then the client MUST supply that size keyword name, say 'iso-a4', in the 'media' Job

00056

Informco.com

ENC1 ENC2

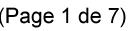

Date de production: 10 mai 2019

Annexé et faisant partie de la police numéro:

 $\bar{\mathbf{X}}$ 

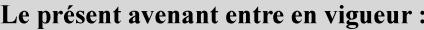

7 mai 2019

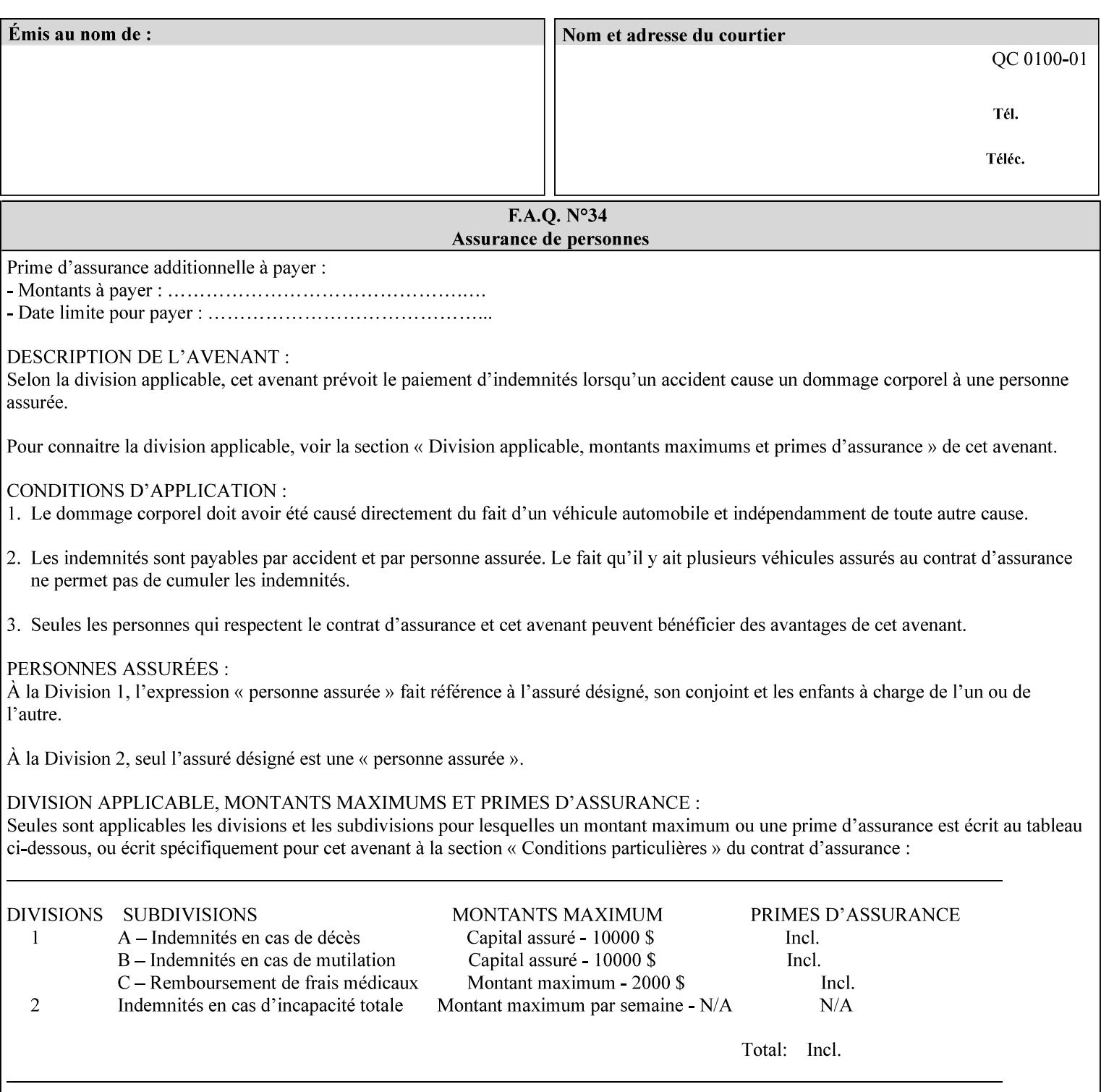

Template attribute, instead of using the 'media-description' member attribute.

For example, suppose that a Printer supports two A4 media that are identical, except that one has three punched holes and the other does not. If the 'media-hole-count' member attribute (see description below) is supported, then one will have the value, say, '3' and the other '0'. In such a case, the 'media-description' attribute is not needed to distinguish between the two media instances. However, if the 'media-hole-count' member attribute is not supported, the 'mediadescription' has different values for the two media, say, 'punched' and 'un-punched' (or a zero length 'name' string), respectively. The 'media-description' member attribute could contain any additional information, such as the size, weight, color, etc. However, the client cannot localize any 'name' values (only pre-defined standard 'keyword' values) to the locale of the user. In order to allow the users to access these two media instances most simply using the 'media' attribute, they should each have names associated with them, such as the 'iso-a4-punched' name (defined by the administrator) and the 'isoa4-white' keyword (defined above in description of 'media' attribute).

As another example of the use of the 'media-description' member attribute to distinguish two media instances that otherwise would have identical characteristics, there are a number of media keywords (defined above in description of 'media' attribute) that a user would expect to have the same characteristics. For example, 'na-letter' and 'a' are both 8.5 by 11 inches. If they would be associated with media instances that have the same characteristics, the administrator puts two different values in their 'media-description' member attributes, say, 'na-letter' and 'a'.

### **media-color (keyword | name)**

The 'media-color' member attribute indicates the desired color of the media being specified.

00057

Informco.com

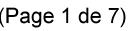

Date de production: 10 mai 2019

Annexé et faisant partie de la police numéro:

 $\bar{\mathbf{X}}$ 

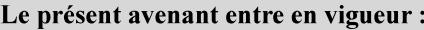

7 mai 2019

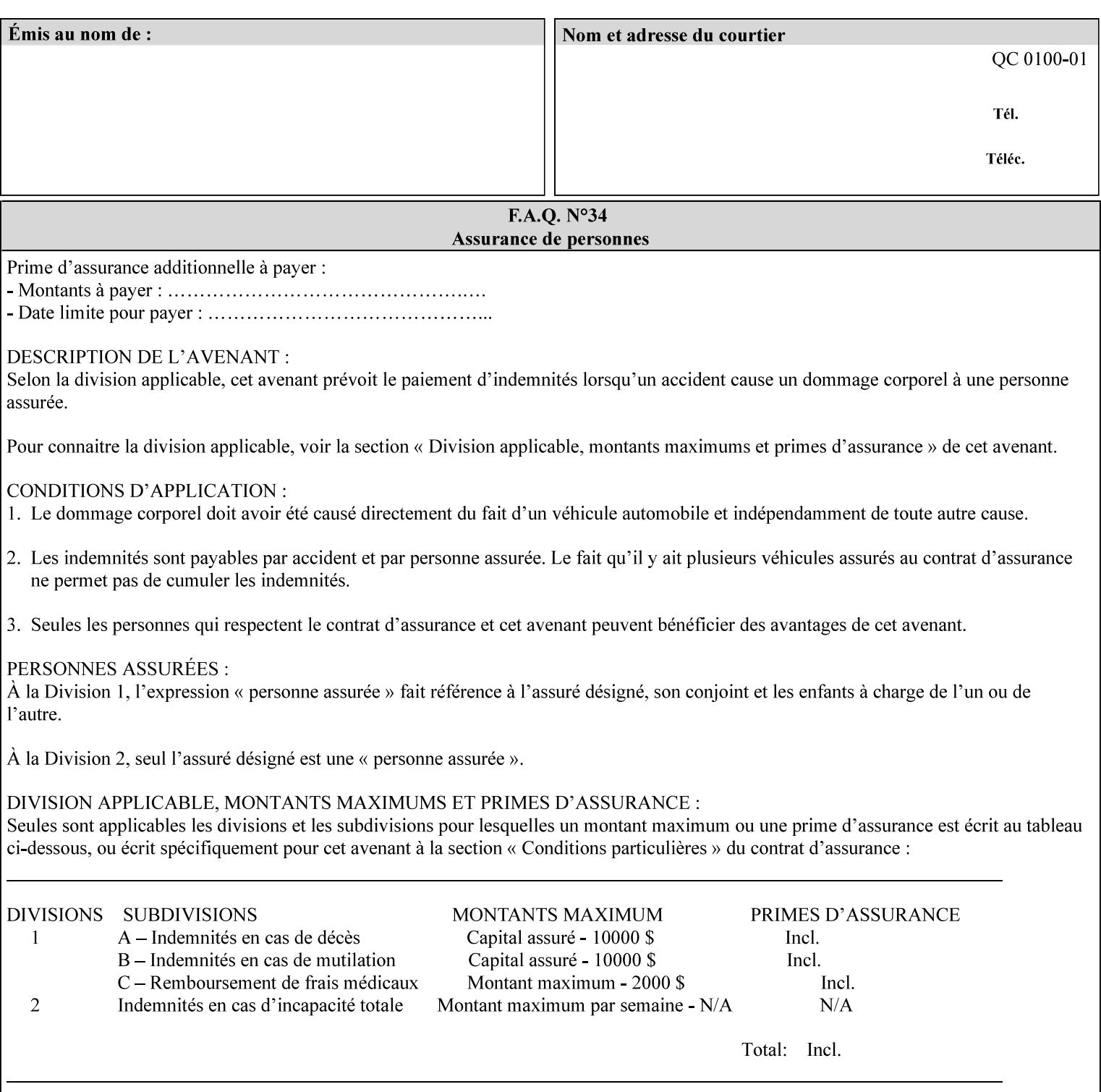

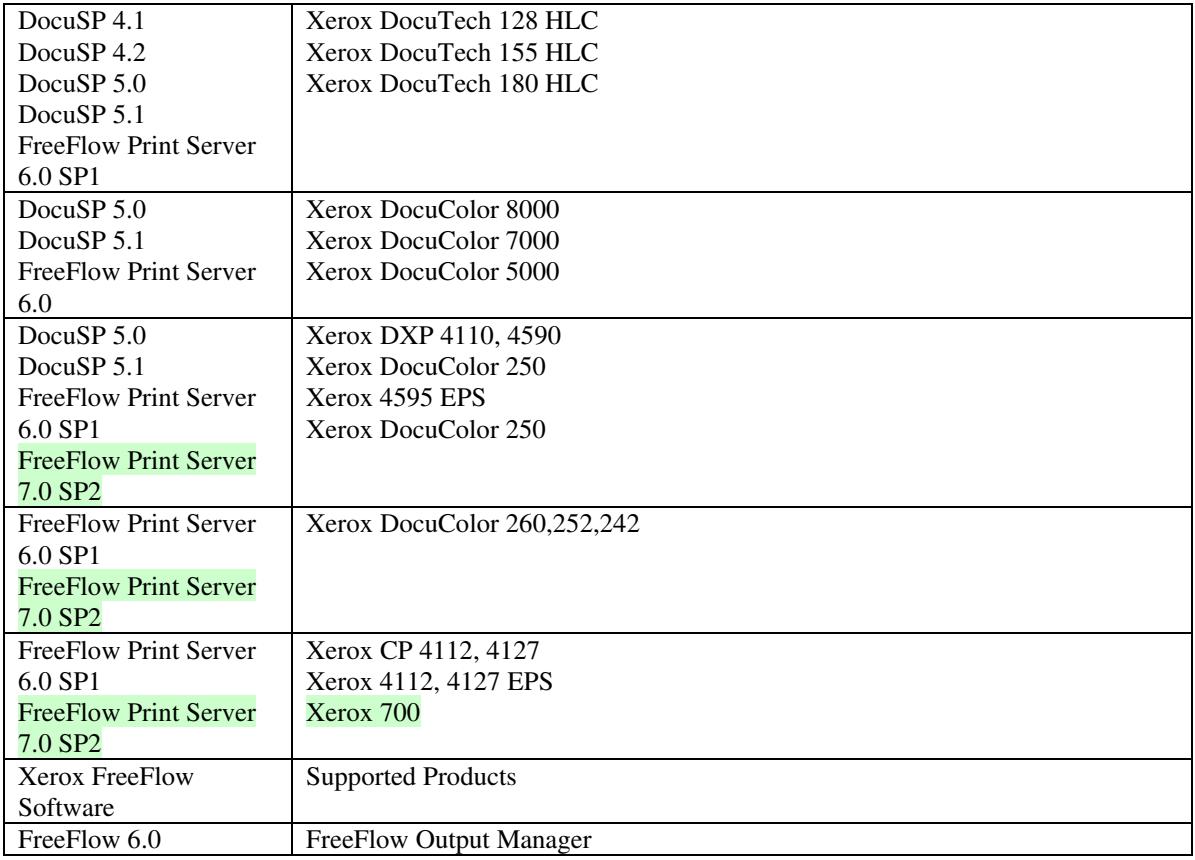

FreeFlow Print Server (FFPS) v6.0 is the new name for DocuSP V6.0.

### **1.1.3**

### **1.1.4 Disclaimers for this manual**

Xerox makes no representations that this manual represents the very latest information and Xerox reserves the right to change product features without prior notification.

Although this manual has not been specifically designed to support job ticket testing, anyone who needs to validate custom XPIF job tickets will find this manual useful.

### **1.2 About the users of this manual**

Xerox Production Systems are supplied with client print submission applications that generate job tickets from user selections at a menu or graphical user interface. If any of those are suitable in your environment, then you do not need to develop custom job tickets or print submission applications.

This manual is intended for software application developers who will use the information contained in it to create custom XPIF job tickets for use with the supported Xerox products. If you are such an individual, this is what we assume that you already know and can do:

00058

Informco.com

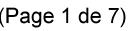

Date de production: 10 mai 2019

Annexé et faisant partie de la police numéro:

 $\bar{\mathbf{X}}$ 

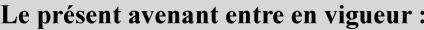

7 mai 2019

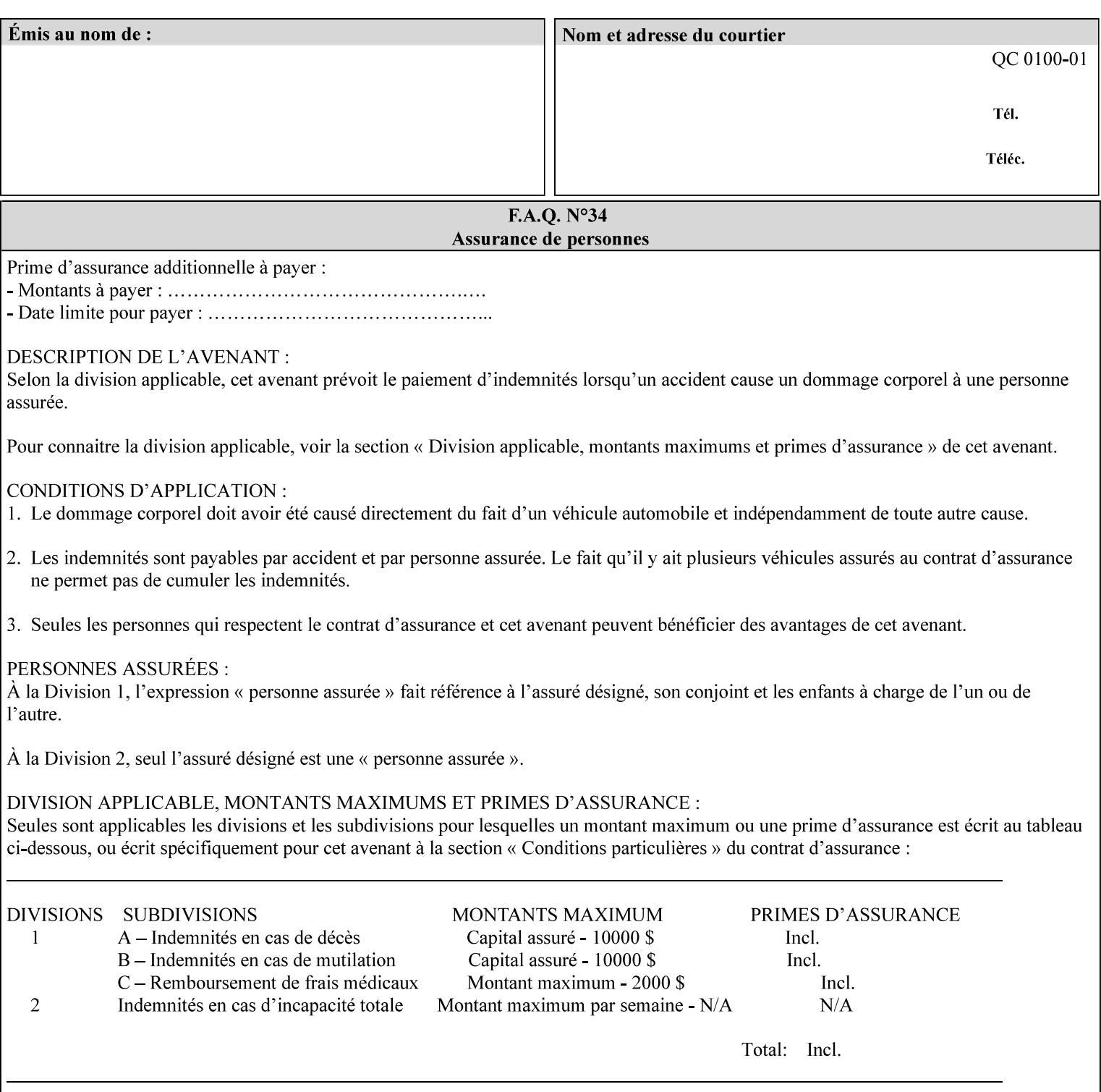

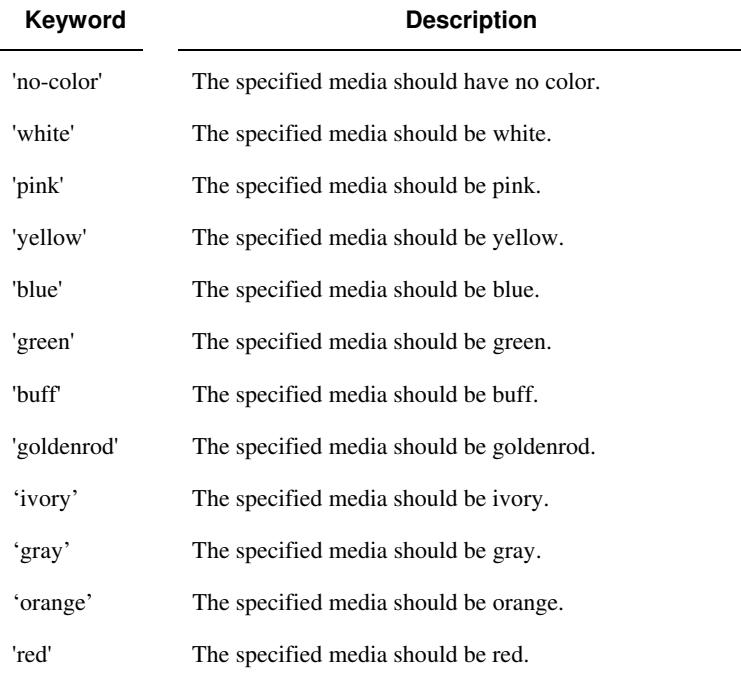

Standard keyword values for 'media-color' are:

The Administrator can define custom paper colors using the 'name' attribute syntax.

### **media-pre-printed (keyword | name)**

The 'media-pre-printed' attribute indicates that the pre-printed characteristics of the desired media. Examples of pre-printed media include forms and company letterhead. The standard keyword values for 'media-pre-printed' are:

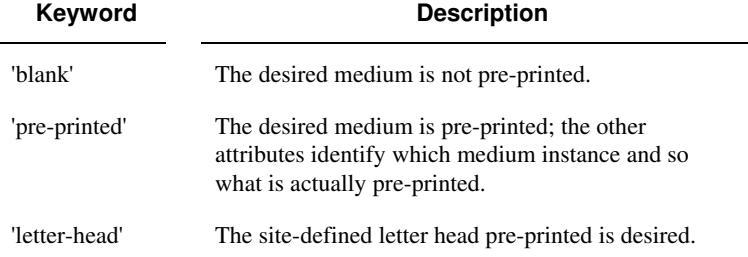

### **media-hole-count (integer(0:MAX))**

The 'media-hole-count' member attribute indicates the number of predrilled holes in the desired media. A value of 0 (zero) indicates that no holes should be present in the media.

### **media-order-count (integer(1:MAX))**

The 'media-order-count' member attribute indicates the number of sheets, within an ordered sequence of sheets; after which the sequence begins to repeat. For example, third cut tab stock in which all three forms are present has an order count of 3 (this is also sometimes called the modulus of the ordered media).

00059

Informco.com

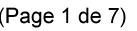

Date de production: 10 mai 2019

Annexé et faisant partie de la police numéro:

 $\bar{\mathbf{X}}$ 

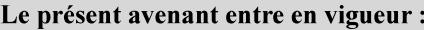

7 mai 2019

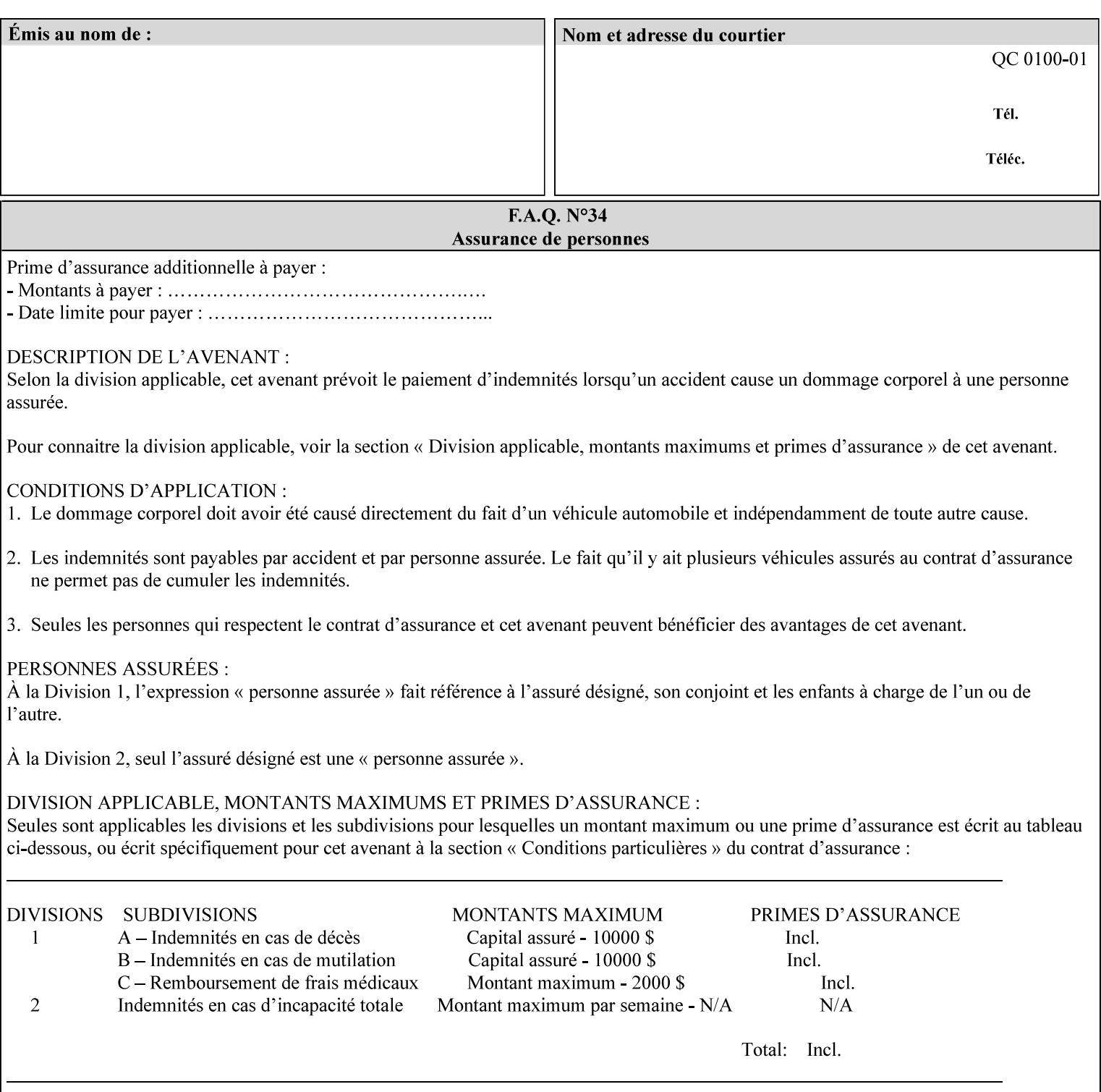

Full-cut tab stock may have an order count greater than 1 if it has an ordered sequence, such as a cycle of colors or cycle of pre-printing.

If the 'media-order-count' is 1, then all media is the same.

*Implementation Note: For DocuSP/FFPS, the client can only supply the 'media-order-count' member attribute with the 'mediatype' values: 'tab-stock' or 'pre-cut-tab' or a supported name value.* 

#### **media-size (collection)**

The 'media-size' member attribute is a collection that explicitly specifies the numerical media width and height dimensions.

#### **Member Attributes for the 'media-size' member attribute of 'media-col'**

The 'media-size' collection member attributes are:

### **Table 14 - 'media-size' member attributes**

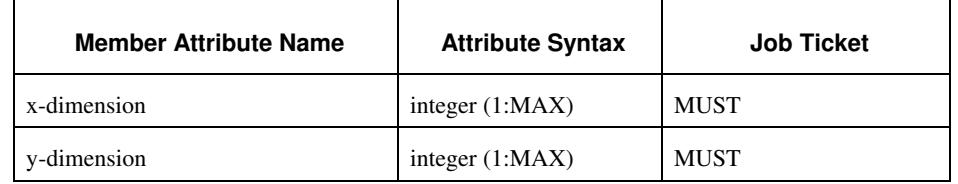

### **x-dimension (integer(1:MAX))**

The 'x-dimension' member attribute indicates the size of the media in hundredths of a millimeter along the bottom edge of the media. See section 6 6.2.2 regarding the coordinate system. This unit is equivalent to 1/2540 th of an inch resolution.

*Implementation Note: DocuSP/FFPS measures media size to the nearest millimeter. Therefore, the client MUST round the value to the nearest millimeter, i.e., ensure that the two least significant digits are always 00. For example, 8.5 inches is 215.9 millimeters. Therefore the client MUST supply the 'x-dimension' value as '21600, not 21590'. See Appendix F '* Media Size English-Metric Equivalents*'.* 

### **y-dimension (integer(1:MAX))**

The 'y-dimension' member attribute indicates the size of the media in hundredths of a millimeter along the left edge of the media. See section 6 regarding the coordinate system. This is equivalent to 1/2540 th of an inch resolution.

*Implementation Note: DocuSP/FFPS measures media size to the nearest millimeter. See 'x-dimension' note.*

00060

Informco.com

ENC1 ENC2

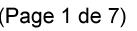

Date de production: 10 mai 2019

Annexé et faisant partie de la police numéro:

 $\bar{\mathbf{X}}$ 

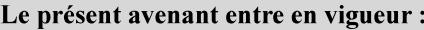

7 mai 2019

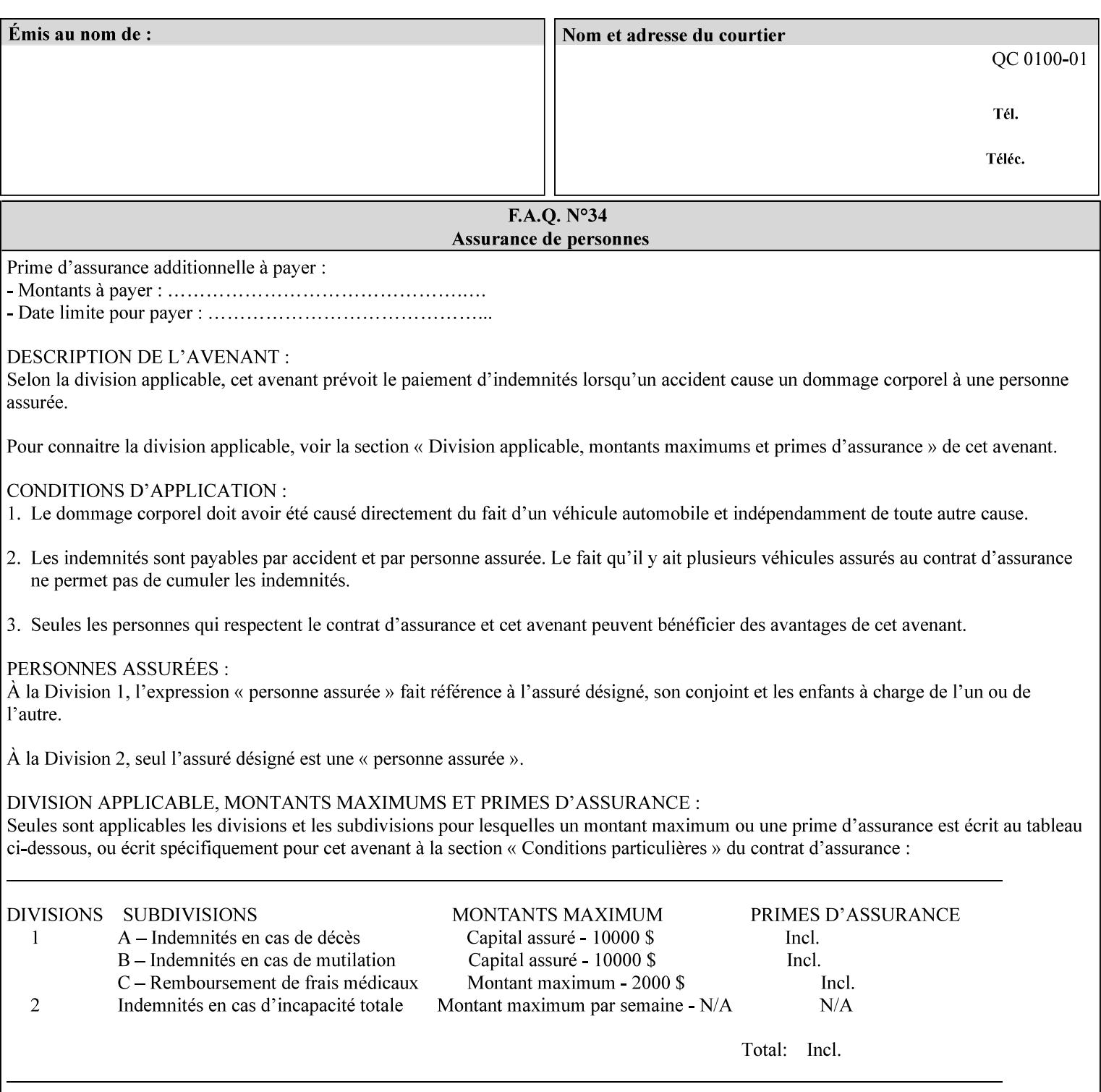

### **media-weight-metric (integer(1:MAX))**

The 'media-weight-metric' member attribute indicates the weight of the desired media rounded to the nearest whole number of grams per square meter. See Appendix G 'Media Weight - English-Metric Equivalents'.

#### **media-front-coating (keyword | name)**

#### **media-back-coating (keyword | name)**

The 'media-front-coating' and 'media-back-coating' member attributes indicate what pre-process coating has been applied to the front and back of the desired media, respectively.

Standard keyword values for 'media-front-coating' and 'media-backcoating' are:

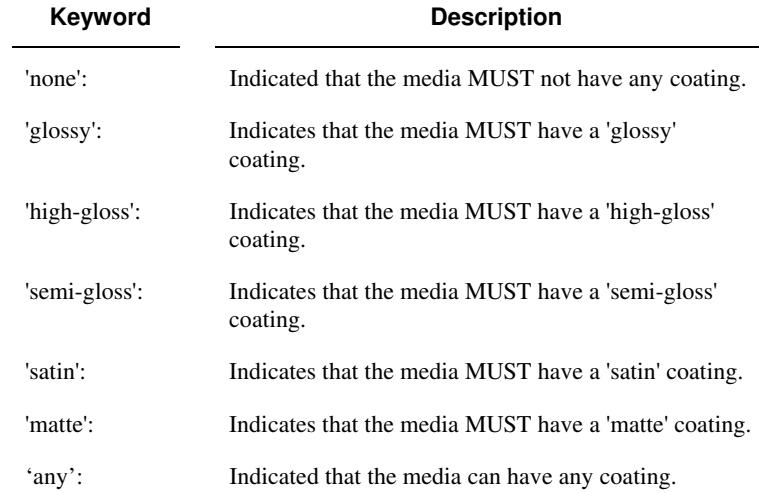

#### **media-grain (keyword | name)**

The 'media-grain' member attribute indicates the desired grain of the media being specified. This attribute is only supported for iGen3 production printers.

Standard keyword values for 'media-grain' is:

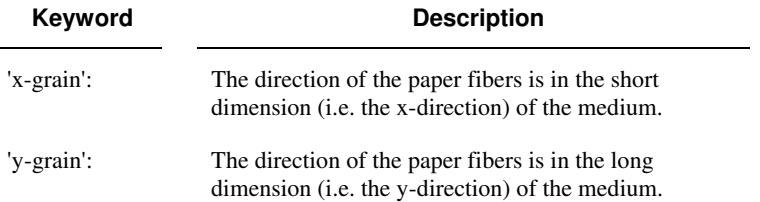
00061

Informco.com

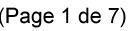

Date de production: 10 mai 2019

Annexé et faisant partie de la police numéro:

 $\bar{\mathbf{X}}$ 

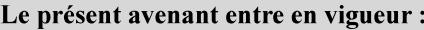

7 mai 2019

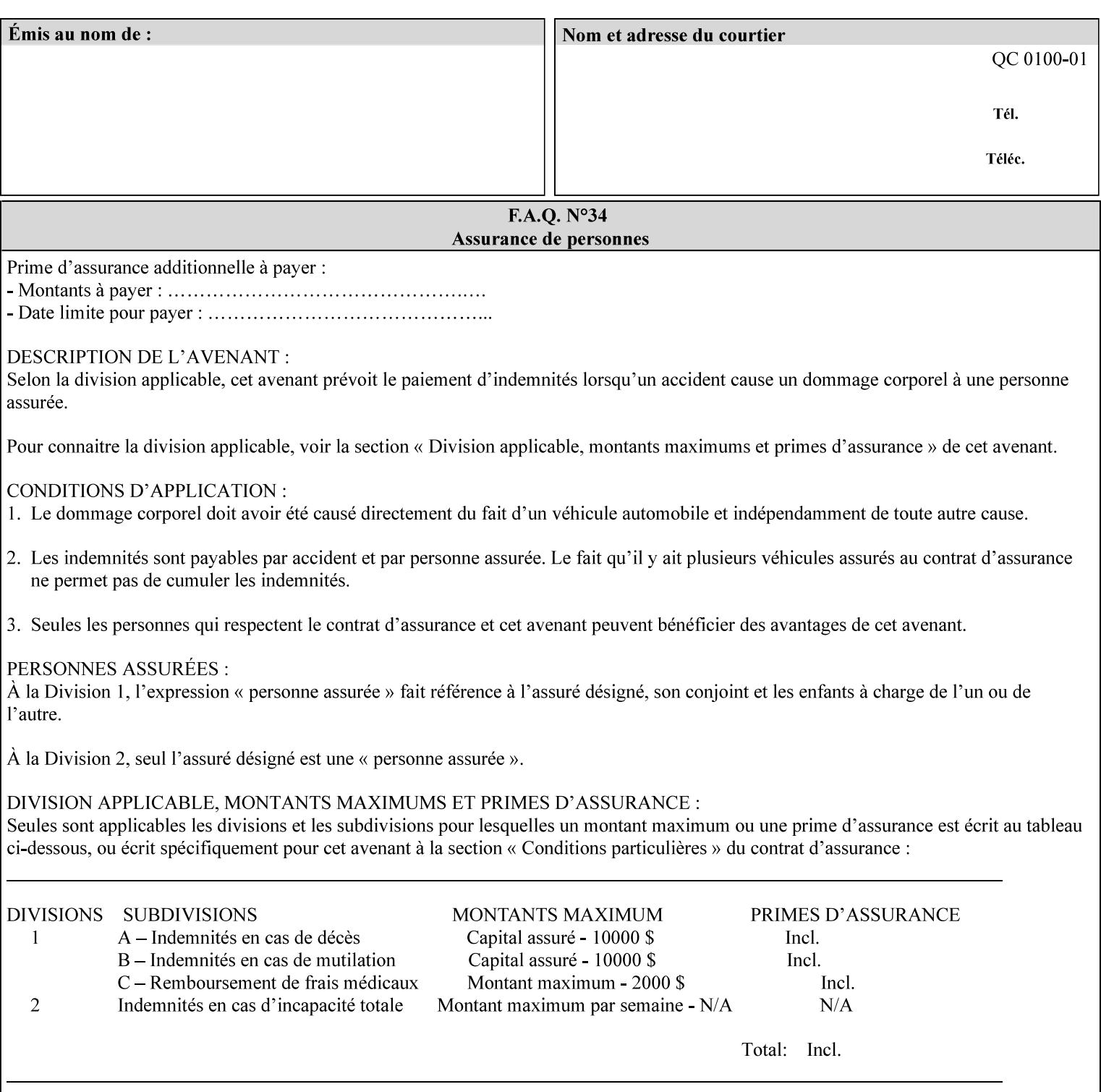

#### **media-key (keyword | name)**

The 'media-key' member attribute contains the name of the media represented as a keyword or name. Values MUST be the same as the keyword and name values for the 'media' Job Template attribute and represent the same media, except for media size and input tray keywords.

#### **media-recycled (keyword | name)**

The 'media-recycled' member attribute indicates the recycled characteristics of the media. The standard keyword values are:

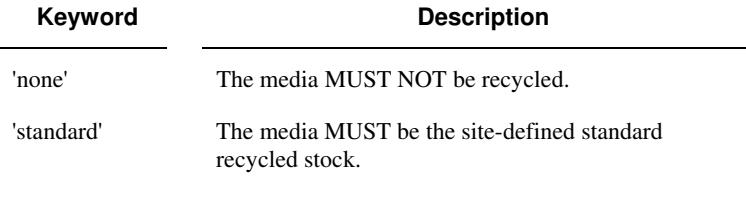

If this member attribute is supported, the Printer MUST support at least the 'none' and 'standard' values.

### **media-tooth (keyword | name)**

The 'media-tooth' member attribute indicates the desired tooth (or roughness) of the media being specified. The tooth of a medium is particularly important for those marking engines that use pens (e.g. plotters) to mark the medium. The type of pen used shall match the tooth of the medium for best resolution. This attribute is only supported for iGen3 production printers.

#### **Standard keyword values for 'media-tooth' are:**

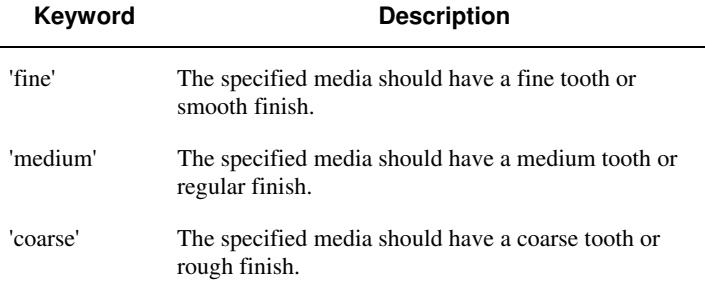

00062

Informco.com

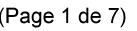

Date de production: 10 mai 2019

Annexé et faisant partie de la police numéro:

 $\bar{\mathbf{X}}$ 

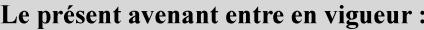

7 mai 2019

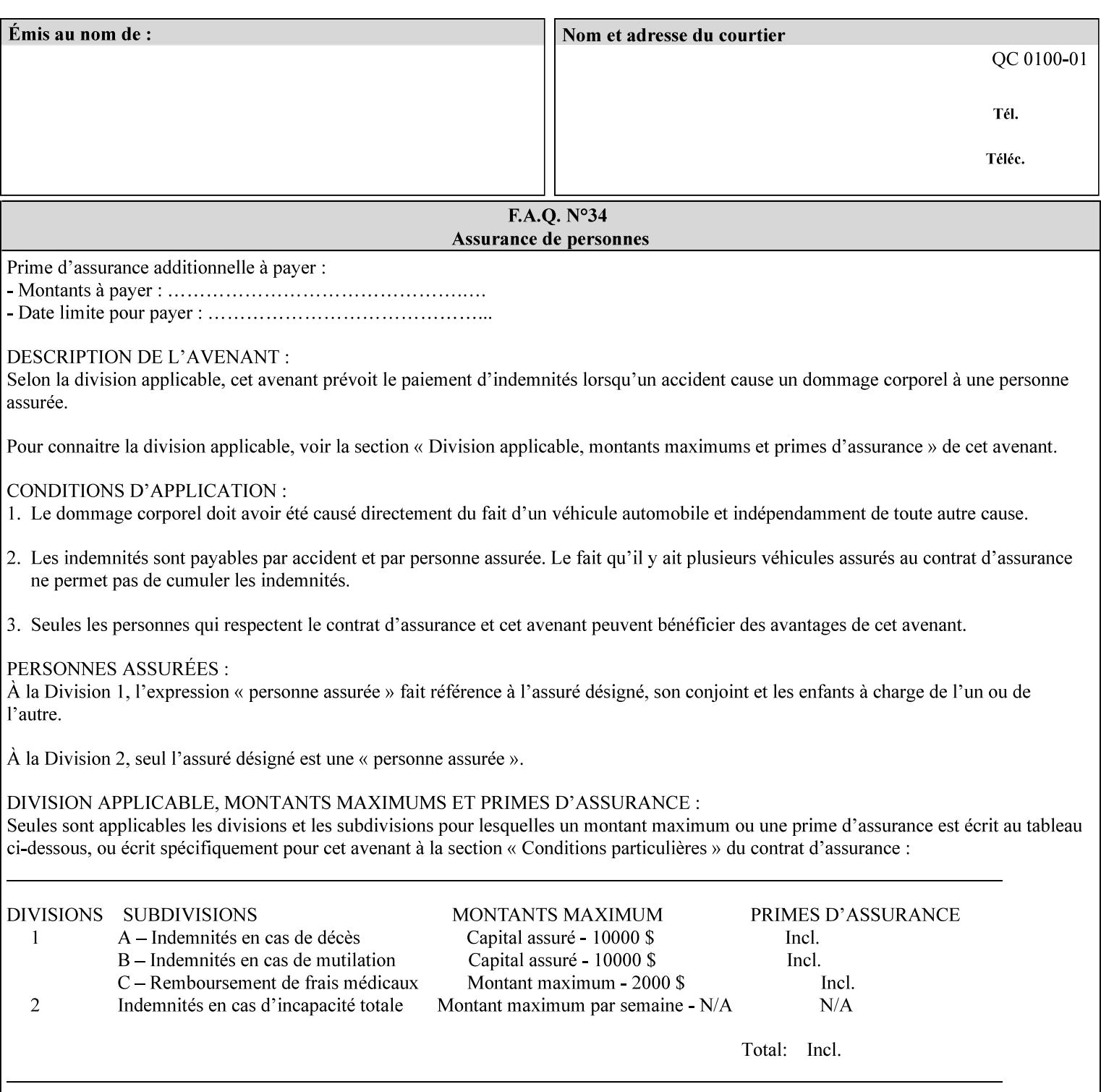

# **7.53 opi-image-insertion (keyw ord) Job Template XML Syntax** <opi-image-insertion syntax="keyword">*keyword*</opi-imageinsertion> **Description** This attribute indicates the type of OPI image insertion to be performed. **Standard keyword values are: Keyword Description** 'insert' At print time, OPI images referenced in the document file are retrieved, manipulated as specified, and inserted or substituted for those referenced in the document. 'do-not-insert' At print time, OPI images referenced in the document are not retrieved, inserted or substituted for those in the document. The Printer ignores all OPI image insertion references. **7.54 opi-image-pre-scan (keyw ord) Job Template XML Syntax** < opi-image-pre-scan syntax="keyword">*keyword*</a></a>fopi-image-prescan> **Description** This attribute indicates whether or not the Printer is to pre-scan the document data in order to validate that OPI images referenced within the document are accessible and, optionally, to pull them to the Printer, before processing the job. **Standard keyword values are: Keyword Description**  'no-pre-scan' Perform no pre-scan of the document data before processing the job. 'pre-scan' Before processing the job, pre-scan the document data and validate that each OPI image exists and is accessible. 'pre-scan-and-gather' pre-scan the document data and retrieve the referenced OPI images prior to processing the job. Note: It is an implementation decision whether the referenced OPI image files are inserted into the document data stream or are simply copied to the Printer's local disk.

00063

Informco.com

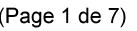

Date de production: 10 mai 2019

Annexé et faisant partie de la police numéro:

 $\bar{\mathbf{X}}$ 

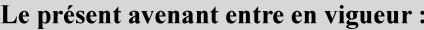

7 mai 2019

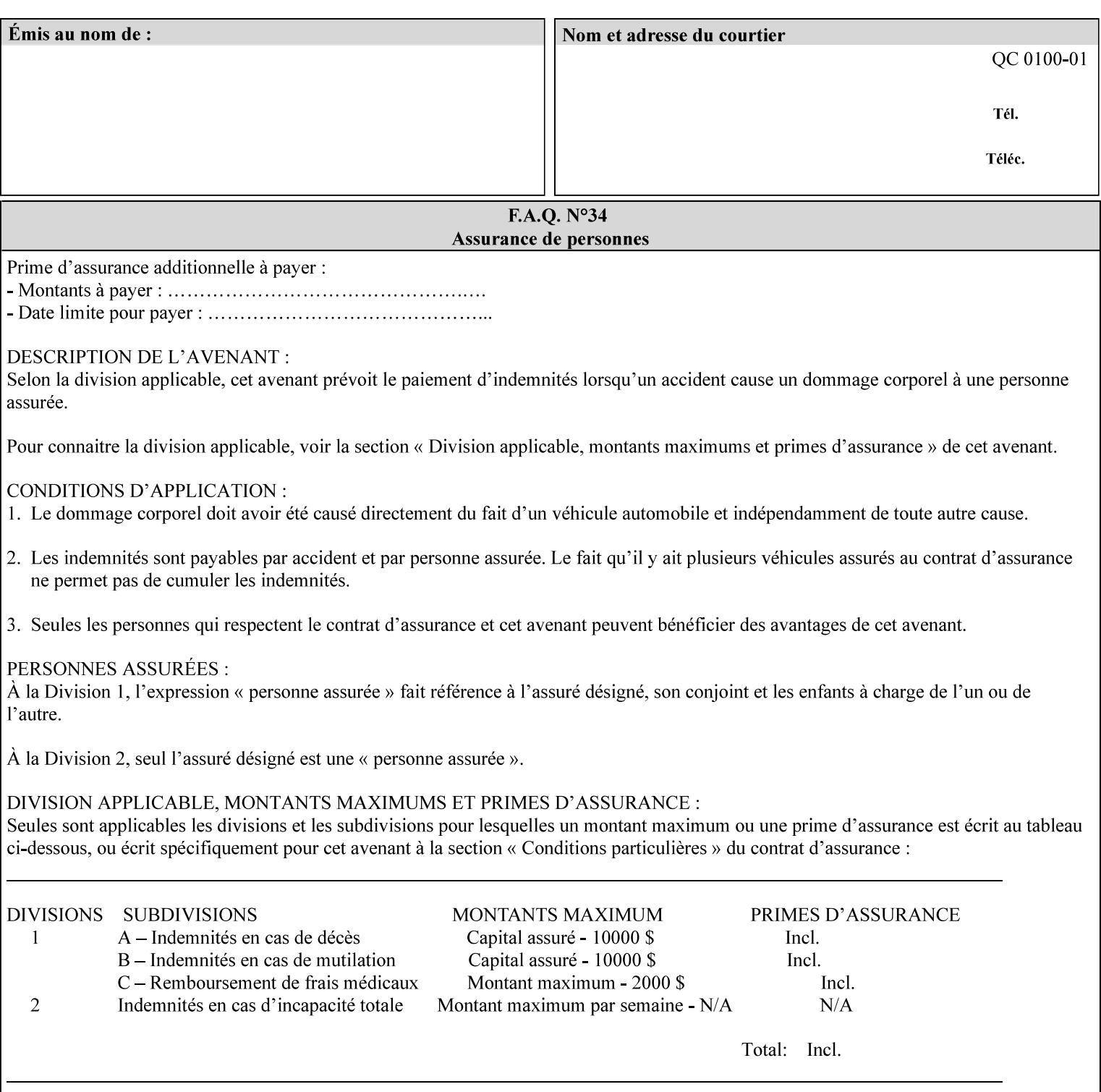

### **7.55 orientation-requested (enum) Job Template**

**XML Syntax** < orientation-requested syntax="enum">*enum*</orientation-requested>

**Description** This attribute indicates the desired orientation for printed printstream pages; it does not describe the orientation of the clientsupplied print-stream pages.

> For some document formats (such as 'application/postscript'), the desired orientation of the print-stream pages is specified within the document data. This information is generated by a device driver prior to the submission of the print job. Other document formats (such as 'text/plain') do not include the notion of desired orientation within the document data. In the latter case it is possible for the Printer to bind the desired orientation to the document data after it has been submitted. It is expected that a Printer would only support 'orientations-requested' for some document formats (e.g., 'text/plain' or 'image/tiff') but not others (e.g., 'application/postscript'). This is no different than any other Job Template attribute since Job Template rule #1 points out that a Printer may support or not support any Job Template attribute based on the document format supplied by the client. However, a special mention is made here since it is very likely that a Printer will support 'orientation-requested' for only a subset of the supported document formats.

*Implementation Note: DocuSP/FFPS supports the 'orientationrequested' attribute for the 'text/plain' and 'text/plain; charset=US-ASCII' document formats.* 

Standard enum values are:

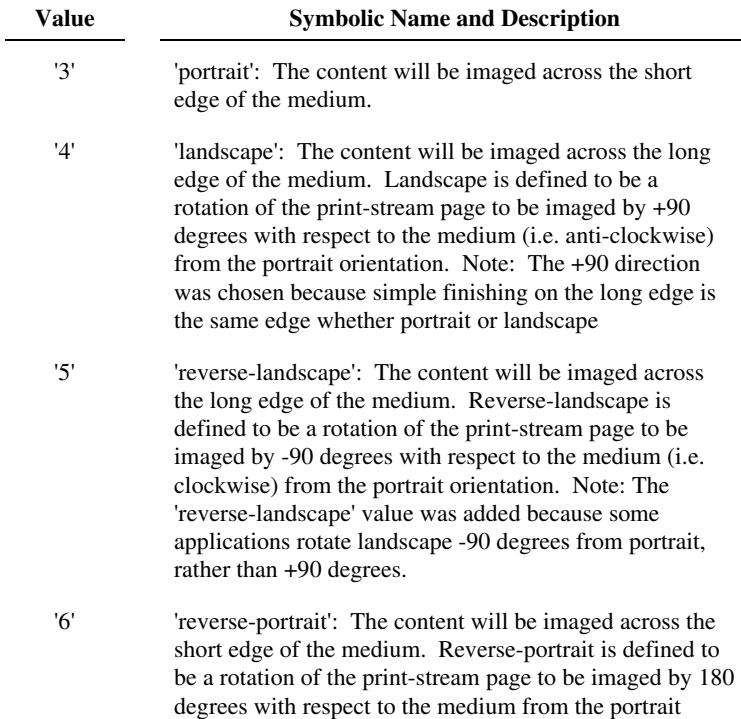

00064

Informco.com

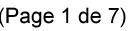

Date de production: 10 mai 2019

Annexé et faisant partie de la police numéro:

 $\bar{\mathbf{X}}$ 

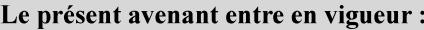

7 mai 2019

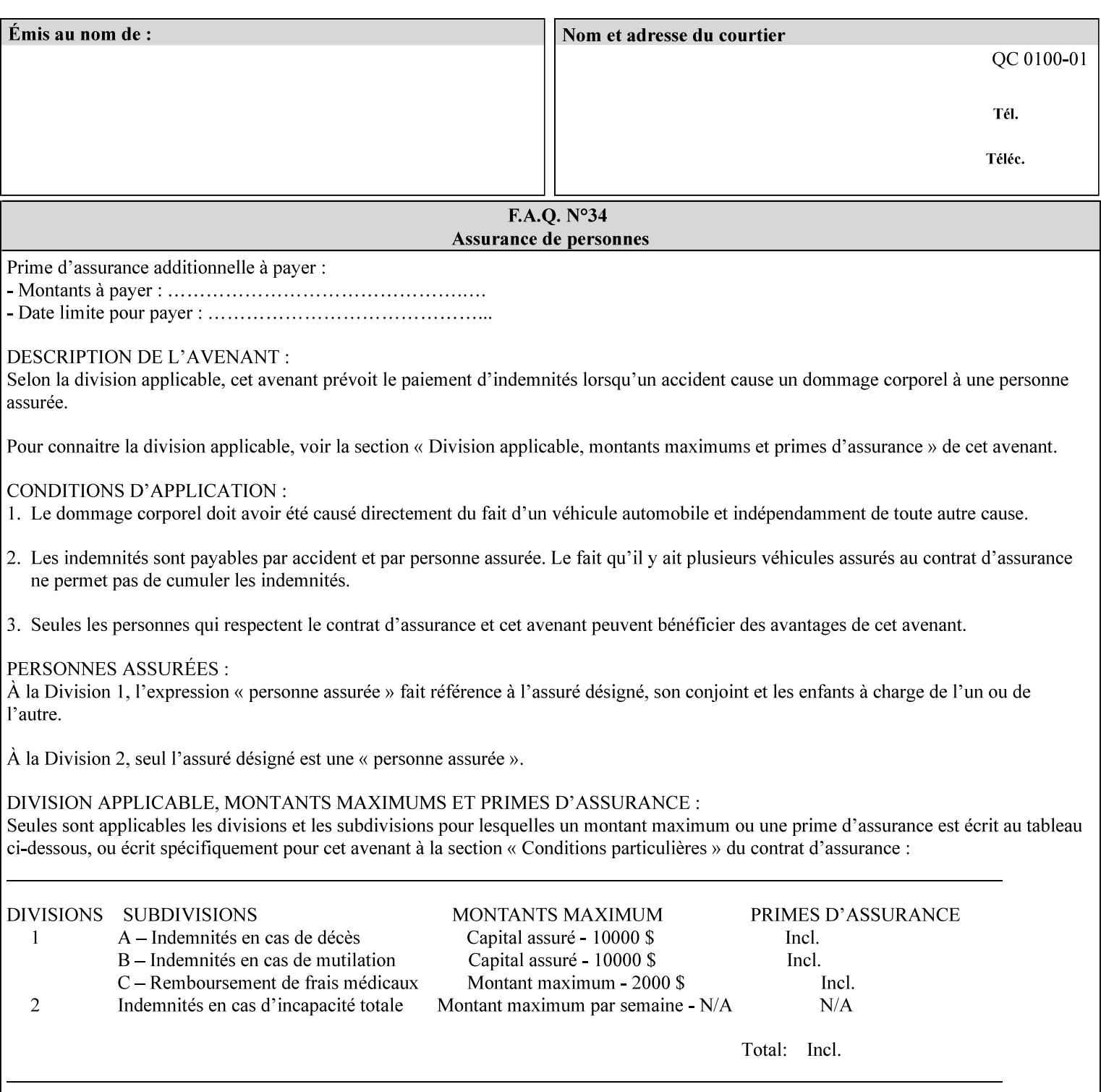

orientation. Note: The 'reverse-portrait' value was added for use with the 'finishings' attribute in cases where the opposite edge is desired for finishing a portrait document on simple finishing devices that have only one finishing position. Thus a 'text'/plain' portrait document can be stapled 'on the right' by a simple finishing device as is common use with some middle eastern languages such as Hebrew.

## **7.56 output-bin (keyw ord | name) Job Template**

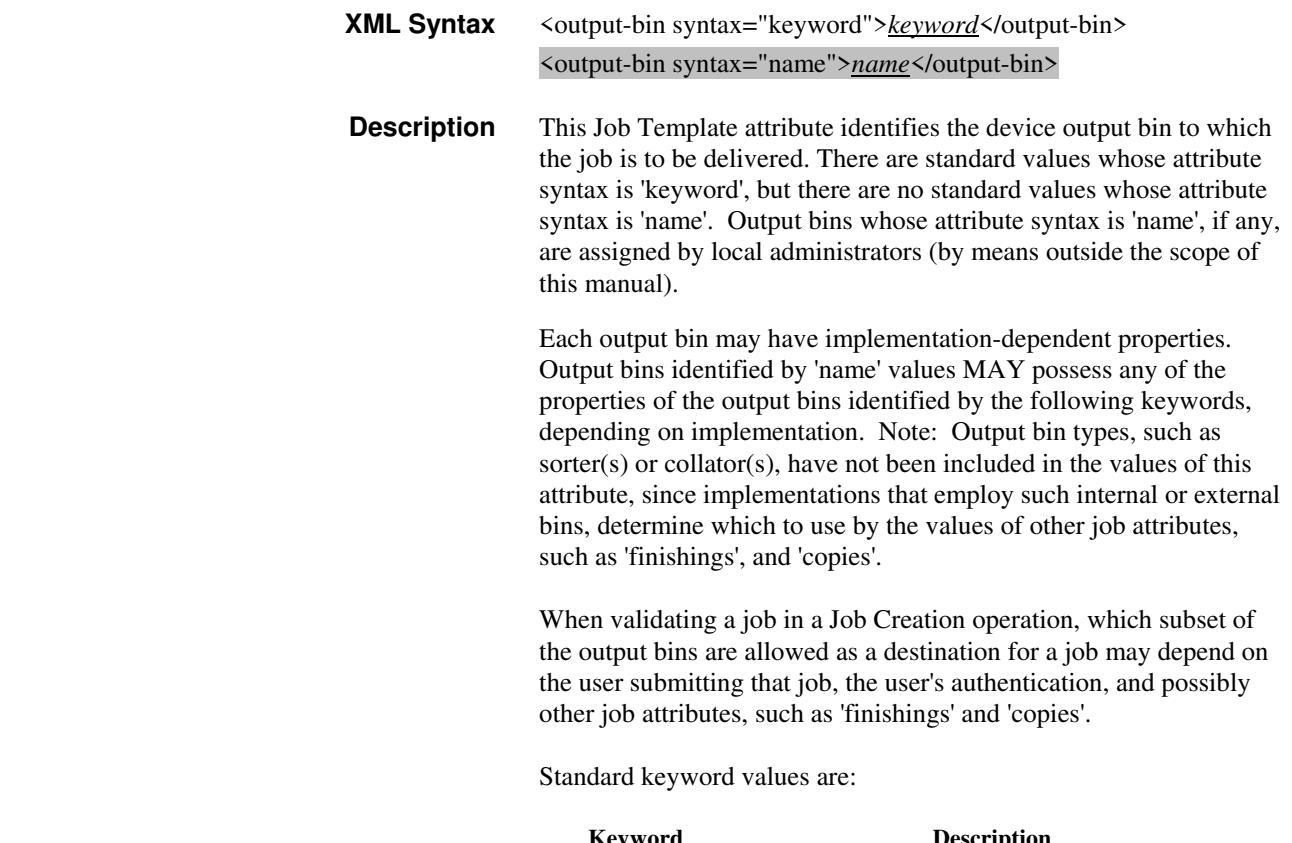

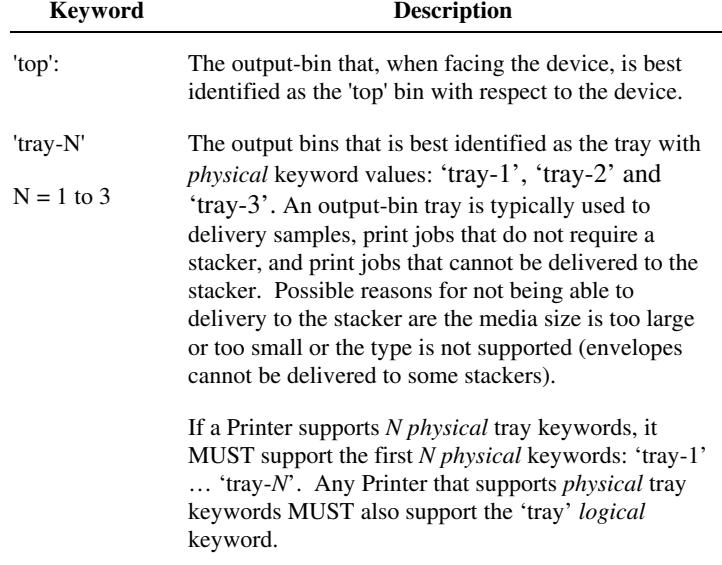

00065

Informco.com

ENC1<br>ENC2

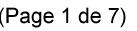

Date de production: 10 mai 2019

Annexé et faisant partie de la police numéro:

 $\bar{\mathbf{X}}$ 

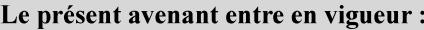

7 mai 2019

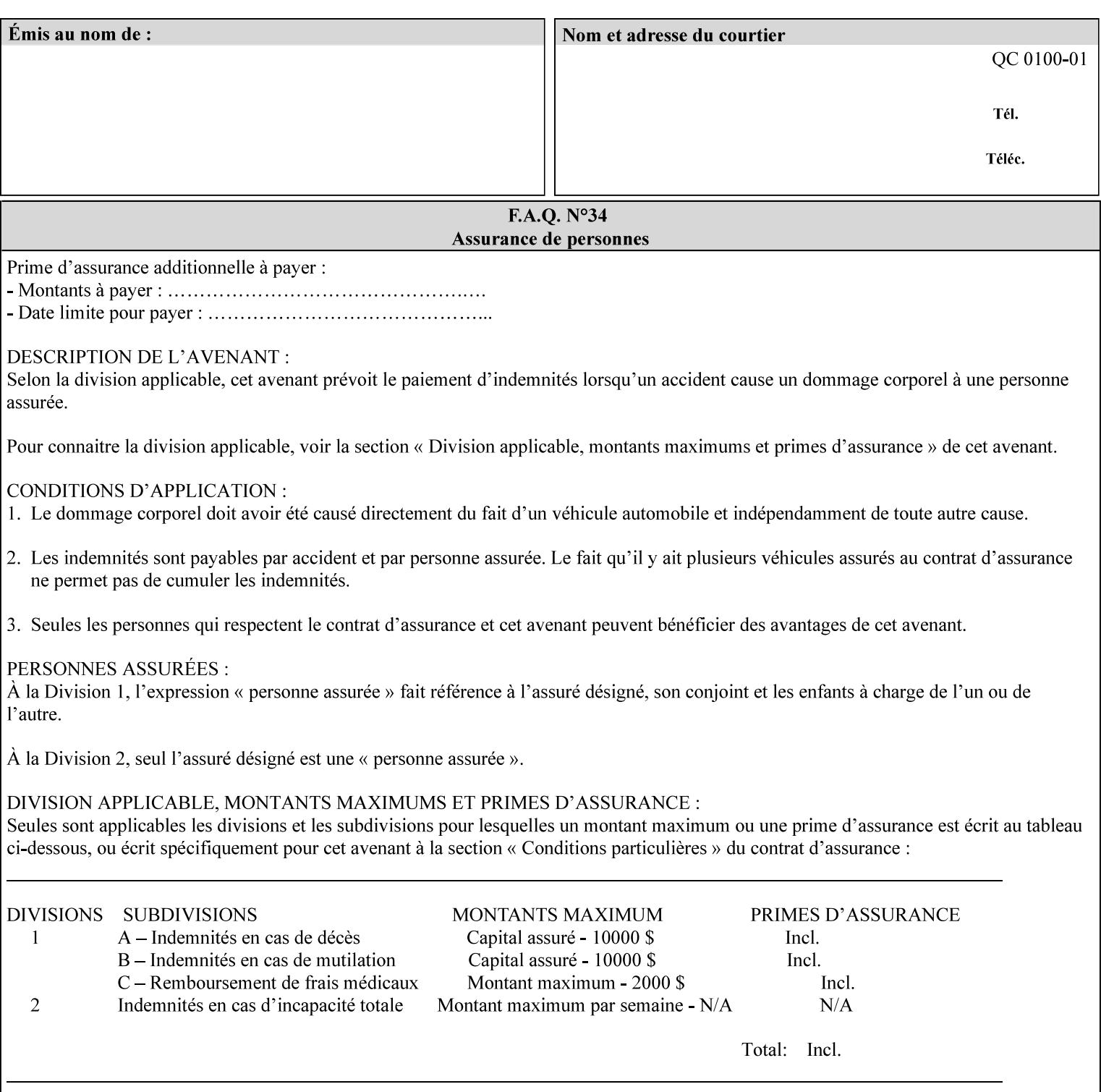

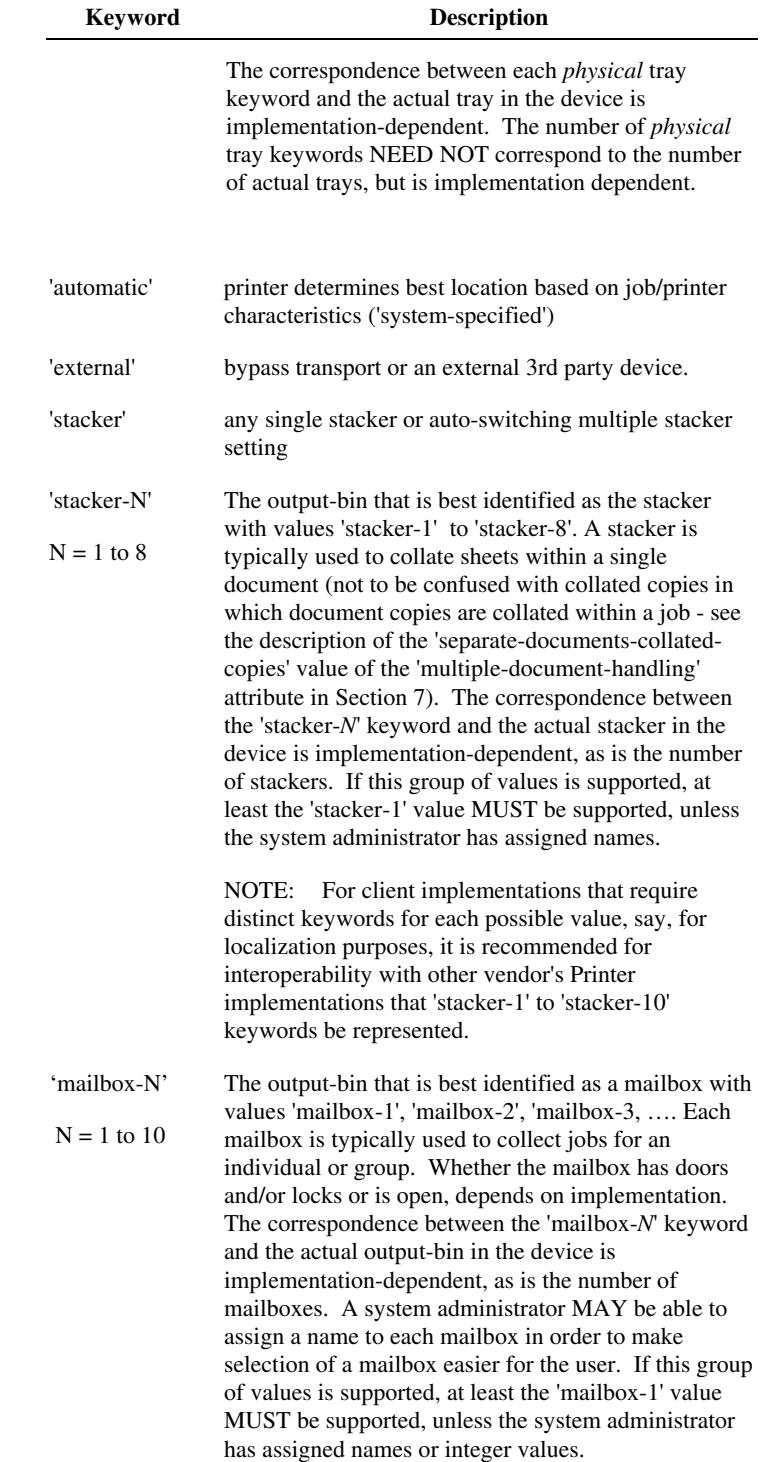

00066

Informco.com

ENC1<br>ENC2

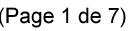

Date de production: 10 mai 2019

Annexé et faisant partie de la police numéro:

 $\bar{\mathbf{X}}$ 

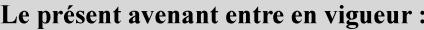

7 mai 2019

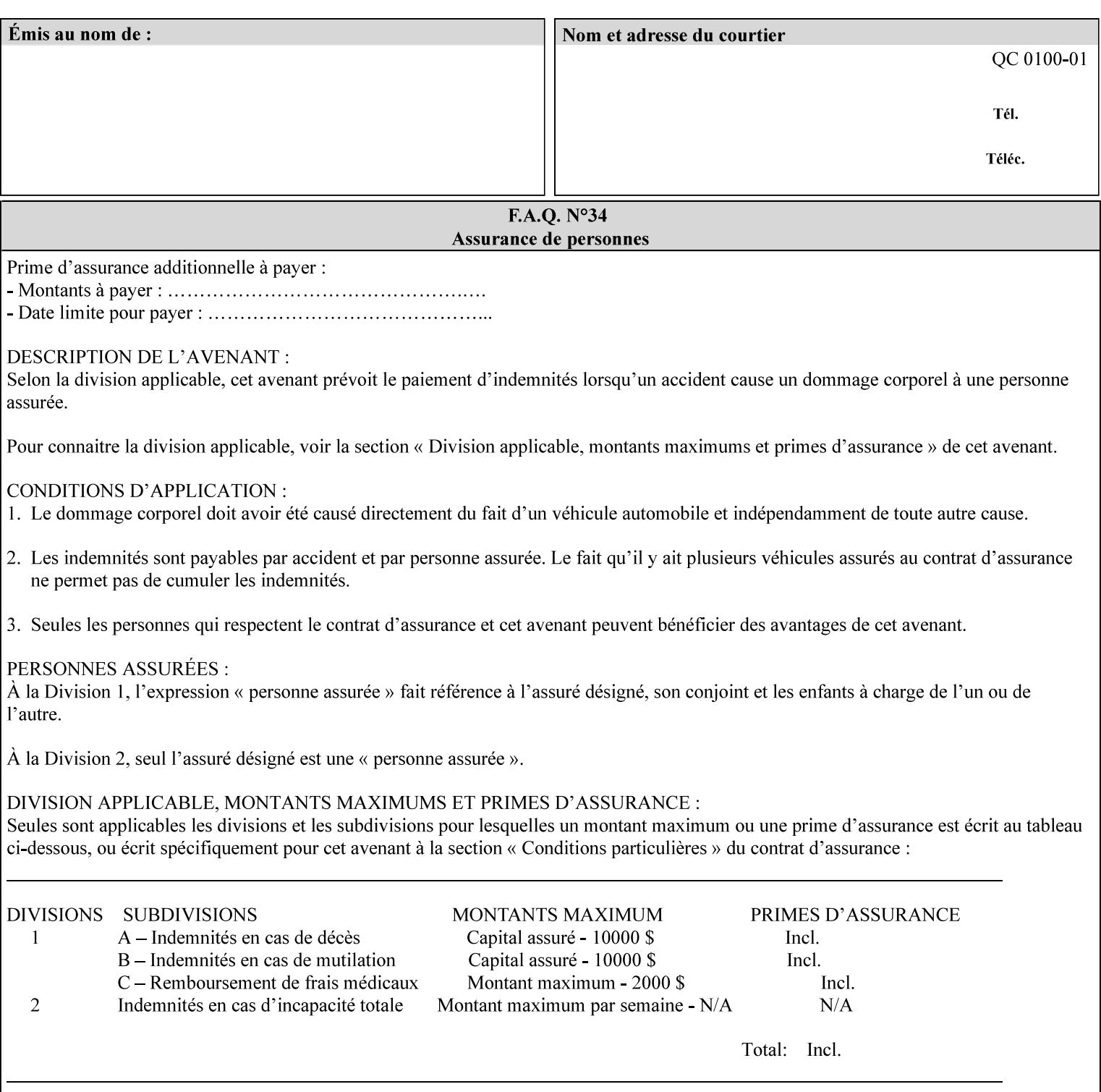

## **7.57 pad-printing (collection) Job Template**

### **XML Syntax**

<pad-printing syntax="collection"> <pad-printing-type syntax="keyword">*keyword*</pad-printing-type> <number-of-sheets-per-pad syntax="integer">*integer*</number-of-sheets-perpad> <cover-back-pad syntax="collection"> <media syntax="keyword">*keyword*</media> <media syntax="name">*name*</media>

<media-col syntax="collection">*See 'media-col' attribute*</media-col>

</cover-back-pad>

</pad-printing>

**Description** This attribute specify pad printing consisting of multiple uncollected stacks of the same single sheet, with an optional, blank, back cover of specified media. The input document MAY be one or more pages and other attributes, such as "number-up", "impositiontemplate", and "sides" MAY be supplied in order to combine more than one Input Page onto one side of a single Output Sheet. However, the resulting output MUST NOT exceed a single sheet for each sheet of a pad, otherwise, the Printer MUST fault the job.

> A "pad-printing" job may optionally specify a specific media for a back cover for each pad (see the "pad-printing type", and "cover-back-pad" member attributes below).

 Pads may be separately finished by using other finishing attributes (for example, see "finishings" and "finishings-col"). If the "pad- printing" includes covers, the Printer MUST include them in the finishing.

 This attribute can also be used to explicitly indicate that pad printing is not to be performed, in order to be able to override a Printer default that does specify pad printing.

 Note: The GUI SHOULD let the user specify the number of pads and number of sheets per pad wanted and do the multiplication of these two numbers to supply the "copies" attribute to the Printer.

#### **Member Attributes for the "pad-printing"**

The 'collection' attribute syntax allows a client to specify media for the pad covers that is different than the current media being used for the print-stream page impressions. The collection consists of:

**"pad-printing" member attributes:** 

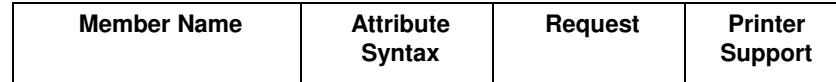
00067

Informco.com

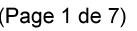

Date de production: 10 mai 2019

Annexé et faisant partie de la police numéro:

 $\bar{\mathbf{X}}$ 

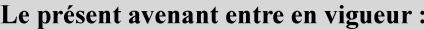

7 mai 2019

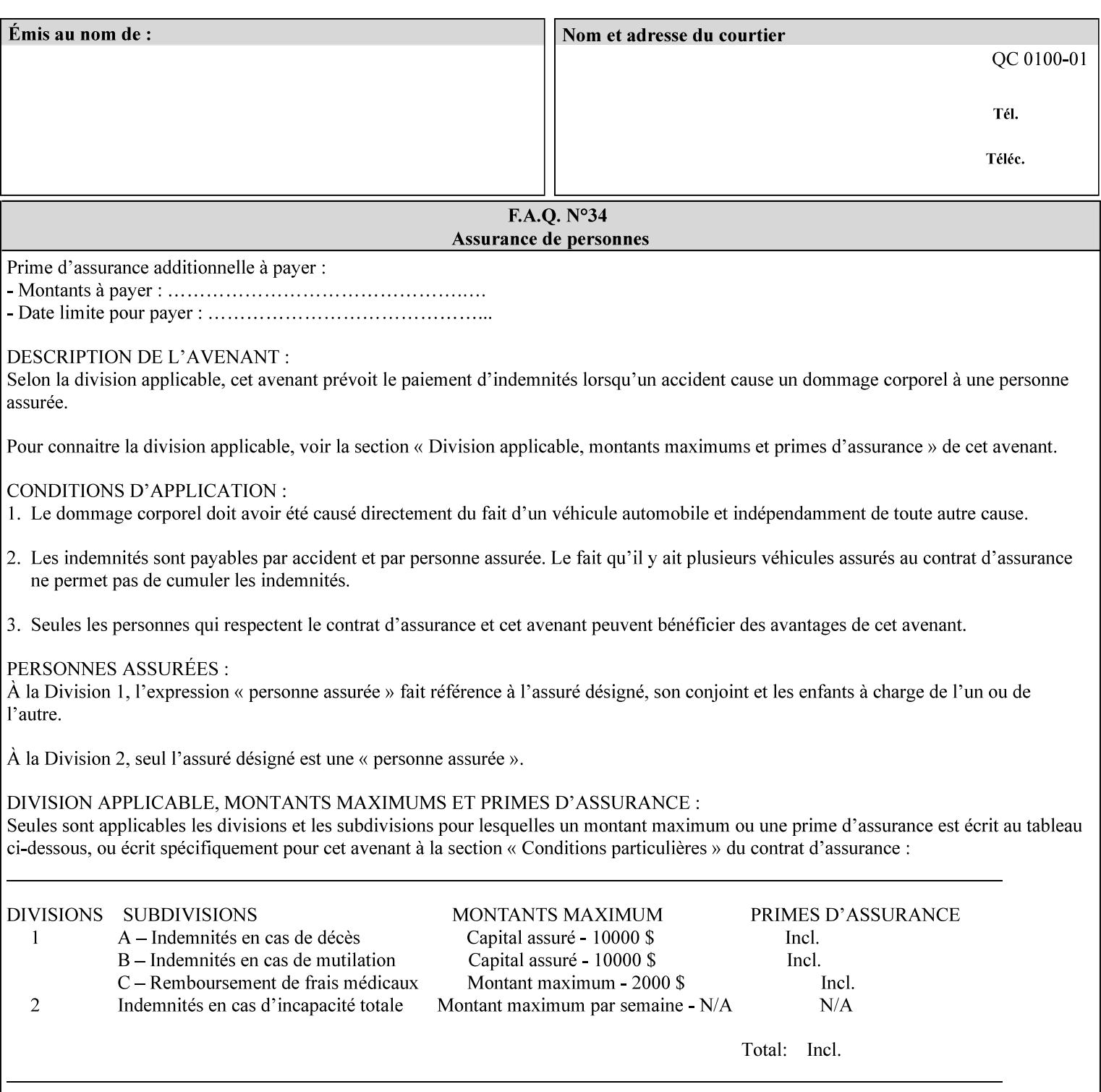

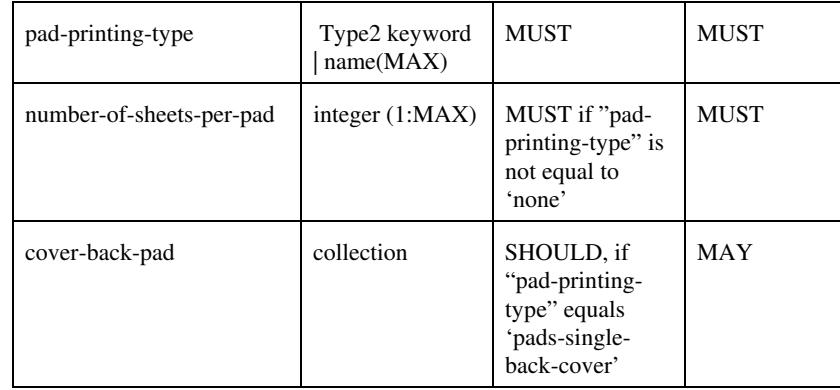

## **pad-printing-type (type2 keyword)**

The "pad-printing-type" member attribute specifies which Pad Printing type the Printer MUST use for pad printing, including none at all.

Standard keyword values are:

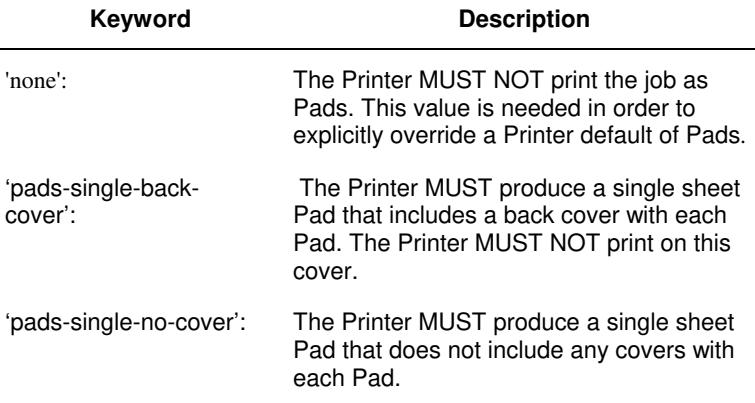

## **cover-back-pad (collection)**

This attribute specify the media to be used for each back copy of each Pad within a job. The Printer MUST ignore "cover-backpad" if "pad-printing-type" is NOT 'pad-single-cover-back'. The sheets in the output that represent the covers are treated like any other sheet in the Pad copy. For example, if the "finishings" attribute has a value of 'staple,' then the staple would bind the covers, along with all of the other sheets in the output.

## **Member Attributes for 'cover-back-pad'**

The 'cover-back-pad' attribute is defined by collections of the following member attributes.

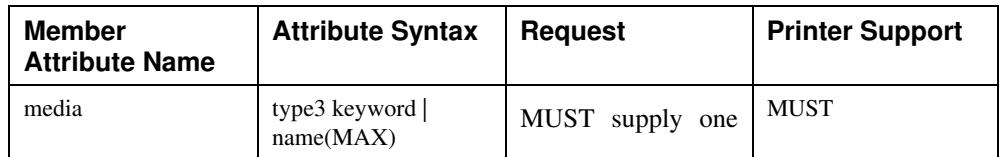

00068

Informco.com

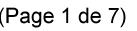

Date de production: 10 mai 2019

Annexé et faisant partie de la police numéro:

 $\bar{\mathbf{X}}$ 

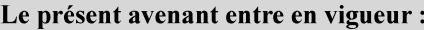

7 mai 2019

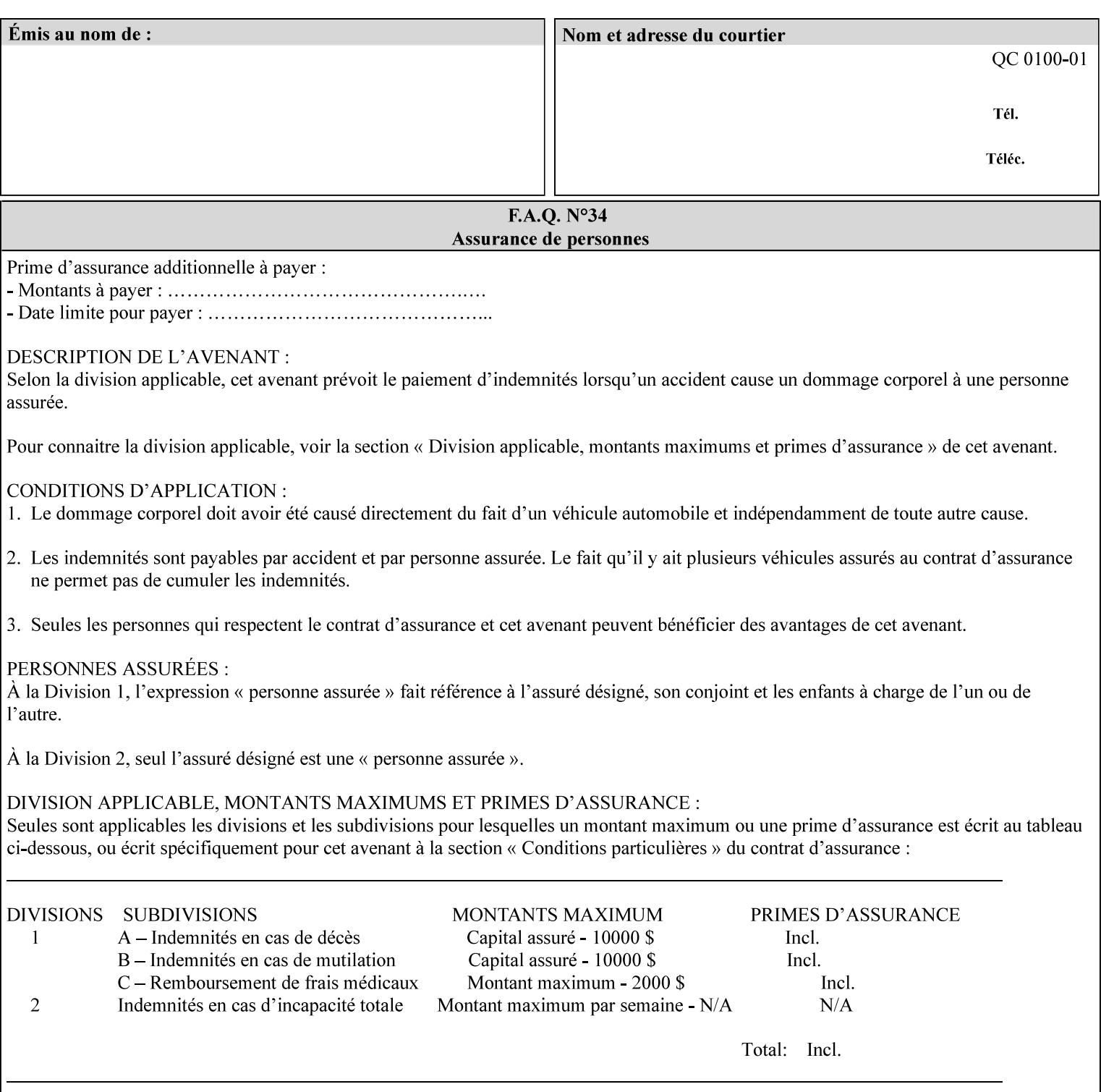

- you are familiar with the specific features and capabilities of the Xerox products for which you will create job tickets (see Appendix A)
- you are familiar with printing industry terminology and the various features and capabilities associated with electronic printing and finishing.
- you are familiar with the software in your local computing and printing environment, such as:
	- o document creation
	- o network protocols
	- o print drivers
	- o client operating systems and environments
	- o the Xerox print server operating systems (i.e., DOS/Novell for the DocuTech Network Server, UNIX/SunOS for the others)
- you know how to create print submission applications
- you know how to use text-editing tools and can select the appropriate tool for a specific purpose
- you are an advanced user who wants to modify an existing XPIF ticket that you create with the Xerox Production Systems client print submission applications to make a variation on it and submit it to a DocuSP printer. The manual includes simple instructions for producing an XPIF job ticket using the Xerox Production Systems client print submission applications. Alternatively, you can edit the Golden Ticket presented in Appendix C with any text editor. The Golden Ticket is a comprehensive example containing most of the attributes described in this Guide.

## **1.3 How to use this manual**

## **1.3.1 Read sections 1 through 5 for general information**

Read sections 1 through 5 in their entirety at least once. They provide a basic understanding of how job tickets are processed and the general rules for constructing and submitting them.

- **1. Introduction** describes the purpose and the content of this manual.
- **2. Technical Overview** provides information about job ticket processing and also summarizes the information contained in sections 3 through 7.
- **3. Submitting the Job Ticket** describes the various methods of submitting job tickets to Xerox print servers.
- **4. Creating the XPIF Job** Ticket describes the structure and the syntax of the job ticket and also provides datatype definitions and character encoding requirements.
- **5. Attribute Overview and Summary** gives an overview and summary of all of the job ticket attributes.

## **1.3.2 Refer to sections 6, 7, and Appendix A and B for Job Ticket creation**

Refer to sections 6 through 7 and Appendices A and B when you are actually creating job tickets.

**6. Detailed Semantics Common to Multiple Attributes** describes detailed semantics that are common to more than one attribute.

00069

Informco.com

ENC1<br>ENC2

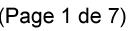

Date de production: 10 mai 2019

Annexé et faisant partie de la police numéro:

 $\bar{\mathbf{X}}$ 

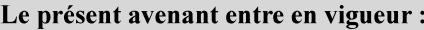

7 mai 2019

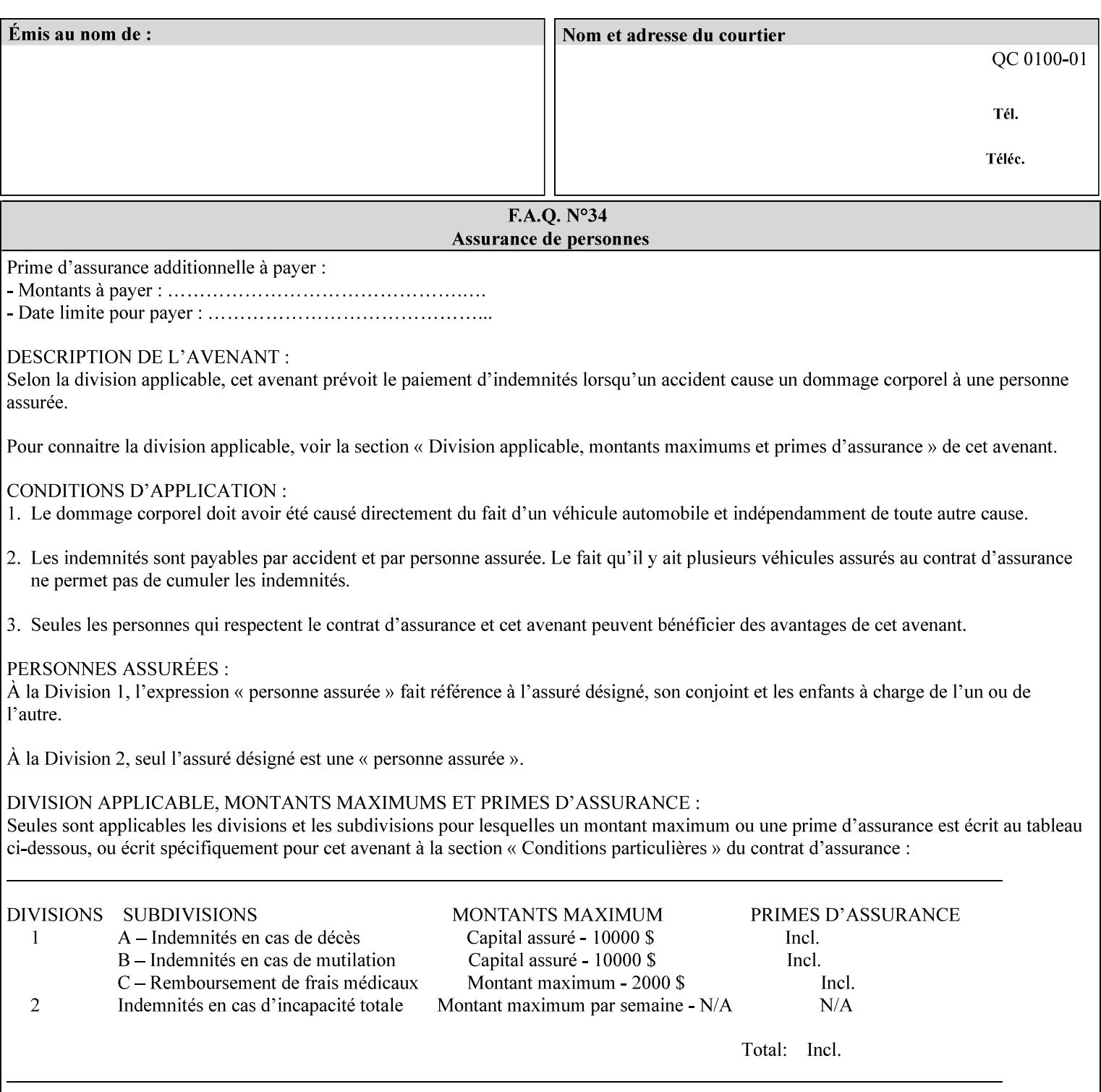

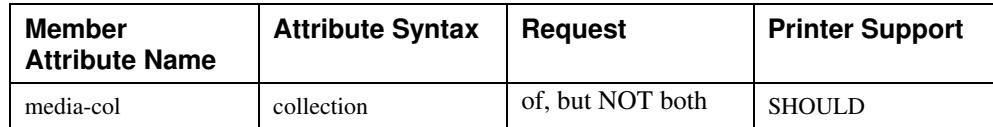

## **7.58 page-delivery (keyw ord) Job Template**

**XML Syntax** <page-delivery syntax="keyword">*keyword***</page-delivery>** 

**Description** The page-delivery attribute specifies the order in which the input pages are delivered to the output bin (either the same order as the pages in the input print stream, or in the reverse order) as well as the physical orientation of the printed sheets in the output bin (either face up or face down).

00070

Informco.com

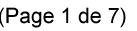

Date de production: 10 mai 2019

Annexé et faisant partie de la police numéro:

 $\bar{\mathbf{X}}$ 

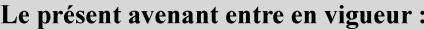

7 mai 2019

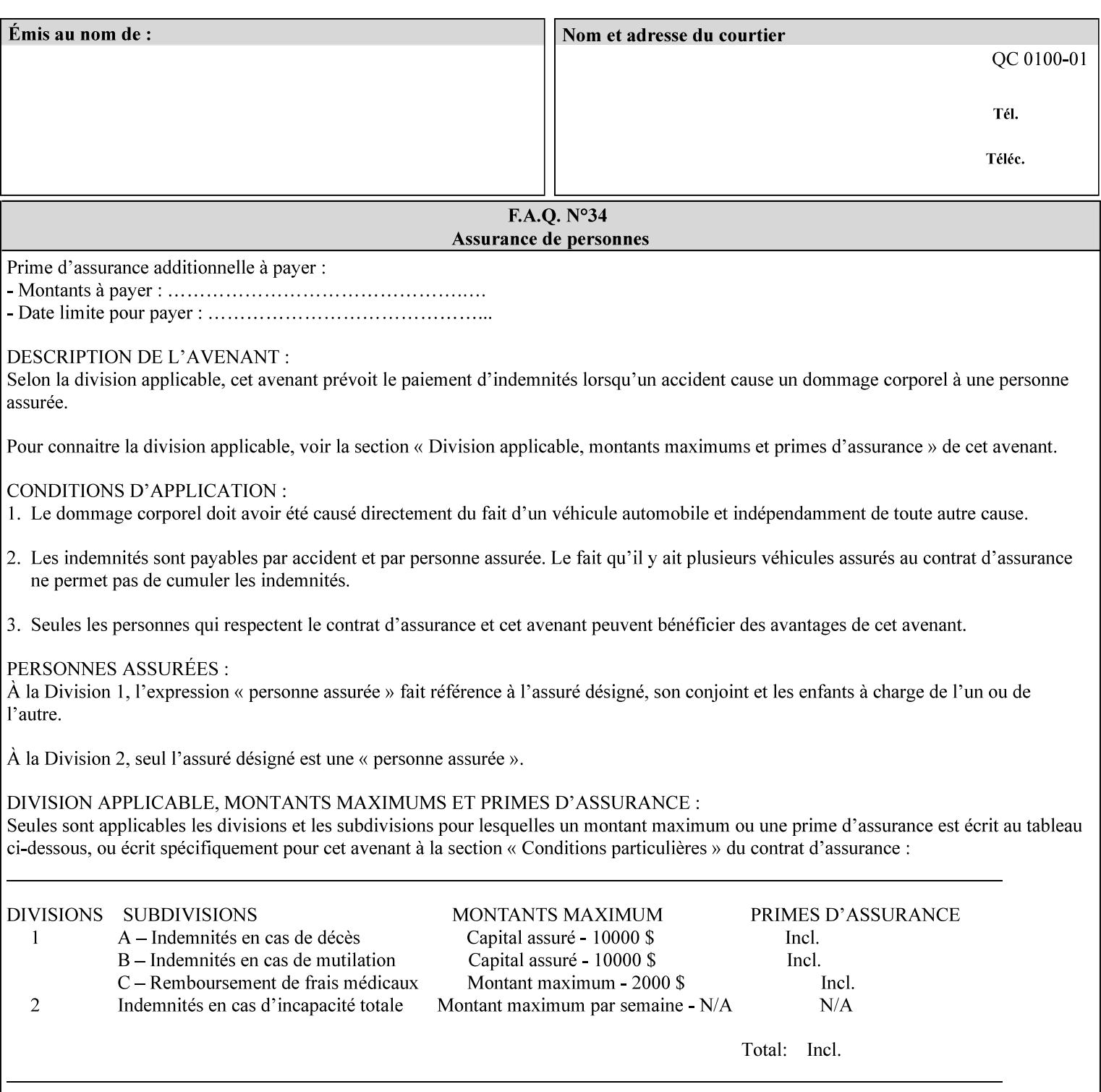

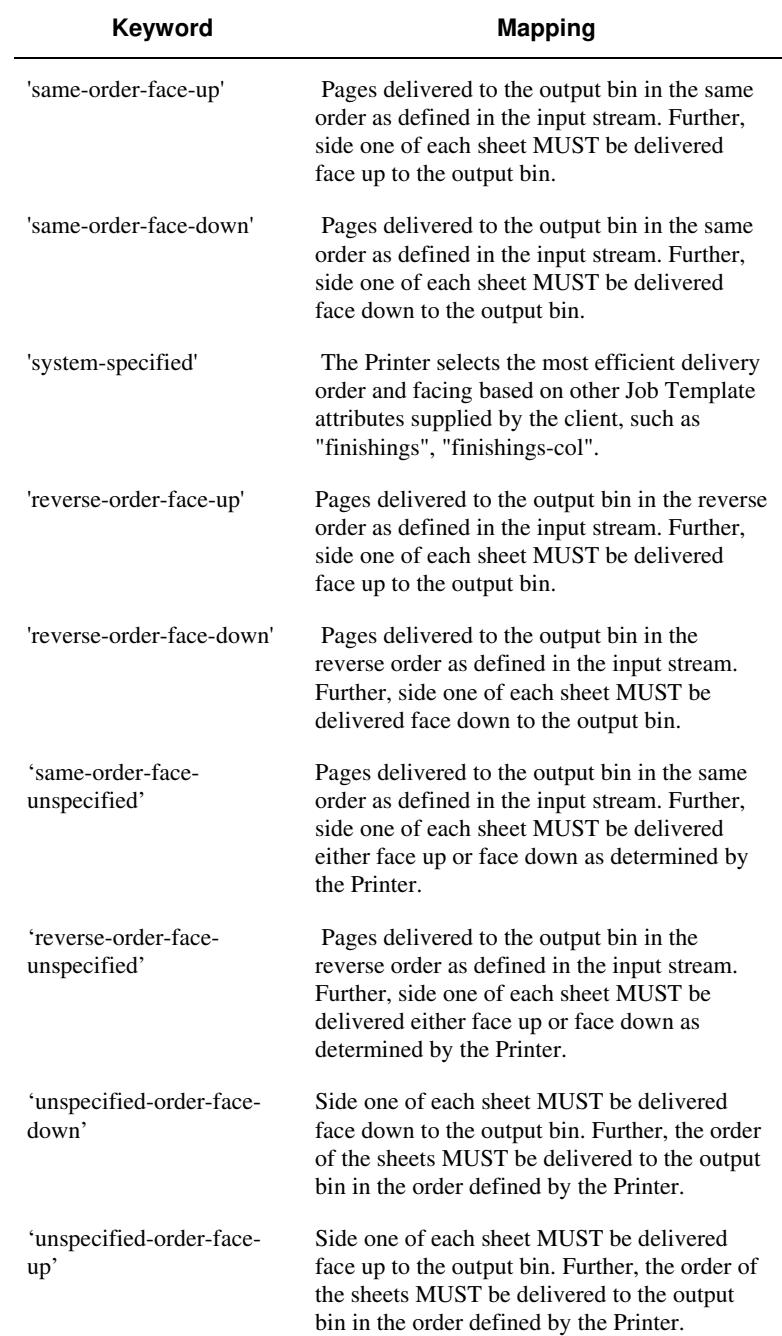

## **Standard keyword values are:**

00071

Informco.com

ENC1<br>ENC2

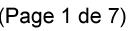

Date de production: 10 mai 2019

Annexé et faisant partie de la police numéro:

 $\bar{\mathbf{X}}$ 

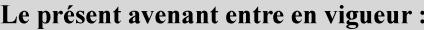

7 mai 2019

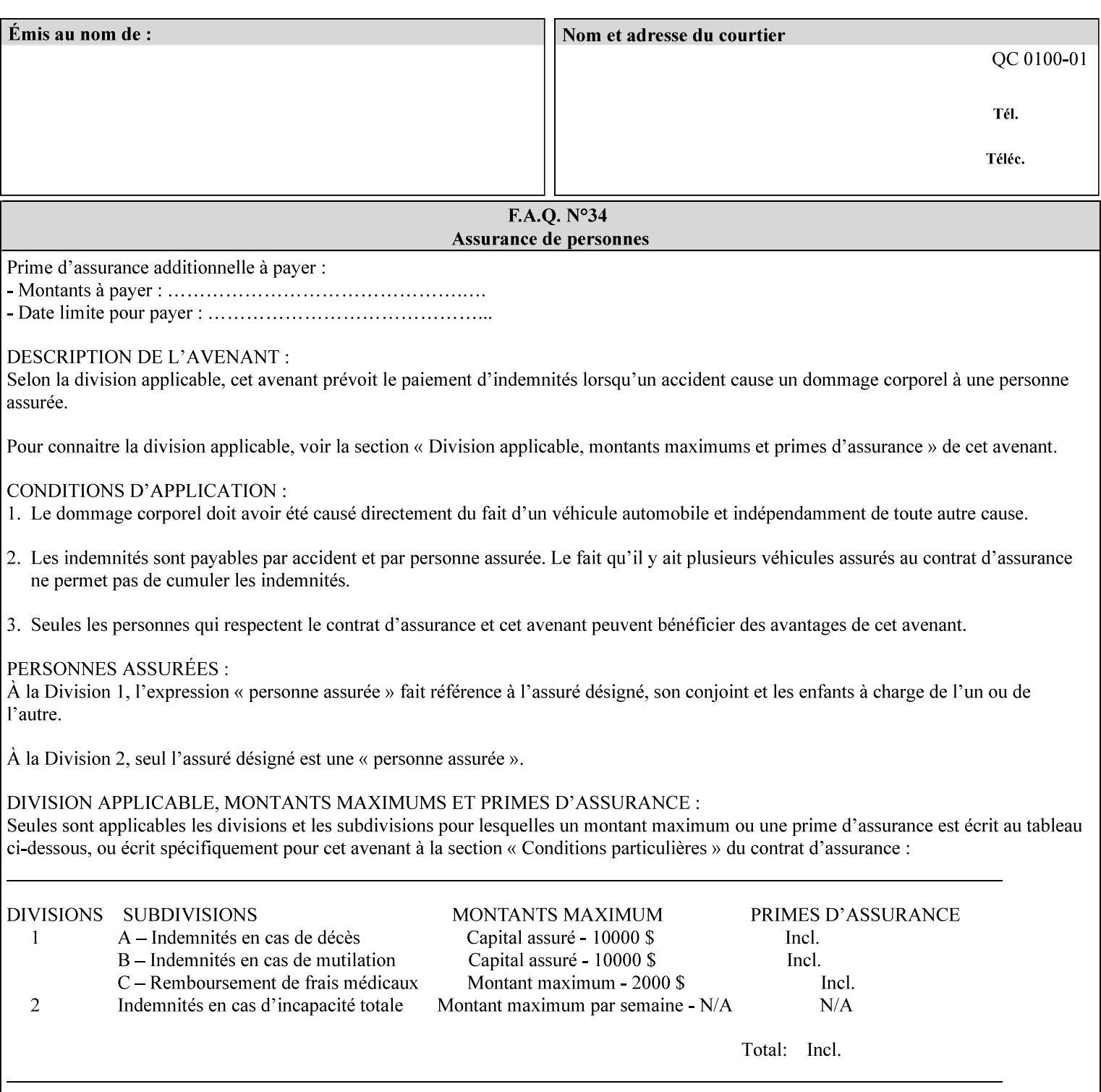

## **7.59 page-overrides (1setOf collection) Job Template**

## **XML Syntax**

<page-overrides syntax="1setOf"> <value syntax="collection"> <input-documents syntax="1setOf"> <value syntax="rangeOfInteger" <lower-bound syntax="integer">*integer*</lower-bound> <upper-bound syntax="integer">*integer*</upper-bound> </value> </input-documents> <pages syntax="1setOf"> <value syntax="rangeOfInteger" <lower-bound syntax="integer">*integer*</lower-bound> <upper-bound syntax="integer">*integer*</upper-bound> </value> </pages> <adjust-contrast syntax="integer">*integer*</adjust-contrast> <adjust-cyan-red syntax="integer">*integer*</adjust-cyan-red>  *... any Job Template attribute from Table 15*  <y-side1-image-shift syntax="integer">*integer*</y-side1-image-shift> <y-side2-image-shift syntax="integer">*integer*</y-side2-image-shift> </value> </page-overrides>

**Description** This OPTIONAL Job Template attribute contains attributes that are associated with Input-Pages and that are treated as page overrides. Such attributes are called 'Page-Overrides' attributes. See section 6.4 for additional detailed information about the page overrides capability.

> If this attribute is not present in a job ticket, there are no Page-Overrides attributes within the Job. If it is present, the value consists of one or more 'collection' values, where each 'collection' value identifies one or more Input-Pages and contains one or more Job Template attributes which act as overrides to the corresponding Job Template attributes for the specified Input-Pages.

The first attribute of each 'collection' value SHOULD be the 'inputdocuments' member attribute*.* 

The 'pages' attribute SHOULD be the second attribute. The 'pages' attribute identifies the Input-Pages relative to the Input-Document specified by 'input-documents'.

The Page-Overrides attributes apply to the identified Input-Pages, which NEED NOT be contiguous.

The remaining attributes in the 'collection' value are the Job Template attributes that are overrides for the specified Input-Pages.

There may be more than one way for a client to arrange Page-Override attributes in 'collection' values. For example, if an Input-

00072

Informco.com

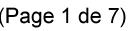

Date de production: 10 mai 2019

Annexé et faisant partie de la police numéro:

 $\bar{\mathbf{X}}$ 

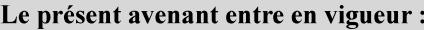

7 mai 2019

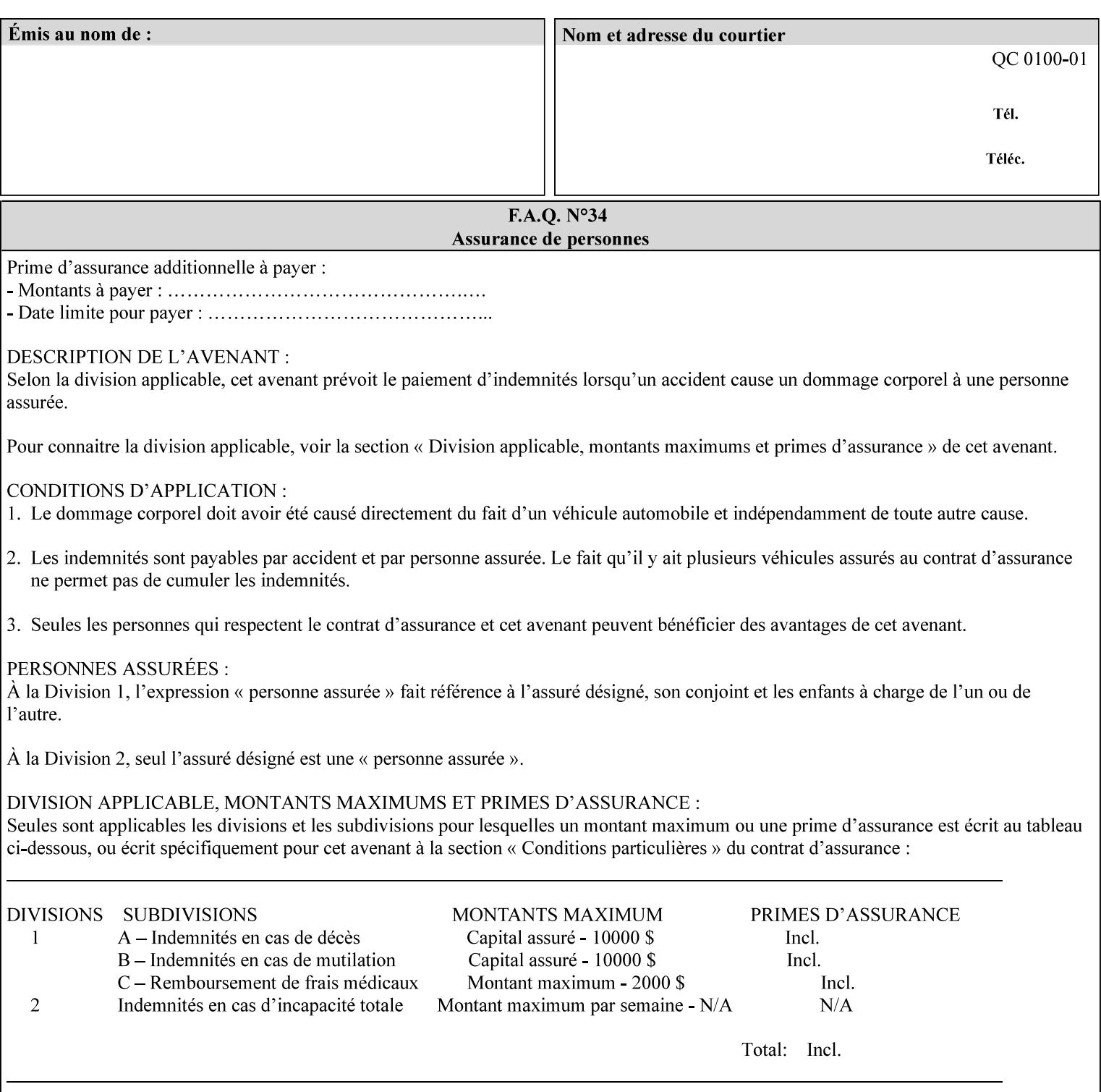

Document contains 10 Input-Pages to be printed 1-sided on white letter paper and Input-Page 1 is to be two sided with blue letter paper and Input-Page 2 is to be two sided with white letter paper, there are two possible ways to group the overrides. The client could specify the two overrides for Input-Page 1 in one 'collection' value and the single override for Input-Page 2 in second 'collection' values, or it could specify 'two-sided' for Input-Pages 1 and 2 in one 'collection' value and 'blue letter paper' for Input-Document 1 in another 'collection' value.

If the 'pages' and the 'input-documents' identify Input-Pages that don't exist, the Printer silently ignores them and associates the Page-Overrides with those Input-Pages that do exist. A client MUST not allow two 'collection's values to be associated with the same Input-Page and to contain the same Page-Override attribute with different values. If there is such a conflict, the Printer can use either value.

## **Member Attributes for the 'page-overrides' Job Template Attribute for Input-Documents**

Each 'collection' value of this attribute has the following form, as defined below.

The first member attribute of the "page-overrides" collection SHOULD be the "input-documents " attribute which specifies the Documents to which the Override applies. If the Job contains only one Document, or if the "page-overrides" collection is supplied as a Document Template attribute on a single Document, this member attribute MAY be omitted.

For the form for Input-Documents, the client SHOULD supply 'input-documents' as the first attribute. The 'pages' attribute SHOULD be the next attribute. The client OPTIONALLY supplies the remaining attributes in any order.

The Printer supports the same values for member attributes of the 'page-overrides' collection as for the corresponding attribute as a Job Template attribute.

Table 15 lists the member attributes of the 'page-overrides' collection attribute for Input-Documents:

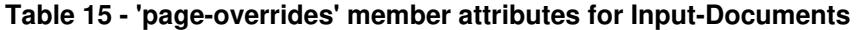

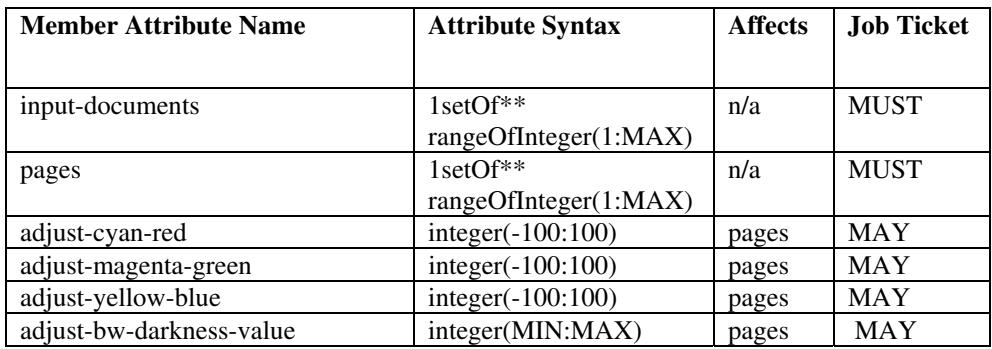
00073

Informco.com

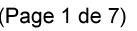

Date de production: 10 mai 2019

Annexé et faisant partie de la police numéro:

 $\bar{\mathbf{X}}$ 

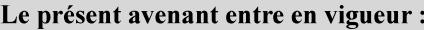

7 mai 2019

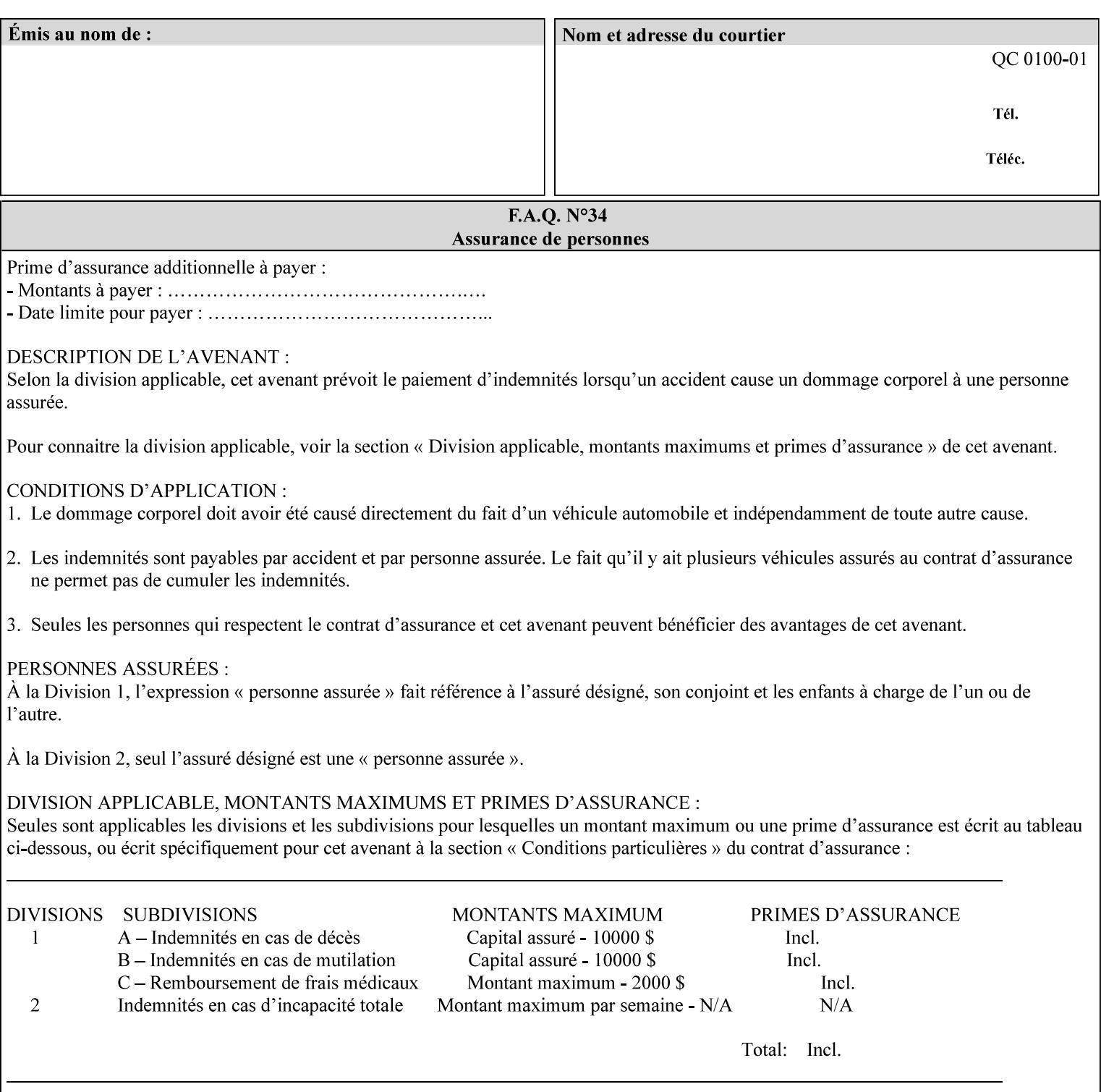

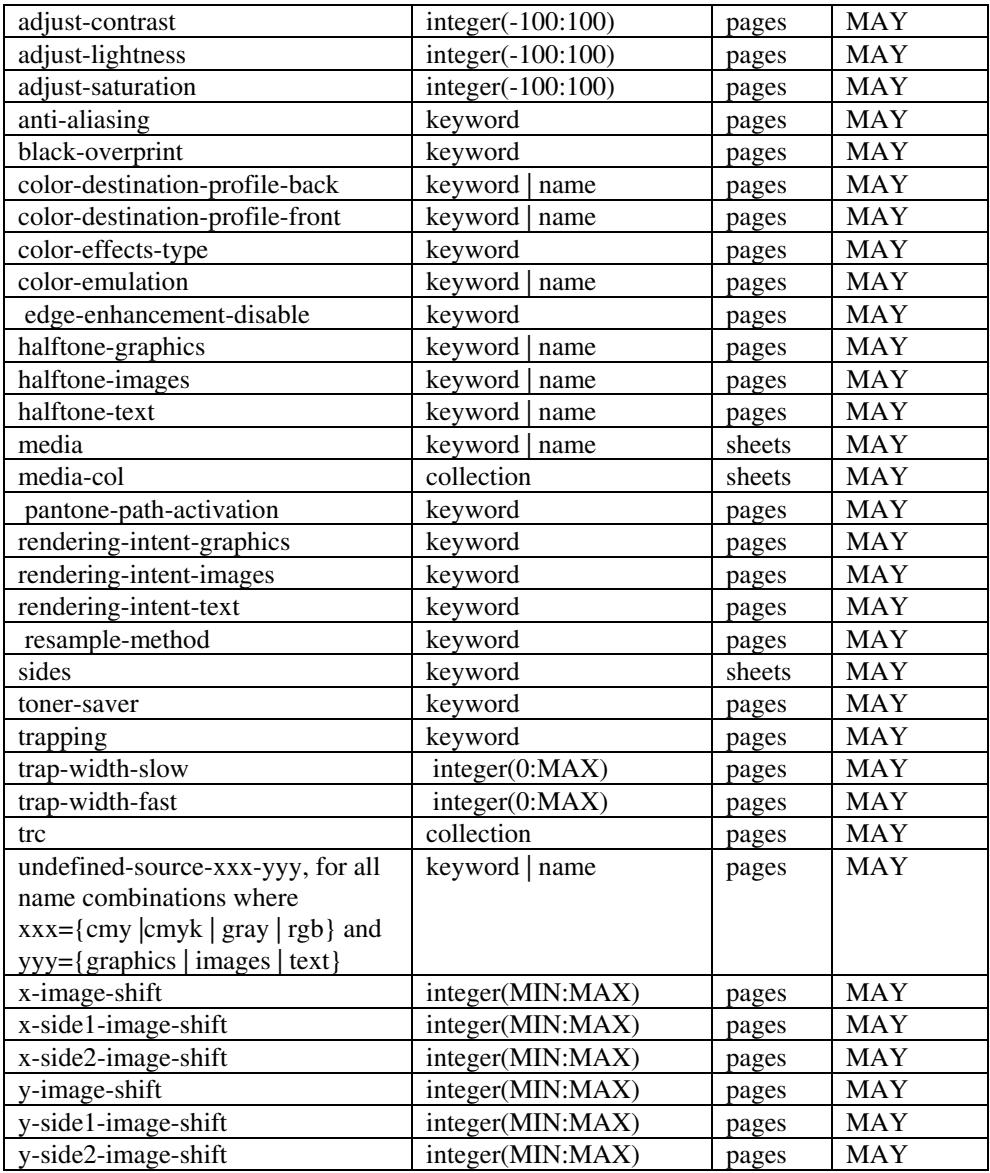

*\*\* Implementation note: For DocuSP/FFPS, these member attributes have an implementation limit of a single value. Therefore, these attributes MUST contain only one value.* 

> The following sections describe each member attribute in the above two tables, except for all Job Template Attributes that can be applied at the page-level, for which the descriptions are located throughout this Section.

## **input-documents (1setOf\*\* rangeOfInteger (1:MAX))**

*\*\* Implementation note: For DocuSP/FFPS, this member attribute has an implementation limit of a single value. Therefore, this member attribute MUST contain only one rangeOfInteger value which SHOULD be '1:1' since DocuSP/FFPS only supports single document jobs.* This attribute identifies one or more Input-Documents by specifying a range of numbers (see section 6.4 for the

00074

Informco.com

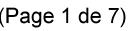

Date de production: 10 mai 2019

Annexé et faisant partie de la police numéro:

 $\bar{\mathbf{X}}$ 

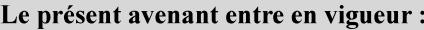

7 mai 2019

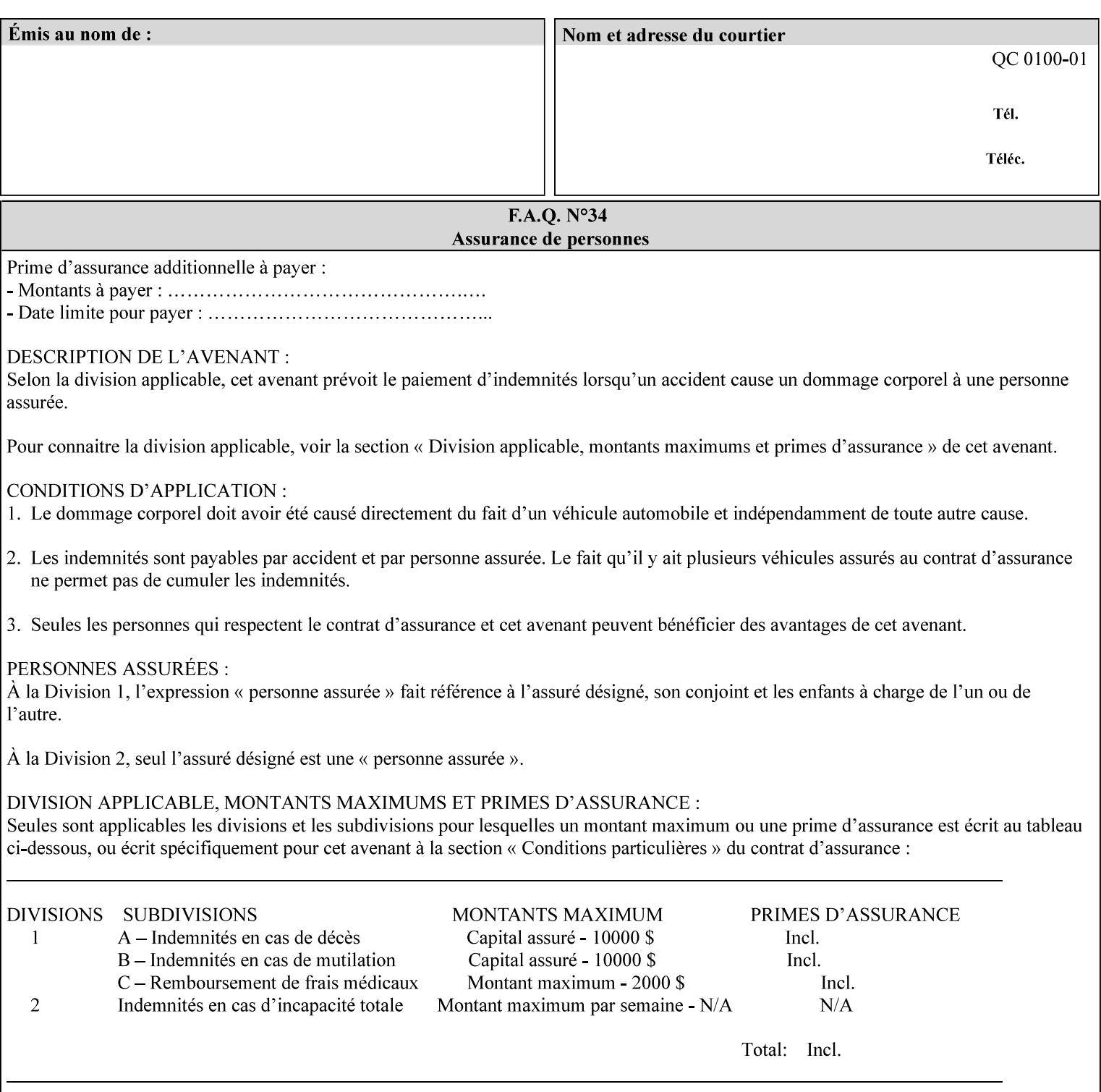

rules on associating a number with each Input-Document ). The Document-Overrides apply to the identified Input-Documents.

A client MUST supply this attribute in each 'collection' value and it SHOULD be the first attribute of each 'collection' value. When the "page-overrides" attribute is supplied at the Job level, but the Job contains only one Document, the "input-documents" member attribute MAY be omitted.

Note: Because the Printer silently ignores values that reference nonexistent Input-Documents, a value of 'MAX' is equivalent to the number of Input-Documents.

#### **pages (1setOf\*\* rangeOfInteger(1:MAX))**

*\*\* Implementation note: For DocuSP/FFPS , this member attribute has an implementation limit of a single value. Therefore, this member attribute MUST contain only one rangeOfInteger value. In order to supply page exceptions for disjoint ranges of pages, the job ticket MUST use additional collection value of the 'pageexception' Job Template attribute.*

This member attribute identifies one or more Input-Pages by specifying one or more ranges of numbers (see section 6.4 for the rules on associating a number with each Input-Page). The '1setOf' allows noncontiguous Input-Pages or Output-Pages. The Page-Overrides apply to the identified Input-Pages within the Output-Documents specified indirectly by 'input-documents'.

The Input-Pages identified by this 'pages' member attribute are the same as when the 'page-ranges' Job Template attribute (see section 7.60) is not present in the job ticket. However, this 'pages' member attribute may identify pages that are deselected for printing by the 'page-ranges' Job Template attribute. For example, to show the relationship between the 'page-ranges' attribute and this 'pages' attribute, if the value of 'page-ranges' is '5:10' and this 'pages' attribute identifies Input-Pages '3:6', this 'pages' attribute identifies two Input-Pages (3 and 4) that are not printed and two that are (5 and 6).

A client MUST supply this attribute in each 'collection' value of the 'page-overrides' attribute and it SHOULD be the second attribute of each 'collection' value.

Note: Because the Printer silently ignores values that reference nonexistent pages, a value of 'MAX' is equivalent to the number of pages in each specified Input-Document.

### **sides (keyword)**

This member attribute has the same meaning as the 'sides' Job Template attribute (see section 7.77). It indicates the sides for one or more specified Output-Pages. As a Job Template attribute, it affects

00075

Informco.com

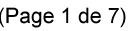

Date de production: 10 mai 2019

Annexé et faisant partie de la police numéro:

 $\bar{\mathbf{X}}$ 

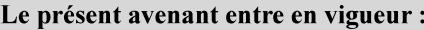

7 mai 2019

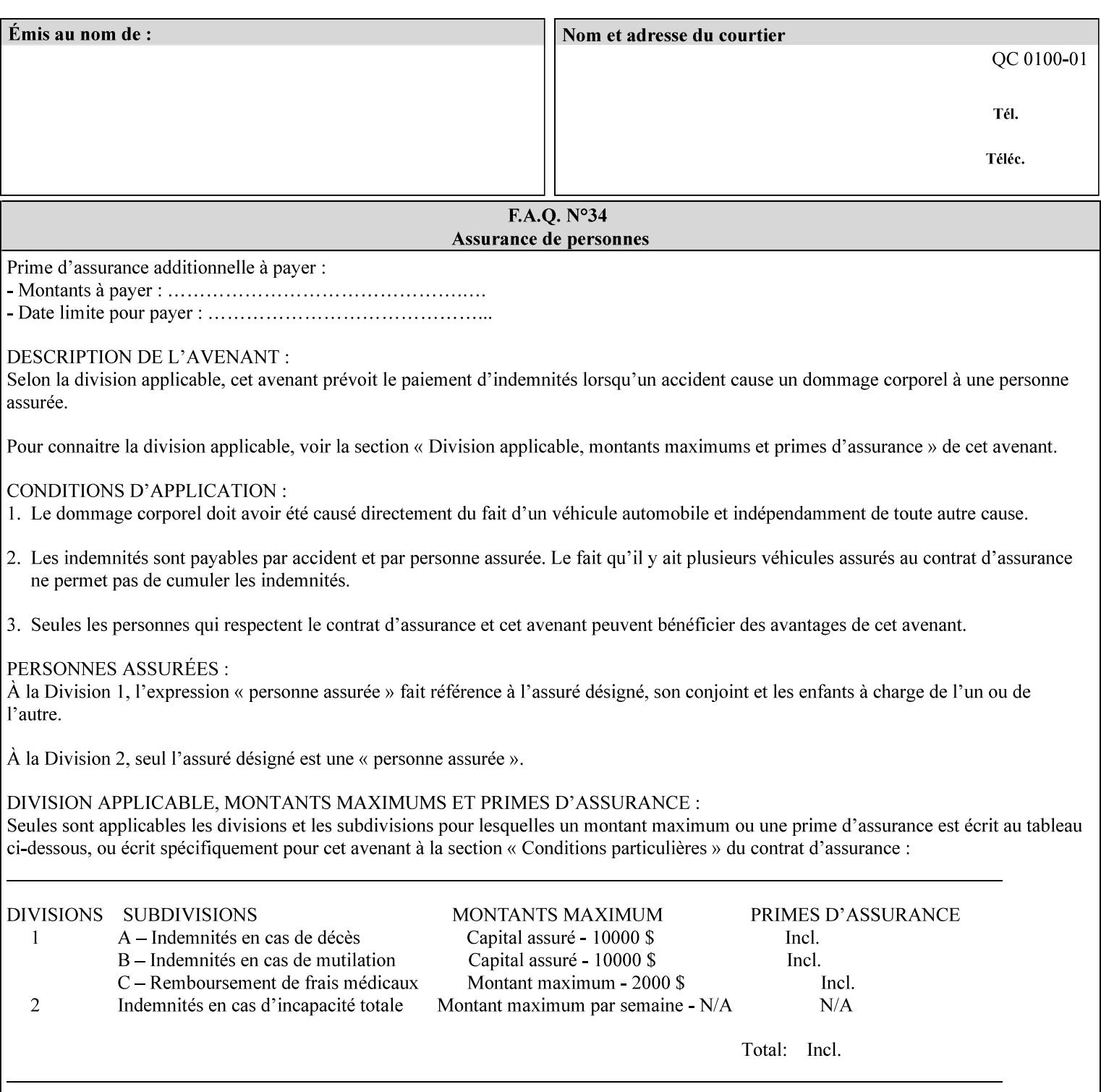

each Sheet produced by the Job. As a Page-Overrides attributes, it affects only the specified Sheets. A client OPTIONALLY supplies it.

See section 6.4 for a description of the common behavior for Sheet attributes.

#### **media (keyword | name)**

This attribute has the same meaning as the 'media' Job Template attribute (see section 7.50). It indicates the media for one or more specified Output-Pages. As a Job Template attribute, it affects each Sheet produced by the Job. As a Page-Overrides attributes, it affects only the specified Sheets. A client OPTIONALLY supplies it.

See section 6.4 for a description of the common behavior for Sheet attributes.

## **7.60 page-ranges (1setOf rangeOfInteger(1:MAX)) Job Template**

#### **XML Syntax**

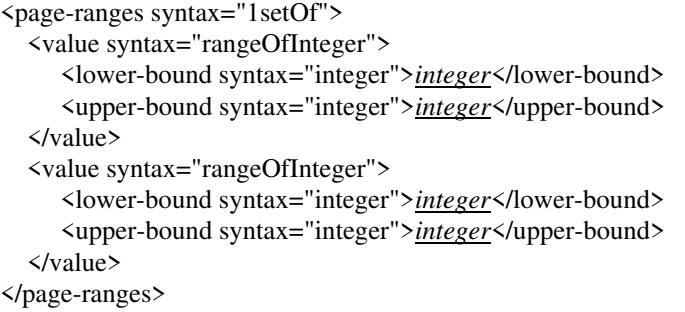

**Description** This attribute identifies the range(s) of print-stream pages that the Printer uses for each copy of each document which are to be printed. Nothing is printed for any pages identified that do not exist in the document(s). Ranges MUST be in ascending order, for example: 1- 3, 5-7, 15-19 and MUST NOT overlap, so that a non-spooling Printer can process the job in a single pass. If the ranges are not ascending or are overlapping, the Printer will fault the Job, schedule other jobs, and request operator intervention to fix the problem (see section 2.5). The attribute is associated with print-stream pages not applicationnumbered pages (for example, the page numbers found in the headers and or footers for certain word processing applications).

> In most cases, the exact pages to be printed will be generated by a device driver and this attribute would not be required. However, when printing an archived document which has already been formatted, the end user may elect to print just a subset of the pages contained in the document. In this case, if page-range  $= n.m$  is specified, the first page to be printed will be page n. All subsequent pages of the document will be printed through and including page m.

00076

Informco.com

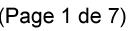

Date de production: 10 mai 2019

Annexé et faisant partie de la police numéro:

 $\bar{\mathbf{X}}$ 

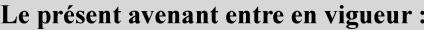

7 mai 2019

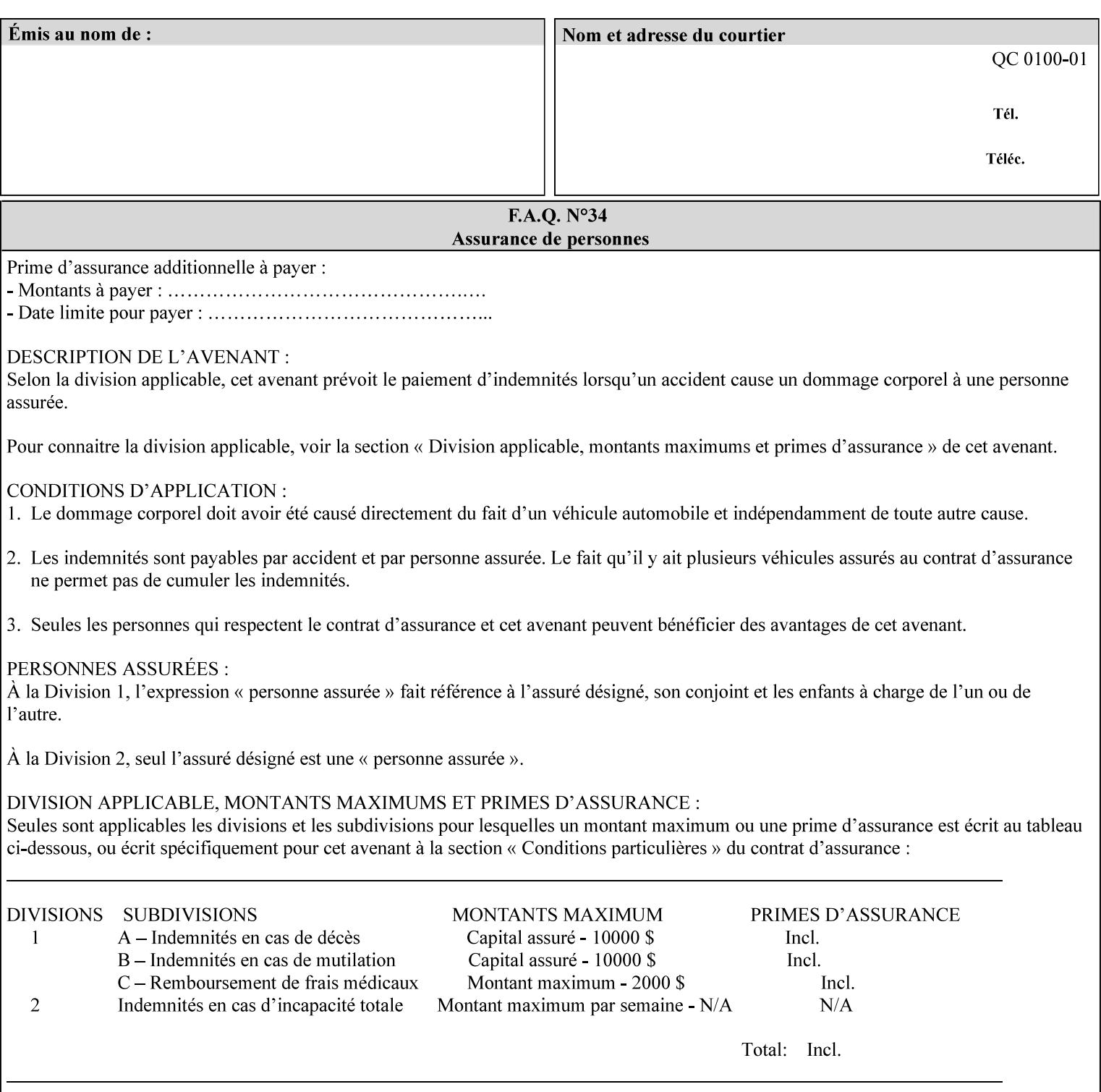

If the 'page-ranges' attribute is not supplied by the client, all pages of the document will be printed.

**7.61 page-rotation (keyw ord | name(MAX)) Job Template**

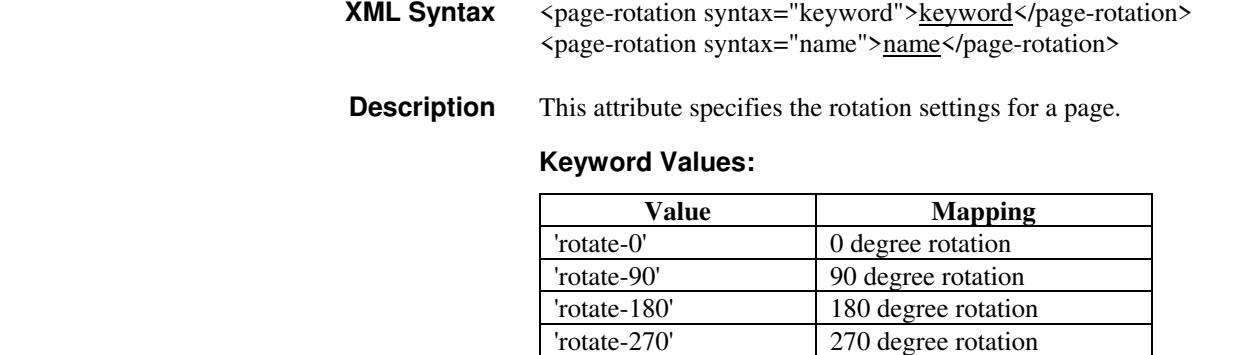

## **7.62 pages-per-subset (1setOf integer) Job Template**

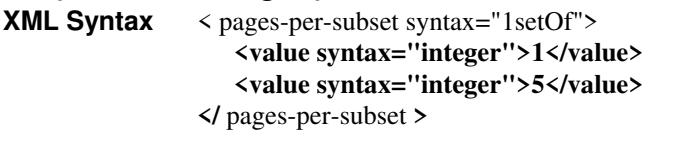

**Description** This attribute specifies the number of pages that should be finished (e.g. stapled) together as a unit. If the input print job consists of a number of, this setting would be the number of pages in each document.

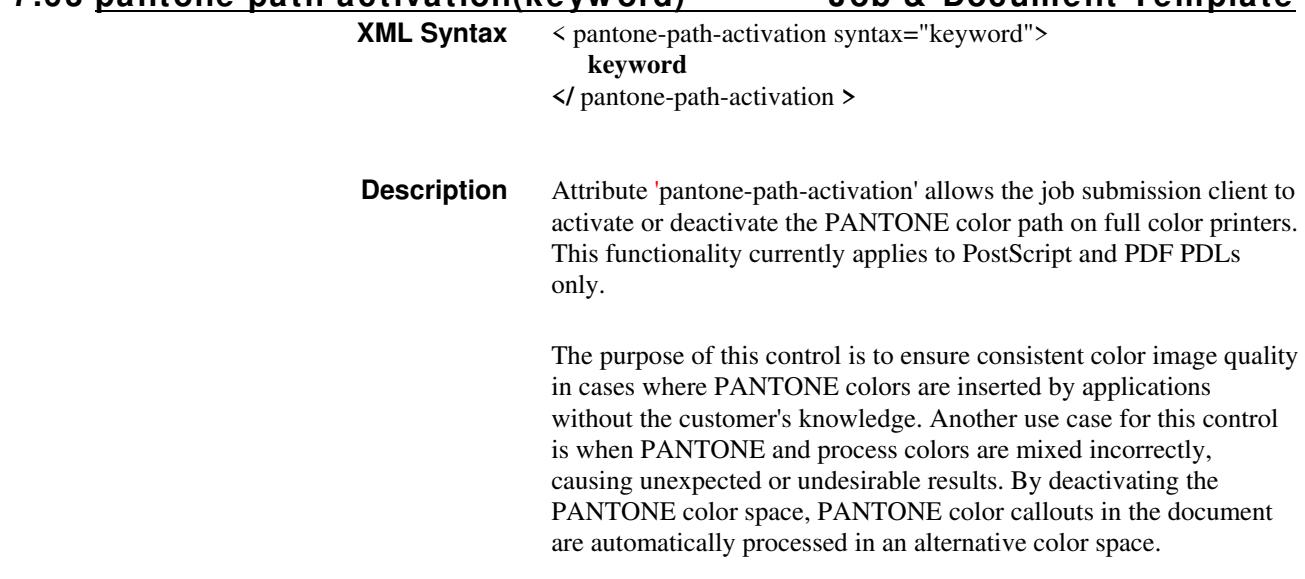

**7.63 pantone-path-activation(keyw ord) Job & Document Template**

00077

Informco.com

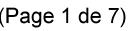

Date de production: 10 mai 2019

Annexé et faisant partie de la police numéro:

 $\bar{\mathbf{X}}$ 

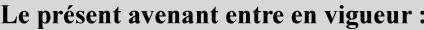

7 mai 2019

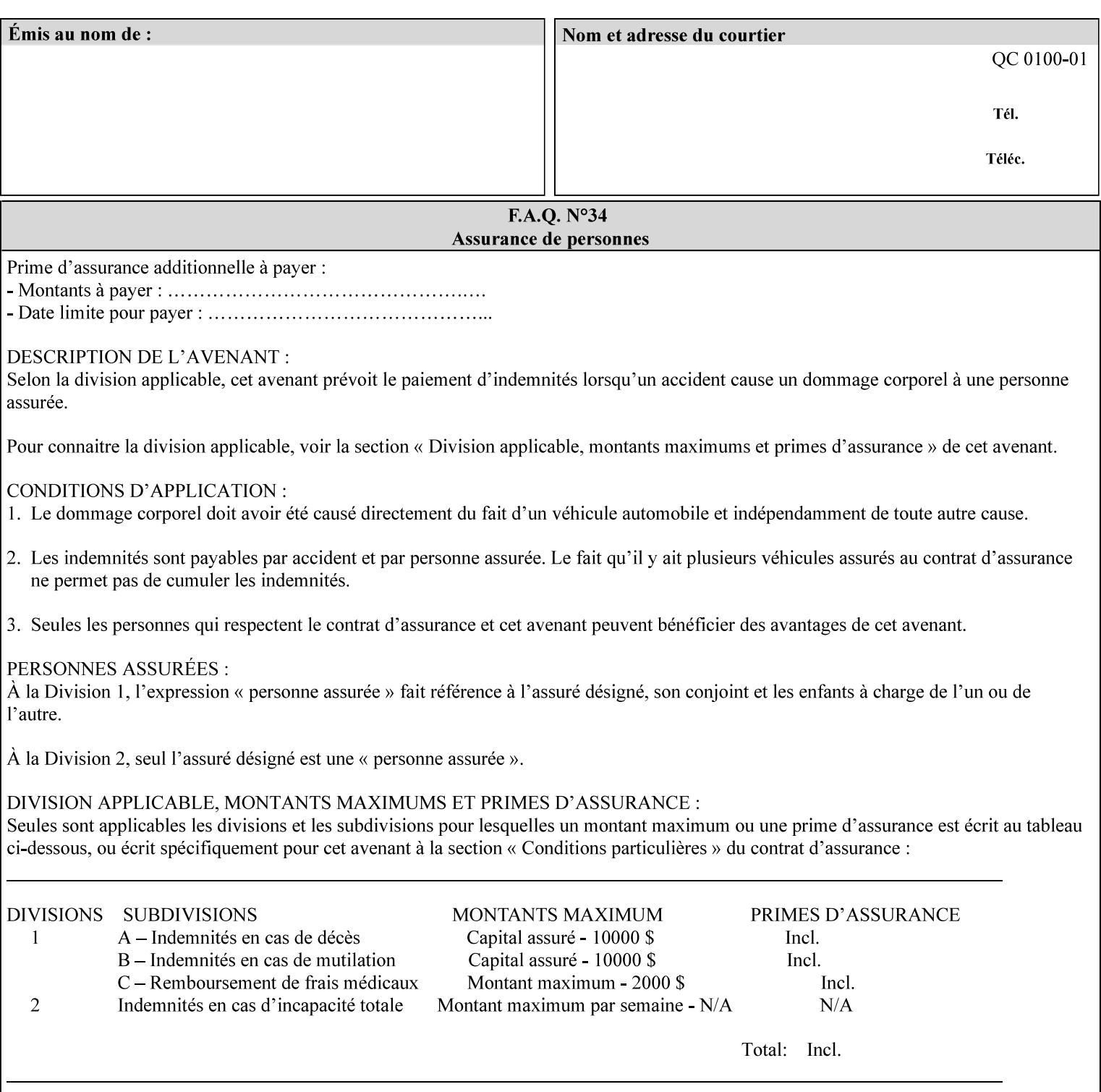

 The color values in the alternative color space are supplied in the PDL. For example, in PostScript PANTONE is supported by the *setcustomcolor*, *separation* and *DeviceN* instructions.

This example illustrates the PostScript *setcustomcolor* instruction:

 The structure of the data in the *setcustomcolor* instruction consists of CMYK values followed by a PANTONE callout. The CMYK values are typically the nominal representation of the associated PANTONE color. The PANTONE callout values allow the Printer to look up CMYK values that are specifically tuned to the Printer's marking engine. This allows the Printer to produce an exact match to the PANTONE color book.

0 .97 1 .5 (PANTONE 188 U) 1 setcustomcolor

The decomposer looks for 'PANTONE 188 U' in the color table to get the CMYK values that represent the color in the PANTONE color space. If this PANTONE color cannot be found in the table, the values 0, 0.97, 1, and 0.5 are used for CMYK respectively in the DeviceCMYK color space.

The 'pantone-path-activation' attribute with a value of 'deactivate' will force the decomposer to ignore the PANTONE lookup and use the CMYK values specified in the *setcustomcolor* instruction in the DeviceCMYK color space.

If the Printer understands the PANTONE color space, but does not support the 'pantone-path-activation' attribute, it is assumed to support the 'activate' semantics.

Printers SHOULD support the 'pantone-path-activation' attribute for the 'page-overrides' Job Template collection attribute.

The standard keyword values for the 'pantone-path-activation' attribute are:

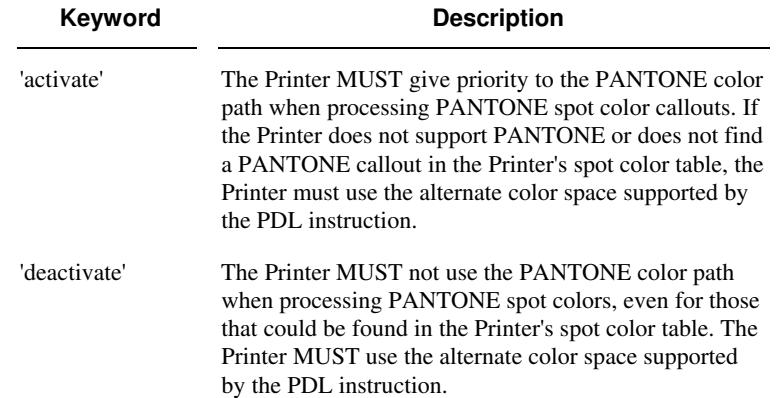

00078

Informco.com

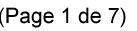

Date de production: 10 mai 2019

Annexé et faisant partie de la police numéro:

 $\bar{\mathbf{X}}$ 

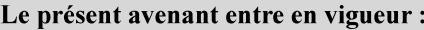

7 mai 2019

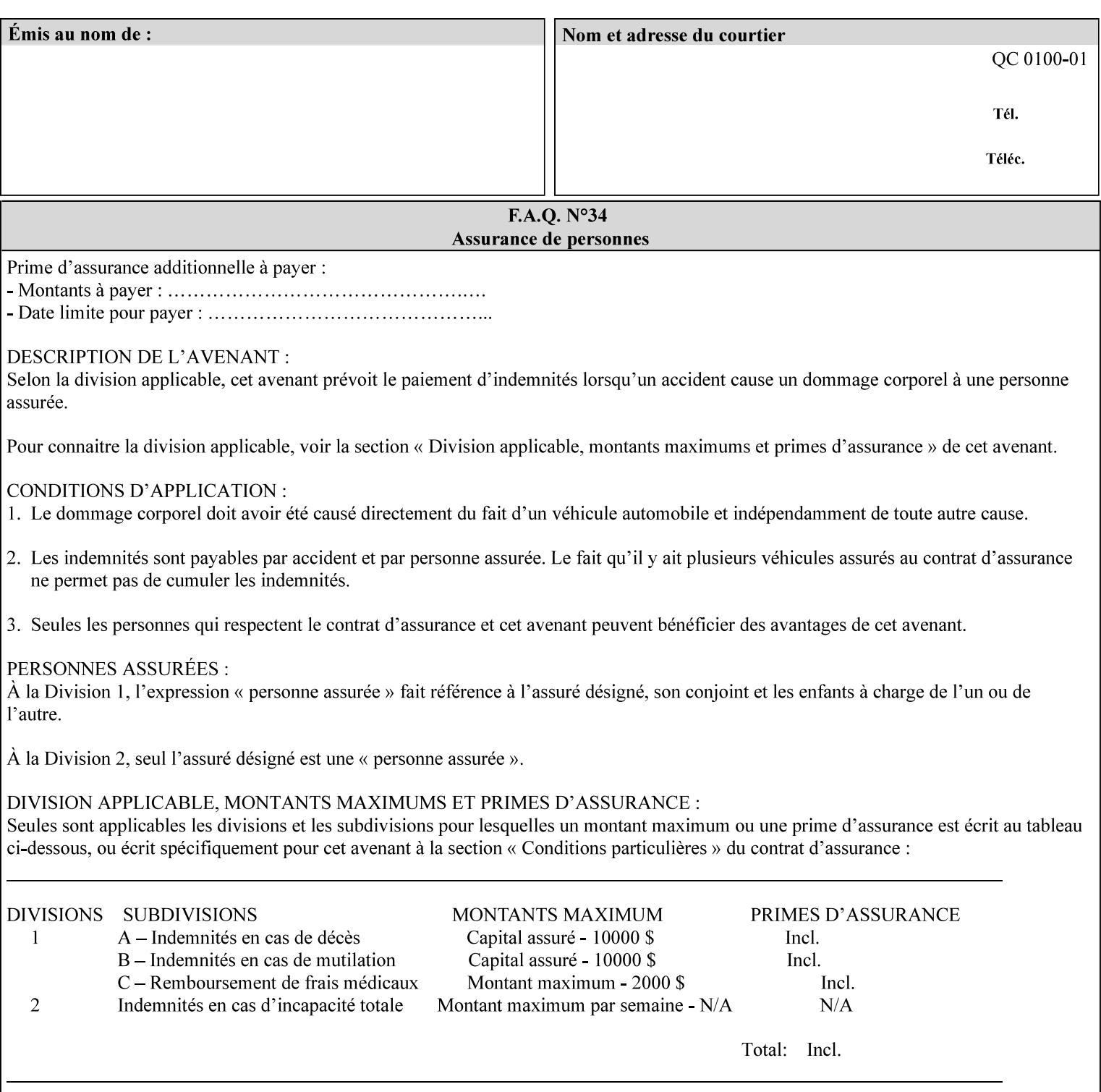

## **7.64 pcl-paper-source-col (1setOf collection) Job Template**

#### **XML Syntax**

<pcl-paper-source-col syntax="1setOf">

<value syntax="collection">

- <paper-source-number syntax="enum">enum</paper-source-number>
- <media syntax="keyword">keyword</media>

<media syntax="name">name</media>

 <media-col syntax="collection">*See below 'media-col' attribute*</media-col> </value>

</pcl-paper-source-col>

**Description** The client OPTIONALLY supplies the 'pcl-paper-source-col' Job Template attribute on a PCL job in order to specify associations between paper source callouts in the PCL PDL and media attributes on the Printer.

> The purpose of the 'pcl-paper-source-col' attribute is to enable job submitters to associate media on the printer for PCL jobs that contain paper source callouts in the PDL. The PCL language provides for up to 27 unique paper source callouts in a job. PCL paper sources are numbered values with pre-defined meanings, for example 'standard', 'manual paper feed', 'lower', 'large capacity', 'envelope feed', etc. The 'pcl-paper-source-col' attribute provides the ability to map the PCL paper source callouts to media attributes on printers that do not directly support the PCL paper source model.

 The job submitter specifies one or more collections of paper source specifications in the 'pcl-paper-source-col' attribute in order to establish all the paper source associations required for the job. Each collection of member attribute specifies the association of a single PCL paper source with media attributes. The Printer MUST use the contents of each collection to map instances of PCL paper source commands in the PDL to media specified by instances member attribute collections.

#### **Member Attributes for 'pcl-paper-source-col'**

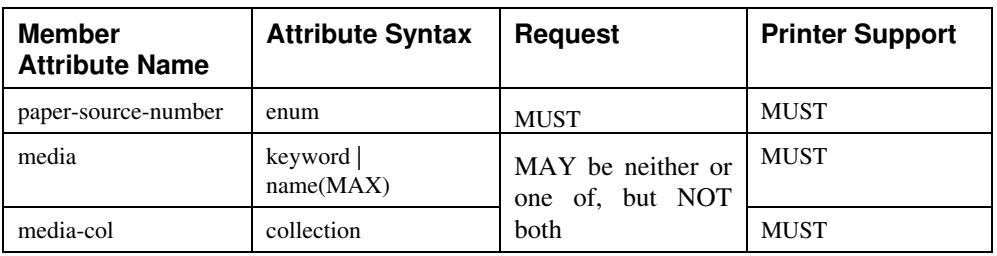

The 'pcl-paper-source-col' attribute is defined by collections of the following member attributes.
00079

Informco.com

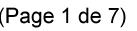

Date de production: 10 mai 2019

Annexé et faisant partie de la police numéro:

 $\bar{\mathbf{X}}$ 

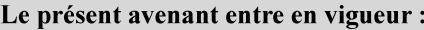

7 mai 2019

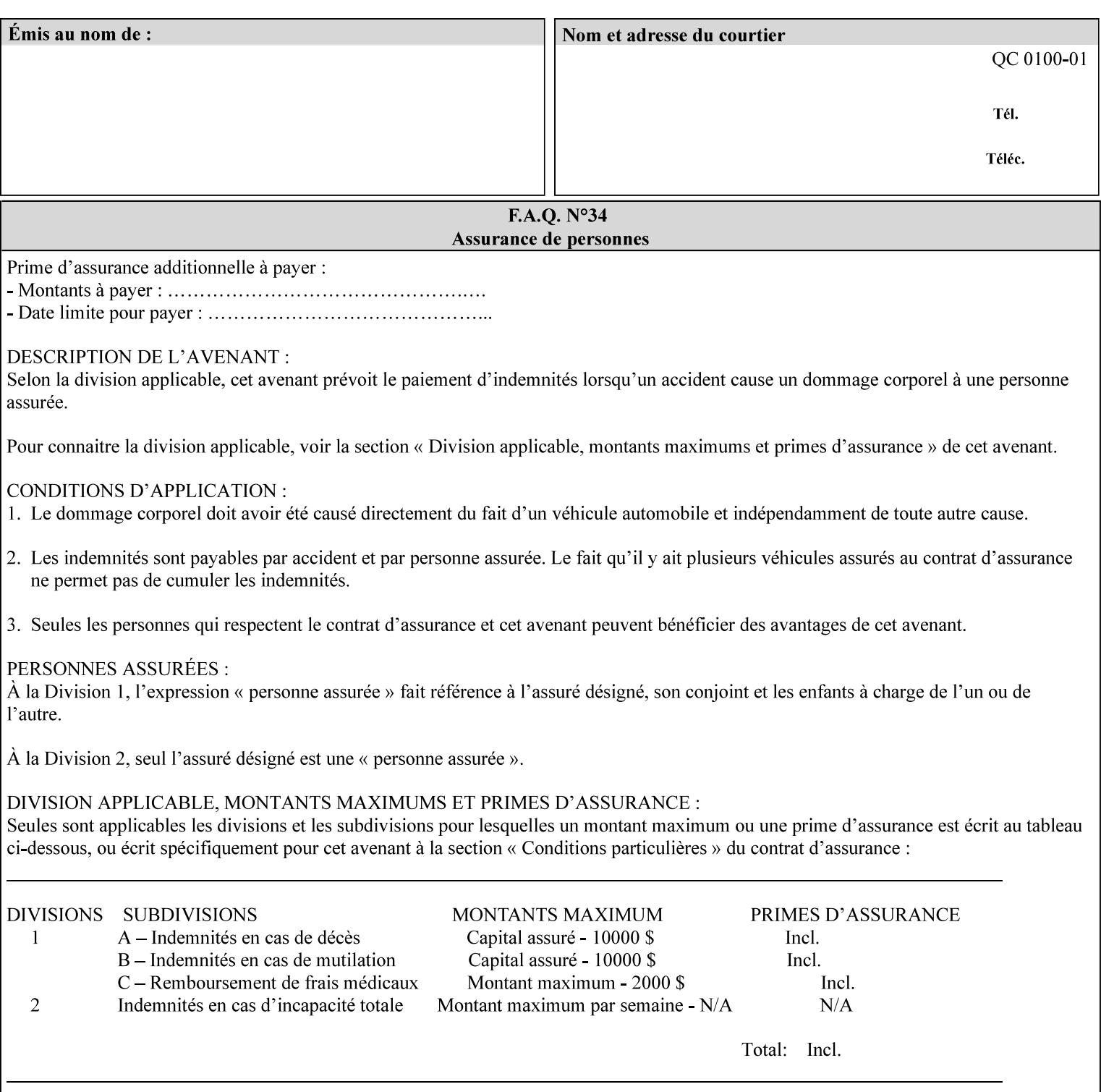

- **7. Detailed Semantic Specifications for Attributes and Values** describes the detailed semantics of each XPIF job ticket attribute and the associated values that can be used to construct XPIF job tickets.
- **8. Appendix A** Attribute and Value Support by Printer lists all of the job ticket attributes and values supported by each Printer.
- **9. Appendix B** Constraints on 'stitching-locations' values for the range of values for 'stitching-locations' values supported by each Printer.

## **1.3.3 Refer to the remainder of the manual as required**

Refer to the remainder of the manual as required for additional information.

**Appendix C** Mapping of the DocuSP 1998 ASCII Job Ticket to the XPIF Job Ticket

**Appendix D** Golden Ticket - A Complete XPIF Example shows most of the job ticket attributes with example values as a single job ticket.

**Appendix E XPIF DTD** is the XML DTD for XPIF, which specifies the XML syntax of each defined XPIF job ticket attribute.

**Appendix F Media Size English-Metric Equivalents** contains the values (in 100th millimeters) for all permissible standardized media sizes.

**Appendix G Media Weight - English-Metric Equivalents** contains the values (in grams per square meter) for commonly used English media weights measured in pounds.

**Appendix H Glossary** defines the special terms used in this manual**.** 

**Appendix I References** give references to other documents to which this manual refers**.** 

## **1.4 Typographic conventions**

We've used the following typographic conventions to help clarify the information in this manual:

**Capitalized Words** are used to indicate special terminology used throughout this manual and defined in Appendix H 'Glossary'.

*Italics* are used to highlight informational items of special importance. One such use is the *Implementation note:* which indicates a limitation of the indicated implementation.

*Underlined Italics* are used to indicate a field within an XML syntax (e.g., *integer)* that must be replaced with an actual value (e.g. 100).

**Double quotation marks** (" and ") are used to indicate the keyword names of job ticket attributes. These quotation marks are *not* part of the actual name and so are not used in the XML representation.

**Single quotation marks** (**'** and ') are used to indicate example attribute values. These quotation marks are *not* part of the actual name and so are not used in the XML representation.

00080

Informco.com

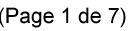

Date de production: 10 mai 2019

Annexé et faisant partie de la police numéro:

 $\bar{\mathbf{X}}$ 

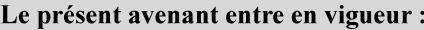

7 mai 2019

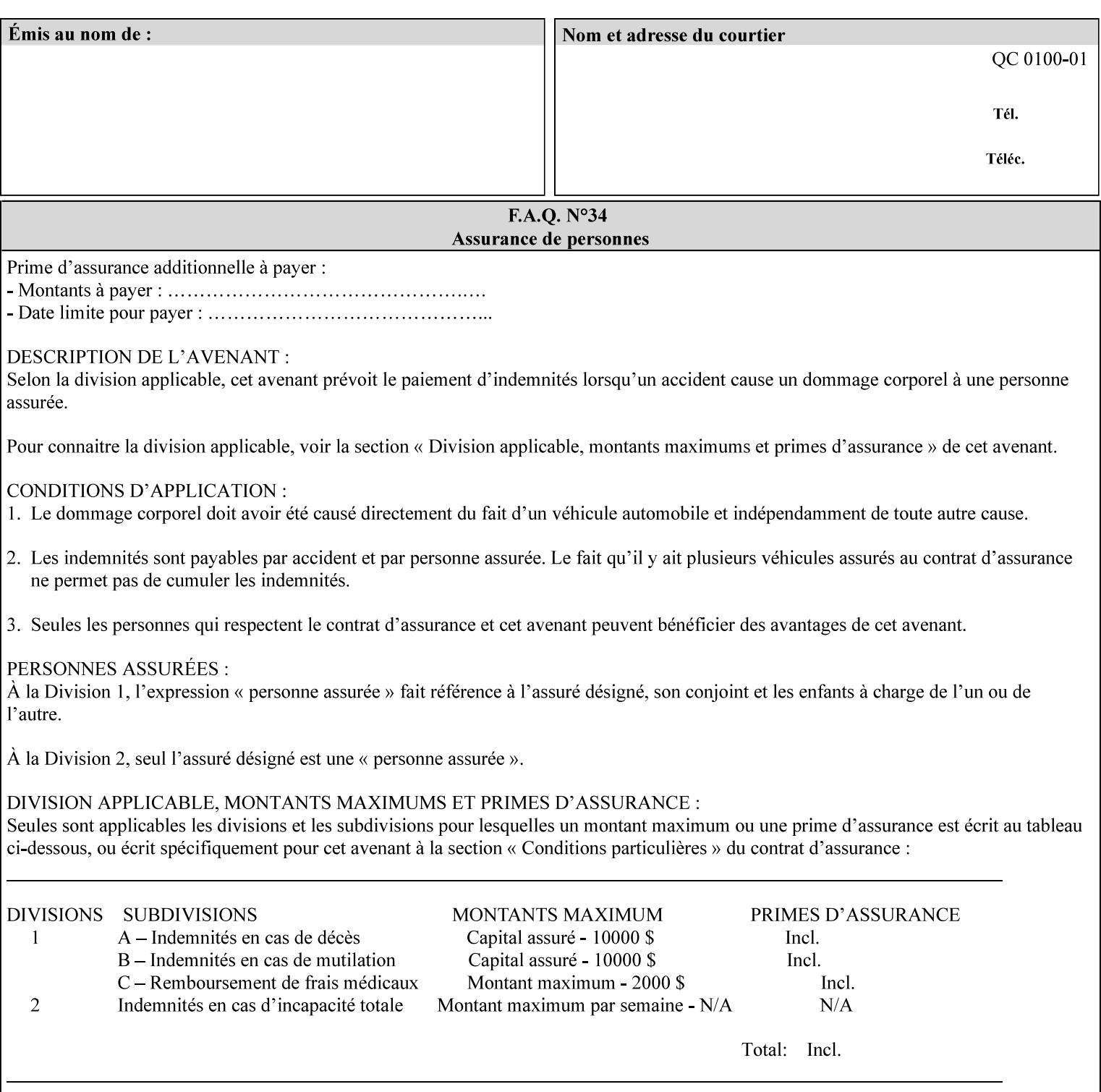

### **paper-source-number**(enum)

The 'paper-source-number' member attribute specifies the PCL paper source value with which media on the Printer is to be associated. The well-formed Job Creation request will contain unique values of 'paper-source-number' within the set of 'papersource-specification-col' attributes submitted on the job. If the client does supply this mal-formed request, the Printer MUST (depending on implementation) either (1) reject the request and return the 'client-error-bad-request' status code (see Section 2.4.4 of CPSS Volume 3—Status Code) or (2) ignore these attributes, return them in the Unsupported Attributes Group, and return the 'successful-ok-ignored-or-substituted-attributes' status code, independent of the value of the 'ipp-attribute-fidelity' attribute supplied by the client.

PCL defines a number of paper source values which in turn provide descriptions of the values of the 'paper-source-number' member attribute. Standard enum values are:

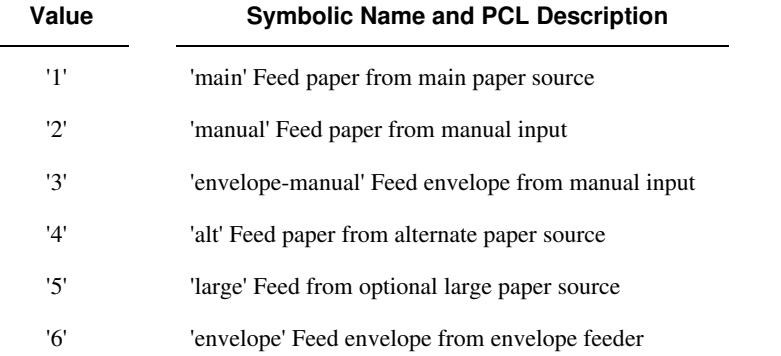

**Note:** A Printer Engine is not required to literally support the same trays and for the same meanings as defined by the PCL paper source values. For example, few, if any printers support 21 trays for feeding stock. For CPSS, the value of the 'paper-source-number' member attribute provides an index into a set of 'paper-sourcespecification-col' attributes. Other member attributes of each 'paper-source-specification-col' attribute specify media attributes which the Printer uses to determine which tray to feed from. However, for the sake of interoperability, a printer system administrator SHOULD specify default mappings that resemble the PCL meanings. For example, a PCL paper source that is described as an 'envelope' SHOULD map to some type of envelope media.

00081

Informco.com

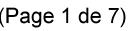

Date de production: 10 mai 2019

Annexé et faisant partie de la police numéro:

 $\bar{\mathbf{X}}$ 

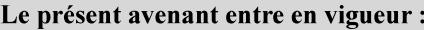

7 mai 2019

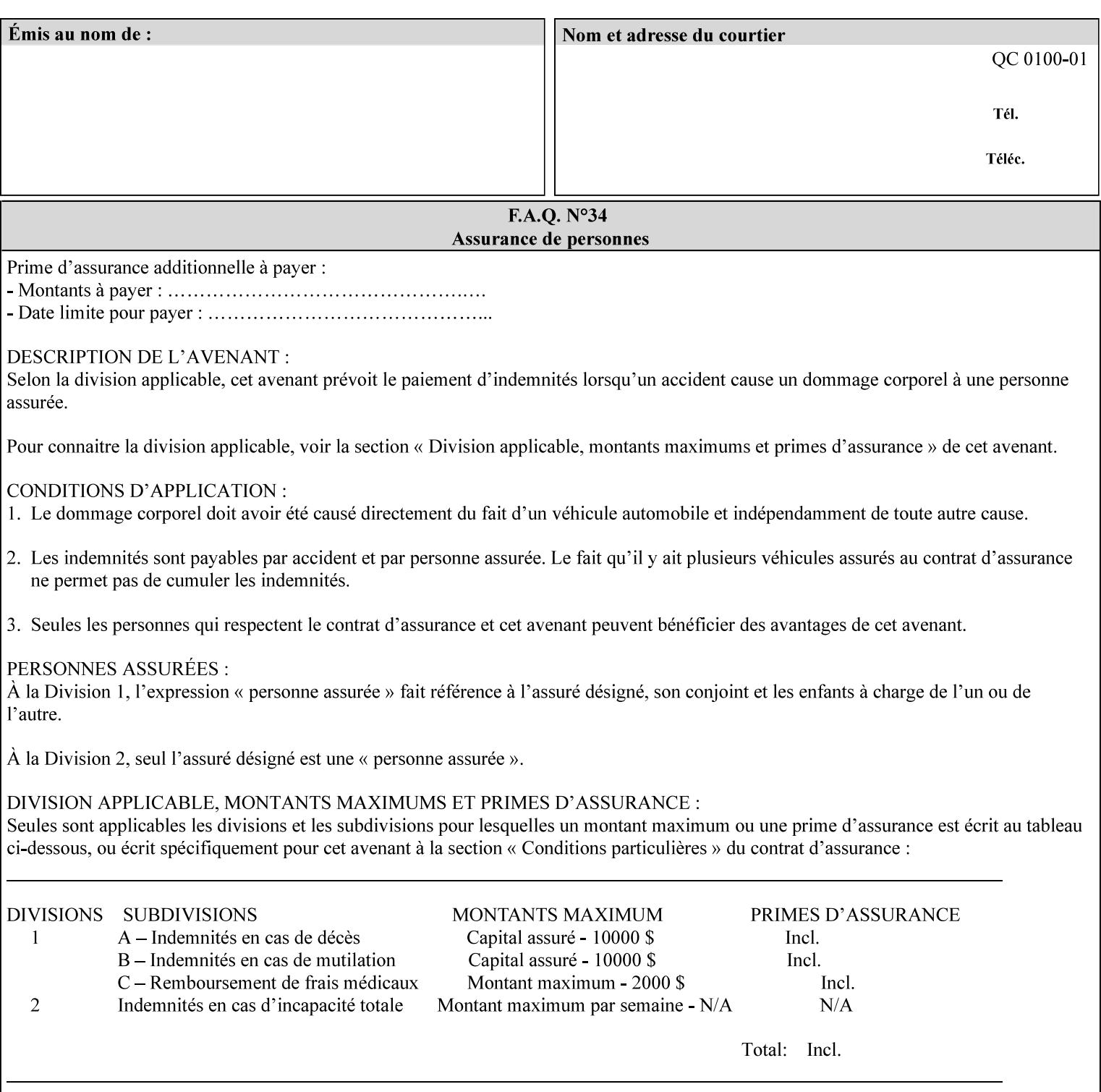

## **7.65 printer-resolution (resolution) Job Template**

### **XML Syntax**

**<printer-resolution syntax="resolution"> <cross-feed syntax="integer">300</cross-feed> <feed-direction syntax="integer">600</feed-direction> <units syntax="integer">3</units> </printer-resolution>** 

**Description** This attribute defines the printer resolution for the print job. It is used for Text, Ascii, Postscript and PDF jobs depending on the specific capabilities of the controller. Printer-resolution contains members for each direction as appropriate.

> For more specific information on the resolution syntax see section 4.3.13 'Resolution' of this guide.

## **7.66 resample-method (keyw ord) Job Template**

### **XML Syntax**

<resample-method syntax="keyword">keyword</resample-method>

**Description** The optional 'resample-method' Job Template Job attribute specifies the transformation that the Printer MUST apply when converting an image (i.e. bit map) from one resolution to another resolution (higher or lower) for printing. The choice of resample-method does not affect the resolution of text or synthetic/vector graphic objects within the job to be printed. It is only applied to images (i.e. bit maps) embedded within the job's PDL data..

> The choice of image data resampling algorithm can have a profound impact on image quality and printer performance. The simplest/fastest algorithms might simply duplicate or delete adjacent pixels. The duplicated/deleted pixels would cause the resulting resampled image to have a 'coarse' or 'grainy' appearance. More complex algorithms could improve the quality of the resulting digital image but at greater computational cost, therefore impacting printer performance.

Standard Keyword Values Are:

00082

Informco.com

ENC1<br>ENC2

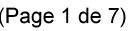

Date de production: 10 mai 2019

Annexé et faisant partie de la police numéro:

 $\bar{\mathbf{X}}$ 

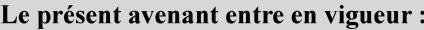

7 mai 2019

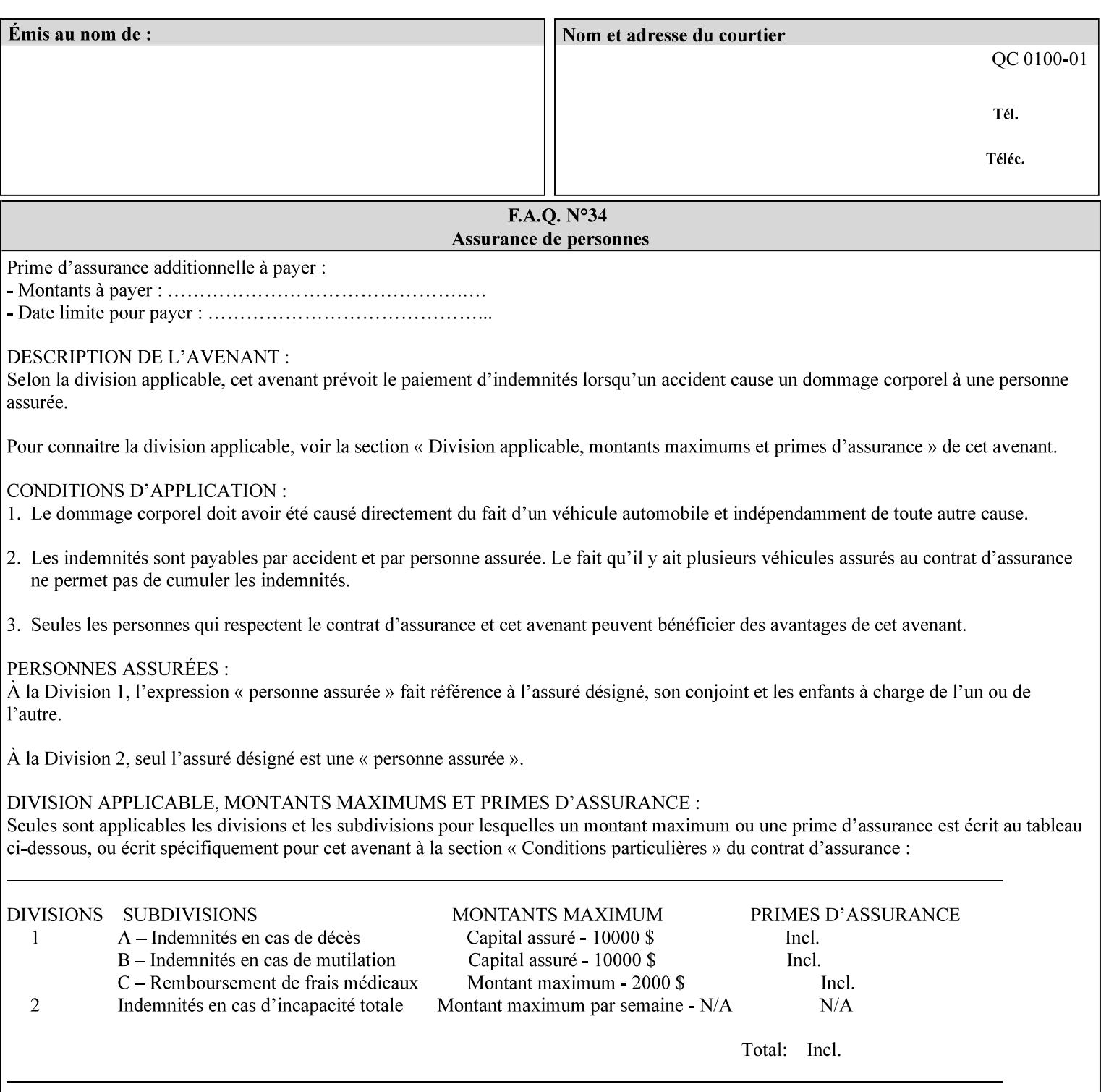

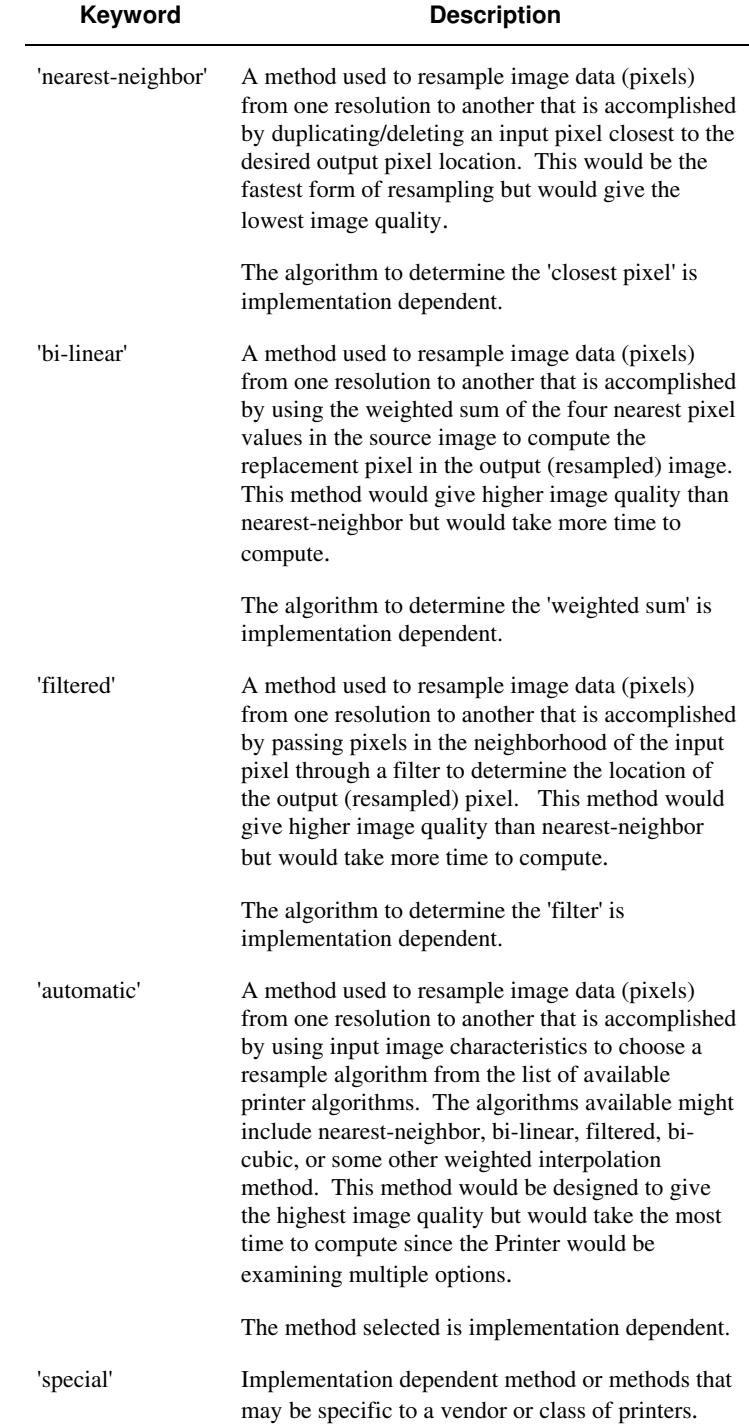

00083

Informco.com

ENC1<br>ENC2

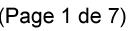

Date de production: 10 mai 2019

Annexé et faisant partie de la police numéro:

 $\bar{\mathbf{X}}$ 

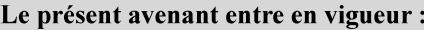

7 mai 2019

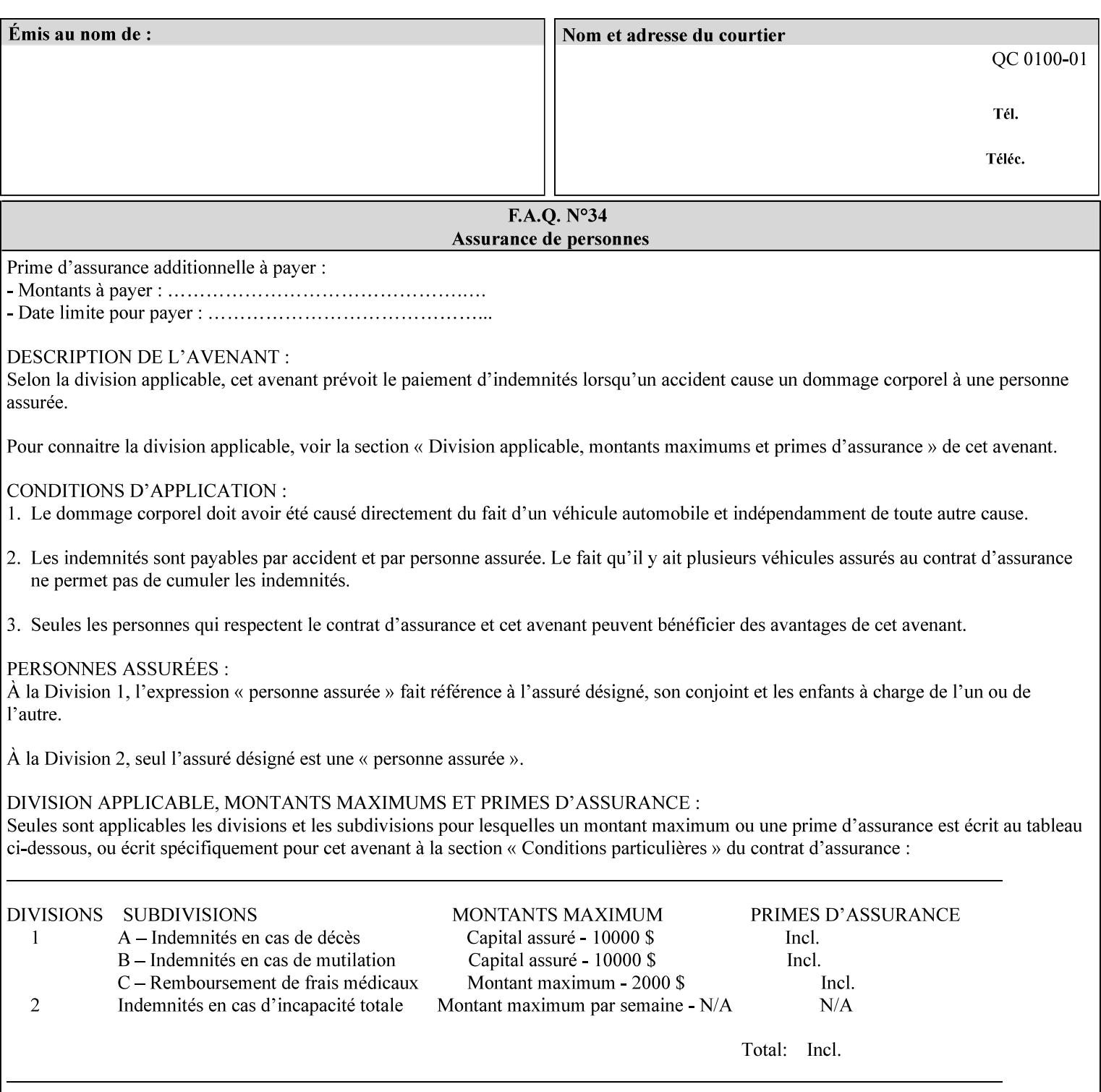

## **7.67 resource-cleanup (keyw ord | 1setOf) Job Template**

### **XML Syntax**

<resource-cleanup syntax="keyword">keyword</resource-cleanup> <resource-cleanup syntax="1setOf">1setOf</resource-cleanup>

**Description** This attribute is used after job completion to tell the Printer which files of any kind had been explicitly transferred to the Printer by means outside the job submission protocol before the job was submitted. The Printer MUST delete all files identified by this attribute when the Printer removed all document data from the job and moves from the Job Retention state to the Job History state (see [ipp-mod] section 4.3.7.2) where it cannot longer be reprinted using Restart-Job (see [ipp-mod]) or Reprocess-Job (see [ipp-set2]). For example, one or more clients could have copied files containing images to the Printer's public file repository (local disk or mounted remote file system) using FTP and then a client submitted a job consisting of a PostScript master document which contains document references to these copied files. As another example, the PostScript master document could reference files that reside on a disk which the Printer shares through NFS. In the latter case, the job submission client needs to be able to control using this attribute whether or not the Printer deleted such referenced files, since they may not be copies. This attribute MAY be used with any kind of temporary file, such as an image file, an OPI image file, a font, logo, etc.

> This attribute MUST NOT affect the deletion of temporary copies of files that the Printer gathers or pulls in order to process a job. The Printer MUST always delete such temporary files so that any such copying is transparent to the user. For example, the Printer MUST cleanup any copies of OPI files that it copies as a result of gathering the OPI images, either during pre-scan or while processing. As another example, if the Printer makes a copy of a document referenced by a Print-URI or Send-URI operation, the Printer MUST delete any such temporary copy when the job enters the Job History. The Printer MUST make no attempt to re-use any such temporary copies of OPI or documents in any subsequent job, since the data to which the reference is made may have been updated between jobs.

> If the Printer supports this attribute, it MUST support both values. If the Printer does not support this attribute, the behavior is implementation dependent.

> The name(MAX) syntax for this particular attribute is used to enable the job submission client to construct a list of files and directories that should be deleted when the job enters the Job History (see 'jobstate' description earlier in this Section). These files and directories MAY reside on the Printer or on a remotely mounted volume to which the printer has access. The security mechanisms for the client to delegate delete access rights to the Printer is beyond the scope of this document. However, the Printer SHOULD ensure that any such files or directories are ones that were referenced by the job.

00084

Informco.com

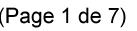

Date de production: 10 mai 2019

Annexé et faisant partie de la police numéro:

 $\bar{\mathbf{X}}$ 

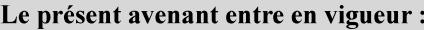

7 mai 2019

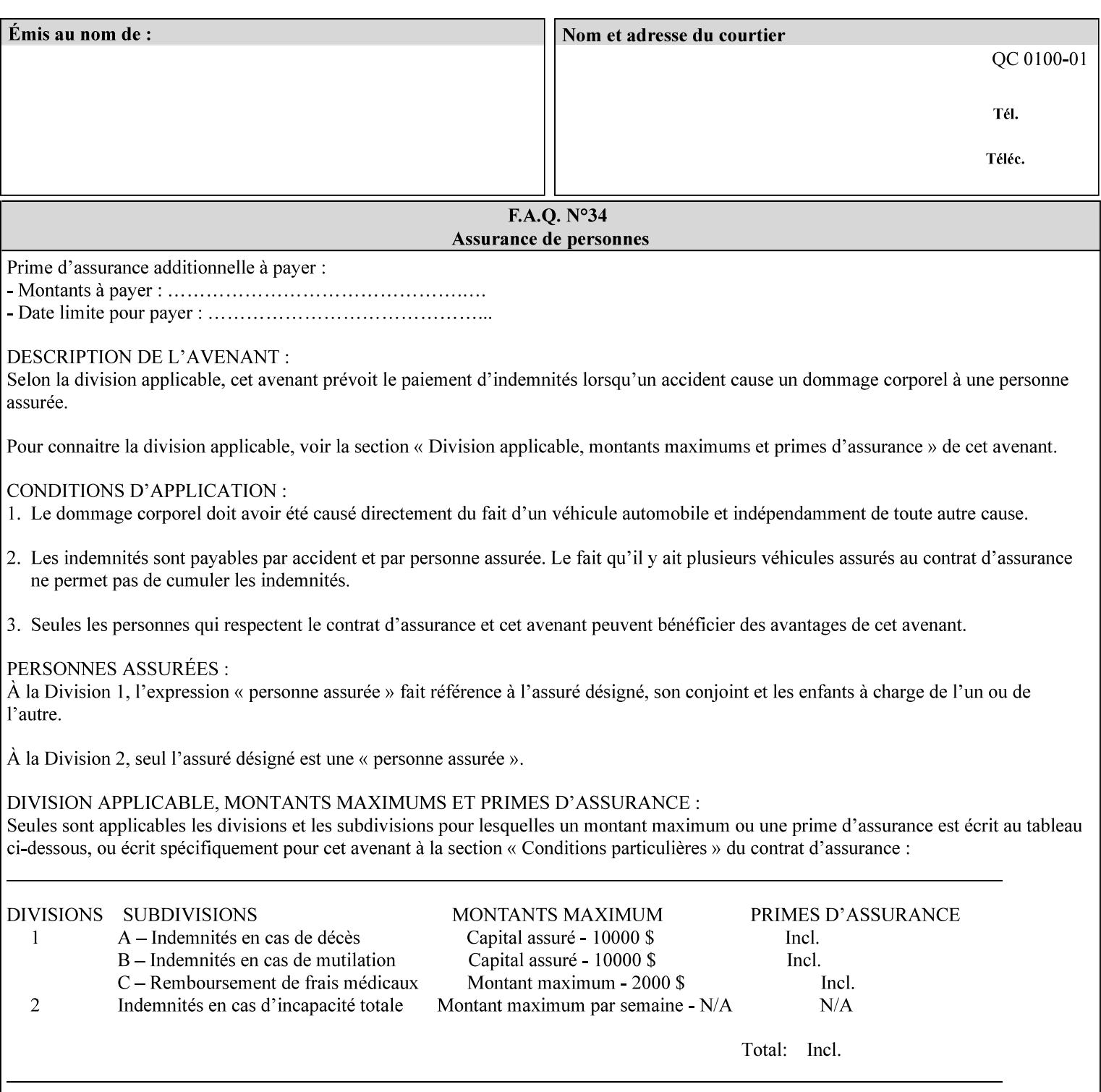

If the Printer supports this attribute, it is OPTIONAL whether it supports the 'name' attribute syntax.

Job Template attributes describe job processing behavior and conform to a set of rules. See Section 6.1.1 'Job Template Attributes' in this guide for the complete text of the rules that apply to each Job Template attribute called 'xxx'.

## Standard Keyword Values Are:

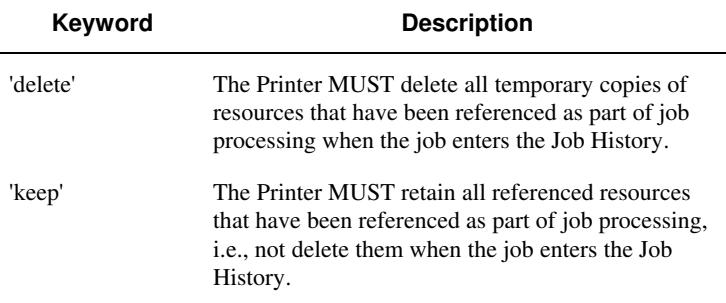

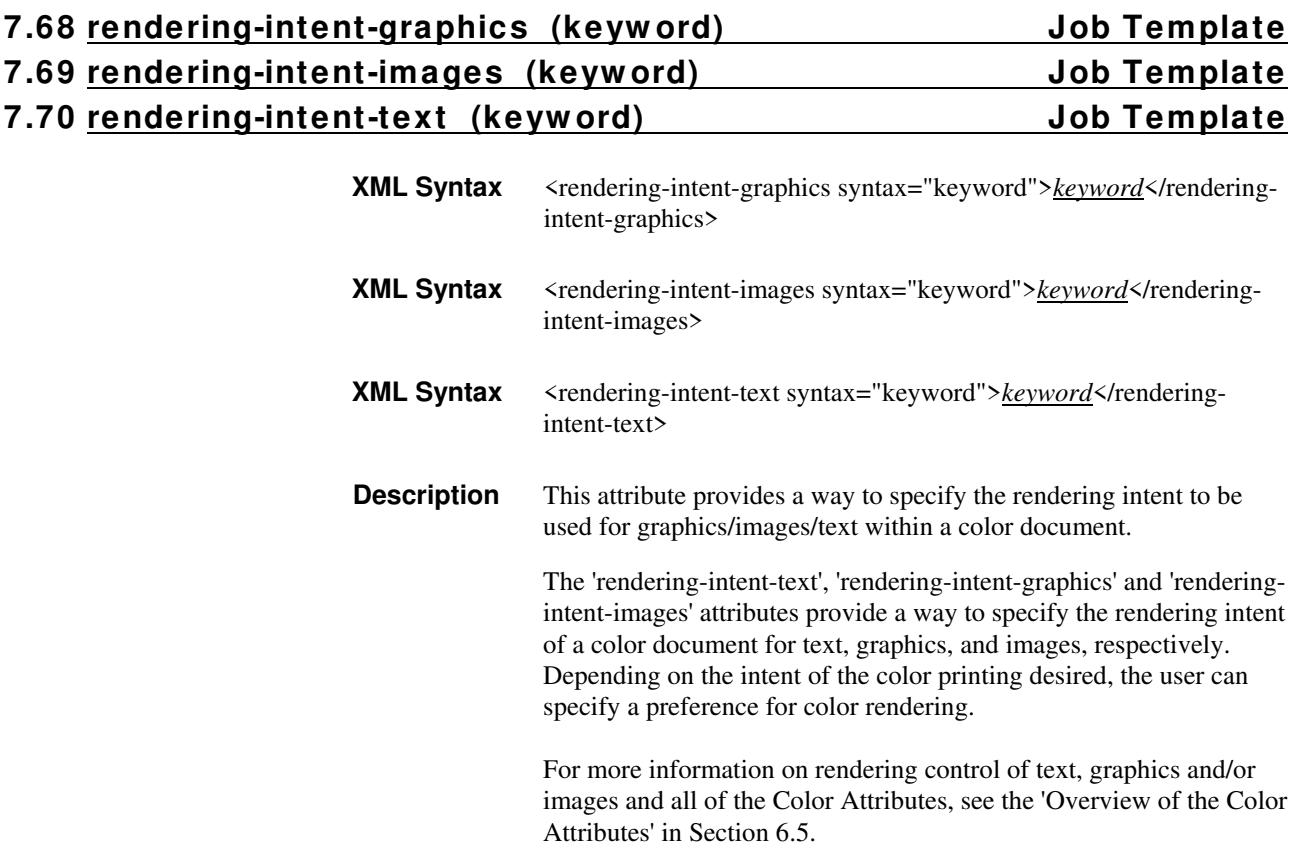
00085

Informco.com

ENC1<br>ENC2

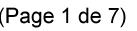

Date de production: 10 mai 2019

Annexé et faisant partie de la police numéro:

 $\bar{\mathbf{X}}$ 

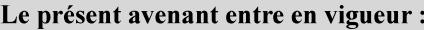

7 mai 2019

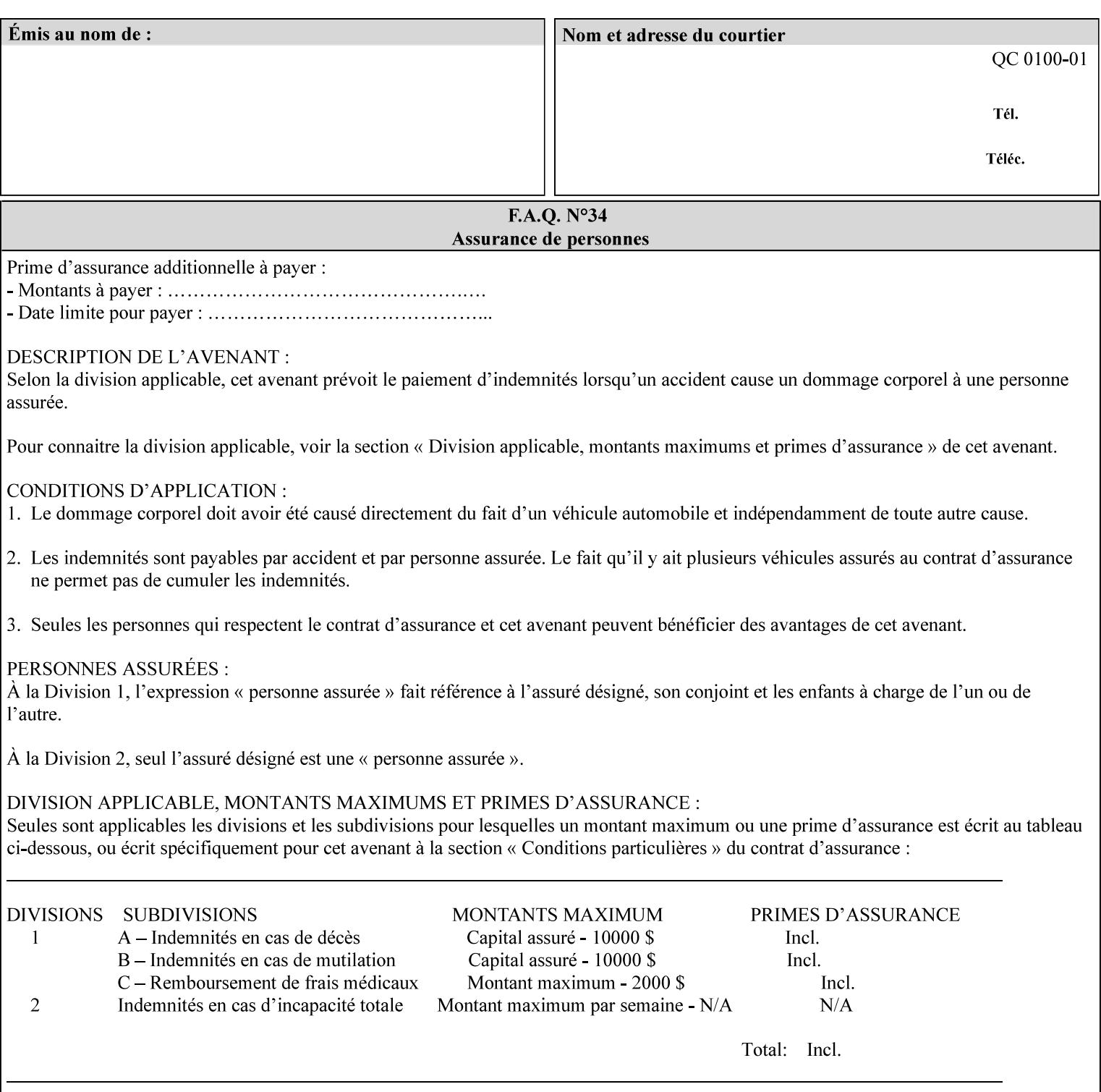

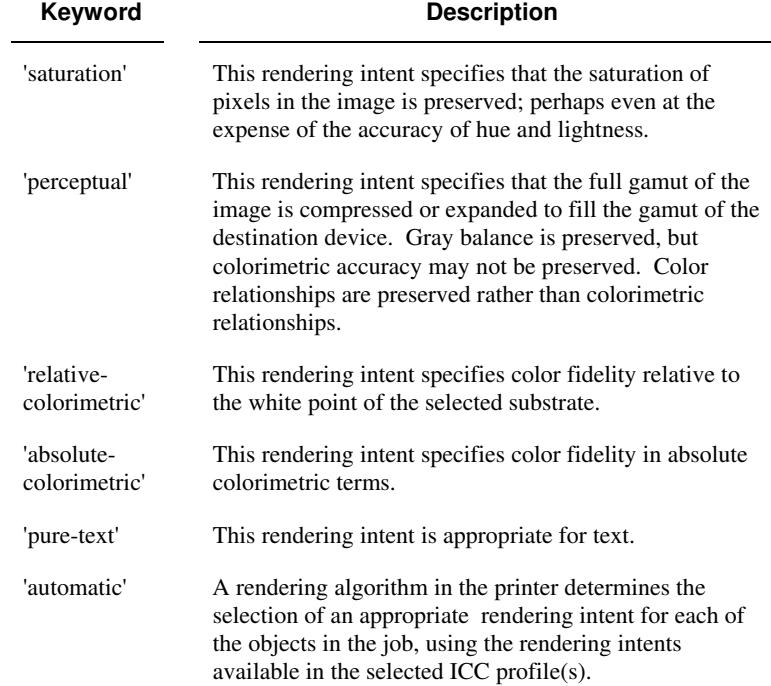

Standard keyword values are:

### **7.71 requesting-user-name (name) Operation**

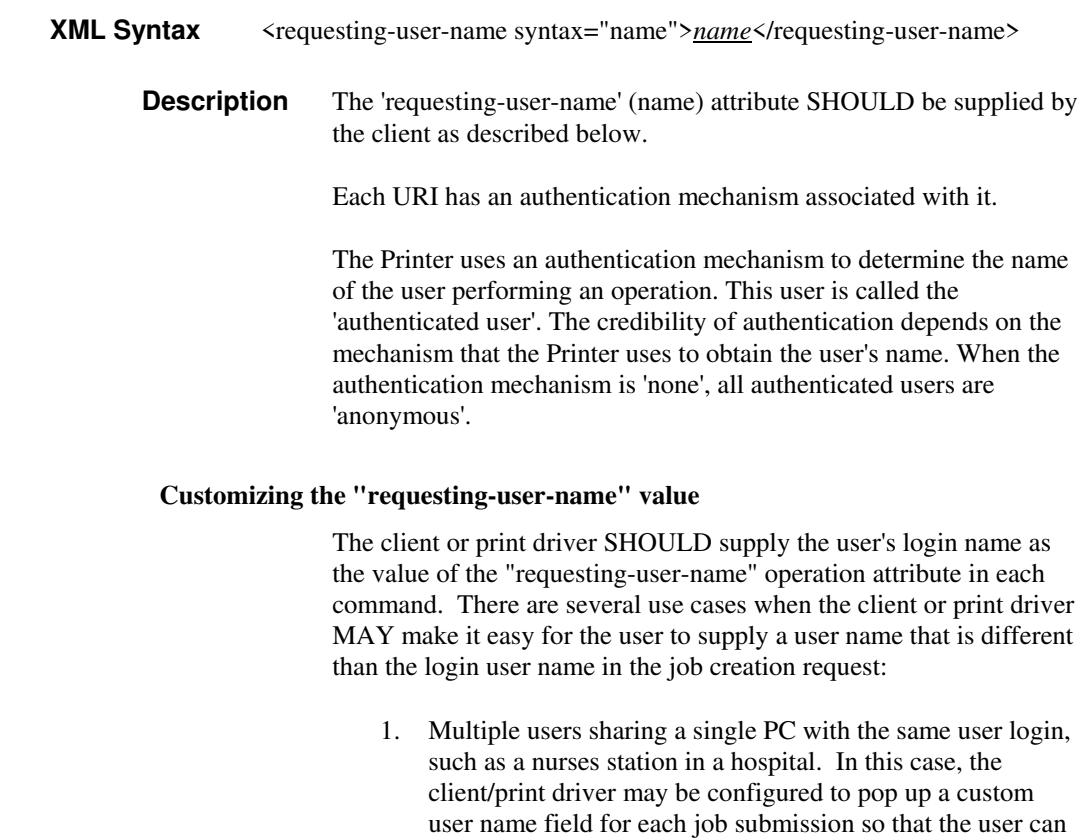

type-in a distinguishing "requesting-user-name" attribute

00086

Informco.com

ENC1<br>ENC2

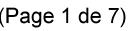

Date de production: 10 mai 2019

Annexé et faisant partie de la police numéro:

 $\bar{\mathbf{X}}$ 

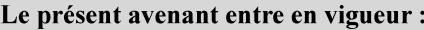

7 mai 2019

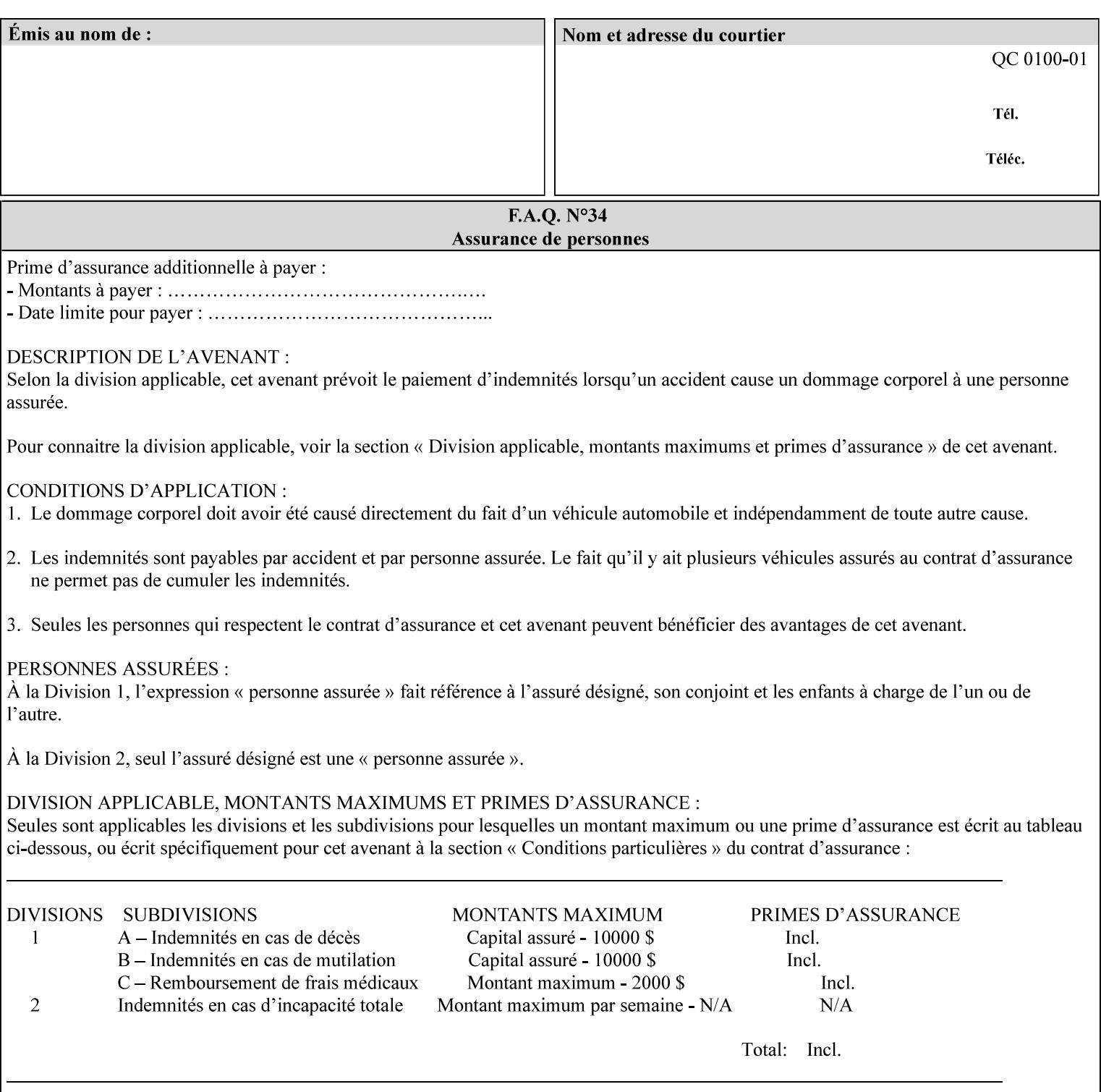

value. The users MAY also use Secure Print feature with a PIN in order to maintain patient confidentiality. See the "job-password" Operation and Job Description attribute.

2. A single user whose enterprise uses numeric login IDs. In this case the client/print driver SHOULD remember the more easily recognized user name that the user supplies for subsequent job submissions. Then the user supplies the custom user name only once, so-called "sticky" attribute values, and there is no pop up for a custom user name field for each job submission.

If the Printer uses the "requesting-user-name" as its user authentication method (see "uri-authentication-supported" Printer Description attribute), then the client/print driver SHOULD NOT support customizing the "requesting-user-name" operation attribute, since that would provide users with an easy way to appear to be any other user. If the Printer supports "uri-authorization-supported", then the client/printer driver SHOULD NOT customize the "requestinguser-name" when the value is 'requesting-user-name', but MAY for any other value, including 'none'.

#### **7.72 resource-pre-scan (keyw ord) Job Template**

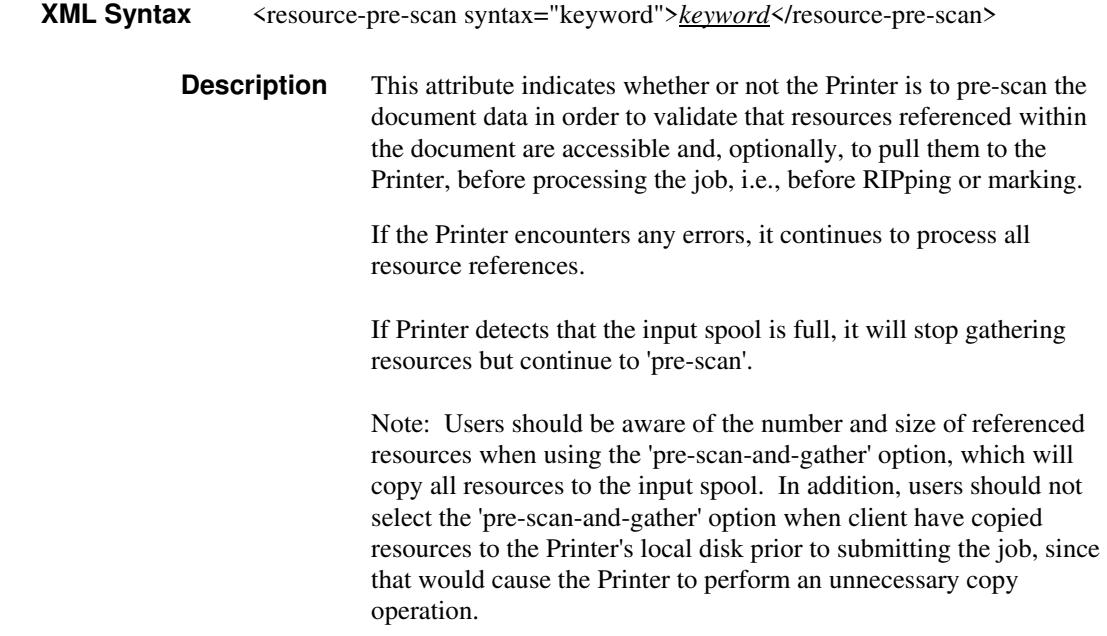

00087

Informco.com

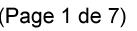

Date de production: 10 mai 2019

Annexé et faisant partie de la police numéro:

 $\bar{\mathbf{X}}$ 

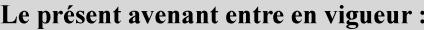

7 mai 2019

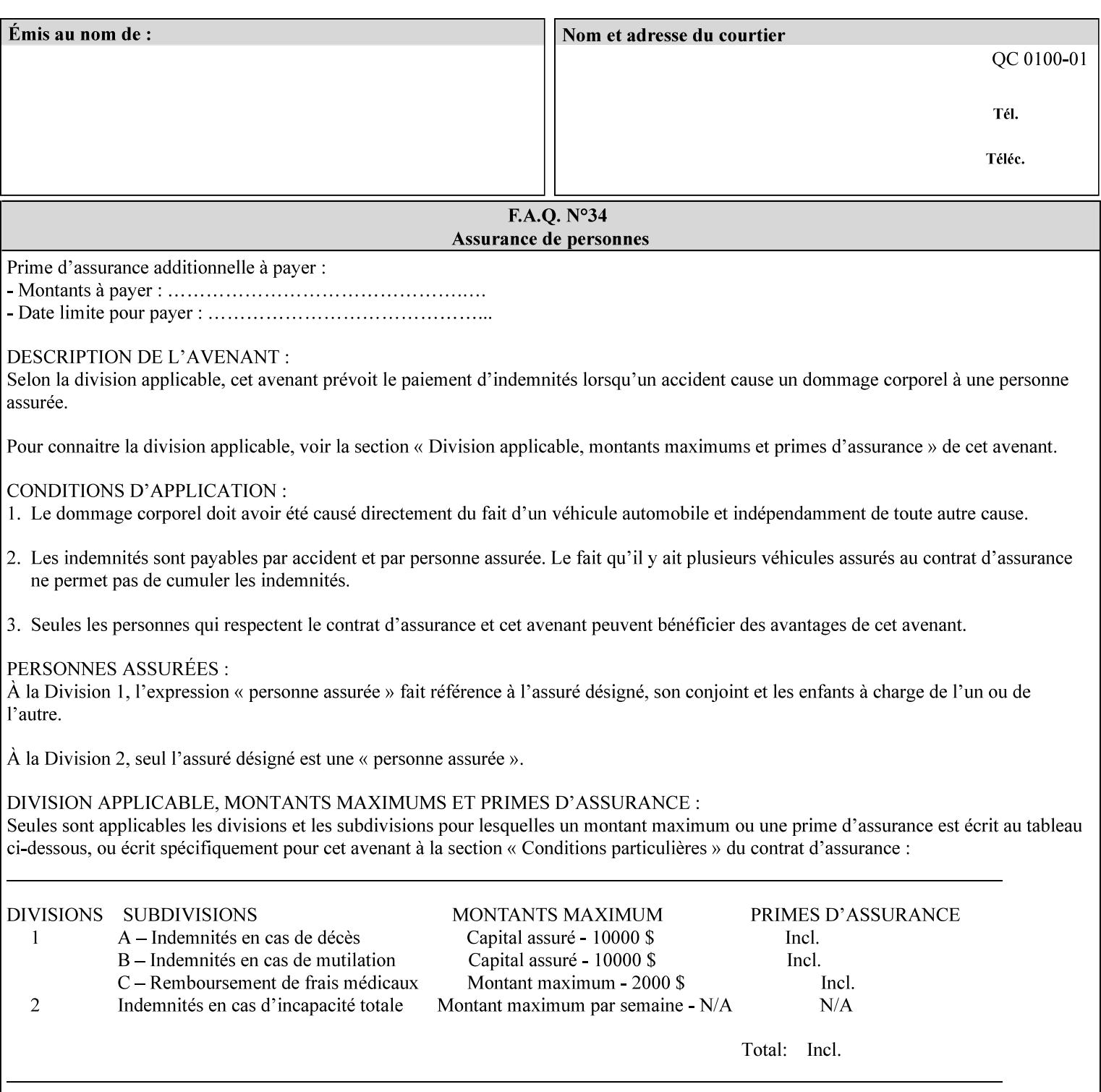

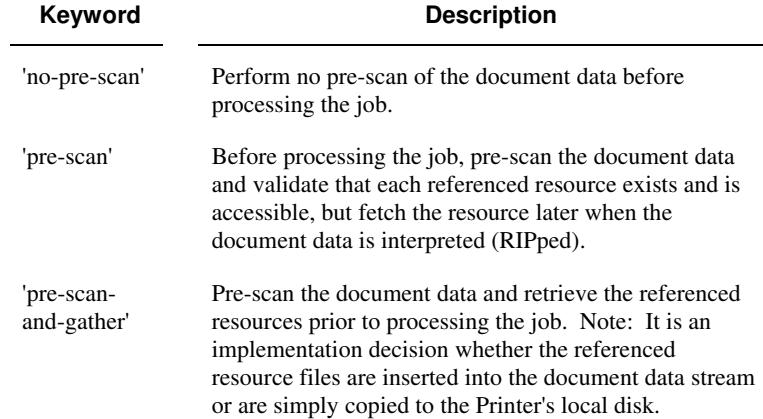

Standard keyword values are:

### **7.73 sample-set (integer(0:MAX)) Job Template**

**XML Syntax** <sample-set syntax="integer">*integer*</sample-set>

**Description** The optional 'sample-set' Job Template attribute specifies the set frequency, i.e., the number of sets printed before the sample set is produced, at which an additional, **collated** copy MUST be generated by the Printer and delivered to the Printer's top or sample tray for inspection.

> The purpose of the 'sample-set' attribute is to periodically request an additional copy of the document currently being printed for image quality evaluation. In this way, the Printer operator can examine the quality of the pages being produced and decide whether the current production run should be aborted or paused so that the print engine can be adjusted or calibrated.

> The Printer MUST ignore the 'sample-set' attribute if the value of the 'sheet-collate' attribute is 'uncollated'.

> A value of 0 in the 'sample-set' Job Template attribute specifies that no samples are to be produced for the job. Some PDL document instances prevent sampling, in which case the Printer MUST ignore the 'sample-set' attribute.

The value of the 'sample-set' attribute must be less than the copy count in order for at least one sample set to be produced.

For example, if 20 copies of a job have been requested, collated and delivered to the 'side' output-bin, and if sample-set  $= 6$  has been requested, then:

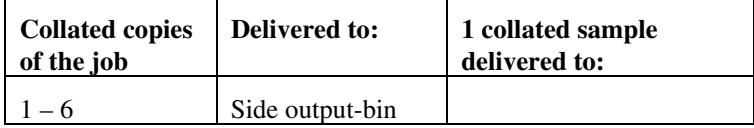

00088

Informco.com

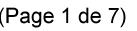

Date de production: 10 mai 2019

Annexé et faisant partie de la police numéro:

 $\bar{\mathbf{X}}$ 

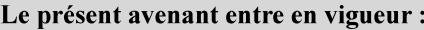

7 mai 2019

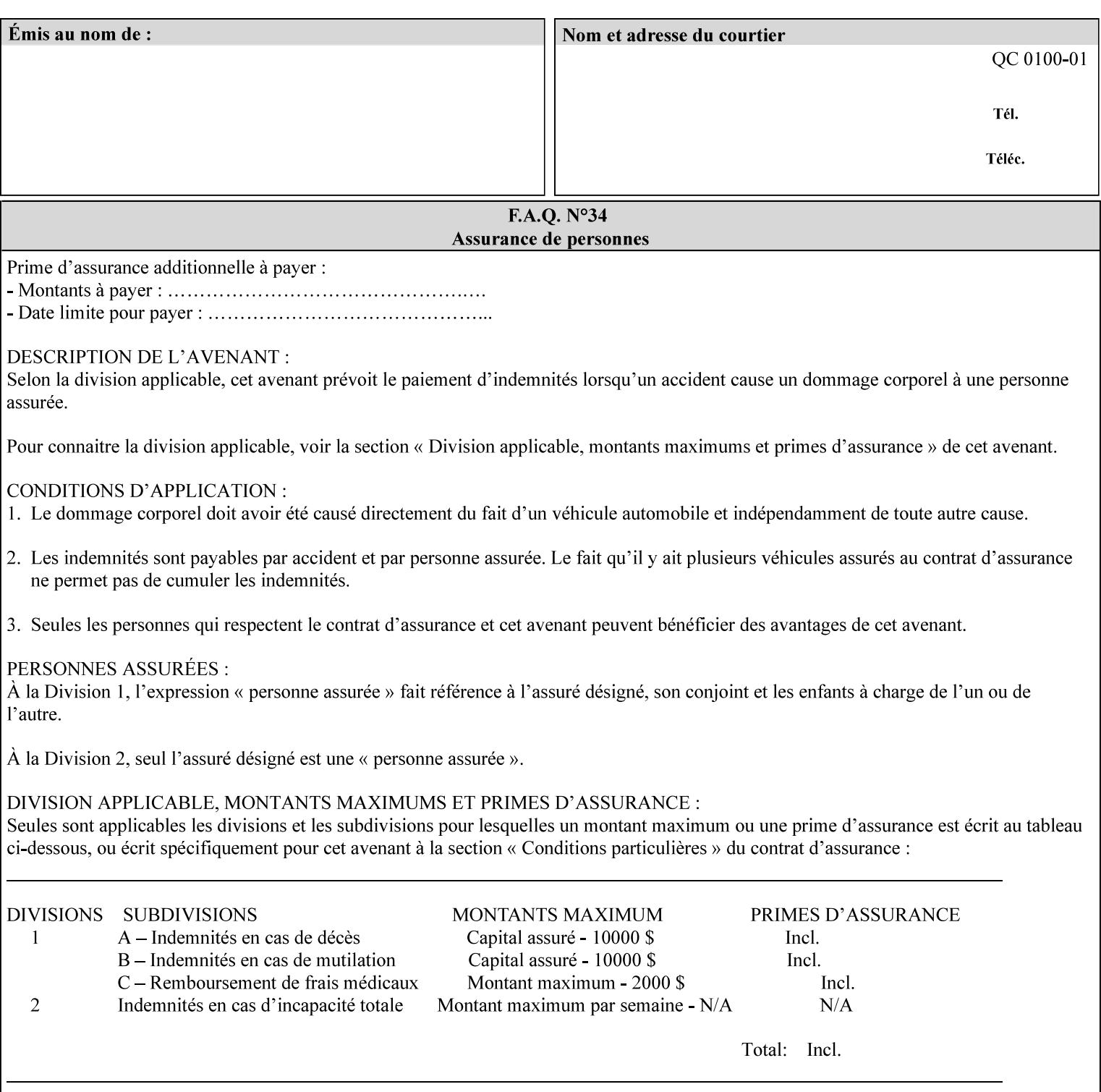

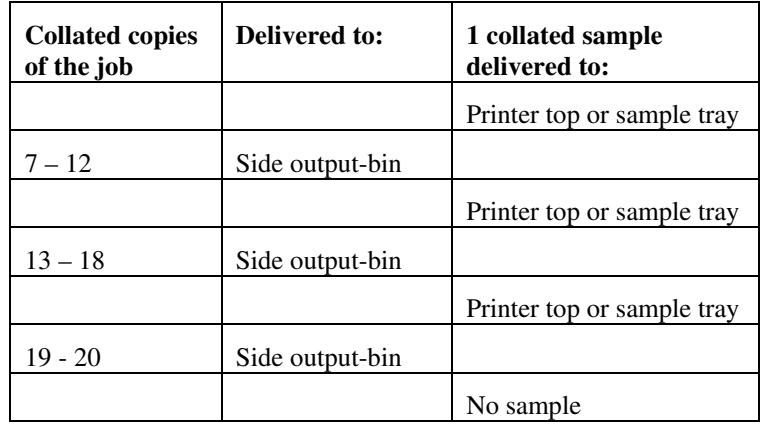

Note that no sample is produced at the end of the job even if the sample set size is modulo the number of copies because there is no reason to adjust the image quality for the completed job.

Job Template attributes describe job processing behavior and conform to a set of rules**.** See Section 6.1.1 'Job Template Attributes' in this guide for the complete text of the rules that apply to each Job Template attribute called 'xxx'.

#### **7.74 sample-sheet (integer(0:MAX)) Job Template**

### **XML Syntax** <sample-sheet syntax="integer">*integer*</sample-sheet> **Description** The optional 'sample-sheet' Job Template attribute specifies the set frequency, i.e., the number of sheets printed before the sample sheet is produced, at which time one additional **uncollated** sheet MUST be generated by the Printer and delivered to the Printer's top or sample tray for inspection. The value of 'sample-sheet' is specified in sheets.

The purpose of the 'sample-sheet' attribute is to periodically generate additional sheets of the document currently being printed for image quality evaluation while doing uncollated printing. In this way, the printer operator can examine the quality of the pages being produced and decide whether the current production run should be aborted or paused so that the print engine can be adjusted or calibrated.

Samples are printed on one or two sides as determined by the print instructions for the document in order to maintain maximum Printer production.

The value of 'sample-sheet' must be less than the page count times the copy count in order to produce at least one sample sheet.

A value of 0 in the 'sample-sheet' Job Template attribute specifies that no samples are to be produced for the job. (Note that the 0 value does not prevent the operator from taking individual sheet samples at

00089

Informco.com

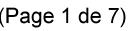

Date de production: 10 mai 2019

Annexé et faisant partie de la police numéro:

 $\bar{\mathbf{X}}$ 

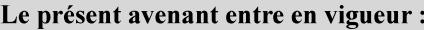

7 mai 2019

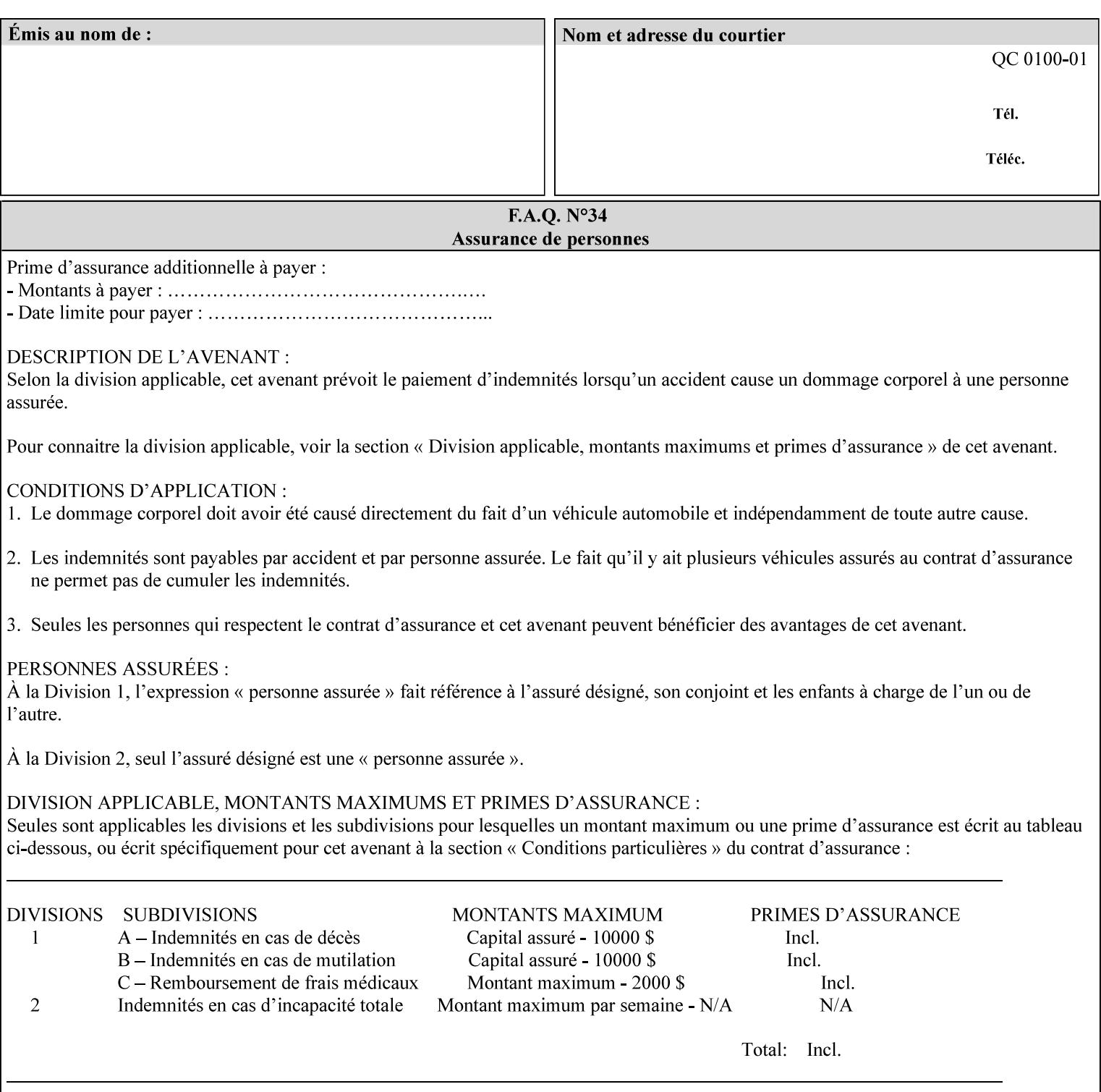

any time for printers that support dynamic sampling.) Some PDL document instances prevent sampling, in which case the Printer MUST ignore the 'sample-sheet' attribute. For example, if 20 simplex copies of a job have been requested, uncollated and delivered to the 'side' output-bin, and if sample-sheet= 6 has been requested, then:

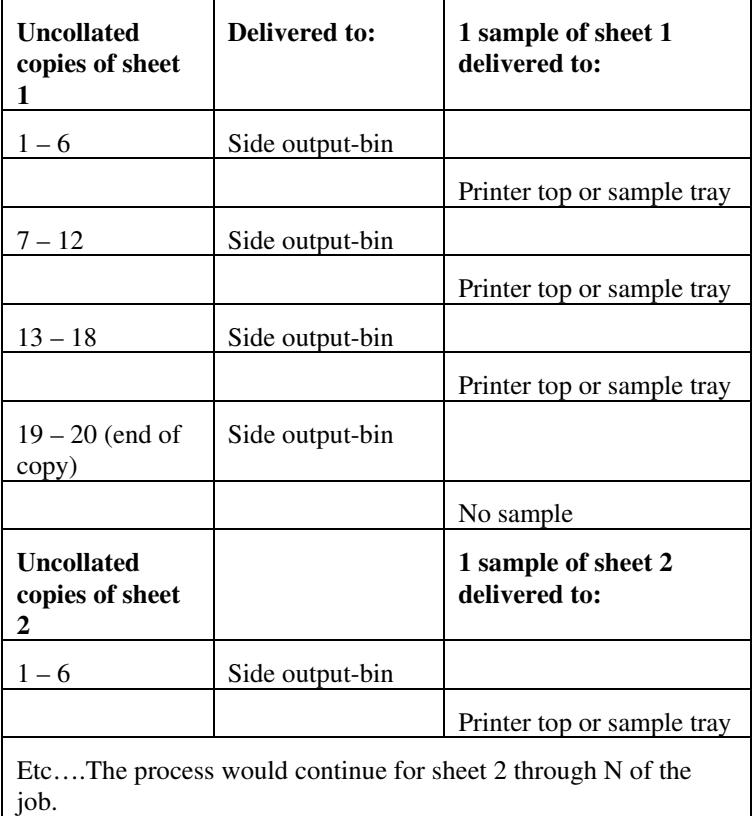

Note that no sample is produced at the end of the copy or job even if the sample sheet size is modulo the number of copies times the number of sheets in the copy because there is no reason to adjust the image quality for the completed job.

If the Printer supports the 'sample-sheet' attribute, it MUST support 'sample-sheet' when the 'sheet-collate' attribute is 'uncollated' as specified above. However, when the 'sheet-collate' attribute is 'collated', the Printer SHOULD still support the 'sample-sheet' attribute by producing a sample sheet each time after stacking n sheets. This capability of sampling individual sheets of collated documents is useful when a sample set (see 'sample-set' attribute) is not desired, such as when the document is very large or the number of copies is small.

For example, if 20 simplex copies of a 5 page job have been requested, *collated* and delivered to the 'side' output-bin, and if sample-sheet= 7 has been requested, then:

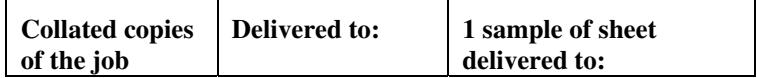

00090

Informco.com

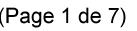

Date de production: 10 mai 2019

Annexé et faisant partie de la police numéro:

 $\bar{\mathbf{X}}$ 

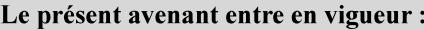

7 mai 2019

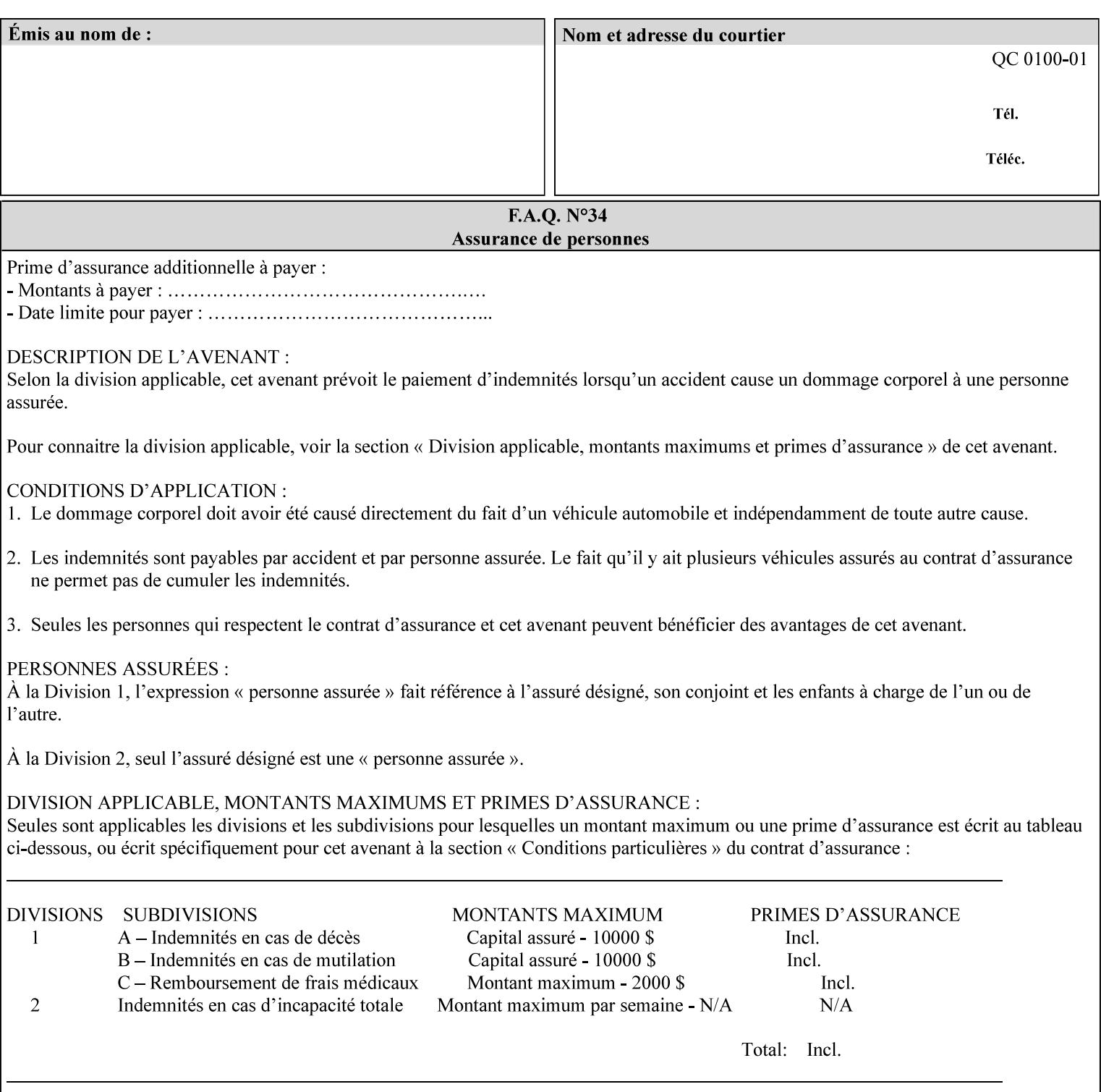

A **vertical bar** (|) is used to separate two attribute syntax (data type) choices, where the job ticket MUST choose one or the other.

**Square brackets** (**[** and **]**) are used to indicate references to other documents.

**Highlighted text like this** is used in XML syntax prototypes to indicate a repeated entity or the second choice.

#### **1.5 Conformance Terminology**

The following conformance terminology is used throughout the manual:

The words 'MUST', 'MUST NOT', 'REQUIRED', 'SHOULD', 'SHOULD NOT', 'RECOMMENDED', 'MAY', and 'OPTIONAL' in this manual define the behavior for the application that generates the XPIF job ticket. These terms are not used to describe conformance requirements for Printers. Conformance of Printers is outside the scope of this manual.

The word 'MUST', or 'REQUIRED', indicate an absolute XPIF requirement for the application to include in a conforming XPIF job ticket. The words 'MUST NOT' indicate an absolute XPIF prohibition for the application to include in an XPIF job ticket.

The word 'SHOULD', or 'RECOMMENDED', indicate a recommendation for the application to include the indicated material in the XPIF job ticket. The implementer needs to take account of the full implications and the case carefully weighed before choosing a different alternative. The words 'SHOULD NOT', or 'NOT RECOMMENDED', indicate a recommendation for the application to omit the indicated material in the XPIF job ticket. The implementer needs to take account of the full implications and the case carefully weighed before choosing that alternative.

The word 'MAY', or 'OPTIONAL', indicate an item that is truly optional for an XPIF application to include in an XPIF job ticket. The words 'NEED NOT' indicates something that the application may omit from an XPIF job ticket. The verb 'NEED NOT' is used instead of 'MAY NOT' since 'MAY NOT' sounds like a prohibition.
00091

Informco.com

ENC1<br>ENC2

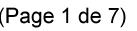

Date de production: 10 mai 2019

Annexé et faisant partie de la police numéro:

 $\bar{\mathbf{X}}$ 

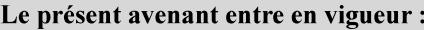

7 mai 2019

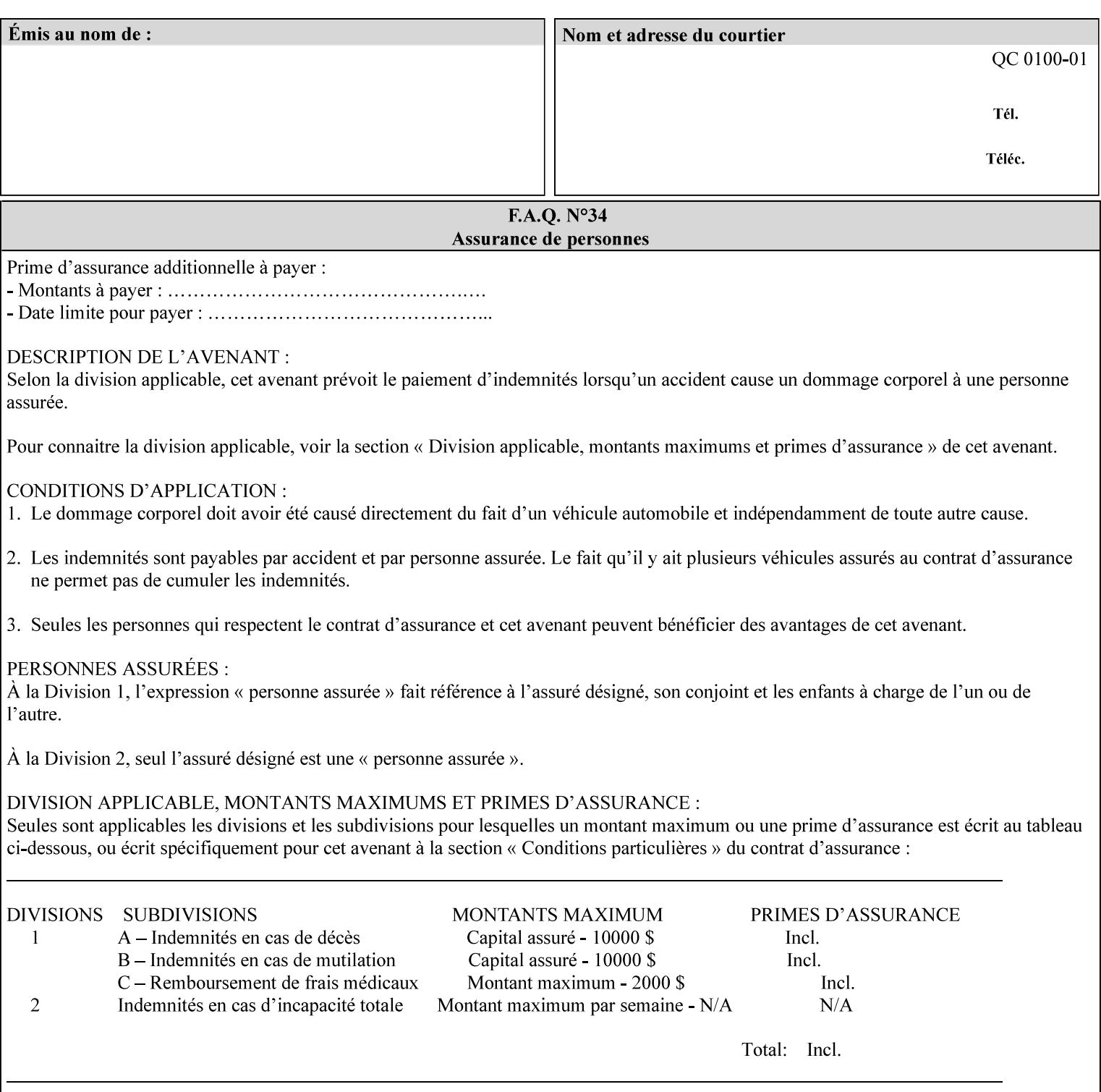

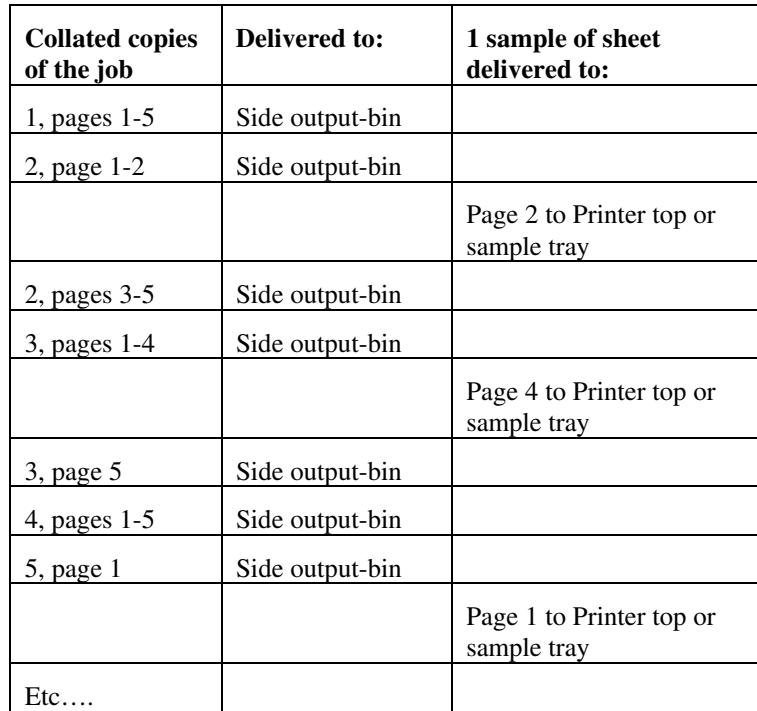

Job Template attributes describe job processing behavior and conform to a set of rules. See Section 6.1.1 'Job Template Attributes' in this guide for the complete text of the rules that apply to each Job Template attribute called 'xxx'.

## **7.75 separator-sheets (collection) Job Template<Job>**

## **XML Syntax**

<separator-sheets syntax="collection">

<separator-sheets-type syntax="keyword">*keyword*</separator-sheets-type> <media syntax="keyword">*keyword*</media>

<media syntax="name">*name*</media>

<media-col syntax="collection">*See 'media-col' attribute*</media-col>

</separator-sheets>

**Description** This attribute specifies which separator sheets (sometimes called 'slip sheets') to print with the job. Separator sheets are used to separate 'sets' from each other, where a set is the sheets of either (1) one copy of an output document copy with collated sheets or (2) all the copies of a single sheet for uncollated sheets. The 'separator-sheets' attribute is dependent on the value of 'sheet-collate'. See the description of 'sheet-collate' (see section 7.76).

> Separator sheets may either be non-imaged sheets, or may contain Printer generated information.

00092

Informco.com

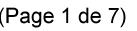

Date de production: 10 mai 2019

Annexé et faisant partie de la police numéro:

 $\bar{\mathbf{X}}$ 

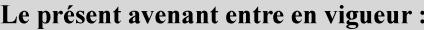

7 mai 2019

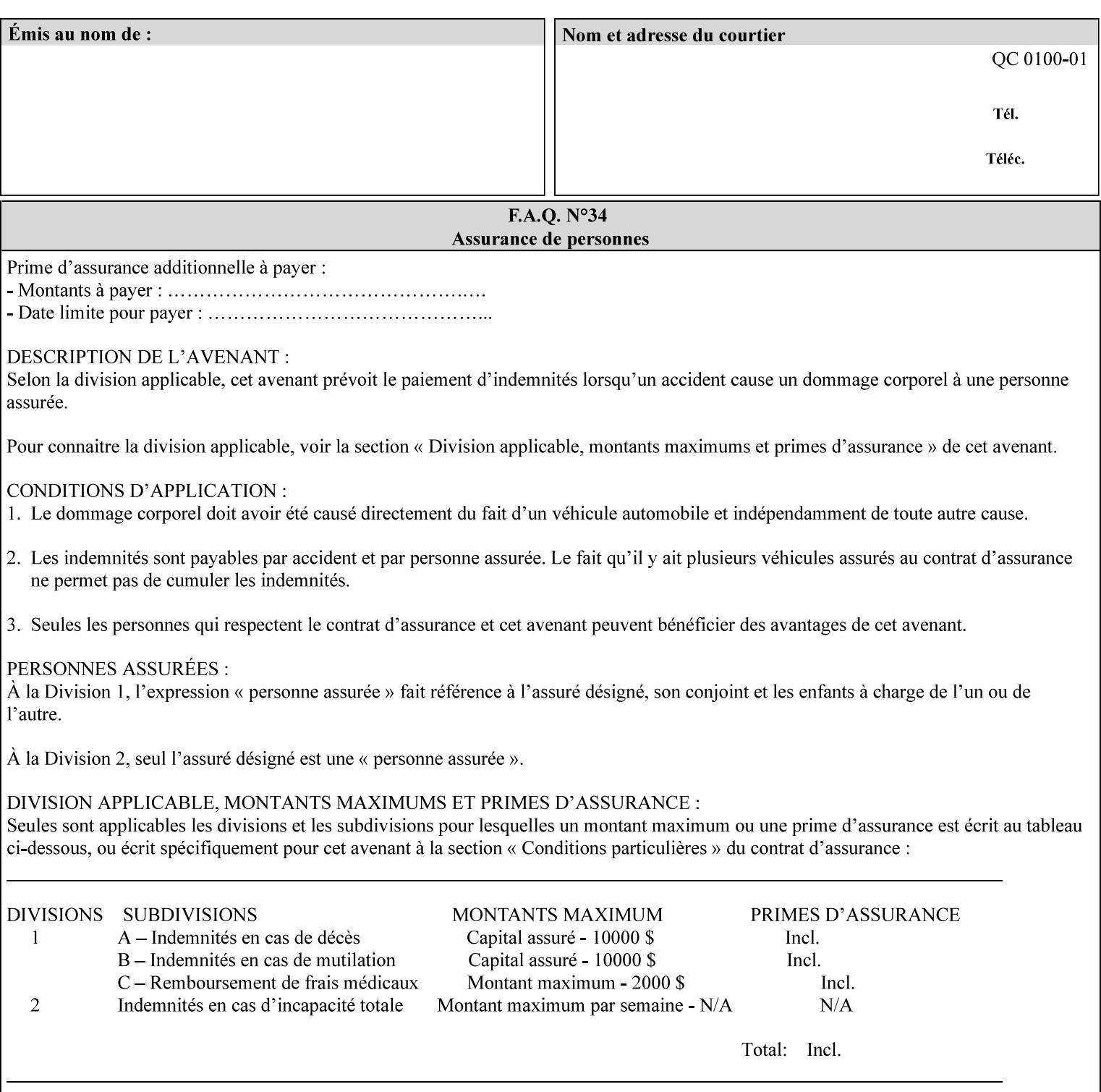

### **Member Attributes for the 'separator-sheets' Job Template Attribute**

The 'collection' attribute syntax allows a client to specify media for job separator sheets that is different than the current media being used for the print-stream page impressions. The collection consists of:

### **Table 16 - 'separator-sheets' member attributes**

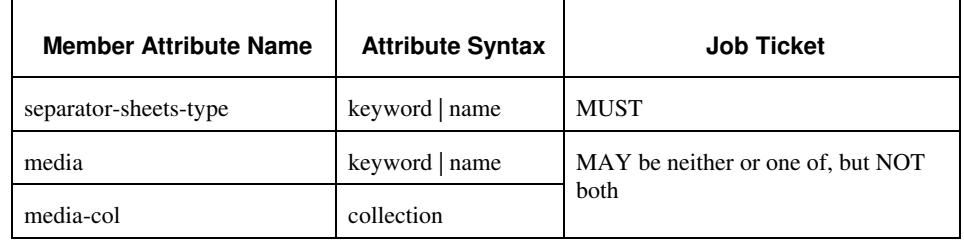

## **separator-sheets-type (keyword | name)**

The 'separator-sheets-type' member attribute specifies which separator sheets type the Printer is to use for the separator sheets. Standard keyword values are:

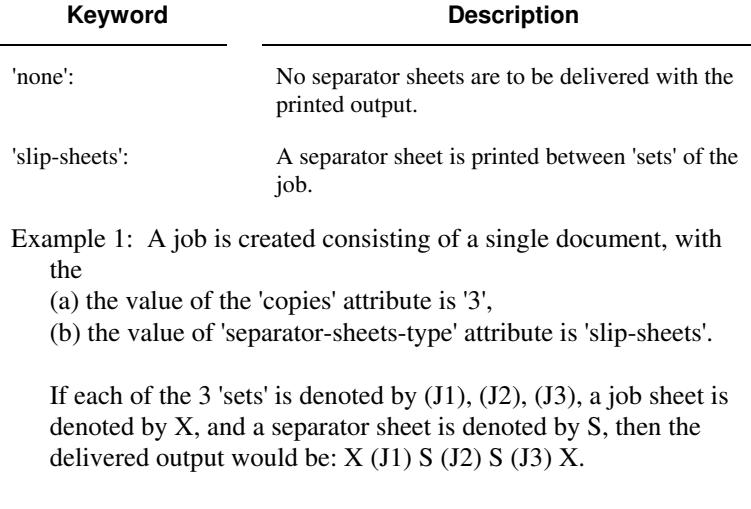

### **media (keyword | name) or media-col (collection)**

Either the 'media' (section 7.50) or the 'media-col' (section 7.52) member attribute is used to indicate the media that the Printer use for the job separator sheet. The member attributes are the same as those for the 'media-col' attribute (section 7.52).

 The client MUST NOT supply both the 'media' and the 'media-col' member attribute.

00093

Informco.com

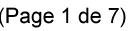

Date de production: 10 mai 2019

Annexé et faisant partie de la police numéro:

 $\bar{\mathbf{X}}$ 

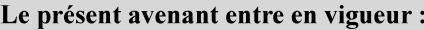

7 mai 2019

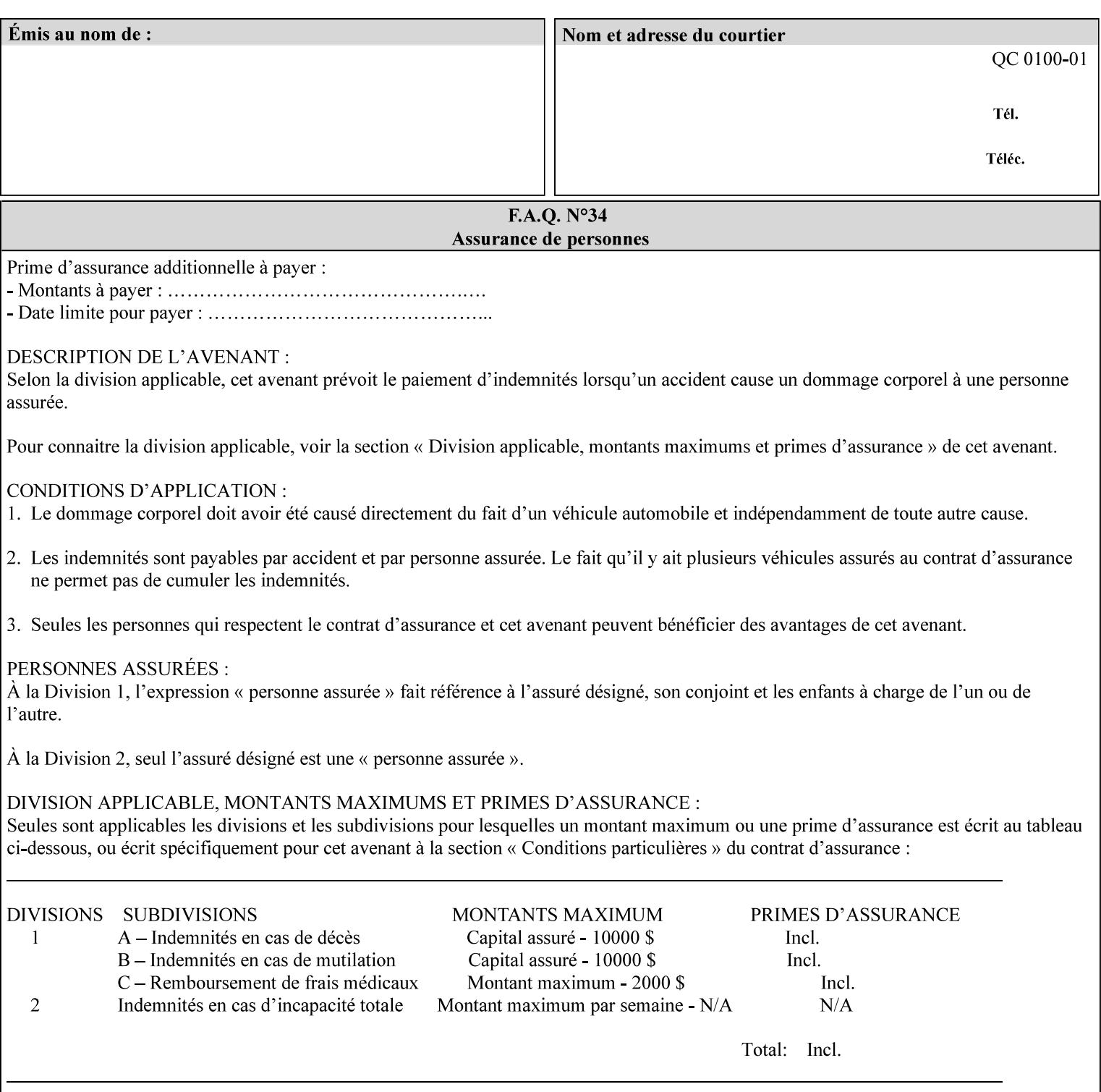

## **7.76 sheet-collate (keyw ord) Job Template**

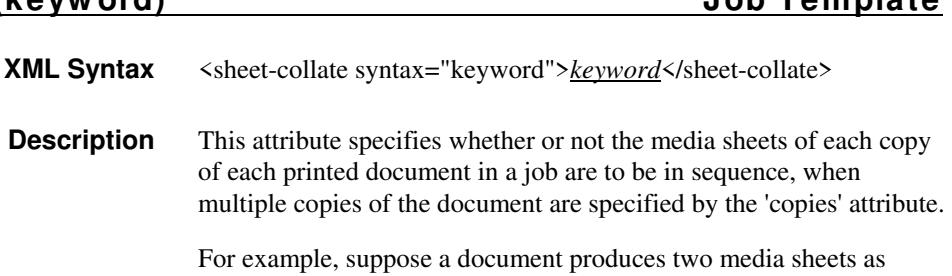

For exampl output, and 'copies' is equal to '6', For the 'uncollated' case, six copies of the first media sheet are printed followed by six copies of the second media sheet. For the 'collated' case, one copy of each of the six sheets are printed followed by another copy of each of the six media sheets.

To better explain the semantics of 'sheet-collate', the term 'set' is introduced. A 'set' is a logical boundary between the delivered media sheets of a printed job. For-example, in the case of a ten page single document with collated pages and a request for 50 copies, each of the 50 printed copies of the document constitutes a 'set.' In the above example if the pages were uncollated, then 50 copies of each of the individual pages within the document would represent each 'set'.

Standard keyword values are:

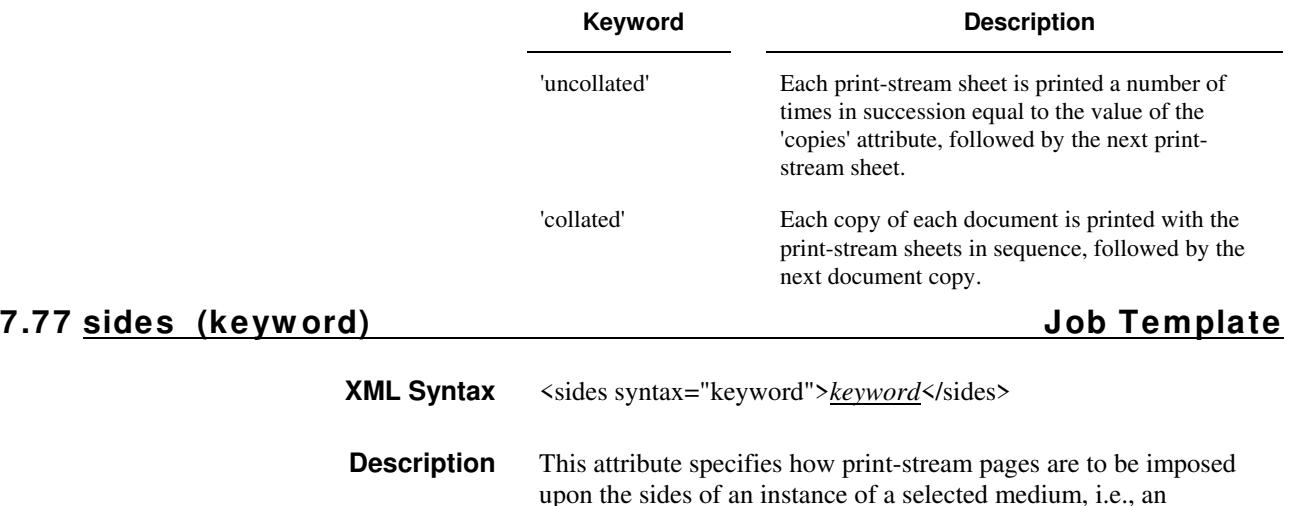

impression.

**Xerox Production Systems, November© 2008 by Xerox Corporation. All rights reserved. Xerox Printing Instruction Format (XPIF) Job Ticket Programming Guide** 

00094

Informco.com

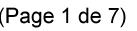

Date de production: 10 mai 2019

Annexé et faisant partie de la police numéro:

 $\bar{\mathbf{X}}$ 

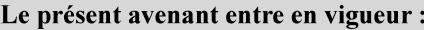

7 mai 2019

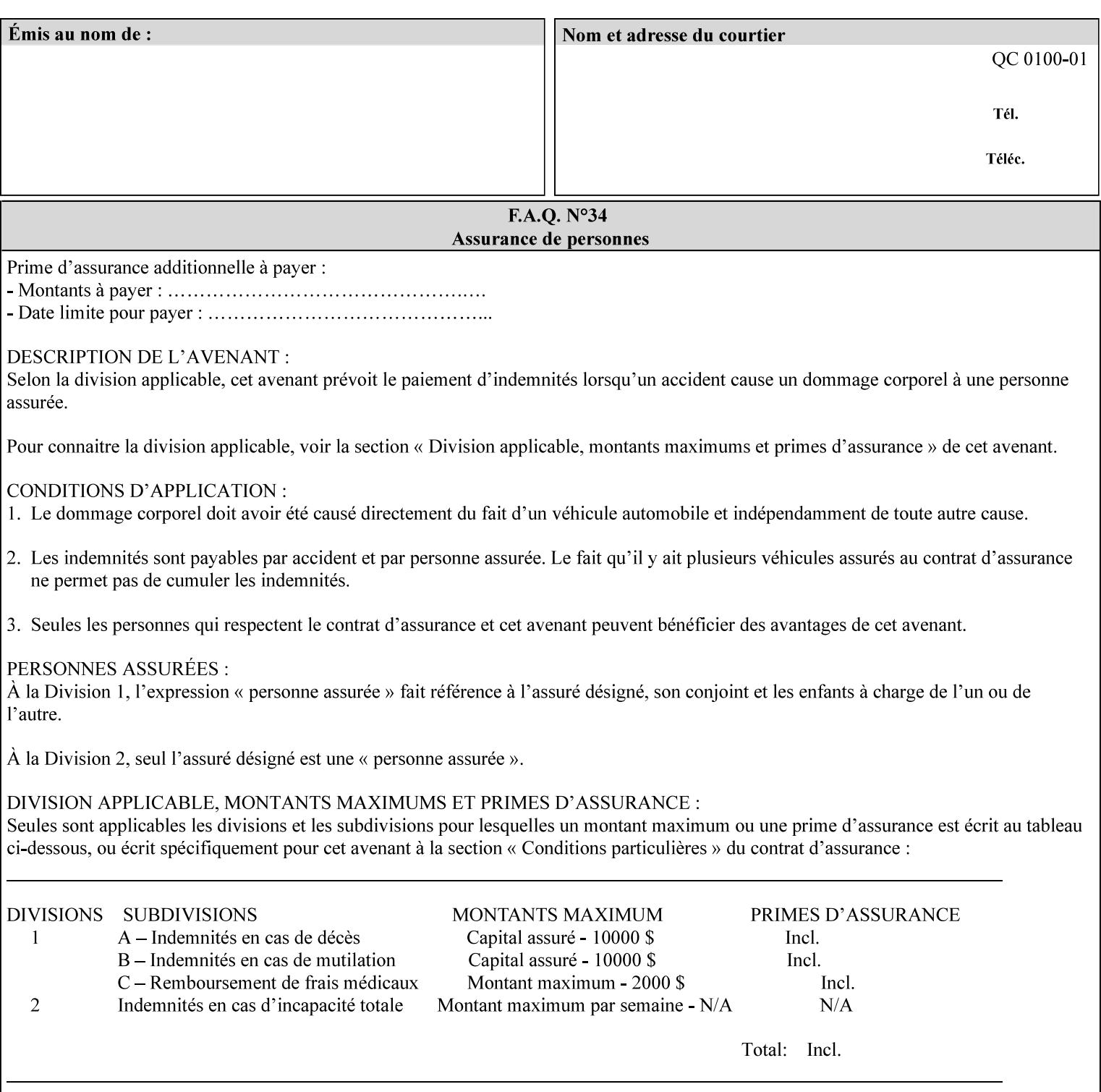

The Standard keyword values are:

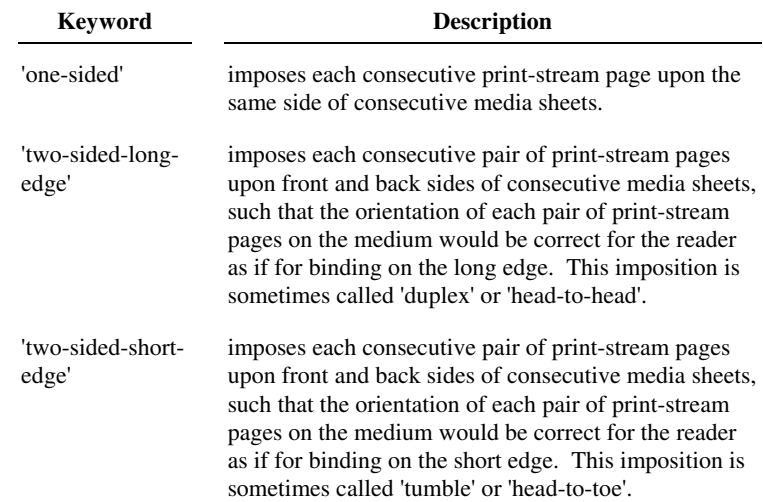

## **7.78 toner-saver (keyw ord) Job Template**

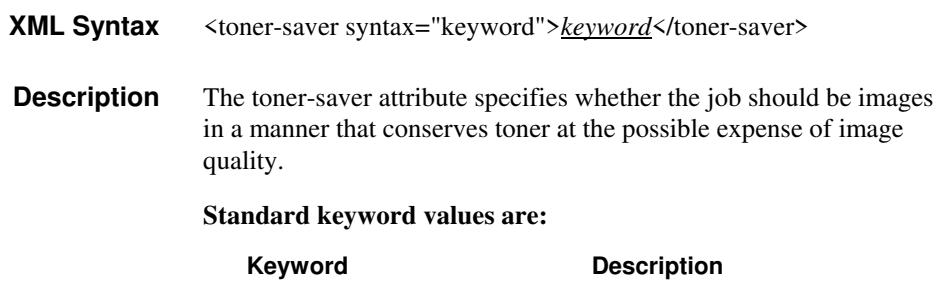

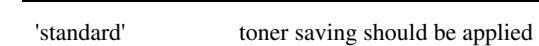

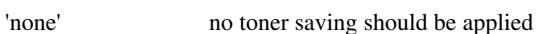

# **7.79 trap-w idth-fast (integer(0:MAX)) Job Template 7.80 trap-w idth-slow (integer(0:MAX)) Job Template**

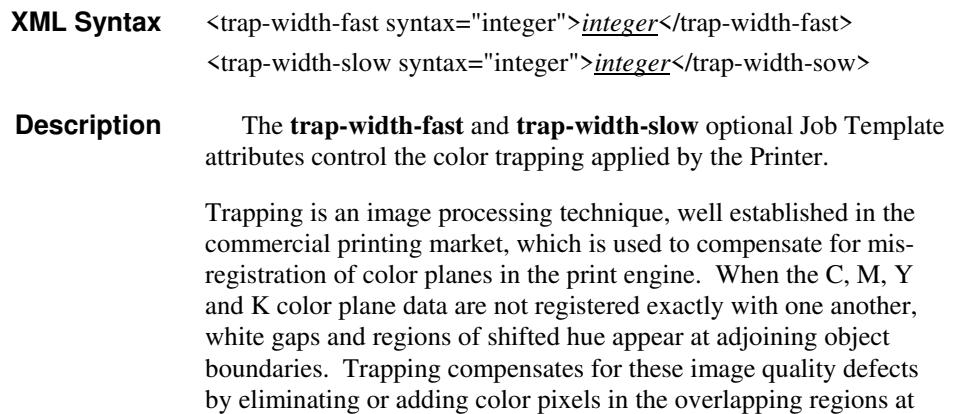

00095

Informco.com

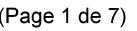

Date de production: 10 mai 2019

Annexé et faisant partie de la police numéro:

 $\bar{\mathbf{X}}$ 

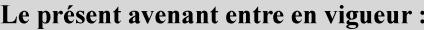

7 mai 2019

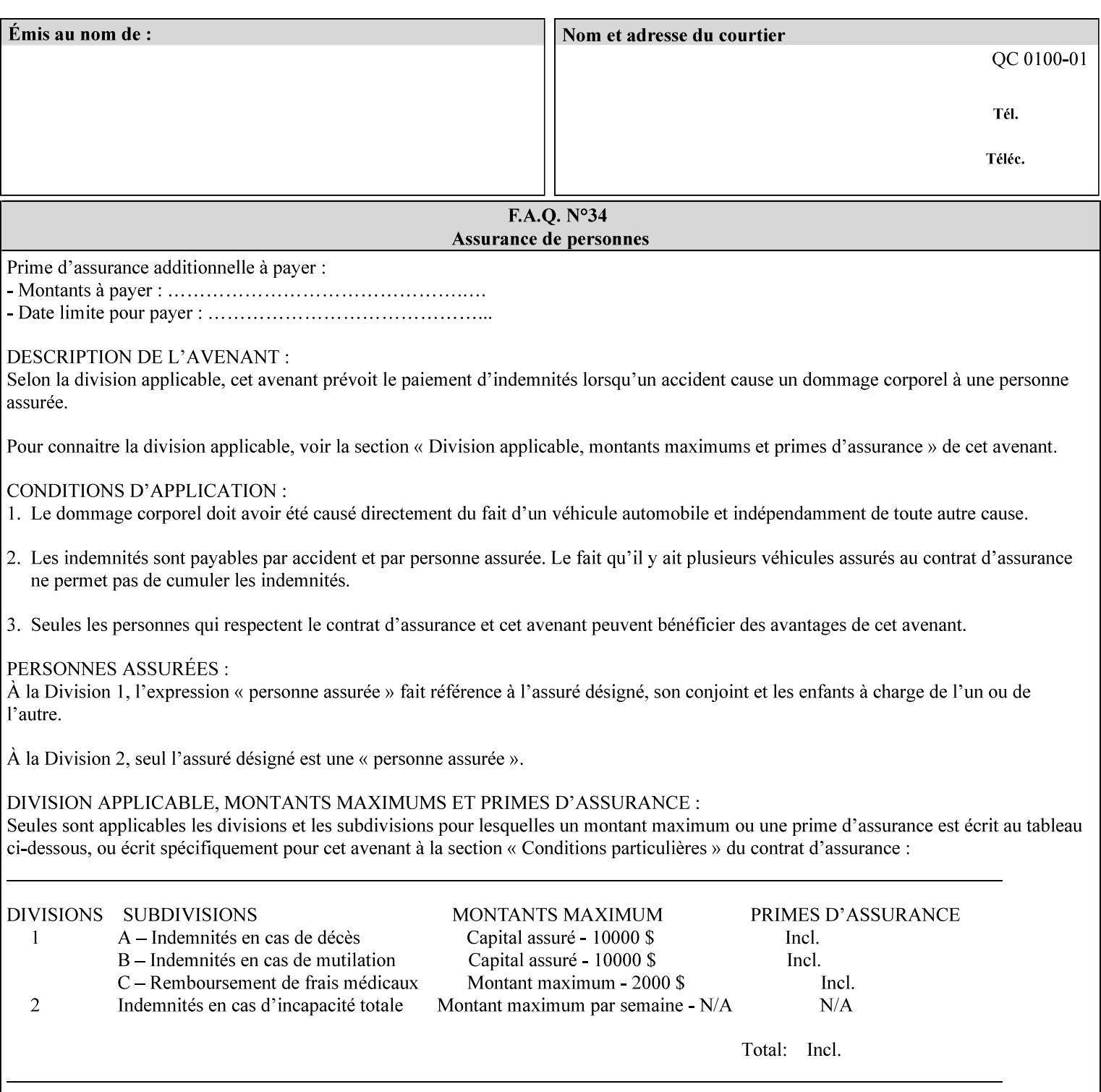

object boundaries thereby minimizing the effects of the misregistration.

A 'choke' defines the color and width of the band of pixels eliminated at adjoining object boundaries. A 'spread' defines the color and number of pixels added between two colored areas at adjoining object boundaries. A 'sweep' is a smooth shading object, such as defined in PostScript 3.

The **trap-width-slow** attribute specifies the number of pixels at each object boundary that will be within the trapping region in the 'slow scan direction' (i.e. the direction perpendicular to the direction that the print engine's output Raster Image System (ROS) writes pixels).

The **trap-width-fast** attribute specifies the number of pixels at each object boundary that will be within the trapping region in the 'fast scan direction' (i.e. the direction parallel to the direction that the print engine's output Raster Image System (ROS) writes pixels).

The **trap-width-slow** and **trap-width-fast** attributes are applicable on a job and page-override basis.

Trap width will be Printer implementation dependent.

Job Template attributes describe job processing behavior and conform to a set of rules**.** See Section 6.1.1 'Job Template Attributes' in this guide for the complete text of the rules that apply to each Job Template attribute called 'xxx'.

### **Range Specifications:**

registration.

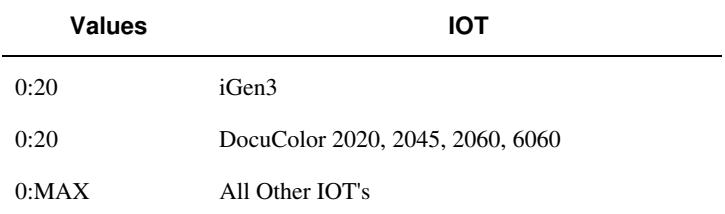

## **7.81 trapping (keyw ord) Job Template**

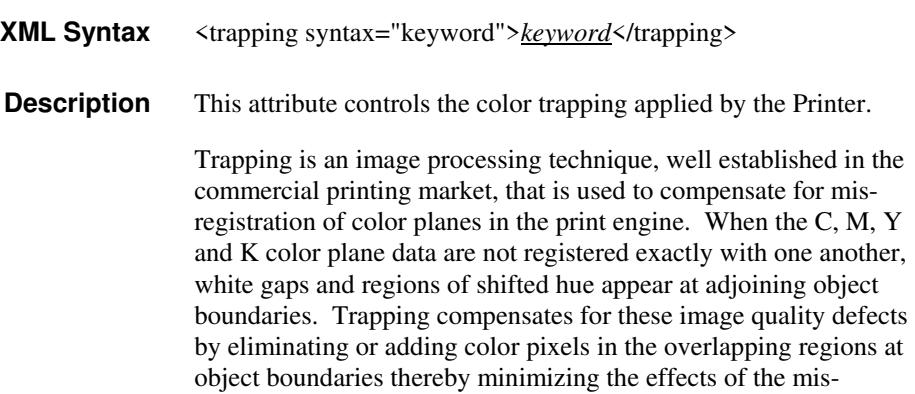

00096

Informco.com

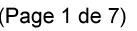

Date de production: 10 mai 2019

Annexé et faisant partie de la police numéro:

 $\bar{\mathbf{X}}$ 

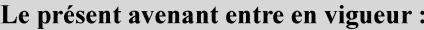

7 mai 2019

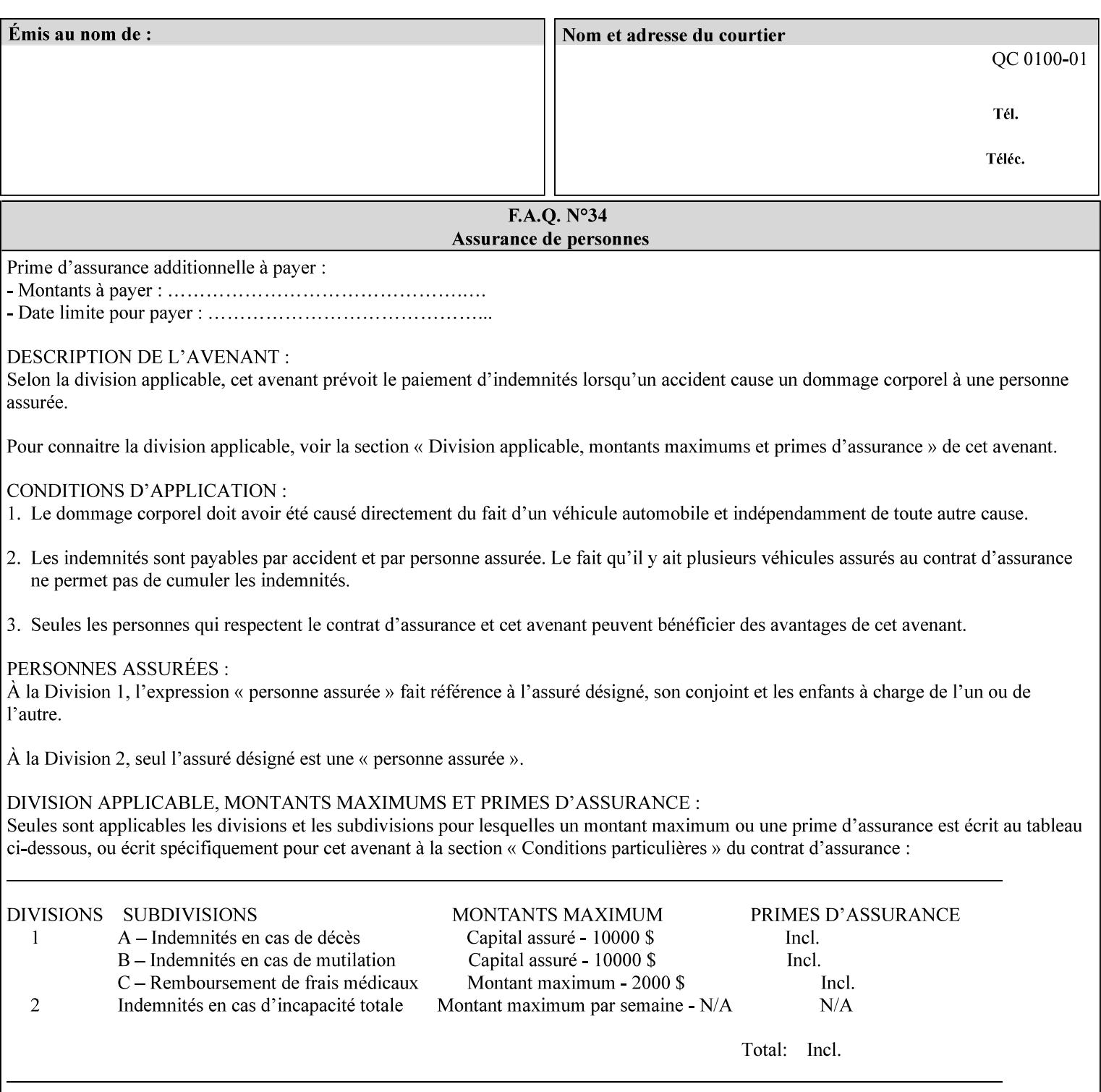

A 'choke' defines the color and width of the band of pixels eliminated at adjoining object boundaries. A 'spread' defines the color and number of pixels added between two colored areas at adjoining object boundaries. A 'sweep' is a smooth shading object, such as defined in PostScript 3.

For more information on the Color Attributes, see the 'Overview of the Color Attributes' in Section 6.5.

Standard keyword values are:

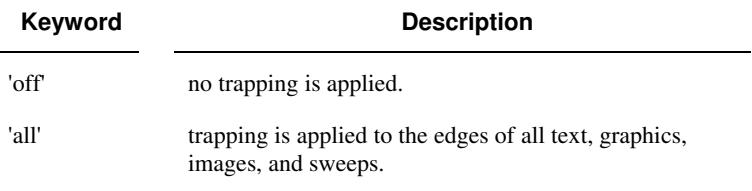

## **7.82 trc (collection) Job Template**

## **XML Syntax**

<trc syntax="collection">

 <trc-type syntax="keyword">*keyword*</trc-type> <trc-name syntax="name">*name*</trc-name>

 $\langle$ /trc $\rangle$ 

**Description** The Printer applies User Tone Reproduction Curves (TRCs) to image data which has already been transformed to the output device's CMYK color space; thus modifying the printer's response to the rendered CMYK data.

> This attribute specifies the user selected TRCs to be used for the job. A User TRC is used to map input image intensity values to adjusted output intensity values. When dealing with 8 bit continuous tone data, the color intensity values for each color separation are specified as unsigned integer octets with values in the range from 0 to 255. Mapping all 256 possible intensity values of a single color separation requires a table that contains 256 octets. Mapping all possible values for all four color separations (i.e. C, M, Y and K) requires 1024 octets, 256 octets for each color separation.

User TRCs are independent of calibration TRCs; the effects of the two are additive. Calibration TRCs are stored in the system as a result of a calibration of the output device (by means outside the scope of this manual) and are always applied, regardless of whether or not the client supplies User TRCs in the job ticket.

The client MAY supply TRCs either by name or by value or both. When the client elects to supply TRCs by name, the name references a User TRC file stored on the Printer's public TRC repository. When the client elects to supply TRCs by value the client MUST supply the intensity translation tables for all four color separations. Furthermore, the client MAY indicate whether a by value User TRC is to be stored permanently in the Printer's public TRC repository for use by other jobs in the future or is private and therefore is to be stored temporarily in the printer for reuse only within the context of
00097

Informco.com

ENC1<br>ENC2

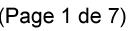

Date de production: 10 mai 2019

Annexé et faisant partie de la police numéro:

 $\bar{\mathbf{X}}$ 

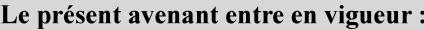

7 mai 2019

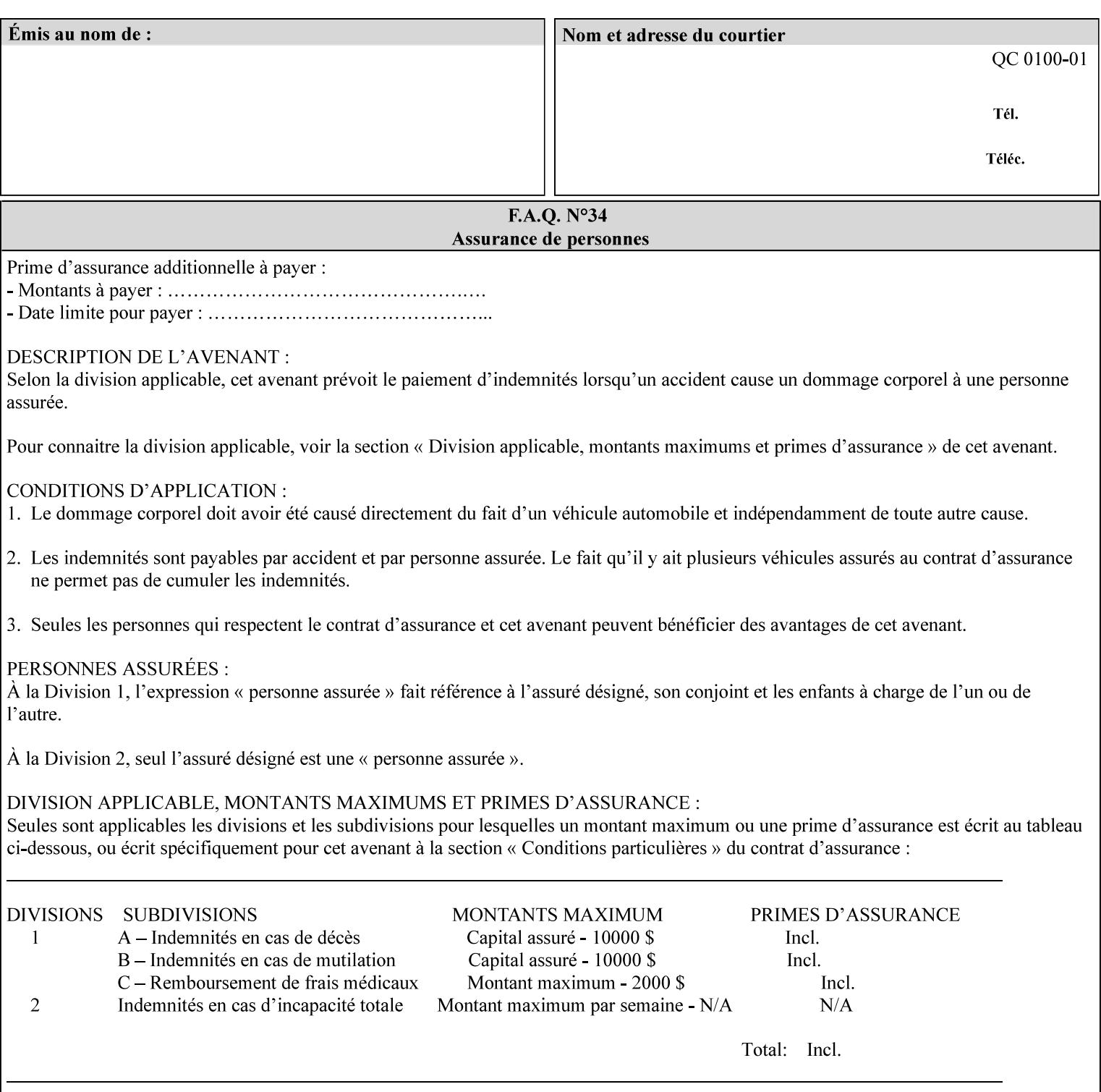

this job. In either case, the by-value TRC becomes available for reference as soon as the Printer returns the response for the Job Creation request that supplied the by-value TRC.

#### **Member Attributes for the 'trc' Job Template Attribute**

Table 17 lists the member attributes of the 'trc' Job Template attribute and specifies whether Clients MUST supply them in collection values and whether Printers MUST support them if supporting this collection attribute. The following sub-sections define these member attributes. Table 18 indicates which combinations the client MUST supply in order to get various Printer actions.

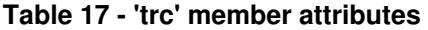

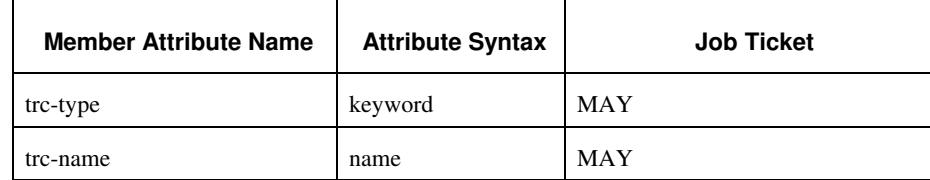

#### **trc-type (keyword)**

This member attribute indicates the scope of the User TRC name. When specifying a TRC by named reference, this member attribute specifies whether the TRC can be found in the Printer's public TRC repository, or among this job's private TRCs. When specifying a TRC by value, this member attribute specifies whether the TRC is to be saved in the Printer's public TRC repository or stored as private to the job. TRCs saved in the Printer's public repository will be reusable in different jobs and will remain available until explicitly deleted by a user. Private TRCs will be reusable only within the context of the current job and will be deleted by the Printer when the job enters the Job History.

If the client omits this member attribute, the Printer assumes (1) the 'private' value if the client supplied any by-value data attributes (see the descriptions of the 'trc-xxx-data' attributes below), or assumes (2) the 'public' value otherwise. See Table 18 for the description of the semantics for combinations of the TRC type, name, and data attributes.

00098

Informco.com

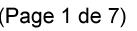

Date de production: 10 mai 2019

Annexé et faisant partie de la police numéro:

 $\bar{\mathbf{X}}$ 

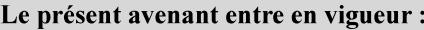

7 mai 2019

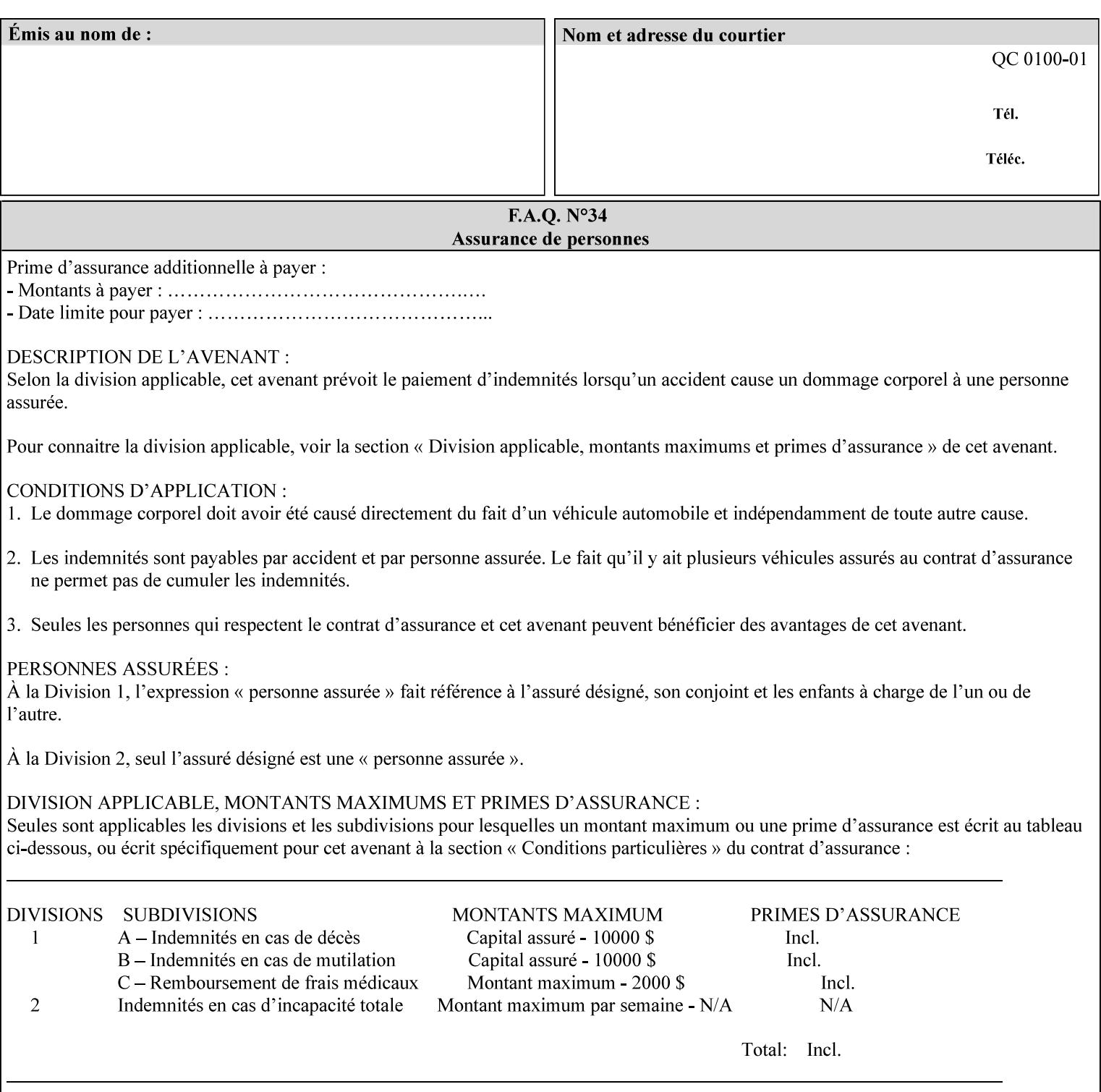

Standard keyword values are:

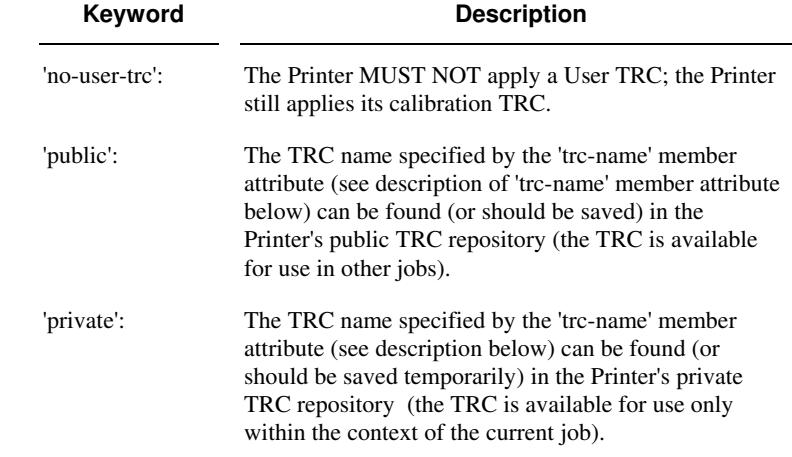

#### **trc-name (name)**

This member attribute specifies the name of the User TRC. The client supplies this member attribute in order to: (1) to identify a User TRC in the Printer's Public TRC repository, (2) to store explicitly-supplied User TRC data in the Printer's public TRC repository, or (3) as a private TRC that is to be referenced within the job by a subsequent Job Creation request for this job.

The client MUST supply this member attribute.

#### **Combinations of the member attributes**

Table 18 shows the Printer's actions for all combinations of the member attributes.

00099

Informco.com

ENC1<br>ENC2

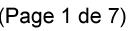

Date de production: 10 mai 2019

Annexé et faisant partie de la police numéro:

 $\bar{\mathbf{X}}$ 

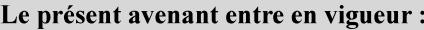

7 mai 2019

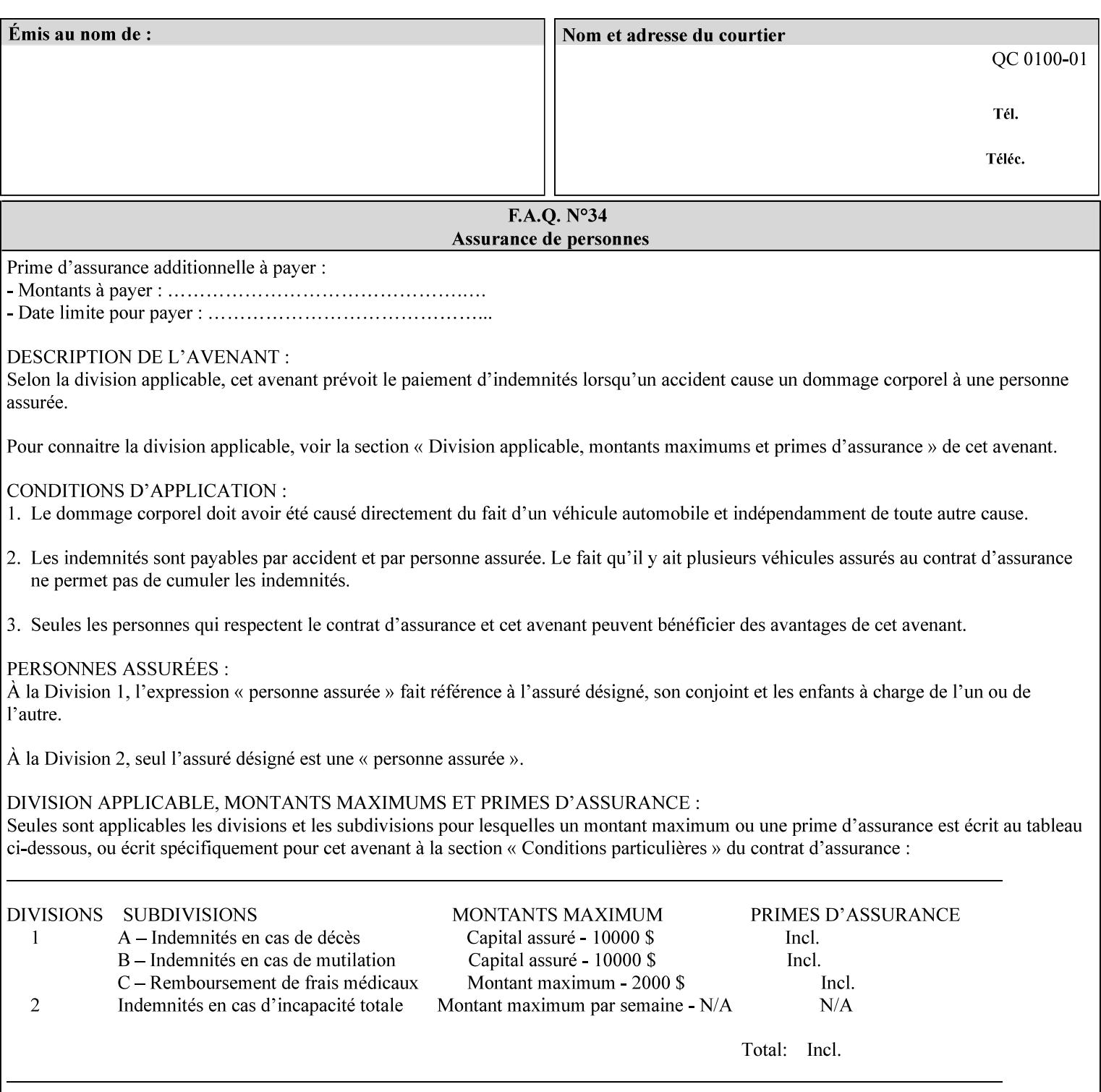

| 'trc-type'    | 'trc-name'                  | <b>Printer Action</b>                                                                                                    |
|---------------|-----------------------------|----------------------------------------------------------------------------------------------------|
| 'no-user-trc' | supplied or not<br>supplied | Do not apply User TRCs, even if the PDL or<br>Queue Default specifies a User TRC.                                                                                                    |
| 'public'      | not supplied                | Ignore $*$ – since no name is supplied there is<br>nothing for the printer to reference.                                                                                                    |
| 'public'      | supplied                    | The name supplied is used to select TRC data<br>from the Printer's public TRC repository to<br>adjust output intensities.                                                                                                    |
| 'private'     | not supplied                | Ignore $*$ – since no name is supplied there is<br>nothing for the printer to reference.                                                                                                    |
| 'private'     | supplied                    | The name supplied is used to select TRC data<br>from the Printer's private TRC repository to<br>adjust output intensities. This combination is<br>useful only if the client has supplied another<br>private TRC with this job as a Job Template<br>attribute or a previous page override attribute<br>value for this job (see Section 6.4 and the<br>description of the 'page-overrides' attribute). |

**Table 18 - Combinations of the 'trc' member attributes** 

ignore\* - means ignore the client supplied 'trc' (collection) attribute all together and do not adjust output intensity values.

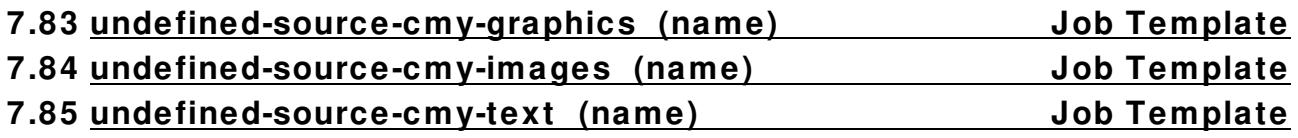

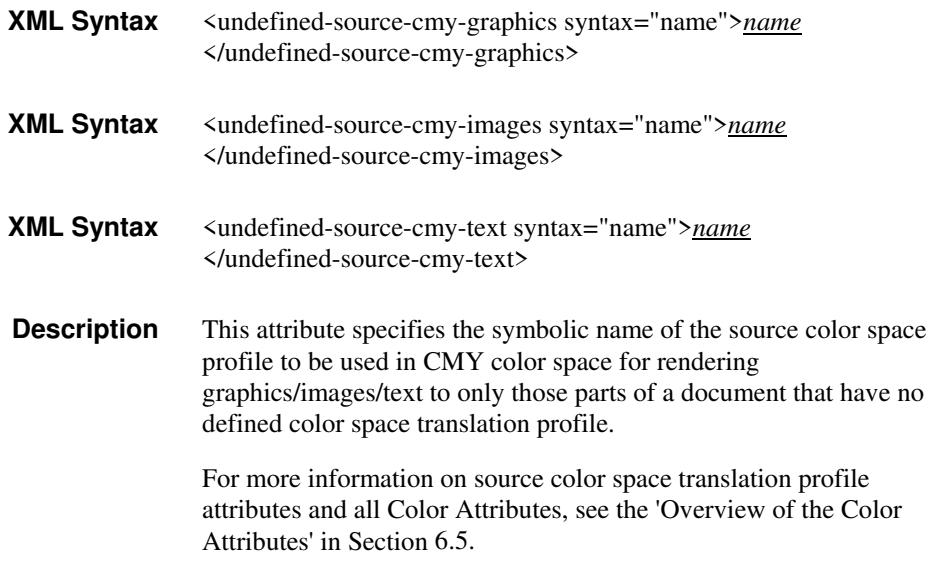

00100

Informco.com

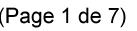

Date de production: 10 mai 2019

Annexé et faisant partie de la police numéro:

 $\bar{\mathbf{X}}$ 

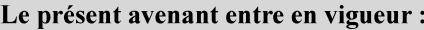

7 mai 2019

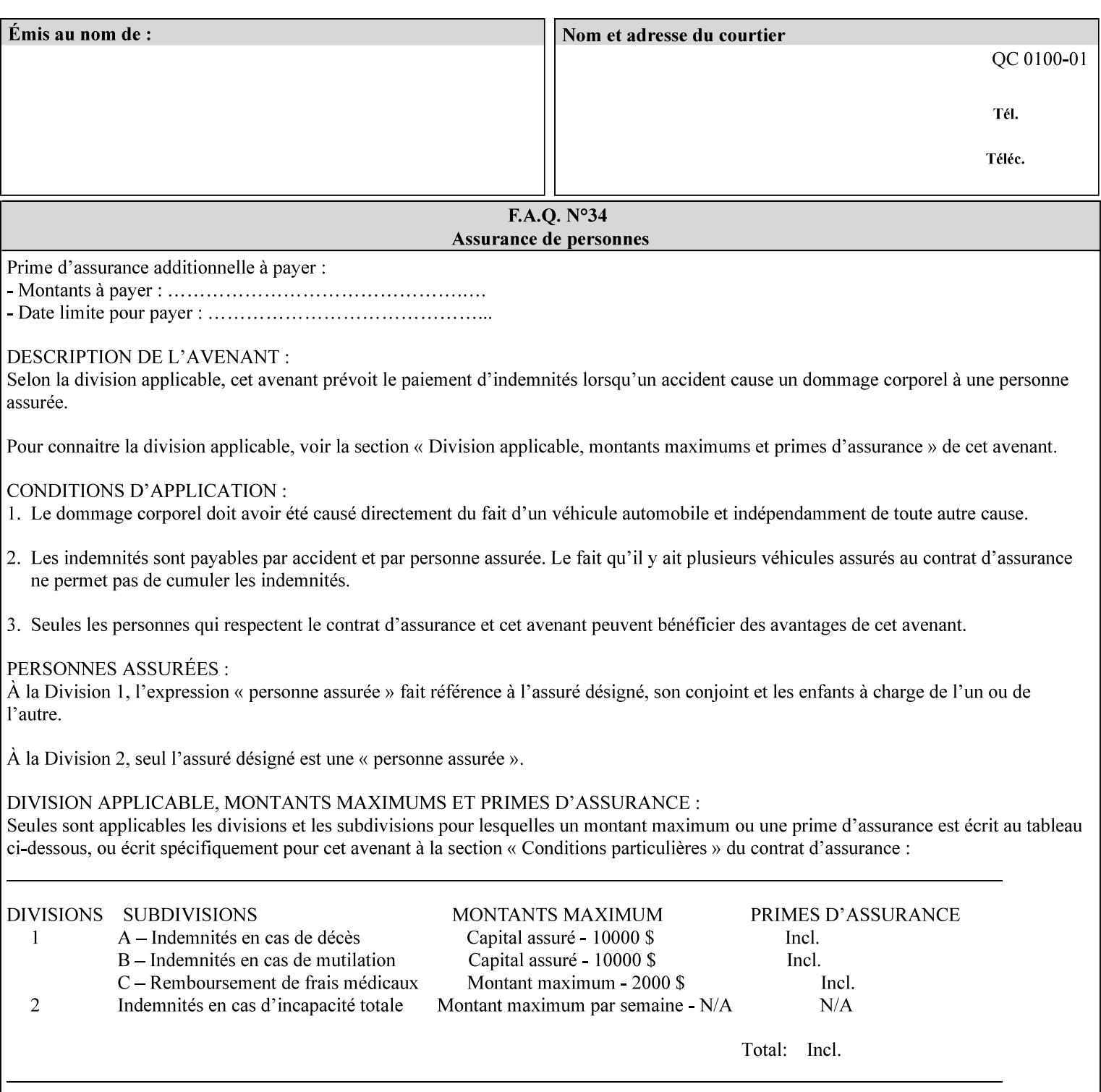

### **7.86 undefined-source-cmyk-graphics (keyw ord | name) Job Template 7.87 undefined-source-cmyk-images (keyw ord | name) Job Template 7.88 undefined-source-cmyk-text (keyw ord | name) Job Template**

#### **XML Syntax**

<undefined-source-cmyk-graphics syntax="keyword">*keyword*</undefined-source-cmyk-graphics> <undefined-source-cmyk-graphics syntax="name">*name<*/undefined-source-cmyk-graphics>

#### **XML Syntax**

<undefined-source-cmyk-images syntax="keyword">*keyword*</undefined-source-cmyk-images> <undefined-source-cmyk-images syntax="name">*name<*/undefined-source-cmyk-images>

#### **XML Syntax**

<undefined-source-cmyk-text syntax="keyword">*keyword*</undefined-source-cmyk-text > <undefined-source-cmyk-text syntax="name">*name<*/undefined-source-cmyk-text >

> **Description** This attribute specifies the symbolic name of the source color space profile to be used in CMYK color space for rendering graphics/images/text to only those parts of a document that have no defined color space translation profile.

> > For more information on source color space translation profile attributes and all Color Attributes, see the 'Overview of the Color Attributes' in Section 6.5.

Keyword values are:

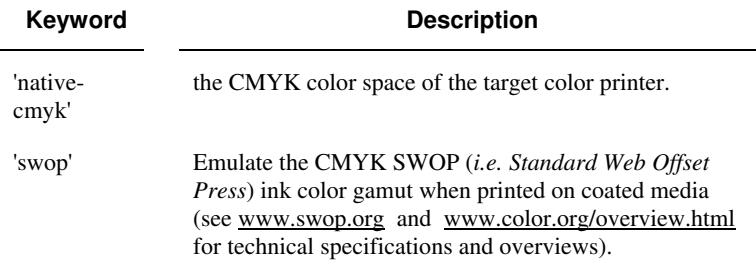

00101

Informco.com

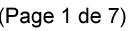

Date de production: 10 mai 2019

Annexé et faisant partie de la police numéro:

 $\bar{\mathbf{X}}$ 

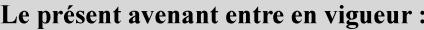

7 mai 2019

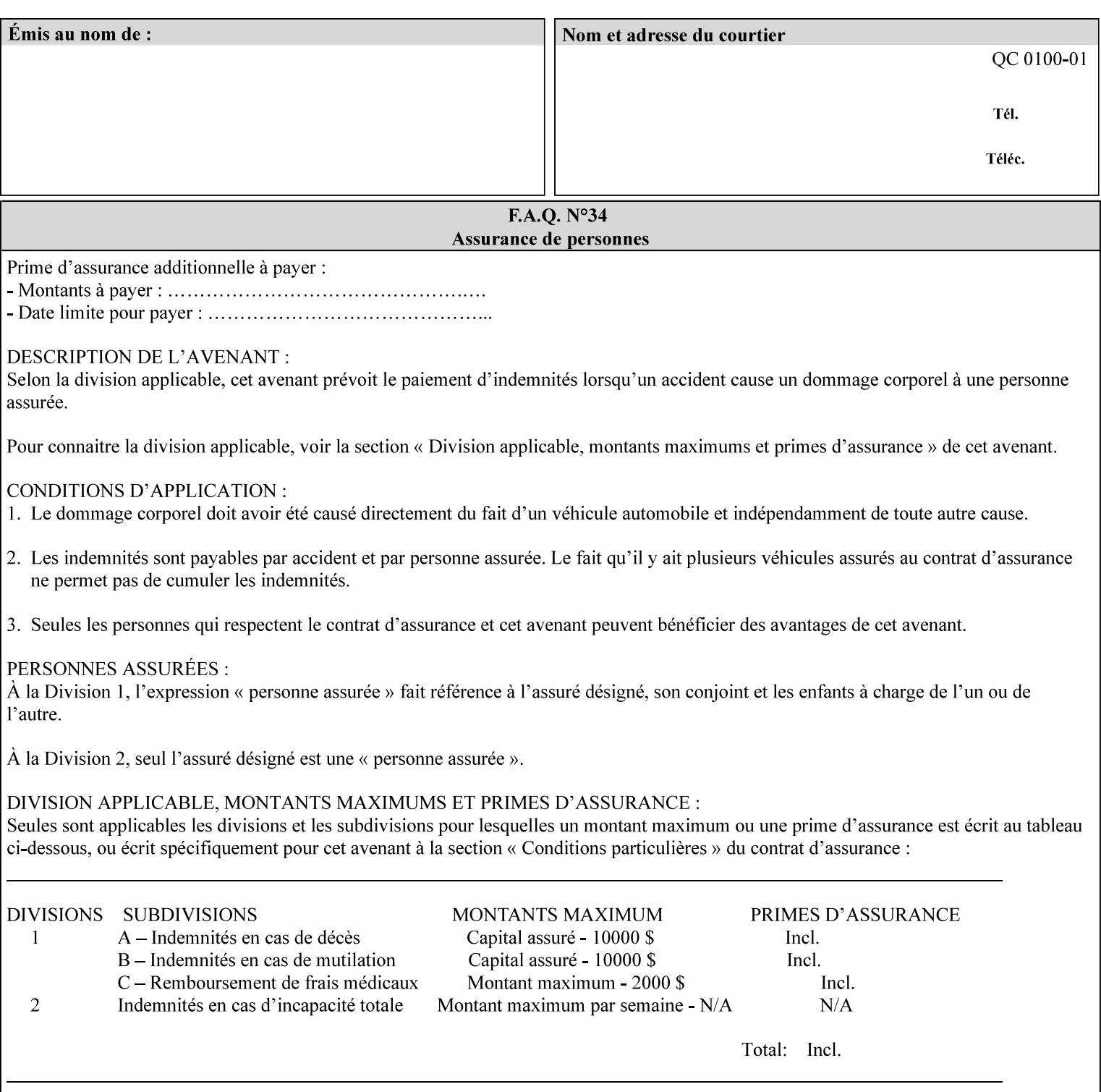

# **2. Technical Overview**

This section gives you a technical overview of the job ticket and its processing by the Printer.

### **2.1 Overview**

This section provides general information about the XPIF job ticket – its structure and how it is created, submitted for printing and subsequently processed. The detailed information you will need to actually create and submit job tickets is covered in Sections 4 through 7 of this manual, but please read this section first.

The information in this section is organized in the following sub-sections:

- Process overview
- Process flow
- Attribute precedence
- Job Validation
- Using Job Template attributes

### **2.2 Process overview**

### **2.2.1 What is a Job Ticket?**

An XPIF job ticket is an XML [XML] text file that specifies the printing, finishing and job management requirements of a print job. The file consists of a series of mandatory and optional *attributes*. Each attribute contains an instruction (or set of instructions) related to a specific print job requirement. The instructions contained in the attributes are applied to a PDL file and then executed in the printer and in the print server.

There are approximately 85 attributes from which to choose, and they can be assembled in numerous combinations to construct an almost limitless variety of unique job tickets.

Table 2 illustrates the four basic classes of print job attributes with representative attributes and example values.:

| <b>Basic Class of Attribute</b> | Example Attribute Names | Example Attribute Values              |
|---------------------------------|-------------------------|---------------------------------------|
| job management                  | job-name                | Monthly Report                        |
|                                 | document-uri            | file:///job-repository/January-report |
| media selection                 | media                   | na-letter                             |
|                                 | media-col.media-color   | blue                                  |

**Table 2 - Basic Classes of Print Job Attributes** 

00102

Informco.com

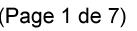

Date de production: 10 mai 2019

Annexé et faisant partie de la police numéro:

 $\bar{\mathbf{X}}$ 

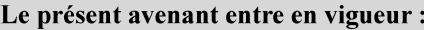

7 mai 2019

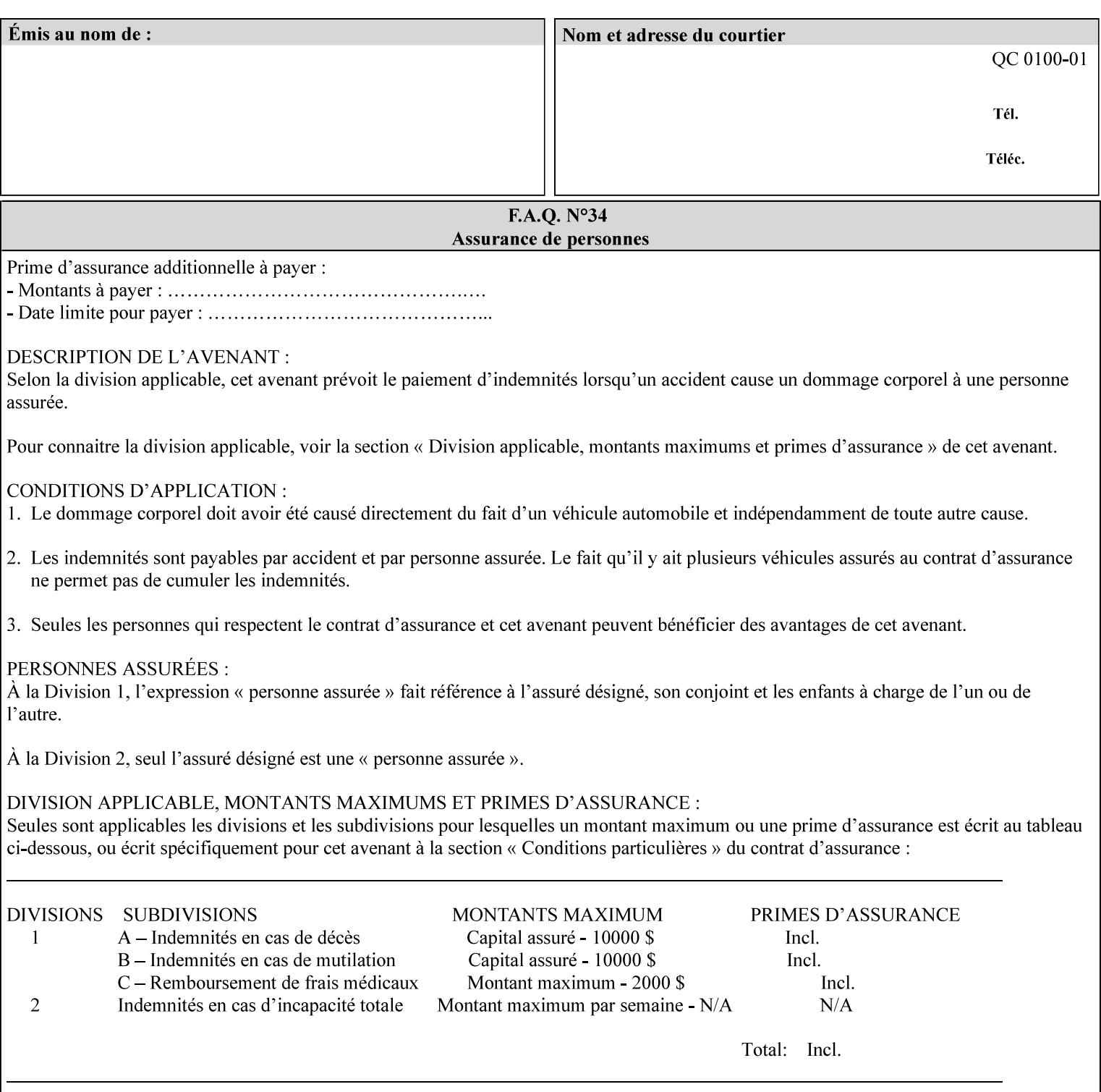

# **7.89 undefined-source-gray-graphics (name) Job Template 7.90 undefined-source-gray-images (name) Job Template 7.91 undefined-source-gray-text (name) Job Template**

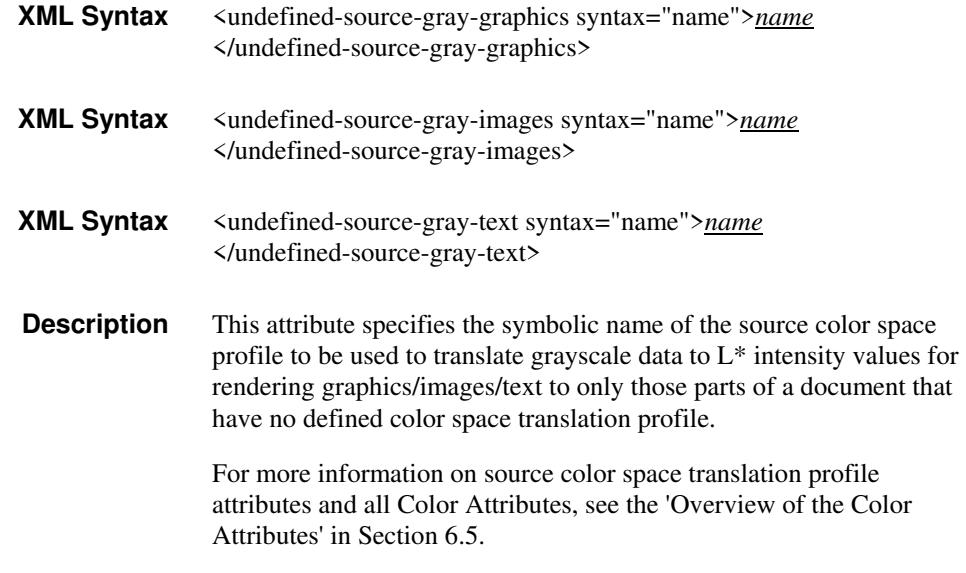

### **7.92 undefined-source-rgb-graphics (keyw ord | name) Job Template 7.93 undefined-source-rgb-images (keyw ord | name) Job Template 7.94 undefined-source-rgb-text (keyw ord | name) Job Template**

### **XML Syntax**

<undefined-source-rgb-graphics syntax="keyword">*keyword*</undefined-source-rgb-graphics> <undefined-source-rgb-graphics syntax="name">*name<*/undefined-source-rgb-graphics>

#### **XML Syntax**

<undefined-source-rgb-images syntax="keyword">*keyword*</undefined-source-rgb-images> <undefined-source-rgb-images syntax="name">*name<*/undefined-source-rgb-images>

#### **XML Syntax**

<undefined-source-rgb-text syntax="keyword">*keyword*</undefined-source-rgb-text> <undefined-source-rgb-text syntax="name">*name<*/undefined-source-rgb-text>

> **Description** This attribute specifies the symbolic name of the source color space profile to be used in RGB color space for rendering graphics/images/text to only those parts of a document that have no defined color space translation profile.

> > For more information on source color space translation profile attributes and all Color Attributes, see the 'Overview of the Color Attributes' in Section 6.5.

Standard keyword values are:
00103

Informco.com

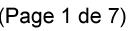

Date de production: 10 mai 2019

Annexé et faisant partie de la police numéro:

 $\bar{\mathbf{X}}$ 

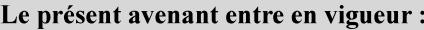

7 mai 2019

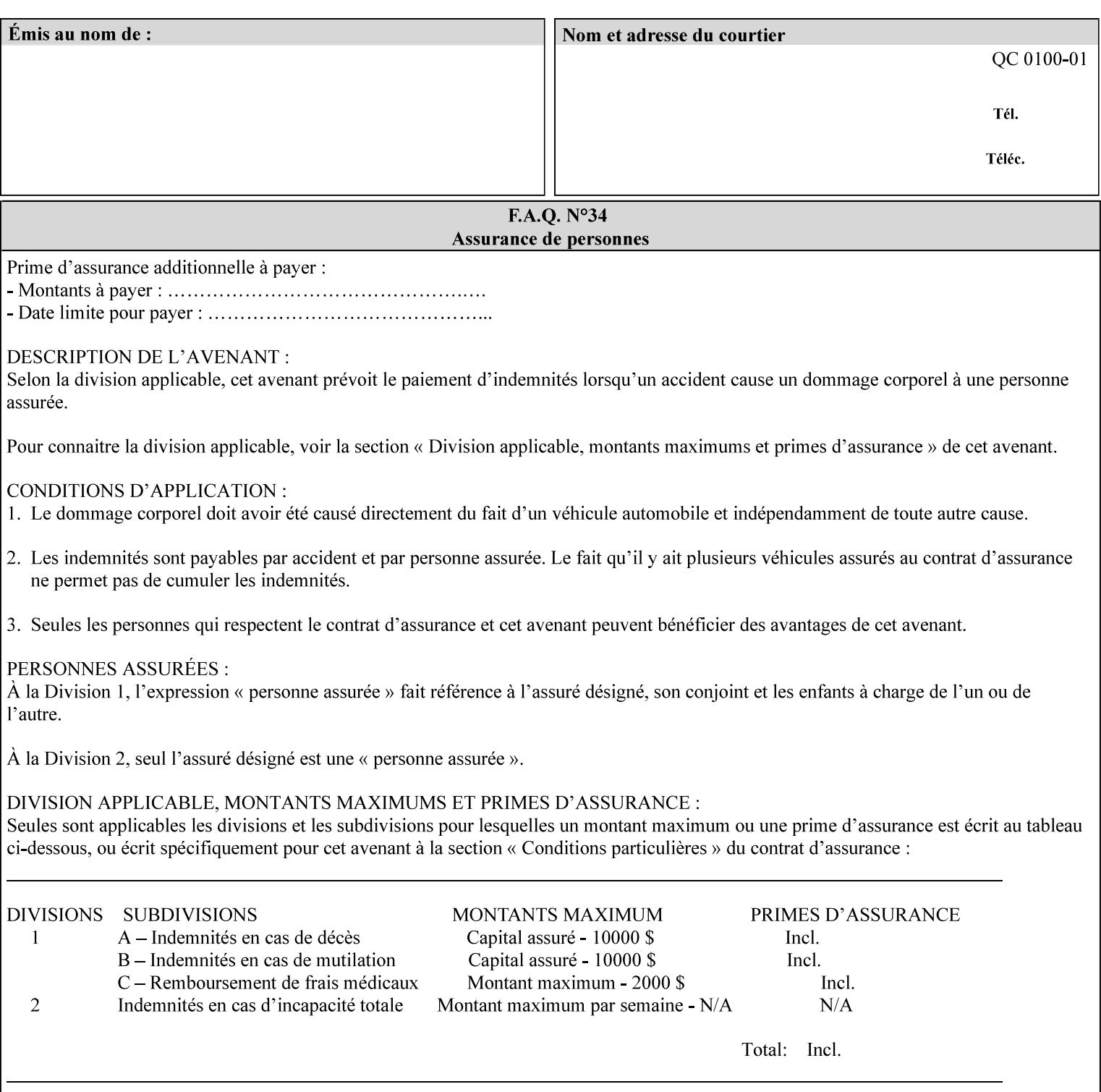

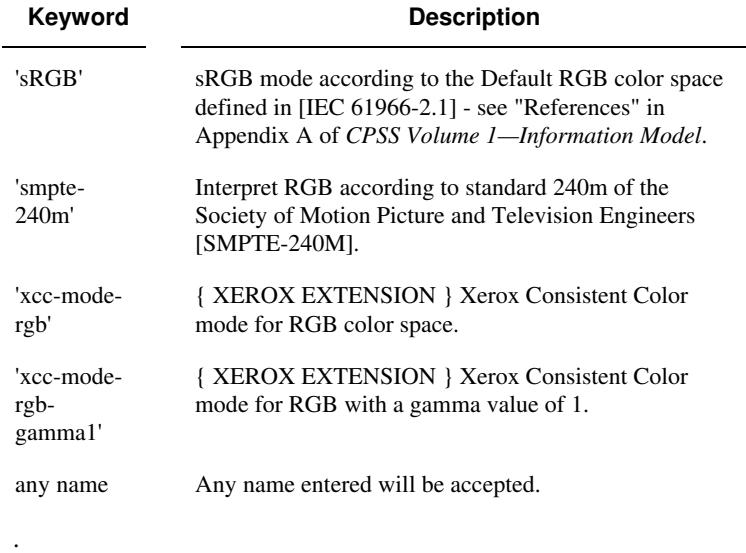

### **7.95 x-image-shift (integer(MIN:MAX)) Job Template**

**XML Syntax** <x-image-shift syntax="integer">*integer*</x-image-shift>

**Description** This attribute causes the Finished-Page Image (whether it will be on the front side or back side of a sheet of the Finished Document) to be shifted in position with respect to the media on which the Finished-Page Image is to be rendered. The direction of shift is along the xaxis of the Coordinate System (see Section 6.2) with respect to the medium. The sign of the value indicates the direction of the shift.

> The unit of measure for this attribute is hundredths of a millimeter. This is equivalent to  $1/2540<sup>th</sup>$  of an inch resolution.

#### **Image Shifting Attributes**

The Printer applies this shifting to the pages that the end user sees in the Finished Document. Typical use cases for shifting of Finished-Page Images are (1) to compensate for an application or scanning in some consistent direction for each Finished-Page Image and (2) to shift the Finished-Page Images toward or away from a binding edge.

See Section 6.6 for more detailed information on the semantics common to all of the Image Shifting attributes.

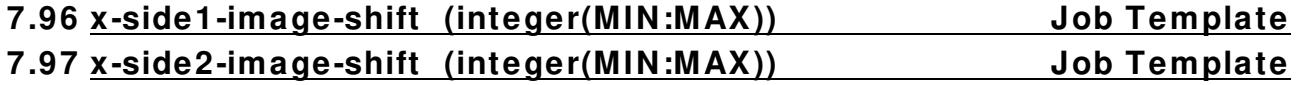

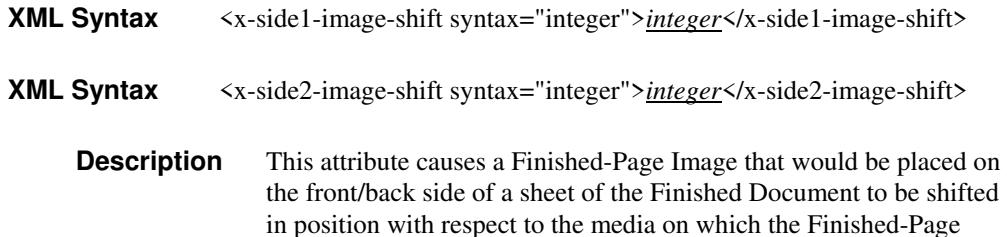

00104

Informco.com

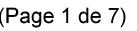

Date de production: 10 mai 2019

Annexé et faisant partie de la police numéro:

 $\bar{\mathbf{X}}$ 

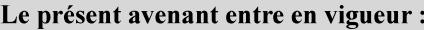

7 mai 2019

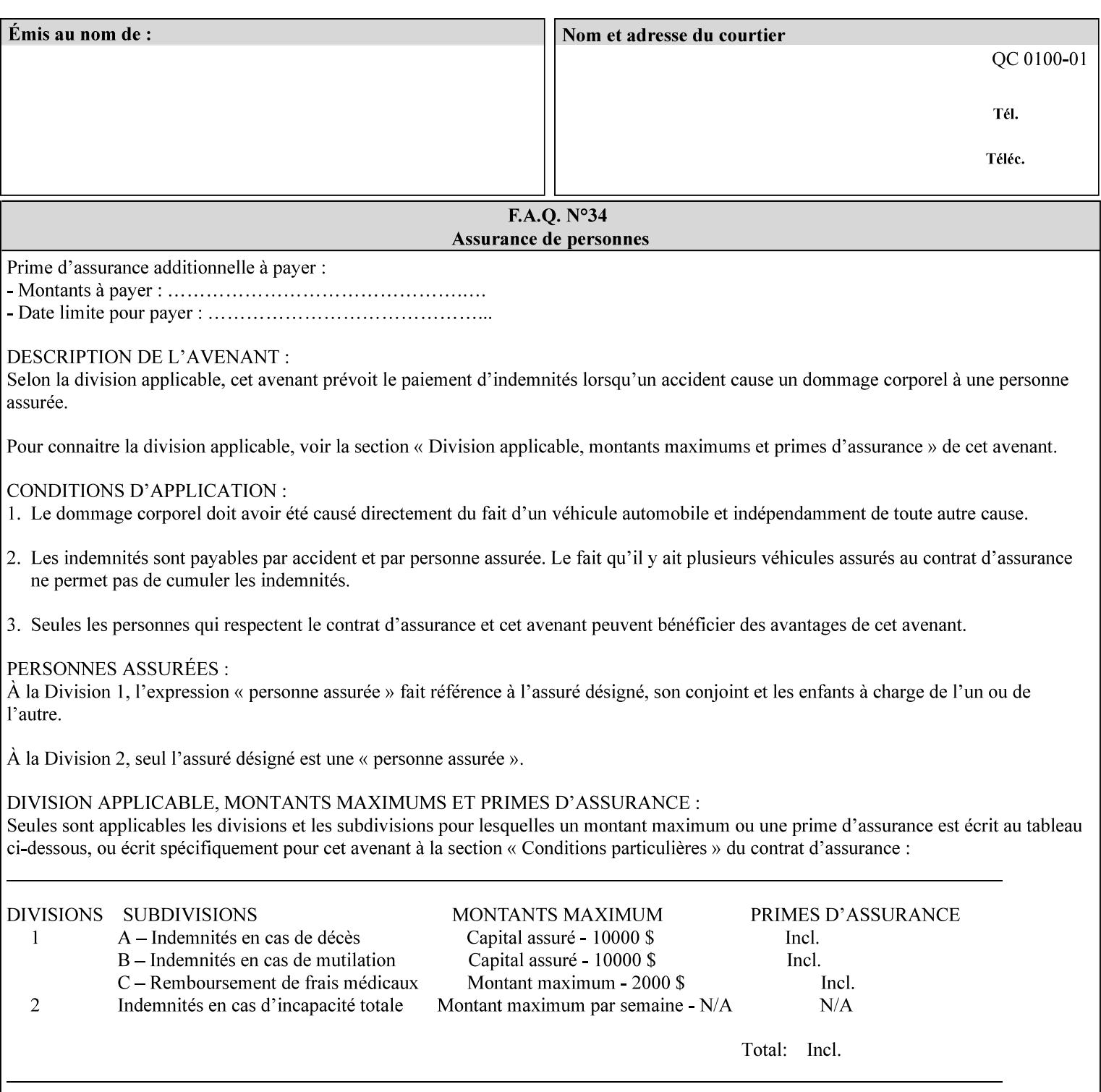

Image is to be rendered. The direction of shift is along the x-axis of the Coordinate System (see Section 6.2) with respect to the medium. The sign of the value indicates the direction of the shift.

If the bind edge is along the y-axis, then a bind edge image shift can be accomplished by applying shifts of equal magnitude, and opposite sign, to the 'x-side1-image-shift' and 'x-side2-image-shift' attributes, respectively (assuming that the 'sides' attribute is 'two-sided-longedge').

The unit of measure for this attribute is hundredths of a millimeter. This is equivalent to  $1/2540<sup>th</sup>$  of an inch resolution.

#### **Image Shifting Attributes**

The Printer applies this shifting to the pages that the end user sees in the Finished Document. Typical use cases for shifting of Finished-Page Images are (1) to compensate for an application or scanning in some consistent direction for each Finished-Page Image and (2) to shift the Finished-Page Images toward or away from a binding edge.

See Section 6.6 for more detailed information on the semantics common to all of the Image Shifting attributes.

### **7.98 y-image-shift (integer(MIN:MAX)) Job Template**

# **XML Syntax** <y-image-shift syntax="integer">*integer*</y-image-shift> **Description** This attribute causes the Finished-Page Image (whether it will be on

the front side or back side of a sheet of the Finished Document) to be shifted in position with respect to the media on which the Finished-Page Image is to be rendered. The direction of shift is along the yaxis of the Coordinate System (see section 6.2) with respect to the medium. The sign of the value indicates the direction of the shift.

> The unit of measure for this attribute is hundredths of a millimeter. This is equivalent to  $1/2540<sup>th</sup>$  of an inch resolution.

#### **Image Shifting Attributes**

The Printer applies this shifting to the pages that the end user sees in the Finished Document. Typical use cases for shifting of Finished-Page Images are (1) to compensate for an application or scanning in some consistent direction for each Finished-Page Image and (2) to shift the Finished-Page Images toward or away from a binding edge.

See Section 6.6 for more detailed information on the semantics common to all of the Image Shifting attributes.

00105

Informco.com

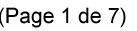

Date de production: 10 mai 2019

Annexé et faisant partie de la police numéro:

 $\bar{\mathbf{X}}$ 

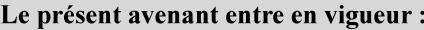

7 mai 2019

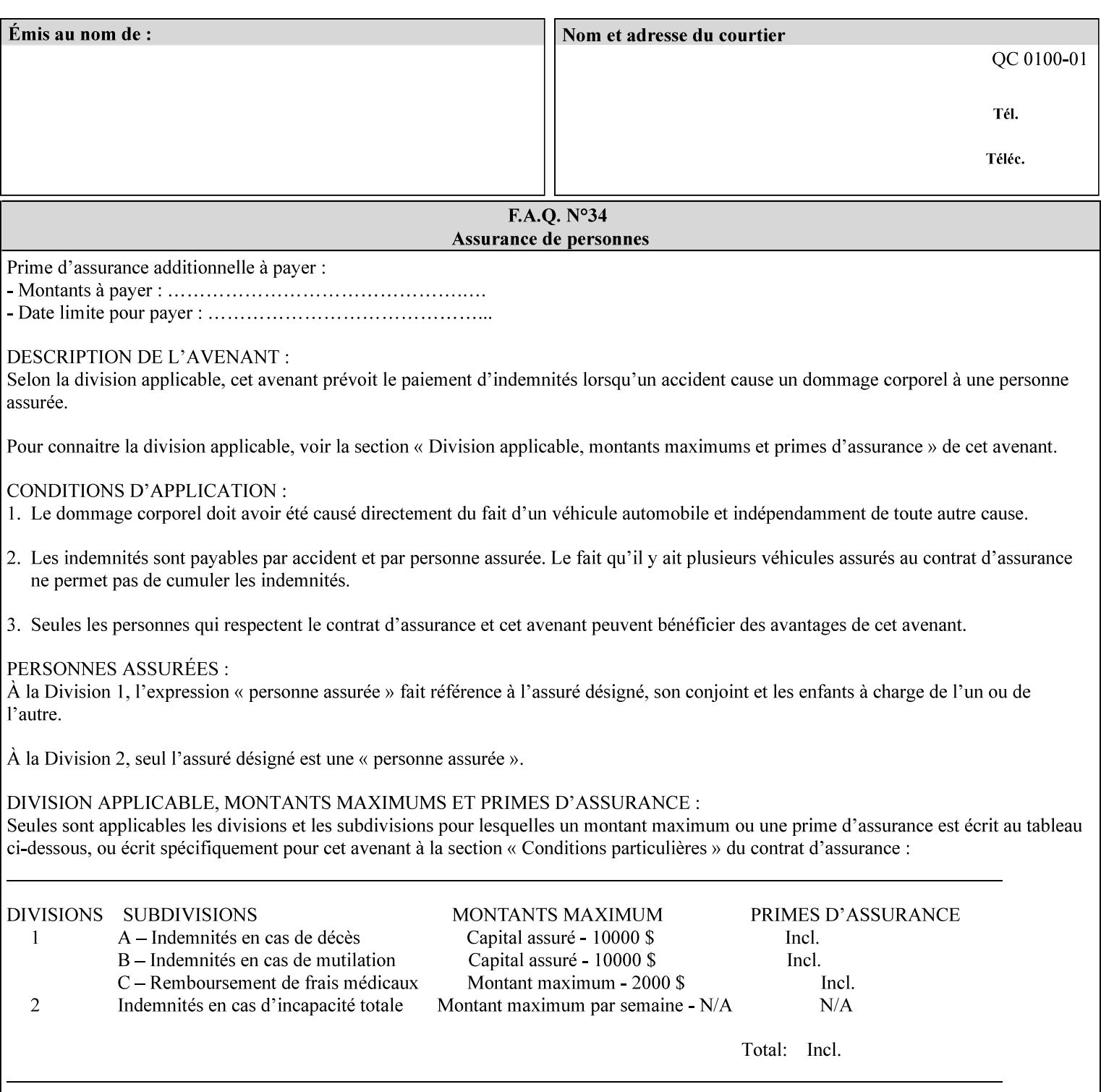

### **7.99 y-side1-image-shift (integer(MIN:MAX)) Job Template 7.100 y-side2-image-shift (integer(MIN:MAX)) Job Template**

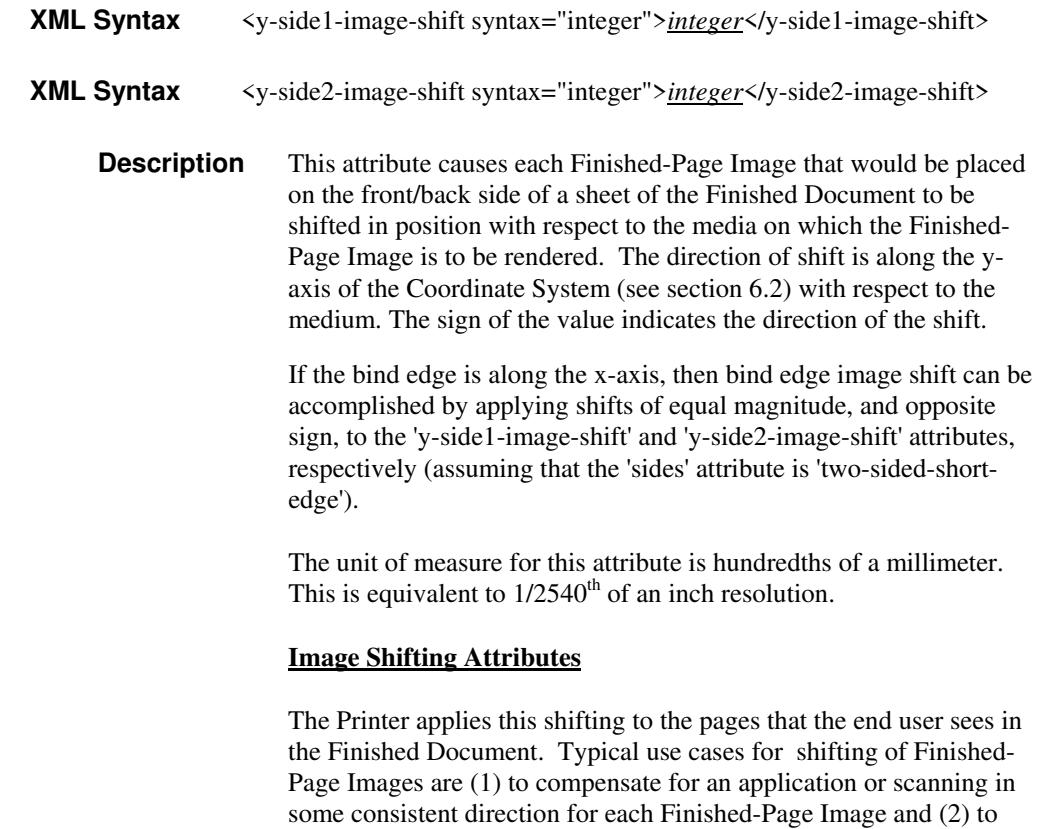

See Section 6.6 for more detailed information on the semantics common to all of the Image Shifting attributes.

shift the Finished-Page Images toward or away from a binding edge.

00106

Informco.com

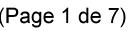

Date de production: 10 mai 2019

Annexé et faisant partie de la police numéro:

 $\bar{\mathbf{X}}$ 

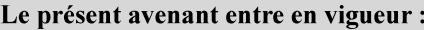

7 mai 2019

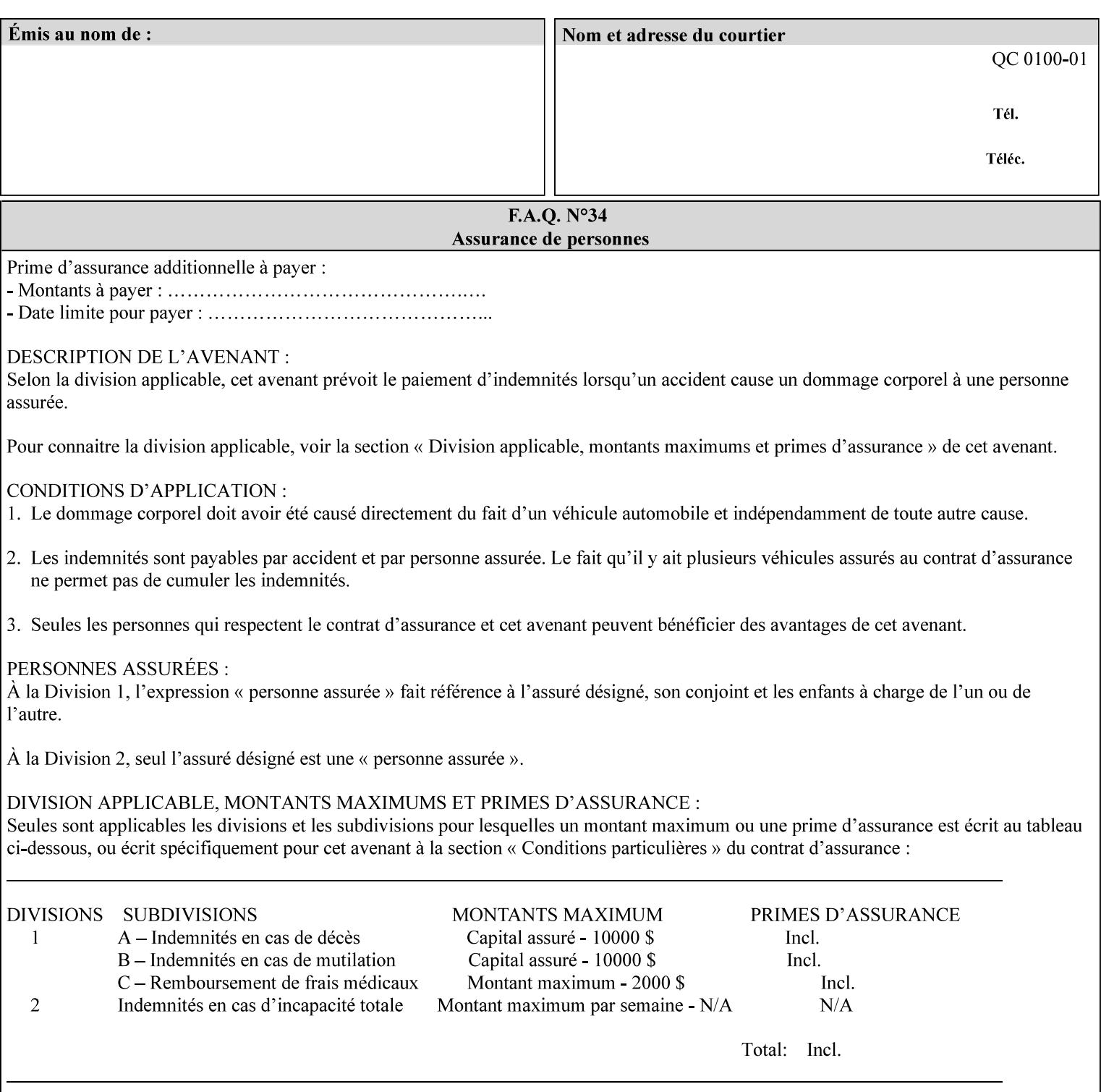

# **Appendix A Attribute and Value Support by Printer**

This appendix indicates the attribute and value support by Printer. The XPIF Attributes column lists the names of the attributes. The Attribute Syntax column either indicates the attribute syntax or lists specific values for the keyword, enum, uri, and mimeMediaType attribute syntaxes. The **collection** attribute syntax is bolded and its member attributes are listed indented in subsequent rows. If the **collection** contains a **collection**, those member attributes are doubly indented. An attribute with the (keyword | name) attribute syntax that has an additional italic '*any name'* entry row indicates that the attribute can contain any name value, in addition to the keywords listed and names defined by the System Administrator. For each attribute, the 'JT/OP' column indicates the type of attribute: Job Template (JT) or Operation (OP) attribute (see section 6.1). The last three columns indicate the support for the indicated Printers. A  $\checkmark$  indicates support and a blank entry indicates lack of support.

*\*\* Implementation Note: A notation of '1setOf\*\*' for the attribute syntax indicates an implementation limit of a single value. Therefore, that attribute MUST contain only one value.* 

- *(1) The restriction for 'media' and 'media-col' as a member of attribute is, may be neither or one of, but NOT both*
- *(2) For Nuvera printers, if adjust-bw-darkness-mode = dt180-adjustable, keyword supported for halftone-xxx are 85-lpi and 106-lpi only*
- *(3) Halftone-xxx keyword '300-dpi' is not available for DocuColor 6060*
- *(4) '#' Indicates printers are available for FreeFlow Print Server 6.0 SP1 release.*
- *(5) See* Table 20 *for additional halftone-xxx support for Continuous Feed Printers(DP350 -CF1300)*

Table 19 lists each XPIF attribute and its attribute syntax for the XPIF attributes supported by the indicated Printers. Green indicates new entries since XPIF Programming Guide, v6.0 and 6.0 SP1 update.

| <b>XPIF Attributes</b>      | <b>Attribute Syntax</b>     | <b>JT</b><br>-or-<br><b>OP</b> | Docu<br>Tech<br>75<br>90<br>6100<br>6115<br>6135<br>6155<br>6180 | <b>Docu</b><br>Print<br>350<br>425<br>500<br>525<br>700<br>850<br>1000<br>1050<br>Xerox<br>650, 1300<br>CF | Docu<br>Print<br>100EPS 2020<br>$115EPS$ 2045<br>135EPS<br>155EPS 2060<br>180EPS 6060 | Docu<br><b>Color</b> | iGen3 Nuvera Docu<br>100/<br>120/<br>144/<br>288<br><b>EADPS</b> | Tech<br>180/<br>155/<br>128<br><b>HLC</b> | Docu<br><b>Color</b><br>8000/<br>7000/<br>5000 | Docu<br>Color<br>250 /<br>260#/<br>252#/<br>242# | <b>XDP</b><br>4110/<br>/4590 | <b>XDP</b><br>4112#/<br>4127#<br><b>Xerox</b><br>700 |
|-----------------------------|-----------------------------|--------------------------------|------------------------------------------------------------------|----------------------------------------------------------------------------------------------------|---------------------------------------------------------------------------------------|----------------------|------------------------------------------------------------------|-------------------------------------------|------------------------------------------------|--------------------------------------------------|------------------------------|------------------------------------------------------|
| adjust-bw-darkness-<br>mode | keyword                     | JT                             |                                                                  |                                                                                                    |                                                                                       |                      | $\checkmark$                                                     |                                           |                                                |                                                  |                              |                                                      |
|                             | 'normal'                    |                                |                                                                  |                                                                                                    |                                                                                       |                      | ✔                                                                |                                           |                                                |                                                  |                              |                                                      |
|                             | 'native'                    |                                |                                                                  |                                                                                                    |                                                                                       |                      |                                                                  |                                           |                                                |                                                  |                              |                                                      |
|                             | docutech135-<br>adjustable' |                                |                                                                  |                                                                                                    |                                                                                       |                      | $\checkmark$                                                     |                                           |                                                |                                                  |                              |                                                      |
|                             | docutech180-<br>adjustable' |                                |                                                                  |                                                                                                    |                                                                                       |                      | $\checkmark$                                                     |                                           |                                                |                                                  |                              |                                                      |

**Table 19 - DocuSP v5.1/FFPS v6.0 support of XPIF Job Ticket attributes** 

00107

Informco.com

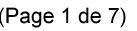

Date de production: 10 mai 2019

Annexé et faisant partie de la police numéro:

 $\bar{\mathbf{X}}$ 

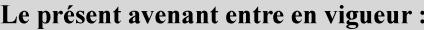

7 mai 2019

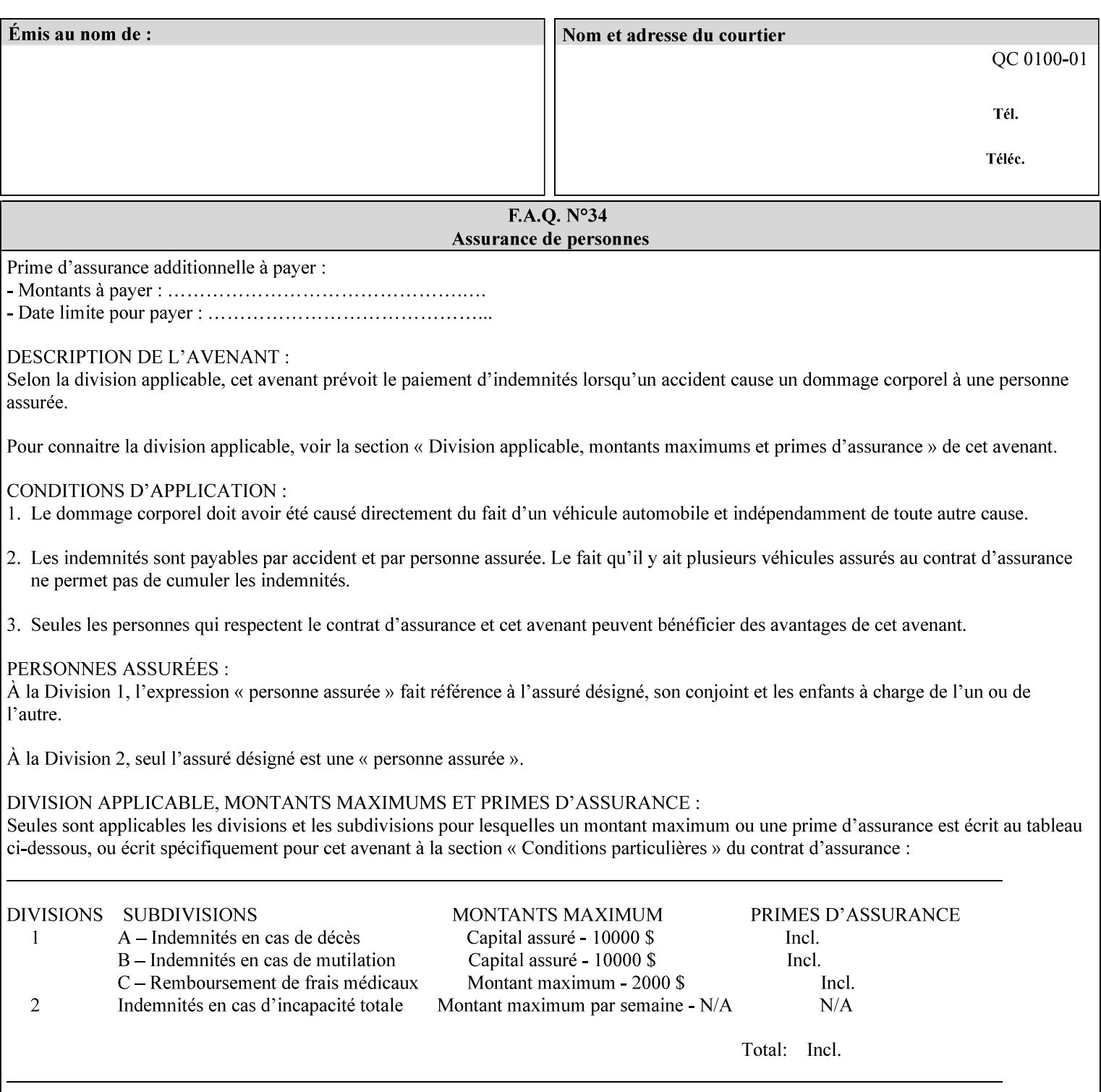

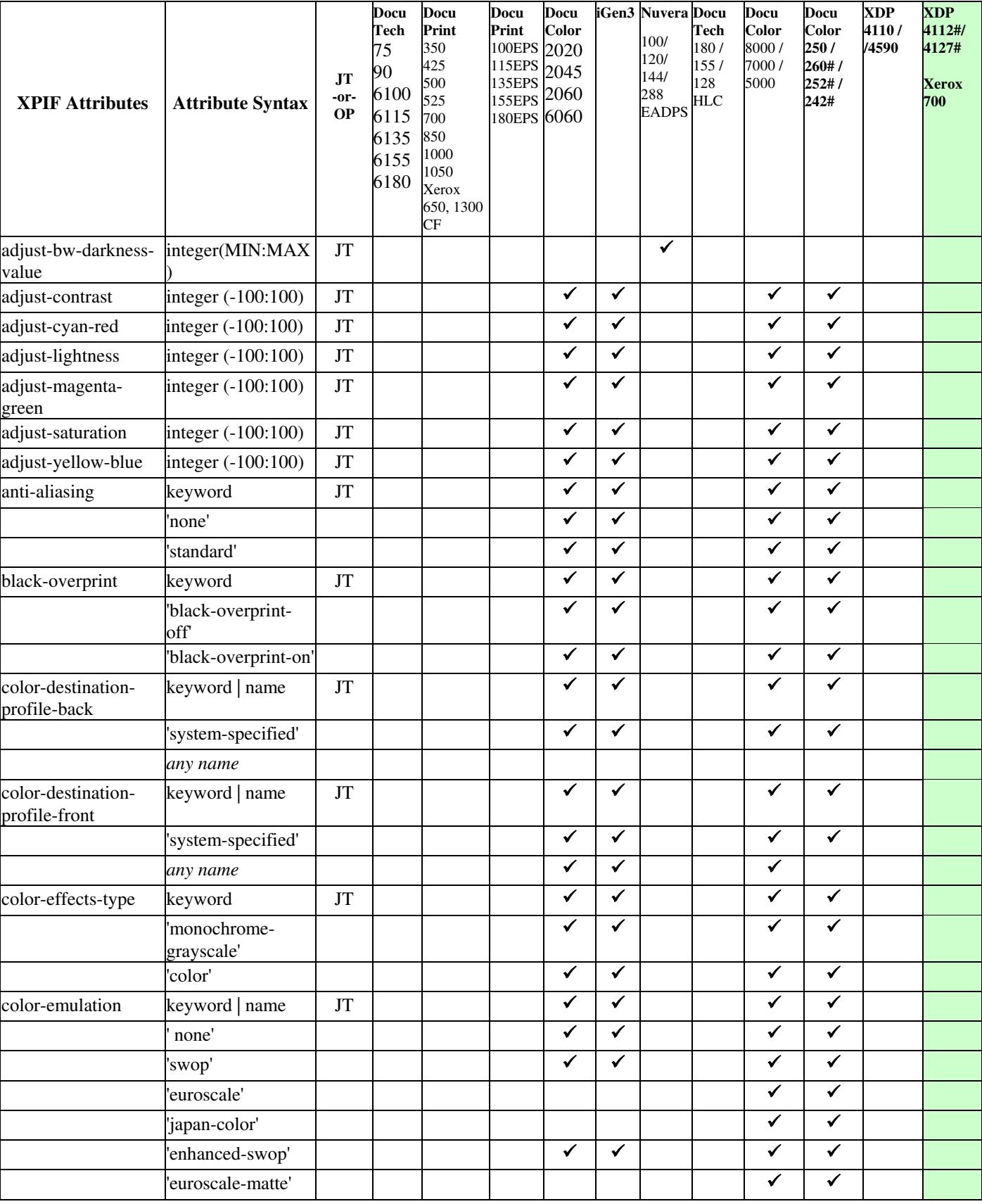

00108

Informco.com

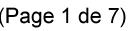

Date de production: 10 mai 2019

Annexé et faisant partie de la police numéro:

 $\bar{\mathbf{X}}$ 

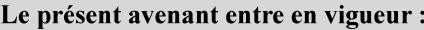

7 mai 2019

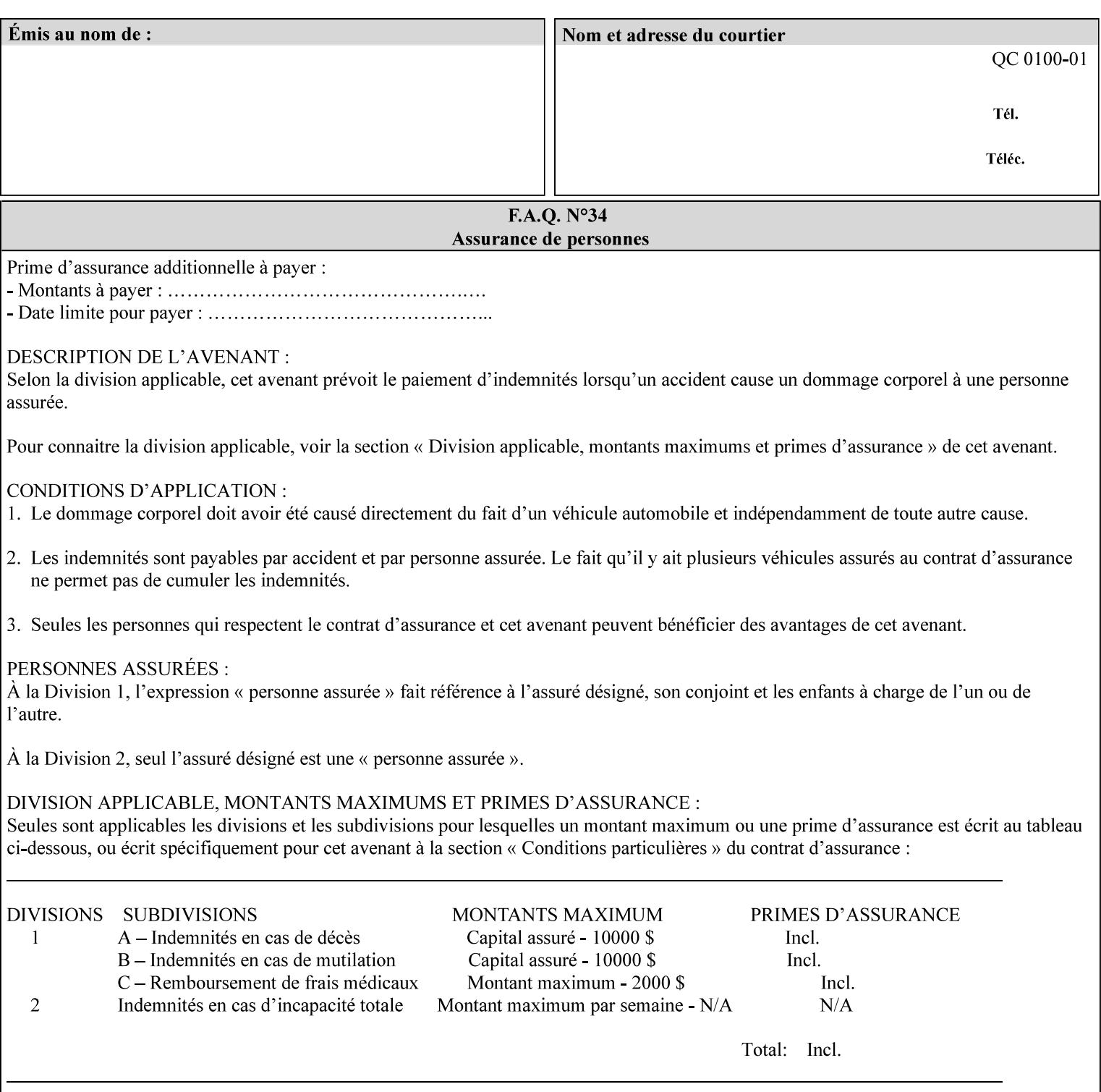

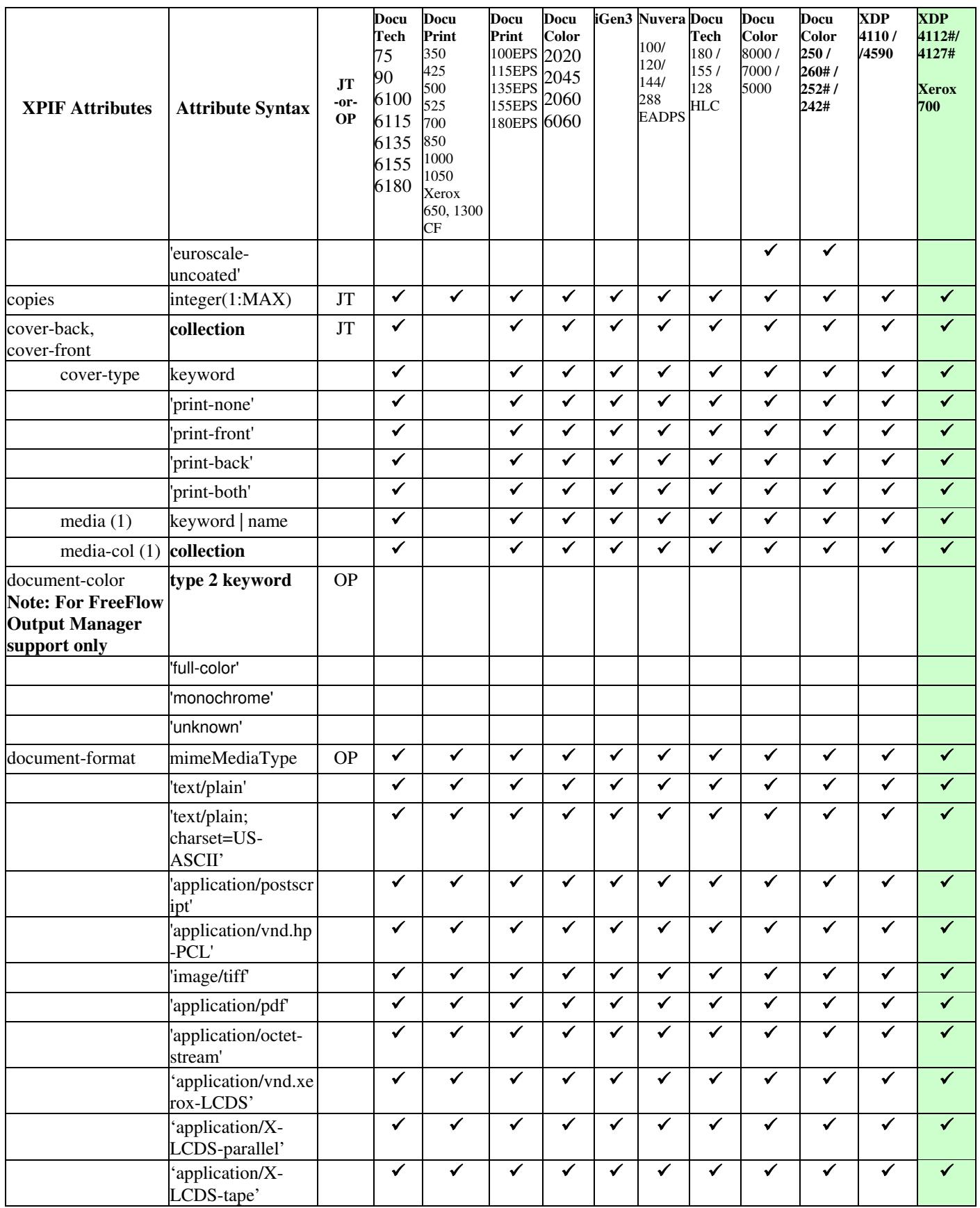
00109

Informco.com

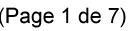

Date de production: 10 mai 2019

Annexé et faisant partie de la police numéro:

 $\bar{\mathbf{X}}$ 

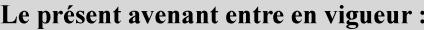

7 mai 2019

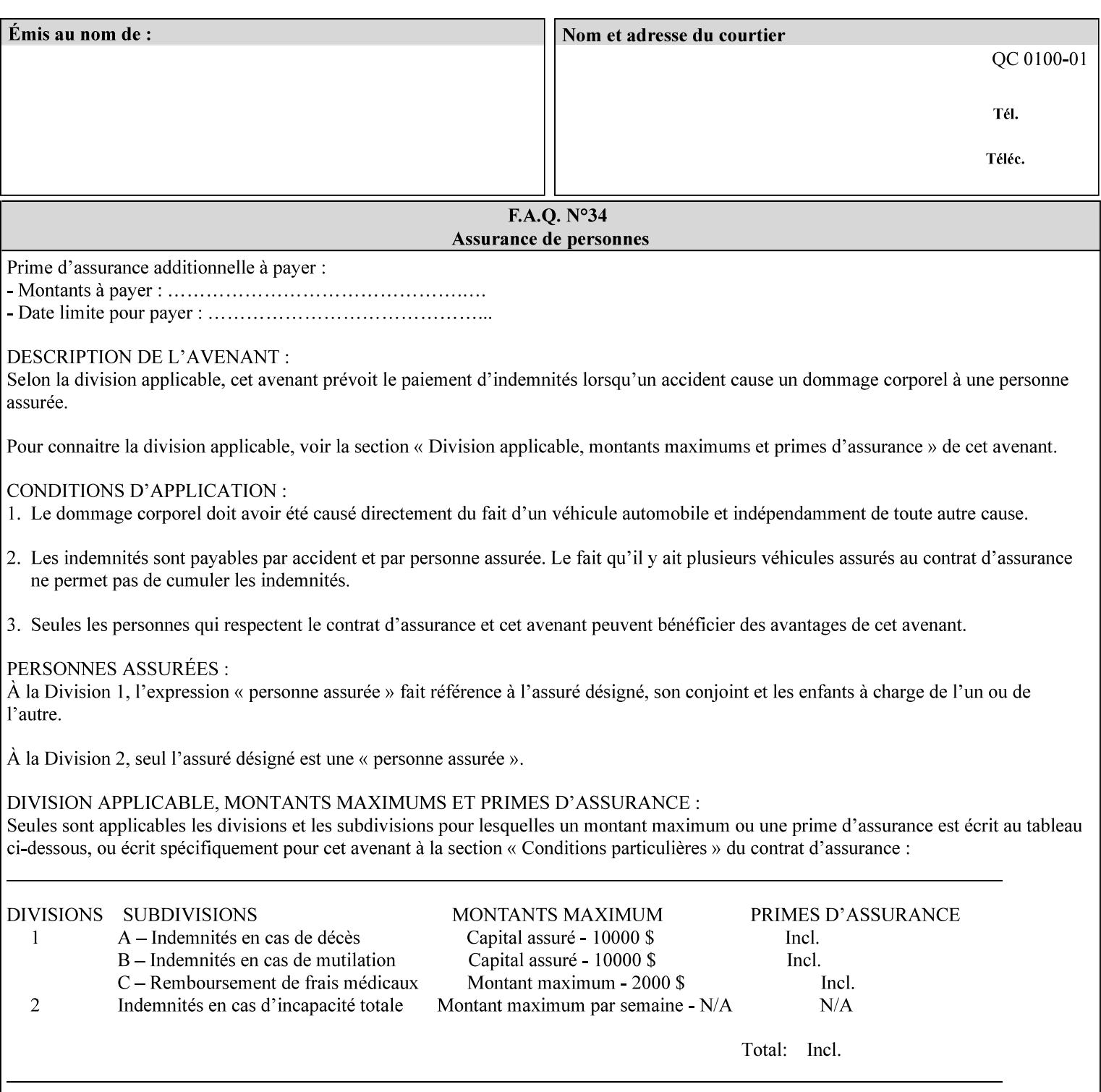

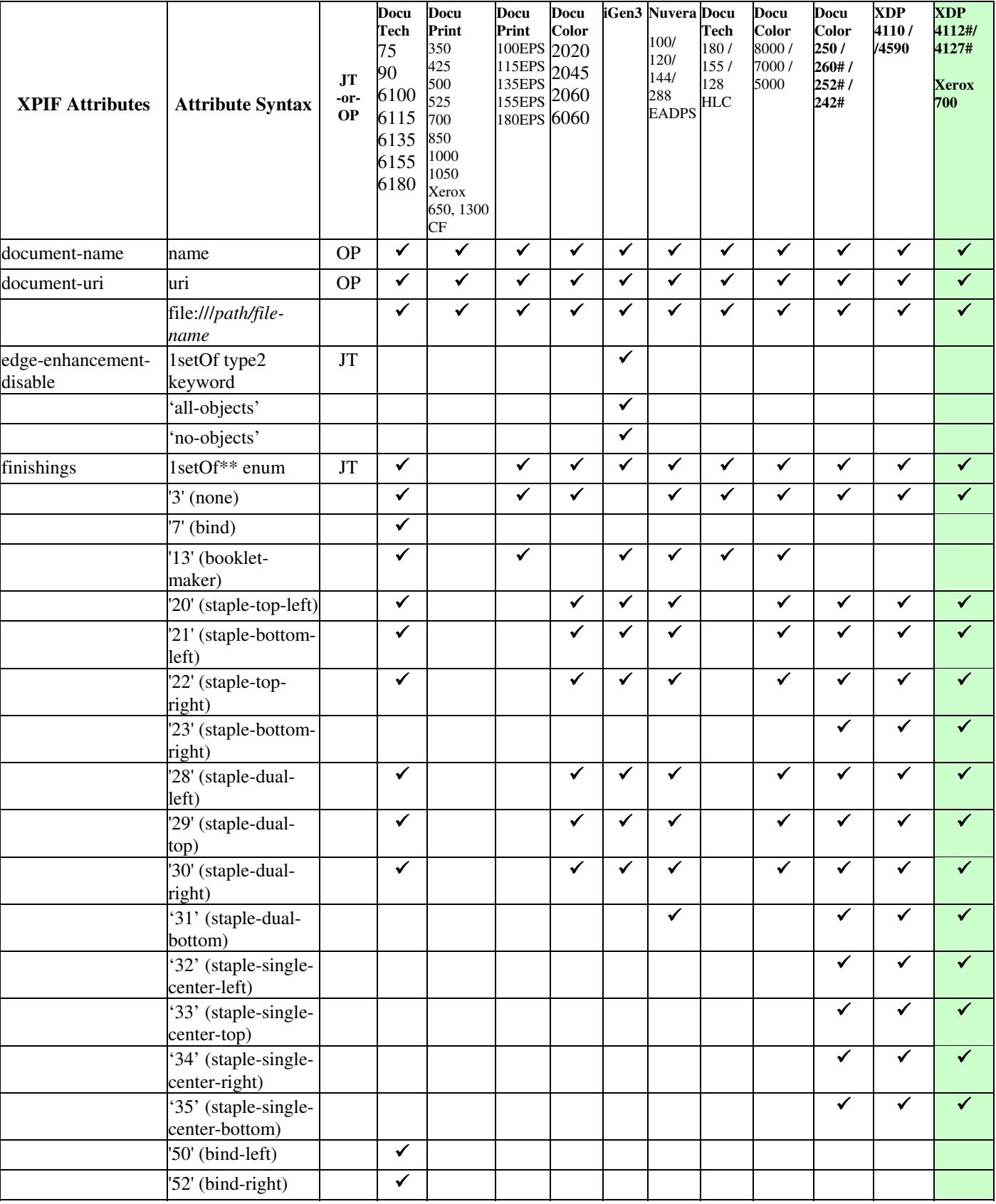

00110

Informco.com

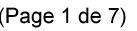

Date de production: 10 mai 2019

Annexé et faisant partie de la police numéro:

 $\bar{\mathbf{X}}$ 

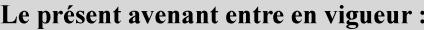

7 mai 2019

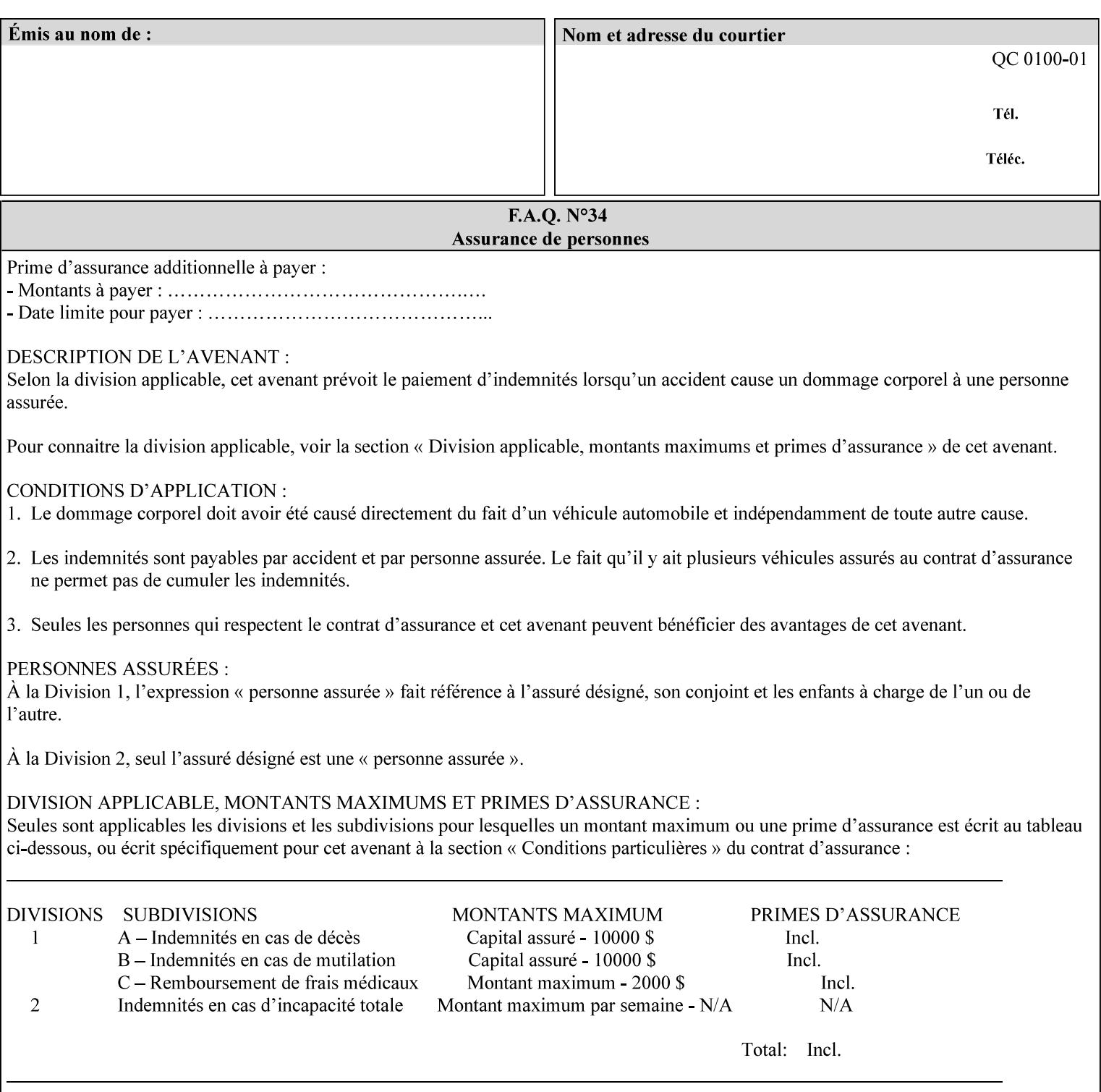

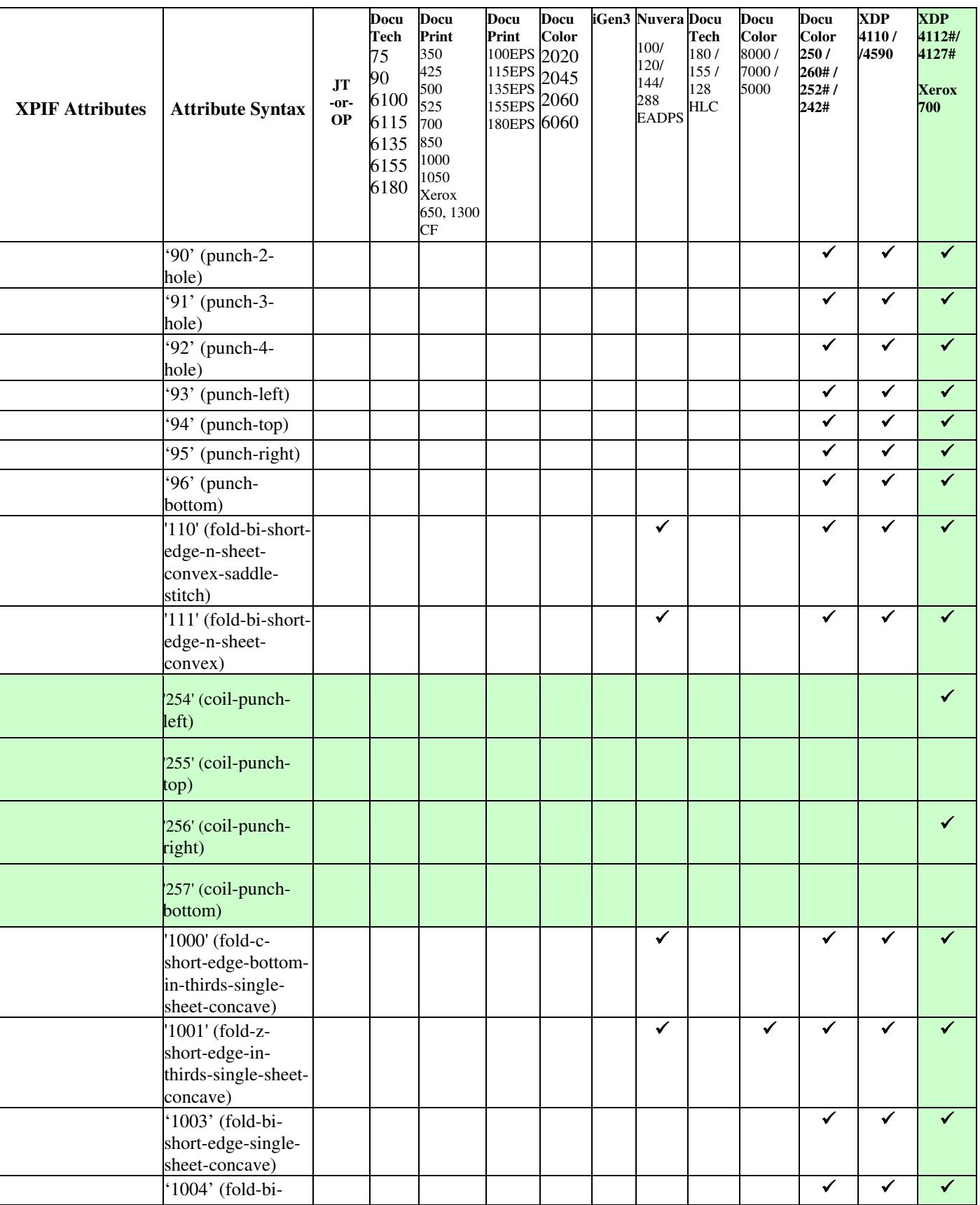

00111

Informco.com

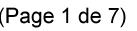

Date de production: 10 mai 2019

Annexé et faisant partie de la police numéro:

 $\bar{\mathbf{X}}$ 

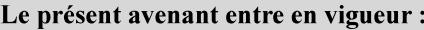

7 mai 2019

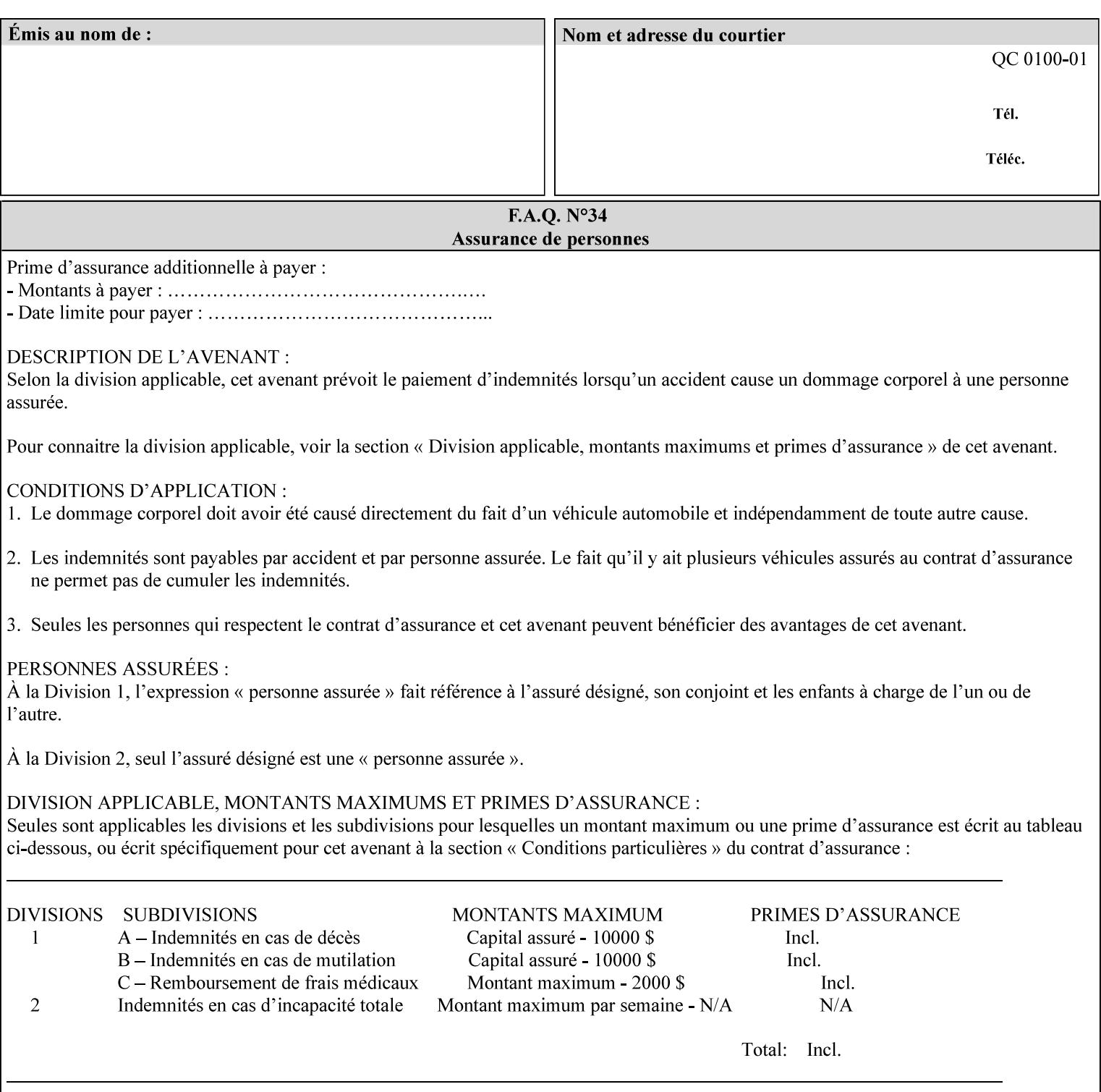

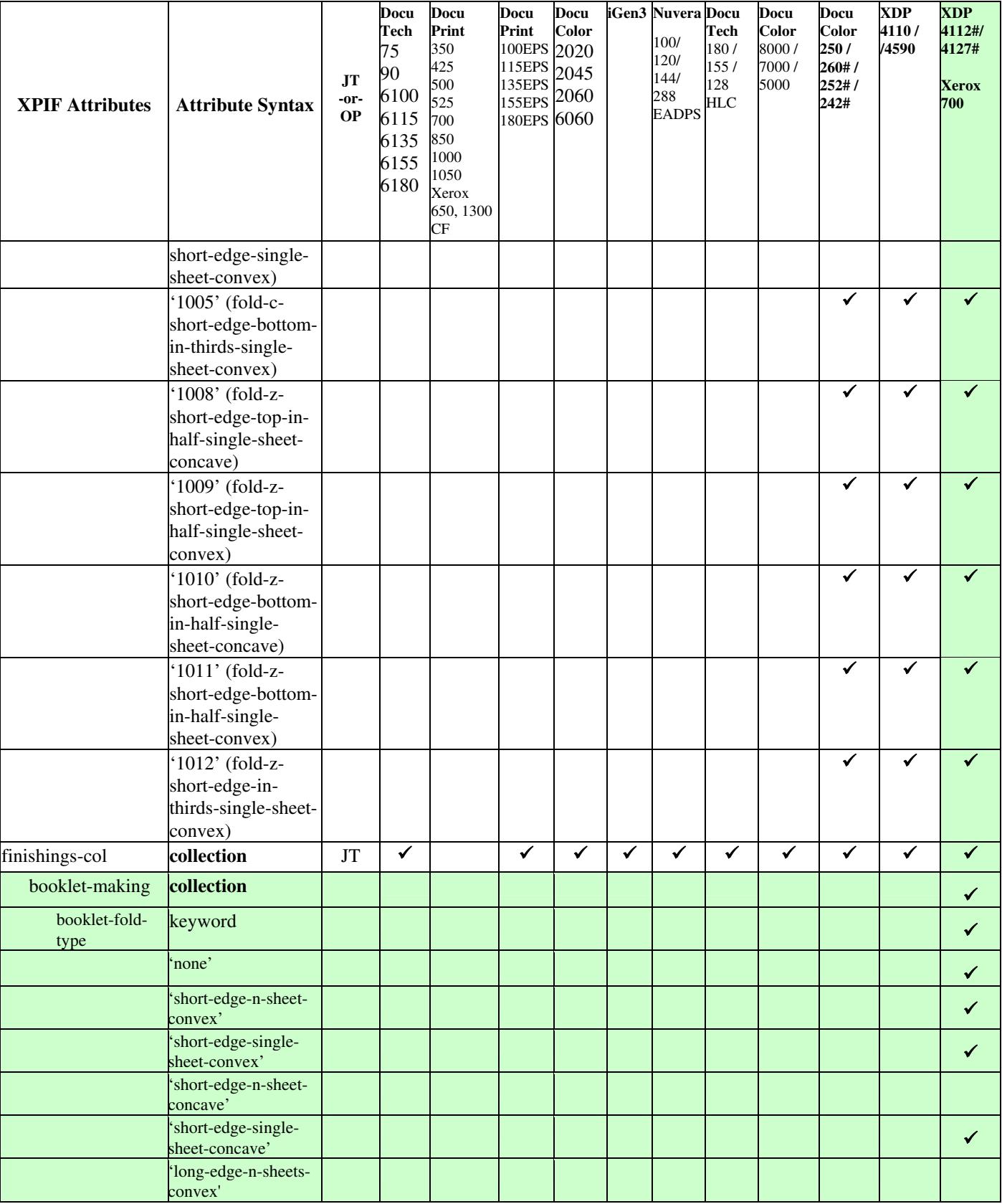

00112

Informco.com

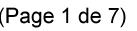

Date de production: 10 mai 2019

Annexé et faisant partie de la police numéro:

 $\bar{\mathbf{X}}$ 

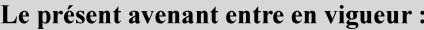

7 mai 2019

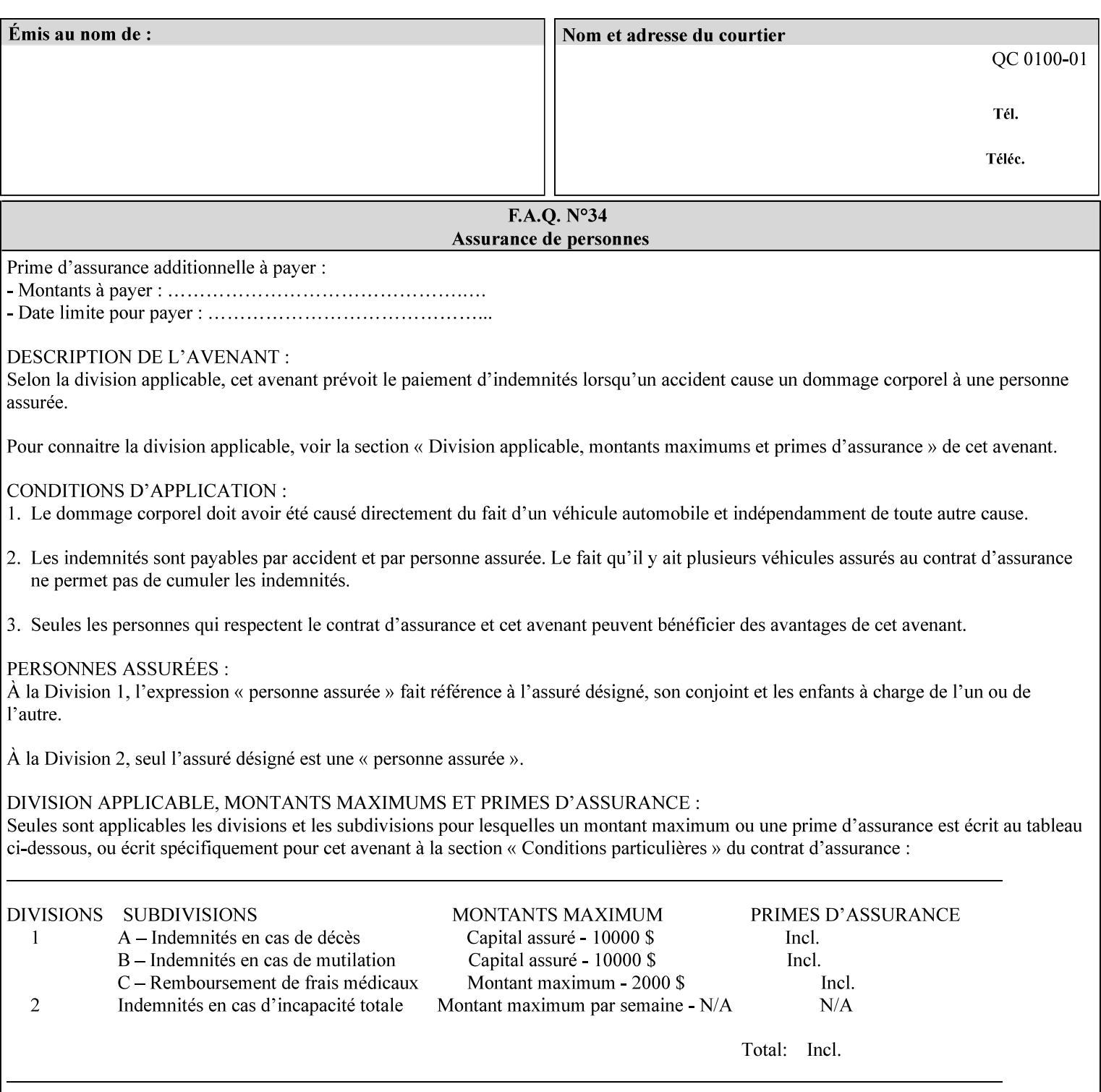

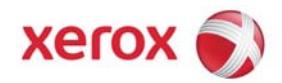

**Xerox Printing Instruction Format (XPIF) Job Ticket Programming Guide, v7.0**

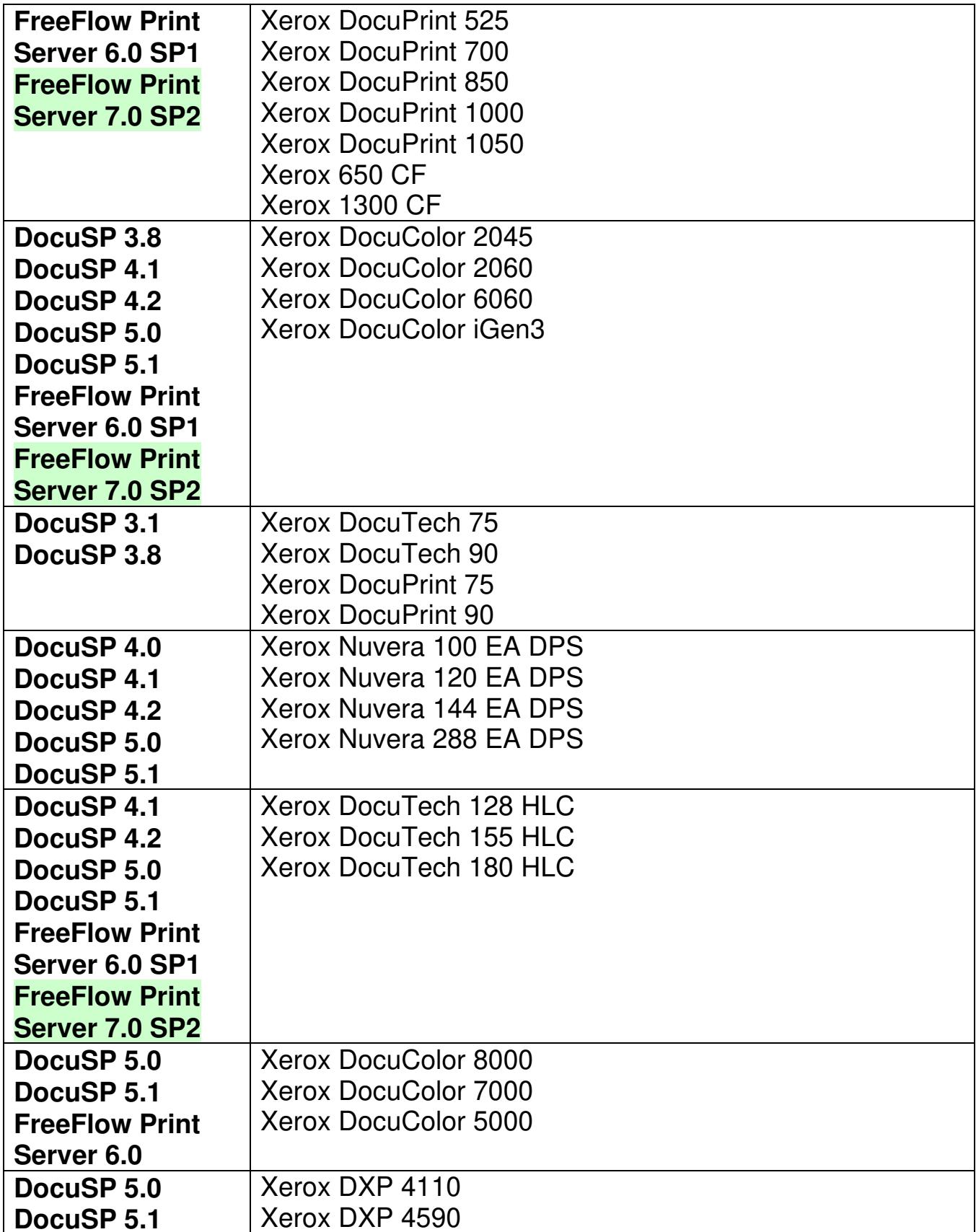

00113

Informco.com

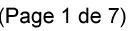

Date de production: 10 mai 2019

Annexé et faisant partie de la police numéro:

 $\bar{\mathbf{X}}$ 

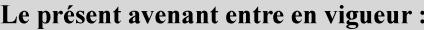

7 mai 2019

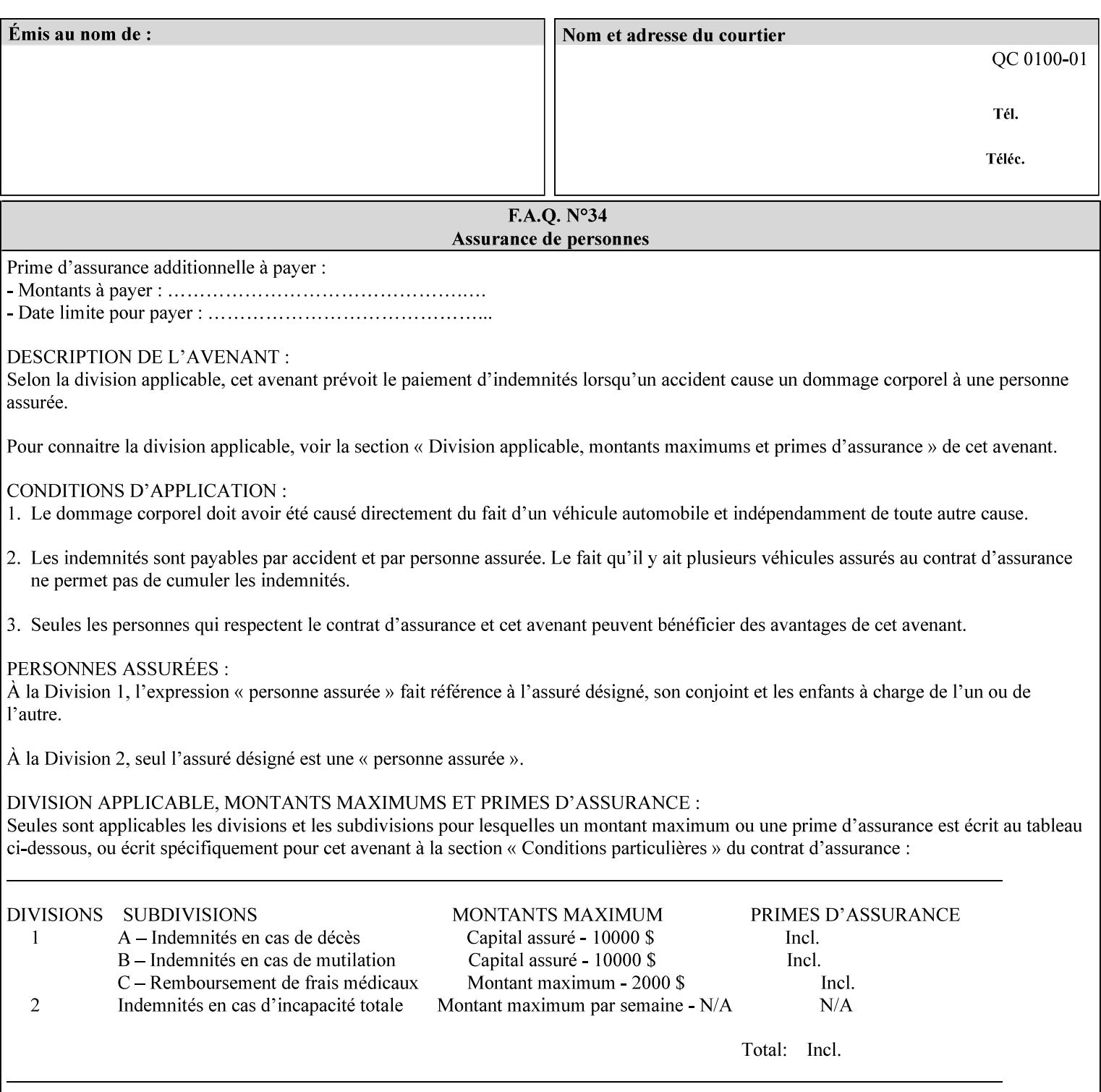

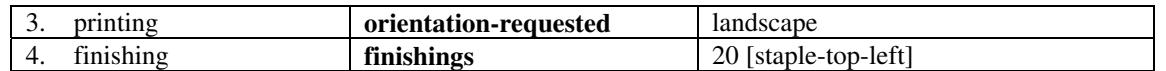

(The structure of attributes is described in more detail in Section 3 of this manual, Creating the XPIF Job Ticket.)

### **2.2.2 XML**

The syntax and general structure of the XPIF job ticket MUST be a 'well-formed' XML document according to the XML [XML] standard. The data is represented in UTF-8 [RFC2279].

An XPIF document is a *well-formed and valid* XML document that is hierarchically structured, consisting of the standard XML declaration, followed by the DOCTYPE declaration, then the *root element*, and *child elements* within the *root element.*

### **2.2.3 Creating Job Tickets**

There are a number of methods you can use to create job tickets:

- You can use a text editor to manually create job tickets that have predetermined sets of printing options. This method is useful for customers who run particular types of print jobs on a regular basis (such as brochures and training manuals) that require the same treatment each time. However, since the job ticket MUST be a conforming XPIF XML document, it is easier to generate a job ticket in either of the following ways and then edit it to make minor variations:
	- o Use the Xerox Production Systems client print submission applications to create a job ticket locally using the GUI to conveniently select desired print options.
- You can create a print submission application that generates a job ticket automatically from user selections at a command line or graphical user interface. This method is useful when printing requirements vary from job to job.

(The rules for creating job tickets are described in Section 4 of this manual.)

### **2.2.4 Submitting a Print Job**

You can submit a print job with an XPIF job ticket to any of the print servers listed Table 1 in Section 1 of this manual using any of the job submission protocols supported by DocuSP/FFPS (see section 3). Submission is generally to a print Queue supported by the server. There are four methods of associating a job ticket with a particular PDL file during the submission process using any print job submission protocol:

- you can prepend the job ticket to the PDL file and submit them together as a unit;
- the job ticket can reference the PDL file that is accessible to the print server using the 'document-uri' XPIF operation attribute. The value of the 'document-uri' attribute is the URL (Universal Resource Locator) that specifies the access method, name, and location of the PDL file (see section 7.7.21); the server will fetch the PDL file when it detects the reference in the job ticket;
- the job ticket can reference another XPIF job ticket file which in turn contains a 'document-uri' reference (Relative URI) to the PDL file. If this XPIF job ticket contains other attributes, then the Printer will use the attribute precedence described in section 2.4 in case the same attribute occurs in several tickets with differing values.

00114

Informco.com

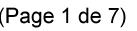

Date de production: 10 mai 2019

Annexé et faisant partie de la police numéro:

 $\bar{\mathbf{X}}$ 

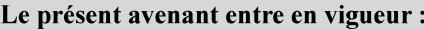

7 mai 2019

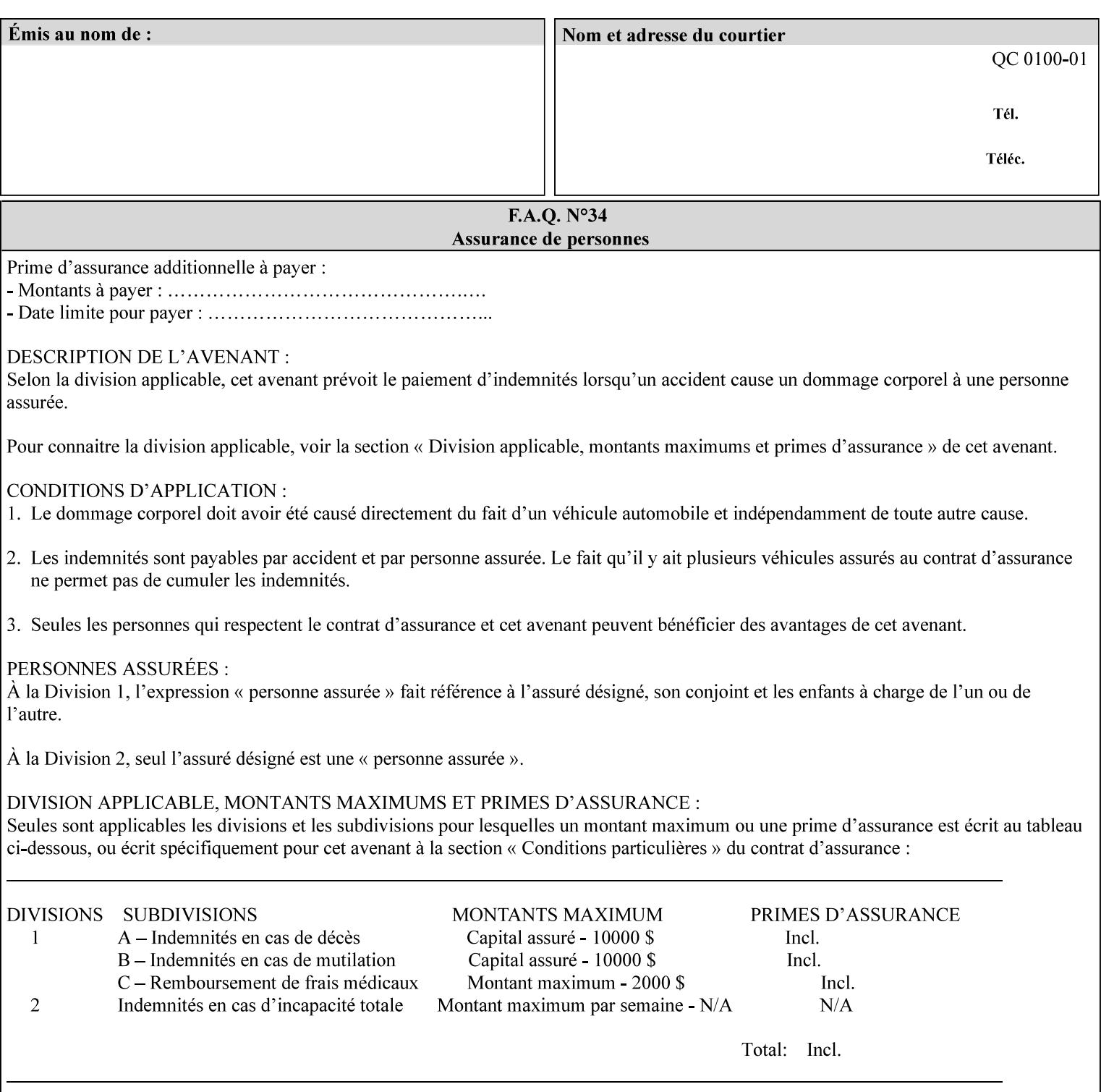

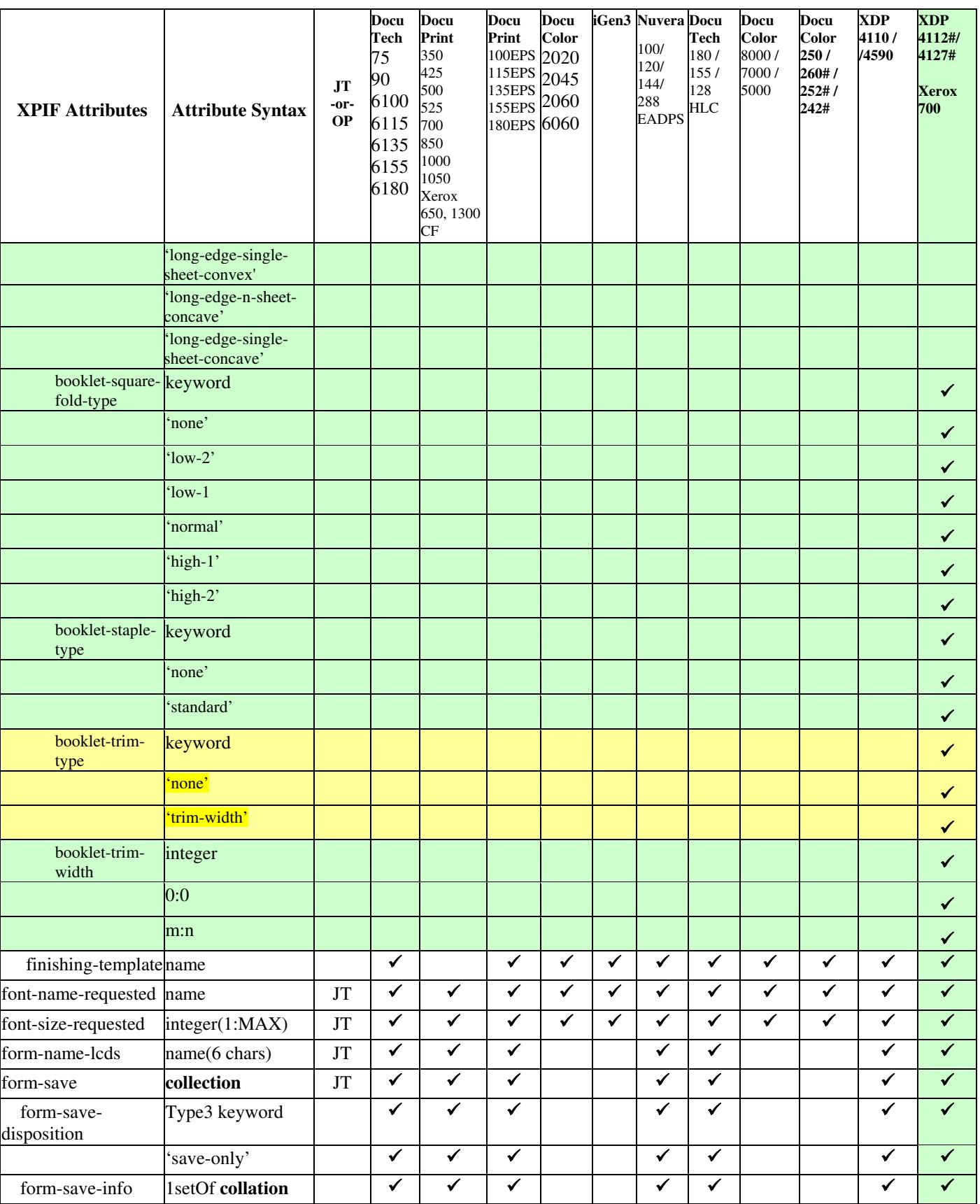
00115

Informco.com

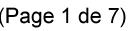

Date de production: 10 mai 2019

Annexé et faisant partie de la police numéro:

 $\bar{\mathbf{X}}$ 

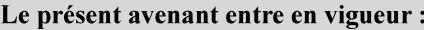

7 mai 2019

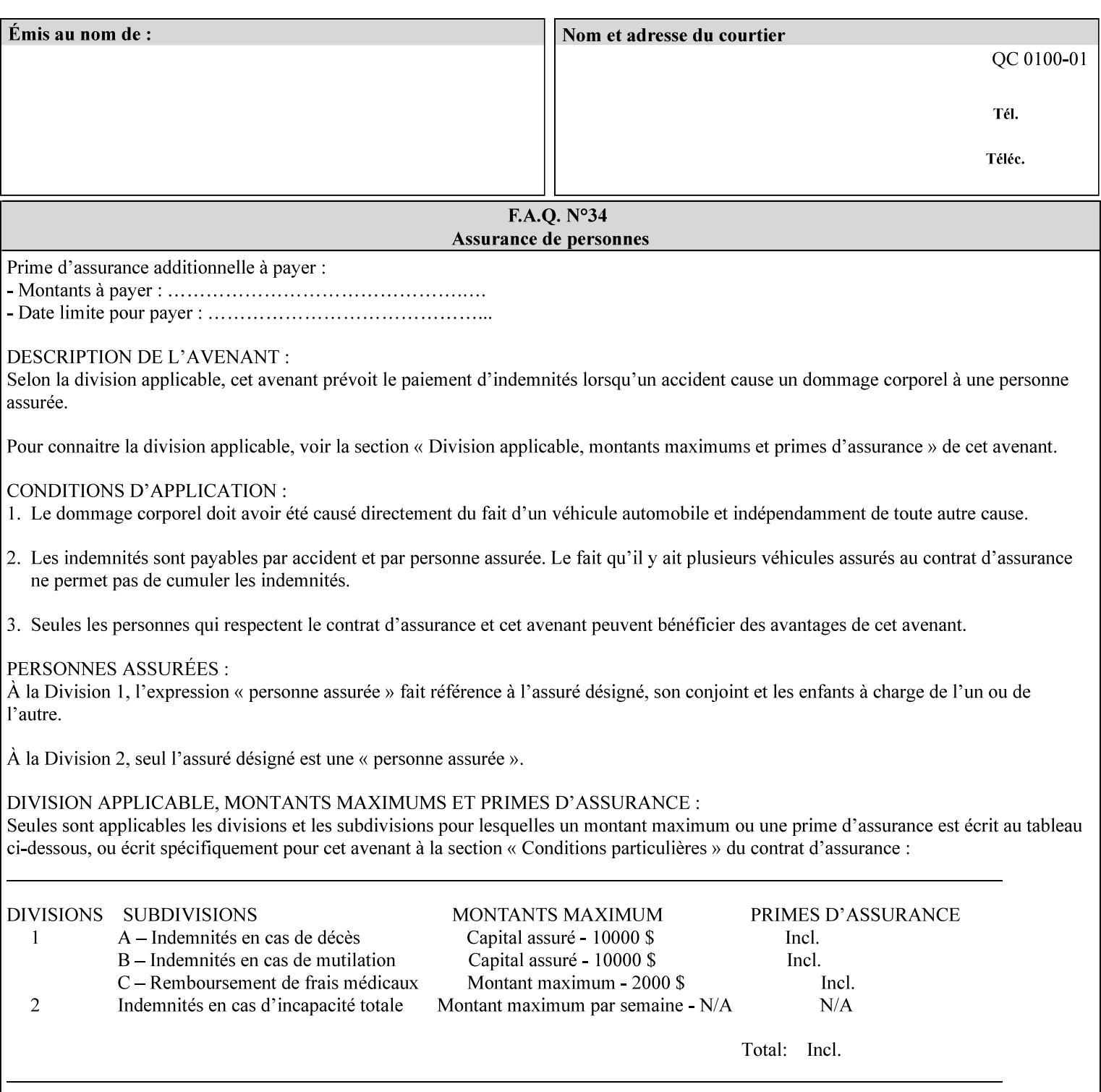

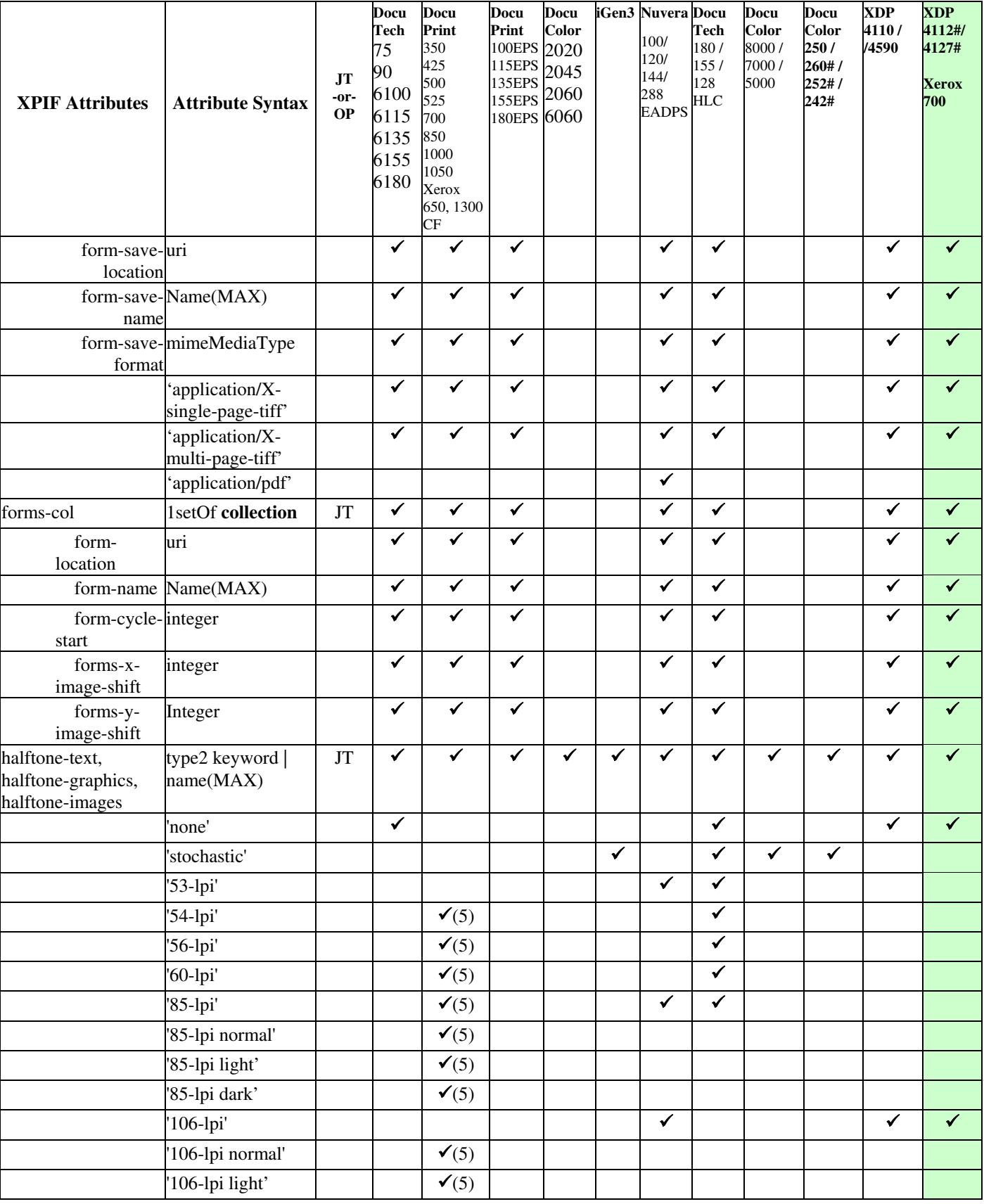

00116

Informco.com

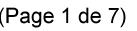

Date de production: 10 mai 2019

Annexé et faisant partie de la police numéro:

 $\bar{\mathbf{X}}$ 

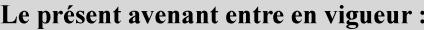

7 mai 2019

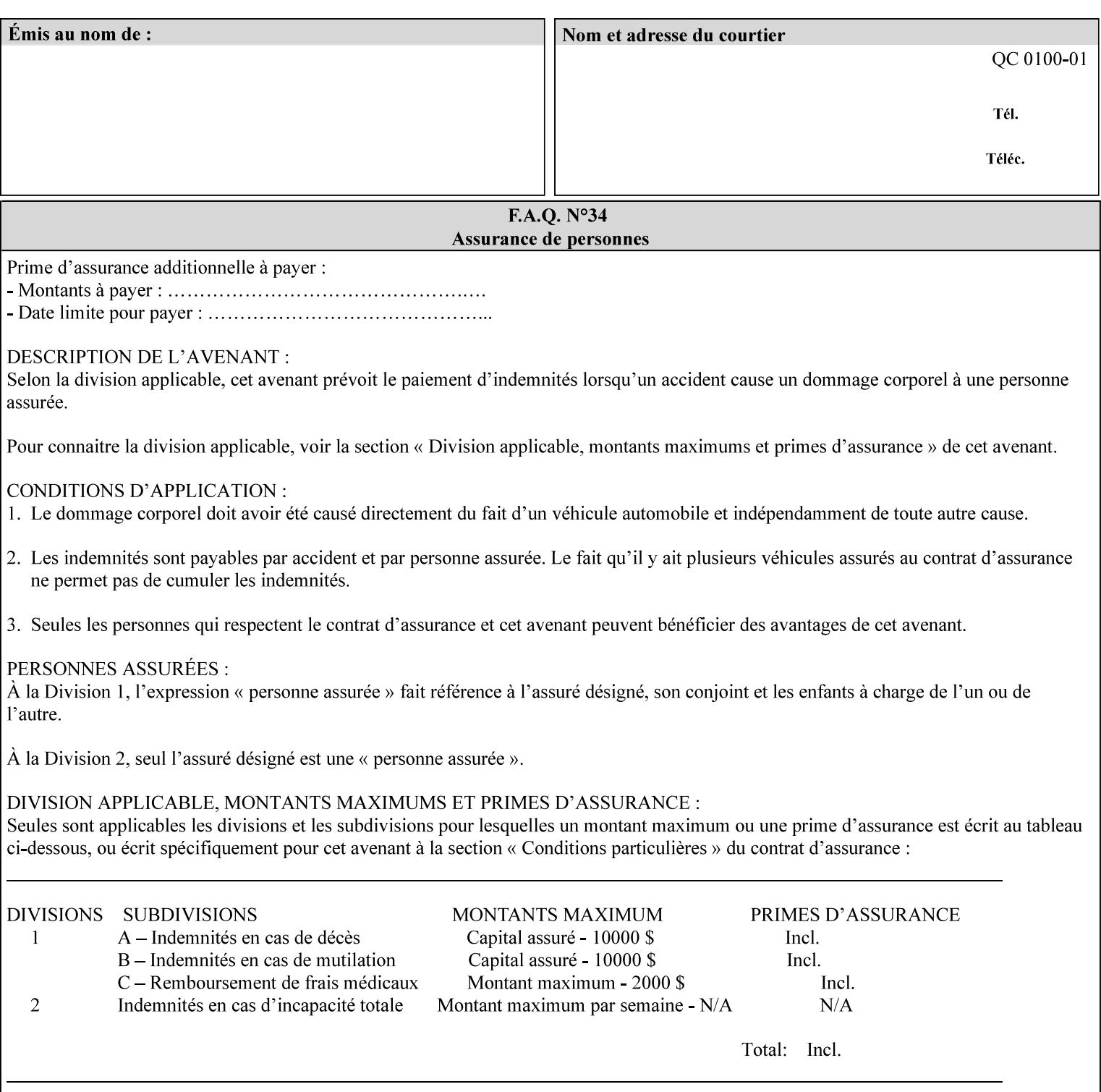

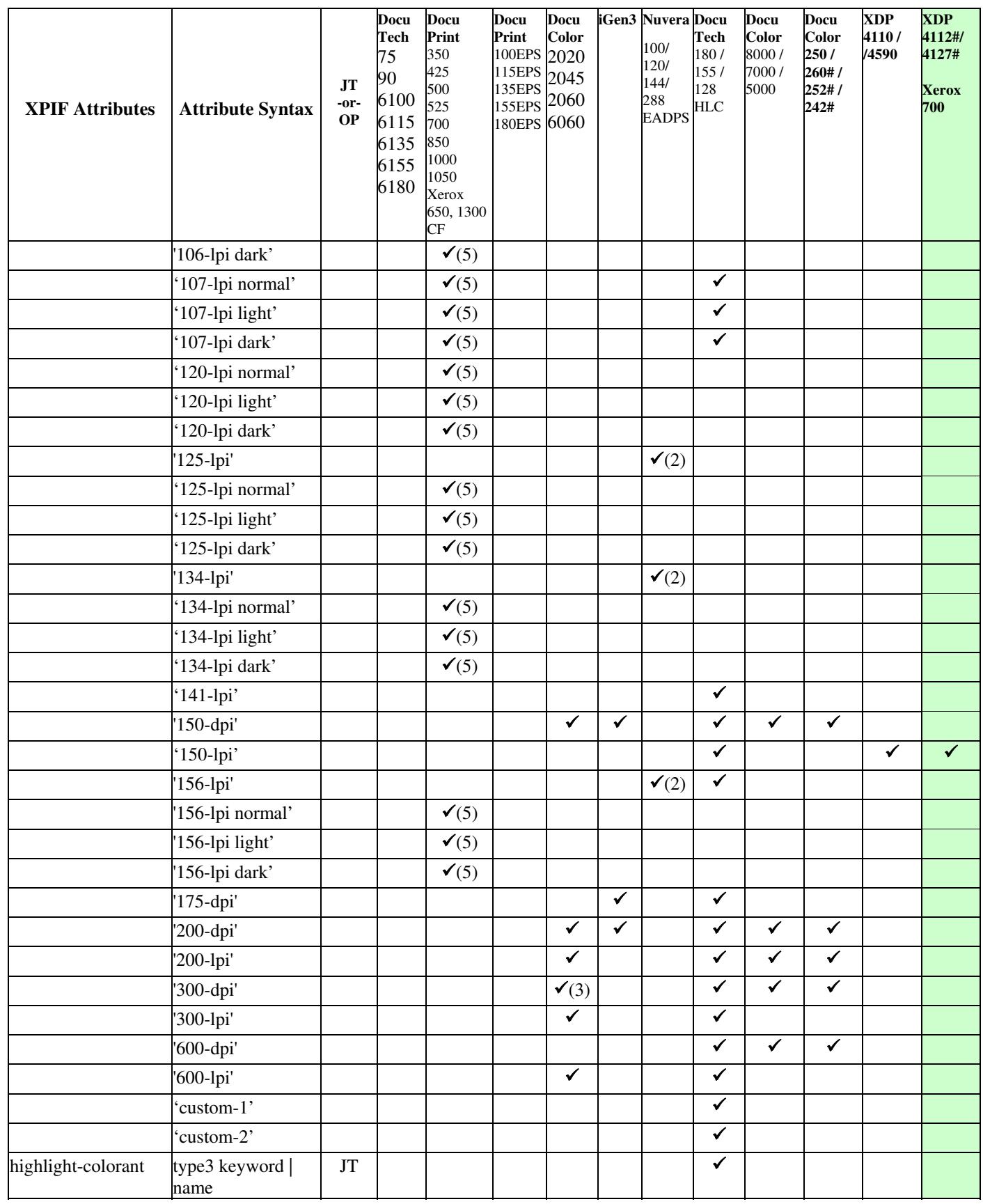

00117

Informco.com

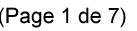

Date de production: 10 mai 2019

Annexé et faisant partie de la police numéro:

 $\bar{\mathbf{X}}$ 

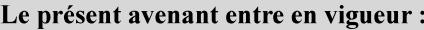

7 mai 2019

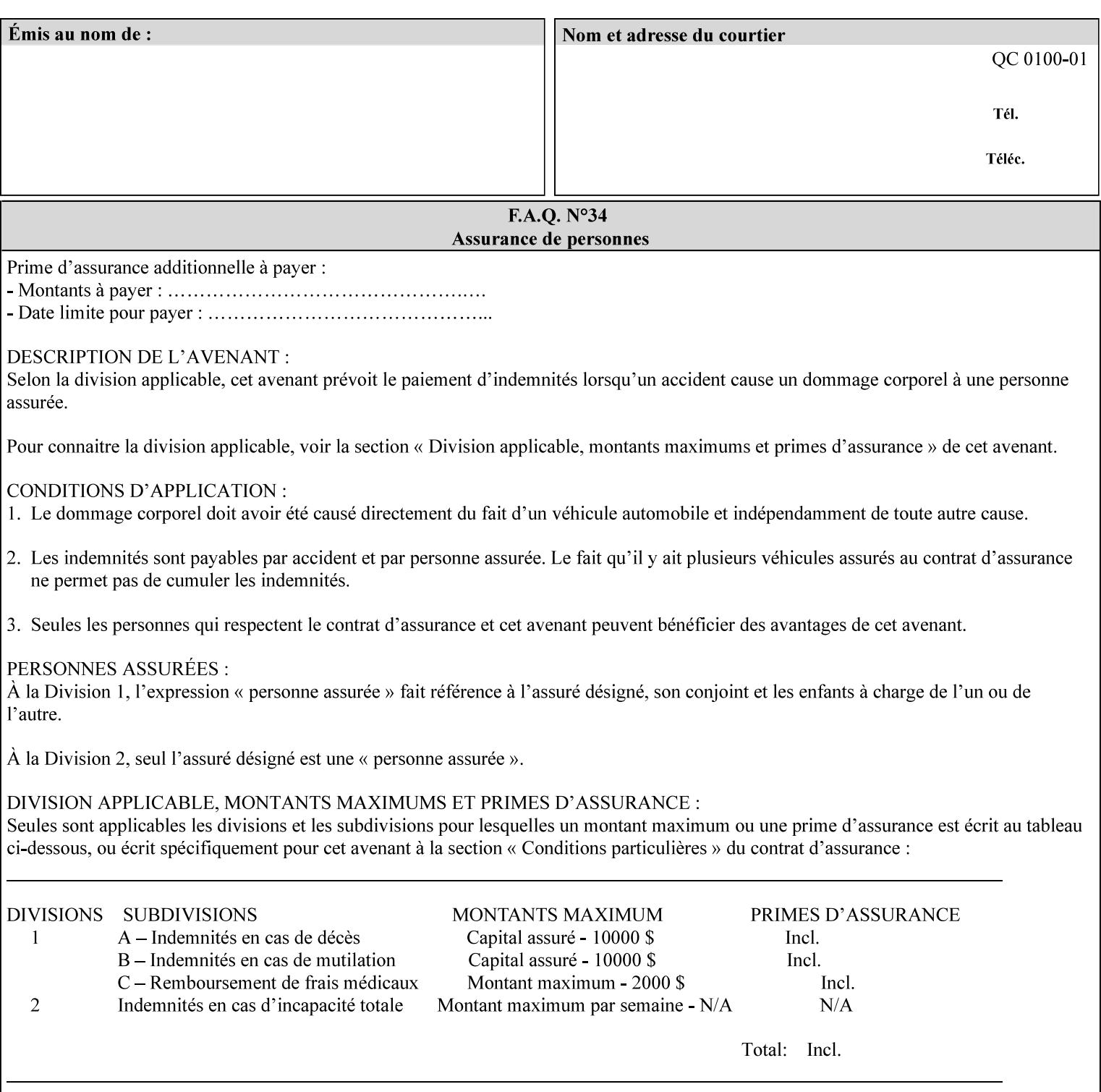

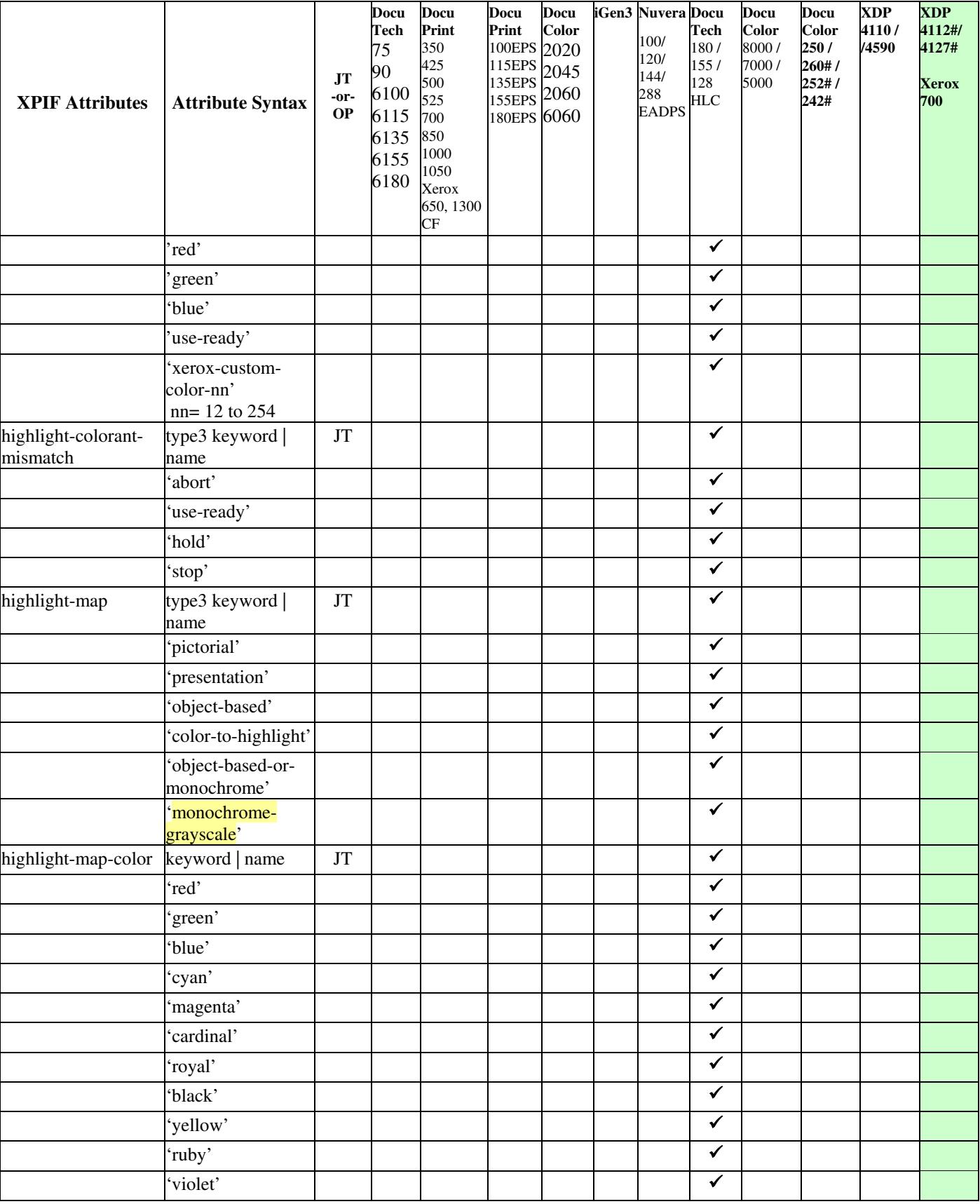

00118

Informco.com

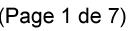

Date de production: 10 mai 2019

Annexé et faisant partie de la police numéro:

 $\bar{\mathbf{X}}$ 

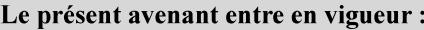

7 mai 2019

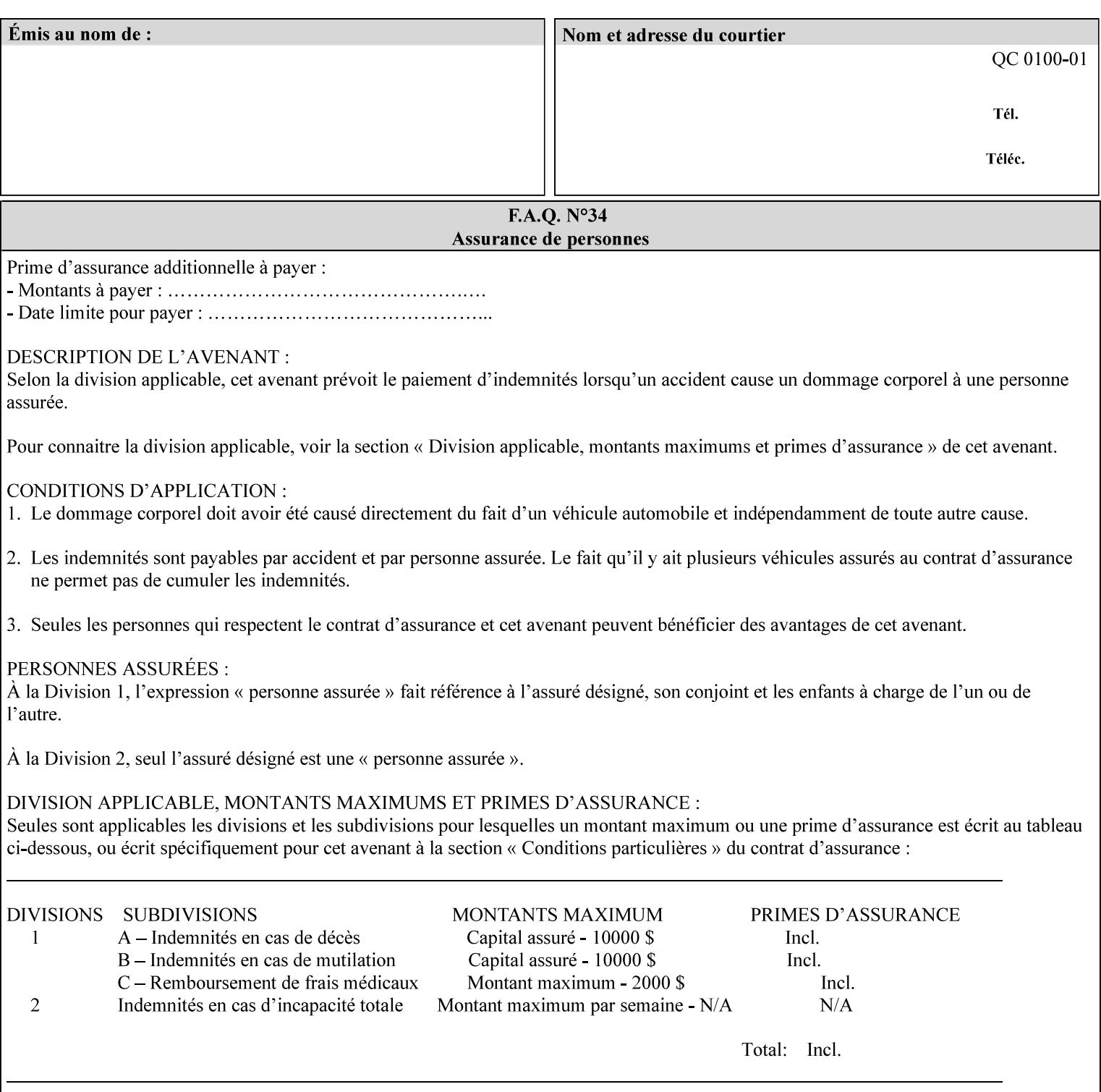

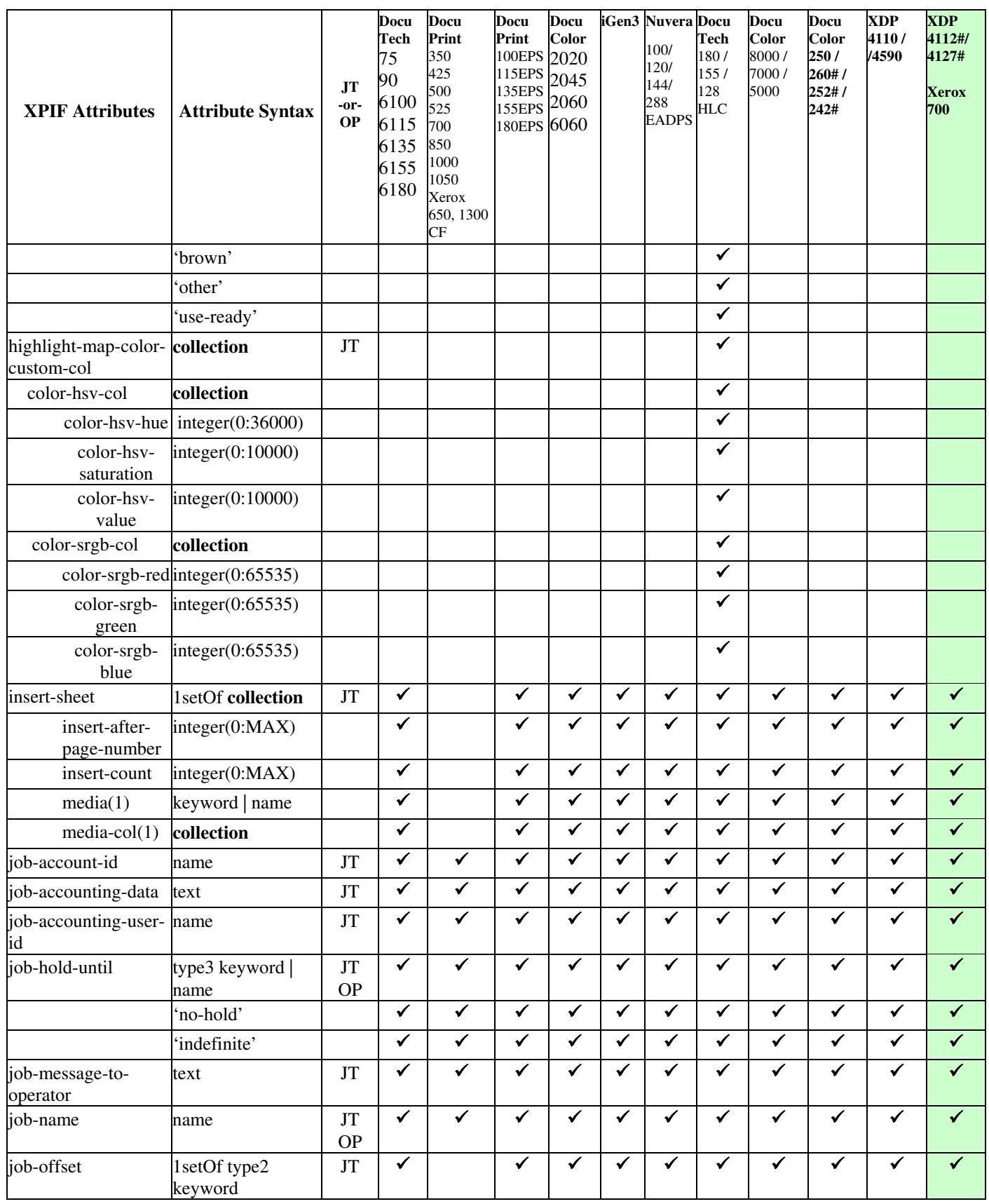

00119

Informco.com

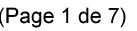

Date de production: 10 mai 2019

Annexé et faisant partie de la police numéro:

 $\bar{\mathbf{X}}$ 

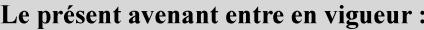

7 mai 2019

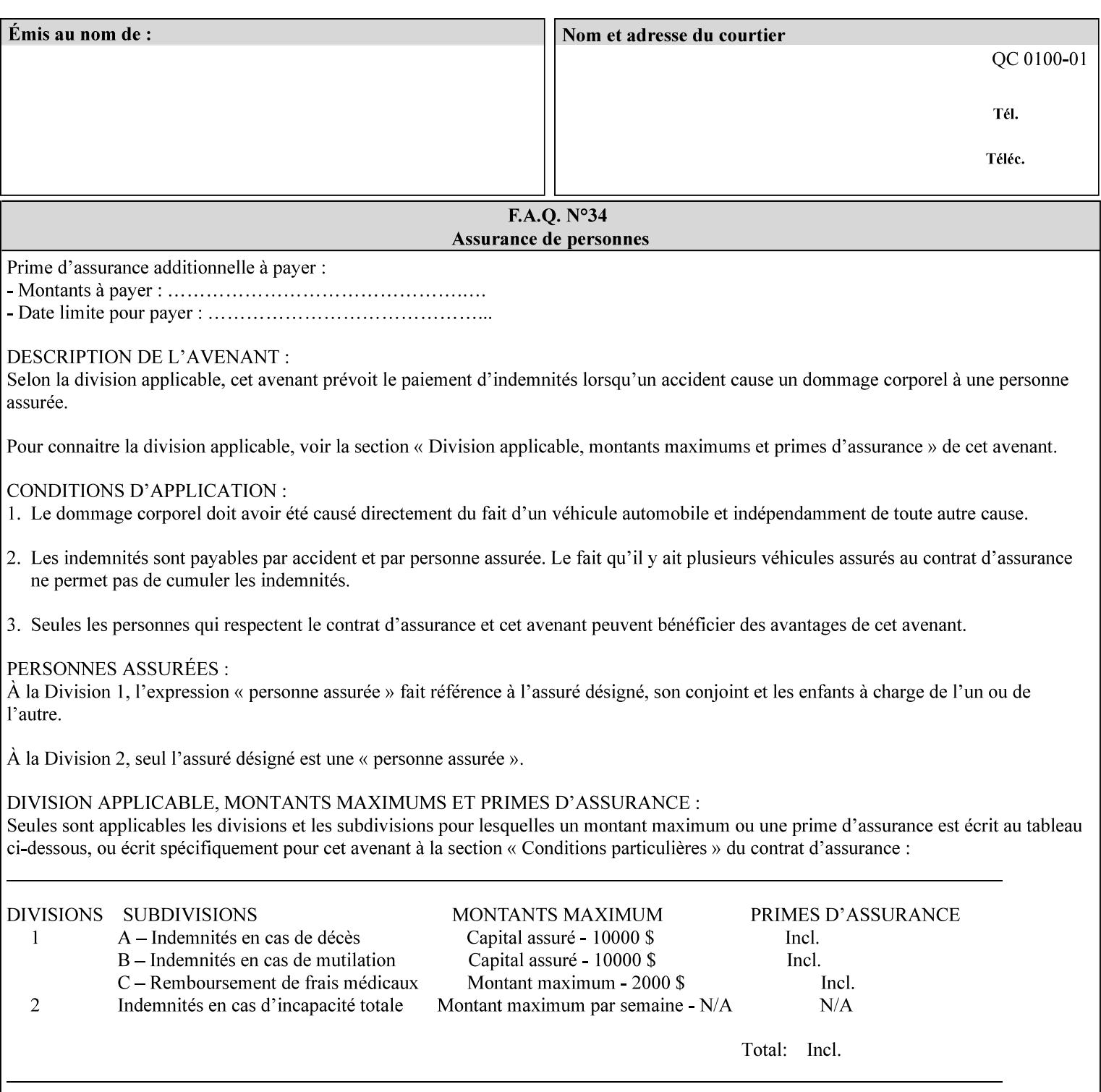

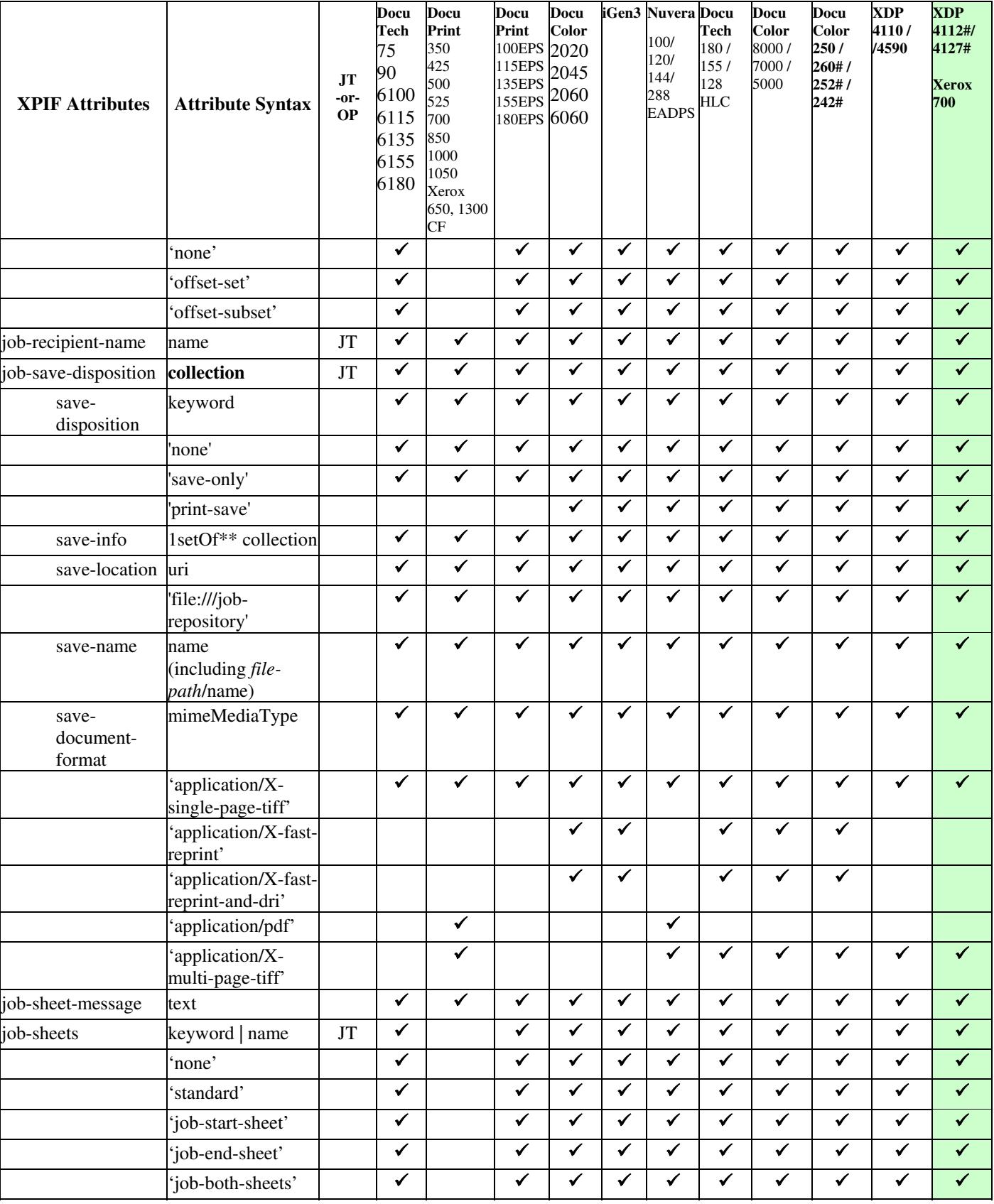

00120

Informco.com

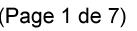

Date de production: 10 mai 2019

Annexé et faisant partie de la police numéro:

 $\bar{\mathbf{X}}$ 

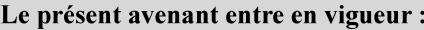

7 mai 2019

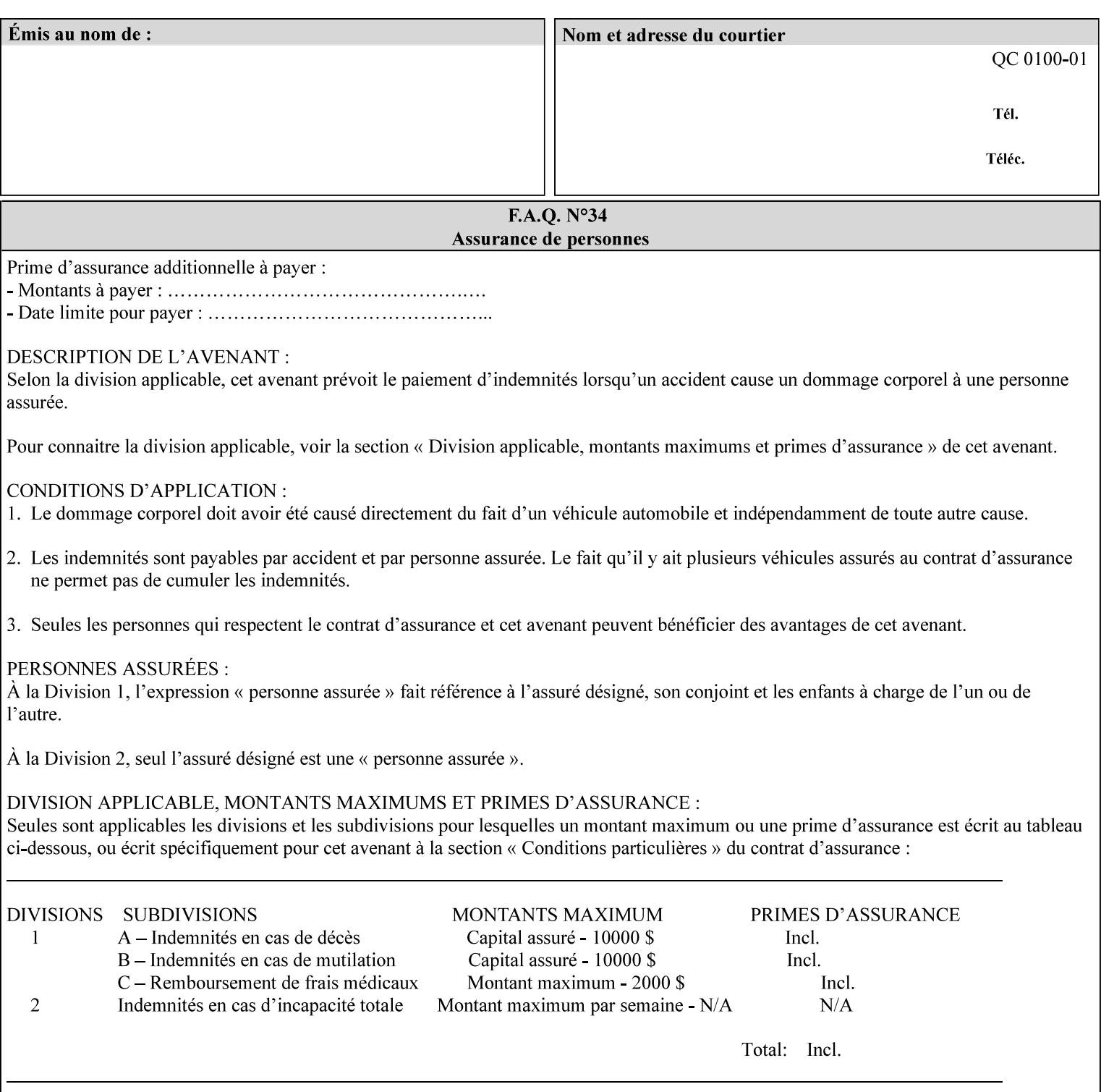

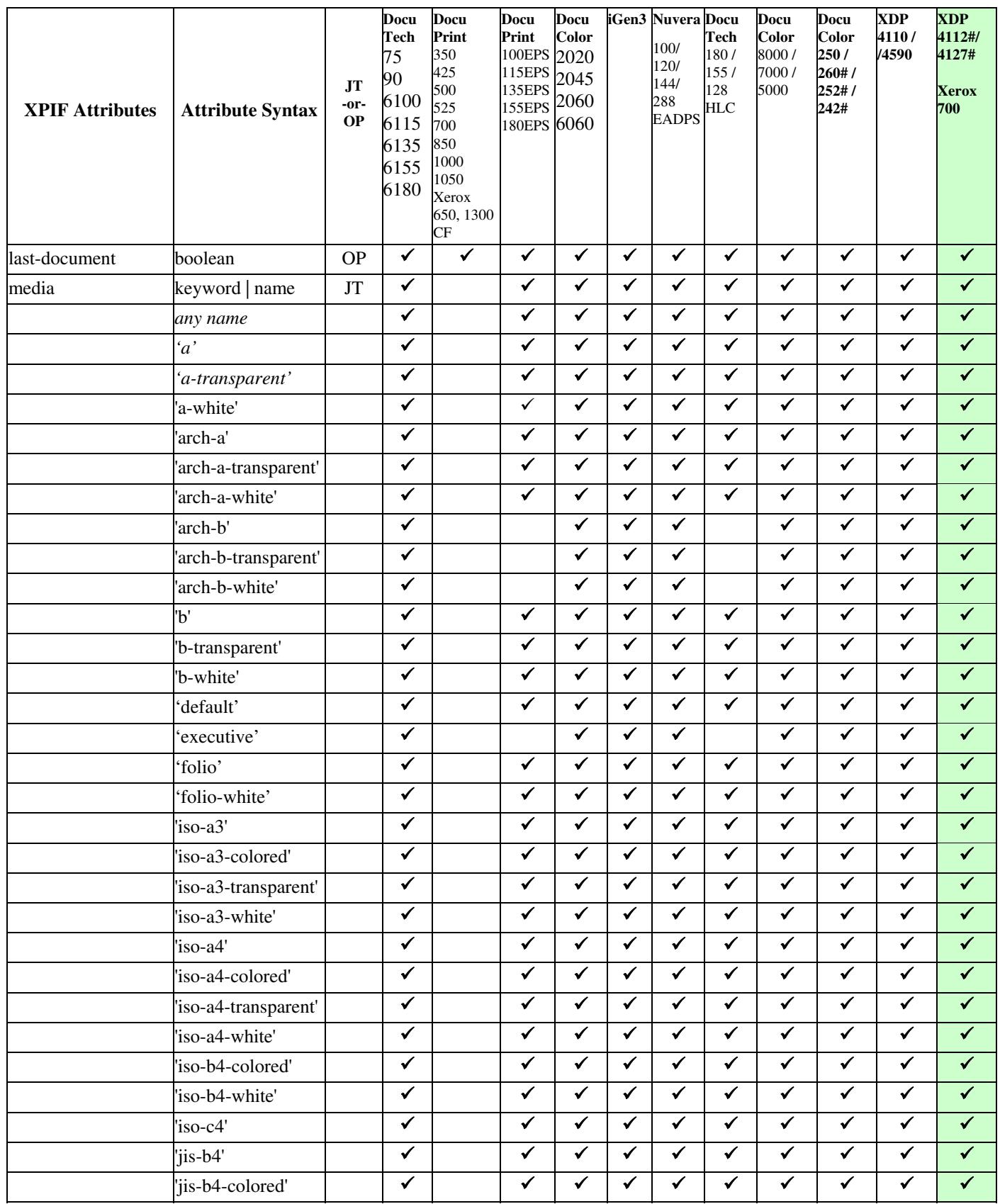
00121

Informco.com

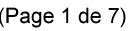

Date de production: 10 mai 2019

Annexé et faisant partie de la police numéro:

 $\bar{\mathbf{X}}$ 

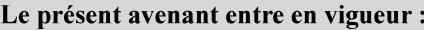

7 mai 2019

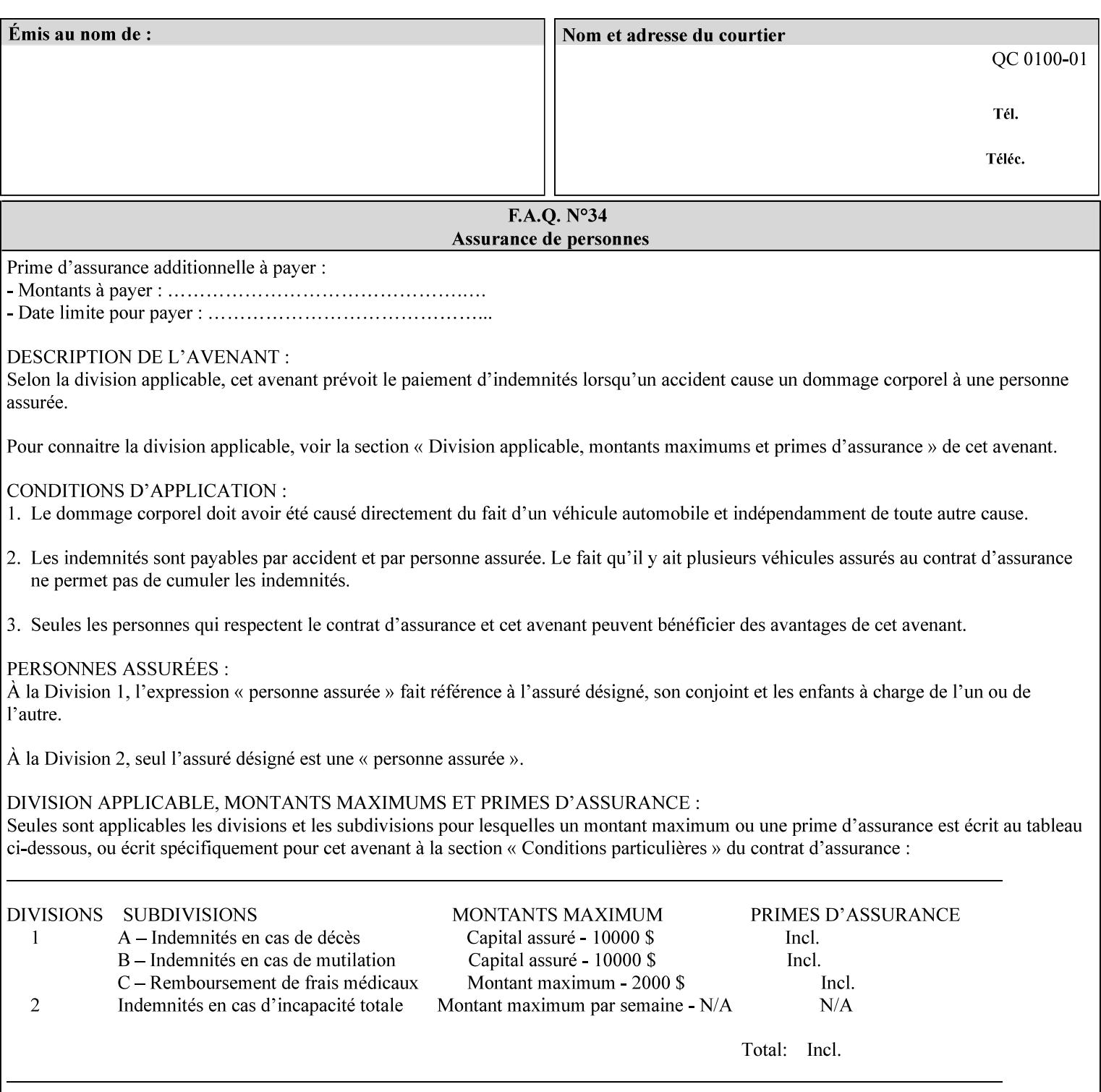

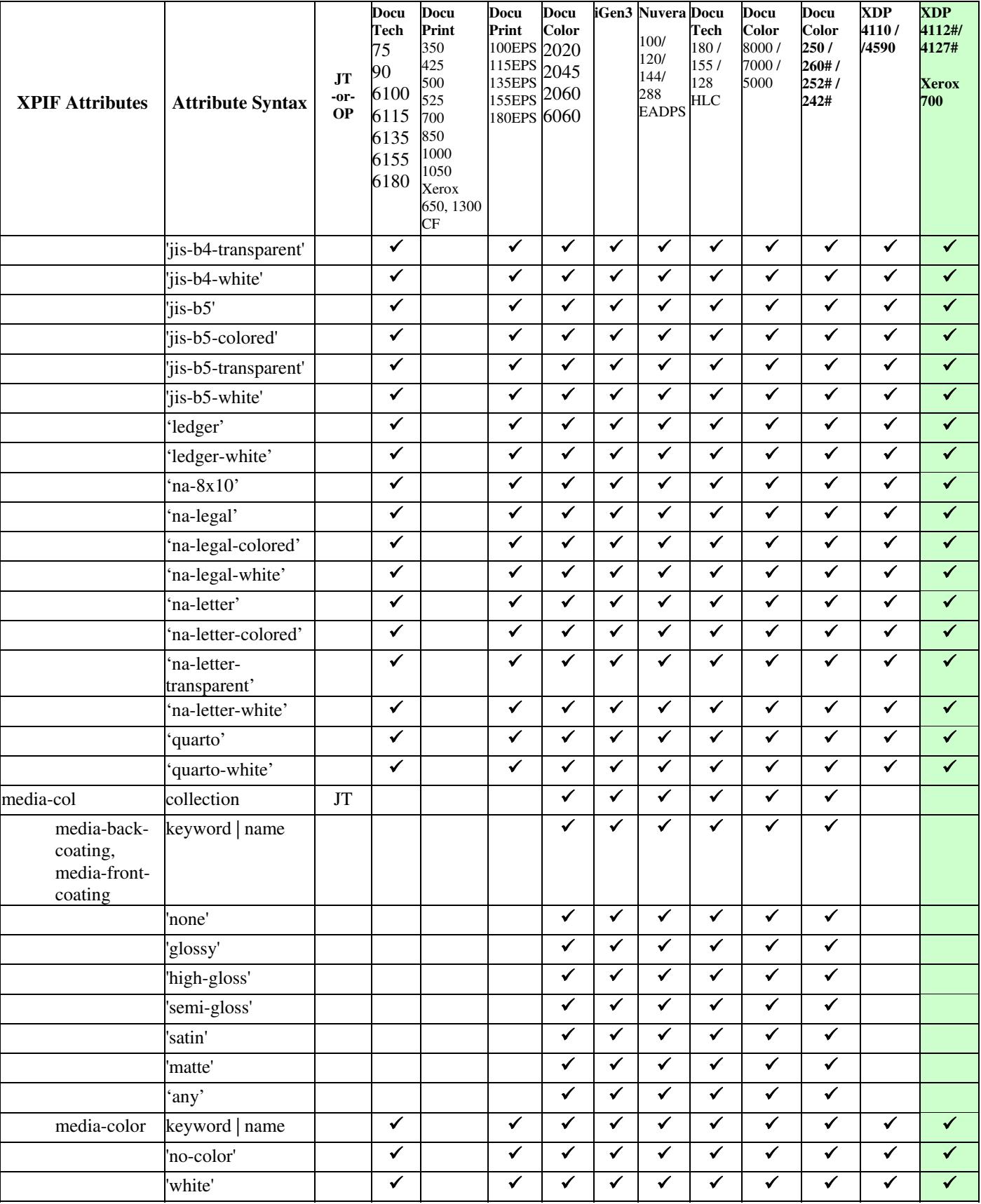

00122

Informco.com

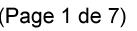

Date de production: 10 mai 2019

Annexé et faisant partie de la police numéro:

 $\bar{\mathbf{X}}$ 

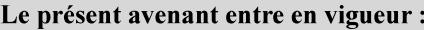

7 mai 2019

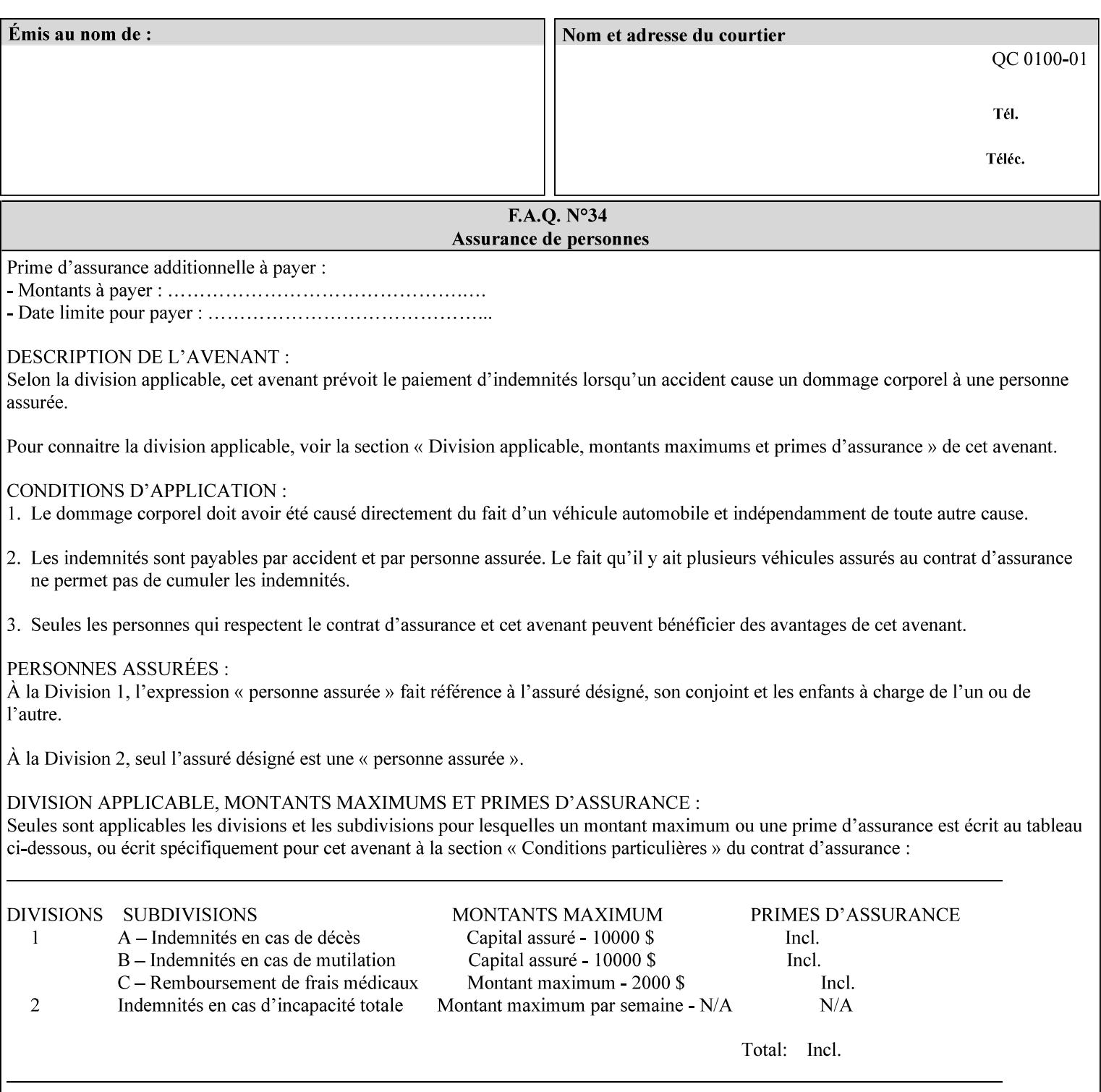

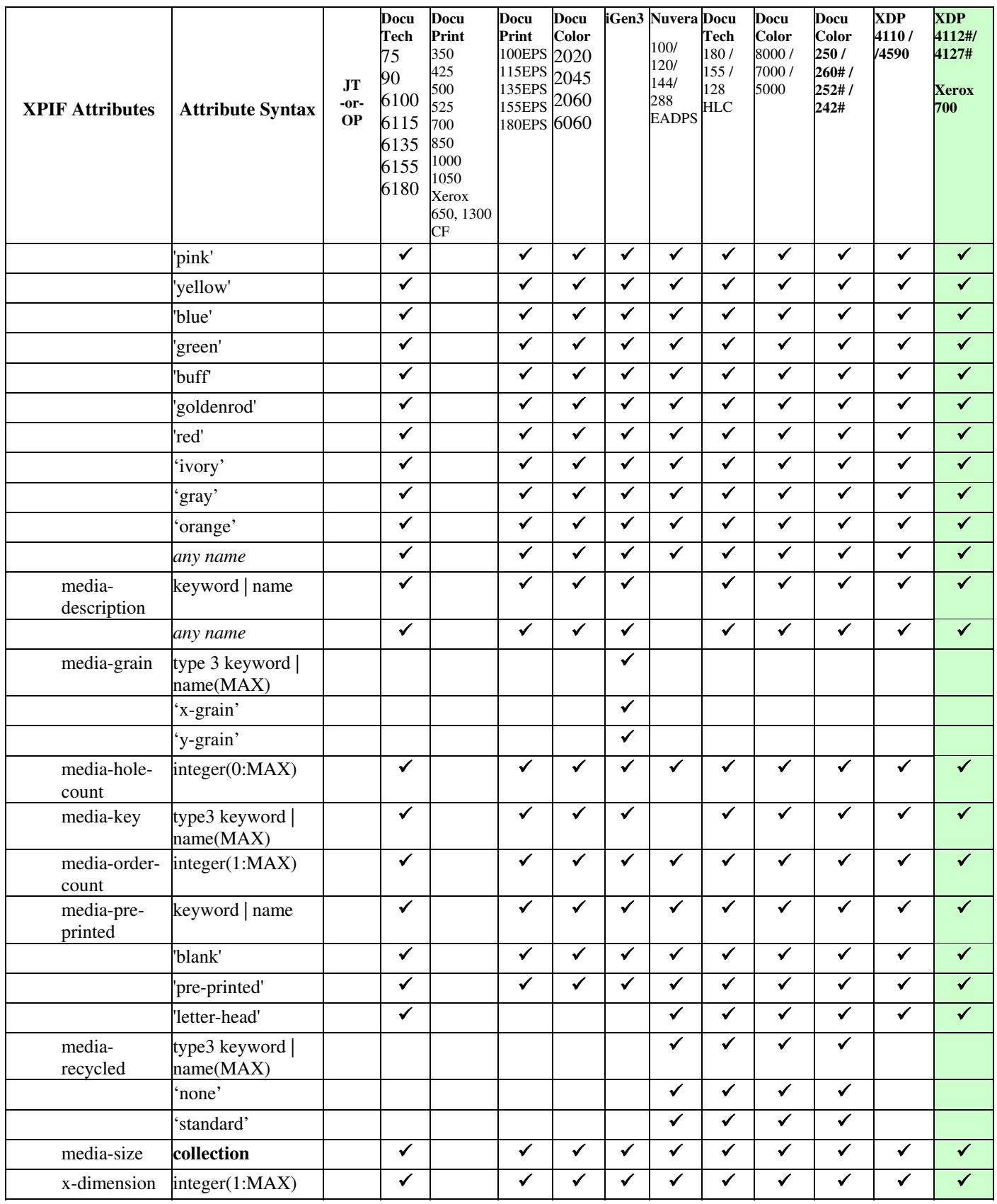

00123

Informco.com

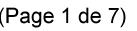

Date de production: 10 mai 2019

Annexé et faisant partie de la police numéro:

 $\bar{\mathbf{X}}$ 

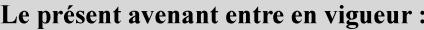

7 mai 2019

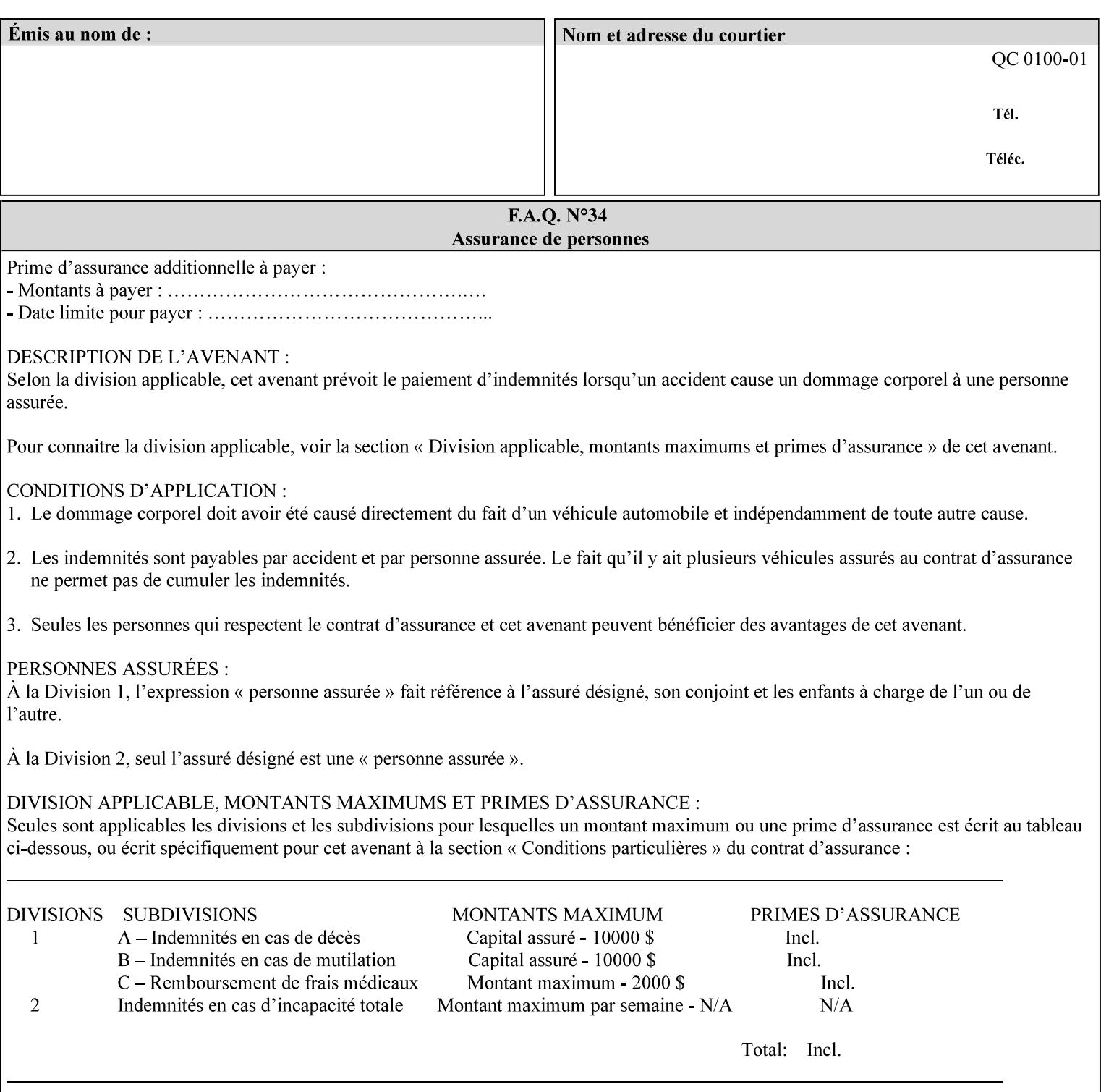

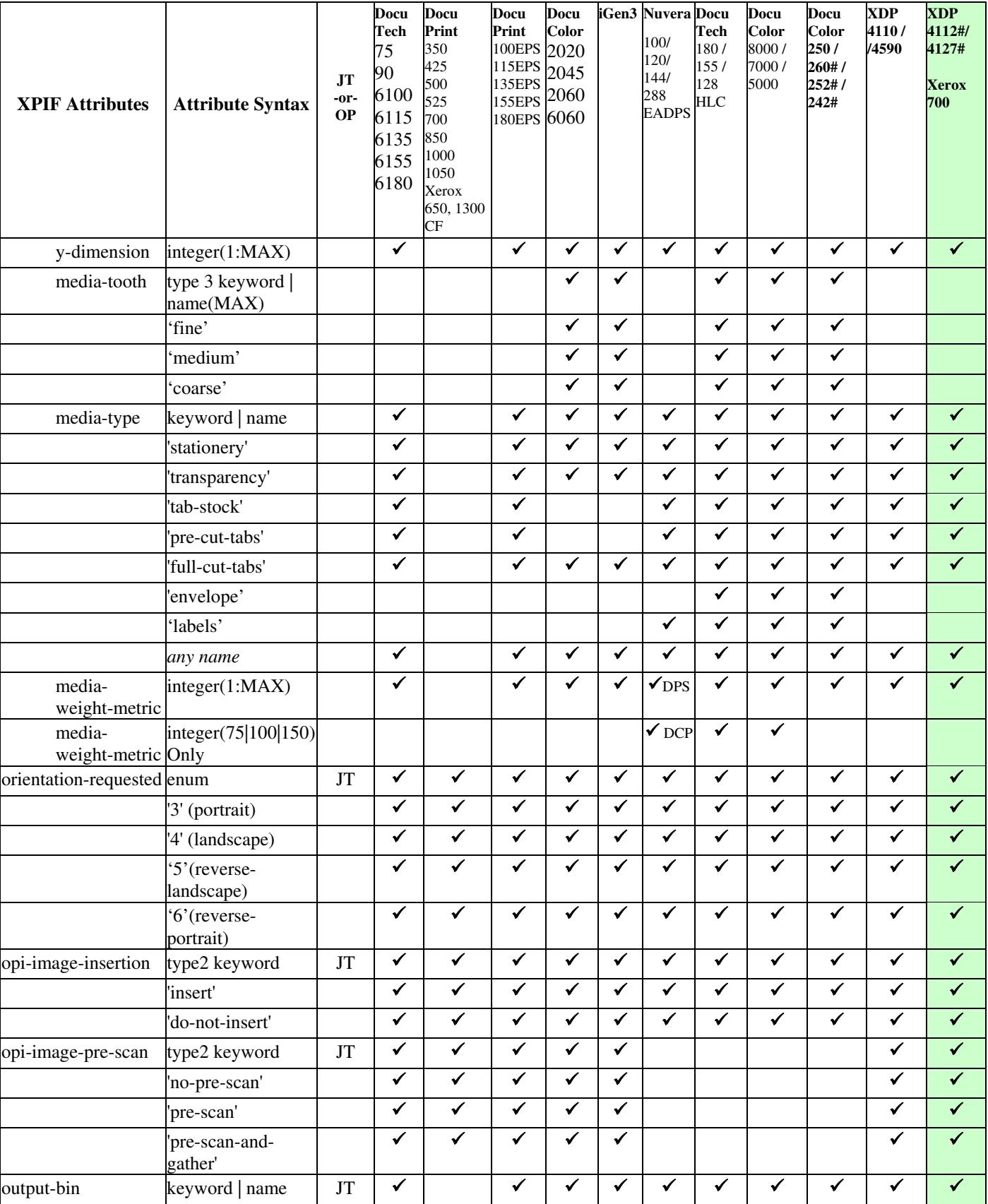

00124

Informco.com

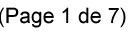

Date de production: 10 mai 2019

Annexé et faisant partie de la police numéro:

 $\bar{\mathbf{X}}$ 

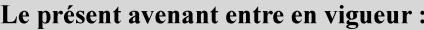

7 mai 2019

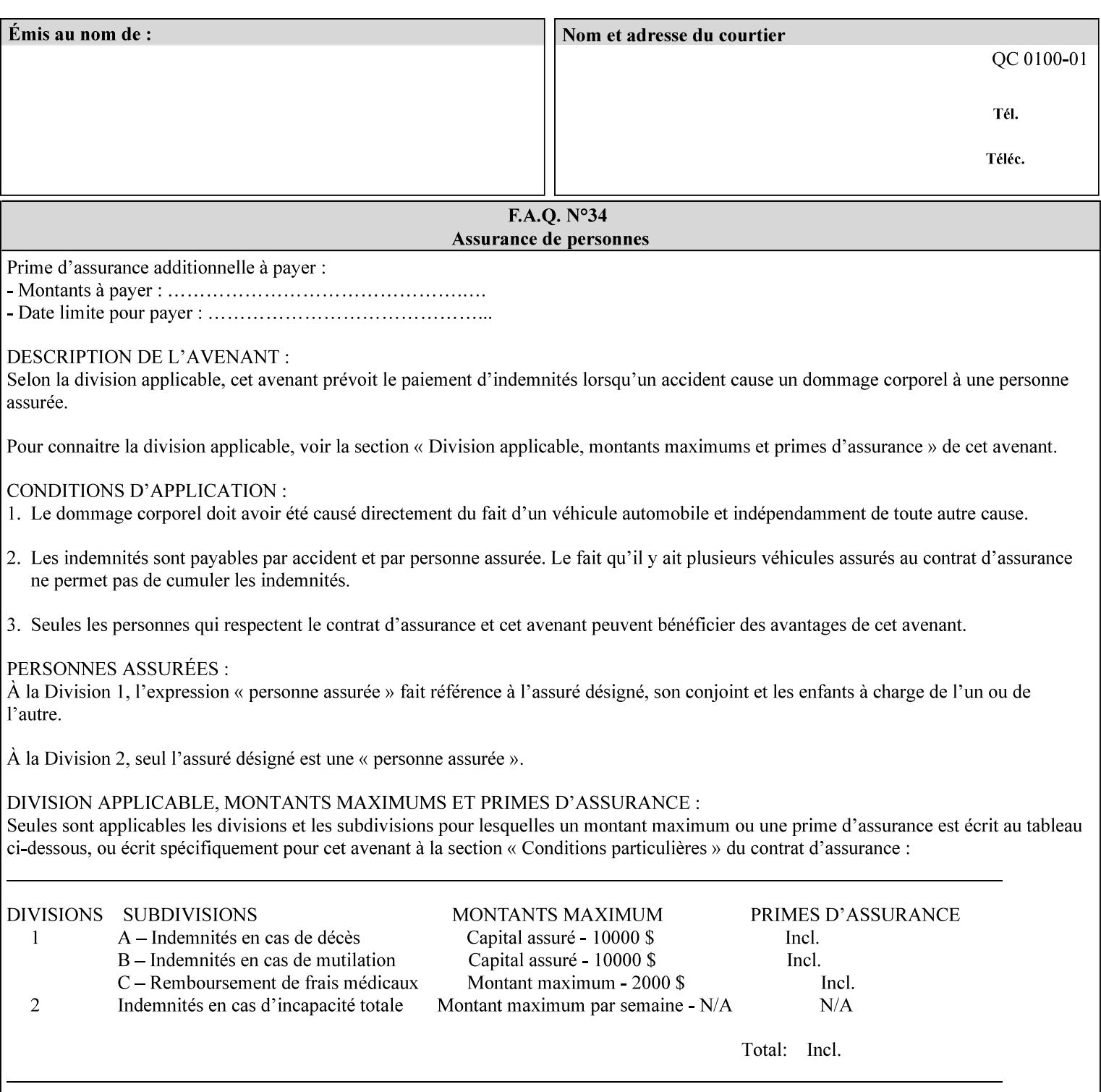

• you can also request the DocuSP/FFPS print server to save the job (whether printed or not - see section 7.7.47), in which case it writes a saved job that you can reprint later using a simple XPIF job ticket consisting only of the 'document-uri' attribute which references the saved job using a URL. If this XPIF job ticket contains other attributes, then the Printer will use the attribute precedence described in section 2.4 in case the same attribute occurs in several files with differing values.

(The various methods of submitting job tickets are described in greater detail in Section 3 of this manual.)

## **2.3 Process flow**

Figure 1 below illustrates the key steps of creating a print job and then submitting it to a Xerox printer over the network. In this particular example, the submission application appears to be generating the job ticket and the PDL file in one continuous process, but in fact either or both could have been created at any time in the past. In such instances you would still use a print submission application (such as lp/lpr or one of your own design) to deliver the job ticket – with or without the PDL file attached – to the Xerox printer.

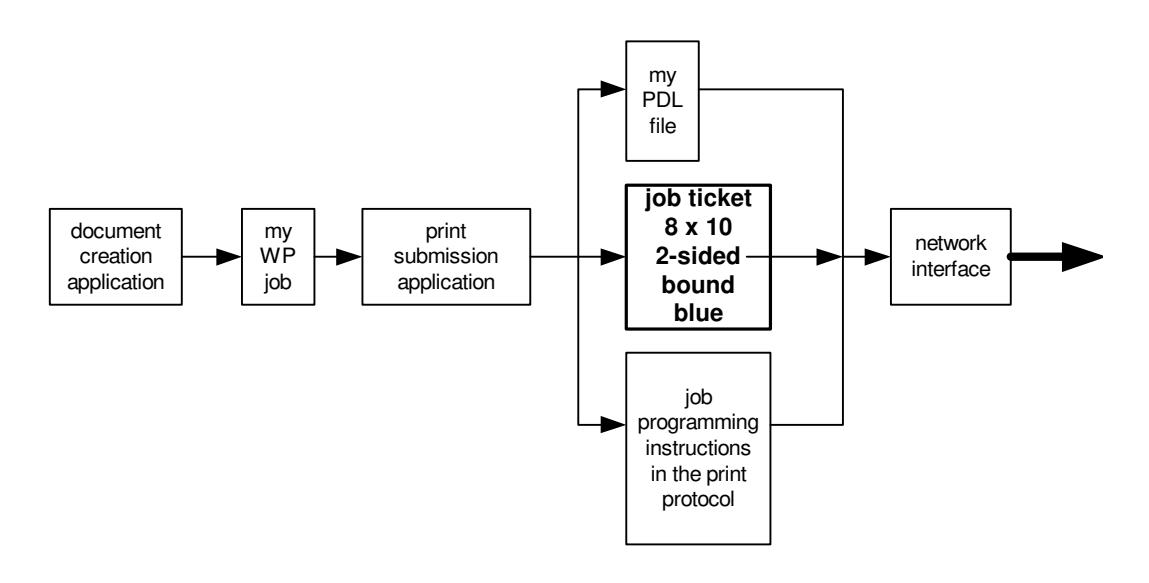

### **Figure 1 - client workstation - submitting the print job (generic model)**

Note that in addition to the job programming instructions contained in the job ticket, the PDL file and the print protocol may also contain job programming instructions. If any of the instructions conflict (such as by requiring different print quantities), the conflicts will be resolved by the printer.

Figure 2 illustrates the key steps of processing the print job and preparing it for printing. This particular example shows PDL file and the job ticket arriving together at the printer, but in fact the PDL file could be stored on this or another server. If the job ticket references a PDL file that is located in a file system accessible to the printer, the printer will fetch the file.

A Printer normally checks whether requested operation and Job Template attributes are supported as part of the job submission protocol request/response handshake. However, print instructions included in a document using the XPIF job ticket will not be validated when the job is submitted via any print protocol, including IPP. The XPIF instructions will be validated by the Printer later when the job is scheduled, which happens sometime after the Job has been accepted. If the XPIF job ticket contains an instruction that is not

00125

Informco.com

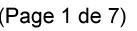

Date de production: 10 mai 2019

Annexé et faisant partie de la police numéro:

 $\bar{\mathbf{X}}$ 

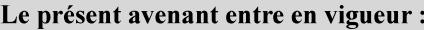

7 mai 2019

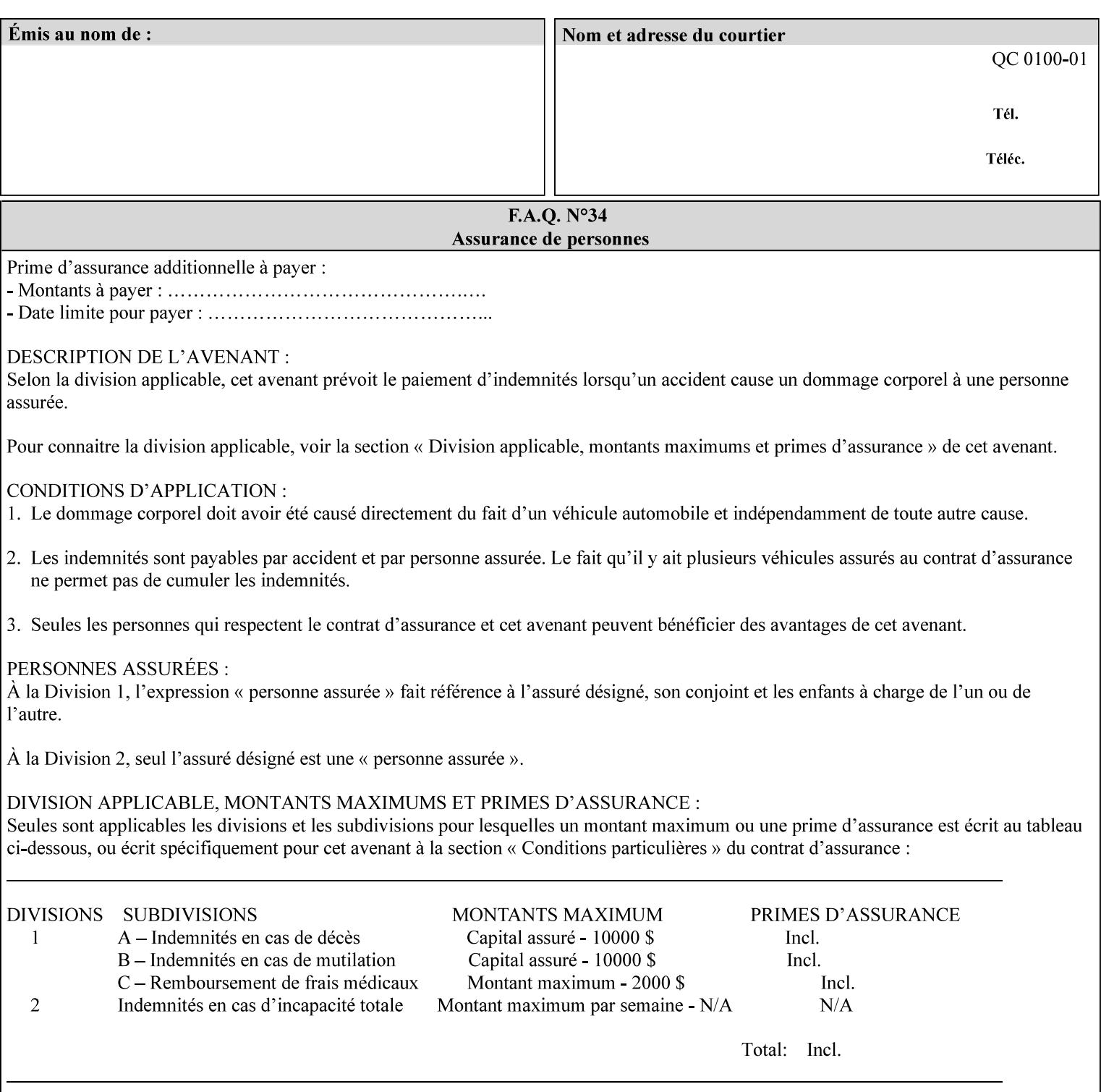

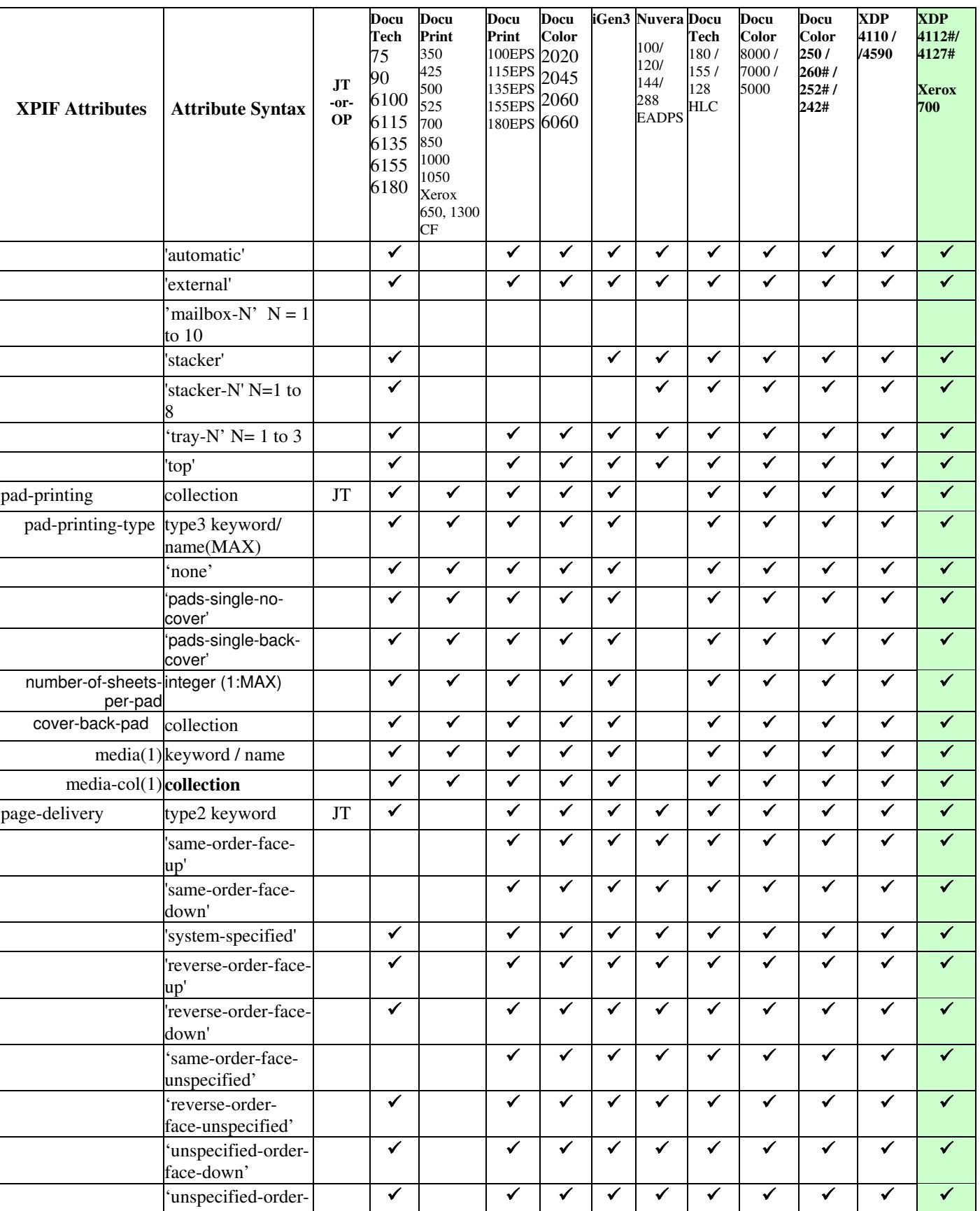

00126

Informco.com

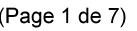

Date de production: 10 mai 2019

Annexé et faisant partie de la police numéro:

 $\bar{\mathbf{X}}$ 

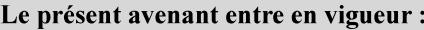

7 mai 2019

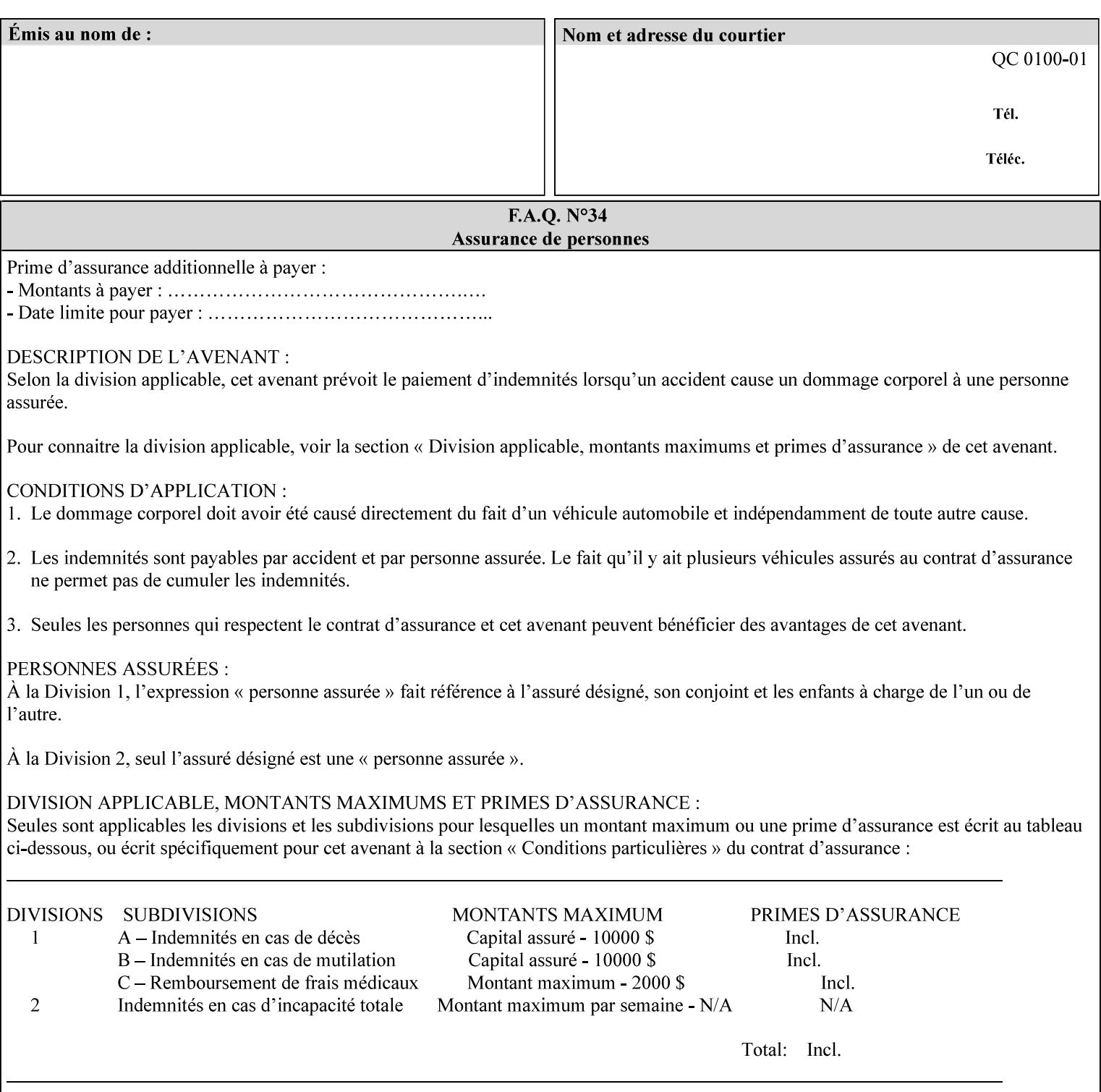

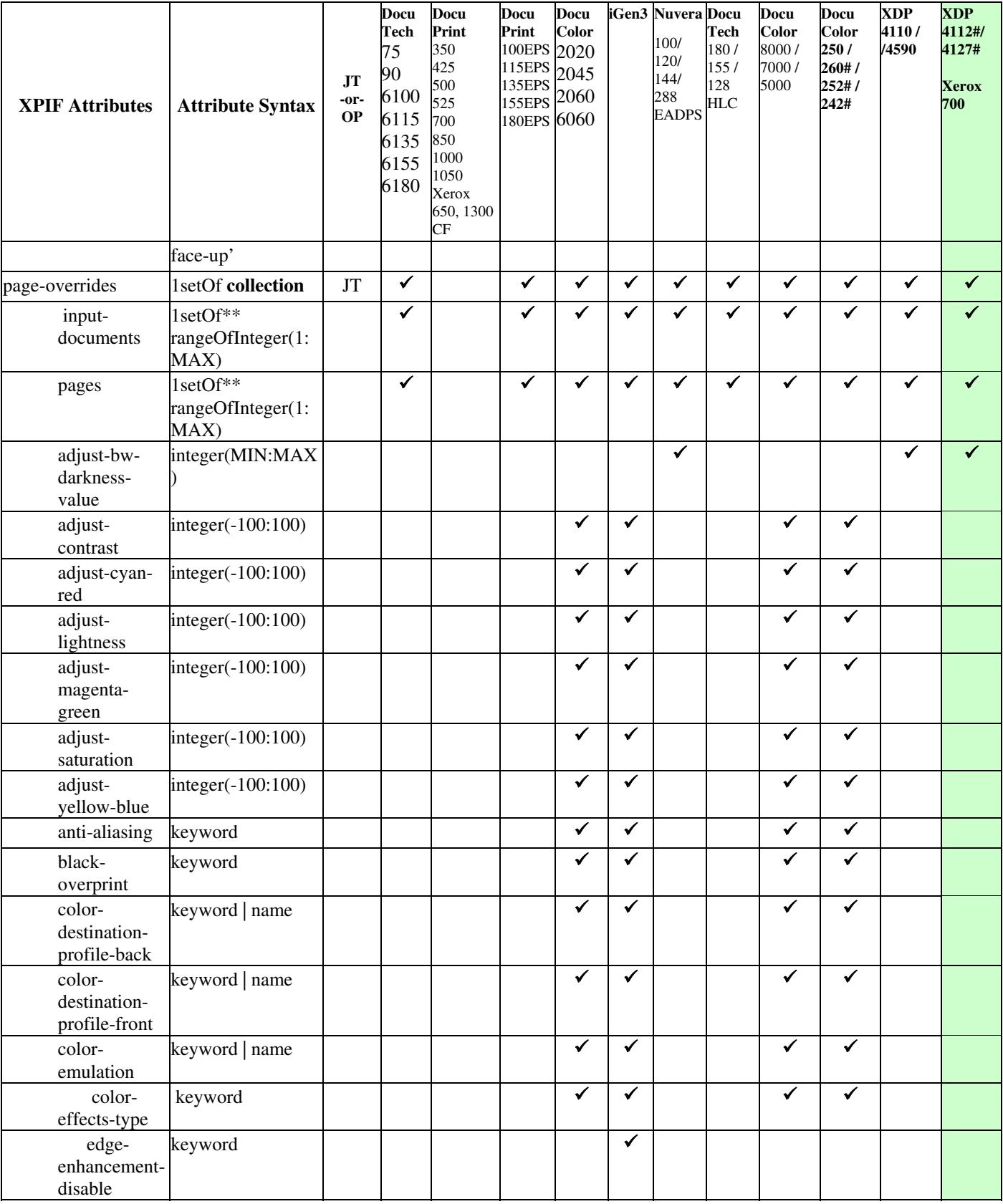
00127

Informco.com

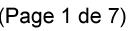

Date de production: 10 mai 2019

Annexé et faisant partie de la police numéro:

 $\bar{\mathbf{X}}$ 

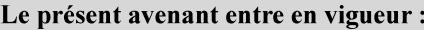

7 mai 2019

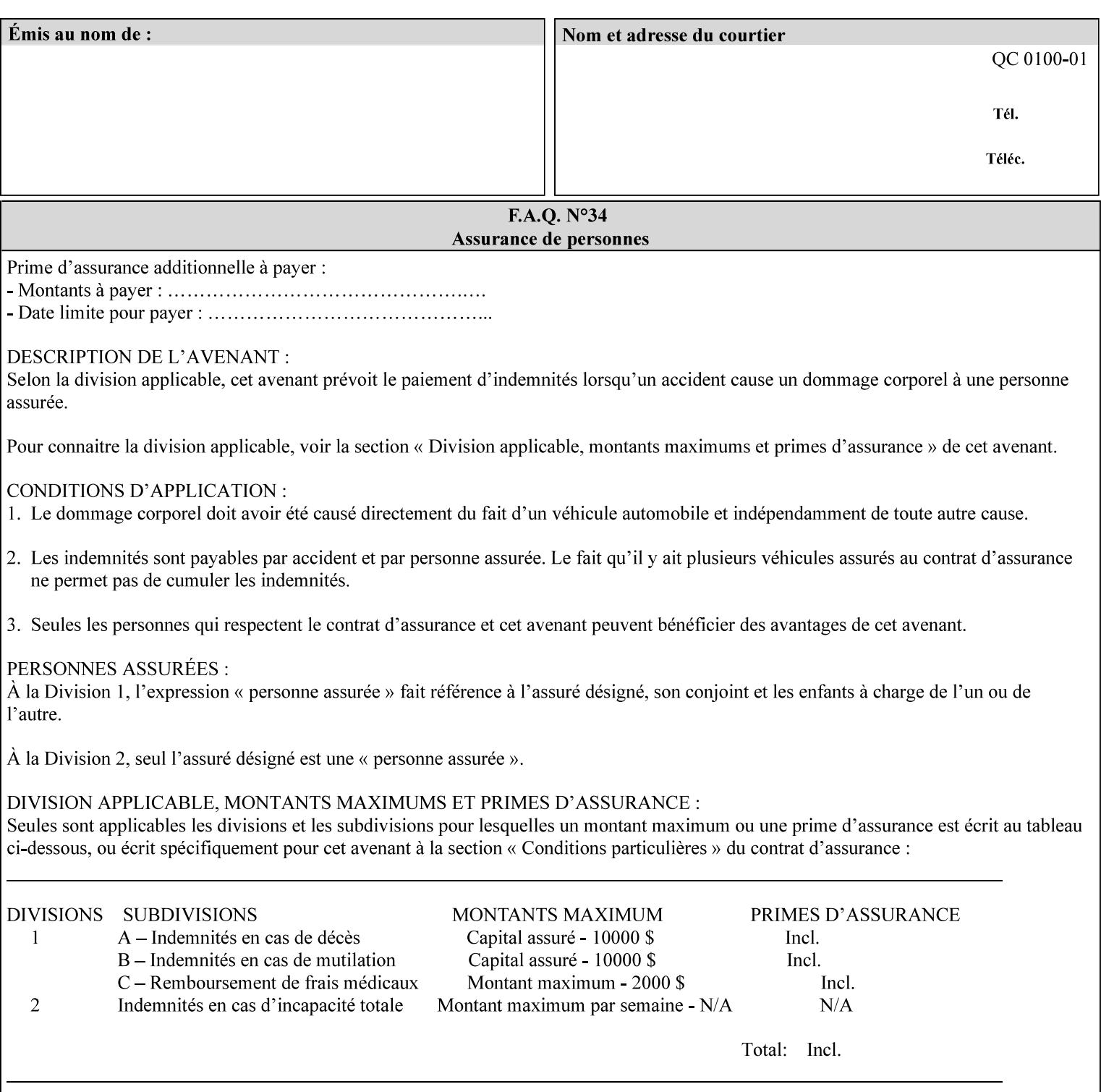

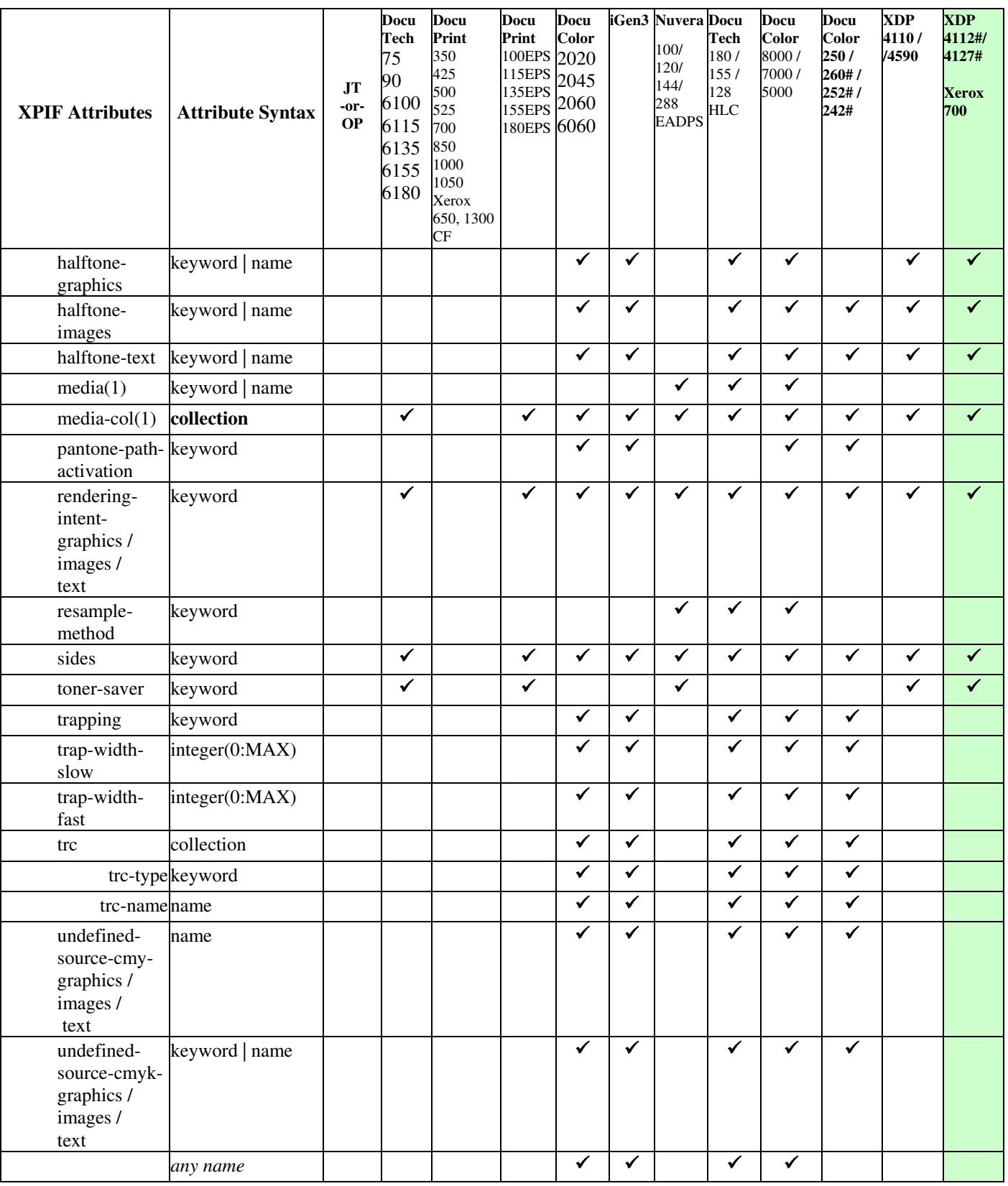

00128

Informco.com

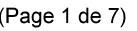

Date de production: 10 mai 2019

Annexé et faisant partie de la police numéro:

 $\bar{\mathbf{X}}$ 

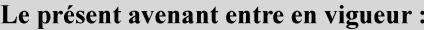

7 mai 2019

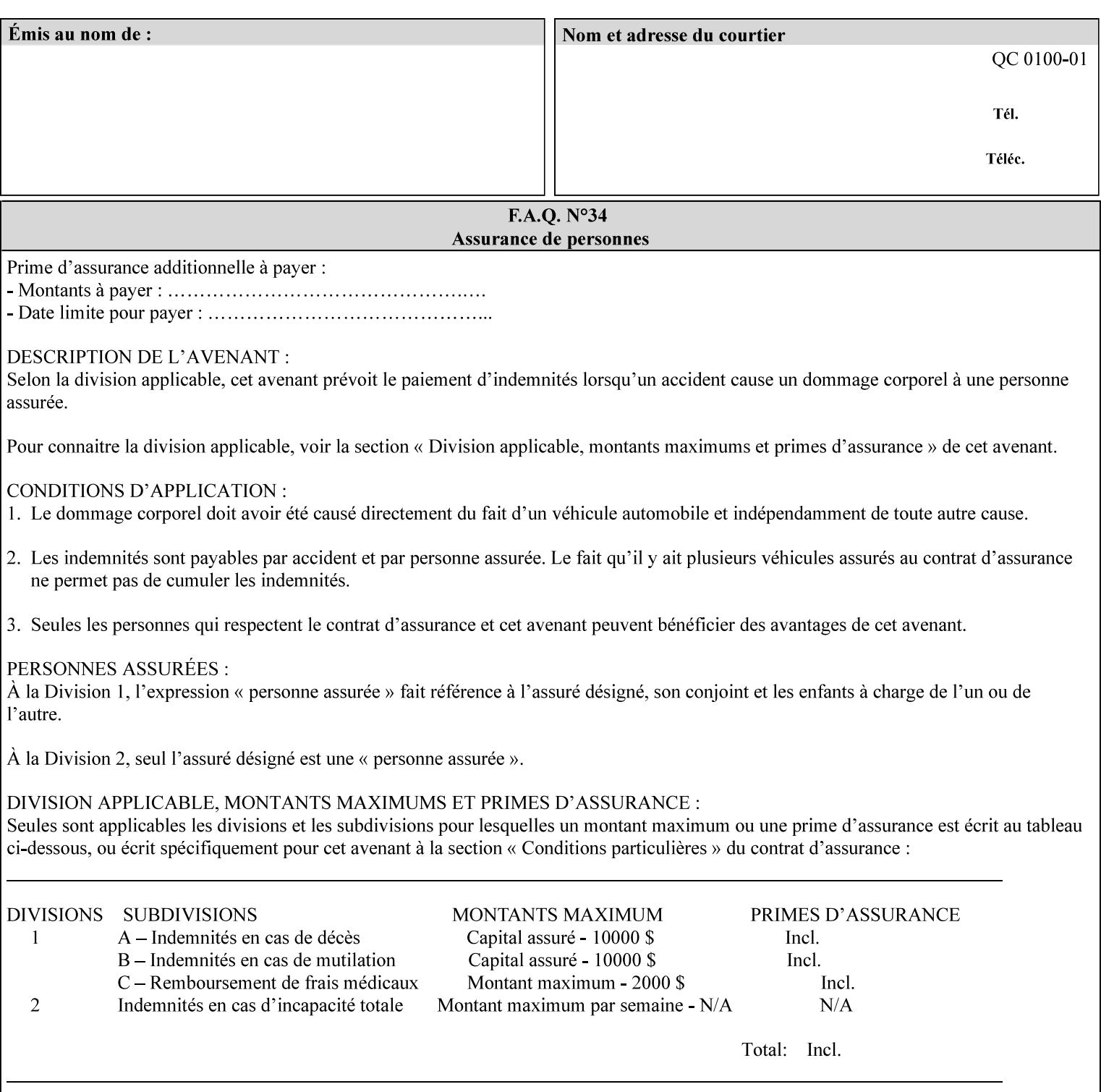

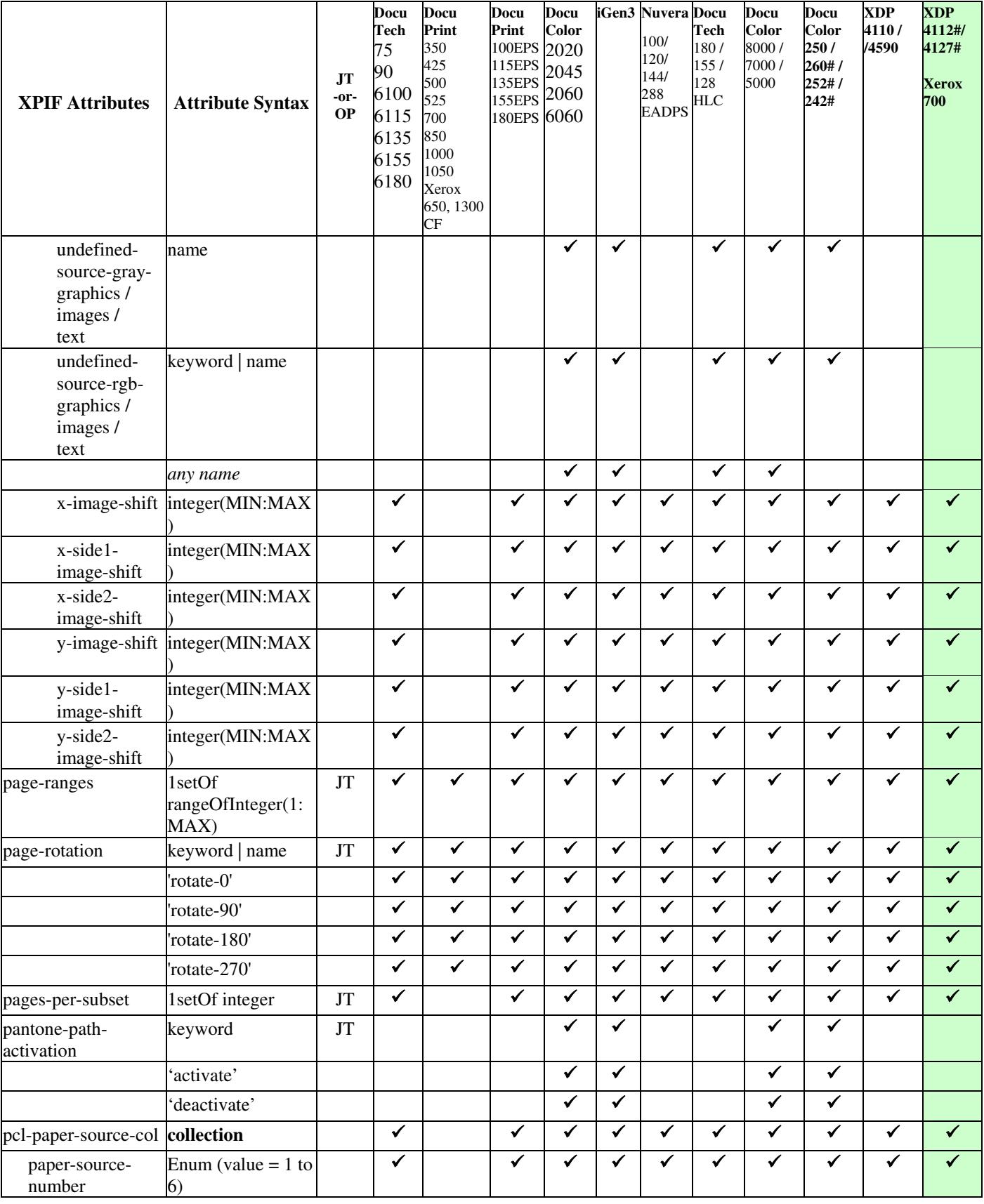

00129

Informco.com

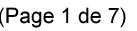

Date de production: 10 mai 2019

Annexé et faisant partie de la police numéro:

 $\bar{\mathbf{X}}$ 

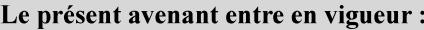

7 mai 2019

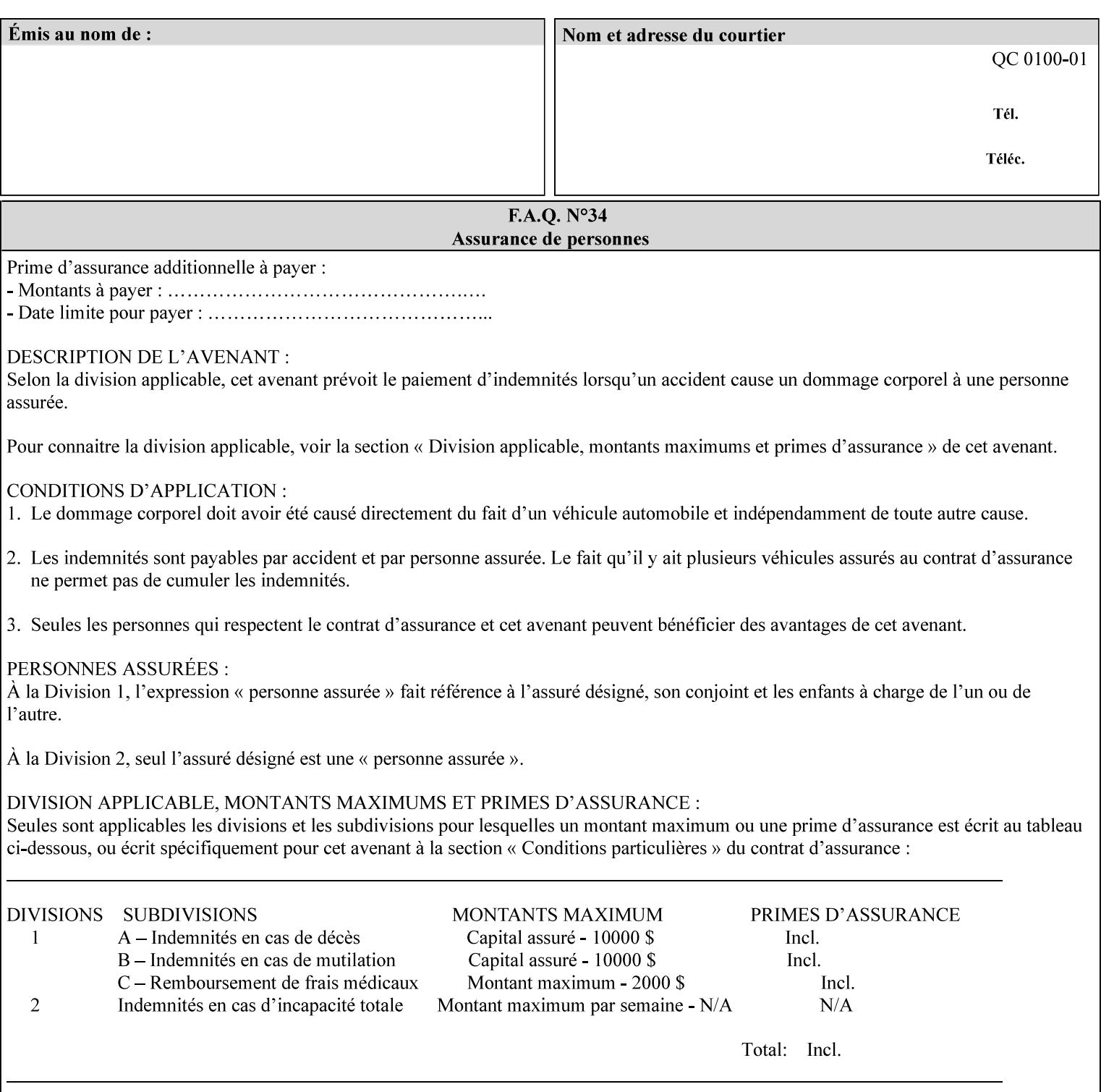

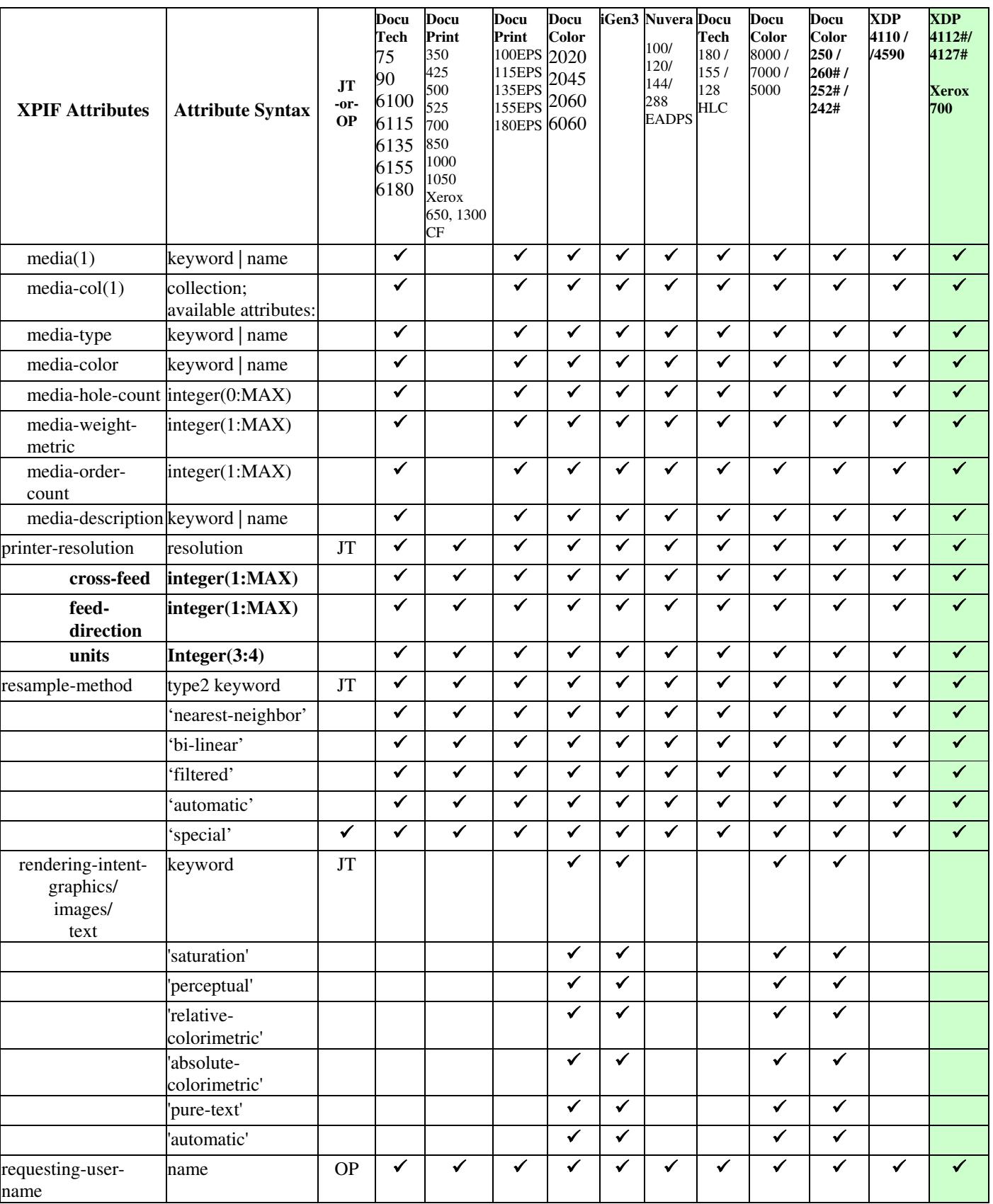

00130

Informco.com

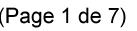

Date de production: 10 mai 2019

Annexé et faisant partie de la police numéro:

 $\bar{\mathbf{X}}$ 

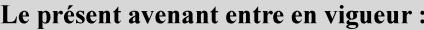

7 mai 2019

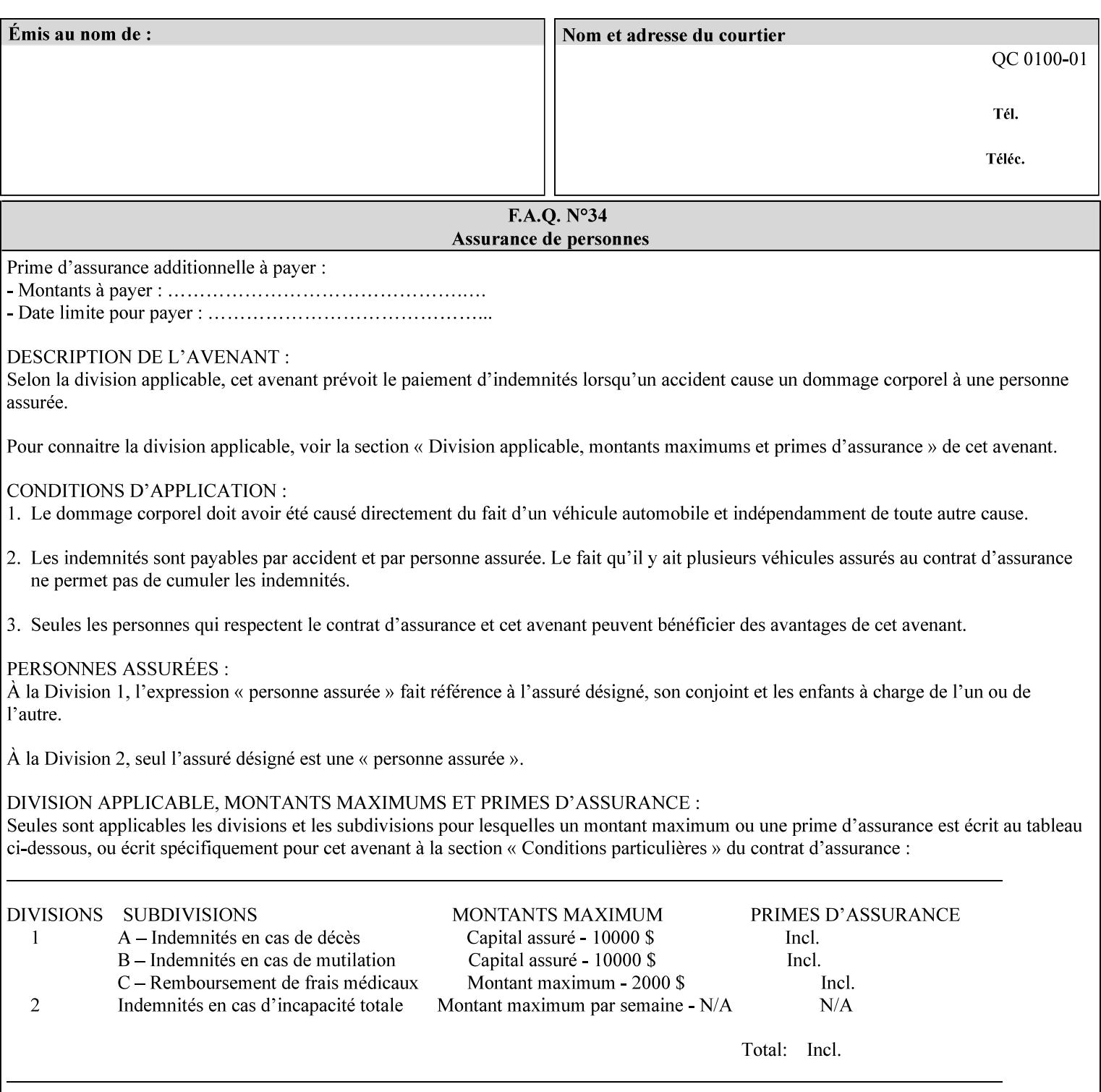

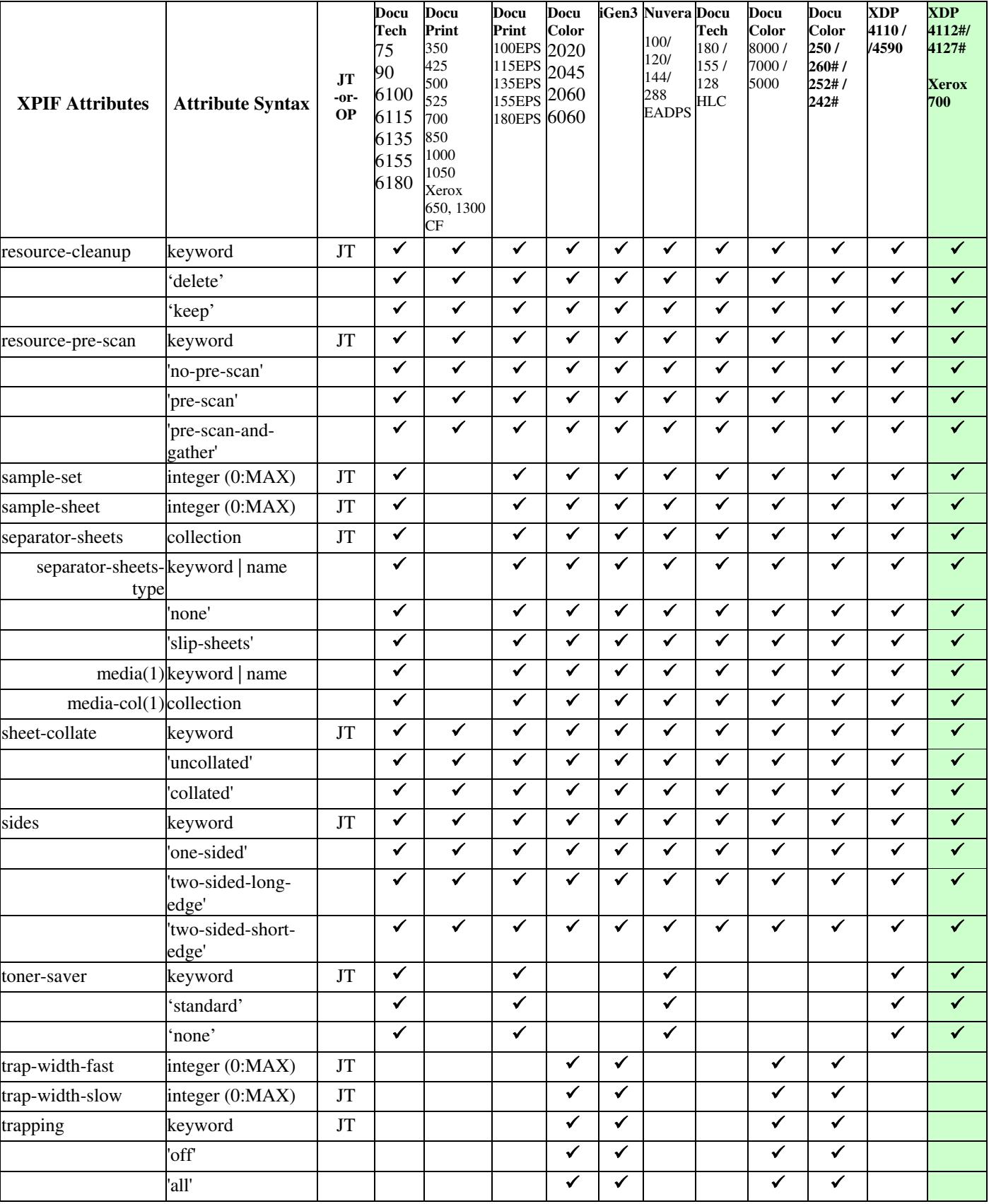

00131

Informco.com

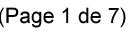

Date de production: 10 mai 2019

Annexé et faisant partie de la police numéro:

 $\bar{\mathbf{X}}$ 

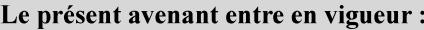

7 mai 2019

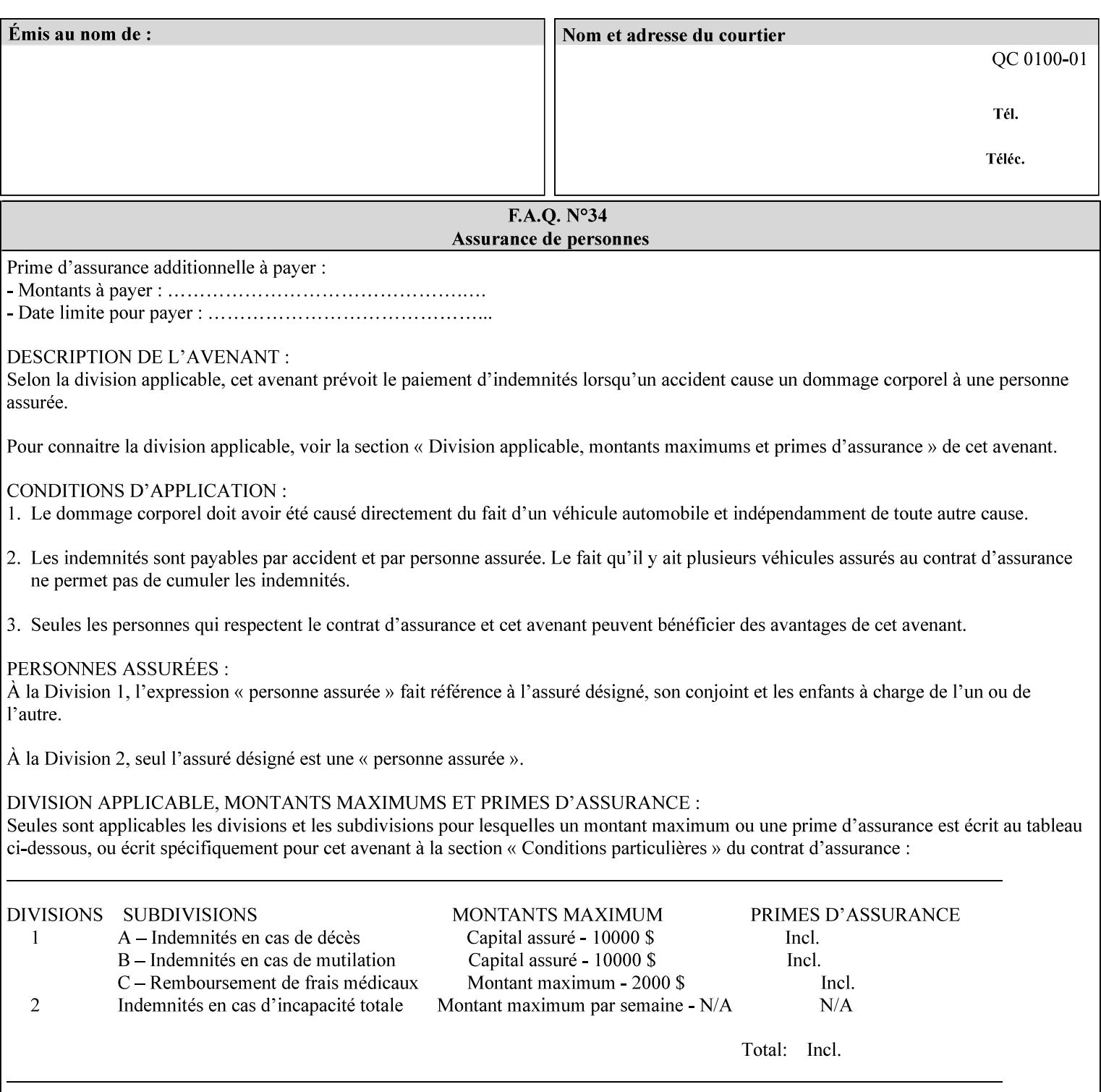

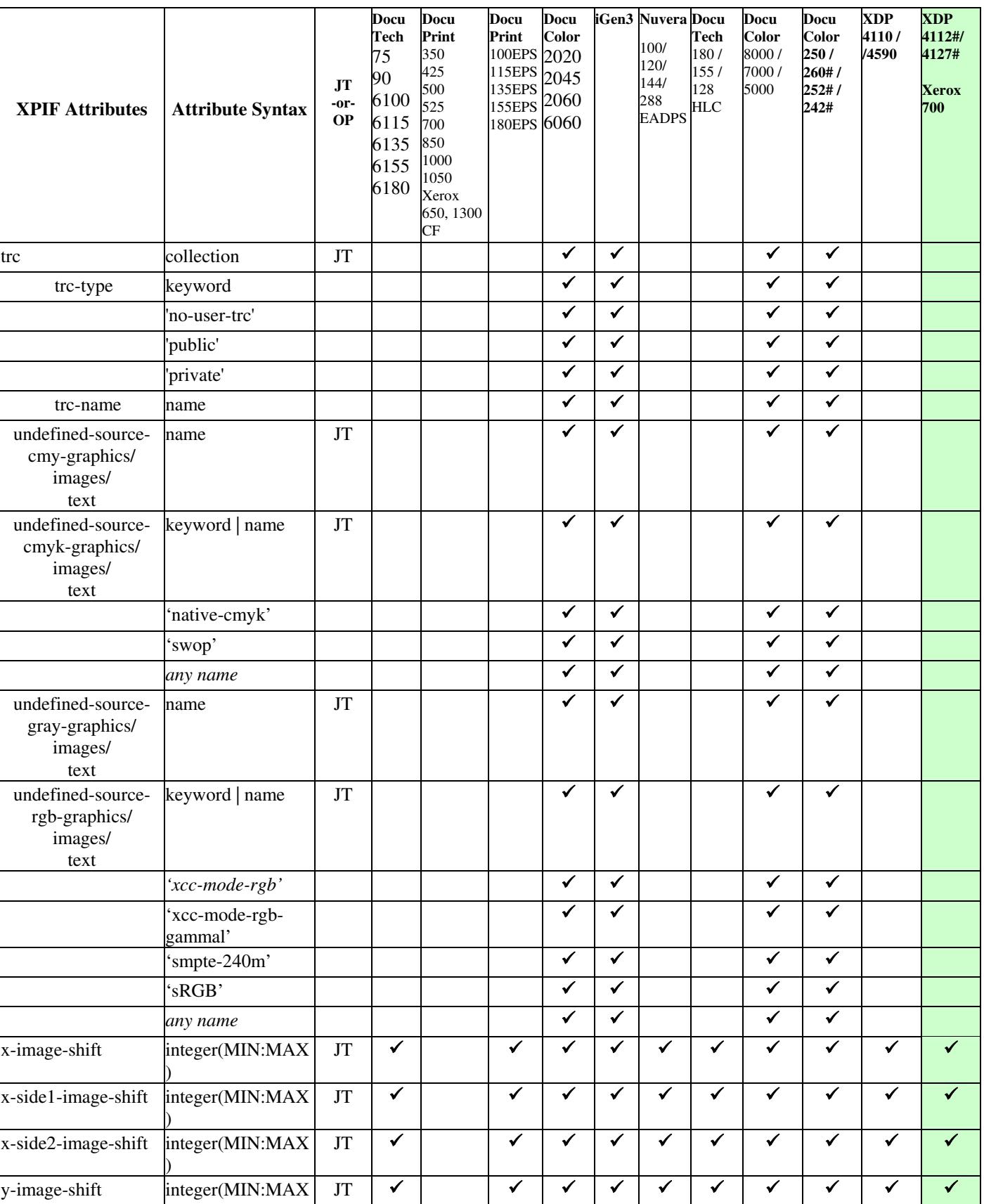

00132

Informco.com

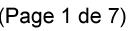

Date de production: 10 mai 2019

Annexé et faisant partie de la police numéro:

 $\bar{\mathbf{X}}$ 

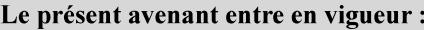

7 mai 2019

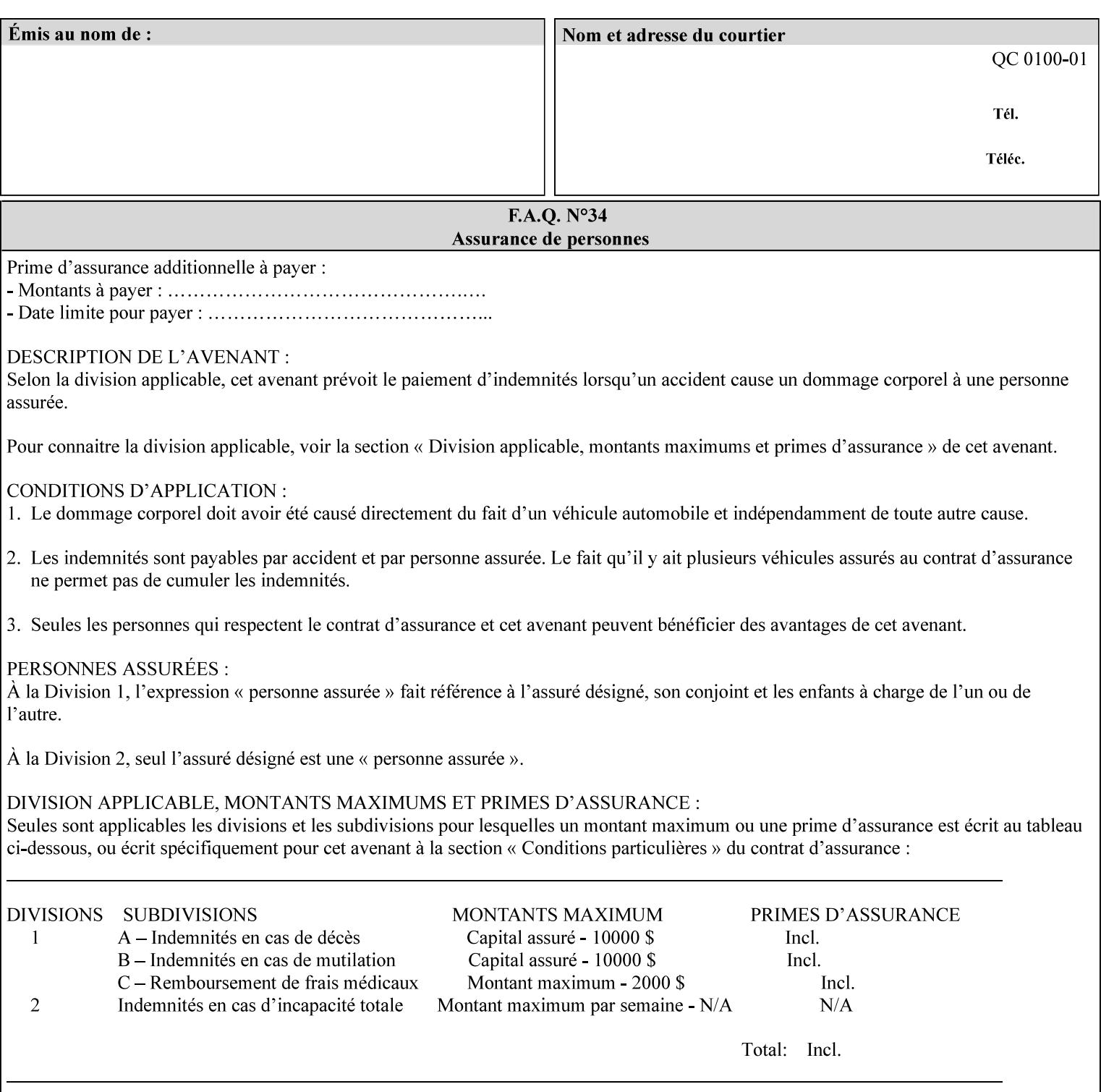

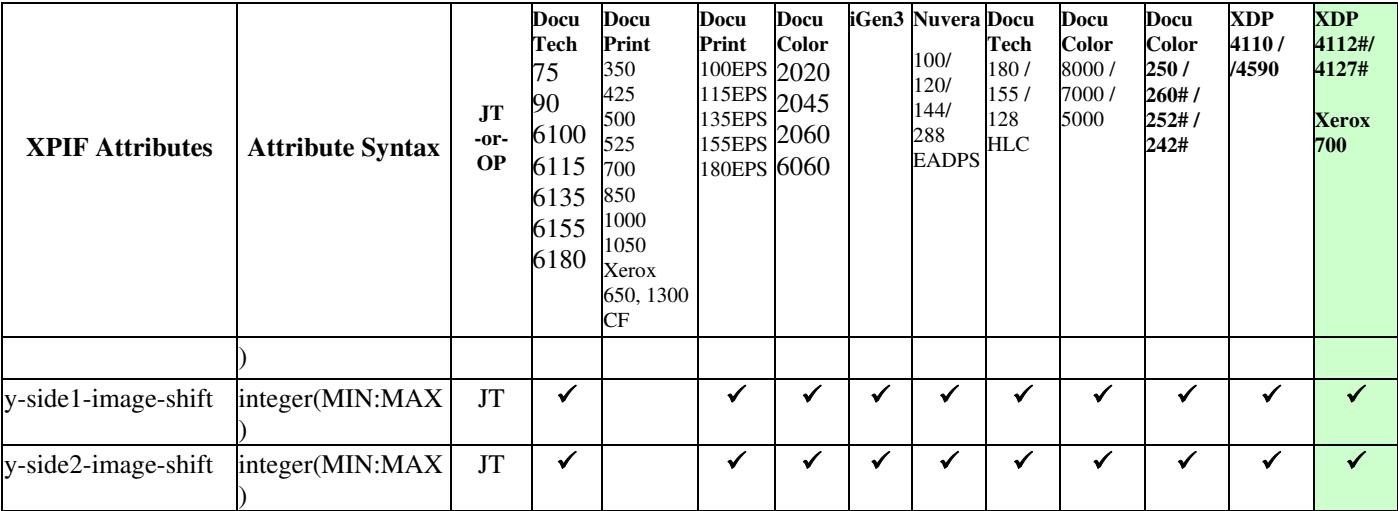
00133

Informco.com

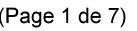

Date de production: 10 mai 2019

Annexé et faisant partie de la police numéro:

 $\bar{\mathbf{X}}$ 

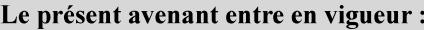

7 mai 2019

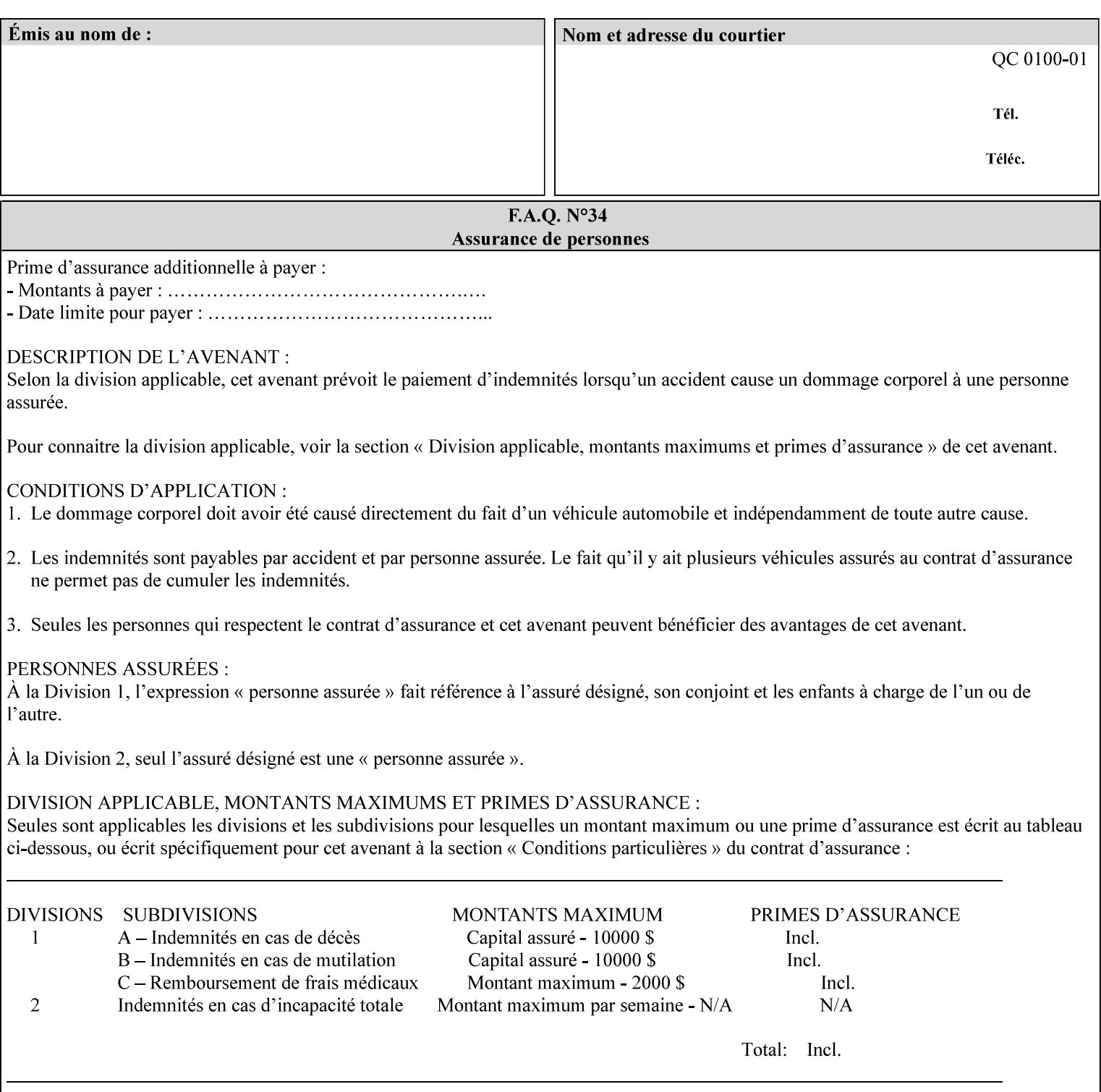

Table 20 lists the combination of the "printer-resolution" and halftone frequencies of the "halftone-text" "halftone-graphics", and "halftone-images" XPIF attribute values supported by continuous feed Printers.

| "printer-<br>resolution" | "halftone-text"<br>"halftone-graphics"<br>"halftone-images" | Docu<br>Print<br>350<br>425<br>700<br>850 | <b>Docu</b><br>Print<br>500<br>1000 | <b>Docu</b><br>Print<br>525<br>1050 | <b>Xerox</b><br>650<br>1300 |
|--------------------------|-------------------------------------------------------------|-------------------------------------------|-------------------------------------|-------------------------------------|-----------------------------|
| 300x300 dpi              | 54-lpi                                                      | $\overline{\checkmark}$                   | ✓                                   | ✓                                   | $\blacktriangledown$        |
|                          | 60-lpi                                                      | $\overline{\checkmark}$                   | $\overline{\checkmark}$             | $\blacktriangledown$                | $\blacktriangledown$        |
|                          | 85-lpi                                                      | $\overline{\checkmark}$                   | $\overline{\checkmark}$             | $\checkmark$                        | $\overline{\checkmark}$     |
|                          |                                                             |                                           |                                     |                                     |                             |
| 600x600 dpi              | 56-lpi                                                      | ✓                                         |                                     | ✓                                   | $\blacktriangledown$        |
|                          | $\underline{60}$ -lpi                                       | $\overline{\checkmark}$                   |                                     | ✓                                   | $\overline{\checkmark}$     |
|                          | $85$ -lpi                                                   | $\overline{\checkmark}$                   |                                     | ✓                                   |                             |
|                          | 85-lpi normal                                               |                                           |                                     |                                     | ✓                           |
|                          | 85-lpi light                                                |                                           |                                     |                                     | $\overline{\checkmark}$     |
|                          | 85-lpi dark                                                 |                                           |                                     |                                     | $\overline{\checkmark}$     |
|                          | 106-lpi normal                                              |                                           |                                     |                                     | $\overline{\checkmark}$     |
|                          | 106-lpi light                                               |                                           |                                     |                                     | $\blacktriangledown$        |
|                          | 106-lpi dark                                                |                                           |                                     |                                     | $\overline{\checkmark}$     |
|                          | 107-lpi normal                                              | $\blacktriangledown$                      |                                     | ✓                                   |                             |
|                          | 107-lpi light                                               | $\overline{\checkmark}$                   |                                     |                                     |                             |
|                          | 107-lpi dark                                                | $\blacktriangledown$                      |                                     |                                     |                             |
|                          | 120-lpi normal                                              | $\overline{\checkmark}$                   |                                     |                                     |                             |
|                          | 120-lpi light                                               | $\overline{\checkmark}$                   |                                     |                                     |                             |
|                          | 120-lpi dark                                                |                                           |                                     |                                     |                             |
|                          | 125-lpi normal                                              |                                           |                                     |                                     | $\checkmark$                |
|                          | 125-lpi light                                               |                                           |                                     |                                     | $\checkmark$                |
|                          | 125-lpi dark                                                |                                           |                                     |                                     |                             |
|                          | 134-lpi normal                                              |                                           |                                     |                                     | $\frac{\sqrt{}}{\sqrt{}}$   |
|                          | 134-lpi light                                               |                                           |                                     |                                     |                             |
|                          | 134-lpi dark                                                |                                           |                                     |                                     | $\checkmark$                |
|                          | 156-lpi normal                                              |                                           |                                     |                                     | $\blacktriangledown$        |
|                          | 156-lpi light                                               |                                           |                                     |                                     | $\overline{\checkmark}$     |
|                          | 156-lpi dark                                                |                                           |                                     |                                     | ✓                           |
|                          |                                                             |                                           |                                     |                                     |                             |
| 1200x600 dpi             | 85-lpi normal                                               |                                           |                                     |                                     | ✔                           |
|                          | 85-lpi light                                                |                                           |                                     |                                     | $\blacktriangledown$        |
|                          | 85-lpi dark                                                 |                                           |                                     |                                     | ✔                           |
|                          | 106-lpi normal                                              |                                           |                                     |                                     | $\blacktriangledown$        |
|                          | 106-lpi light                                               |                                           |                                     |                                     | $\blacktriangledown$        |
|                          | 106-lpi dark                                                |                                           |                                     |                                     | $\blacktriangledown$        |
|                          | 125-lpi normal                                              |                                           |                                     |                                     | $\overline{\checkmark}$     |
|                          | 125-lpi light                                               |                                           |                                     |                                     | $\blacktriangledown$        |
|                          | $125$ -lpi dark                                             |                                           |                                     |                                     | $\overline{\checkmark}$     |
|                          | 134-lpi normal                                              |                                           |                                     |                                     | $\blacktriangledown$        |
|                          | 134-lpi light                                               |                                           |                                     |                                     | $\overline{\checkmark}$     |
|                          | 134-lpi dark                                                |                                           |                                     |                                     | $\checkmark$                |
|                          |                                                             |                                           |                                     |                                     |                             |

**Table 20 - Continuous Feed Printers Halftone-xxx support** 

00134

Informco.com

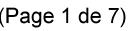

Date de production: 10 mai 2019

Annexé et faisant partie de la police numéro:

 $\bar{\mathbf{X}}$ 

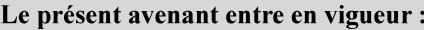

7 mai 2019

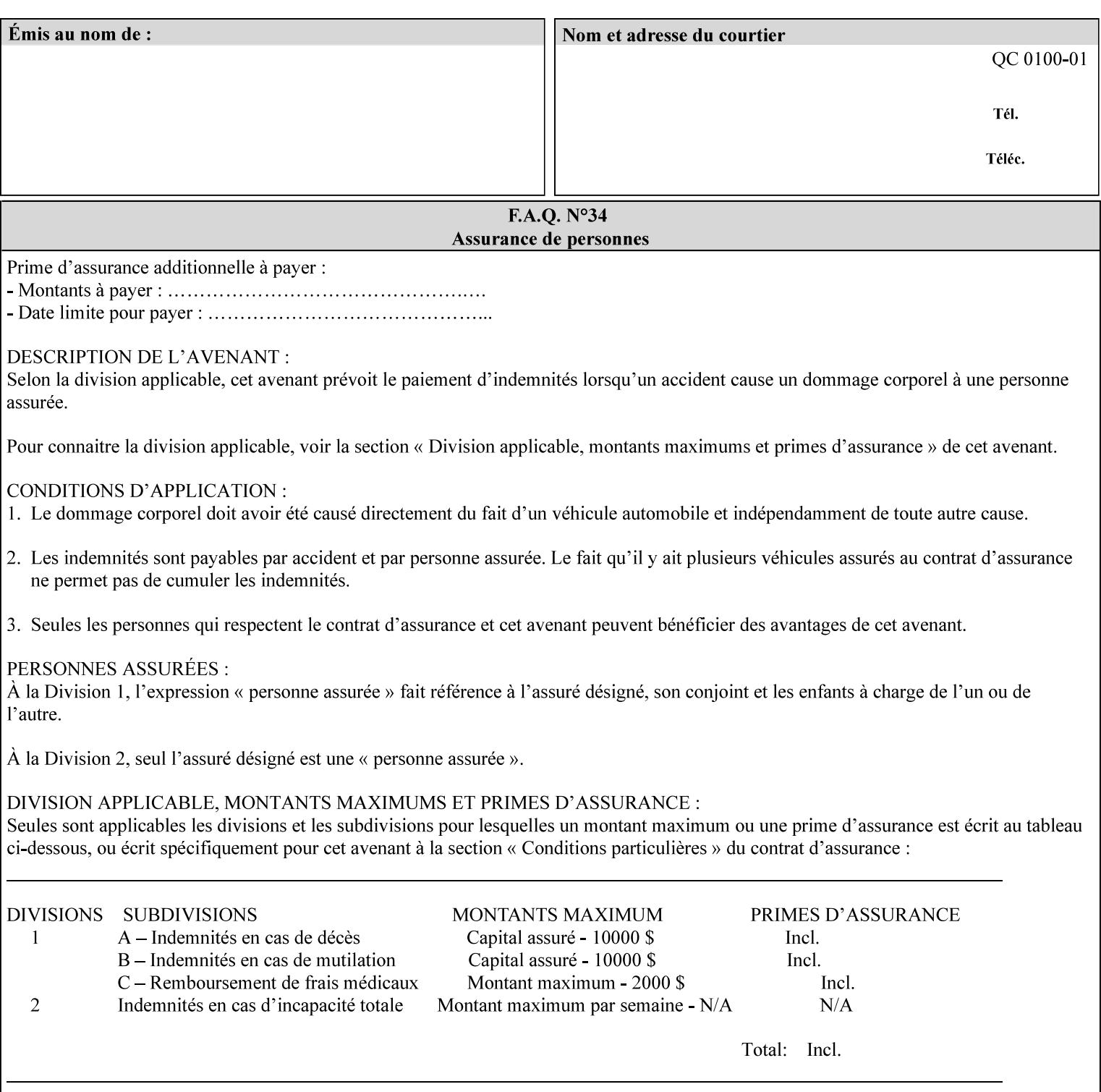

00135

Informco.com

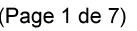

Date de production: 10 mai 2019

Annexé et faisant partie de la police numéro:

 $\bar{\mathbf{X}}$ 

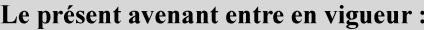

7 mai 2019

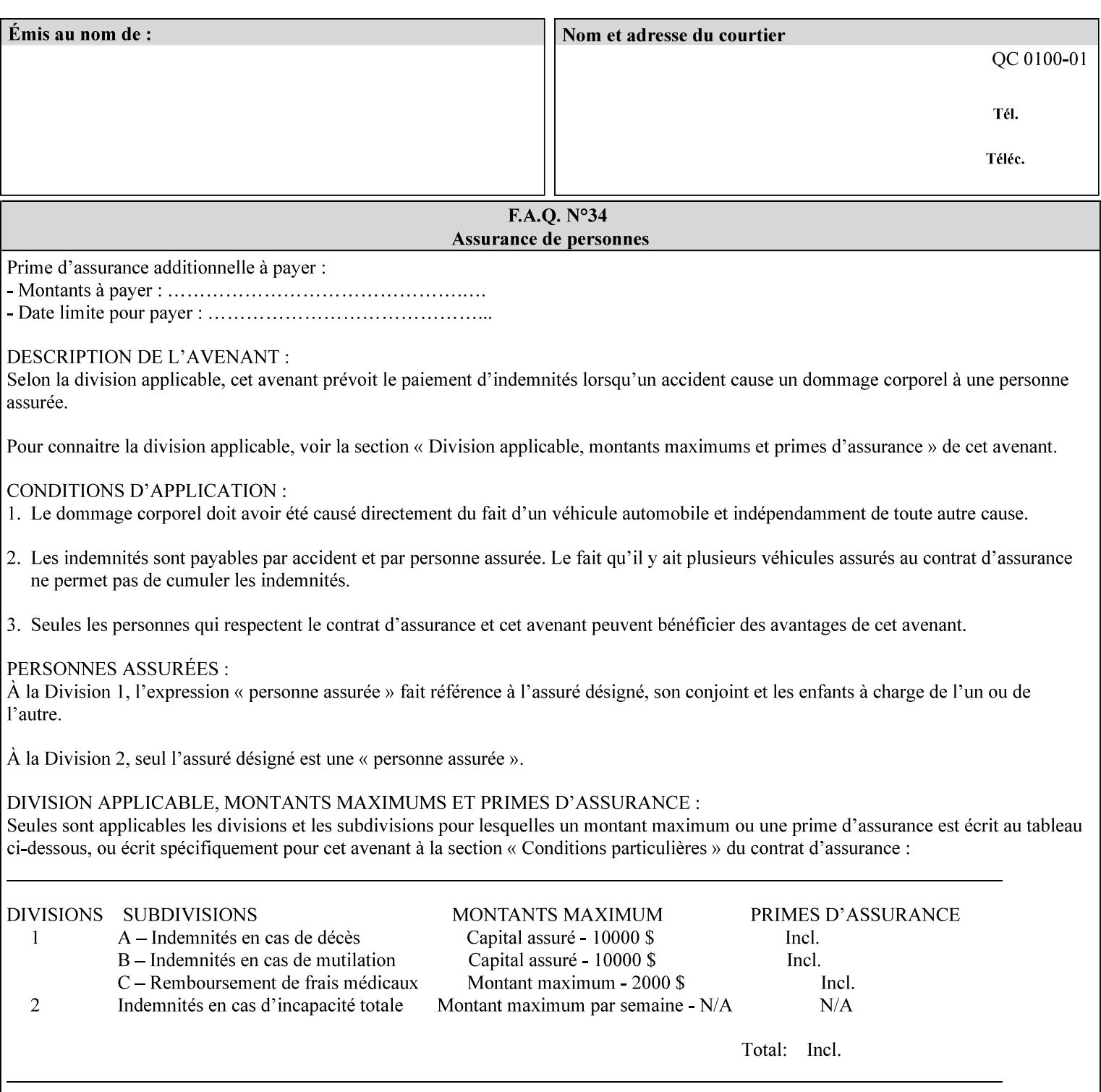

supported, the Printer will fault the Job, schedule other jobs, and request operator intervention to fix the problem (see section 2.5).

XPIF can be used with any print protocol supported by a DocuSP 3.1 or later Printer, such as the LPR/LPD [lpr] and the Internet Printing Protocol (IPP) [RFC2911, RFC2910] print protocols. IPP is an IETF standard - see 'IPP (Internet Printing Protocol)' Appendix H Glossary. All instructions that can be included in an XPIF job ticket can alternatively be included in an IPP Protocol Print-Job operation request using the encoding in [RFC2910], in which case the DocuSP/FFPS controller validates the job ticket before returning the immediate Print-Job response. Also an IPP client can decide whether the DocuSP/FFPS Print Server must reject the request if it cannot honor all attributes submitted or perform the request as best it can, substituting defaults for unsupported attributes. See the 'ipp-attribute-fidelity' boolean operation attribute in IPP/1.1 [RFC2911].

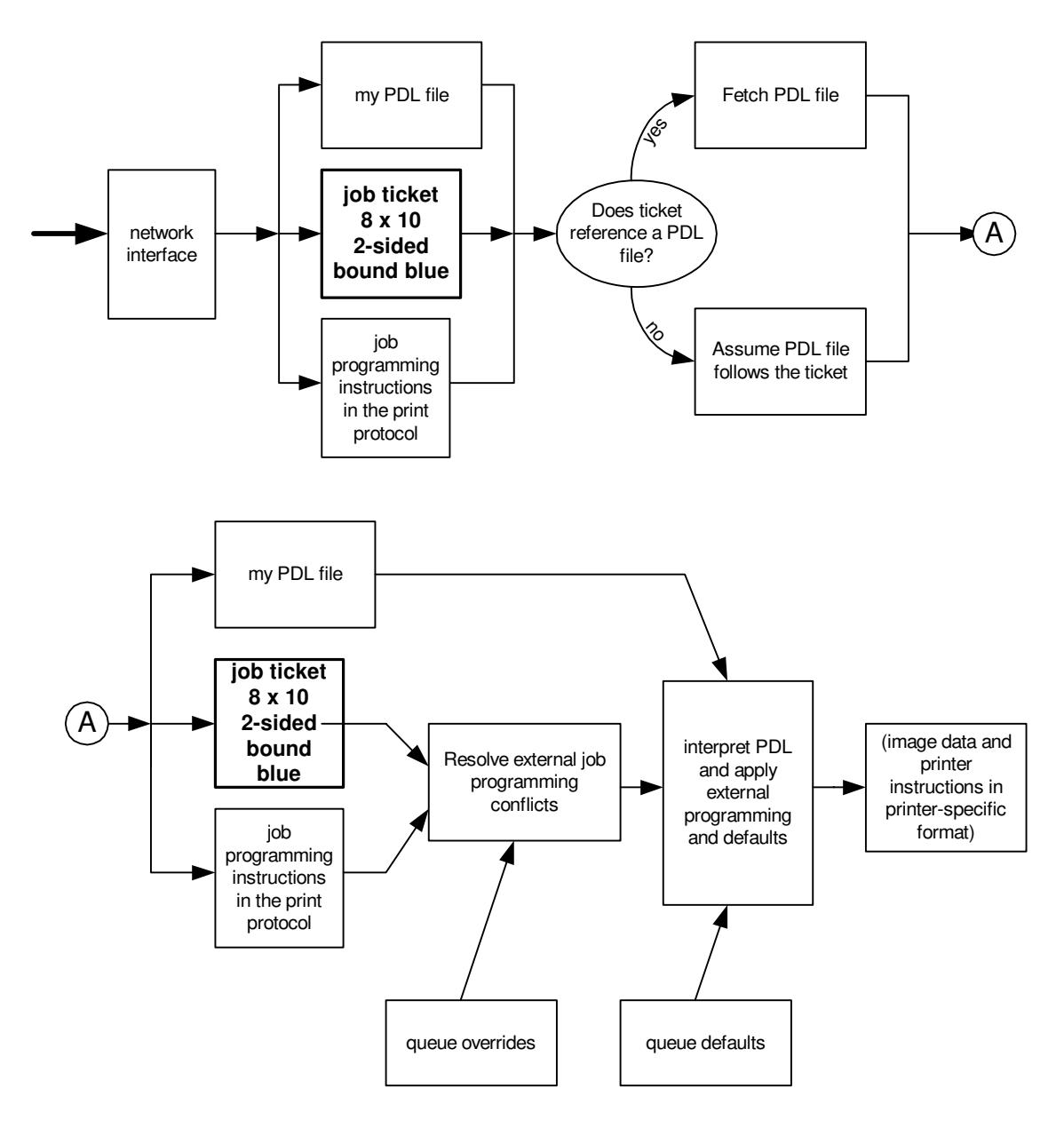

**Xerox Production Systems, November© 2008 by Xerox Corporation. All rights reserved. Xerox Printing Instruction Format (XPIF) Job Ticket Programming Guide** 

00136

Informco.com

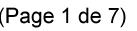

Date de production: 10 mai 2019

Annexé et faisant partie de la police numéro:

 $\bar{\mathbf{X}}$ 

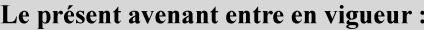

7 mai 2019

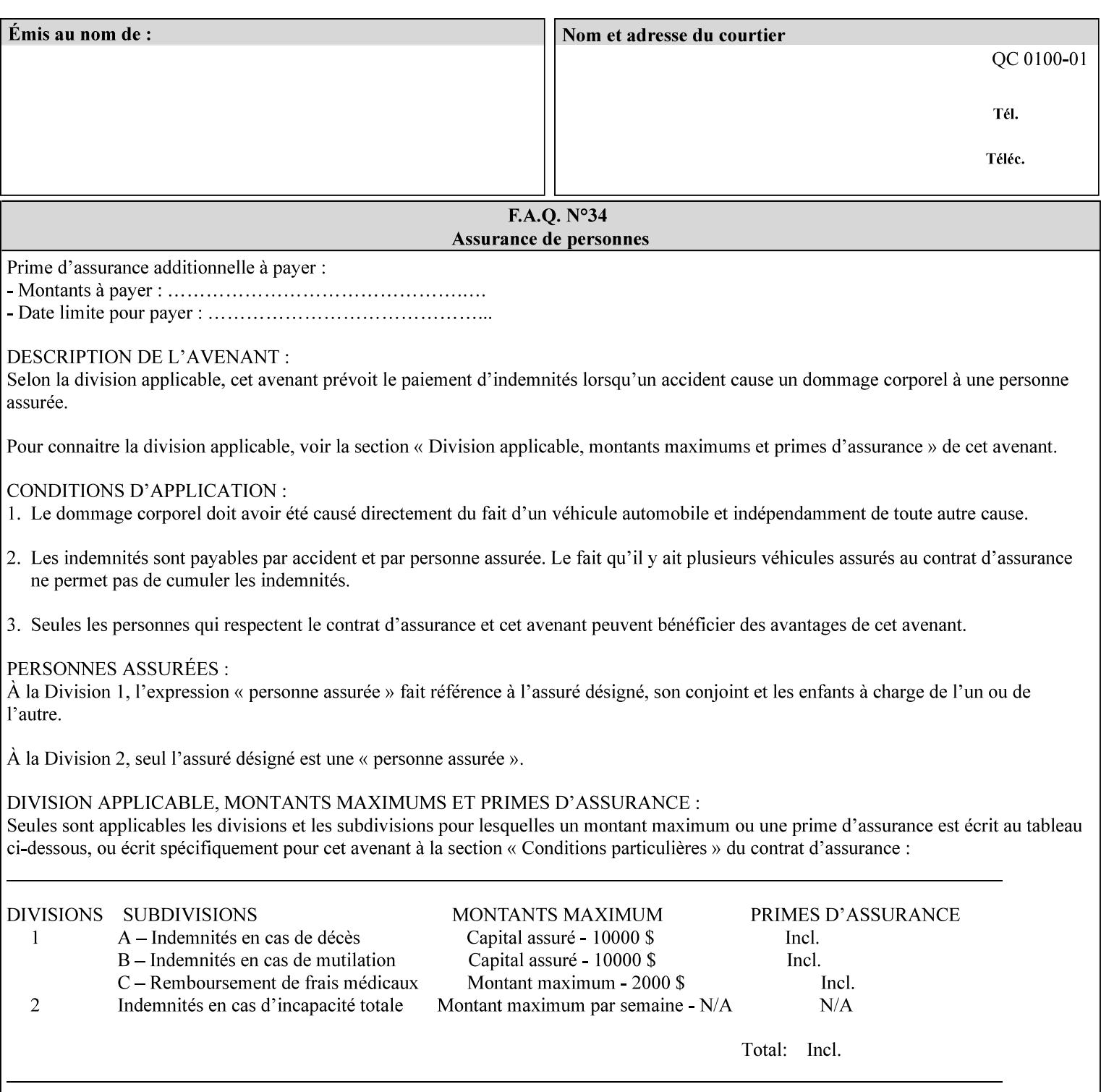

# **Appendix B Constraints on 'stitching-locations' values**

This Appendix specifies the range of values for the 'stitching-locations' member attribute of the 'finishingscol' collection attribute (see section 7.24). See diagram below.

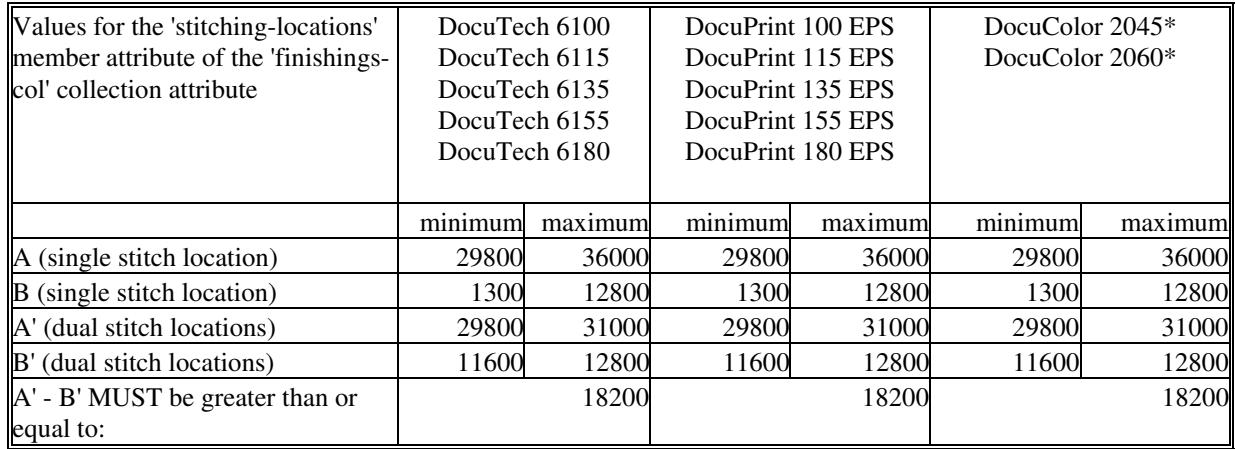

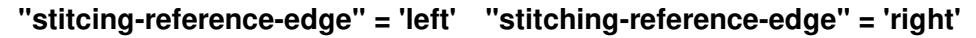

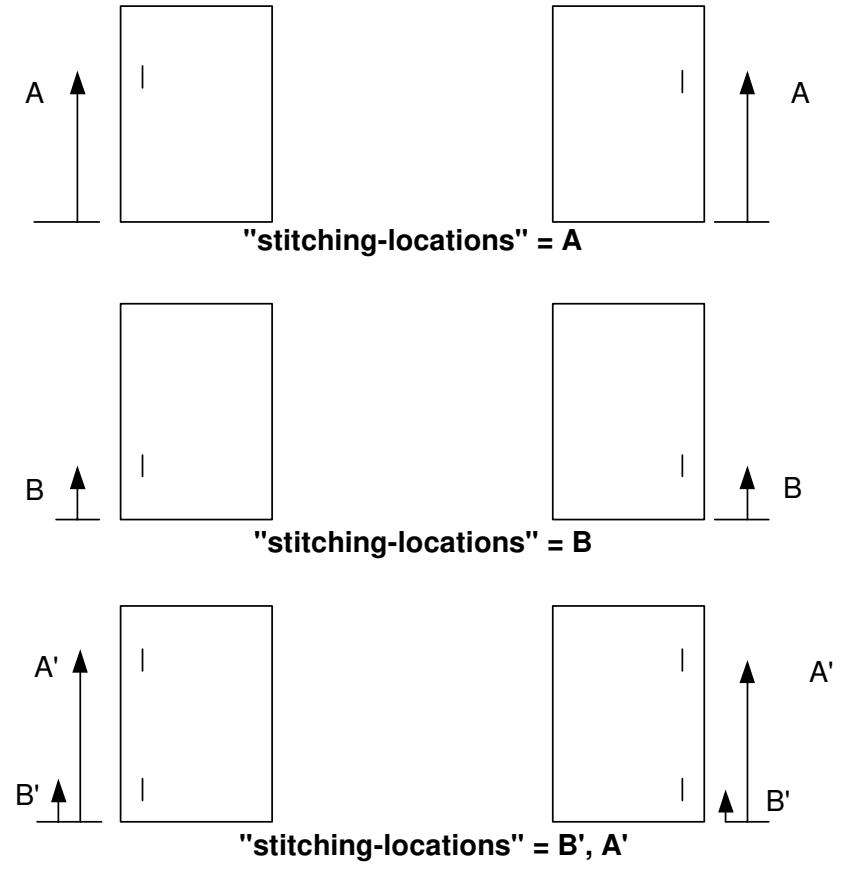

**Xerox Production Systems, November© 2008 by Xerox Corporation. All rights reserved. Xerox Printing Instruction Format (XPIF) Job Ticket Programming Guide** 

00137

Informco.com

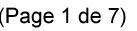

Date de production: 10 mai 2019

Annexé et faisant partie de la police numéro:

 $\bar{\mathbf{X}}$ 

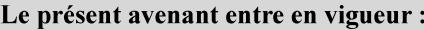

7 mai 2019

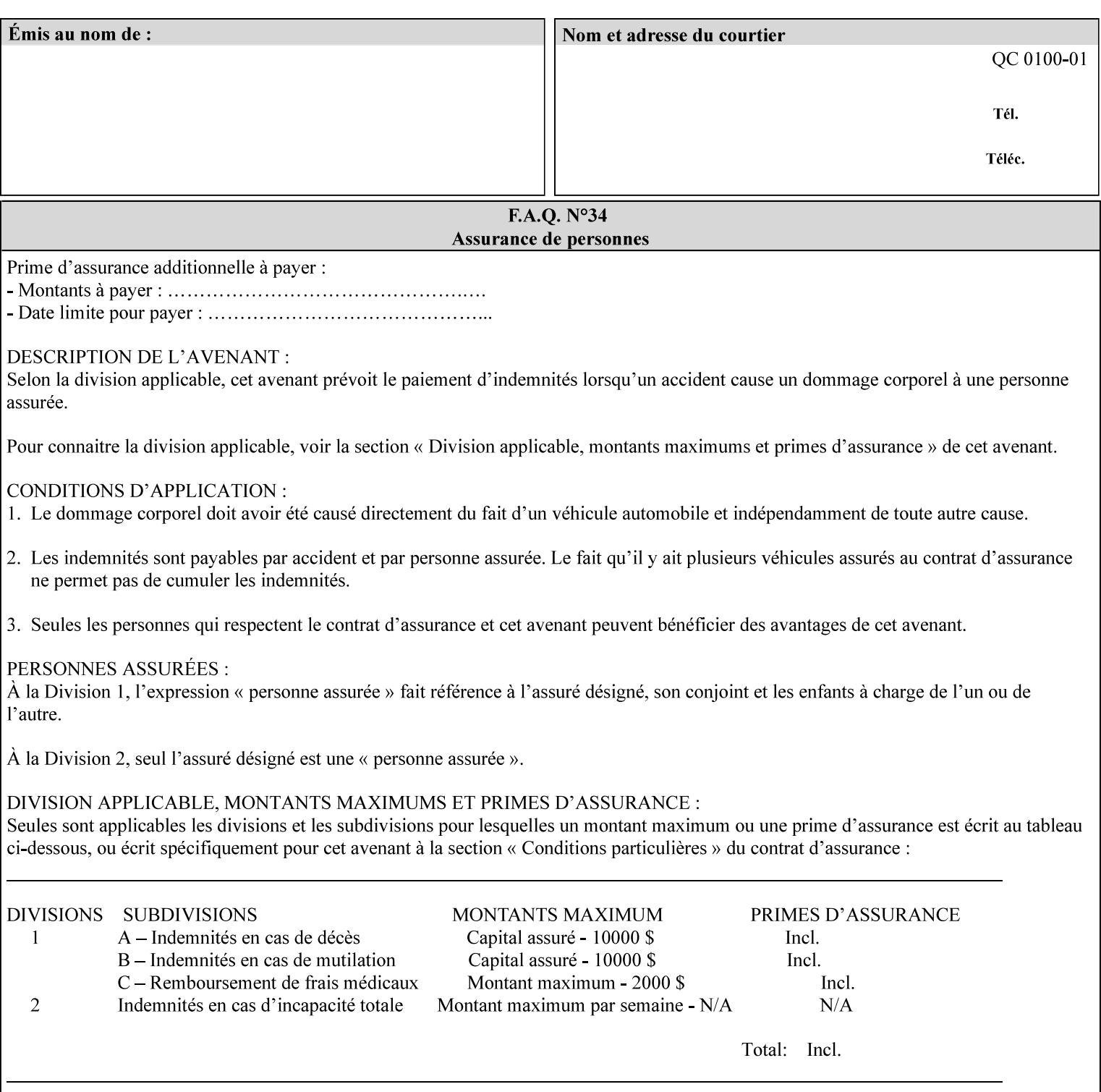

00138

Informco.com

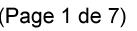

Date de production: 10 mai 2019

Annexé et faisant partie de la police numéro:

 $\bar{\mathbf{X}}$ 

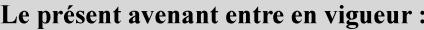

7 mai 2019

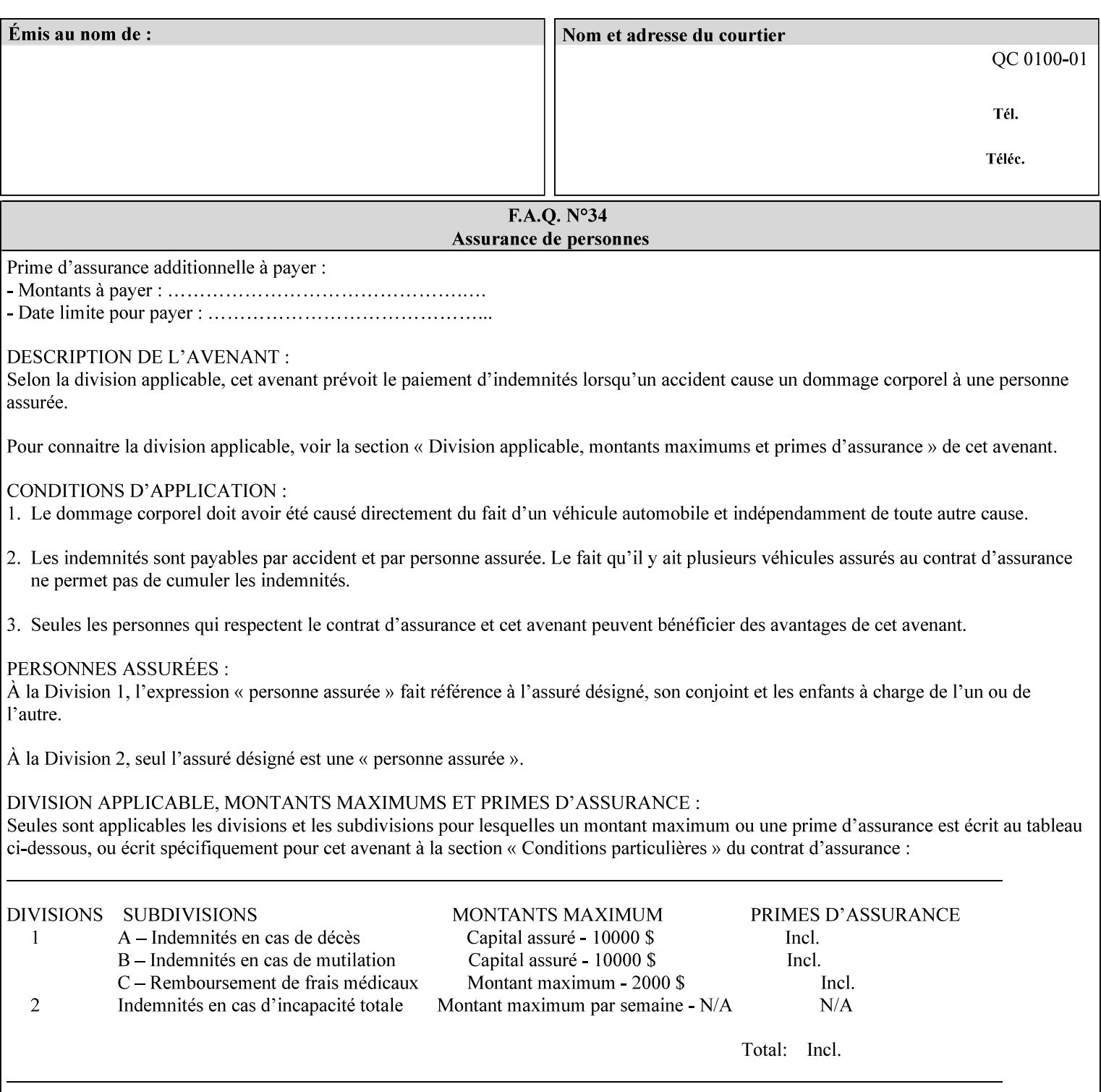

## **Appendix C Mapping of the DocuSP 1998 ASCII Job Ticket to the XPIF Job Ticket**

This appendix maps the DocuSP 1998 ASCII Job Ticket records to their equivalent XPIF attributes and values. The records in this Appendix are documented in the December 1998 'Xerox Production Systems Job Ticket Programming Guide' manual as supported by DocuSP/FFPS. For backward compatibility, DocuSP/FFPS supports these same records. Records that are not supported by any DocuSP/FFPS controller do not appear in this Appendix.

### **DocuSP 1988 ASCII job ticket data types:**

- **<cardinal>** positive whole number comprised of one or more numeric characters that represent the values 0 through 9. (Examples: 18, 1, 999)
- **Examples:** 27, +8, –180) **Sinteger >** signed whole number comprised of one or more numeric characters that represent the values 0 through 9. (Examples: 27, +8, –180)
- **<ureal>** positive fractional number consisting of a sequence of numeric characters (no spaces) and one period character to represent the decimal point. (Examples: 1.33, 857.0141)
- **<word>** a sequence of alphanumeric characters that contains neither spaces nor special control characters. Values must be selected from keywords that the job ticket interpreter will recognize. (Example: singlePortrait)
- **<multiword>** a joining of two or more words (such as the paper color 'light blue') into an expression that is interpreted as though it were a single word. To prevent the interpreter from processing the words individually, the spaces between the words must be replaced by the non–printable 'backspace' (bs) character. (Example: light**bs**blue)
- **<textString>** two or more words (consisting of any printable characters) separated by space characters. (Example: This is a text string)
- **<multitext>** a modified version of the textString type for records needing multiple string values. A multitext string comprises of any printable character and the string should be enclosed in parentheses. Examples: (This is a multitext string \(with parentheses\)) and (This is a multitext string with backslash\\)
- **<location>** a compound data type composed of the 'word' and 'textString' data types described earlier in this section. (Examples: DOS:xrx\documents\filename.ext, MAC:xrx:documents:file name, UNIX:xrx/documents/file name

### **Notation:**

**{ choice1 / choice2 }** means choice1 or choice2 MUST be supplied.

### **XPIF job ticket attribute syntaxes (data types):**

See section 4.3 Note: MAX is the maximum integer value:  $2^{**}31-1$ .

### **XPIF coordinate system (top, left, bottom, right):**

Are as if the document content is portrait and are independent of whether the short or long edge is pulled first. See section 6.2.

### **Units:**

Unless indicated otherwise in the 'Comments' field, the units used for an ASCII job ticket attribute value and the corresponding XPIF job ticket attribute value are the same.
00139

Informco.com

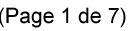

Date de production: 10 mai 2019

Annexé et faisant partie de la police numéro:

 $\bar{\mathbf{X}}$ 

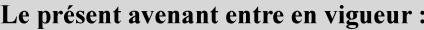

7 mai 2019

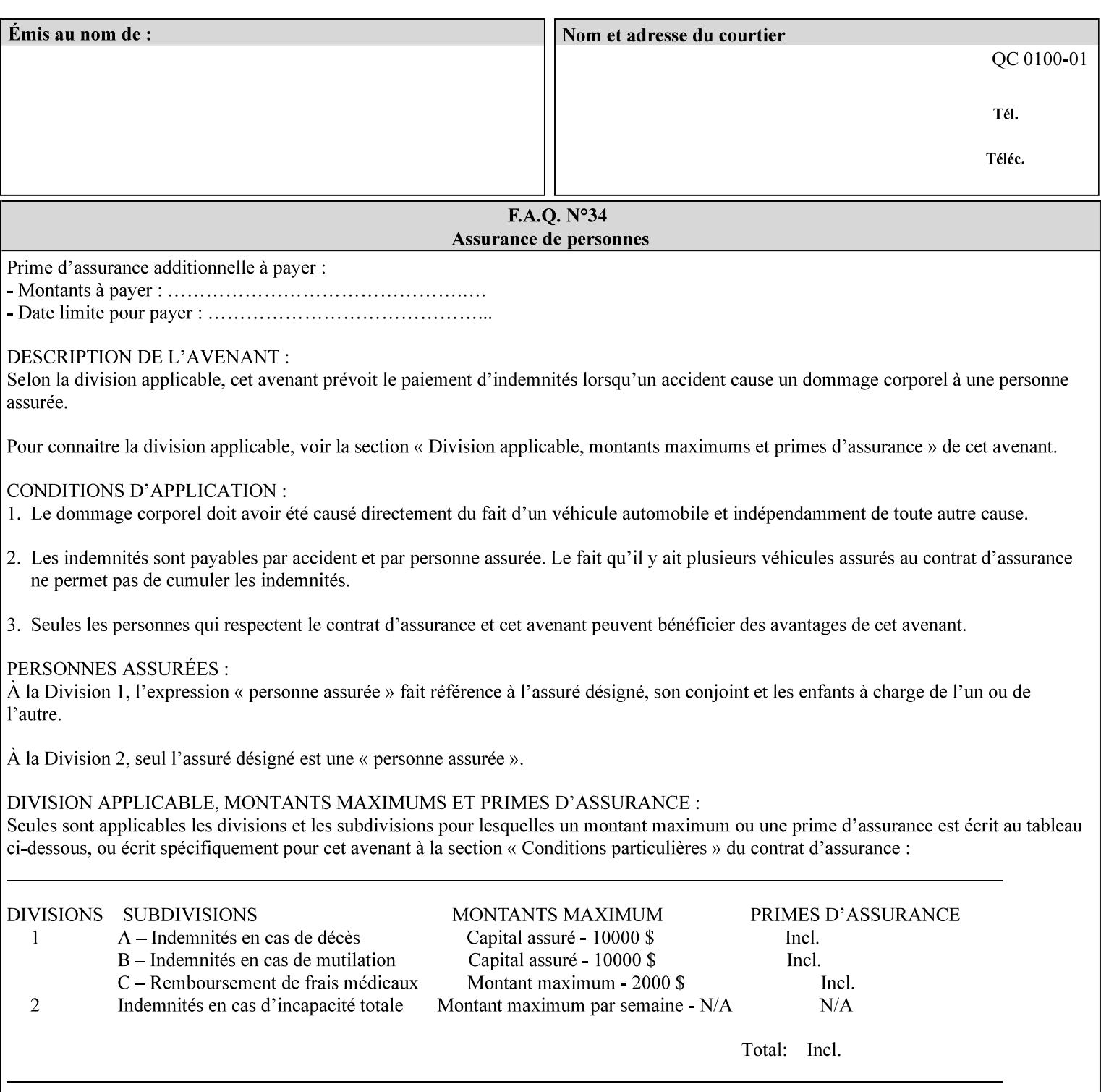

## **Invariant XPIF elements**

Grayed XML elements indicate invariant XPIF elements that are REQUIRED for the indicated mapping, but their values do not depend on the values of the ASCII record parameters.

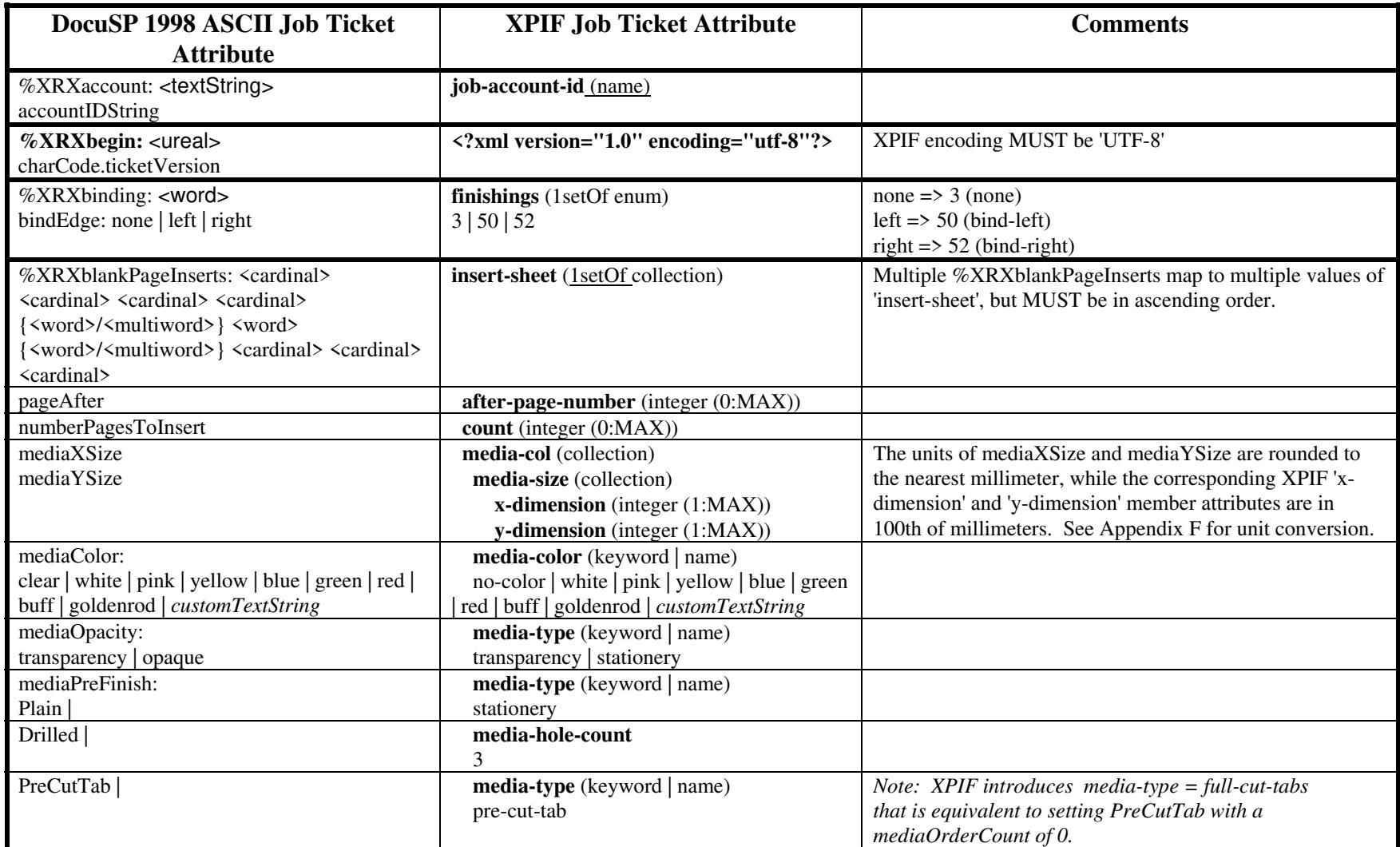

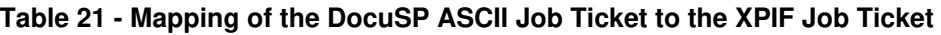

00140

Informco.com

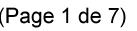

Date de production: 10 mai 2019

Annexé et faisant partie de la police numéro:

 $\bar{\mathbf{X}}$ 

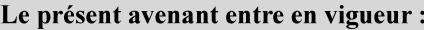

7 mai 2019

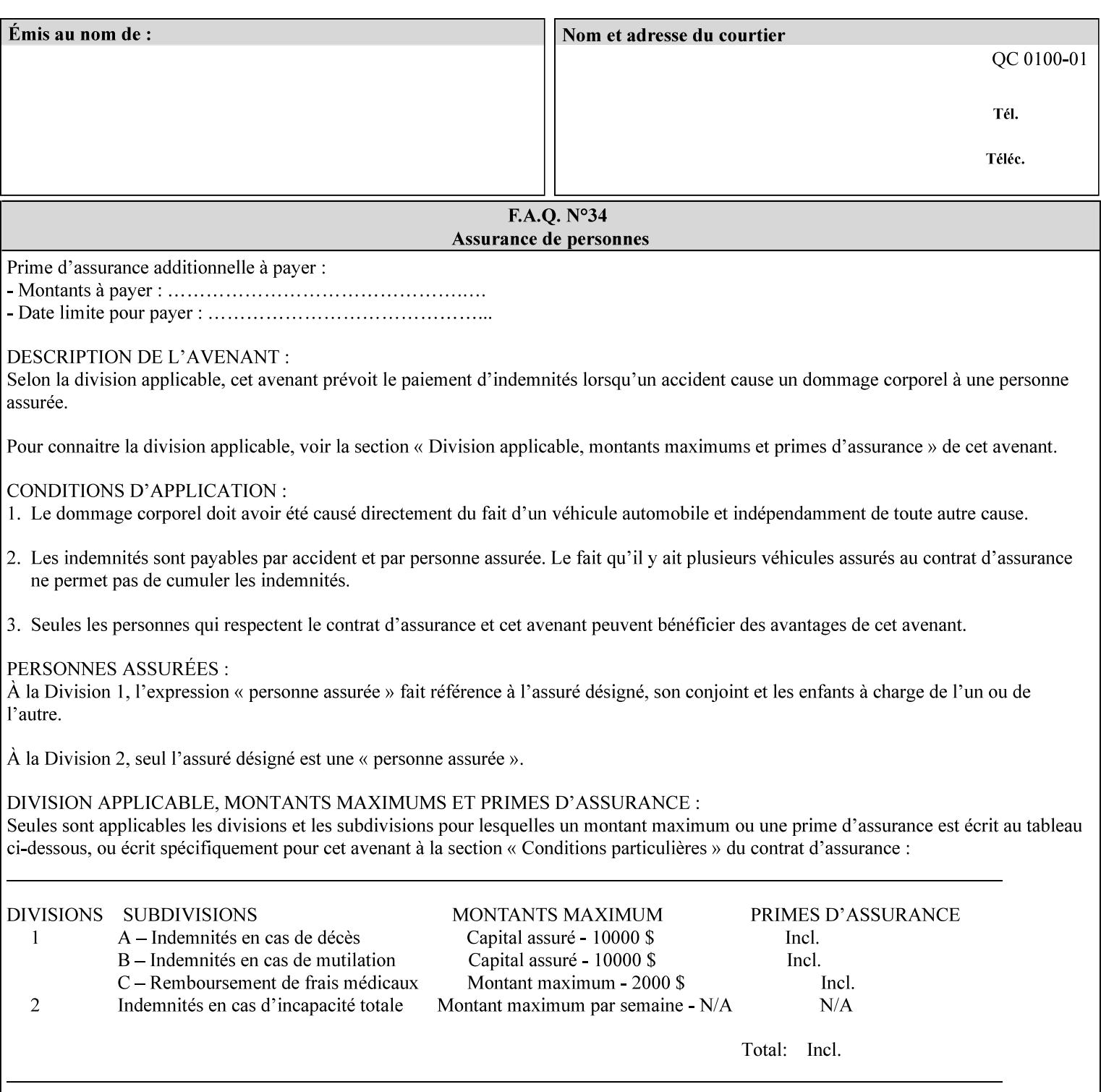

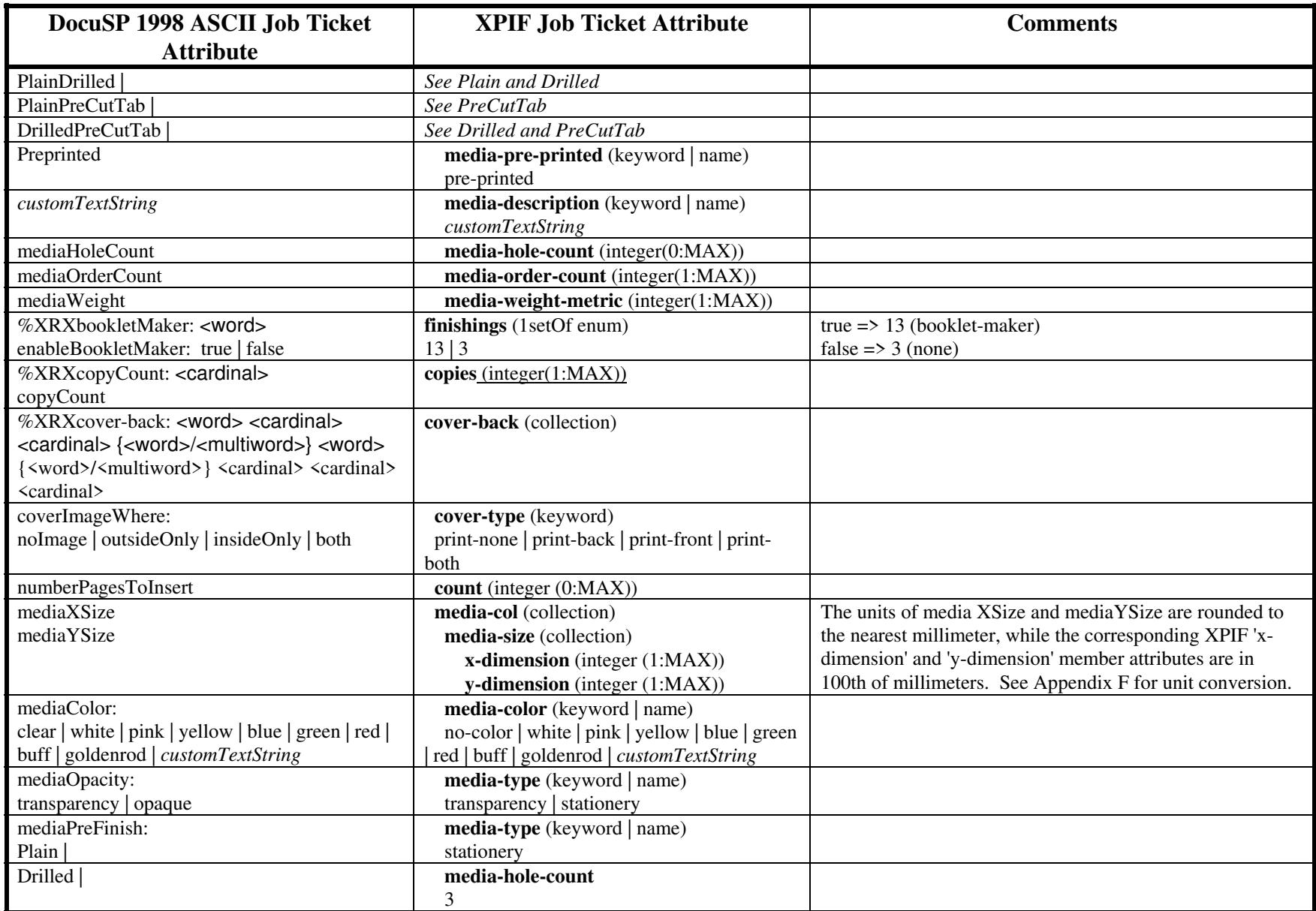

00141

Informco.com

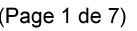

Date de production: 10 mai 2019

Annexé et faisant partie de la police numéro:

 $\bar{\mathbf{X}}$ 

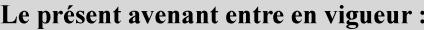

7 mai 2019

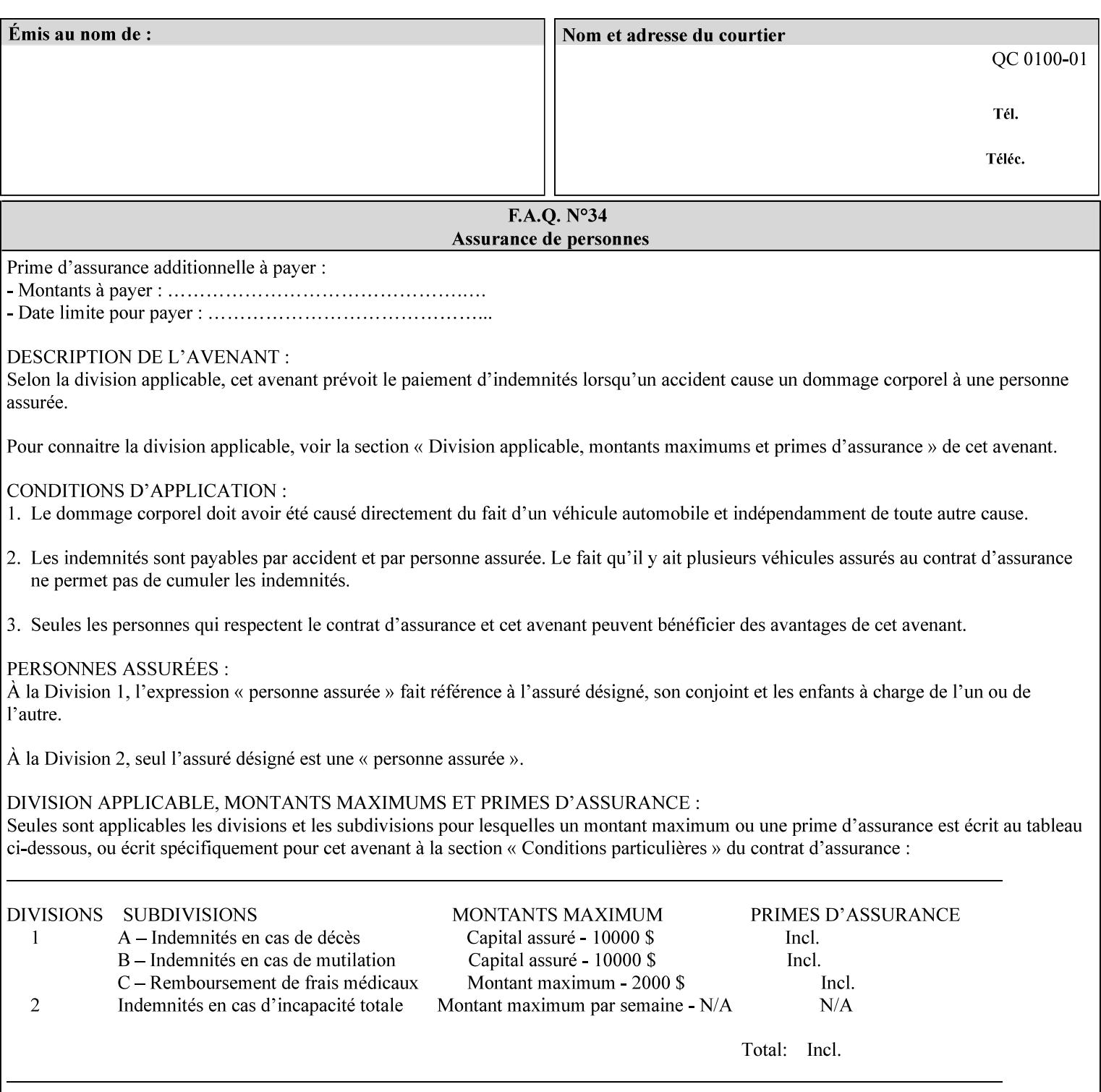

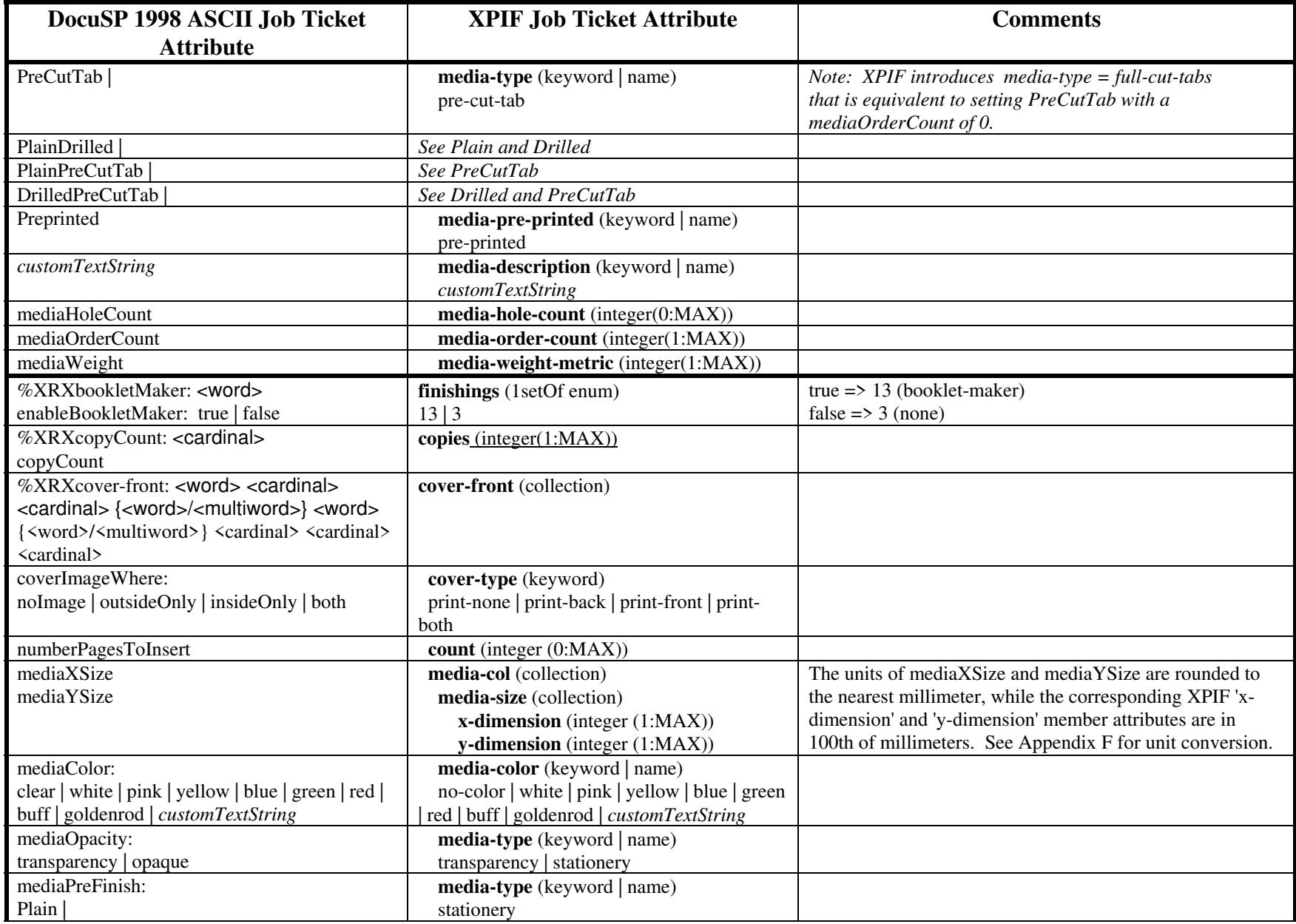

00142

Informco.com

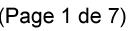

Date de production: 10 mai 2019

Annexé et faisant partie de la police numéro:

 $\bar{\mathbf{X}}$ 

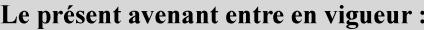

7 mai 2019

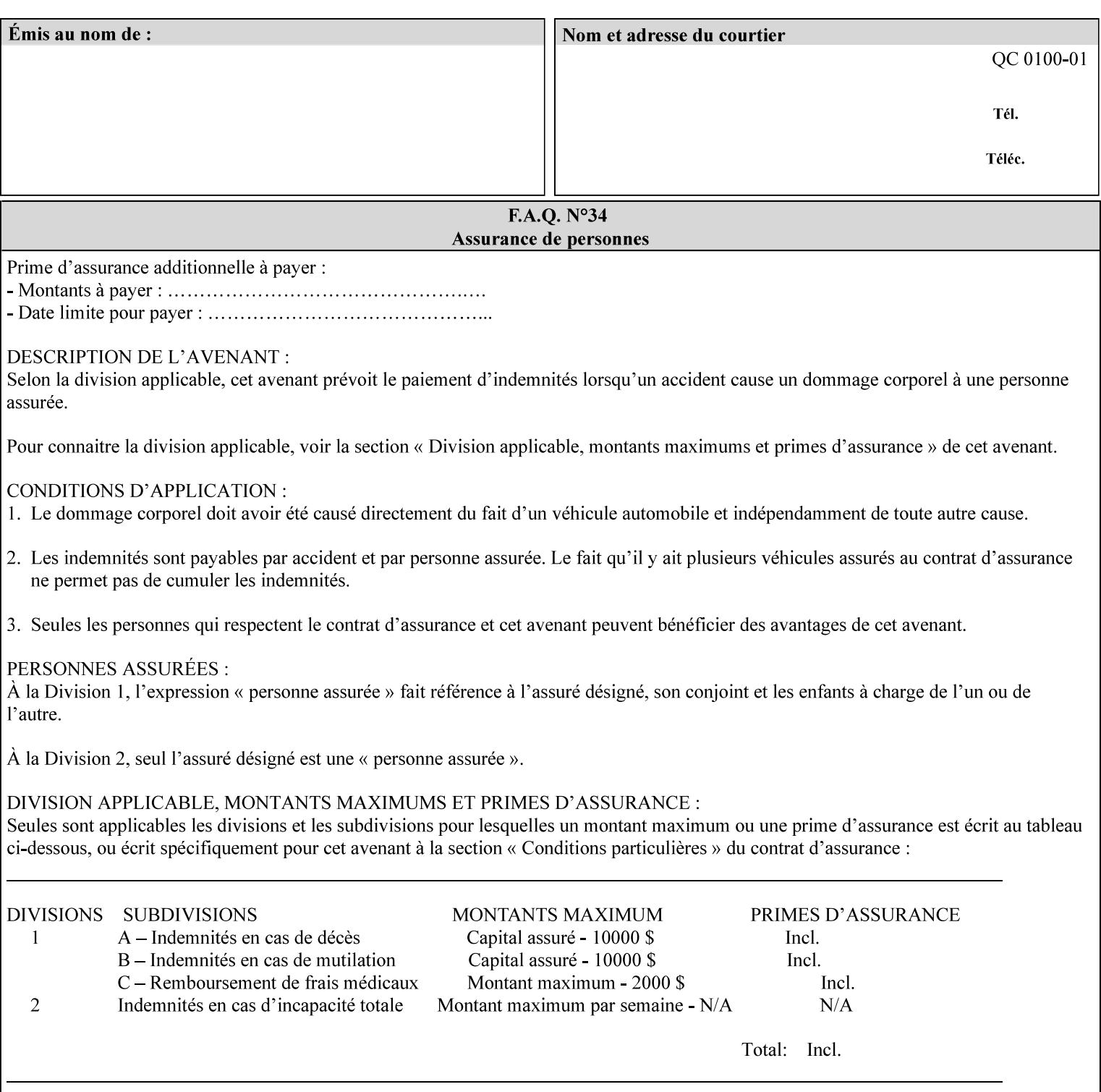

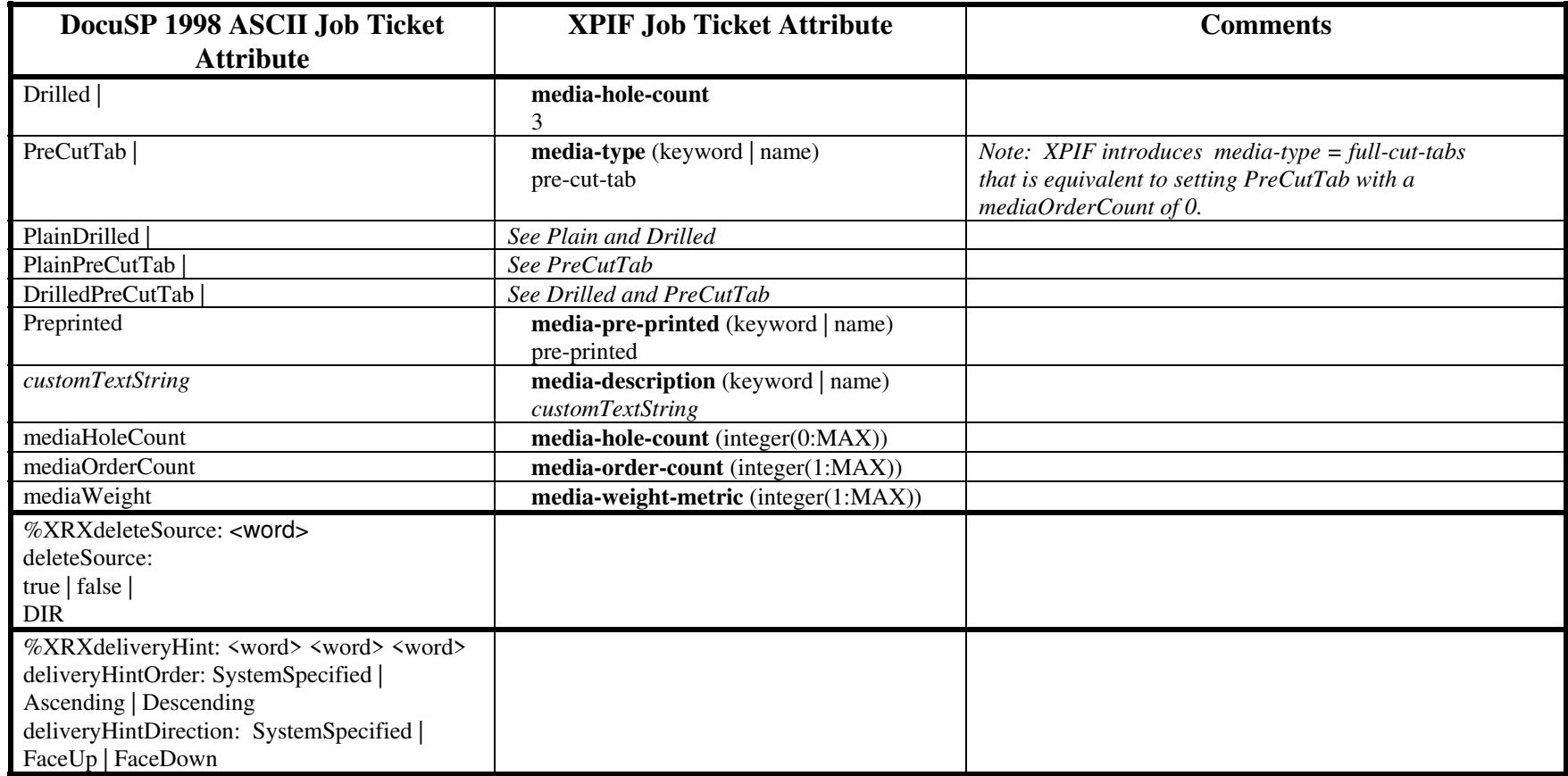

00143

Informco.com

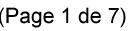

Date de production: 10 mai 2019

Annexé et faisant partie de la police numéro:

 $\bar{\mathbf{X}}$ 

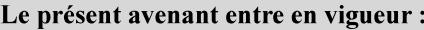

7 mai 2019

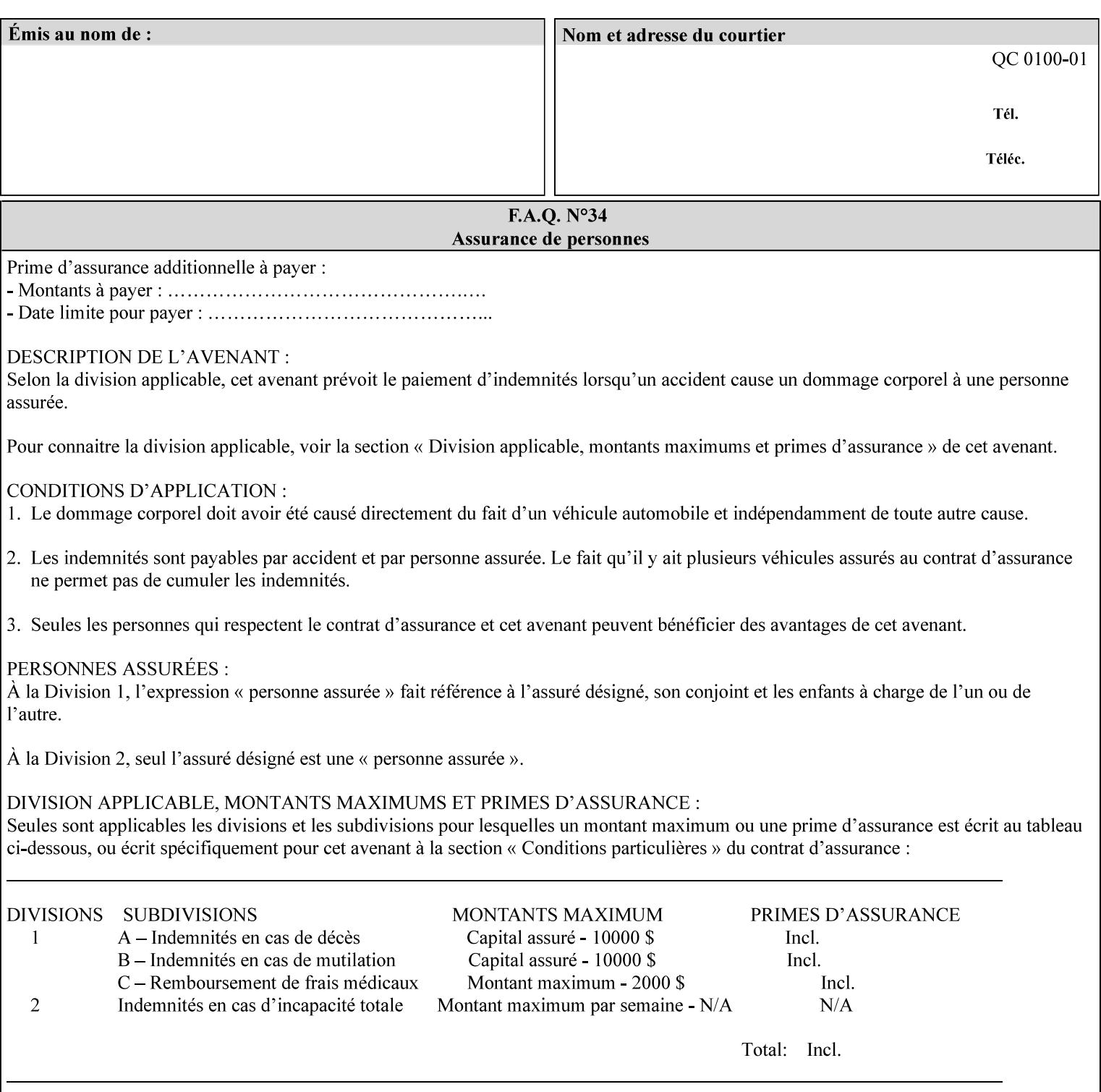

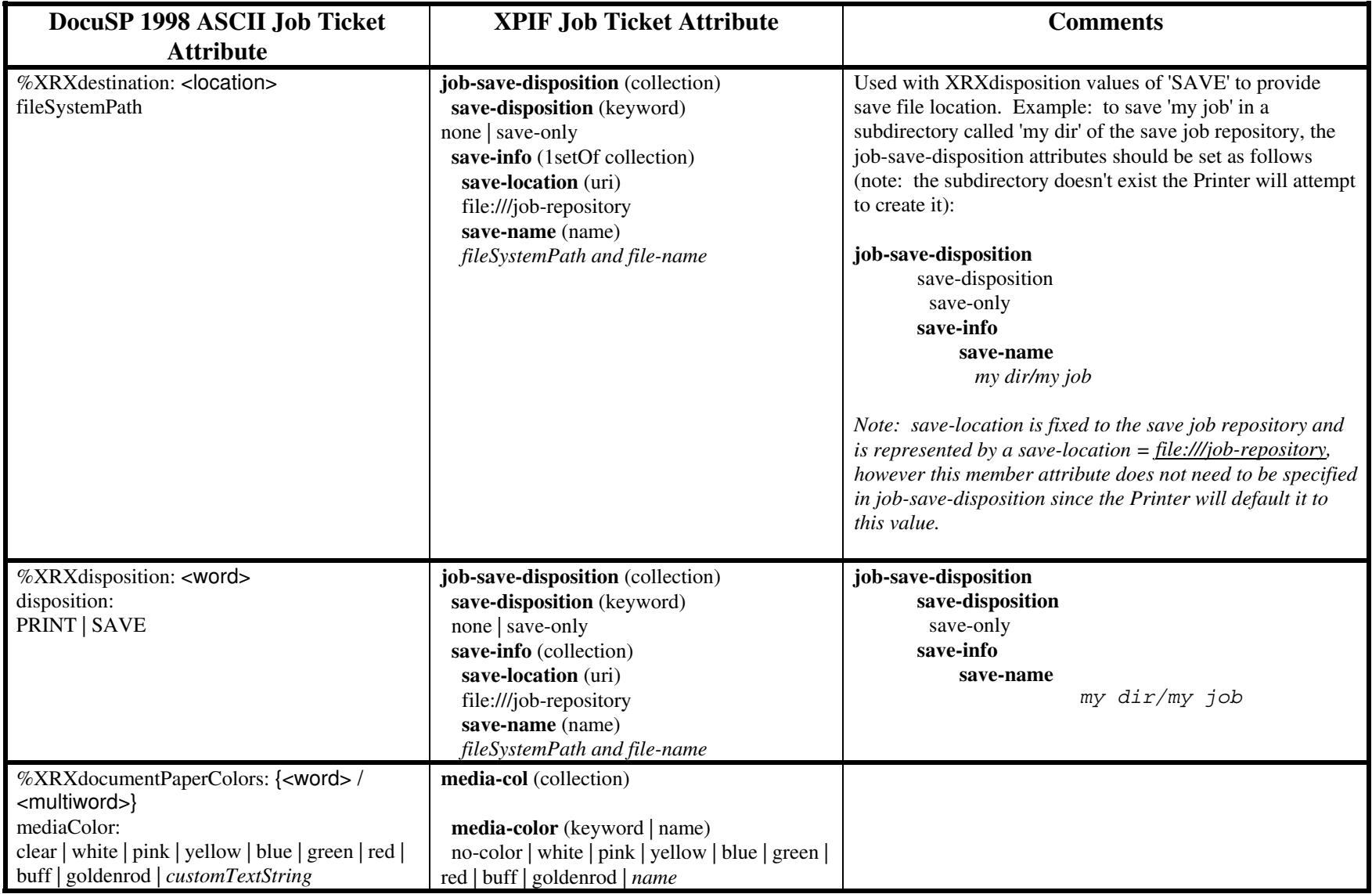

00144

Informco.com

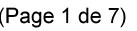

Date de production: 10 mai 2019

Annexé et faisant partie de la police numéro:

 $\bar{\mathbf{X}}$ 

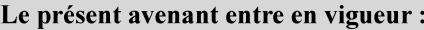

7 mai 2019

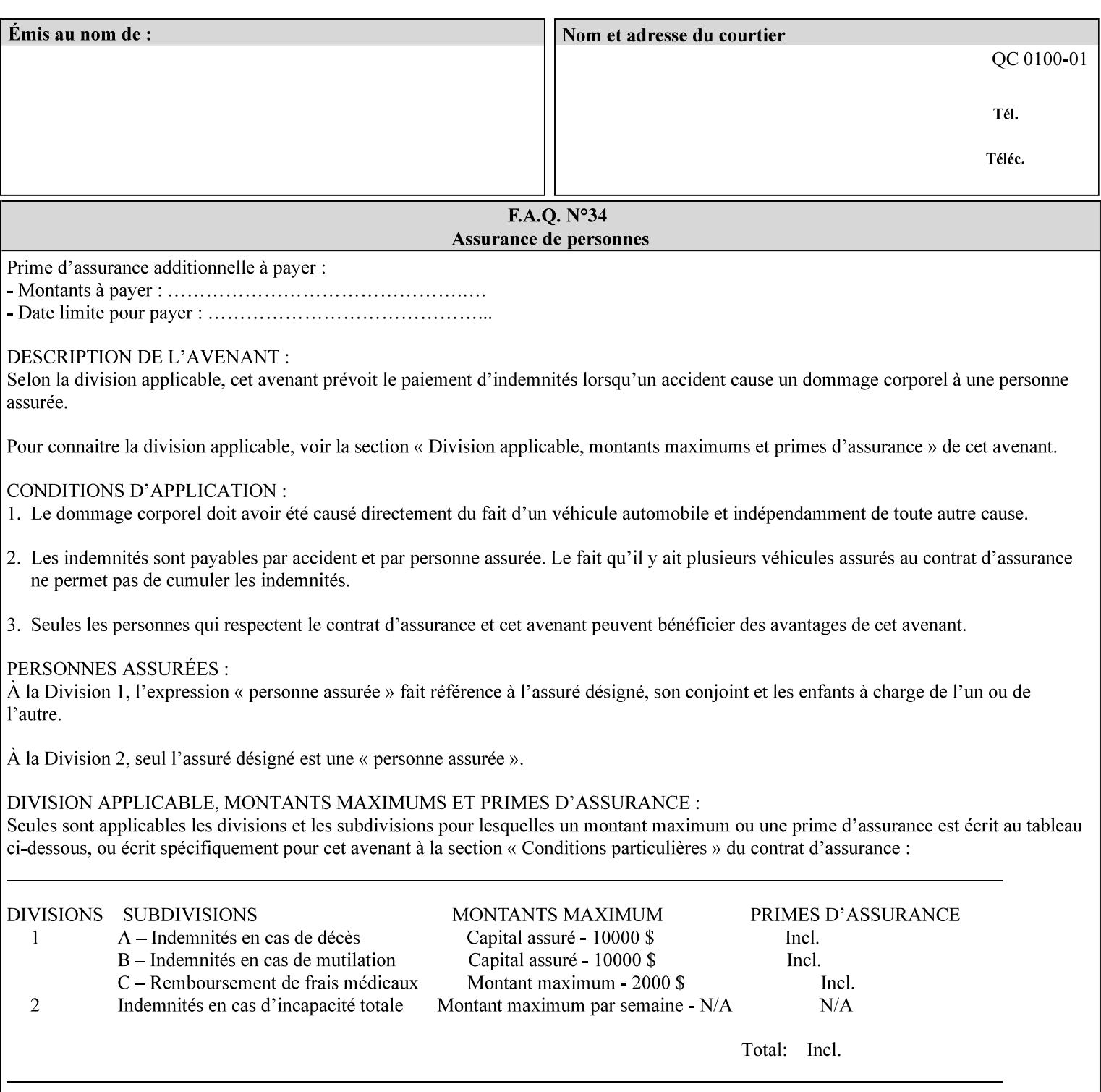

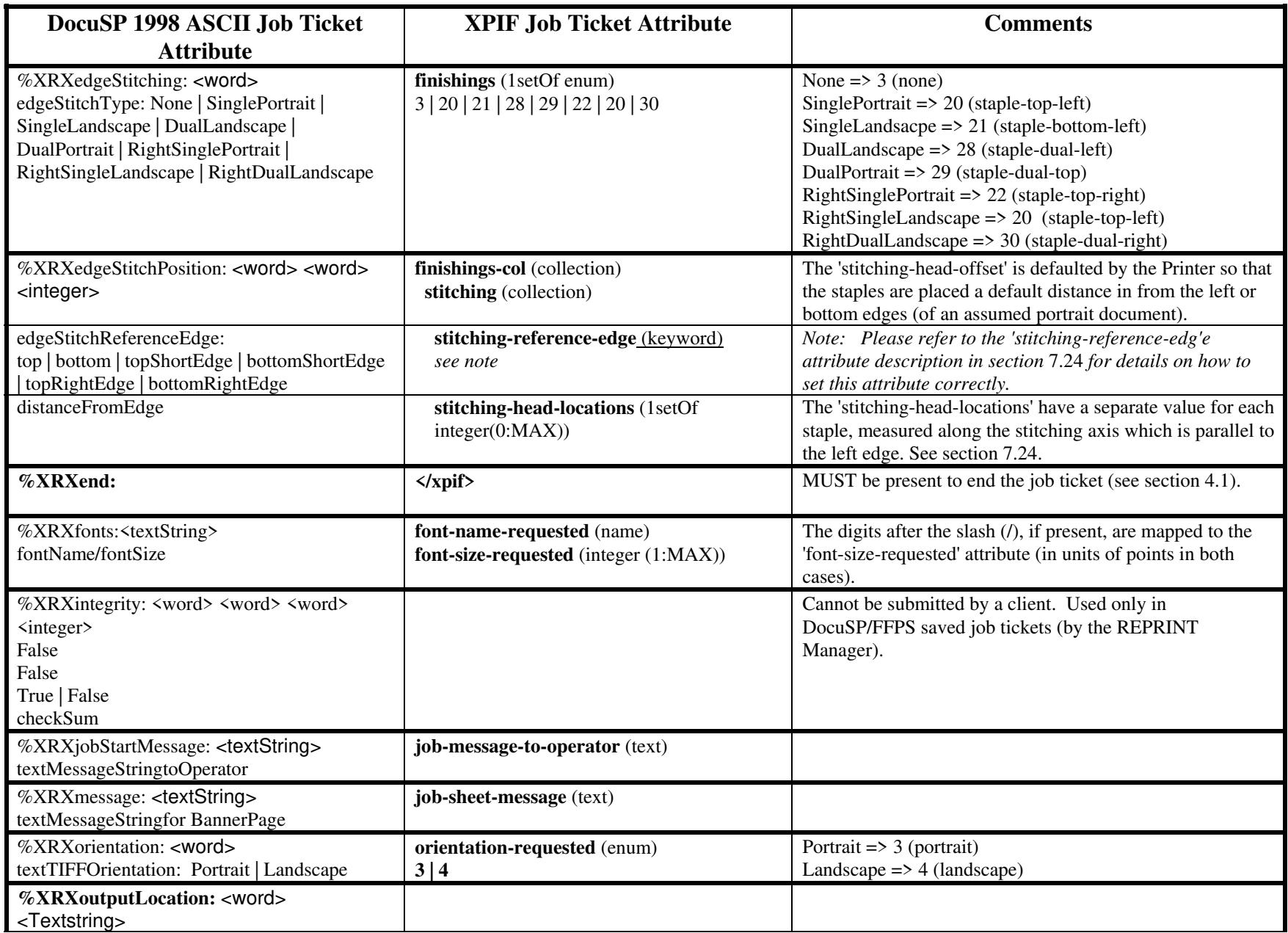
00145

Informco.com

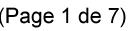

Date de production: 10 mai 2019

Annexé et faisant partie de la police numéro:

 $\bar{\mathbf{X}}$ 

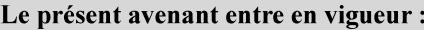

7 mai 2019

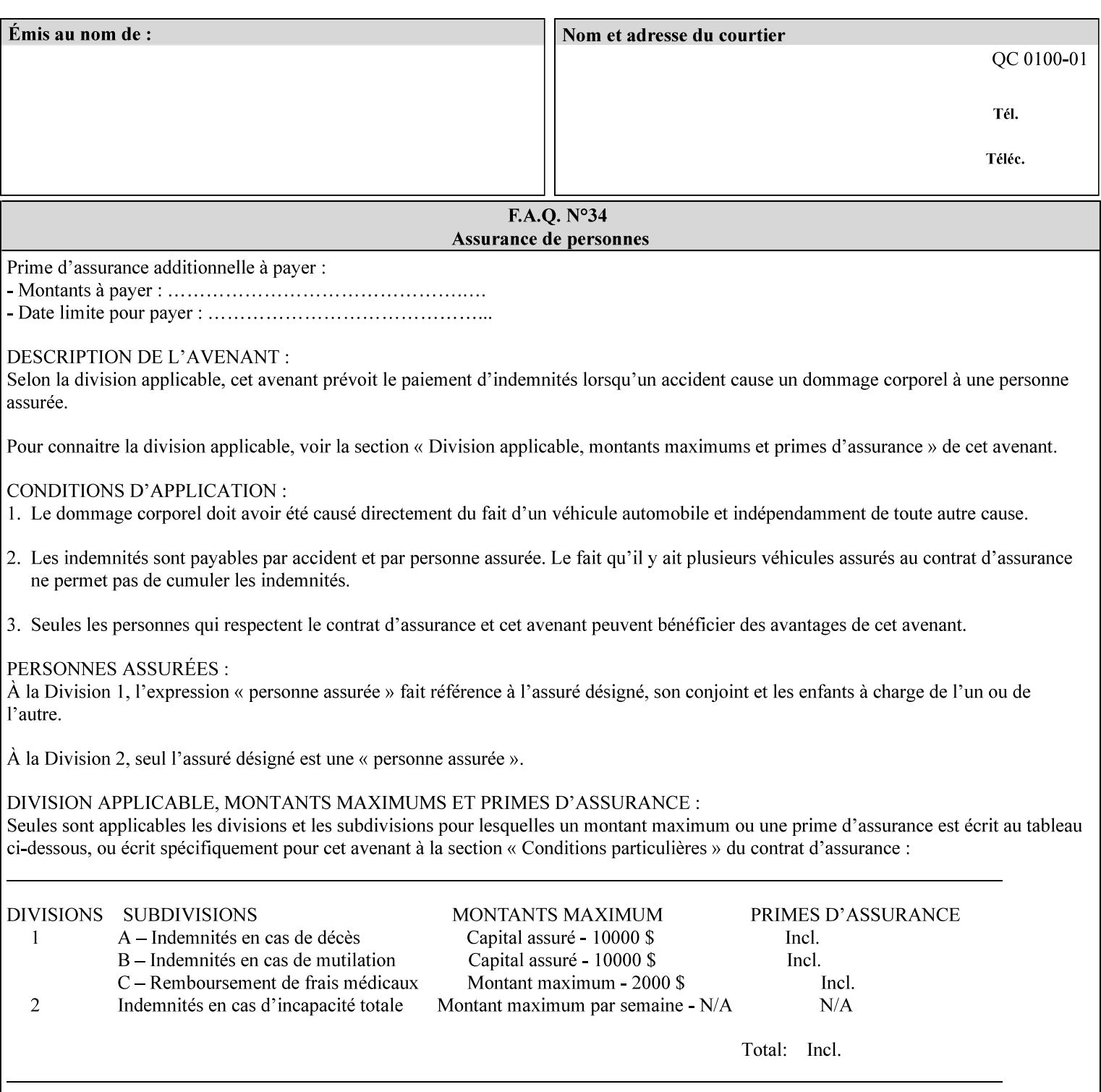

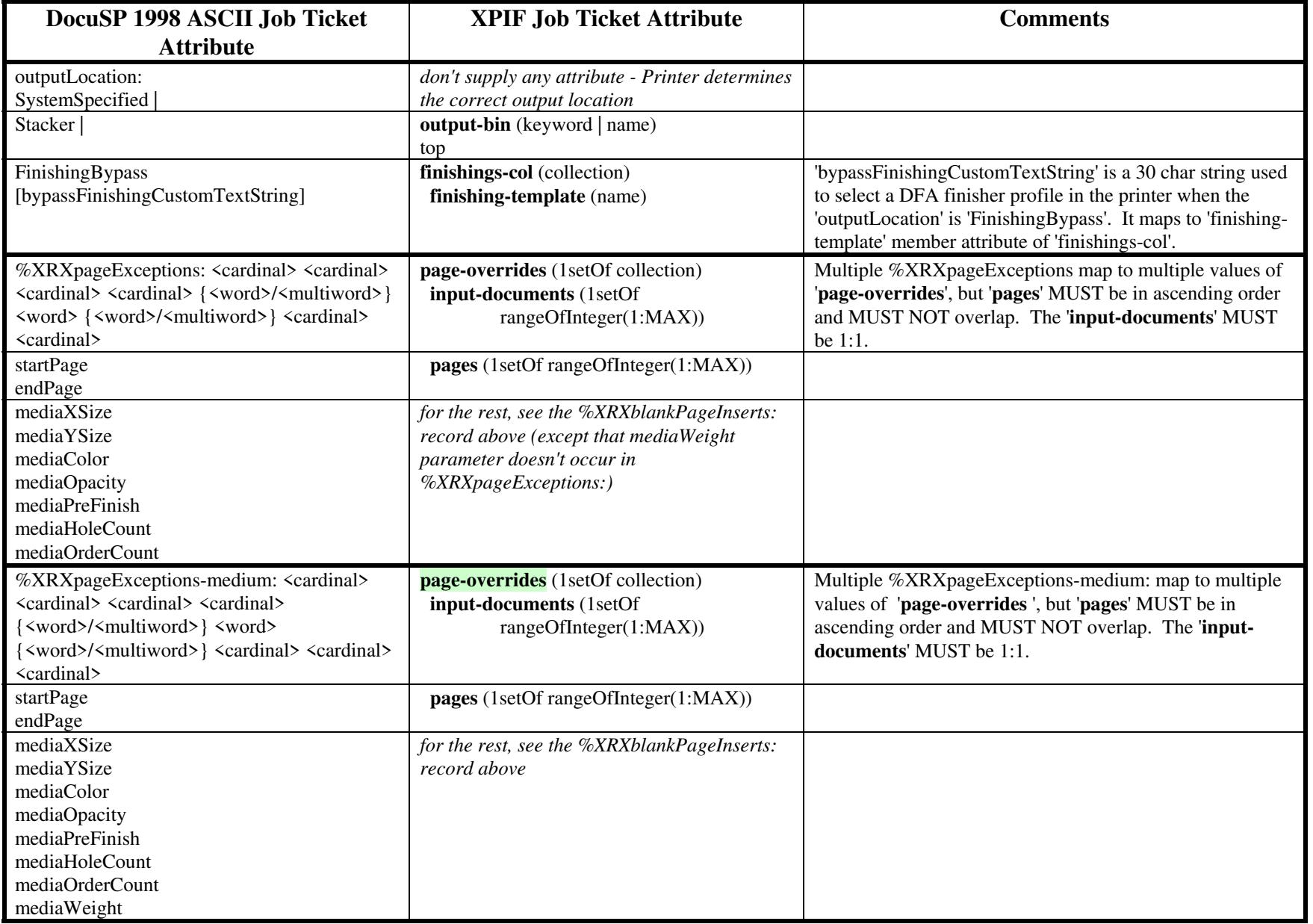

00146

Informco.com

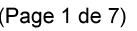

Date de production: 10 mai 2019

Annexé et faisant partie de la police numéro:

 $\bar{\mathbf{X}}$ 

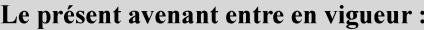

7 mai 2019

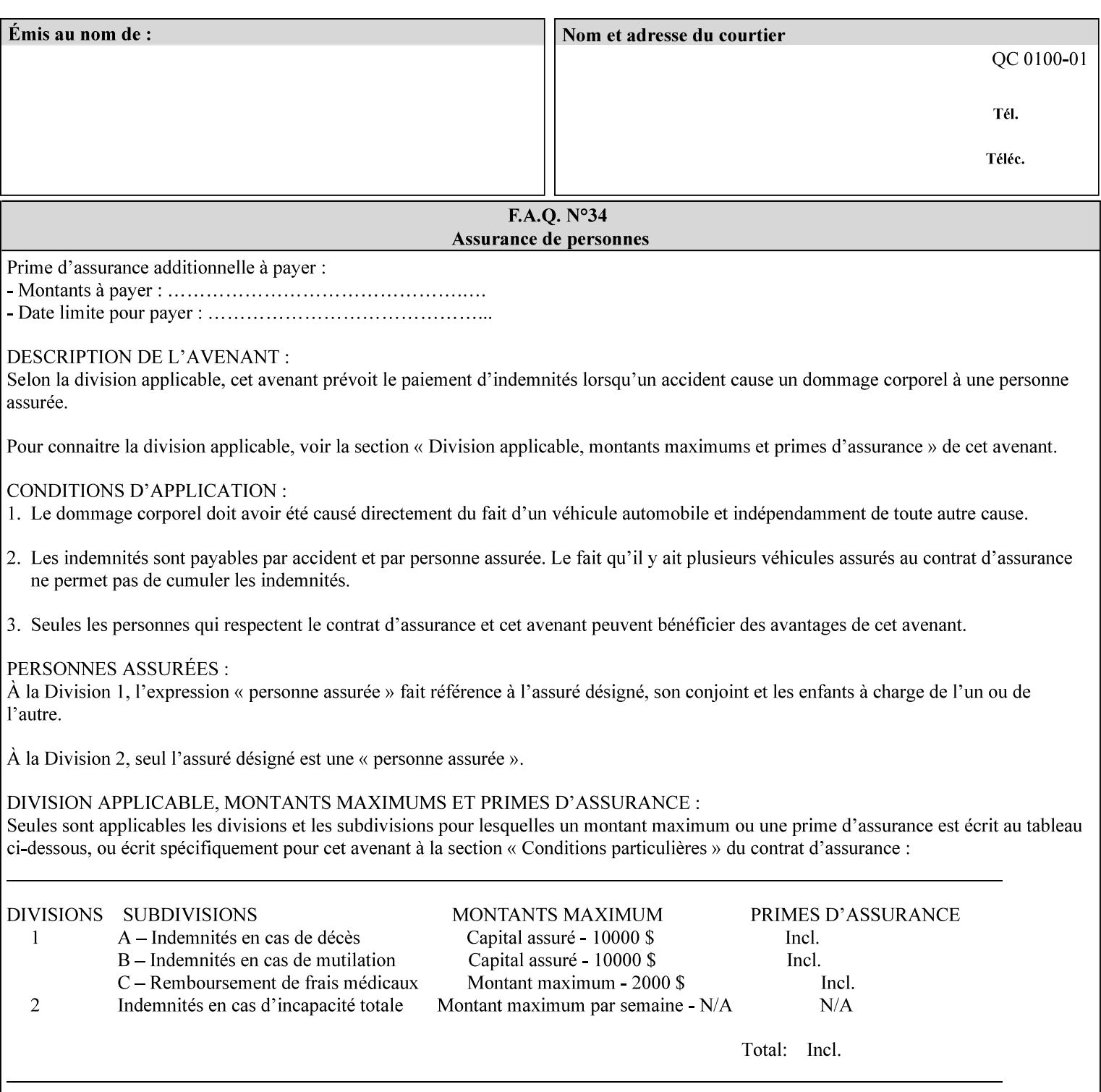

#### **Figure 2 - Printer - Processing the print job (generic model)**

Once the printer has acquired the job ticket and the related PDL file, it will resolve any job programming conflicts that exist between the job ticket, the print protocol, and Queue Overrides. (Queue Overrides are generally configured into the print Queue by the system administrator to force specific actions.)

Next, the PDL file is interpreted to determine if there are any 'internal' job programming instructions. Internal instructions are resolved with the external instructions, and then Queue Defaults are applied if no other source has provided an input for a Queue Default option. (For example, if the print Queue is configured for a default paper size, it will apply the default if none of the external sources specify a paper size.)

Finally, the PDL file and printer instructions are converted to whatever format is required by the target printer and sent to the printer. Job management instructions remain in the server.

(There is more detailed information about the hierarchy of job programming conflict resolution in section 2.4.)

The DocuSP/FFPS Common Client (using any supported print protocol) can request that the Printer save the print job. The saved job can be reprinted by submitting an XPIF job ticket with a 'document-uri' attribute that references the saved job (see section 7.7.21)

### **2.4 Print instruction precedence**

Job programming conflict resolution was briefly described in section 2.3. This section provides additional detail that may help you to reduce or eliminate the incidence of conflicts by developing job tickets that take into consideration other sources of job programming instructions.

### **2.4.1 Overview**

Job programming instructions can be specified from a variety of sources, including the job ticket (both at the job level and with Page Overrides), the PDL file, the print protocol and the Xerox print server Queue Overrides and defaults. These instructions occasionally conflict. Any conflicts must be resolved in order to deliver to the printer a set of logically executable instructions that will have predictable results and satisfy the end user.

Print instruction precedence is the result of processes that classify the various job printing instructions into a hierarchical set, thus establishing precedence. The server resolves conflicts by analyzing the job programming instructions from each of the sources and then applying the hierarchical rules whenever a conflict is identified.

It is important for anyone creating job tickets to understand the conflict resolution process in order to minimize the incidence of incorrectly printed jobs. You will also need to work closely with document creators and server/print shop operators to understand their expectations and requirements.

The attribute precedence model has the following features:

- 1) In principle, each defined attribute can occur at each of the precedence levels.
- 2) Attributes can be introduced and modified at different points in the job workflow, e.g., in the application, print driver, submission client, print protocol, and Printer:

00147

Informco.com

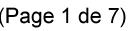

Date de production: 10 mai 2019

Annexé et faisant partie de la police numéro:

 $\bar{\mathbf{X}}$ 

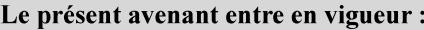

7 mai 2019

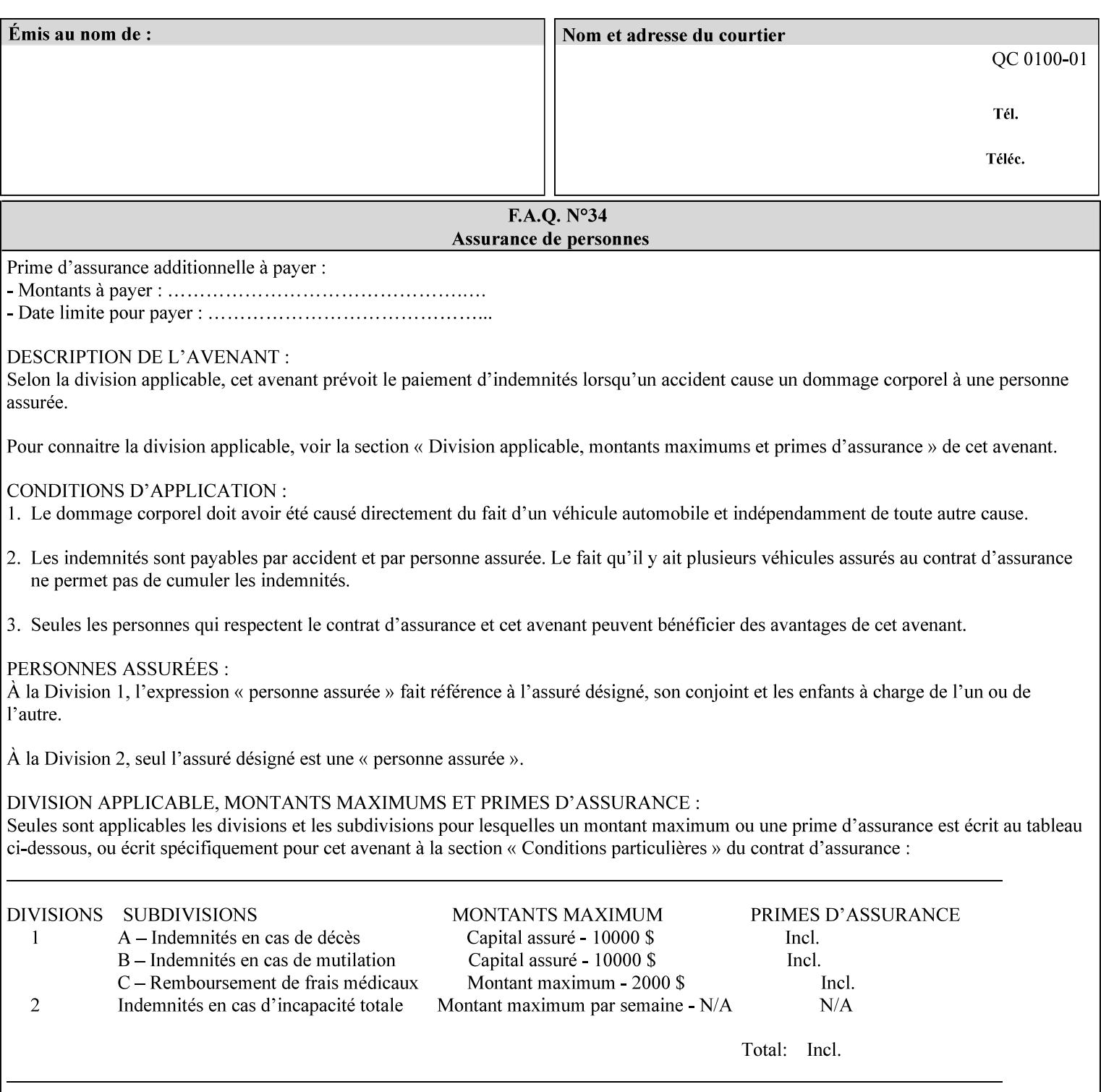

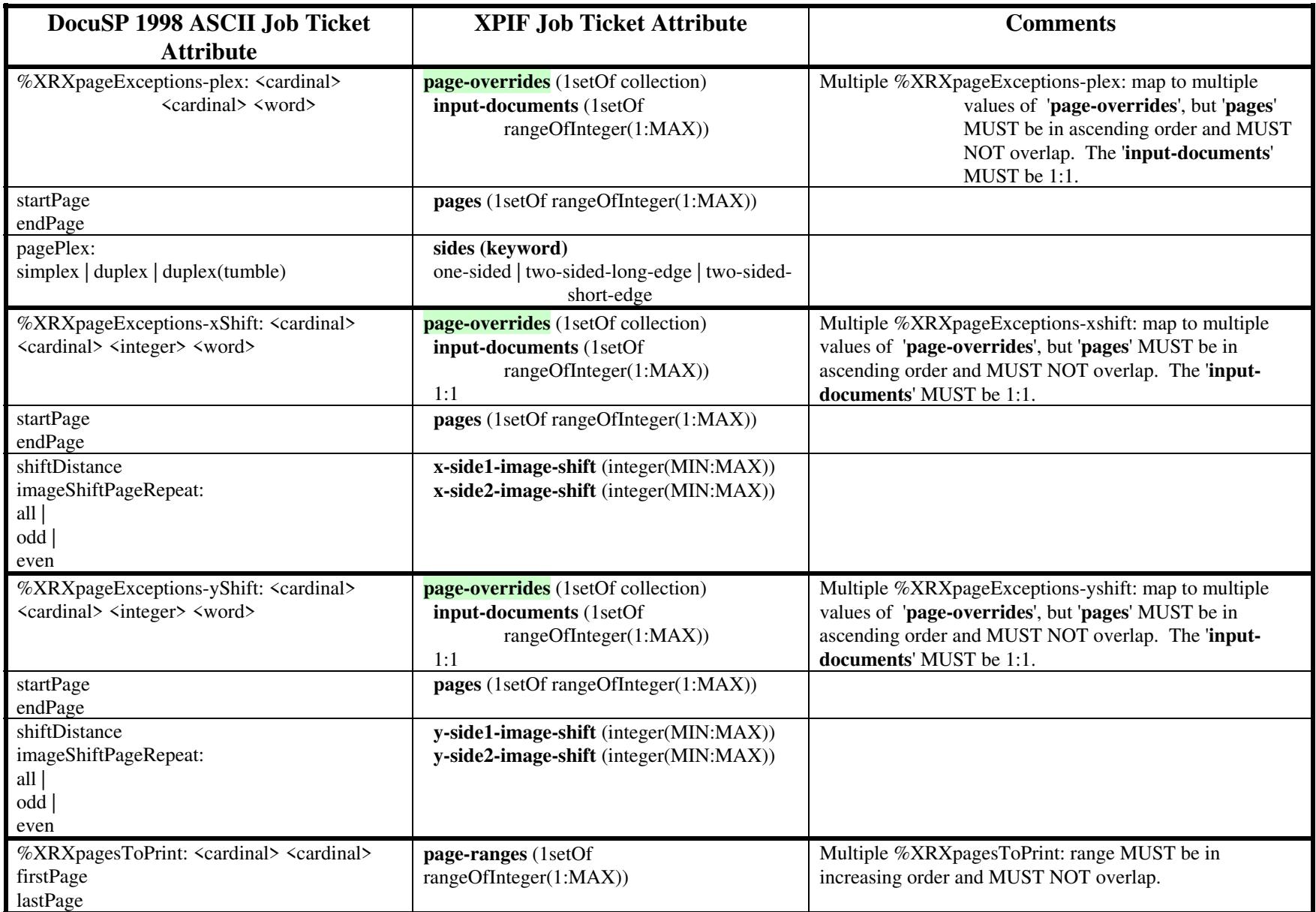

00148

Informco.com

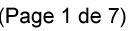

Date de production: 10 mai 2019

Annexé et faisant partie de la police numéro:

 $\bar{\mathbf{X}}$ 

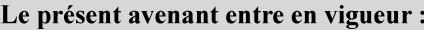

7 mai 2019

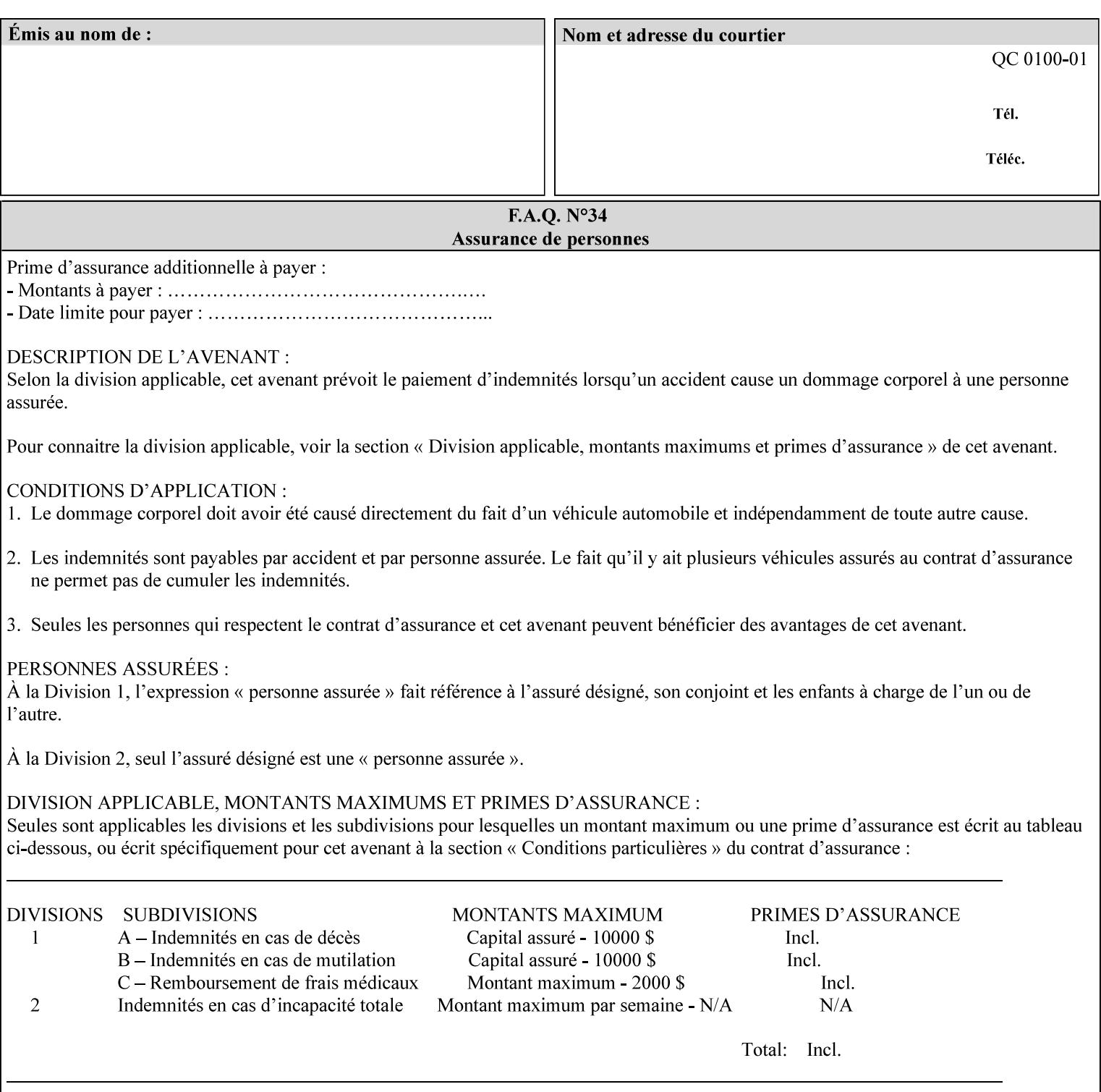

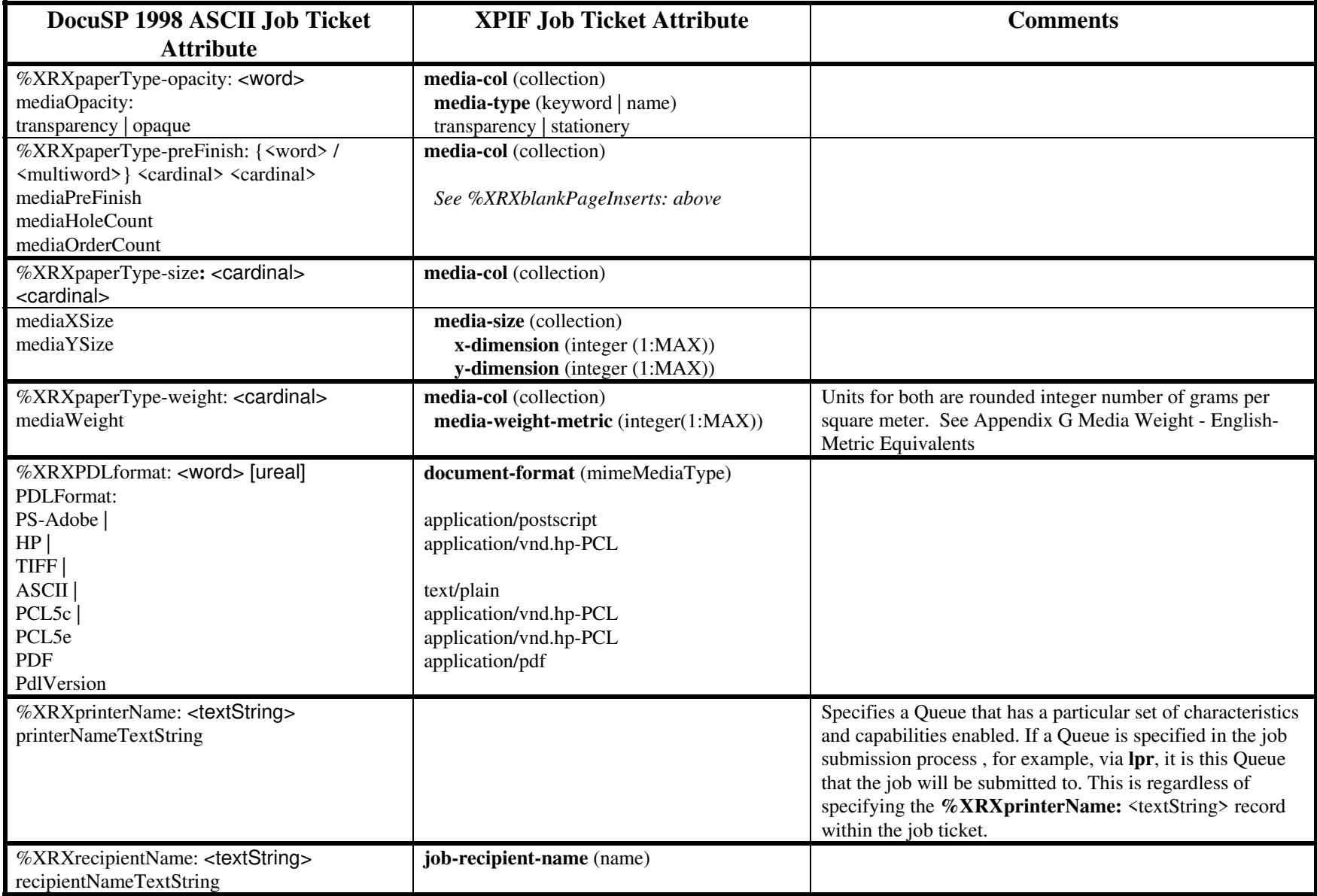

00149

Informco.com

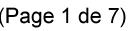

Date de production: 10 mai 2019

Annexé et faisant partie de la police numéro:

 $\bar{\mathbf{X}}$ 

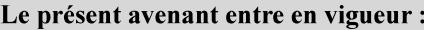

7 mai 2019

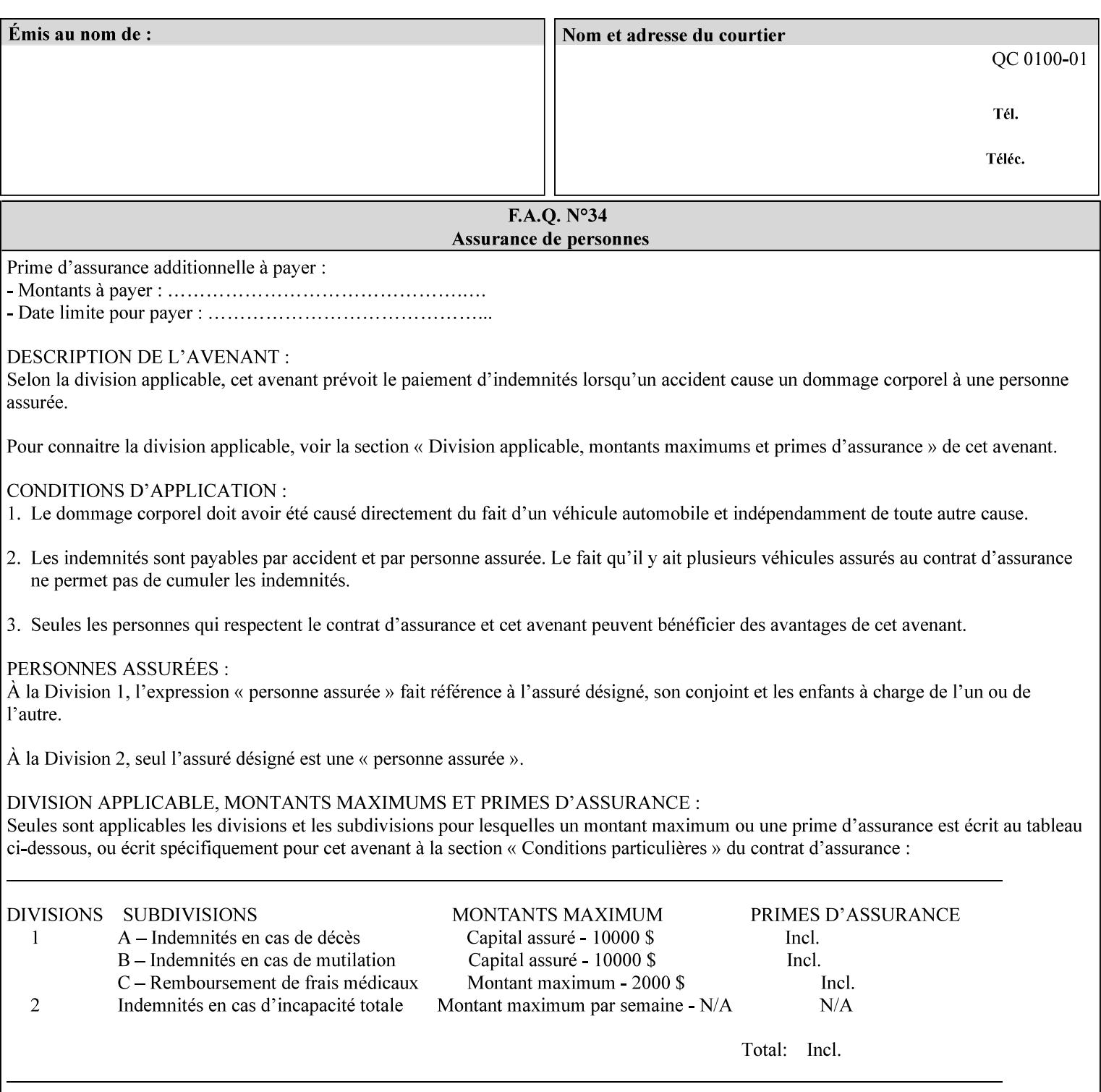

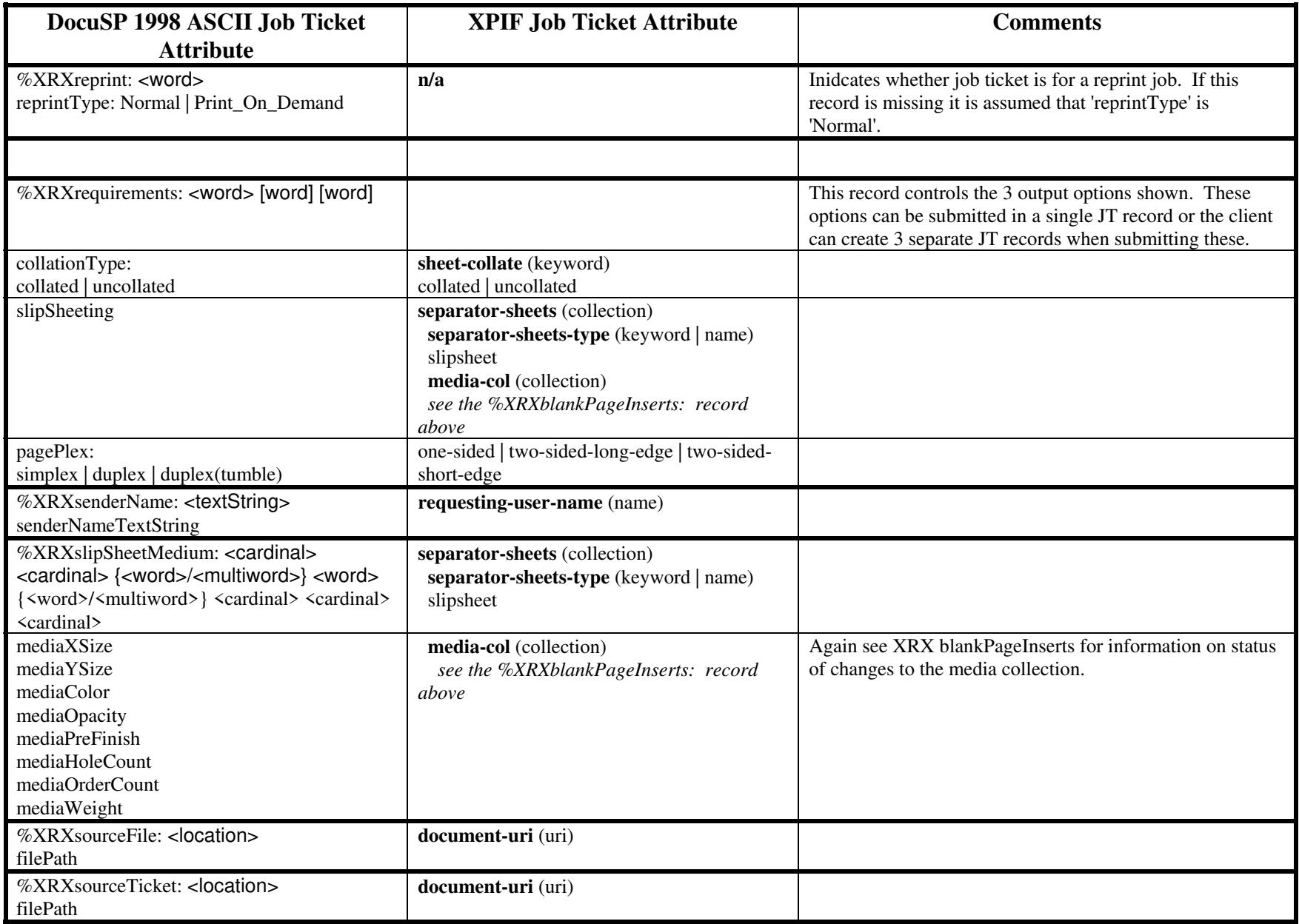

00150

Informco.com

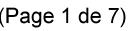

Date de production: 10 mai 2019

Annexé et faisant partie de la police numéro:

 $\bar{\mathbf{X}}$ 

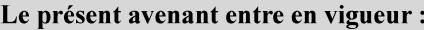

7 mai 2019

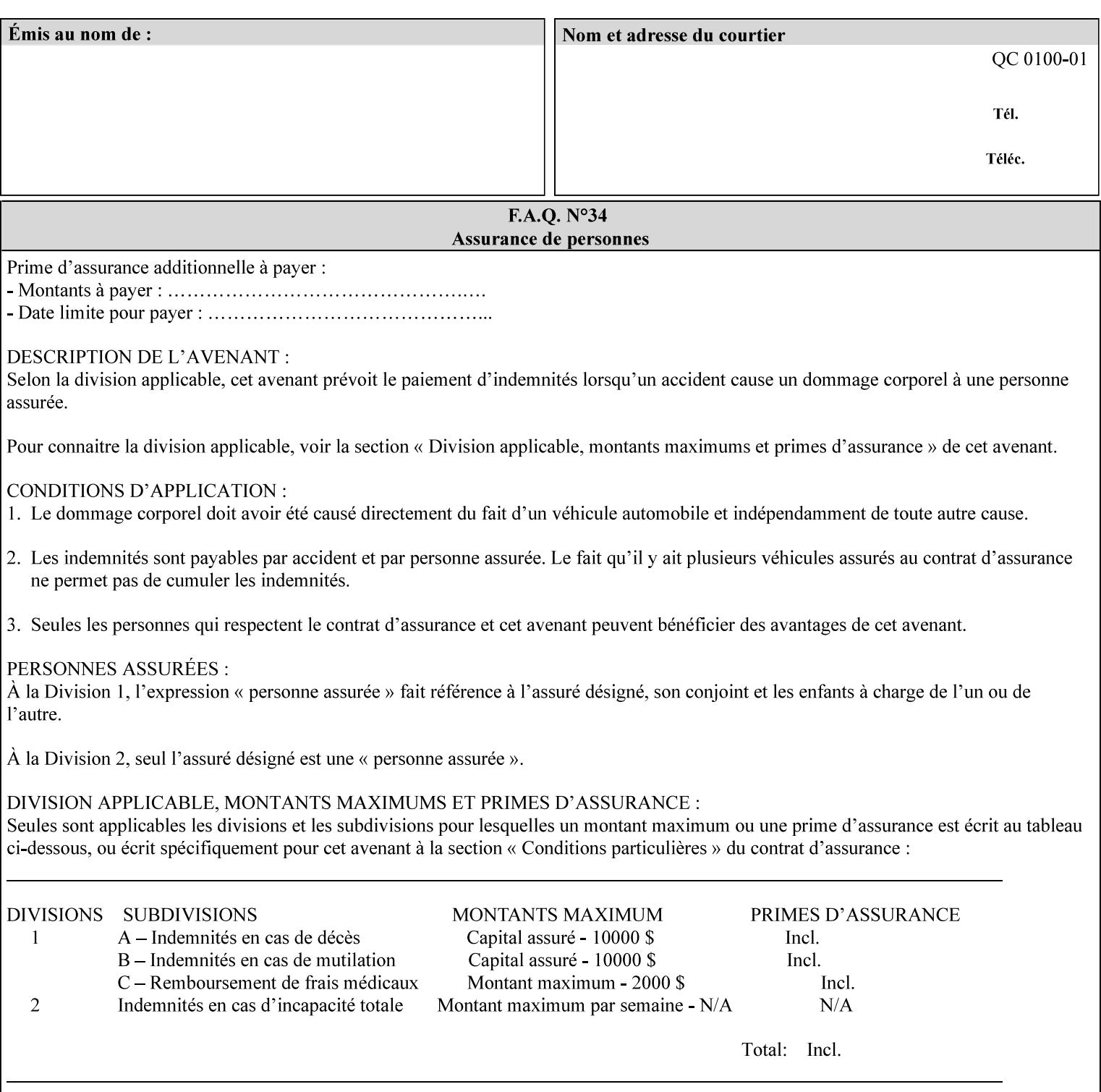

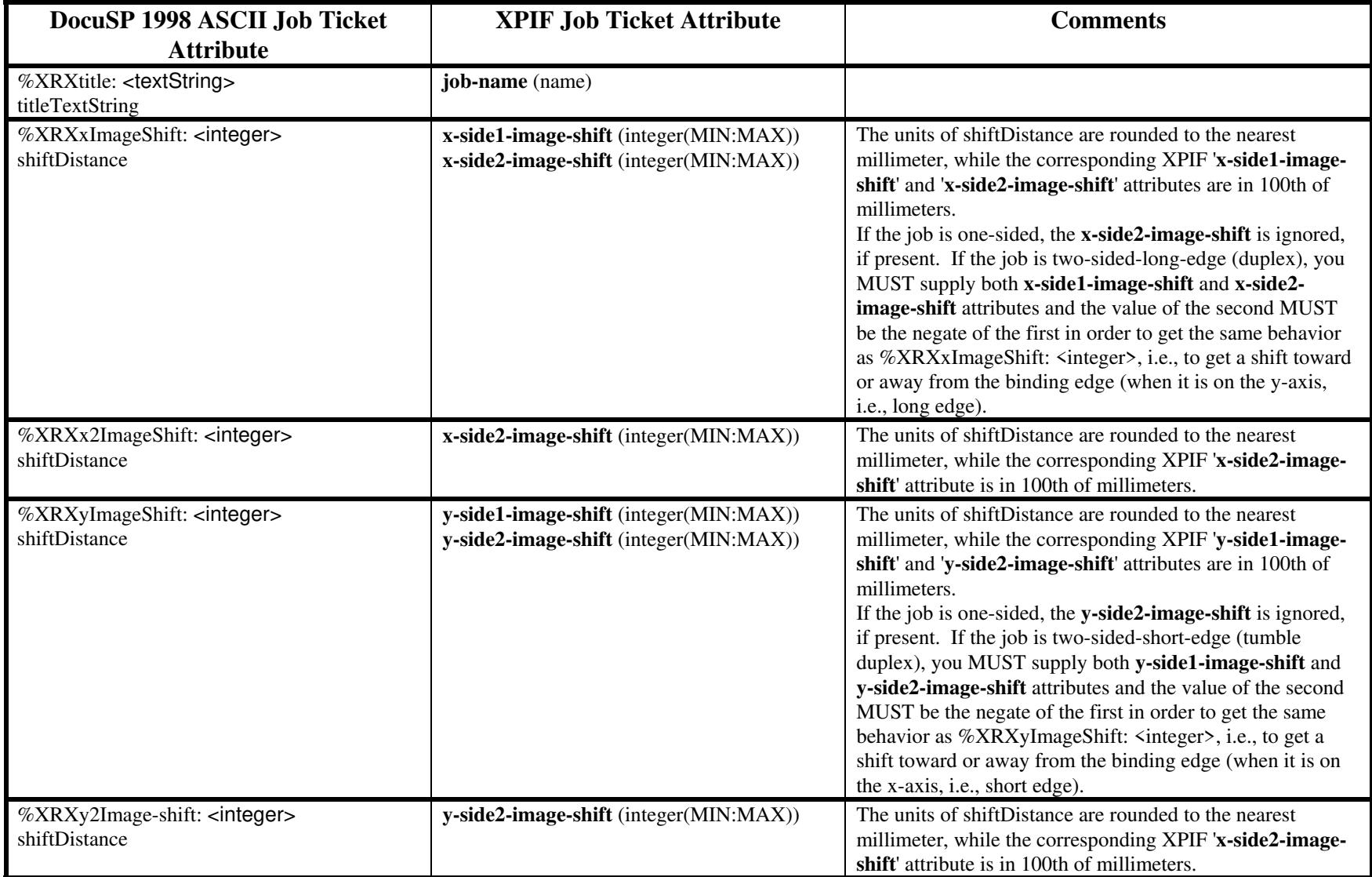
00151

Informco.com

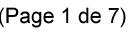

Date de production: 10 mai 2019

Annexé et faisant partie de la police numéro:

 $\bar{\mathbf{X}}$ 

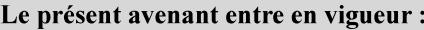

7 mai 2019

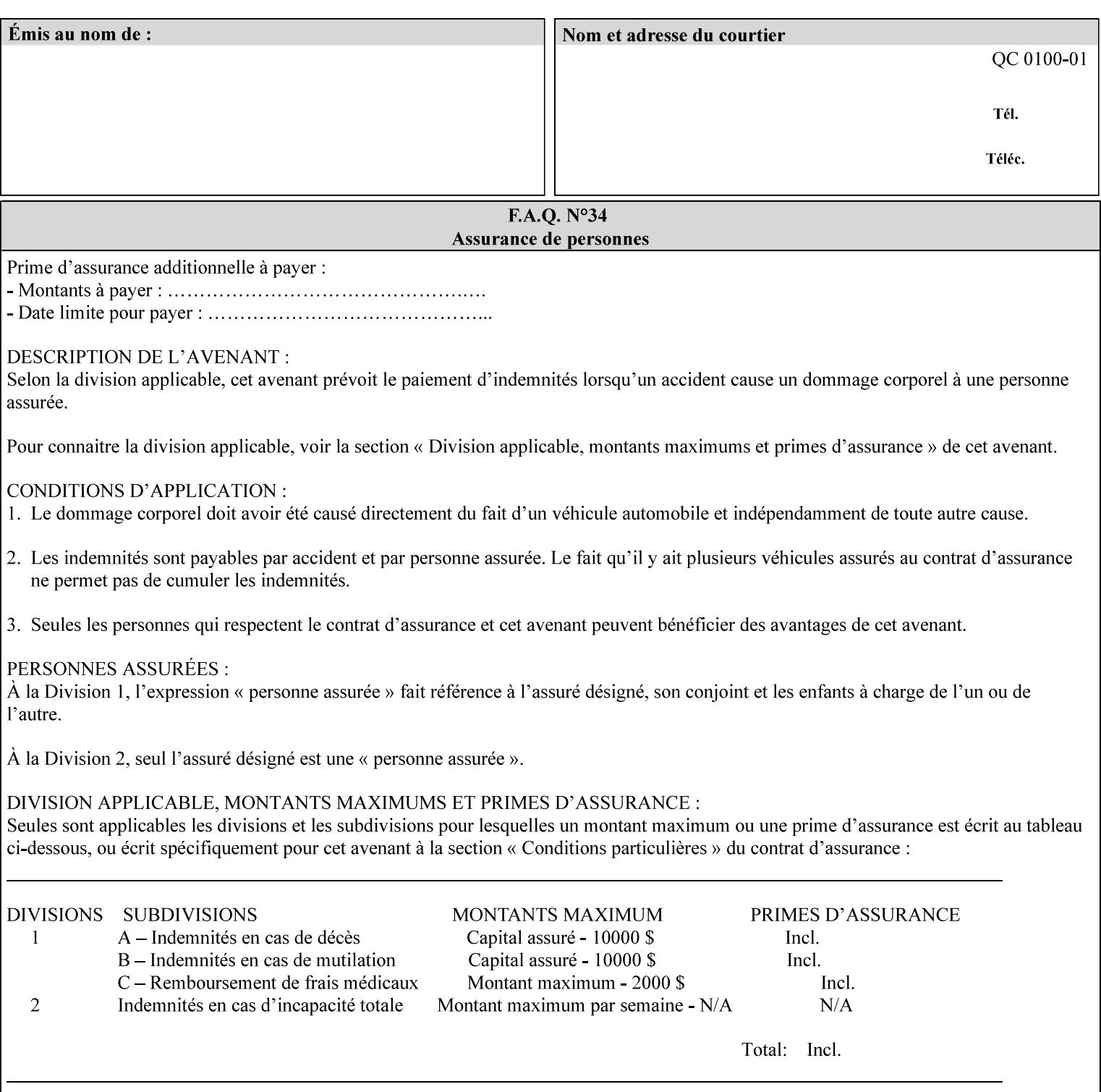

# **ASCII vs. XPIF ticket Examples:**

#### *Notes:*

- *1. White space is done for readability only white space is not required inside the ticket.*
- *2. In the XPIF ticket, the grayed tags are required in the ticket, but do not need to be associated with the specific attribute denoted by the table separation (However, please note that operation attributes and job template attributes need to be separated in the XPIF ticket as shown)*

#### **EXAMPLE #1** (Basic ticket)

This ticket contains the following programming features:

1-sided, collated, no finishing, print only job on 8.5x11, white, plain Stock

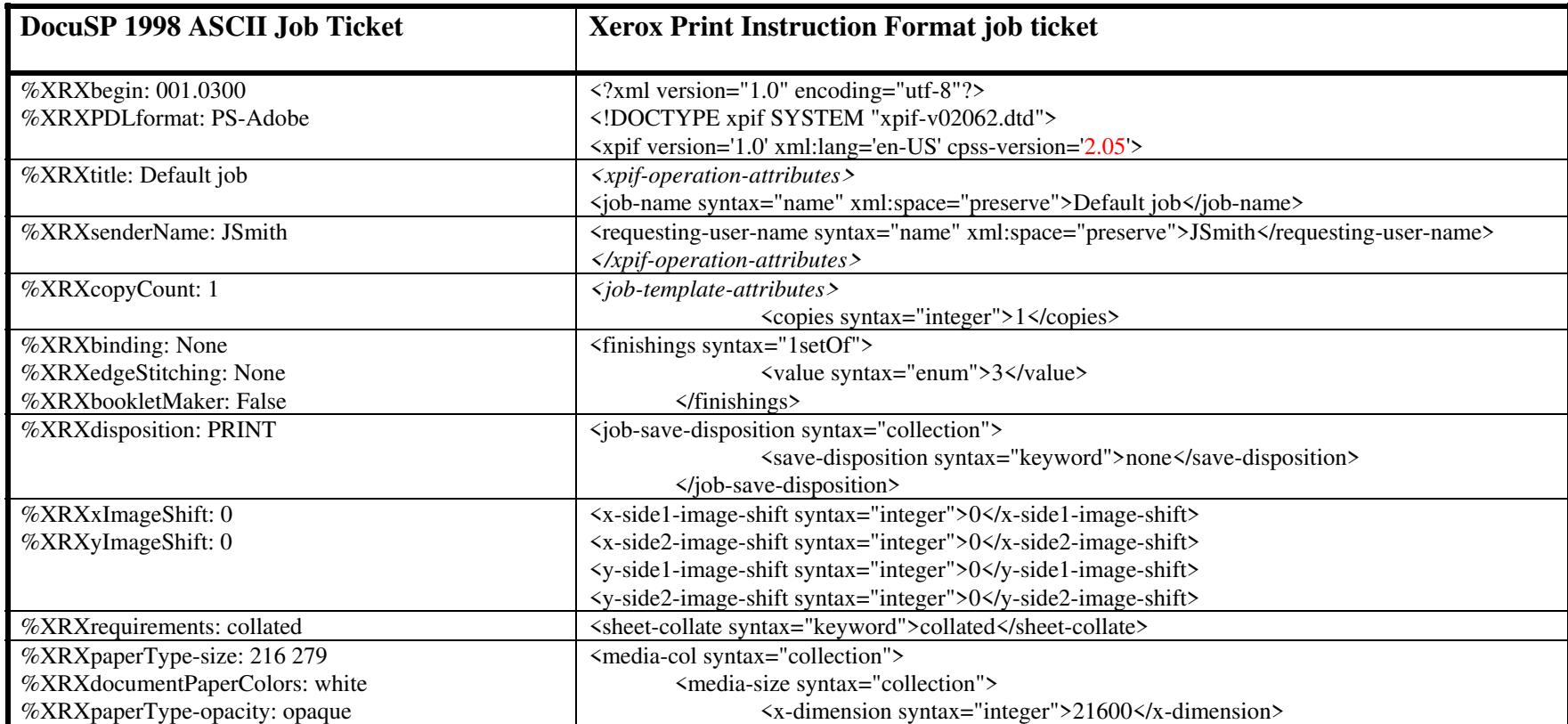

00152

Informco.com

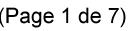

Date de production: 10 mai 2019

Annexé et faisant partie de la police numéro:

 $\bar{\mathbf{X}}$ 

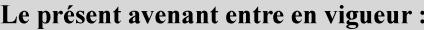

7 mai 2019

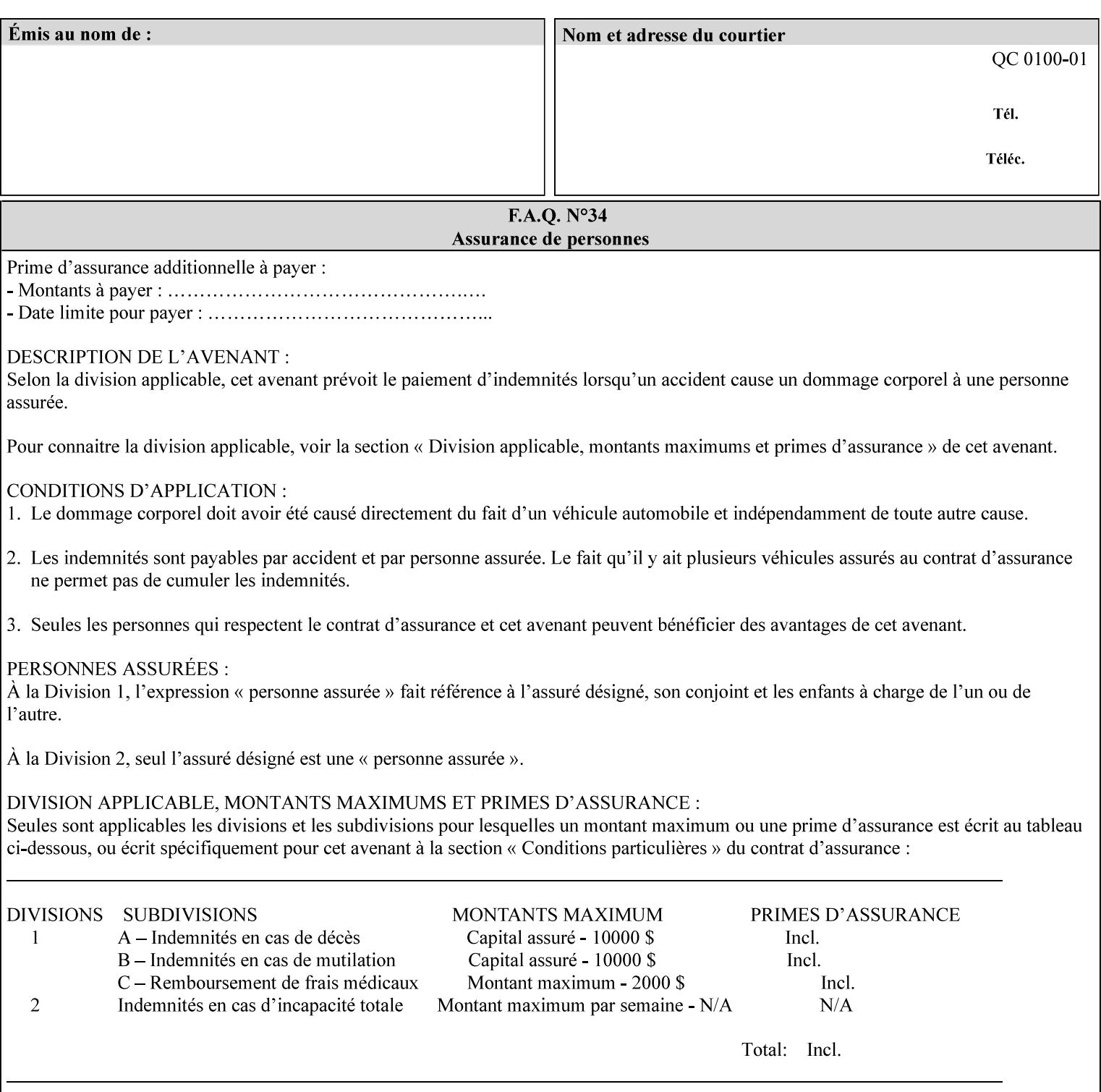

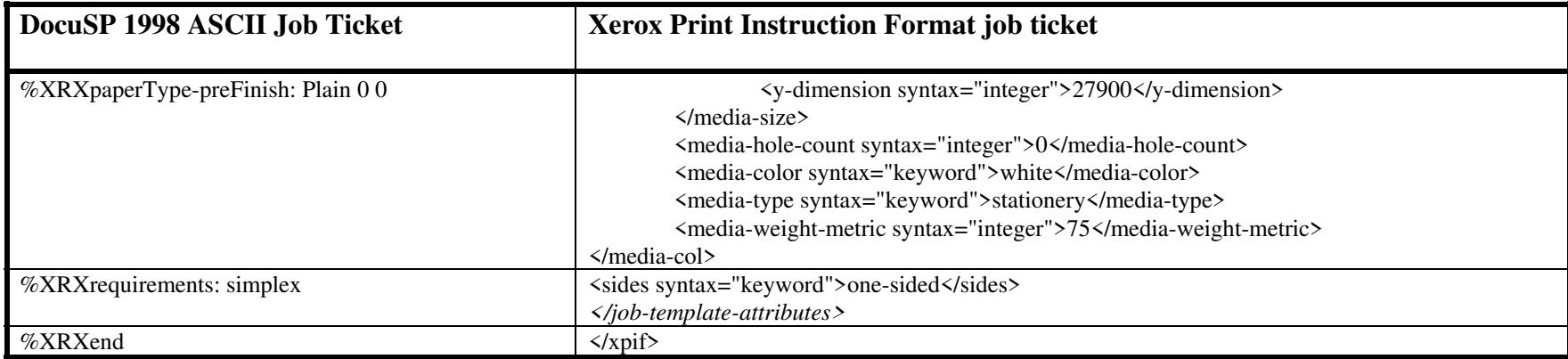

#### **EXAMPLE #2 (Basic ticket with odd stock):**

This ticket contains the following programming features:

1-sided, collated, no finishing, save only job on 8.5x11, blue, drilled pre-cut tabs with and order count = 5

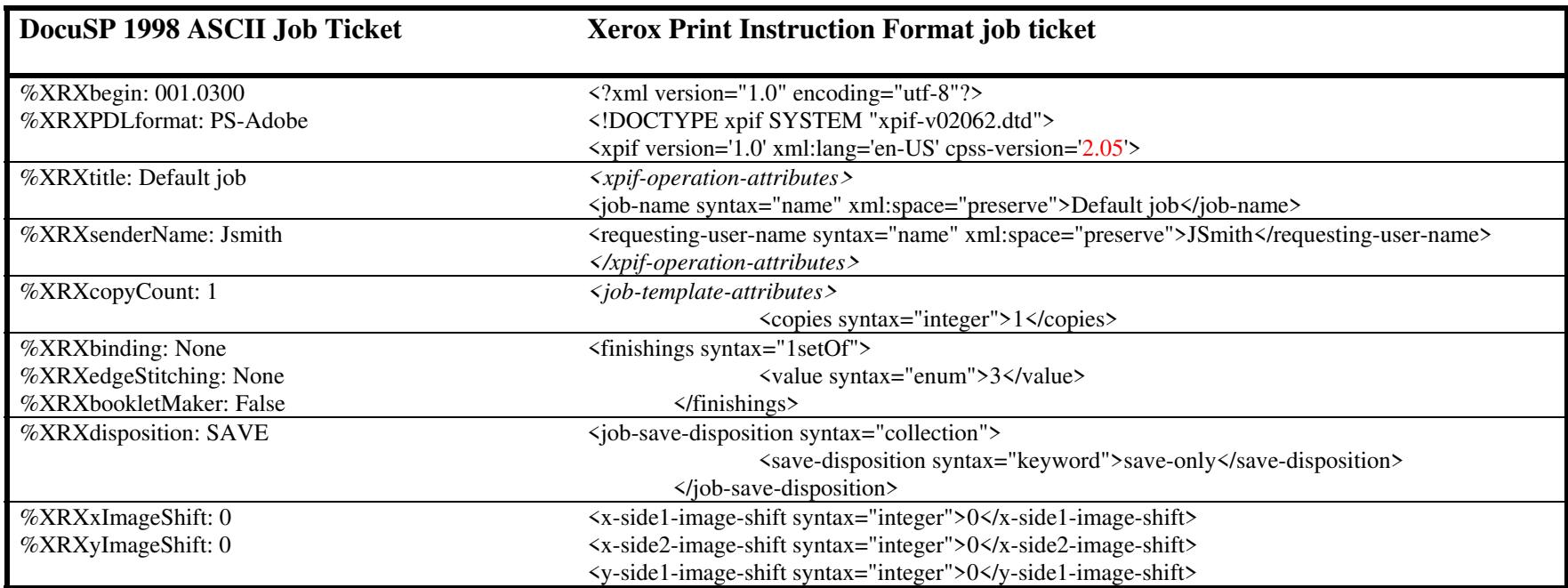

00153

Informco.com

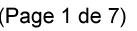

Date de production: 10 mai 2019

Annexé et faisant partie de la police numéro:

 $\bar{\mathbf{X}}$ 

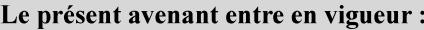

7 mai 2019

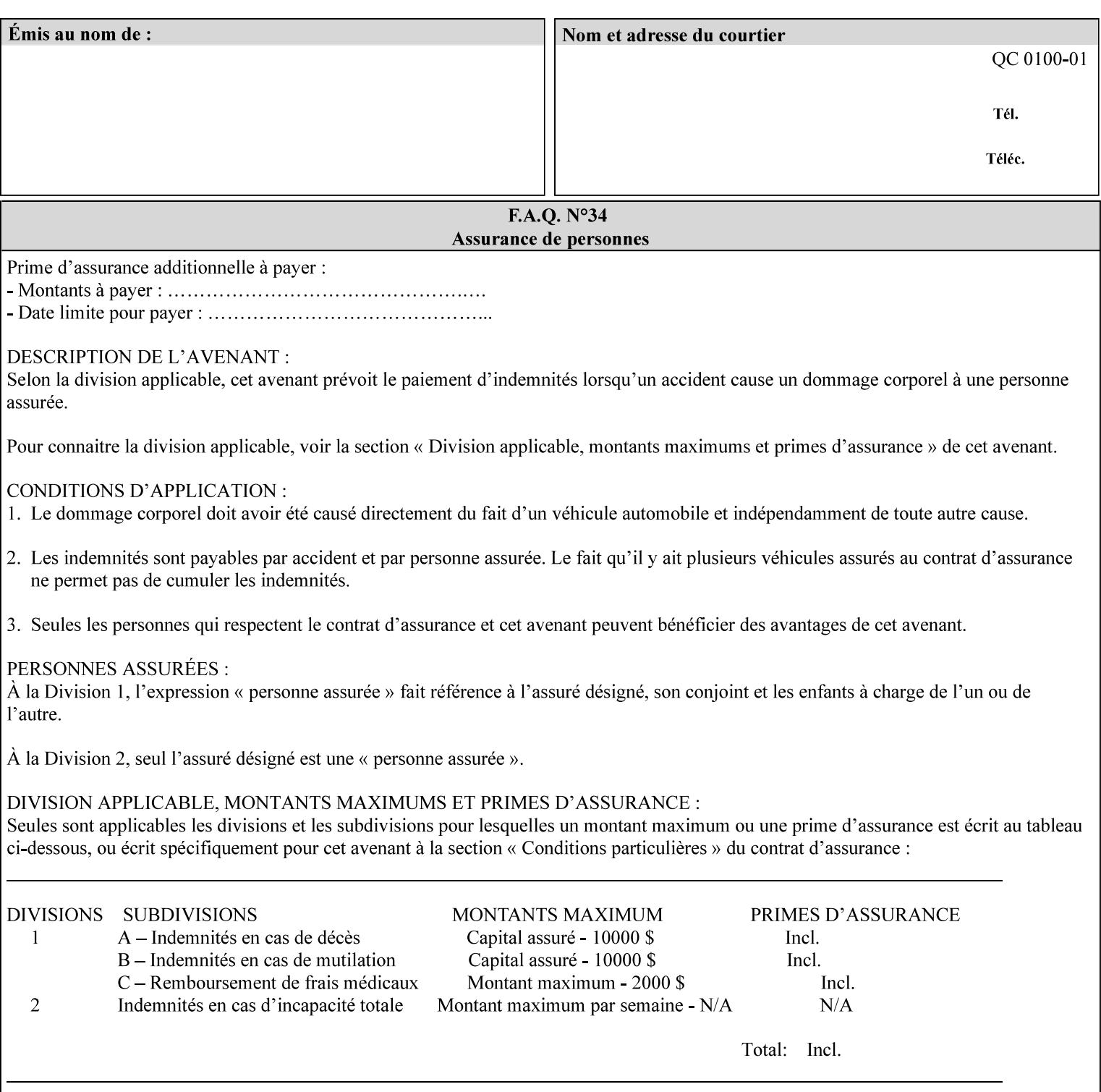

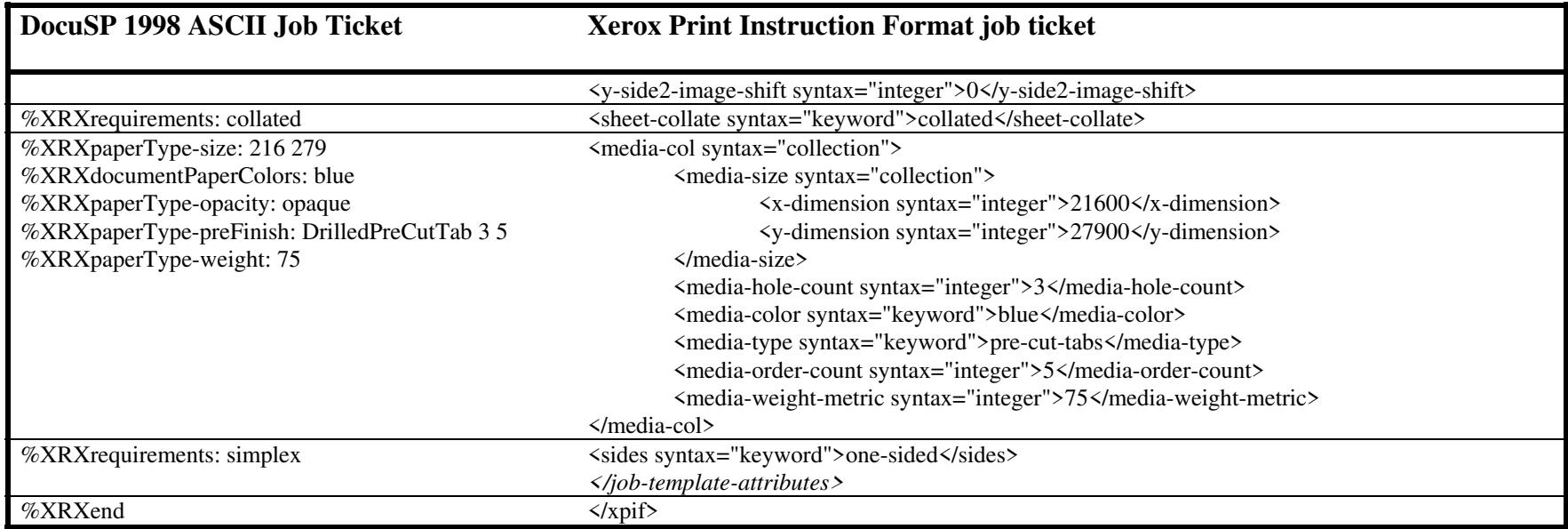

#### **EXAMPLE #3**

#### **(Basic ticket with exception pages):**

This ticket contains the following programming features:

1-sided, collated, no finishing, print only job on 8.5x11, white, plain stock with exception pages in pages 1 – 4 that include image shift and 2-sided printing.

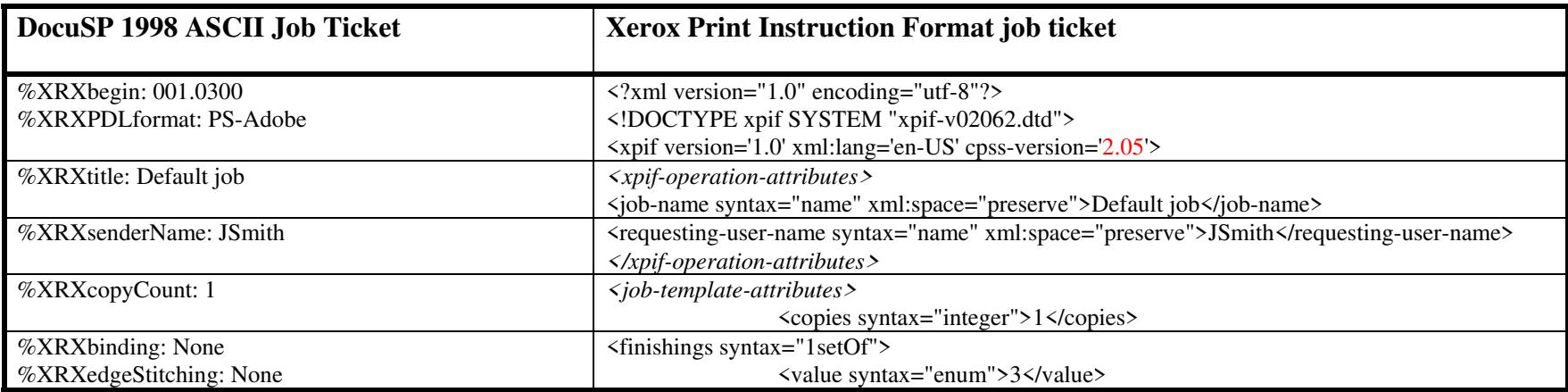

00154

Informco.com

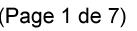

Date de production: 10 mai 2019

Annexé et faisant partie de la police numéro:

 $\bar{\mathbf{X}}$ 

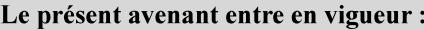

7 mai 2019

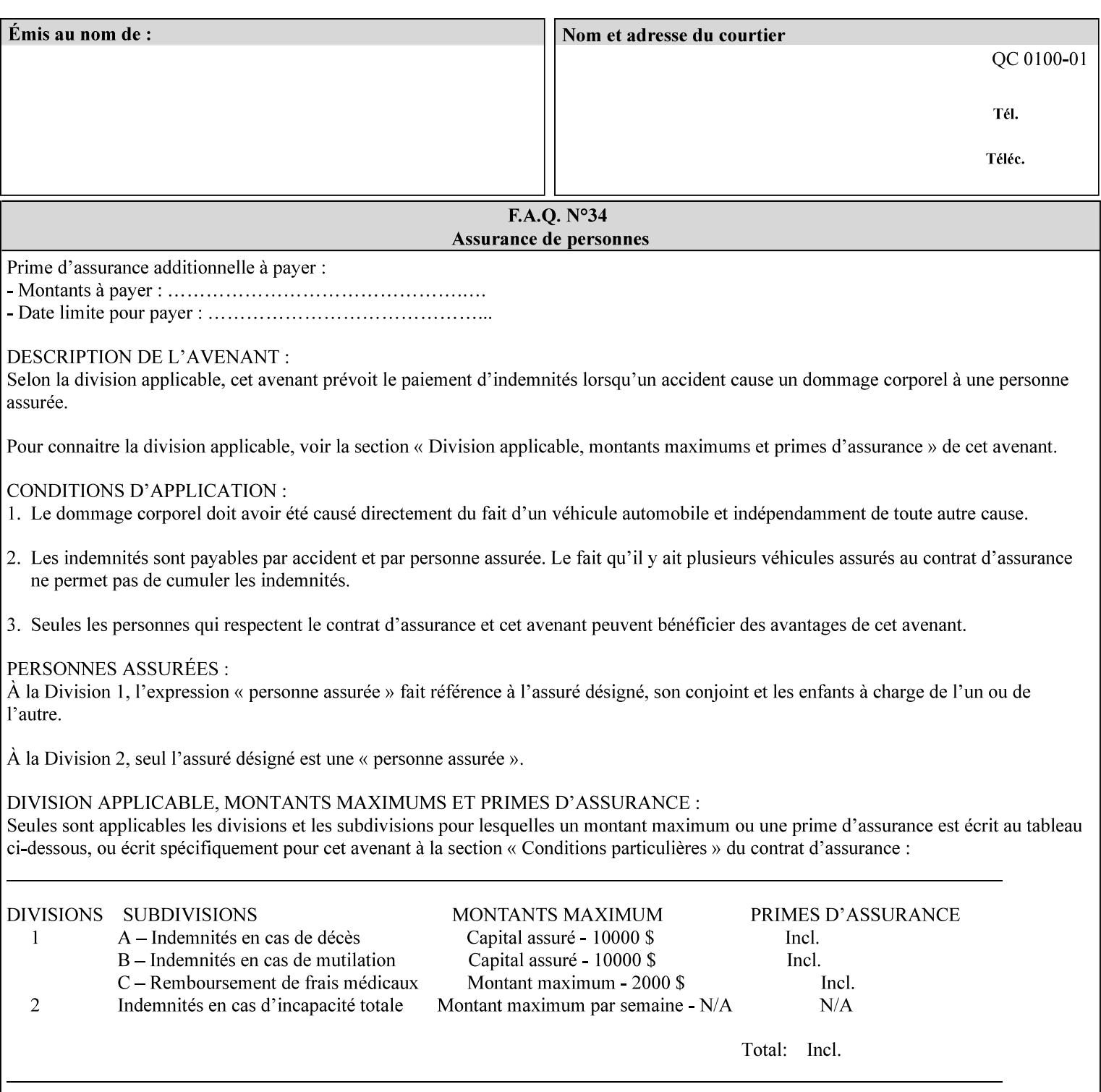

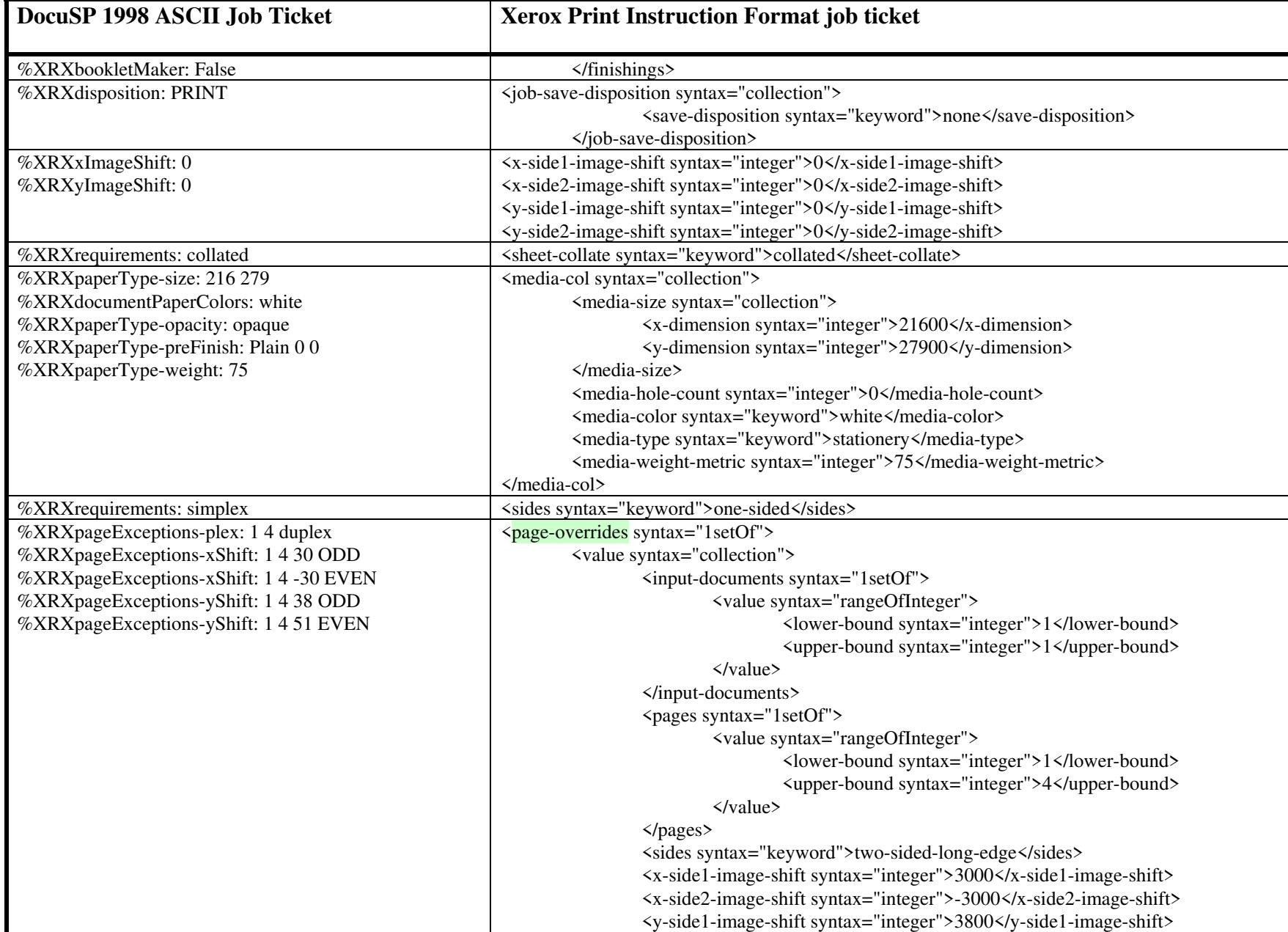

00155

Informco.com

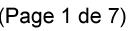

Date de production: 10 mai 2019

Annexé et faisant partie de la police numéro:

 $\bar{\mathbf{X}}$ 

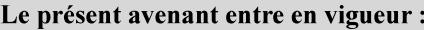

7 mai 2019

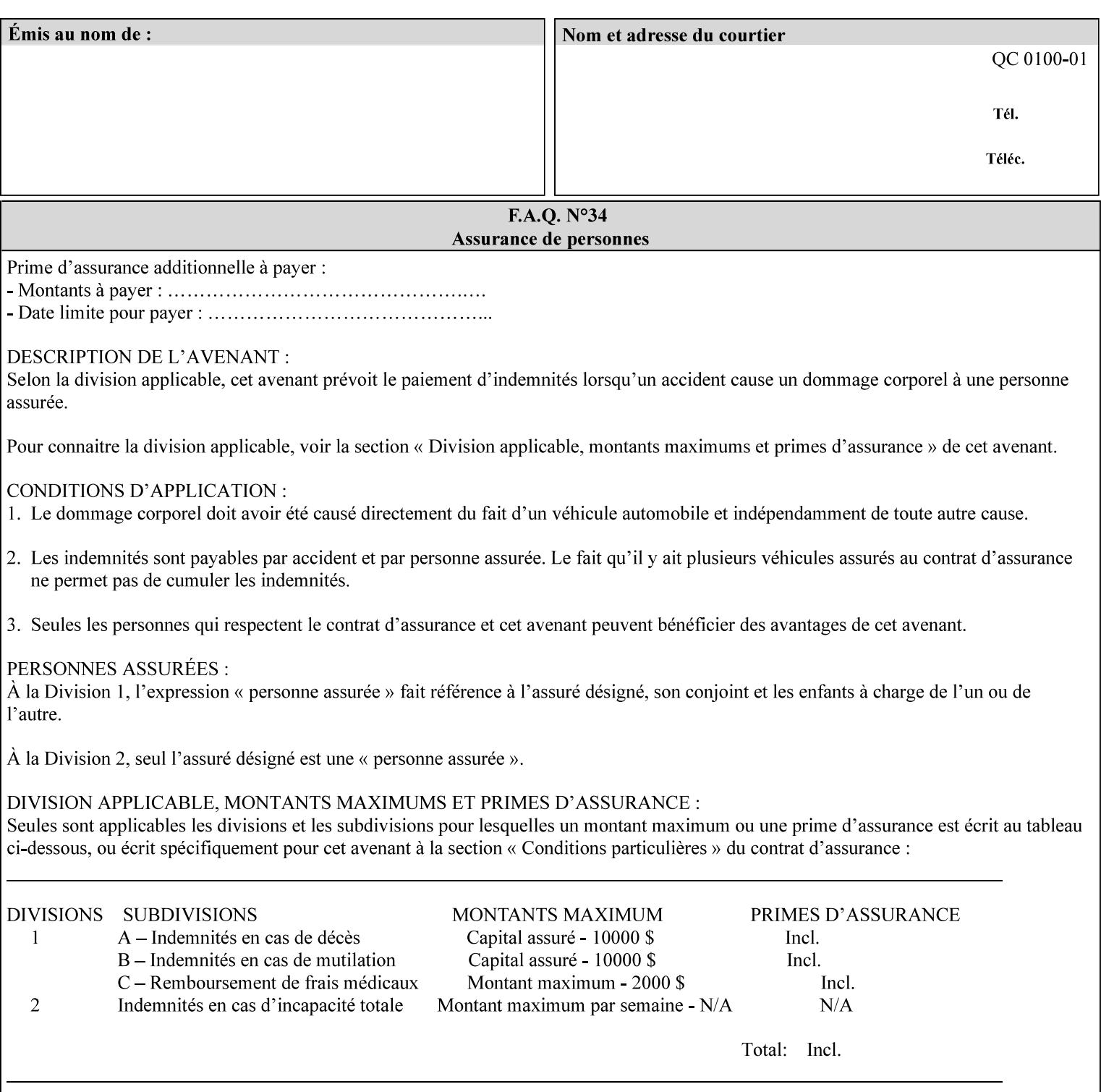

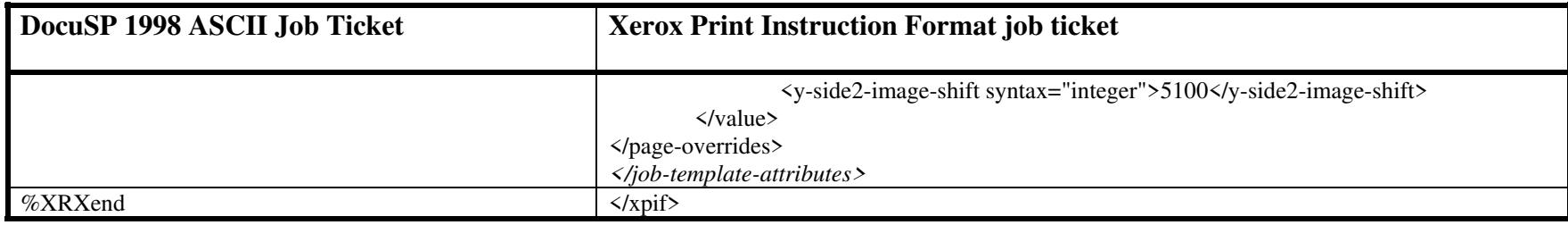

00156

Informco.com

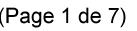

Date de production: 10 mai 2019

Annexé et faisant partie de la police numéro:

 $\bar{\mathbf{X}}$ 

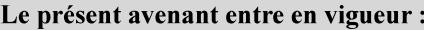

7 mai 2019

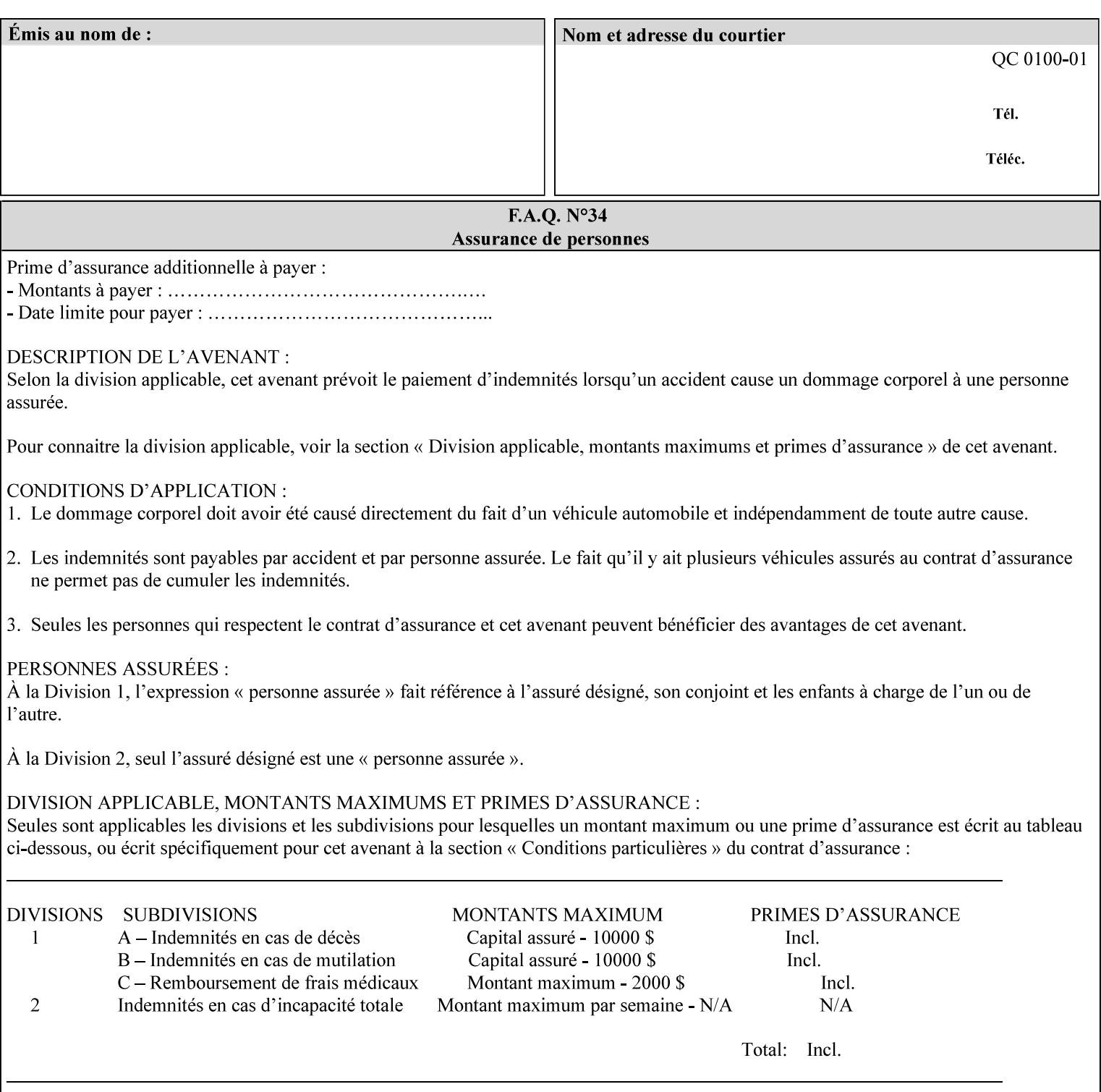

This Appendix presents a complete XPIF example which contains most of the attributes described in the manual with example values. Hence, it is called the 'Golden Ticket'.
00157

Informco.com

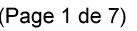

Date de production: 10 mai 2019

Annexé et faisant partie de la police numéro:

 $\bar{\mathbf{X}}$ 

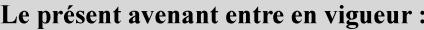

7 mai 2019

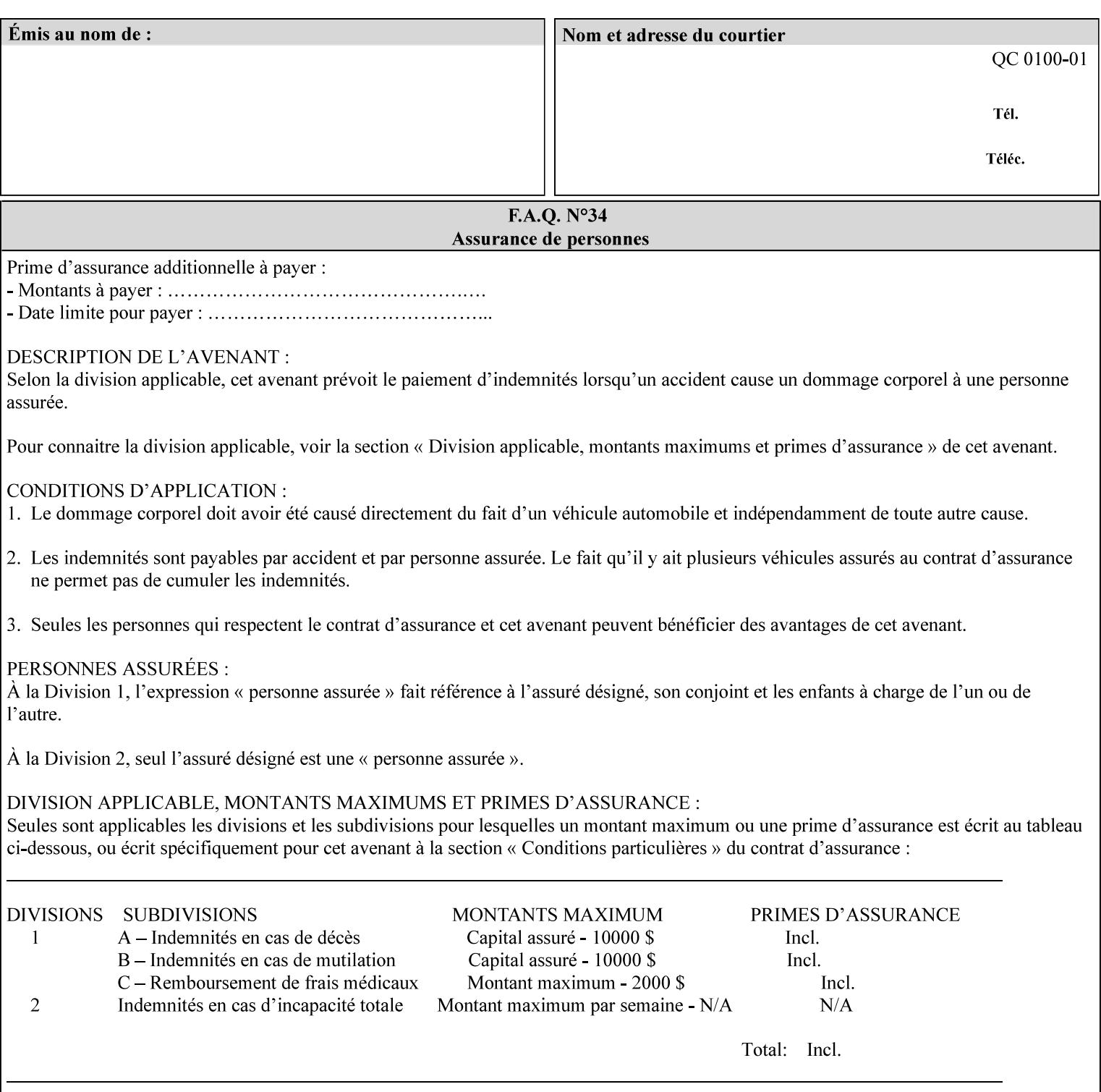

- Attributes are supplied by different agents in the system: application, user, print driver, administrator, operator, Printer, and the output device hardware.
- Attributes are supplied at different points in time: PDL generation, job submission, job acceptance, job pending, job processing.

Note: Irrespective of the hierarchical rules described below, an operator physically located at the printer or print server can modify most of the characteristics of print jobs that have not yet been printed or are awaiting reprint. Note also that print instruction precedence cannot compensate for an illogical combination of instructions, such as a mismatch between the image size as stated in a PDL file and the paper size selected in a job ticket.

#### **2.4.2 Hierarchy**

It is important for anyone creating job tickets to understand this hierarchy and to understand the particular defaults for each print service to minimize the incidence of incorrectly printed jobs. Job programming conflicts created by multiple instructions for the same attribute are resolved in the following order of *decreasing* precedence:

#### **2.4.2.1. DocuSP/FFPS Hierarchy**

#### **1. Queue Overrides**

Queue Overrides have the highest priority because they represent the requirements of the print shop manager, which generally supersede those of individual users. Their intended effects will be produced regardless of conflicting instructions specified from any other source. The overrides are configured by the server operator (who might also be the print shop manager), such as to limit a specific printer or print Queue to a particular paper size or color. Example: the administrator sets the Printer's Queue to support only the 'two-sided-long' value of the 'sides' attribute so that all jobs submitted to that Queue are printed two-sided flipped along the long edge.

The system administrator may configure the Printer to have multiple Queues to represent a single output device. The administrator can configure each such Queue with different policies, including Queue Override, supported and default attributes. Each Printer can also have a different access control list, as well.

#### **2. Job submission protocol (Page Override and Job Level)**

Print instructions contained in the job submission protocol (such as command-line options available to users via lp or lpr) have been given the next highest priority because they represent user options selected at the time the job was submitted for printing. These instructions may reflect current user requirements more accurately than those in job tickets and PDL files, which could have been defined at some time in the past.

In some job submission protocols, such as IPP, attributes can be specified at the job level to apply to the entire document, as Page Overrides (see section 6.4) using the 'page-overrides' Job Template attribute (see section 7.57). The 'page-overrides' collection Job Template attribute contains the attributes that are to have the Page Override status. These are set by the client in the job ticket when submitting a job, or set by the operator using means local to the Printer. See sections 6.4.

If an attribute is specified at more than one of these levels in the protocol, the precedence in *decreasing* order is:

- a. Page Overrides
- b. Job Level

00158

Informco.com

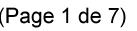

Date de production: 10 mai 2019

Annexé et faisant partie de la police numéro:

 $\bar{\mathbf{X}}$ 

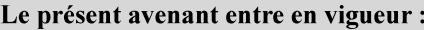

7 mai 2019

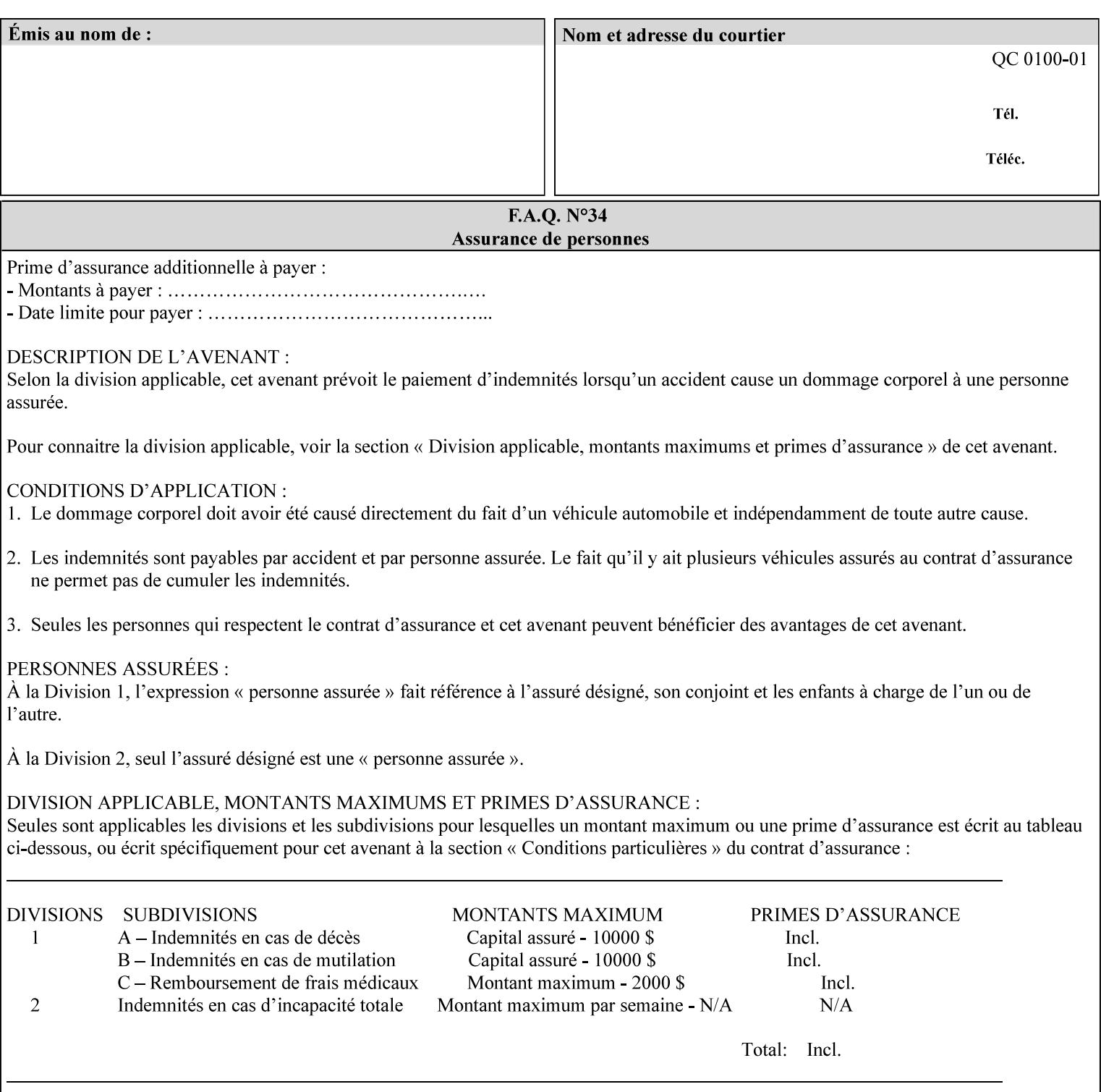

```
xml:lang='en'>MyUrgentJob</job-name> 
         <requesting-user-name syntax="name" 
xml:space="preserve">MGatto</requesting-user-name> 
     </xpif-operation-attributes> 
     <job-template-attributes> 
         <copies syntax="integer">5</copies> 
         <finishings syntax="1setOf"> 
              <value syntax="enum">3</value> 
         </finishings> 
         <job-account-id syntax="name" xml:space="preserve" 
xml:lang='en'>S839</job-account-id> 
         <job-recipient-name syntax="name" xml:space="preserve" 
xml:lang='en'>MGatto</job-recipient-name> 
         <job-save-disposition syntax="collection"> 
              <save-disposition syntax="keyword">none</save-disposition> 
         </job-save-disposition> 
         <job-sheet-message syntax="text" xml:space="preserve" xml:lang='en'>My 
Urgent Job</job-sheet-message> 
         <media-col syntax="collection"> 
              <media-color syntax="keyword">white</media-color> 
              <media-type syntax="keyword">stationery</media-type> 
              <media-hole-count syntax="integer">0</media-hole-count> 
              <media-size syntax="collection"> 
                  <x-dimension syntax="integer">25700</x-dimension> 
                  <y-dimension syntax="integer">36400</y-dimension> 
              </media-size> 
         </media-col> 
          <page-overrides syntax="1setOf"> 
              <value syntax="collection"> 
                  <input-documents syntax="1setOf"> 
                      <value syntax="rangeOfInteger"> 
                           <lower-bound syntax="integer">1</lower-bound> 
                           <upper-bound syntax="integer">1</upper-bound> 
                     \langle/value>
                  </input-documents> 
                  <pages syntax="1setOf"> 
                      <value syntax="rangeOfInteger"> 
                           <lower-bound syntax="integer">1</lower-bound> 
                           <upper-bound syntax="integer">3</upper-bound> 
                      </value> 
                  </pages> 
                  <media-col syntax="collection"> 
                      <media-color syntax="keyword">white</media-color> 
                      <media-type syntax="keyword">stationery</media-type> 
                      <media-hole-count syntax="integer">0</media-hole-count> 
                      <media-size syntax="collection"> 
                           <x-dimension syntax="integer">25700</x-dimension> 
                           <y-dimension syntax="integer">36400</y-dimension> 
                      </media-size> 
                  </media-col> 
                  <sides syntax="keyword">two-sided-short-edge</sides> 
              </value> 
              <value syntax="collection"> 
                  <input-documents syntax="1setOf"> 
                      <value syntax="rangeOfInteger"> 
                           <lower-bound syntax="integer">1</lower-bound> 
                           <upper-bound syntax="integer">1</upper-bound>
```
00159

Informco.com

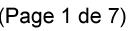

Date de production: 10 mai 2019

Annexé et faisant partie de la police numéro:

 $\bar{\mathbf{X}}$ 

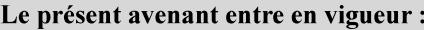

7 mai 2019

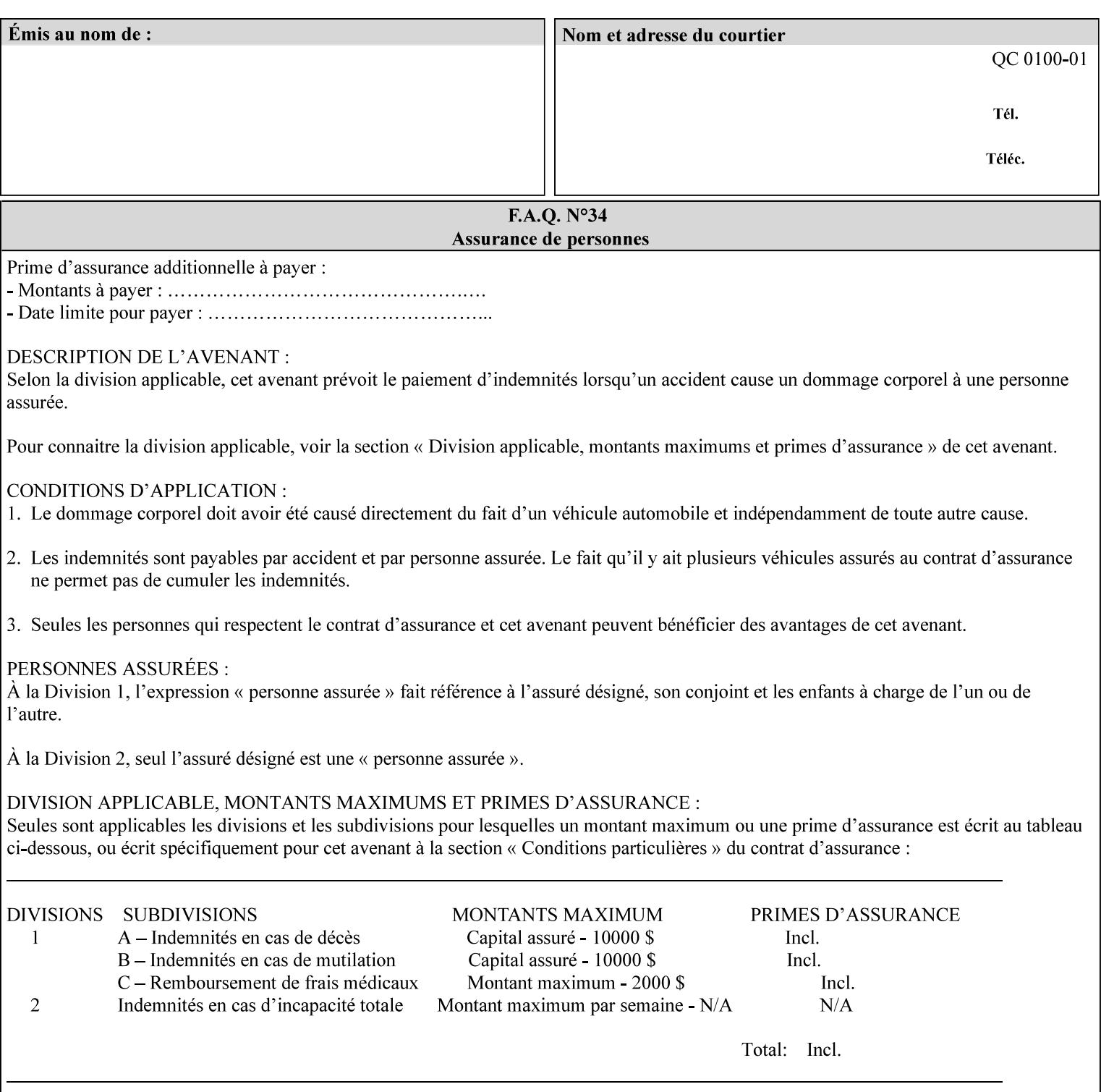

```
 </value>
         </page-overrides> 
         <page-ranges syntax="1setOf"> 
             <value syntax="rangeOfInteger"> 
                  <lower-bound syntax="integer">1</lower-bound> 
                  <upper-bound syntax="integer">5</upper-bound> 
             </value> 
         </page-ranges> 
         <separator-sheets syntax="collection"> 
             <separator-sheets-type syntax="keyword">slip-sheets</separator-
sheets-type> 
         </separator-sheets> 
         <sheet-collate syntax="keyword">collated</sheet-collate> 
         <sides syntax="keyword">two-sided-short-edge</sides> 
         <x-side1-image-shift syntax="integer">0</x-side1-image-shift> 
         <x-side2-image-shift syntax="integer">0</x-side2-image-shift> 
         <y-side1-image-shift syntax="integer">0</y-side1-image-shift> 
         <y-side2-image-shift syntax="integer">0</y-side2-image-shift> 
     </job-template-attributes>
```

```
</xpif>
```
00160

Informco.com

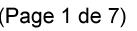

Date de production: 10 mai 2019

Annexé et faisant partie de la police numéro:

 $\bar{\mathbf{X}}$ 

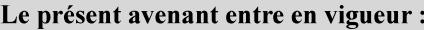

7 mai 2019

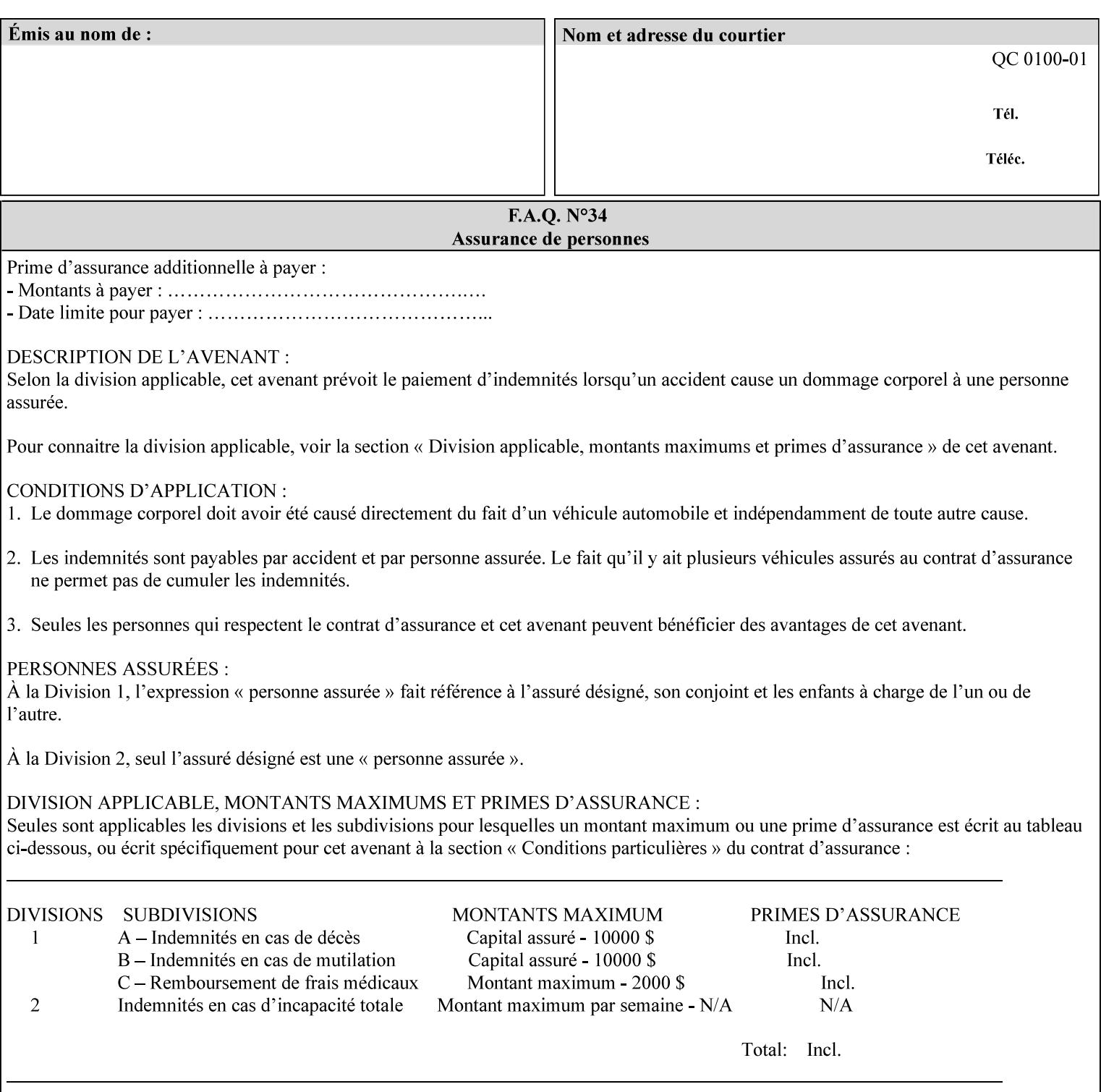

# **Appendix E XPIF DTD: 'xpif-v02062.dtd'**

This appendix contains the XPIF DTD, version 02062, which corresponds to CPSS version 2.06.02. See Appendix A for which attributes are supported by which Printer. Also, please reference file 'xpif- $\overline{v}$ 02062.dtd'.

```
<!ELEMENT xpif (xpif-operation-attributes | job-template-attributes)*> 
<!ATTLIST xpif 
       version CDATA #REQUIRED 
       cpss-version CDATA #REQUIRED 
       xml:lang NMTOKEN #REQUIRED 
> 
<!-- The "version" attribute indicates the version of the --> 
<!-- XPIF specification. In other words, this is the --> 
<!-- version of the data format specification used to --> 
<!-- create the DTD. This version number is different --> 
<!-- from the cpss-version number and is different from --> 
<!-- version number contained in the name of the actual --> 
\langle -2 \rangle \langle -2 \rangle \langle -2 \rangle \langle -2 \rangle \langle -2 \rangle \langle -2 \rangle \langle -2 \rangle \langle -2 \rangle<!-- The "cpss-version" is the CPSS version that the --> 
<!-- semantic elements are defined in. --> 
\langle -1 \rangle -- The version number contained in the name of the DTD \langle -2 \rangle<!-- file is constructed using the following formula. The --> 
<!-- first four digits reflect the released version of the--> 
<!-- of the CPSS that the DTD is based on. For-example: --> 
<!-- xpif-v02010.dtd reflects a DTD compliant with the --> 
<!-- v02.01 of the CPSS. If the fifth digit is greater than--> 
<!-- 0, e.g., v-02011, this indicates that a new version --> 
\langle -1 - -1 \rangle of the DTD was created after the v-02010 version, but -<!-- is still compliant with CPSS v02.01. This may happen --> 
\langle -1 - 1 \rangle cases where a fix to the DTD is required. \langle -2 \rangle<!-- Additional letters may also appear after the the four--> 
<!-- digit version number. These letters represent a DTD --> 
<!-- compliant with the CPSS version indicated in the four--> 
<!-- digit portion of the version number, but that also contains--> 
<!-- extensions to the CPSS not yet released. Product --> 
<!-- teams may use this mechanism to create private DTD --> 
<!-- files. The only restriction is that the single --> 
<!-- letters a-z and A-Z are reserved (e.g., a file name --> 
<!-- of xpif-v02010a.dtd can only be created by the CPSS --> 
<!-- working group). Examples of valid private DTD file --> 
\langle -- names: xpif-v02010Private.dtd, xpif-v02011PSG, ...
<!ELEMENT xpif-operation-attributes (job-name | document-name | document-format | 
document-uri | compression | job-k-octets | job-impressions | requesting-user-name | job-
media-sheets | job-password | job-password-encryption | lcds-tape-characteristics | 
printer-uri | document-color)*> 
<!ELEMENT job-template-attributes (job-priority | job-hold-until | job-sheets | multiple-
document-handling | copies | finishings | page-ranges | sides | number-up | orientation-
requested | media | printer-resolution | print-quality | output-bin | cover-back | cover-
front | imposition-template | insert-sheet | job-account-id | job-accounting-sheets | job-
error-sheet | job-message-to-operator | job-recipient-name | job-save-disposition | job-
sheets-col | job-sheet-message | media-col | page-delivery | page-order-received | 
separator-sheets | sheet-collate | x-image-auto-center | x-image-shift | x-side1-image-
shift | x-side2-image-shift | y-image-auto-center | y-image-shift | y-side1-image-shift | 
y-side2-image-shift | page-overrides | pages-per-subset | black-overprint | adjust-cyan-
```
00161

Informco.com

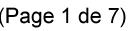

Date de production: 10 mai 2019

Annexé et faisant partie de la police numéro:

 $\bar{\mathbf{X}}$ 

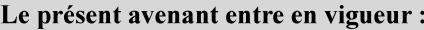

7 mai 2019

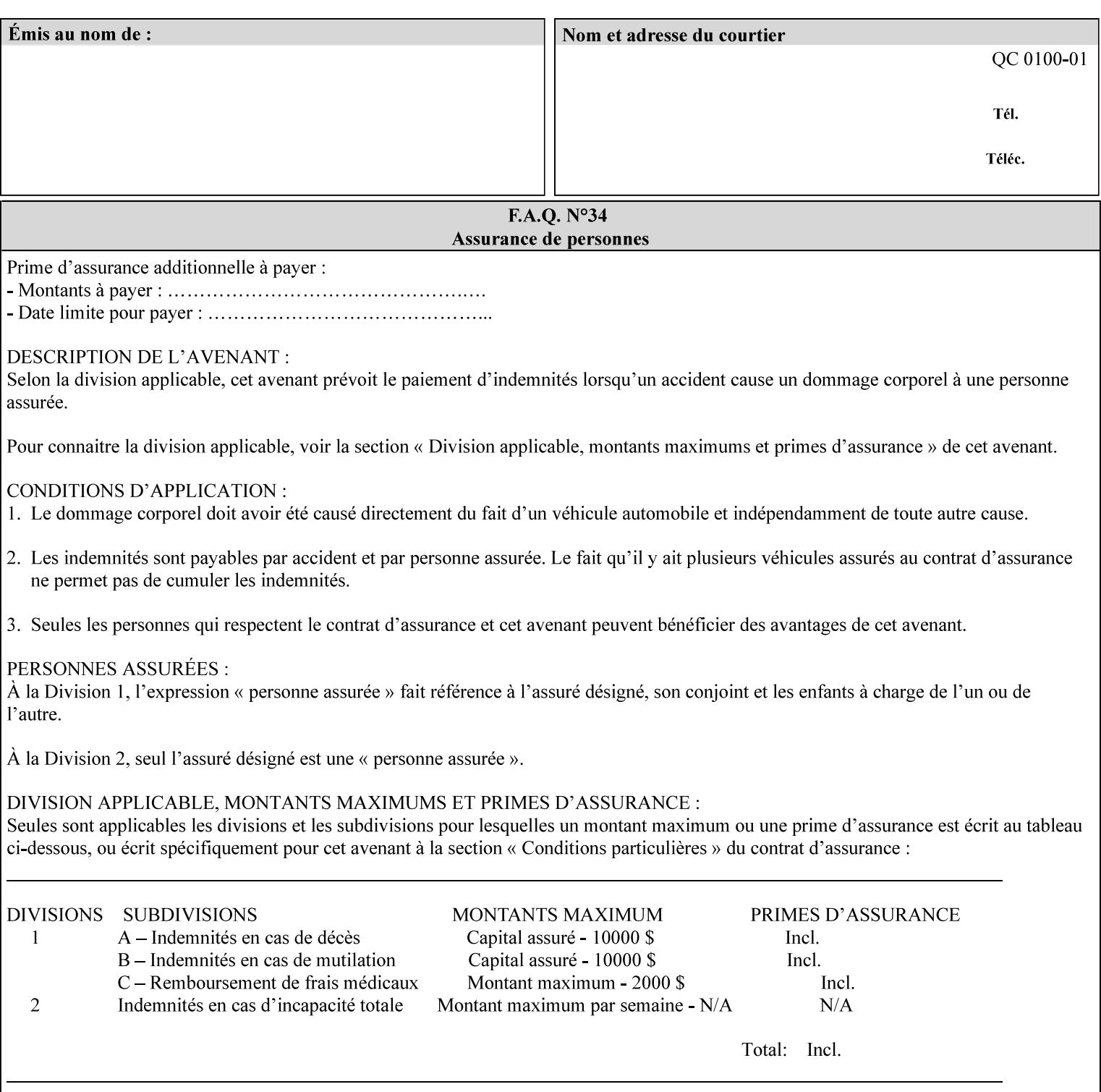

```
red | adjust-magenta-green | adjust-yellow-blue | adjust-contrast | adjust-lightness | 
adjust-saturation | color-destination-profile-back | color-destination-profile-front | 
color-effects-type | color-emulation | force-front-side | print-from-saved-attributes | 
trapping | rendering-intent-graphics | rendering-intent-images | rendering-intent-text | 
color-effects-type | source-cmy-graphics | undefined-source-cmy-graphics | source-cmy-
images | undefined-source-cmy-images | source-cmy-text | undefined-source-cmy-text | 
source-cmyk-graphics | undefined-source-cmyk-graphics | source-cmyk-images | undefined-
source-cmyk-images | source-cmyk-text | undefined-source-cmyk-text | source-gray-graphics 
| undefined-source-gray-graphics | source-gray-images | undefined-source-gray-images | 
source-gray-text | undefined-source-gray-text | source-rgb-graphics | undefined-source-
rgb-graphics | source-rgb-images | undefined-source-rgb-images | source-rgb-text | 
undefined-source-rgb-text | trc | bleed-edge-printing | finishings-col | anti-aliasing | 
opi-image-insertion | opi-image-pre-scan | resource-pre-scan | lead-edge-conditioning | 
print-document-uri | resource-cleanup | font-name-requested | font-size-requested | job-
accounting-user-id | proof-print | color-depth-yyy | job-hold-until-time | feed-
orientation | media-input-tray-check | presentation-direction-number-up | x-image-position 
| y-image-position | page-rotation | highlight-colorant | highlight-map-color | highlight-
map | highlight-colorant-mismatch | job-phone-number | halftone-text | halftone-graphics | 
halftone-images | trap-width-slow | trap-width-fast | pdl-init-file | forms-col | 
resample-method | sample-set | sample-sheet | toner-saver | job-retention-period | job-
history-period | adjust-bw-darkness-mode | adjust-bw-darkness-value | job-accounting-data 
| job-offset | form-save | imposition-gutter-creep-x | imposition-gutter-creep-y | 
imposition-creep-policy | imposition-gutter-dimension-x | imposition-gutter-dimension-y | 
imposition-mark-front | imposition-number-up-x | imposition-number-up-y | imposition-
rotate-policy | imposition-rotate-policy-order | imposition-scale | imposition-size-policy 
| imposition-source-orientation | imposition-source-page-dimension-col | pcl-paper-source-
col | highlight-map-color-custom-col | job-copies | job-cover-back | job-cover-front | 
output-device | print-content-optimize | pantone-path-activation | edge-enhancement-
disable | interleaved-sheets-col | pad-printing)*> 
<!-- ENTITY Definitions --> 
<!-- The following ENTITY contains all of the valid syntaxes --> 
<!-- in CPSS Version 1.5
<!ENTITY % ipp-syntaxes "(text | name | keyword | enum | uri | uriScheme | 
     mimeMediaType | octetString | boolean | integer | rangeOfInteger |
       dateTime | resolution | 1setOf | collection)"> 
<!-- End Entity Definitions --> 
<!-- Syntax sub elements sections --> 
<!-- rangeOfInteger syntax sub-elements --> 
<!-- The "rangeOfInteger" syntax is a compound element which --> 
<!-- MUST include the following elements, whenever the --> 
<!-- "rangeOfInteger" syntax is specified. See section 4.1.13--> 
<!-- of the IPP Model and Semantics Specification.
<!ELEMENT lower-bound (#PCDATA)> 
<!ATTLIST lower-bound 
       syntax (integer) #REQUIRED 
\rightarrow<!ELEMENT upper-bound (#PCDATA)> 
<!ATTLIST upper-bound 
       syntax (integer) #REQUIRED 
\rightarrow<!-- 1setOf Syntax sub-element --> 
<!-- The "1setOf X" syntax is a compound element which MUST --> 
<!-- include one or more of the "value" elements --> 
<!-- specified below. The syntax attribute MUST contain the --> 
<!-- syntax type for each individual "value" element. --> 
<!-- Note: The "value" element must allow for the optional --> 
\langle -1 - 1 \rangle inclusion of all xml attributes that are possible for \langle -2 \rangle<!-- all "syntax" types.
<!ELEMENT value ANY> 
<!ATTLIST value
```
00162

Informco.com

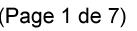

Date de production: 10 mai 2019

Annexé et faisant partie de la police numéro:

 $\bar{\mathbf{X}}$ 

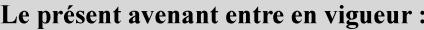

7 mai 2019

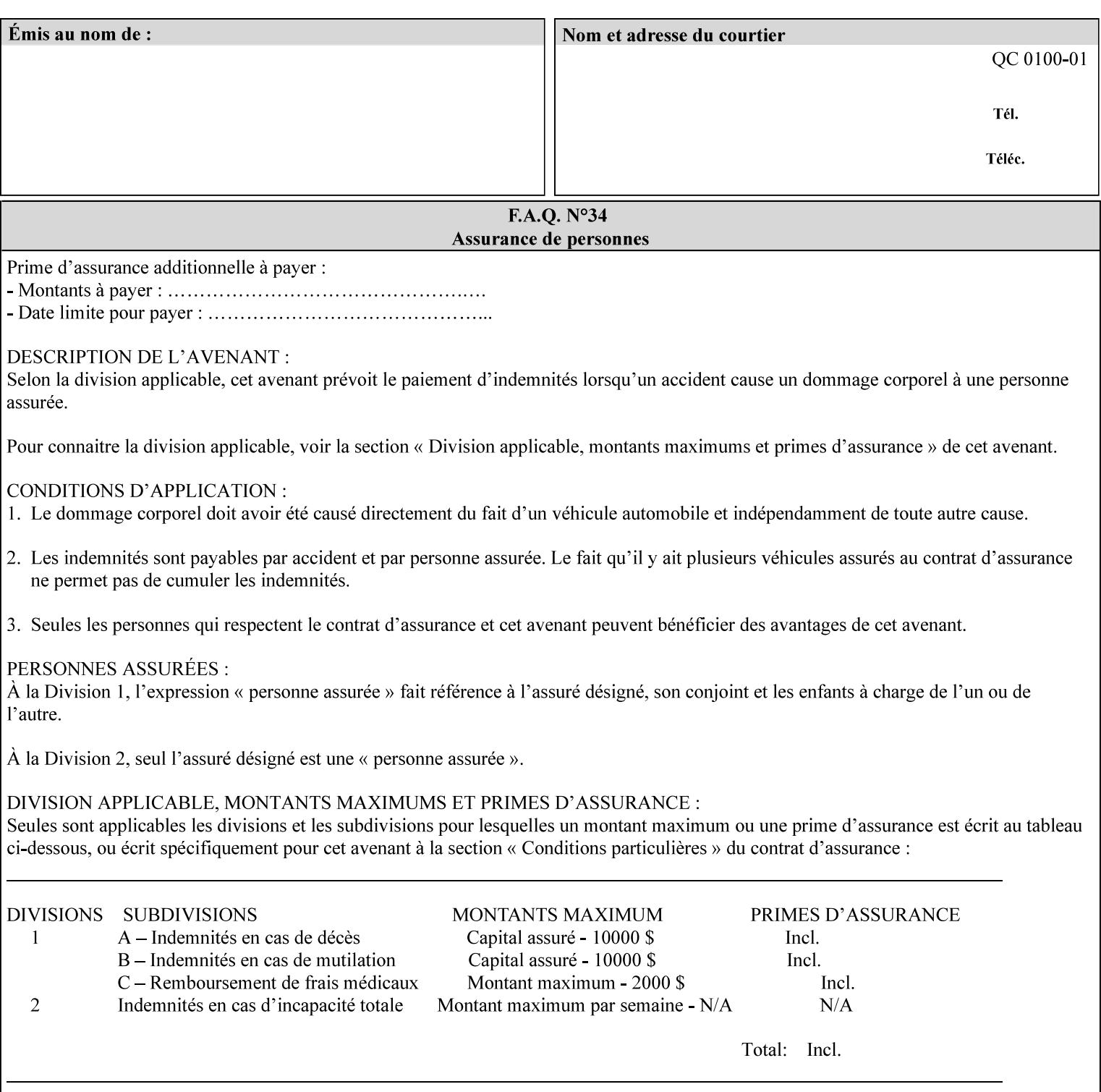

```
 syntax %ipp-syntaxes; #REQUIRED 
       xml:space (preserve) #IMPLIED 
       xml:lang NMTOKEN #IMPLIED 
\rightarrow<!-- End Syntax sub elements section --> 
<!-- START Operaion Attribute: this section defines the operation --> 
<!-- attributes that are valid in an XPIF document. --> 
<!ELEMENT job-name (#PCDATA)> 
<!ATTLIST job-name 
       syntax (name) #REQUIRED 
       xml:space (preserve) #REQUIRED 
       xml:lang NMTOKEN #IMPLIED 
> 
<!ELEMENT document-name (#PCDATA)> 
<!ATTLIST document-name 
       syntax (name) #REQUIRED 
       xml:space (preserve) #REQUIRED 
       xml:lang NMTOKEN #IMPLIED 
> 
<!ELEMENT document-format (#PCDATA)> 
<!ATTLIST document-format 
       syntax (mimeMediaType) #REQUIRED 
> 
<!ELEMENT document-uri (#PCDATA)> 
<!ATTLIST document-uri 
       syntax (uri) #REQUIRED 
> 
<!ELEMENT compression (#PCDATA)> 
<!ATTLIST compression 
       syntax (keyword) #REQUIRED 
> 
<!ELEMENT job-k-octets (#PCDATA)> 
<!ATTLIST job-k-octets 
       syntax (integer) #REQUIRED 
> 
<!ELEMENT job-impressions (#PCDATA)> 
<!ATTLIST job-impressions 
       syntax (integer) #REQUIRED 
> 
<!ELEMENT job-media-sheets (#PCDATA)> 
<!ATTLIST job-media-sheets 
       syntax (integer) #REQUIRED 
> 
<!ELEMENT requesting-user-name (#PCDATA)> 
<!ATTLIST requesting-user-name 
       syntax (name) #REQUIRED 
       xml:lang NMTOKEN #IMPLIED 
       xml:space (preserve) #REQUIRED 
\rightarrow<!ELEMENT job-password (#PCDATA)> 
<!ATTLIST job-password 
       syntax (octetString) #REQUIRED 
> 
<!ELEMENT job-password-encryption (#PCDATA)> 
<!ATTLIST job-password-encryption 
       syntax (keyword | name) #REQUIRED 
       xml:lang NMTOKEN #IMPLIED 
       xml:space (preserve) #IMPLIED 
> 
<!-- original-requesting-user-name: new in CPSS 1.5 -->
```
00163

Informco.com

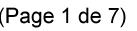

Date de production: 10 mai 2019

Annexé et faisant partie de la police numéro:

 $\bar{\mathbf{X}}$ 

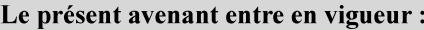

7 mai 2019

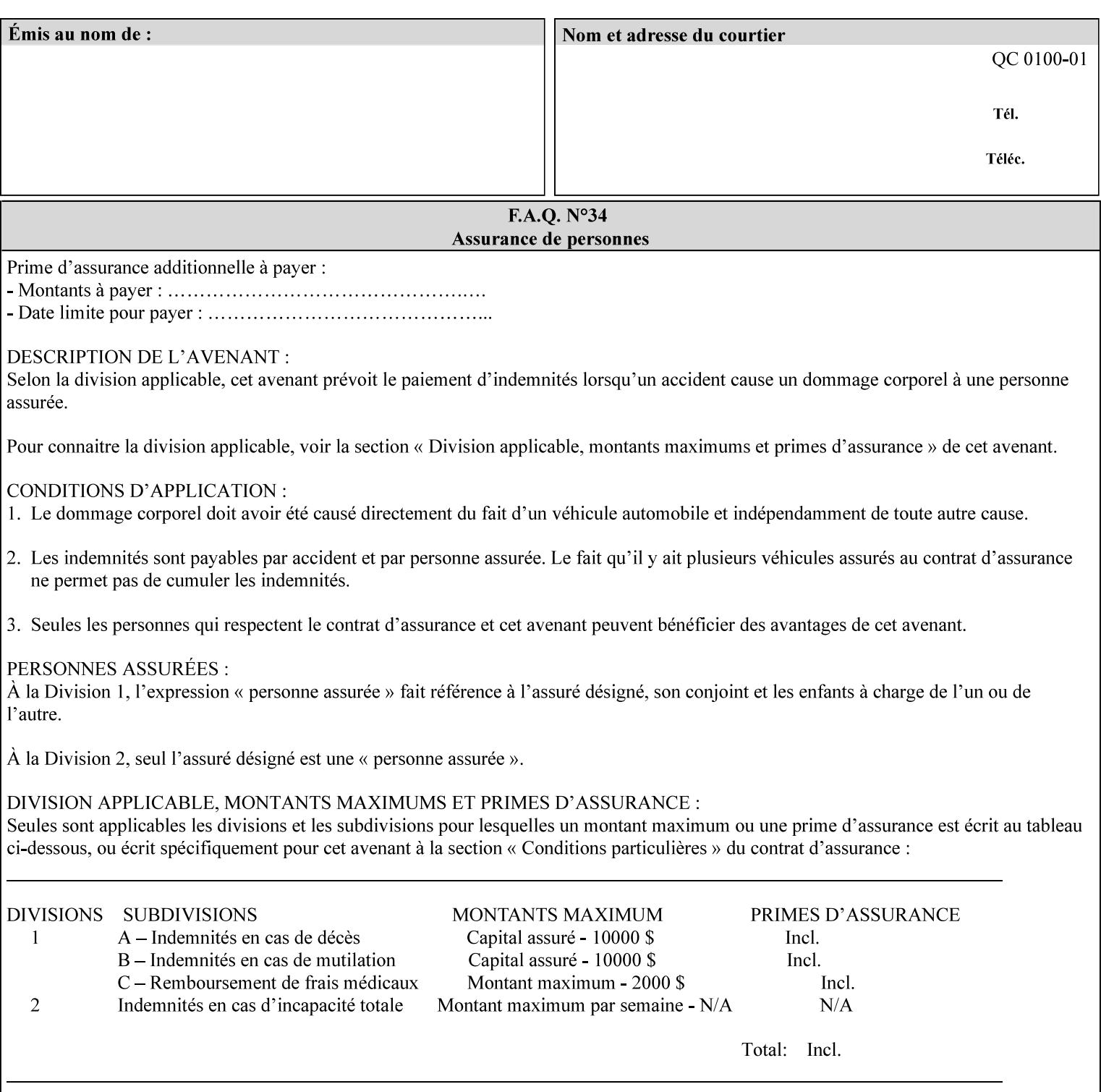

```
<!ELEMENT original-requesting-user-name (#PCDATA)> 
<!ATTLIST original-requesting-user-name 
       syntax (name) #REQUIRED 
       xml:lang NMTOKEN #IMPLIED 
       xml:space (preserve) #REQUIRED 
><!-- START lcds-tape-characteristics: new in CPSS 2.02 --> 
<!ELEMENT lcds-tape-characteristics (lcds-tape-record-type | lcds-tape-block-length | 
lcds-tape-block-offset | lcds-tape-record-length | lcds-tape-max-record-length)*> 
<!ATTLIST lcds-tape-characteristics 
       syntax (collection) #REQUIRED 
> 
<!ELEMENT lcds-tape-record-type (#PCDATA)> 
<!ATTLIST lcds-tape-record-type 
       syntax (keyword) #REQUIRED 
> 
<!ELEMENT lcds-tape-block-length (#PCDATA)> 
<!ATTLIST lcds-tape-block-length 
       syntax (integer) #REQUIRED 
> 
<!ELEMENT lcds-tape-block-offset (#PCDATA)> 
<!ATTLIST lcds-tape-block-offset 
       syntax (integer) #REQUIRED 
> 
<!ELEMENT lcds-tape-record-length (#PCDATA)> 
<!ATTLIST lcds-tape-record-length 
       syntax (integer) #REQUIRED 
\rightarrow<!ELEMENT lcds-tape-max-record-length (#PCDATA)> 
<!ATTLIST lcds-tape-max-record-length 
       syntax (integer) #REQUIRED 
> 
<!-- ENDlcds-tape-characteristics: new in CPSS 2.02 --> 
<!ELEMENT printer-uri (#PCDATA)> 
<!ATTLIST printer-uri 
       syntax (uri) #REQUIRED 
> 
<!ELEMENT document-color (#PCDATA)> 
<!ATTLIST document-color 
       syntax (keyword) #REQUIRED 
><!-- END Operation Attributes --> 
<!-- Job Template Attributes: this section defines the Job --> 
<!-- Template attributes that are valid in an XPIF document. --> 
<!-- CPSS Job Template Attributes that are also IPP/1.1 Job --> 
<!-- Job Template Attributes (including extensions). --> 
<!ELEMENT job-priority (#PCDATA)> 
<!ATTLIST job-priority 
       syntax (integer) #REQUIRED 
\rightarrow<!ELEMENT job-hold-until (#PCDATA)> 
<!ATTLIST job-hold-until 
       syntax (keyword | name) #REQUIRED 
       xml:lang NMTOKEN #IMPLIED 
       xml:space (preserve) #IMPLIED 
> 
<!ELEMENT job-sheets (#PCDATA)> 
<!ATTLIST job-sheets 
       syntax (keyword | name) #REQUIRED 
       xml:lang NMTOKEN #IMPLIED
```
00164

Informco.com

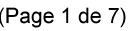

Date de production: 10 mai 2019

Annexé et faisant partie de la police numéro:

 $\bar{\mathbf{X}}$ 

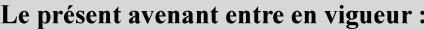

7 mai 2019

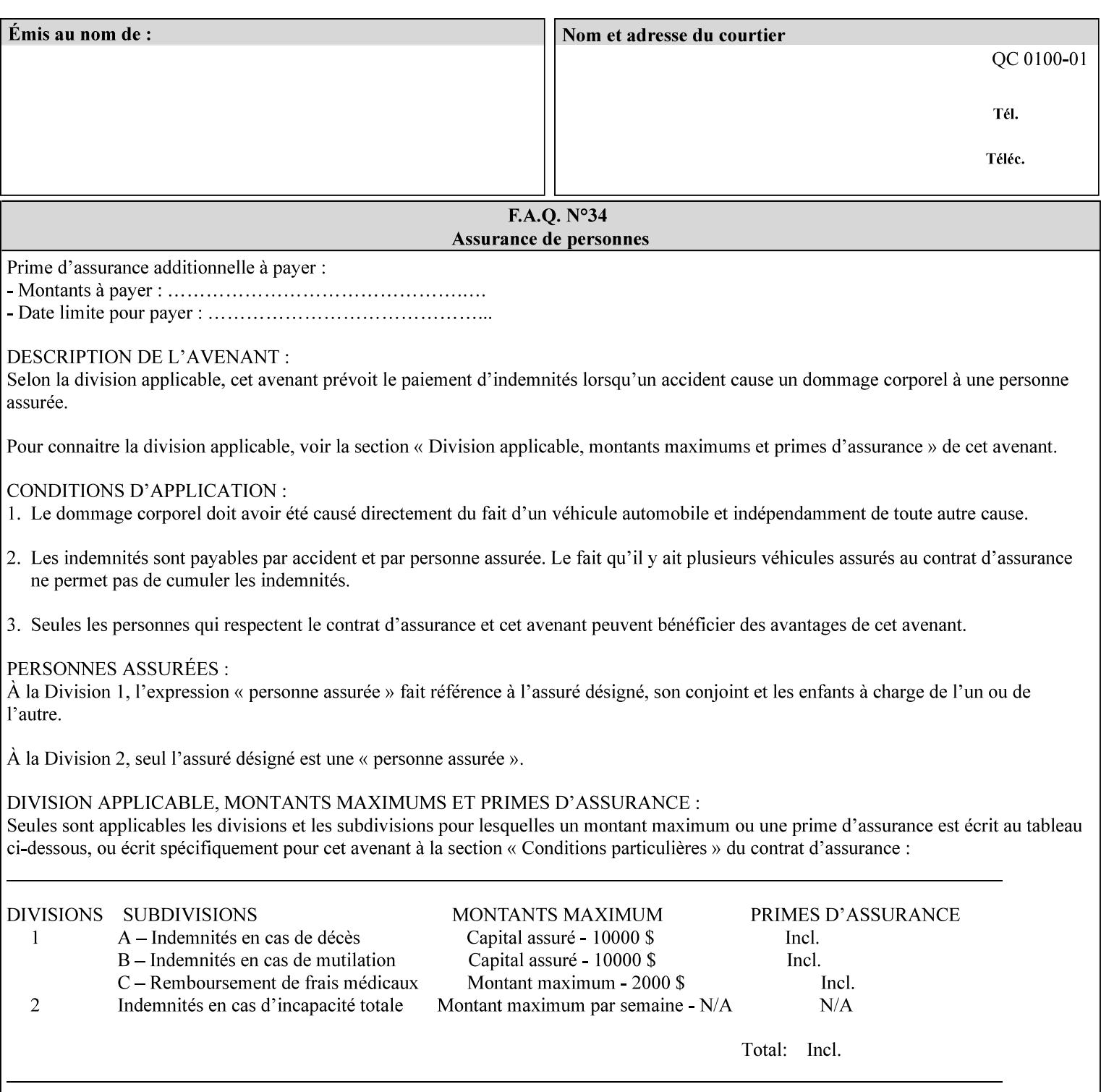

```
 xml:space (preserve) #IMPLIED 
\rightarrow<!ELEMENT multiple-document-handling (#PCDATA)> 
<!ATTLIST multiple-document-handling 
       syntax (keyword) #REQUIRED 
\rightarrow<!ELEMENT copies (#PCDATA)> 
<!ATTLIST copies 
       syntax (integer) #REQUIRED 
> 
<!ELEMENT finishings (value)+> 
<!ATTLIST finishings 
       syntax (1setOf) #REQUIRED 
> 
<!ELEMENT page-ranges (value)+> 
<!ATTLIST page-ranges 
       syntax (1setOf) #REQUIRED 
> 
<!ELEMENT sides (#PCDATA)> 
<!ATTLIST sides 
       syntax (keyword) #REQUIRED 
\rightarrow<!ELEMENT number-up (#PCDATA)> 
<!ATTLIST number-up 
       syntax (integer) #REQUIRED 
> 
<!ELEMENT orientation-requested (#PCDATA)> 
<!ATTLIST orientation-requested 
       syntax (enum) #REQUIRED 
\rightarrow<!ELEMENT media (#PCDATA)> 
<!ATTLIST media 
       syntax (keyword | name) #REQUIRED 
       xml:lang NMTOKEN #IMPLIED 
       xml:space (preserve) #IMPLIED 
\rightarrow<!-- Resolution --> 
<!ELEMENT printer-resolution (cross-feed, feed-direction, units)> 
<!ATTLIST printer-resolution 
       syntax (resolution) #REQUIRED 
> 
<!ELEMENT cross-feed (#PCDATA)> 
<!ATTLIST cross-feed 
       syntax (integer) #REQUIRED 
\rightarrow<!ELEMENT feed-direction (#PCDATA)> 
<!ATTLIST feed-direction 
       syntax (integer) #REQUIRED 
\rightarrow<!ELEMENT units (#PCDATA)> 
<!ATTLIST units 
       syntax (integer) #REQUIRED 
\rightarrow<!-- End Resolution --> 
<!ELEMENT print-quality (#PCDATA)> 
<!ATTLIST print-quality 
       syntax (enum) #REQUIRED 
><!-- Start CPSS1.3 and earlier --> 
<!-- output-bin: removed integer syntax per CPSS 1.5 -->
```
00165

Informco.com

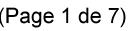

Date de production: 10 mai 2019

Annexé et faisant partie de la police numéro:

 $\bar{\mathbf{X}}$ 

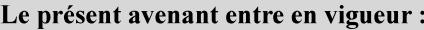

7 mai 2019

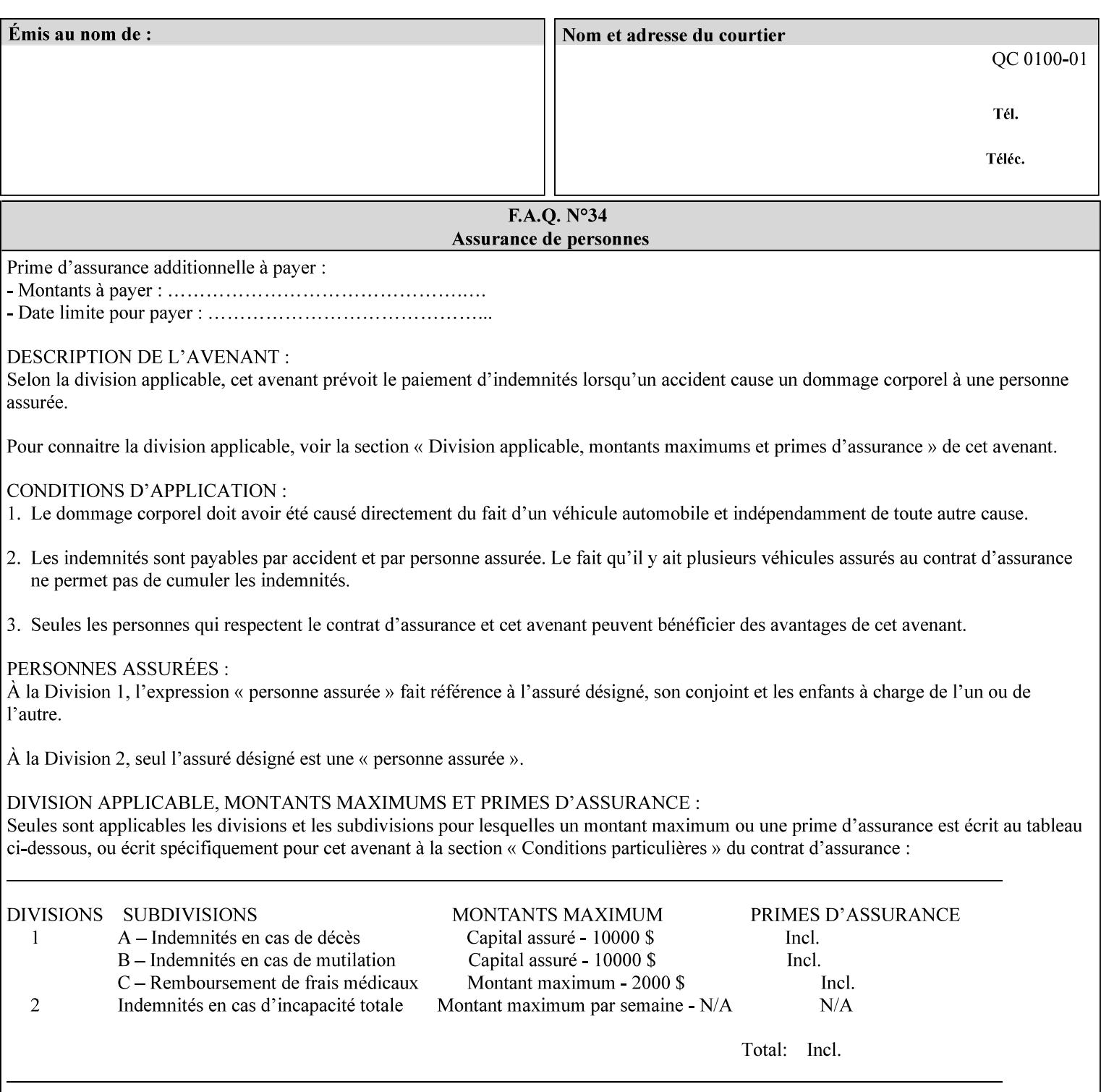

```
<!ELEMENT output-bin (#PCDATA)> 
<!ATTLIST output-bin 
       syntax (keyword | name) #REQUIRED 
       xml:lang NMTOKEN #IMPLIED 
       xml:space (preserve) #IMPLIED 
\rightarrow<!-- cover-back --> 
<!ELEMENT cover-back (media | media-col | cover-type)*> 
<!ATTLIST cover-back 
       syntax (collection) #REQUIRED 
> 
<!ELEMENT cover-type (#PCDATA)> 
<!ATTLIST cover-type 
       syntax (keyword) #REQUIRED 
><!-- End cover-back --> 
<!-- cover-front --> 
<!ELEMENT cover-front (media | media-col | cover-type)*> 
<!ATTLIST cover-front 
       syntax (collection) #REQUIRED 
\rightarrow<!-- End cover-front --> 
<!ELEMENT imposition-template (#PCDATA)> 
<!ATTLIST imposition-template 
       syntax (keyword | name) #REQUIRED 
       xml:lang NMTOKEN #IMPLIED 
       xml:space (preserve) #IMPLIED 
> 
<!-- insert-sheet --> 
<!ELEMENT insert-sheet (value)+> 
<!ATTLIST insert-sheet 
       syntax (1setOf) #REQUIRED 
\rightarrow<!ELEMENT insert-after-page-number (#PCDATA)> 
<!ATTLIST insert-after-page-number 
       syntax (integer) #REQUIRED 
> 
<!ELEMENT insert-count (#PCDATA)> 
<!ATTLIST insert-count 
       syntax (integer) #REQUIRED 
> 
<!-- End insert-sheet --> 
<!-- job-account-id: to represent NO associated account, use: --> 
<!-- <job-account-id syntax="name" xml:space="preserve"></job-account-id> --> 
<!ELEMENT job-account-id (#PCDATA)> 
<!ATTLIST job-account-id 
       syntax (name) #REQUIRED 
       xml:lang NMTOKEN #IMPLIED 
       xml:space (preserve) #REQUIRED 
\rightarrow<!-- job-accounting-sheets --> 
<!ELEMENT job-accounting-sheets (media | media-col | job-accounting-sheets-type | job-
accounting-output-bin)*> 
<!ATTLIST job-accounting-sheets 
       syntax (collection) #REQUIRED 
> 
<!ELEMENT job-accounting-sheets-type (#PCDATA)> 
<!ATTLIST job-accounting-sheets-type 
       syntax (keyword | name) #REQUIRED 
       xml:lang NMTOKEN #IMPLIED
```
00166

Informco.com

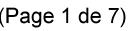

Date de production: 10 mai 2019

Annexé et faisant partie de la police numéro:

 $\bar{\mathbf{X}}$ 

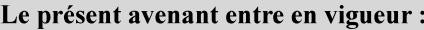

7 mai 2019

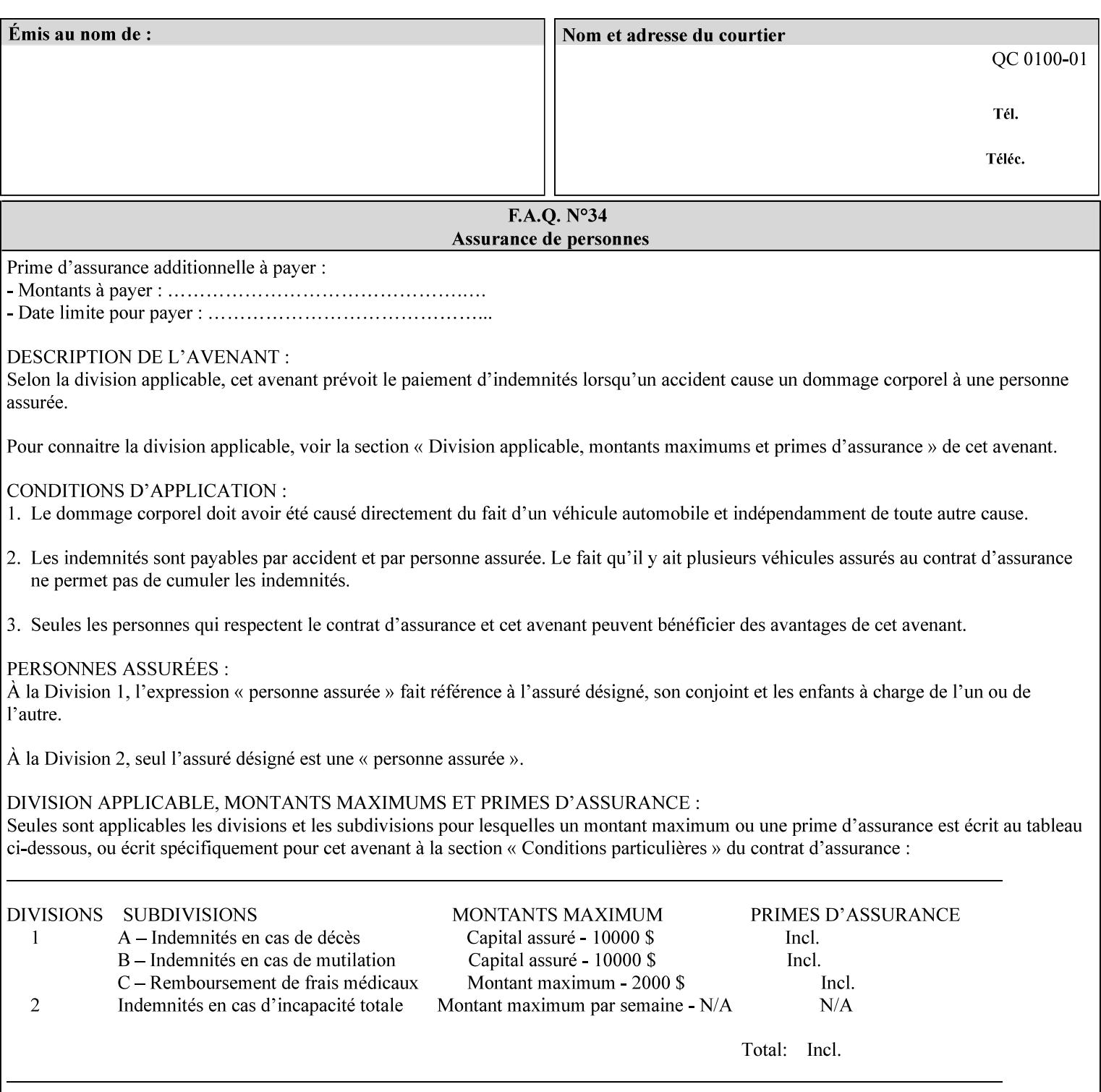

```
 xml:space (preserve) #IMPLIED 
\rightarrow<!-- job-accounting-output-bin: added per CPSS 1.5 --> 
<!ELEMENT job-accounting-output-bin (#PCDATA)> 
<!ATTLIST job-accounting-output-bin 
       syntax (keyword | name) #REQUIRED 
       xml:lang NMTOKEN #IMPLIED 
       xml:space (preserve) #IMPLIED 
\ddot{\phantom{1}}<!-- job-accounting-sheets --> 
<!-- job-error-sheet --> 
<!ELEMENT job-error-sheet (media | media-col | job-error-sheet-when | job-error-sheet-
type)*> 
<!ATTLIST job-error-sheet 
       syntax (collection) #REQUIRED 
> 
<!ELEMENT job-error-sheet-type (#PCDATA)> 
<!ATTLIST job-error-sheet-type 
       syntax (keyword | name) #REQUIRED 
       xml:lang NMTOKEN #IMPLIED 
       xml:space (preserve) #IMPLIED 
\rightarrow<!ELEMENT job-error-sheet-when (#PCDATA)> 
<!ATTLIST job-error-sheet-when 
       syntax (keyword) #REQUIRED 
> 
<!-- job-error-sheet --> 
<!ELEMENT job-message-to-operator (#PCDATA)> 
<!ATTLIST job-message-to-operator 
       syntax (text) #REQUIRED 
       xml:space (preserve) #REQUIRED 
       xml:lang NMTOKEN #IMPLIED 
> 
<!ELEMENT job-recipient-name (#PCDATA)> 
<!ATTLIST job-recipient-name 
       syntax (name) #REQUIRED 
       xml:lang NMTOKEN #IMPLIED 
       xml:space (preserve) #IMPLIED 
> 
<!-- job-save-disposition --> 
<!ELEMENT job-save-disposition (save-disposition | save-info)*> 
<!ATTLIST job-save-disposition 
       syntax (collection) #REQUIRED 
><!ELEMENT save-disposition (#PCDATA)> 
<!ATTLIST save-disposition 
       syntax (keyword) #REQUIRED 
\rightarrow<!ELEMENT save-info (value)+> 
<!ATTLIST save-info 
       syntax (1setOf) #REQUIRED 
\rightarrow<!ELEMENT save-location (#PCDATA)> 
<!ATTLIST save-location 
       syntax (uri) #REQUIRED 
\rightarrow<!ELEMENT save-document-format (#PCDATA)> 
<!ATTLIST save-document-format 
       syntax (mimeMediaType) #REQUIRED 
>
```
00167

Informco.com

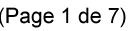

Date de production: 10 mai 2019

Annexé et faisant partie de la police numéro:

 $\bar{\mathbf{X}}$ 

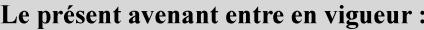

7 mai 2019

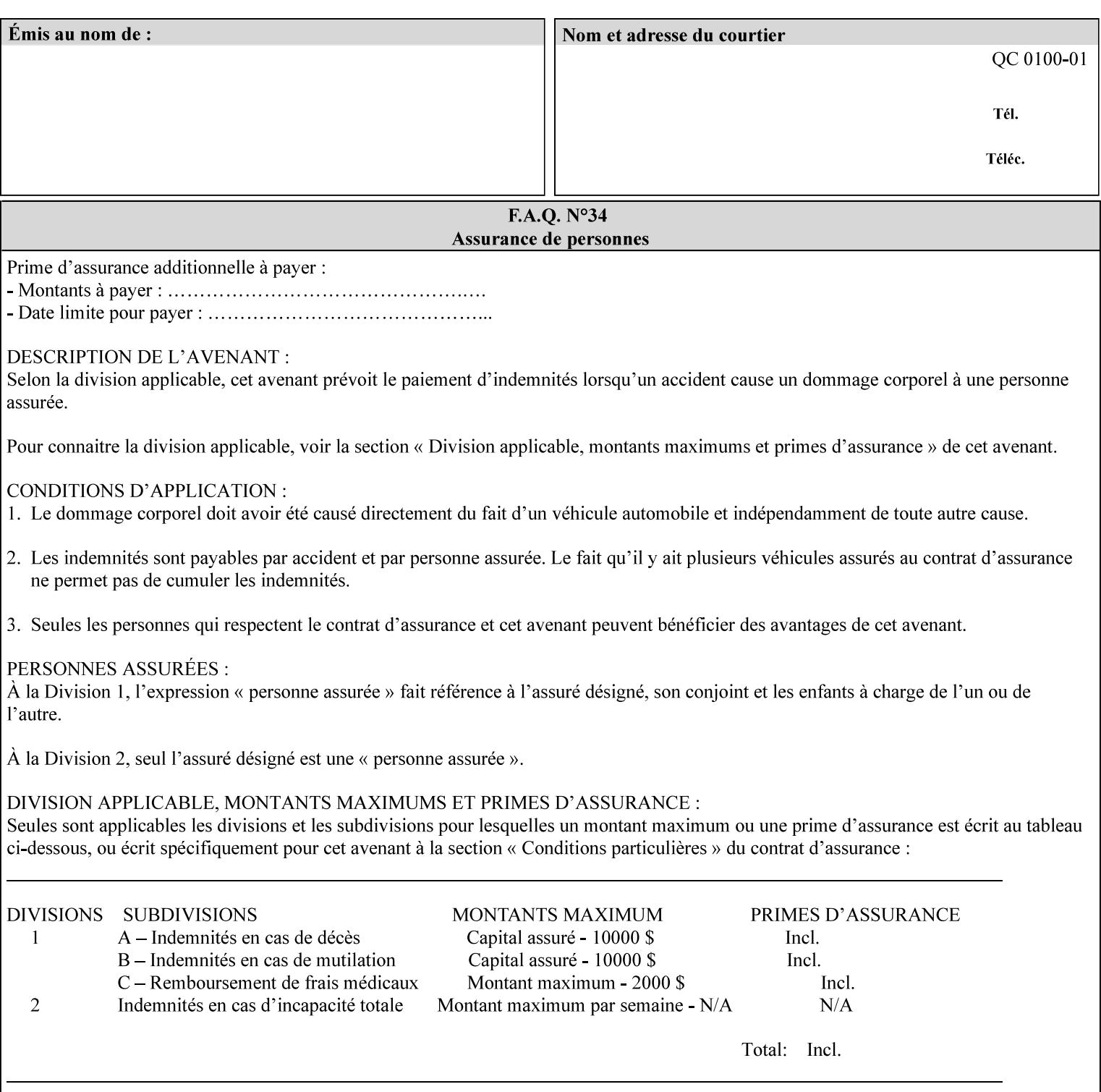

```
\langle!-- Change for V2.0 -->
<!-- removed save-job-attributes-format, added save-name --> 
<!-- per CPSS 2.0 -->
<!-- <!ELEMENT save-job-attributes-format (#PCDATA) > --> 
<!-- <!ATTLIST save-job-attributes-format --> 
<!-- syntax (keyword) #REQUIRED --> 
<!-- > --> 
<!ELEMENT save-name (#PCDATA)> 
<!ATTLIST save-name 
       syntax (name) #REQUIRED 
       xml:space (preserve) #REQUIRED 
       xml:lang NMTOKEN #IMPLIED 
> 
\langle!-- End Change for v2.0 -->
<!-- job-save-disposition --> 
<!ELEMENT job-sheets-col (media | media-col | job-sheets)*> 
<!ATTLIST job-sheets-col 
       syntax (collection) #REQUIRED 
> 
<!ELEMENT job-sheet-message (#PCDATA)> 
<!ATTLIST job-sheet-message 
       syntax (text) #REQUIRED 
       xml:space (preserve) #REQUIRED 
       xml:lang NMTOKEN #IMPLIED 
\rightarrow<!-- media-col: modified member elements based on CPSS 2.01 --> 
<!ELEMENT media-col (media-key | media-type | media-info | media-color | media-pre-printed 
| media-hole-count | media-order-count | media-size | media-weight-metric | media-back-
coating | media-front-coating | media-recycled | media-description | media-tooth | media-
grain | media-material | media-thickness)*> 
<!ATTLIST media-col 
       syntax (collection) #REQUIRED 
> 
<!ELEMENT media-key (#PCDATA)> 
<!ATTLIST media-key 
       syntax (keyword | name) #REQUIRED 
       xml:lang NMTOKEN #IMPLIED 
       xml:space (preserve) #IMPLIED 
> 
<!ELEMENT media-type (#PCDATA)> 
<!ATTLIST media-type 
       syntax (keyword | name) #REQUIRED 
       xml:lang NMTOKEN #IMPLIED 
       xml:space (preserve) #IMPLIED 
\rightarrow<!ELEMENT media-info (#PCDATA)> 
<!ATTLIST media-info 
       syntax (text) #REQUIRED 
       xml:space (preserve) #REQUIRED 
       xml:lang NMTOKEN #IMPLIED 
> 
<!ELEMENT media-color (#PCDATA)> 
<!ATTLIST media-color 
       syntax (keyword | name) #REQUIRED 
       xml:lang NMTOKEN #IMPLIED 
       xml:space (preserve) #IMPLIED 
><!ELEMENT media-pre-printed (#PCDATA)> 
<!ATTLIST media-pre-printed 
       syntax (keyword | name) #REQUIRED
```
00168

Informco.com

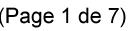

Date de production: 10 mai 2019

Annexé et faisant partie de la police numéro:

 $\bar{\mathbf{X}}$ 

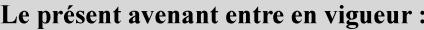

7 mai 2019

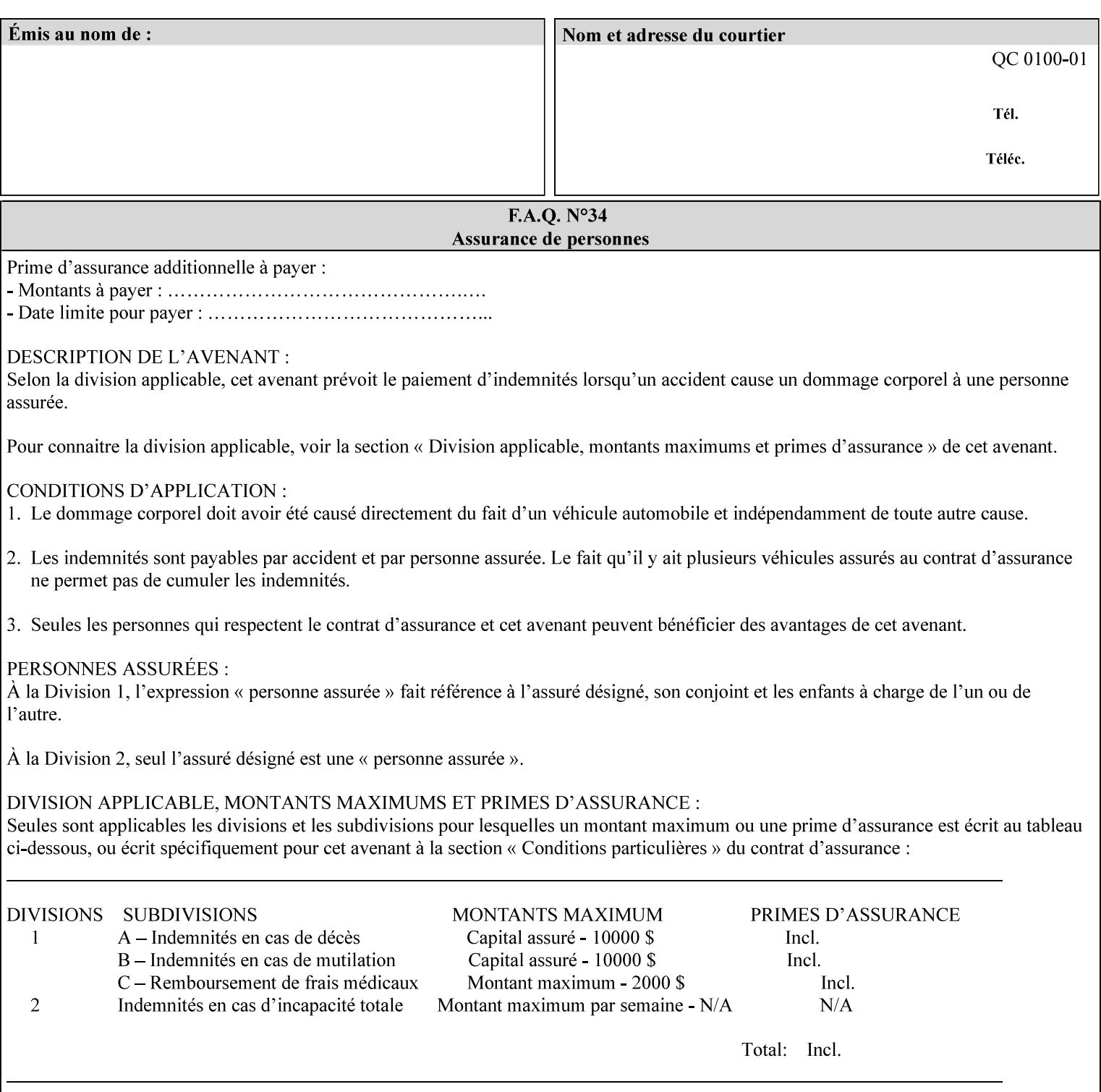

#### **3. Job Ticket (Page Override and Job Level)**

Print instructions contained in an XPIF job ticket have the next order of priority, regardless of whether the job ticket is prepended to a PDL file or submitted separately (in which case it must reference a PDL file). The precedence when there are multiple instances of XPIF pre-pended to a PDL file is that each preceding instance in the file overrides any subsequent instances; Specifically: the first XPIF instance in the hierarchy is the active instance. It is presumed that preceding instances were pre-pended later in the work flow and, hence, represent the more desired behavior).

As in the IPP protocol (see #2 above), job ticket attributes can be specified at the job level to apply to the entire document and at the page level using Page Overrides. If an attribute is specified at more than one of these levels in the protocol, the precedence in *decreasing* order is (same as for the job protocol):

- a. Page Overrides
- b. Job Level

#### **4. PDL File (Formatter generated and Printer saved job)**

The PDL File can be either one generated by a formatter application, such as a print driver, or can be part of a saved job that has been saved previously by the Printer using the 'job-save-disposition' attribute (see section 7.7.47). In the case of the saved job, any attribute that affects the ripped image has already been applied when the saved job was created and so cannot be reapplied. Therefore, such attributes really have the highest precedence. The decomposer will extract job programming instructions contained within the PDL file and treat them separately from those contained in the print protocol and job ticket that is associated with the file. PDL printing instructions are assigned a lower order priority because the formatter application or the job save operation was performed earlier in time, in which case the current job submission and job ticket usually represent more recent user selections. However, in the case of the saved job, any attributes that affect the ripped bit map image (such as color attributes, anti-aliasing, etc.) have already been applied when the saved job was created and so cannot be reapplied. Therefore, such attributes really have the highest precedence. However, other attributes that don't affect the ripped bit map image (such as 'media', 'copies') can be reapplied by the Printer, so that these saved job attributes have a lower precedence.

Note: The instructions referred to here are those contained in actual PDL commands (e.g., the PostScript setpagedevice operator), which are treated separately from instructions that appear as PDL comments (which DocuSP/FFPS ignores).

#### **5. Queue Defaults**

Queue Defaults have the lowest priority. These values are only effective in the absence of specifications from any other sources for the particular attribute(s) defined as defaults. For example, if the server operator defines a default media of 'plain white paper' in a particular print Queue, plain white paper would be used in that print Queue when the media for an incoming print job is not specified anywhere else.

#### **2.5 Job Validation and Handling Unsupported Attributes and Values**

Section 2.4 explained how the Printer resolves conflicts caused by the same attribute being supplied with different values in the print protocol, the job ticket, and the PDL data. This section deals with conflicts caused by the attribute itself or the resolved attribute value not being supported by the Printer.

The Printer validates any attributes supplied in the print protocol as part of accepting or rejecting the Job Creation request. Such job validation depends on the print protocol being used and is beyond the scope of this manual. For example, the Printer validates all IPP operation and Job Template attributes against the
00169

Informco.com

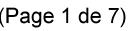

Date de production: 10 mai 2019

Annexé et faisant partie de la police numéro:

 $\bar{\mathbf{X}}$ 

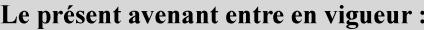

7 mai 2019

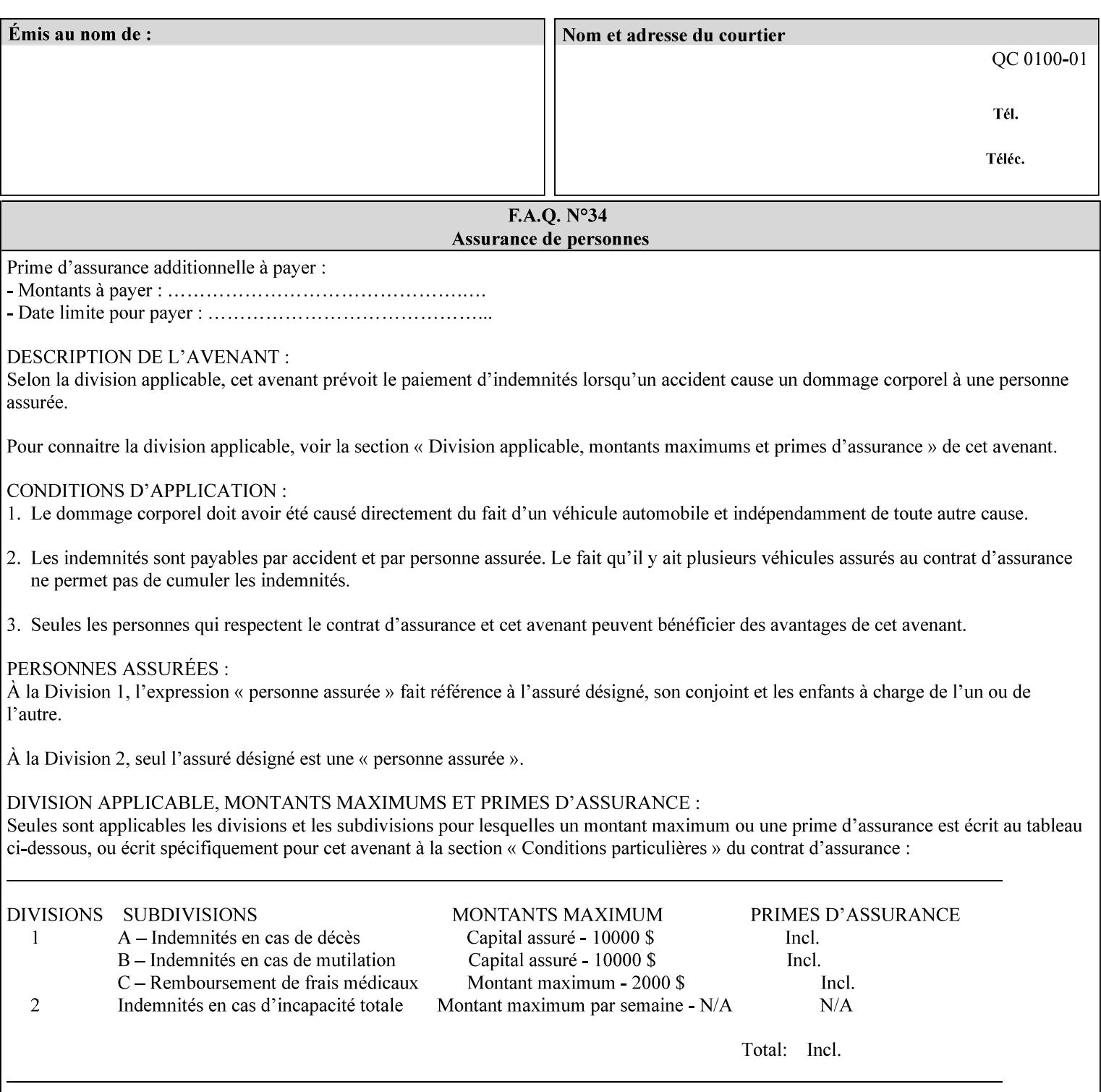

```
 xml:lang NMTOKEN #IMPLIED 
       xml:space (preserve) #IMPLIED 
> 
<!ELEMENT media-hole-count (#PCDATA)> 
<!ATTLIST media-hole-count 
       syntax (integer) #REQUIRED 
\rightarrow<!ELEMENT media-order-count (#PCDATA)> 
<!ATTLIST media-order-count 
       syntax (integer) #REQUIRED 
> 
<!ELEMENT media-size (x-dimension | y-dimension)*> 
<!ATTLIST media-size 
       syntax (collection) #REQUIRED 
><!ELEMENT x-dimension (#PCDATA)> 
<!ATTLIST x-dimension 
       syntax (integer) #REQUIRED 
\rightarrow<!ELEMENT y-dimension (#PCDATA)> 
<!ATTLIST y-dimension 
       syntax (integer) #REQUIRED 
> 
<!ELEMENT media-weight-metric (#PCDATA)> 
<!ATTLIST media-weight-metric 
       syntax (integer) #REQUIRED 
> 
<!ELEMENT media-back-coating (#PCDATA)> 
<!ATTLIST media-back-coating 
       syntax (keyword | name) #REQUIRED 
       xml:lang NMTOKEN #IMPLIED 
       xml:space (preserve) #IMPLIED 
> 
<!ELEMENT media-front-coating (#PCDATA)> 
<!ATTLIST media-front-coating 
       syntax (keyword | name) #REQUIRED 
       xml:lang NMTOKEN #IMPLIED 
       xml:space (preserve) #IMPLIED 
> 
<!ELEMENT media-recycled (#PCDATA)> 
<!ATTLIST media-recycled 
       syntax (keyword | name) #REQUIRED 
       xml:lang NMTOKEN #IMPLIED 
       xml:space (preserve) #IMPLIED 
\rightarrow<!ELEMENT media-description (#PCDATA)> 
<!ATTLIST media-description 
       syntax (keyword | name) #REQUIRED 
       xml:lang NMTOKEN #IMPLIED 
       xml:space (preserve) #IMPLIED 
> 
<!-- START new media-col elements as of CPSS v2.01 --> 
<!ELEMENT media-tooth (#PCDATA)> 
<!ATTLIST media-tooth 
       syntax (keyword | name) #REQUIRED 
       xml:lang NMTOKEN #IMPLIED 
       xml:space (preserve) #IMPLIED 
><!ELEMENT media-grain (#PCDATA)> 
<!ATTLIST media-grain
```
00170

Informco.com

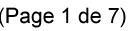

Date de production: 10 mai 2019

Annexé et faisant partie de la police numéro:

 $\bar{\mathbf{X}}$ 

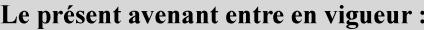

7 mai 2019

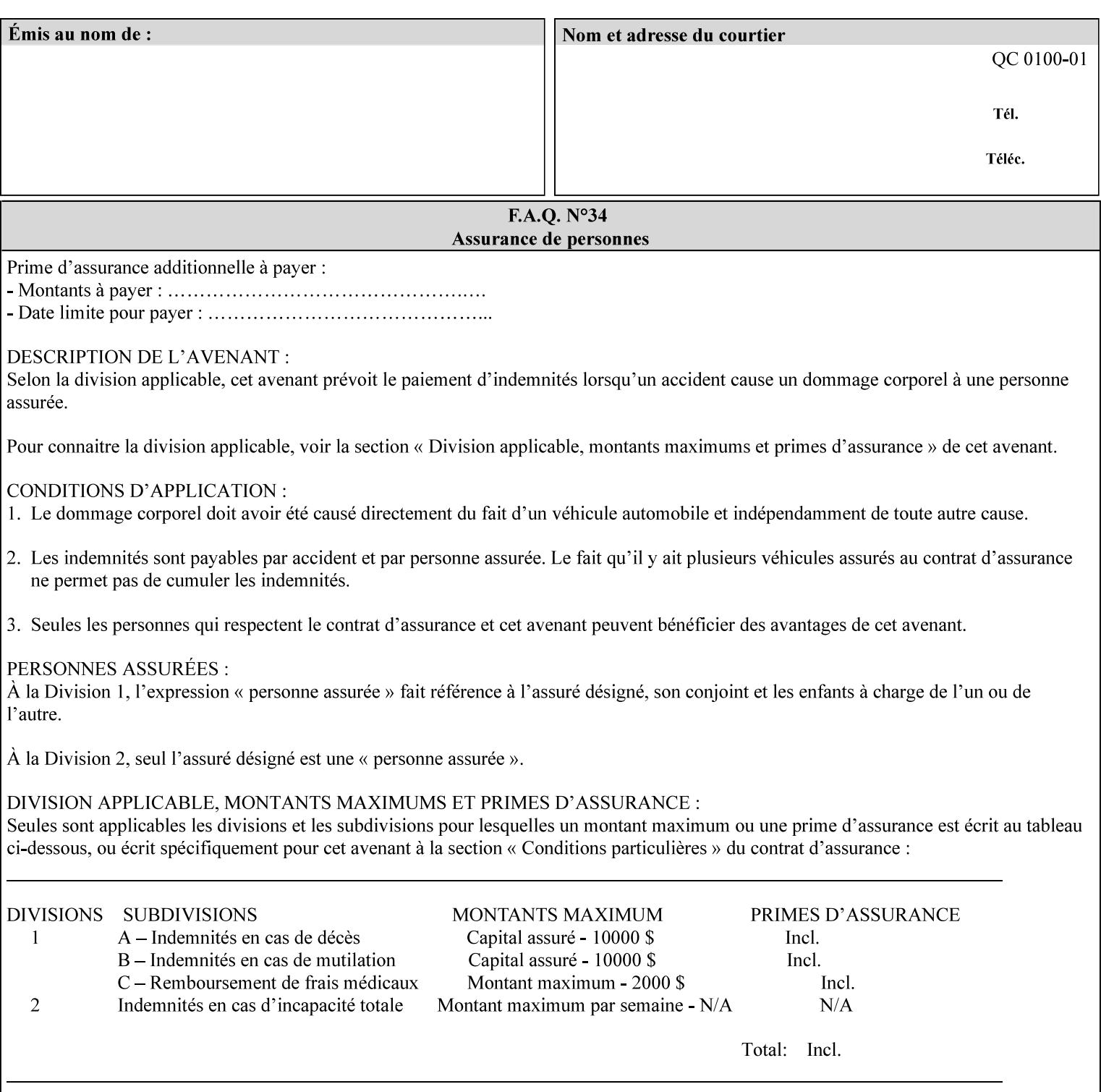

```
 syntax (keyword | name) #REQUIRED 
       xml:lang NMTOKEN #IMPLIED 
       xml:space (preserve) #IMPLIED 
\rightarrow<!ELEMENT media-material (#PCDATA)> 
<!ATTLIST media-material 
       syntax (keyword | name) #REQUIRED 
       xml:lang NMTOKEN #IMPLIED 
       xml:space (preserve) #IMPLIED 
> 
<!ELEMENT media-thickness (#PCDATA)> 
<!ATTLIST media-thickness 
       syntax (integer) #REQUIRED 
> 
\langle -1 - 2R \rangle and \langle -1 - 2R \rangle are \langle -1 - 2R \rangle and \langle -1 - 2R \rangle and \langle -1 - 2R \rangle\langle!-- End Media -->
<!ELEMENT page-delivery (#PCDATA)> 
<!ATTLIST page-delivery 
       syntax (keyword) #REQUIRED 
> 
<!ELEMENT page-order-received (#PCDATA)> 
<!ATTLIST page-order-received 
       syntax (keyword) #REQUIRED 
> 
<!ELEMENT separator-sheets (media | media-col | separator-sheets-type)*> 
<!ATTLIST separator-sheets 
       syntax (collection) #REQUIRED 
\rightarrow<!ELEMENT separator-sheets-type (#PCDATA)> 
<!ATTLIST separator-sheets-type 
       syntax (keyword | name) #REQUIRED 
       xml:lang NMTOKEN #IMPLIED 
       xml:space (preserve) #IMPLIED 
\rightarrow<!ELEMENT sheet-collate (#PCDATA)> 
<!ATTLIST sheet-collate 
       syntax (keyword) #REQUIRED 
> 
<!ELEMENT x-image-auto-center (#PCDATA)> 
<!ATTLIST x-image-auto-center 
       syntax (boolean) #REQUIRED 
><!ELEMENT x-image-shift (#PCDATA)> 
<!ATTLIST x-image-shift 
       syntax (integer) #REQUIRED 
> 
<!ELEMENT x-side1-image-shift (#PCDATA)> 
<!ATTLIST x-side1-image-shift 
       syntax (integer) #REQUIRED 
\rightarrow<!ELEMENT x-side2-image-shift (#PCDATA)> 
<!ATTLIST x-side2-image-shift 
       syntax (integer) #REQUIRED 
> 
<!ELEMENT y-image-auto-center (#PCDATA)> 
<!ATTLIST y-image-auto-center 
       syntax (boolean) #REQUIRED 
><!ELEMENT y-image-shift (#PCDATA)> 
<!ATTLIST y-image-shift
```
00171

Informco.com

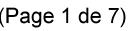

Date de production: 10 mai 2019

Annexé et faisant partie de la police numéro:

 $\bar{\mathbf{X}}$ 

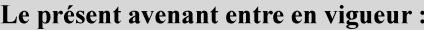

7 mai 2019

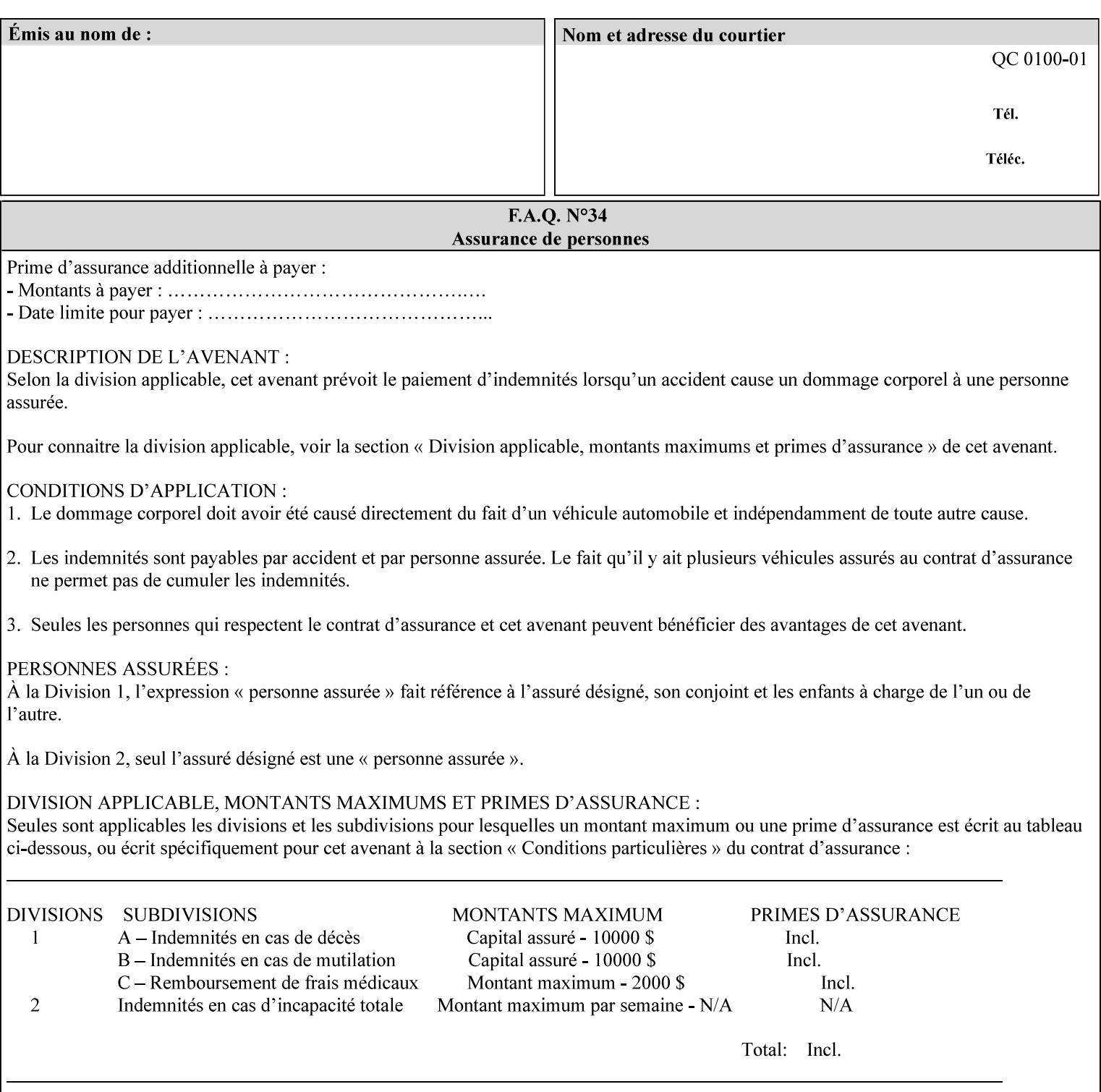

```
 syntax (integer) #REQUIRED 
\rightarrow<!ELEMENT y-side1-image-shift (#PCDATA)> 
<!ATTLIST y-side1-image-shift 
       syntax (integer) #REQUIRED 
\rightarrow<!ELEMENT y-side2-image-shift (#PCDATA)> 
<!ATTLIST y-side2-image-shift 
       syntax (integer) #REQUIRED 
> 
<!-- Document and Page Exceptions --> 
<!-- Note: a thorough understanding of the Document and Page --> 
<!-- Exceptions semantics is required to effectively parse the --> 
<!-- following attributes. Because the XPIF is a syntactical --> 
<!-- mapping, the only other option would be to specifically --> 
<!-- state in the Specification and DTD the form of these --> 
<!-- particular attributes. \qquad \qquad \qquad \text{---}<! -CPSS 2.03 - removed document-overrides 
<!ELEMENT document-overrides (value)+> 
<!ATTLIST document-overrides 
       syntax (1setOf) #REQUIRED 
\,>--&><!-- v1.6 changed input-documents syntax to 1setOf --> 
<!ELEMENT input-documents (value)+> 
<!ATTLIST input-documents 
       syntax (1setOf) #REQUIRED 
> 
<!-- v1.6 changed output-documents syntax to 1setOf --> 
<!ELEMENT output-documents (value)+> 
<!ATTLIST output-documents 
       syntax (1setOf) #REQUIRED 
\rightarrow<!-- v1.6 changed document-copies syntax to 1setOf --> 
<!ELEMENT document-copies (value)+> 
<!ATTLIST document-copies 
       syntax (1setOf) #REQUIRED 
> 
<!-- page-overrides: changed name of attribute to page-overrides --> 
<!-- from page-exceptions per the change in CPSS 1.5 --> 
<!ELEMENT page-overrides (value)+> 
<!ATTLIST page-overrides 
       syntax (1setOf) #REQUIRED 
\rightarrow<!ELEMENT pages (value)+> 
<!ATTLIST pages 
       syntax (1setOf) #REQUIRED 
\rightarrow<!ELEMENT pages-per-subset (value)+> 
<!ATTLIST pages-per-subset 
       syntax (1setOf) #REQUIRED 
\rightarrow<!-- END Document and Page Exceptions --> 
<!-- Meadows Extensions --> 
<!ELEMENT black-overprint (#PCDATA)> 
<!ATTLIST black-overprint 
       syntax (keyword) #REQUIRED 
><!ELEMENT adjust-cyan-red (#PCDATA)>
```
00172

Informco.com

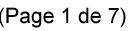

Date de production: 10 mai 2019

Annexé et faisant partie de la police numéro:

 $\bar{\mathbf{X}}$ 

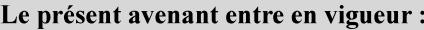

7 mai 2019

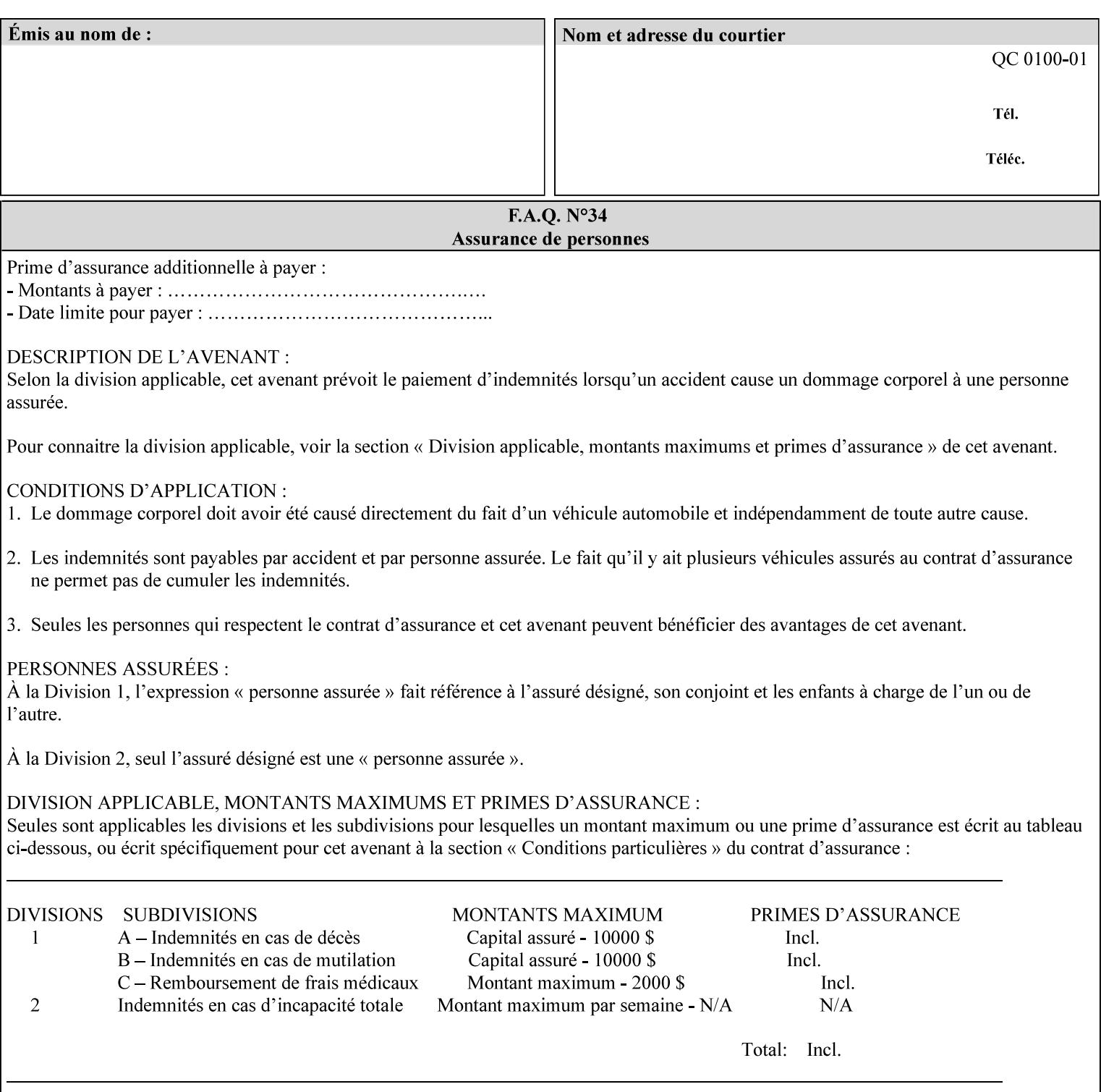

```
<!ATTLIST adjust-cyan-red 
       syntax (integer) #REQUIRED 
\rightarrow<!ELEMENT adjust-magenta-green (#PCDATA)> 
<!ATTLIST adjust-magenta-green 
       syntax (integer) #REQUIRED 
> 
<!ELEMENT adjust-yellow-blue (#PCDATA)> 
<!ATTLIST adjust-yellow-blue 
       syntax (integer) #REQUIRED 
> 
<!ELEMENT adjust-contrast (#PCDATA)> 
<!ATTLIST adjust-contrast 
       syntax (integer) #REQUIRED 
> 
<!ELEMENT adjust-lightness (#PCDATA)> 
<!ATTLIST adjust-lightness 
       syntax (integer) #REQUIRED 
> 
<!ELEMENT adjust-saturation (#PCDATA)> 
<!ATTLIST adjust-saturation 
       syntax (integer) #REQUIRED 
>
```
<!ELEMENT color-desThis appendix contains the XCPT DTD, version 02062, which corresponds to CPSS version 2.06.02. Also, please reference file 'xpif- xpif-v02062.dtd'.

00173

Informco.com

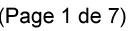

Date de production: 10 mai 2019

Annexé et faisant partie de la police numéro:

 $\bar{\mathbf{X}}$ 

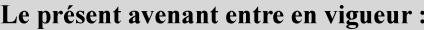

7 mai 2019

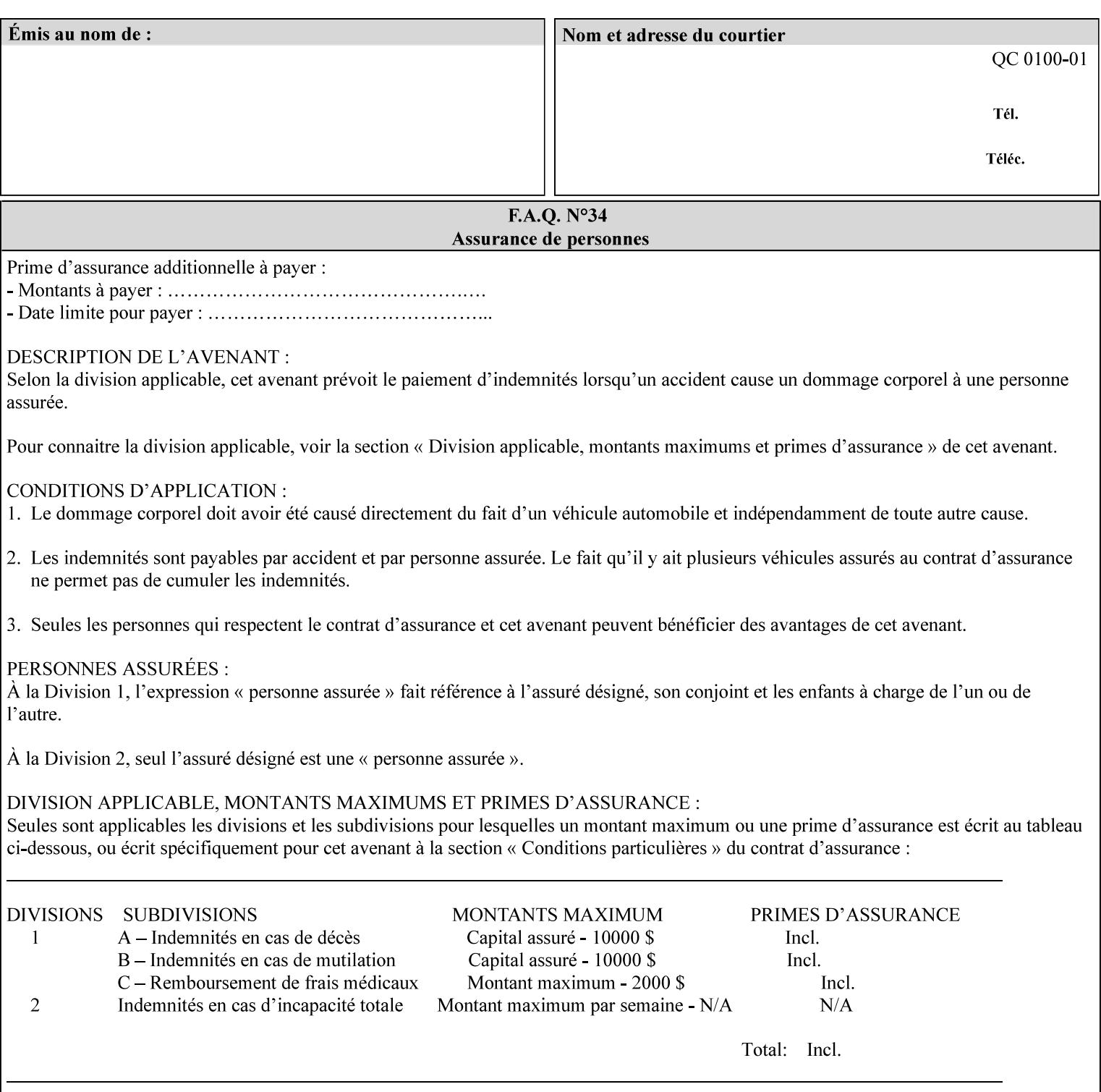

<!-- edited with XML Spy v4.4 U (http://www.xmlspy.com) by Kirk J. Ocke (Xerox Corporation) --> <!ELEMENT xpif (xpif-operation-attributes | job-template-attributes)\*> <!ATTLIST xpif version CDATA #REQUIRED cpss-version CDATA #REQUIRED xml:lang NMTOKEN #REQUIRED  $>$ <!-- The "version" attribute indicates the version of the --> <!-- XPIF specification. In other words, this is the --> <!-- version of the data format specification used to --> <!-- create the DTD. This version number is different --> <!-- from the cpss-version number and is different from --> <!-- version number contained in the name of the actual --> <!-- DTD file (e.g., xpif-v15.dtd). --> <!-- The "cpss-version" is the CPSS version that the --> <!-- semantic elements are defined in. -->  $\langle -1 - 1 \rangle$  The version number contained in the name of the DTD  $\langle -2 \rangle$ <!-- file is constructed using the following formula. The --> <!-- first four digits reflect the released version of the--> <!-- of the CPSS that the DTD is based on. For-example: --> <!-- xpif-v02010.dtd reflects a DTD compliant with the --> <!-- v02.01 of the CPSS. If the fifth digit is greater than-->  $\langle -2, -2, 0, -9, 0, -0, -0, 0, 0, 0 \rangle$  this indicates that a new version  $\langle -2, 0, 0, 0, 0, 0, 0 \rangle$  $\langle -2 \rangle$  -- of the DTD was created after the v-02010 version, but  $\sim$ <!-- is still compliant with CPSS v02.01. This may happen -->  $\langle -2 \rangle$  -- in cases where a fix to the DTD is required.  $\langle -2 \rangle$ <!-- Additional letters may also appear after the the four--> <!-- digit version number. These letters represent a DTD --> <!-- compliant with the CPSS version indicated in the four--> <!-- digit portion of the version number, but that also contains--> <!-- extensions to the CPSS not yet released. Product --> <!-- teams may use this mechanism to create private DTD --> <!-- files. The only restriction is that the single -->  $\langle -1 - 1 \rangle$  letters a-z and A-Z are reserved (e.g., a file name  $-$ <!-- of xpif-v02010a.dtd can only be created by the CPSS --> <!-- working group). Examples of valid private DTD file -->  $\langle$ !-- names: xpif-v02010Private.dtd, xpif-v02011PSG, ... <!-- ENTITY Definitions --> <!-- Always place all internal entity definitions before all element definitions. -->  $$-$$ <!ENTITY % job-template-attributes-list "(job-priority | job-hold-until | job-sheets | multiple-document-handling | copies | finishings | page-ranges | sides | number-up | orientation-requested | media | printer-resolution | print-quality | output-bin | coverback | cover-front | imposition-template | insert-sheet | job-account-id | job-accountingsheets | job-error-sheet | job-message-to-operator | job-recipient-name | job-savedisposition | job-sheets-col | job-sheet-message | media-col | page-delivery | page-orderreceived | separator-sheets | sheet-collate | x-image-auto-center | x-image-shift | xside1-image-shift | x-side2-image-shift | y-image-auto-center | y-image-shift | y-side1 image-shift | y-side2-image-shift | page-overrides | pages-per-subset | black-overprint | adjust-cyan-red | adjust-magenta-green | adjust-yellow-blue | adjust-contrast | adjustlightness | adjust-saturation | color-destination-profile-back | color-destinationprofile-front | color-effects-type | color-emulation | force-front-side | print-fromsaved-attributes | trapping | rendering-intent-graphics | rendering-intent-images | rendering-intent-text | color-effects-type | source-cmy-graphics | undefined-source-cmygraphics | source-cmy-images | undefined-source-cmy-images | source-cmy-text | undefinedsource-cmy-text | source-cmyk-graphics | undefined-source-cmyk-graphics | source-cmykimages | undefined-source-cmyk-images | source-cmyk-text | undefined-source-cmyk-text | source-gray-graphics | undefined-source-gray-graphics | source-gray-images | undefined-

00174

Informco.com

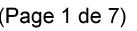

Date de production: 10 mai 2019

Annexé et faisant partie de la police numéro:

 $\bar{\mathbf{X}}$ 

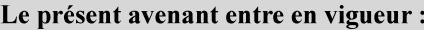

7 mai 2019

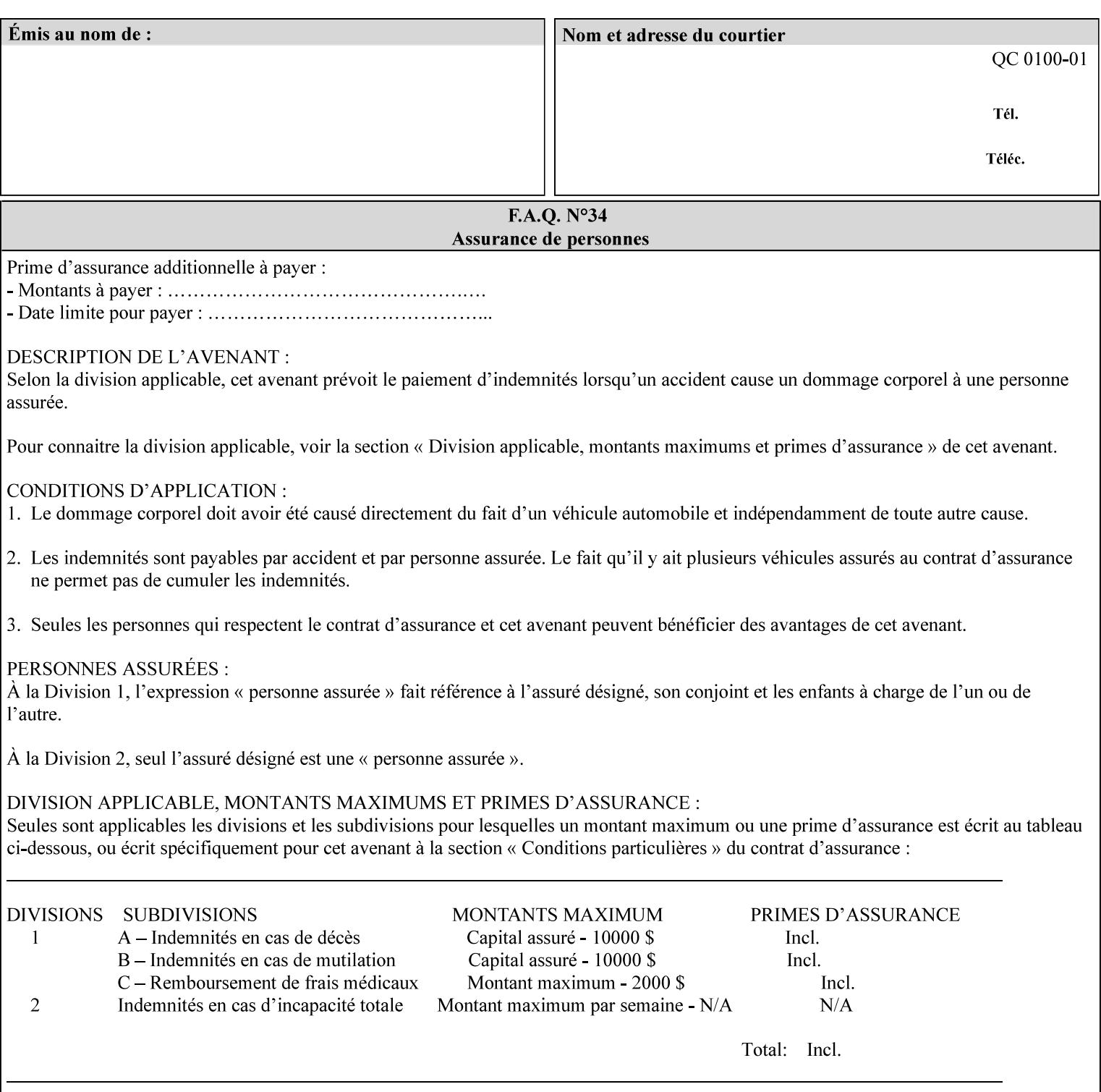

```
source-gray-images | source-gray-text | undefined-source-gray-text | source-rgb-graphics | 
undefined-source-rgb-graphics | source-rgb-images | undefined-source-rgb-images | source-
rgb-text | undefined-source-rgb-text | trc | bleed-edge-printing | finishings-col | anti-
aliasing | opi-image-insertion | opi-image-pre-scan | resource-pre-scan | lead-edge-
conditioning | print-document-uri | resource-cleanup | font-name-requested | font-size-
requested | job-accounting-user-id | proof-print | color-depth-yyy | job-hold-until-time | 
feed-orientation | media-input-tray-check | presentation-direction-number-up | x-image-
position \mid y-image-position | page-rotation
highlight-map | highlight-colorant-mismatch | job-phone-number | halftone-text | halftone-
graphics | halftone-images | trap-width-slow | trap-width-fast | pdl-init-file | forms-col 
| resample-method | sample-set | sample-sheet | toner-saver | job-retention-period | job-
history-period | adjust-bw-darkness-mode | adjust-bw-darkness-value | job-accounting-data 
  | job-offset | form-save | imposition-gutter-creep-x | imposition-gutter-creep-y | 
imposition-creep-policy | imposition-gutter-dimension-x | imposition-gutter-dimension-y | 
imposition-mark-front | imposition-number-up-x | imposition-number-up-y | imposition-
rotate-policy | imposition-rotate-policy-order | imposition-scale | imposition-size-policy 
 | imposition-source-orientation | imposition-source-page-dimension-col | pcl-paper-source-
col | highlight-map-color-custom-col | job-copies | job-cover-back | job-cover-front | 
output-device | print-content-optimize | pantone-path-activation | edge-enhancement-
disable | interleaved-sheets-col | pad-printing | aie-color-balance | aie-contrast | aie-
exposure | aie-noise-reduction | aie-red-eye | aie-saturation | aie-shadow-detail | aie-
sharpness | aie-type | optimized-object-data-caching | parallel-rip | spot-color-mapping | 
color-separated-file-behavior | job-print-with-saved-jobs | media-mismatch-property-policy 
| media-mismatch-size-policy | color-adjustment-set | print-settings | undefined-spot-
color-graphics | undefined-spot-color-images | undefined-spot-color-text | embedded-
profiles | rgb-monochrome-grayline-mapping | adjust-custom-color-col | natural-language-
adjustment-col | client-default-attributes-col | print-quality-level | print-optimization-
mixed-color-bw)*"> 
\rightarrow<!-- The following ENTITY contains all of the valid syntaxes --> 
<!ENTITY % ipp-syntaxes "(text | name | keyword | enum | uri | uriScheme | 
      mimeMediaType | octetString | boolean | integer | rangeOfInteger | 
       dateTime | resolution | 1setOf | collection)"> 
<!-- End Entity Definitions --> 
<!-- Top level Elements: operation-attributes & job-template-attributes --> 
<!ELEMENT xpif-operation-attributes (job-name | document-name | document-format | 
document-uri | compression | job-k-octets | job-impressions | requesting-user-name | job-
media-sheets | job-password | job-password-encryption | lcds-tape-characteristics | 
printer-uri | document-color | creator-name-attributes | creator-name-pdl | creator-
version-attributes | creator-version-pdl | job-pages | file-name | job-id-from-client)*> 
<!ELEMENT job-template-attributes (job-priority | job-hold-until | job-sheets | multiple-
document-handling | copies | finishings | page-ranges | sides | number-up | orientation-
requested | media | printer-resolution | print-quality | output-bin | cover-back | cover-
front | imposition-template | insert-sheet | job-account-id | job-accounting-sheets | job-
error-sheet | job-message-to-operator | job-recipient-name | job-save-disposition | job-
sheets-col | job-sheet-message | media-col | page-delivery | page-order-received | 
separator-sheets | sheet-collate | x-image-auto-center | x-image-shift | x-side1-image-
shift | x-side2-image-shift | y-image-auto-center | y-image-shift | y-side1-image-shift | 
y-side2-image-shift | page-overrides | pages-per-subset | black-overprint | adjust-cyan-
red | adjust-magenta-green | adjust-yellow-blue | adjust-contrast | adjust-lightness | 
adjust-saturation | color-destination-profile-back | color-destination-profile-front | 
color-effects-type | color-emulation | force-front-side | print-from-saved-attributes | 
trapping | rendering-intent-graphics | rendering-intent-images | rendering-intent-text | 
color-effects-type | source-cmy-graphics | undefined-source-cmy-graphics | source-cmy-
images | undefined-source-cmy-images | source-cmy-text | undefined-source-cmy-text | 
source-cmyk-graphics | undefined-source-cmyk-graphics | source-cmyk-images | undefined-
source-cmyk-images | source-cmyk-text | undefined-source-cmyk-text | source-gray-graphics 
| undefined-source-gray-graphics | source-gray-images | undefined-source-gray-images | 
source-gray-text | undefined-source-gray-text | source-rgb-graphics | undefined-source-
rgb-graphics | source-rgb-images | undefined-source-rgb-images | source-rgb-text |
```
00175

Informco.com

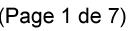

Date de production: 10 mai 2019

Annexé et faisant partie de la police numéro:

 $\bar{\mathbf{X}}$ 

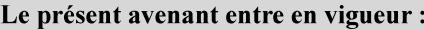

7 mai 2019

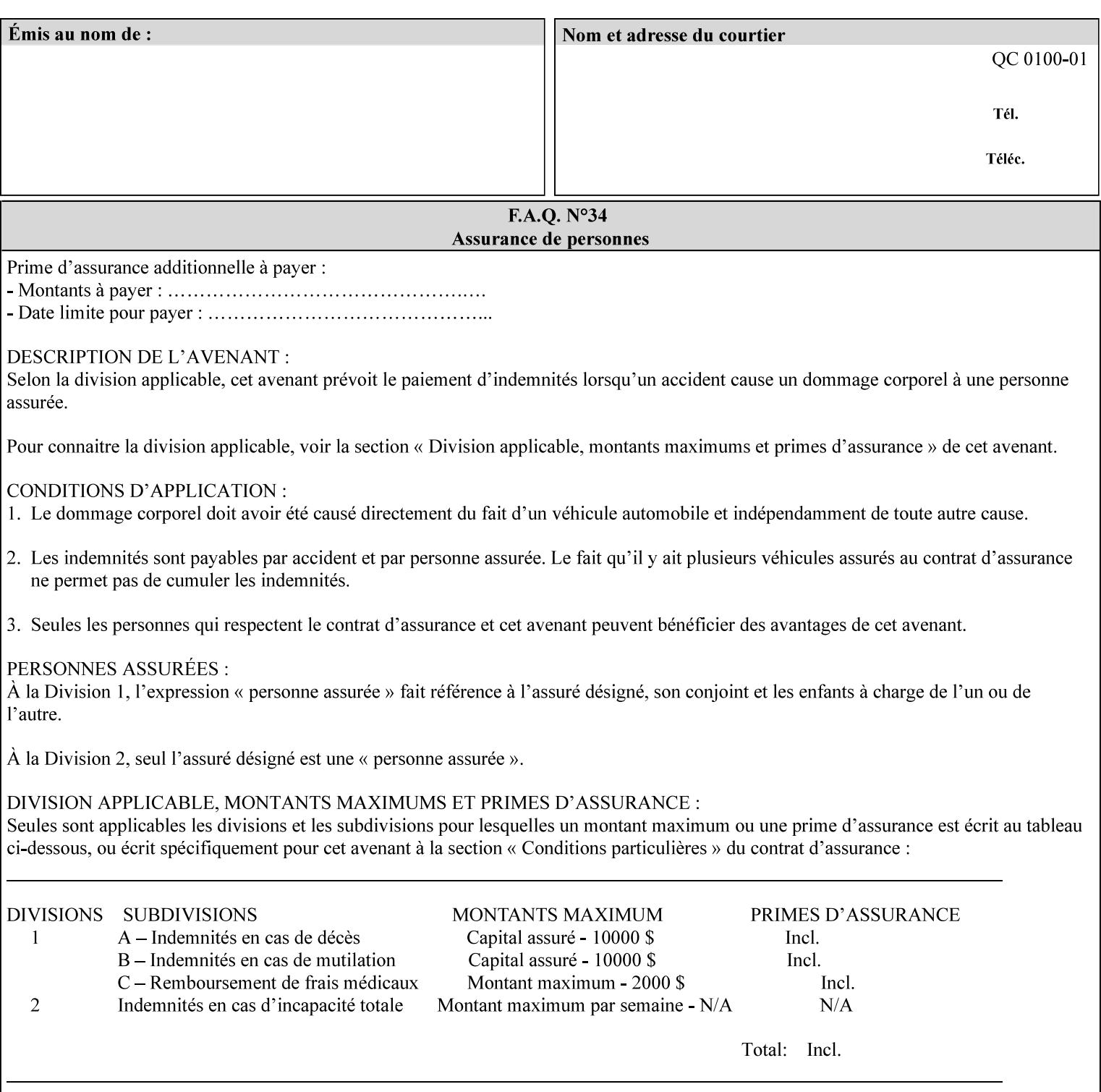

```
undefined-source-rgb-text | trc | bleed-edge-printing | finishings-col | anti-aliasing | 
opi-image-insertion | opi-image-pre-scan | resource-pre-scan | lead-edge-conditioning | 
print-document-uri | resource-cleanup | font-name-requested | font-size-requested | job-
accounting-user-id | proof-print | color-depth-yyy | job-hold-until-time | feed-
orientation | media-input-tray-check | presentation-direction-number-up | x-image-position 
| y-image-position | page-rotation | highlight-colorant | highlight-map-color | highlight-
map | highlight-colorant-mismatch | job-phone-number | halftone-text | halftone-graphics | 
halftone-images | trap-width-slow | trap-width-fast | pdl-init-file | forms-col | 
resample-method | sample-set | sample-sheet | toner-saver | job-retention-period | job-
history-period | adjust-bw-darkness-mode | adjust-bw-darkness-value | job-accounting-data 
  | job-offset | form-save | imposition-gutter-creep-x | imposition-gutter-creep-y | 
imposition-creep-policy | imposition-gutter-dimension-x | imposition-gutter-dimension-y | 
imposition-mark-front | imposition-number-up-x | imposition-number-up-y | imposition-
rotate-policy | imposition-rotate-policy-order | imposition-scale | imposition-size-policy 
| imposition-source-orientation | imposition-source-page-dimension-col | pcl-paper-source-
col | highlight-map-color-custom-col | job-copies | job-cover-back | job-cover-front | 
output-device | print-content-optimize | pantone-path-activation | edge-enhancement-
disable | interleaved-sheets-col | pad-printing | aie-color-balance | aie-contrast | aie-
exposure | aie-noise-reduction | aie-red-eye | aie-saturation | aie-shadow-detail | aie-
sharpness | aie-type | optimized-object-data-caching | parallel-rip | spot-color-mapping | 
color-separated-file-behavior | job-print-with-saved-jobs | media-mismatch-property-policy 
| media-mismatch-size-policy | color-adjustment-set | print-settings | undefined-spot-
color-graphics | undefined-spot-color-images | undefined-spot-color-text | embedded-
profiles | rgb-monochrome-grayline-mapping | adjust-custom-color-col | natural-language-
adjustment-col | client-default-attributes-col | print-quality-level | print-optimization-
mixed-color-bw | line-thickening | output-gloss)*> 
<!-- Syntax sub elements sections --> 
<!-- rangeOfInteger syntax sub-elements --> 
<!-- The "rangeOfInteger" syntax is a compound element which --> 
<!-- MUST include the following elements, whenever the --> 
<!-- "rangeOfInteger" syntax is specified. See section 4.1.13--> 
<!-- of the IPP Model and Semantics Specification. --> 
<!ELEMENT lower-bound (#PCDATA)> 
<!ATTLIST lower-bound 
       syntax (integer) #REQUIRED 
\rightarrow<!ELEMENT upper-bound (#PCDATA)> 
<!ATTLIST upper-bound 
       syntax (integer) #REQUIRED 
\rightarrow<!-- 1setOf Syntax sub-element --> 
<!-- The "1setOf X" syntax is a compound element which MUST --> 
<!-- include one or more of the "value" elements --> 
<!-- specified below. The syntax attribute MUST contain the --> 
<!-- syntax type for each individual "value" element. --> 
<!-- Note: The "value" element must allow for the optional --> 
<!-- inclusion of all xml attributes that are possible for --> 
<!-- all "syntax" types. --> 
<!ELEMENT value ANY> 
<!ATTLIST value 
       syntax %ipp-syntaxes; #REQUIRED 
       xml:space (preserve) #IMPLIED 
       xml:lang NMTOKEN #IMPLIED 
><!-- End Syntax sub elements section --> 
<!-- START Operaion Attribute: this section defines the operation --> 
<!-- attributes that are valid in an XPIF document. --> 
<!ELEMENT job-name (#PCDATA)> 
<!ATTLIST job-name 
       syntax (name) #REQUIRED
```
00176

Informco.com

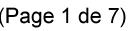

Date de production: 10 mai 2019

Annexé et faisant partie de la police numéro:

 $\bar{\mathbf{X}}$ 

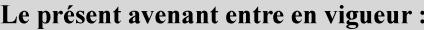

7 mai 2019

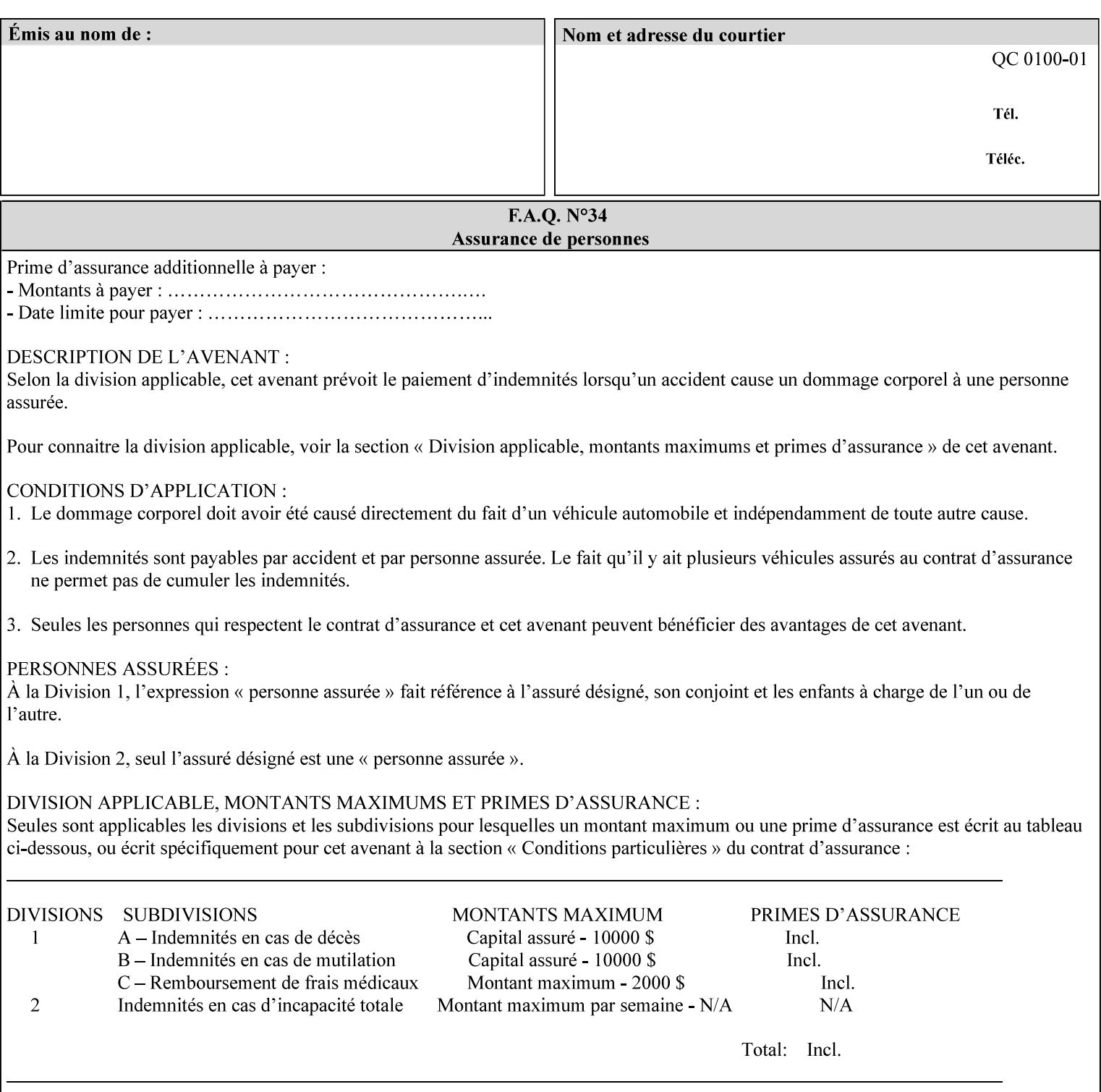

```
 xml:space (preserve) #REQUIRED 
       xml:lang NMTOKEN #IMPLIED 
\rightarrow<!ELEMENT document-name (#PCDATA)> 
<!ATTLIST document-name 
       syntax (name) #REQUIRED 
       xml:space (preserve) #REQUIRED 
       xml:lang NMTOKEN #IMPLIED 
\rightarrow<!ELEMENT document-format (#PCDATA)> 
<!ATTLIST document-format 
       syntax (mimeMediaType) #REQUIRED 
> 
<!ELEMENT document-uri (#PCDATA)> 
<!ATTLIST document-uri 
       syntax (uri) #REQUIRED 
> 
<!ELEMENT compression (#PCDATA)> 
<!ATTLIST compression 
       syntax (keyword) #REQUIRED 
> 
<!ELEMENT job-k-octets (#PCDATA)> 
<!ATTLIST job-k-octets 
       syntax (integer) #REQUIRED 
\rightarrow<!ELEMENT job-impressions (#PCDATA)> 
<!ATTLIST job-impressions 
       syntax (integer) #REQUIRED 
> 
<!ELEMENT job-media-sheets (#PCDATA)> 
<!ATTLIST job-media-sheets 
       syntax (integer) #REQUIRED 
> 
<!ELEMENT requesting-user-name (#PCDATA)> 
<!ATTLIST requesting-user-name 
       syntax (name) #REQUIRED 
       xml:lang NMTOKEN #IMPLIED 
       xml:space (preserve) #REQUIRED 
> 
<!ELEMENT job-password (#PCDATA)> 
<!ATTLIST job-password 
       syntax (octetString) #REQUIRED 
><!ELEMENT job-password-encryption (#PCDATA)> 
<!ATTLIST job-password-encryption 
       syntax (keyword | name) #REQUIRED 
       xml:lang NMTOKEN #IMPLIED 
       xml:space (preserve) #IMPLIED 
\rightarrow<!-- original-requesting-user-name: new in CPSS 1.5 --> 
<!ELEMENT original-requesting-user-name (#PCDATA)> 
<!ATTLIST original-requesting-user-name 
       syntax (name) #REQUIRED 
       xml:lang NMTOKEN #IMPLIED 
       xml:space (preserve) #REQUIRED 
> 
<!-- START lcds-tape-characteristics: new in CPSS 2.02 --> 
<!ELEMENT lcds-tape-characteristics (lcds-tape-record-type | lcds-tape-block-length | 
lcds-tape-block-offset | lcds-tape-record-length | lcds-tape-max-record-length)*> 
<!ATTLIST lcds-tape-characteristics
```
00177

Informco.com

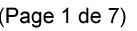

Date de production: 10 mai 2019

Annexé et faisant partie de la police numéro:

 $\bar{\mathbf{X}}$ 

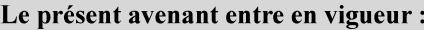

7 mai 2019

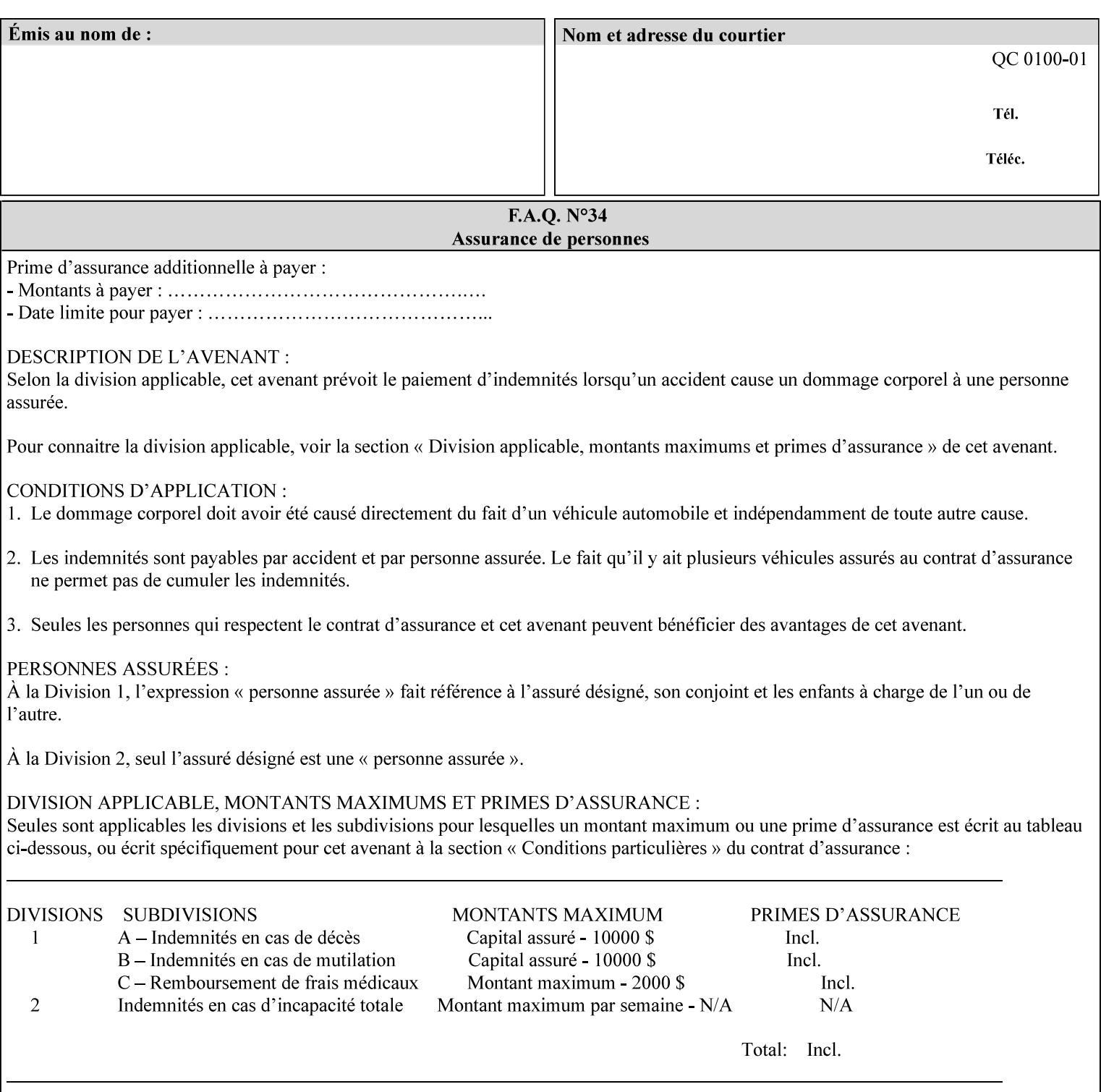

```
 syntax (collection) #REQUIRED 
><!ELEMENT lcds-tape-record-type (#PCDATA)> 
<!ATTLIST lcds-tape-record-type 
       syntax (keyword) #REQUIRED 
\rightarrow<!ELEMENT lcds-tape-block-length (#PCDATA)> 
<!ATTLIST lcds-tape-block-length 
       syntax (integer) #REQUIRED 
> 
<!ELEMENT lcds-tape-block-offset (#PCDATA)> 
<!ATTLIST lcds-tape-block-offset 
       syntax (integer) #REQUIRED 
> 
<!ELEMENT lcds-tape-record-length (#PCDATA)> 
<!ATTLIST lcds-tape-record-length 
       syntax (integer) #REQUIRED 
> 
<!ELEMENT lcds-tape-max-record-length (#PCDATA)> 
<!ATTLIST lcds-tape-max-record-length 
       syntax (integer) #REQUIRED 
\rightarrow<!-- ENDlcds-tape-characteristics: new in CPSS 2.02 --> 
<!ELEMENT printer-uri (#PCDATA)> 
<!ATTLIST printer-uri 
       syntax (uri) #REQUIRED 
> 
<!ELEMENT document-color (#PCDATA)> 
<!ATTLIST document-color 
       syntax (keyword) #REQUIRED 
> 
<!-- Start Set 68 extensions --> 
<!ELEMENT file-name (#PCDATA)> 
<!ATTLIST file-name 
       syntax (text) #REQUIRED 
       xml:space (preserve) #REQUIRED 
       xml:lang NMTOKEN #IMPLIED 
> 
<!-- End Set 68 extensions --> 
<!-- Start Set 76 extensions --> 
<!ELEMENT job-id-from-client (#PCDATA)> 
<!ATTLIST job-id-from-client 
       syntax (name) #REQUIRED 
       xml:space (preserve) #REQUIRED 
       xml:lang NMTOKEN #IMPLIED 
\rightarrow<!-- End Set 76 extensions --> 
<!-- END Operation Attributes --> 
<!-- Job Template Attributes: this section defines the Job --> 
<!-- Template attributes that are valid in an XPIF document. --> 
<!-- CPSS Job Template Attributes that are also IPP/1.1 Job --> 
<!-- Job Template Attributes (including extensions). --> 
<!ELEMENT job-priority (#PCDATA)> 
<!ATTLIST job-priority 
       syntax (integer) #REQUIRED 
> 
<!ELEMENT job-hold-until (#PCDATA)> 
<!ATTLIST job-hold-until 
       syntax (keyword | name) #REQUIRED 
       xml:lang NMTOKEN #IMPLIED
```
00178

Informco.com

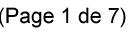

Date de production: 10 mai 2019

Annexé et faisant partie de la police numéro:

 $\bar{\mathbf{X}}$ 

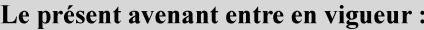

7 mai 2019

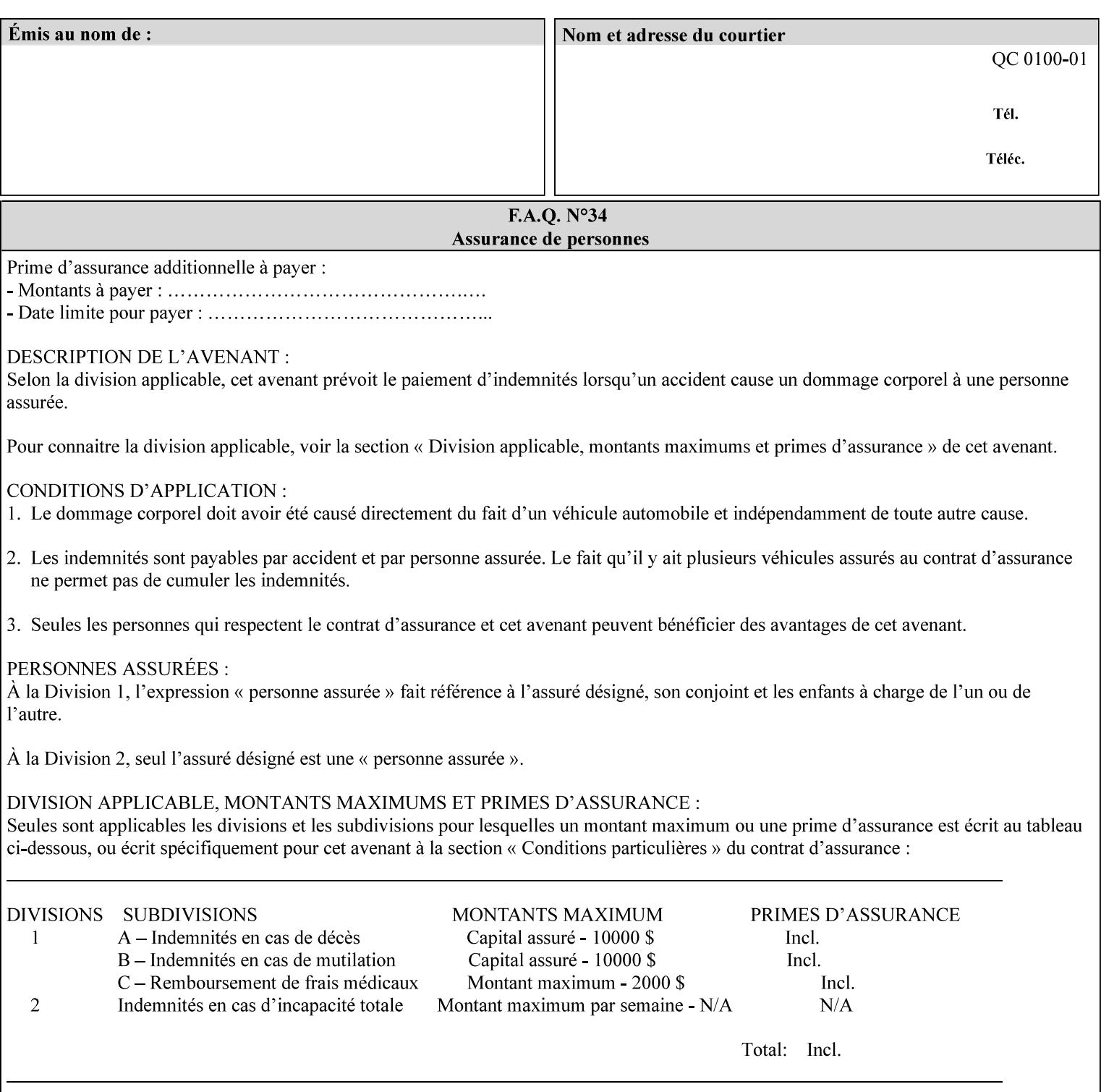

```
 xml:space (preserve) #IMPLIED 
> 
<!ELEMENT job-sheets (#PCDATA)> 
<!ATTLIST job-sheets 
       syntax (keyword | name) #REQUIRED 
       xml:lang NMTOKEN #IMPLIED 
       xml:space (preserve) #IMPLIED 
\rightarrow<!ELEMENT multiple-document-handling (#PCDATA)> 
<!ATTLIST multiple-document-handling 
       syntax (keyword) #REQUIRED 
> 
<!ELEMENT copies (#PCDATA)> 
<!ATTLIST copies 
       syntax (integer) #REQUIRED 
> 
<!ELEMENT finishings (value)+> 
<!ATTLIST finishings 
       syntax (1setOf) #REQUIRED 
> 
<!ELEMENT page-ranges (value)+> 
<!ATTLIST page-ranges 
       syntax (1setOf) #REQUIRED 
> 
<!ELEMENT sides (#PCDATA)> 
<!ATTLIST sides 
       syntax (keyword) #REQUIRED 
\rightarrow<!ELEMENT number-up (#PCDATA)> 
<!ATTLIST number-up 
       syntax (integer) #REQUIRED 
> 
<!ELEMENT orientation-requested (#PCDATA)> 
<!ATTLIST orientation-requested 
       syntax (enum) #REQUIRED 
\rightarrow<!ELEMENT media (#PCDATA)> 
<!ATTLIST media 
       syntax (keyword | name) #REQUIRED 
       xml:lang NMTOKEN #IMPLIED 
       xml:space (preserve) #IMPLIED 
> 
<!-- Resolution --> 
<!ELEMENT printer-resolution (cross-feed, feed-direction, units)> 
<!ATTLIST printer-resolution 
       syntax (resolution) #REQUIRED 
\rightarrow<!ELEMENT cross-feed (#PCDATA)> 
<!ATTLIST cross-feed 
       syntax (integer) #REQUIRED 
\geq<!ELEMENT feed-direction (#PCDATA)> 
<!ATTLIST feed-direction 
       syntax (integer) #REQUIRED 
> 
<!ELEMENT units (#PCDATA)> 
<!ATTLIST units 
       syntax (integer) #REQUIRED 
\rightarrow<!-- End Resolution -->
```
00179

Informco.com

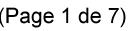

Date de production: 10 mai 2019

Annexé et faisant partie de la police numéro:

 $\bar{\mathbf{X}}$ 

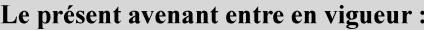

7 mai 2019

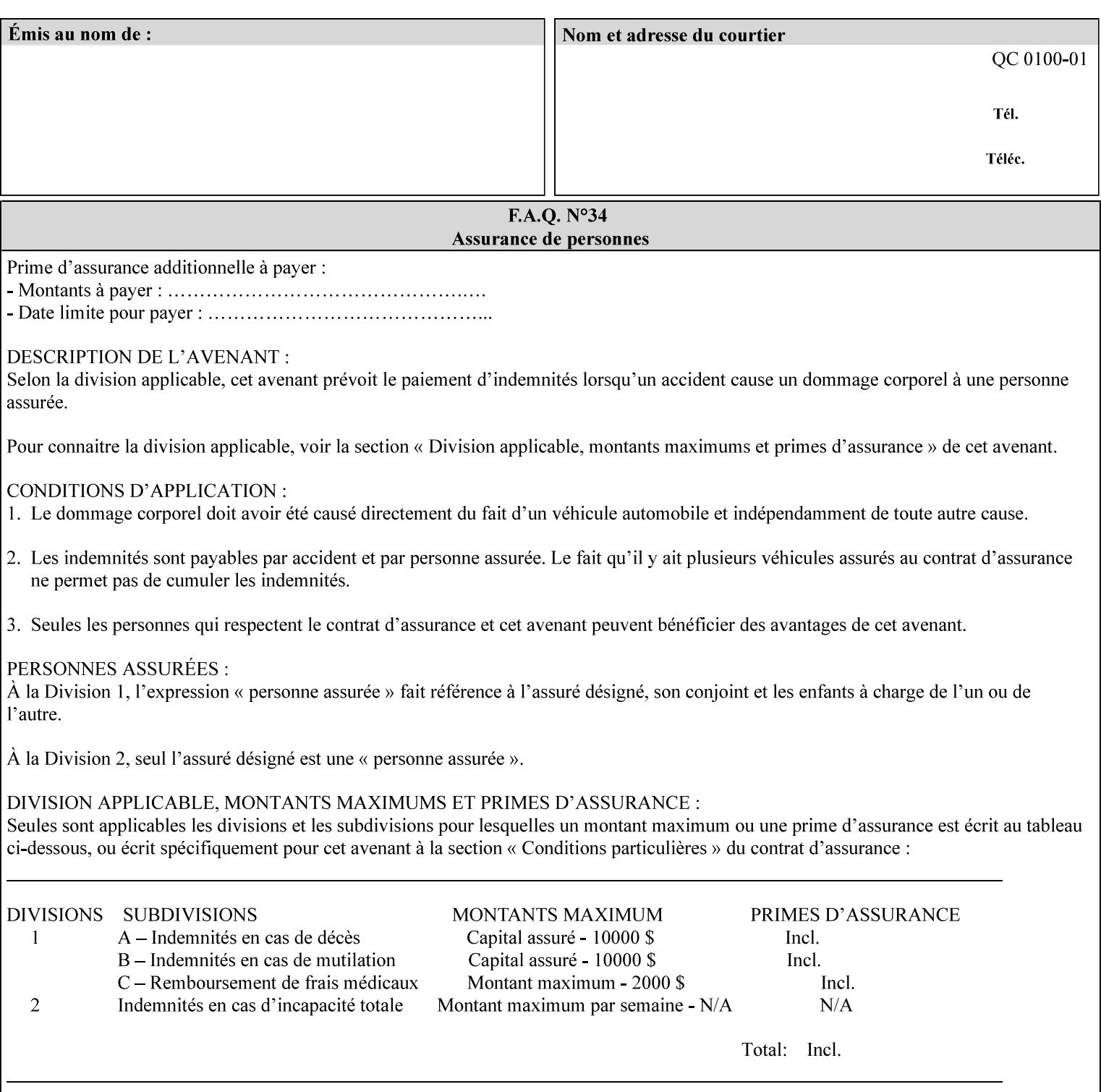

Printer's configured supported attribute values and accepts or rejects the Job Creation request (see [RFC2911]). However, the Printer does not validate the XPIF job ticket at job submission time.

Later, when the Printer starts to process the job submitted with any print protocol, it validates the XPIF job ticket. It checks for syntactically correct XPIF using the XPIF DTD (see Appendix E). Then it compares the requested attribute values with the values that the Printer is configured to support.

While validating the XPIF job ticket, the controller ignores any unsupported XPIF or XML attributes and continues validating the rest of the XPIF job ticket normally. If no other errors are encountered the job will be printed. However, if a supported attribute has an unsupported value or there is a syntax error in the XPIF job ticket, the controller will raise a job fault and continue validating the remainder of the XPIF job ticket, possibly raising additional faults. At the end of the job ticket validation, if any faults were raised, the controller will not print or save the job. Instead, it will notify the operator about the XPIF problem(s) with the faulted job, while it continues validating, processing, and printing other jobs.

## **2.5.1 Operator action on a faulted job**

When the operator is notified that there are XPIF problem(s) with a faulted job, the operator should check the job programming attributes in the DocuSP/FFPS Job Manager. The operator can perform one of the following actions on the faulted job, depending on site policy and the job ticket contents:

- 1. If the attribute is supported, but the attribute value is unsupported, modify the job locally on the controller to use one of the controller's supported values and release it to be scheduled with the other jobs.
- 2. If the attribute is supported, but the attribute value is unsupported, modify the supported attribute values of the Printer so that the job's submitted values are now supported values.
- 3. Clear the fault. The Printer will ignore the attribute(s) or value(s) that caused the job fault and will schedule and otherwise process the job normally.
- 4. Cancel the job.
- 5. Notify the submitting user of the problem and determine what action to take.

For attributes, the Printer will accept any value for these attributes in the protocol or the job ticket. See Appendix A for attributes with an extra row indicating an '*any name*' value.

00180

Informco.com

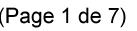

Date de production: 10 mai 2019

Annexé et faisant partie de la police numéro:

 $\bar{\mathbf{X}}$ 

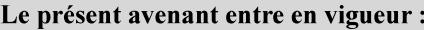

7 mai 2019

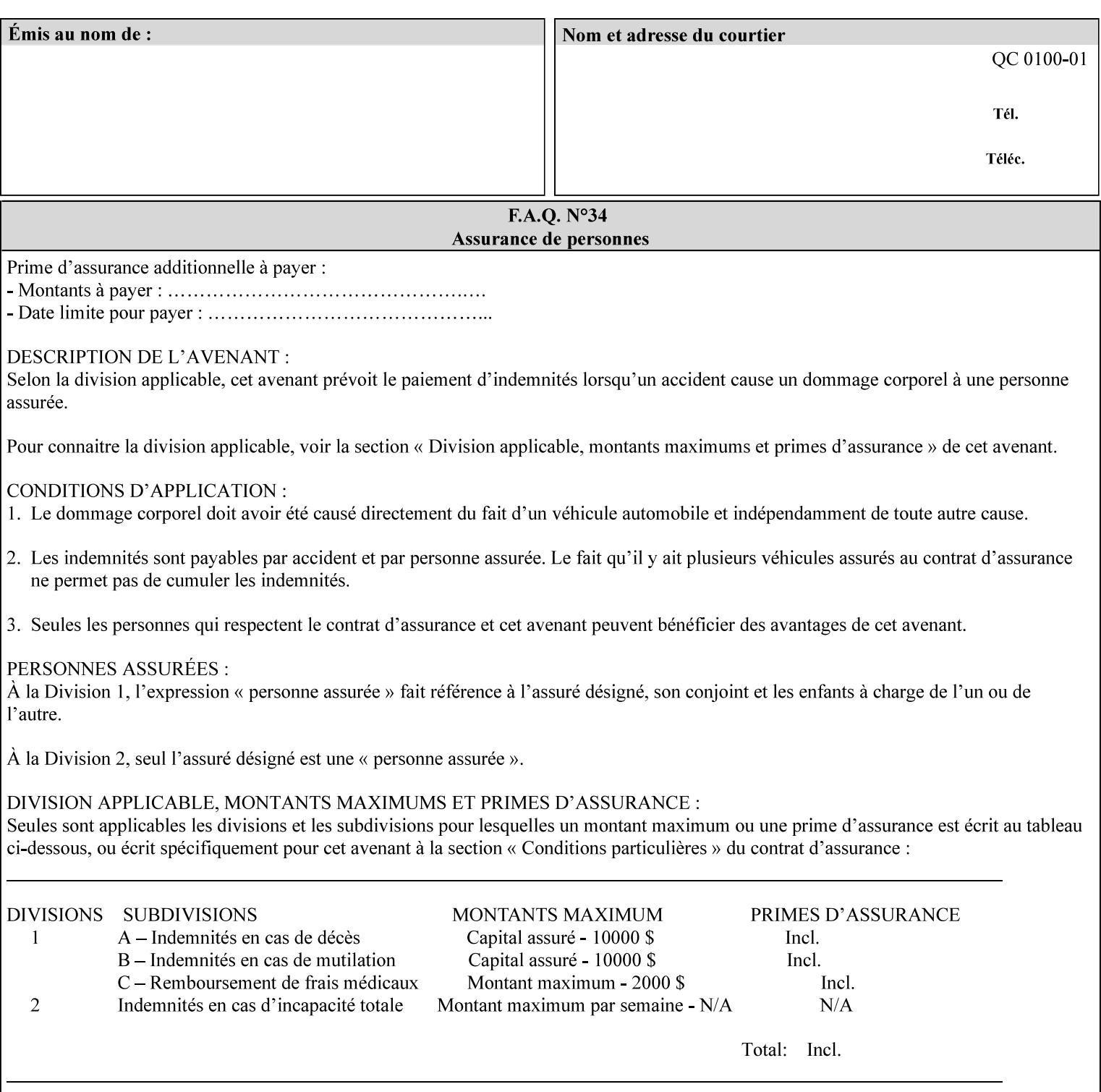

```
<!ELEMENT print-quality (#PCDATA)> 
<!ATTLIST print-quality 
       syntax (enum) #REQUIRED 
\rightarrow<!-- Start CPSS1.3 and earlier --> 
<!-- output-bin: removed integer syntax per CPSS 1.5 --> 
<!ELEMENT output-bin (#PCDATA)> 
<!ATTLIST output-bin 
       syntax (keyword | name) #REQUIRED 
       xml:lang NMTOKEN #IMPLIED 
       xml:space (preserve) #IMPLIED 
> 
\langle!-- cover-back -->
<!ELEMENT cover-back (media | media-col | cover-type)*> 
<!ATTLIST cover-back 
       syntax (collection) #REQUIRED 
> 
<!ELEMENT cover-type (#PCDATA)> 
<!ATTLIST cover-type 
       syntax (keyword) #REQUIRED 
\rightarrow<!-- End cover-back --> 
<!-- cover-front --> 
<!ELEMENT cover-front (media | media-col | cover-type)*> 
<!ATTLIST cover-front 
       syntax (collection) #REQUIRED 
> 
<!-- End cover-front --> 
<!ELEMENT imposition-template (#PCDATA)> 
<!ATTLIST imposition-template 
       syntax (keyword | name) #REQUIRED 
       xml:lang NMTOKEN #IMPLIED 
       xml:space (preserve) #IMPLIED 
> 
<!-- insert-sheet --> 
<!ELEMENT insert-sheet (value)+> 
<!ATTLIST insert-sheet 
       syntax (1setOf) #REQUIRED 
> 
<!ELEMENT insert-after-page-number (#PCDATA)> 
<!ATTLIST insert-after-page-number 
       syntax (integer) #REQUIRED 
><!ELEMENT insert-count (#PCDATA)> 
<!ATTLIST insert-count 
       syntax (integer) #REQUIRED 
\rightarrow<!-- End insert-sheet --> 
<!-- job-account-id: to represent NO associated account, use: --> 
<!-- <job-account-id syntax="name" xml:space="preserve"></job-account-id> --> 
<!ELEMENT job-account-id (#PCDATA)> 
<!ATTLIST job-account-id 
       syntax (name) #REQUIRED 
       xml:lang NMTOKEN #IMPLIED 
       xml:space (preserve) #REQUIRED 
> 
<!-- job-accounting-sheets --> 
<!ELEMENT job-accounting-sheets (media | media-col | job-accounting-sheets-type | job-
accounting-output-bin)*> 
<!ATTLIST job-accounting-sheets
```
00181

Informco.com

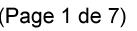

Date de production: 10 mai 2019

Annexé et faisant partie de la police numéro:

 $\bar{\mathbf{X}}$ 

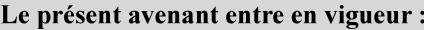

7 mai 2019

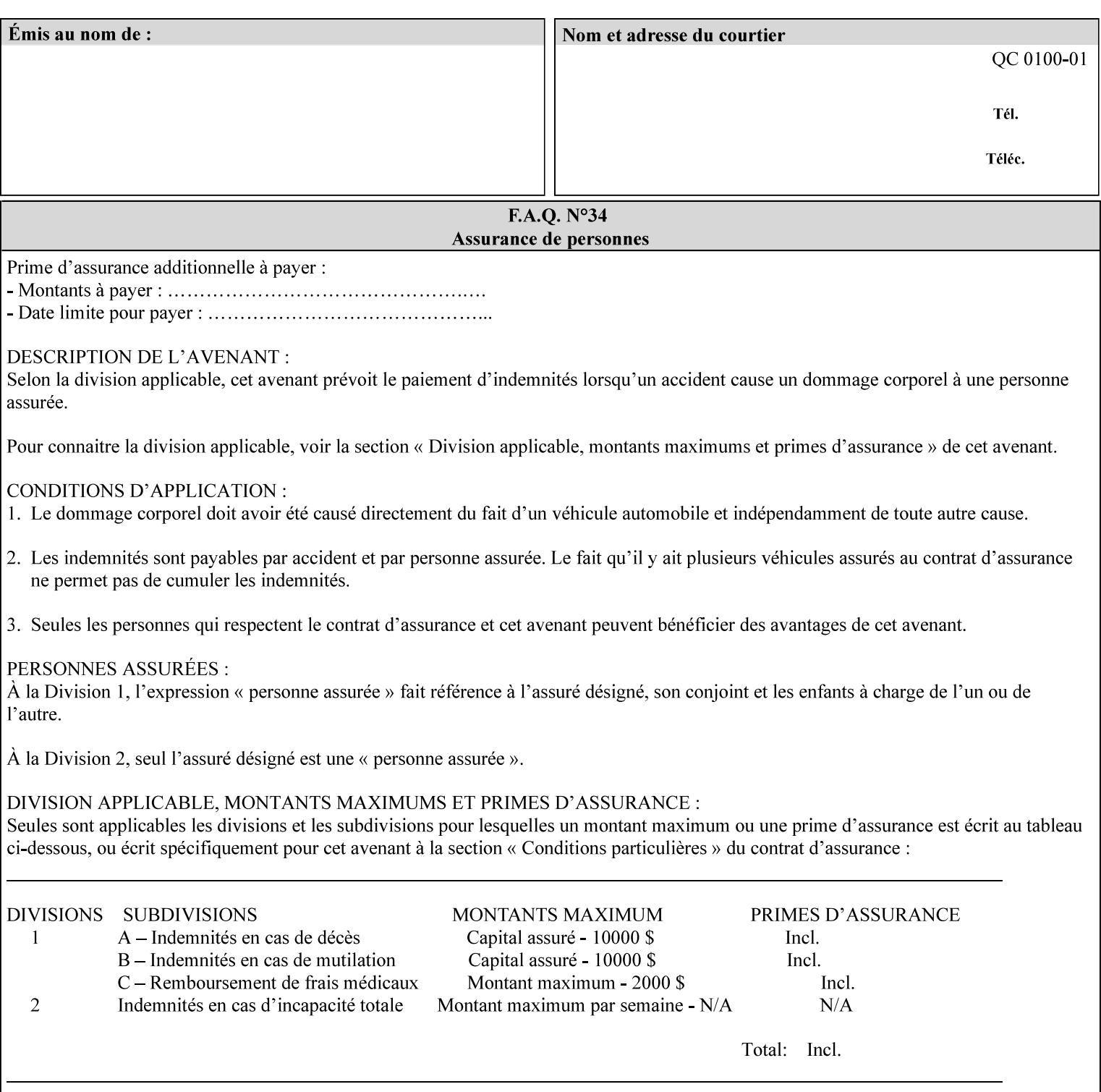

```
 syntax (collection) #REQUIRED 
><!ELEMENT job-accounting-sheets-type (#PCDATA)> 
<!ATTLIST job-accounting-sheets-type 
       syntax (keyword | name) #REQUIRED 
       xml:lang NMTOKEN #IMPLIED 
       xml:space (preserve) #IMPLIED 
> 
<!-- job-accounting-output-bin: added per CPSS 1.5 --> 
<!ELEMENT job-accounting-output-bin (#PCDATA)> 
<!ATTLIST job-accounting-output-bin 
       syntax (keyword | name) #REQUIRED 
       xml:lang NMTOKEN #IMPLIED 
       xml:space (preserve) #IMPLIED 
> 
<!-- job-accounting-sheets --> 
<!-- job-error-sheet --> 
<!ELEMENT job-error-sheet (media | media-col | job-error-sheet-when | job-error-sheet-
type)*> 
<!ATTLIST job-error-sheet 
       syntax (collection) #REQUIRED 
\rightarrow<!ELEMENT job-error-sheet-type (#PCDATA)> 
<!ATTLIST job-error-sheet-type 
       syntax (keyword | name) #REQUIRED 
       xml:lang NMTOKEN #IMPLIED 
       xml:space (preserve) #IMPLIED 
> 
<!ELEMENT job-error-sheet-when (#PCDATA)> 
<!ATTLIST job-error-sheet-when 
       syntax (keyword) #REQUIRED 
> 
<!-- job-error-sheet --> 
<!ELEMENT job-message-to-operator (#PCDATA)> 
<!ATTLIST job-message-to-operator 
       syntax (text) #REQUIRED 
       xml:space (preserve) #REQUIRED 
       xml:lang NMTOKEN #IMPLIED 
> 
<!ELEMENT job-recipient-name (#PCDATA)> 
<!ATTLIST job-recipient-name 
       syntax (name) #REQUIRED 
       xml:lang NMTOKEN #IMPLIED 
       xml:space (preserve) #IMPLIED 
\rightarrow<!-- job-save-disposition --> 
<!ELEMENT job-save-disposition (save-disposition | save-info)*> 
<!ATTLIST job-save-disposition 
       syntax (collection) #REQUIRED 
\rightarrow<!ELEMENT save-disposition (#PCDATA)> 
<!ATTLIST save-disposition 
       syntax (keyword) #REQUIRED 
><!ELEMENT save-info (value)+> 
<!ATTLIST save-info 
       syntax (1setOf) #REQUIRED 
><!ELEMENT save-location (#PCDATA)> 
<!ATTLIST save-location
```
00182

Informco.com

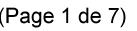

Date de production: 10 mai 2019

Annexé et faisant partie de la police numéro:

 $\bar{\mathbf{X}}$ 

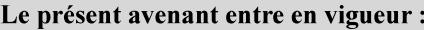

7 mai 2019

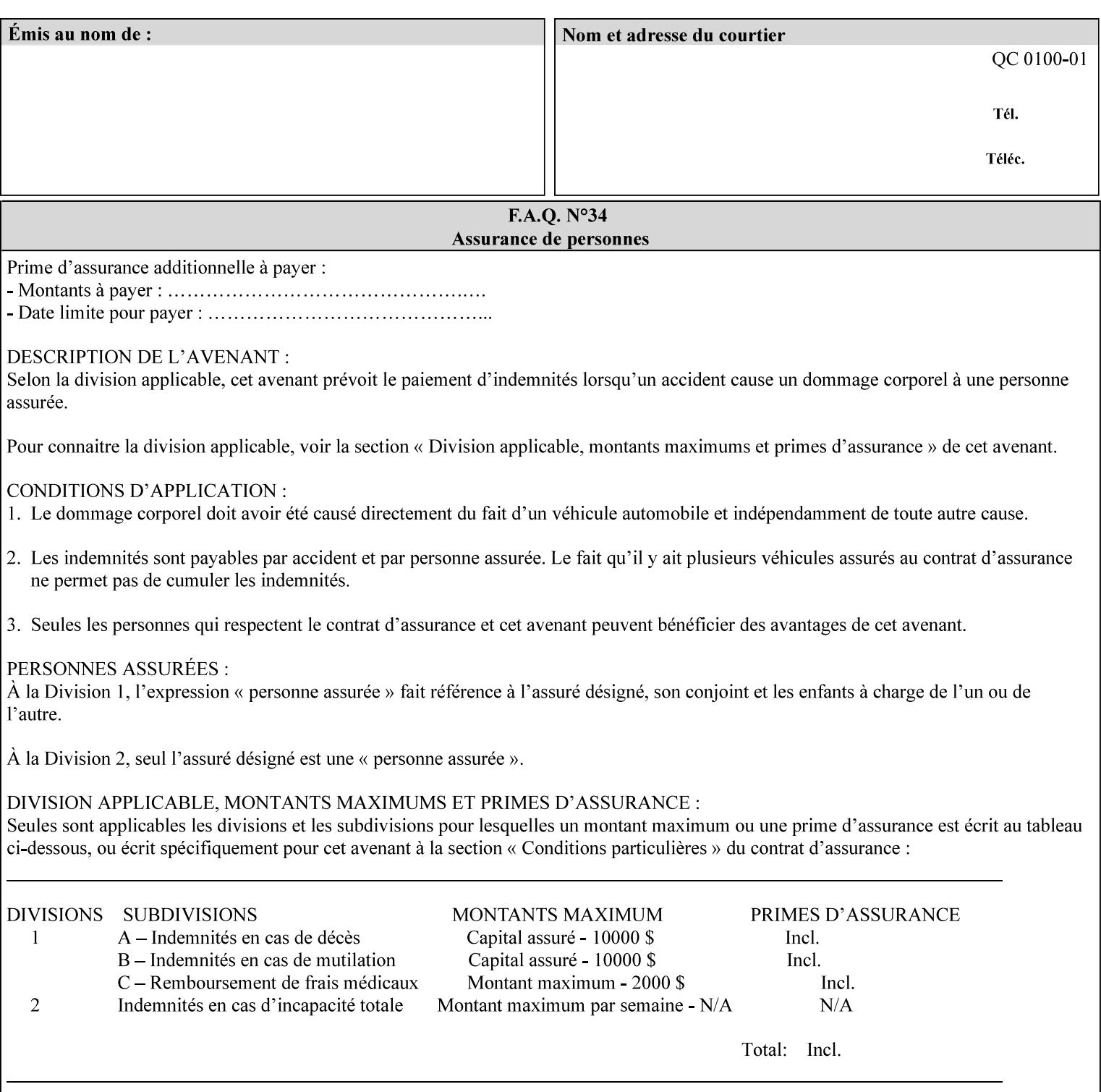

```
 syntax (uri) #REQUIRED 
><!ELEMENT save-document-format (#PCDATA)> 
<!ATTLIST save-document-format 
       syntax (mimeMediaType) #REQUIRED 
\rightarrow\langle!-- Change for V2.0 -->
<!-- removed save-job-attributes-format, added save-name --> 
<!-- per CPSS 2.0 -->
<!-- <!ELEMENT save-job-attributes-format (#PCDATA) > --> 
<!-- <!ATTLIST save-job-attributes-format --> 
<!-- syntax (keyword) #REQUIRED --> 
\langle \cdot | -- \rangle -->
<!ELEMENT save-name (#PCDATA)> 
<!ATTLIST save-name 
       syntax (name) #REQUIRED 
       xml:space (preserve) #REQUIRED 
       xml:lang NMTOKEN #IMPLIED 
> 
\langle!-- End Change for v2.0 -->
<!-- job-save-disposition --> 
<!ELEMENT job-sheets-col (media | media-col | job-sheets)*> 
<!ATTLIST job-sheets-col 
       syntax (collection) #REQUIRED 
> 
<!ELEMENT job-sheet-message (#PCDATA)> 
<!ATTLIST job-sheet-message 
       syntax (text) #REQUIRED 
       xml:space (preserve) #REQUIRED 
       xml:lang NMTOKEN #IMPLIED 
> 
<!-- media-col: modified member elements based on CPSS 2.01 --> 
<!ELEMENT media-col (media-key | media-type | media-info | media-color | media-pre-printed 
| media-hole-count | media-order-count | media-size | media-weight-metric | media-back-
coating | media-front-coating | media-recycled | media-description | media-tooth | media-
grain | media-material | media-thickness | media-size-name | input-tray | tray-feed | 
feed-orientation | media-mismatch-property-policy | media-mismatch-size-policy)*> 
<!ATTLIST media-col 
       syntax (collection) #REQUIRED 
> 
<!ELEMENT media-key (#PCDATA)> 
<!ATTLIST media-key 
       syntax (keyword | name) #REQUIRED 
       xml:lang NMTOKEN #IMPLIED 
       xml:space (preserve) #IMPLIED 
\rightarrow<!ELEMENT media-type (#PCDATA)> 
<!ATTLIST media-type 
       syntax (keyword | name) #REQUIRED 
       xml:lang NMTOKEN #IMPLIED 
       xml:space (preserve) #IMPLIED 
> 
<!ELEMENT media-info (#PCDATA)> 
<!ATTLIST media-info 
       syntax (text) #REQUIRED 
       xml:space (preserve) #REQUIRED 
       xml:lang NMTOKEN #IMPLIED 
><!ELEMENT media-color (#PCDATA)> 
<!ATTLIST media-color
```
00183

Informco.com

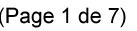

Date de production: 10 mai 2019

Annexé et faisant partie de la police numéro:

 $\bar{\mathbf{X}}$ 

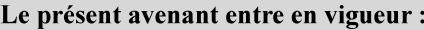

7 mai 2019

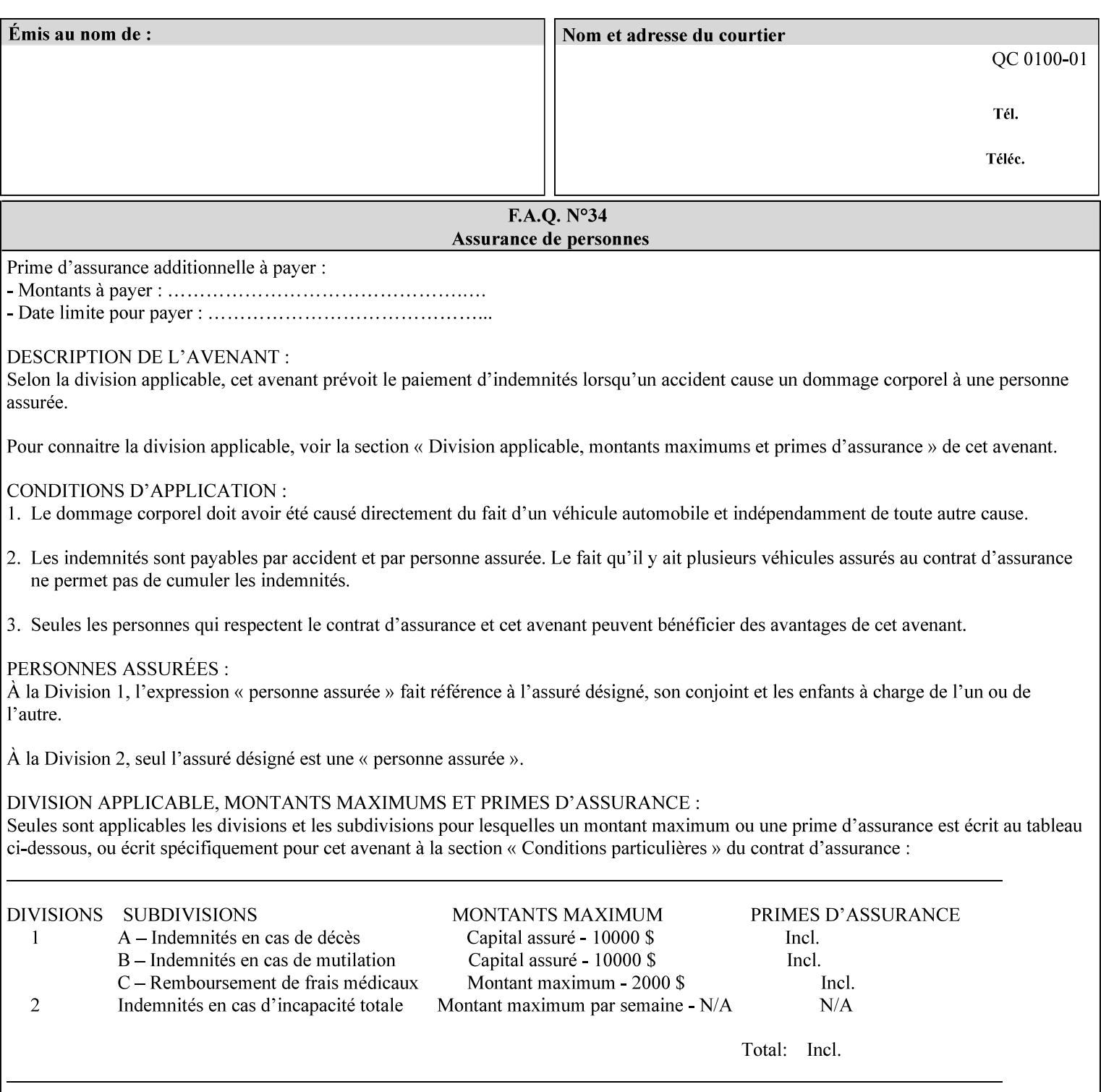

```
 syntax (keyword | name) #REQUIRED 
       xml:lang NMTOKEN #IMPLIED 
       xml:space (preserve) #IMPLIED 
> 
<!ELEMENT media-pre-printed (#PCDATA)> 
<!ATTLIST media-pre-printed 
       syntax (keyword | name) #REQUIRED 
       xml:lang NMTOKEN #IMPLIED 
       xml:space (preserve) #IMPLIED 
> 
<!ELEMENT media-hole-count (#PCDATA)> 
<!ATTLIST media-hole-count 
       syntax (integer) #REQUIRED 
> 
<!ELEMENT media-order-count (#PCDATA)> 
<!ATTLIST media-order-count 
       syntax (integer) #REQUIRED 
> 
<!ELEMENT media-size (x-dimension | y-dimension)*> 
<!ATTLIST media-size 
       syntax (collection) #REQUIRED 
\rightarrow<!ELEMENT x-dimension (#PCDATA)> 
<!ATTLIST x-dimension 
       syntax (integer) #REQUIRED 
> 
<!ELEMENT y-dimension (#PCDATA)> 
<!ATTLIST y-dimension 
       syntax (integer) #REQUIRED 
\rightarrow<!ELEMENT media-weight-metric (#PCDATA)> 
<!ATTLIST media-weight-metric 
       syntax (integer) #REQUIRED 
\rightarrow<!ELEMENT media-back-coating (#PCDATA)> 
<!ATTLIST media-back-coating 
       syntax (keyword | name) #REQUIRED 
       xml:lang NMTOKEN #IMPLIED 
       xml:space (preserve) #IMPLIED 
> 
<!ELEMENT media-front-coating (#PCDATA)> 
<!ATTLIST media-front-coating 
       syntax (keyword | name) #REQUIRED 
       xml:lang NMTOKEN #IMPLIED 
       xml:space (preserve) #IMPLIED 
> 
<!ELEMENT media-recycled (#PCDATA)> 
<!ATTLIST media-recycled 
       syntax (keyword | name) #REQUIRED 
       xml:lang NMTOKEN #IMPLIED 
       xml:space (preserve) #IMPLIED 
> 
<!ELEMENT media-description (#PCDATA)> 
<!ATTLIST media-description 
       syntax (keyword | name) #REQUIRED 
       xml:lang NMTOKEN #IMPLIED 
       xml:space (preserve) #IMPLIED 
><!-- START new media-col elements as of CPSS v2.01 --> 
<!ELEMENT media-tooth (#PCDATA)>
```
00184

Informco.com

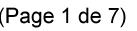

Date de production: 10 mai 2019

Annexé et faisant partie de la police numéro:

 $\bar{\mathbf{X}}$ 

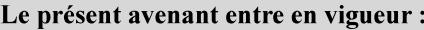

7 mai 2019

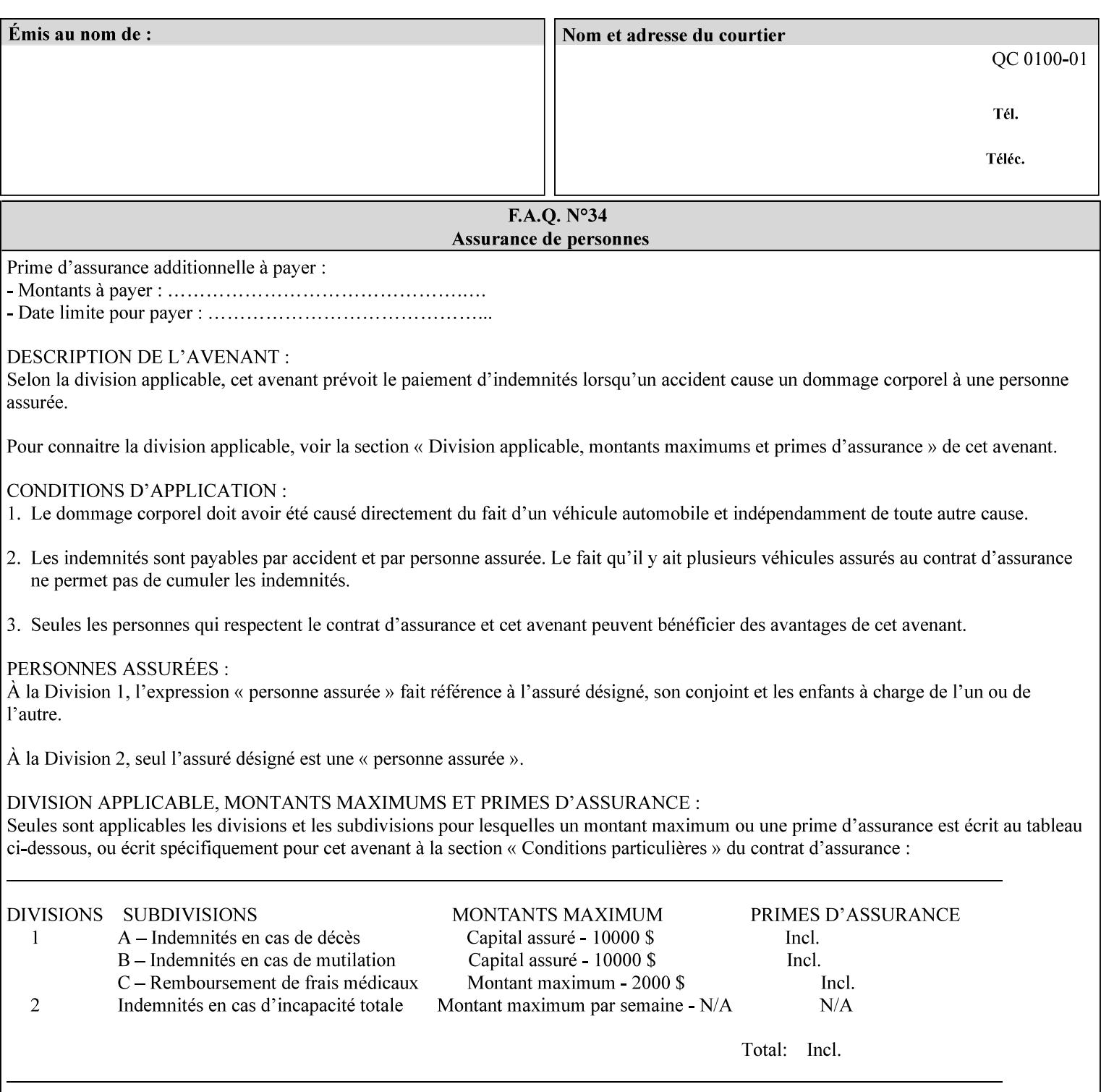

```
<!ATTLIST media-tooth 
       syntax (keyword | name) #REQUIRED 
       xml:lang NMTOKEN #IMPLIED 
       xml:space (preserve) #IMPLIED 
> 
<!ELEMENT media-grain (#PCDATA)> 
<!ATTLIST media-grain 
       syntax (keyword | name) #REQUIRED 
       xml:lang NMTOKEN #IMPLIED 
       xml:space (preserve) #IMPLIED 
> 
<!ELEMENT media-material (#PCDATA)> 
<!ATTLIST media-material 
       syntax (keyword | name) #REQUIRED 
       xml:lang NMTOKEN #IMPLIED 
       xml:space (preserve) #IMPLIED 
> 
<!ELEMENT media-thickness (#PCDATA)> 
<!ATTLIST media-thickness 
       syntax (integer) #REQUIRED 
\rightarrow<!-- END new media-col elements as of CPSS v2.01 --> 
<!-- START new media-col elements as of CPSS v2.06 --> 
<!ELEMENT media-size-name (#PCDATA)> 
<!ATTLIST media-size-name 
       syntax (keyword | name) #REQUIRED 
       xml:lang NMTOKEN #IMPLIED 
       xml:space (preserve) #IMPLIED 
> 
<!-- END new media-col elements as of CPSS v2.06 --> 
\langle!-- End Media -->
<!ELEMENT page-delivery (#PCDATA)> 
<!ATTLIST page-delivery 
       syntax (keyword) #REQUIRED 
> 
<!ELEMENT page-order-received (#PCDATA)> 
<!ATTLIST page-order-received 
       syntax (keyword) #REQUIRED 
> 
<!ELEMENT separator-sheets (media | media-col | separator-sheets-type)*> 
<!ATTLIST separator-sheets 
       syntax (collection) #REQUIRED 
><!ELEMENT separator-sheets-type (#PCDATA)> 
<!ATTLIST separator-sheets-type 
       syntax (keyword | name) #REQUIRED 
       xml:lang NMTOKEN #IMPLIED 
       xml:space (preserve) #IMPLIED 
\rightarrow<!ELEMENT sheet-collate (#PCDATA)> 
<!ATTLIST sheet-collate 
       syntax (keyword) #REQUIRED 
\rightarrow<!ELEMENT x-image-auto-center (#PCDATA)> 
<!ATTLIST x-image-auto-center 
       syntax (boolean) #REQUIRED 
><!ELEMENT x-image-shift (#PCDATA)> 
<!ATTLIST x-image-shift 
       syntax (integer) #REQUIRED
```
00185

Informco.com

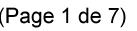

Date de production: 10 mai 2019

Annexé et faisant partie de la police numéro:

 $\bar{\mathbf{X}}$ 

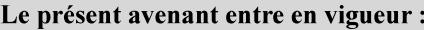

7 mai 2019

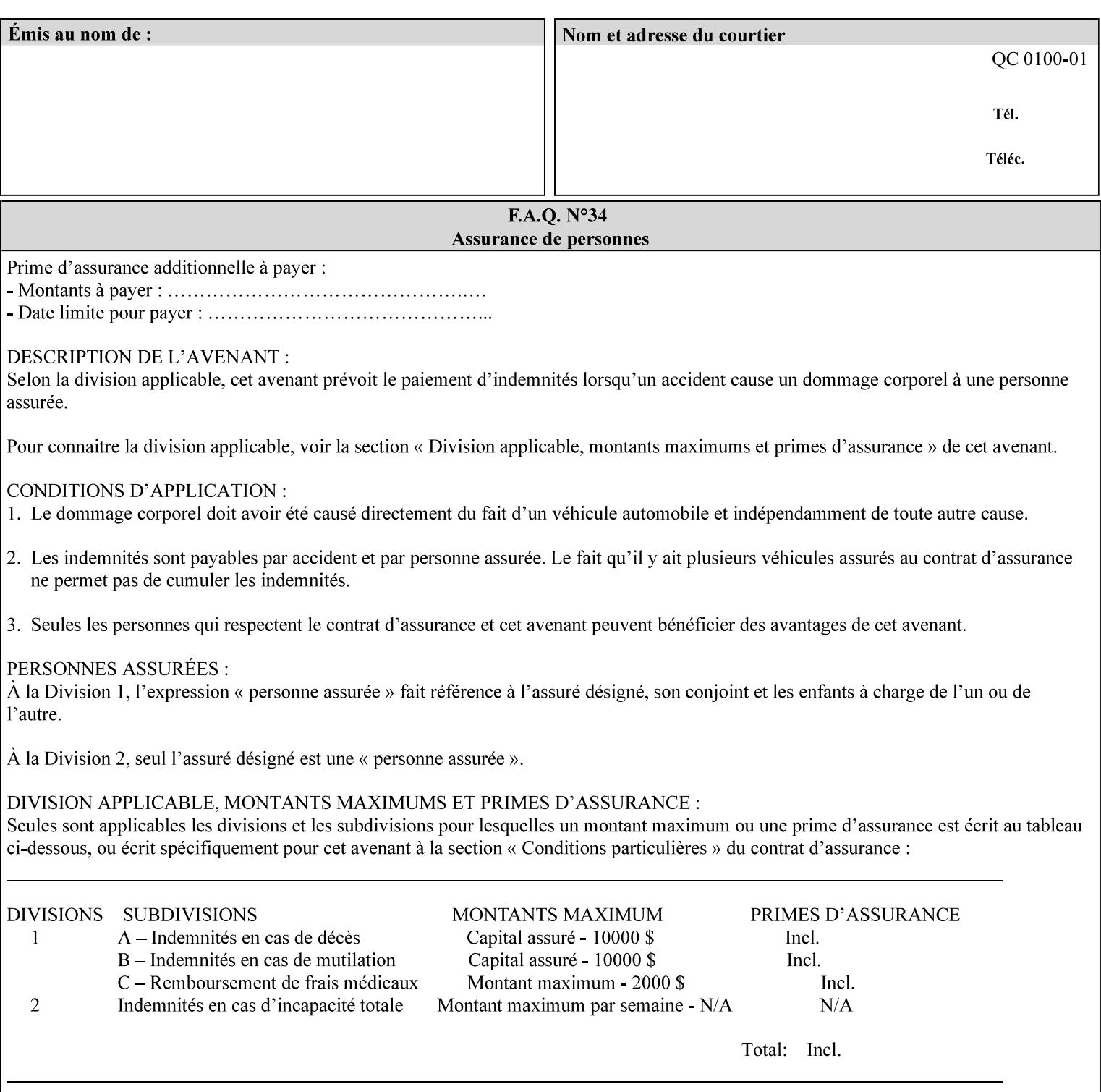

```
<!ELEMENT x-side1-image-shift (#PCDATA)> 
<!ATTLIST x-side1-image-shift 
       syntax (integer) #REQUIRED 
\ddotmark<!ELEMENT x-side2-image-shift (#PCDATA)> 
<!ATTLIST x-side2-image-shift 
       syntax (integer) #REQUIRED 
\rightarrow<!ELEMENT y-image-auto-center (#PCDATA)> 
<!ATTLIST y-image-auto-center 
       syntax (boolean) #REQUIRED 
> 
<!ELEMENT y-image-shift (#PCDATA)> 
<!ATTLIST y-image-shift 
       syntax (integer) #REQUIRED 
> 
<!ELEMENT y-side1-image-shift (#PCDATA)> 
<!ATTLIST y-side1-image-shift 
       syntax (integer) #REQUIRED 
> 
<!ELEMENT y-side2-image-shift (#PCDATA)> 
<!ATTLIST y-side2-image-shift 
       syntax (integer) #REQUIRED 
\rightarrow<!-- Document and Page Exceptions --> 
<!-- Note: a thorough understanding of the Document and Page --> 
<!-- Exceptions semantics is required to effectively parse the --> 
<!-- following attributes. Because the XPIF is a syntactical --> 
<!-- mapping, the only other option would be to specifically --> 
<!-- state in the Specification and DTD the form of these --> 
<!-- particular attributes. --> 
\lt!! -CPSS 2.03 - removed document-overrides 
<!ELEMENT document-overrides (value)+> 
<!ATTLIST document-overrides 
       syntax (1setOf) #REQUIRED 
> 
--> 
<!-- v1.6 changed input-documents syntax to 1setOf --> 
<!ELEMENT input-documents (value)+> 
<!ATTLIST input-documents 
       syntax (1setOf) #REQUIRED 
><!-- v1.6 changed output-documents syntax to 1setOf --> 
<!ELEMENT output-documents (value)+> 
<!ATTLIST output-documents 
       syntax (1setOf) #REQUIRED 
\rightarrow<!-- v1.6 changed document-copies syntax to 1setOf --> 
<!ELEMENT document-copies (value)+> 
<!ATTLIST document-copies 
       syntax (1setOf) #REQUIRED 
> 
<!-- page-overrides: changed name of attribute to page-overrides --> 
\langle!-- from page-exceptions per the change in CPSS 1.5 -<!ELEMENT page-overrides (value)+> 
<!ATTLIST page-overrides 
       syntax (1setOf) #REQUIRED 
>
```
>

00186

Informco.com

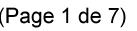

Date de production: 10 mai 2019

Annexé et faisant partie de la police numéro:

 $\bar{\mathbf{X}}$ 

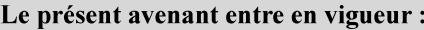

7 mai 2019

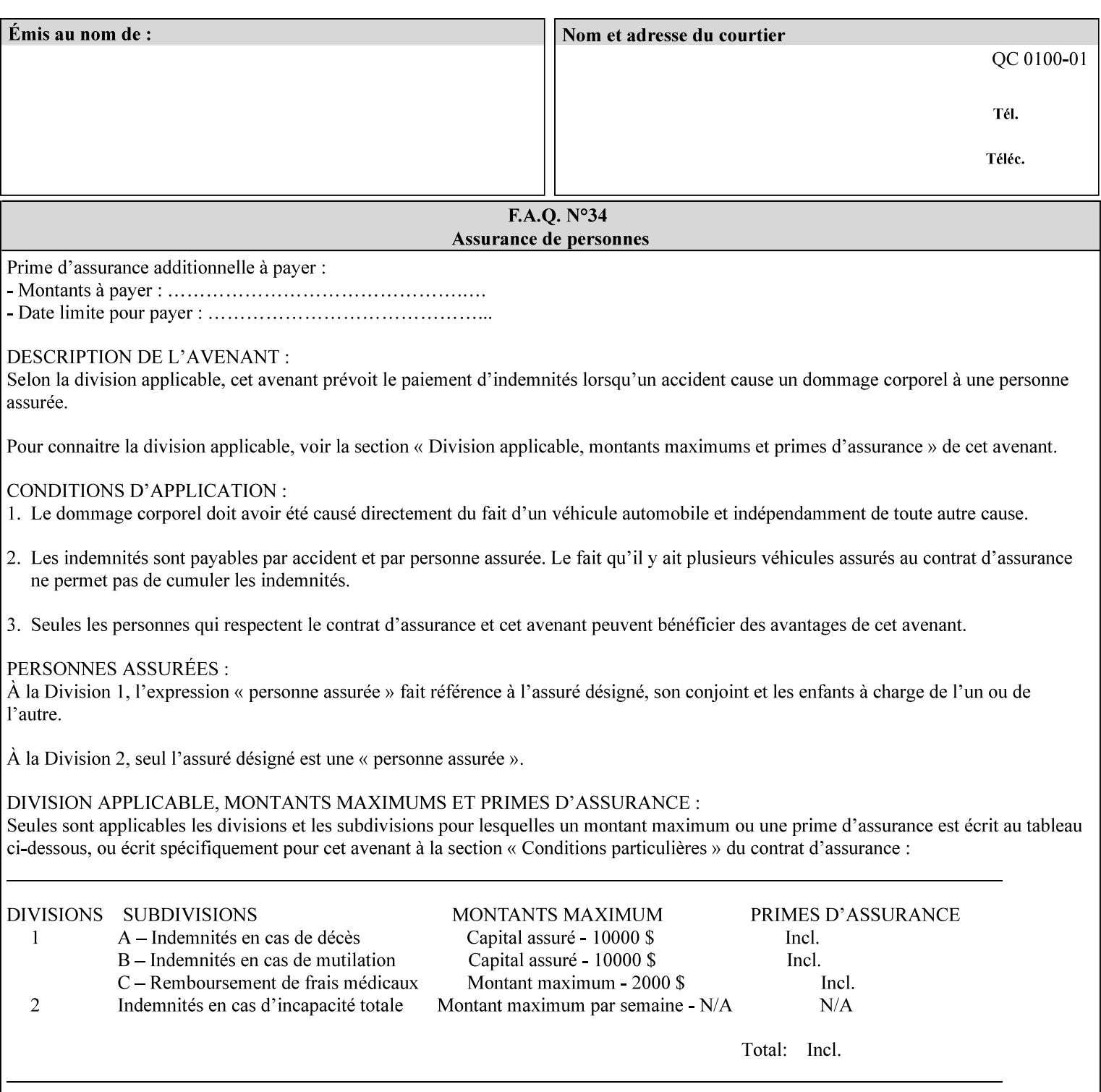

```
<!ELEMENT pages (value)+> 
<!ATTLIST pages 
       syntax (1setOf) #REQUIRED 
> 
<!ELEMENT pages-per-subset (value)+> 
<!ATTLIST pages-per-subset 
       syntax (1setOf) #REQUIRED 
\rightarrow<!-- END Document and Page Exceptions --> 
<!-- Meadows Extensions --> 
<!ELEMENT black-overprint (#PCDATA)> 
<!ATTLIST black-overprint 
       syntax (keyword) #REQUIRED 
> 
<!ELEMENT adjust-cyan-red (#PCDATA)> 
<!ATTLIST adjust-cyan-red 
       syntax (integer) #REQUIRED 
> 
<!ELEMENT adjust-magenta-green (#PCDATA)> 
<!ATTLIST adjust-magenta-green 
       syntax (integer) #REQUIRED 
\rightarrow<!ELEMENT adjust-yellow-blue (#PCDATA)> 
<!ATTLIST adjust-yellow-blue 
       syntax (integer) #REQUIRED 
> 
<!ELEMENT adjust-contrast (#PCDATA)> 
<!ATTLIST adjust-contrast 
       syntax (integer) #REQUIRED 
\rightarrow<!ELEMENT adjust-lightness (#PCDATA)> 
<!ATTLIST adjust-lightness 
       syntax (integer) #REQUIRED 
> 
<!ELEMENT adjust-saturation (#PCDATA)> 
<!ATTLIST adjust-saturation 
       syntax (integer) #REQUIRED 
> 
<!ELEMENT color-destination-profile-back (#PCDATA)> 
<!ATTLIST color-destination-profile-back 
       syntax (keyword | name) #REQUIRED 
       xml:lang NMTOKEN #IMPLIED 
       xml:space (preserve) #IMPLIED 
> 
<!ELEMENT color-destination-profile-front (#PCDATA)> 
<!ATTLIST color-destination-profile-front 
       syntax (keyword | name) #REQUIRED 
       xml:lang NMTOKEN #IMPLIED 
       xml:space (preserve) #IMPLIED 
\rightarrow<!ELEMENT color-emulation (#PCDATA)> 
<!ATTLIST color-emulation 
       syntax (keyword | name) #REQUIRED 
       xml:lang NMTOKEN #IMPLIED 
       xml:space (preserve) #IMPLIED 
> 
<!ELEMENT trapping (#PCDATA)> 
<!ATTLIST trapping 
       syntax (keyword) #REQUIRED 
>
```
00187

Informco.com

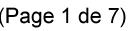

Date de production: 10 mai 2019

Annexé et faisant partie de la police numéro:

 $\bar{\mathbf{X}}$ 

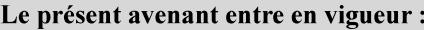

7 mai 2019

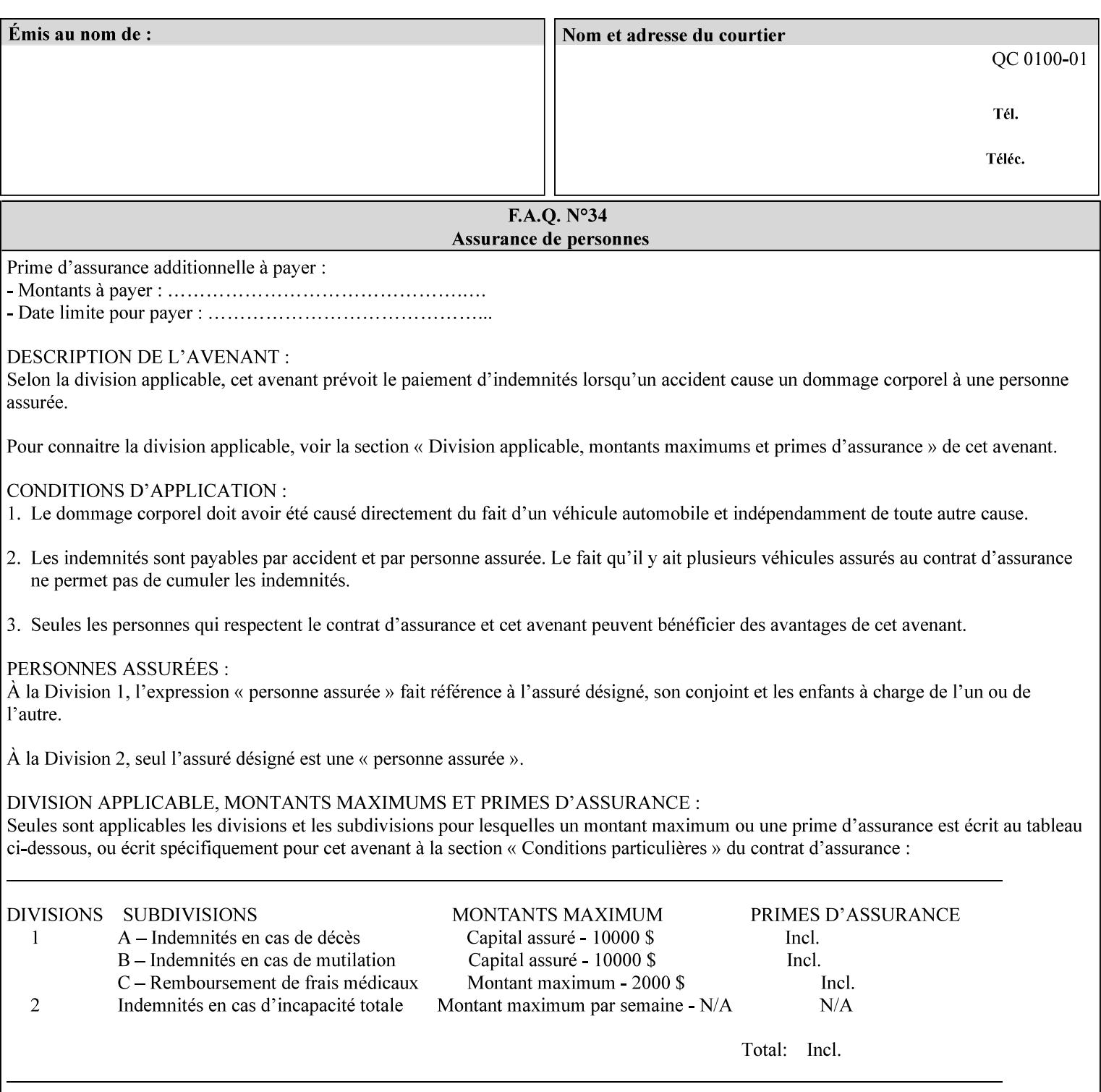

```
<!ELEMENT rendering-intent-graphics (#PCDATA)> 
<!ATTLIST rendering-intent-graphics 
       syntax (keyword) #REQUIRED 
\rightarrow<!ELEMENT rendering-intent-images (#PCDATA)> 
<!ATTLIST rendering-intent-images 
       syntax (keyword) #REQUIRED 
\rightarrow<!ELEMENT rendering-intent-text (#PCDATA)> 
<!ATTLIST rendering-intent-text 
       syntax (keyword) #REQUIRED 
> 
<!ELEMENT color-effects-type (#PCDATA)> 
<!ATTLIST color-effects-type 
       syntax (keyword) #REQUIRED 
> 
<!ELEMENT source-cmy-graphics (#PCDATA)> 
<!ATTLIST source-cmy-graphics 
       syntax (name) #REQUIRED 
       xml:lang NMTOKEN #IMPLIED 
       xml:space (preserve) #REQUIRED 
\rightarrow<!ELEMENT undefined-source-cmy-graphics (#PCDATA)> 
<!ATTLIST undefined-source-cmy-graphics 
       syntax (name) #REQUIRED 
       xml:lang NMTOKEN #IMPLIED 
       xml:space (preserve) #REQUIRED 
> 
<!ELEMENT source-cmy-images (#PCDATA)> 
<!ATTLIST source-cmy-images 
       syntax (name) #REQUIRED 
       xml:lang NMTOKEN #IMPLIED 
       xml:space (preserve) #REQUIRED 
> 
<!ELEMENT undefined-source-cmy-images (#PCDATA)> 
<!ATTLIST undefined-source-cmy-images 
       syntax (name) #REQUIRED 
       xml:lang NMTOKEN #IMPLIED 
       xml:space (preserve) #REQUIRED 
> 
<!ELEMENT source-cmy-text (#PCDATA)> 
<!ATTLIST source-cmy-text 
       syntax (name) #REQUIRED 
       xml:lang NMTOKEN #IMPLIED 
       xml:space (preserve) #REQUIRED 
\rightarrow<!ELEMENT undefined-source-cmy-text (#PCDATA)> 
<!ATTLIST undefined-source-cmy-text 
       syntax (name) #REQUIRED 
       xml:lang NMTOKEN #IMPLIED 
       xml:space (preserve) #REQUIRED 
> 
<!ELEMENT source-cmyk-graphics (#PCDATA)> 
<!ATTLIST source-cmyk-graphics 
       syntax (keyword | name) #REQUIRED 
       xml:lang NMTOKEN #IMPLIED 
       xml:space (preserve) #IMPLIED 
><!ELEMENT undefined-source-cmyk-graphics (#PCDATA)> 
<!ATTLIST undefined-source-cmyk-graphics
```
00188

Informco.com

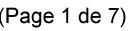

Date de production: 10 mai 2019

Annexé et faisant partie de la police numéro:

 $\bar{\mathbf{X}}$ 

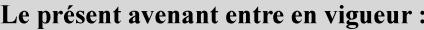

7 mai 2019

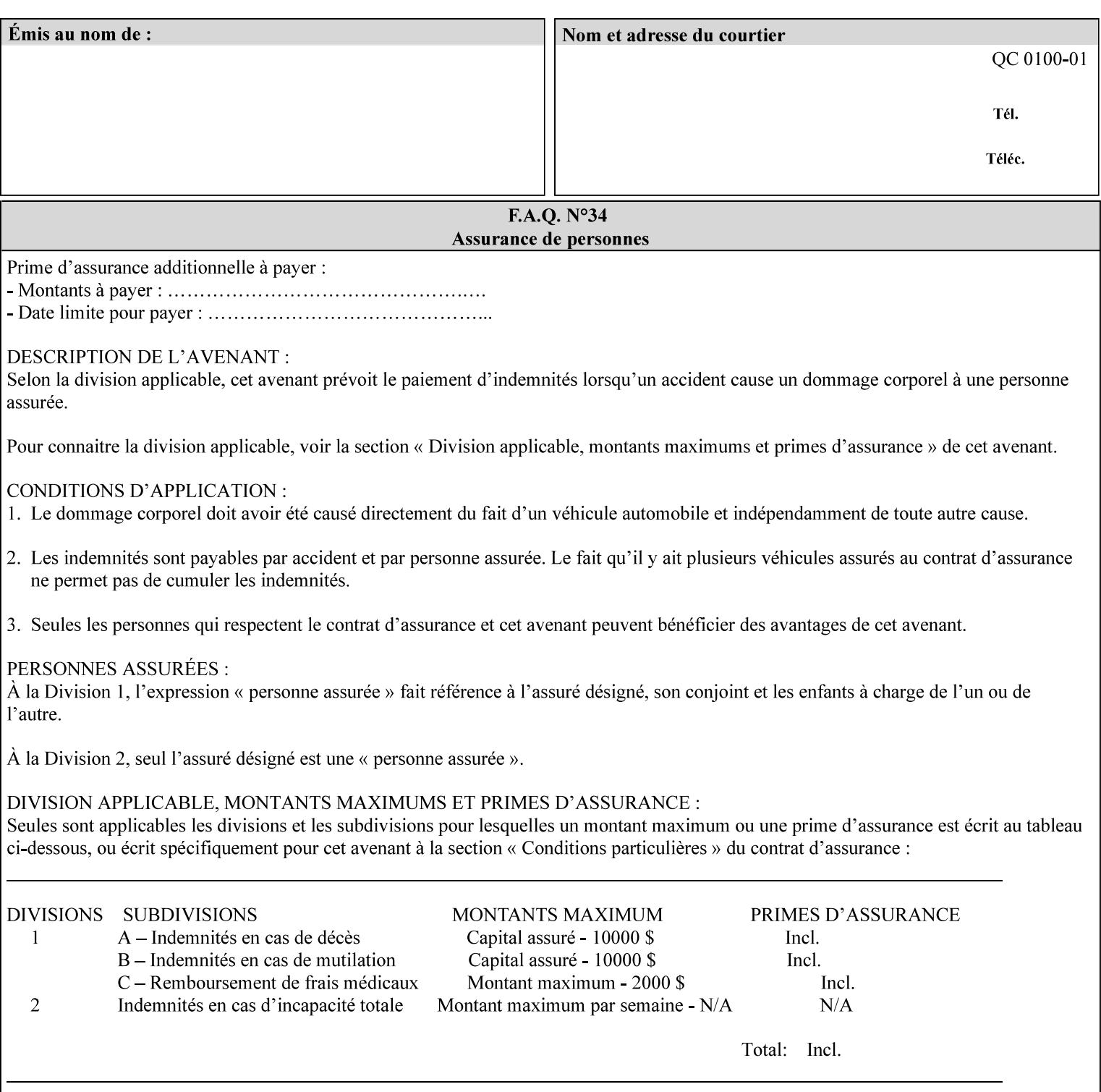

```
 syntax (keyword | name) #REQUIRED 
       xml:lang NMTOKEN #IMPLIED 
       xml:space (preserve) #IMPLIED 
\rightarrow<!ELEMENT source-cmyk-images (#PCDATA)> 
<!ATTLIST source-cmyk-images 
       syntax (keyword | name) #REQUIRED 
       xml:lang NMTOKEN #IMPLIED 
       xml:space (preserve) #IMPLIED 
> 
<!ELEMENT undefined-source-cmyk-images (#PCDATA)> 
<!ATTLIST undefined-source-cmyk-images 
       syntax (keyword | name) #REQUIRED 
       xml:lang NMTOKEN #IMPLIED 
       xml:space (preserve) #IMPLIED 
><!ELEMENT source-cmyk-text (#PCDATA)> 
<!ATTLIST source-cmyk-text 
       syntax (keyword | name) #REQUIRED 
       xml:lang NMTOKEN #IMPLIED 
       xml:space (preserve) #IMPLIED 
\rightarrow<!ELEMENT undefined-source-cmyk-text (#PCDATA)> 
<!ATTLIST undefined-source-cmyk-text 
       syntax (keyword | name) #REQUIRED 
       xml:lang NMTOKEN #IMPLIED 
       xml:space (preserve) #IMPLIED 
> 
<!ELEMENT source-gray-graphics (#PCDATA)> 
<!ATTLIST source-gray-graphics 
       syntax (name) #REQUIRED 
       xml:lang NMTOKEN #IMPLIED 
       xml:space (preserve) #REQUIRED 
\rightarrow<!ELEMENT undefined-source-gray-graphics (#PCDATA)> 
<!ATTLIST undefined-source-gray-graphics 
       syntax (name) #REQUIRED 
       xml:lang NMTOKEN #IMPLIED 
       xml:space (preserve) #REQUIRED 
> 
<!ELEMENT source-gray-images (#PCDATA)> 
<!ATTLIST source-gray-images 
       syntax (name) #REQUIRED 
       xml:lang NMTOKEN #IMPLIED 
       xml:space (preserve) #REQUIRED 
\rightarrow<!ELEMENT undefined-source-gray-images (#PCDATA)> 
<!ATTLIST undefined-source-gray-images 
       syntax (name) #REQUIRED 
       xml:lang NMTOKEN #IMPLIED 
       xml:space (preserve) #REQUIRED 
> 
<!ELEMENT source-gray-text (#PCDATA)> 
<!ATTLIST source-gray-text 
       syntax (name) #REQUIRED 
       xml:lang NMTOKEN #IMPLIED 
       xml:space (preserve) #REQUIRED 
><!ELEMENT undefined-source-gray-text (#PCDATA)> 
<!ATTLIST undefined-source-gray-text
```
00189

Informco.com

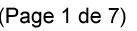

Date de production: 10 mai 2019

Annexé et faisant partie de la police numéro:

 $\bar{\mathbf{X}}$ 

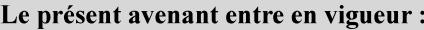

7 mai 2019

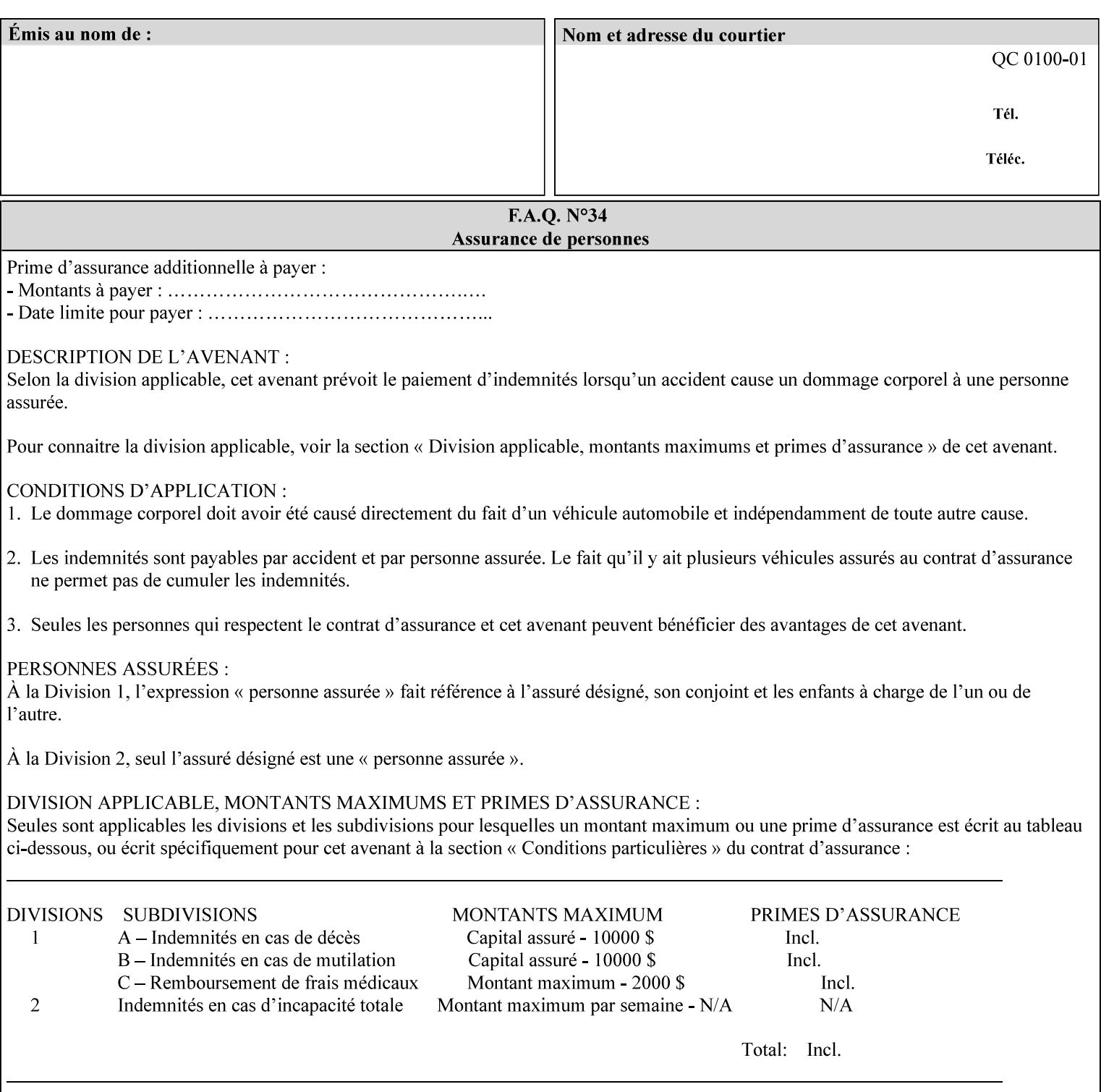

```
 syntax (name) #REQUIRED 
       xml:lang NMTOKEN #IMPLIED 
       xml:space (preserve) #REQUIRED 
> 
<!ELEMENT source-rgb-graphics (#PCDATA)> 
<!ATTLIST source-rgb-graphics 
       syntax (keyword | name) #REQUIRED 
       xml:lang NMTOKEN #IMPLIED 
       xml:space (preserve) #IMPLIED 
> 
<!ELEMENT undefined-source-rgb-graphics (#PCDATA)> 
<!ATTLIST undefined-source-rgb-graphics 
       syntax (keyword | name) #REQUIRED 
       xml:lang NMTOKEN #IMPLIED 
       xml:space (preserve) #IMPLIED 
> 
<!ELEMENT source-rgb-images (#PCDATA)> 
<!ATTLIST source-rgb-images 
       syntax (keyword | name) #REQUIRED 
       xml:lang NMTOKEN #IMPLIED 
       xml:space (preserve) #IMPLIED 
\rightarrow<!ELEMENT undefined-source-rgb-images (#PCDATA)> 
<!ATTLIST undefined-source-rgb-images 
       syntax (keyword | name) #REQUIRED 
       xml:lang NMTOKEN #IMPLIED 
       xml:space (preserve) #IMPLIED 
> 
<!ELEMENT source-rgb-text (#PCDATA)> 
<!ATTLIST source-rgb-text 
       syntax (keyword | name) #REQUIRED 
       xml:lang NMTOKEN #IMPLIED 
       xml:space (preserve) #IMPLIED 
> 
<!ELEMENT undefined-source-rgb-text (#PCDATA)> 
<!ATTLIST undefined-source-rgb-text 
       syntax (keyword | name) #REQUIRED 
       xml:lang NMTOKEN #IMPLIED 
       xml:space (preserve) #IMPLIED 
> 
<!ELEMENT trc (trc-type | trc-name | trc-cyan-data | trc-magenta-data | trc-yellow-data | 
trc-black-data)*> 
<!ATTLIST trc 
       syntax (collection) #REQUIRED 
> 
<!ELEMENT trc-type (#PCDATA)> 
<!ATTLIST trc-type 
       syntax (keyword) #REQUIRED 
\rightarrow<!ELEMENT trc-name (#PCDATA)> 
<!ATTLIST trc-name 
       syntax (name) #REQUIRED 
       xml:lang NMTOKEN #IMPLIED 
       xml:space (preserve) #REQUIRED 
> 
<!ELEMENT trc-cyan-data (#PCDATA)> 
<!ATTLIST trc-cyan-data 
       syntax (octetString) #REQUIRED 
><!ELEMENT trc-magenta-data (#PCDATA)>
```
00190

Informco.com

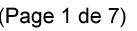

Date de production: 10 mai 2019

Annexé et faisant partie de la police numéro:

 $\bar{\mathbf{X}}$ 

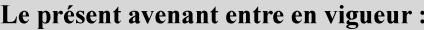

7 mai 2019

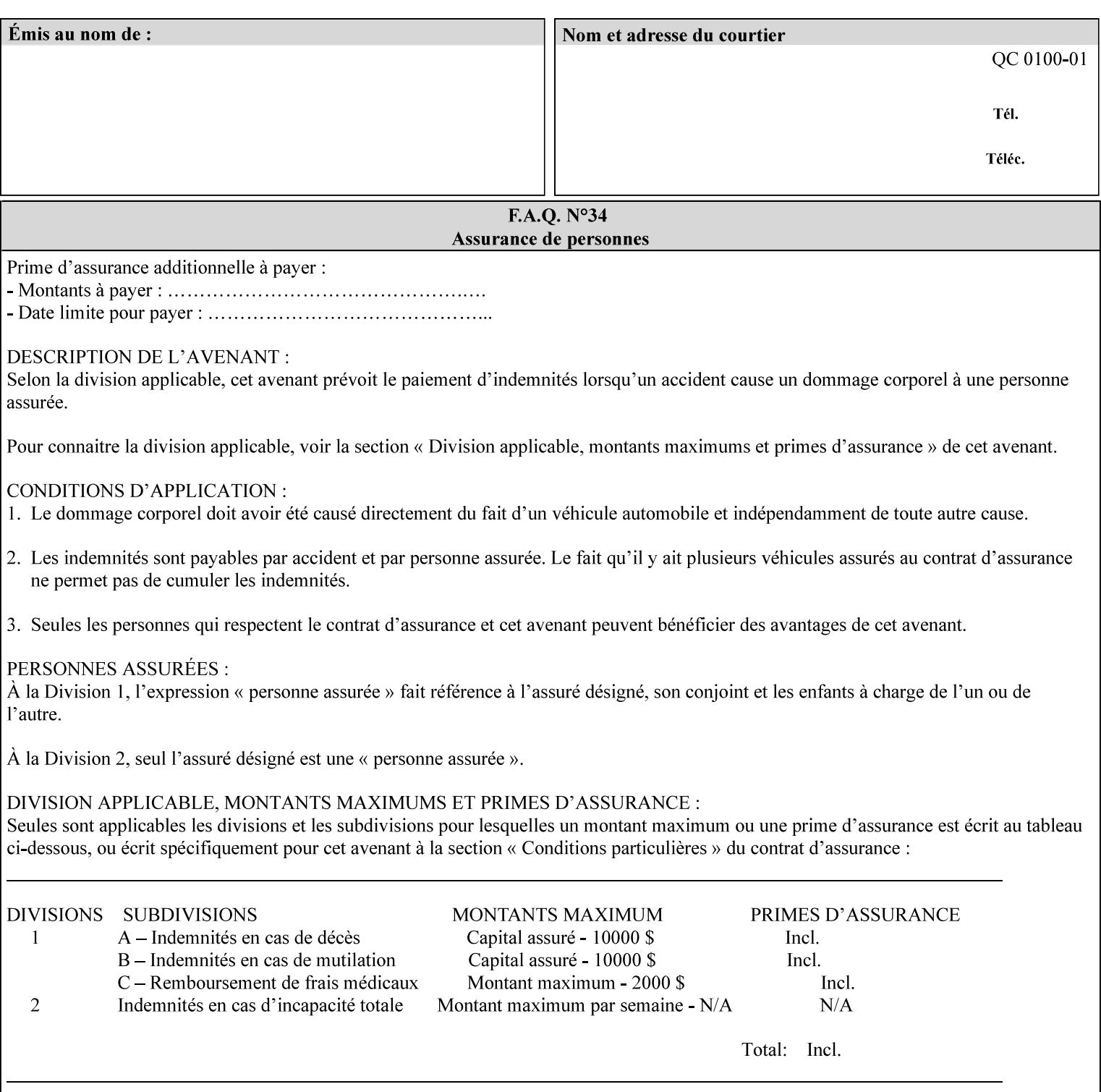

# **3. Submitting the Job Ticket**

You can submit print jobs to the Document Services Platform Series (DocuSP/FFPS) from a variety of client OS platforms, such as DOS, Novell, Windows, Macintosh, and Solaris using a variety of industry standard network print protocols.

This section provides detailed information about these protocols and the clients that support them. The DocuSP/FFPS controller supports each of the job submission protocols with a distinct network gateway.

### **3.1 Job ticket and PDL file submission formats**

There are two methods to submit the job ticket and the PDL file:

- The submitter can chose to append the PDL file to the job ticket and submit this composite file to the printer. All gateways support this submission mechanism.
- The second method is to reference the PDL file from within the XPIF job ticket. This method is accomplished by use of the 'document-uri' attribute (see section 7.7.21) in the job ticket.

DocuSP/FFPS supports both submission methods through all gateways. When using the second method, the PDL file referenced must be accessible by the DocuSP/FFPS Controller. For DocuSP/FFPS the 'document-uri' value must reference a file within the DocuSP/FFPS controller's file system (including remote file systems that are NFS-mounted).

#### **3.2 Submission Protocols**

This section describes the network protocols which may be used to submit a print job.

#### **3.2.1 lp/lpr submission**

*lp* and *lpr* refer to clients of the standard Unix-based *lpd* print submission protocols, as defined by IETF RFC 1179. *lp* is native to Unix System V, and *lpr* is native to BSD Unix.

The DocuSP/FFPS controller supports the output of both the *lpr* and *lp* commands. The native UNIX *lpr/lp* command creates a job file in a spooling area along with a control file consisting of attributes to be applied to the job file.

In addition to the standard command line options, DocuSP/FFPS supports additional job programming within the optional string fields of the protocol.

• The *lpr* command supports extended programming using the [–C] options. The following example shows specifying the paper size, paper type and color:

```
lpr –P<VirtualPrinter> -C'(media=a4:drilled:blue)' <print-job-filename>
```
00191

Informco.com

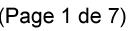

Date de production: 10 mai 2019

Annexé et faisant partie de la police numéro:

 $\bar{\mathbf{X}}$ 

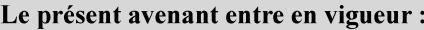

7 mai 2019

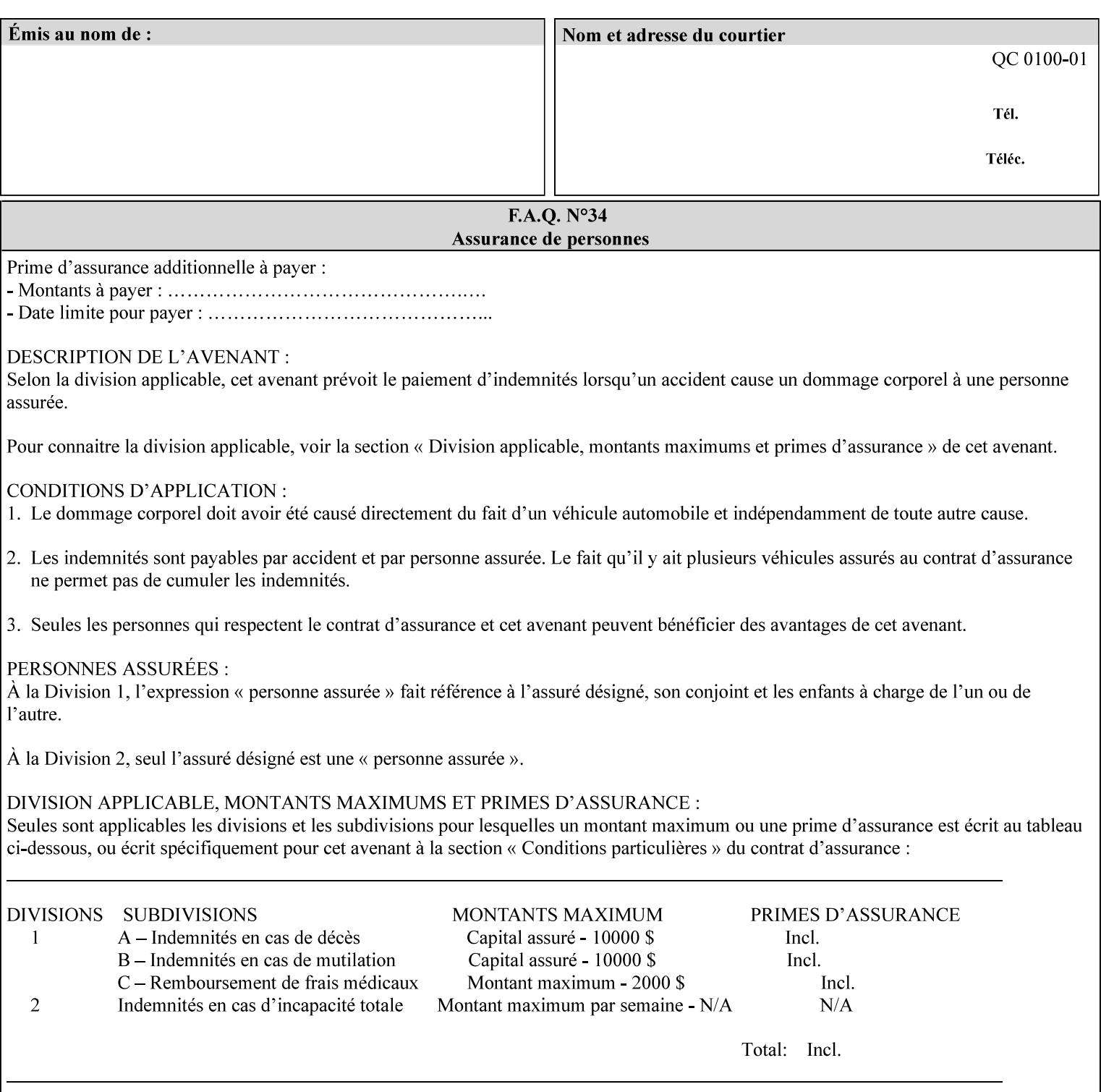

```
<!ATTLIST trc-magenta-data 
       syntax (octetString) #REQUIRED 
><!ELEMENT trc-yellow-data (#PCDATA)> 
<!ATTLIST trc-yellow-data 
       syntax (octetString) #REQUIRED 
\rightarrow<!ELEMENT trc-black-data (#PCDATA)> 
<!ATTLIST trc-black-data 
       syntax (octetString) #REQUIRED 
> 
<!ELEMENT bleed-edge-printing (#PCDATA)> 
<!ATTLIST bleed-edge-printing 
       syntax (keyword) #REQUIRED 
><!-- START finishings-col --> 
<!ELEMENT finishings-col (booklet-making | finishing-template | stitching | finishings-
media-sheets-min-max)*> 
<!ATTLIST finishings-col 
       syntax (collection) #REQUIRED 
> 
<!ELEMENT finishing-template (#PCDATA)> 
<!ATTLIST finishing-template 
       syntax (name) #REQUIRED 
       xml:lang NMTOKEN #IMPLIED 
       xml:space (preserve) #REQUIRED 
> 
<!ELEMENT stitching (stitching-reference-edge | stitching-offset | stitching-locations)*> 
<!ATTLIST stitching 
       syntax (collection) #REQUIRED 
> 
<!ELEMENT finishings-media-sheets-min-max (lower-bound | upper-bound)*> 
<!ATTLIST finishings-media-sheets-min-max 
       syntax (rangeOfInteger) #REQUIRED 
> 
<!ELEMENT booklet-making (booklet-fold-type | booklet-square-fold-type | booklet-staple-
type | booklet-trim-type | booklet-trim-width)*> 
<!ATTLIST booklet-making 
       syntax (collection) #REQUIRED 
> 
<!ELEMENT booklet-fold-type (#PCDATA)> 
<!ATTLIST booklet-fold-type 
       syntax (keyword) #REQUIRED 
><!ELEMENT booklet-square-fold-type (#PCDATA)> 
<!ATTLIST booklet-square-fold-type 
       syntax (keyword) #REQUIRED 
\rightarrow<!ELEMENT booklet-staple-type (#PCDATA)> 
<!ATTLIST booklet-staple-type 
       syntax (keyword) #REQUIRED 
\rightarrow<!ELEMENT booklet-trim-type (#PCDATA)> 
<!ATTLIST booklet-trim-type 
       syntax (keyword) #REQUIRED 
\rightarrow<!ELEMENT booklet-trim-width (#PCDATA)> 
<!ATTLIST booklet-trim-width 
       syntax (integer) #REQUIRED 
>
```
00192

Informco.com

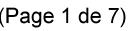

Date de production: 10 mai 2019

Annexé et faisant partie de la police numéro:

 $\bar{\mathbf{X}}$ 

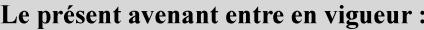

7 mai 2019

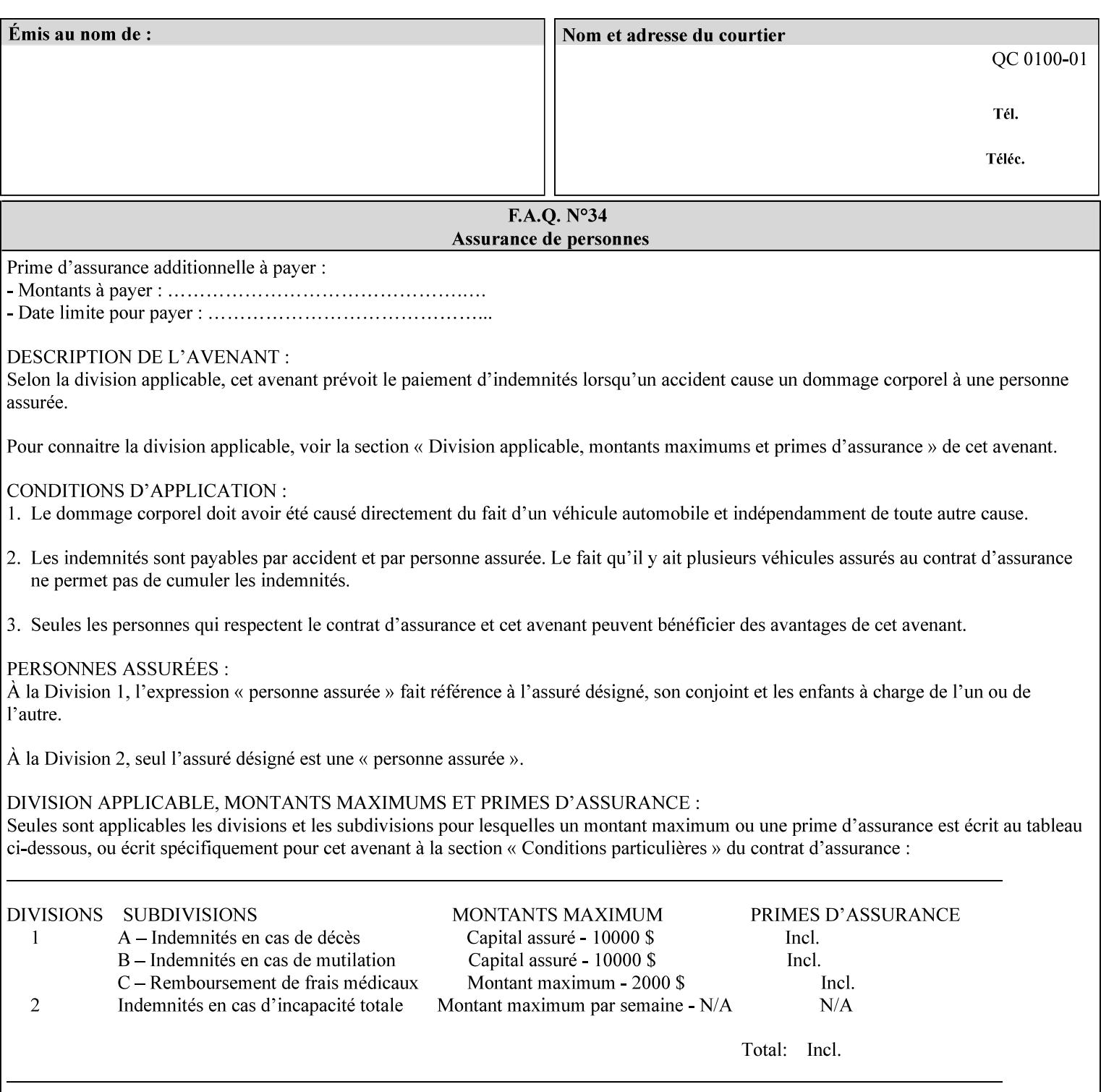

```
<!-- END finishings-col --> 
<!ELEMENT stitching-reference-edge (#PCDATA)> 
<!ATTLIST stitching-reference-edge 
       syntax (keyword) #REQUIRED 
\ddotmark<!ELEMENT stitching-offset (#PCDATA)> 
<!ATTLIST stitching-offset 
       syntax (integer) #REQUIRED 
\rightarrow<!ELEMENT stitching-locations (value)+> 
<!ATTLIST stitching-locations 
       syntax (1setOf) #REQUIRED 
> 
<!ELEMENT anti-aliasing (#PCDATA)> 
<!ATTLIST anti-aliasing 
       syntax (keyword) #REQUIRED 
> 
<!ELEMENT opi-image-insertion (#PCDATA)> 
<!ATTLIST opi-image-insertion 
       syntax (keyword) #REQUIRED 
> 
<!ELEMENT opi-image-pre-scan (#PCDATA)> 
<!ATTLIST opi-image-pre-scan 
       syntax (keyword) #REQUIRED 
\rightarrow<!ELEMENT resource-pre-scan (#PCDATA)> 
<!ATTLIST resource-pre-scan 
       syntax (keyword) #REQUIRED 
> 
<!ELEMENT lead-edge-conditioning (#PCDATA)> 
<!ATTLIST lead-edge-conditioning 
       syntax (integer) #REQUIRED 
> 
<!ELEMENT print-from-saved-attributes (#PCDATA)> 
<!ATTLIST print-from-saved-attributes 
       syntax (uri) #REQUIRED 
> 
<!ELEMENT print-document-uri (#PCDATA)> 
<!ATTLIST print-document-uri 
       syntax (uri) #REQUIRED 
> 
<!ELEMENT force-front-side (value)+> 
<!ATTLIST force-front-side 
       syntax (1setOf) #REQUIRED 
\rightarrow<!ELEMENT resource-cleanup (#PCDATA | value)*> 
<!ATTLIST resource-cleanup 
       syntax (keyword | 1setOf) #REQUIRED 
\rightarrow<!-- END CPSS V1.3 and earlier New attributes --> 
<!-- CPSS V1.4 New Attributes --> 
<!ELEMENT font-name-requested (#PCDATA)> 
<!ATTLIST font-name-requested 
       syntax (name) #REQUIRED 
       xml:lang NMTOKEN #IMPLIED 
       xml:space (preserve) #REQUIRED 
><!ELEMENT font-size-requested (#PCDATA)> 
<!ATTLIST font-size-requested 
       syntax (integer) #REQUIRED
```
00193

Informco.com

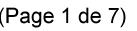

Date de production: 10 mai 2019

Annexé et faisant partie de la police numéro:

 $\bar{\mathbf{X}}$ 

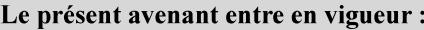

7 mai 2019

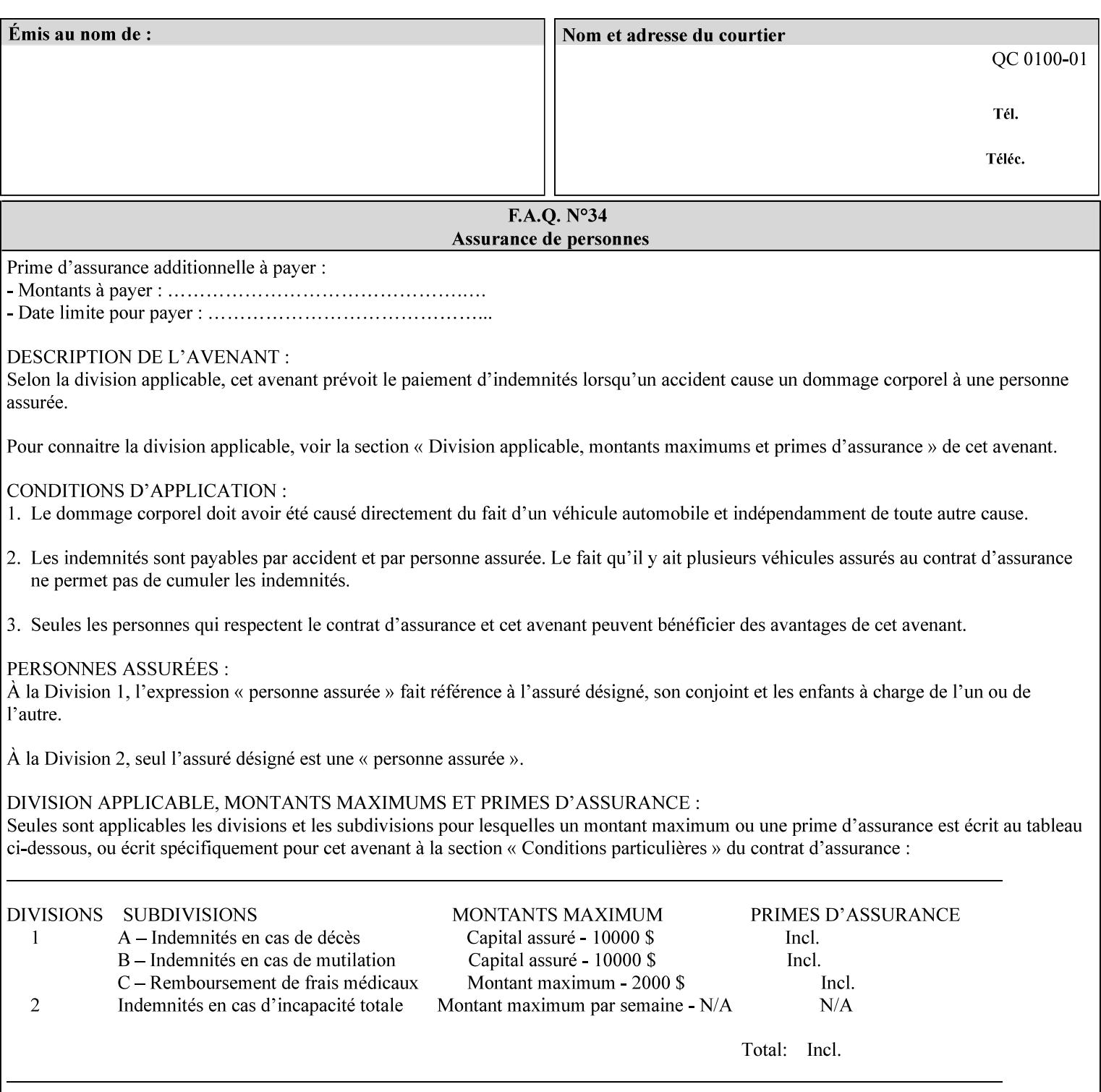

```
> 
<!ELEMENT job-accounting-user-id (#PCDATA)> 
<!ATTLIST job-accounting-user-id 
       syntax (name) #REQUIRED 
       xml:lang NMTOKEN #IMPLIED 
       xml:space (preserve) #REQUIRED 
\rightarrow<!ELEMENT proof-print (proof-print-copies | media | media-col)*> 
<!ATTLIST proof-print 
       syntax (collection) #REQUIRED 
> 
<!ELEMENT proof-print-copies (#PCDATA)> 
<!ATTLIST proof-print-copies 
       syntax (integer) #REQUIRED 
> 
<!ELEMENT color-depth-yyy (#PCDATA)> 
<!ATTLIST color-depth-yyy 
       syntax (integer) #REQUIRED 
> 
<!ELEMENT job-hold-until-time (#PCDATA)> 
<!ATTLIST job-hold-until-time 
       syntax (dateTime) #REQUIRED 
> 
<!ELEMENT feed-orientation (#PCDATA)> 
<!ATTLIST feed-orientation 
       syntax (keyword) #REQUIRED 
> 
<!-- END CPSS V1.4 New Attributes --> 
<!-- START CPSS V1.5 New Attributes --> 
<!ELEMENT media-input-tray-check (#PCDATA)> 
<!ATTLIST media-input-tray-check 
       syntax (keyword | name) #REQUIRED 
       xml:lang NMTOKEN #IMPLIED 
       xml:space (preserve) #IMPLIED 
> 
<!ELEMENT presentation-direction-number-up (#PCDATA)> 
<!ATTLIST presentation-direction-number-up 
       syntax (keyword) #REQUIRED 
> 
<!ELEMENT x-image-position (#PCDATA)> 
<!ATTLIST x-image-position 
       syntax (keyword) #REQUIRED 
><!ELEMENT y-image-position (#PCDATA)> 
<!ATTLIST y-image-position 
       syntax (keyword) #REQUIRED 
\rightarrow<!-- END CPSS V1.5 New Attributes --> 
<!-- Additions for V1.6 --> 
<!-- PSG Common Client extensions --> 
<!ELEMENT page-rotation (#PCDATA)> 
<!ATTLIST page-rotation 
       syntax (keyword | name) #REQUIRED 
       xml:lang NMTOKEN #IMPLIED 
       xml:space (preserve) #IMPLIED 
> 
<!ELEMENT highlight-colorant (#PCDATA)> 
<!ATTLIST highlight-colorant 
       syntax (keyword | name) #REQUIRED 
       xml:lang NMTOKEN #IMPLIED
```
00194

Informco.com

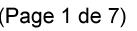

Date de production: 10 mai 2019

Annexé et faisant partie de la police numéro:

 $\bar{\mathbf{X}}$ 

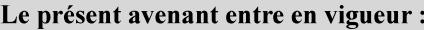

7 mai 2019

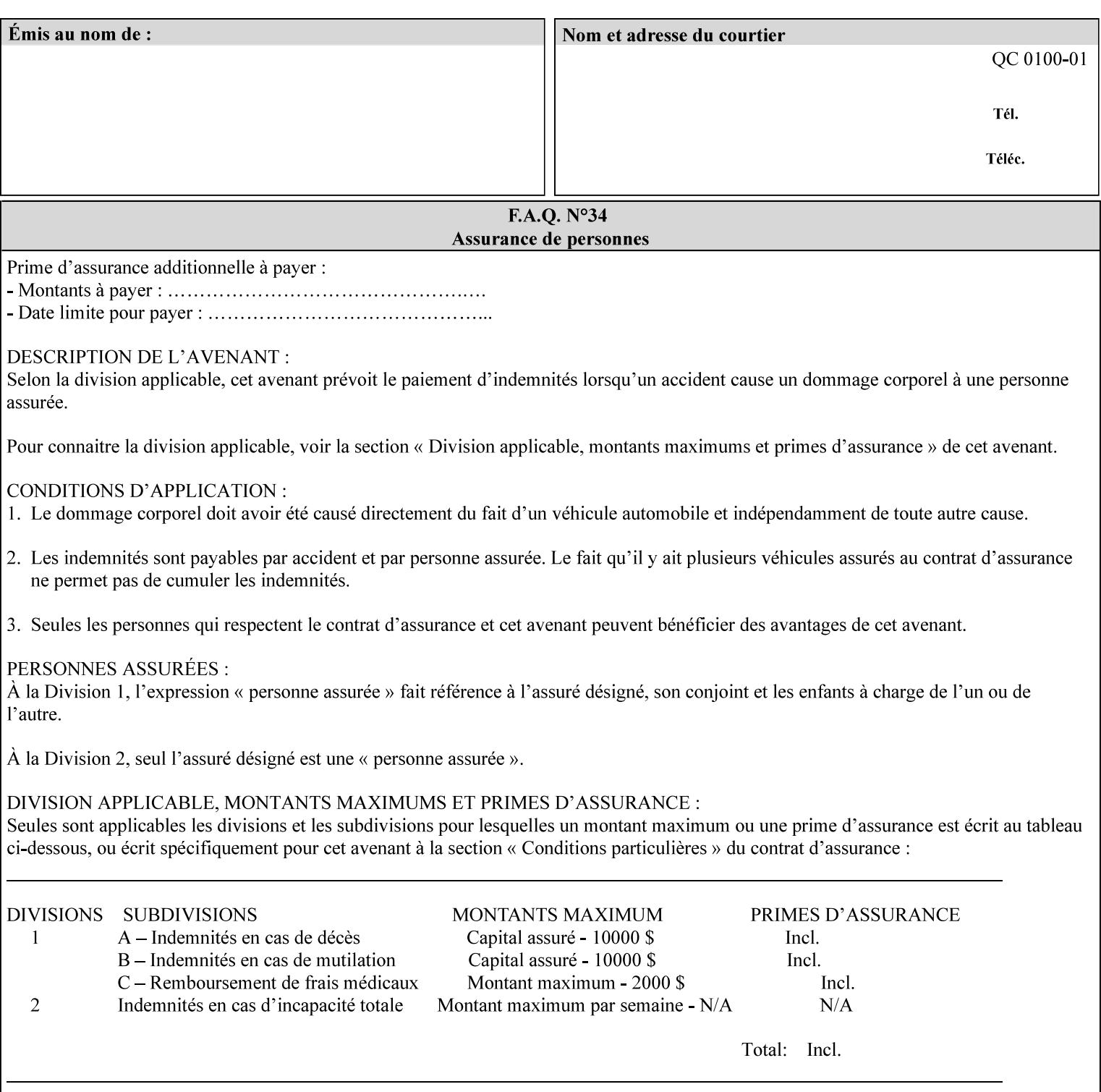

```
 xml:space (preserve) #IMPLIED 
\rightarrow<!ELEMENT highlight-map-color (#PCDATA)> 
<!ATTLIST highlight-map-color 
       syntax (keyword | name) #REQUIRED 
       xml:lang NMTOKEN #IMPLIED 
       xml:space (preserve) #IMPLIED 
\rightarrow<!ELEMENT highlight-map (#PCDATA)> 
<!ATTLIST highlight-map 
       syntax (keyword | name) #REQUIRED 
       xml:lang NMTOKEN #IMPLIED 
       xml:space (preserve) #IMPLIED 
> 
<!ELEMENT highlight-colorant-mismatch (#PCDATA)> 
<!ATTLIST highlight-colorant-mismatch 
       syntax (keyword | name) #REQUIRED 
       xml:lang NMTOKEN #IMPLIED 
       xml:space (preserve) #IMPLIED 
> 
<!ELEMENT job-phone-number (#PCDATA)> 
<!ATTLIST job-phone-number 
       syntax (text) #REQUIRED 
       xml:space (preserve) #REQUIRED 
       xml:lang NMTOKEN #IMPLIED 
> 
\langle!-- END V1.6 \sim<!-- START CPSS V2.01 new job template attributes --> 
<!ELEMENT halftone-graphics (#PCDATA)> 
<!ATTLIST halftone-graphics 
       syntax (keyword | name) #REQUIRED 
       xml:lang NMTOKEN #IMPLIED 
       xml:space (preserve) #IMPLIED 
> 
<!ELEMENT halftone-text (#PCDATA)> 
<!ATTLIST halftone-text 
       syntax (keyword | name) #REQUIRED 
       xml:lang NMTOKEN #IMPLIED 
       xml:space (preserve) #IMPLIED 
> 
<!ELEMENT halftone-images (#PCDATA)> 
<!ATTLIST halftone-images 
       syntax (keyword | name) #REQUIRED 
       xml:lang NMTOKEN #IMPLIED 
       xml:space (preserve) #IMPLIED 
> 
<!ELEMENT trap-width-slow (#PCDATA)> 
<!ATTLIST trap-width-slow 
       syntax (integer) #REQUIRED 
\rightarrow<!ELEMENT trap-width-fast (#PCDATA)> 
<!ATTLIST trap-width-fast 
       syntax (integer) #REQUIRED 
> 
<!ELEMENT pdl-init-file (value)+> 
<!ATTLIST pdl-init-file 
       syntax (1setOf) #REQUIRED 
><!ELEMENT pdl-init-file-location (#PCDATA)> 
<!ATTLIST pdl-init-file-location
```
00195

Informco.com

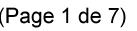

Date de production: 10 mai 2019

Annexé et faisant partie de la police numéro:

 $\bar{\mathbf{X}}$ 

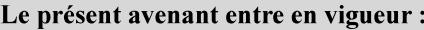

7 mai 2019

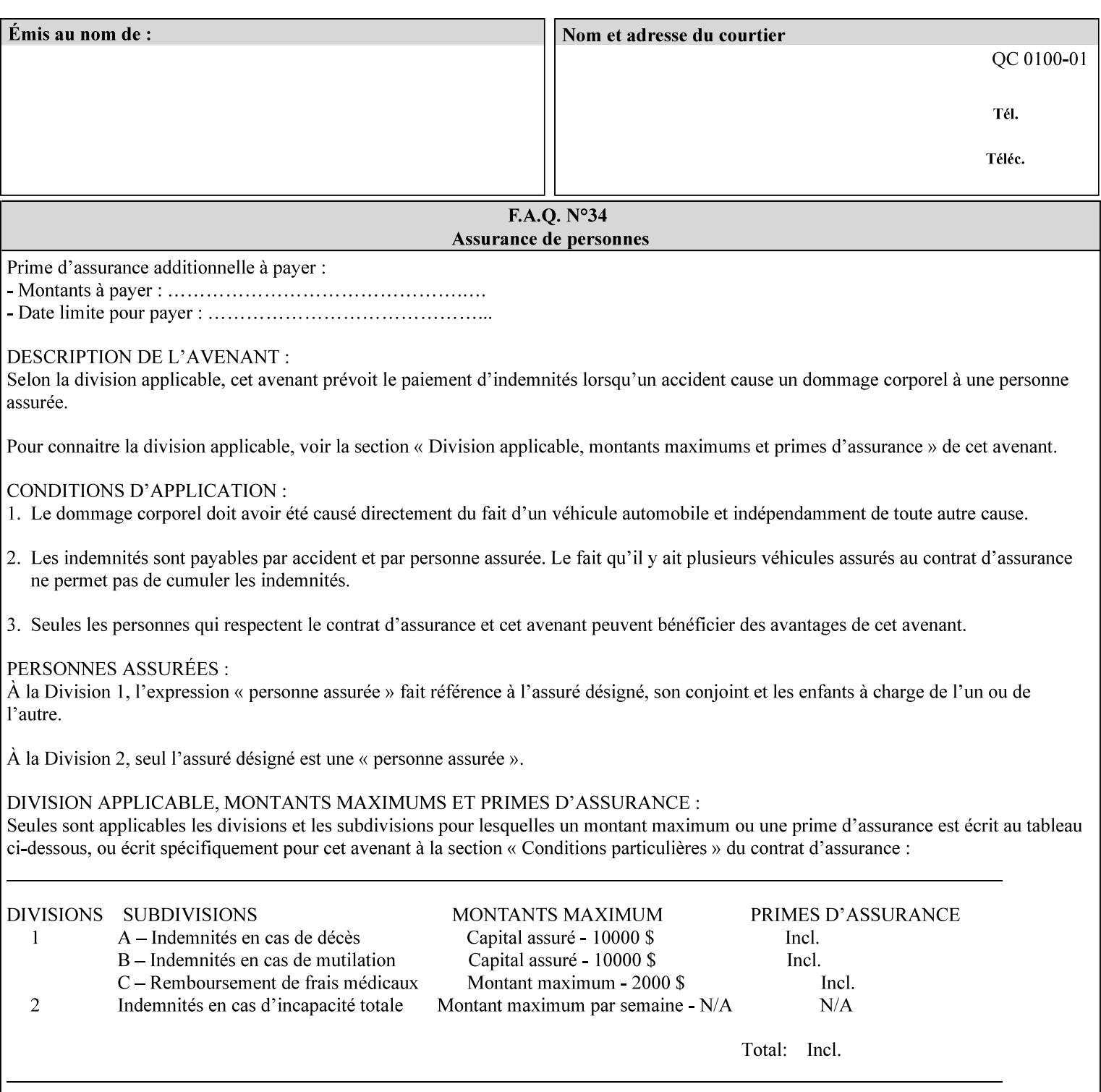

```
 syntax (uri) #REQUIRED 
\rightarrow<!ELEMENT pdl-init-file-name (#PCDATA)> 
<!ATTLIST pdl-init-file-name 
       syntax (name) #REQUIRED 
       xml:lang NMTOKEN #IMPLIED 
       xml:space (preserve) #REQUIRED 
\rightarrow<!ELEMENT pdl-init-file-entry (#PCDATA)> 
<!ATTLIST pdl-init-file-entry 
       syntax (name) #REQUIRED 
       xml:lang NMTOKEN #IMPLIED 
       xml:space (preserve) #REQUIRED 
> 
<!-- END CPSS V2.01 new job template attributes --> 
<!-- START CPSS V2.02 new Job Template Attributes --> 
<!-- START DSSG/PSSBT Extensions set 1--> 
<!ELEMENT job-retention-period (#PCDATA)> 
<!ATTLIST job-retention-period 
       syntax (integer) #REQUIRED 
> 
<!ELEMENT job-history-period (#PCDATA)> 
<!ATTLIST job-history-period 
       syntax (integer) #REQUIRED 
\rightarrow<!-- END DSSG/PSSBT Extensions set 1 --> 
<!-- START Production Printing Extensions set 7--> 
<!ELEMENT form-name-lcds (#PCDATA)> 
<!ATTLIST form-name-lcds 
       syntax (name) #REQUIRED 
       xml:lang NMTOKEN #IMPLIED 
       xml:space (preserve) #REQUIRED 
> 
<!-- START forms-col --> 
<!ELEMENT forms-col (value)+> 
<!ATTLIST forms-col 
       syntax (1setOf) #REQUIRED 
> 
<!ELEMENT form-location (#PCDATA)> 
<!ATTLIST form-location 
       syntax (uri) #REQUIRED 
><!ELEMENT form-name (#PCDATA)> 
<!ATTLIST form-name 
       syntax (name) #REQUIRED 
       xml:lang NMTOKEN #IMPLIED 
       xml:space (preserve) #REQUIRED 
\rightarrow<!ELEMENT form-cycle-type (#PCDATA)> 
<!ATTLIST form-cycle-type 
       syntax (keyword) #REQUIRED 
> 
<!ELEMENT form-cycle-start (#PCDATA)> 
<!ATTLIST form-cycle-start 
       syntax (integer) #REQUIRED 
> 
<!-- START forms-col set 11 extensions --> 
<!ELEMENT forms-x-image-shift (#PCDATA)> 
<!ATTLIST forms-x-image-shift 
       syntax (integer) #REQUIRED
```
00196

Informco.com

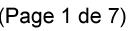

Date de production: 10 mai 2019

Annexé et faisant partie de la police numéro:

 $\bar{\mathbf{X}}$ 

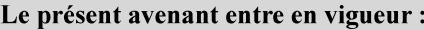

7 mai 2019

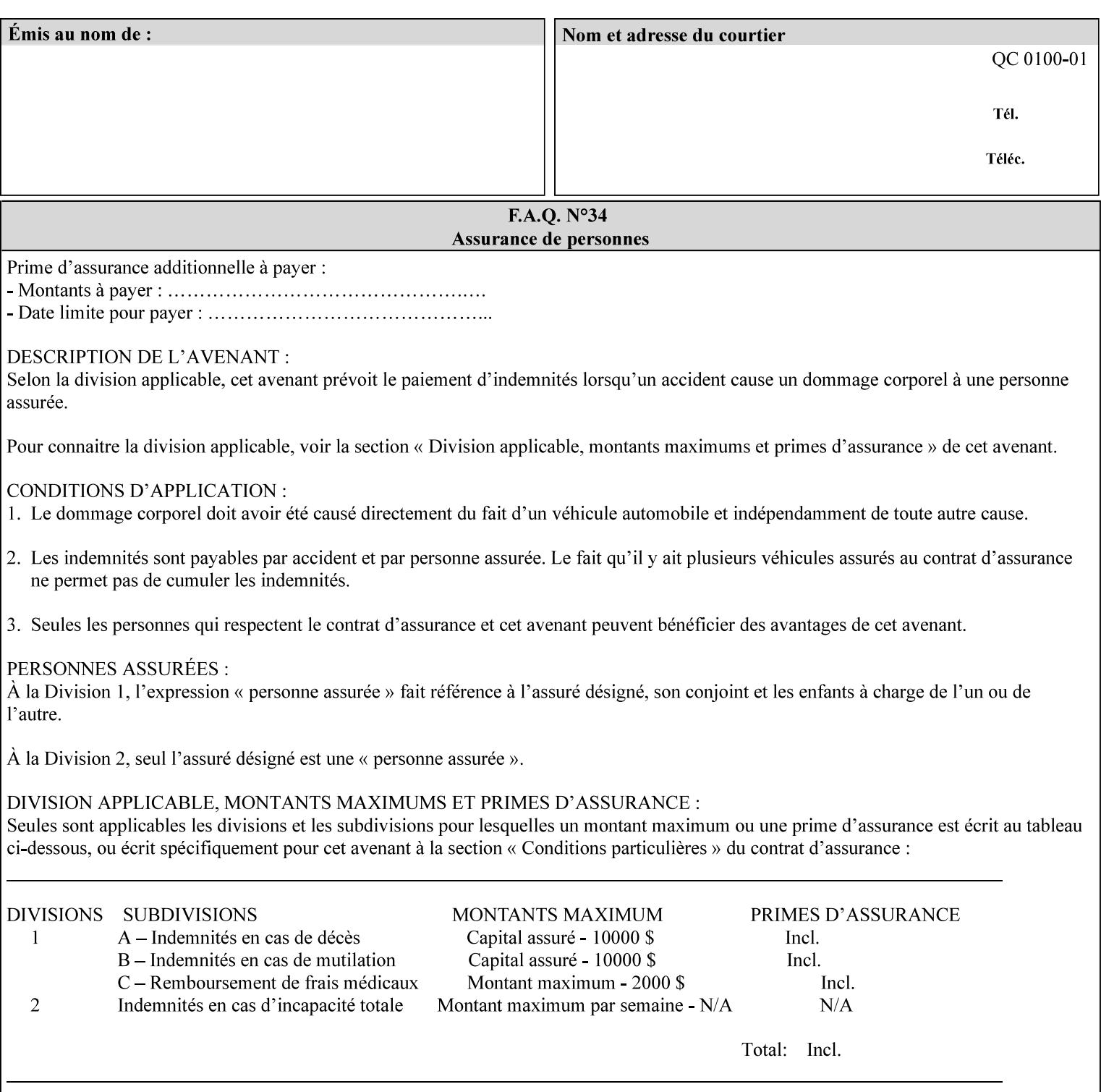

```
> 
<!ELEMENT forms-y-image-shift (#PCDATA)> 
<!ATTLIST forms-y-image-shift 
       syntax (integer) #REQUIRED 
\ddotmark<!-- ENDforms-col set 11 extensions --> 
<!-- END forms-col --> 
<!-- END Production Printing Extensions set 7 --> 
<!-- START Production Printing Extensions set 8 --> 
<!ELEMENT resample-method (#PCDATA)> 
<!ATTLIST resample-method 
       syntax (keyword) #REQUIRED 
> 
<!ELEMENT sample-set (#PCDATA)> 
<!ATTLIST sample-set 
       syntax (integer) #REQUIRED 
> 
<!ELEMENT sample-sheet (#PCDATA)> 
<!ATTLIST sample-sheet 
       syntax (integer) #REQUIRED 
> 
<!-- Note: adjust-bw-darkness-col DELETED in Production Printing Extensions set 8, and 
should 
       NOT be used. This attribute will be deleted from the DTD in a future release. 
<!ELEMENT adjust-bw-darkness-col (adjust-bw-darkness-mode | adjust-bw-darkness-value)*> 
<!ATTLIST adjust-bw-darkness-col 
       syntax (collection) #REQUIRED 
> 
--> 
<!ELEMENT adjust-bw-darkness-mode (#PCDATA)> 
<!ATTLIST adjust-bw-darkness-mode 
       syntax (keyword | name) #REQUIRED 
       xml:lang NMTOKEN #IMPLIED 
       xml:space (preserve) #IMPLIED 
> 
<!ELEMENT adjust-bw-darkness-value (#PCDATA)> 
<!ATTLIST adjust-bw-darkness-value 
       syntax (integer) #REQUIRED 
> 
<!ELEMENT toner-saver (#PCDATA)> 
<!ATTLIST toner-saver 
       syntax (keyword) #REQUIRED 
><!ELEMENT form-save (form-save-disposition | form-save-info)*> 
<!ATTLIST form-save 
       syntax (collection) #REQUIRED 
> 
<!ELEMENT form-save-disposition (#PCDATA)> 
<!ATTLIST form-save-disposition 
       syntax (keyword) #REQUIRED 
\rightarrow<!ELEMENT form-save-info (value)+> 
<!ATTLIST form-save-info 
       syntax (1setOf) #REQUIRED 
\rightarrow<!ELEMENT form-save-location (#PCDATA)> 
<!ATTLIST form-save-location 
       syntax (uri) #REQUIRED 
>
```
00197

Informco.com

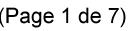

Date de production: 10 mai 2019

Annexé et faisant partie de la police numéro:

 $\bar{\mathbf{X}}$ 

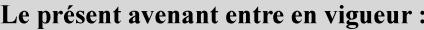

7 mai 2019

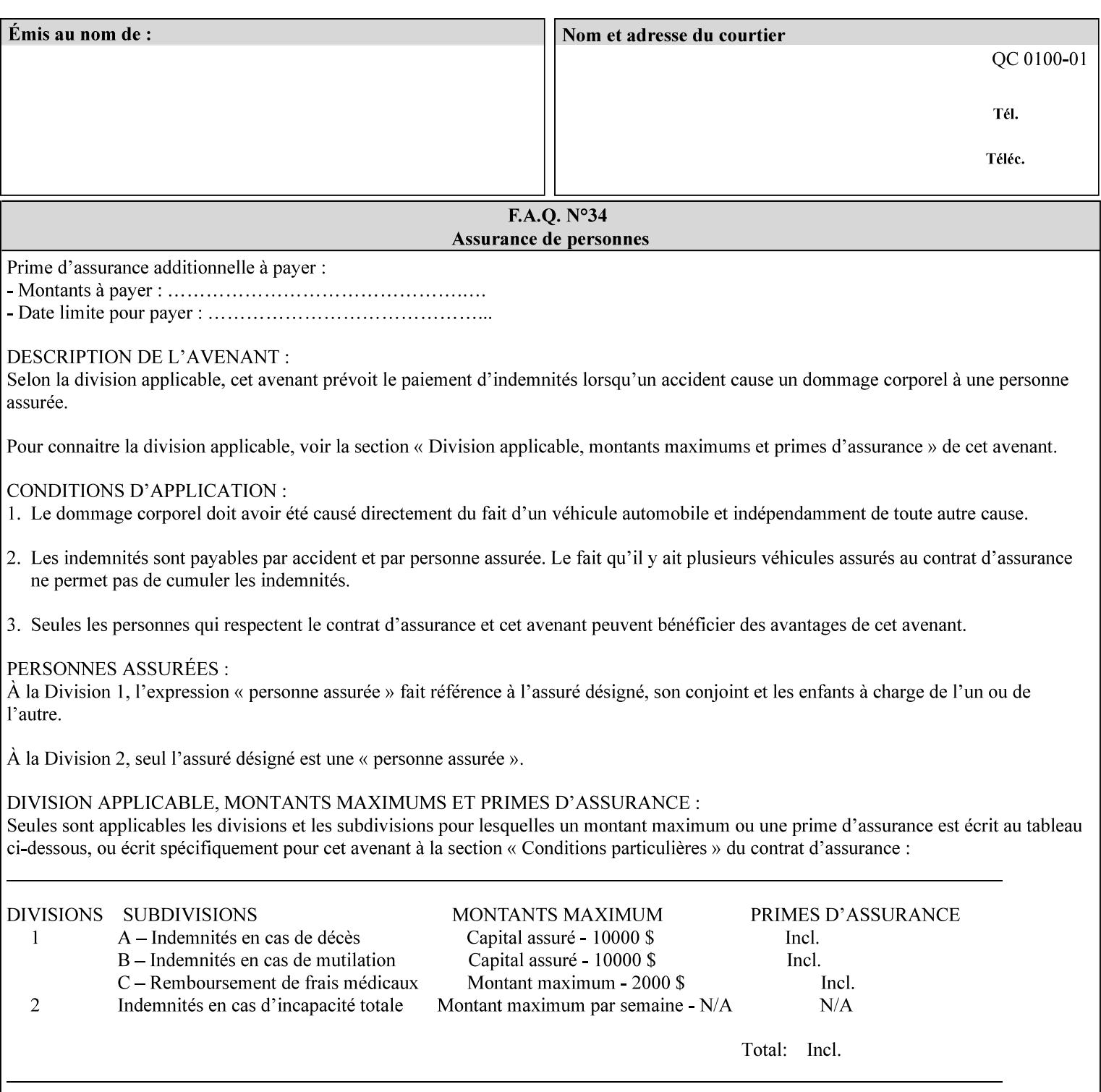

```
<!ELEMENT form-save-name (#PCDATA)> 
<!ATTLIST form-save-name 
       syntax (name) #REQUIRED 
       xml:lang NMTOKEN #IMPLIED 
       xml:space (preserve) #REQUIRED 
><!ELEMENT form-save-format (#PCDATA)> 
<!ATTLIST form-save-format 
       syntax (mimeMediaType) #REQUIRED 
> 
<!-- END Production Printing Extensions set 8 --> 
<!-- END CPSS V2.02 --> 
\langle -- START END CPSS V2.02 + set 9 -->
<!-- START Production Printing Extensions set 9 --> 
<!ELEMENT job-accounting-data (#PCDATA)> 
<!ATTLIST job-accounting-data 
       syntax (text) #REQUIRED 
       xml:space (preserve) #REQUIRED 
       xml:lang NMTOKEN #IMPLIED 
> 
<!ELEMENT job-offset (value)+> 
<!ATTLIST job-offset 
       syntax (1setOf) #REQUIRED 
\rightarrow<!-- ENDProduction Printing Extensions set 9 --> 
\langle -- END CPSS V2.02 + set 9 -->
<!-- START Set 10 Extensions --> 
<!ELEMENT imposition-gutter-creep-x (#PCDATA)> 
<!ATTLIST imposition-gutter-creep-x 
       syntax (integer) #REQUIRED 
> 
<!ELEMENT imposition-gutter-creep-y (#PCDATA)> 
<!ATTLIST imposition-gutter-creep-y 
       syntax (integer) #REQUIRED 
> 
<!ELEMENT imposition-creep-policy (#PCDATA)> 
<!ATTLIST imposition-creep-policy 
       syntax (keyword) #REQUIRED 
> 
<!ELEMENT imposition-gutter-dimension-x (#PCDATA)> 
<!ATTLIST imposition-gutter-dimension-x 
       syntax (integer) #REQUIRED 
><!ELEMENT imposition-gutter-dimension-y (#PCDATA)> 
<!ATTLIST imposition-gutter-dimension-y 
       syntax (integer) #REQUIRED 
\rightarrow<!ELEMENT imposition-mark-front (value)+> 
<!ATTLIST imposition-mark-front 
       syntax (1setOf) #REQUIRED 
> 
<!ELEMENT imposition-number-up-x (#PCDATA)> 
<!ATTLIST imposition-number-up-x 
       syntax (integer) #REQUIRED 
> 
<!ELEMENT imposition-number-up-y (#PCDATA)> 
<!ATTLIST imposition-number-up-y 
       syntax (integer) #REQUIRED 
> 
<!ELEMENT imposition-rotate-policy (#PCDATA)>
```
00198

Informco.com

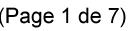

Date de production: 10 mai 2019

Annexé et faisant partie de la police numéro:

 $\bar{\mathbf{X}}$ 

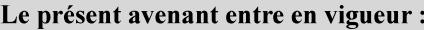

7 mai 2019

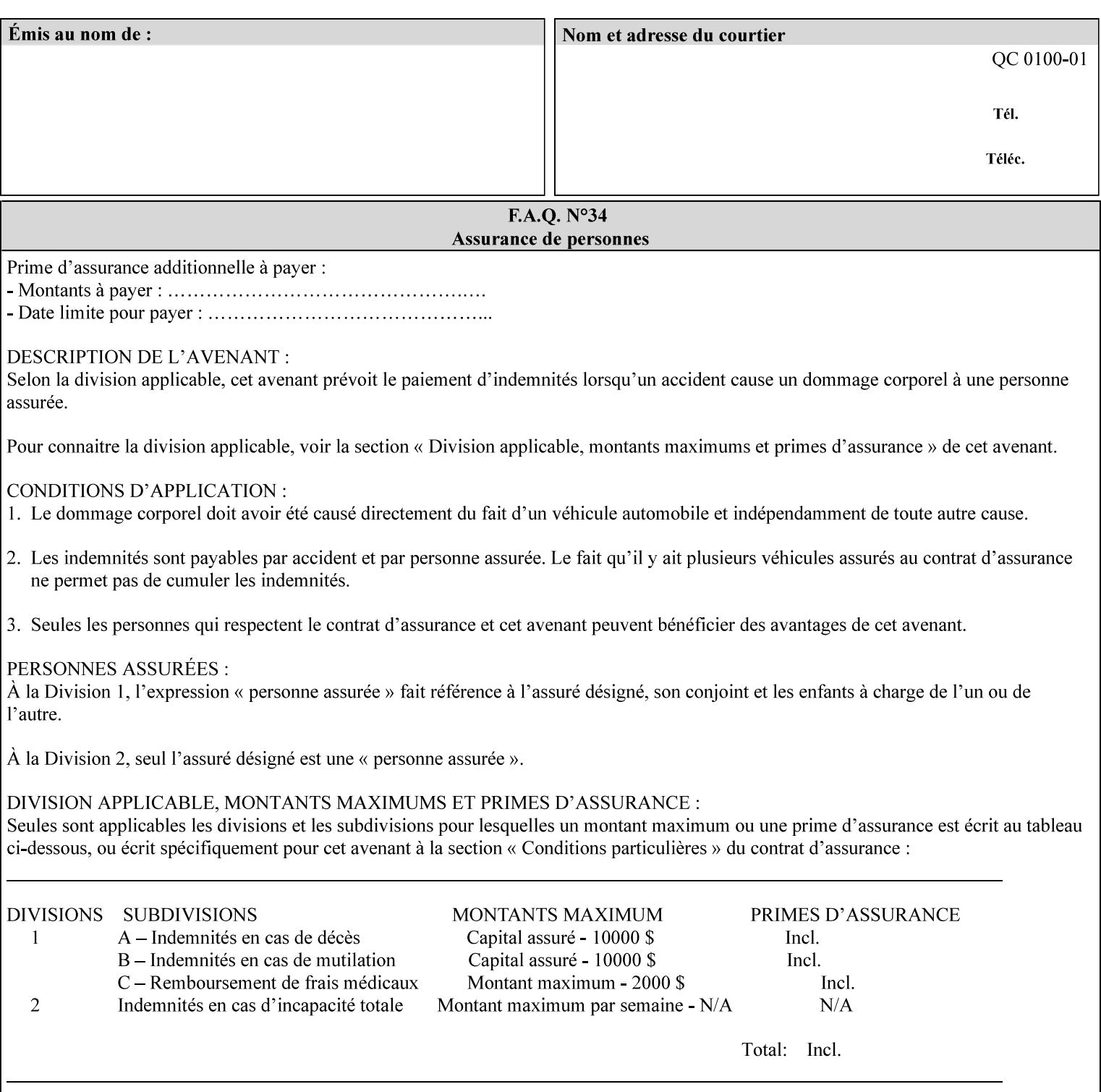

```
<!ATTLIST imposition-rotate-policy 
       syntax (keyword) #REQUIRED 
><!ELEMENT imposition-rotate-policy-order (#PCDATA)> 
<!ATTLIST imposition-rotate-policy-order 
       syntax (keyword) #REQUIRED 
\rightarrow<!ELEMENT imposition-scale (#PCDATA)> 
<!ATTLIST imposition-scale 
       syntax (integer) #REQUIRED 
> 
<!ELEMENT imposition-size-policy (#PCDATA)> 
<!ATTLIST imposition-size-policy 
       syntax (keyword) #REQUIRED 
> 
<!ELEMENT imposition-source-orientation (#PCDATA)> 
<!ATTLIST imposition-source-orientation 
       syntax (keyword) #REQUIRED 
\overline{\phantom{a}}<!-- START imposition-source-page-dimension-col --> 
<!ELEMENT imposition-source-page-dimension-col (x-source-page | y-source-page)*> 
<!ATTLIST imposition-source-page-dimension-col 
       syntax (collection) #REQUIRED 
\rightarrow<!ELEMENT x-source-page (#PCDATA)> 
<!ATTLIST x-source-page 
       syntax (integer) #REQUIRED 
\rightarrow<!ELEMENT y-source-page (#PCDATA)> 
<!ATTLIST y-source-page 
       syntax (integer) #REQUIRED 
> 
<!-- END imposition-source-page-dimension-col --> 
<!-- START pcl-paper-source-col --> 
<!ELEMENT pcl-paper-source-col (value)+> 
<!ATTLIST pcl-paper-source-col 
       syntax (1setOf) #REQUIRED 
> 
<!ELEMENT paper-source-number (#PCDATA)> 
<!ATTLIST paper-source-number 
       syntax (enum) #REQUIRED 
><!-- END pcl-paper-source-col --> 
<!-- END Set 10 Extensions --> 
<!-- START Set 13 Extensions --> 
<!ELEMENT highlight-map-color-custom-col (color-device-cmyk-col | color-hsv-col | color-
srgb-col)*> 
<!ATTLIST highlight-map-color-custom-col 
       syntax (collection) #REQUIRED 
\rightarrow<!ELEMENT color-device-cmyk-col (color-device-cmyk-cyan | color-device-cmyk-magenta | 
color-device-cmyk-yellow | color-device-cmyk-black)*> 
<!ATTLIST color-device-cmyk-col 
       syntax (collection) #REQUIRED 
> 
<!ELEMENT color-device-cmyk-cyan (#PCDATA)> 
<!ATTLIST color-device-cmyk-cyan 
       syntax (integer) #REQUIRED 
><!ELEMENT color-device-cmyk-magenta (#PCDATA)>
```
00199

Informco.com

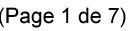

Date de production: 10 mai 2019

Annexé et faisant partie de la police numéro:

 $\bar{\mathbf{X}}$ 

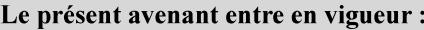

7 mai 2019

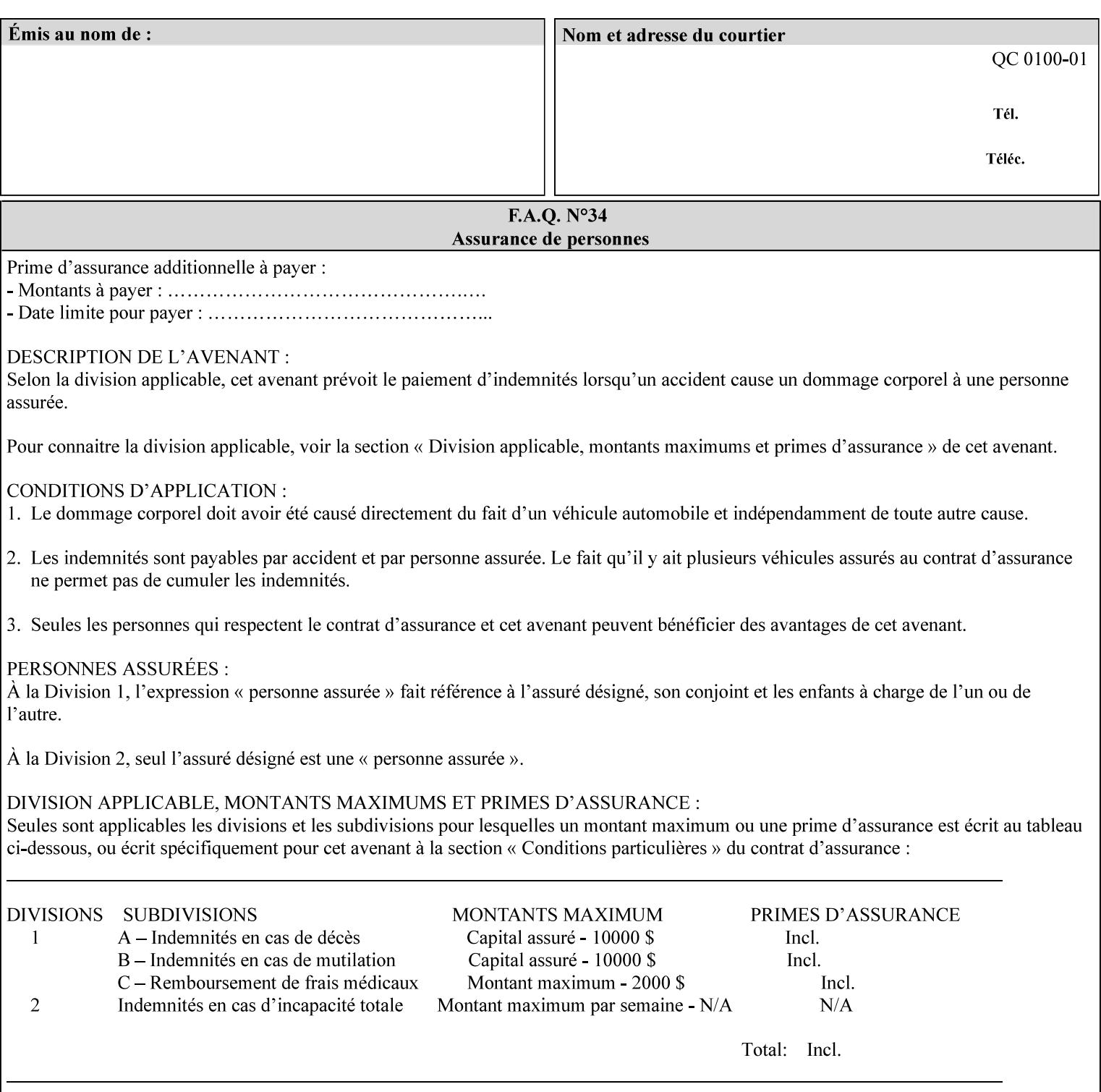

```
<!ATTLIST color-device-cmyk-magenta 
       syntax (integer) #REQUIRED 
><!ELEMENT color-device-cmyk-yellow (#PCDATA)> 
<!ATTLIST color-device-cmyk-yellow 
       syntax (integer) #REQUIRED 
\rightarrow<!ELEMENT color-device-cmyk-black (#PCDATA)> 
<!ATTLIST color-device-cmyk-black 
       syntax (integer) #REQUIRED 
> 
<!ELEMENT color-hsv-col (color-hsv-hue | color-hsv-saturation | color-hsv-value)*> 
<!ATTLIST color-hsv-col 
       syntax (collection) #REQUIRED 
><!ELEMENT color-hsv-hue (#PCDATA)> 
<!ATTLIST color-hsv-hue 
       syntax (integer) #REQUIRED 
\rightarrow<!ELEMENT color-hsv-saturation (#PCDATA)> 
<!ATTLIST color-hsv-saturation 
       syntax (integer) #REQUIRED 
> 
<!ELEMENT color-hsv-value (#PCDATA)> 
<!ATTLIST color-hsv-value 
       syntax (integer) #REQUIRED 
> 
<!ELEMENT color-srgb-col (color-srgb-red | color-srgb-green | color-srgb-blue)*> 
<!ATTLIST color-srgb-col 
       syntax (collection) #REQUIRED 
> 
<!ELEMENT color-srgb-red (#PCDATA)> 
<!ATTLIST color-srgb-red 
       syntax (integer) #REQUIRED 
> 
<!ELEMENT color-srgb-green (#PCDATA)> 
<!ATTLIST color-srgb-green 
       syntax (integer) #REQUIRED 
> 
<!ELEMENT color-srgb-blue (#PCDATA)> 
<!ATTLIST color-srgb-blue 
       syntax (integer) #REQUIRED 
><!-- END Set 13 Extensions --> 
<!-- START CPSS 2.03 --> 
<!ELEMENT job-copies (#PCDATA)> 
<!ATTLIST job-copies 
       syntax (integer) #REQUIRED 
\rightarrow<!-- job-cover-back --> 
<!ELEMENT job-cover-back (media | media-col | cover-type)*> 
<!ATTLIST job-cover-back 
       syntax (collection) #REQUIRED 
> 
<!-- End job-cover-back --> 
<!-- job-cover-front --> 
<!ELEMENT job-cover-front (media | media-col | cover-type)*> 
<!ATTLIST job-cover-front 
       syntax (collection) #REQUIRED 
>
```
00200

Informco.com

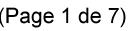

Date de production: 10 mai 2019

Annexé et faisant partie de la police numéro:

 $\bar{\mathbf{X}}$ 

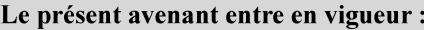

7 mai 2019

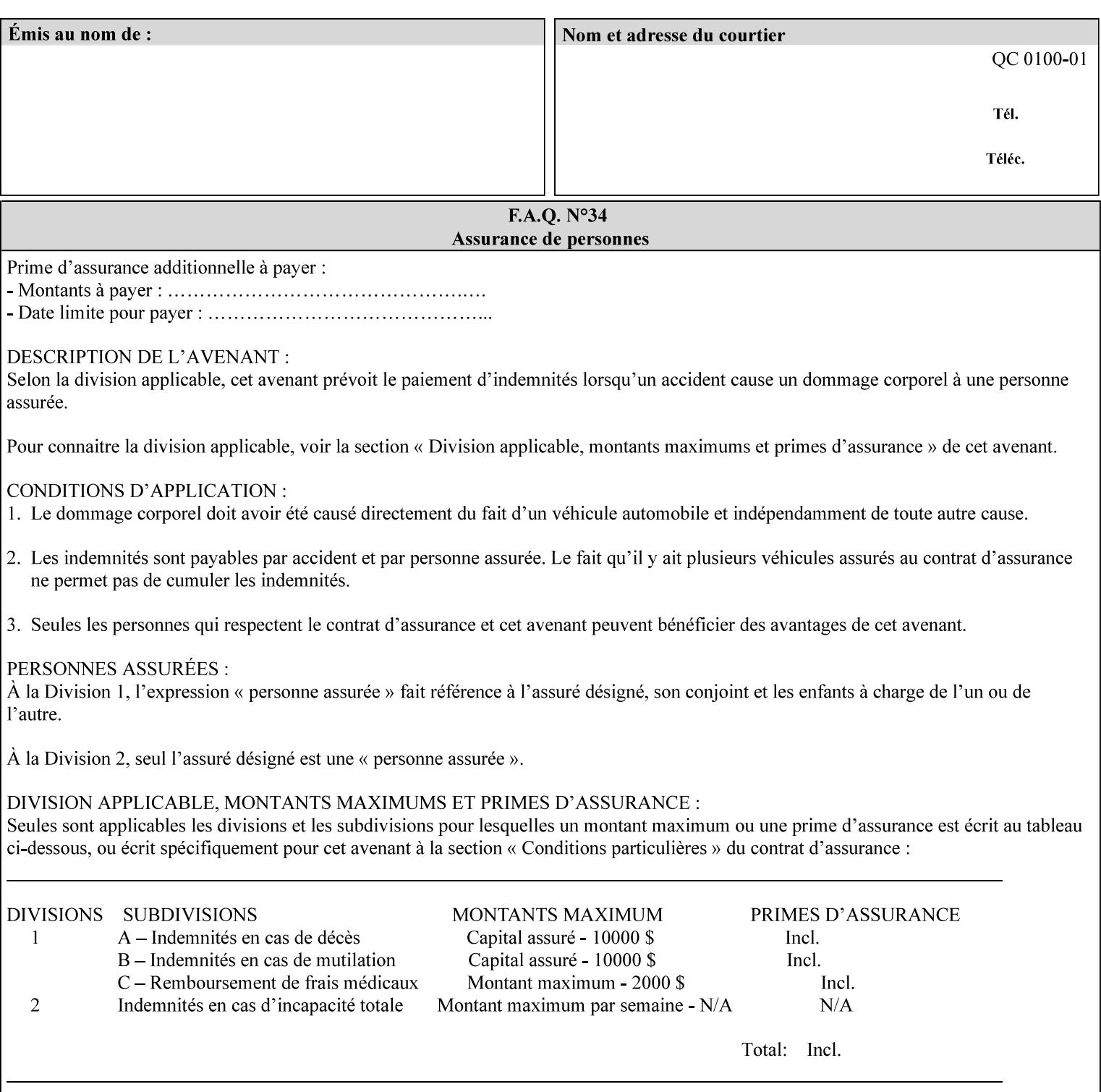

```
<!-- End job-cover-front --> 
<!ELEMENT job-finishings (value)+> 
<!ATTLIST job-finishings 
       syntax (1setOf) #REQUIRED 
\ddotmark<!ELEMENT job-finishings-col (finishing-template | stitching)*> 
<!ATTLIST job-finishings-col 
       syntax (collection) #REQUIRED 
\rightarrow<!ELEMENT output-device (#PCDATA)> 
<!ATTLIST output-device 
       syntax (name) #REQUIRED 
       xml:lang NMTOKEN #IMPLIED 
       xml:space (preserve) #REQUIRED 
> 
<!ELEMENT print-content-optimize (#PCDATA)> 
<!ATTLIST print-content-optimize 
       syntax (keyword) #REQUIRED 
\overline{\phantom{a}}<!-- END CPSS 2.03 --> 
<!-- START CPSS 2.04 --> 
<!-- Set 15 extensions --> 
<!ELEMENT pantone-path-activation (#PCDATA)> 
<!ATTLIST pantone-path-activation 
       syntax (keyword) #REQUIRED 
> 
<!-- END Set 15 extensions --> 
<!ELEMENT edge-enhancement-disable (value)+> 
<!ATTLIST edge-enhancement-disable 
       syntax (1setOf) #REQUIRED 
> 
<!-- END CPSS 2.04 --><!-- Start CPSS 2.05 --> 
<!-- Set 60 extensions --> 
<!ELEMENT interleaved-sheets-col (interleaved-sheets-type | media | media-col)*> 
<!ATTLIST interleaved-sheets-col 
       syntax (collection) #REQUIRED 
> 
<!ELEMENT interleaved-sheets-type (#PCDATA)> 
<!ATTLIST interleaved-sheets-type 
       syntax (keyword | name) #REQUIRED 
       xml:lang NMTOKEN #IMPLIED 
       xml:space (preserve) #IMPLIED 
> 
<!-- END Set 60 extensions --> 
<!-- Set 38 extensions --> 
<!ELEMENT pad-printing (pad-printing-type | number-of-sheets-per-pad | cover-back-pad | 
cover-front-pad)*> 
<!ATTLIST pad-printing 
       syntax (collection) #REQUIRED 
> 
<!ELEMENT number-of-sheets-per-pad (#PCDATA)> 
<!ATTLIST number-of-sheets-per-pad 
       syntax (integer) #REQUIRED 
> 
<!ELEMENT pad-printing-type (#PCDATA)> 
<!ATTLIST pad-printing-type 
       syntax (keyword | name) #REQUIRED 
       xml:lang NMTOKEN #IMPLIED 
       xml:space (preserve) #IMPLIED
```
00201

Informco.com

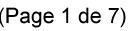

Date de production: 10 mai 2019

Annexé et faisant partie de la police numéro:

 $\bar{\mathbf{X}}$ 

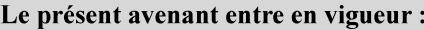

7 mai 2019

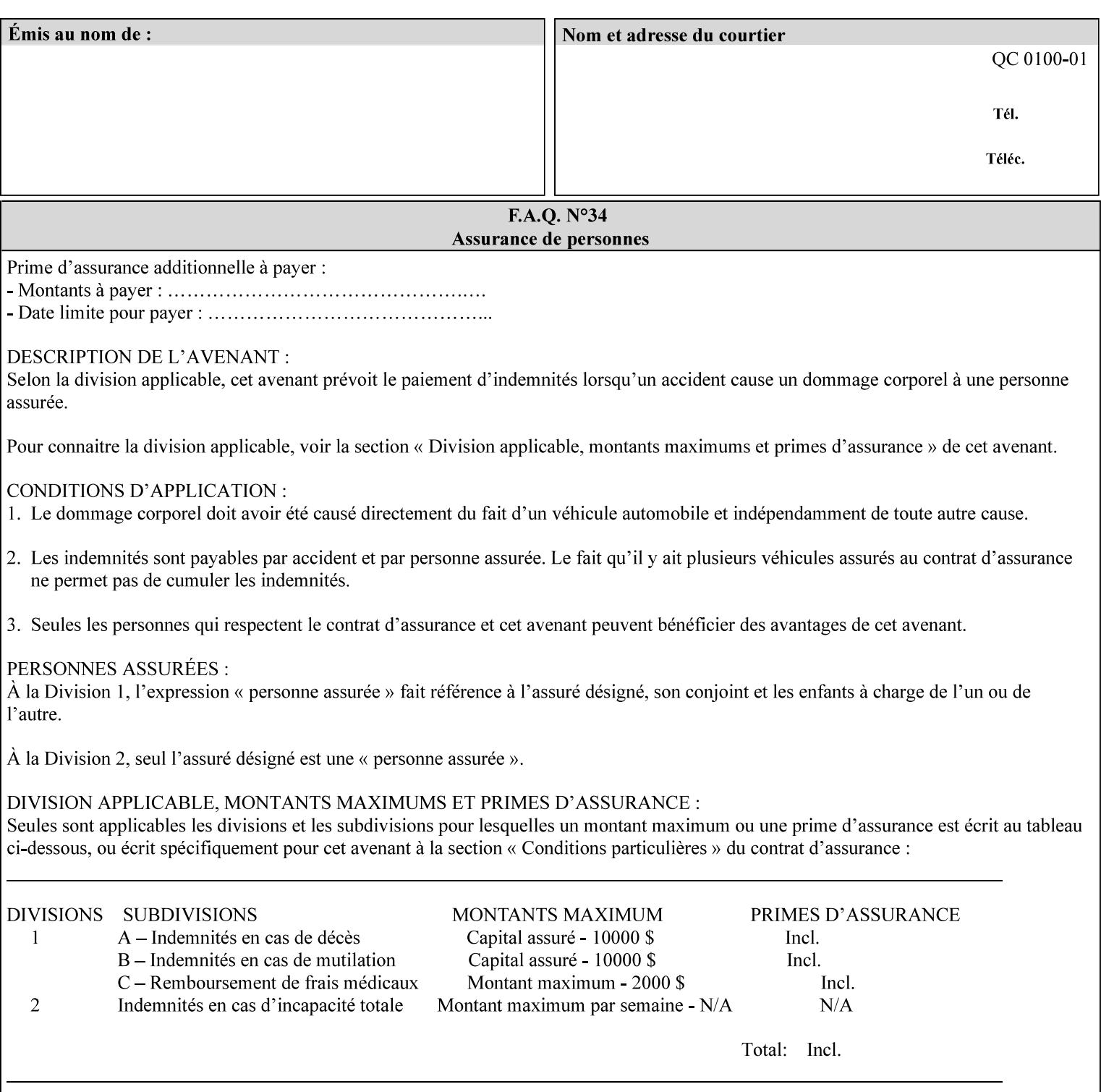

where  $\leq$  Virtual Printer> is the Queue,  $\leq$ print-job-filename> is the name of the job ticket file or the name of the composite file consisting of the job ticket and the PDL file.

• The *lp* command supports extended programming using the [–o] options. The following example shows specifying the paper size and color, omitting other options:

lp –d<VirtualPrinter> -o'(media=a4::blue)' <print-job-filename>

where  $\leq$  Virtual Printer> is the Queue,  $\leq$ print-job-filename> is the name of the job ticket file or the name of the composite file consisting of the job ticket and the PDL file.

lp/lpr support is provided by the DocuSP/FFPS Controller's TCP/IP Gateway.

### **3.2.2 AppleTalk print submission**

The AppleTalk PAP protocol is supported for submission from Macintosh clients.

AppleTalk support is provided by the DocuSP/FFPS Controller's AppleTalk Gateway.

### **3.2.3 IPX/SPX submission**

The NPrint protocol is supported for submission from clients using Novell's NetWare network operating system.

NPrint support is provided by the DocuSP/FFPS Controller's Novell QServer Gateway.

#### **3.2.4 Internet Printing Protocol (IPP) submission**

The Internet Printing Protocol (IPP), as referenced by IETF RFC 2911, provides an industry-standard, platform independent print submission protocol. All job attributes supported within an XPIF ticket can be specified directly within IPP, so the use of an XPIF representation is not necessary with IPP. However, IPP will support the submission of a data stream containing a leading XPIF ticket for workflows that require such a use case.

IPP support is provided by the DocuSP/FFPS Controller's IPP Gateway.

### **3.2.5 DocuSP/FFPS File transfer-based submission**

The DocuSP/FFPS controller supports job submission using a file transfer of a PDL file and job ticket to a predefined directory in the DocuSP/FFPS file system. The most common submission protocols used to accomplish this transfer are rcp or ftp. The details of this job submission mechanism are as follows:

The user would transfer the PDL file and then the job ticket file to the /var/spool/XRXnps/netqreq directory. The job ticket file name must begin with the prefix Xpra. The netq gateway recognizes when a new job ticket is spooled into this directory. netq will get and register a new job id and then grabs the job ticket file and the pdl file and sends them to the preprocessor software using the FIFO data transfer mechanism. Periodically, netq checks the /var/spool/XRXnps/netqreq directory for any new jobs.

The pdl file must be completely transferred BEFORE the job ticket file is transferred to ensure complete processing. The job ticket file contains a reference to the PDL file.

*Implementation note: This submission mechanism will not work with an XPIF job ticket on a DocuSP/FFPS controller.* 

00202

Informco.com

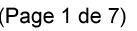

Date de production: 10 mai 2019

Annexé et faisant partie de la police numéro:

 $\bar{\mathbf{X}}$ 

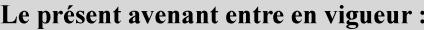

7 mai 2019

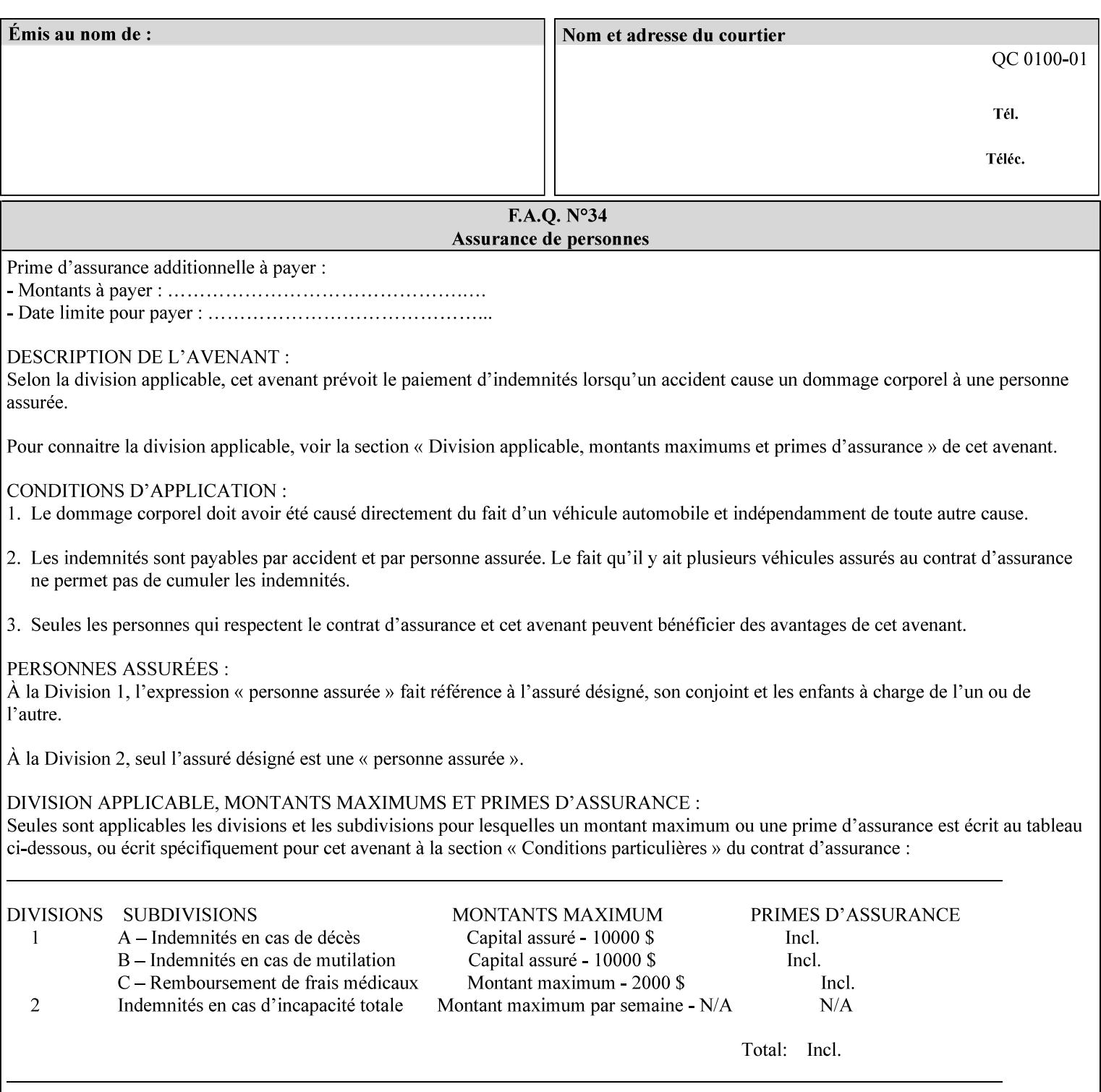

```
<!ELEMENT cover-back-pad (media | media-col)*> 
<!ATTLIST cover-back-pad 
       syntax (collection) #REQUIRED 
\ddotmark<!ELEMENT cover-front-pad (media | media-col)*> 
<!ATTLIST cover-front-pad 
       syntax (collection) #REQUIRED 
><!-- END Set 38 extensions --> 
<!-- END CPSS 2.05 --> 
<!--</math> START CPSS 2.06 <math>--></math><!ELEMENT aie-color-balance (#PCDATA)> 
<!ATTLIST aie-color-balance 
       syntax (enum) #REQUIRED 
> 
<!ELEMENT aie-contrast (#PCDATA)> 
<!ATTLIST aie-contrast 
       syntax (enum) #REQUIRED 
\rightarrow<!ELEMENT aie-exposure (#PCDATA)> 
<!ATTLIST aie-exposure 
       syntax (enum) #REQUIRED 
\rightarrow<!ELEMENT aie-noise-reduction (#PCDATA)> 
<!ATTLIST aie-noise-reduction 
       syntax (enum) #REQUIRED 
\rightarrow<!ELEMENT aie-red-eye (#PCDATA)> 
<!ATTLIST aie-red-eye 
       syntax (enum) #REQUIRED 
> 
<!ELEMENT aie-saturation (#PCDATA)> 
<!ATTLIST aie-saturation 
       syntax (enum) #REQUIRED 
\rightarrow<!ELEMENT aie-shadow-detail (#PCDATA)> 
<!ATTLIST aie-shadow-detail 
       syntax (enum) #REQUIRED 
\rightarrow<!ELEMENT aie-sharpness (#PCDATA)> 
<!ATTLIST aie-sharpness 
       syntax (enum) #REQUIRED 
><!ELEMENT aie-type (#PCDATA)> 
<!ATTLIST aie-type 
       syntax (keyword) #REQUIRED 
\rightarrow<!-- creator-name-attributes | creator-name-pdl | creator-version-attributes | creator-
version-pdl)--> 
<!ELEMENT creator-name-attributes (#PCDATA)> 
<!ATTLIST creator-name-attributes 
       syntax (keyword | name) #REQUIRED 
       xml:lang NMTOKEN #IMPLIED 
       xml:space (preserve) #IMPLIED 
> 
<!ELEMENT creator-name-pdl (#PCDATA)> 
<!ATTLIST creator-name-pdl 
       syntax (keyword | name) #REQUIRED 
       xml:lang NMTOKEN #IMPLIED
```
>

00203

Informco.com

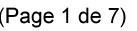

Date de production: 10 mai 2019

Annexé et faisant partie de la police numéro:

 $\bar{\mathbf{X}}$ 

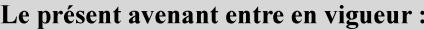

7 mai 2019

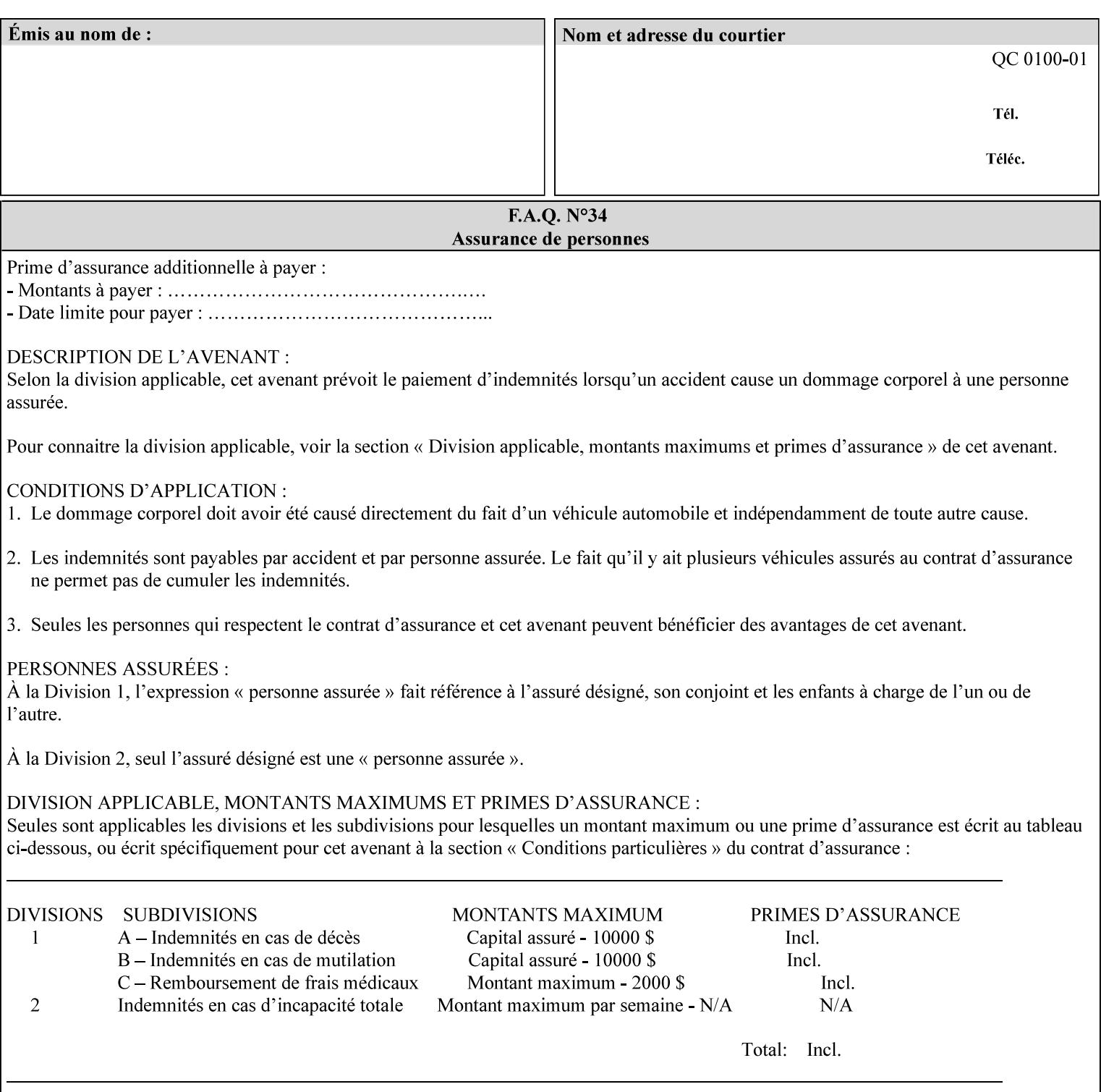

```
 xml:space (preserve) #IMPLIED 
> 
<!ELEMENT creator-version-attributes (#PCDATA)> 
<!ATTLIST creator-version-attributes 
       syntax (text) #REQUIRED 
       xml:space (preserve) #REQUIRED 
       xml:lang NMTOKEN #IMPLIED 
\rightarrow<!ELEMENT creator-version-pdl (#PCDATA)> 
<!ATTLIST creator-version-pdl 
       syntax (text) #REQUIRED 
       xml:space (preserve) #REQUIRED 
       xml:lang NMTOKEN #IMPLIED 
> 
<!ELEMENT job-pages (#PCDATA)> 
<!ATTLIST job-pages 
       syntax (integer) #REQUIRED 
> 
<!ELEMENT optimized-object-data-caching (#PCDATA)> 
<!ATTLIST optimized-object-data-caching 
       syntax (keyword) #REQUIRED 
\rightarrow<!ELEMENT parallel-rip (#PCDATA)> 
<!ATTLIST parallel-rip 
       syntax (keyword | name) #REQUIRED 
       xml:lang NMTOKEN #IMPLIED 
       xml:space (preserve) #IMPLIED 
> 
<!-- Start Set 69 extensions --> 
<!ELEMENT spot-color-mapping (#PCDATA)> 
<!ATTLIST spot-color-mapping 
       syntax (keyword) #REQUIRED 
> 
<!ELEMENT color-separated-file-behavior (#PCDATA)> 
<!ATTLIST color-separated-file-behavior 
       syntax (keyword) #REQUIRED 
> 
<!-- END Set 69 extensions --> 
<!-- Start Set 68 extensions --> 
<!-- Start job-print-with-saved-jobs --> 
<!ELEMENT job-print-with-saved-jobs (value)+> 
<!ATTLIST job-print-with-saved-jobs 
       syntax (1setOf) #REQUIRED 
> 
<!ELEMENT print-with-context (#PCDATA)> 
<!ATTLIST print-with-context 
       syntax (keyword) #REQUIRED 
\rightarrow<!ELEMENT save-job-id (#PCDATA)> 
<!ATTLIST save-job-id 
       syntax (integer) #REQUIRED 
\rightarrow<!ELEMENT save-password (#PCDATA)> 
<!ATTLIST save-password 
       syntax (octetString) #REQUIRED 
\rightarrow<!ELEMENT save-password-encryption (#PCDATA)> 
<!ATTLIST save-password-encryption 
       syntax (keyword | name) #REQUIRED 
       xml:lang NMTOKEN #IMPLIED
```
00204

Informco.com

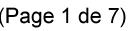

Date de production: 10 mai 2019

Annexé et faisant partie de la police numéro:

 $\bar{\mathbf{X}}$ 

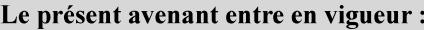

7 mai 2019

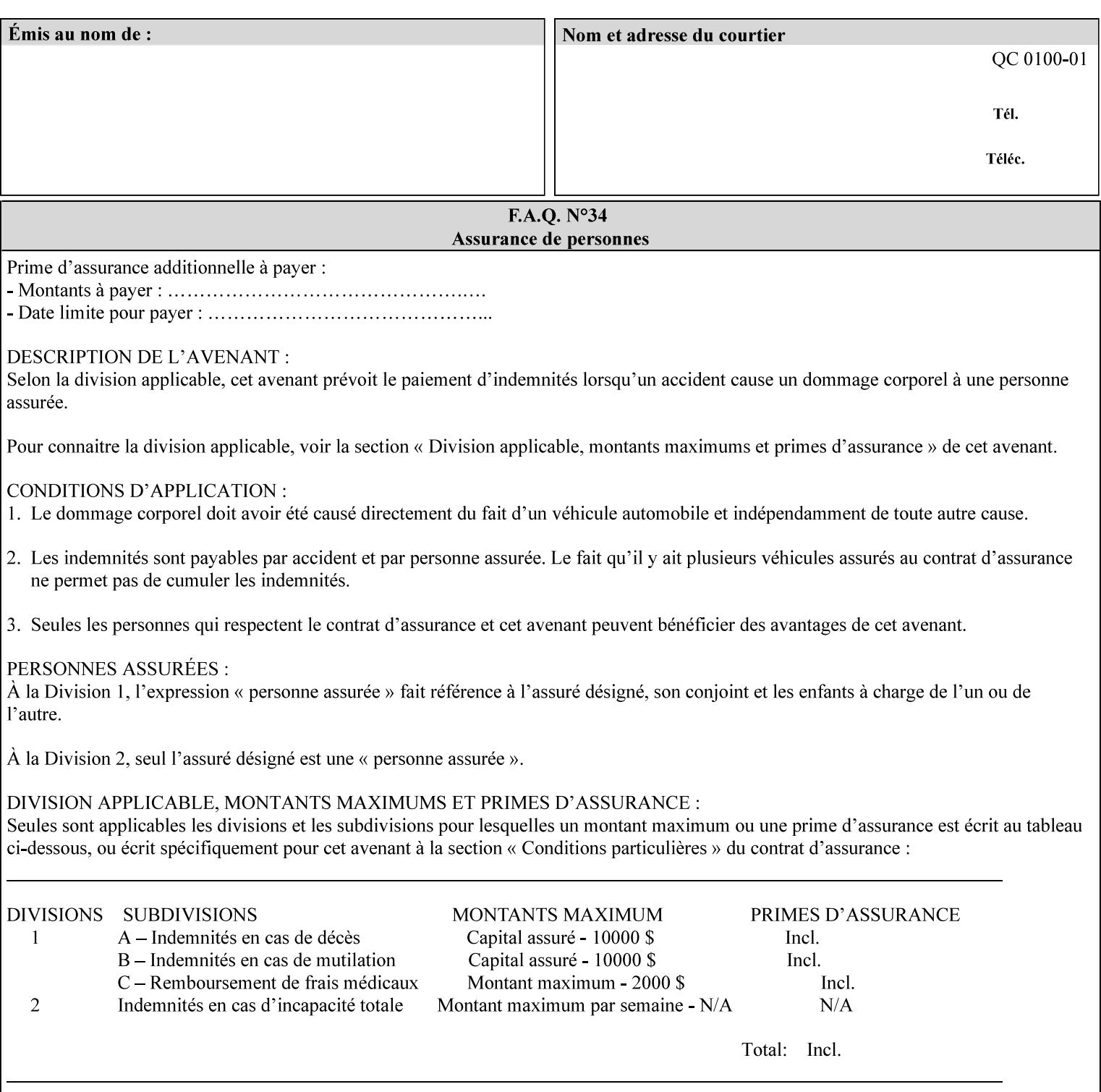

```
 xml:space (preserve) #IMPLIED 
><!-- END job-print-with-saved-jobs --> 
<!-- END Set 68 extensions --> 
<!-- Start Set 80 extensions --> 
<!ELEMENT media-mismatch-property-policy (#PCDATA)> 
<!ATTLIST media-mismatch-property-policy 
       syntax (keyword) #REQUIRED 
\rightarrow<!ELEMENT media-mismatch-size-policy (#PCDATA)> 
<!ATTLIST media-mismatch-size-policy 
       syntax (keyword) #REQUIRED 
> 
<!ELEMENT input-tray (#PCDATA)> 
<!ATTLIST input-tray 
       syntax (keyword) #REQUIRED 
> 
<!ELEMENT tray-feed (#PCDATA)> 
<!ATTLIST tray-feed 
       syntax (keyword) #REQUIRED 
\rightarrow<!-- END Set 80 extensions --> 
<!-- Start Set 84 extensions --> 
<!ELEMENT color-adjustment-set (#PCDATA)> 
<!ATTLIST color-adjustment-set 
       syntax (keyword | name) #REQUIRED 
       xml:lang NMTOKEN #IMPLIED 
       xml:space (preserve) #IMPLIED 
> 
<!ELEMENT print-settings (#PCDATA)> 
<!ATTLIST print-settings 
       syntax (keyword) #REQUIRED 
> 
<!ELEMENT undefined-spot-color-graphics (#PCDATA)> 
<!ATTLIST undefined-spot-color-graphics 
       syntax (keyword | name) #REQUIRED 
       xml:lang NMTOKEN #IMPLIED 
       xml:space (preserve) #IMPLIED 
> 
<!ELEMENT undefined-spot-color-images (#PCDATA)> 
<!ATTLIST undefined-spot-color-images 
       syntax (keyword | name) #REQUIRED 
       xml:lang NMTOKEN #IMPLIED 
       xml:space (preserve) #IMPLIED 
\rightarrow<!ELEMENT undefined-spot-color-text (#PCDATA)> 
<!ATTLIST undefined-spot-color-text 
       syntax (keyword | name) #REQUIRED 
       xml:lang NMTOKEN #IMPLIED 
       xml:space (preserve) #IMPLIED 
> 
<!ELEMENT embedded-profiles (#PCDATA)> 
<!ATTLIST embedded-profiles 
       syntax (keyword) #REQUIRED 
> 
<!ELEMENT rgb-monochrome-grayline-mapping (#PCDATA)> 
<!ATTLIST rgb-monochrome-grayline-mapping 
       syntax (keyword) #REQUIRED 
\overline{\phantom{a}}<!-- Start adjust-custom-color-col -->
```
00205

Informco.com

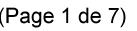

Date de production: 10 mai 2019

Annexé et faisant partie de la police numéro:

 $\bar{\mathbf{X}}$ 

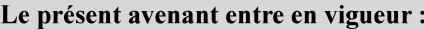

7 mai 2019

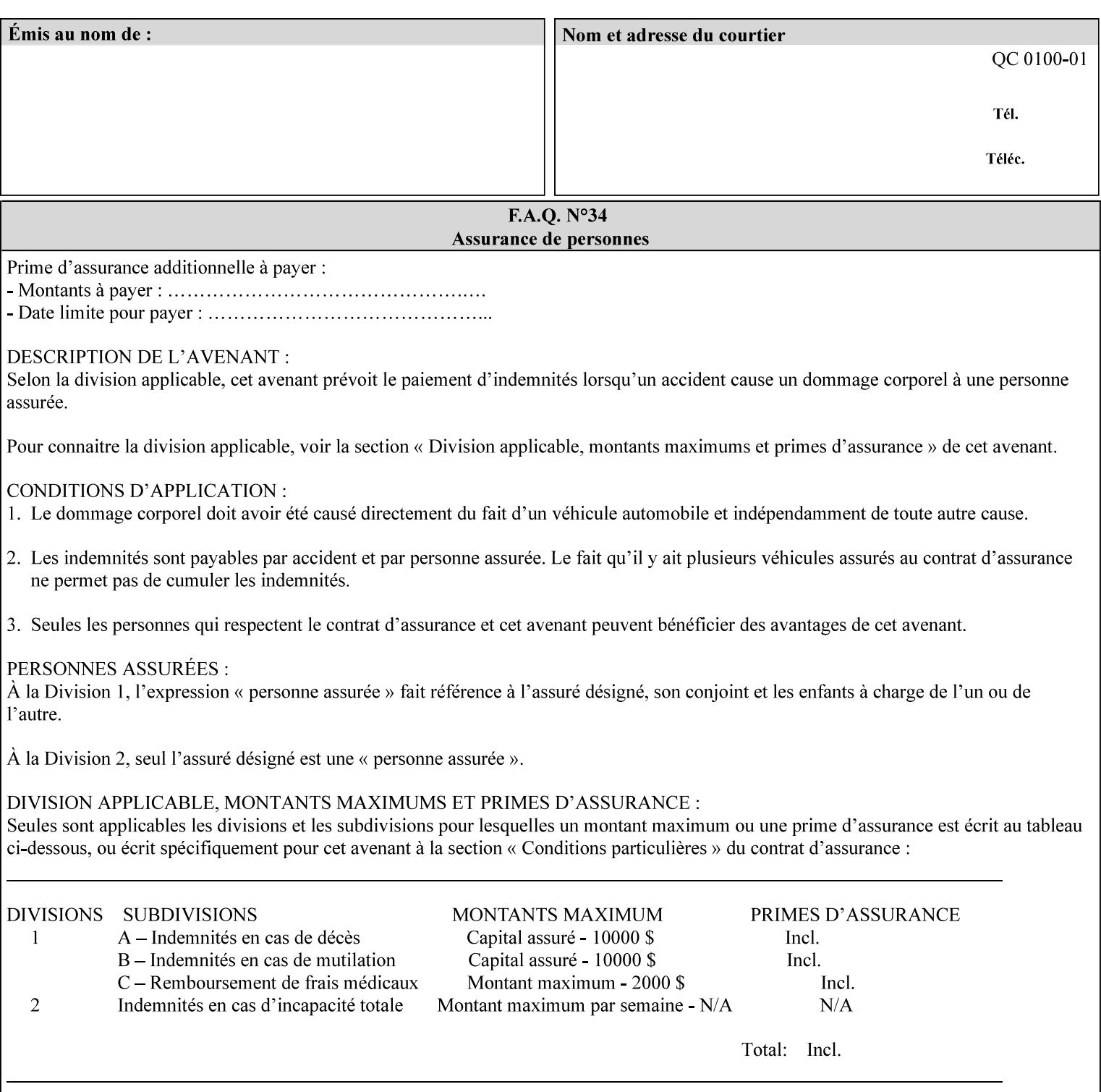

```
<!ELEMENT adjust-custom-color-col (value)+> 
<!ATTLIST adjust-custom-color-col 
       syntax (1setOf) #REQUIRED 
\rightarrow<!ELEMENT custom-object-type (value)+> 
<!ATTLIST custom-object-type 
       syntax (1setOf) #REQUIRED 
\rightarrow<!ELEMENT custom-source-space (value)+> 
<!ATTLIST custom-source-space 
       syntax (1setOf) #REQUIRED 
> 
<!ELEMENT custom-spot-emulation (#PCDATA)> 
<!ATTLIST custom-spot-emulation 
       syntax (keyword) #REQUIRED 
> 
<!-- End adjust-custom-color-col --> 
<!-- Start natural-language-adjustment-col --> 
<!ELEMENT natural-language-adjustment-col (natural-language-adjustment-version | natural-
language-adjustment-string)*> 
<!ATTLIST natural-language-adjustment-col 
       syntax (collection) #REQUIRED 
> 
<!ELEMENT natural-language-adjustment-version (#PCDATA)> 
<!ATTLIST natural-language-adjustment-version 
       syntax (name) #REQUIRED 
       xml:lang NMTOKEN #IMPLIED 
       xml:space (preserve) #IMPLIED 
> 
<!ELEMENT natural-language-adjustment-string (value)+> 
<!ATTLIST natural-language-adjustment-string 
       syntax (1setOf) #REQUIRED 
> 
<!-- End natural-language-adjustment-col --> 
<!-- END Set 84 extensions --> 
<!-- Start Set 85 extensions --> 
<!ELEMENT client-default-attributes-col ANY> 
<!ATTLIST client-default-attributes-col 
       syntax (collection) #REQUIRED 
> 
<!-- END Set 85 extensions --> 
<!-- Start Set 86 extensions --> 
<!ELEMENT print-quality-level (#PCDATA)> 
<!ATTLIST print-quality-level 
       syntax (keyword) #REQUIRED 
\rightarrow<!ELEMENT print-optimization-mixed-color-bw (#PCDATA)> 
<!ATTLIST print-optimization-mixed-color-bw 
       syntax (keyword) #REQUIRED 
\rightarrow<!-- END Set 86 extensions --> 
<!-- Start Set 100 extensions --> 
<!ELEMENT line-thickening (#PCDATA)> 
<!ATTLIST line-thickening 
       syntax (keyword) #REQUIRED 
\rightarrow<!ELEMENT output-gloss (#PCDATA)> 
<!ATTLIST output-gloss 
       syntax (keyword) #REQUIRED 
>
```
00206

Informco.com

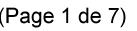

Date de production: 10 mai 2019

Annexé et faisant partie de la police numéro:

 $\bar{\mathbf{X}}$ 

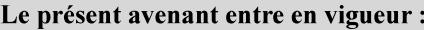

7 mai 2019

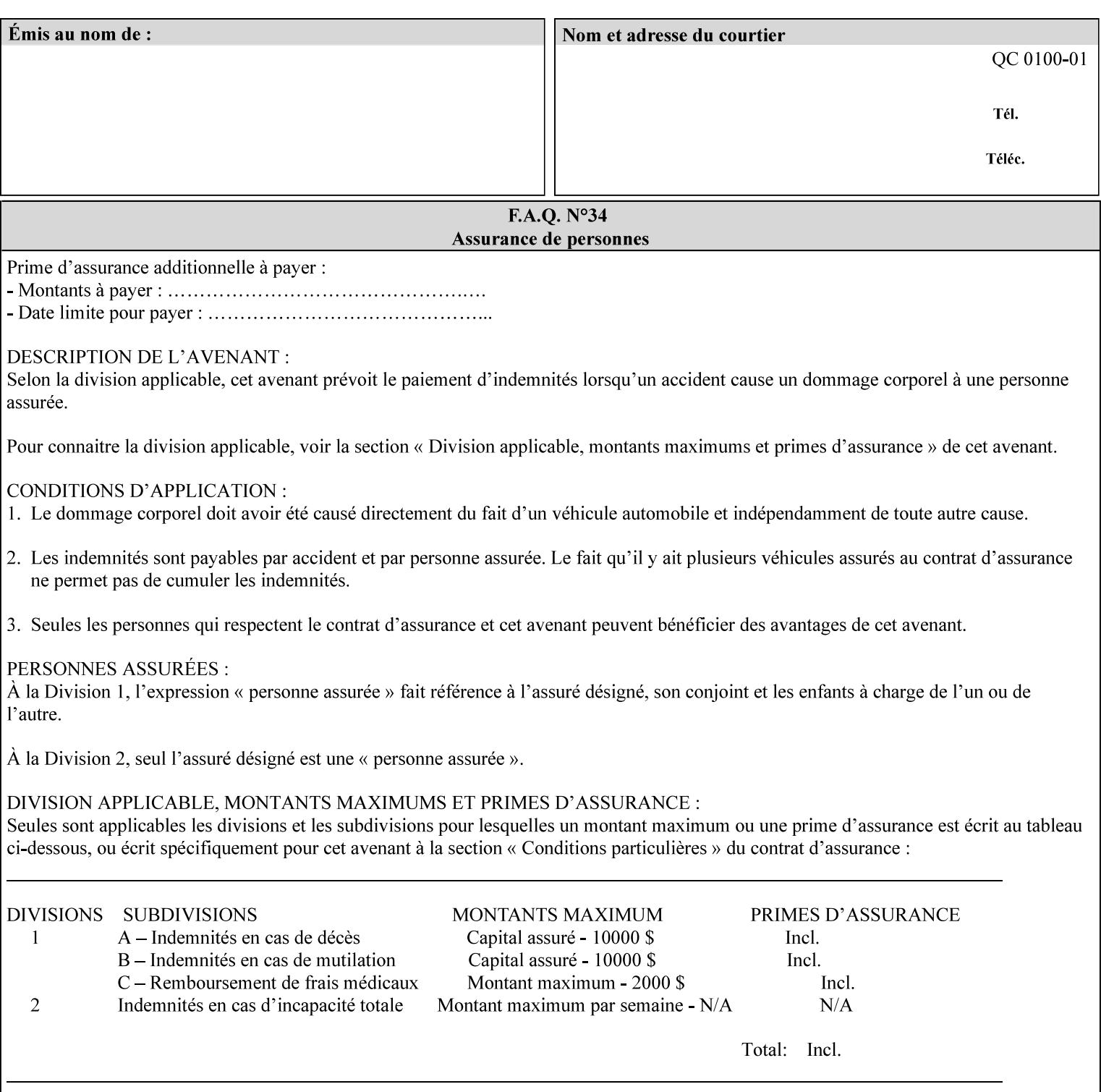

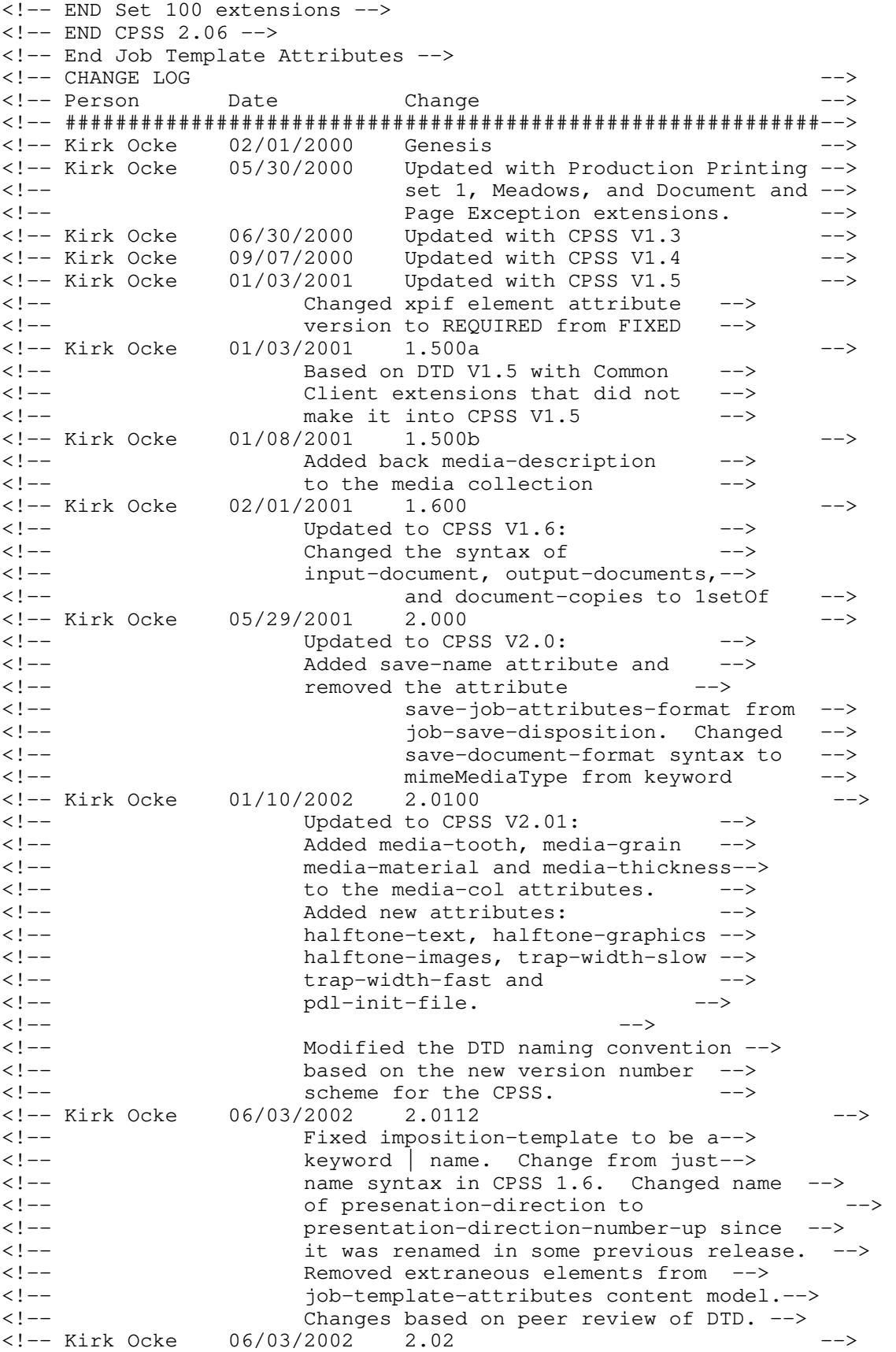

00207

Informco.com

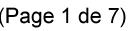

Date de production: 10 mai 2019

Annexé et faisant partie de la police numéro:

 $\bar{\mathbf{X}}$ 

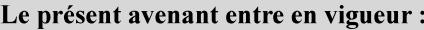

7 mai 2019

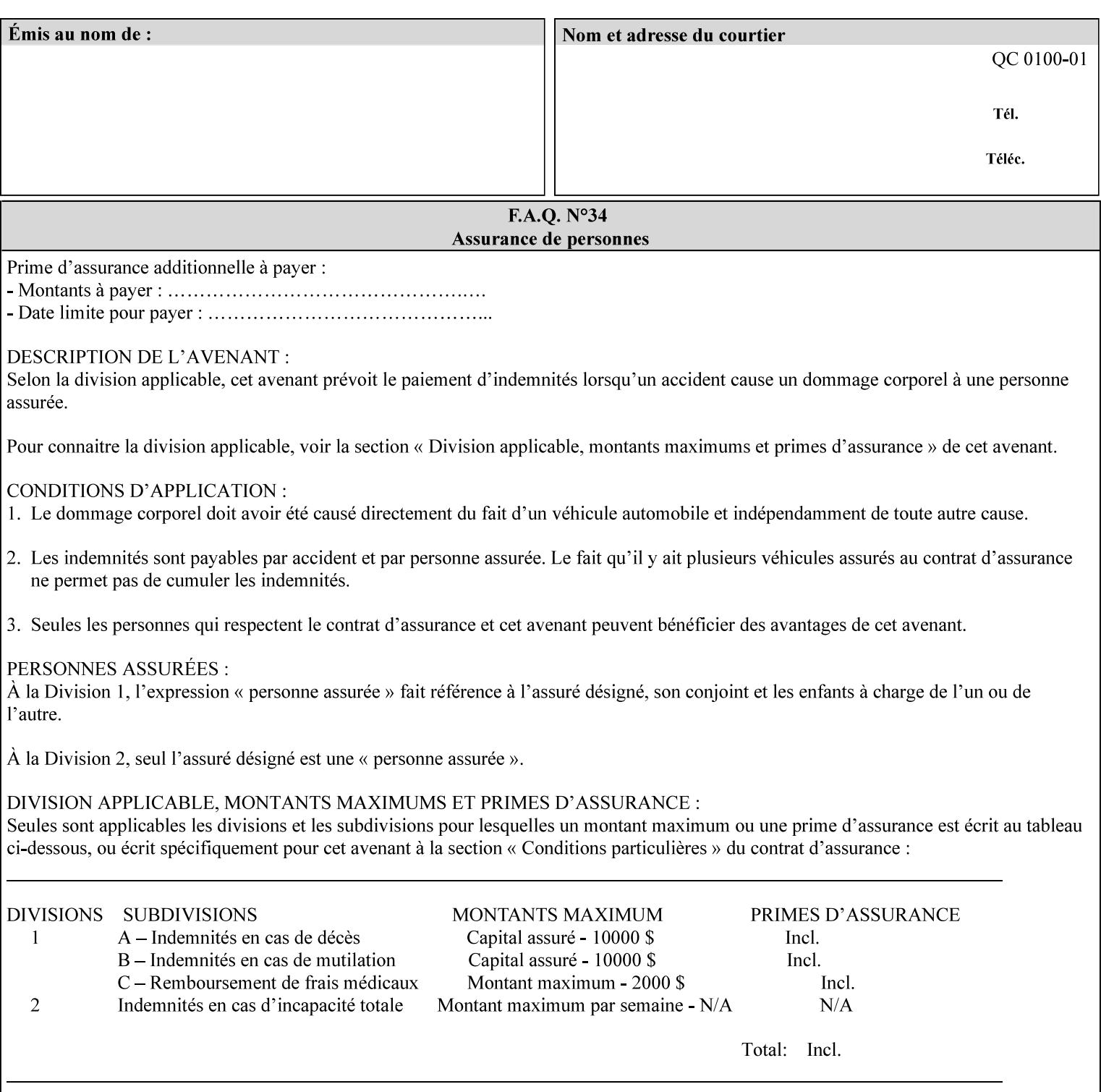

```
<!-- Added: resample-method, sample-set, --> 
<!-- sample-sheet, adjust-bw-darkness-col, --> 
<!--<br>
toner-saver, job-retention-period,<br>
<!--<br>
<ided:
iob-history-period, lcds-tape-characteristics.
<!-- job-history-period, lcds-tape-characteristics, --> 
                 form-name-lcds, forms-col-->
<!-- Kirk Ocke 04/24/2003 2.021 --> 
<!-- updated with Set 9 extensions --> 
<!-- Kirk Ocke 11/21/2003 2.022 --> 
<!-- updated with Set 11 extensions --> 
<!-- Kirk Ocke 03/15/2004 2.023 --> 
<!-- Added form-save to job-template-attributes, --> 
<!-- changed form-save-location to syntax=uri from URI). --> 
<!-- Kirk Ocke 04/05/2004 2.024 --> 
<!-- updated with set 10 and 13 extensions --> 
<!-- Kirk Ocke 04/14/2004 2.025 --> 
<!-- Changed pcl-paper-source-col to 1setOf --> 
<!-- Kirk Ocke 09/20/2004 2.030 --> 
<!-- Added job-copies, job-cover-back, job-cover-front, --> 
                 <!-- job-finishings, job-finishings-col, ouput-device and --> 
<!-- print-content-optimize. --> 
<!-- Kirk Ocke 01/09/2004 2.030a --> 
<!-- Added pantone-path-activation --> 
<!-- Kirk Ocke 09/19/2005 2.030b --> 
<!-- Added edge-enhancement-disable --> 
<!-- Kirk Ocke 02/05/2006 2.050 --> 
<!-- Added Operation attribute: printer-uri, document-color --> 
<!-- Deleted: adjust-bw-darkness-col --> 
<!-- Kirk Ocke 02/05/2007 2.051 --> 
<!-- Added set 60 extension: interleaved-sheets-col --> 
<!-- Kirk Ocke 04/02/2007 2.052 --> 
<!-- Added set 38 extension: pad-printing --> 
<!-- Kirk Ocke 04/29/2008 2.061 --> 
                 Added set 69 extension: color-spot-mapping, color-separated-file-
behavior --> 
<!-- Kirk Ocke 10/01/2008 2.062 --> 
<!-- Added set 68 extension: file-name, job-print-with-saved-jobs --> 
<!-- Added set 76 extension: job-id-from-client--> 
<!-- Added set 80 extension: media-mismatch-property-policy, media-
mismatch-size-policy--> 
<!-- Added set 84 extension: color-adjustment-set, print-settings, --> 
<!-- undefined-spot-color-graphics, undefined-spot-color-images, 
undefined-spot-color-text--> 
<!-- embedded-profiles, rgb-monochrome-grayline-mapping, adjust-custom-
color-col, natural-language-adjustment-col --> 
<!-- Added set 85 extension: client-default-attributes-col --> 
<!-- Added set 86 extension: print-quality-level, print-optimization-
mixed-color-bw --> 
<!-- Kirk Ocke 10/21/2008 2.062 --> 
<!-- Added set 80 extension: input-tray, tray-feed--> 
<!-- Moved internal ENTITY declarations to top of file --> 
<!-- Kirk Ocke 10/24/2008 2.062 --> 
<!-- Modifed custom-object-type to be 1SetOf--> 
<!-- Kirk Ocke 10/31/2008 2.062 --> 
<!-- Added Set 100: line-thickening, output-gloss--> 
<!--#############################################################-->
```
00208

Informco.com

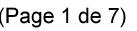

Date de production: 10 mai 2019

Annexé et faisant partie de la police numéro:

 $\bar{\mathbf{X}}$ 

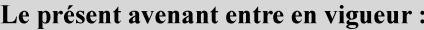

7 mai 2019

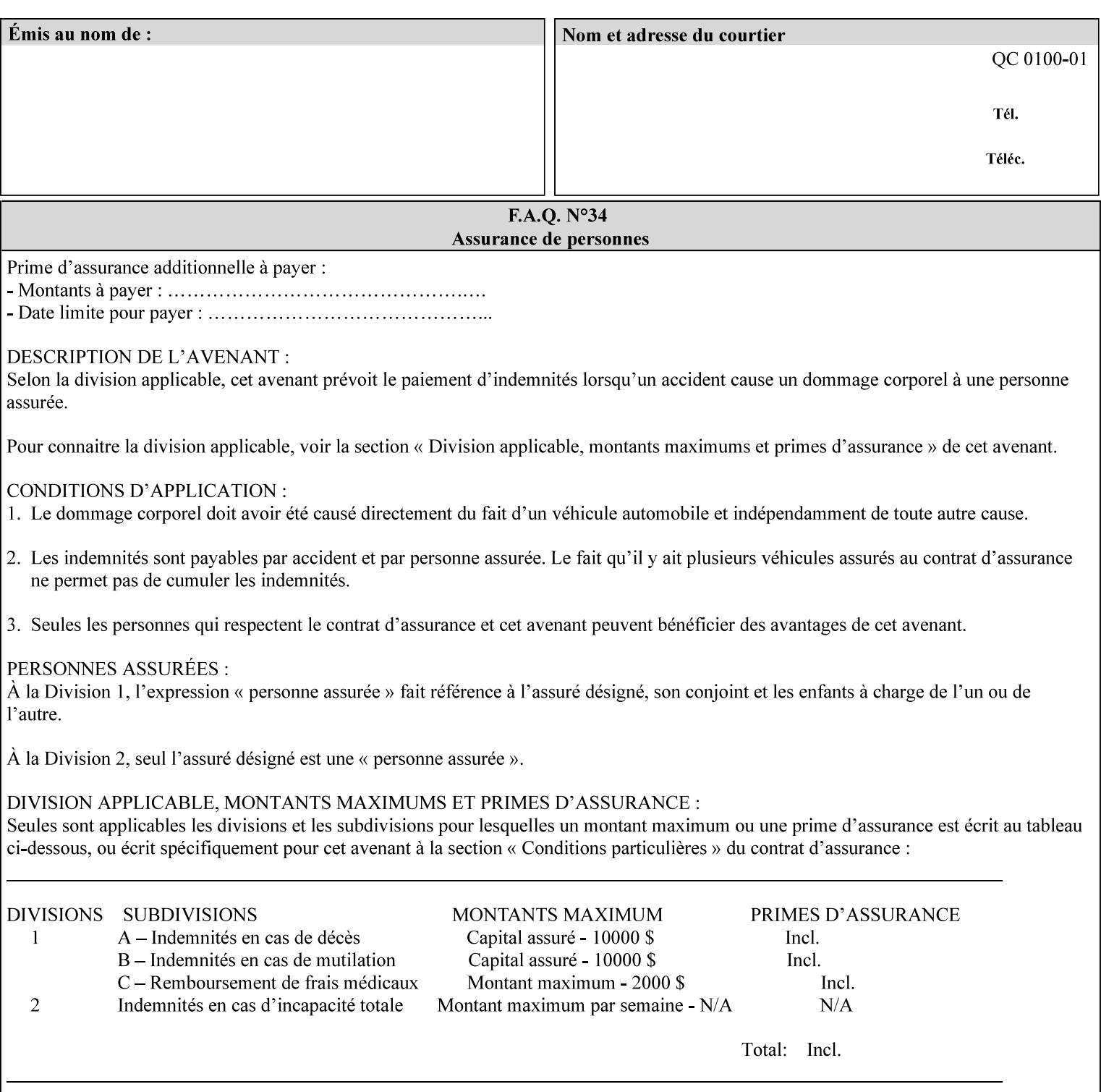

00209

Informco.com

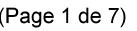

Date de production: 10 mai 2019

Annexé et faisant partie de la police numéro:

 $\bar{\mathbf{X}}$ 

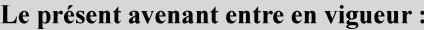

7 mai 2019

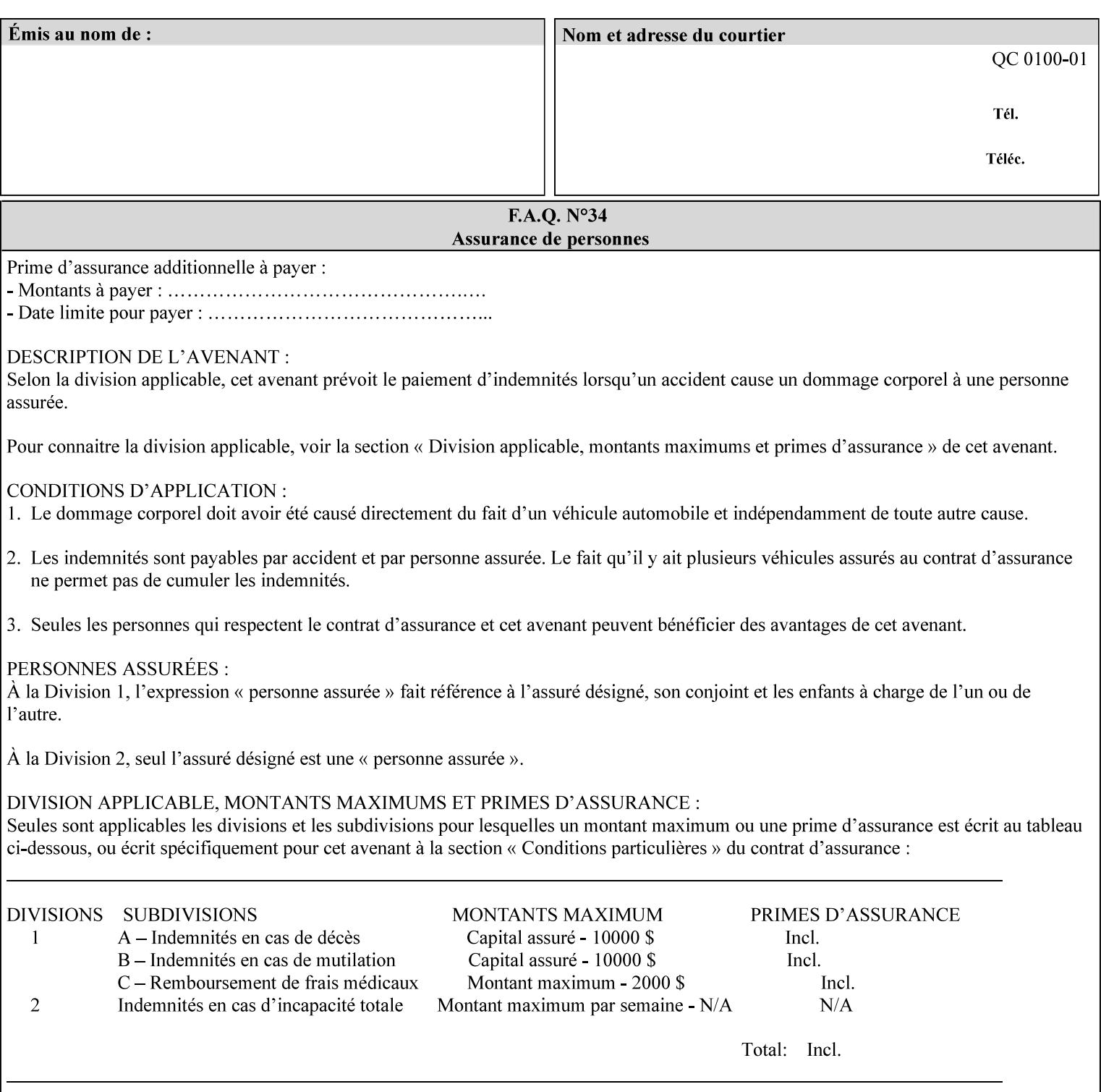

# **Appendix F Media Size English-Metric Equivalents**

When you include media sizes as job ticket attribute values, the sizes must be in 100th of millimeters. Use the information in the following table to specify the correct 100th millimeter values for standard media sizes. Note: the whole millimeter part of each value is in **bold**.

*Implementation Note: DocuSP/FFPS measures media size to the nearest millimeter. Therefore, the client MUST round the value to the nearest millimeter, i.e., ensure that the two least significant digits are always 00. For example, 8.5 inches is 215.9 millimeters. Therefore the client MUST supply the 'x-dimension' value as '21600'as shown below flagged with \*\*, not 21590.*

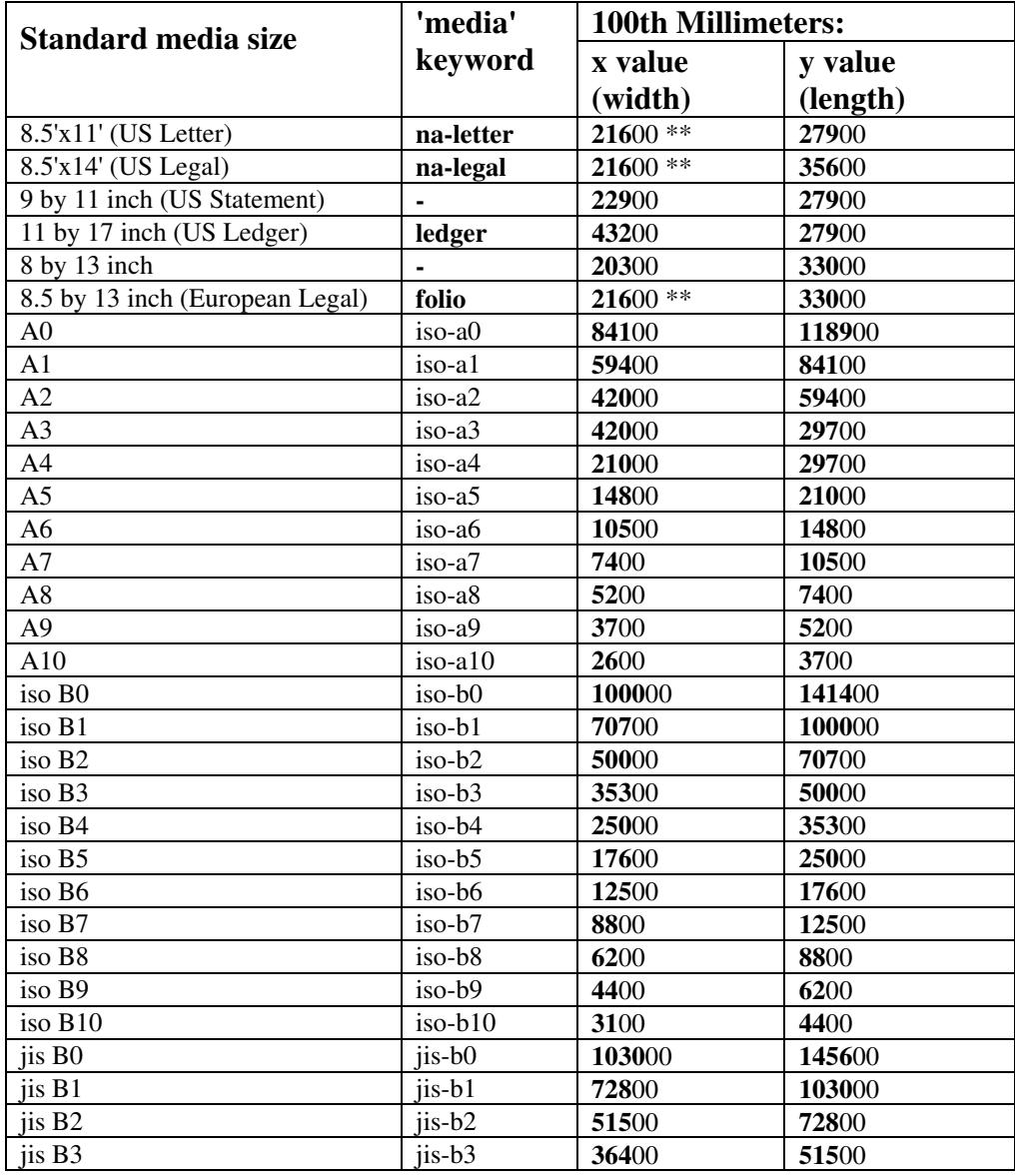

### **Table 22 - Media Size English-Metric Equivalents**

00210

Informco.com

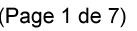

Date de production: 10 mai 2019

Annexé et faisant partie de la police numéro:

 $\bar{\mathbf{X}}$ 

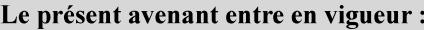

7 mai 2019

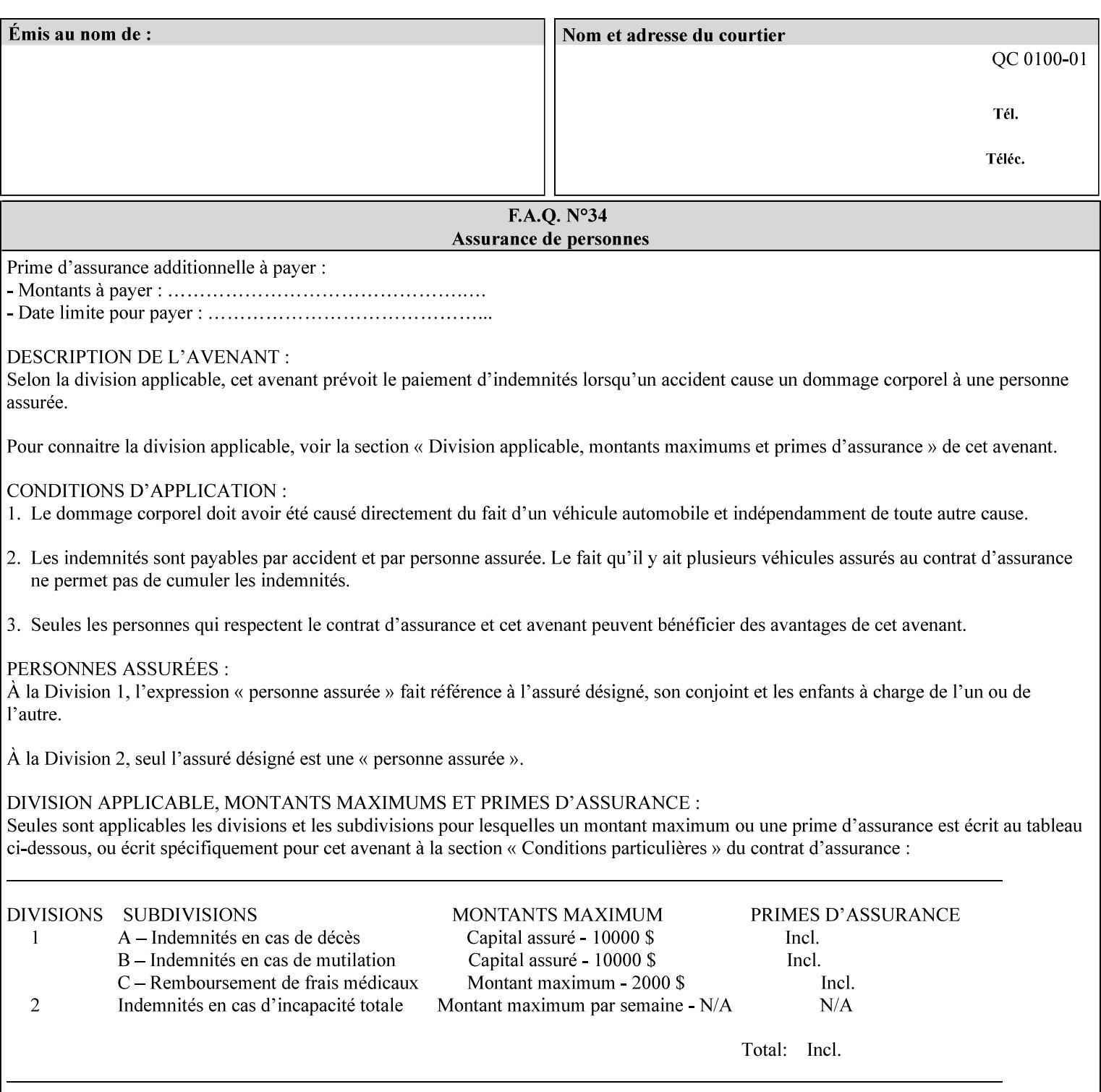

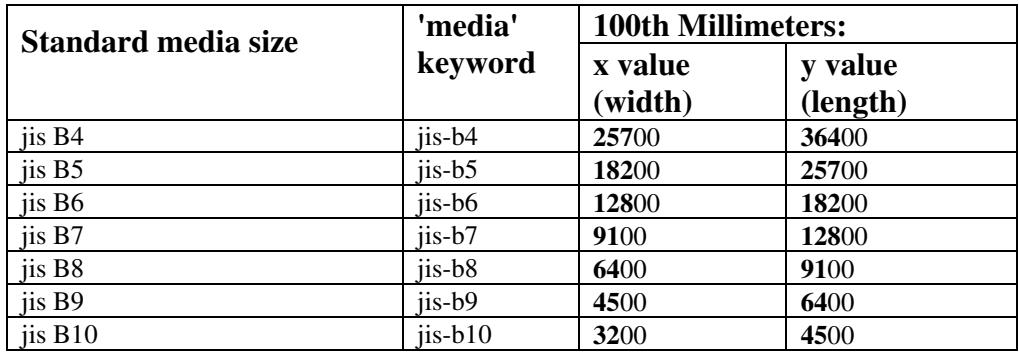
00211

Informco.com

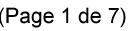

Date de production: 10 mai 2019

Annexé et faisant partie de la police numéro:

 $\bar{\mathbf{X}}$ 

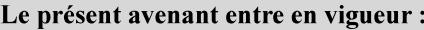

7 mai 2019

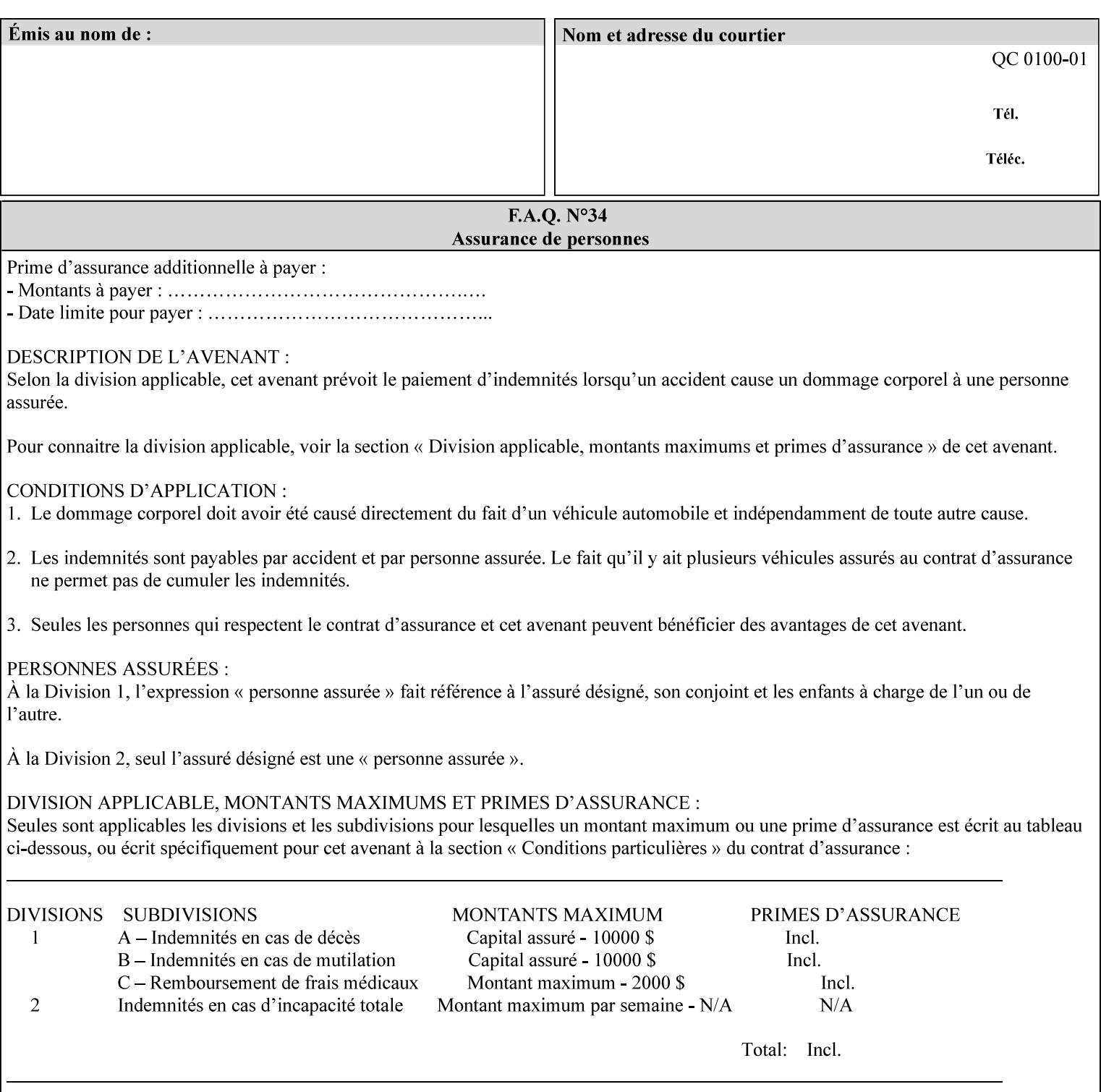

# **Appendix G Media Weight - English-Metric Equivalents**

First, some background. Media weight is expressed in units of mass per area -- that is, a certain quantity (area) of the media will have a certain mass. Although technically weight is a measure of force, not of mass, we can use weight (force) and mass interchangeably through Newton's equation  $F = ma$ , where a is the Earth's gravitational acceleration.

In the metric system, media weight is expressed in units of grams per square meter  $(g/m^**)$ . For example, Xerox 4024 DP paper is 75 g/m\*\*2 according to the label. One square meter of this substance will mass 75 grams. Note that the media weight is independent of the media size, since it is normalized to a standard area (one square meter). Letter-size, legal-size, and ledger-size paper made of the same substance all have the same media weight.

In the English system -- as is typical -- things are not so simple. Media weight is expressed in units of pounds per ream. However, the 'per ream' is usually omitted, and people talk about media weight in units of 'pounds' (lb). A ream is a measure of area, just like a square meter. Trouble is, the definition of a ream differs for different kinds of media.

For Bond paper, the kind typically used for 'plain' paper (not tab stock, cover stock, etc.), a ream is 500 sheets of 17' x 22' paper, or 500 x 17 x 22 = 187,000 square inches (in\*\*2). For example, Xerox 4024 paper is 20 lb according to the label. 187,000 square inches of this substance will weigh 20 pounds.

For Bond paper, we can calculate a conversion factor between media weight in pounds (per ream) and media weight in g/m\*\*2 as follows:

 $(1 \text{ lb } / 1 \text{ team}) \times (1 \text{ team } / 187,000 \text{ in}^{*}\text{*}2) \times (1 \text{ in } / 0.0254 \text{ m})^{*}\text{*}2 \times (1000 \text{ g } / 2.2046 \text{ lb}) = 3.7598 \text{ g/m}^{*}\text{*}2$ 

Note that the label on common bond paper wrappers is slightly inaccurate. The label implies a conversion factor of 20 lb = 75 g/m\*\*2, or 1 lb = 3.7500 g/m\*\*2, which is 0.26% off the true value. However, this lets us express typical media weights as integers in both English and metric units, which looks nicer on the label  $-20$  lb = 75 g/m<sup>\*\*</sup>2, 24 lb = 90 g/m, 28 lb = 105 g/m<sup>\*\*</sup>2, and so on.

Other kinds of media use different definitions of a ream, and so require different conversion factors:

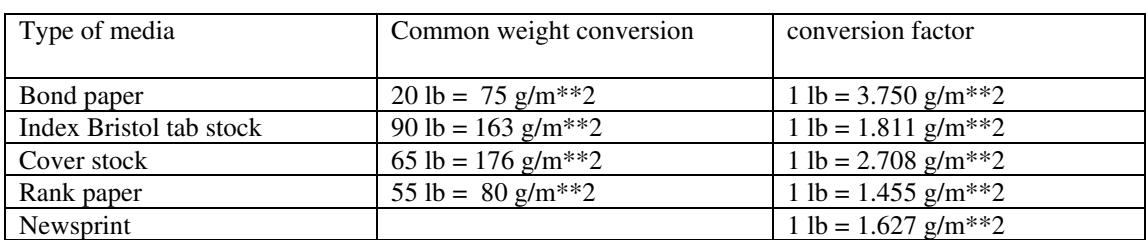

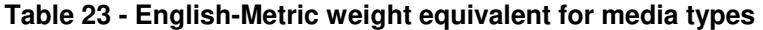

The fixed conversion factor of 1 lb = 3.750 g/m<sup>\*\*</sup>2 to convert between English and metric units. This works only for Bond paper. Here are a few common equivalences for Bond paper using the  $1 lb = 3.750$ g/m\*\*2 factor:

00212

Informco.com

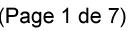

Date de production: 10 mai 2019

Annexé et faisant partie de la police numéro:

 $\bar{\mathbf{X}}$ 

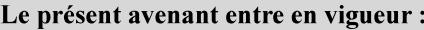

7 mai 2019

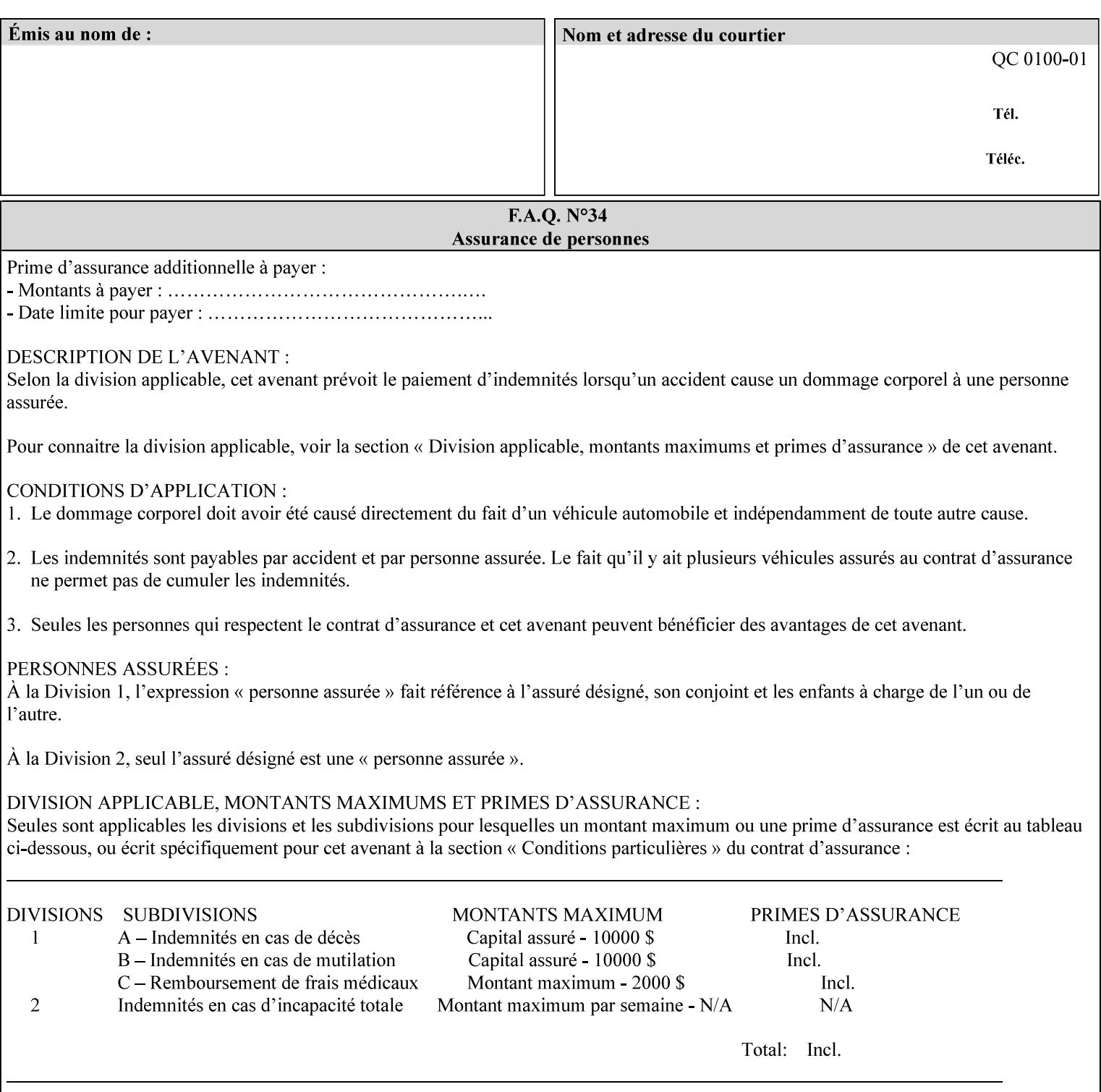

### **3.3 Xerox-provided submission clients**

This section describes print job submission clients supplied by Xerox for the indicated OS platforms.

### **3.3.1 Macintosh print submission**

Xerox provides customized Macintosh clients that submit print jobs using either AppleTalk, lpr, or IPP. These submission clients include:

- Xerox Document Submission (XDS), a native MacOS application that supports job ticketing and submission of print-ready PDL files using AppleTalk or lpr.
- Xerox PostScript Printer Driver, a MacOS extension that adds support for job ticketing to the Adobe Printer Driver. The Adobe Printer Driver provide support for submission using AppleTalk or lpr.
- DocuSP/FFPS Web Interface, a web browser interface that supports job ticketing and submission of printready PDL files.
- Xerox Document Submission Plus (XDS Plus), a Java-based application that supports job ticketing, submission of print-ready PDL files, and querying for printer capability and status information using IPP.
- Xerox Command Line Client, a Java-based command line application that supports submission of printready PDL files using IPP.

#### **3.3.2 Windows print submission**

Xerox provides customized Windows clients that submit print jobs using either lpr (directly) or Netware (via an intermediate Netware server). These submission clients include:

- Xerox Document Submission (XDS), a native Windows application that supports job ticketing and submission of print-ready PDL files using lpr or Netware.
- Xerox PostScript Printer Driver, a Windows extension that adds support for job ticketing to the Adobe Printer Driver. The Adobe Printer Driver provide support for submission using lpr or Netware.
- DocuSP/FFPS Web Interface, a web browser interface that supports job ticketing and submission of printready PDL files.
- Xerox Document Submission Plus (XDS Plus), a Java-based application that supports job ticketing, submission of print-ready PDL files, and querying for printer capability and status information using IPP.
- Xerox Command Line Client, a Java-based command line application that supports submission of printready PDL files using IPP.

#### **Unix print submission**

Xerox provides Unix clients that submit print jobs using lp/lpr or IPP. These submission clients include:

- DocuSP/FFPS Web Interface, a web browser interface that supports job ticketing and submission of printready PDL files.
- Xerox Document Submission Plus (XDS Plus), a Java-based application that supports job ticketing, submission of print-ready PDL files, and querying for printer capability and status information using IPP.

00213

Informco.com

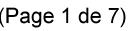

Date de production: 10 mai 2019

Annexé et faisant partie de la police numéro:

 $\bar{\mathbf{X}}$ 

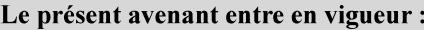

7 mai 2019

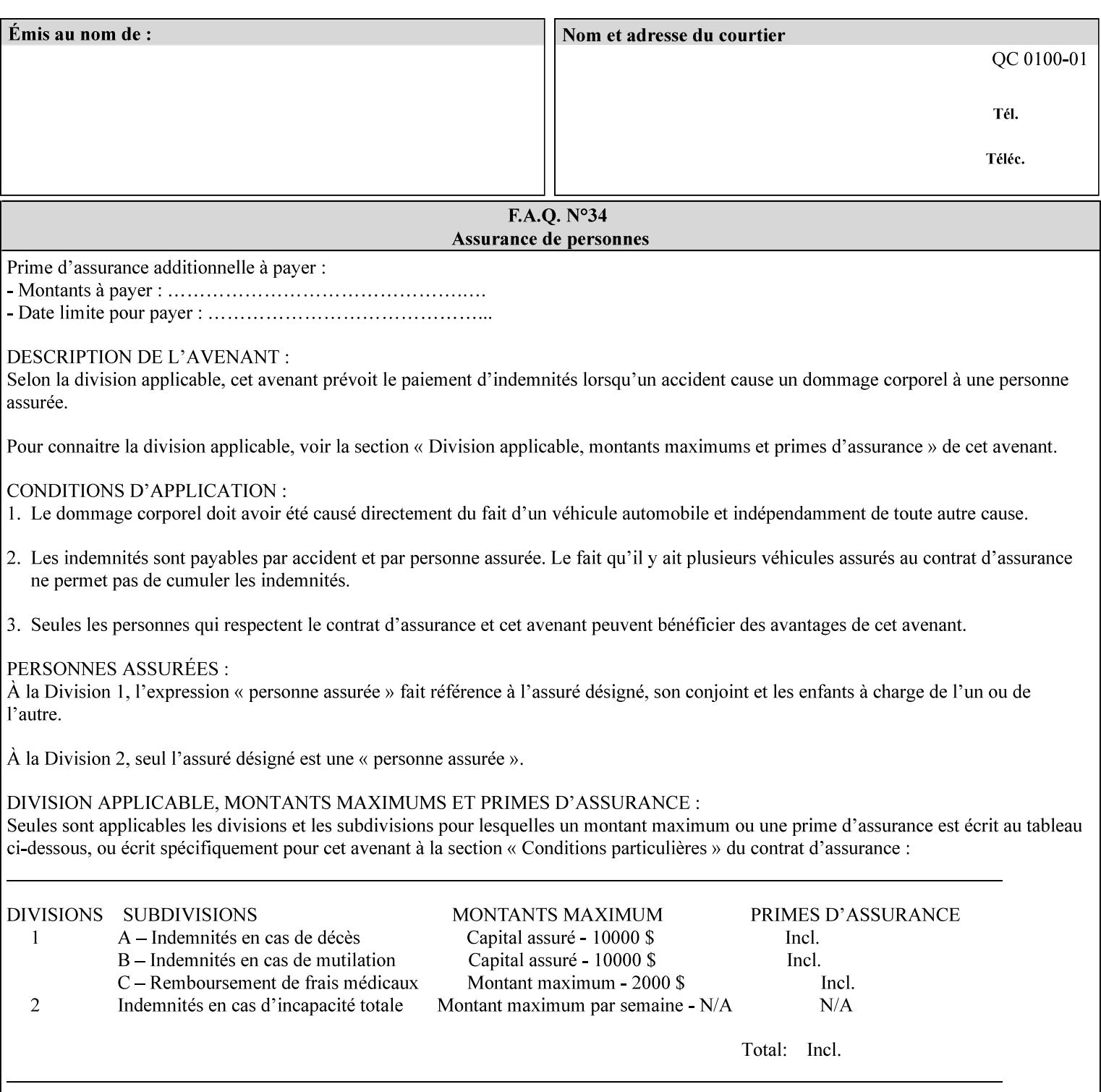

| English (pounds) | Metric $(gm/m^*)$ value for use in the 'media-weight-metric'<br>member attribute |
|------------------|----------------------------------------------------------------------------------|
|                  |                                                                                  |
| 90               | 24                                                                               |
| 105              | 28                                                                               |

**Table 24 - English-Metric weight equivalences for bond paper** 

00214

Informco.com

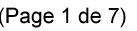

Date de production: 10 mai 2019

Annexé et faisant partie de la police numéro:

 $\bar{\mathbf{X}}$ 

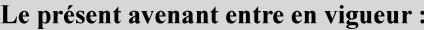

7 mai 2019

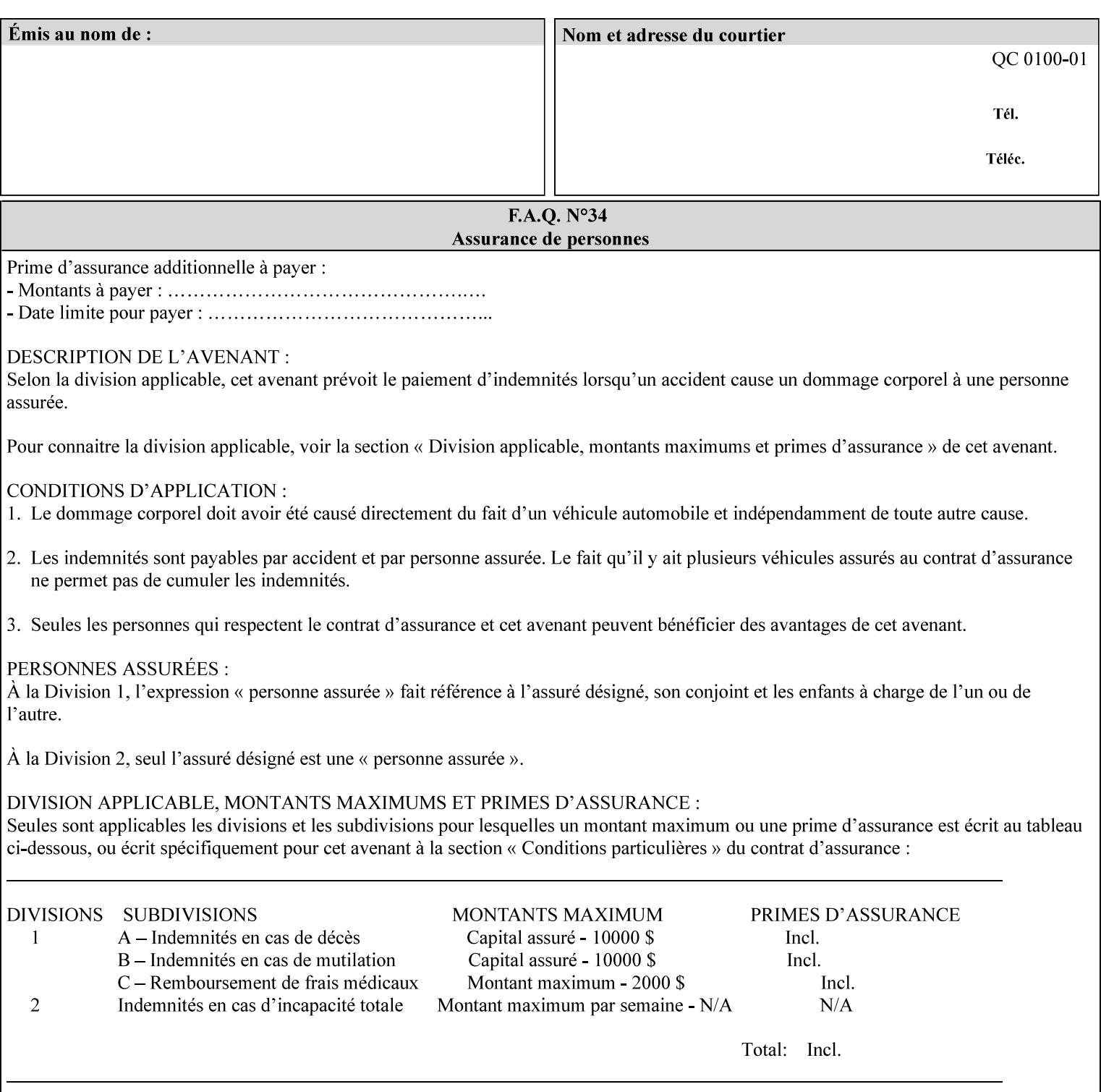

# **Appendix H Glossary**

This manual uses the terminology defined in this section.

### **H.1 Conformance Terminology**

The key words 'MUST', 'MUST NOT', 'REQUIRED', 'SHOULD', 'SHOULD NOT', 'RECOMMENDED', 'MAY', and 'OPTIONAL' in this manual are to be interpreted as described in RFC 2119 [RFC2119] as applied to the application generating the XPIF job ticket. These terms are not used to describe conformance requirements for Printers. Conformance of Printers is outside the scope of this manual. See also section 1.5.

#### **MAY (or OPTIONAL)**

This word, or the adjective 'OPTIONAL', mean that an item is truly optional for an XPIF application to include in an XPIF job ticket.

#### **MUST (REQUIRED)**

This word, or the term 'REQUIRED' mean that the definition is an absolute requirement for the application to include in an XPIF job ticket.

#### **MUST NOT**

This phrase means that the definition is an absolute prohibition for the application to include in an XPIF job ticket.

#### **NEED NOT**

The verb 'NEED NOT' indicates something that the application may omit from an XPIF job ticket. The verb 'NEED NOT' is used instead of 'MAY NOT' since 'MAY NOT' sounds like a prohibition.

#### **RECOMMENDED (SHOULD)**

See SHOULD.

#### **REQUIRED (MUST)**

See MUST.

#### **SHOULD (RECOMMENDED)**

This word, or the adjective 'RECOMMENDED', mean that it is recommended that the application include the indicated material in the XPIF job ticket. The implementer needs to take account of the full implications and the case carefully weighed before choosing a different course.

#### **SHOULD NOT (NOT RECOMMENDED)**

This phrase, or the phrase 'NOT RECOMMENDED' mean that it is recommended that the application include the indicated material in the XPIF job ticket. The implementer needs to take account of the full implications and the case carefully weighed before implementing any behavior described with this label.

00215

Informco.com

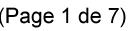

Date de production: 10 mai 2019

Annexé et faisant partie de la police numéro:

 $\bar{\mathbf{X}}$ 

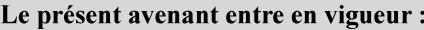

7 mai 2019

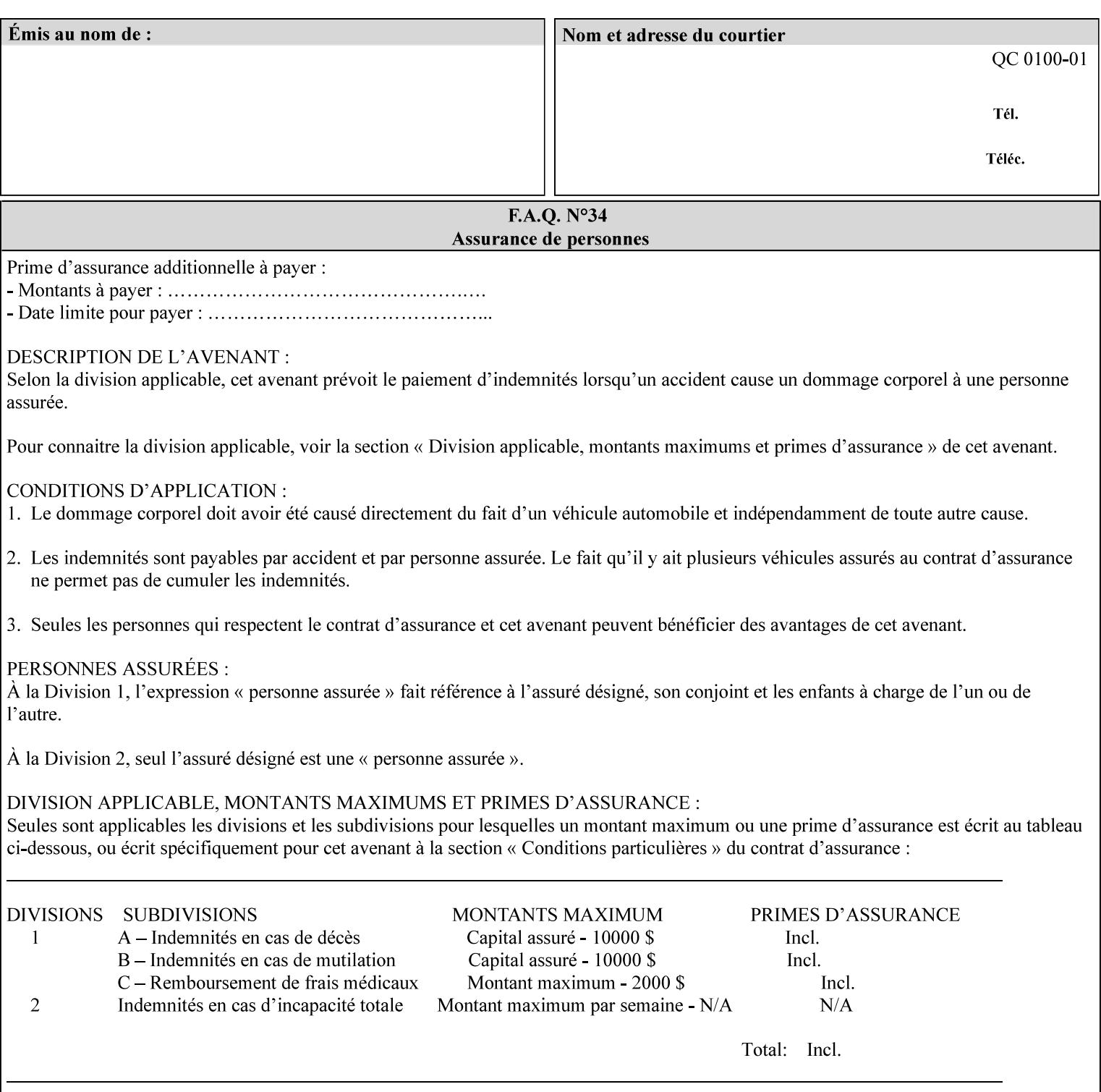

### **H.2 Model terminology**

Most of these terms are capitalized in this Glossary and when used in this manual. Those few terms that are so common are left in lower case in this Glossary and throughout this manual, such as job ticket and attribute.

#### **AccuColor LUT**

A Color translation look-up table (LUT) created using tools developed by the Digital Imaging Technology Center.

#### **Actual File Name**

The absolute URI path to one of the job components of a saved job (See Virtual File Name.)

#### **Administrator**

A human user who establishes policy for and configures the print system.

#### **Affects**

Each attribute is said to 'affect' some part of a job. For example, 'media' affects a sheet, 'finishings' affects an Output-Document, 'page-ranges' affects an Input-Document and 'job-priority' affects a job. This nuance must be explicit in the Override Capability because the parts of a job that an attribute affects limit the parts of a job that an attribute can be associated with (see the definition of 'associates' below). For example, 'jobpriority' affects a job; so it can be associated with a Job, but not an Input-Document or Input-Page. Likewise, 'finishings' affects an Output-Document; so it can be associated with a Job or an Output-Document, but not with an Output-Page.

#### **Application (or Client)**

The software program that generates the XPIF print instruction representation. The term 'client' is also used, since the XPIF is intended to be submitted to a Printer as part of a Print Job.

#### **ASCII job ticket**

*See DocuSP 1998 ASCII job ticket.* 

#### **Associates**

The word 'associates' combines the meaning of the two terms in subsections of this section, namely 'directly associates' and 'effectively associates'. When an attribute is either directly associated or effectively associated with some part of a job, it is said to be 'associated' with that part of a job.

#### **Directly Associates**

When an attribute is said to be 'directly associated' with some part of a job, it affects that part or some other part. The part that it affects depends on the attribute and what the attribute is directly associated with. For example if 'media' is directly associated with a job, it affects all sheets in the job. If 'media' is directly associated with an Output-Document, it affects all sheets in that Output-Document. If 'media' is directly associated with an Output-Page, it affects the sheet containing that Output-Page.

#### **Effectively Associates**

When an attribute is said to be directly associated with some part of a job 'A' that is semantically connected with another part 'B', the attribute is said to be 'effectively associated' with 'B'. For

00216

Informco.com

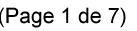

Date de production: 10 mai 2019

Annexé et faisant partie de la police numéro:

 $\bar{\mathbf{X}}$ 

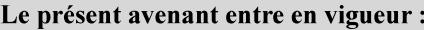

7 mai 2019

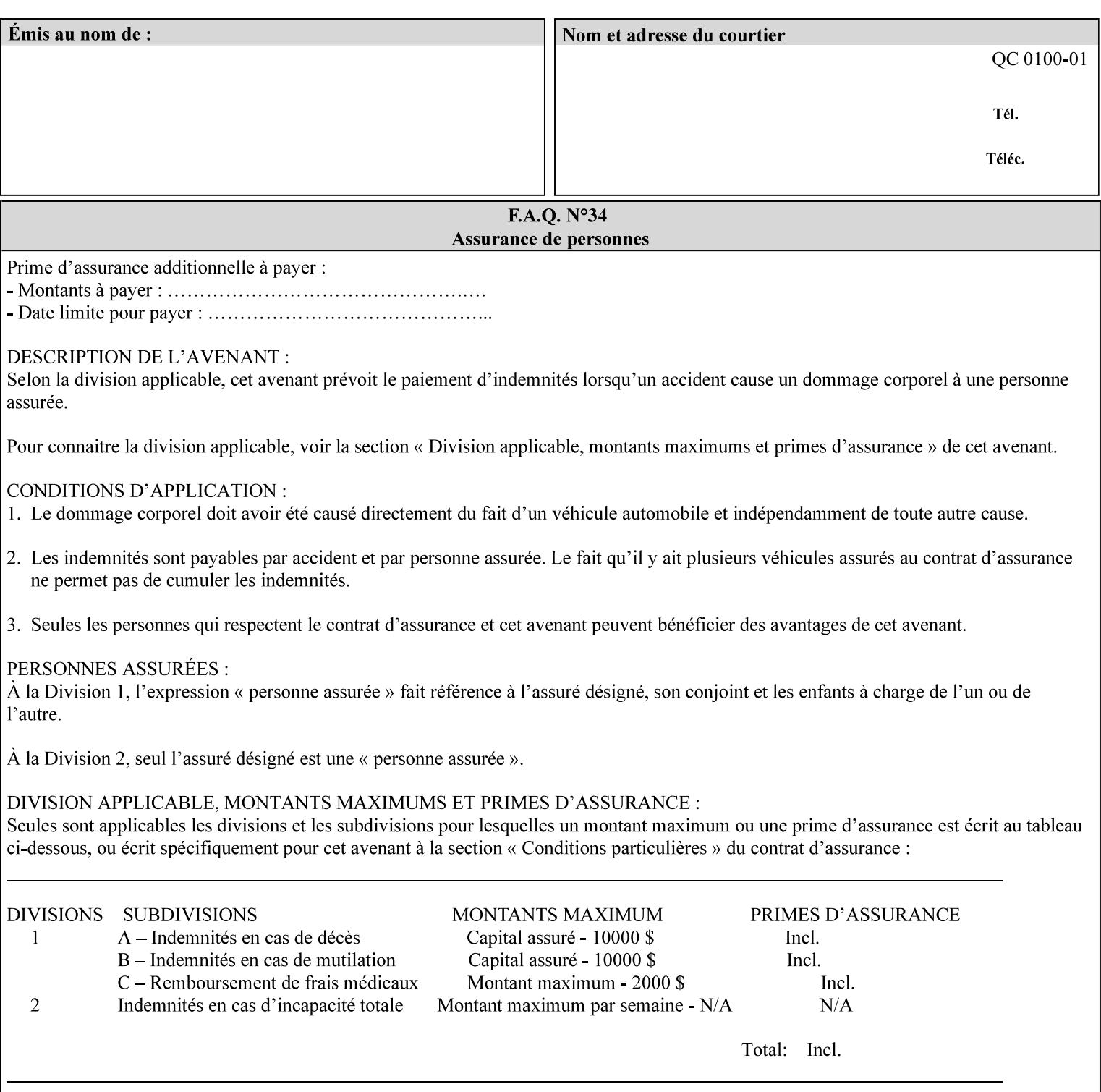

example, in the Separate-Documents Case, when an attribute is directly associated with an Input-Document, it is effectively associated with the corresponding Output-Document.

#### **Attributes**

An attribute is an item of information that consists of an attribute name and one or more attribute values. Each attribute has a specific attribute syntax. XPIF attributes are classified as Operation Attributes or Job Template Attributes.

Note: The XML standard defines 'XML attributes'. For example, the XML lang attribute defines the human language associated with the XML element. However, in this manual the term 'attribute' means print instructions defined by XPIF and the term 'XML attribute' means attributes defined by the XML standard.

#### **Attribute name**

Each attribute is uniquely identified in this manual by its attribute name. An attribute name is a keyword. The keyword attribute name is given in the section header describing that attribute. In running text in this manual, attribute names are indicated inside double quotation marks (') where the quotation marks are not part of the keyword itself.

#### **attribute syntax**

Each attribute is defined using an explicit syntax data type. In this manual, each syntax type is defined as a keyword with specific meaning.

#### **attribute value**

Each attribute has one or more values. Attribute values are represented in the syntax type specified for that attribute. In running text in this manual, attribute values are indicated inside single quotation marks ('), whether their attribute syntax is keyword, integer, text, etc. where the quotation marks are not part of the value itself.

#### **Blended-pictorial-and-graphic**

A rendering intent defined by this manual that is appropriate for mixed content page images consisting of pictorial and graphic objects.

#### **B/W**

A binary (i.e. 1 bit per pixel) monochrome page. A binary image can be simulated with a contone image path by using the contone values 0 and 255.

#### **Calibration TRCs**

The Tone Reproduction Curves (TRC) sets which are stored in the system as the result of calibration. These TRCs are applied to jobs in a manner transparent to the user - i.e. their use is automatic and can not be turned off or adjusted (aside from initiating a recalibration). The system will selectively apply one of these TRCs to each pixel of image data. See TRC and User TRC.

#### **Chained Printer**

A Non-Leaf Printer that has exactly one Subordinate Printer.

#### **Choke**

The area left when a part of the image is eroded slightly in order to apply trapping. See trapping.
00217

Informco.com

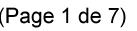

Date de production: 10 mai 2019

Annexé et faisant partie de la police numéro:

 $\bar{\mathbf{X}}$ 

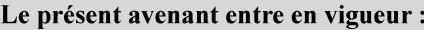

7 mai 2019

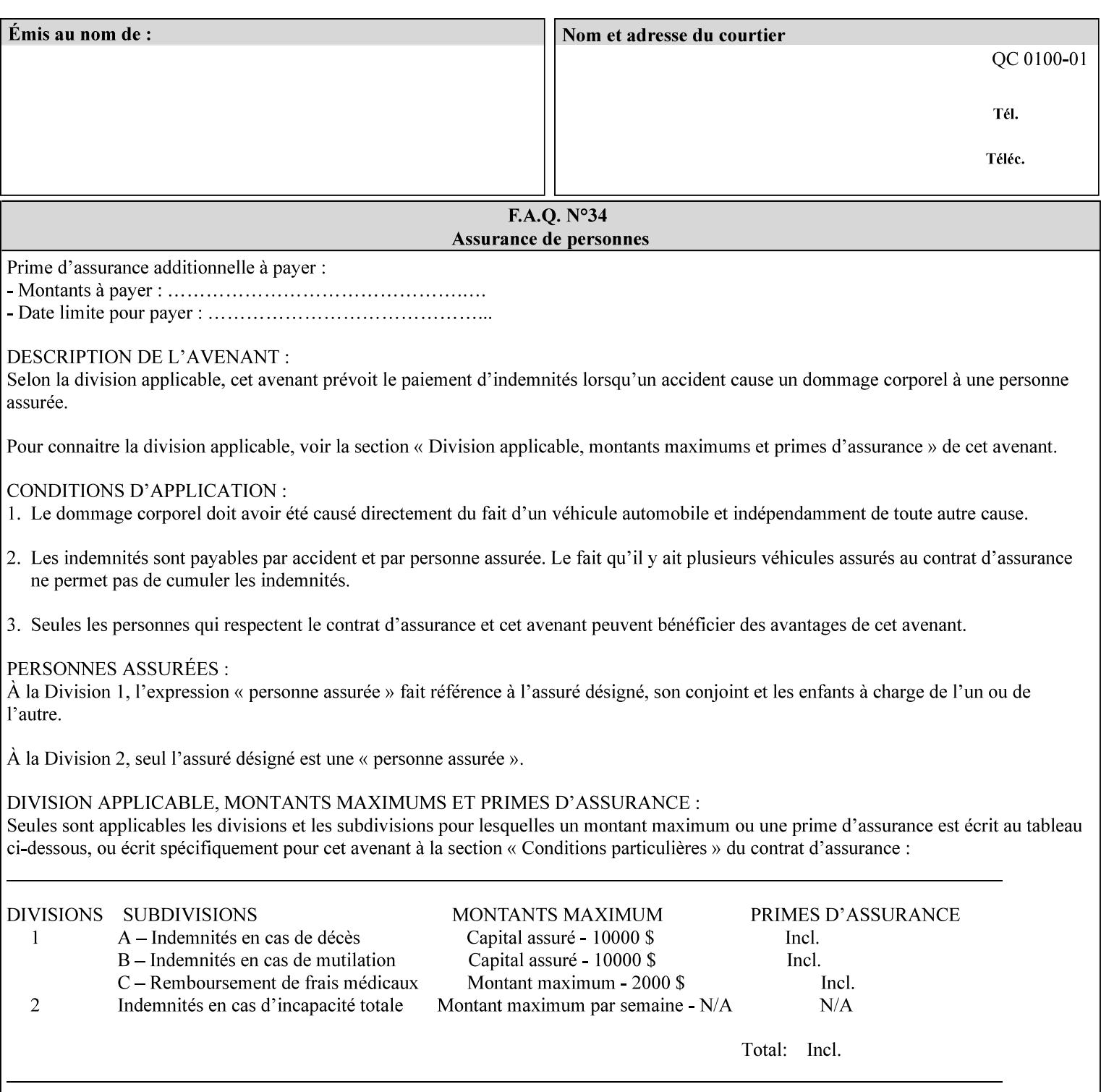

## **CID**

Configure Image Data. Provides configuration information for creating palettes and transmitting raster data in PCL5C.

## **CIE LAB**

Also called CIE L\*a\*b\*. Device independent color space used to represent color in terms of Lightness (i.e. L\*), hue and chroma (i.e. 'a' represents red-green and 'b' represents yellow-blue). Developed by the Commission Internationale De l'Eclairage – color science standards body.

#### **client**

The software component (PDA, desktop, or server) that performs Job Creation operations directed at a networked Printer (located in a server or output device).

#### **collection**

An attribute syntax in which each attribute value is a set of attributes, called *member attributes*. A collection is similar to a Java Map or a PostScript dictionary.

#### **collection attribute**

An attribute whose definition specifies the 'collection' attribute syntax and each of the member attributes that MAY occur in a collection attribute value.

#### **Color Adjustments (CAs)**

Simple, knob-type controls provided to the user for modifying or tweaking color output. In Meadows 1.0, four are provided: Lightness, Contrast, Saturation, and Color Cast.

#### **Color Space**

A system for describing colors that is related to device color representation (e.g. gray scale, RGB for monitors, CMYK for output devices) or related to human visual perception (i.e. CIE LAB). Input devices (like scanners, digital cameras, and monitors) typically represent color in terms of additive components (Red, Green and Blue). Output devices (like printers) typically represent color in terms of a set of toner subtractive color components (Cyan, Magenta, Yellow and Black).

## **Color Translation Profile**

Any profile which takes a 3 or 4 dimensional input space and transforms it into a different one, three, or four dimensional space. Examples include ICC profiles, PostScript CSAs, and PostScript CRDs. Note onedimensional TRCs are not color translation profiles according to this definition.

#### **Compound Event Notification**

Two or more Event Notifications that a Printer sends together as a single entity. The Delivery Method Document specifies whether the Delivery Method supports Compound Event Notifications.

#### **CPSS (Common Print Semantics Specification)**

An internal Xerox architecture document that contains the specifications of the attributes that are contained in this manual.

## **CRD**

Color Rendering Dictionary. This is a PostScript resource which translates device independent color space into device dependent space. Analogous to a Destination ICC Profile.

00218

Informco.com

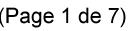

Date de production: 10 mai 2019

Annexé et faisant partie de la police numéro:

 $\bar{\mathbf{X}}$ 

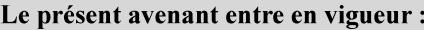

7 mai 2019

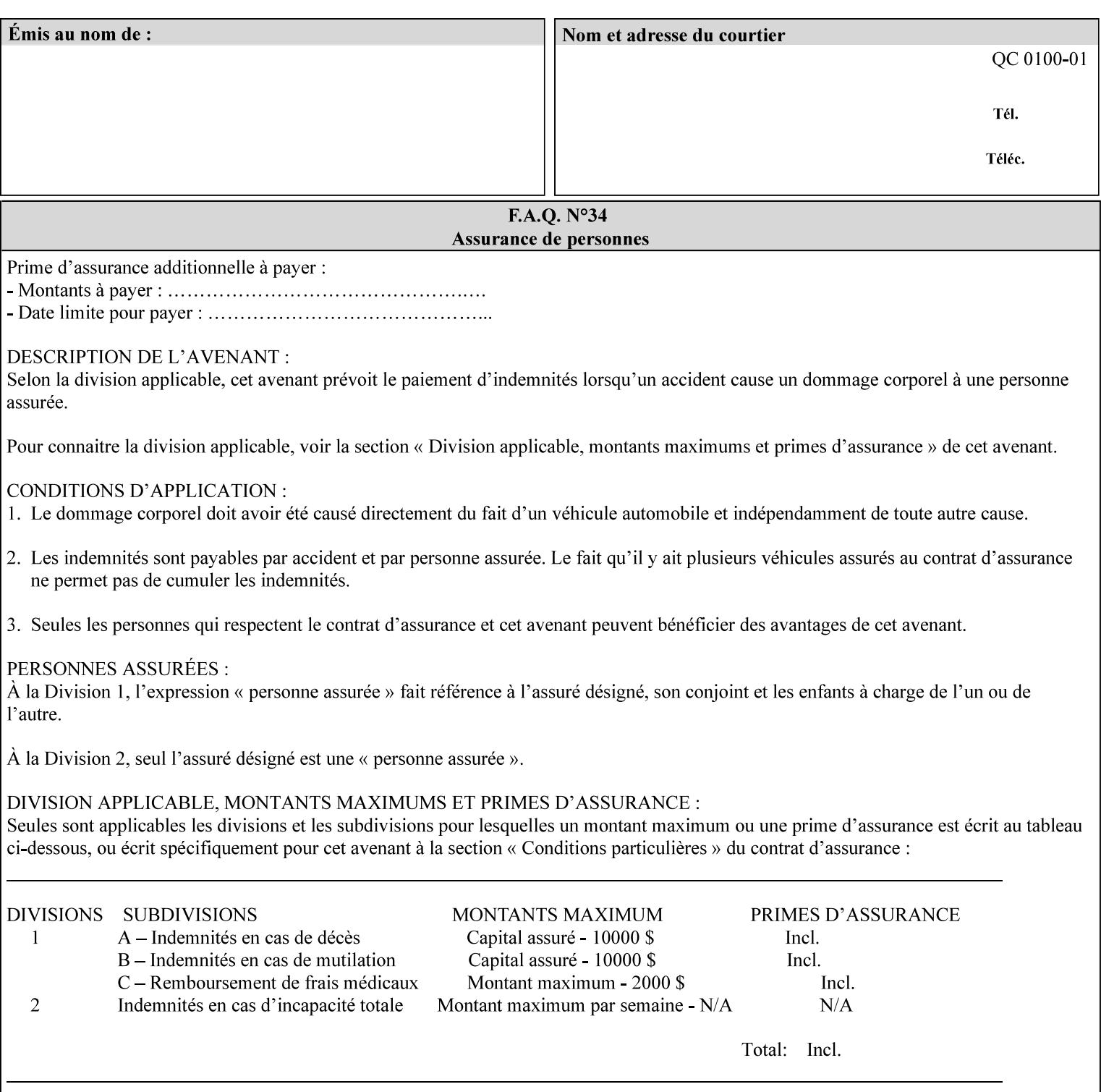

CSA/CS PostScript resource which translates device dependent color space into device independent color space. Analogous to a Source ICC Profile.

#### **Dependency (UML: class)**

A relationship between two elements in which a change to one element (the supplier) may affect or supply information needed by the other element (the client).

## **Destination ICC Profile**

These profiles are used to convert PCS data to device dependent data targeted for a specific device. These profiles are also known as Output profiles and provide the characterization of the output device which is usually the marker in the output device, but MAY be a display for proofing by the operator. Usually the Destination Profile is for the Output Document. However, when proofing on the Printer's display, the Destination Profile is different for the display than for the marker.

## **Document Data**

The data that represent an 'original document' supplied with a Job Creation request as print-stream pages, *not* counting any XPIF instructions which MAY be pre-pended. Typically Document Data is in the form of a PDL.

## **DocuSP**

Document Service Platform.

### **DocuSP 1988 job ticket**

A job ticket that is encoded in human readable ASCII, but not using XML. It is supported by DocuSP for backward compatibility with earlier Xerox DocuSP Printers. This manual does not describe the ASCII job ticket. However, Appendix C provides the mapping from the DocuSP 1988 ASCII job ticket records to XPIF job ticket attributes and values.

#### **DRI**

Display Resolution Image - a 1/8 resolution image.

#### **Emulation**

The process of rendering a job such that the color content is consistent in appearance with a given standard (e.g. SWOP) within the limitation of the device.

#### **Finished-Document**

The document that results after the operation of printing, folding, cutting, finishing, etc. are completed. Lay terms include 'book', 'booklet' and 'document'.

#### **Finished-Page Image**

The single image on one side of a sheet in a Finished Document. A Finished-Page image is one side of a sheet as perceived by a person *after* any cutting, folding, and/or booklet making The lay term for Finished Page is 'page'.

#### **gamut**

The set of colors that a device can physically produce by combining primary colors (Red, Blue, Green or Cyan, Magenta, Yellow, Black, etc) within a given color space. The gamut of an input device (like a scanner or camera) might not typically exactly match the gamut of an output device (like a printer or offset press). When this occurs the printer usually uses some sort of gamut mapping strategy that enables it to transform a request for a color that it cannot physically produce into a color that it can produce.

00219

Informco.com

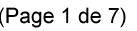

Date de production: 10 mai 2019

Annexé et faisant partie de la police numéro:

 $\bar{\mathbf{X}}$ 

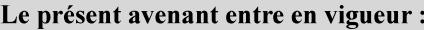

7 mai 2019

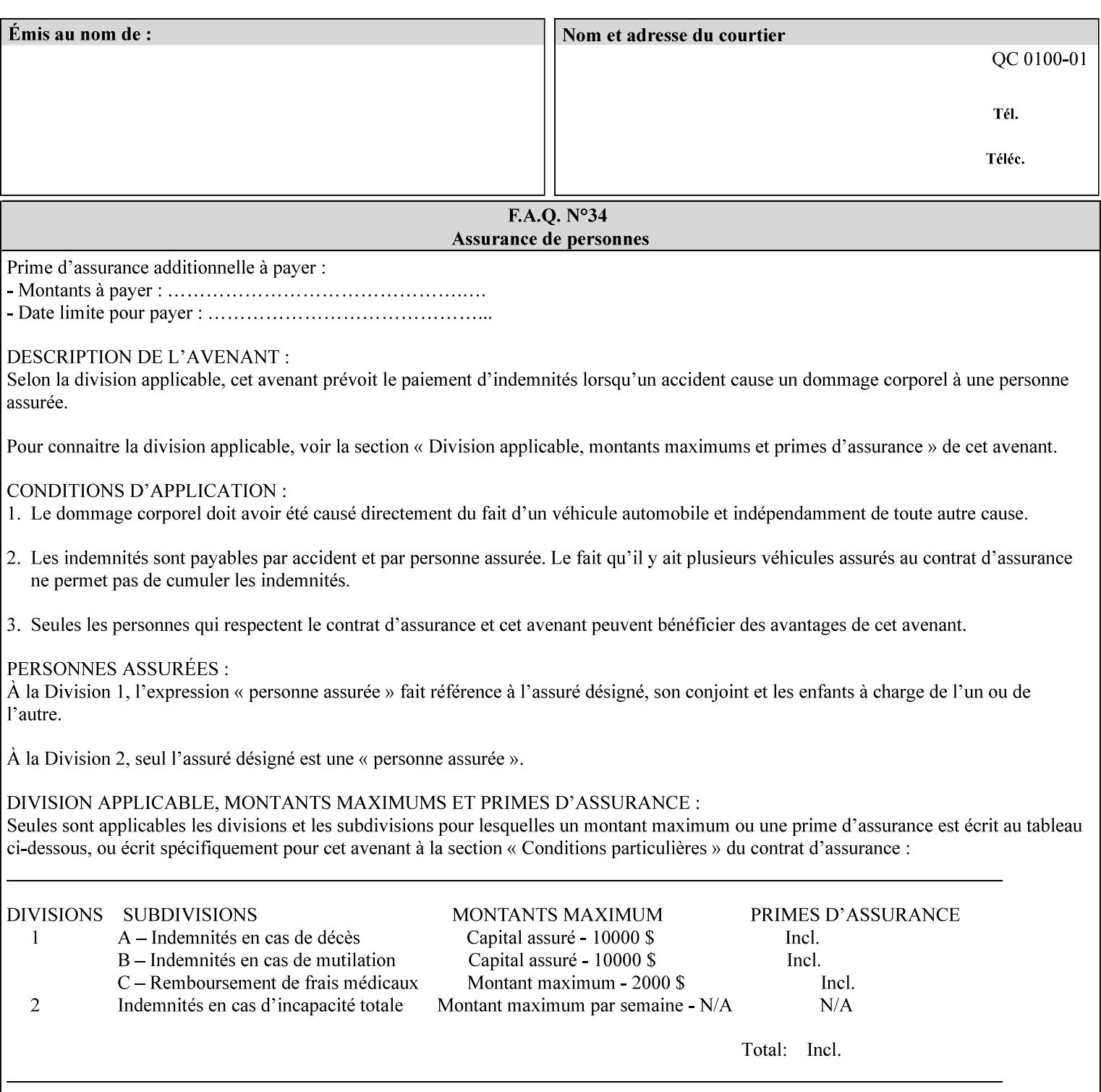

## **graphic**

An object contained within the PDL master, described by one or more vectors.

#### **gray**

A contone (i.e. 8 bit per pixel) monochrome page.

## **ICC**

International Color Consortium [icc]. Consortium of hardware and software vendors who banded together to produce a standard method (ICC Profiles) for describing and transferring color image information between applications and devices. The founding members of the consortium included: Adobe Systems Inc., Agfa-Gevaert N.V., Apple Computer, Inc., Eastman Kodak Company, FOGRA (Honorary), Microsoft Corporation, Silicon Graphics, Inc., Sun Microsystems, Inc., and Taligent, Inc (resigned).

#### **Identity TRC**

A TRC which would not modify the image data - i.e. after applying the TRC, the output data is equivalent to the input data.

#### **IFD**

Image File Directory. A structure in a TIFF file that identifies the number of fields associated with each image followed by a sequence of fields and terminating with the offset of the next IFD. Each TIFF file must have at least one IFD.

#### **Impression**

An impression is the set of all markings that the Job submitter intended to be placed on one side of a Sheet.

#### **Input-Document**

A container for a sequence of bytes in a specified document format that act as input to a print job that is submitted to the Printer using the Job Creation operations of any print protocol. This sequence of bytes consists of one or more Input-Pages.

#### **Input-Page**

An Input-Page is a sequence of bytes that describe how to mark a single Output-Page. The term 'printstream-pages' refers to both Input-Pages and Output-Pages. There is a one to one relationship between Input-Pages and Output-Pages and they are in the same order. Both Input-Pages and Output-Pages are numbered sequentially starting from 1 at the beginning of each Input-Document or Output-Document, respectively.

### **Insert Sheet**

A media sheet that the Printer inserts into an Output-Document, on which no Input-Pages are imaged.

#### **IPP (Internet Printing Protocol)**

The internet standard protocol defined by RFC 2911 as IPP version 1.1 approved in September 2000. The semantics of XPIF is the same as IPP/1.1, its public extensions (see Appendix I) and its private Xerox extensions. For more information about IPP and its extensions, visit: http://www.pwg.org/ipp.

## **Job Creation operation**

One of the operations supplied by a print server that creates a Job using any network print protocol. For purposes of this manual, Job Creation operations contain an XPIF job ticket.

00220

Informco.com

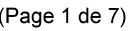

Date de production: 10 mai 2019

Annexé et faisant partie de la police numéro:

 $\bar{\mathbf{X}}$ 

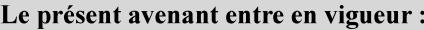

7 mai 2019

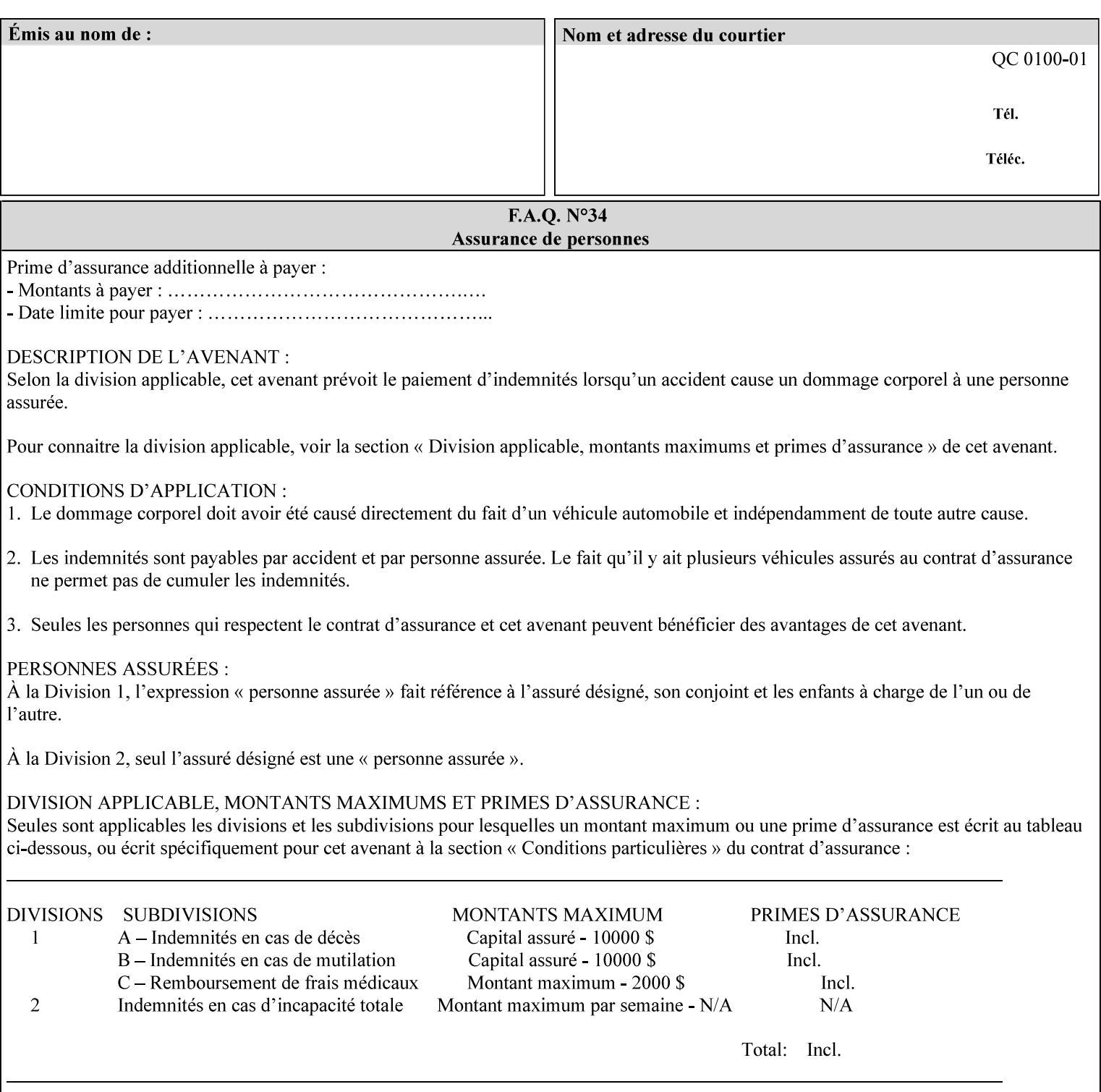

## **Job Instructions**

Information that affects how the job and its associated documents are to be processed. This includes the Job Template Attributes, some Operation Request Attributes, and other attributes (such as defaults) that are applied to a job.

#### **Job History**

When a job completes, is canceled by a client, or aborted by the system, it eventually enters the Job History for a pre-configured amount of time. While in the Job History, the Job can be queries by some print protocols, such as IPP [RFC2911]. The Job History is also visible to the operator on the DocuSP/FFPS controller. After the pre-configured amount of time elapses, the Printer removes all traces of the job (except for accounting information) and the job can no longer be queried by any print protocol.

#### **Job Save and Reprint Capability**

The Job Save and Reprint Capability is additional OPTIONAL functionality to allow a user to save a print job as part of job processing and print it at another time. When saving a job, a user MAY specify saving parameters such as the location (remote or local) to save the Job Instructions and/or the Document Data, and/or specify the format in which the print data and job instructions are saved.

#### **Job Template Attributes**

Job Template attributes describe job processing behavior. See section 6.1 for a detailed description of this type of attribute, and see section 7 for the descriptions of all attributes.

#### **job ticket**

The file that contains Print Job instructions which the Printer interprets as it process the print job. In this manual the term job ticket refers to the XPIF job ticket and does *not* refer to the ASCII job ticket unless explicitly specified.

#### **keyword**

Keywords are used within this manual as identifiers of semantic entities within the abstract model. Attribute names, some attribute values, attribute syntaxes, and attribute group names are represented as keywords.

## **LUT**

Look Up Table. In this context it is a table which converts one color space to another by indexing into a table, finding values, and interpolating to find an output value.

## **member attribute**

An attribute that is defined to be used as one of the attributes in a *collection*. See the description of the 'collection' attribute syntax in Sections 7.

#### **monochrome**

A page that has a single separation. This separation will be sent to the IOT as the K plane.

## **'none' values**

A way for a client to indicate that the Printer is *not* to perform the feature associated with the attribute, including not performing the Printer's default action. See Section 6.3 for specific information on the 'none' value for attributes of a specific syntax and general rules for all attributes.

00221

Informco.com

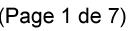

Date de production: 10 mai 2019

Annexé et faisant partie de la police numéro:

 $\bar{\mathbf{X}}$ 

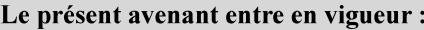

7 mai 2019

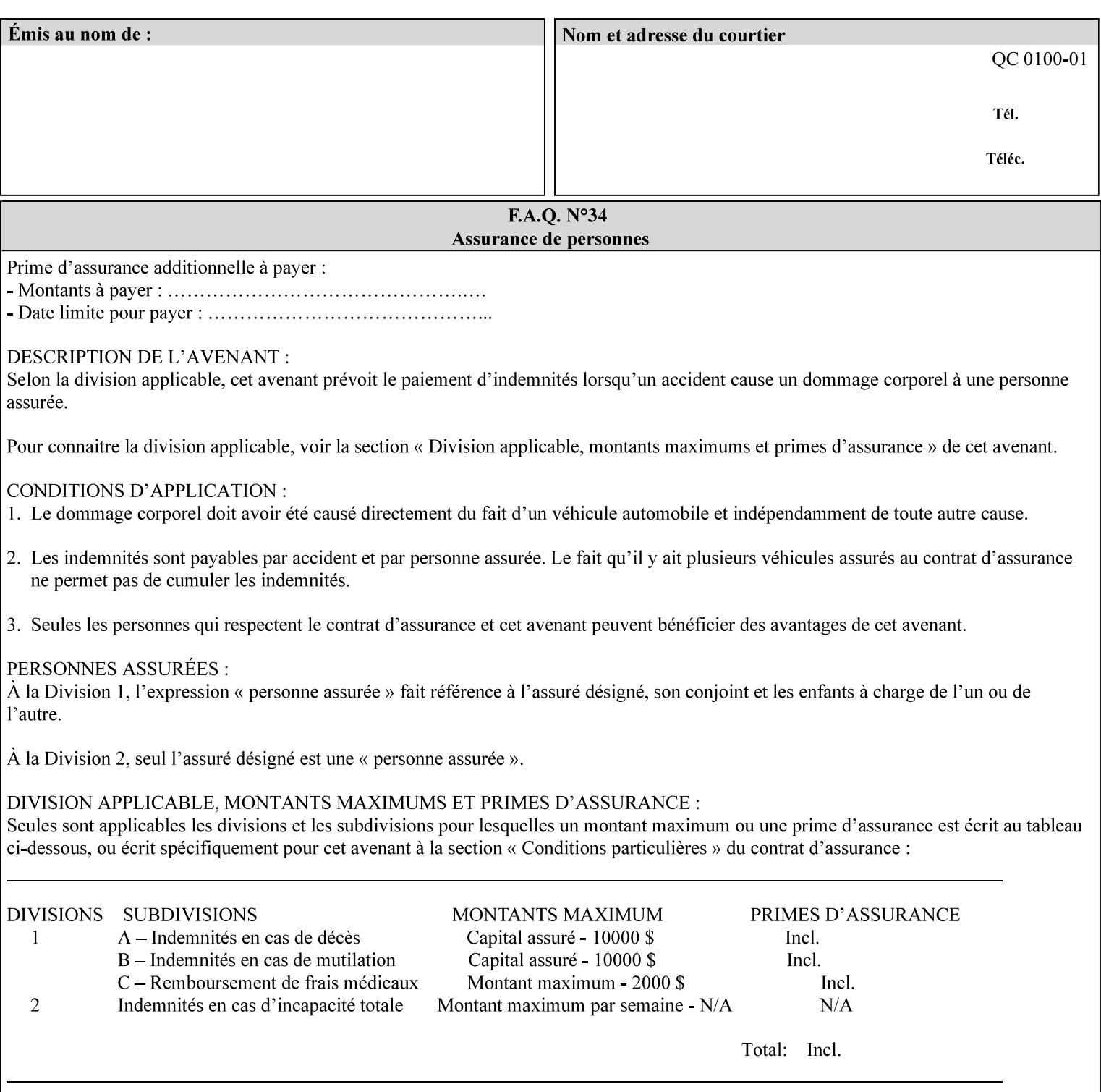

## **OOR**

Object-Optimized Rendering. A methodology that attempts to choose the rendering algorithm that will deliver the best image quality for a given object and IOT.

#### **operation**

An interaction between the client and the Printer consisting of a request and a response. When a client communicates with a Printer using XPIF, the response does *not* include anything about the contents of the XPIF Job Instructions, since the XPIF is processed later when the job is processed.

#### **Operation Attributes**

Operation attributes are the parameters that identify a Job Creation operation, and the attributes that affect the run-time characteristics of a Job Creation operation. See section 6.1 for a detailed description of this type of attribute, and see section 7.

Operator A human user who carries out the policy established by the Administrator and controls the day to day running of the print system.

#### **original document**

The document composed by a user that is eventually submitted in the form of Document Data as part of a Job Creation request.

#### **original document order**

The orders of the pages, typically reading order, as defined in the Original Document.

#### **Output-Document**

A print job produces one or more hardcopy Output-Documents. Each Output-Document is a set of one or more Sheets which either are permanently bound into a single unit, e.g. with a stitch or staple, or are intended to be treated by an end-user as a single unit, e.g. for a loose leaf binder. If an Output-Document is bound, it is uniformly bound; if it is not bound, no subset of sheets within it are bound. The Output-Pages that comprise an Output-Document may come from:

a) all the Input-Pages of an Input-Document

An Output-Document is *not* a set of sheets that are bound temporarily for shipping, e.g. with banding

### **Output-Page**

An Output-Page is the set of all markings that the author intended to be placed on one side of a Sheet, including, but not limited to, text, drawings, images, footers and headers.

#### **Override Capability**

The Override Capability provides the ability to add attribute overrides for pages which is defined in section 6.4 .

## **Page-Overrides**

When an attribute is a 'Page-Overrides' attribute, its value is different for identified Input-Pages or Output-Pages. When not using the Override Capability, each attribute value is the same for the entire Job.

00222

Informco.com

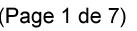

Date de production: 10 mai 2019

Annexé et faisant partie de la police numéro:

 $\bar{\mathbf{X}}$ 

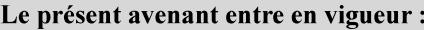

7 mai 2019

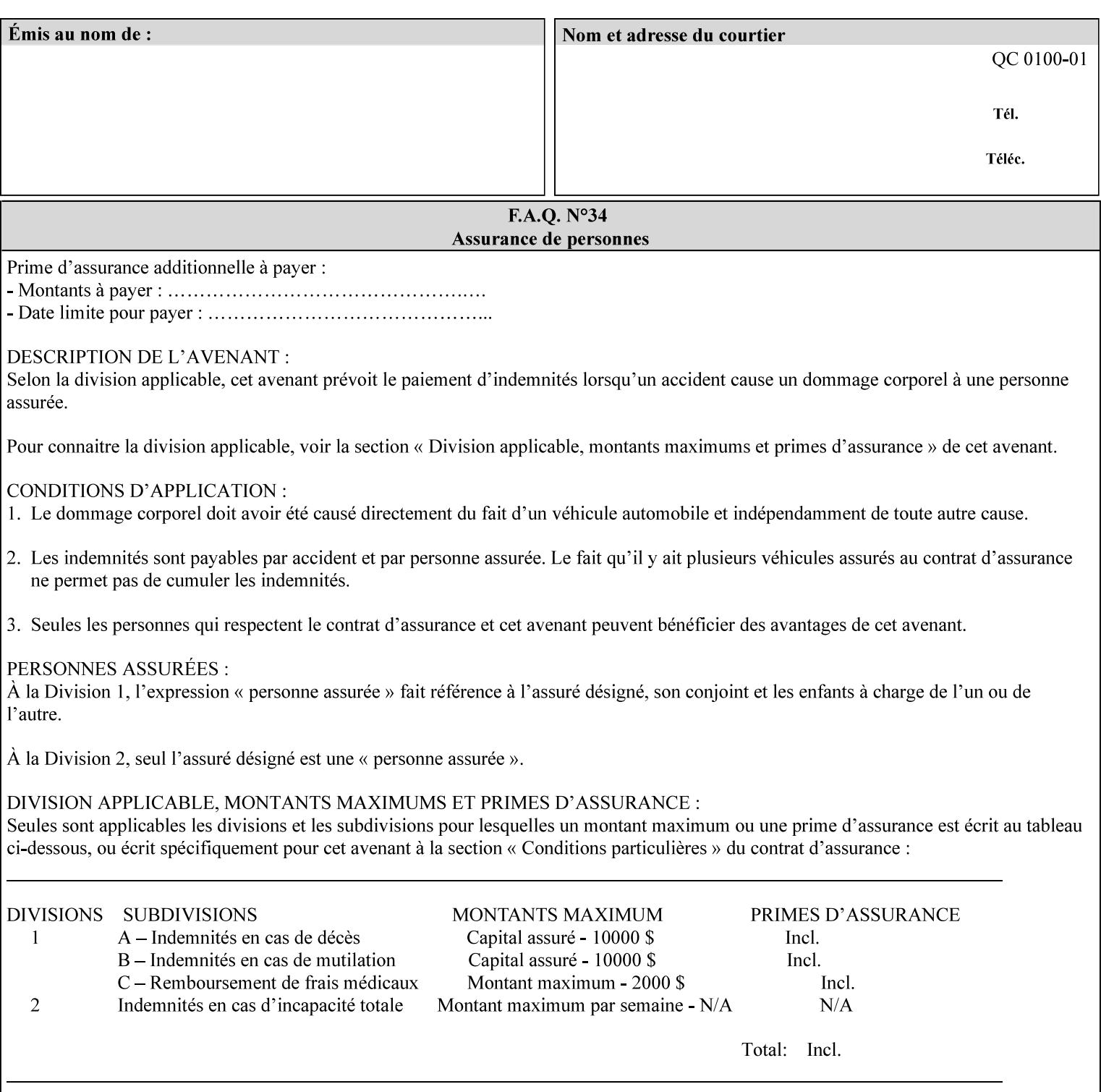

## **PCL**

Printer Control Language. A PDL defined by HP.

## **PCS**

Profile Connection Space. This is the internal ICC Profile exchange space, which connects the source and the destination profiles. Defined as the CIE colorimetry which will produce the desired color appearance if rendered on a reference imaging media and viewed in a reference viewing environment.

## **PDL**

Page Description Language or Printer Definition Language. A specification of or an instance of a document format, such as PostScript, PCL, or PDF. While the term PDL often means a more advanced method of electronic page representation, in this manual no such specialization is intended. Thus, the term 'PDL' is used interchangeably with document format and so includes simple text and raster images. However, the term PDL does *not* include XPIF data that MAY be present in some document files.

## **PDF**

Portable Document Format. Adobe's document format that is read by Acrobat Readers defined as part of PostScript level 3.

## **PostScript**

Adobe's document format that represents text, graphics, and images.

#### **precedence**

The specification of the order or ranking of a series of instructions or attributes from multiple sources referring to the same functionality. See Section 2.4 for a description of the attribute precedence model.

#### **Pre-Installed Media**

The media which has been slated for use in the IOT for the printing system, and is recommended by marketing and technical support staff. For example, Xerox ColorXPressions is the recommended media for the DC40 system.

#### **print server**

The network entity that implements one or more Queues that represent an output device. The print server accepts Job Creation operations submitted by a client over the network to a target Queue.

### **Printer**

The software abstraction that interprets XPIF instructions as part of performing a Print Job.

### **print protocol (or print job submission protocol)**

The exchange of information initiated by a client as an operation request over the network that is submitted to a print server which responds with an operation response. Most print protocols allow print instructions to be conveyed as part of the protocol, which are in addition to print instructions conveyed in the job ticket and in the PDL data itself.

#### **print-stream pages**

The sequence of pages according to the definition of pages in the language used to express the document data defined relative to the Input Document.
00223

Informco.com

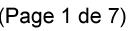

Date de production: 10 mai 2019

Annexé et faisant partie de la police numéro:

 $\bar{\mathbf{X}}$ 

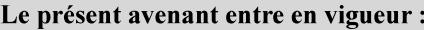

7 mai 2019

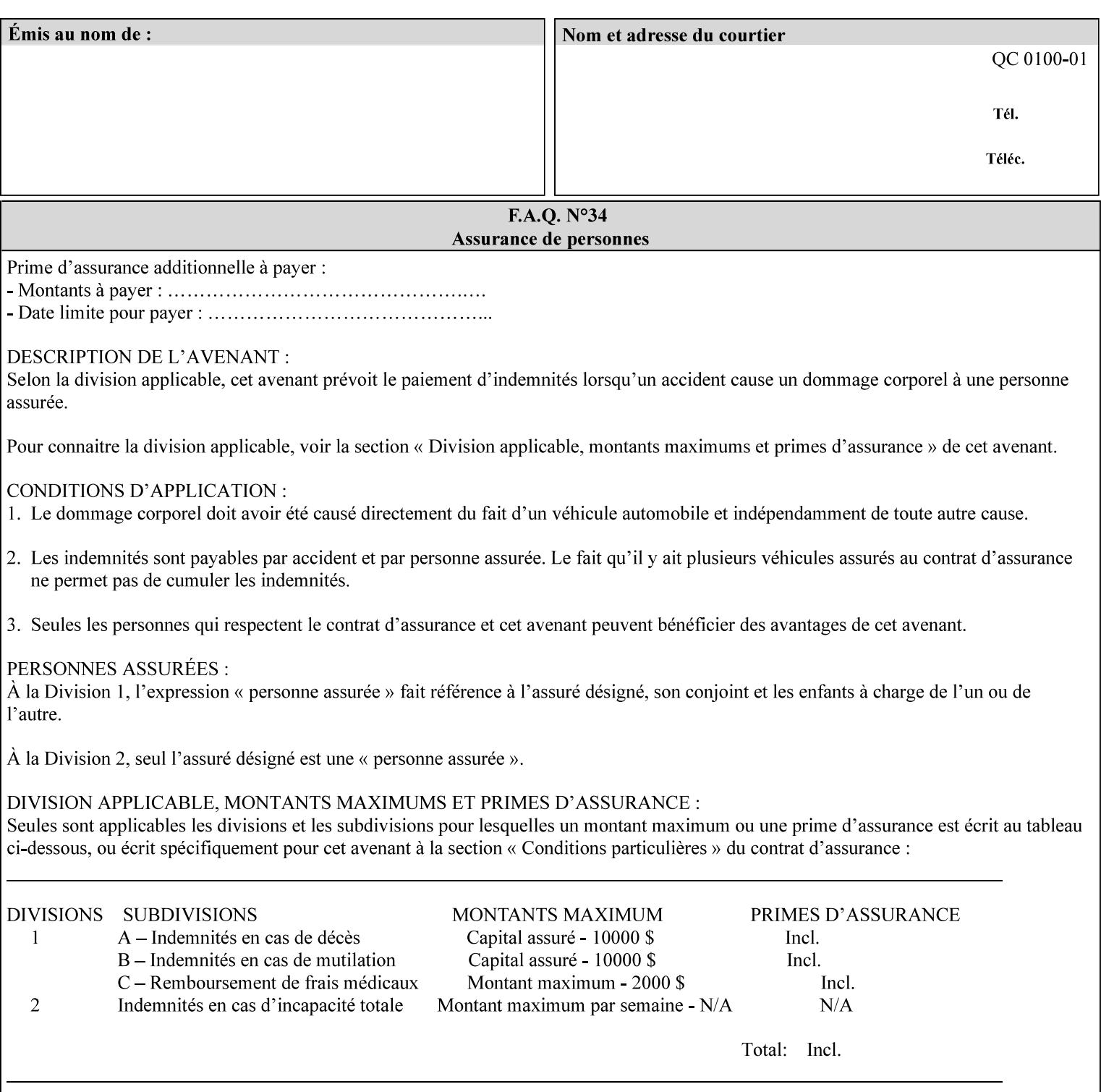

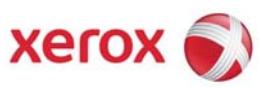

**Xerox Printing Instruction Format (XPIF) Job Ticket Programming Guide, v7.0** 

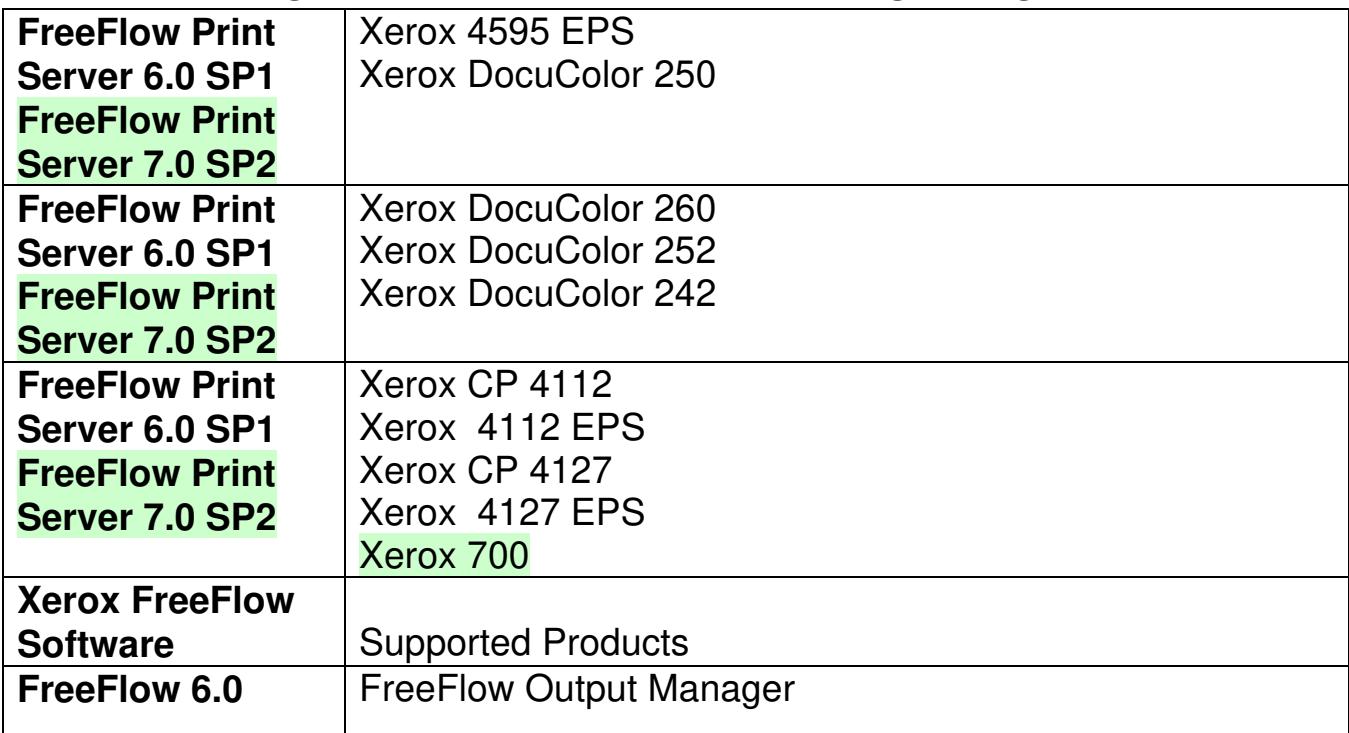

00224

Informco.com

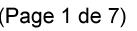

Date de production: 10 mai 2019

Annexé et faisant partie de la police numéro:

 $\bar{\mathbf{X}}$ 

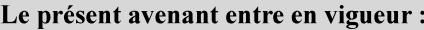

7 mai 2019

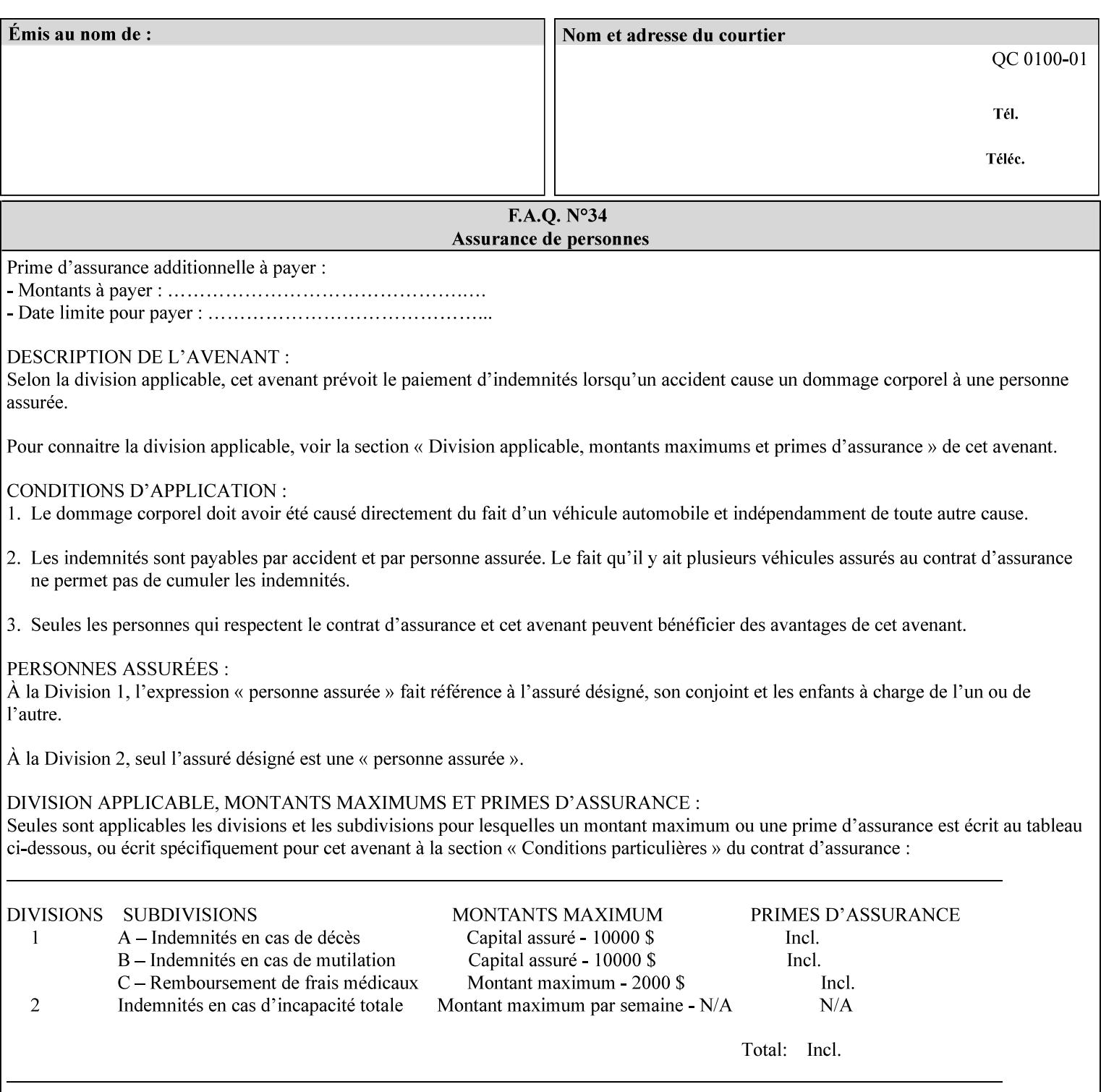

• Xerox Command Line Client, a Java-based command line application that supports submission of printready PDL files using IPP.

# **3.3.3 DocuSP/FFPS Web Interface**

DocuSP/FFPS provides a web browser-based interface for job ticketing and submission of print ready PDL files. This interface provides full-featured job ticketing via a Java applet for Netscape Navigator (4.x and later versions) and Internet Explorer (4.x and later). A non-applet based interface provides limited job ticketing support for Internet Explorer (3.x and later).

## **3.3.4 Xerox Document Submission Plus (XDS Plus)**

Xerox provides a Java-based GUI application that supports job ticketing and submission of print-ready PDL files using IPP. XDS Plus also provides the capability of querying the printer for capability and status information.

XDS Plus specifies job attributes directly using IPP instead of generating an XPIF ticket, but its 'Save Ticket' feature may be used to create local XPIF ticket files containing the current job attribute values.

XDS Plus is supported on any client OS platform that has a JDK 1.3 –compliant JVM.

## **3.3.5 Xerox Command Line Client**

Xerox provides a Java-based command line application that supports submission of print-ready PDL files using IPP. The Xerox Command Line Client provides the capability of referencing a local job ticket file to be used as a source for job attributes.

The Xerox Command Line Client is supported on any client OS platform that has a JDK 1.3 –compliant JVM.

00225

Informco.com

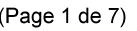

Date de production: 10 mai 2019

Annexé et faisant partie de la police numéro:

 $\bar{\mathbf{X}}$ 

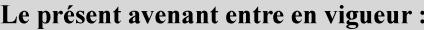

7 mai 2019

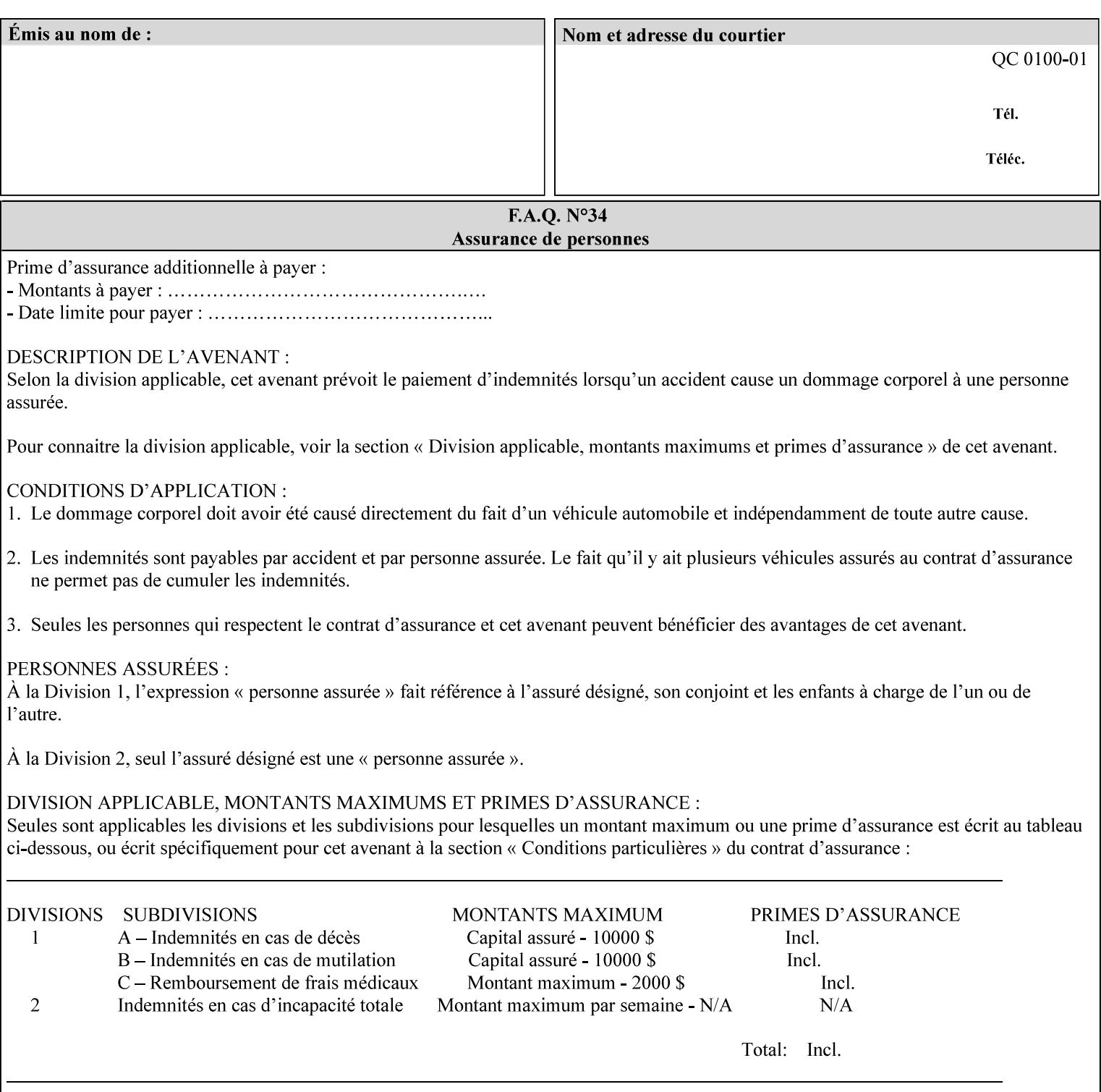

# **production printer**

A Printer that produces large quantities of high quality output, that often requires operator participation to make decisions as to the choice of job and its parameters.

### **Profile Assignment**

An association between a loaded ICC profile and a paper stock. When rendering an image, the decomposer will select the profile assigned to the stock that the image will be printed on.

#### **Profile Properties**

Information about a loaded profile. For instance, profile type (profile specified), profile name (user specified) and profile color space (profile specified) are properties of an ICC profile.

## **pure text**

This rendering intent is appropriate for text, for example, similar to 'saturation', but with a bias towards no half-toning.

### **Queue**

For DocuSP/FFPS, the target to which clients submit jobs by any job submission protocol. DocuSP/FFPS keeps the jobs in the Queues. When the DocuSP/FFPS Common Client queries the Printer for jobs, it queries all Queues supported by the Printer. For the IPP implementation on DocuSP/FFPS, each Queue is represented as an IPP Printer object and has a distinct URL. The term 'Virtual Printer' or 'Logical Printer' is not used.

## **Queue Override**

A single value for an attribute that is configured by the system administrator for a Queue that forces all jobs submitted to that Queue to have that override value for that attribute.

### **raster image**

A binary representation of an image.

#### **rendered output**

Media sheets that are delivered as part of the output of a print request, typically containing Impressions.

## **request**

A protocol operation that a client submits to a print server over the network. The print server returns a response.

#### **response**

A protocol operation that a printer server returns to a client over the network as a reaction to a request.

# **RIP**

Raster Image Processor - a page description language interpreter.

#### **sampled image**

A bitmap object contained within the PDL master and processed (i.e. decompressed) by the decomposer.

00226

Informco.com

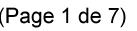

Date de production: 10 mai 2019

Annexé et faisant partie de la police numéro:

 $\bar{\mathbf{X}}$ 

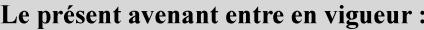

7 mai 2019

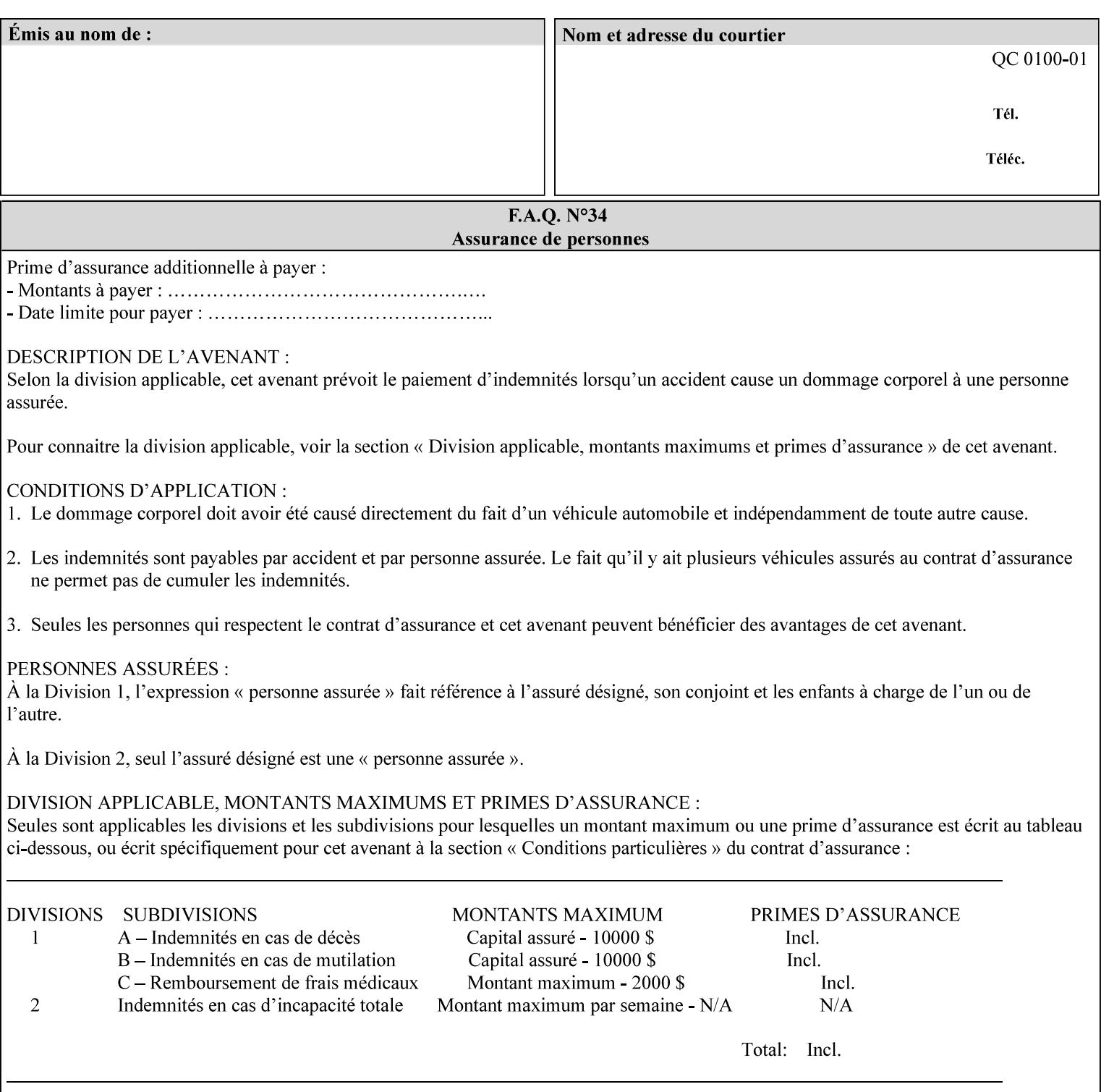

## **separation**

All of the scan lines for one of the **n** color planes. The separation format includes a Strip Offset Table and a separation header.

### **set**

The sheets of either (1) one copy of an output document copy with collated sheets or (2) all the copies of a single sheet for uncollated sheets. See the additional description provided in the example for the 'separatorsheets' attribute in section 6.4.

#### **sheet**

A Sheet is the unit of media that a printer puts marks on. It is the most basic unit of output from a printer. A printer may mark on one side or on both sides of a sheet.

## **Source ICC Profile**

A profile used to translate device dependent color data into PCS. These profiles define the behaviors of the source on which the color data was created, i.e., the behaviors of the Input Document. Examples of source profiles include Input and Display Profiles.

### **Spreads**

The area expanded into when a part of the image is expanded slightly in order to apply trapping. See trapping.

#### **supports**

By definition, a Printer supports an attribute only if that Printer will accept that attribute in an XPIF job ticket and perform some action that depends on the attribute's value. A Printer supports an attribute value if the value is one that the Printer implementation is capable of acting upon and is configured to support.

For administrative policy and control reasons, an administrator may choose to configure the Printer to support only a subset of possible values of which the implementation is capable. In this case, the real output device behind the Printer abstraction may be capable of a certain feature, however an administrator is specifying that access to that feature not be exposed to the end user through XPIF. Even if a Printer supports a value, some manual human action may be needed to realize the semantic action associated with the value, but no end user action is required.

For example, if the Printer supports the 'finishings' Job Template attribute with the 'staple' value, the actual process might be an automatic staple action by a physical device-controlled by some command sent to the device. Or, the actual process of sampling might be a manual action by an operator at an operator attended Printer.

For another example of how supported attributes function, consider a system administrator who desires to control all print jobs so that no job sheets are printed in order to conserve paper. To force no job sheets, the system administrator configures the Printer so that the only value supported for the 'job-sheets' attribute is 'none'. In this case, if the XPIF 'job-sheets' attribute contains anything except 'none', the Printer will fault the Job, schedule other jobs, and request operator intervention to fix the problem (see section 2.5). To force the use of job start/end sheets on all jobs, the administrator does *not* configure the Printer with the value 'none' among the values supported by the 'job-sheets' attribute. In this case, if the XPIF job ticket contains the 'none' value, the Printer will fault the Job, schedule other jobs, and request operator intervention to fix the problem (see section 2.5).

00227

Informco.com

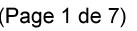

Date de production: 10 mai 2019

Annexé et faisant partie de la police numéro:

 $\bar{\mathbf{X}}$ 

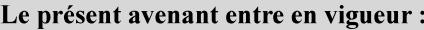

7 mai 2019

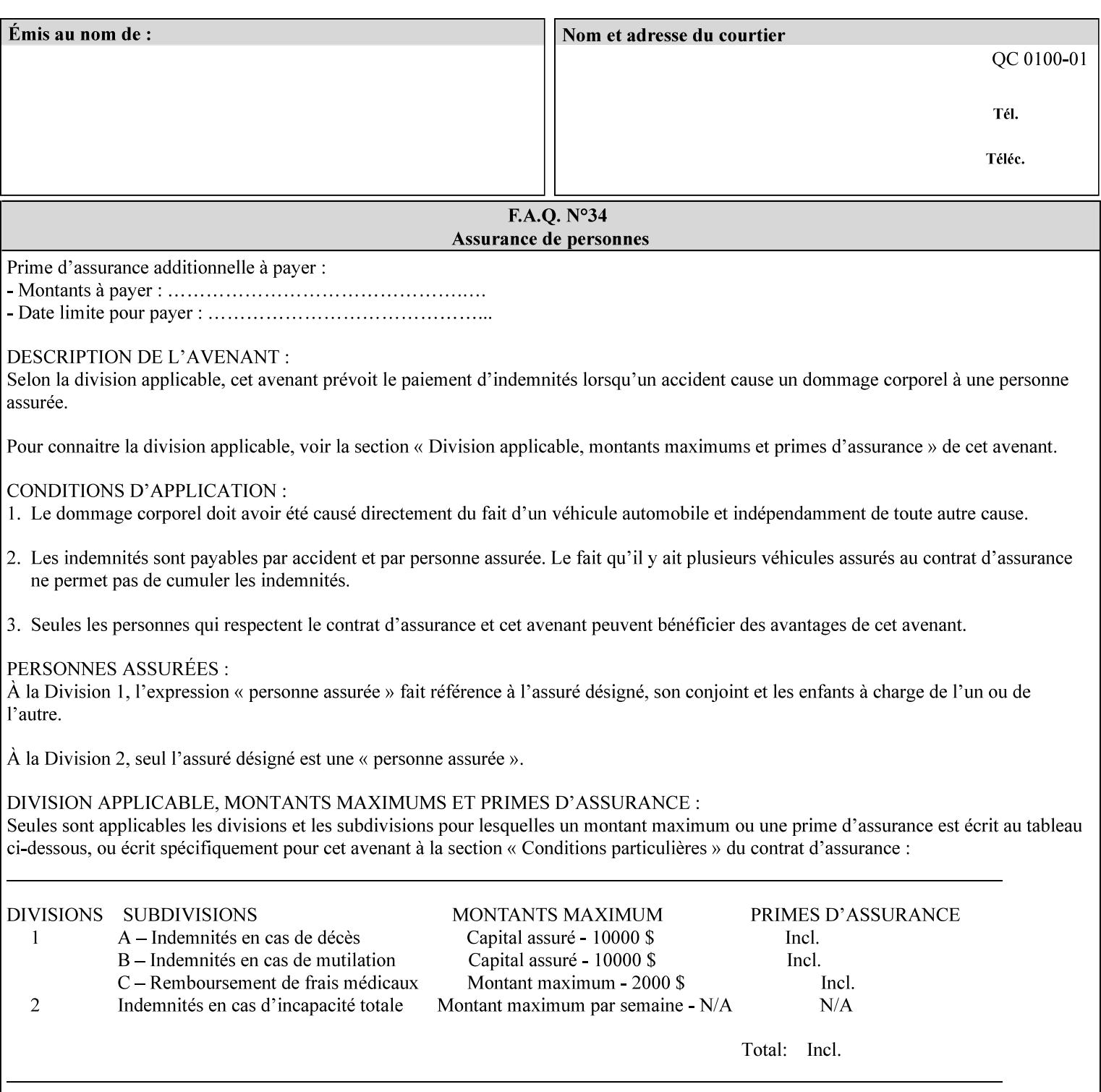

## **SWOP**

Specifications for Web Offset Publications (SWOP). A standard widely adopted in the US for the web offset printing industry. The official standard specifies a single coated stock. See www.swop.orghttp://www.swop.org/ and www.color.org/overview.htmlhttp://www.color.org/overview.html for technical specifications and overviews.

# **System Administrator**

The System Administrator is responsible for all network administrative activities associated with installing and maintaining the Printer and it's related software and devices. The System Administrator may configure the Printer, set up printer constraints, and specify Queue Defaults or Queue Overrides.

## **trapping**

Trapping is an image processing technique used to compensate for misregistration in the print engine. When color planes are not registered exactly with one another, white gaps and regions of shifted hue appear at object boundaries. Trapping will compensate for these image quality defects by using chokes (the part left when a region of an image is shrunk slightly) and spreads (the part affected when a region of an image that is expanded slightly into) filled with appropriate colors (derived from the edge colors) to mask the registration problems, resulting in better looking images.

## **TRC**

Tone Reproduction Curve. A mathematical function that defines a mapping from input intensity values to output intensity values. The mapping covers the complete domain of input intensity values. Also know as Intensity Transfer Function.

# **TRC-set**

A set of 4 TRCs; one each for C, M, Y and K separation.

### **User**

Any person using the system. This applies to people at client workstations as well as those working directly at the Printer's local GUI.

## **User TRC**

A TRC which is created by a user and may be applied to output images on a job, Queue or page basis in addition to the Printer Calibration TRCs which are always applied (see Calibration TRC).

## **UTF-8**

A transformation format of the ISO 10646 Coded Character Set defined in RFC 2279 [RFC2279]. ISO 10646 is a 16-bit coded character set which is also called Unicode. The UTF-8 transformation make the coded data compatible with C and Unix, where NULL terminated strings are common and the US-ASCII characters are coded as single octets so that software that expect certain US-ASCII characters, such as '/' and '.' will continue to work without change.

# **Virtual File Name**

The absolute URI path supplied by the client as a handle when saving a job that the Printer will associate with the save job and all its job components. Whether or not the Virtual File Name is the same as the Actual File Name or one of the job components depends on the save file format. When referencing a saved job, a client uses the Virtual File Name, and the Printer resolves the Virtual File Name to identify the saved job components. For example, the difference between a Virtual File Name and an Actual File Name might be

00228

Informco.com

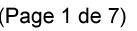

Date de production: 10 mai 2019

Annexé et faisant partie de la police numéro:

 $\bar{\mathbf{X}}$ 

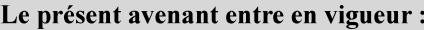

7 mai 2019

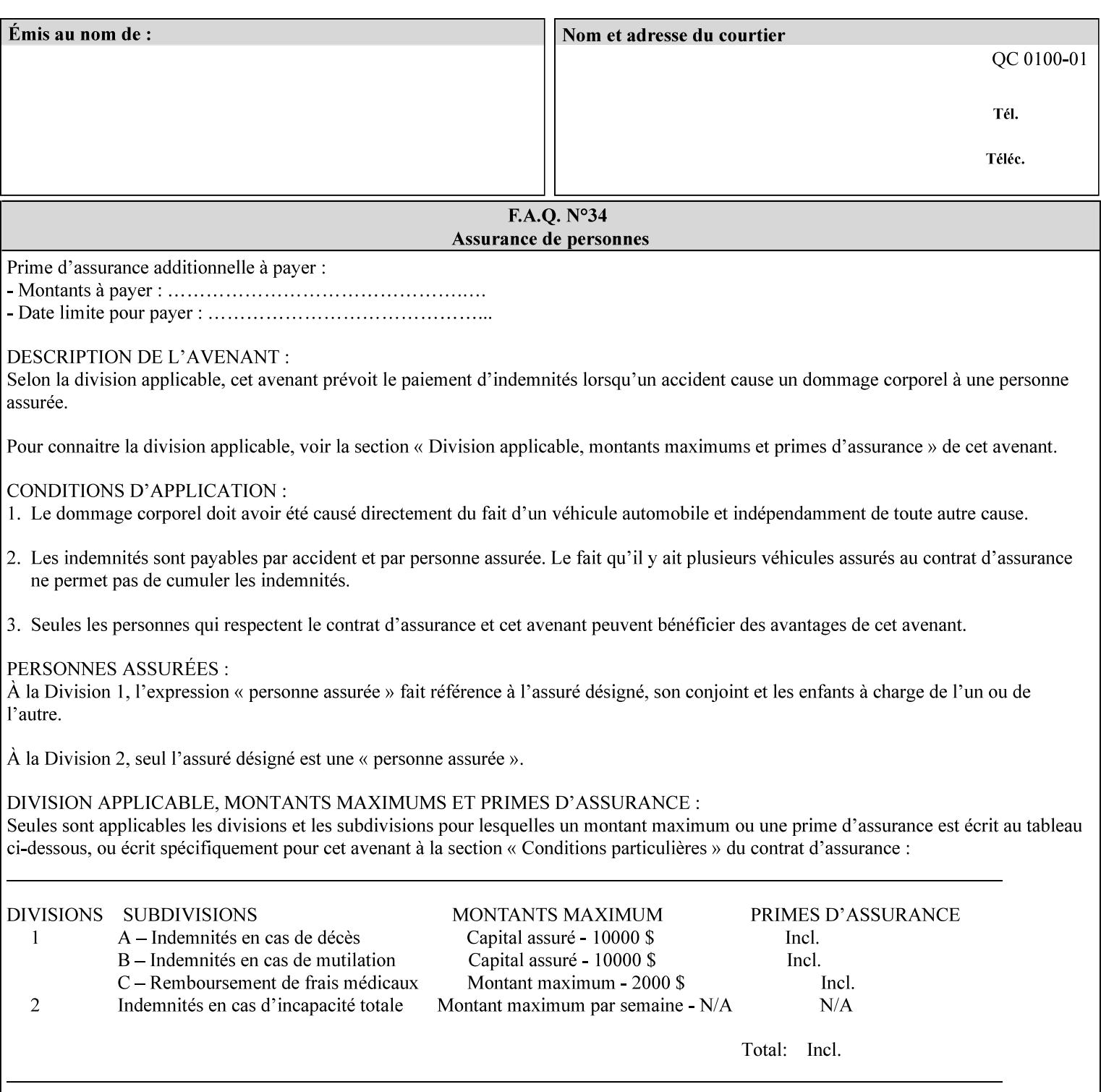

the addition of a file name extension, such as .xpf (for XPIF job ticket) to the Virtual File Name to reference an Actual File Name for the job ticket job component (see the description of the 'save-location' and 'savename' member attributes for the 'job-save-disposition' Job Template attribute. The general mechanism should be that the same value for 'save-location' concatenated with 'save-name', which is the Virtual File Name, is also used for referencing the saved job. The fact that the Actual File name of a component can be reference directly is an implementation coincidence, and should not be encouraged.

# **XML**

Extensible Markup Language defined in a W3C standard [XML].

### **XML attribute**

An attribute defined by the XML standard. For example the lang XML attribute defines the human language associated with an XML element. See also 'attribute' in this glossary.

# **XPIF**

Xerox Printing Instruction Format [XPIF]. This format defines an eXtensible Markup Language (XML) encoding of job programming defined by the Xerox Common Print Semantics Specification, most of which is the same as the IPP/1.1 Protocol [RFC2911], including numerous IETF and PWG/IEEE-ISTO extension standards (see Appendix I References). When XPIF is submitted to a Printer with the PDL data, the XPIF is pre-pended to the PDL data and is NOT considered part of the PDL data. The Printer separates the XPIF from the PDL and interprets the XPIF before processing the PDL.
00229

Informco.com

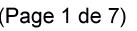

Date de production: 10 mai 2019

Annexé et faisant partie de la police numéro:

 $\bar{\mathbf{X}}$ 

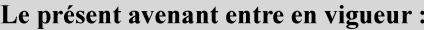

7 mai 2019

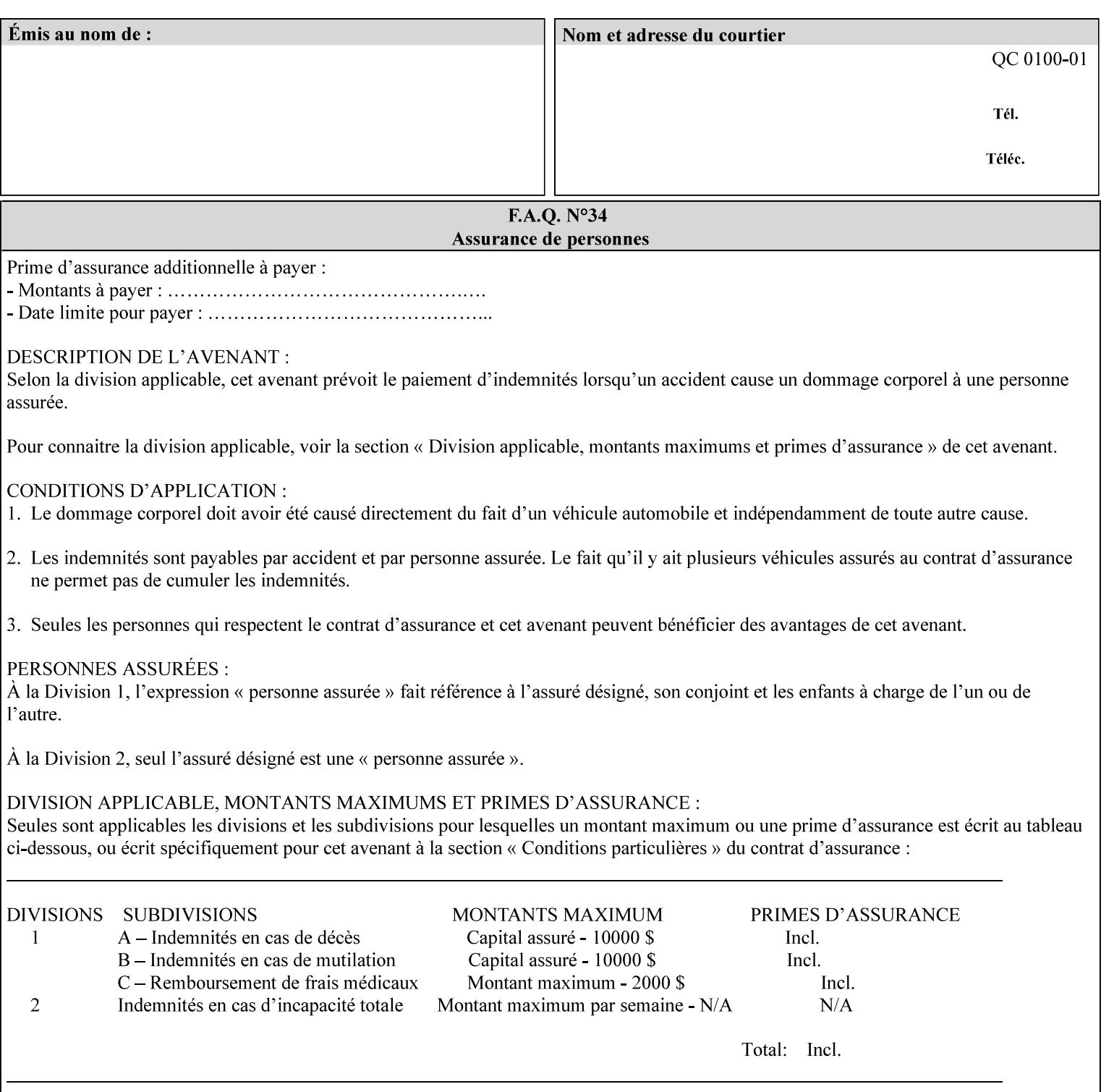

# **Appendix I References**

This section contains references to other public documents. References are indicated inside [] throughout this manual and are alphabetically arranged here:

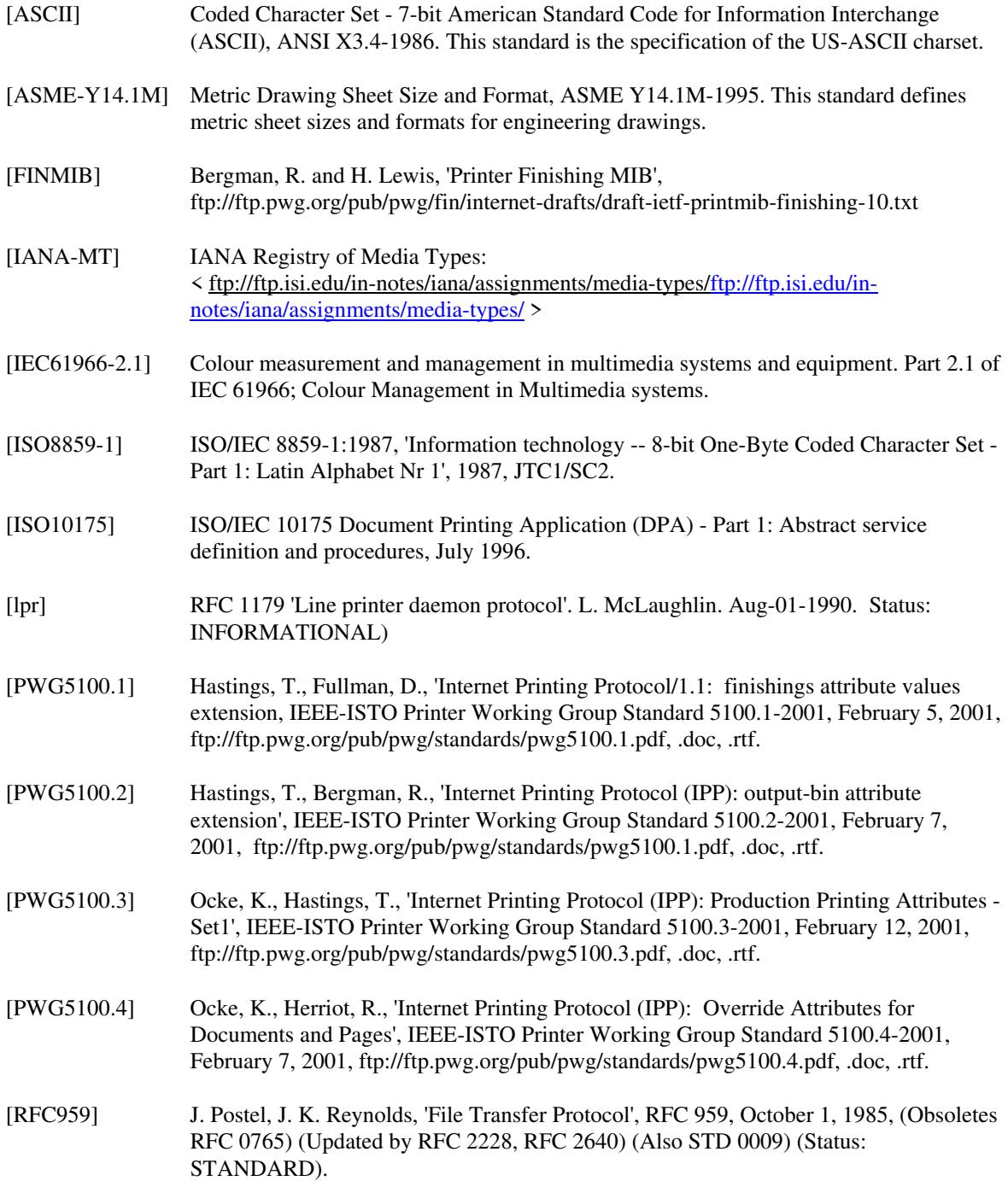

00230

Informco.com

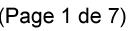

Date de production: 10 mai 2019

Annexé et faisant partie de la police numéro:

 $\bar{\mathbf{X}}$ 

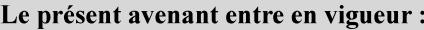

7 mai 2019

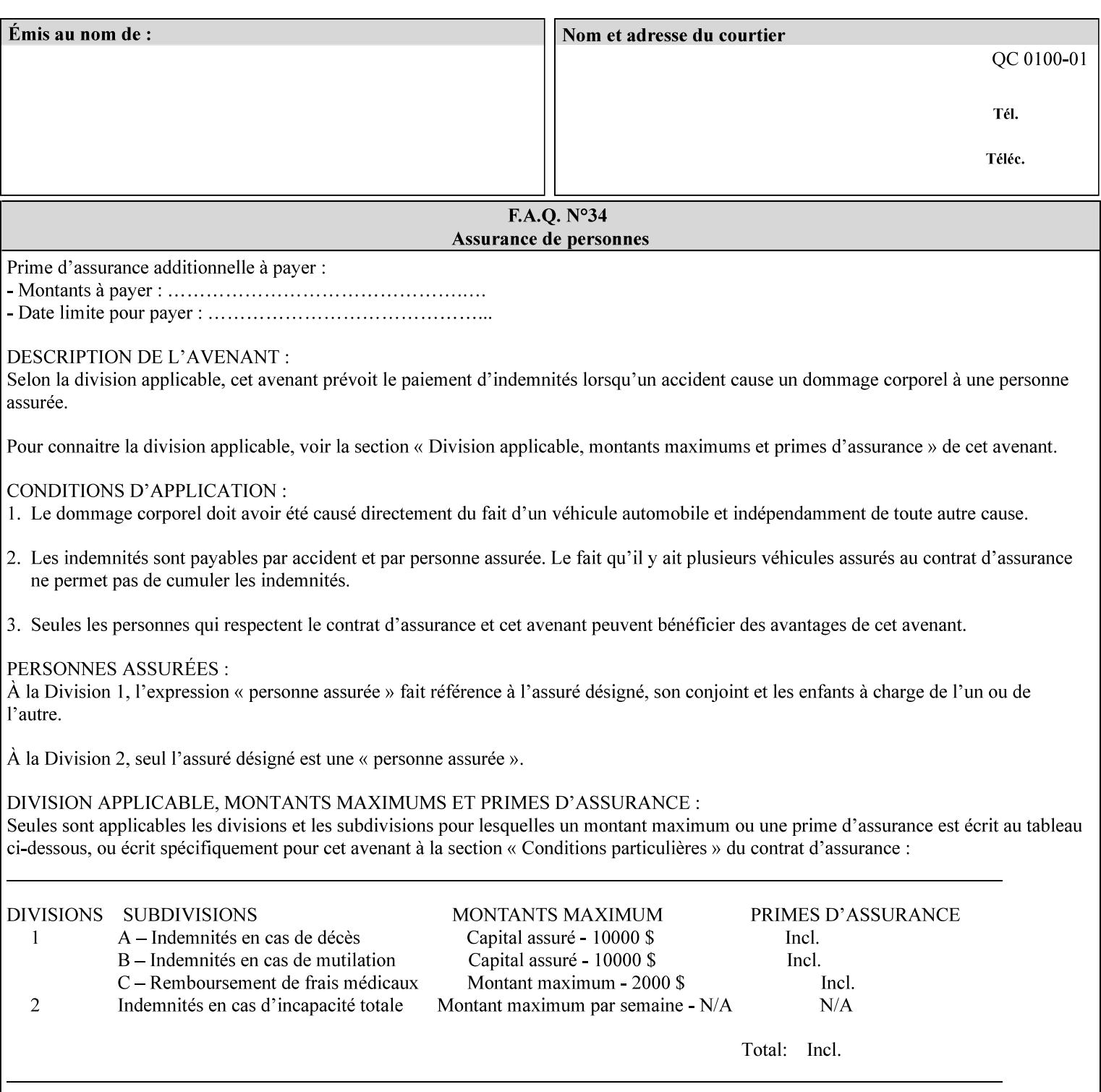

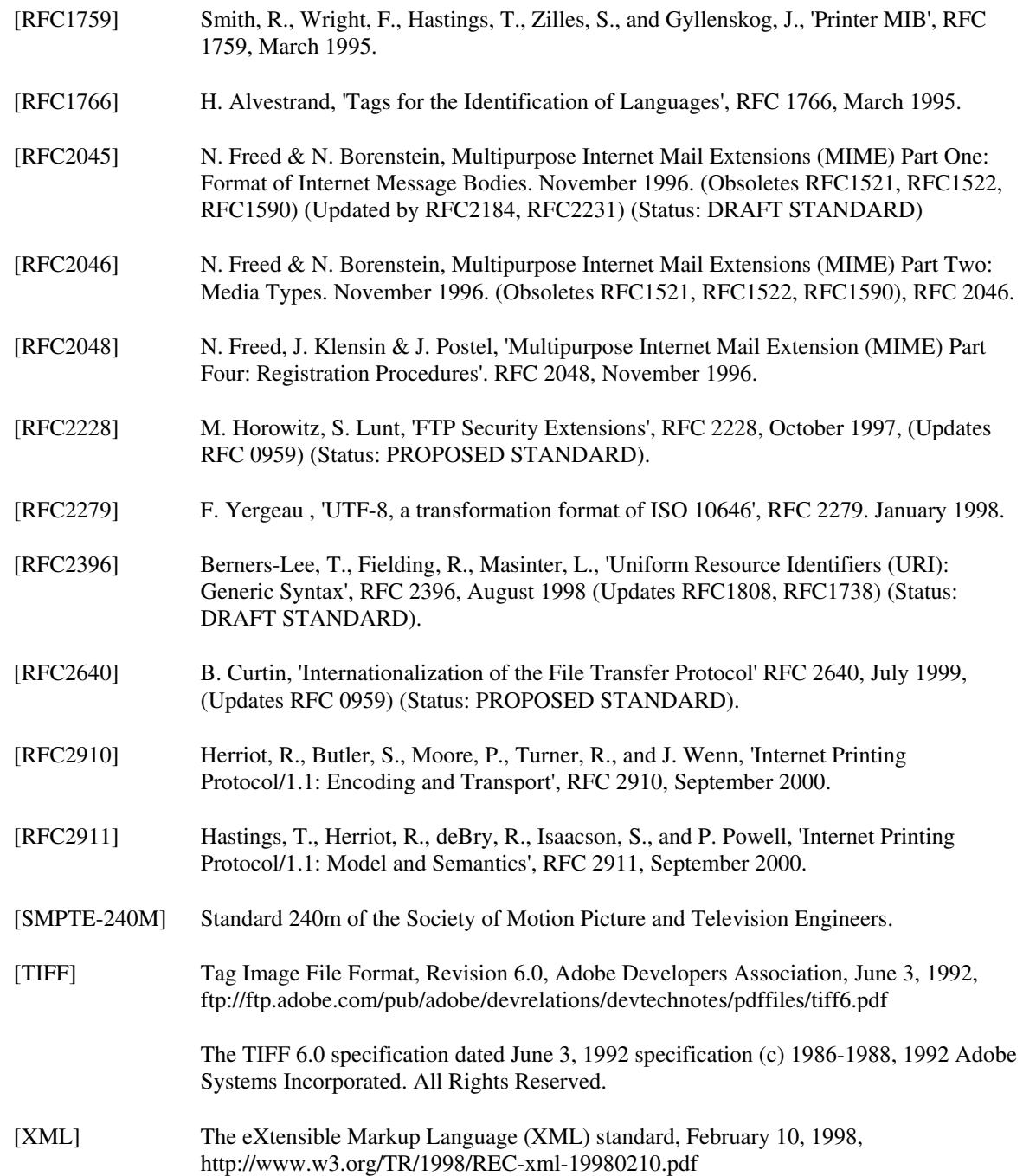

00231

Informco.com

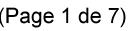

Date de production: 10 mai 2019

Annexé et faisant partie de la police numéro:

 $\bar{\mathbf{X}}$ 

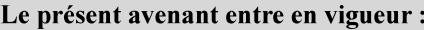

7 mai 2019

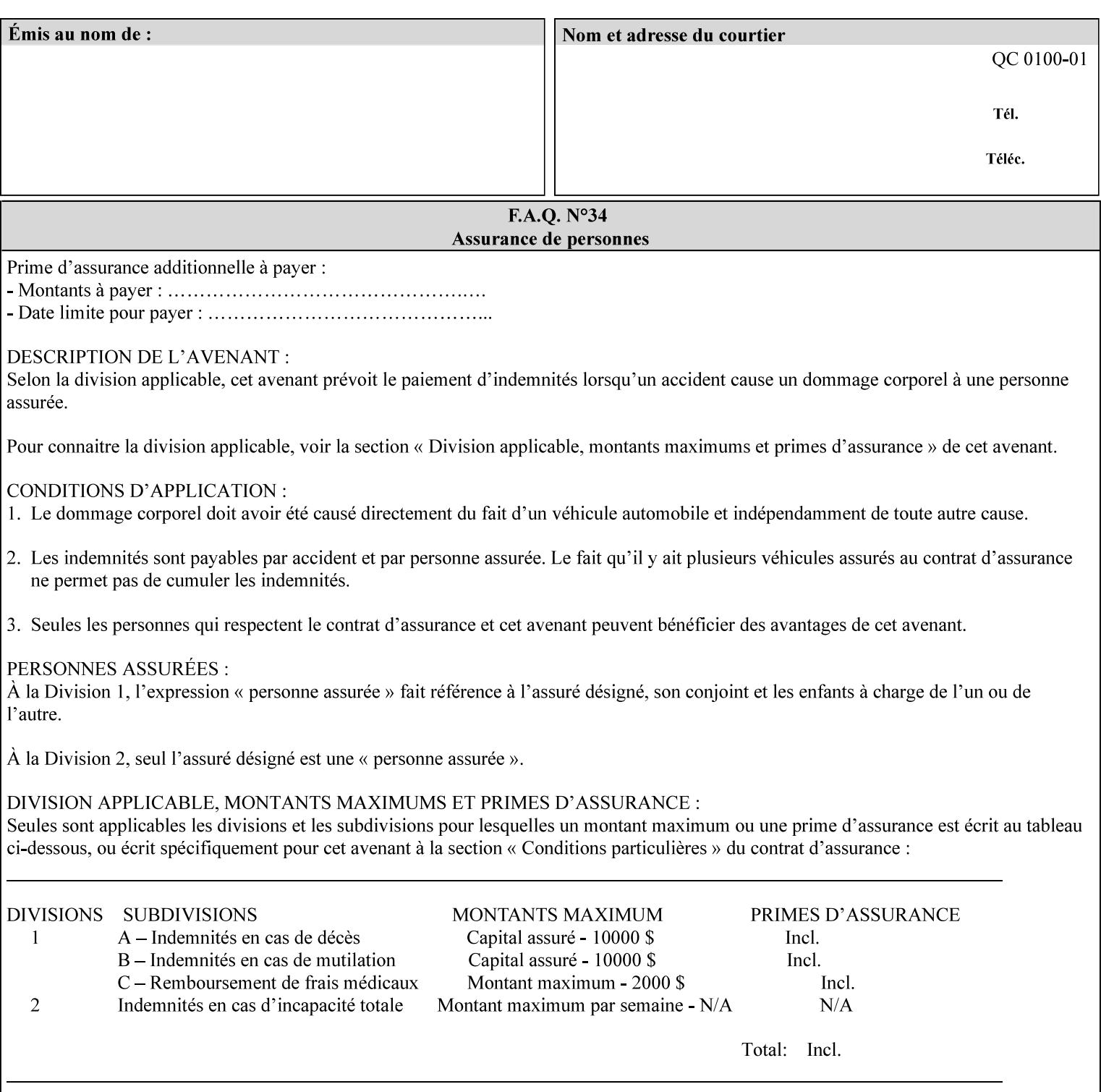

# **4. Creating the XPIF Job Ticket**

XPIF job ticket attributes can be generated by (1) a job submission client as part of the job submission, (2) a job submission client writing to a file (e.g., Windows Print to File), or (3) a Printer that was requested to save the job as a side effect of the job submission using the 'job-save-disposition' attribute (see section 7.7.47).

## **4.1 Overview of the XPIF Job Ticket Structure and XML**

An XPIF job ticket is structured according to the rules of XML [XML] which requires that an XML file consist of XML elements. Each element MUST begin with a '<' and end with a '>' character. XML elements begin with a start tag and end with an end tag. The end tag has the same tag name preceded by the '/' to indicate that it is an end tag. For example:

**<job-template-attributes>** 

 **... </job-template-attributes>** 

XML elements that are nested within outer XML elements are called child elements.

Each job ticket MUST begin with the following three elements in order:

- 1. Standard XML declaration: **<?xml version="1.0" encoding="utf-8" ?>**
- 2. DOCTYPE declaration: **<!DOCTYPE xpif SYSTEM "xpif-v02062.dtd">**
- 3. root element: **<xpif version="1.0" cpss-version="2.06" xml:lang="en">**

and MUST terminate the root element with:

**</xpif>** 

The root element MAY contain two child elements:

- 1. operation attributes group: **<xpif-operation-attributes>**
- 2. job template attributes group: **<job-template-attributes>**

Individual print instruction attributes are coded as XML elements in either of these two child elements. As such each attribute is delimited by a start and an end tag which is the name of the attributes. Each printing instruction attribute requires the XML **syntax** attribute as defined in section 4.3 of this document. Some syntaxes REQUIRE additional XML attributes. For example, the 'copies' print instruction attribute is represented in the job ticket as follows:

00232

Informco.com

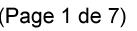

Date de production: 10 mai 2019

Annexé et faisant partie de la police numéro:

 $\bar{\mathbf{X}}$ 

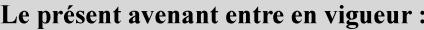

7 mai 2019

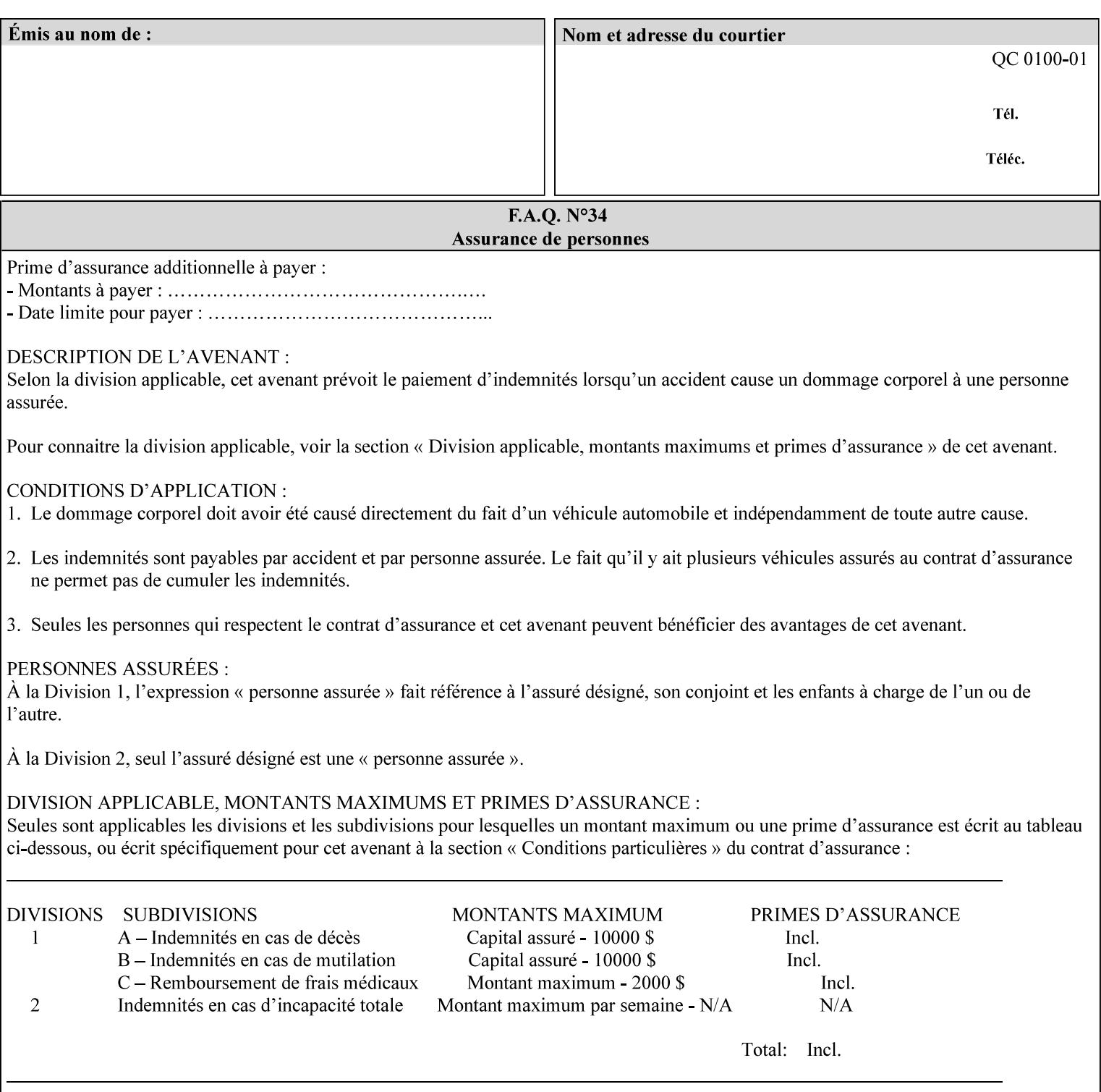

**<copies syntax="integer"> 5 </copies>** 

Note: the line breaks and indentation is insignificant and is used to make the XML more readable.

#### **4.1.1 A Complete XPIF Example**

This section contains a complete XPIF example that illustrates the important attribute syntaxes. This is an example job called 'Example job' submitted by JSmith. It produces 10 copies, stapled top left, both printed and saved, shifted alternate sides 10 millimeters towards the binding edge, collated, on media that is: 8.5 by 11 inches, without holes, white, plain stationery, and 75 grams per square meter, and is printed on both sides. See the end of Appendix C for additional complete XPIF examples.

```
<?xml version="1.0" encoding="utf-8"?> 
<!DOCTYPE xpif SYSTEM "xpif-v02062.dtd"> 
<xpif version='1.0' xml:lang='en-US' cpss-version='2.05'>
```
**<xpif-operation-attributes>** 

**<job-name syntax="name" xml:space="preserve">Example job</job-name> <requesting-user-name syntax="name" xml:space="preserve">JSmith</requesting-username>** 

**</xpif-operation-attributes>** 

```
<job-template-attributes> 
        <copies syntax="integer">10</copies> 
        <finishings syntax="1setOf"> 
                <value syntax="enum">20</value> 
        </finishings> 
        <job-save-disposition syntax="collection"> 
                <save-disposition syntax="keyword">print-save</save-disposition> 
        </job-save-disposition> 
        <x-side1-image-shift syntax="integer">1000</x-side1-image-shift> 
        <x-side2-image-shift syntax="integer">-1000</x-side2-image-shift> 
        <sheet-collate syntax="keyword">collated</sheet-collate> 
        <media-col syntax="collection"> 
                <media-size syntax="collection"> 
                        <x-dimension syntax="integer">21600</x-dimension> 
                        <y-dimension syntax="integer">27900</y-dimension> 
                </media-size> 
                <media-hole-count syntax="integer">0</media-hole-count> 
                <media-color syntax="keyword">white</media-color> 
                <media-type syntax="keyword">stationery</media-type> 
                <media-weight-metric syntax="integer">75</media-weight-metric> 
        </media-col> 
        <sides syntax="keyword">two-sided-long-edge</sides> 
</job-template-attributes>
```
#### **</xpif>**

00233

Informco.com

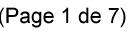

Date de production: 10 mai 2019

Annexé et faisant partie de la police numéro:

 $\bar{\mathbf{X}}$ 

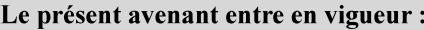

7 mai 2019

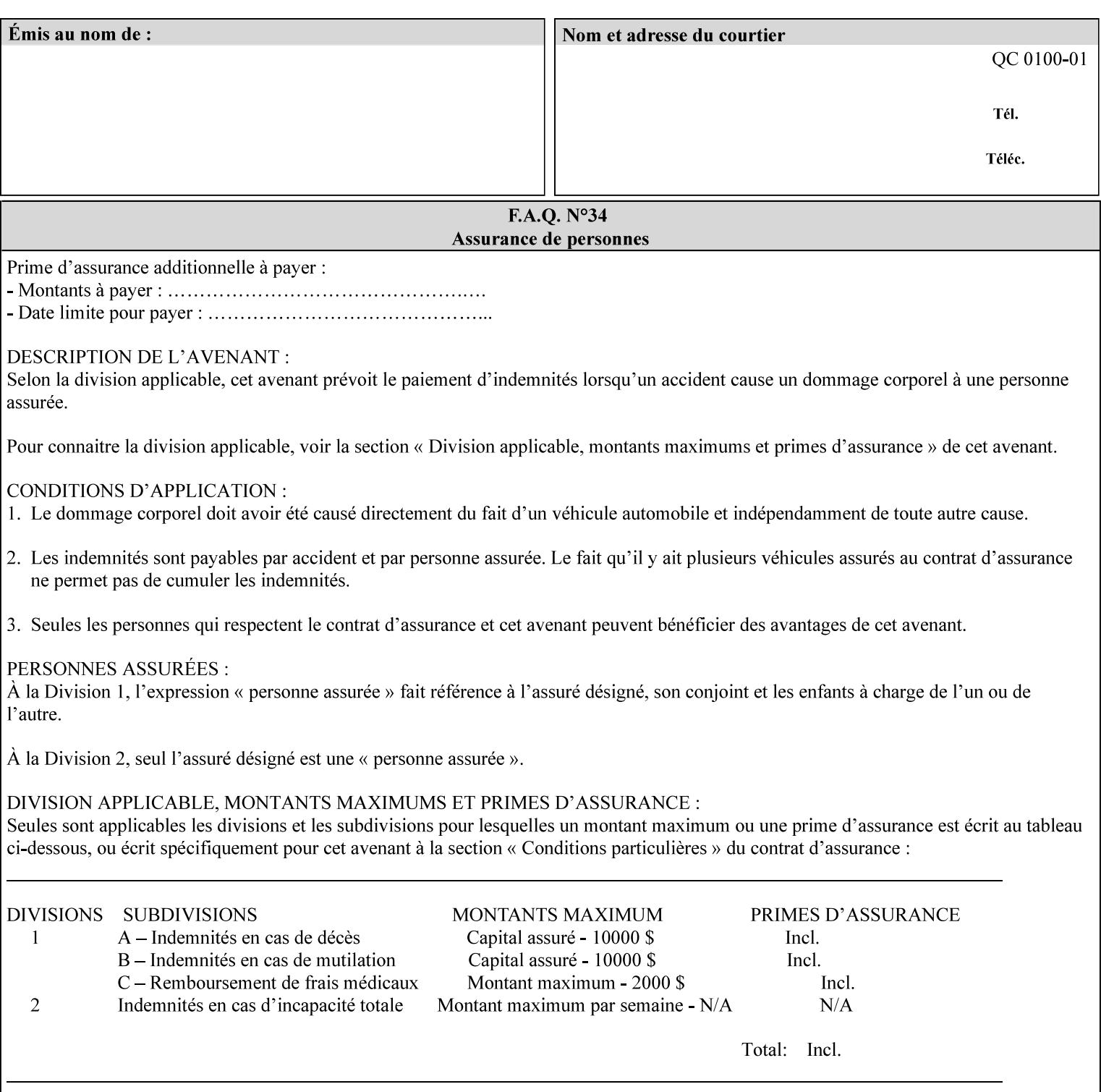

## **4.2 Methods of submitting print jobs with XPIF**

This section summarizes the Conformance Requirements for a client or application that creates an XPIF job ticket for submitting print jobs using the XPIF job ticket.

The client may be:

- 1. contained within software controlled by an end user, e.g. activated by the 'Print' menu item in an application that sends requests or
- 2. the print server component that sends requests to either an output device or another 'downstream' print server.

Clients that support two Job Template attributes that control the same aspect, such as 'media' and 'media-col', MUST NOT supply both in a job ticket as indicated in the definitions of these attributes.

Clients or applications MUST generate XPIF Job Tickets that conform to the syntax defined in the following subsections and submit them to Printers using one of the two methods in the following subsections:

Method 1 - Pre-pend the XPIF job ticket to the PDL data in the Job Creation operation

Method 2 - Reference the PDL file, XPIF job ticket, or saved job using the 'document-uri' XPIF job ticket attribute

#### **4.2.1 Method 1 - Pre-pend the XPIF job ticket to the PDL data**

For Method 1, a client pre-pends a conforming XPIF job ticket in front of the PDL document data in a Job Creation request to the print server. The syntax MUST be:

<?xml version="1.0" encoding="utf-8"?> <!DOCTYPE xpif SYSTEM "xpif-v02062.dtd"> <xpif version="1.0" cpss-version="2.06" xml:lang="en"> <xpif-operation-attributes> *Operation attributes go here* </xpif-operation-attributes> <job-template-attributes> *Job Template attributes go here* </job-template-attributes> </xpif>*PDL document data...*

The **version** of CPSS MUST be '**2.05**'.

The encoding MUST be '**UTF-8**' [RFC2279]

The **xml:lang** XML attribute specifies the language for the document and MUST be values as specified by RFC 1766 [RFC1766]. Table 3 lists the **xml:lang** XML attributes supported by Xerox Printers.

The attributes defined in this manual for use in Job Creation Operations are defined as either 'Operation' or 'Job Template' attribute types. A client MUST include Operation attributes as sub-elements of the **<xpifoperation-attribute>** element and Job Template attributes as sub-elements of the **<xpif-job-templateattributes>** element.

Note: The PDL document data whether (1) ASCII (e.g., PostScript), or (2) binary (e.g., PDF), starts with the first octet after the '>' terminating character of the </xpif> terminating XML tag. There is no intervening CRLF or LF character. For example, for PostScript where the first two octets must be %!, the last tag line MUST be (see **bold** line below):

00234

Informco.com

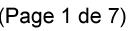

Date de production: 10 mai 2019

Annexé et faisant partie de la police numéro:

 $\bar{\mathbf{X}}$ 

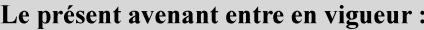

7 mai 2019

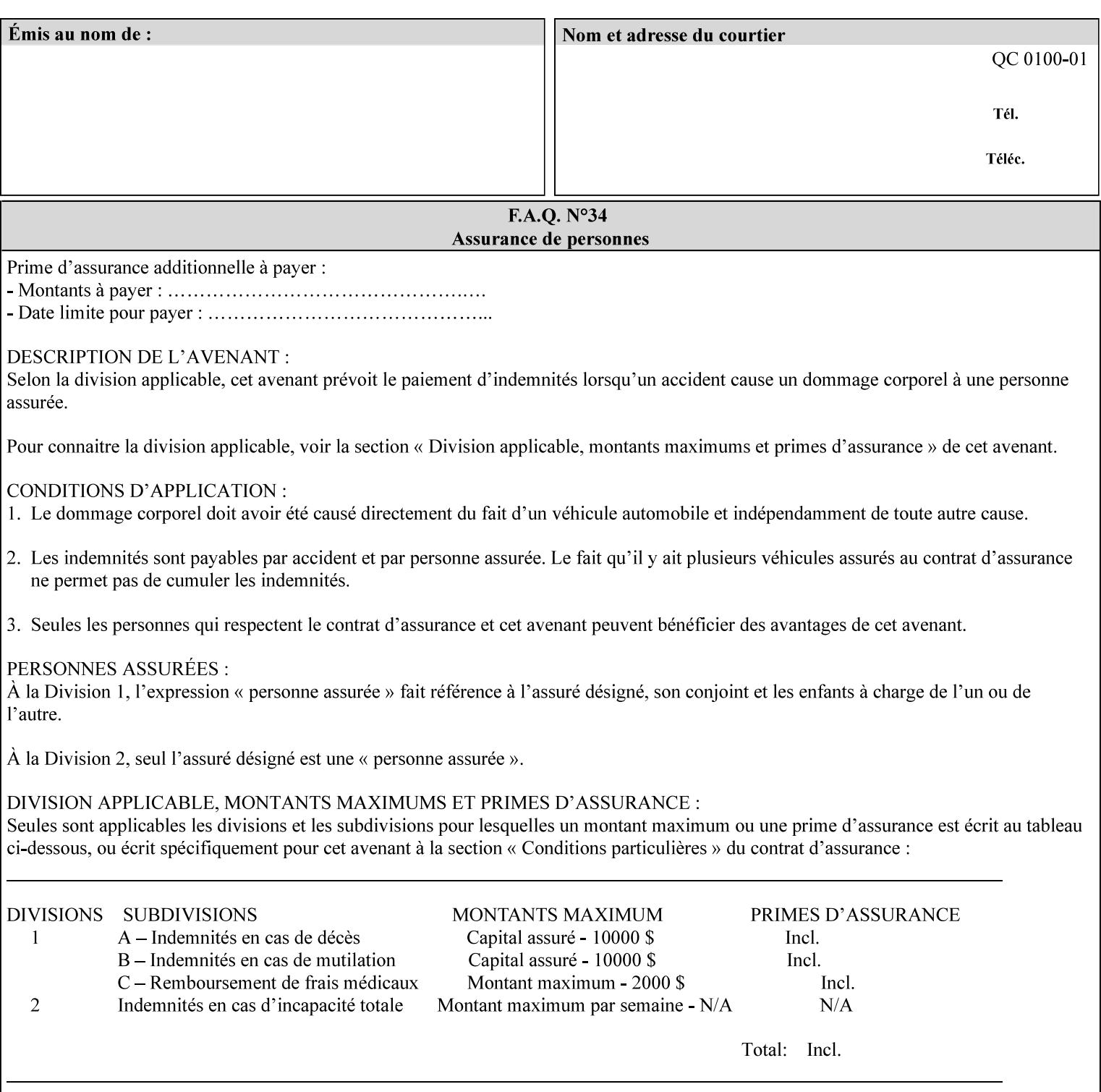

...

... </job-template-attributes> **</xpif>%!PS-Adobe-3.0**  %%Creator: Windows PSCRIPT %%Title: Microsoft Word - DPA1LPF.DOC

#### **Table 3 - xml:lang XML attribute values**

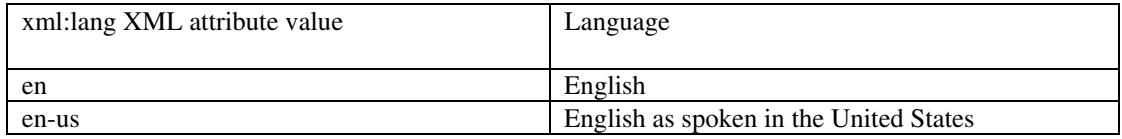

### **4.2.2 Method 2 - Reference the PDL file, XPIF job ticket, or saved job using the 'document-uri' XPIF job ticket attribute**

For Method 2, a client submits a conforming XPIF job ticket in a Job Creation request to the print server which contains a 'document-uri' operation attribute (see section 7.7.21) which references one of the following files:

- 1. the PDL data file
- 2. an XPIF job ticket which presumably contains a 'document-uri' attribute that references a PDL file (see section 7.7.21).
- 3. a saved job (see section 7.7.47).

The Printer then fetches the file sometime before printing the job. The syntax MUST be:

```
<?xml version="1.0" encoding="utf-8"?> 
<!DOCTYPE xpif SYSTEM "xpif-v02062.dtd"> 
<xpif version="1.0" cpss-version="2.06" xml:lang="en"> 
        <xpif-operation-attributes> 
                 Operation attributes go here
                 <document-uri syntax="uri">file:///absolute-path/file-name</document-uri> 
        </xpif-operation-attributes> 
        <job-template-attributes> 
                 Job Template attributes go here 
        </job-template-attributes> 
</xpif>
```
### **4.3 Attribute syntaxes**

This section defines the basic attribute syntaxes (data types) that all clients MUST use in job ticket attributes and that Printers are able to accept in job tickets. Each attribute description in Section 7 includes the name of the attribute syntax(es) in the sub-section header of the attribute description.

The attribute syntaxes are specified in the following sub-sections, where the sub-section heading is the keyword name of the attribute syntax inside single quotes ('). In XPIF job tickets each attribute value MUST be represented as one of the attribute syntaxes specified in the sub-section heading for the attribute.
00235

Informco.com

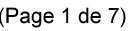

Date de production: 10 mai 2019

Annexé et faisant partie de la police numéro:

 $\bar{\mathbf{X}}$ 

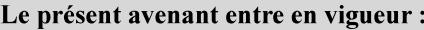

7 mai 2019

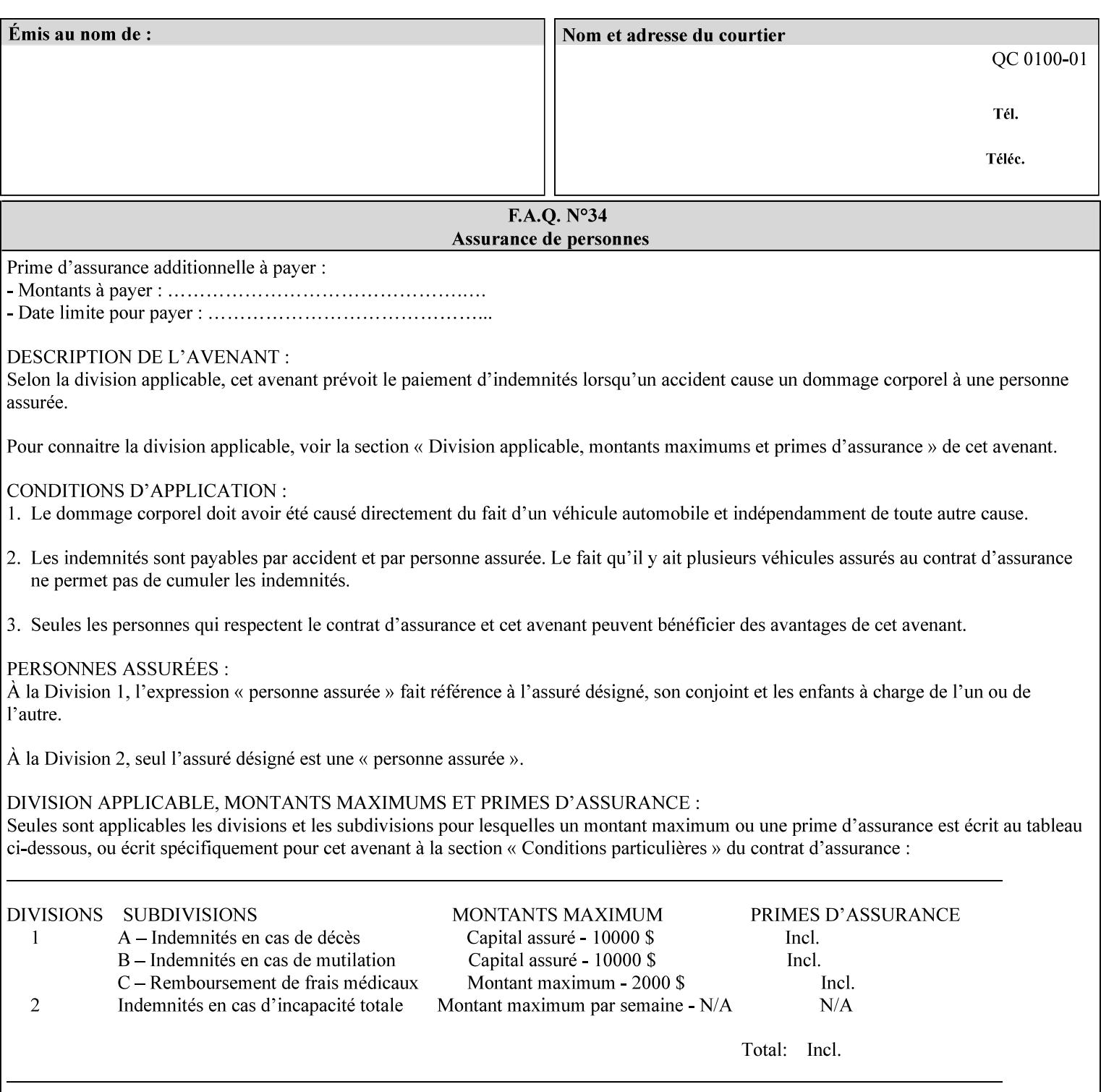

Most attributes are defined to have a single attribute syntax. However, a few attributes (e.g., 'job-sheet', 'media') are defined to have several attribute syntaxes. These multiple attribute syntaxes are separated by the '|' character in the sub-section heading to indicate the choice. Since each value MUST be tagged as to its attribute syntax in the job ticket, a single-valued attribute instance may have any one of its attribute syntaxes and a multi-valued attribute instance may have a mixture of its defined attribute syntaxes.

## **4.3.1 'text'**

A text attribute is an attribute whose value is a sequence of zero or more characters encoded in a maximum of 1023 ('MAX') octets. MAX is the maximum length for each value of any text attribute. However, if an attribute will always contain values whose maximum length is much less than MAX, the definition of that attribute will include a qualifier that defines the maximum length for values of that attribute. For example: the 'job-phone' attribute is specified as 'job-phone (text(127))'. In this case, text values for 'job-phone' MUST NOT exceed 127 octets.

The **xml:space="preserve"** XML attribute preserves white space in the value. The client MUST include the **xml:space="preserve"** XML attribute in all attributes with a name attribute value, in order to conform to the XPIF DTD (see Appendix E). An XML example:

```
<job-message-to-operator syntax="text" xml:space="preserve"> 
        Please load the green paper. 
        Call me when the job is done. 
</job-message-to-operator>
```
If the natural language of an attribute of type 'text' is different than the natural language of the document specified in the XPIF header, the client MUST include the **xml:lang** XML attribute. If the natural language is the same, the client MAY (redundantly) include the XML attribute. For example:

```
<?xml version="1.0" encoding="utf-8"?> 
<!DOCTYPE xpif SYSTEM "xpif-v02062.dtd"> 
<xpif version="1.0" cpss-version="2.06" xml:lang="en"> 
        <job-template-attributes> 
                <job-message-to-operator syntax="text" xml:space="preserve" xml:lang='fr'> 
                        text in French
                        more text in French on separate lines
                </job-message-to-operator> 
        </job-template-attributes> 
</xpif>
```
Note: recognized XML attribute keywords and values are not translated.

Generally, one natural language applies to all text attributes in a job ticket. The language is indicated by the **xml:lang** XML attribute in the XPIF header, and there is no need to identify the natural language for each text string on a value-by-value basis. In these cases, the **xml:lang** XML attribute for text attributes is not needed. In other cases, the client needs to supply a text value in a natural language that is different from the rest of the text values in the job ticket. In these Natural Language Override cases, the client MUST include an explicit **xml:lang** XML attribute in the attribute itself.

If the attribute is multi-valued (1setOf text), then the **xml:lang** XML attribute MUST be put on each 'value' entity, rather than on the attribute, since the 'value' keyword, itself, MUST be in English. As an XML example consider the fictitious multi-valued attribute, 'messages' (1setOf text) with German values:

00236

Informco.com

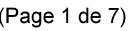

Date de production: 10 mai 2019

Annexé et faisant partie de la police numéro:

 $\bar{\mathbf{X}}$ 

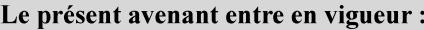

7 mai 2019

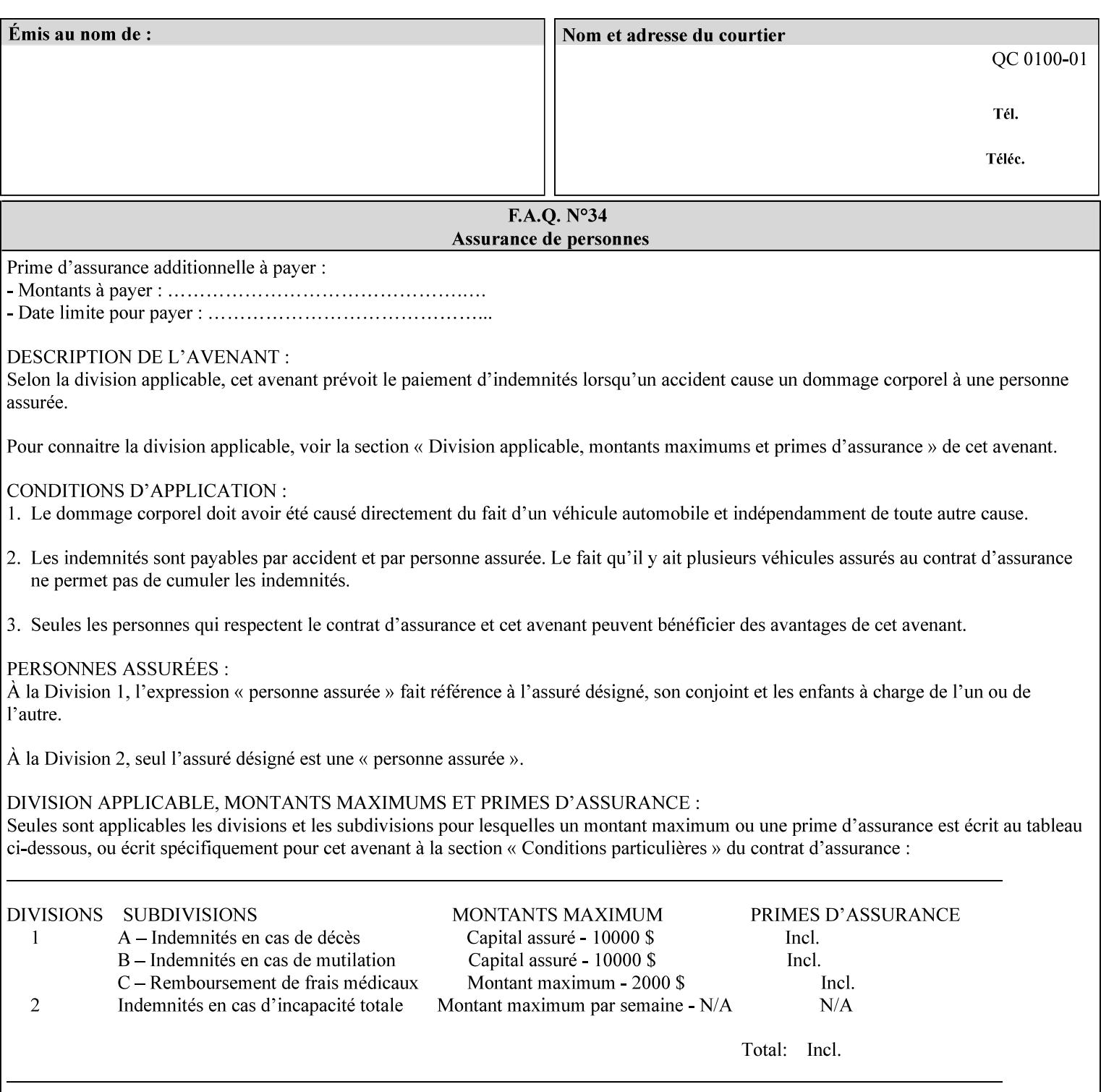

```
<messages syntax="1setOf"> 
   <value syntax="text" xml:lang='de'>German text</value> 
   <value syntax="text" xml:lang='de'>German text</value> 
</messages>
```
*not*:

```
<messages syntax="1setOf" xml:lang='de'> 
   <value syntax="text">German text</value> 
   <value syntax="text">German text</value> 
</messages>
```
**Note**: With DocuSP/FFPS it is not possible to specify a 'text' type attributes within the job ticket that are of a different language than the xml:lang of the header .

## **4.3.2 'name'**

This syntax type is used for user-friendly strings, such as a Printer name, that, for humans, are more meaningful than identifiers. Names are never translated from one natural language to another. The 'name' attribute syntax is essentially the same as 'text', except that the sequence of characters is limited so that its encoded form MUST NOT exceed 255 octets.

The **xml:space="preserve"** XML attribute preserves white space in the value. The client MUST include the **xml:space="preserve"** XML attribute in all attributes with a name attribute value, in order to conform to the XPIF DTD (see Appendix E).

Only the 'text' and 'name' attribute syntaxes permit the Natural Language Override mechanism using the **xml:lang** XML attribute.

If the attribute is multi-valued (1setOf text), then the **xml:lang** XML attribute applies to all values of the attribute. There is no way to specify 'name' values with different natural languages.

An XML example of the 'document-name' (name) attribute with the 'Monthly Report' value:

### **<document-name syntax="name" xml:space="preserve">Monthly Report</document-name>**

**Note**: With DocuSP/FFPS it is not possible to specify 'text' or 'name' type attributes within the job ticket that are of a different language than the xml:lang of the header .

### **4.3.2.1. Matching 'name' attribute values**

For purposes of matching two 'name' attribute values for equality, such as in job validation (where a clientsupplied value for attribute 'xxx' is checked to see if the value is among the values supported by the Printer, the following match rules apply:

- 1. 'keyword' values never match 'name' values.
- 2. 'name' values match if (1) the name parts match and the natural languages are effectively the same as specified by the xml:lang XML attribute in the XPIF header and the XPIF attribute, if present. The matching rules are:
	- a. the name parts match if the two names are identical character by character, ignoring case. For example: 'Ajax-letter-head-white' matches 'ajax-letter-head-white' and 'AJAX-LETTER-HEAD-WHITE'.

00237

Informco.com

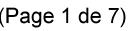

Date de production: 10 mai 2019

Annexé et faisant partie de la police numéro:

 $\bar{\mathbf{X}}$ 

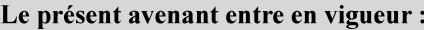

7 mai 2019

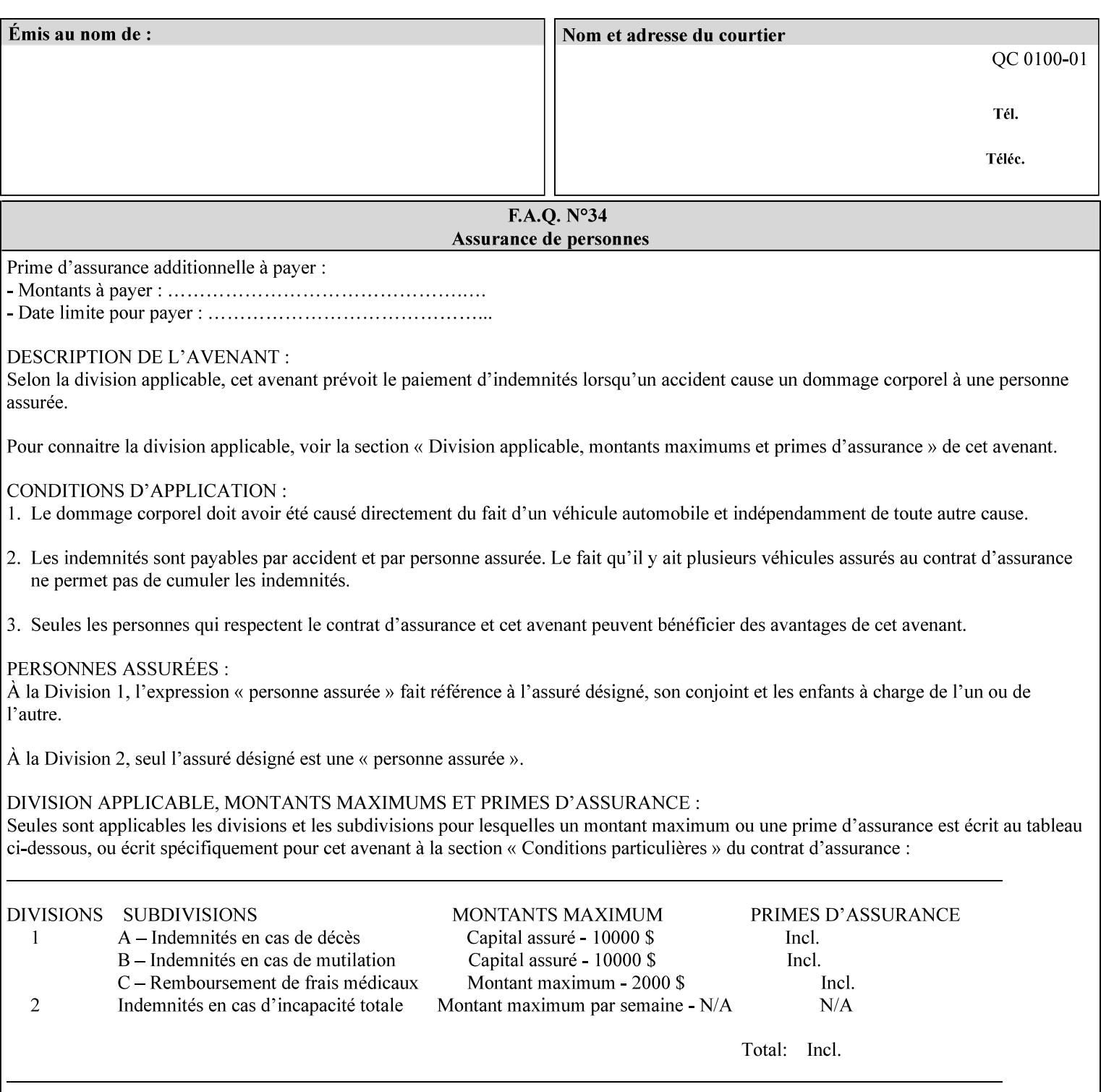

b. the Effective Natural-Language parts match if the shorter of the two meets the syntactic requirements of RFC 1766 [RFC1766] and matches byte for byte with the longer. For example, 'en' matches 'en', 'en-us' and 'en-gb', but matches neither 'fr' nor 'e'.

## **4.3.3 'keyword'**

The 'keyword' attribute syntax is a sequence of characters, length: 1 to 255, containing only the US-ASCII [ASCII] encoded values for lowercase letters ('a' - 'z'), digits ('0' - '9'), hyphen ('-'), dot ('.'), and underscore ('\_'). The first character MUST be a lowercase letter. Furthermore, keywords MUST be in U.S. English.

This syntax type is used for enumerating semantic identifiers. Keywords are used as attribute names or values of attributes. All keywords are defined in the document in section 7. See Appendix A for a list of which keywords are supported by each of the Xerox Printers covered by this manual.

Unlike 'text' and 'name' attribute values, 'keyword' values MUST NOT use the **xml:lang** XML Attribute mechanism, except to change the language back to English for the scope of the XML entity, since they MUST always be US-ASCII [ASCII] and U.S. English.

Keywords are for use in the job ticket. A user interface will likely provide a mapping between job ticket keywords and displayable user-friendly words and phrases which are localized to the natural language of the user. While the keywords specified in this document MAY be displayed to users whose natural language is U.S. English, they MAY be mapped to other U.S. English words for U.S. English users, since the user interface is outside the scope of this document. See section 4.3.3.1 for more distinctions between the 'keyword' and the 'name' attribute syntax.

In the definition for each attribute of this syntax type, the full set of defined keyword values for that attribute are listed.

When a keyword is used to represent an attribute (its name), it is unique within the full scope of all XPIF attributes. When a keyword is used to represent a value of an attribute, it is unique just within the scope of that attribute. That is, the same keyword is not used for two different values within the same attribute to mean two different semantic ideas. However, the same keyword is used across two or more attributes, representing different semantic ideas for each attribute. Examples of attribute name keywords:

'job-name' 'printer-uri'

An XML example of the 'sides' (keyword) attribute with the 'two-sided-long-edge' value:

#### **<sides syntax="keyword">two-sided-long-edge</sides>**

### **4.3.3.1. Client localization and the attribute syntax (keyword | name) combination**

Some attributes are defined as the '**keyword | name**' combination which indicates a choice. Such XPIF attribute value MAY contain either a keyword defined in this document or a name configured by the system administrator. This dual-syntax mechanism enables a site administrator to extend these attributes to legally include values that are locally defined by the site administrator as names. Such names are *not* defined in this document. System Administrators can configure their Printer to support additional values which they define as names, *not* keywords. Any client that generates an XPIF job ticket and allows the user to select attribute values that include keywords (defined in this document) are expected to localize those values to the natural language of the user when displaying them for selection by the user. However, such clients are not expected to localize names.

Attributes whose attribute syntax is 'name' will always accept any name, whereas attributes whose attribute syntax is 'keyword | name', are expected to contain keyword values defined in this document and names

00238

Informco.com

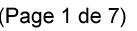

Date de production: 10 mai 2019

Annexé et faisant partie de la police numéro:

 $\bar{\mathbf{X}}$ 

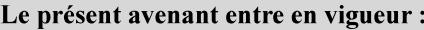

7 mai 2019

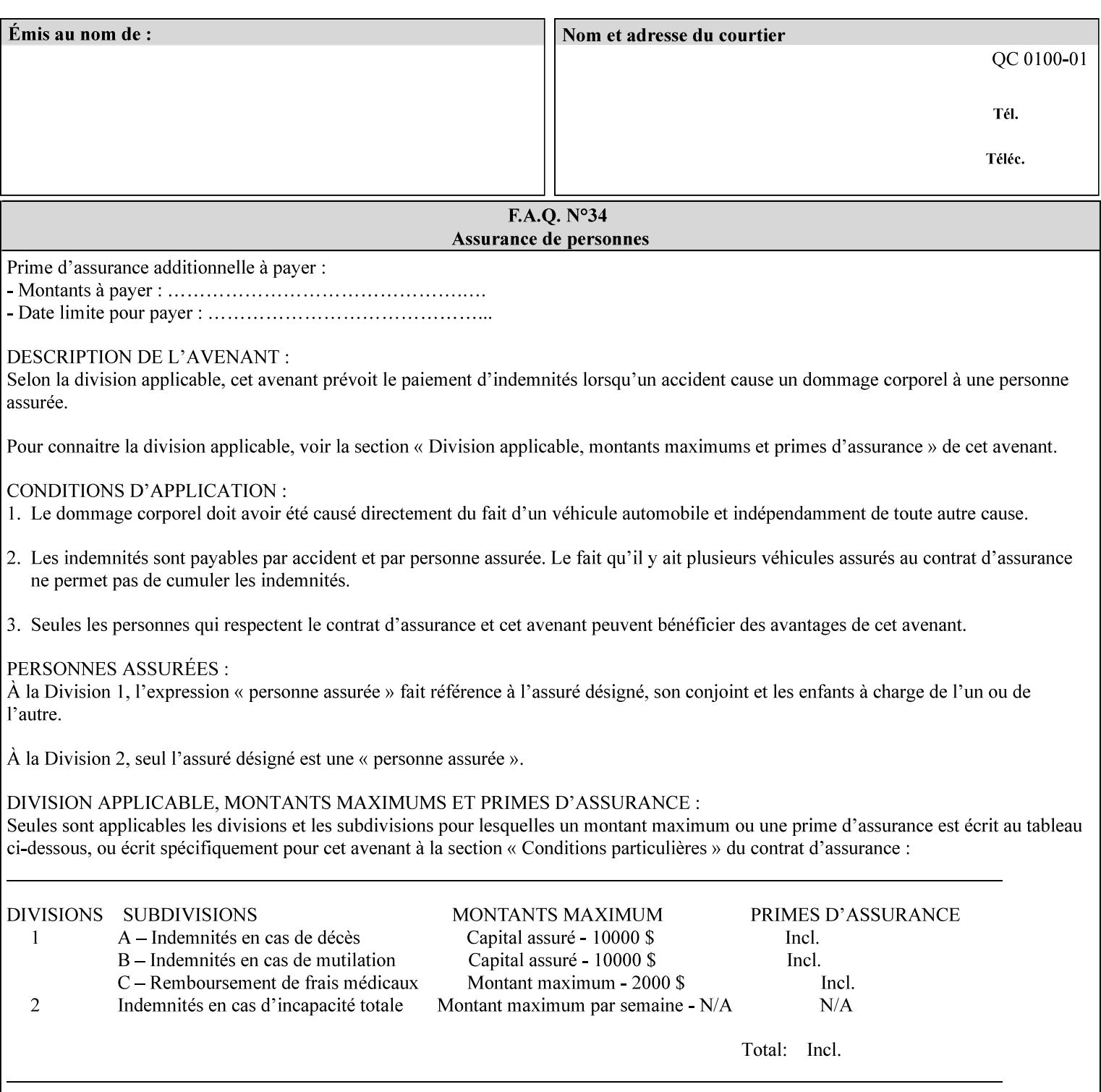

configured by the System Administrator. However, some attributes with 'keyword | name' attribute syntax support the client supplying any name value, rather than being restricted to the names that the System Administrator has configured. See Appendix A for those 'keyword | name' attributes that are flagged to accept any name.

## **4.3.4 'enum'**

The 'enum' attribute syntax is an enumerated integer value that is in the range from 1 to 2\*\*31 - 1 (defined to be MAX). Each value has an associated 'keyword' name. In the definition for each attribute of this syntax type, the full set of possible values for that attribute are listed. This syntax type is used for attributes for which there are enum values assigned by other standards, such as SNMP MIBs. A number of attribute enum values in this manual are also used for corresponding attributes in other standards [RFC1759]. This syntax type is not used for attributes to which the administrator may assign values.

Numeric enum values are for use in the job ticket. A user interface will provide a mapping between job ticket enum values and displayable user-friendly words and phrases which are localized to the natural language of the user.

Note: SNMP MIBs use '2' for 'unknown'. Therefore, attributes of type 'enum' start at '3'.

An XML example of the 'orientation-requested' (enum) attribute with the 3 (portrait) value:

### **<orientation-requested syntax="enum">3</orientation-requested>**

## **4.3.5 'uri'**

The 'uri' attribute syntax is any valid Uniform Resource Identifier or URI [RFC2396]. Most often, URIs are simply Uniform Resource Locators or URLs.

If the ticket is being transmitted across a network, the URI MUST be an Absolute URI, i.e., MUST have a URI scheme, MAY have an authority (host name) component, and MUST have an absolute path (e.g., 'file:///job-repository/jobdir/job1').

If the ticket exists as a file in the printer's file system, then this attribute MAY be either an Absolute URI or a Relative URI. A Relative URI MUST NOT have a URI scheme and MAY have either an absolute path (leading '/') or a relative path (no leading '/'). (Note: in URIs, a trailing '/' is redundant, and the Printer behaves the same whether or not the trailing '/' is present). See [RFC2396] for details. In the case of a Relative URI, the base for the URI (URI scheme, host name component, and base path) are derived from the directory in which the XPIF ticket resides.

The maximum length of URIs used as values of XPIF attributes is 1023 octets. Although most other XPIF attribute syntax types allow for only lower-cased values, this attribute syntax type conforms to the casesensitive and case-insensitive rules specified in [RFC2396]. These case rules are: All but the file name part of the URL are case-insensitive so that upper-case and lower case letters may be used and have the same meaning. For the file name part, the matching rules depend on the file system used: UNIX file names are case sensitive, while MS-DOS are case-insensitive. DocuSP/FFPS uses a UNIX file system and so the file name part is case-sensitive when referring to a file on the DocuSP/FFPS controller's file system.

The supported URI schemes include:

'file' any Absolute URI (with absolute path) or Relative URI (with absolute or relative path) that identifies a file that is part of the controller's file system. The System Administrator MAY configure the controller's file system as an NFS mounted file system so that it is accessible directly by clients.

00239

Informco.com

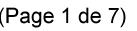

Date de production: 10 mai 2019

Annexé et faisant partie de la police numéro:

 $\bar{\mathbf{X}}$ 

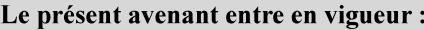

7 mai 2019

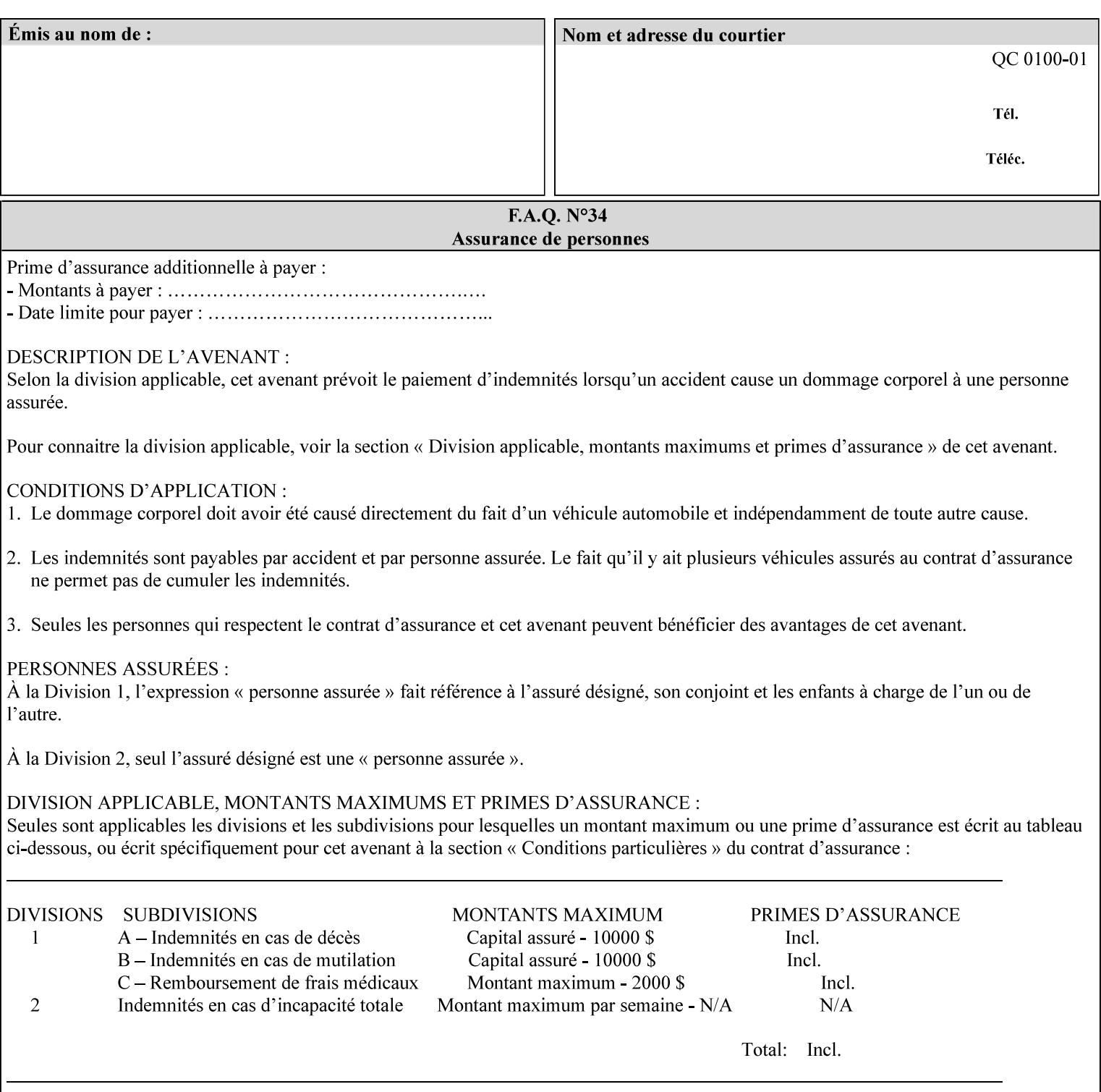

An XML example of the 'document-format' (uri) attribute with the 'file:///job-repository/jobdir/job1' value which is as an Absolute URI with an absolute path:

#### **<document-uri syntax="uri">file:///job-repository/jobdir/job1</document-uri>**

### **4.3.6 'uriScheme'**

The 'uriScheme' attribute syntax is a sequence of characters representing a URI scheme according to RFC 2396 [RFC2396]. Though RFC 2396 requires that the values be case-insensitive, XPIF requires all lower case values in XPIF attributes to simplify comparing by Printers. Standard values for this syntax type are the following keywords:

'file': for file schemed URIs (e.g., 'file://...')

The maximum length of URI 'scheme' values used to represent attribute values is 63 octets. An XML example of the fictitious 'xxx' (uriScheme) attribute with the 'file' value:

### **<xxx syntax="uriScheme">file</xxx>**

### **4.3.7 'mimeMediaType'**

The 'mimeMediaType' attribute syntax is the Internet Media Type (sometimes called MIME type) as defined by RFC 2046 [RFC2046] and registered according to the procedures of RFC 2048 [RFC2048] for identifying a document format. The value may include a charset, or other, parameter, depending on the specification of the Media Type in the IANA Registry [IANA-MT]. Although most other syntax types allow for only lower-cased values, this syntax type allows for mixed-case values which are case-insensitive.

Examples values are:

- 'text/plain': A plain text document in US-ASCII (RFC 2046 indicates that in the absence of the charset parameter MUST mean US-ASCII rather than simply unspecified) [RFC2046].
- 'text/plain; charset=US-ASCII': A plain text document in US-ASCII [RFC2046].
- 'application/postscript': A PostScript document [RFC2046]
- 'application/vnd.hp-PCL': A PCL document [IANA-MT] (charset escape sequence embedded in the document data)
- 'image/tiff': Tag Image File Format [TIFF]. 'application/pdf': Portable Document Format see IANA MIME Media Type registry

'application/octet-stream': Auto-sense - see below

The maximum length of a 'mimeMediaType' value to represent attribute values is 255 octets. An XML example of the 'document-format' (mimeMediaType) attribute with the 'application/postscript' value:

#### **<document-format syntax="mimeMediaType">application/postscript</document-format>**

#### **4.3.7.1. Application/octet-stream – Auto-sensing the document format**

One special type is 'application/octet-stream'. If the Printer supports this value, the Printer is capable of auto-sensing the format of the document data using an implementation-dependent method that examines some number of octets of the document data, either as part of the Job Creation operation and/or at document processing time. During auto-sensing, a Printer may determine that the document-data has a format that the Printer doesn't recognize. The Printer determines the document format during the processing of the job. If the document format is not supported, the Printer will fault the Job, schedule other jobs, and request operator intervention to fix the problem (see section 2.5).

00240

Informco.com

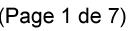

Date de production: 10 mai 2019

Annexé et faisant partie de la police numéro:

 $\bar{\mathbf{X}}$ 

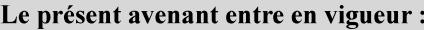

7 mai 2019

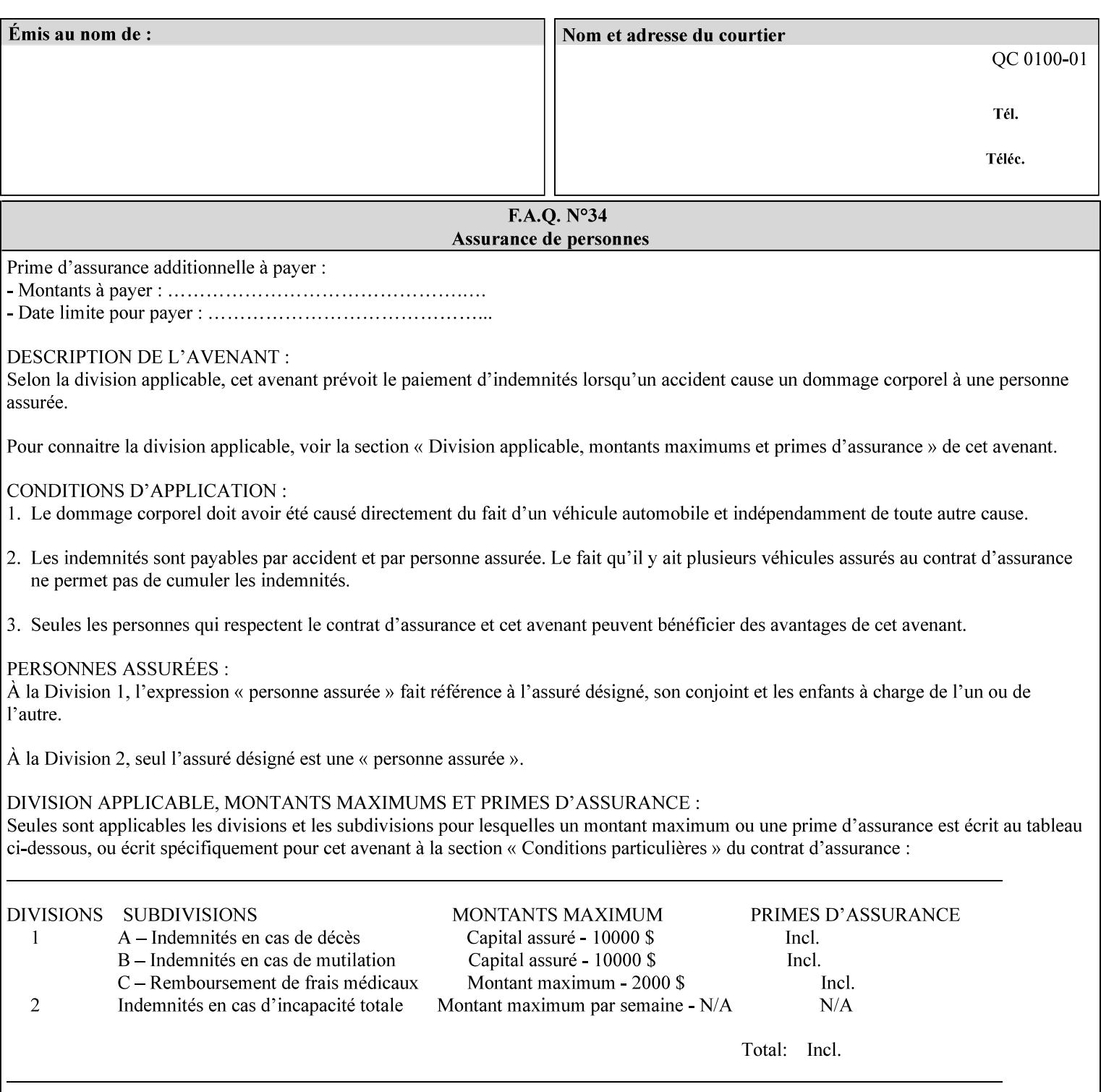

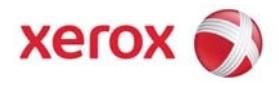

**Xerox Printing Instruction Format (XPIF) Job Ticket Programming Guide, v7.0**

Release History:

Version 0.4, 10/2/01 - given to an early engagement customer under EULA.

Version 0.5, 10/19/01 - for Peer Review held 1/16/02.

Version 0.6, 2/15/02 – results of the Peer Review for quick sanity check before making version 1.0.

- Version 1.0, 4/26/02 Just updated the date from Version 0.6.
- Version 2.0, 2/20/2004 Updated for DocuSP v3.8, & DocuSP v4.0 Support
- Version 3.0, 9/1/2004 Updated for DocuSP v4.1 Support
- Version 4.0, 2/1/2005 Updated for DocuSP v4.2 Support
- Version 5.0, 10/26/2005 Updated for DocuSP v5.0 Support
- Version 5.1, 06/30/2006 Updated for DocuSP v5.1 Support
- Version 6.0, 8/30/2007 FreeFlow Print Server v6.0 SP1, FreeFlow Software, FreeFlow 6.0 Output Manager. FreeFlow Print Server (FFPS) is the new name for DocuSP v6.0
- Version 7.0, 11/21/2008 FreeFlow Print Server v7.0 SP2

© 2001-2008 by Xerox Corporation. All rights reserved. Xerox and all Xerox products mentioned in this document are registered trademarks of Xerox Corporation.
00241

Informco.com

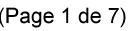

Date de production: 10 mai 2019

Annexé et faisant partie de la police numéro:

 $\bar{\mathbf{X}}$ 

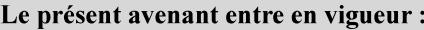

7 mai 2019

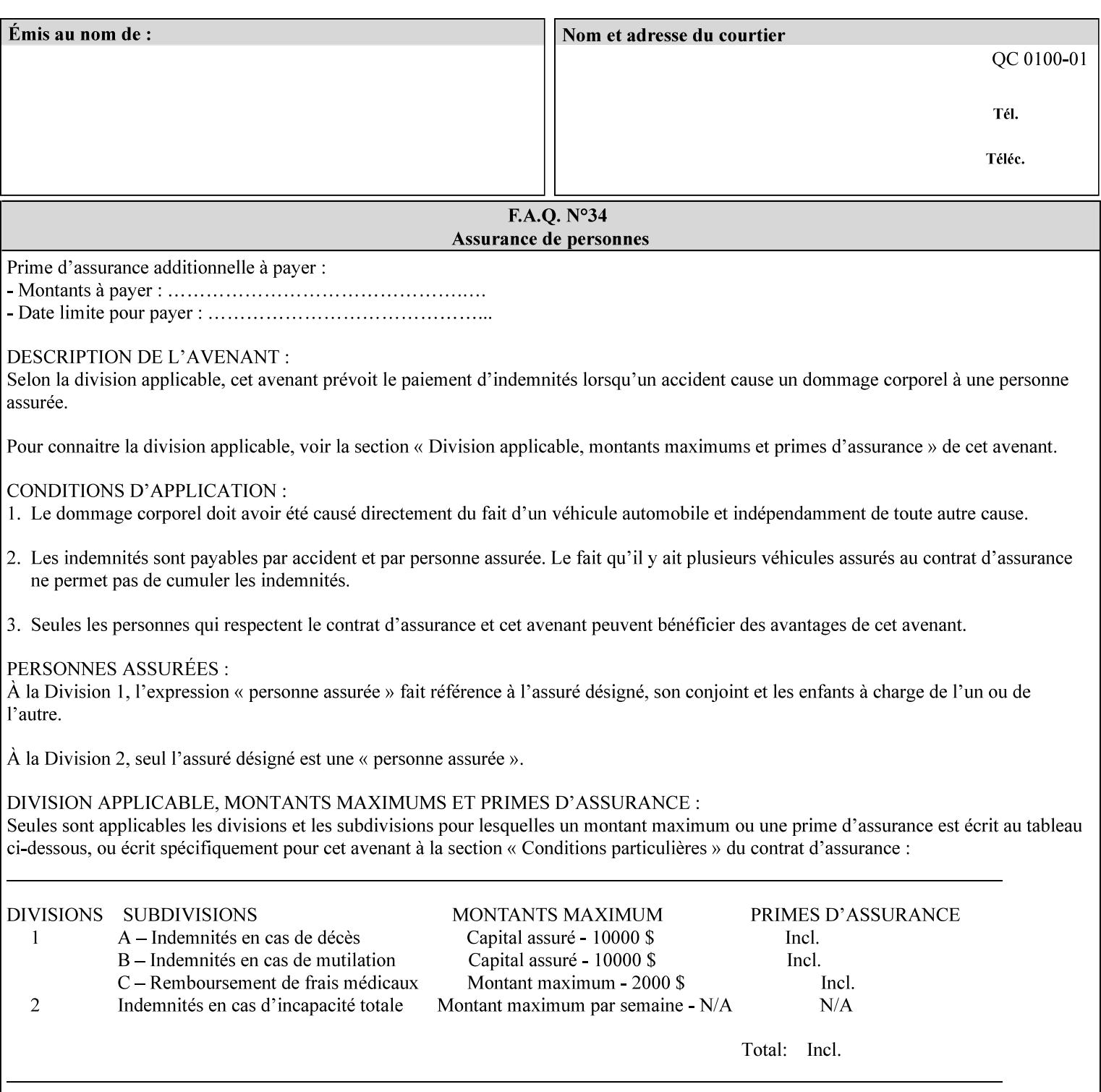

If the Printer is configured so that 'application/octet-stream' is its default document format, the Printer will depend on the result of applying its auto-sensing when the client does not supply the 'document-format' attribute. If the client supplies a document format value, the Printer MUST rely on the supplied attribute, rather than trust its auto-sensing algorithm. To summarize:

- 1. If the client does not supply a document format value, the Printer relies on its configured default value setting (which may be 'application/octet-stream' indicating an auto-sensing mechanism).
- 2. If the client supplies a value other than 'application/octet-stream', the client is supplying valid information about the format of the document data and the Printer trusts the client supplied value more than the outcome of applying an automatic format detection mechanism. For example, the client may be requesting the printing of a PostScript file as a 'text/plain' document. The Printer prints a text representation of the PostScript commands rather than interpret the stream of PostScript commands and print the result.
- 3. If the client supplies a value of 'application/octet-stream', the client is indicating that the Printer is to use its auto-sensing mechanism on the client supplied document data whether auto-sensing is the Printer's default or not.

Note: Since the auto-sensing algorithm is probabilistic, if the client requests both auto-sensing ('documentformat' set to 'application/octet-stream'), the Printer might not be able to guarantee exactly what the end user intended (the auto-sensing algorithm might mistake one document format for another ), but it is able to guarantee that its auto-sensing mechanism be used.

### **4.3.8 'octetString'<sup>1</sup>**

The 'octetString' attribute syntax is a sequence of octets encoded in a maximum of 1023 octets which is indicated in sub-section headers using the notation: octetString. This syntax type is used for opaque data. If the maximum length is less that 1023, then the notation: octetString(nnn) is used.

In XML binary data is represented using the XML Schema [XMLSchema] dataType: hexBinary.

An XCPT example of the "job-password" (octetString(255)) operation attribute with a binary password consisting of the four octets, each represented in hex: (1)  $0xFF 0xFE$ , (2)  $0x01 0x0F$ , (3)  $0x55 0x89$ , and (4) 0x2E 0x2F:

**<job-password syntax="octetString">FFFE010F55892E2F</job-password>** 

### **4.3.9 'boolean'**

The 'boolean' attribute syntax has only two values: '**true**' and '**false**'. An XML example of the 'x-imageauto-center' (boolean) attribute with a true value:

**<x-image-auto-center syntax="boolean">true</x-image-auto-center>** 

### **4.3.10 'integer'**

The 'integer' attribute syntax is an integer value that is in the range from -2\*\*31 (MIN) to 2\*\*31 - 1 (defined to be MAX). Each individual attribute may specify the range constraint explicitly in sub-section headers if the range is different from the full range of possible integer values. For example: job-priority  $(integer(1:100))$  for the 'job-priority' attribute. However, the enforcement of that additional constraint is up to the Printer. For positive integers, the '+' is OPTIONAL. XML examples of the 'copies' (integer(1:MAX)) attribute with a value of 5:

 $\frac{1}{2}$ 

<sup>&</sup>lt;sup>1</sup> In previous Programming Guides (v6.0 and before), the XML syntax had been given as base64Binary. However, no Xerox Printer had supported it, so the more programmer-friendly (though less compact) hexBinary has been approved for XPIF.

00242

Informco.com

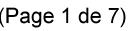

Date de production: 10 mai 2019

Annexé et faisant partie de la police numéro:

 $\bar{\mathbf{X}}$ 

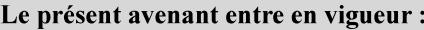

7 mai 2019

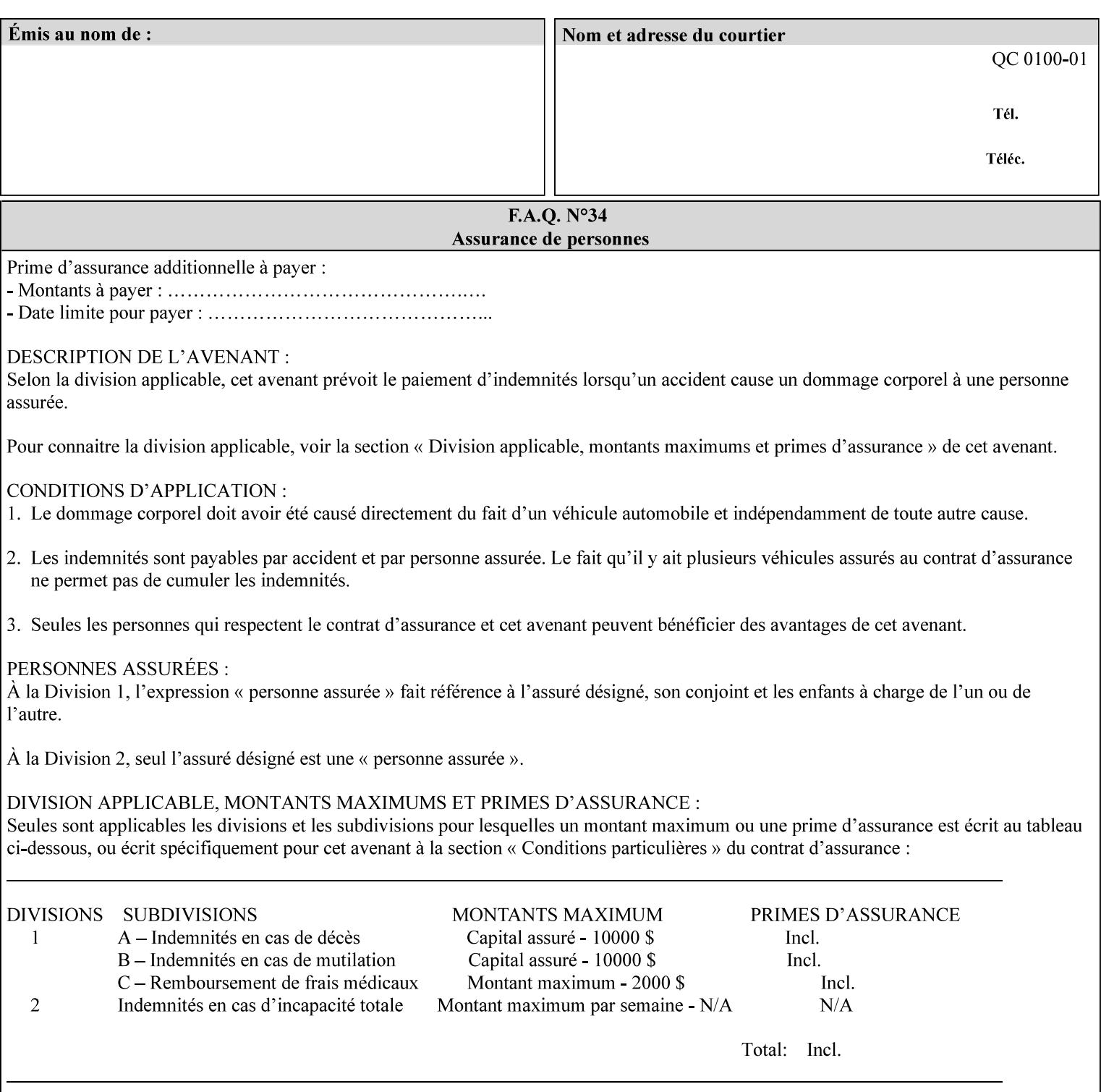

**<copies syntax="integer">5</copies>** 

**<copies syntax="integer">+5</copies>** 

#### **4.3.11 'rangeOfInteger'**

The 'rangeOfInteger' attribute syntax is an ordered pair of integers that defines an inclusive range of integer values. The first integer specifies the lower bound and the second specifies the upper bound. If a range constraint is specified in the header description for an attribute in this manual whose attribute syntax is 'rangeOfInteger' (i.e., 'X:Y' indicating X as a minimum value and Y as a maximum value), then the constraint applies to both integers. The syntax="integer" XML attribute MUST be present in both children XML elements. An XML example of the 'page-ranges' (rangeOfInteger) attribute with value of page 5 through page 10:

**<page-ranges syntax=rangeOfInteger> <lower-bound syntax="integer">5</lower-bound> <upper-bound syntax="integer">10</upper-bound> </page-ranges>** 

#### **4.3.12 'dateTime'**

The 'dateTime' attribute syntax is the full (non-truncated) date/time value as defined in ISO 8601 section 5.4.1-a. Further, the offset from GMT MUST also be present. A user interface will provide a mapping between job ticket dateTime values and displayable user-friendly words or presentation values and phrases which are localized to the natural language and date format of the user. An XML example of the 'printercurrent-time' (dateTime) attribute (which isn't defined for use in the job ticket):

```
<printer-current-time syntax="dateTime"> 
        1999-06-15T13:07:54-04:00 
</printer-current-time>
```
#### **4.3.13 'resolution'**

The 'resolution' attribute syntax specifies a two-dimensional resolution in the indicated units. It consists of 3 values: a cross feed direction resolution (positive integer value), a feed direction resolution (positive integer value), and a units value. The semantics of these three components are taken from the Printer MIB [RFC1759] suggested values. That is, the cross feed (fast scan) direction component resolution component is the same as the prtMarkerAddressabilityXFeedDir object in the Printer MIB, the feed (slow scan) direction component resolution component is the same as the prtMarkerAddressabilityFeedDir in the Printer MIB, and the units component is the same as the prtMarkerAddressabilityUnit object in the Printer MIB (namely, '3' indicates dots per inch and '4' indicates dots per centimeter). All three values MUST be present even if the first two values are the same. Example: '300', '600', '3' indicates a 300 dpi cross-feed direction resolution, a 600 dpi feed direction resolution, since a '3' indicates dots per inch (dpi). An XML example for the 'printer-resolution' (resolution) attribute:

```
<printer-resolution syntax="resolution"> 
        <cross-feed syntax="integer">300</cross-feed> 
        <feed-direction syntax="integer">600</feed-direction> 
        <units syntax="integer">3</units> 
</printer-resolution>
```
#### **4.3.14 'collection'**

The 'collection' attribute syntax is a container holding a set of attributes, called member attributes. The definition for each member attribute is specified as a sub-section of the collection attribute definition.

00243

Informco.com

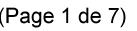

Date de production: 10 mai 2019

Annexé et faisant partie de la police numéro:

 $\bar{\mathbf{X}}$ 

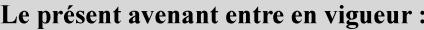

7 mai 2019

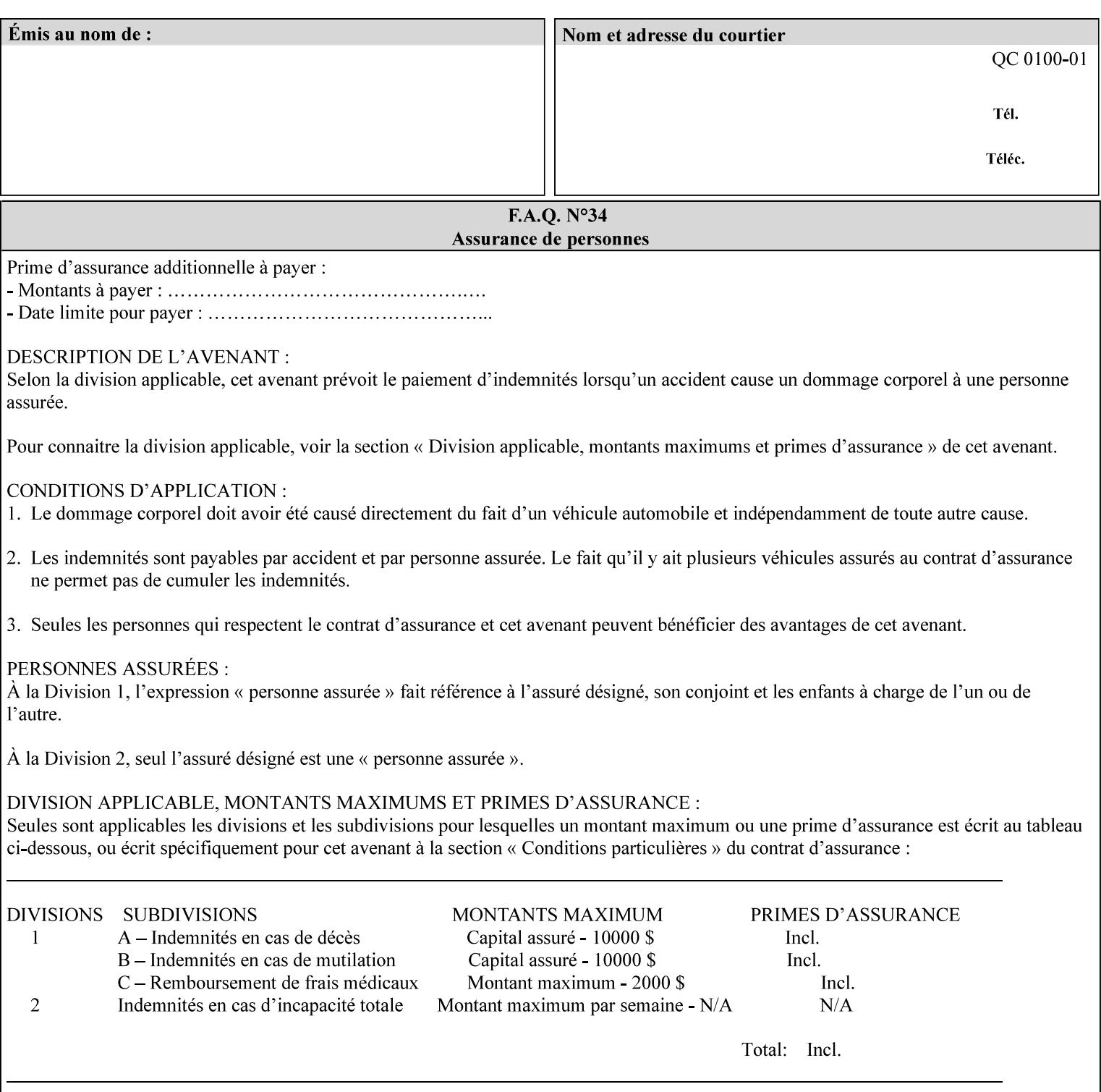

This manual lists the REQUIRED and OPTIONAL member attributes for clients to supply of each collection value. A collection value is similar to an XPIF attribute group in a job ticket, such as the Job Template attributes group. They both consist of a set of attributes. The Printer validates and processes each member attribute of a Job Template collection attribute in the same way that it validates and processes Job Template attributes. The collection merely serves as a 'container' for the member attributes. In other words, the 'collection' attribute type serves the same purpose as the 'map' data type in the Java programming language and the dictionary mechanism in PostScript.

As with any attribute syntax, whether the attribute is single-value (collection) or multi-valued (1setOf collection) is indicated in the heading of the definition. If the attribute is multi-valued (1setOf collection) each collection value MUST be a separate instance of a single definition of a collection, i.e. it MUST have the same member attributes except for OPTIONAL member attributes.

The name of each member attribute are unique for a collection attribute, but may be the same as the name of a member attribute in another collection attribute and/or may be the same as the name of an attribute that is not a member of a collection.

Each member attribute can have any attribute syntax type, including 'collection', and can be either singlevalued or multi-valued (1setOf). The length of a collection value is not limited. However, the length of each member attribute MUST NOT exceed the limit of its attribute syntax.

The member attributes in a collection MAY be in any order, unless the definition in this manual REQUIRES certain member attributes in the collection to be in a strict order, e.g., first..

A collection value MUST NOT contain two or more member attributes with the same attribute name. Such a collection is mal-formed. Clients MUST NOT submit such malformed requests. If such a malformed job ticket is submitted to a Printer, the Printer faults the Job, schedules other jobs, and requests operator intervention to fix the problem (see section 2.5).

#### **4.3.14.1.Simple Collection Example**

An XML example of the 'cover-front' (collection) attribute with two member attributes: 'cover-type' (keyword) and 'media' (keyword | name):

```
<cover-front syntax="collection"> 
   <cover-type syntax="keyword">print-front</cover-type> 
   <media syntax="keyword">na-letter-white</media> 
</cover-front>
```
#### **4.3.14.2.Nested Collections - Example**

A member attribute may have a syntax type of 'collection' or '1setOf collection', in which case it is called a nested collection attribute. The rules for a nested collection attribute are the same as for a collection attribute as specified above. An XML example of the 'media' (collection) attribute with 'media-type' (type 2 keyword | name), 'media-color' (keyword | name), 'media-dimensions' (collection) which in turn contains 'xdimension' (integer(0:MAX) and 'y-dimension' (integer(0:MAX)):

00244

Informco.com

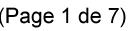

Date de production: 10 mai 2019

Annexé et faisant partie de la police numéro:

 $\bar{\mathbf{X}}$ 

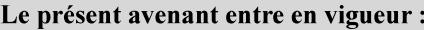

7 mai 2019

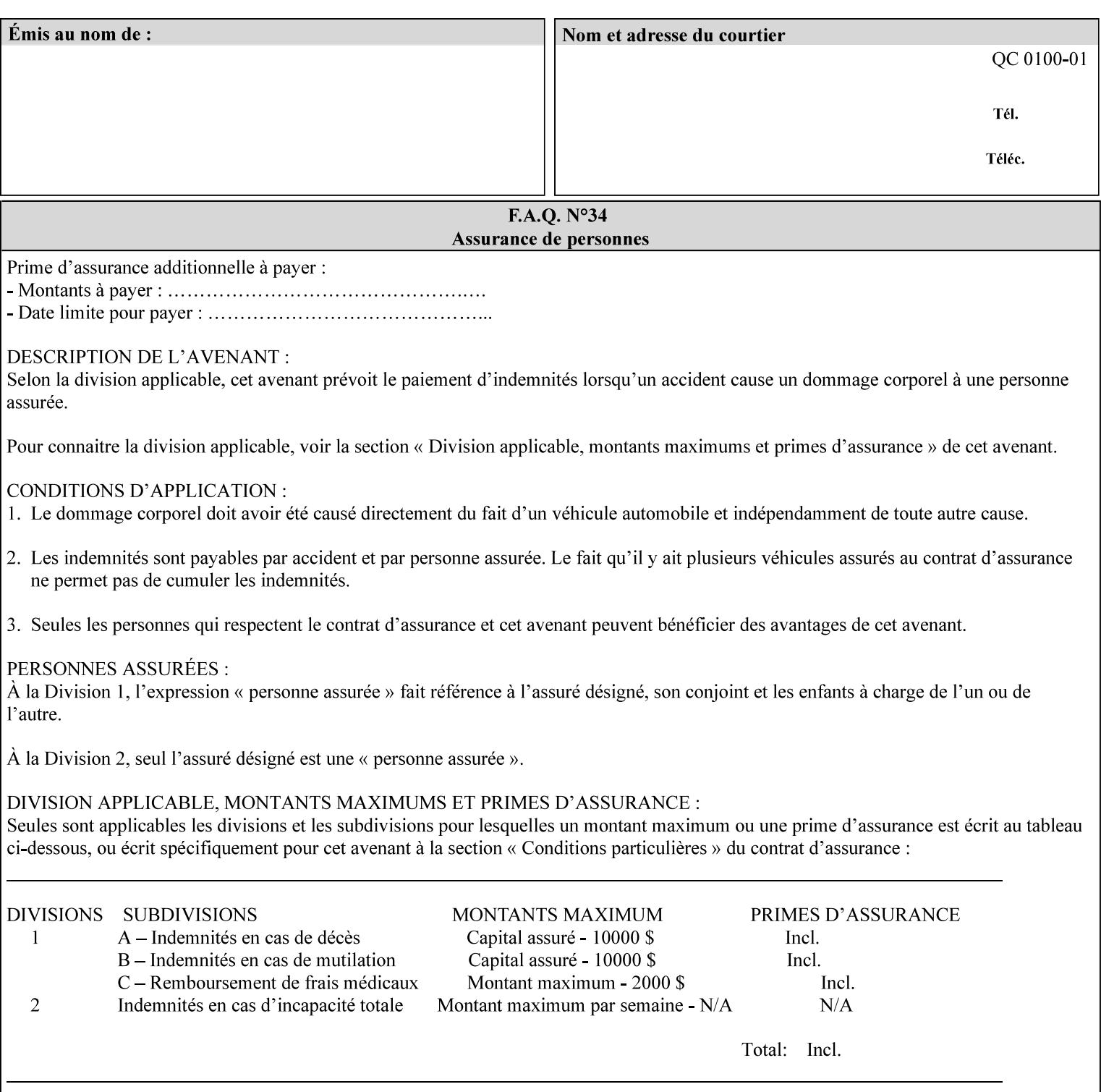

```
<media syntax="collection"> 
   <media-type syntax="keyword">envelope</media-type> 
   <media-color syntax="keyword">blue</media-color> 
   <media-size syntax="collection"> 
     <x-dimension syntax="integer">25000</x-dimension> 
     <y-dimension syntax="integer">35300</y-dimension> 
   </media-size> 
</media>
```
### **4.3.15 '1setOf'**

The '1setOf' attribute syntax is one or more values of any of the above attribute syntax types (except 1setOf itself). This syntax type is used for multi-valued attributes. The syntax type is called '1setOf' rather than just 'setOf' as a reminder that the set of values MUST NOT be empty (i.e., a set of size 0). Sets are normally unordered. However each attribute description of this type may specify that the values MUST be in a certain order for that attribute.

*Implementation note: For some attributes with syntax of '1setOf …', DocuSP/FFPS only supports one value, instead of multiple values. For such limitations, a notation of '1setOf\*\*' for the attribute syntax indicates a DocuSP/FFPS implementation limit of a single value. Therefore, such attributes MUST contain only one value.* 

In the XML Syntax portion of each attribute, two representative values are shown, in order to indicate how more than one value is represented. An XML example of the 'finishings' (1setOf enum) attribute with saddle-stitch (8), fold (10), and trim (11) values:

```
<finishings syntax="1setOf"> 
   <value syntax="enum">8</value> 
   <value syntax="enum">10</value> 
   <value syntax="enum">11</value> 
</finishings>
```
00245

Informco.com

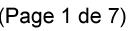

Date de production: 10 mai 2019

Annexé et faisant partie de la police numéro:

 $\bar{\mathbf{X}}$ 

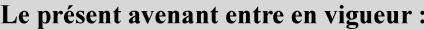

7 mai 2019

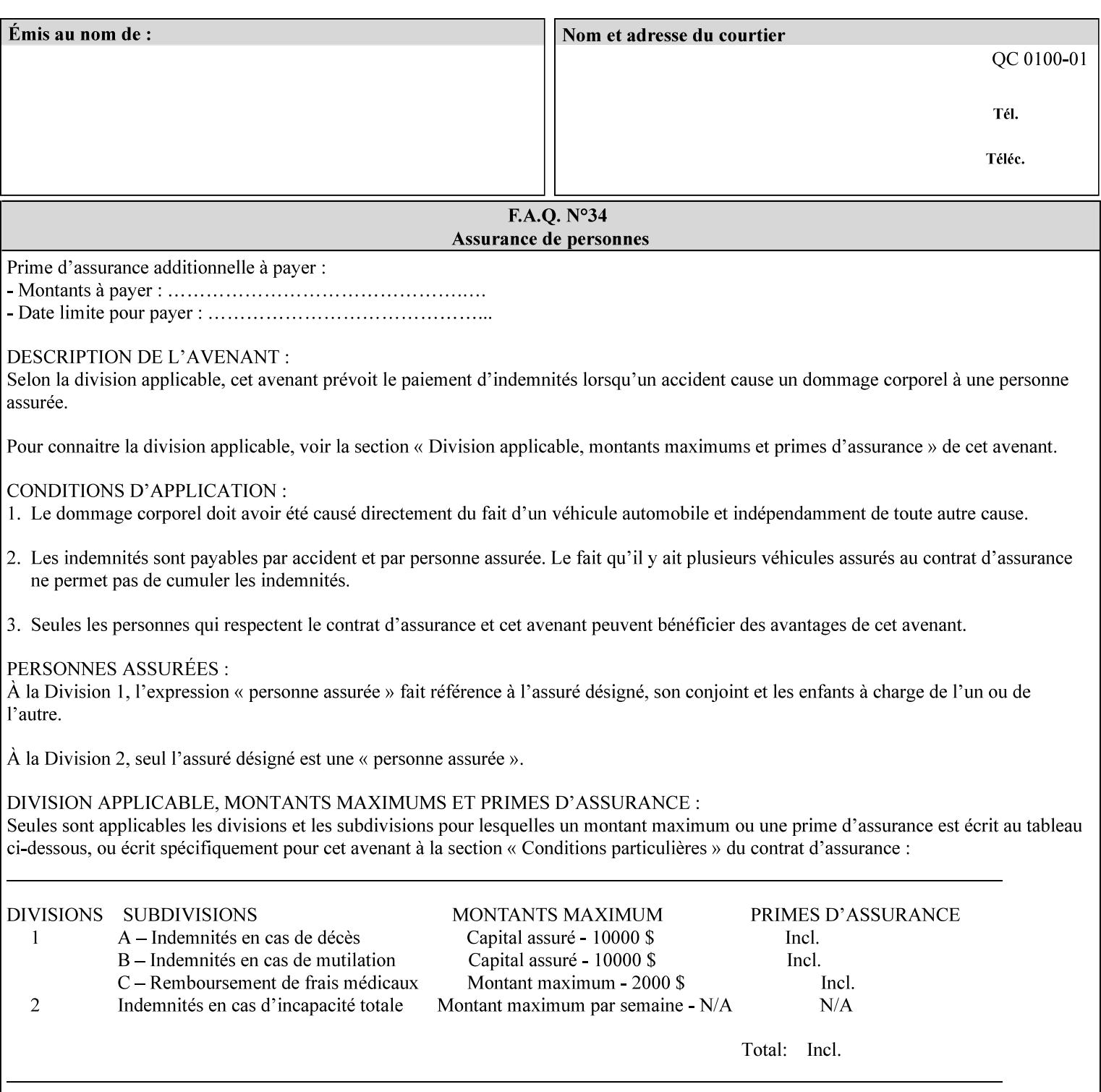

# **5. Attribute Overview and Summary**

This section gives an overview of the attributes and groups them for ease of understanding. Section 6 gives detailed semantics that is common to multiple attributes. Section 7 give the detailed semantics of each attribute and organizes them in alphabetical order.

To help understanding, the attributes are divided into four basic classes:

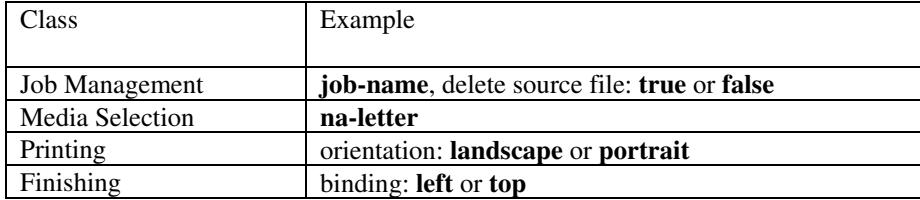

# **5.1 Job Management**

Job Management attributes provide information about or control some aspect of the print job as a whole, independent of the document data.

### **5.1.1 Job Programming Information**

Job Programming attributes provide overall control over the job:

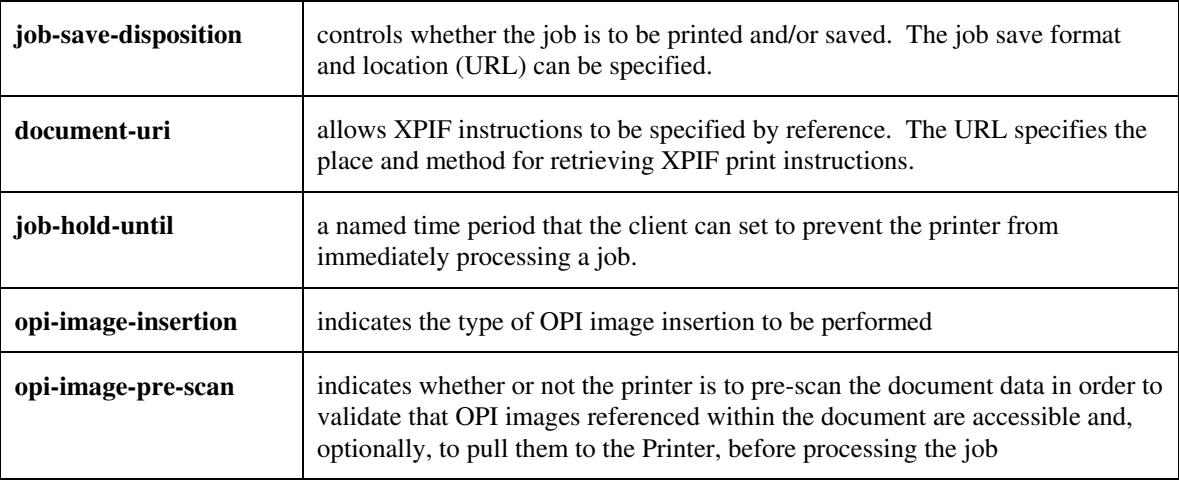

00246

Informco.com

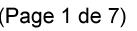

Date de production: 10 mai 2019

Annexé et faisant partie de la police numéro:

 $\bar{\mathbf{X}}$ 

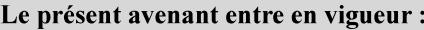

7 mai 2019

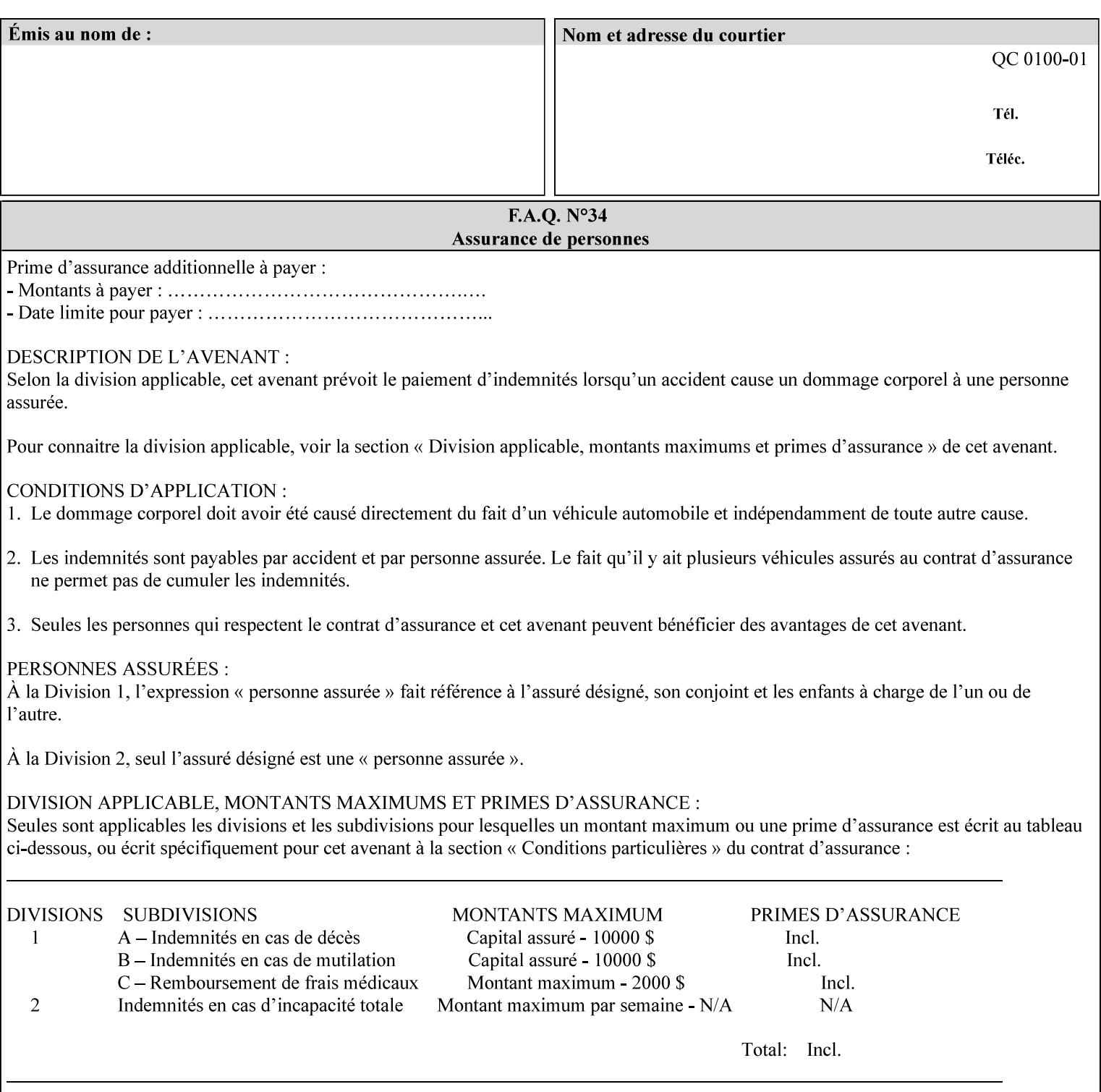

## **5.1.2 Job Notes**

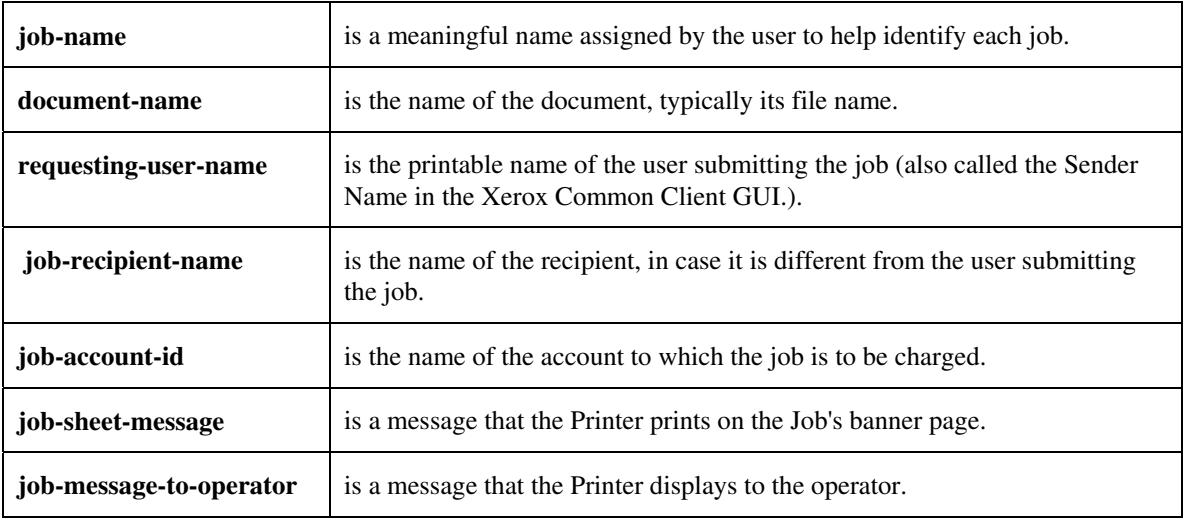

Job Notes attributes provide identification information about the job:

# **5.2 Media Selection**

The Media Selection attributes control the media that the job uses.

## **5.2.1 Programming Paper Stocks**

The Programming Paper Stocks attributes give the user control over the media that the Printer will use to print the Job. The 'media' attribute is the name of the media to be used. Alternatively, the job ticket can specify the characteristics of the desired media using the 'media-col' collection attribute. The value of the 'media-col' attribute is a collection of media characteristic attributes:

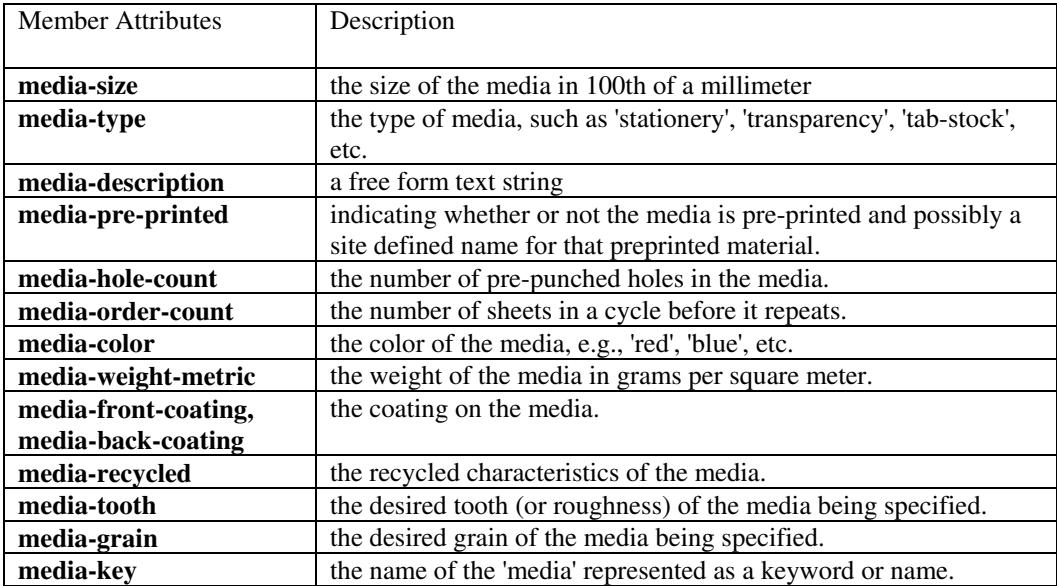
00247

Informco.com

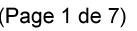

Date de production: 10 mai 2019

Annexé et faisant partie de la police numéro:

 $\bar{\mathbf{X}}$ 

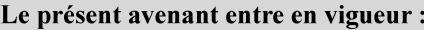

7 mai 2019

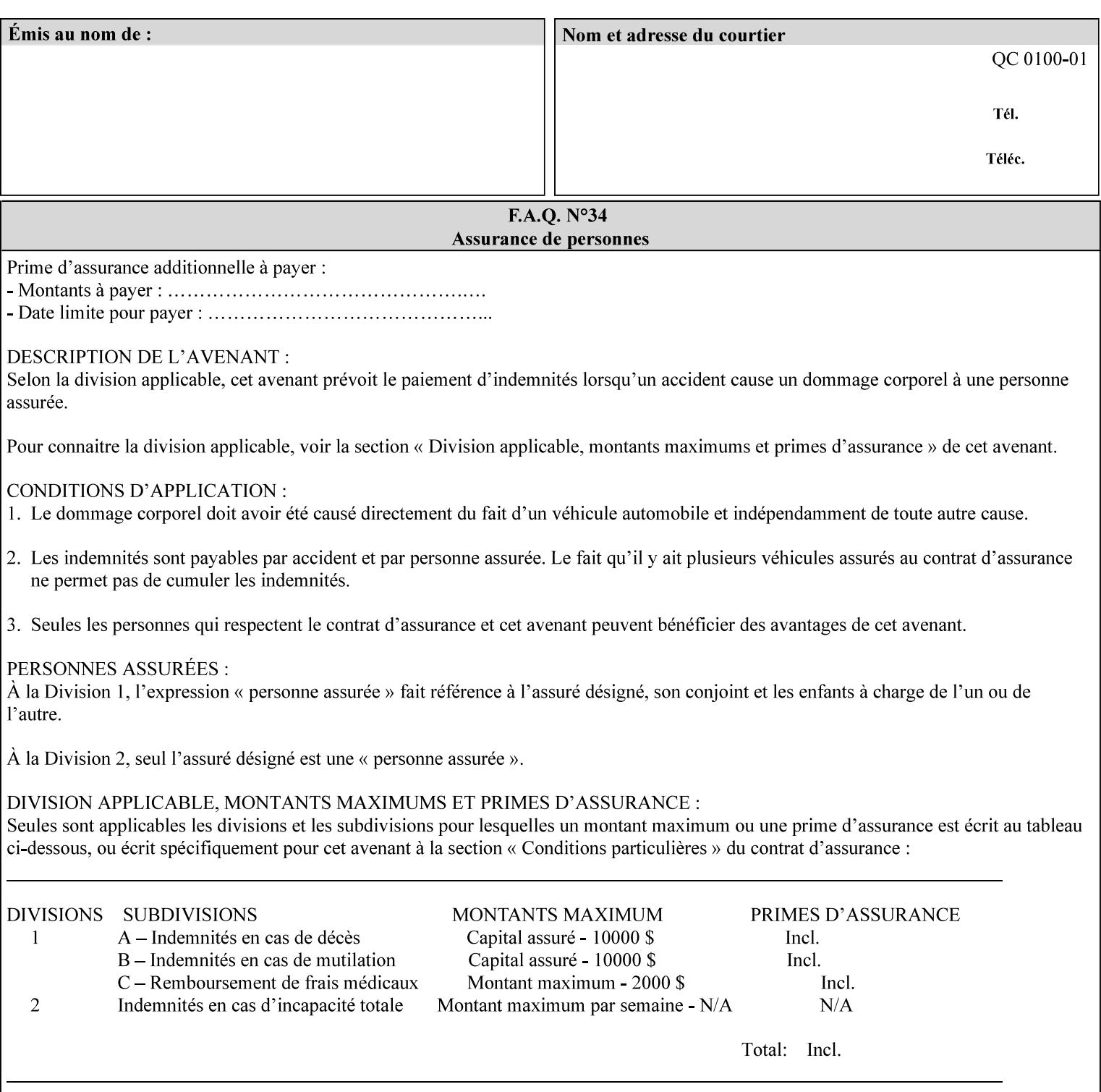

### **5.2.2 Special Pages**

The Special Pages attributes allow the user control over the job at the page level:

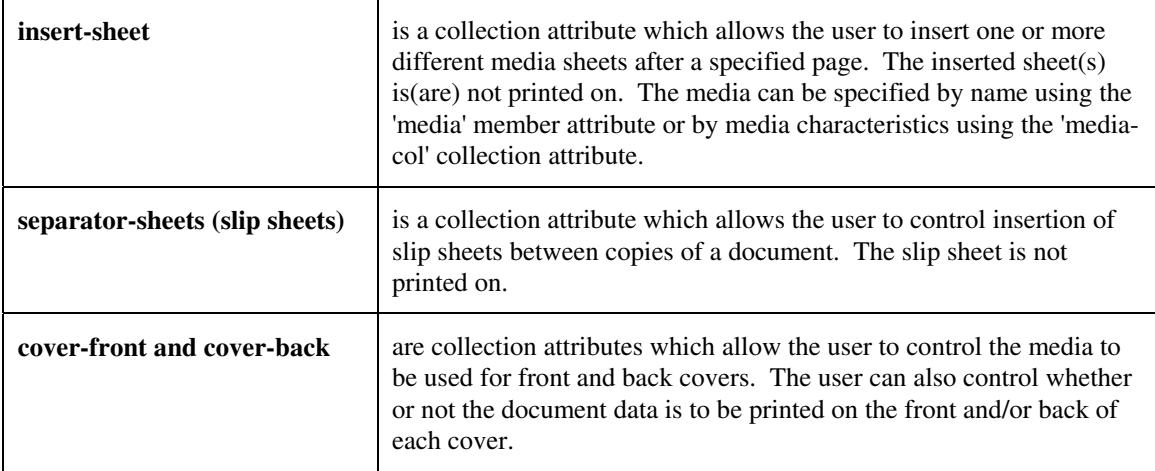

## **5.3 Printing**

The Printing attributes control that actual appearance of the document content.

### **5.3.1 Page Overrides**

The job ticket can specify Job Template attributes that are to apply to ranges of pages in the document, instead of to all the page in the document. The 'page-overrides' attribute is a collection of Job Template attributes that are to apply to the indicated ranges of pages. Most of the Job Template attributes can be specified as Page Overrides.

For example, if pages 11 and 12 are to be printed on the front and back of ISO-A3 size paper, while the rest of the document is to be printed on ISO A4 size paper, then the job ticket would contain the 'media' Job Template attribute with a 'iso-a4' value and a 'page-overrides' Job Template collection attribute containing the following member attributes:

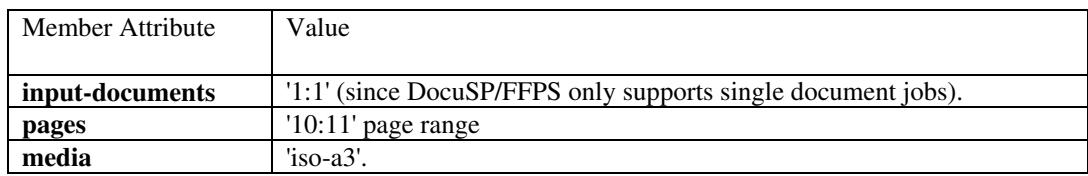

00248

Informco.com

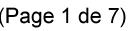

Date de production: 10 mai 2019

Annexé et faisant partie de la police numéro:

 $\bar{\mathbf{X}}$ 

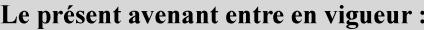

7 mai 2019

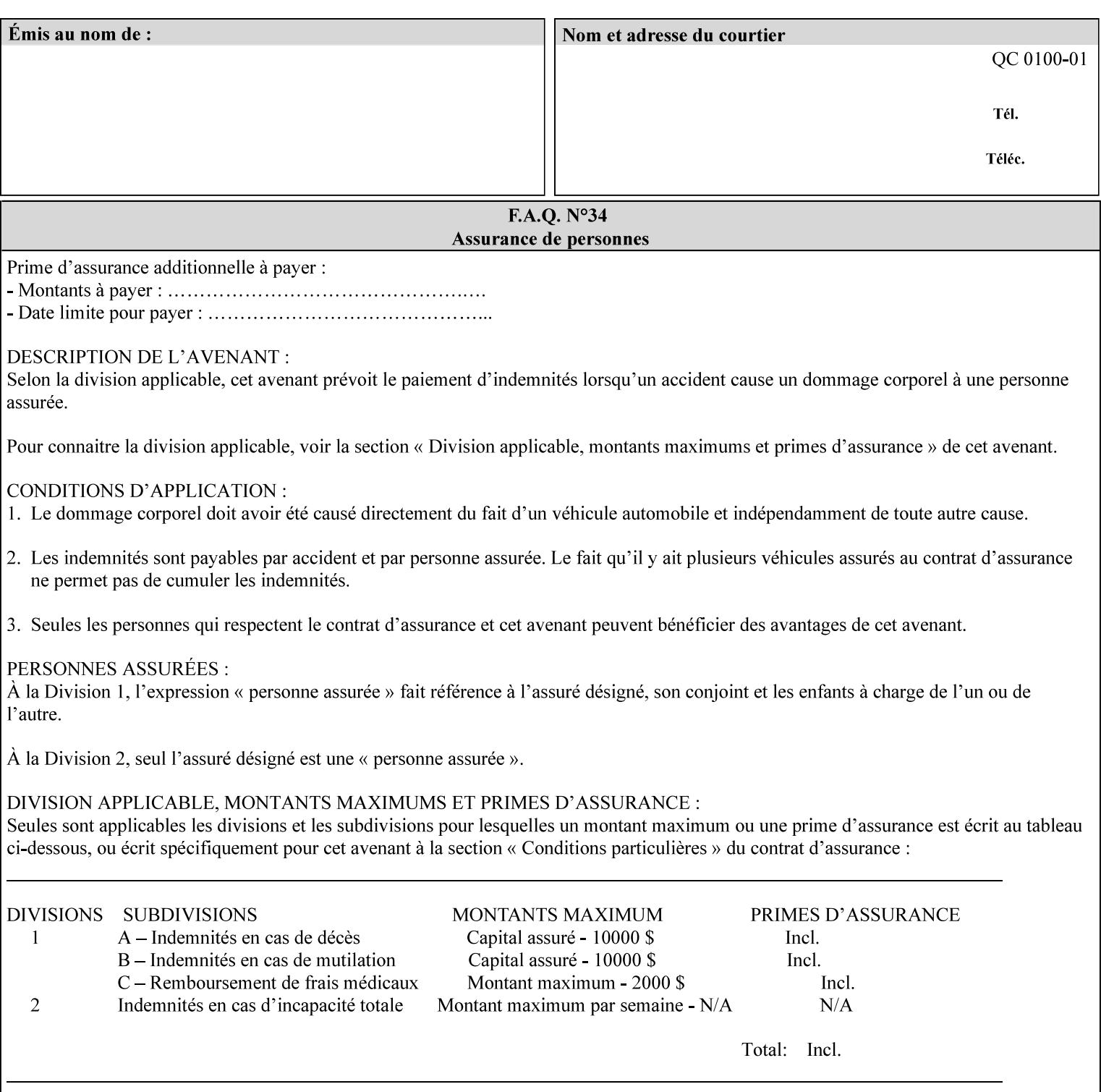

### **5.3.2 Print-Job Format**

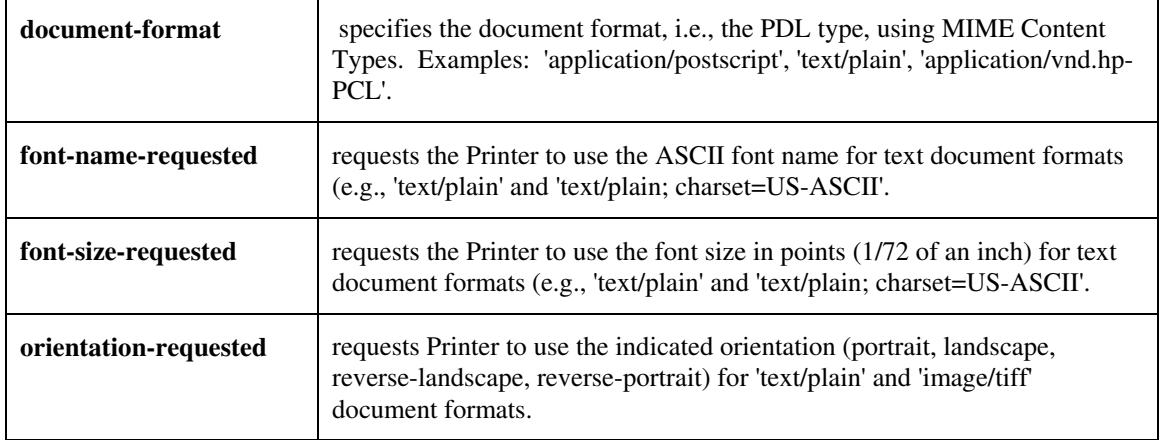

The Print-Job Format attributes control the format of the document:

### **5.3.3 Color Management/ Color Rendering**

The Color Management and Rendering applications control the color processing. The color Job Template attributes fall in to the following categories which the Printer applies in the following order, typically:

- 1) Source interpretation
- 2) Color adjustment (cast, contrast, lightness, saturation)
- 3) Output color rendering
	- a. color effects (print color as monochrome-grayscale, etc.)
	- b. emulation
	- c. destination
	- d. rendering control for text, graphics, and/or images
- 4) Color separation control (black overprint, trapping)
- 5) Tone reproduction (TRC) adjustment

#### **5.3.3.1. Source interpretation**

The Source Interpretation attributes control the interpretation of the incoming document content. The 'undefined-source-xxx-yyy' control what interpretation to use if the document content does not contain any specification for the xxx color space (CMY, CMYK, gray, RGB) and yyy object (text, graphics, image) categories:

**undefined-source-cmy-graphics, undefined-source-cmy-images, undefined-source-cmy-text undefined-source-cmyk-graphics, undefined-source-cmyk-images, undefined-source-cmyk-text undefined-source-gray-graphics, undefined-source-gray-images, undefined-source-gray-text undefined-source-rgb-graphics, undefined-source-rgb-images, undefined-source-rgb-text** 

00249

Informco.com

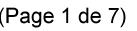

Date de production: 10 mai 2019

Annexé et faisant partie de la police numéro:

 $\bar{\mathbf{X}}$ 

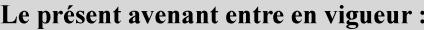

7 mai 2019

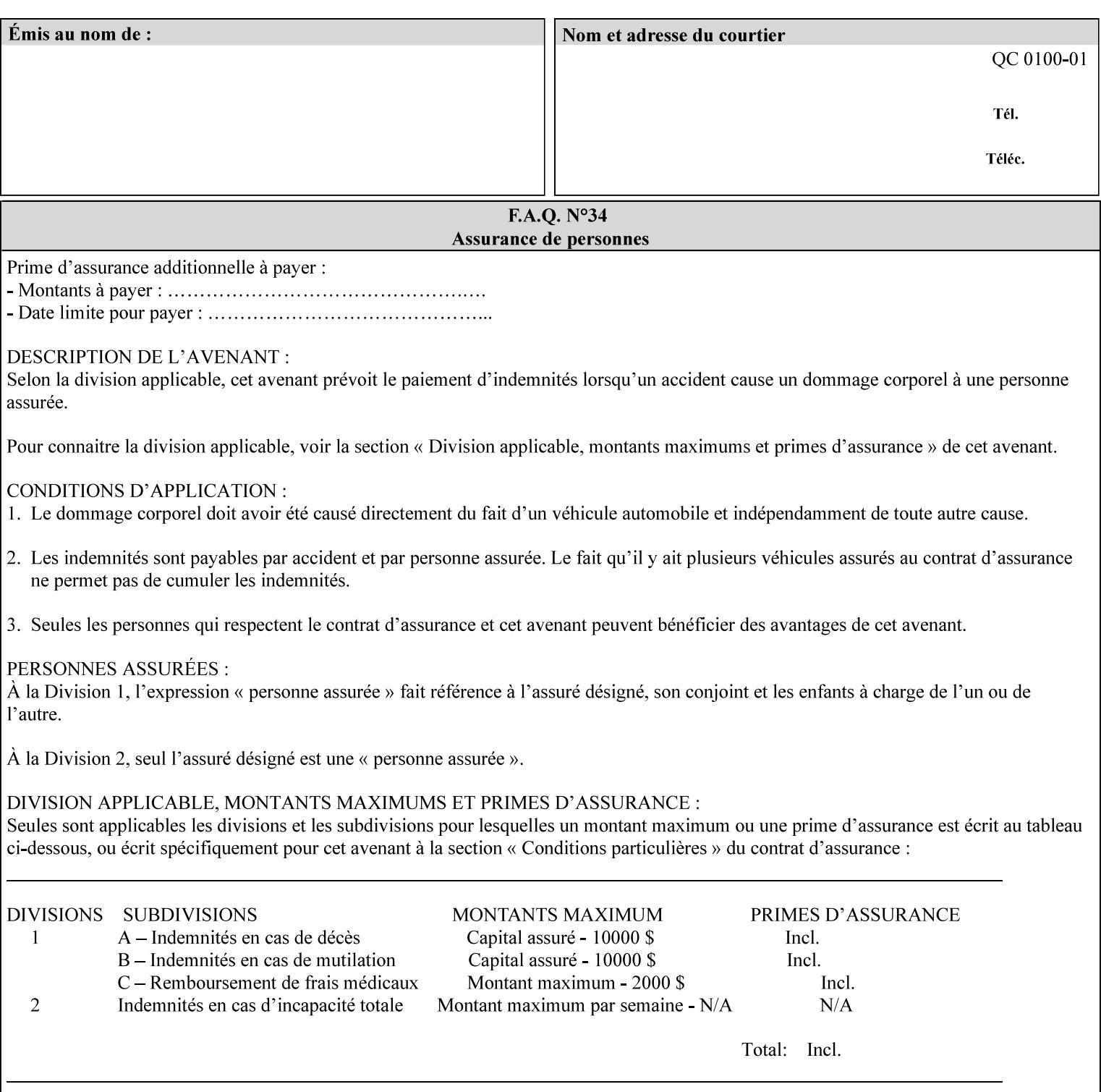

#### **5.3.3.2. Color Adjustment**

Color Adjustment attributes make adjustments to the image data after the Printer has applied each source profile:

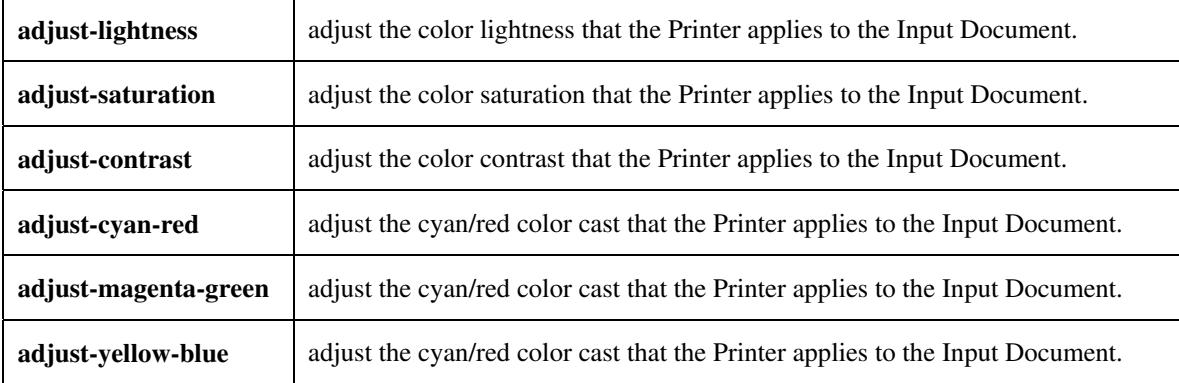

#### **5.3.3.3. Output Color Rendering**

Output Color Rendering controls the Printer's processing after the input data has been interpreted:

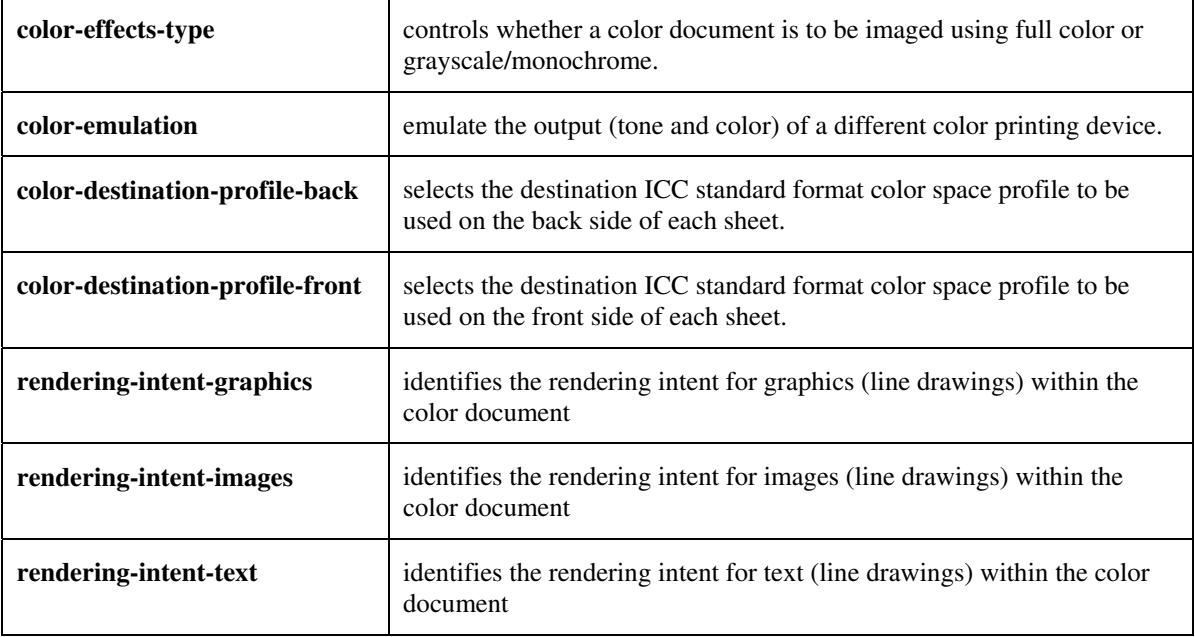

#### **5.3.3.4. Color Separation Control**

The Color Separation Control attributes controls the separation between the color planes:

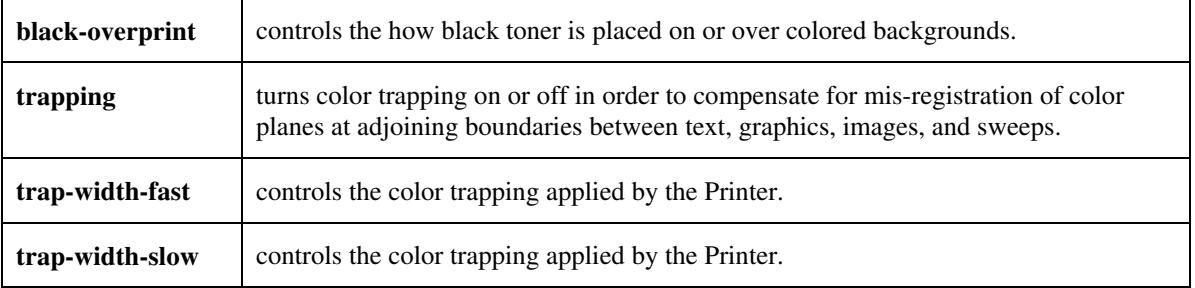

00250

Informco.com

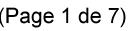

Date de production: 10 mai 2019

Annexé et faisant partie de la police numéro:

 $\bar{\mathbf{X}}$ 

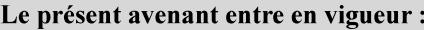

7 mai 2019

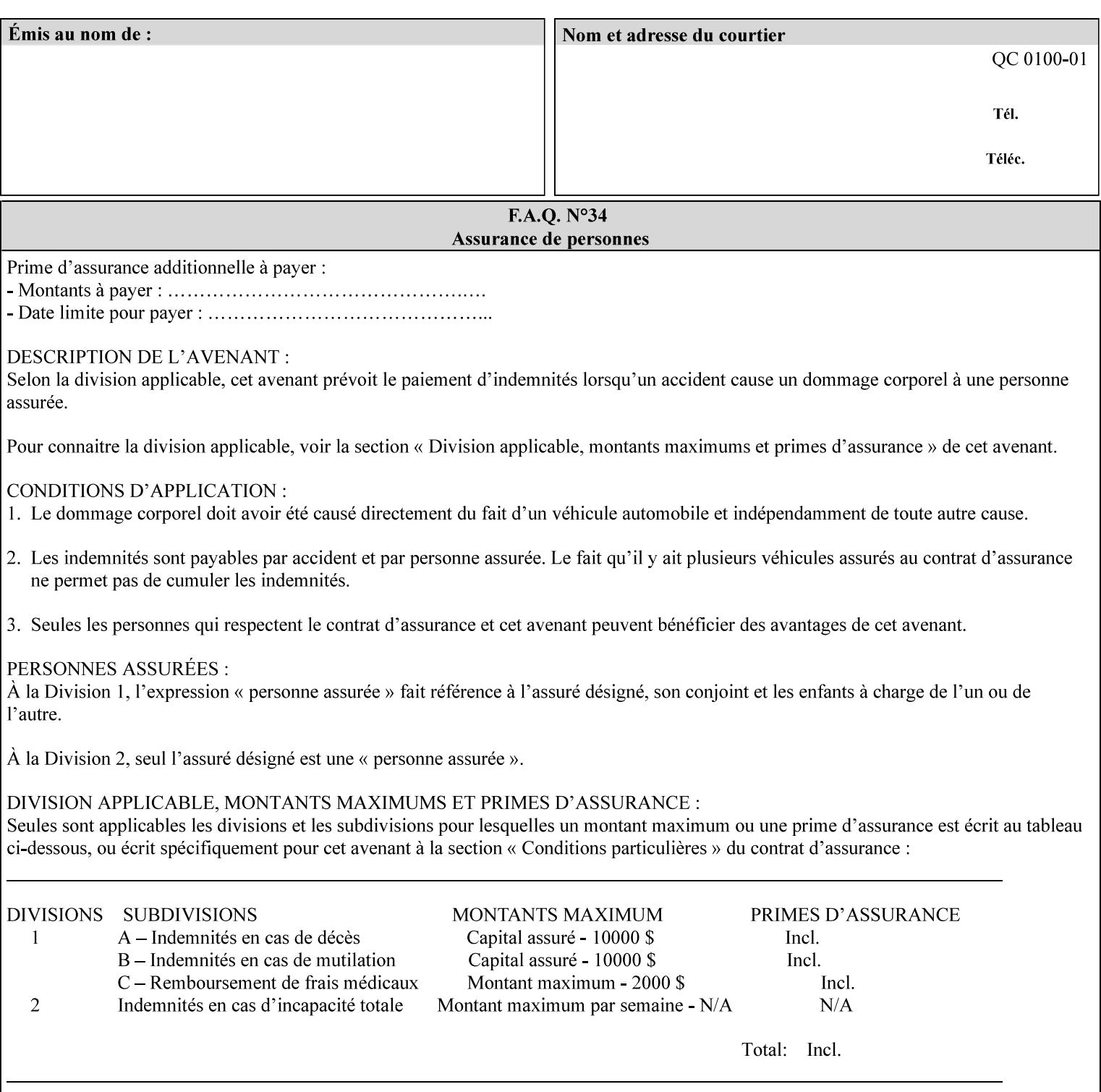

#### **5.3.3.5. Tone Reproduction (TRC) adjustment**

Tone Reproduction (TRC) Adjustment attributes modifies the Printer's response to the image data that has already been transformed to the output device's CMYK color space:

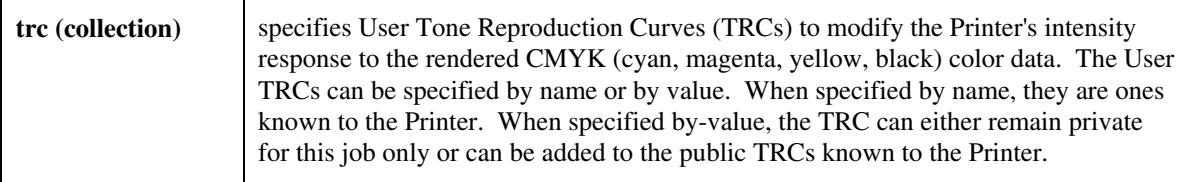

### **5.3.4 Image Quality**

The Image Quality attributes control the quality of the image:

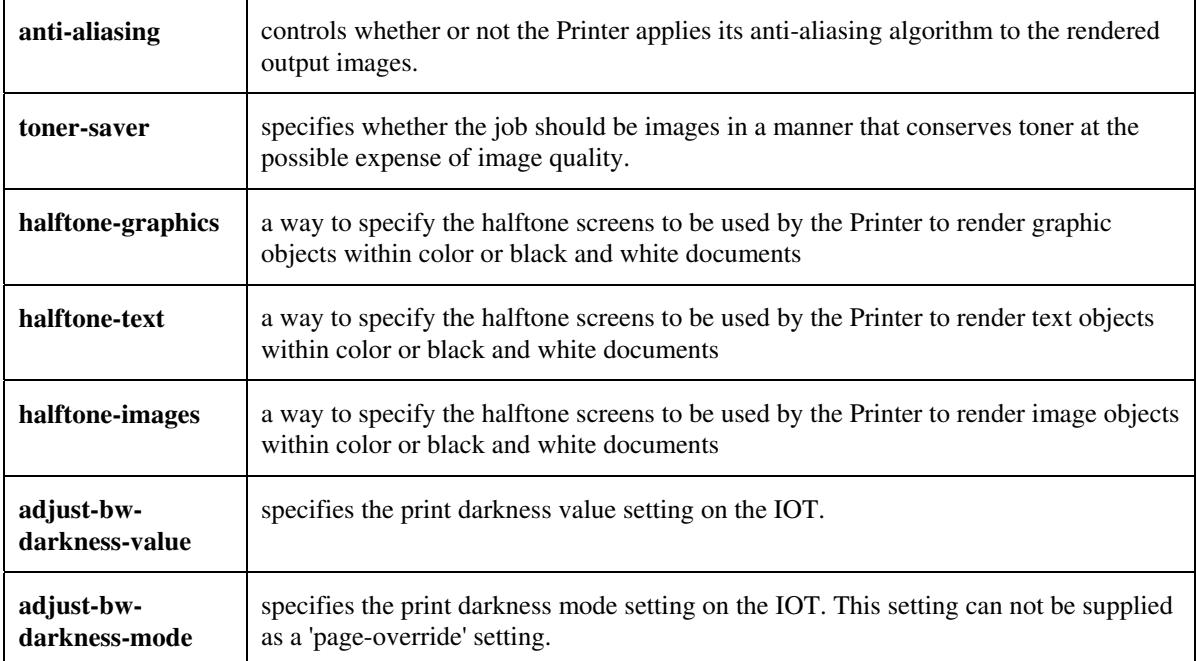

00251

Informco.com

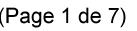

Date de production: 10 mai 2019

Annexé et faisant partie de la police numéro:

 $\bar{\mathbf{X}}$ 

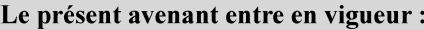

7 mai 2019

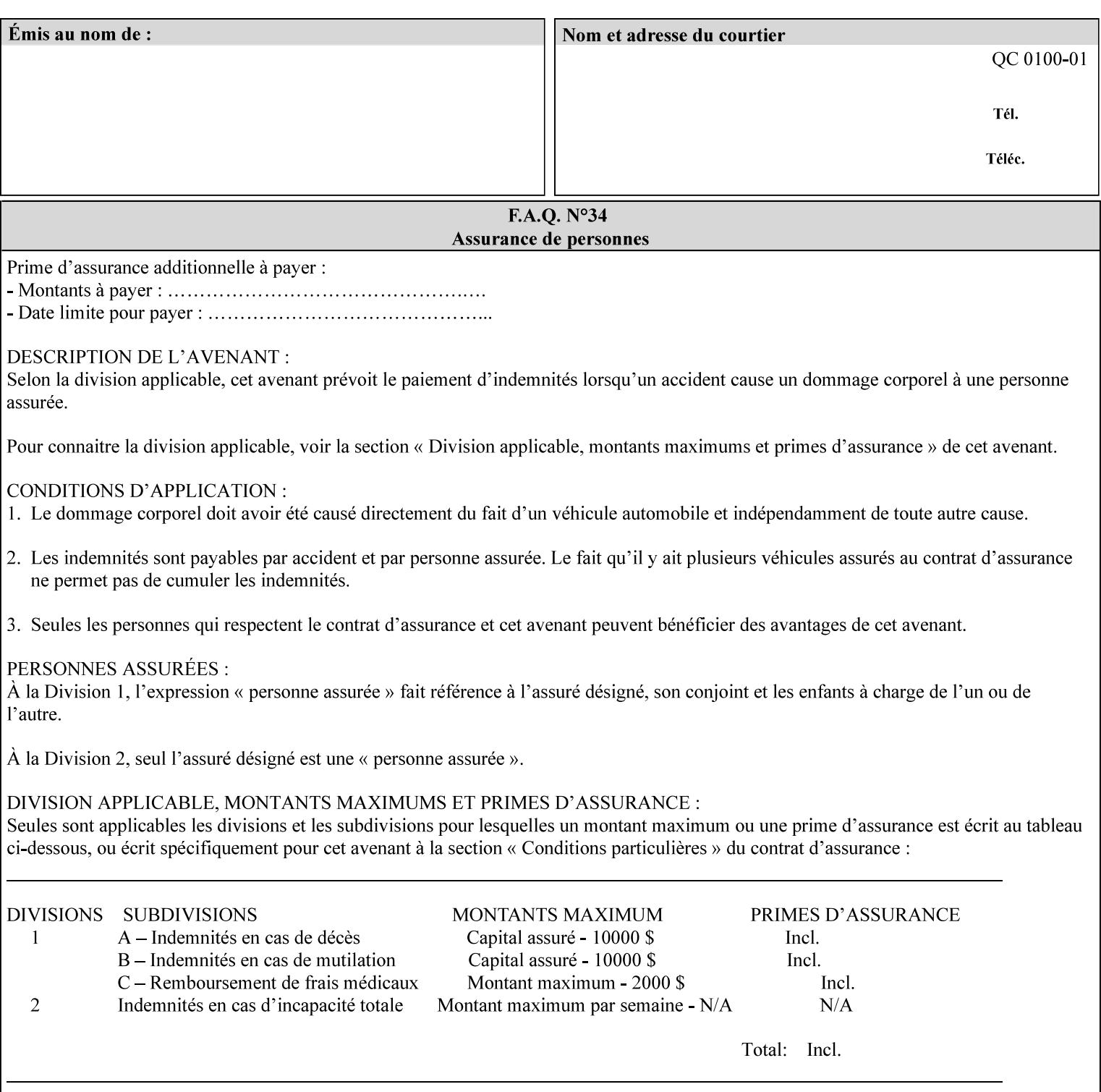

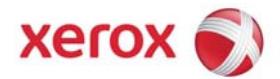

Xerox Printing Instruction Format (XPIF) Job Ticket Programming Guide, v7.0

# **TABLE OF CONTENTS**

(yellow: changed; green: new sections; blue modified sections since XPIF Programming Guide, v6.0 and 6.0 SP1 update)

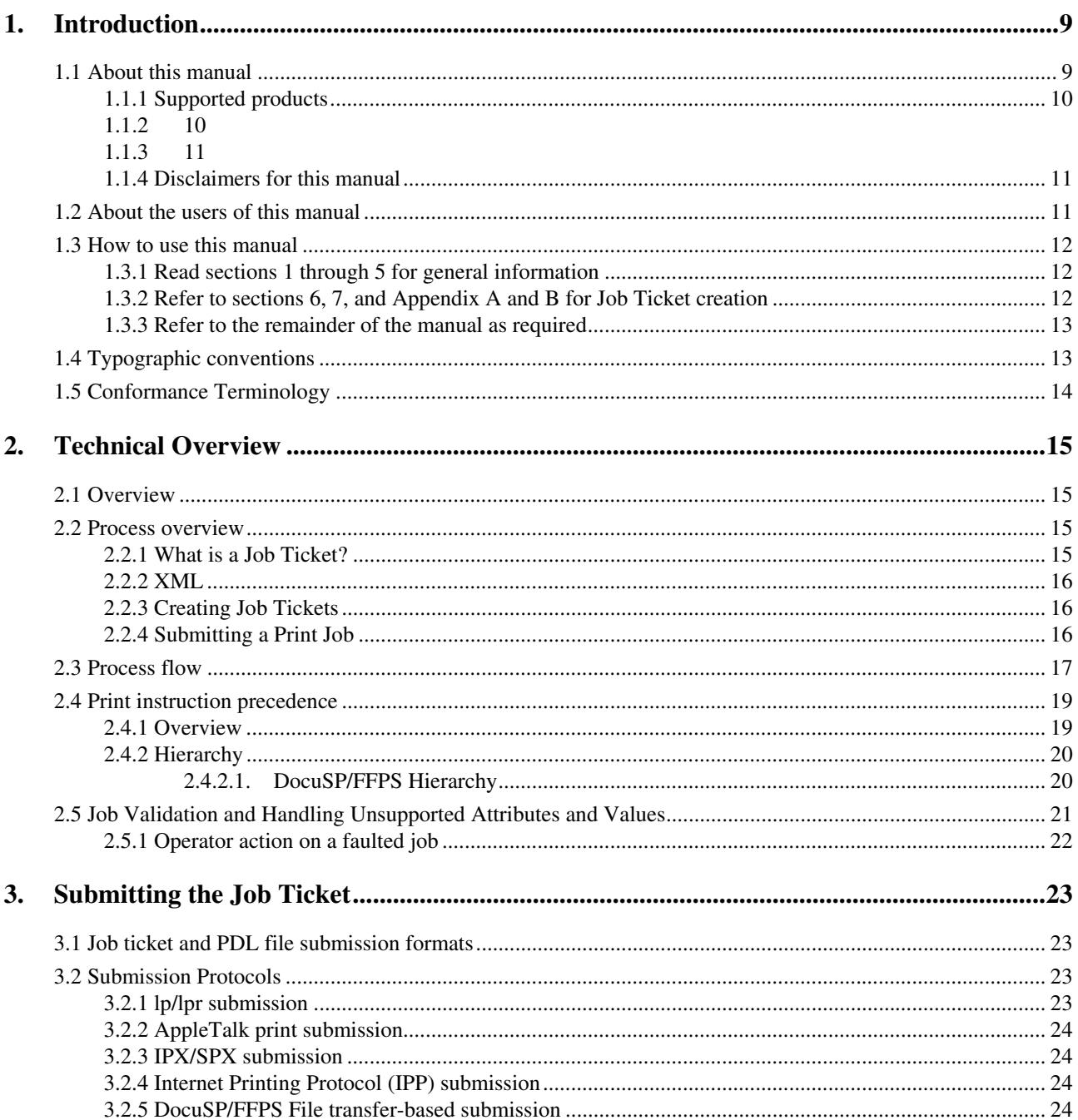

00252

Informco.com

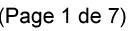

Date de production: 10 mai 2019

Annexé et faisant partie de la police numéro:

 $\bar{\mathbf{X}}$ 

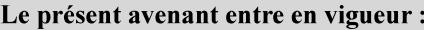

7 mai 2019

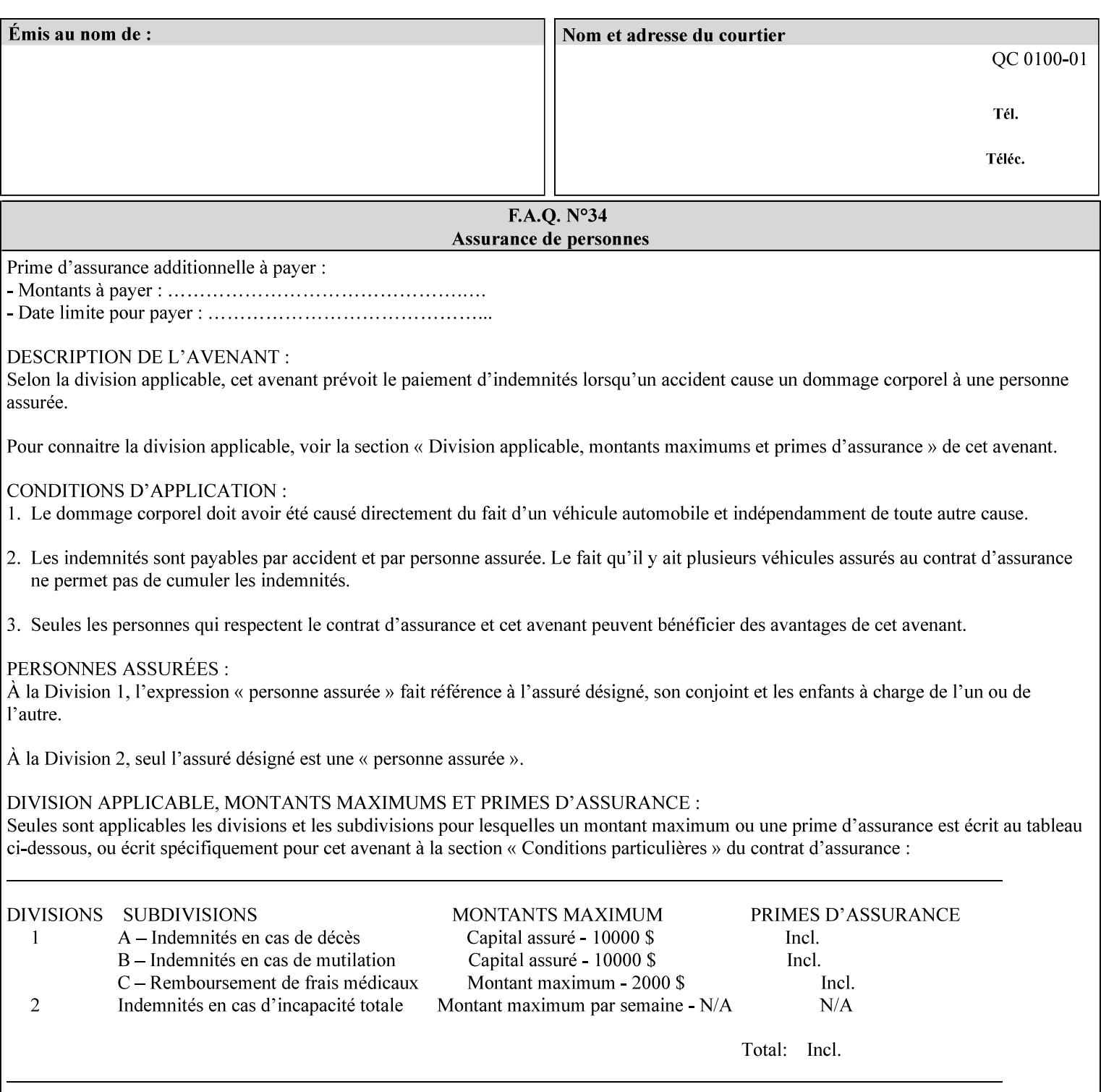

### **5.3.5 Programming Output**

The Programming Output attributes allow the user to control the output of the job.

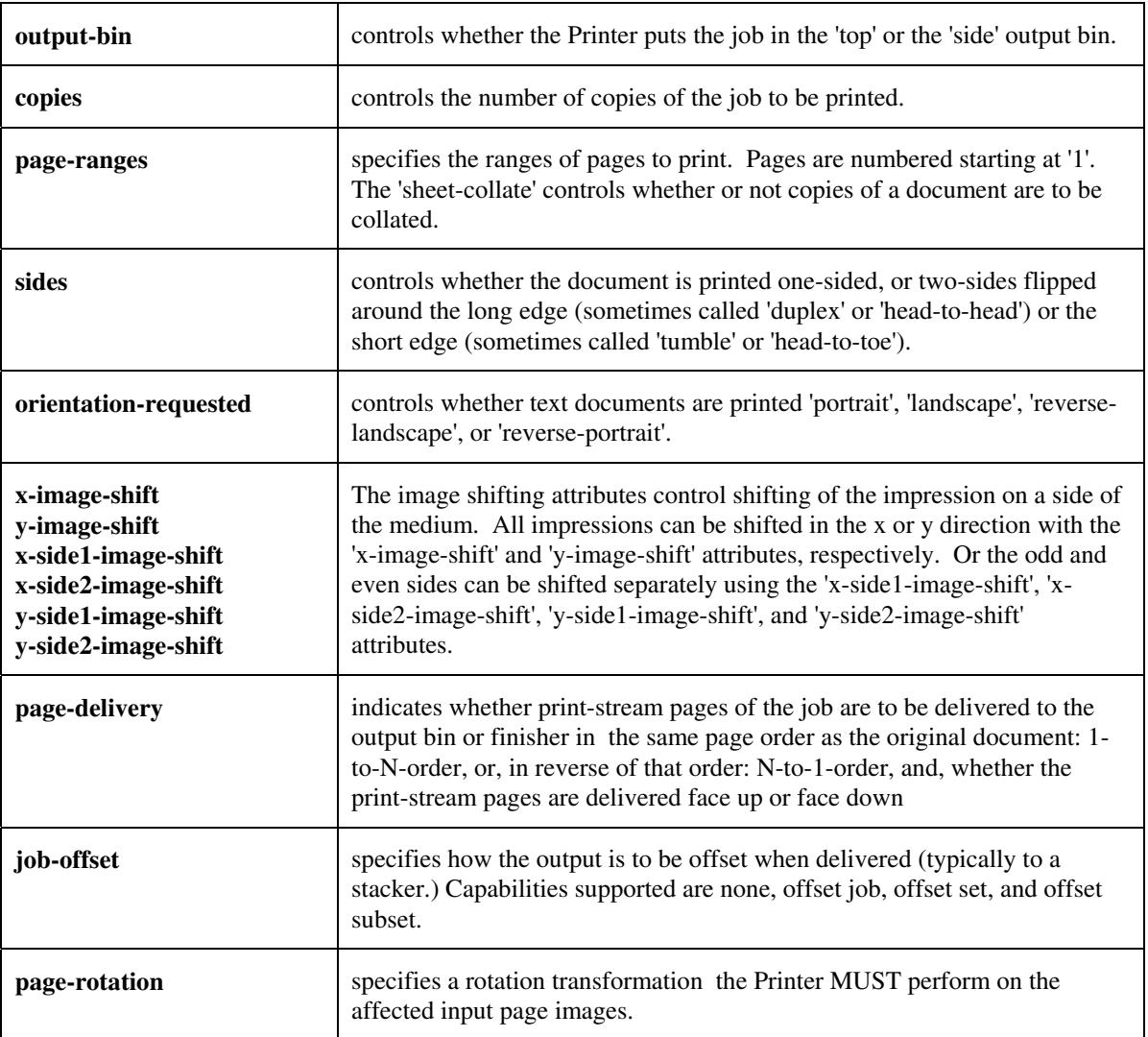

## **5.4 Finishing**

The 'finishing' attribute control the finishing of the output document copies. Values are specified as numbers (enums): '3' (none),'7'(bind), '13' (booklet-maker), '20' (staple-top-left), '21' (staple-bottom-left), '22' (staple-top-right),'23' (staple-bottom-right), '28' (staple-dual-left), '29' (staple-dual-top), '30' (stapledual-right), '31' (staple-dual-bottom), '32' (staple-single-center-left), '33' (staple-single-center-top), '34'(staple-single-center-right),'35'(staple-single-center-bottom), '50' (bind-left), '52' (bind-right), '90'(punch-2-hole), '91'(punch-3-hole), '92'(punch-4-hole), '93'(punch-left), '94'(punch-top), '95'(punchright), '96'(punch-bottom), '110' (fold-bi-short-edge-n-sheet-convex-saddle-stitch), '111' (fold-bi-shortedge-n-sheet-convex), '1000' (fold-c-short-edge-bottom-in-thirds-single-sheet-concave), '1001' (fold-z-shortedge-in-thirds-single-sheet-concave),'1003'(fold-bi-short-edge-single-sheet-concave),'1004'(fold-bi-shortedge-single-sheet-convex),'1005'(fold-c-short-edge-bottom-in-thirds-single-sheet-convex), '1008'(fold-zshort-edge-top-in-half-single-sheet-concave), '1009'(fold-z-short-edge-top-in-half-single-sheet-convex),
00253

Informco.com

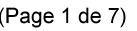

Date de production: 10 mai 2019

Annexé et faisant partie de la police numéro:

 $\bar{\mathbf{X}}$ 

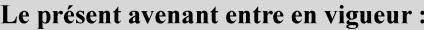

7 mai 2019

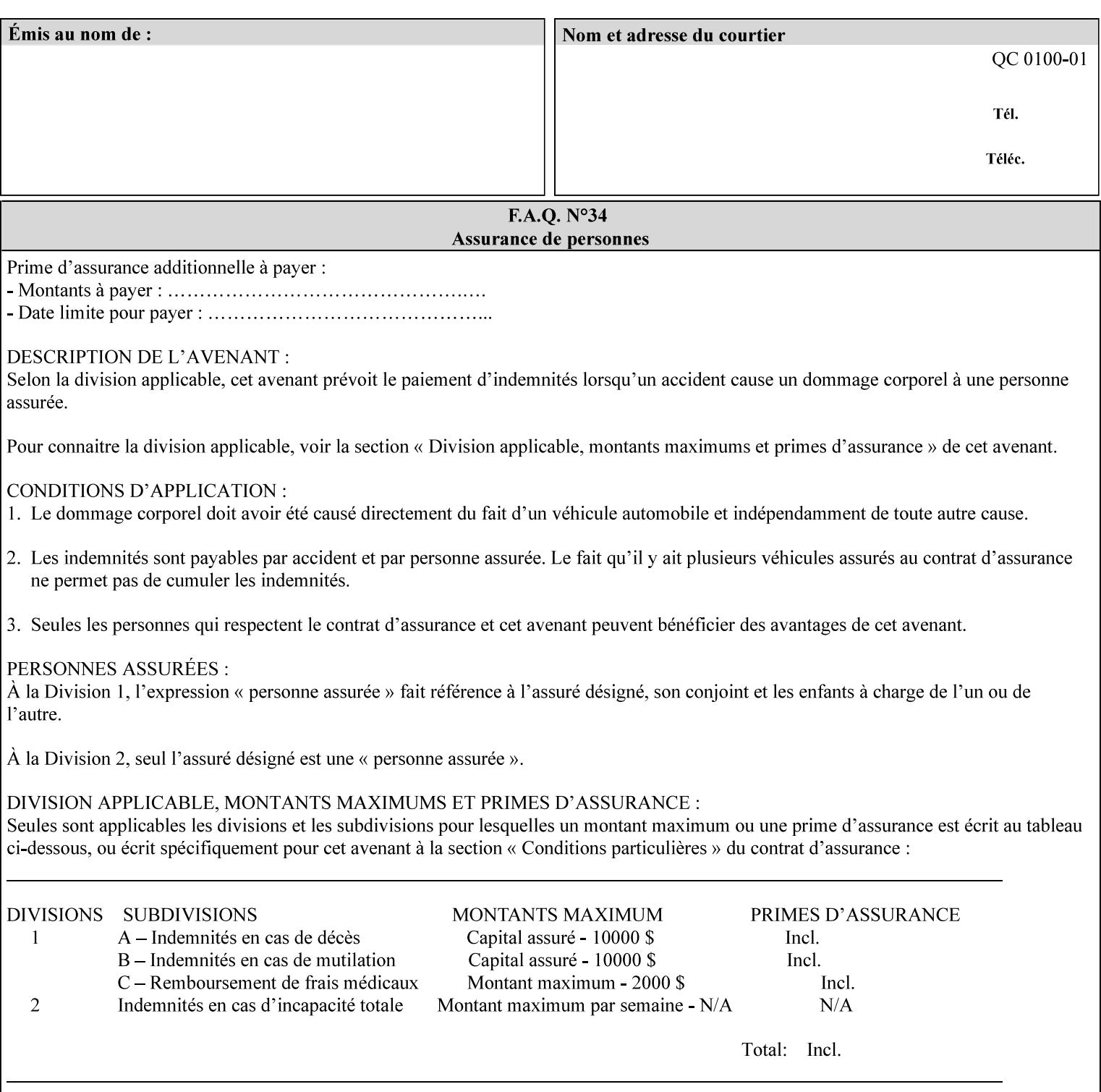

'1010'(fold-z-short-edge-bottom-in-half-single-sheet-concave), '1011'(fold-z-short-edge-bottom-in-halfsingle-sheet-convex), and '1012'(fold-z-short-edge-in-thirds-single-sheet-convex)

The 'finishings-col' attribute is a collection attribute which give the user finer control over the finishing. The member attributes of 'finishing-col' include:

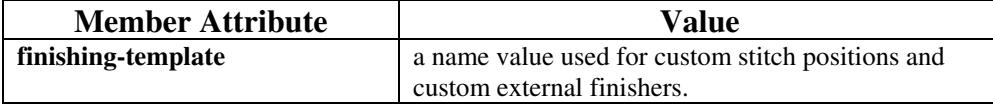

00254

Informco.com

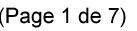

Date de production: 10 mai 2019

Annexé et faisant partie de la police numéro:

 $\bar{\mathbf{X}}$ 

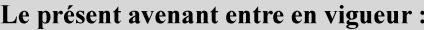

7 mai 2019

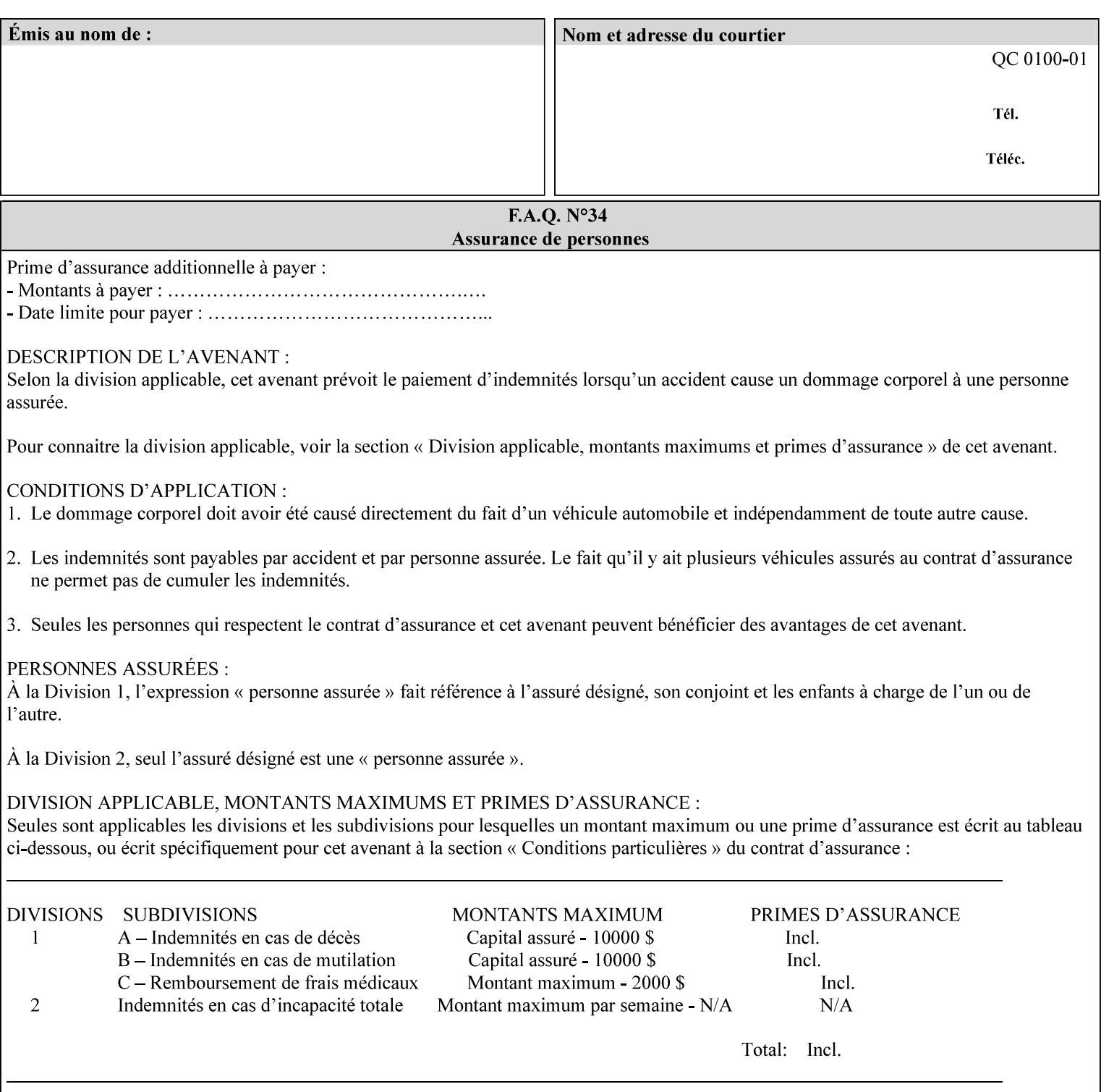

# **6. Detailed Semantics Common to Multiple Attributes**

Refer to section 1.5 for the definitions of the conformance terminology that indicate what an application program 'MUST', 'SHOULD', and 'MAY' put into an XPIF job ticket.

### **6.1 Attribute Types**

An XPIF attribute is one of the following types: Job Template or Operation. Each of these attribute types is described below.

#### **6.1.1 Job Template attributes**

Job Template attributes describe desired job processing behavior. XPIF Job Template attributes conform to the following rules. For each Job Template attribute called 'xxx':

- 1. If the Printer object supports 'xxx' then it may be supported for some document formats and not supported for other document formats. For example, it is expected that a Printer object would only support 'orientation-requested' for some document formats (such as 'text/plain' or 'image/tiff') but not others (such as 'application/postscript').
- 2. 'xxx' is OPTIONALLY supplied in the job template. If 'xxx' is supplied, the client is indicating a desired job processing behavior for this Job. When 'xxx' is not supplied, the client is indicating that the Printer apply its default job processing behavior at job processing time if the document content does not contain an embedded instruction indicating an xxx-related behavior.

 Since an administrator MAY change the default value attribute after a Job has been submitted but before it has been processed, the default value used by the Printer at job processing time may be different that the default value in effect at job submission time.

3. Later, at job processing time, the Printer validates the XPIF attributes. If the supplied 'xxx' value is not supported, has incorrect syntax, or is out of bounds, the Printer will fault the Job, schedule other jobs, and request operator intervention to fix the problem (see section 2.5).

#### **6.1.2 Operation attributes**

Operation attributes are the parameters that affect the run-time characteristics of an operation. In an XPIF job ticket, Operation attributes affect the Job Creation operations. In XPIF, there is no real semantic difference between Operation attributes and Job Template attributes. However, there is a syntactic difference: the client MUST place Operation attributes in the Operation Attributes Group and Job Template attributes in the Job Template Attributes Group.

00255

Informco.com

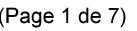

Date de production: 10 mai 2019

Annexé et faisant partie de la police numéro:

 $\bar{\mathbf{X}}$ 

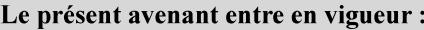

7 mai 2019

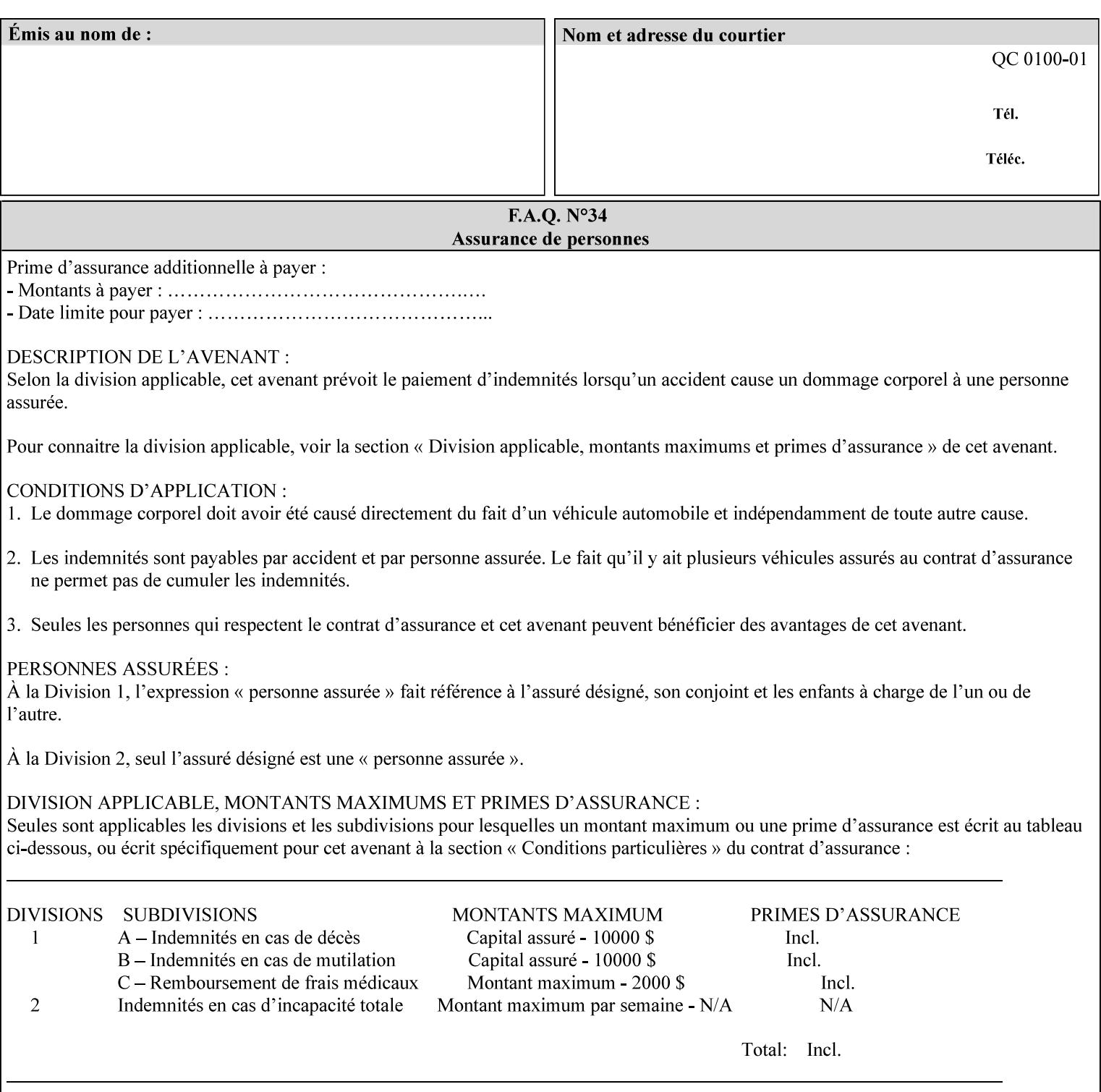

### **6.2 Coordinate system**

Some attributes depend on the definition of the coordinate system to provide specific unambiguous meaning to each of the attribute value descriptions. To resolve the ambiguity, the coordinate system definitions below apply to all relevant attributes. The coordinate system scheme has been selected to agree with the IETF Finisher MIB [FINMIB] which in turn follows the ISO DPA approach of using a coordinate system as if the document were portrait. The approach for coordinate system being relative to the intended reading direction depends on the device being able to understand the orientation embedded in the PDL, which is too problematic for many PDLs. The approach for the coordinate system of being relative to the media feed direction is too dependent on the way the device is currently set up, i.e., pulling short edge first vs. long edge first, and can vary between different output-bins in the same device.

### **6.2.1 Top, bottom, left and right edges of a media sheet**

Some attributes (e.g. 'finishings') refer to specific edges of a sheet of printed media. To resolve ambiguity the following coordinate system definition is used throughout this manual to refer to the top edge, bottom edge, left edge and right edge of a media sheet.

The values, for which the symbolic name contains 'top', 'bottom', 'left' and/or 'right', are specified with respect to the document as if the document were a portrait document. If the document is actually a landscape or a reverse-landscape document, the client (which may include a user) supplies the appropriate transformed value. The coordinate system applies to 'finishings' values such as 'staple-xxx' and 'edge-stitchxxx'. For example, to position a staple in the upper left hand corner of a landscape document when held for reading, the client supplies the 'staple-bottom-left' value (since landscape is defined as a +90 degree rotation (counter-clockwise) of the image with respect to the media from portrait, i.e., anti-clockwise). On the other hand, to position a staple in the upper left hand corner of a reverse-landscape document when held for reading, the client supplies the 'staple-top-right' value (since reverse-landscape is defined as a -90 degree rotation (clockwise) of the image with respect to the media from portrait, i.e., clockwise).

### **6.2.2 X-axis, y-axis and origin**

Some attributes (e.g. 'x-image-shift', 'y-image-shift') refer to the x-axis and y-axis of a sheet of printed media. To resolve ambiguity the following coordinate system definition is used throughout this manual to refer to the x-axis, y-axis and origin (0, 0) of a media sheet.

The x-axis is defined to be along the *bottom short* edge, with positive values extending in the direction of the right long edge, where the bottom and right edges are specified with respect to the document as if the document were a portrait document.

The y-axis is defined to be along the *left long* edge, with positive values extending toward the top short edge, where the left and top edges are specified with respect to the document as if the document were a portrait document.

The origin (0,0) is the bottom-left corner.

## **6.3 Definition of 'none' values**

For most Job Template attributes, the client needs a way to indicate that the Printer is *not* to perform the feature associated with the attribute, including not performing the Printer's default action. If the client omits the 'xxx' Job Template attribute, a corresponding value is used from the PDL data, if present.

00256

Informco.com

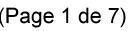

Date de production: 10 mai 2019

Annexé et faisant partie de la police numéro:

 $\bar{\mathbf{X}}$ 

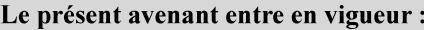

7 mai 2019

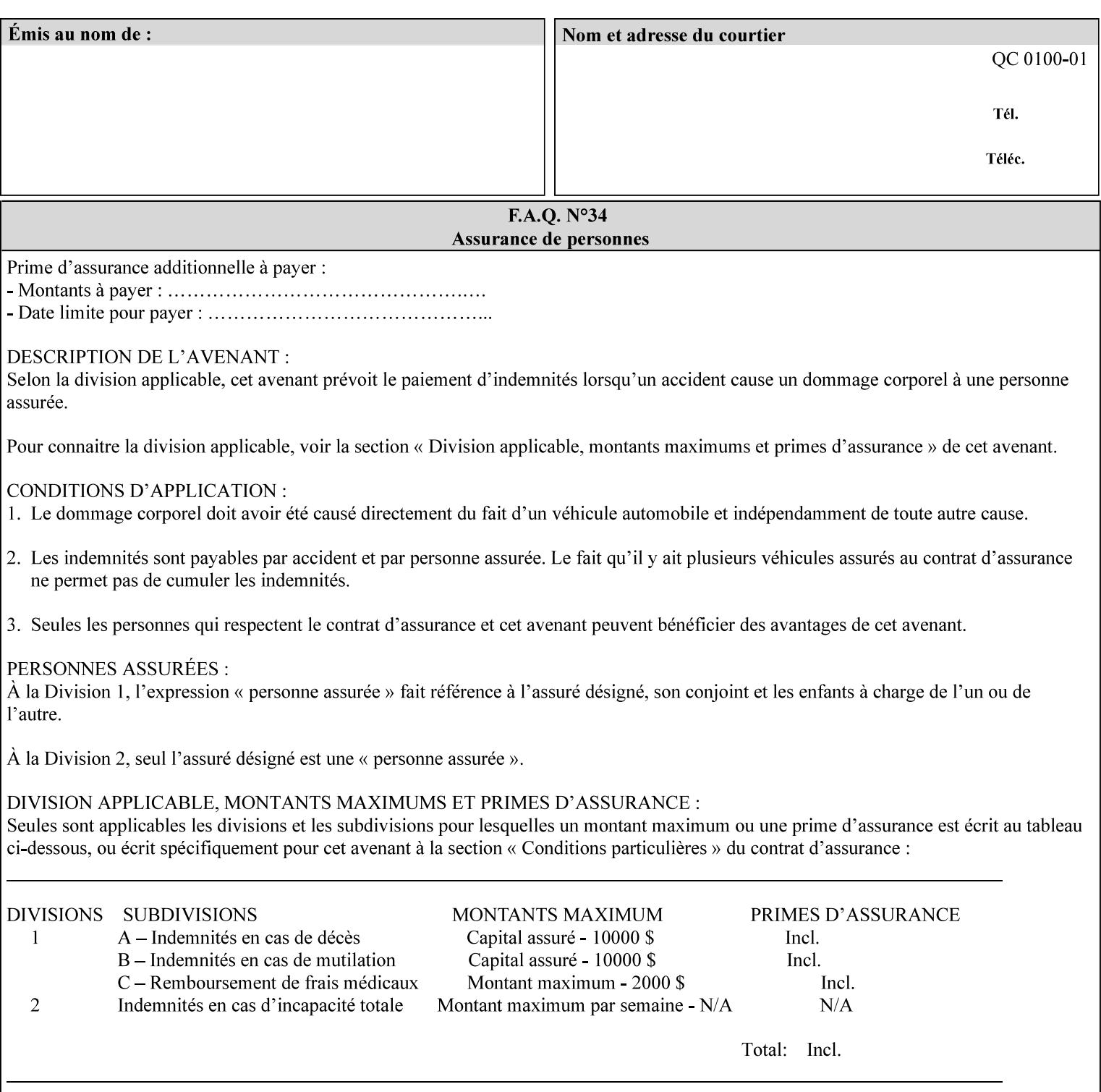

For each attribute definition, the representation of none is specified or is explicitly disallowed. For string attribute syntax types, such as 'text', 'name', 'uri', 'uriScheme', 'charset', 'naturalLanguage', 'mimeMediaType', and 'octetString', the client supplies a zero-length value to indicate an explicit none. For 'enum', 'keyword', or 'keyword | name' a specific 'none' enum or keyword value is defined. For 'integer' or 'rangeOfInteger' values, a particular distinguished value, such as '0' or '-1' is defined to mean none. For the collection values, a member attribute that the client MUST always supply is indicated as the member attribute that also has a 'none' value appropriate to its attribute syntax which indicates that the value of the collection is the 'none' value. The client can supply the defined none value in order to override a Printer's default.

A Printer implementation supports the defined none value for each Job Template attribute in job submission, if the Printer supports the 'xxx' Job Template attribute.

There are a few Job Template attributes for which there is no none value defined. Because of the inherent nature of the semantics associated with the attribute, the Printer always supplies some value. Examples of such attributes are: 'media' (keyword | name) and 'sides' (keyword) (See Sections 7.7.51 and 7.7.77). There is no 'none' keyword value defined for use with the media and a zero-length string will not match any supported values. Similarly, there is no 'none' keyword value defined for the 'sides' attribute. All jobs that print use some media instance and either print on one side or on both sides. Thus this kind of attribute does not have a defined none value. Because some attributes do not have none values defined, while most do, this manual either specifies the distinguished none value in each attribute definition or explicitly states that there is no distinguished none value.

## **6.4 Page Overrides**

The Page Override Attributes allows pages to have attributes that are overrides of the job level attributes. For example, page 1 of a job could have a different media or different value of 'sides' from the other pages in the job.

Note: On the DocuSP/FFPS controller GUI, these overrides are called exception pages which are part of the Special Pages category which also includes covers and inserts. For the job ticket covers, inserts, and page exceptions are defined as separate Job Template attributes.

The capability for Page Overrides is accomplished using the Job Template attribute: 'page-overrides' - which has a syntax type of '1setOf collection'.

Each 'collection' value for the 'page-overrides' attribute contains:

- a) an attribute that identifies the documents containing the override pages, namely 'input-documents'. Since DocuSP/FFPS only supports single document jobs, the value of the 'input-documents' SHOULD be '1:1'. The Printer ignores numbers higher than the number of documents in the job.
- b) an attribute that identifies the ranges of override pages, namely 'pages'
- c) one or more attributes that are overrides for the identified pages, e.g. 'sides' and 'media'

#### **6.4.1 Numbering of Components**

The Override Capability defines a system for numbering of components.

- Each Input-Page in an Input-Document is numbered sequentially, starting at 1 for the first Input-Page.
- Each Output-Page in an Output-Document is numbered sequentially, starting at 1 for the first Output-Page.

00257

Informco.com

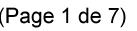

Date de production: 10 mai 2019

Annexé et faisant partie de la police numéro:

 $\bar{\mathbf{X}}$ 

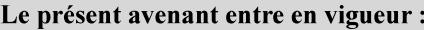

7 mai 2019

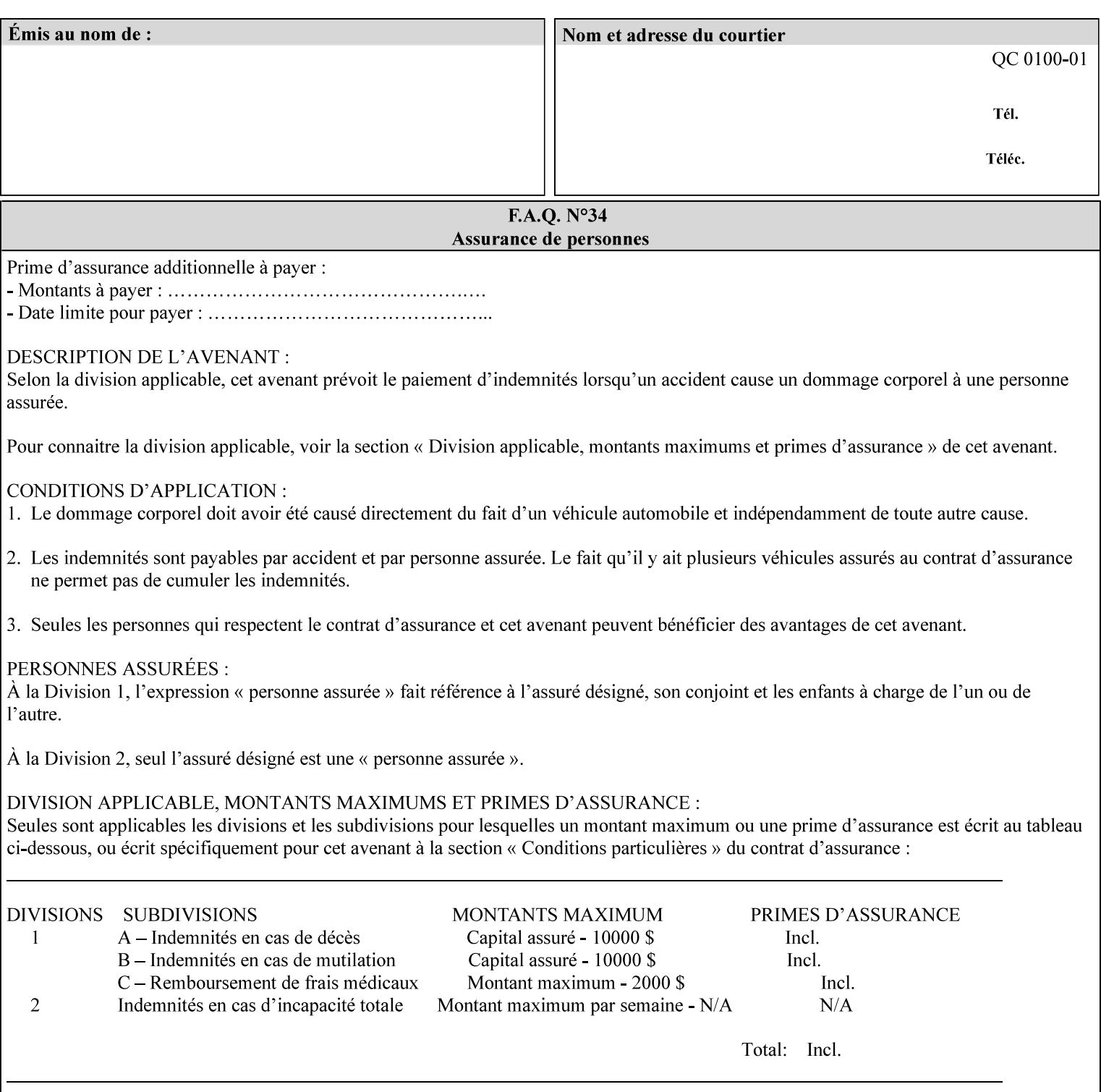

#### **6.4.2 Usage in Page-Overrides**

All Job Template attributes associate with the Job. A subset of the Job Template attributes affects Sheets, Pages, or Impressions and are associated with Pages of an Input-Document by the 'pages-overrides' attribute. See Section 7.57 for the syntax of the 'page-overrides' (1setOf collection) attribute, and see each of the subsections of this section for additional semantics of association with Page-Overrides, Sheets, and Pages.

### **6.4.3 Common Behavior for Sheet Attributes**

Attributes that affect Sheets are effectively associated with one or more Output-Pages.

Because a Sheet that contains two or more Output-Pages may have conflicting values of an attribute that affects Sheets. The DocuSP/FFPS controller can be configured in either of two ways to handle such a conflict:

- 1. apply side 2 attributes to side 1, or
- 2. move side 2 images to next sheet

Because the behavior can very from printer to printer, the client MUST NOT produce XPIF tickets that attempt to apply sheet attributes with different values to different sides of the same sheet. For example, if a 'media' attribute is specified to end on an odd Output Page, and the following (even) Output Page is a different media, and the document is being printed two-sided ('sides' = 'two-sided-long' or 'two-sided-short'), then the Printer either (1) forces that following Output Page to the front side of the next sheet or (2) applies the media to that Output Page and the Preceding Output Page. Note: that if the first choice happens, then the odd and even numbering of Output Pages is reversed for following Output Pages.

#### **6.4.4 Example - First Page of Single Document is Letterhead**

In this example, the Printer produces 1 copy of a single Output-Document. It is printed on letter-paper. The first Output-Page of the Output-Document is letterhead paper.

There is one Input-Document A which produces one Output-Document. This can be pictorially represented as:

job attributes group media: letter page-overrides: { input-documents: 1:1 (SHOULD be '1:1' since DocuSP/FFPS only supports one document per job) pages: 1:1 media: letterhead } end-of-attributes

Note: If this job is printed two-sided, that the second Output-Page will be on the front side of the second sheet. To print the second Output-Page on the back side of the first sheet, the 'pages' attribute would need to be supplied with the '1:2' page range value.

00258

Informco.com

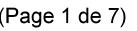

Date de production: 10 mai 2019

Annexé et faisant partie de la police numéro:

 $\bar{\mathbf{X}}$ 

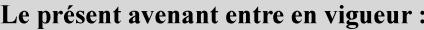

7 mai 2019

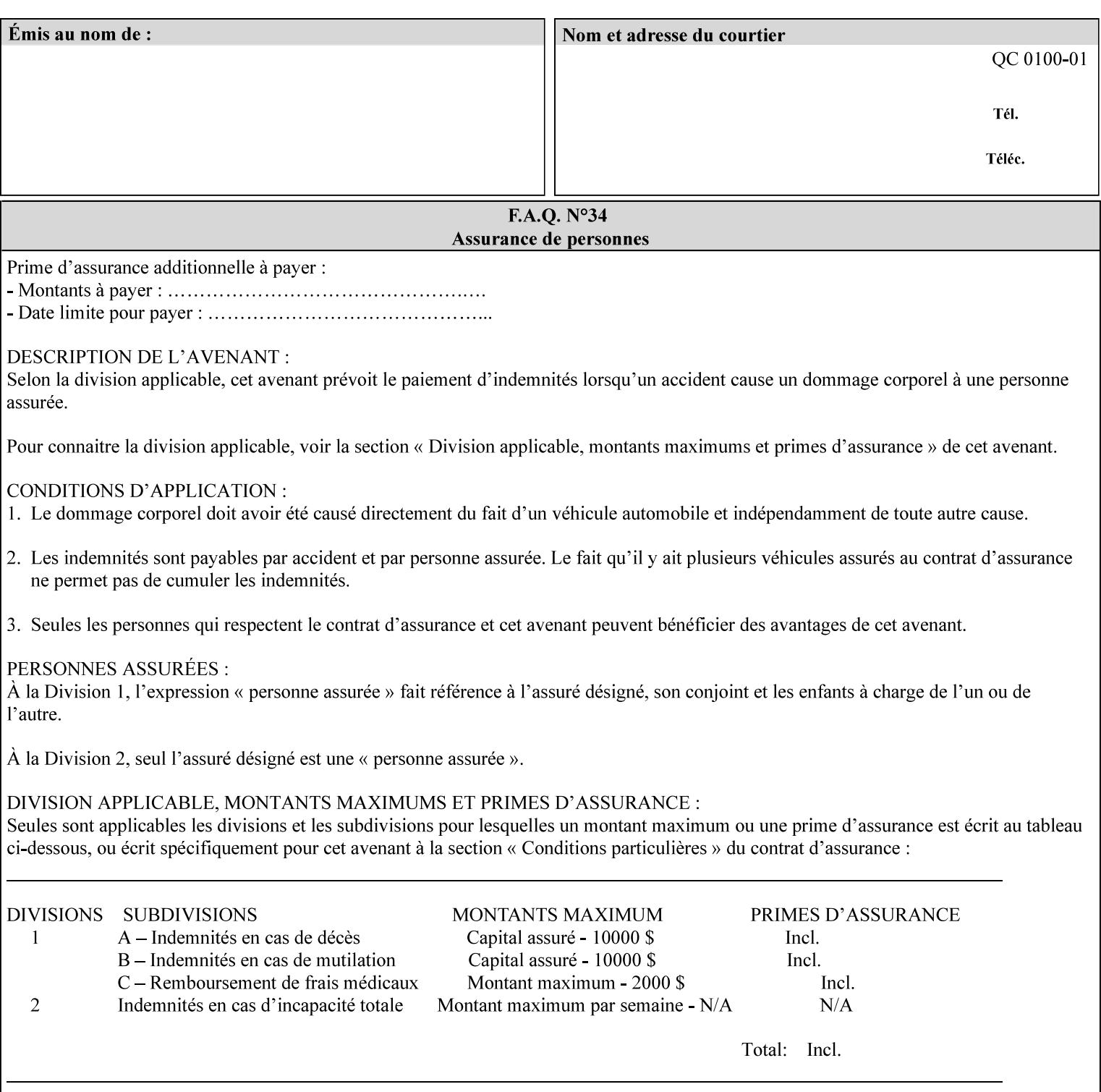

### **6.5 Overview of the Color Attributes**

This section provides an overview of the Job Template attributes related to production printing that REQUIRE a color Printer in order to support. However, as with all Job Template attributes, support by a color printer is an implementation decision.

In general, the color attributes are intended to provide support for color-managed printing based on ICC (International Color Consortium) specifications. In addition, the color attributes provide for certain customization mechanisms at the job level, in recognition of the post-application print job corrections that may be required.

The color Job Template attributes fall in to the following categories which the Printer applies in the following order, typically:

- 1) Source interpretation
- 2) Color adjustment (cast, contrast, lightness, saturation)
- 3) Output color rendering
	- a. color effects (print color as monochrome-grayscale, etc.)
	- b. emulation
	- c. destination
	- d. rendering control for text, graphics, and/or images
- 4) Color separation control (black overprint, trapping)
- 5) Tone reproduction (TRC) adjustment

Note that each of the profile identification attributes (source, emulation, destination) requires that the identified profiles are separately accessible to the Printer receiving the job.

#### **6.5.1 Source Interpretation**

Extensive capabilities are provided to link job content with the appropriate ICC source profiles, so that the printer can control the interpretation of the incoming job content. See the 'undefined-source-xxx' attributes starting in Section 7.7.83. The source color space translation profile attributes are used to look up the identified source profiles. Source profiles can be selected individually for graphics (line work), text, and pictorial aspects of the job, and can be selected for each different source color encoding in the job. These source color space translation profile attributes can be specified by keyword, indicating a source color encoding, or by selection of a profile by name. Use of the source profile job attributes presumes that the user is supplied with a list of valid profiles from which to choose.

Documents in general may contain a mix of Defined Source Color Space objects and Undefined Source Color Space objects. Of particular note, with the 'undefined-source-xxx' attributes, the user is able to identify default source profiles to use only for job content that does NOT contain embedded color translation transforms (e.g., CSA or ICC profiles). On the other hand, using the 'source-xxx' attributes, the useridentified source color space translation profiles will override embedded source color translation transforms (e.g., CSAs or ICC profiles). In each case, the printer uses the source profile(s) to interpret the incoming job content, in preparation for rendering the job for printing.

#### **Source Color Space Translation Profile Attributes**
00259

Informco.com

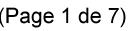

Date de production: 10 mai 2019

Annexé et faisant partie de la police numéro:

 $\bar{\mathbf{X}}$ 

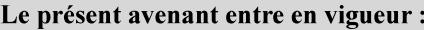

7 mai 2019

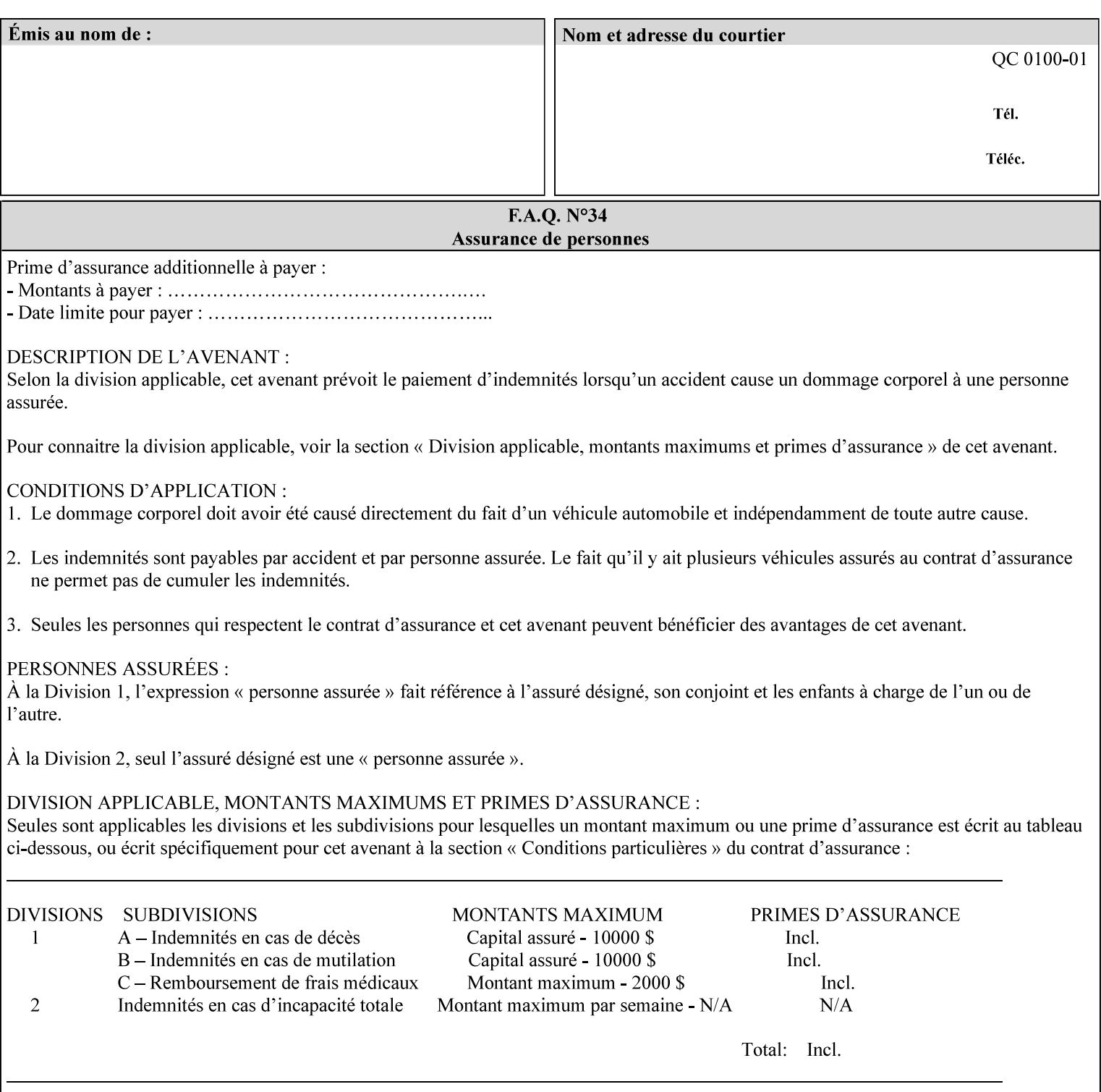

When a document is created, many different objects are used as document content. In general these objects fall into one of the following categories: text, graphics, or images. Text objects are simply text entered into an application. Graphics objects can be vector graphics, such as pie charts, or more elaborate synthetic objects created via an application. Possible sources for image objects are scanners or digital cameras.

Maintaining the color fidelity of these objects when transporting them between various input and output devices and applications is difficult because of differences in the way color is described and rendered in each device or application. Several methods have been devised for describing and translating color information between devices. Most rely on some form of profile file containing translation or look up tables that can be used to map a color value from one device to a comparable value for another device.

The International Color Consortium (ICC) was founded to try to devise a universally accepted format for specifying how to translate color information from an input device or source into the color space of an output device or destination. The method developed relies on 'ICC Profiles'. These profile files typically contain a set of tables that can be used to convert color data between a native device color space and a device independent color space (also called a Profile Connection Space - PCS). ICC profiles are usually categorized as either 'Source' or 'Destination' profiles. Source profiles translate color data from its current color space (such as one might have on a scanner, camera or monitor) to the specific device independent color space called ICC PCS. Destination profiles transform color data (see Section 6.5.3.3 and the descriptions of the 'color-destination-profile-back' and 'color-destination-profile-front' attributes in Sections 7.7.11 and 7.7.12) from the device independent color space ICC PCS to an output color space (such as the CMY or CMYK that one might have with a printer or offset press, or the RGB of the display monitor on the output device).

In general documents may contain a mix of objects, some of which have associated source color space information, and some of which do not. An object with an associated source color translation transform (e.g., CSA or ICC profile) is said to have a Defined Source Color Space. An object with no associated source color translation transform is said to have an Undefined Source Color Space.

The 'undefined-source-xxx' color space translation profile attributes are useful in situations where the user has a PDL file containing a mix of objects, some with *correct* associated source color translation transforms (e.g., CSA or ICC profiles) and some with no associated source color translation transforms. In this situation, the user should program the job using the 'undefined-source-xxx' color space translation profile attributes. The Printer will then use the PDL-specified source color translation transforms for the Defined Source Color Space objects, and will use the 'undefined-source-xxx' color space translation profile Job Template attributes for the Undefined Source Color Space objects. In other words, by definition these 'undefined-source-xxx' attributes have applicability only where there are no corresponding PDL instructions. When any Defined Source Color Space object is encountered in the PDL, the Printer MUST ignore any corresponding 'undefined-source-xxx' attributes.

There is no 'none' value defined for the 'undefined-source-xxx' attributes, because the Printer assumes the source color space specified by its configured default attribute value for a document that does not contain any source color space information. Therefore, the client MUST NOT supply a zero-length name for the 'undefined-source-xxx' Job Template attributes. However, when a Printer supports only a single source profile and the administrator does NOT want to have the Queue Override semantics (that would override the document color source information, then the administrator MUST configure a zero length name as the second value of the Printer corresponding supported attribute values.

Some document format interpreters may not support some or all of the color profiles. In such cases, the profile is ignored. See the 'document-format' operation attribute description in Section 7.7.19 for an explanation of Job Template attributes whose support MAY vary for different document formats.

00260

Informco.com

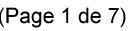

Date de production: 10 mai 2019

Annexé et faisant partie de la police numéro:

 $\bar{\mathbf{X}}$ 

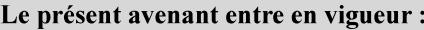

7 mai 2019

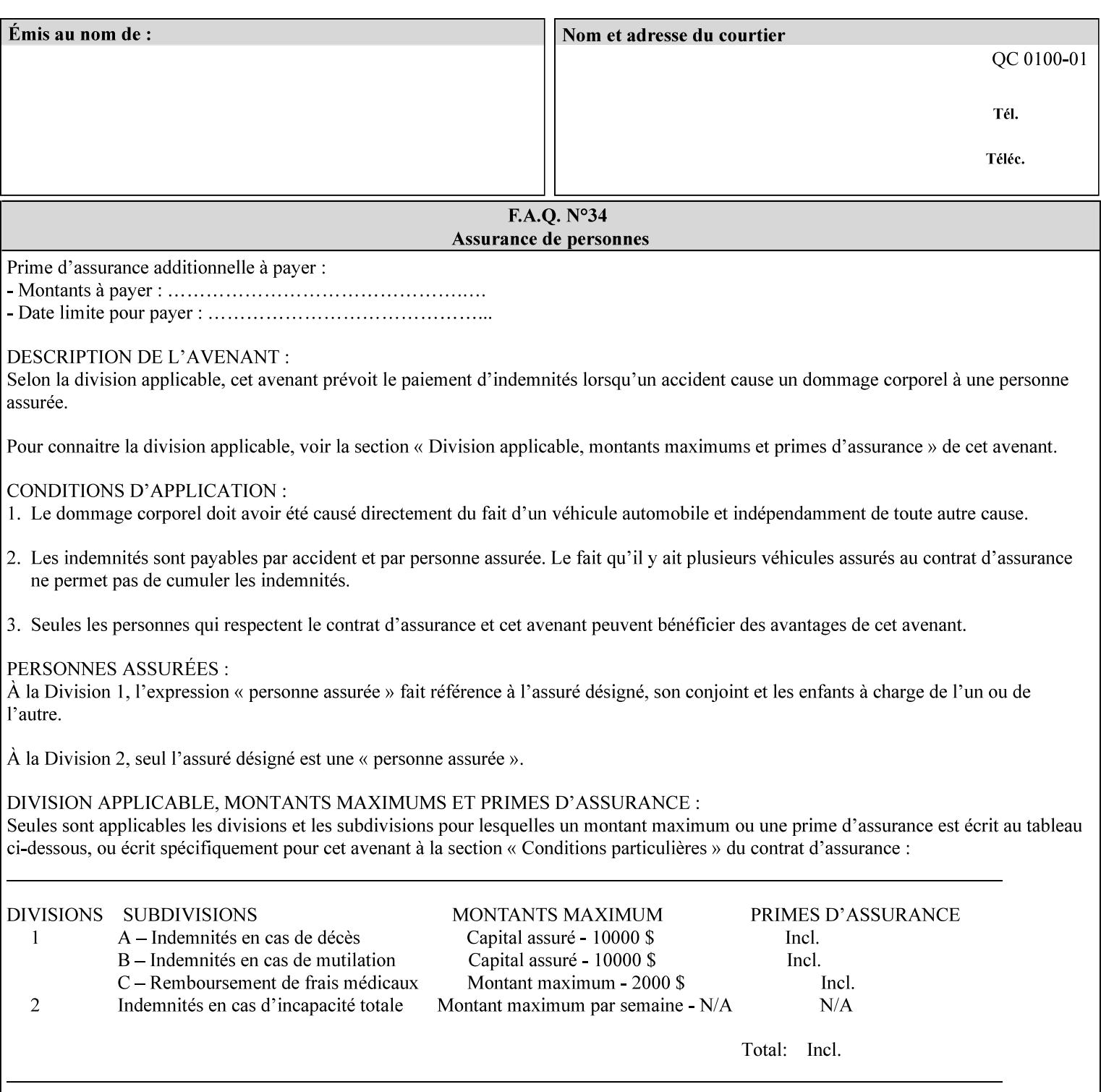

## **6.5.2 Color Adjustment**

The color adjustment attributes provide post-application job customization capabilities. The printer uses the color adjustment attributes to make adjustments to the image data after each source profile is applied. The color adjustment attributes are (a) the color cast adjustment attributes ('adjust-cyan-red', 'adjust-magentagreen', and 'adjust-yellow-blue'), (b) contrast adjustment attribute 'adjust-contrast', (c) lightness adjustment attribute 'adjust-lightness' and (d) color saturation adjustment attribute 'adjust-saturation' (See descriptions starting in Section 7.7.1). However, the color adjustment attributes differ from the 'trc' attributes that can be applied later in the processing path in three key ways. First, their use, even when included in the job, will vary as a function of job content. Second, the data values associated with these attributes are arbitrary, and their interpretation will be printer dependent. Third, the color adjustments will be applied before the printerspecific color rendering transform.

## **6.5.3 Output Color Rendering**

Several categories of attributes work together to determine the color rendering behavior in the printer.

#### **6.5.3.1. Color Effects (print color as monochrome-grayscale, etc.)**

The 'color-effect-type' attribute (see Section 7.13) allows the user to override the color attributes of a job to create a monochrome output. The printer will use the value of the 'color-effects-type' attribute to either override any separately selected color behavior – to produce a monochrome gray output, or to allow the color behavior to remain as specified by the other color attributes.

## **6.5.3.2. Emulation**

Using the emulation profile attribute, the user identifies a single emulation profile (see 'color-emulation' in Section 7.14), either through the use of a keyword identifying an emulation category (such as SWOP – See Appendix H Glossary), or by selection of a profile name from a list. Use of the emulation profile job attribute presumes that the user is supplied with a list of valid profiles from which to choose.

Emulation capabilities are fundamental to the use of any printer as a proofing device. There are two basic approaches to emulation. The first approach uses a custom destination profile that combines emulation and target printer characteristics into a single profile. Using this approach, the user selects EITHER the destination profiles, OR an emulation profile, NOT both. The second approach uses two profiles, an emulation profile AND a destination profile, sequenced in an ICC device emulation profile chain. The emulation profile characterizes the printer being emulated. The destination profile characterizes the target printer for the current output. In this case the user selects BOTH the emulation profile and the destination profile(s).

Using either approach, the printer will look up the identified emulation profile and apply it during the color rendering process to cause the output to 'emulate' the tone and color behavior of another printer.

#### **6.5.3.3. Destination**

With the destination profile attributes, the user can identify destination profiles (ICC standard format) individually for the back and front of the printed page (see 'color-destination-profile-back' and 'colordestination-profile-front' in Sections 7.7.11 and 7.7.12). Use of the destination profile job attributes presumes that the user is supplied with a list of valid profiles from which to choose, or that the user wishes to ask the printer to determine the destination profile based on the Job Template or PDL requested media attributes. The printer will use the value(s) given in the destination profiles attribute(s) to select the destination profile(s). If the user does not supply any destination profile attributes, then the printer determines the destination profiles. The printer uses the selected destination profile(s) to apply printerspecific and media-specific color rendering to the job content.

00261

Informco.com

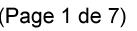

Date de production: 10 mai 2019

Annexé et faisant partie de la police numéro:

 $\bar{\mathbf{X}}$ 

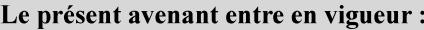

7 mai 2019

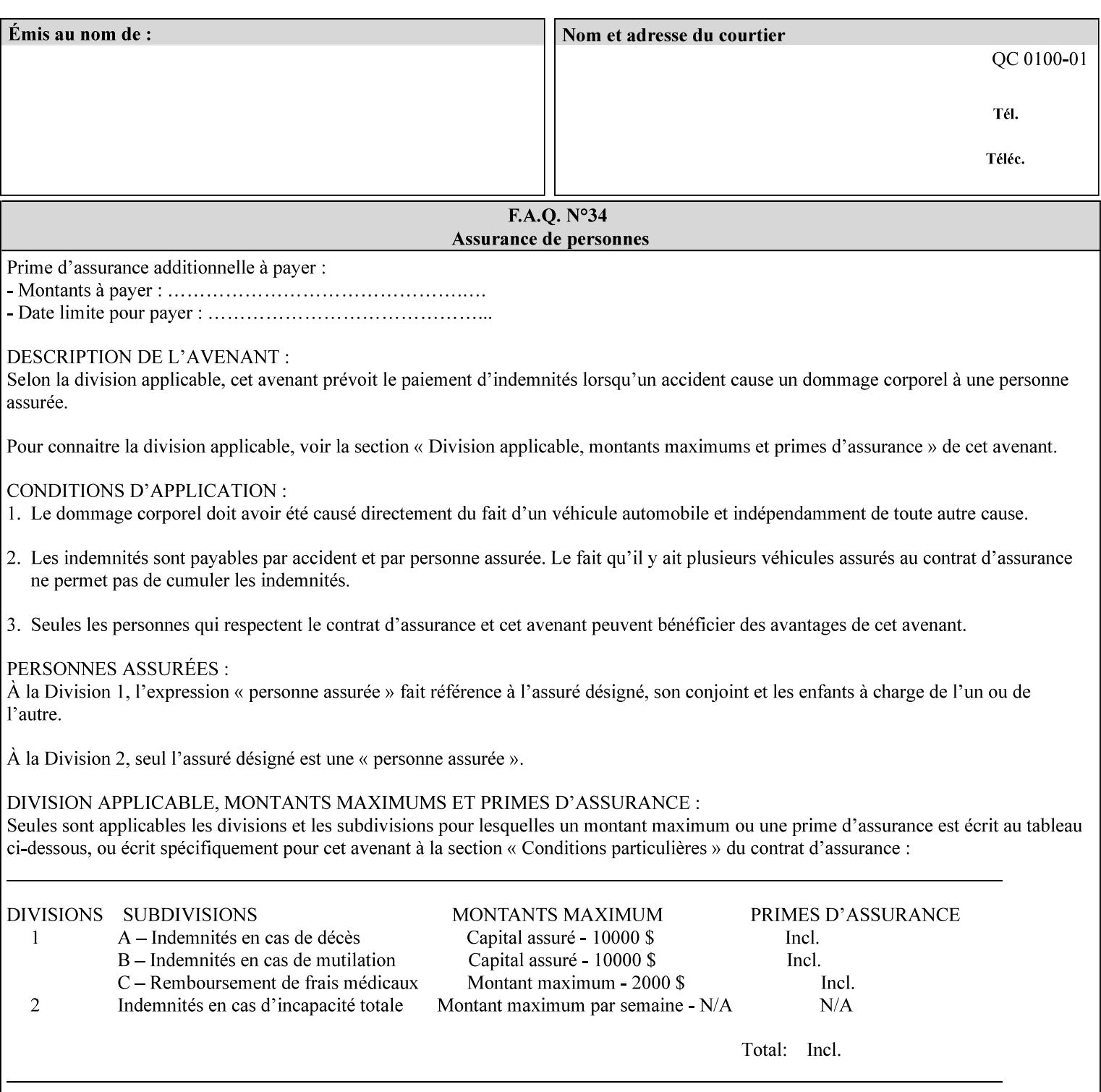

Because the output color rendering attributes include both emulation and destination profile attributes, printers applying these attributes can generate both final and proofing job outputs. In addition, these color attributes allow for client-based or server-based color rendering, and for printer-based color rendering. Note that when a document is color-rendered for the target printer at the client or server, then the Source Interpretation, Color Adjustment, and Output Color Rendering (Color Effects Selector, Emulation Profile, Destination Profile, Rendering Controls) attributes will not be used by the Printer.

#### **Destination Color Space Translation Profile Attributes**

Some media attributes affect output color quality. For example, different color adjustments must be made when processing a job that is being printed on white paper with a gloss coating as compared to off-white paper with no coating. These adjustments are accounted for by characterizing each individual media for the supported print engine, and these characterizations can be stored in the form of ICC profiles or other color space translation profiles. Additionally, each object type (text, graphics, images) may have a different rendering intent (color interpretation, gamut mapping, and rendering) which would also be included in the profile. The profiles defined by this manual each encompass six different rendering intents, four specified by the ICC (i.e., 'perceptual', 'saturation', 'relative-colorimetric', absolute-colorimetric'), and two additional (i.e., 'pure-text', 'blended-pictorial-and-graphic') allowed by the color rendering intent attributes defined in this manual (see the 'rendering-intent-xxx' attributes starting in Section 7.66). Output profiles are also termed Destination Profiles, because they control the color conversion during the output of data to a physical medium.

Once data has been transformed into Profile Connection Space (PCS) (see the source color space translation profile attributes -- 'undefined-source-xxx' -- described starting in Section 7.7.83), it is in a device independent space, defined by colorimetry. PCS is the internal ICC Profile exchange space, which connects the source and the destination profiles. This device independent data can then be transformed to the device dependent space of the output (which could be a printer, another monitor, etc.) via the destination profile. The power of the ICC paradigm is that any input device can be connected to any output device with proper color rendition given proper input and output profiles.

For example, a user could create a document with RGB data. This RGB data would be passed down to the Printer and interpreted according to the selected (or embedded in the PDL) ICC source profile. Rendering of the data into the color space of the output device would then be performed through the Destination profile. Any input color space could be translated similarly, and once in PCS, the same Destination profile could be used for all.

A number of destination color space translation profiles MAY be pre-installed on the Printer, and the System Administrator will have the capability to expand the list of destination profiles by loading custom profiles, via mechanisms outside the scope of this manual. Each installed profile will have an associated symbolic name and it is this list of symbolic names that will be made available for use in the job ticket as the values of Job Template attributes. The intent of this functionality is to provide an option to the user to specify how to render a job by using one of the installed destination profiles.

For duplex jobs, the user will have the option of specifying the destination profile attribute for both the front and back sides of the media. This provides the capability to apply different profiles on each side of those media whose coating is different on the front and back sides.

#### **6.5.3.4. Rendering Control for Text, Graphics, and/or Images**

In addition to the identification of destination and/or emulation profile(s), the user can also specify the rendering intent components to be used from those profiles. Rendering intent can be specified separately for graphics (line work), pictorial images and for text (see 'rendering-intent-graphics', 'rendering-intent-images' and 'rendering-intent-text' starting in Section 7.66). The printer uses the rendering intent selections to determine which transform elements to use from the selected emulation or destination profile(s). Note that

00262

Informco.com

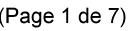

Date de production: 10 mai 2019

Annexé et faisant partie de la police numéro:

 $\bar{\mathbf{X}}$ 

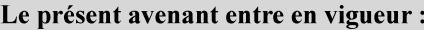

7 mai 2019

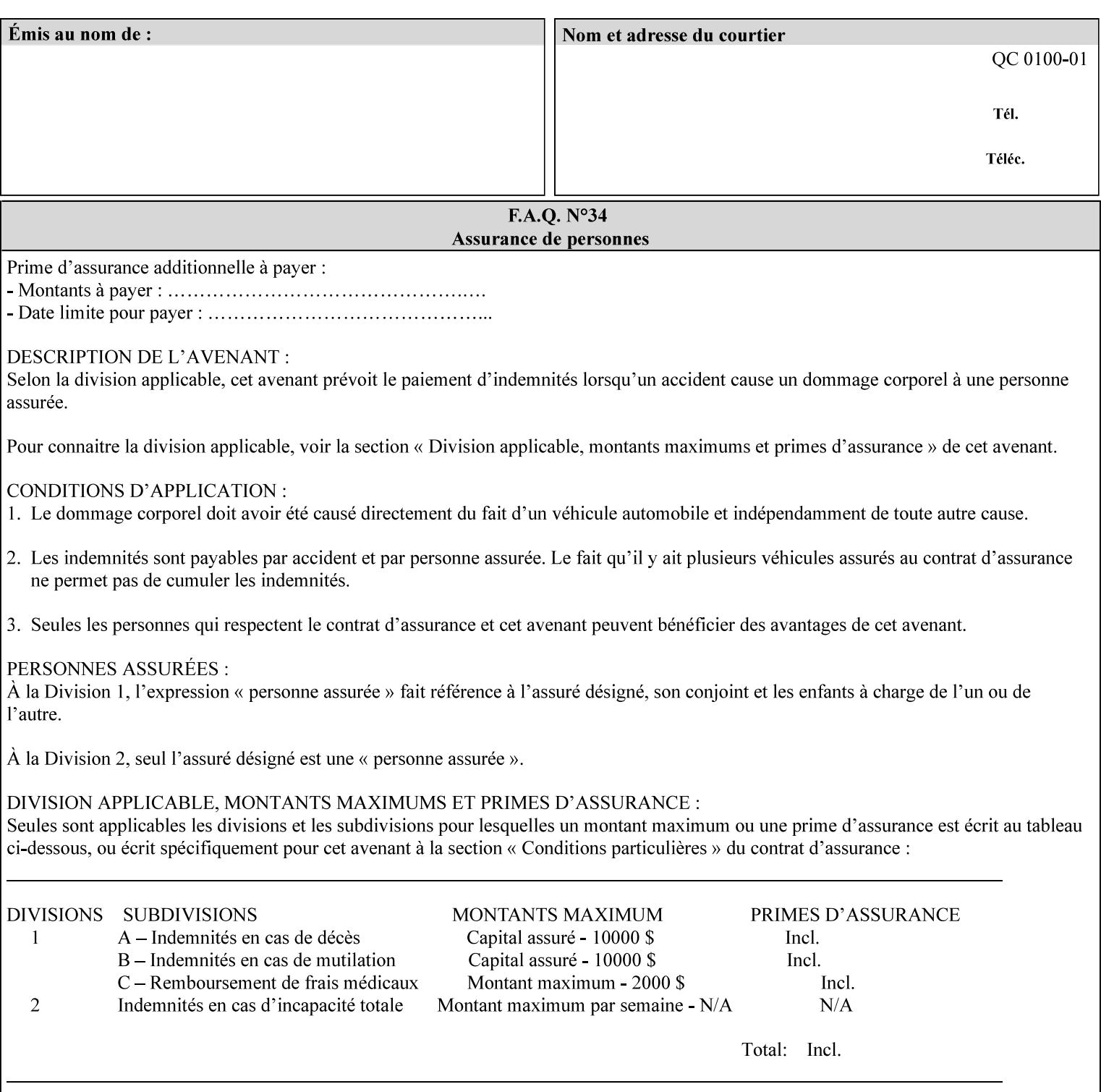

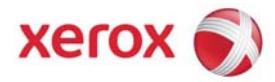

## Xerox Printing Instruction Format (XPIF) Job Ticket Programming Guide, v7.0

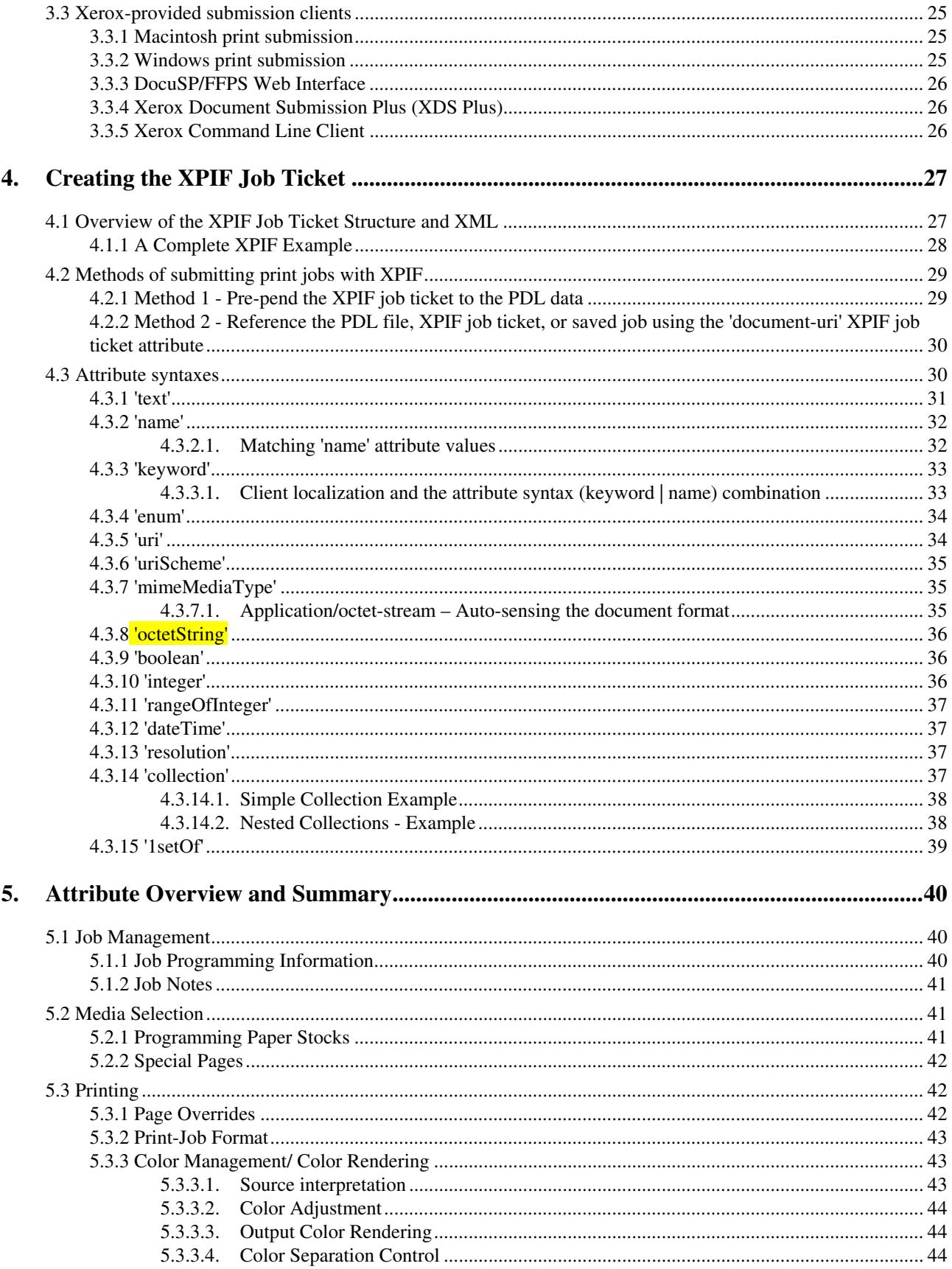

00263

Informco.com

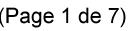

Date de production: 10 mai 2019

Annexé et faisant partie de la police numéro:

 $\bar{\mathbf{X}}$ 

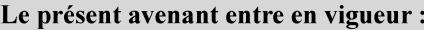

7 mai 2019

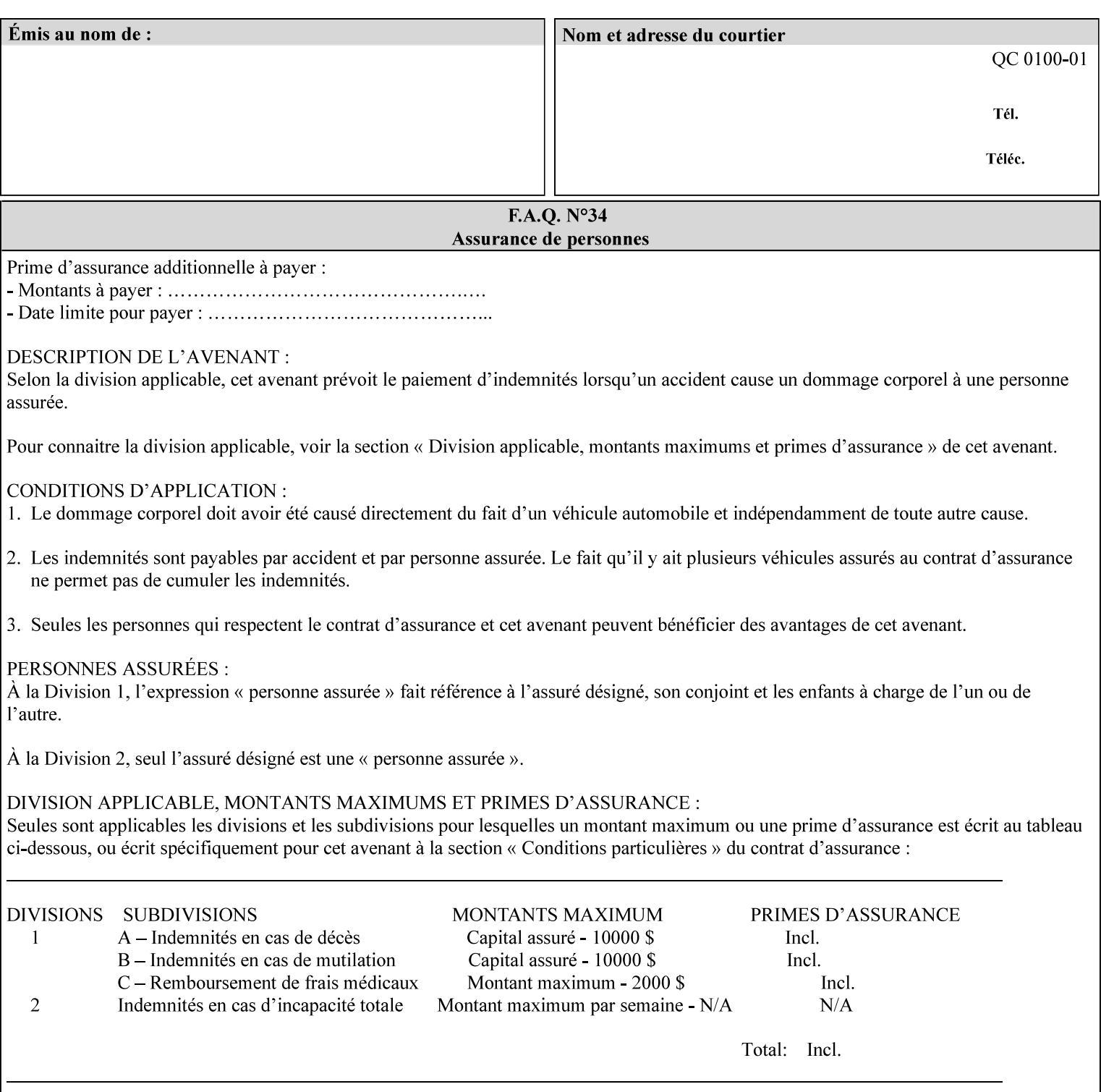

when an emulation profile and a destination profile are used in sequence in an ICC device emulation profile chain, the printer will use the rendering intent attributes to control the use of the emulation profile.

## **6.5.4 Color separation control (black overprint, trapping)**

The color separation attributes provided are 'black-overprint' and 'trapping' (see Sections 7.7.10 and 0). These attributes allow the print job to override color separation control settings within the PDL that may not be appropriate for the particular printing situation.

## **6.5.5 User Color Tone Reproduction Curve (TRC) attributes**

The User color tone reproduction curve (TRC) attributes (See the 'trc' attribute in Section 7.7.82) provide a key job customization mechanism to support the post-application print job corrections that may be required. The Printer will apply these User TRC attributes to the printer-rendered CMYK color data as a final adjustment to job color saturation or contrast. Using the 'trc-type' collection member attribute, the user can select TRCs that have been developed for a set of jobs and stored in a public repository, or can supply the TRC definitions with the job. These TRC attributes may be particularly useful when the desired tonal behavior for a document differs from the current printer calibration which is always applied.

All of these Job Template attributes controlling the various required profiles can also be specified as page overrides, except the TRC attributes. See the descriptions of the 'page-overrides' attribute in Sections 6.4 and 0 for more details.

## **6.6 Common Semantics for Image Shifting Attributes**

The following term is defined for shifting:

**Finished-Page Image** - The single image on one side of a sheet in a Finished Document. A Finished-Page image is one side of a sheet as perceived by a person *after* any cutting, folding, and/or booklet making. The lay term is 'page'. .

The following image shifting attributes (defined in section 7) shift the Finished-Page Images as specified in the attribute definition, i.e., shift the pages that the end user sees in the Finished Document: x-image-shift, x-side1-image-shift, x-side2-image-shift, y-image-shift, y-side1-image-shift, y-side2-image-shift. Typical use cases for shifting of Finished-Page Images are (1) to compensate for an application or scanning in some consistent direction for each Finished-Page Image and (2) to shift the Finished-Page Images toward or away from a binding edge.

The Printer determines the value for each Image Shifting Attribute following the normal attribute precedence in section 2.4.

To implement these attributes, the Printer shifts the Finished-Page Image by the amount it obtains for the 'ximage-shift' and 'y-image-shift' attributes. Finally, for a Finished-Page Image that would be placed on the front side of a sheet in the Finished Document, it shifts the Finished-Page Image by the amount it obtains for the 'x-side1-image-shift' and 'y-side1-image-shift'. For a Finished-Page Image that would be placed on the back side of a sheet in the Finished Document, it shifts the Finished-Page Image by the amount it obtains for the 'x-side2-image-shift' and 'y-side2-image-shift' attributes.

## **6.6.1 Side1 and Side2**

00264

Informco.com

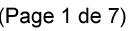

Date de production: 10 mai 2019

Annexé et faisant partie de la police numéro:

 $\bar{\mathbf{X}}$ 

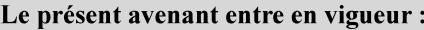

7 mai 2019

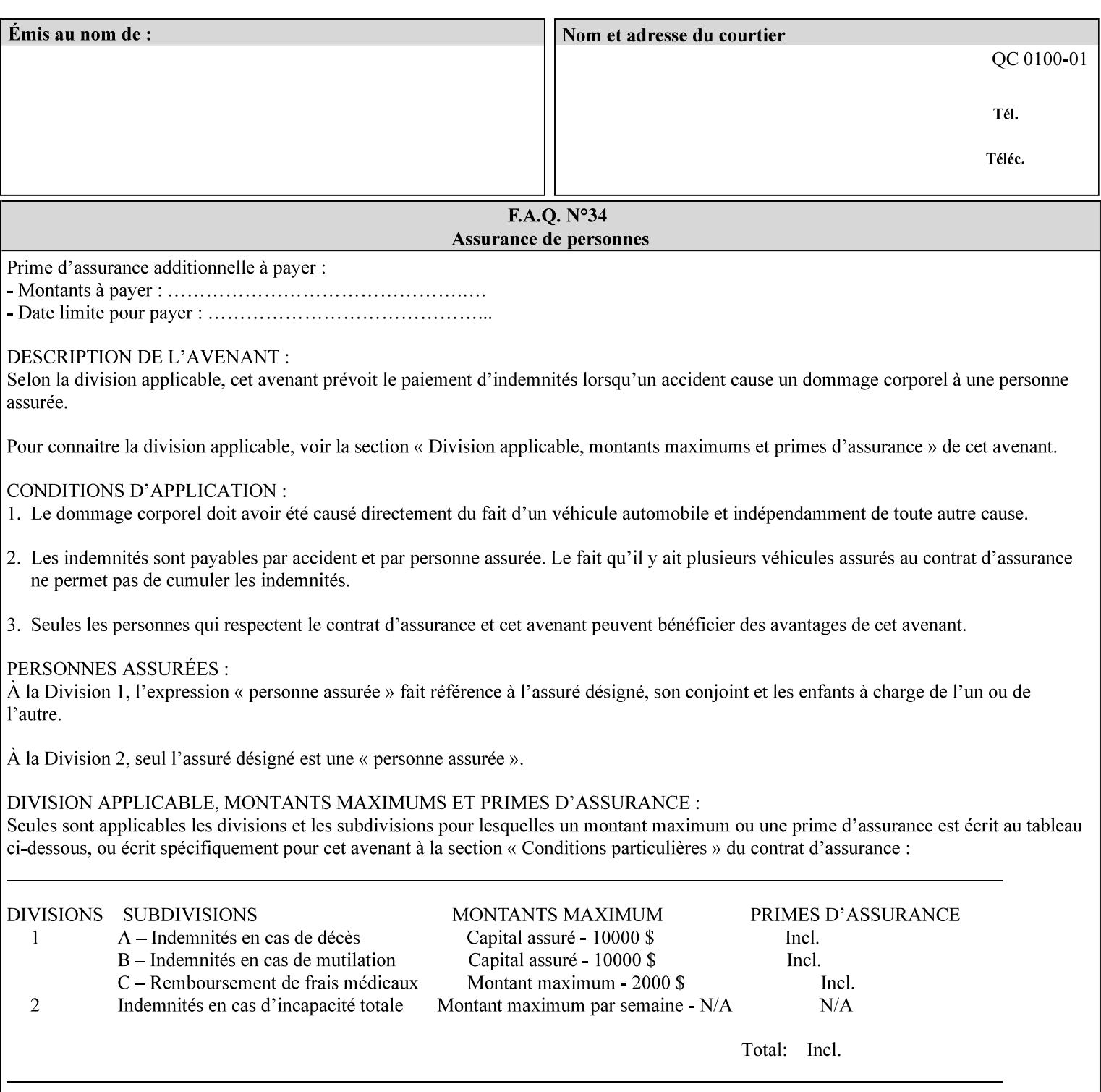

Some Job Template attributes are defined relative to a Side of a Sheet, such as "finishings", "x-side1-imageshift", and "x-side2-image-shift" attributes. For these attributes, the term "Side1" is defined to be the side of the media that the Printer imposes Page 1 of the original source document. Side1 is also called the "Front Side". The term "Side2" is defined to be the back side of the Sheet from Side1 and is also called the "Back Side". For the '\*-image-shift' attributes, the terms 'side1' and 'side2' describe those Finished-Page Images that would be on the front side or back side of a sheet in the Finished Document, respectively. If the document is to be printed one-sided, all Finished-Page Images will be 'side1' pages. If the document is to be printed two-sided with one Finished-Page Image on each side of the sheet of paper, this would result in odd Finished-Page Images printed on side1 (or right side in a book format) and even Finished-Page Images printed on side2 (or left side in a book format).

Note: Attribute values that involve re-ordering of the pages, whether by the client or by the Printer do not use any of these "side1", "Front Side", "side2", and "Back Side" terms, since the first side that the human will read in the Finished Document maybe anywhere in the stream of printer stream pages that depends on the re-ordering.

## **6.7 Attribute semantic specification pro forma**

This section contains the attribute format pro forma that is used to specify each XPIF attribute in the alphabetical organization of attributes in Section 7.

## **attribute-name (attribute syntax) <attribute type>**

*<The above heading contains the attribute name, the attribute syntax and the attribute type to which the attribute belongs.* 

*The value of 'attribute type' will be one of the values below (see section 6.1 for the detailed definitions of each attribute syntax):* 

#### **Job Template**

#### **Operation**

*The value of 'attribute syntax' for the attribute indicates data syntax for the attribute values.* Table 4 *lists the attribute syntaxes defined for use in job ticket attributes . Note that '1setOf' preceding any of the other syntaxes indicates that the attribute is multi-valued.*
00265

Informco.com

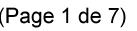

Date de production: 10 mai 2019

Annexé et faisant partie de la police numéro:

 $\bar{\mathbf{X}}$ 

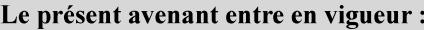

7 mai 2019

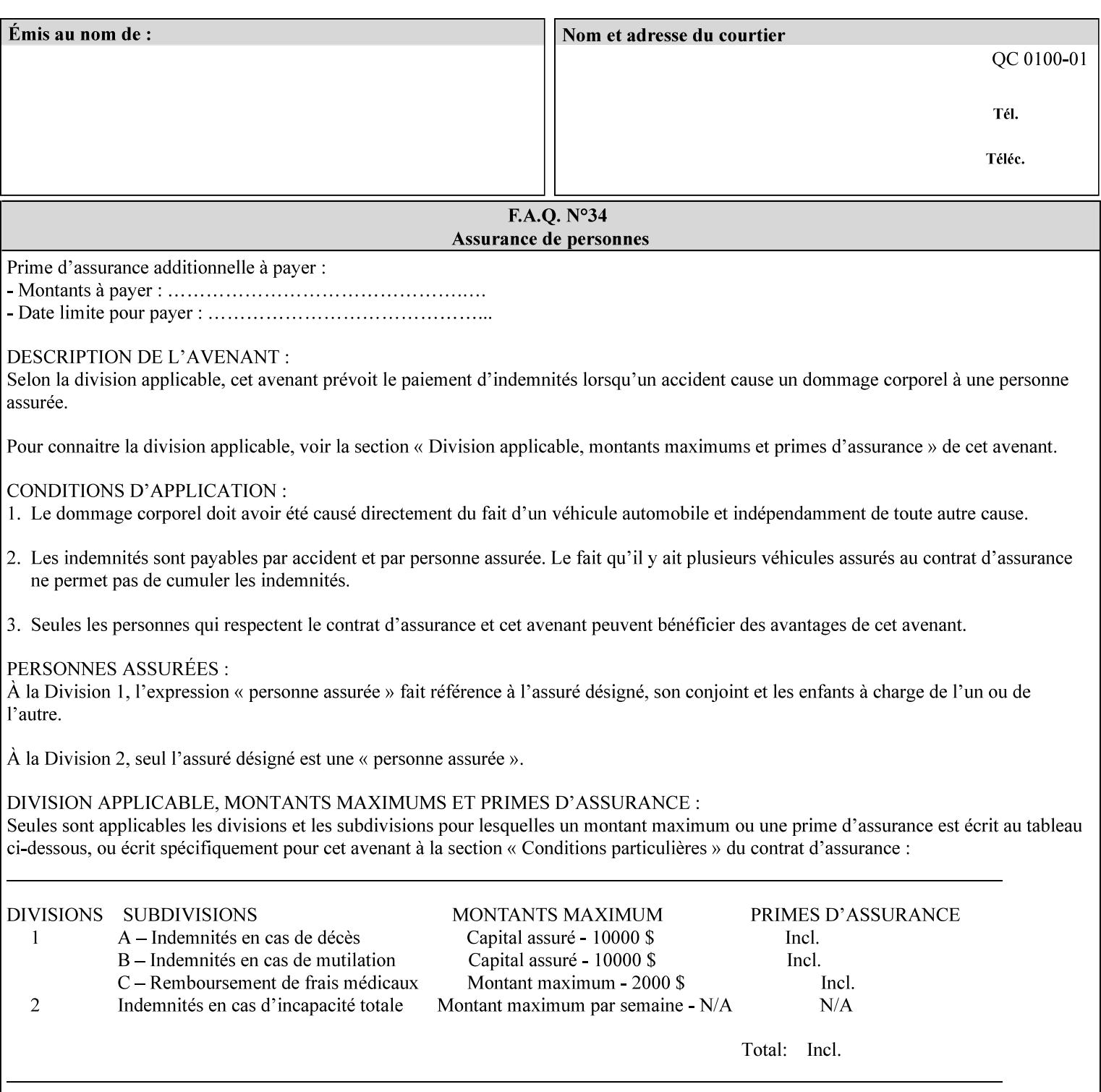

| boolean                                       |  |
|-----------------------------------------------|--|
| dateTime                                      |  |
| enum                                          |  |
| integer                                       |  |
| keyword                                       |  |
| mimeMediaType                                 |  |
| name                                          |  |
| octetString                                   |  |
| rangeOfInteger                                |  |
| resolution                                    |  |
| text                                          |  |
| uri                                           |  |
| uriScheme                                     |  |
| collection                                    |  |
| 1setOf (followed by one of any of the above   |  |
| attribute syntaxes, but not '1setOf' itself)) |  |
|                                               |  |

**Table 4 - Attribute Syntaxes** 

Note: the following IPP attribute syntaxes do not have a corresponding value of the XML **syntax** attribute because they use XML attributes defined by the XML standard itself:

**Table 5 - IPP attribute syntaxes not used in XML syntax attribute** 

| IPP attribute syntax | Alternative                             |
|----------------------|-----------------------------------------|
|                      |                                         |
| textWithLanguage     | Use xml: lang XML attribute instead     |
| nameWithLanguage     | Use xml: lang XML attribute instead     |
| charset              | Use xml: encoding XML attribute instead |
| naturalLanguage      | Use xml:lang XML attribute instead      |

**XML Syntax** The XML syntax for the attribute.

**Description** *< The description states the function of the attribute, and provides any special usage information (Xerox interpretation, internationalization) and any additional comments relating the items listed below the heading. Some examples of such information that needs to be included in the description is as follows:* 

> *Whether or not the semantics of this attribute or the set of valid values are different for different document formats*

00266

Informco.com

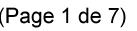

Date de production: 10 mai 2019

Annexé et faisant partie de la police numéro:

 $\bar{\mathbf{X}}$ 

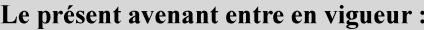

7 mai 2019

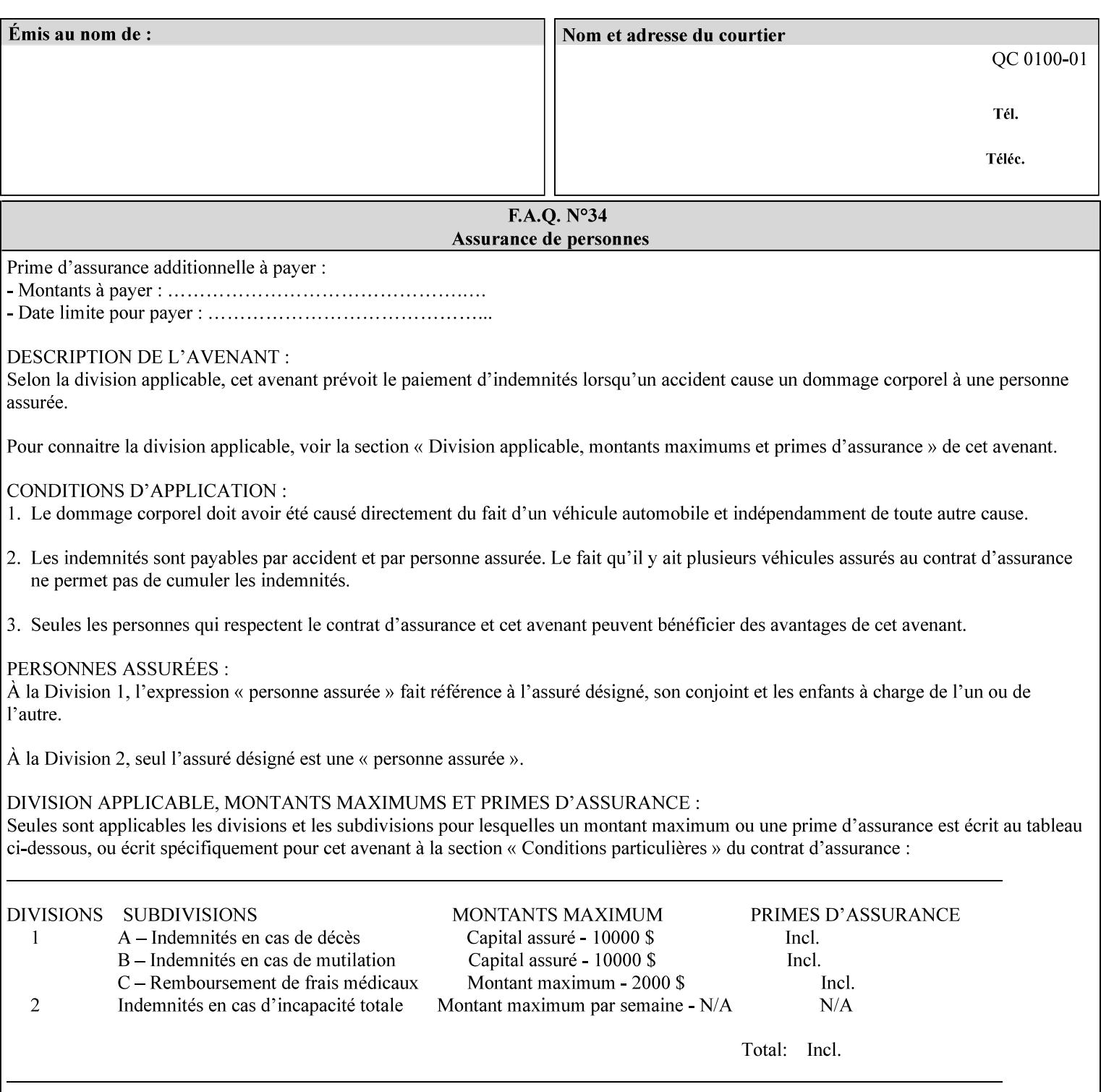

# **7. Detailed Semantic Specifications for Attributes and Values**

This section contains the detailed semantic specifications for all attributes (and their respective values) that a client may include in an XPIF job ticket. These attributes are sequenced alphabetically in this section. The pro forma for the attribute semantic specification is contained in Section 6.7 and is used for each attribute. The definitions of the basic attribute syntax types are contained in Section 4.3 above, and the name of the attribute syntax is identified in the description of each common attribute in this section.

Note: Refer to section 1.5 for the definitions of the conformance terminology that indicate what an application program 'MUST', 'SHOULD', and 'MAY' put into an XPIF job ticket.

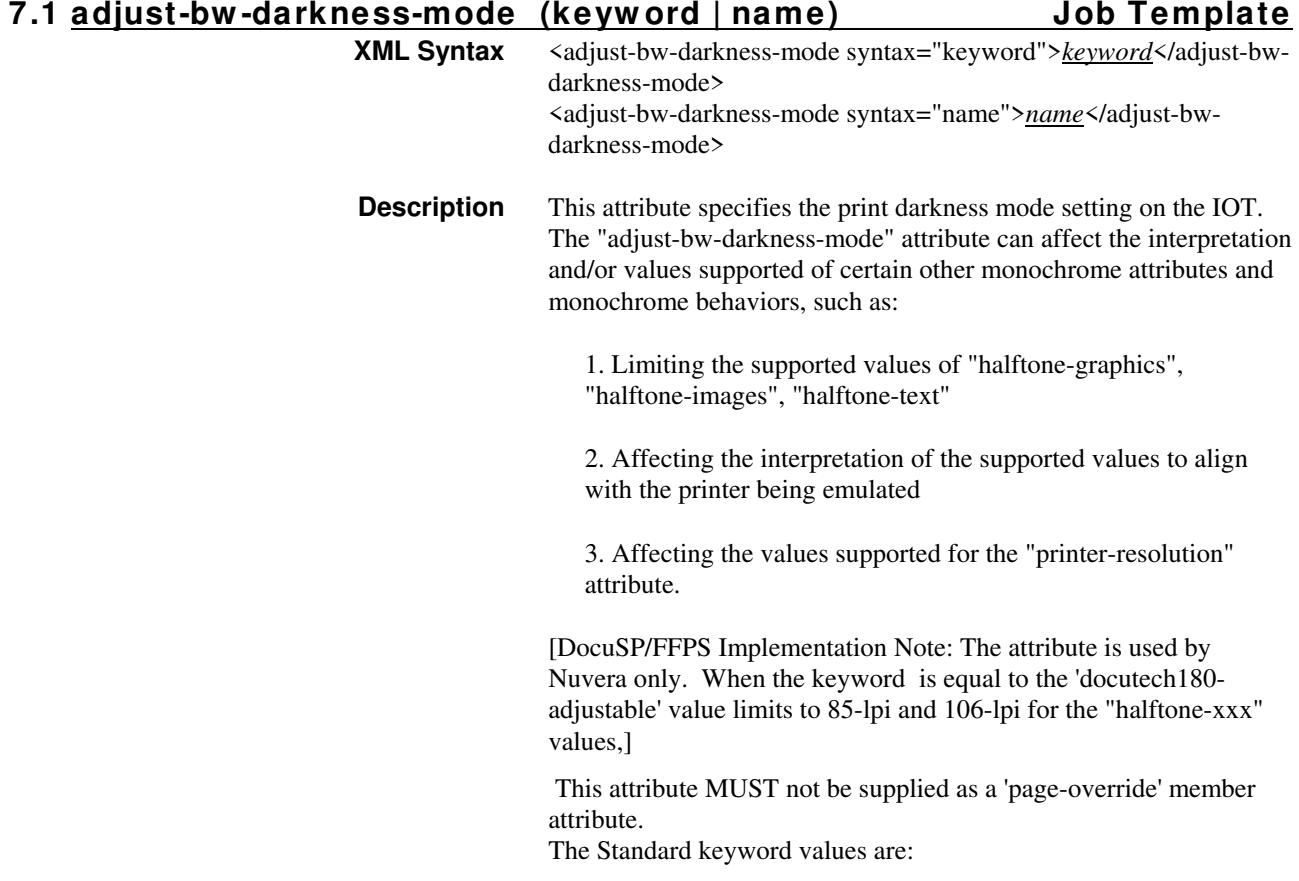

00267

Informco.com

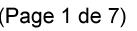

Date de production: 10 mai 2019

Annexé et faisant partie de la police numéro:

 $\bar{\mathbf{X}}$ 

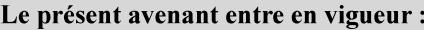

7 mai 2019

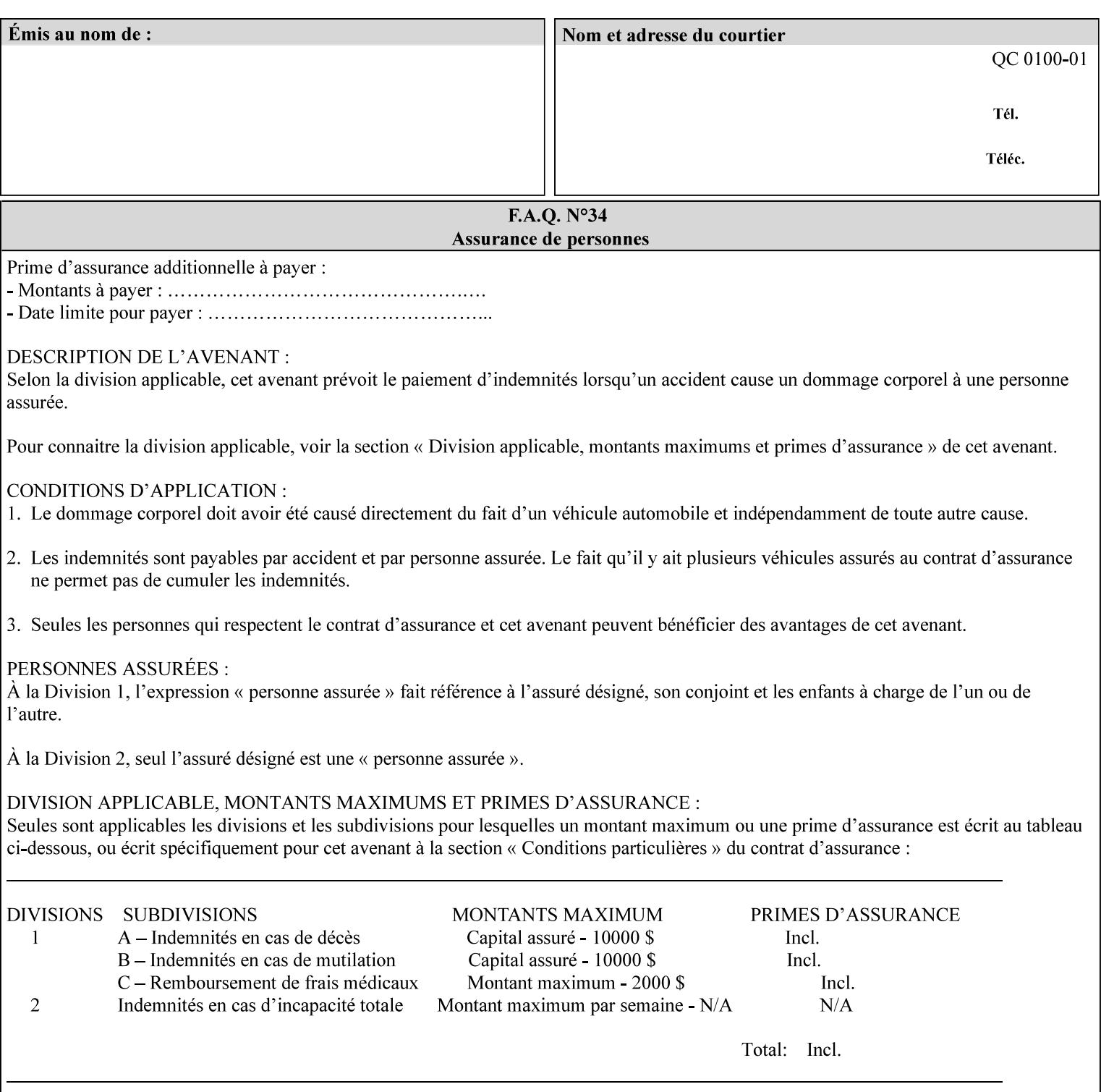

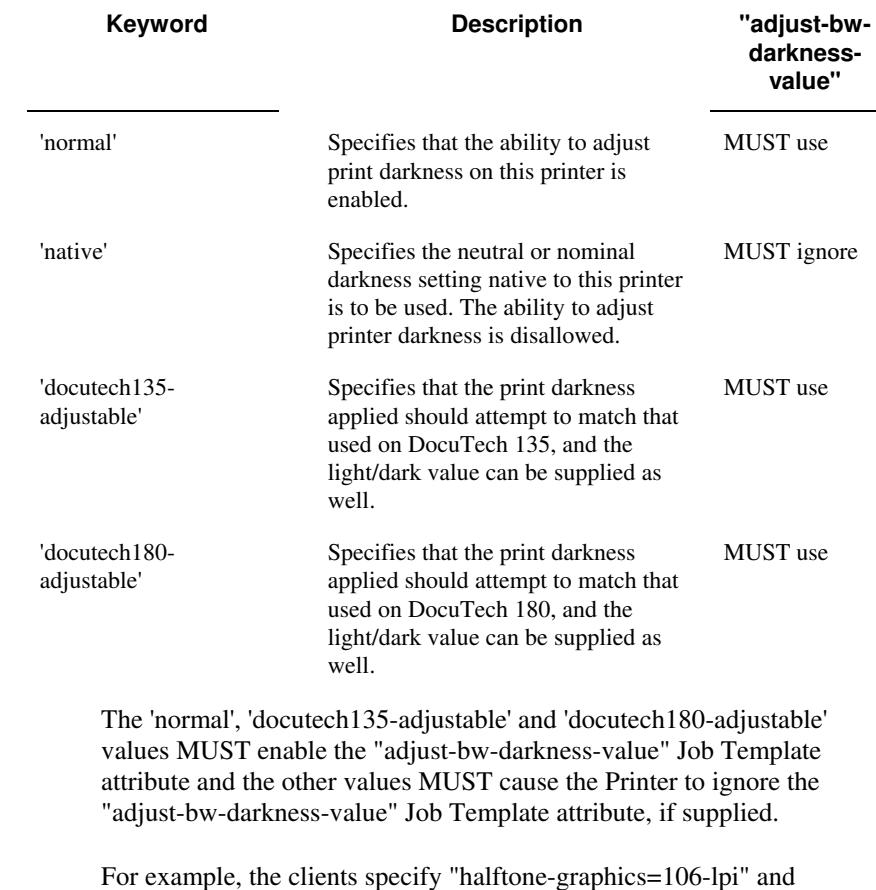

For example, the clients specify "halftone-graphics=106-lpi" and "darkness-mode=docutech180-adjustable" and the DFE infers that the screen is 106\_dte as opposed to the plain 106.

00268

Informco.com

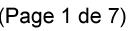

Date de production: 10 mai 2019

Annexé et faisant partie de la police numéro:

 $\bar{\mathbf{X}}$ 

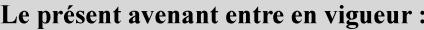

7 mai 2019

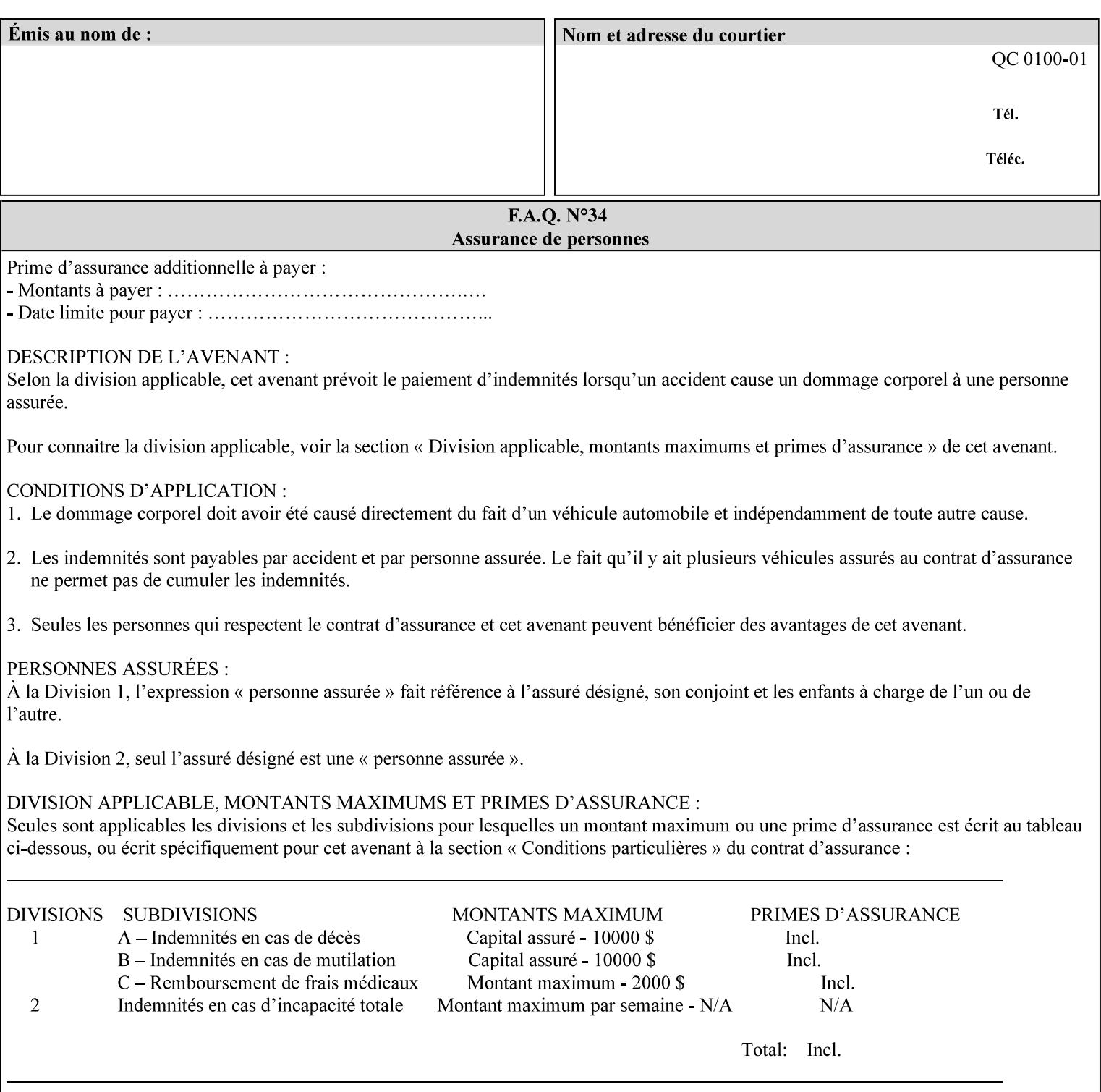

### **7.2 adjust-bw -darkness-value (integer(MIN:MAX)) Job Template**

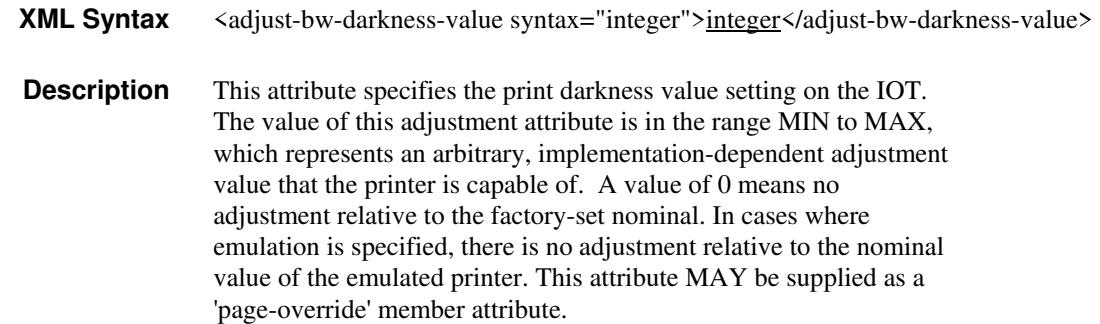

#### **7.3 adjust-contrast (integer(-100:100)) Job Template**

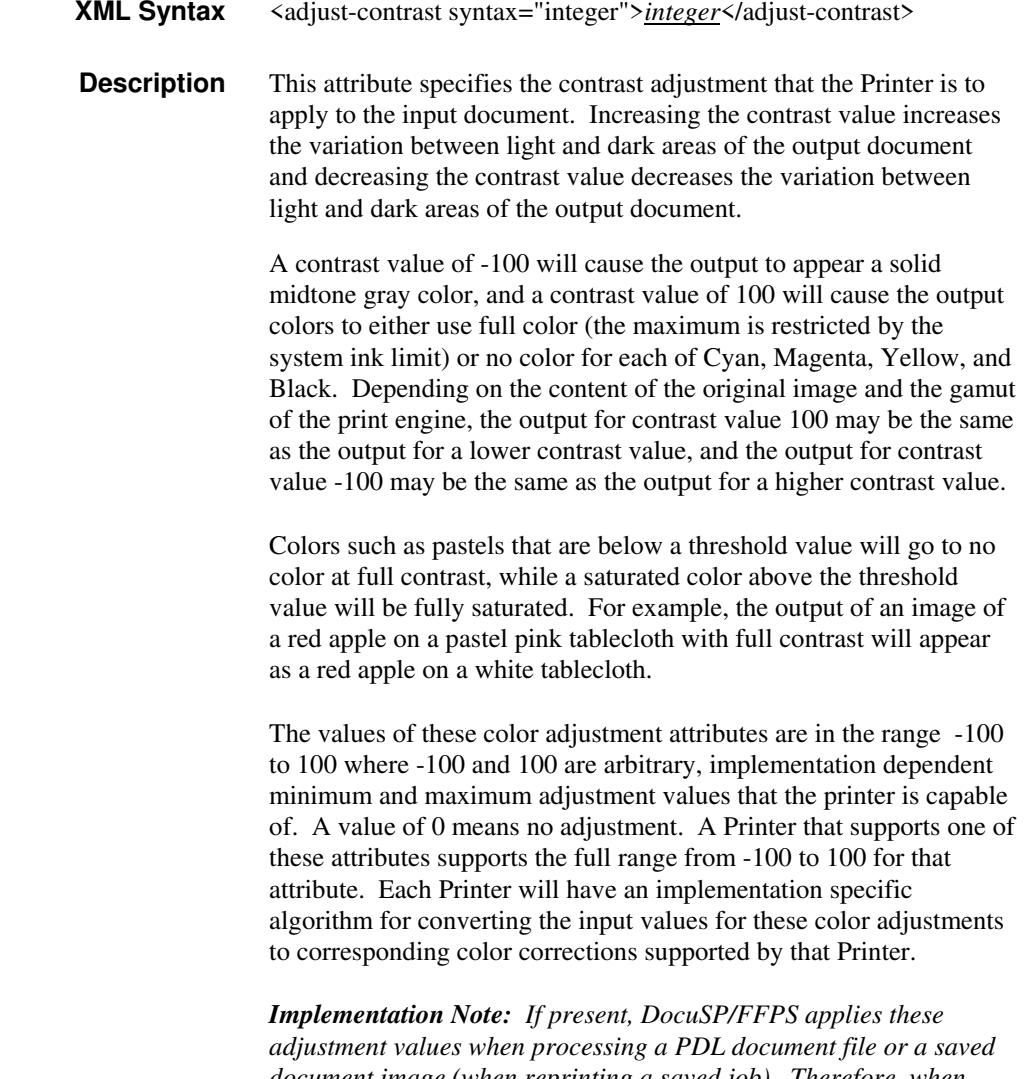

*document image (when reprinting a saved job). Therefore, when saving a job, the Printer does not save these attributes since the Printer has already applied them to the saved document images.*

00269

Informco.com

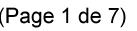

Date de production: 10 mai 2019

Annexé et faisant partie de la police numéro:

 $\bar{\mathbf{X}}$ 

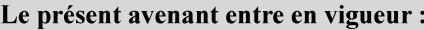

7 mai 2019

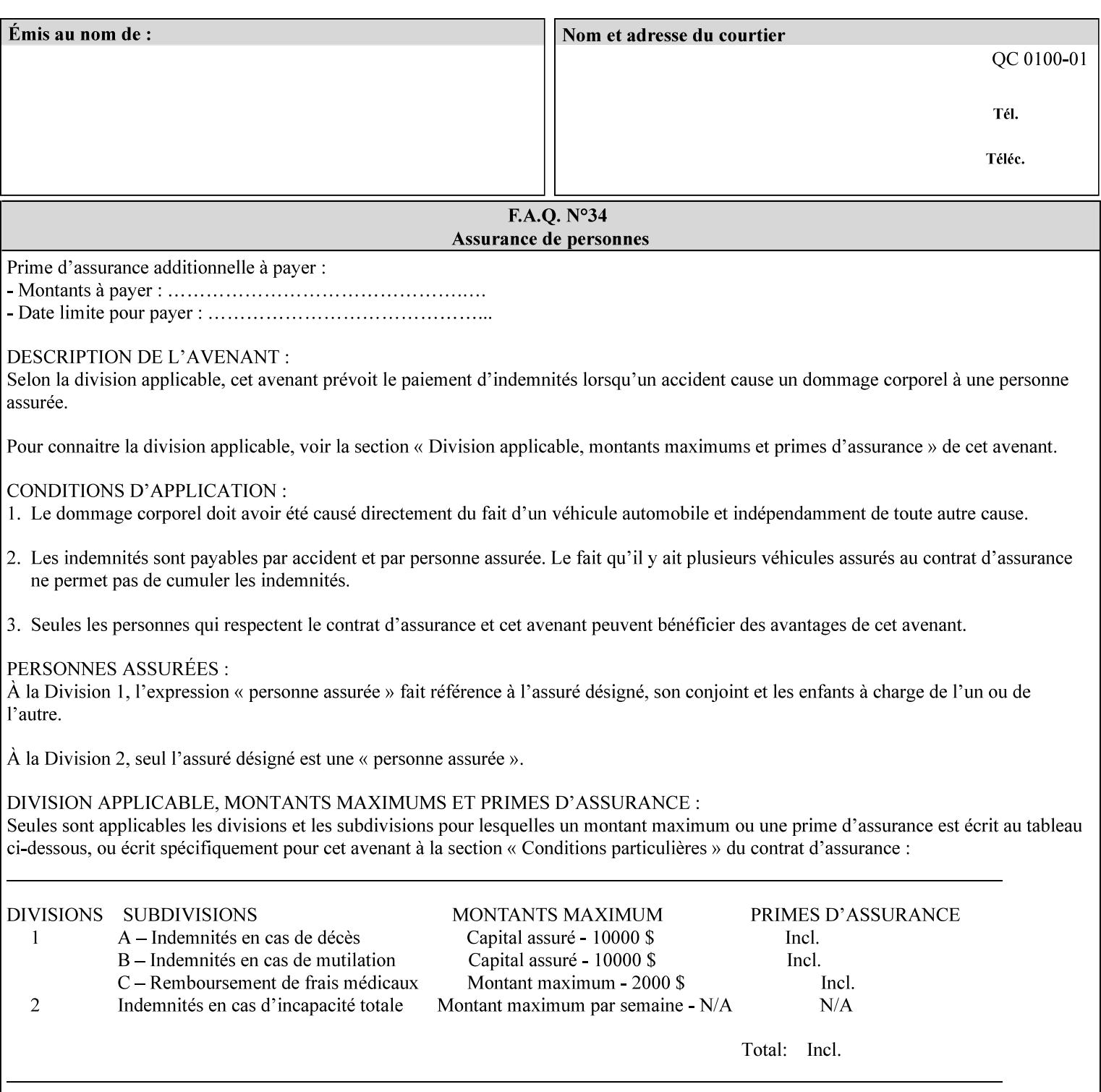

Given that these color adjustment values are not absolute, it will generally NOT be possible to guarantee that a job printed on one type of printer will produce the exact same output when printed with the same color adjustment values on a different type of color printer.

For more information on color adjustment and the Color Attributes, see the 'Overview of the Color Attributes' in Section 6.5.

#### **7.4 adjust-cyan-red (integer(-100:100)) Job Template**

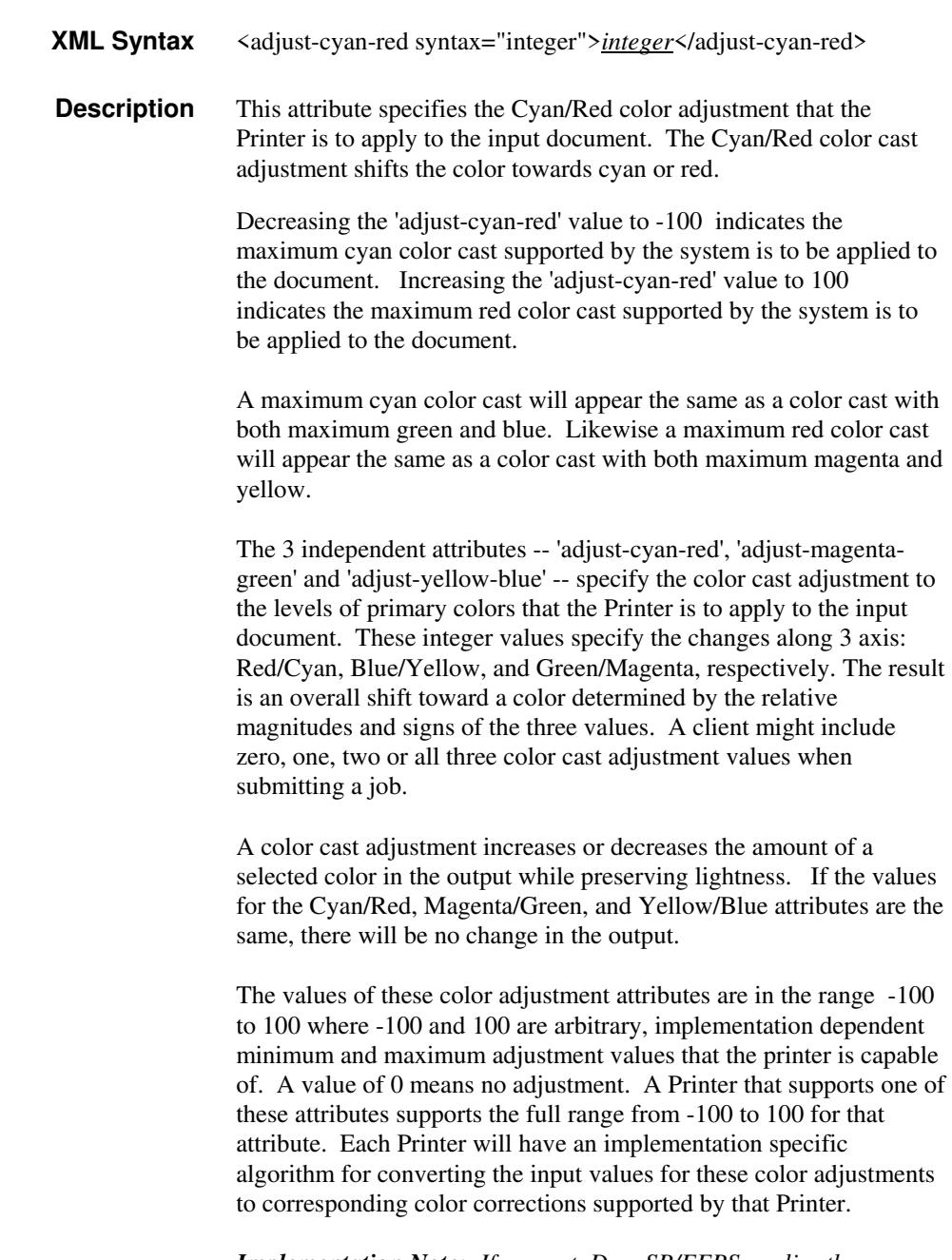

*Implementation Note: If present, DocuSP/FFPS applies these adjustment values when processing a PDL document file or a saved document image (when reprinting a saved job). Therefore, when* 

00270

Informco.com

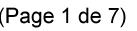

Date de production: 10 mai 2019

Annexé et faisant partie de la police numéro:

 $\bar{\mathbf{X}}$ 

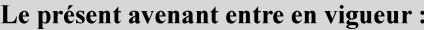

7 mai 2019

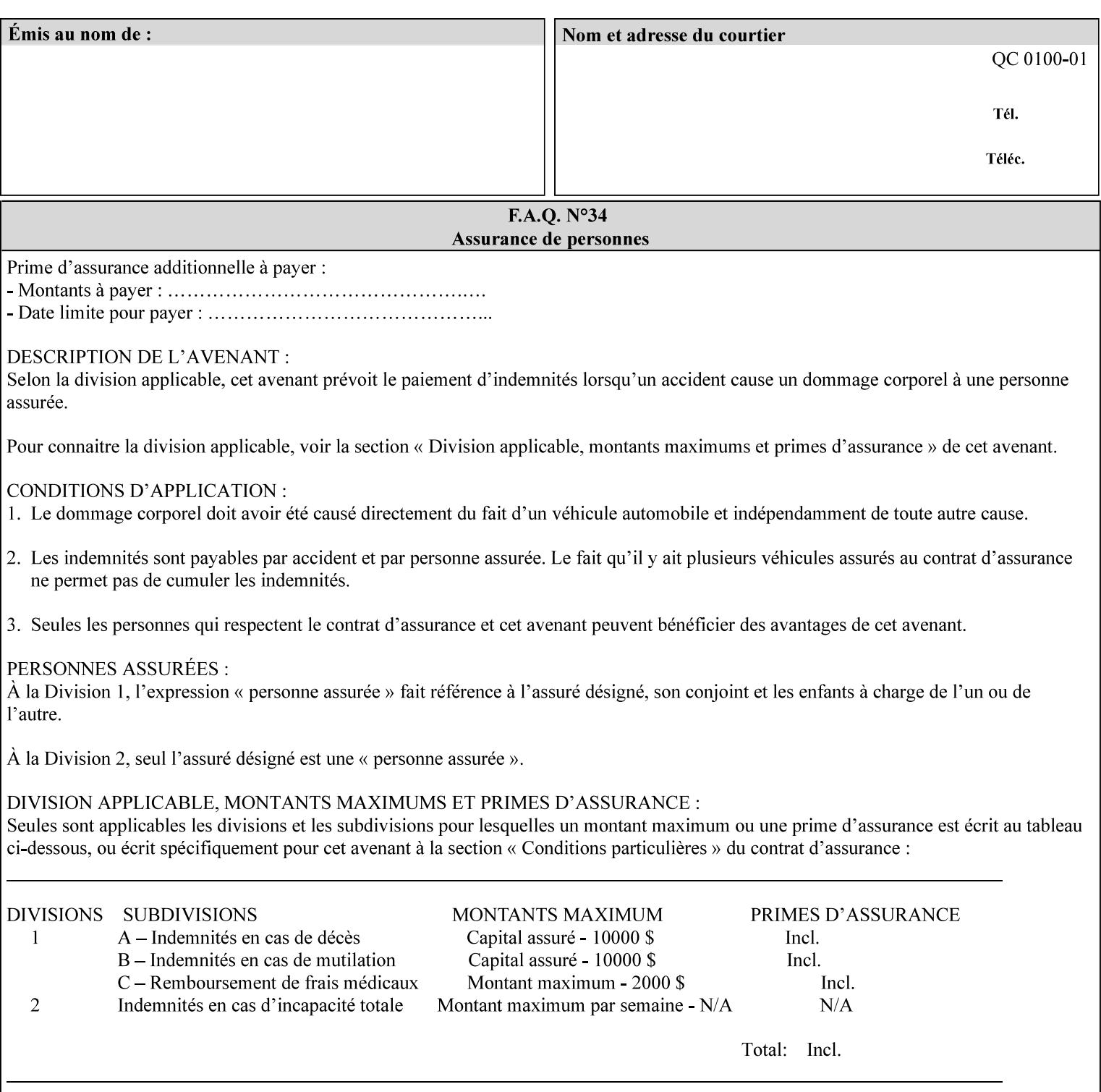

*saving a job, the Printer does not save these attributes since the Printer has already applied them to the saved document images.*

Given that these color adjustment values are not absolute, it will generally NOT be possible to guarantee that a job printed on one type of printer will produce the exact same output when printed with the same color adjustment values on a different type of color printer.

For more information on color adjustment and the Color Attributes, see the 'Overview of the Color Attributes' in Section 6.5.

#### **7.5 adjust-lightness (integer(-100:100)) Job Template**

**XML Syntax** <adjust-lightness syntax="integer">*integer*</adjust-lightness> **Description** This attribute specifies the color lightness adjustment that the Printer is to apply to the input document that will affect the lightness of the output document. Increasing the lightness value causes the output to appear lighter and decreasing the lightness value causes the output to appear darker. A lightness value of -100 will cause the output to appear black, and a lightness value of 100 will cause the output to appear white. Depending on the content of the original image, the output for lightness value 100 may be the same as the output for a lower lightness value, and the output for lightness value -100 may be the same as the output for a higher lightness value. The values of these color adjustment attributes are in the range -100 to 100 where -100 and 100 are arbitrary, implementation dependent minimum and maximum adjustment values that the printer is capable of. A value of 0 means no adjustment. A Printer that supports one of these attributes supports the full range from -100 to 100 for that attribute. Each Printer will have an implementation specific algorithm for converting the input values for these color adjustments to corresponding color corrections supported by that Printer. *Implementation Note: If present, DocuSP/FFPS applies these adjustment values when processing a PDL document file or a saved document image (when reprinting a saved job). Therefore, when saving a job, the Printer does not save these attributes since the Printer has already applied them to the saved document images.* Given that these color adjustment values are not absolute, it will generally NOT be possible to guarantee that a job printed on one type of printer will produce the exact same output when printed with the same color adjustment values on a different type of color printer.

For more information on color adjustment and the Color Attributes, see the 'Overview of the Color Attributes' in Section 6.5.
00271

Informco.com

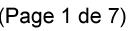

Date de production: 10 mai 2019

Annexé et faisant partie de la police numéro:

 $\bar{\mathbf{X}}$ 

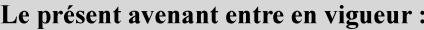

7 mai 2019

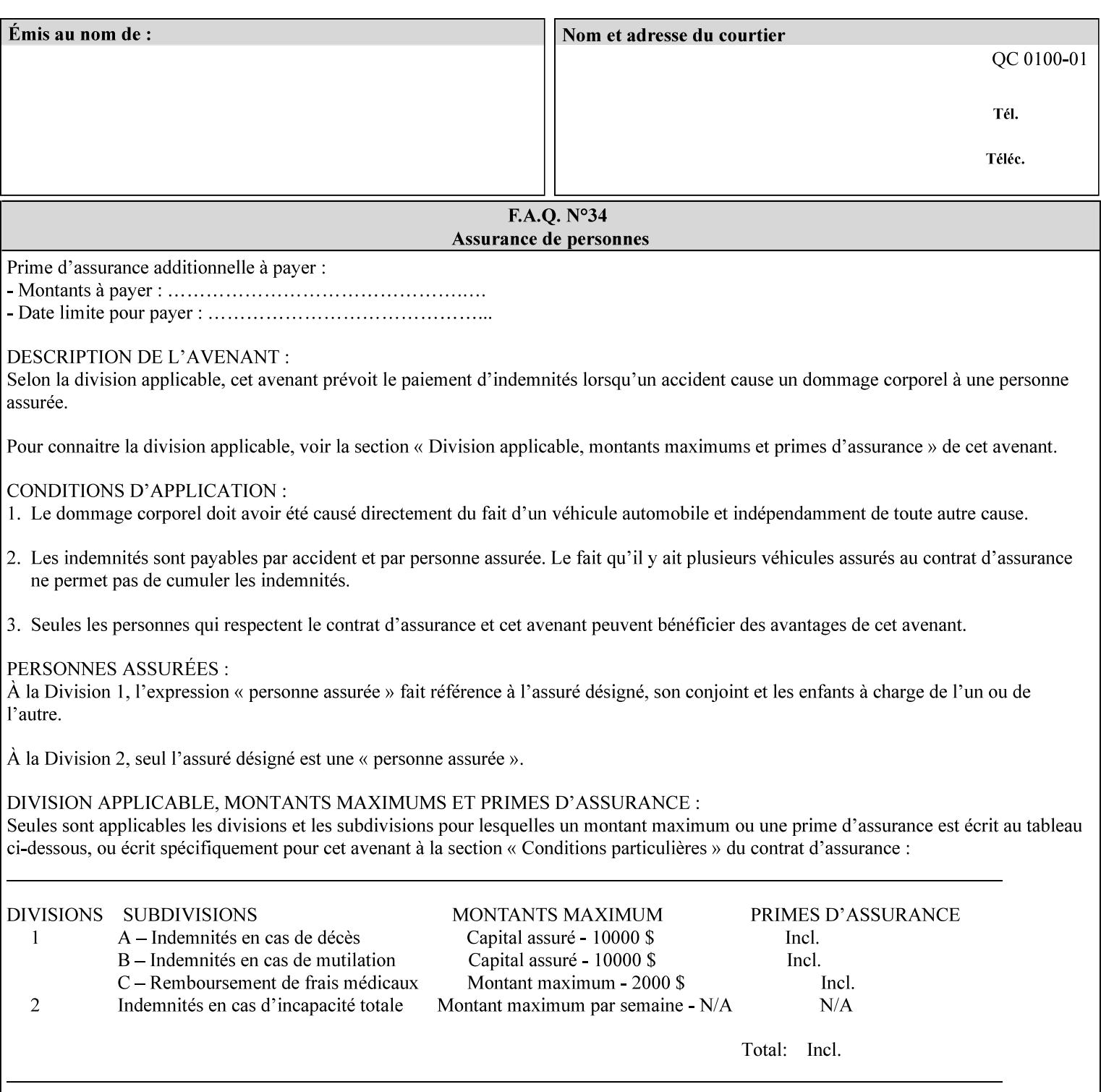

# **7.6 adjust-magenta-green (integer(-100:100)) Job Template**

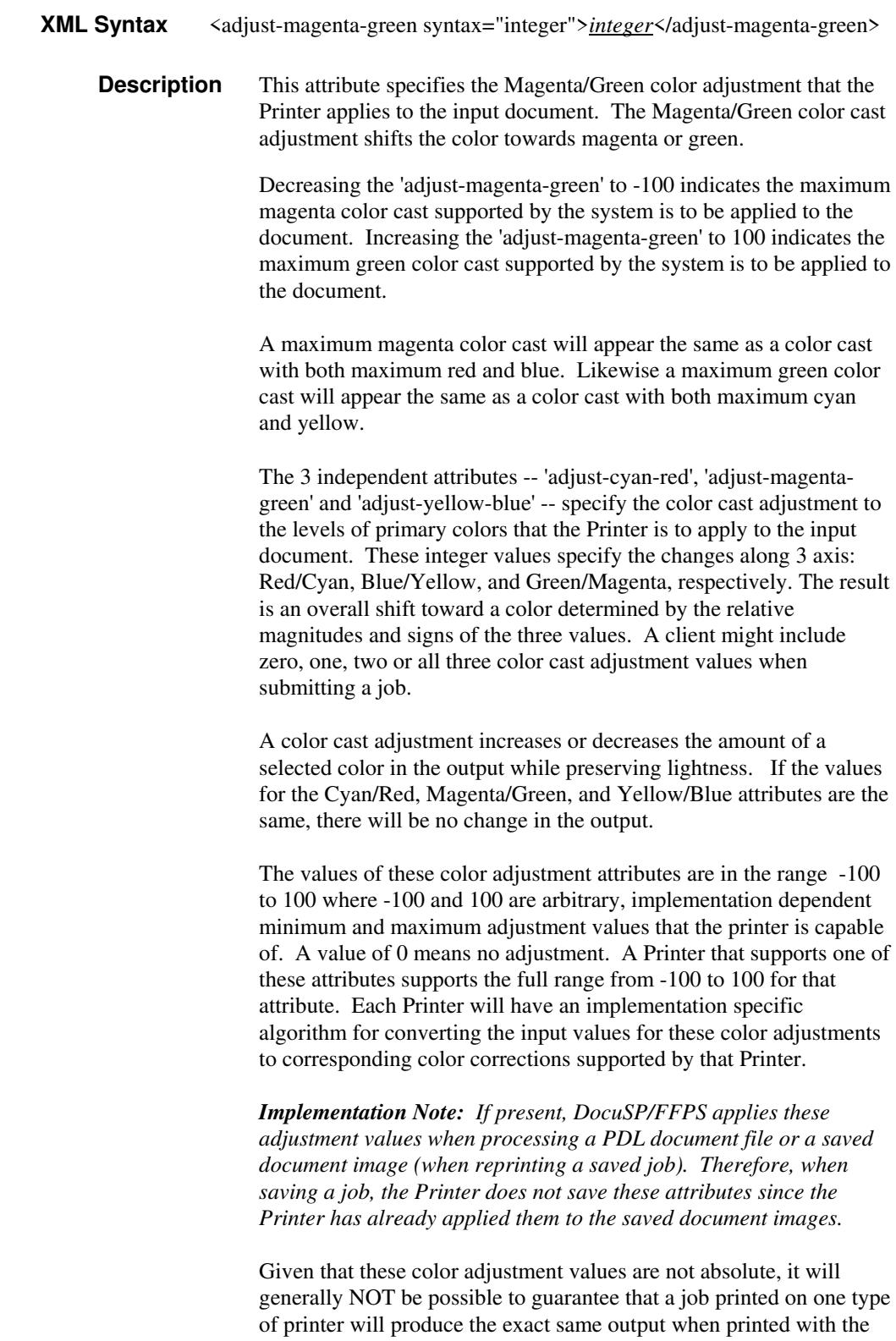

**Xerox Production Systems, November© 2008 by Xerox Corporation. All rights reserved. Xerox Printing Instruction Format (XPIF) Job Ticket Programming Guide** 

same color adjustment values on a different type of color printer.

00272

Informco.com

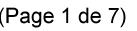

Date de production: 10 mai 2019

Annexé et faisant partie de la police numéro:

 $\bar{\mathbf{X}}$ 

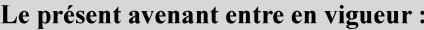

7 mai 2019

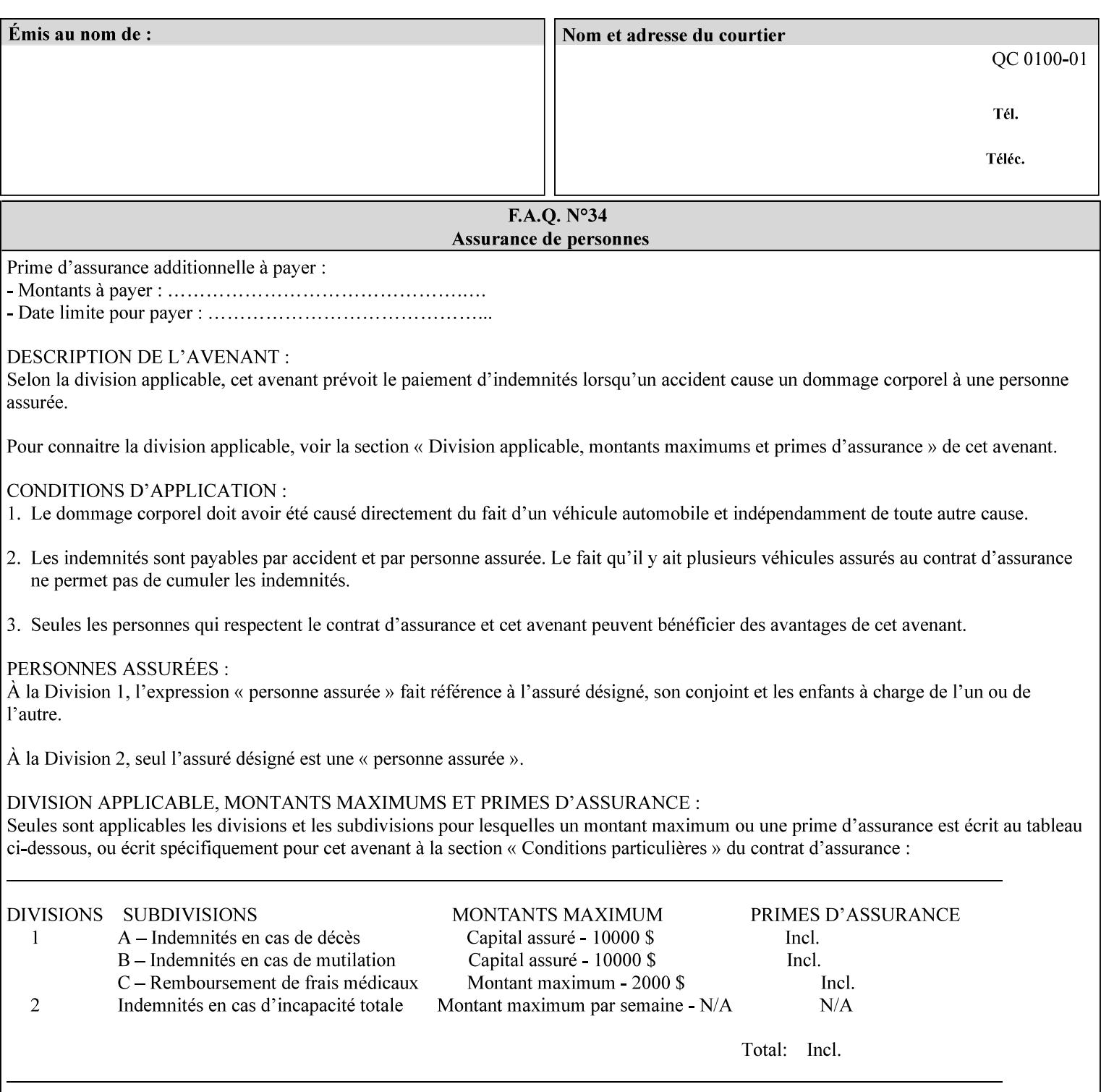

 For more information on color adjustment and the Color Attributes, see the 'Overview of the Color Attributes' in Section 6.5.

### **7.7 adjust-saturat**

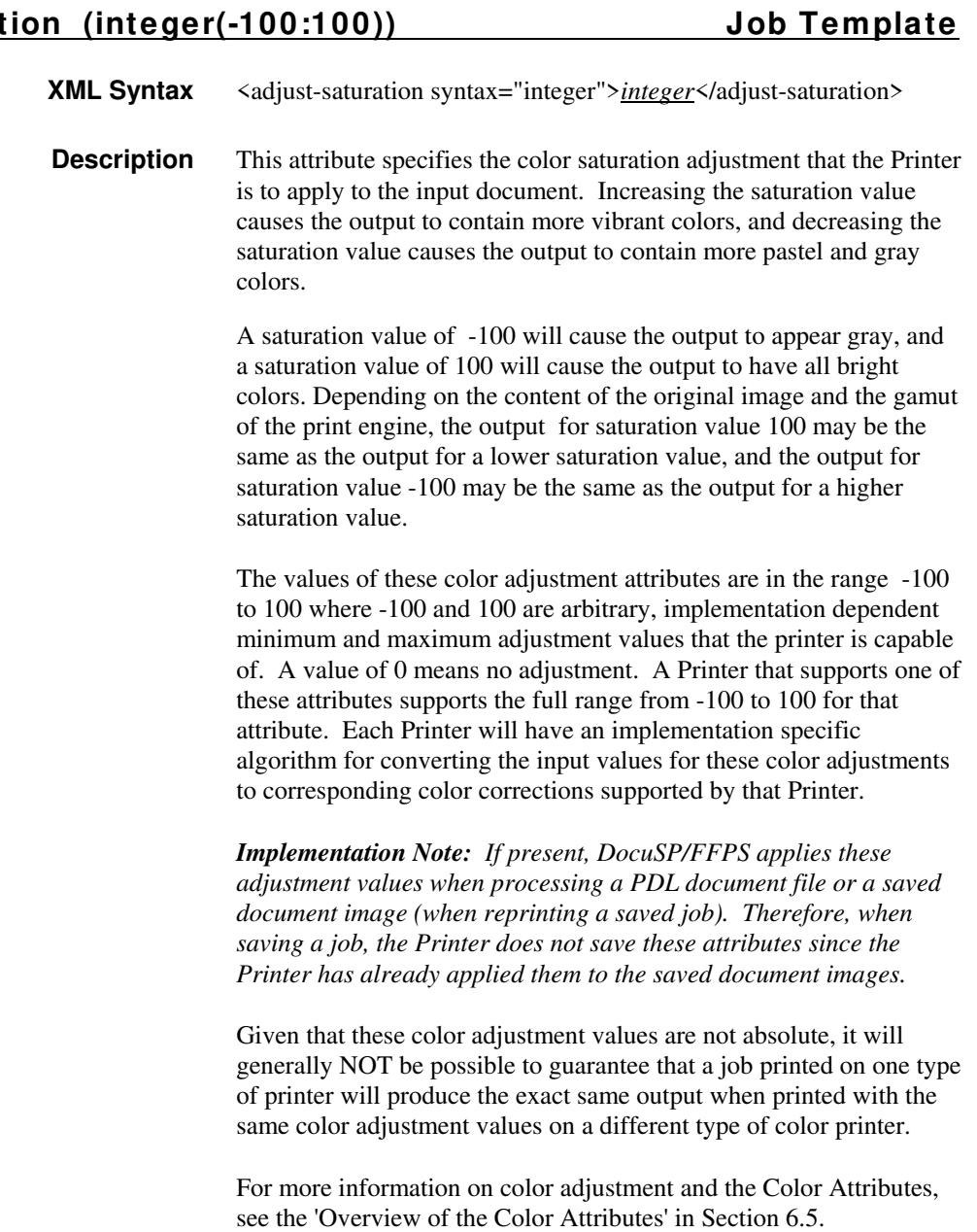

#### **7.8 adjust-yellow -blue (integer(-100:100)) Job Template**

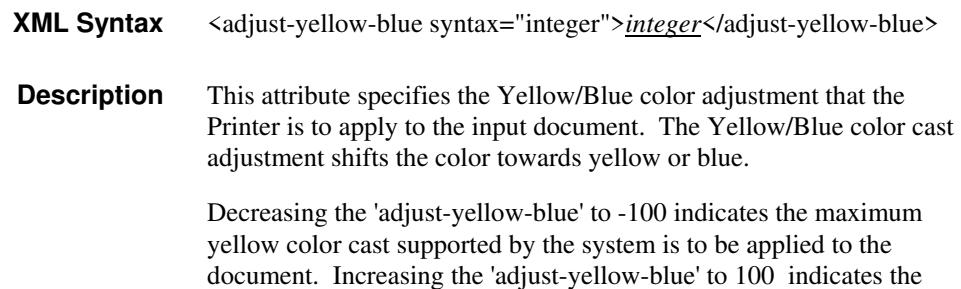

00273

Informco.com

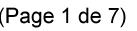

Date de production: 10 mai 2019

Annexé et faisant partie de la police numéro:

 $\bar{\mathbf{X}}$ 

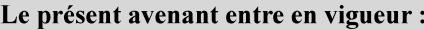

7 mai 2019

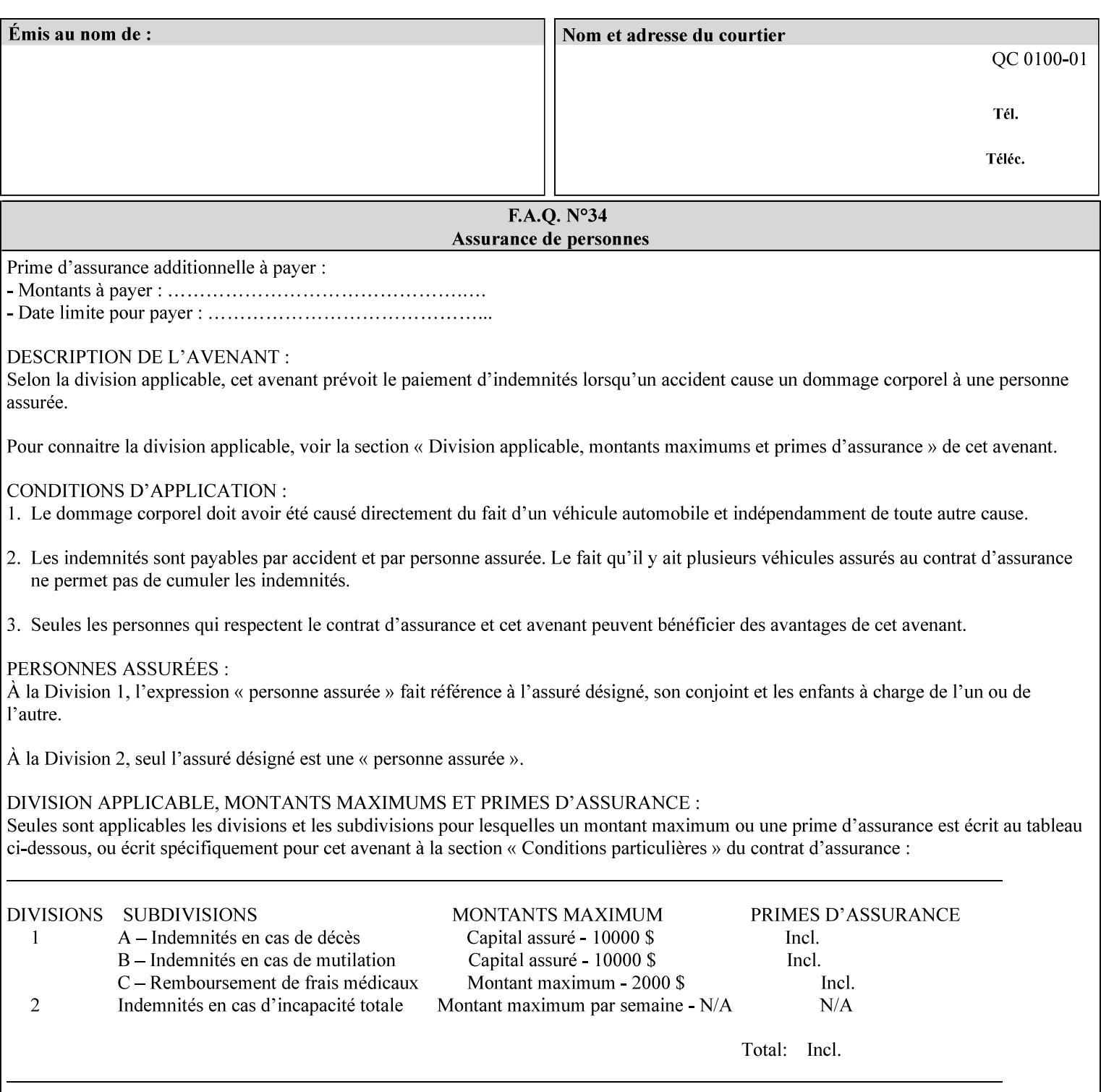

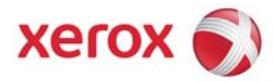

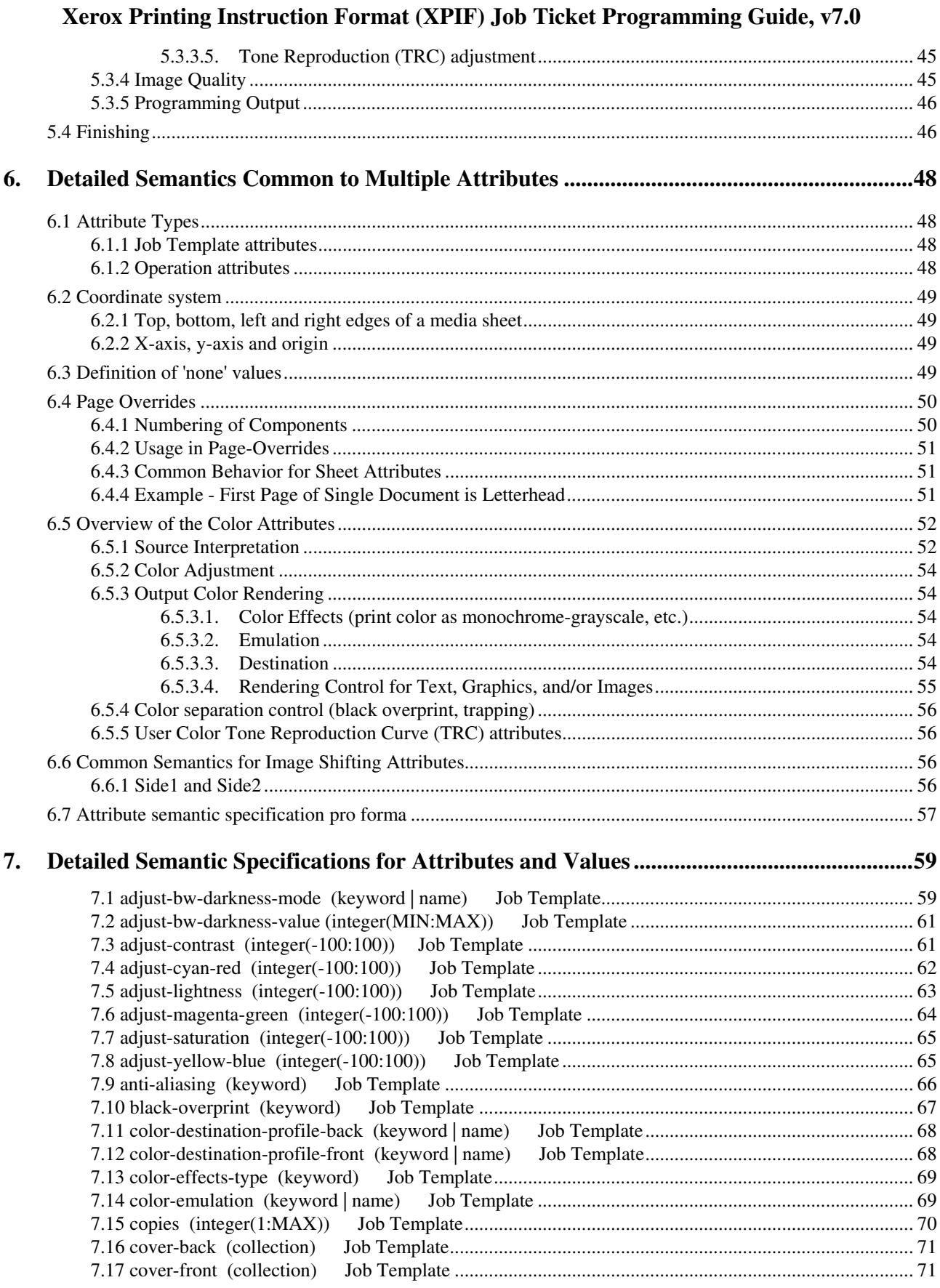

00274

Informco.com

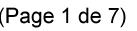

Date de production: 10 mai 2019

Annexé et faisant partie de la police numéro:

 $\bar{\mathbf{X}}$ 

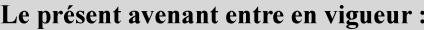

7 mai 2019

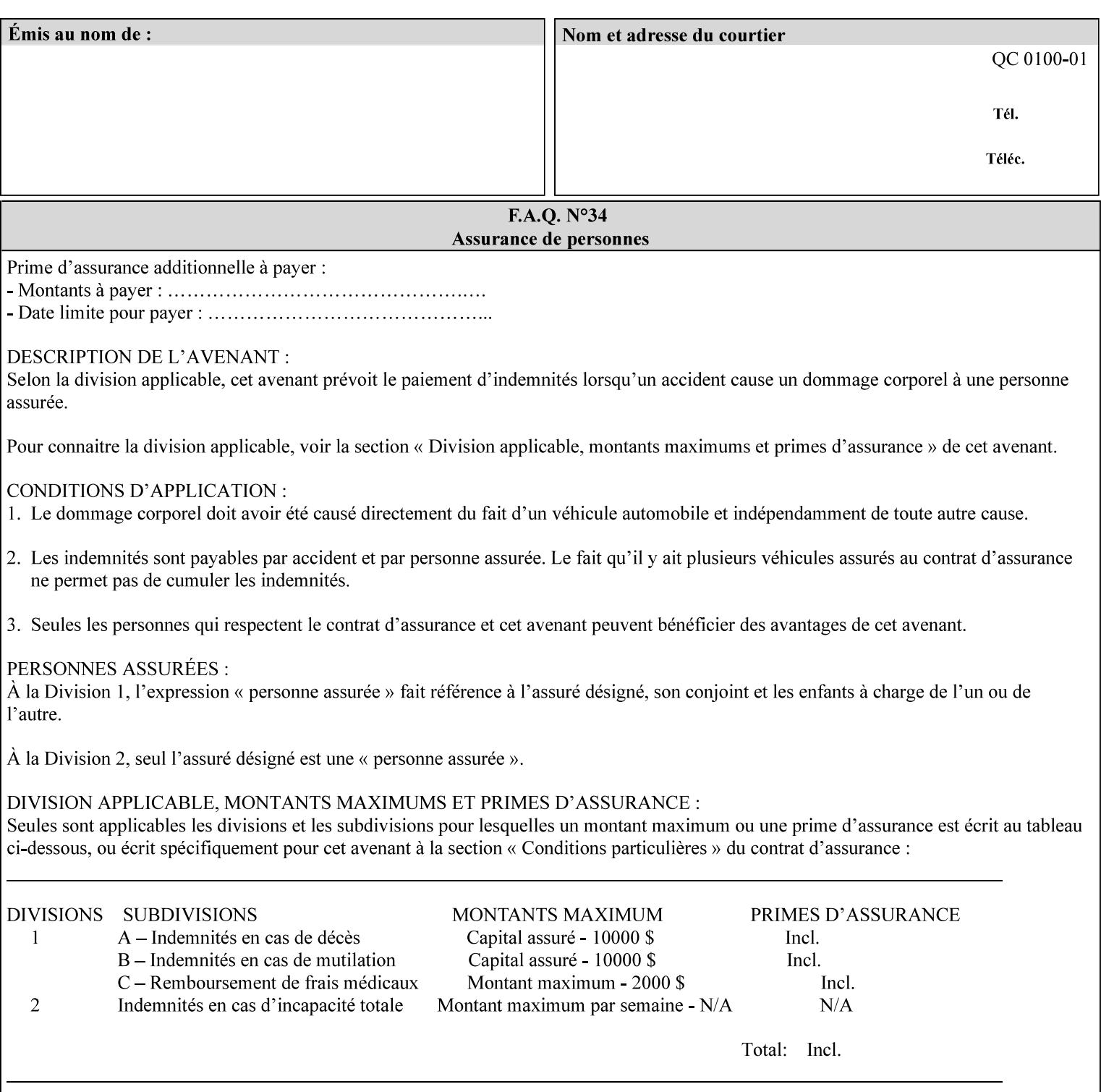

maximum blue color cast supported by the system is to be applied to the document.

A maximum yellow color cast will appear the same as a color cast with both maximum red and green. Likewise a maximum blue color cast will appear the same as a color cast with both maximum cyan and magenta.

The 3 independent attributes -- 'adjust-cyan-red', 'adjust-magentagreen' and 'adjust-yellow-blue' -- specify the color cast adjustment to the levels of primary colors that the Printer is to apply to the input document. These integer values specify the changes along 3 axis: Red/Cyan, Blue/Yellow, and Green/Magenta, respectively. The result is an overall shift toward a color determined by the relative magnitudes and signs of the three values. A client might include zero, one, two or all three color cast adjustment values when submitting a job.

A color cast adjustment increases or decreases the amount of a selected color in the output while preserving lightness. If the values for the Cyan/Red, Magenta/Green, and Yellow/Blue attributes are the same, there will be no change in the output.

The values of these color adjustment attributes are in the range -100 to 100 where -100 and 100 are arbitrary, implementation dependent minimum and maximum adjustment values that the printer is capable of. A value of 0 means no adjustment. A Printer that supports one of these attributes supports the full range from -100 to 100 for that attribute. Each Printer will have an implementation specific algorithm for converting the input values for these color adjustments to corresponding color corrections supported by that Printer.

*Implementation Note: If present, DocuSP/FFPS applies these adjustment values when processing a PDL document file or a saved document image (when reprinting a saved job). Therefore, when saving a job, the Printer does not save these attributes since the Printer has already applied them to the saved document images.*

Given that these color adjustment values are not absolute, it will generally NOT be possible to guarantee that a job printed on one type of printer will produce the exact same output when printed with the same color adjustment values on a different type of color printer.

For more information on color adjustment and the Color Attributes, see the 'Overview of the Color Attributes' in Section 6.5.

#### **7.9 anti-aliasing (keyw ord) Job Template**

**XML Syntax** <anti-aliasing syntax="keyword">*keyword*</anti-aliasing> **Description** This attribute indicates the anti-aliasing algorithm that the Printer is to apply to the rendered output images. Curves and diagonal lines rendered below printer resolutions of about 300 dots/inch, can have a jagged appearance as a result of rasterization errors and artifacts.

00275

Informco.com

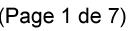

Date de production: 10 mai 2019

Annexé et faisant partie de la police numéro:

 $\bar{\mathbf{X}}$ 

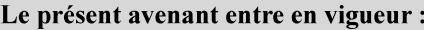

7 mai 2019

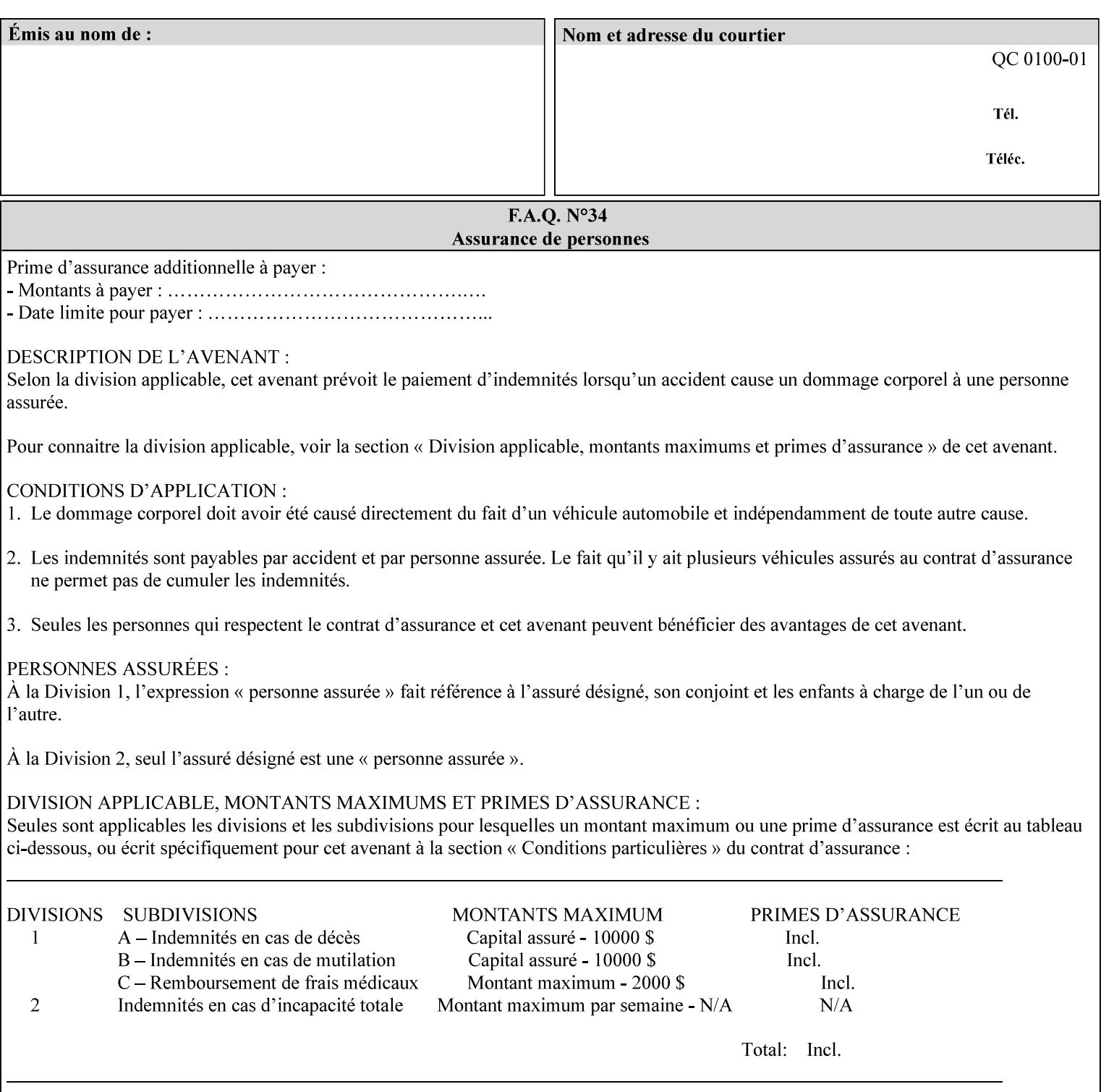

Typically, these anomalies can be masked by imaging a page at a higher resolution than the print engine supports, then sub-sampling the image back down to engine resolution. In the case of black lines, this operation results in the replacement of some edge pixels with gray pixels. The result is a curve or line that looks smooth since the grays and blacks are integrated by the human visual system. These techniques for smoothing rasterized lines are collectively known as 'anti-aliasing'. The precise algorithm is implementation dependent.

Standard values are:

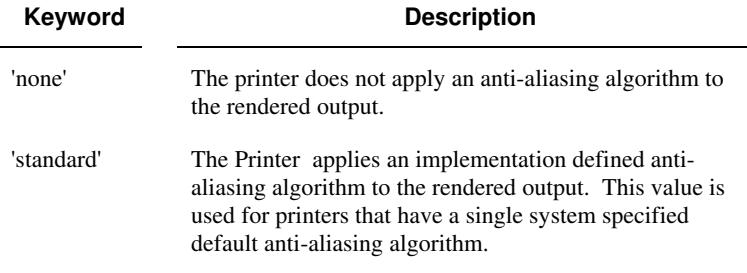

#### **7.10 black-overprint (keyw ord) Job Template**

**XML Syntax** <br />
<br />
<br />
<br />
stat syntax="keyword">*keyword***</black-overprint>** 

**Description** This attribute controls the printer-specific Black Overprint methods used by the Printer.

> Documents often have black text or other objects placed on or over colored backgrounds. Undesirable artifacts can occur as a printer deposits more (black or colored) colorant on a spot. The toners can mix improperly affecting the color produced. As the 'pile height' of the toner increases, the toner could become too thick and might streak in the fuser. Thicker toner deposits might not adhere to the paper or might possibly acquire too much or too little shine during the fusing process.

> Some PDLs have means to control the algorithm used when black objects are applied to colored backgrounds. For example, the standard PostScript rendering model attempts to fix these problems by removing the color plane data underneath black objects, producing white knockouts or holes into which the black objects are printed. In PostScript, setting the 'setoverprint' operator to 'false' or omitting the 'setoverprint' operator altogether causes the printer to remove background color data producing a knockout for the black object to be printed in. Setting the 'setoverprint' operator to 'true' causes the printer to print black data directly on top of background color planes. PCL has an equivalent escape sequence that governs the transparency of objects printed on top of other objects. Some printers may have an alternate, algorithmic method for achieving the same effect.

> While the default behavior of most PDLs is to avoid printing black on top of color by producing the white knockouts, there can be an undesirable effect: even the smallest amount of mis-registration can result in white or dark bands at the edges of the black objects.

00276

Informco.com

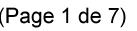

Date de production: 10 mai 2019

Annexé et faisant partie de la police numéro:

 $\bar{\mathbf{X}}$ 

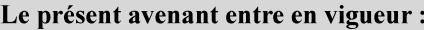

7 mai 2019

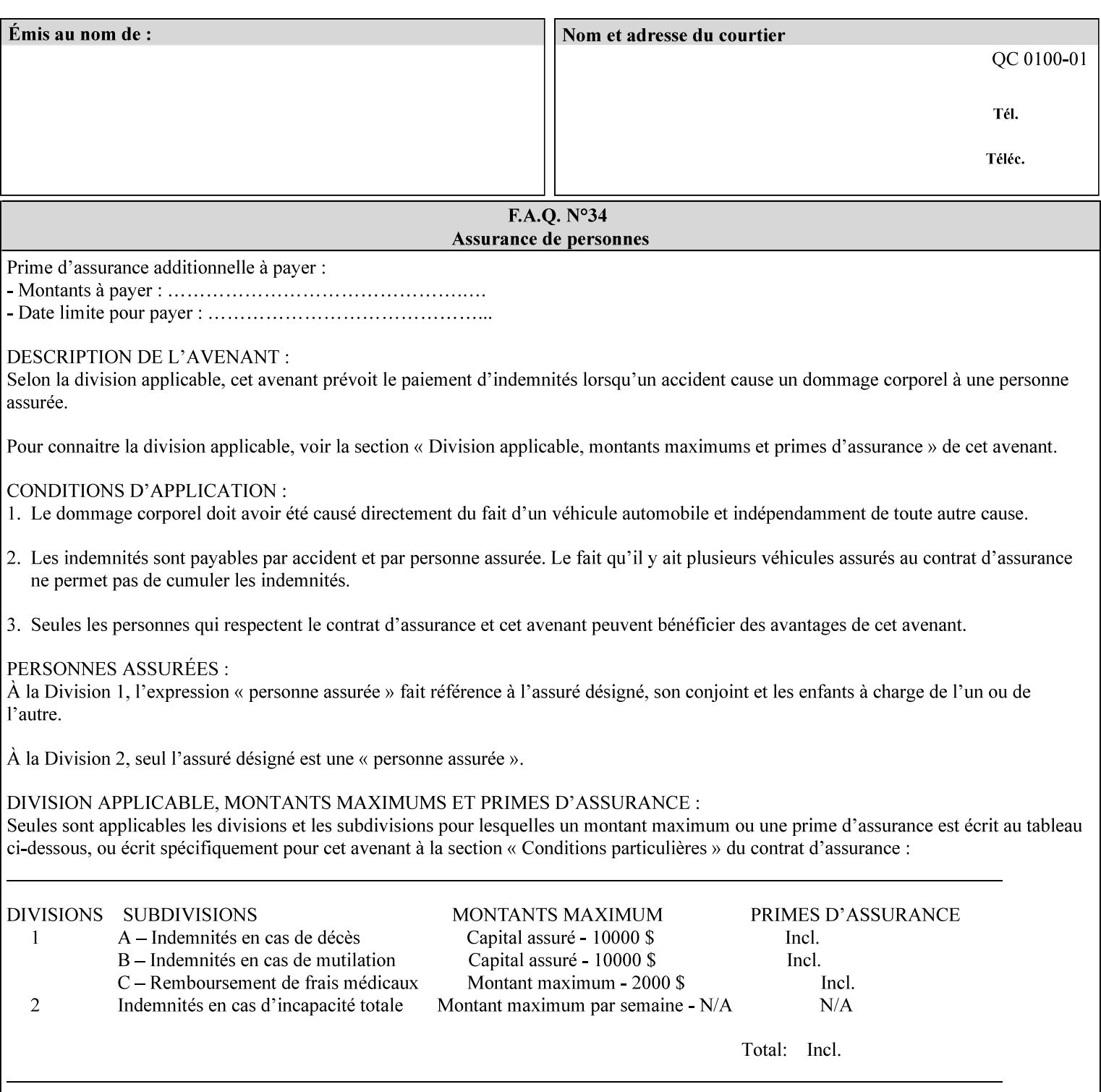

Therefore, this attribute is provided to enable the end user to control the black overprint methods applied within the Printer.

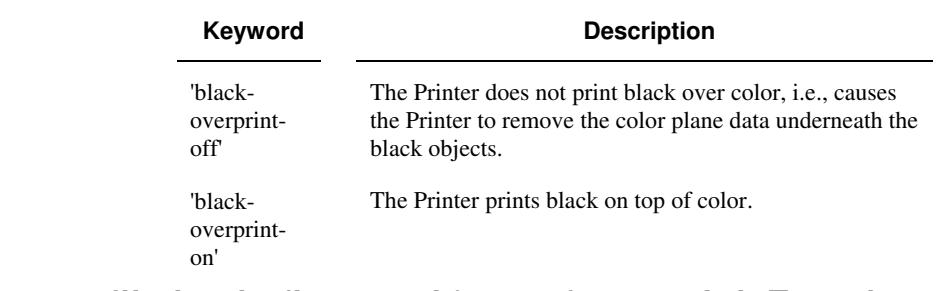

#### Standard keyword values are:

#### **7.11 color-destination-profile-back (keyw ord | name) Job Template 7.12 color-destination-profile-front (keyw ord | name) Job Template**

#### **XML Syntax**

<color-destination-profile-back syntax="keyword">*keyword*</color-destination-profile-back> <color-destination-profile-back syntax="name">*name*</color-destination-profile-back>

#### **XML Syntax**

<color-destination-profile-front syntax=keyword>*keyword*</color-destination-profile-front> <color-destination-profile-front syntax="name">*name*</color-destination-profile-front>

**Description** These attributes specify the keyword or name of the destination color space profile to be used on the (1) back side of the output media or (2) front side of the output media for both single-sided and doublesided documents.

> If the client supplies either of the destination profile attributes with a 'keyword' or a 'name' value that selects a specific destination profile, that profile will be used on a per-side basis regardless of any job media attributes that may also be supplied. On the other hand, if the client supplies either of the destination profile attributes with a 'keyword' value that does not pre-select a specific destination profile (such as 'system-specified'), then the Printer will determine the appropriate destination profile(s).

Note: There is no 'none' value defined for these attributes, because the Printer assumes the destination color space specified by its configured default attribute value in the case where neither the Job nor the PDL contain any destination color space information.

For more information on destination color space translation profile attributes and all Color Attributes, see the 'Overview of the Color Attributes' in Section 6.5.
00277

Informco.com

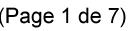

Date de production: 10 mai 2019

Annexé et faisant partie de la police numéro:

 $\bar{\mathbf{X}}$ 

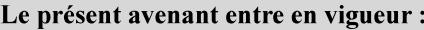

7 mai 2019

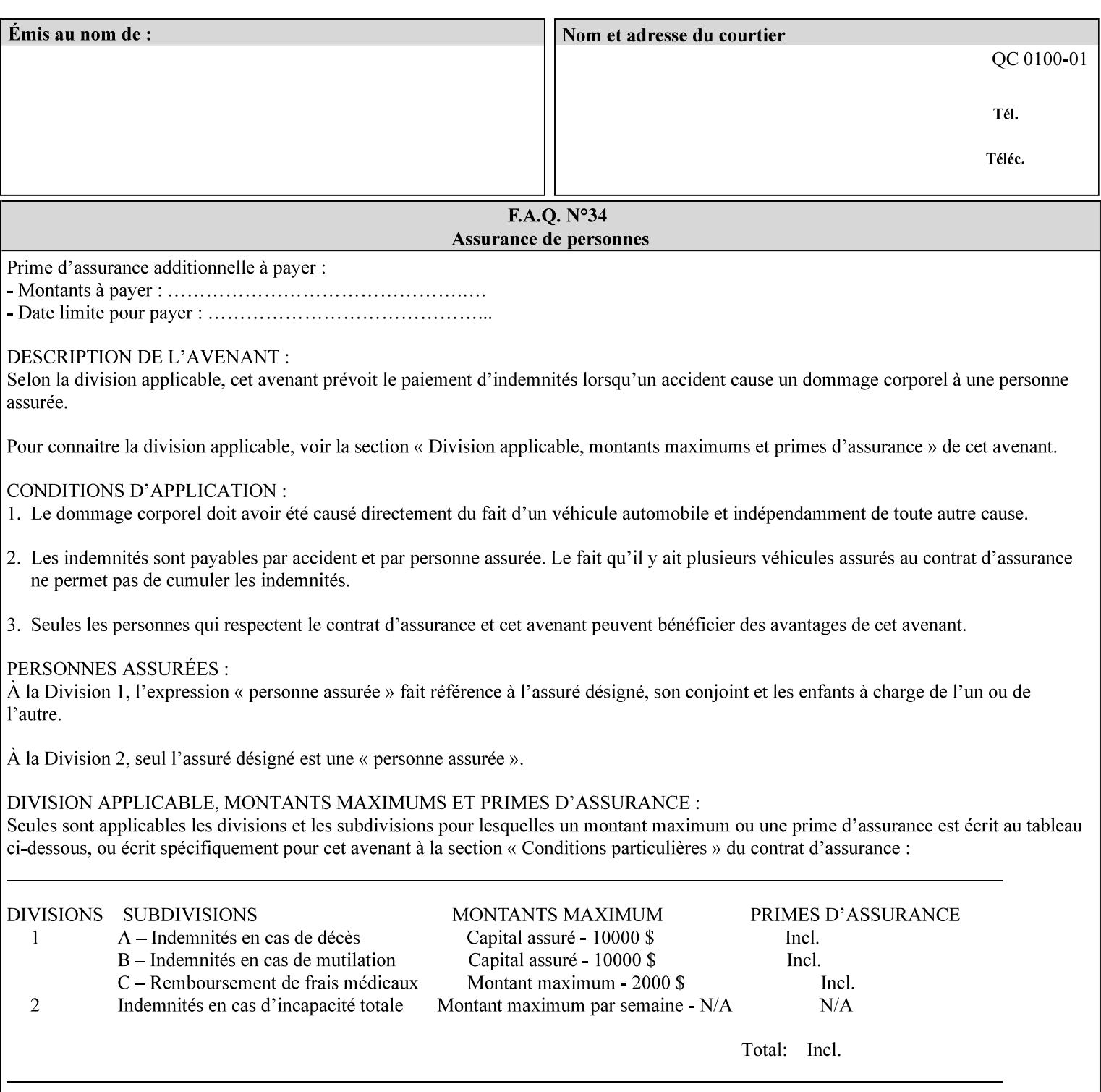

Standard keyword values are:

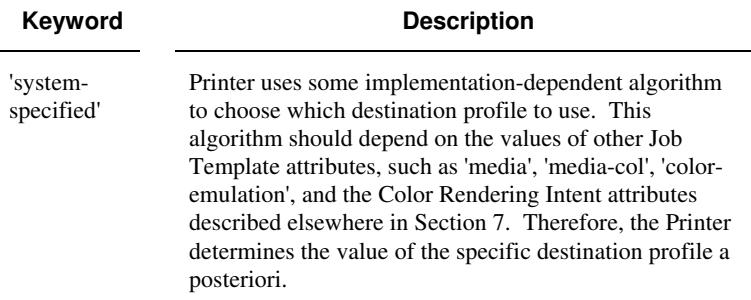

## **7.13 color-effects-type (keyw ord) Job Template**

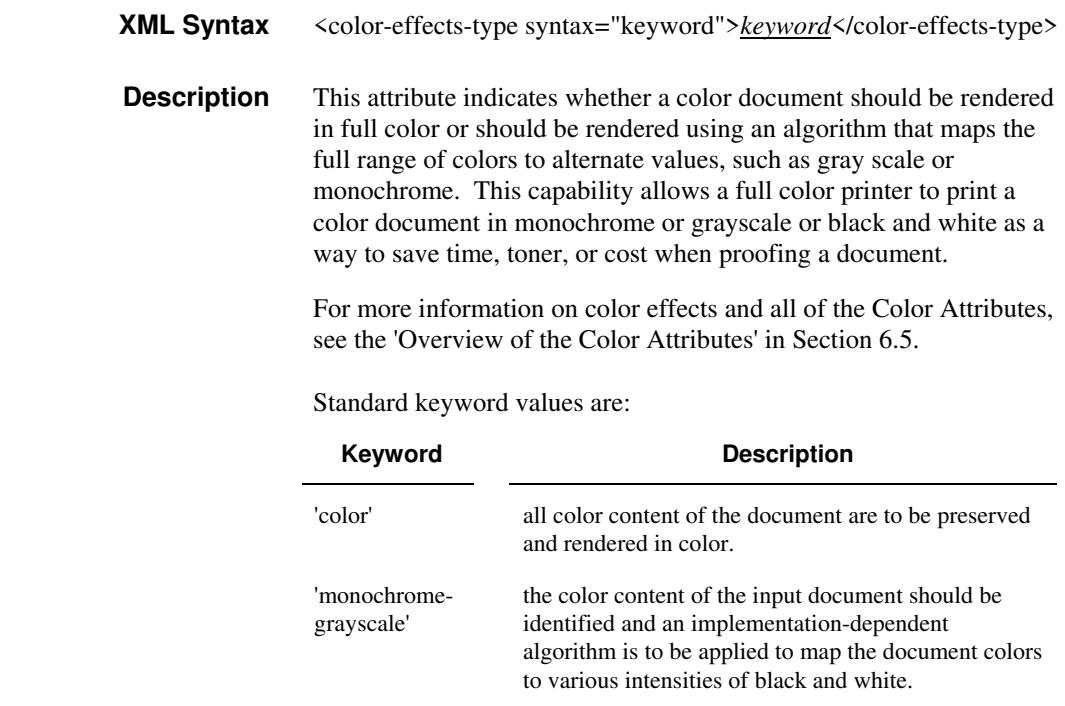

## **7.14 color-emulation (keyw ord | name) Job Template**

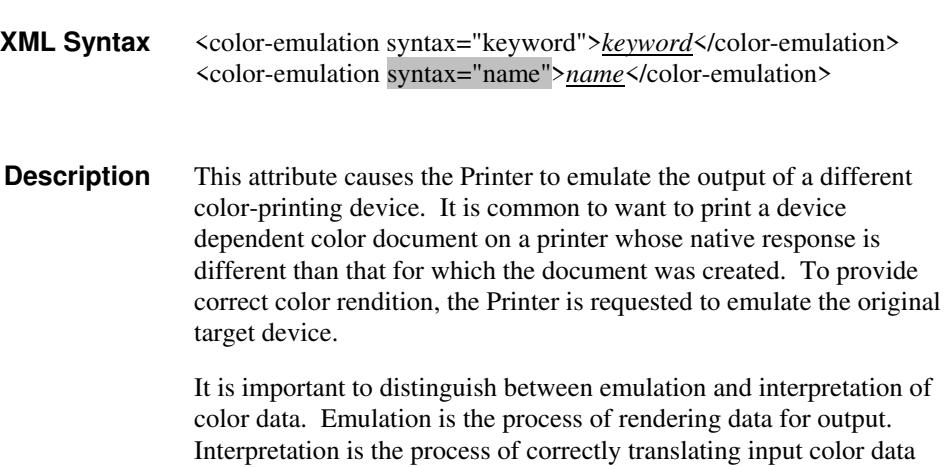

00278

Informco.com

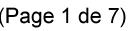

Date de production: 10 mai 2019

Annexé et faisant partie de la police numéro:

 $\bar{\mathbf{X}}$ 

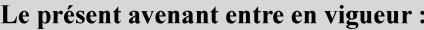

7 mai 2019

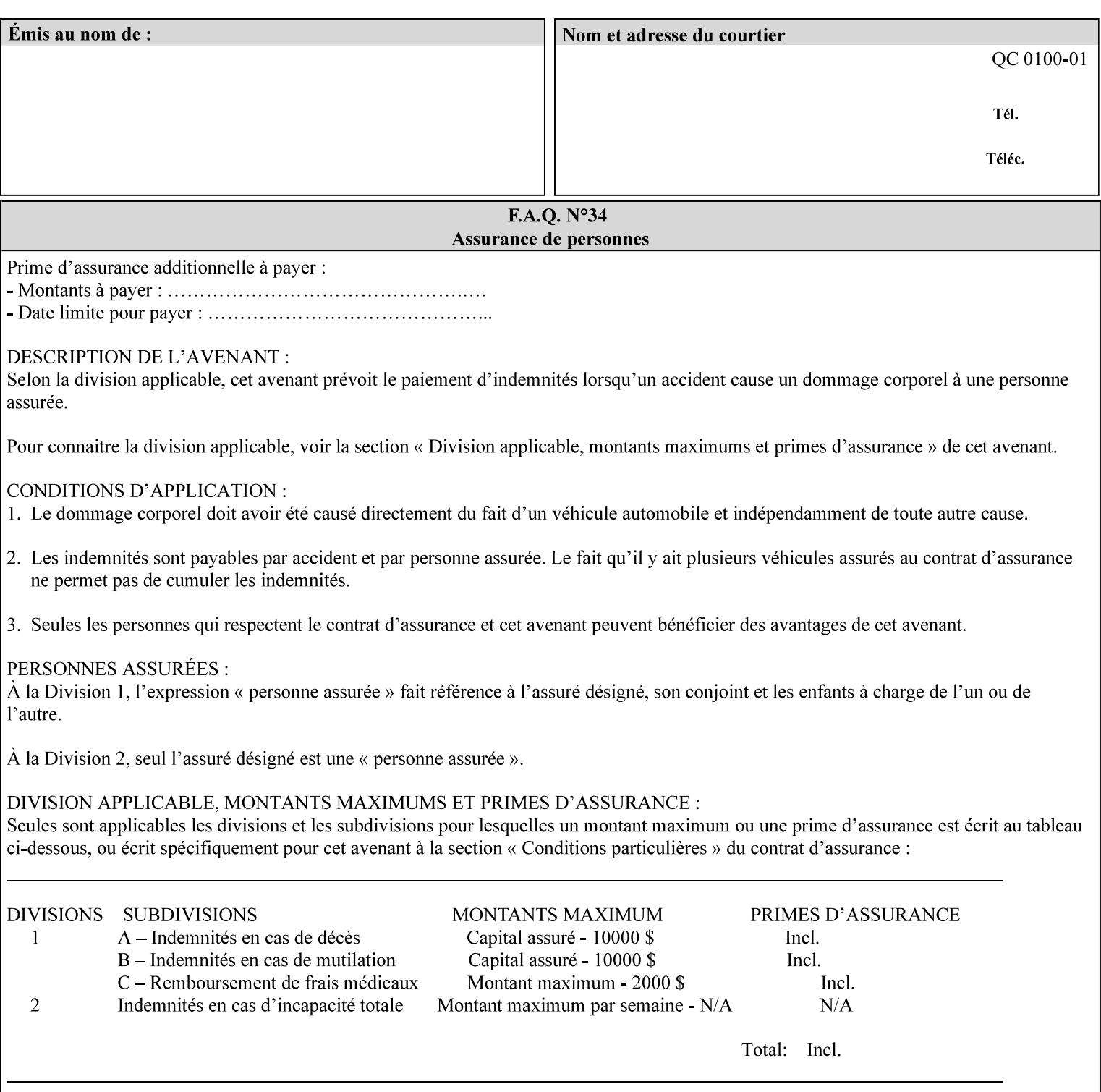

into an intermediate or output color space. Note that interpretation is concerned with understanding the input color space and translating it properly (see the color adjustment attributes, 'adjust-xxx'). Emulation, on the other hand, deals strictly with rendering color data into the proper output color space (see the destination color space translation profile attributes, 'color-destination-profile-xxx').

For more information on color emulation and the Color Attributes, see the 'Overview of the Color Attributes' in Section 6.5.

Standard keyword values are:

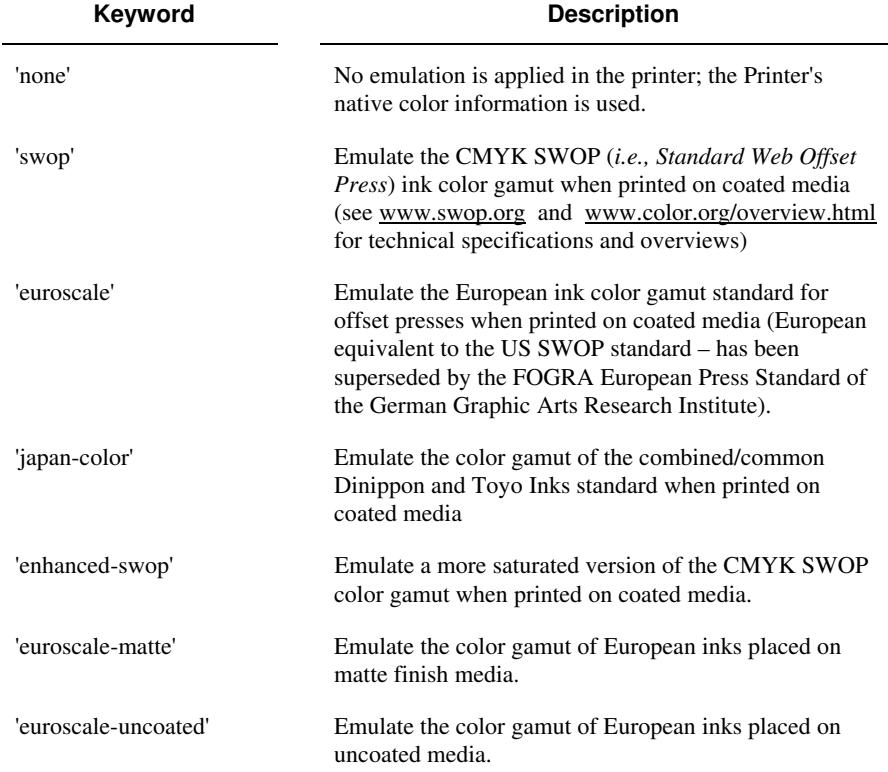

## **7.15 copies (integer(1:MAX)) Job Template**

**XML Syntax** <copies syntax="integer">*integer*</copies>

**Description** This attribute specifies the number of copies to be printed.

00279

Informco.com

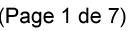

Date de production: 10 mai 2019

Annexé et faisant partie de la police numéro:

 $\bar{\mathbf{X}}$ 

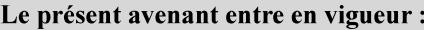

7 mai 2019

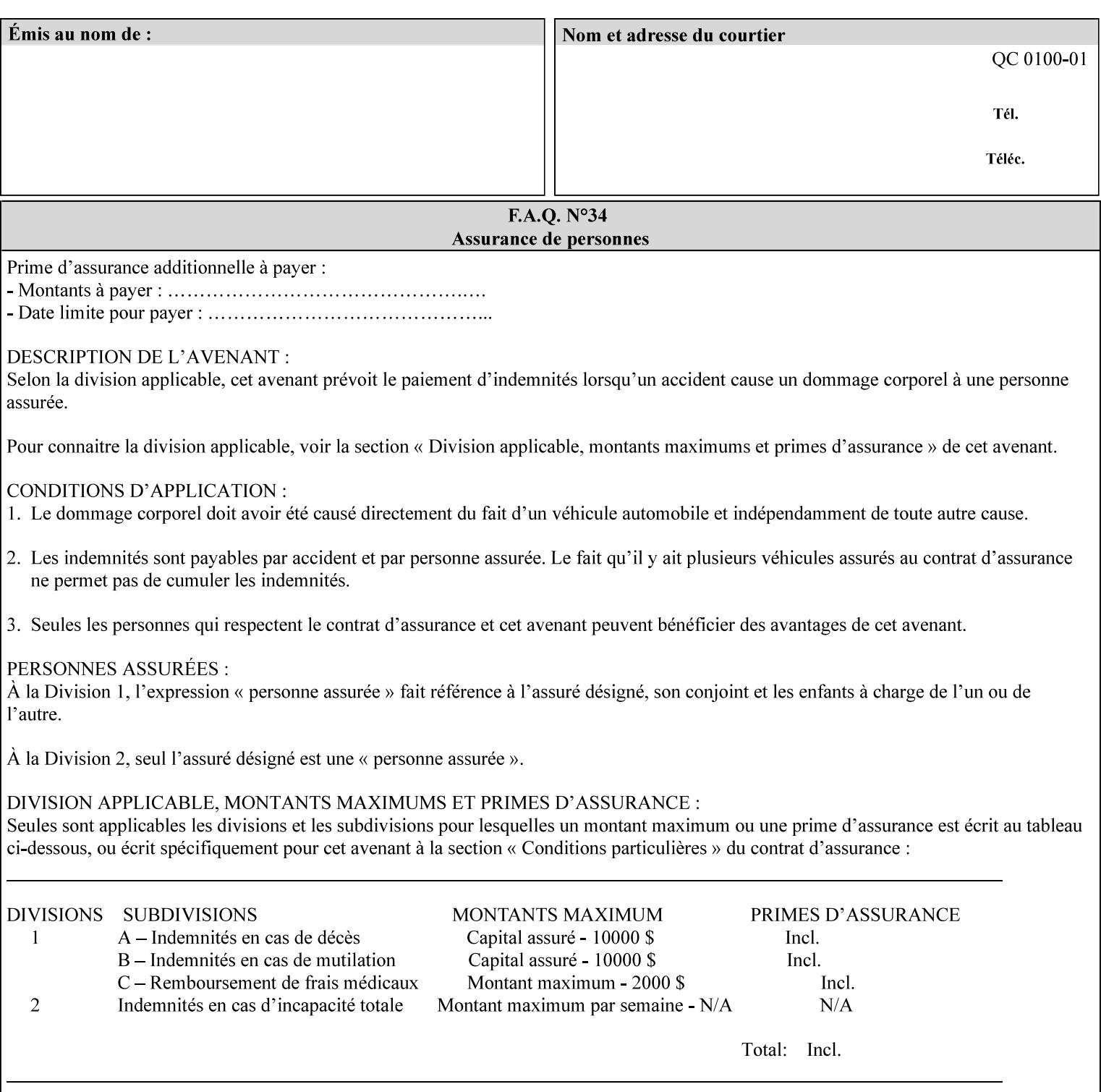

## **7.16 cover-back (collection) Job Template 7.17 cover-front (collection) Job Template**

## **XML Syntax**

<cover-back syntax="collection">

- <cover-type syntax="keyword">*keyword*</cover-type>
- <media syntax="keyword">*keyword*</media>

<media syntax="name">*name*</media>

 <media-col syntax="collection">*See 'media-col' attribute*</media-col> </cover-back>

### **XML Syntax**

<cover-front syntax="collection">

<cover-type syntax="keyword">*keyword*</cover-type>

<media syntax="keyword">*keyword*</media>

<media syntax="name">*name*</media>

<media-col syntax="collection">*See 'media-col' attribute*</media-col>

</cover-front>

## **Description** These two attributes specify how covers are to be applied to each copy of each printed document within a job. Presence of the 'coverfront' attribute indicates that a front cover is requested, and similarly, the presence of the 'cover-back' attribute indicates that a back cover is requested. Each of the 'cover-front' and 'cover-back' attributes includes where printing should be applied on the cover (if any), and what media should be used for the cover.

The sheets in the rendered output that represent the covers are treated like any other sheet in the document copy. For example, if the 'finishings' attribute has a value of 'staple,' then the staple would bind the covers, along with all of the other sheets in the output.

**Member Attributes for the 'cover-front' and 'cover-back' Job Template Attributes** 

**Both the 'cover-front' and 'cover-back' attributes are each defined by a collection of the following member attributes:** 

### **Table 6 - 'cover-front' and 'cover-back' member attributes**

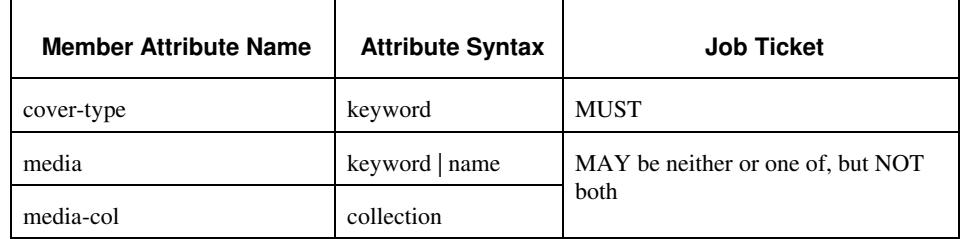

#### **cover-type (keyword)**

The 'cover-type' member attribute indicates whether covers are wanted and which sides of the cover is to contain print-stream pages. The print-stream pages used for printing on a cover come from the document data.

00280

Informco.com

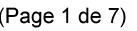

Date de production: 10 mai 2019

Annexé et faisant partie de la police numéro:

 $\bar{\mathbf{X}}$ 

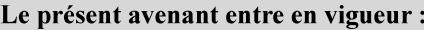

7 mai 2019

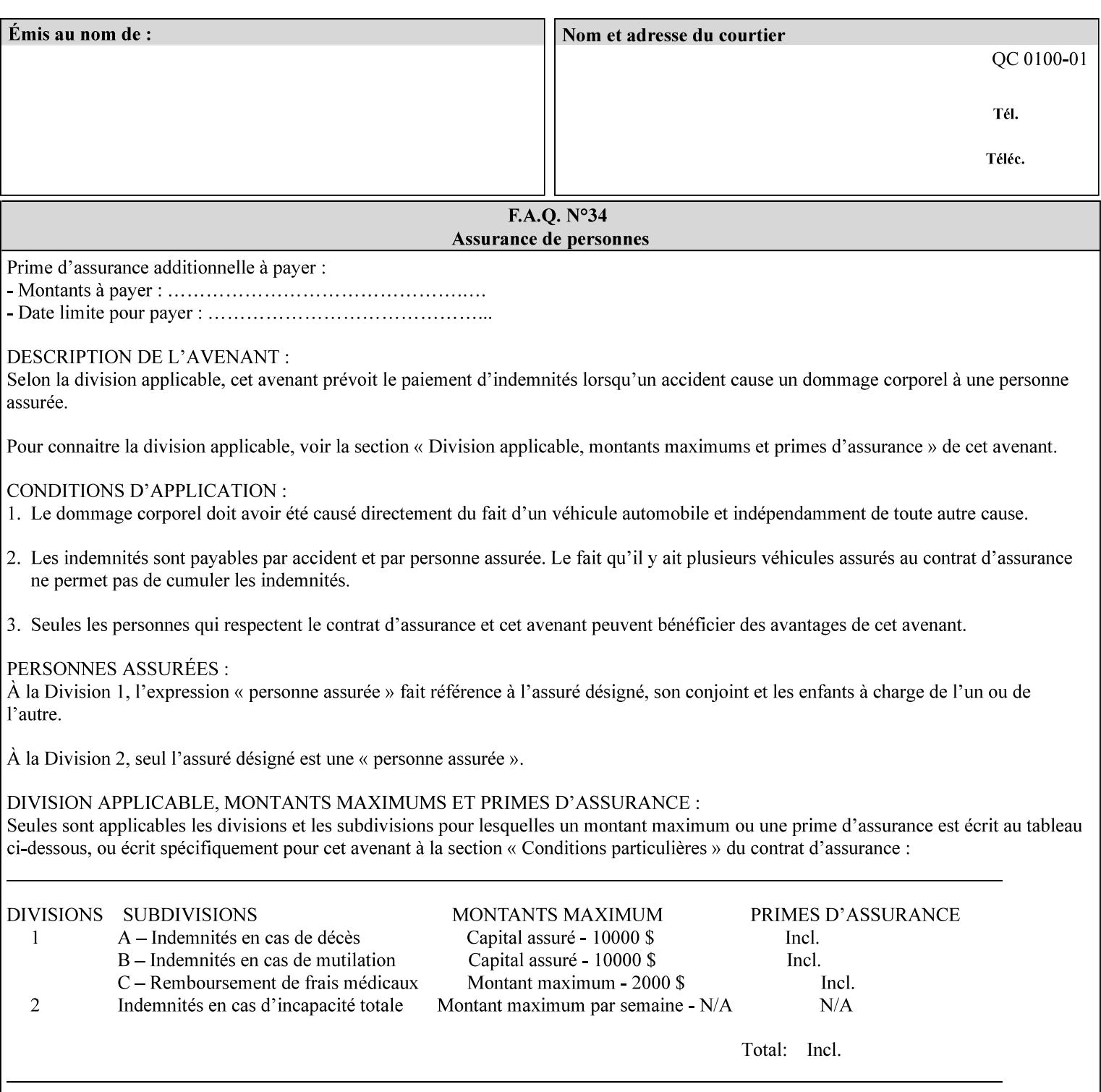

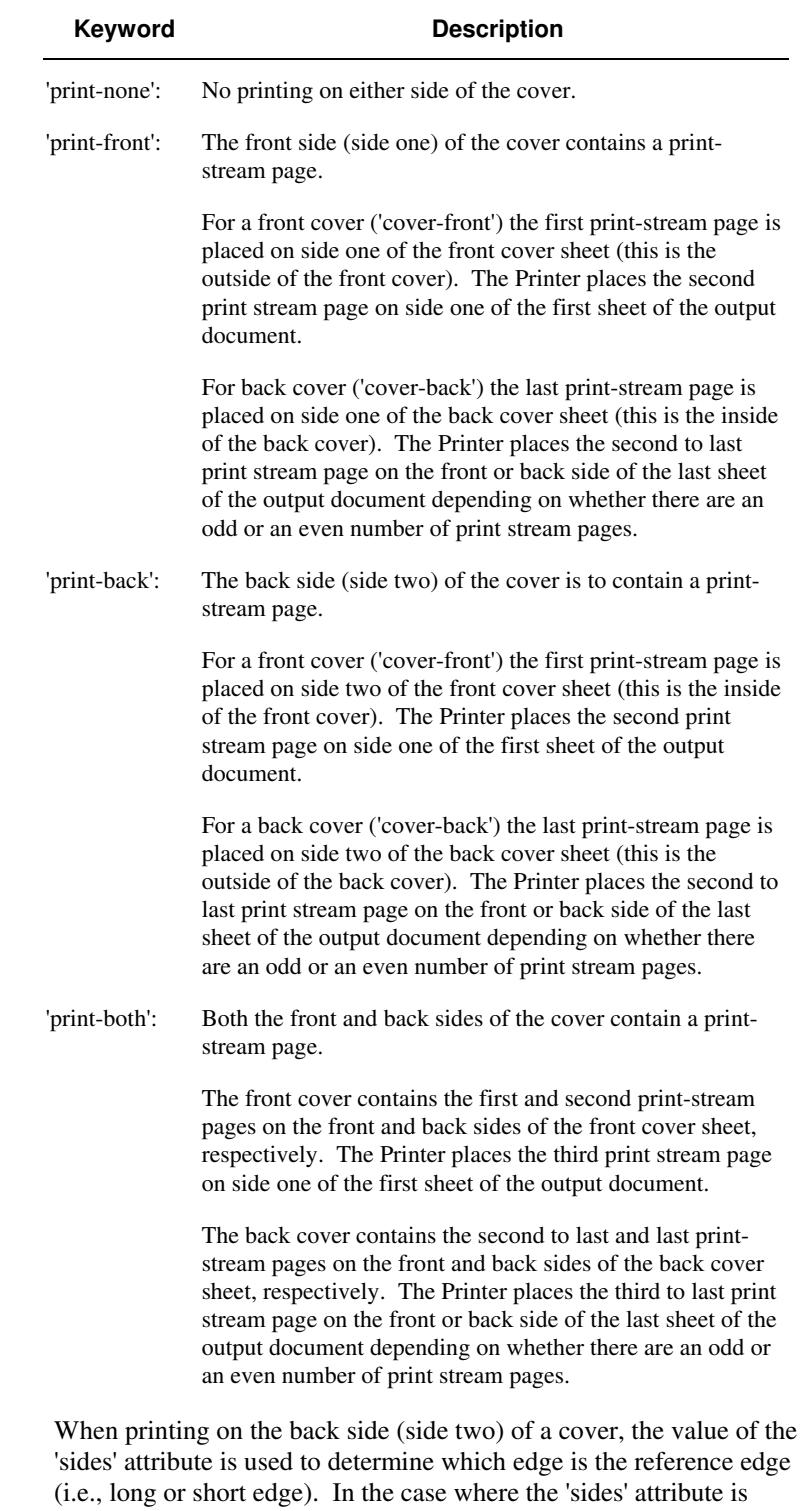

Standard values for 'cover-type' are:

'one-sided,' then the reference edge is the long edge.

00281

Informco.com

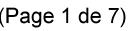

Date de production: 10 mai 2019

Annexé et faisant partie de la police numéro:

 $\bar{\mathbf{X}}$ 

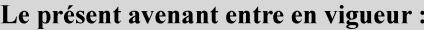

7 mai 2019

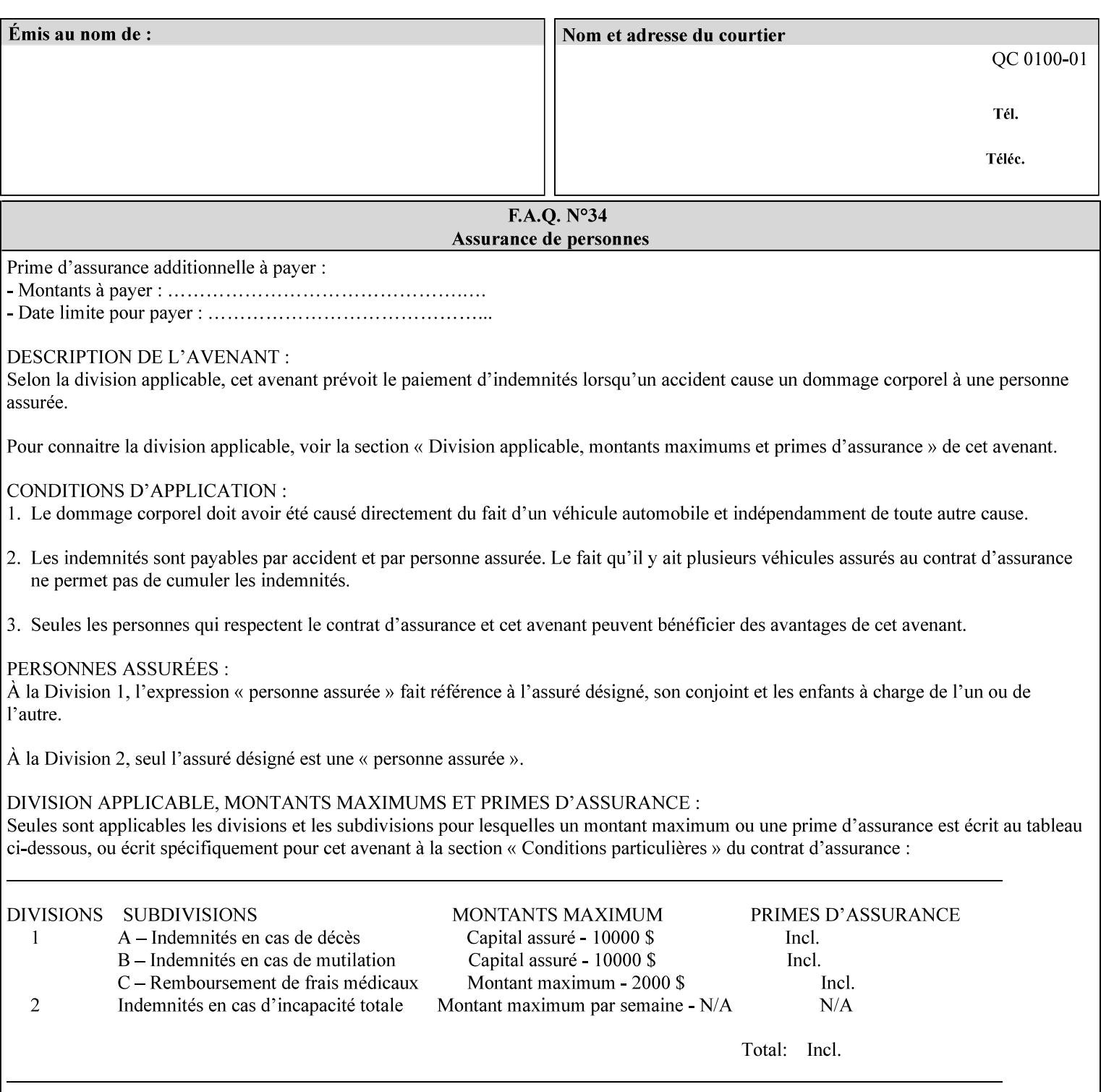

#### **media (keyword | name) or media-col (collection)**

Either the 'media' (section 7.50) or the 'media-col' (section 7.52) member attribute is used to indicate what media that the Printer uses for the specified cover. The member attributes for the 'media-col' member attribute are the same as those for the 'media-col' attribute (section 7.52).

If the client omits both the 'media' and the 'media-col' member attributes, then the media currently being used by the Printer for the document copy is used for the cover. The client MUST NOT supply both the 'media' and the 'media-col' member attributes.

## **7.18 document-color** (type2 keyw ord) **Operation**

### **XML Syntax**

<document-color syntax="keyword">*keyword*</document-color >

**Description** This Operation, Job Description, and Document Description attribute indicates the use of color operators internal to the document (i.e., contained in the PDL). Although it may be supplied by a client as an Operation attribute, it will most often be discovered by a Printer when the Job is processed, possibly during a pre-scan of the PDL and set as a Job Description and/or a Document Description attribute on the job. The Printer MAY use this value to decide how to process the document with respect to color correction, highlight color mapping, or application of color effects. If a Printer is a front end for multiple output devices, it may select one based on a match between the value of this attribute and a corresponding value in device's "document-color-supported" attribute .

Standard keyword values are:

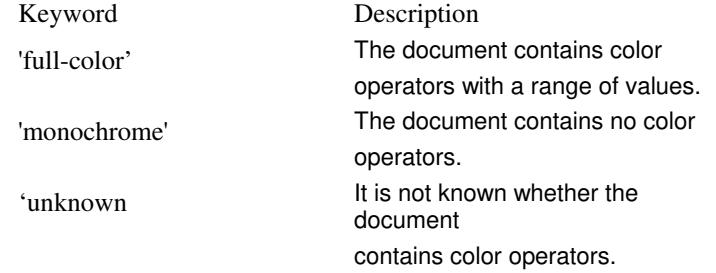

Note: 'document-color' is used for FreeFlow Output Manager only.

## **7.19 document-format (mimeMediaType) Operation**

### **XML Syntax**

<document-format syntax "mimeMediaType">*mimeMediaType*</document-format>

**Description** The client OPTIONALLY supplies this attribute in the XPIF job ticket. The following cases exist:

00282

Informco.com

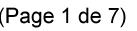

Date de production: 10 mai 2019

Annexé et faisant partie de la police numéro:

 $\bar{\mathbf{X}}$ 

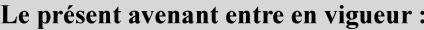

7 mai 2019

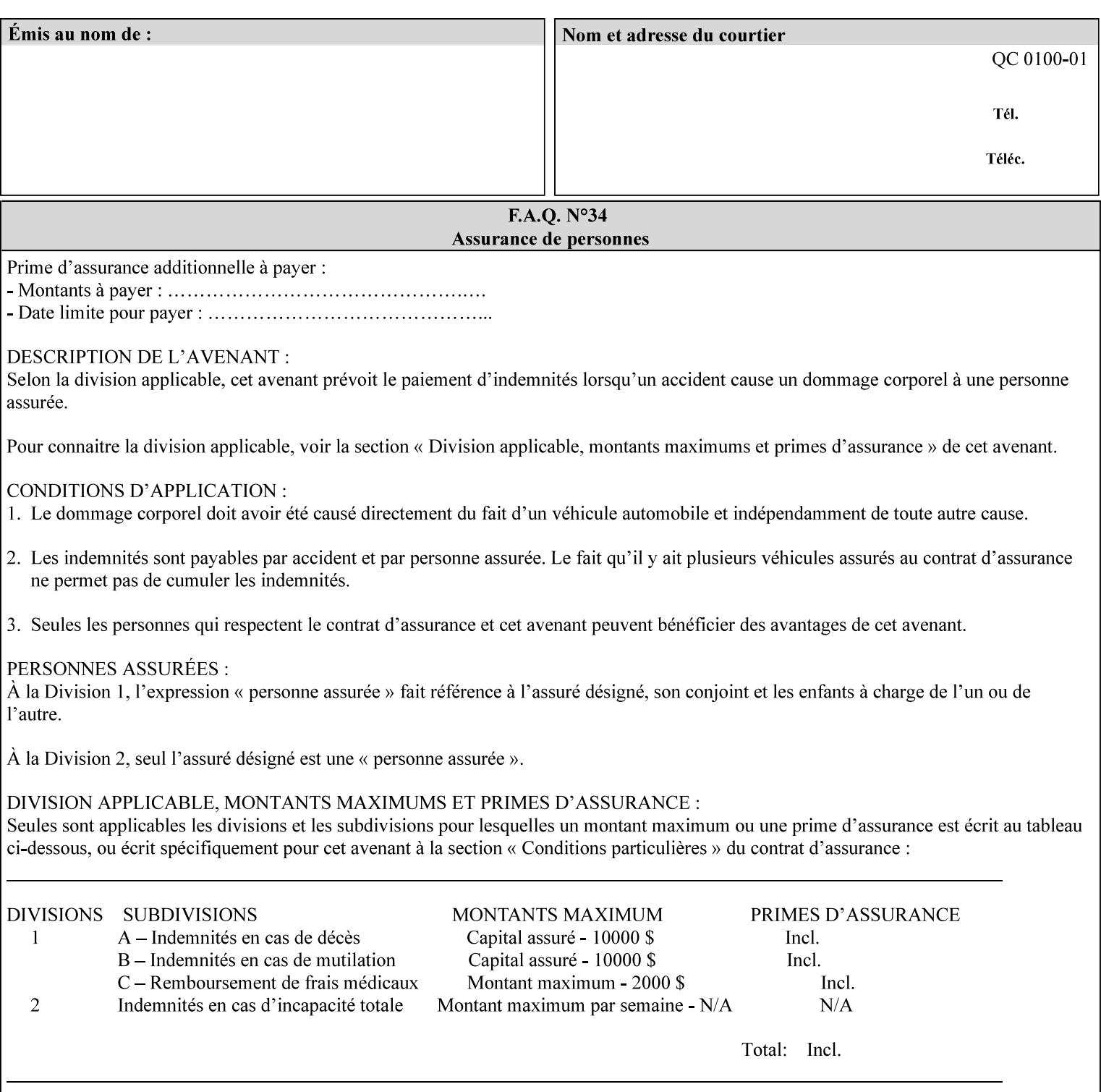

a. If the client does not supply this attribute, the Printer assumes that the document data is in the format defined by the Printer's configured Queue default. (i.e. the Printer follows the rules below as if the client supplied the 'document-format' attribute with a value equal to the printer's Queue default value).

There are certain cases that the client MUST NOT supply the 'document-format' attribute, such as when also supplying the 'document-uri' attribute in order to reference an XPIF job ticket or a saved job (see section 7.21 ). In these cases, the Printer determines the document format by examining the referenced data, instead of using the queue default. The document formats that the Printer supports for these cases are not listed here, since the client MUST NOT supply the 'document-format' attribute in these cases.

- b. If the client supplies this attribute, but the value is not supported by the Printer, the Printer will fault the Job, schedule other jobs, and request operator intervention to fix the problem (see section  $2.5$ ).
- c. If the client supplies this attribute and its value is 'application/octet-stream' (i.e. to be auto-sensed, see Section 4.3.7.1), and the format is not one of the document-formats that the Printer can auto-sense, the Printer will fault the Job, schedule other jobs, and request operator intervention to fix the problem (see section 2.5).
- d. If the client supplies this attribute, and the value is supported by the Printer, the Printer is capable of interpreting the document data.

NOTE: The semantics of this attribute may be different for different document formats.

Supported mimeMediaType values are:

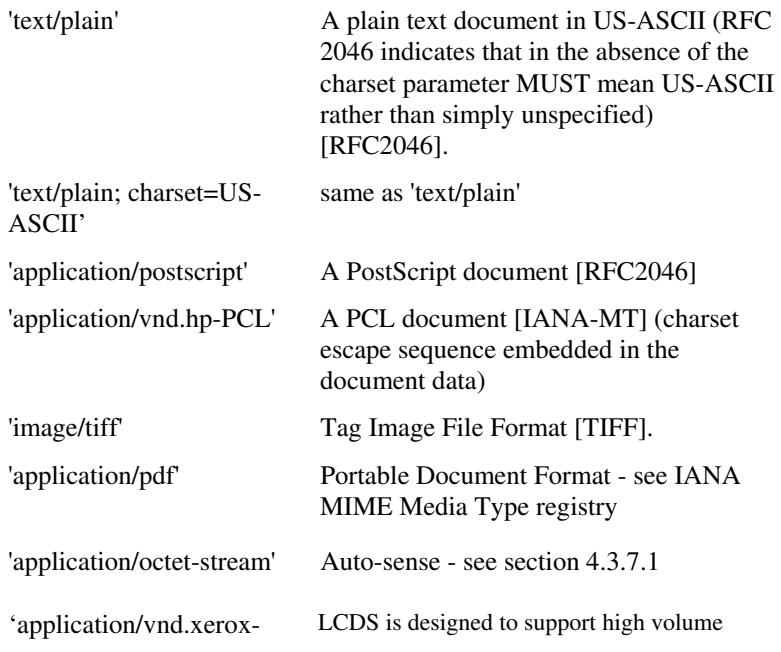
00283

Informco.com

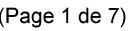

Date de production: 10 mai 2019

Annexé et faisant partie de la police numéro:

 $\bar{\mathbf{X}}$ 

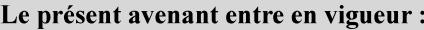

7 mai 2019

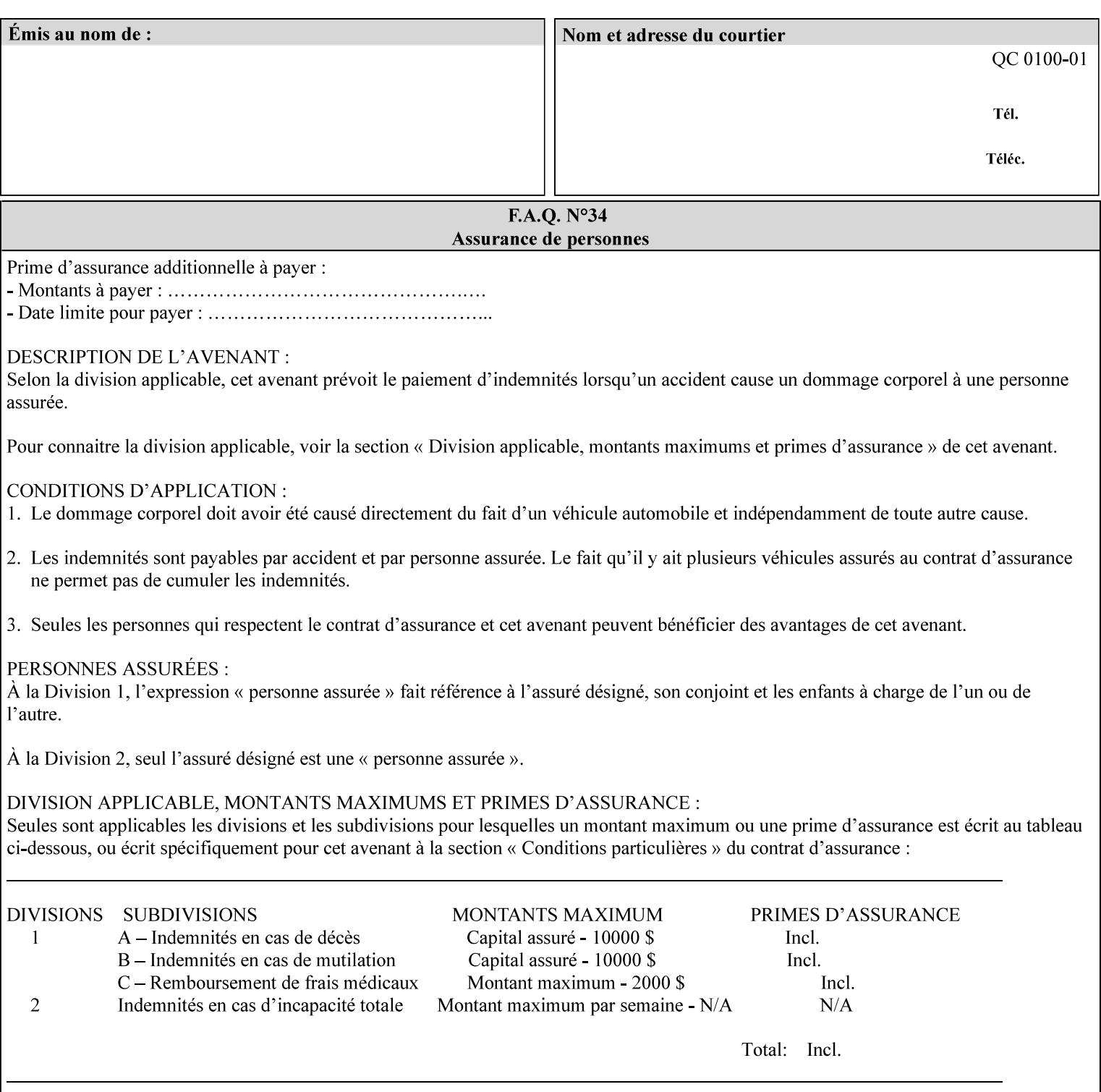

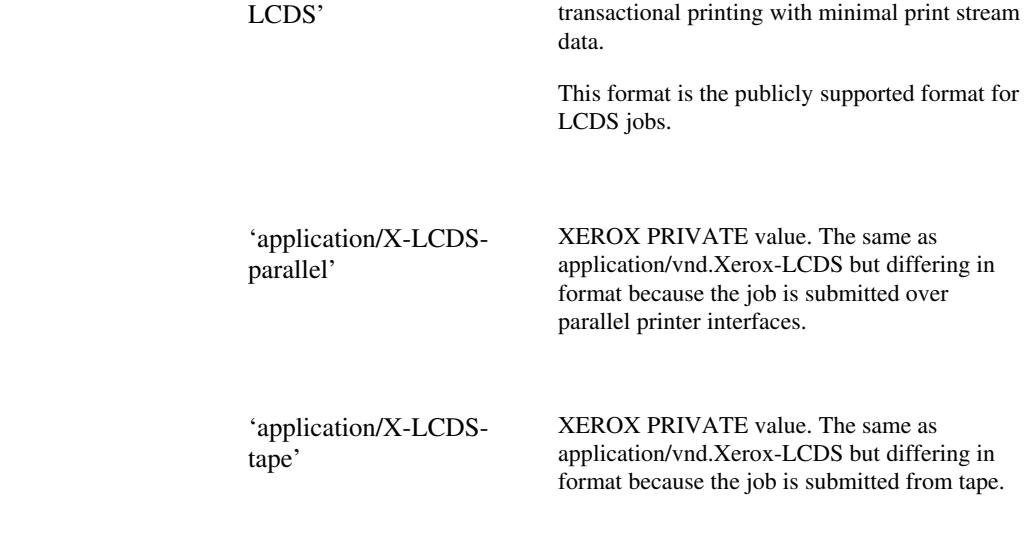

### **7.20 document-name (name) Operation**

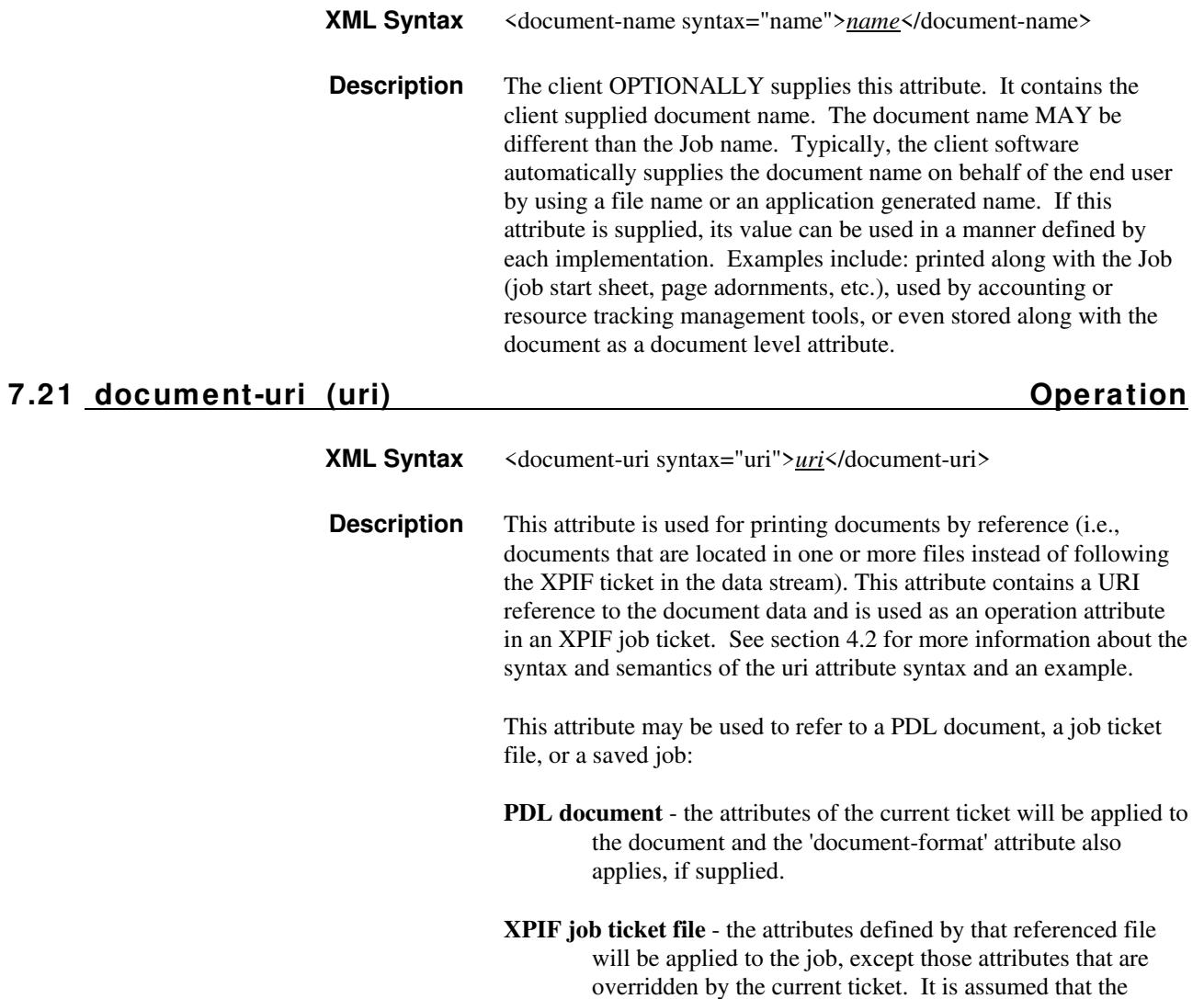

00284

Informco.com

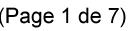

Date de production: 10 mai 2019

Annexé et faisant partie de la police numéro:

 $\bar{\mathbf{X}}$ 

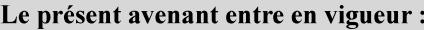

7 mai 2019

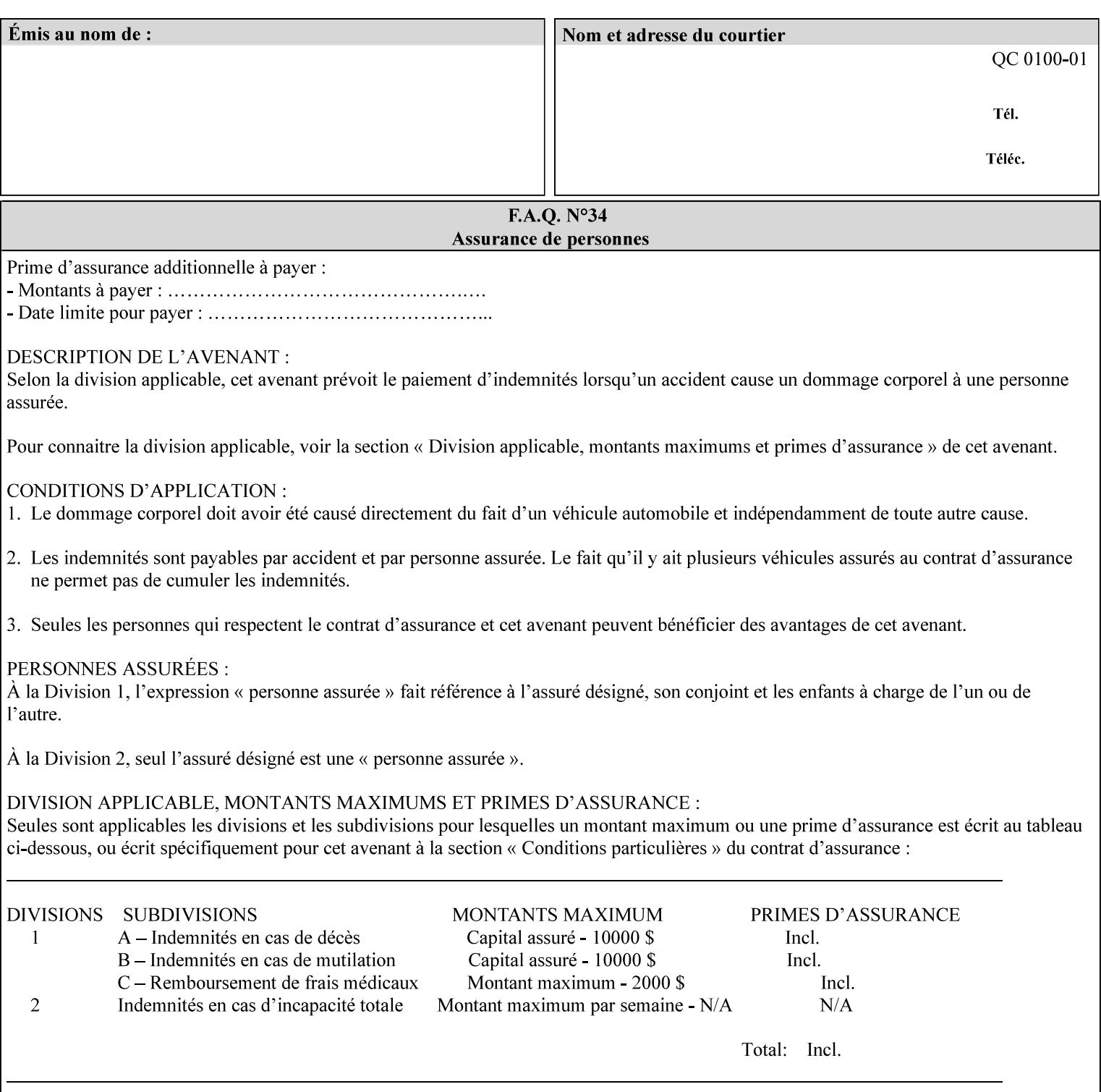

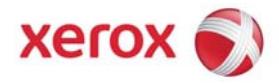

### **Xerox Printing Instruction Format (XPIF) Job Ticket Programming Guide, v7.0**

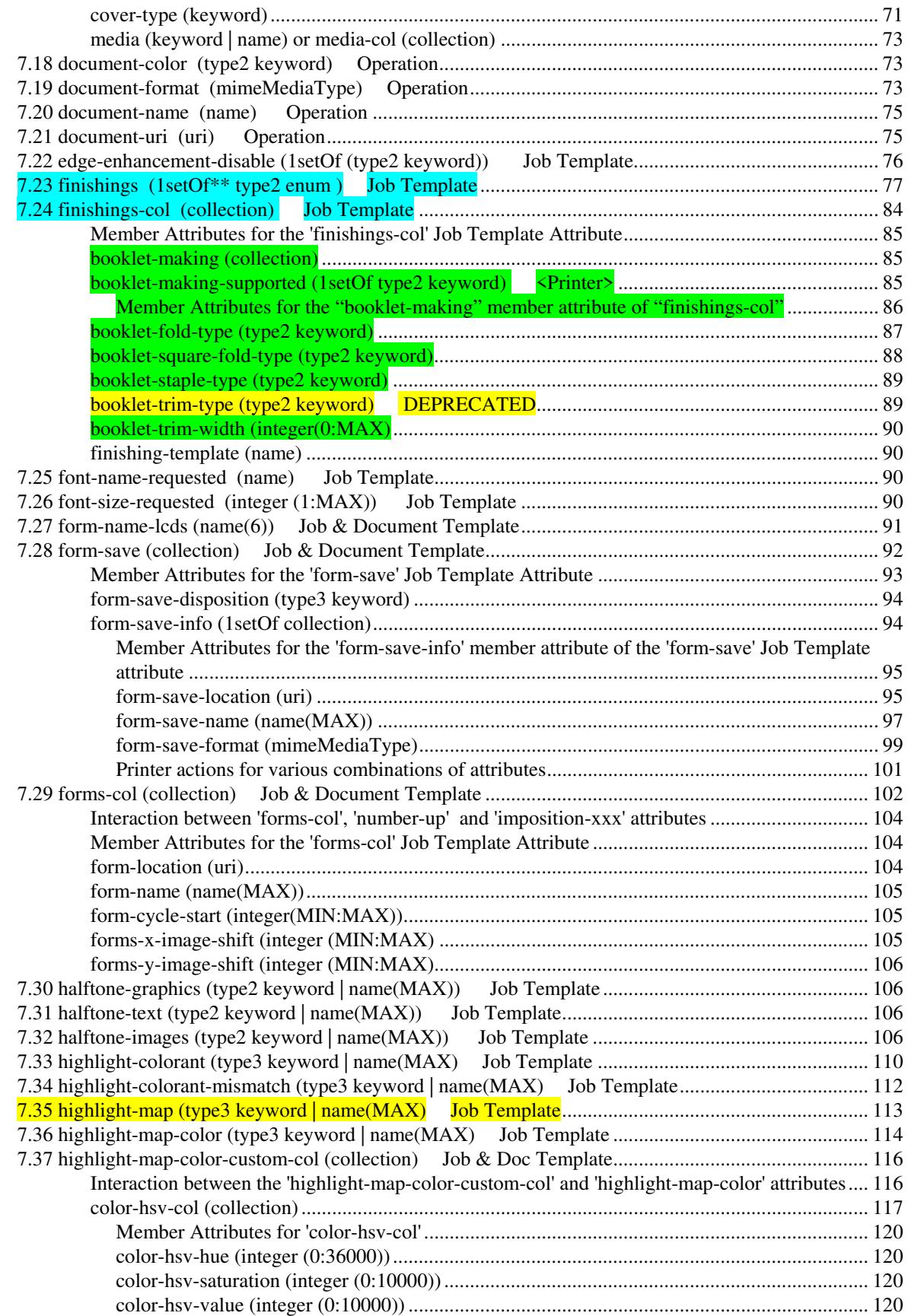

00285

Informco.com

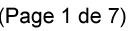

Date de production: 10 mai 2019

Annexé et faisant partie de la police numéro:

 $\bar{\mathbf{X}}$ 

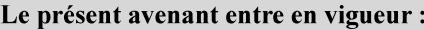

7 mai 2019

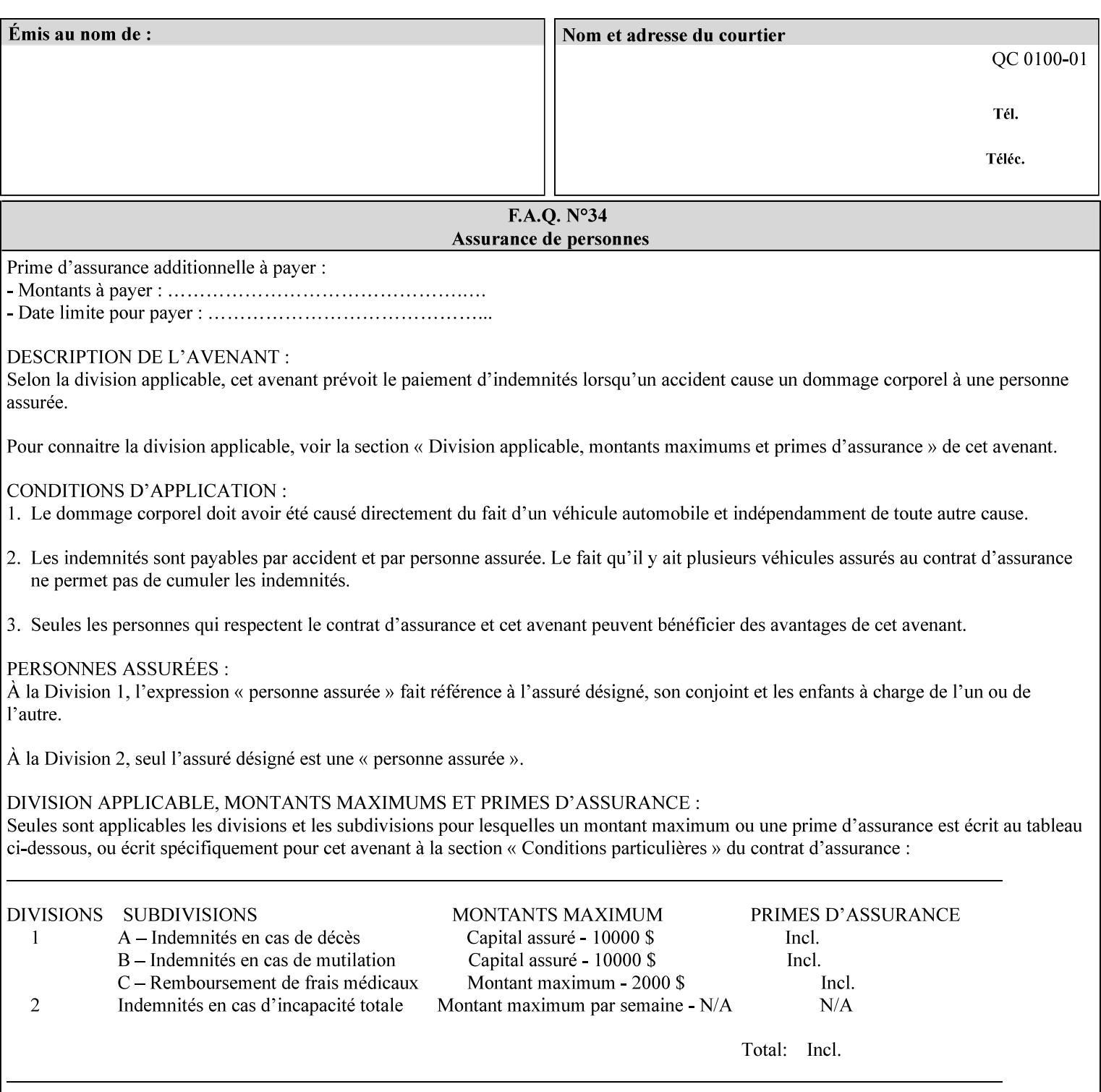

referenced ticket will contain its own 'document-uri' attribute, which will reference the PDL document. In this case, the client MUST NOT also supply the 'documentformat' attribute. If the Printer determines that the file is an XPIF job template, it will ignore the 'document-format' attribute, if supplied.

**Saved job** - the Printer will use the PDL and job attribute information contained within the saved job format (see section 7.47), except those attributes that are overridden by the current ticket. In this case, the client MUST NOT also supply the 'document-format' attribute. If the Printer determines that the file is a saved job, it will ignore the 'document-format' attribute, if supplied.

If the client-supplied URI scheme is not supported, the Printer will fault the Job, schedule other jobs, and request operator intervention to fix the problem (see section 2.5).

The supported URI schemes are:

'file' any Absolute URI (with absolute path) or Relative URI (with absolute or relative path) that identifies a file that is part of the controller's file system. This file system MAY be NFS mounted.

### **7.22 edge-enhancement-disable (1setOf (type2 keyw ord)) Job Template**

#### **XML Syntax**

- <edge-enhancement-disable syntax="1setOf"> <value syntax="keyword">*keyword*</value> </edge-enhancement-disable>
- **Description** This attribute specifies the disablement of edge enhancement the Printer applies for improved image quality. Printers are assumed to apply edge enhancement by default.

The 'edge-enhancement-disable' Job/Document Template attribute specifies that the Printer MUST disable edge enhancement of objects of specified types in the printed output. Printers MAY recognize object types in the PDL such as text, bitmap, sweeps, fills, images, and strokes.

Edge enhancement is a printer-dependent implementation that improves image quality. Edge enhancement is sometimes called 'outlining' or 'adaptive halftoning'. Edge enhancement is generally automatically applied by printers to improve image quality at the boundaries of objects. In effect, edge enhancement provides a sharper image to the human viewer. Examples of edge enhancement are a) to apply an outline to tinted objects to provide a sharp edge and b) to outline drop-out text in halftoned areas to provide sharp edges to the text characters.

00286

Informco.com

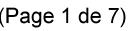

Date de production: 10 mai 2019

Annexé et faisant partie de la police numéro:

 $\bar{\mathbf{X}}$ 

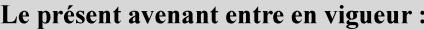

7 mai 2019

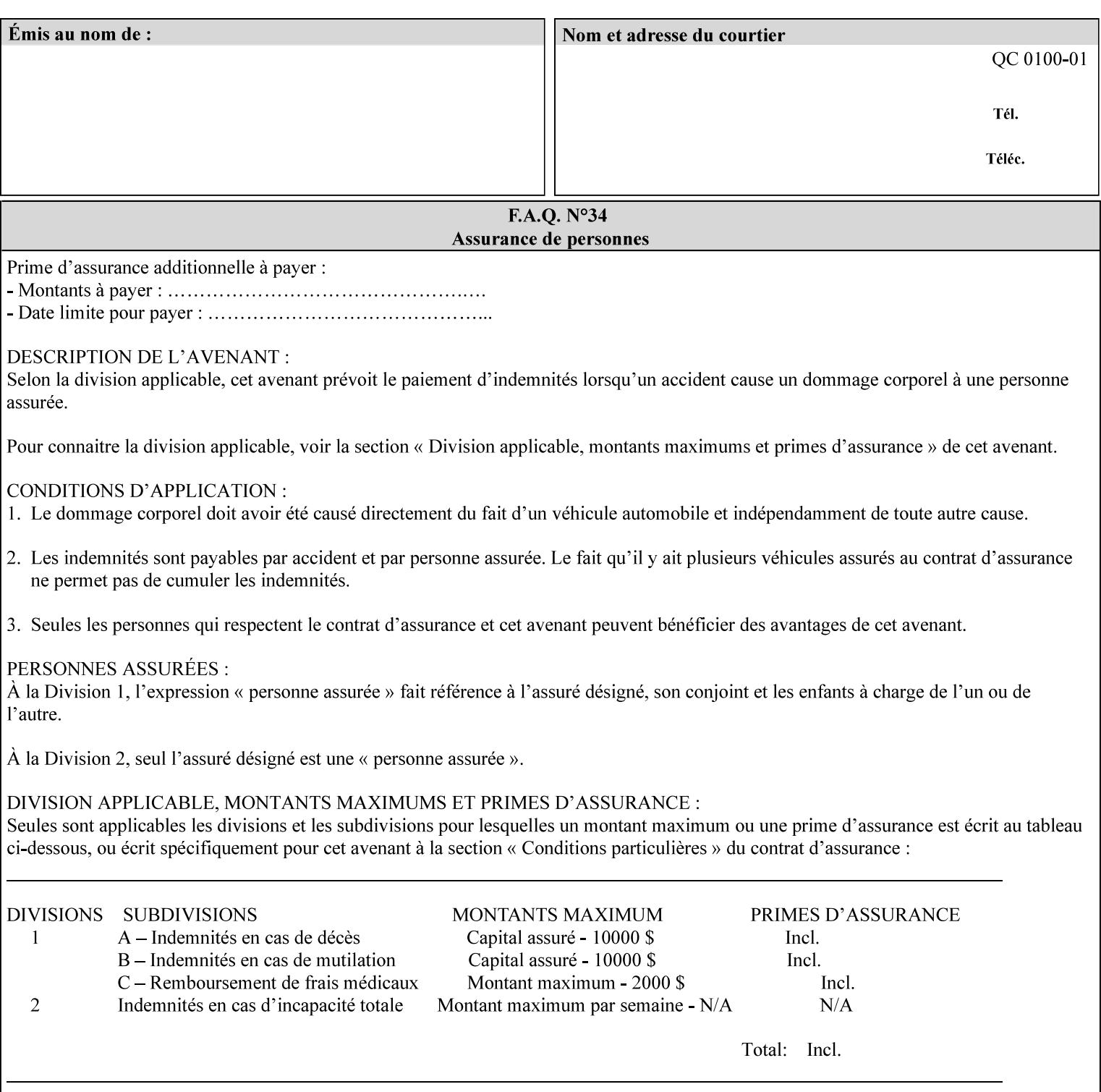

Printers that support edge enhancement enable it by default to provide the best possible image quality.

Sometimes, however, undesirable artifacts, such as dropped pixels that create jagged edges, result. For example, black text at 35% density can be edge enhanced. However, high addressability cells at the edge may be too small to develop due to the characteristics of the printer. In this case single pixel 'dropout' occurs at the edges of the object. Other factors that affect the appearance of these artifacts are halftone frequency and printer marking resolution. These artifacts can be eliminated by disabling edge enhancement.

The 'edge-enhancement-disable' attribute assumes that printers enable edge enhancement by default.

If a Printer supports this attribute, it MUST support 'all-object' and 'no-object' . Standard keyword values are:

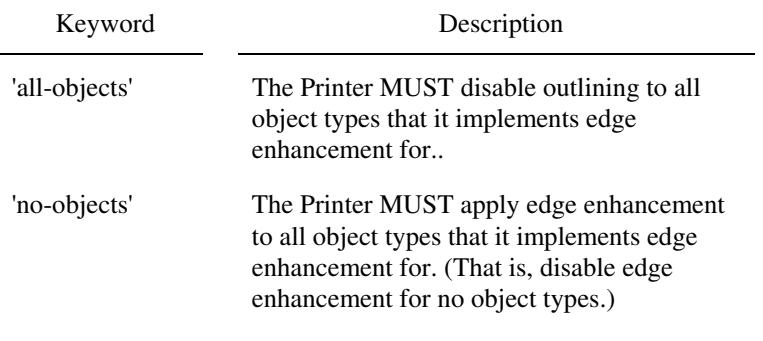

**Note:** The value of the 'edge-enhancement-disable' attribute completely replaces the queue default, if the queue default has been configured, or replaces the factory default.

> Why there are no keywords for 'image' and 'sweep' object types? In general, applying edge enhancement to 'image' and 'sweep' objects is not supported in the industry because undesirable artifacts result. Therefore, edge enhancement is always disabled for these objects. If printers need the capability to edge enhance these objects, a new CPSS attribute 'edgeenhancement-enable' is recommended.

### **7.23 finishings (1setOf\* \* type2 enum ) Job Template**

*\*\* Implementation note: For DocuSP 3.1 or later, this attribute has an implementation limit of a single value. Therefore, this attribute MUST contain only one enum value.* 

#### **XML Syntax**

<finishings syntax="1setOf"> <value syntax="enum">*enum*</value> </finishings>

**Description** This attribute identifies the finishing operations that the Printer uses for each copy of each printed document in the Job.

### **Coordinate system for enum values**

00287

Informco.com

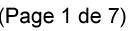

Date de production: 10 mai 2019

Annexé et faisant partie de la police numéro:

 $\bar{\mathbf{X}}$ 

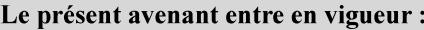

7 mai 2019

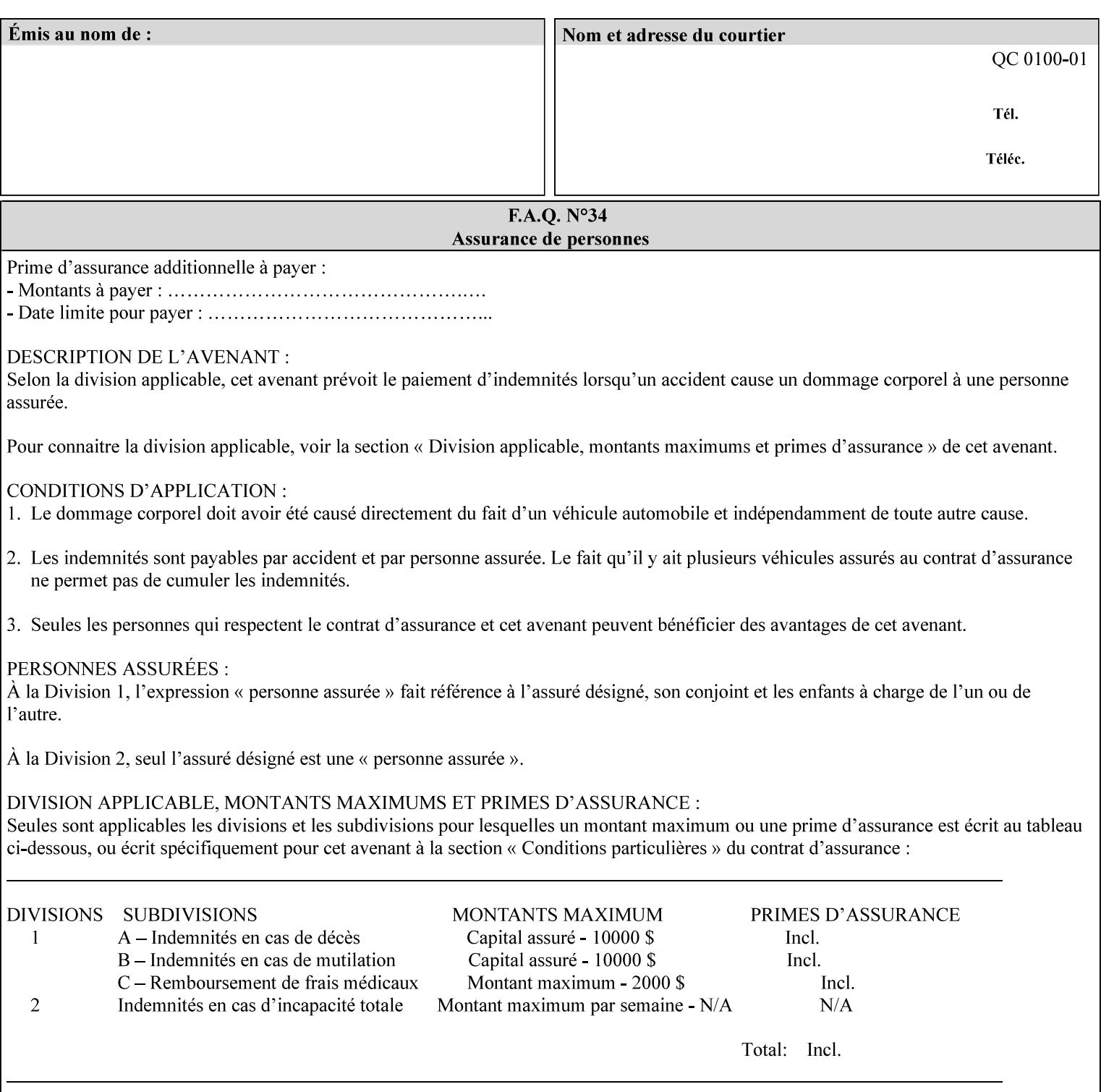

The values and Descriptions, that contain 'top', 'bottom', 'left' and 'right', are specified with respect to the document as if the document were a portrait document. If the document is actually a landscape or a reverse-landscape document, the client supplies the appropriate transformed value. This applies to values such as 'staple-xxx' and 'edge-stitch-xxx'. For example, to position a staple in the upper left hand corner of a landscape document when held for reading, the client supplies the 'staple-bottom-left' value (since landscape is defined as a +90 degree rotation of the image with respect to the media from portrait, i.e., anti-clockwise). On the other hand, to position a staple in the upper left hand corner of a reverse-landscape document when held for reading, the client supplies the 'staple-topright' value (since reverse-landscape is defined as a -90 degree rotation of the image with respect to the media from portrait, i.e., clockwise). See Section 6.2 for the additional information on the coordinate system.

The angle (vertical, horizontal, angled) of each staple with respect to the document depends on the implementation which may in turn depend on the value of the attribute.

Note: If the client supplies a value of 'none' along with any other combination of values, it is the same as if only that other combination of values had been supplied (that is the 'none' value has no effect).

Standard enum values are:

00288

Informco.com

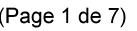

Date de production: 10 mai 2019

Annexé et faisant partie de la police numéro:

 $\bar{\mathbf{X}}$ 

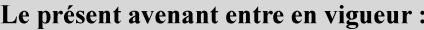

7 mai 2019

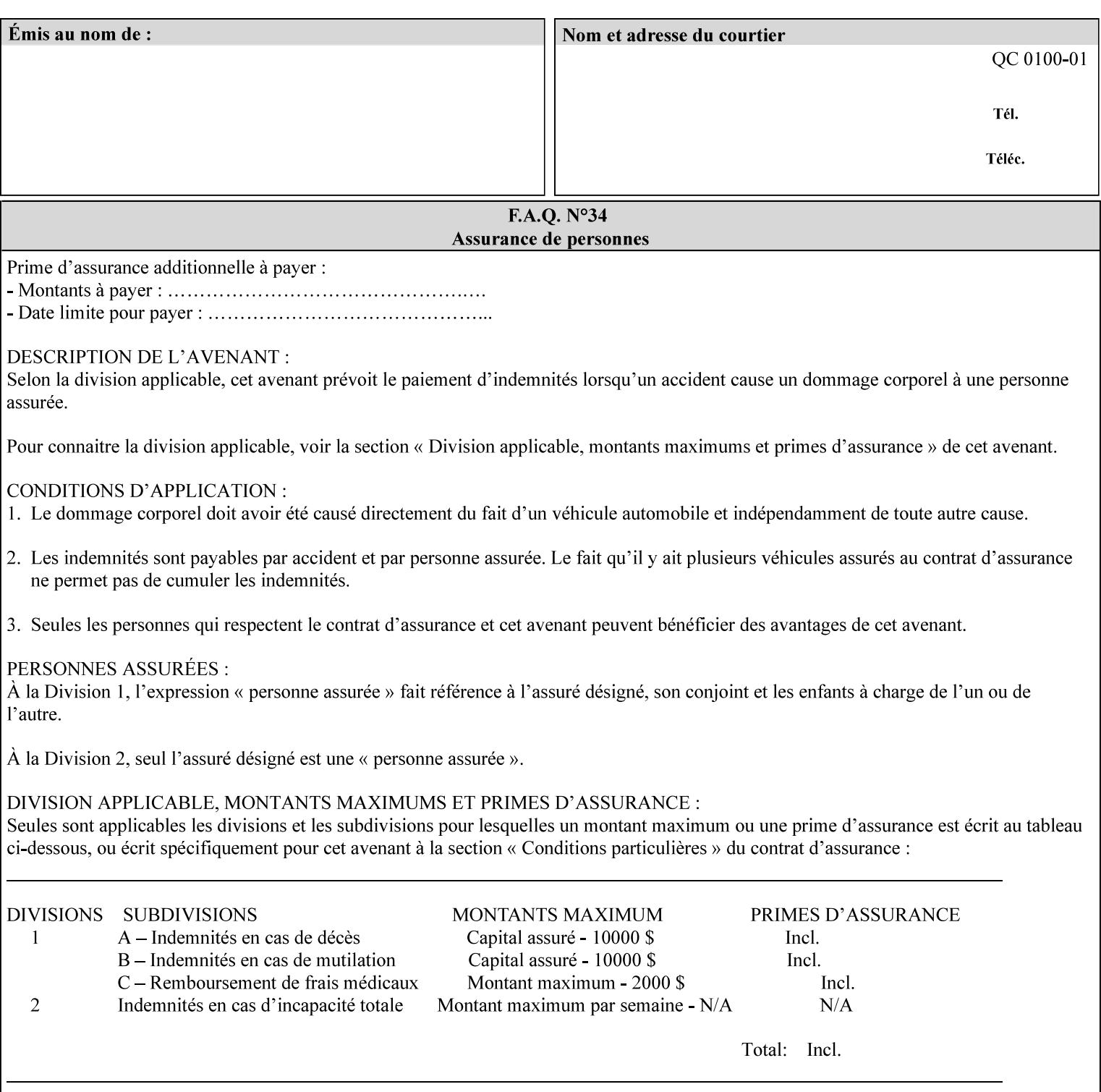

Ĭ.

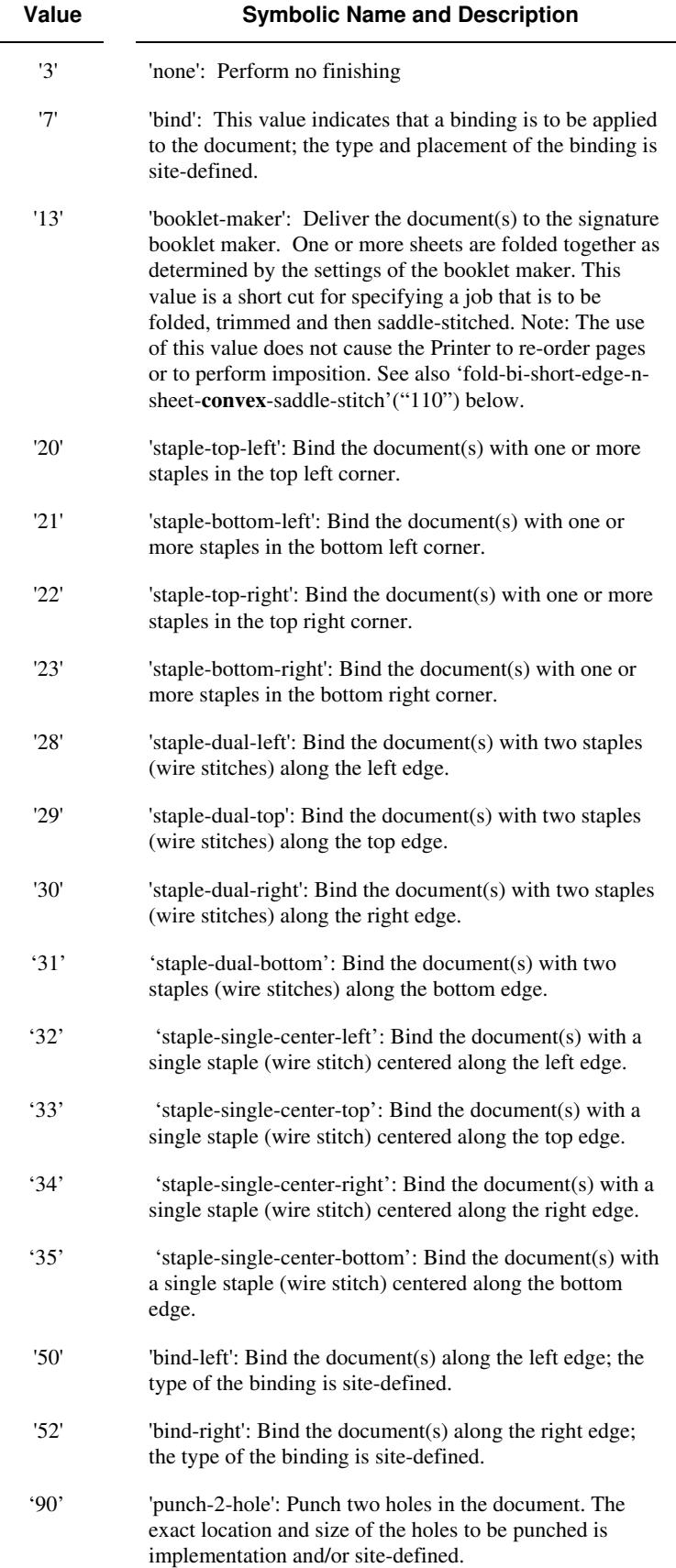
00289

Informco.com

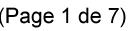

Date de production: 10 mai 2019

Annexé et faisant partie de la police numéro:

 $\bar{\mathbf{X}}$ 

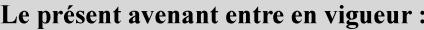

7 mai 2019

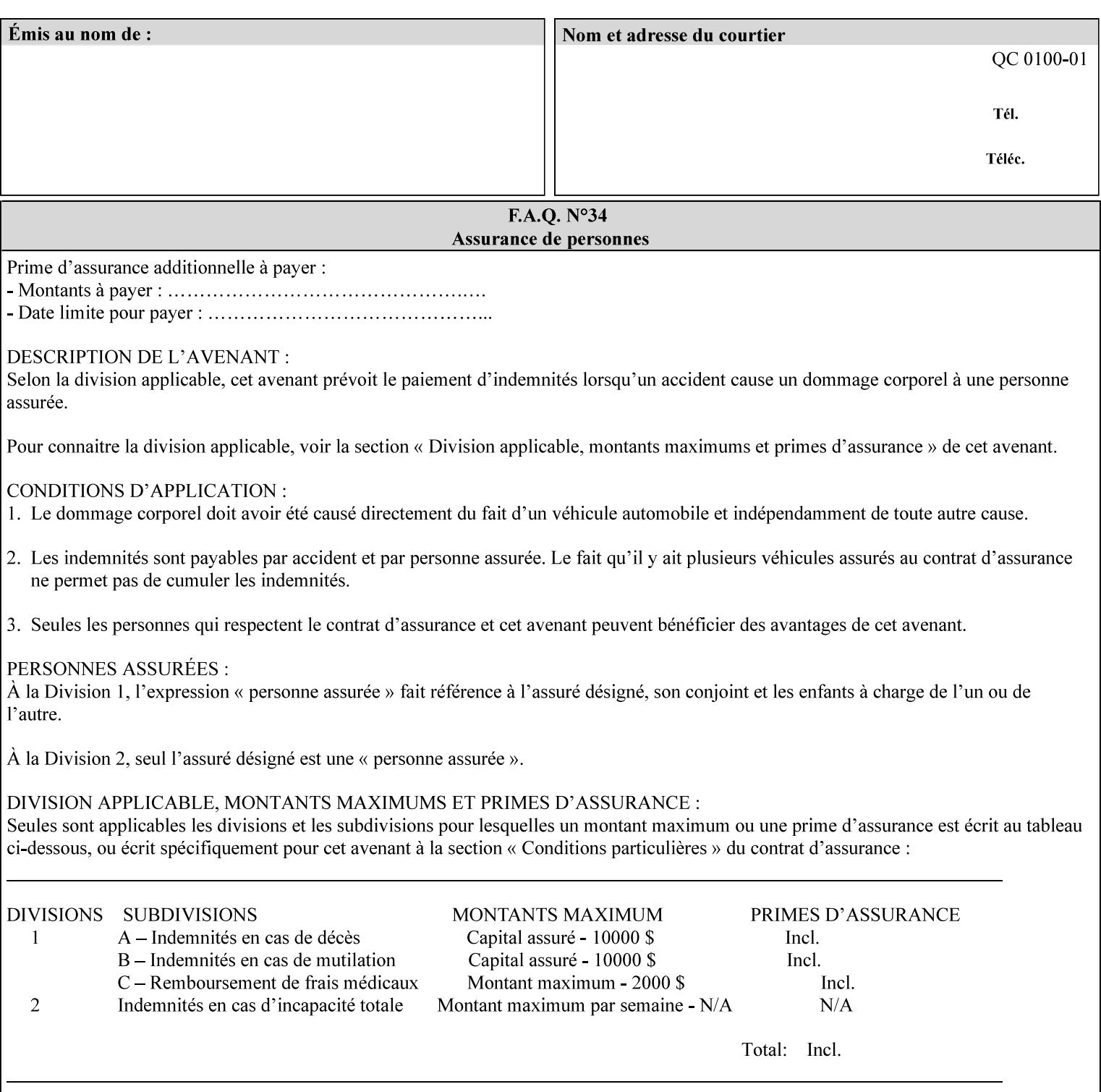

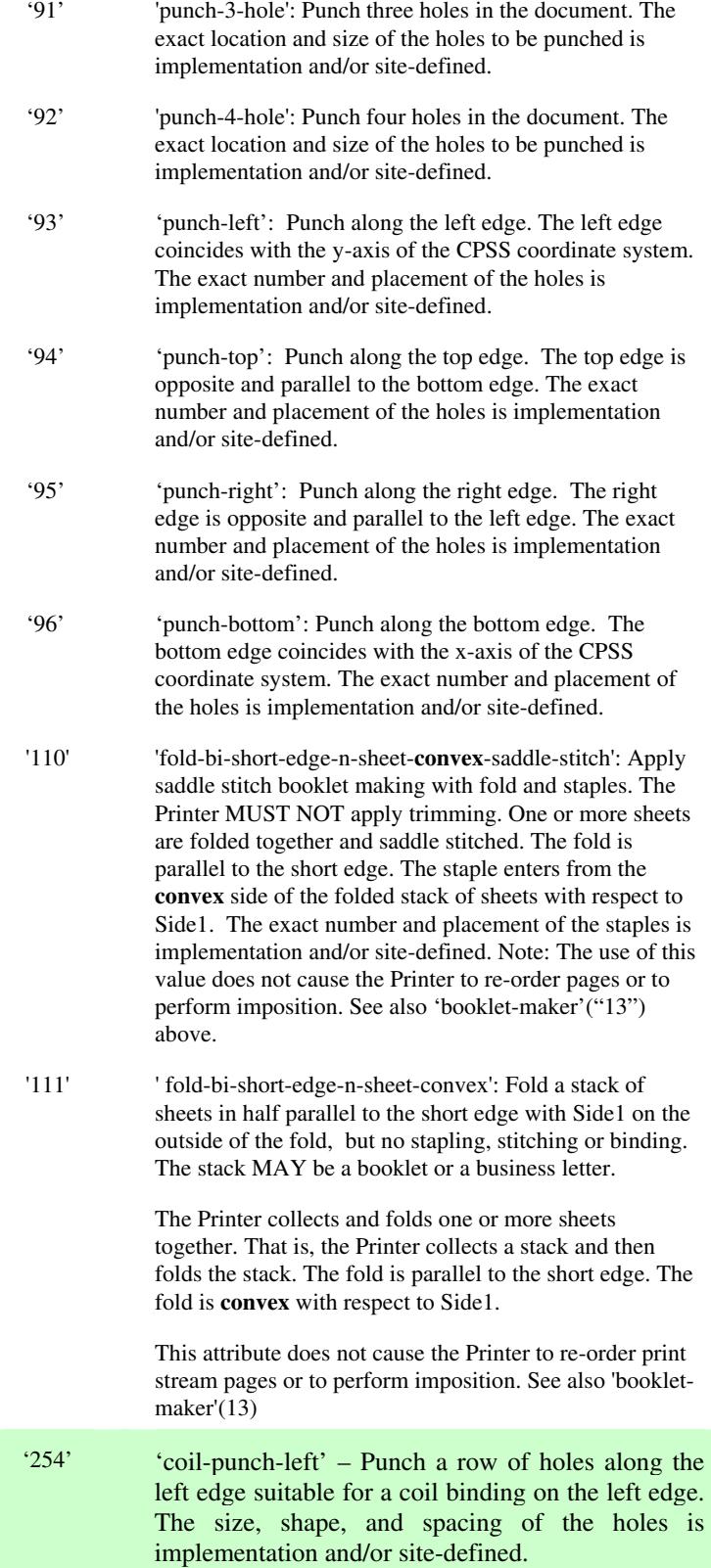

00290

Informco.com

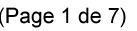

Date de production: 10 mai 2019

Annexé et faisant partie de la police numéro:

 $\bar{\mathbf{X}}$ 

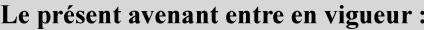

7 mai 2019

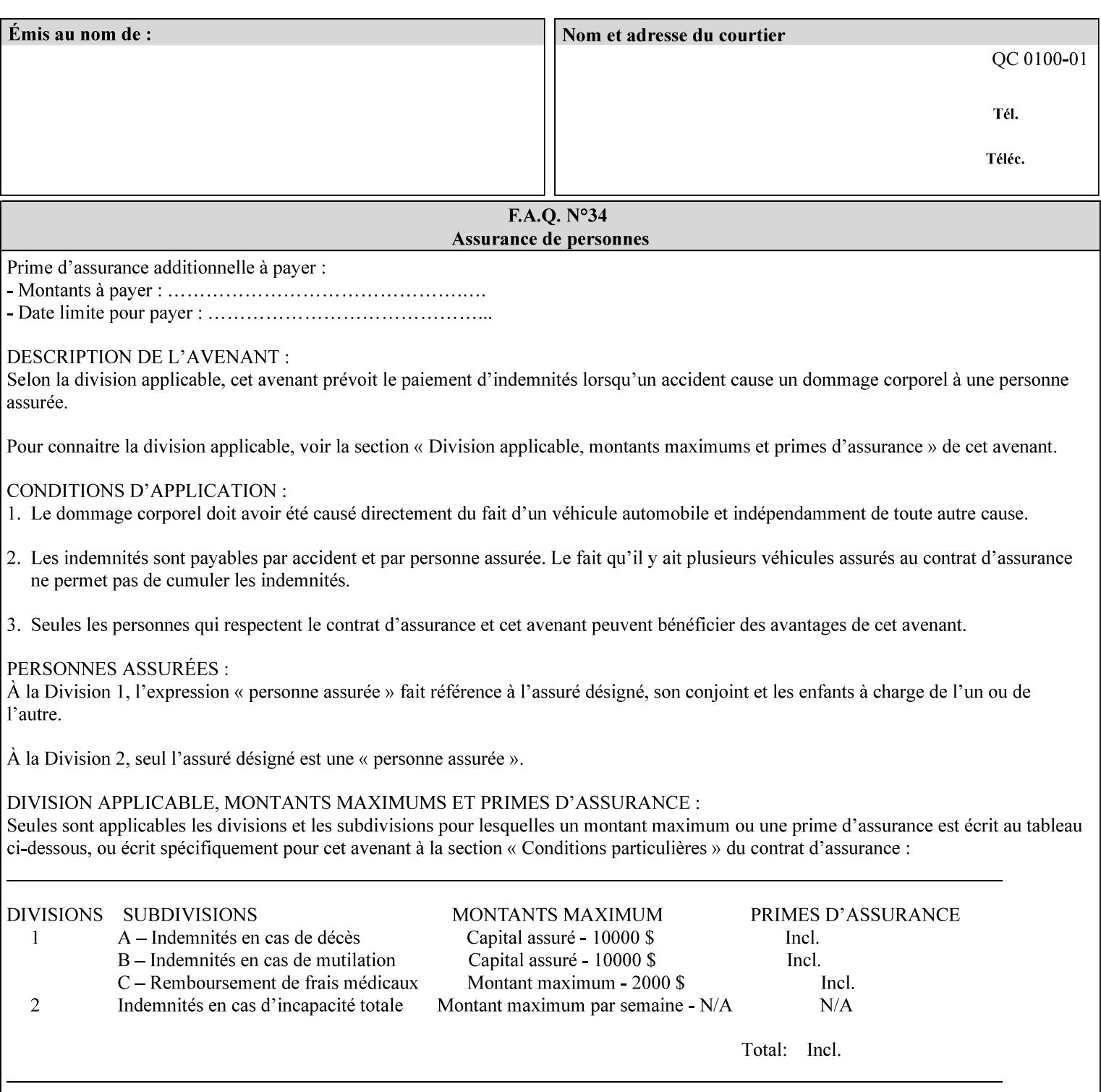

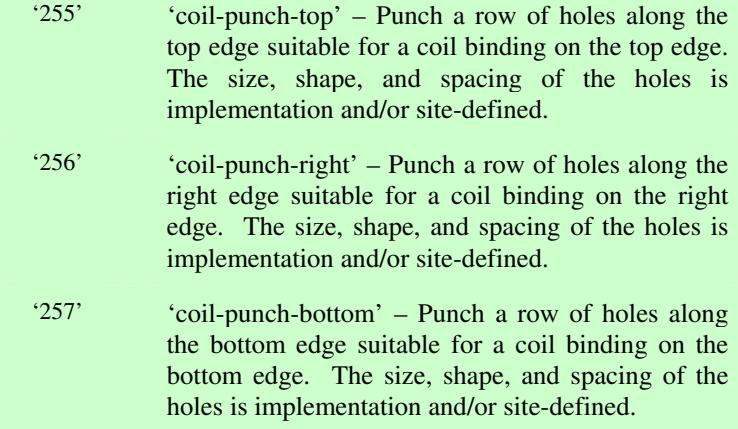

00291

Informco.com

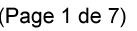

Date de production: 10 mai 2019

Annexé et faisant partie de la police numéro:

 $\bar{\mathbf{X}}$ 

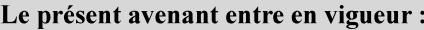

7 mai 2019

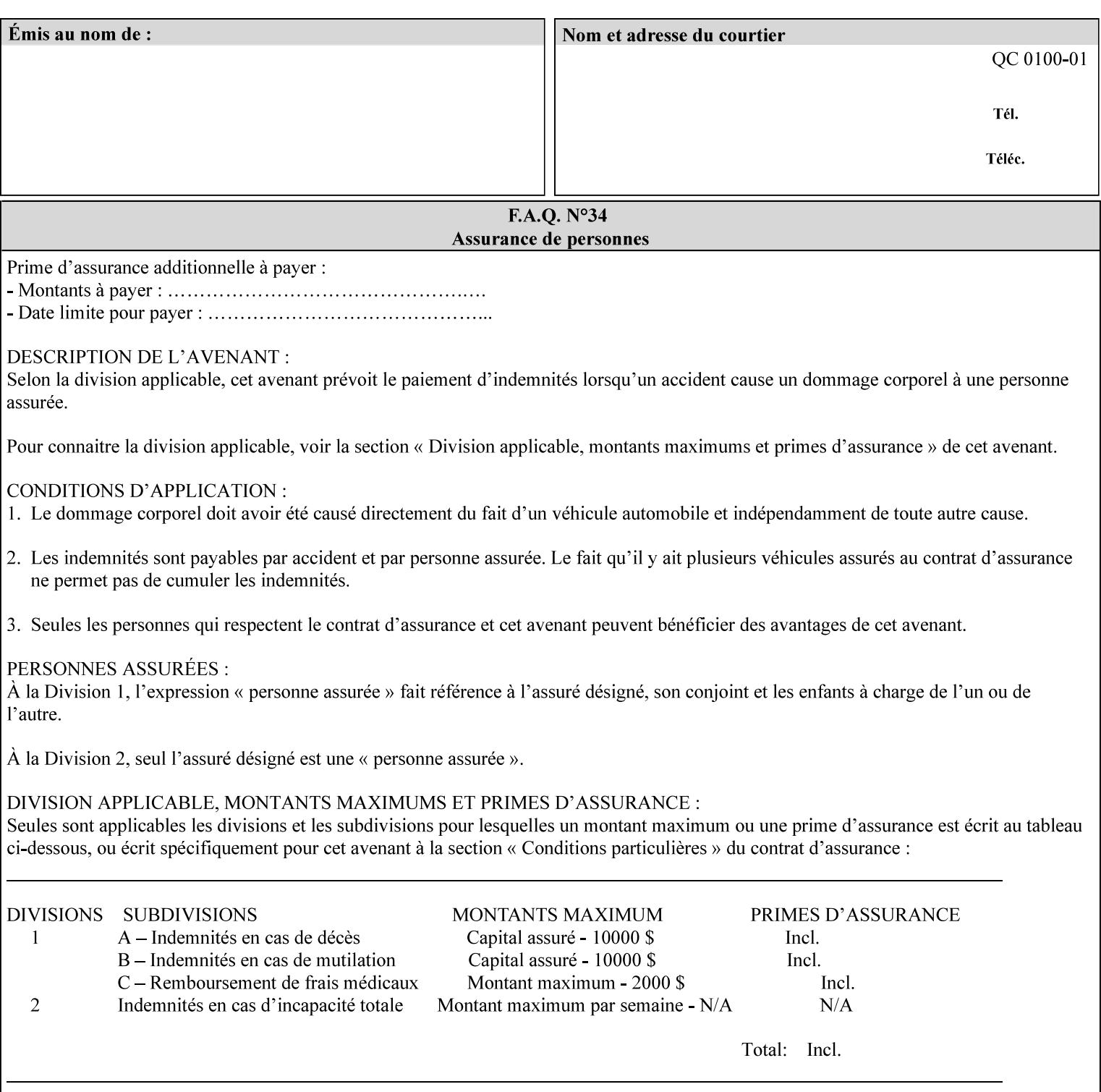

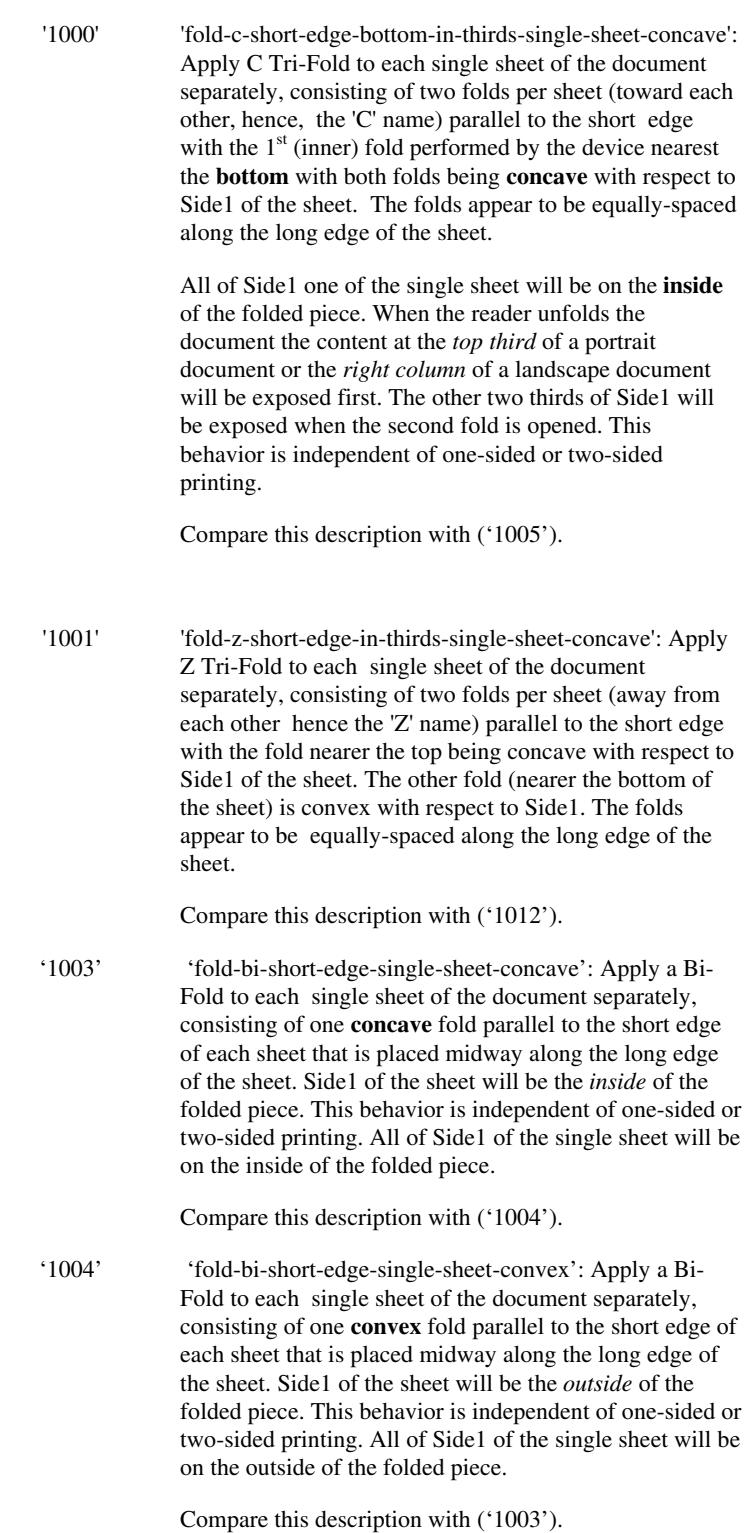

00292

Informco.com

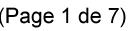

Date de production: 10 mai 2019

Annexé et faisant partie de la police numéro:

 $\bar{\mathbf{X}}$ 

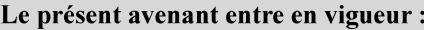

7 mai 2019

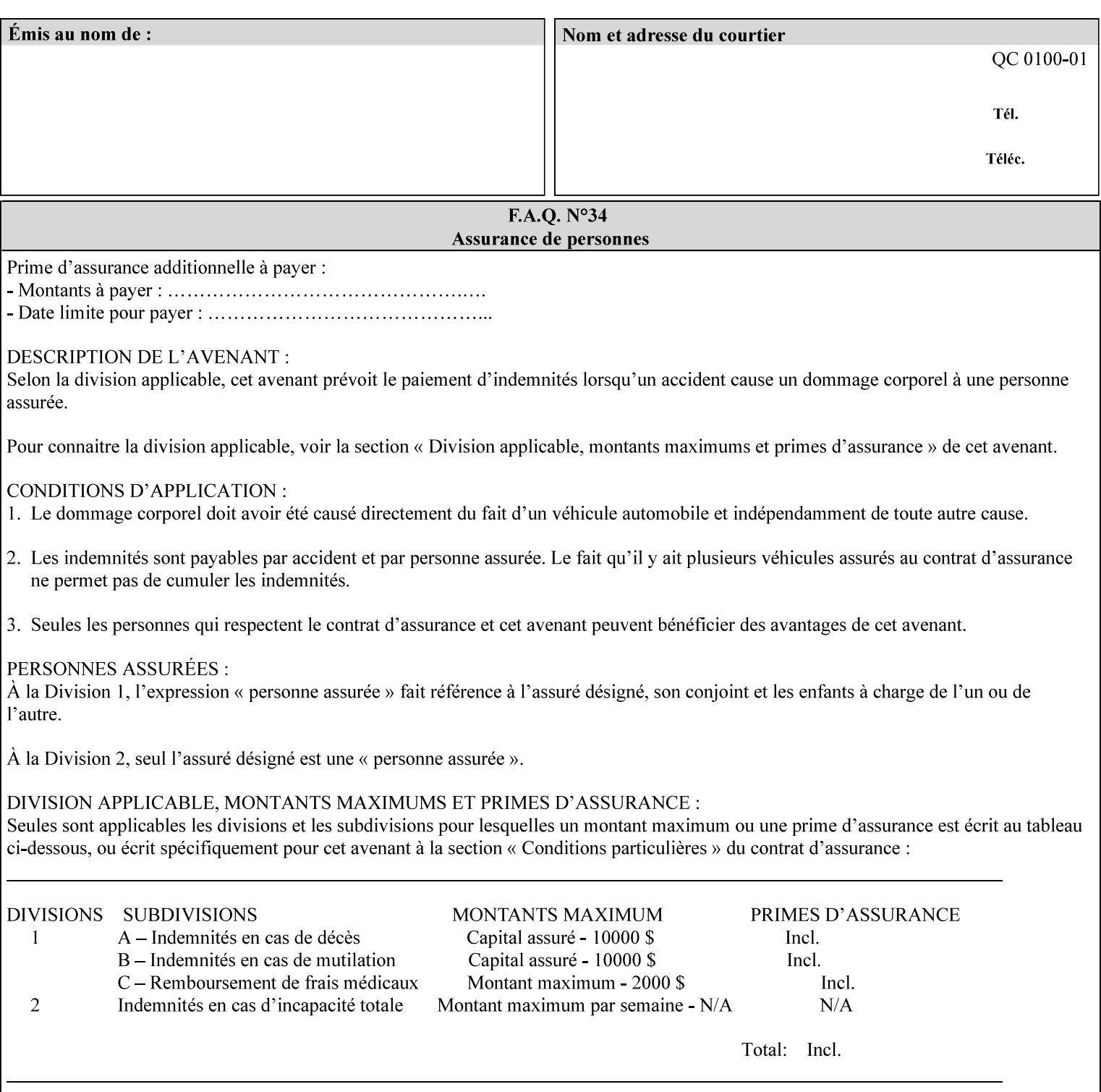

'1005' 'fold-c-short-edge-bottom-in-thirds-single-sheet-convex': Apply C Tri-Fold to each sheet of the document separately, consisting of two folds per sheet (toward each other, hence, the 'C' name) parallel to the short edge with the  $1<sup>st</sup>$  (inner) fold performed by the device nearest the bottom of the sheet with both folds being convex with respect to Side1 of the sheet. The folds appear to be equally-spaced along the long edge of the sheet. The **top two-thirds** of Side1 of the single sheet is on the **outside** of the folded piece and the **bottom one-third** of the single sheet is on the **inside** of the folded piece. When the reader unfolds the document the content at the top two thirds of a portrait document or the right two columns of a landscape document will be exposed first. The other third of Side1 will be exposed when the second fold is opened. This behavior is independent of one-sided or two sided printing. Compare this description with ('1000'). '1008' 'fold-z-short-edge-top-in-half-single-sheet-concave': Apply Large Z Fold to each single sheet of the document separately, consisting of two folds (away from each other – hence, 'Z' name) parallel to the short edge of each sheet with the fold nearest the top dividing the single sheet in half. The fold nearest the top is concave with respect to Side1 of the sheet. The folds appear to be not equallyspaced along the long edge of the sheet. This fold is typically applied to large media. Compare this description with ('1009'). '1009' 'fold-z-short-edge-top-in-half-single-sheet-convex': Apply Large Z Fold to each single sheet of the document separately, consisting of two folds (away from each other hence, 'Z' name) parallel to the short edge of each sheet with the fold nearest the top dividing the single sheet in half. The fold nearest the top is convex with respect to Side1 of the sheet. The folds appear to be not equallyspaced along the long dimension of the sheet. This fold is typically applied to large media. Compare this description with ('1008'). '1010' 'fold-z-short-edge-bottom-in-half-single-sheet-concave': Apply Large Z Fold to each single sheet of the document separately, consisting of two folds (away from each other hence, the 'Z' name) parallel to the short edge of each sheet with the fold nearest the bottom dividing the single sheet in half. The fold nearest the top is concave with respect to Side1 of the sheet. The folds appear to be not equally-spaced along the long edge of the sheet. This fold is typically applied to large media.

Compare this description with ('1011').

00293

Informco.com

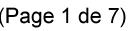

Date de production: 10 mai 2019

Annexé et faisant partie de la police numéro:

 $\bar{\mathbf{X}}$ 

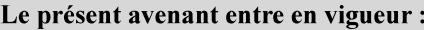

7 mai 2019

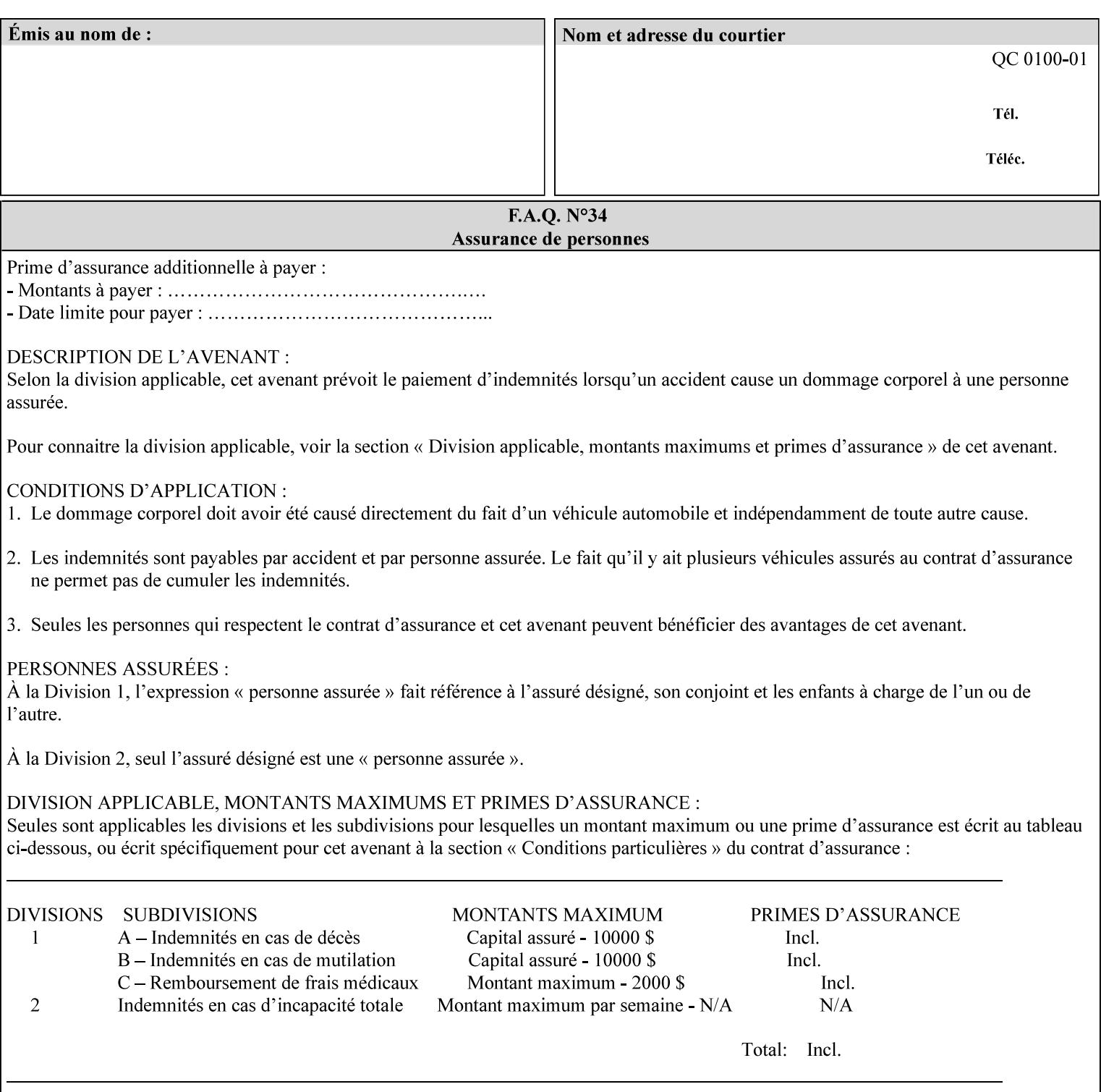

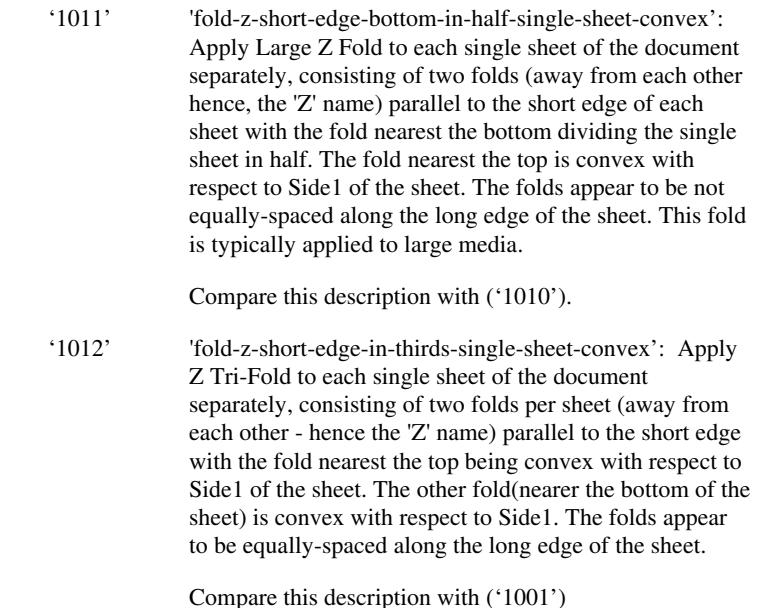

### **7.24 finishings-col (collection) Job Template**

### **XML Syntax**

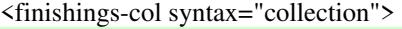

- <booklet-making syntax="collection">
- <booklet-fold-type syntax="keyword">*keyword*</booklet-fold-type>
- <booklet-square-fold-type syntax="keyword">keyword</booklet-square-fold-
- type>

 <booklet-trim-type syntax="keyword">keyword</booklet-trim-type> <booklet-trim-width syntax="keyword">keyword</booklet-trim-width> </booklet-making>

 <finishing-template syntax="name">*name*</finishing-template> </finishings-col>

**Description** This attribute augments the 'finishings' Job Template attribute (see section 7.22). This 'finishings-col' Job Template collection attribute enables a client end user to specify detailed finishing operations that cannot be specified using simple enumerated finishing values of the 'finishings' Job Template attribute. Figure 3 shows the general finishing coordinate system used by the member attributes of the 'finishing-col' collection attribute and relates to the general coordinate system defined in section 6 for all Job Template attributes.

> A Printer may support the 'finishings' attribute without supporting the 'finishings-col' attribute. However, if a Printer supports the 'finishings-col' attribute, it also supports the 'finishings' attribute. Otherwise, clients that support only the 'finishings' Job Template

00294

Informco.com

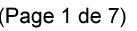

Date de production: 10 mai 2019

Annexé et faisant partie de la police numéro:

 $\bar{\mathbf{X}}$ 

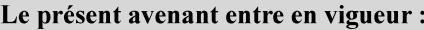

7 mai 2019

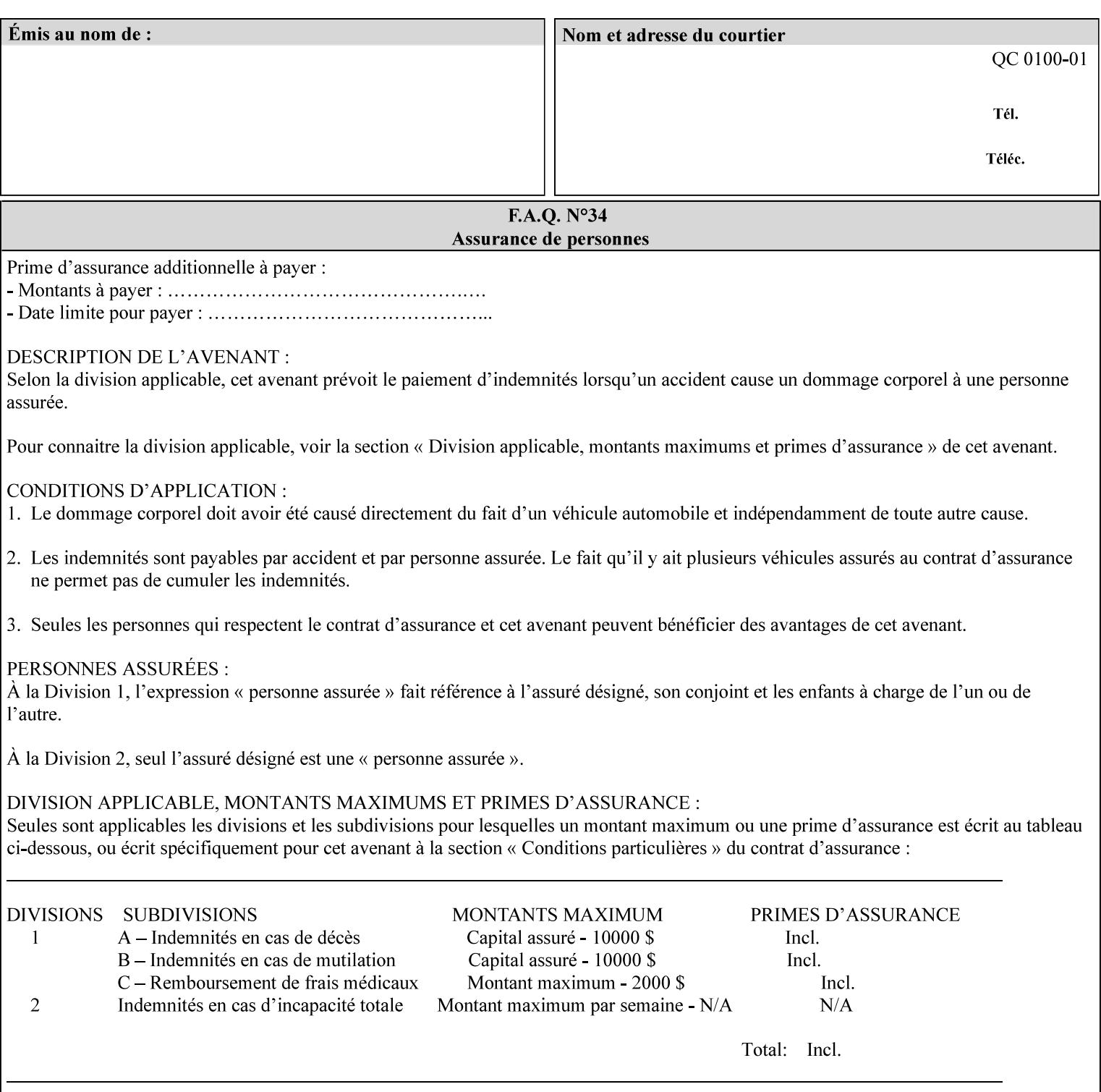

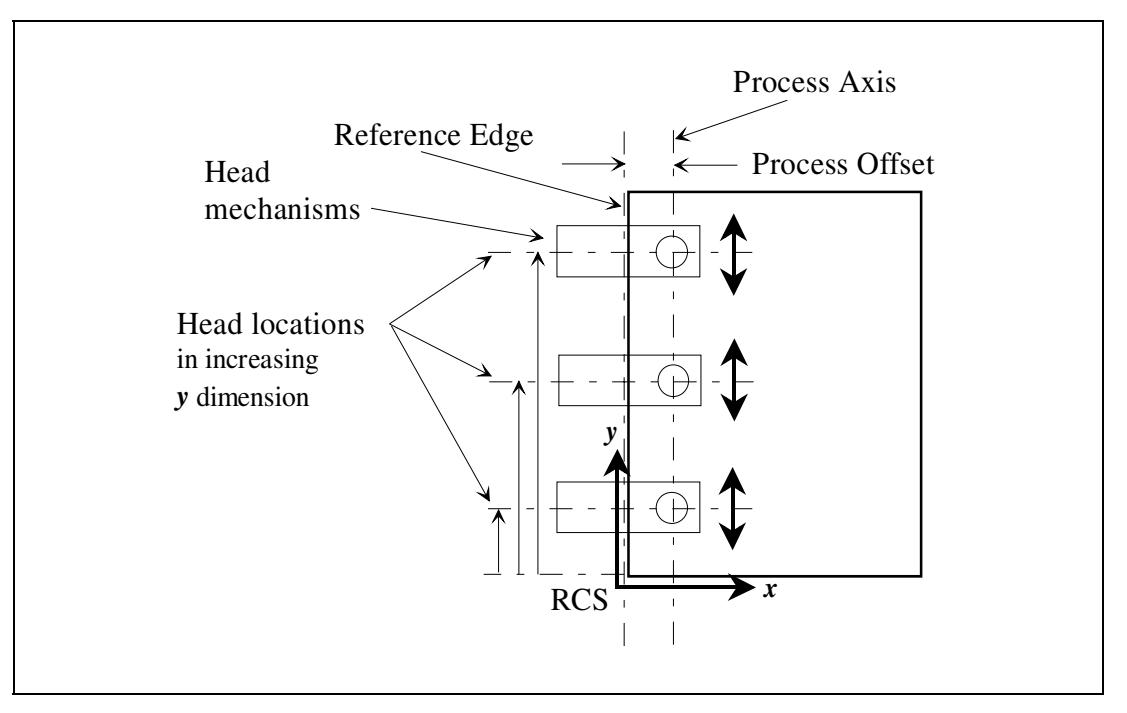

attribute would not be able to interoperate with a Printer that supports only the 'finishings-col' Job Template attribute.

**Figure 3 - General Finishing Coordinate System** 

### **Member Attributes for the 'finishings-col' Job Template Attribute**

Table 7 lists the member attributes of the 'finishings-col' (collection) attribute.

### **Table 7 - 'finishings-col' member attributes**

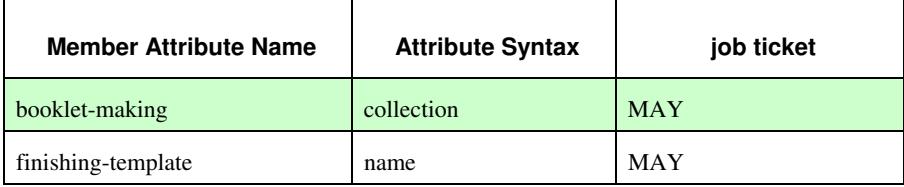

Note: other collection member attributes will be defined in the future, such as: 'binding', 'drilling', 'folding', 'trimming', and 'offsetting', etc. There may also be some future non-collection member attributes that are simply 'keyword | name'.

The 'finishings-col' collection member attributes definitions are:

### **booklet-making (collection)**

**booklet-making-supported (1setOf type2 keyword) <Printer>** 

The "booklet-making" member attribute, provides the parameters for specifying a booklet making process, including folding, square folding, stapling, and trimming. When "booklet-making" is supplied, but with neither square folding nor trimming requested, the result is the same as can be specified using the simpler "finishings" attribute
00295

Informco.com

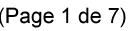

Date de production: 10 mai 2019

Annexé et faisant partie de la police numéro:

 $\bar{\mathbf{X}}$ 

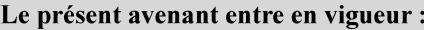

7 mai 2019

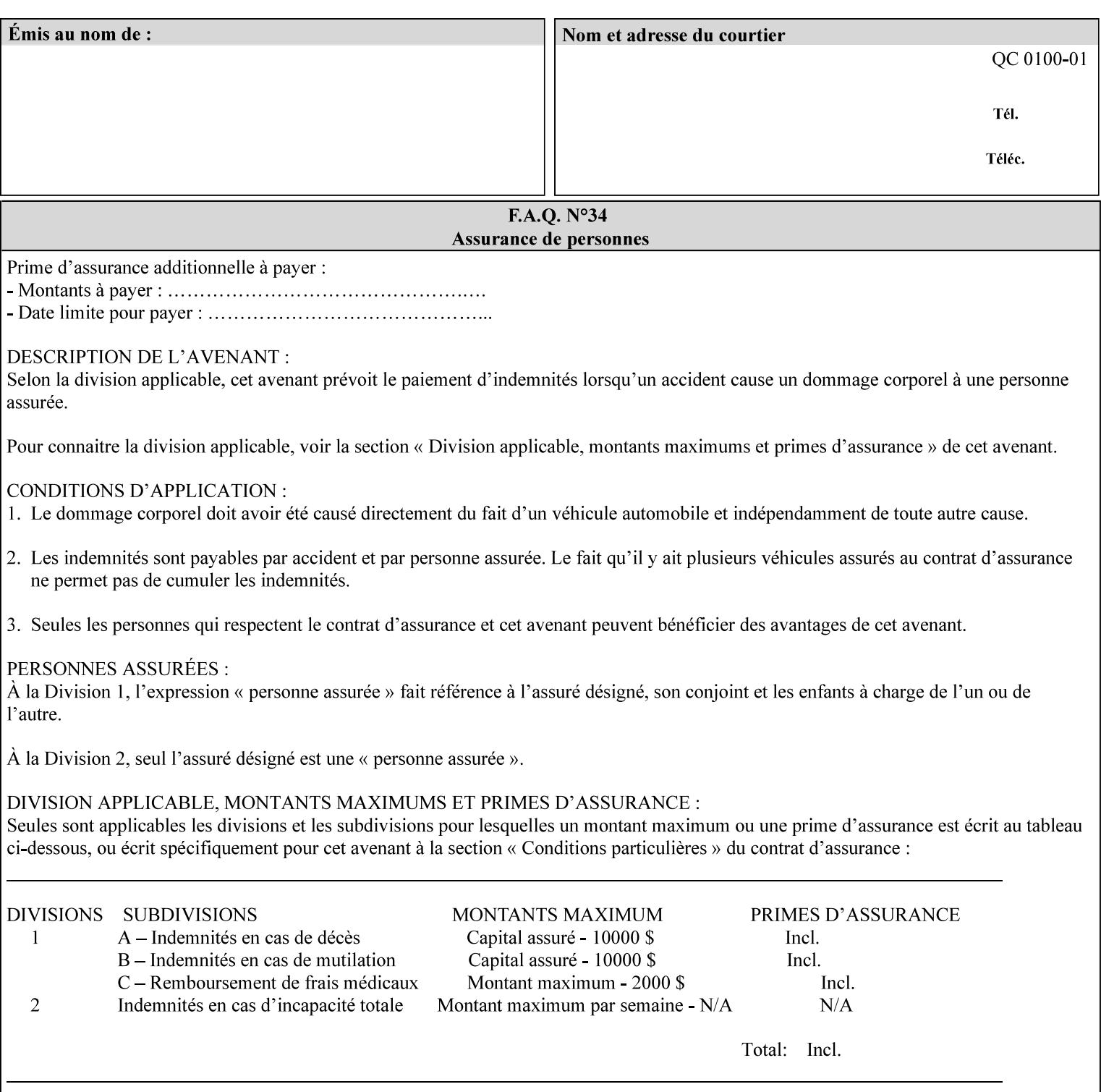

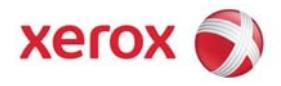

### Xerox Printing Instruction Format (XPIF) Job Ticket Programming Guide, v7.0

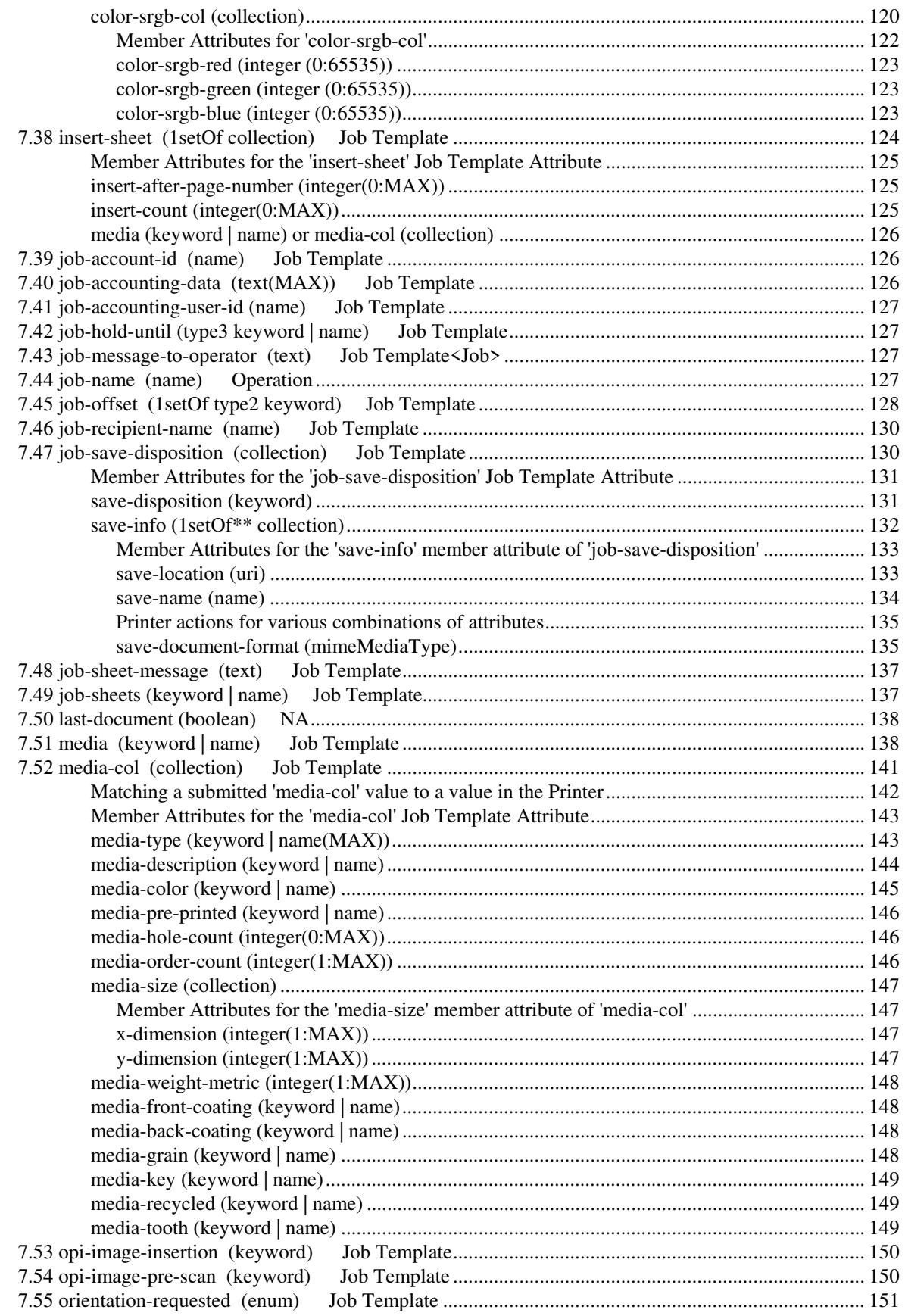

00296

Informco.com

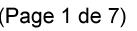

Date de production: 10 mai 2019

Annexé et faisant partie de la police numéro:

 $\bar{\mathbf{X}}$ 

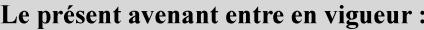

7 mai 2019

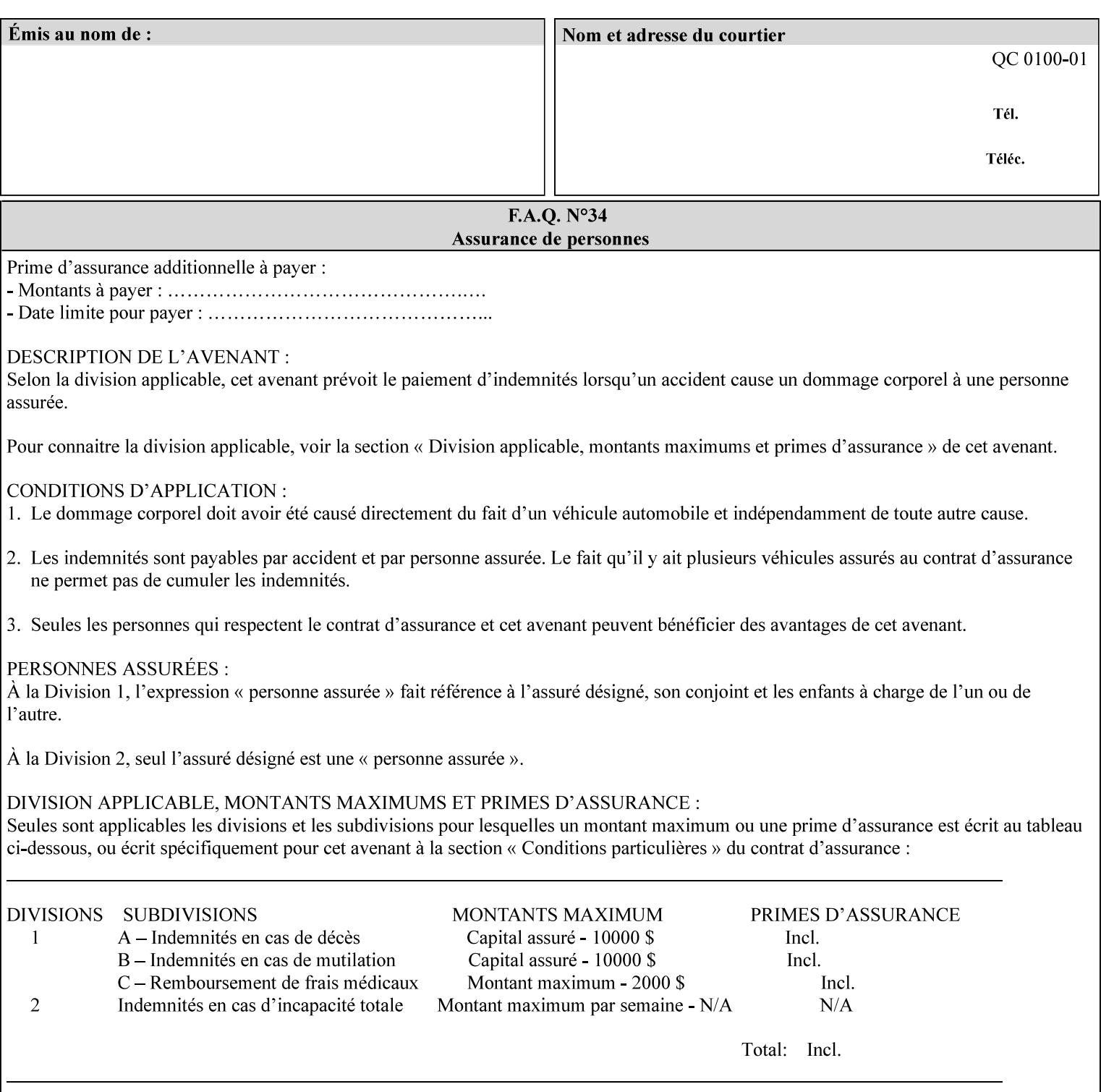

with an appropriate enum value. In these cases, clients SHOULD use the simpler "finishings" attribute in order to achieve compatibility with Printers that support only the simpler "finishings" attribute.

For the purposes of the "booklet-making" member attribute, booklet making is described as if the input is a stack of one or more printed sheets such that the top surface of the top sheet contains the first logical page of the booklet (referred to as "Side1" by CPSS Vol. 5 Section 2.2.3.1). The stack of sheets is optionally folded using either a convex bi-fold (so that "Side1" is on the outside of the folded stack) or a concave bi-fold (so that "Side1" is on the inside of the stack). The fold may be parallel to the short edge or the long edge, and may be either a simple booklet fold or a square fold. The folded stack is optionally saddle stitched, and may be left untrimmed or trimmed on the side opposite the fold.

Future extensions may include additional stitching and trimming options. More complex methods of booklet making, such as folding the stack of sheets two or three times to make an 8-page or 16-page signature, are out of scope for the "booklet-making" attribute.

NOTE: Although the booklet making operation is defined as if the stack of input sheets is delivered to the booklet maker face up with the sheet surface containing the first logical page on top, it is not required that the sheets be delivered to the booklet maker in this way. If the booklet maker operates on sheets in a different orientation, such as face down, the printer can compensate by delivering the sheets in the order and orientation required to enable the desired result. Similarly, if the booklet maker has limitations on folding capabilities, such as only being able to fold "up" or "down," and if the printer can compensate by delivering the sheets in a special order and orientation that enables the booklet maker to achieve the desired booklet making result, then the printer may mask these characteristics by providing output that enables the desired finishing.

### **Member Attributes for the "booklet-making" member attribute of "finishings-col"**

Table 8 lists the member attributes of the "booklet-making" (collection) attribute.

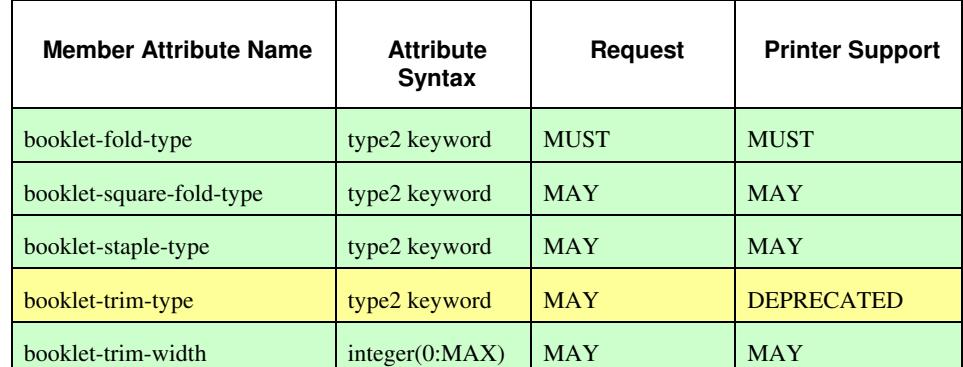

### **Table 8 - "booklet-making" member attribute**

00297

Informco.com

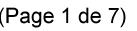

Date de production: 10 mai 2019

Annexé et faisant partie de la police numéro:

 $\bar{\mathbf{X}}$ 

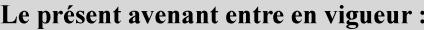

7 mai 2019

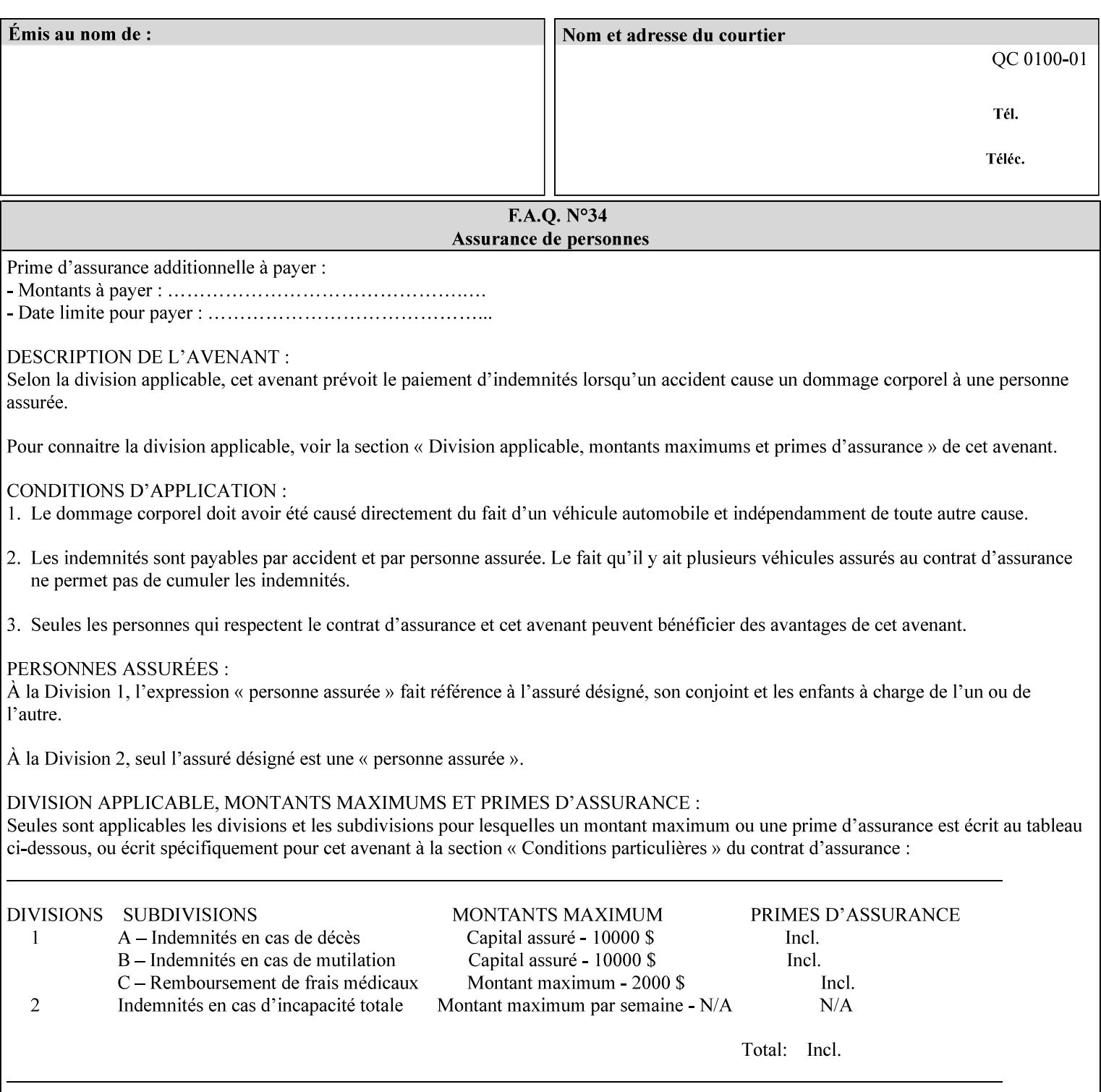

While the "booklet-fold-type," booklet-square-fold-type," "bookletstaple-type," "booklet-trim-type," and "booklet-trim-width" member attributes are required to completely specify all possible booklet making operations, it may not be possible to specify all of these (or to specify all of them independently) for every booklet making device.

#### **booklet-fold-type (type2 keyword)**

The "booklet-fold-type" member attribute specifies how the stack of sheets is folded. Booklet making always uses a single fold in the center of the booklet (bi-fold), which can be applied parallel to the short edge or parallel to the long edge.

While the number of sheets can be computed from the scope of the booklet-making attribute, it is easier to distinguish single sheet folding from multiple-sheet folding via "the booklet-fold-type" member attribute rather than having to determine the number of sheets in the stack that is to be folded. If "booklet-fold-type" specifies that the stack of sheets that comprise the booklet be folded as a single unit (e.g., 'short-edge-n-sheet-convex') but the stack of sheets to be folded consists of only a single sheet, the printer MUST simply fold the single sheet as though it were multiple sheets. If "booklet-fold-type" specifies that the sheets be folded separately (e.g., 'short-edge-single-sheet-convex') and the stack of sheets consists of multiple sheets, the printer MUST fold the sheets separately or fault the job.

Many booklet makers will only be able to fold the sheet(s) in a limited number of ways, e.g., parallel to the short edge only, or convex folds only. A printer will support only those values for "booklet-fold-type" that are compatible with the type of booklet maker that is available.

For more details on the folding patterns, see CPSS Vol. 5 Section 2.2.3.1 and the "finishings" attribute.

NOTE: It is not necessary to specify whether the folded edge is on the right or left side of the finished booklet, since the way in which the reader orients the finished booklet is determined by the placement of the reader pages on the outermost surface and the fold pattern used ("convex," with the first reader page on the outside of the folded booklet, or "concave," with the first reader page on the inside of the folded booklet).

Standard keyword values for "booklet-fold-type" are:

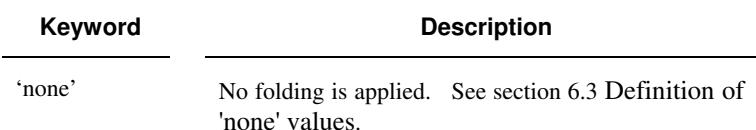

00298

Informco.com

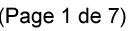

Date de production: 10 mai 2019

Annexé et faisant partie de la police numéro:

 $\bar{\mathbf{X}}$ 

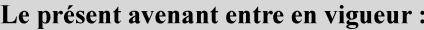

7 mai 2019

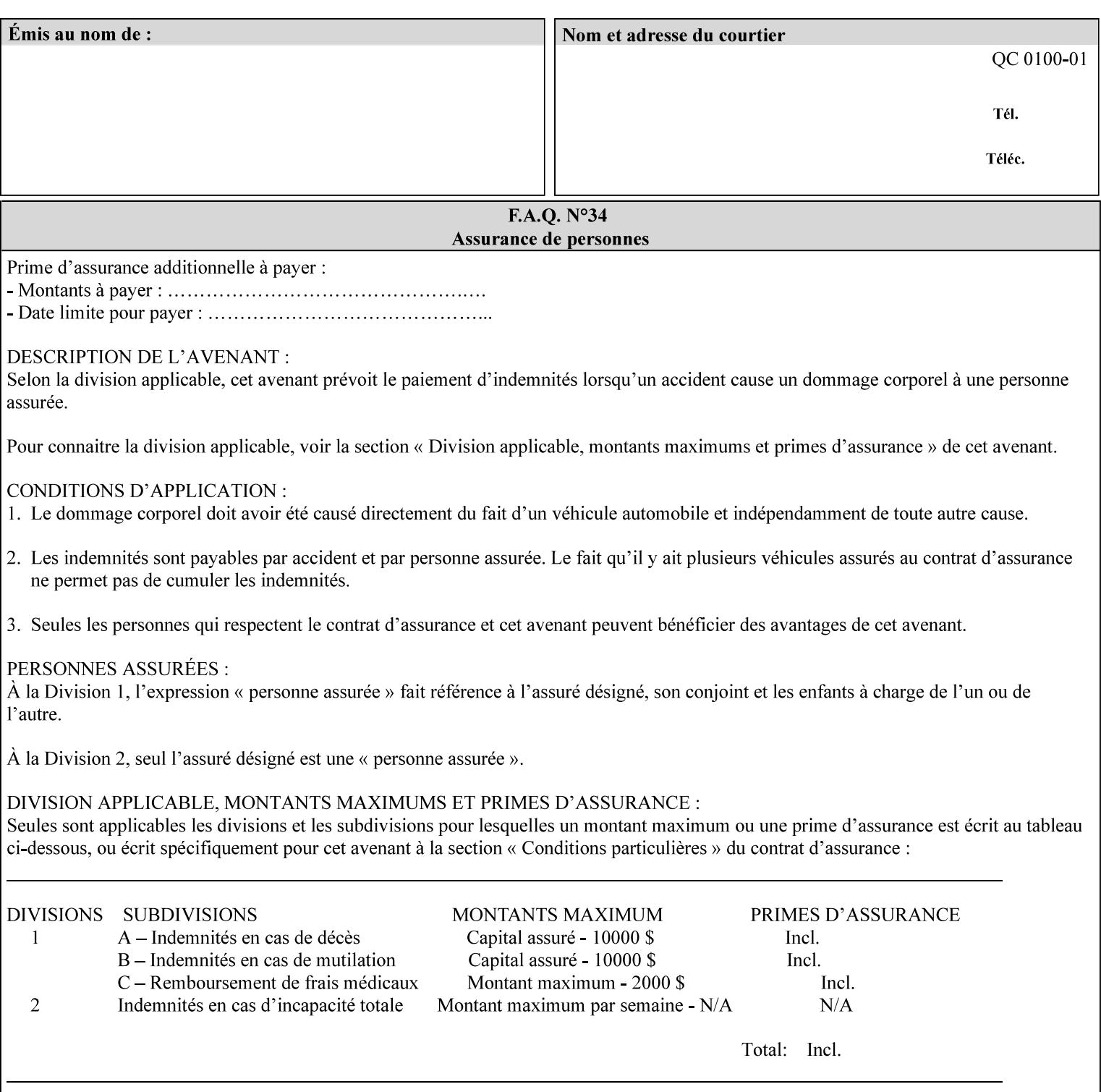

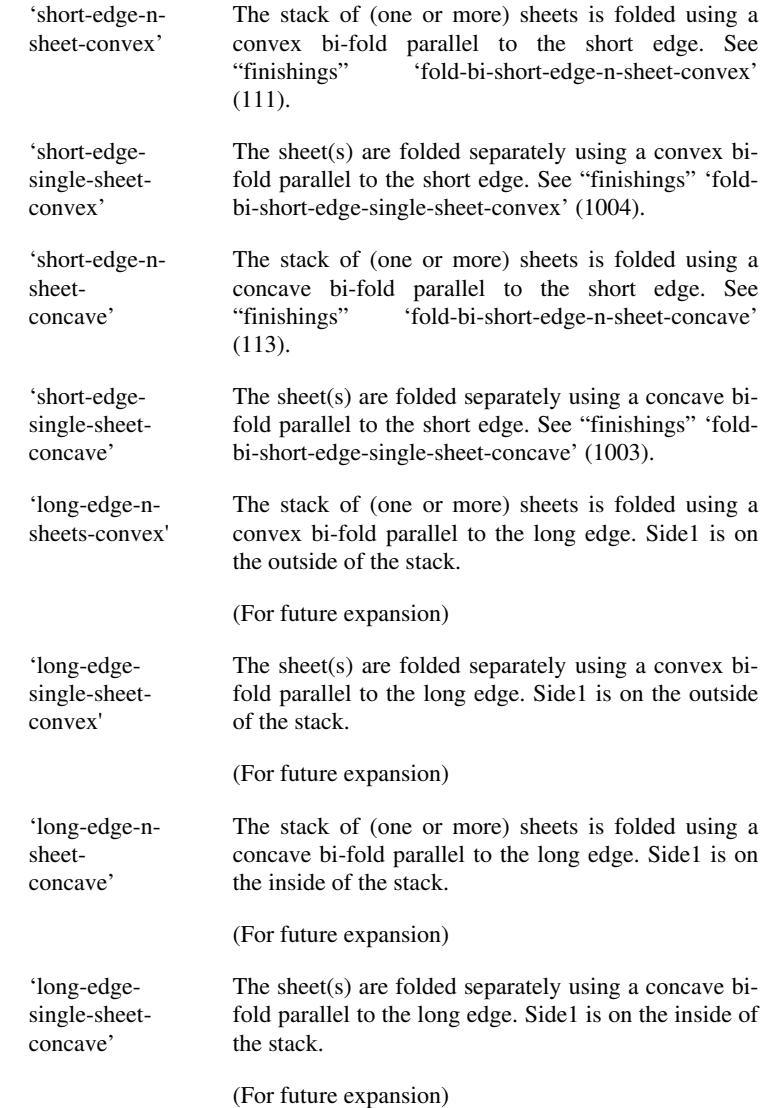

### **booklet-square-fold-type (type2 keyword)**

The "booklet-square-fold-type" member attribute specifies whether or not a square fold is applied, and, if so, what type (level) of square fold is used.

For a square fold, the folded edge of the booklet is squared off to approximate two 90º folds after the simple booklet fold has been done by the folder. The square folding operation is typically accomplished by clamping the folded booklet some distance from the folded edge, and squaring the fold by running a roller along the (rounded) folded edge. The amount of folded material that extends beyond the clamp, and the proximity of the roller to the clamp (hence the degree to which the folded edge is squared off) is determined by the number of sheets in the booklet and the "level" of the square fold. A level of 'low-1' or 'low-2' indicates that less of the booklet

00299

Informco.com

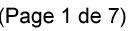

Date de production: 10 mai 2019

Annexé et faisant partie de la police numéro:

 $\bar{\mathbf{X}}$ 

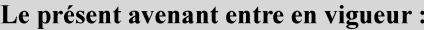

7 mai 2019

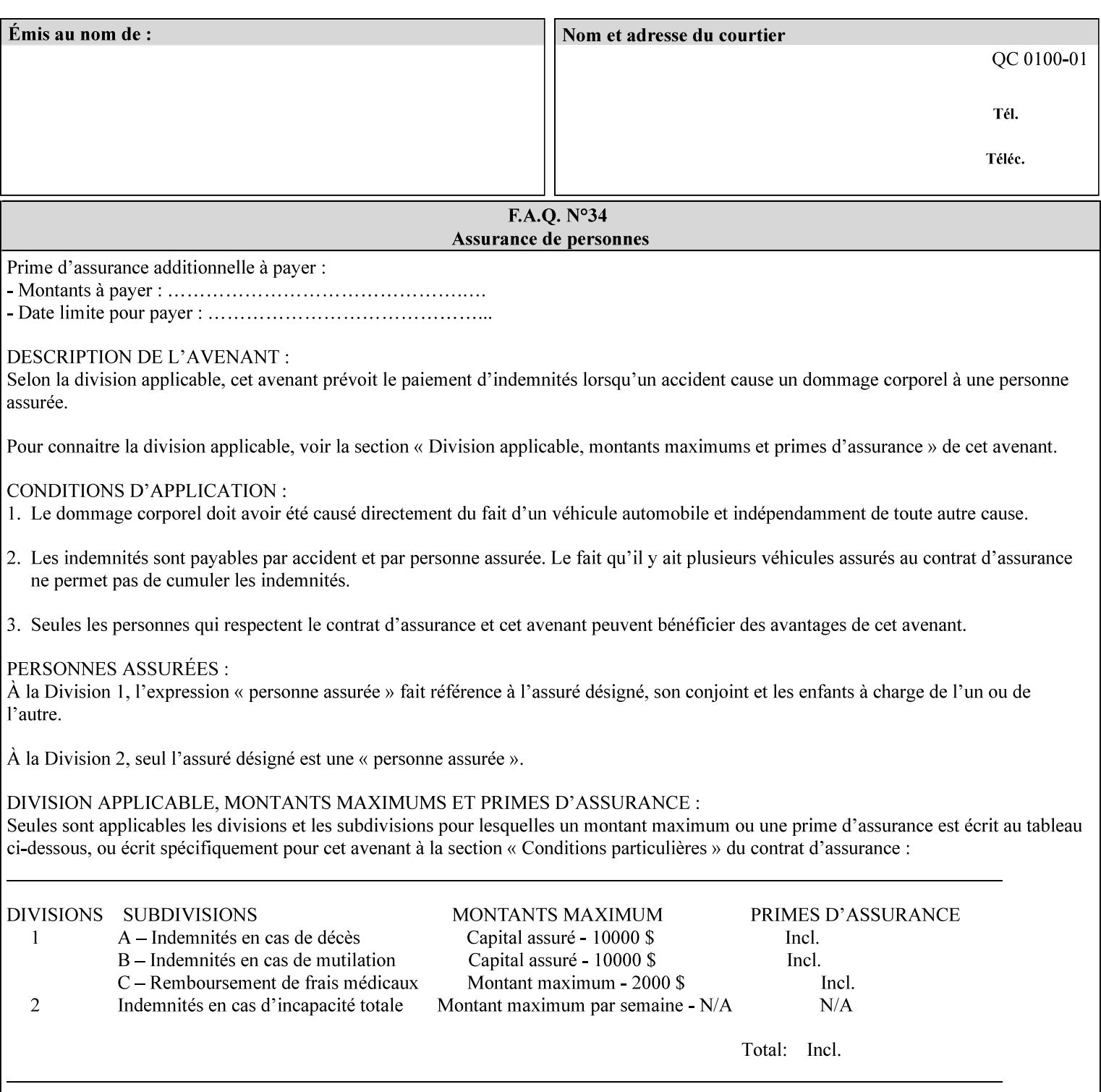

extends beyond the clamp, whereas a level of 'high-1' or 'high-2' indicates that more of the booklet extends beyond the clamp and is squared off by the roller. The "level" is controlled via an input to the square fold unit in the finisher.

The value 'none' means that an ordinary simple booklet fold is used. The values 'low-2' through 'high-2' are used to specify increasing "levels" of square folding. Values of "booklet-square-fold-type" other than 'none' cannot be used with single sheet folding.

Standard keyword values for "booklet-square-fold-type" are:

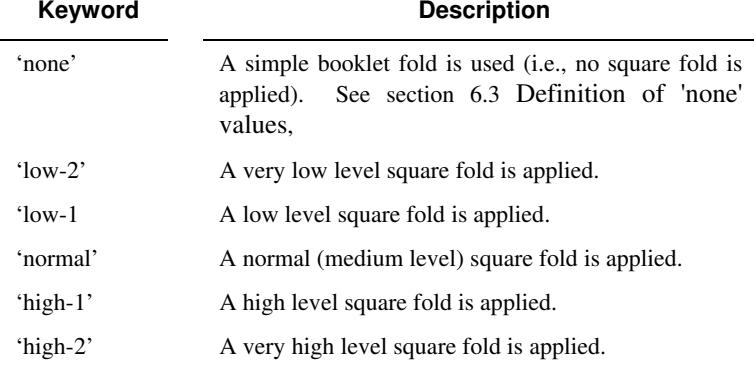

### **booklet-staple-type (type2 keyword)**

The "booklet-staple-type" member attribute specifies the type stapling or stitching, if any, to be applied to the booklet.

Standard keyword values for "booklet-staple-type" are:

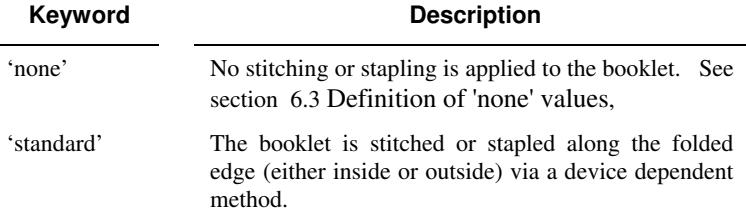

#### **booklet-trim-type (type2 keyword) DEPRECATED**

This attribute is DEPRECATED and SHOULD NOT be used. Instead, use "booklet-trim-width" member attribute only; a '0' value indicates no trim. However, "booklet-trim-width" member attribute will NOT be removed from the XPIF DTD, since some software may be using it.

The "booklet-trim-type" member attribute identifies the type of trimming, if any, applied to the finished booklet after folding.

Standard keyword values for "stitching-reference-edge" are:

00300

Informco.com

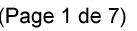

Date de production: 10 mai 2019

Annexé et faisant partie de la police numéro:

 $\bar{\mathbf{X}}$ 

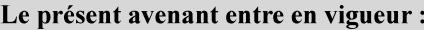

7 mai 2019

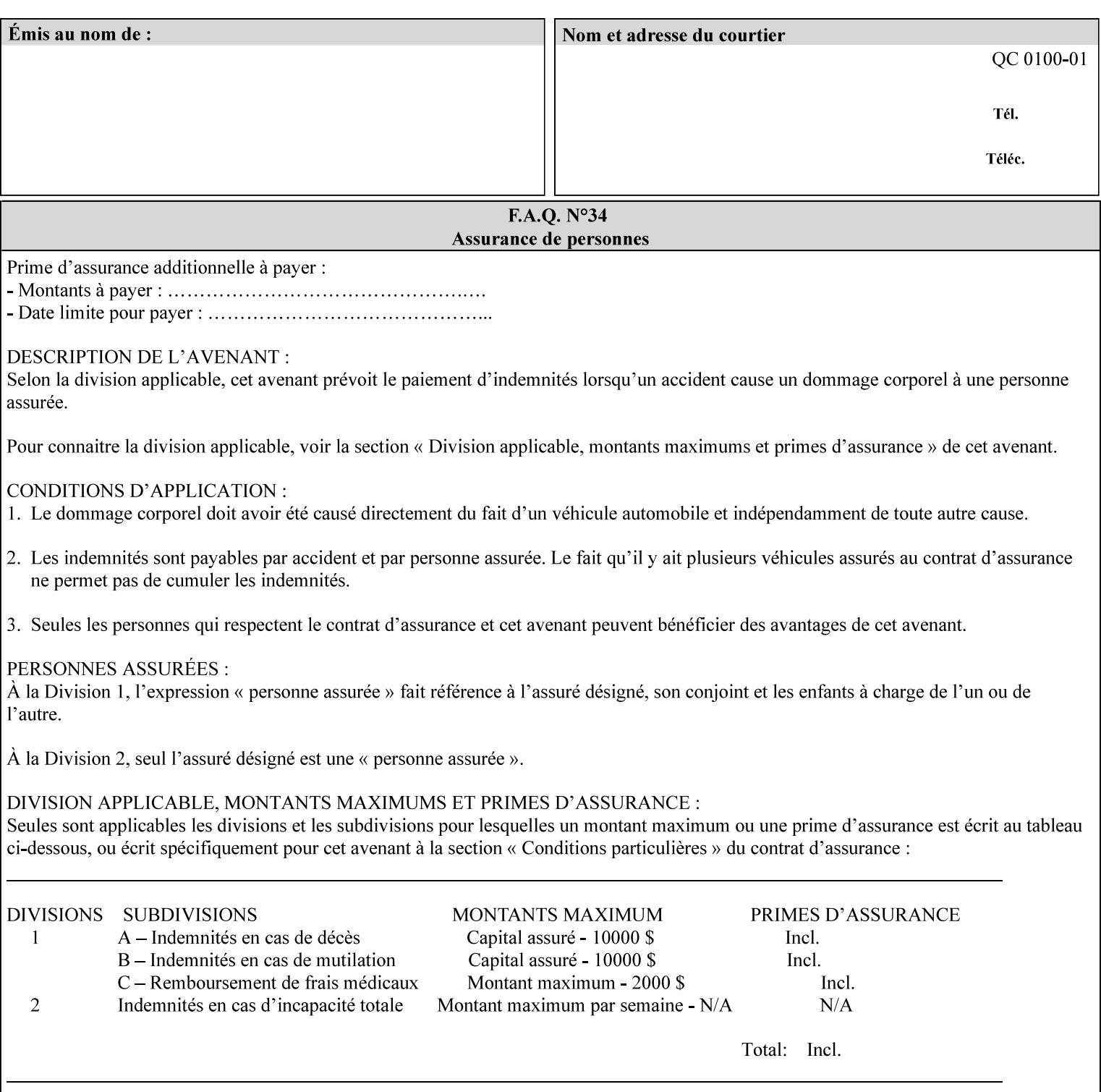

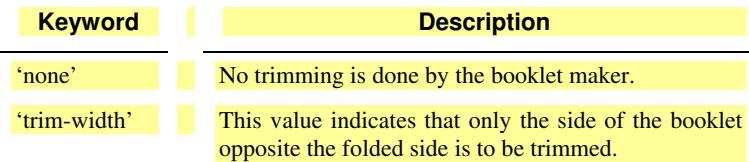

### **booklet-trim-width (integer(0:MAX)**

The "booklet-trim-width" attribute specifies the width of the trimmed booklet measured from the final folded edge to the edge opposite the folded edge. The unit of measure for the "booklet-trim-width" member attribute is hundredths of a millimeter. This unit is equivalent to 1/2540 inch.

A value of 0 indicates that the Printer MUST NOT perform any booklet trimming.

### **finishing-template (name)**

The 'finishing-template' member attribute contains a string value that specifies some particular finishing operation. The value MAY be a list of parameters used by some implementation defined finishing software or finishing device, e.g. a third party finisher.

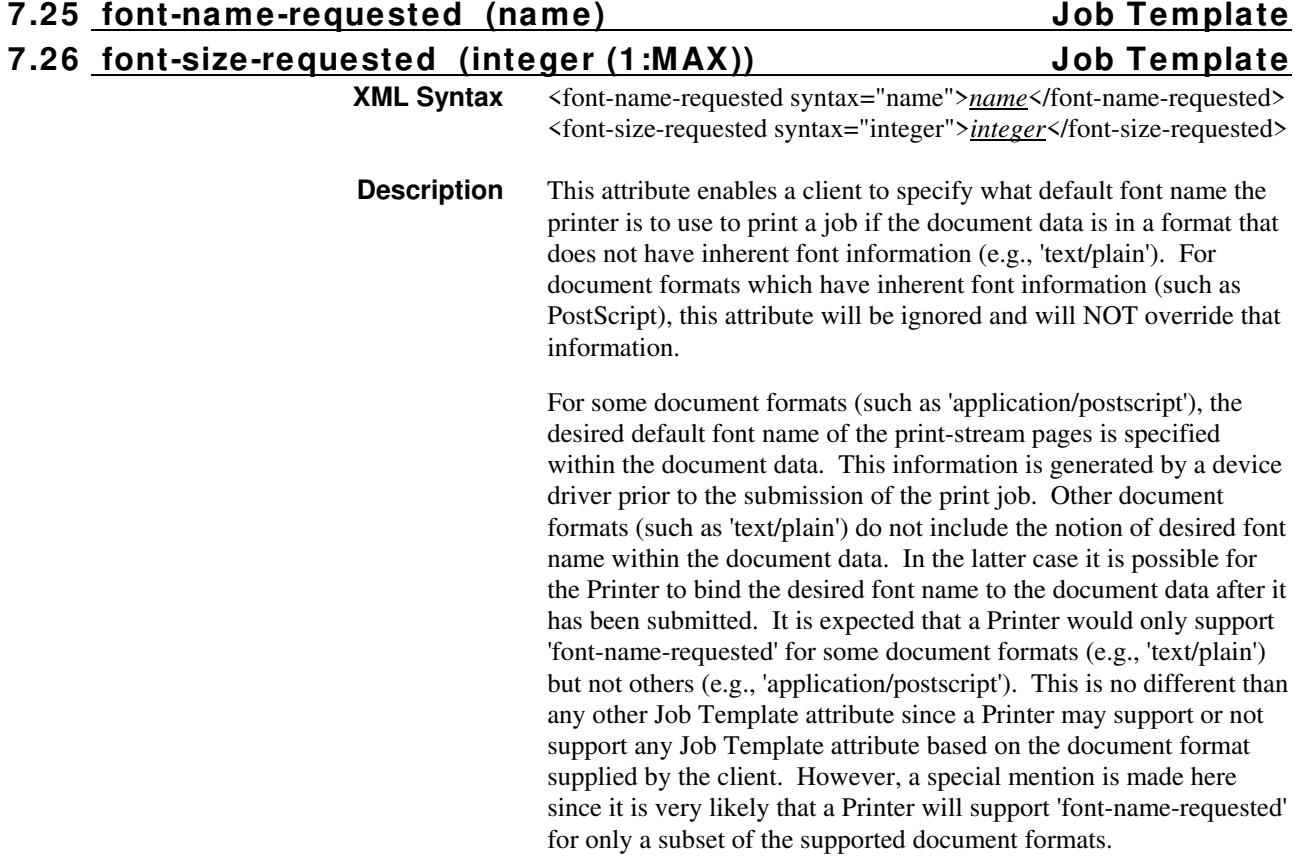
00301

Informco.com

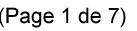

Date de production: 10 mai 2019

Annexé et faisant partie de la police numéro:

 $\bar{\mathbf{X}}$ 

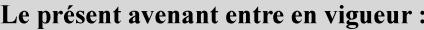

7 mai 2019

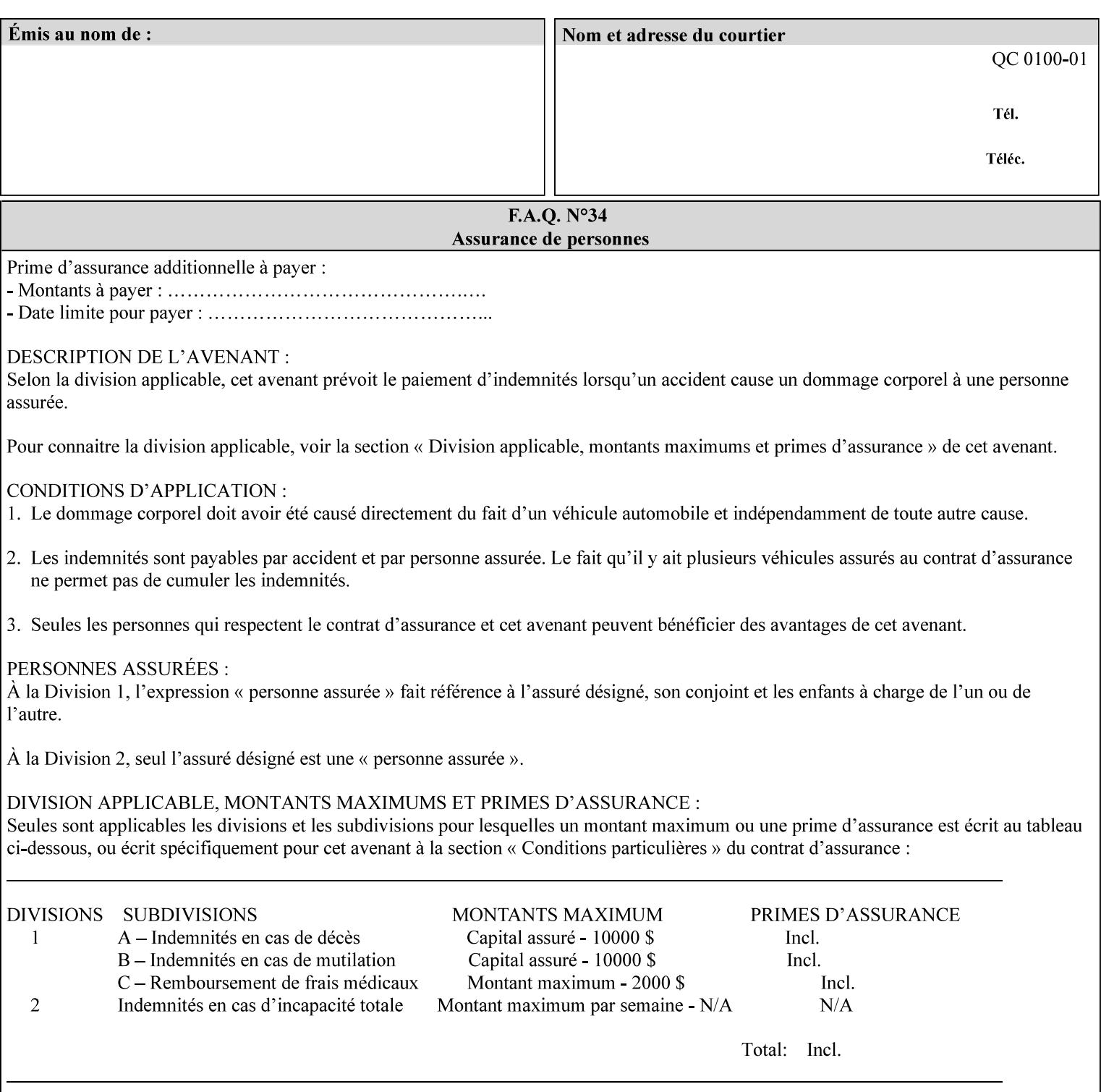

This attribute can be specified as a Document Override that affects the Input-Document. The use of this attribute on a Page override basis is not supported since changing the font characteristics can affect the pagination.

NOTE: The use of the 'xxx-requested' pattern for attribute names indicates that the value of the attribute is to be used ONLY in the case when a value for the attribute is not contained within the source document. This value will override the printer's default value but will not override the source document's value. See the description of the 'orientation-requested' Job Template attribute.

### **7.27 form-name-lcds (name(6)) Job & Document Template**

**XML Syntax** <form-name-lcds syntax="name">*name*</form-name-lcds>

**Description** The optional 'form-name-lcds' Job/Document Template attribute specifies the initial form to be merged with the PDL data on the printed pages of the job/document. The value of 'form-name-lcds' is the name of a file that exists and can be accessed by the Printer.

> This attribute is for printers that support single-page LCDS forms. The LCDS PDL allows changing the initial form to other LCDS forms as the job is interpreted.

The Printer MUST ignore the value of 'form-name-lcds' in the case of a job submitted or defaulted with a 'document-format' attribute value that is not 'application/vnd.xerox-LCDS' (or one of the Xerox-Private variants of the LCDS mimeMediaType (see description of 'document-format-supported' earlier in this volume). However, both 'form-name-lcds' and 'forms-col' (see description later in this volume) may be specified on the same LCDS job.

The 'form-name-lcds' attribute does not carry any file location information. Thus this attribute can only be used on printers that can supply a default location. A properly formed value for the 'formname-lcds' attribute MUST consist of the file name only, without an extension: Printers assume an extension of '.FRM'. Printers MUST ensure that LCDS and background form names have different namespaces.

A zero-length value for the 'form-name-lcds' attribute indicates that the Printer MUST NOT apply an initial LCDS form, even if the Printer is configured with a 'form-name-lcds-default' attribute value.

NOTE: The 'forms-col' and 'form-name-lcds' attributes are independent. Thus LCDS jobs can utilize forms specified by 'formscol' and 'form-name-lcds' in combination. LCDS also contains a PDL command CYCLEFORMS which has a purpose similar to the 'formscol' Job Template attribute's member attribute 'form-cycle-start' but which functions independently and with different syntax and

00302

Informco.com

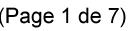

Date de production: 10 mai 2019

Annexé et faisant partie de la police numéro:

 $\bar{\mathbf{X}}$ 

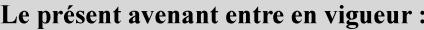

7 mai 2019

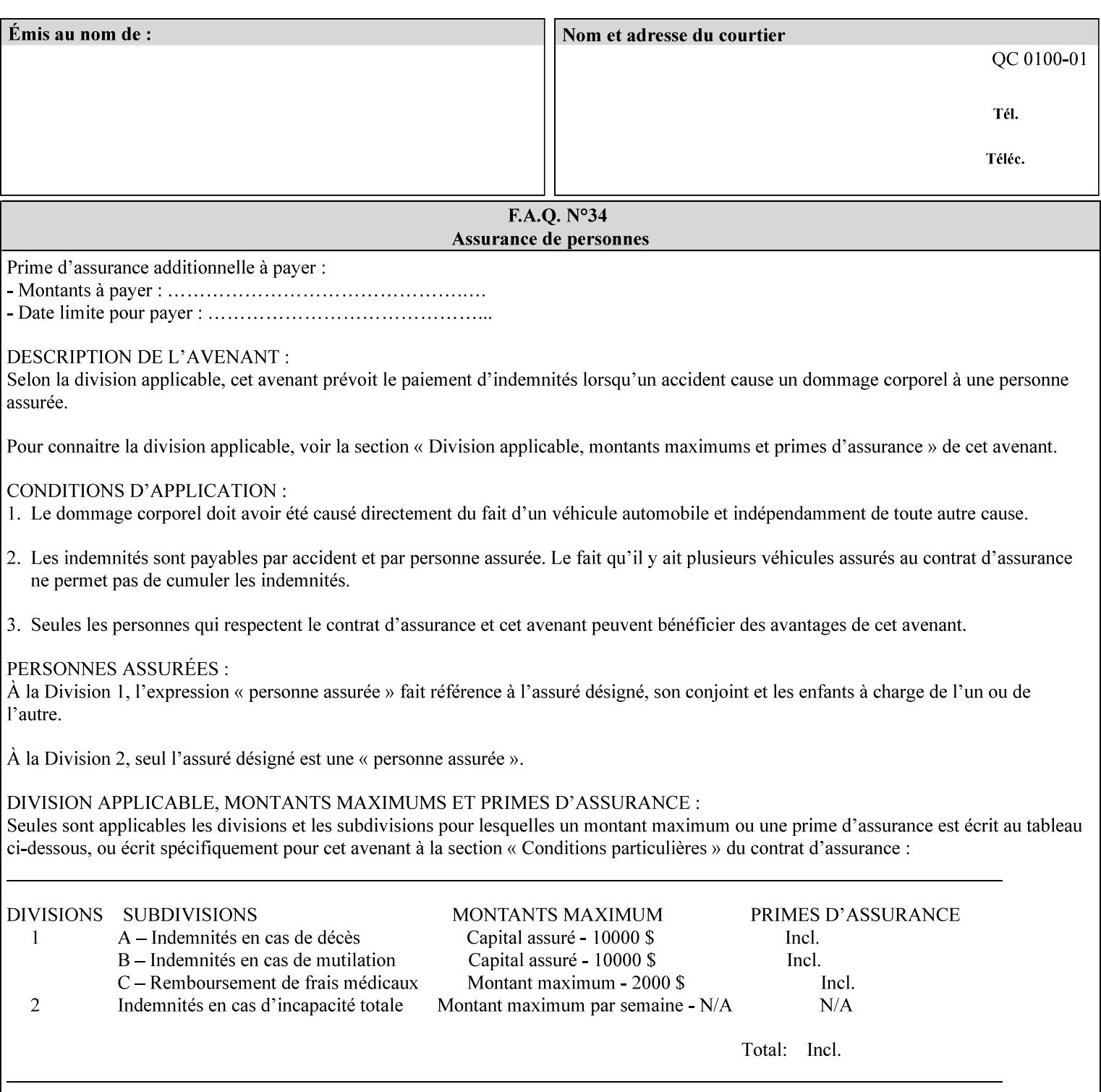

operability. The LCDS PDL command CYCLEFORMS cannot be specified external to the datastream or 'pdl-init-file' (JDL/JDE) so does not need IPP support.

NOTE: LCDS forms are separate and distinct from background forms. LCDS forms cannot be used by other PDLs as of DocuSP 4.0. LCDS forms are created by applications and may be imported to DocuSP/FFPS by encapsulating them within an LCDS job, where LCDS form data is preceded by an LCDS PDL command that instructs the LCDS decomposer to save the data that follows the command as an LCDS form.

### **7.28 form-save (collection) Job & Document Template**

#### **XML Syntax**

<form-save syntax="collection">

<form-save-disposition syntax="keyword">keyword</form-savedisposition>

<form-save-info syntax="1setOf">

<value syntax="collection">

 <form-save-location syntax="uri">uri</form-save-location> <form-save-name syntax="name">name</form-save-name>

<form-save-format syntax="mimeMediaType">

#### mimeMediaType

</form-save-format>

</value>

</form-save-info>

</form-save>

**Description** The 'form-save' Job/Document Template attribute is used to archive/save the Document Data of each document of a job as a Form at a specified location with a specified name. Subsequently, such a Form can be merged as a Background Form with a job in any Job Creation operation using the 'forms-col' Job Template attribute. See also section for a description of the Form Save and Merge Capability.

> If a Printer supports saving Forms with the 'form-save' Job Template attribute, then the Printer SHOULD support the 'forms-col' Job Template attribute for printing forms merged with jobs. Furthermore, the Printer SHOULD support each document format for printing merged forms that the Printer supports for saving forms.

Some Form formats are compatible between Printer's of different 'make-and-model' and some are not. See the description of each Form format for a statement of whether or not the results are the same for Printers with a different 'make-and-model' Printer Description attribute value.

When merging the Form, the Printer MUST ignore any job attributes that were saved with the Form. All Job attributes for a job that uses background forms will be provided by that job and any attributes not

00303

Informco.com

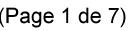

Date de production: 10 mai 2019

Annexé et faisant partie de la police numéro:

 $\bar{\mathbf{X}}$ 

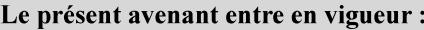

7 mai 2019

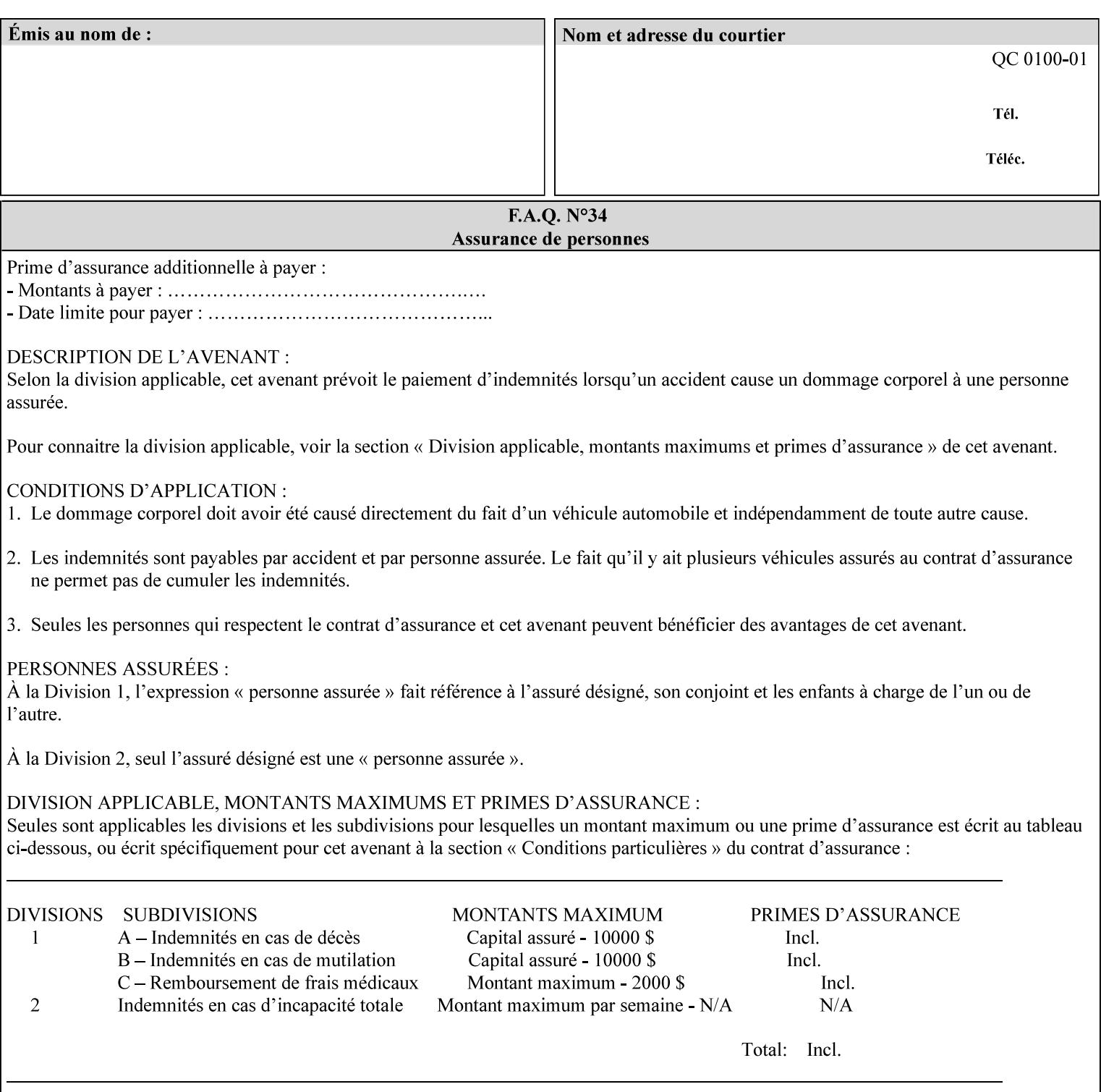

supplied by the job in the Job Creation operation will be supplied as defaults according to the CPSS rules of precedence.

The Printer MUST save the Form(s) while the job is in the 'processing' state (the job's 'job-state' attribute is set to 'processing'). Thus the Printer MUST move the job (typically from the 'pending' state) to 'processing' state and add the 'job-saving' value to the job's 'job-state-reasons' attribute.

When the Printer completes saving the Form(s) and printing, the Printer MUST remove the 'form-saving' value from the job's 'jobstate-reasons' attribute. When saving and printing (if also printing) is completed, the Printer MUST move the job to the 'completed' job state by setting the job's 'job-state' attribute to the 'completed' value.

If the save was not successful, the Printer MUST add the 'form-saveerror' value to the job's 'job-state-reasons' attribute (see description of 'job-state-reasons' later in this section). If the Printer encounters an error during saving, such that a merge of that Saved Form will not produce complete results, the Printer MUST ensure that the Saved Form is not accessible for such a merge in some IMPLEMENTATION DEFINED way.

**Interaction with 'job-hold-until':** The 'job-hold-until' attribute causes the Form Save job to be moved to the 'pending-held' state, which prevents processing of the job. The 'form-save' attribute on the other hand does not become relevant until the job is moved to the 'processing' state. These two attributes can be used in tandem with no adverse interactions.

The 'form-save-info' (1setOf collection) member attribute of the 'form-save-default' Printer attribute specifies the save information member attributes and values that the Printer will provide, if any, if the client omits the 'form-save' Job Template attribute entirely. A Printer MUST support the same member attributes for this default attribute as it supports for the corresponding Job Template Job attribute, with the single exception, that the 'form-save-name' member attribute MUST NOT be supported (since the Printer MUST use the 'document-name' operation attribute supplied by the client to generate the default 'form-save-name' for each document in the job). If the client did not supply a 'document-name' operation attribute for a document, the Printer MUST use the 'job-name' Job Description attribute as the Form Name. If the client supplies multiple documents in the job without a 'document-name' attribute, the Printer MUST resolve the conflict as specified in the description of the 'form-save-name' member attribute below.

#### **Member Attributes for the 'form-save' Job Template Attribute**

Lists the member attributes of the 'form-save' (collection) attribute. Some of these member attributes are themselves collection attributes.

00304

Informco.com

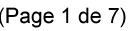

Date de production: 10 mai 2019

Annexé et faisant partie de la police numéro:

 $\bar{\mathbf{X}}$ 

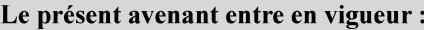

7 mai 2019

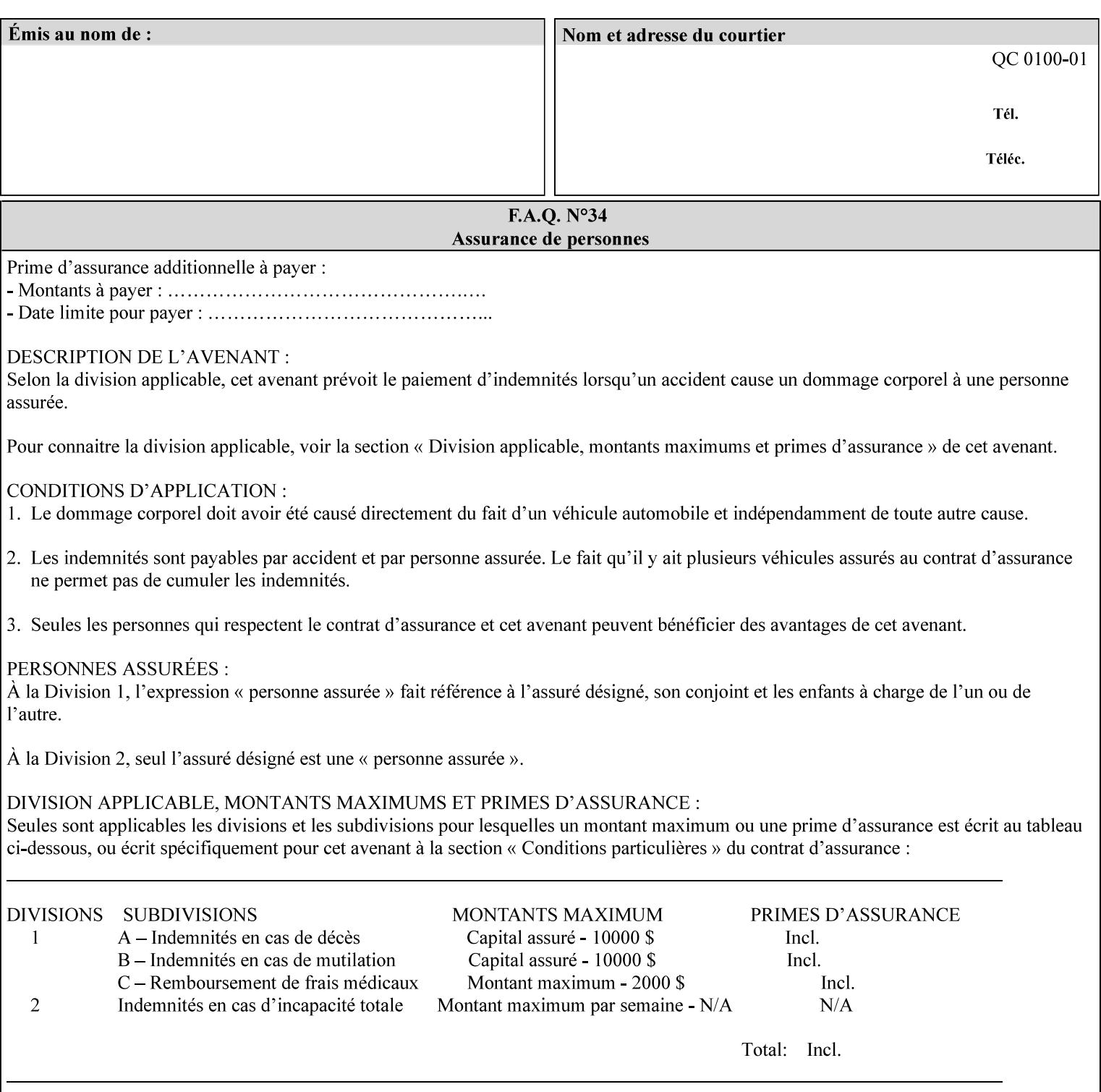

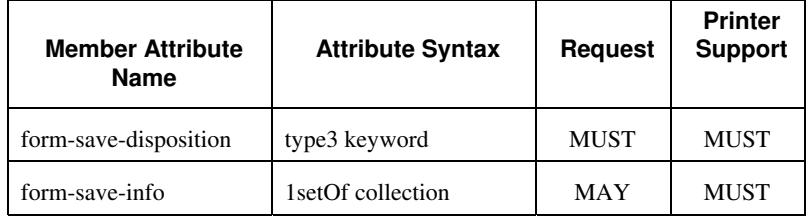

#### **form-save-disposition (type3 keyword)**

The 'form-save-disposition' member attribute specifies whether or not the document(s) in the job MUST be printed and/or saved as Form(s). When a job moves into the 'processing' state, the Printer checks the value of the member attribute 'form-save-disposition' to determine what is to happen during the 'processing' state.

The 'form-save-disposition' member attribute specifies processing steps that either MUST occur or that are prohibited. However, other processing steps MAY occur during the 'processing' state, provided they are not prohibited by the value of the 'form-save-disposition' member attribute.

Standard keyword values for 'form-save-disposition' are:

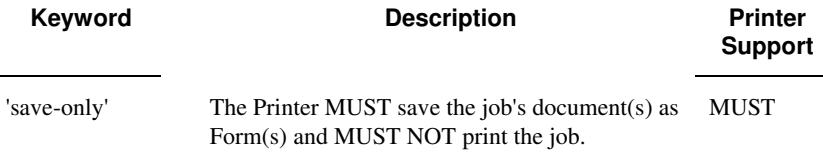

#### **form-save-info (1setOf collection)**

The 'form-save-info' member attribute is a collection that contains the attributes that tell the printer how to save the job's document(s) as Form(s). This includes the format in which the Form MUST be saved and the name and location to which these are saved. Multiple save locations, save names, or document formats MAY be saved by specifying multiple collections within this attribute. The 'form-saveinfo' member attribute is intended to provide virtually the same behavior when saving background forms as when saving jobs intended for reprint with the 'save-info' member attribute of 'jobsave-disposition'.

00305

Informco.com

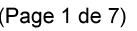

Date de production: 10 mai 2019

Annexé et faisant partie de la police numéro:

 $\bar{\mathbf{X}}$ 

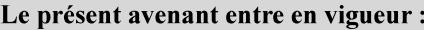

7 mai 2019

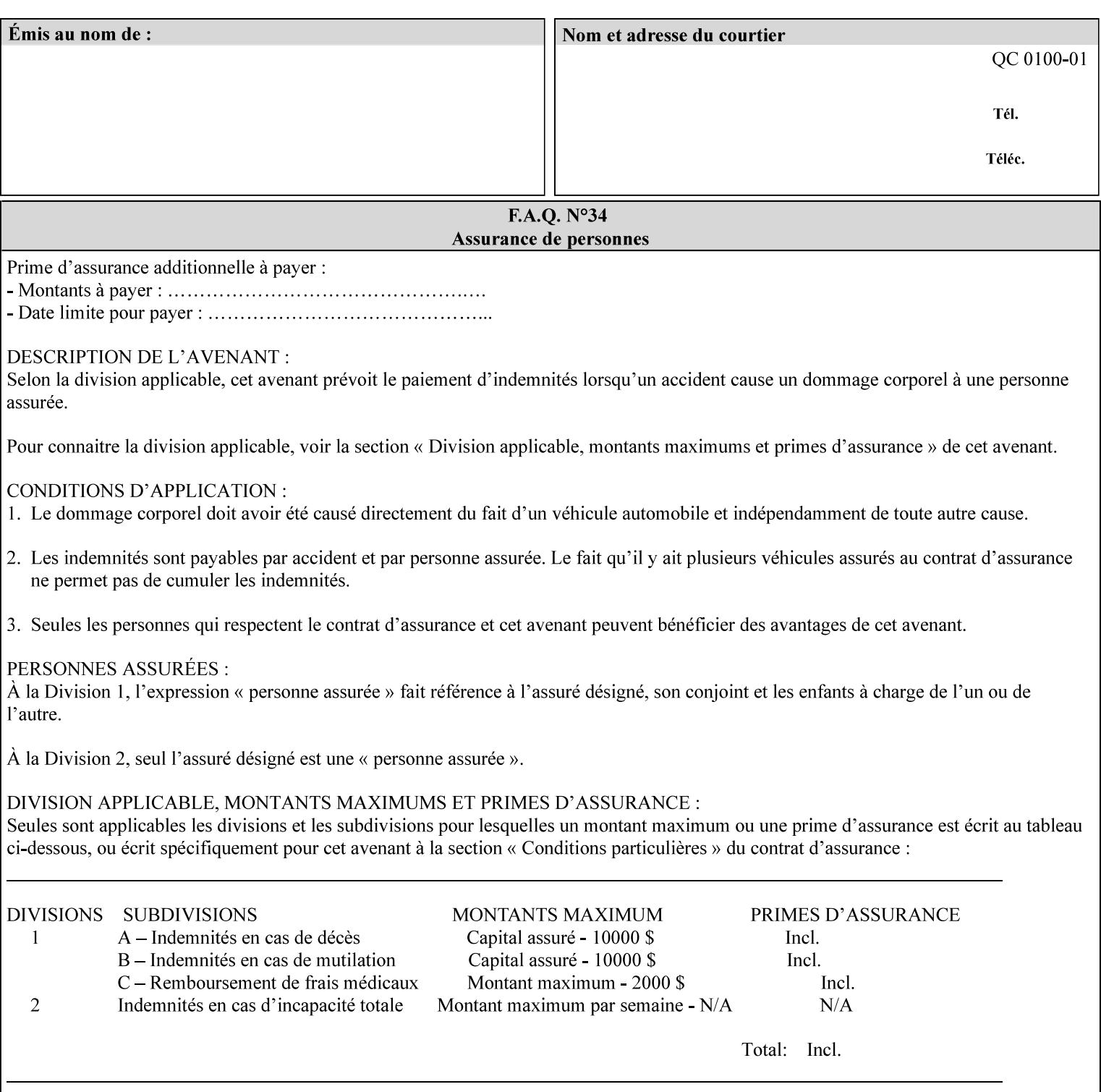

A client MUST supply in a request a number of collections not to exceed the maximum number supported specified in the 'max-formsave-info-supported' Printer Description attribute (see description later in this section). As with any Job Template attribute, if the client does supply more values than the Printer supports and the values of the 'ipp-attribute-fidelity' is 'false' (or omitted), the Printer MUST accept the job, return the 'successful-ok-ignored-or-substitutedattributes' status code, return the ignored values in the Ignored Attributes group, use the first n values, and ignore the remaining values. If the client does supply more values than the Printer supports and the values of the 'ipp-attribute-fidelity' is 'true', the Printer MUST reject the request and return the 'client-error-requestentity-too-large' status code along with the ignored values in the Ignored Attributes group.

| <b>Member Attribute</b><br><b>Name</b> | <b>Attribute Syntax</b> | <b>Request</b> | <b>Printer</b><br><b>Support</b> |
|----------------------------------------|-------------------------|----------------|----------------------------------|
| form-save-location                     | uri                     | MAY            | <b>MUST</b>                      |
| form-save-name                         | name $(MAX)$            | MAY            | <b>MUST</b>                      |
| form-save-format                       | mimeMediaType           | MAY            | <b>MUST</b>                      |

**Member Attributes for the 'form-save-info' member attribute of the 'form-save' Job Template attribute**

The 'form-save-info' collection member attribute definitions are:

#### **form-save-location (uri)**

The 'form-save-location' member attribute specifies the path to the directory as a URI where the Printer MUST save the Document Data and other information.

The 'form-save-location' attribute value and ('form-save-locationdefault' and 'form-save-location-supported') attribute value MUST be an Absolute URI [RFC2396]. Absolute URIs are specified with a URI scheme, an optional authority component, and an absolute path (e.g., 'ftp://printhost.printco.com/var/spool/formdir/' or 'file:///formrepository/jobdir/').

As any other member attribute of a Job Template attribute, the Printer validates the 'form-save-location' member attribute as follows: If the client supplies the 'form-save-location' member attribute, the value MUST match one of the values of the Printer's 'form-save-locationsupported' (1setOf uri) attribute. If the value does not match, the Printer's action depends on the value of the job's 'ipp-attributefidelity' (boolean) attribute: If 'ipp-attribute-fidelity' is 'false' or omitted, the Printer MUST accept the job, return the 'successful-okignored-or-substituted-attributes' status code, return the ignored

00306

Informco.com

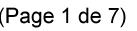

Date de production: 10 mai 2019

Annexé et faisant partie de la police numéro:

 $\bar{\mathbf{X}}$ 

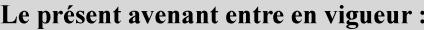

7 mai 2019

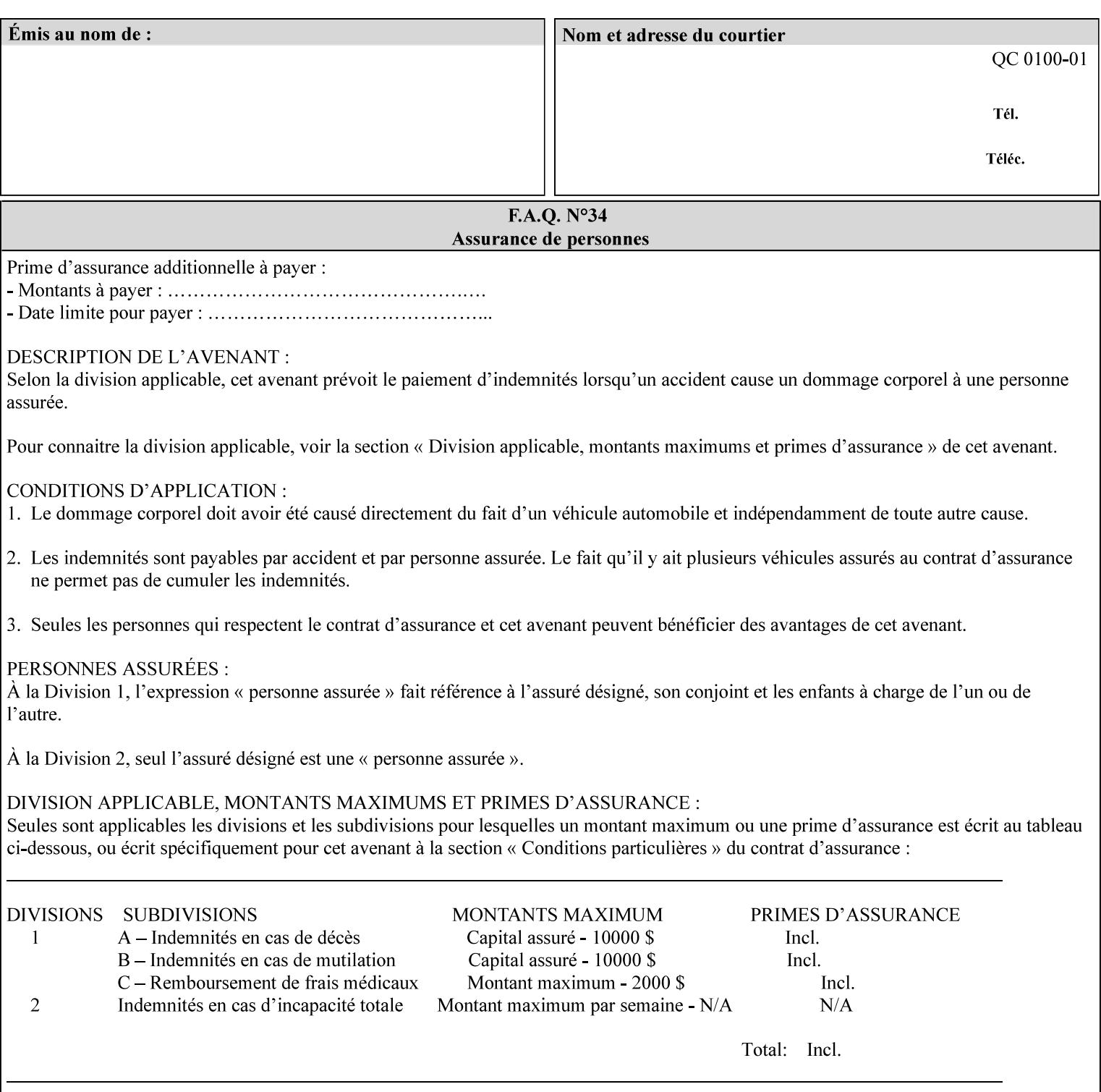

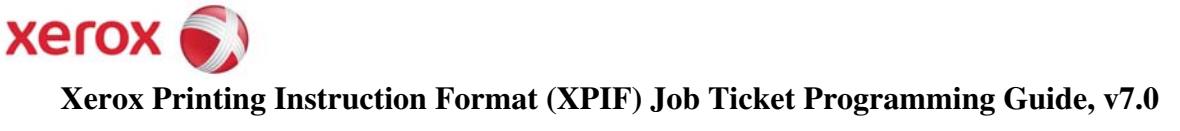

**Xerox** 

## *Xerox Production Systems*  **Xerox Printing Instruction Format (XPIF) Job Ticket Programming Guide v7.0 For FreeFlow Print Server v7.0 SP2**

# **An XML Print Instruction Format**

( green: added since XPIF Guide, v6.0 and 6.0 SP1 update)

## **November 2008**

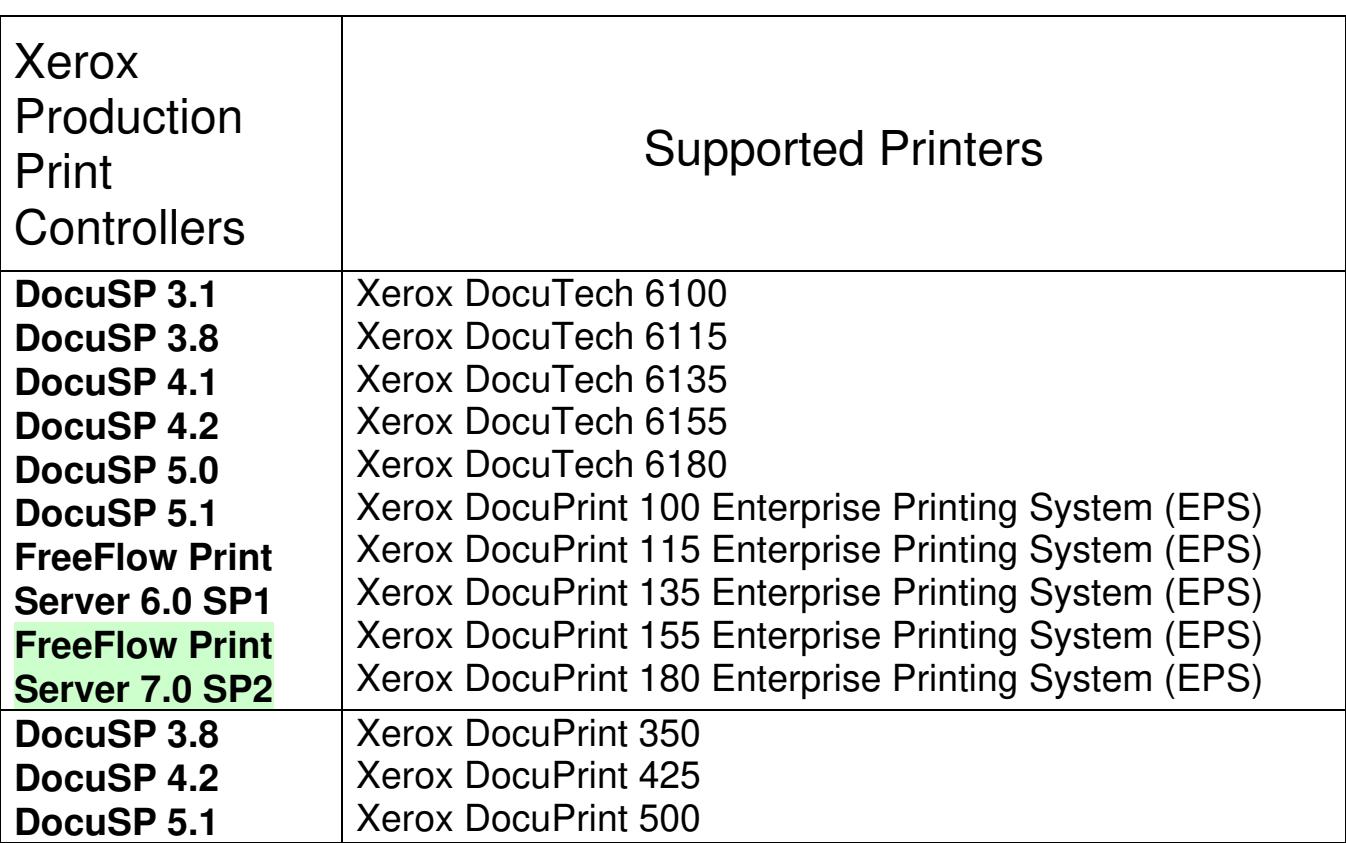
00307

Informco.com

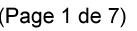

Date de production: 10 mai 2019

Annexé et faisant partie de la police numéro:

 $\bar{\mathbf{X}}$ 

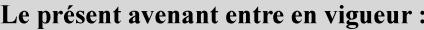

7 mai 2019

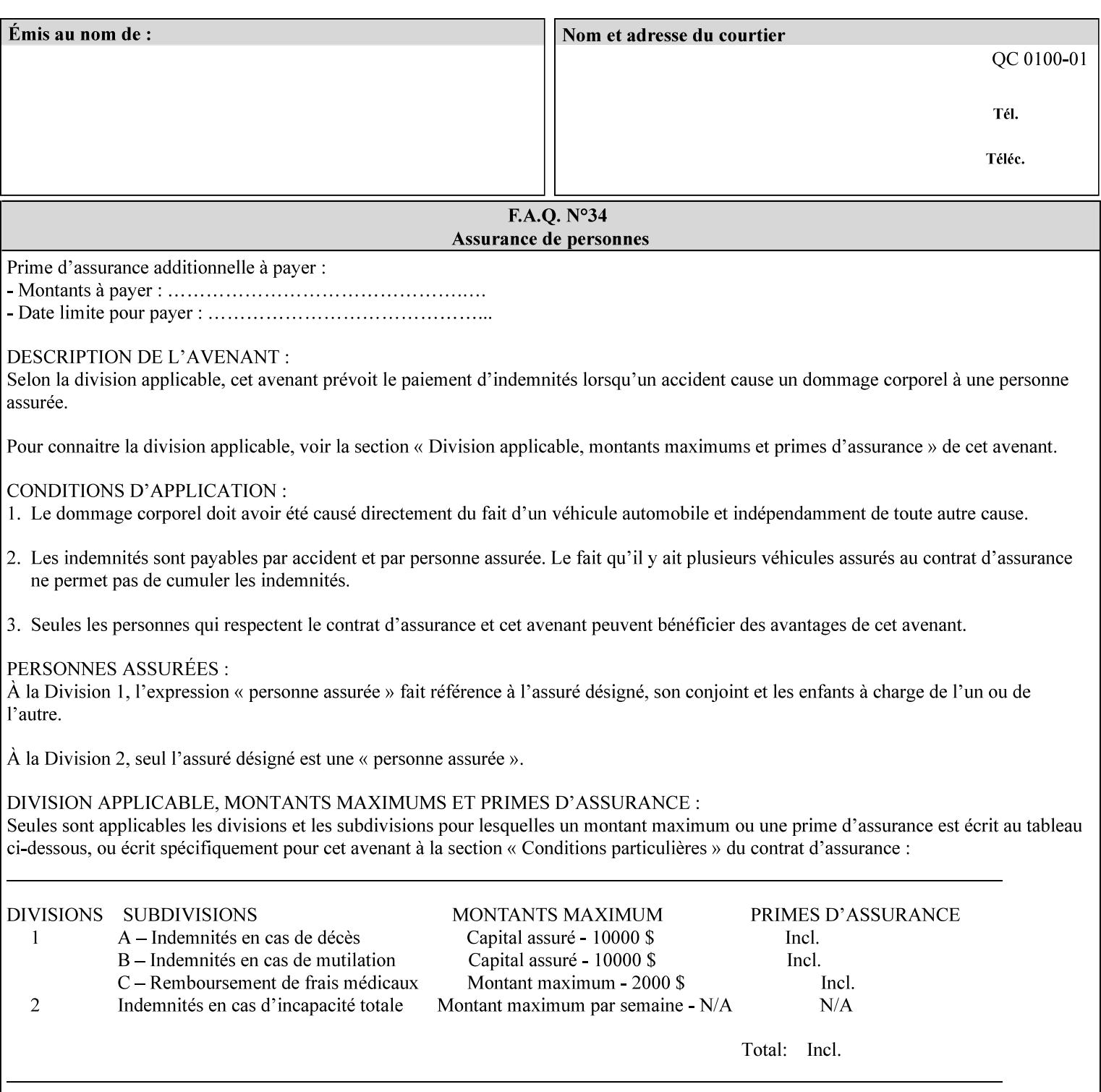

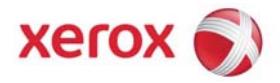

### **Xerox Printing Instruction Format (XPIF) Job Ticket Programming Guide, v7.0**

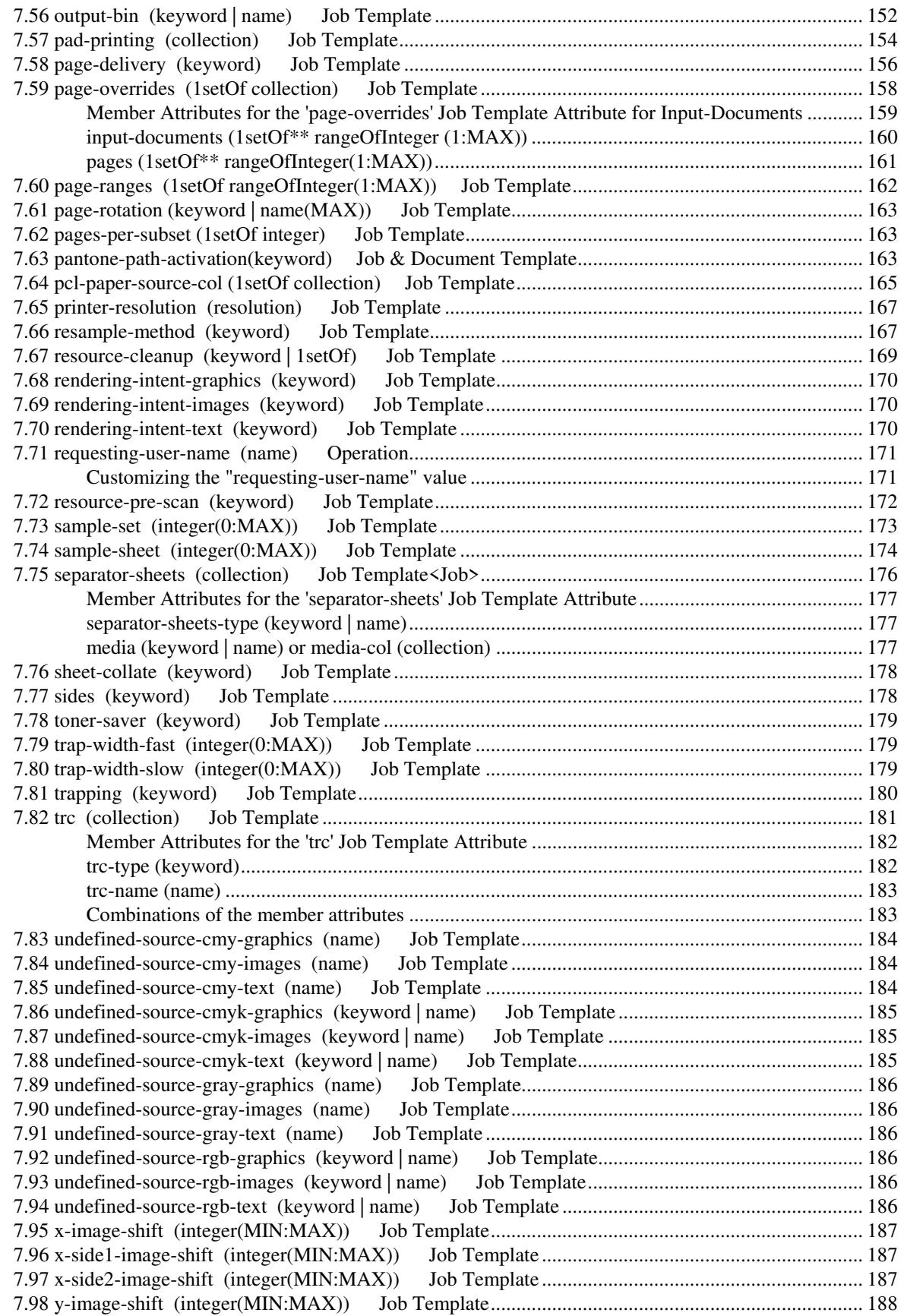

00308

Informco.com

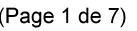

Date de production: 10 mai 2019

Annexé et faisant partie de la police numéro:

 $\bar{\mathbf{X}}$ 

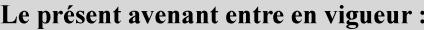

7 mai 2019

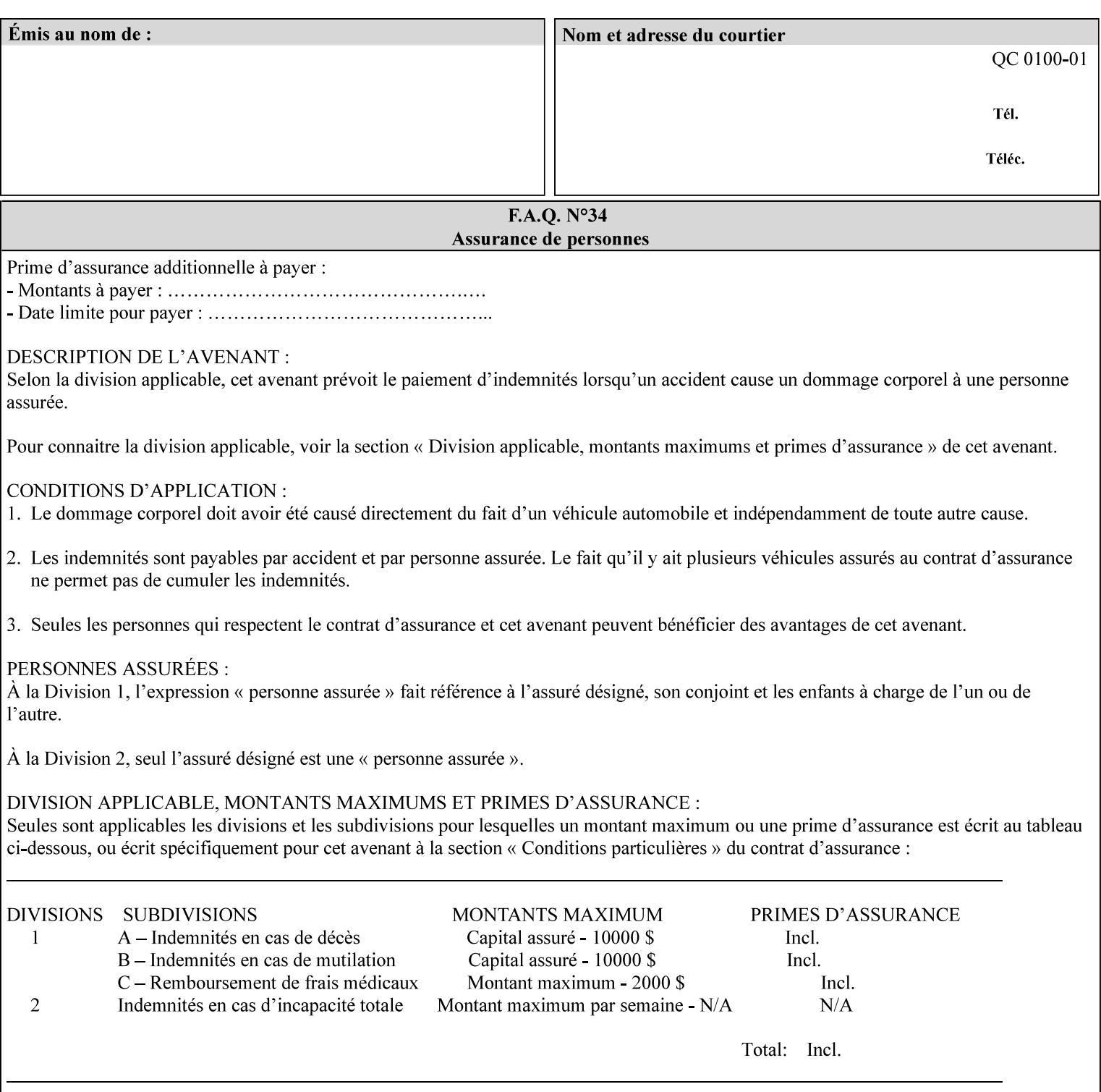

attributes in the Unsupported Attributes Group, and perform one of the following actions DEPENDING ON IMPLEMENTATION: (1) ignore the attribute and not save the job, (2) put the job in the 'held' state and let the operator fix the problem, either by changing the job's 'form-save-location' attribute value or adding the value to the Printer's 'form-save-location-supported' attribute, or (3) substitute the job's 'form-save-location' value with one of the values of the Printer's 'form-save-location-supported' values. If 'ipp-attribute-fidelity' is 'true', the Printer MUST reject the request, return the 'client-errorattributes-or-values-not-supported' status code, along with the 'formsave' Job Template attribute in the Unsupported Attributes Group.

Note: The processing of the 'form-save-location' member attribute is the same as for the 'save-location' member attribute of the 'job-save-disposition' Job Template attribute.

If the client wants to put the saved Form in a sub-directory (whether the sub-directory exists or not) of one of the directories specified by the 'form-save-location-supported' Printer attribute, the client supplies that sub-directory name as part of the 'form-save-name' attribute (see 'form-save-name' description below), not as part of the 'form-save-location' member attribute.

As with any other 'name', 'integer', 'uri', or 'collection' Job Template or Job Template member attribute, the administrator can suspend validation by configuring the Printer's 'user-defined-valuessupported' attribute [pwg-prod] with the 'form-save-location' keyword (see 'user-defined-values-supported' description later in this section), so that the user can specify an arbitrary path and the Printer will accept the job. If the Printer cannot process the job using the specified value for 'form-save-location', then the Printer MUST hold the job so that an operator can attempt to create the necessary subdirectories to populate the path, if they don't already exist, or change the job's 'form-save-location' attribute value. See the Table below entitled 'Printer actions for various Job and Printer attribute values', at the end of the 'form-save' description.

Note: The processing of the 'form-save-name' member attribute is the same as for the 'save-name' member attribute of the 'job-save-disposition' Job Template attribute.

If the client supplies the 'form-save-info' member attribute, but omits the 'form-save-location' member attribute, the Printer supplies the 'form-save-location' member attribute value from its 'form-savelocation-default' attribute (see 'form-save-location-default' description below).

Defined Save Form URI Schemes for use in the 'form-save-location' member attribute include:

00309

Informco.com

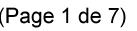

Date de production: 10 mai 2019

Annexé et faisant partie de la police numéro:

 $\bar{\mathbf{X}}$ 

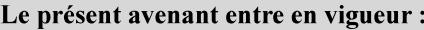

7 mai 2019

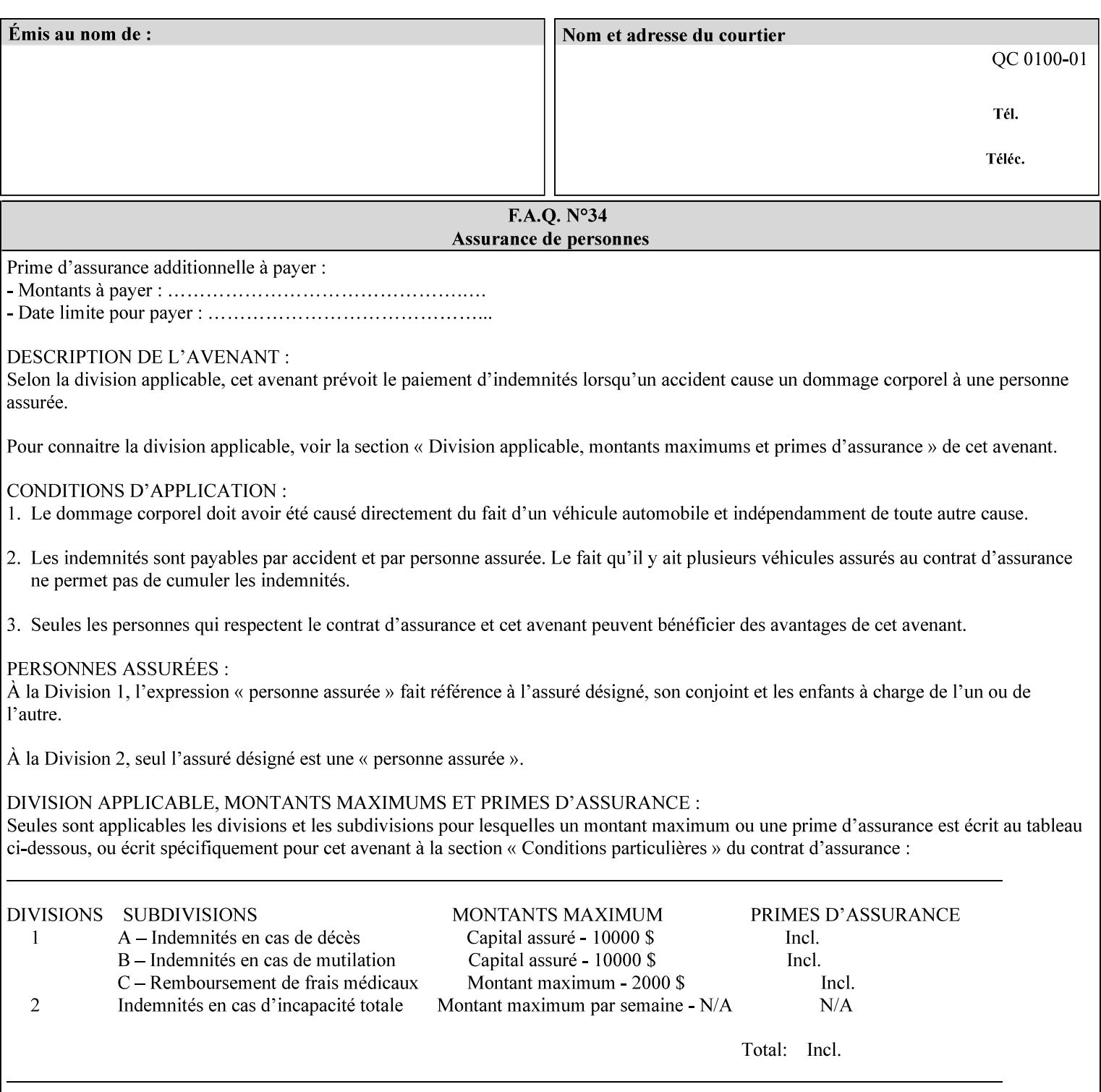

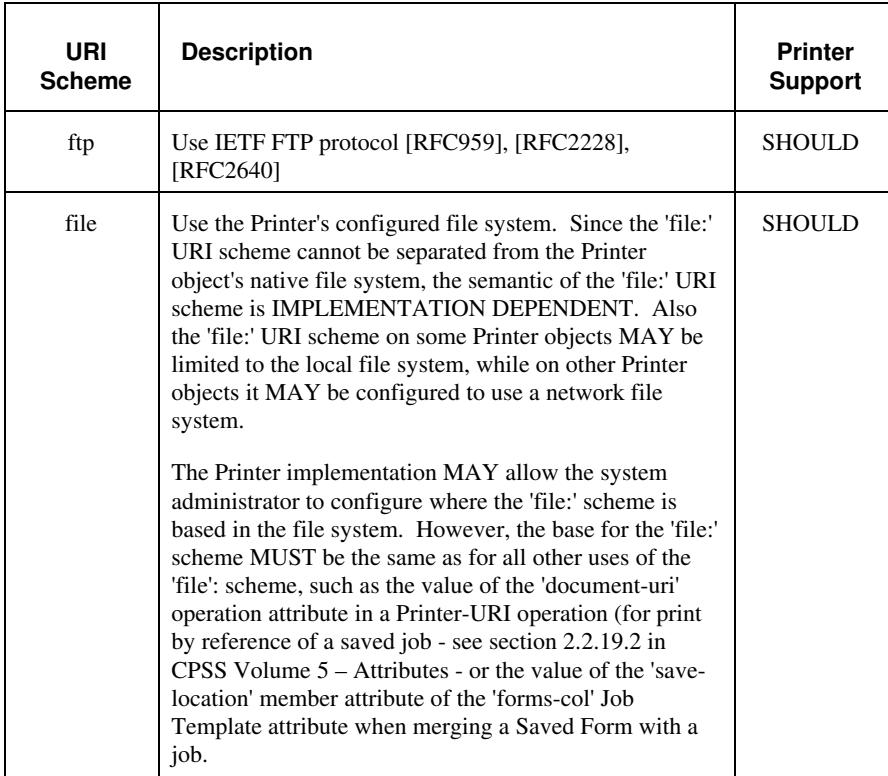

It is RECOMMENDED that for each URI scheme supported for saving Forms, that all of these values have the first token in the file path be 'form-repository'. Then an administrator that has to manage the saved Forms for several Printers will have a consistent naming schemes for locating all the saved Forms by whatever means used to access the saved Forms. For example, for the 'file:' scheme, all of the values SHOULD start out with: file:///form-repository/ and for the 'ftp:' scheme, all of the values SHOULD start out with: ftp://xxx/form-repository/. (Note: in URIs, the final '/' is redundant, and the Printer MUST behave the same whether or not the final '/' is present).

It is RECOMMENDED that for each URI scheme supported for saving Forms, that all of these values have the first token in the file path be 'form-repository'. Then an administrator that has to manage the saved Forms for several Printers will have a consistent naming scheme for locating all the saved Forms by whatever means used to access the saved Forms. For example, for the 'file:' scheme, all of the values SHOULD start out with: file:///form-repository/ and for the 'ftp:' scheme, all of the values SHOULD start out with: ftp://xxx/form-repository/. (Note: in URIs, the final '/' is redundant, and the Printer MUST behave the same whether or not the final '/' is present).

### **form-save-name (name(MAX))**

The 'form-save-name' member attribute specifies the name of the saved Form in the directory specified by the 'form-save-location' member attribute. The client can supply a 'form-save-name' attribute

00310

Informco.com

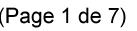

Date de production: 10 mai 2019

Annexé et faisant partie de la police numéro:

 $\bar{\mathbf{X}}$ 

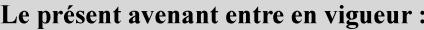

7 mai 2019

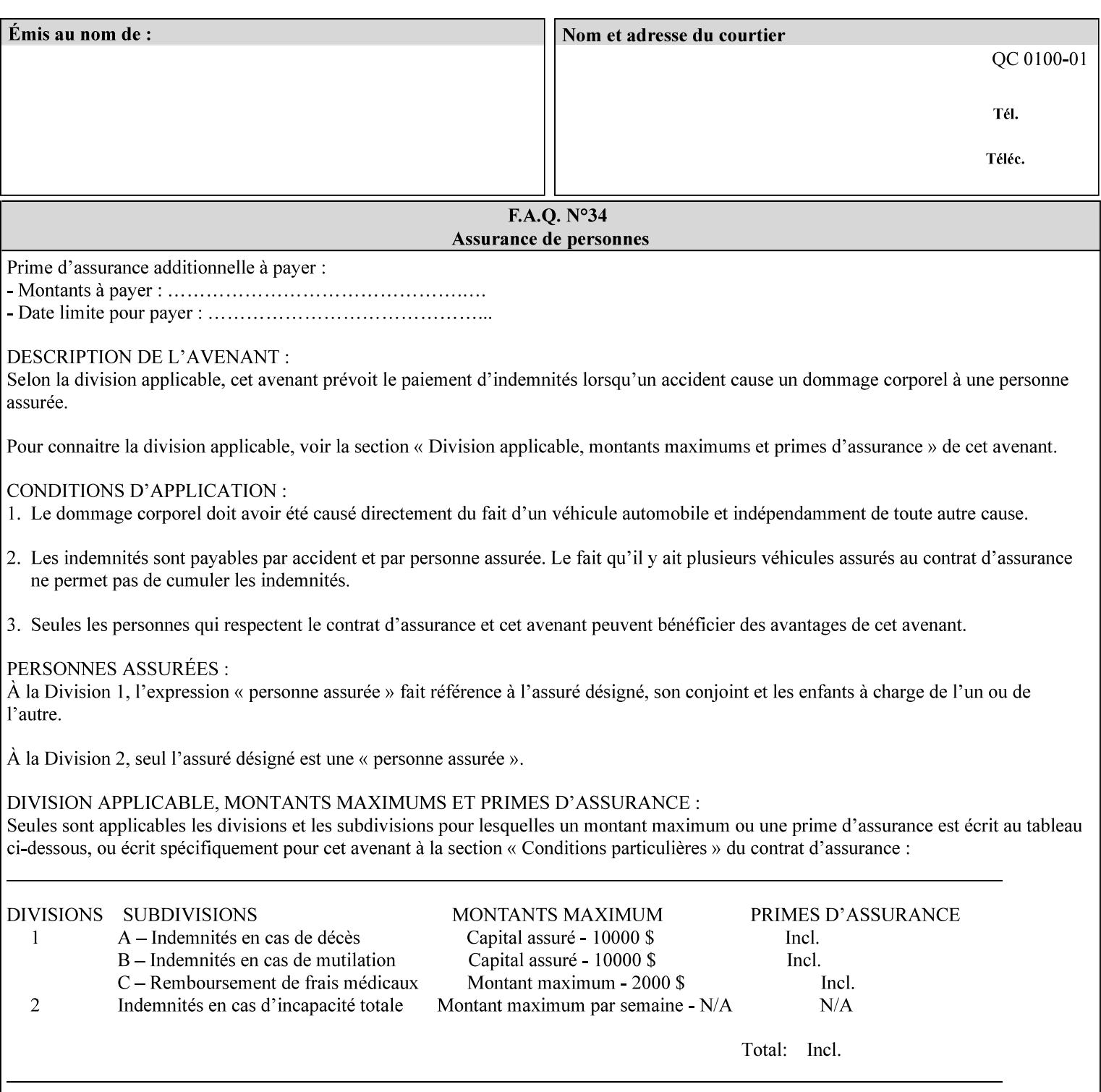

value that is either a simple file name or a relative path where each component of the path is separated by a '/' character. The 'form-savename' member attribute value concatenated with the 'form-savelocation' attribute value (supplying a '/' between them, if necessary) specifies a Virtual File Name (see definition in Section 3.2 of *CPSS Volume 1—Information Model*) that will be associated with the saved Form. For example, if 'form-save-location' is 'a/b' or 'a/b/' and 'formsave-name' is 'c/d', the resulting Virtual File name is: 'a/b/c/d'.

The actual Saved Form *components* saved by the Printer depend on the 'form-save-format' attribute value. Some values of the 'formsave-format' attribute MAY cause the Printer to append a file type extension, such as '.jt' or '.frm', to the Virtual File Name supplied by the client in the 'form-save-name' attribute in order to create a file name for the saved Job Ticket file component. However, when merging such saved Forms using the 'forms-col' Job Template attribute the client MUST be able to use the Virtual File Name, and the Printer MUST resolve the Virtual File Name to identify the saved Form components.

If the 'form-save-name' attribute value specifies a handle that would require a sub-directory to be created, the Printer MUST attempt to create that sub-directory. Access control MAY prevent the Printer from creating such a sub-directory, DEPENDING ON IMPLEMENTATION, including configuration.

If the 'form-save-name' attribute value in combination with the 'formsave-location' attribute value specifies a handle that already exists, the Printer MUST accept the job, return the 'successful-ok' status code, hold the job, and prompt an administrator in an IMPLEMENTATION-DEFINED manner to change the job's 'formsave-location' or 'form-save-name' attribute values before processing the job. The Printer MUST hold the job independent of the value of the 'ipp-attribute-fidelity' (since with operator assistance, the Printer is able to save the Form) and whether or not the 'form-save-name' keyword has been configured as a value of the Printer's 'user-definedvalues-supported' attribute. See description below entitled 'Printer actions for various combinations of attributes'.

If the 'form-save-name' member attribute is not specified by the client in the 'form-save' Job Template attribute, the Printer object MUST use the 'document-name' operation attribute supplied by the client, if any, to generate a 'form-save-name' attribute value for each document in the job. If the client did not supply a 'document-name' operation attribute for a document, the Printer MUST use the 'job-name' Job Description attribute as the Form Name. According to [RFC2911], Printers MUST generate a 'job-name' value, when the client does not supply a 'job-name' operation attribute (see Print-Job operation), so there is always a 'job-name' value. After generating the 'form-savename' value, the Printer MUST handle any conflict between the generated value and the existing values as specified above. In addition, if the client supplies multiple documents in the job without a 'document-name' attribute, the Printer MUST resolve the conflict as specified above.

00311

Informco.com

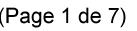

Date de production: 10 mai 2019

Annexé et faisant partie de la police numéro:

 $\bar{\mathbf{X}}$ 

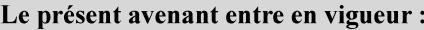

7 mai 2019

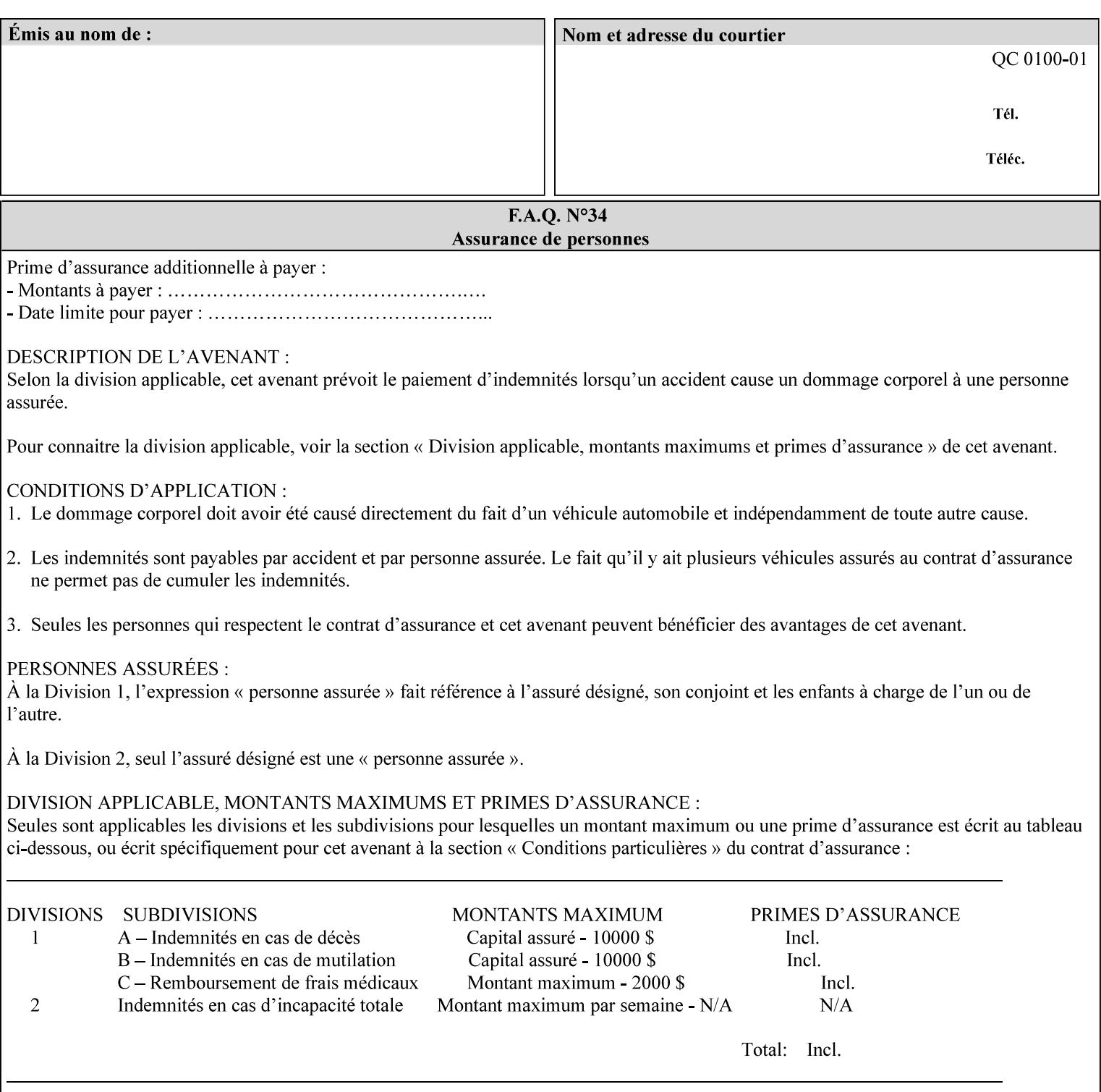

#### **form-save-format (mimeMediaType)**

The 'form-save-format' member attribute indicates the document format in which the job content (Job Instructions and Document Data) MUST be saved. If the 'form-save' Job Template attribute is supported, the printer object MUST support the 'form-save-format' member attribute.

If the client supplies the 'form-save-info' member attribute, but omits the 'form-save-format' member attribute, the Printer MUST use the value of its 'form-save-format-default' attribute (see 'form-saveformat-default' description below).

A form MAY be saved to multiple formats by specifying multiple collection values for the 'form-save-info' member attribute. However, all Forms saved for all documents in a multi-document job specified with a disposition of 'save' or 'print-save' MUST be saved in the same format as specified by the 'form-save-format' attribute value.

The MIME specification RFC 2046 [RFC2046] allows for private values which MUST be prefixed by 'X-' (see RFC 2046 Section 6). The following three mimeMediaType values are defined for this attribute (2 are Xerox Private and one is an industry standard):

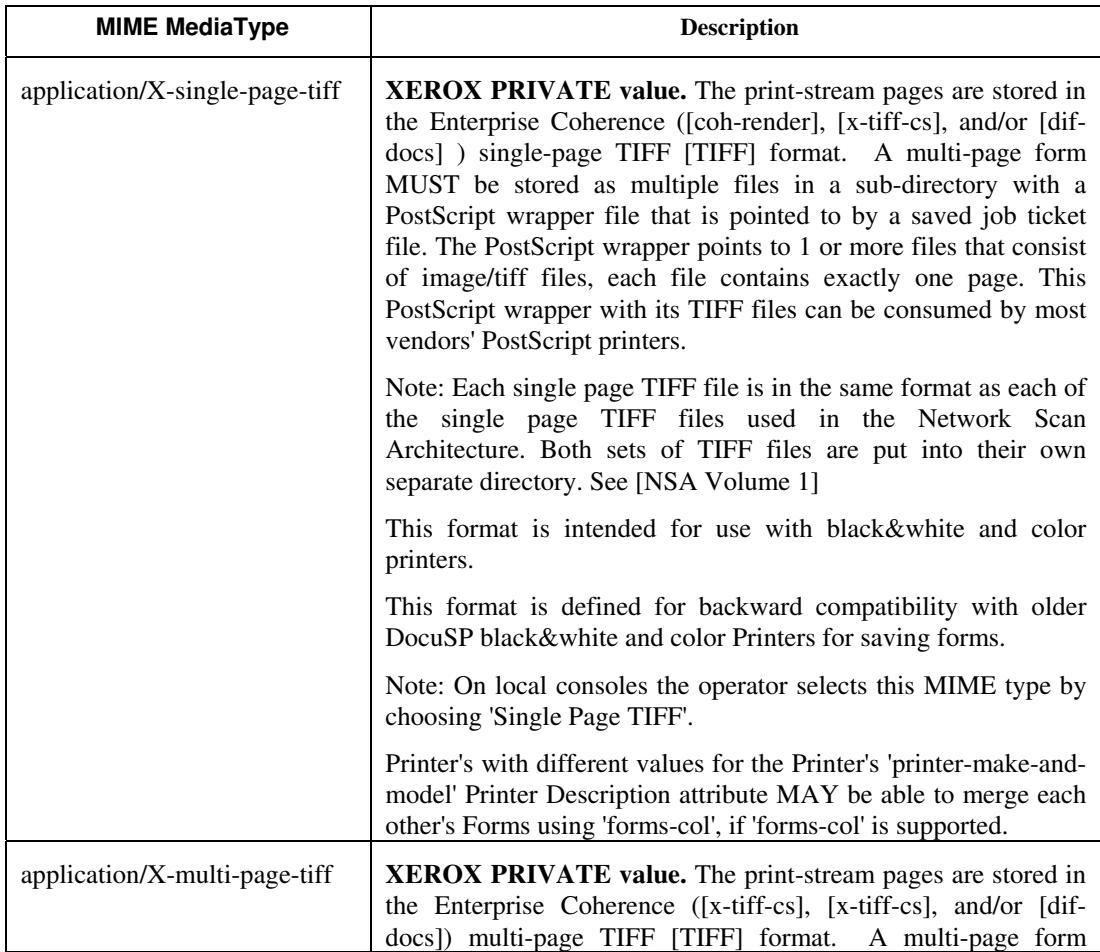

00312

Informco.com

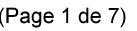

Date de production: 10 mai 2019

Annexé et faisant partie de la police numéro:

 $\bar{\mathbf{X}}$ 

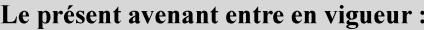

7 mai 2019

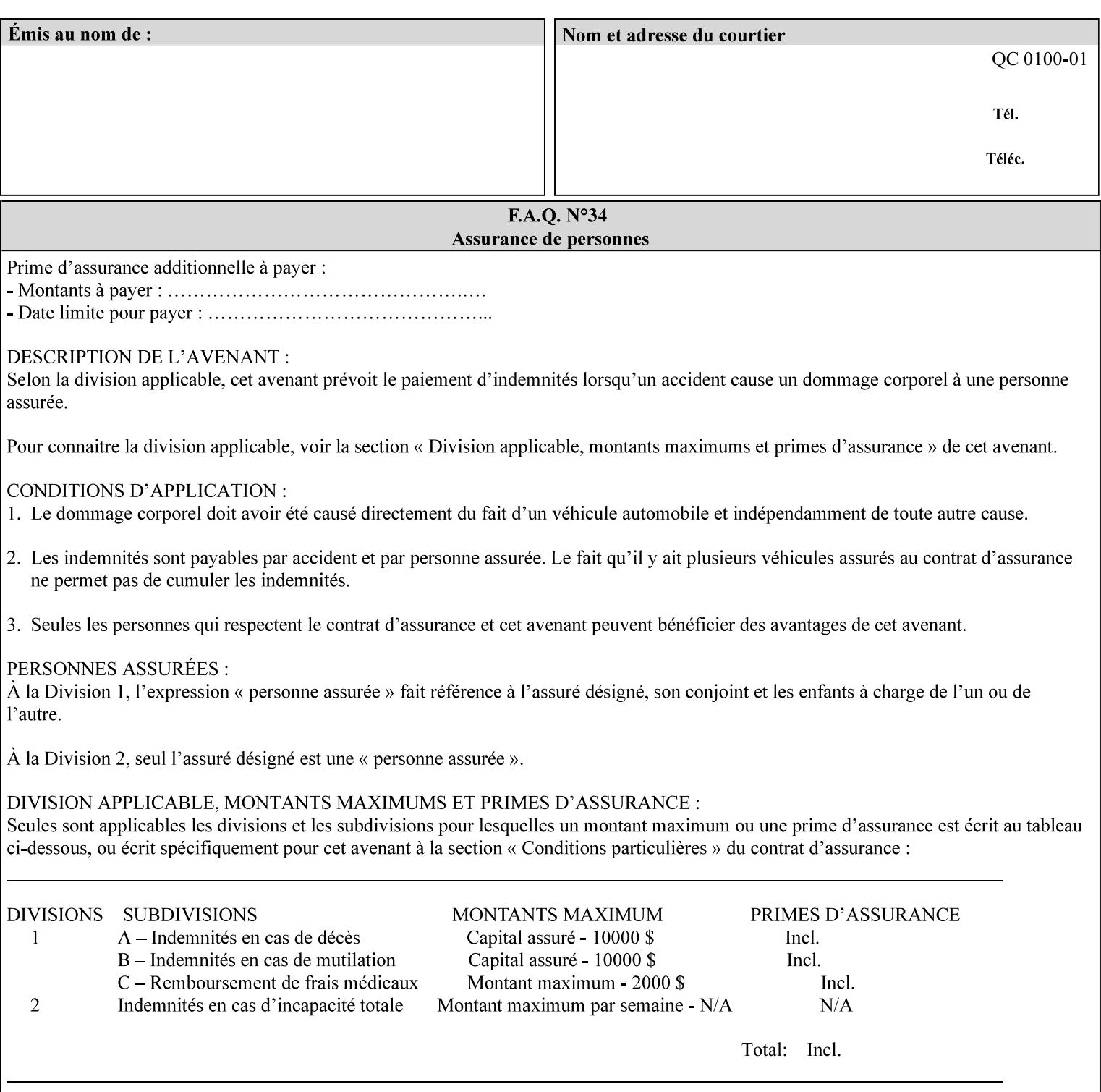

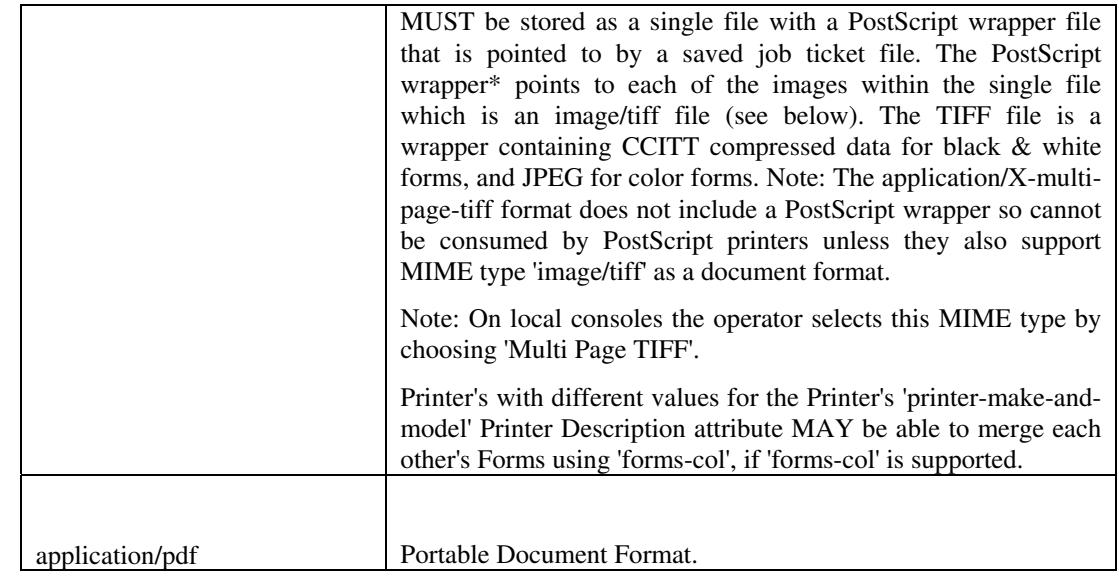

All values MUST include saving Job Instructions and saving PDL data. A Printer MUST support at least one value. However, at this time, this specification does NOT REQUIRE a Printer to support any particular formats for saving forms.

On all Xerox products, the format of the saved Job Instructions MUST be in the approved Xerox Print Instructions Format (XPIF). The particular attributes saved depends on Printer implementation. On the other hand, the association of the saved Job Instructions to the saved Document Data is defined by the specification(s) indicated for each value in the Table.

Printers have the option of saving the Job Instructions at any time throughout the job submission process. The instructions MAY be saved as originally submitted, or after any attribute substitutions are made and/or any attribute conflicts are resolved and/or any attribute precedence model has been applied.

When a Printer merges a Form using 'forms-col' Job Template attribute, the Printer MUST ignore any Job attributes saved with the form. All job attributes are supplied as part of the Job Creation operation as with any other Job Template attribute.

A 'soft-proof' is when the user wants to display the document images on a screen after all Document Data has been processed and all Job Instructions have been applied. Soft-proofing is NOT supported for Saved Form jobs because the format that implements soft proofing, 'application/X-fast-reprint-and-dri', cannot be used for forms that are intended to be later merged onto pages of another job.

A 'hard-proof' is when the user wants to print one copy of a Form to review before merging the Form when submitting jobs. Hard proofing can be accomplished explicitly using the 'form-save' Job Template attribute by setting the 'form-save-disposition' member attribute to 'print-save' with the 'copies' Job Template attribute set to 1. The form is printed and saved. If the proof is satisfactory, the
00313

Informco.com

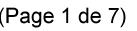

Date de production: 10 mai 2019

Annexé et faisant partie de la police numéro:

 $\bar{\mathbf{X}}$ 

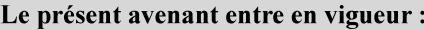

7 mai 2019

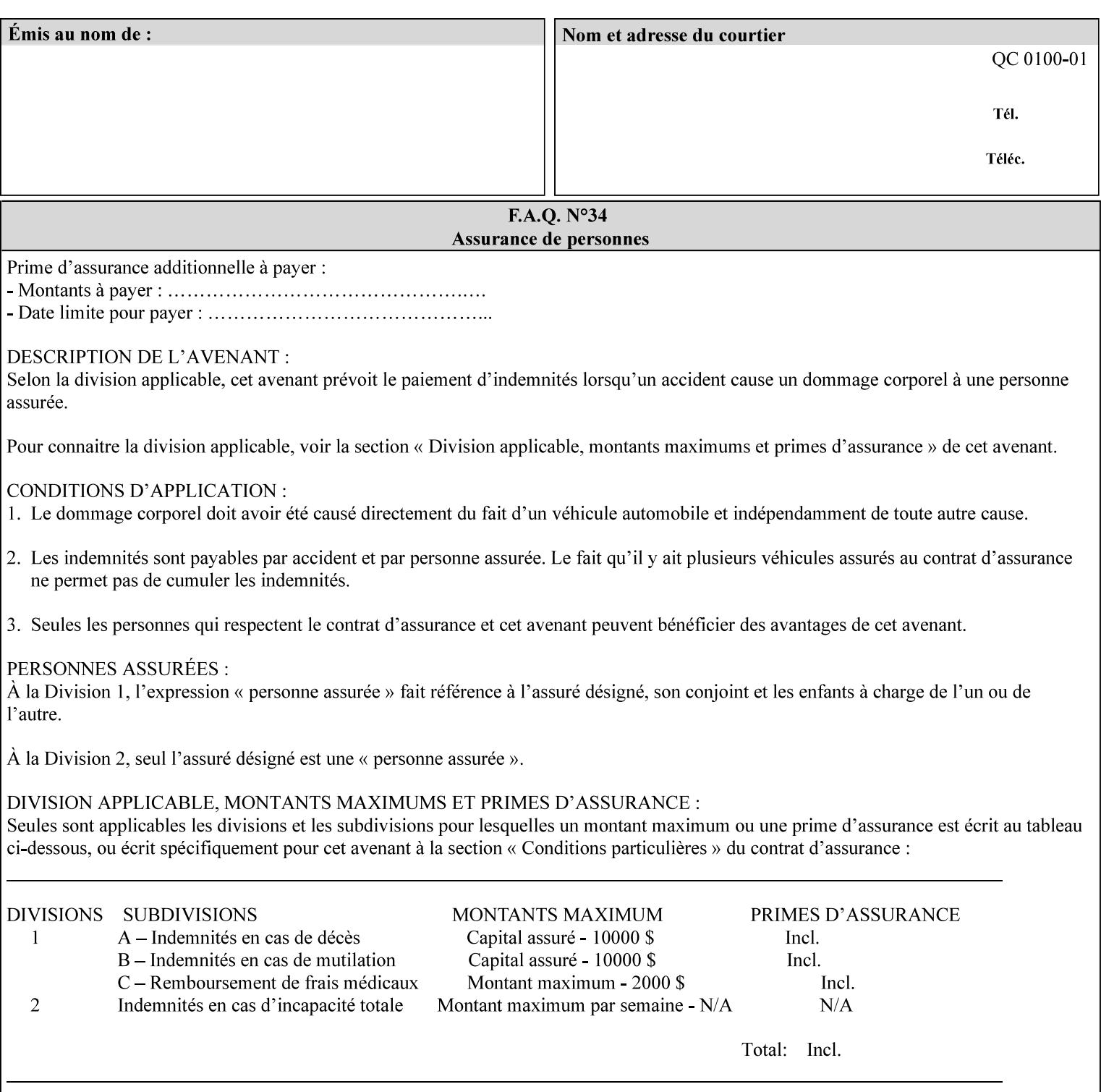

user submits a job with the 'forms-col' Job Template attribute that will merge the form with the job. Alternatively, a user could just produce the Form without printing and then submit a single job merging the Form with actual data to see if the form and data line up correctly.

If a Printer supports this Form Save & Merge Capability, the Printer SHOULD be able to accept all of the formats supported for use with Background Forms using the 'forms-col' Job Template attribute (see description of 'form-save-format' above) as the formats in which it is capable of saving forms.

#### **Printer actions for various combinations of attributes**

This section lists the Printer actions for various combinations of 'form-save-location' (uri), 'form-save-name' (name(MAX)), 'formsave-location-supported' (1setOf uri), existing saved forms, the 'ippattribute-fidelity' (boolean), 'user-defined-values-supported' (1setOf keyword) attributes and Printer actions.

The possible Printer actions are as follows (see above descriptions of the 'form-save-location' and 'form-save-name' attributes):

- 1. reject: The Printer rejects the Job Creation request, returns the 'client-error-attributes-or-values-not-supported' status code and the 'form-save' Job Template attribute and value in the Unsupported Attributes group.
- 2. accept-save: The Printer accepts the Job Creation request, returns the 'successful-ok' status code, and attempts to create all necessary files and sub-directories.
- 3. accept-substitute: The Printer accepts the Job Creation request, returns the 'successful-ok-ignored-or-substituted-attributes' status code and the 'form-save' attribute and value in the Unsupported Attributes group, and, DEPENDING ON IMPLEMENTATION: (1) ignores the attribute and does not perform the save, (2) puts the job in the 'held' state and let the operator fix the problem, either by changing the job's 'form-save-location' attribute value or adding the value to the Printer's 'form-save-locationsupported' attribute, or (3) substitutes the job's 'form-savelocation' value with one of the values of the Printer's 'form-savelocation-supported' values.
- 4. accept-hold: The Printer accepts the Job Creation request, returns the 'successful-ok' status code, and holds the job for the operator to resolve the conflict so that the form can be saved.

The following table shows the Printer actions for the various possible value combinations of the other Job and Printer attributes. In the example, there is already one saved form: 'a/bar'. The Printer supports three 'form-save-location' directories: a, b, c.

00314

Informco.com

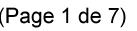

Date de production: 10 mai 2019

Annexé et faisant partie de la police numéro:

 $\bar{\mathbf{X}}$ 

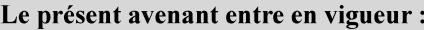

7 mai 2019

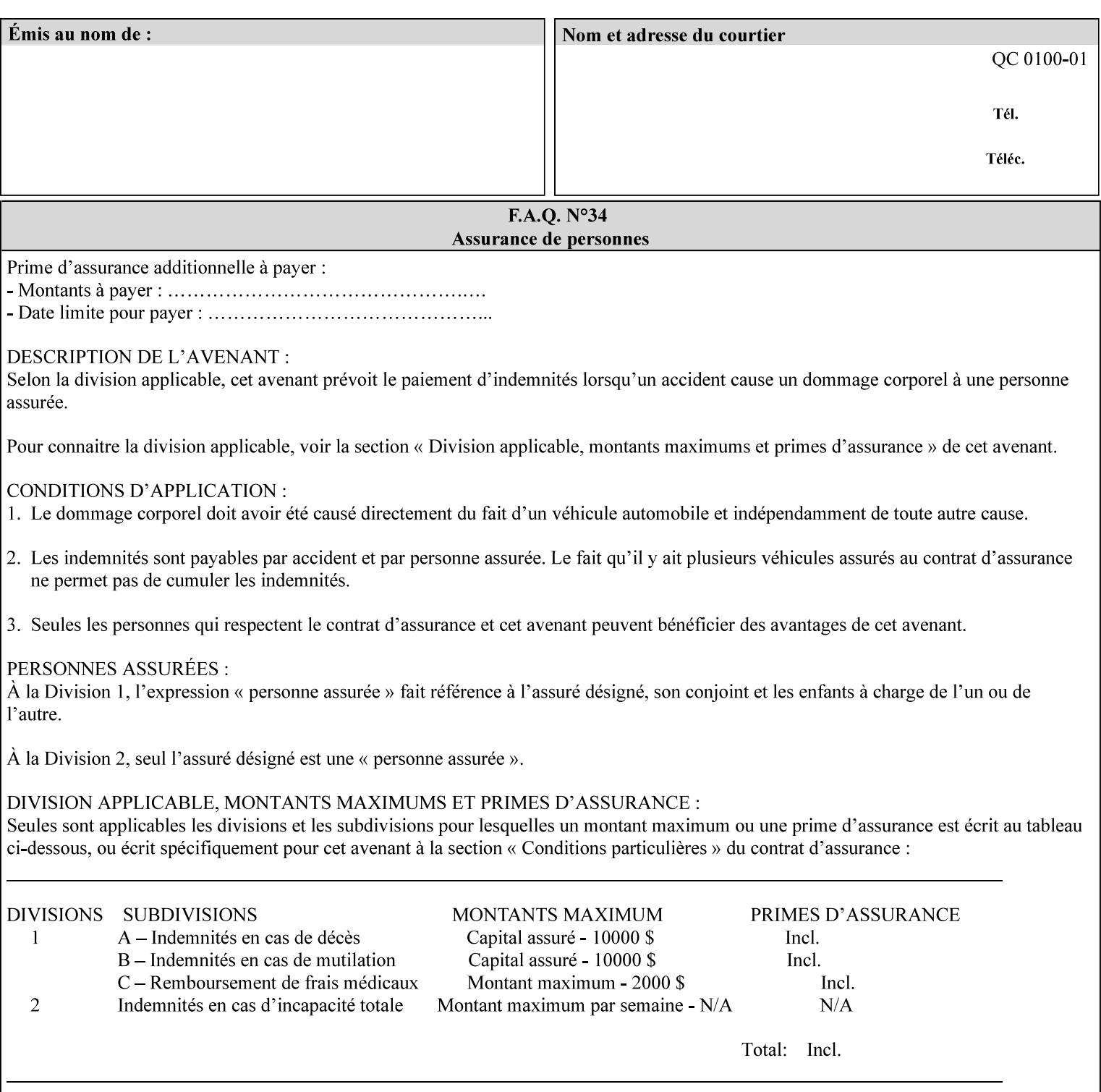

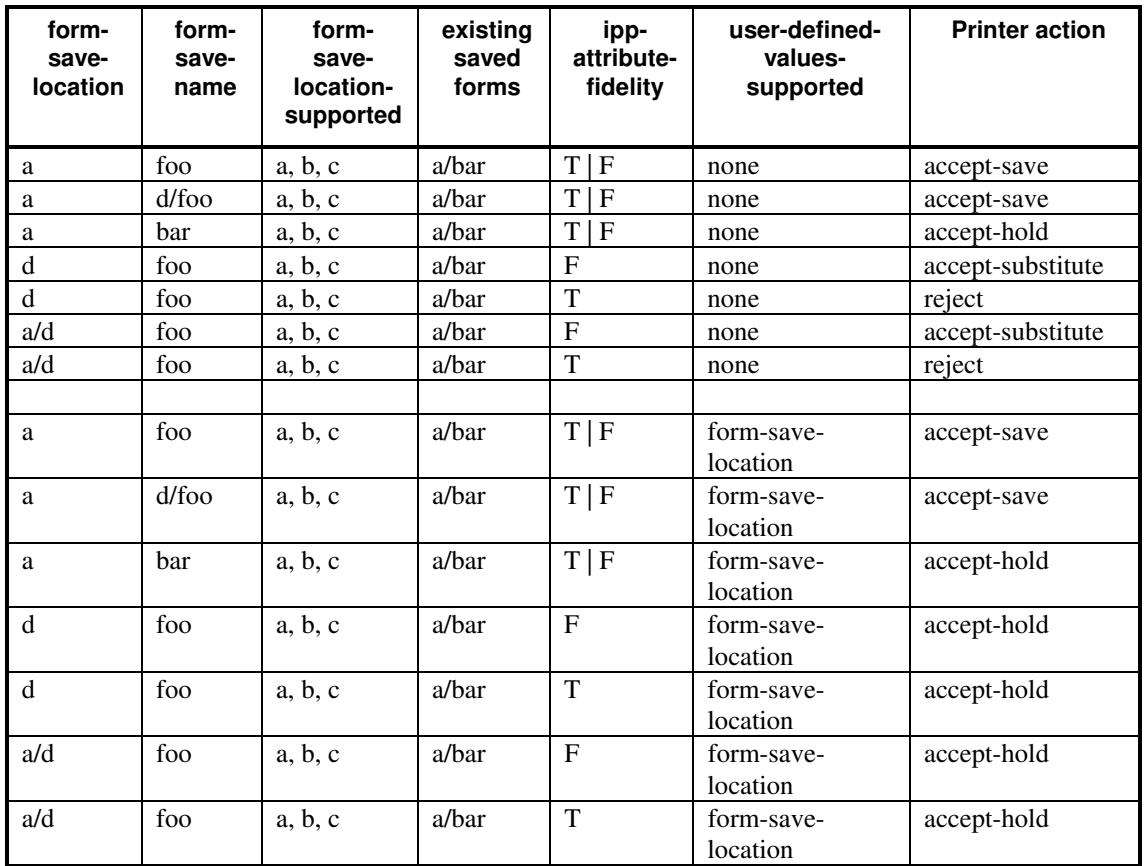

### **Printer actions for various Job and Printer attribute values for Form Save and Merge Capability**

### **7.29 forms-col (collection) Job & Document Template**

### **XML Syntax**

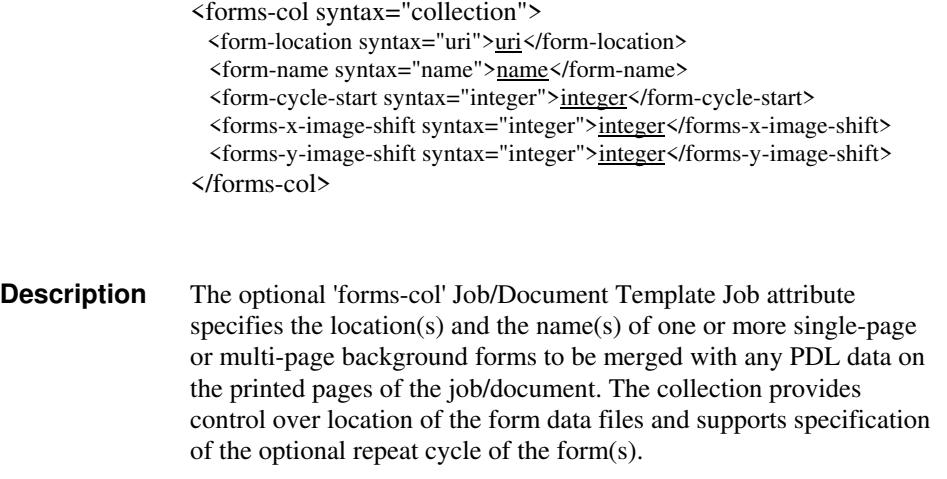

00315

Informco.com

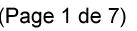

Date de production: 10 mai 2019

Annexé et faisant partie de la police numéro:

 $\bar{\mathbf{X}}$ 

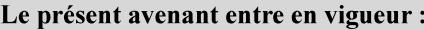

7 mai 2019

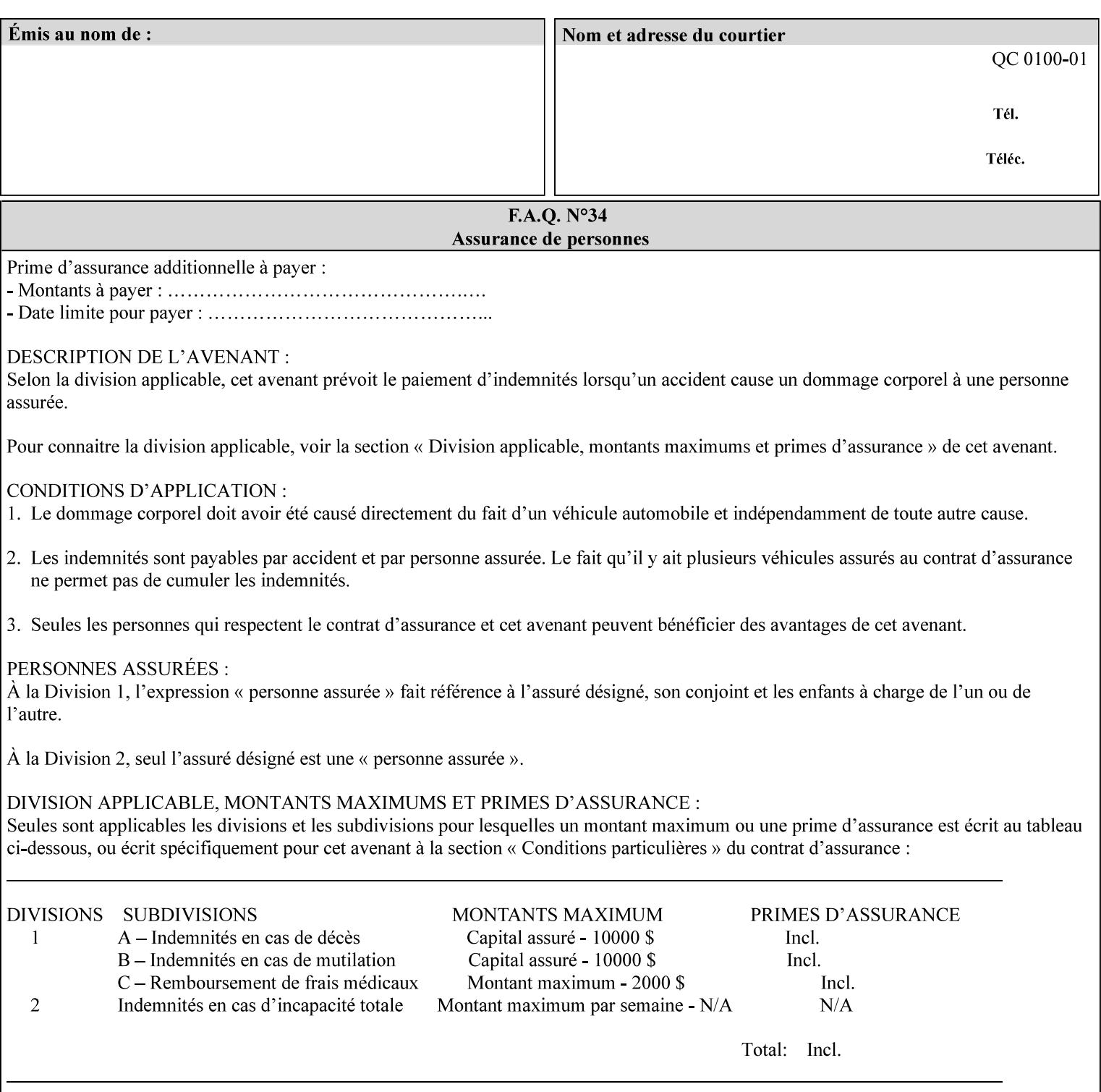

The maximum number of pages supported in a background form is determined by the Printer implementation. A background form is a form that the PDL data overlays and works with any PDL, including LCDS.

Support of multiple values in the 'forms-col' attribute is required. Printers that support only a single value for this attribute MUST return values 2 through 'n' as unsupported in a Job Creation operation.

A Printer that supports multiple values in the 'forms-col' attribute MUST apply multiple forms in the order in which they occur in the 'forms-col' attribute.

If a Printer supports the 'forms-col' attribute, the Printer MUST support this attribute on a job basis and MAY also support it as a Document Template attribute.

#### **Creating Background Forms:**

Forms are created by a user with the 'form-save' Job Template attribute (see description earlier in this section).

If the Job Save and Reprint Capability is supported such that the saved format can be used for background forms, users can create single page or multi-page background forms using the 'job-savedisposition' Job Template attribute, placing the saved job as a form in the location associated by the Printer with the 'form-name' member attribute of the 'forms-col' Job Template attribute. The value of 'formname' can then reference the newly saved job as a background form in a subsequent job. A form that is created from multiple forms can thus be built by successively creating a form from PDL data and a form--where the form was a previous saved job--saving the job to the proper location and using it as the form for the next job, adding new PDL data. This cycle can be repeated any number of times. Each successive job merges the new PDL data with the background form. The final form can then be used with any PDL data as a background form. The 'form-cycle-start' member attribute of the 'forms-col' Job Template attribute provides additional control of this process of creating background forms with the ability to specify cycle start.

Whether or not a Printer can merge a Saved Job that was saved using the 'job-save-disposition' Job Template attribute as if it were a Form using the 'forms-col' Job Template attribute in a Job Creation operation is IMPLEMENTATION DEPENDENT.

When merging Forms with a job using the 'forms-col' Job Template attribute, a Printer MUST NOT use any job attributes that MAY have been saved with the Form; all Job attributes for such a job MUST be provided by that job and any attributes not supplied by the job in the Job Creation operation MUST be supplied as defaults according to the usual rules of attribute precedence.

00316

Informco.com

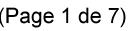

Date de production: 10 mai 2019

Annexé et faisant partie de la police numéro:

 $\bar{\mathbf{X}}$ 

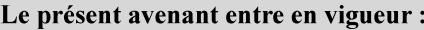

7 mai 2019

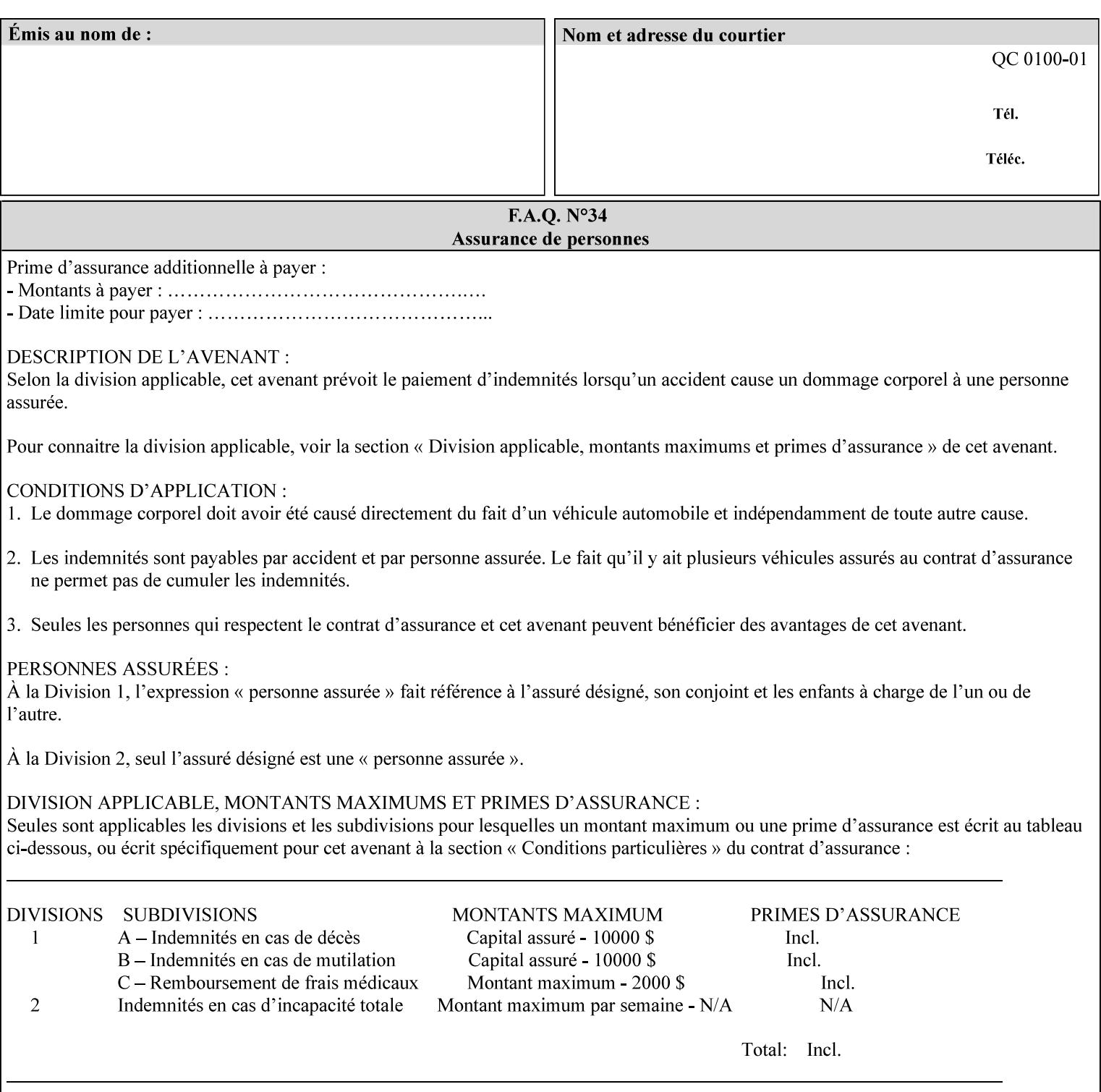

#### **Interaction between 'forms-col', 'number-up' and 'imposition-xxx' attributes**

The Printer applies Imposition 'pre-RIP' and applies background forms 'post-RIP'. That is, the Printer merges the background form *after* imposition and number-up is applied. The paradigm of 'formscol' is the literal replacement of preprinted media. Therefore, a background form will not be rotated or scaled or subjected to the other transformations that can happen to an Input-Page due to imposition. This means, for example, if a background form is intended for use with an imposition job, it must be laid out in advance to synchronize with the imposed images.

#### **Member Attributes for the 'forms-col' Job Template Attribute**

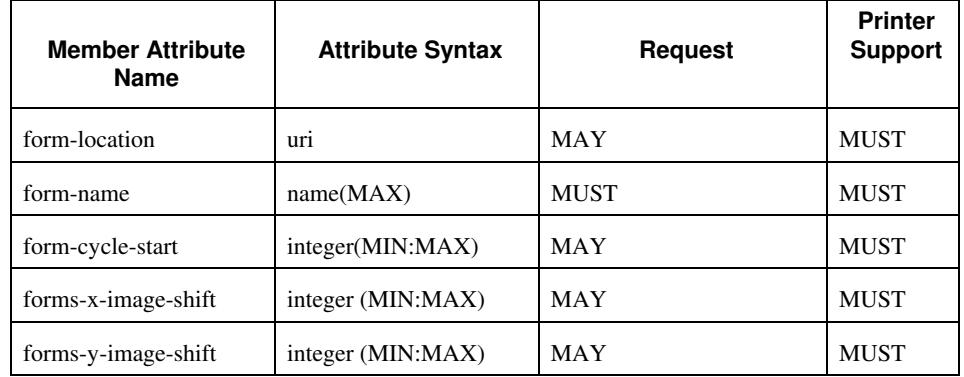

The table below lists the member attributes of the 'forms-col' collection attribute:

The following sections describe each member attribute in the above two tables, except for all Job Template Attributes that can be applied at the document-level, for which the descriptions are located throughout this section of this CPSS Volume.

#### **form-location (uri)**

The 'form-location' member attribute MUST be an Absolute URI [RFC 2396] that specifies the path to the directory where the background form file to be merged with the PDL data will be found. According to RFC 2396, an Absolute URI MUST have a URI scheme, MAY have an authority (host name) component, and MUST have an absolute path (e.g.,

'ftp://printhost.printco.com/var/spool/jobformdir/form1' or 'file:///jobformdir/form1').

The Printer MUST support this attribute if it supports the 'forms-col' Job Template attribute.

00317

Informco.com

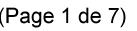

Date de production: 10 mai 2019

Annexé et faisant partie de la police numéro:

 $\bar{\mathbf{X}}$ 

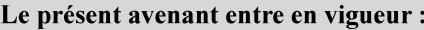

7 mai 2019

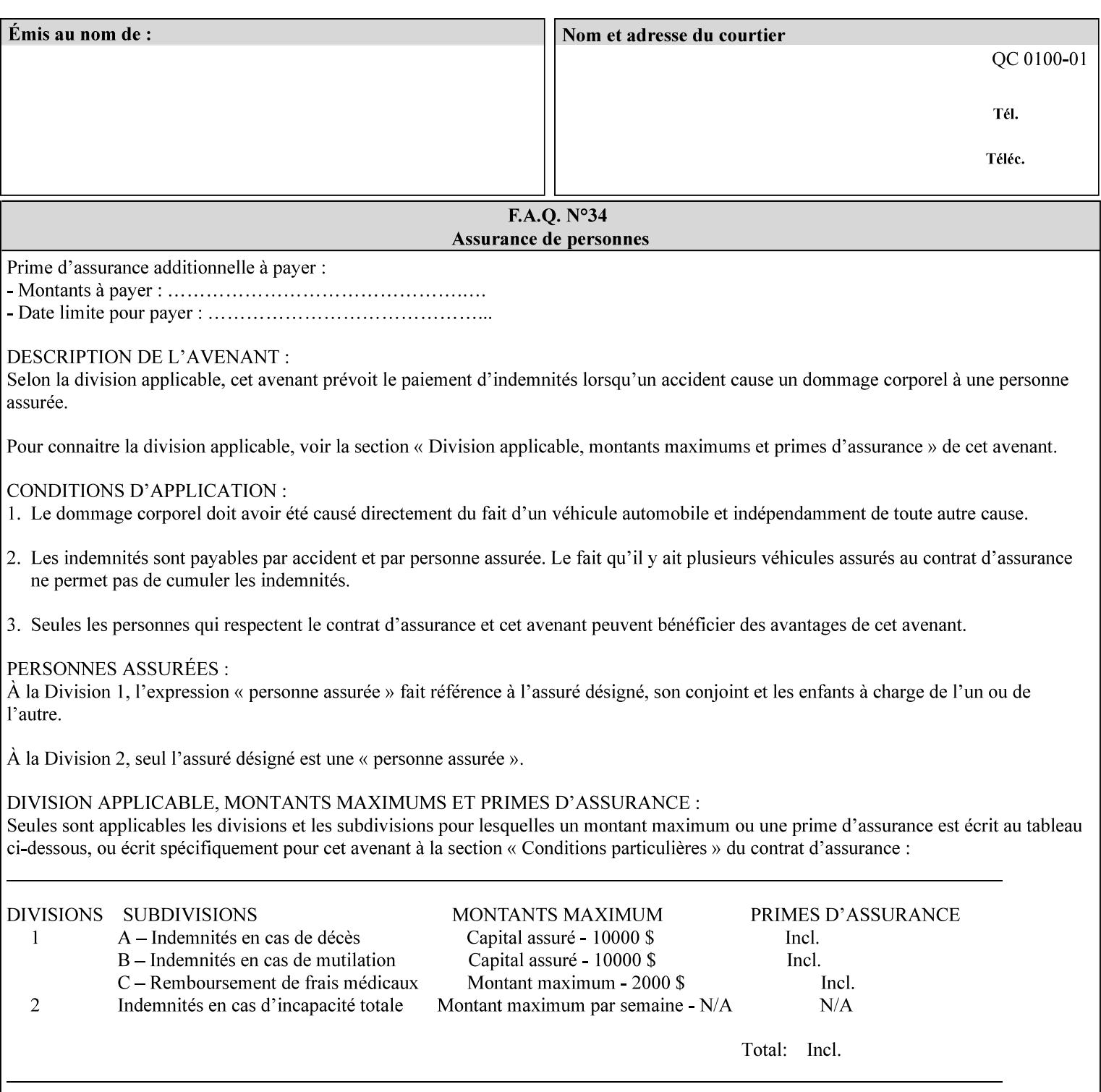

#### **form-name (name(MAX))**

The 'form-name' member attribute specifies the name of the single page or multi-page background form file to be merged with the PDL data within the directory specified by the 'form-location' member attribute.

A well-formed request MUST include at least the name of the background form file to be used (i.e. the 'form-location' or directory containing the background form file need not be supplied by the client and in fact, might not be known to the client). The client can supply a 'form-name' attribute value that is either a simple file name or a relative path where each component of the path is separated by a '/' character. The 'form-name' member attribute value concatenated with the 'form-location' attribute value (supplying a  $\prime\prime$  between them, if necessary) specifies a Virtual File Name (see definition in Section 3.2 of CPSS Volume 1—Information Model) that will be associated with the background form. For example, if 'form-location' is 'a/b' or 'a/b/' and 'form-name' is 'c/d', the resulting Virtual File name is: 'a/b/c/d'.

#### **form-cycle-start (integer(MIN:MAX))**

The 'form-cycle-start' member attribute is for printers that support *cycle forms* specified by a page number in the form when the 'formcycle-type' member attribute equals 'form-cycle-start'. When the 'form-cycle-type' member attribute equals 'auto-cycle', the 'formcycle-start' member attribute MUST be ignored.

The 'form-cycle-start' member attribute value (K) indicates what the Printer is to do when the document contains more pages than the number of form pages (N). After merging the last page of the form with a page of the document, the Printer behaves as follows depending on the value of K and N:

- $K = 0$ : The Printer does not cycle back at all, so that the pages of the form are merged just once. For example, a letter head form might be merged only with the first page of the letter.
- $1 \le K \le N$ : The Printer cycles back to form page K and merges it with the next document page, continuing to the end of the form for successive document pages, and cycling back to page K again, etc.
- $K > N$ : Same as  $K = 0$ .
- $K \leq 0$ : Negative values are reserved for future standardization and MUST NOT be used until then.

### **forms-x-image-shift (integer (MIN:MAX)**

The client OPTIONALLY supplies the 'forms-x-image-shift' member attribute of the 'forms-col' Job Template collection to specify to shift

00318

Informco.com

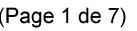

Date de production: 10 mai 2019

Annexé et faisant partie de la police numéro:

 $\bar{\mathbf{X}}$ 

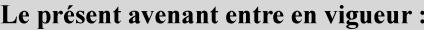

7 mai 2019

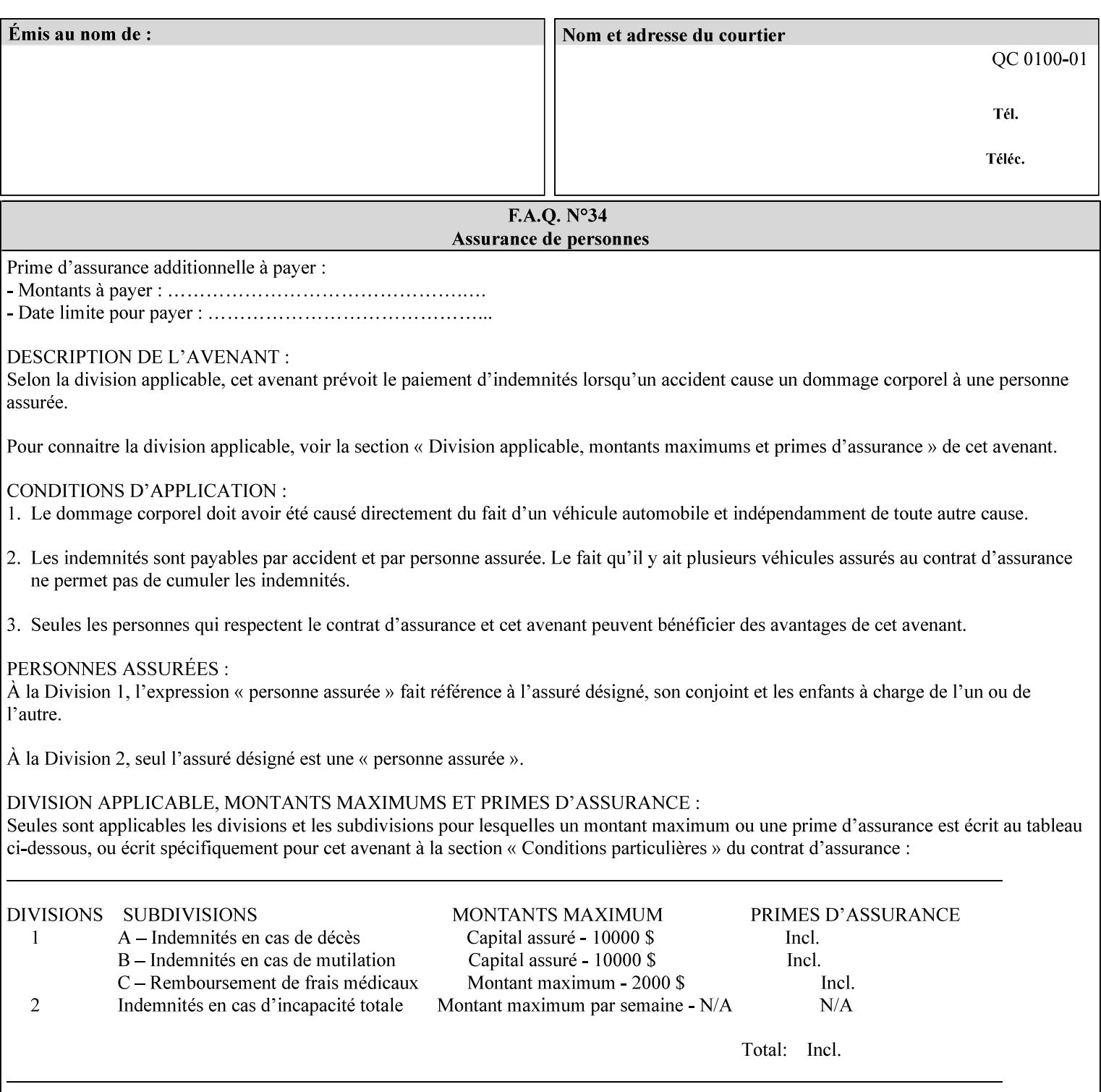

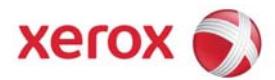

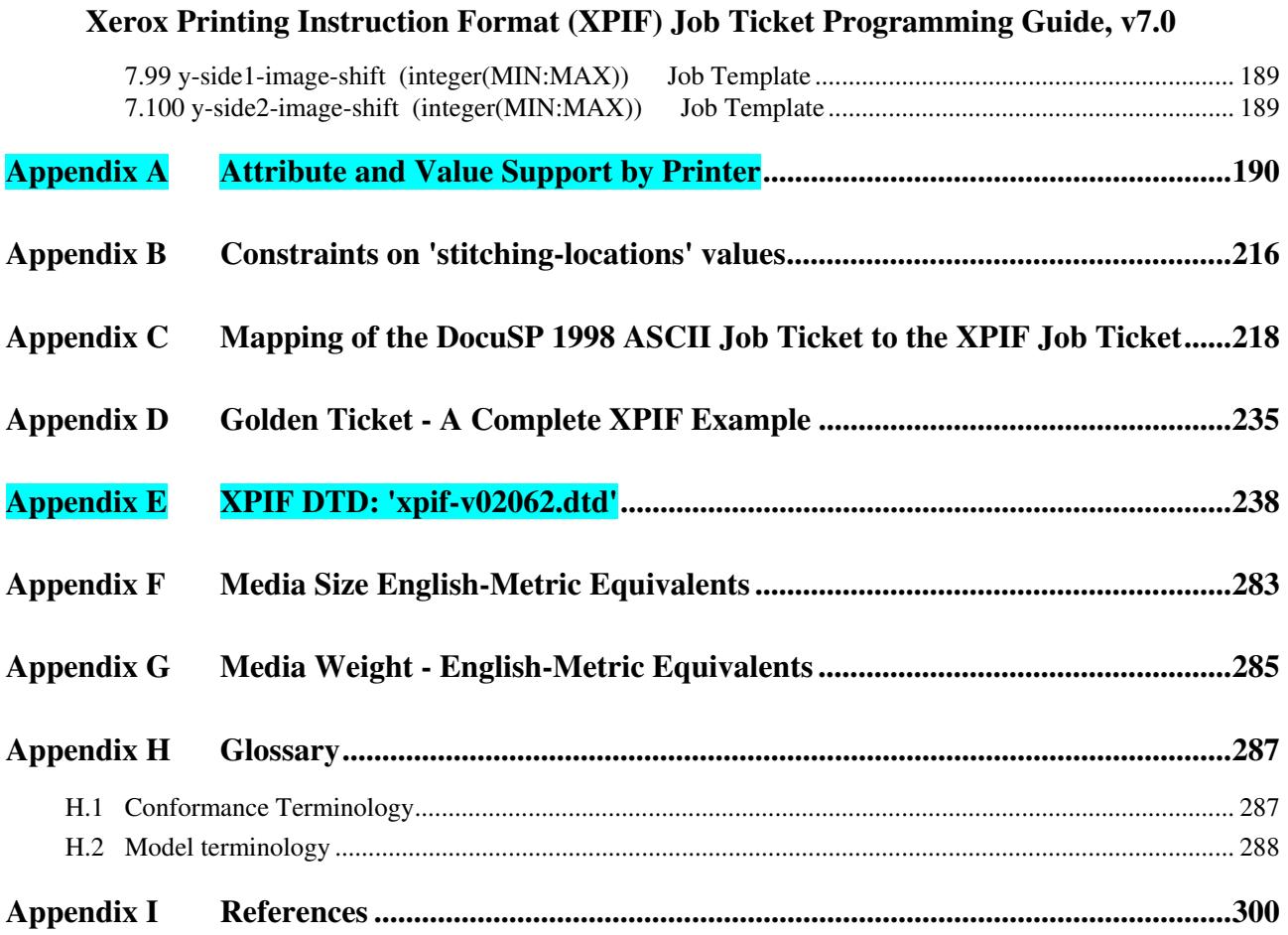

### **Table of Tables**

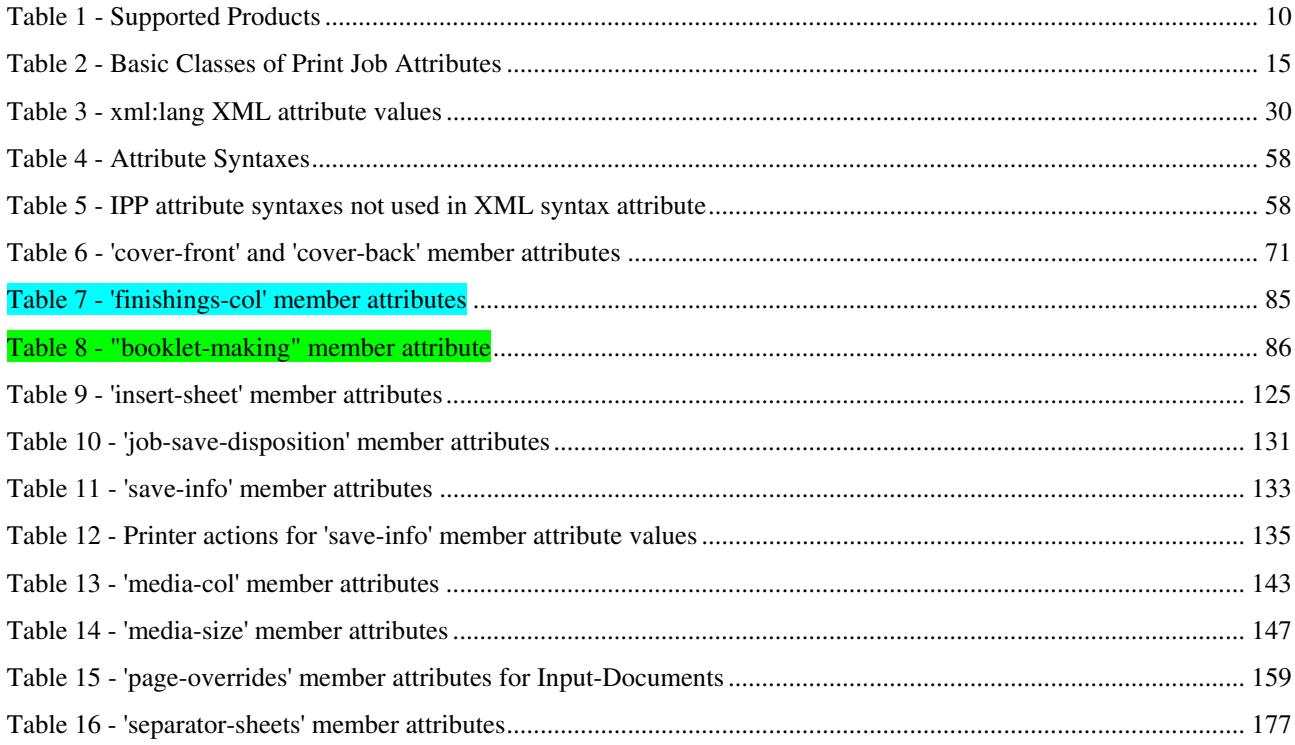
00319

Informco.com

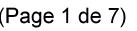

Date de production: 10 mai 2019

Annexé et faisant partie de la police numéro:

 $\bar{\mathbf{X}}$ 

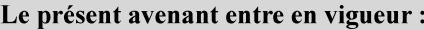

7 mai 2019

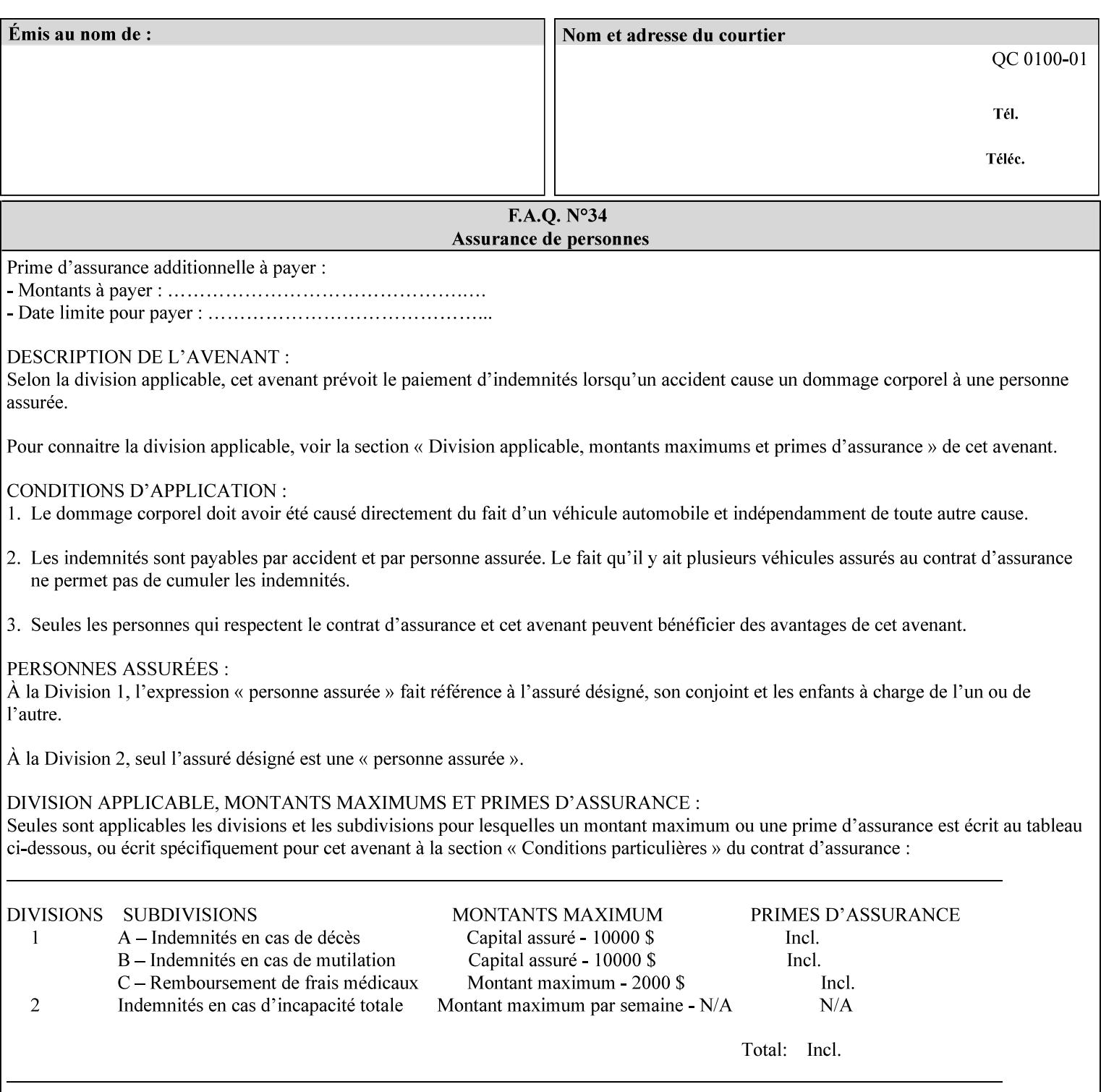

the form in the x-direction of the CPSS coordinate system [see CPSS Volume 5 Section 2.2.2]. The value indicates the direction and amount of shift in hundredths of millimeters (0.01 mm).

The purpose of the 'forms-x-image-shift' attribute is to align a form to the PDL job data, where the PDL data has the same alignment on all pages. The effect is as if the form is merged with the PDL data, although other implementations are possible as long as the effect is the same. The Printer SHOULD apply the shift relative to the Input-Page prior to the application of number up, imposition and image shifting. This attribute does not help the situation where the PDL data itself contains adjustments to allow for front and back pages. This attribute does not help the situation where a multi-page form requires different adjustments for different pages. Forms orientation must be matched to the PDL in terms of portrait, landscape, etc. A form cannot be rotated independently of the PDL data.

### **forms-y-image-shift (integer (MIN:MAX)**

The client OPTIONALLY supplies the 'forms-y-image-shift' member attribute of the 'forms-col' Job Template collection to specify a shift the form in the y-direction of the CPSS coordinate system. The value indicates the direction and amount of shift in hundredths of millimeters (0.01 mm).

All other aspects of this attribute are described above in 'forms-ximage-shift'.

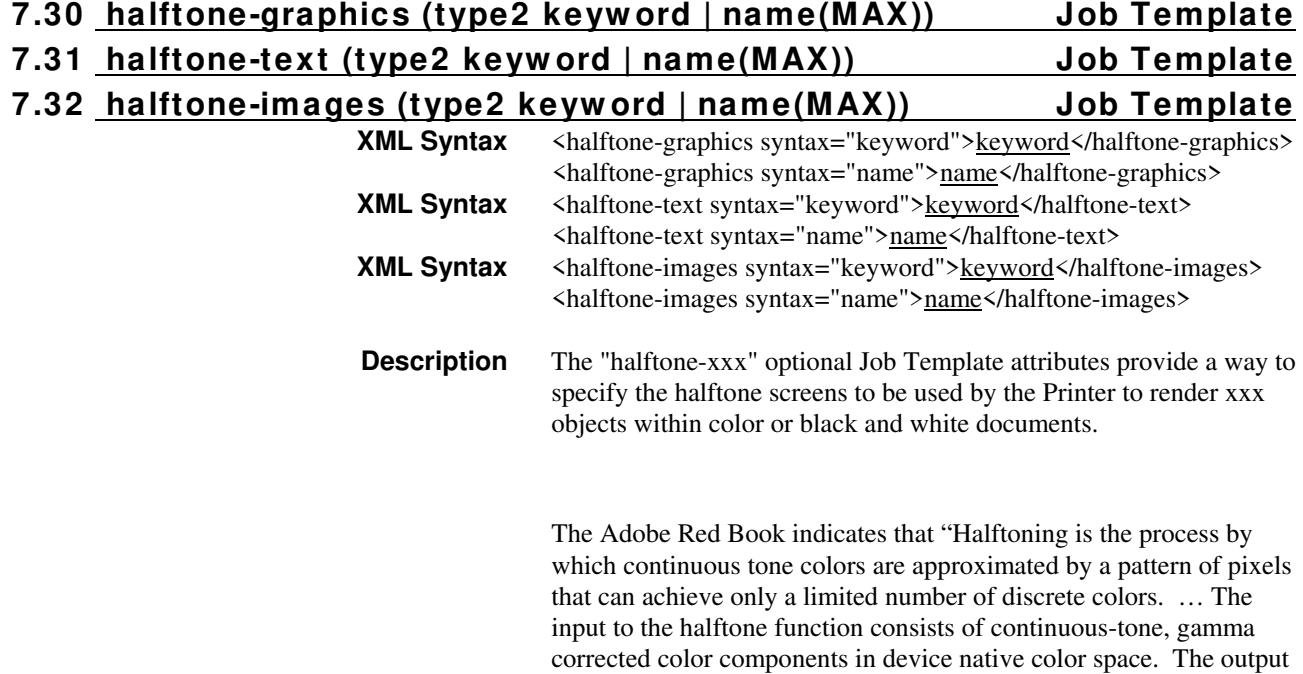

00320

Informco.com

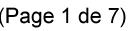

Date de production: 10 mai 2019

Annexé et faisant partie de la police numéro:

 $\bar{\mathbf{X}}$ 

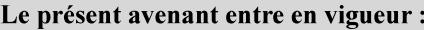

7 mai 2019

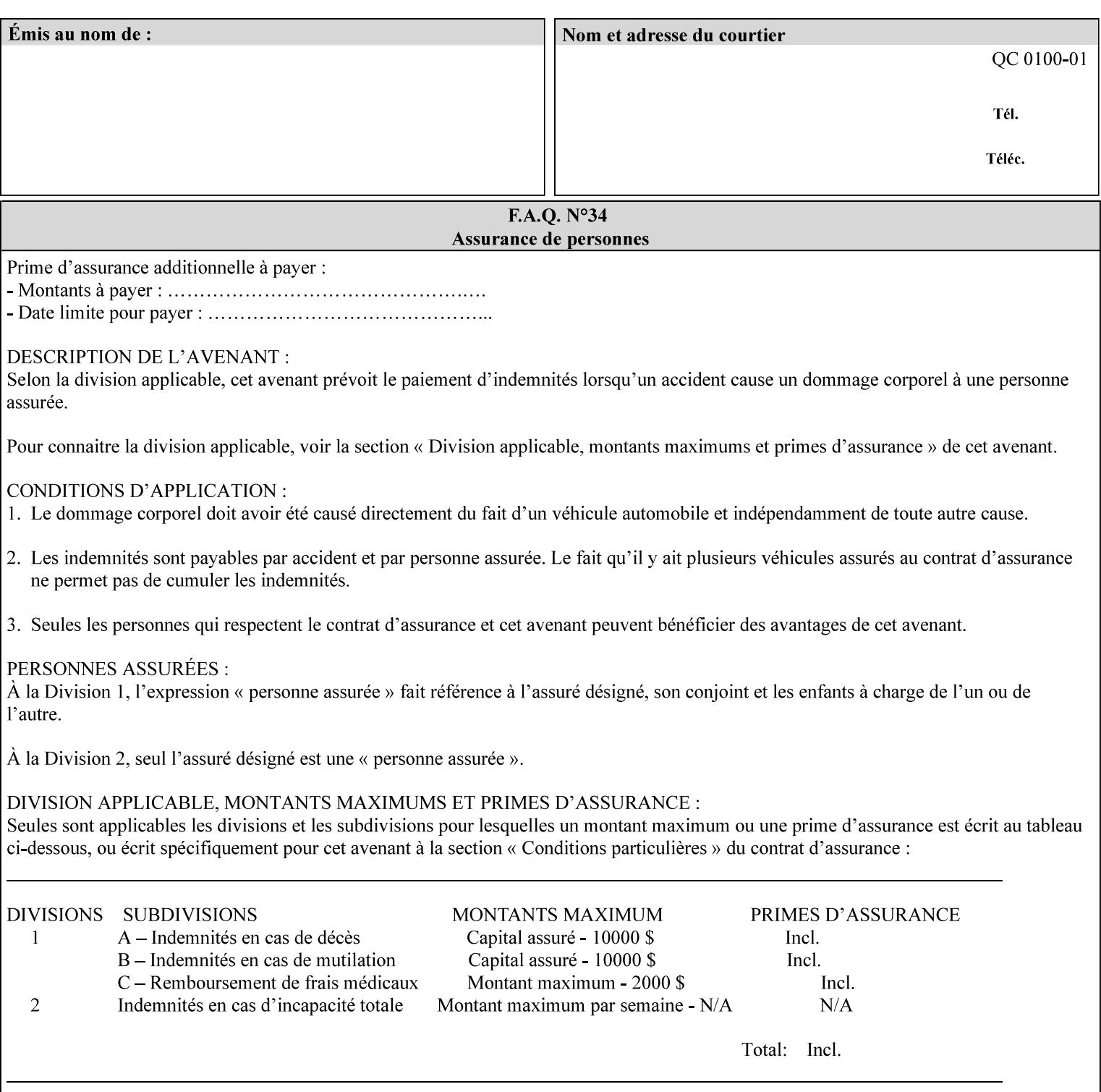

consists of pixels representing colors the device can reproduce. … halftone functions... are based on the use of a halftone screen... halftone screens are specified as frequency, angle, and spot function… A screen is defined by conceptually layering a uniform rectangular grid of halftone cells over the device pixel array. Each pixel belongs to one cell in the grid; a halftone cell usually contains many device pixels."

The screens available are implementation specific with different line frequencies, angles, and spot functions implied by each keyword value for each printer implementation. There are up to five variants of keywords for a given half tone frequencies defined by CPSS:

- '*nn***-lpi**' Device dependent screen that has a nominal frequency of *nn* lines per inch.
- '*nn***-lpi-enhanced**' Device dependent enhanced variant of an established screen that has a nominal frequency of nn lines per inch. The purpose of enhancement is to offer better image quality. Printers that support this keyword are expected to support the '*nn***-lpi**' base variant keyword.
- '*nn***-lpi-normal**' Device dependent *normal* screen that has a nominal frequency of *nn* lines per inch.
- '*nn***-lpi-light**' Device dependent *lighter-than-normal* screen that has a nominal frequency of *nn* lines per inch. Printers that support this keyword are expected to support the '*nn***-lpi-normal**' keyword.
- '*nn***-lpi-dark**' Device dependent *darker-than-normal* screen that has a nominal frequency of *nn* lines per inch. Printers that support this keyword are expected to support the '*nn***-lpi-normal**' keyword.

Standard keyword values for the halftone-xxx attributes are:

00321

Informco.com

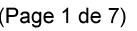

Date de production: 10 mai 2019

Annexé et faisant partie de la police numéro:

 $\bar{\mathbf{X}}$ 

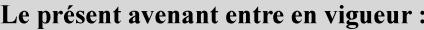

7 mai 2019

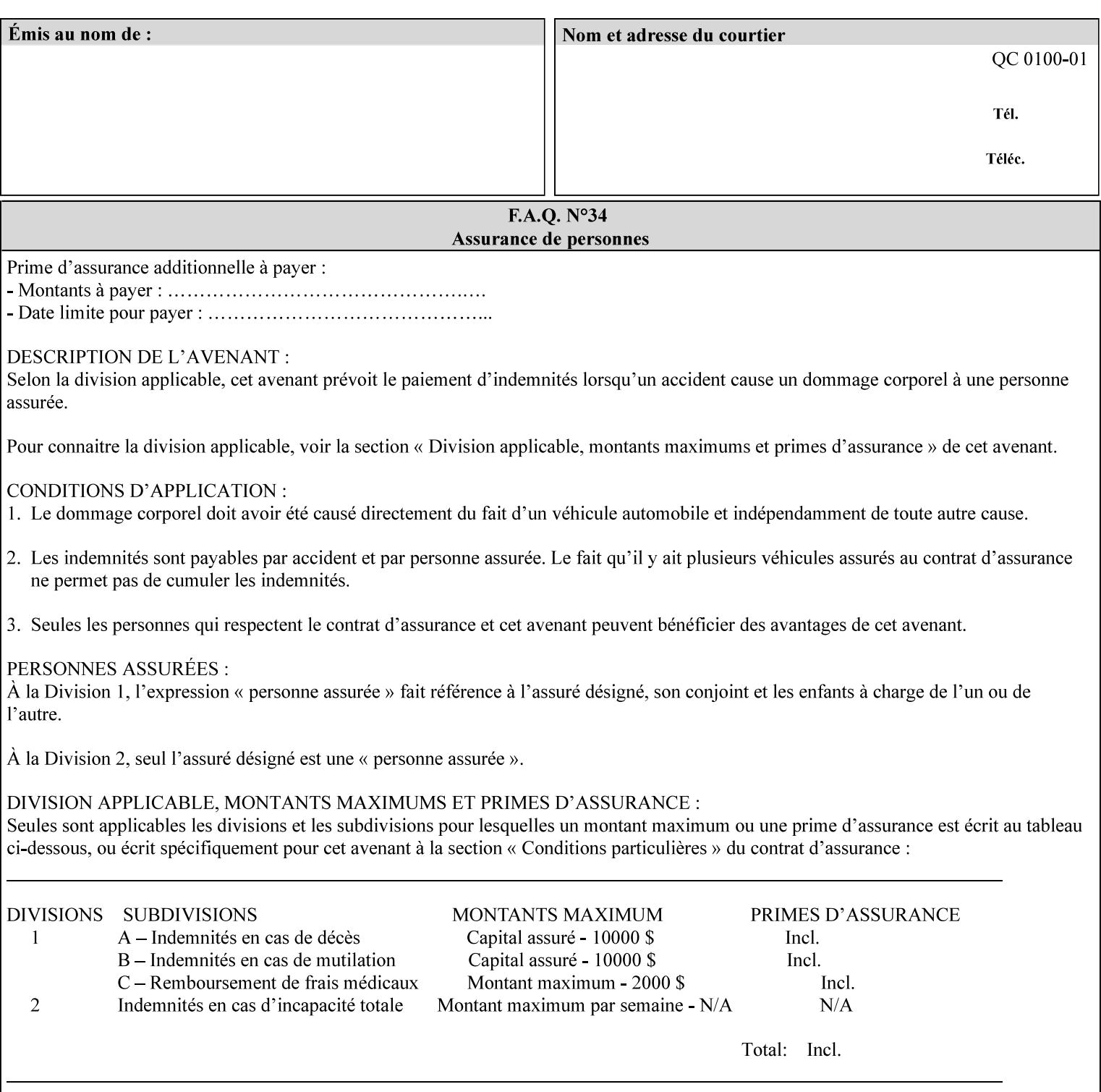

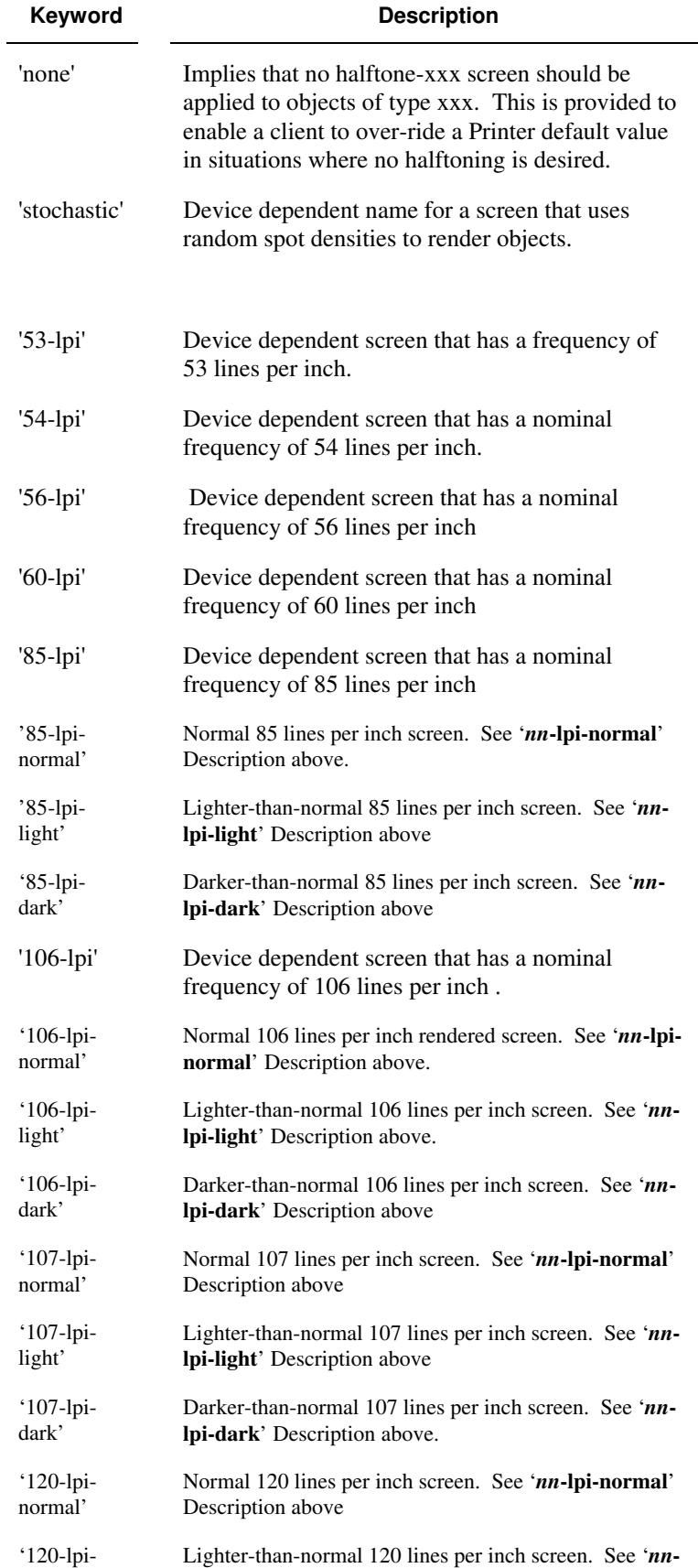

00322

Informco.com

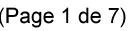

Date de production: 10 mai 2019

Annexé et faisant partie de la police numéro:

 $\bar{\mathbf{X}}$ 

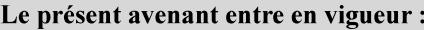

7 mai 2019

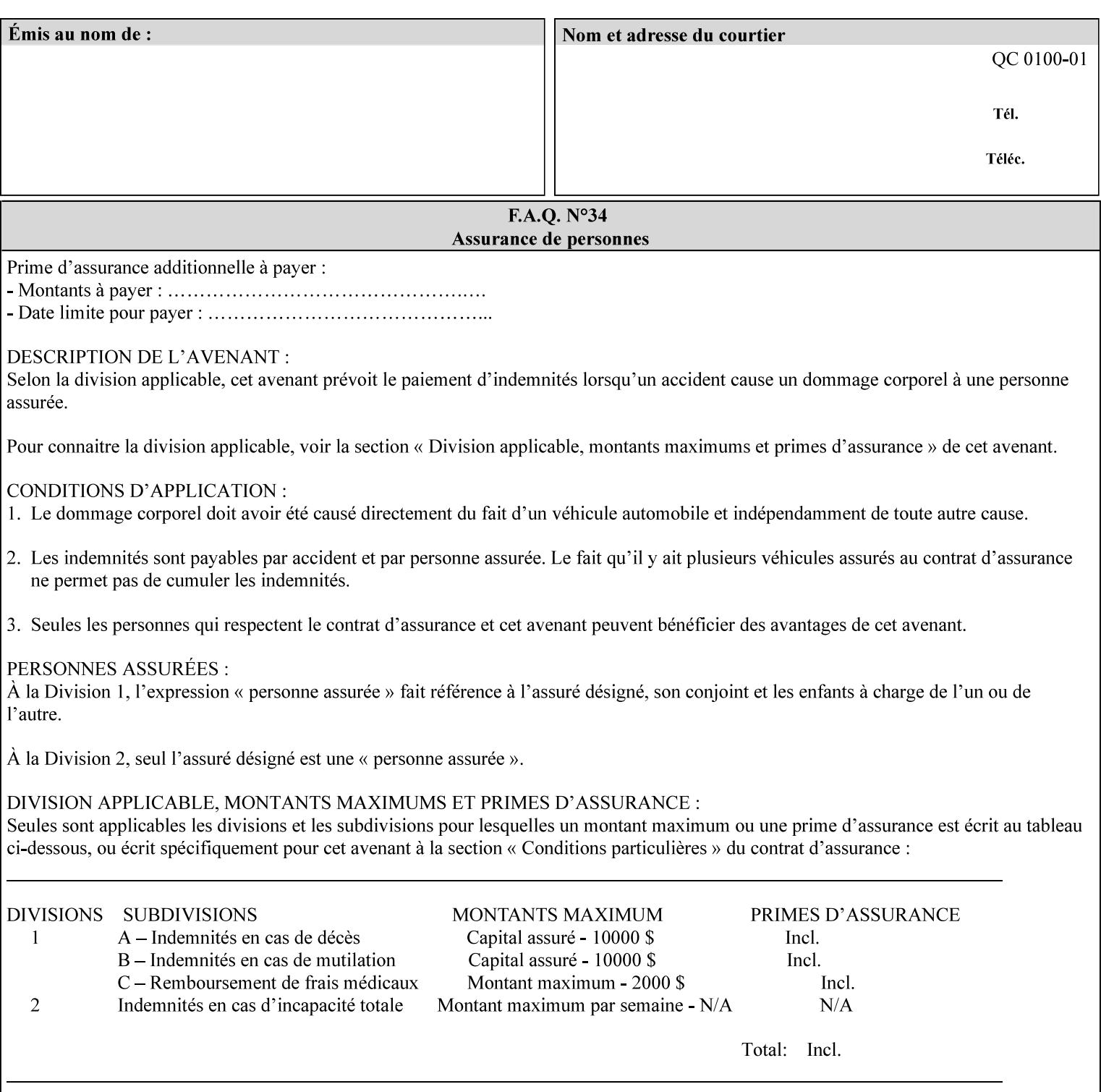

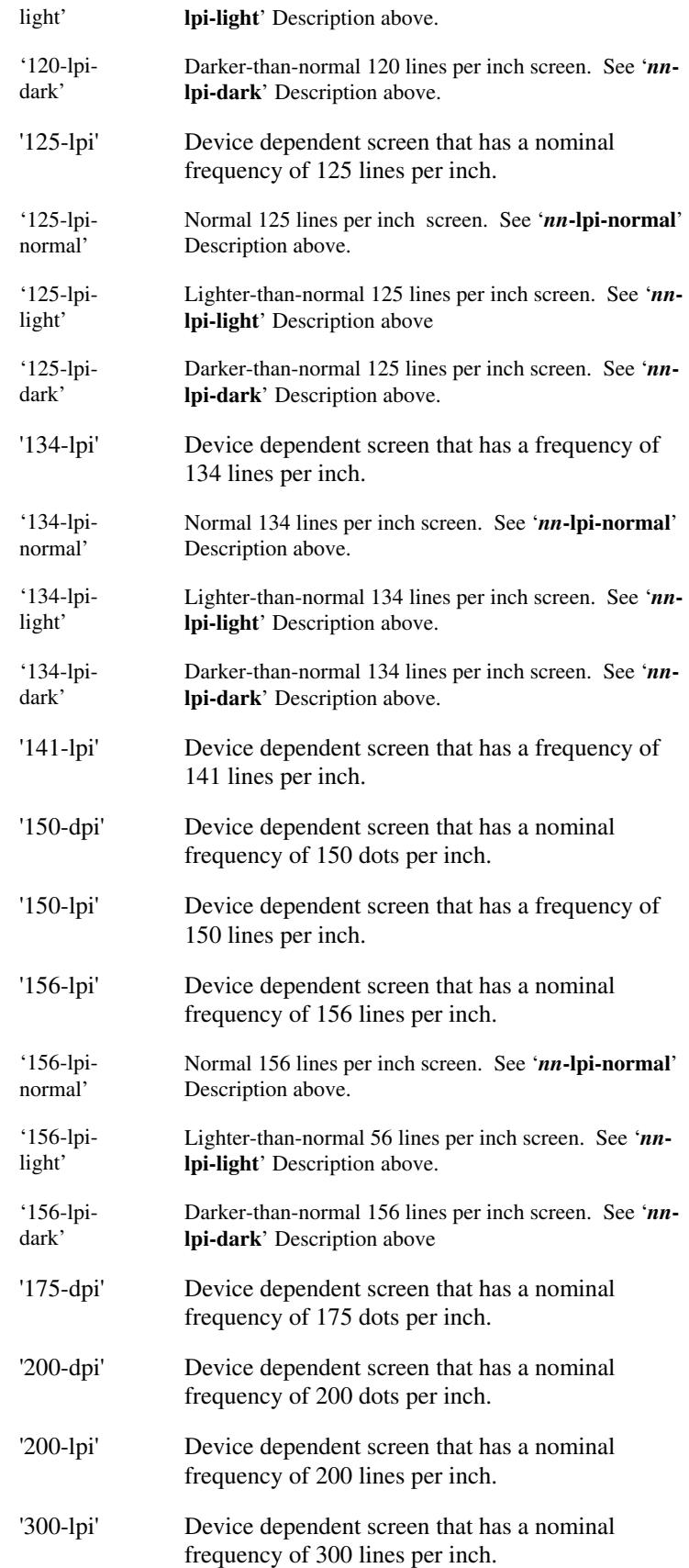

00323

Informco.com

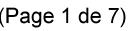

Date de production: 10 mai 2019

Annexé et faisant partie de la police numéro:

 $\bar{\mathbf{X}}$ 

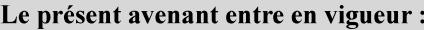

7 mai 2019

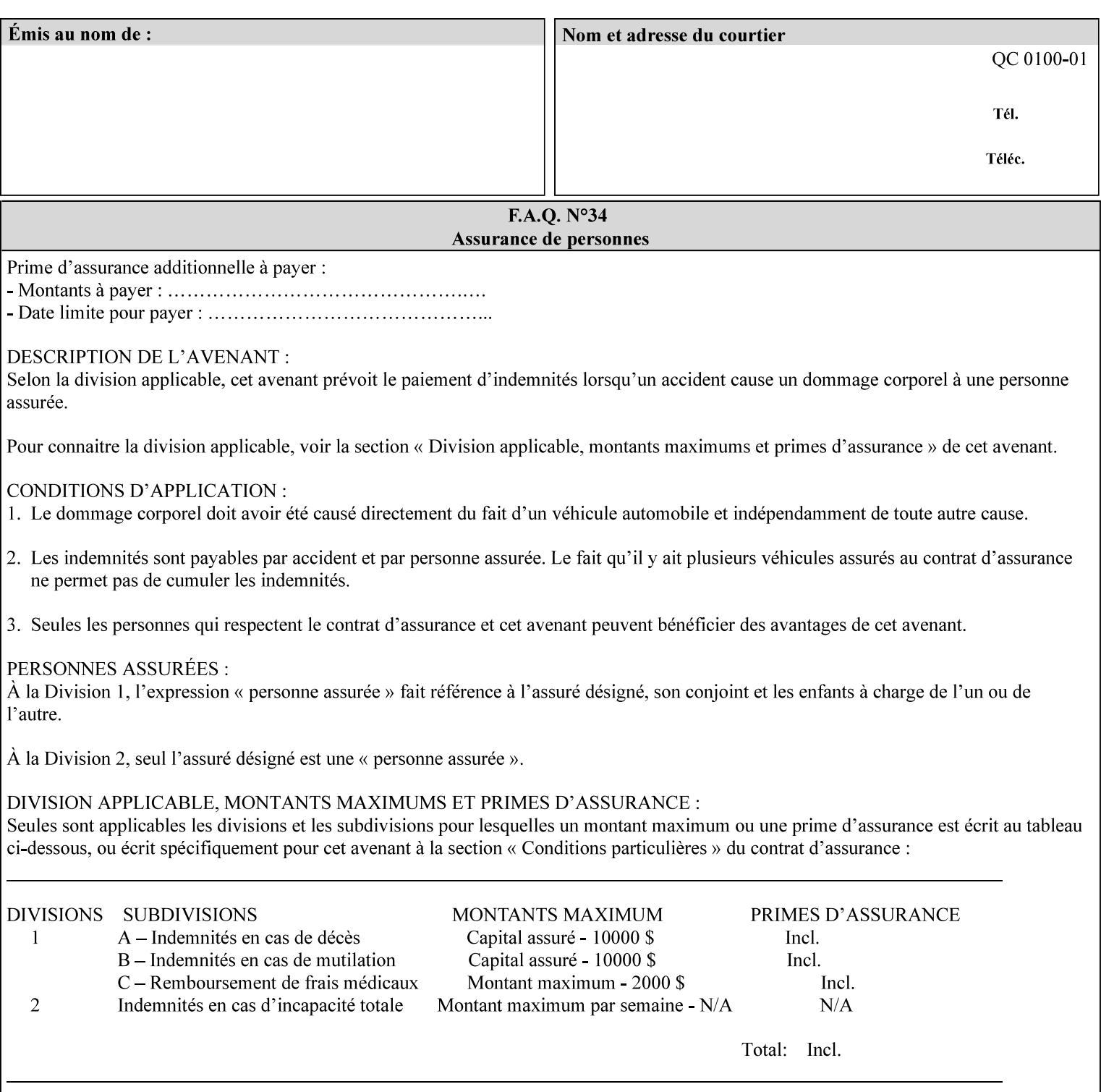

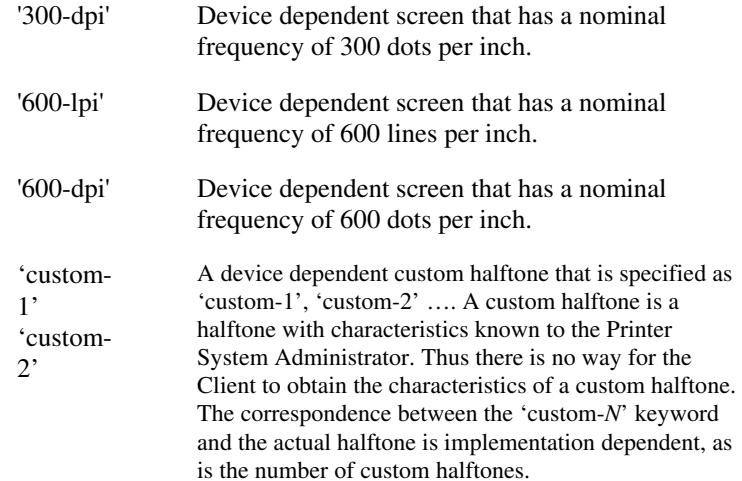

### **7.33 highlight-colorant (type3 keyw ord | name(MAX) Job Template**

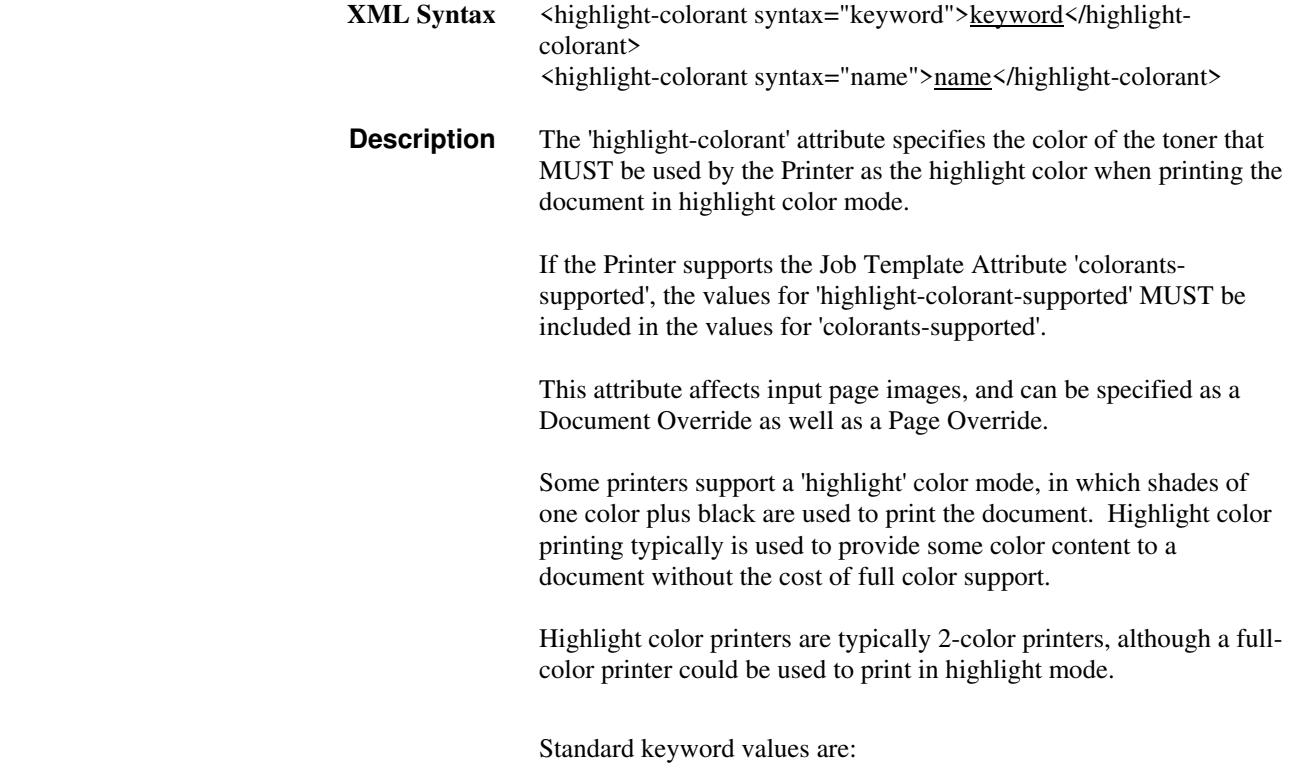

00324

Informco.com

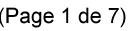

Date de production: 10 mai 2019

Annexé et faisant partie de la police numéro:

 $\bar{\mathbf{X}}$ 

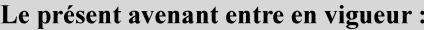

7 mai 2019

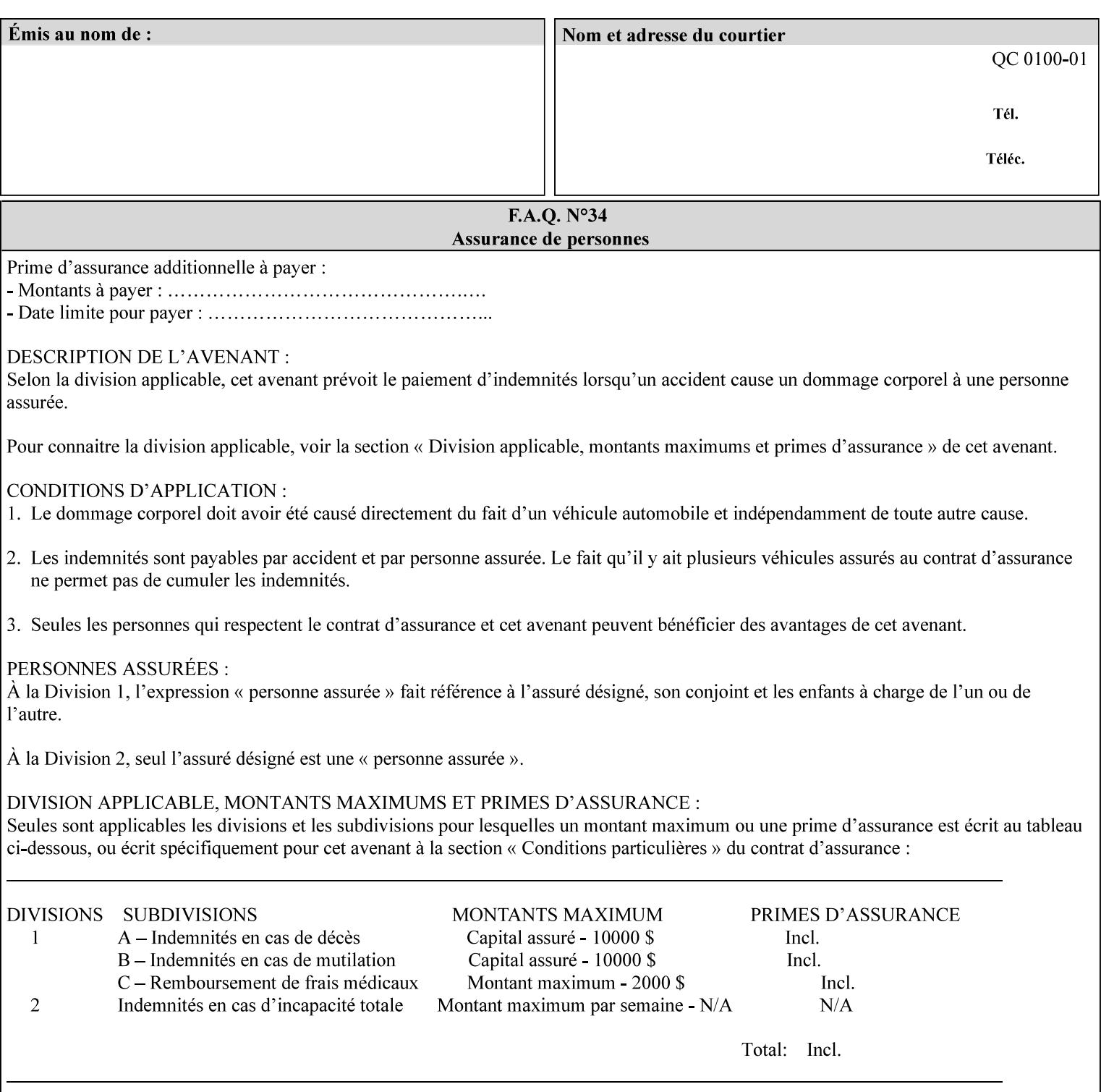

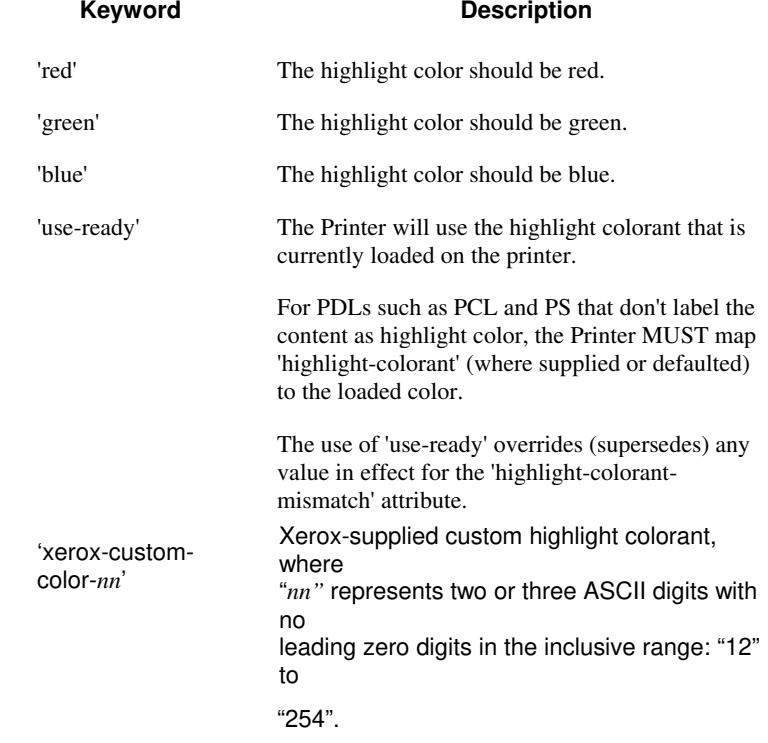
00325

Informco.com

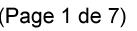

Date de production: 10 mai 2019

Annexé et faisant partie de la police numéro:

 $\bar{\mathbf{X}}$ 

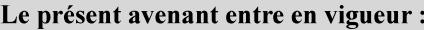

7 mai 2019

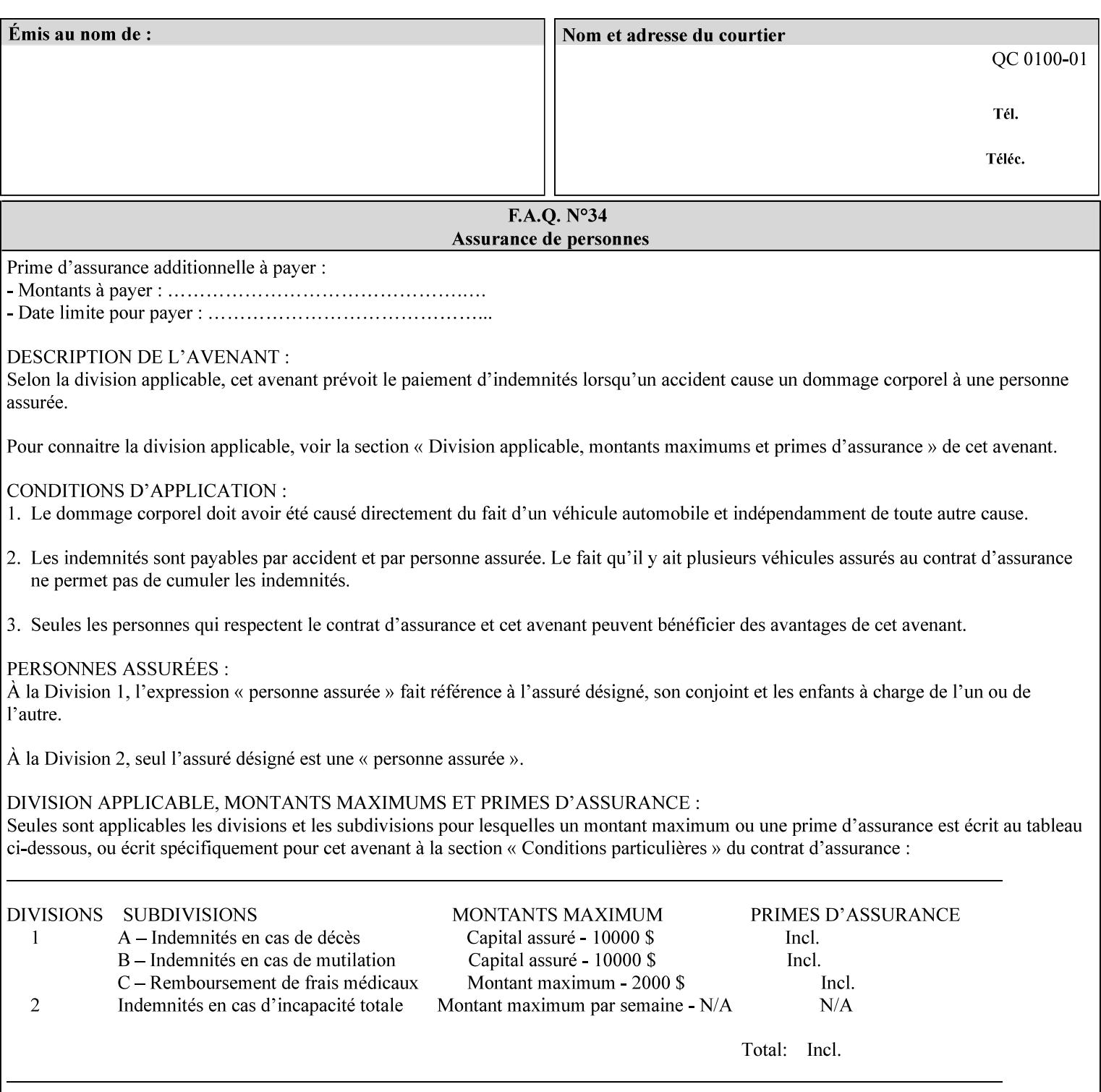

## **7.34 highlight-colorant-mismatch (type3 keyw ord | name(MAX) Job Template**

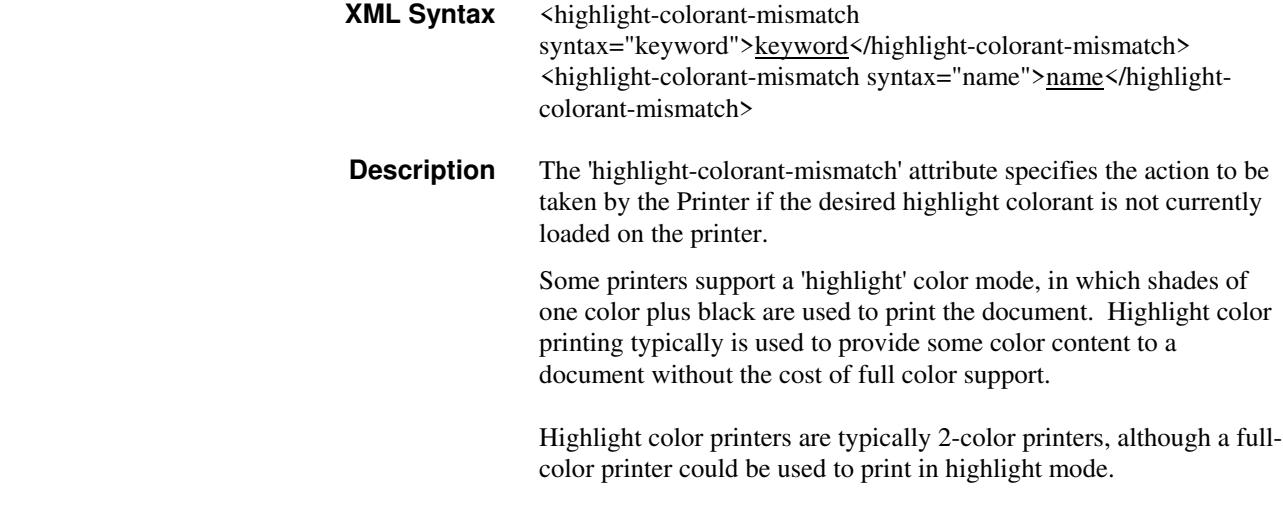

Standard keyword values are:

00326

Informco.com

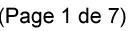

Date de production: 10 mai 2019

Annexé et faisant partie de la police numéro:

 $\bar{\mathbf{X}}$ 

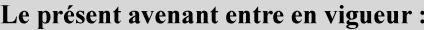

7 mai 2019

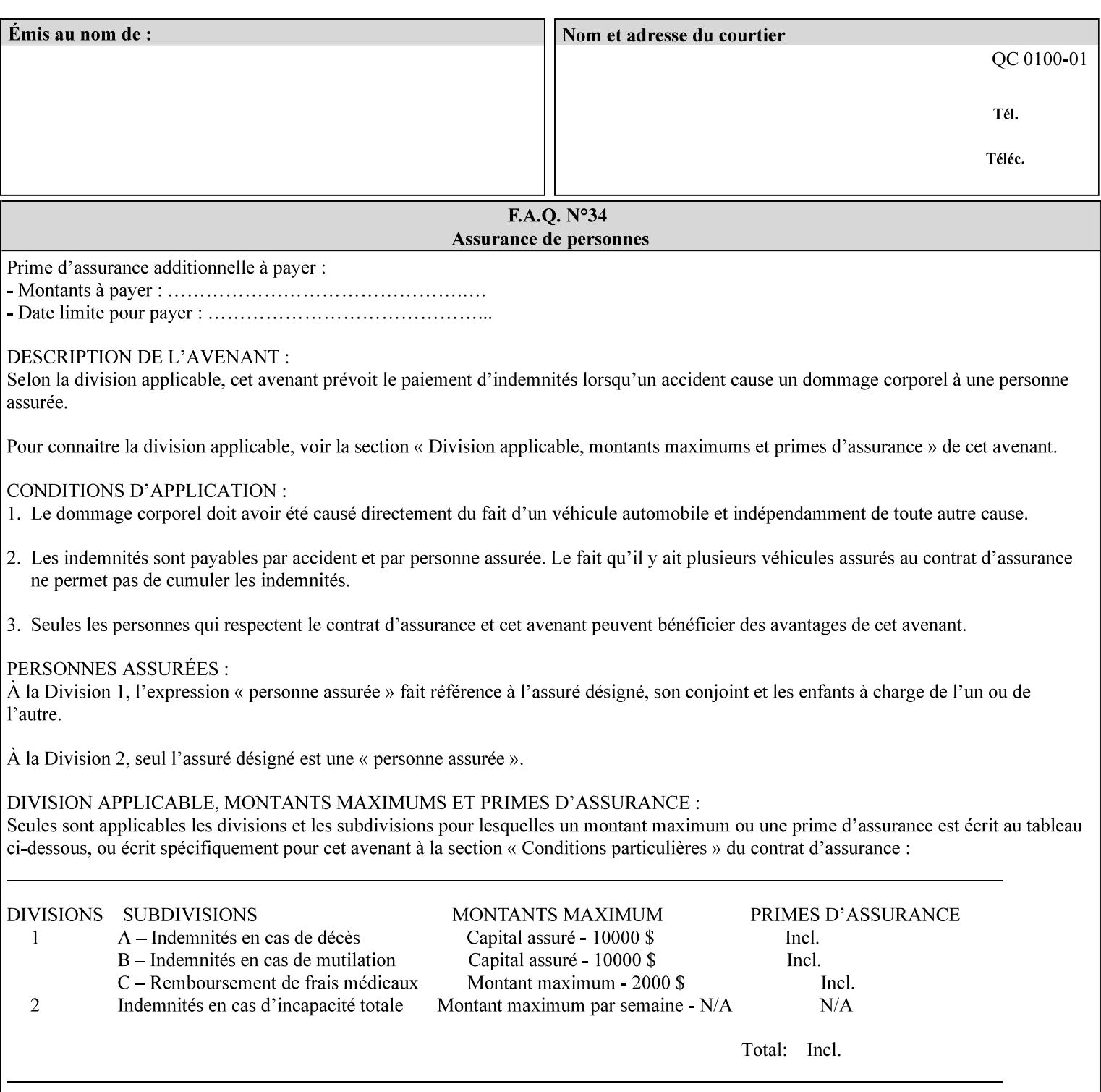

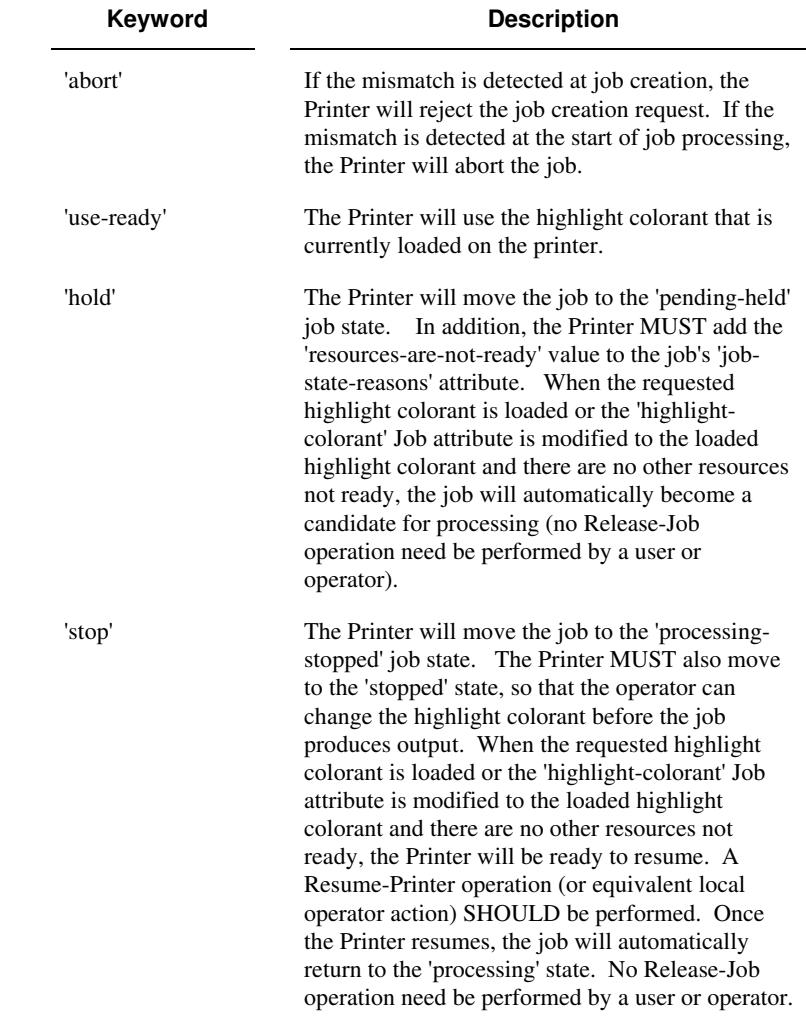

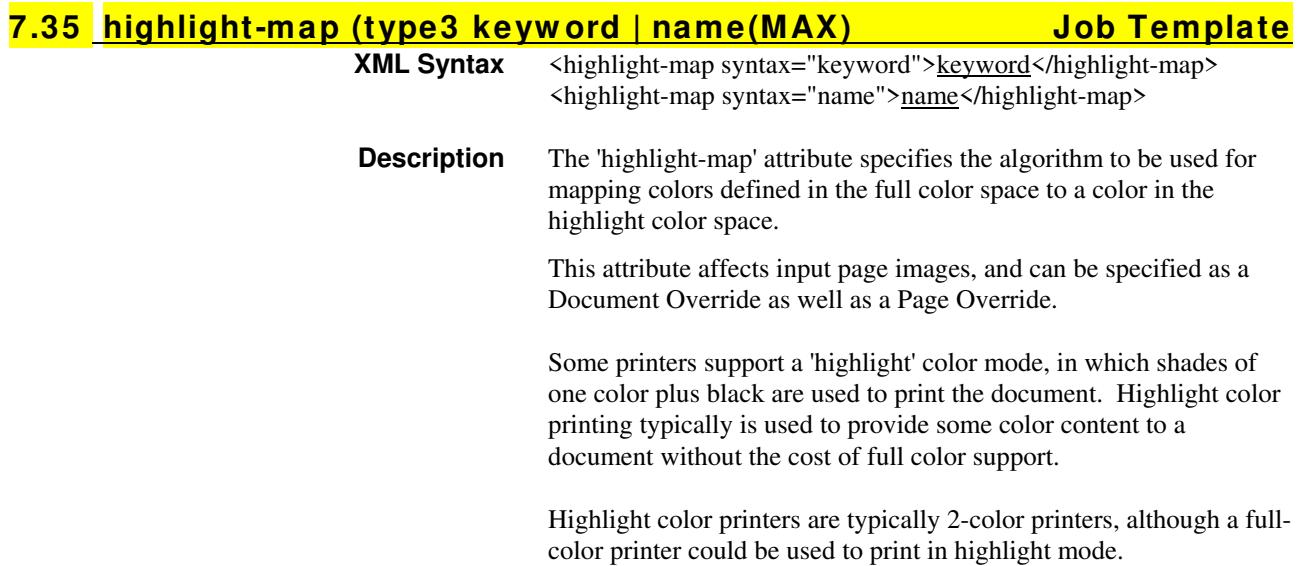

00327

Informco.com

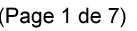

Date de production: 10 mai 2019

Annexé et faisant partie de la police numéro:

 $\bar{\mathbf{X}}$ 

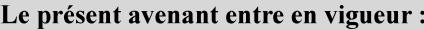

7 mai 2019

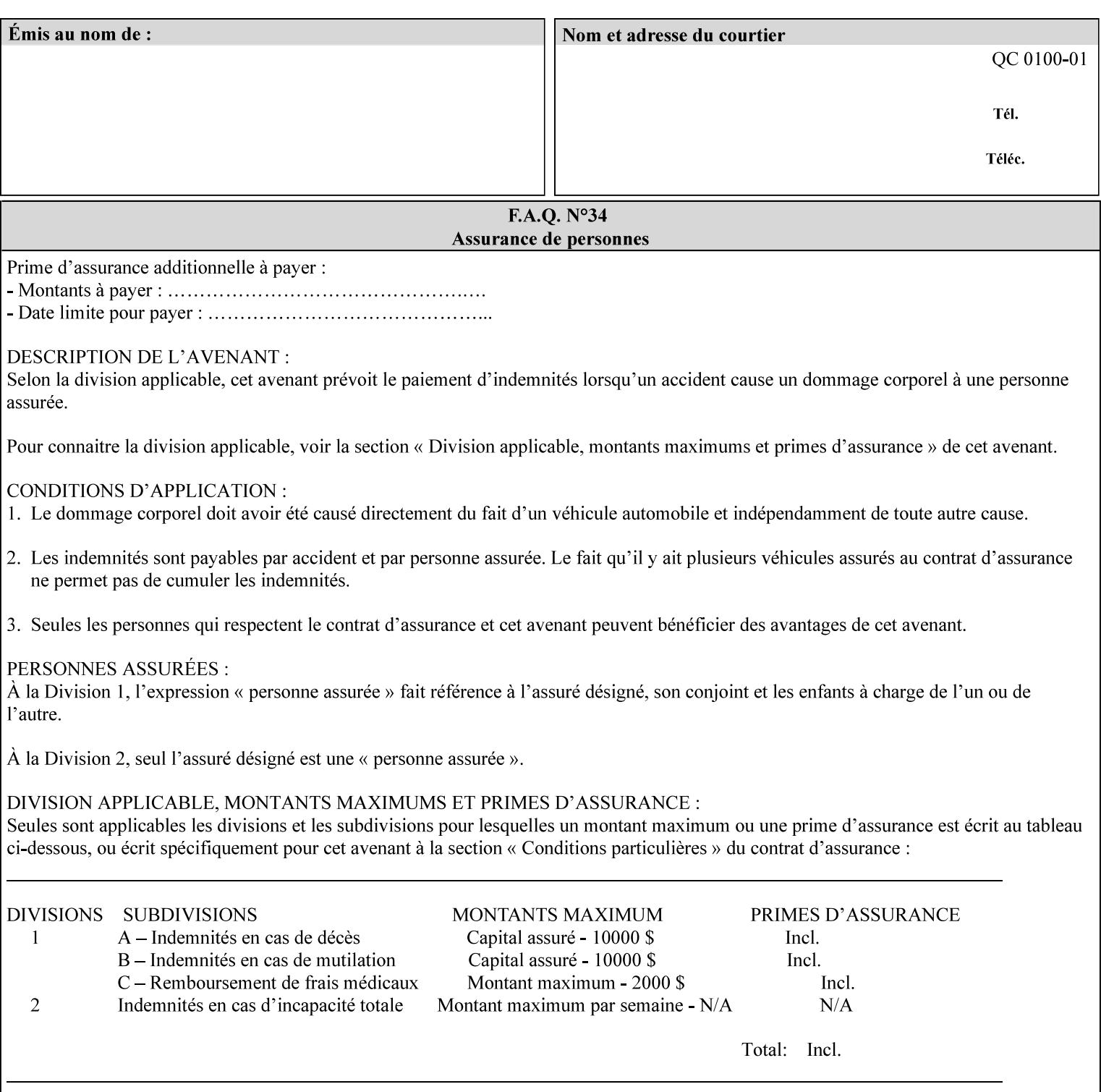

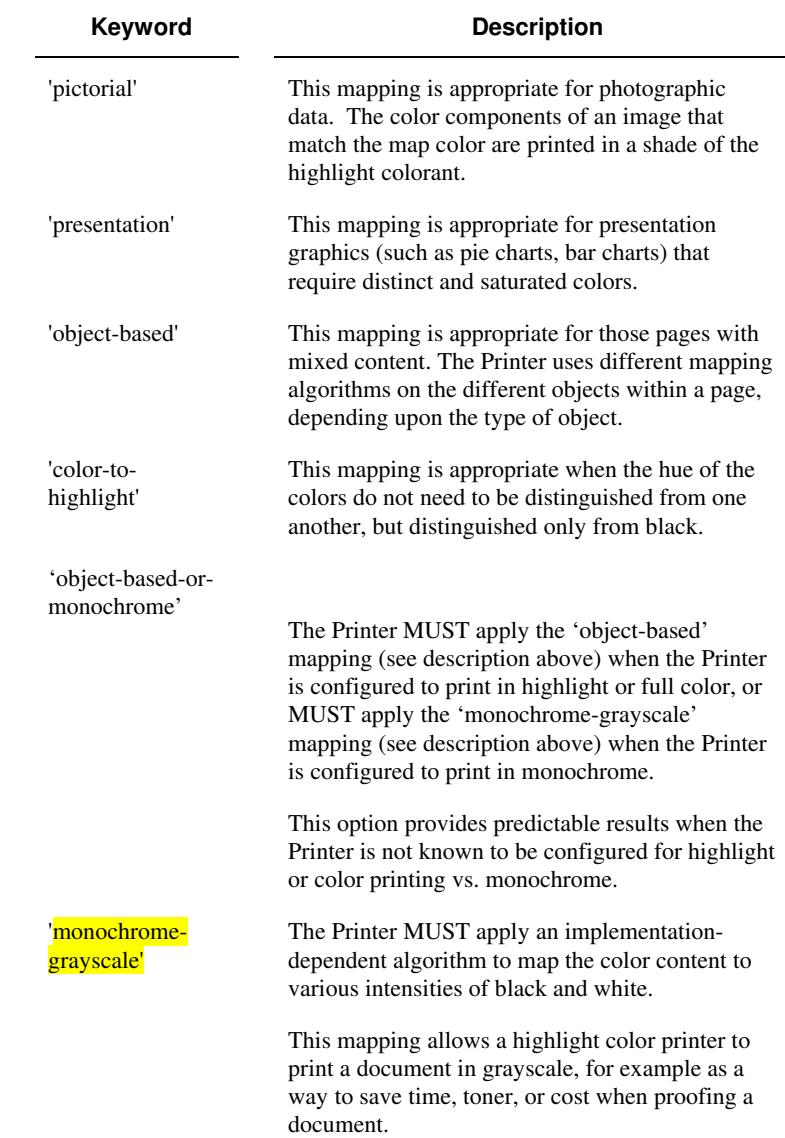

Standard keyword values are:

## **7.36 highlight-map-color (type3 keyw ord | name(MAX) Job Template**

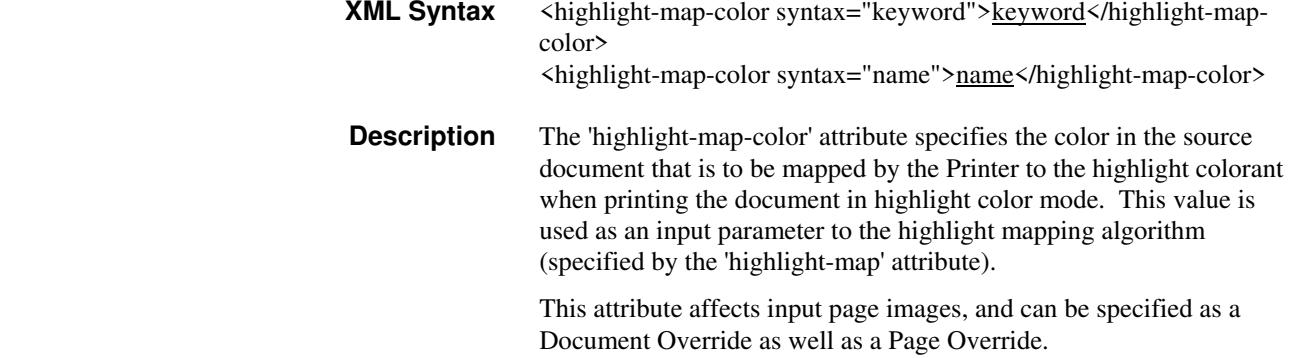

00328

Informco.com

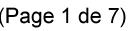

Date de production: 10 mai 2019

Annexé et faisant partie de la police numéro:

 $\bar{\mathbf{X}}$ 

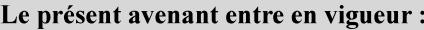

7 mai 2019

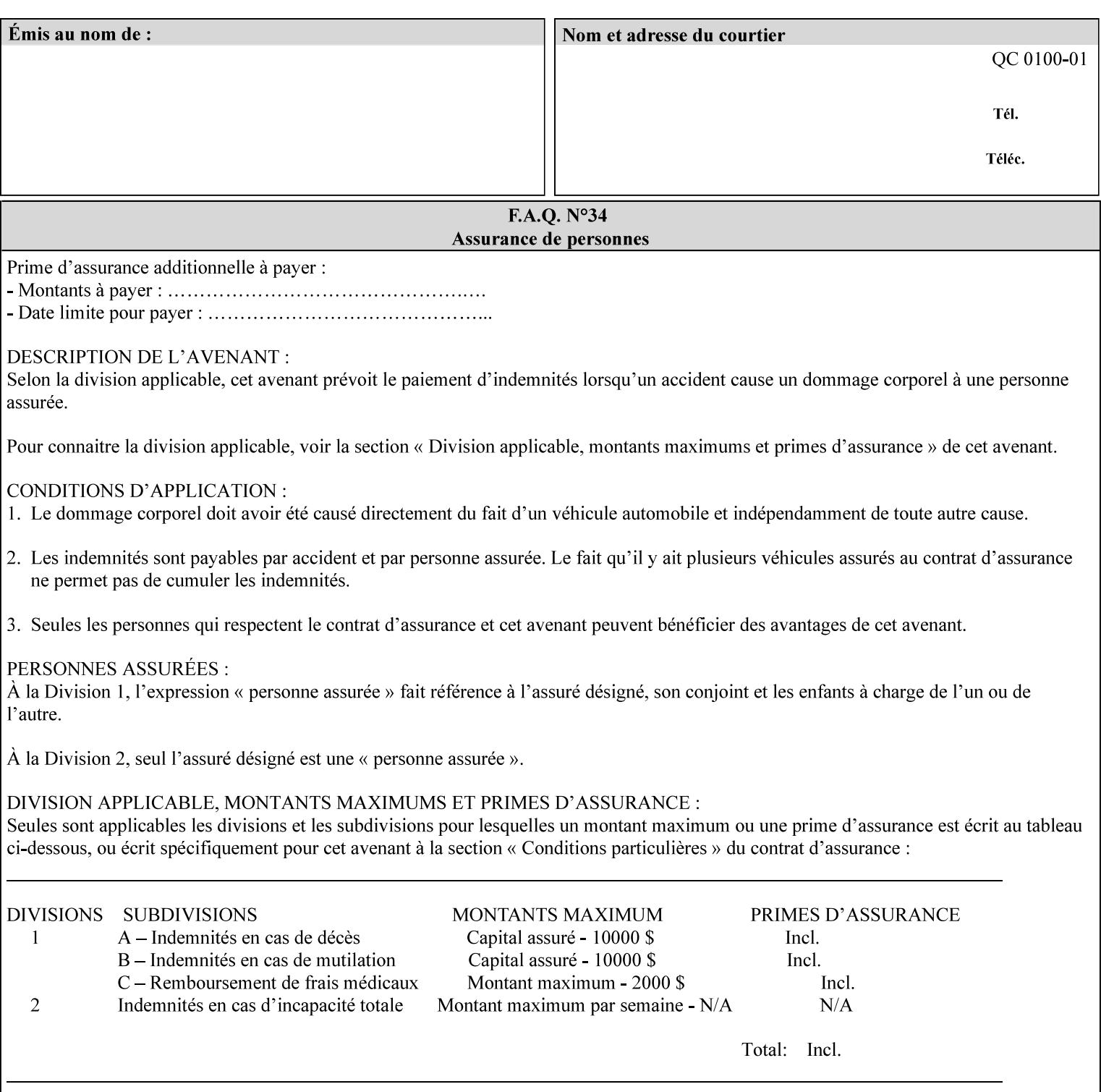

Some printers support a 'highlight' color mode, in which shades of one color plus black are used to print the document. Highlight color printing typically is used to provide some color content to a document without the cost of full color support.

Highlight color printers are typically 2-color printers, although a fullcolor printer could be used to print in highlight mode.

Standard keyword values are:

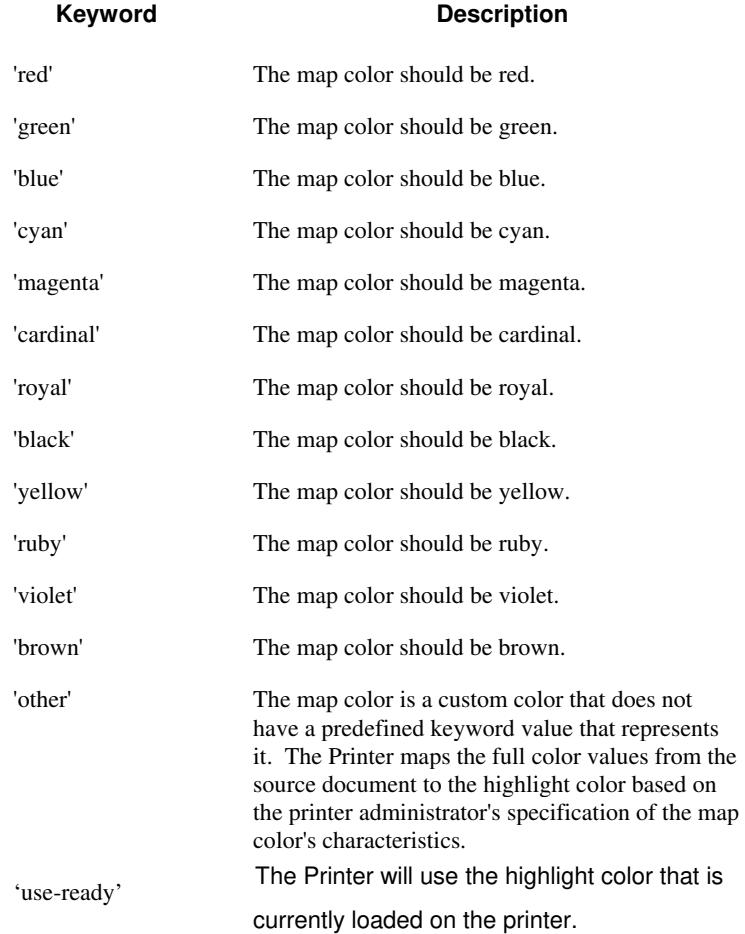

00329

Informco.com

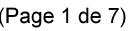

Date de production: 10 mai 2019

Annexé et faisant partie de la police numéro:

 $\bar{\mathbf{X}}$ 

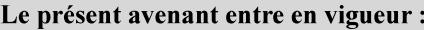

7 mai 2019

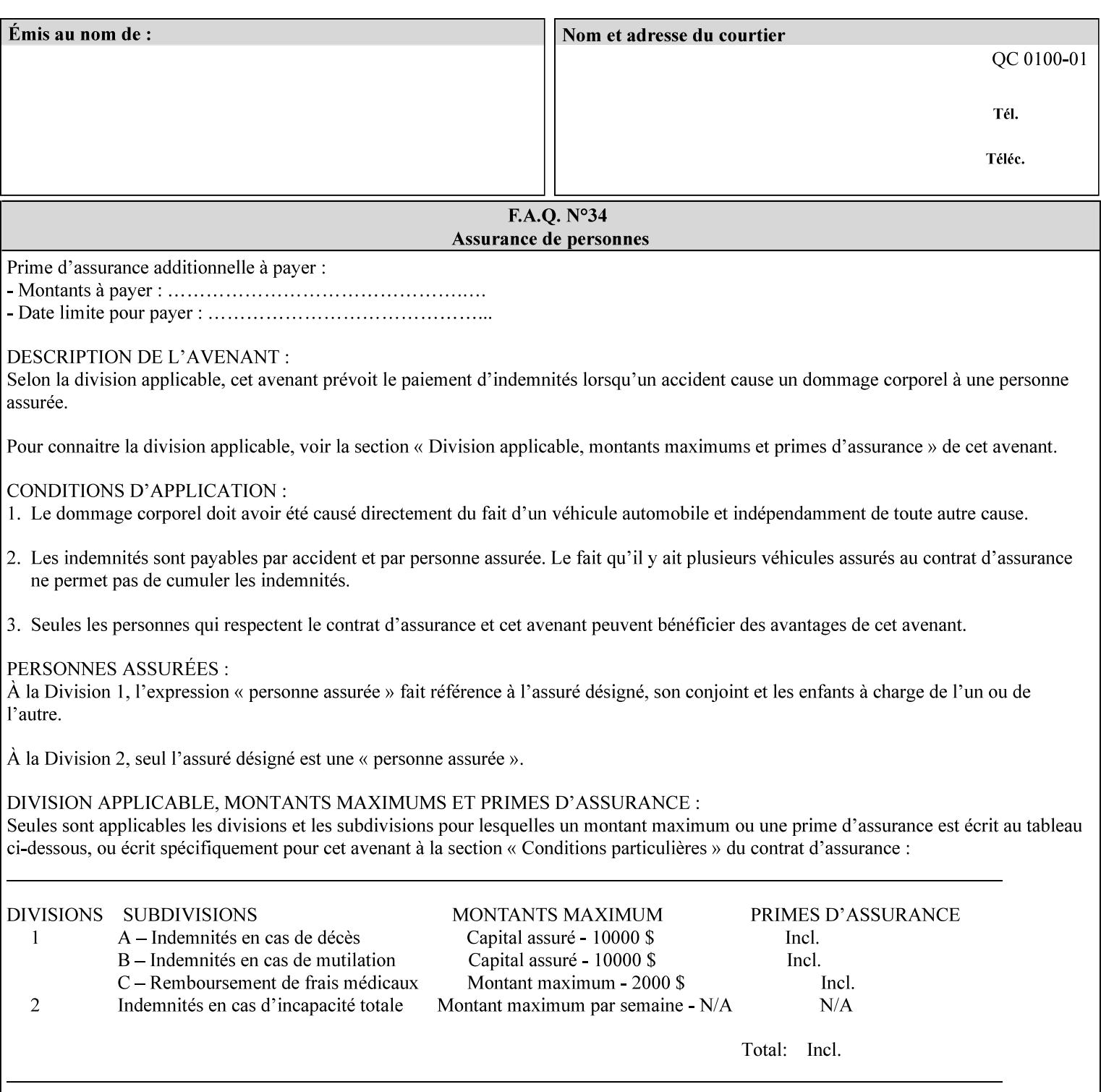

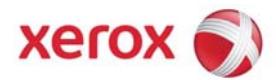

## **Xerox Printing Instruction Format (XPIF) Job Ticket Programming Guide, v7.0**

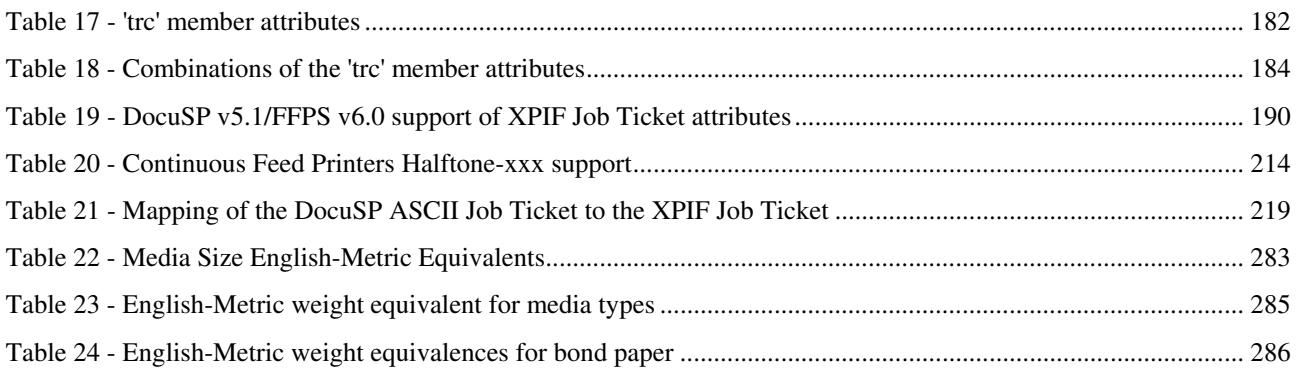

### **Table of Figures**

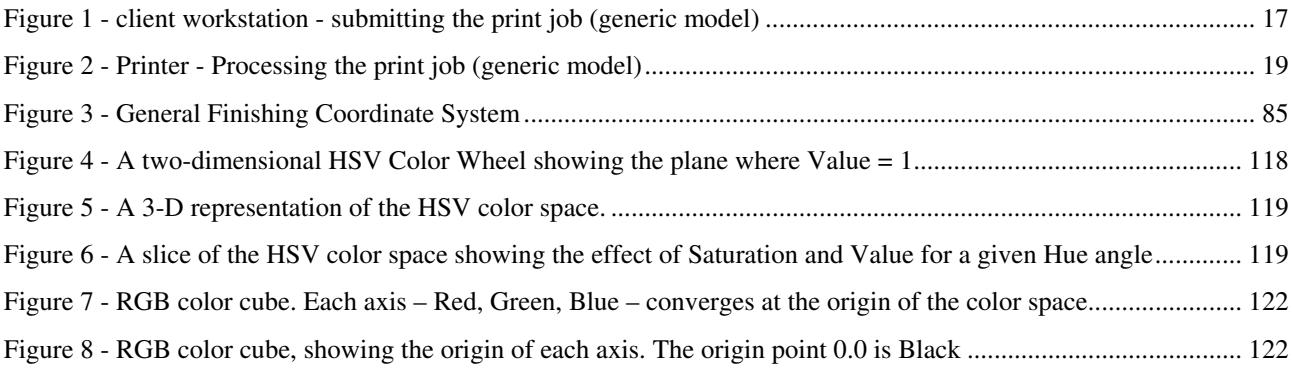

00330

Informco.com

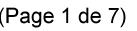

Date de production: 10 mai 2019

Annexé et faisant partie de la police numéro:

 $\bar{\mathbf{X}}$ 

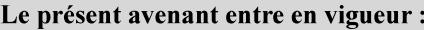

7 mai 2019

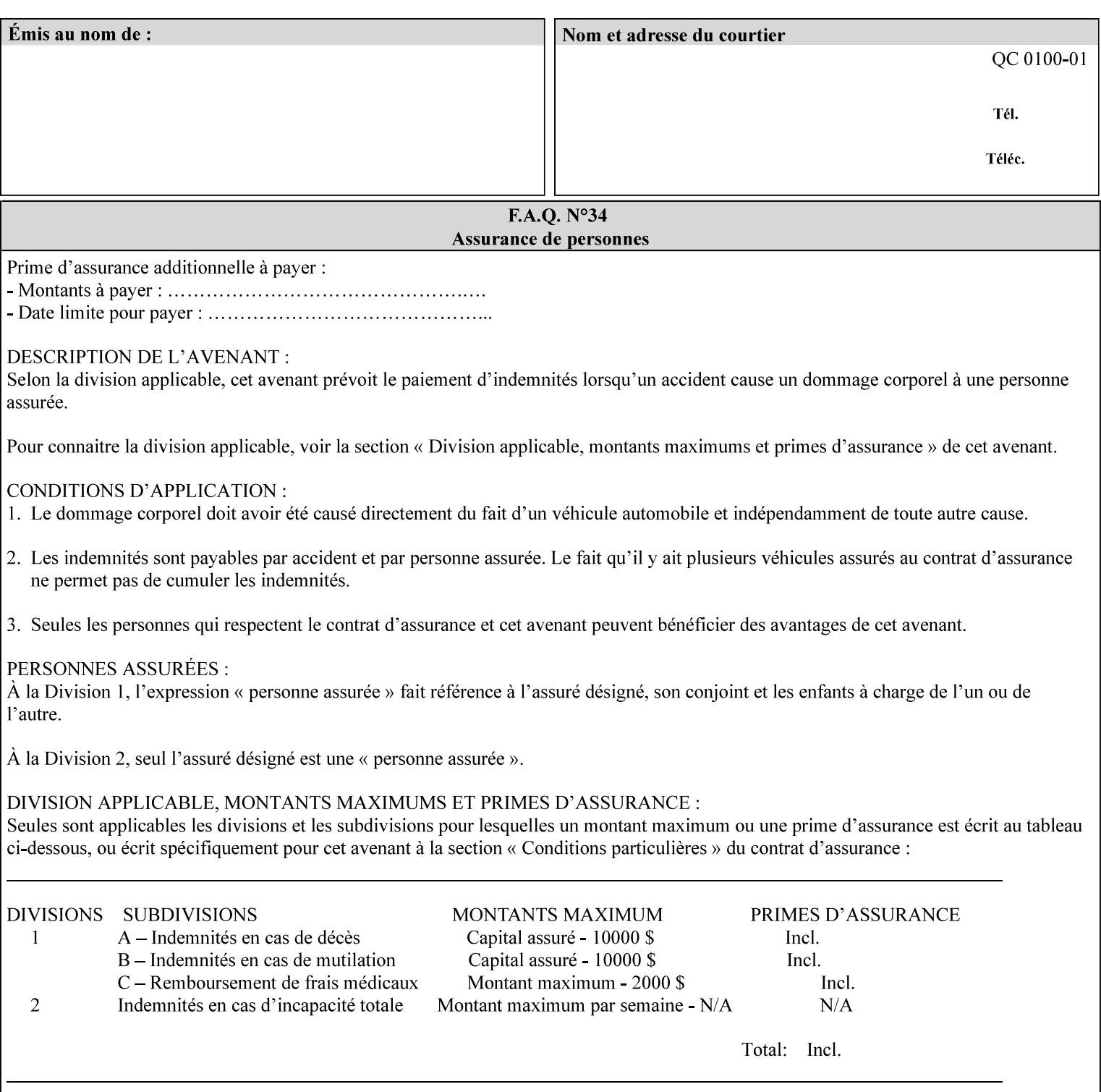

### **7.37 highlight-map-color-custom-col (collection) Job & Doc Template**

#### **XML Syntax**

<highlight-map-color-custom-col syntax="collection">

- <color-hsv-col syntax="collection"> <color-hsv-hue syntax="integer">integer</color-hsv-hue> <color-hsv-saturation syntax="integer">integer</color-hsv-saturation> <color-hsv-value syntax="integer">integer</color-hsv-value> </color-hsv-col> <color-srgb-col syntax="collection"> <color-srgb-red syntax="integer">integer</color-srgb-red> <color-srgb-green syntax="integer">integer</color-srgb-green> <color-srgb-blue syntax="integer">integer</color-srgb-blue> </color-srgb-col> </highlight-map-custom-color-col>
- **Summary** This attribute specifies a custom highlight mapping color space and its coordinates. It is valid only when 'highlight-map-color' is 'other'.

**Description** The client OPTIONALLY supplies the 'highlight-map-color-customcol' Job Template attribute to specify the color space and coordinates of a highlight mapping color for mapping a full-color document into a highlight-color space.

> The purpose of the 'highlight-map-color-custom-col' Job Template attribute is to specify a color in the source document outside the range of colors supported by the 'highlight-map-color' Job Template attribute. The member attributes of the 'highlight-map-color-customcol' attribute specify the different color space and coordinates which the Printer MUST map to a highlight color. Note that the color specified by the 'highlight-map-color-custom-col' attribute may be different, in fact is *probably* different, from the highlight colorant to be printed on the finished output.

**Note:** This attribute is intended to be Xerox Private for now, otherwise we would have to describe all possible color spaces.

#### **Interaction between the 'highlight-map-color-custom-col' and 'highlight-mapcolor' attributes**

The 'highlight-map-color-custom-col' Job Template attribute MUST be supplied on the job – by either job submission or printer default – if the value of the 'highlight-map-color' Job Template attribute specified on the job is 'other'. If not supplied by the job submitter, the Printer will use its default.

Similarly, the Printer MUST ignore the 'highlight-map-color-customcol' attribute if the 'highlight-map-color' attribute is specified on the job with any value except 'other'. The Printer MUST return the CPSS status 'successful-ok-ignored-or-substituted-attributes' in this case, whether 'ipp-attribute-fidelity' is true or false. The attribute ignored MUST be returned in the Unsupported Attributes group of the response for all operations as supplied by the client. Note: if the ignored attribute is not supported by the Printer, and fidelity is true, the job must be rejected. The member attributes of the 'highlight-
00331

Informco.com

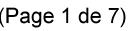

Date de production: 10 mai 2019

Annexé et faisant partie de la police numéro:

 $\bar{\mathbf{X}}$ 

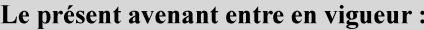

7 mai 2019

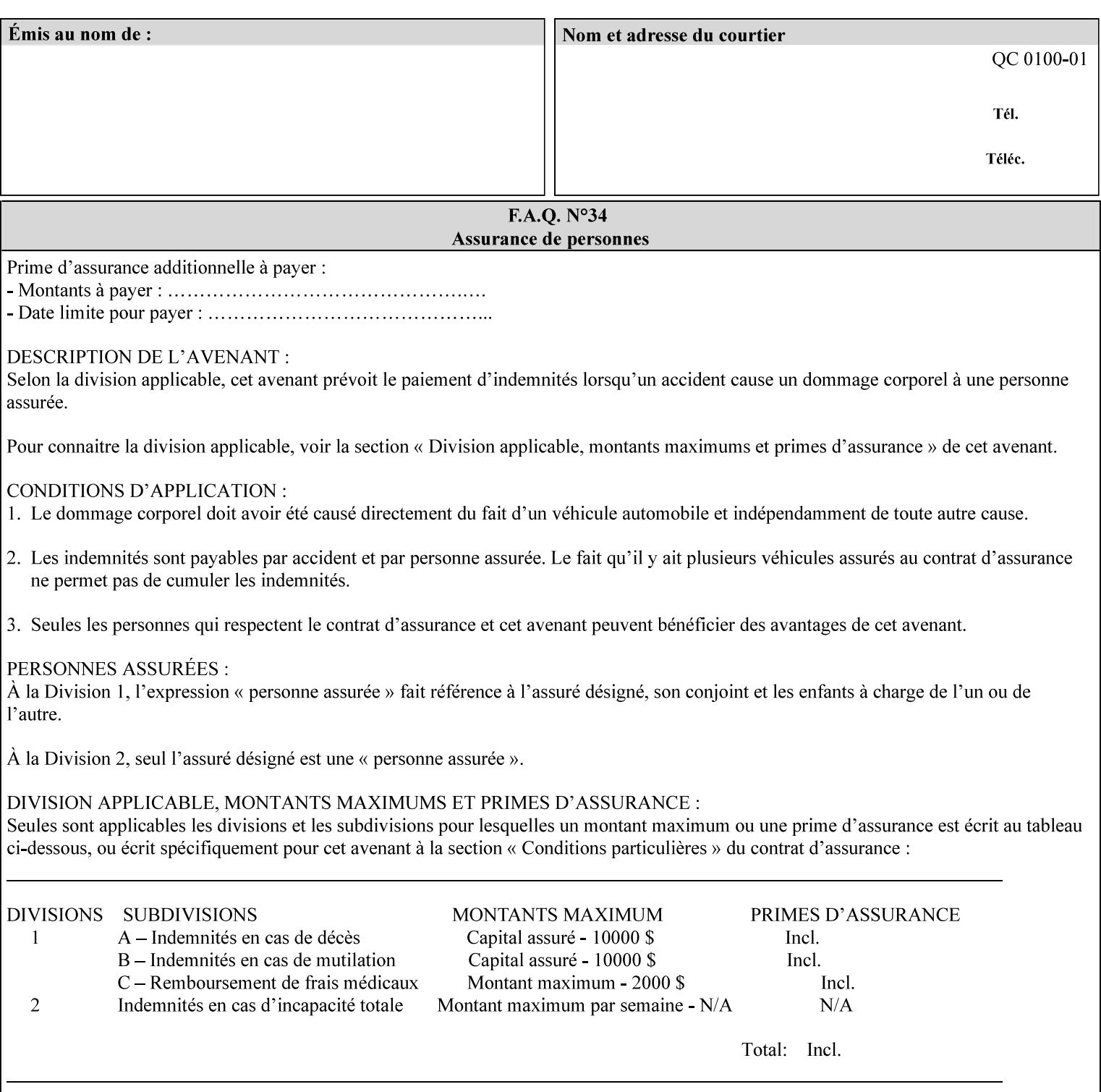

map-color-custom-col' Job Template attribute together specify the color model and coordinates that represent the exact color to be used for specifying a customized mapping color in the input document. Only one color model and one color may be specified in a single instance of this attribute.

The member attributes of 'highlight-map-color-custom-col' are:

**Member Attributes for 'highlight-map-color-custom-col'**

| <b>Member</b><br><b>Attribute Name</b> | <b>Attribute Syntax</b> | Request                                           | <b>Printer Support</b> |
|----------------------------------------|-------------------------|---------------------------------------------------|------------------------|
| color-hsv-col                          | collection              | MAY be none or one<br>of, but NO MORE<br>than one | MAY                    |
| color-srgb-col                         | collection              |                                                   | <b>MAY</b>             |

### **color-hsv-col (collection)**

.

The 'color-hsv-col' member attribute collection specifies the Hue-Saturation-Value (HSV) color space. Member attributes of this collection specify the coordinates of the three dimensions of the HSV color space: *Hue*, *Saturation*, and *Value*. This three-dimensional model can be represented as a cone – see Figure 5. Planes of this cone can be shown, to illustrate the HSV color wheel – Figure 4, and the effect of *Saturation* and *Value* upon a given *Hue* – Figure 6.

Discussion of the three dimensions of the HSV color model:

**'Hue'** describes the dominant light wavelength of the color. Simple examples of hue are red, purple, blue, etc. *Hue* is specified in the HSV model as degrees that designate a point on a color wheel that represents the visible light spectrum (See Figure 4 ). Examples of common hues on this color wheel are:

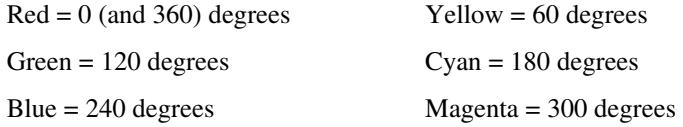

**'Saturation'** specifies the dominance of hue in the color. *Saturation* is normalized, that is, it can be represented by a value between zero and one inclusive. Maximum saturation results in a 'pure' hue. Reducing saturation results in the hue losing dominance. Zero saturation results in no dominant hue, just gray scale. *Saturation* is specified as a percentage, 100% being the maximum saturation, 0% being the minimum illustrates varying saturations of a hue; Figure 5 illustrates saturation across a color wheel – The center of the wheel is minimum saturation, the perimeter is maximum saturation.

**'Value'** is the lightness or darkness of the hue. *Value* is normalized, that is, it can be represented by a value between zero and one

00332

Informco.com

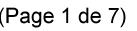

Date de production: 10 mai 2019

Annexé et faisant partie de la police numéro:

 $\bar{\mathbf{X}}$ 

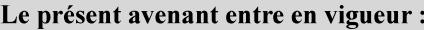

7 mai 2019

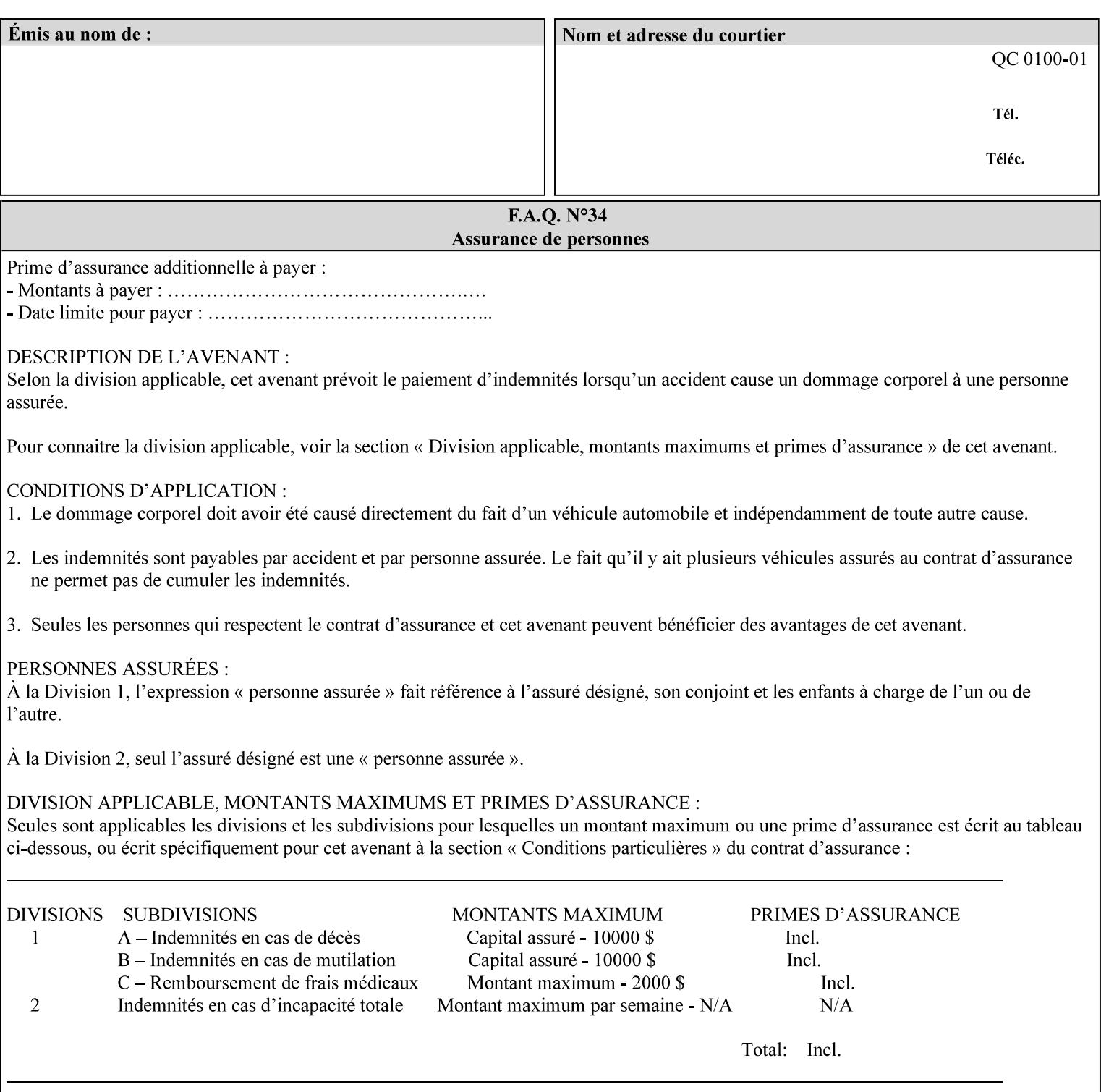

inclusive. In terms of a spectral definition of color, value describes the overall intensity or strength of the color. 'Value' is sometimes referred to as 'luminance' or 'intensity'. Decreasing *Value* results in darker colors. Minimum *Value* – zero – results in color so dark as to appear black. Maximum *Value* – one – results in the highest degree of luminance of intensity possible. This is illustrated in Figure 6 . *Value* is specified as a percentage, 100% being the maximum value, 0% being the minimum.

Figure 4 is the complete color wheel showing all *Hues* and *Saturations.* The plane of this wheel intersects the *Value* axis at 1, or 100%. Any specific *Hue* is located on a point on the circumference of the wheel. *Saturation* runs along a radius line at the hue. Decreasing the value of *Value* darkens all the colors on the wheel. If *Value* reaches 0 the wheel looks completely black.

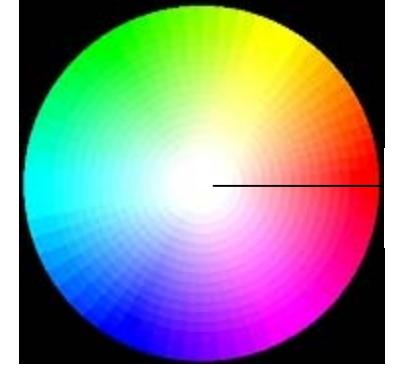

Hue = 0 degrees, Red Saturation runs along radius Value is 1 (100%)

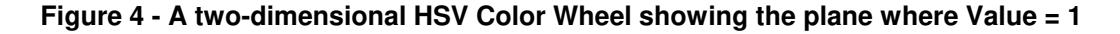

Figure 5 shows a 3-D representation of the HSV color space. Note that the radius of a color wheel at any point along the *Value* axis is proportional to *Value*. That is, the widest range of *Hues* and *Saturations* exist in the plane intersecting the *Value* axis where *Value*  $= 1$ , and the smallest range of colors (in fact, it is Black only) exists where *Value* = 0. The luminance of the color wheel decreases as the value of *Value* decreases, that is, color is removed, replaced by gray scale.

00333

Informco.com

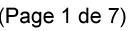

Date de production: 10 mai 2019

Annexé et faisant partie de la police numéro:

 $\bar{\mathbf{X}}$ 

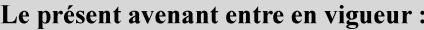

7 mai 2019

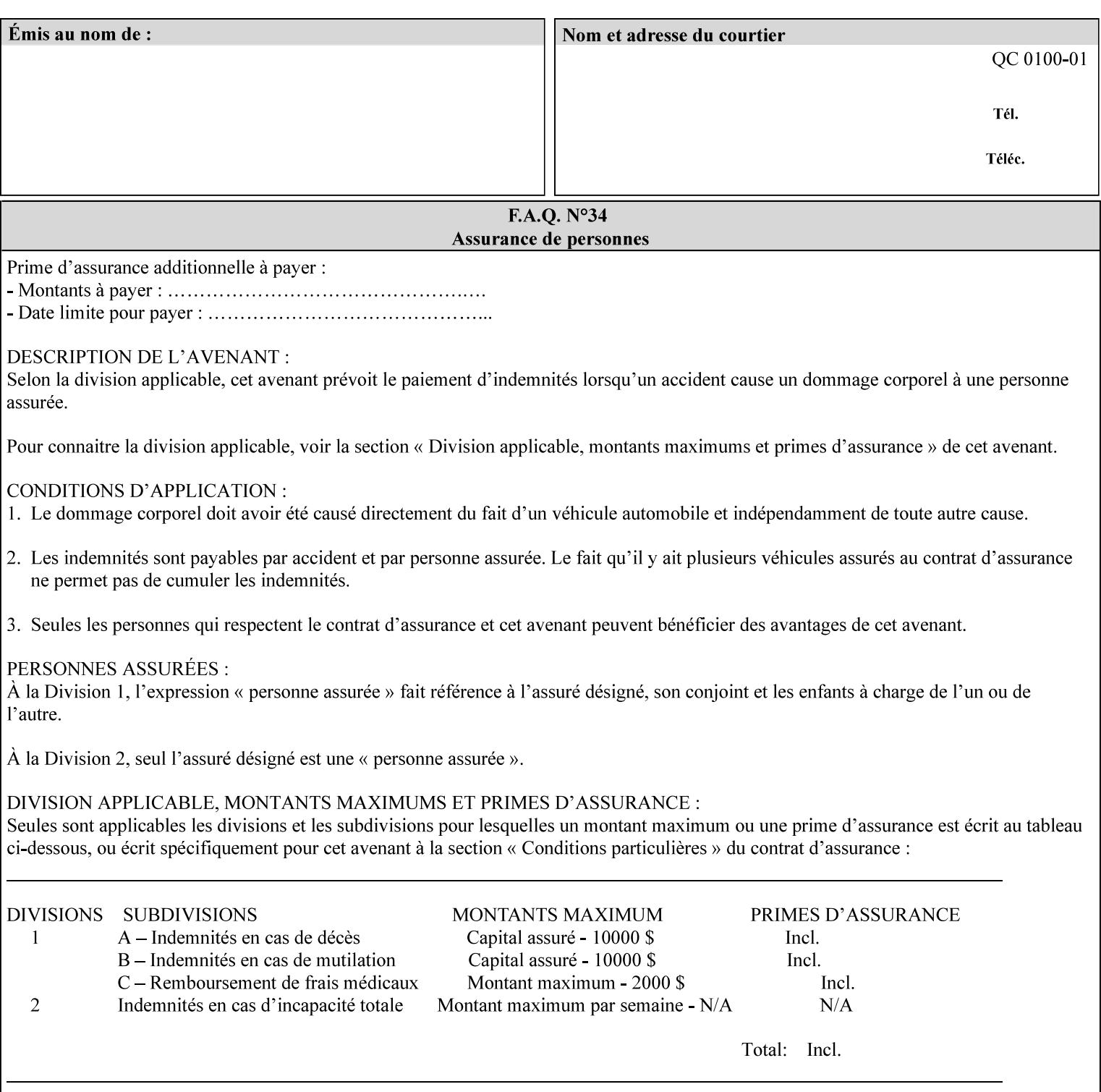

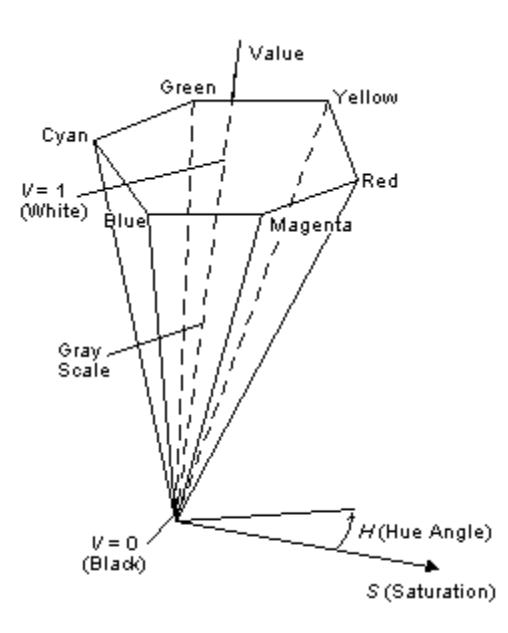

**Figure 5 - A 3-D representation of the HSV color space.**

Figure 6 is a graphical representation of the effect of *Value* and *Saturation* upon *Hue*. It illustrates a slice through the HSV color space cone along the *Value* axis at a *Hue* angle.

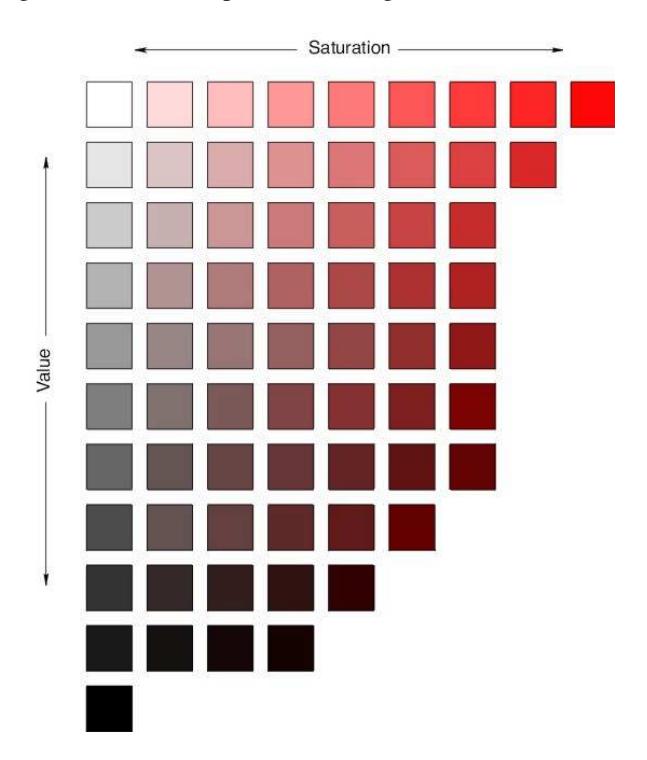

**Figure 6 - A slice of the HSV color space showing the effect of Saturation and Value for a given Hue angle**

00334

Informco.com

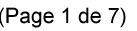

Date de production: 10 mai 2019

Annexé et faisant partie de la police numéro:

 $\bar{\mathbf{X}}$ 

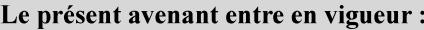

7 mai 2019

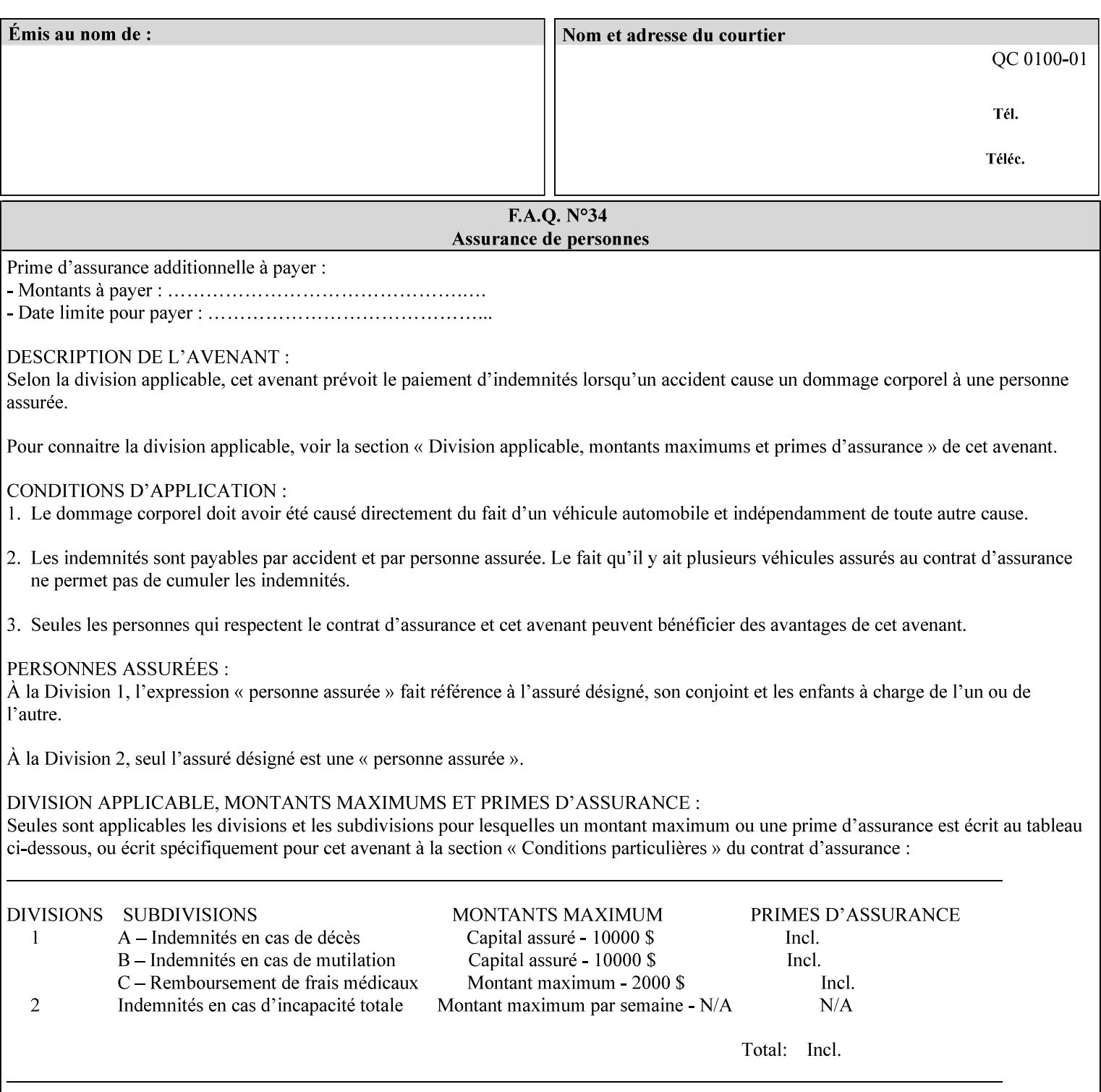

The HSV color is defined by a collection of the following member attributes:

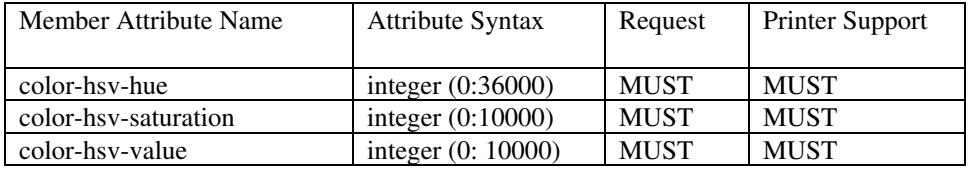

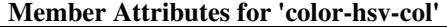

#### **color-hsv-hue (integer (0:36000))**

The 'color-hsv-hue' member attribute specifies the dominant light wavelength of the color. The value of this attribute is expressed in 1/100ths of degrees, which designate a point on a color wheel that represents the visible light spectrum. Examples are described above.

#### **color-hsv-saturation (integer (0:10000))**

The 'color-hsv-saturation' member attribute specifies the dominance of hue in the color. The value of this attribute is expressed in 1/100ths of percent, which designates a point along a *radius* of a color wheel that represents the visible light spectrum. (The angle of the radius specifies the hue.) Examples are described above.

#### **color-hsv-value (integer (0:10000))**

The 'color-hsv-value' member attribute specifies the lightness or darkness of hue in the color. The value of this attribute is expressed in 1/100ths of percent, which designates a point along the *axis* of a color wheel that represents the visible light spectrum. The color wheel illustration above shows a value of 1, that is, the lightest the hue can be specified. As the value of the 'color-hsv-value' member attribute decreases, the hue becomes darker. The minimum value of the 'color-hsv-value' member attribute darkens the hue so much as to make the color appear black.

### **color-srgb-col (collection)**

.

The 'color-srgb-col' member attribute collection specifies a standard color space, the sRGB (Red-Green-Blue) color space. Member attributes of this collection specify the coordinates as RGB values according to the Default RGB color space defined in [IEC 61966- 2.1] - see 'References' in Appendix A of *CPSS Volume 1— Information Model*.

'The aim of the sRGB Color Space is to complement the current color management strategies by enabling a third method of handling color in Operating Systems, device drivers and the Internet that utilizes a simple and robust device independent color definition. This will provide good quality and backward compatibility with minimum transmission and system overhead. Based on a calibrated colorimetric

00335

Informco.com

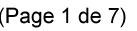

Date de production: 10 mai 2019

Annexé et faisant partie de la police numéro:

 $\bar{\mathbf{X}}$ 

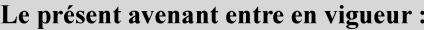

7 mai 2019

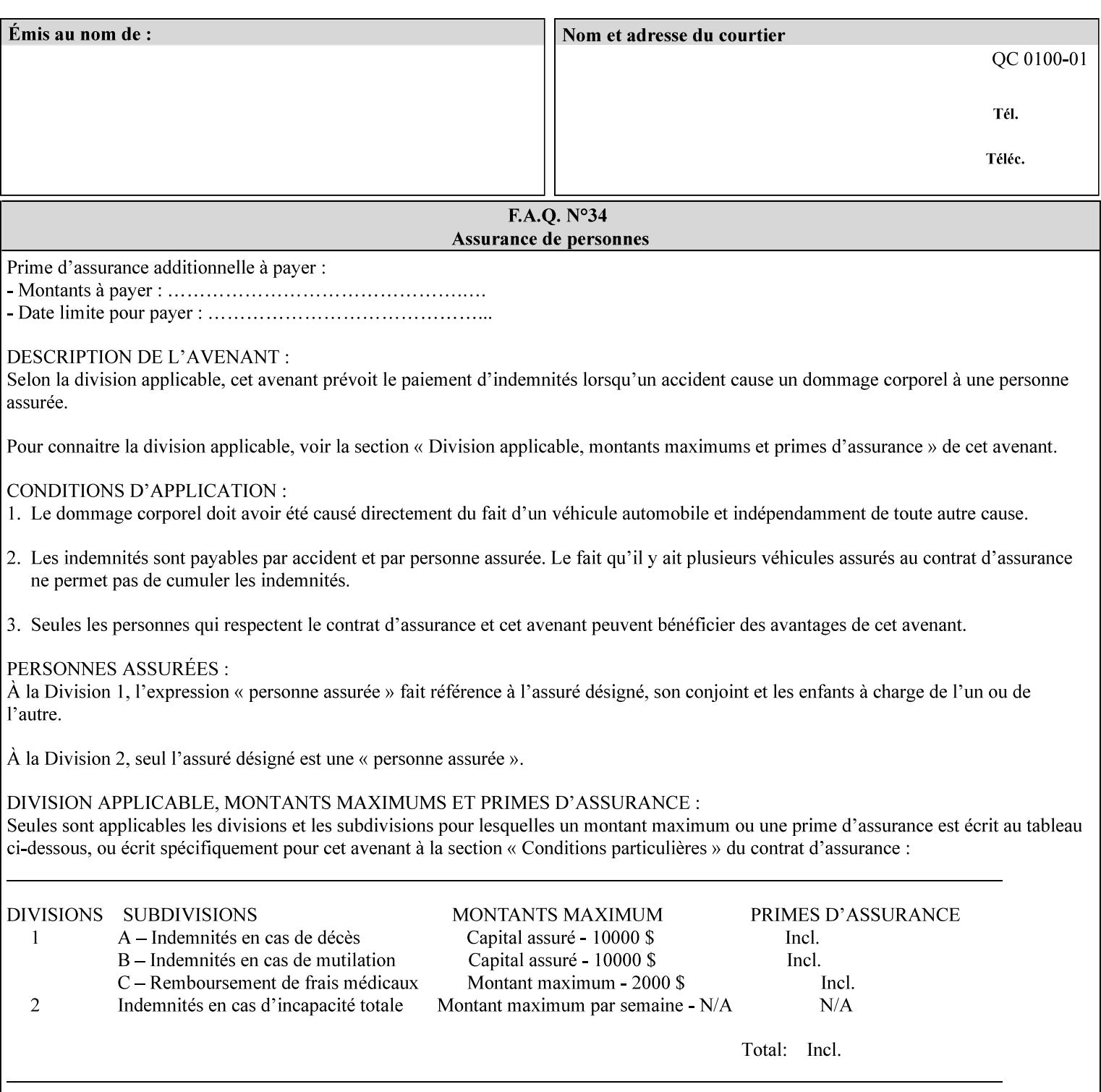

RGB color space well suited to CRT monitors, television, scanners, digital cameras, and printing systems, such a space can be supported with minimum cost to software and hardware vendors.' – Wilde's WWW Online Glossary

A color in the sRGB color space is defined by amounts of the three primary colors of light – Red, Green, and Blue. These are mapped into a three-dimensional Cartesian coordinate system which can be visualized as a cube. The origin of the coordinate system is black. This is where the red, green and blue (RGB) color components are all 0.0. The diagonally opposite corner of the cube is white, where the RGB color components are at their maximum value. The components of the sRGB color space are additive, therefore. The figures below illustrate the sRGB color space.

00336

Informco.com

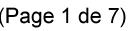

Date de production: 10 mai 2019

Annexé et faisant partie de la police numéro:

 $\bar{\mathbf{X}}$ 

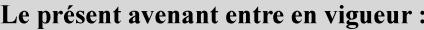

7 mai 2019

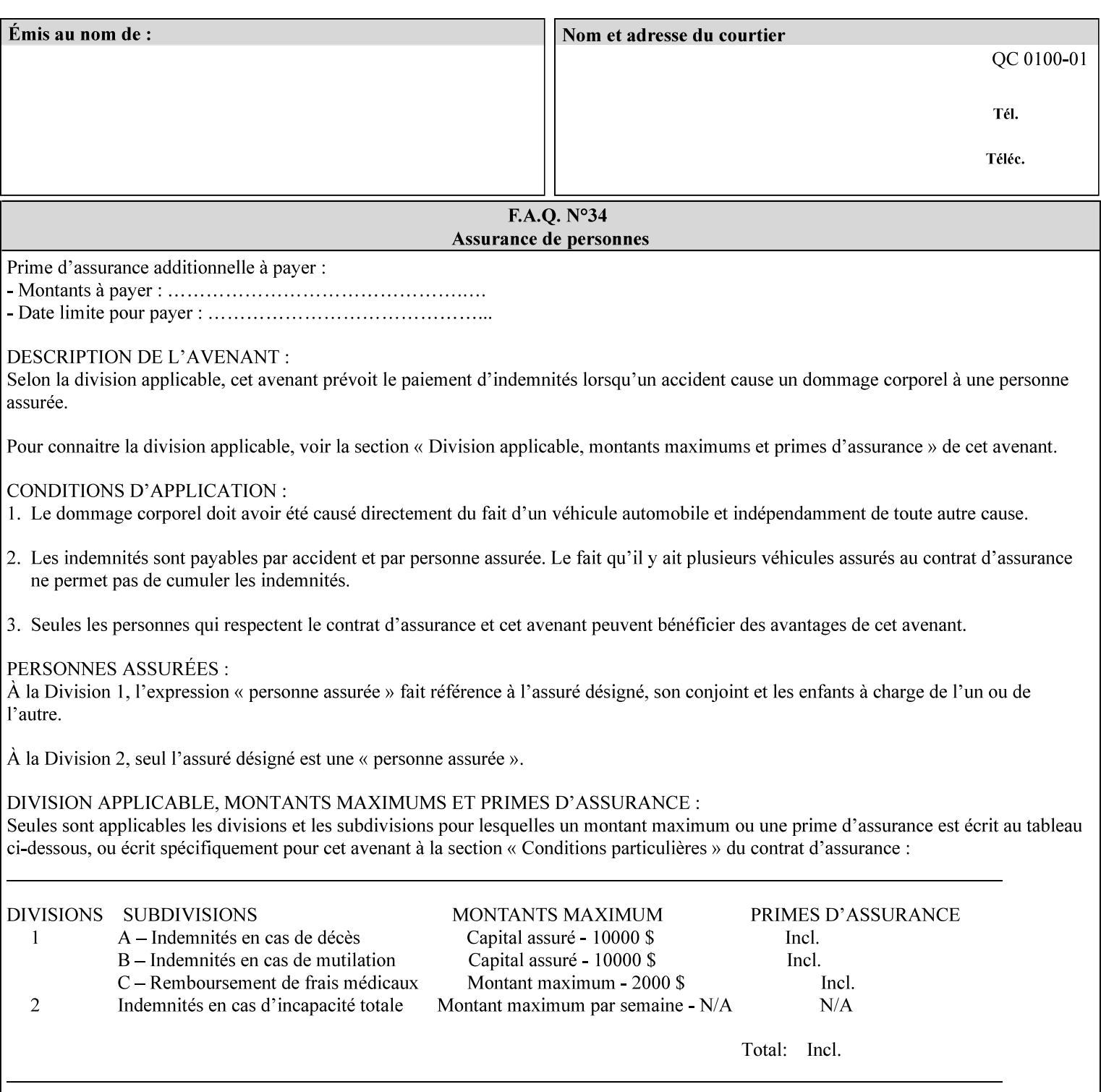

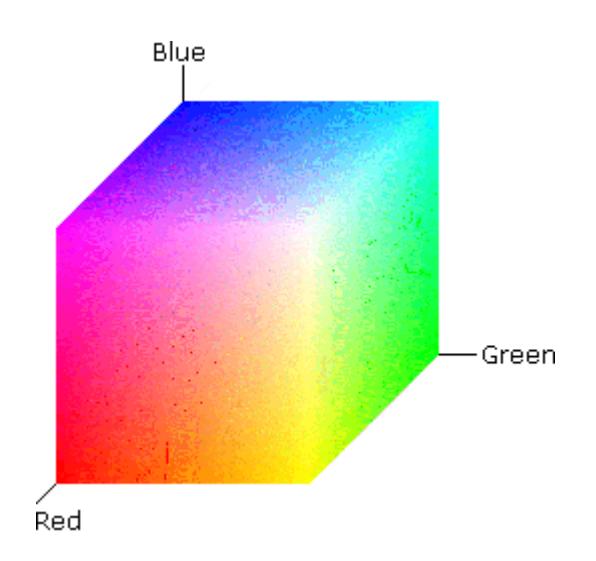

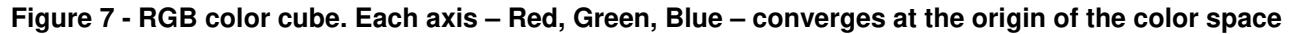

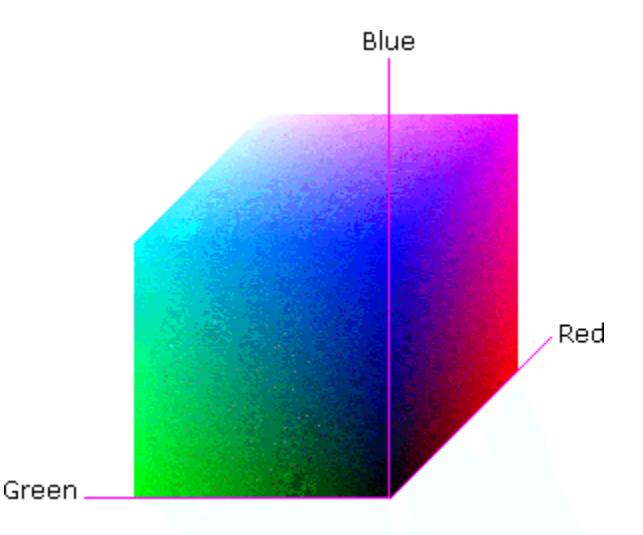

### **Figure 8 - RGB color cube, showing the origin of each axis. The origin point 0.0 is Black**

An sRGB color space is normalized. That is, all color values are restricted to the range of zero to one inclusive. Black is (0.0, 0.0, 0.0), and white is (1.0, 1.0, 1.0).

An sRGB color is defined by a collection of the following member attributes:

| Member Attribute Name | <b>Attribute Syntax</b> | Request     | <b>Printer Support</b> |
|-----------------------|-------------------------|-------------|------------------------|
| color-srgb-red        | integer $(0: 65535)$    | <b>MUST</b> | <b>MUST</b>            |
| color-srgb-green      | integer $(0: 65535)$    | <b>MUST</b> | <b>MUST</b>            |
| color-srgb-blue       | integer $(0: 65535)$    | <b>MUST</b> | <b>MUST</b>            |

**Member Attributes for 'color-srgb-col'**
00337

Informco.com

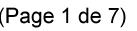

Date de production: 10 mai 2019

Annexé et faisant partie de la police numéro:

 $\bar{\mathbf{X}}$ 

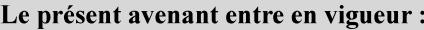

7 mai 2019

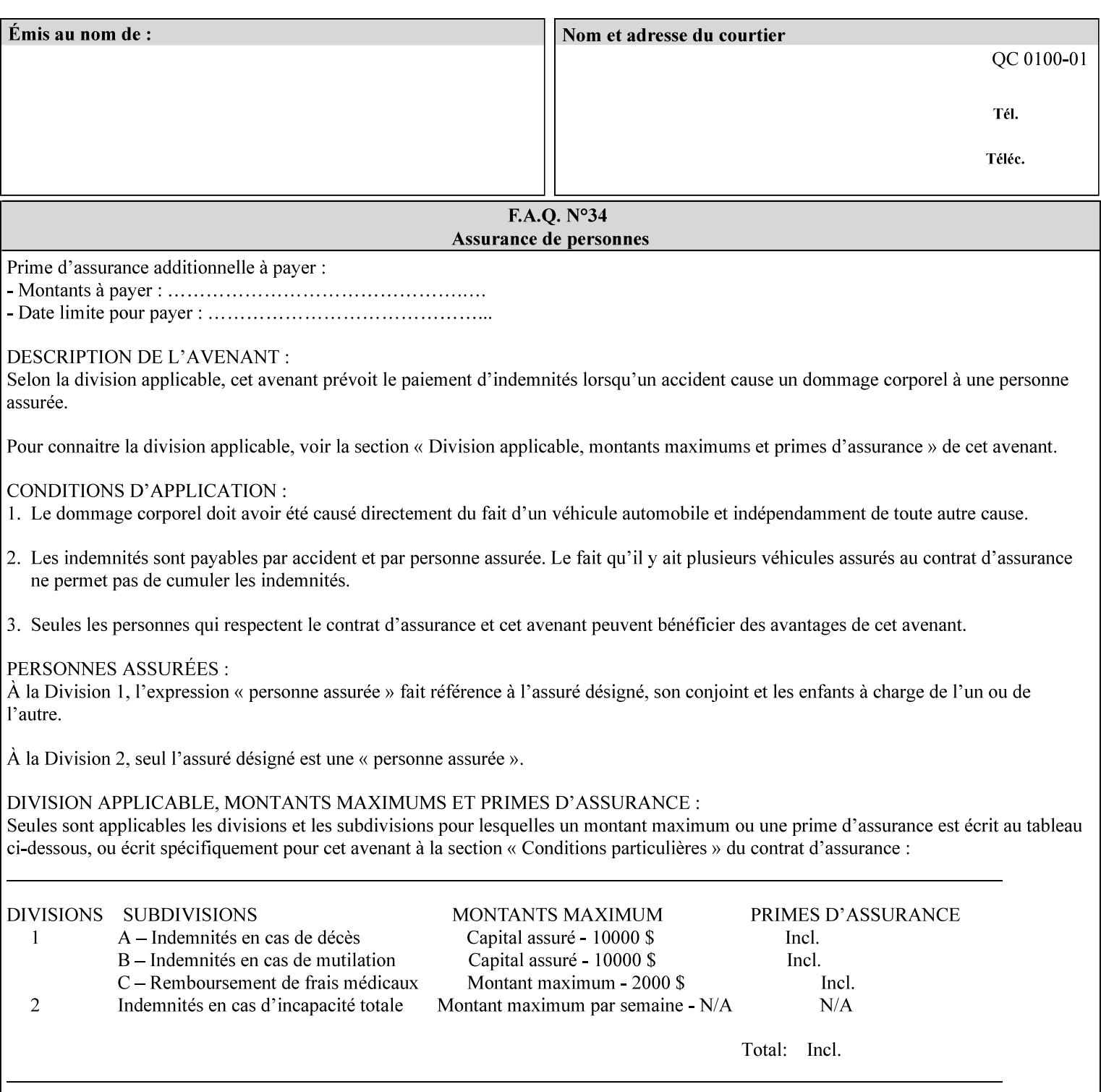

#### **color-srgb-red (integer (0:65535))**

The 'color-srgb-red' member attribute specifies the coordinate of the sRGB standard red of the color to be mapped. This value is expressed as a fraction of the number 1, where the maximum value represents the number 1 (or in other words, 100%). That is, the range of values of this attribute represent values for the specification of sRGB standard red between 0 and 1. The minimum value (0) represents value 0.0; the maximum value (65535) represents value 1.0; values in between are uniformly spaced.

#### **color-srgb-green (integer (0:65535))**

.

The 'color-srgb-green' member attribute specifies the coordinate of the sRGB standard green of the color to be mapped. This value is expressed as a fraction on the number 1, where the maximum value represents the number 1 (or in other words, 100%). That is, the range of values of this attribute represent values for the specification of sRGB standard green between 0 and 1. The minimum value (0) represents value 0.0; the maximum value (65535) represents value 1.0; values in between are uniformly spaced.

#### **color-srgb-blue (integer (0:65535))**

The 'color-srgb-blue' member attribute specifies the coordinate of the sRGB standard blue of the color to be mapped. This value is expressed as a fraction on the number 1, where the maximum value represents the number 1 (or in other words, 100%). That is, the range of values of this attribute represent values for the specification of sRGB standard blue between 0 and 1. The minimum value (0) represents value 0.0; the maximum value (65535) represents value 1.0; values in between are uniformly spaced.

00338

Informco.com

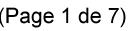

Date de production: 10 mai 2019

Annexé et faisant partie de la police numéro:

 $\bar{\mathbf{X}}$ 

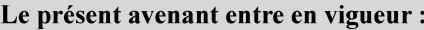

7 mai 2019

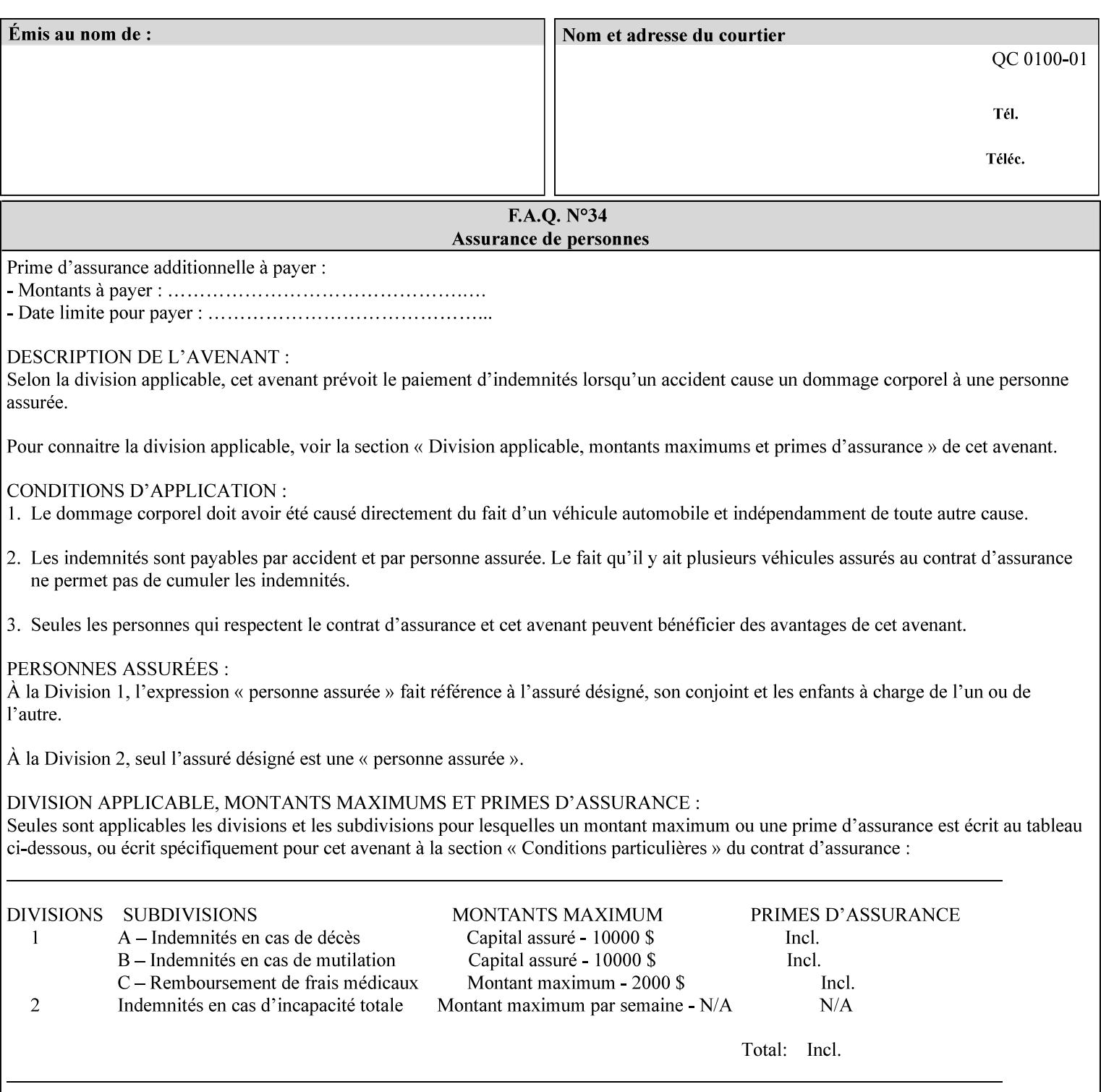

### **7.38 insert-sheet (1setOf collection) Job Template**

### **XML Syntax**

<insert-sheet syntax="1setOf">

 <value syntax="collection"> <insert-after-page-number syntax="integer">integer</insert-after-page-number> <insert-count syntax="integer">*integer*</integer <media syntax="keyword">*keyword*</media> <media syntax="name">*name*</media> <media-col syntax="collection">*See 'media-col' attribute*</media-col> </value> <value syntax="collection"> <insert-after-page-number syntax="integer">integer</insert-after-page-number> <insert-count syntax="integer">*integer*</integer <media syntax="keyword">*keyword*</media> <media syntax="name">*name*</media> <media-col syntax="collection">*See 'media-col' attribute*</media-col> </value> </insert-sheet> **Description** This attribute specifies how Insert-Sheets are to be inserted into the

sequence of media sheets that are produced for each copy of each printed document in the job. Insert-Sheets are sheets on which no Input-Pages from the Input-Document are imaged. However, the media specified for Insert-Sheets can be pre-printed media. How the sheet is inserted is implementation dependent, and could be as sophisticated as insertion hardware, or as simple as using media from an existing input-tray.

The order of the values of the 'insert-sheet' attribute is important. In the case where more than one value refers to the same page (i.e., multiple values contain the same value for the 'insert-after-pagenumber' member attribute), the values of 'insert-sheet' are to be applied in the order that they occur. For example, if three different values of 'insert-sheet' first specify a red sheet, then a green sheet, and then a blue sheet to be inserted after page number 5, then the resulting sequence of pages is as follows: page number 5, red sheet, green sheet, blue sheet, page number 6.

00339

Informco.com

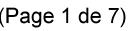

Date de production: 10 mai 2019

Annexé et faisant partie de la police numéro:

 $\bar{\mathbf{X}}$ 

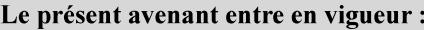

7 mai 2019

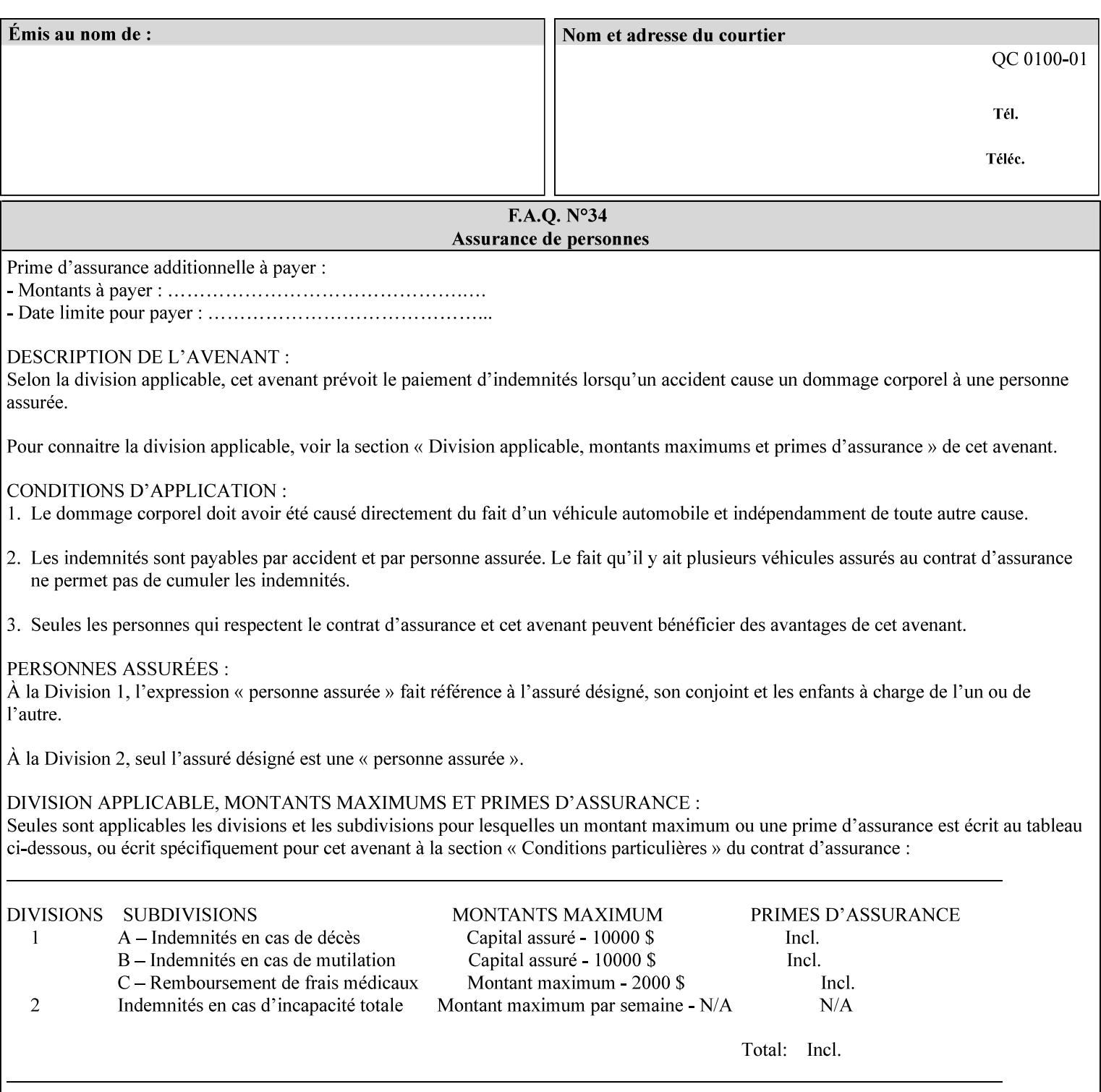

#### **Member Attributes for the 'insert-sheet' Job Template Attribute**

The 'insert-sheet' attribute is defined by a collection of the following member attributes:

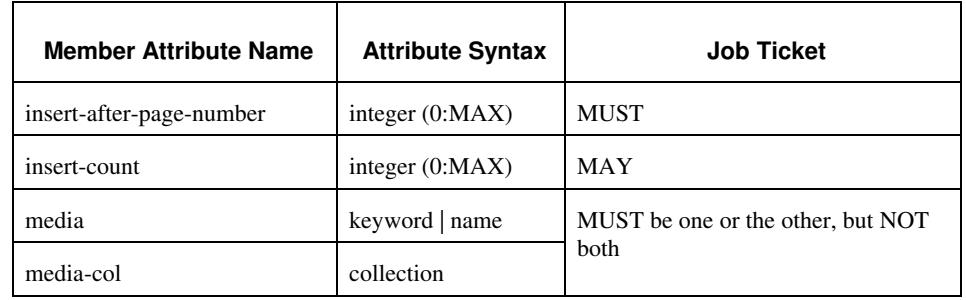

### **Table 9 - 'insert-sheet' member attributes**

#### **insert-after-page-number (integer(0:MAX))**

The 'insert-after-page-number' member attribute specifies the page in the Input-Document (see section 6.4) print-stream after which the Insert-Sheet(s) is(are) to be placed. The inserted sheet(s) does not affect the numbering of print-stream pages. For-example, to insert a single sheet after both pages 2 and 3 of a given document, the value of 'input-after-page-number' would be 2 and 3 respectively (not 2 and 4, as it would be if the inserted sheet affected the Input-Document print-stream page count). If the value of the 'insert-after-pagenumber' member attribute is 0, then the sheet is inserted before the first page. If the value is MAX, then the sheet is inserted after the last sheet in the document.

If the 'insert-after-page-number' member attribute is not a valid input document page reference in the print-stream, then the Printer ignores the attribute. For example, (1) the page number is beyond the last page of the document AND is not MAX or (2) the 'page-ranges' Job Template attribute does not include the specified page number (see section 7.60).

Since the 'insert-after-page-number' member attribute refers to a specific Input-Document print-stream page, it is possible to specify a page that would not be the last page on a sheet, e.g. an insertion occurs after the page that is on the front side of a two sided document. In this case, the Printer forces a new Sheet after the specified page, insert the specified sheet, place the following pages starting on the first side of the next Sheet. See section 6.4 for this error handling specification under 'Common Behavior for Sheet Attributes'.

#### **insert-count (integer(0:MAX))**

The 'insert-count' member attribute indicates how many sheets to insert. If the 'insert-count' attribute is omitted, then the printer assumes a value of 1. The value 0 indicates that no inserts sheets are to be inserted.

00340

Informco.com

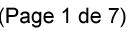

Date de production: 10 mai 2019

Annexé et faisant partie de la police numéro:

 $\bar{\mathbf{X}}$ 

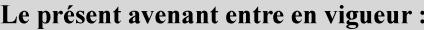

7 mai 2019

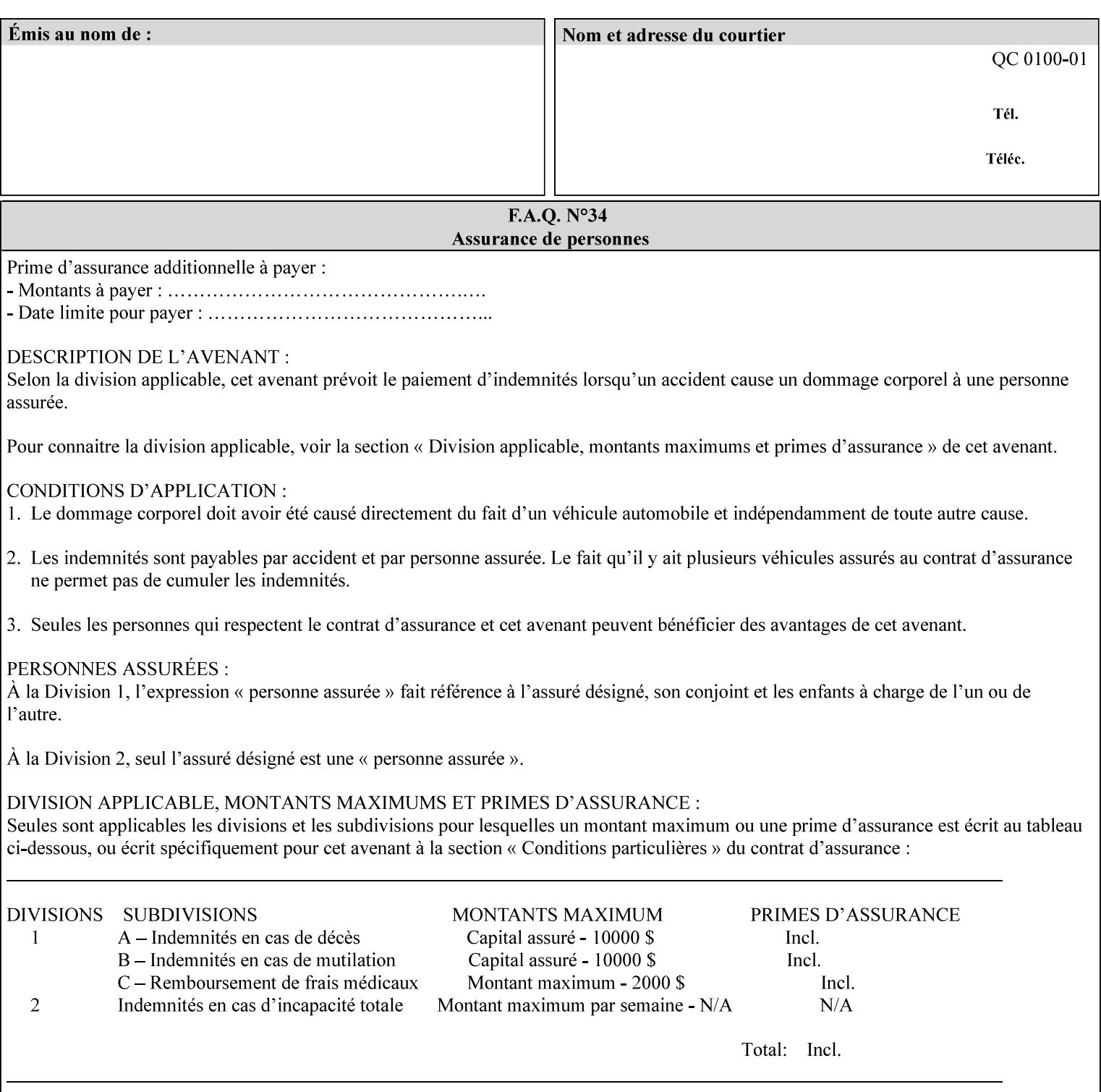

# **1. Introduction**

### **1.1 About this manual**

The Xerox Production Systems 'Xerox Printing Instruction Format (XPIF) Job Ticket Programming Guide' provides information required to create custom Xerox XPIF job tickets. The XPIF job ticket enables users at client workstations to set up complex print jobs that take advantage of the wide range of printing and finishing options available in Xerox Production Printers. The instructions contained in the job ticket are applied to PDL files by any of the several methods, which are described in this manual. The instructions are represented using the eXtensible Markup Language (XML) [XML].

The XPIF attributes that make up an XPIF job ticket are defined to have the semantics of IPP Job Creation attributes [RFC2911] including IPP extensions and Xerox extensions. Furthermore, XPIF is a syntactic mapping of the IPP Print-Job operation request encoding [RFC2910] into XML. Thus the semantics of an XPIF job ticket is strictly compatible with the open IETF (Internet Engineering Task Force) Internet Printing Protocol (IPP) [RFC2911] and the PWG (Printer Working Group) IEEE-ISTO IPP standards [PWG5100.1, PWG5100.2, .PWG5100.3, PWG5100.4].

Many Xerox Production Systems use the Xerox 1998 ASCII job ticket to represent print instructions. However, additional Xerox production printing features will not be supported by the Xerox 1998 ASCII job ticket. As a result, the Xerox Document Services Platform (DocuSP) Series is migrating to the Xerox Print Instruction Format (XPIF) job ticket. The XPIF job ticket replaces the Xerox 1998 ASCII job ticket. To help with this migration, see Appendix C 'Mapping of the DocuSP 1998 ASCII Job Ticket to the XPIF Job Ticket.' This manual describes an application-independent job ticket that solutions developers can use in their own custom print submission applications.

Beginning with DocuSP version 3.1 software, the preferred job ticket representation for incoming print instructions is the XPIF job ticket. While the DocuSP 3.1 and later controller will continue to consume and execute Xerox 1998 ASCII job tickets as supported on previous versions of DocuSP, access to new functionality will only be available using the XPIF representation. In addition, print instructions that are stored in a file will be saved using the XPIF representation. This applies to the saved job tickets generated by the Xerox clients (using 'Save Job Ticket As...') as well as the print instructions of a Saved Job in the Controller's Save Job Repository. Throughout this manual the term 'job ticket' refers to the XPIF job ticket and not the 1998 ASCII job ticket, unless so qualified.

The DocuTech Network Server, Network Server Plus and DocuPrint NPS products are NOT currently migrating to the XPIF job ticket**.** 

In this manual, the expressions 'Document Data' and 'PDL file' refer generically to any document file that is in a format suitable for submission to a Xerox DocuSP print server, i.e., PostScript, HP/PCL, TIFF, Interpress and ASCII.

The following kinds of information are included in this manual:

- process overview
- job ticket structure and syntax

00341

Informco.com

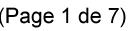

Date de production: 10 mai 2019

Annexé et faisant partie de la police numéro:

 $\bar{\mathbf{X}}$ 

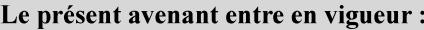

7 mai 2019

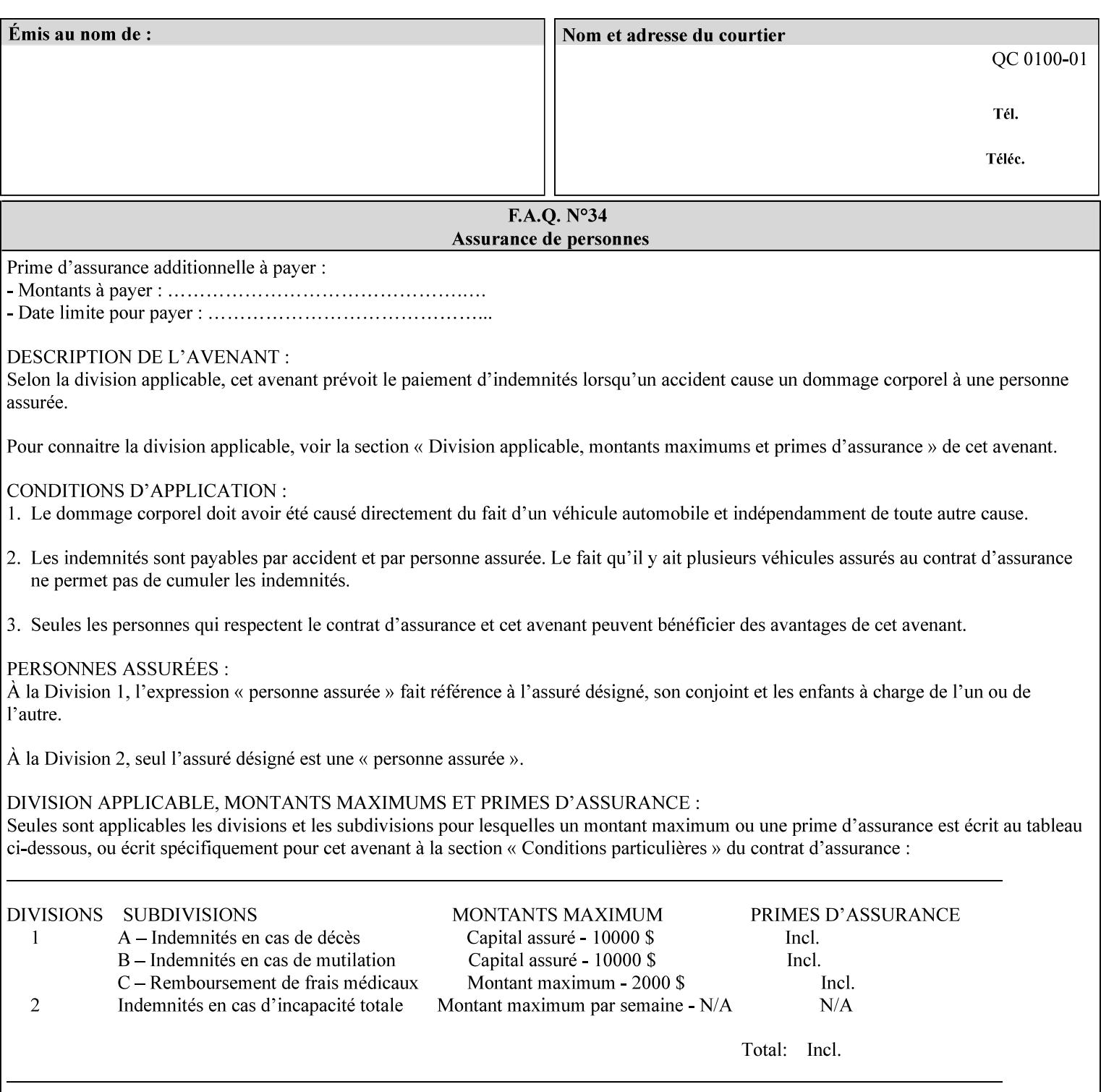

#### **media (keyword | name) or media-col (collection)**

Either the 'media' (section 7.50) or the 'media-col' (section 7.52) member attribute is used to indicate the media that the Printer is to use for the insert sheet. The member attributes for the 'media-col' member attribute are the same as those for the 'media-col' attribute (section 7.52).

The client MUST supply either the 'media' or the 'media-col' member attribute, but NOT both.

### **7.39 job-account-id (name) Job Template**

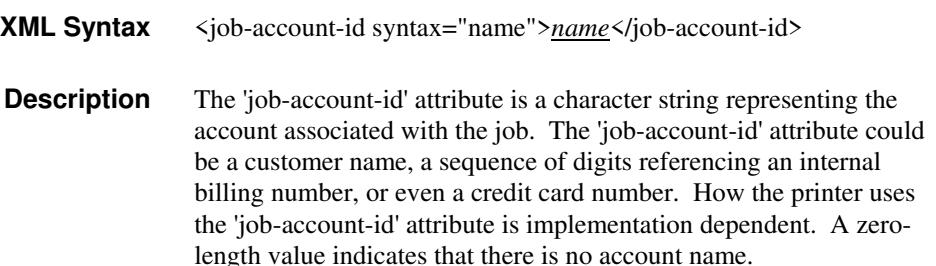

### **7.40 job-accounting-data (text(MAX)) Job Template**

### **XML Syntax** <job-accounting-data syntax="text">text </job-accounting-data> **Description** A new accounting attribute is required by DocuSP/FFPS to contain opaque metadata. The metadata has meaning to the user or an accounting system, but not to the Printer The 'job-accounting-data' Job Template attribute specifies opaque metadata for the job. This attribute supplements the Job template attributes 'job-accounting-user-id' and 'job-account-id'. The contents of 'job-accounting-data' will not be validated or linked to the account or to the user but rather be included as part of the Additional Job Data for the job in the DocuSP/FFPS Accounting Log. The data may be emitted with other data from the Accounting Log and has meaning to the user or a user's accounting system but has no meaning to the Printer. How the user's accounting system uses the 'job-accountinguser-id' attribute is implementation dependent. A zero-length value indicates that there is no Additional Job Data. Job Template attributes describe job processing behavior and conform to a set of rules. See Section 2.2.1.1 of this CPSS Volume

for the complete text of the rules that apply to each Job Template

attribute called 'xxx'.

00342

Informco.com

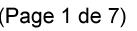

Date de production: 10 mai 2019

Annexé et faisant partie de la police numéro:

 $\bar{\mathbf{X}}$ 

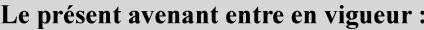

7 mai 2019

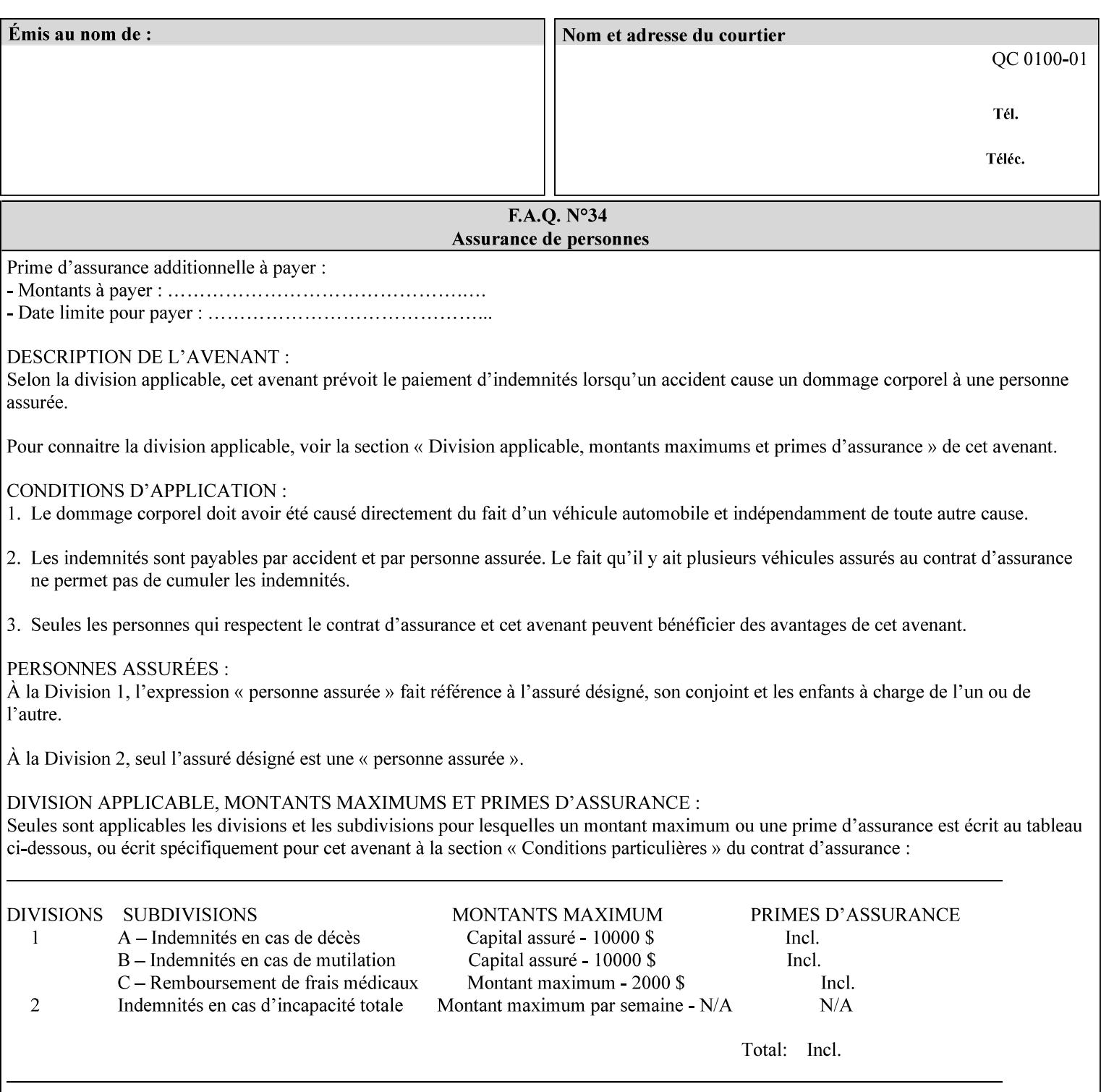

# **XML Syntax** < job-accounting-user-id syntax="name">name </job-accounting-user-id> **Description** This attribute specifies the user id requesting job accounting data **7.42 job-hold-until (type3 keyw ord | name) Job Template XML Syntax** <job-hold-until-id syntax="keyword">keyword </job-hold-until> <job-hold-until syntax="name">name </job-hold-until> **Description** This attribute specifies a named time period that the client can set to prevent the printer from immediately processing a job. **Value Mapping**  'no-hold' 'false' 'indefinite | 'true' **7.43 job-message-to-operator (text) Job Template<Job> XML Syntax** <job-message-to-operator syntax="text" xml:space="preserve">*text* </job-message-to-operator> **Description** This attribute carries a message from the user to the operator to indicate something about the processing of the print job. A zero length text value indicates no message. The job is scheduled normally. **7.44 job-name (name) Operation XML Syntax** <job-name syntax="name">*name*</job-name> **Description** The client OPTIONALLY supplies this Operation attribute. It contains the client supplied Job name. If this attribute is supplied by the client, its value is used for the 'job-name' attribute of the newly created Job. The client MAY automatically include any information that will help the end-user distinguish amongst his/her jobs, such as the name of the application program along with information from the document, such as the document name, document subject, or source file name.

**7.41 job-accounting-user-id (name) Job Template**
00343

Informco.com

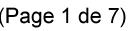

Date de production: 10 mai 2019

Annexé et faisant partie de la police numéro:

 $\bar{\mathbf{X}}$ 

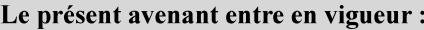

7 mai 2019

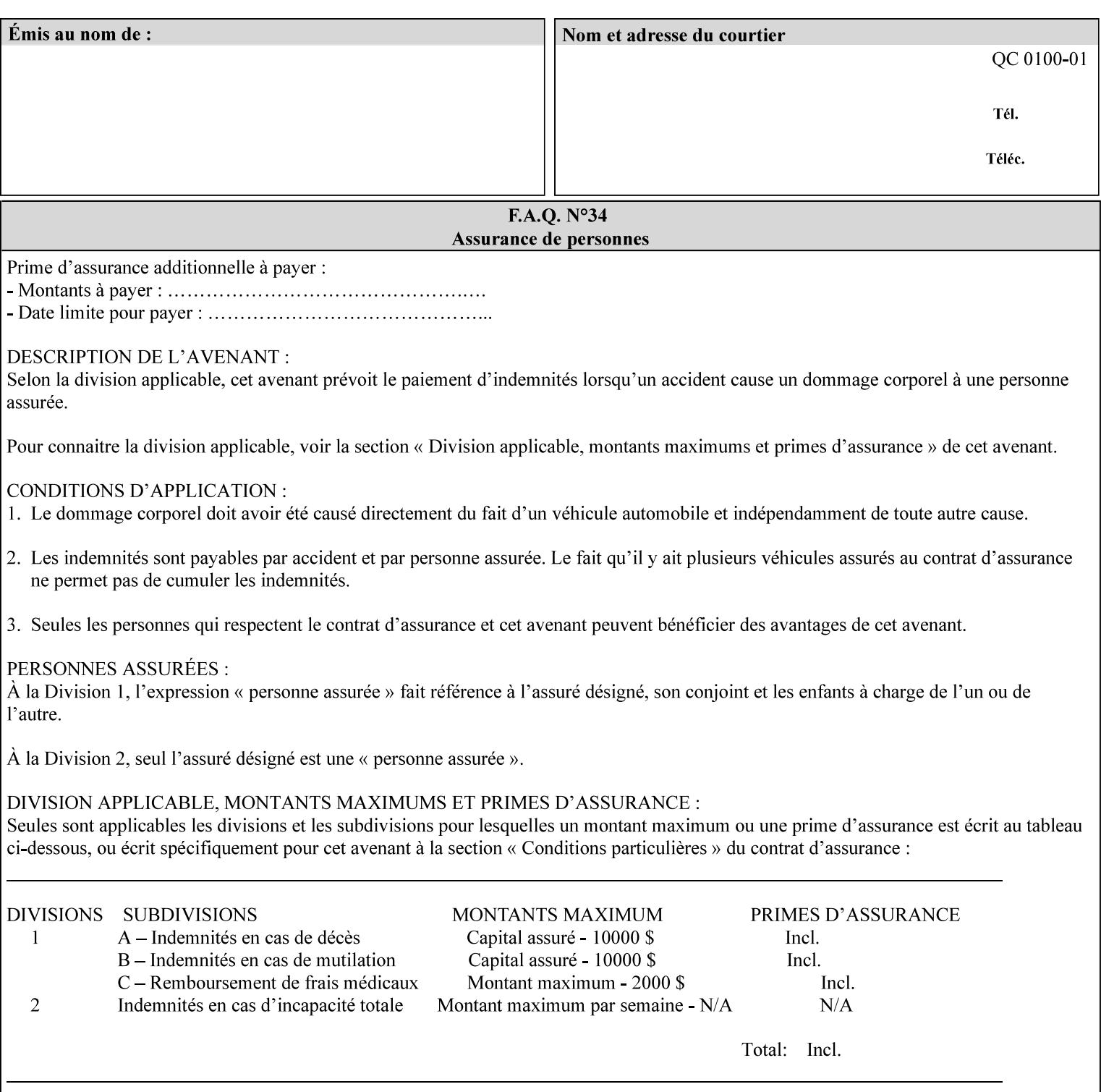

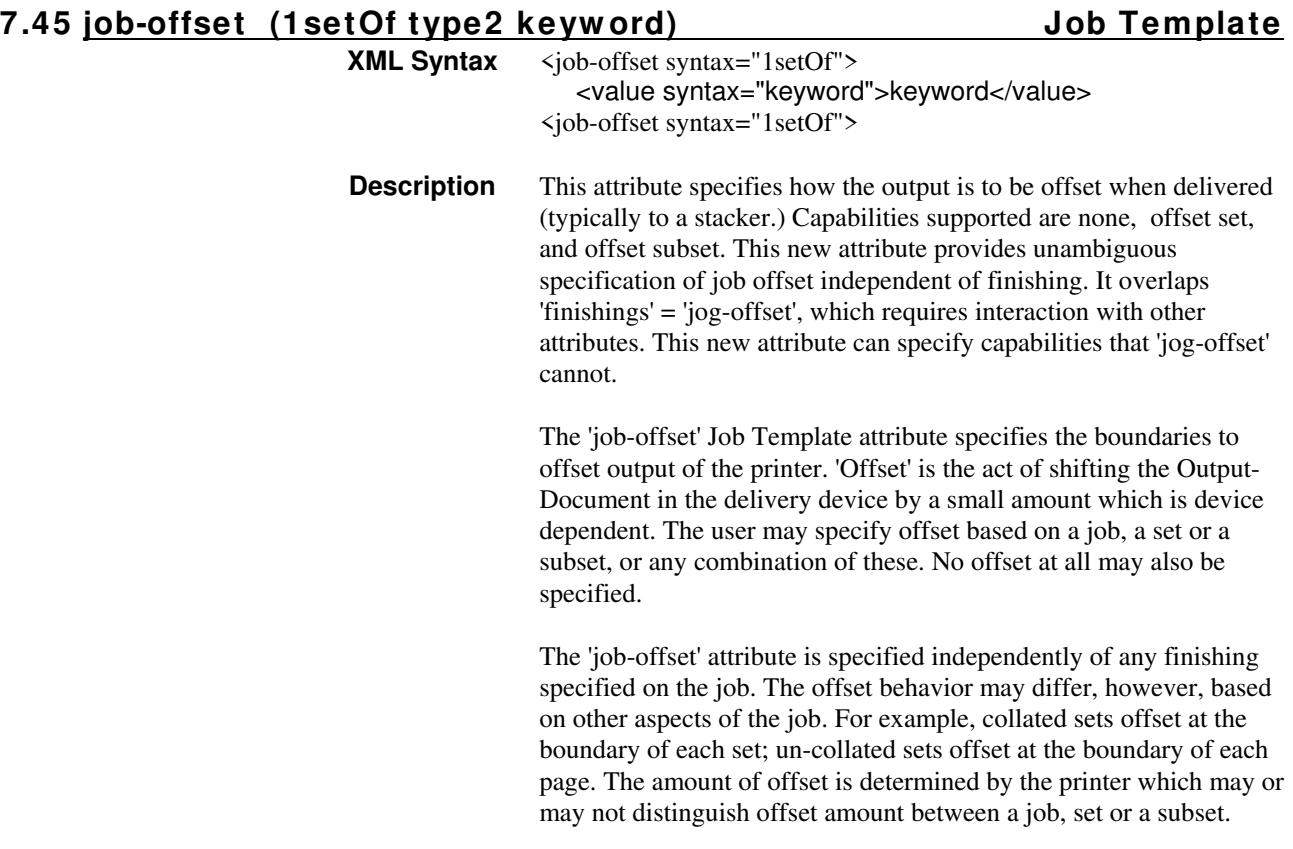

Standard keyword values are:

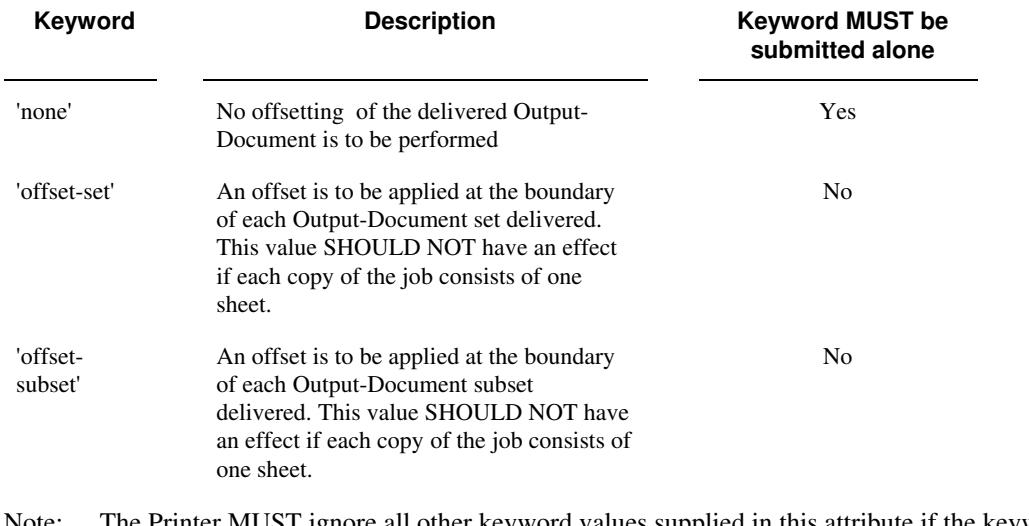

Note: The Printer MUST ignore all other keyword values supplied in this attribute if the keyword value 'none' is supplied.

### **Interaction between 'job-offset' and 'pages-per-subset' attribute**

The 'pages-per-subset' Job Template attribute provides the value for the Printer to determine each subset boundary when 'job-offset' = 'offset-subset' is supplied on the job. Note that there is still no 'pages-per-subset-default' attribute for clients to query even though the Printer MAY support pages

00344

Informco.com

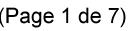

Date de production: 10 mai 2019

Annexé et faisant partie de la police numéro:

 $\bar{\mathbf{X}}$ 

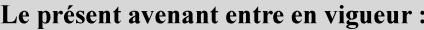

7 mai 2019

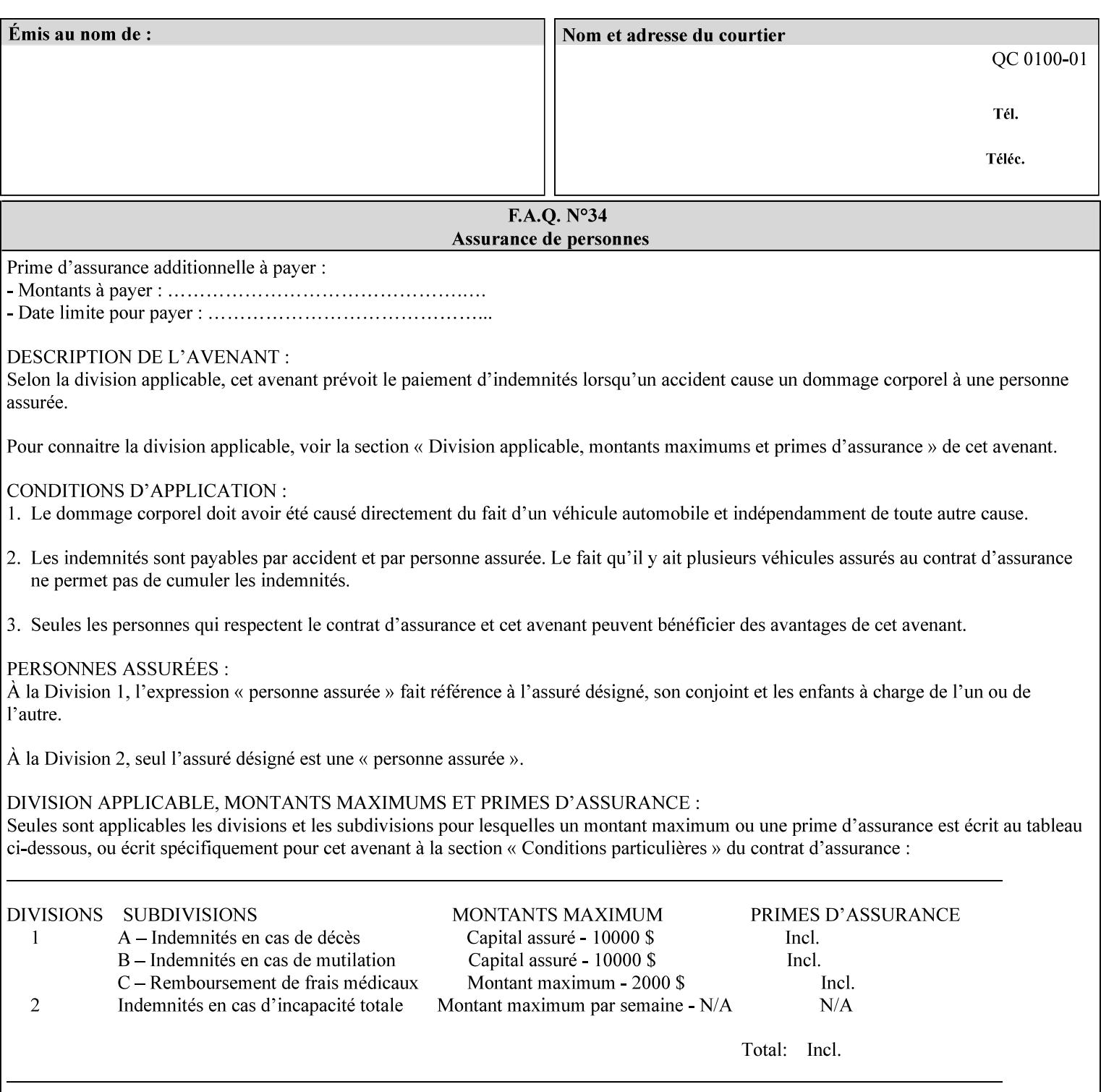

per subset default. The reason is current practice does not suggest that customers would use the same partitioning over and over.

### **Interaction between 'job-offset and 'finishings' attribute**

The submission of 'job-offset' = 'offset-xxx' overlaps 'finishings' = 'jog-offset' on a job and in most cases is equivalent. The use of 'job-offset' = 'offset-xxx' is preferred over 'finishings' = 'jog-offset', however, as the 'job-offset' attribute can accommodate all specifications of offset whereas 'jog-offset' applies only to unfinished subsets or finished sets.

The behavior of 'finishings' = 'jog-offset' depends upon the presence of other attribute values as shown by examples in the following table:

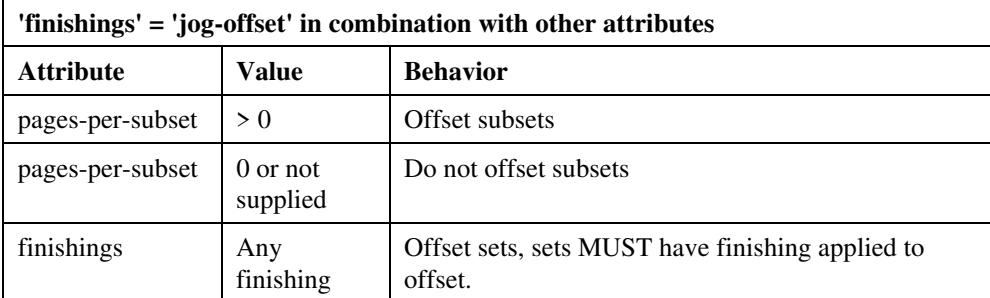

A limitation of using 'finishings' = 'jog-offset' is that sets MUST have finishing applied to be offset. This is a shortcoming when finishing cannot be applied because of capacity limitations: Many stapling heads, for example, cannot handle more than 50 sheets. Or, large unfinished sets cannot have offset specified.

Although not recommended, it is possible to supply both 'finishings' = 'jog-offset' and 'job-offset' = 'offset-xxx' on a job. The values of 'job-offset' may overlap the effect of 'jog-offset'. The Printer MUST honor the combination if the combination is logically possible.

Note: The Printer MUST ignore 'finishings' = 'jog-offset' supplied with the job if it is also supplied with 'job-offset' = 'none'.

**Example:** For a single job, the specification of stapling and offset every subset of 5 pages, and in addition offset every set is supplied as follows:

- 'finishings' = 'staple', 'jog-offset'
- $'$ pages-per-subset' = 5
- 'job-offset' = 'offset-set'

This combination is valid because 'pages-per-subset' causes 'finishings' values to apply to a subset, i.e., subset finishing. The ability to offset sets independently of subsets cannot be described with 'jog-offset'

#### Notes:

A straightforward way to specify staple and offset sets only would be:

- 'finishings' = 'staple'
- 'job-offset' = 'offset-set'

In some cases, 'job-offset' offers the only solution. Consider this example, which cannot be accomplished via 'jog-offset':

- 'job-offset' = 'offset-set'
- 'finishings' = 'none'

00345

Informco.com

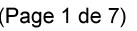

Date de production: 10 mai 2019

Annexé et faisant partie de la police numéro:

 $\bar{\mathbf{X}}$ 

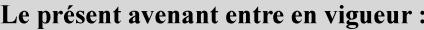

7 mai 2019

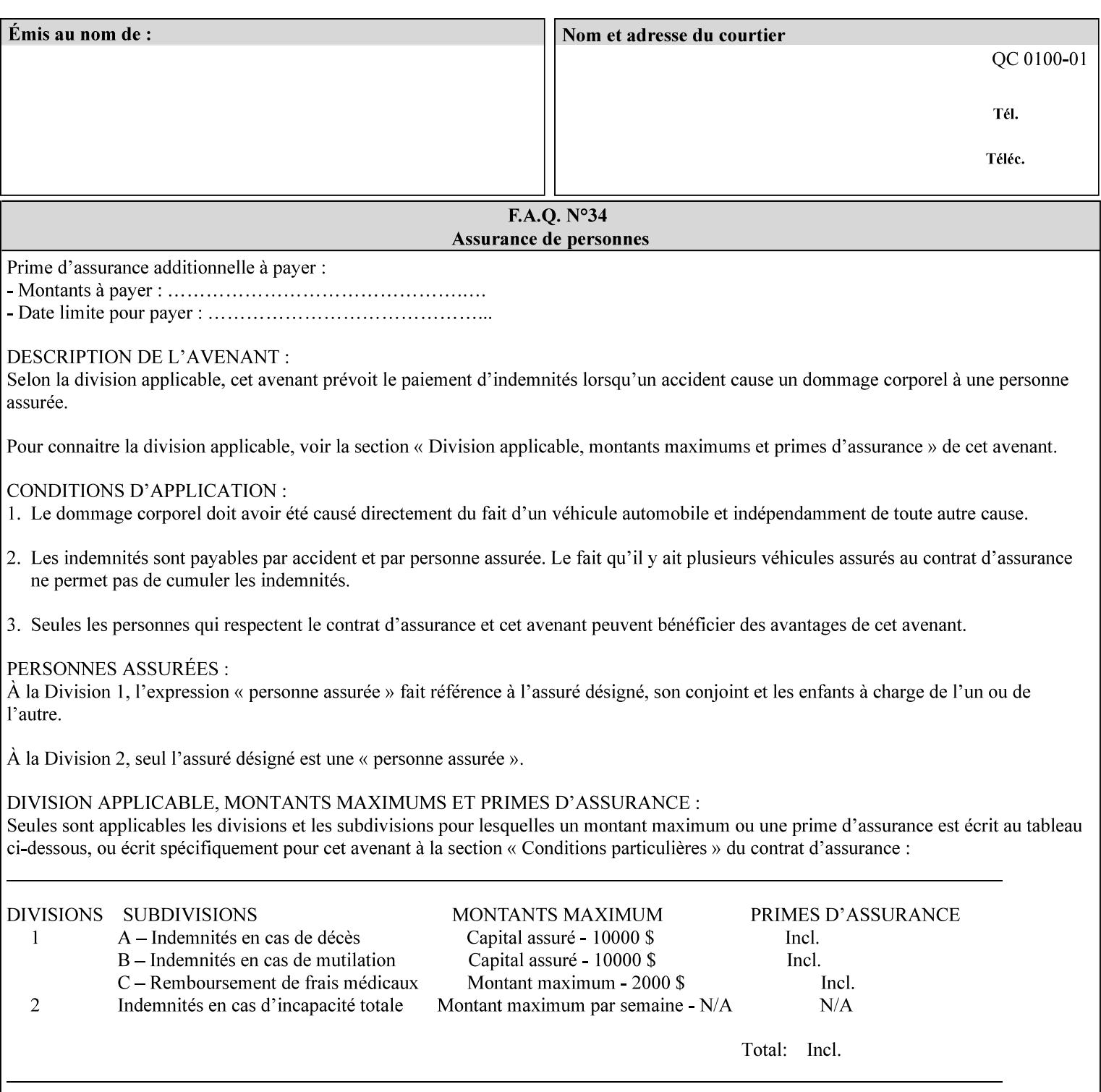

### **7.46 job-recipient-name (name) Job Template XML Syntax** <job-recipient-name syntax="name">*name*</job-recipient-name> **Description** This attribute contains the name of the person that is to receive the output of the job. The value of the 'job-recipient-name' attribute is commonly printed on job sheets printed with the job. An example of another use of the 'job-recipient-name' attribute is if the printer accesses a database to get job delivery instructions for the recipient of a job. A zero-length value indicates that there is no job recipient name.

### **7.47 job-save-disposition (collection) Job Template**

### **XML Syntax**

<job-save-disposition syntax="collection"> <save-disposition syntax="keyword">*keyword*</save-disposition> <save-info syntax="1setOf"> <value syntax="collection"> <save-location syntax="uri">*uri*</save-location> <save-name syntax="name">*name*</save-name> <save-document-format syntax="mimeMediaType"> *mimeMediaType* </save-document-format> </value> </save-info> </job-save-disposition>

**Description** The 'job-save-disposition' Job Template attribute is used to indicate whether the job is to be saved, printed, or both. A saved job can be re-printed on demand at any time in the future using the 'documenturi' attribute (see section 7.21). A saved job consists of the Document Data of a job, and some of the job's Job Template Attributes, some Operation Request Attributes, and other job information, such that the job can be re-printed on demand at any time in the future. If the saved job is reprinted on the same makeand-model Printer, then the Printer will produce the exact same output as the original job.

00346

Informco.com

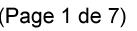

Date de production: 10 mai 2019

Annexé et faisant partie de la police numéro:

 $\bar{\mathbf{X}}$ 

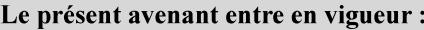

7 mai 2019

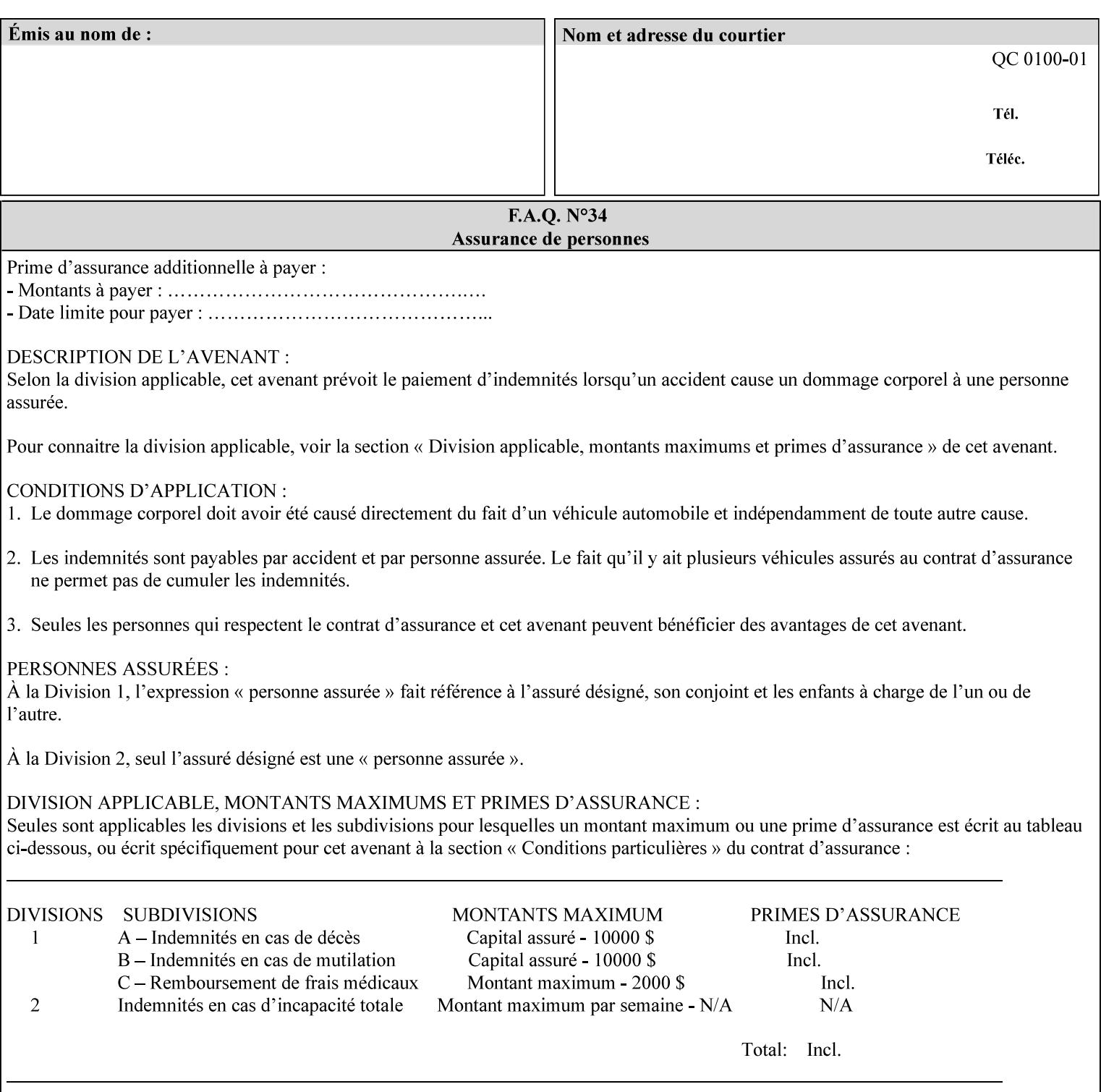

### **Member Attributes for the 'job-save-disposition' Job Template Attribute**

The member attributes of the 'job-save-disposition' attribute are:

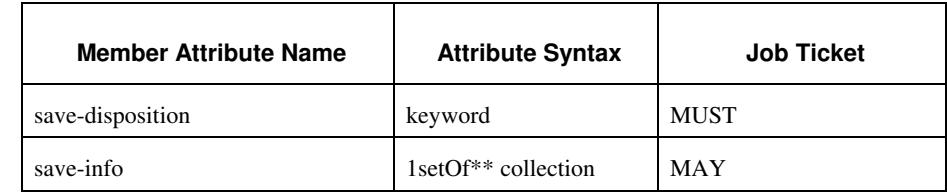

#### **Table 10 - 'job-save-disposition' member attributes**

### **save-disposition (keyword)**

The 'save-disposition' member attribute specifies whether or not the job is to be printed and/or saved. When a job moves into the 'processing' state, the value of the member attribute 'save-disposition' is checked to determine what is to happen during the 'processing' state.

The 'save-disposition' member attribute specifies processing steps that either occur or that are prohibited. However, other processing steps may occur during the 'processing' state, provided they are not prohibited by the value of the 'save-disposition' member attribute.

00347

Informco.com

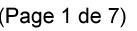

Date de production: 10 mai 2019

Annexé et faisant partie de la police numéro:

 $\bar{\mathbf{X}}$ 

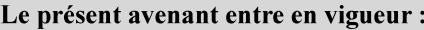

7 mai 2019

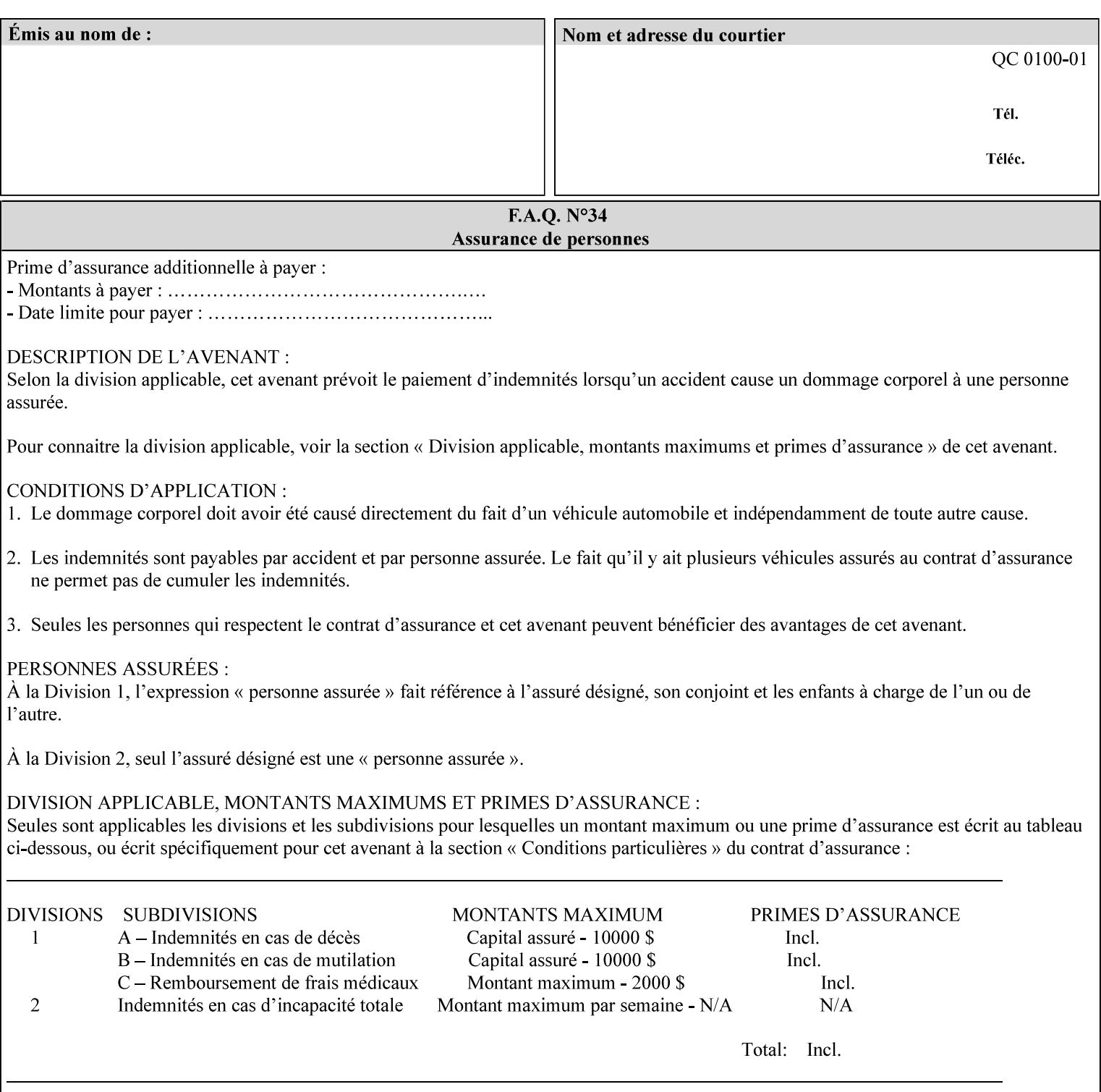

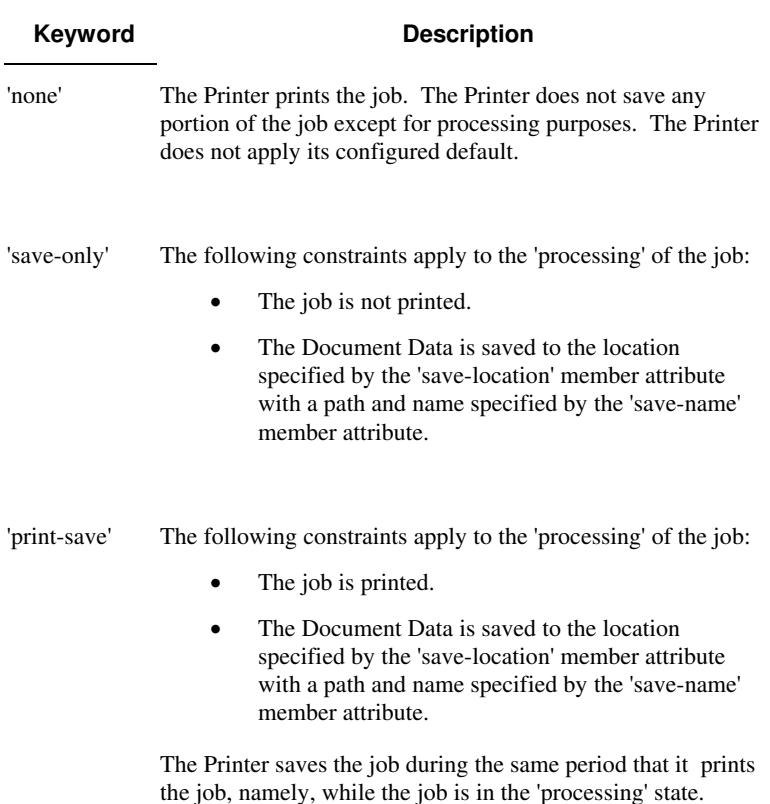

Standard keyword values are:

#### **save-info (1setOf\*\* collection)**

*\*\* Implementation note: For DocuSP/FFPS this attribute has an implementation limit of a single value. Therefore, this attribute MUST contain only one collection value.* 

The 'save-info' member attribute is a collection that contains the attributes that tell the printer how to save the job. This includes the format in which the Document Data is to be saved, the format in which the Job Instructions are to be saved, and the location to which these are saved.

If the client supplies the 'job-save-disposition' Job Template attribute, but omits the 'save-info' member attribute, the Printer supplies a single collection value for the 'save-info' member attribute.

A client MUST supply a number of collections not to exceed the maximum number supported by the Printer. If the client does supply more values than the Printer supports, the Printer will ignore all but the first value.

00348

Informco.com

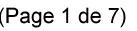

Date de production: 10 mai 2019

Annexé et faisant partie de la police numéro:

 $\bar{\mathbf{X}}$ 

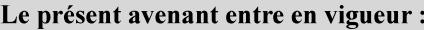

7 mai 2019

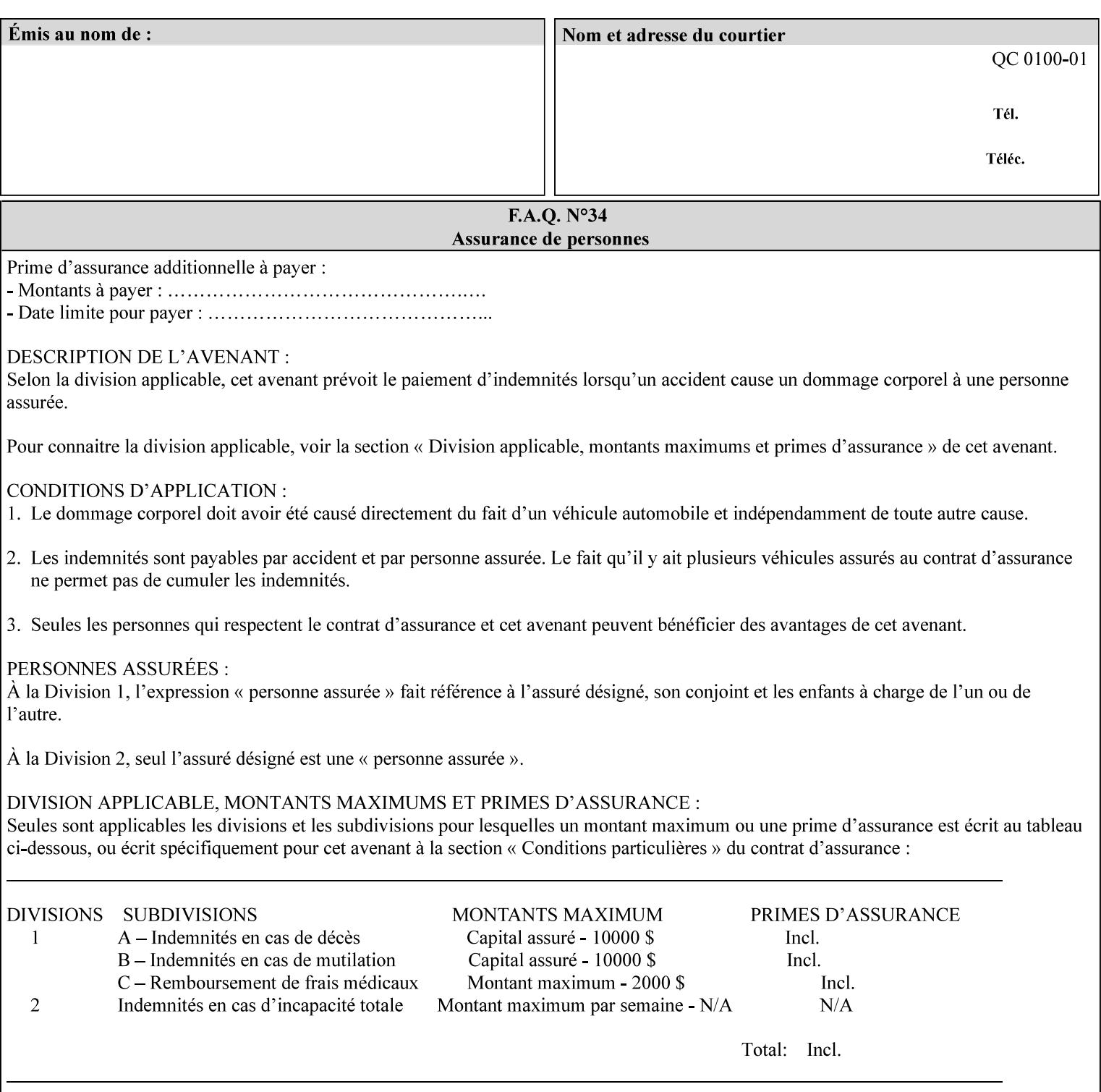

### **Member Attributes for the 'save-info' member attribute of 'job-savedisposition'**

The 'save-info' collection member attributes are:

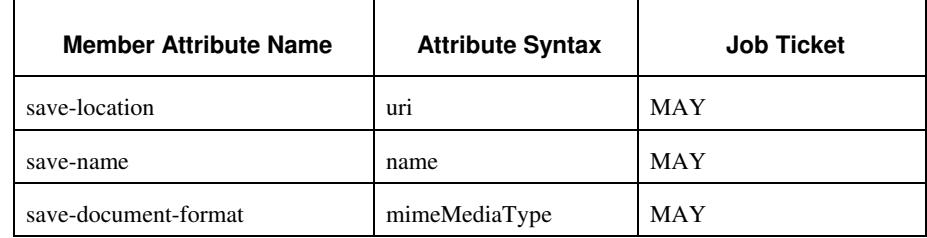

#### **Table 11 - 'save-info' member attributes**

#### **save-location (uri)**

The 'save-location' member attribute specifies the directory path as a URI where the Printer saves the Document Data and/or Job Instructions and other information.

The 'save-location' attribute value MUST be an Absolute URI [RFC2396]. Absolute URIs are specified with a URI scheme, an optional authority component, and an absolute path (e.g., 'file:///jobrepository/jobdir/'). Note: in URIs, the final '/' is redundant, and the Printer behaves the same whether or not the final  $\prime\prime$  is present.

As any other member attribute of a Job Template attribute, the Printer validates the 'save-location' member attribute as follows: If the client supplies the 'save-location' member attribute that is not supported by the Printer, the Printer will fault the Job, schedule other jobs, and request operator intervention to fix the problem (see section 2.5), by (1) changing the job's 'save-location' attribute value, (2) adding the value to the list of values that the Printer supports, or (3) substitute the job's 'save-location' value with one of the values that the Printer supports.

If the client wants to put the saved job in a sub-directory (whether it exists or not) of one of the directories supported by the Printer, the client supplies that sub-directory name as part of the 'save-name' attribute (see 'save-name' description below), not as part of the 'savelocation' member attribute.

If the client supplies the 'save-info' member attribute, but omits the 'save-location' member attribute, the Printer supplies the 'file:///jobrepository' default value.

Defined Job Save URI Schemes for use in the 'save-location' member attribute include:
00349

Informco.com

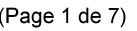

Date de production: 10 mai 2019

Annexé et faisant partie de la police numéro:

 $\bar{\mathbf{X}}$ 

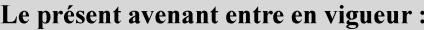

7 mai 2019

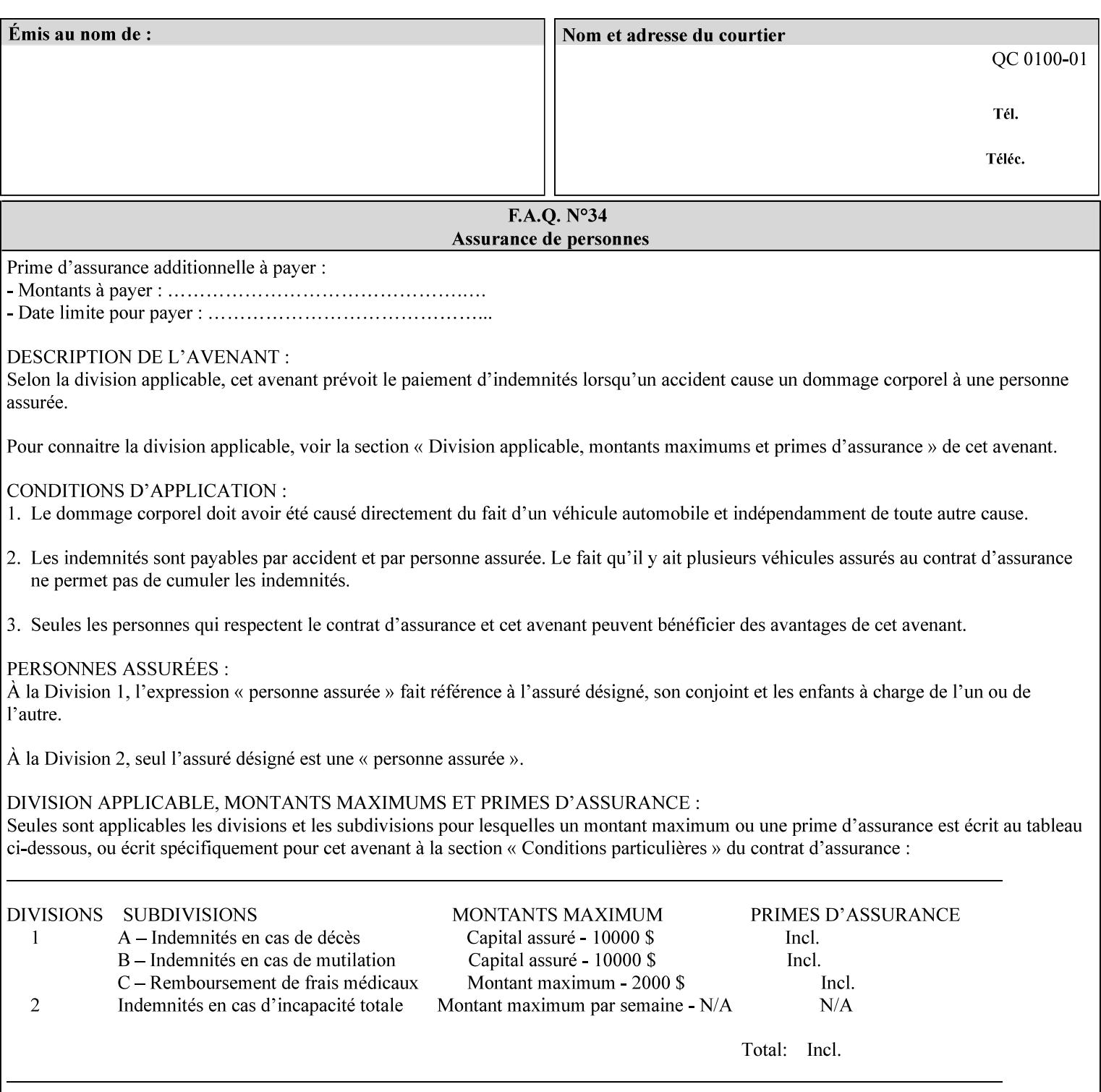

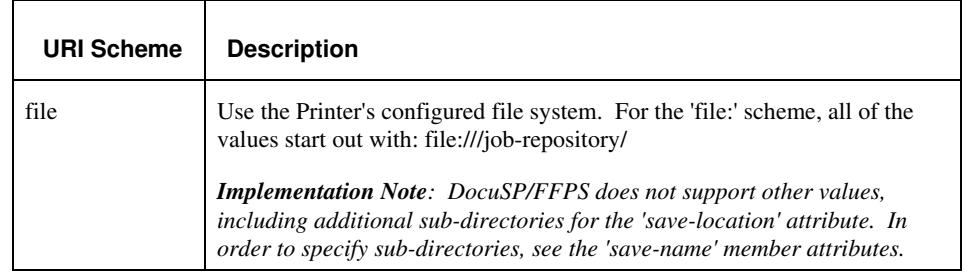

#### **save-name (name)**

.

The 'save-name' member attribute specifies the name of the saved job in the directory specified by the 'save-location' member attribute. The client can supply a 'save-name' attribute value that is either a simple file name or a relative path where each component of the path is separated by a '/' character. The 'save-name' member attribute value concatenated with the 'save-location' attribute value (supplying a '/' between them, if necessary) specifies a Virtual File Name (see definition in the Glossary 0H) that will be associated with the saved job. For example, if 'save-location' is 'a/b' or 'a/b/' and 'save-name' is 'c/d', the resulting Virtual File name is: 'a/b/c/d'.

The actual job *components* saved by the Printer are a function of the 'save-document-format' attribute value. Some values of the 'savedocument-format' attribute cause the Printer to append a file type extension, such as '.xpf', to the Virtual File Name supplied by the client in the 'save-name' attribute in order to create a file name for the saved job ticket file component. Some values of the 'savedocument-format' attribute cause the Printer to create a sub-directory to store multiple files. However, when reprinting such saved jobs using the 'document-uri' attribute (see section 7.21), the client MAY use the Virtual File Name, and the Printer resolves the Virtual File Name to identify the saved job components.

If the 'save-name' attribute value specifies a file path that would require a sub-directory to be created, the Printer attempts to create that sub-directory.

If the 'save-name' attribute value in combination with the 'savelocation' attribute value specifies a saved job handle that already exists, the Printer will fault the Job, schedule other jobs, and request operator intervention to fix the problem (see section 2.5), i.e., to change the job's 'save-location' or 'save-name' attribute values before processing the job. See Table 12 - Printer actions for 'save-info' member attribute values below.

If the 'save-name' member attribute is not specified by the client in the 'job-save-disposition' Job Template attribute, the Printer generates a 'save-name' attribute value for the job using the job's 'job-name' attribute value. Note: Printers generate a 'job-name' value, when the client does not supply a 'job-name' operation attribute, so there is always a 'job-name' value. After generating the 'save-name' value,

00350

Informco.com

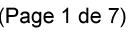

Date de production: 10 mai 2019

Annexé et faisant partie de la police numéro:

 $\bar{\mathbf{X}}$ 

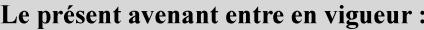

7 mai 2019

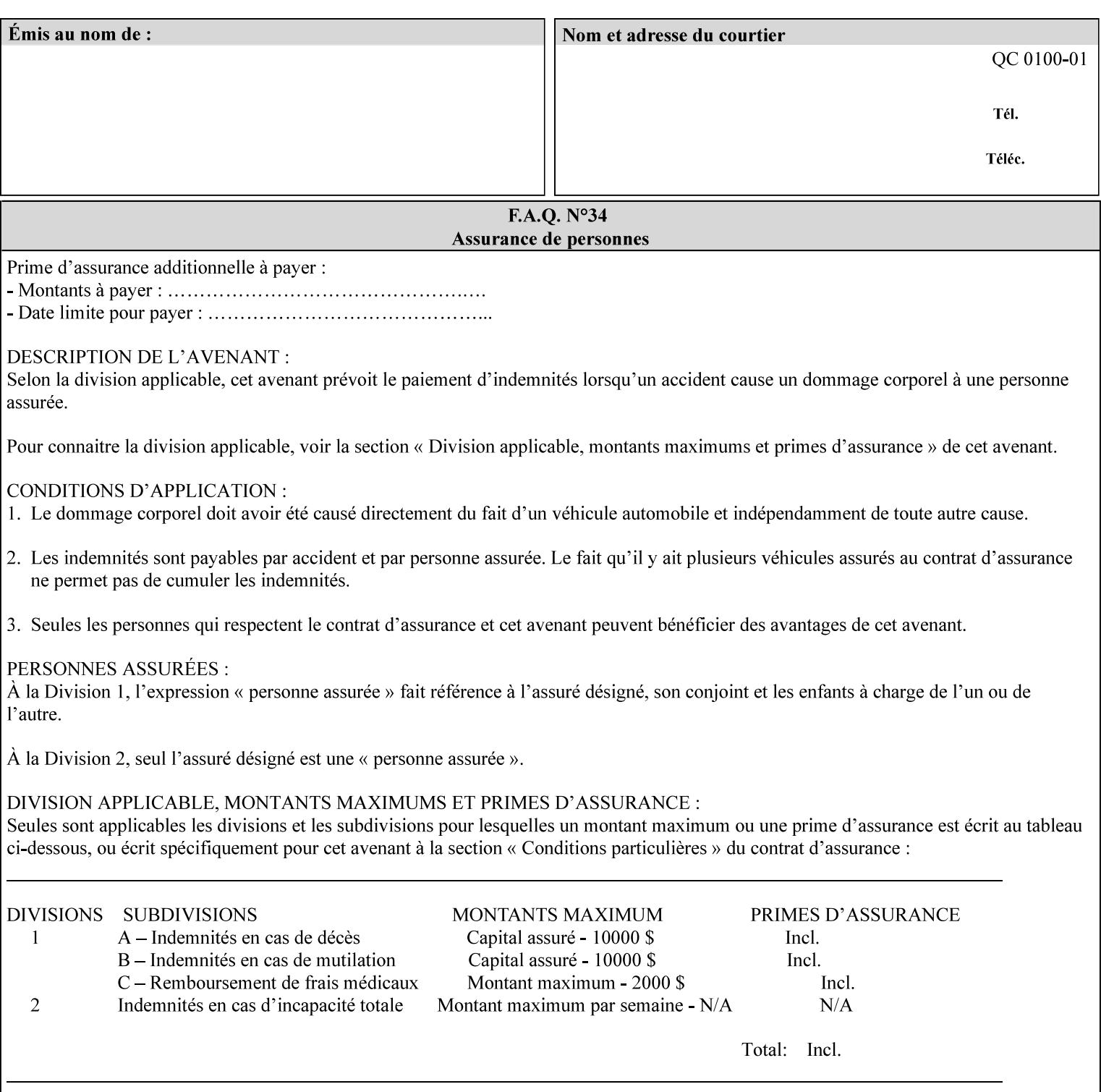

the Printer handles any conflict between the generated value and the existing values as above.

#### **Printer actions for various combinations of attributes**

This section lists the Printer actions for various combinations of 'save-location' (uri), 'save-name' (name), and existing saved jobs. If the XPIF job ticket contains a combination that is not supported, the Printer will fault the Job, schedule other jobs, and request operator intervention to fix the problem (see section 2.5)

Table 12 below shows the Printer actions for the various possible value combinations of the Job save-info member attributes. In the example, there is already one saved job: 'job-repository/bar'. The Printer supports 'save-location' values that start with: **file:///jobrepository**.

### **Table 12 - Printer actions for 'save-info' member attribute values**

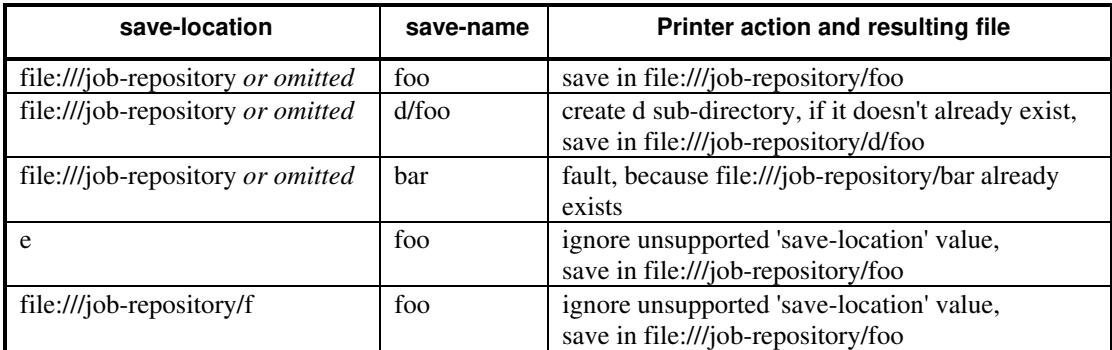

#### **save-document-format (mimeMediaType)**

The 'save-document-format' member attribute indicates the document format in which the job content (Job Instructions and Document Data) is to be saved.

If the client supplies the 'save-info' member attribute, but omits the 'save-document-format' member attribute, the Printer uses the value of its configured default (see above 'save-info' description).

A job MAY be saved to multiple formats by specifying multiple collection values for the 'save-info' member attribute.

The 'job-save-disposition' member attribute (and the 'save-documentformat' member attribute) is NOT defined to be used with the 'pageoverrides' attributes (see detailed description of the Page Overrides in section 6.4).

The 'mimeMediaType' values defined for the 'save-document-format' attribute are listed in the Table below.

The format of the saved Job Instructions part of the saved job is in the Xerox Print Instructions Format (XPIF). The particular attributes saved and the association of the saved Job Instructions to the saved

00351

Informco.com

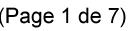

Date de production: 10 mai 2019

Annexé et faisant partie de la police numéro:

 $\bar{\mathbf{X}}$ 

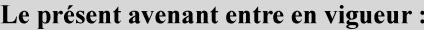

7 mai 2019

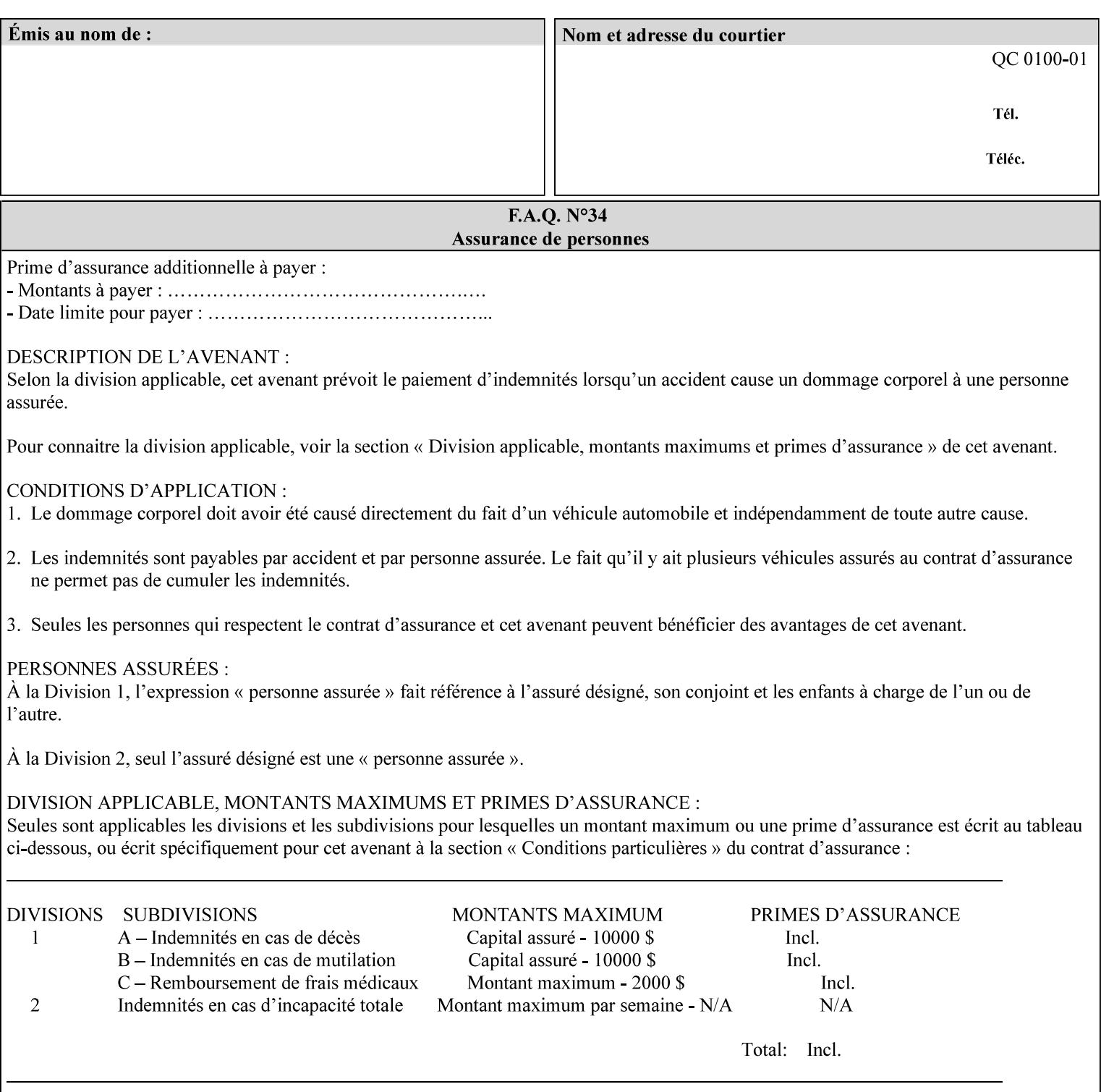

- $\blacksquare$  job programming precedence
- $\blacksquare$  job submission methods
- **•** printer options accessible with the job ticket
- **range limitations**

### **1.1.1 Supported products**

The job ticket described in this manual is supported by the products listed in Table 1:

### **Table 1 - Supported Products**

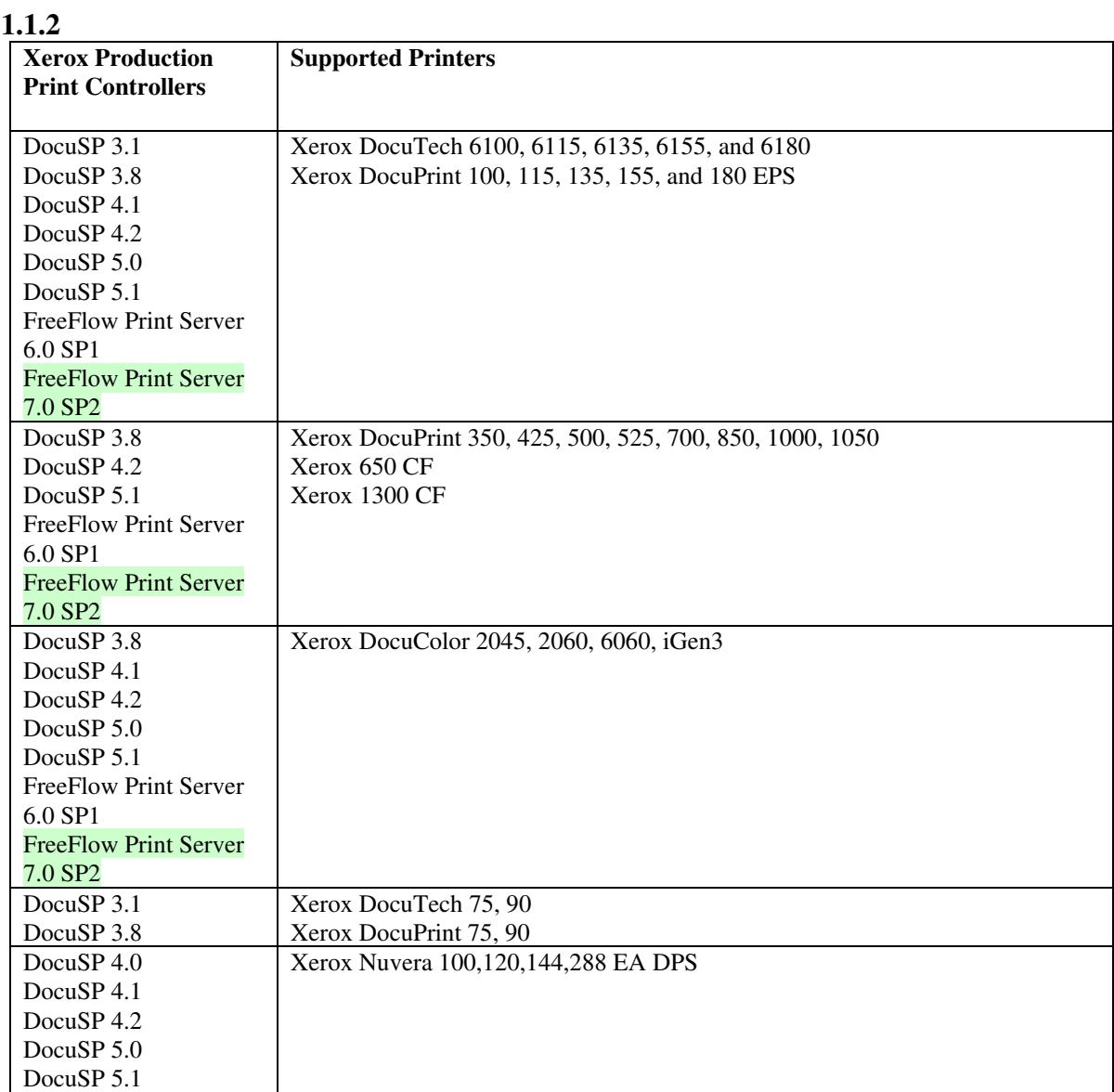

00352

Informco.com

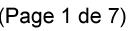

Date de production: 10 mai 2019

Annexé et faisant partie de la police numéro:

 $\bar{\mathbf{X}}$ 

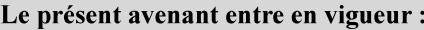

7 mai 2019

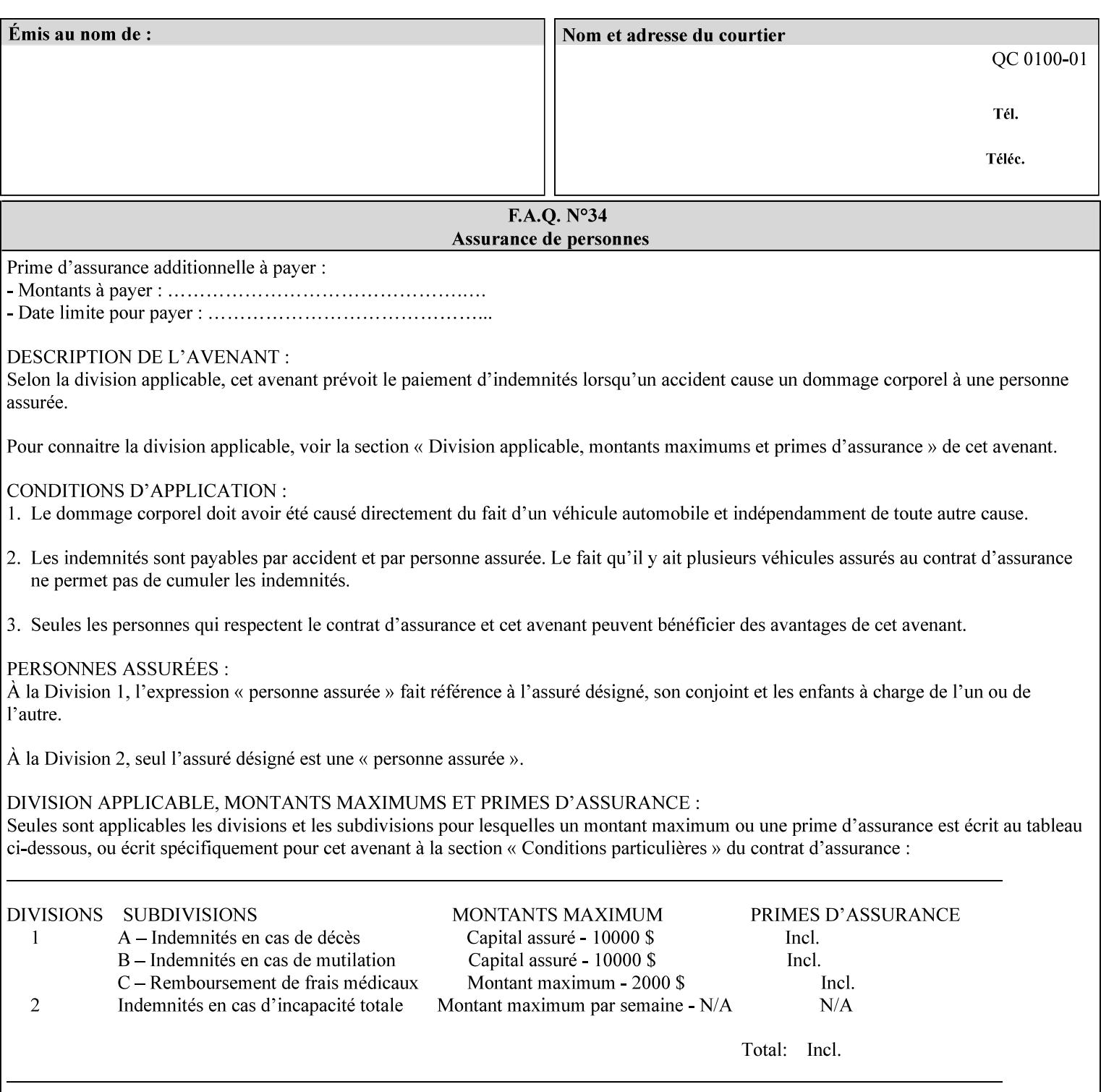

Document Data is defined by the specification(s) indicated for each value in the Table below.

The job attributes that are saved in the saved job ticket can be overridden by the job ticket that references the saved job on reprint using the 'document-uri' attribute (see section 7.21)*.* On the other hand, job attributes that the controller applies to create the saved image data, are *not* saved in the saved job ticket, since they have already been applied. If the job ticket that references the saved job on reprint also supplies such attributes that have been used to create the saved image data, they will have an accumulative affect on the printed job, since the controller will apply them twice (one when creating the image data the first time and a second time when reprinting the saved job).The printer saves attributes and ripped image data such that the exact same output will be produced when the saved job is resubmitted to a printer of the same make and model. If the saved job is submitted to a different make-and-model printer, the Printer MAY be unable to print the saved job, even if the same savedocument-format is supported.

The MIME specification RFC 2046 [RFC2046] allows for private values which MUST be prefixed by 'X-' (see RFC 2046 Section 6). The mimeMediaType values for this attribute are:

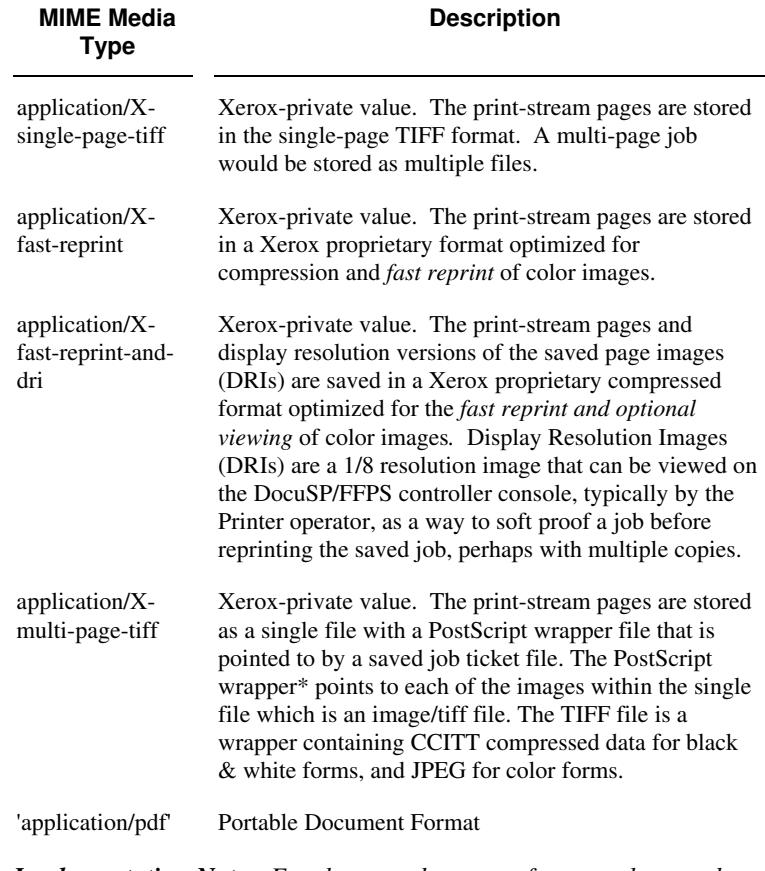

*Implementation Note: For the save-document-formats, the saved job ticket includes the resolved job attributes (i.e., the final values after all inputs in the precedence model have been applied) to ensure that reprinting the saved job will result in identical output. Job* 

00353

Informco.com

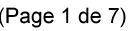

Date de production: 10 mai 2019

Annexé et faisant partie de la police numéro:

 $\bar{\mathbf{X}}$ 

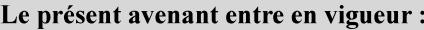

7 mai 2019

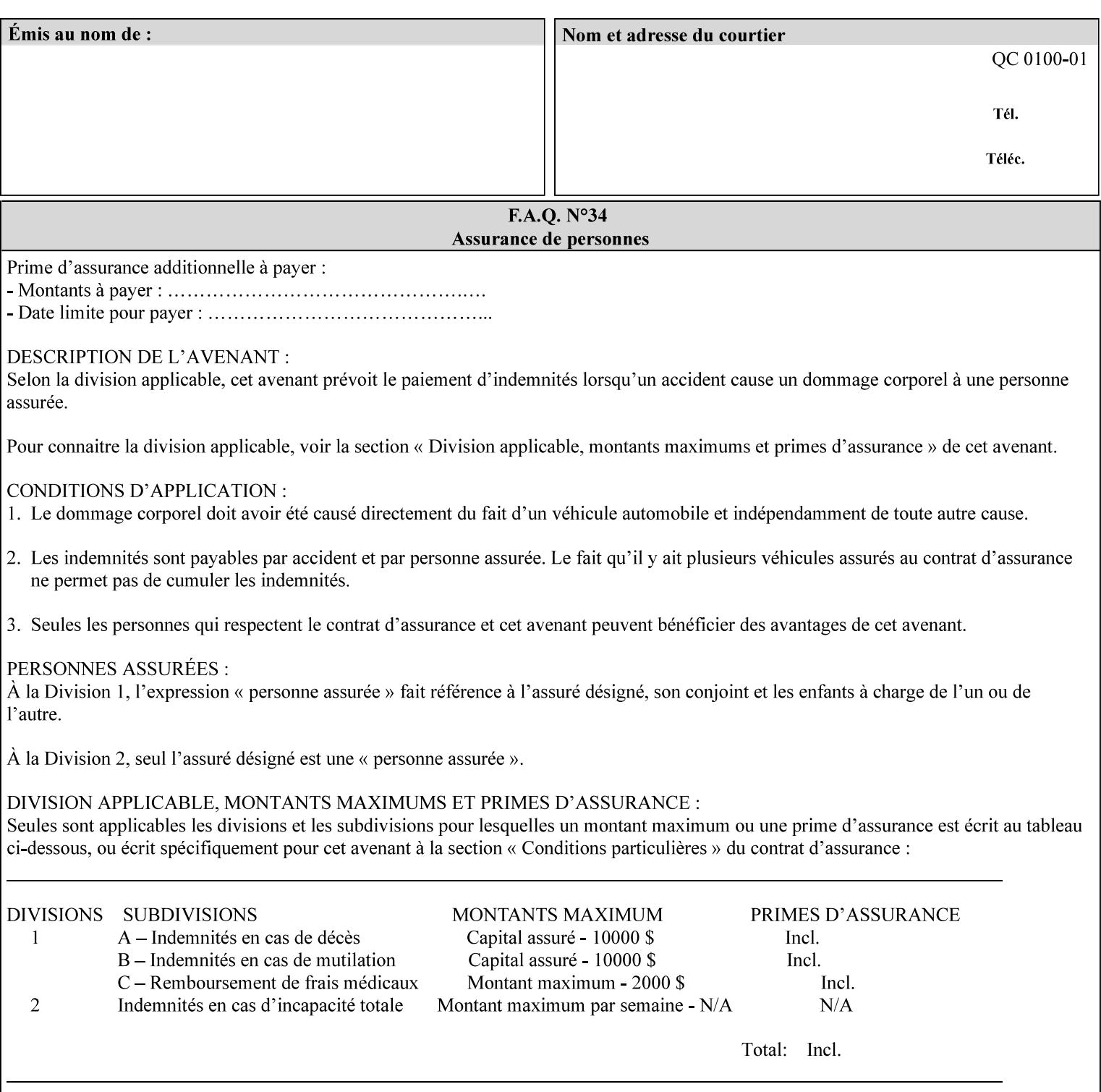

*attributes that were used to create the (ripped) saved image data, such as color or other imaging attributes, are not saved in the saved job ticket since their values have already been applied to the images. For example, DocuSP/FFPS saves the following attributes in the saved job ticket: 'copies', 'finishings', and 'media-col' attributes, but does not save 'x-image-shift' since the saved images are saved in shifted form.* 

The Printer is able to accept all of the formats for Reprint using the 'document-uri' operation attribute (see Section 7.21) as the formats in which it is capable of saving jobs. However, when reprinting saved jobs, the client MUST NOT supply the 'document-format' attribute; the Printer will automatically figure out what the saved job format is (by examining the XPIF job ticket part).

### **7.48 job-sheet-message (text) Job Template**

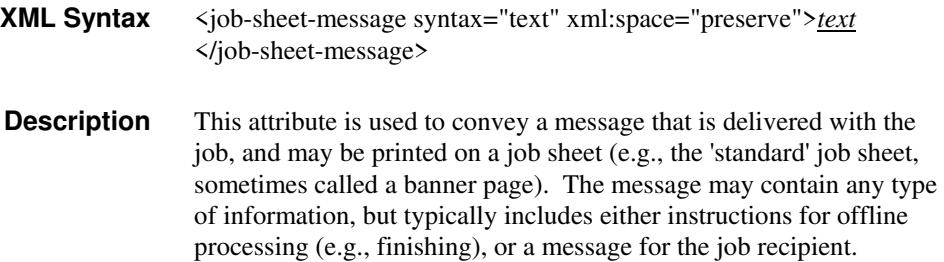

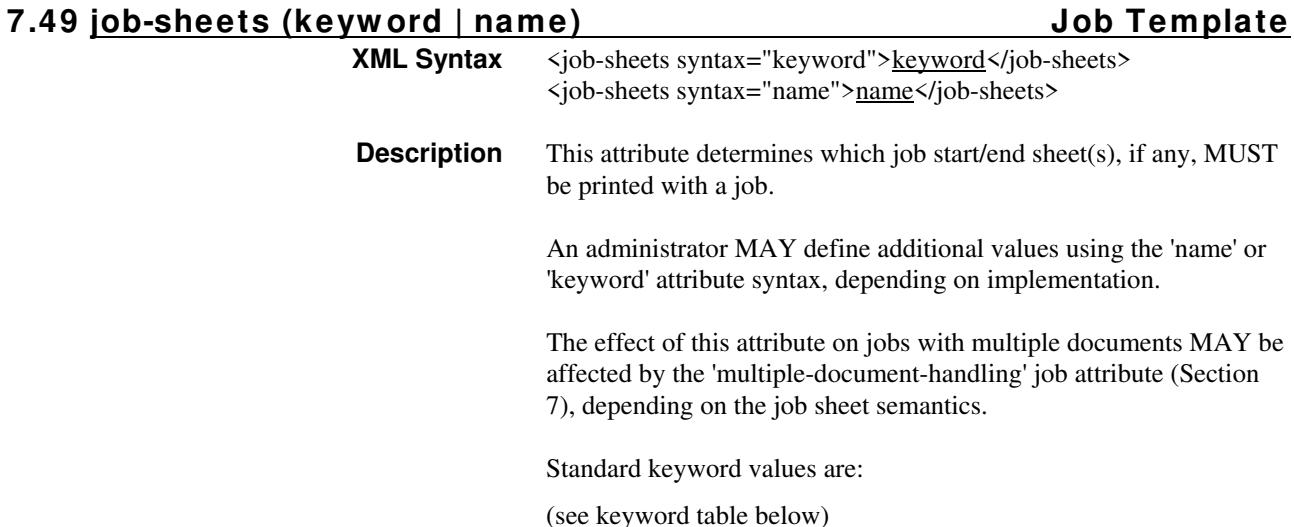

00354

Informco.com

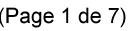

Date de production: 10 mai 2019

Annexé et faisant partie de la police numéro:

 $\bar{\mathbf{X}}$ 

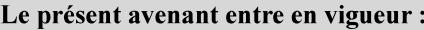

7 mai 2019

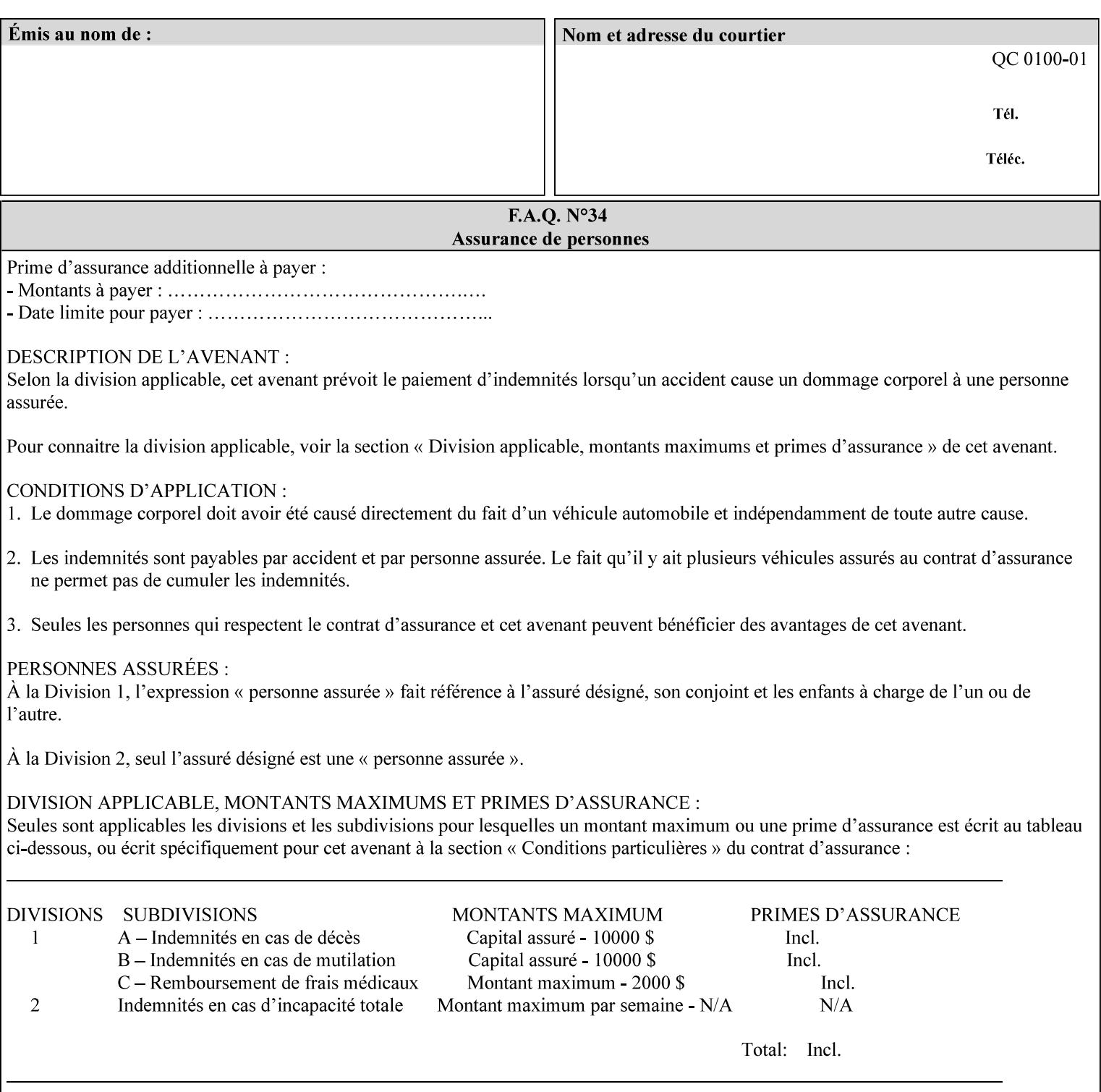

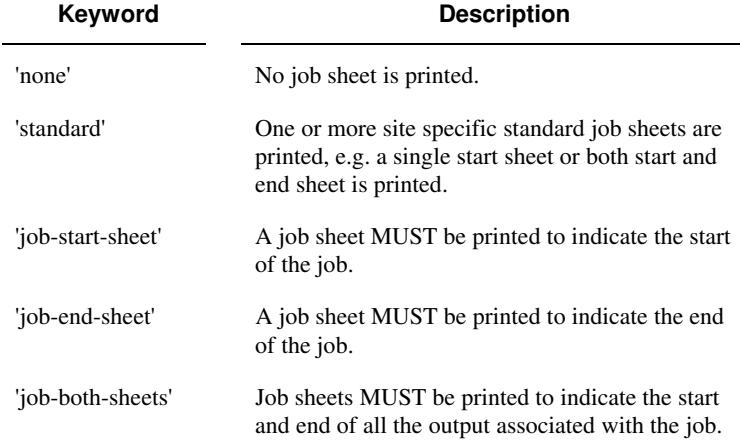

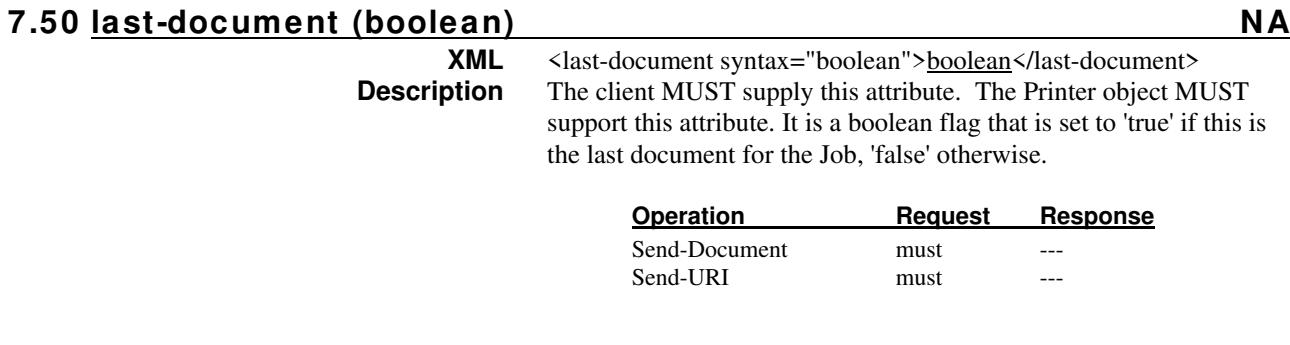

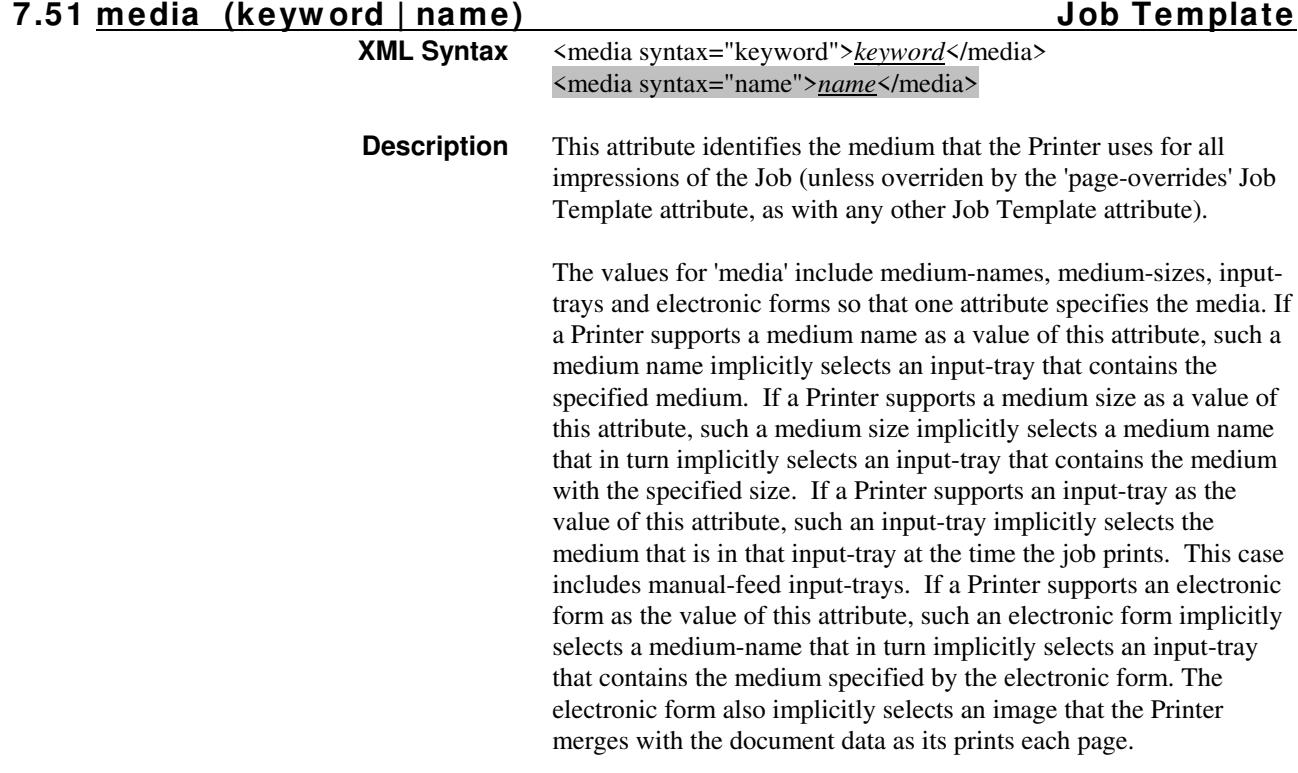
00355

Informco.com

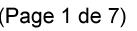

Date de production: 10 mai 2019

Annexé et faisant partie de la police numéro:

 $\bar{\mathbf{X}}$ 

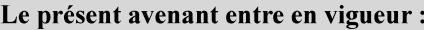

7 mai 2019

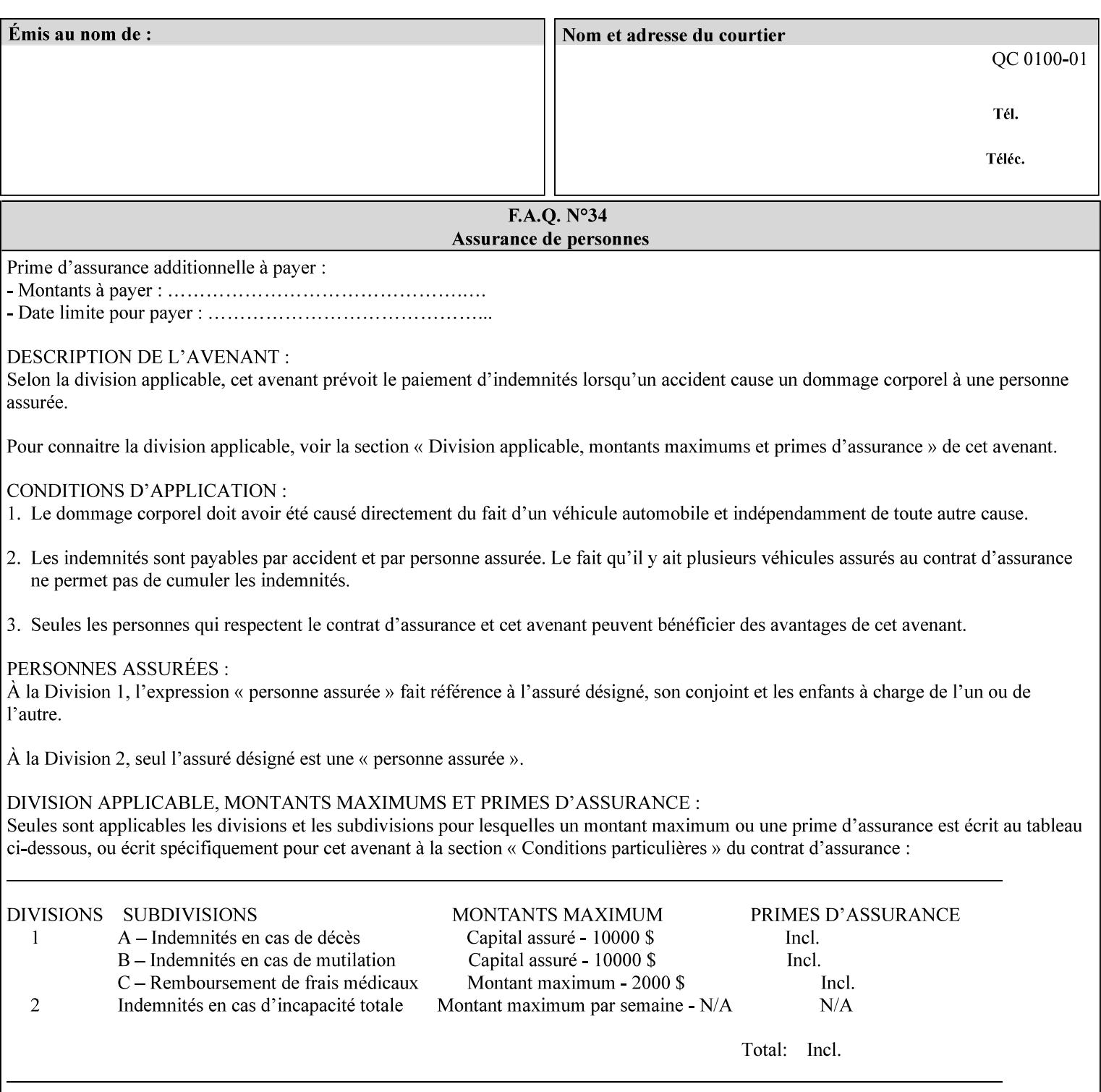

*Implementation Note: For DocuSP/FFPS, the system administrator can define new media names using the DocuSP/FFPS Stock Manager.* 

 Standard keyword values are taken from several sources. See Appendix A 'media' attribute values to see which keywords are supported by which Printers. The following sub-sections define keywords for media instances, input trays, and media sizes.

#### Media Name Keywords:

Standard media keyword values are defined (taken from DPA [ISO10175], the Printer MIB [RFC1759], IPP/1.1 [RFC2911], and PWG IPP Production Printing Extension [PWG5100.3]):

'default': The default medium for the output device

'iso-a4-white': Specifies the ISO A4 white medium: 210 mm x 297 mm

- 'iso-a4-colored': Specifies the ISO A4 colored medium: 210 mm x 297 mm
- 'iso-a4-transparent' Specifies the ISO A4 transparent medium: 210 mm x 297 mm
- 'iso-a3-white': Specifies the ISO A3 white medium: 297 mm x 420 mm
- 'iso-a3-colored': Specifies the ISO A3 colored medium: 297 mm x 420 mm
- 'iso-b4-white': Specifies the ISO B4 white medium: 250 mm x 353 mm
- 'iso-b4-colored': Specifies the ISO B4 colored medium: 250 mm x 353 mm

'jis-b4-white': Specifies the JIS B4 white medium: 257 mm x 364 mm 'jis-b4-colored': Specifies the JIS B4 colored medium: 257 mm x 364 mm

'jis-b5-white': Specifies the JIS B5 white medium: 182 mm x 257 mm

'jis-b5-colored': Specifies the JIS B5 colored medium: 182 mm x 257 mm

The following standard media name keyword values are defined for North American media:

'na-letter-white': Specifies the North American letter white medium 'na-letter-colored': Specifies the North American letter colored

- medium 'na-letter-transparent': Specifies the North American letter transparent medium
- 'na-legal-white': Specifies the North American legal white medium
- 'na-legal-colored': Specifies the North American legal colored medium

The following standard media name keyword values are defined for the less commonly used media:

'folio-white': Specifies the folio white medium

- 'ledger-white': Specifies the white ledger medium
- 'quarto-white': Specified the white quarto medium

'iso-a3-transparent': Specifies the ISO A3 transparent medium: 297 mm x 420 mm

00356

Informco.com

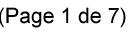

Date de production: 10 mai 2019

Annexé et faisant partie de la police numéro:

 $\bar{\mathbf{X}}$ 

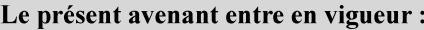

7 mai 2019

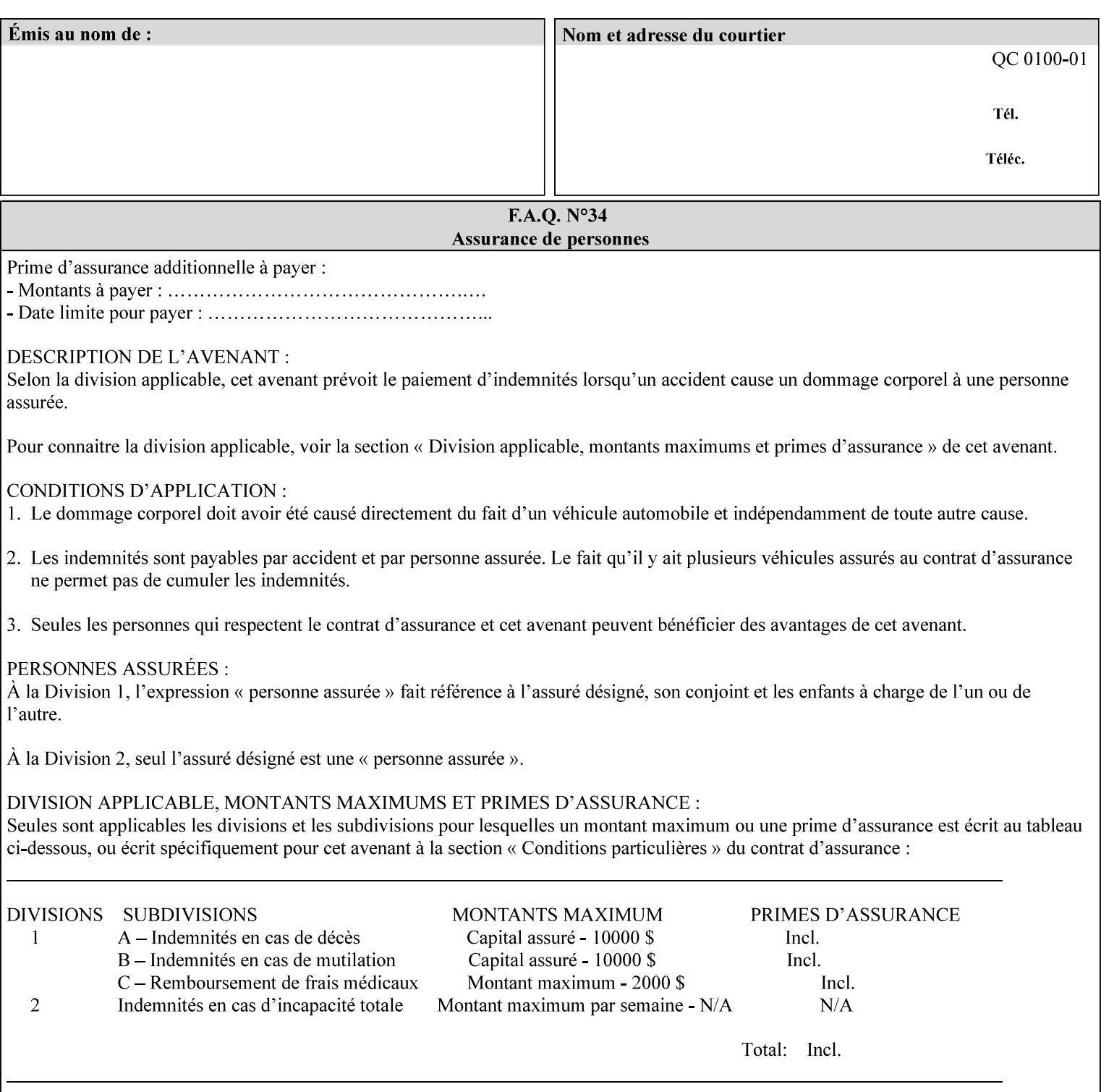

- 'jis-b4-transparent': Specifies the JIS B4 transparent medium: 257 mm x 364 mm
- 'jis-b5-transparent': Specifies the JIS B5 transparent medium: 182 mm x 257 mm

The following standard media name keyword values are defined for American Standard (i.e. ANSI) engineering media:

- 'a-white': Specifies the engineering ANSI A size white medium: 8.5 inches x 11 inches
- 'a-transparent': Specifies the engineering ANSI A size transparent medium: 8.5 inches x 11 inches
- 'b-white': Specifies the engineering ANSI B size white medium: 11 inches x 17 inches
- 'b-transparent': Specifies the engineering ANSI B size transparent medium: 11 inches x 17 inches)

The following standard media name keyword values are defined for American Architectural engineering media:

- 'arch-a-white': Specifies the Architectural A size white medium: 9 inches x 12 inches
- 'arch-a-transparent': Specifies the Architectural A size transparent medium: 9 inches x 12 inches
- 'arch-b-white': Specifies the Architectural B size white medium: 12 inches x 18 inches
- 'arch-b-transparent': Specifies the Architectural B size transparent medium: 12 inches x 18 inches

Media Size Name Keywords:

The following standard media size name keyword values are defined for media sizes (from ISO DPA):

- 'iso-a3': Specifies the ISO A3 size: 297 mm by 420 mm as defined in ISO 216
- 'iso-a4': Specifies the ISO A4 size: 210 mm by 297 mm as defined in ISO 216
- 'na-letter': Specifies the North American letter size: 8.5 inches by 11 inches
- 'na-legal': Specifies the North American legal size: 8.5 inches by 14 inches

'na-8x10': Specifies the North American 8 inches by 10 inches size 'executive': Specifies the executive size (7.25 X 10.5 in)

'folio': Specifies the folio size (8.5 X 13 in)

'ledger': Specifies the ledger size (11 X 17 in)

- 'quarto': Specifies the quarto size (8.5 X 10.83 in)
- 'iso-c4': Specifies the ISO C4 size: 229 mm by 324 mm as defined in ISO 269

'jis-b4': Specifies the JIS B4 size: 257mm x 364mm 'jis-b5': Specifies the JIS B5 size: 182mm x 257mm

The following standard media size name keyword values are defined for American Standard (i.e. ANSI) engineering media sizes:

'a': Specifies the engineering ANSI A size: 8.5 inches x 11 inches 'b': Specifies the engineering ANSI B size: 11 inches x 17 inches

00357

Informco.com

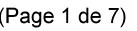

Date de production: 10 mai 2019

Annexé et faisant partie de la police numéro:

 $\bar{\mathbf{X}}$ 

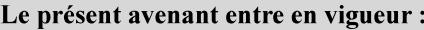

7 mai 2019

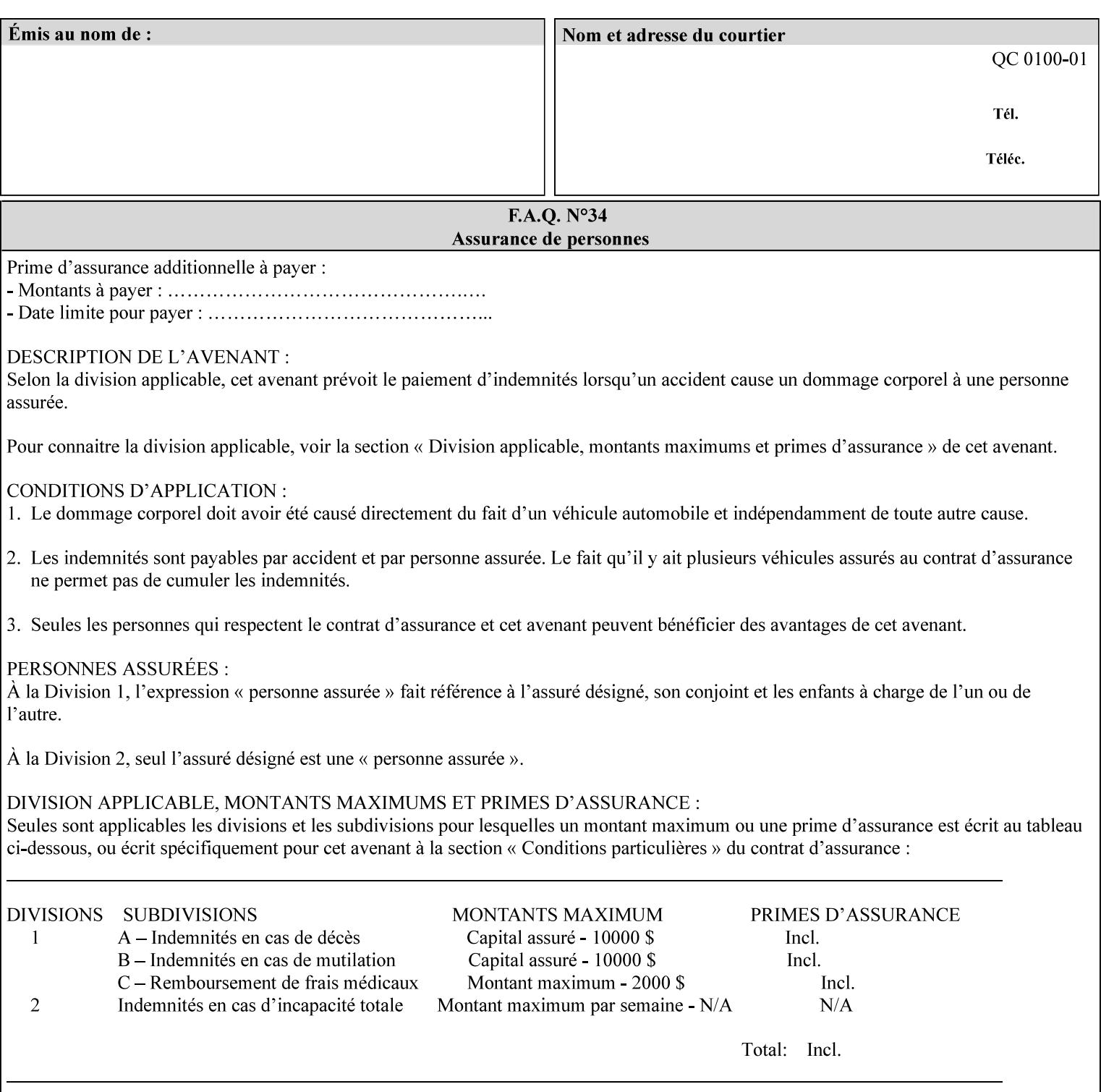

The following standard media size name keyword values are defined for American Architectural engineering media sizes:

'arch-a': Specifies the Architectural A size: 9 inches x 12 inches 'arch-b': Specifies the Architectural B size: 12 inches x 18 inches

## **7.52 media-col (collection) Job Template**

## **XML Syntax**

<media-col syntax="collection"> <media-type syntax="keyword">*keyword*</media-type> <media-type syntax="name">*name*</media-type> <media-description syntax="keyword">*keyword*</media-description> <media-description syntax="name">*name*</media-description> <media-color syntax="keyword">*keyword*</media-color> <media-color syntax="name">*name*</media-color> <media-pre-printed syntax="keyword">*keyword*</media-pre-printed> <media-pre-printed syntax="name">*name*</media-pre-printed> <media-hole-count syntax="integer">*integer*</media-hole-count> <media-order-count syntax="integer">*integer*</media-order-count> <media-size syntax="collection"> <x-dimension syntax="integer">*integer*</x-dimension> <y-dimension syntax="integer">*integer*</y-dimension> </media-size> <media-weight-metric syntax="integer">*integer*</media-weight-metric> <media-back-coating syntax="keyword">*keyword*</media-back-coating> <media-back-coating syntax="name">*name*</media-back-coating> <media-front-coating syntax="keyword">*keyword*</media-front-coating> <media-front-coating syntax="name">*name*</media-front-coating> <media-grain syntax="keyword">*keyword*</media-grain> <media-grain syntax="name">*name*</media-grain> <media-key syntax="keyword">*keyword*</media-key> <media-key syntax="name">*name*</media-key>

<media-recycled syntax="keyword">*keyword*</media-recycled>

<media-recycled syntax="name">*name*</media-recycled>

<media-tooth syntax="keyword">*keyword*</media-tooth>

<media-tooth syntax="name">*name*</media-tooth>

</media-col>

**Description** This attribute augments the 'media' Job Template attribute (defined in section 7.50). This 'media-col' Job Template collection attribute enables a client end user to submit a list of media characteristics to the Printer as a way to more completely specify the media to be used. Each member attribute of the collection identifies a media characteristic.

> Each value of the 'media' (keyword | name) Job Template attribute uniquely identifies an instance of media. Each combination of values of the 'media-col' collection attribute also uniquely identify an instance of media. In other words, each media instance supported by a Printer has a combination of member attribute values that differs from the combination of values for all other supported media instances.

00358

Informco.com

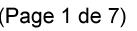

Date de production: 10 mai 2019

Annexé et faisant partie de la police numéro:

 $\bar{\mathbf{X}}$ 

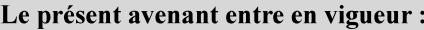

7 mai 2019

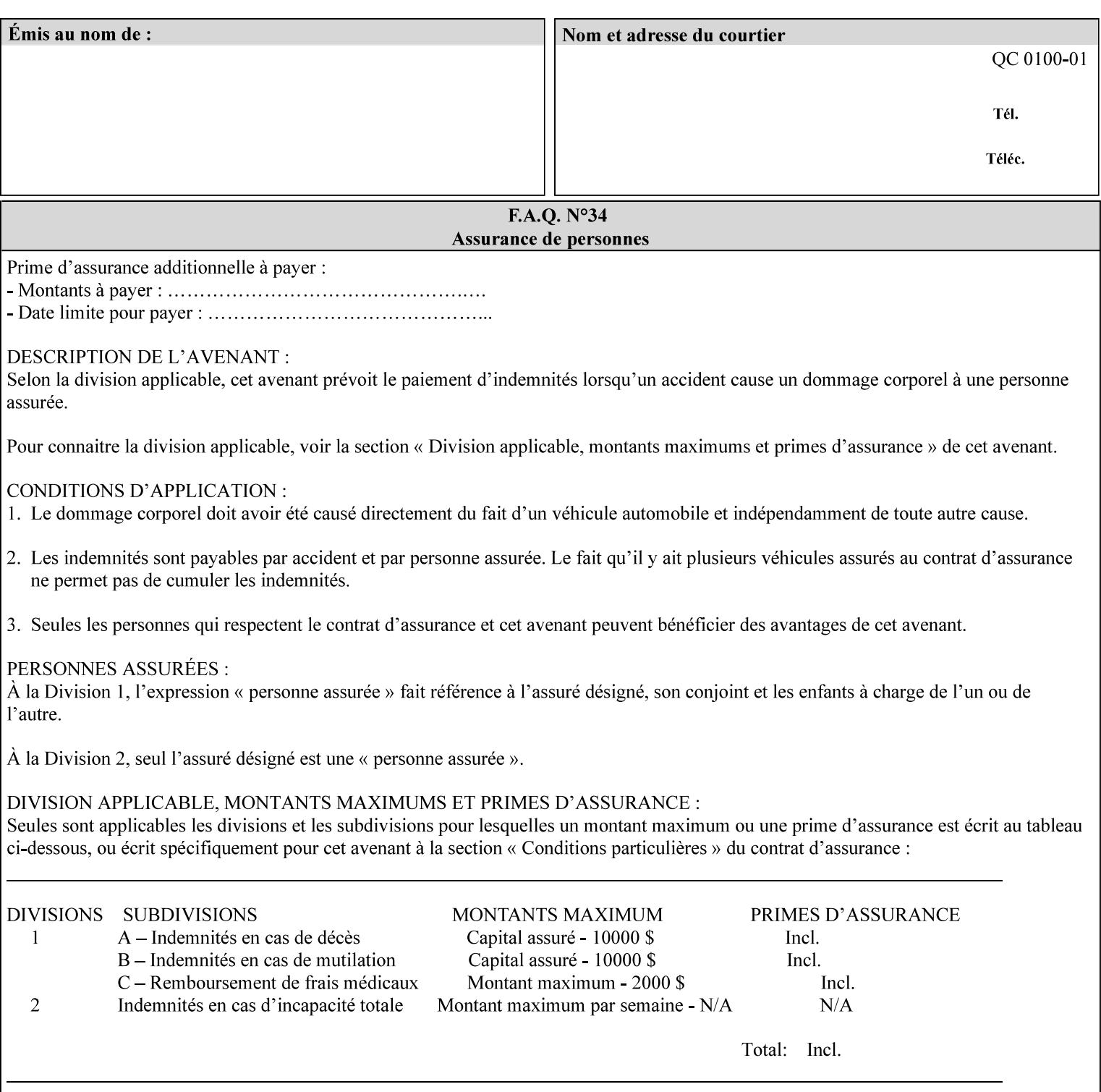

The client MUST NOT supply both the 'media' and the 'media-col' Job Template attributes.

A number of collection Job Template attributes defined in this manual have both the 'media' and 'media-col' member attributes. The same rule against supplying both in a job ticket holds for those collection attributes.

Each 'media-col' value in a Printer contains a value for each 'mediacol' member attribute supported by the Printer. That is, all 'media-col' values in a Printer contain the same member attributes. The 'mediacol' values supported by a Printer is either all combinations of supported member attribute values or a subset thereof. When a client supplies a 'media-col' attribute in a job ticket, the client NEED NOT include all 'media-col' member attributes supported by the Printer.

### **Matching a submitted 'media-col' value to a value in the Printer**

When a Printer receives a 'media-col' attribute in a Job Creation request, it supplies any member attributes with the values of the member attributes of the Printer's 'media-col-default' attribute.

Then the Printer matches the resulting set of member attributes with the set of media that it is configured to support. If there are no media whose member attributes match one for one, the Printer faults the Job, schedules other jobs, and requests operator intervention to fix the mis-match (see section 2.5)

00359

Informco.com

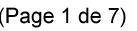

Date de production: 10 mai 2019

Annexé et faisant partie de la police numéro:

 $\bar{\mathbf{X}}$ 

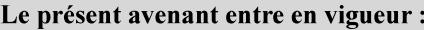

7 mai 2019

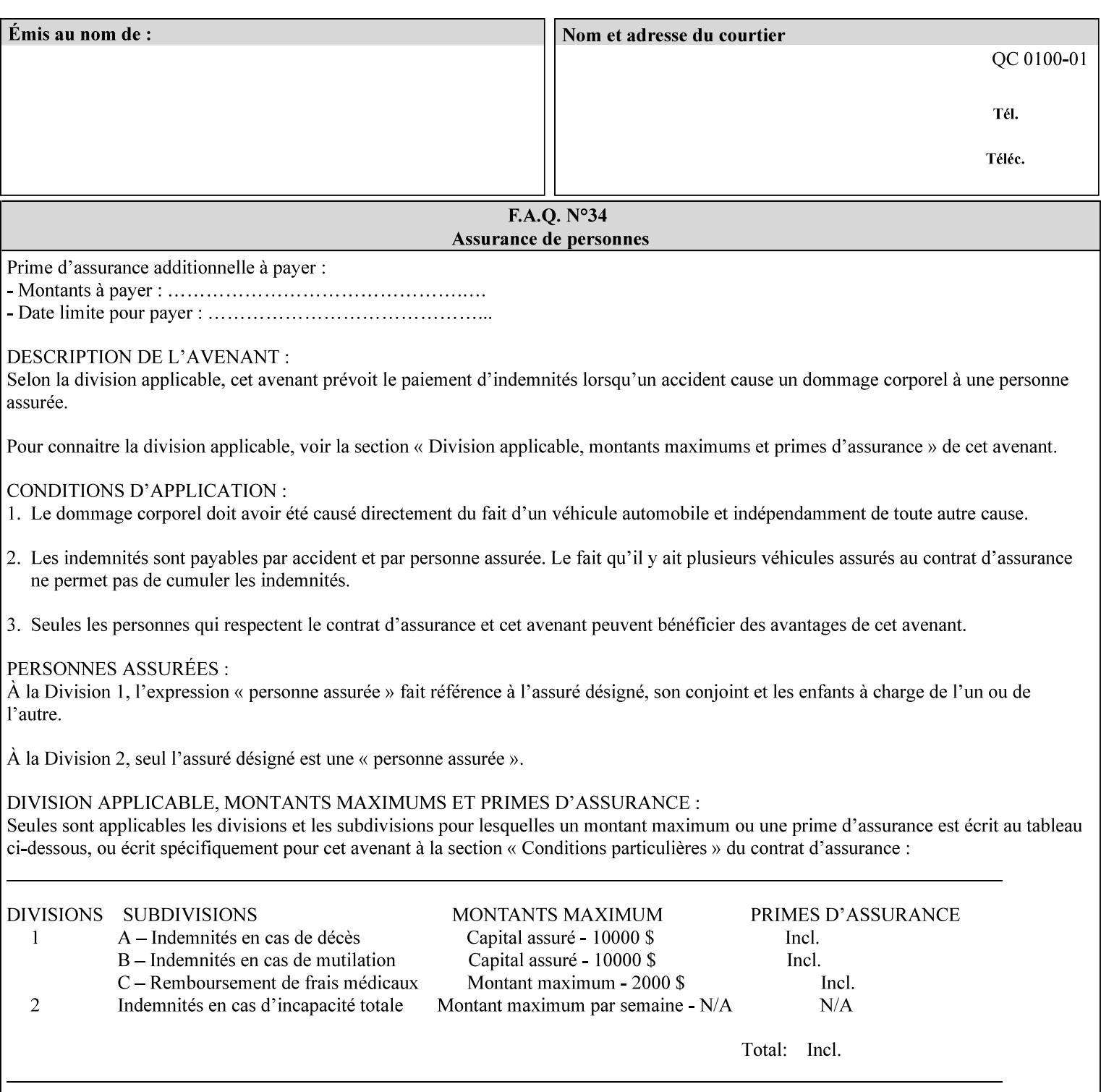

#### **Member Attributes for the 'media-col' Job Template Attribute**

Table 13 lists the member attributes of the 'media-col' collection attribute:

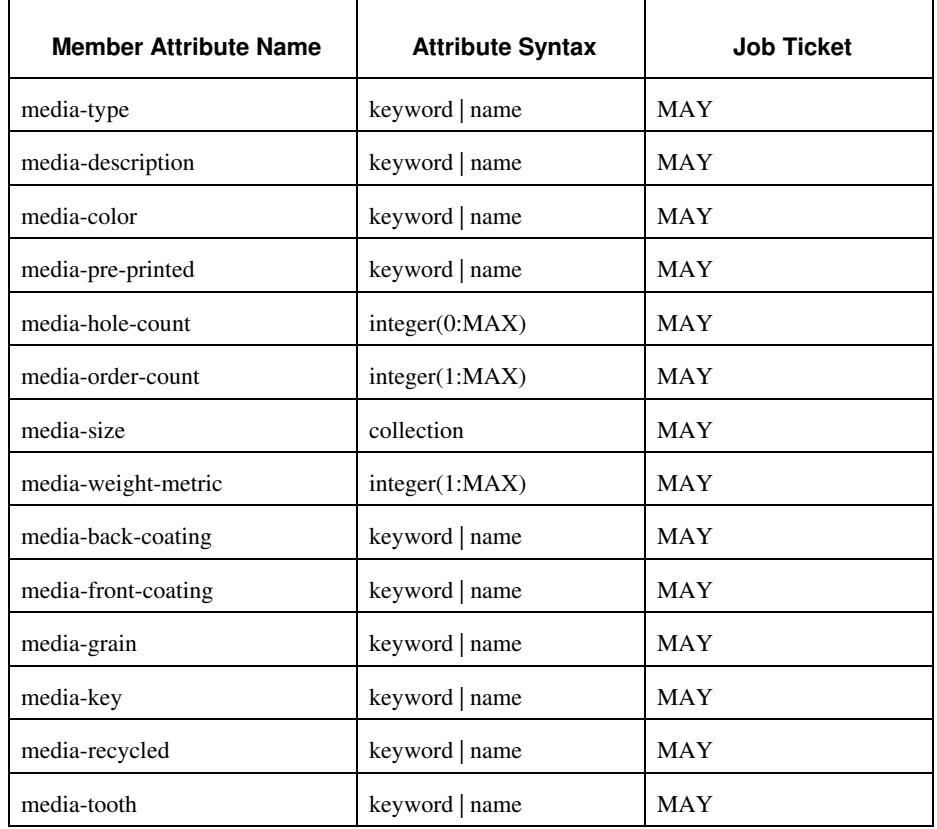

### **Table 13 - 'media-col' member attributes**

The 'media-col' collection member attributes definitions are:

### **media-type (keyword | name(MAX))**

The 'media-type' member attribute identifies the type of media, i.e., the media instance's predominate characteristic. The value of this attribute is used by the Printer to alter its behavior, such as selection of an appropriate paper path, or to perform additional conflict checking between Job Template attributes.

00360

Informco.com

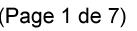

Date de production: 10 mai 2019

Annexé et faisant partie de la police numéro:

 $\bar{\mathbf{X}}$ 

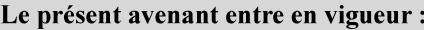

7 mai 2019

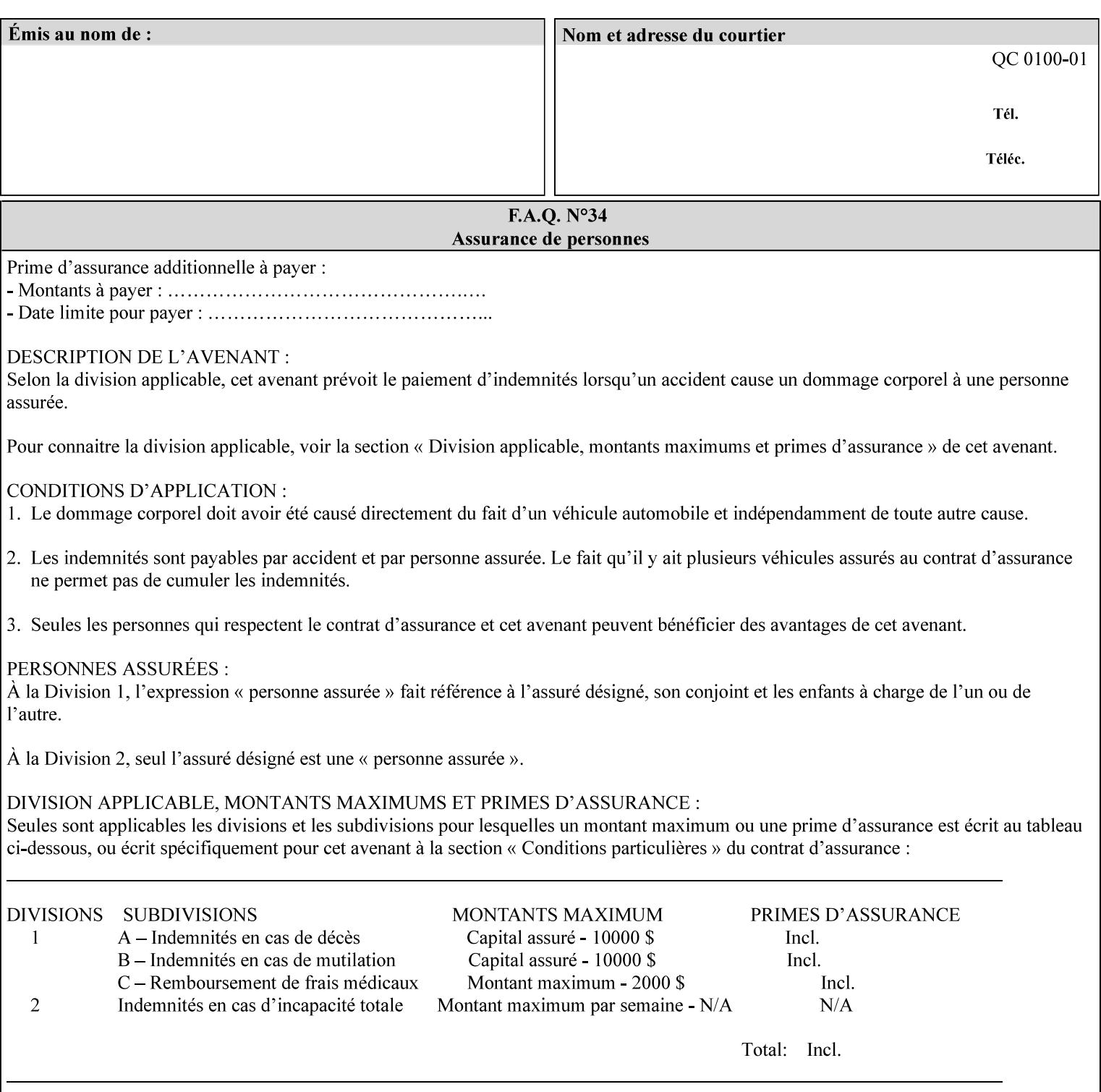

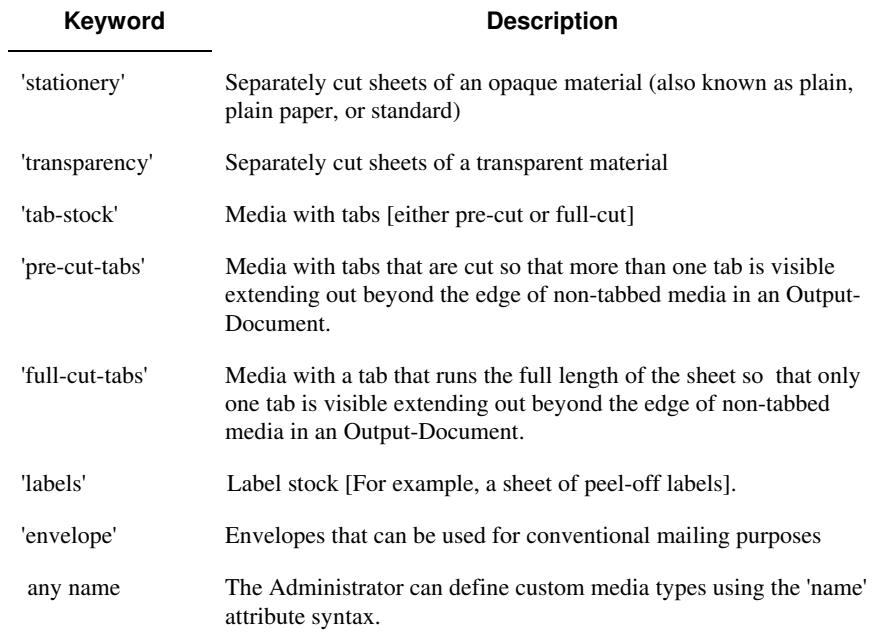

Standard keyword values for 'media-type' are:

#### **media-description (keyword | name)**

The 'media-description' member attribute is used to specify a media description. The 'media-description' member attribute is treated as just another characteristic of the media that the printer must match to select the correct media. For example, the System Administrator can use the 'media-description' attribute to help distinguish between two media which are very similar. However, more than one medium instance can have the same 'keyword' or 'name' value.

The value of the 'media-description' member attribute can be any of the keyword or name values defined for the 'media' Job Template attribute (section 7.50) or any other name value defined by the implementation or administrator that is a description. But, unlike the 'media' attribute 'keyword' values, the 'keyword' value of the 'mediadescription' member attribute has no specific semantic meaning to the Printer. For example, if the keyword value is one of the input tray keywords, the Printer does not use that value to pull the media from that tray. If the client wants to select the media in a particular tray, no matter what it is, then the client MUST supply that tray keyword name, say, 'top', in the 'media' Job Template attribute, instead of using the 'media-description' member attribute. Similarly, if the text string happens to be the same as one of the media size names, the Printer does not use that value to select a media of that size. When supplying the 'media-col' attribute, the client MUST use the 'mediasize' member attribute to specify the size. If the client wants to select the media of a particular size, no matter what it is, then the client MUST supply that size keyword name, say 'iso-a4', in the 'media' Job
00361

Informco.com

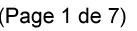

Date de production: 10 mai 2019

Annexé et faisant partie de la police numéro:

 $\bar{\mathbf{X}}$ 

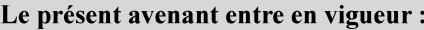

7 mai 2019

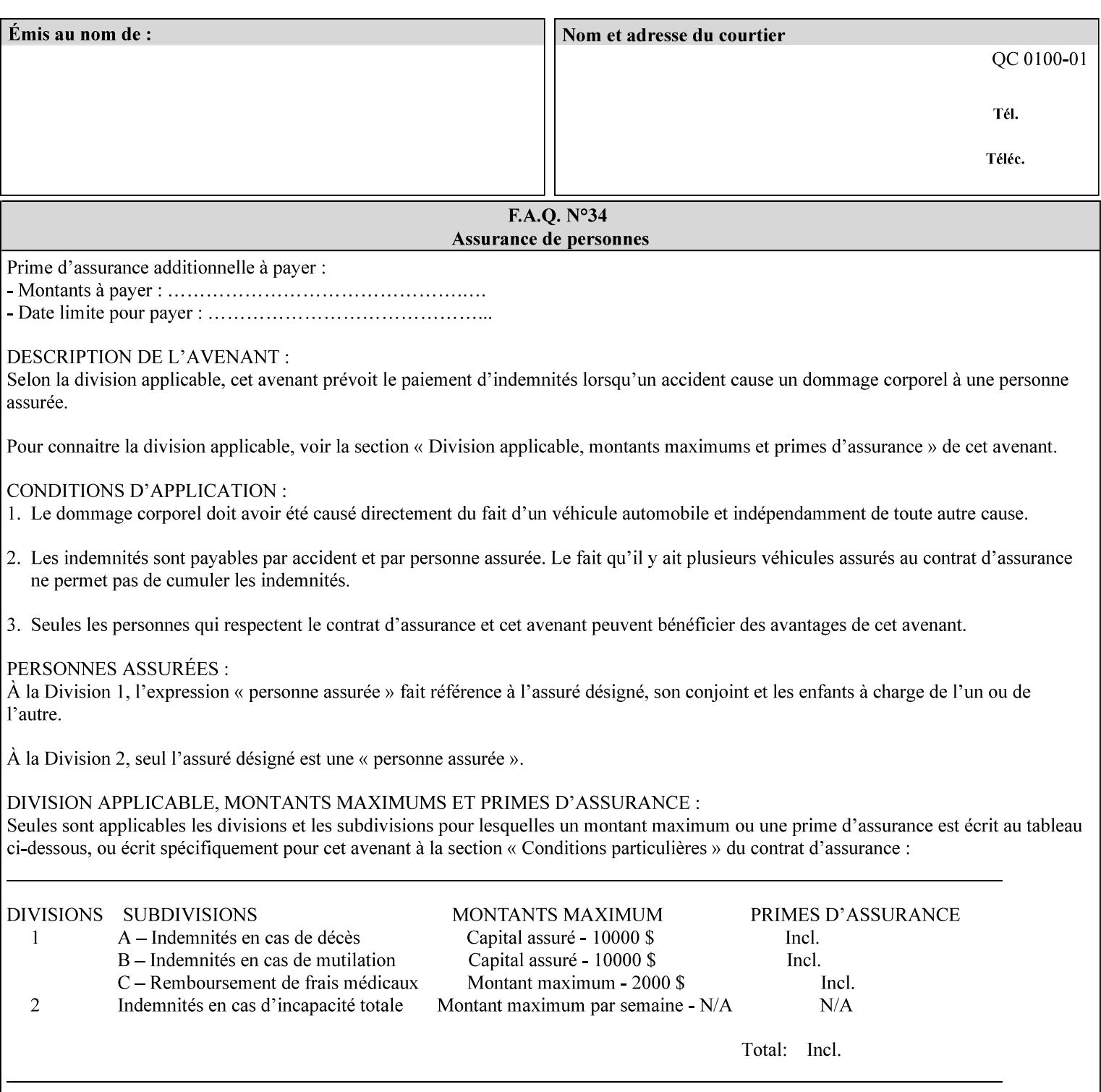

Template attribute, instead of using the 'media-description' member attribute.

For example, suppose that a Printer supports two A4 media that are identical, except that one has three punched holes and the other does not. If the 'media-hole-count' member attribute (see description below) is supported, then one will have the value, say, '3' and the other '0'. In such a case, the 'media-description' attribute is not needed to distinguish between the two media instances. However, if the 'media-hole-count' member attribute is not supported, the 'mediadescription' has different values for the two media, say, 'punched' and 'un-punched' (or a zero length 'name' string), respectively. The 'media-description' member attribute could contain any additional information, such as the size, weight, color, etc. However, the client cannot localize any 'name' values (only pre-defined standard 'keyword' values) to the locale of the user. In order to allow the users to access these two media instances most simply using the 'media' attribute, they should each have names associated with them, such as the 'iso-a4-punched' name (defined by the administrator) and the 'isoa4-white' keyword (defined above in description of 'media' attribute).

As another example of the use of the 'media-description' member attribute to distinguish two media instances that otherwise would have identical characteristics, there are a number of media keywords (defined above in description of 'media' attribute) that a user would expect to have the same characteristics. For example, 'na-letter' and 'a' are both 8.5 by 11 inches. If they would be associated with media instances that have the same characteristics, the administrator puts two different values in their 'media-description' member attributes, say, 'na-letter' and 'a'.

#### **media-color (keyword | name)**

The 'media-color' member attribute indicates the desired color of the media being specified.

00362

Informco.com

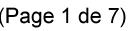

Date de production: 10 mai 2019

Annexé et faisant partie de la police numéro:

 $\bar{\mathbf{X}}$ 

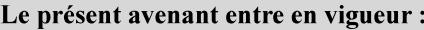

7 mai 2019

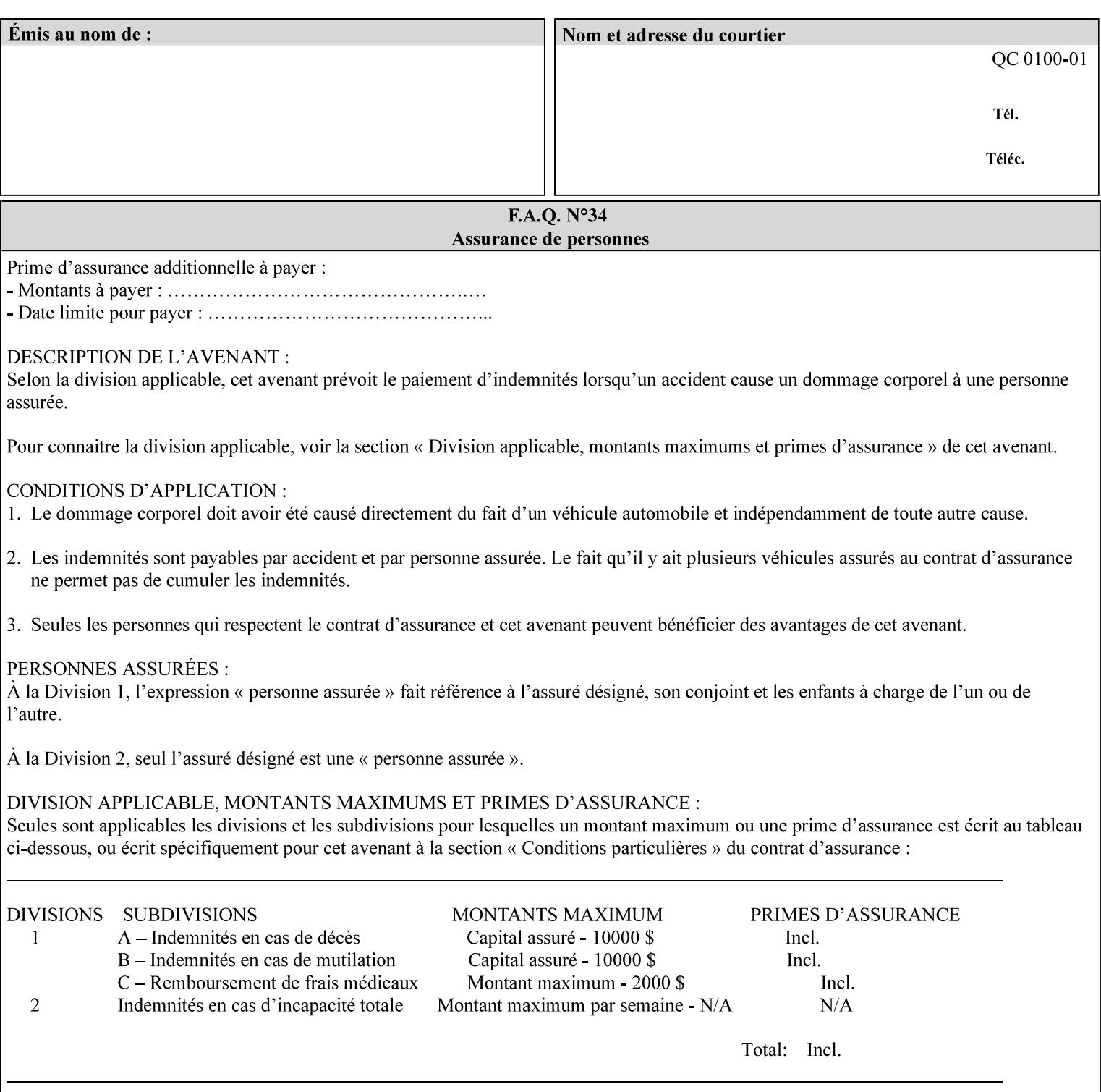

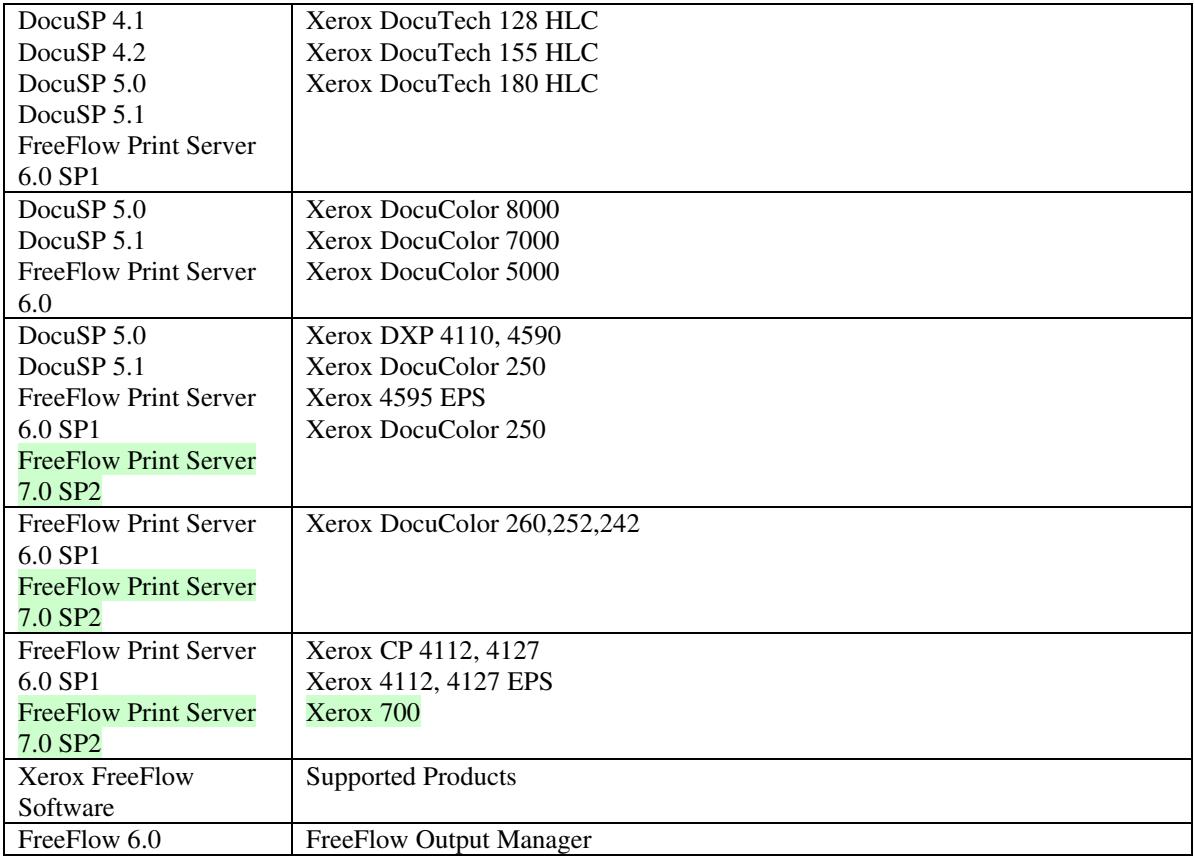

FreeFlow Print Server (FFPS) v6.0 is the new name for DocuSP V6.0.

## **1.1.3**

### **1.1.4 Disclaimers for this manual**

Xerox makes no representations that this manual represents the very latest information and Xerox reserves the right to change product features without prior notification.

Although this manual has not been specifically designed to support job ticket testing, anyone who needs to validate custom XPIF job tickets will find this manual useful.

## **1.2 About the users of this manual**

Xerox Production Systems are supplied with client print submission applications that generate job tickets from user selections at a menu or graphical user interface. If any of those are suitable in your environment, then you do not need to develop custom job tickets or print submission applications.

This manual is intended for software application developers who will use the information contained in it to create custom XPIF job tickets for use with the supported Xerox products. If you are such an individual, this is what we assume that you already know and can do:

00363

Informco.com

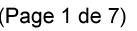

Date de production: 10 mai 2019

Annexé et faisant partie de la police numéro:

 $\bar{\mathbf{X}}$ 

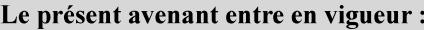

7 mai 2019

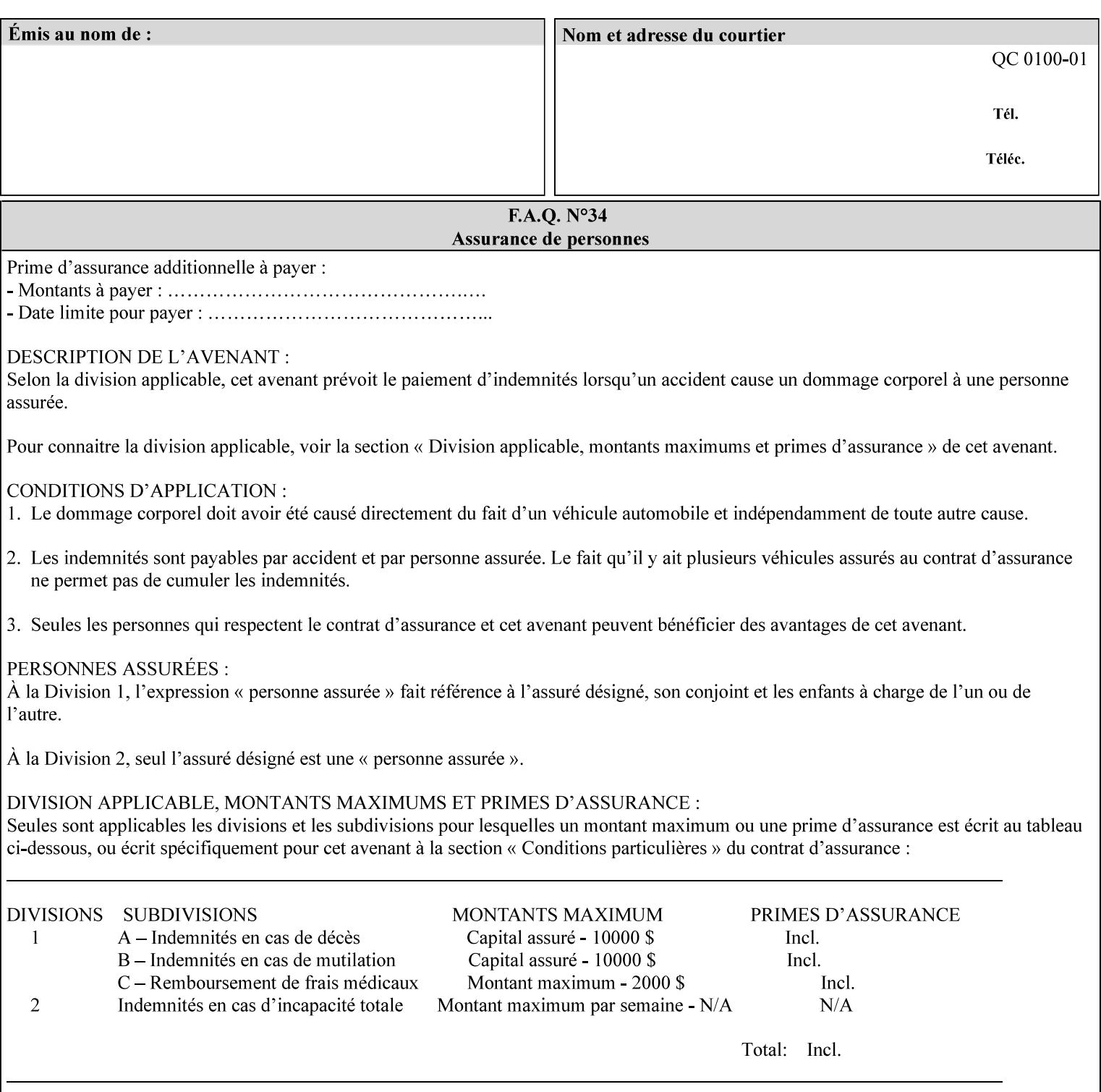

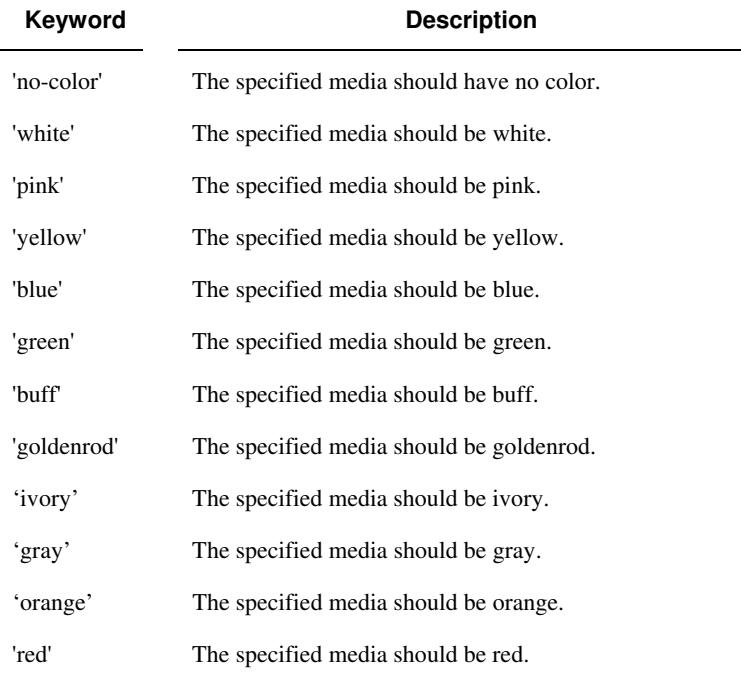

Standard keyword values for 'media-color' are:

The Administrator can define custom paper colors using the 'name' attribute syntax.

#### **media-pre-printed (keyword | name)**

The 'media-pre-printed' attribute indicates that the pre-printed characteristics of the desired media. Examples of pre-printed media include forms and company letterhead. The standard keyword values for 'media-pre-printed' are:

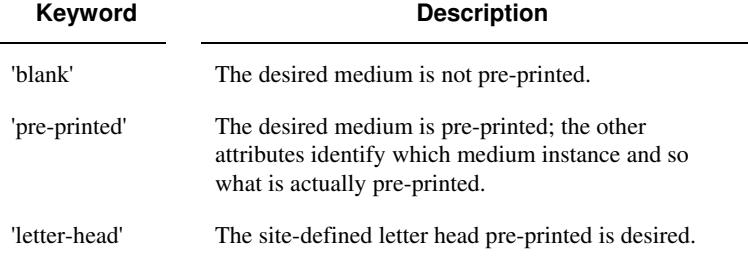

### **media-hole-count (integer(0:MAX))**

The 'media-hole-count' member attribute indicates the number of predrilled holes in the desired media. A value of 0 (zero) indicates that no holes should be present in the media.

### **media-order-count (integer(1:MAX))**

The 'media-order-count' member attribute indicates the number of sheets, within an ordered sequence of sheets; after which the sequence begins to repeat. For example, third cut tab stock in which all three forms are present has an order count of 3 (this is also sometimes called the modulus of the ordered media).

00364

Informco.com

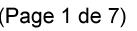

Date de production: 10 mai 2019

Annexé et faisant partie de la police numéro:

 $\bar{\mathbf{X}}$ 

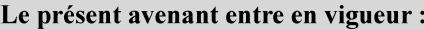

7 mai 2019

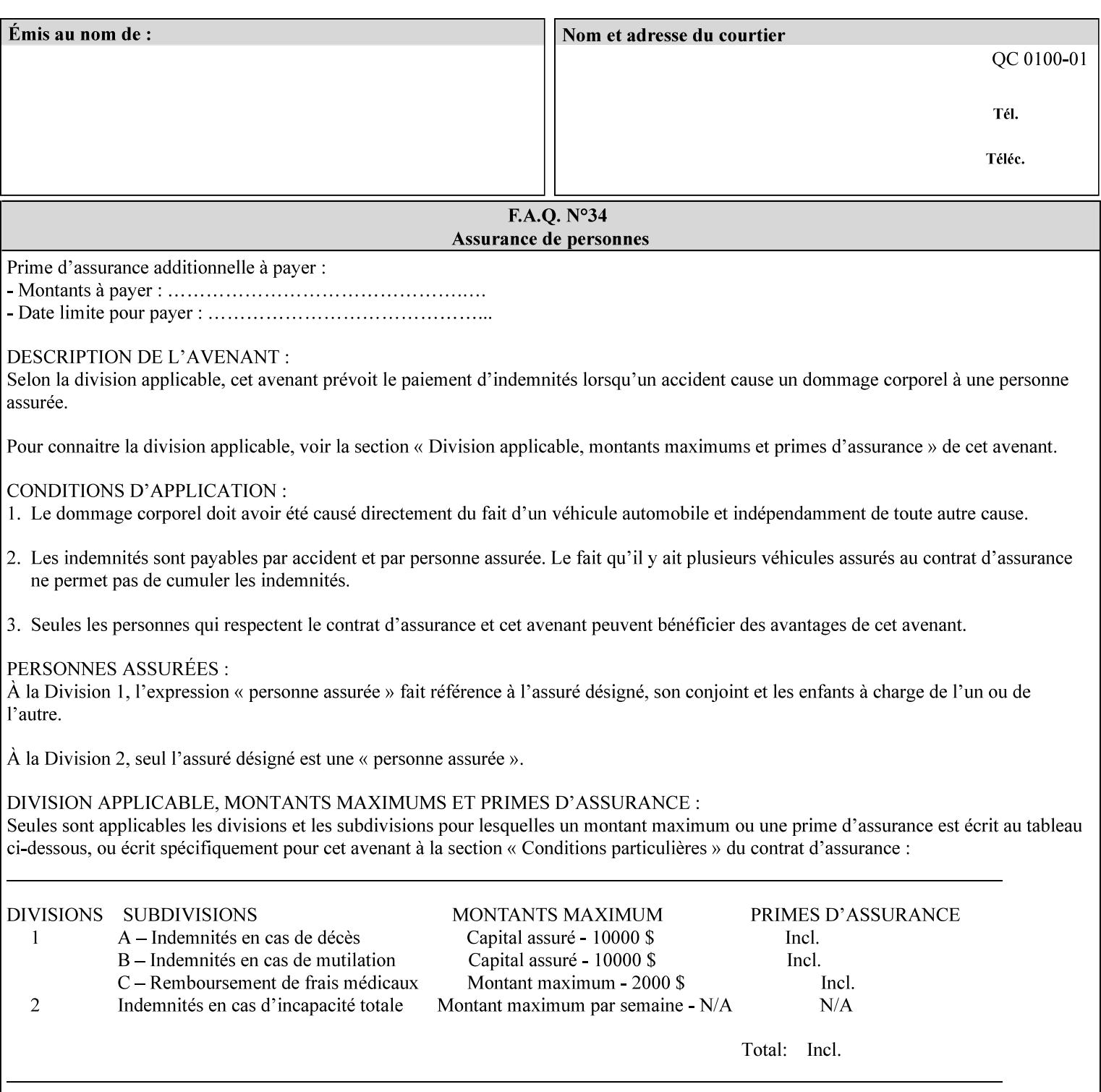

Full-cut tab stock may have an order count greater than 1 if it has an ordered sequence, such as a cycle of colors or cycle of pre-printing.

If the 'media-order-count' is 1, then all media is the same.

*Implementation Note: For DocuSP/FFPS, the client can only supply the 'media-order-count' member attribute with the 'mediatype' values: 'tab-stock' or 'pre-cut-tab' or a supported name value.* 

#### **media-size (collection)**

The 'media-size' member attribute is a collection that explicitly specifies the numerical media width and height dimensions.

#### **Member Attributes for the 'media-size' member attribute of 'media-col'**

The 'media-size' collection member attributes are:

### **Table 14 - 'media-size' member attributes**

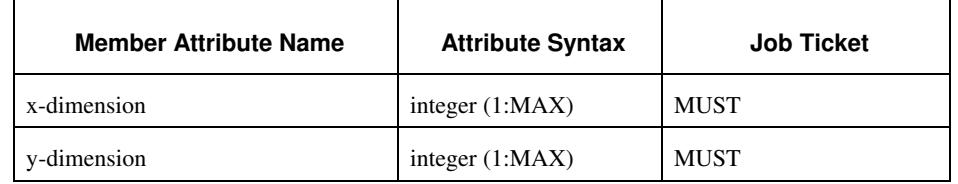

#### **x-dimension (integer(1:MAX))**

The 'x-dimension' member attribute indicates the size of the media in hundredths of a millimeter along the bottom edge of the media. See section 6 6.2.2 regarding the coordinate system. This unit is equivalent to 1/2540 th of an inch resolution.

*Implementation Note: DocuSP/FFPS measures media size to the nearest millimeter. Therefore, the client MUST round the value to the nearest millimeter, i.e., ensure that the two least significant digits are always 00. For example, 8.5 inches is 215.9 millimeters. Therefore the client MUST supply the 'x-dimension' value as '21600, not 21590'. See Appendix F '* Media Size English-Metric Equivalents*'.* 

#### **y-dimension (integer(1:MAX))**

The 'y-dimension' member attribute indicates the size of the media in hundredths of a millimeter along the left edge of the media. See section 6 regarding the coordinate system. This is equivalent to 1/2540 th of an inch resolution.

*Implementation Note: DocuSP/FFPS measures media size to the nearest millimeter. See 'x-dimension' note.*

00365

Informco.com

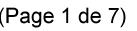

Date de production: 10 mai 2019

Annexé et faisant partie de la police numéro:

 $\bar{\mathbf{X}}$ 

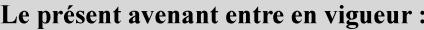

7 mai 2019

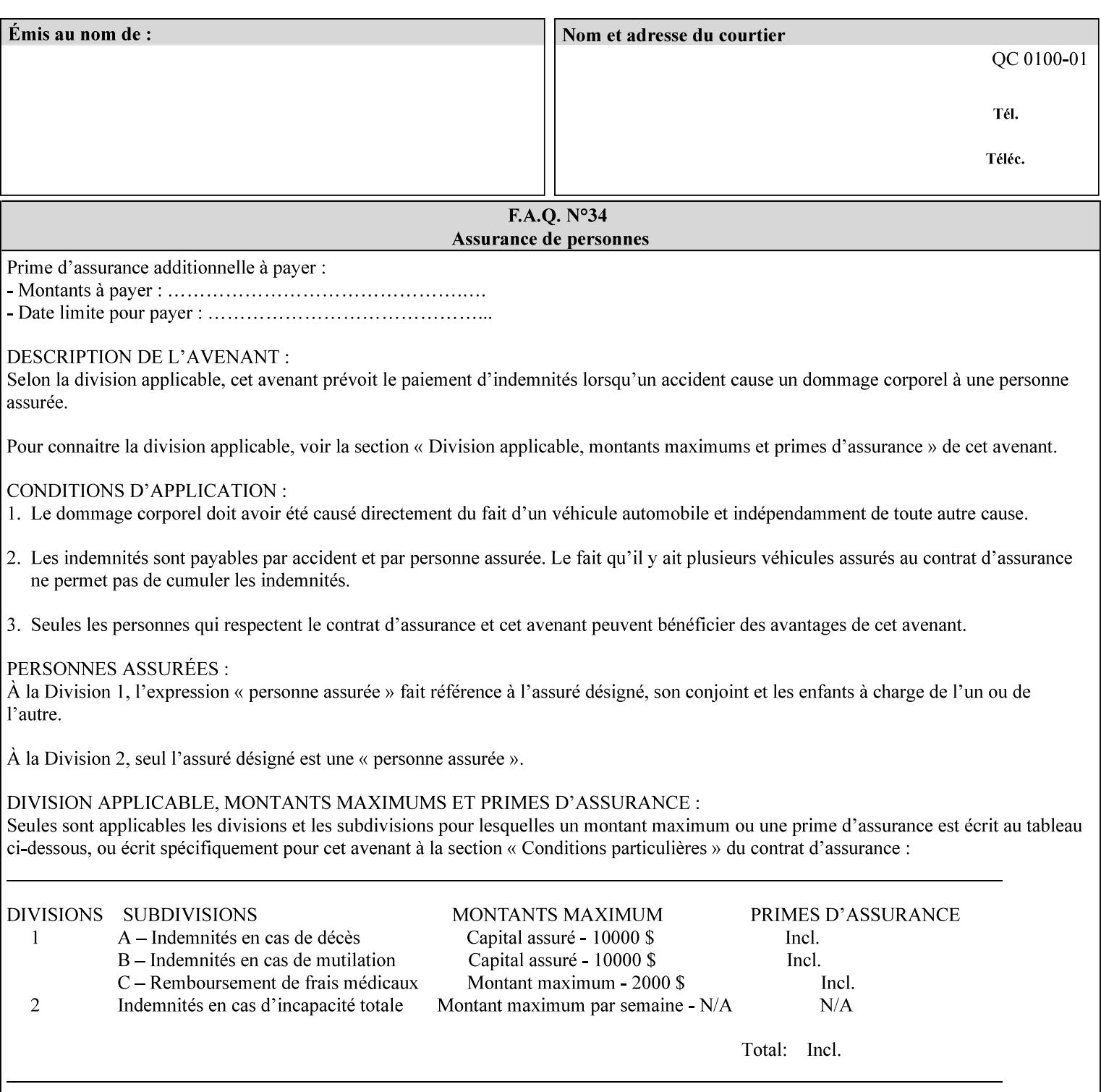

#### **media-weight-metric (integer(1:MAX))**

The 'media-weight-metric' member attribute indicates the weight of the desired media rounded to the nearest whole number of grams per square meter. See Appendix G 'Media Weight - English-Metric Equivalents'.

#### **media-front-coating (keyword | name)**

#### **media-back-coating (keyword | name)**

The 'media-front-coating' and 'media-back-coating' member attributes indicate what pre-process coating has been applied to the front and back of the desired media, respectively.

Standard keyword values for 'media-front-coating' and 'media-backcoating' are:

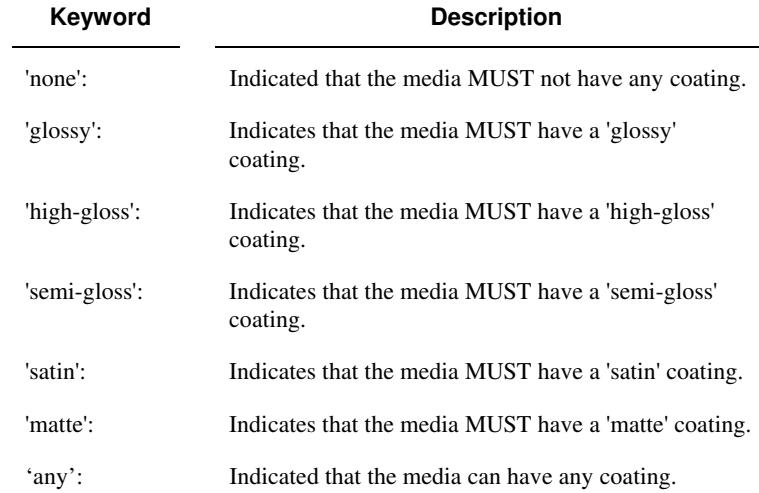

#### **media-grain (keyword | name)**

The 'media-grain' member attribute indicates the desired grain of the media being specified. This attribute is only supported for iGen3 production printers.

Standard keyword values for 'media-grain' is:

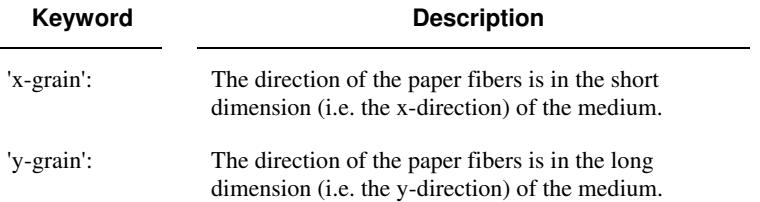

00366

Informco.com

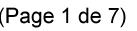

Date de production: 10 mai 2019

Annexé et faisant partie de la police numéro:

 $\bar{\mathbf{X}}$ 

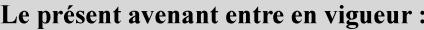

7 mai 2019

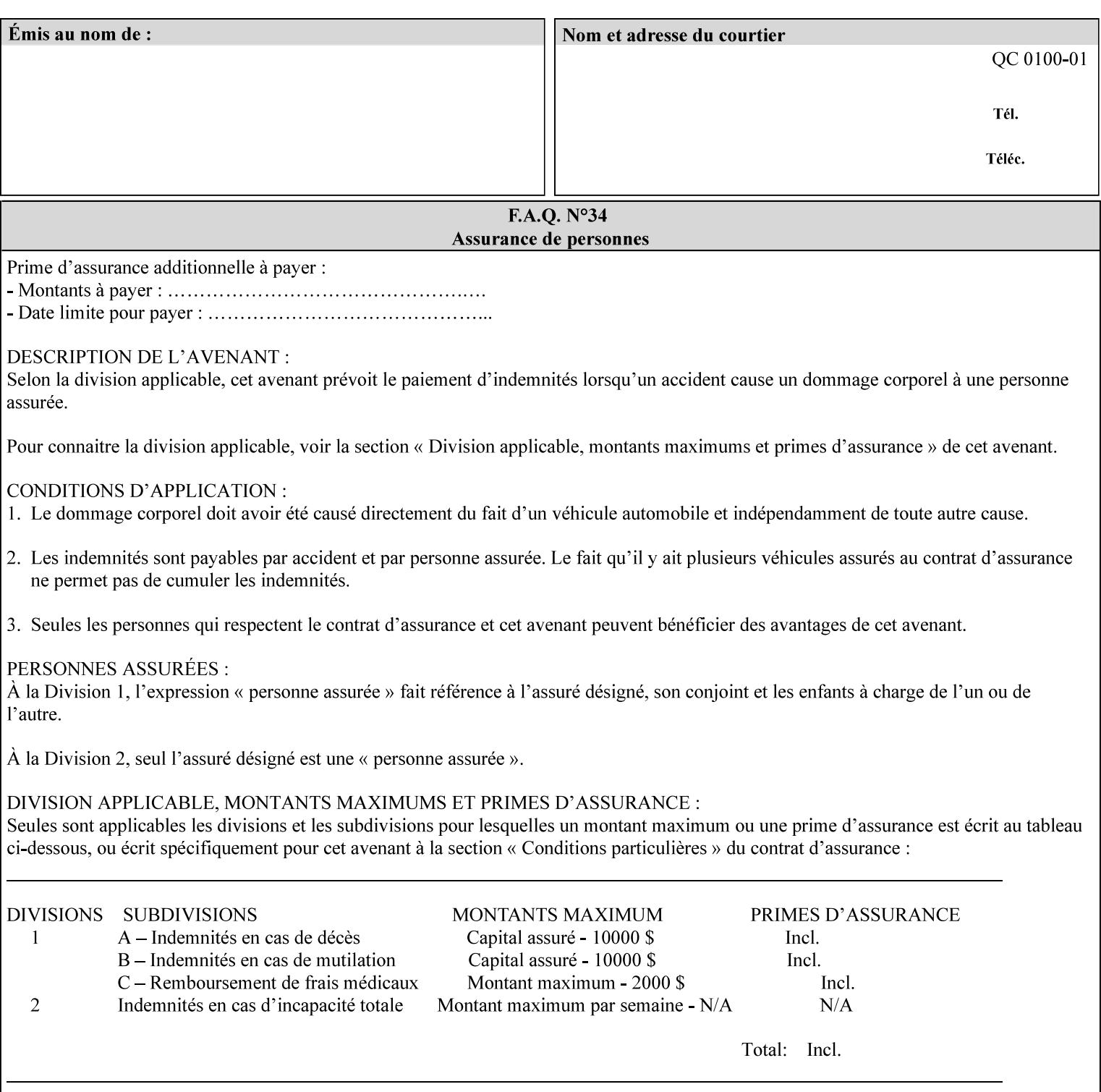

#### **media-key (keyword | name)**

The 'media-key' member attribute contains the name of the media represented as a keyword or name. Values MUST be the same as the keyword and name values for the 'media' Job Template attribute and represent the same media, except for media size and input tray keywords.

#### **media-recycled (keyword | name)**

The 'media-recycled' member attribute indicates the recycled characteristics of the media. The standard keyword values are:

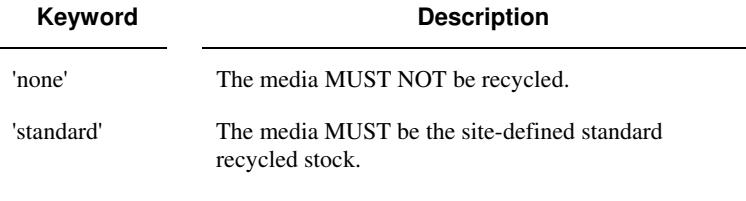

If this member attribute is supported, the Printer MUST support at least the 'none' and 'standard' values.

### **media-tooth (keyword | name)**

The 'media-tooth' member attribute indicates the desired tooth (or roughness) of the media being specified. The tooth of a medium is particularly important for those marking engines that use pens (e.g. plotters) to mark the medium. The type of pen used shall match the tooth of the medium for best resolution. This attribute is only supported for iGen3 production printers.

#### **Standard keyword values for 'media-tooth' are:**

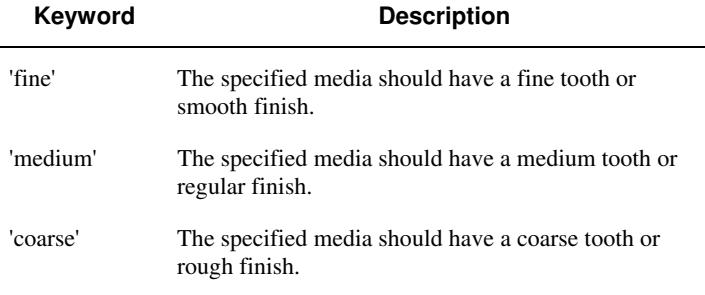
00367

Informco.com

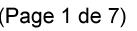

Date de production: 10 mai 2019

Annexé et faisant partie de la police numéro:

 $\bar{\mathbf{X}}$ 

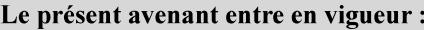

7 mai 2019

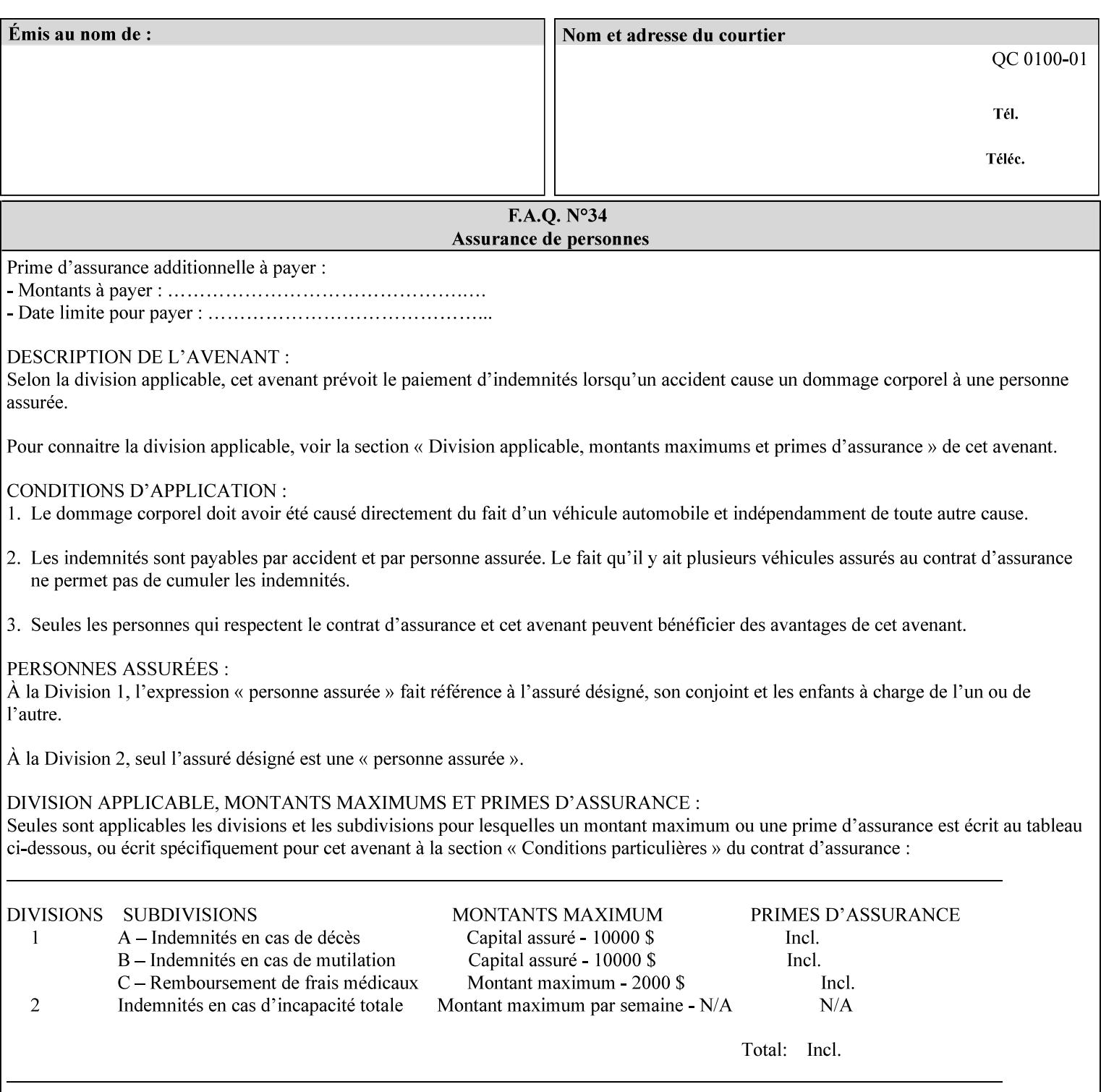

# **7.53 opi-image-insertion (keyw ord) Job Template XML Syntax** <opi-image-insertion syntax="keyword">*keyword*</opi-imageinsertion> **Description** This attribute indicates the type of OPI image insertion to be performed. **Standard keyword values are: Keyword Description** 'insert' At print time, OPI images referenced in the document file are retrieved, manipulated as specified, and inserted or substituted for those referenced in the document. 'do-not-insert' At print time, OPI images referenced in the document are not retrieved, inserted or substituted for those in the document. The Printer ignores all OPI image insertion references. **7.54 opi-image-pre-scan (keyw ord) Job Template XML Syntax** < opi-image-pre-scan syntax="keyword">*keyword*</a></a>fopi-image-prescan> **Description** This attribute indicates whether or not the Printer is to pre-scan the document data in order to validate that OPI images referenced within the document are accessible and, optionally, to pull them to the Printer, before processing the job. **Standard keyword values are: Keyword Description**  'no-pre-scan' Perform no pre-scan of the document data before processing the job. 'pre-scan' Before processing the job, pre-scan the document data and validate that each OPI image exists and is accessible. 'pre-scan-and-gather' pre-scan the document data and retrieve the referenced OPI images prior to processing the job. Note: It is an implementation decision whether the referenced OPI image files are inserted into the document data stream or are simply copied to the Printer's local disk.

00368

Informco.com

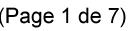

Date de production: 10 mai 2019

Annexé et faisant partie de la police numéro:

 $\bar{\mathbf{X}}$ 

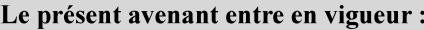

7 mai 2019

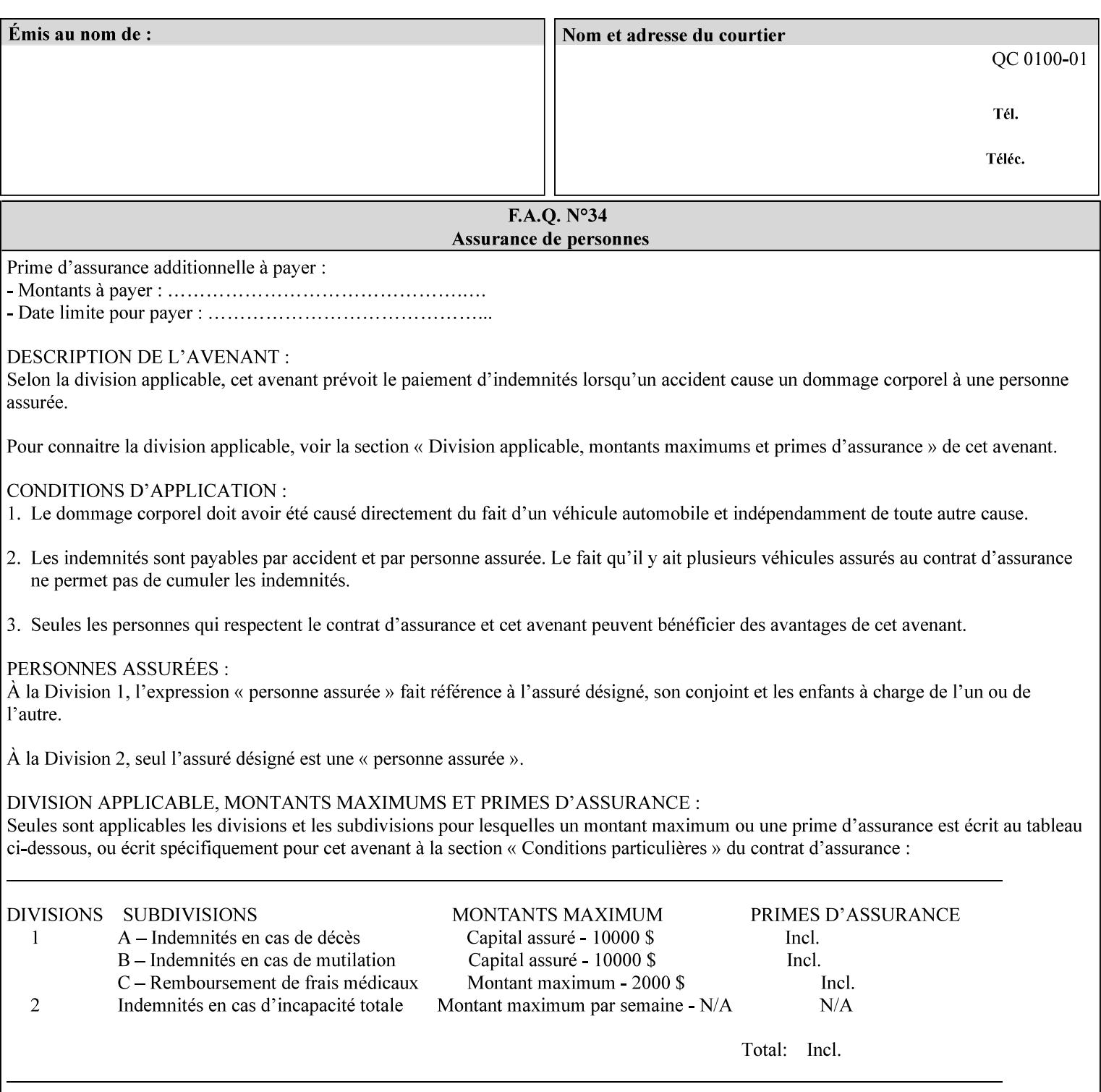

### **7.55 orientation-requested (enum) Job Template**

**XML Syntax** < orientation-requested syntax="enum">*enum*</orientation-requested>

**Description** This attribute indicates the desired orientation for printed printstream pages; it does not describe the orientation of the clientsupplied print-stream pages.

> For some document formats (such as 'application/postscript'), the desired orientation of the print-stream pages is specified within the document data. This information is generated by a device driver prior to the submission of the print job. Other document formats (such as 'text/plain') do not include the notion of desired orientation within the document data. In the latter case it is possible for the Printer to bind the desired orientation to the document data after it has been submitted. It is expected that a Printer would only support 'orientations-requested' for some document formats (e.g., 'text/plain' or 'image/tiff') but not others (e.g., 'application/postscript'). This is no different than any other Job Template attribute since Job Template rule #1 points out that a Printer may support or not support any Job Template attribute based on the document format supplied by the client. However, a special mention is made here since it is very likely that a Printer will support 'orientation-requested' for only a subset of the supported document formats.

*Implementation Note: DocuSP/FFPS supports the 'orientationrequested' attribute for the 'text/plain' and 'text/plain; charset=US-ASCII' document formats.* 

Standard enum values are:

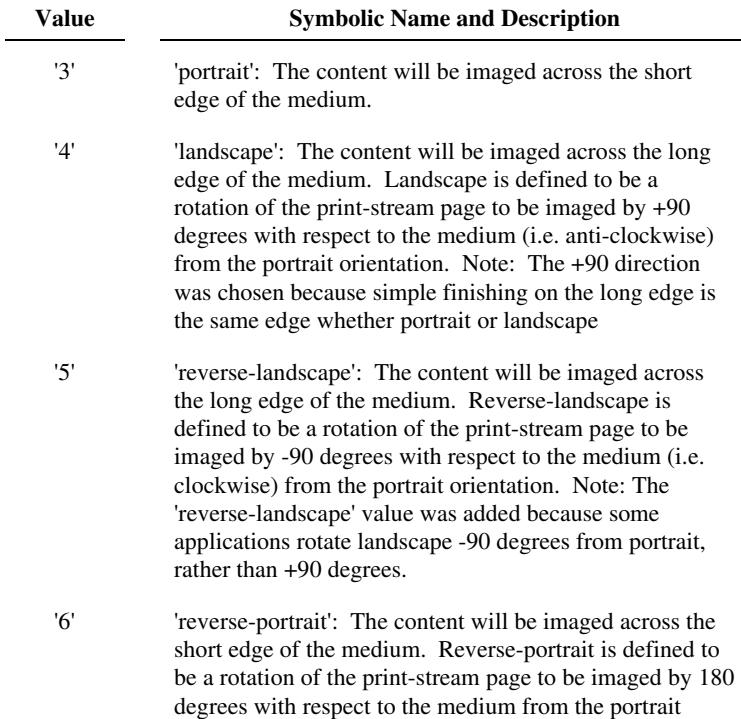

00369

Informco.com

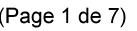

Date de production: 10 mai 2019

Annexé et faisant partie de la police numéro:

 $\bar{\mathbf{X}}$ 

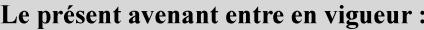

7 mai 2019

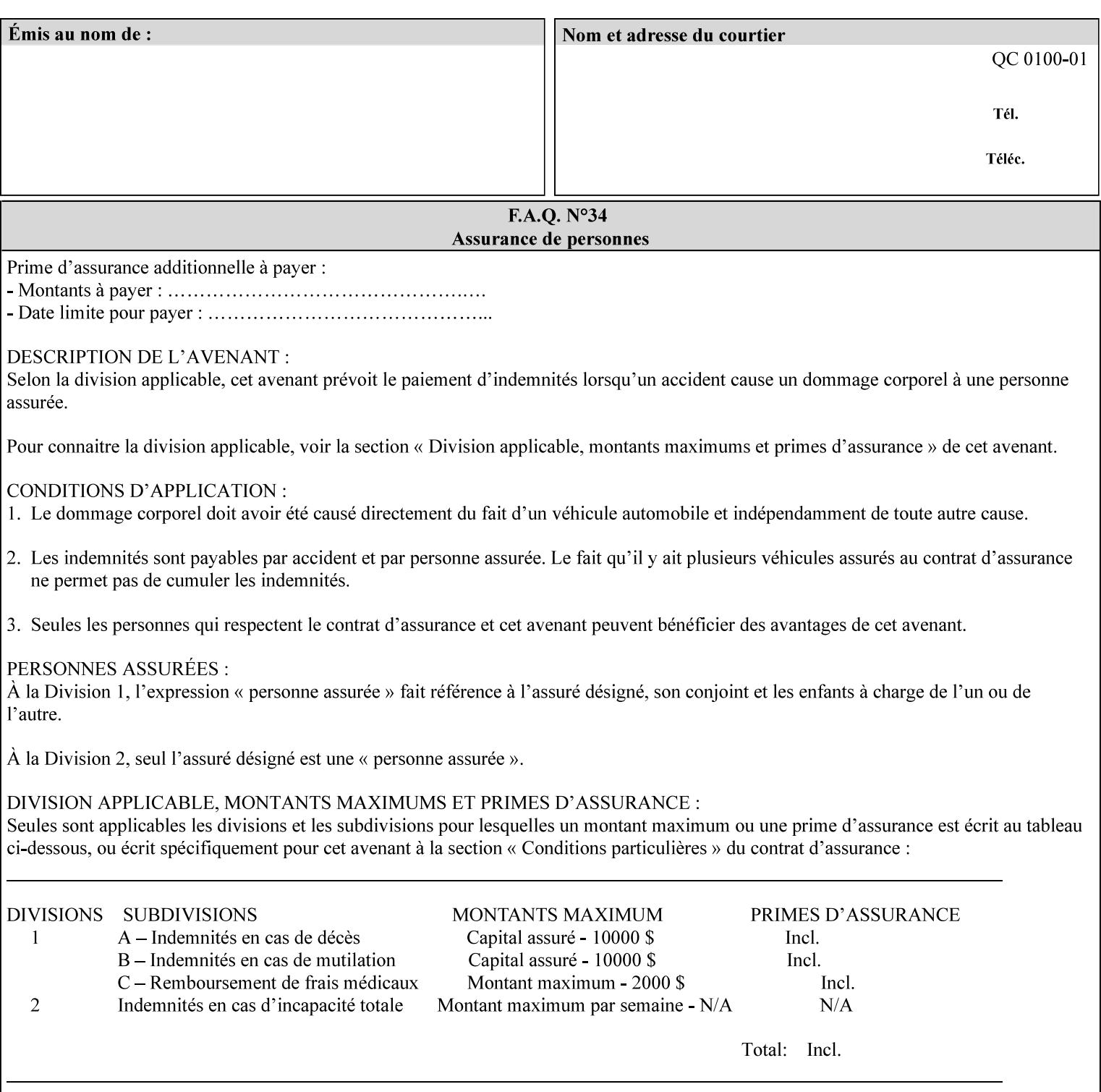

orientation. Note: The 'reverse-portrait' value was added for use with the 'finishings' attribute in cases where the opposite edge is desired for finishing a portrait document on simple finishing devices that have only one finishing position. Thus a 'text'/plain' portrait document can be stapled 'on the right' by a simple finishing device as is common use with some middle eastern languages such as Hebrew.

## **7.56 output-bin (keyw ord | name) Job Template**

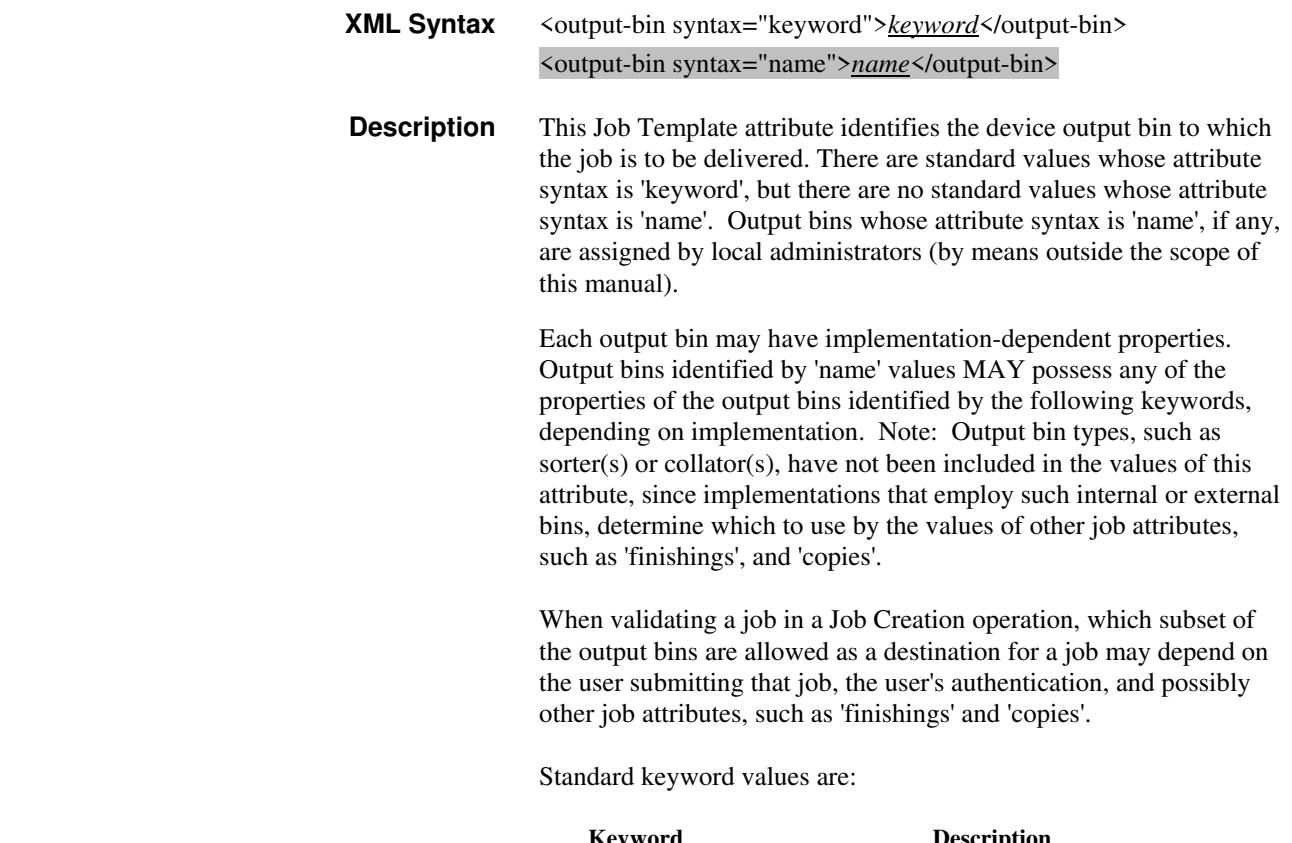

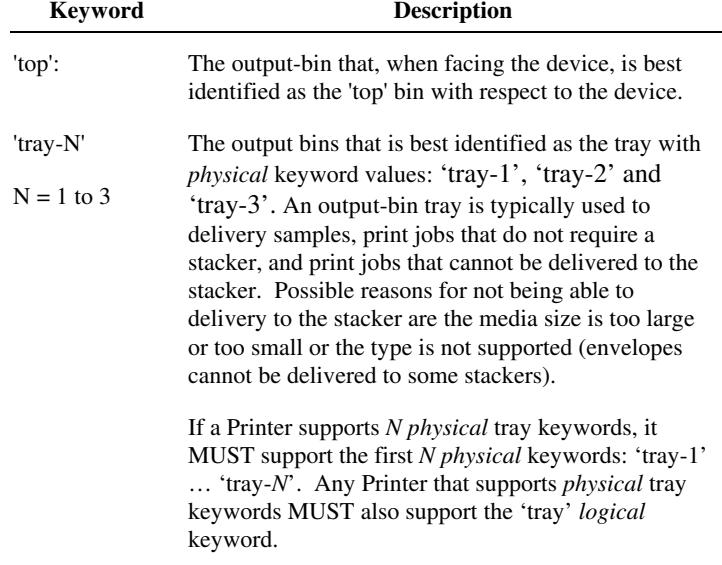

00370

Informco.com

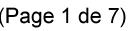

Date de production: 10 mai 2019

Annexé et faisant partie de la police numéro:

 $\bar{\mathbf{X}}$ 

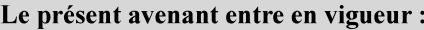

7 mai 2019

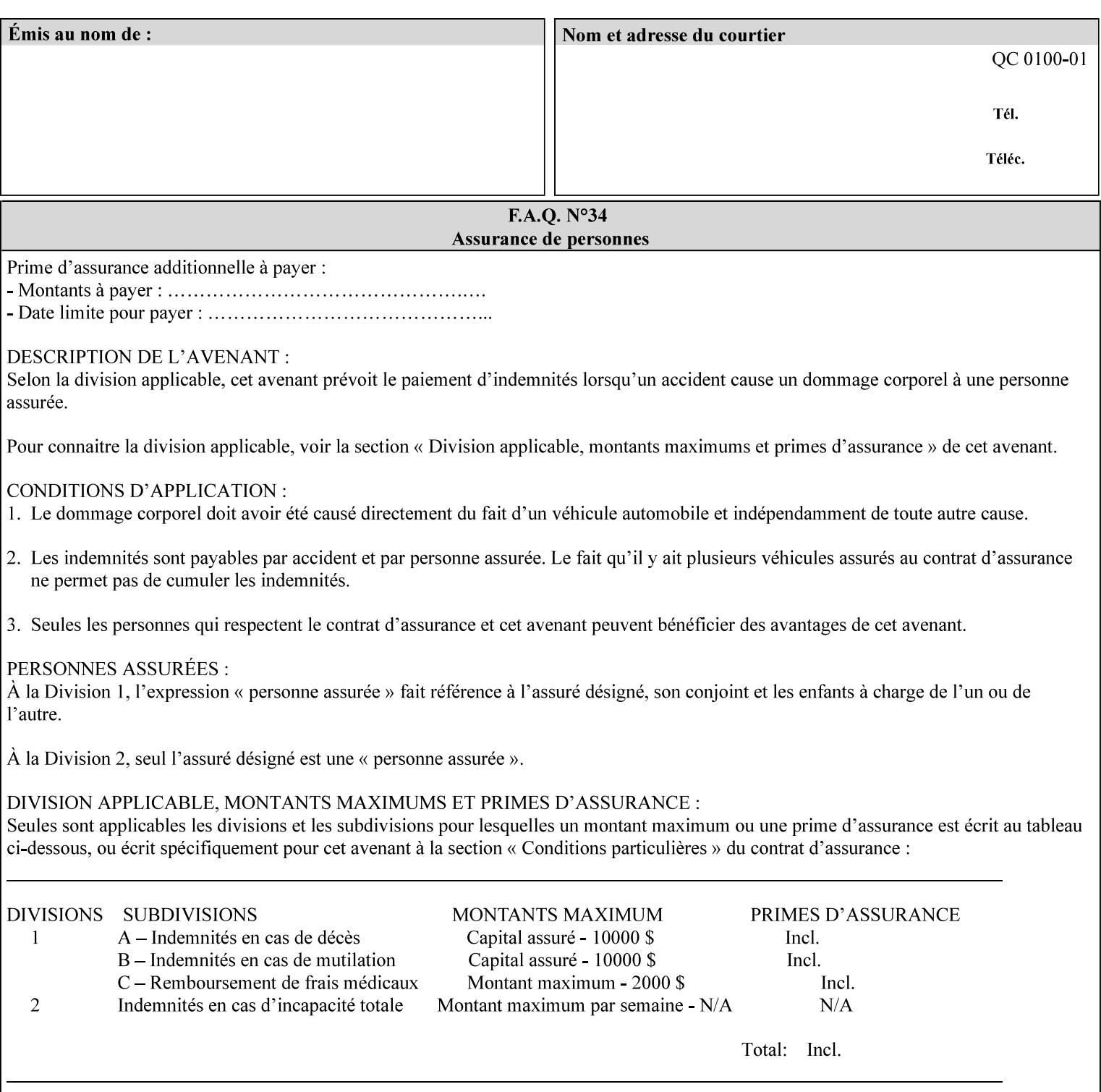

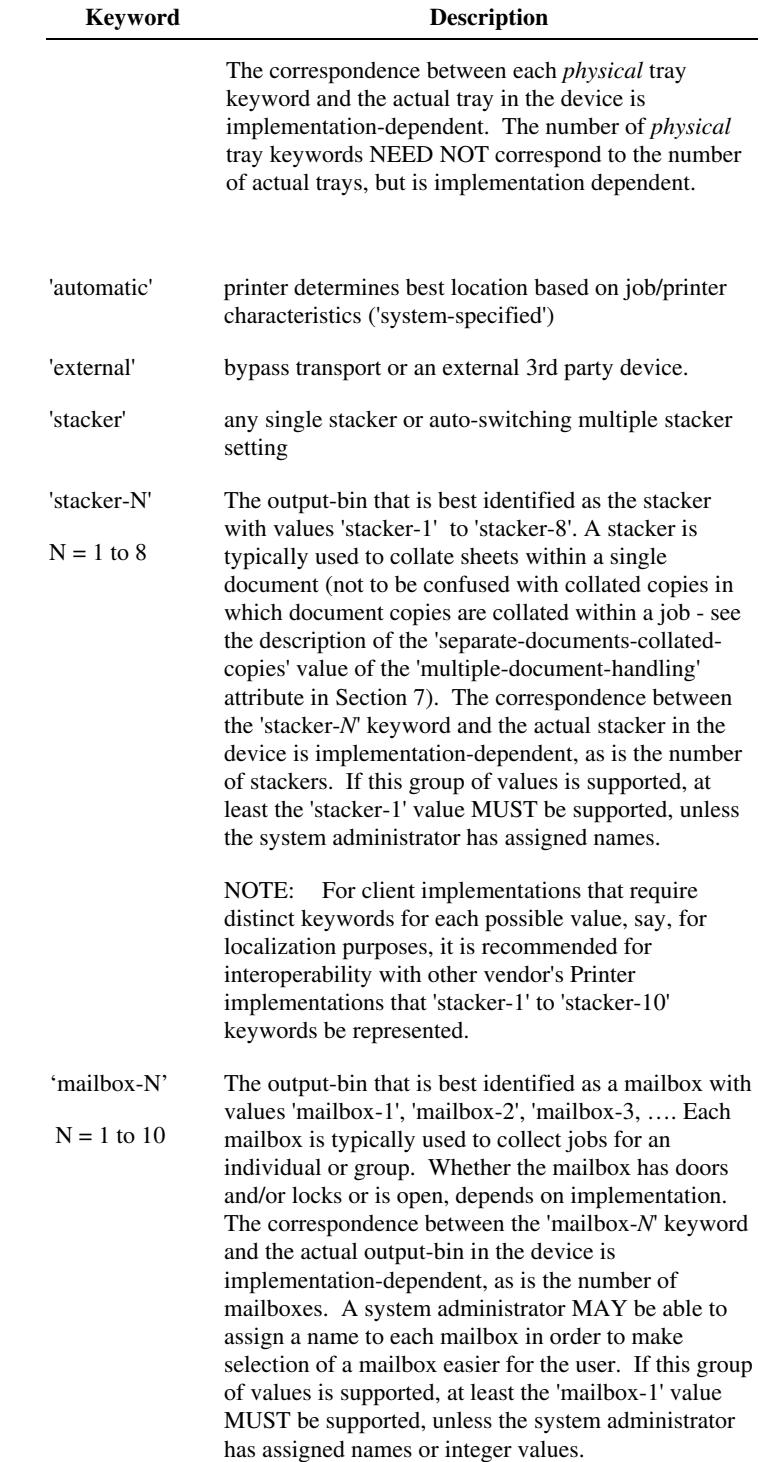

00371

Informco.com

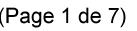

Date de production: 10 mai 2019

Annexé et faisant partie de la police numéro:

 $\bar{\mathbf{X}}$ 

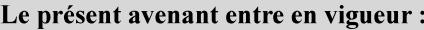

7 mai 2019

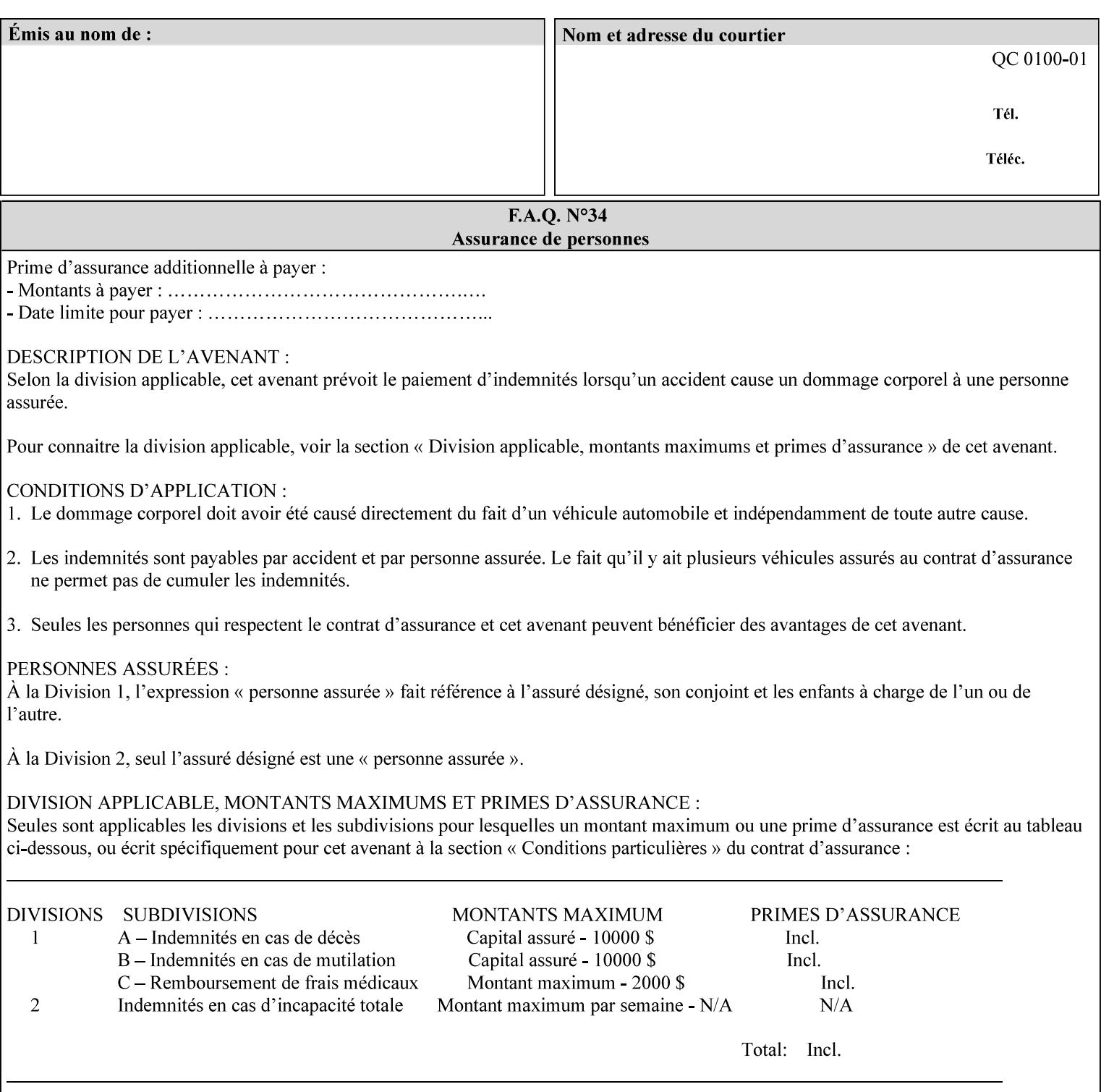

### **7.57 pad-printing (collection) Job Template**

#### **XML Syntax**

<pad-printing syntax="collection"> <pad-printing-type syntax="keyword">*keyword*</pad-printing-type> <number-of-sheets-per-pad syntax="integer">*integer*</number-of-sheets-perpad> <cover-back-pad syntax="collection"> <media syntax="keyword">*keyword*</media> <media syntax="name">*name*</media>

<media-col syntax="collection">*See 'media-col' attribute*</media-col>

</cover-back-pad>

</pad-printing>

**Description** This attribute specify pad printing consisting of multiple uncollected stacks of the same single sheet, with an optional, blank, back cover of specified media. The input document MAY be one or more pages and other attributes, such as "number-up", "impositiontemplate", and "sides" MAY be supplied in order to combine more than one Input Page onto one side of a single Output Sheet. However, the resulting output MUST NOT exceed a single sheet for each sheet of a pad, otherwise, the Printer MUST fault the job.

> A "pad-printing" job may optionally specify a specific media for a back cover for each pad (see the "pad-printing type", and "cover-back-pad" member attributes below).

 Pads may be separately finished by using other finishing attributes (for example, see "finishings" and "finishings-col"). If the "pad- printing" includes covers, the Printer MUST include them in the finishing.

 This attribute can also be used to explicitly indicate that pad printing is not to be performed, in order to be able to override a Printer default that does specify pad printing.

 Note: The GUI SHOULD let the user specify the number of pads and number of sheets per pad wanted and do the multiplication of these two numbers to supply the "copies" attribute to the Printer.

#### **Member Attributes for the "pad-printing"**

The 'collection' attribute syntax allows a client to specify media for the pad covers that is different than the current media being used for the print-stream page impressions. The collection consists of:

**"pad-printing" member attributes:** 

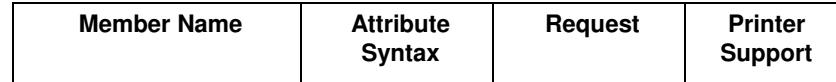

00372

Informco.com

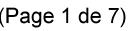

Date de production: 10 mai 2019

Annexé et faisant partie de la police numéro:

 $\bar{\mathbf{X}}$ 

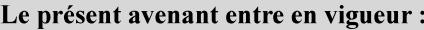

7 mai 2019

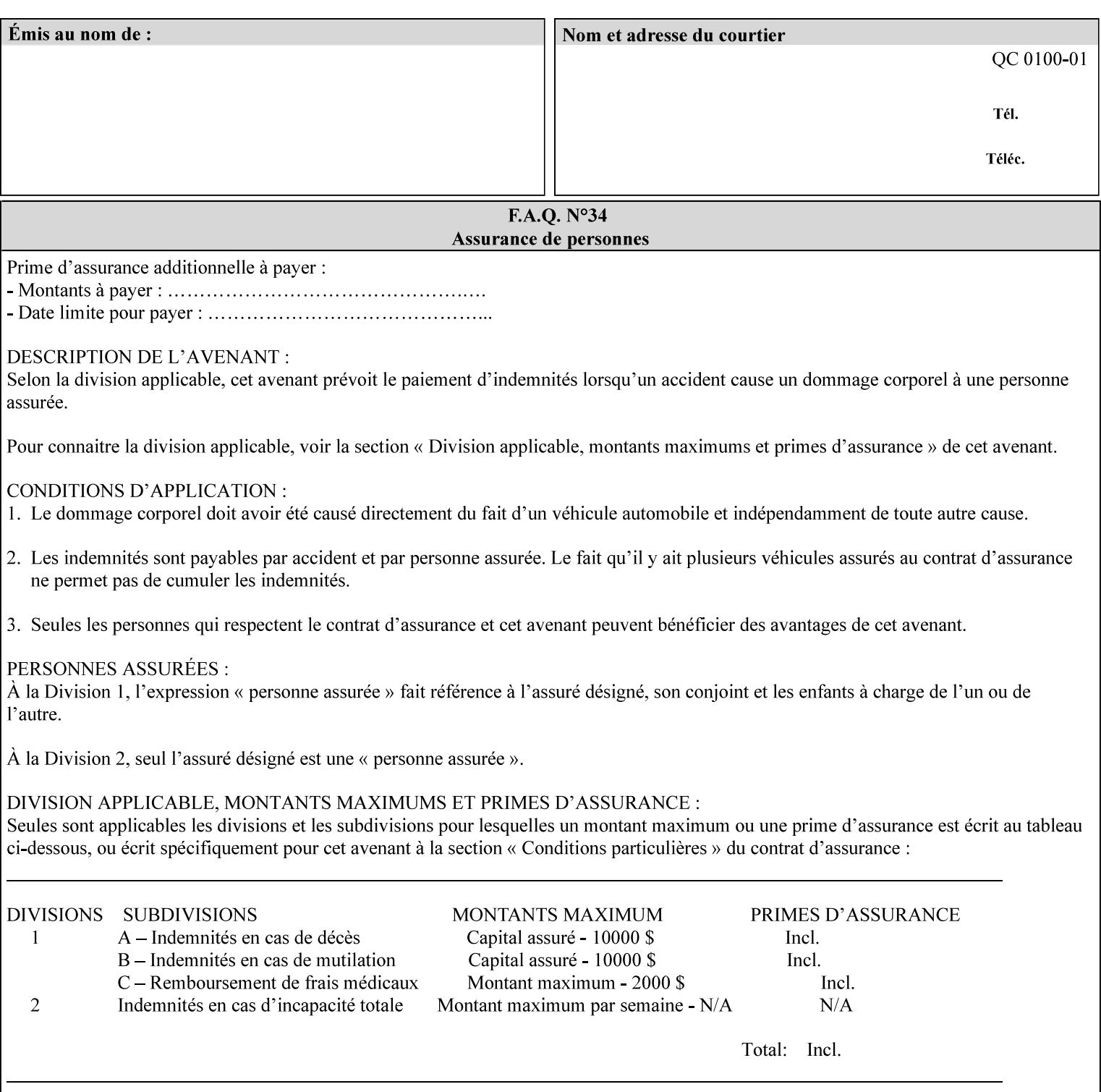

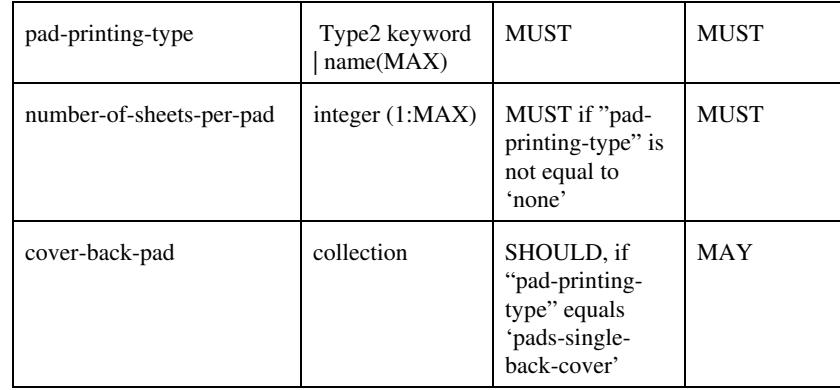

### **pad-printing-type (type2 keyword)**

The "pad-printing-type" member attribute specifies which Pad Printing type the Printer MUST use for pad printing, including none at all.

Standard keyword values are:

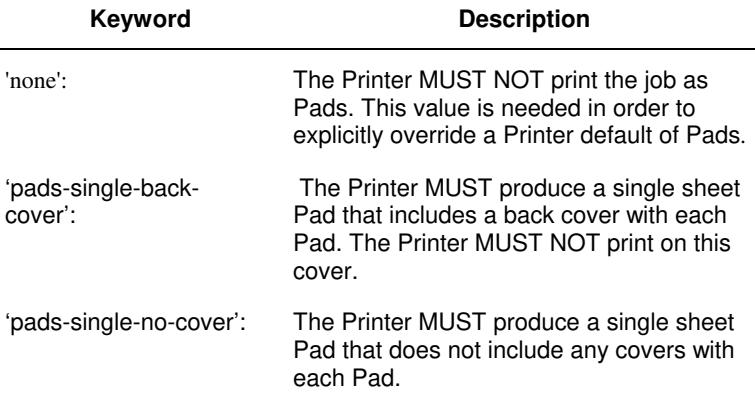

### **cover-back-pad (collection)**

This attribute specify the media to be used for each back copy of each Pad within a job. The Printer MUST ignore "cover-backpad" if "pad-printing-type" is NOT 'pad-single-cover-back'. The sheets in the output that represent the covers are treated like any other sheet in the Pad copy. For example, if the "finishings" attribute has a value of 'staple,' then the staple would bind the covers, along with all of the other sheets in the output.

#### **Member Attributes for 'cover-back-pad'**

The 'cover-back-pad' attribute is defined by collections of the following member attributes.

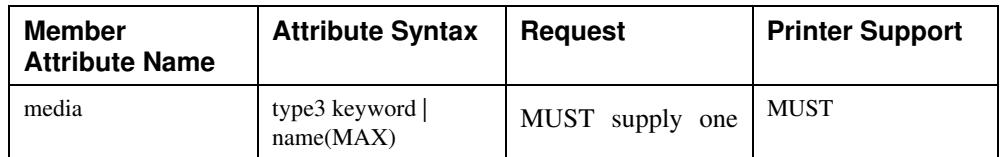
00373

Informco.com

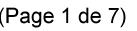

Date de production: 10 mai 2019

Annexé et faisant partie de la police numéro:

 $\bar{\mathbf{X}}$ 

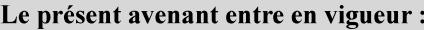

7 mai 2019

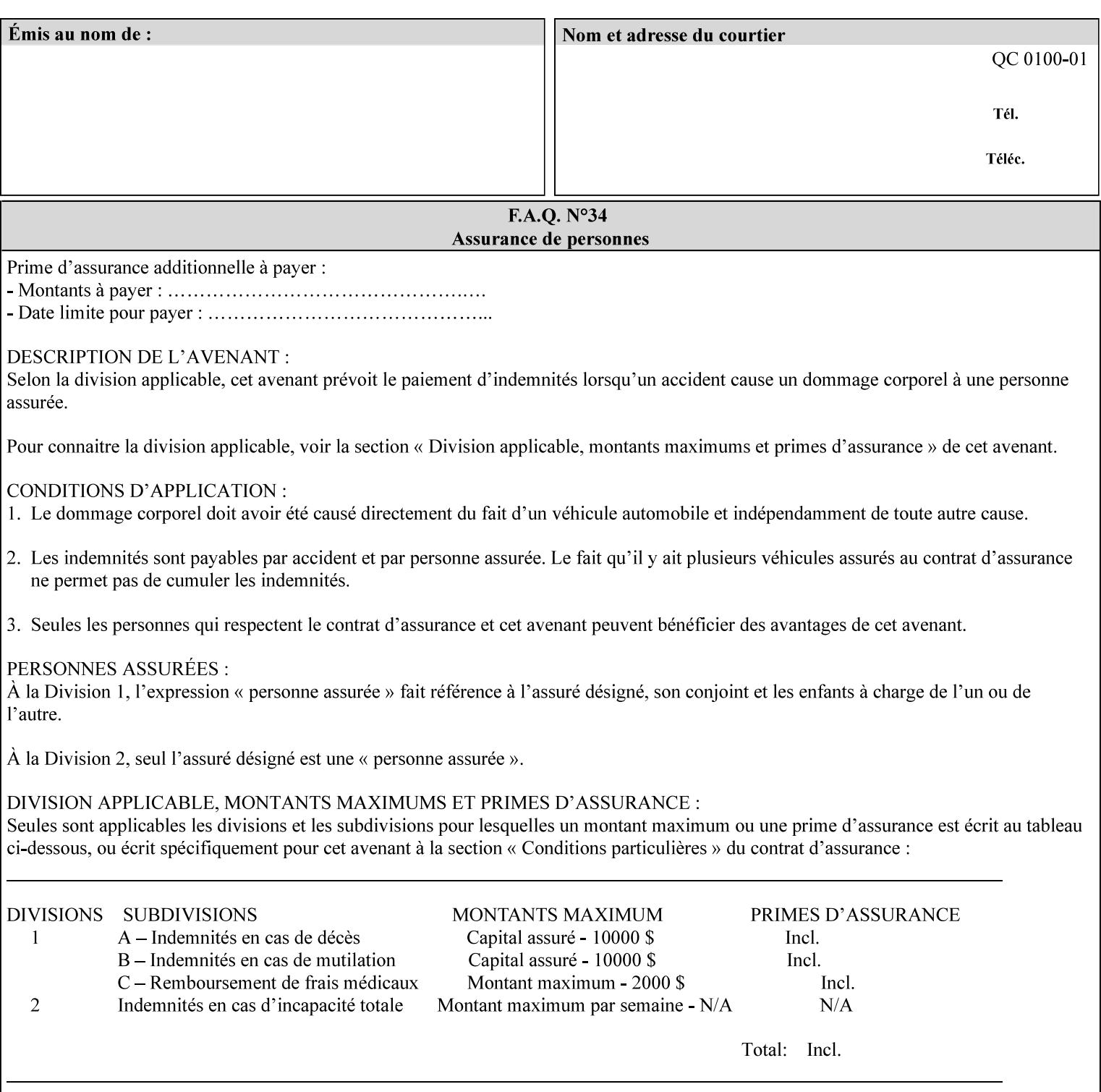

- you are familiar with the specific features and capabilities of the Xerox products for which you will create job tickets (see Appendix A)
- you are familiar with printing industry terminology and the various features and capabilities associated with electronic printing and finishing.
- you are familiar with the software in your local computing and printing environment, such as:
	- o document creation
	- o network protocols
	- o print drivers
	- o client operating systems and environments
	- o the Xerox print server operating systems (i.e., DOS/Novell for the DocuTech Network Server, UNIX/SunOS for the others)
- you know how to create print submission applications
- you know how to use text-editing tools and can select the appropriate tool for a specific purpose
- you are an advanced user who wants to modify an existing XPIF ticket that you create with the Xerox Production Systems client print submission applications to make a variation on it and submit it to a DocuSP printer. The manual includes simple instructions for producing an XPIF job ticket using the Xerox Production Systems client print submission applications. Alternatively, you can edit the Golden Ticket presented in Appendix C with any text editor. The Golden Ticket is a comprehensive example containing most of the attributes described in this Guide.

## **1.3 How to use this manual**

## **1.3.1 Read sections 1 through 5 for general information**

Read sections 1 through 5 in their entirety at least once. They provide a basic understanding of how job tickets are processed and the general rules for constructing and submitting them.

- **1. Introduction** describes the purpose and the content of this manual.
- **2. Technical Overview** provides information about job ticket processing and also summarizes the information contained in sections 3 through 7.
- **3. Submitting the Job Ticket** describes the various methods of submitting job tickets to Xerox print servers.
- **4. Creating the XPIF Job** Ticket describes the structure and the syntax of the job ticket and also provides datatype definitions and character encoding requirements.
- **5. Attribute Overview and Summary** gives an overview and summary of all of the job ticket attributes.

## **1.3.2 Refer to sections 6, 7, and Appendix A and B for Job Ticket creation**

Refer to sections 6 through 7 and Appendices A and B when you are actually creating job tickets.

**6. Detailed Semantics Common to Multiple Attributes** describes detailed semantics that are common to more than one attribute.

00374

Informco.com

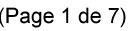

Date de production: 10 mai 2019

Annexé et faisant partie de la police numéro:

 $\bar{\mathbf{X}}$ 

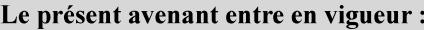

7 mai 2019

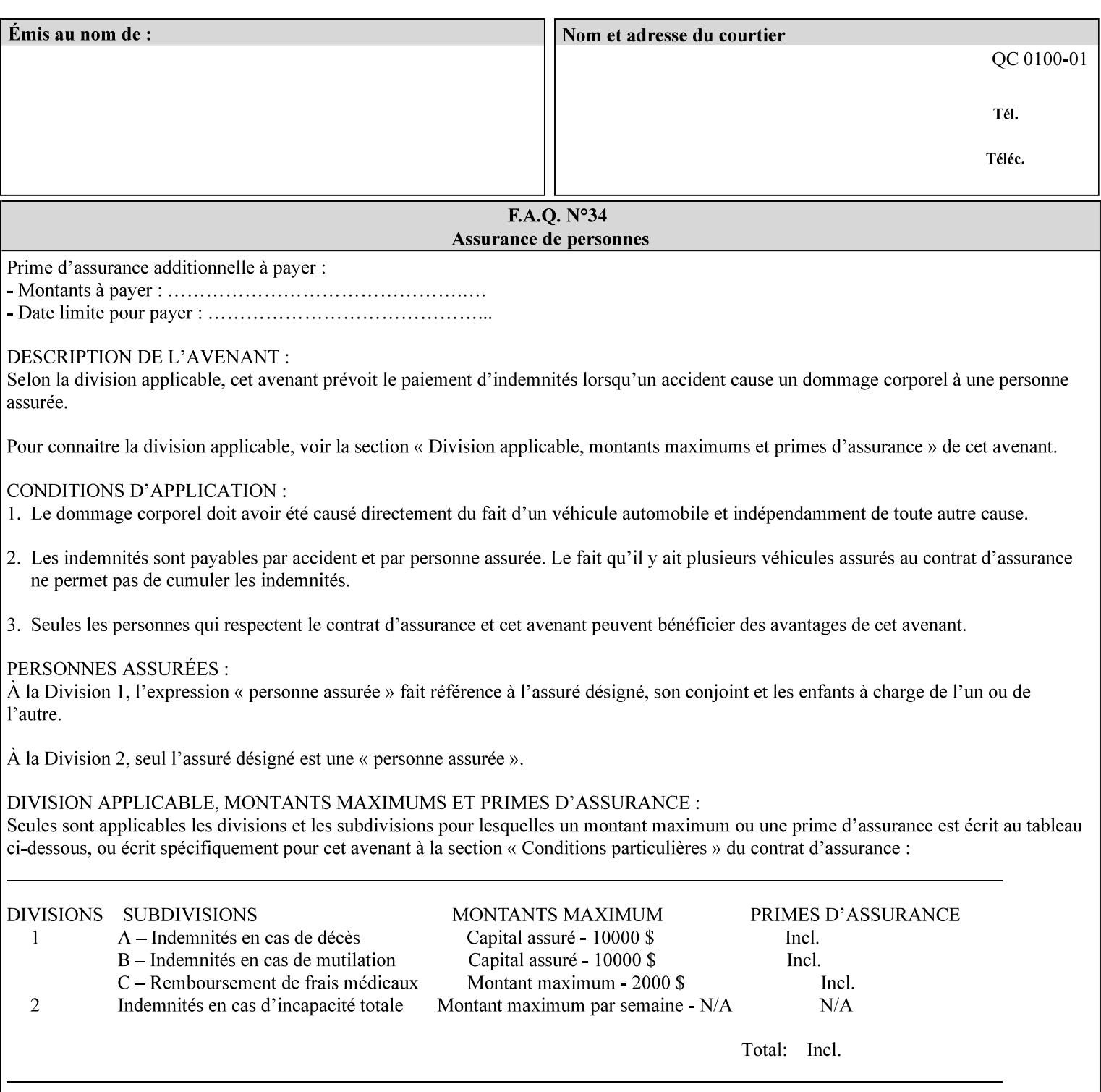

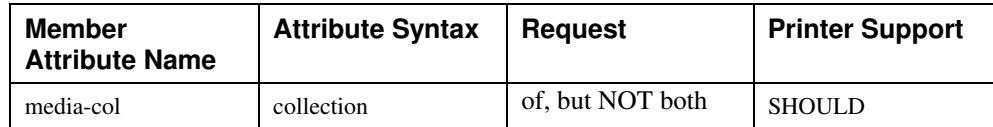

## **7.58 page-delivery (keyw ord) Job Template**

**XML Syntax** <page-delivery syntax="keyword">*keyword***</page-delivery>** 

**Description** The page-delivery attribute specifies the order in which the input pages are delivered to the output bin (either the same order as the pages in the input print stream, or in the reverse order) as well as the physical orientation of the printed sheets in the output bin (either face up or face down).

00375

Informco.com

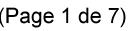

Date de production: 10 mai 2019

Annexé et faisant partie de la police numéro:

 $\bar{\mathbf{X}}$ 

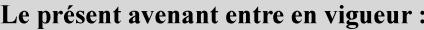

7 mai 2019

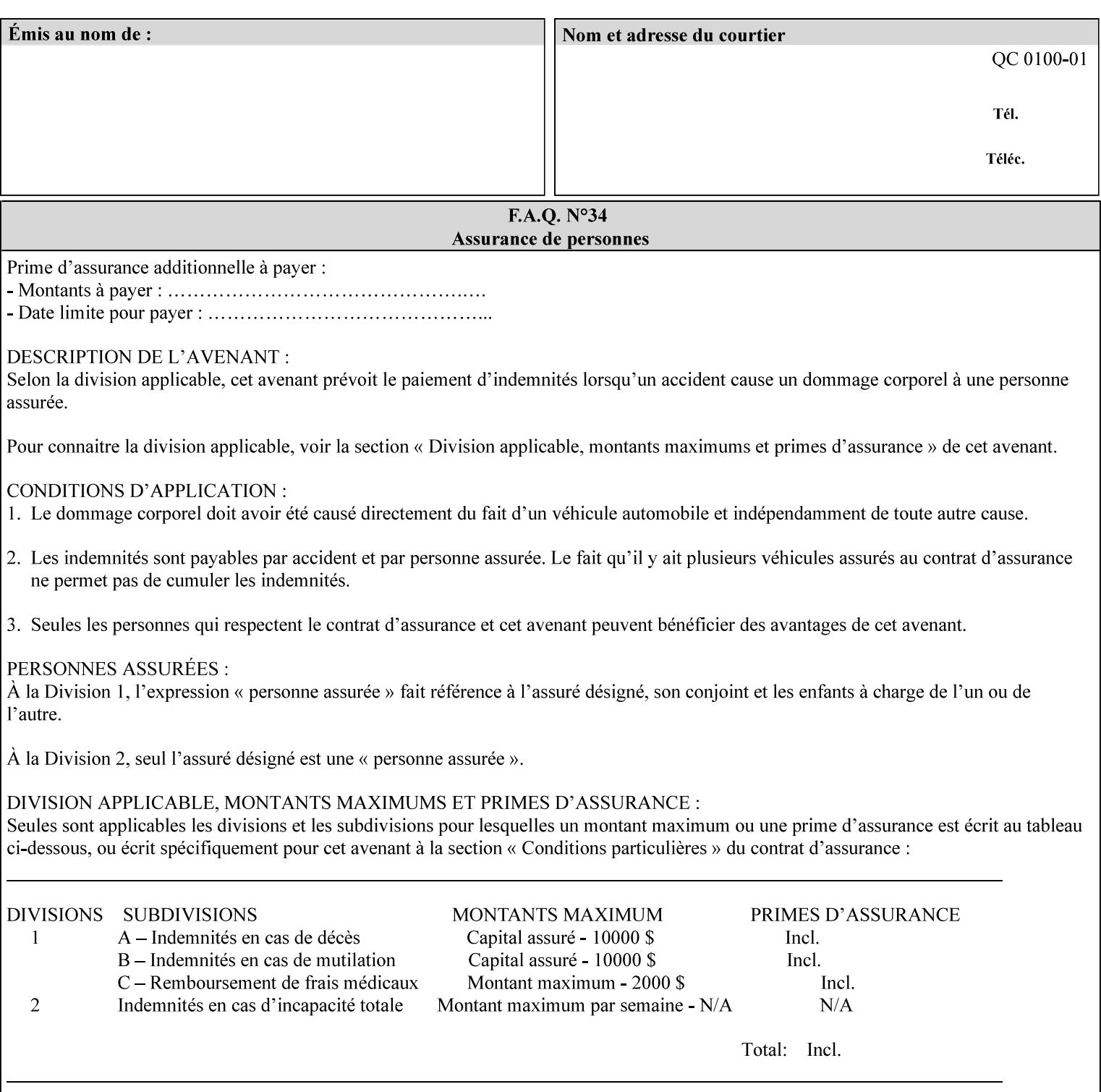

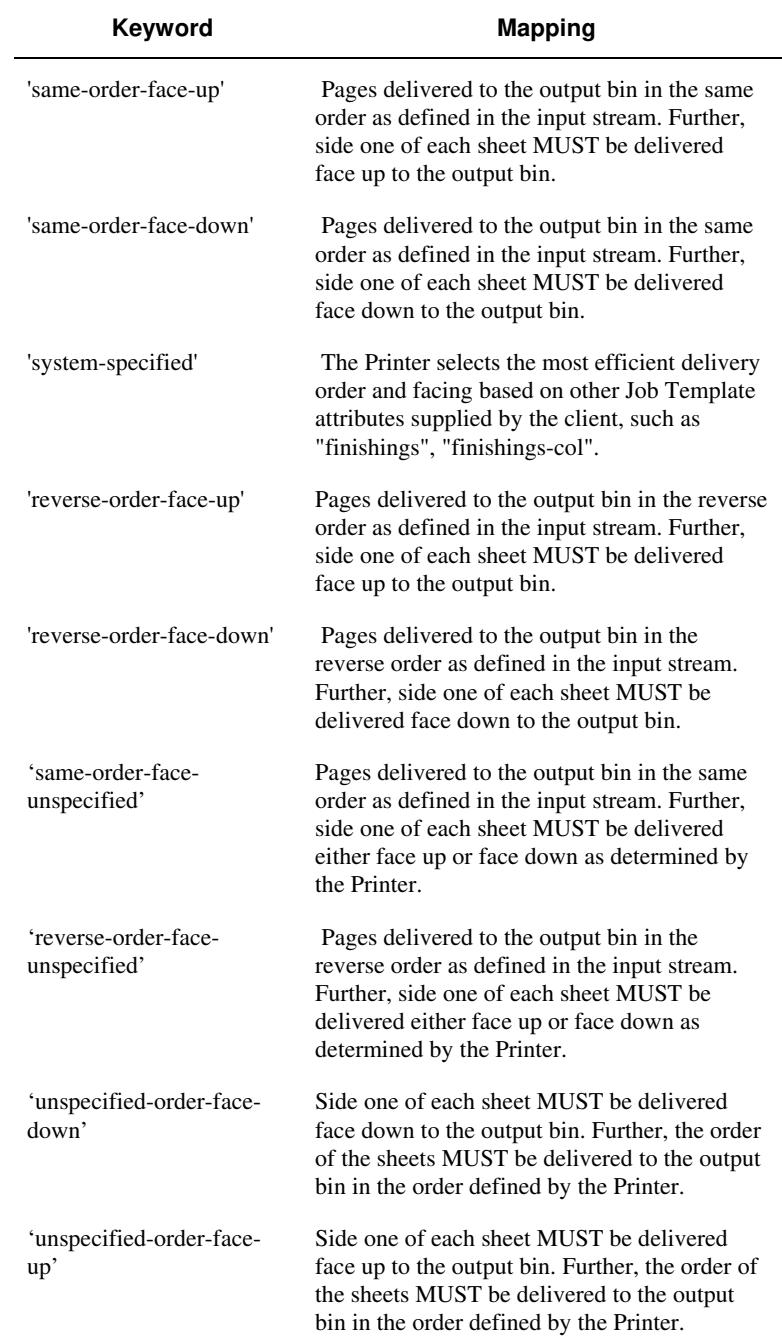

## **Standard keyword values are:**

00376

Informco.com

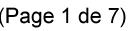

Date de production: 10 mai 2019

Annexé et faisant partie de la police numéro:

 $\bar{\mathbf{X}}$ 

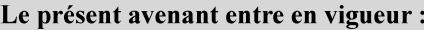

7 mai 2019

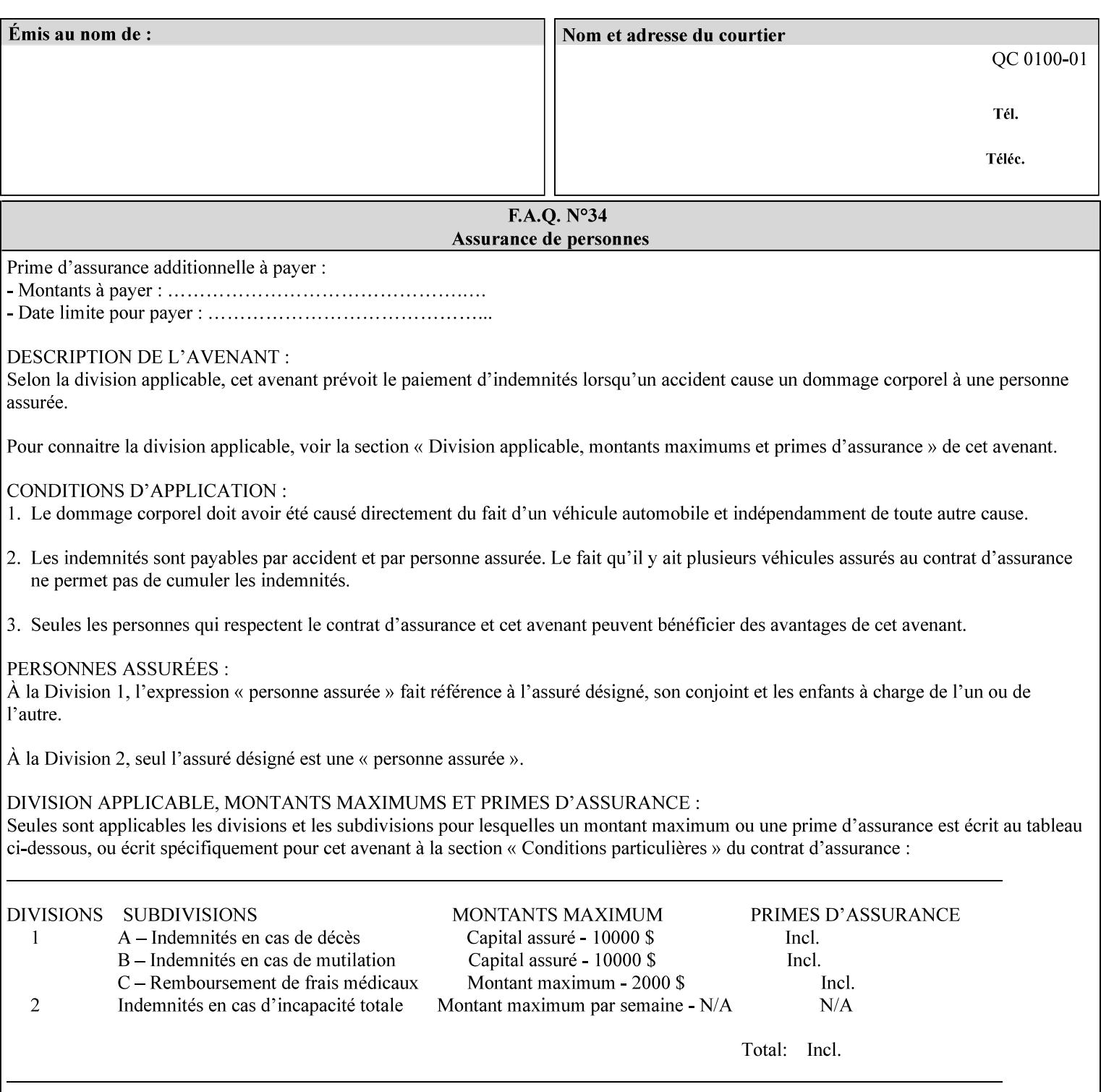

## **7.59 page-overrides (1setOf collection) Job Template**

#### **XML Syntax**

<page-overrides syntax="1setOf"> <value syntax="collection"> <input-documents syntax="1setOf"> <value syntax="rangeOfInteger" <lower-bound syntax="integer">*integer*</lower-bound> <upper-bound syntax="integer">*integer*</upper-bound> </value> </input-documents> <pages syntax="1setOf"> <value syntax="rangeOfInteger" <lower-bound syntax="integer">*integer*</lower-bound> <upper-bound syntax="integer">*integer*</upper-bound> </value> </pages> <adjust-contrast syntax="integer">*integer*</adjust-contrast> <adjust-cyan-red syntax="integer">*integer*</adjust-cyan-red>  *... any Job Template attribute from Table 15*  <y-side1-image-shift syntax="integer">*integer*</y-side1-image-shift> <y-side2-image-shift syntax="integer">*integer*</y-side2-image-shift> </value> </page-overrides>

**Description** This OPTIONAL Job Template attribute contains attributes that are associated with Input-Pages and that are treated as page overrides. Such attributes are called 'Page-Overrides' attributes. See section 6.4 for additional detailed information about the page overrides capability.

> If this attribute is not present in a job ticket, there are no Page-Overrides attributes within the Job. If it is present, the value consists of one or more 'collection' values, where each 'collection' value identifies one or more Input-Pages and contains one or more Job Template attributes which act as overrides to the corresponding Job Template attributes for the specified Input-Pages.

The first attribute of each 'collection' value SHOULD be the 'inputdocuments' member attribute*.* 

The 'pages' attribute SHOULD be the second attribute. The 'pages' attribute identifies the Input-Pages relative to the Input-Document specified by 'input-documents'.

The Page-Overrides attributes apply to the identified Input-Pages, which NEED NOT be contiguous.

The remaining attributes in the 'collection' value are the Job Template attributes that are overrides for the specified Input-Pages.

There may be more than one way for a client to arrange Page-Override attributes in 'collection' values. For example, if an Input-

00377

Informco.com

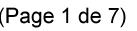

Date de production: 10 mai 2019

Annexé et faisant partie de la police numéro:

 $\bar{\mathbf{X}}$ 

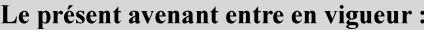

7 mai 2019

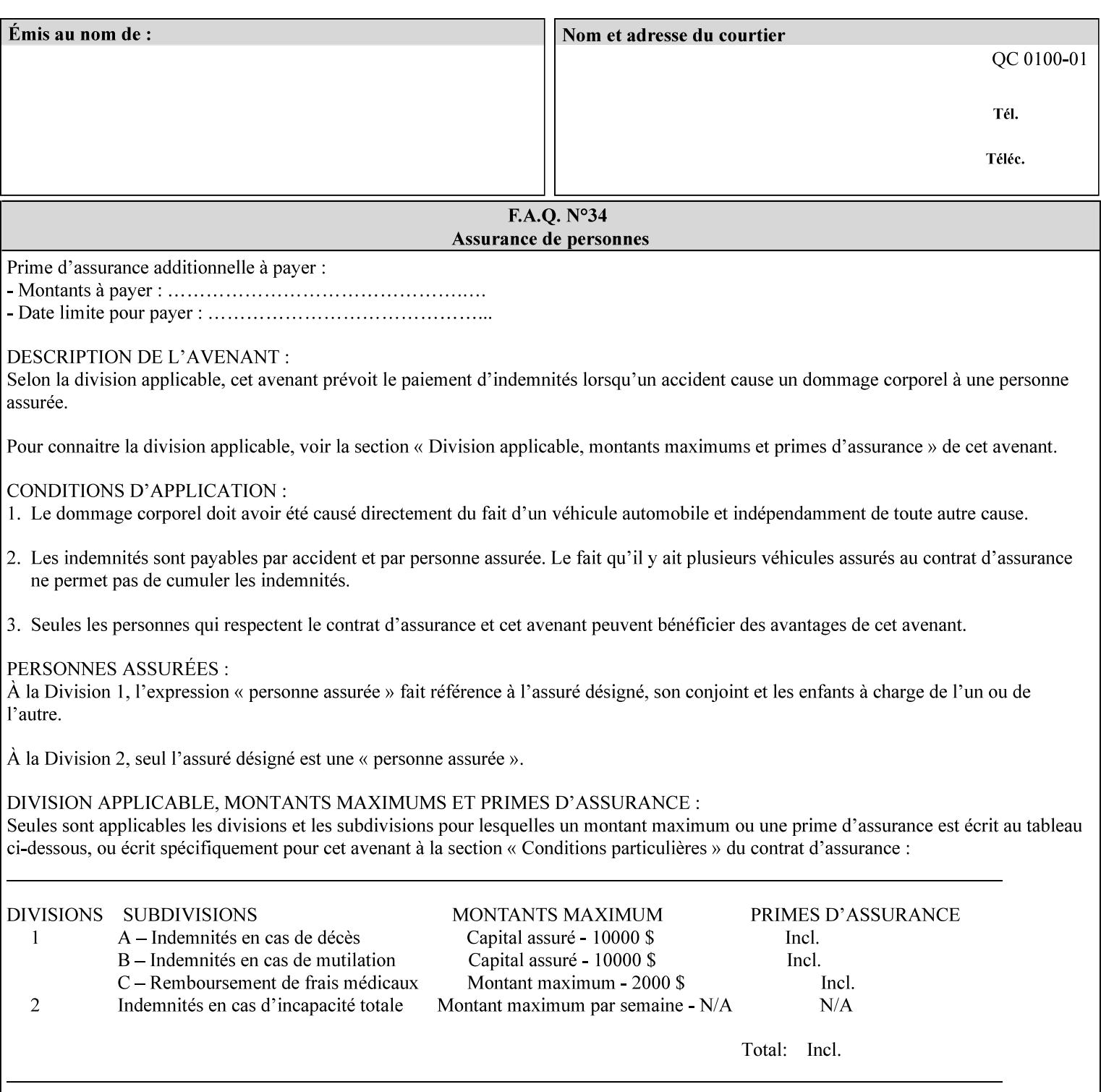

Document contains 10 Input-Pages to be printed 1-sided on white letter paper and Input-Page 1 is to be two sided with blue letter paper and Input-Page 2 is to be two sided with white letter paper, there are two possible ways to group the overrides. The client could specify the two overrides for Input-Page 1 in one 'collection' value and the single override for Input-Page 2 in second 'collection' values, or it could specify 'two-sided' for Input-Pages 1 and 2 in one 'collection' value and 'blue letter paper' for Input-Document 1 in another 'collection' value.

If the 'pages' and the 'input-documents' identify Input-Pages that don't exist, the Printer silently ignores them and associates the Page-Overrides with those Input-Pages that do exist. A client MUST not allow two 'collection's values to be associated with the same Input-Page and to contain the same Page-Override attribute with different values. If there is such a conflict, the Printer can use either value.

#### **Member Attributes for the 'page-overrides' Job Template Attribute for Input-Documents**

Each 'collection' value of this attribute has the following form, as defined below.

The first member attribute of the "page-overrides" collection SHOULD be the "input-documents " attribute which specifies the Documents to which the Override applies. If the Job contains only one Document, or if the "page-overrides" collection is supplied as a Document Template attribute on a single Document, this member attribute MAY be omitted.

For the form for Input-Documents, the client SHOULD supply 'input-documents' as the first attribute. The 'pages' attribute SHOULD be the next attribute. The client OPTIONALLY supplies the remaining attributes in any order.

The Printer supports the same values for member attributes of the 'page-overrides' collection as for the corresponding attribute as a Job Template attribute.

Table 15 lists the member attributes of the 'page-overrides' collection attribute for Input-Documents:

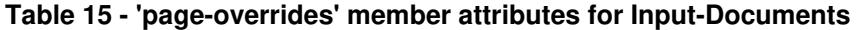

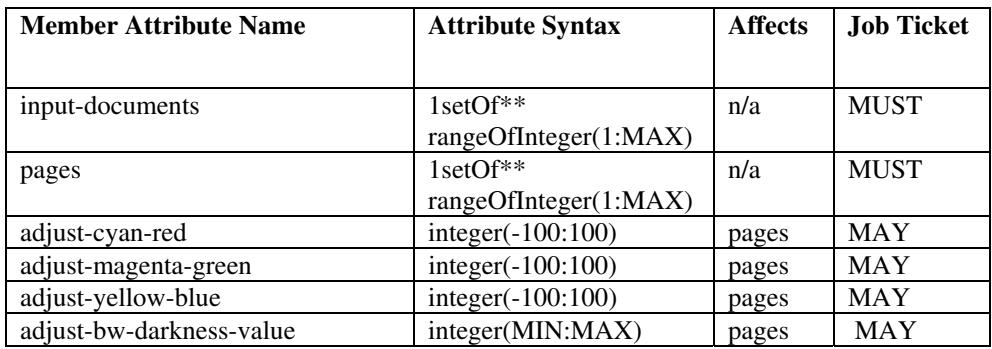

00378

Informco.com

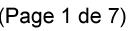

Date de production: 10 mai 2019

Annexé et faisant partie de la police numéro:

 $\bar{\mathbf{X}}$ 

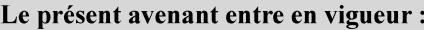

7 mai 2019

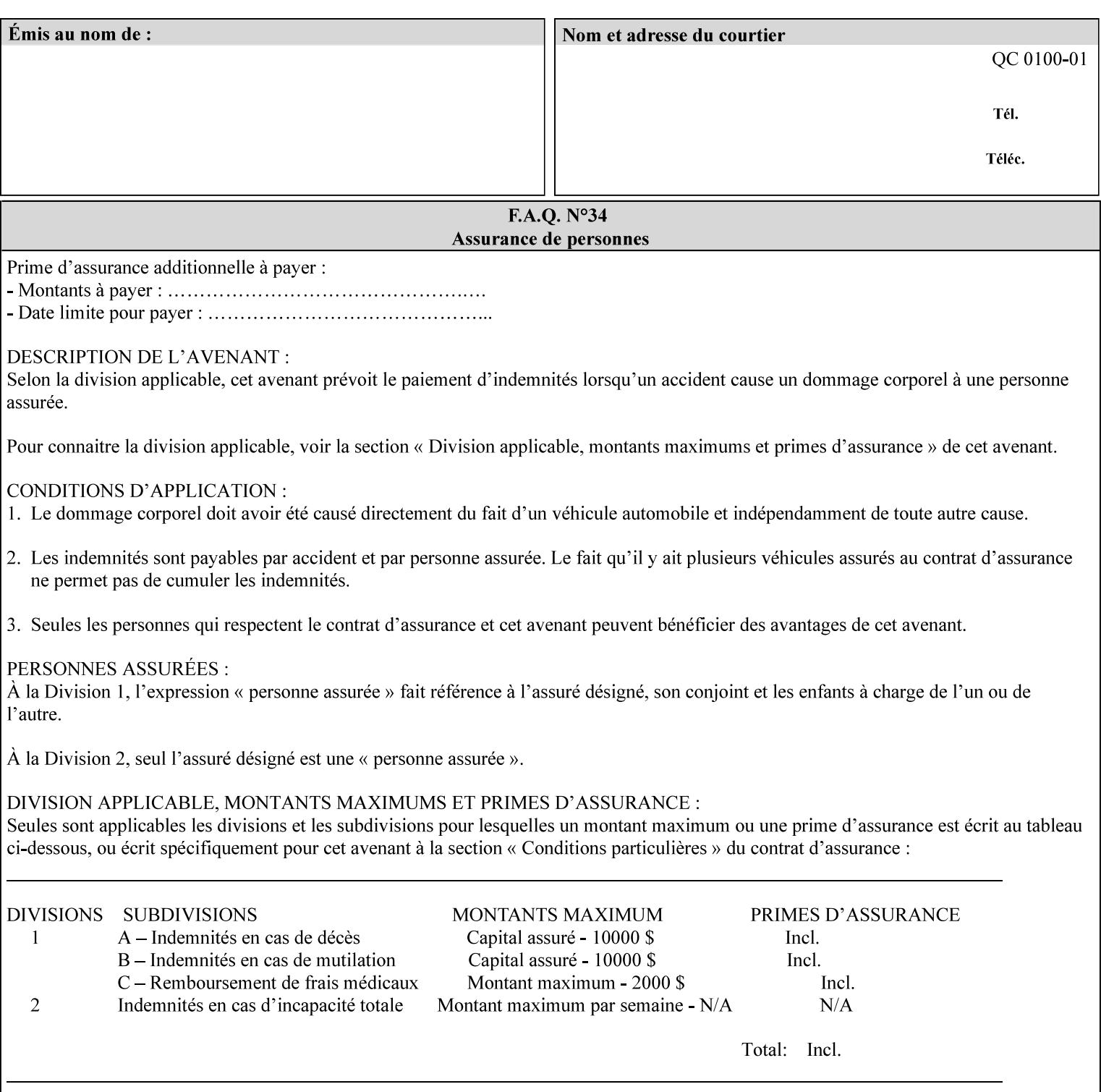

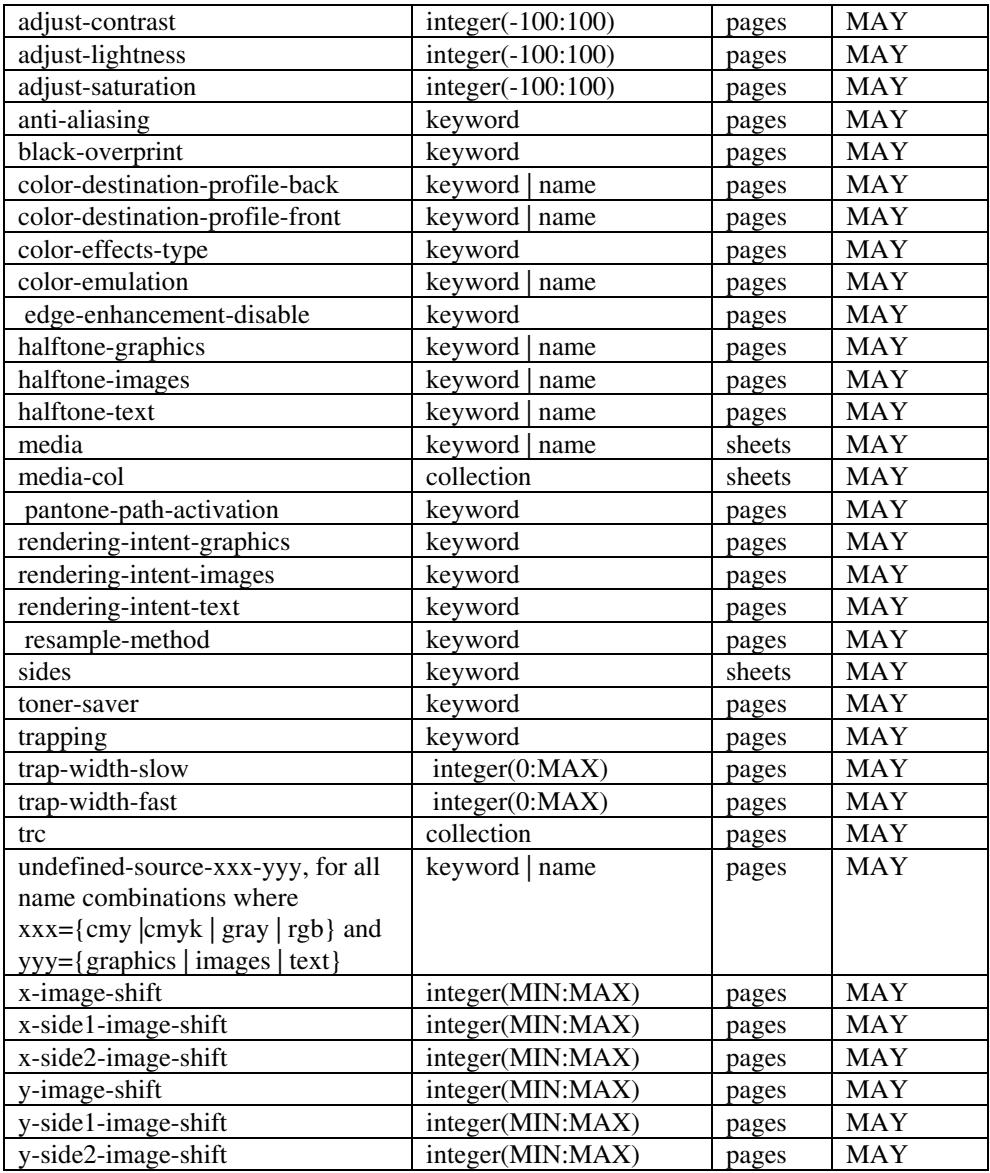

*\*\* Implementation note: For DocuSP/FFPS, these member attributes have an implementation limit of a single value. Therefore, these attributes MUST contain only one value.* 

> The following sections describe each member attribute in the above two tables, except for all Job Template Attributes that can be applied at the page-level, for which the descriptions are located throughout this Section.

## **input-documents (1setOf\*\* rangeOfInteger (1:MAX))**

*\*\* Implementation note: For DocuSP/FFPS, this member attribute has an implementation limit of a single value. Therefore, this member attribute MUST contain only one rangeOfInteger value which SHOULD be '1:1' since DocuSP/FFPS only supports single document jobs.* This attribute identifies one or more Input-Documents by specifying a range of numbers (see section 6.4 for the
00379

Informco.com

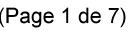

Date de production: 10 mai 2019

Annexé et faisant partie de la police numéro:

 $\bar{\mathbf{X}}$ 

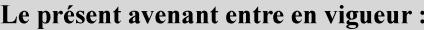

7 mai 2019

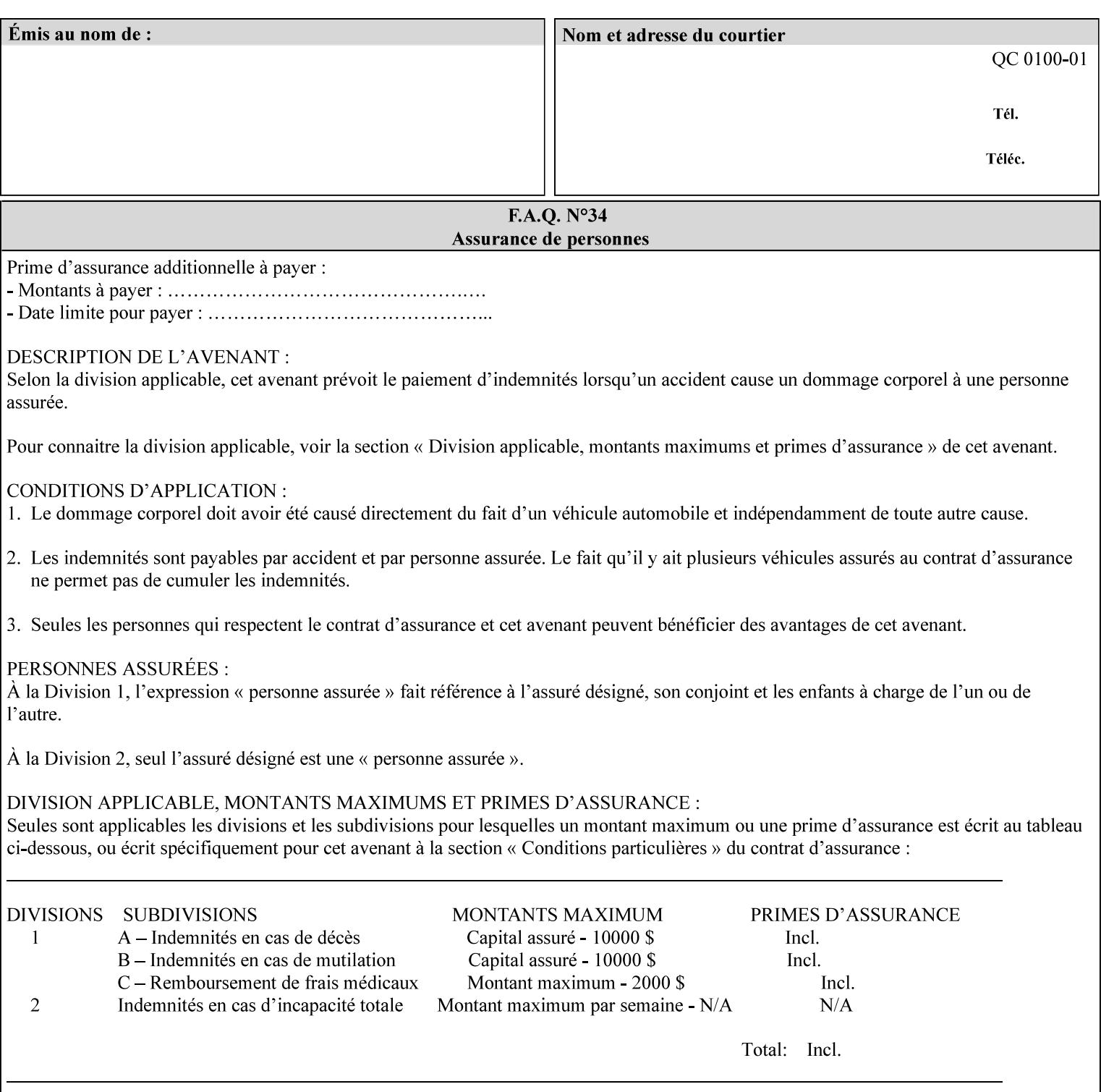

rules on associating a number with each Input-Document ). The Document-Overrides apply to the identified Input-Documents.

A client MUST supply this attribute in each 'collection' value and it SHOULD be the first attribute of each 'collection' value. When the "page-overrides" attribute is supplied at the Job level, but the Job contains only one Document, the "input-documents" member attribute MAY be omitted.

Note: Because the Printer silently ignores values that reference nonexistent Input-Documents, a value of 'MAX' is equivalent to the number of Input-Documents.

#### **pages (1setOf\*\* rangeOfInteger(1:MAX))**

*\*\* Implementation note: For DocuSP/FFPS , this member attribute has an implementation limit of a single value. Therefore, this member attribute MUST contain only one rangeOfInteger value. In order to supply page exceptions for disjoint ranges of pages, the job ticket MUST use additional collection value of the 'pageexception' Job Template attribute.*

This member attribute identifies one or more Input-Pages by specifying one or more ranges of numbers (see section 6.4 for the rules on associating a number with each Input-Page). The '1setOf' allows noncontiguous Input-Pages or Output-Pages. The Page-Overrides apply to the identified Input-Pages within the Output-Documents specified indirectly by 'input-documents'.

The Input-Pages identified by this 'pages' member attribute are the same as when the 'page-ranges' Job Template attribute (see section 7.60) is not present in the job ticket. However, this 'pages' member attribute may identify pages that are deselected for printing by the 'page-ranges' Job Template attribute. For example, to show the relationship between the 'page-ranges' attribute and this 'pages' attribute, if the value of 'page-ranges' is '5:10' and this 'pages' attribute identifies Input-Pages '3:6', this 'pages' attribute identifies two Input-Pages (3 and 4) that are not printed and two that are (5 and 6).

A client MUST supply this attribute in each 'collection' value of the 'page-overrides' attribute and it SHOULD be the second attribute of each 'collection' value.

Note: Because the Printer silently ignores values that reference nonexistent pages, a value of 'MAX' is equivalent to the number of pages in each specified Input-Document.

## **sides (keyword)**

This member attribute has the same meaning as the 'sides' Job Template attribute (see section 7.77). It indicates the sides for one or more specified Output-Pages. As a Job Template attribute, it affects

00380

Informco.com

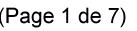

Date de production: 10 mai 2019

Annexé et faisant partie de la police numéro:

 $\bar{\mathbf{X}}$ 

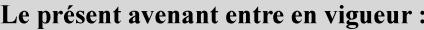

7 mai 2019

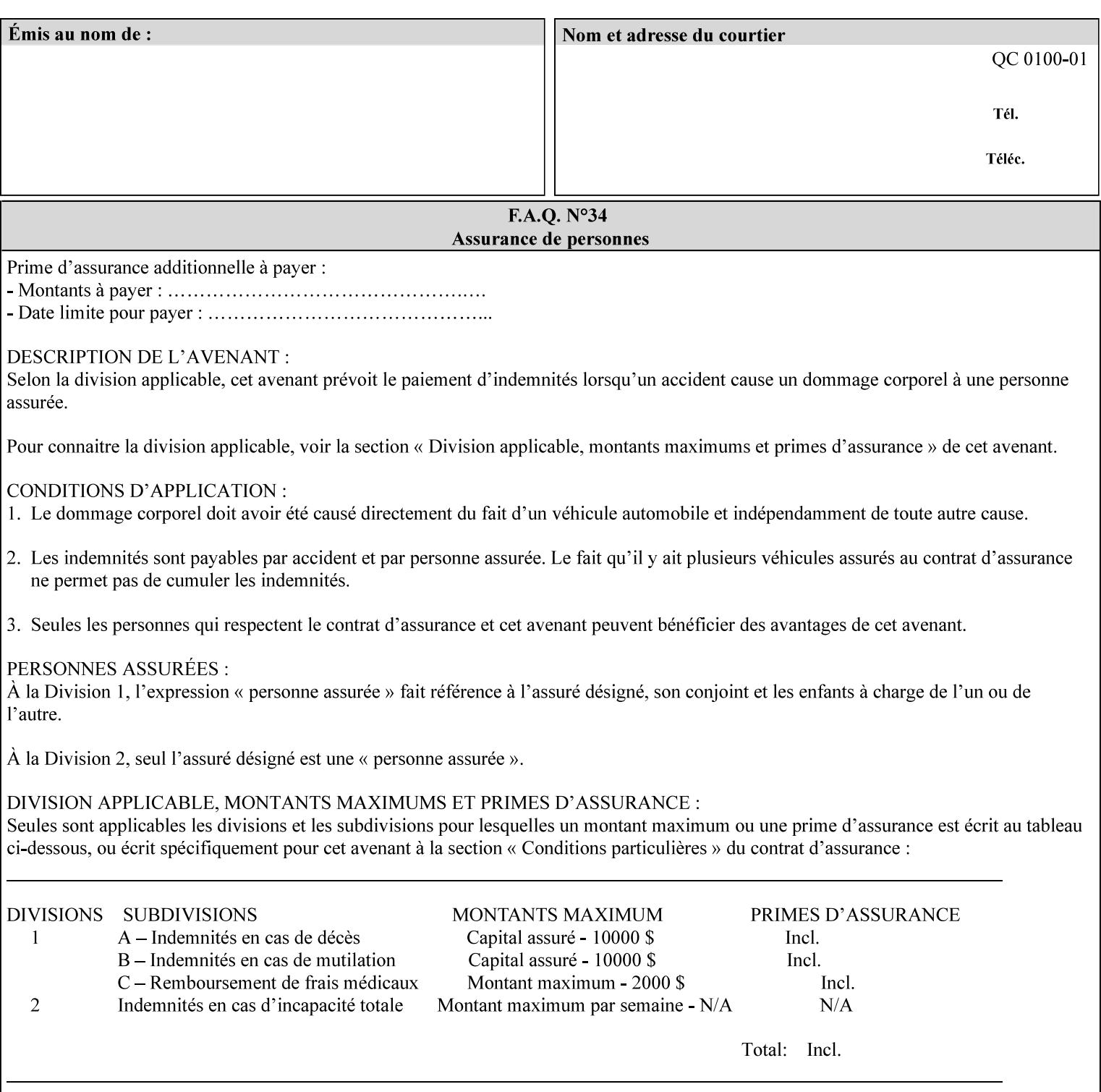

each Sheet produced by the Job. As a Page-Overrides attributes, it affects only the specified Sheets. A client OPTIONALLY supplies it.

See section 6.4 for a description of the common behavior for Sheet attributes.

#### **media (keyword | name)**

This attribute has the same meaning as the 'media' Job Template attribute (see section 7.50). It indicates the media for one or more specified Output-Pages. As a Job Template attribute, it affects each Sheet produced by the Job. As a Page-Overrides attributes, it affects only the specified Sheets. A client OPTIONALLY supplies it.

See section 6.4 for a description of the common behavior for Sheet attributes.

## **7.60 page-ranges (1setOf rangeOfInteger(1:MAX)) Job Template**

#### **XML Syntax**

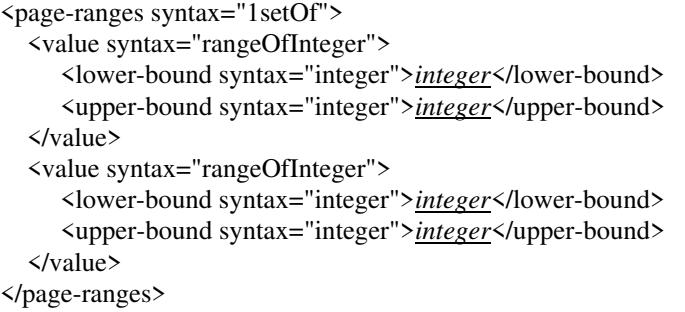

**Description** This attribute identifies the range(s) of print-stream pages that the Printer uses for each copy of each document which are to be printed. Nothing is printed for any pages identified that do not exist in the document(s). Ranges MUST be in ascending order, for example: 1- 3, 5-7, 15-19 and MUST NOT overlap, so that a non-spooling Printer can process the job in a single pass. If the ranges are not ascending or are overlapping, the Printer will fault the Job, schedule other jobs, and request operator intervention to fix the problem (see section 2.5). The attribute is associated with print-stream pages not applicationnumbered pages (for example, the page numbers found in the headers and or footers for certain word processing applications).

> In most cases, the exact pages to be printed will be generated by a device driver and this attribute would not be required. However, when printing an archived document which has already been formatted, the end user may elect to print just a subset of the pages contained in the document. In this case, if page-range  $= n.m$  is specified, the first page to be printed will be page n. All subsequent pages of the document will be printed through and including page m.

00381

Informco.com

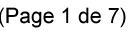

Date de production: 10 mai 2019

Annexé et faisant partie de la police numéro:

 $\bar{\mathbf{X}}$ 

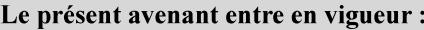

7 mai 2019

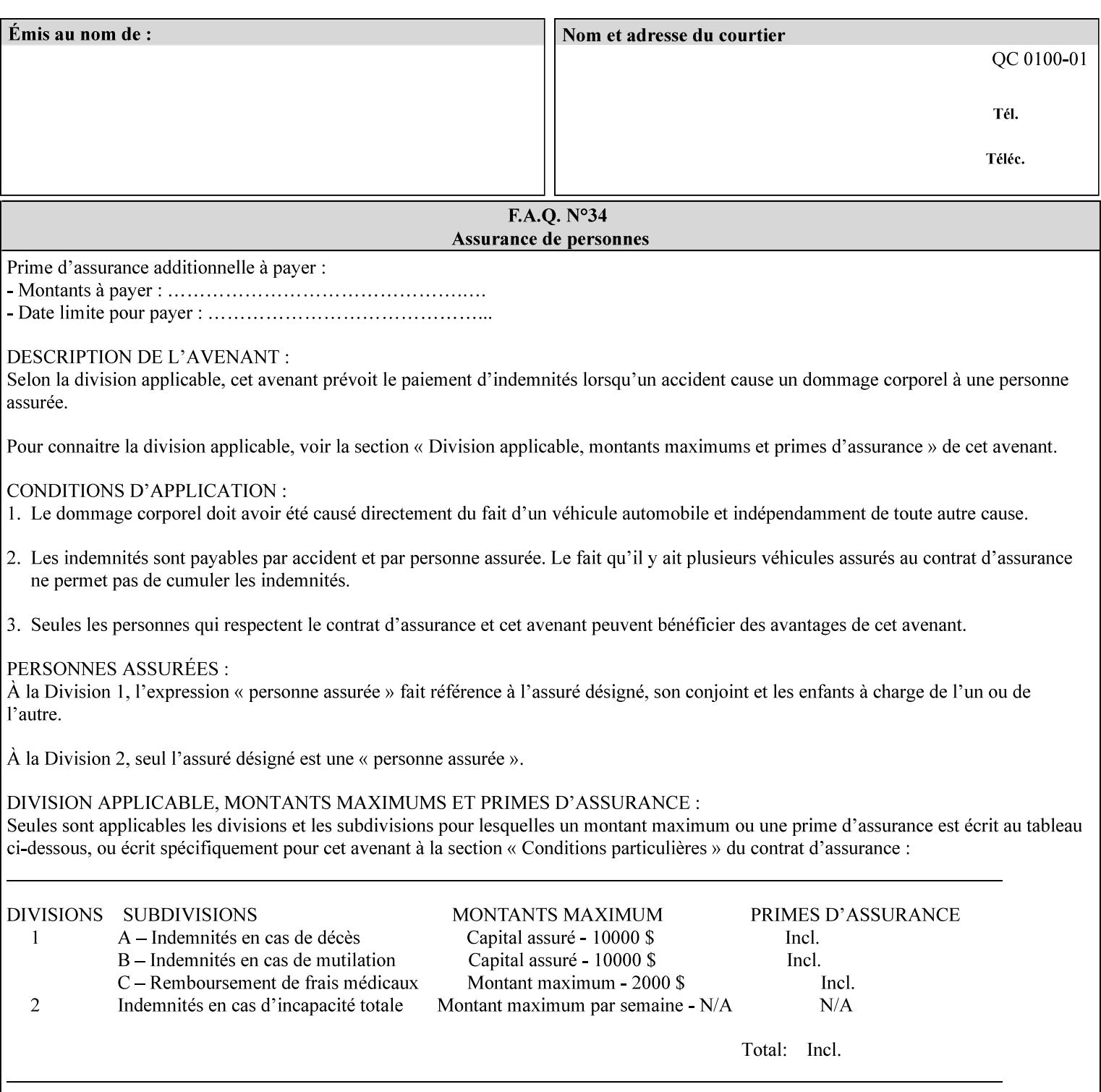

If the 'page-ranges' attribute is not supplied by the client, all pages of the document will be printed.

**7.61 page-rotation (keyw ord | name(MAX)) Job Template**

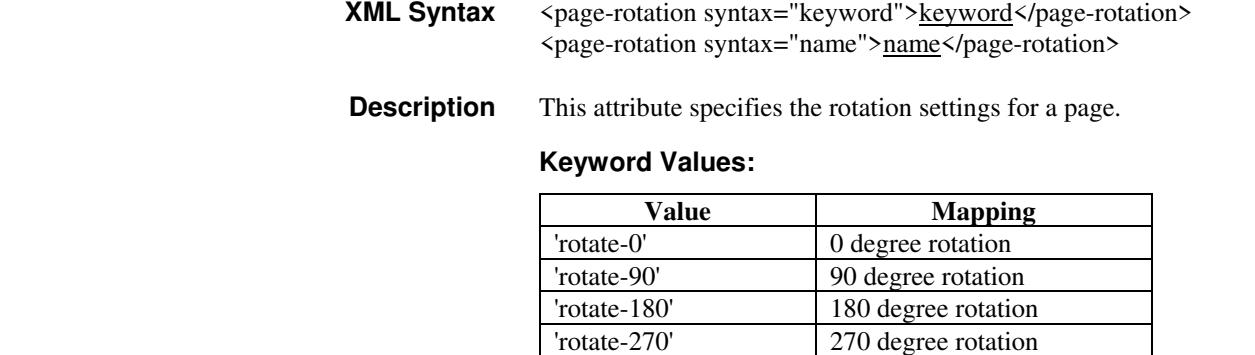

# **7.62 pages-per-subset (1setOf integer) Job Template**

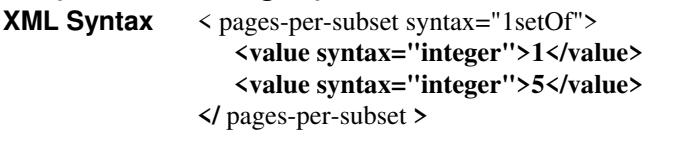

**Description** This attribute specifies the number of pages that should be finished (e.g. stapled) together as a unit. If the input print job consists of a number of, this setting would be the number of pages in each document.

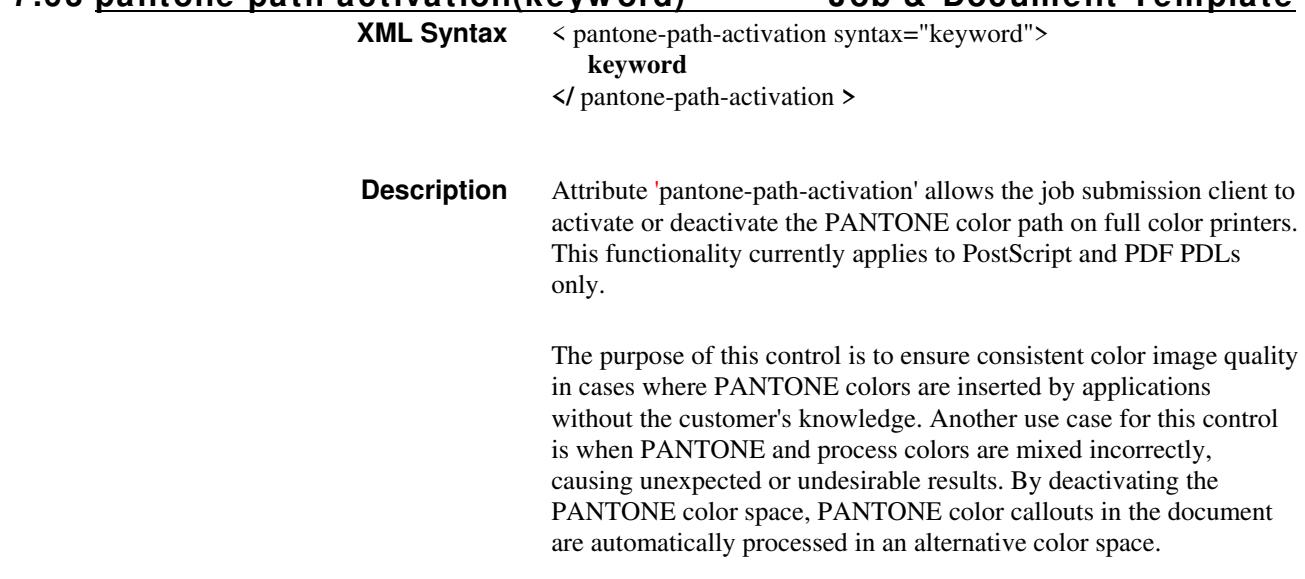

**7.63 pantone-path-activation(keyw ord) Job & Document Template**

00382

Informco.com

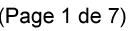

Date de production: 10 mai 2019

Annexé et faisant partie de la police numéro:

 $\bar{\mathbf{X}}$ 

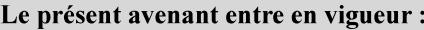

7 mai 2019

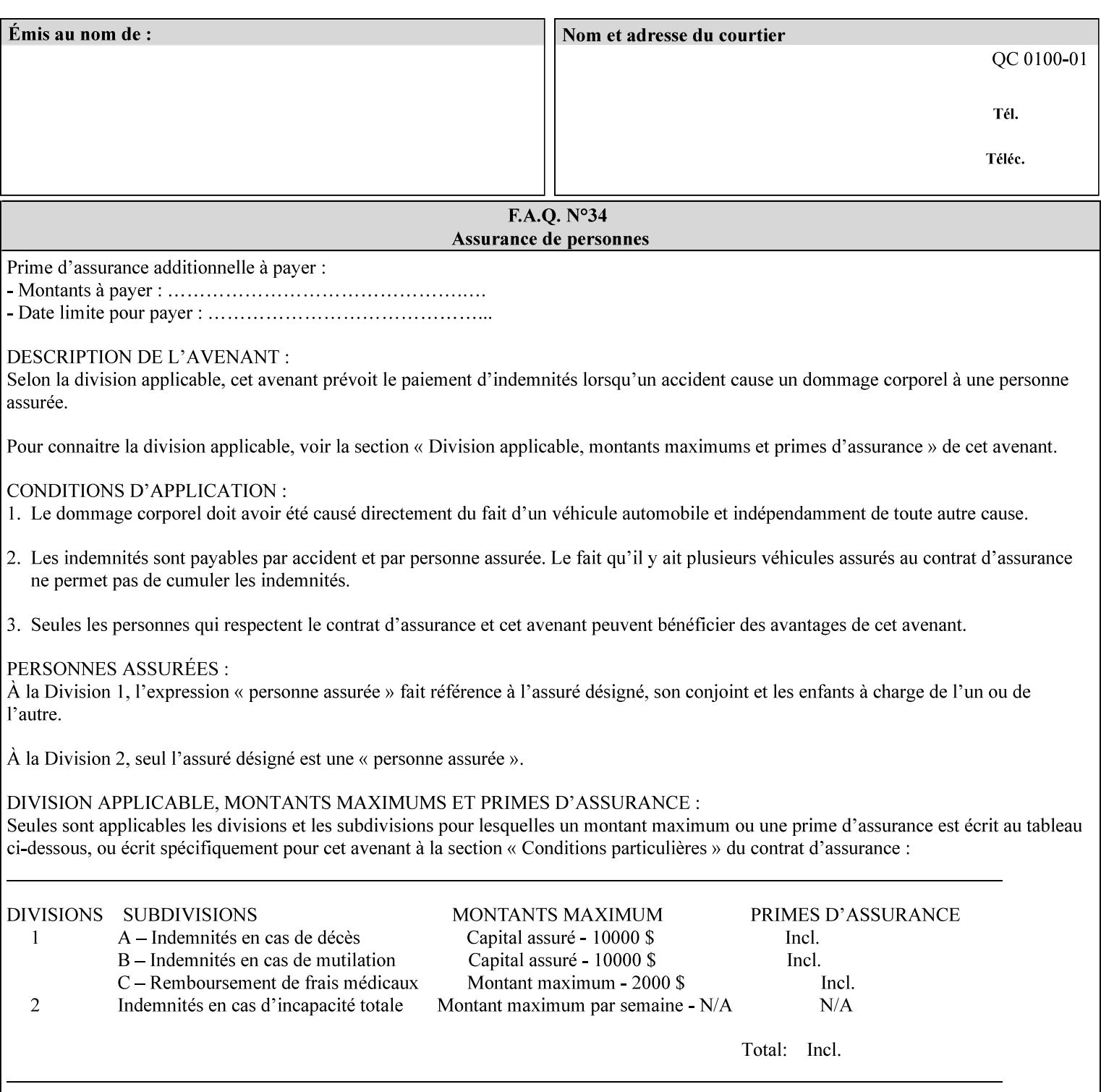

 The color values in the alternative color space are supplied in the PDL. For example, in PostScript PANTONE is supported by the *setcustomcolor*, *separation* and *DeviceN* instructions.

This example illustrates the PostScript *setcustomcolor* instruction:

 The structure of the data in the *setcustomcolor* instruction consists of CMYK values followed by a PANTONE callout. The CMYK values are typically the nominal representation of the associated PANTONE color. The PANTONE callout values allow the Printer to look up CMYK values that are specifically tuned to the Printer's marking engine. This allows the Printer to produce an exact match to the PANTONE color book.

0 .97 1 .5 (PANTONE 188 U) 1 setcustomcolor

The decomposer looks for 'PANTONE 188 U' in the color table to get the CMYK values that represent the color in the PANTONE color space. If this PANTONE color cannot be found in the table, the values 0, 0.97, 1, and 0.5 are used for CMYK respectively in the DeviceCMYK color space.

The 'pantone-path-activation' attribute with a value of 'deactivate' will force the decomposer to ignore the PANTONE lookup and use the CMYK values specified in the *setcustomcolor* instruction in the DeviceCMYK color space.

If the Printer understands the PANTONE color space, but does not support the 'pantone-path-activation' attribute, it is assumed to support the 'activate' semantics.

Printers SHOULD support the 'pantone-path-activation' attribute for the 'page-overrides' Job Template collection attribute.

The standard keyword values for the 'pantone-path-activation' attribute are:

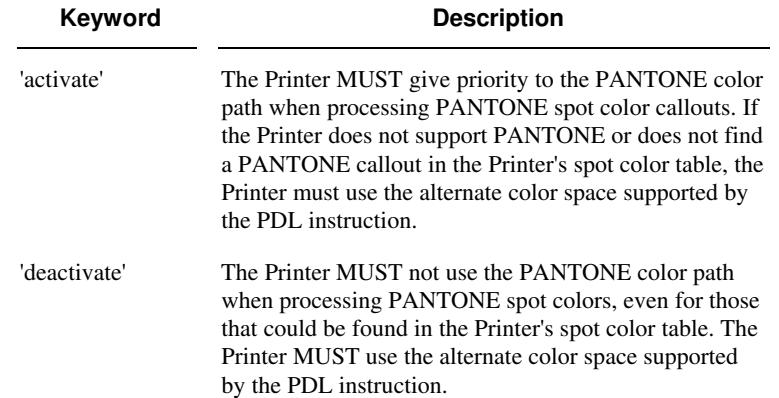

00383

Informco.com

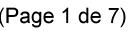

Date de production: 10 mai 2019

Annexé et faisant partie de la police numéro:

 $\bar{\mathbf{X}}$ 

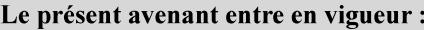

7 mai 2019

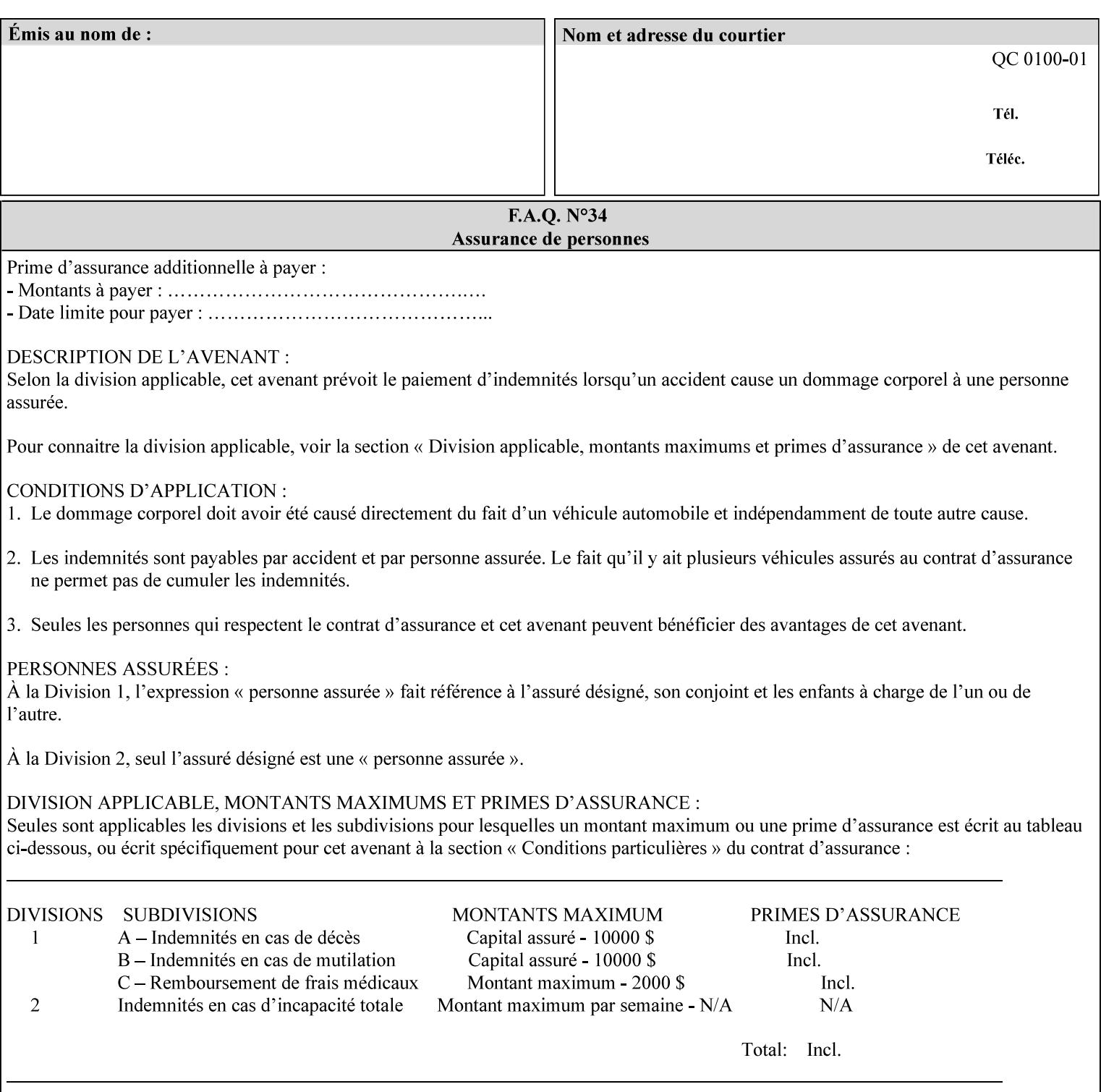

## **7.64 pcl-paper-source-col (1setOf collection) Job Template**

### **XML Syntax**

<pcl-paper-source-col syntax="1setOf">

<value syntax="collection">

- <paper-source-number syntax="enum">enum</paper-source-number>
- <media syntax="keyword">keyword</media>

<media syntax="name">name</media>

 <media-col syntax="collection">*See below 'media-col' attribute*</media-col> </value>

</pcl-paper-source-col>

**Description** The client OPTIONALLY supplies the 'pcl-paper-source-col' Job Template attribute on a PCL job in order to specify associations between paper source callouts in the PCL PDL and media attributes on the Printer.

> The purpose of the 'pcl-paper-source-col' attribute is to enable job submitters to associate media on the printer for PCL jobs that contain paper source callouts in the PDL. The PCL language provides for up to 27 unique paper source callouts in a job. PCL paper sources are numbered values with pre-defined meanings, for example 'standard', 'manual paper feed', 'lower', 'large capacity', 'envelope feed', etc. The 'pcl-paper-source-col' attribute provides the ability to map the PCL paper source callouts to media attributes on printers that do not directly support the PCL paper source model.

 The job submitter specifies one or more collections of paper source specifications in the 'pcl-paper-source-col' attribute in order to establish all the paper source associations required for the job. Each collection of member attribute specifies the association of a single PCL paper source with media attributes. The Printer MUST use the contents of each collection to map instances of PCL paper source commands in the PDL to media specified by instances member attribute collections.

#### **Member Attributes for 'pcl-paper-source-col'**

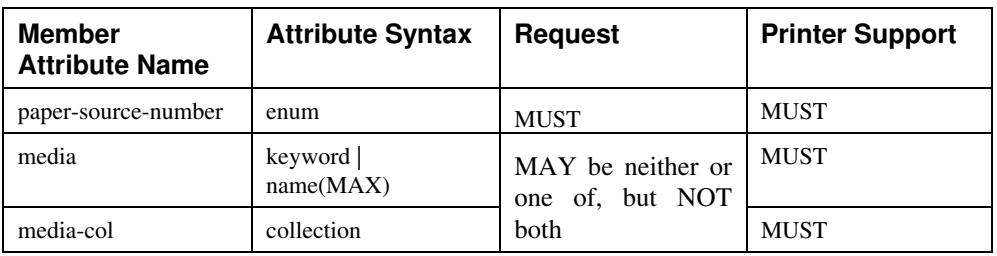

The 'pcl-paper-source-col' attribute is defined by collections of the following member attributes.

00384

Informco.com

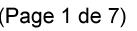

Date de production: 10 mai 2019

Annexé et faisant partie de la police numéro:

 $\bar{\mathbf{X}}$ 

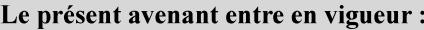

7 mai 2019

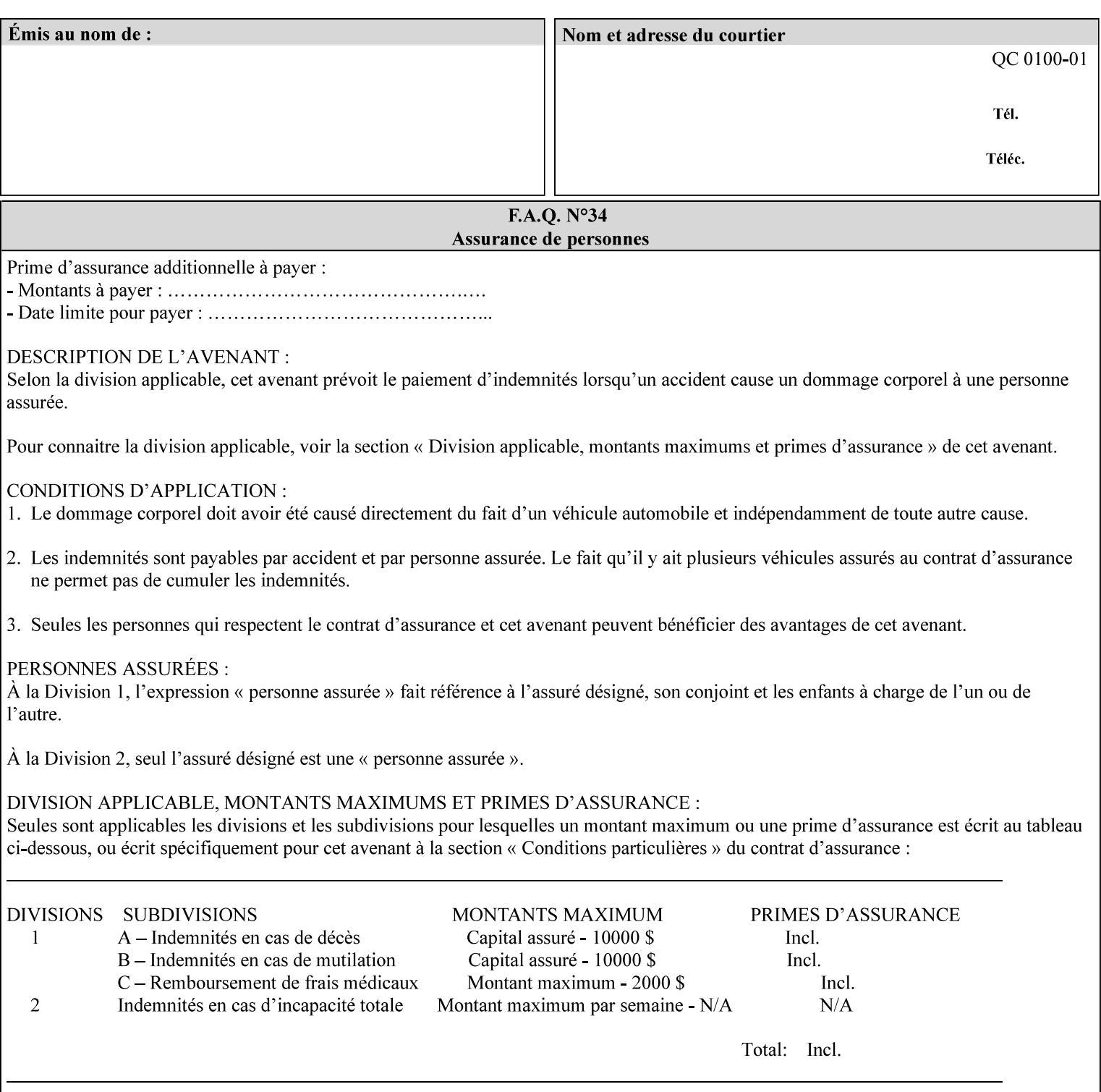

- **7. Detailed Semantic Specifications for Attributes and Values** describes the detailed semantics of each XPIF job ticket attribute and the associated values that can be used to construct XPIF job tickets.
- **8. Appendix A** Attribute and Value Support by Printer lists all of the job ticket attributes and values supported by each Printer.
- **9. Appendix B** Constraints on 'stitching-locations' values for the range of values for 'stitching-locations' values supported by each Printer.

### **1.3.3 Refer to the remainder of the manual as required**

Refer to the remainder of the manual as required for additional information.

**Appendix C** Mapping of the DocuSP 1998 ASCII Job Ticket to the XPIF Job Ticket

**Appendix D** Golden Ticket - A Complete XPIF Example shows most of the job ticket attributes with example values as a single job ticket.

**Appendix E XPIF DTD** is the XML DTD for XPIF, which specifies the XML syntax of each defined XPIF job ticket attribute.

**Appendix F Media Size English-Metric Equivalents** contains the values (in 100th millimeters) for all permissible standardized media sizes.

**Appendix G Media Weight - English-Metric Equivalents** contains the values (in grams per square meter) for commonly used English media weights measured in pounds.

**Appendix H Glossary** defines the special terms used in this manual**.** 

**Appendix I References** give references to other documents to which this manual refers**.** 

## **1.4 Typographic conventions**

We've used the following typographic conventions to help clarify the information in this manual:

**Capitalized Words** are used to indicate special terminology used throughout this manual and defined in Appendix H 'Glossary'.

*Italics* are used to highlight informational items of special importance. One such use is the *Implementation note:* which indicates a limitation of the indicated implementation.

*Underlined Italics* are used to indicate a field within an XML syntax (e.g., *integer)* that must be replaced with an actual value (e.g. 100).

**Double quotation marks** (" and ") are used to indicate the keyword names of job ticket attributes. These quotation marks are *not* part of the actual name and so are not used in the XML representation.

**Single quotation marks** (**'** and ') are used to indicate example attribute values. These quotation marks are *not* part of the actual name and so are not used in the XML representation.
00385

Informco.com

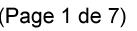

Date de production: 10 mai 2019

Annexé et faisant partie de la police numéro:

 $\bar{\mathbf{X}}$ 

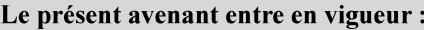

7 mai 2019

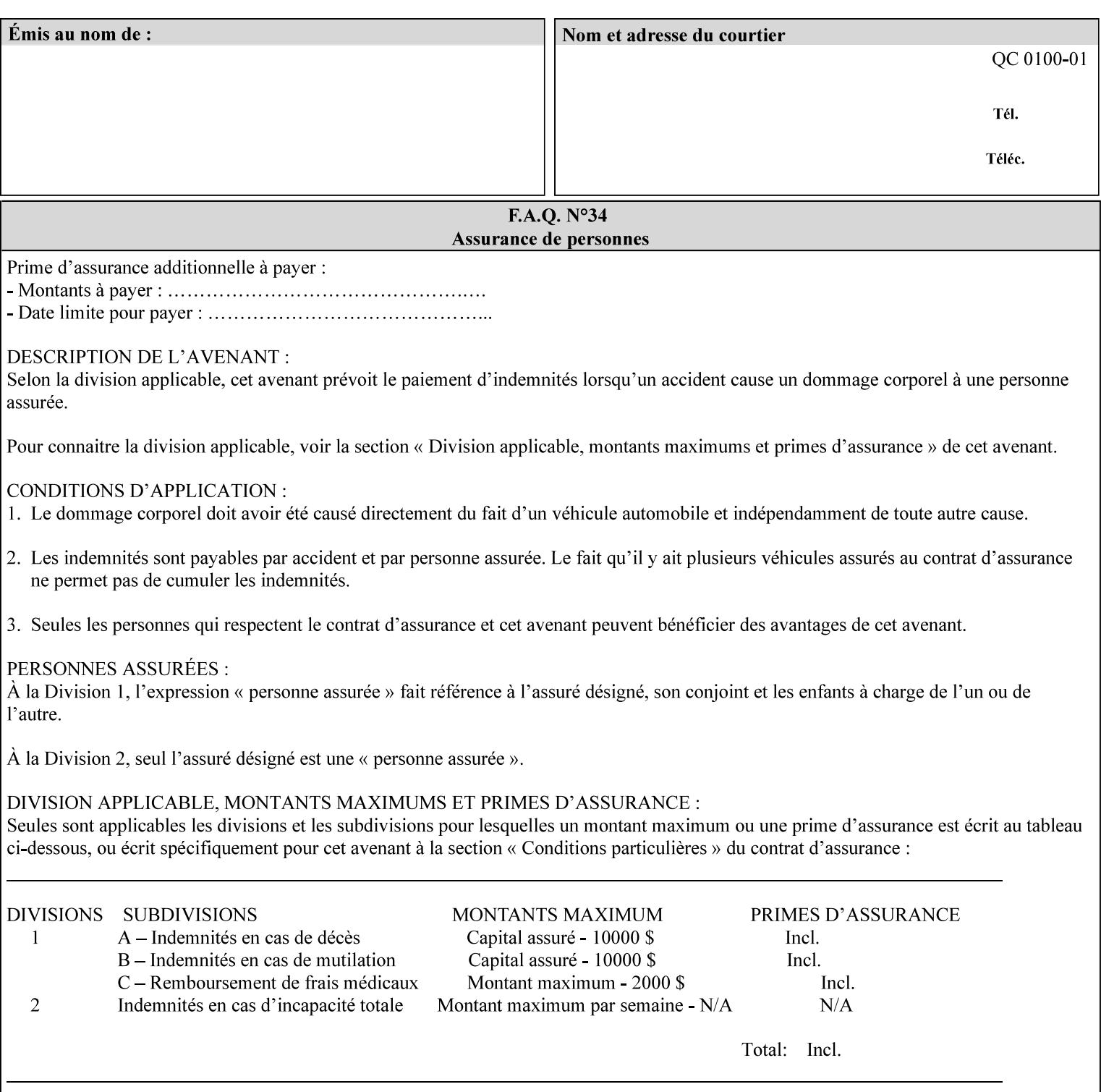

#### **paper-source-number**(enum)

The 'paper-source-number' member attribute specifies the PCL paper source value with which media on the Printer is to be associated. The well-formed Job Creation request will contain unique values of 'paper-source-number' within the set of 'papersource-specification-col' attributes submitted on the job. If the client does supply this mal-formed request, the Printer MUST (depending on implementation) either (1) reject the request and return the 'client-error-bad-request' status code (see Section 2.4.4 of CPSS Volume 3—Status Code) or (2) ignore these attributes, return them in the Unsupported Attributes Group, and return the 'successful-ok-ignored-or-substituted-attributes' status code, independent of the value of the 'ipp-attribute-fidelity' attribute supplied by the client.

PCL defines a number of paper source values which in turn provide descriptions of the values of the 'paper-source-number' member attribute. Standard enum values are:

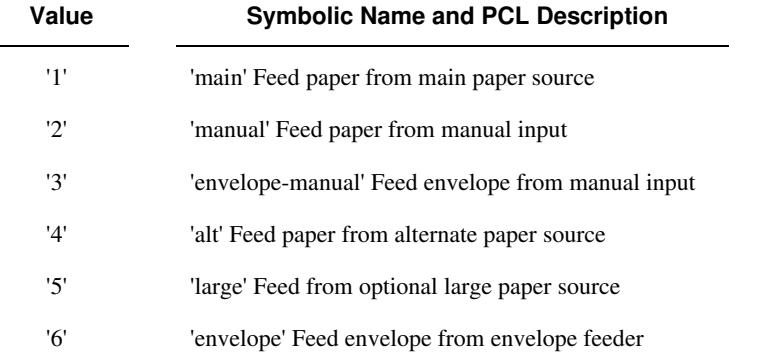

**Note:** A Printer Engine is not required to literally support the same trays and for the same meanings as defined by the PCL paper source values. For example, few, if any printers support 21 trays for feeding stock. For CPSS, the value of the 'paper-source-number' member attribute provides an index into a set of 'paper-sourcespecification-col' attributes. Other member attributes of each 'paper-source-specification-col' attribute specify media attributes which the Printer uses to determine which tray to feed from. However, for the sake of interoperability, a printer system administrator SHOULD specify default mappings that resemble the PCL meanings. For example, a PCL paper source that is described as an 'envelope' SHOULD map to some type of envelope media.

00386

Informco.com

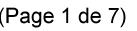

Date de production: 10 mai 2019

Annexé et faisant partie de la police numéro:

 $\bar{\mathbf{X}}$ 

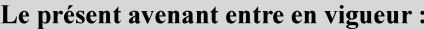

7 mai 2019

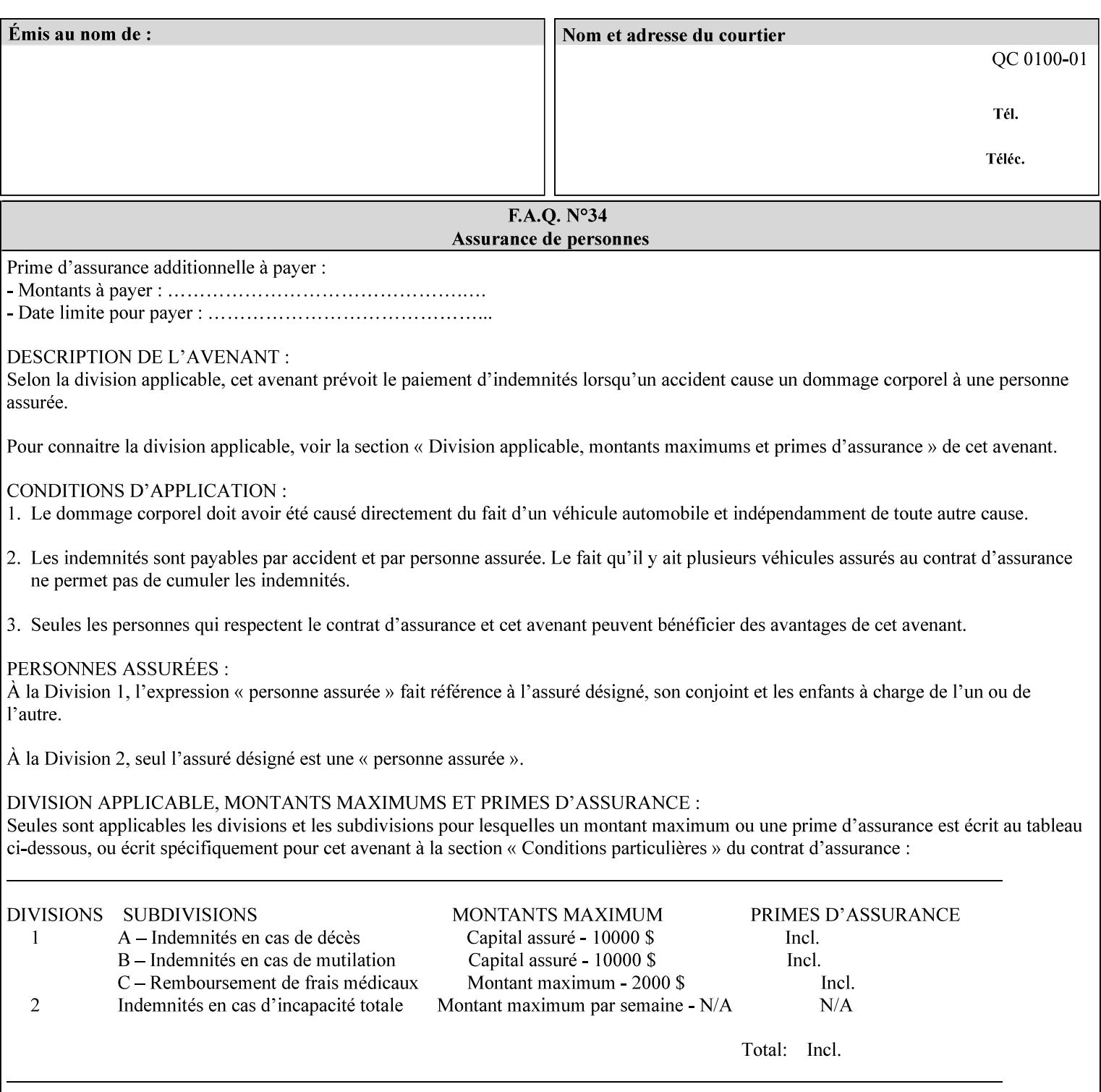

## **7.65 printer-resolution (resolution) Job Template**

### **XML Syntax**

**<printer-resolution syntax="resolution"> <cross-feed syntax="integer">300</cross-feed> <feed-direction syntax="integer">600</feed-direction> <units syntax="integer">3</units> </printer-resolution>** 

**Description** This attribute defines the printer resolution for the print job. It is used for Text, Ascii, Postscript and PDF jobs depending on the specific capabilities of the controller. Printer-resolution contains members for each direction as appropriate.

> For more specific information on the resolution syntax see section 4.3.13 'Resolution' of this guide.

### **7.66 resample-method (keyw ord) Job Template**

#### **XML Syntax**

<resample-method syntax="keyword">keyword</resample-method>

**Description** The optional 'resample-method' Job Template Job attribute specifies the transformation that the Printer MUST apply when converting an image (i.e. bit map) from one resolution to another resolution (higher or lower) for printing. The choice of resample-method does not affect the resolution of text or synthetic/vector graphic objects within the job to be printed. It is only applied to images (i.e. bit maps) embedded within the job's PDL data..

> The choice of image data resampling algorithm can have a profound impact on image quality and printer performance. The simplest/fastest algorithms might simply duplicate or delete adjacent pixels. The duplicated/deleted pixels would cause the resulting resampled image to have a 'coarse' or 'grainy' appearance. More complex algorithms could improve the quality of the resulting digital image but at greater computational cost, therefore impacting printer performance.

Standard Keyword Values Are:

00387

Informco.com

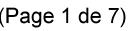

Date de production: 10 mai 2019

Annexé et faisant partie de la police numéro:

 $\bar{\mathbf{X}}$ 

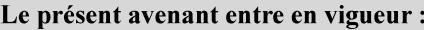

7 mai 2019

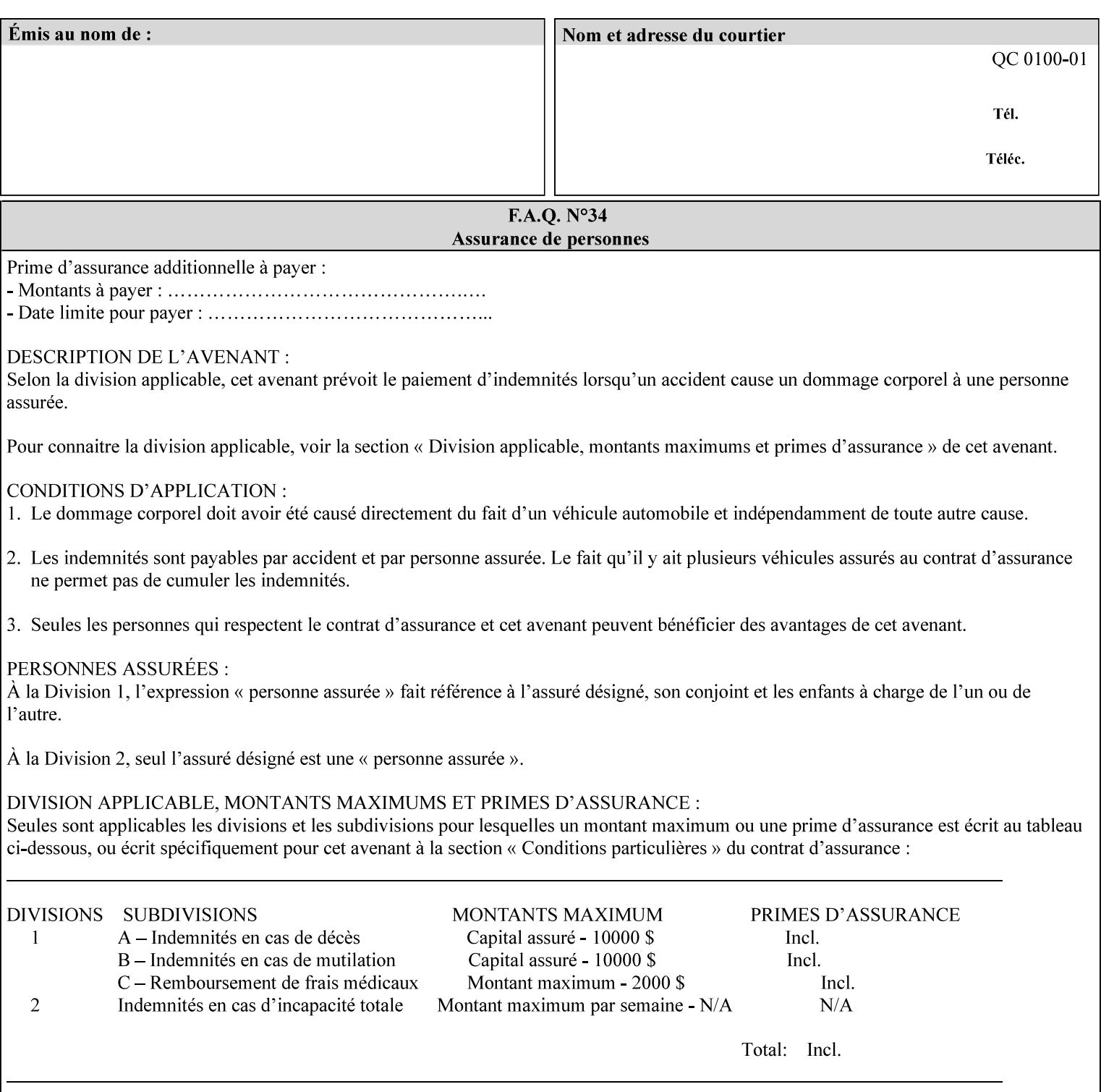

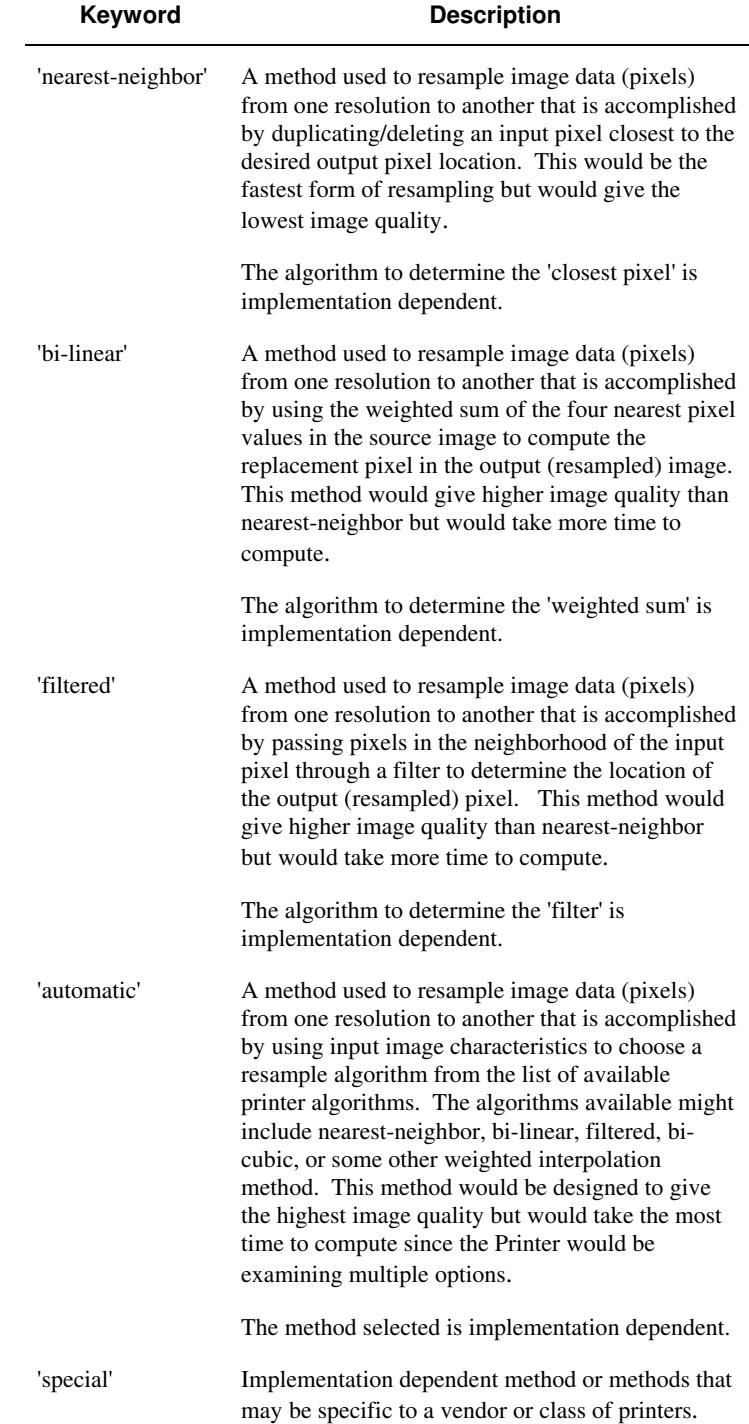

00388

Informco.com

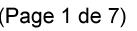

Date de production: 10 mai 2019

Annexé et faisant partie de la police numéro:

 $\bar{\mathbf{X}}$ 

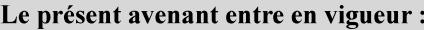

7 mai 2019

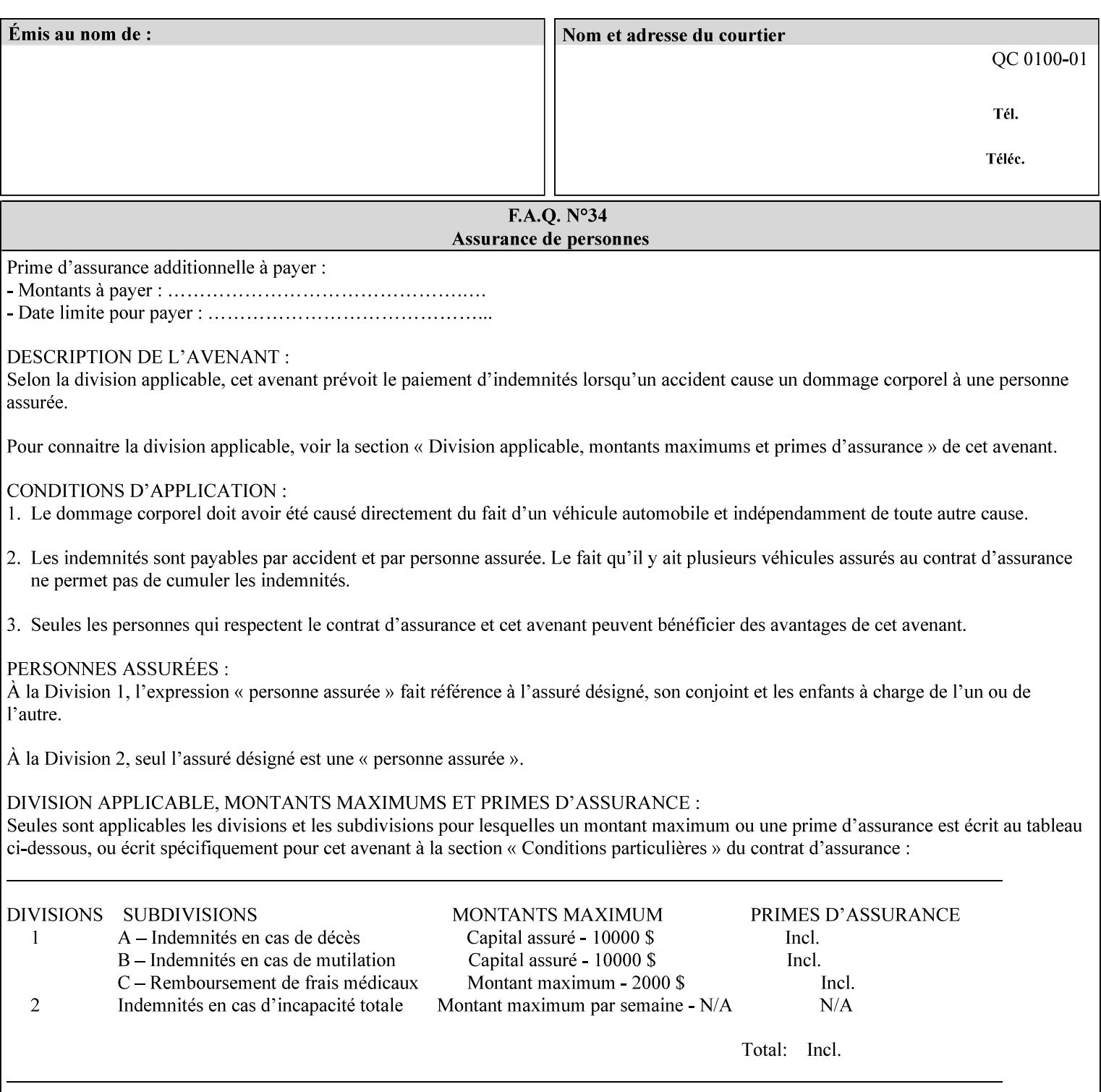

## **7.67 resource-cleanup (keyw ord | 1setOf) Job Template**

#### **XML Syntax**

<resource-cleanup syntax="keyword">keyword</resource-cleanup> <resource-cleanup syntax="1setOf">1setOf</resource-cleanup>

**Description** This attribute is used after job completion to tell the Printer which files of any kind had been explicitly transferred to the Printer by means outside the job submission protocol before the job was submitted. The Printer MUST delete all files identified by this attribute when the Printer removed all document data from the job and moves from the Job Retention state to the Job History state (see [ipp-mod] section 4.3.7.2) where it cannot longer be reprinted using Restart-Job (see [ipp-mod]) or Reprocess-Job (see [ipp-set2]). For example, one or more clients could have copied files containing images to the Printer's public file repository (local disk or mounted remote file system) using FTP and then a client submitted a job consisting of a PostScript master document which contains document references to these copied files. As another example, the PostScript master document could reference files that reside on a disk which the Printer shares through NFS. In the latter case, the job submission client needs to be able to control using this attribute whether or not the Printer deleted such referenced files, since they may not be copies. This attribute MAY be used with any kind of temporary file, such as an image file, an OPI image file, a font, logo, etc.

> This attribute MUST NOT affect the deletion of temporary copies of files that the Printer gathers or pulls in order to process a job. The Printer MUST always delete such temporary files so that any such copying is transparent to the user. For example, the Printer MUST cleanup any copies of OPI files that it copies as a result of gathering the OPI images, either during pre-scan or while processing. As another example, if the Printer makes a copy of a document referenced by a Print-URI or Send-URI operation, the Printer MUST delete any such temporary copy when the job enters the Job History. The Printer MUST make no attempt to re-use any such temporary copies of OPI or documents in any subsequent job, since the data to which the reference is made may have been updated between jobs.

> If the Printer supports this attribute, it MUST support both values. If the Printer does not support this attribute, the behavior is implementation dependent.

> The name(MAX) syntax for this particular attribute is used to enable the job submission client to construct a list of files and directories that should be deleted when the job enters the Job History (see 'jobstate' description earlier in this Section). These files and directories MAY reside on the Printer or on a remotely mounted volume to which the printer has access. The security mechanisms for the client to delegate delete access rights to the Printer is beyond the scope of this document. However, the Printer SHOULD ensure that any such files or directories are ones that were referenced by the job.

00389

Informco.com

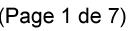

Date de production: 10 mai 2019

Annexé et faisant partie de la police numéro:

 $\bar{\mathbf{X}}$ 

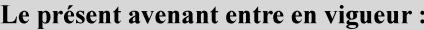

7 mai 2019

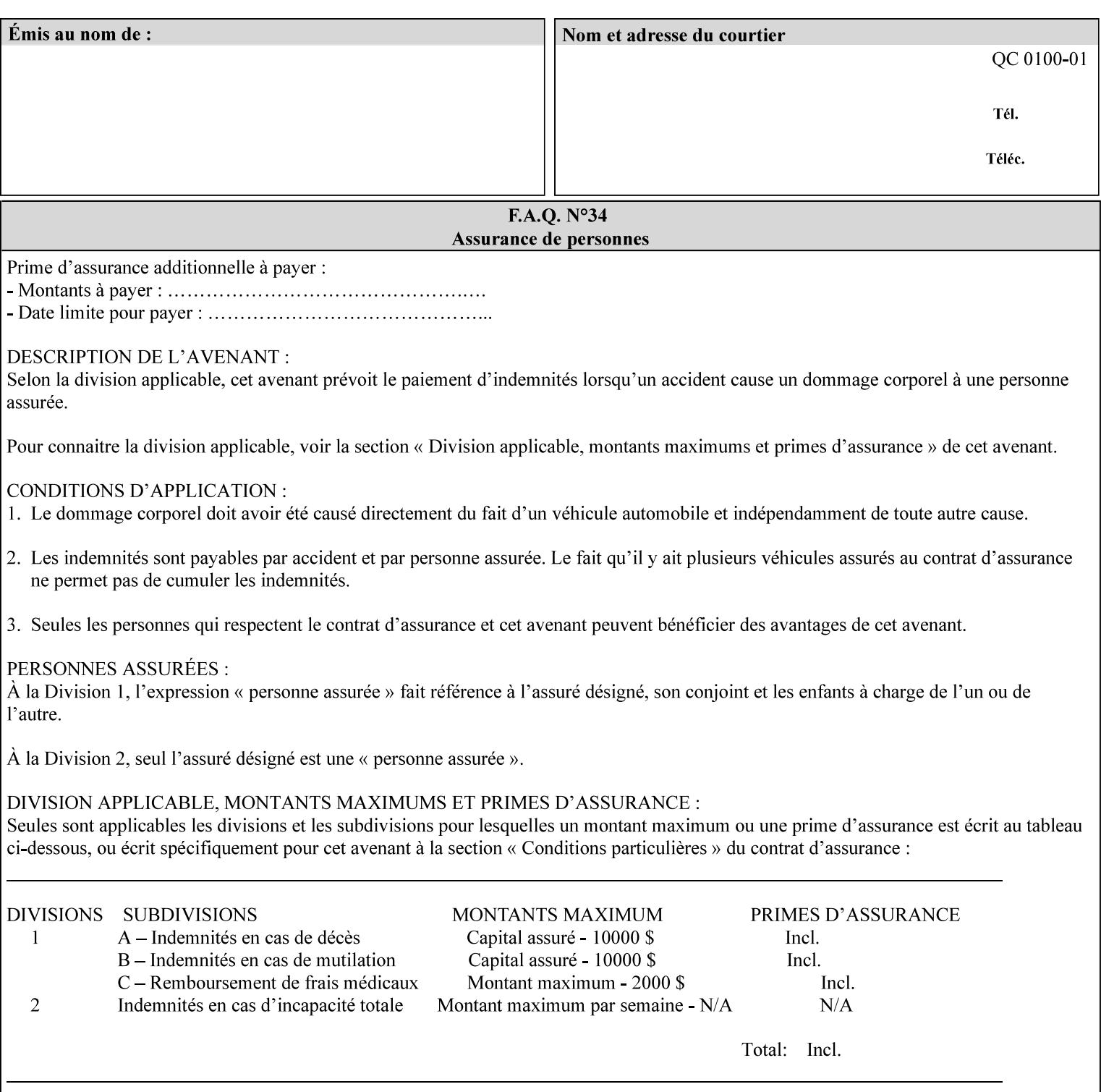

If the Printer supports this attribute, it is OPTIONAL whether it supports the 'name' attribute syntax.

Job Template attributes describe job processing behavior and conform to a set of rules. See Section 6.1.1 'Job Template Attributes' in this guide for the complete text of the rules that apply to each Job Template attribute called 'xxx'.

### Standard Keyword Values Are:

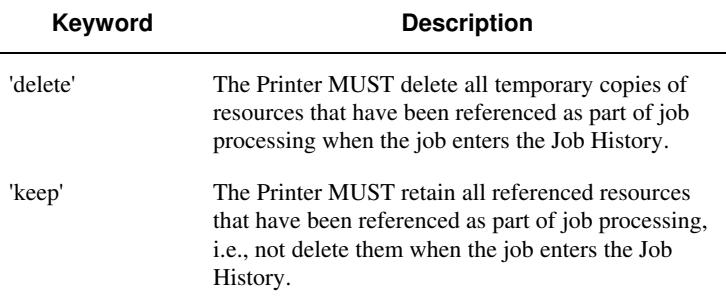

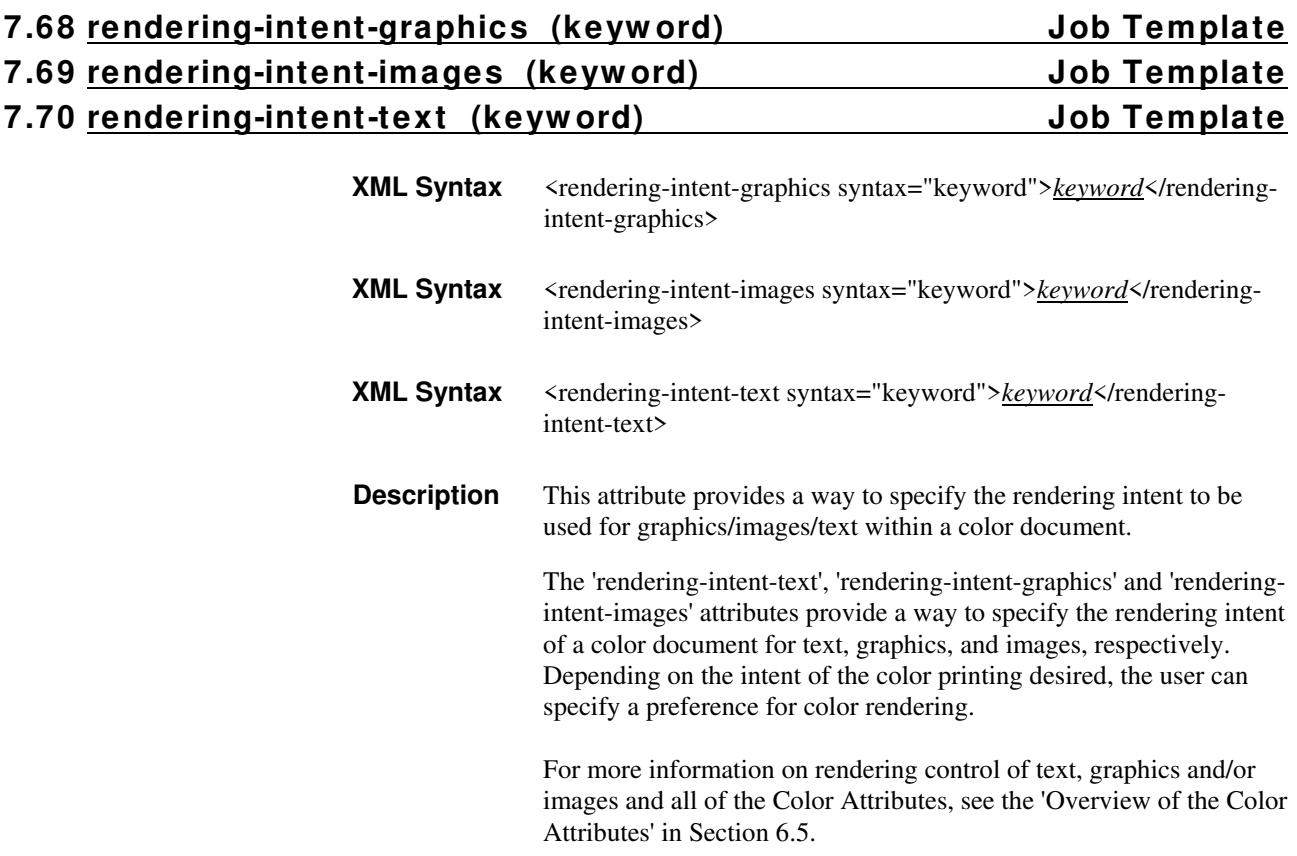

00390

Informco.com

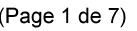

Date de production: 10 mai 2019

Annexé et faisant partie de la police numéro:

 $\bar{\mathbf{X}}$ 

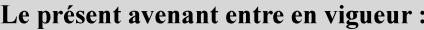

7 mai 2019

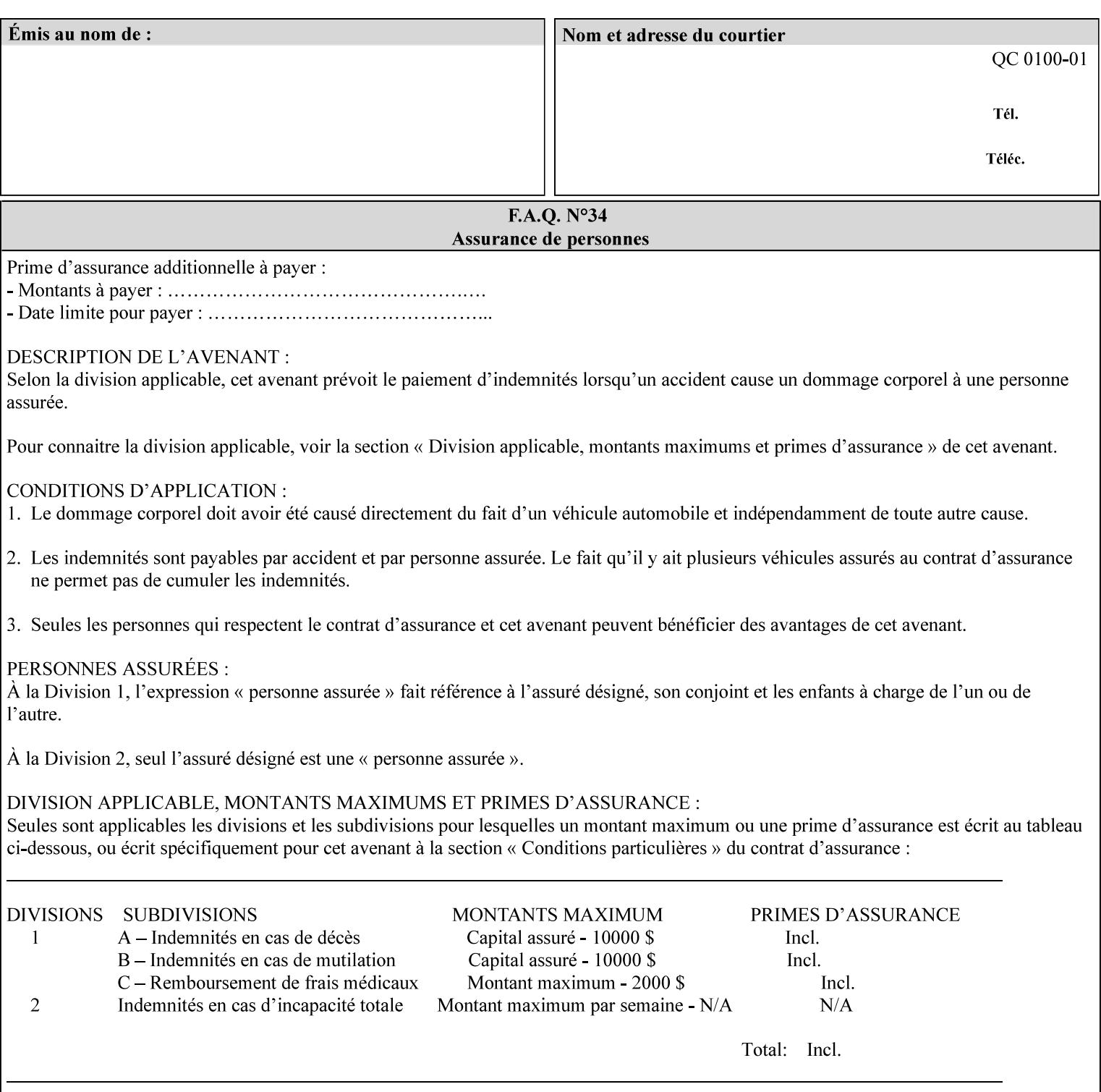

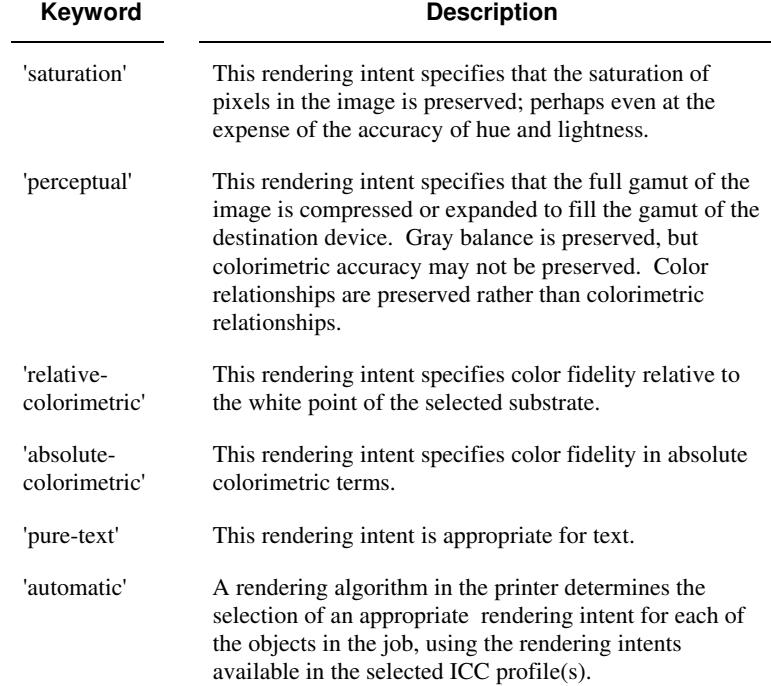

Standard keyword values are:

## **7.71 requesting-user-name (name) Operation**

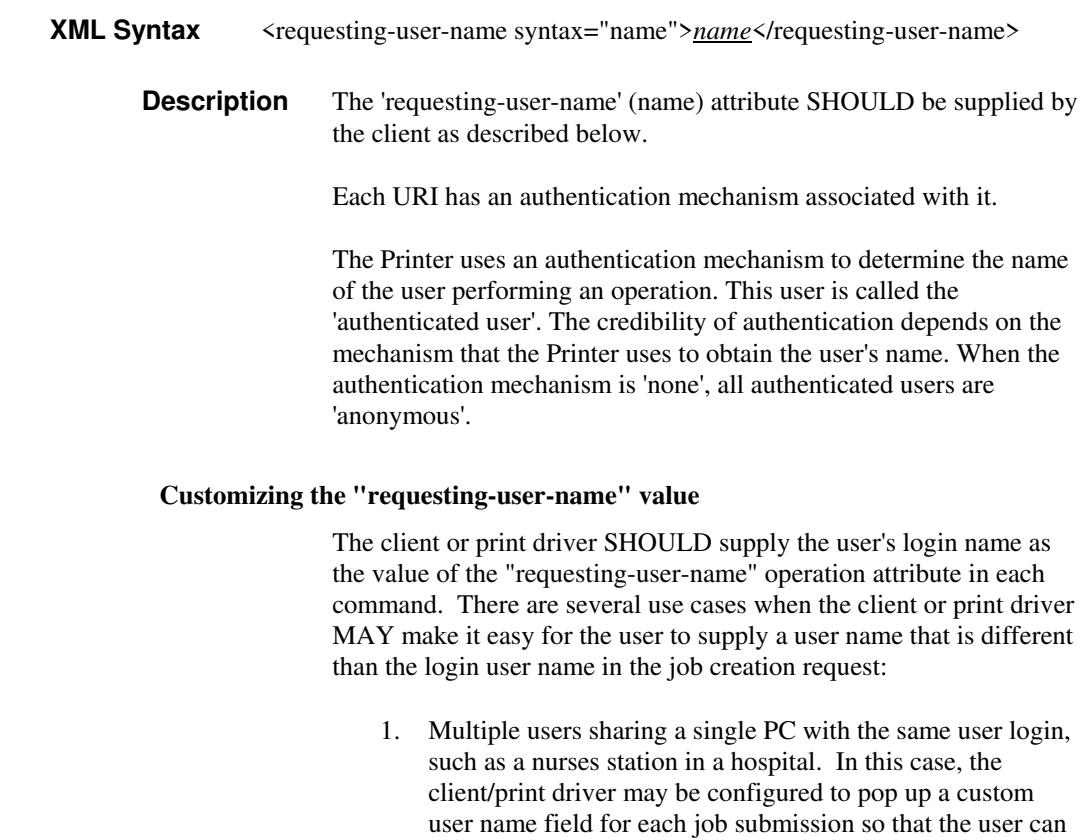

type-in a distinguishing "requesting-user-name" attribute
00391

Informco.com

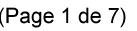

Date de production: 10 mai 2019

Annexé et faisant partie de la police numéro:

 $\bar{\mathbf{X}}$ 

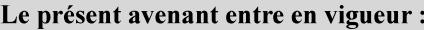

7 mai 2019

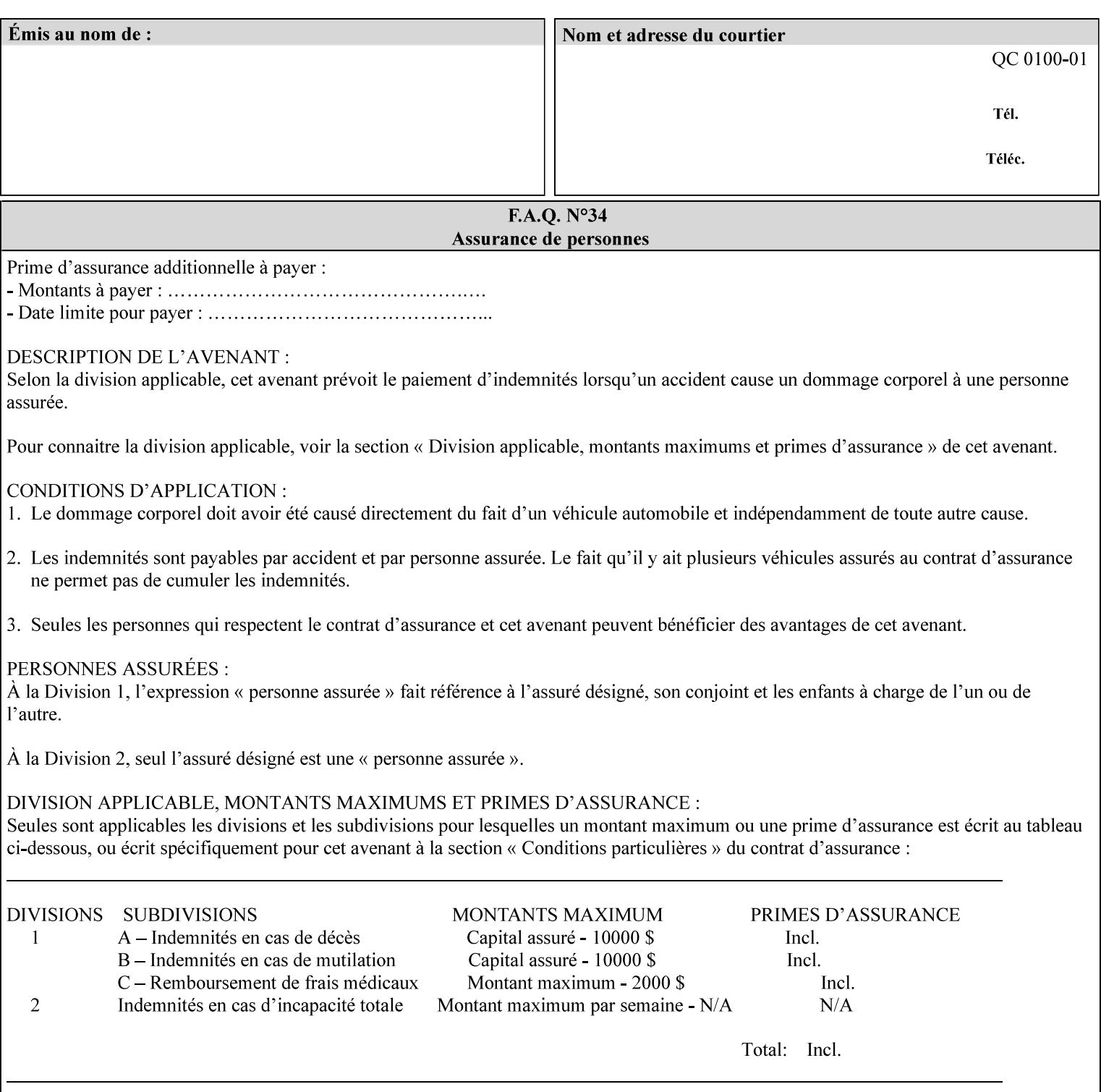

value. The users MAY also use Secure Print feature with a PIN in order to maintain patient confidentiality. See the "job-password" Operation and Job Description attribute.

2. A single user whose enterprise uses numeric login IDs. In this case the client/print driver SHOULD remember the more easily recognized user name that the user supplies for subsequent job submissions. Then the user supplies the custom user name only once, so-called "sticky" attribute values, and there is no pop up for a custom user name field for each job submission.

If the Printer uses the "requesting-user-name" as its user authentication method (see "uri-authentication-supported" Printer Description attribute), then the client/print driver SHOULD NOT support customizing the "requesting-user-name" operation attribute, since that would provide users with an easy way to appear to be any other user. If the Printer supports "uri-authorization-supported", then the client/printer driver SHOULD NOT customize the "requestinguser-name" when the value is 'requesting-user-name', but MAY for any other value, including 'none'.

### **7.72 resource-pre-scan (keyw ord) Job Template**

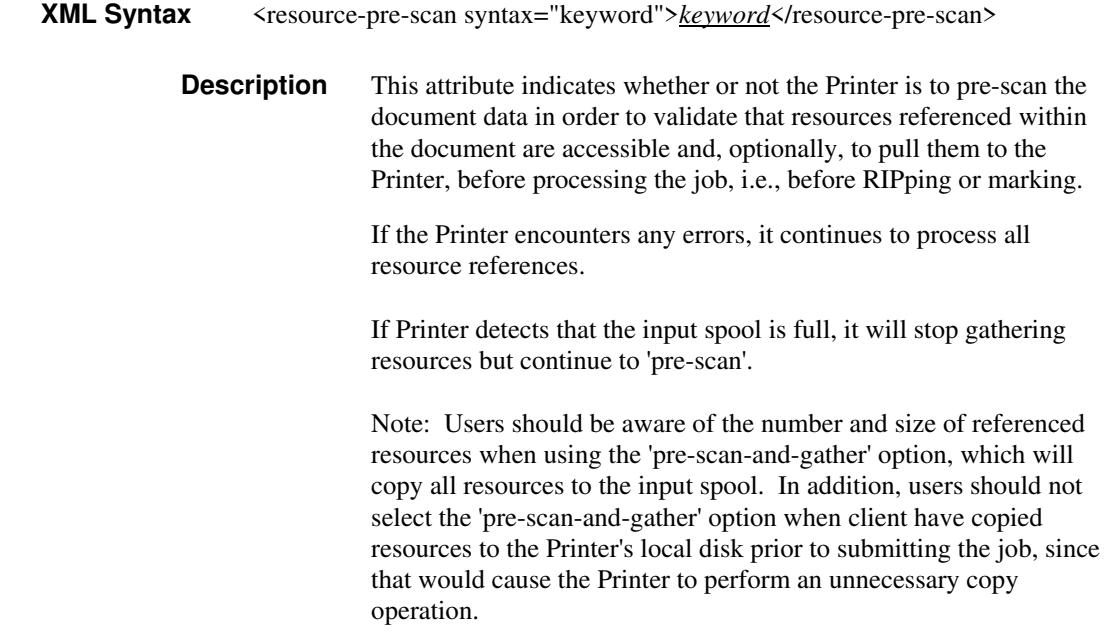

00392

Informco.com

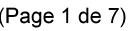

Date de production: 10 mai 2019

Annexé et faisant partie de la police numéro:

 $\bar{\mathbf{X}}$ 

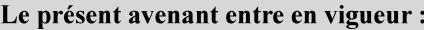

7 mai 2019

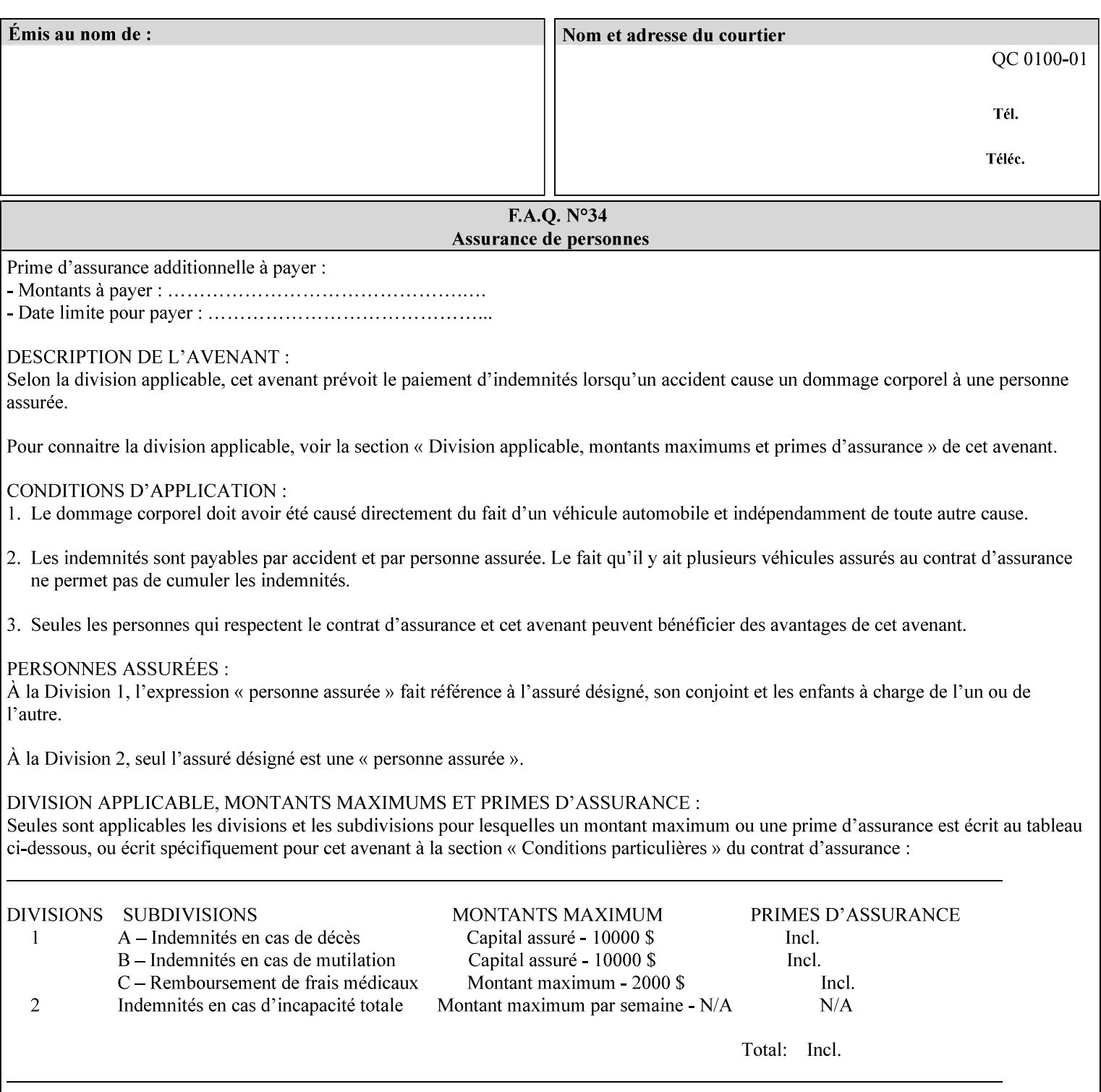

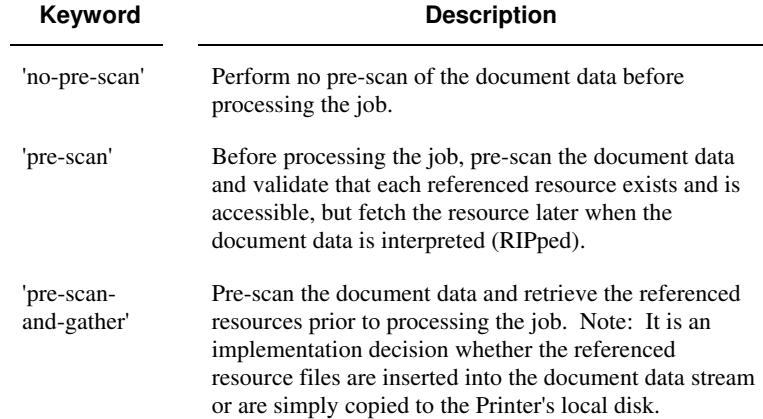

Standard keyword values are:

## **7.73 sample-set (integer(0:MAX)) Job Template**

**XML Syntax** <sample-set syntax="integer">*integer*</sample-set>

**Description** The optional 'sample-set' Job Template attribute specifies the set frequency, i.e., the number of sets printed before the sample set is produced, at which an additional, **collated** copy MUST be generated by the Printer and delivered to the Printer's top or sample tray for inspection.

> The purpose of the 'sample-set' attribute is to periodically request an additional copy of the document currently being printed for image quality evaluation. In this way, the Printer operator can examine the quality of the pages being produced and decide whether the current production run should be aborted or paused so that the print engine can be adjusted or calibrated.

> The Printer MUST ignore the 'sample-set' attribute if the value of the 'sheet-collate' attribute is 'uncollated'.

> A value of 0 in the 'sample-set' Job Template attribute specifies that no samples are to be produced for the job. Some PDL document instances prevent sampling, in which case the Printer MUST ignore the 'sample-set' attribute.

The value of the 'sample-set' attribute must be less than the copy count in order for at least one sample set to be produced.

For example, if 20 copies of a job have been requested, collated and delivered to the 'side' output-bin, and if sample-set  $= 6$  has been requested, then:

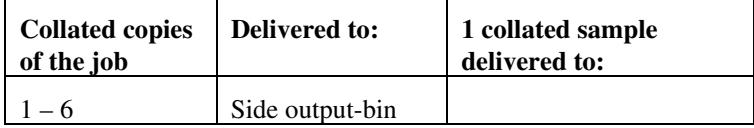

00393

Informco.com

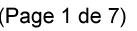

Date de production: 10 mai 2019

Annexé et faisant partie de la police numéro:

 $\bar{\mathbf{X}}$ 

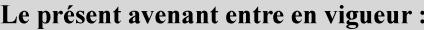

7 mai 2019

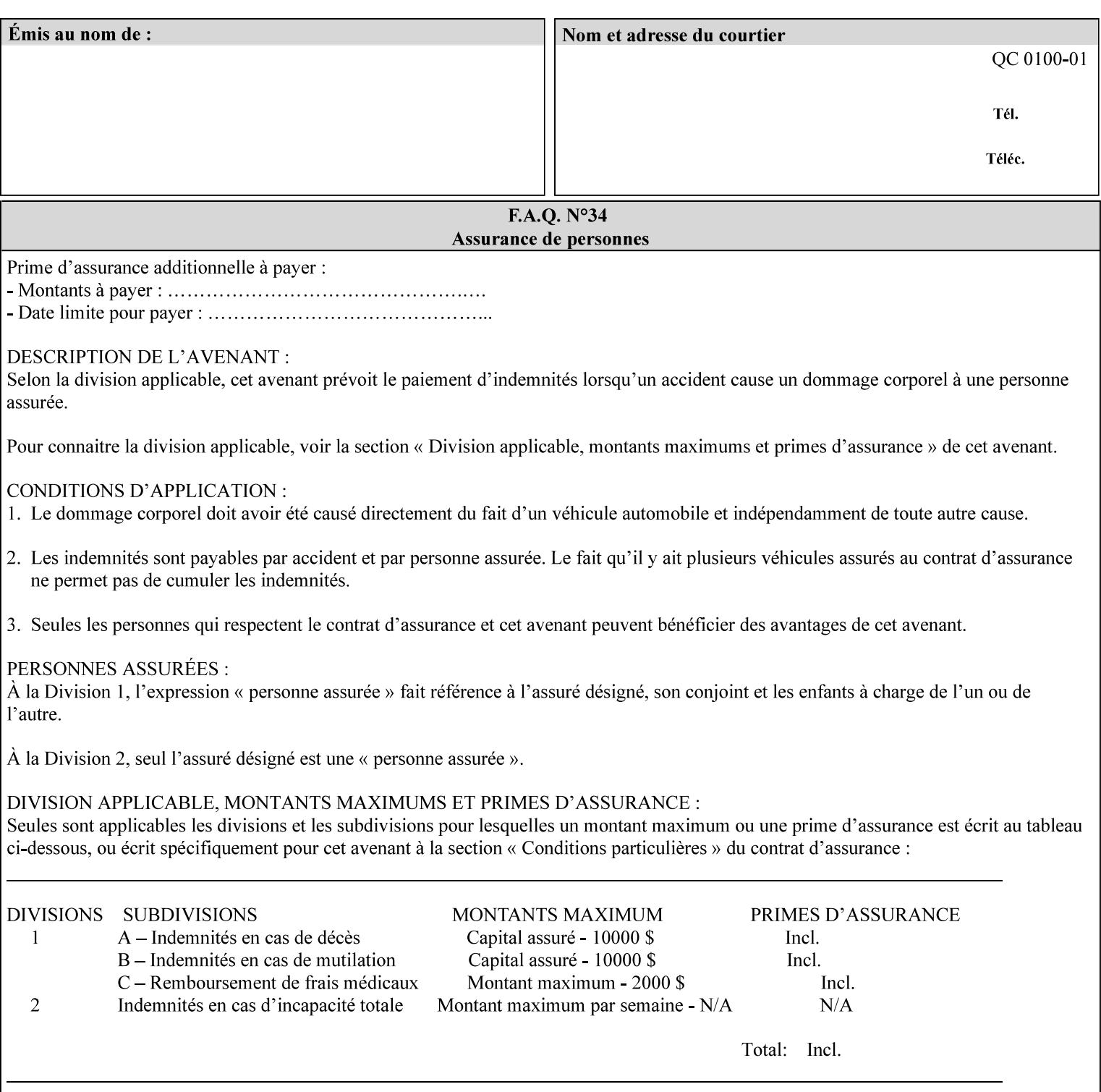

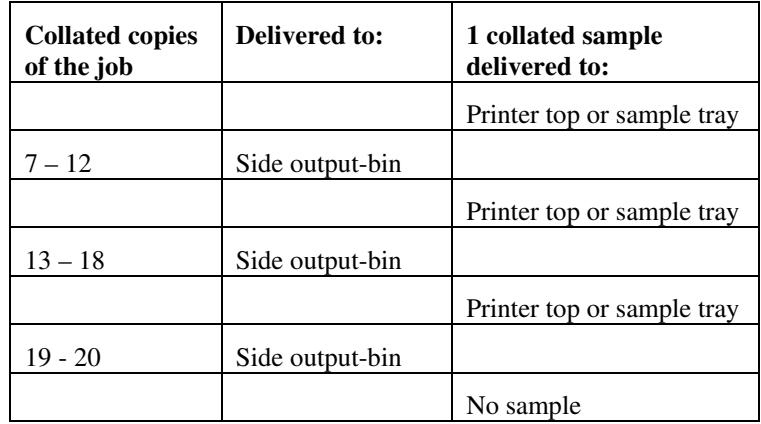

Note that no sample is produced at the end of the job even if the sample set size is modulo the number of copies because there is no reason to adjust the image quality for the completed job.

Job Template attributes describe job processing behavior and conform to a set of rules**.** See Section 6.1.1 'Job Template Attributes' in this guide for the complete text of the rules that apply to each Job Template attribute called 'xxx'.

### **7.74 sample-sheet (integer(0:MAX)) Job Template**

## **XML Syntax** <sample-sheet syntax="integer">*integer*</sample-sheet> **Description** The optional 'sample-sheet' Job Template attribute specifies the set frequency, i.e., the number of sheets printed before the sample sheet is produced, at which time one additional **uncollated** sheet MUST be generated by the Printer and delivered to the Printer's top or sample tray for inspection. The value of 'sample-sheet' is specified in sheets.

The purpose of the 'sample-sheet' attribute is to periodically generate additional sheets of the document currently being printed for image quality evaluation while doing uncollated printing. In this way, the printer operator can examine the quality of the pages being produced and decide whether the current production run should be aborted or paused so that the print engine can be adjusted or calibrated.

Samples are printed on one or two sides as determined by the print instructions for the document in order to maintain maximum Printer production.

The value of 'sample-sheet' must be less than the page count times the copy count in order to produce at least one sample sheet.

A value of 0 in the 'sample-sheet' Job Template attribute specifies that no samples are to be produced for the job. (Note that the 0 value does not prevent the operator from taking individual sheet samples at

00394

Informco.com

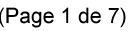

Date de production: 10 mai 2019

Annexé et faisant partie de la police numéro:

 $\bar{\mathbf{X}}$ 

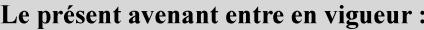

7 mai 2019

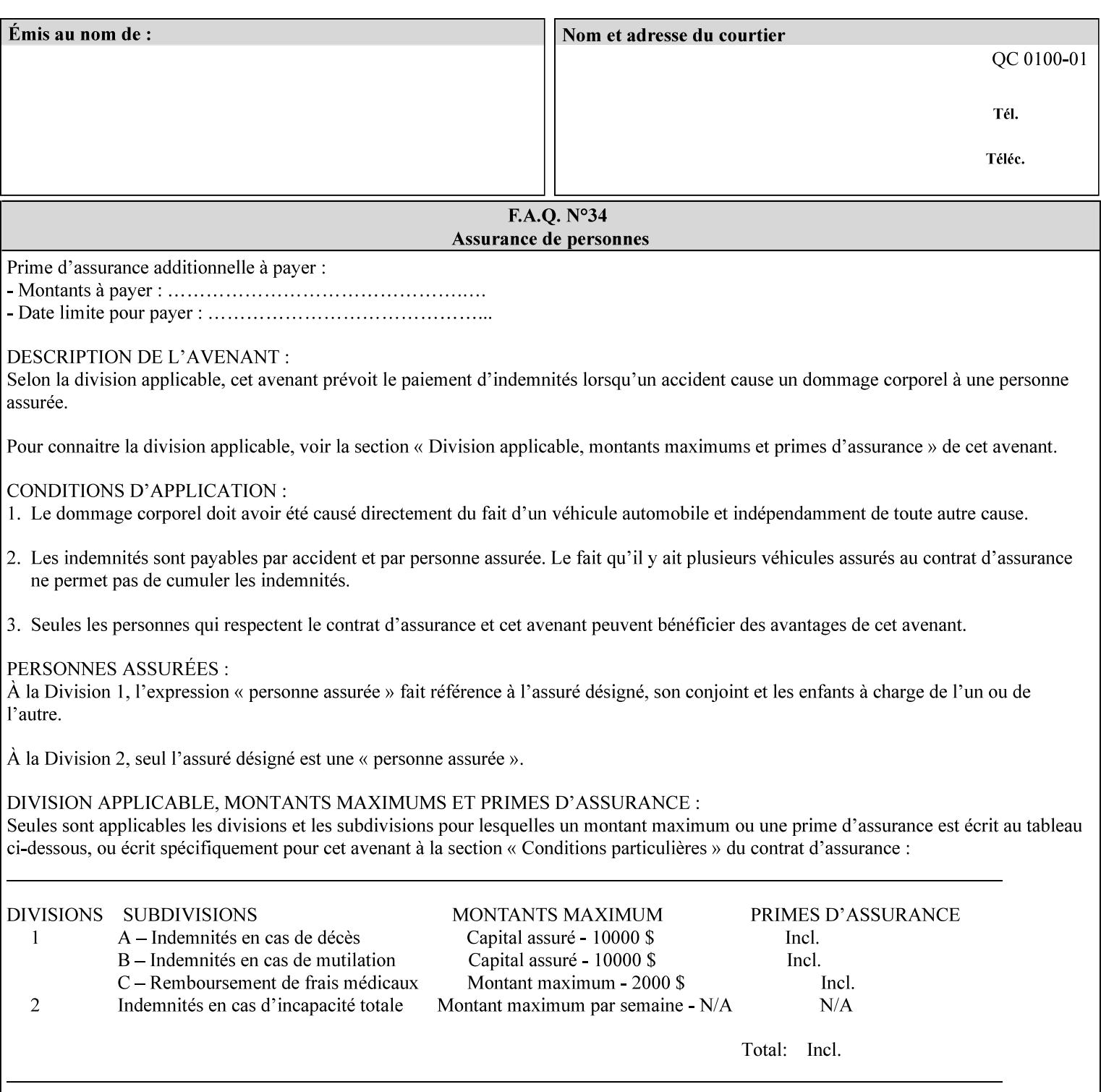

any time for printers that support dynamic sampling.) Some PDL document instances prevent sampling, in which case the Printer MUST ignore the 'sample-sheet' attribute. For example, if 20 simplex copies of a job have been requested, uncollated and delivered to the 'side' output-bin, and if sample-sheet= 6 has been requested, then:

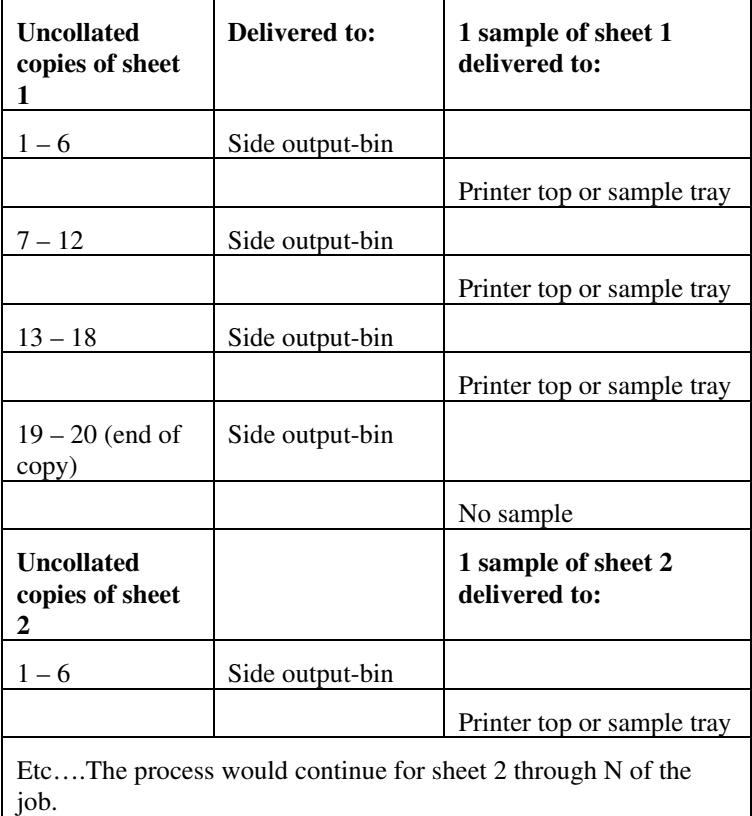

Note that no sample is produced at the end of the copy or job even if the sample sheet size is modulo the number of copies times the number of sheets in the copy because there is no reason to adjust the image quality for the completed job.

If the Printer supports the 'sample-sheet' attribute, it MUST support 'sample-sheet' when the 'sheet-collate' attribute is 'uncollated' as specified above. However, when the 'sheet-collate' attribute is 'collated', the Printer SHOULD still support the 'sample-sheet' attribute by producing a sample sheet each time after stacking n sheets. This capability of sampling individual sheets of collated documents is useful when a sample set (see 'sample-set' attribute) is not desired, such as when the document is very large or the number of copies is small.

For example, if 20 simplex copies of a 5 page job have been requested, *collated* and delivered to the 'side' output-bin, and if sample-sheet= 7 has been requested, then:

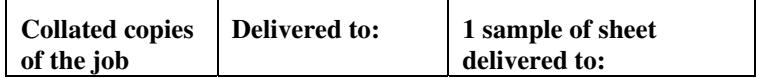

00395

Informco.com

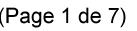

Date de production: 10 mai 2019

Annexé et faisant partie de la police numéro:

 $\bar{\mathbf{X}}$ 

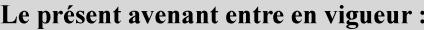

7 mai 2019

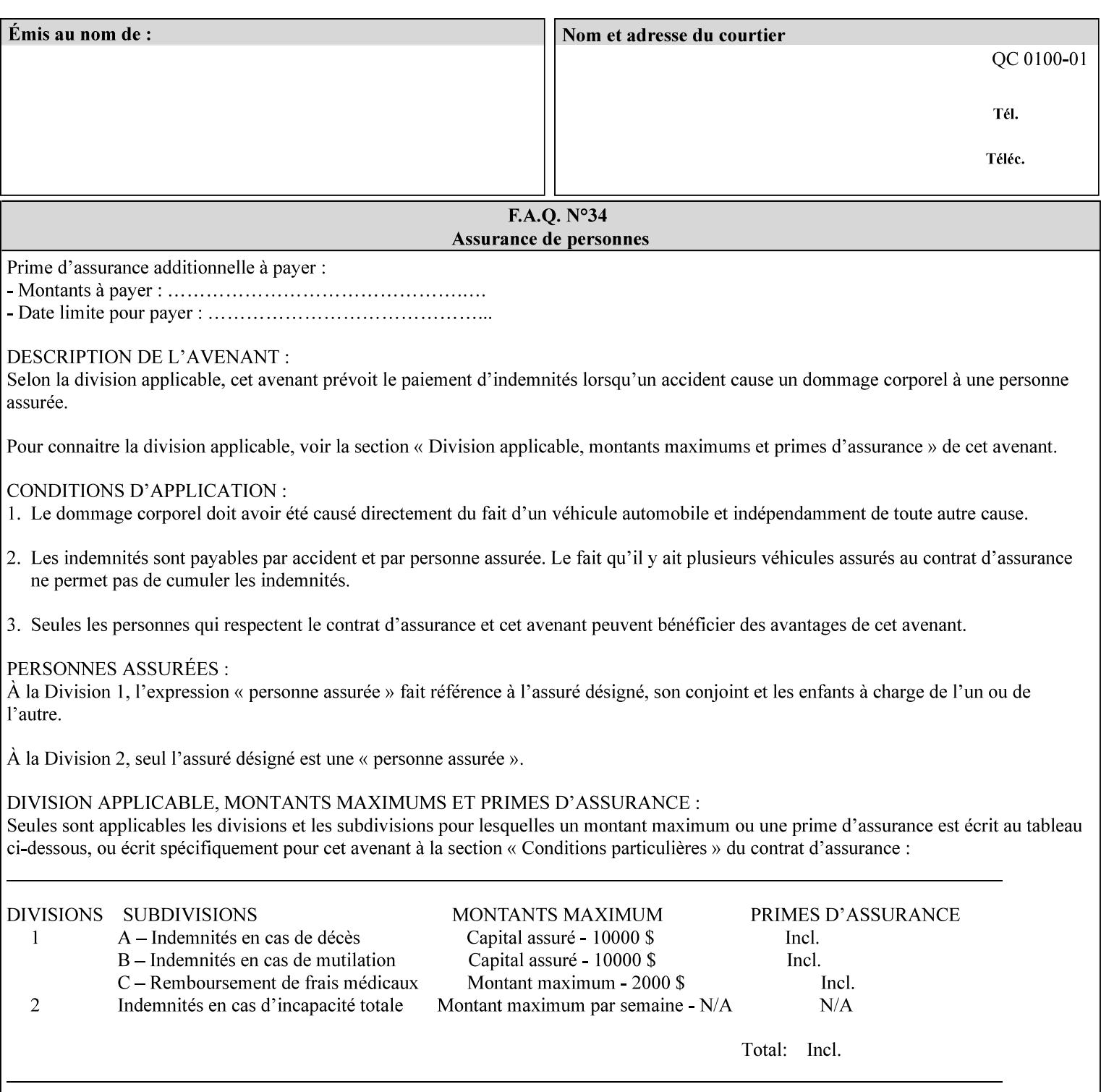

A **vertical bar** (|) is used to separate two attribute syntax (data type) choices, where the job ticket MUST choose one or the other.

**Square brackets** (**[** and **]**) are used to indicate references to other documents.

**Highlighted text like this** is used in XML syntax prototypes to indicate a repeated entity or the second choice.

### **1.5 Conformance Terminology**

The following conformance terminology is used throughout the manual:

The words 'MUST', 'MUST NOT', 'REQUIRED', 'SHOULD', 'SHOULD NOT', 'RECOMMENDED', 'MAY', and 'OPTIONAL' in this manual define the behavior for the application that generates the XPIF job ticket. These terms are not used to describe conformance requirements for Printers. Conformance of Printers is outside the scope of this manual.

The word 'MUST', or 'REQUIRED', indicate an absolute XPIF requirement for the application to include in a conforming XPIF job ticket. The words 'MUST NOT' indicate an absolute XPIF prohibition for the application to include in an XPIF job ticket.

The word 'SHOULD', or 'RECOMMENDED', indicate a recommendation for the application to include the indicated material in the XPIF job ticket. The implementer needs to take account of the full implications and the case carefully weighed before choosing a different alternative. The words 'SHOULD NOT', or 'NOT RECOMMENDED', indicate a recommendation for the application to omit the indicated material in the XPIF job ticket. The implementer needs to take account of the full implications and the case carefully weighed before choosing that alternative.

The word 'MAY', or 'OPTIONAL', indicate an item that is truly optional for an XPIF application to include in an XPIF job ticket. The words 'NEED NOT' indicates something that the application may omit from an XPIF job ticket. The verb 'NEED NOT' is used instead of 'MAY NOT' since 'MAY NOT' sounds like a prohibition.

00396

Informco.com

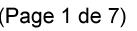

Date de production: 10 mai 2019

Annexé et faisant partie de la police numéro:

 $\bar{\mathbf{X}}$ 

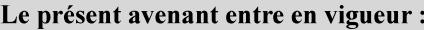

7 mai 2019

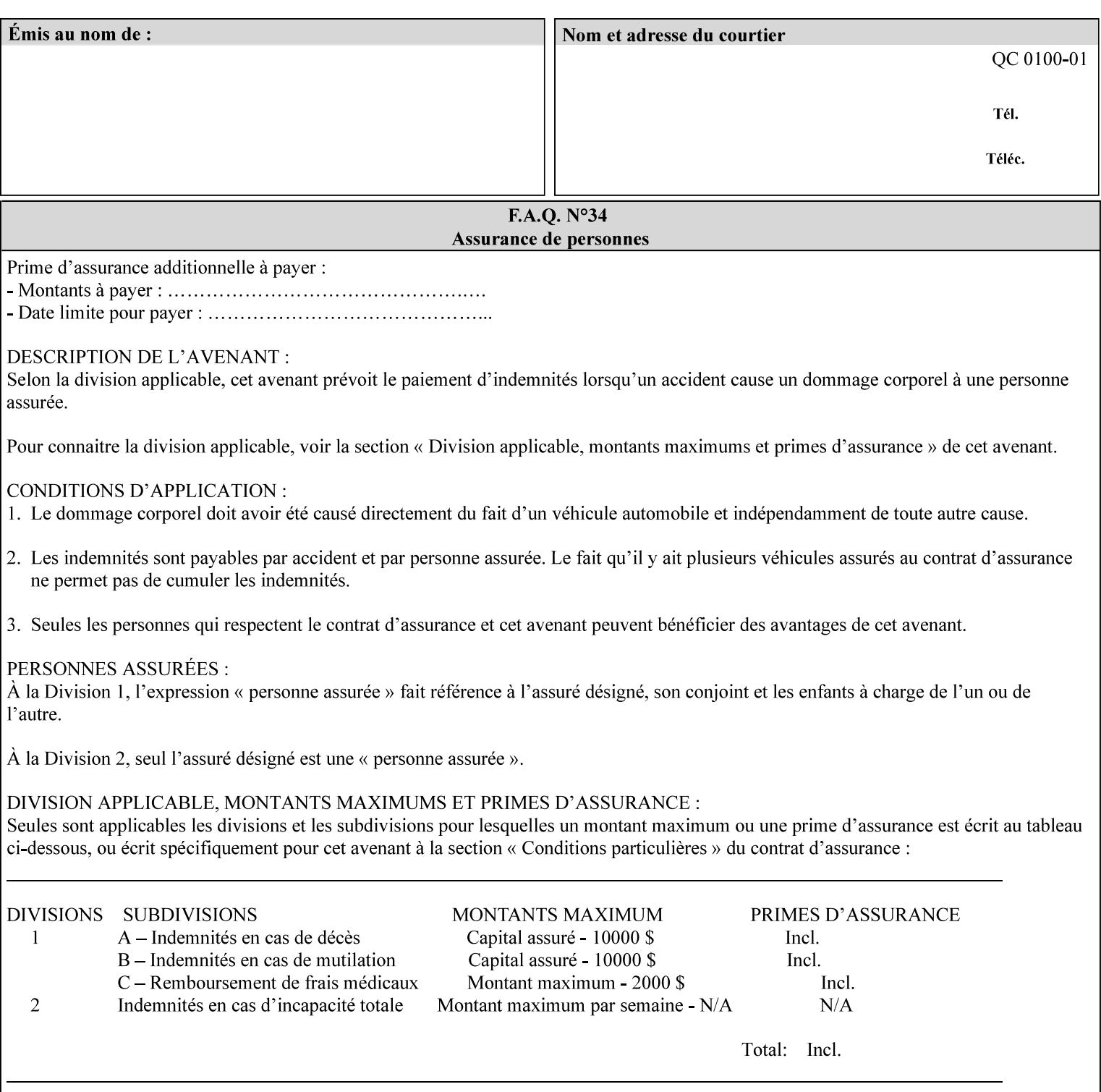

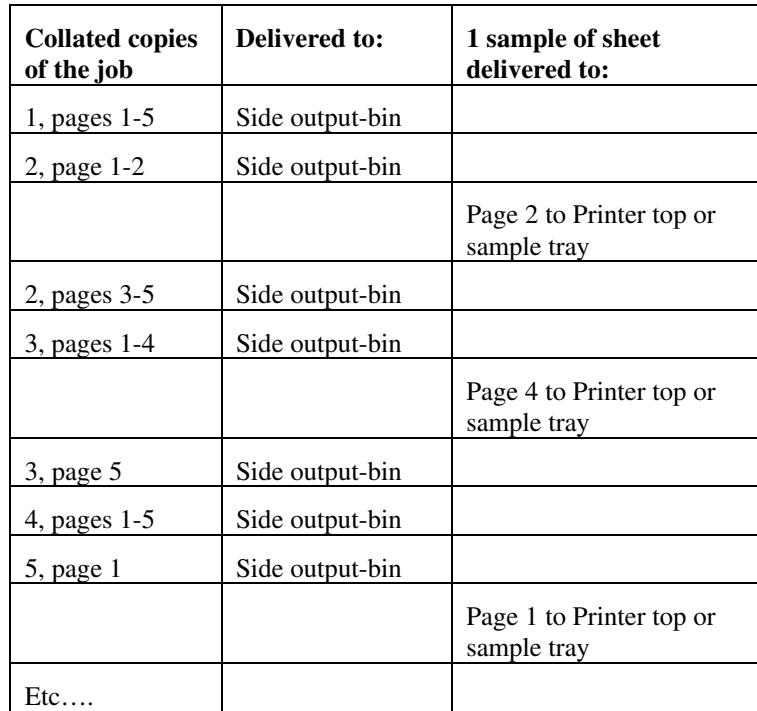

Job Template attributes describe job processing behavior and conform to a set of rules. See Section 6.1.1 'Job Template Attributes' in this guide for the complete text of the rules that apply to each Job Template attribute called 'xxx'.

## **7.75 separator-sheets (collection) Job Template<Job>**

### **XML Syntax**

<separator-sheets syntax="collection">

<separator-sheets-type syntax="keyword">*keyword*</separator-sheets-type> <media syntax="keyword">*keyword*</media>

<media syntax="name">*name*</media>

<media-col syntax="collection">*See 'media-col' attribute*</media-col>

</separator-sheets>

**Description** This attribute specifies which separator sheets (sometimes called 'slip sheets') to print with the job. Separator sheets are used to separate 'sets' from each other, where a set is the sheets of either (1) one copy of an output document copy with collated sheets or (2) all the copies of a single sheet for uncollated sheets. The 'separator-sheets' attribute is dependent on the value of 'sheet-collate'. See the description of 'sheet-collate' (see section 7.76).

> Separator sheets may either be non-imaged sheets, or may contain Printer generated information.
00397

Informco.com

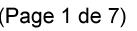

Date de production: 10 mai 2019

Annexé et faisant partie de la police numéro:

 $\bar{\mathbf{X}}$ 

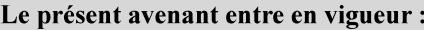

7 mai 2019

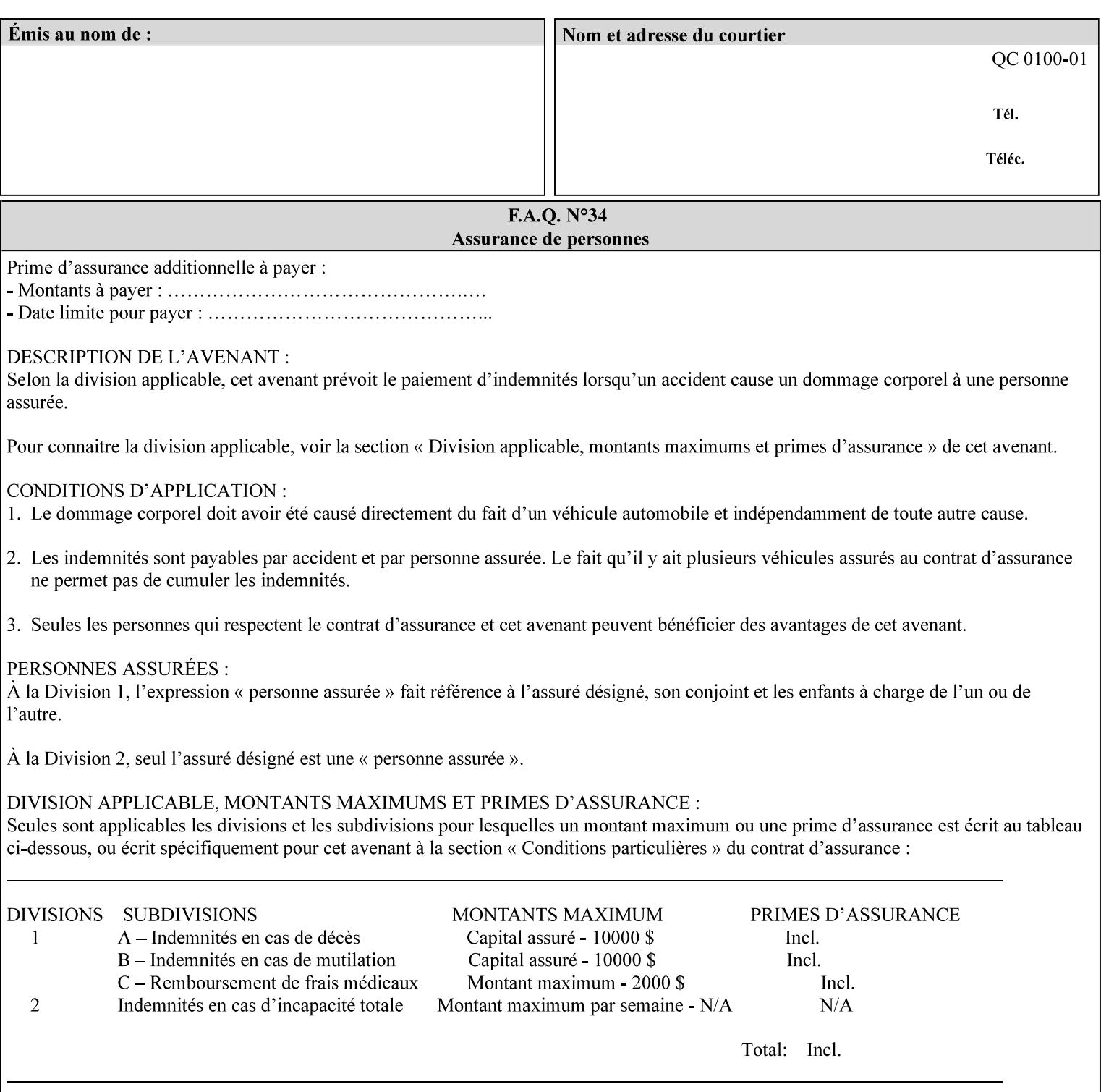

#### **Member Attributes for the 'separator-sheets' Job Template Attribute**

The 'collection' attribute syntax allows a client to specify media for job separator sheets that is different than the current media being used for the print-stream page impressions. The collection consists of:

#### **Table 16 - 'separator-sheets' member attributes**

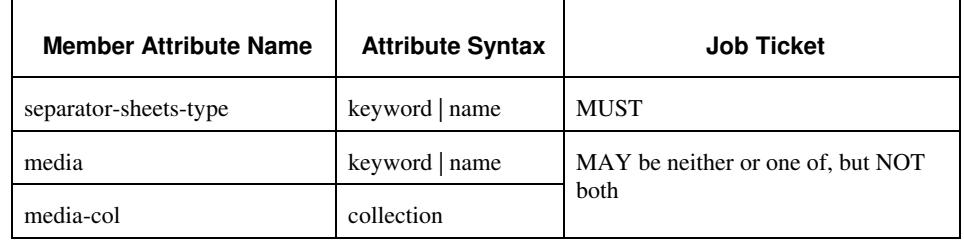

### **separator-sheets-type (keyword | name)**

The 'separator-sheets-type' member attribute specifies which separator sheets type the Printer is to use for the separator sheets. Standard keyword values are:

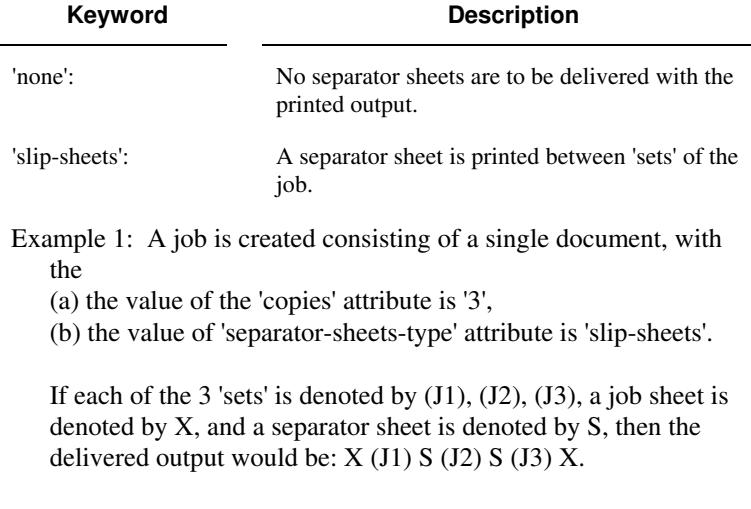

#### **media (keyword | name) or media-col (collection)**

Either the 'media' (section 7.50) or the 'media-col' (section 7.52) member attribute is used to indicate the media that the Printer use for the job separator sheet. The member attributes are the same as those for the 'media-col' attribute (section 7.52).

 The client MUST NOT supply both the 'media' and the 'media-col' member attribute.

00398

Informco.com

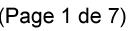

Date de production: 10 mai 2019

Annexé et faisant partie de la police numéro:

 $\bar{\mathbf{X}}$ 

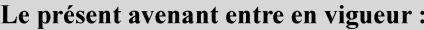

7 mai 2019

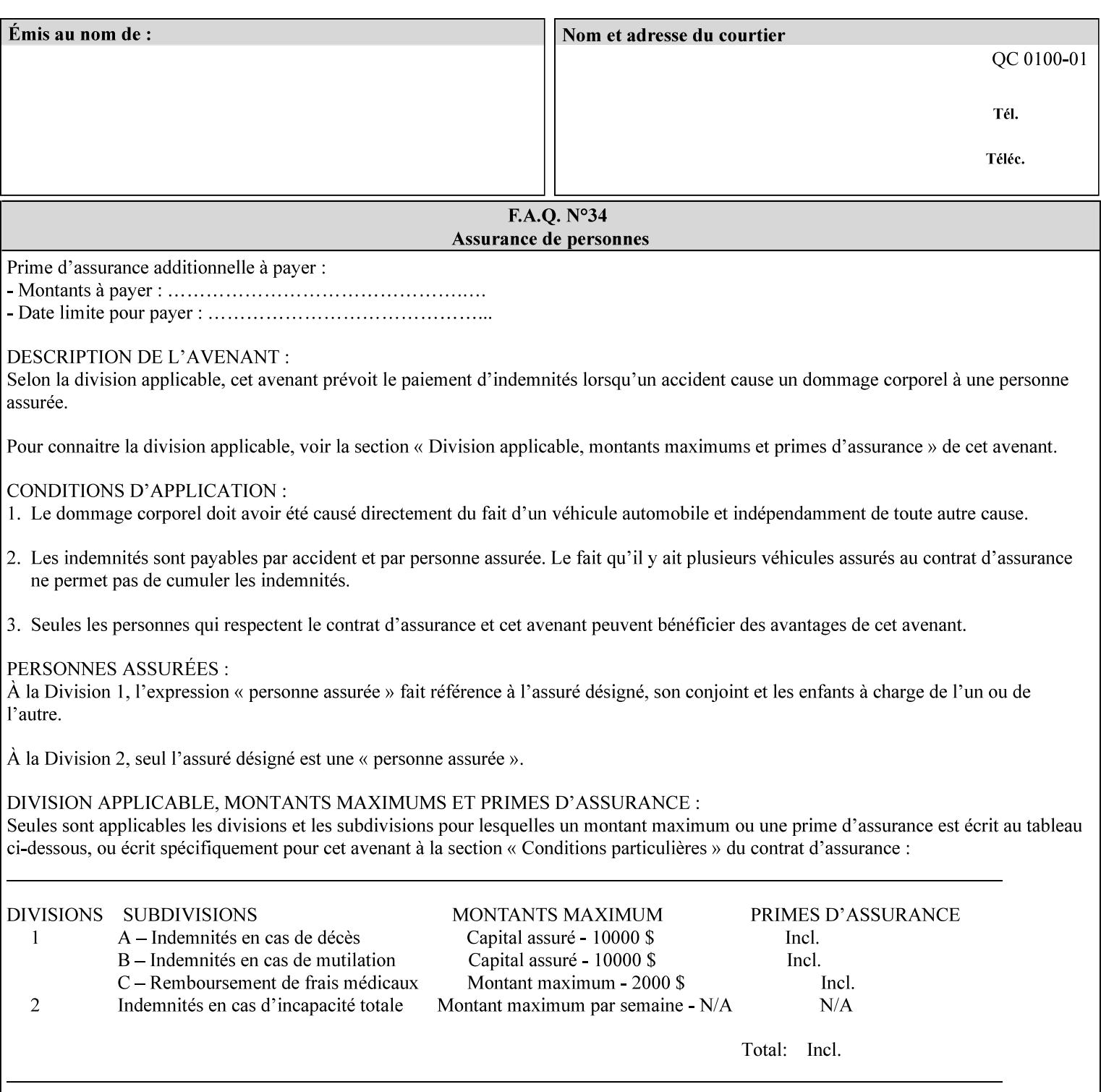

## **7.76 sheet-collate (keyw ord) Job Template**

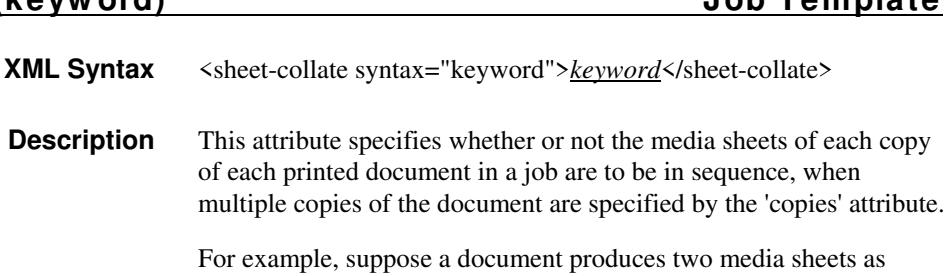

For exampl output, and 'copies' is equal to '6', For the 'uncollated' case, six copies of the first media sheet are printed followed by six copies of the second media sheet. For the 'collated' case, one copy of each of the six sheets are printed followed by another copy of each of the six media sheets.

To better explain the semantics of 'sheet-collate', the term 'set' is introduced. A 'set' is a logical boundary between the delivered media sheets of a printed job. For-example, in the case of a ten page single document with collated pages and a request for 50 copies, each of the 50 printed copies of the document constitutes a 'set.' In the above example if the pages were uncollated, then 50 copies of each of the individual pages within the document would represent each 'set'.

Standard keyword values are:

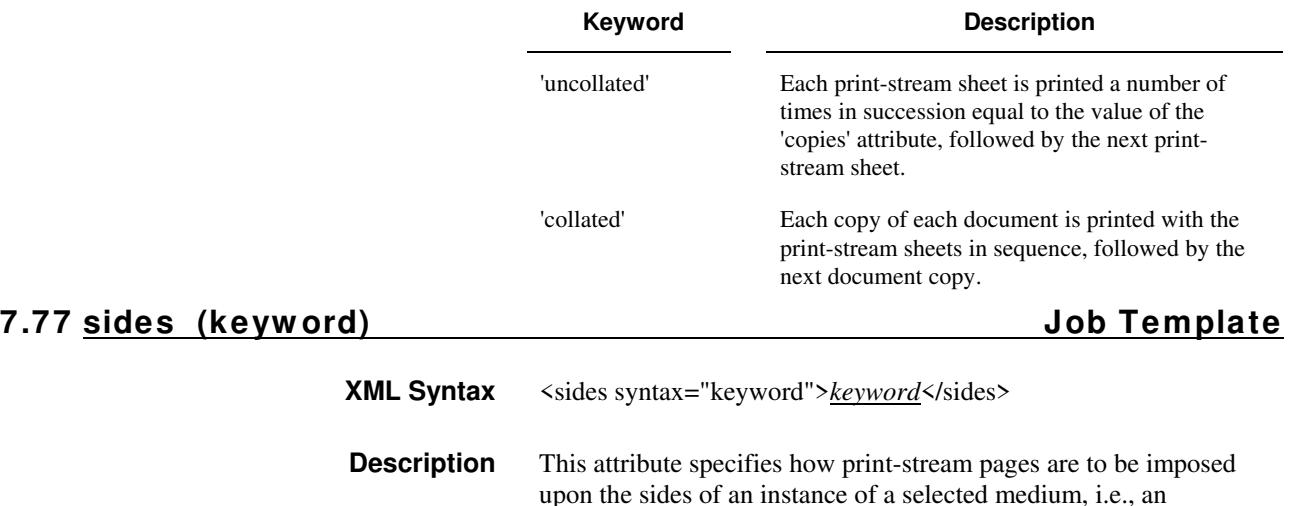

impression.

**Xerox Production Systems, November© 2008 by Xerox Corporation. All rights reserved. Xerox Printing Instruction Format (XPIF) Job Ticket Programming Guide** 

00399

Informco.com

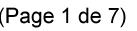

Date de production: 10 mai 2019

Annexé et faisant partie de la police numéro:

 $\bar{\mathbf{X}}$ 

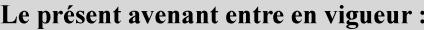

7 mai 2019

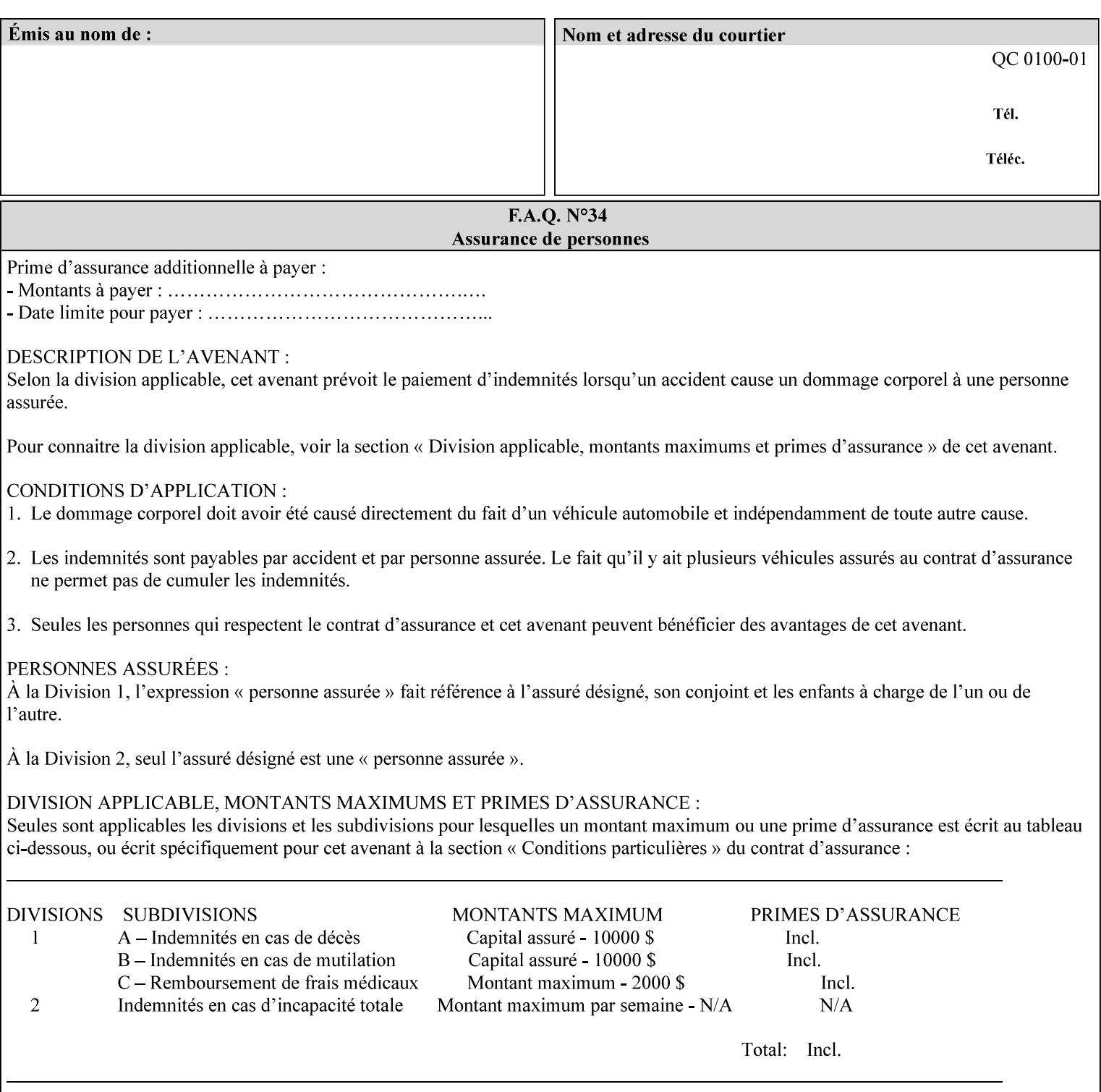

The Standard keyword values are:

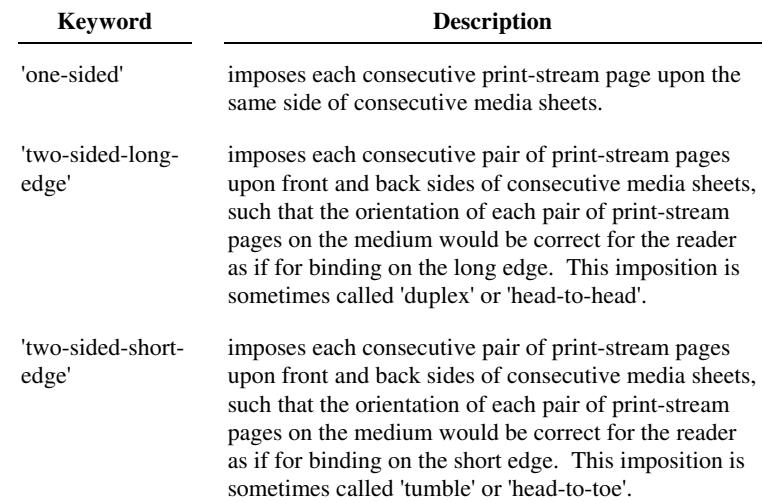

## **7.78 toner-saver (keyw ord) Job Template**

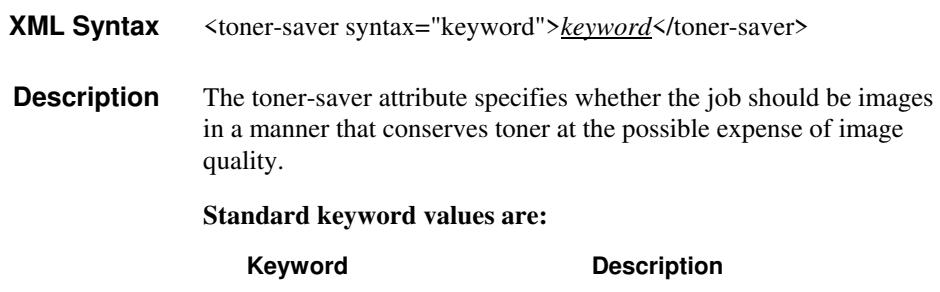

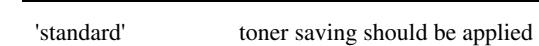

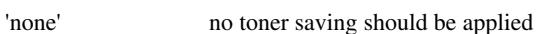

## **7.79 trap-w idth-fast (integer(0:MAX)) Job Template 7.80 trap-w idth-slow (integer(0:MAX)) Job Template**

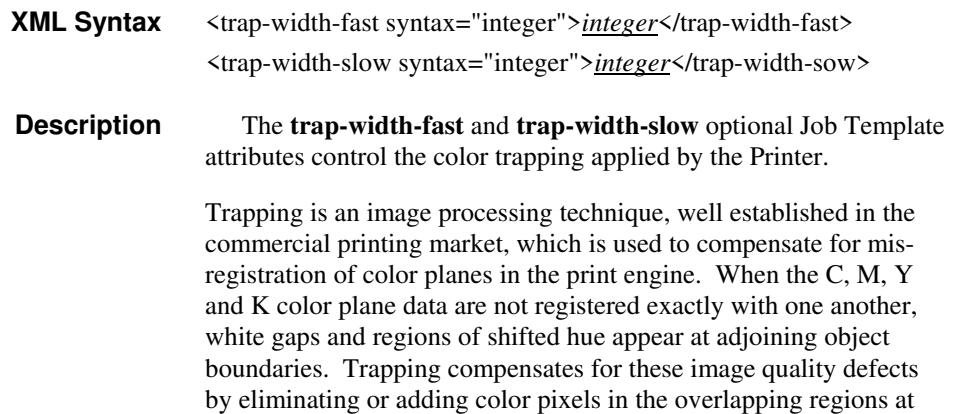

00400

Informco.com

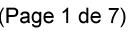

Date de production: 10 mai 2019

Annexé et faisant partie de la police numéro:

 $\bar{\mathbf{X}}$ 

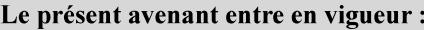

7 mai 2019

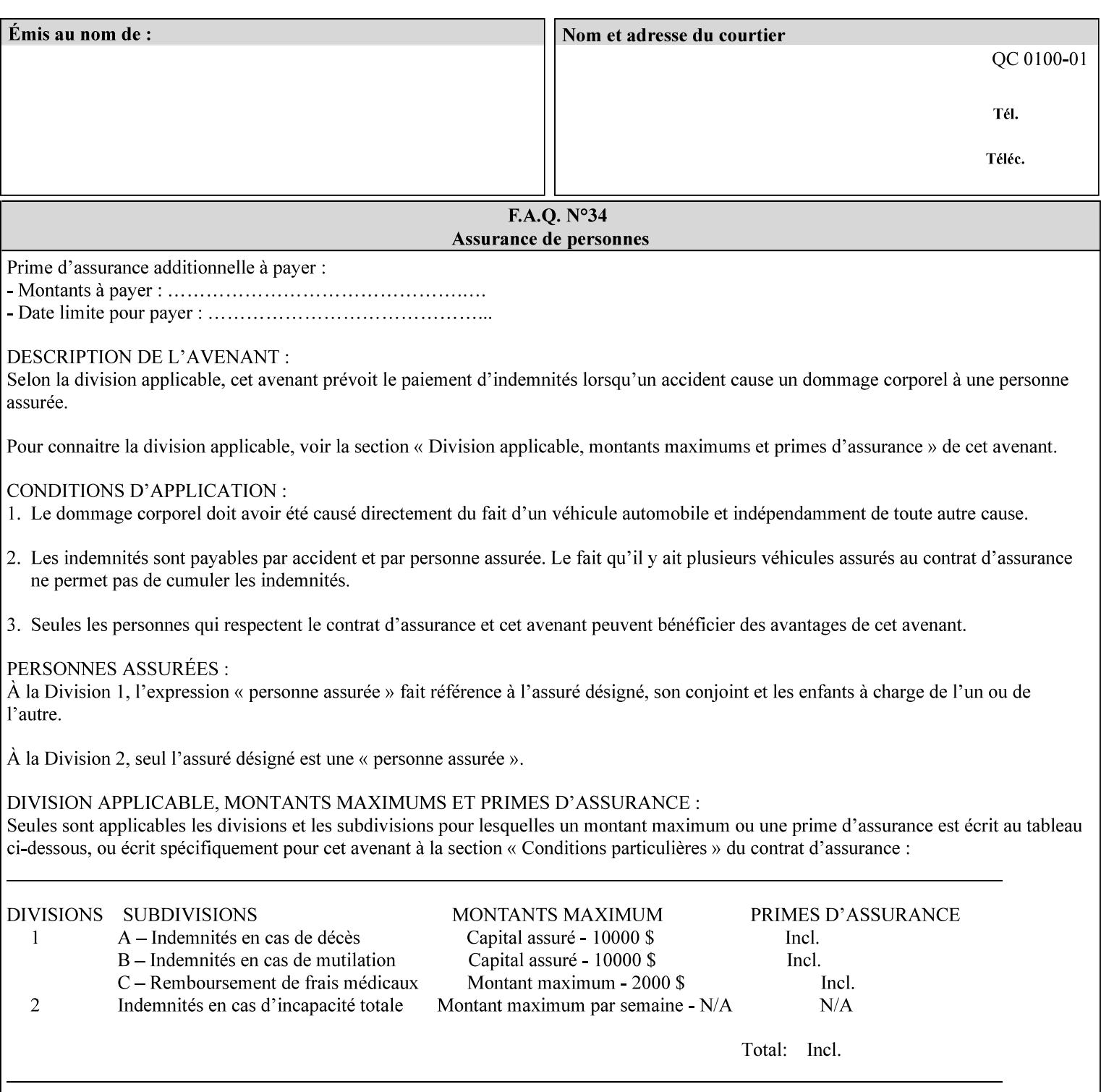

object boundaries thereby minimizing the effects of the misregistration.

A 'choke' defines the color and width of the band of pixels eliminated at adjoining object boundaries. A 'spread' defines the color and number of pixels added between two colored areas at adjoining object boundaries. A 'sweep' is a smooth shading object, such as defined in PostScript 3.

The **trap-width-slow** attribute specifies the number of pixels at each object boundary that will be within the trapping region in the 'slow scan direction' (i.e. the direction perpendicular to the direction that the print engine's output Raster Image System (ROS) writes pixels).

The **trap-width-fast** attribute specifies the number of pixels at each object boundary that will be within the trapping region in the 'fast scan direction' (i.e. the direction parallel to the direction that the print engine's output Raster Image System (ROS) writes pixels).

The **trap-width-slow** and **trap-width-fast** attributes are applicable on a job and page-override basis.

Trap width will be Printer implementation dependent.

Job Template attributes describe job processing behavior and conform to a set of rules**.** See Section 6.1.1 'Job Template Attributes' in this guide for the complete text of the rules that apply to each Job Template attribute called 'xxx'.

#### **Range Specifications:**

registration.

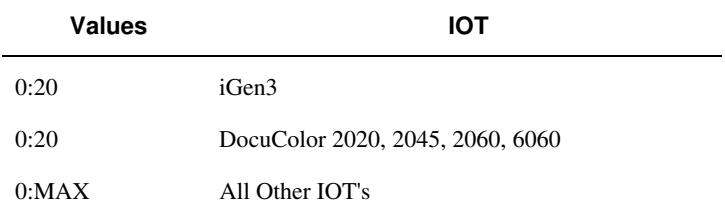

## **7.81 trapping (keyw ord) Job Template**

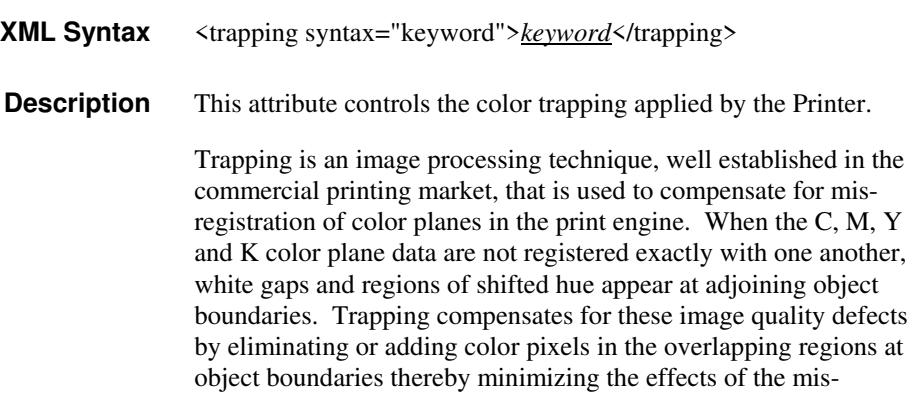

00401

Informco.com

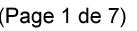

Date de production: 10 mai 2019

Annexé et faisant partie de la police numéro:

 $\bar{\mathbf{X}}$ 

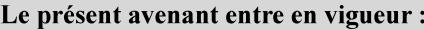

7 mai 2019

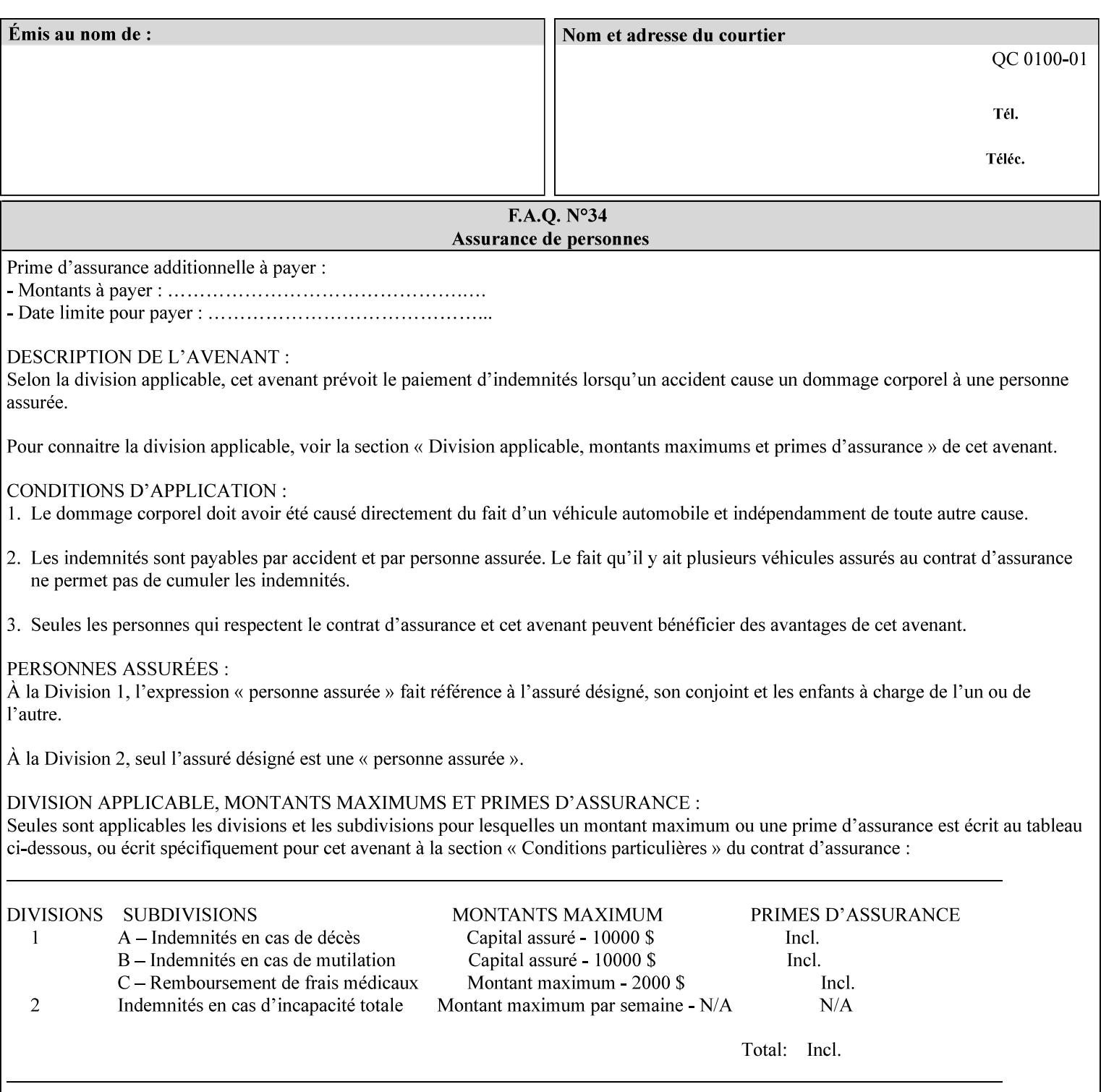

A 'choke' defines the color and width of the band of pixels eliminated at adjoining object boundaries. A 'spread' defines the color and number of pixels added between two colored areas at adjoining object boundaries. A 'sweep' is a smooth shading object, such as defined in PostScript 3.

For more information on the Color Attributes, see the 'Overview of the Color Attributes' in Section 6.5.

Standard keyword values are:

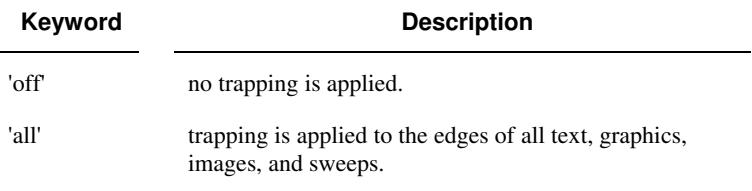

### **7.82 trc (collection) Job Template**

### **XML Syntax**

<trc syntax="collection">

 <trc-type syntax="keyword">*keyword*</trc-type> <trc-name syntax="name">*name*</trc-name>

 $\langle$ /trc $\rangle$ 

**Description** The Printer applies User Tone Reproduction Curves (TRCs) to image data which has already been transformed to the output device's CMYK color space; thus modifying the printer's response to the rendered CMYK data.

> This attribute specifies the user selected TRCs to be used for the job. A User TRC is used to map input image intensity values to adjusted output intensity values. When dealing with 8 bit continuous tone data, the color intensity values for each color separation are specified as unsigned integer octets with values in the range from 0 to 255. Mapping all 256 possible intensity values of a single color separation requires a table that contains 256 octets. Mapping all possible values for all four color separations (i.e. C, M, Y and K) requires 1024 octets, 256 octets for each color separation.

User TRCs are independent of calibration TRCs; the effects of the two are additive. Calibration TRCs are stored in the system as a result of a calibration of the output device (by means outside the scope of this manual) and are always applied, regardless of whether or not the client supplies User TRCs in the job ticket.

The client MAY supply TRCs either by name or by value or both. When the client elects to supply TRCs by name, the name references a User TRC file stored on the Printer's public TRC repository. When the client elects to supply TRCs by value the client MUST supply the intensity translation tables for all four color separations. Furthermore, the client MAY indicate whether a by value User TRC is to be stored permanently in the Printer's public TRC repository for use by other jobs in the future or is private and therefore is to be stored temporarily in the printer for reuse only within the context of

00402

Informco.com

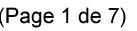

Date de production: 10 mai 2019

Annexé et faisant partie de la police numéro:

 $\bar{\mathbf{X}}$ 

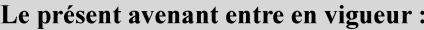

7 mai 2019

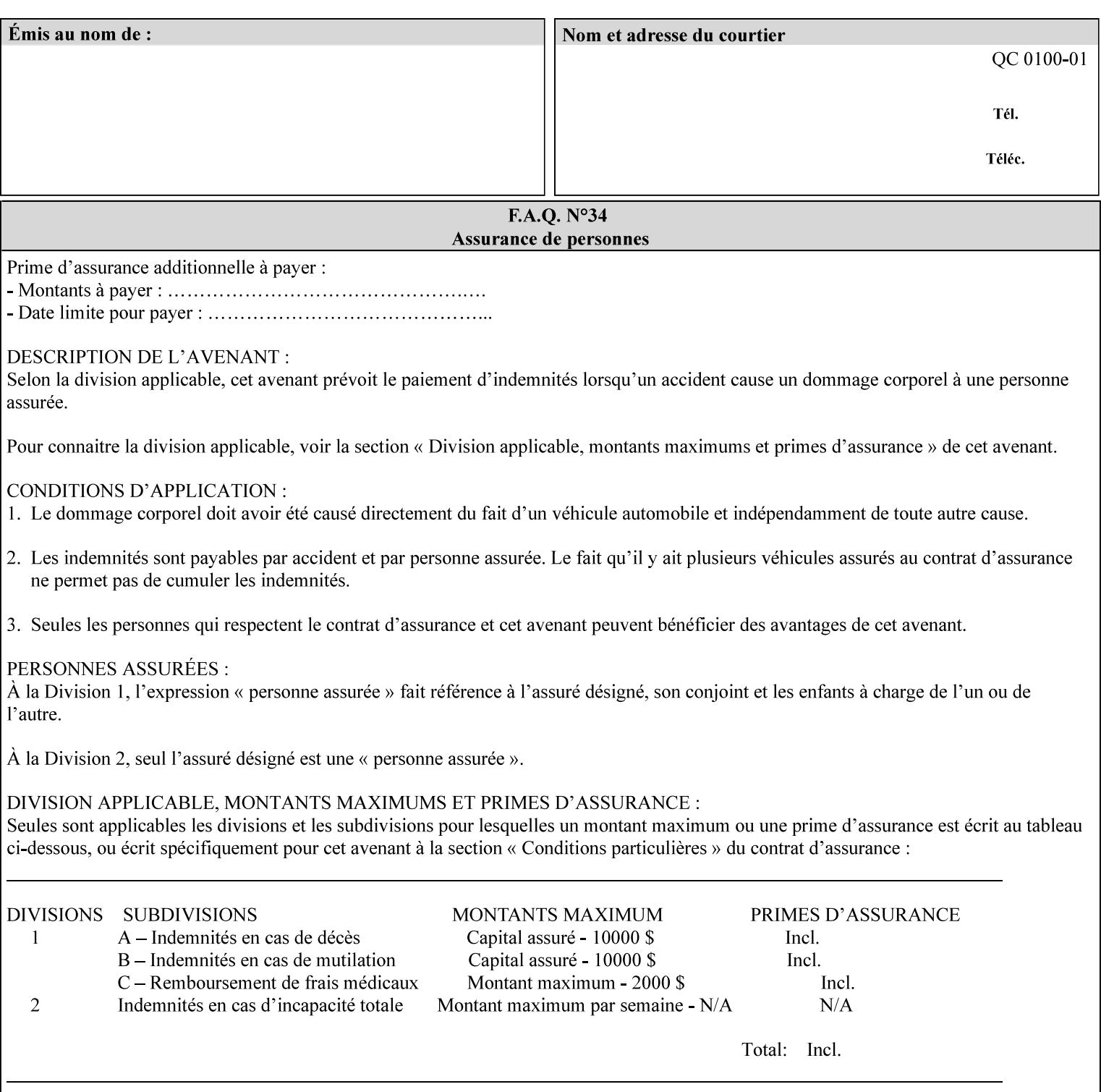

this job. In either case, the by-value TRC becomes available for reference as soon as the Printer returns the response for the Job Creation request that supplied the by-value TRC.

#### **Member Attributes for the 'trc' Job Template Attribute**

Table 17 lists the member attributes of the 'trc' Job Template attribute and specifies whether Clients MUST supply them in collection values and whether Printers MUST support them if supporting this collection attribute. The following sub-sections define these member attributes. Table 18 indicates which combinations the client MUST supply in order to get various Printer actions.

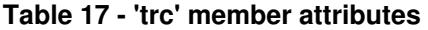

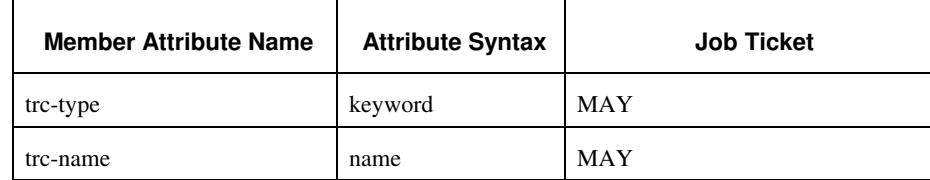

#### **trc-type (keyword)**

This member attribute indicates the scope of the User TRC name. When specifying a TRC by named reference, this member attribute specifies whether the TRC can be found in the Printer's public TRC repository, or among this job's private TRCs. When specifying a TRC by value, this member attribute specifies whether the TRC is to be saved in the Printer's public TRC repository or stored as private to the job. TRCs saved in the Printer's public repository will be reusable in different jobs and will remain available until explicitly deleted by a user. Private TRCs will be reusable only within the context of the current job and will be deleted by the Printer when the job enters the Job History.

If the client omits this member attribute, the Printer assumes (1) the 'private' value if the client supplied any by-value data attributes (see the descriptions of the 'trc-xxx-data' attributes below), or assumes (2) the 'public' value otherwise. See Table 18 for the description of the semantics for combinations of the TRC type, name, and data attributes.
00403

Informco.com

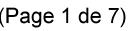

Date de production: 10 mai 2019

Annexé et faisant partie de la police numéro:

 $\bar{\mathbf{X}}$ 

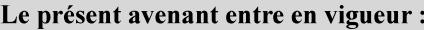

7 mai 2019

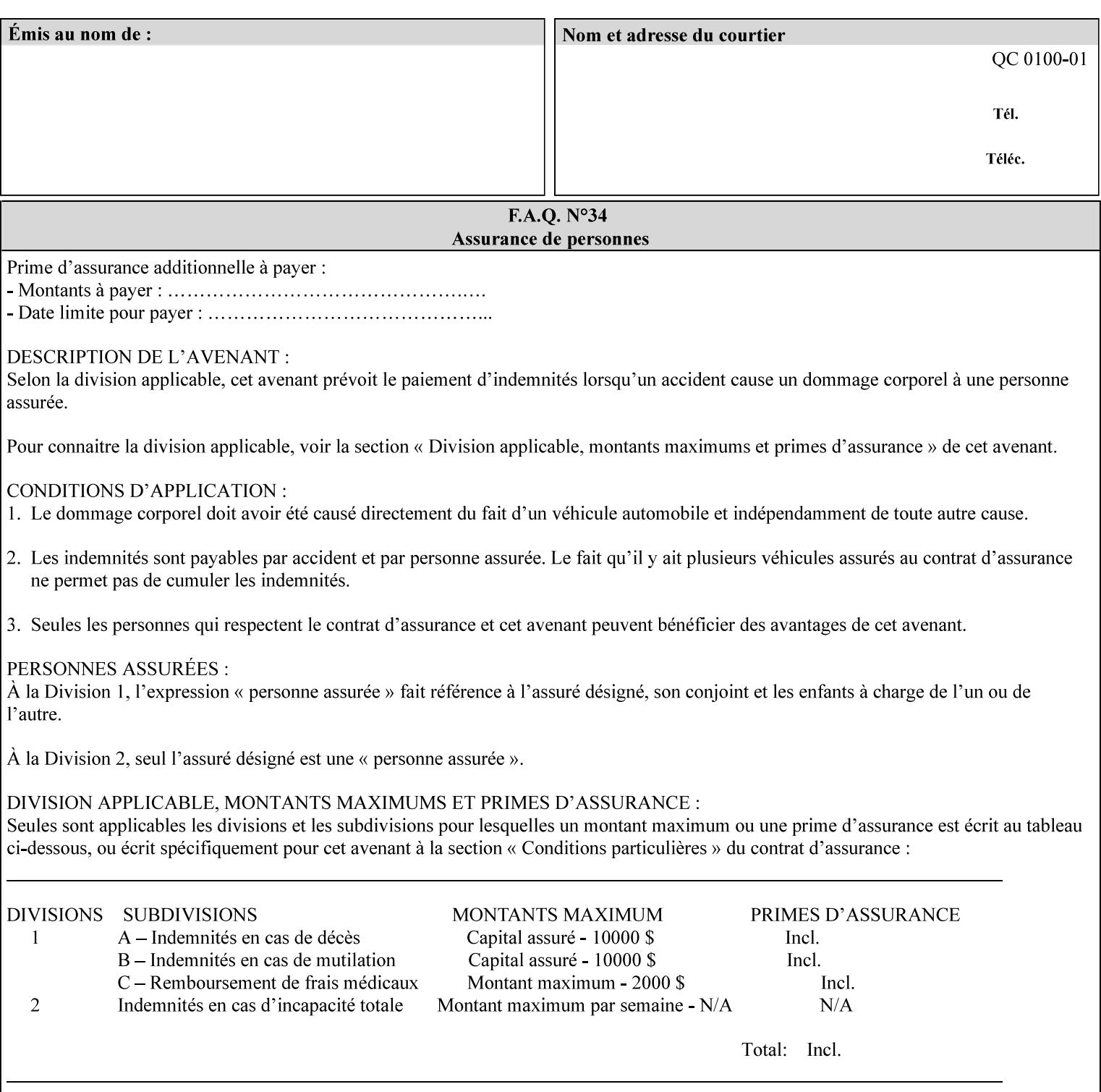

Standard keyword values are:

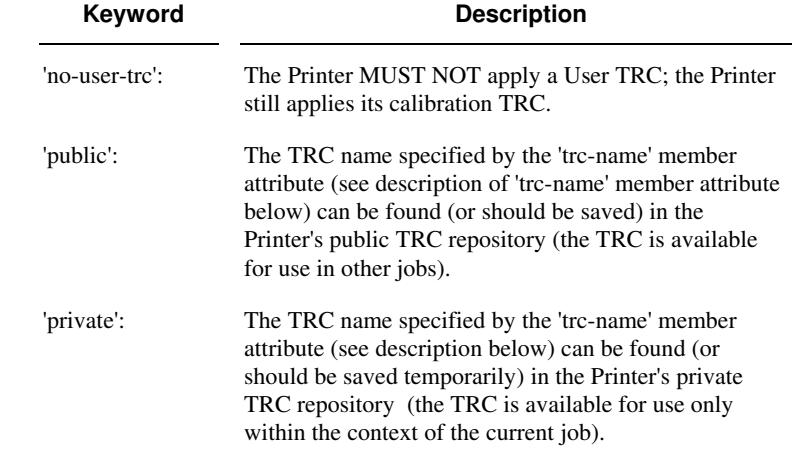

#### **trc-name (name)**

This member attribute specifies the name of the User TRC. The client supplies this member attribute in order to: (1) to identify a User TRC in the Printer's Public TRC repository, (2) to store explicitly-supplied User TRC data in the Printer's public TRC repository, or (3) as a private TRC that is to be referenced within the job by a subsequent Job Creation request for this job.

The client MUST supply this member attribute.

#### **Combinations of the member attributes**

Table 18 shows the Printer's actions for all combinations of the member attributes.

00404

Informco.com

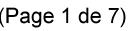

Date de production: 10 mai 2019

Annexé et faisant partie de la police numéro:

 $\bar{\mathbf{X}}$ 

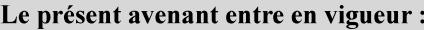

7 mai 2019

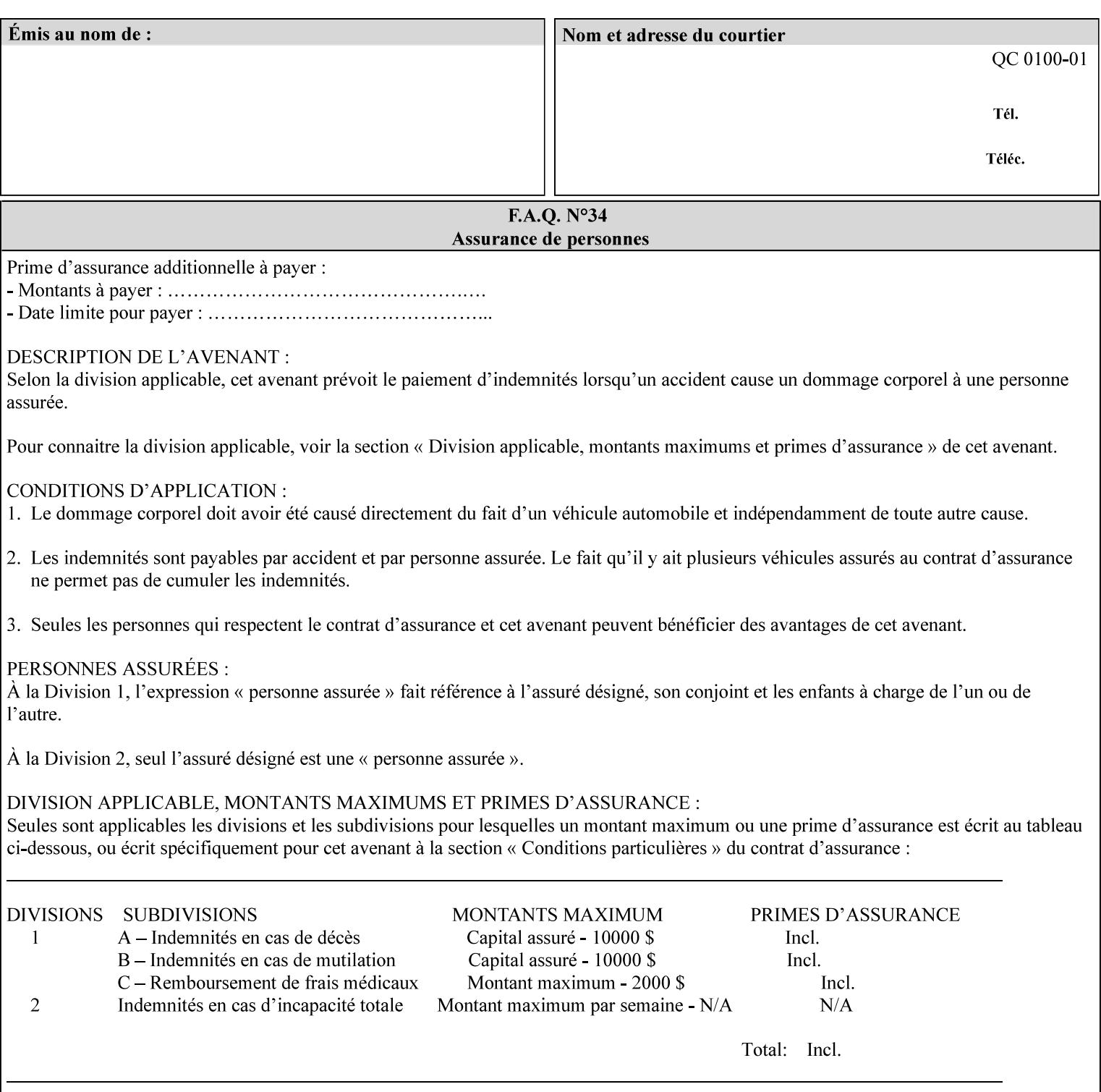

| 'trc-type'    | 'trc-name'                  | <b>Printer Action</b>                                                                                                    |
|---------------|-----------------------------|----------------------------------------------------------------------------------------------------|
| 'no-user-trc' | supplied or not<br>supplied | Do not apply User TRCs, even if the PDL or<br>Queue Default specifies a User TRC.                                                                                                    |
| 'public'      | not supplied                | Ignore $*$ – since no name is supplied there is<br>nothing for the printer to reference.                                                                                                    |
| 'public'      | supplied                    | The name supplied is used to select TRC data<br>from the Printer's public TRC repository to<br>adjust output intensities.                                                                                                    |
| 'private'     | not supplied                | Ignore $*$ – since no name is supplied there is<br>nothing for the printer to reference.                                                                                                    |
| 'private'     | supplied                    | The name supplied is used to select TRC data<br>from the Printer's private TRC repository to<br>adjust output intensities. This combination is<br>useful only if the client has supplied another<br>private TRC with this job as a Job Template<br>attribute or a previous page override attribute<br>value for this job (see Section 6.4 and the<br>description of the 'page-overrides' attribute). |

**Table 18 - Combinations of the 'trc' member attributes** 

ignore\* - means ignore the client supplied 'trc' (collection) attribute all together and do not adjust output intensity values.

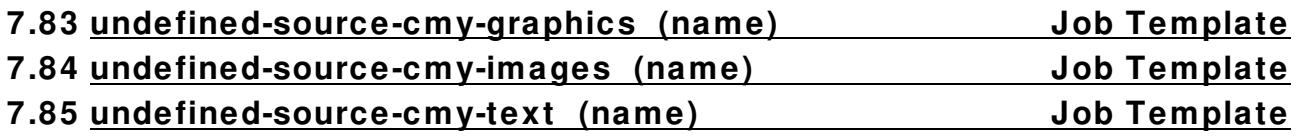

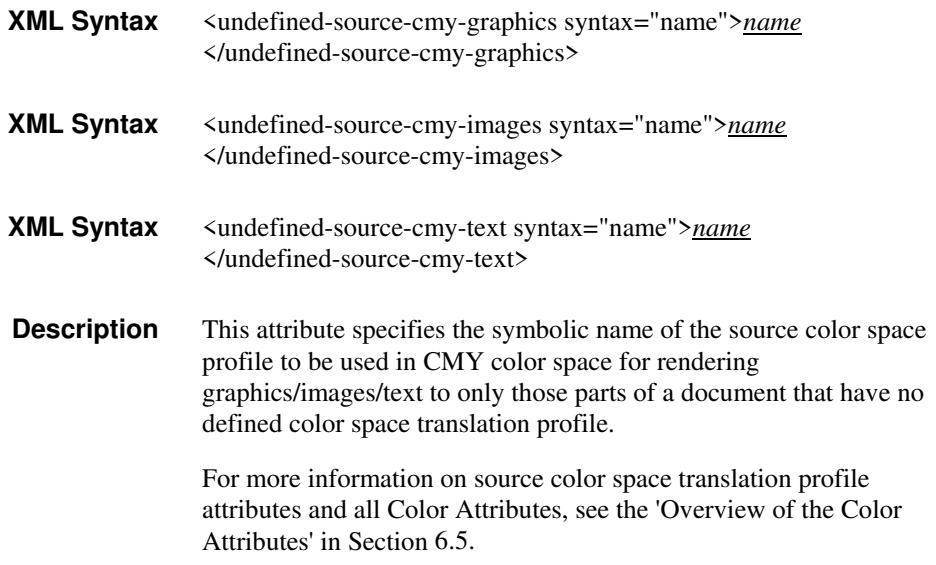

00405

Informco.com

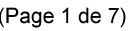

Date de production: 10 mai 2019

Annexé et faisant partie de la police numéro:

 $\bar{\mathbf{X}}$ 

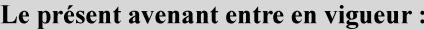

7 mai 2019

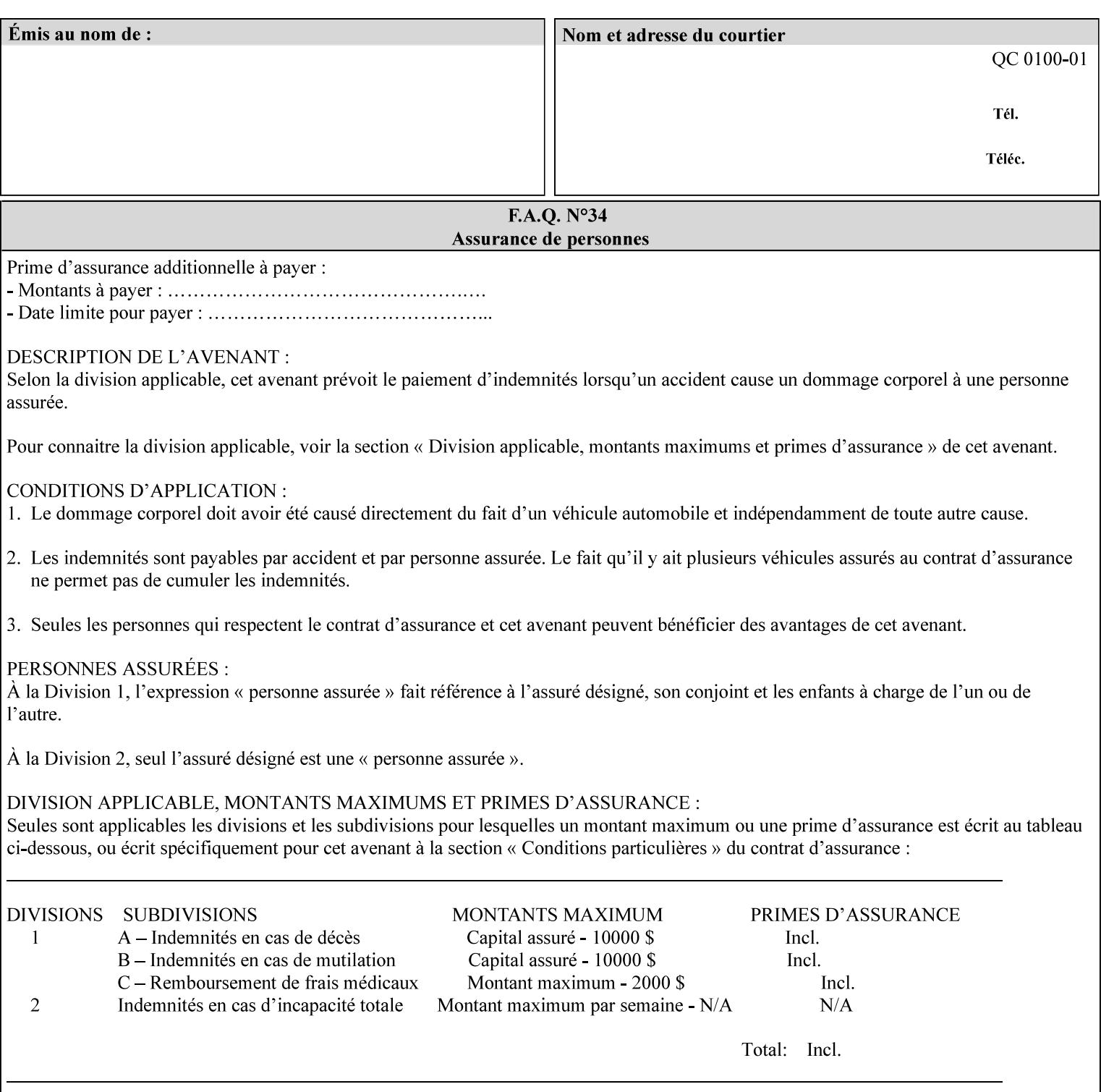

# **7.86 undefined-source-cmyk-graphics (keyw ord | name) Job Template 7.87 undefined-source-cmyk-images (keyw ord | name) Job Template 7.88 undefined-source-cmyk-text (keyw ord | name) Job Template**

### **XML Syntax**

<undefined-source-cmyk-graphics syntax="keyword">*keyword*</undefined-source-cmyk-graphics> <undefined-source-cmyk-graphics syntax="name">*name<*/undefined-source-cmyk-graphics>

### **XML Syntax**

<undefined-source-cmyk-images syntax="keyword">*keyword*</undefined-source-cmyk-images> <undefined-source-cmyk-images syntax="name">*name<*/undefined-source-cmyk-images>

#### **XML Syntax**

<undefined-source-cmyk-text syntax="keyword">*keyword*</undefined-source-cmyk-text > <undefined-source-cmyk-text syntax="name">*name<*/undefined-source-cmyk-text >

> **Description** This attribute specifies the symbolic name of the source color space profile to be used in CMYK color space for rendering graphics/images/text to only those parts of a document that have no defined color space translation profile.

> > For more information on source color space translation profile attributes and all Color Attributes, see the 'Overview of the Color Attributes' in Section 6.5.

Keyword values are:

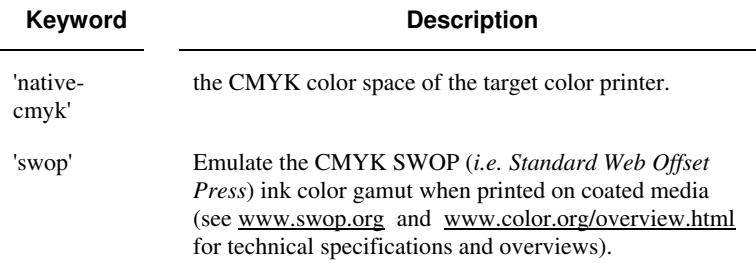

00406

Informco.com

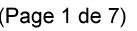

Date de production: 10 mai 2019

Annexé et faisant partie de la police numéro:

 $\bar{\mathbf{X}}$ 

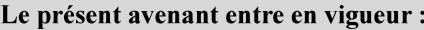

7 mai 2019

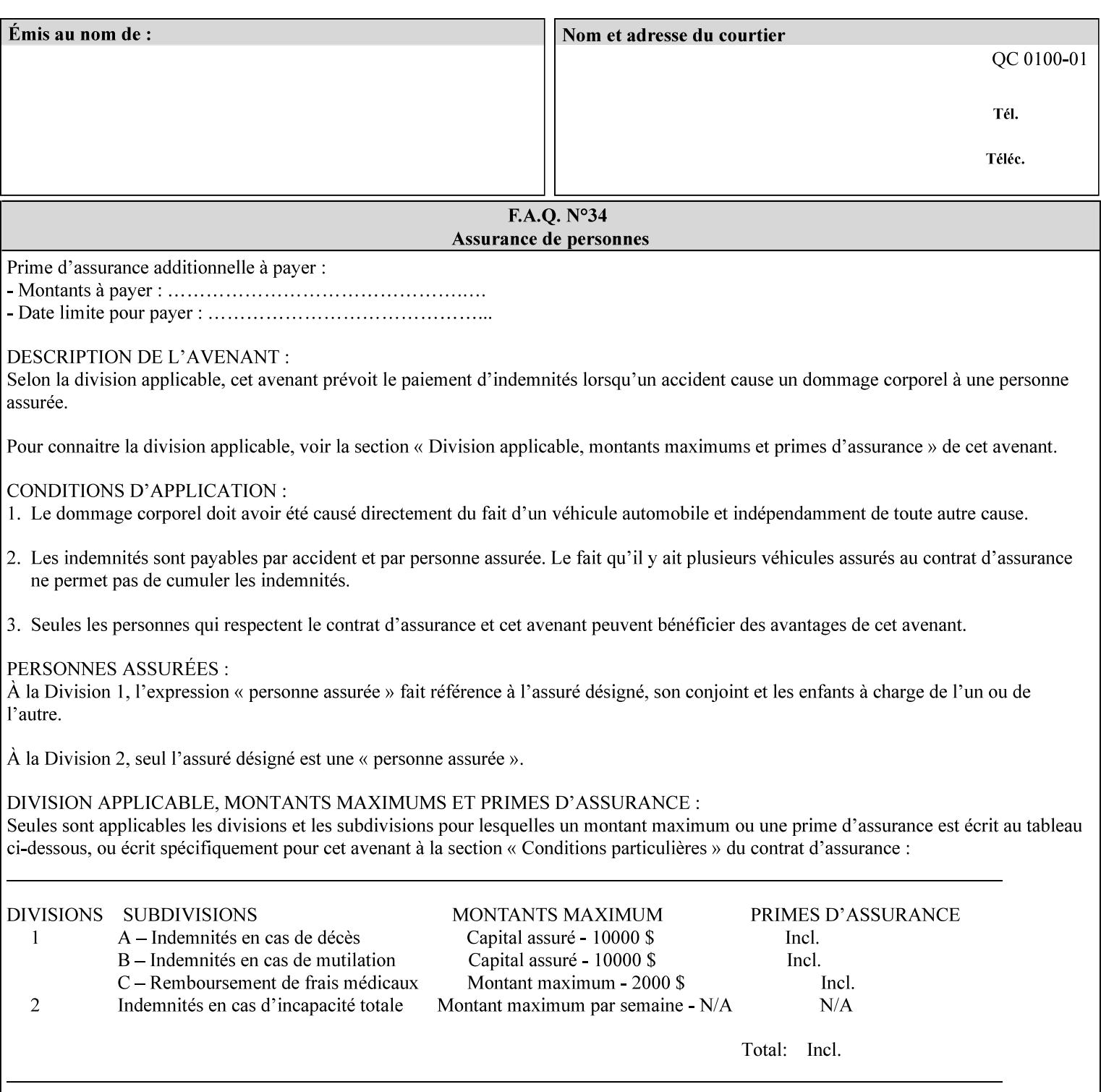

# **2. Technical Overview**

This section gives you a technical overview of the job ticket and its processing by the Printer.

### **2.1 Overview**

This section provides general information about the XPIF job ticket – its structure and how it is created, submitted for printing and subsequently processed. The detailed information you will need to actually create and submit job tickets is covered in Sections 4 through 7 of this manual, but please read this section first.

The information in this section is organized in the following sub-sections:

- Process overview
- Process flow
- Attribute precedence
- Job Validation
- Using Job Template attributes

### **2.2 Process overview**

### **2.2.1 What is a Job Ticket?**

An XPIF job ticket is an XML [XML] text file that specifies the printing, finishing and job management requirements of a print job. The file consists of a series of mandatory and optional *attributes*. Each attribute contains an instruction (or set of instructions) related to a specific print job requirement. The instructions contained in the attributes are applied to a PDL file and then executed in the printer and in the print server.

There are approximately 85 attributes from which to choose, and they can be assembled in numerous combinations to construct an almost limitless variety of unique job tickets.

Table 2 illustrates the four basic classes of print job attributes with representative attributes and example values.:

| <b>Basic Class of Attribute</b> | Example Attribute Names | Example Attribute Values              |
|---------------------------------|-------------------------|---------------------------------------|
| job management                  | job-name                | Monthly Report                        |
|                                 | document-uri            | file:///job-repository/January-report |
| media selection                 | media                   | na-letter                             |
|                                 | media-col.media-color   | blue                                  |

**Table 2 - Basic Classes of Print Job Attributes** 

00407

Informco.com

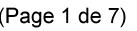

Date de production: 10 mai 2019

Annexé et faisant partie de la police numéro:

 $\bar{\mathbf{X}}$ 

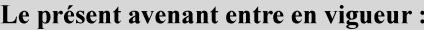

7 mai 2019

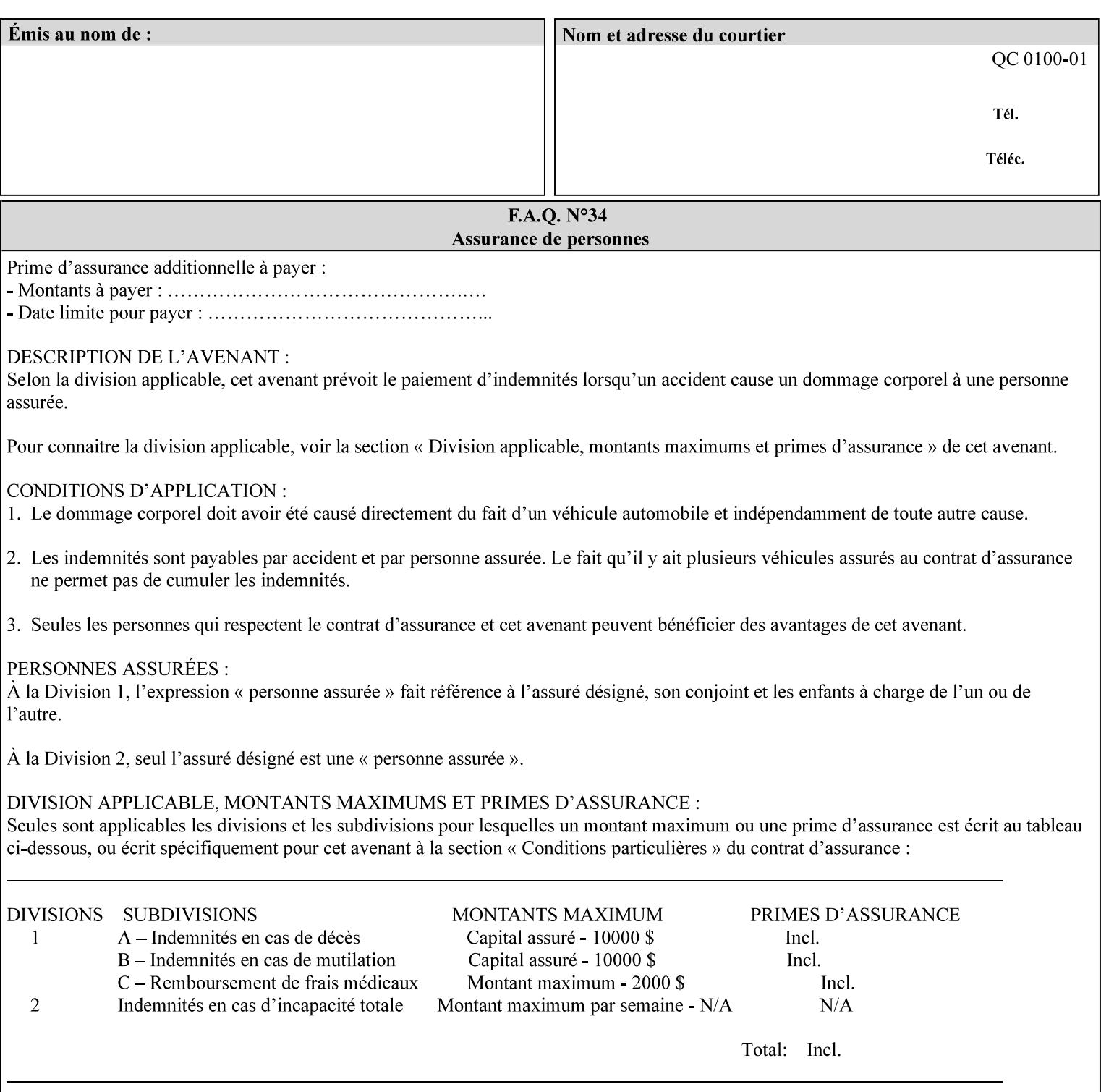

# **7.89 undefined-source-gray-graphics (name) Job Template 7.90 undefined-source-gray-images (name) Job Template 7.91 undefined-source-gray-text (name) Job Template**

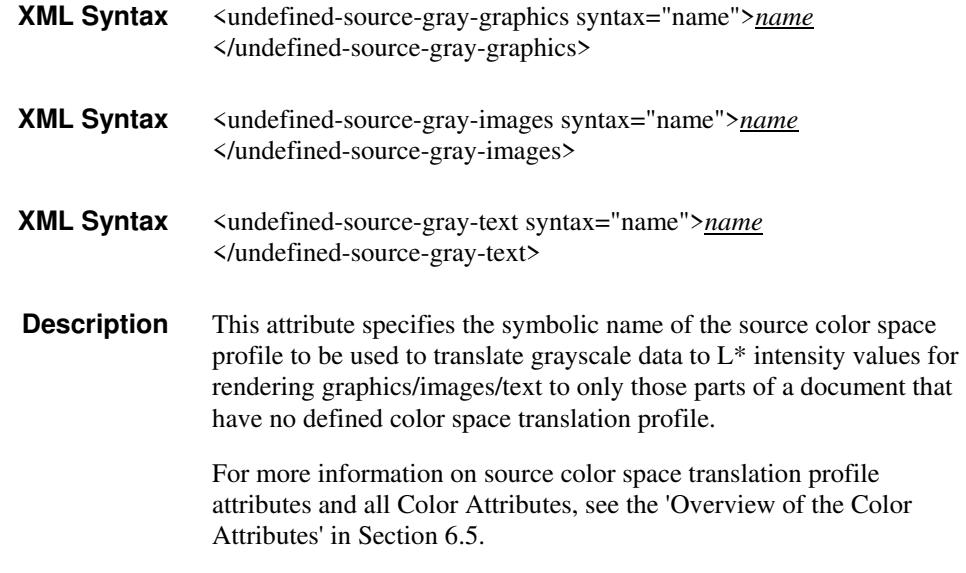

# **7.92 undefined-source-rgb-graphics (keyw ord | name) Job Template 7.93 undefined-source-rgb-images (keyw ord | name) Job Template 7.94 undefined-source-rgb-text (keyw ord | name) Job Template**

### **XML Syntax**

<undefined-source-rgb-graphics syntax="keyword">*keyword*</undefined-source-rgb-graphics> <undefined-source-rgb-graphics syntax="name">*name<*/undefined-source-rgb-graphics>

### **XML Syntax**

<undefined-source-rgb-images syntax="keyword">*keyword*</undefined-source-rgb-images> <undefined-source-rgb-images syntax="name">*name<*/undefined-source-rgb-images>

### **XML Syntax**

<undefined-source-rgb-text syntax="keyword">*keyword*</undefined-source-rgb-text> <undefined-source-rgb-text syntax="name">*name<*/undefined-source-rgb-text>

> **Description** This attribute specifies the symbolic name of the source color space profile to be used in RGB color space for rendering graphics/images/text to only those parts of a document that have no defined color space translation profile.

> > For more information on source color space translation profile attributes and all Color Attributes, see the 'Overview of the Color Attributes' in Section 6.5.

Standard keyword values are:

00408

Informco.com

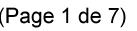

Date de production: 10 mai 2019

Annexé et faisant partie de la police numéro:

 $\bar{\mathbf{X}}$ 

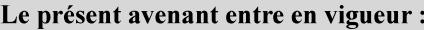

7 mai 2019

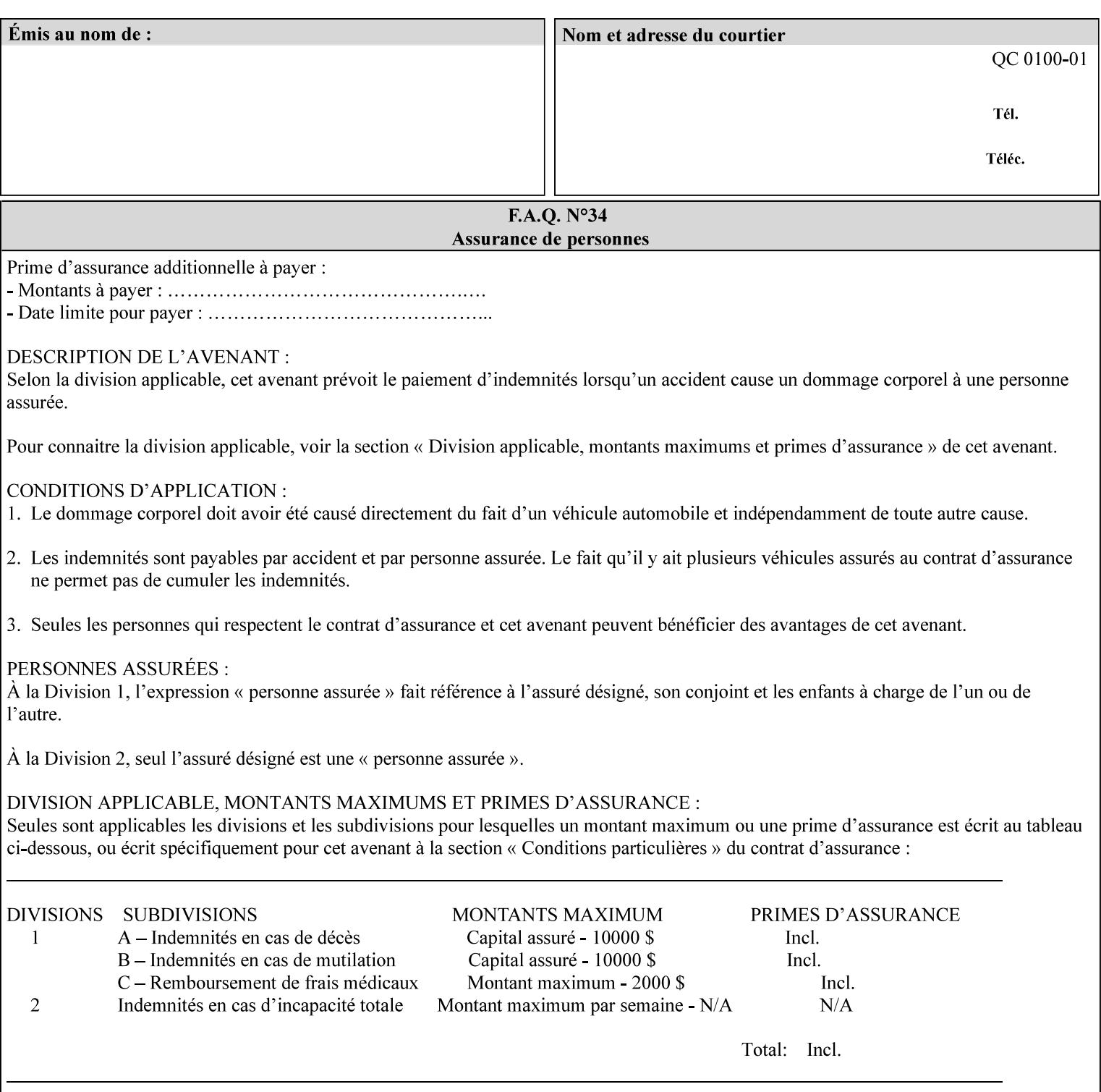

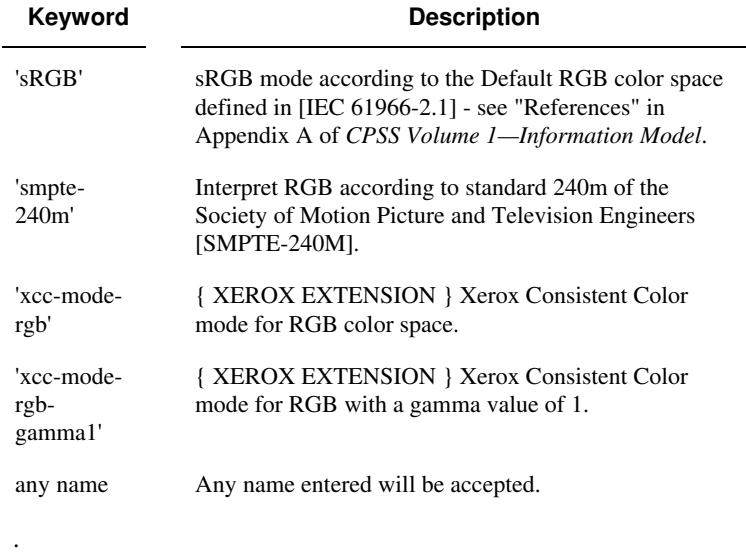

## **7.95 x-image-shift (integer(MIN:MAX)) Job Template**

**XML Syntax** <x-image-shift syntax="integer">*integer*</x-image-shift>

**Description** This attribute causes the Finished-Page Image (whether it will be on the front side or back side of a sheet of the Finished Document) to be shifted in position with respect to the media on which the Finished-Page Image is to be rendered. The direction of shift is along the xaxis of the Coordinate System (see Section 6.2) with respect to the medium. The sign of the value indicates the direction of the shift.

> The unit of measure for this attribute is hundredths of a millimeter. This is equivalent to  $1/2540<sup>th</sup>$  of an inch resolution.

### **Image Shifting Attributes**

The Printer applies this shifting to the pages that the end user sees in the Finished Document. Typical use cases for shifting of Finished-Page Images are (1) to compensate for an application or scanning in some consistent direction for each Finished-Page Image and (2) to shift the Finished-Page Images toward or away from a binding edge.

See Section 6.6 for more detailed information on the semantics common to all of the Image Shifting attributes.

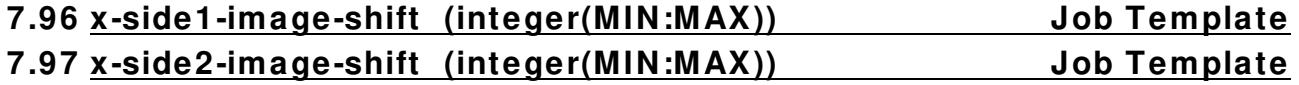

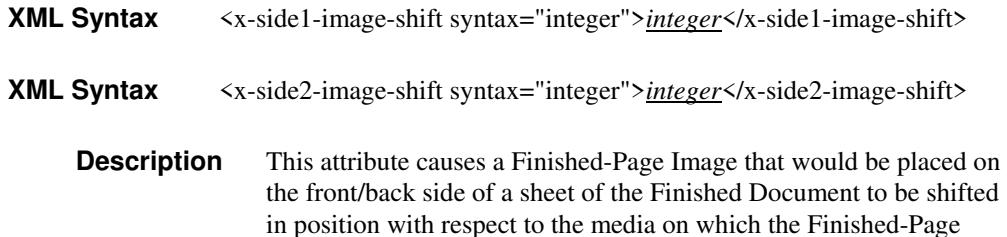
00409

Informco.com

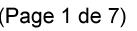

Date de production: 10 mai 2019

Annexé et faisant partie de la police numéro:

 $\bar{\mathbf{X}}$ 

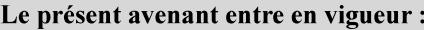

7 mai 2019

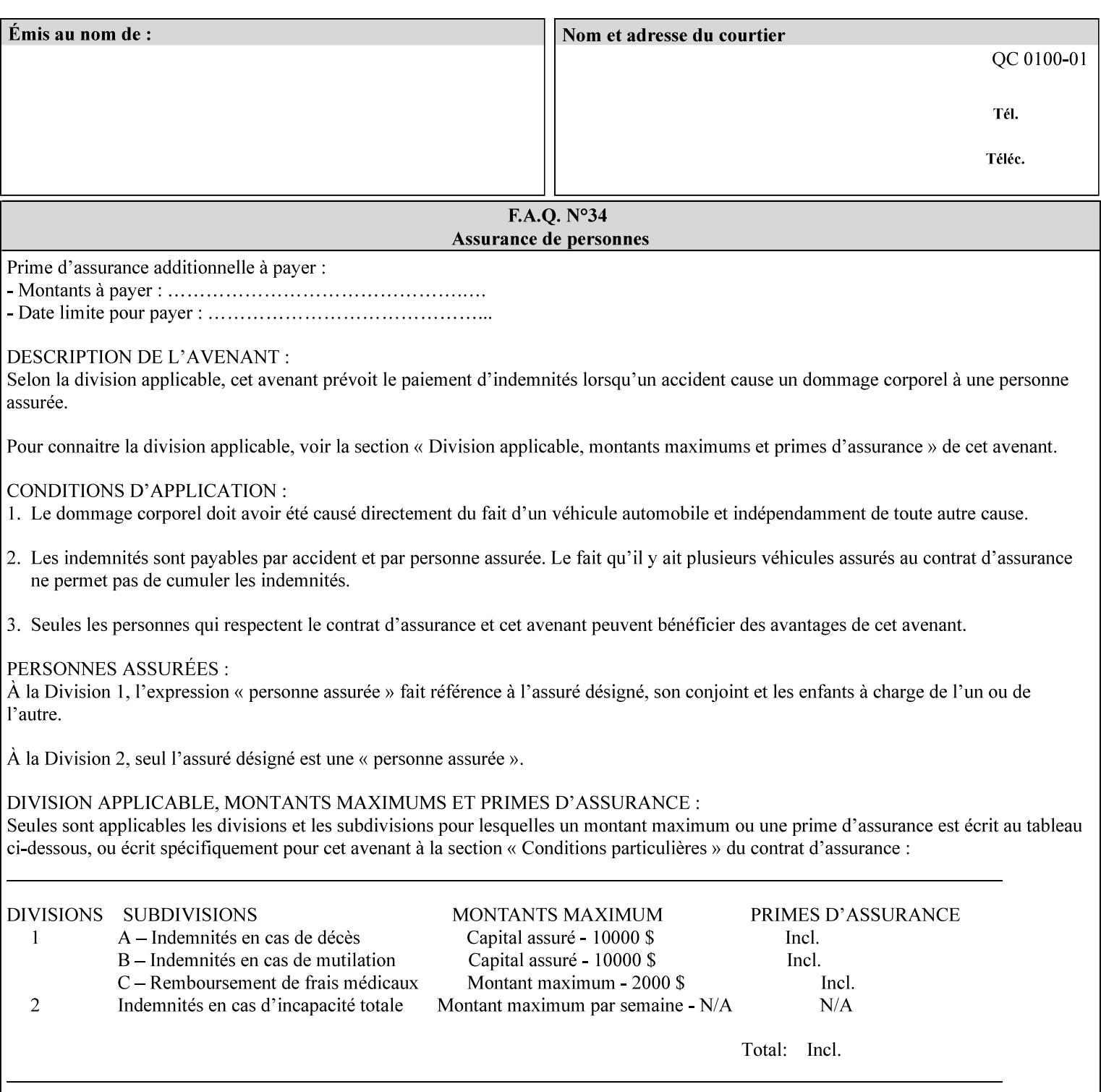

Image is to be rendered. The direction of shift is along the x-axis of the Coordinate System (see Section 6.2) with respect to the medium. The sign of the value indicates the direction of the shift.

If the bind edge is along the y-axis, then a bind edge image shift can be accomplished by applying shifts of equal magnitude, and opposite sign, to the 'x-side1-image-shift' and 'x-side2-image-shift' attributes, respectively (assuming that the 'sides' attribute is 'two-sided-longedge').

The unit of measure for this attribute is hundredths of a millimeter. This is equivalent to  $1/2540<sup>th</sup>$  of an inch resolution.

#### **Image Shifting Attributes**

The Printer applies this shifting to the pages that the end user sees in the Finished Document. Typical use cases for shifting of Finished-Page Images are (1) to compensate for an application or scanning in some consistent direction for each Finished-Page Image and (2) to shift the Finished-Page Images toward or away from a binding edge.

See Section 6.6 for more detailed information on the semantics common to all of the Image Shifting attributes.

#### **7.98 y-image-shift (integer(MIN:MAX)) Job Template**

# **XML Syntax** <y-image-shift syntax="integer">*integer*</y-image-shift> **Description** This attribute causes the Finished-Page Image (whether it will be on

the front side or back side of a sheet of the Finished Document) to be shifted in position with respect to the media on which the Finished-Page Image is to be rendered. The direction of shift is along the yaxis of the Coordinate System (see section 6.2) with respect to the medium. The sign of the value indicates the direction of the shift.

> The unit of measure for this attribute is hundredths of a millimeter. This is equivalent to  $1/2540<sup>th</sup>$  of an inch resolution.

#### **Image Shifting Attributes**

The Printer applies this shifting to the pages that the end user sees in the Finished Document. Typical use cases for shifting of Finished-Page Images are (1) to compensate for an application or scanning in some consistent direction for each Finished-Page Image and (2) to shift the Finished-Page Images toward or away from a binding edge.

See Section 6.6 for more detailed information on the semantics common to all of the Image Shifting attributes.

00410

Informco.com

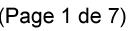

Date de production: 10 mai 2019

Annexé et faisant partie de la police numéro:

 $\bar{\mathbf{X}}$ 

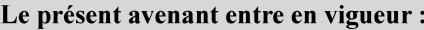

7 mai 2019

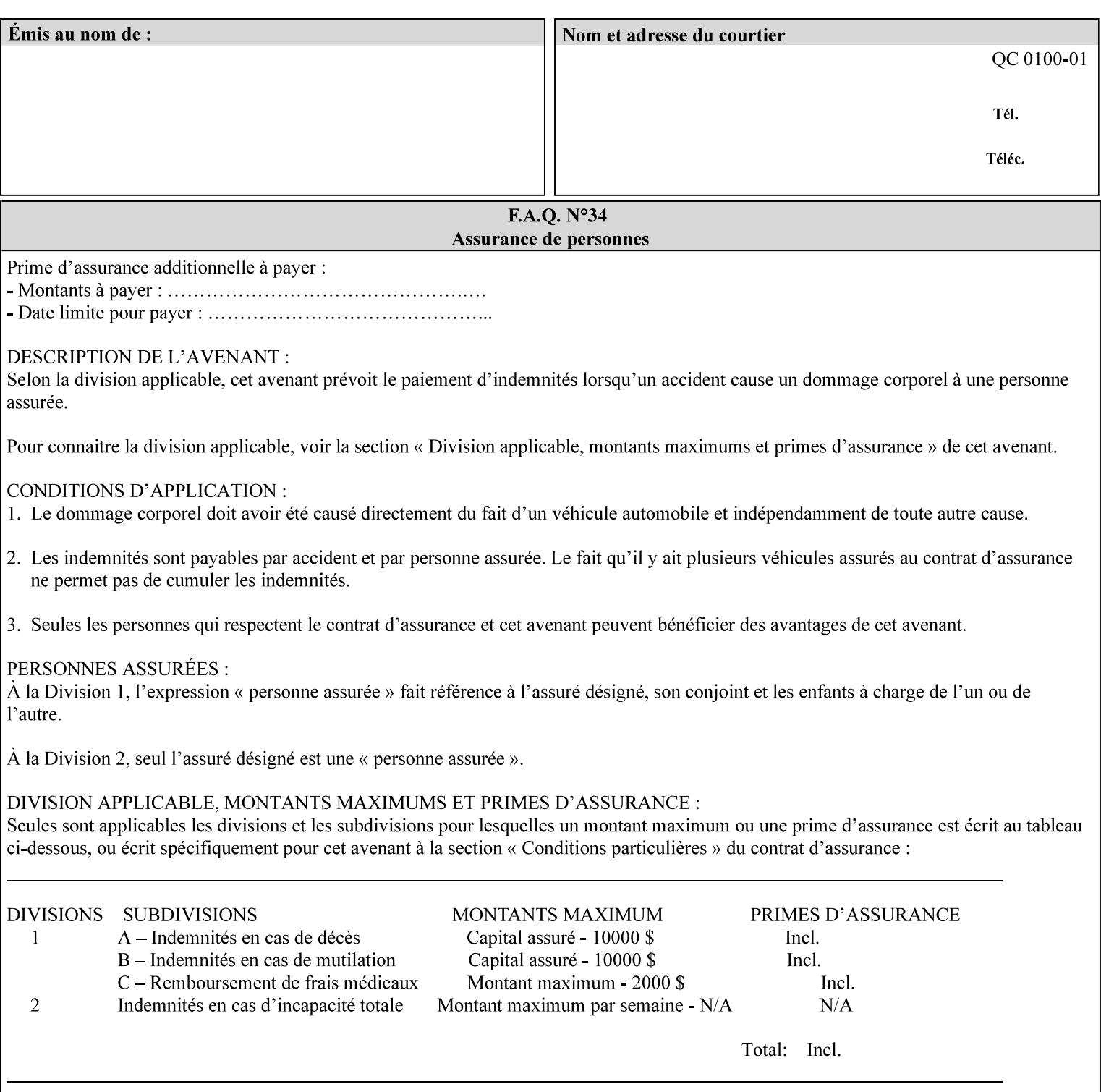

#### **7.99 y-side1-image-shift (integer(MIN:MAX)) Job Template 7.100 y-side2-image-shift (integer(MIN:MAX)) Job Template**

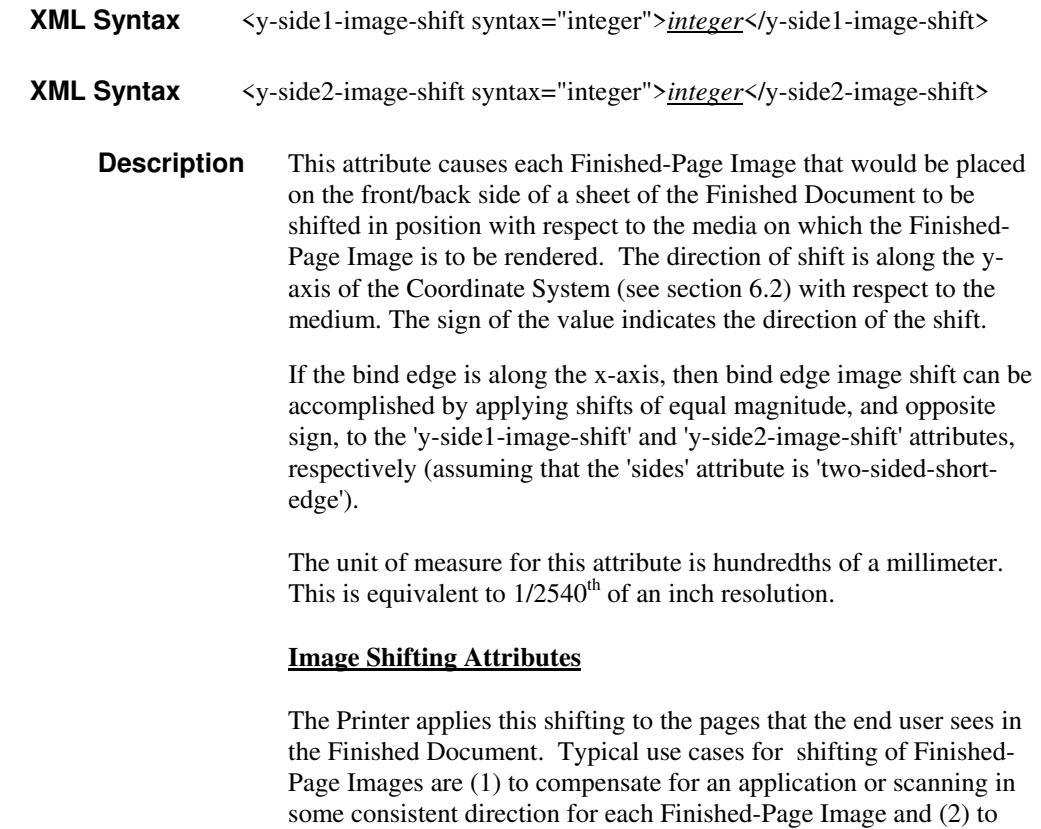

See Section 6.6 for more detailed information on the semantics common to all of the Image Shifting attributes.

shift the Finished-Page Images toward or away from a binding edge.

00411

Informco.com

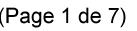

Date de production: 10 mai 2019

Annexé et faisant partie de la police numéro:

 $\bar{\mathbf{X}}$ 

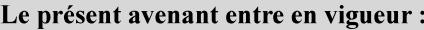

7 mai 2019

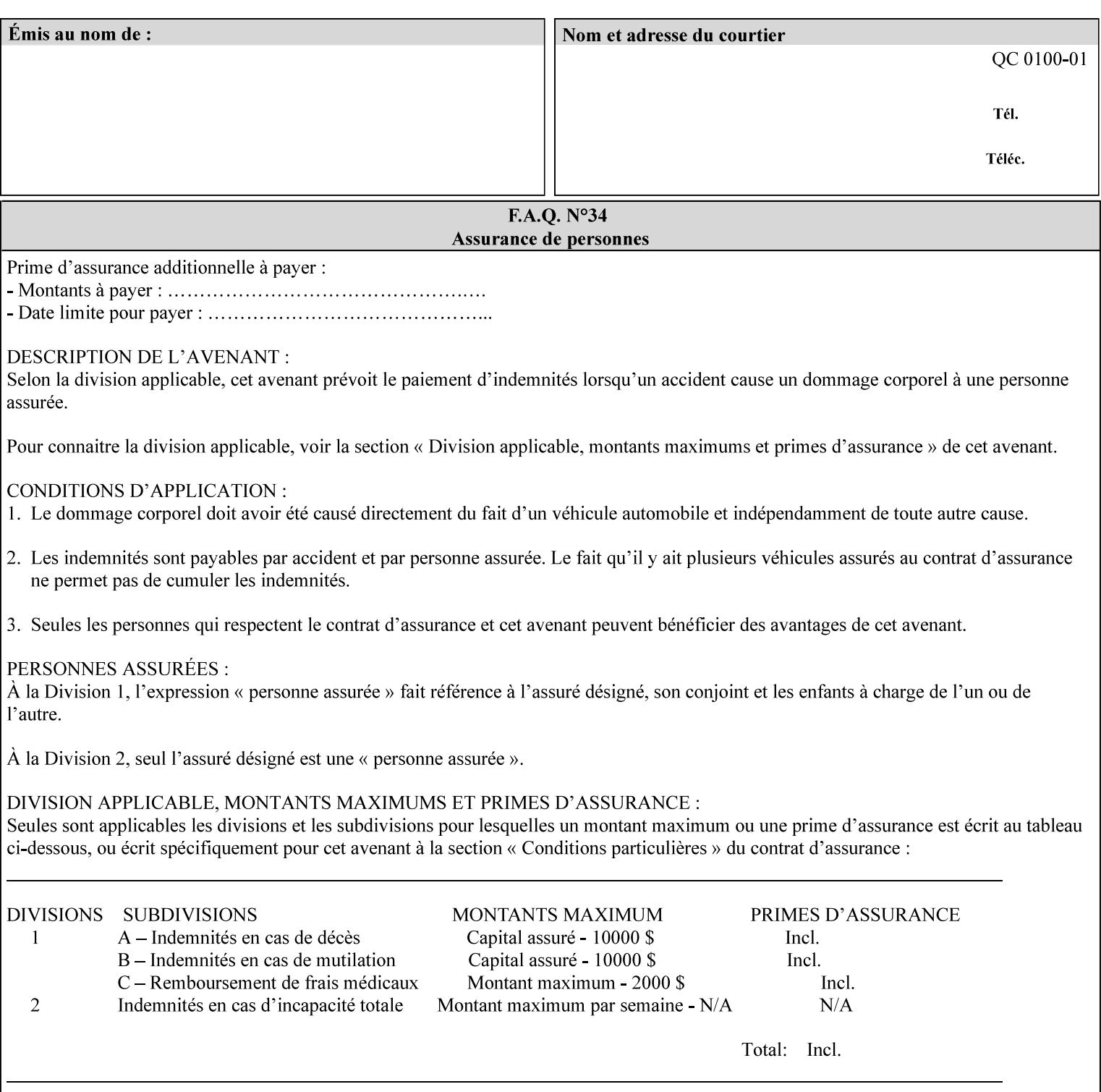

## **Appendix A Attribute and Value Support by Printer**

This appendix indicates the attribute and value support by Printer. The XPIF Attributes column lists the names of the attributes. The Attribute Syntax column either indicates the attribute syntax or lists specific values for the keyword, enum, uri, and mimeMediaType attribute syntaxes. The **collection** attribute syntax is bolded and its member attributes are listed indented in subsequent rows. If the **collection** contains a **collection**, those member attributes are doubly indented. An attribute with the (keyword | name) attribute syntax that has an additional italic '*any name'* entry row indicates that the attribute can contain any name value, in addition to the keywords listed and names defined by the System Administrator. For each attribute, the 'JT/OP' column indicates the type of attribute: Job Template (JT) or Operation (OP) attribute (see section 6.1). The last three columns indicate the support for the indicated Printers. A  $\checkmark$  indicates support and a blank entry indicates lack of support.

*\*\* Implementation Note: A notation of '1setOf\*\*' for the attribute syntax indicates an implementation limit of a single value. Therefore, that attribute MUST contain only one value.* 

- *(1) The restriction for 'media' and 'media-col' as a member of attribute is, may be neither or one of, but NOT both*
- *(2) For Nuvera printers, if adjust-bw-darkness-mode = dt180-adjustable, keyword supported for halftone-xxx are 85-lpi and 106-lpi only*
- *(3) Halftone-xxx keyword '300-dpi' is not available for DocuColor 6060*
- *(4) '#' Indicates printers are available for FreeFlow Print Server 6.0 SP1 release.*
- *(5) See* Table 20 *for additional halftone-xxx support for Continuous Feed Printers(DP350 -CF1300)*

Table 19 lists each XPIF attribute and its attribute syntax for the XPIF attributes supported by the indicated Printers. Green indicates new entries since XPIF Programming Guide, v6.0 and 6.0 SP1 update.

| <b>XPIF Attributes</b>      | <b>Attribute Syntax</b>     | <b>JT</b><br>-or-<br><b>OP</b> | Docu<br>Tech<br>75<br>90<br>6100<br>6115<br>6135<br>6155<br>6180 | <b>Docu</b><br>Print<br>350<br>425<br>500<br>525<br>700<br>850<br>1000<br>1050<br>Xerox<br>650, 1300<br>CF | Docu<br>Print<br>100EPS 2020<br>$115EPS$ 2045<br>135EPS<br>155EPS 2060<br>180EPS 6060 | Docu<br><b>Color</b> | iGen3 Nuvera Docu<br>100/<br>120/<br>144/<br>288<br><b>EADPS</b> | Tech<br>180/<br>155/<br>128<br><b>HLC</b> | Docu<br><b>Color</b><br>8000/<br>7000/<br>5000 | Docu<br>Color<br>250 /<br>260#/<br>252#/<br>242# | <b>XDP</b><br>4110/<br>/4590 | <b>XDP</b><br>4112#/<br>4127#<br><b>Xerox</b><br>700 |
|-----------------------------|-----------------------------|--------------------------------|------------------------------------------------------------------|----------------------------------------------------------------------------------------------------|---------------------------------------------------------------------------------------|----------------------|------------------------------------------------------------------|-------------------------------------------|------------------------------------------------|--------------------------------------------------|------------------------------|------------------------------------------------------|
| adjust-bw-darkness-<br>mode | keyword                     | JT                             |                                                                  |                                                                                                    |                                                                                       |                      | $\checkmark$                                                     |                                           |                                                |                                                  |                              |                                                      |
|                             | 'normal'                    |                                |                                                                  |                                                                                                    |                                                                                       |                      | ✔                                                                |                                           |                                                |                                                  |                              |                                                      |
|                             | 'native'                    |                                |                                                                  |                                                                                                    |                                                                                       |                      |                                                                  |                                           |                                                |                                                  |                              |                                                      |
|                             | docutech135-<br>adjustable' |                                |                                                                  |                                                                                                    |                                                                                       |                      | $\checkmark$                                                     |                                           |                                                |                                                  |                              |                                                      |
|                             | docutech180-<br>adjustable' |                                |                                                                  |                                                                                                    |                                                                                       |                      | $\checkmark$                                                     |                                           |                                                |                                                  |                              |                                                      |

**Table 19 - DocuSP v5.1/FFPS v6.0 support of XPIF Job Ticket attributes** 

00412

Informco.com

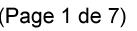

Date de production: 10 mai 2019

Annexé et faisant partie de la police numéro:

 $\bar{\mathbf{X}}$ 

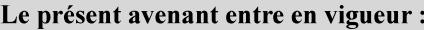

7 mai 2019

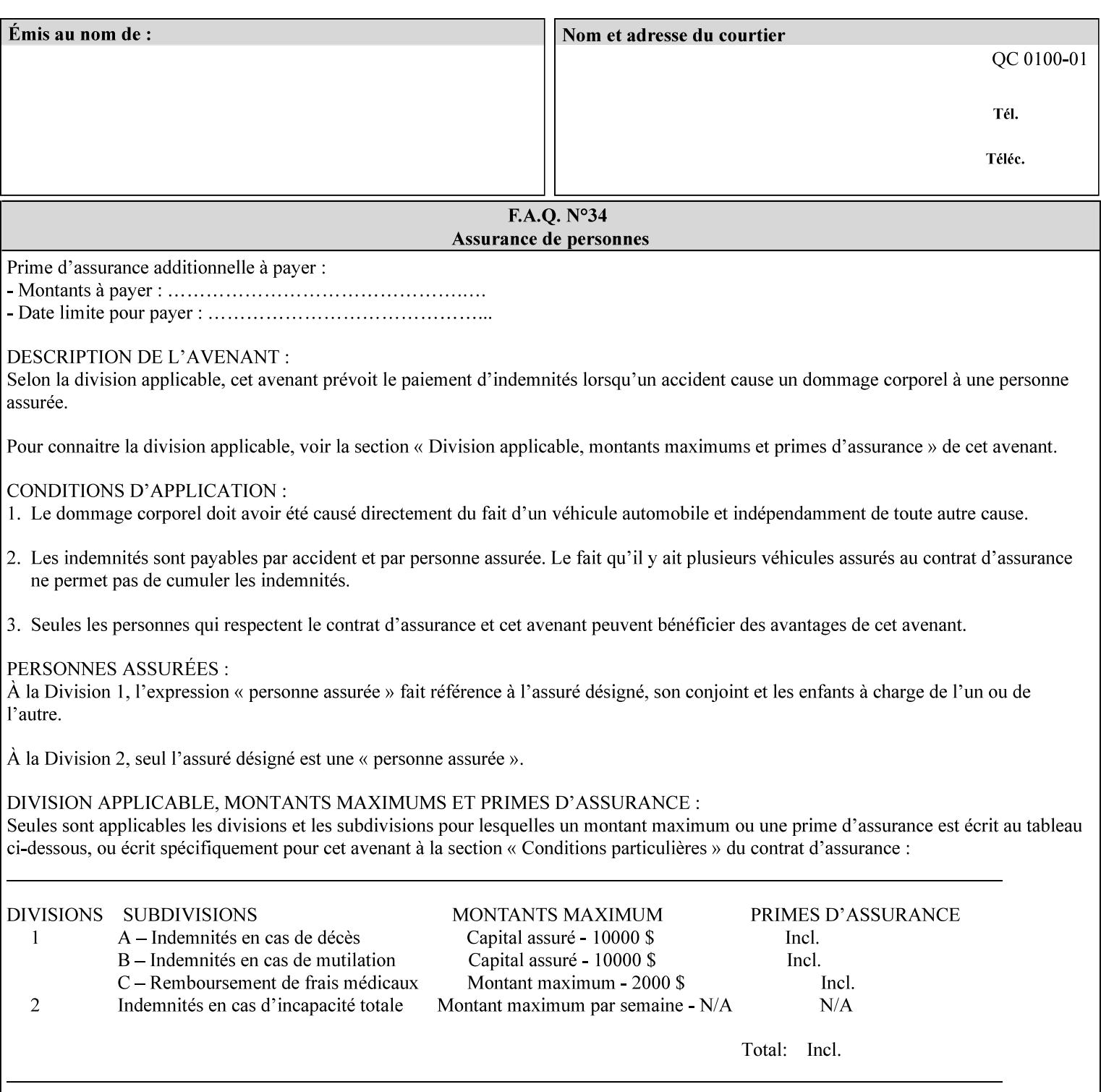

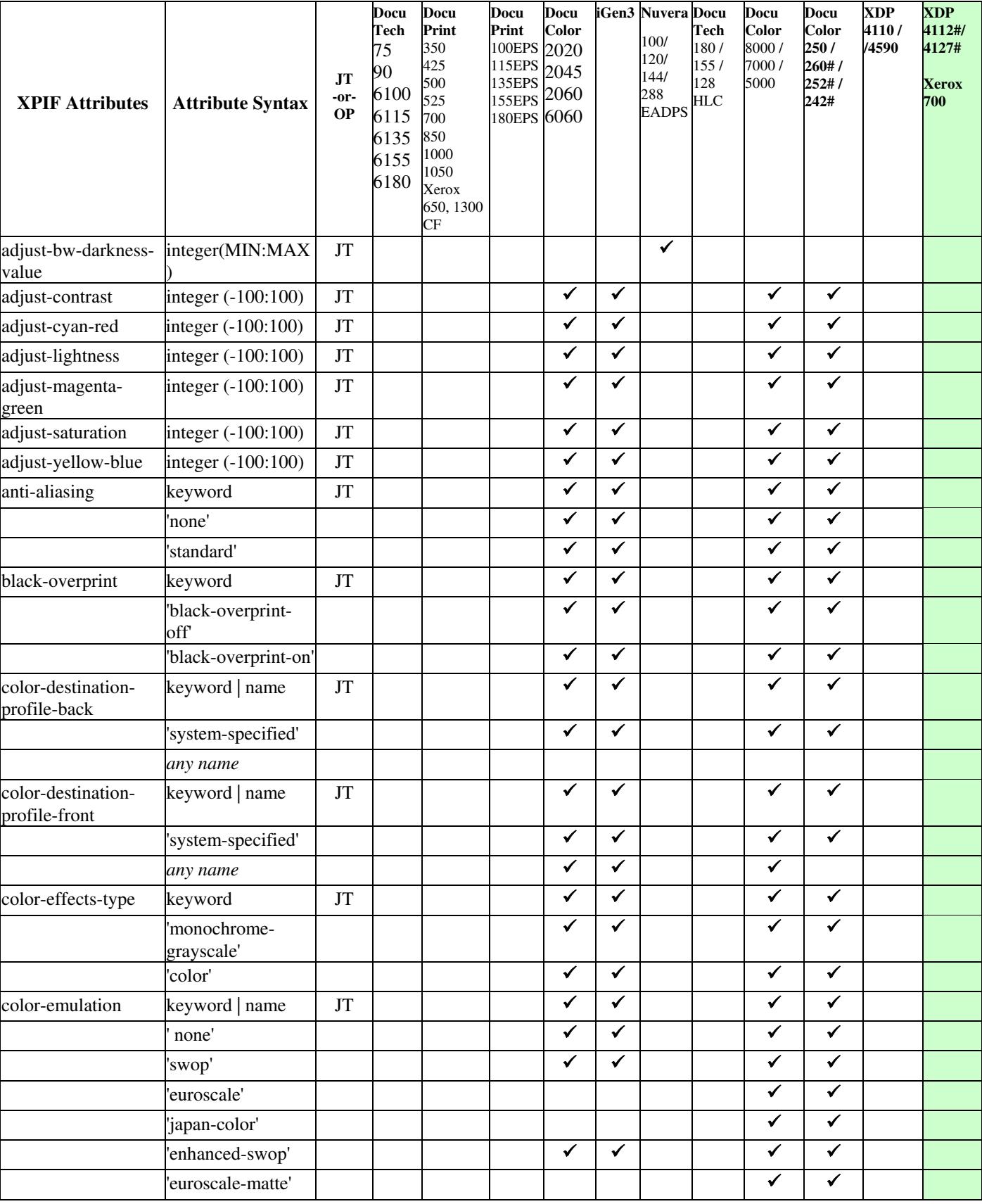

00413

Informco.com

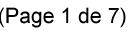

Date de production: 10 mai 2019

Annexé et faisant partie de la police numéro:

 $\bar{\mathbf{X}}$ 

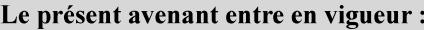

7 mai 2019

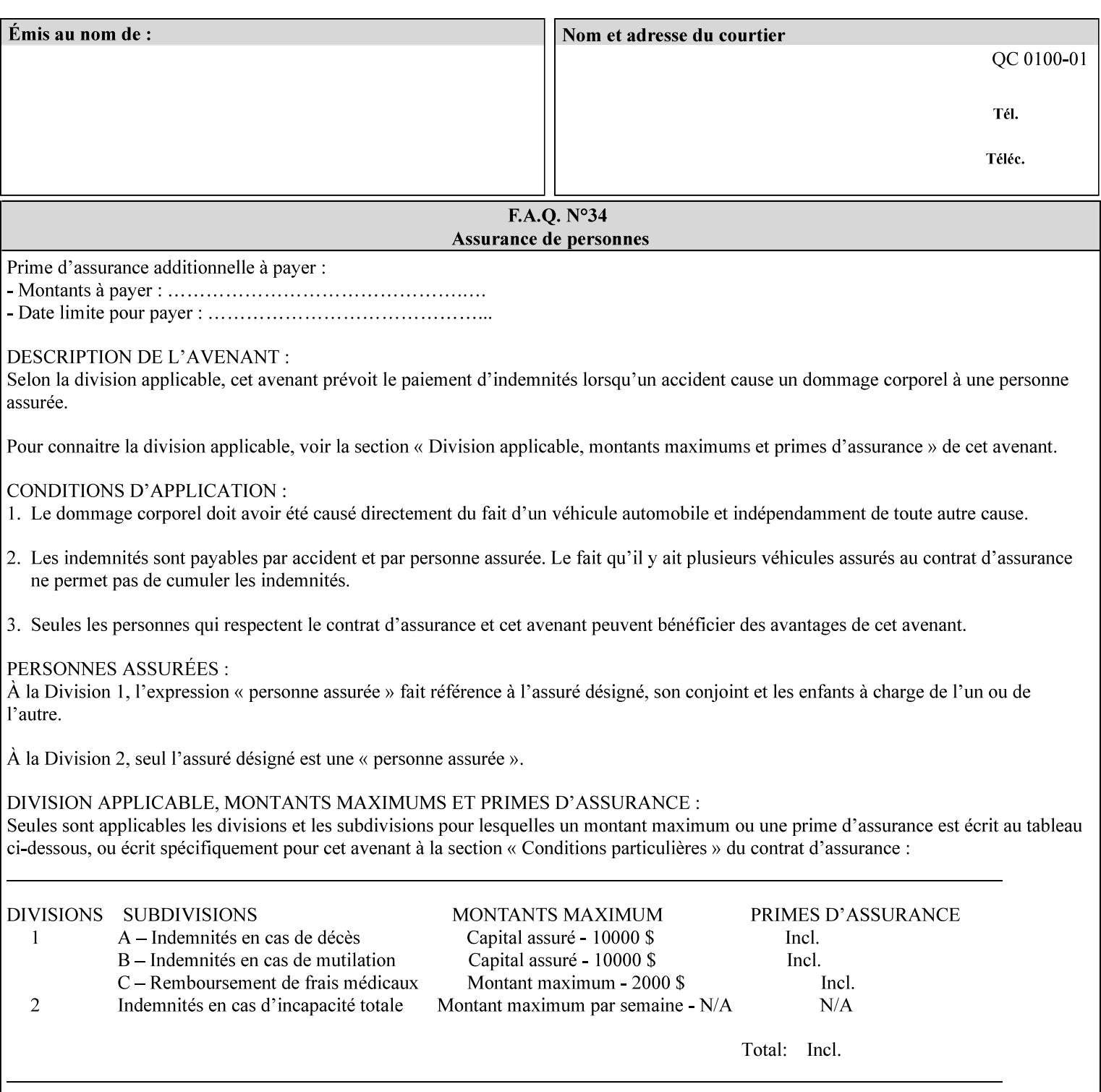

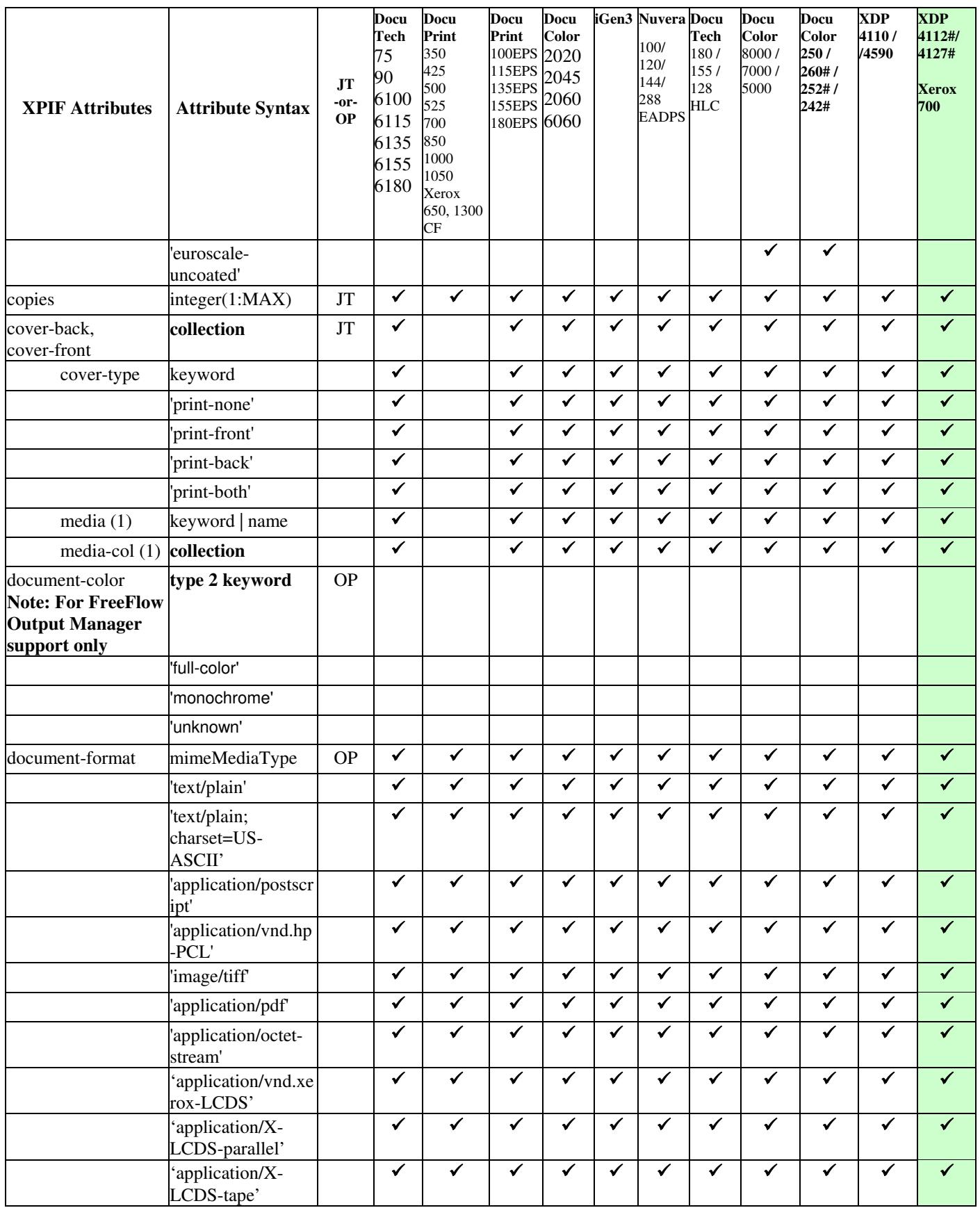

00414

Informco.com

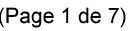

Date de production: 10 mai 2019

Annexé et faisant partie de la police numéro:

 $\bar{\mathbf{X}}$ 

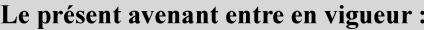

7 mai 2019

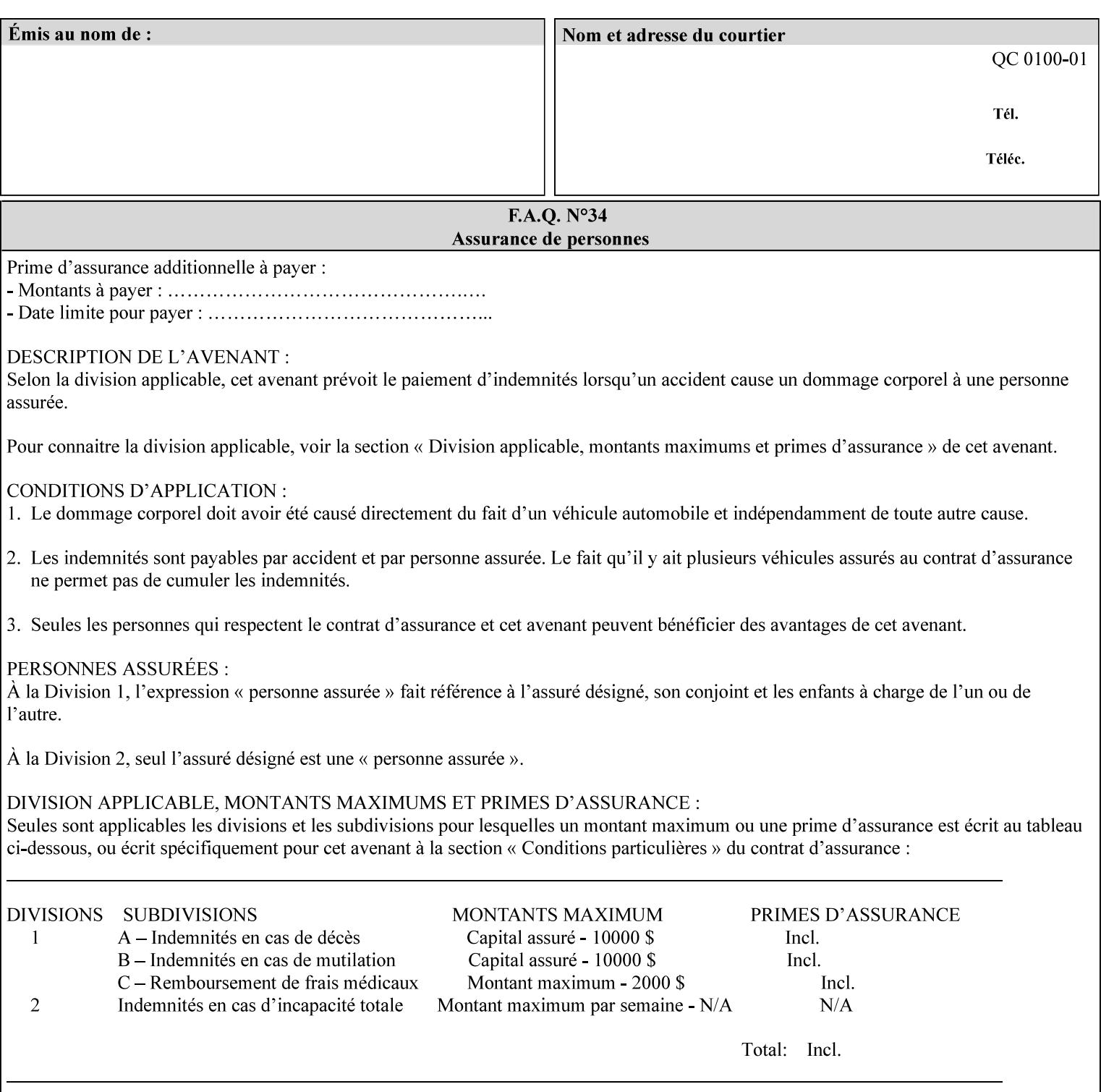

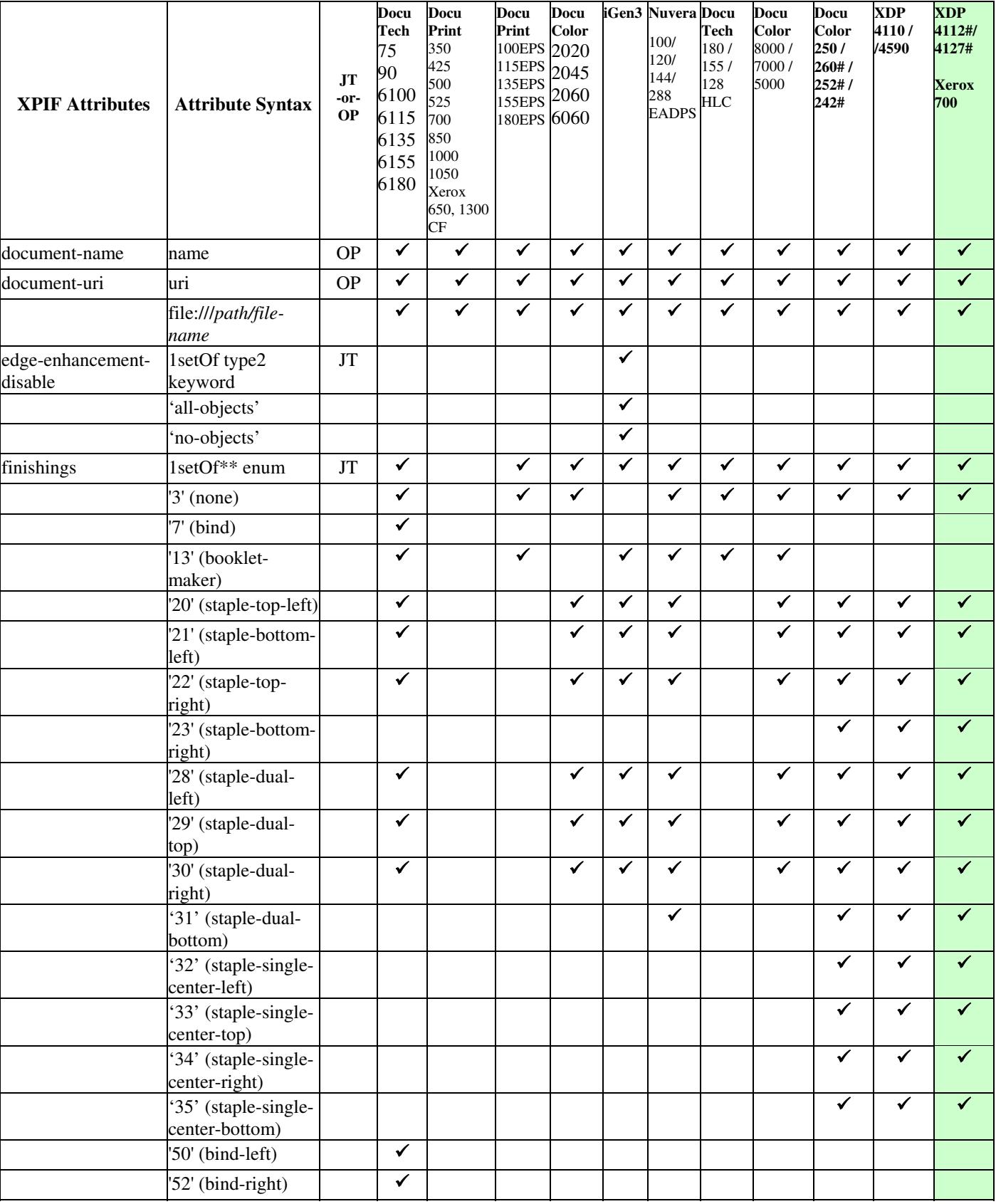
00415

Informco.com

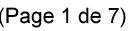

Date de production: 10 mai 2019

Annexé et faisant partie de la police numéro:

 $\bar{\mathbf{X}}$ 

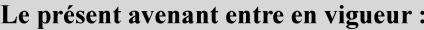

7 mai 2019

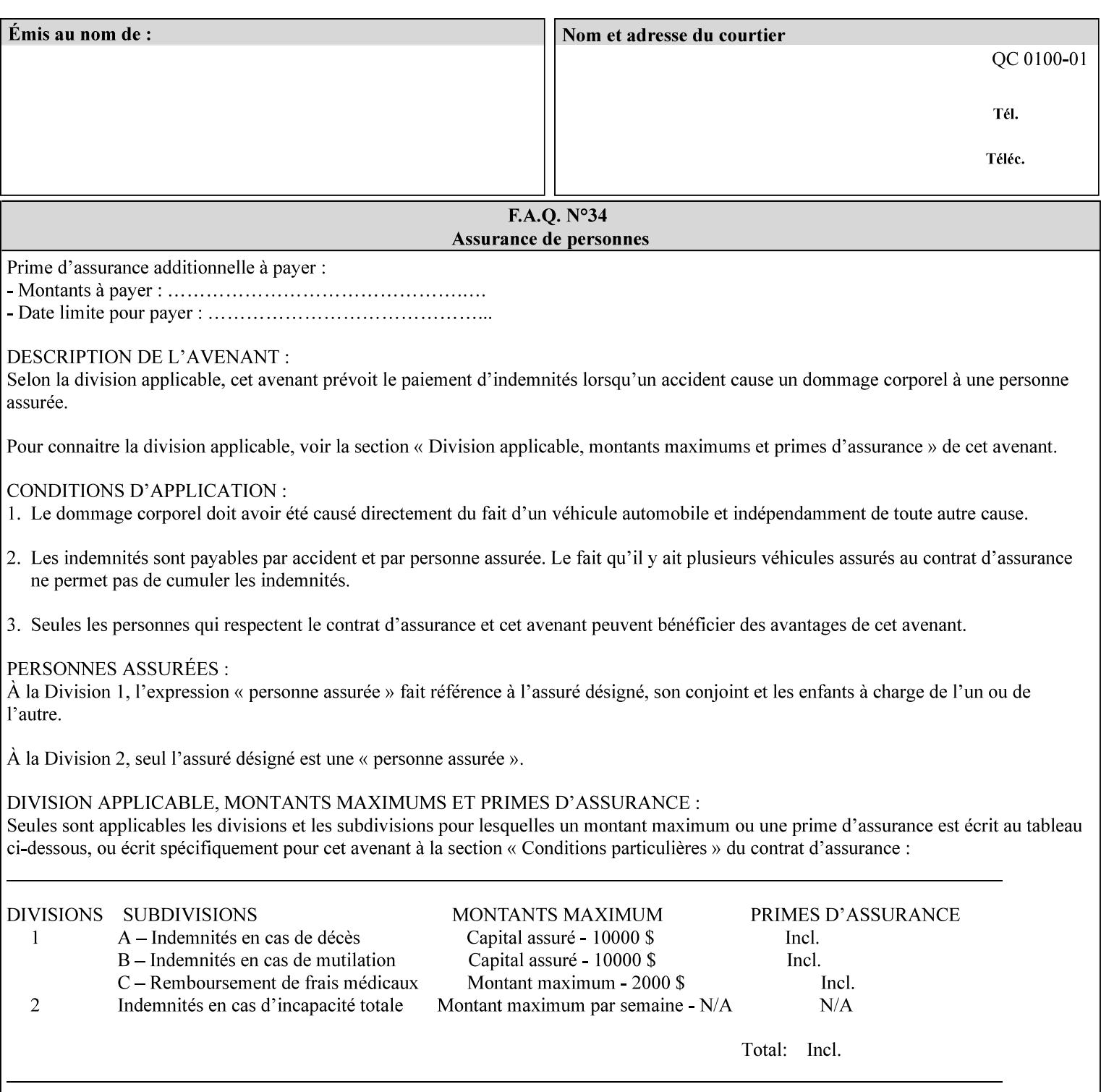

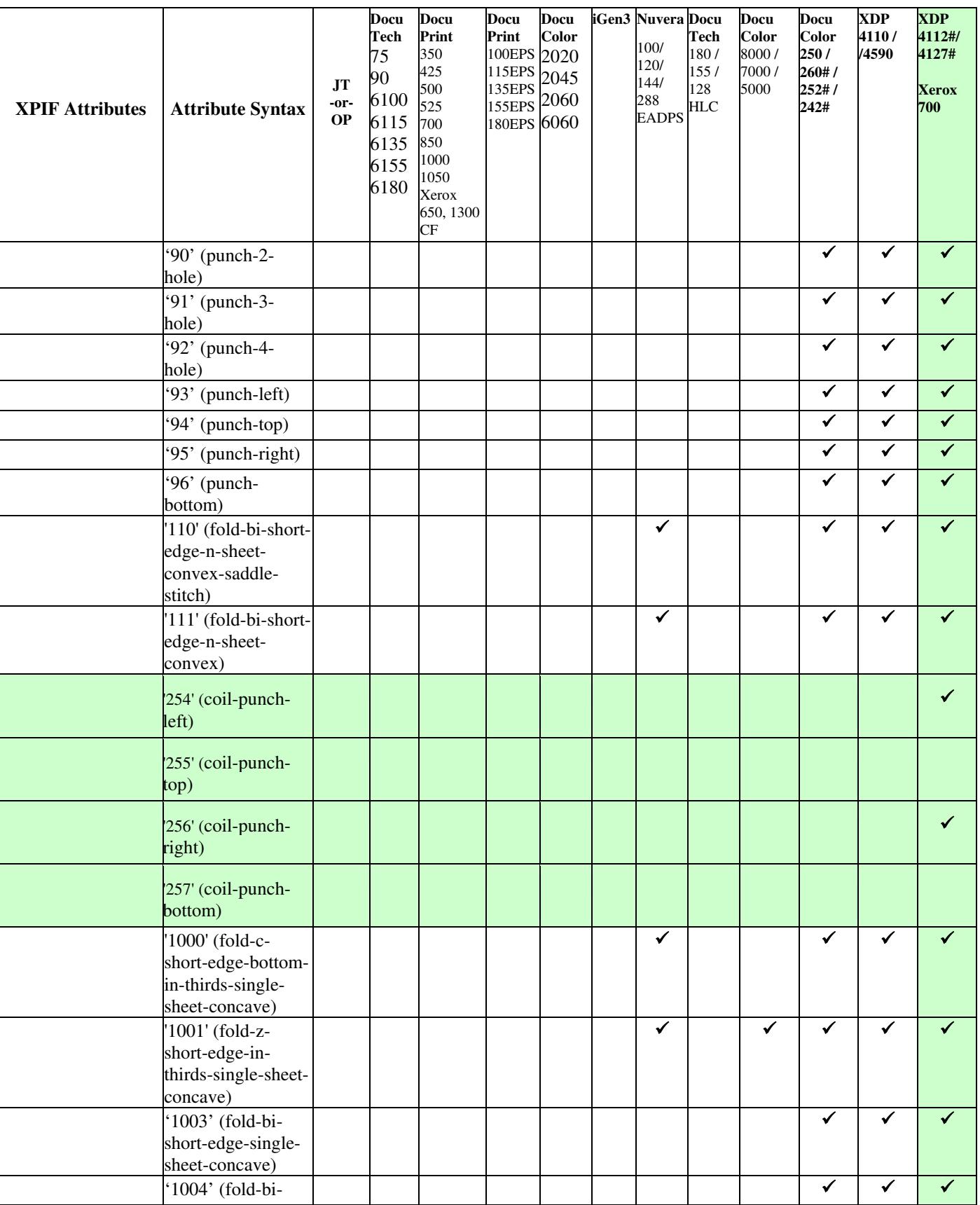

00416

Informco.com

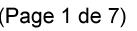

Date de production: 10 mai 2019

Annexé et faisant partie de la police numéro:

 $\bar{\mathbf{X}}$ 

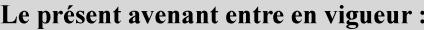

7 mai 2019

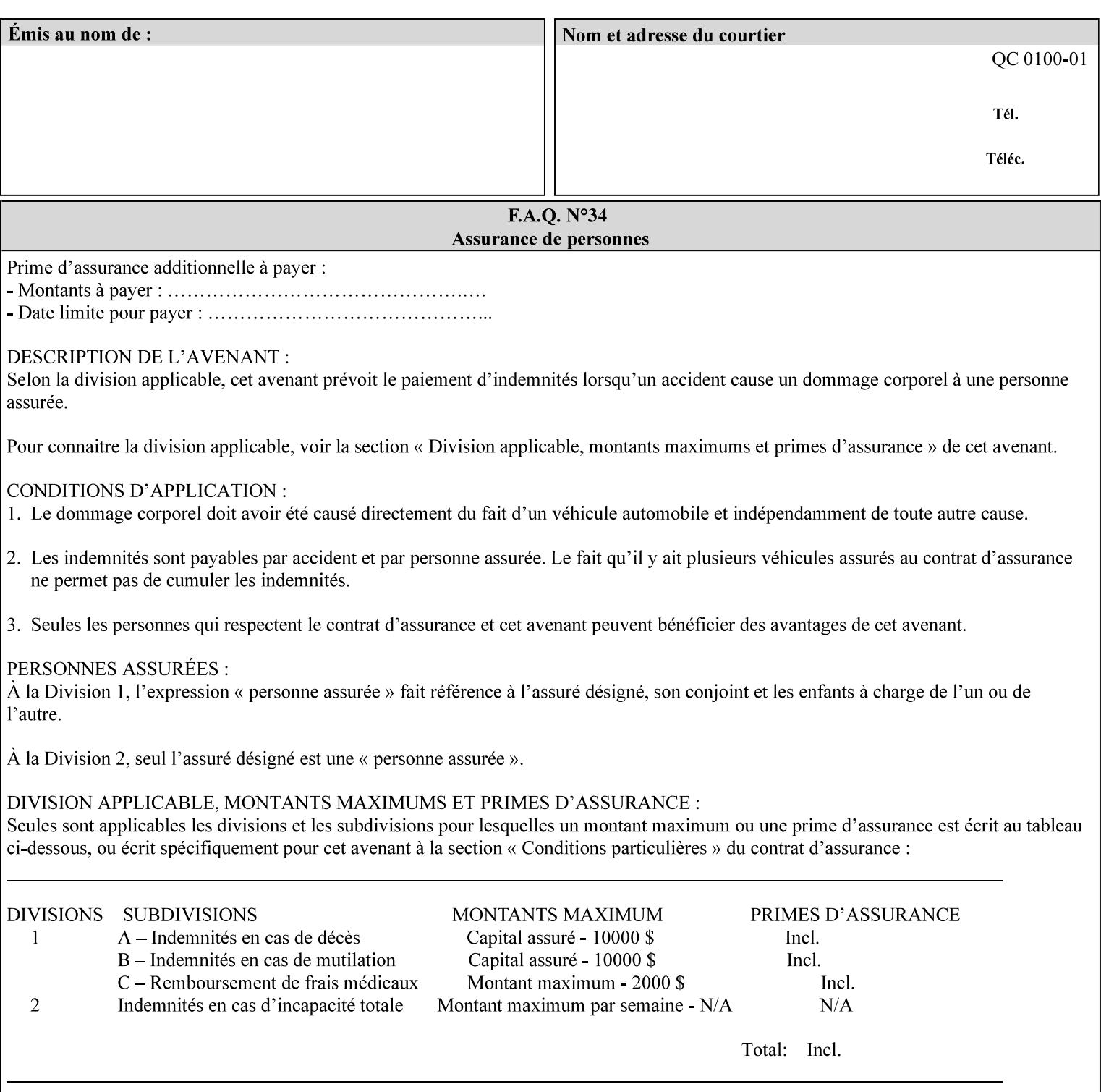

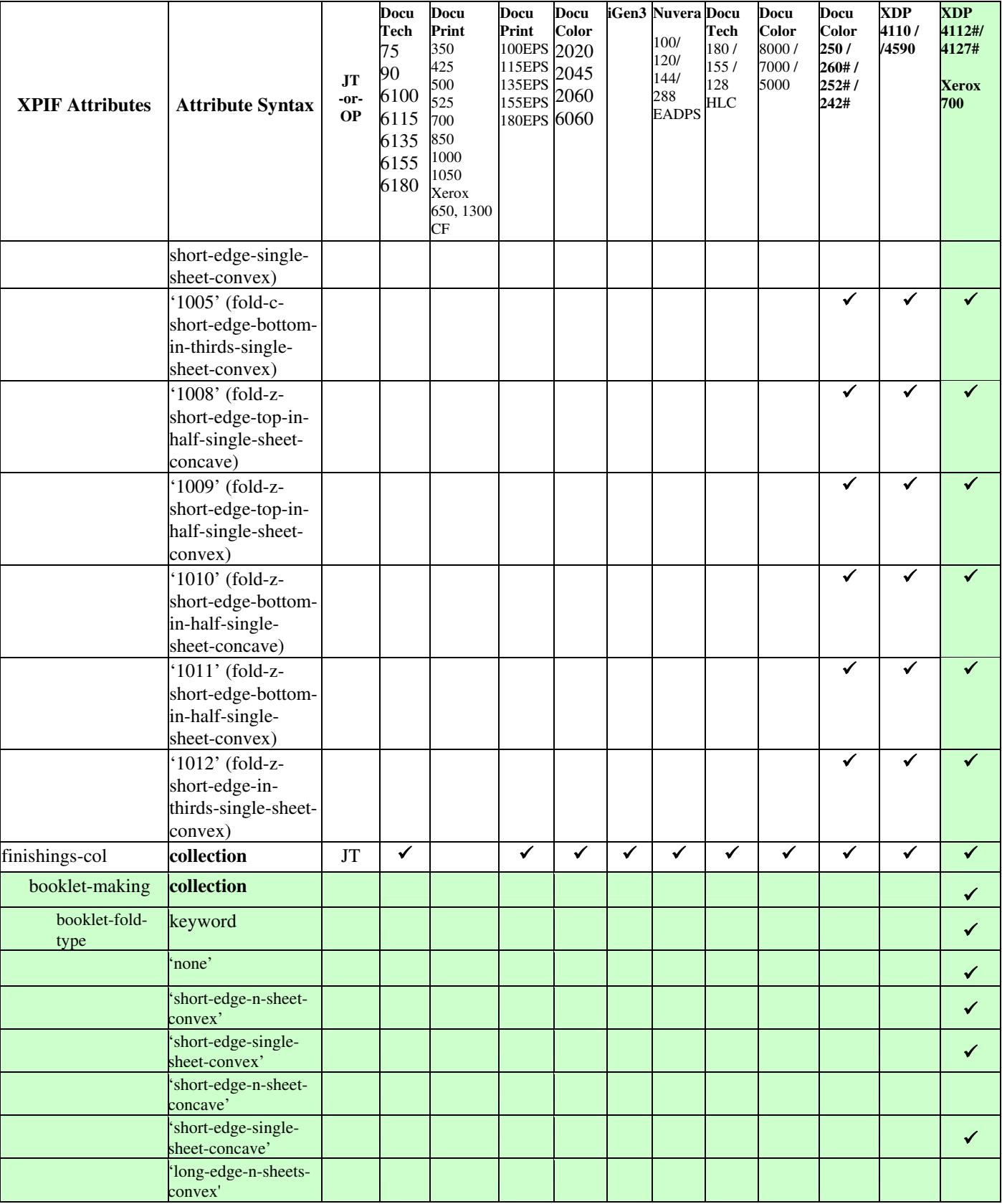

00417

Informco.com

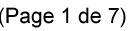

Date de production: 10 mai 2019

Annexé et faisant partie de la police numéro:

 $\bar{\mathbf{X}}$ 

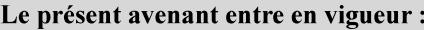

7 mai 2019

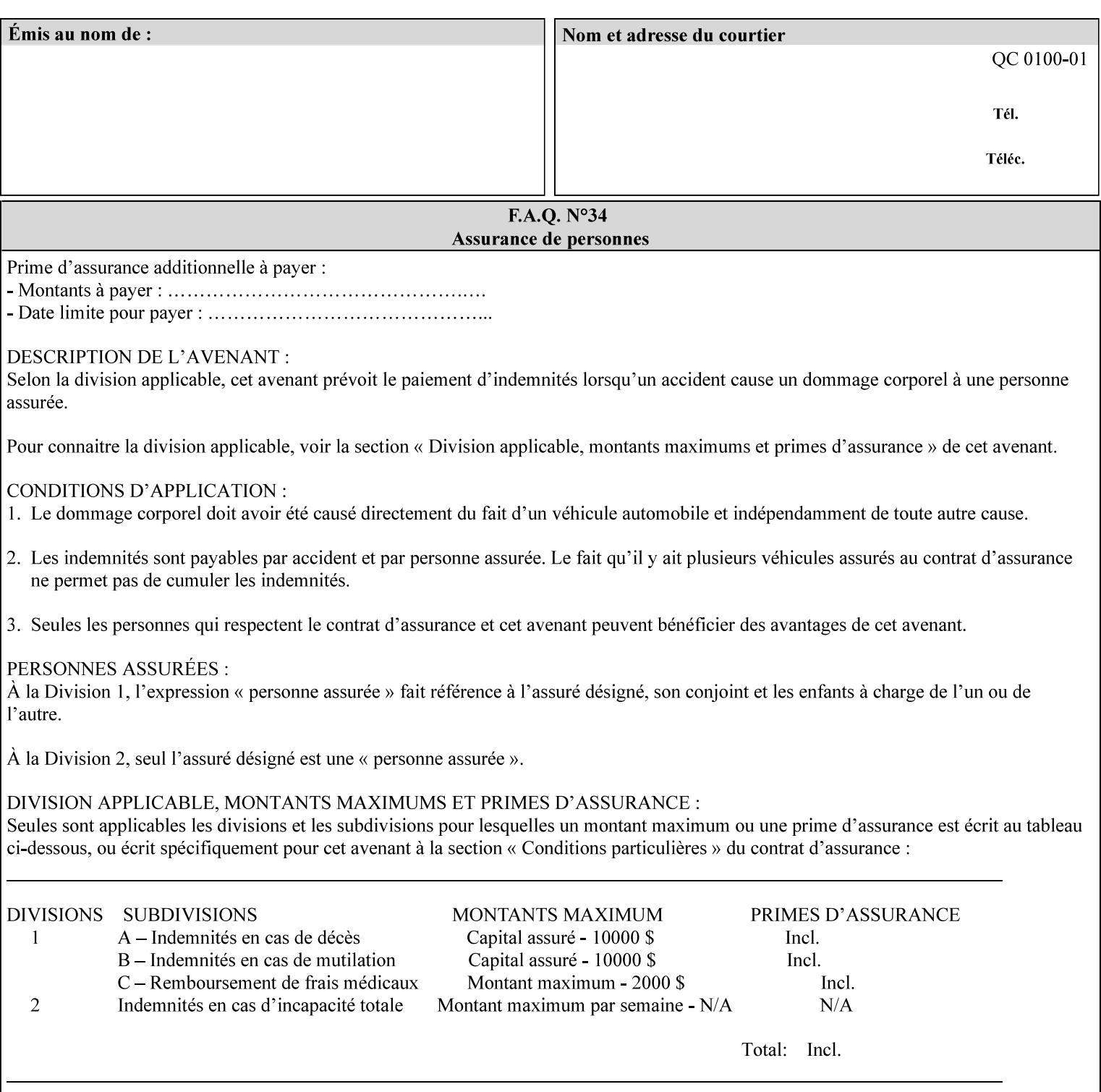

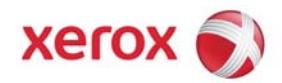

**Xerox Printing Instruction Format (XPIF) Job Ticket Programming Guide, v7.0**

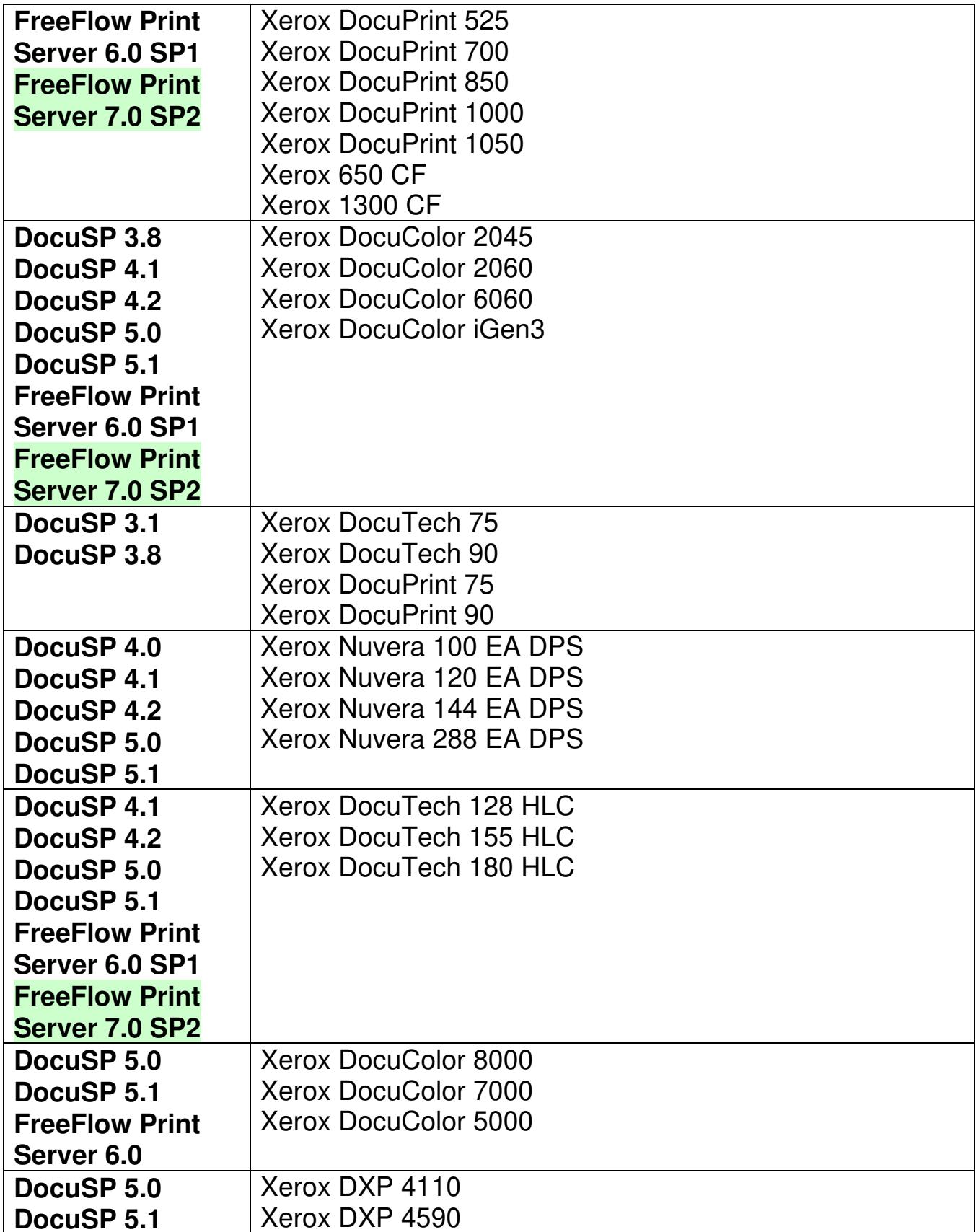

00418

Informco.com

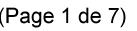

Date de production: 10 mai 2019

Annexé et faisant partie de la police numéro:

 $\bar{\mathbf{X}}$ 

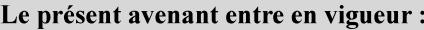

7 mai 2019

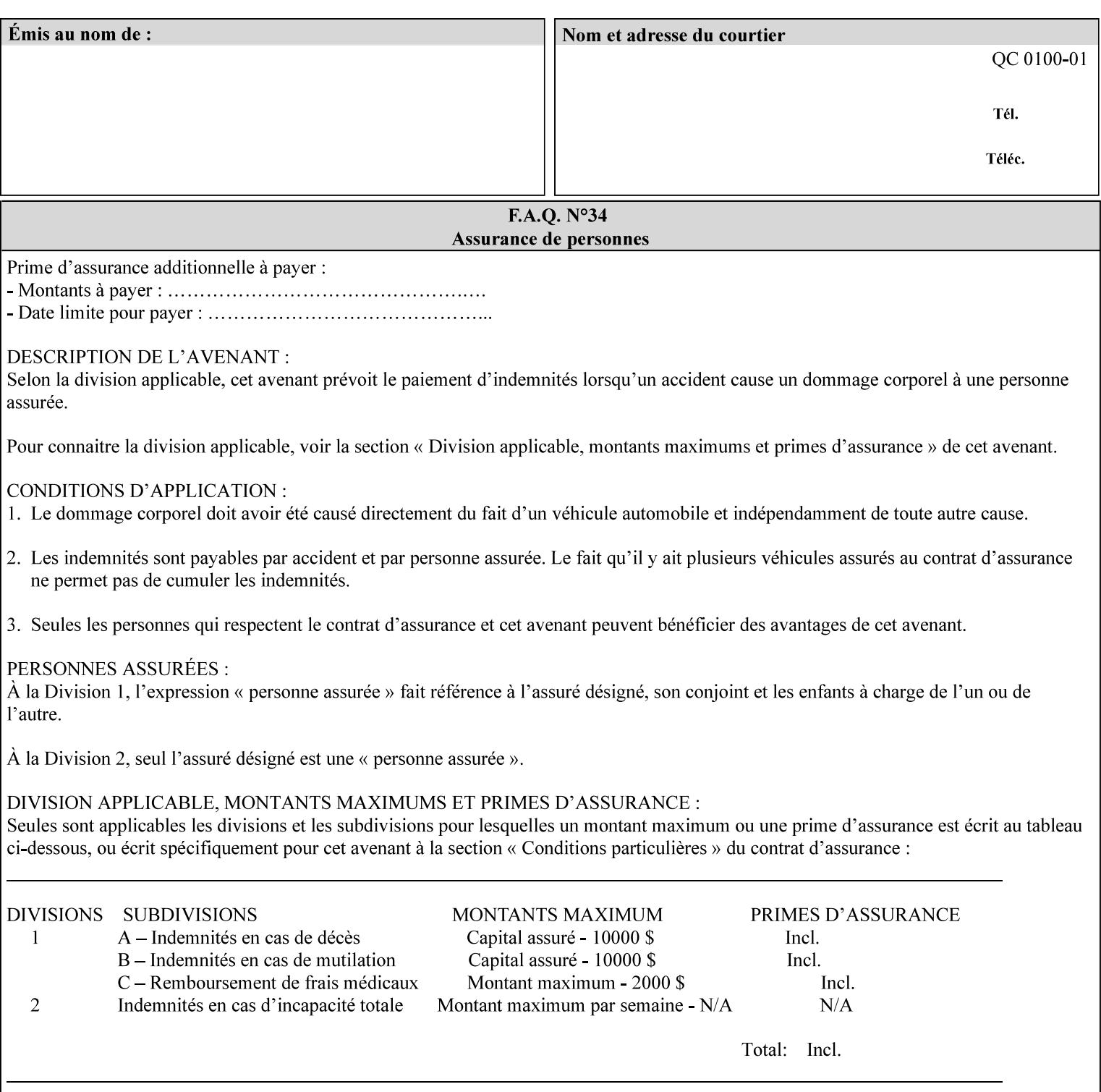

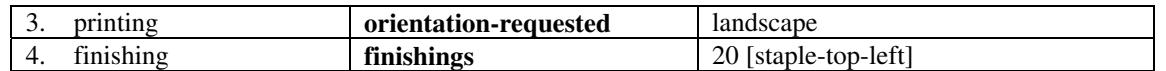

(The structure of attributes is described in more detail in Section 3 of this manual, Creating the XPIF Job Ticket.)

### **2.2.2 XML**

The syntax and general structure of the XPIF job ticket MUST be a 'well-formed' XML document according to the XML [XML] standard. The data is represented in UTF-8 [RFC2279].

An XPIF document is a *well-formed and valid* XML document that is hierarchically structured, consisting of the standard XML declaration, followed by the DOCTYPE declaration, then the *root element*, and *child elements* within the *root element.*

### **2.2.3 Creating Job Tickets**

There are a number of methods you can use to create job tickets:

- You can use a text editor to manually create job tickets that have predetermined sets of printing options. This method is useful for customers who run particular types of print jobs on a regular basis (such as brochures and training manuals) that require the same treatment each time. However, since the job ticket MUST be a conforming XPIF XML document, it is easier to generate a job ticket in either of the following ways and then edit it to make minor variations:
	- o Use the Xerox Production Systems client print submission applications to create a job ticket locally using the GUI to conveniently select desired print options.
- You can create a print submission application that generates a job ticket automatically from user selections at a command line or graphical user interface. This method is useful when printing requirements vary from job to job.

(The rules for creating job tickets are described in Section 4 of this manual.)

## **2.2.4 Submitting a Print Job**

You can submit a print job with an XPIF job ticket to any of the print servers listed Table 1 in Section 1 of this manual using any of the job submission protocols supported by DocuSP/FFPS (see section 3). Submission is generally to a print Queue supported by the server. There are four methods of associating a job ticket with a particular PDL file during the submission process using any print job submission protocol:

- you can prepend the job ticket to the PDL file and submit them together as a unit;
- the job ticket can reference the PDL file that is accessible to the print server using the 'document-uri' XPIF operation attribute. The value of the 'document-uri' attribute is the URL (Universal Resource Locator) that specifies the access method, name, and location of the PDL file (see section 7.7.21); the server will fetch the PDL file when it detects the reference in the job ticket;
- the job ticket can reference another XPIF job ticket file which in turn contains a 'document-uri' reference (Relative URI) to the PDL file. If this XPIF job ticket contains other attributes, then the Printer will use the attribute precedence described in section 2.4 in case the same attribute occurs in several tickets with differing values.

00419

Informco.com

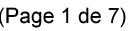

Date de production: 10 mai 2019

Annexé et faisant partie de la police numéro:

 $\bar{\mathbf{X}}$ 

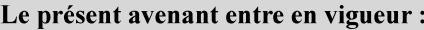

7 mai 2019

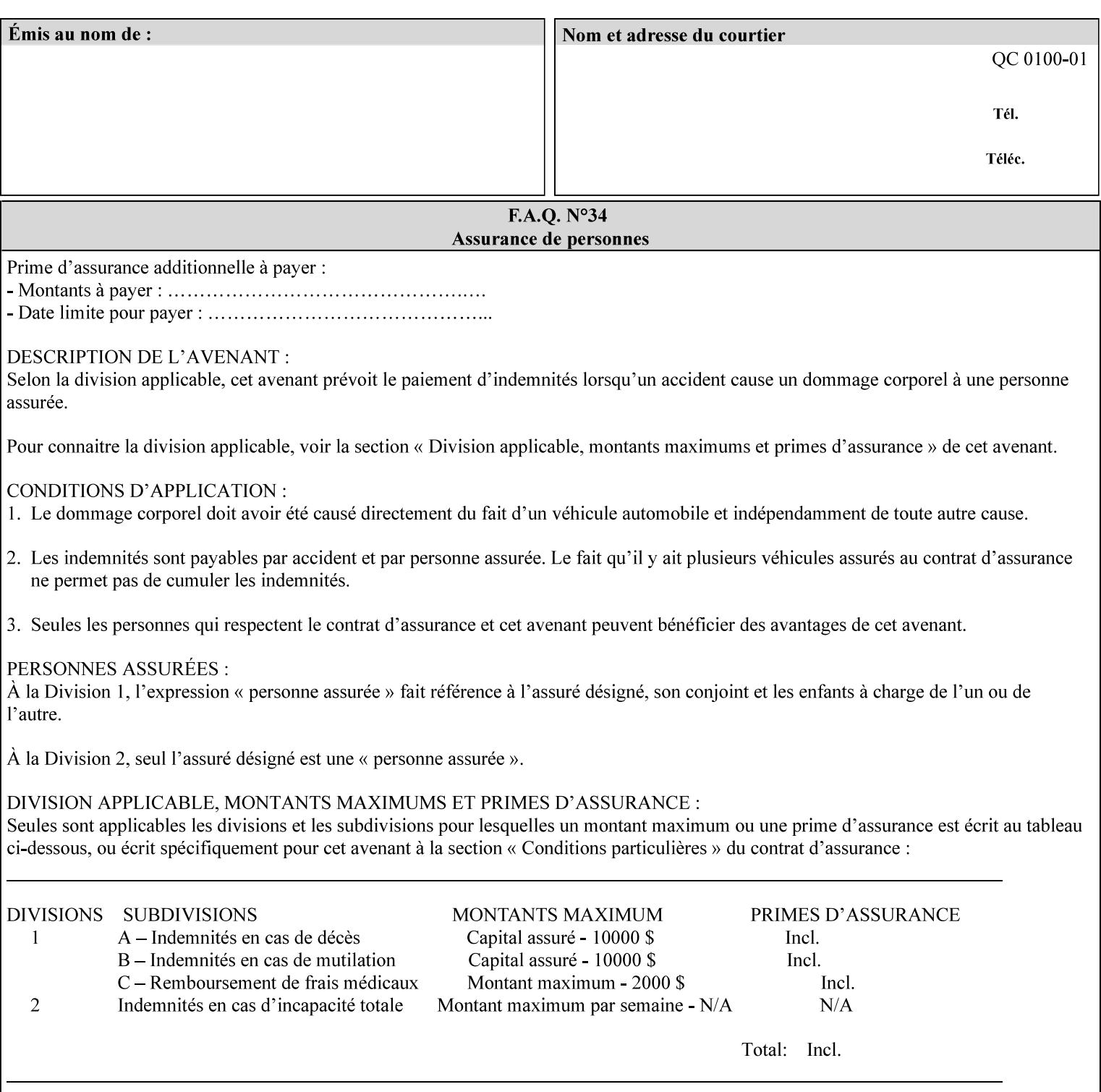

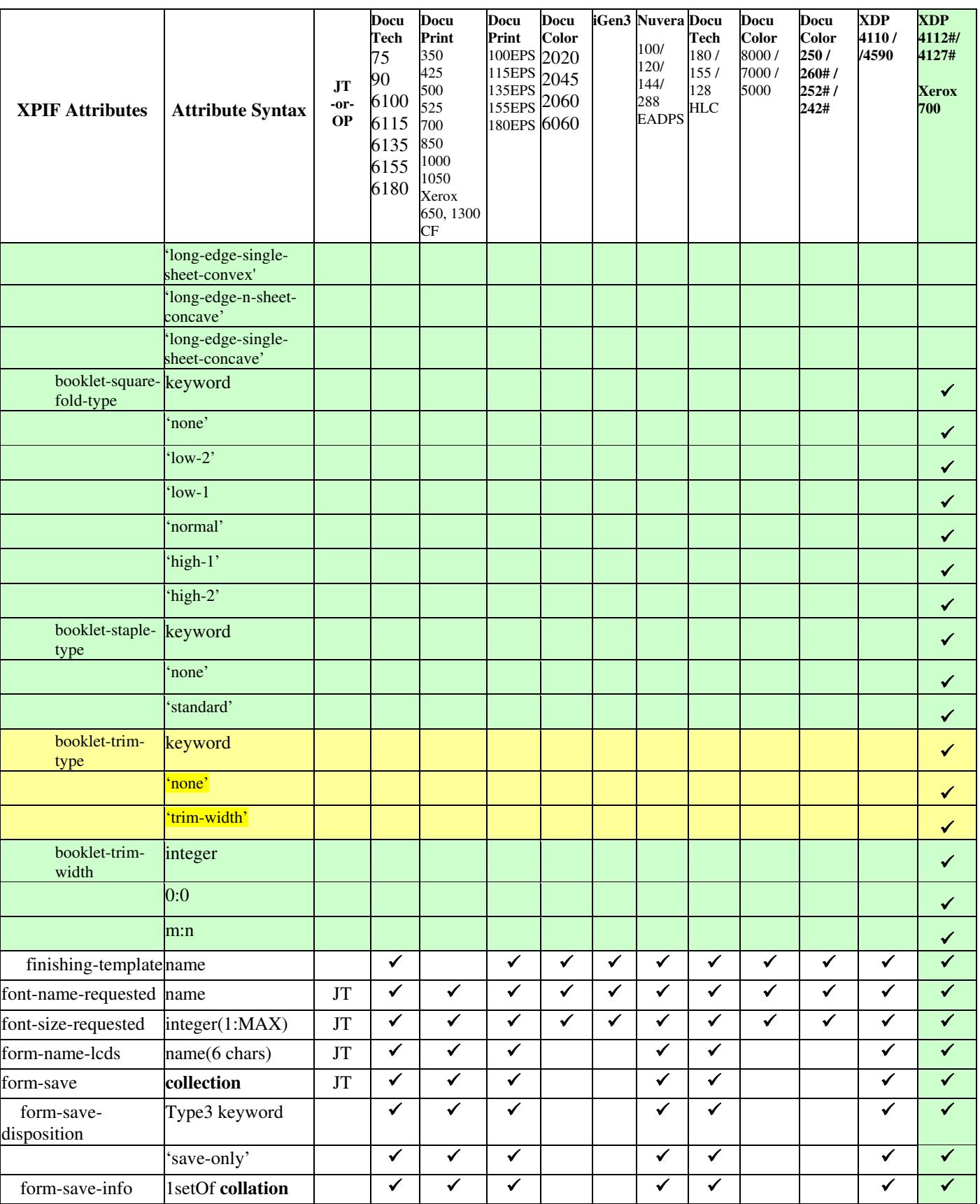

00420

Informco.com

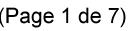

Date de production: 10 mai 2019

Annexé et faisant partie de la police numéro:

 $\bar{\mathbf{X}}$ 

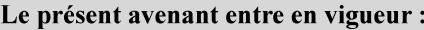

7 mai 2019

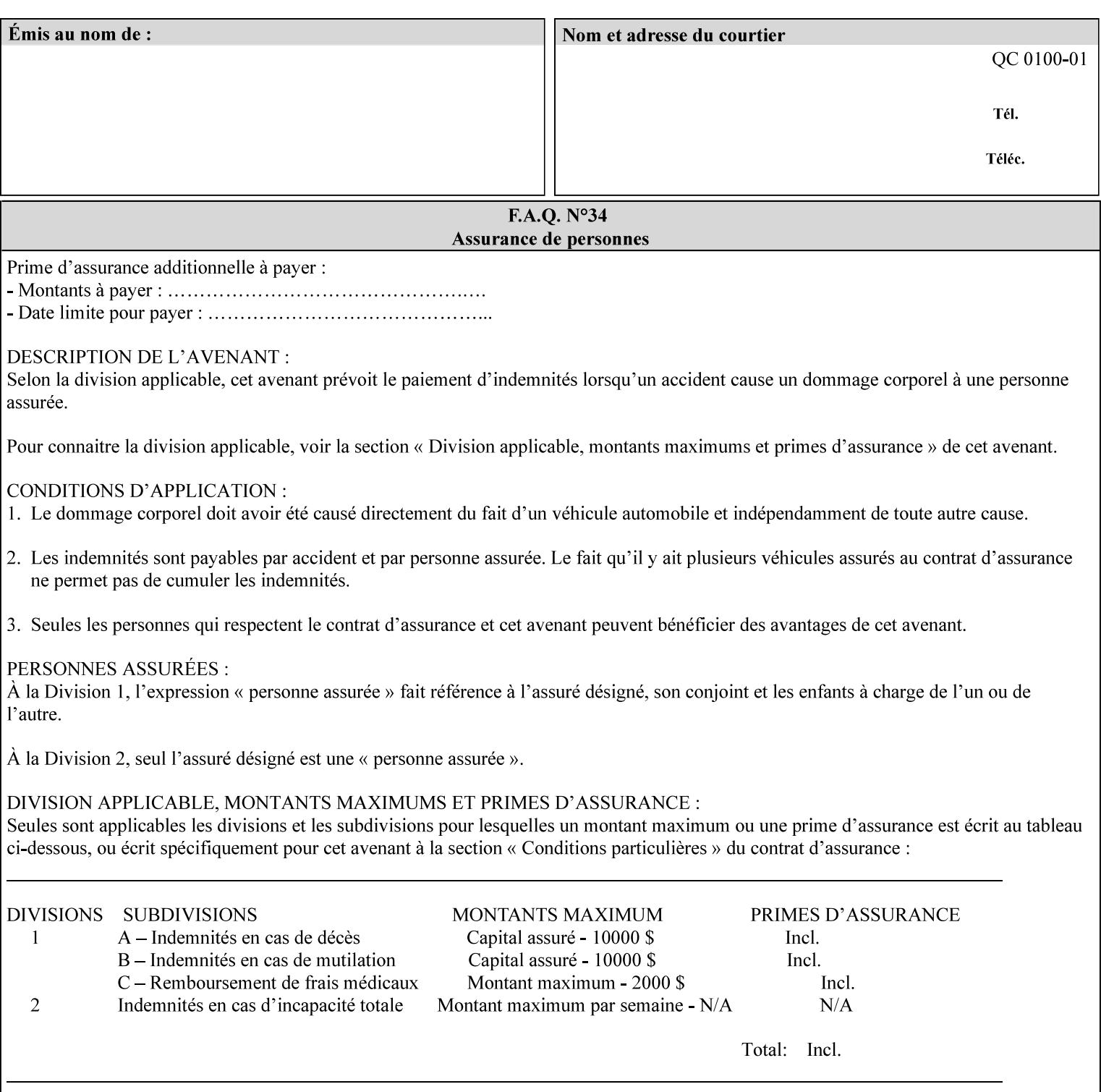

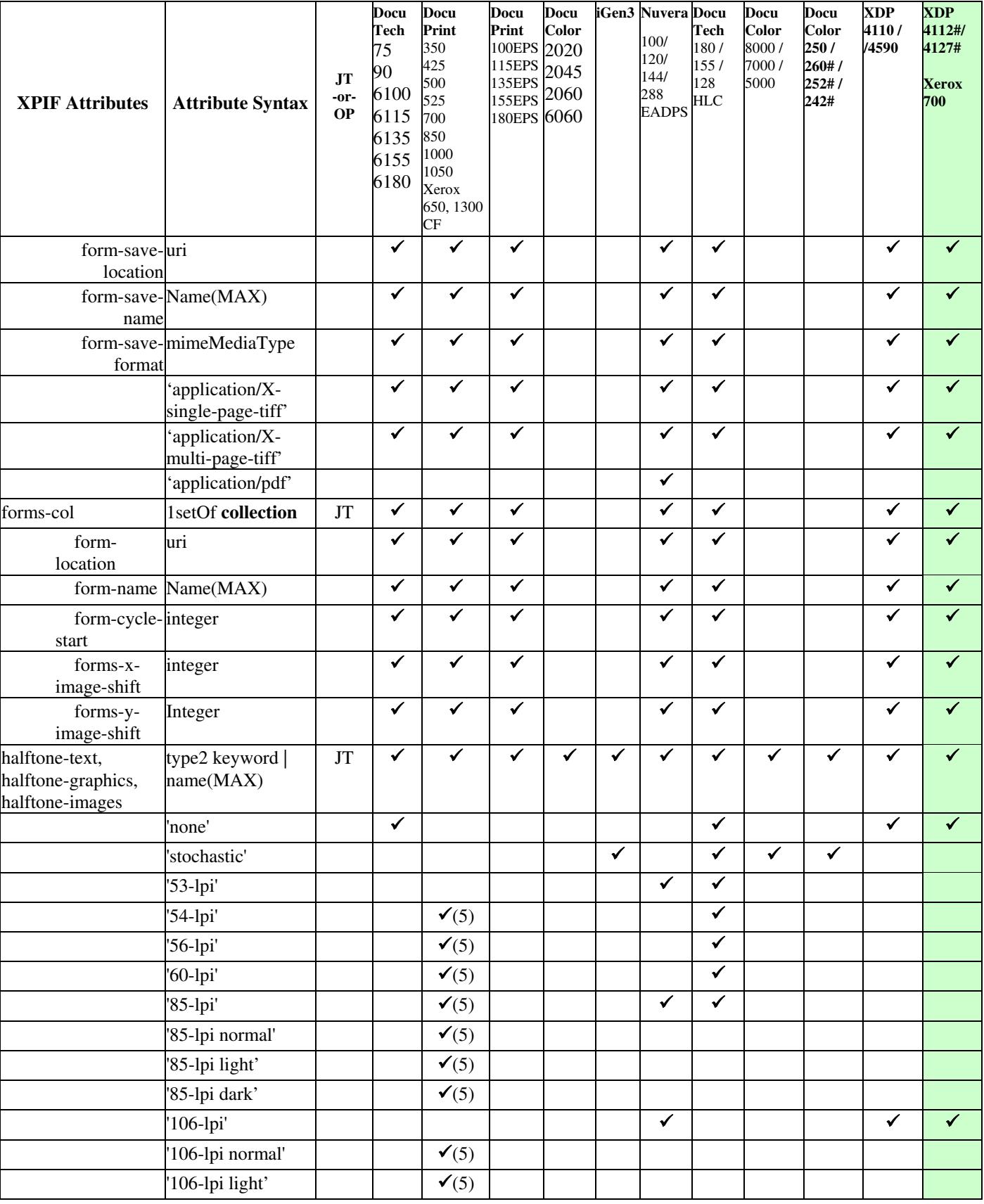
00421

Informco.com

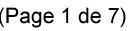

Date de production: 10 mai 2019

Annexé et faisant partie de la police numéro:

 $\bar{\mathbf{X}}$ 

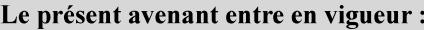

7 mai 2019

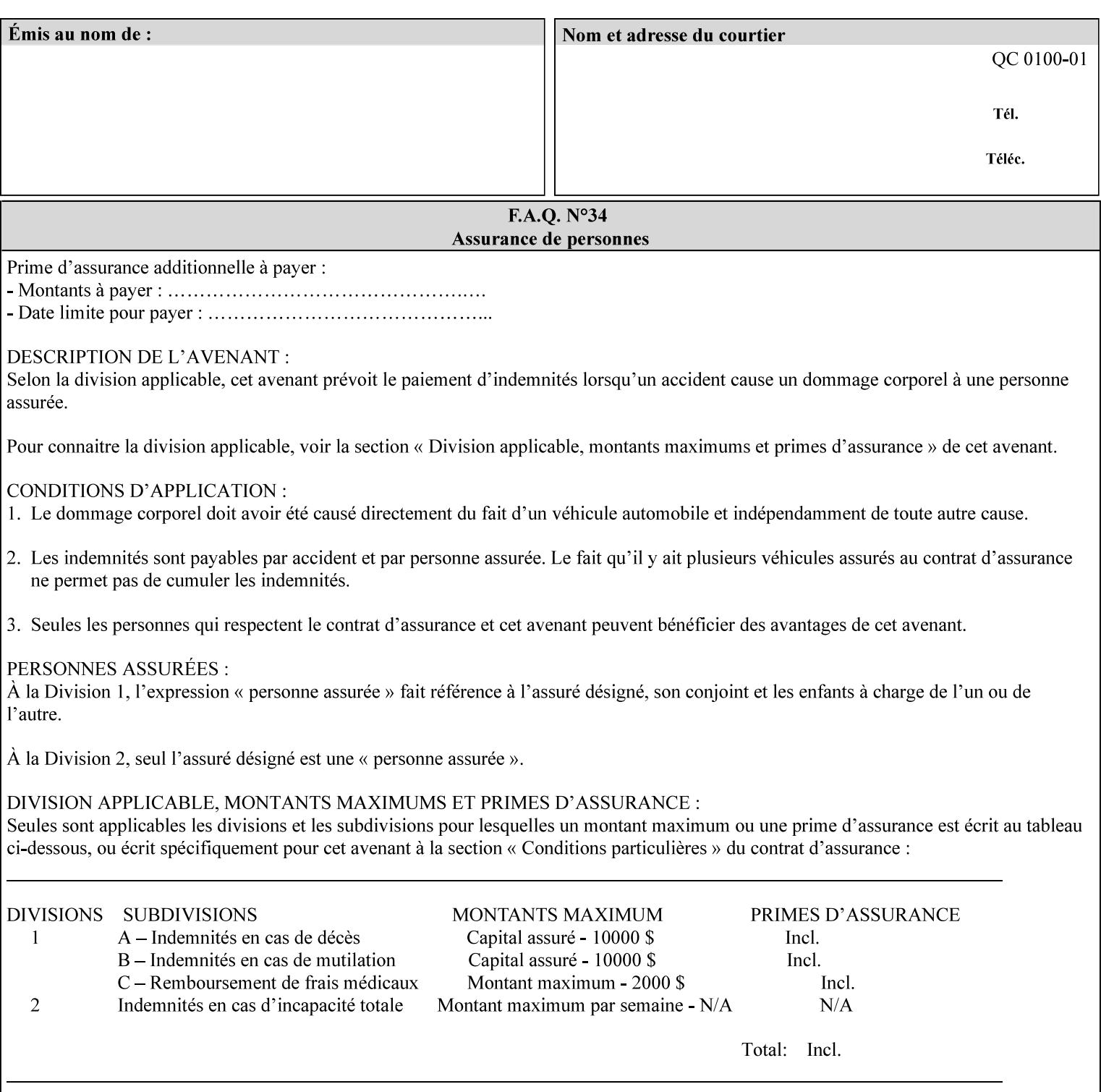

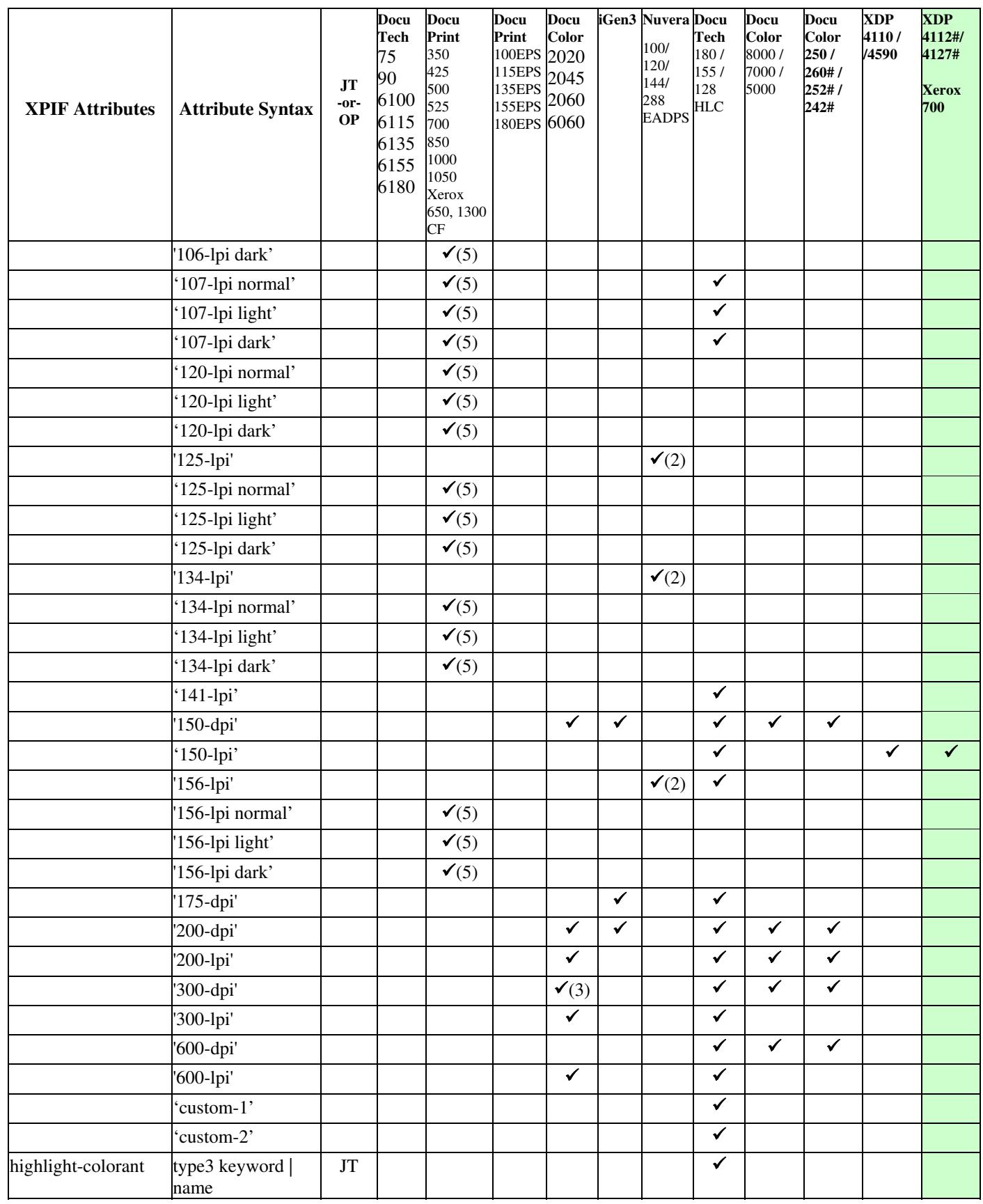

00422

Informco.com

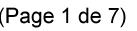

Date de production: 10 mai 2019

Annexé et faisant partie de la police numéro:

 $\bar{\mathbf{X}}$ 

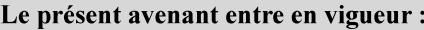

7 mai 2019

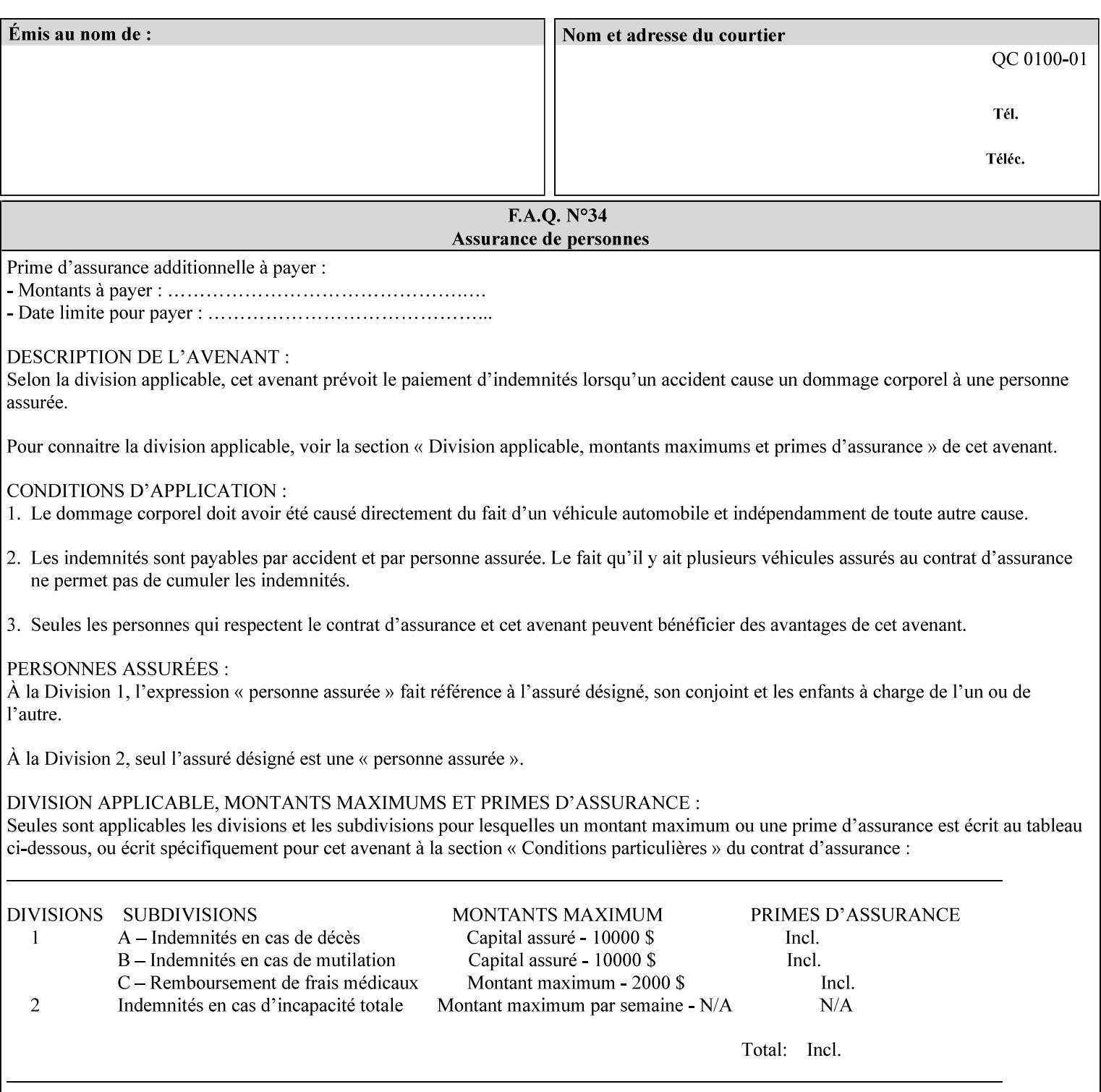

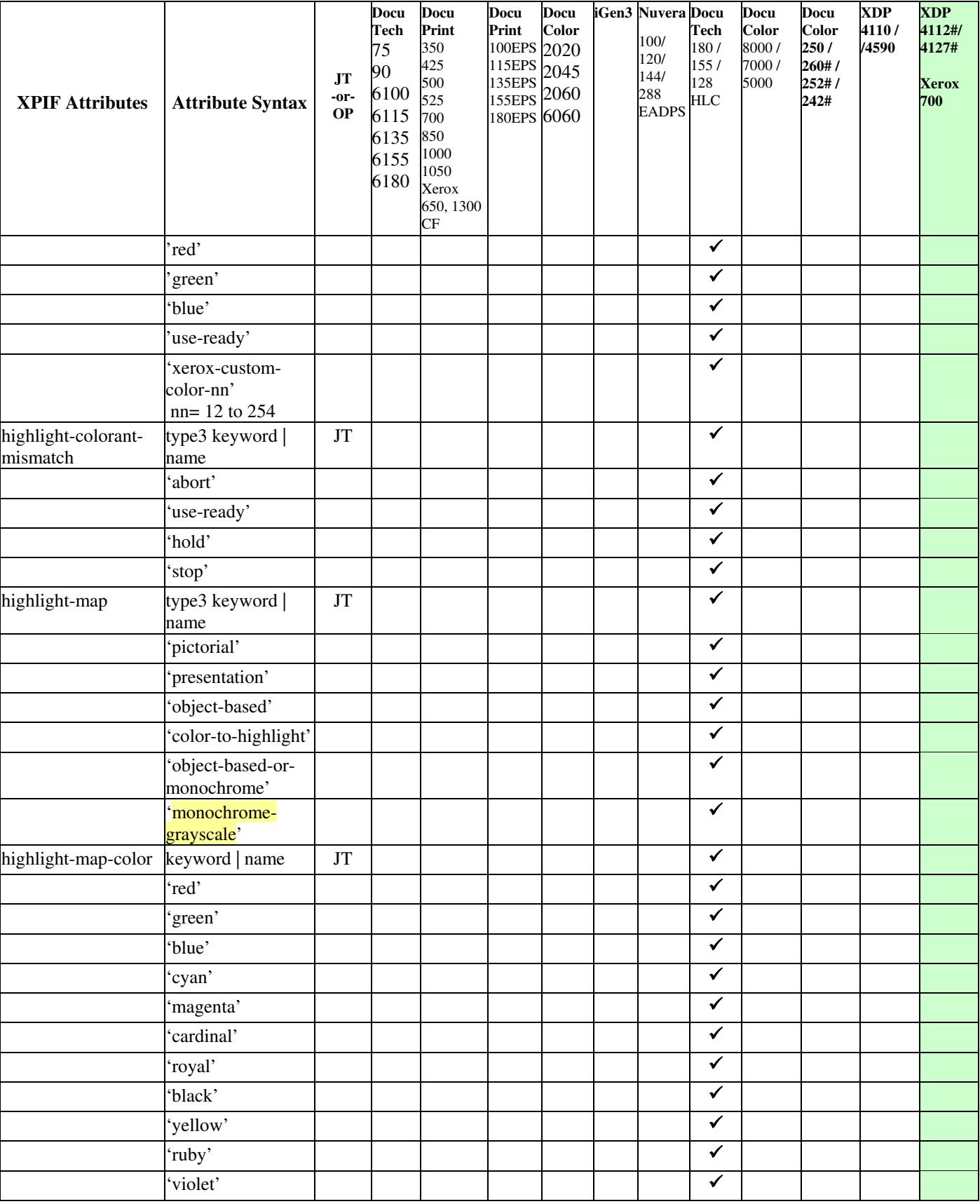

00423

Informco.com

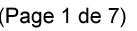

Date de production: 10 mai 2019

Annexé et faisant partie de la police numéro:

 $\bar{\mathbf{X}}$ 

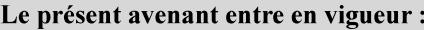

7 mai 2019

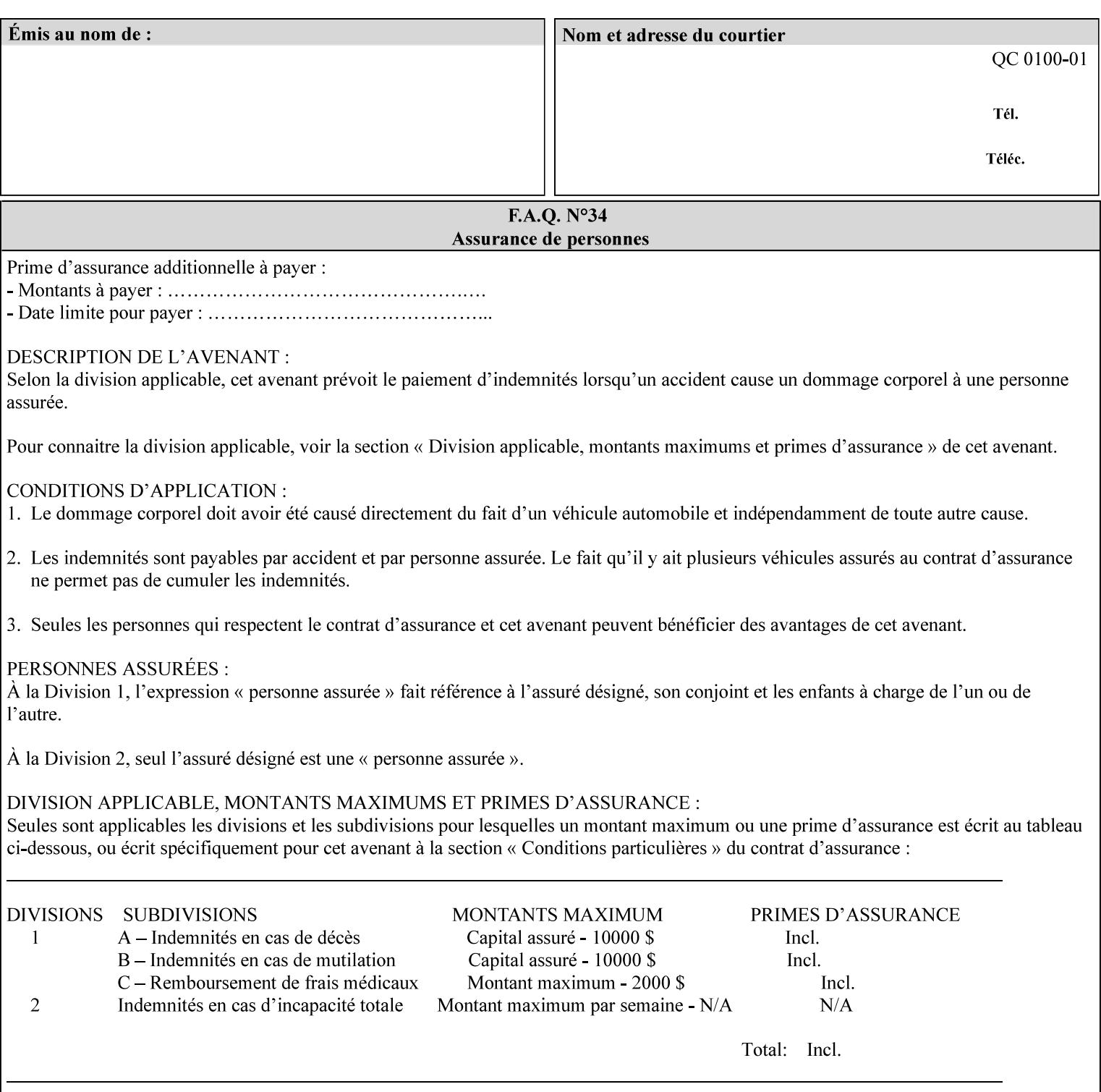

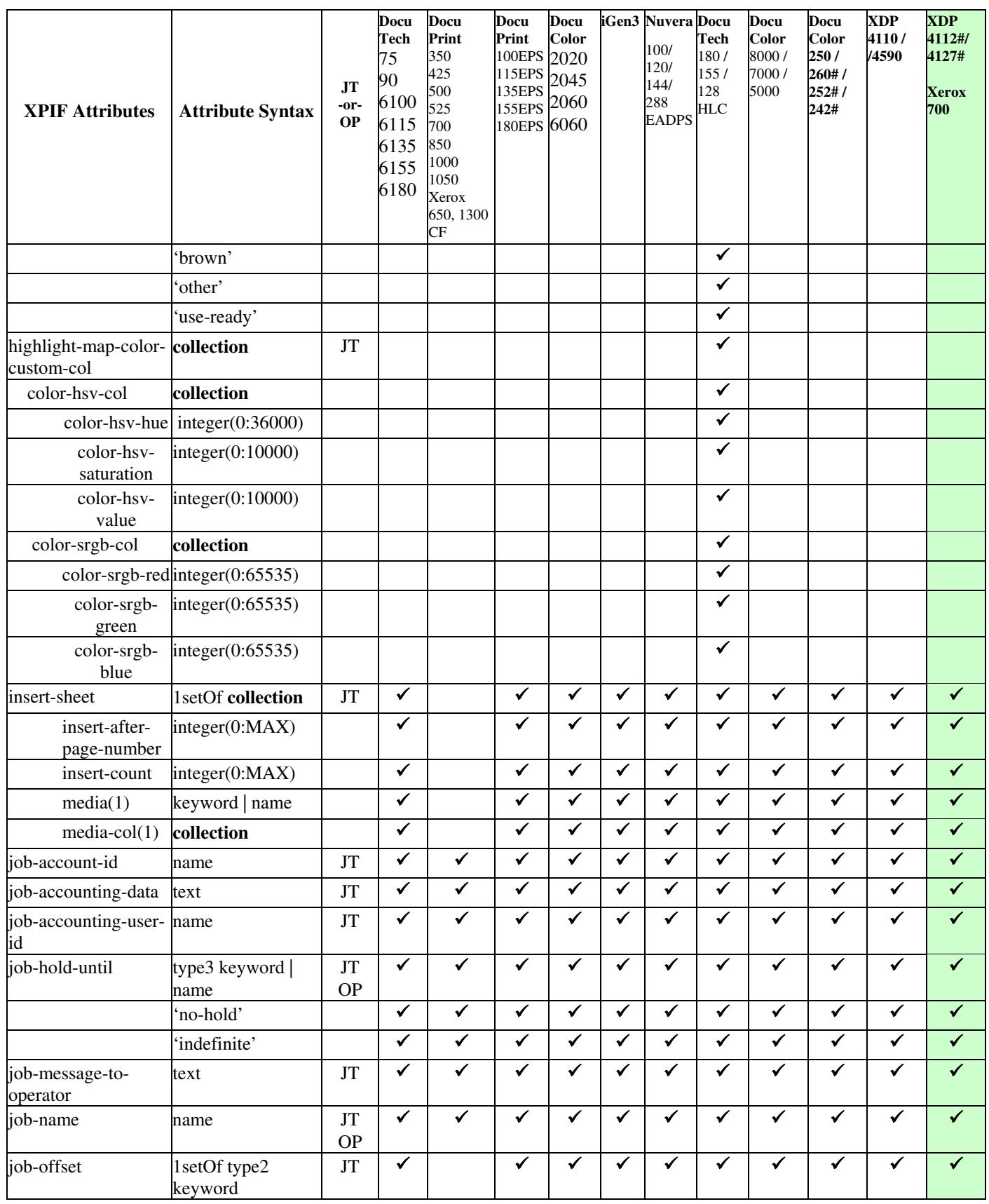

00424

Informco.com

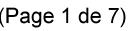

Date de production: 10 mai 2019

Annexé et faisant partie de la police numéro:

 $\bar{\mathbf{X}}$ 

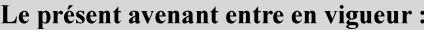

7 mai 2019

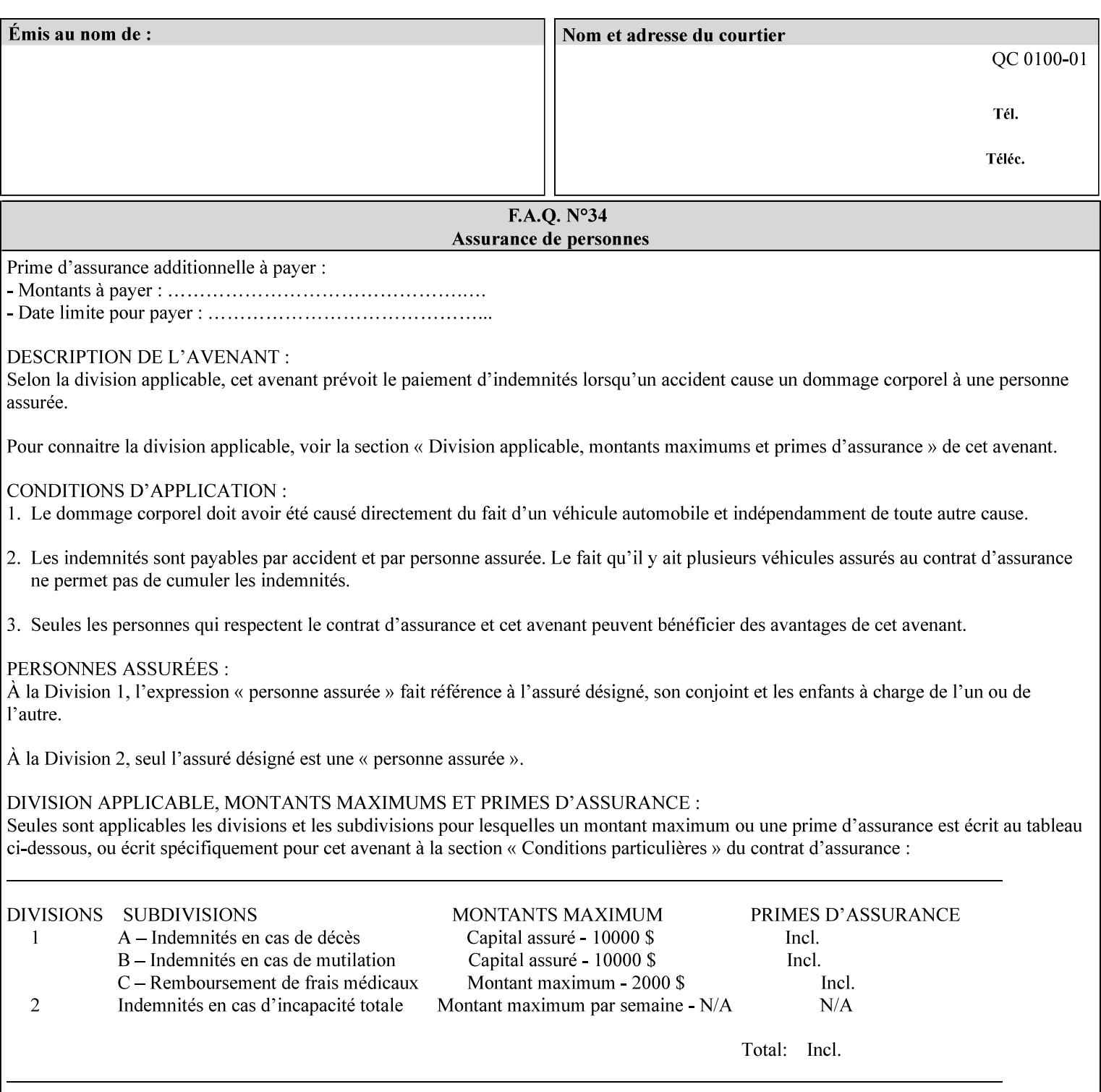

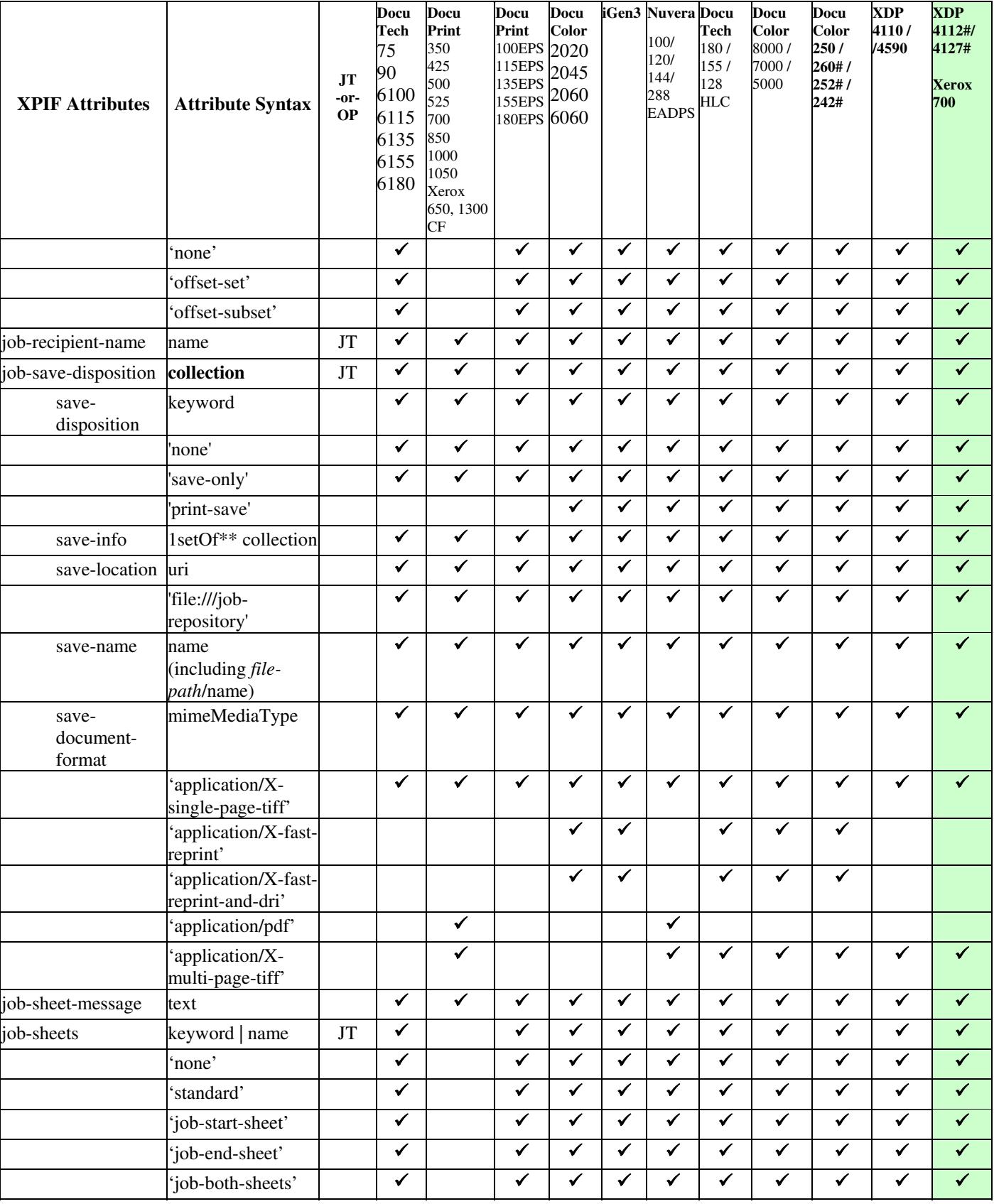

00425

Informco.com

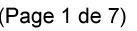

Date de production: 10 mai 2019

Annexé et faisant partie de la police numéro:

 $\bar{\mathbf{X}}$ 

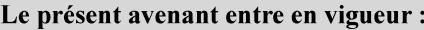

7 mai 2019

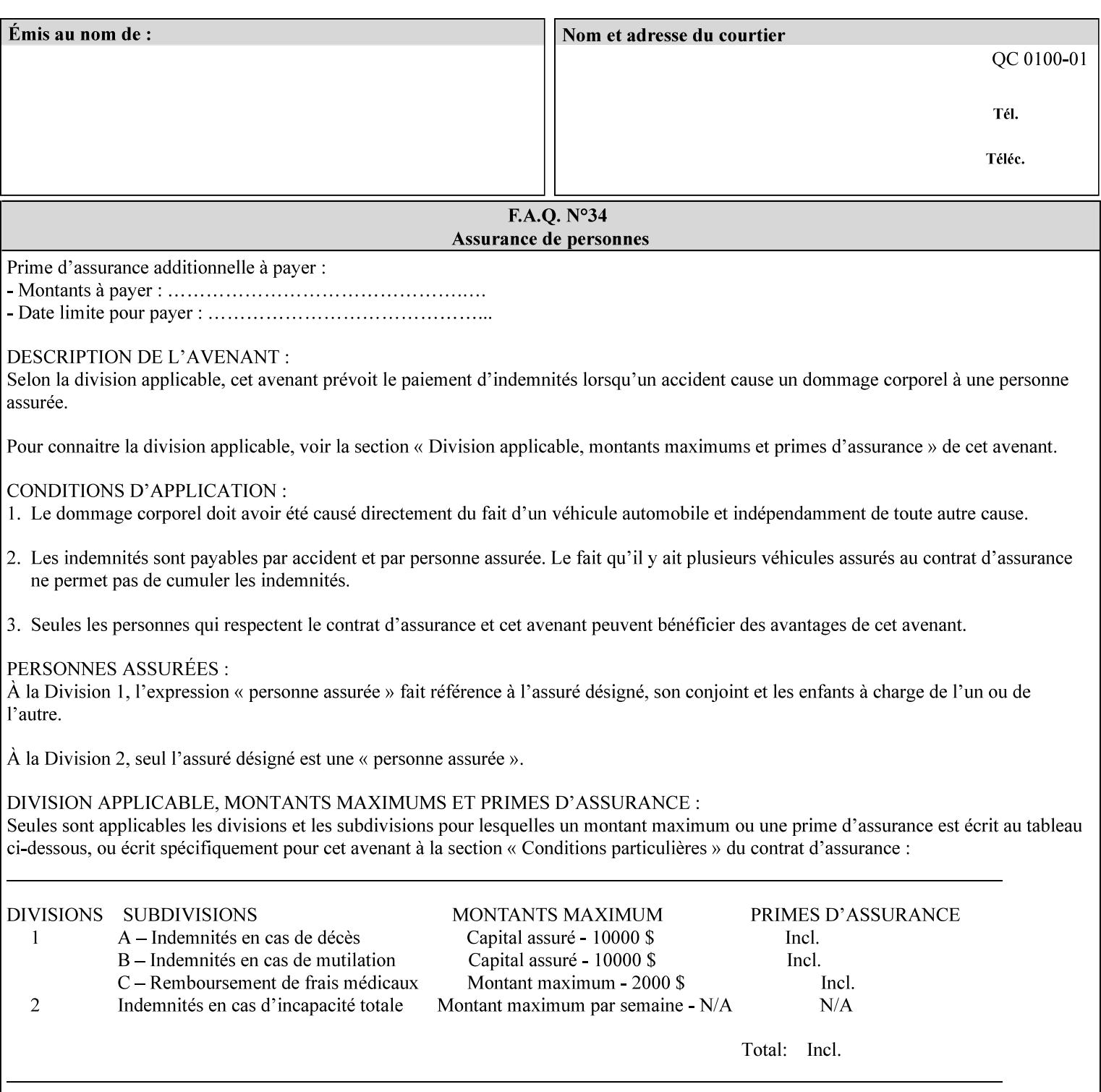

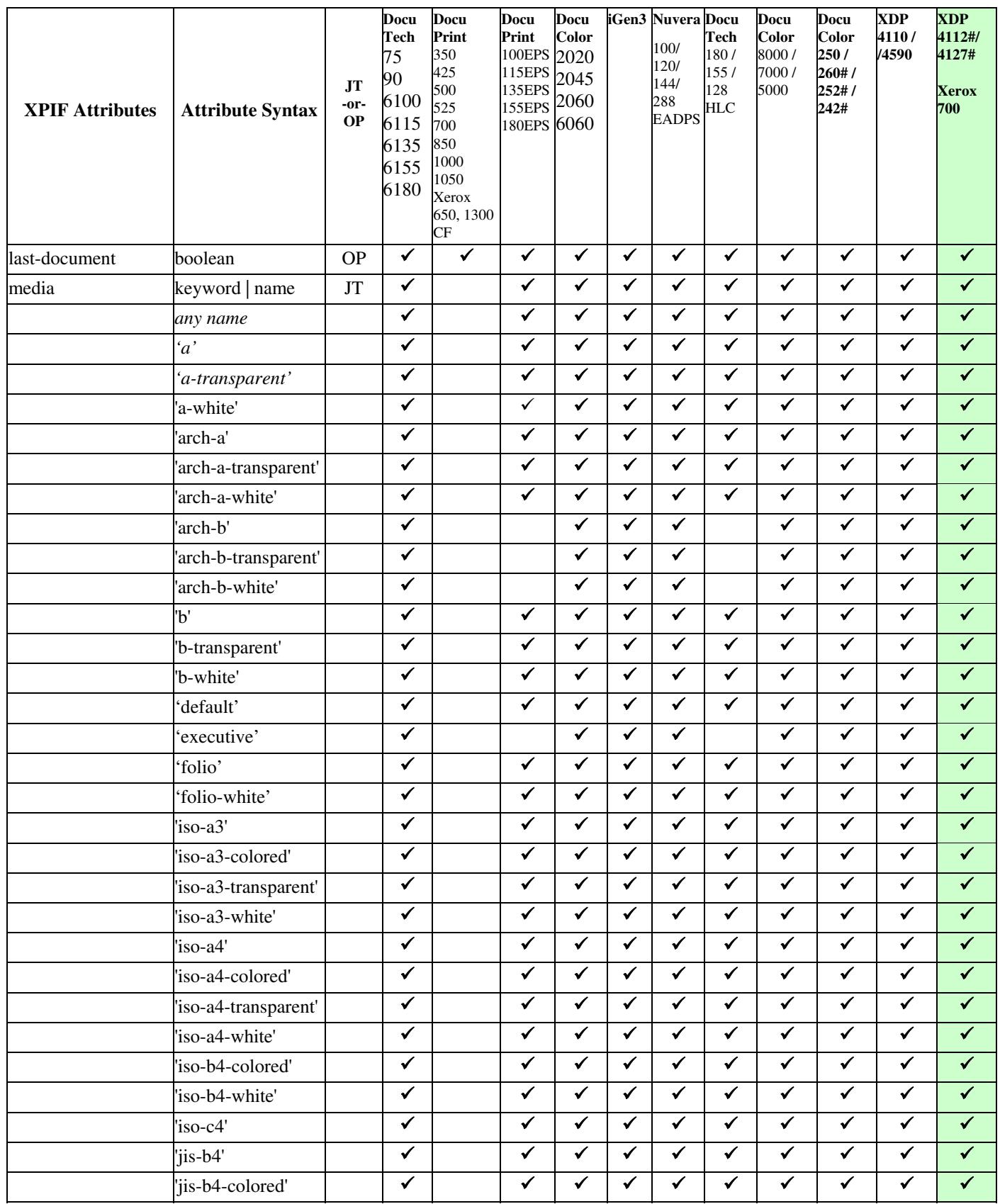

00426

Informco.com

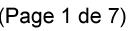

Date de production: 10 mai 2019

Annexé et faisant partie de la police numéro:

 $\bar{\mathbf{X}}$ 

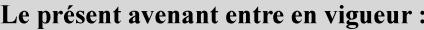

7 mai 2019

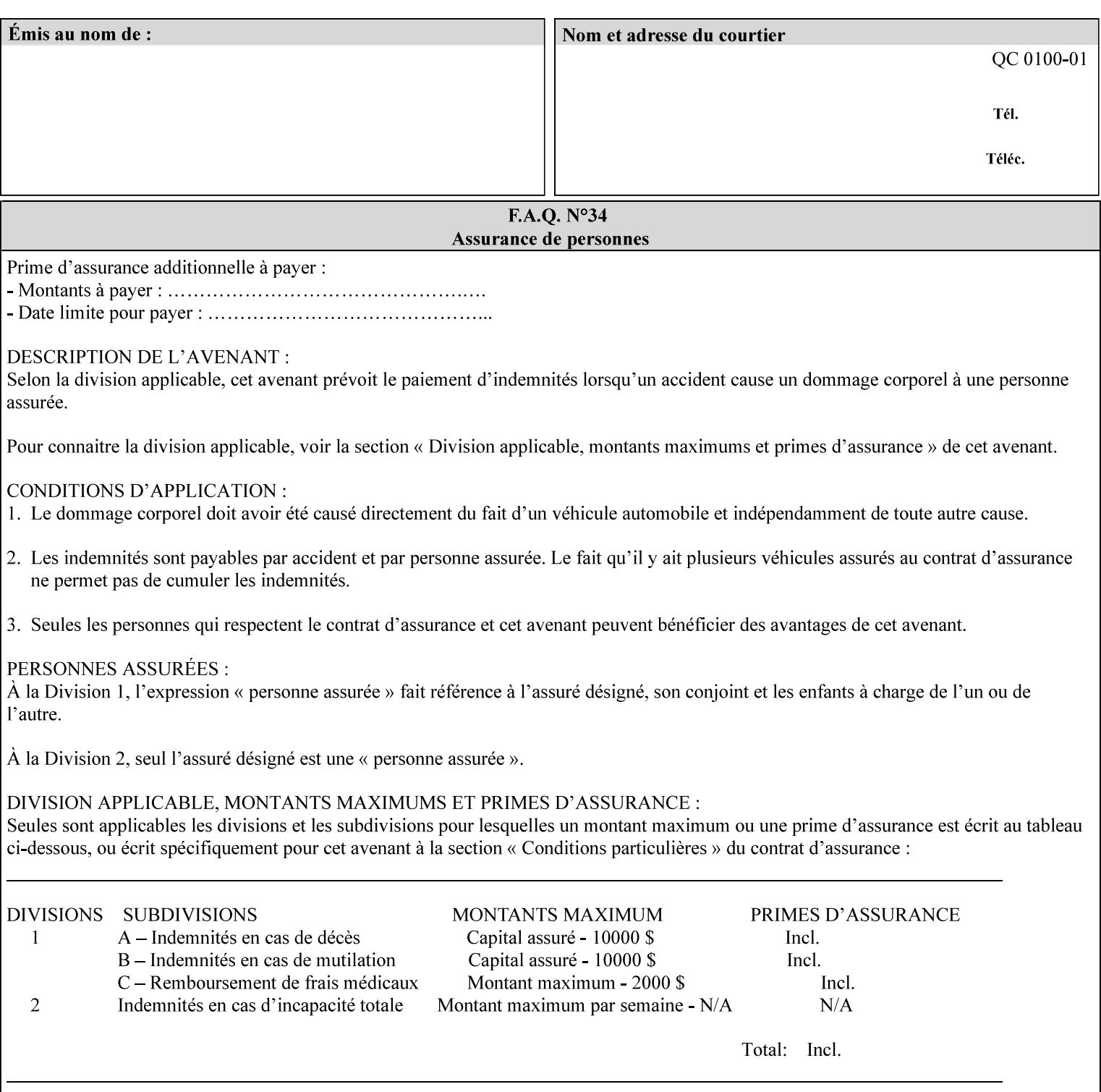

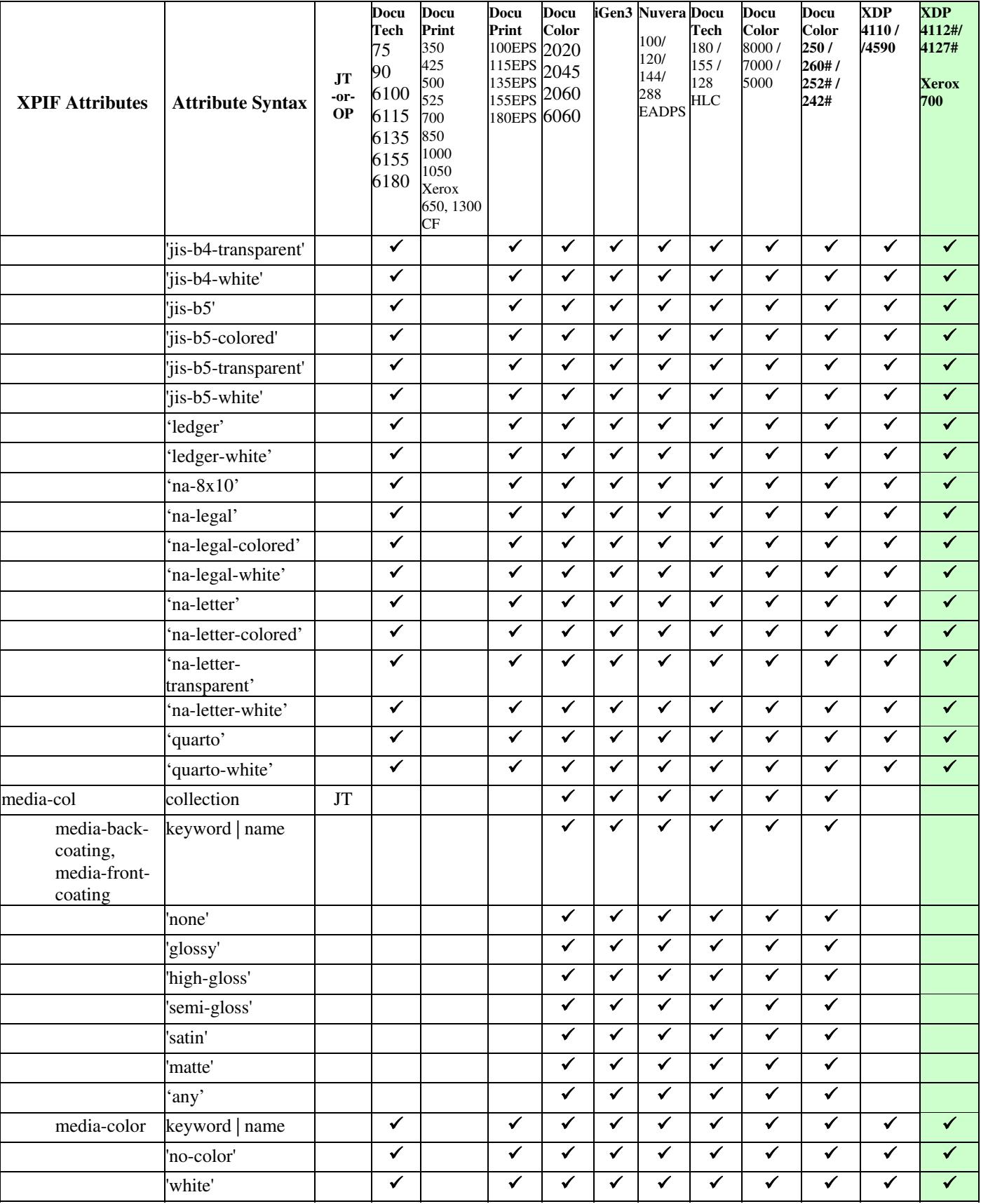
00427

Informco.com

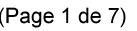

Date de production: 10 mai 2019

Annexé et faisant partie de la police numéro:

 $\bar{\mathbf{X}}$ 

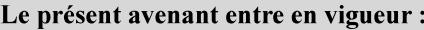

7 mai 2019

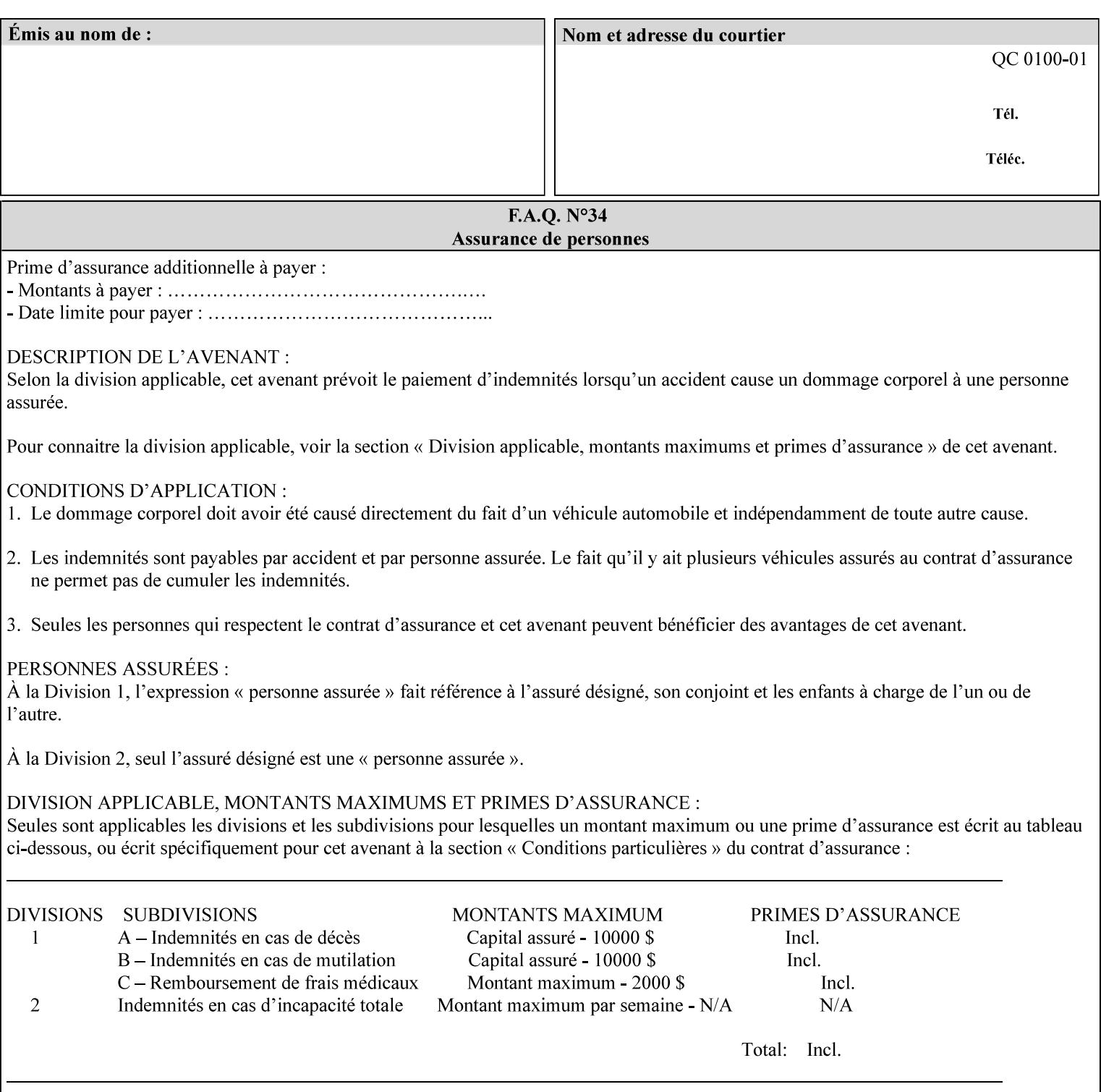

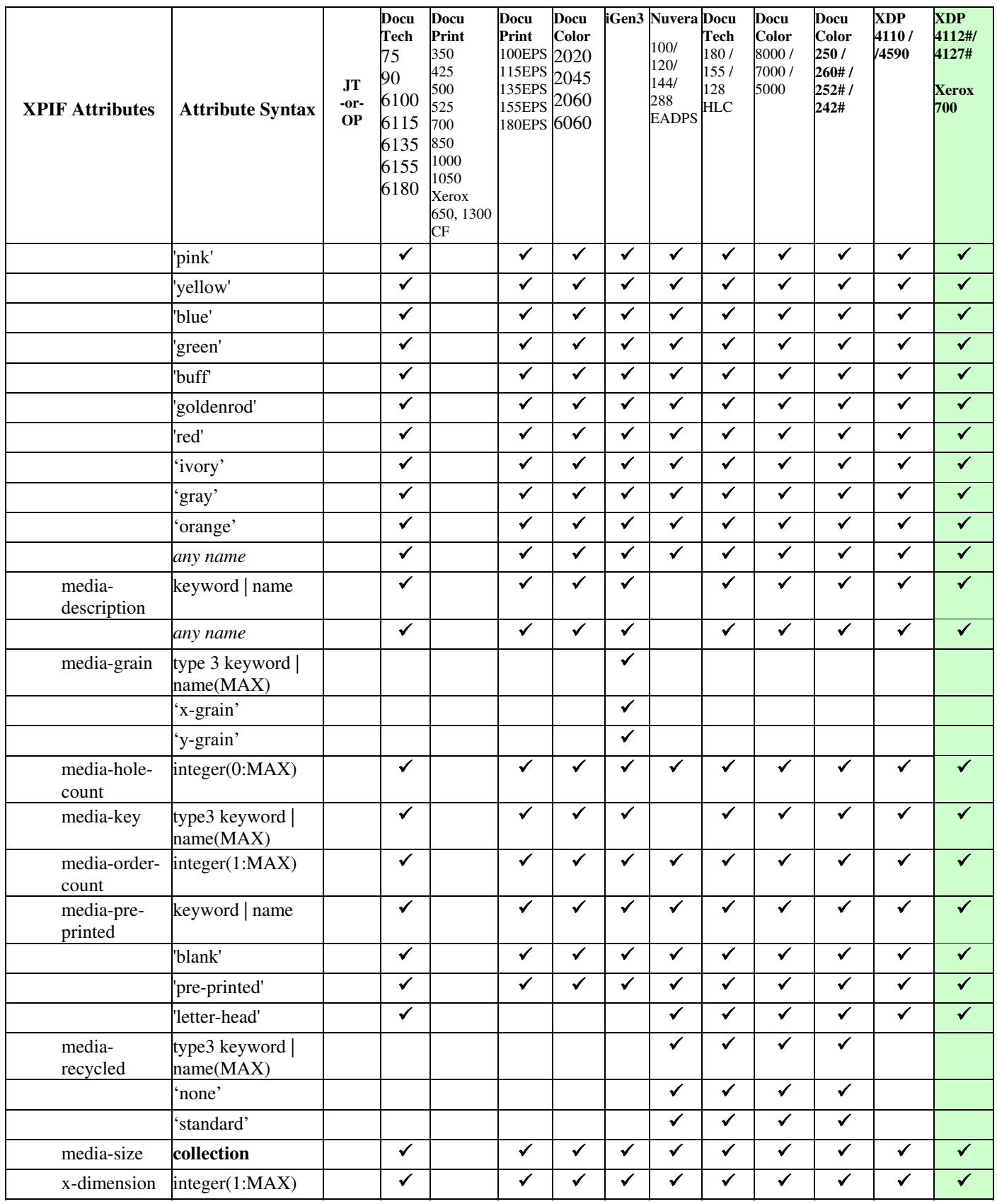

00428

Informco.com

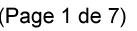

Date de production: 10 mai 2019

Annexé et faisant partie de la police numéro:

 $\bar{\mathbf{X}}$ 

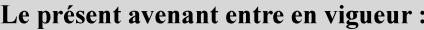

7 mai 2019

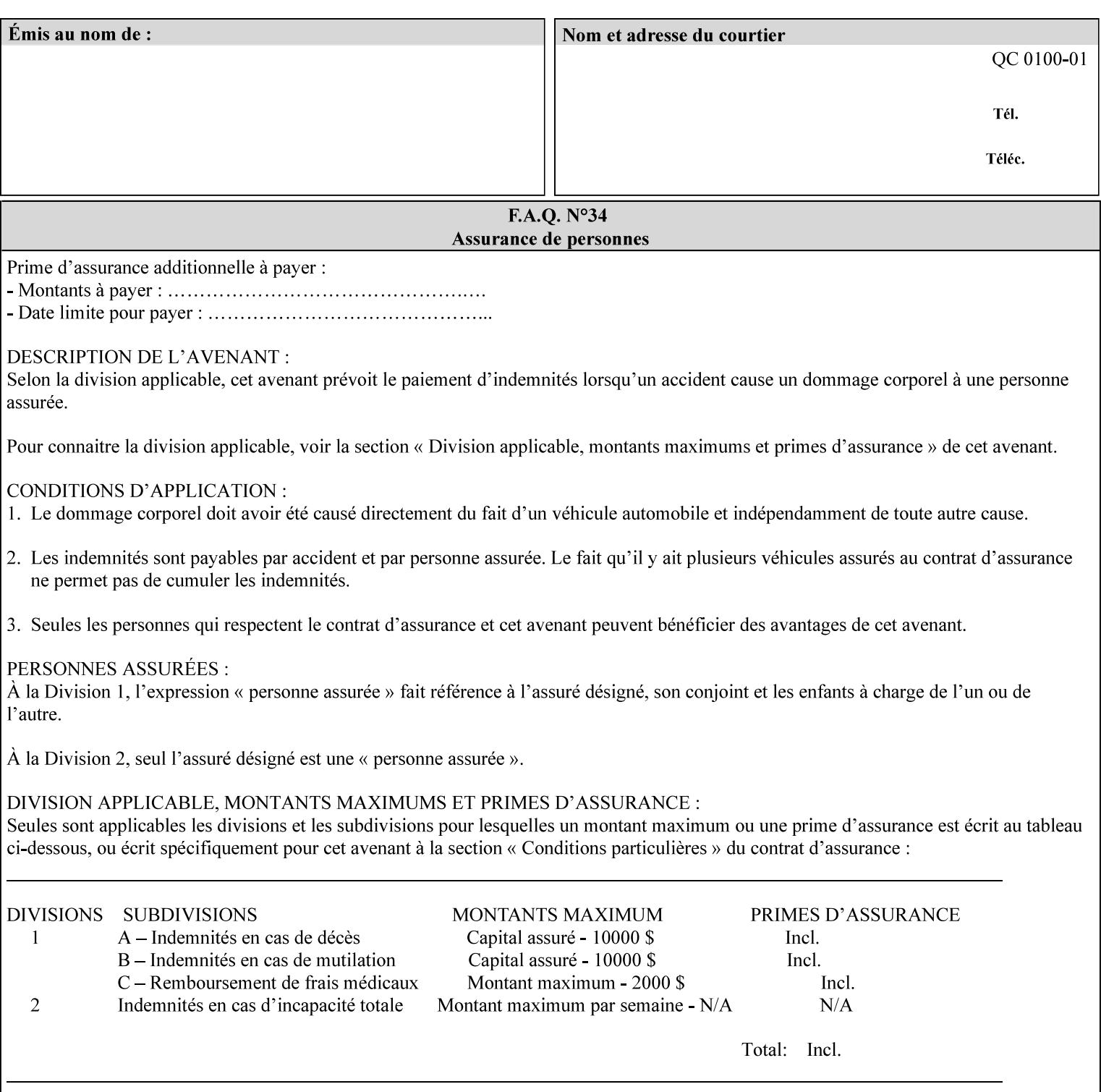

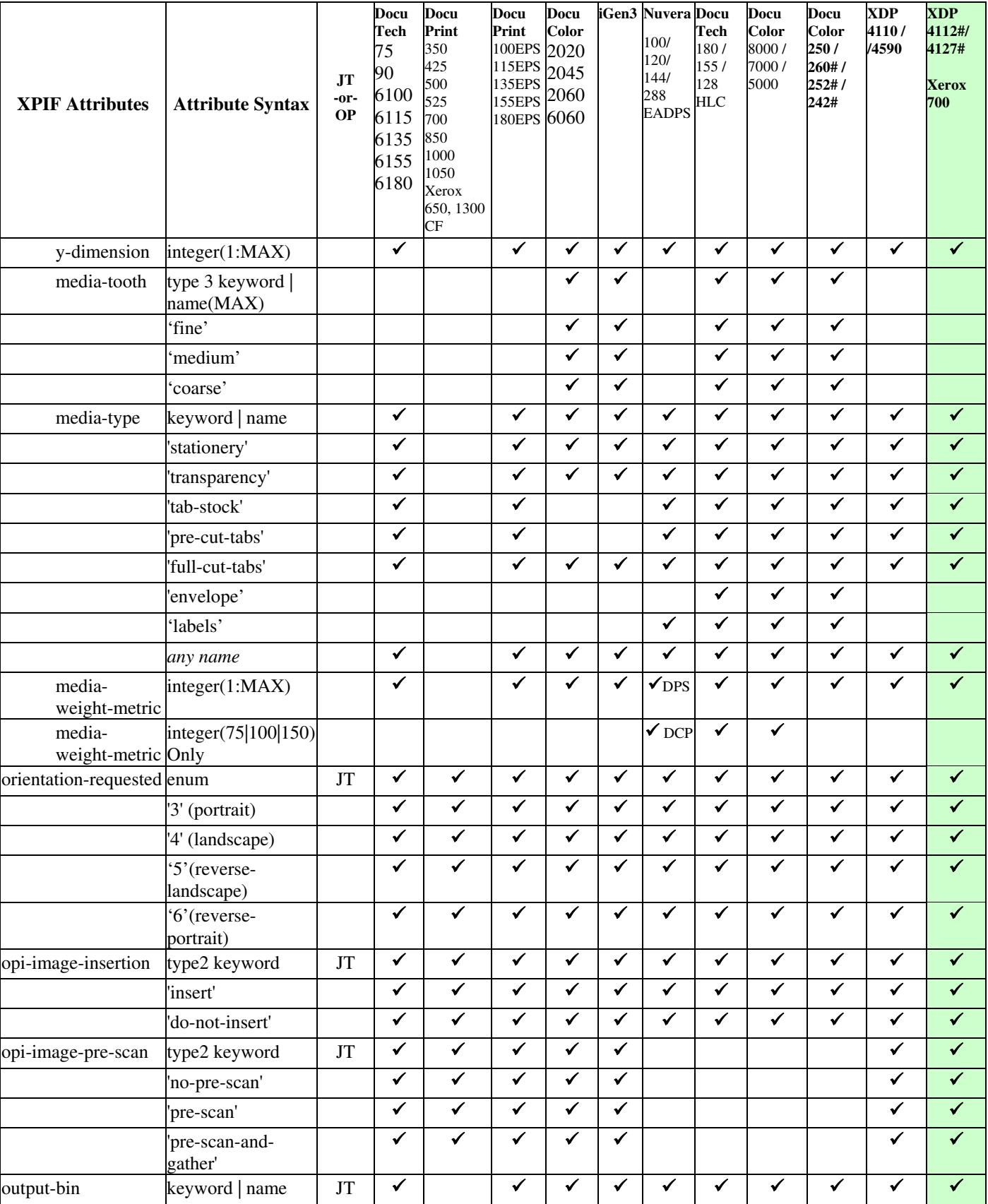

00429

Informco.com

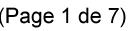

Date de production: 10 mai 2019

Annexé et faisant partie de la police numéro:

 $\bar{\mathbf{X}}$ 

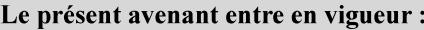

7 mai 2019

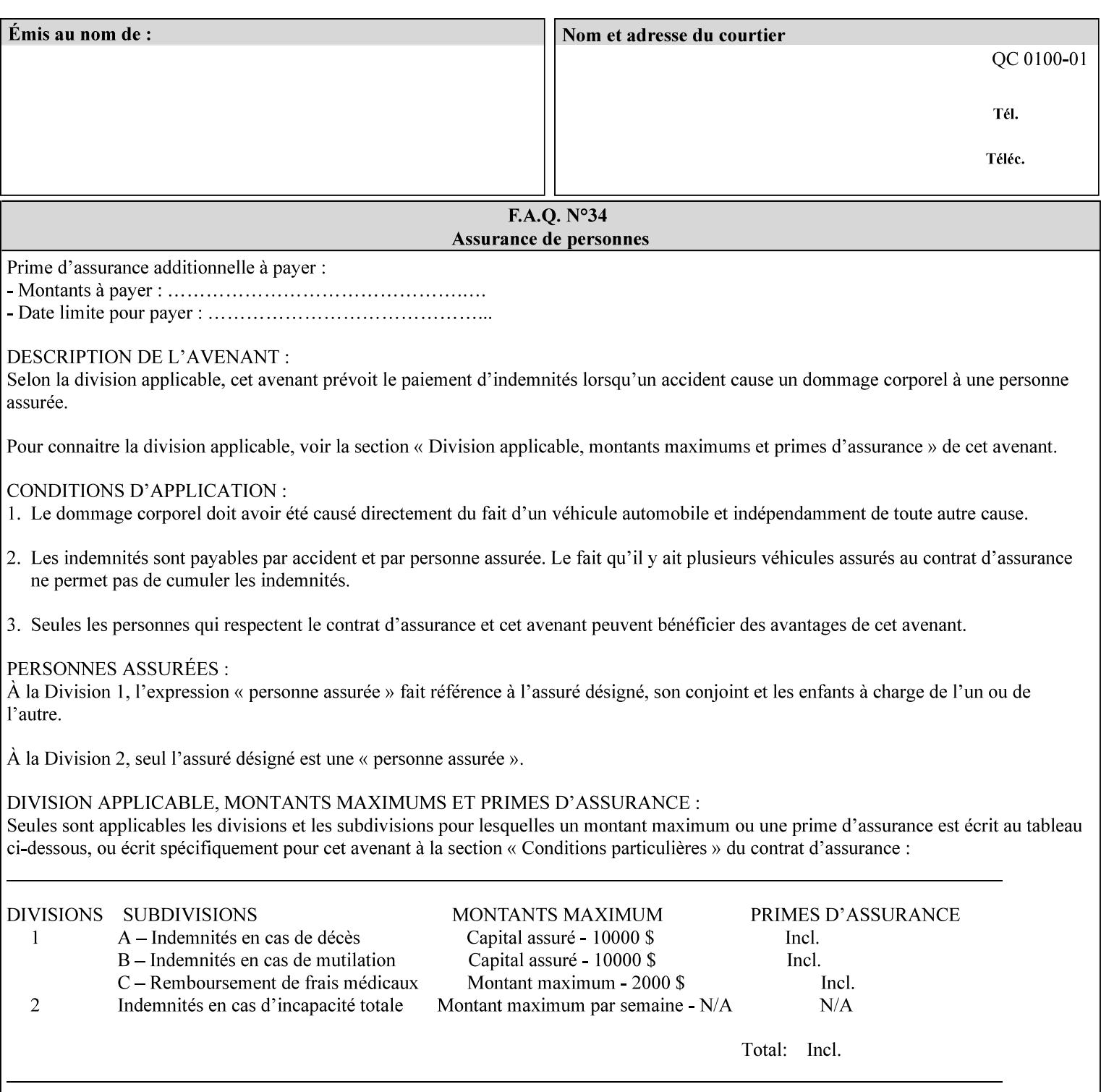

• you can also request the DocuSP/FFPS print server to save the job (whether printed or not - see section 7.7.47), in which case it writes a saved job that you can reprint later using a simple XPIF job ticket consisting only of the 'document-uri' attribute which references the saved job using a URL. If this XPIF job ticket contains other attributes, then the Printer will use the attribute precedence described in section 2.4 in case the same attribute occurs in several files with differing values.

(The various methods of submitting job tickets are described in greater detail in Section 3 of this manual.)

## **2.3 Process flow**

Figure 1 below illustrates the key steps of creating a print job and then submitting it to a Xerox printer over the network. In this particular example, the submission application appears to be generating the job ticket and the PDL file in one continuous process, but in fact either or both could have been created at any time in the past. In such instances you would still use a print submission application (such as lp/lpr or one of your own design) to deliver the job ticket – with or without the PDL file attached – to the Xerox printer.

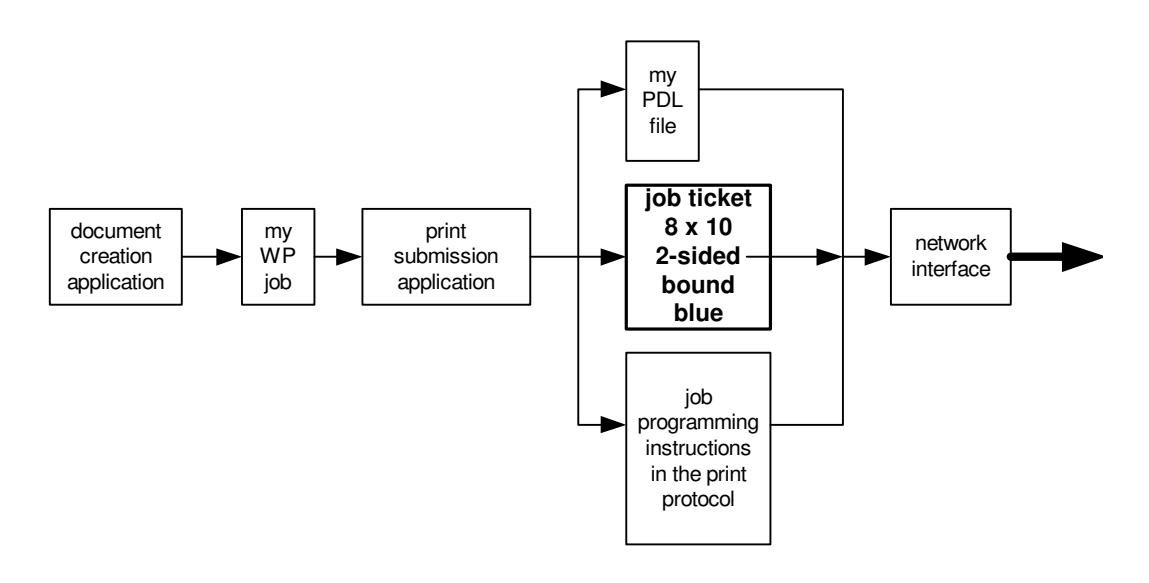

### **Figure 1 - client workstation - submitting the print job (generic model)**

Note that in addition to the job programming instructions contained in the job ticket, the PDL file and the print protocol may also contain job programming instructions. If any of the instructions conflict (such as by requiring different print quantities), the conflicts will be resolved by the printer.

Figure 2 illustrates the key steps of processing the print job and preparing it for printing. This particular example shows PDL file and the job ticket arriving together at the printer, but in fact the PDL file could be stored on this or another server. If the job ticket references a PDL file that is located in a file system accessible to the printer, the printer will fetch the file.

A Printer normally checks whether requested operation and Job Template attributes are supported as part of the job submission protocol request/response handshake. However, print instructions included in a document using the XPIF job ticket will not be validated when the job is submitted via any print protocol, including IPP. The XPIF instructions will be validated by the Printer later when the job is scheduled, which happens sometime after the Job has been accepted. If the XPIF job ticket contains an instruction that is not

00430

Informco.com

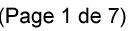

Date de production: 10 mai 2019

Annexé et faisant partie de la police numéro:

 $\bar{\mathbf{X}}$ 

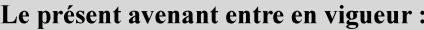

7 mai 2019

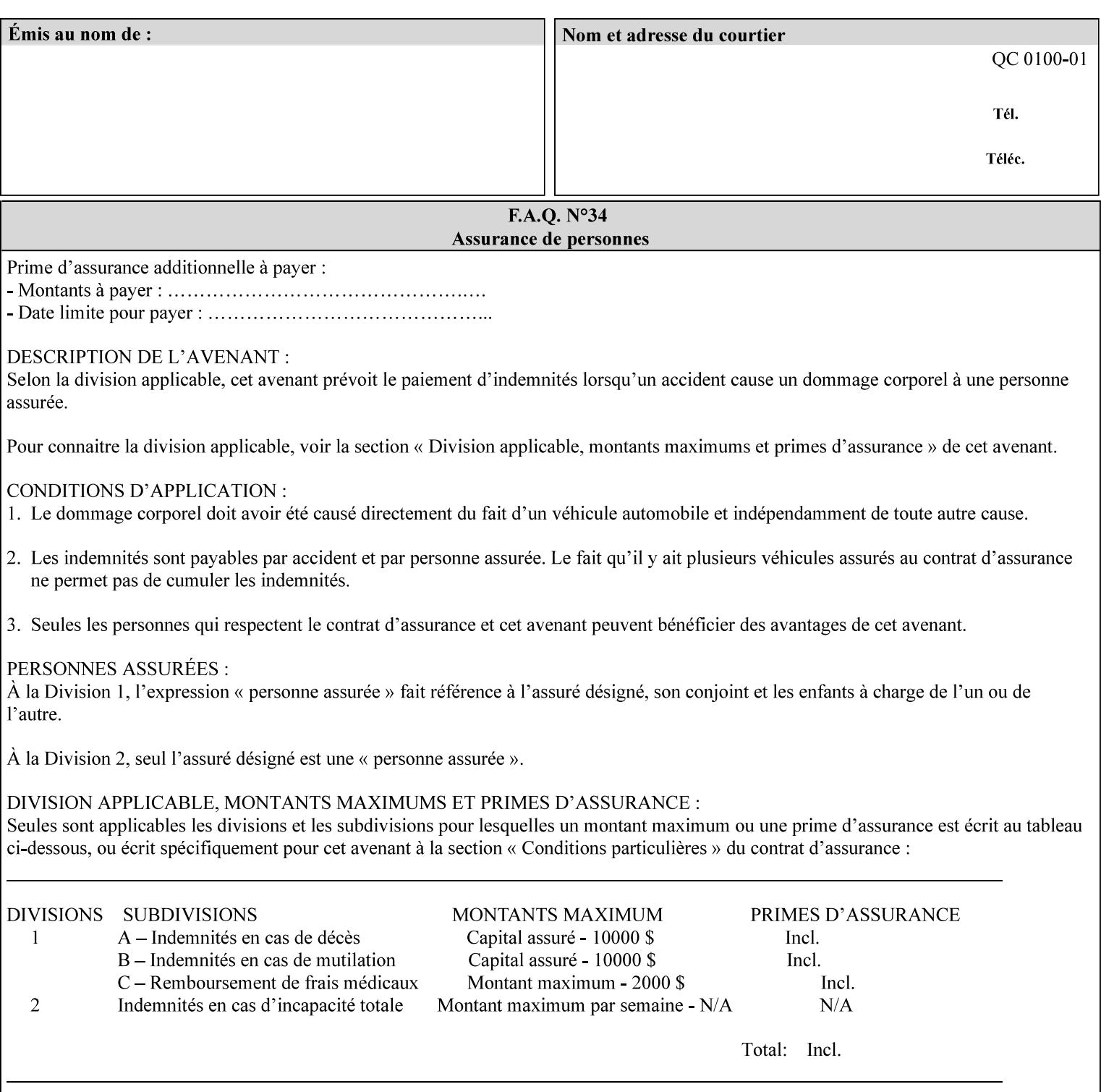

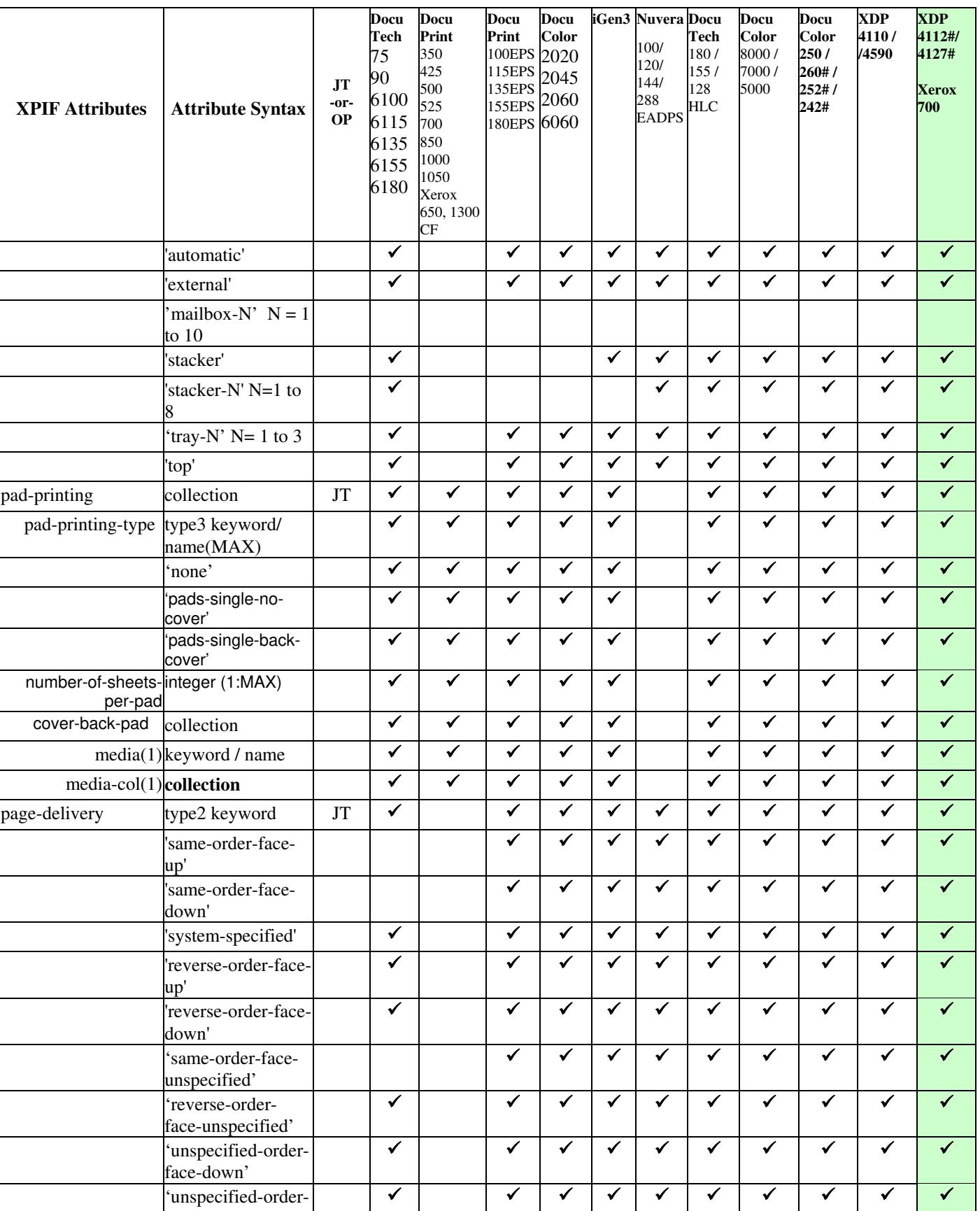

00431

Informco.com

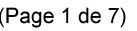

Date de production: 10 mai 2019

Annexé et faisant partie de la police numéro:

 $\bar{\mathbf{X}}$ 

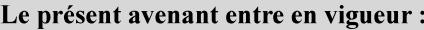

7 mai 2019

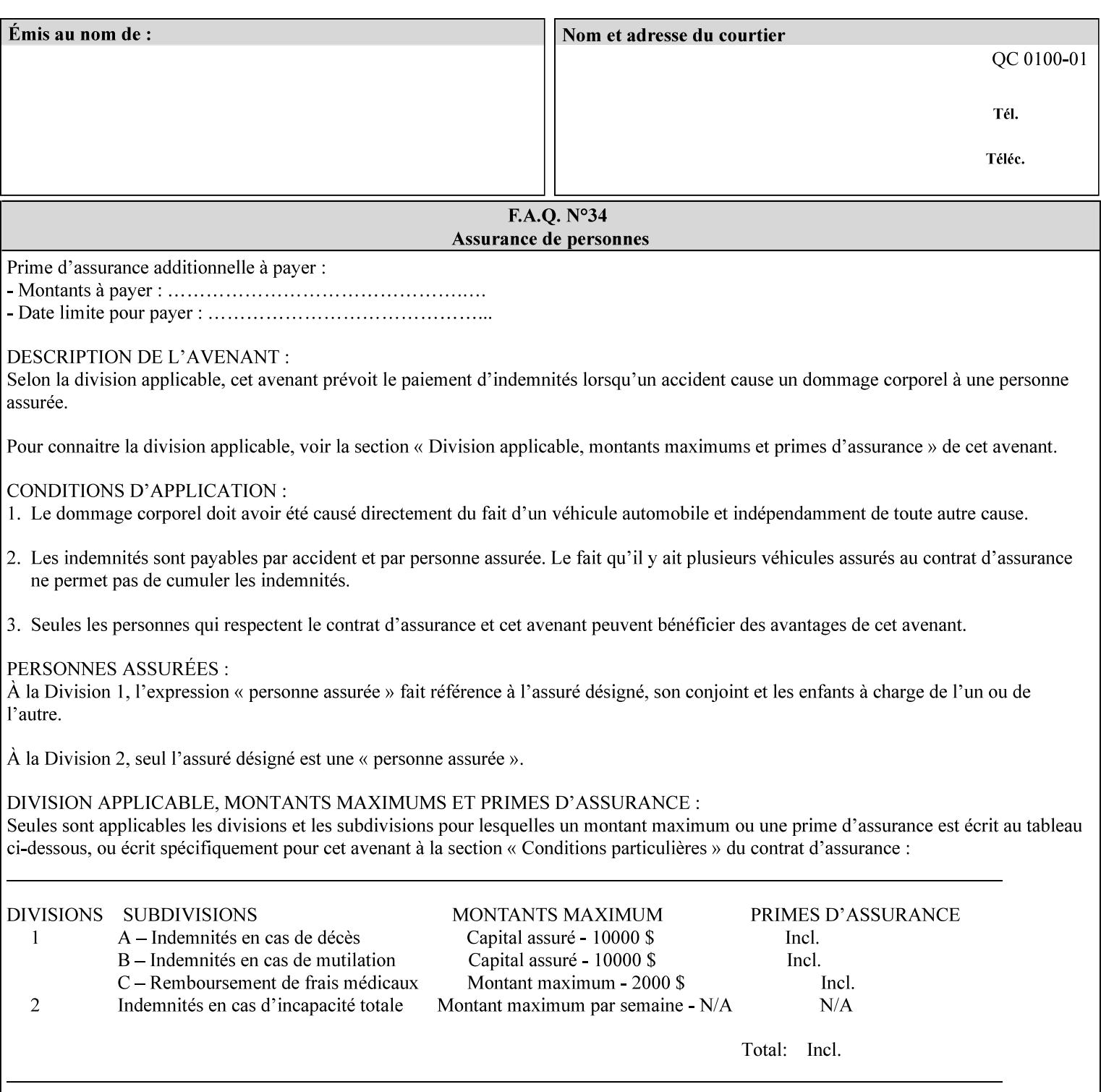

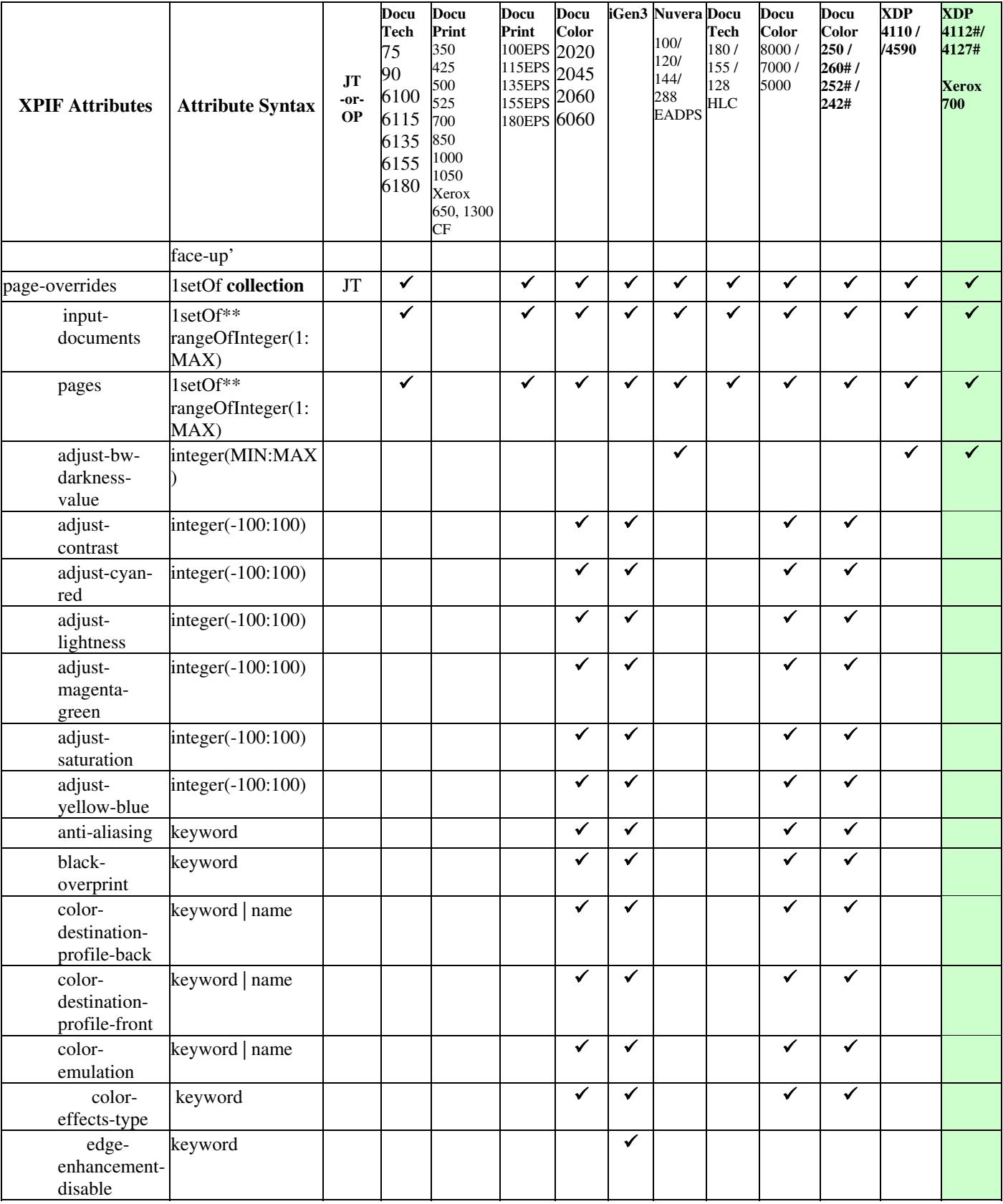

00432

Informco.com

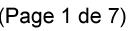

Date de production: 10 mai 2019

Annexé et faisant partie de la police numéro:

 $\bar{\mathbf{X}}$ 

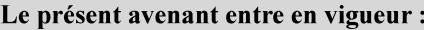

7 mai 2019

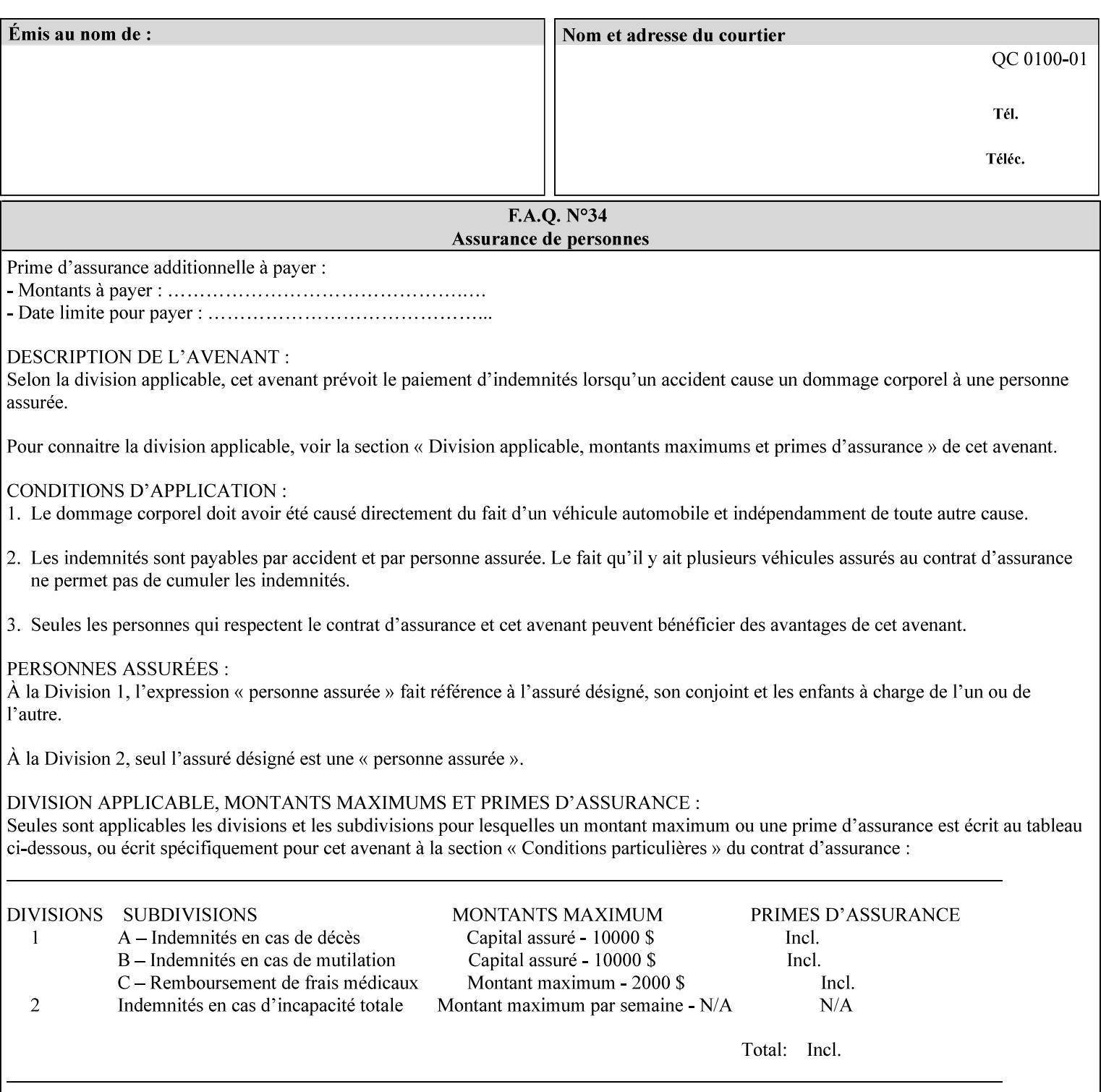

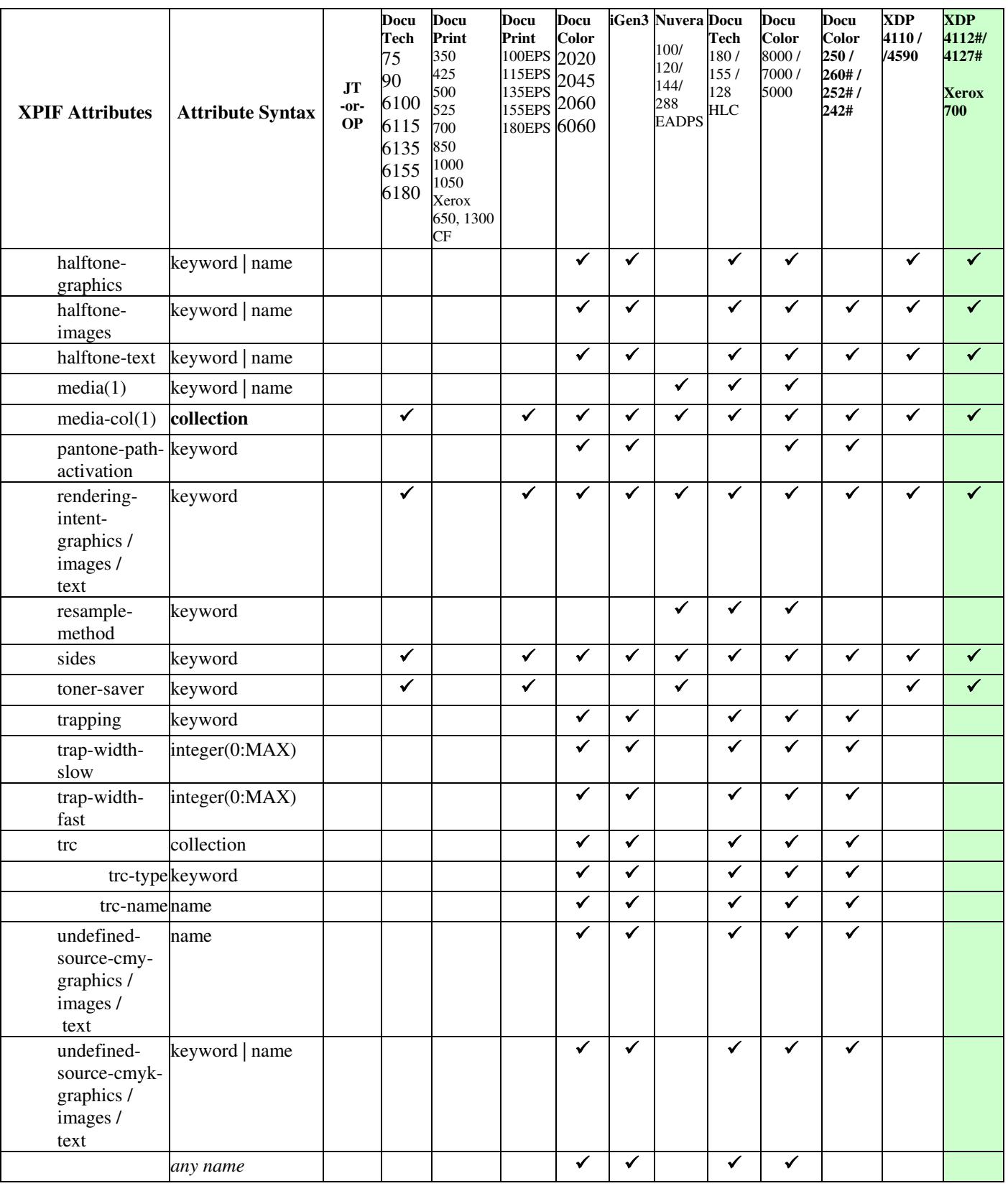
00433

Informco.com

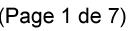

Date de production: 10 mai 2019

Annexé et faisant partie de la police numéro:

 $\bar{\mathbf{X}}$ 

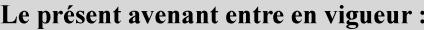

7 mai 2019

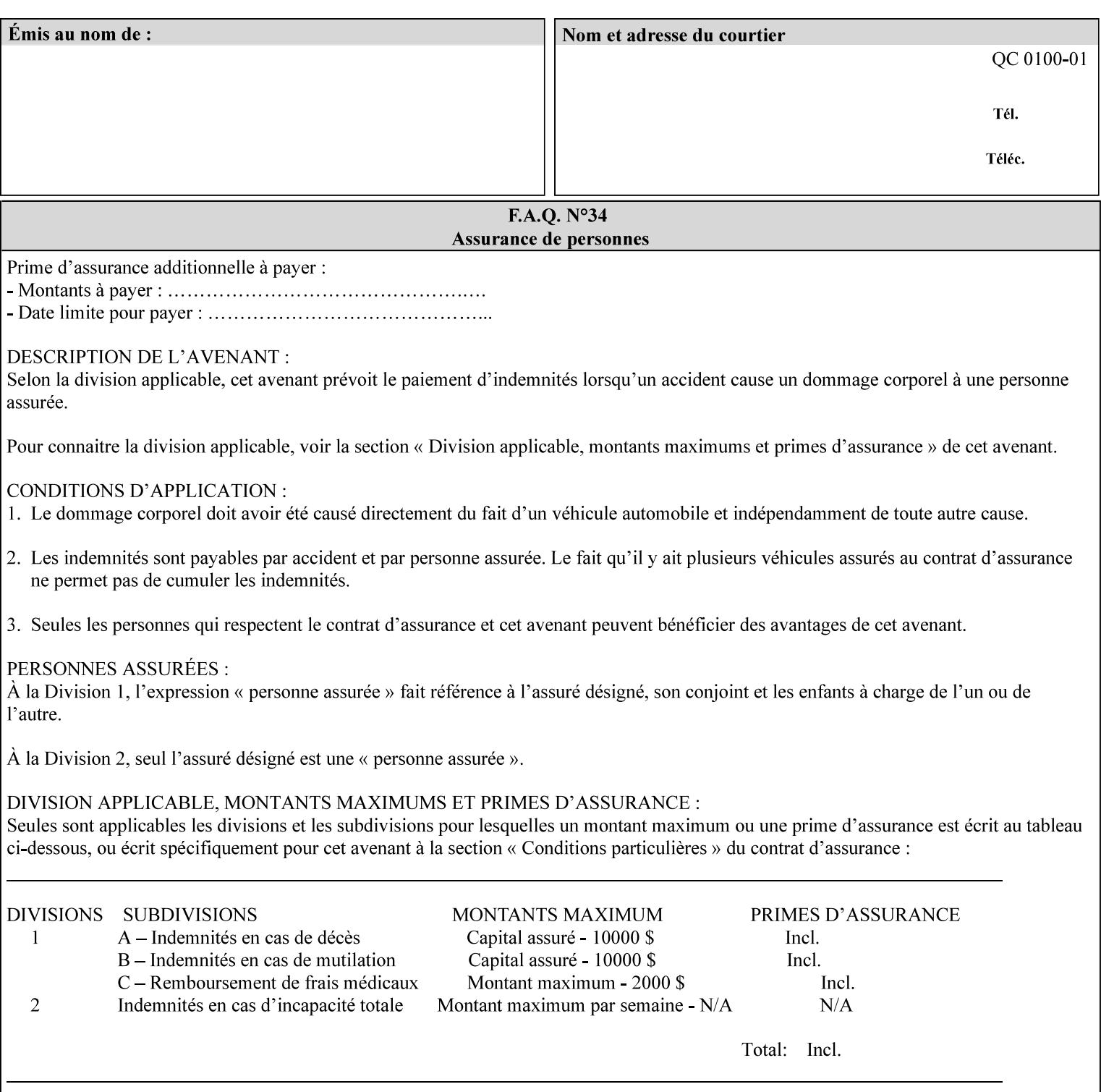

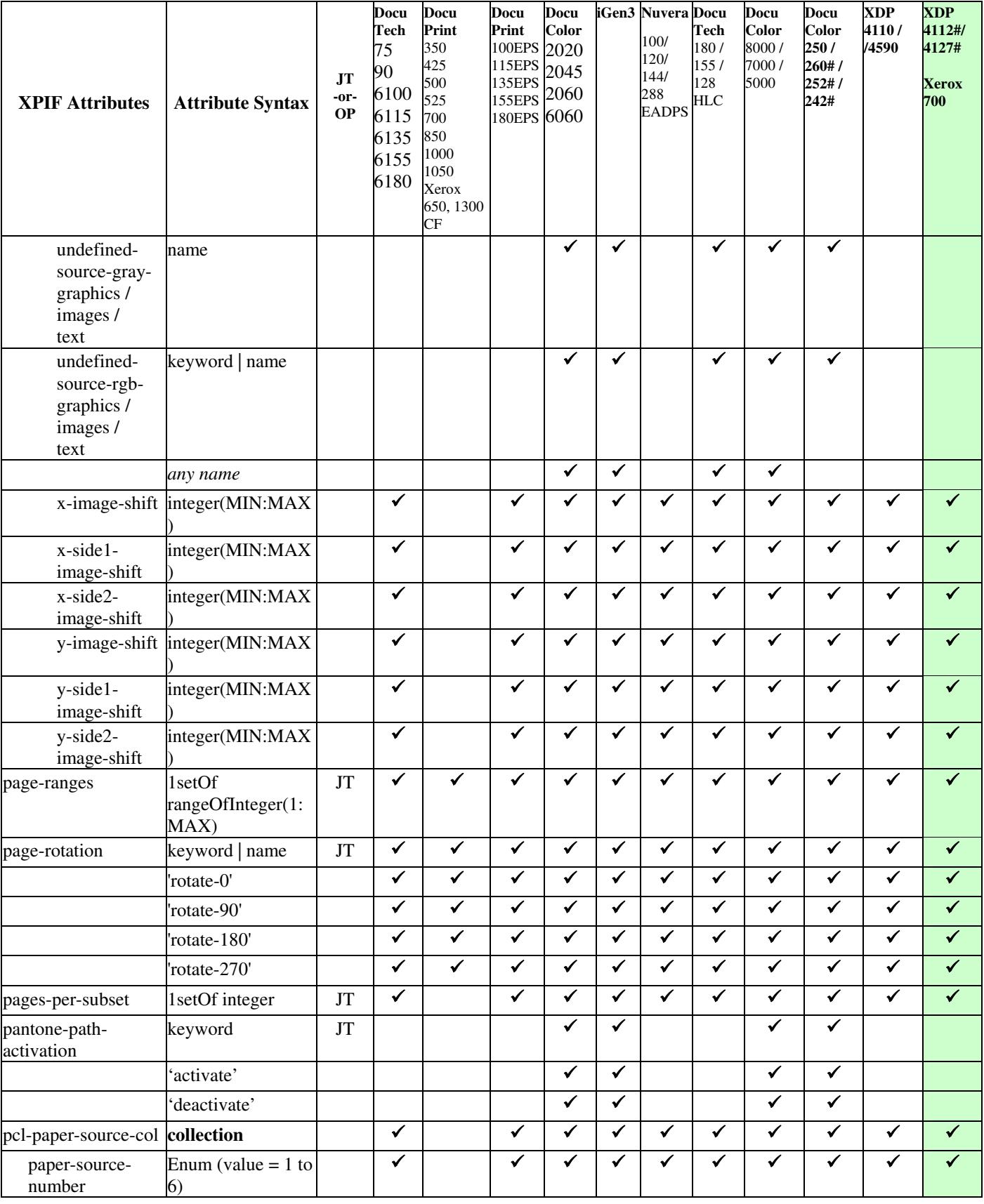

00434

Informco.com

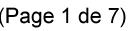

Date de production: 10 mai 2019

Annexé et faisant partie de la police numéro:

 $\bar{\mathbf{X}}$ 

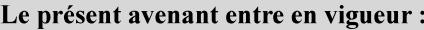

7 mai 2019

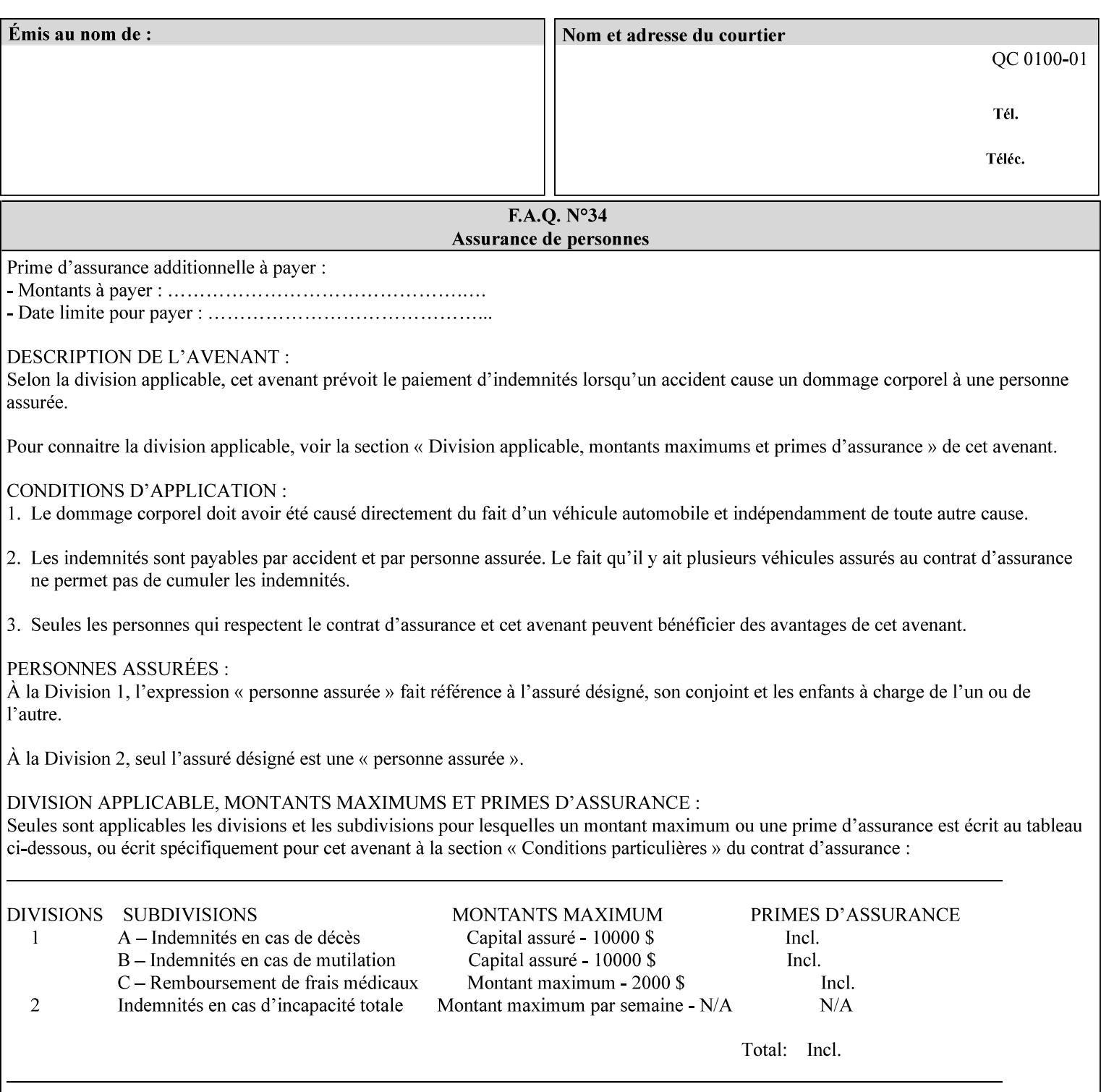

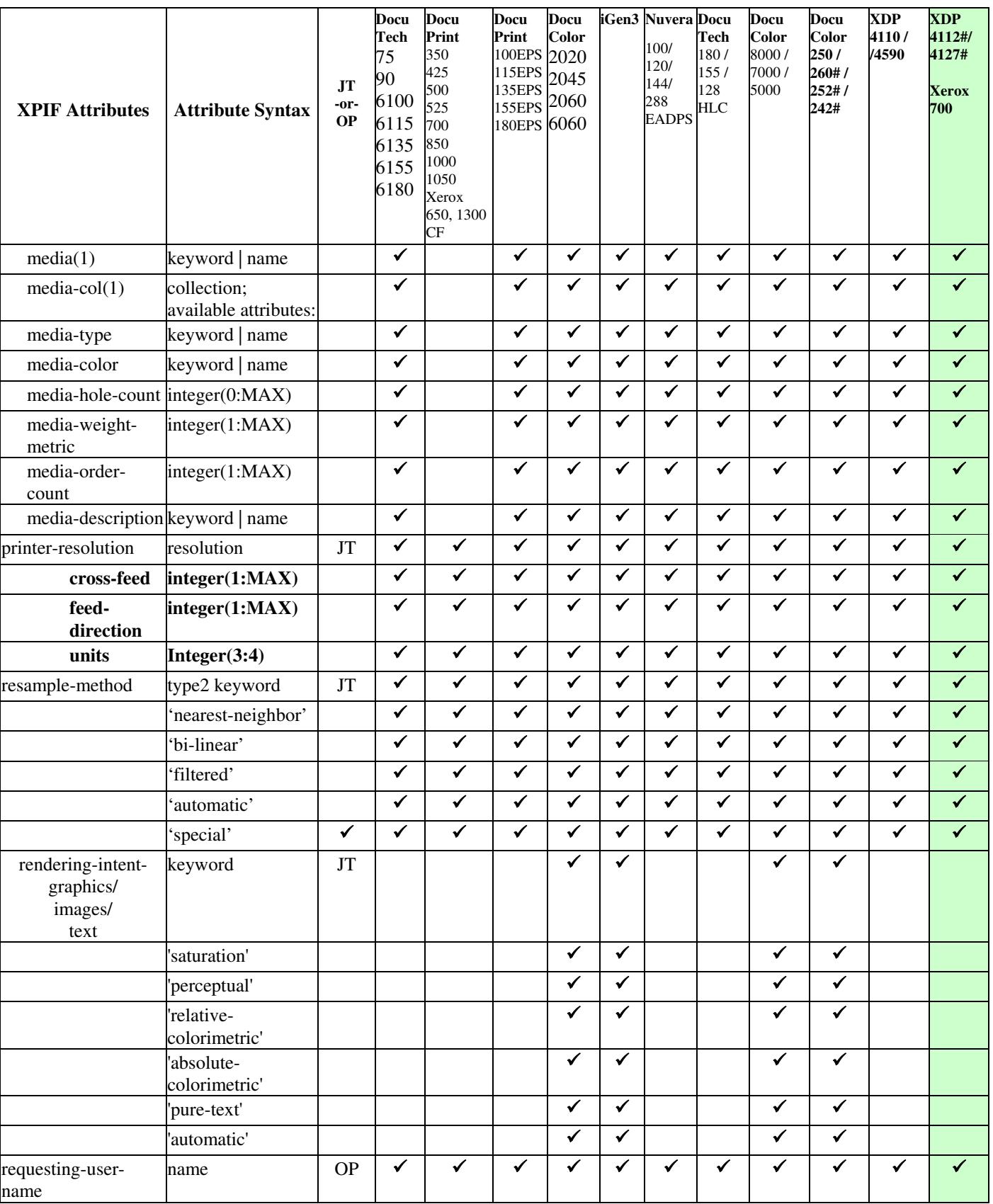

00435

Informco.com

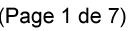

Date de production: 10 mai 2019

Annexé et faisant partie de la police numéro:

 $\bar{\mathbf{X}}$ 

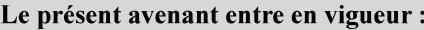

7 mai 2019

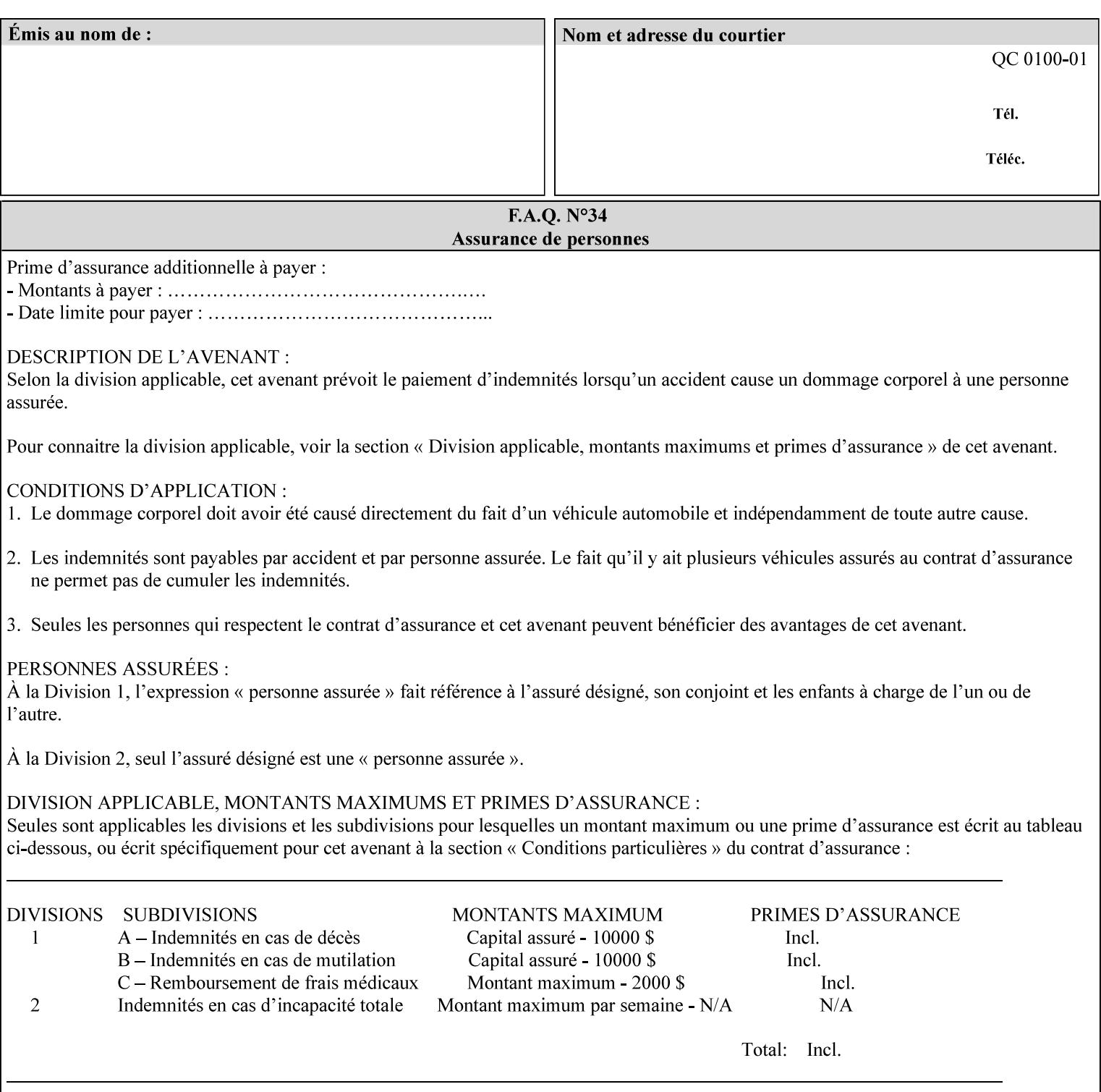

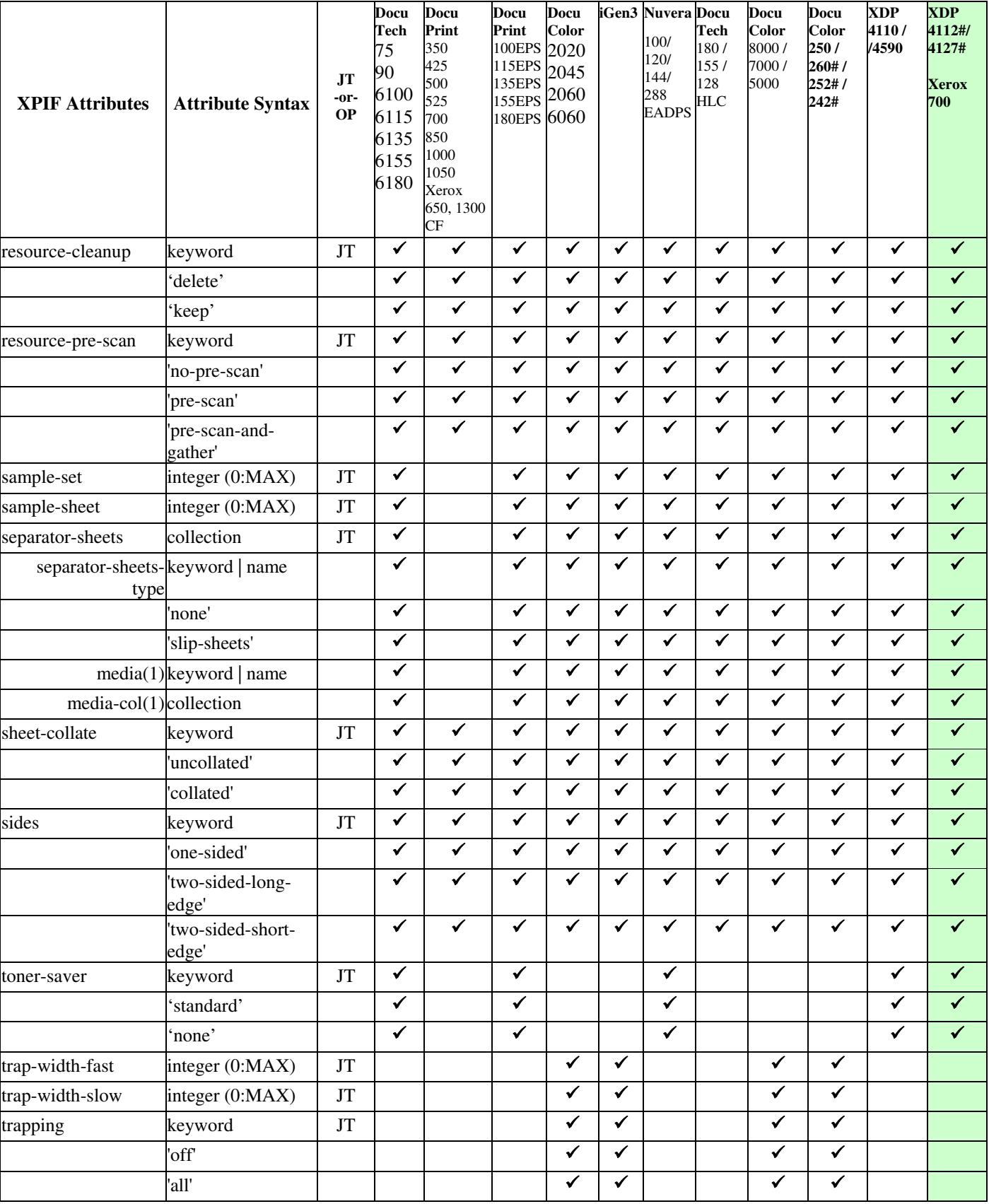

00436

Informco.com

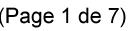

Date de production: 10 mai 2019

Annexé et faisant partie de la police numéro:

 $\bar{\mathbf{X}}$ 

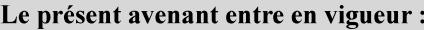

7 mai 2019

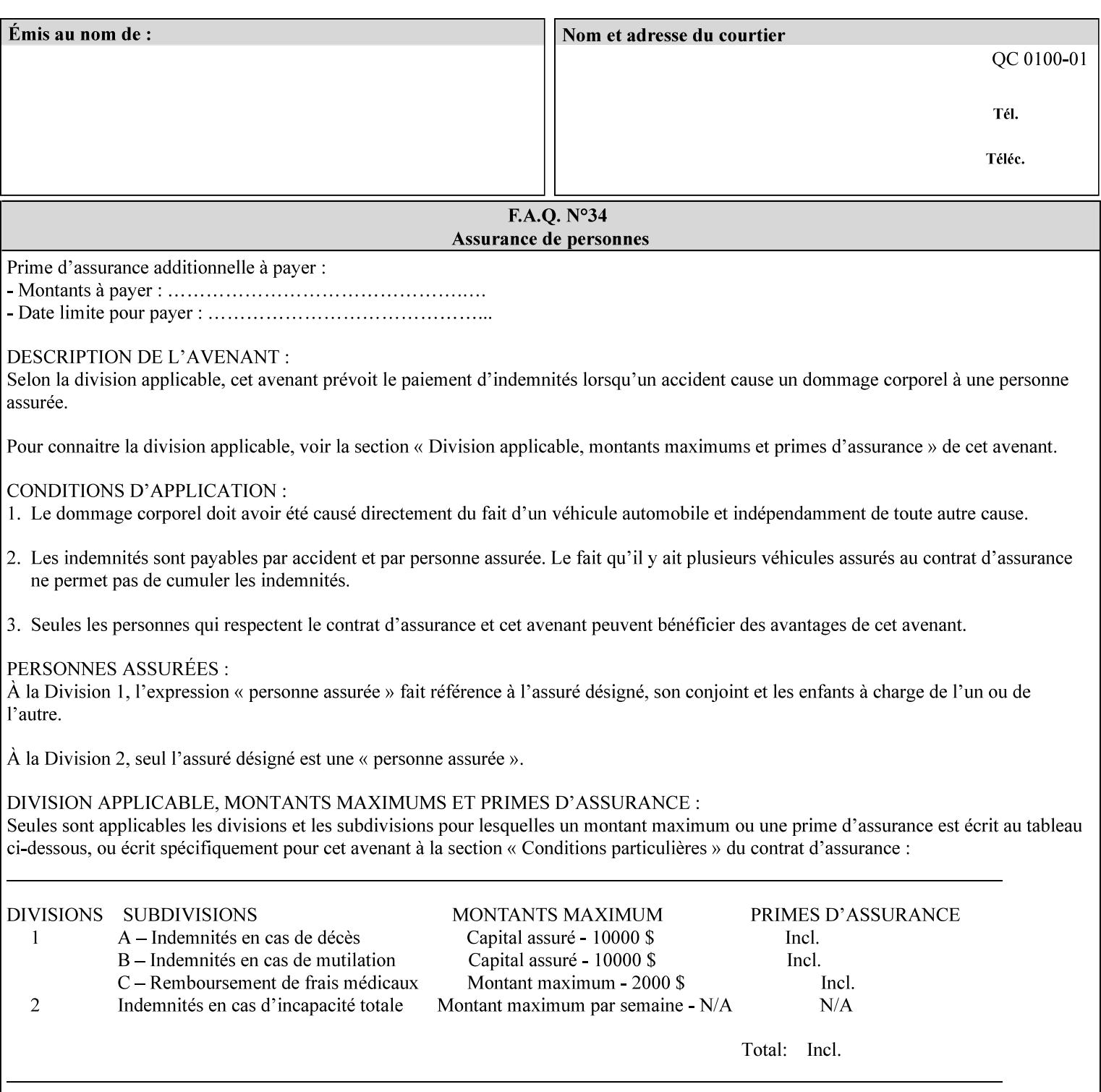

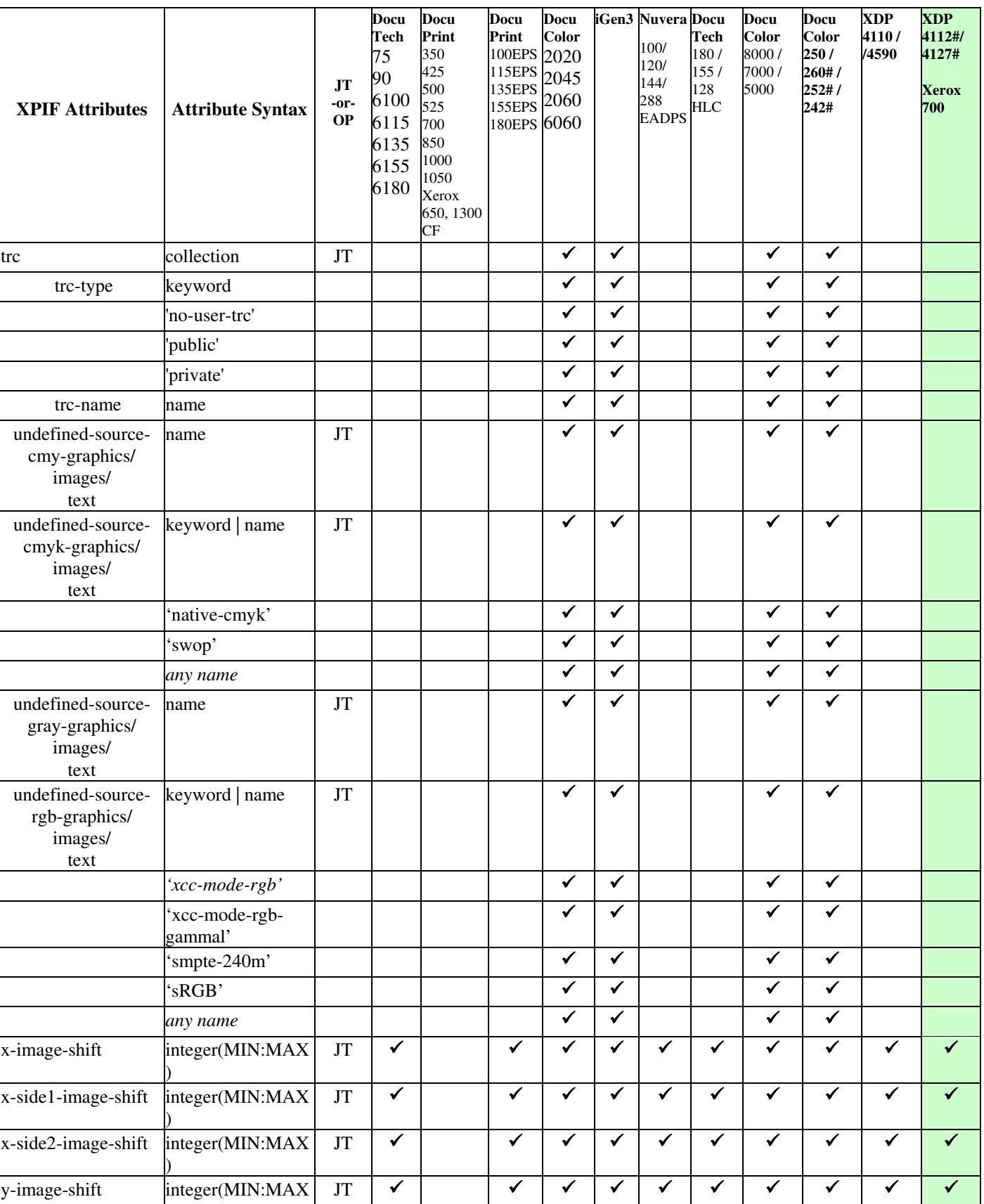

00437

Informco.com

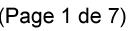

Date de production: 10 mai 2019

Annexé et faisant partie de la police numéro:

 $\bar{\mathbf{X}}$ 

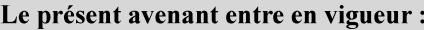

7 mai 2019

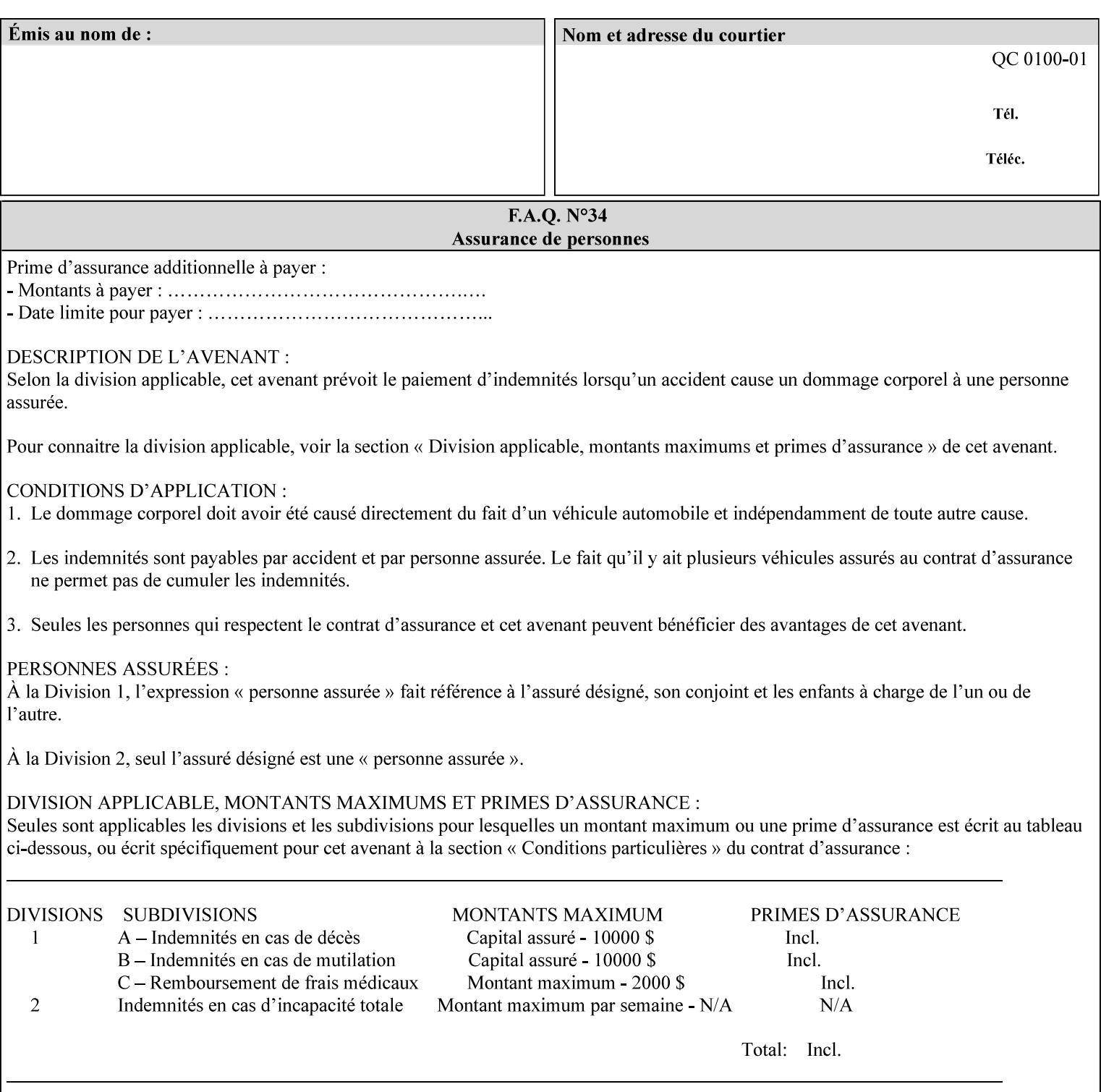

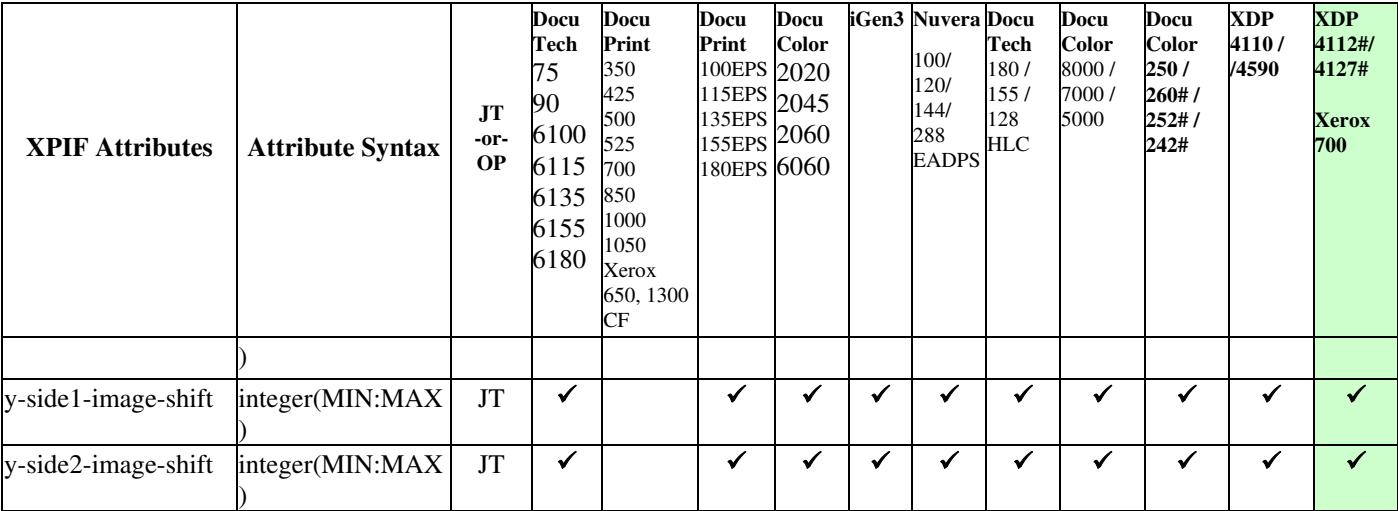

00438

Informco.com

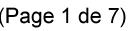

Date de production: 10 mai 2019

Annexé et faisant partie de la police numéro:

 $\bar{\mathbf{X}}$ 

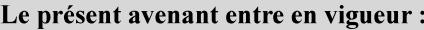

7 mai 2019

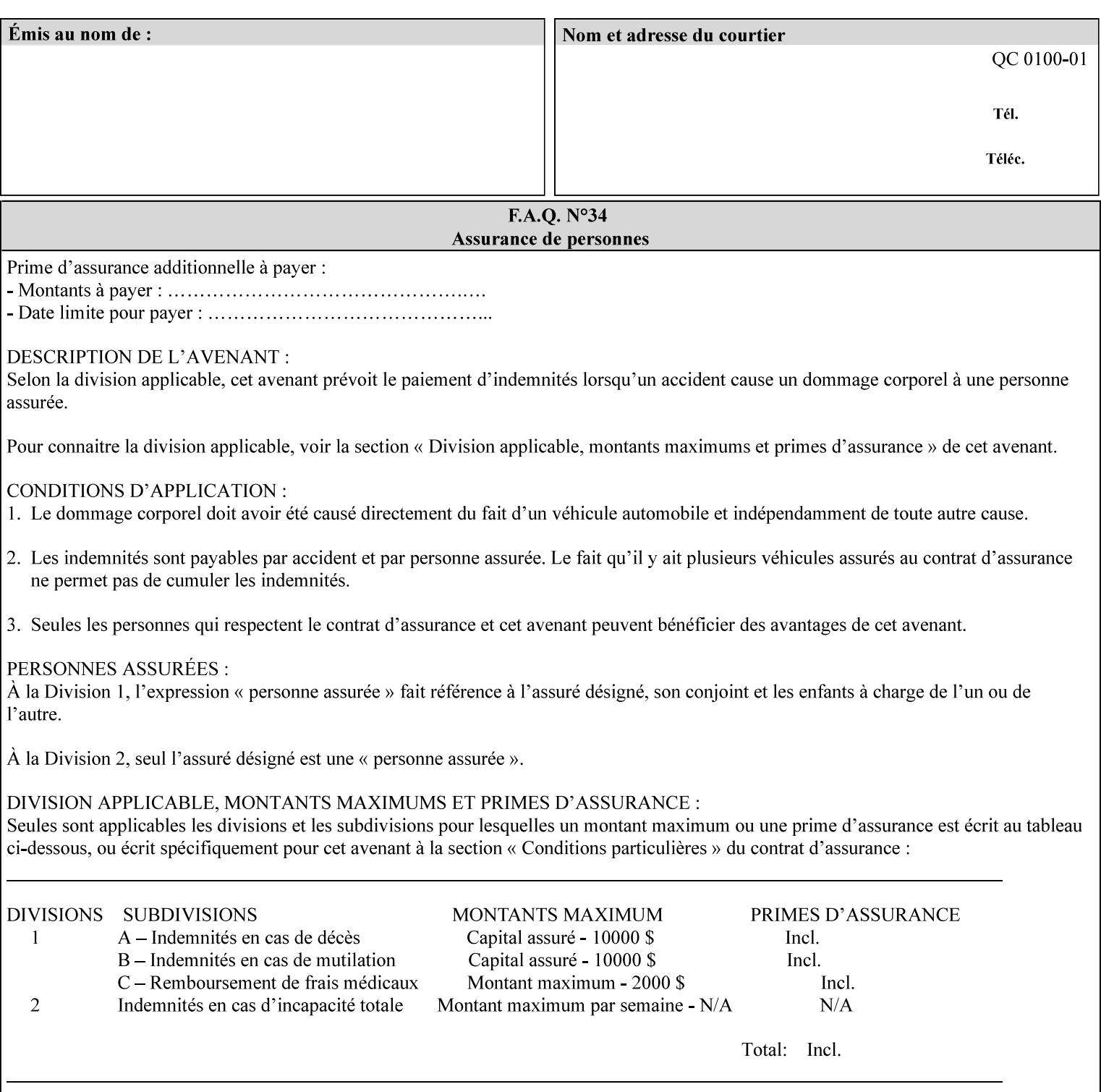

Table 20 lists the combination of the "printer-resolution" and halftone frequencies of the "halftone-text" "halftone-graphics", and "halftone-images" XPIF attribute values supported by continuous feed Printers.

| "printer-<br>resolution" | "halftone-text"<br>"halftone-graphics"<br>"halftone-images" | Docu<br>Print<br>350<br>425<br>700<br>850 | <b>Docu</b><br>Print<br>500<br>1000 | <b>Docu</b><br>Print<br>525<br>1050 | <b>Xerox</b><br>650<br>1300 |
|--------------------------|-------------------------------------------------------------|-------------------------------------------|-------------------------------------|-------------------------------------|-----------------------------|
| 300x300 dpi              | 54-lpi                                                      | $\overline{\checkmark}$                   | ✓                                   | ✓                                   | $\blacktriangledown$        |
|                          | 60-lpi                                                      | $\overline{\checkmark}$                   | $\overline{\checkmark}$             | $\blacktriangledown$                | $\blacktriangledown$        |
|                          | 85-lpi                                                      | $\overline{\checkmark}$                   | $\overline{\checkmark}$             | $\checkmark$                        | $\overline{\checkmark}$     |
|                          |                                                             |                                           |                                     |                                     |                             |
| 600x600 dpi              | 56-lpi                                                      | ✓                                         |                                     | ✓                                   | $\blacktriangledown$        |
|                          | $\underline{60}$ -lpi                                       | $\overline{\checkmark}$                   |                                     | ✓                                   | $\overline{\checkmark}$     |
|                          | $85$ -lpi                                                   | $\overline{\checkmark}$                   |                                     | ✓                                   |                             |
|                          | 85-lpi normal                                               |                                           |                                     |                                     | ✓                           |
|                          | 85-lpi light                                                |                                           |                                     |                                     | $\overline{\checkmark}$     |
|                          | 85-lpi dark                                                 |                                           |                                     |                                     | $\overline{\checkmark}$     |
|                          | 106-lpi normal                                              |                                           |                                     |                                     | $\overline{\checkmark}$     |
|                          | 106-lpi light                                               |                                           |                                     |                                     | $\blacktriangledown$        |
|                          | 106-lpi dark                                                |                                           |                                     |                                     | $\overline{\checkmark}$     |
|                          | 107-lpi normal                                              | $\blacktriangledown$                      |                                     | ✓                                   |                             |
|                          | 107-lpi light                                               | $\overline{\checkmark}$                   |                                     |                                     |                             |
|                          | 107-lpi dark                                                | $\blacktriangledown$                      |                                     |                                     |                             |
|                          | 120-lpi normal                                              | $\overline{\checkmark}$                   |                                     |                                     |                             |
|                          | 120-lpi light                                               | $\overline{\checkmark}$                   |                                     |                                     |                             |
|                          | 120-lpi dark                                                |                                           |                                     |                                     |                             |
|                          | 125-lpi normal                                              |                                           |                                     |                                     | $\checkmark$                |
|                          | 125-lpi light                                               |                                           |                                     |                                     | $\checkmark$                |
|                          | 125-lpi dark                                                |                                           |                                     |                                     |                             |
|                          | 134-lpi normal                                              |                                           |                                     |                                     | $\frac{\sqrt{}}{\sqrt{}}$   |
|                          | 134-lpi light                                               |                                           |                                     |                                     |                             |
|                          | 134-lpi dark                                                |                                           |                                     |                                     | $\checkmark$                |
|                          | 156-lpi normal                                              |                                           |                                     |                                     | $\blacktriangledown$        |
|                          | 156-lpi light                                               |                                           |                                     |                                     | $\overline{\checkmark}$     |
|                          | 156-lpi dark                                                |                                           |                                     |                                     | ✓                           |
|                          |                                                             |                                           |                                     |                                     |                             |
| 1200x600 dpi             | 85-lpi normal                                               |                                           |                                     |                                     | ✔                           |
|                          | 85-lpi light                                                |                                           |                                     |                                     | $\blacktriangledown$        |
|                          | 85-lpi dark                                                 |                                           |                                     |                                     | ✔                           |
|                          | 106-lpi normal                                              |                                           |                                     |                                     | $\blacktriangledown$        |
|                          | 106-lpi light                                               |                                           |                                     |                                     | $\blacktriangledown$        |
|                          | 106-lpi dark                                                |                                           |                                     |                                     | $\blacktriangledown$        |
|                          | 125-lpi normal                                              |                                           |                                     |                                     | $\overline{\checkmark}$     |
|                          | 125-lpi light                                               |                                           |                                     |                                     | $\blacktriangledown$        |
|                          | $125$ -lpi dark                                             |                                           |                                     |                                     | $\overline{\checkmark}$     |
|                          | 134-lpi normal                                              |                                           |                                     |                                     | $\blacktriangledown$        |
|                          | 134-lpi light                                               |                                           |                                     |                                     | $\overline{\checkmark}$     |
|                          | 134-lpi dark                                                |                                           |                                     |                                     | $\checkmark$                |
|                          |                                                             |                                           |                                     |                                     |                             |

**Table 20 - Continuous Feed Printers Halftone-xxx support**
00439

Informco.com

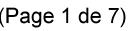

Date de production: 10 mai 2019

Annexé et faisant partie de la police numéro:

 $\bar{\mathbf{X}}$ 

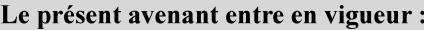

7 mai 2019

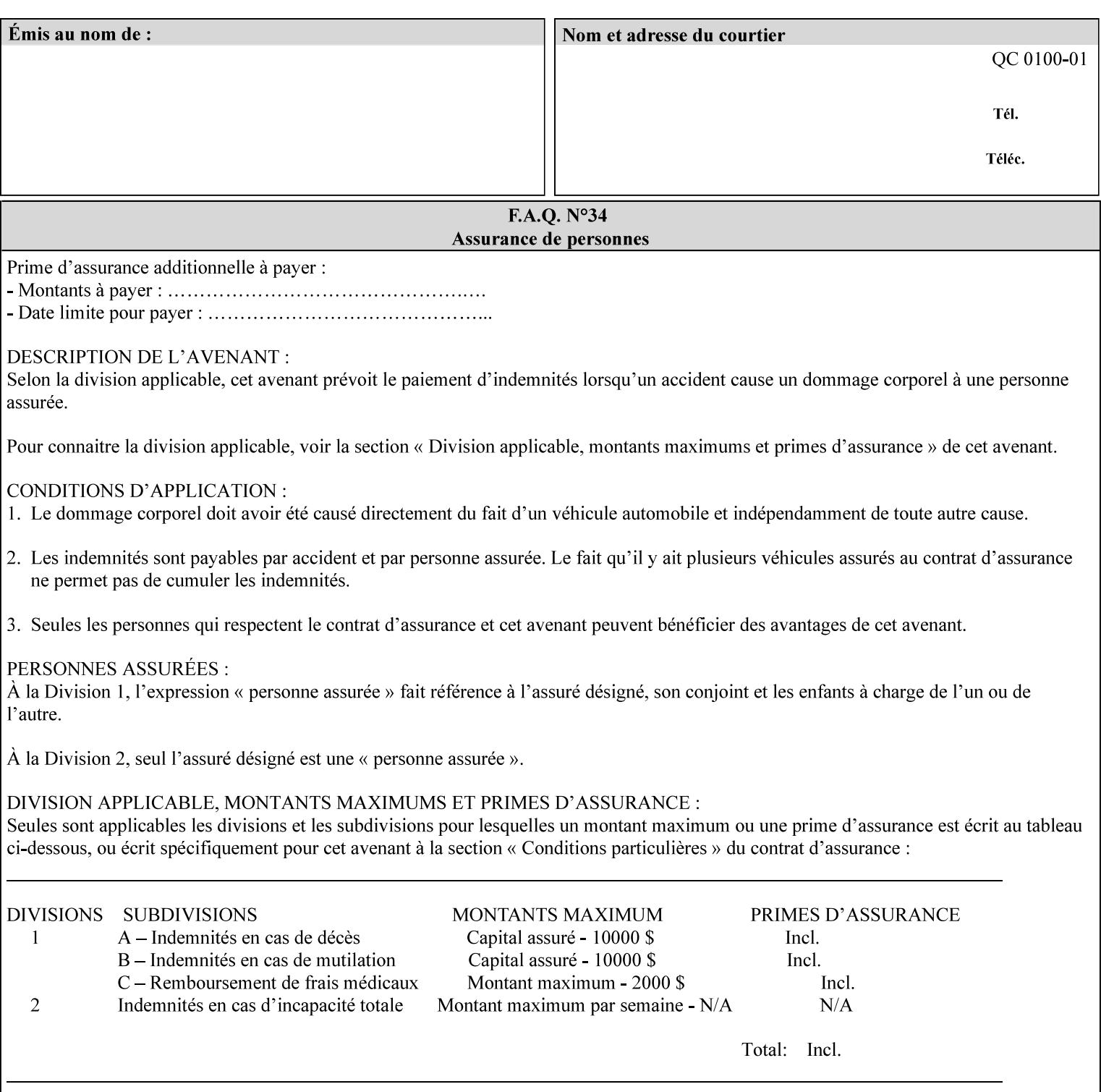

00440

Informco.com

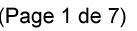

Date de production: 10 mai 2019

Annexé et faisant partie de la police numéro:

 $\bar{\mathbf{X}}$ 

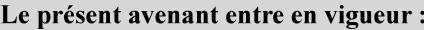

7 mai 2019

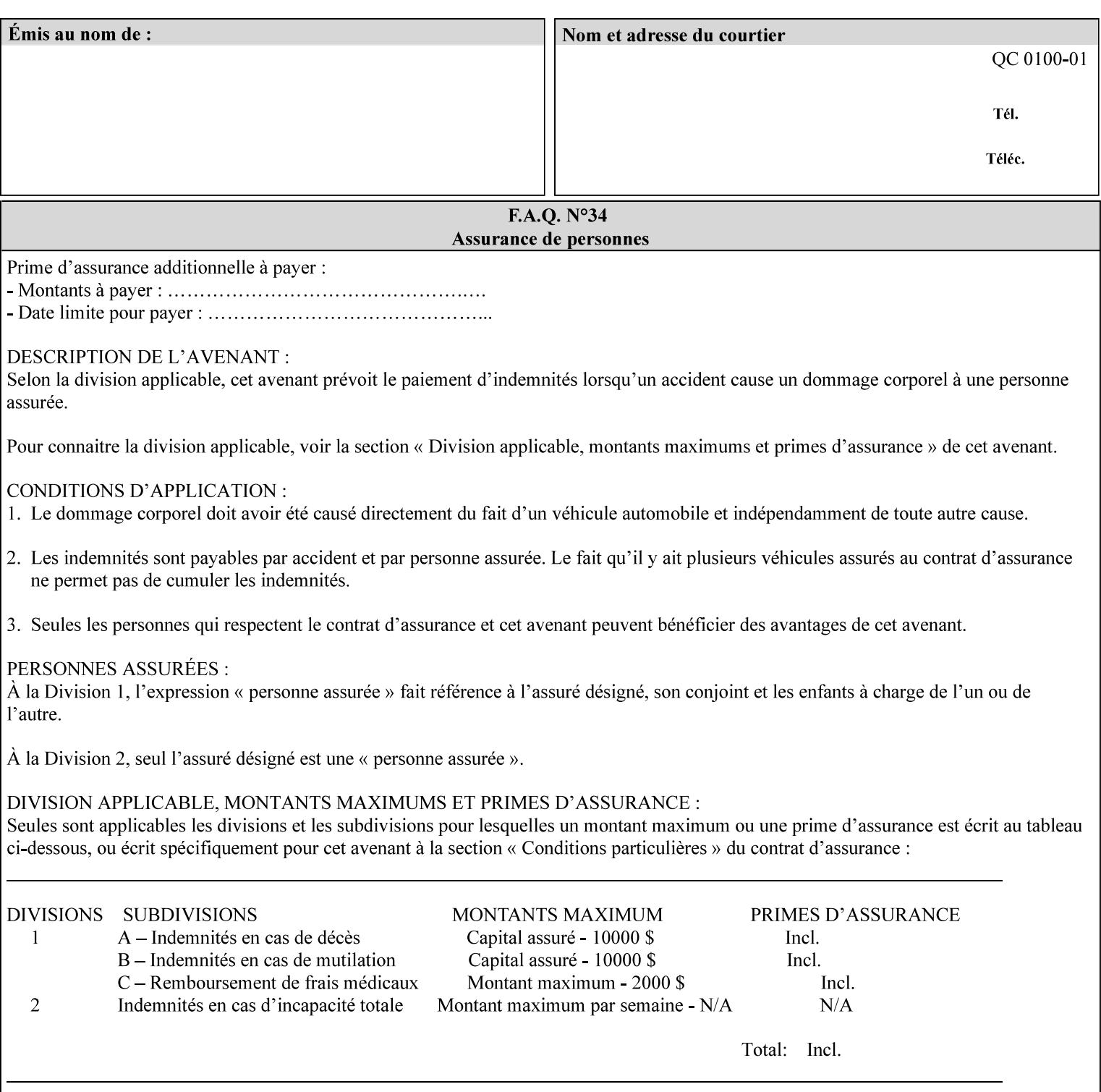

supported, the Printer will fault the Job, schedule other jobs, and request operator intervention to fix the problem (see section 2.5).

XPIF can be used with any print protocol supported by a DocuSP 3.1 or later Printer, such as the LPR/LPD [lpr] and the Internet Printing Protocol (IPP) [RFC2911, RFC2910] print protocols. IPP is an IETF standard - see 'IPP (Internet Printing Protocol)' Appendix H Glossary. All instructions that can be included in an XPIF job ticket can alternatively be included in an IPP Protocol Print-Job operation request using the encoding in [RFC2910], in which case the DocuSP/FFPS controller validates the job ticket before returning the immediate Print-Job response. Also an IPP client can decide whether the DocuSP/FFPS Print Server must reject the request if it cannot honor all attributes submitted or perform the request as best it can, substituting defaults for unsupported attributes. See the 'ipp-attribute-fidelity' boolean operation attribute in IPP/1.1 [RFC2911].

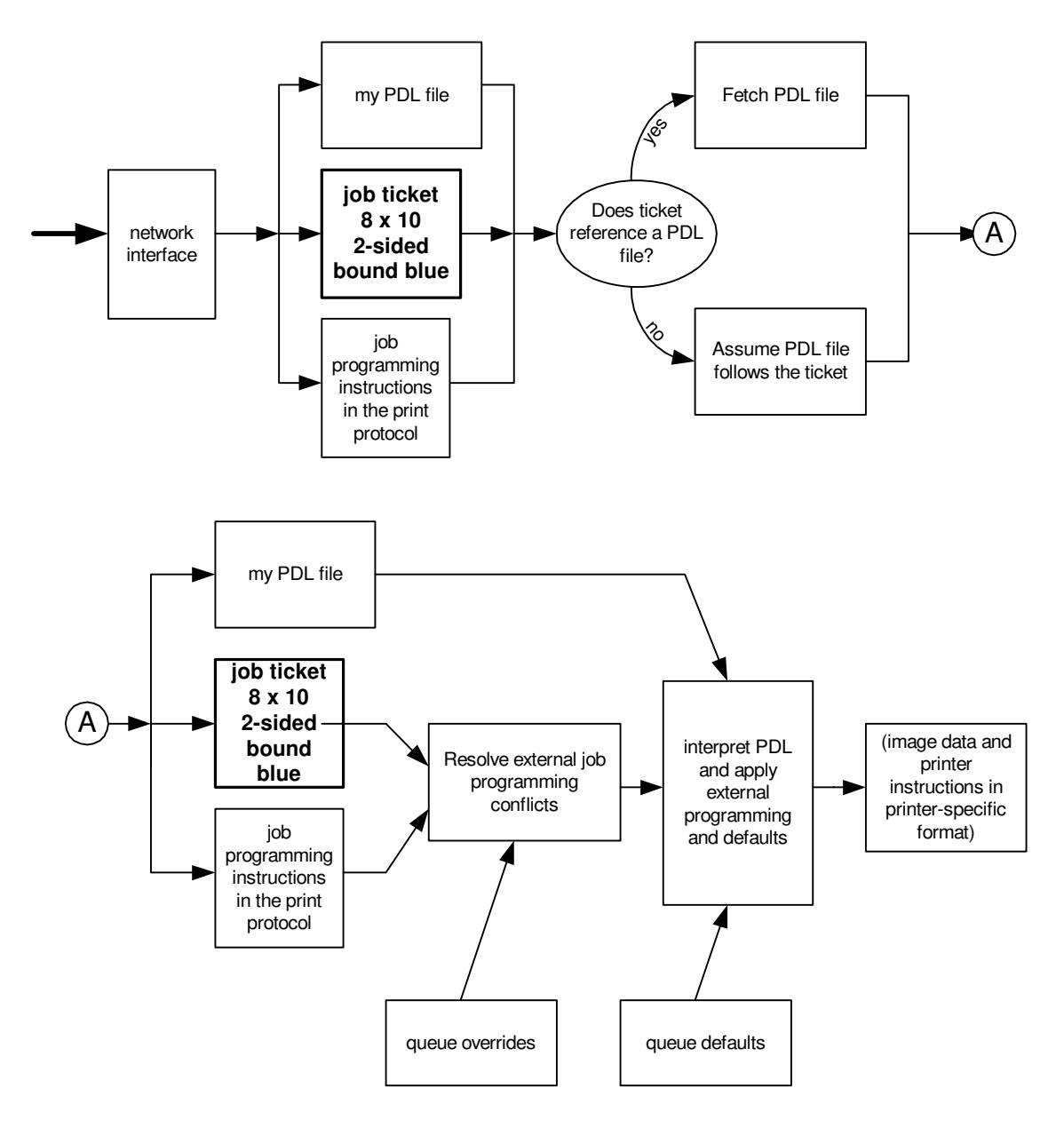

**Xerox Production Systems, November© 2008 by Xerox Corporation. All rights reserved. Xerox Printing Instruction Format (XPIF) Job Ticket Programming Guide** 

00441

Informco.com

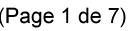

Date de production: 10 mai 2019

Annexé et faisant partie de la police numéro:

 $\bar{\mathbf{X}}$ 

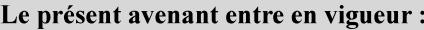

7 mai 2019

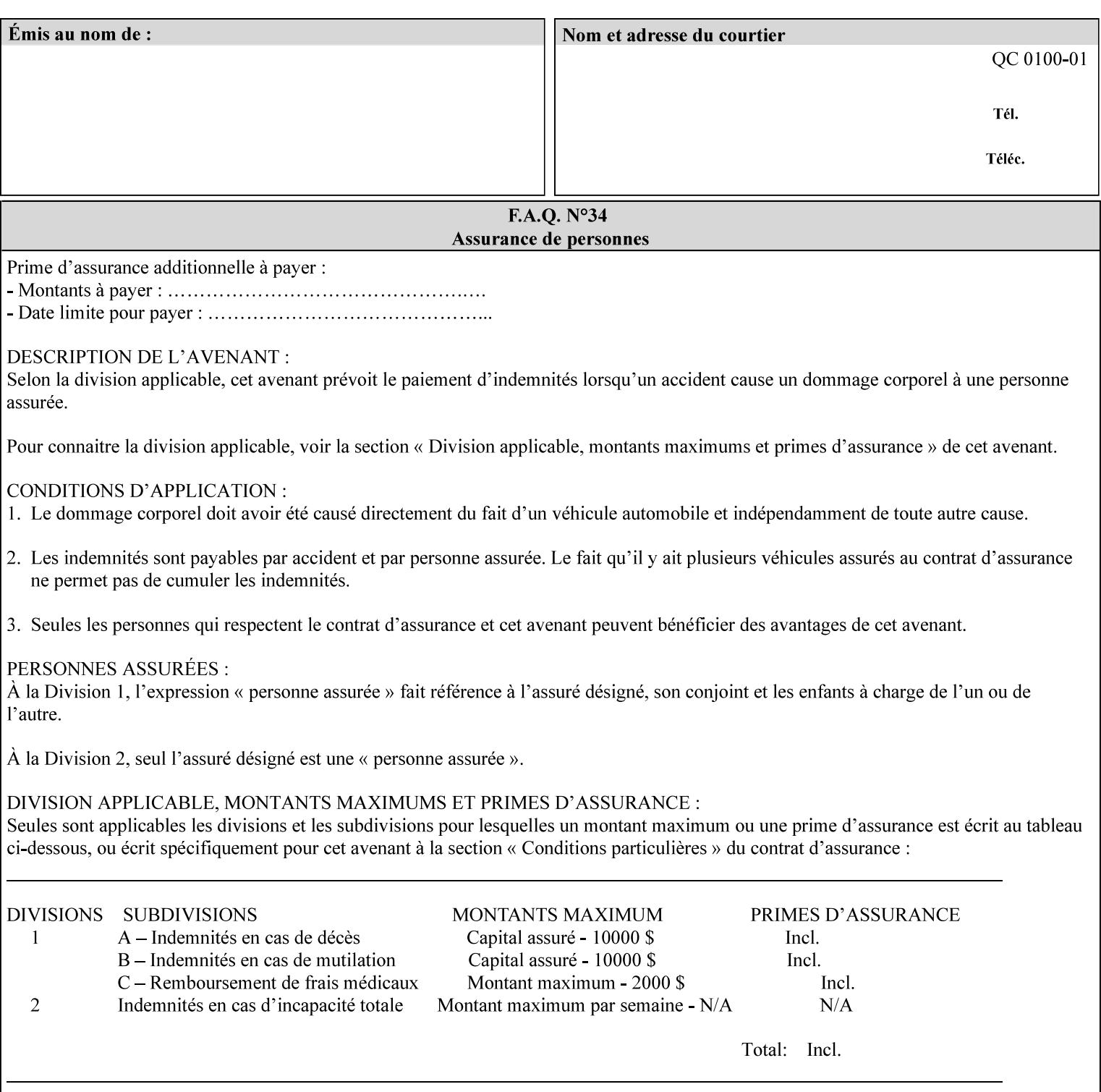

# **Appendix B Constraints on 'stitching-locations' values**

This Appendix specifies the range of values for the 'stitching-locations' member attribute of the 'finishingscol' collection attribute (see section 7.24). See diagram below.

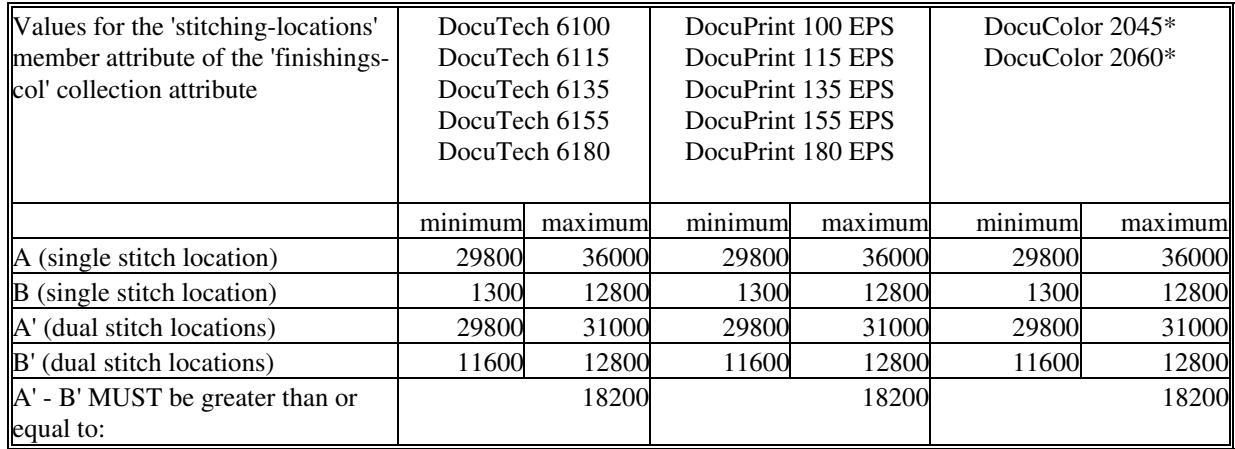

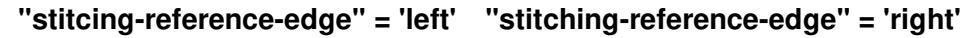

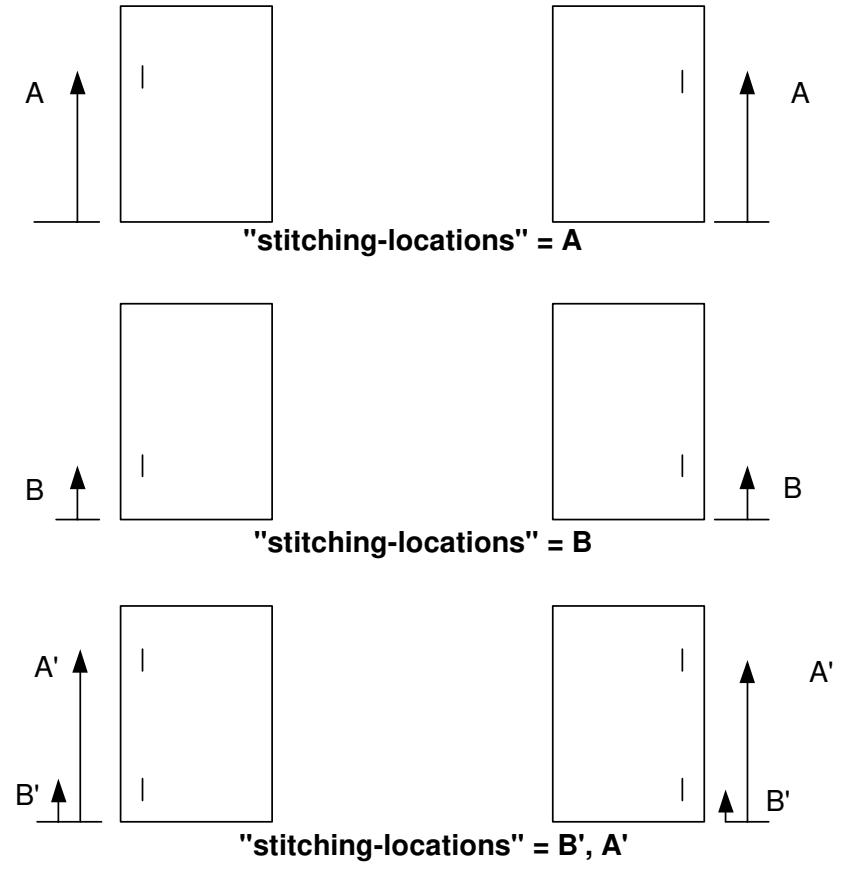

**Xerox Production Systems, November© 2008 by Xerox Corporation. All rights reserved. Xerox Printing Instruction Format (XPIF) Job Ticket Programming Guide** 

00442

Informco.com

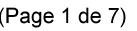

Date de production: 10 mai 2019

Annexé et faisant partie de la police numéro:

 $\bar{\mathbf{X}}$ 

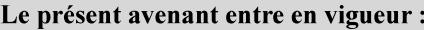

7 mai 2019

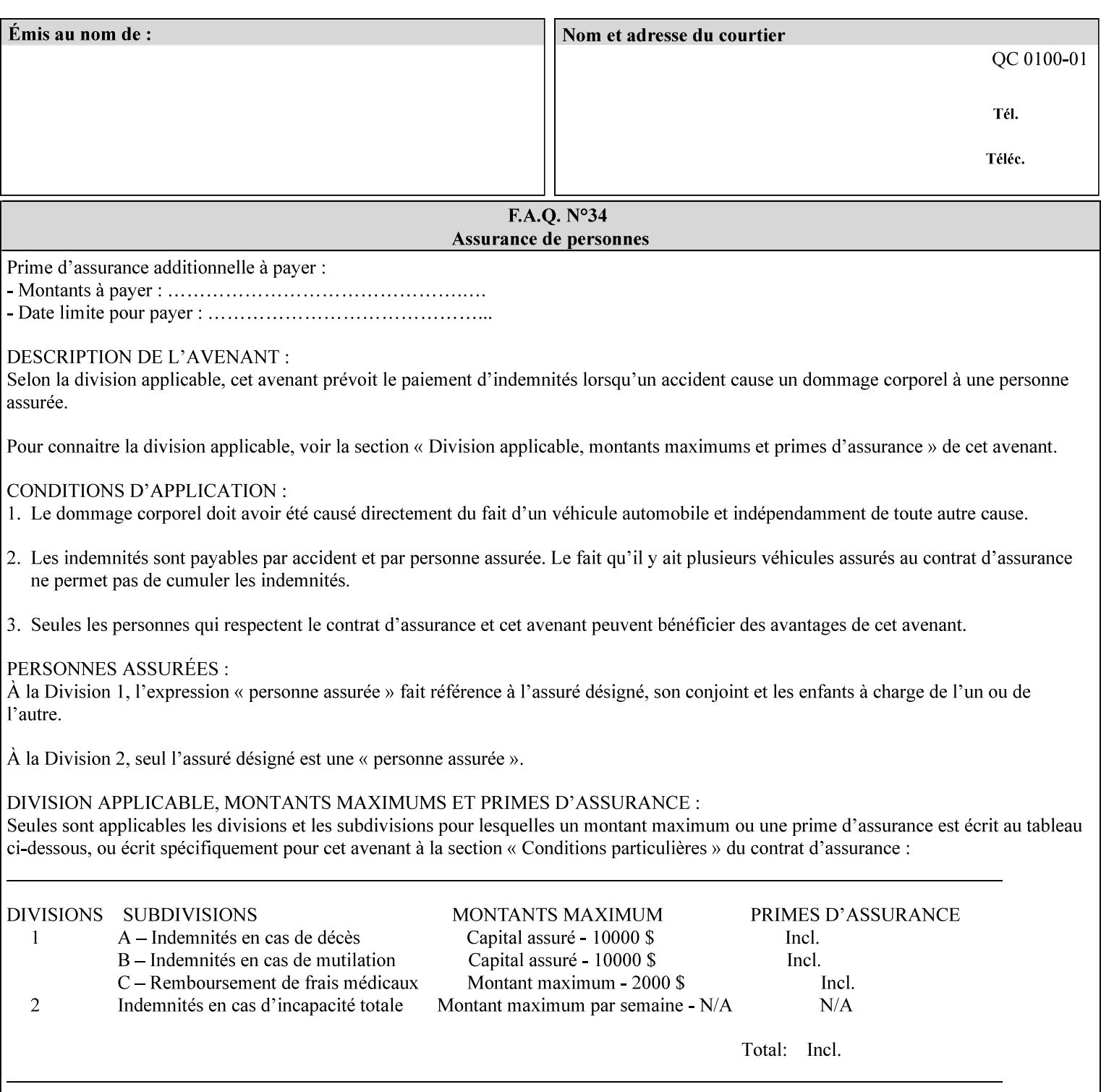

00443

Informco.com

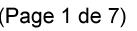

Date de production: 10 mai 2019

Annexé et faisant partie de la police numéro:

 $\bar{\mathbf{X}}$ 

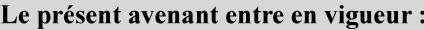

7 mai 2019

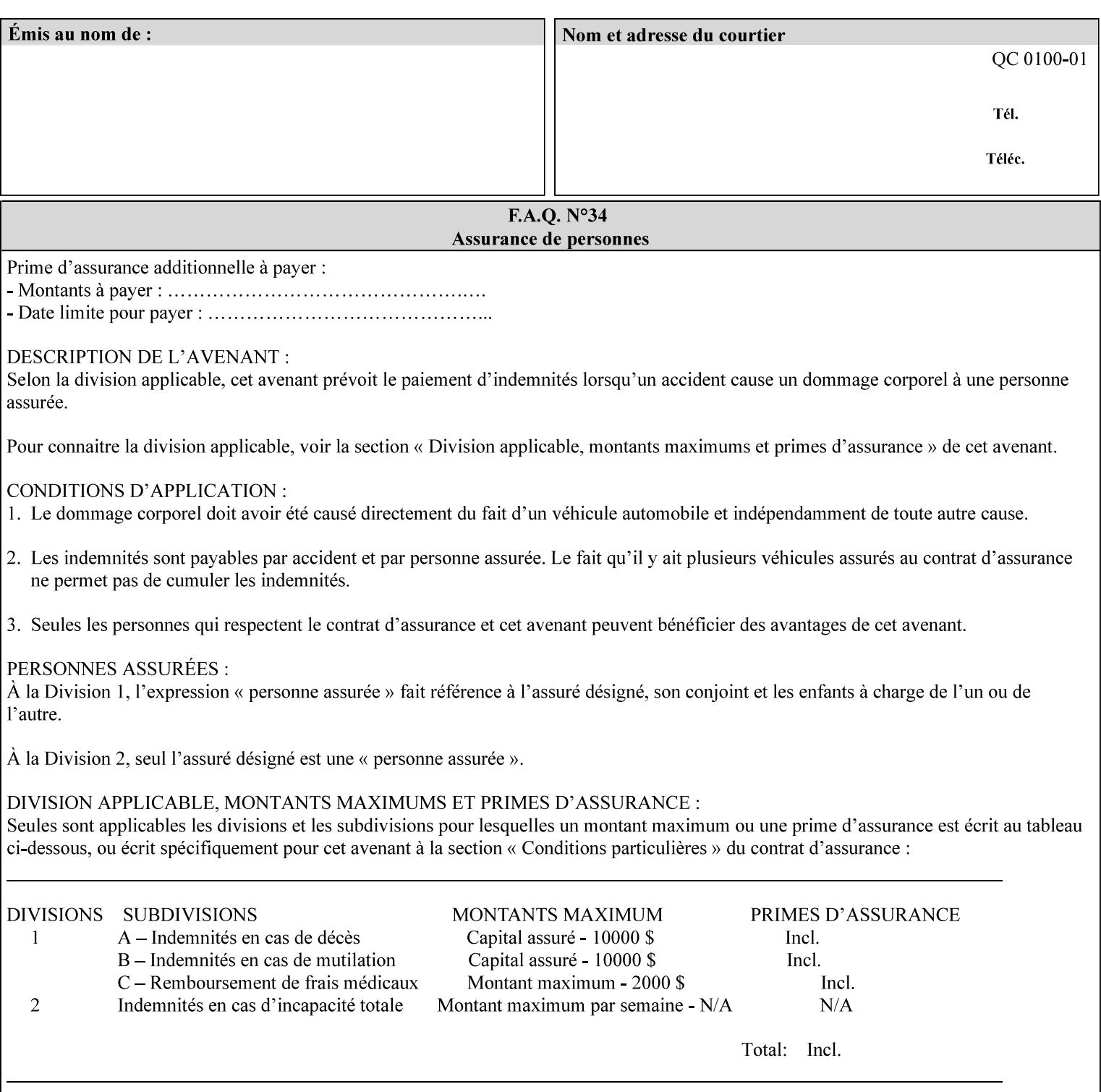

## **Appendix C Mapping of the DocuSP 1998 ASCII Job Ticket to the XPIF Job Ticket**

This appendix maps the DocuSP 1998 ASCII Job Ticket records to their equivalent XPIF attributes and values. The records in this Appendix are documented in the December 1998 'Xerox Production Systems Job Ticket Programming Guide' manual as supported by DocuSP/FFPS. For backward compatibility, DocuSP/FFPS supports these same records. Records that are not supported by any DocuSP/FFPS controller do not appear in this Appendix.

#### **DocuSP 1988 ASCII job ticket data types:**

- **<cardinal>** positive whole number comprised of one or more numeric characters that represent the values 0 through 9. (Examples: 18, 1, 999)
- **Examples:** 27, +8, –180) **Sinteger >** signed whole number comprised of one or more numeric characters that represent the values 0 through 9. (Examples: 27, +8, –180)
- **<ureal>** positive fractional number consisting of a sequence of numeric characters (no spaces) and one period character to represent the decimal point. (Examples: 1.33, 857.0141)
- **<word>** a sequence of alphanumeric characters that contains neither spaces nor special control characters. Values must be selected from keywords that the job ticket interpreter will recognize. (Example: singlePortrait)
- **<multiword>** a joining of two or more words (such as the paper color 'light blue') into an expression that is interpreted as though it were a single word. To prevent the interpreter from processing the words individually, the spaces between the words must be replaced by the non–printable 'backspace' (bs) character. (Example: light**bs**blue)
- **<textString>** two or more words (consisting of any printable characters) separated by space characters. (Example: This is a text string)
- **<multitext>** a modified version of the textString type for records needing multiple string values. A multitext string comprises of any printable character and the string should be enclosed in parentheses. Examples: (This is a multitext string \(with parentheses\)) and (This is a multitext string with backslash\\)
- **<location>** a compound data type composed of the 'word' and 'textString' data types described earlier in this section. (Examples: DOS:xrx\documents\filename.ext, MAC:xrx:documents:file name, UNIX:xrx/documents/file name

#### **Notation:**

**{ choice1 / choice2 }** means choice1 or choice2 MUST be supplied.

#### **XPIF job ticket attribute syntaxes (data types):**

See section 4.3 Note: MAX is the maximum integer value:  $2^{**}31-1$ .

#### **XPIF coordinate system (top, left, bottom, right):**

Are as if the document content is portrait and are independent of whether the short or long edge is pulled first. See section 6.2.

#### **Units:**

Unless indicated otherwise in the 'Comments' field, the units used for an ASCII job ticket attribute value and the corresponding XPIF job ticket attribute value are the same.

00444

Informco.com

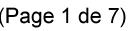

Date de production: 10 mai 2019

Annexé et faisant partie de la police numéro:

 $\bar{\mathbf{X}}$ 

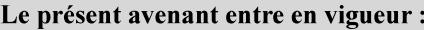

7 mai 2019

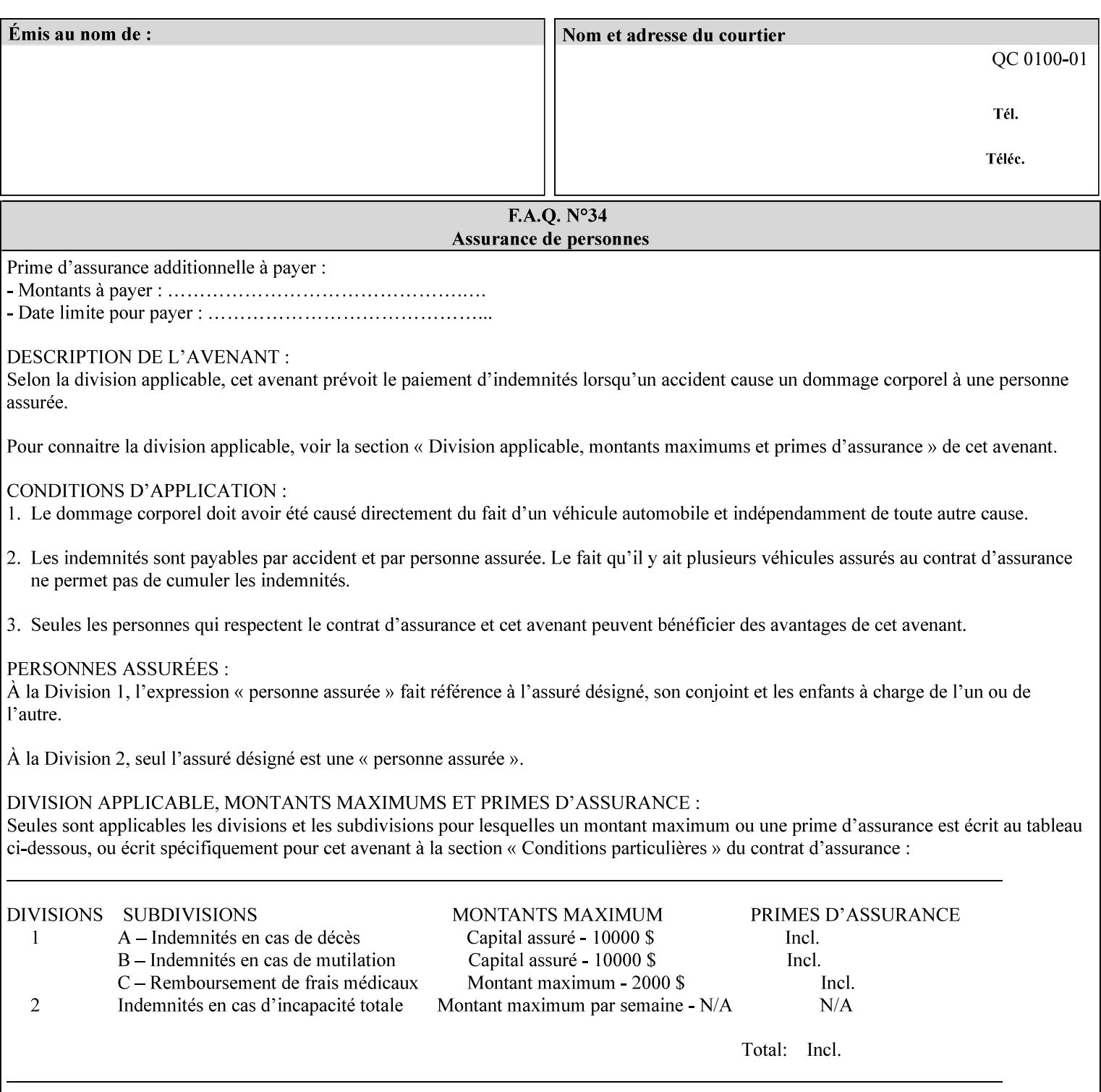

#### **Invariant XPIF elements**

Grayed XML elements indicate invariant XPIF elements that are REQUIRED for the indicated mapping, but their values do not depend on the values of the ASCII record parameters.

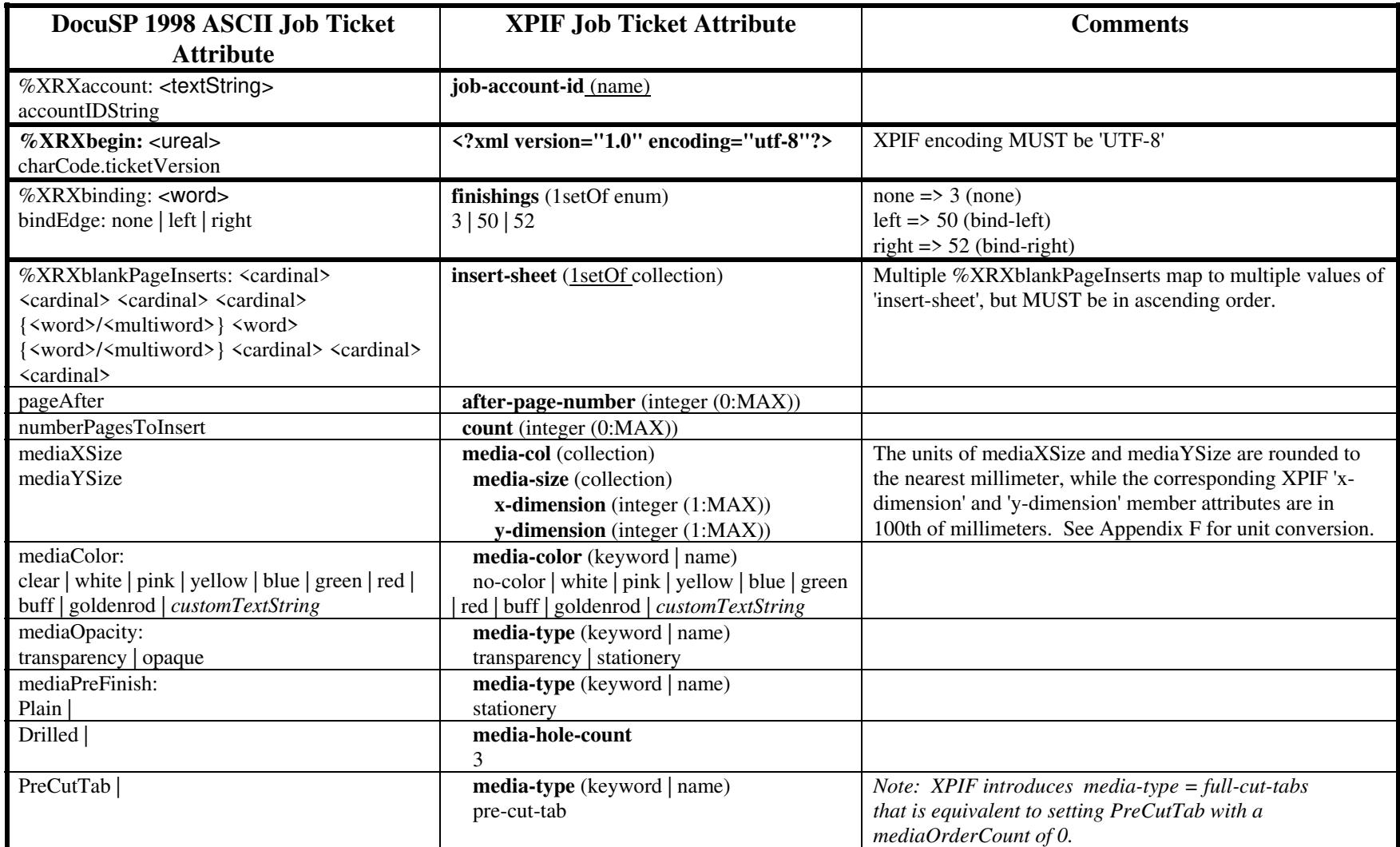

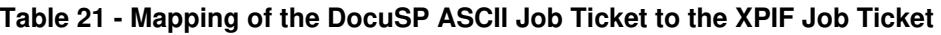
00445

Informco.com

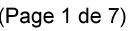

Date de production: 10 mai 2019

Annexé et faisant partie de la police numéro:

 $\bar{\mathbf{X}}$ 

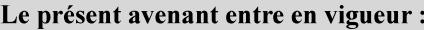

7 mai 2019

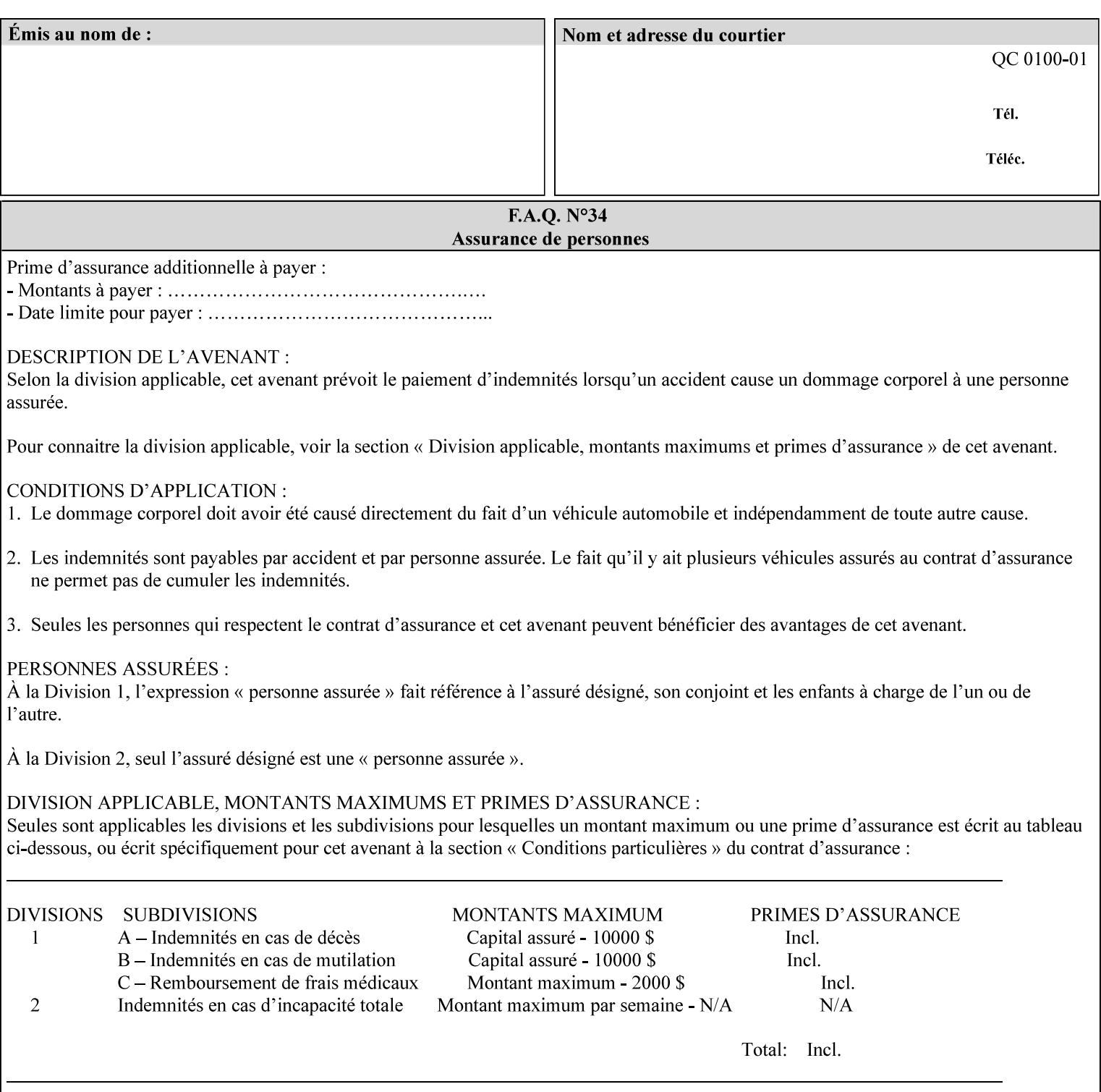

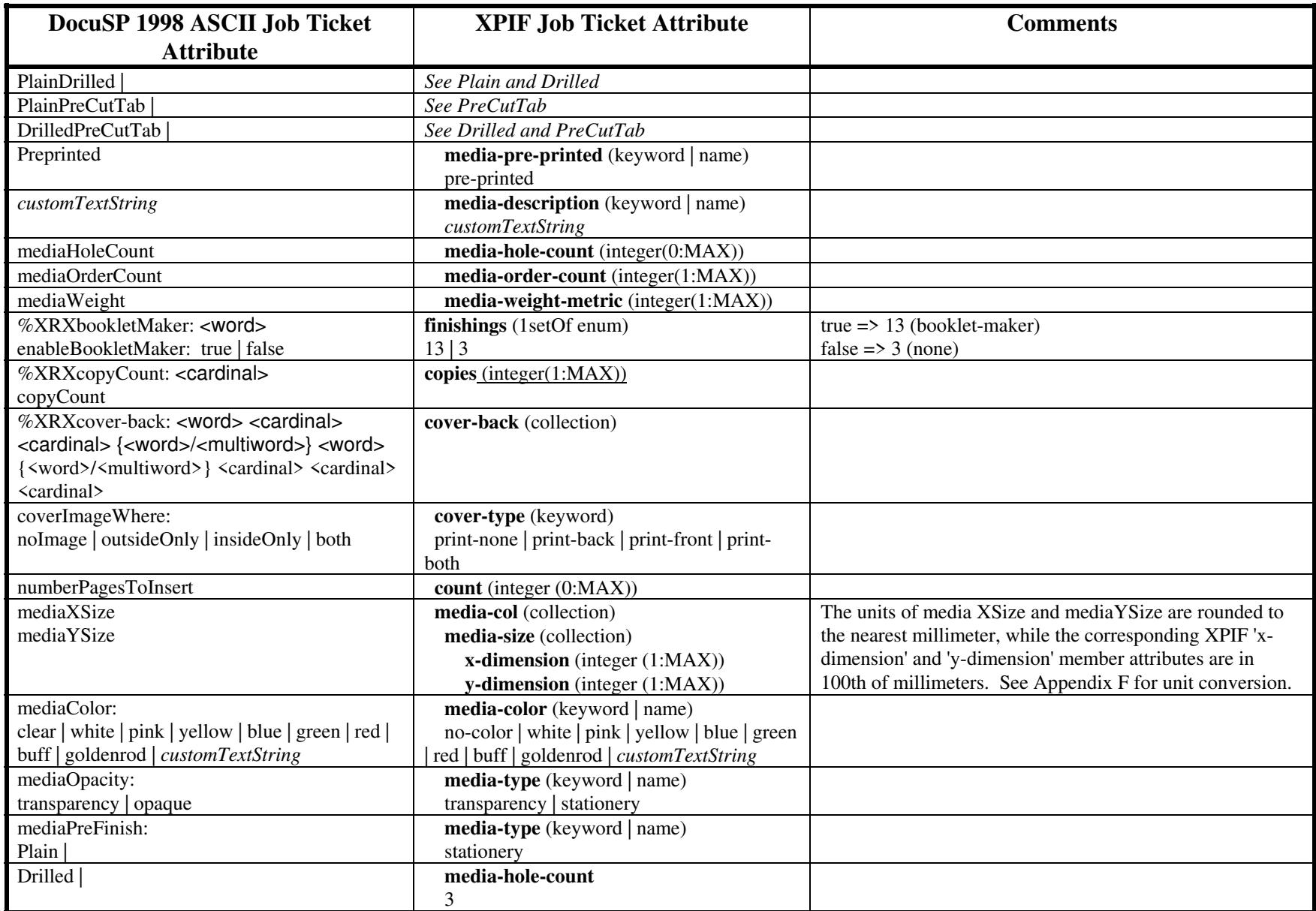

00446

Informco.com

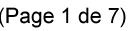

Date de production: 10 mai 2019

Annexé et faisant partie de la police numéro:

 $\bar{\mathbf{X}}$ 

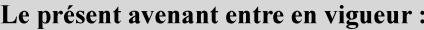

7 mai 2019

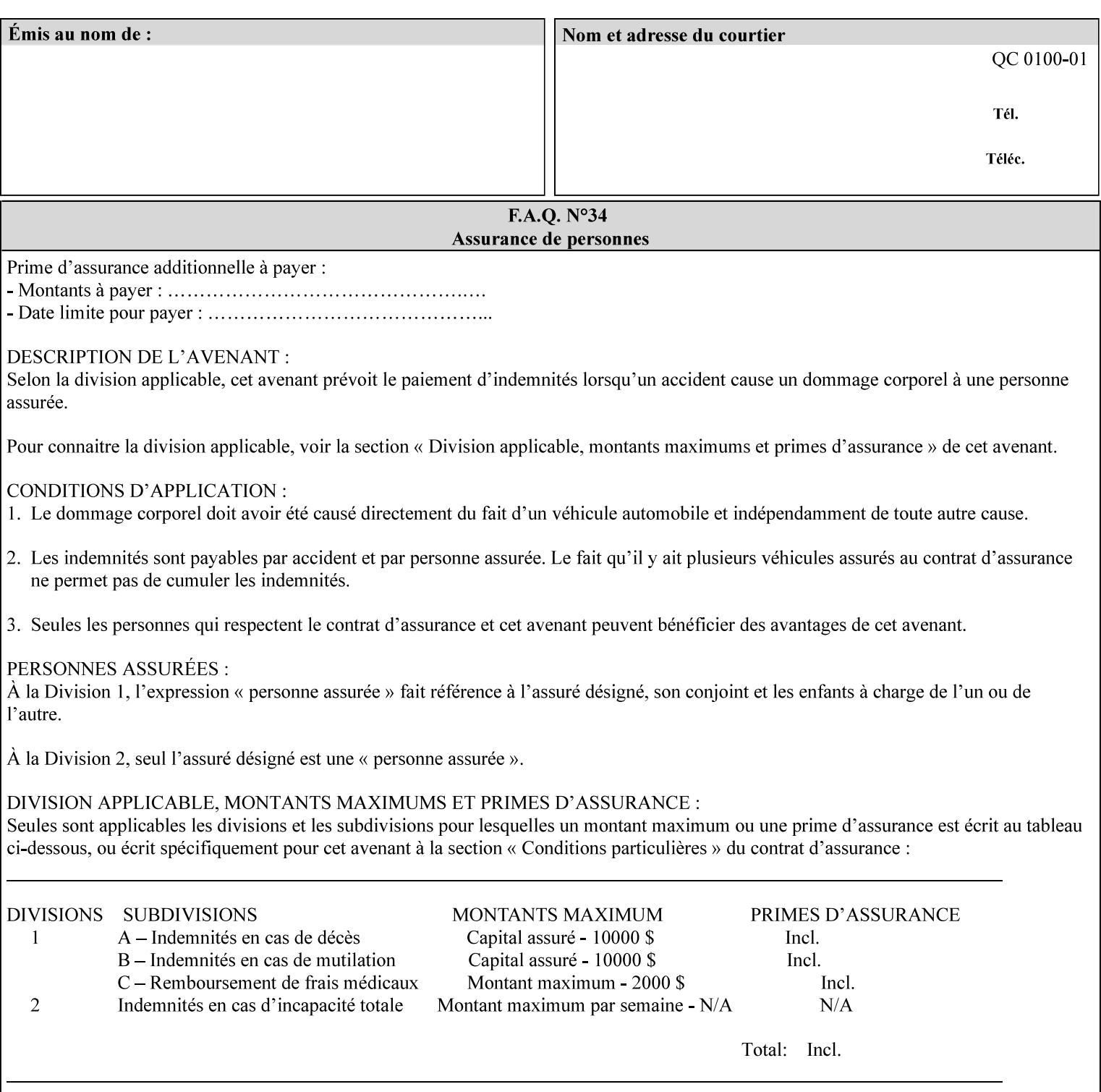

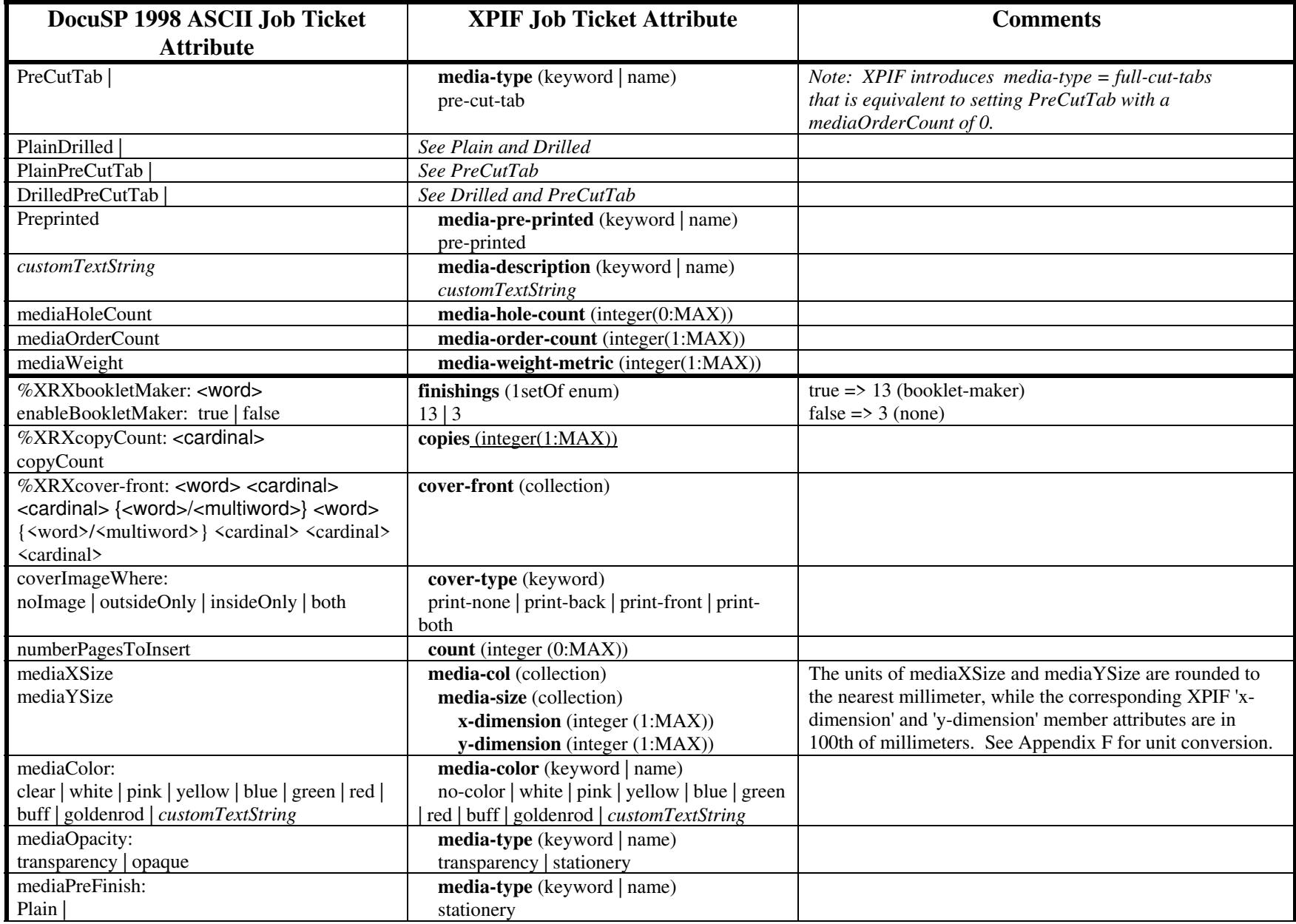

00447

Informco.com

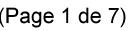

Date de production: 10 mai 2019

Annexé et faisant partie de la police numéro:

 $\bar{\mathbf{X}}$ 

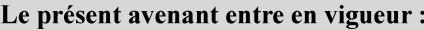

7 mai 2019

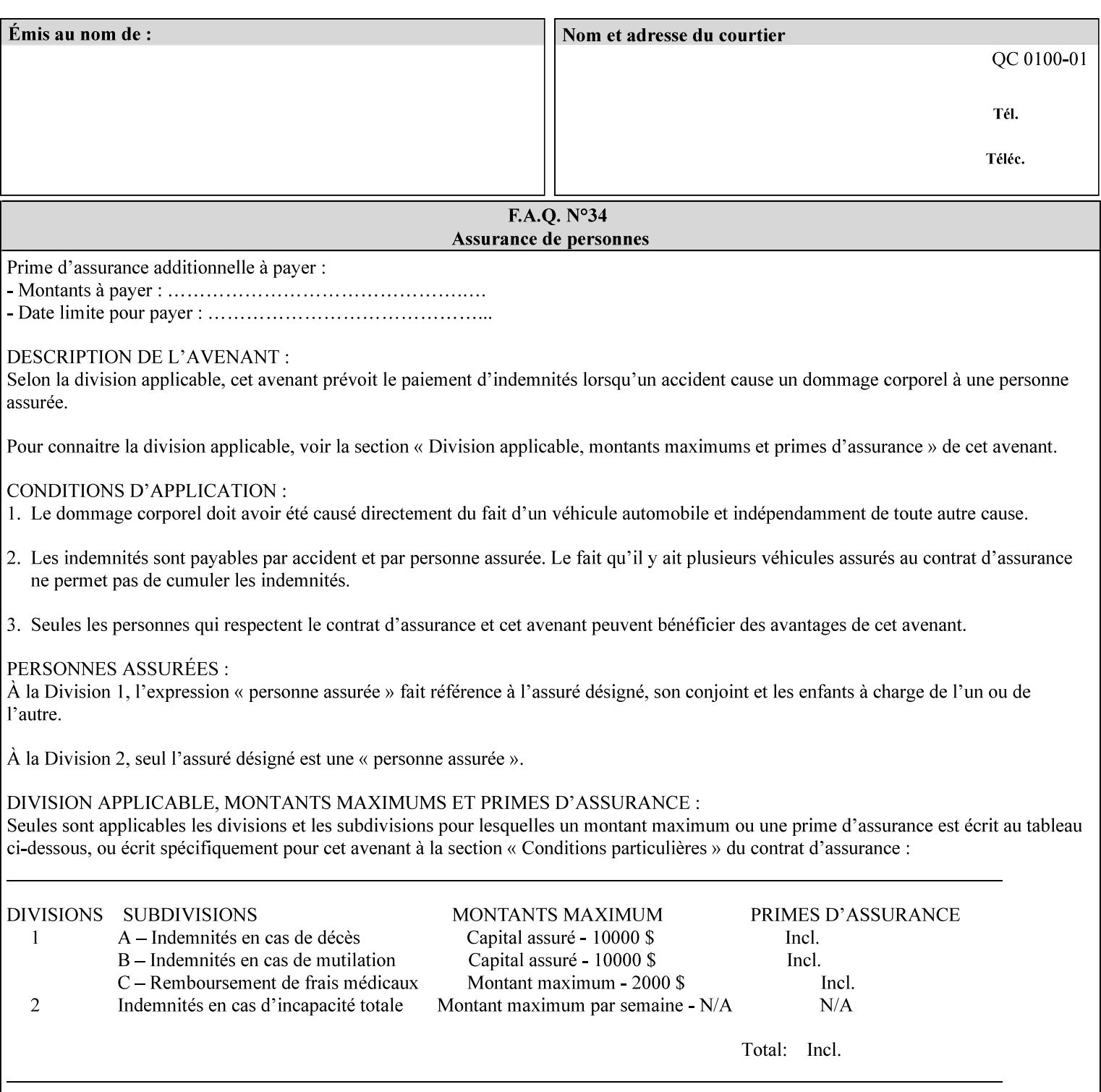

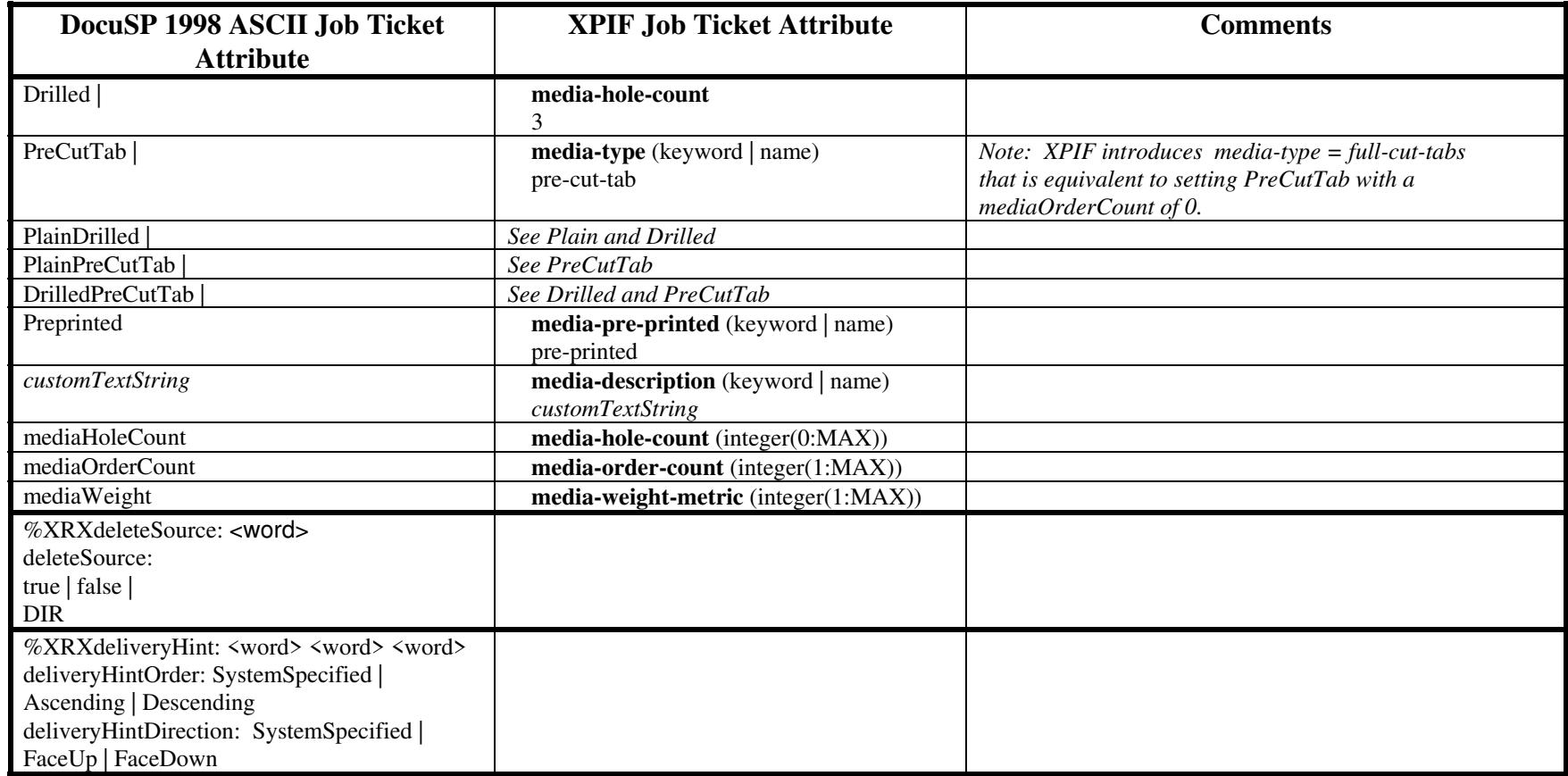

00448

Informco.com

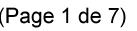

Date de production: 10 mai 2019

Annexé et faisant partie de la police numéro:

 $\bar{\mathbf{X}}$ 

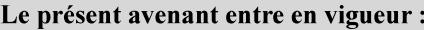

7 mai 2019

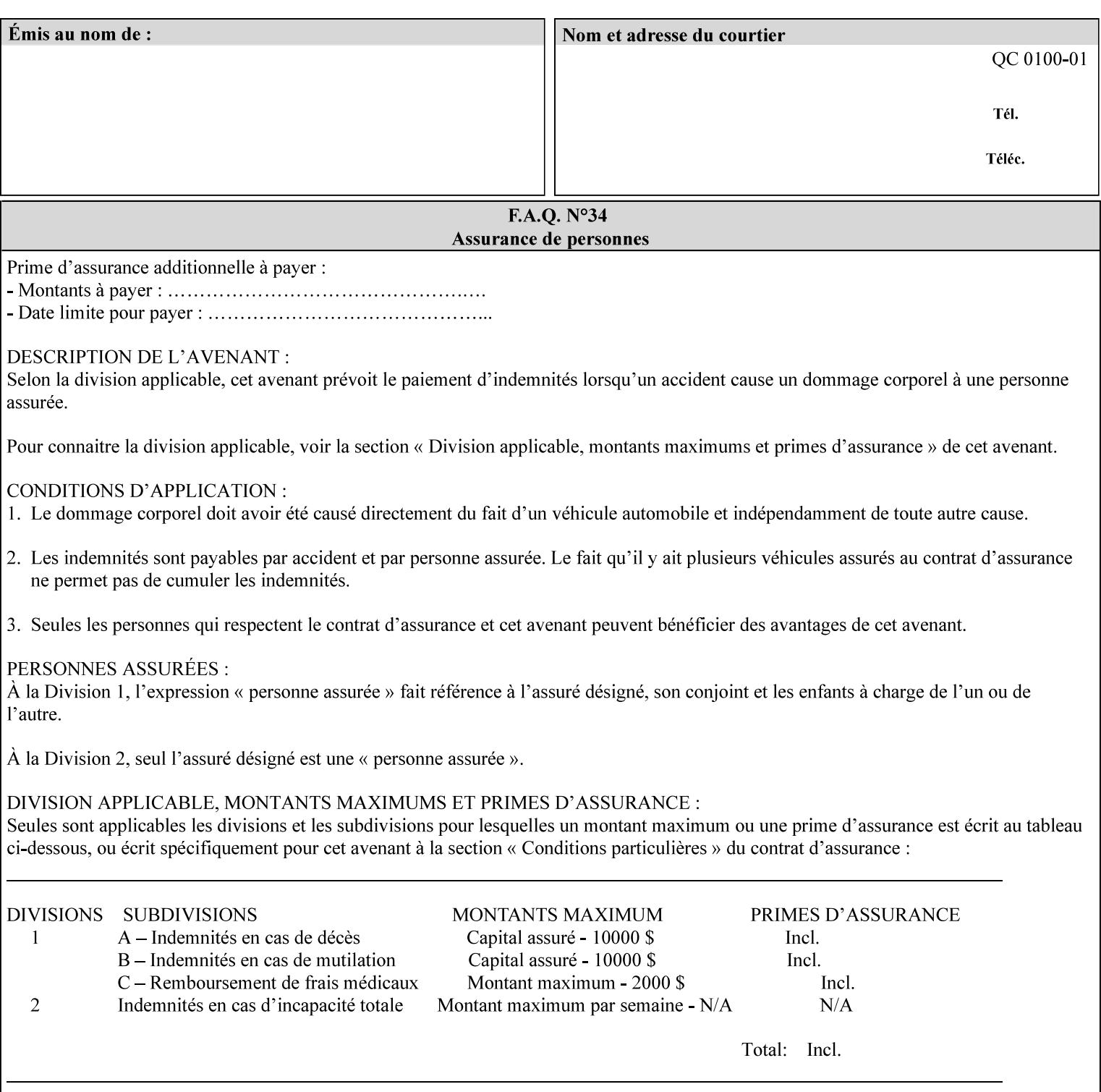

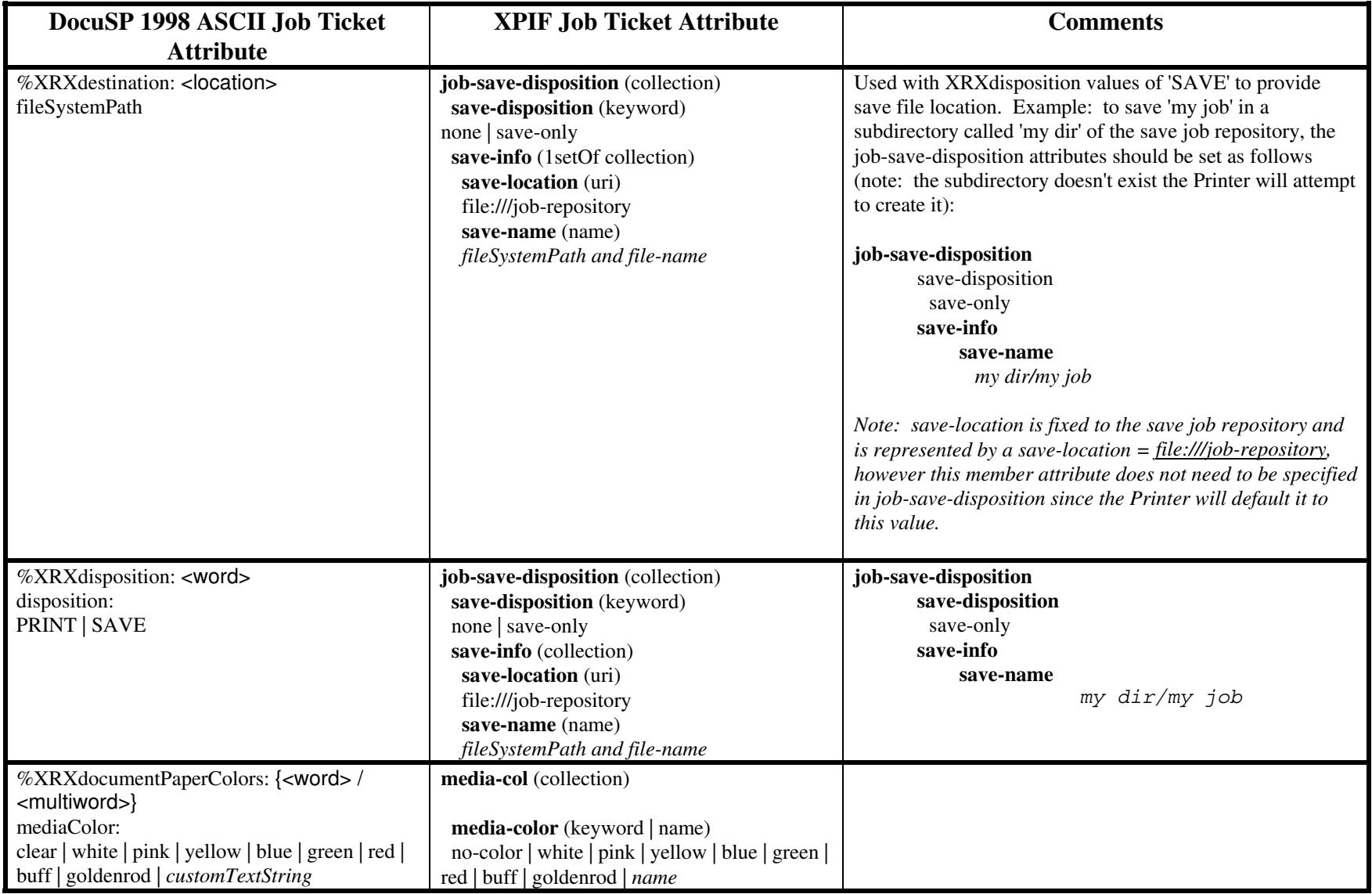

00449

Informco.com

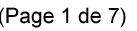

Date de production: 10 mai 2019

Annexé et faisant partie de la police numéro:

 $\bar{\mathbf{X}}$ 

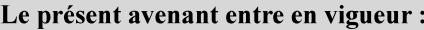

7 mai 2019

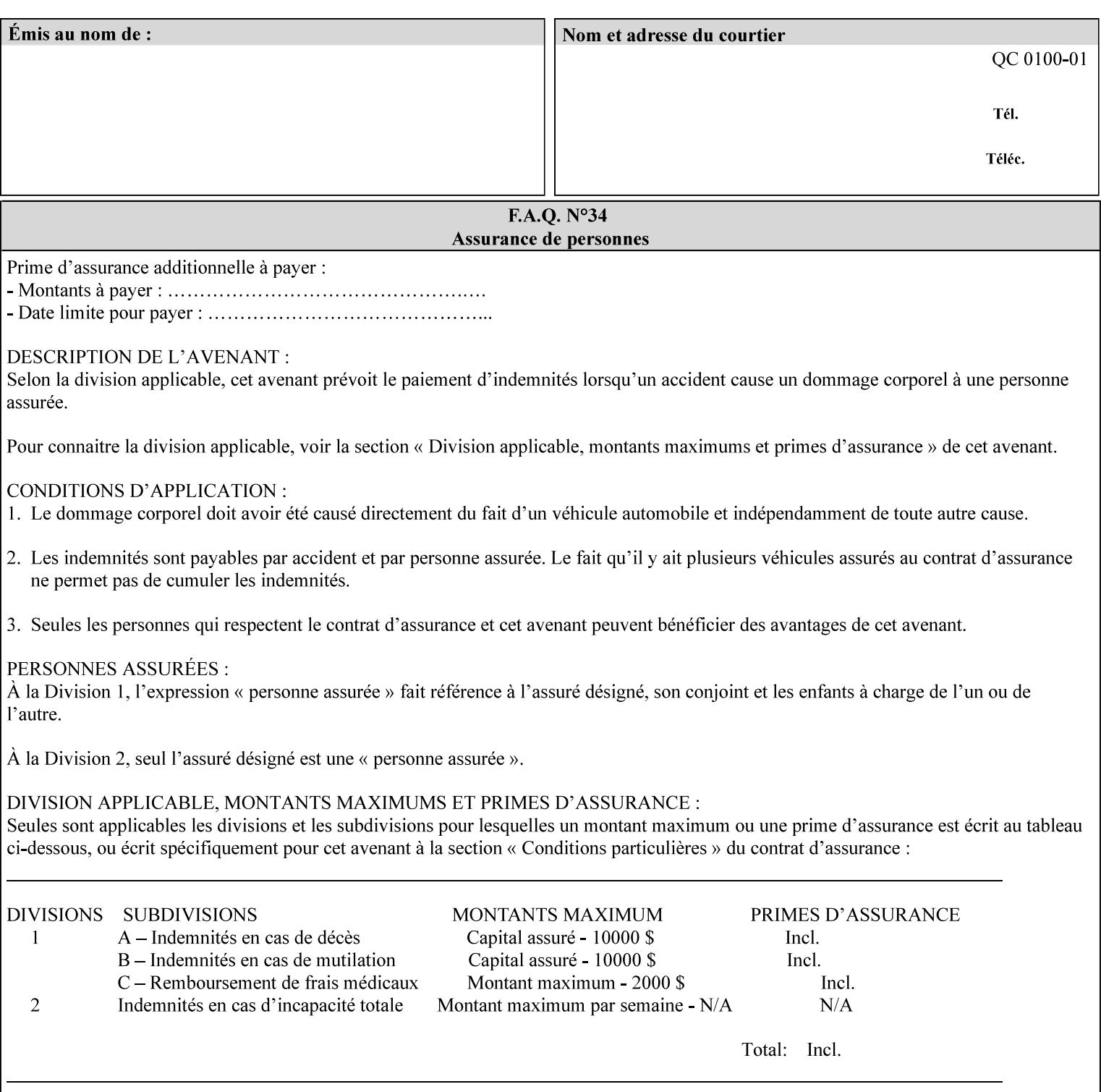

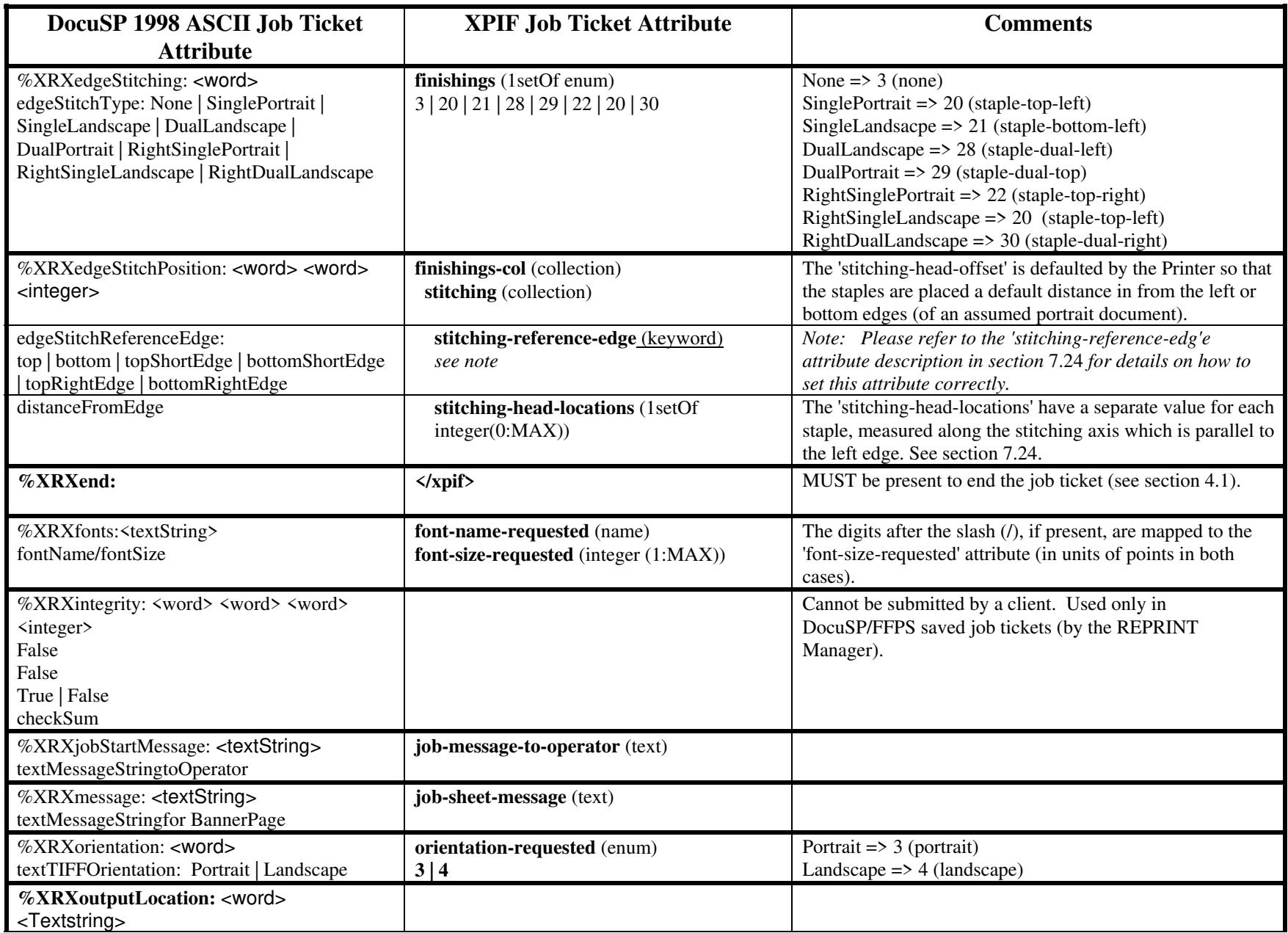

00450

Informco.com

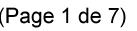

Date de production: 10 mai 2019

Annexé et faisant partie de la police numéro:

 $\bar{\mathbf{X}}$ 

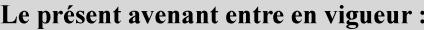

7 mai 2019

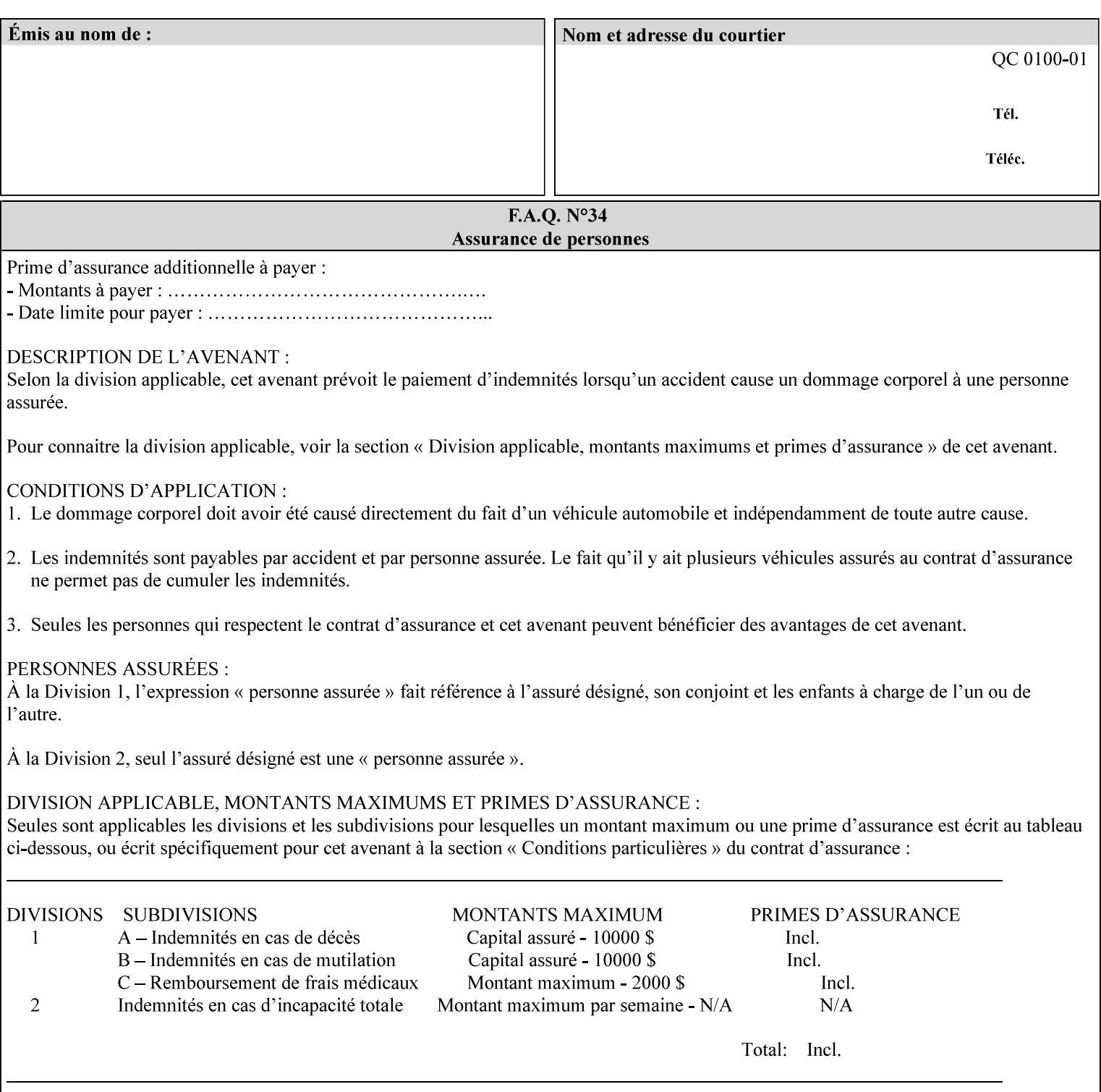

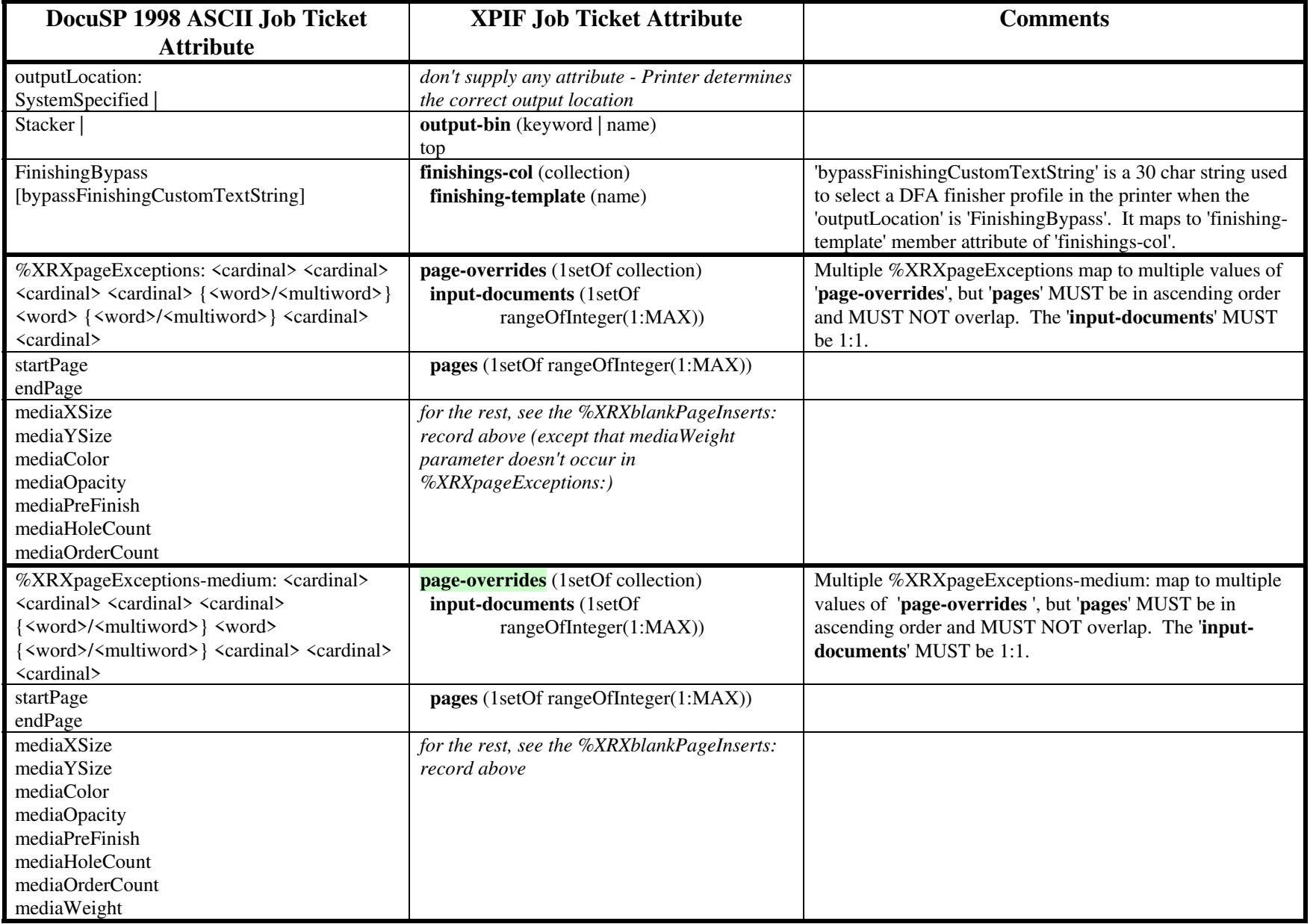
00451

Informco.com

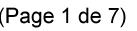

Date de production: 10 mai 2019

Annexé et faisant partie de la police numéro:

 $\bar{\mathbf{X}}$ 

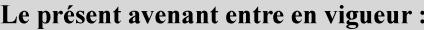

7 mai 2019

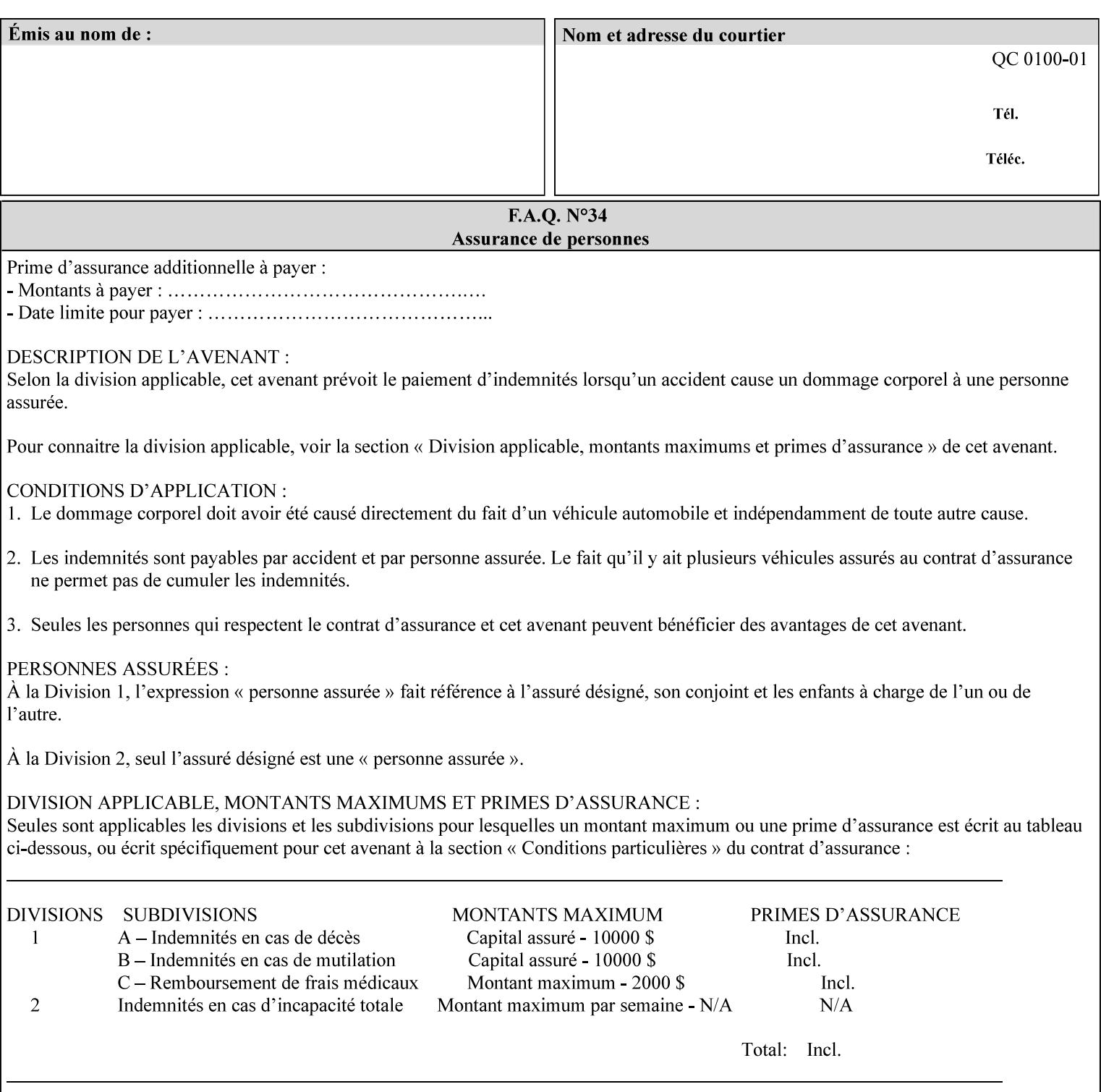

#### **Figure 2 - Printer - Processing the print job (generic model)**

Once the printer has acquired the job ticket and the related PDL file, it will resolve any job programming conflicts that exist between the job ticket, the print protocol, and Queue Overrides. (Queue Overrides are generally configured into the print Queue by the system administrator to force specific actions.)

Next, the PDL file is interpreted to determine if there are any 'internal' job programming instructions. Internal instructions are resolved with the external instructions, and then Queue Defaults are applied if no other source has provided an input for a Queue Default option. (For example, if the print Queue is configured for a default paper size, it will apply the default if none of the external sources specify a paper size.)

Finally, the PDL file and printer instructions are converted to whatever format is required by the target printer and sent to the printer. Job management instructions remain in the server.

(There is more detailed information about the hierarchy of job programming conflict resolution in section 2.4.)

The DocuSP/FFPS Common Client (using any supported print protocol) can request that the Printer save the print job. The saved job can be reprinted by submitting an XPIF job ticket with a 'document-uri' attribute that references the saved job (see section 7.7.21)

#### **2.4 Print instruction precedence**

Job programming conflict resolution was briefly described in section 2.3. This section provides additional detail that may help you to reduce or eliminate the incidence of conflicts by developing job tickets that take into consideration other sources of job programming instructions.

#### **2.4.1 Overview**

Job programming instructions can be specified from a variety of sources, including the job ticket (both at the job level and with Page Overrides), the PDL file, the print protocol and the Xerox print server Queue Overrides and defaults. These instructions occasionally conflict. Any conflicts must be resolved in order to deliver to the printer a set of logically executable instructions that will have predictable results and satisfy the end user.

Print instruction precedence is the result of processes that classify the various job printing instructions into a hierarchical set, thus establishing precedence. The server resolves conflicts by analyzing the job programming instructions from each of the sources and then applying the hierarchical rules whenever a conflict is identified.

It is important for anyone creating job tickets to understand the conflict resolution process in order to minimize the incidence of incorrectly printed jobs. You will also need to work closely with document creators and server/print shop operators to understand their expectations and requirements.

The attribute precedence model has the following features:

- 1) In principle, each defined attribute can occur at each of the precedence levels.
- 2) Attributes can be introduced and modified at different points in the job workflow, e.g., in the application, print driver, submission client, print protocol, and Printer:

00452

Informco.com

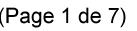

Date de production: 10 mai 2019

Annexé et faisant partie de la police numéro:

 $\bar{\mathbf{X}}$ 

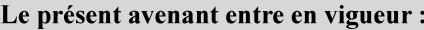

7 mai 2019

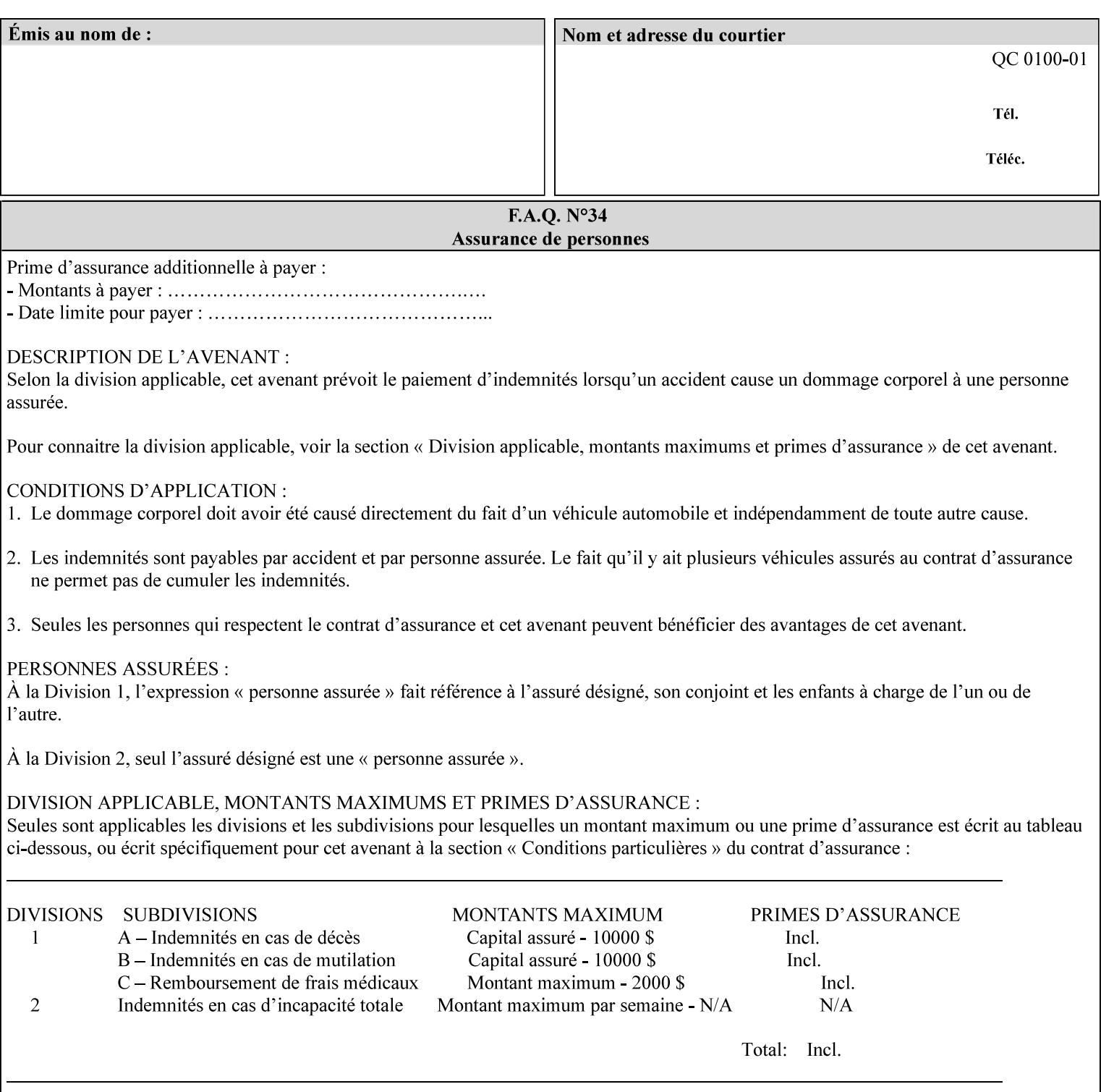

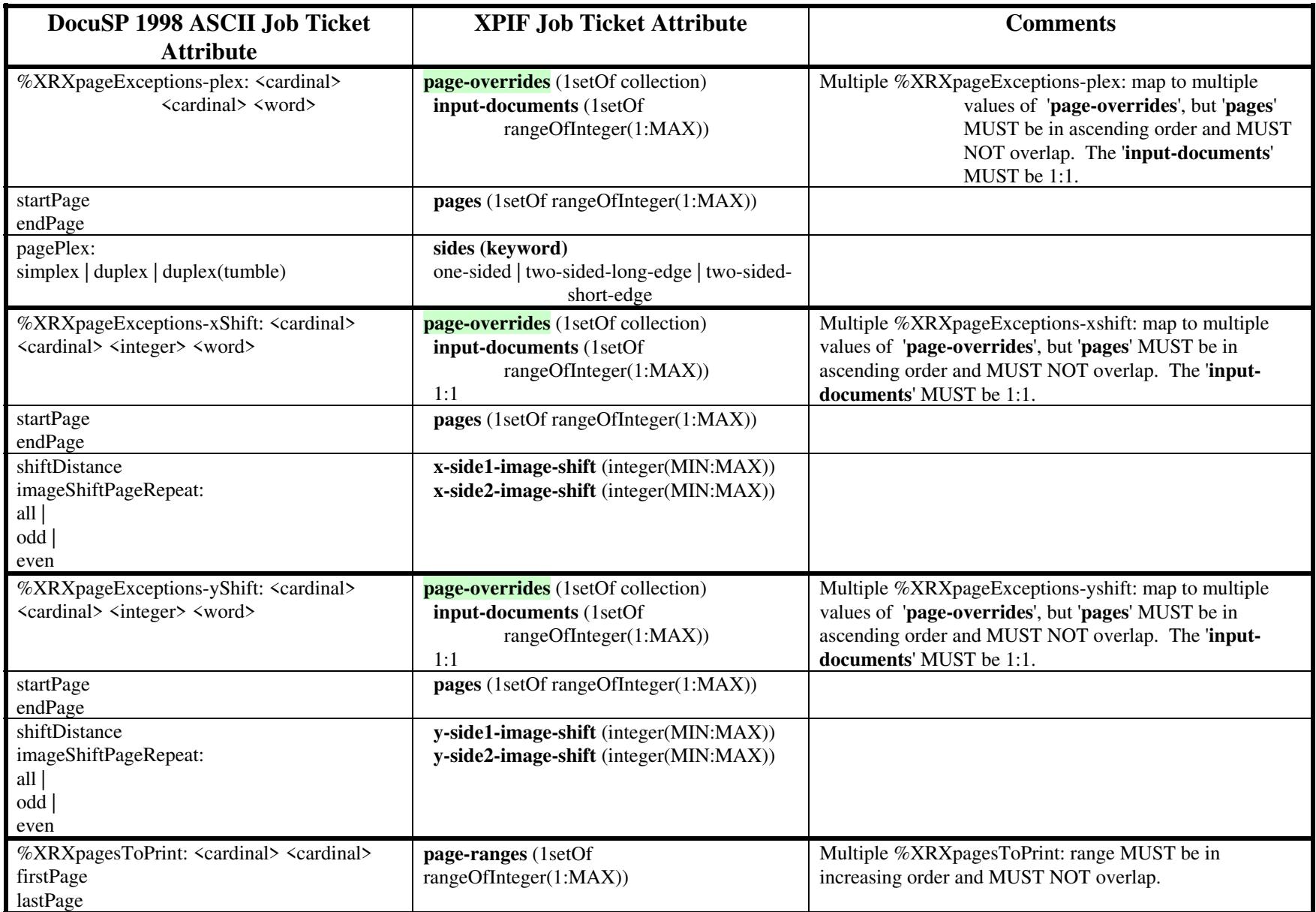

00453

Informco.com

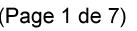

Date de production: 10 mai 2019

Annexé et faisant partie de la police numéro:

 $\bar{\mathbf{X}}$ 

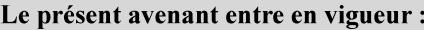

7 mai 2019

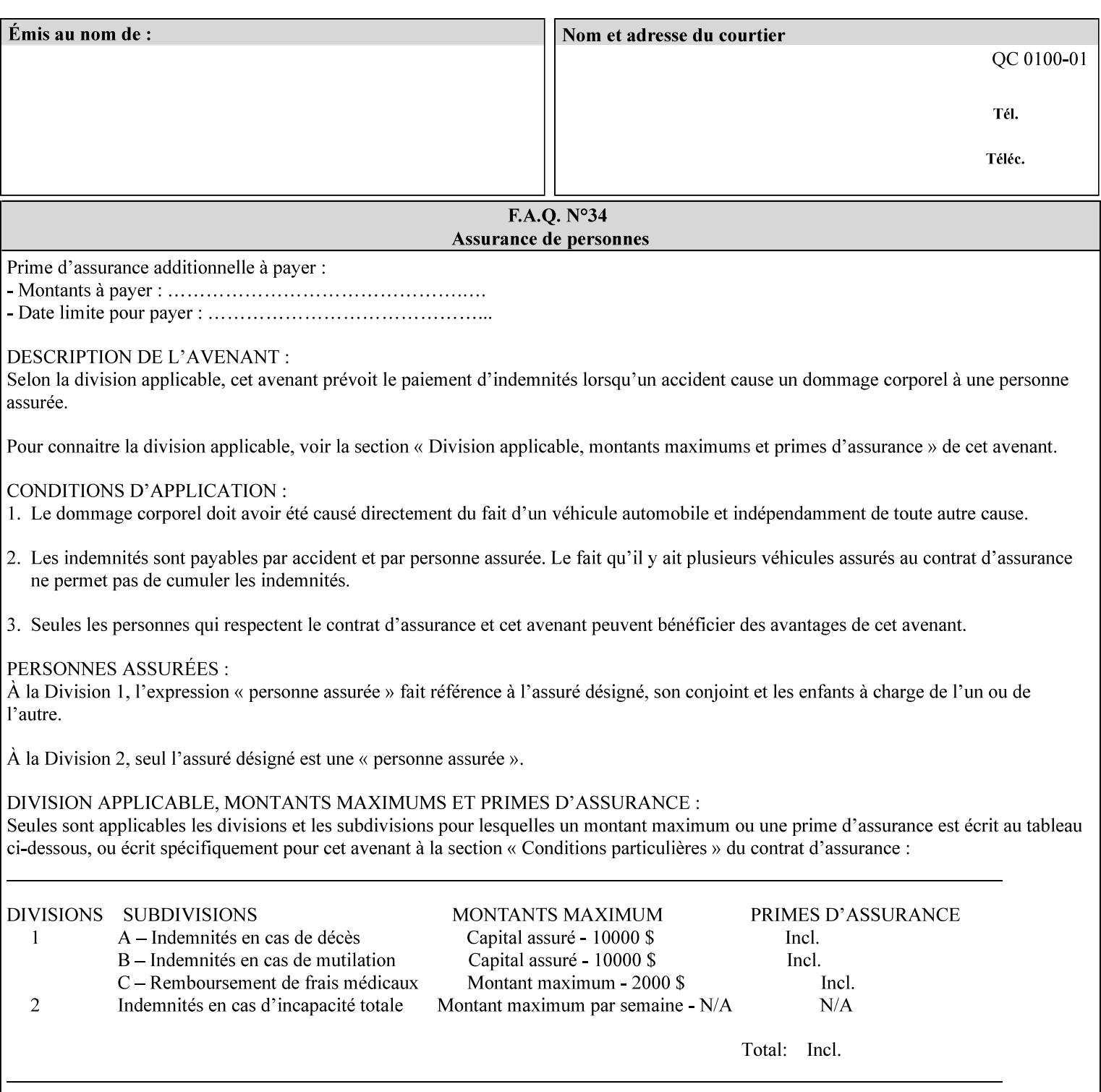

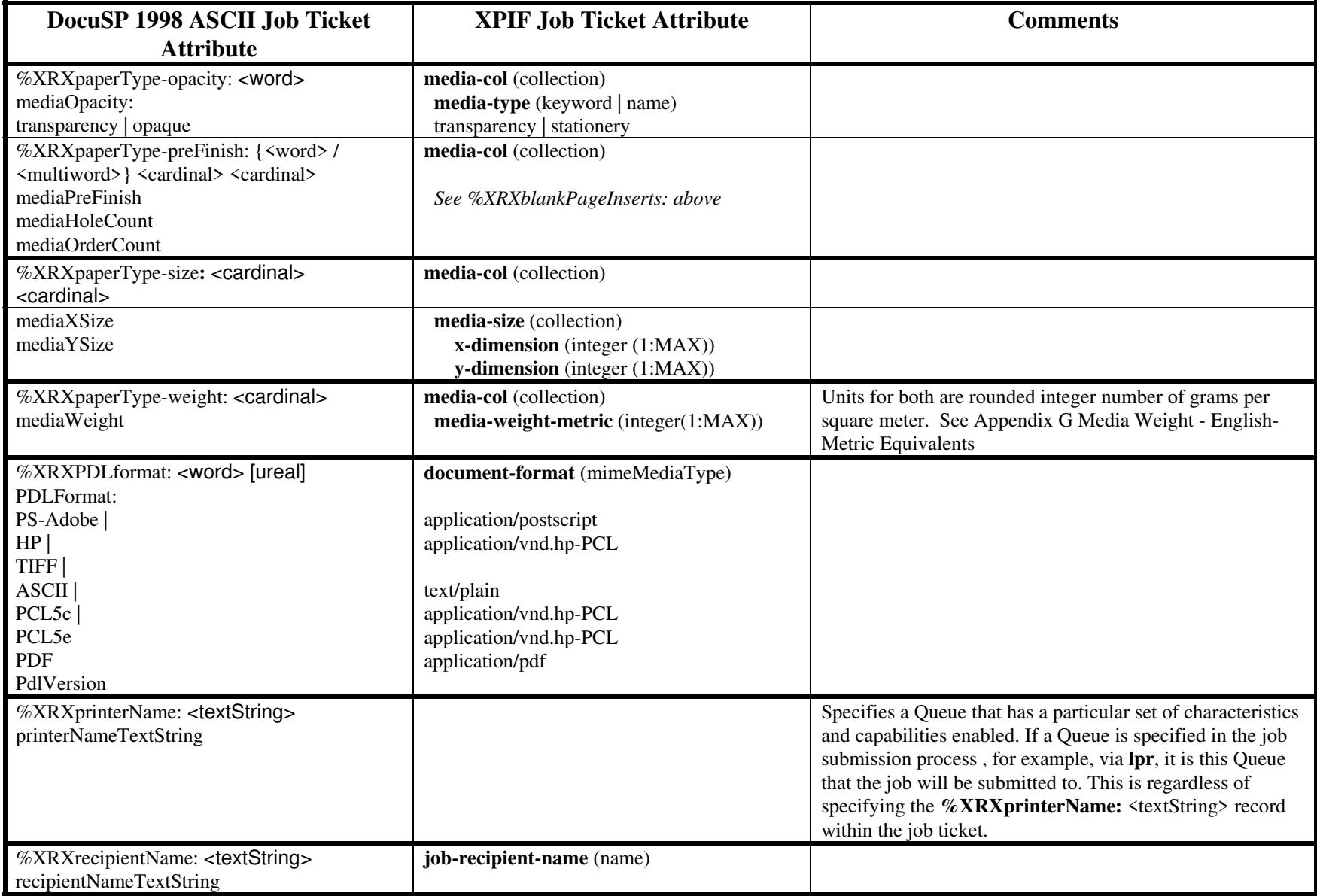

00454

Informco.com

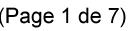

Date de production: 10 mai 2019

Annexé et faisant partie de la police numéro:

 $\bar{\mathbf{X}}$ 

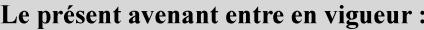

7 mai 2019

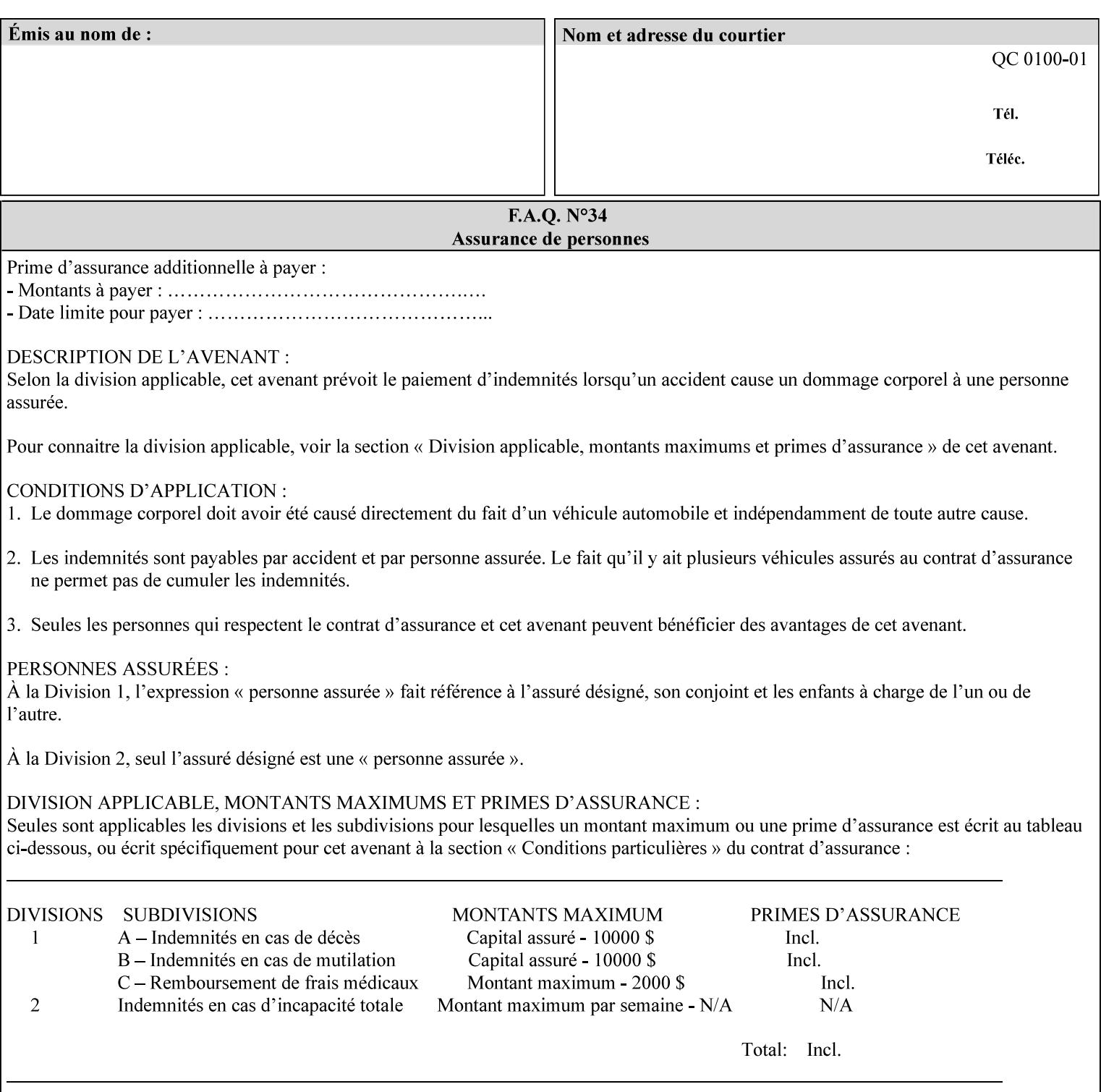

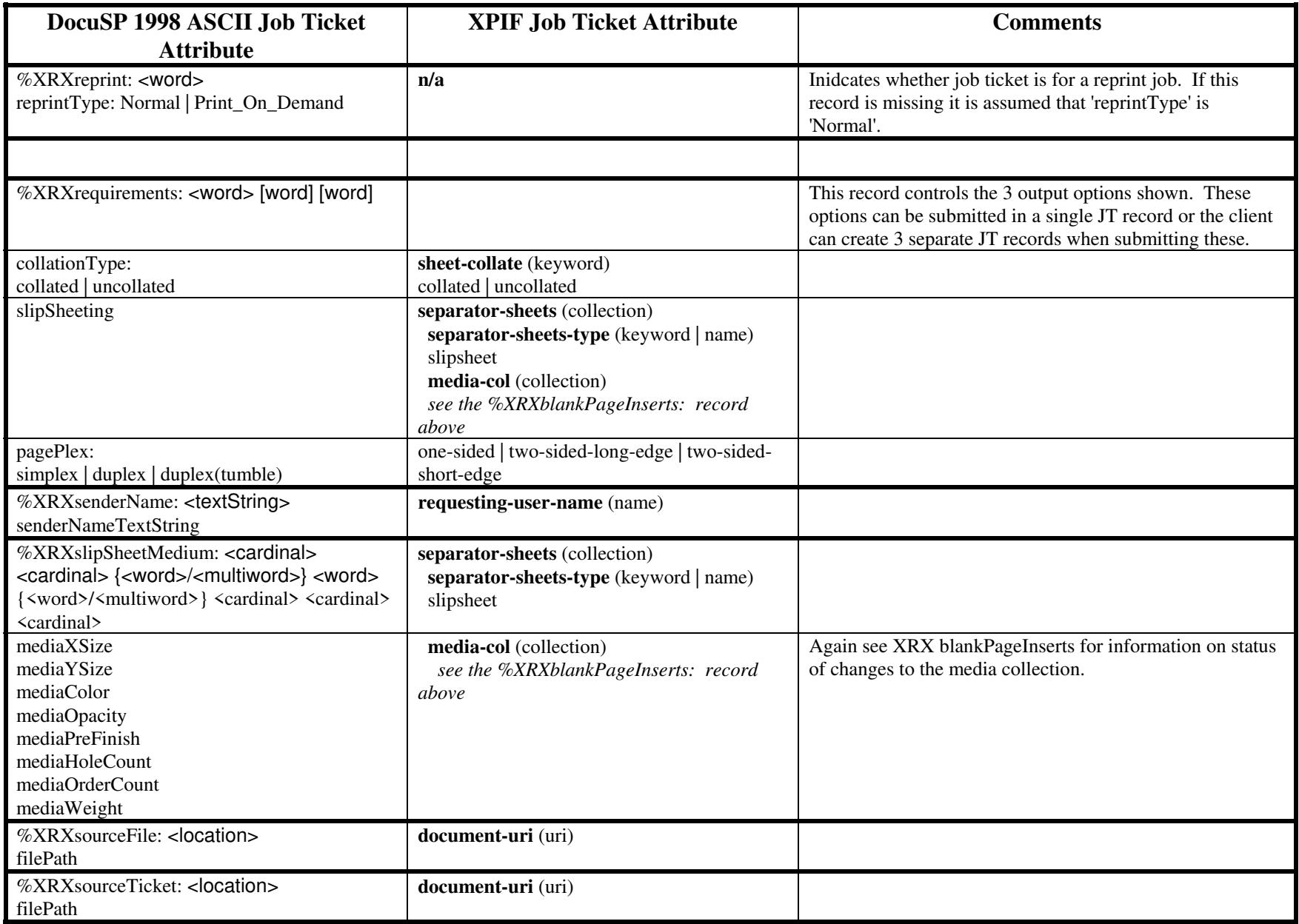

00455

Informco.com

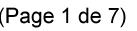

Date de production: 10 mai 2019

Annexé et faisant partie de la police numéro:

 $\bar{\mathbf{X}}$ 

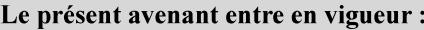

7 mai 2019

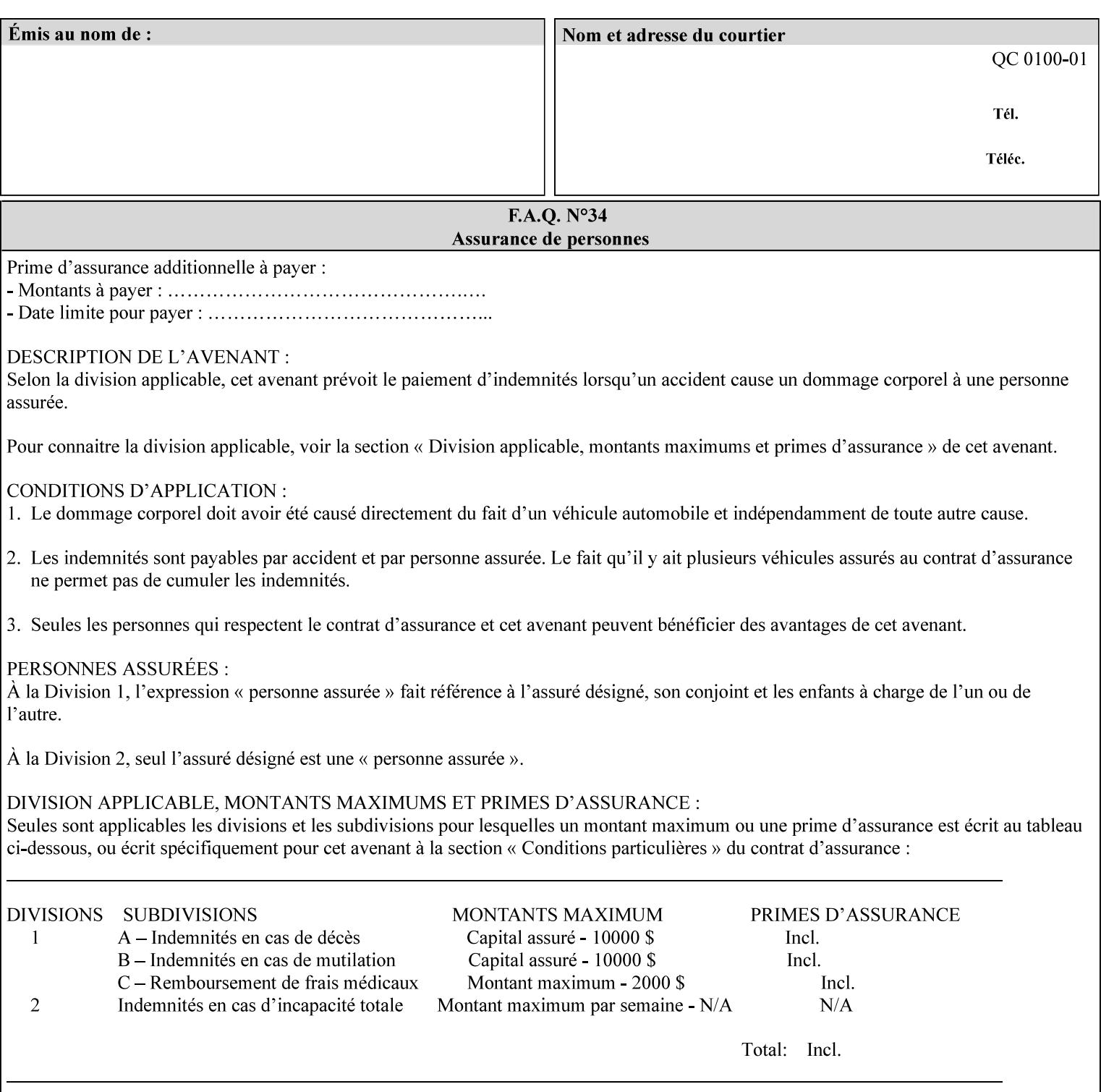

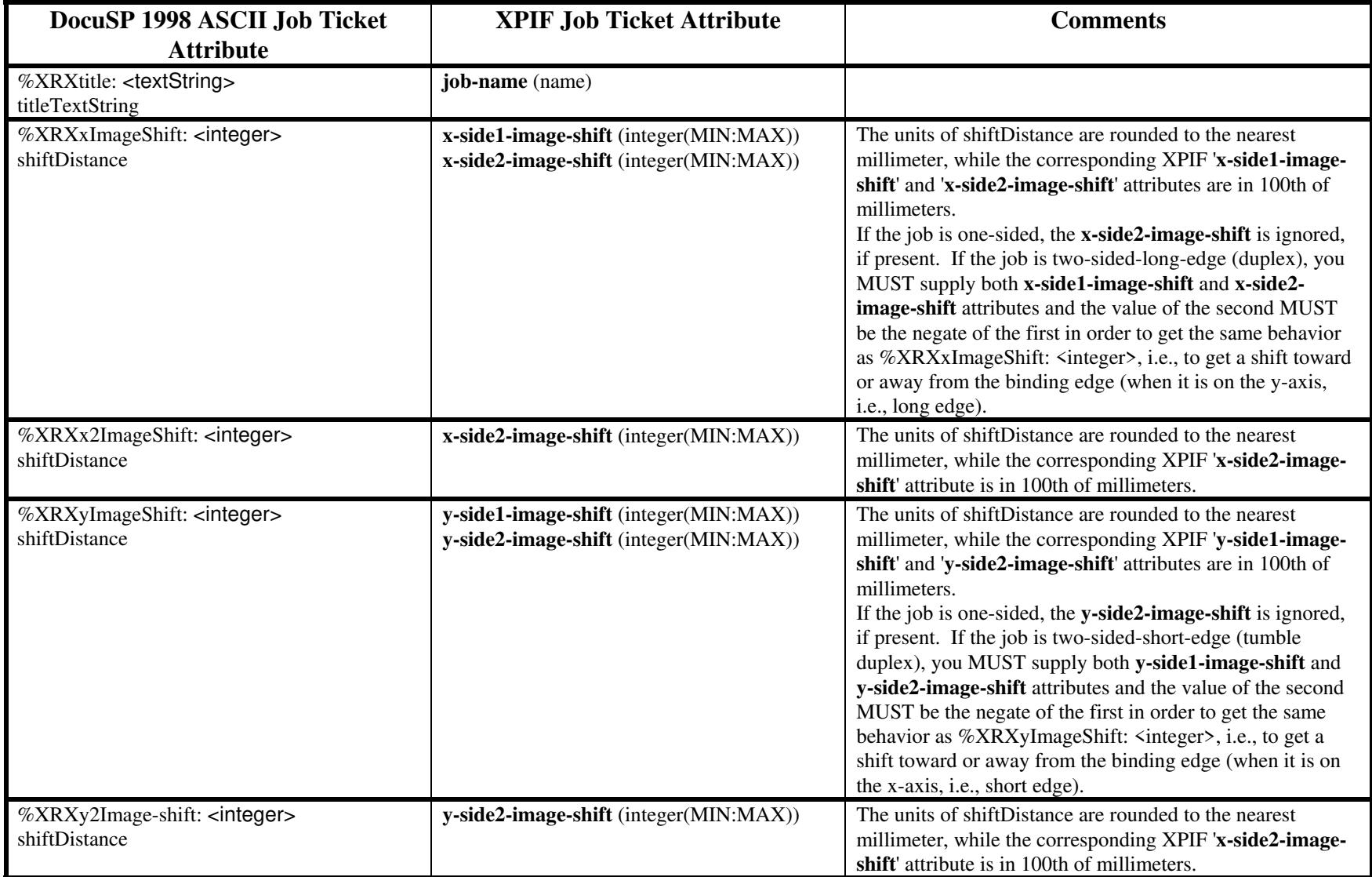

00456

Informco.com

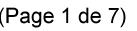

Date de production: 10 mai 2019

Annexé et faisant partie de la police numéro:

 $\bar{\mathbf{X}}$ 

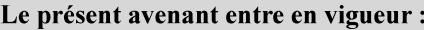

7 mai 2019

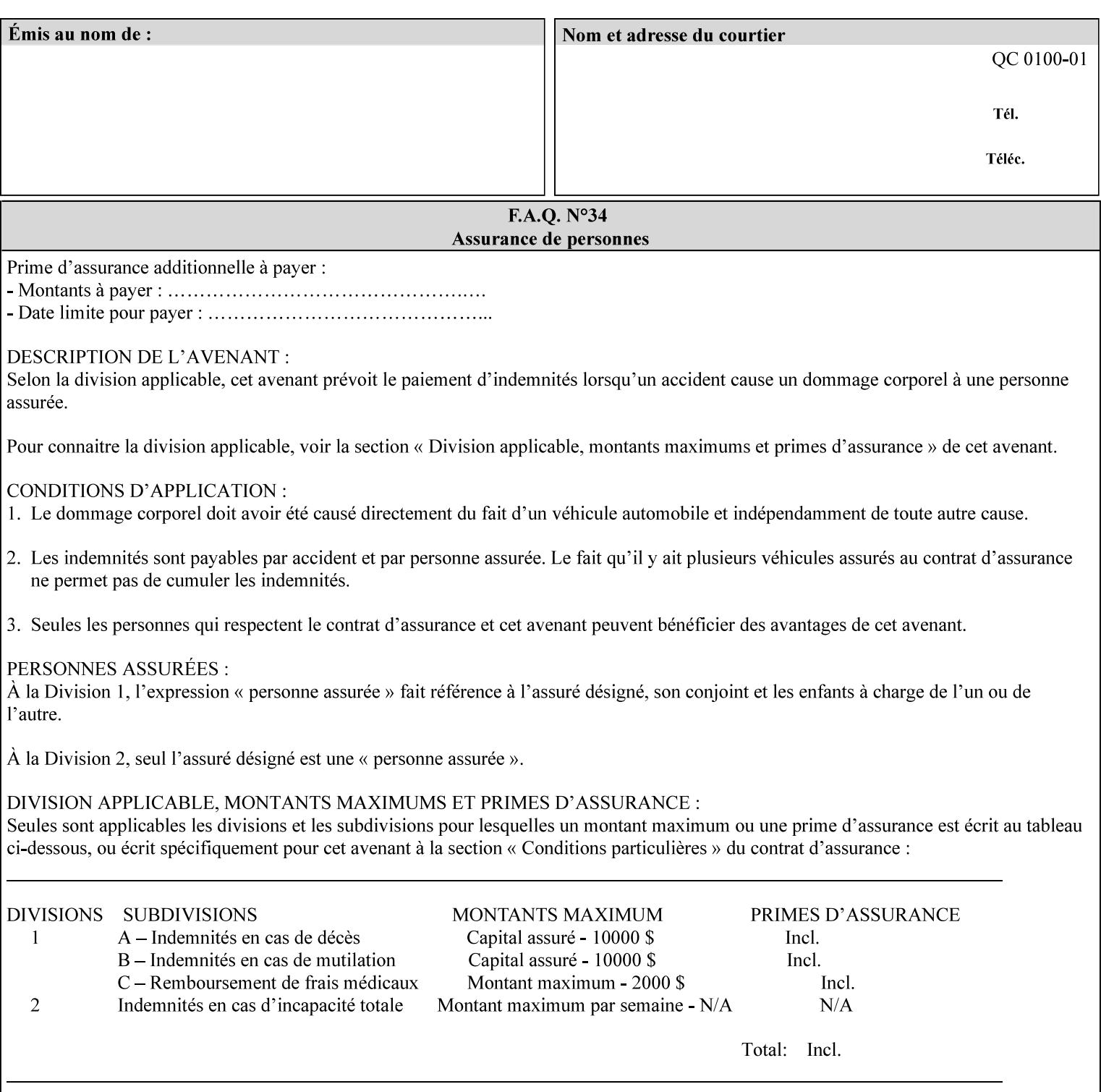

# **ASCII vs. XPIF ticket Examples:**

#### *Notes:*

- *1. White space is done for readability only white space is not required inside the ticket.*
- *2. In the XPIF ticket, the grayed tags are required in the ticket, but do not need to be associated with the specific attribute denoted by the table separation (However, please note that operation attributes and job template attributes need to be separated in the XPIF ticket as shown)*

#### **EXAMPLE #1** (Basic ticket)

This ticket contains the following programming features:

1-sided, collated, no finishing, print only job on 8.5x11, white, plain Stock

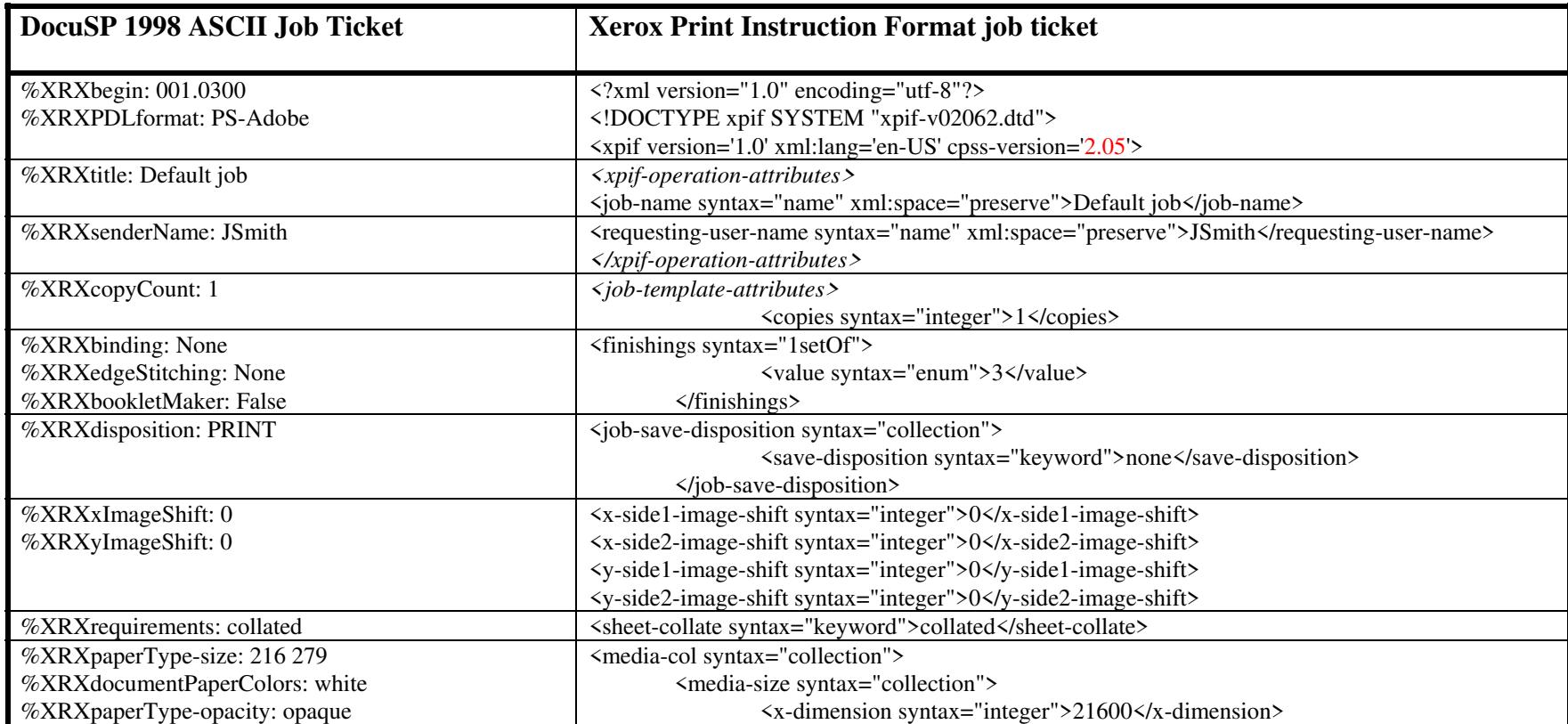
00457

Informco.com

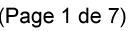

Date de production: 10 mai 2019

Annexé et faisant partie de la police numéro:

 $\bar{\mathbf{X}}$ 

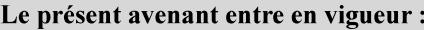

7 mai 2019

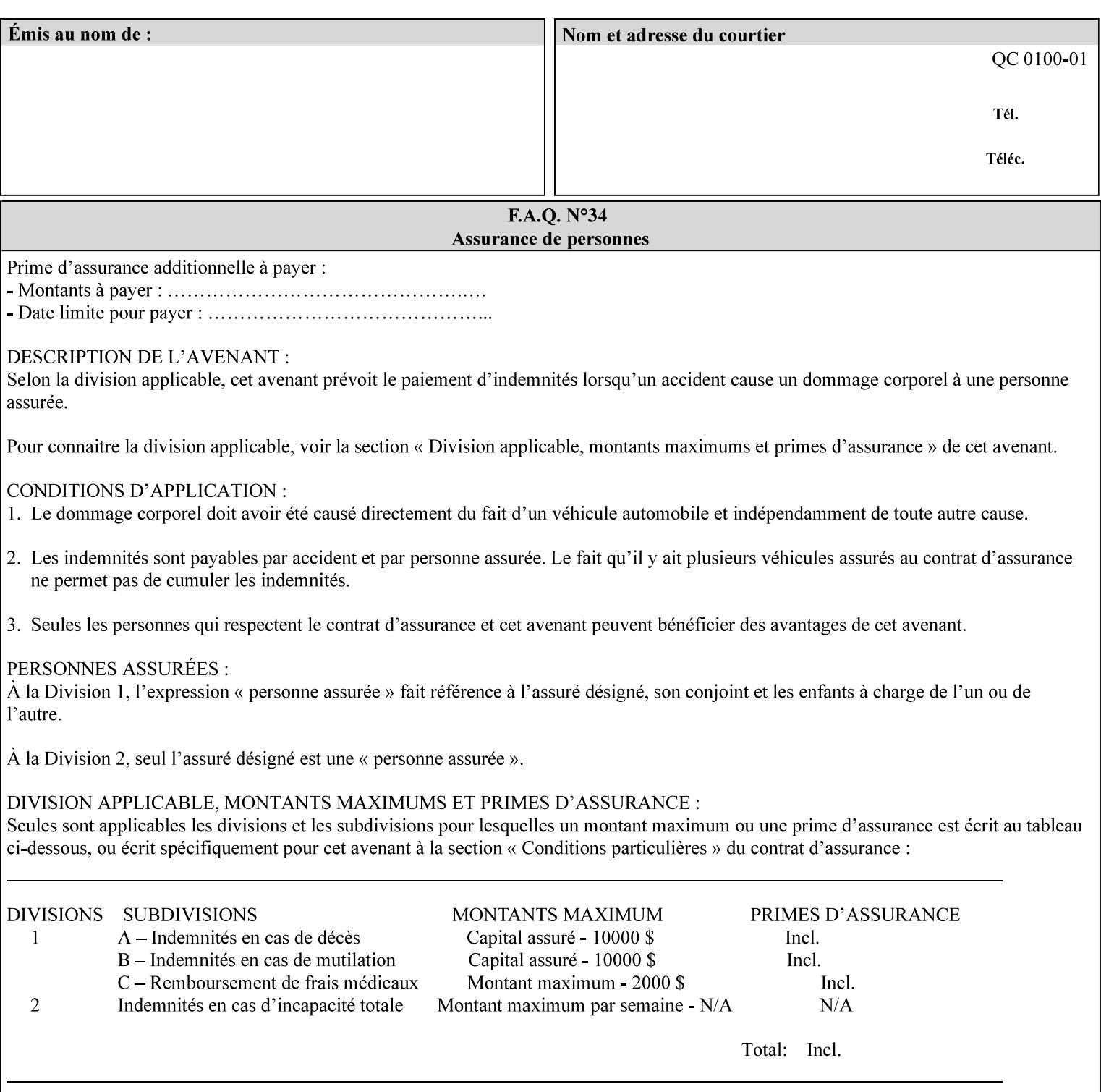

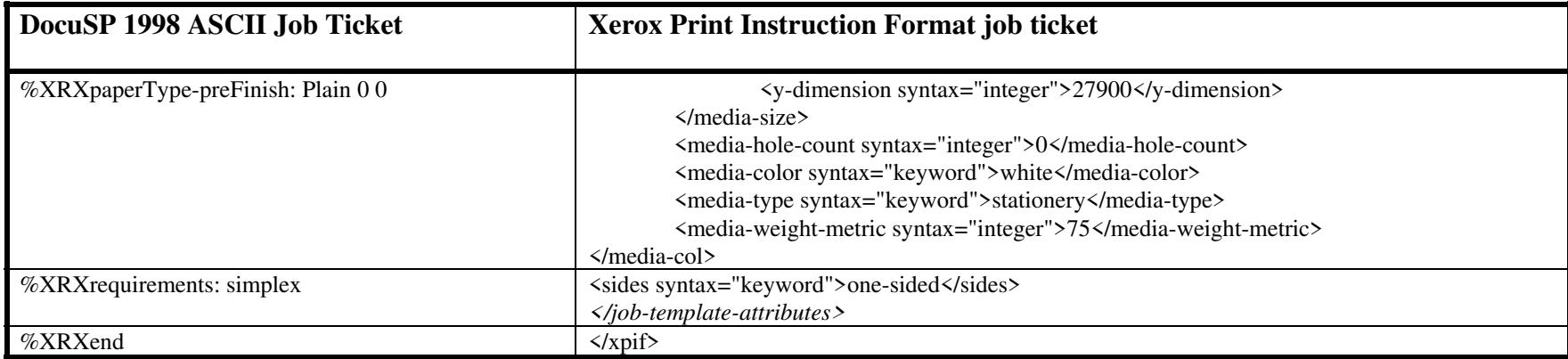

#### **EXAMPLE #2 (Basic ticket with odd stock):**

This ticket contains the following programming features:

1-sided, collated, no finishing, save only job on 8.5x11, blue, drilled pre-cut tabs with and order count = 5

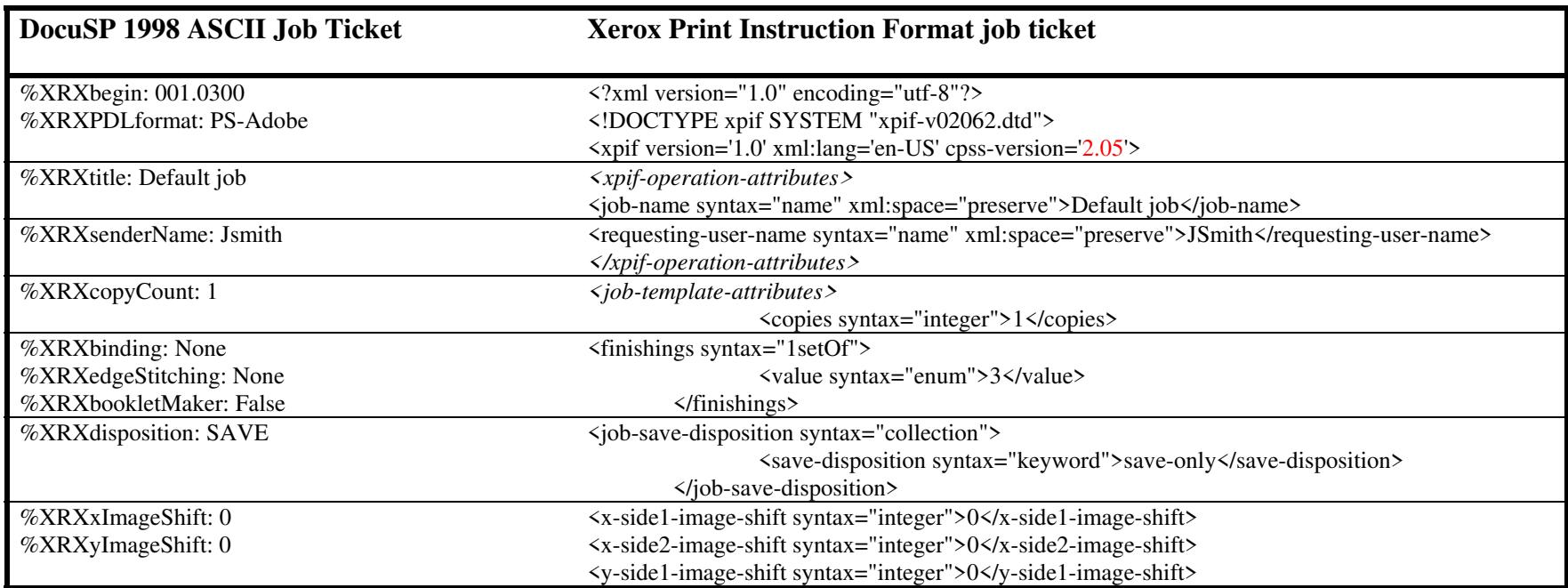

00458

Informco.com

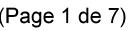

Date de production: 10 mai 2019

Annexé et faisant partie de la police numéro:

 $\bar{\mathbf{X}}$ 

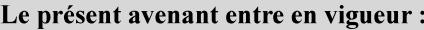

7 mai 2019

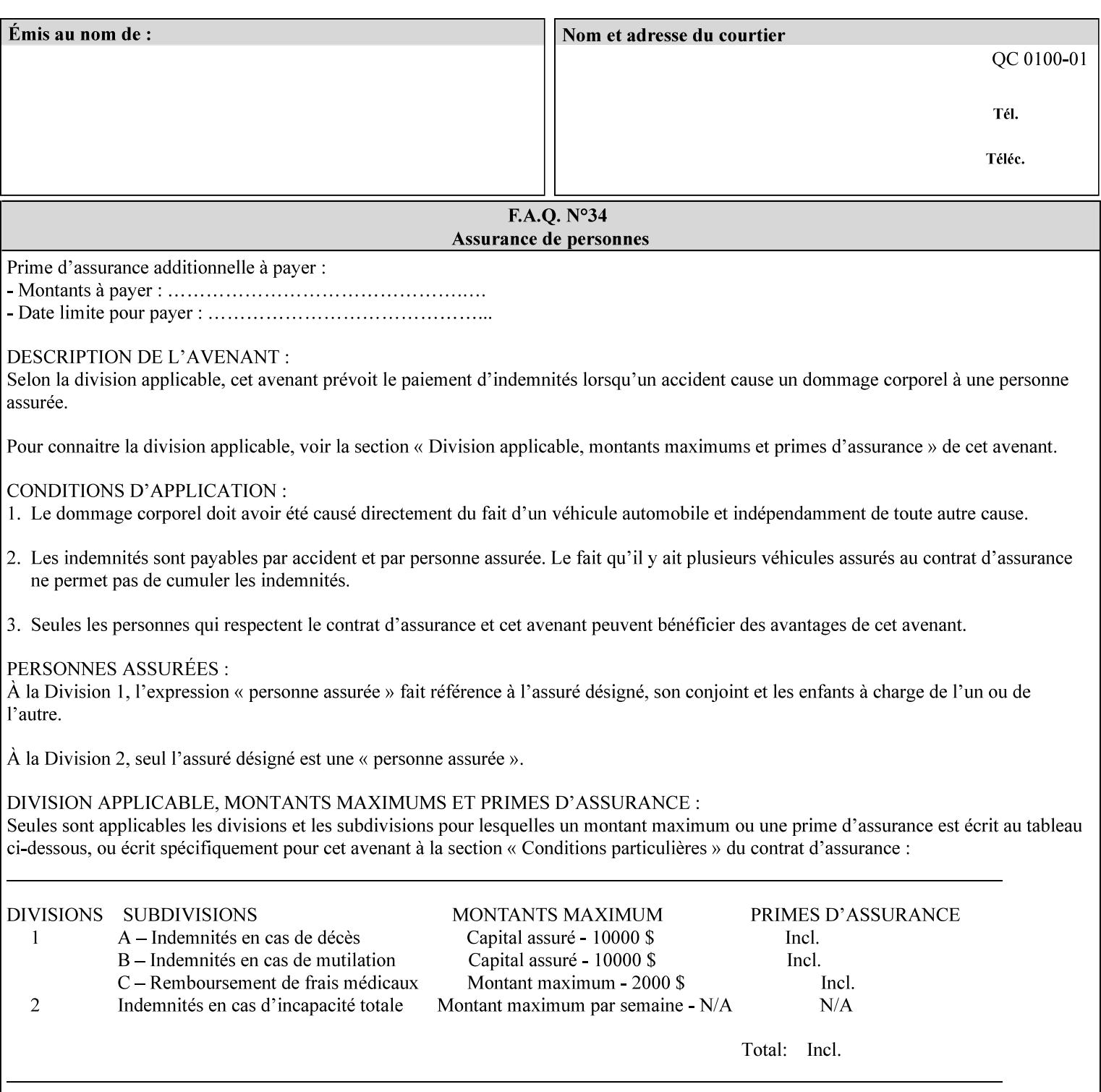

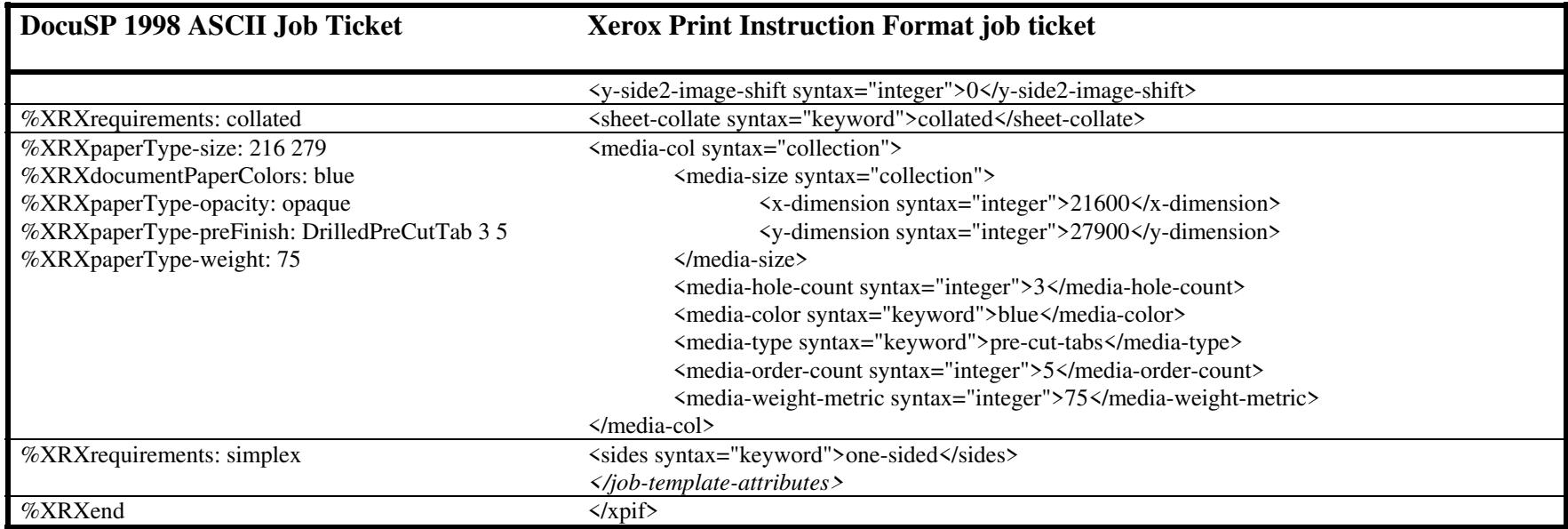

### **EXAMPLE #3**

#### **(Basic ticket with exception pages):**

This ticket contains the following programming features:

1-sided, collated, no finishing, print only job on 8.5x11, white, plain stock with exception pages in pages 1 – 4 that include image shift and 2-sided printing.

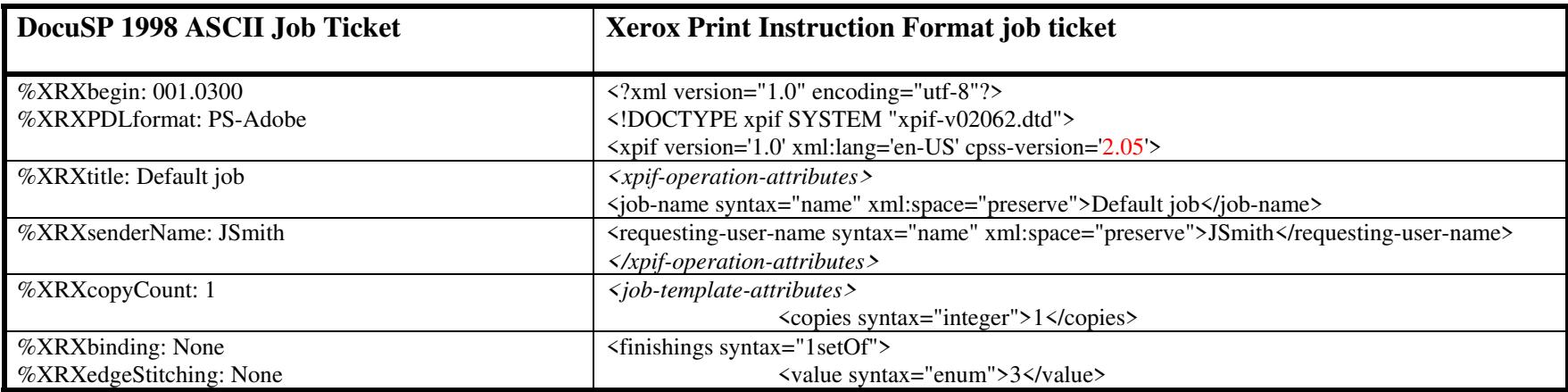

00459

Informco.com

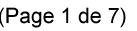

Date de production: 10 mai 2019

Annexé et faisant partie de la police numéro:

 $\bar{\mathbf{X}}$ 

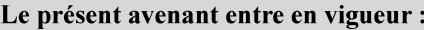

7 mai 2019

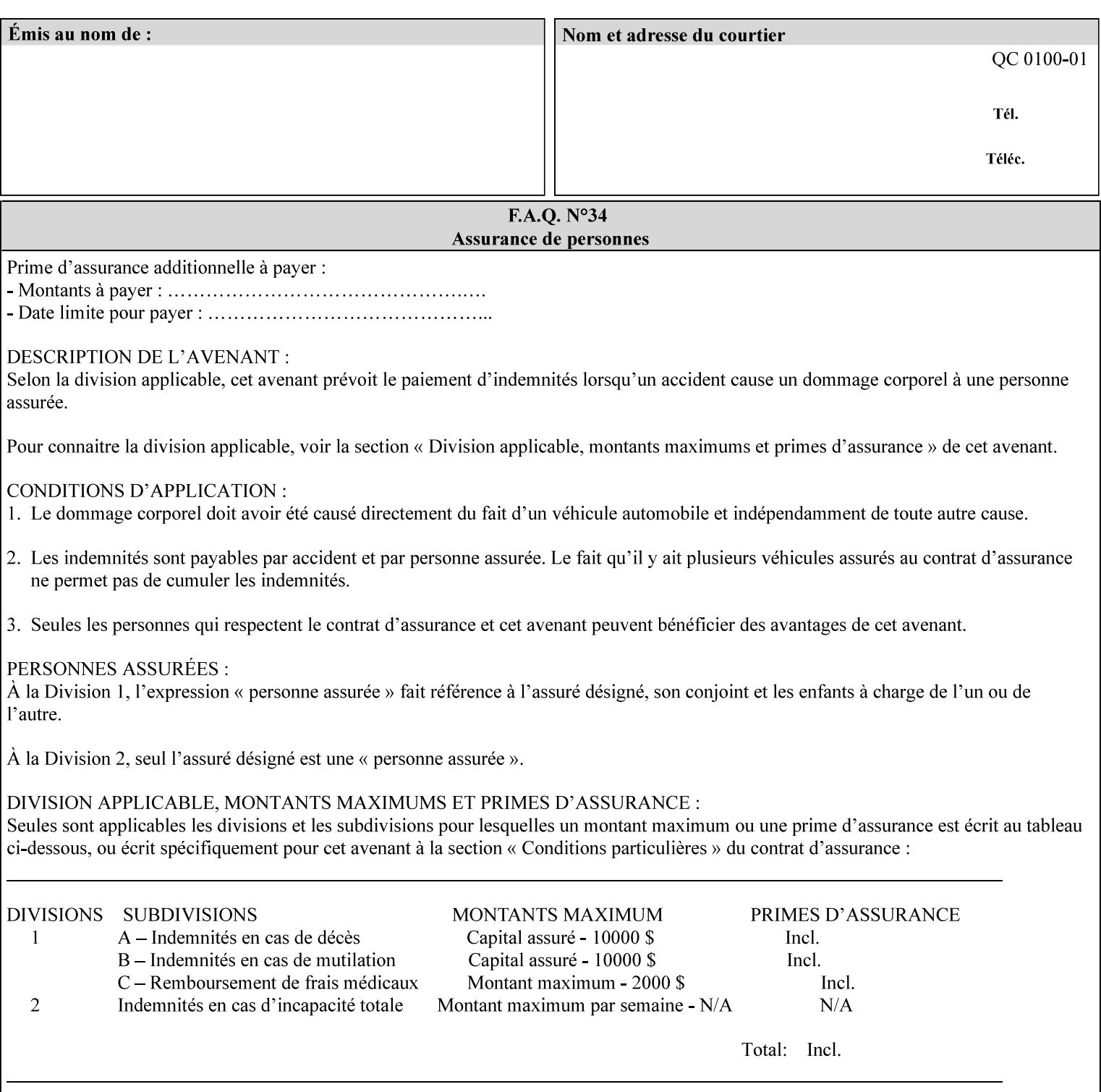

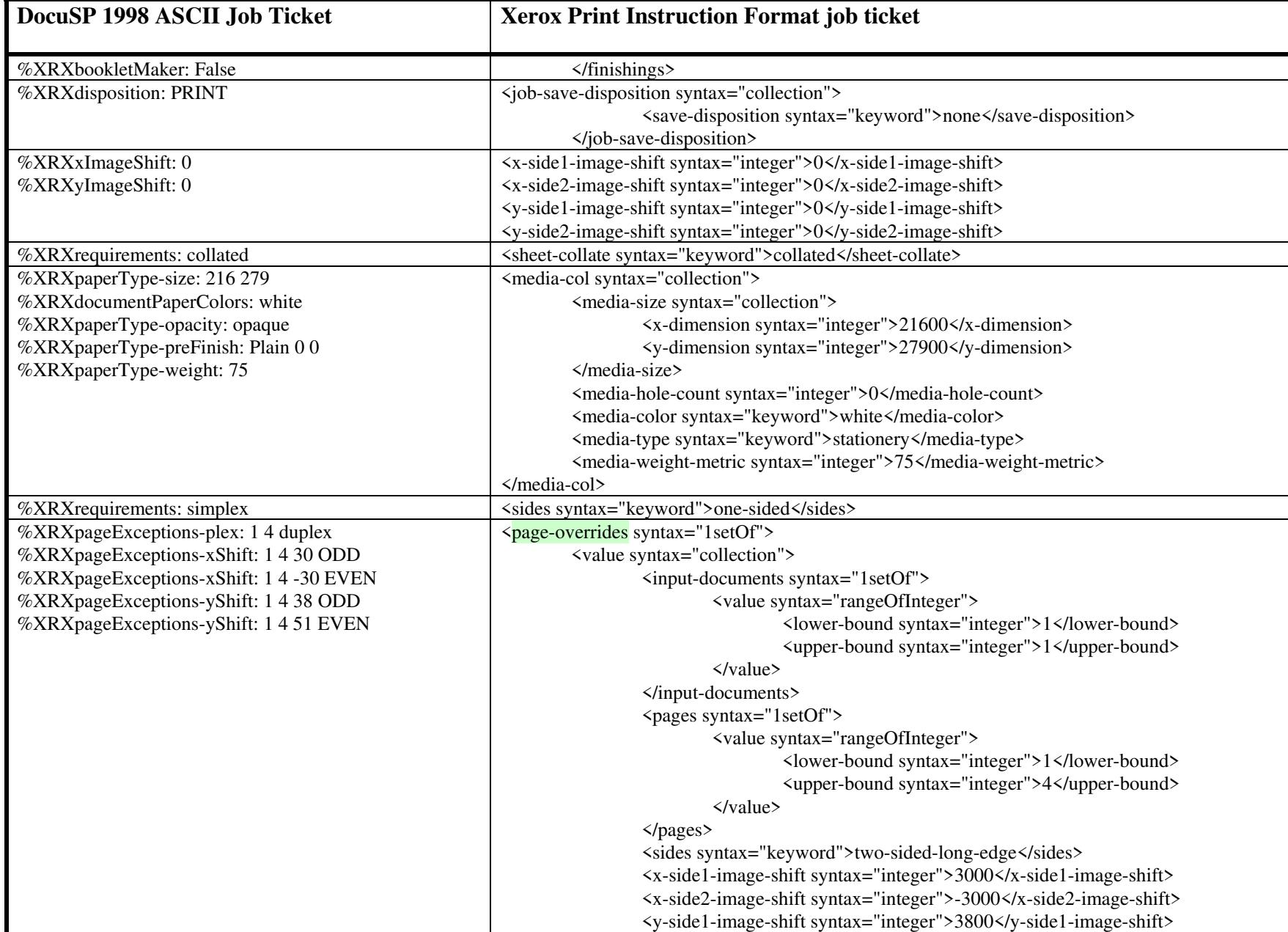

00460

Informco.com

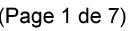

Date de production: 10 mai 2019

Annexé et faisant partie de la police numéro:

 $\bar{\mathbf{X}}$ 

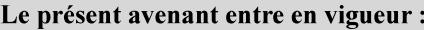

7 mai 2019

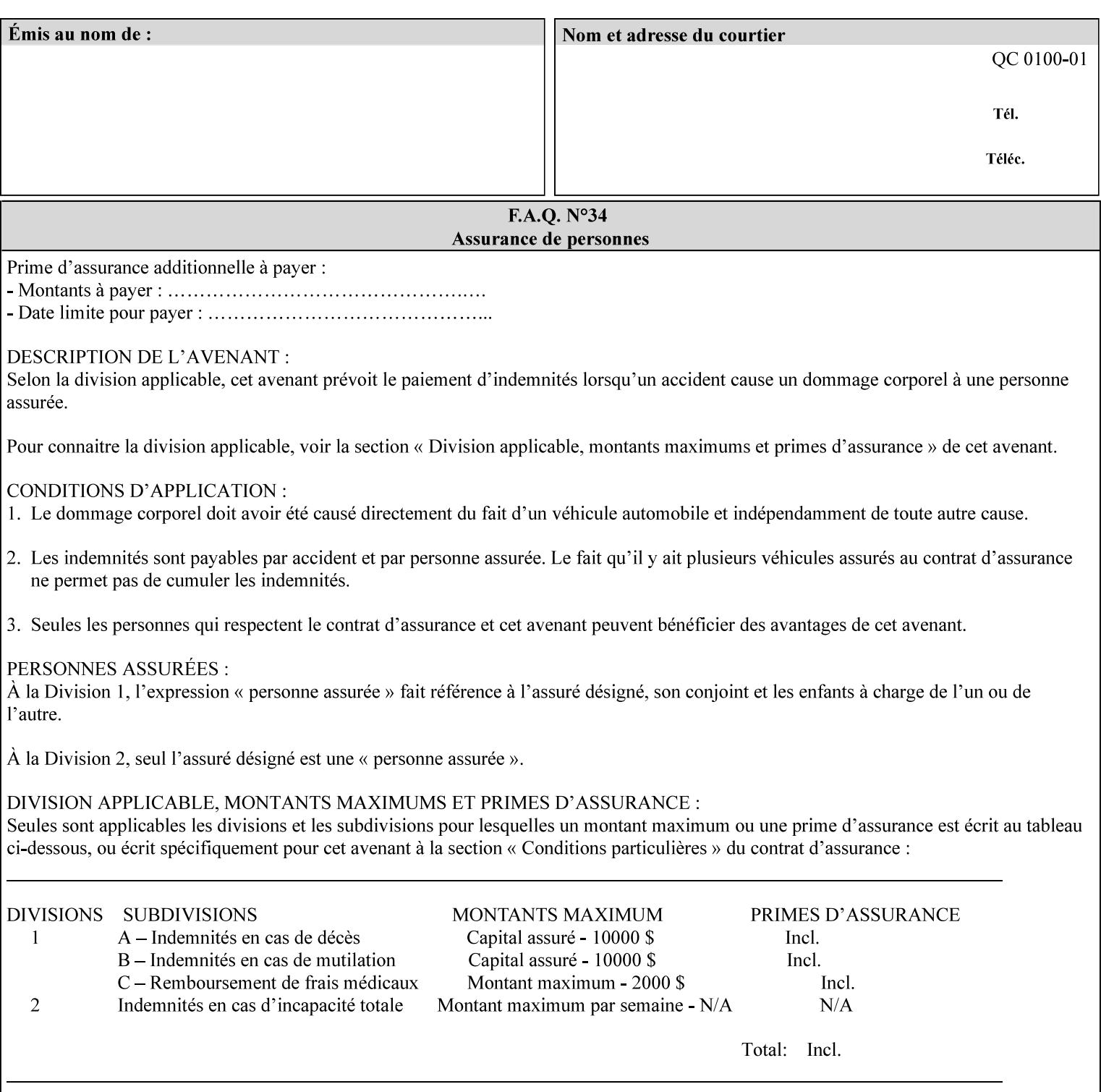

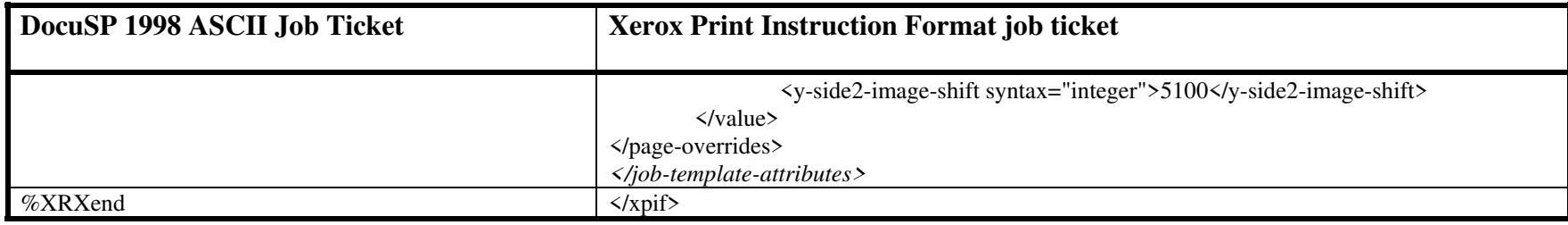

00461

Informco.com

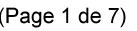

Date de production: 10 mai 2019

Annexé et faisant partie de la police numéro:

 $\bar{\mathbf{X}}$ 

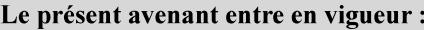

7 mai 2019

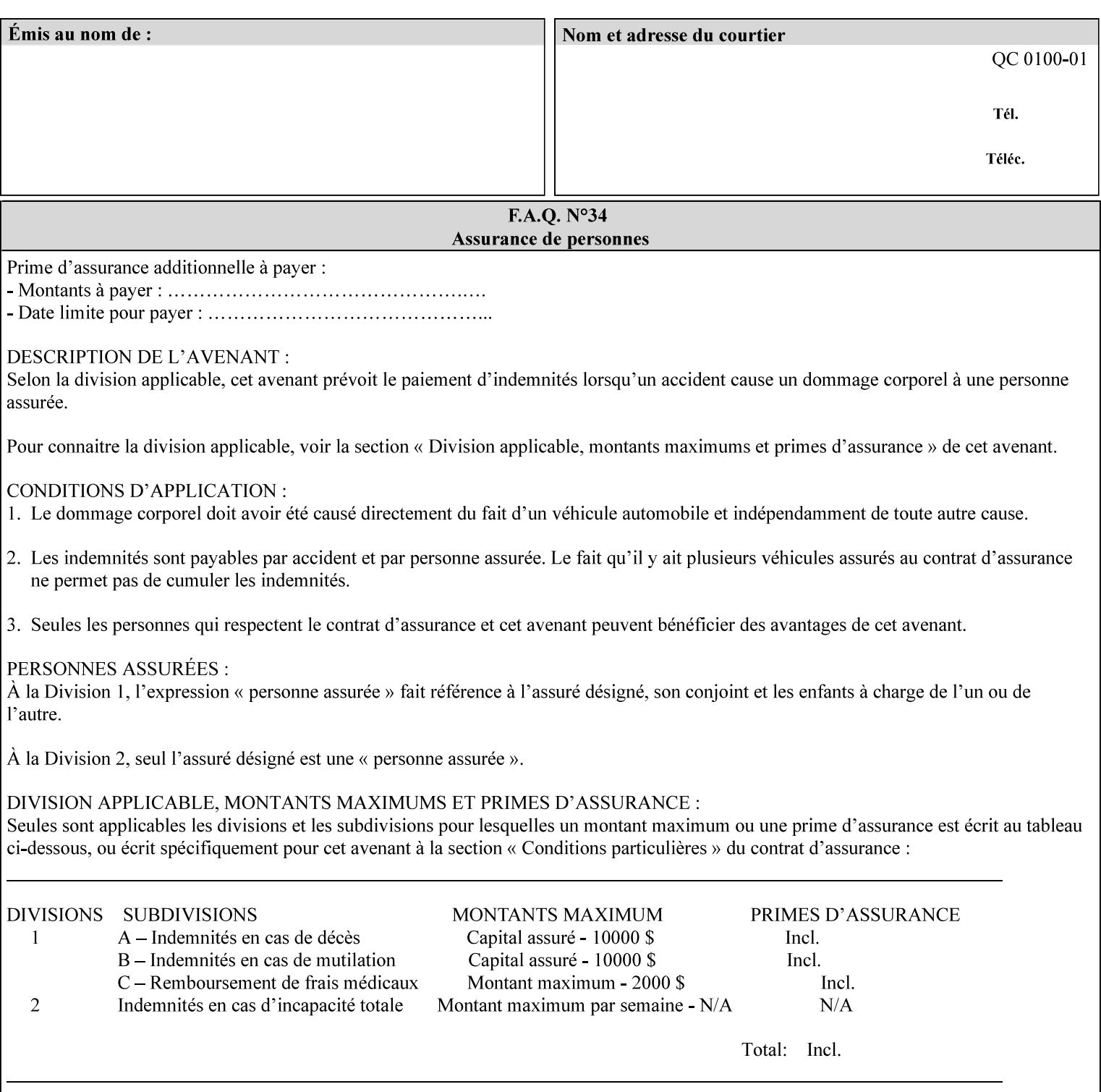

This Appendix presents a complete XPIF example which contains most of the attributes described in the manual with example values. Hence, it is called the 'Golden Ticket'.

00462

Informco.com

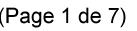

Date de production: 10 mai 2019

Annexé et faisant partie de la police numéro:

 $\bar{\mathbf{X}}$ 

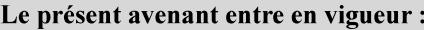

7 mai 2019

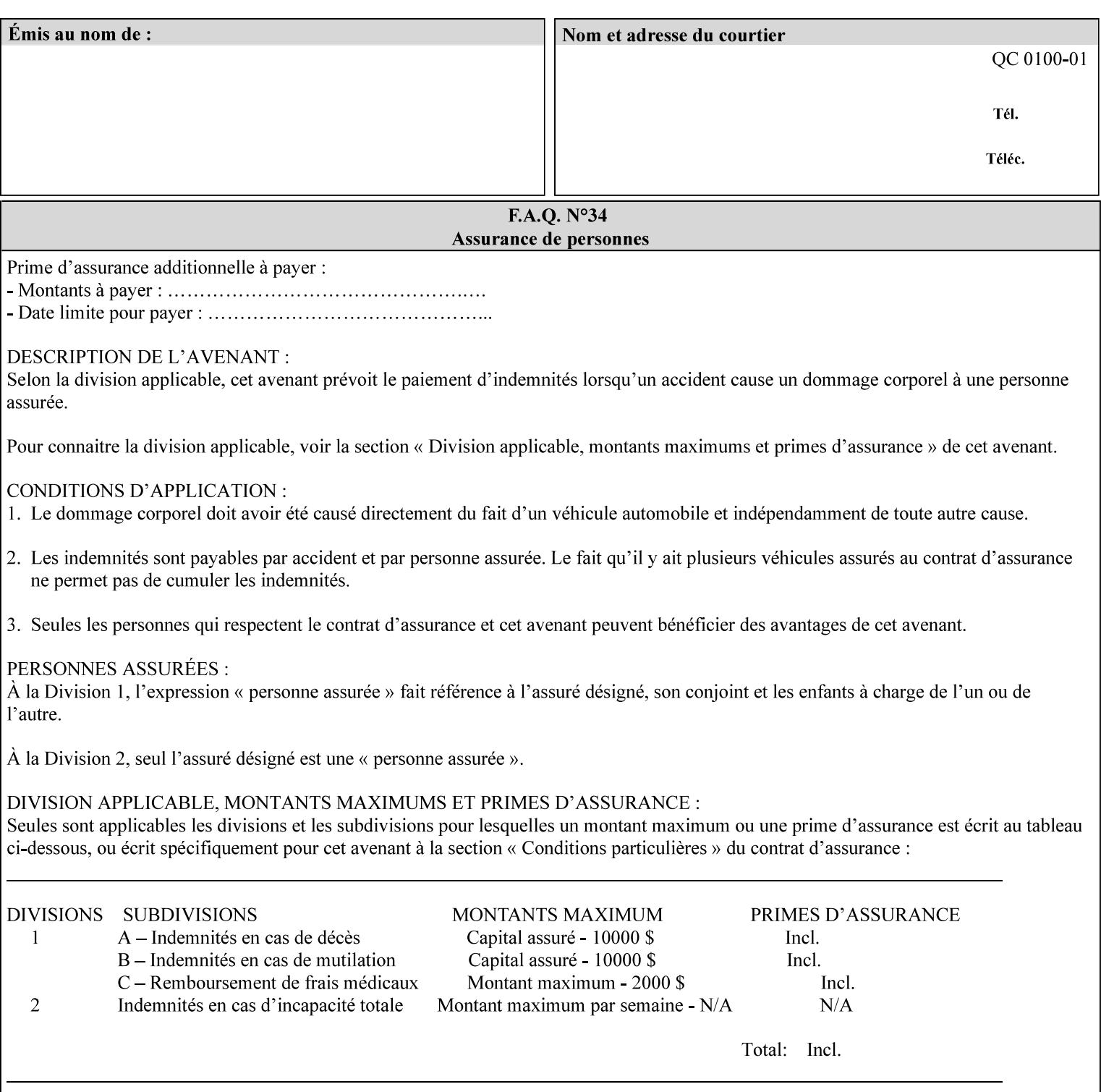

- Attributes are supplied by different agents in the system: application, user, print driver, administrator, operator, Printer, and the output device hardware.
- Attributes are supplied at different points in time: PDL generation, job submission, job acceptance, job pending, job processing.

Note: Irrespective of the hierarchical rules described below, an operator physically located at the printer or print server can modify most of the characteristics of print jobs that have not yet been printed or are awaiting reprint. Note also that print instruction precedence cannot compensate for an illogical combination of instructions, such as a mismatch between the image size as stated in a PDL file and the paper size selected in a job ticket.

#### **2.4.2 Hierarchy**

It is important for anyone creating job tickets to understand this hierarchy and to understand the particular defaults for each print service to minimize the incidence of incorrectly printed jobs. Job programming conflicts created by multiple instructions for the same attribute are resolved in the following order of *decreasing* precedence:

#### **2.4.2.1. DocuSP/FFPS Hierarchy**

#### **1. Queue Overrides**

Queue Overrides have the highest priority because they represent the requirements of the print shop manager, which generally supersede those of individual users. Their intended effects will be produced regardless of conflicting instructions specified from any other source. The overrides are configured by the server operator (who might also be the print shop manager), such as to limit a specific printer or print Queue to a particular paper size or color. Example: the administrator sets the Printer's Queue to support only the 'two-sided-long' value of the 'sides' attribute so that all jobs submitted to that Queue are printed two-sided flipped along the long edge.

The system administrator may configure the Printer to have multiple Queues to represent a single output device. The administrator can configure each such Queue with different policies, including Queue Override, supported and default attributes. Each Printer can also have a different access control list, as well.

#### **2. Job submission protocol (Page Override and Job Level)**

Print instructions contained in the job submission protocol (such as command-line options available to users via lp or lpr) have been given the next highest priority because they represent user options selected at the time the job was submitted for printing. These instructions may reflect current user requirements more accurately than those in job tickets and PDL files, which could have been defined at some time in the past.

In some job submission protocols, such as IPP, attributes can be specified at the job level to apply to the entire document, as Page Overrides (see section 6.4) using the 'page-overrides' Job Template attribute (see section 7.57). The 'page-overrides' collection Job Template attribute contains the attributes that are to have the Page Override status. These are set by the client in the job ticket when submitting a job, or set by the operator using means local to the Printer. See sections 6.4.

If an attribute is specified at more than one of these levels in the protocol, the precedence in *decreasing* order is:

- a. Page Overrides
- b. Job Level
00463

Informco.com

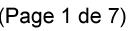

Date de production: 10 mai 2019

Annexé et faisant partie de la police numéro:

 $\bar{\mathbf{X}}$ 

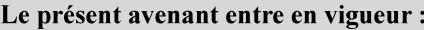

7 mai 2019

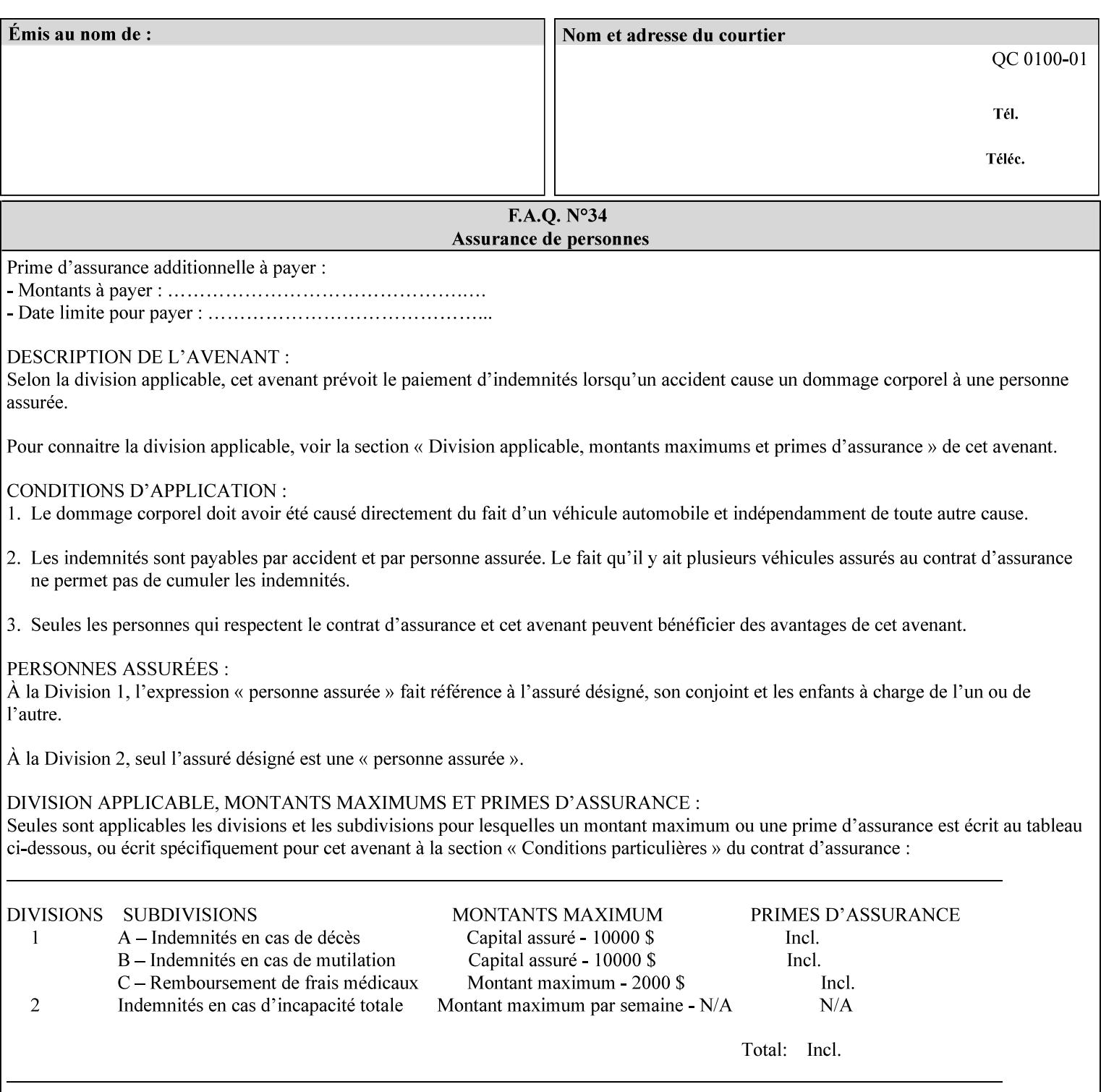

```
xml:lang='en'>MyUrgentJob</job-name> 
         <requesting-user-name syntax="name" 
xml:space="preserve">MGatto</requesting-user-name> 
     </xpif-operation-attributes> 
     <job-template-attributes> 
         <copies syntax="integer">5</copies> 
         <finishings syntax="1setOf"> 
              <value syntax="enum">3</value> 
         </finishings> 
         <job-account-id syntax="name" xml:space="preserve" 
xml:lang='en'>S839</job-account-id> 
         <job-recipient-name syntax="name" xml:space="preserve" 
xml:lang='en'>MGatto</job-recipient-name> 
         <job-save-disposition syntax="collection"> 
              <save-disposition syntax="keyword">none</save-disposition> 
         </job-save-disposition> 
         <job-sheet-message syntax="text" xml:space="preserve" xml:lang='en'>My 
Urgent Job</job-sheet-message> 
         <media-col syntax="collection"> 
              <media-color syntax="keyword">white</media-color> 
              <media-type syntax="keyword">stationery</media-type> 
              <media-hole-count syntax="integer">0</media-hole-count> 
              <media-size syntax="collection"> 
                  <x-dimension syntax="integer">25700</x-dimension> 
                  <y-dimension syntax="integer">36400</y-dimension> 
              </media-size> 
         </media-col> 
          <page-overrides syntax="1setOf"> 
              <value syntax="collection"> 
                  <input-documents syntax="1setOf"> 
                      <value syntax="rangeOfInteger"> 
                           <lower-bound syntax="integer">1</lower-bound> 
                           <upper-bound syntax="integer">1</upper-bound> 
                     \langle/value>
                  </input-documents> 
                  <pages syntax="1setOf"> 
                      <value syntax="rangeOfInteger"> 
                           <lower-bound syntax="integer">1</lower-bound> 
                           <upper-bound syntax="integer">3</upper-bound> 
                      </value> 
                  </pages> 
                  <media-col syntax="collection"> 
                      <media-color syntax="keyword">white</media-color> 
                      <media-type syntax="keyword">stationery</media-type> 
                      <media-hole-count syntax="integer">0</media-hole-count> 
                      <media-size syntax="collection"> 
                           <x-dimension syntax="integer">25700</x-dimension> 
                           <y-dimension syntax="integer">36400</y-dimension> 
                      </media-size> 
                  </media-col> 
                  <sides syntax="keyword">two-sided-short-edge</sides> 
              </value> 
              <value syntax="collection"> 
                  <input-documents syntax="1setOf"> 
                      <value syntax="rangeOfInteger"> 
                           <lower-bound syntax="integer">1</lower-bound> 
                           <upper-bound syntax="integer">1</upper-bound>
```
00464

Informco.com

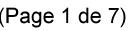

Date de production: 10 mai 2019

Annexé et faisant partie de la police numéro:

 $\bar{\mathbf{X}}$ 

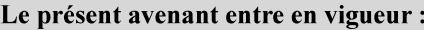

7 mai 2019

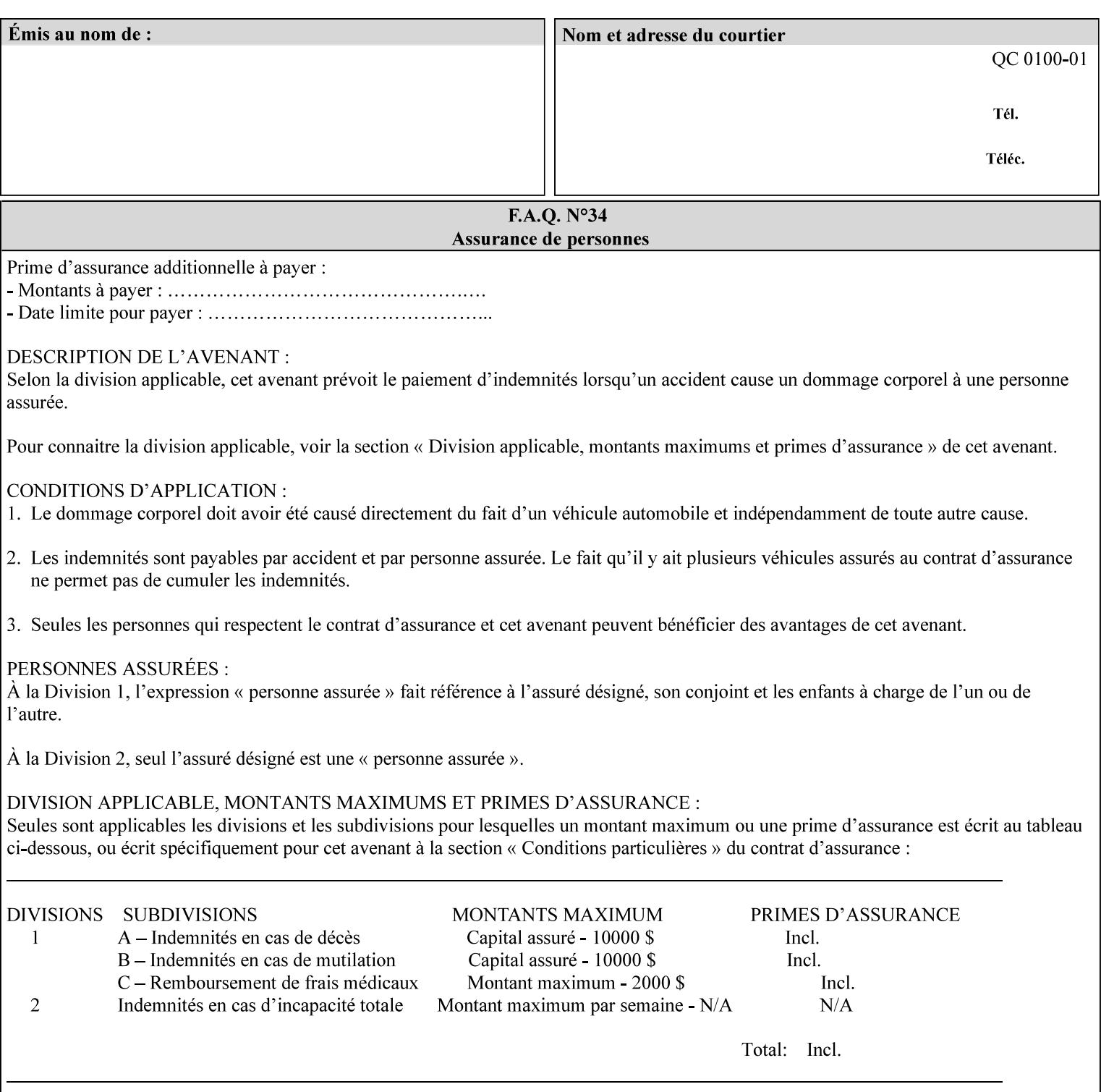

```
 </value>
         </page-overrides> 
         <page-ranges syntax="1setOf"> 
             <value syntax="rangeOfInteger"> 
                  <lower-bound syntax="integer">1</lower-bound> 
                  <upper-bound syntax="integer">5</upper-bound> 
             </value> 
         </page-ranges> 
         <separator-sheets syntax="collection"> 
             <separator-sheets-type syntax="keyword">slip-sheets</separator-
sheets-type> 
         </separator-sheets> 
         <sheet-collate syntax="keyword">collated</sheet-collate> 
         <sides syntax="keyword">two-sided-short-edge</sides> 
         <x-side1-image-shift syntax="integer">0</x-side1-image-shift> 
         <x-side2-image-shift syntax="integer">0</x-side2-image-shift> 
         <y-side1-image-shift syntax="integer">0</y-side1-image-shift> 
         <y-side2-image-shift syntax="integer">0</y-side2-image-shift> 
     </job-template-attributes>
```

```
</xpif>
```
00465

Informco.com

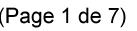

Date de production: 10 mai 2019

Annexé et faisant partie de la police numéro:

 $\bar{\mathbf{X}}$ 

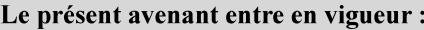

7 mai 2019

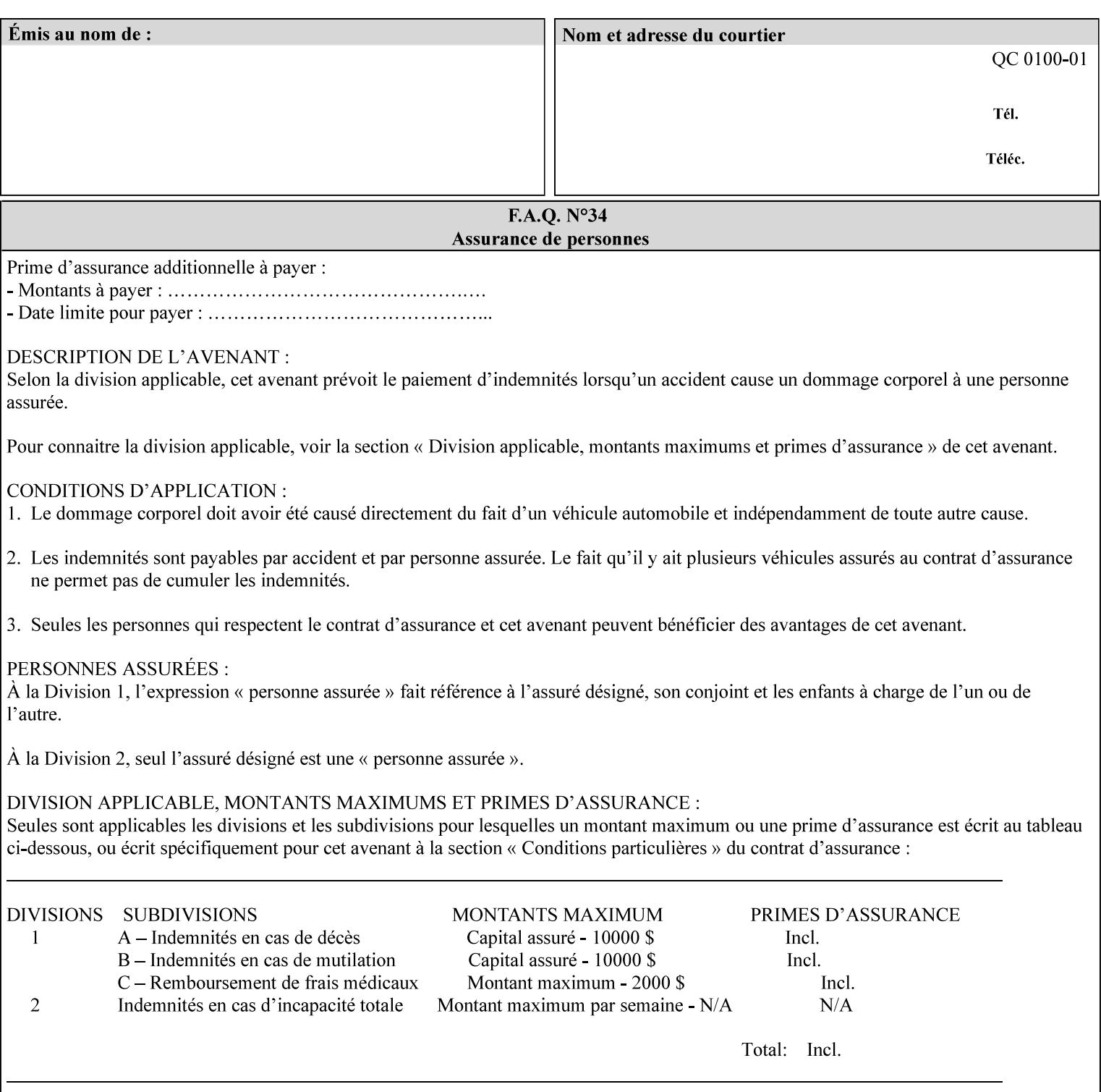

# **Appendix E XPIF DTD: 'xpif-v02062.dtd'**

This appendix contains the XPIF DTD, version 02062, which corresponds to CPSS version 2.06.02. See Appendix A for which attributes are supported by which Printer. Also, please reference file 'xpif- $\overline{v}$ 02062.dtd'.

```
<!ELEMENT xpif (xpif-operation-attributes | job-template-attributes)*> 
<!ATTLIST xpif 
       version CDATA #REQUIRED 
       cpss-version CDATA #REQUIRED 
       xml:lang NMTOKEN #REQUIRED 
> 
<!-- The "version" attribute indicates the version of the --> 
<!-- XPIF specification. In other words, this is the --> 
<!-- version of the data format specification used to --> 
<!-- create the DTD. This version number is different --> 
<!-- from the cpss-version number and is different from --> 
<!-- version number contained in the name of the actual --> 
\langle -2 \rangle \langle -2 \rangle \langle -2 \rangle \langle -2 \rangle \langle -2 \rangle \langle -2 \rangle \langle -2 \rangle \langle -2 \rangle<!-- The "cpss-version" is the CPSS version that the --> 
<!-- semantic elements are defined in. --> 
\langle -1 \rangle -- The version number contained in the name of the DTD \langle -2 \rangle<!-- file is constructed using the following formula. The --> 
<!-- first four digits reflect the released version of the--> 
<!-- of the CPSS that the DTD is based on. For-example: --> 
<!-- xpif-v02010.dtd reflects a DTD compliant with the --> 
<!-- v02.01 of the CPSS. If the fifth digit is greater than--> 
<!-- 0, e.g., v-02011, this indicates that a new version --> 
\langle -1 - -1 \rangle of the DTD was created after the v-02010 version, but -<!-- is still compliant with CPSS v02.01. This may happen --> 
\langle -1 - 1 \rangle cases where a fix to the DTD is required. \langle -2 \rangle<!-- Additional letters may also appear after the the four--> 
<!-- digit version number. These letters represent a DTD --> 
<!-- compliant with the CPSS version indicated in the four--> 
<!-- digit portion of the version number, but that also contains--> 
<!-- extensions to the CPSS not yet released. Product --> 
<!-- teams may use this mechanism to create private DTD --> 
<!-- files. The only restriction is that the single --> 
<!-- letters a-z and A-Z are reserved (e.g., a file name --> 
<!-- of xpif-v02010a.dtd can only be created by the CPSS --> 
<!-- working group). Examples of valid private DTD file --> 
\langle -- names: xpif-v02010Private.dtd, xpif-v02011PSG, ...
<!ELEMENT xpif-operation-attributes (job-name | document-name | document-format | 
document-uri | compression | job-k-octets | job-impressions | requesting-user-name | job-
media-sheets | job-password | job-password-encryption | lcds-tape-characteristics | 
printer-uri | document-color)*> 
<!ELEMENT job-template-attributes (job-priority | job-hold-until | job-sheets | multiple-
document-handling | copies | finishings | page-ranges | sides | number-up | orientation-
requested | media | printer-resolution | print-quality | output-bin | cover-back | cover-
front | imposition-template | insert-sheet | job-account-id | job-accounting-sheets | job-
error-sheet | job-message-to-operator | job-recipient-name | job-save-disposition | job-
sheets-col | job-sheet-message | media-col | page-delivery | page-order-received | 
separator-sheets | sheet-collate | x-image-auto-center | x-image-shift | x-side1-image-
shift | x-side2-image-shift | y-image-auto-center | y-image-shift | y-side1-image-shift | 
y-side2-image-shift | page-overrides | pages-per-subset | black-overprint | adjust-cyan-
```
00466

Informco.com

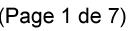

Date de production: 10 mai 2019

Annexé et faisant partie de la police numéro:

 $\bar{\mathbf{X}}$ 

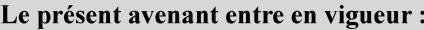

7 mai 2019

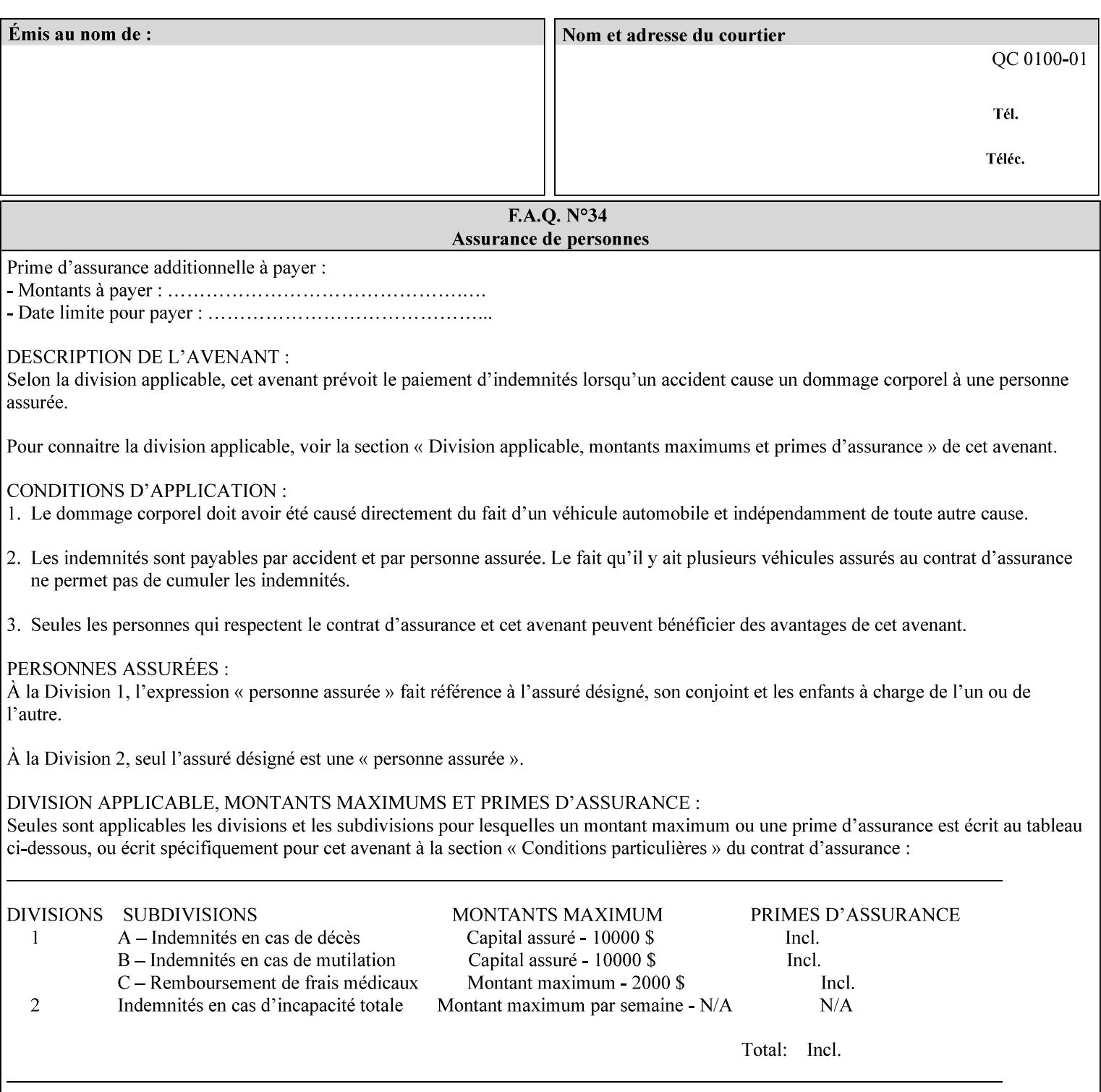

```
red | adjust-magenta-green | adjust-yellow-blue | adjust-contrast | adjust-lightness | 
adjust-saturation | color-destination-profile-back | color-destination-profile-front | 
color-effects-type | color-emulation | force-front-side | print-from-saved-attributes | 
trapping | rendering-intent-graphics | rendering-intent-images | rendering-intent-text | 
color-effects-type | source-cmy-graphics | undefined-source-cmy-graphics | source-cmy-
images | undefined-source-cmy-images | source-cmy-text | undefined-source-cmy-text | 
source-cmyk-graphics | undefined-source-cmyk-graphics | source-cmyk-images | undefined-
source-cmyk-images | source-cmyk-text | undefined-source-cmyk-text | source-gray-graphics 
| undefined-source-gray-graphics | source-gray-images | undefined-source-gray-images | 
source-gray-text | undefined-source-gray-text | source-rgb-graphics | undefined-source-
rgb-graphics | source-rgb-images | undefined-source-rgb-images | source-rgb-text | 
undefined-source-rgb-text | trc | bleed-edge-printing | finishings-col | anti-aliasing | 
opi-image-insertion | opi-image-pre-scan | resource-pre-scan | lead-edge-conditioning | 
print-document-uri | resource-cleanup | font-name-requested | font-size-requested | job-
accounting-user-id | proof-print | color-depth-yyy | job-hold-until-time | feed-
orientation | media-input-tray-check | presentation-direction-number-up | x-image-position 
| y-image-position | page-rotation | highlight-colorant | highlight-map-color | highlight-
map | highlight-colorant-mismatch | job-phone-number | halftone-text | halftone-graphics | 
halftone-images | trap-width-slow | trap-width-fast | pdl-init-file | forms-col | 
resample-method | sample-set | sample-sheet | toner-saver | job-retention-period | job-
history-period | adjust-bw-darkness-mode | adjust-bw-darkness-value | job-accounting-data 
| job-offset | form-save | imposition-gutter-creep-x | imposition-gutter-creep-y | 
imposition-creep-policy | imposition-gutter-dimension-x | imposition-gutter-dimension-y | 
imposition-mark-front | imposition-number-up-x | imposition-number-up-y | imposition-
rotate-policy | imposition-rotate-policy-order | imposition-scale | imposition-size-policy 
| imposition-source-orientation | imposition-source-page-dimension-col | pcl-paper-source-
col | highlight-map-color-custom-col | job-copies | job-cover-back | job-cover-front | 
output-device | print-content-optimize | pantone-path-activation | edge-enhancement-
disable | interleaved-sheets-col | pad-printing)*> 
<!-- ENTITY Definitions --> 
<!-- The following ENTITY contains all of the valid syntaxes --> 
<!-- in CPSS Version 1.5
<!ENTITY % ipp-syntaxes "(text | name | keyword | enum | uri | uriScheme | 
     mimeMediaType | octetString | boolean | integer | rangeOfInteger |
       dateTime | resolution | 1setOf | collection)"> 
<!-- End Entity Definitions --> 
<!-- Syntax sub elements sections --> 
<!-- rangeOfInteger syntax sub-elements --> 
<!-- The "rangeOfInteger" syntax is a compound element which --> 
<!-- MUST include the following elements, whenever the --> 
<!-- "rangeOfInteger" syntax is specified. See section 4.1.13--> 
<!-- of the IPP Model and Semantics Specification.
<!ELEMENT lower-bound (#PCDATA)> 
<!ATTLIST lower-bound 
       syntax (integer) #REQUIRED 
\rightarrow<!ELEMENT upper-bound (#PCDATA)> 
<!ATTLIST upper-bound 
       syntax (integer) #REQUIRED 
\rightarrow<!-- 1setOf Syntax sub-element --> 
<!-- The "1setOf X" syntax is a compound element which MUST --> 
<!-- include one or more of the "value" elements --> 
<!-- specified below. The syntax attribute MUST contain the --> 
<!-- syntax type for each individual "value" element. --> 
<!-- Note: The "value" element must allow for the optional --> 
\langle -1 - 1 \rangle inclusion of all xml attributes that are possible for \langle -2 \rangle<!-- all "syntax" types.
<!ELEMENT value ANY> 
<!ATTLIST value
```
00467

Informco.com

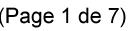

Date de production: 10 mai 2019

Annexé et faisant partie de la police numéro:

 $\bar{\mathbf{X}}$ 

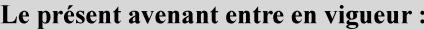

7 mai 2019

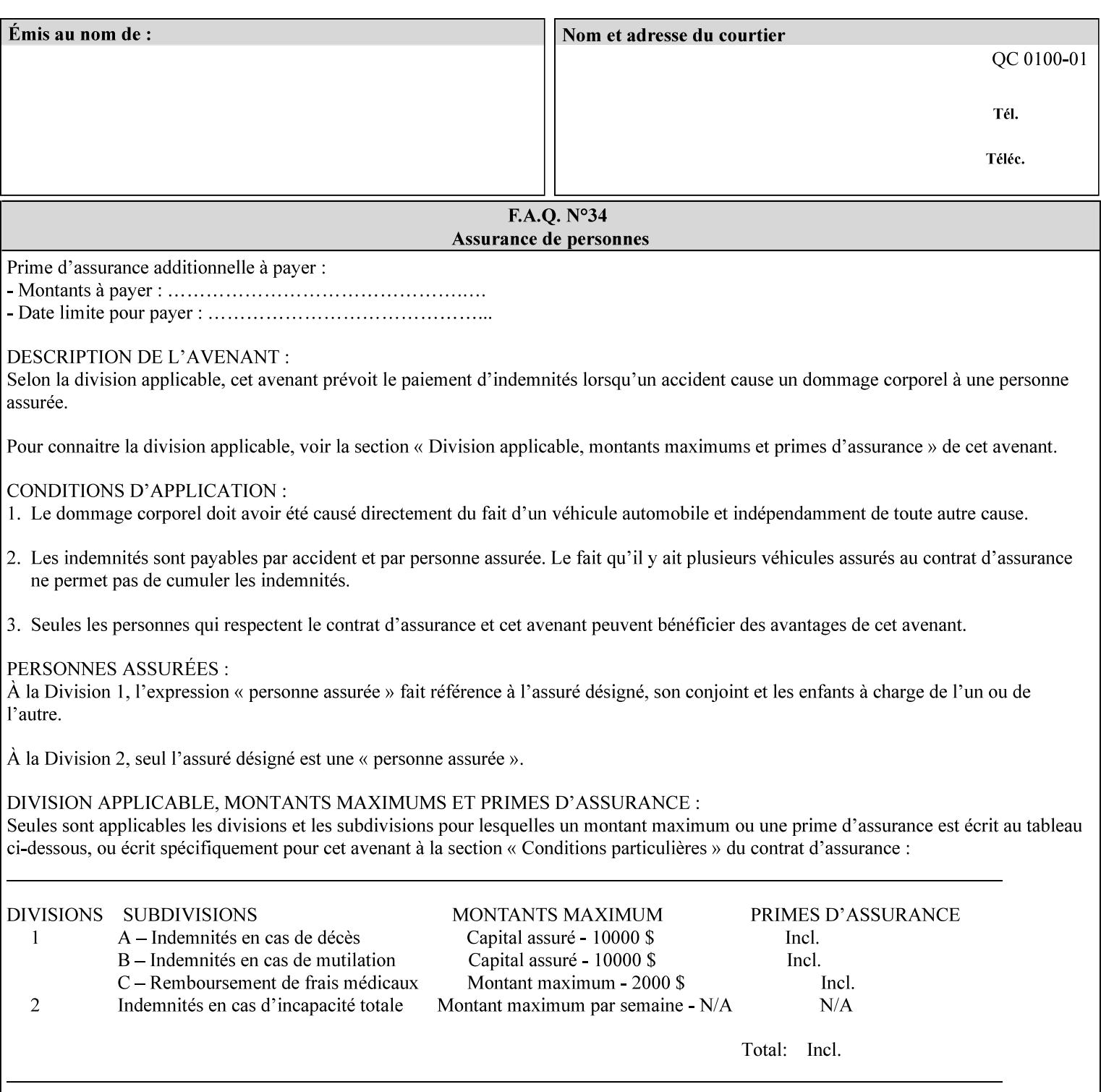

```
 syntax %ipp-syntaxes; #REQUIRED 
       xml:space (preserve) #IMPLIED 
       xml:lang NMTOKEN #IMPLIED 
\rightarrow<!-- End Syntax sub elements section --> 
<!-- START Operaion Attribute: this section defines the operation --> 
<!-- attributes that are valid in an XPIF document. --> 
<!ELEMENT job-name (#PCDATA)> 
<!ATTLIST job-name 
       syntax (name) #REQUIRED 
       xml:space (preserve) #REQUIRED 
       xml:lang NMTOKEN #IMPLIED 
> 
<!ELEMENT document-name (#PCDATA)> 
<!ATTLIST document-name 
       syntax (name) #REQUIRED 
       xml:space (preserve) #REQUIRED 
       xml:lang NMTOKEN #IMPLIED 
> 
<!ELEMENT document-format (#PCDATA)> 
<!ATTLIST document-format 
       syntax (mimeMediaType) #REQUIRED 
> 
<!ELEMENT document-uri (#PCDATA)> 
<!ATTLIST document-uri 
       syntax (uri) #REQUIRED 
> 
<!ELEMENT compression (#PCDATA)> 
<!ATTLIST compression 
       syntax (keyword) #REQUIRED 
> 
<!ELEMENT job-k-octets (#PCDATA)> 
<!ATTLIST job-k-octets 
       syntax (integer) #REQUIRED 
> 
<!ELEMENT job-impressions (#PCDATA)> 
<!ATTLIST job-impressions 
       syntax (integer) #REQUIRED 
> 
<!ELEMENT job-media-sheets (#PCDATA)> 
<!ATTLIST job-media-sheets 
       syntax (integer) #REQUIRED 
> 
<!ELEMENT requesting-user-name (#PCDATA)> 
<!ATTLIST requesting-user-name 
       syntax (name) #REQUIRED 
       xml:lang NMTOKEN #IMPLIED 
       xml:space (preserve) #REQUIRED 
\rightarrow<!ELEMENT job-password (#PCDATA)> 
<!ATTLIST job-password 
       syntax (octetString) #REQUIRED 
> 
<!ELEMENT job-password-encryption (#PCDATA)> 
<!ATTLIST job-password-encryption 
       syntax (keyword | name) #REQUIRED 
       xml:lang NMTOKEN #IMPLIED 
       xml:space (preserve) #IMPLIED 
> 
<!-- original-requesting-user-name: new in CPSS 1.5 -->
```
00468

Informco.com

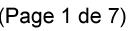

Date de production: 10 mai 2019

Annexé et faisant partie de la police numéro:

 $\bar{\mathbf{X}}$ 

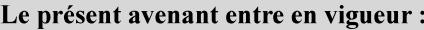

7 mai 2019

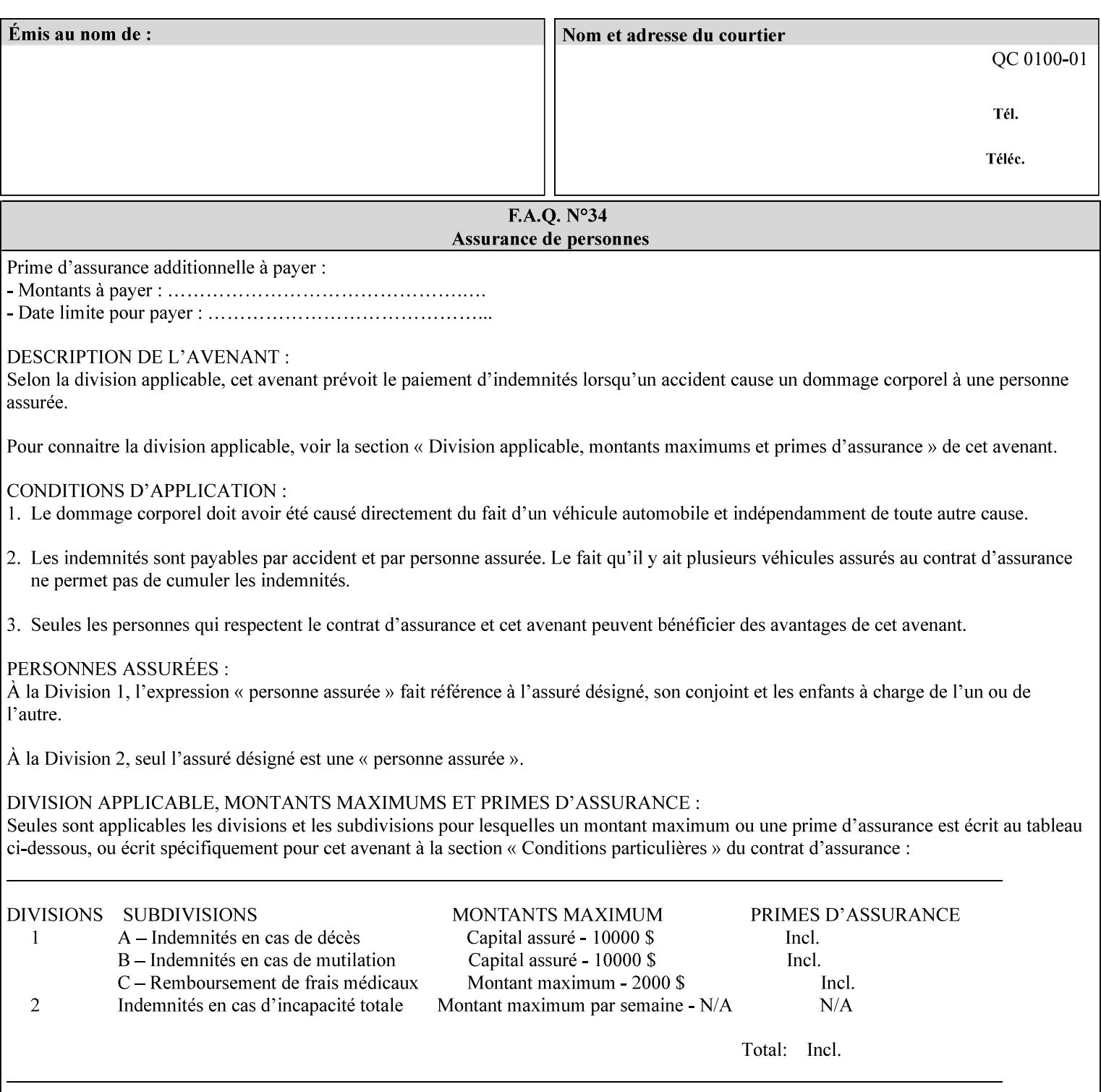

```
<!ELEMENT original-requesting-user-name (#PCDATA)> 
<!ATTLIST original-requesting-user-name 
       syntax (name) #REQUIRED 
       xml:lang NMTOKEN #IMPLIED 
       xml:space (preserve) #REQUIRED 
><!-- START lcds-tape-characteristics: new in CPSS 2.02 --> 
<!ELEMENT lcds-tape-characteristics (lcds-tape-record-type | lcds-tape-block-length | 
lcds-tape-block-offset | lcds-tape-record-length | lcds-tape-max-record-length)*> 
<!ATTLIST lcds-tape-characteristics 
       syntax (collection) #REQUIRED 
> 
<!ELEMENT lcds-tape-record-type (#PCDATA)> 
<!ATTLIST lcds-tape-record-type 
       syntax (keyword) #REQUIRED 
> 
<!ELEMENT lcds-tape-block-length (#PCDATA)> 
<!ATTLIST lcds-tape-block-length 
       syntax (integer) #REQUIRED 
> 
<!ELEMENT lcds-tape-block-offset (#PCDATA)> 
<!ATTLIST lcds-tape-block-offset 
       syntax (integer) #REQUIRED 
> 
<!ELEMENT lcds-tape-record-length (#PCDATA)> 
<!ATTLIST lcds-tape-record-length 
       syntax (integer) #REQUIRED 
\rightarrow<!ELEMENT lcds-tape-max-record-length (#PCDATA)> 
<!ATTLIST lcds-tape-max-record-length 
       syntax (integer) #REQUIRED 
> 
<!-- ENDlcds-tape-characteristics: new in CPSS 2.02 --> 
<!ELEMENT printer-uri (#PCDATA)> 
<!ATTLIST printer-uri 
       syntax (uri) #REQUIRED 
> 
<!ELEMENT document-color (#PCDATA)> 
<!ATTLIST document-color 
       syntax (keyword) #REQUIRED 
><!-- END Operation Attributes --> 
<!-- Job Template Attributes: this section defines the Job --> 
<!-- Template attributes that are valid in an XPIF document. --> 
<!-- CPSS Job Template Attributes that are also IPP/1.1 Job --> 
<!-- Job Template Attributes (including extensions). --> 
<!ELEMENT job-priority (#PCDATA)> 
<!ATTLIST job-priority 
       syntax (integer) #REQUIRED 
\rightarrow<!ELEMENT job-hold-until (#PCDATA)> 
<!ATTLIST job-hold-until 
       syntax (keyword | name) #REQUIRED 
       xml:lang NMTOKEN #IMPLIED 
       xml:space (preserve) #IMPLIED 
> 
<!ELEMENT job-sheets (#PCDATA)> 
<!ATTLIST job-sheets 
       syntax (keyword | name) #REQUIRED 
       xml:lang NMTOKEN #IMPLIED
```
00469

Informco.com

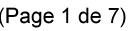

Date de production: 10 mai 2019

Annexé et faisant partie de la police numéro:

 $\bar{\mathbf{X}}$ 

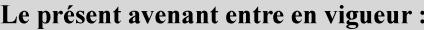

7 mai 2019

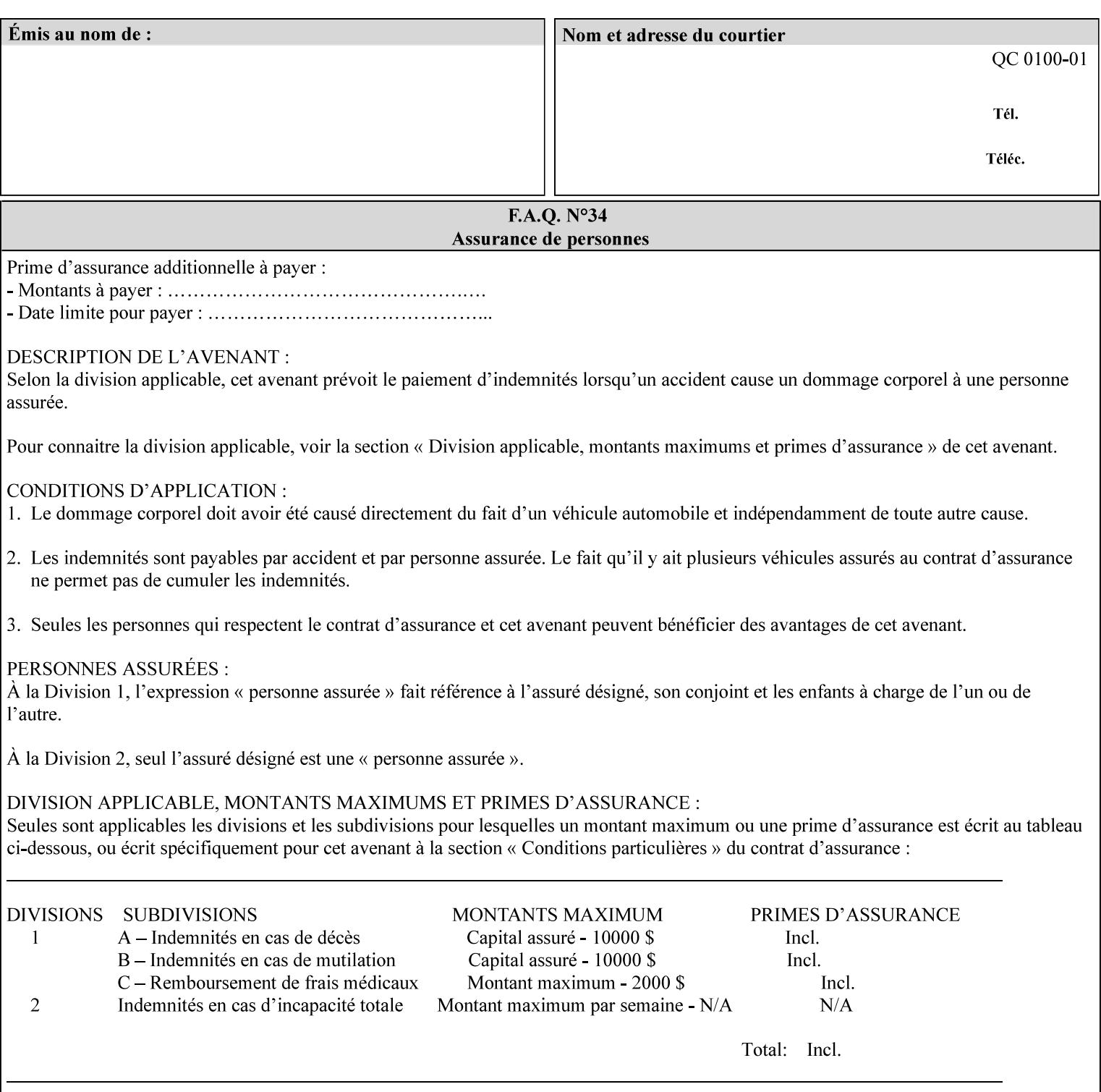

```
 xml:space (preserve) #IMPLIED 
\rightarrow<!ELEMENT multiple-document-handling (#PCDATA)> 
<!ATTLIST multiple-document-handling 
       syntax (keyword) #REQUIRED 
\rightarrow<!ELEMENT copies (#PCDATA)> 
<!ATTLIST copies 
       syntax (integer) #REQUIRED 
> 
<!ELEMENT finishings (value)+> 
<!ATTLIST finishings 
       syntax (1setOf) #REQUIRED 
> 
<!ELEMENT page-ranges (value)+> 
<!ATTLIST page-ranges 
       syntax (1setOf) #REQUIRED 
> 
<!ELEMENT sides (#PCDATA)> 
<!ATTLIST sides 
       syntax (keyword) #REQUIRED 
\rightarrow<!ELEMENT number-up (#PCDATA)> 
<!ATTLIST number-up 
       syntax (integer) #REQUIRED 
> 
<!ELEMENT orientation-requested (#PCDATA)> 
<!ATTLIST orientation-requested 
       syntax (enum) #REQUIRED 
\rightarrow<!ELEMENT media (#PCDATA)> 
<!ATTLIST media 
       syntax (keyword | name) #REQUIRED 
       xml:lang NMTOKEN #IMPLIED 
       xml:space (preserve) #IMPLIED 
\rightarrow<!-- Resolution --> 
<!ELEMENT printer-resolution (cross-feed, feed-direction, units)> 
<!ATTLIST printer-resolution 
       syntax (resolution) #REQUIRED 
> 
<!ELEMENT cross-feed (#PCDATA)> 
<!ATTLIST cross-feed 
       syntax (integer) #REQUIRED 
\rightarrow<!ELEMENT feed-direction (#PCDATA)> 
<!ATTLIST feed-direction 
       syntax (integer) #REQUIRED 
\rightarrow<!ELEMENT units (#PCDATA)> 
<!ATTLIST units 
       syntax (integer) #REQUIRED 
\rightarrow<!-- End Resolution --> 
<!ELEMENT print-quality (#PCDATA)> 
<!ATTLIST print-quality 
       syntax (enum) #REQUIRED 
><!-- Start CPSS1.3 and earlier --> 
<!-- output-bin: removed integer syntax per CPSS 1.5 -->
```
00470

Informco.com

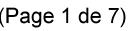

Date de production: 10 mai 2019

Annexé et faisant partie de la police numéro:

 $\bar{\mathbf{X}}$ 

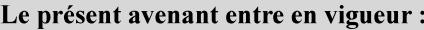

7 mai 2019

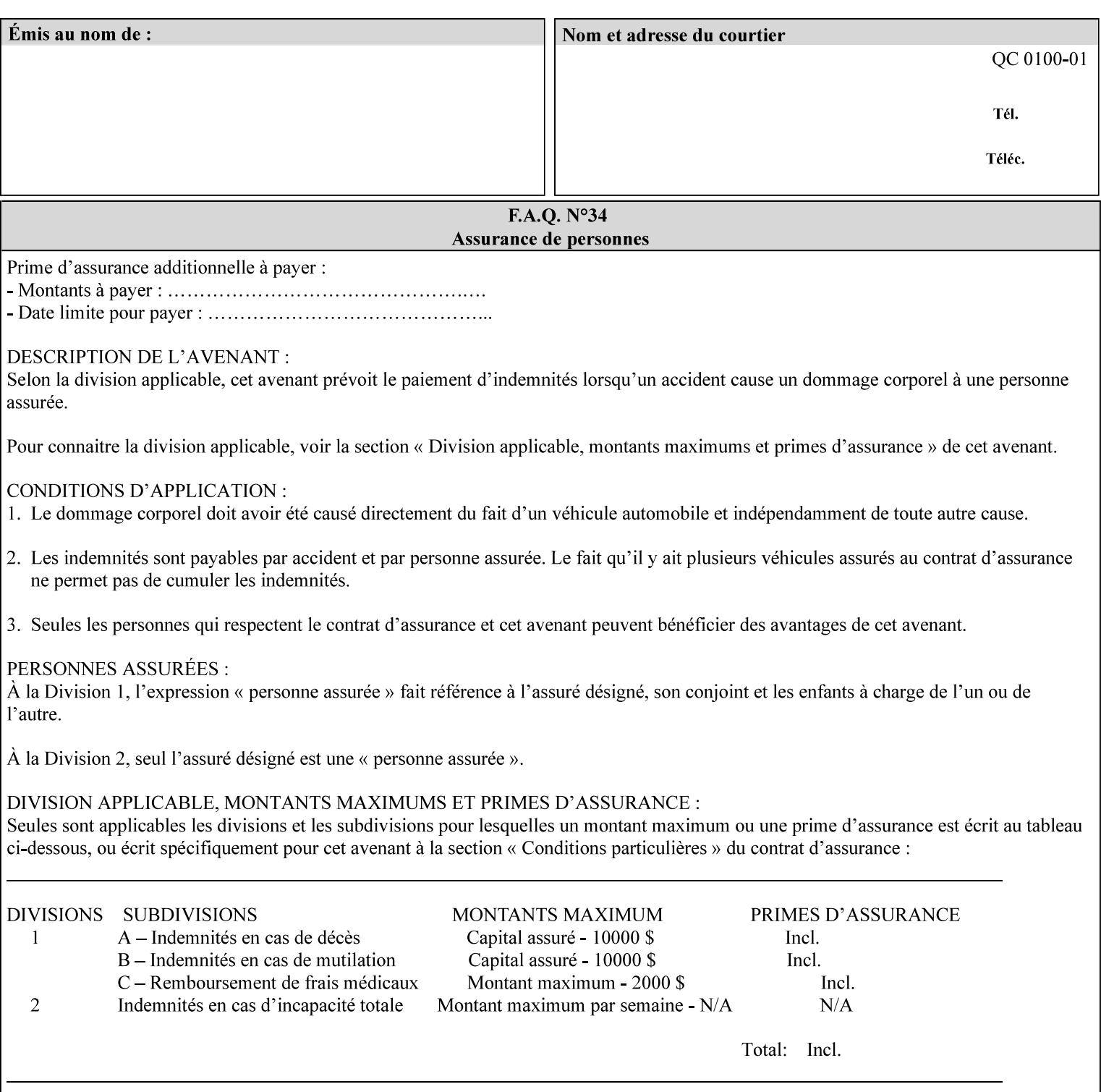

```
<!ELEMENT output-bin (#PCDATA)> 
<!ATTLIST output-bin 
       syntax (keyword | name) #REQUIRED 
       xml:lang NMTOKEN #IMPLIED 
       xml:space (preserve) #IMPLIED 
\rightarrow<!-- cover-back --> 
<!ELEMENT cover-back (media | media-col | cover-type)*> 
<!ATTLIST cover-back 
       syntax (collection) #REQUIRED 
> 
<!ELEMENT cover-type (#PCDATA)> 
<!ATTLIST cover-type 
       syntax (keyword) #REQUIRED 
><!-- End cover-back --> 
<!-- cover-front --> 
<!ELEMENT cover-front (media | media-col | cover-type)*> 
<!ATTLIST cover-front 
       syntax (collection) #REQUIRED 
\rightarrow<!-- End cover-front --> 
<!ELEMENT imposition-template (#PCDATA)> 
<!ATTLIST imposition-template 
       syntax (keyword | name) #REQUIRED 
       xml:lang NMTOKEN #IMPLIED 
       xml:space (preserve) #IMPLIED 
> 
<!-- insert-sheet --> 
<!ELEMENT insert-sheet (value)+> 
<!ATTLIST insert-sheet 
       syntax (1setOf) #REQUIRED 
\rightarrow<!ELEMENT insert-after-page-number (#PCDATA)> 
<!ATTLIST insert-after-page-number 
       syntax (integer) #REQUIRED 
> 
<!ELEMENT insert-count (#PCDATA)> 
<!ATTLIST insert-count 
       syntax (integer) #REQUIRED 
> 
<!-- End insert-sheet --> 
<!-- job-account-id: to represent NO associated account, use: --> 
<!-- <job-account-id syntax="name" xml:space="preserve"></job-account-id> --> 
<!ELEMENT job-account-id (#PCDATA)> 
<!ATTLIST job-account-id 
       syntax (name) #REQUIRED 
       xml:lang NMTOKEN #IMPLIED 
       xml:space (preserve) #REQUIRED 
\rightarrow<!-- job-accounting-sheets --> 
<!ELEMENT job-accounting-sheets (media | media-col | job-accounting-sheets-type | job-
accounting-output-bin)*> 
<!ATTLIST job-accounting-sheets 
       syntax (collection) #REQUIRED 
> 
<!ELEMENT job-accounting-sheets-type (#PCDATA)> 
<!ATTLIST job-accounting-sheets-type 
       syntax (keyword | name) #REQUIRED 
       xml:lang NMTOKEN #IMPLIED
```
00471

Informco.com

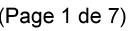

Date de production: 10 mai 2019

Annexé et faisant partie de la police numéro:

 $\bar{\mathbf{X}}$ 

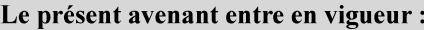

7 mai 2019

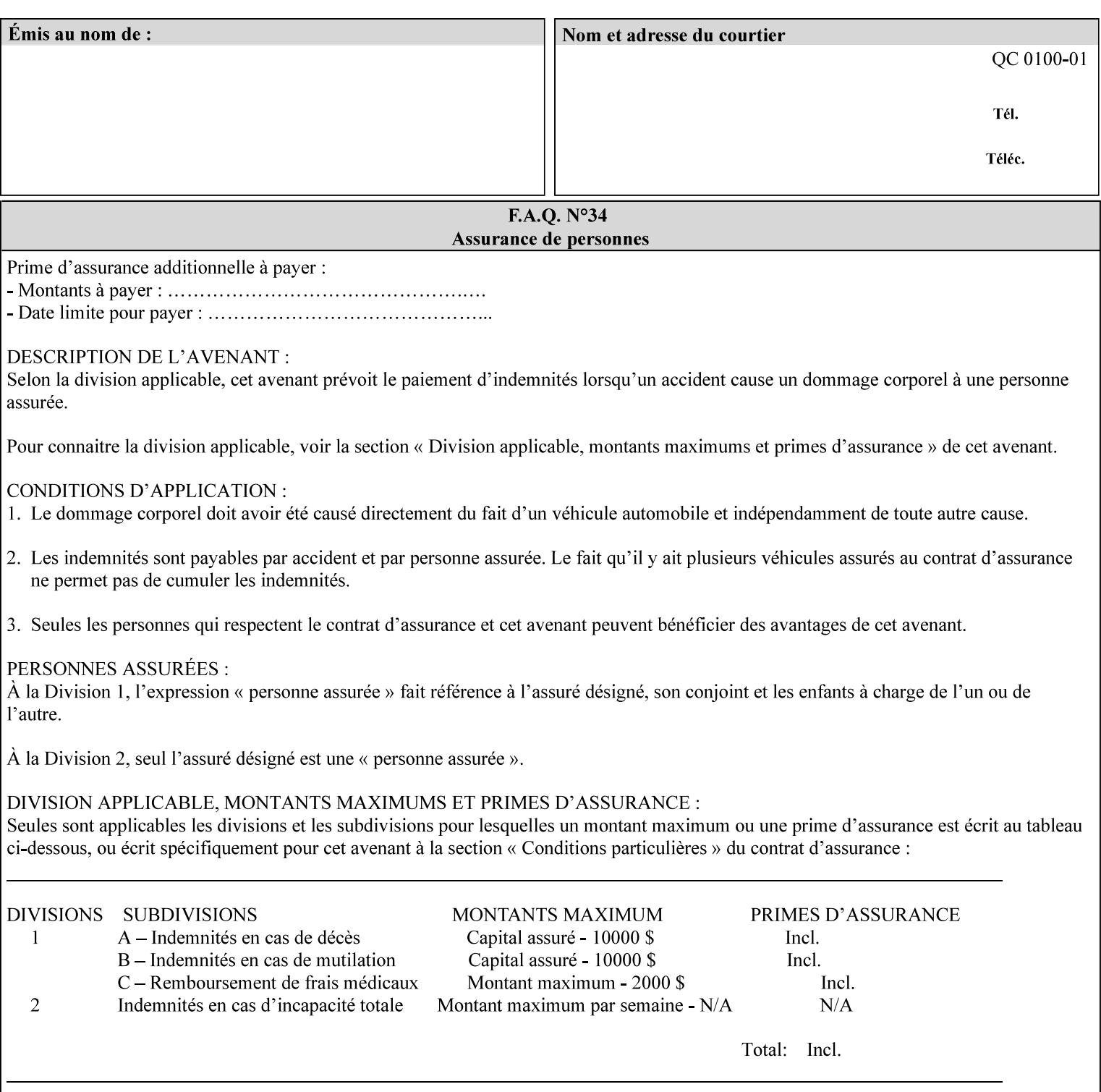

```
 xml:space (preserve) #IMPLIED 
\rightarrow<!-- job-accounting-output-bin: added per CPSS 1.5 --> 
<!ELEMENT job-accounting-output-bin (#PCDATA)> 
<!ATTLIST job-accounting-output-bin 
       syntax (keyword | name) #REQUIRED 
       xml:lang NMTOKEN #IMPLIED 
       xml:space (preserve) #IMPLIED 
\ddot{\phantom{1}}<!-- job-accounting-sheets --> 
<!-- job-error-sheet --> 
<!ELEMENT job-error-sheet (media | media-col | job-error-sheet-when | job-error-sheet-
type)*> 
<!ATTLIST job-error-sheet 
       syntax (collection) #REQUIRED 
> 
<!ELEMENT job-error-sheet-type (#PCDATA)> 
<!ATTLIST job-error-sheet-type 
       syntax (keyword | name) #REQUIRED 
       xml:lang NMTOKEN #IMPLIED 
       xml:space (preserve) #IMPLIED 
\rightarrow<!ELEMENT job-error-sheet-when (#PCDATA)> 
<!ATTLIST job-error-sheet-when 
       syntax (keyword) #REQUIRED 
> 
<!-- job-error-sheet --> 
<!ELEMENT job-message-to-operator (#PCDATA)> 
<!ATTLIST job-message-to-operator 
       syntax (text) #REQUIRED 
       xml:space (preserve) #REQUIRED 
       xml:lang NMTOKEN #IMPLIED 
> 
<!ELEMENT job-recipient-name (#PCDATA)> 
<!ATTLIST job-recipient-name 
       syntax (name) #REQUIRED 
       xml:lang NMTOKEN #IMPLIED 
       xml:space (preserve) #IMPLIED 
> 
<!-- job-save-disposition --> 
<!ELEMENT job-save-disposition (save-disposition | save-info)*> 
<!ATTLIST job-save-disposition 
       syntax (collection) #REQUIRED 
><!ELEMENT save-disposition (#PCDATA)> 
<!ATTLIST save-disposition 
       syntax (keyword) #REQUIRED 
\rightarrow<!ELEMENT save-info (value)+> 
<!ATTLIST save-info 
       syntax (1setOf) #REQUIRED 
\rightarrow<!ELEMENT save-location (#PCDATA)> 
<!ATTLIST save-location 
       syntax (uri) #REQUIRED 
\rightarrow<!ELEMENT save-document-format (#PCDATA)> 
<!ATTLIST save-document-format 
       syntax (mimeMediaType) #REQUIRED 
>
```
00472

Informco.com

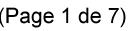

Date de production: 10 mai 2019

Annexé et faisant partie de la police numéro:

 $\bar{\mathbf{X}}$ 

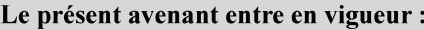

7 mai 2019

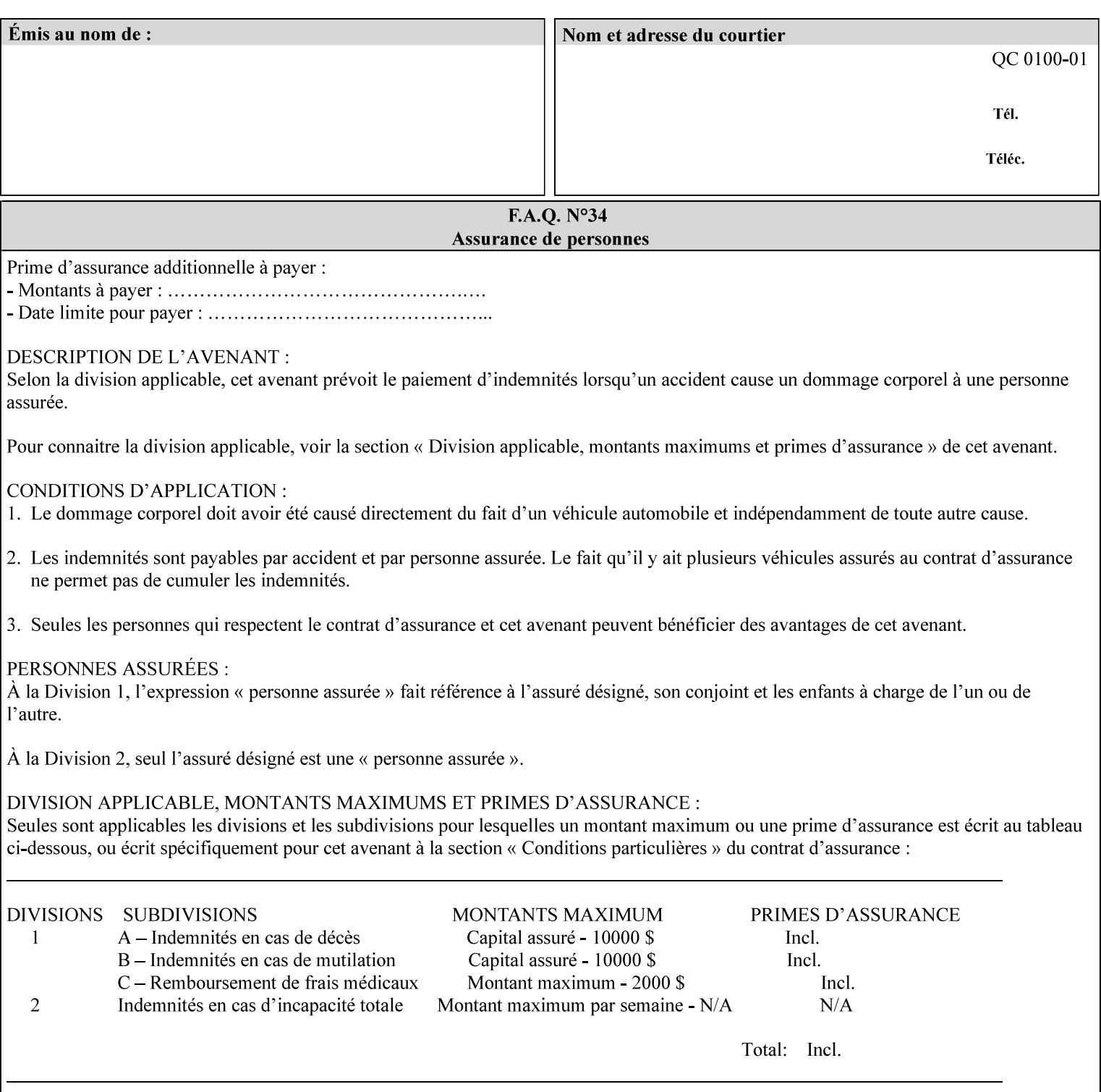

```
\langle!-- Change for V2.0 -->
<!-- removed save-job-attributes-format, added save-name --> 
<!-- per CPSS 2.0 -->
<!-- <!ELEMENT save-job-attributes-format (#PCDATA) > --> 
<!-- <!ATTLIST save-job-attributes-format --> 
<!-- syntax (keyword) #REQUIRED --> 
<!-- > --> 
<!ELEMENT save-name (#PCDATA)> 
<!ATTLIST save-name 
       syntax (name) #REQUIRED 
       xml:space (preserve) #REQUIRED 
       xml:lang NMTOKEN #IMPLIED 
> 
\langle!-- End Change for v2.0 -->
<!-- job-save-disposition --> 
<!ELEMENT job-sheets-col (media | media-col | job-sheets)*> 
<!ATTLIST job-sheets-col 
       syntax (collection) #REQUIRED 
> 
<!ELEMENT job-sheet-message (#PCDATA)> 
<!ATTLIST job-sheet-message 
       syntax (text) #REQUIRED 
       xml:space (preserve) #REQUIRED 
       xml:lang NMTOKEN #IMPLIED 
\rightarrow<!-- media-col: modified member elements based on CPSS 2.01 --> 
<!ELEMENT media-col (media-key | media-type | media-info | media-color | media-pre-printed 
| media-hole-count | media-order-count | media-size | media-weight-metric | media-back-
coating | media-front-coating | media-recycled | media-description | media-tooth | media-
grain | media-material | media-thickness)*> 
<!ATTLIST media-col 
       syntax (collection) #REQUIRED 
> 
<!ELEMENT media-key (#PCDATA)> 
<!ATTLIST media-key 
       syntax (keyword | name) #REQUIRED 
       xml:lang NMTOKEN #IMPLIED 
       xml:space (preserve) #IMPLIED 
> 
<!ELEMENT media-type (#PCDATA)> 
<!ATTLIST media-type 
       syntax (keyword | name) #REQUIRED 
       xml:lang NMTOKEN #IMPLIED 
       xml:space (preserve) #IMPLIED 
\rightarrow<!ELEMENT media-info (#PCDATA)> 
<!ATTLIST media-info 
       syntax (text) #REQUIRED 
       xml:space (preserve) #REQUIRED 
       xml:lang NMTOKEN #IMPLIED 
> 
<!ELEMENT media-color (#PCDATA)> 
<!ATTLIST media-color 
       syntax (keyword | name) #REQUIRED 
       xml:lang NMTOKEN #IMPLIED 
       xml:space (preserve) #IMPLIED 
><!ELEMENT media-pre-printed (#PCDATA)> 
<!ATTLIST media-pre-printed 
       syntax (keyword | name) #REQUIRED
```
00473

Informco.com

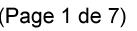

Date de production: 10 mai 2019

Annexé et faisant partie de la police numéro:

 $\bar{\mathbf{X}}$ 

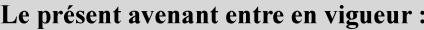

7 mai 2019

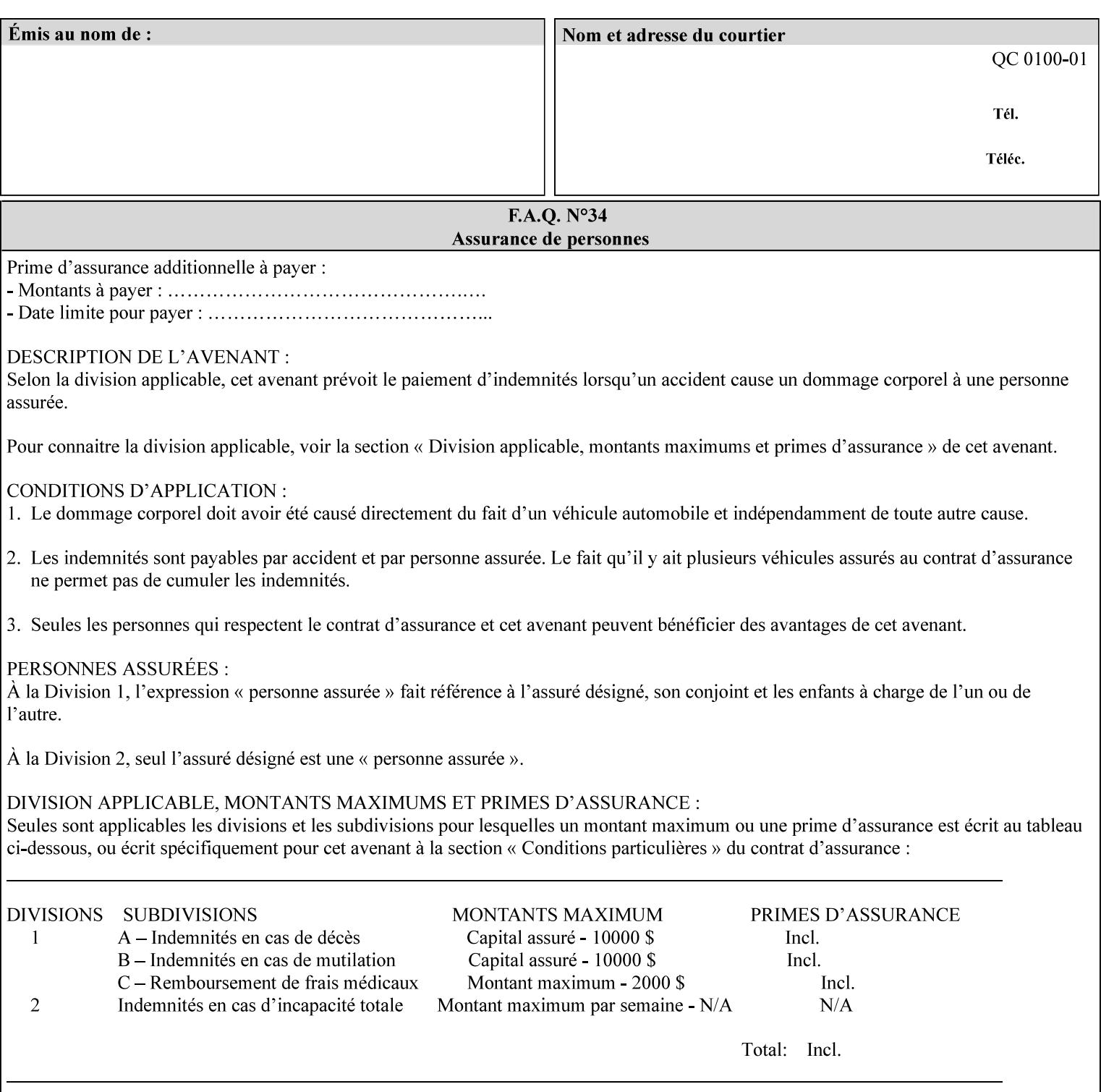

### **3. Job Ticket (Page Override and Job Level)**

Print instructions contained in an XPIF job ticket have the next order of priority, regardless of whether the job ticket is prepended to a PDL file or submitted separately (in which case it must reference a PDL file). The precedence when there are multiple instances of XPIF pre-pended to a PDL file is that each preceding instance in the file overrides any subsequent instances; Specifically: the first XPIF instance in the hierarchy is the active instance. It is presumed that preceding instances were pre-pended later in the work flow and, hence, represent the more desired behavior).

As in the IPP protocol (see #2 above), job ticket attributes can be specified at the job level to apply to the entire document and at the page level using Page Overrides. If an attribute is specified at more than one of these levels in the protocol, the precedence in *decreasing* order is (same as for the job protocol):

- a. Page Overrides
- b. Job Level

#### **4. PDL File (Formatter generated and Printer saved job)**

The PDL File can be either one generated by a formatter application, such as a print driver, or can be part of a saved job that has been saved previously by the Printer using the 'job-save-disposition' attribute (see section 7.7.47). In the case of the saved job, any attribute that affects the ripped image has already been applied when the saved job was created and so cannot be reapplied. Therefore, such attributes really have the highest precedence. The decomposer will extract job programming instructions contained within the PDL file and treat them separately from those contained in the print protocol and job ticket that is associated with the file. PDL printing instructions are assigned a lower order priority because the formatter application or the job save operation was performed earlier in time, in which case the current job submission and job ticket usually represent more recent user selections. However, in the case of the saved job, any attributes that affect the ripped bit map image (such as color attributes, anti-aliasing, etc.) have already been applied when the saved job was created and so cannot be reapplied. Therefore, such attributes really have the highest precedence. However, other attributes that don't affect the ripped bit map image (such as 'media', 'copies') can be reapplied by the Printer, so that these saved job attributes have a lower precedence.

Note: The instructions referred to here are those contained in actual PDL commands (e.g., the PostScript setpagedevice operator), which are treated separately from instructions that appear as PDL comments (which DocuSP/FFPS ignores).

#### **5. Queue Defaults**

Queue Defaults have the lowest priority. These values are only effective in the absence of specifications from any other sources for the particular attribute(s) defined as defaults. For example, if the server operator defines a default media of 'plain white paper' in a particular print Queue, plain white paper would be used in that print Queue when the media for an incoming print job is not specified anywhere else.

### **2.5 Job Validation and Handling Unsupported Attributes and Values**

Section 2.4 explained how the Printer resolves conflicts caused by the same attribute being supplied with different values in the print protocol, the job ticket, and the PDL data. This section deals with conflicts caused by the attribute itself or the resolved attribute value not being supported by the Printer.

The Printer validates any attributes supplied in the print protocol as part of accepting or rejecting the Job Creation request. Such job validation depends on the print protocol being used and is beyond the scope of this manual. For example, the Printer validates all IPP operation and Job Template attributes against the

00474

Informco.com

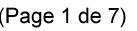

Date de production: 10 mai 2019

Annexé et faisant partie de la police numéro:

 $\bar{\mathbf{X}}$ 

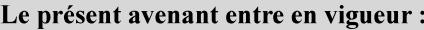

7 mai 2019

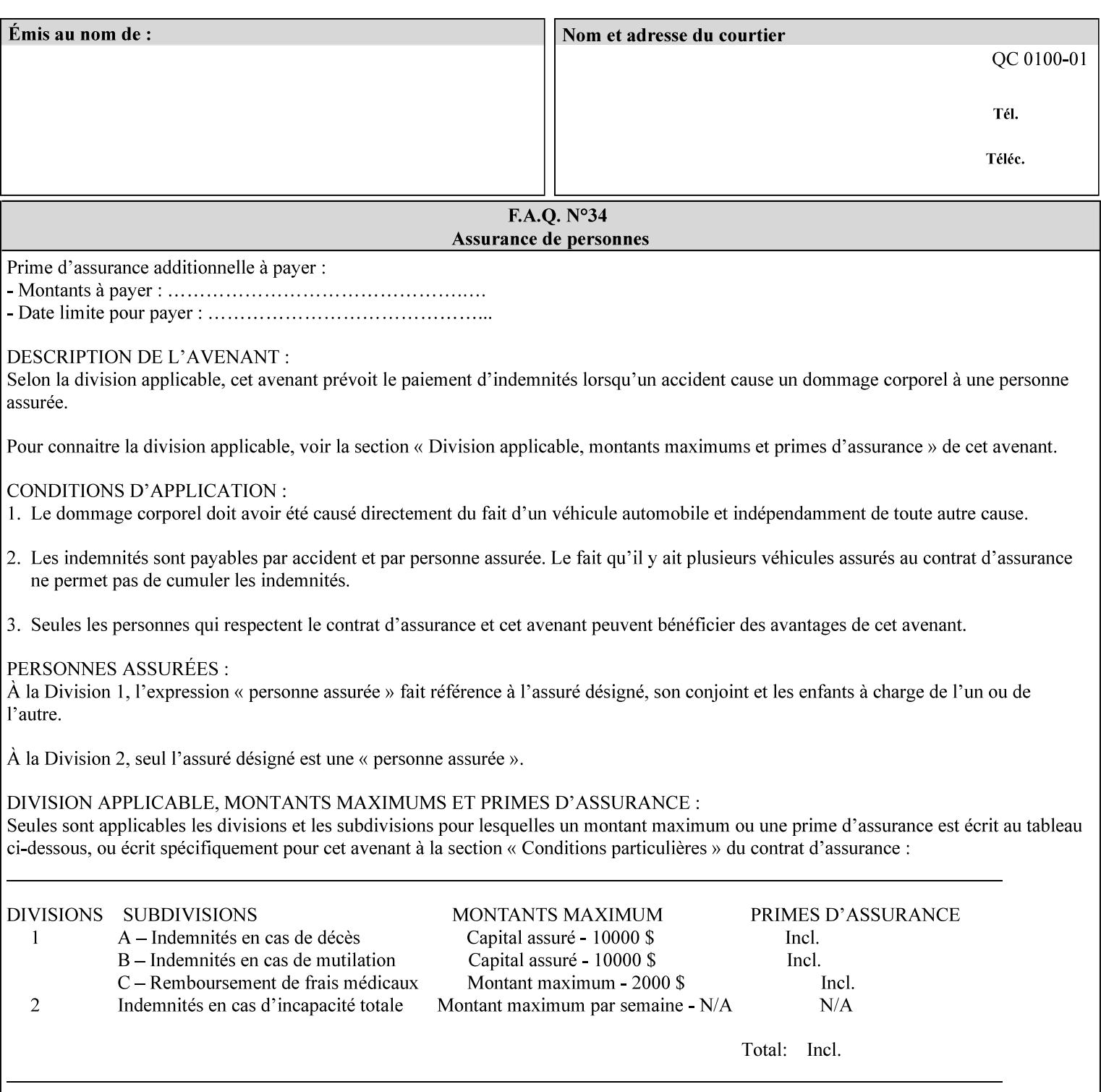

```
 xml:lang NMTOKEN #IMPLIED 
       xml:space (preserve) #IMPLIED 
> 
<!ELEMENT media-hole-count (#PCDATA)> 
<!ATTLIST media-hole-count 
       syntax (integer) #REQUIRED 
\rightarrow<!ELEMENT media-order-count (#PCDATA)> 
<!ATTLIST media-order-count 
       syntax (integer) #REQUIRED 
> 
<!ELEMENT media-size (x-dimension | y-dimension)*> 
<!ATTLIST media-size 
       syntax (collection) #REQUIRED 
><!ELEMENT x-dimension (#PCDATA)> 
<!ATTLIST x-dimension 
       syntax (integer) #REQUIRED 
\rightarrow<!ELEMENT y-dimension (#PCDATA)> 
<!ATTLIST y-dimension 
       syntax (integer) #REQUIRED 
> 
<!ELEMENT media-weight-metric (#PCDATA)> 
<!ATTLIST media-weight-metric 
       syntax (integer) #REQUIRED 
> 
<!ELEMENT media-back-coating (#PCDATA)> 
<!ATTLIST media-back-coating 
       syntax (keyword | name) #REQUIRED 
       xml:lang NMTOKEN #IMPLIED 
       xml:space (preserve) #IMPLIED 
> 
<!ELEMENT media-front-coating (#PCDATA)> 
<!ATTLIST media-front-coating 
       syntax (keyword | name) #REQUIRED 
       xml:lang NMTOKEN #IMPLIED 
       xml:space (preserve) #IMPLIED 
> 
<!ELEMENT media-recycled (#PCDATA)> 
<!ATTLIST media-recycled 
       syntax (keyword | name) #REQUIRED 
       xml:lang NMTOKEN #IMPLIED 
       xml:space (preserve) #IMPLIED 
\rightarrow<!ELEMENT media-description (#PCDATA)> 
<!ATTLIST media-description 
       syntax (keyword | name) #REQUIRED 
       xml:lang NMTOKEN #IMPLIED 
       xml:space (preserve) #IMPLIED 
> 
<!-- START new media-col elements as of CPSS v2.01 --> 
<!ELEMENT media-tooth (#PCDATA)> 
<!ATTLIST media-tooth 
       syntax (keyword | name) #REQUIRED 
       xml:lang NMTOKEN #IMPLIED 
       xml:space (preserve) #IMPLIED 
><!ELEMENT media-grain (#PCDATA)> 
<!ATTLIST media-grain
```
00475

Informco.com

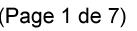

Date de production: 10 mai 2019

Annexé et faisant partie de la police numéro:

 $\bar{\mathbf{X}}$ 

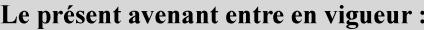

7 mai 2019

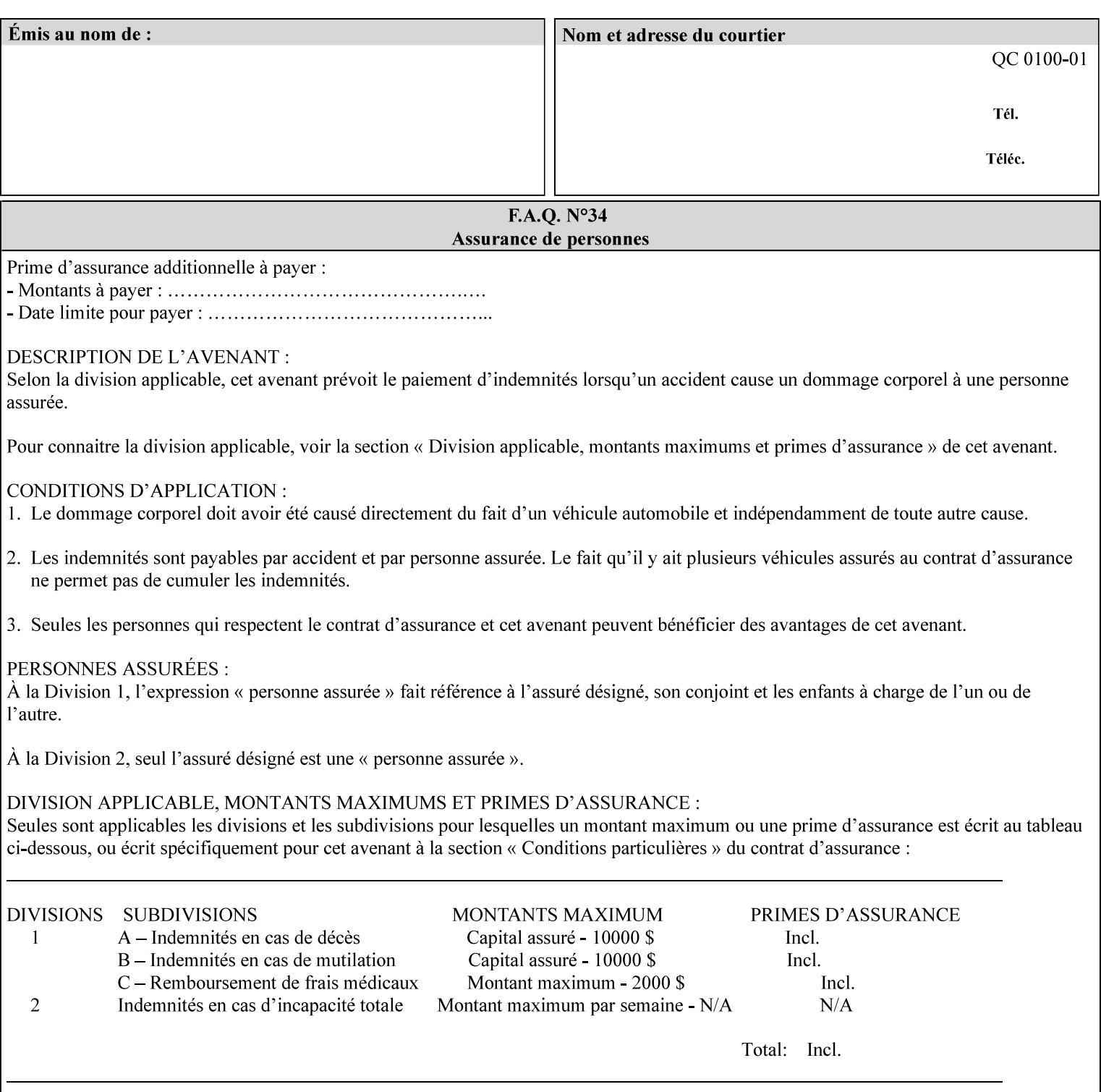

```
 syntax (keyword | name) #REQUIRED 
       xml:lang NMTOKEN #IMPLIED 
       xml:space (preserve) #IMPLIED 
> 
<!ELEMENT media-material (#PCDATA)> 
<!ATTLIST media-material 
       syntax (keyword | name) #REQUIRED 
       xml:lang NMTOKEN #IMPLIED 
       xml:space (preserve) #IMPLIED 
\geq<!ELEMENT media-thickness (#PCDATA)> 
<!ATTLIST media-thickness 
       syntax (integer) #REQUIRED 
> 
\langle -1 - 2R \rangle and \langle -1 - 2R \rangle are \langle -1 - 2R \rangle and \langle -1 - 2R \rangle and \langle -1 - 2R \rangle\langle!-- End Media -->
<!ELEMENT page-delivery (#PCDATA)> 
<!ATTLIST page-delivery 
       syntax (keyword) #REQUIRED 
> 
<!ELEMENT page-order-received (#PCDATA)> 
<!ATTLIST page-order-received 
       syntax (keyword) #REQUIRED 
> 
<!ELEMENT separator-sheets (media | media-col | separator-sheets-type)*> 
<!ATTLIST separator-sheets 
       syntax (collection) #REQUIRED 
\rightarrow<!ELEMENT separator-sheets-type (#PCDATA)> 
<!ATTLIST separator-sheets-type 
       syntax (keyword | name) #REQUIRED 
       xml:lang NMTOKEN #IMPLIED 
       xml:space (preserve) #IMPLIED 
\rightarrow<!ELEMENT sheet-collate (#PCDATA)> 
<!ATTLIST sheet-collate 
       syntax (keyword) #REQUIRED 
> 
<!ELEMENT x-image-auto-center (#PCDATA)> 
<!ATTLIST x-image-auto-center 
       syntax (boolean) #REQUIRED 
><!ELEMENT x-image-shift (#PCDATA)> 
<!ATTLIST x-image-shift 
       syntax (integer) #REQUIRED 
\rightarrow<!ELEMENT x-side1-image-shift (#PCDATA)> 
<!ATTLIST x-side1-image-shift 
       syntax (integer) #REQUIRED 
\rightarrow<!ELEMENT x-side2-image-shift (#PCDATA)> 
<!ATTLIST x-side2-image-shift 
       syntax (integer) #REQUIRED 
> 
<!ELEMENT y-image-auto-center (#PCDATA)> 
<!ATTLIST y-image-auto-center 
       syntax (boolean) #REQUIRED 
><!ELEMENT y-image-shift (#PCDATA)> 
<!ATTLIST y-image-shift
```
00476

Informco.com

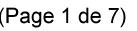

Date de production: 10 mai 2019

Annexé et faisant partie de la police numéro:

 $\bar{\mathbf{X}}$ 

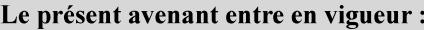

7 mai 2019

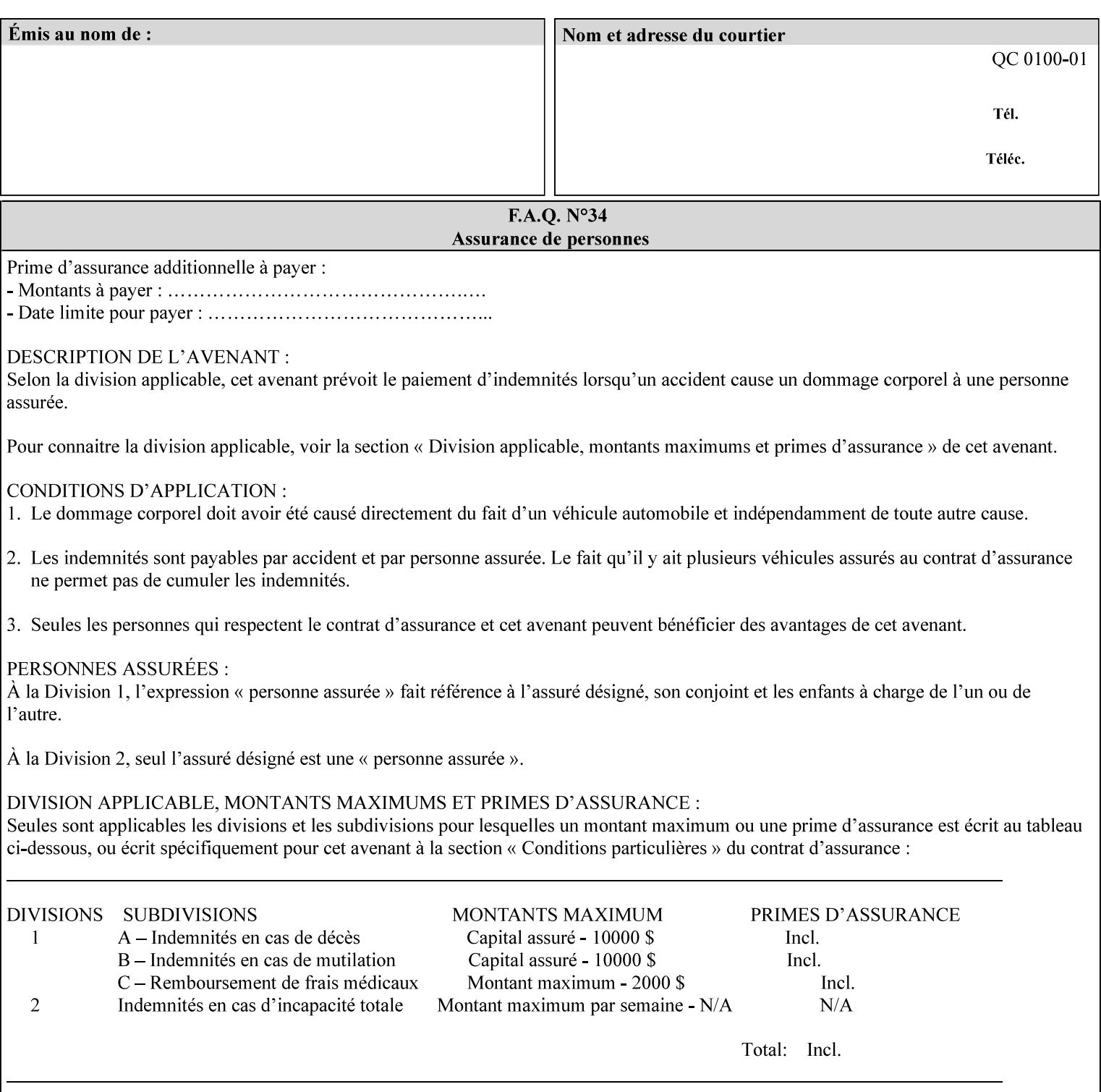

```
 syntax (integer) #REQUIRED 
\rightarrow<!ELEMENT y-side1-image-shift (#PCDATA)> 
<!ATTLIST y-side1-image-shift 
       syntax (integer) #REQUIRED 
\rightarrow<!ELEMENT y-side2-image-shift (#PCDATA)> 
<!ATTLIST y-side2-image-shift 
       syntax (integer) #REQUIRED 
> 
<!-- Document and Page Exceptions --> 
<!-- Note: a thorough understanding of the Document and Page --> 
<!-- Exceptions semantics is required to effectively parse the --> 
<!-- following attributes. Because the XPIF is a syntactical --> 
<!-- mapping, the only other option would be to specifically --> 
<!-- state in the Specification and DTD the form of these --> 
<!-- particular attributes. \qquad \qquad \qquad \text{---}<! -CPSS 2.03 - removed document-overrides 
<!ELEMENT document-overrides (value)+> 
<!ATTLIST document-overrides 
       syntax (1setOf) #REQUIRED 
\,>--&><!-- v1.6 changed input-documents syntax to 1setOf --> 
<!ELEMENT input-documents (value)+> 
<!ATTLIST input-documents 
       syntax (1setOf) #REQUIRED 
> 
<!-- v1.6 changed output-documents syntax to 1setOf --> 
<!ELEMENT output-documents (value)+> 
<!ATTLIST output-documents 
       syntax (1setOf) #REQUIRED 
\rightarrow<!-- v1.6 changed document-copies syntax to 1setOf --> 
<!ELEMENT document-copies (value)+> 
<!ATTLIST document-copies 
       syntax (1setOf) #REQUIRED 
> 
<!-- page-overrides: changed name of attribute to page-overrides --> 
<!-- from page-exceptions per the change in CPSS 1.5 --> 
<!ELEMENT page-overrides (value)+> 
<!ATTLIST page-overrides 
       syntax (1setOf) #REQUIRED 
\rightarrow<!ELEMENT pages (value)+> 
<!ATTLIST pages 
       syntax (1setOf) #REQUIRED 
\rightarrow<!ELEMENT pages-per-subset (value)+> 
<!ATTLIST pages-per-subset 
       syntax (1setOf) #REQUIRED 
\rightarrow<!-- END Document and Page Exceptions --> 
<!-- Meadows Extensions --> 
<!ELEMENT black-overprint (#PCDATA)> 
<!ATTLIST black-overprint 
       syntax (keyword) #REQUIRED 
><!ELEMENT adjust-cyan-red (#PCDATA)>
```
00477

Informco.com

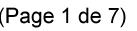

Date de production: 10 mai 2019

Annexé et faisant partie de la police numéro:

 $\bar{\mathbf{X}}$ 

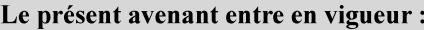

7 mai 2019

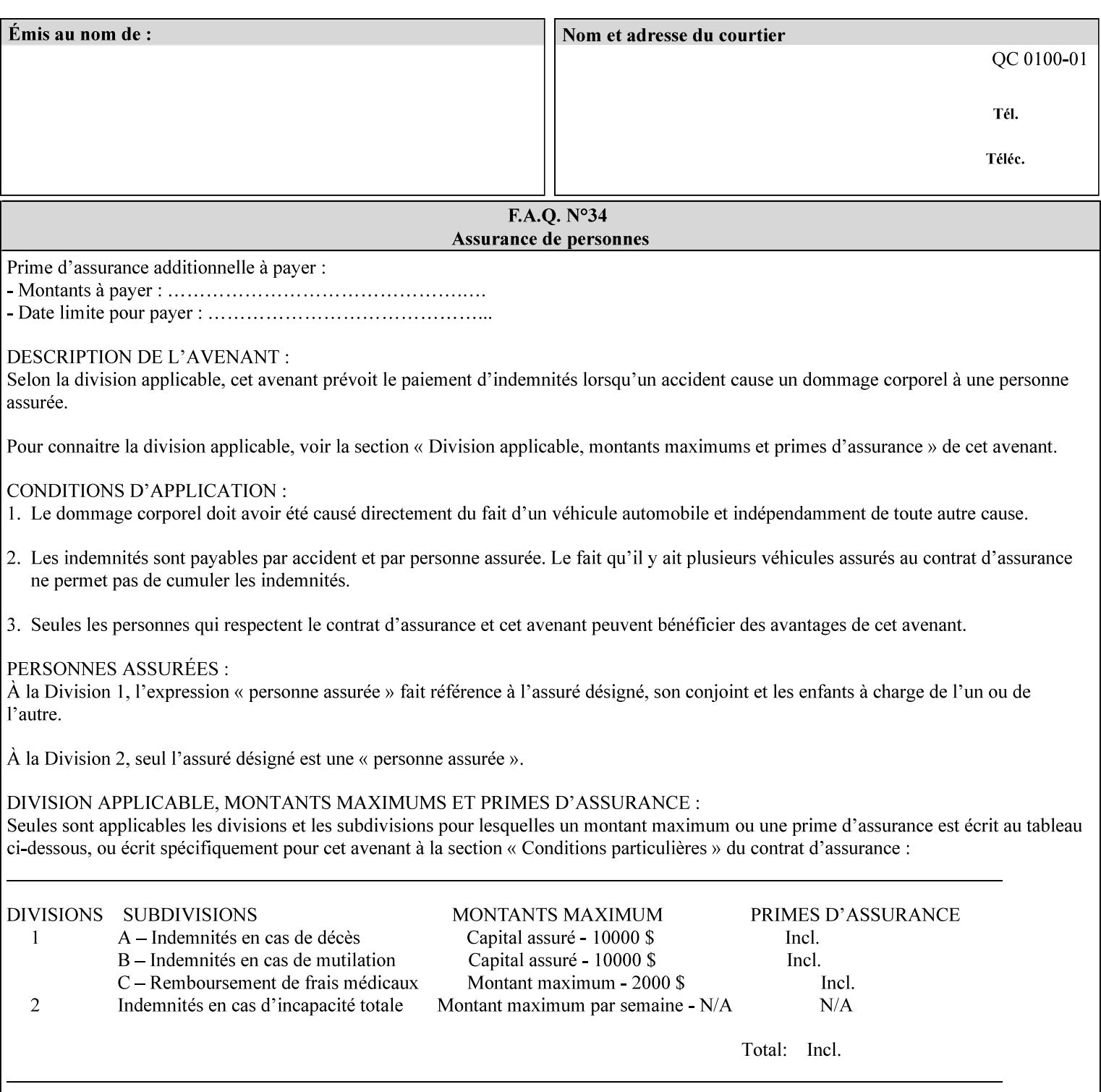

```
<!ATTLIST adjust-cyan-red 
       syntax (integer) #REQUIRED 
\rightarrow<!ELEMENT adjust-magenta-green (#PCDATA)> 
<!ATTLIST adjust-magenta-green 
       syntax (integer) #REQUIRED 
> 
<!ELEMENT adjust-yellow-blue (#PCDATA)> 
<!ATTLIST adjust-yellow-blue 
       syntax (integer) #REQUIRED 
> 
<!ELEMENT adjust-contrast (#PCDATA)> 
<!ATTLIST adjust-contrast 
       syntax (integer) #REQUIRED 
> 
<!ELEMENT adjust-lightness (#PCDATA)> 
<!ATTLIST adjust-lightness 
       syntax (integer) #REQUIRED 
\geq<!ELEMENT adjust-saturation (#PCDATA)> 
<!ATTLIST adjust-saturation 
       syntax (integer) #REQUIRED 
>
```
<!ELEMENT color-desThis appendix contains the XCPT DTD, version 02062, which corresponds to CPSS version 2.06.02. Also, please reference file 'xpif- xpif-v02062.dtd'.

00478

Informco.com

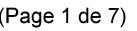

Date de production: 10 mai 2019

Annexé et faisant partie de la police numéro:

 $\bar{\mathbf{X}}$ 

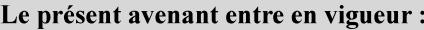

7 mai 2019

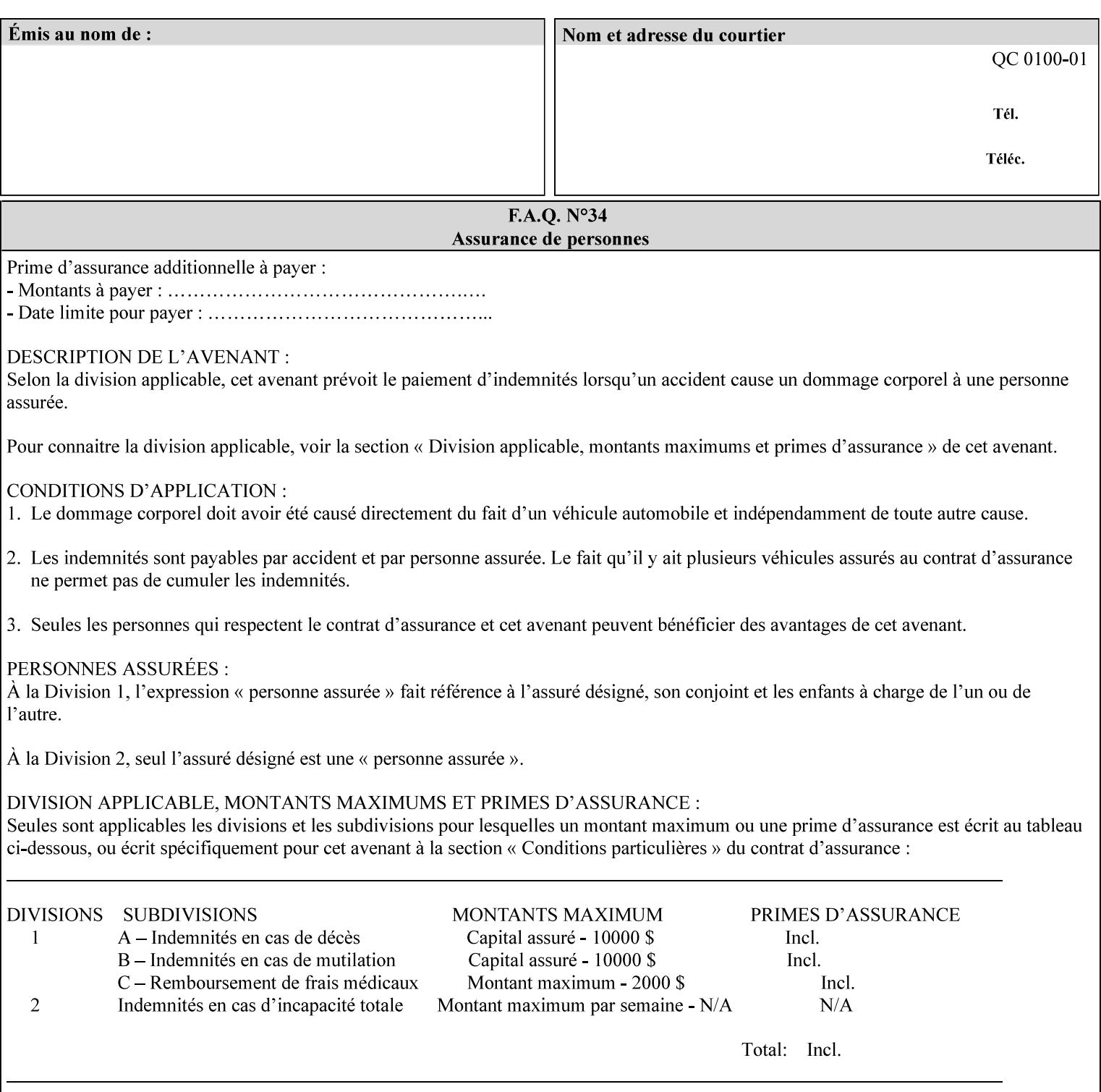

<!-- edited with XML Spy v4.4 U (http://www.xmlspy.com) by Kirk J. Ocke (Xerox Corporation) --> <!ELEMENT xpif (xpif-operation-attributes | job-template-attributes)\*> <!ATTLIST xpif version CDATA #REQUIRED cpss-version CDATA #REQUIRED xml:lang NMTOKEN #REQUIRED  $>$ <!-- The "version" attribute indicates the version of the --> <!-- XPIF specification. In other words, this is the --> <!-- version of the data format specification used to --> <!-- create the DTD. This version number is different --> <!-- from the cpss-version number and is different from --> <!-- version number contained in the name of the actual --> <!-- DTD file (e.g., xpif-v15.dtd). --> <!-- The "cpss-version" is the CPSS version that the --> <!-- semantic elements are defined in. -->  $\langle -1 - 1 \rangle$  The version number contained in the name of the DTD  $\langle -2 \rangle$ <!-- file is constructed using the following formula. The --> <!-- first four digits reflect the released version of the--> <!-- of the CPSS that the DTD is based on. For-example: --> <!-- xpif-v02010.dtd reflects a DTD compliant with the --> <!-- v02.01 of the CPSS. If the fifth digit is greater than-->  $\langle -2, -2, 0, -9, 0, -0, -0, 0, -0, 0, 0 \rangle$  this indicates that a new version  $\langle -2, 0, 0, 0, 0, 0, 0 \rangle$  $\langle -2 \rangle$  -- of the DTD was created after the v-02010 version, but  $\sim$ <!-- is still compliant with CPSS v02.01. This may happen -->  $\langle -1 - 1 \rangle$  cases where a fix to the DTD is required.  $\langle -2 \rangle$ <!-- Additional letters may also appear after the the four--> <!-- digit version number. These letters represent a DTD --> <!-- compliant with the CPSS version indicated in the four--> <!-- digit portion of the version number, but that also contains--> <!-- extensions to the CPSS not yet released. Product --> <!-- teams may use this mechanism to create private DTD --> <!-- files. The only restriction is that the single --> <!-- letters a-z and A-Z are reserved (e.g., a file name --> <!-- of xpif-v02010a.dtd can only be created by the CPSS --> <!-- working group). Examples of valid private DTD file -->  $\langle$ !-- names: xpif-v02010Private.dtd, xpif-v02011PSG, ... <!-- ENTITY Definitions --> <!-- Always place all internal entity definitions before all element definitions. -->  $$-$$ <!ENTITY % job-template-attributes-list "(job-priority | job-hold-until | job-sheets | multiple-document-handling | copies | finishings | page-ranges | sides | number-up | orientation-requested | media | printer-resolution | print-quality | output-bin | coverback | cover-front | imposition-template | insert-sheet | job-account-id | job-accountingsheets | job-error-sheet | job-message-to-operator | job-recipient-name | job-savedisposition | job-sheets-col | job-sheet-message | media-col | page-delivery | page-orderreceived | separator-sheets | sheet-collate | x-image-auto-center | x-image-shift | xside1-image-shift | x-side2-image-shift | y-image-auto-center | y-image-shift | y-side1 image-shift | y-side2-image-shift | page-overrides | pages-per-subset | black-overprint | adjust-cyan-red | adjust-magenta-green | adjust-yellow-blue | adjust-contrast | adjustlightness | adjust-saturation | color-destination-profile-back | color-destinationprofile-front | color-effects-type | color-emulation | force-front-side | print-fromsaved-attributes | trapping | rendering-intent-graphics | rendering-intent-images | rendering-intent-text | color-effects-type | source-cmy-graphics | undefined-source-cmygraphics | source-cmy-images | undefined-source-cmy-images | source-cmy-text | undefinedsource-cmy-text | source-cmyk-graphics | undefined-source-cmyk-graphics | source-cmykimages | undefined-source-cmyk-images | source-cmyk-text | undefined-source-cmyk-text | source-gray-graphics | undefined-source-gray-graphics | source-gray-images | undefined-

00479

Informco.com

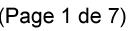

Date de production: 10 mai 2019

Annexé et faisant partie de la police numéro:

 $\bar{\mathbf{X}}$ 

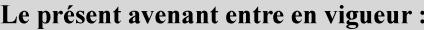

7 mai 2019

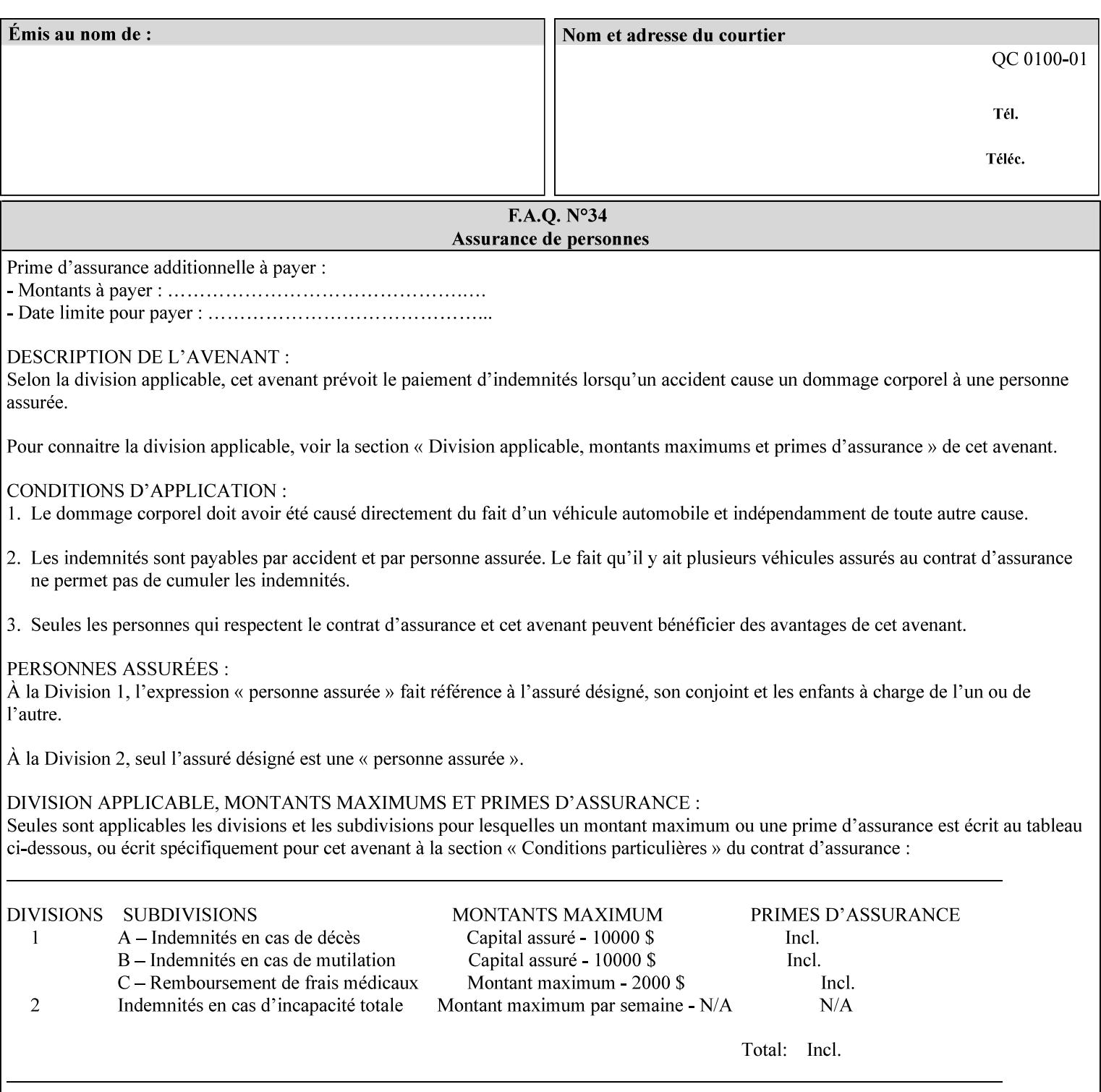

```
source-gray-images | source-gray-text | undefined-source-gray-text | source-rgb-graphics | 
undefined-source-rgb-graphics | source-rgb-images | undefined-source-rgb-images | source-
rgb-text | undefined-source-rgb-text | trc | bleed-edge-printing | finishings-col | anti-
aliasing | opi-image-insertion | opi-image-pre-scan | resource-pre-scan | lead-edge-
conditioning | print-document-uri | resource-cleanup | font-name-requested | font-size-
requested | job-accounting-user-id | proof-print | color-depth-yyy | job-hold-until-time | 
feed-orientation | media-input-tray-check | presentation-direction-number-up | x-image-
position \mid y-image-position | page-rotation
highlight-map | highlight-colorant-mismatch | job-phone-number | halftone-text | halftone-
graphics | halftone-images | trap-width-slow | trap-width-fast | pdl-init-file | forms-col 
| resample-method | sample-set | sample-sheet | toner-saver | job-retention-period | job-
history-period | adjust-bw-darkness-mode | adjust-bw-darkness-value | job-accounting-data 
  | job-offset | form-save | imposition-gutter-creep-x | imposition-gutter-creep-y | 
imposition-creep-policy | imposition-gutter-dimension-x | imposition-gutter-dimension-y | 
imposition-mark-front | imposition-number-up-x | imposition-number-up-y | imposition-
rotate-policy | imposition-rotate-policy-order | imposition-scale | imposition-size-policy 
 | imposition-source-orientation | imposition-source-page-dimension-col | pcl-paper-source-
col | highlight-map-color-custom-col | job-copies | job-cover-back | job-cover-front | 
output-device | print-content-optimize | pantone-path-activation | edge-enhancement-
disable | interleaved-sheets-col | pad-printing | aie-color-balance | aie-contrast | aie-
exposure | aie-noise-reduction | aie-red-eye | aie-saturation | aie-shadow-detail | aie-
sharpness | aie-type | optimized-object-data-caching | parallel-rip | spot-color-mapping | 
color-separated-file-behavior | job-print-with-saved-jobs | media-mismatch-property-policy 
| media-mismatch-size-policy | color-adjustment-set | print-settings | undefined-spot-
color-graphics | undefined-spot-color-images | undefined-spot-color-text | embedded-
profiles | rgb-monochrome-grayline-mapping | adjust-custom-color-col | natural-language-
adjustment-col | client-default-attributes-col | print-quality-level | print-optimization-
mixed-color-bw)*"> 
\rightarrow<!-- The following ENTITY contains all of the valid syntaxes --> 
<!ENTITY % ipp-syntaxes "(text | name | keyword | enum | uri | uriScheme | 
      mimeMediaType | octetString | boolean | integer | rangeOfInteger | 
       dateTime | resolution | 1setOf | collection)"> 
<!-- End Entity Definitions --> 
<!-- Top level Elements: operation-attributes & job-template-attributes --> 
<!ELEMENT xpif-operation-attributes (job-name | document-name | document-format | 
document-uri | compression | job-k-octets | job-impressions | requesting-user-name | job-
media-sheets | job-password | job-password-encryption | lcds-tape-characteristics | 
printer-uri | document-color | creator-name-attributes | creator-name-pdl | creator-
version-attributes | creator-version-pdl | job-pages | file-name | job-id-from-client)*> 
<!ELEMENT job-template-attributes (job-priority | job-hold-until | job-sheets | multiple-
document-handling | copies | finishings | page-ranges | sides | number-up | orientation-
requested | media | printer-resolution | print-quality | output-bin | cover-back | cover-
front | imposition-template | insert-sheet | job-account-id | job-accounting-sheets | job-
error-sheet | job-message-to-operator | job-recipient-name | job-save-disposition | job-
sheets-col | job-sheet-message | media-col | page-delivery | page-order-received | 
separator-sheets | sheet-collate | x-image-auto-center | x-image-shift | x-side1-image-
shift | x-side2-image-shift | y-image-auto-center | y-image-shift | y-side1-image-shift | 
y-side2-image-shift | page-overrides | pages-per-subset | black-overprint | adjust-cyan-
red | adjust-magenta-green | adjust-yellow-blue | adjust-contrast | adjust-lightness | 
adjust-saturation | color-destination-profile-back | color-destination-profile-front | 
color-effects-type | color-emulation | force-front-side | print-from-saved-attributes | 
trapping | rendering-intent-graphics | rendering-intent-images | rendering-intent-text | 
color-effects-type | source-cmy-graphics | undefined-source-cmy-graphics | source-cmy-
images | undefined-source-cmy-images | source-cmy-text | undefined-source-cmy-text | 
source-cmyk-graphics | undefined-source-cmyk-graphics | source-cmyk-images | undefined-
source-cmyk-images | source-cmyk-text | undefined-source-cmyk-text | source-gray-graphics 
| undefined-source-gray-graphics | source-gray-images | undefined-source-gray-images | 
source-gray-text | undefined-source-gray-text | source-rgb-graphics | undefined-source-
rgb-graphics | source-rgb-images | undefined-source-rgb-images | source-rgb-text |
```
00480

Informco.com

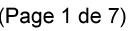

Date de production: 10 mai 2019

Annexé et faisant partie de la police numéro:

 $\bar{\mathbf{X}}$ 

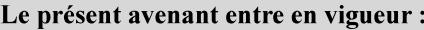

7 mai 2019

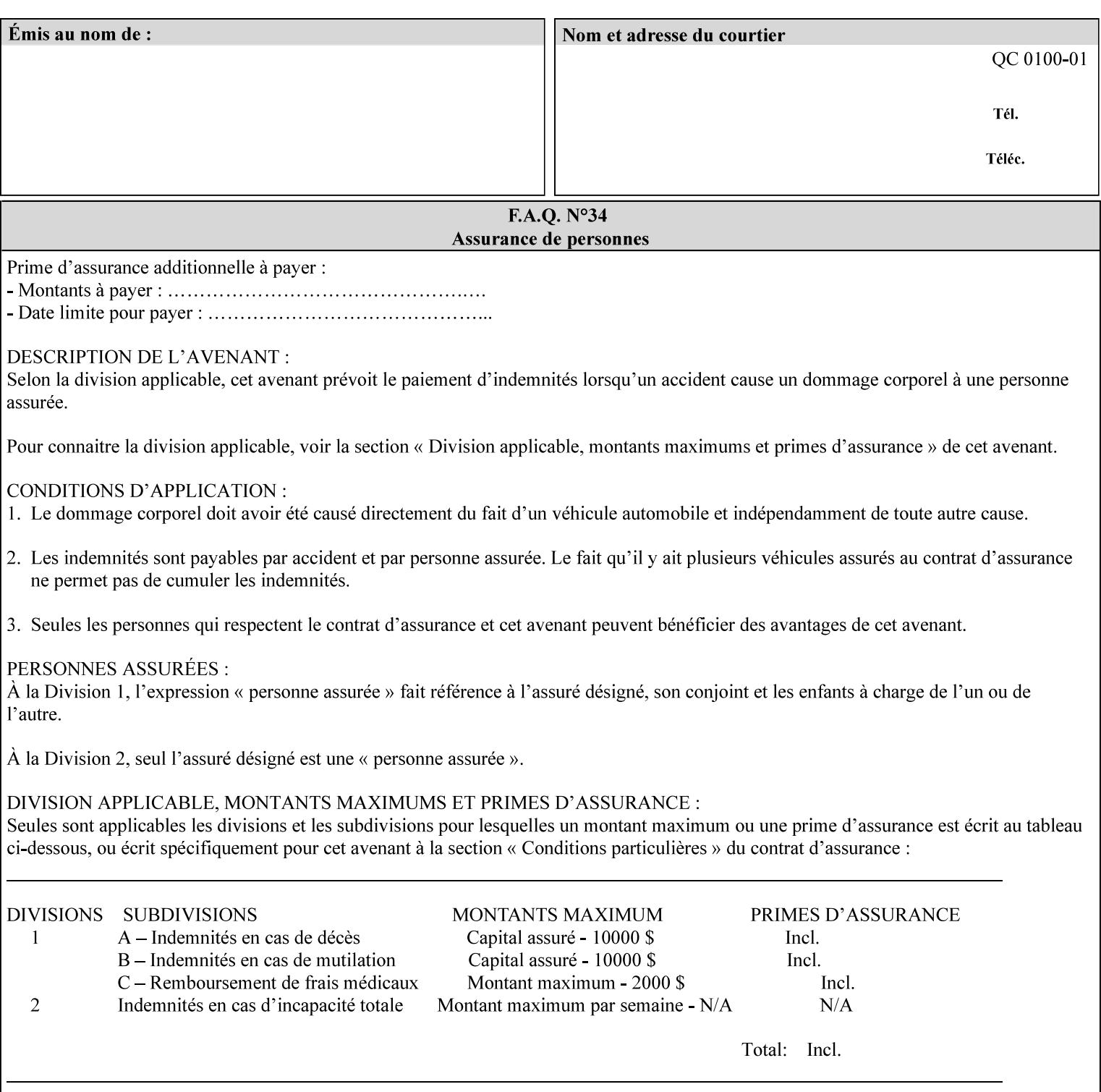

```
undefined-source-rgb-text | trc | bleed-edge-printing | finishings-col | anti-aliasing | 
opi-image-insertion | opi-image-pre-scan | resource-pre-scan | lead-edge-conditioning | 
print-document-uri | resource-cleanup | font-name-requested | font-size-requested | job-
accounting-user-id | proof-print | color-depth-yyy | job-hold-until-time | feed-
orientation | media-input-tray-check | presentation-direction-number-up | x-image-position 
| y-image-position | page-rotation | highlight-colorant | highlight-map-color | highlight-
map | highlight-colorant-mismatch | job-phone-number | halftone-text | halftone-graphics | 
halftone-images | trap-width-slow | trap-width-fast | pdl-init-file | forms-col | 
resample-method | sample-set | sample-sheet | toner-saver | job-retention-period | job-
history-period | adjust-bw-darkness-mode | adjust-bw-darkness-value | job-accounting-data 
  | job-offset | form-save | imposition-gutter-creep-x | imposition-gutter-creep-y | 
imposition-creep-policy | imposition-gutter-dimension-x | imposition-gutter-dimension-y | 
imposition-mark-front | imposition-number-up-x | imposition-number-up-y | imposition-
rotate-policy | imposition-rotate-policy-order | imposition-scale | imposition-size-policy 
| imposition-source-orientation | imposition-source-page-dimension-col | pcl-paper-source-
col | highlight-map-color-custom-col | job-copies | job-cover-back | job-cover-front | 
output-device | print-content-optimize | pantone-path-activation | edge-enhancement-
disable | interleaved-sheets-col | pad-printing | aie-color-balance | aie-contrast | aie-
exposure | aie-noise-reduction | aie-red-eye | aie-saturation | aie-shadow-detail | aie-
sharpness | aie-type | optimized-object-data-caching | parallel-rip | spot-color-mapping | 
color-separated-file-behavior | job-print-with-saved-jobs | media-mismatch-property-policy 
| media-mismatch-size-policy | color-adjustment-set | print-settings | undefined-spot-
color-graphics | undefined-spot-color-images | undefined-spot-color-text | embedded-
profiles | rgb-monochrome-grayline-mapping | adjust-custom-color-col | natural-language-
adjustment-col | client-default-attributes-col | print-quality-level | print-optimization-
mixed-color-bw | line-thickening | output-gloss)*> 
<!-- Syntax sub elements sections --> 
<!-- rangeOfInteger syntax sub-elements --> 
<!-- The "rangeOfInteger" syntax is a compound element which --> 
<!-- MUST include the following elements, whenever the --> 
<!-- "rangeOfInteger" syntax is specified. See section 4.1.13--> 
<!-- of the IPP Model and Semantics Specification. --> 
<!ELEMENT lower-bound (#PCDATA)> 
<!ATTLIST lower-bound 
       syntax (integer) #REQUIRED 
\rightarrow<!ELEMENT upper-bound (#PCDATA)> 
<!ATTLIST upper-bound 
       syntax (integer) #REQUIRED 
\rightarrow<!-- 1setOf Syntax sub-element --> 
<!-- The "1setOf X" syntax is a compound element which MUST --> 
<!-- include one or more of the "value" elements --> 
<!-- specified below. The syntax attribute MUST contain the --> 
<!-- syntax type for each individual "value" element. --> 
<!-- Note: The "value" element must allow for the optional --> 
<!-- inclusion of all xml attributes that are possible for --> 
<!-- all "syntax" types. --> 
<!ELEMENT value ANY> 
<!ATTLIST value 
       syntax %ipp-syntaxes; #REQUIRED 
       xml:space (preserve) #IMPLIED 
       xml:lang NMTOKEN #IMPLIED 
><!-- End Syntax sub elements section --> 
<!-- START Operaion Attribute: this section defines the operation --> 
<!-- attributes that are valid in an XPIF document. --> 
<!ELEMENT job-name (#PCDATA)> 
<!ATTLIST job-name 
       syntax (name) #REQUIRED
```
00481

Informco.com

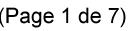

Date de production: 10 mai 2019

Annexé et faisant partie de la police numéro:

 $\bar{\mathbf{X}}$ 

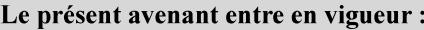

7 mai 2019

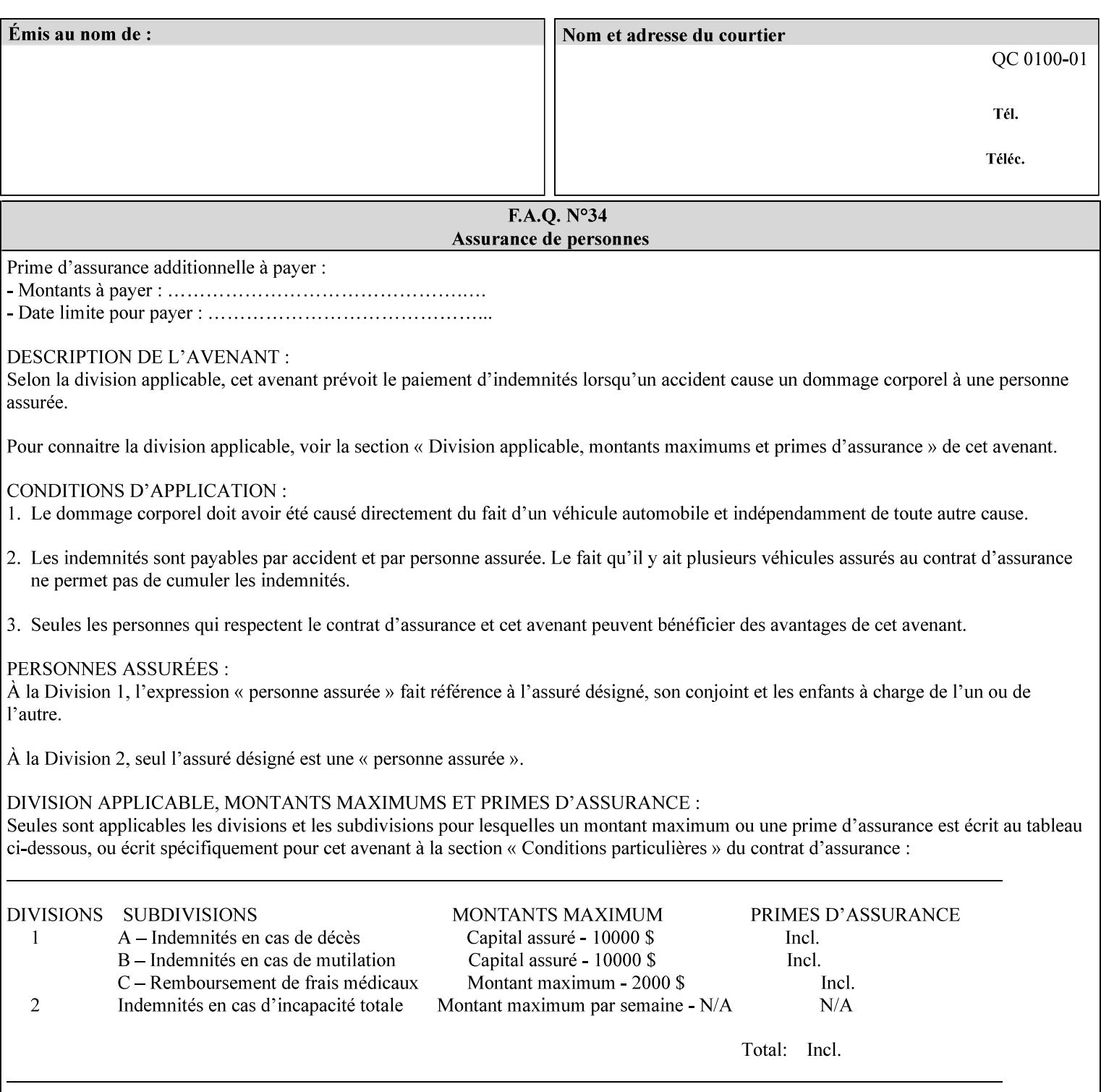

```
 xml:space (preserve) #REQUIRED 
       xml:lang NMTOKEN #IMPLIED 
\rightarrow<!ELEMENT document-name (#PCDATA)> 
<!ATTLIST document-name 
       syntax (name) #REQUIRED 
       xml:space (preserve) #REQUIRED 
       xml:lang NMTOKEN #IMPLIED 
\rightarrow<!ELEMENT document-format (#PCDATA)> 
<!ATTLIST document-format 
       syntax (mimeMediaType) #REQUIRED 
> 
<!ELEMENT document-uri (#PCDATA)> 
<!ATTLIST document-uri 
       syntax (uri) #REQUIRED 
> 
<!ELEMENT compression (#PCDATA)> 
<!ATTLIST compression 
       syntax (keyword) #REQUIRED 
> 
<!ELEMENT job-k-octets (#PCDATA)> 
<!ATTLIST job-k-octets 
       syntax (integer) #REQUIRED 
\rightarrow<!ELEMENT job-impressions (#PCDATA)> 
<!ATTLIST job-impressions 
       syntax (integer) #REQUIRED 
> 
<!ELEMENT job-media-sheets (#PCDATA)> 
<!ATTLIST job-media-sheets 
       syntax (integer) #REQUIRED 
> 
<!ELEMENT requesting-user-name (#PCDATA)> 
<!ATTLIST requesting-user-name 
       syntax (name) #REQUIRED 
       xml:lang NMTOKEN #IMPLIED 
       xml:space (preserve) #REQUIRED 
> 
<!ELEMENT job-password (#PCDATA)> 
<!ATTLIST job-password 
       syntax (octetString) #REQUIRED 
><!ELEMENT job-password-encryption (#PCDATA)> 
<!ATTLIST job-password-encryption 
       syntax (keyword | name) #REQUIRED 
       xml:lang NMTOKEN #IMPLIED 
       xml:space (preserve) #IMPLIED 
\rightarrow<!-- original-requesting-user-name: new in CPSS 1.5 --> 
<!ELEMENT original-requesting-user-name (#PCDATA)> 
<!ATTLIST original-requesting-user-name 
       syntax (name) #REQUIRED 
       xml:lang NMTOKEN #IMPLIED 
       xml:space (preserve) #REQUIRED 
> 
<!-- START lcds-tape-characteristics: new in CPSS 2.02 --> 
<!ELEMENT lcds-tape-characteristics (lcds-tape-record-type | lcds-tape-block-length | 
lcds-tape-block-offset | lcds-tape-record-length | lcds-tape-max-record-length)*> 
<!ATTLIST lcds-tape-characteristics
```
00482

Informco.com

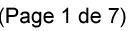

Date de production: 10 mai 2019

Annexé et faisant partie de la police numéro:

 $\bar{\mathbf{X}}$ 

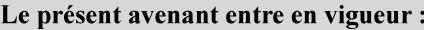

7 mai 2019

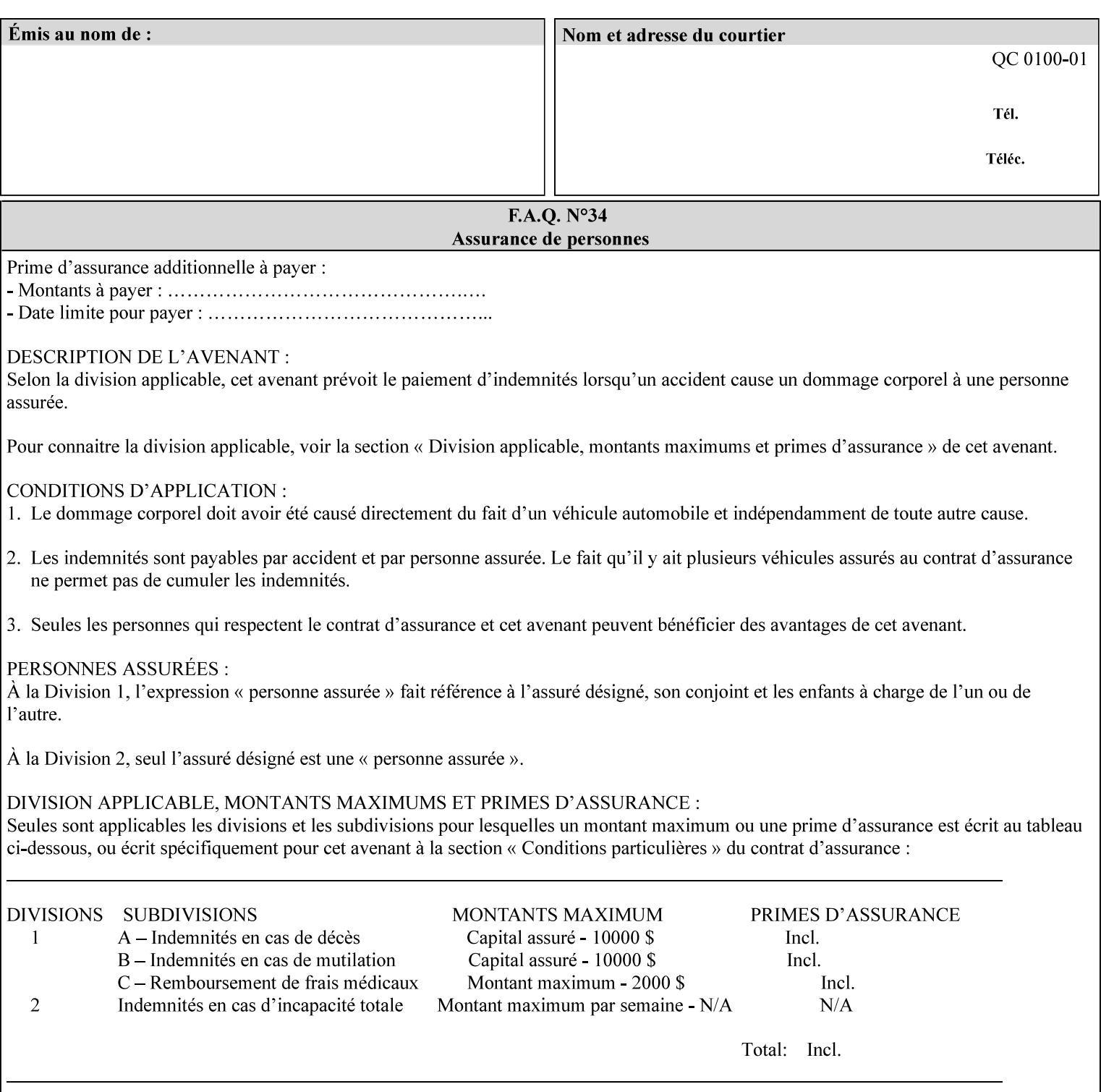

```
 syntax (collection) #REQUIRED 
><!ELEMENT lcds-tape-record-type (#PCDATA)> 
<!ATTLIST lcds-tape-record-type 
       syntax (keyword) #REQUIRED 
\rightarrow<!ELEMENT lcds-tape-block-length (#PCDATA)> 
<!ATTLIST lcds-tape-block-length 
       syntax (integer) #REQUIRED 
> 
<!ELEMENT lcds-tape-block-offset (#PCDATA)> 
<!ATTLIST lcds-tape-block-offset 
       syntax (integer) #REQUIRED 
> 
<!ELEMENT lcds-tape-record-length (#PCDATA)> 
<!ATTLIST lcds-tape-record-length 
       syntax (integer) #REQUIRED 
> 
<!ELEMENT lcds-tape-max-record-length (#PCDATA)> 
<!ATTLIST lcds-tape-max-record-length 
       syntax (integer) #REQUIRED 
\rightarrow<!-- ENDlcds-tape-characteristics: new in CPSS 2.02 --> 
<!ELEMENT printer-uri (#PCDATA)> 
<!ATTLIST printer-uri 
       syntax (uri) #REQUIRED 
> 
<!ELEMENT document-color (#PCDATA)> 
<!ATTLIST document-color 
       syntax (keyword) #REQUIRED 
> 
<!-- Start Set 68 extensions --> 
<!ELEMENT file-name (#PCDATA)> 
<!ATTLIST file-name 
       syntax (text) #REQUIRED 
       xml:space (preserve) #REQUIRED 
       xml:lang NMTOKEN #IMPLIED 
> 
<!-- End Set 68 extensions --> 
<!-- Start Set 76 extensions --> 
<!ELEMENT job-id-from-client (#PCDATA)> 
<!ATTLIST job-id-from-client 
       syntax (name) #REQUIRED 
       xml:space (preserve) #REQUIRED 
       xml:lang NMTOKEN #IMPLIED 
\rightarrow<!-- End Set 76 extensions --> 
<!-- END Operation Attributes --> 
<!-- Job Template Attributes: this section defines the Job --> 
<!-- Template attributes that are valid in an XPIF document. --> 
<!-- CPSS Job Template Attributes that are also IPP/1.1 Job --> 
<!-- Job Template Attributes (including extensions). --> 
<!ELEMENT job-priority (#PCDATA)> 
<!ATTLIST job-priority 
       syntax (integer) #REQUIRED 
> 
<!ELEMENT job-hold-until (#PCDATA)> 
<!ATTLIST job-hold-until 
       syntax (keyword | name) #REQUIRED 
       xml:lang NMTOKEN #IMPLIED
```
00483

Informco.com

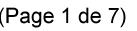

Date de production: 10 mai 2019

Annexé et faisant partie de la police numéro:

 $\bar{\mathbf{X}}$ 

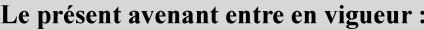

7 mai 2019

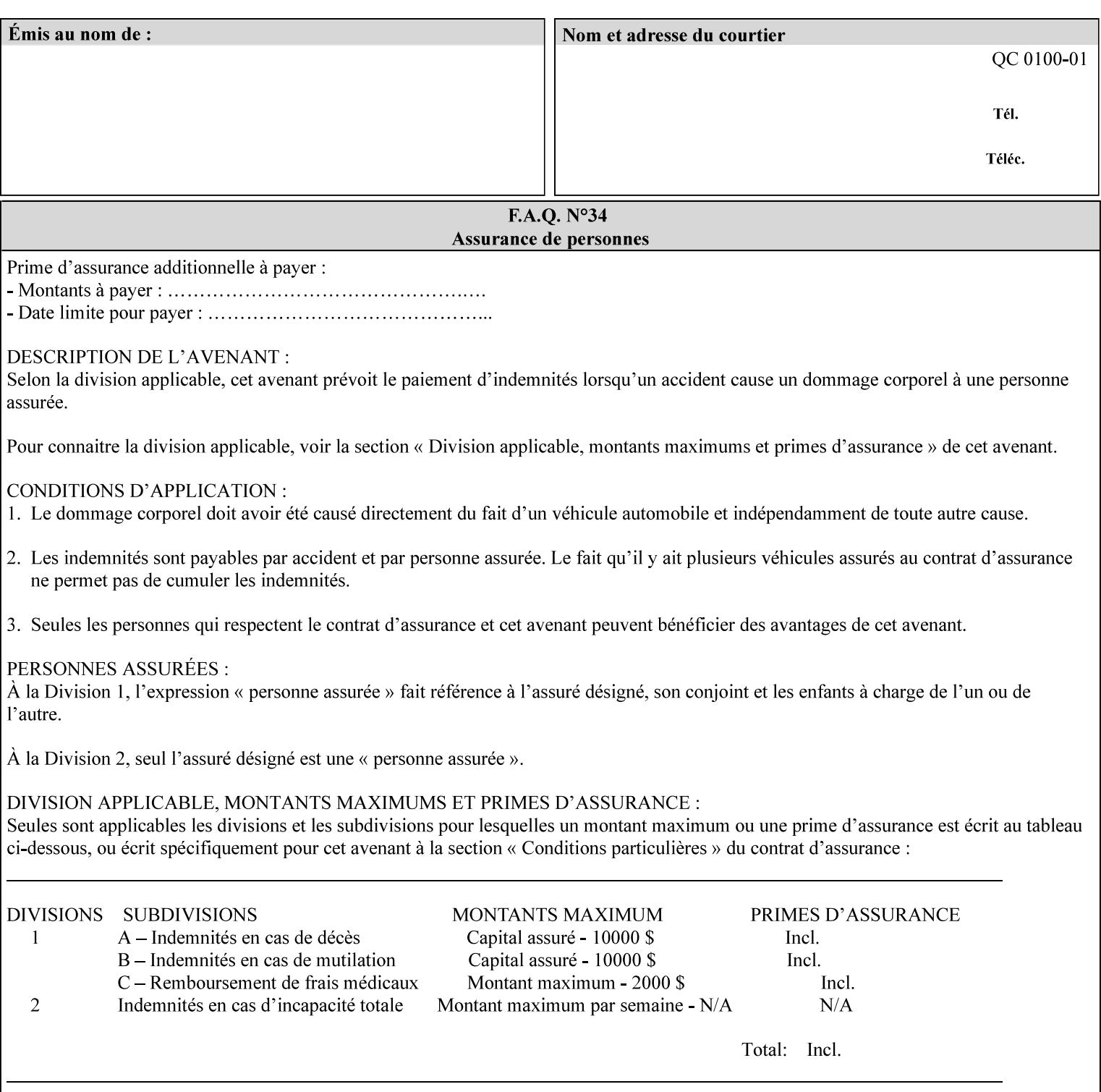

```
 xml:space (preserve) #IMPLIED 
> 
<!ELEMENT job-sheets (#PCDATA)> 
<!ATTLIST job-sheets 
       syntax (keyword | name) #REQUIRED 
       xml:lang NMTOKEN #IMPLIED 
       xml:space (preserve) #IMPLIED 
\rightarrow<!ELEMENT multiple-document-handling (#PCDATA)> 
<!ATTLIST multiple-document-handling 
       syntax (keyword) #REQUIRED 
> 
<!ELEMENT copies (#PCDATA)> 
<!ATTLIST copies 
       syntax (integer) #REQUIRED 
> 
<!ELEMENT finishings (value)+> 
<!ATTLIST finishings 
       syntax (1setOf) #REQUIRED 
> 
<!ELEMENT page-ranges (value)+> 
<!ATTLIST page-ranges 
       syntax (1setOf) #REQUIRED 
> 
<!ELEMENT sides (#PCDATA)> 
<!ATTLIST sides 
       syntax (keyword) #REQUIRED 
\rightarrow<!ELEMENT number-up (#PCDATA)> 
<!ATTLIST number-up 
       syntax (integer) #REQUIRED 
> 
<!ELEMENT orientation-requested (#PCDATA)> 
<!ATTLIST orientation-requested 
       syntax (enum) #REQUIRED 
\rightarrow<!ELEMENT media (#PCDATA)> 
<!ATTLIST media 
       syntax (keyword | name) #REQUIRED 
       xml:lang NMTOKEN #IMPLIED 
       xml:space (preserve) #IMPLIED 
> 
<!-- Resolution --> 
<!ELEMENT printer-resolution (cross-feed, feed-direction, units)> 
<!ATTLIST printer-resolution 
       syntax (resolution) #REQUIRED 
\rightarrow<!ELEMENT cross-feed (#PCDATA)> 
<!ATTLIST cross-feed 
       syntax (integer) #REQUIRED 
\geq<!ELEMENT feed-direction (#PCDATA)> 
<!ATTLIST feed-direction 
       syntax (integer) #REQUIRED 
> 
<!ELEMENT units (#PCDATA)> 
<!ATTLIST units 
       syntax (integer) #REQUIRED 
\rightarrow<!-- End Resolution -->
```
00484

Informco.com

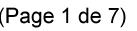

Date de production: 10 mai 2019

Annexé et faisant partie de la police numéro:

 $\bar{\mathbf{X}}$ 

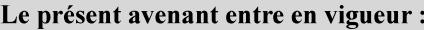

7 mai 2019

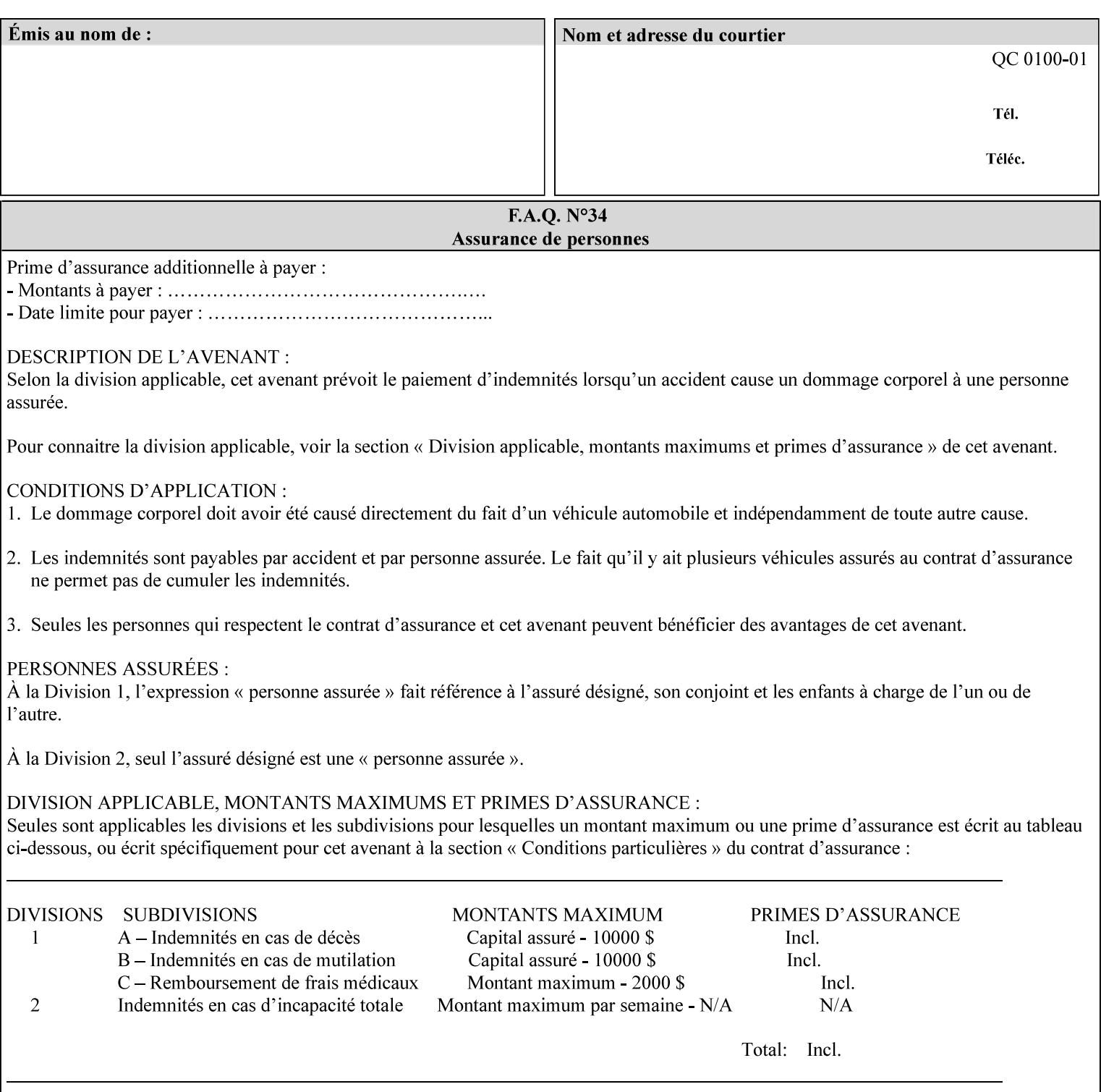

Printer's configured supported attribute values and accepts or rejects the Job Creation request (see [RFC2911]). However, the Printer does not validate the XPIF job ticket at job submission time.

Later, when the Printer starts to process the job submitted with any print protocol, it validates the XPIF job ticket. It checks for syntactically correct XPIF using the XPIF DTD (see Appendix E). Then it compares the requested attribute values with the values that the Printer is configured to support.

While validating the XPIF job ticket, the controller ignores any unsupported XPIF or XML attributes and continues validating the rest of the XPIF job ticket normally. If no other errors are encountered the job will be printed. However, if a supported attribute has an unsupported value or there is a syntax error in the XPIF job ticket, the controller will raise a job fault and continue validating the remainder of the XPIF job ticket, possibly raising additional faults. At the end of the job ticket validation, if any faults were raised, the controller will not print or save the job. Instead, it will notify the operator about the XPIF problem(s) with the faulted job, while it continues validating, processing, and printing other jobs.

## **2.5.1 Operator action on a faulted job**

When the operator is notified that there are XPIF problem(s) with a faulted job, the operator should check the job programming attributes in the DocuSP/FFPS Job Manager. The operator can perform one of the following actions on the faulted job, depending on site policy and the job ticket contents:

- 1. If the attribute is supported, but the attribute value is unsupported, modify the job locally on the controller to use one of the controller's supported values and release it to be scheduled with the other jobs.
- 2. If the attribute is supported, but the attribute value is unsupported, modify the supported attribute values of the Printer so that the job's submitted values are now supported values.
- 3. Clear the fault. The Printer will ignore the attribute(s) or value(s) that caused the job fault and will schedule and otherwise process the job normally.
- 4. Cancel the job.
- 5. Notify the submitting user of the problem and determine what action to take.

For attributes, the Printer will accept any value for these attributes in the protocol or the job ticket. See Appendix A for attributes with an extra row indicating an '*any name*' value.

00485

Informco.com

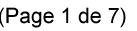

Date de production: 10 mai 2019

Annexé et faisant partie de la police numéro:

 $\bar{\mathbf{X}}$ 

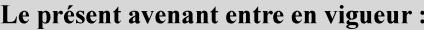

7 mai 2019

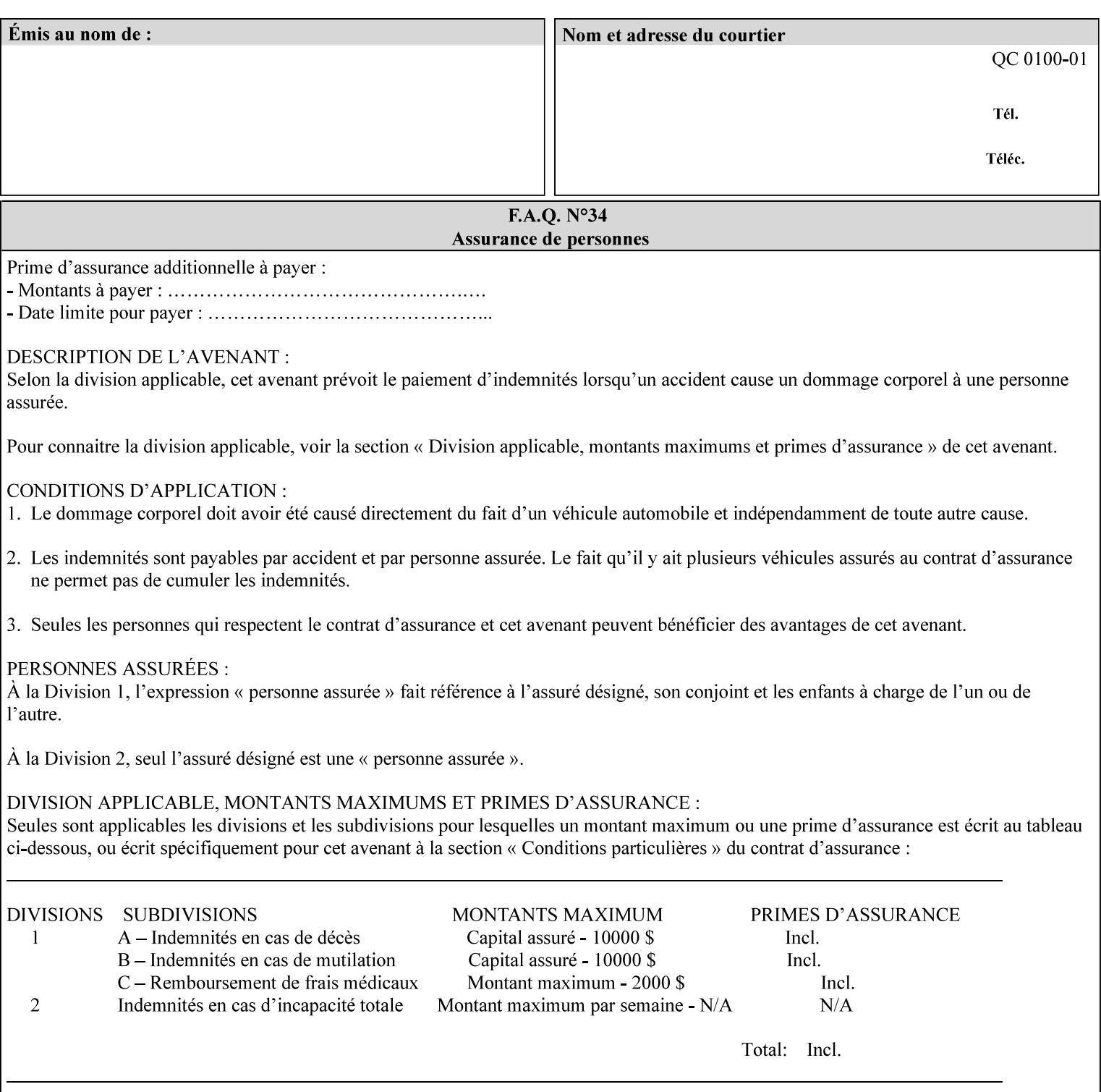

```
<!ELEMENT print-quality (#PCDATA)> 
<!ATTLIST print-quality 
       syntax (enum) #REQUIRED 
\rightarrow<!-- Start CPSS1.3 and earlier --> 
<!-- output-bin: removed integer syntax per CPSS 1.5 --> 
<!ELEMENT output-bin (#PCDATA)> 
<!ATTLIST output-bin 
       syntax (keyword | name) #REQUIRED 
       xml:lang NMTOKEN #IMPLIED 
       xml:space (preserve) #IMPLIED 
> 
\langle!-- cover-back -->
<!ELEMENT cover-back (media | media-col | cover-type)*> 
<!ATTLIST cover-back 
       syntax (collection) #REQUIRED 
> 
<!ELEMENT cover-type (#PCDATA)> 
<!ATTLIST cover-type 
       syntax (keyword) #REQUIRED 
\rightarrow<!-- End cover-back --> 
<!-- cover-front --> 
<!ELEMENT cover-front (media | media-col | cover-type)*> 
<!ATTLIST cover-front 
       syntax (collection) #REQUIRED 
> 
<!-- End cover-front --> 
<!ELEMENT imposition-template (#PCDATA)> 
<!ATTLIST imposition-template 
       syntax (keyword | name) #REQUIRED 
       xml:lang NMTOKEN #IMPLIED 
       xml:space (preserve) #IMPLIED 
> 
<!-- insert-sheet --> 
<!ELEMENT insert-sheet (value)+> 
<!ATTLIST insert-sheet 
       syntax (1setOf) #REQUIRED 
> 
<!ELEMENT insert-after-page-number (#PCDATA)> 
<!ATTLIST insert-after-page-number 
       syntax (integer) #REQUIRED 
><!ELEMENT insert-count (#PCDATA)> 
<!ATTLIST insert-count 
       syntax (integer) #REQUIRED 
\rightarrow<!-- End insert-sheet --> 
<!-- job-account-id: to represent NO associated account, use: --> 
<!-- <job-account-id syntax="name" xml:space="preserve"></job-account-id> --> 
<!ELEMENT job-account-id (#PCDATA)> 
<!ATTLIST job-account-id 
       syntax (name) #REQUIRED 
       xml:lang NMTOKEN #IMPLIED 
       xml:space (preserve) #REQUIRED 
> 
<!-- job-accounting-sheets --> 
<!ELEMENT job-accounting-sheets (media | media-col | job-accounting-sheets-type | job-
accounting-output-bin)*> 
<!ATTLIST job-accounting-sheets
```
00486

Informco.com

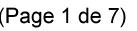

Date de production: 10 mai 2019

Annexé et faisant partie de la police numéro:

 $\bar{\mathbf{X}}$ 

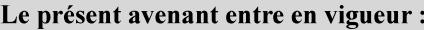

7 mai 2019

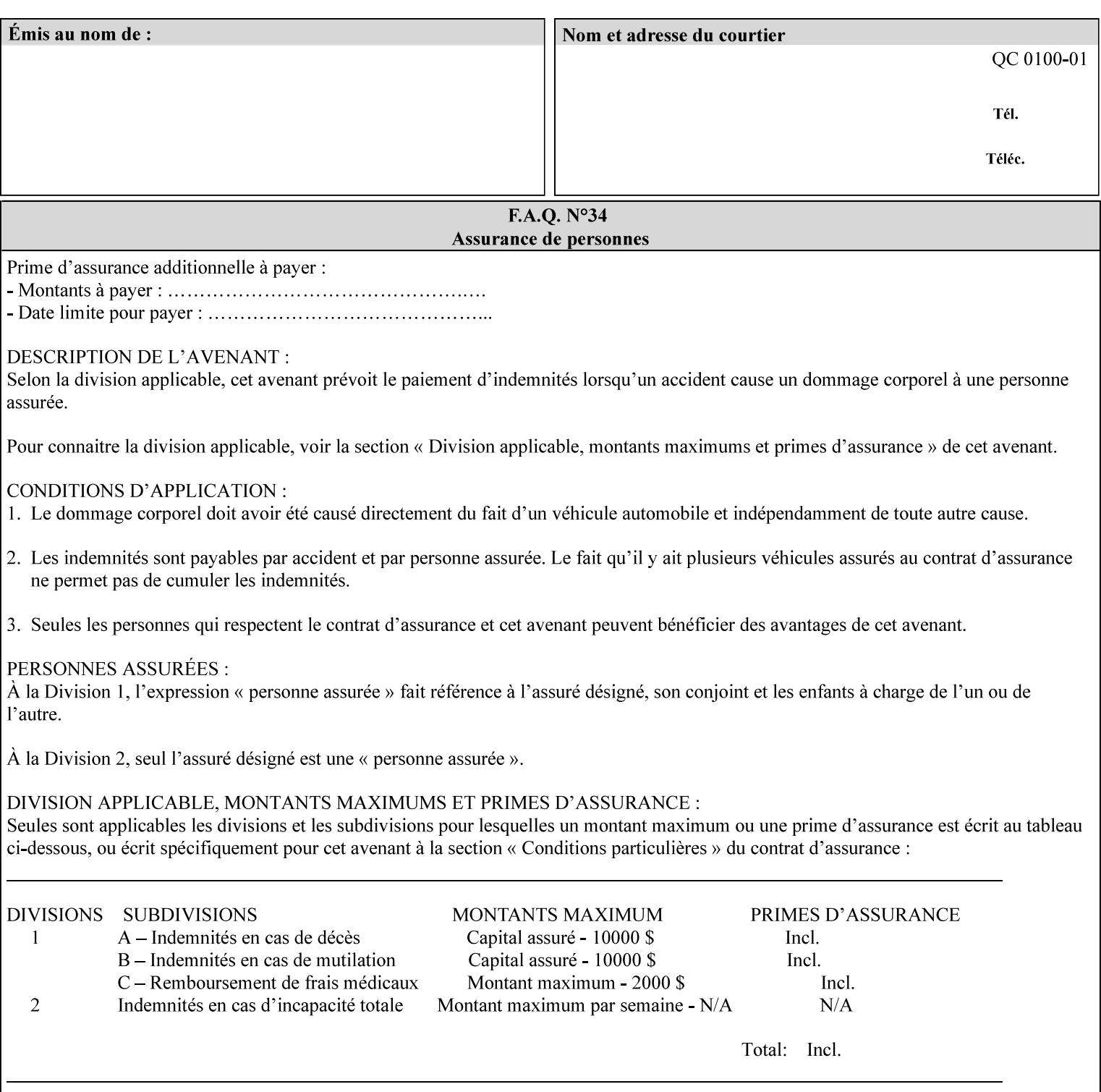

```
 syntax (collection) #REQUIRED 
><!ELEMENT job-accounting-sheets-type (#PCDATA)> 
<!ATTLIST job-accounting-sheets-type 
       syntax (keyword | name) #REQUIRED 
       xml:lang NMTOKEN #IMPLIED 
       xml:space (preserve) #IMPLIED 
\rightarrow<!-- job-accounting-output-bin: added per CPSS 1.5 --> 
<!ELEMENT job-accounting-output-bin (#PCDATA)> 
<!ATTLIST job-accounting-output-bin 
       syntax (keyword | name) #REQUIRED 
       xml:lang NMTOKEN #IMPLIED 
       xml:space (preserve) #IMPLIED 
> 
<!-- job-accounting-sheets --> 
<!-- job-error-sheet --> 
<!ELEMENT job-error-sheet (media | media-col | job-error-sheet-when | job-error-sheet-
type)*> 
<!ATTLIST job-error-sheet 
       syntax (collection) #REQUIRED 
\rightarrow<!ELEMENT job-error-sheet-type (#PCDATA)> 
<!ATTLIST job-error-sheet-type 
       syntax (keyword | name) #REQUIRED 
       xml:lang NMTOKEN #IMPLIED 
       xml:space (preserve) #IMPLIED 
> 
<!ELEMENT job-error-sheet-when (#PCDATA)> 
<!ATTLIST job-error-sheet-when 
       syntax (keyword) #REQUIRED 
> 
<!-- job-error-sheet --> 
<!ELEMENT job-message-to-operator (#PCDATA)> 
<!ATTLIST job-message-to-operator 
       syntax (text) #REQUIRED 
       xml:space (preserve) #REQUIRED 
       xml:lang NMTOKEN #IMPLIED 
> 
<!ELEMENT job-recipient-name (#PCDATA)> 
<!ATTLIST job-recipient-name 
       syntax (name) #REQUIRED 
       xml:lang NMTOKEN #IMPLIED 
       xml:space (preserve) #IMPLIED 
\rightarrow<!-- job-save-disposition --> 
<!ELEMENT job-save-disposition (save-disposition | save-info)*> 
<!ATTLIST job-save-disposition 
       syntax (collection) #REQUIRED 
\rightarrow<!ELEMENT save-disposition (#PCDATA)> 
<!ATTLIST save-disposition 
       syntax (keyword) #REQUIRED 
><!ELEMENT save-info (value)+> 
<!ATTLIST save-info 
       syntax (1setOf) #REQUIRED 
><!ELEMENT save-location (#PCDATA)> 
<!ATTLIST save-location
```
00487

Informco.com

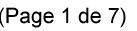

Date de production: 10 mai 2019

Annexé et faisant partie de la police numéro:

 $\bar{\mathbf{X}}$ 

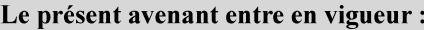

7 mai 2019

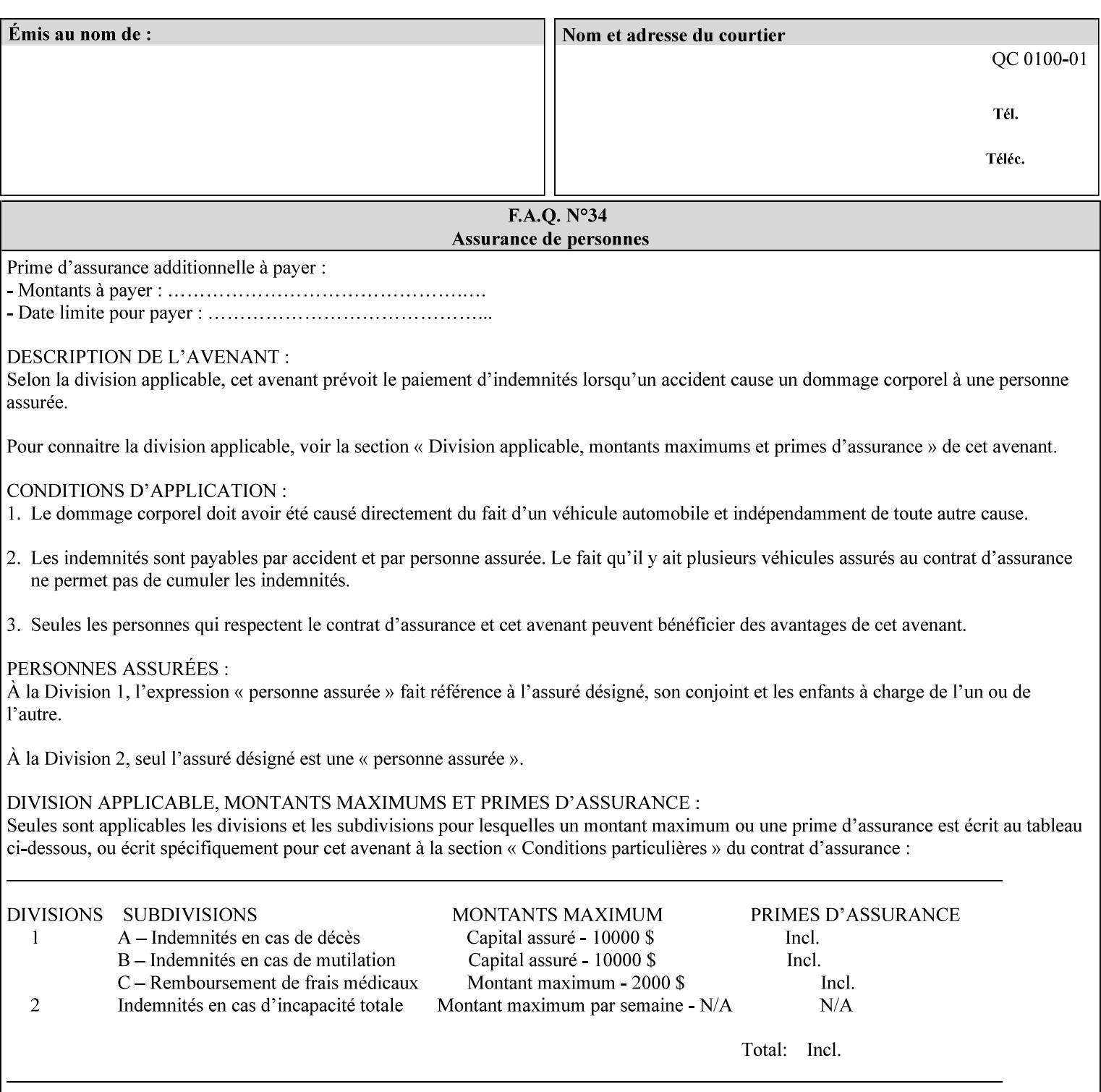

```
 syntax (uri) #REQUIRED 
><!ELEMENT save-document-format (#PCDATA)> 
<!ATTLIST save-document-format 
       syntax (mimeMediaType) #REQUIRED 
\rightarrow\langle!-- Change for V2.0 -->
<!-- removed save-job-attributes-format, added save-name --> 
<!-- per CPSS 2.0 -->
<!-- <!ELEMENT save-job-attributes-format (#PCDATA) > --> 
<!-- <!ATTLIST save-job-attributes-format --> 
<!-- syntax (keyword) #REQUIRED --> 
\langle \cdot | -- \rangle -->
<!ELEMENT save-name (#PCDATA)> 
<!ATTLIST save-name 
       syntax (name) #REQUIRED 
       xml:space (preserve) #REQUIRED 
       xml:lang NMTOKEN #IMPLIED 
> 
\langle!-- End Change for v2.0 -->
<!-- job-save-disposition --> 
<!ELEMENT job-sheets-col (media | media-col | job-sheets)*> 
<!ATTLIST job-sheets-col 
       syntax (collection) #REQUIRED 
> 
<!ELEMENT job-sheet-message (#PCDATA)> 
<!ATTLIST job-sheet-message 
       syntax (text) #REQUIRED 
       xml:space (preserve) #REQUIRED 
       xml:lang NMTOKEN #IMPLIED 
> 
<!-- media-col: modified member elements based on CPSS 2.01 --> 
<!ELEMENT media-col (media-key | media-type | media-info | media-color | media-pre-printed 
| media-hole-count | media-order-count | media-size | media-weight-metric | media-back-
coating | media-front-coating | media-recycled | media-description | media-tooth | media-
grain | media-material | media-thickness | media-size-name | input-tray | tray-feed | 
feed-orientation | media-mismatch-property-policy | media-mismatch-size-policy)*> 
<!ATTLIST media-col 
       syntax (collection) #REQUIRED 
> 
<!ELEMENT media-key (#PCDATA)> 
<!ATTLIST media-key 
       syntax (keyword | name) #REQUIRED 
       xml:lang NMTOKEN #IMPLIED 
       xml:space (preserve) #IMPLIED 
\rightarrow<!ELEMENT media-type (#PCDATA)> 
<!ATTLIST media-type 
       syntax (keyword | name) #REQUIRED 
       xml:lang NMTOKEN #IMPLIED 
       xml:space (preserve) #IMPLIED 
> 
<!ELEMENT media-info (#PCDATA)> 
<!ATTLIST media-info 
       syntax (text) #REQUIRED 
       xml:space (preserve) #REQUIRED 
       xml:lang NMTOKEN #IMPLIED 
><!ELEMENT media-color (#PCDATA)> 
<!ATTLIST media-color
```
00488

Informco.com

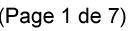

Date de production: 10 mai 2019

Annexé et faisant partie de la police numéro:

 $\bar{\mathbf{X}}$ 

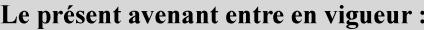

7 mai 2019

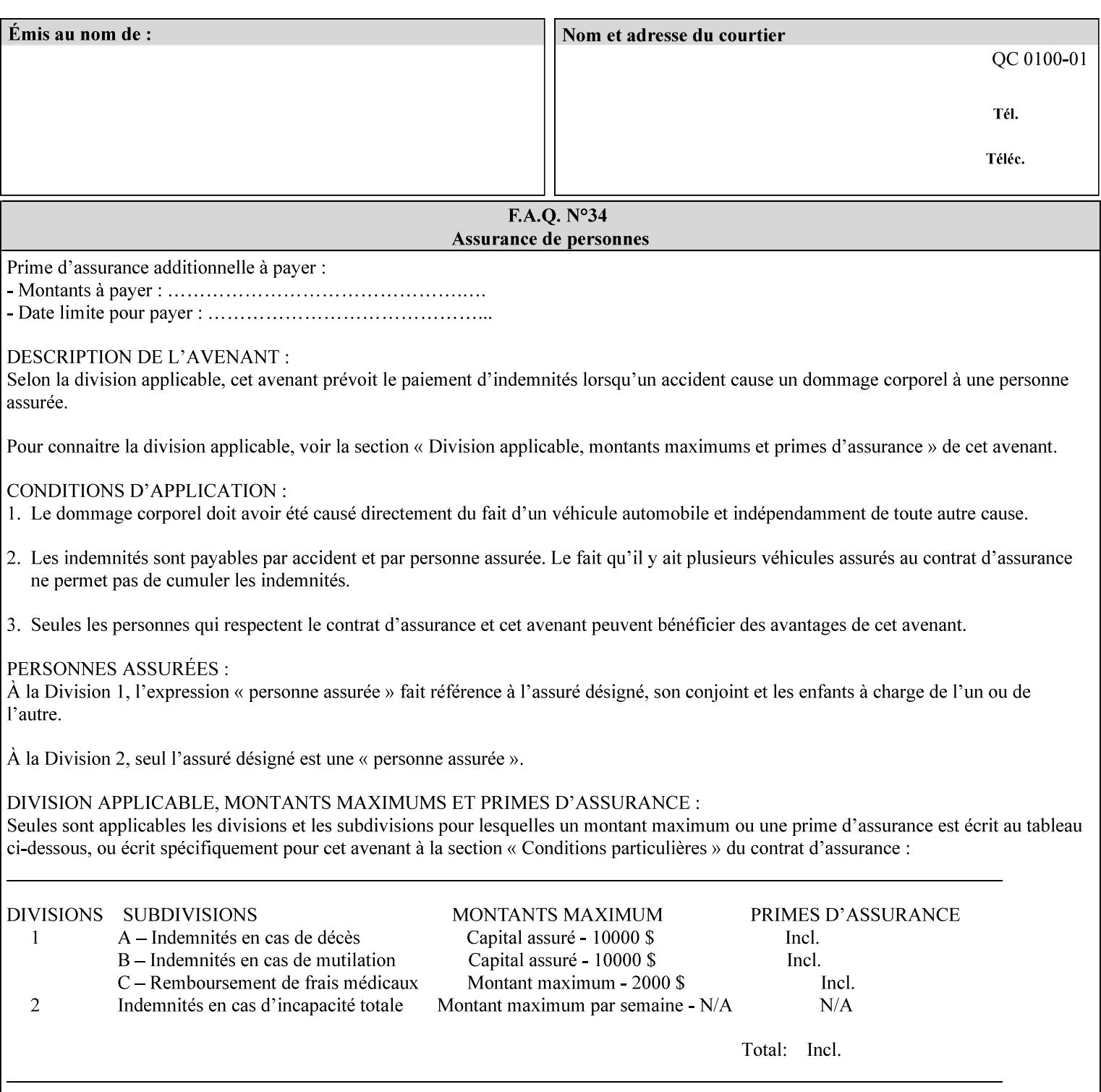

```
 syntax (keyword | name) #REQUIRED 
       xml:lang NMTOKEN #IMPLIED 
       xml:space (preserve) #IMPLIED 
> 
<!ELEMENT media-pre-printed (#PCDATA)> 
<!ATTLIST media-pre-printed 
       syntax (keyword | name) #REQUIRED 
       xml:lang NMTOKEN #IMPLIED 
       xml:space (preserve) #IMPLIED 
\geq<!ELEMENT media-hole-count (#PCDATA)> 
<!ATTLIST media-hole-count 
       syntax (integer) #REQUIRED 
> 
<!ELEMENT media-order-count (#PCDATA)> 
<!ATTLIST media-order-count 
       syntax (integer) #REQUIRED 
> 
<!ELEMENT media-size (x-dimension | y-dimension)*> 
<!ATTLIST media-size 
       syntax (collection) #REQUIRED 
\rightarrow<!ELEMENT x-dimension (#PCDATA)> 
<!ATTLIST x-dimension 
       syntax (integer) #REQUIRED 
> 
<!ELEMENT y-dimension (#PCDATA)> 
<!ATTLIST y-dimension 
       syntax (integer) #REQUIRED 
\rightarrow<!ELEMENT media-weight-metric (#PCDATA)> 
<!ATTLIST media-weight-metric 
       syntax (integer) #REQUIRED 
\rightarrow<!ELEMENT media-back-coating (#PCDATA)> 
<!ATTLIST media-back-coating 
       syntax (keyword | name) #REQUIRED 
       xml:lang NMTOKEN #IMPLIED 
       xml:space (preserve) #IMPLIED 
> 
<!ELEMENT media-front-coating (#PCDATA)> 
<!ATTLIST media-front-coating 
       syntax (keyword | name) #REQUIRED 
       xml:lang NMTOKEN #IMPLIED 
       xml:space (preserve) #IMPLIED 
\rightarrow<!ELEMENT media-recycled (#PCDATA)> 
<!ATTLIST media-recycled 
       syntax (keyword | name) #REQUIRED 
       xml:lang NMTOKEN #IMPLIED 
       xml:space (preserve) #IMPLIED 
> 
<!ELEMENT media-description (#PCDATA)> 
<!ATTLIST media-description 
       syntax (keyword | name) #REQUIRED 
       xml:lang NMTOKEN #IMPLIED 
       xml:space (preserve) #IMPLIED 
><!-- START new media-col elements as of CPSS v2.01 --> 
<!ELEMENT media-tooth (#PCDATA)>
```
00489

Informco.com

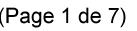

Date de production: 10 mai 2019

Annexé et faisant partie de la police numéro:

 $\bar{\mathbf{X}}$ 

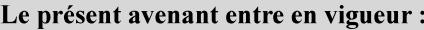

7 mai 2019

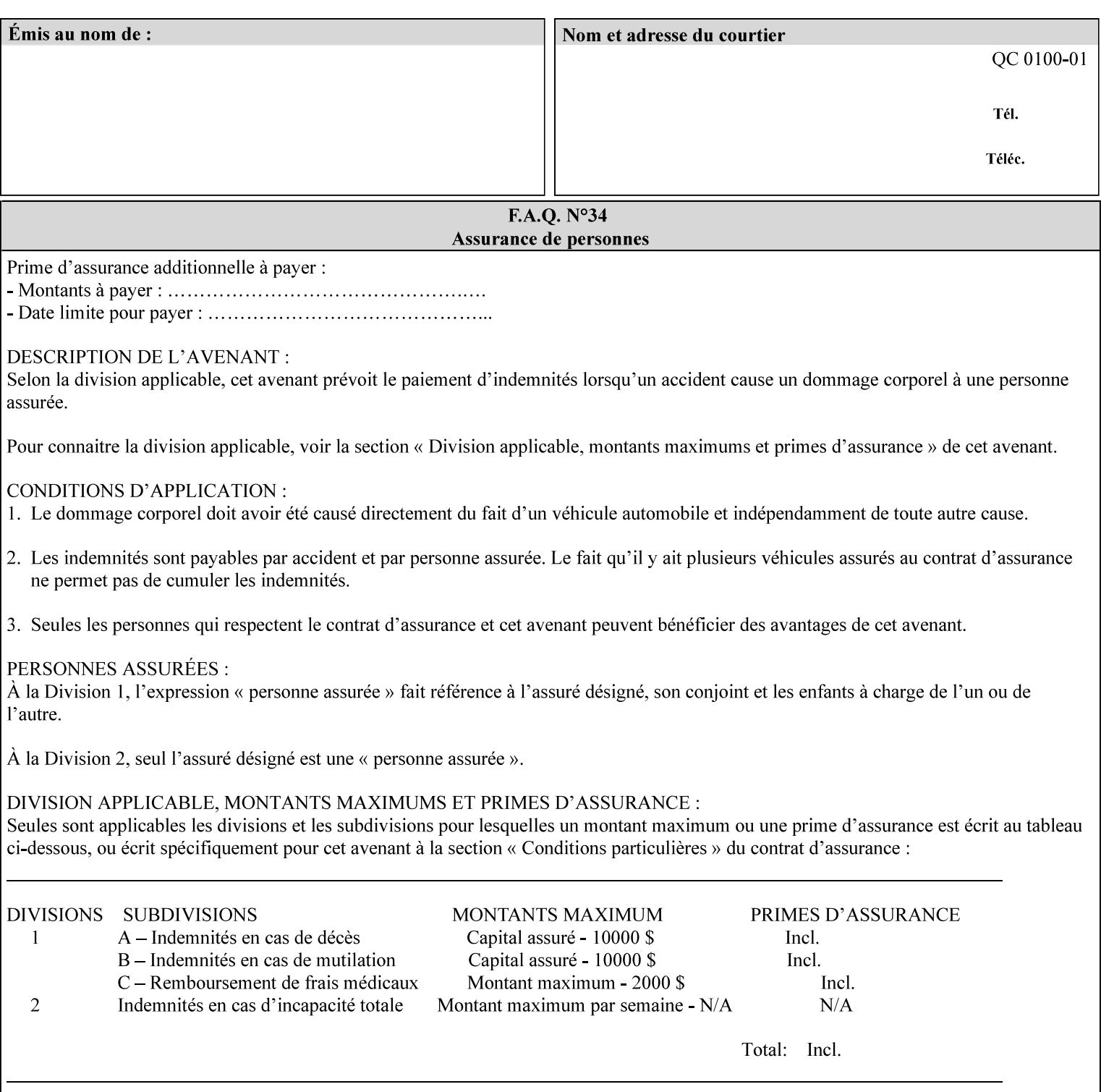

```
<!ATTLIST media-tooth 
       syntax (keyword | name) #REQUIRED 
       xml:lang NMTOKEN #IMPLIED 
       xml:space (preserve) #IMPLIED 
> 
<!ELEMENT media-grain (#PCDATA)> 
<!ATTLIST media-grain 
       syntax (keyword | name) #REQUIRED 
       xml:lang NMTOKEN #IMPLIED 
       xml:space (preserve) #IMPLIED 
> 
<!ELEMENT media-material (#PCDATA)> 
<!ATTLIST media-material 
       syntax (keyword | name) #REQUIRED 
       xml:lang NMTOKEN #IMPLIED 
       xml:space (preserve) #IMPLIED 
> 
<!ELEMENT media-thickness (#PCDATA)> 
<!ATTLIST media-thickness 
       syntax (integer) #REQUIRED 
\rightarrow<!-- END new media-col elements as of CPSS v2.01 --> 
<!-- START new media-col elements as of CPSS v2.06 --> 
<!ELEMENT media-size-name (#PCDATA)> 
<!ATTLIST media-size-name 
       syntax (keyword | name) #REQUIRED 
       xml:lang NMTOKEN #IMPLIED 
       xml:space (preserve) #IMPLIED 
> 
<!-- END new media-col elements as of CPSS v2.06 --> 
\langle!-- End Media -->
<!ELEMENT page-delivery (#PCDATA)> 
<!ATTLIST page-delivery 
       syntax (keyword) #REQUIRED 
> 
<!ELEMENT page-order-received (#PCDATA)> 
<!ATTLIST page-order-received 
       syntax (keyword) #REQUIRED 
> 
<!ELEMENT separator-sheets (media | media-col | separator-sheets-type)*> 
<!ATTLIST separator-sheets 
       syntax (collection) #REQUIRED 
><!ELEMENT separator-sheets-type (#PCDATA)> 
<!ATTLIST separator-sheets-type 
       syntax (keyword | name) #REQUIRED 
       xml:lang NMTOKEN #IMPLIED 
       xml:space (preserve) #IMPLIED 
\rightarrow<!ELEMENT sheet-collate (#PCDATA)> 
<!ATTLIST sheet-collate 
       syntax (keyword) #REQUIRED 
\rightarrow<!ELEMENT x-image-auto-center (#PCDATA)> 
<!ATTLIST x-image-auto-center 
       syntax (boolean) #REQUIRED 
><!ELEMENT x-image-shift (#PCDATA)> 
<!ATTLIST x-image-shift 
       syntax (integer) #REQUIRED
```
00490

Informco.com

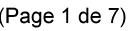

Date de production: 10 mai 2019

Annexé et faisant partie de la police numéro:

 $\bar{\mathbf{X}}$ 

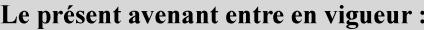

7 mai 2019

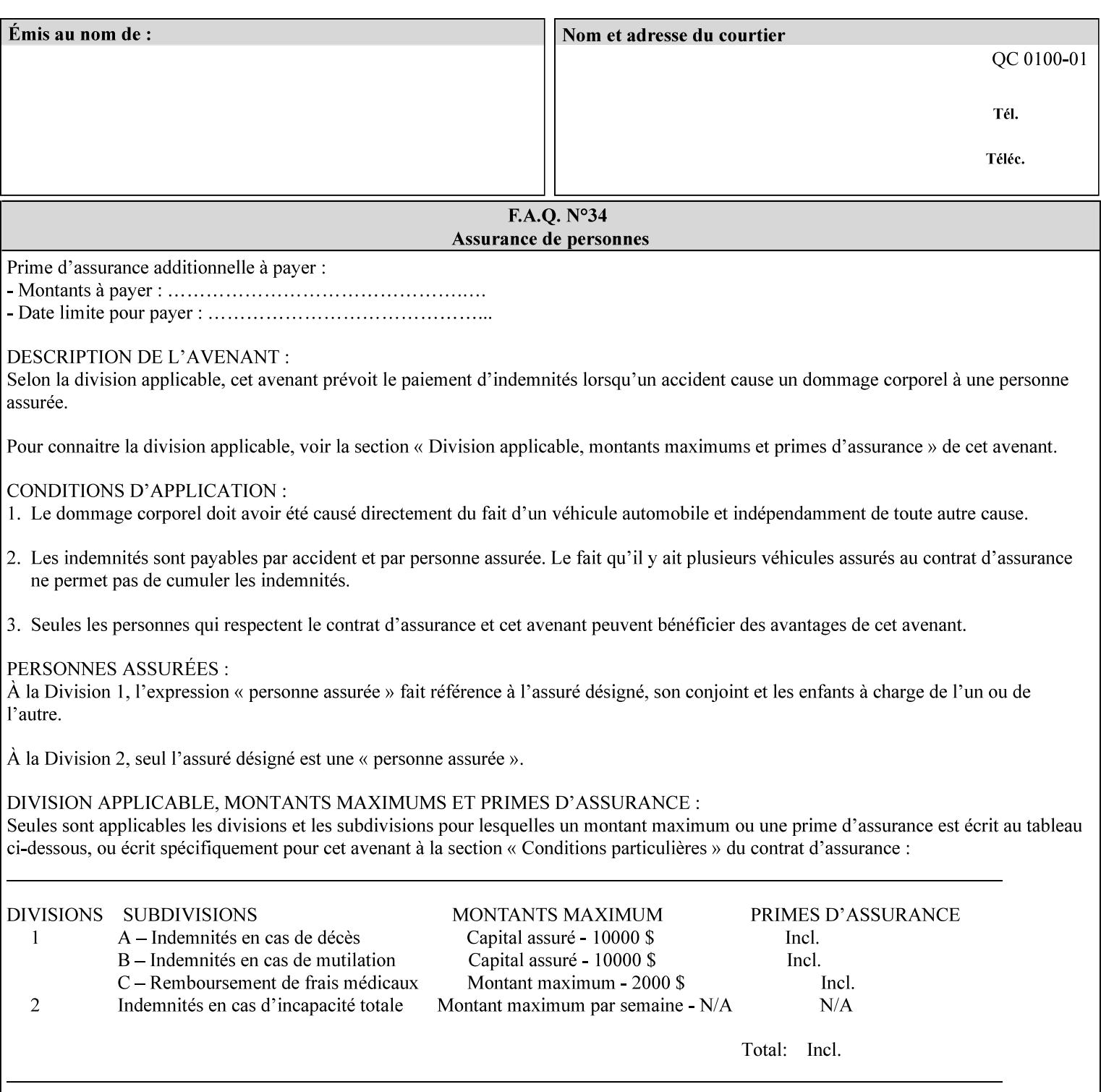

```
<!ELEMENT x-side1-image-shift (#PCDATA)> 
<!ATTLIST x-side1-image-shift 
       syntax (integer) #REQUIRED 
\ddotmark<!ELEMENT x-side2-image-shift (#PCDATA)> 
<!ATTLIST x-side2-image-shift 
       syntax (integer) #REQUIRED 
\rightarrow<!ELEMENT y-image-auto-center (#PCDATA)> 
<!ATTLIST y-image-auto-center 
       syntax (boolean) #REQUIRED 
> 
<!ELEMENT y-image-shift (#PCDATA)> 
<!ATTLIST y-image-shift 
       syntax (integer) #REQUIRED 
> 
<!ELEMENT y-side1-image-shift (#PCDATA)> 
<!ATTLIST y-side1-image-shift 
       syntax (integer) #REQUIRED 
> 
<!ELEMENT y-side2-image-shift (#PCDATA)> 
<!ATTLIST y-side2-image-shift 
       syntax (integer) #REQUIRED 
\rightarrow<!-- Document and Page Exceptions --> 
<!-- Note: a thorough understanding of the Document and Page --> 
<!-- Exceptions semantics is required to effectively parse the --> 
<!-- following attributes. Because the XPIF is a syntactical --> 
<!-- mapping, the only other option would be to specifically --> 
<!-- state in the Specification and DTD the form of these --> 
<!-- particular attributes. --> 
\lt!! -CPSS 2.03 - removed document-overrides 
<!ELEMENT document-overrides (value)+> 
<!ATTLIST document-overrides 
       syntax (1setOf) #REQUIRED 
> 
--> 
<!-- v1.6 changed input-documents syntax to 1setOf --> 
<!ELEMENT input-documents (value)+> 
<!ATTLIST input-documents 
       syntax (1setOf) #REQUIRED 
><!-- v1.6 changed output-documents syntax to 1setOf --> 
<!ELEMENT output-documents (value)+> 
<!ATTLIST output-documents 
       syntax (1setOf) #REQUIRED 
\rightarrow<!-- v1.6 changed document-copies syntax to 1setOf --> 
<!ELEMENT document-copies (value)+> 
<!ATTLIST document-copies 
       syntax (1setOf) #REQUIRED 
> 
<!-- page-overrides: changed name of attribute to page-overrides --> 
\langle!-- from page-exceptions per the change in CPSS 1.5 -<!ELEMENT page-overrides (value)+> 
<!ATTLIST page-overrides 
       syntax (1setOf) #REQUIRED 
>
```
>

00491

Informco.com

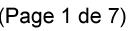

Date de production: 10 mai 2019

Annexé et faisant partie de la police numéro:

 $\bar{\mathbf{X}}$ 

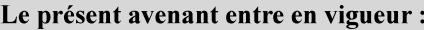

7 mai 2019

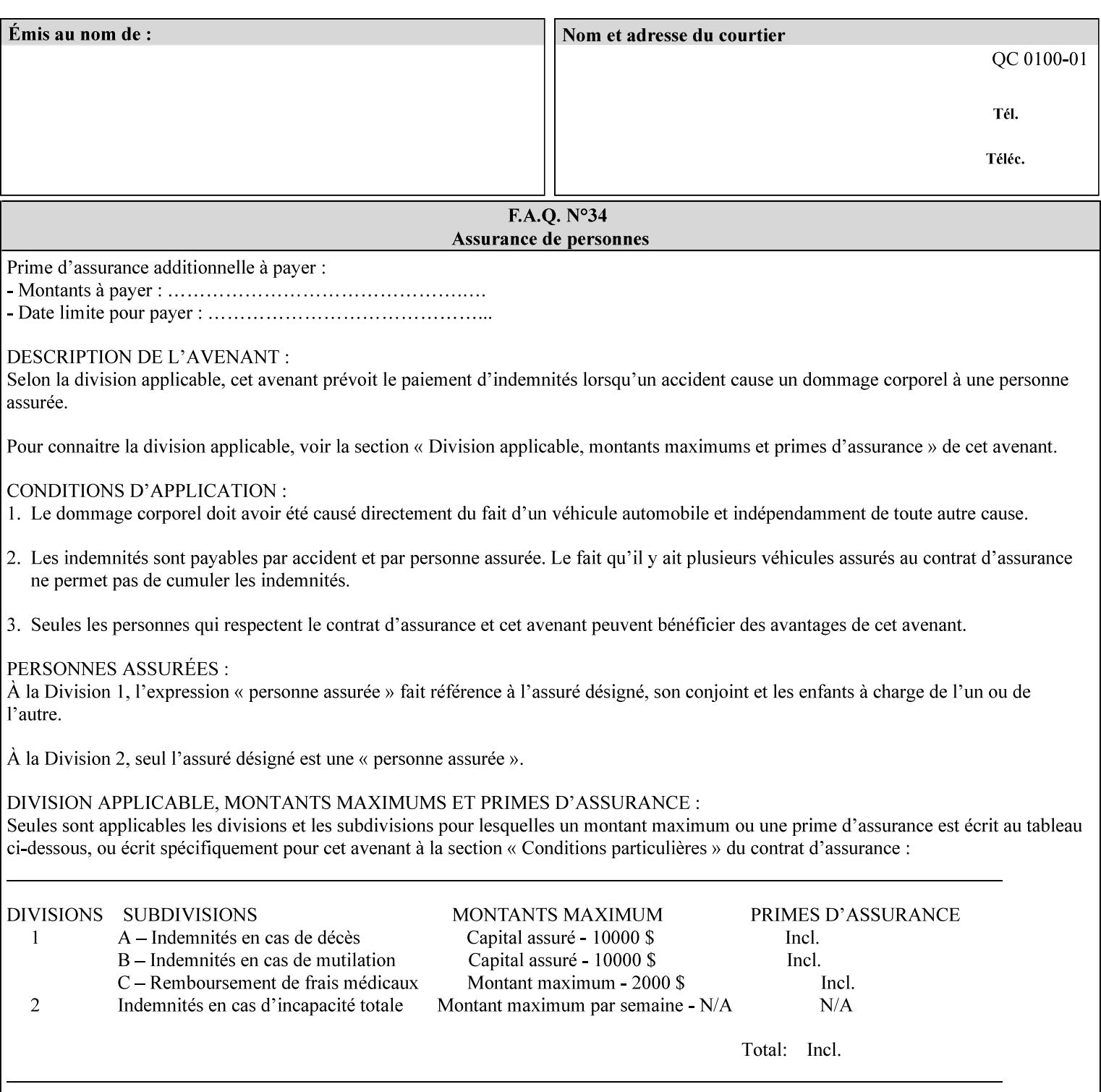

```
<!ELEMENT pages (value)+> 
<!ATTLIST pages 
       syntax (1setOf) #REQUIRED 
> 
<!ELEMENT pages-per-subset (value)+> 
<!ATTLIST pages-per-subset 
       syntax (1setOf) #REQUIRED 
\rightarrow<!-- END Document and Page Exceptions --> 
<!-- Meadows Extensions --> 
<!ELEMENT black-overprint (#PCDATA)> 
<!ATTLIST black-overprint 
       syntax (keyword) #REQUIRED 
> 
<!ELEMENT adjust-cyan-red (#PCDATA)> 
<!ATTLIST adjust-cyan-red 
       syntax (integer) #REQUIRED 
> 
<!ELEMENT adjust-magenta-green (#PCDATA)> 
<!ATTLIST adjust-magenta-green 
       syntax (integer) #REQUIRED 
\rightarrow<!ELEMENT adjust-yellow-blue (#PCDATA)> 
<!ATTLIST adjust-yellow-blue 
       syntax (integer) #REQUIRED 
> 
<!ELEMENT adjust-contrast (#PCDATA)> 
<!ATTLIST adjust-contrast 
       syntax (integer) #REQUIRED 
\rightarrow<!ELEMENT adjust-lightness (#PCDATA)> 
<!ATTLIST adjust-lightness 
       syntax (integer) #REQUIRED 
> 
<!ELEMENT adjust-saturation (#PCDATA)> 
<!ATTLIST adjust-saturation 
       syntax (integer) #REQUIRED 
> 
<!ELEMENT color-destination-profile-back (#PCDATA)> 
<!ATTLIST color-destination-profile-back 
       syntax (keyword | name) #REQUIRED 
       xml:lang NMTOKEN #IMPLIED 
       xml:space (preserve) #IMPLIED 
> 
<!ELEMENT color-destination-profile-front (#PCDATA)> 
<!ATTLIST color-destination-profile-front 
       syntax (keyword | name) #REQUIRED 
       xml:lang NMTOKEN #IMPLIED 
       xml:space (preserve) #IMPLIED 
\rightarrow<!ELEMENT color-emulation (#PCDATA)> 
<!ATTLIST color-emulation 
       syntax (keyword | name) #REQUIRED 
       xml:lang NMTOKEN #IMPLIED 
       xml:space (preserve) #IMPLIED 
> 
<!ELEMENT trapping (#PCDATA)> 
<!ATTLIST trapping 
       syntax (keyword) #REQUIRED 
>
```
00492

Informco.com

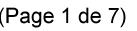

Date de production: 10 mai 2019

Annexé et faisant partie de la police numéro:

 $\bar{\mathbf{X}}$ 

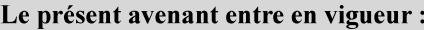

7 mai 2019

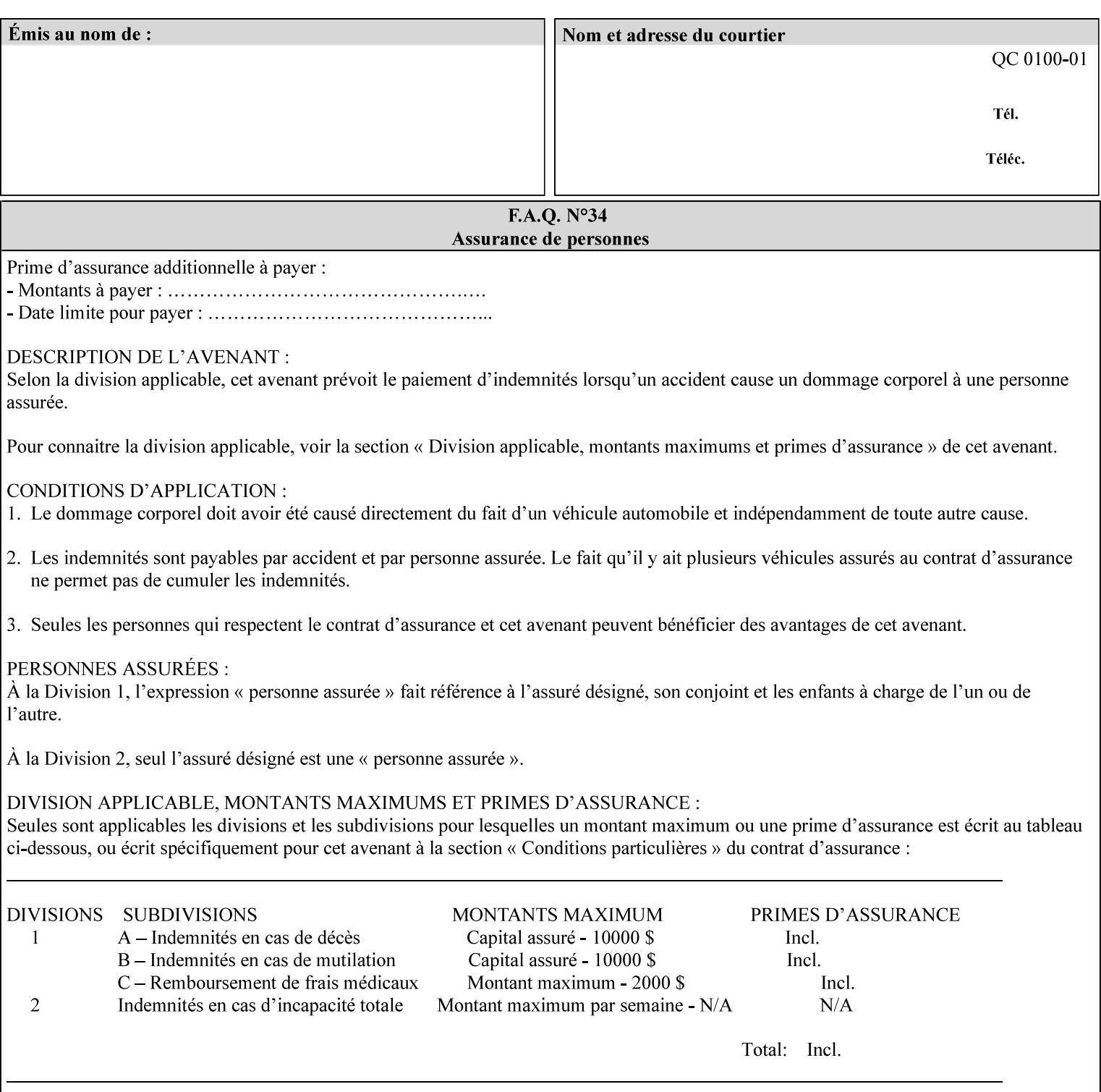

```
<!ELEMENT rendering-intent-graphics (#PCDATA)> 
<!ATTLIST rendering-intent-graphics 
       syntax (keyword) #REQUIRED 
\rightarrow<!ELEMENT rendering-intent-images (#PCDATA)> 
<!ATTLIST rendering-intent-images 
       syntax (keyword) #REQUIRED 
\rightarrow<!ELEMENT rendering-intent-text (#PCDATA)> 
<!ATTLIST rendering-intent-text 
       syntax (keyword) #REQUIRED 
> 
<!ELEMENT color-effects-type (#PCDATA)> 
<!ATTLIST color-effects-type 
       syntax (keyword) #REQUIRED 
> 
<!ELEMENT source-cmy-graphics (#PCDATA)> 
<!ATTLIST source-cmy-graphics 
       syntax (name) #REQUIRED 
       xml:lang NMTOKEN #IMPLIED 
       xml:space (preserve) #REQUIRED 
\rightarrow<!ELEMENT undefined-source-cmy-graphics (#PCDATA)> 
<!ATTLIST undefined-source-cmy-graphics 
       syntax (name) #REQUIRED 
       xml:lang NMTOKEN #IMPLIED 
       xml:space (preserve) #REQUIRED 
> 
<!ELEMENT source-cmy-images (#PCDATA)> 
<!ATTLIST source-cmy-images 
       syntax (name) #REQUIRED 
       xml:lang NMTOKEN #IMPLIED 
       xml:space (preserve) #REQUIRED 
> 
<!ELEMENT undefined-source-cmy-images (#PCDATA)> 
<!ATTLIST undefined-source-cmy-images 
       syntax (name) #REQUIRED 
       xml:lang NMTOKEN #IMPLIED 
       xml:space (preserve) #REQUIRED 
> 
<!ELEMENT source-cmy-text (#PCDATA)> 
<!ATTLIST source-cmy-text 
       syntax (name) #REQUIRED 
       xml:lang NMTOKEN #IMPLIED 
       xml:space (preserve) #REQUIRED 
\rightarrow<!ELEMENT undefined-source-cmy-text (#PCDATA)> 
<!ATTLIST undefined-source-cmy-text 
       syntax (name) #REQUIRED 
       xml:lang NMTOKEN #IMPLIED 
       xml:space (preserve) #REQUIRED 
> 
<!ELEMENT source-cmyk-graphics (#PCDATA)> 
<!ATTLIST source-cmyk-graphics 
       syntax (keyword | name) #REQUIRED 
       xml:lang NMTOKEN #IMPLIED 
       xml:space (preserve) #IMPLIED 
><!ELEMENT undefined-source-cmyk-graphics (#PCDATA)> 
<!ATTLIST undefined-source-cmyk-graphics
```
00493

Informco.com

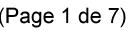

Date de production: 10 mai 2019

Annexé et faisant partie de la police numéro:

 $\bar{\mathbf{X}}$ 

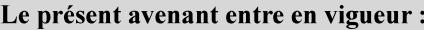

7 mai 2019

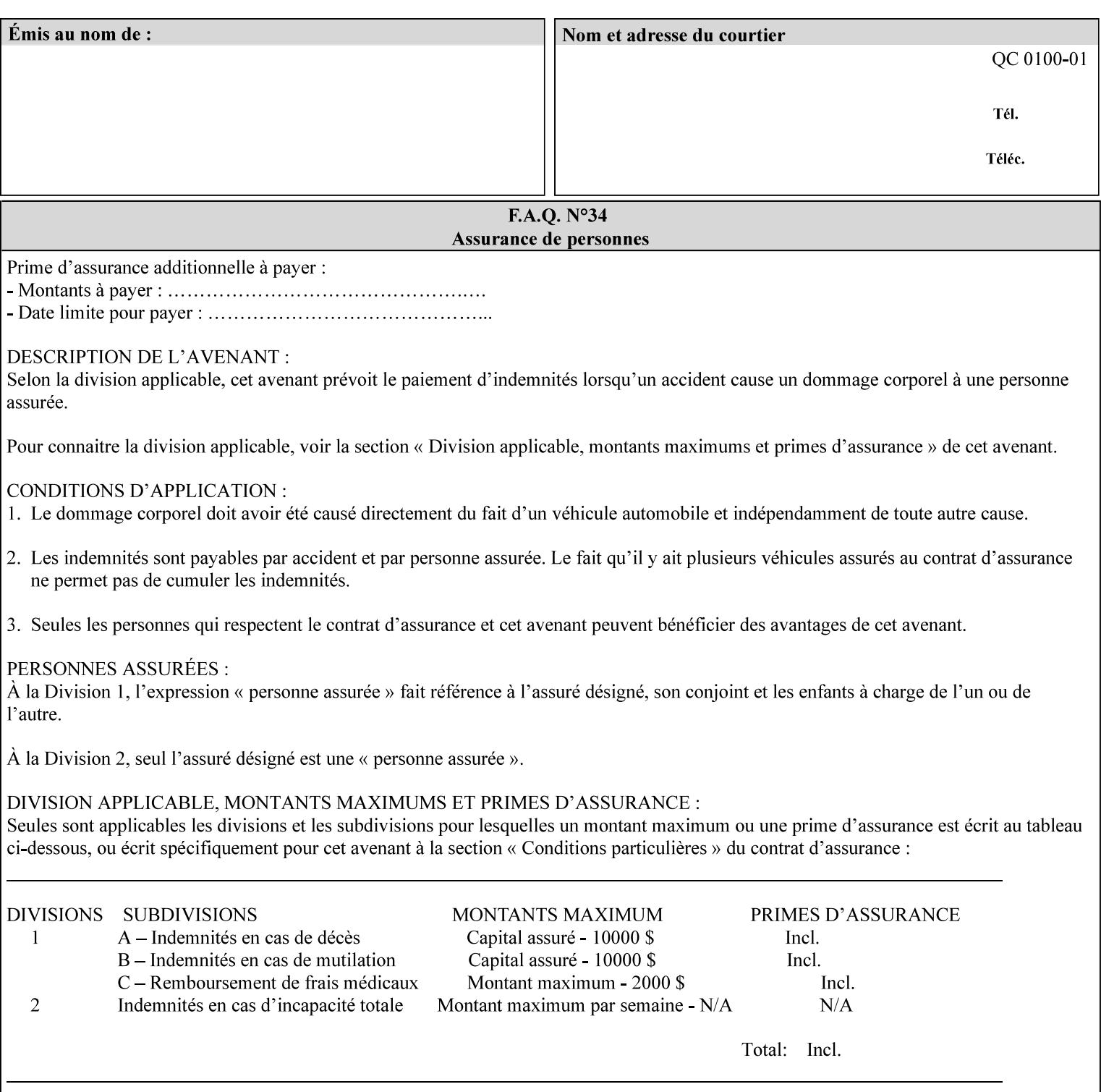

```
 syntax (keyword | name) #REQUIRED 
       xml:lang NMTOKEN #IMPLIED 
       xml:space (preserve) #IMPLIED 
\rightarrow<!ELEMENT source-cmyk-images (#PCDATA)> 
<!ATTLIST source-cmyk-images 
       syntax (keyword | name) #REQUIRED 
       xml:lang NMTOKEN #IMPLIED 
       xml:space (preserve) #IMPLIED 
> 
<!ELEMENT undefined-source-cmyk-images (#PCDATA)> 
<!ATTLIST undefined-source-cmyk-images 
       syntax (keyword | name) #REQUIRED 
       xml:lang NMTOKEN #IMPLIED 
       xml:space (preserve) #IMPLIED 
><!ELEMENT source-cmyk-text (#PCDATA)> 
<!ATTLIST source-cmyk-text 
       syntax (keyword | name) #REQUIRED 
       xml:lang NMTOKEN #IMPLIED 
       xml:space (preserve) #IMPLIED 
\rightarrow<!ELEMENT undefined-source-cmyk-text (#PCDATA)> 
<!ATTLIST undefined-source-cmyk-text 
       syntax (keyword | name) #REQUIRED 
       xml:lang NMTOKEN #IMPLIED 
       xml:space (preserve) #IMPLIED 
> 
<!ELEMENT source-gray-graphics (#PCDATA)> 
<!ATTLIST source-gray-graphics 
       syntax (name) #REQUIRED 
       xml:lang NMTOKEN #IMPLIED 
       xml:space (preserve) #REQUIRED 
\rightarrow<!ELEMENT undefined-source-gray-graphics (#PCDATA)> 
<!ATTLIST undefined-source-gray-graphics 
       syntax (name) #REQUIRED 
       xml:lang NMTOKEN #IMPLIED 
       xml:space (preserve) #REQUIRED 
> 
<!ELEMENT source-gray-images (#PCDATA)> 
<!ATTLIST source-gray-images 
       syntax (name) #REQUIRED 
       xml:lang NMTOKEN #IMPLIED 
       xml:space (preserve) #REQUIRED 
\rightarrow<!ELEMENT undefined-source-gray-images (#PCDATA)> 
<!ATTLIST undefined-source-gray-images 
       syntax (name) #REQUIRED 
       xml:lang NMTOKEN #IMPLIED 
       xml:space (preserve) #REQUIRED 
> 
<!ELEMENT source-gray-text (#PCDATA)> 
<!ATTLIST source-gray-text 
       syntax (name) #REQUIRED 
       xml:lang NMTOKEN #IMPLIED 
       xml:space (preserve) #REQUIRED 
><!ELEMENT undefined-source-gray-text (#PCDATA)> 
<!ATTLIST undefined-source-gray-text
```
00494

Informco.com

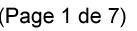

Date de production: 10 mai 2019

Annexé et faisant partie de la police numéro:

 $\bar{\mathbf{X}}$ 

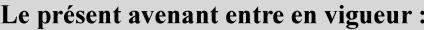

7 mai 2019

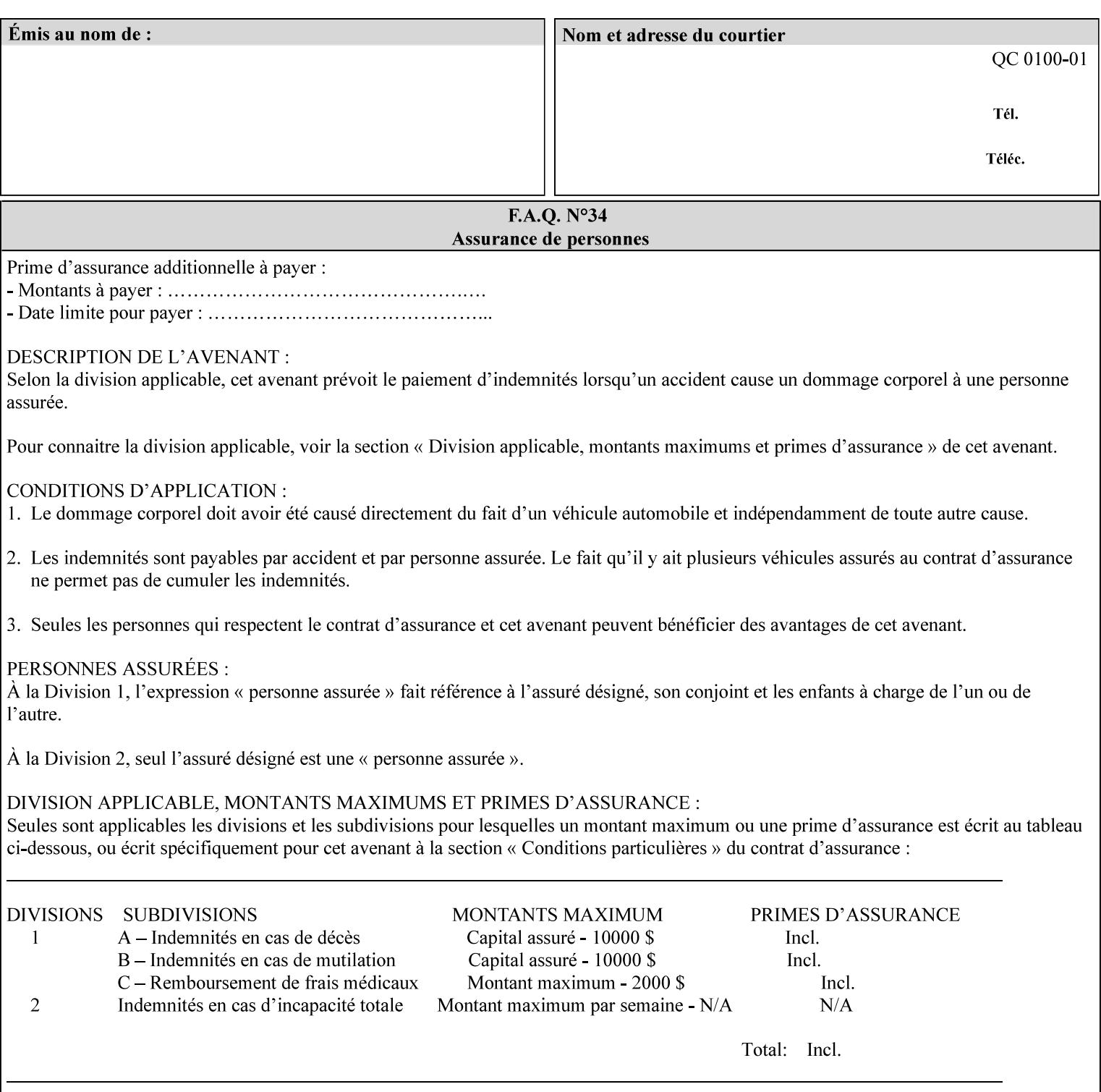

```
 syntax (name) #REQUIRED 
       xml:lang NMTOKEN #IMPLIED 
       xml:space (preserve) #REQUIRED 
> 
<!ELEMENT source-rgb-graphics (#PCDATA)> 
<!ATTLIST source-rgb-graphics 
       syntax (keyword | name) #REQUIRED 
       xml:lang NMTOKEN #IMPLIED 
       xml:space (preserve) #IMPLIED 
> 
<!ELEMENT undefined-source-rgb-graphics (#PCDATA)> 
<!ATTLIST undefined-source-rgb-graphics 
       syntax (keyword | name) #REQUIRED 
       xml:lang NMTOKEN #IMPLIED 
       xml:space (preserve) #IMPLIED 
> 
<!ELEMENT source-rgb-images (#PCDATA)> 
<!ATTLIST source-rgb-images 
       syntax (keyword | name) #REQUIRED 
       xml:lang NMTOKEN #IMPLIED 
       xml:space (preserve) #IMPLIED 
\rightarrow<!ELEMENT undefined-source-rgb-images (#PCDATA)> 
<!ATTLIST undefined-source-rgb-images 
       syntax (keyword | name) #REQUIRED 
       xml:lang NMTOKEN #IMPLIED 
       xml:space (preserve) #IMPLIED 
> 
<!ELEMENT source-rgb-text (#PCDATA)> 
<!ATTLIST source-rgb-text 
       syntax (keyword | name) #REQUIRED 
       xml:lang NMTOKEN #IMPLIED 
       xml:space (preserve) #IMPLIED 
> 
<!ELEMENT undefined-source-rgb-text (#PCDATA)> 
<!ATTLIST undefined-source-rgb-text 
       syntax (keyword | name) #REQUIRED 
       xml:lang NMTOKEN #IMPLIED 
       xml:space (preserve) #IMPLIED 
> 
<!ELEMENT trc (trc-type | trc-name | trc-cyan-data | trc-magenta-data | trc-yellow-data | 
trc-black-data)*> 
<!ATTLIST trc 
       syntax (collection) #REQUIRED 
> 
<!ELEMENT trc-type (#PCDATA)> 
<!ATTLIST trc-type 
       syntax (keyword) #REQUIRED 
\rightarrow<!ELEMENT trc-name (#PCDATA)> 
<!ATTLIST trc-name 
       syntax (name) #REQUIRED 
       xml:lang NMTOKEN #IMPLIED 
       xml:space (preserve) #REQUIRED 
> 
<!ELEMENT trc-cyan-data (#PCDATA)> 
<!ATTLIST trc-cyan-data 
       syntax (octetString) #REQUIRED 
><!ELEMENT trc-magenta-data (#PCDATA)>
```
00495

Informco.com

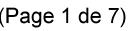

Date de production: 10 mai 2019

Annexé et faisant partie de la police numéro:

 $\bar{\mathbf{X}}$ 

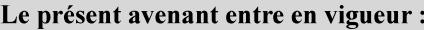

7 mai 2019

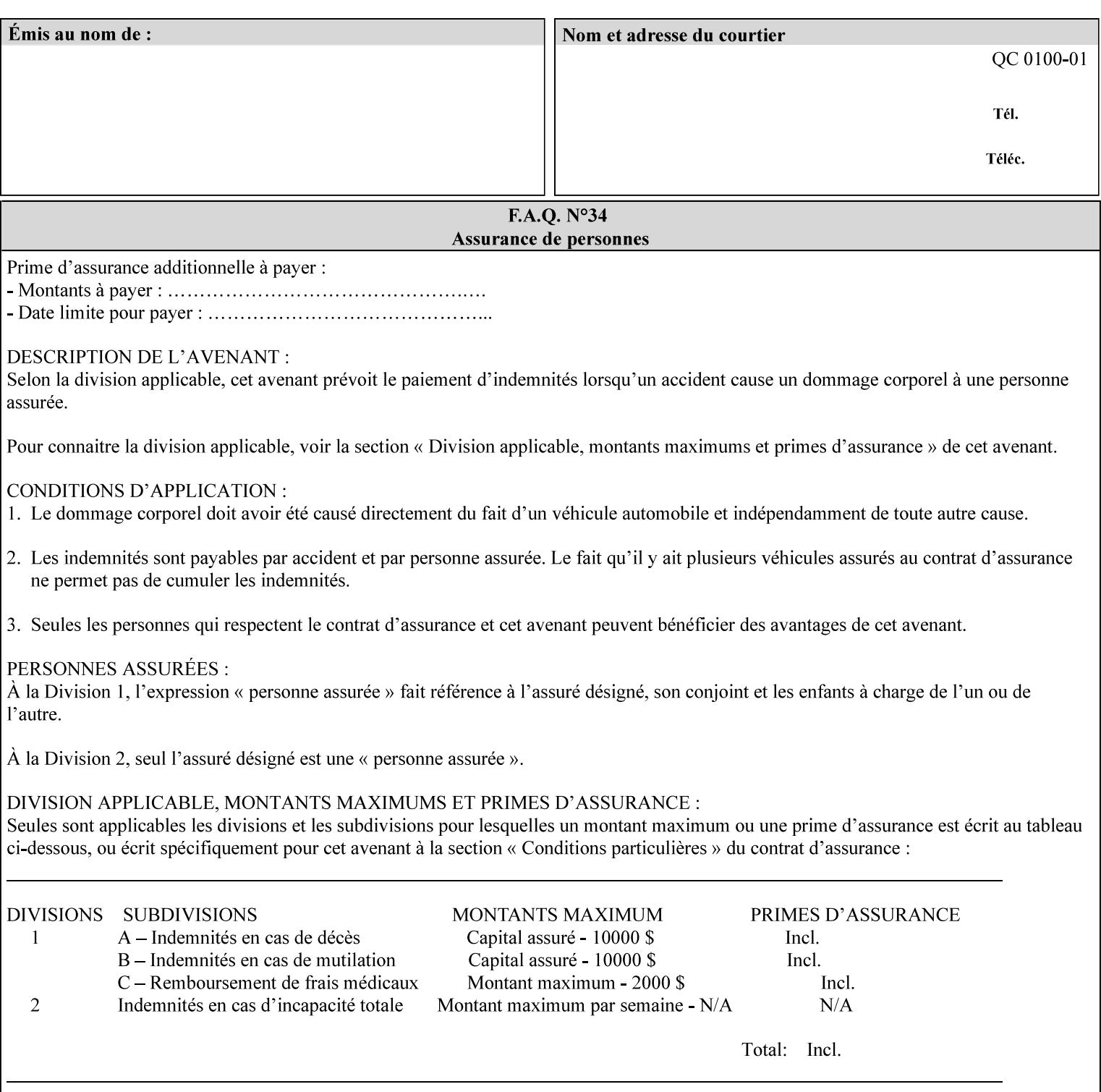

# **3. Submitting the Job Ticket**

You can submit print jobs to the Document Services Platform Series (DocuSP/FFPS) from a variety of client OS platforms, such as DOS, Novell, Windows, Macintosh, and Solaris using a variety of industry standard network print protocols.

This section provides detailed information about these protocols and the clients that support them. The DocuSP/FFPS controller supports each of the job submission protocols with a distinct network gateway.

### **3.1 Job ticket and PDL file submission formats**

There are two methods to submit the job ticket and the PDL file:

- The submitter can chose to append the PDL file to the job ticket and submit this composite file to the printer. All gateways support this submission mechanism.
- The second method is to reference the PDL file from within the XPIF job ticket. This method is accomplished by use of the 'document-uri' attribute (see section 7.7.21) in the job ticket.

DocuSP/FFPS supports both submission methods through all gateways. When using the second method, the PDL file referenced must be accessible by the DocuSP/FFPS Controller. For DocuSP/FFPS the 'document-uri' value must reference a file within the DocuSP/FFPS controller's file system (including remote file systems that are NFS-mounted).

#### **3.2 Submission Protocols**

This section describes the network protocols which may be used to submit a print job.

#### **3.2.1 lp/lpr submission**

*lp* and *lpr* refer to clients of the standard Unix-based *lpd* print submission protocols, as defined by IETF RFC 1179. *lp* is native to Unix System V, and *lpr* is native to BSD Unix.

The DocuSP/FFPS controller supports the output of both the *lpr* and *lp* commands. The native UNIX *lpr/lp* command creates a job file in a spooling area along with a control file consisting of attributes to be applied to the job file.

In addition to the standard command line options, DocuSP/FFPS supports additional job programming within the optional string fields of the protocol.

• The *lpr* command supports extended programming using the [–C] options. The following example shows specifying the paper size, paper type and color:

```
lpr –P<VirtualPrinter> -C'(media=a4:drilled:blue)' <print-job-filename>
```
00496

Informco.com

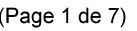

Date de production: 10 mai 2019

Annexé et faisant partie de la police numéro:

 $\bar{\mathbf{X}}$ 

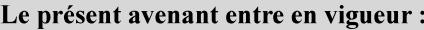

7 mai 2019

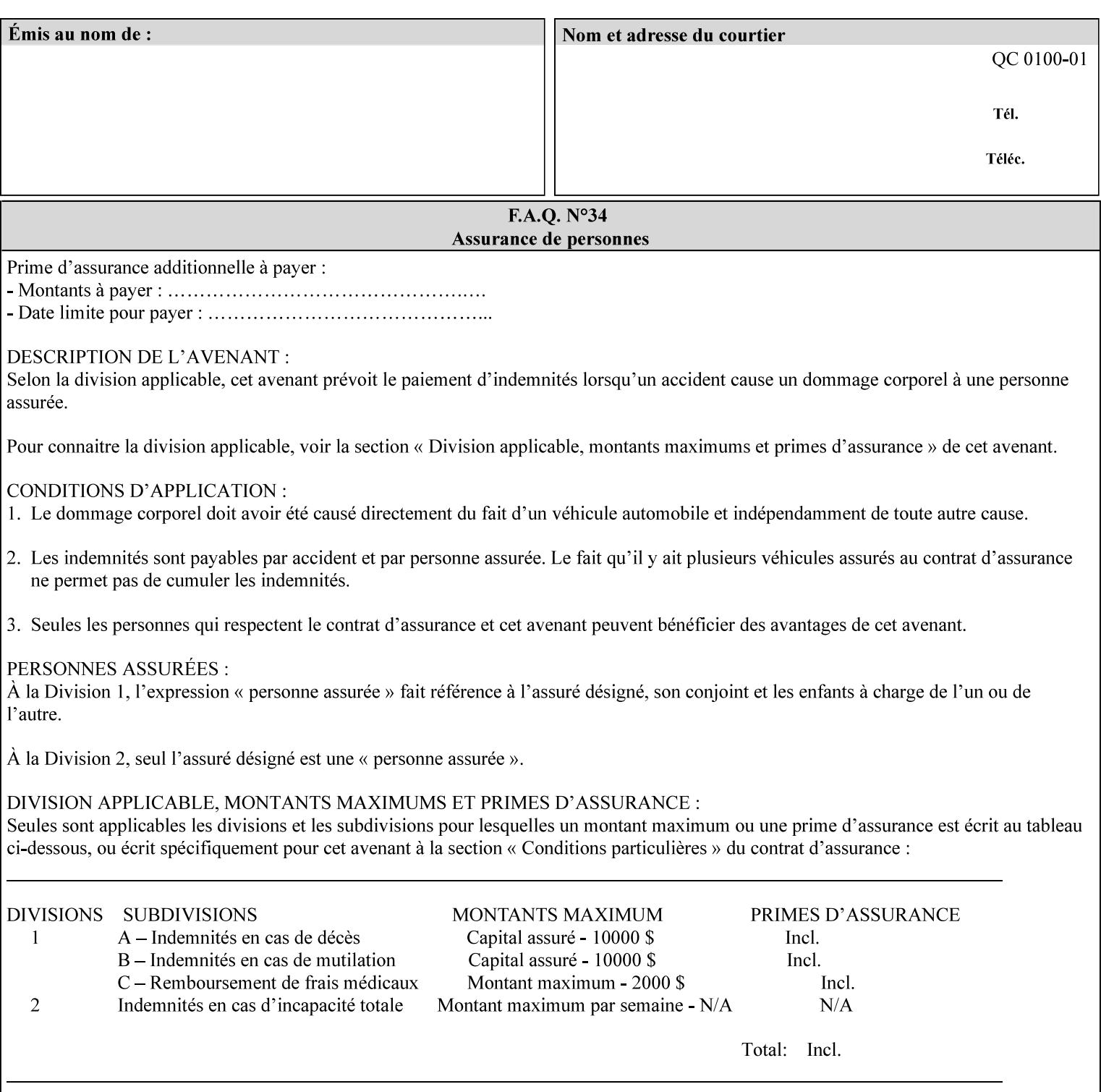

```
<!ATTLIST trc-magenta-data 
       syntax (octetString) #REQUIRED 
><!ELEMENT trc-yellow-data (#PCDATA)> 
<!ATTLIST trc-yellow-data 
       syntax (octetString) #REQUIRED 
\rightarrow<!ELEMENT trc-black-data (#PCDATA)> 
<!ATTLIST trc-black-data 
       syntax (octetString) #REQUIRED 
> 
<!ELEMENT bleed-edge-printing (#PCDATA)> 
<!ATTLIST bleed-edge-printing 
       syntax (keyword) #REQUIRED 
><!-- START finishings-col --> 
<!ELEMENT finishings-col (booklet-making | finishing-template | stitching | finishings-
media-sheets-min-max)*> 
<!ATTLIST finishings-col 
       syntax (collection) #REQUIRED 
> 
<!ELEMENT finishing-template (#PCDATA)> 
<!ATTLIST finishing-template 
       syntax (name) #REQUIRED 
       xml:lang NMTOKEN #IMPLIED 
       xml:space (preserve) #REQUIRED 
> 
<!ELEMENT stitching (stitching-reference-edge | stitching-offset | stitching-locations)*> 
<!ATTLIST stitching 
       syntax (collection) #REQUIRED 
> 
<!ELEMENT finishings-media-sheets-min-max (lower-bound | upper-bound)*> 
<!ATTLIST finishings-media-sheets-min-max 
       syntax (rangeOfInteger) #REQUIRED 
> 
<!ELEMENT booklet-making (booklet-fold-type | booklet-square-fold-type | booklet-staple-
type | booklet-trim-type | booklet-trim-width)*> 
<!ATTLIST booklet-making 
       syntax (collection) #REQUIRED 
> 
<!ELEMENT booklet-fold-type (#PCDATA)> 
<!ATTLIST booklet-fold-type 
       syntax (keyword) #REQUIRED 
><!ELEMENT booklet-square-fold-type (#PCDATA)> 
<!ATTLIST booklet-square-fold-type 
       syntax (keyword) #REQUIRED 
\rightarrow<!ELEMENT booklet-staple-type (#PCDATA)> 
<!ATTLIST booklet-staple-type 
       syntax (keyword) #REQUIRED 
\rightarrow<!ELEMENT booklet-trim-type (#PCDATA)> 
<!ATTLIST booklet-trim-type 
       syntax (keyword) #REQUIRED 
\rightarrow<!ELEMENT booklet-trim-width (#PCDATA)> 
<!ATTLIST booklet-trim-width 
       syntax (integer) #REQUIRED 
>
```
00497

Informco.com

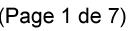

Date de production: 10 mai 2019

Annexé et faisant partie de la police numéro:

 $\bar{\mathbf{X}}$ 

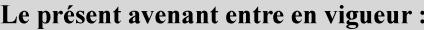

7 mai 2019

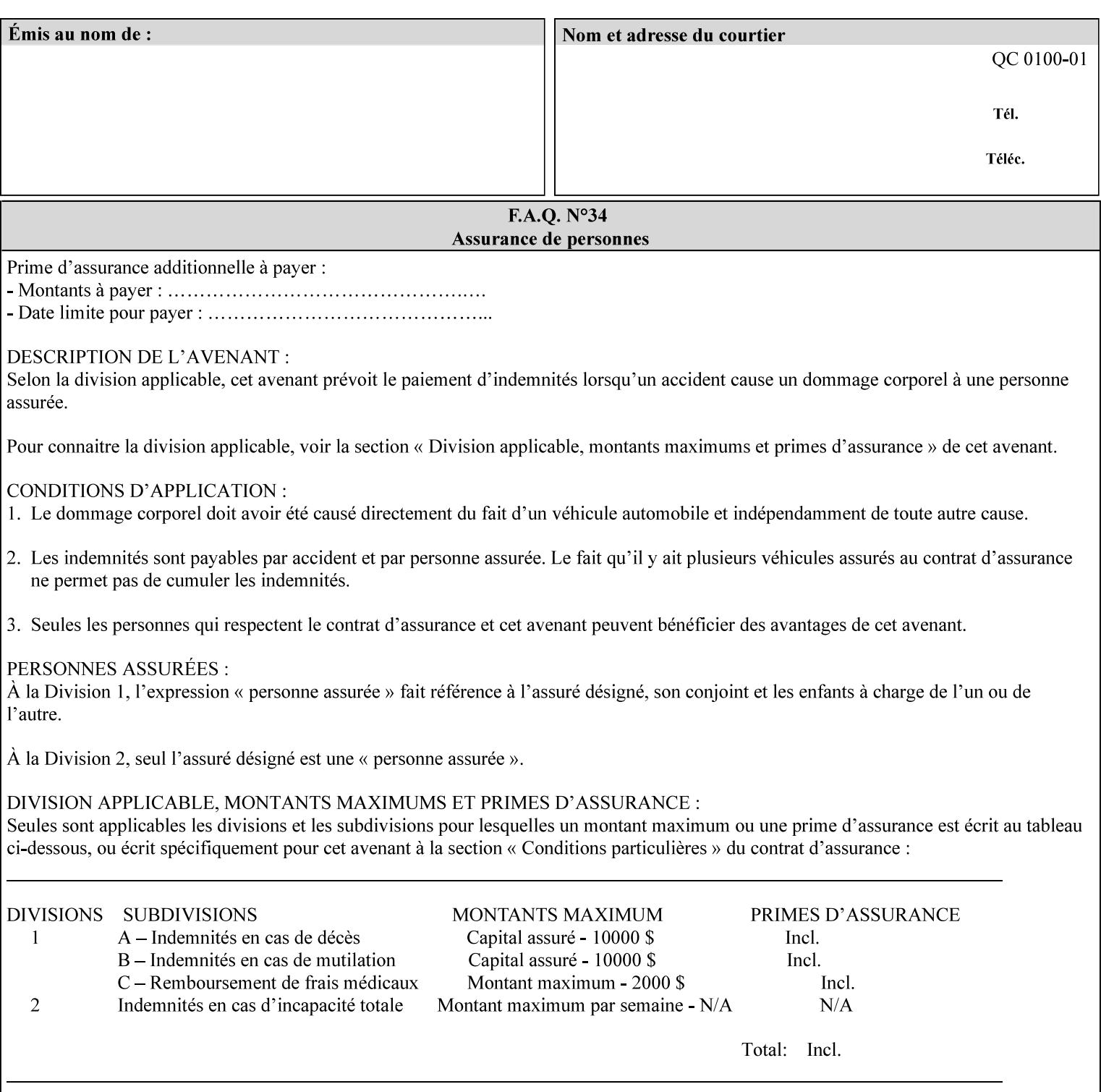

```
<!-- END finishings-col --> 
<!ELEMENT stitching-reference-edge (#PCDATA)> 
<!ATTLIST stitching-reference-edge 
       syntax (keyword) #REQUIRED 
\ddotmark<!ELEMENT stitching-offset (#PCDATA)> 
<!ATTLIST stitching-offset 
       syntax (integer) #REQUIRED 
\rightarrow<!ELEMENT stitching-locations (value)+> 
<!ATTLIST stitching-locations 
       syntax (1setOf) #REQUIRED 
> 
<!ELEMENT anti-aliasing (#PCDATA)> 
<!ATTLIST anti-aliasing 
       syntax (keyword) #REQUIRED 
> 
<!ELEMENT opi-image-insertion (#PCDATA)> 
<!ATTLIST opi-image-insertion 
       syntax (keyword) #REQUIRED 
> 
<!ELEMENT opi-image-pre-scan (#PCDATA)> 
<!ATTLIST opi-image-pre-scan 
       syntax (keyword) #REQUIRED 
\rightarrow<!ELEMENT resource-pre-scan (#PCDATA)> 
<!ATTLIST resource-pre-scan 
       syntax (keyword) #REQUIRED 
> 
<!ELEMENT lead-edge-conditioning (#PCDATA)> 
<!ATTLIST lead-edge-conditioning 
       syntax (integer) #REQUIRED 
> 
<!ELEMENT print-from-saved-attributes (#PCDATA)> 
<!ATTLIST print-from-saved-attributes 
       syntax (uri) #REQUIRED 
> 
<!ELEMENT print-document-uri (#PCDATA)> 
<!ATTLIST print-document-uri 
       syntax (uri) #REQUIRED 
> 
<!ELEMENT force-front-side (value)+> 
<!ATTLIST force-front-side 
       syntax (1setOf) #REQUIRED 
\rightarrow<!ELEMENT resource-cleanup (#PCDATA | value)*> 
<!ATTLIST resource-cleanup 
       syntax (keyword | 1setOf) #REQUIRED 
\rightarrow<!-- END CPSS V1.3 and earlier New attributes --> 
<!-- CPSS V1.4 New Attributes --> 
<!ELEMENT font-name-requested (#PCDATA)> 
<!ATTLIST font-name-requested 
       syntax (name) #REQUIRED 
       xml:lang NMTOKEN #IMPLIED 
       xml:space (preserve) #REQUIRED 
><!ELEMENT font-size-requested (#PCDATA)> 
<!ATTLIST font-size-requested 
       syntax (integer) #REQUIRED
```
00498

Informco.com

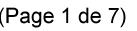

Date de production: 10 mai 2019

Annexé et faisant partie de la police numéro:

 $\bar{\mathbf{X}}$ 

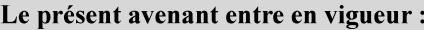

7 mai 2019

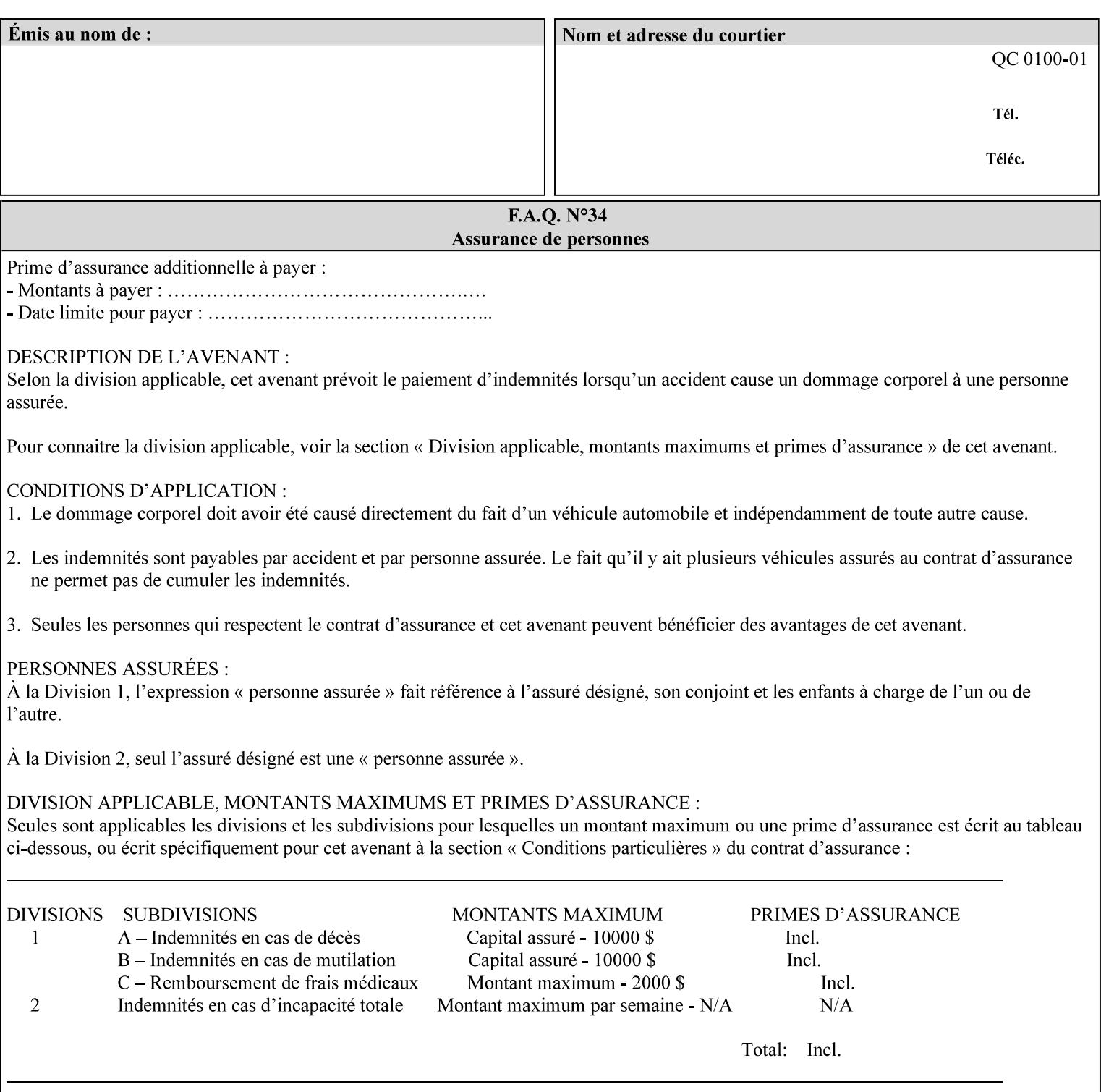

```
> 
<!ELEMENT job-accounting-user-id (#PCDATA)> 
<!ATTLIST job-accounting-user-id 
       syntax (name) #REQUIRED 
       xml:lang NMTOKEN #IMPLIED 
       xml:space (preserve) #REQUIRED 
\rightarrow<!ELEMENT proof-print (proof-print-copies | media | media-col)*> 
<!ATTLIST proof-print 
       syntax (collection) #REQUIRED 
> 
<!ELEMENT proof-print-copies (#PCDATA)> 
<!ATTLIST proof-print-copies 
       syntax (integer) #REQUIRED 
> 
<!ELEMENT color-depth-yyy (#PCDATA)> 
<!ATTLIST color-depth-yyy 
       syntax (integer) #REQUIRED 
> 
<!ELEMENT job-hold-until-time (#PCDATA)> 
<!ATTLIST job-hold-until-time 
       syntax (dateTime) #REQUIRED 
> 
<!ELEMENT feed-orientation (#PCDATA)> 
<!ATTLIST feed-orientation 
       syntax (keyword) #REQUIRED 
> 
<!-- END CPSS V1.4 New Attributes --> 
<!-- START CPSS V1.5 New Attributes --> 
<!ELEMENT media-input-tray-check (#PCDATA)> 
<!ATTLIST media-input-tray-check 
       syntax (keyword | name) #REQUIRED 
       xml:lang NMTOKEN #IMPLIED 
       xml:space (preserve) #IMPLIED 
> 
<!ELEMENT presentation-direction-number-up (#PCDATA)> 
<!ATTLIST presentation-direction-number-up 
       syntax (keyword) #REQUIRED 
> 
<!ELEMENT x-image-position (#PCDATA)> 
<!ATTLIST x-image-position 
       syntax (keyword) #REQUIRED 
><!ELEMENT y-image-position (#PCDATA)> 
<!ATTLIST y-image-position 
       syntax (keyword) #REQUIRED 
\rightarrow<!-- END CPSS V1.5 New Attributes --> 
<!-- Additions for V1.6 --> 
<!-- PSG Common Client extensions --> 
<!ELEMENT page-rotation (#PCDATA)> 
<!ATTLIST page-rotation 
       syntax (keyword | name) #REQUIRED 
       xml:lang NMTOKEN #IMPLIED 
       xml:space (preserve) #IMPLIED 
> 
<!ELEMENT highlight-colorant (#PCDATA)> 
<!ATTLIST highlight-colorant 
       syntax (keyword | name) #REQUIRED 
       xml:lang NMTOKEN #IMPLIED
```
00499

Informco.com

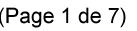

Date de production: 10 mai 2019

Annexé et faisant partie de la police numéro:

 $\bar{\mathbf{X}}$ 

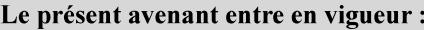

7 mai 2019

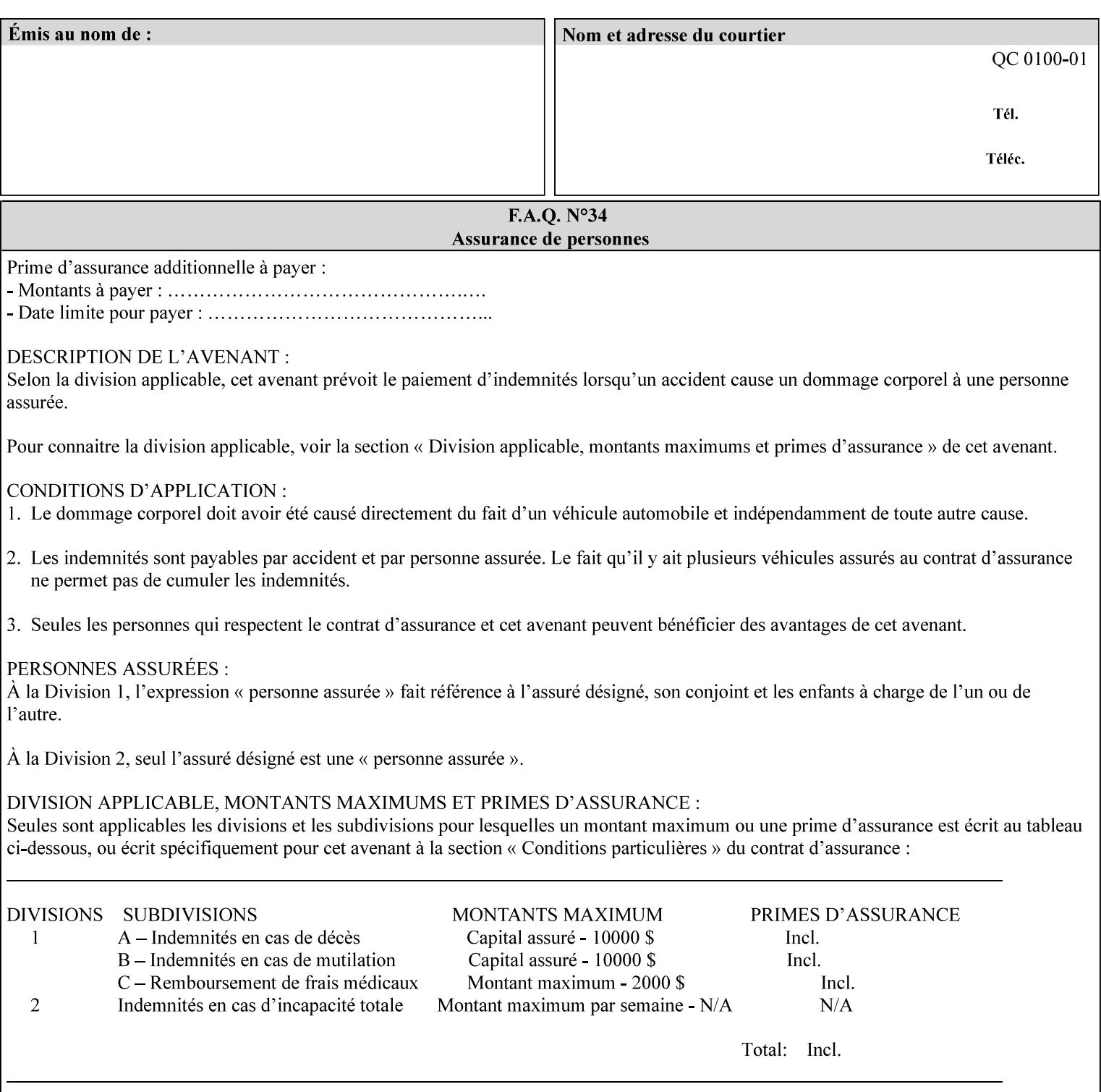

```
 xml:space (preserve) #IMPLIED 
\rightarrow<!ELEMENT highlight-map-color (#PCDATA)> 
<!ATTLIST highlight-map-color 
       syntax (keyword | name) #REQUIRED 
       xml:lang NMTOKEN #IMPLIED 
       xml:space (preserve) #IMPLIED 
\rightarrow<!ELEMENT highlight-map (#PCDATA)> 
<!ATTLIST highlight-map 
       syntax (keyword | name) #REQUIRED 
       xml:lang NMTOKEN #IMPLIED 
       xml:space (preserve) #IMPLIED 
> 
<!ELEMENT highlight-colorant-mismatch (#PCDATA)> 
<!ATTLIST highlight-colorant-mismatch 
       syntax (keyword | name) #REQUIRED 
       xml:lang NMTOKEN #IMPLIED 
       xml:space (preserve) #IMPLIED 
> 
<!ELEMENT job-phone-number (#PCDATA)> 
<!ATTLIST job-phone-number 
       syntax (text) #REQUIRED 
       xml:space (preserve) #REQUIRED 
       xml:lang NMTOKEN #IMPLIED 
> 
\langle!-- END V1.6 \sim<!-- START CPSS V2.01 new job template attributes --> 
<!ELEMENT halftone-graphics (#PCDATA)> 
<!ATTLIST halftone-graphics 
       syntax (keyword | name) #REQUIRED 
       xml:lang NMTOKEN #IMPLIED 
       xml:space (preserve) #IMPLIED 
> 
<!ELEMENT halftone-text (#PCDATA)> 
<!ATTLIST halftone-text 
       syntax (keyword | name) #REQUIRED 
       xml:lang NMTOKEN #IMPLIED 
       xml:space (preserve) #IMPLIED 
> 
<!ELEMENT halftone-images (#PCDATA)> 
<!ATTLIST halftone-images 
       syntax (keyword | name) #REQUIRED 
       xml:lang NMTOKEN #IMPLIED 
       xml:space (preserve) #IMPLIED 
> 
<!ELEMENT trap-width-slow (#PCDATA)> 
<!ATTLIST trap-width-slow 
       syntax (integer) #REQUIRED 
\rightarrow<!ELEMENT trap-width-fast (#PCDATA)> 
<!ATTLIST trap-width-fast 
       syntax (integer) #REQUIRED 
> 
<!ELEMENT pdl-init-file (value)+> 
<!ATTLIST pdl-init-file 
       syntax (1setOf) #REQUIRED 
><!ELEMENT pdl-init-file-location (#PCDATA)> 
<!ATTLIST pdl-init-file-location
```
00500

Informco.com

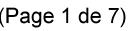

Date de production: 10 mai 2019

Annexé et faisant partie de la police numéro:

 $\bar{\mathbf{X}}$ 

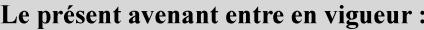

7 mai 2019

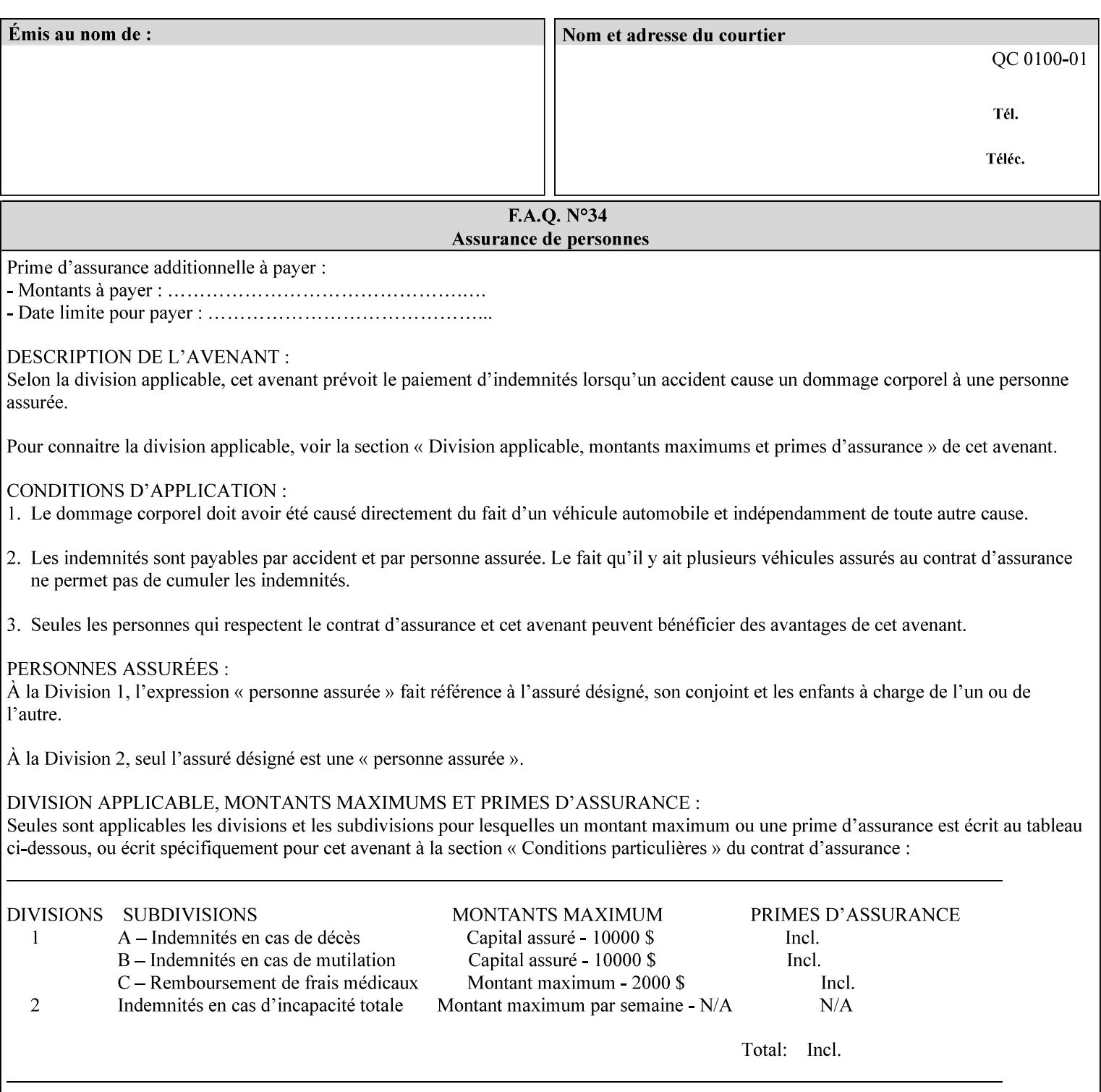

```
 syntax (uri) #REQUIRED 
\rightarrow<!ELEMENT pdl-init-file-name (#PCDATA)> 
<!ATTLIST pdl-init-file-name 
       syntax (name) #REQUIRED 
       xml:lang NMTOKEN #IMPLIED 
       xml:space (preserve) #REQUIRED 
\rightarrow<!ELEMENT pdl-init-file-entry (#PCDATA)> 
<!ATTLIST pdl-init-file-entry 
       syntax (name) #REQUIRED 
       xml:lang NMTOKEN #IMPLIED 
       xml:space (preserve) #REQUIRED 
> 
<!-- END CPSS V2.01 new job template attributes --> 
<!-- START CPSS V2.02 new Job Template Attributes --> 
<!-- START DSSG/PSSBT Extensions set 1--> 
<!ELEMENT job-retention-period (#PCDATA)> 
<!ATTLIST job-retention-period 
       syntax (integer) #REQUIRED 
> 
<!ELEMENT job-history-period (#PCDATA)> 
<!ATTLIST job-history-period 
       syntax (integer) #REQUIRED 
\rightarrow<!-- END DSSG/PSSBT Extensions set 1 --> 
<!-- START Production Printing Extensions set 7--> 
<!ELEMENT form-name-lcds (#PCDATA)> 
<!ATTLIST form-name-lcds 
       syntax (name) #REQUIRED 
       xml:lang NMTOKEN #IMPLIED 
       xml:space (preserve) #REQUIRED 
> 
<!-- START forms-col --> 
<!ELEMENT forms-col (value)+> 
<!ATTLIST forms-col 
       syntax (1setOf) #REQUIRED 
> 
<!ELEMENT form-location (#PCDATA)> 
<!ATTLIST form-location 
       syntax (uri) #REQUIRED 
><!ELEMENT form-name (#PCDATA)> 
<!ATTLIST form-name 
       syntax (name) #REQUIRED 
       xml:lang NMTOKEN #IMPLIED 
       xml:space (preserve) #REQUIRED 
\rightarrow<!ELEMENT form-cycle-type (#PCDATA)> 
<!ATTLIST form-cycle-type 
       syntax (keyword) #REQUIRED 
> 
<!ELEMENT form-cycle-start (#PCDATA)> 
<!ATTLIST form-cycle-start 
       syntax (integer) #REQUIRED 
> 
<!-- START forms-col set 11 extensions --> 
<!ELEMENT forms-x-image-shift (#PCDATA)> 
<!ATTLIST forms-x-image-shift 
       syntax (integer) #REQUIRED
```
00501

Informco.com

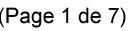

Date de production: 10 mai 2019

Annexé et faisant partie de la police numéro:

 $\bar{\mathbf{X}}$ 

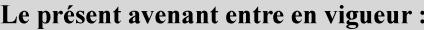

7 mai 2019

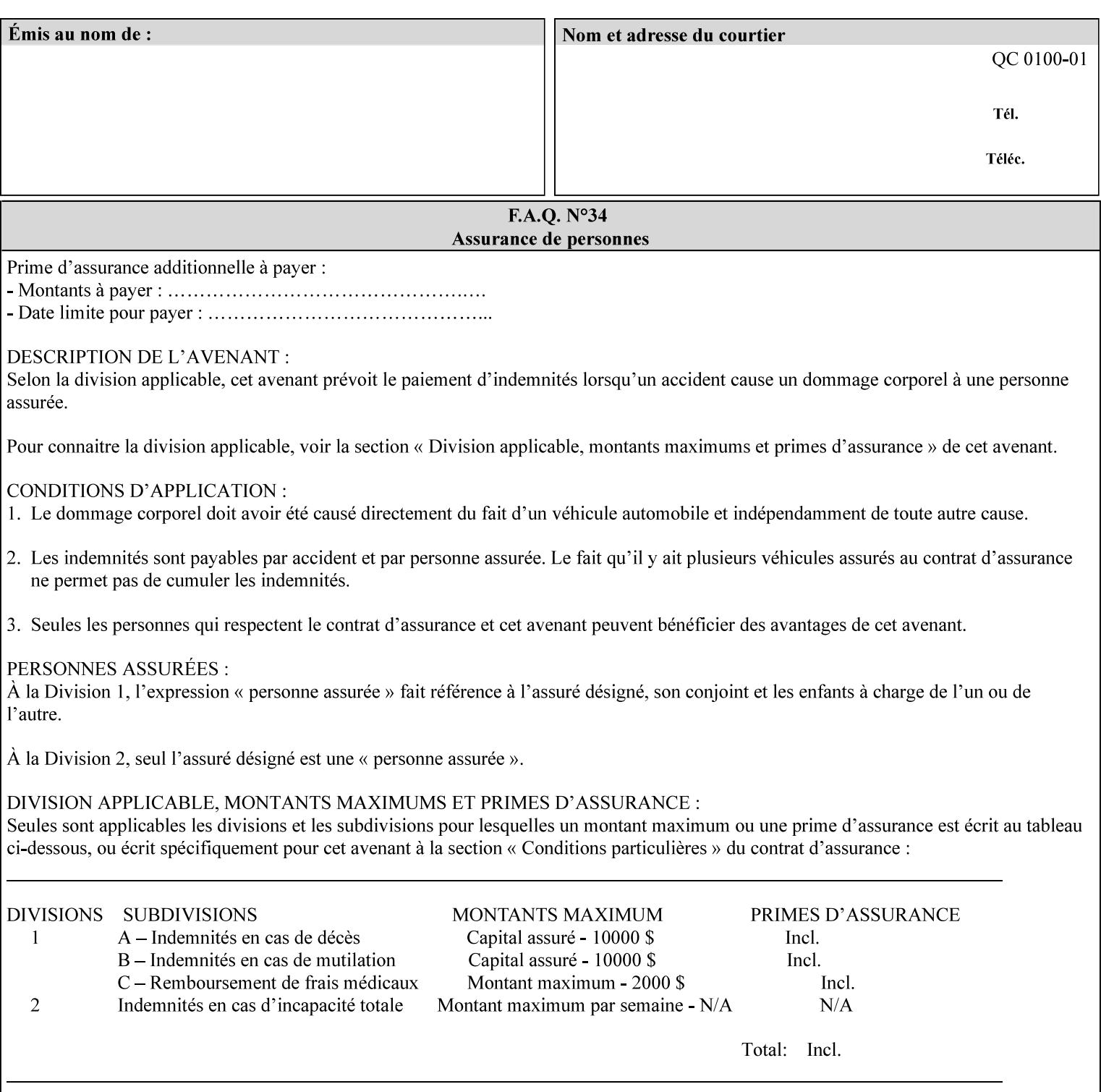

```
> 
<!ELEMENT forms-y-image-shift (#PCDATA)> 
<!ATTLIST forms-y-image-shift 
       syntax (integer) #REQUIRED 
\ddotmark<!-- ENDforms-col set 11 extensions --> 
<!-- END forms-col --> 
<!-- END Production Printing Extensions set 7 --> 
<!-- START Production Printing Extensions set 8 --> 
<!ELEMENT resample-method (#PCDATA)> 
<!ATTLIST resample-method 
       syntax (keyword) #REQUIRED 
> 
<!ELEMENT sample-set (#PCDATA)> 
<!ATTLIST sample-set 
       syntax (integer) #REQUIRED 
> 
<!ELEMENT sample-sheet (#PCDATA)> 
<!ATTLIST sample-sheet 
       syntax (integer) #REQUIRED 
> 
<!-- Note: adjust-bw-darkness-col DELETED in Production Printing Extensions set 8, and 
should 
       NOT be used. This attribute will be deleted from the DTD in a future release. 
<!ELEMENT adjust-bw-darkness-col (adjust-bw-darkness-mode | adjust-bw-darkness-value)*> 
<!ATTLIST adjust-bw-darkness-col 
       syntax (collection) #REQUIRED 
> 
--> 
<!ELEMENT adjust-bw-darkness-mode (#PCDATA)> 
<!ATTLIST adjust-bw-darkness-mode 
       syntax (keyword | name) #REQUIRED 
       xml:lang NMTOKEN #IMPLIED 
       xml:space (preserve) #IMPLIED 
> 
<!ELEMENT adjust-bw-darkness-value (#PCDATA)> 
<!ATTLIST adjust-bw-darkness-value 
       syntax (integer) #REQUIRED 
> 
<!ELEMENT toner-saver (#PCDATA)> 
<!ATTLIST toner-saver 
       syntax (keyword) #REQUIRED 
><!ELEMENT form-save (form-save-disposition | form-save-info)*> 
<!ATTLIST form-save 
       syntax (collection) #REQUIRED 
> 
<!ELEMENT form-save-disposition (#PCDATA)> 
<!ATTLIST form-save-disposition 
       syntax (keyword) #REQUIRED 
\rightarrow<!ELEMENT form-save-info (value)+> 
<!ATTLIST form-save-info 
       syntax (1setOf) #REQUIRED 
\rightarrow<!ELEMENT form-save-location (#PCDATA)> 
<!ATTLIST form-save-location 
       syntax (uri) #REQUIRED 
>
```
00502

Informco.com

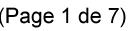

Date de production: 10 mai 2019

Annexé et faisant partie de la police numéro:

 $\bar{\mathbf{X}}$ 

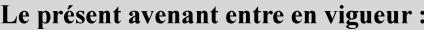

7 mai 2019

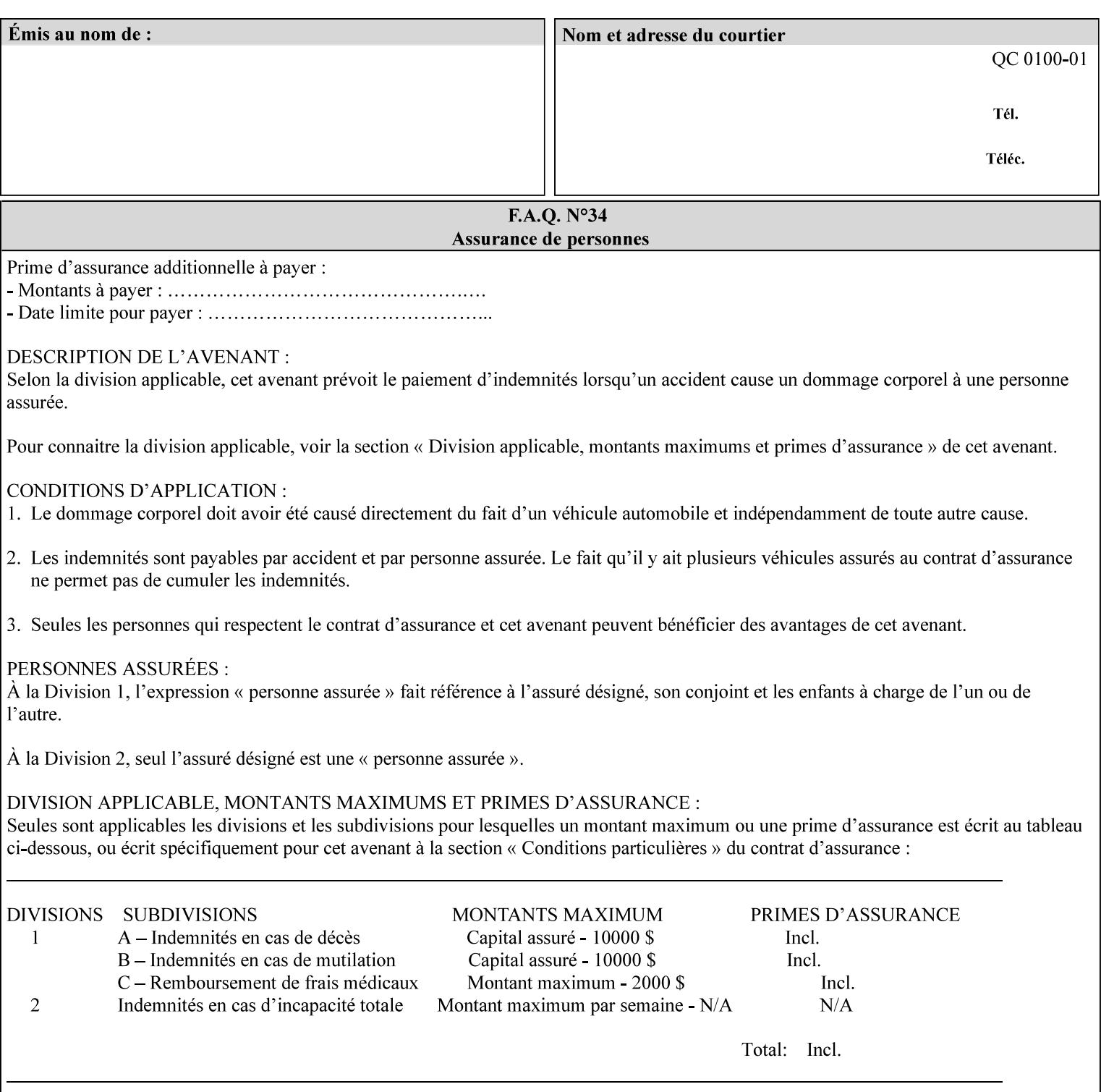

```
<!ELEMENT form-save-name (#PCDATA)> 
<!ATTLIST form-save-name 
       syntax (name) #REQUIRED 
       xml:lang NMTOKEN #IMPLIED 
       xml:space (preserve) #REQUIRED 
><!ELEMENT form-save-format (#PCDATA)> 
<!ATTLIST form-save-format 
       syntax (mimeMediaType) #REQUIRED 
> 
<!-- END Production Printing Extensions set 8 --> 
<!-- END CPSS V2.02 --> 
\langle -- START END CPSS V2.02 + set 9 -->
<!-- START Production Printing Extensions set 9 --> 
<!ELEMENT job-accounting-data (#PCDATA)> 
<!ATTLIST job-accounting-data 
       syntax (text) #REQUIRED 
       xml:space (preserve) #REQUIRED 
       xml:lang NMTOKEN #IMPLIED 
> 
<!ELEMENT job-offset (value)+> 
<!ATTLIST job-offset 
       syntax (1setOf) #REQUIRED 
\rightarrow<!-- ENDProduction Printing Extensions set 9 --> 
\langle -- END CPSS V2.02 + set 9 -->
<!-- START Set 10 Extensions --> 
<!ELEMENT imposition-gutter-creep-x (#PCDATA)> 
<!ATTLIST imposition-gutter-creep-x 
       syntax (integer) #REQUIRED 
> 
<!ELEMENT imposition-gutter-creep-y (#PCDATA)> 
<!ATTLIST imposition-gutter-creep-y 
       syntax (integer) #REQUIRED 
> 
<!ELEMENT imposition-creep-policy (#PCDATA)> 
<!ATTLIST imposition-creep-policy 
       syntax (keyword) #REQUIRED 
> 
<!ELEMENT imposition-gutter-dimension-x (#PCDATA)> 
<!ATTLIST imposition-gutter-dimension-x 
       syntax (integer) #REQUIRED 
><!ELEMENT imposition-gutter-dimension-y (#PCDATA)> 
<!ATTLIST imposition-gutter-dimension-y 
       syntax (integer) #REQUIRED 
\rightarrow<!ELEMENT imposition-mark-front (value)+> 
<!ATTLIST imposition-mark-front 
       syntax (1setOf) #REQUIRED 
> 
<!ELEMENT imposition-number-up-x (#PCDATA)> 
<!ATTLIST imposition-number-up-x 
       syntax (integer) #REQUIRED 
> 
<!ELEMENT imposition-number-up-y (#PCDATA)> 
<!ATTLIST imposition-number-up-y 
       syntax (integer) #REQUIRED 
> 
<!ELEMENT imposition-rotate-policy (#PCDATA)>
```
00503

Informco.com

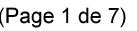

Date de production: 10 mai 2019

Annexé et faisant partie de la police numéro:

 $\bar{\mathbf{X}}$ 

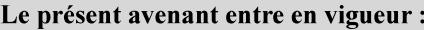

7 mai 2019

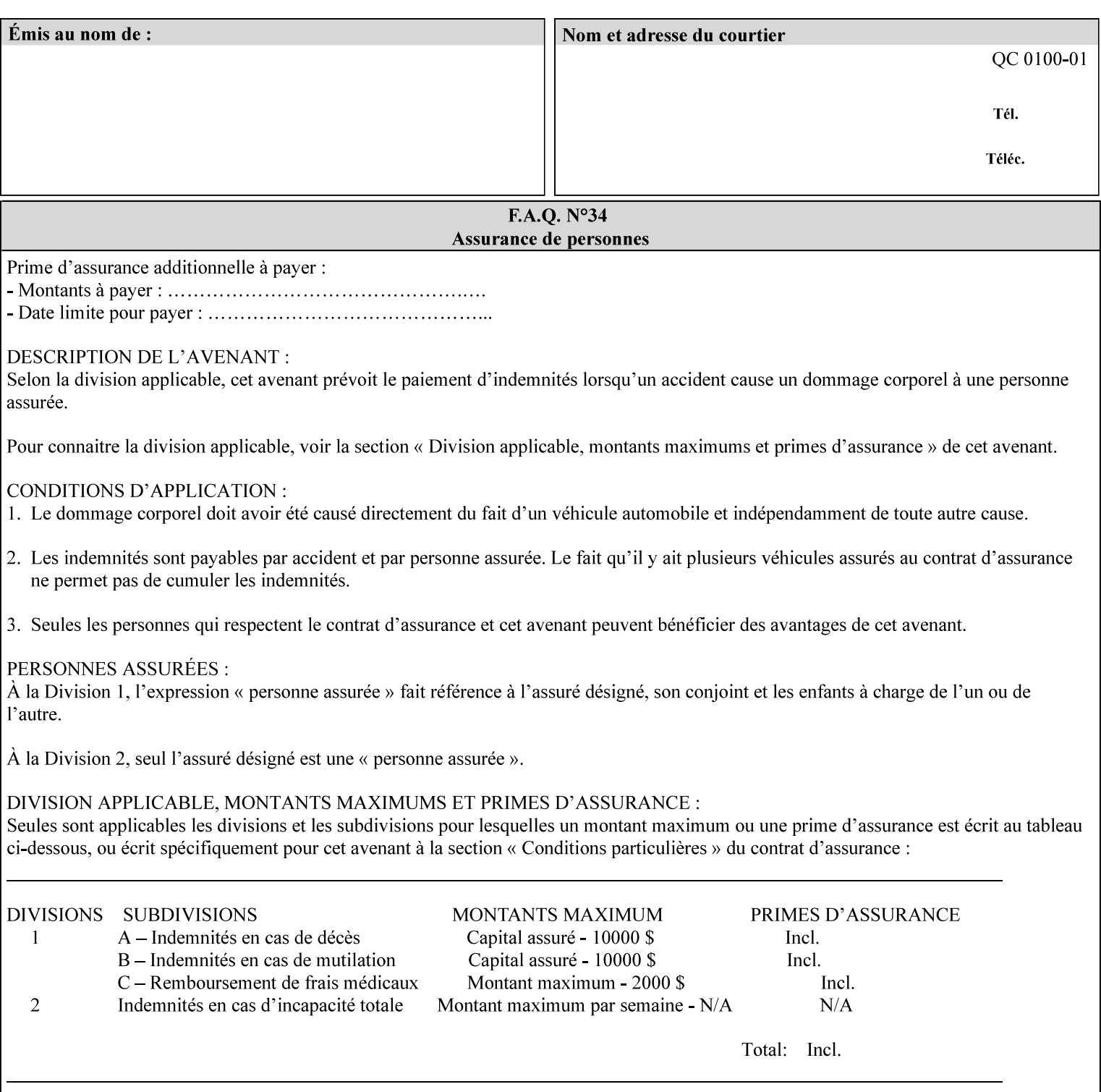

```
<!ATTLIST imposition-rotate-policy 
       syntax (keyword) #REQUIRED 
><!ELEMENT imposition-rotate-policy-order (#PCDATA)> 
<!ATTLIST imposition-rotate-policy-order 
       syntax (keyword) #REQUIRED 
\rightarrow<!ELEMENT imposition-scale (#PCDATA)> 
<!ATTLIST imposition-scale 
       syntax (integer) #REQUIRED 
> 
<!ELEMENT imposition-size-policy (#PCDATA)> 
<!ATTLIST imposition-size-policy 
       syntax (keyword) #REQUIRED 
> 
<!ELEMENT imposition-source-orientation (#PCDATA)> 
<!ATTLIST imposition-source-orientation 
       syntax (keyword) #REQUIRED 
\overline{\phantom{a}}<!-- START imposition-source-page-dimension-col --> 
<!ELEMENT imposition-source-page-dimension-col (x-source-page | y-source-page)*> 
<!ATTLIST imposition-source-page-dimension-col 
       syntax (collection) #REQUIRED 
\rightarrow<!ELEMENT x-source-page (#PCDATA)> 
<!ATTLIST x-source-page 
       syntax (integer) #REQUIRED 
\rightarrow<!ELEMENT y-source-page (#PCDATA)> 
<!ATTLIST y-source-page 
       syntax (integer) #REQUIRED 
> 
<!-- END imposition-source-page-dimension-col --> 
<!-- START pcl-paper-source-col --> 
<!ELEMENT pcl-paper-source-col (value)+> 
<!ATTLIST pcl-paper-source-col 
       syntax (1setOf) #REQUIRED 
> 
<!ELEMENT paper-source-number (#PCDATA)> 
<!ATTLIST paper-source-number 
       syntax (enum) #REQUIRED 
><!-- END pcl-paper-source-col --> 
<!-- END Set 10 Extensions --> 
<!-- START Set 13 Extensions --> 
<!ELEMENT highlight-map-color-custom-col (color-device-cmyk-col | color-hsv-col | color-
srgb-col)*> 
<!ATTLIST highlight-map-color-custom-col 
       syntax (collection) #REQUIRED 
\rightarrow<!ELEMENT color-device-cmyk-col (color-device-cmyk-cyan | color-device-cmyk-magenta | 
color-device-cmyk-yellow | color-device-cmyk-black)*> 
<!ATTLIST color-device-cmyk-col 
       syntax (collection) #REQUIRED 
> 
<!ELEMENT color-device-cmyk-cyan (#PCDATA)> 
<!ATTLIST color-device-cmyk-cyan 
       syntax (integer) #REQUIRED 
><!ELEMENT color-device-cmyk-magenta (#PCDATA)>
```
00504

Informco.com

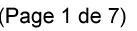

Date de production: 10 mai 2019

Annexé et faisant partie de la police numéro:

 $\bar{\mathbf{X}}$ 

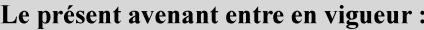

7 mai 2019

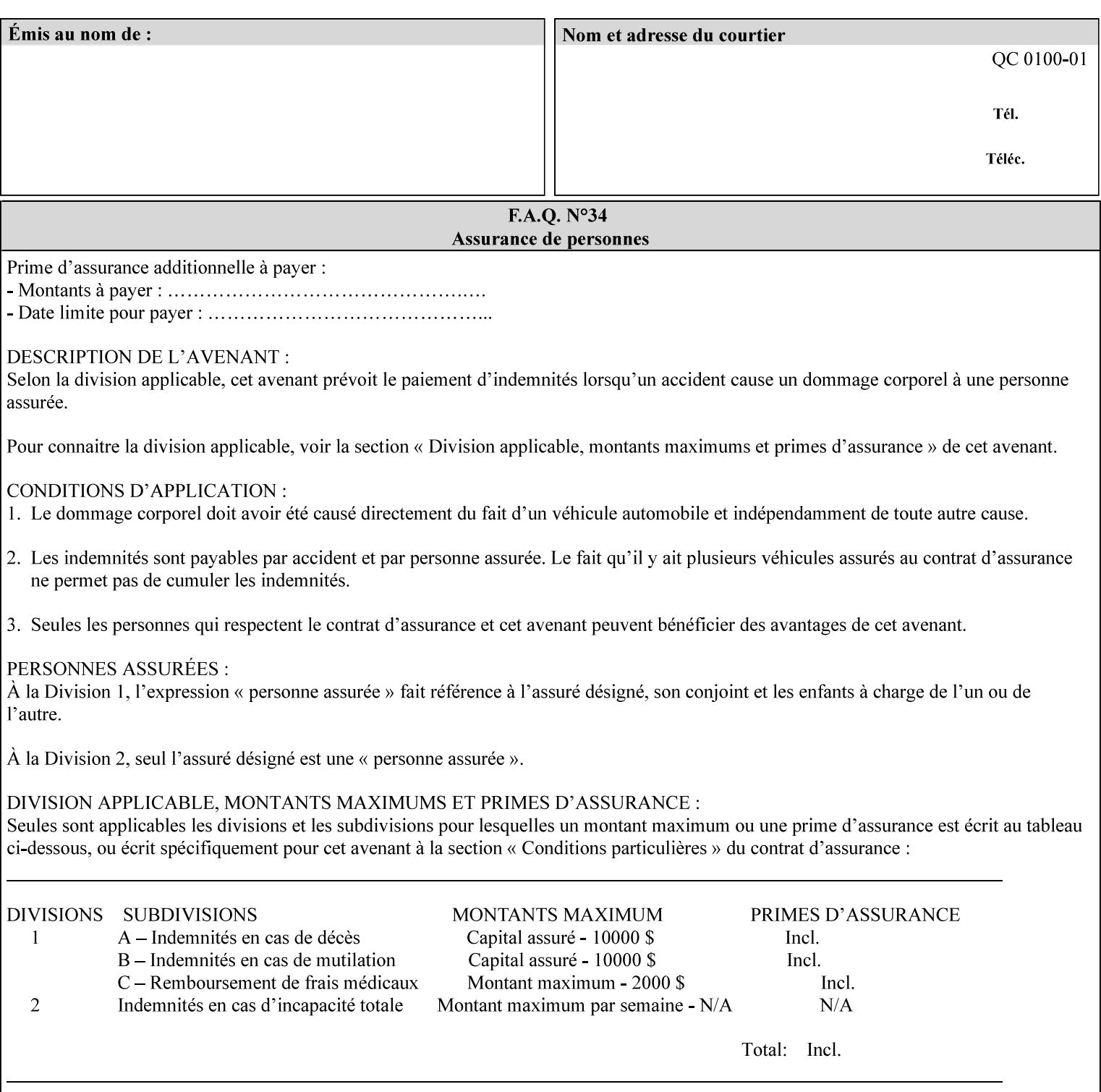

```
<!ATTLIST color-device-cmyk-magenta 
       syntax (integer) #REQUIRED 
><!ELEMENT color-device-cmyk-yellow (#PCDATA)> 
<!ATTLIST color-device-cmyk-yellow 
       syntax (integer) #REQUIRED 
\rightarrow<!ELEMENT color-device-cmyk-black (#PCDATA)> 
<!ATTLIST color-device-cmyk-black 
       syntax (integer) #REQUIRED 
> 
<!ELEMENT color-hsv-col (color-hsv-hue | color-hsv-saturation | color-hsv-value)*> 
<!ATTLIST color-hsv-col 
       syntax (collection) #REQUIRED 
><!ELEMENT color-hsv-hue (#PCDATA)> 
<!ATTLIST color-hsv-hue 
       syntax (integer) #REQUIRED 
\rightarrow<!ELEMENT color-hsv-saturation (#PCDATA)> 
<!ATTLIST color-hsv-saturation 
       syntax (integer) #REQUIRED 
> 
<!ELEMENT color-hsv-value (#PCDATA)> 
<!ATTLIST color-hsv-value 
       syntax (integer) #REQUIRED 
> 
<!ELEMENT color-srgb-col (color-srgb-red | color-srgb-green | color-srgb-blue)*> 
<!ATTLIST color-srgb-col 
       syntax (collection) #REQUIRED 
> 
<!ELEMENT color-srgb-red (#PCDATA)> 
<!ATTLIST color-srgb-red 
       syntax (integer) #REQUIRED 
> 
<!ELEMENT color-srgb-green (#PCDATA)> 
<!ATTLIST color-srgb-green 
       syntax (integer) #REQUIRED 
> 
<!ELEMENT color-srgb-blue (#PCDATA)> 
<!ATTLIST color-srgb-blue 
       syntax (integer) #REQUIRED 
><!-- END Set 13 Extensions --> 
<!-- START CPSS 2.03 --> 
<!ELEMENT job-copies (#PCDATA)> 
<!ATTLIST job-copies 
       syntax (integer) #REQUIRED 
\rightarrow<!-- job-cover-back --> 
<!ELEMENT job-cover-back (media | media-col | cover-type)*> 
<!ATTLIST job-cover-back 
       syntax (collection) #REQUIRED 
> 
<!-- End job-cover-back --> 
<!-- job-cover-front --> 
<!ELEMENT job-cover-front (media | media-col | cover-type)*> 
<!ATTLIST job-cover-front 
       syntax (collection) #REQUIRED 
>
```
00505

Informco.com

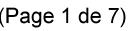

Date de production: 10 mai 2019

Annexé et faisant partie de la police numéro:

 $\bar{\mathbf{X}}$ 

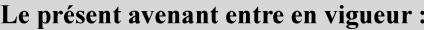

7 mai 2019

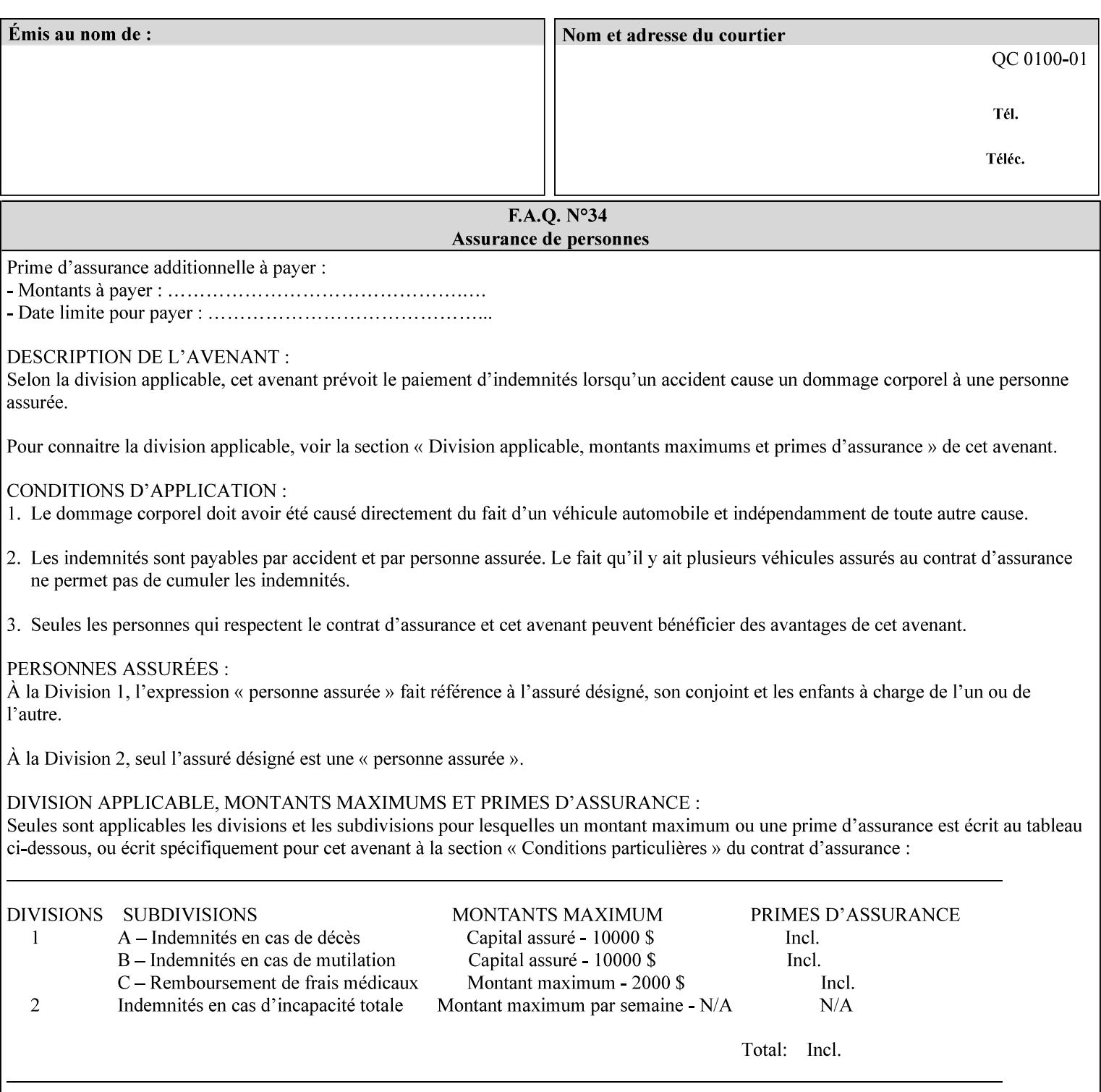

```
<!-- End job-cover-front --> 
<!ELEMENT job-finishings (value)+> 
<!ATTLIST job-finishings 
       syntax (1setOf) #REQUIRED 
\ddotmark<!ELEMENT job-finishings-col (finishing-template | stitching)*> 
<!ATTLIST job-finishings-col 
       syntax (collection) #REQUIRED 
\rightarrow<!ELEMENT output-device (#PCDATA)> 
<!ATTLIST output-device 
       syntax (name) #REQUIRED 
       xml:lang NMTOKEN #IMPLIED 
       xml:space (preserve) #REQUIRED 
> 
<!ELEMENT print-content-optimize (#PCDATA)> 
<!ATTLIST print-content-optimize 
       syntax (keyword) #REQUIRED 
\overline{\phantom{a}}<!-- END CPSS 2.03 --> 
<!-- START CPSS 2.04 --> 
<!-- Set 15 extensions --> 
<!ELEMENT pantone-path-activation (#PCDATA)> 
<!ATTLIST pantone-path-activation 
       syntax (keyword) #REQUIRED 
> 
<!-- END Set 15 extensions --> 
<!ELEMENT edge-enhancement-disable (value)+> 
<!ATTLIST edge-enhancement-disable 
       syntax (1setOf) #REQUIRED 
> 
<!-- END CPSS 2.04 --><!-- Start CPSS 2.05 --> 
<!-- Set 60 extensions --> 
<!ELEMENT interleaved-sheets-col (interleaved-sheets-type | media | media-col)*> 
<!ATTLIST interleaved-sheets-col 
       syntax (collection) #REQUIRED 
> 
<!ELEMENT interleaved-sheets-type (#PCDATA)> 
<!ATTLIST interleaved-sheets-type 
       syntax (keyword | name) #REQUIRED 
       xml:lang NMTOKEN #IMPLIED 
       xml:space (preserve) #IMPLIED 
> 
<!-- END Set 60 extensions --> 
<!-- Set 38 extensions --> 
<!ELEMENT pad-printing (pad-printing-type | number-of-sheets-per-pad | cover-back-pad | 
cover-front-pad)*> 
<!ATTLIST pad-printing 
       syntax (collection) #REQUIRED 
> 
<!ELEMENT number-of-sheets-per-pad (#PCDATA)> 
<!ATTLIST number-of-sheets-per-pad 
       syntax (integer) #REQUIRED 
> 
<!ELEMENT pad-printing-type (#PCDATA)> 
<!ATTLIST pad-printing-type 
       syntax (keyword | name) #REQUIRED 
       xml:lang NMTOKEN #IMPLIED 
       xml:space (preserve) #IMPLIED
```
00506

Informco.com

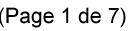

Date de production: 10 mai 2019

Annexé et faisant partie de la police numéro:

 $\bar{\mathbf{X}}$ 

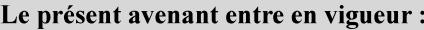

7 mai 2019

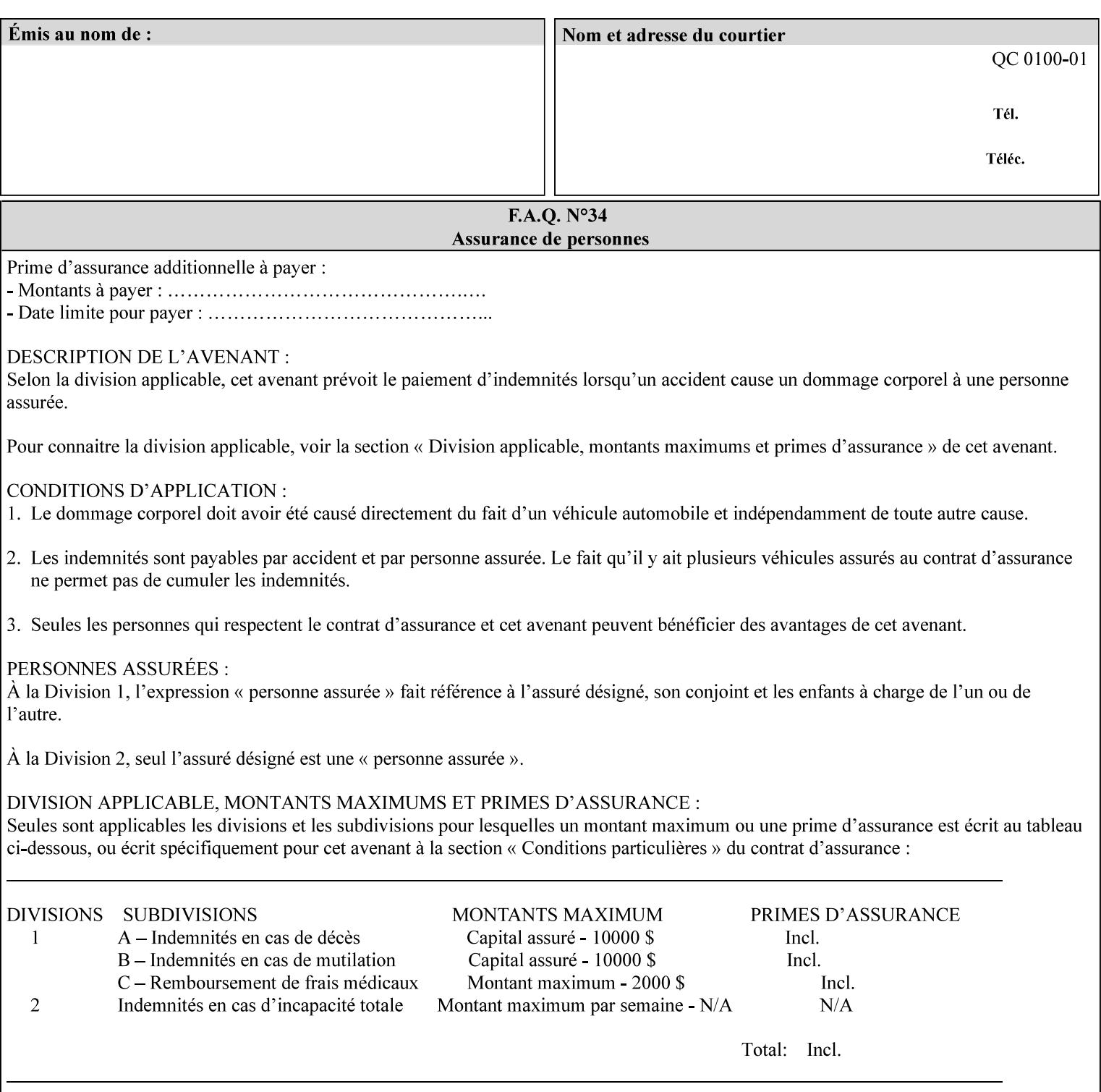

where  $\leq$  Virtual Printer> is the Queue,  $\leq$ print-job-filename> is the name of the job ticket file or the name of the composite file consisting of the job ticket and the PDL file.

• The *lp* command supports extended programming using the [–o] options. The following example shows specifying the paper size and color, omitting other options:

lp –d<VirtualPrinter> -o'(media=a4::blue)' <print-job-filename>

where  $\leq$  Virtual Printer> is the Queue,  $\leq$ print-job-filename> is the name of the job ticket file or the name of the composite file consisting of the job ticket and the PDL file.

lp/lpr support is provided by the DocuSP/FFPS Controller's TCP/IP Gateway.

### **3.2.2 AppleTalk print submission**

The AppleTalk PAP protocol is supported for submission from Macintosh clients.

AppleTalk support is provided by the DocuSP/FFPS Controller's AppleTalk Gateway.

### **3.2.3 IPX/SPX submission**

The NPrint protocol is supported for submission from clients using Novell's NetWare network operating system.

NPrint support is provided by the DocuSP/FFPS Controller's Novell QServer Gateway.

#### **3.2.4 Internet Printing Protocol (IPP) submission**

The Internet Printing Protocol (IPP), as referenced by IETF RFC 2911, provides an industry-standard, platform independent print submission protocol. All job attributes supported within an XPIF ticket can be specified directly within IPP, so the use of an XPIF representation is not necessary with IPP. However, IPP will support the submission of a data stream containing a leading XPIF ticket for workflows that require such a use case.

IPP support is provided by the DocuSP/FFPS Controller's IPP Gateway.

### **3.2.5 DocuSP/FFPS File transfer-based submission**

The DocuSP/FFPS controller supports job submission using a file transfer of a PDL file and job ticket to a predefined directory in the DocuSP/FFPS file system. The most common submission protocols used to accomplish this transfer are rcp or ftp. The details of this job submission mechanism are as follows:

The user would transfer the PDL file and then the job ticket file to the /var/spool/XRXnps/netqreq directory. The job ticket file name must begin with the prefix Xpra. The netq gateway recognizes when a new job ticket is spooled into this directory. netq will get and register a new job id and then grabs the job ticket file and the pdl file and sends them to the preprocessor software using the FIFO data transfer mechanism. Periodically, netq checks the /var/spool/XRXnps/netqreq directory for any new jobs.

The pdl file must be completely transferred BEFORE the job ticket file is transferred to ensure complete processing. The job ticket file contains a reference to the PDL file.

*Implementation note: This submission mechanism will not work with an XPIF job ticket on a DocuSP/FFPS controller.* 

00507

Informco.com

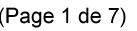

Date de production: 10 mai 2019

Annexé et faisant partie de la police numéro:

 $\bar{\mathbf{X}}$ 

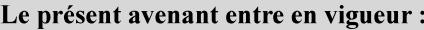

7 mai 2019

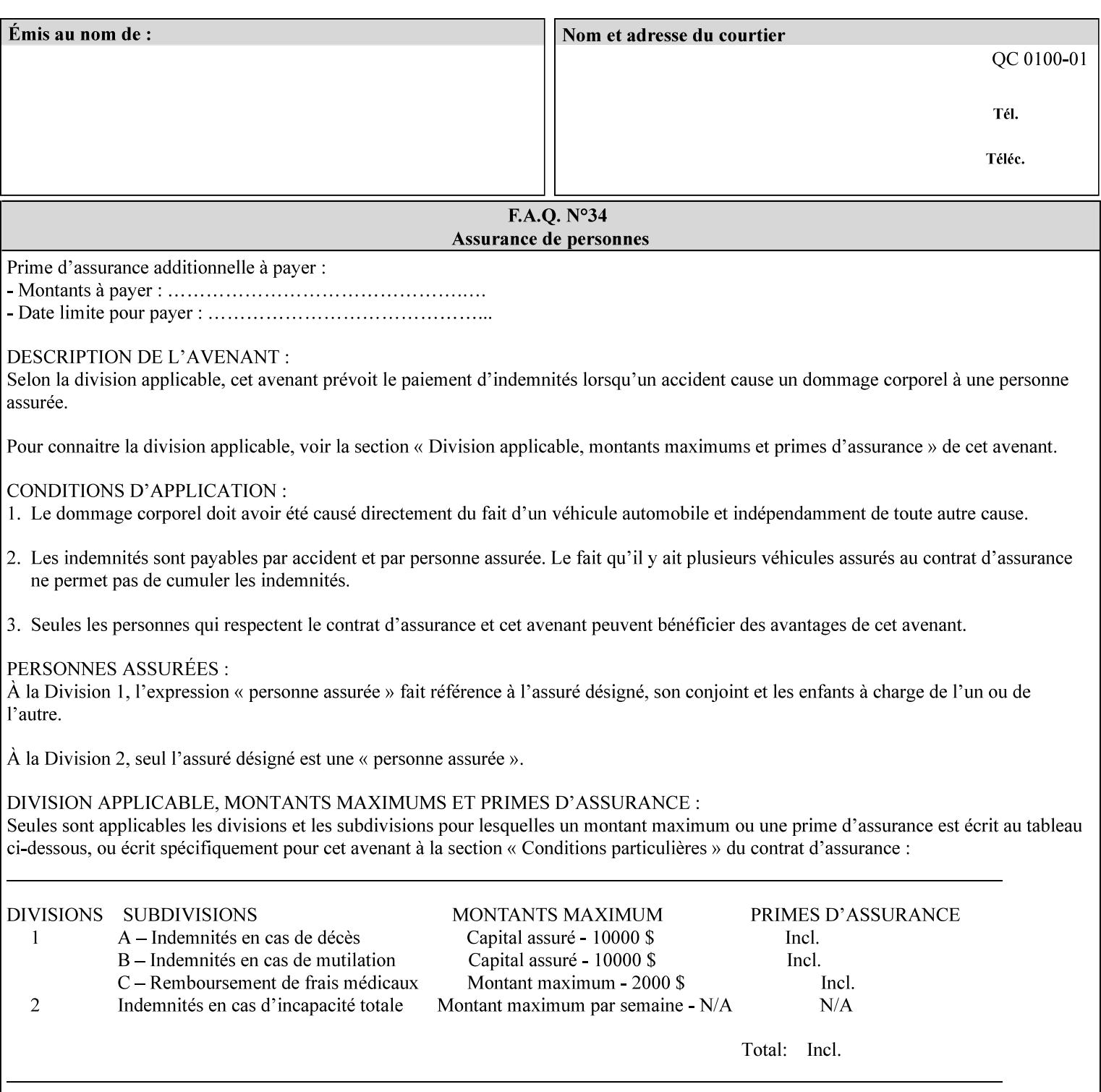

```
<!ELEMENT cover-back-pad (media | media-col)*> 
<!ATTLIST cover-back-pad 
       syntax (collection) #REQUIRED 
\ddotmark<!ELEMENT cover-front-pad (media | media-col)*> 
<!ATTLIST cover-front-pad 
       syntax (collection) #REQUIRED 
><!-- END Set 38 extensions --> 
<!-- END CPSS 2.05 --> 
<!--</math> START CPSS 2.06 <math>--></math><!ELEMENT aie-color-balance (#PCDATA)> 
<!ATTLIST aie-color-balance 
       syntax (enum) #REQUIRED 
> 
<!ELEMENT aie-contrast (#PCDATA)> 
<!ATTLIST aie-contrast 
       syntax (enum) #REQUIRED 
\rightarrow<!ELEMENT aie-exposure (#PCDATA)> 
<!ATTLIST aie-exposure 
       syntax (enum) #REQUIRED 
\rightarrow<!ELEMENT aie-noise-reduction (#PCDATA)> 
<!ATTLIST aie-noise-reduction 
       syntax (enum) #REQUIRED 
\rightarrow<!ELEMENT aie-red-eye (#PCDATA)> 
<!ATTLIST aie-red-eye 
       syntax (enum) #REQUIRED 
> 
<!ELEMENT aie-saturation (#PCDATA)> 
<!ATTLIST aie-saturation 
       syntax (enum) #REQUIRED 
\rightarrow<!ELEMENT aie-shadow-detail (#PCDATA)> 
<!ATTLIST aie-shadow-detail 
       syntax (enum) #REQUIRED 
\rightarrow<!ELEMENT aie-sharpness (#PCDATA)> 
<!ATTLIST aie-sharpness 
       syntax (enum) #REQUIRED 
><!ELEMENT aie-type (#PCDATA)> 
<!ATTLIST aie-type 
       syntax (keyword) #REQUIRED 
\rightarrow<!-- creator-name-attributes | creator-name-pdl | creator-version-attributes | creator-
version-pdl)--> 
<!ELEMENT creator-name-attributes (#PCDATA)> 
<!ATTLIST creator-name-attributes 
       syntax (keyword | name) #REQUIRED 
       xml:lang NMTOKEN #IMPLIED 
       xml:space (preserve) #IMPLIED 
> 
<!ELEMENT creator-name-pdl (#PCDATA)> 
<!ATTLIST creator-name-pdl 
       syntax (keyword | name) #REQUIRED 
       xml:lang NMTOKEN #IMPLIED
```
>

00508

Informco.com

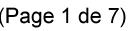

Date de production: 10 mai 2019

Annexé et faisant partie de la police numéro:

 $\bar{\mathbf{X}}$ 

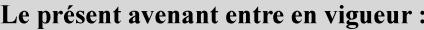

7 mai 2019

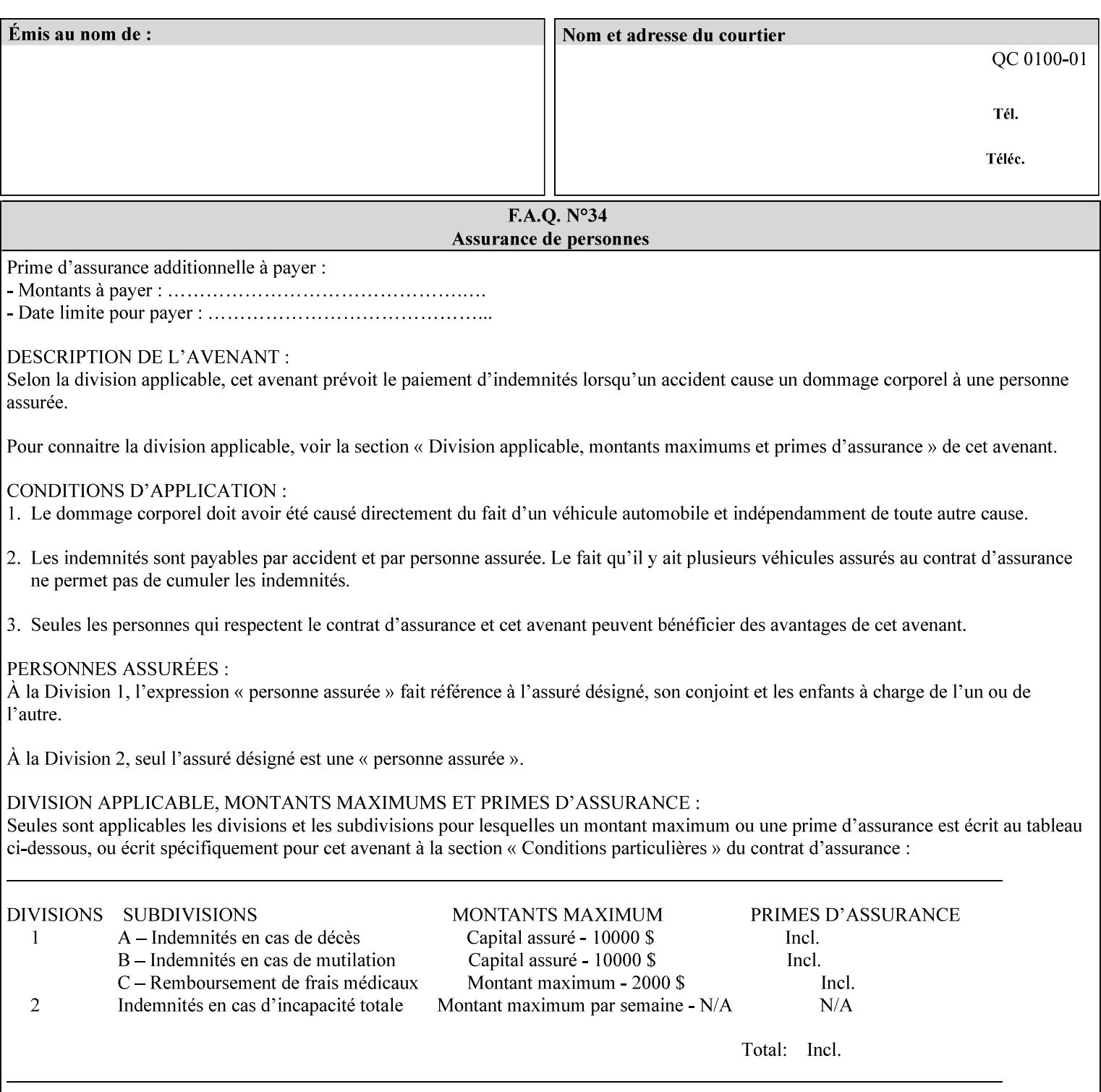

```
 xml:space (preserve) #IMPLIED 
> 
<!ELEMENT creator-version-attributes (#PCDATA)> 
<!ATTLIST creator-version-attributes 
       syntax (text) #REQUIRED 
       xml:space (preserve) #REQUIRED 
       xml:lang NMTOKEN #IMPLIED 
\rightarrow<!ELEMENT creator-version-pdl (#PCDATA)> 
<!ATTLIST creator-version-pdl 
       syntax (text) #REQUIRED 
       xml:space (preserve) #REQUIRED 
       xml:lang NMTOKEN #IMPLIED 
> 
<!ELEMENT job-pages (#PCDATA)> 
<!ATTLIST job-pages 
       syntax (integer) #REQUIRED 
> 
<!ELEMENT optimized-object-data-caching (#PCDATA)> 
<!ATTLIST optimized-object-data-caching 
       syntax (keyword) #REQUIRED 
\rightarrow<!ELEMENT parallel-rip (#PCDATA)> 
<!ATTLIST parallel-rip 
       syntax (keyword | name) #REQUIRED 
       xml:lang NMTOKEN #IMPLIED 
       xml:space (preserve) #IMPLIED 
> 
<!-- Start Set 69 extensions --> 
<!ELEMENT spot-color-mapping (#PCDATA)> 
<!ATTLIST spot-color-mapping 
       syntax (keyword) #REQUIRED 
> 
<!ELEMENT color-separated-file-behavior (#PCDATA)> 
<!ATTLIST color-separated-file-behavior 
       syntax (keyword) #REQUIRED 
> 
<!-- END Set 69 extensions --> 
<!-- Start Set 68 extensions --> 
<!-- Start job-print-with-saved-jobs --> 
<!ELEMENT job-print-with-saved-jobs (value)+> 
<!ATTLIST job-print-with-saved-jobs 
       syntax (1setOf) #REQUIRED 
> 
<!ELEMENT print-with-context (#PCDATA)> 
<!ATTLIST print-with-context 
       syntax (keyword) #REQUIRED 
\rightarrow<!ELEMENT save-job-id (#PCDATA)> 
<!ATTLIST save-job-id 
       syntax (integer) #REQUIRED 
\rightarrow<!ELEMENT save-password (#PCDATA)> 
<!ATTLIST save-password 
       syntax (octetString) #REQUIRED 
\rightarrow<!ELEMENT save-password-encryption (#PCDATA)> 
<!ATTLIST save-password-encryption 
       syntax (keyword | name) #REQUIRED 
       xml:lang NMTOKEN #IMPLIED
```
00509

Informco.com

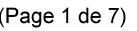

Date de production: 10 mai 2019

Annexé et faisant partie de la police numéro:

 $\bar{\mathbf{X}}$ 

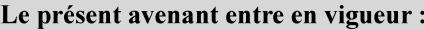

7 mai 2019

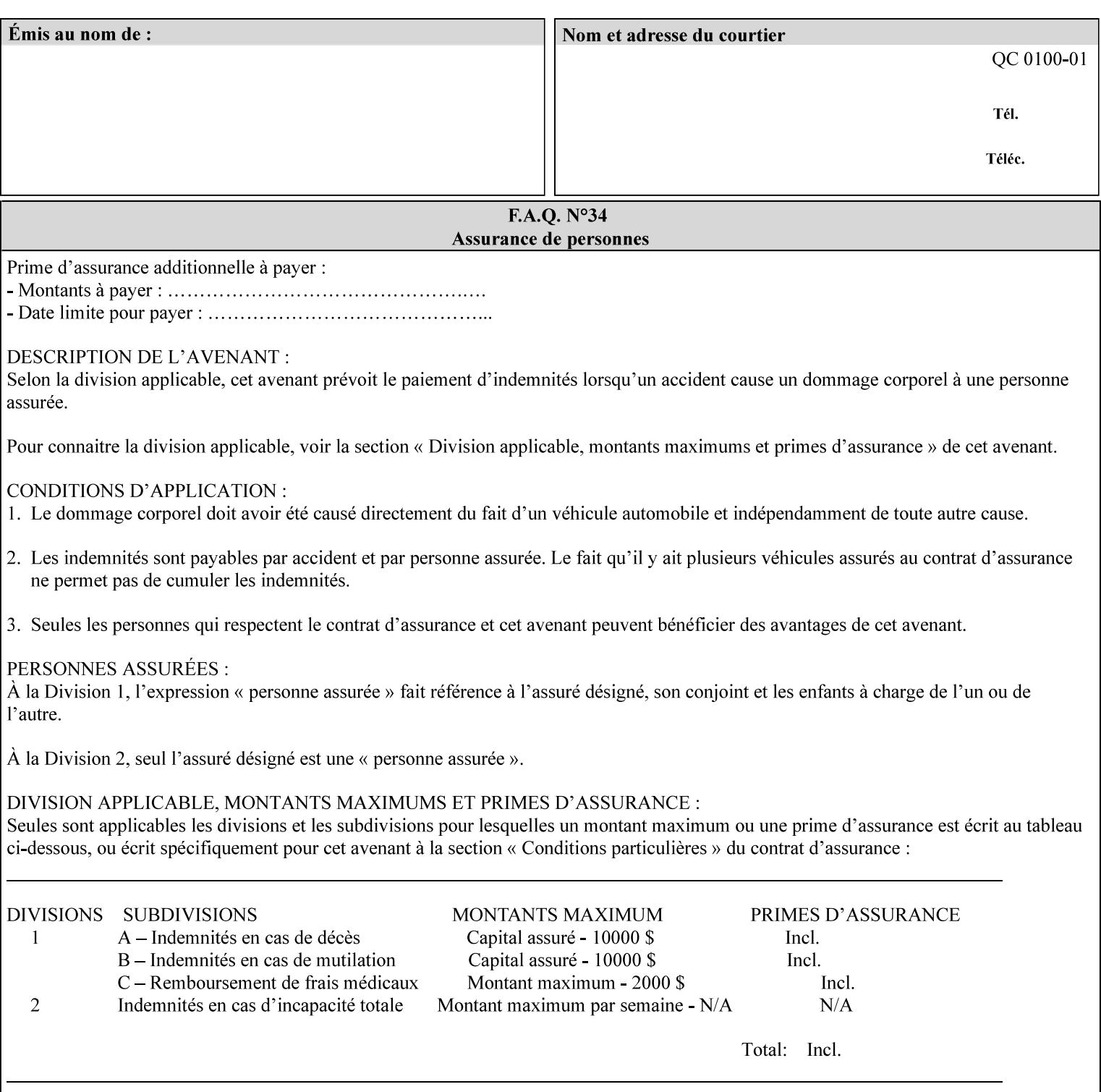

```
 xml:space (preserve) #IMPLIED 
><!-- END job-print-with-saved-jobs --> 
<!-- END Set 68 extensions --> 
<!-- Start Set 80 extensions --> 
<!ELEMENT media-mismatch-property-policy (#PCDATA)> 
<!ATTLIST media-mismatch-property-policy 
       syntax (keyword) #REQUIRED 
\rightarrow<!ELEMENT media-mismatch-size-policy (#PCDATA)> 
<!ATTLIST media-mismatch-size-policy 
       syntax (keyword) #REQUIRED 
> 
<!ELEMENT input-tray (#PCDATA)> 
<!ATTLIST input-tray 
       syntax (keyword) #REQUIRED 
> 
<!ELEMENT tray-feed (#PCDATA)> 
<!ATTLIST tray-feed 
       syntax (keyword) #REQUIRED 
\rightarrow<!-- END Set 80 extensions --> 
<!-- Start Set 84 extensions --> 
<!ELEMENT color-adjustment-set (#PCDATA)> 
<!ATTLIST color-adjustment-set 
       syntax (keyword | name) #REQUIRED 
       xml:lang NMTOKEN #IMPLIED 
       xml:space (preserve) #IMPLIED 
> 
<!ELEMENT print-settings (#PCDATA)> 
<!ATTLIST print-settings 
       syntax (keyword) #REQUIRED 
> 
<!ELEMENT undefined-spot-color-graphics (#PCDATA)> 
<!ATTLIST undefined-spot-color-graphics 
       syntax (keyword | name) #REQUIRED 
       xml:lang NMTOKEN #IMPLIED 
       xml:space (preserve) #IMPLIED 
> 
<!ELEMENT undefined-spot-color-images (#PCDATA)> 
<!ATTLIST undefined-spot-color-images 
       syntax (keyword | name) #REQUIRED 
       xml:lang NMTOKEN #IMPLIED 
       xml:space (preserve) #IMPLIED 
\rightarrow<!ELEMENT undefined-spot-color-text (#PCDATA)> 
<!ATTLIST undefined-spot-color-text 
       syntax (keyword | name) #REQUIRED 
       xml:lang NMTOKEN #IMPLIED 
       xml:space (preserve) #IMPLIED 
> 
<!ELEMENT embedded-profiles (#PCDATA)> 
<!ATTLIST embedded-profiles 
       syntax (keyword) #REQUIRED 
> 
<!ELEMENT rgb-monochrome-grayline-mapping (#PCDATA)> 
<!ATTLIST rgb-monochrome-grayline-mapping 
       syntax (keyword) #REQUIRED 
\overline{\phantom{a}}<!-- Start adjust-custom-color-col -->
```
00510

Informco.com

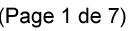

Date de production: 10 mai 2019

Annexé et faisant partie de la police numéro:

 $\bar{\mathbf{X}}$ 

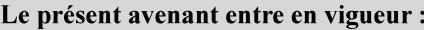

7 mai 2019

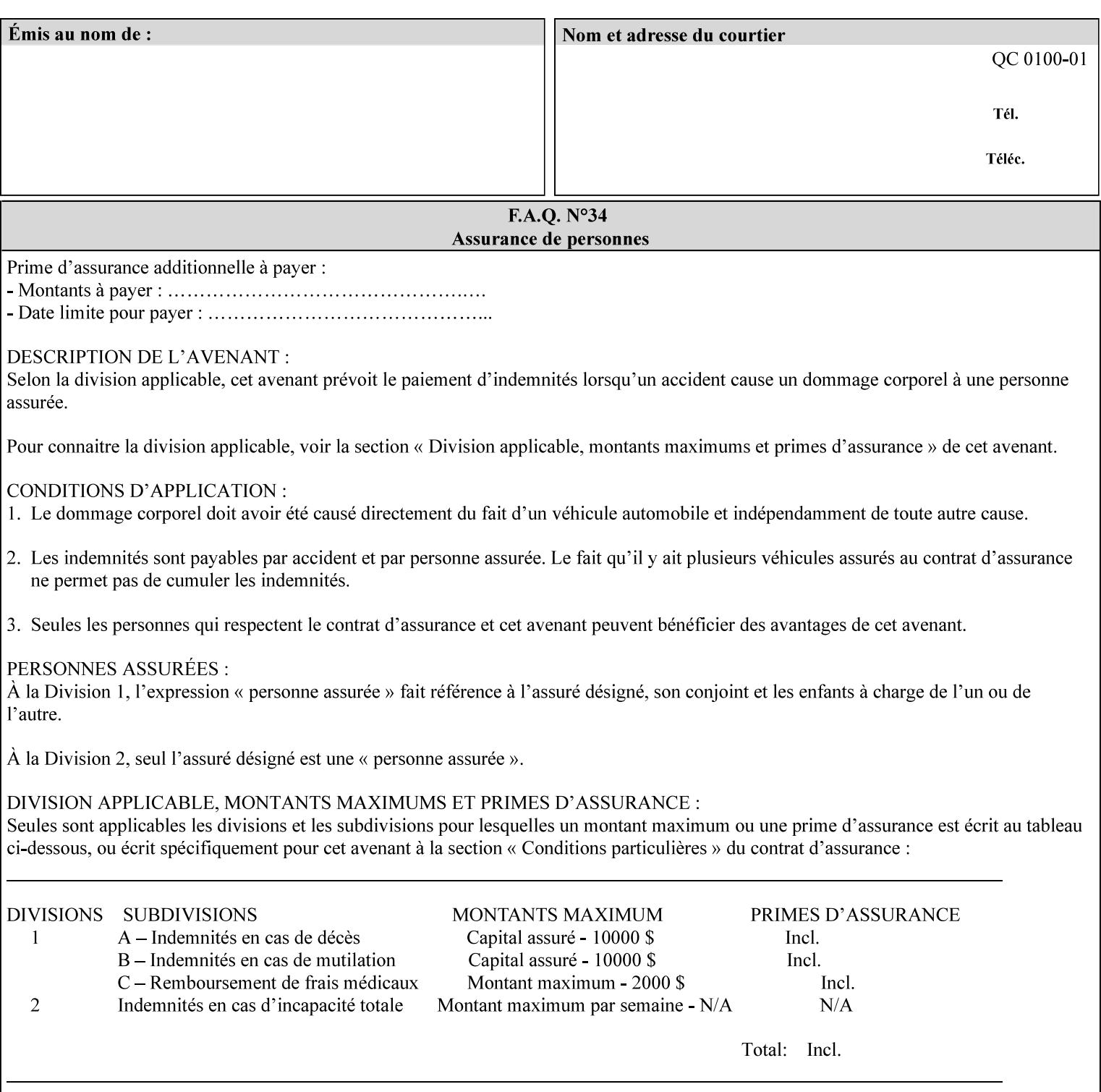

```
<!ELEMENT adjust-custom-color-col (value)+> 
<!ATTLIST adjust-custom-color-col 
       syntax (1setOf) #REQUIRED 
\rightarrow<!ELEMENT custom-object-type (value)+> 
<!ATTLIST custom-object-type 
       syntax (1setOf) #REQUIRED 
\rightarrow<!ELEMENT custom-source-space (value)+> 
<!ATTLIST custom-source-space 
       syntax (1setOf) #REQUIRED 
> 
<!ELEMENT custom-spot-emulation (#PCDATA)> 
<!ATTLIST custom-spot-emulation 
       syntax (keyword) #REQUIRED 
> 
<!-- End adjust-custom-color-col --> 
<!-- Start natural-language-adjustment-col --> 
<!ELEMENT natural-language-adjustment-col (natural-language-adjustment-version | natural-
language-adjustment-string)*> 
<!ATTLIST natural-language-adjustment-col 
       syntax (collection) #REQUIRED 
> 
<!ELEMENT natural-language-adjustment-version (#PCDATA)> 
<!ATTLIST natural-language-adjustment-version 
       syntax (name) #REQUIRED 
       xml:lang NMTOKEN #IMPLIED 
       xml:space (preserve) #IMPLIED 
> 
<!ELEMENT natural-language-adjustment-string (value)+> 
<!ATTLIST natural-language-adjustment-string 
       syntax (1setOf) #REQUIRED 
> 
<!-- End natural-language-adjustment-col --> 
<!-- END Set 84 extensions --> 
<!-- Start Set 85 extensions --> 
<!ELEMENT client-default-attributes-col ANY> 
<!ATTLIST client-default-attributes-col 
       syntax (collection) #REQUIRED 
> 
<!-- END Set 85 extensions --> 
<!-- Start Set 86 extensions --> 
<!ELEMENT print-quality-level (#PCDATA)> 
<!ATTLIST print-quality-level 
       syntax (keyword) #REQUIRED 
\rightarrow<!ELEMENT print-optimization-mixed-color-bw (#PCDATA)> 
<!ATTLIST print-optimization-mixed-color-bw 
       syntax (keyword) #REQUIRED 
\rightarrow<!-- END Set 86 extensions --> 
<!-- Start Set 100 extensions --> 
<!ELEMENT line-thickening (#PCDATA)> 
<!ATTLIST line-thickening 
       syntax (keyword) #REQUIRED 
\rightarrow<!ELEMENT output-gloss (#PCDATA)> 
<!ATTLIST output-gloss 
       syntax (keyword) #REQUIRED 
>
```
00511

Informco.com

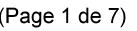

Date de production: 10 mai 2019

Annexé et faisant partie de la police numéro:

 $\bar{\mathbf{X}}$ 

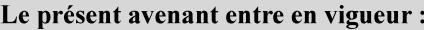

7 mai 2019

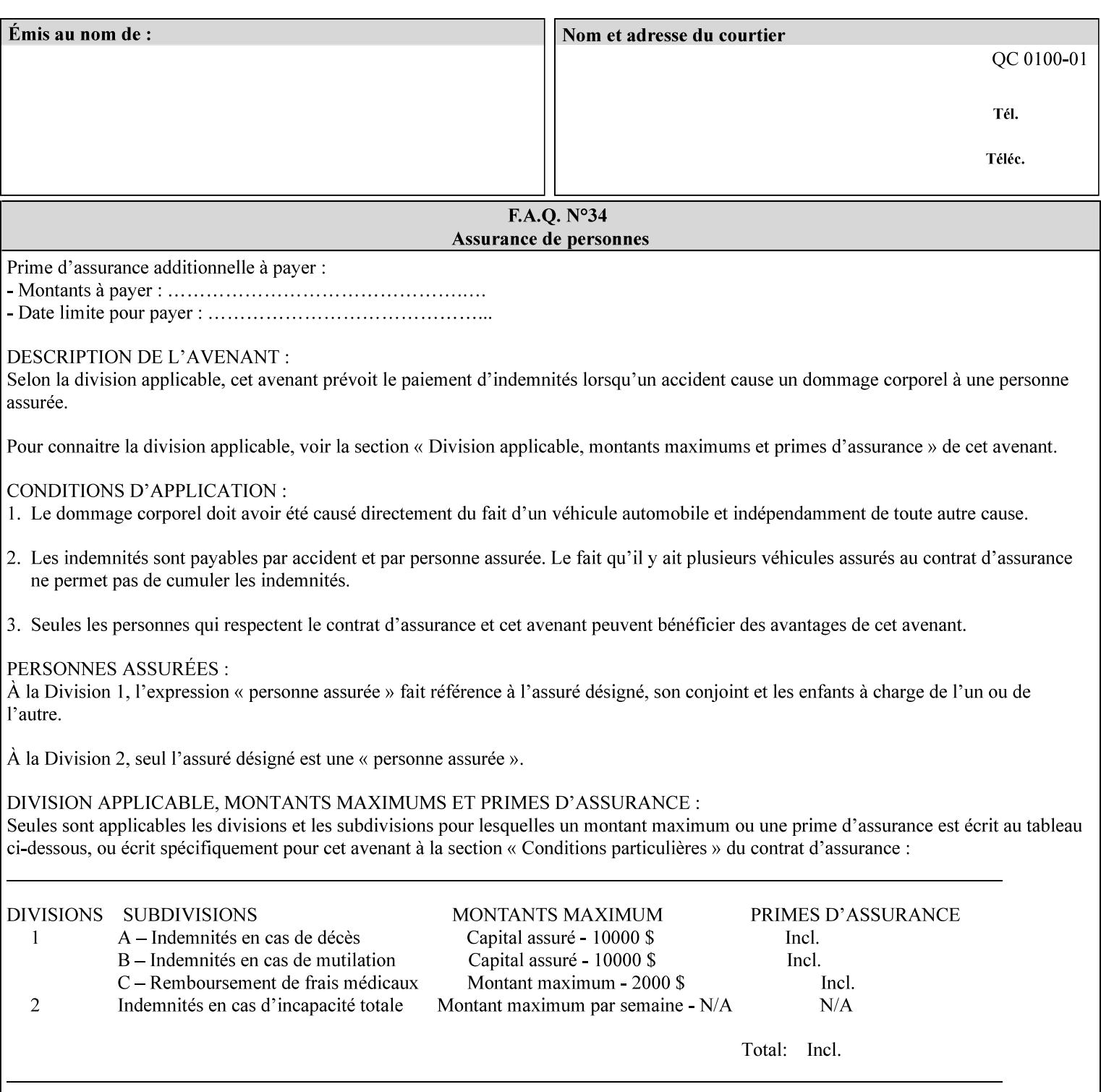

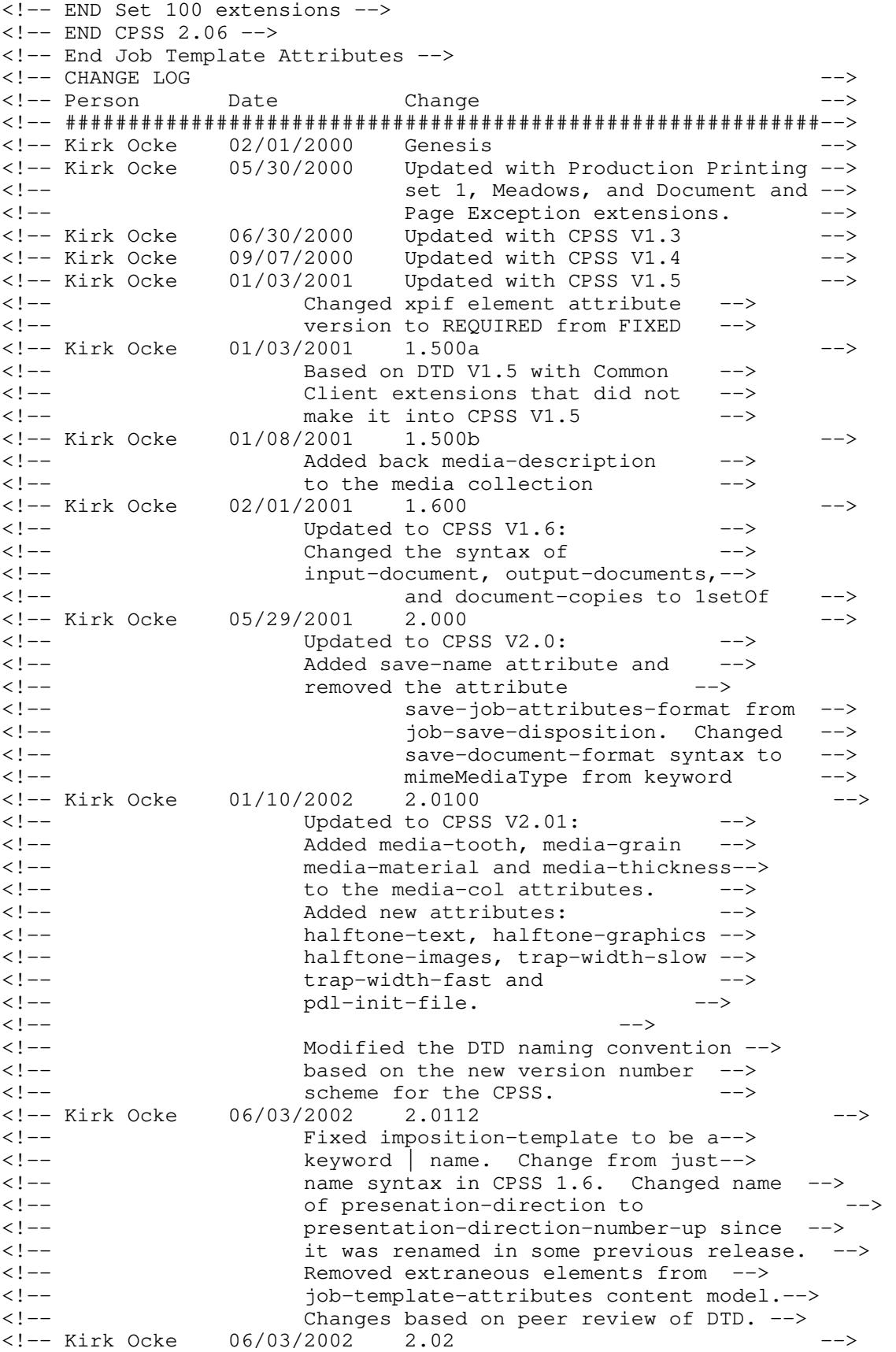

00512

Informco.com

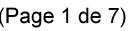

Date de production: 10 mai 2019

Annexé et faisant partie de la police numéro:

 $\bar{\mathbf{X}}$ 

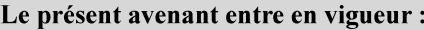

7 mai 2019

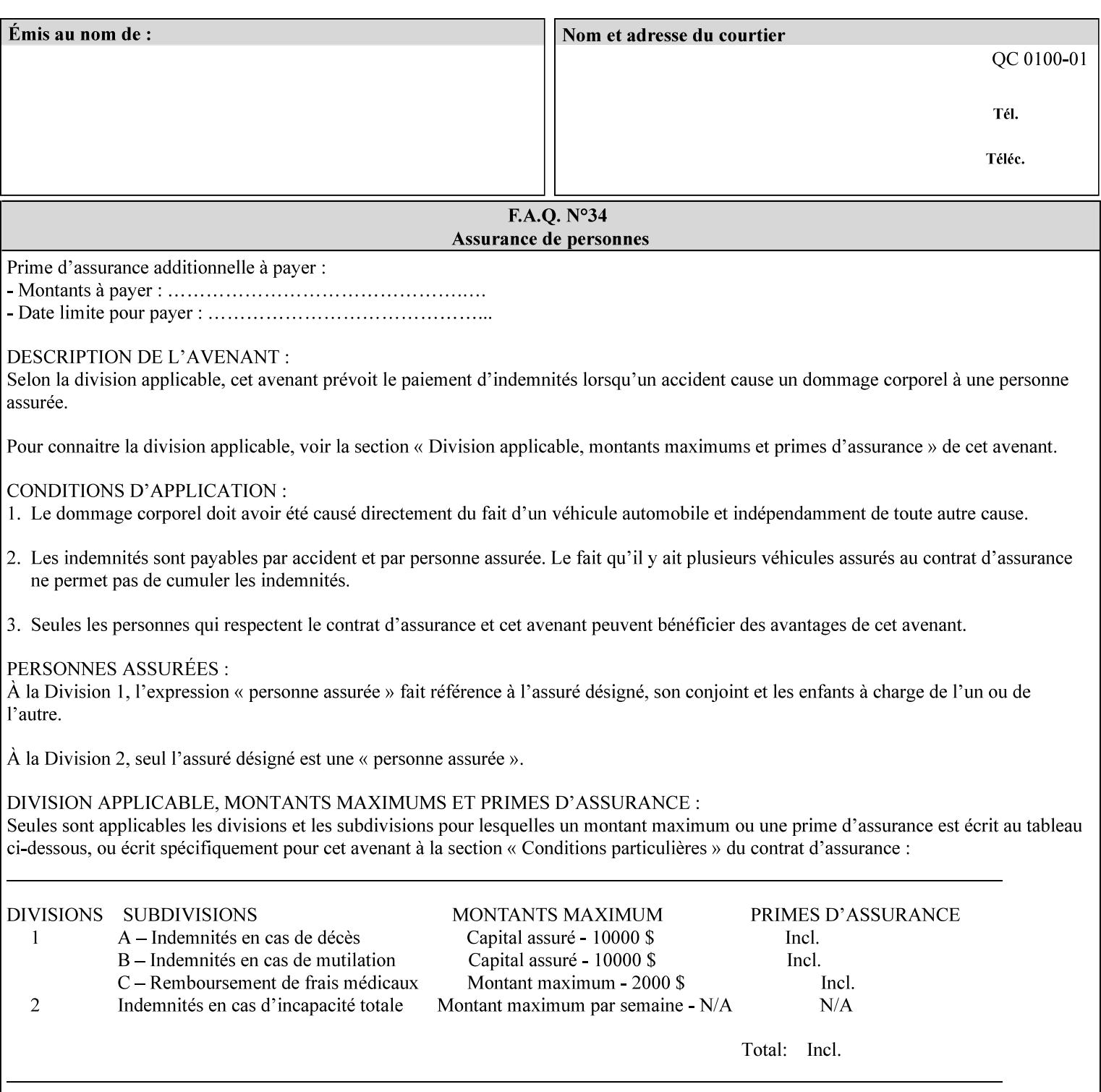

```
<!-- Added: resample-method, sample-set, --> 
<!-- sample-sheet, adjust-bw-darkness-col, --> 
<!--<br>
toner-saver, job-retention-period,<br>
<!--<br>
<ided:
iob-history-period, lcds-tape-characteristics.
<!-- job-history-period, lcds-tape-characteristics, --> 
                 form-name-lcds, forms-col-->
<!-- Kirk Ocke 04/24/2003 2.021 --> 
<!-- updated with Set 9 extensions --> 
<!-- Kirk Ocke 11/21/2003 2.022 --> 
<!-- updated with Set 11 extensions --> 
<!-- Kirk Ocke 03/15/2004 2.023 --> 
<!-- Added form-save to job-template-attributes, --> 
<!-- changed form-save-location to syntax=uri from URI). --> 
<!-- Kirk Ocke 04/05/2004 2.024 --> 
<!-- updated with set 10 and 13 extensions --> 
<!-- Kirk Ocke 04/14/2004 2.025 --> 
<!-- Changed pcl-paper-source-col to 1setOf --> 
<!-- Kirk Ocke 09/20/2004 2.030 --> 
<!-- Added job-copies, job-cover-back, job-cover-front, --> 
                 <!-- job-finishings, job-finishings-col, ouput-device and --> 
<!-- print-content-optimize. --> 
<!-- Kirk Ocke 01/09/2004 2.030a --> 
<!-- Added pantone-path-activation --> 
<!-- Kirk Ocke 09/19/2005 2.030b --> 
<!-- Added edge-enhancement-disable --> 
<!-- Kirk Ocke 02/05/2006 2.050 --> 
<!-- Added Operation attribute: printer-uri, document-color --> 
<!-- Deleted: adjust-bw-darkness-col --> 
<!-- Kirk Ocke 02/05/2007 2.051 --> 
<!-- Added set 60 extension: interleaved-sheets-col --> 
<!-- Kirk Ocke 04/02/2007 2.052 --> 
<!-- Added set 38 extension: pad-printing --> 
<!-- Kirk Ocke 04/29/2008 2.061 --> 
                 Added set 69 extension: color-spot-mapping, color-separated-file-
behavior --> 
<!-- Kirk Ocke 10/01/2008 2.062 --> 
<!-- Added set 68 extension: file-name, job-print-with-saved-jobs --> 
<!-- Added set 76 extension: job-id-from-client--> 
<!-- Added set 80 extension: media-mismatch-property-policy, media-
mismatch-size-policy--> 
<!-- Added set 84 extension: color-adjustment-set, print-settings, --> 
<!-- undefined-spot-color-graphics, undefined-spot-color-images, 
undefined-spot-color-text--> 
<!-- embedded-profiles, rgb-monochrome-grayline-mapping, adjust-custom-
color-col, natural-language-adjustment-col --> 
<!-- Added set 85 extension: client-default-attributes-col --> 
<!-- Added set 86 extension: print-quality-level, print-optimization-
mixed-color-bw --> 
<!-- Kirk Ocke 10/21/2008 2.062 --> 
<!-- Added set 80 extension: input-tray, tray-feed--> 
<!-- Moved internal ENTITY declarations to top of file --> 
<!-- Kirk Ocke 10/24/2008 2.062 --> 
<!-- Modifed custom-object-type to be 1SetOf--> 
<!-- Kirk Ocke 10/31/2008 2.062 --> 
<!-- Added Set 100: line-thickening, output-gloss--> 
<!--#############################################################-->
```
00513

Informco.com

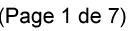

Date de production: 10 mai 2019

Annexé et faisant partie de la police numéro:

 $\bar{\mathbf{X}}$ 

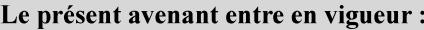

7 mai 2019

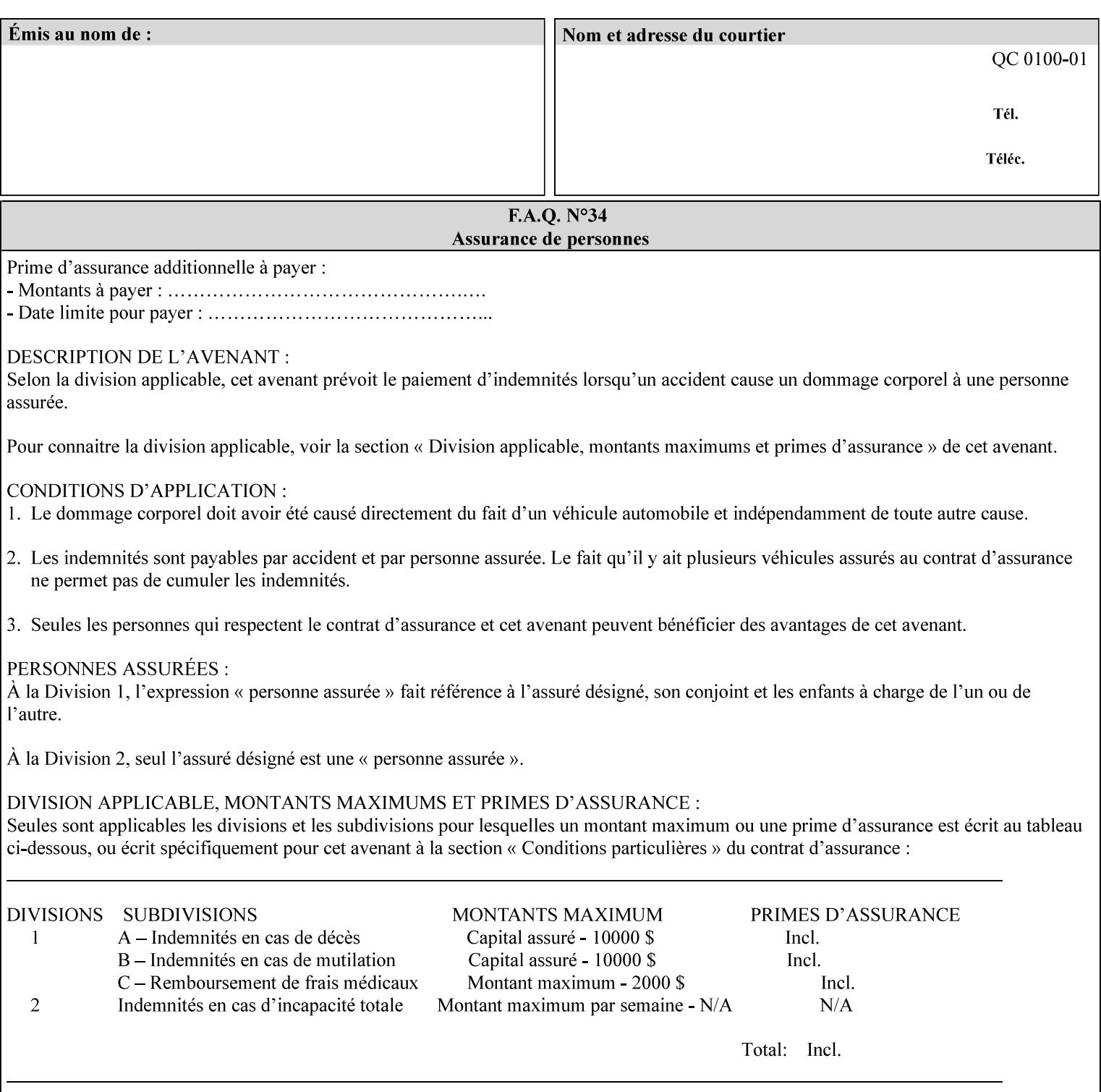

00514

Informco.com

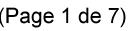

Date de production: 10 mai 2019

Annexé et faisant partie de la police numéro:

 $\bar{\mathbf{X}}$ 

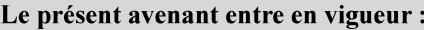

7 mai 2019

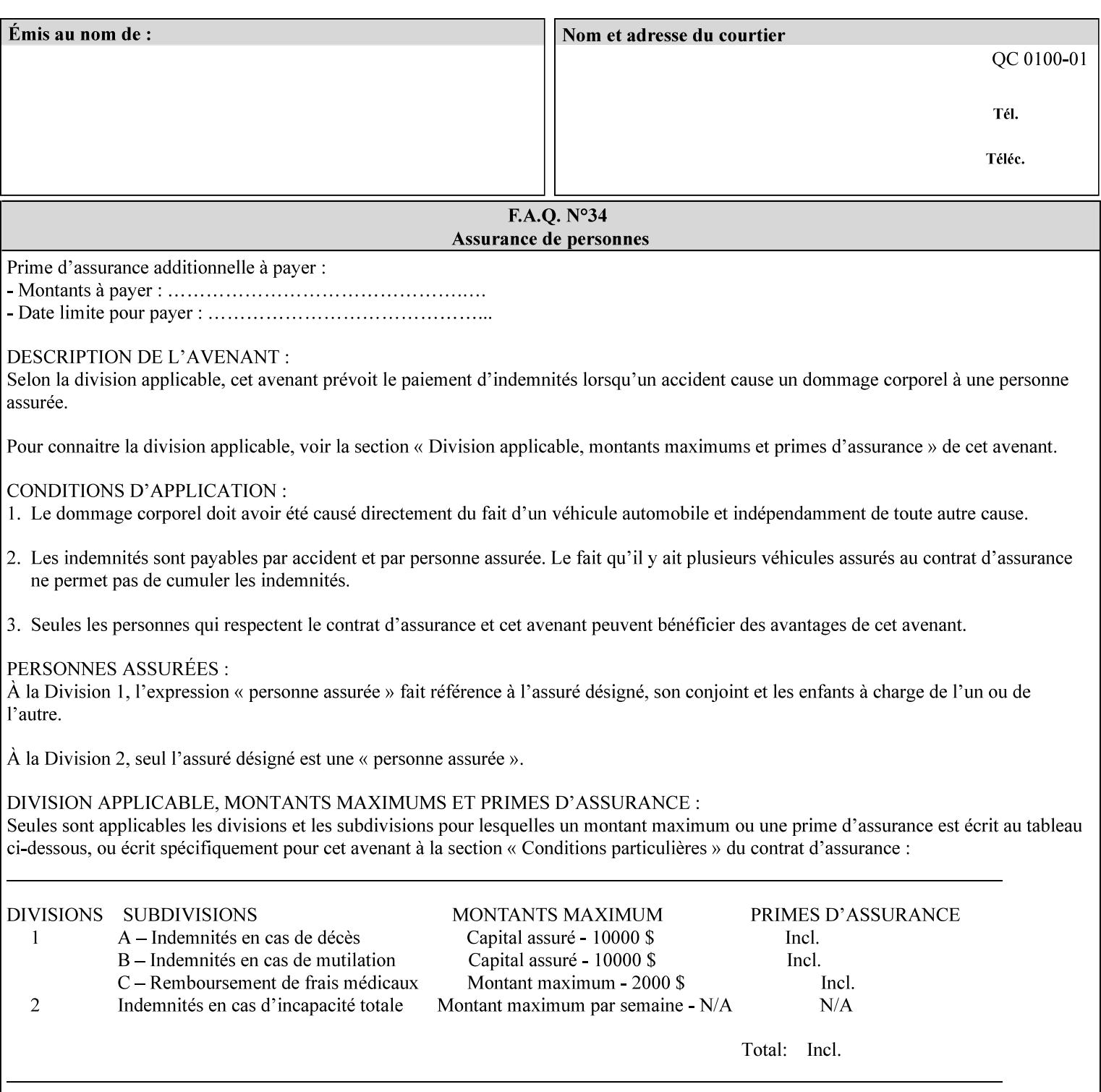

## **Appendix F Media Size English-Metric Equivalents**

When you include media sizes as job ticket attribute values, the sizes must be in 100th of millimeters. Use the information in the following table to specify the correct 100th millimeter values for standard media sizes. Note: the whole millimeter part of each value is in **bold**.

*Implementation Note: DocuSP/FFPS measures media size to the nearest millimeter. Therefore, the client MUST round the value to the nearest millimeter, i.e., ensure that the two least significant digits are always 00. For example, 8.5 inches is 215.9 millimeters. Therefore the client MUST supply the 'x-dimension' value as '21600'as shown below flagged with \*\*, not 21590.*

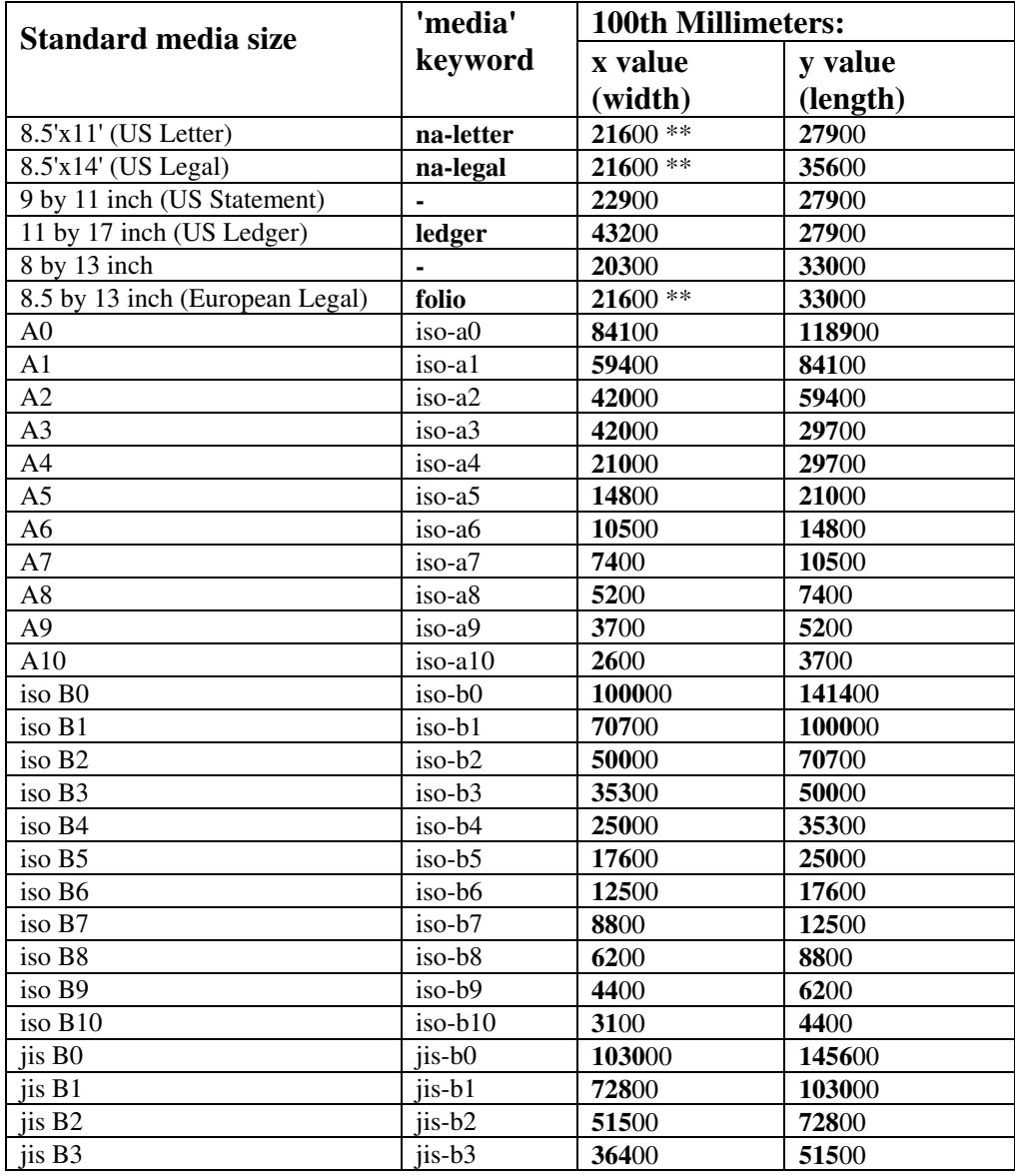

#### **Table 22 - Media Size English-Metric Equivalents**

00515

Informco.com

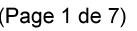

Date de production: 10 mai 2019

Annexé et faisant partie de la police numéro:

 $\bar{\mathbf{X}}$ 

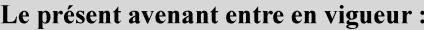

7 mai 2019

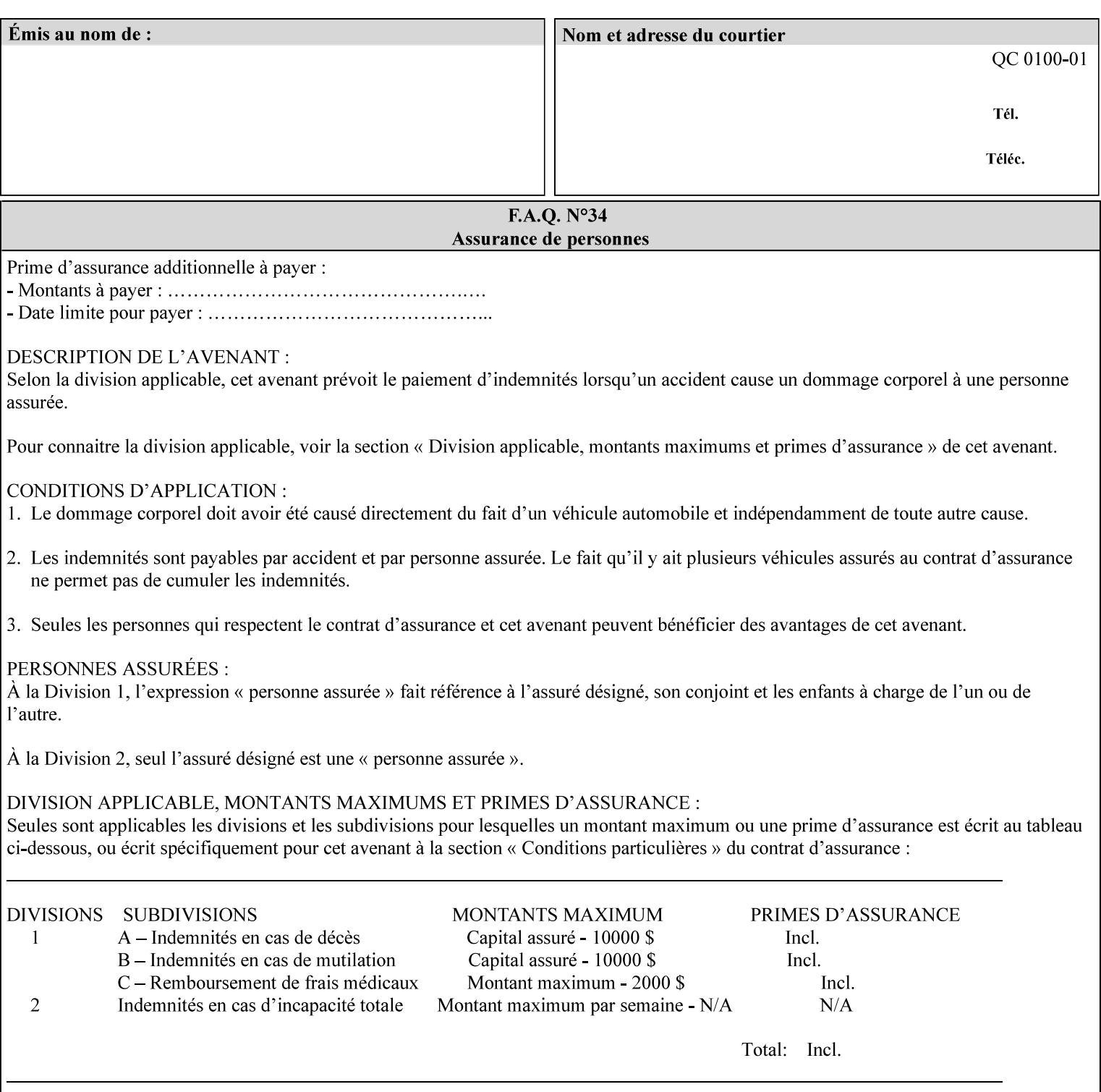

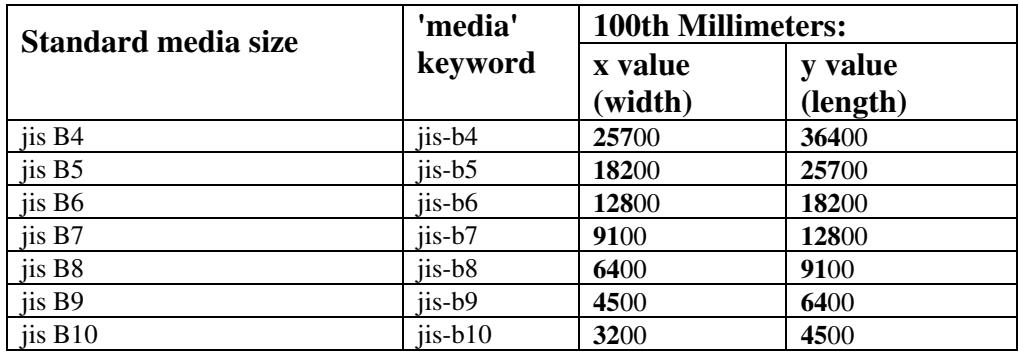

00516

Informco.com

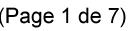

Date de production: 10 mai 2019

Annexé et faisant partie de la police numéro:

 $\bar{\mathbf{X}}$ 

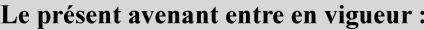

7 mai 2019

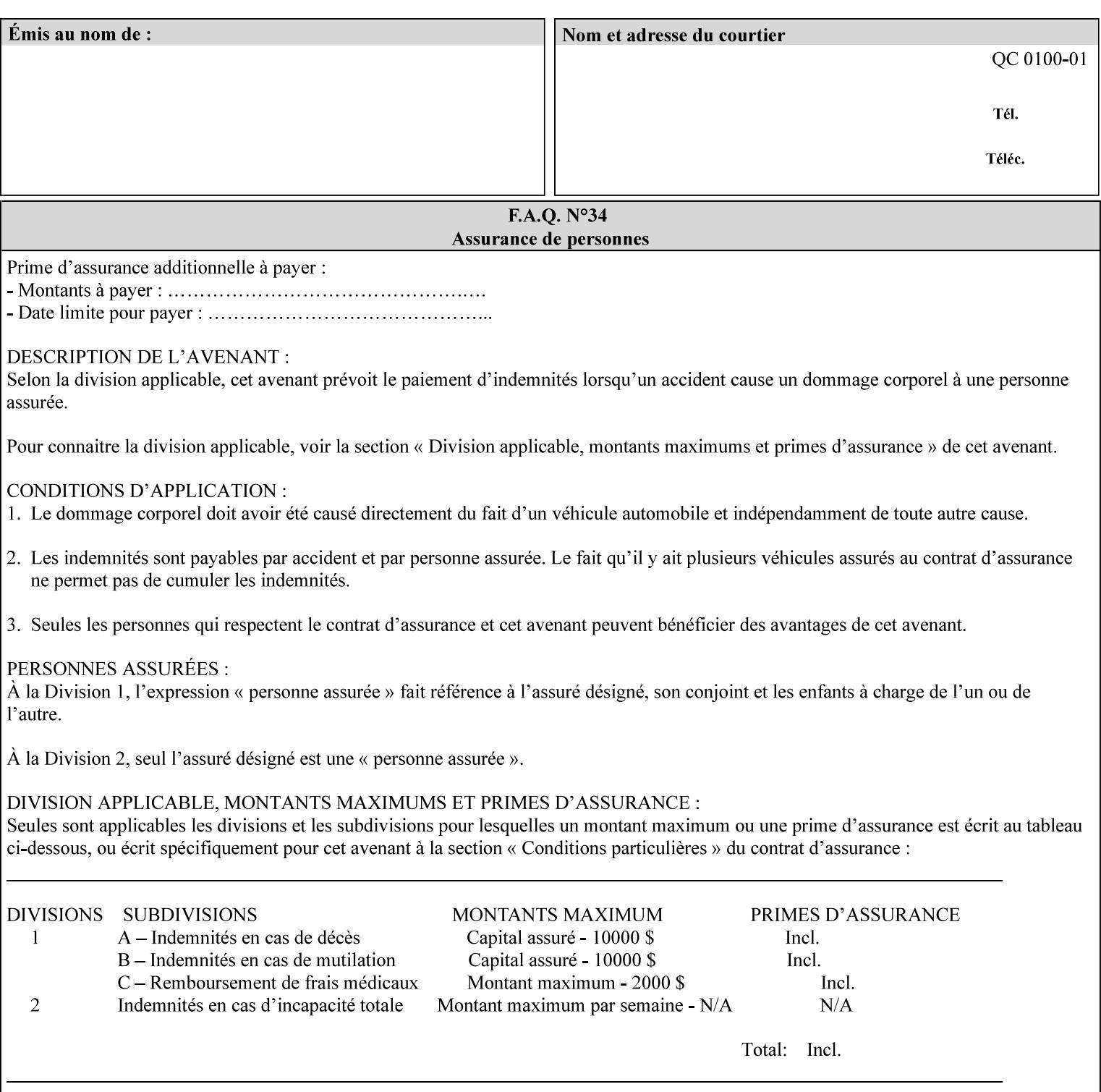

# **Appendix G Media Weight - English-Metric Equivalents**

First, some background. Media weight is expressed in units of mass per area -- that is, a certain quantity (area) of the media will have a certain mass. Although technically weight is a measure of force, not of mass, we can use weight (force) and mass interchangeably through Newton's equation  $F = ma$ , where a is the Earth's gravitational acceleration.

In the metric system, media weight is expressed in units of grams per square meter  $(g/m^**)$ . For example, Xerox 4024 DP paper is 75 g/m<sup>\*\*</sup>2 according to the label. One square meter of this substance will mass 75 grams. Note that the media weight is independent of the media size, since it is normalized to a standard area (one square meter). Letter-size, legal-size, and ledger-size paper made of the same substance all have the same media weight.

In the English system -- as is typical -- things are not so simple. Media weight is expressed in units of pounds per ream. However, the 'per ream' is usually omitted, and people talk about media weight in units of 'pounds' (lb). A ream is a measure of area, just like a square meter. Trouble is, the definition of a ream differs for different kinds of media.

For Bond paper, the kind typically used for 'plain' paper (not tab stock, cover stock, etc.), a ream is 500 sheets of 17' x 22' paper, or 500 x 17 x 22 = 187,000 square inches (in\*\*2). For example, Xerox 4024 paper is 20 lb according to the label. 187,000 square inches of this substance will weigh 20 pounds.

For Bond paper, we can calculate a conversion factor between media weight in pounds (per ream) and media weight in g/m\*\*2 as follows:

 $(1 \text{ lb } / 1 \text{ team}) \times (1 \text{ team } / 187,000 \text{ in}^{*}\text{*}2) \times (1 \text{ in } / 0.0254 \text{ m})^{*}\text{*}2 \times (1000 \text{ g } / 2.2046 \text{ lb}) = 3.7598 \text{ g/m}^{*}\text{*}2$ 

Note that the label on common bond paper wrappers is slightly inaccurate. The label implies a conversion factor of 20 lb = 75 g/m\*\*2, or 1 lb = 3.7500 g/m\*\*2, which is 0.26% off the true value. However, this lets us express typical media weights as integers in both English and metric units, which looks nicer on the label  $-20$  lb = 75 g/m<sup>\*\*</sup>2, 24 lb = 90 g/m, 28 lb = 105 g/m<sup>\*\*</sup>2, and so on.

Other kinds of media use different definitions of a ream, and so require different conversion factors:

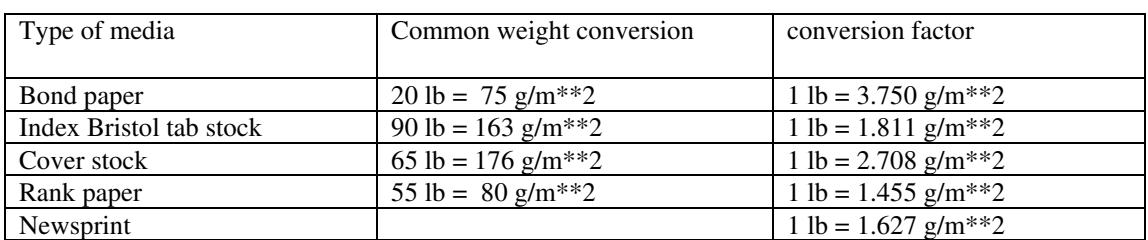

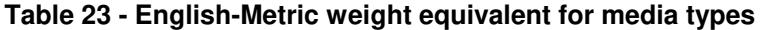

The fixed conversion factor of 1 lb = 3.750 g/m<sup>\*\*</sup>2 to convert between English and metric units. This works only for Bond paper. Here are a few common equivalences for Bond paper using the  $1 lb = 3.750$ g/m\*\*2 factor:
00517

Informco.com

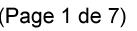

Date de production: 10 mai 2019

Annexé et faisant partie de la police numéro:

 $\bar{\mathbf{X}}$ 

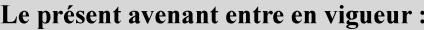

7 mai 2019

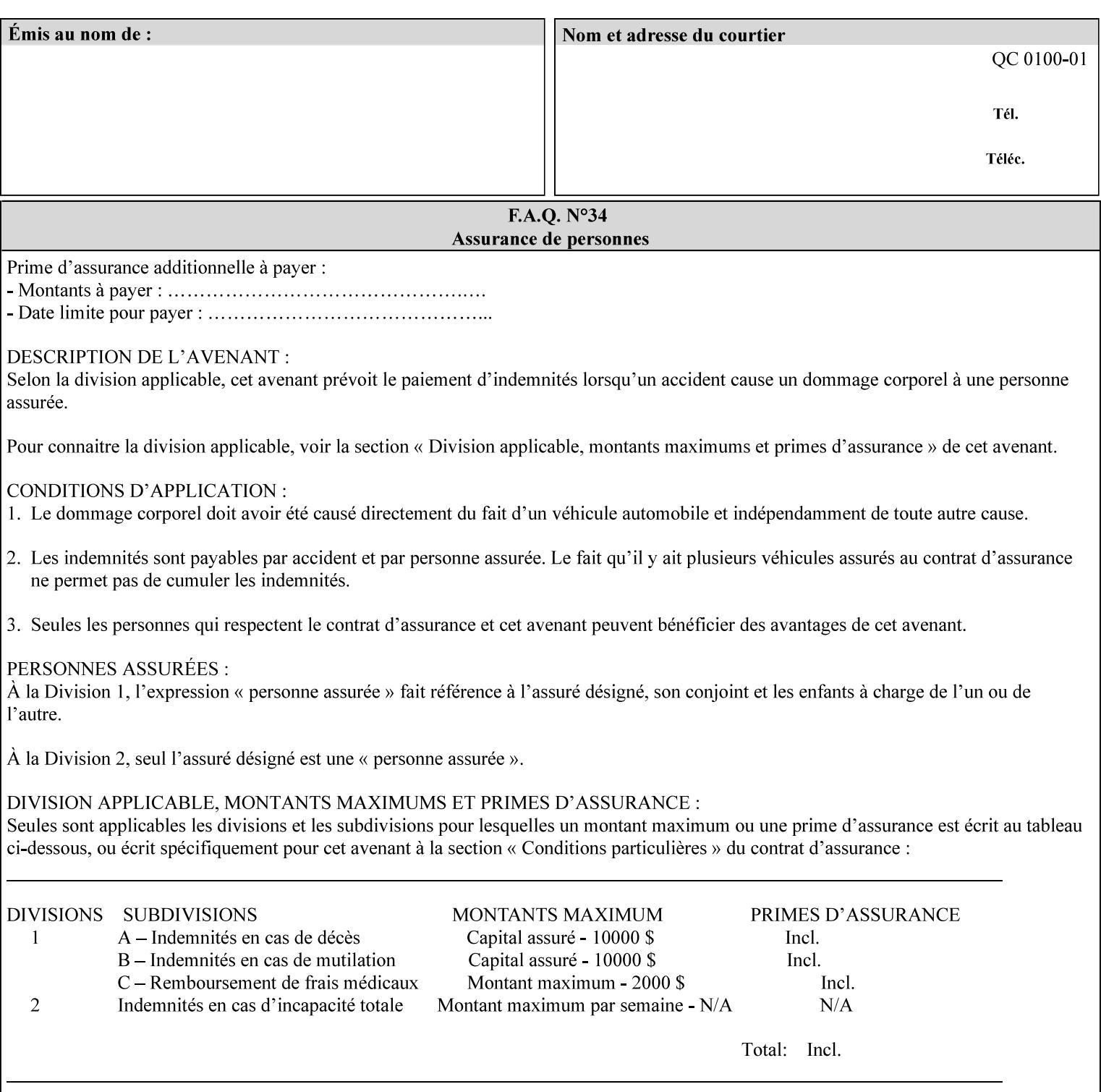

## **3.3 Xerox-provided submission clients**

This section describes print job submission clients supplied by Xerox for the indicated OS platforms.

## **3.3.1 Macintosh print submission**

Xerox provides customized Macintosh clients that submit print jobs using either AppleTalk, lpr, or IPP. These submission clients include:

- Xerox Document Submission (XDS), a native MacOS application that supports job ticketing and submission of print-ready PDL files using AppleTalk or lpr.
- Xerox PostScript Printer Driver, a MacOS extension that adds support for job ticketing to the Adobe Printer Driver. The Adobe Printer Driver provide support for submission using AppleTalk or lpr.
- DocuSP/FFPS Web Interface, a web browser interface that supports job ticketing and submission of printready PDL files.
- Xerox Document Submission Plus (XDS Plus), a Java-based application that supports job ticketing, submission of print-ready PDL files, and querying for printer capability and status information using IPP.
- Xerox Command Line Client, a Java-based command line application that supports submission of printready PDL files using IPP.

## **3.3.2 Windows print submission**

Xerox provides customized Windows clients that submit print jobs using either lpr (directly) or Netware (via an intermediate Netware server). These submission clients include:

- Xerox Document Submission (XDS), a native Windows application that supports job ticketing and submission of print-ready PDL files using lpr or Netware.
- Xerox PostScript Printer Driver, a Windows extension that adds support for job ticketing to the Adobe Printer Driver. The Adobe Printer Driver provide support for submission using lpr or Netware.
- DocuSP/FFPS Web Interface, a web browser interface that supports job ticketing and submission of printready PDL files.
- Xerox Document Submission Plus (XDS Plus), a Java-based application that supports job ticketing, submission of print-ready PDL files, and querying for printer capability and status information using IPP.
- Xerox Command Line Client, a Java-based command line application that supports submission of printready PDL files using IPP.

## **Unix print submission**

Xerox provides Unix clients that submit print jobs using lp/lpr or IPP. These submission clients include:

- DocuSP/FFPS Web Interface, a web browser interface that supports job ticketing and submission of printready PDL files.
- Xerox Document Submission Plus (XDS Plus), a Java-based application that supports job ticketing, submission of print-ready PDL files, and querying for printer capability and status information using IPP.

00518

Informco.com

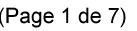

Date de production: 10 mai 2019

Annexé et faisant partie de la police numéro:

 $\bar{\mathbf{X}}$ 

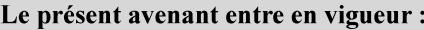

7 mai 2019

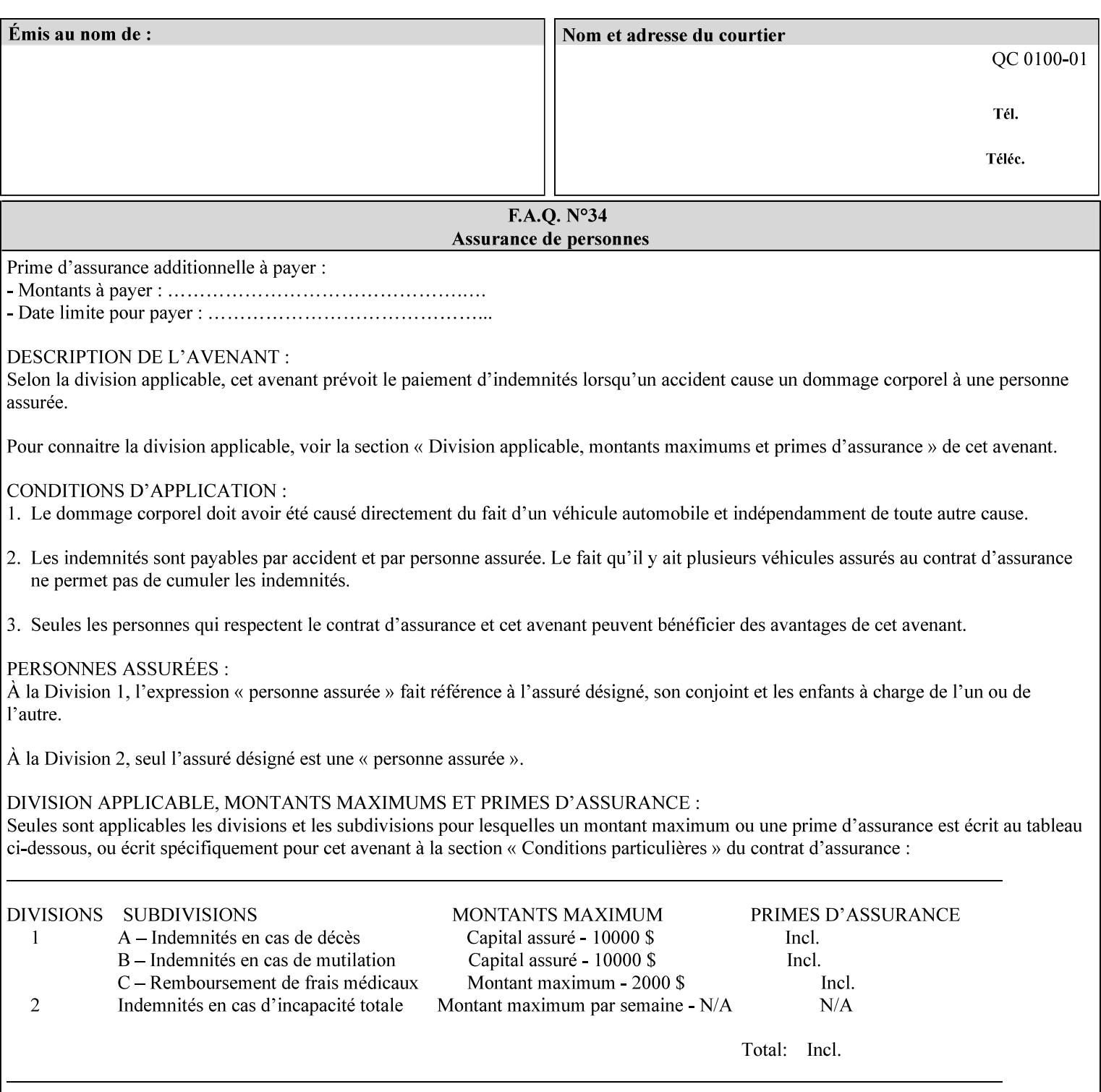

| English (pounds) | Metric $(gm/m^*)$ value for use in the 'media-weight-metric'<br>member attribute |
|------------------|----------------------------------------------------------------------------------|
|                  |                                                                                  |
| 90               | 24                                                                               |
| 105              | 28                                                                               |

**Table 24 - English-Metric weight equivalences for bond paper** 

00519

Informco.com

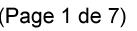

Date de production: 10 mai 2019

Annexé et faisant partie de la police numéro:

 $\bar{\mathbf{X}}$ 

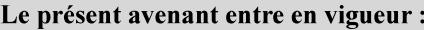

7 mai 2019

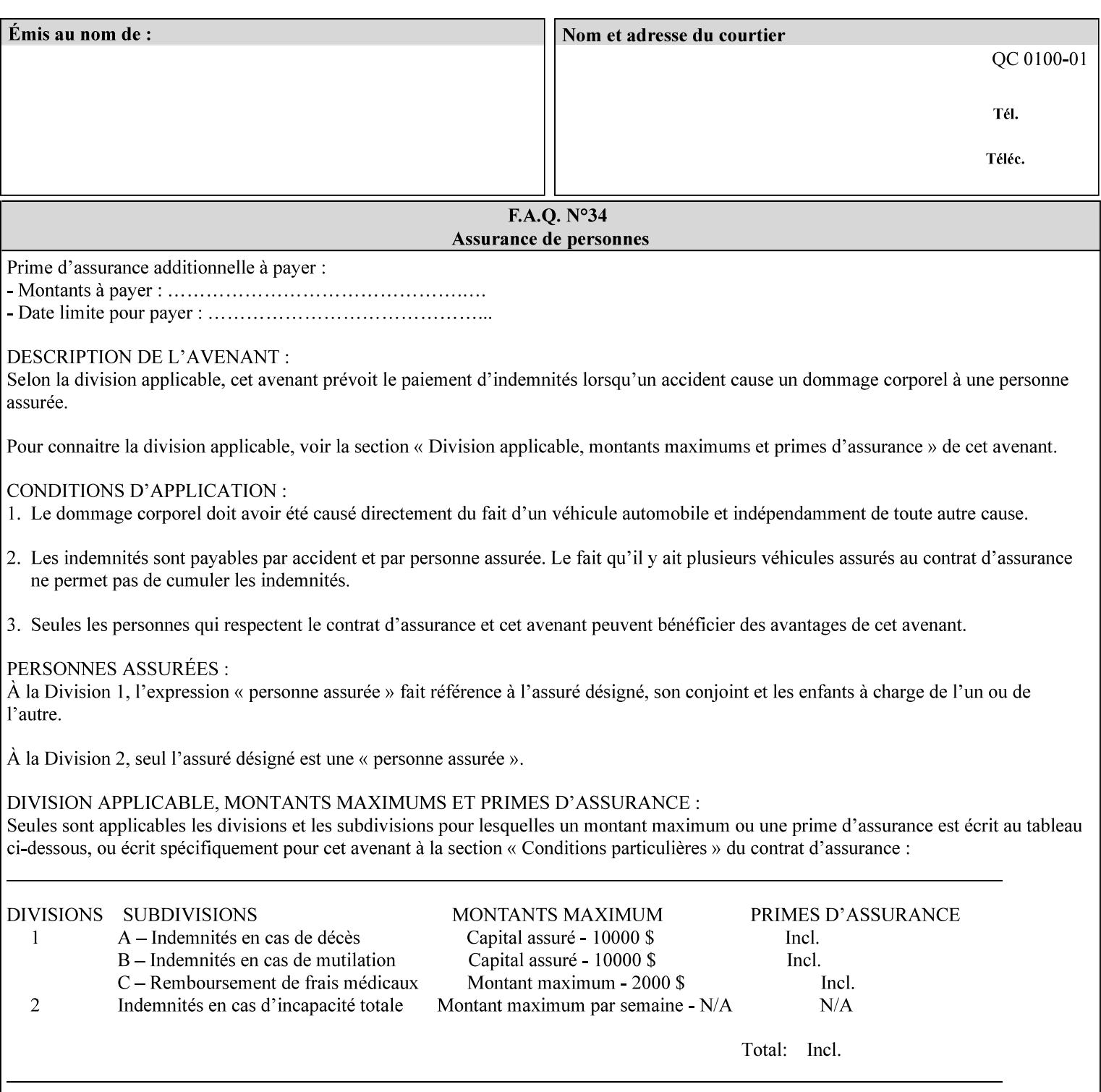

# **Appendix H Glossary**

This manual uses the terminology defined in this section.

## **H.1 Conformance Terminology**

The key words 'MUST', 'MUST NOT', 'REQUIRED', 'SHOULD', 'SHOULD NOT', 'RECOMMENDED', 'MAY', and 'OPTIONAL' in this manual are to be interpreted as described in RFC 2119 [RFC2119] as applied to the application generating the XPIF job ticket. These terms are not used to describe conformance requirements for Printers. Conformance of Printers is outside the scope of this manual. See also section 1.5.

### **MAY (or OPTIONAL)**

This word, or the adjective 'OPTIONAL', mean that an item is truly optional for an XPIF application to include in an XPIF job ticket.

### **MUST (REQUIRED)**

This word, or the term 'REQUIRED' mean that the definition is an absolute requirement for the application to include in an XPIF job ticket.

### **MUST NOT**

This phrase means that the definition is an absolute prohibition for the application to include in an XPIF job ticket.

#### **NEED NOT**

The verb 'NEED NOT' indicates something that the application may omit from an XPIF job ticket. The verb 'NEED NOT' is used instead of 'MAY NOT' since 'MAY NOT' sounds like a prohibition.

#### **RECOMMENDED (SHOULD)**

See SHOULD.

#### **REQUIRED (MUST)**

See MUST.

#### **SHOULD (RECOMMENDED)**

This word, or the adjective 'RECOMMENDED', mean that it is recommended that the application include the indicated material in the XPIF job ticket. The implementer needs to take account of the full implications and the case carefully weighed before choosing a different course.

#### **SHOULD NOT (NOT RECOMMENDED)**

This phrase, or the phrase 'NOT RECOMMENDED' mean that it is recommended that the application include the indicated material in the XPIF job ticket. The implementer needs to take account of the full implications and the case carefully weighed before implementing any behavior described with this label.

00520

Informco.com

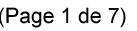

Date de production: 10 mai 2019

Annexé et faisant partie de la police numéro:

 $\bar{\mathbf{X}}$ 

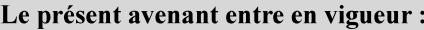

7 mai 2019

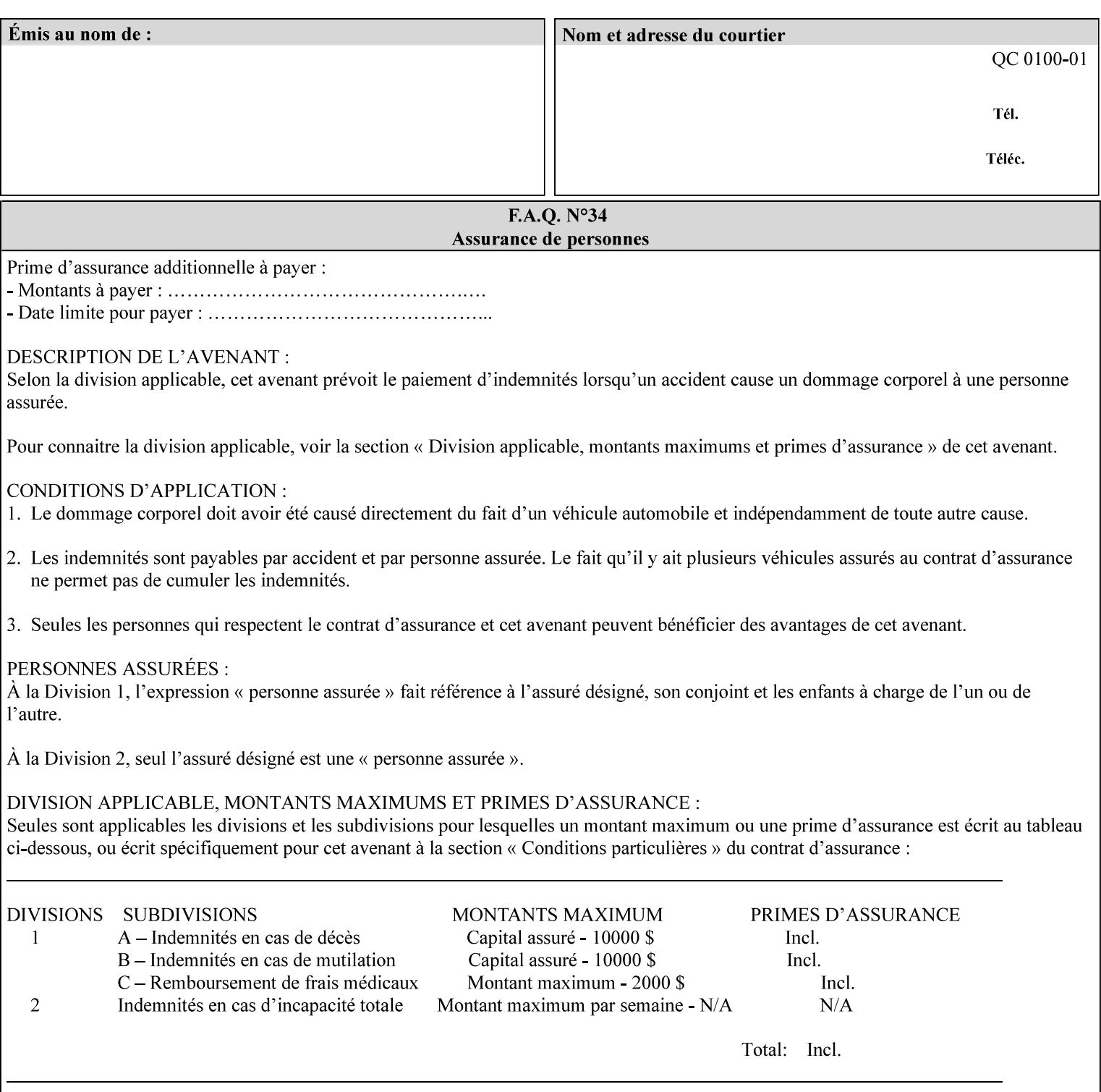

## **H.2 Model terminology**

Most of these terms are capitalized in this Glossary and when used in this manual. Those few terms that are so common are left in lower case in this Glossary and throughout this manual, such as job ticket and attribute.

#### **AccuColor LUT**

A Color translation look-up table (LUT) created using tools developed by the Digital Imaging Technology Center.

#### **Actual File Name**

The absolute URI path to one of the job components of a saved job (See Virtual File Name.)

#### **Administrator**

A human user who establishes policy for and configures the print system.

#### **Affects**

Each attribute is said to 'affect' some part of a job. For example, 'media' affects a sheet, 'finishings' affects an Output-Document, 'page-ranges' affects an Input-Document and 'job-priority' affects a job. This nuance must be explicit in the Override Capability because the parts of a job that an attribute affects limit the parts of a job that an attribute can be associated with (see the definition of 'associates' below). For example, 'jobpriority' affects a job; so it can be associated with a Job, but not an Input-Document or Input-Page. Likewise, 'finishings' affects an Output-Document; so it can be associated with a Job or an Output-Document, but not with an Output-Page.

### **Application (or Client)**

The software program that generates the XPIF print instruction representation. The term 'client' is also used, since the XPIF is intended to be submitted to a Printer as part of a Print Job.

## **ASCII job ticket**

*See DocuSP 1998 ASCII job ticket.* 

#### **Associates**

The word 'associates' combines the meaning of the two terms in subsections of this section, namely 'directly associates' and 'effectively associates'. When an attribute is either directly associated or effectively associated with some part of a job, it is said to be 'associated' with that part of a job.

#### **Directly Associates**

When an attribute is said to be 'directly associated' with some part of a job, it affects that part or some other part. The part that it affects depends on the attribute and what the attribute is directly associated with. For example if 'media' is directly associated with a job, it affects all sheets in the job. If 'media' is directly associated with an Output-Document, it affects all sheets in that Output-Document. If 'media' is directly associated with an Output-Page, it affects the sheet containing that Output-Page.

#### **Effectively Associates**

When an attribute is said to be directly associated with some part of a job 'A' that is semantically connected with another part 'B', the attribute is said to be 'effectively associated' with 'B'. For

00521

Informco.com

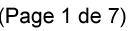

Date de production: 10 mai 2019

Annexé et faisant partie de la police numéro:

 $\bar{\mathbf{X}}$ 

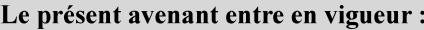

7 mai 2019

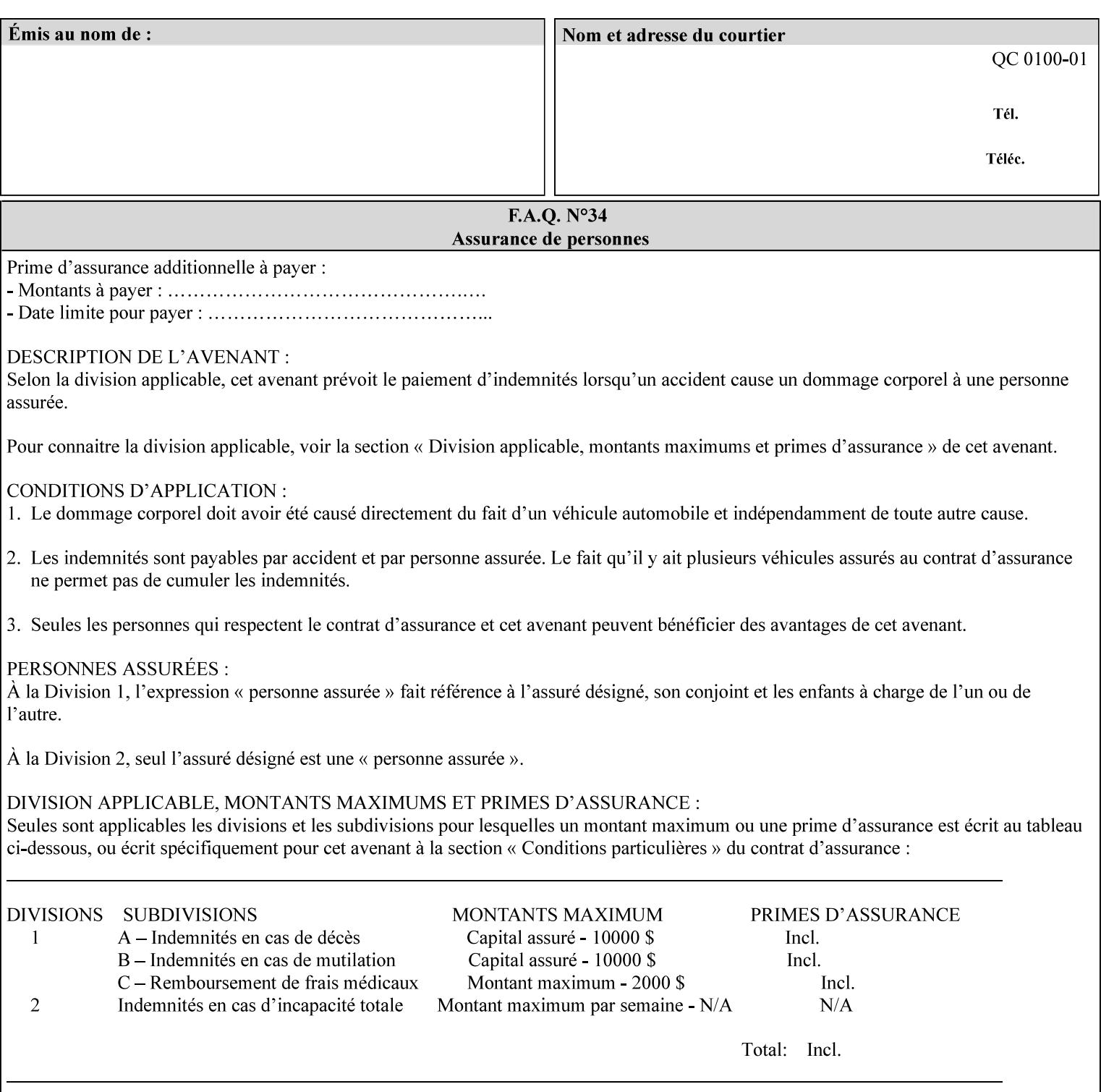

example, in the Separate-Documents Case, when an attribute is directly associated with an Input-Document, it is effectively associated with the corresponding Output-Document.

#### **Attributes**

An attribute is an item of information that consists of an attribute name and one or more attribute values. Each attribute has a specific attribute syntax. XPIF attributes are classified as Operation Attributes or Job Template Attributes.

Note: The XML standard defines 'XML attributes'. For example, the XML lang attribute defines the human language associated with the XML element. However, in this manual the term 'attribute' means print instructions defined by XPIF and the term 'XML attribute' means attributes defined by the XML standard.

#### **Attribute name**

Each attribute is uniquely identified in this manual by its attribute name. An attribute name is a keyword. The keyword attribute name is given in the section header describing that attribute. In running text in this manual, attribute names are indicated inside double quotation marks (') where the quotation marks are not part of the keyword itself.

#### **attribute syntax**

Each attribute is defined using an explicit syntax data type. In this manual, each syntax type is defined as a keyword with specific meaning.

## **attribute value**

Each attribute has one or more values. Attribute values are represented in the syntax type specified for that attribute. In running text in this manual, attribute values are indicated inside single quotation marks ('), whether their attribute syntax is keyword, integer, text, etc. where the quotation marks are not part of the value itself.

#### **Blended-pictorial-and-graphic**

A rendering intent defined by this manual that is appropriate for mixed content page images consisting of pictorial and graphic objects.

#### **B/W**

A binary (i.e. 1 bit per pixel) monochrome page. A binary image can be simulated with a contone image path by using the contone values 0 and 255.

#### **Calibration TRCs**

The Tone Reproduction Curves (TRC) sets which are stored in the system as the result of calibration. These TRCs are applied to jobs in a manner transparent to the user - i.e. their use is automatic and can not be turned off or adjusted (aside from initiating a recalibration). The system will selectively apply one of these TRCs to each pixel of image data. See TRC and User TRC.

#### **Chained Printer**

A Non-Leaf Printer that has exactly one Subordinate Printer.

### **Choke**

The area left when a part of the image is eroded slightly in order to apply trapping. See trapping.

00522

Informco.com

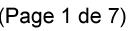

Date de production: 10 mai 2019

Annexé et faisant partie de la police numéro:

 $\bar{\mathbf{X}}$ 

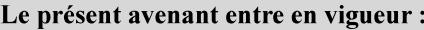

7 mai 2019

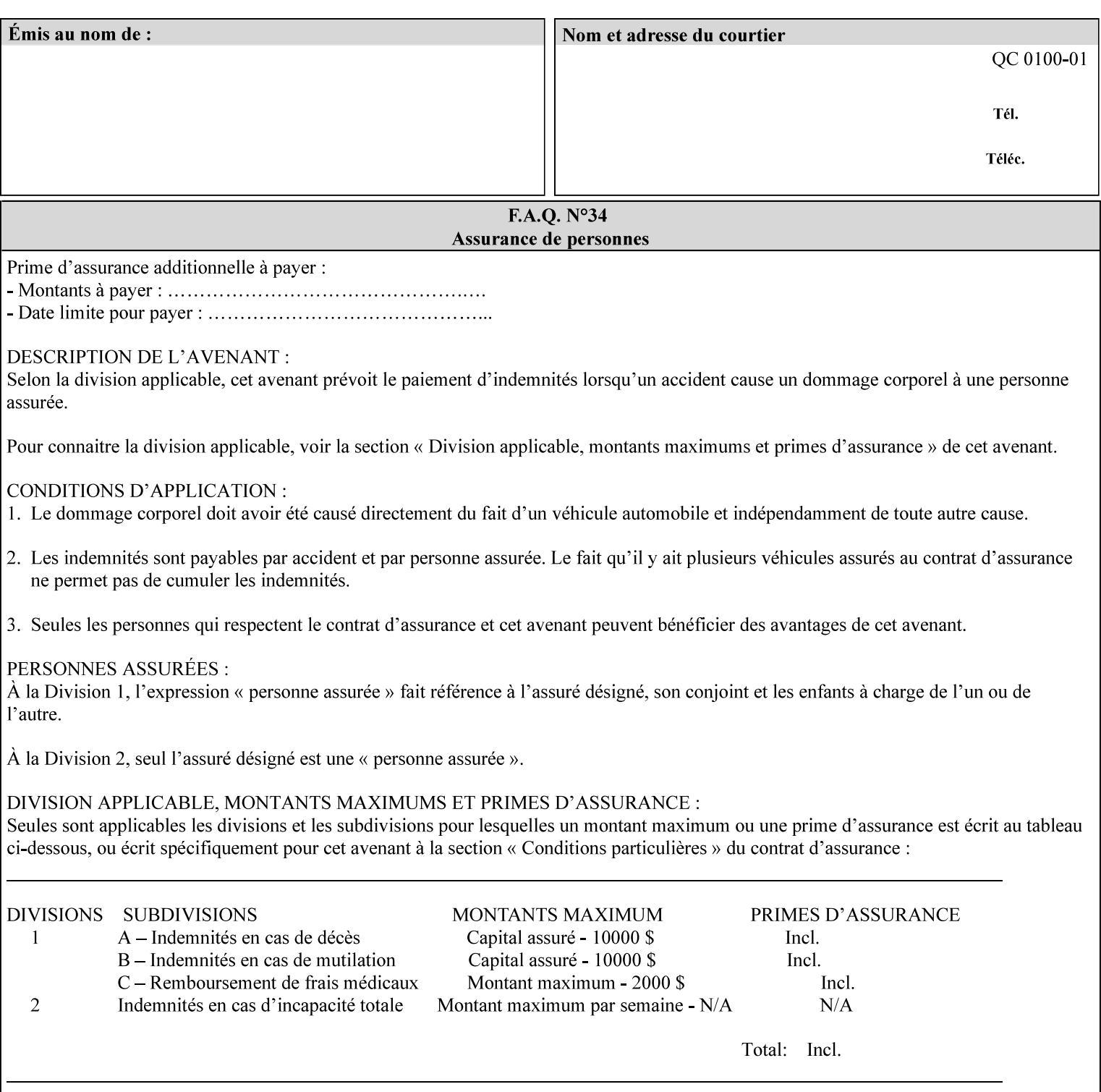

## **CID**

Configure Image Data. Provides configuration information for creating palettes and transmitting raster data in PCL5C.

## **CIE LAB**

Also called CIE L\*a\*b\*. Device independent color space used to represent color in terms of Lightness (i.e. L\*), hue and chroma (i.e. 'a' represents red-green and 'b' represents yellow-blue). Developed by the Commission Internationale De l'Eclairage – color science standards body.

#### **client**

The software component (PDA, desktop, or server) that performs Job Creation operations directed at a networked Printer (located in a server or output device).

#### **collection**

An attribute syntax in which each attribute value is a set of attributes, called *member attributes*. A collection is similar to a Java Map or a PostScript dictionary.

#### **collection attribute**

An attribute whose definition specifies the 'collection' attribute syntax and each of the member attributes that MAY occur in a collection attribute value.

#### **Color Adjustments (CAs)**

Simple, knob-type controls provided to the user for modifying or tweaking color output. In Meadows 1.0, four are provided: Lightness, Contrast, Saturation, and Color Cast.

#### **Color Space**

A system for describing colors that is related to device color representation (e.g. gray scale, RGB for monitors, CMYK for output devices) or related to human visual perception (i.e. CIE LAB). Input devices (like scanners, digital cameras, and monitors) typically represent color in terms of additive components (Red, Green and Blue). Output devices (like printers) typically represent color in terms of a set of toner subtractive color components (Cyan, Magenta, Yellow and Black).

### **Color Translation Profile**

Any profile which takes a 3 or 4 dimensional input space and transforms it into a different one, three, or four dimensional space. Examples include ICC profiles, PostScript CSAs, and PostScript CRDs. Note onedimensional TRCs are not color translation profiles according to this definition.

#### **Compound Event Notification**

Two or more Event Notifications that a Printer sends together as a single entity. The Delivery Method Document specifies whether the Delivery Method supports Compound Event Notifications.

#### **CPSS (Common Print Semantics Specification)**

An internal Xerox architecture document that contains the specifications of the attributes that are contained in this manual.

## **CRD**

Color Rendering Dictionary. This is a PostScript resource which translates device independent color space into device dependent space. Analogous to a Destination ICC Profile.
00523

Informco.com

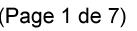

Date de production: 10 mai 2019

Annexé et faisant partie de la police numéro:

 $\bar{\mathbf{X}}$ 

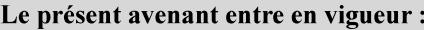

7 mai 2019

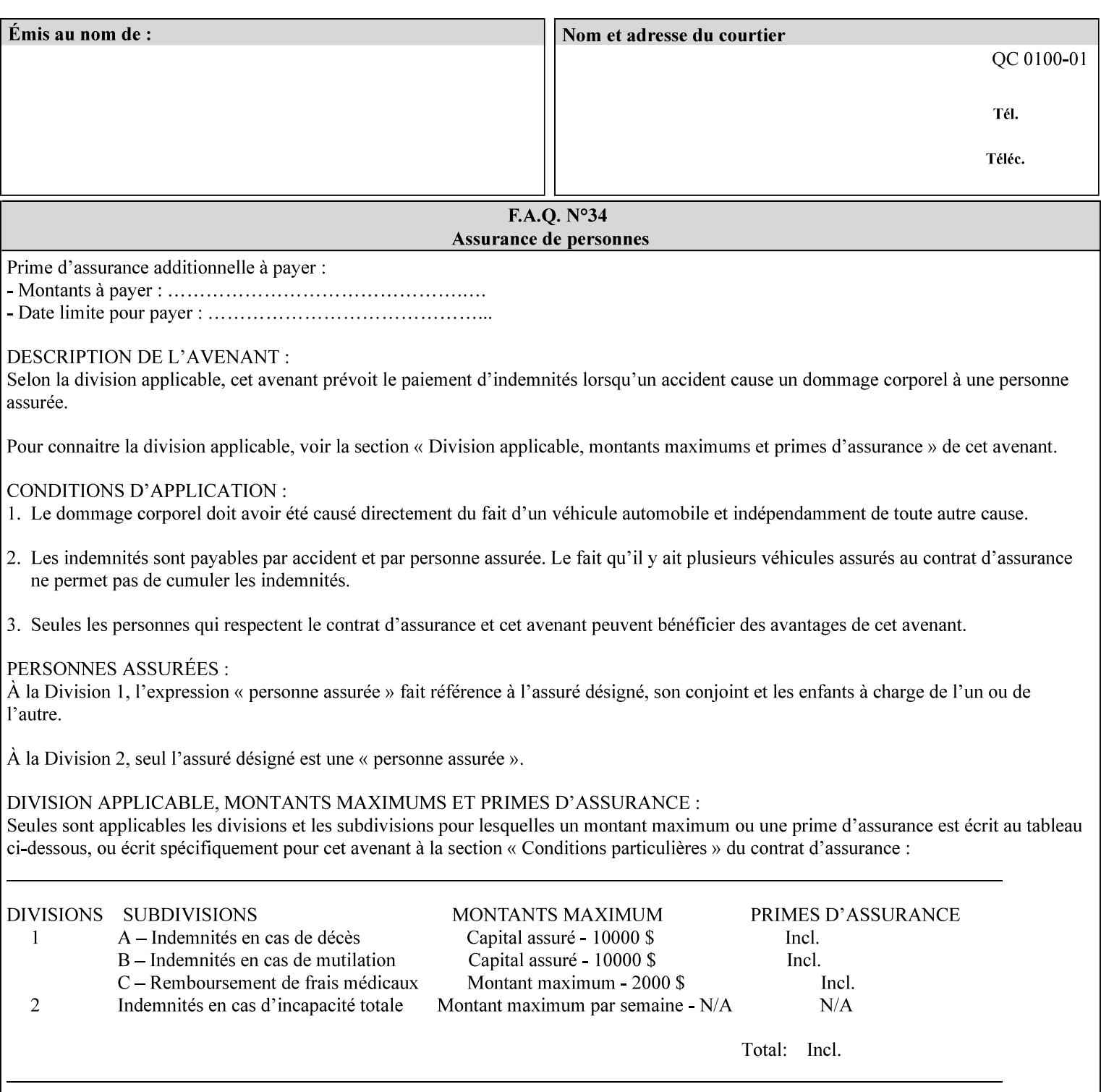

CSA/CS PostScript resource which translates device dependent color space into device independent color space. Analogous to a Source ICC Profile.

#### **Dependency (UML: class)**

A relationship between two elements in which a change to one element (the supplier) may affect or supply information needed by the other element (the client).

## **Destination ICC Profile**

These profiles are used to convert PCS data to device dependent data targeted for a specific device. These profiles are also known as Output profiles and provide the characterization of the output device which is usually the marker in the output device, but MAY be a display for proofing by the operator. Usually the Destination Profile is for the Output Document. However, when proofing on the Printer's display, the Destination Profile is different for the display than for the marker.

## **Document Data**

The data that represent an 'original document' supplied with a Job Creation request as print-stream pages, *not* counting any XPIF instructions which MAY be pre-pended. Typically Document Data is in the form of a PDL.

## **DocuSP**

Document Service Platform.

## **DocuSP 1988 job ticket**

A job ticket that is encoded in human readable ASCII, but not using XML. It is supported by DocuSP for backward compatibility with earlier Xerox DocuSP Printers. This manual does not describe the ASCII job ticket. However, Appendix C provides the mapping from the DocuSP 1988 ASCII job ticket records to XPIF job ticket attributes and values.

#### **DRI**

Display Resolution Image - a 1/8 resolution image.

### **Emulation**

The process of rendering a job such that the color content is consistent in appearance with a given standard (e.g. SWOP) within the limitation of the device.

#### **Finished-Document**

The document that results after the operation of printing, folding, cutting, finishing, etc. are completed. Lay terms include 'book', 'booklet' and 'document'.

#### **Finished-Page Image**

The single image on one side of a sheet in a Finished Document. A Finished-Page image is one side of a sheet as perceived by a person *after* any cutting, folding, and/or booklet making The lay term for Finished Page is 'page'.

#### **gamut**

The set of colors that a device can physically produce by combining primary colors (Red, Blue, Green or Cyan, Magenta, Yellow, Black, etc) within a given color space. The gamut of an input device (like a scanner or camera) might not typically exactly match the gamut of an output device (like a printer or offset press). When this occurs the printer usually uses some sort of gamut mapping strategy that enables it to transform a request for a color that it cannot physically produce into a color that it can produce.

00524

Informco.com

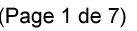

Date de production: 10 mai 2019

Annexé et faisant partie de la police numéro:

 $\bar{\mathbf{X}}$ 

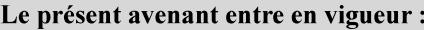

7 mai 2019

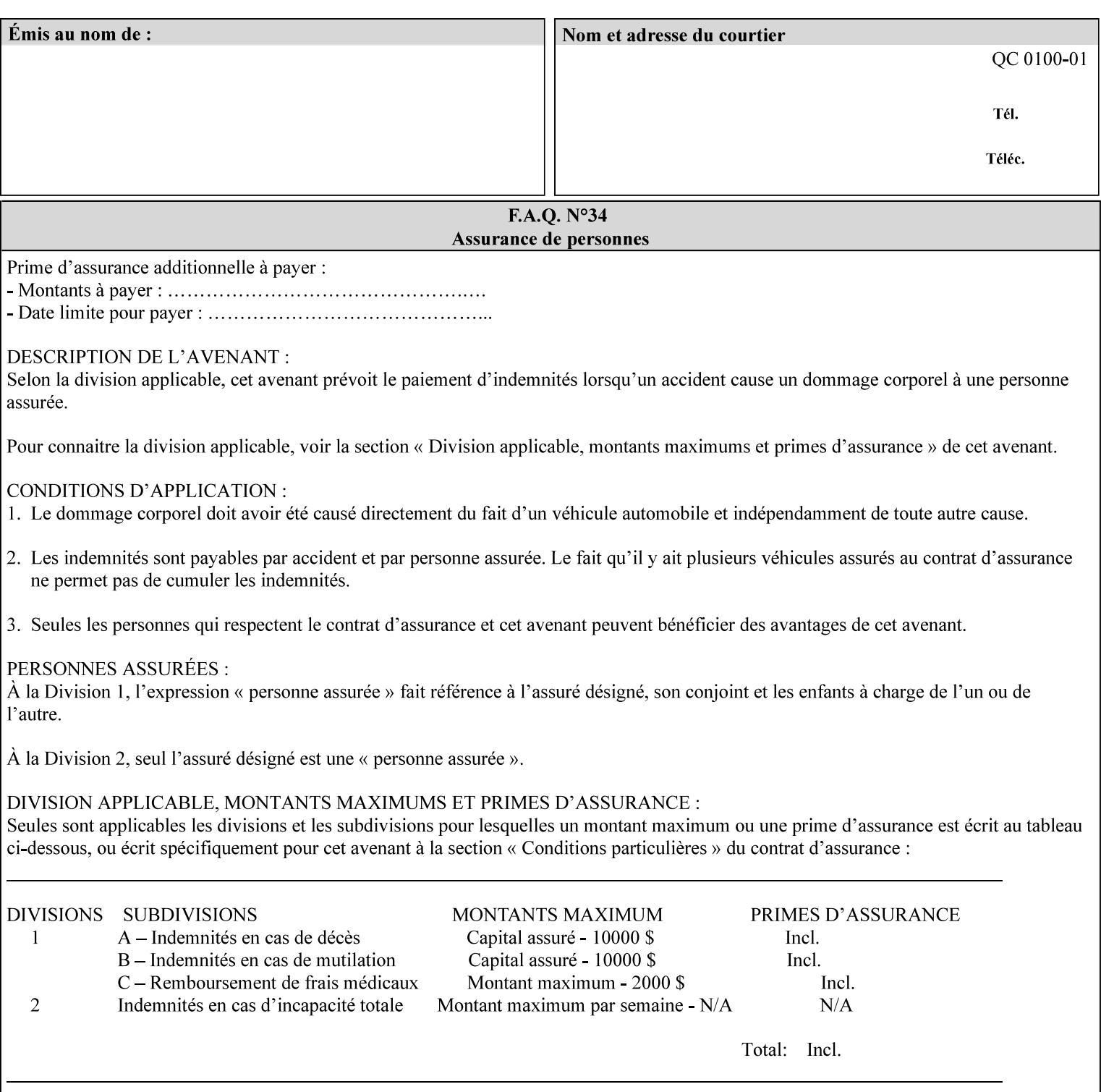

## **graphic**

An object contained within the PDL master, described by one or more vectors.

#### **gray**

A contone (i.e. 8 bit per pixel) monochrome page.

## **ICC**

International Color Consortium [icc]. Consortium of hardware and software vendors who banded together to produce a standard method (ICC Profiles) for describing and transferring color image information between applications and devices. The founding members of the consortium included: Adobe Systems Inc., Agfa-Gevaert N.V., Apple Computer, Inc., Eastman Kodak Company, FOGRA (Honorary), Microsoft Corporation, Silicon Graphics, Inc., Sun Microsystems, Inc., and Taligent, Inc (resigned).

### **Identity TRC**

A TRC which would not modify the image data - i.e. after applying the TRC, the output data is equivalent to the input data.

#### **IFD**

Image File Directory. A structure in a TIFF file that identifies the number of fields associated with each image followed by a sequence of fields and terminating with the offset of the next IFD. Each TIFF file must have at least one IFD.

### **Impression**

An impression is the set of all markings that the Job submitter intended to be placed on one side of a Sheet.

#### **Input-Document**

A container for a sequence of bytes in a specified document format that act as input to a print job that is submitted to the Printer using the Job Creation operations of any print protocol. This sequence of bytes consists of one or more Input-Pages.

### **Input-Page**

An Input-Page is a sequence of bytes that describe how to mark a single Output-Page. The term 'printstream-pages' refers to both Input-Pages and Output-Pages. There is a one to one relationship between Input-Pages and Output-Pages and they are in the same order. Both Input-Pages and Output-Pages are numbered sequentially starting from 1 at the beginning of each Input-Document or Output-Document, respectively.

### **Insert Sheet**

A media sheet that the Printer inserts into an Output-Document, on which no Input-Pages are imaged.

### **IPP (Internet Printing Protocol)**

The internet standard protocol defined by RFC 2911 as IPP version 1.1 approved in September 2000. The semantics of XPIF is the same as IPP/1.1, its public extensions (see Appendix I) and its private Xerox extensions. For more information about IPP and its extensions, visit: http://www.pwg.org/ipp.

## **Job Creation operation**

One of the operations supplied by a print server that creates a Job using any network print protocol. For purposes of this manual, Job Creation operations contain an XPIF job ticket.

00525

Informco.com

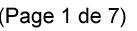

Date de production: 10 mai 2019

Annexé et faisant partie de la police numéro:

 $\bar{\mathbf{X}}$ 

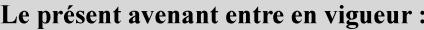

7 mai 2019

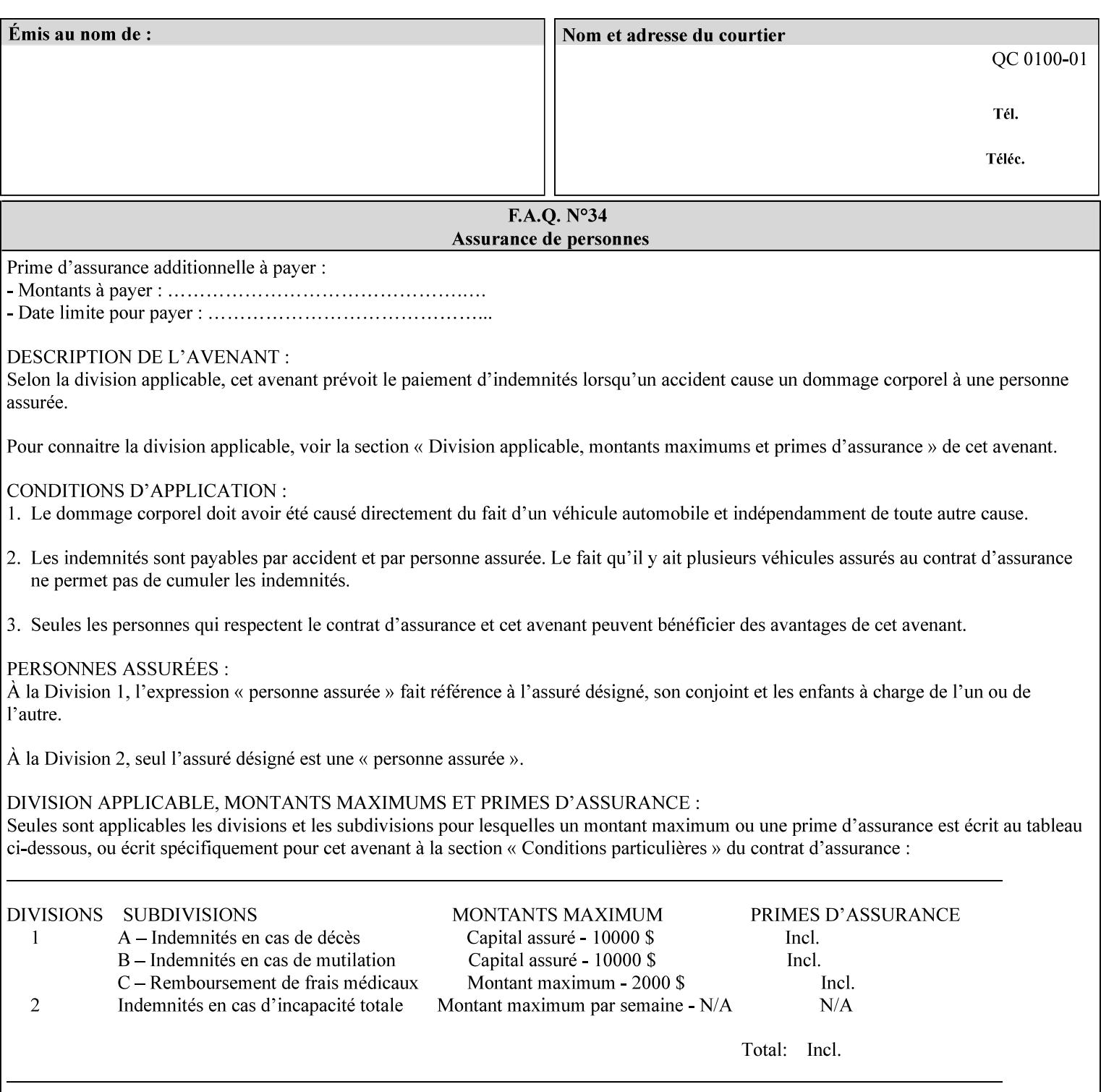

## **Job Instructions**

Information that affects how the job and its associated documents are to be processed. This includes the Job Template Attributes, some Operation Request Attributes, and other attributes (such as defaults) that are applied to a job.

#### **Job History**

When a job completes, is canceled by a client, or aborted by the system, it eventually enters the Job History for a pre-configured amount of time. While in the Job History, the Job can be queries by some print protocols, such as IPP [RFC2911]. The Job History is also visible to the operator on the DocuSP/FFPS controller. After the pre-configured amount of time elapses, the Printer removes all traces of the job (except for accounting information) and the job can no longer be queried by any print protocol.

#### **Job Save and Reprint Capability**

The Job Save and Reprint Capability is additional OPTIONAL functionality to allow a user to save a print job as part of job processing and print it at another time. When saving a job, a user MAY specify saving parameters such as the location (remote or local) to save the Job Instructions and/or the Document Data, and/or specify the format in which the print data and job instructions are saved.

#### **Job Template Attributes**

Job Template attributes describe job processing behavior. See section 6.1 for a detailed description of this type of attribute, and see section 7 for the descriptions of all attributes.

#### **job ticket**

The file that contains Print Job instructions which the Printer interprets as it process the print job. In this manual the term job ticket refers to the XPIF job ticket and does *not* refer to the ASCII job ticket unless explicitly specified.

#### **keyword**

Keywords are used within this manual as identifiers of semantic entities within the abstract model. Attribute names, some attribute values, attribute syntaxes, and attribute group names are represented as keywords.

## **LUT**

Look Up Table. In this context it is a table which converts one color space to another by indexing into a table, finding values, and interpolating to find an output value.

## **member attribute**

An attribute that is defined to be used as one of the attributes in a *collection*. See the description of the 'collection' attribute syntax in Sections 7.

#### **monochrome**

A page that has a single separation. This separation will be sent to the IOT as the K plane.

## **'none' values**

A way for a client to indicate that the Printer is *not* to perform the feature associated with the attribute, including not performing the Printer's default action. See Section 6.3 for specific information on the 'none' value for attributes of a specific syntax and general rules for all attributes.

00526

Informco.com

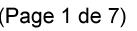

Date de production: 10 mai 2019

Annexé et faisant partie de la police numéro:

 $\bar{\mathbf{X}}$ 

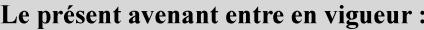

7 mai 2019

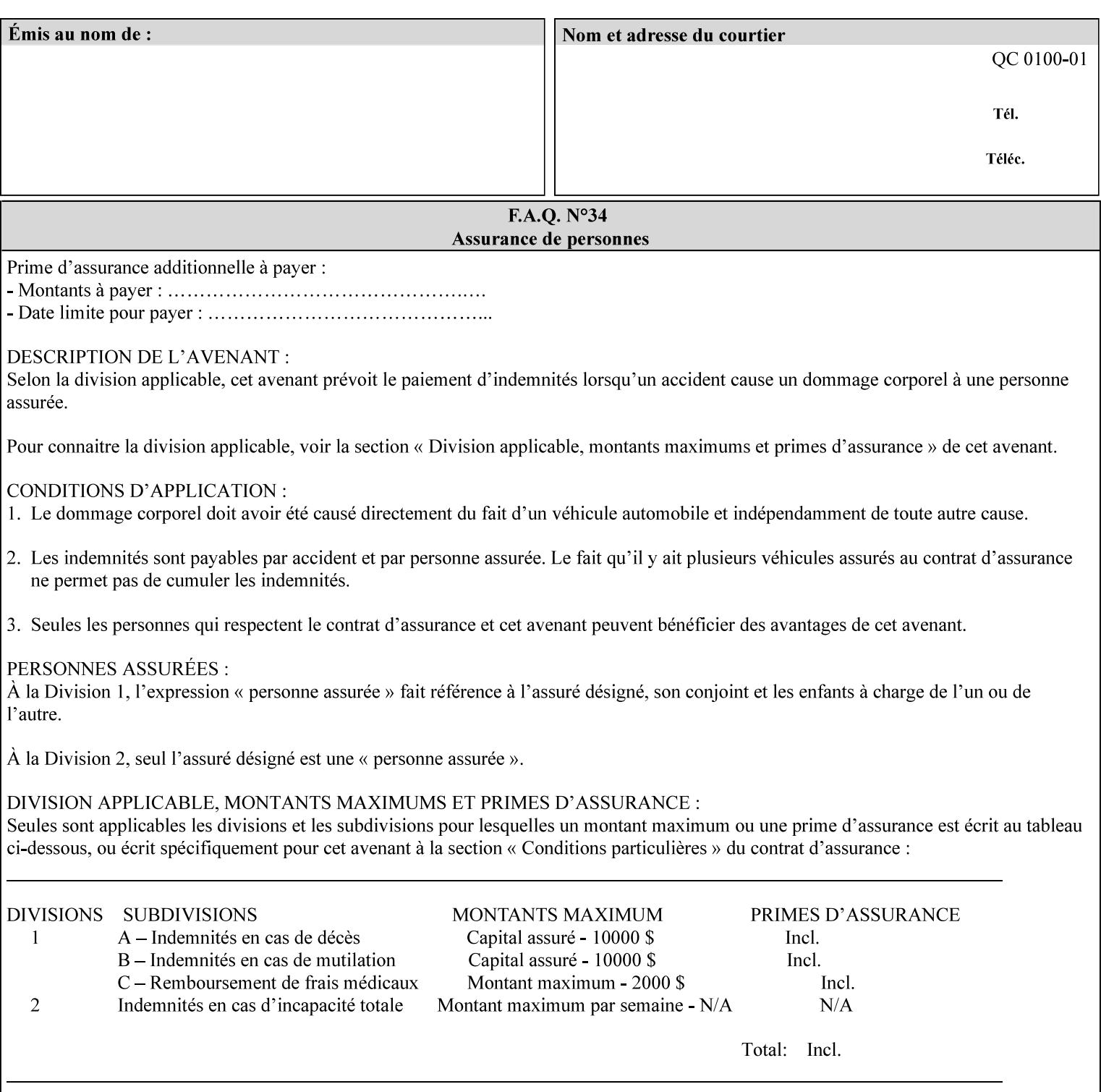

## **OOR**

Object-Optimized Rendering. A methodology that attempts to choose the rendering algorithm that will deliver the best image quality for a given object and IOT.

### **operation**

An interaction between the client and the Printer consisting of a request and a response. When a client communicates with a Printer using XPIF, the response does *not* include anything about the contents of the XPIF Job Instructions, since the XPIF is processed later when the job is processed.

#### **Operation Attributes**

Operation attributes are the parameters that identify a Job Creation operation, and the attributes that affect the run-time characteristics of a Job Creation operation. See section 6.1 for a detailed description of this type of attribute, and see section 7.

Operator A human user who carries out the policy established by the Administrator and controls the day to day running of the print system.

#### **original document**

The document composed by a user that is eventually submitted in the form of Document Data as part of a Job Creation request.

#### **original document order**

The orders of the pages, typically reading order, as defined in the Original Document.

#### **Output-Document**

A print job produces one or more hardcopy Output-Documents. Each Output-Document is a set of one or more Sheets which either are permanently bound into a single unit, e.g. with a stitch or staple, or are intended to be treated by an end-user as a single unit, e.g. for a loose leaf binder. If an Output-Document is bound, it is uniformly bound; if it is not bound, no subset of sheets within it are bound. The Output-Pages that comprise an Output-Document may come from:

a) all the Input-Pages of an Input-Document

An Output-Document is *not* a set of sheets that are bound temporarily for shipping, e.g. with banding

## **Output-Page**

An Output-Page is the set of all markings that the author intended to be placed on one side of a Sheet, including, but not limited to, text, drawings, images, footers and headers.

### **Override Capability**

The Override Capability provides the ability to add attribute overrides for pages which is defined in section 6.4 .

## **Page-Overrides**

When an attribute is a 'Page-Overrides' attribute, its value is different for identified Input-Pages or Output-Pages. When not using the Override Capability, each attribute value is the same for the entire Job.

00527

Informco.com

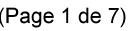

Date de production: 10 mai 2019

Annexé et faisant partie de la police numéro:

 $\bar{\mathbf{X}}$ 

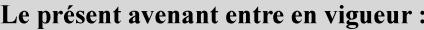

7 mai 2019

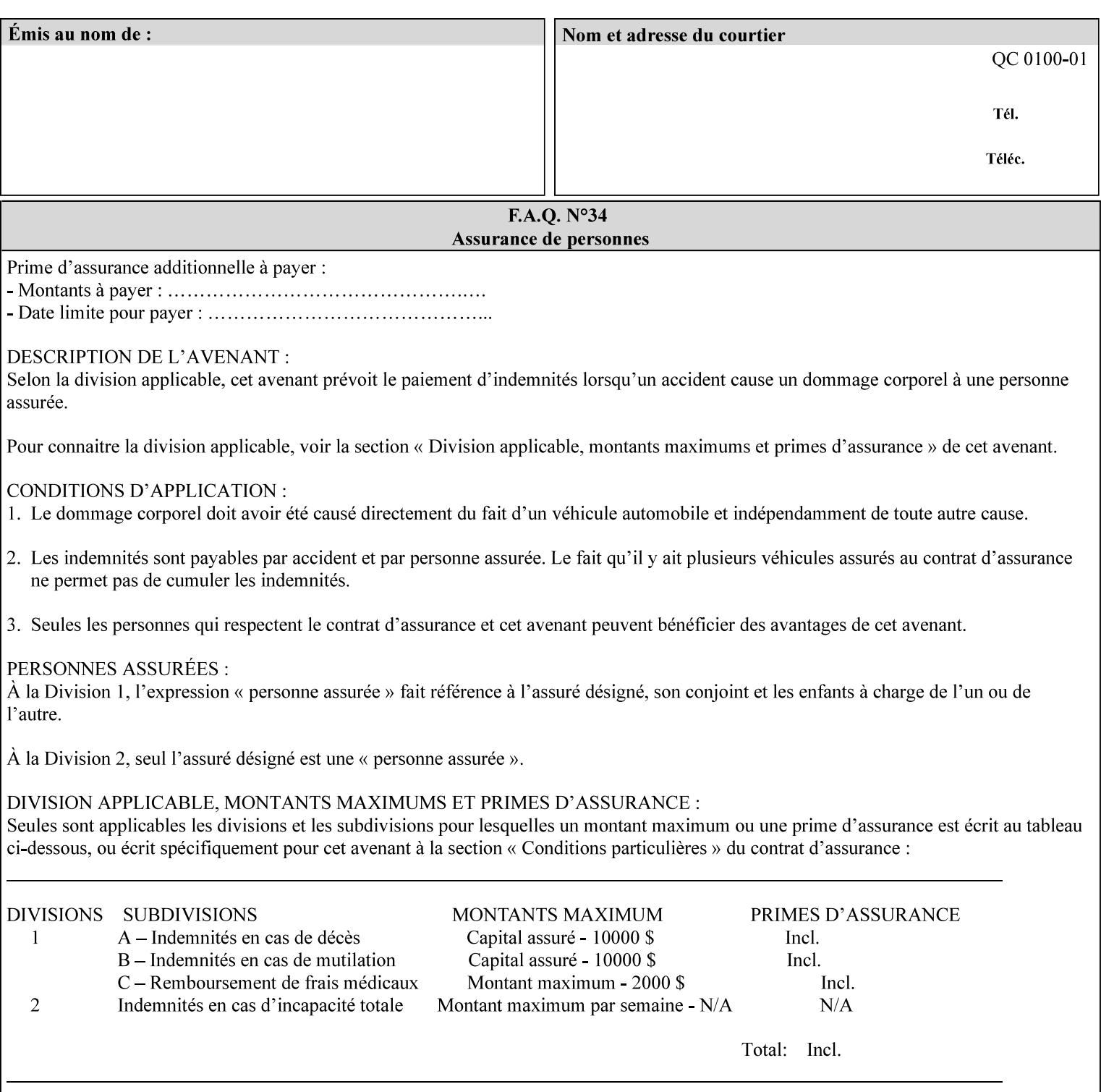

## **PCL**

Printer Control Language. A PDL defined by HP.

## **PCS**

Profile Connection Space. This is the internal ICC Profile exchange space, which connects the source and the destination profiles. Defined as the CIE colorimetry which will produce the desired color appearance if rendered on a reference imaging media and viewed in a reference viewing environment.

## **PDL**

Page Description Language or Printer Definition Language. A specification of or an instance of a document format, such as PostScript, PCL, or PDF. While the term PDL often means a more advanced method of electronic page representation, in this manual no such specialization is intended. Thus, the term 'PDL' is used interchangeably with document format and so includes simple text and raster images. However, the term PDL does *not* include XPIF data that MAY be present in some document files.

## **PDF**

Portable Document Format. Adobe's document format that is read by Acrobat Readers defined as part of PostScript level 3.

## **PostScript**

Adobe's document format that represents text, graphics, and images.

#### **precedence**

The specification of the order or ranking of a series of instructions or attributes from multiple sources referring to the same functionality. See Section 2.4 for a description of the attribute precedence model.

### **Pre-Installed Media**

The media which has been slated for use in the IOT for the printing system, and is recommended by marketing and technical support staff. For example, Xerox ColorXPressions is the recommended media for the DC40 system.

### **print server**

The network entity that implements one or more Queues that represent an output device. The print server accepts Job Creation operations submitted by a client over the network to a target Queue.

## **Printer**

The software abstraction that interprets XPIF instructions as part of performing a Print Job.

### **print protocol (or print job submission protocol)**

The exchange of information initiated by a client as an operation request over the network that is submitted to a print server which responds with an operation response. Most print protocols allow print instructions to be conveyed as part of the protocol, which are in addition to print instructions conveyed in the job ticket and in the PDL data itself.

#### **print-stream pages**

The sequence of pages according to the definition of pages in the language used to express the document data defined relative to the Input Document.

00528

Informco.com

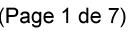

Date de production: 10 mai 2019

Annexé et faisant partie de la police numéro:

 $\bar{\mathbf{X}}$ 

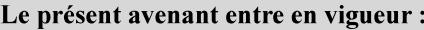

7 mai 2019

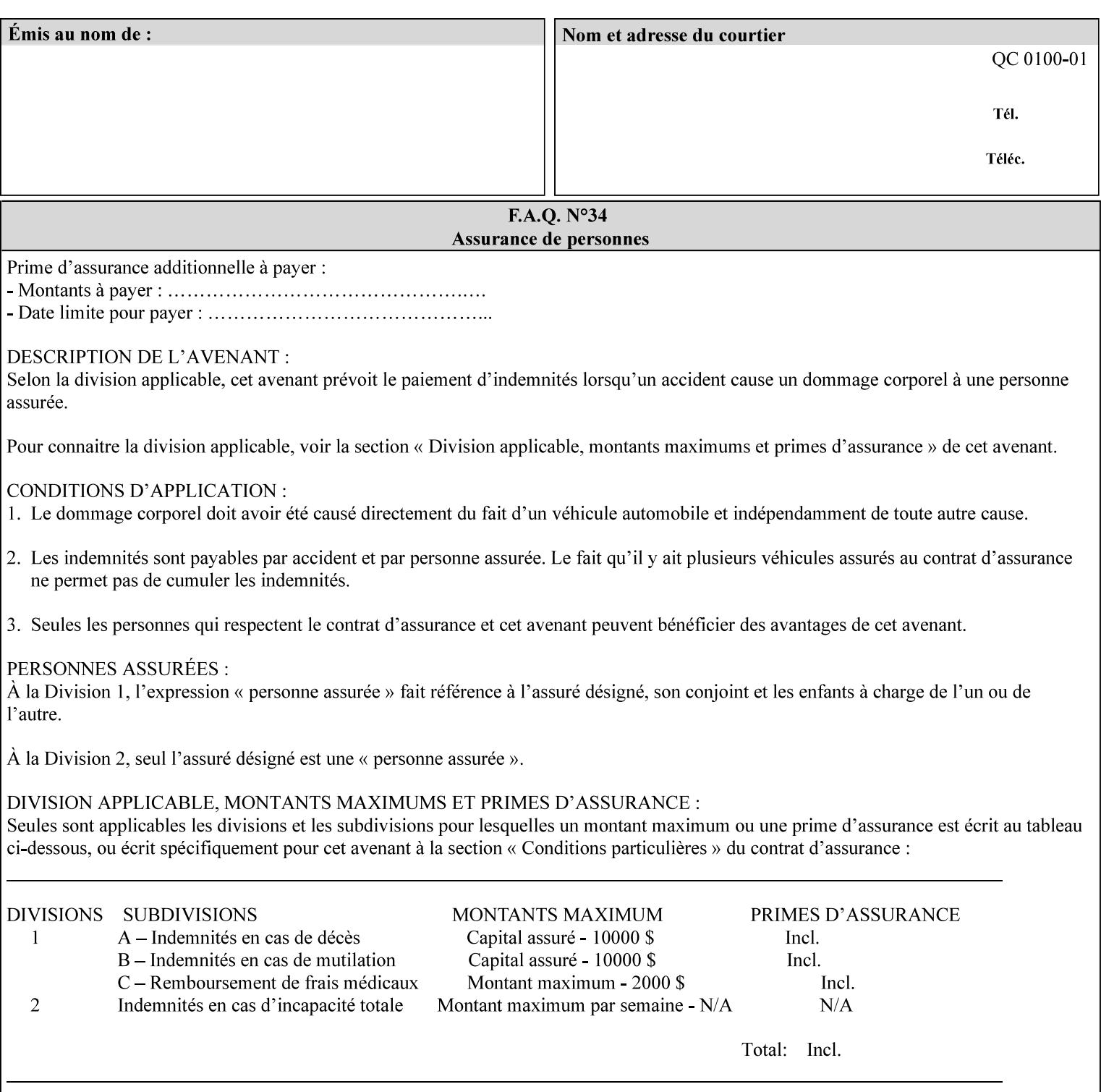

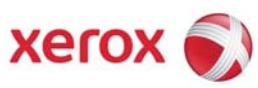

**Xerox Printing Instruction Format (XPIF) Job Ticket Programming Guide, v7.0** 

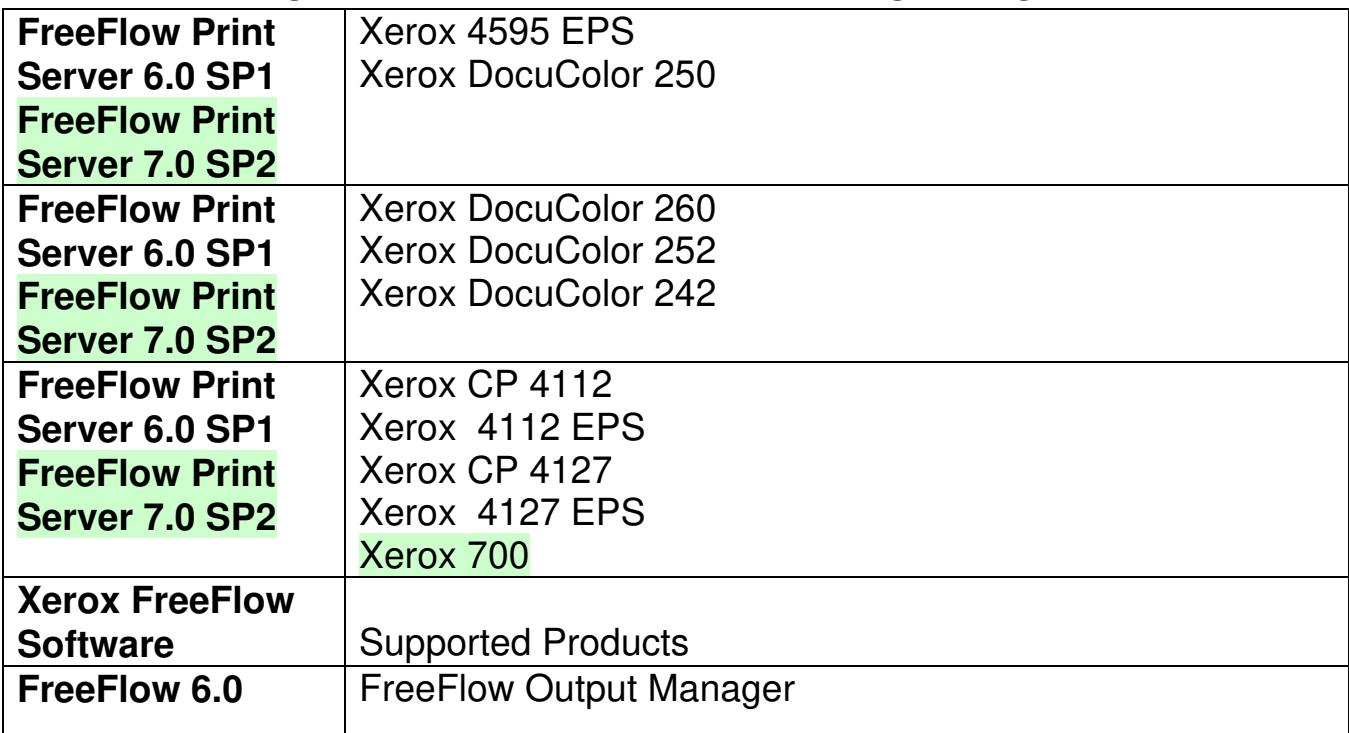
00529

Informco.com

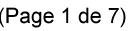

Date de production: 10 mai 2019

Annexé et faisant partie de la police numéro:

 $\bar{\mathbf{X}}$ 

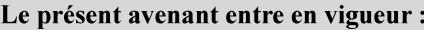

7 mai 2019

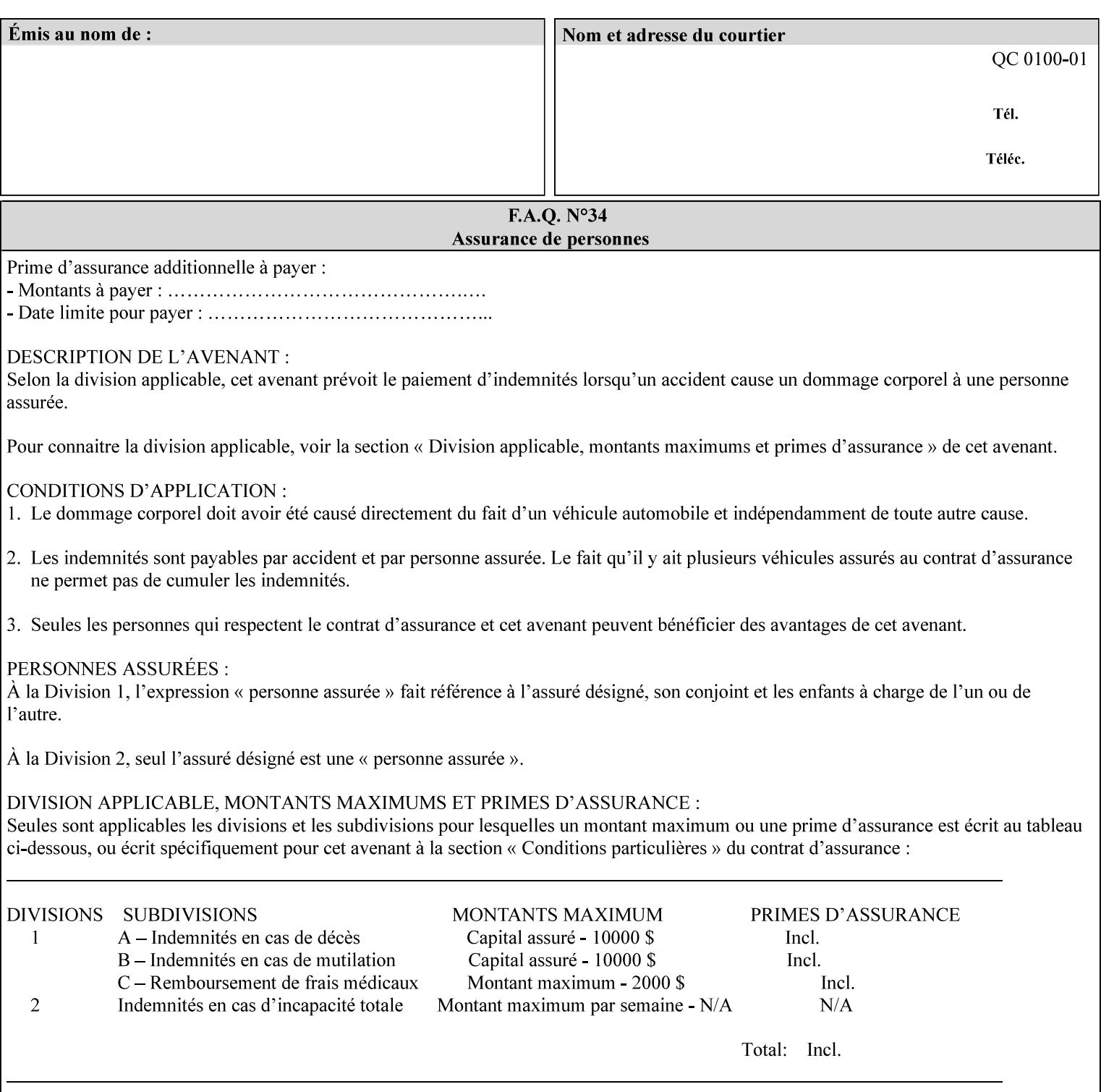

• Xerox Command Line Client, a Java-based command line application that supports submission of printready PDL files using IPP.

# **3.3.3 DocuSP/FFPS Web Interface**

DocuSP/FFPS provides a web browser-based interface for job ticketing and submission of print ready PDL files. This interface provides full-featured job ticketing via a Java applet for Netscape Navigator (4.x and later versions) and Internet Explorer (4.x and later). A non-applet based interface provides limited job ticketing support for Internet Explorer (3.x and later).

### **3.3.4 Xerox Document Submission Plus (XDS Plus)**

Xerox provides a Java-based GUI application that supports job ticketing and submission of print-ready PDL files using IPP. XDS Plus also provides the capability of querying the printer for capability and status information.

XDS Plus specifies job attributes directly using IPP instead of generating an XPIF ticket, but its 'Save Ticket' feature may be used to create local XPIF ticket files containing the current job attribute values.

XDS Plus is supported on any client OS platform that has a JDK 1.3 –compliant JVM.

### **3.3.5 Xerox Command Line Client**

Xerox provides a Java-based command line application that supports submission of print-ready PDL files using IPP. The Xerox Command Line Client provides the capability of referencing a local job ticket file to be used as a source for job attributes.

The Xerox Command Line Client is supported on any client OS platform that has a JDK 1.3 –compliant JVM.

00530

Informco.com

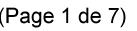

Date de production: 10 mai 2019

Annexé et faisant partie de la police numéro:

 $\bar{\mathbf{X}}$ 

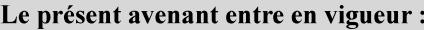

7 mai 2019

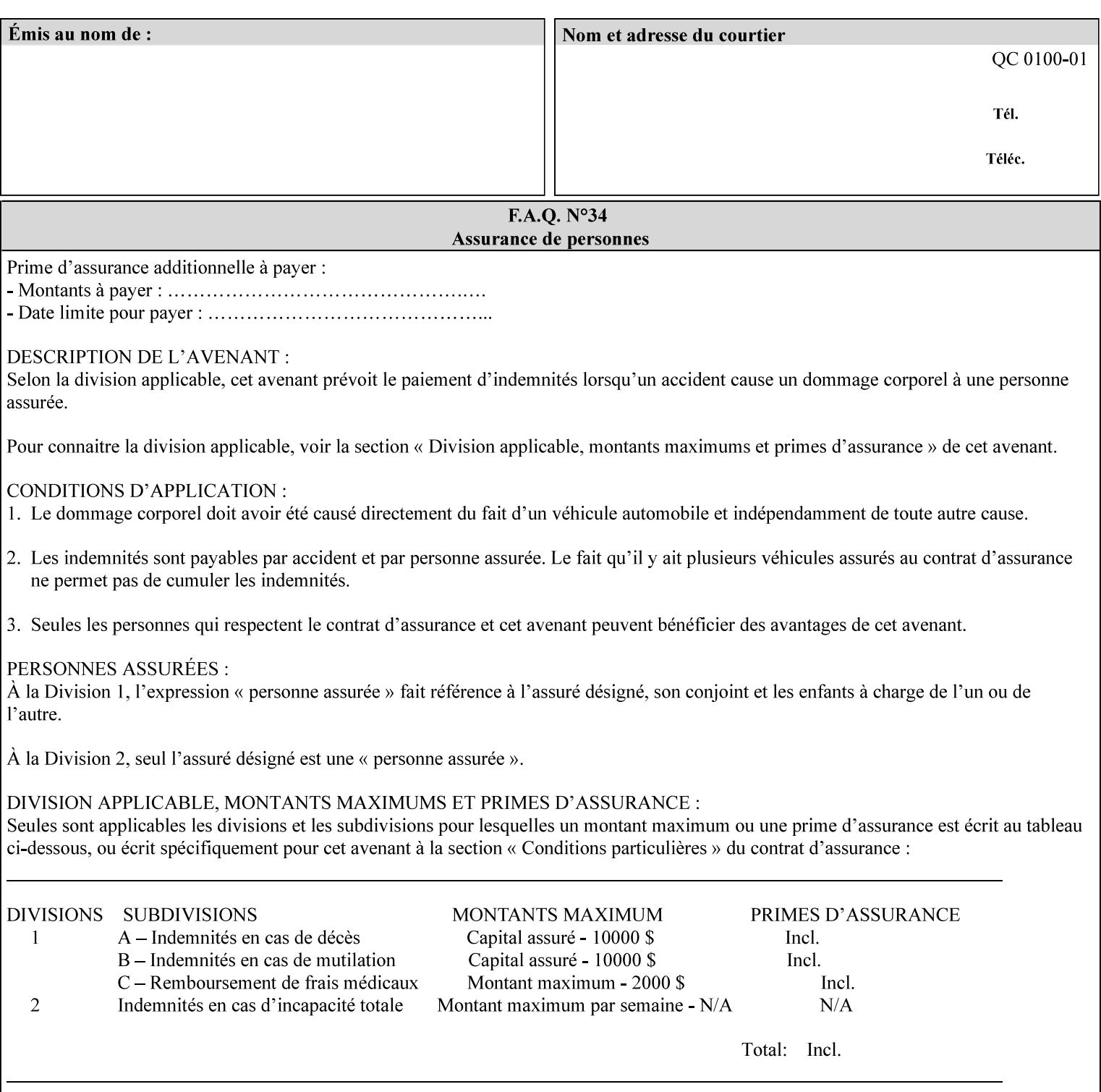

# **production printer**

A Printer that produces large quantities of high quality output, that often requires operator participation to make decisions as to the choice of job and its parameters.

#### **Profile Assignment**

An association between a loaded ICC profile and a paper stock. When rendering an image, the decomposer will select the profile assigned to the stock that the image will be printed on.

#### **Profile Properties**

Information about a loaded profile. For instance, profile type (profile specified), profile name (user specified) and profile color space (profile specified) are properties of an ICC profile.

#### **pure text**

This rendering intent is appropriate for text, for example, similar to 'saturation', but with a bias towards no half-toning.

#### **Queue**

For DocuSP/FFPS, the target to which clients submit jobs by any job submission protocol. DocuSP/FFPS keeps the jobs in the Queues. When the DocuSP/FFPS Common Client queries the Printer for jobs, it queries all Queues supported by the Printer. For the IPP implementation on DocuSP/FFPS, each Queue is represented as an IPP Printer object and has a distinct URL. The term 'Virtual Printer' or 'Logical Printer' is not used.

#### **Queue Override**

A single value for an attribute that is configured by the system administrator for a Queue that forces all jobs submitted to that Queue to have that override value for that attribute.

#### **raster image**

A binary representation of an image.

#### **rendered output**

Media sheets that are delivered as part of the output of a print request, typically containing Impressions.

#### **request**

A protocol operation that a client submits to a print server over the network. The print server returns a response.

#### **response**

A protocol operation that a printer server returns to a client over the network as a reaction to a request.

# **RIP**

Raster Image Processor - a page description language interpreter.

#### **sampled image**

A bitmap object contained within the PDL master and processed (i.e. decompressed) by the decomposer.

00531

Informco.com

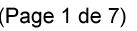

Date de production: 10 mai 2019

Annexé et faisant partie de la police numéro:

 $\bar{\mathbf{X}}$ 

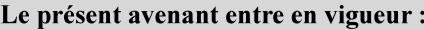

7 mai 2019

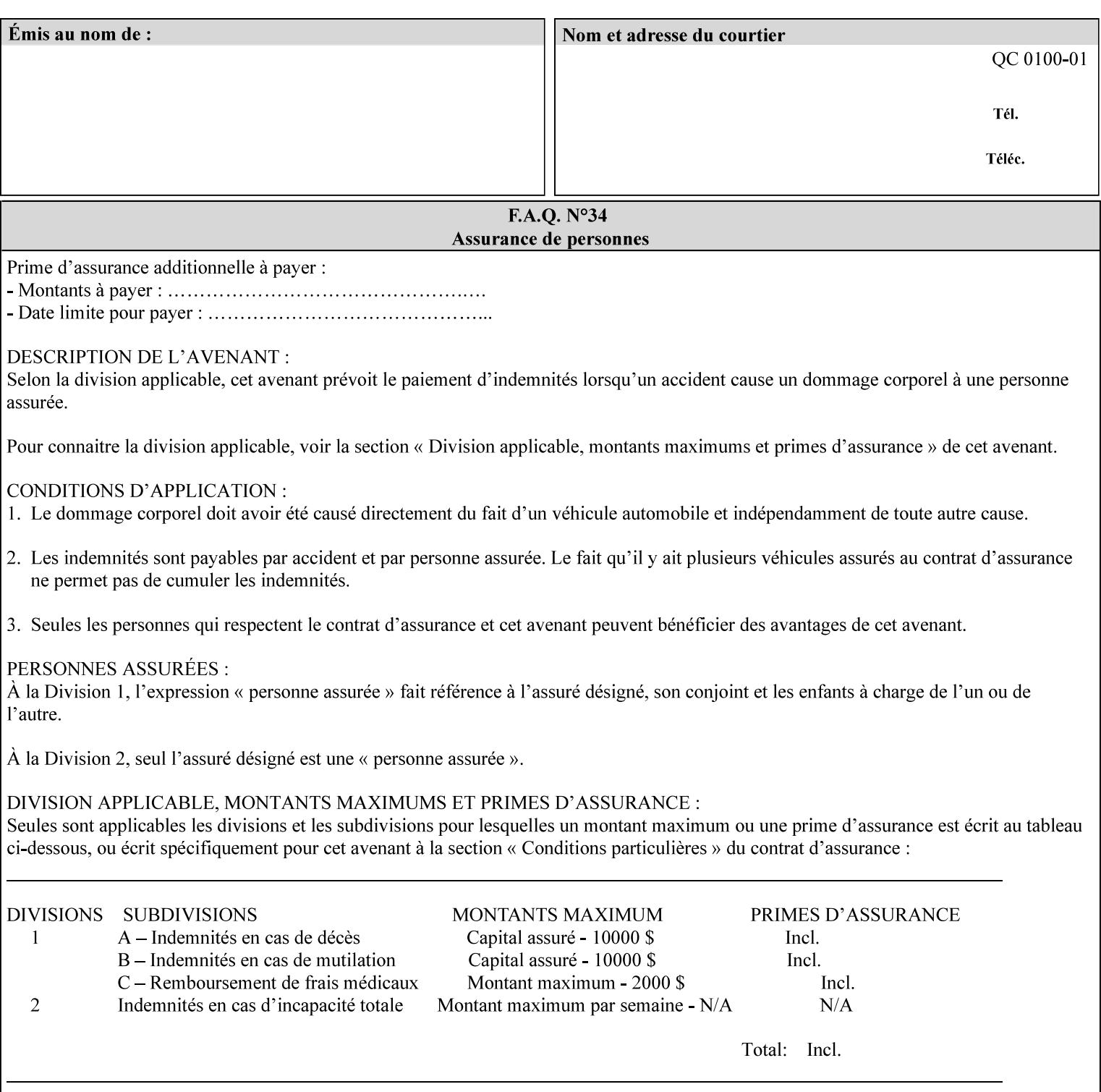

#### **separation**

All of the scan lines for one of the **n** color planes. The separation format includes a Strip Offset Table and a separation header.

#### **set**

The sheets of either (1) one copy of an output document copy with collated sheets or (2) all the copies of a single sheet for uncollated sheets. See the additional description provided in the example for the 'separatorsheets' attribute in section 6.4.

#### **sheet**

A Sheet is the unit of media that a printer puts marks on. It is the most basic unit of output from a printer. A printer may mark on one side or on both sides of a sheet.

# **Source ICC Profile**

A profile used to translate device dependent color data into PCS. These profiles define the behaviors of the source on which the color data was created, i.e., the behaviors of the Input Document. Examples of source profiles include Input and Display Profiles.

#### **Spreads**

The area expanded into when a part of the image is expanded slightly in order to apply trapping. See trapping.

#### **supports**

By definition, a Printer supports an attribute only if that Printer will accept that attribute in an XPIF job ticket and perform some action that depends on the attribute's value. A Printer supports an attribute value if the value is one that the Printer implementation is capable of acting upon and is configured to support.

For administrative policy and control reasons, an administrator may choose to configure the Printer to support only a subset of possible values of which the implementation is capable. In this case, the real output device behind the Printer abstraction may be capable of a certain feature, however an administrator is specifying that access to that feature not be exposed to the end user through XPIF. Even if a Printer supports a value, some manual human action may be needed to realize the semantic action associated with the value, but no end user action is required.

For example, if the Printer supports the 'finishings' Job Template attribute with the 'staple' value, the actual process might be an automatic staple action by a physical device-controlled by some command sent to the device. Or, the actual process of sampling might be a manual action by an operator at an operator attended Printer.

For another example of how supported attributes function, consider a system administrator who desires to control all print jobs so that no job sheets are printed in order to conserve paper. To force no job sheets, the system administrator configures the Printer so that the only value supported for the 'job-sheets' attribute is 'none'. In this case, if the XPIF 'job-sheets' attribute contains anything except 'none', the Printer will fault the Job, schedule other jobs, and request operator intervention to fix the problem (see section 2.5). To force the use of job start/end sheets on all jobs, the administrator does *not* configure the Printer with the value 'none' among the values supported by the 'job-sheets' attribute. In this case, if the XPIF job ticket contains the 'none' value, the Printer will fault the Job, schedule other jobs, and request operator intervention to fix the problem (see section 2.5).

00532

Informco.com

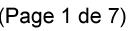

Date de production: 10 mai 2019

Annexé et faisant partie de la police numéro:

 $\bar{\mathbf{X}}$ 

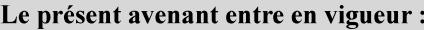

7 mai 2019

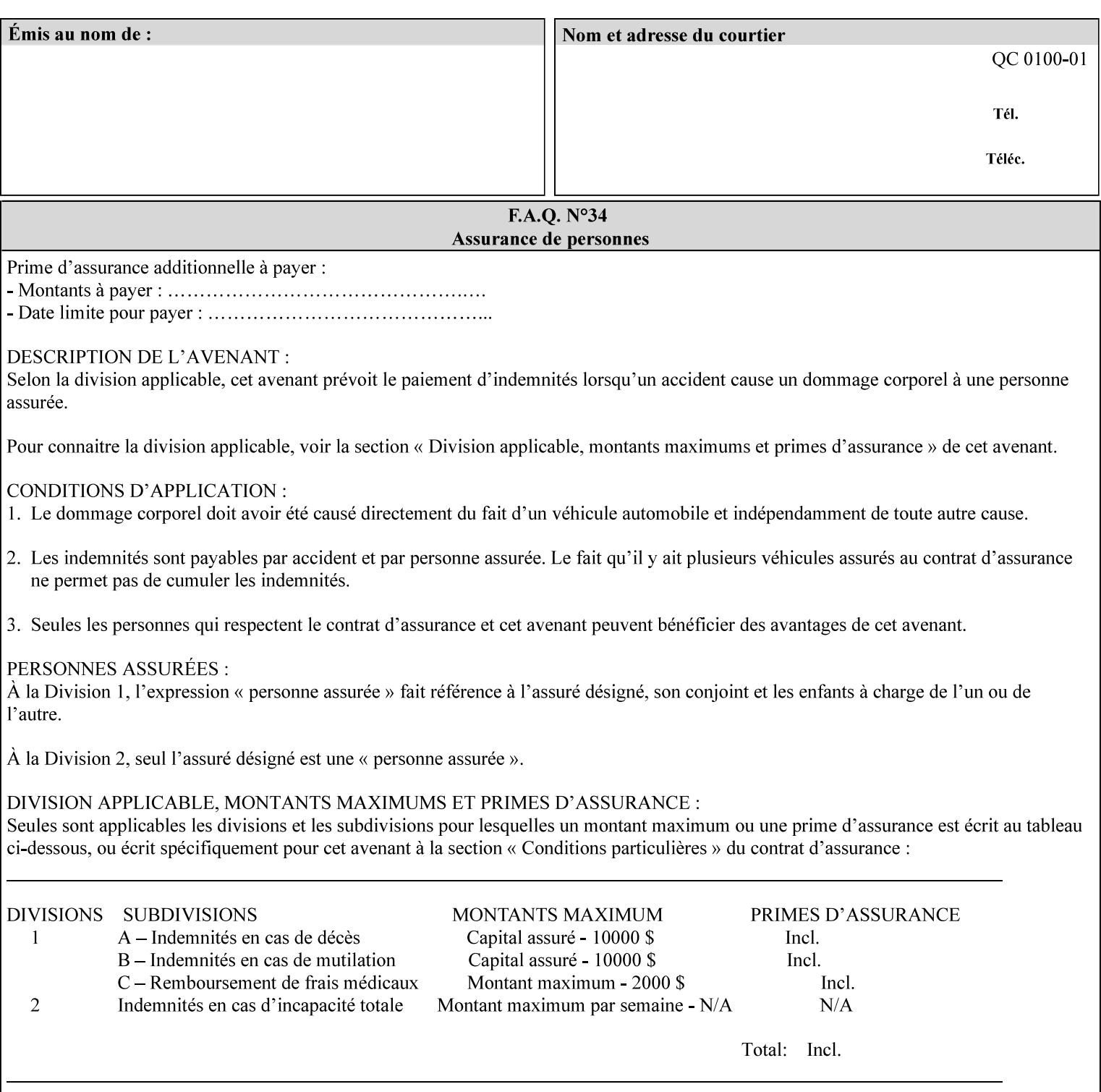

#### **SWOP**

Specifications for Web Offset Publications (SWOP). A standard widely adopted in the US for the web offset printing industry. The official standard specifies a single coated stock. See www.swop.orghttp://www.swop.org/ and www.color.org/overview.htmlhttp://www.color.org/overview.html for technical specifications and overviews.

# **System Administrator**

The System Administrator is responsible for all network administrative activities associated with installing and maintaining the Printer and it's related software and devices. The System Administrator may configure the Printer, set up printer constraints, and specify Queue Defaults or Queue Overrides.

#### **trapping**

Trapping is an image processing technique used to compensate for misregistration in the print engine. When color planes are not registered exactly with one another, white gaps and regions of shifted hue appear at object boundaries. Trapping will compensate for these image quality defects by using chokes (the part left when a region of an image is shrunk slightly) and spreads (the part affected when a region of an image that is expanded slightly into) filled with appropriate colors (derived from the edge colors) to mask the registration problems, resulting in better looking images.

#### **TRC**

Tone Reproduction Curve. A mathematical function that defines a mapping from input intensity values to output intensity values. The mapping covers the complete domain of input intensity values. Also know as Intensity Transfer Function.

# **TRC-set**

A set of 4 TRCs; one each for C, M, Y and K separation.

#### **User**

Any person using the system. This applies to people at client workstations as well as those working directly at the Printer's local GUI.

### **User TRC**

A TRC which is created by a user and may be applied to output images on a job, Queue or page basis in addition to the Printer Calibration TRCs which are always applied (see Calibration TRC).

# **UTF-8**

A transformation format of the ISO 10646 Coded Character Set defined in RFC 2279 [RFC2279]. ISO 10646 is a 16-bit coded character set which is also called Unicode. The UTF-8 transformation make the coded data compatible with C and Unix, where NULL terminated strings are common and the US-ASCII characters are coded as single octets so that software that expect certain US-ASCII characters, such as '/' and '.' will continue to work without change.

# **Virtual File Name**

The absolute URI path supplied by the client as a handle when saving a job that the Printer will associate with the save job and all its job components. Whether or not the Virtual File Name is the same as the Actual File Name or one of the job components depends on the save file format. When referencing a saved job, a client uses the Virtual File Name, and the Printer resolves the Virtual File Name to identify the saved job components. For example, the difference between a Virtual File Name and an Actual File Name might be

00533

Informco.com

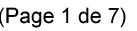

Date de production: 10 mai 2019

Annexé et faisant partie de la police numéro:

 $\bar{\mathbf{X}}$ 

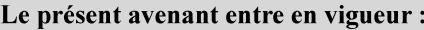

7 mai 2019

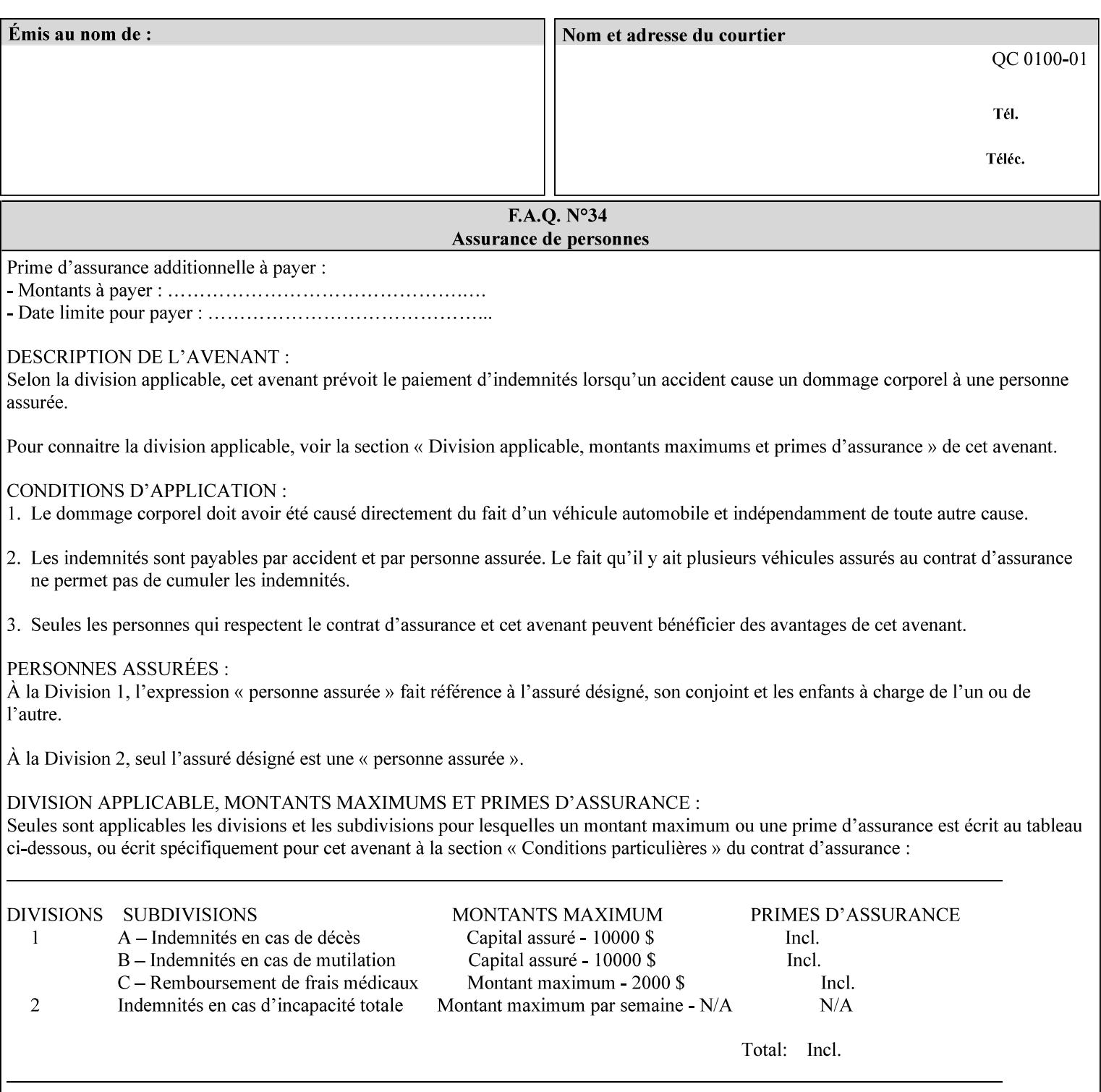

the addition of a file name extension, such as .xpf (for XPIF job ticket) to the Virtual File Name to reference an Actual File Name for the job ticket job component (see the description of the 'save-location' and 'savename' member attributes for the 'job-save-disposition' Job Template attribute. The general mechanism should be that the same value for 'save-location' concatenated with 'save-name', which is the Virtual File Name, is also used for referencing the saved job. The fact that the Actual File name of a component can be reference directly is an implementation coincidence, and should not be encouraged.

# **XML**

Extensible Markup Language defined in a W3C standard [XML].

#### **XML attribute**

An attribute defined by the XML standard. For example the lang XML attribute defines the human language associated with an XML element. See also 'attribute' in this glossary.

# **XPIF**

Xerox Printing Instruction Format [XPIF]. This format defines an eXtensible Markup Language (XML) encoding of job programming defined by the Xerox Common Print Semantics Specification, most of which is the same as the IPP/1.1 Protocol [RFC2911], including numerous IETF and PWG/IEEE-ISTO extension standards (see Appendix I References). When XPIF is submitted to a Printer with the PDL data, the XPIF is pre-pended to the PDL data and is NOT considered part of the PDL data. The Printer separates the XPIF from the PDL and interprets the XPIF before processing the PDL.

00534

Informco.com

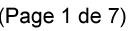

Date de production: 10 mai 2019

Annexé et faisant partie de la police numéro:

 $\bar{\mathbf{X}}$ 

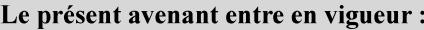

7 mai 2019

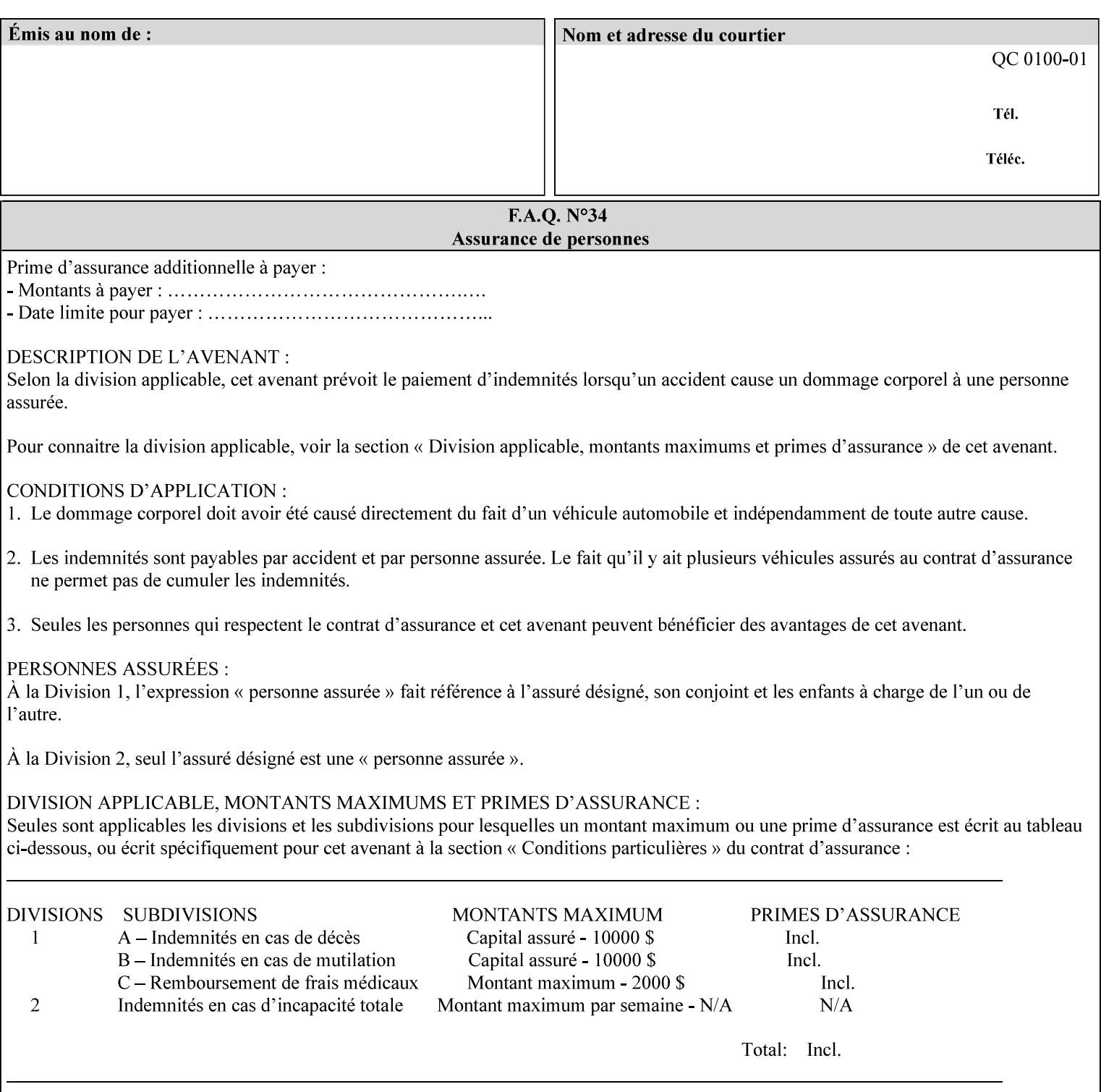

# **Appendix I References**

This section contains references to other public documents. References are indicated inside [] throughout this manual and are alphabetically arranged here:

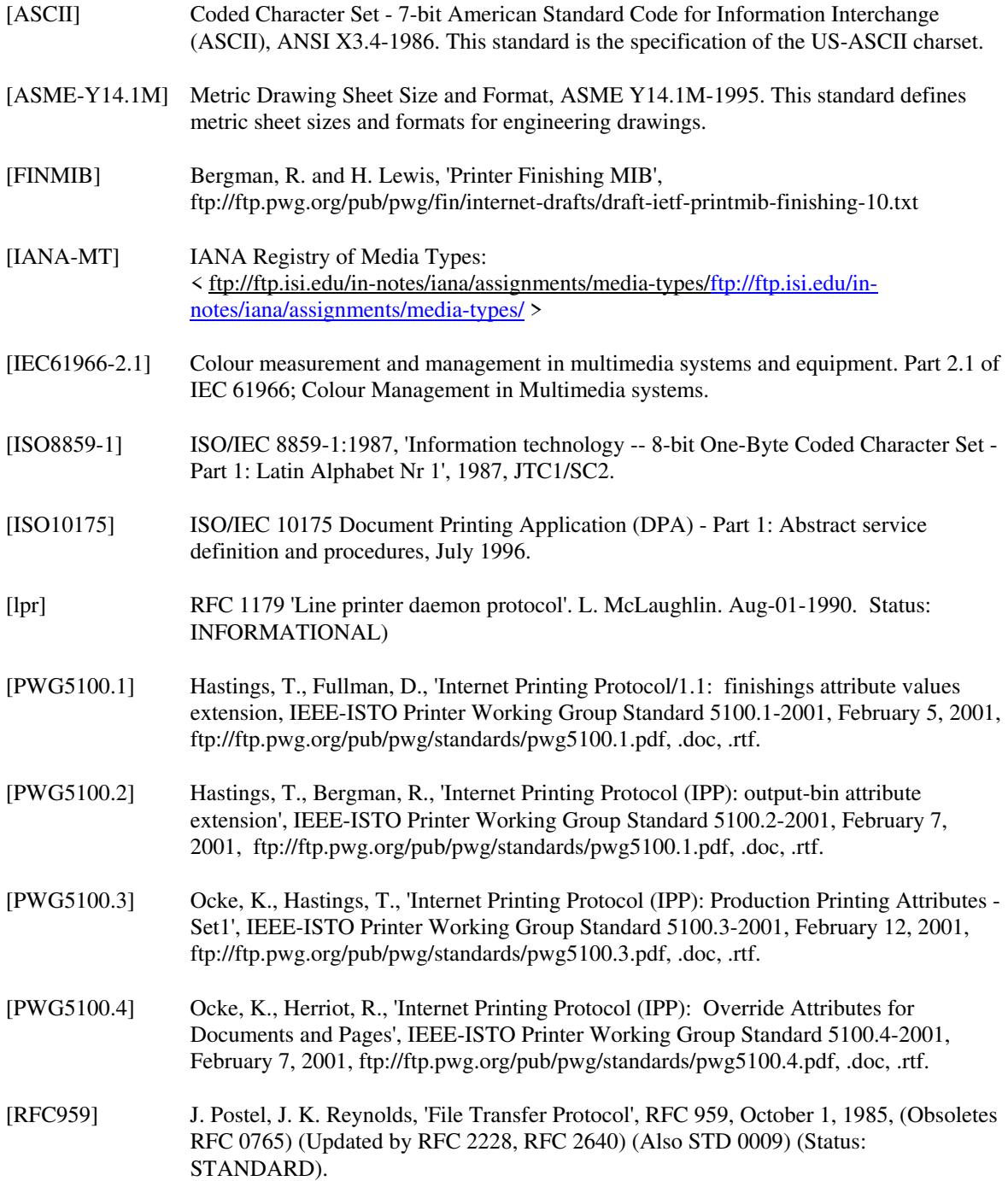
00535

Informco.com

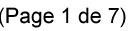

Date de production: 10 mai 2019

Annexé et faisant partie de la police numéro:

 $\bar{\mathbf{X}}$ 

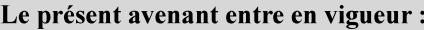

7 mai 2019

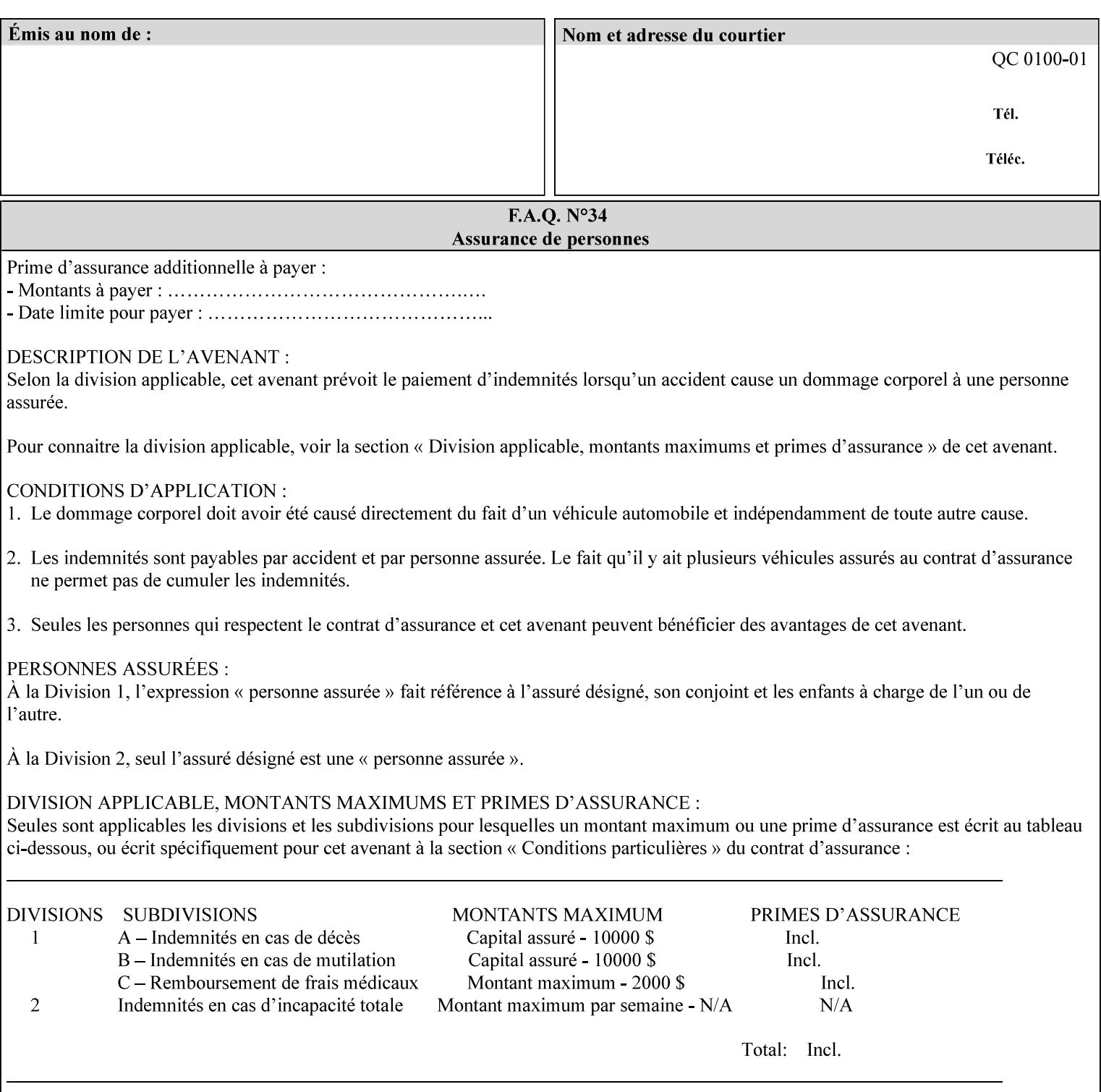

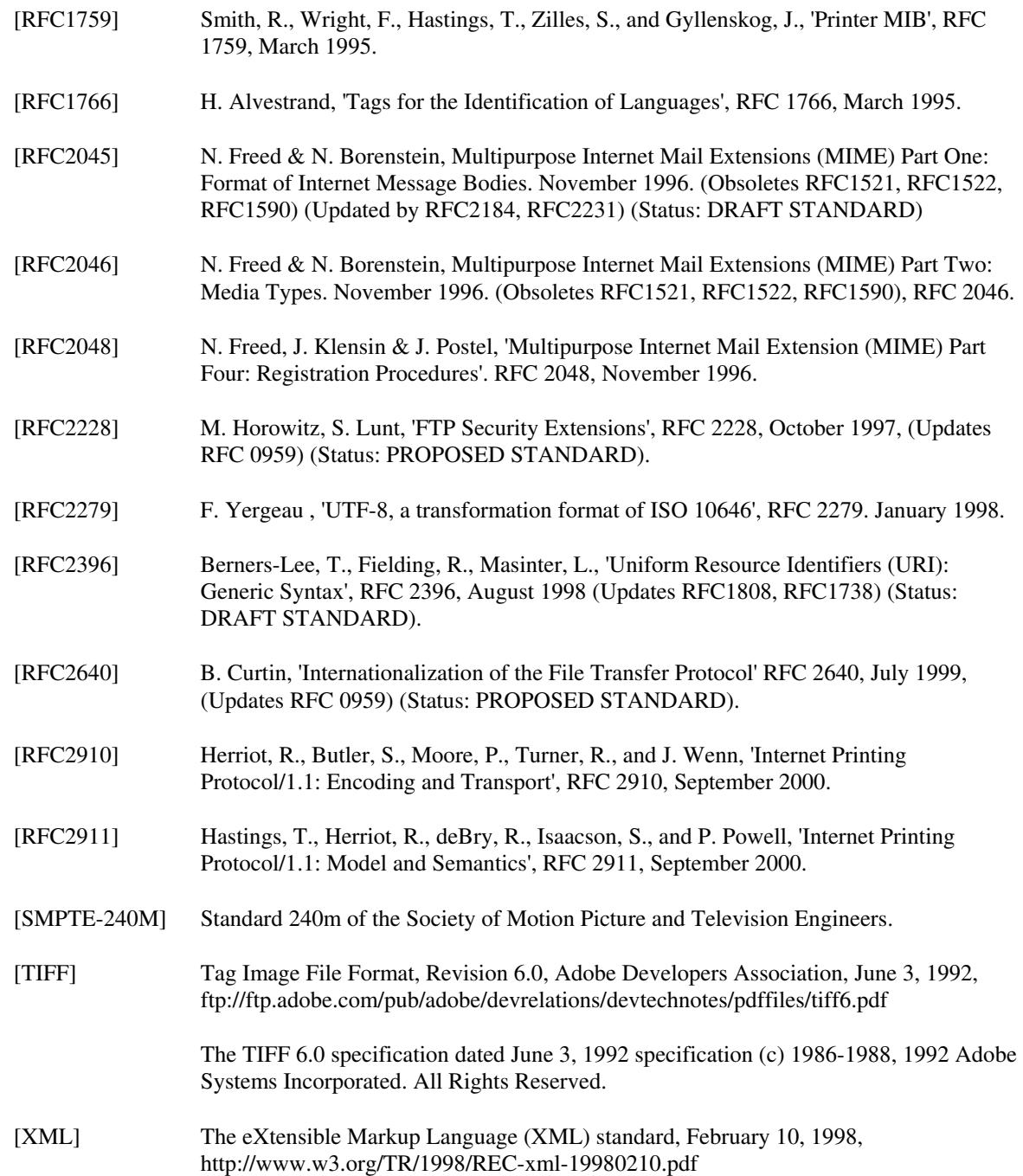

00536

Informco.com

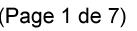

Date de production: 10 mai 2019

Annexé et faisant partie de la police numéro:

 $\bar{\mathbf{X}}$ 

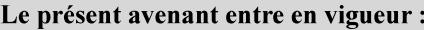

7 mai 2019

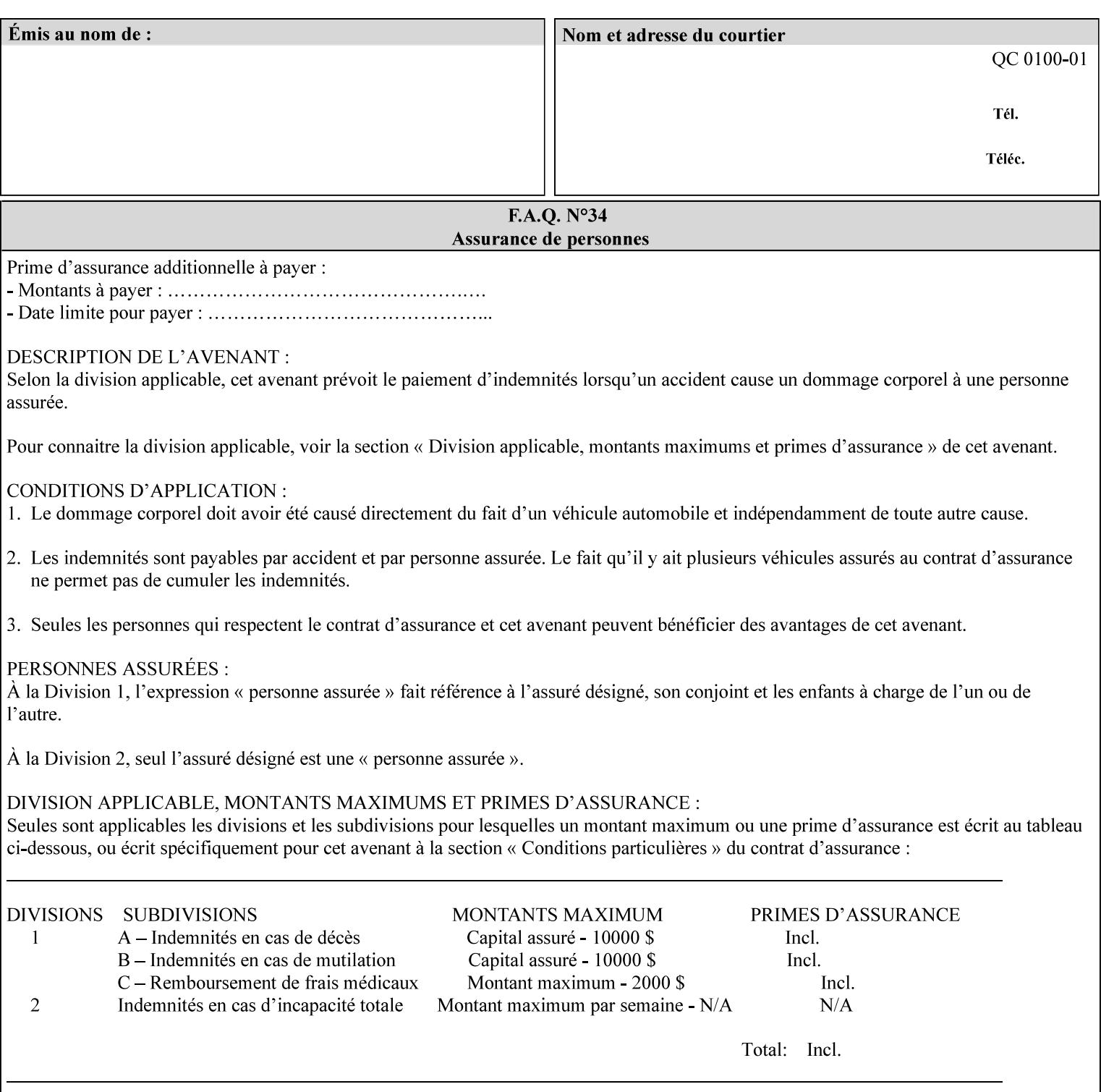

# **4. Creating the XPIF Job Ticket**

XPIF job ticket attributes can be generated by (1) a job submission client as part of the job submission, (2) a job submission client writing to a file (e.g., Windows Print to File), or (3) a Printer that was requested to save the job as a side effect of the job submission using the 'job-save-disposition' attribute (see section 7.7.47).

### **4.1 Overview of the XPIF Job Ticket Structure and XML**

An XPIF job ticket is structured according to the rules of XML [XML] which requires that an XML file consist of XML elements. Each element MUST begin with a '<' and end with a '>' character. XML elements begin with a start tag and end with an end tag. The end tag has the same tag name preceded by the '/' to indicate that it is an end tag. For example:

**<job-template-attributes>** 

 **... </job-template-attributes>** 

XML elements that are nested within outer XML elements are called child elements.

Each job ticket MUST begin with the following three elements in order:

- 1. Standard XML declaration: **<?xml version="1.0" encoding="utf-8" ?>**
- 2. DOCTYPE declaration: **<!DOCTYPE xpif SYSTEM "xpif-v02062.dtd">**
- 3. root element: **<xpif version="1.0" cpss-version="2.06" xml:lang="en">**

and MUST terminate the root element with:

**</xpif>** 

The root element MAY contain two child elements:

- 1. operation attributes group: **<xpif-operation-attributes>**
- 2. job template attributes group: **<job-template-attributes>**

Individual print instruction attributes are coded as XML elements in either of these two child elements. As such each attribute is delimited by a start and an end tag which is the name of the attributes. Each printing instruction attribute requires the XML **syntax** attribute as defined in section 4.3 of this document. Some syntaxes REQUIRE additional XML attributes. For example, the 'copies' print instruction attribute is represented in the job ticket as follows:

00537

Informco.com

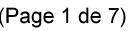

Date de production: 10 mai 2019

Annexé et faisant partie de la police numéro:

 $\bar{\mathbf{X}}$ 

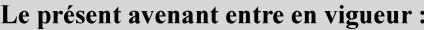

7 mai 2019

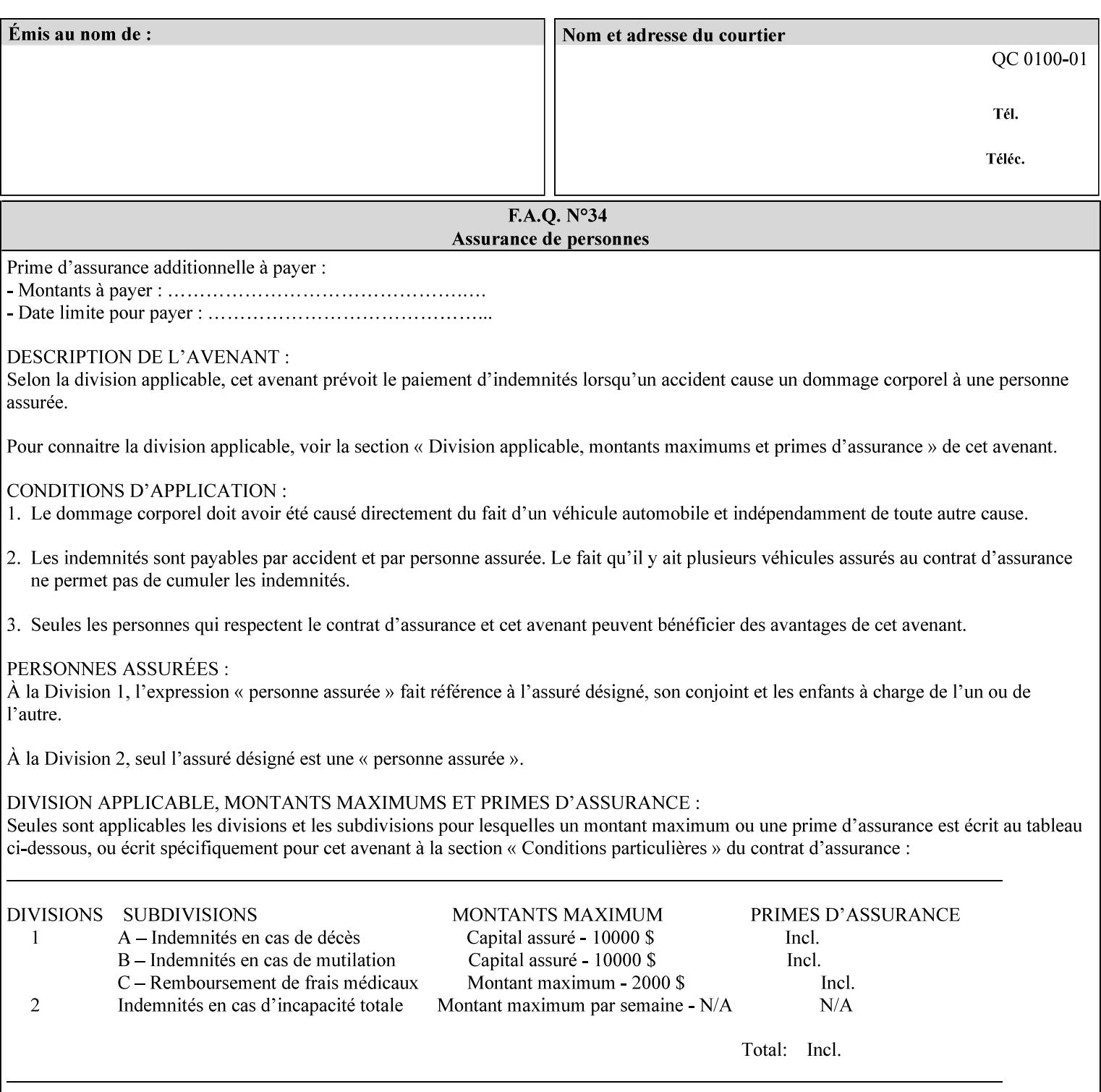

**<copies syntax="integer"> 5 </copies>** 

Note: the line breaks and indentation is insignificant and is used to make the XML more readable.

### **4.1.1 A Complete XPIF Example**

This section contains a complete XPIF example that illustrates the important attribute syntaxes. This is an example job called 'Example job' submitted by JSmith. It produces 10 copies, stapled top left, both printed and saved, shifted alternate sides 10 millimeters towards the binding edge, collated, on media that is: 8.5 by 11 inches, without holes, white, plain stationery, and 75 grams per square meter, and is printed on both sides. See the end of Appendix C for additional complete XPIF examples.

```
<?xml version="1.0" encoding="utf-8"?> 
<!DOCTYPE xpif SYSTEM "xpif-v02062.dtd"> 
<xpif version='1.0' xml:lang='en-US' cpss-version='2.05'>
```
**<xpif-operation-attributes>** 

**<job-name syntax="name" xml:space="preserve">Example job</job-name> <requesting-user-name syntax="name" xml:space="preserve">JSmith</requesting-username>** 

**</xpif-operation-attributes>** 

```
<job-template-attributes> 
        <copies syntax="integer">10</copies> 
        <finishings syntax="1setOf"> 
                <value syntax="enum">20</value> 
        </finishings> 
        <job-save-disposition syntax="collection"> 
                <save-disposition syntax="keyword">print-save</save-disposition> 
        </job-save-disposition> 
        <x-side1-image-shift syntax="integer">1000</x-side1-image-shift> 
        <x-side2-image-shift syntax="integer">-1000</x-side2-image-shift> 
        <sheet-collate syntax="keyword">collated</sheet-collate> 
        <media-col syntax="collection"> 
                <media-size syntax="collection"> 
                        <x-dimension syntax="integer">21600</x-dimension> 
                        <y-dimension syntax="integer">27900</y-dimension> 
                </media-size> 
                <media-hole-count syntax="integer">0</media-hole-count> 
                <media-color syntax="keyword">white</media-color> 
                <media-type syntax="keyword">stationery</media-type> 
                <media-weight-metric syntax="integer">75</media-weight-metric> 
        </media-col> 
        <sides syntax="keyword">two-sided-long-edge</sides> 
</job-template-attributes>
```
#### **</xpif>**

00538

Informco.com

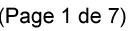

Date de production: 10 mai 2019

Annexé et faisant partie de la police numéro:

 $\bar{\mathbf{X}}$ 

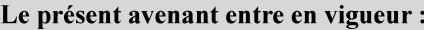

7 mai 2019

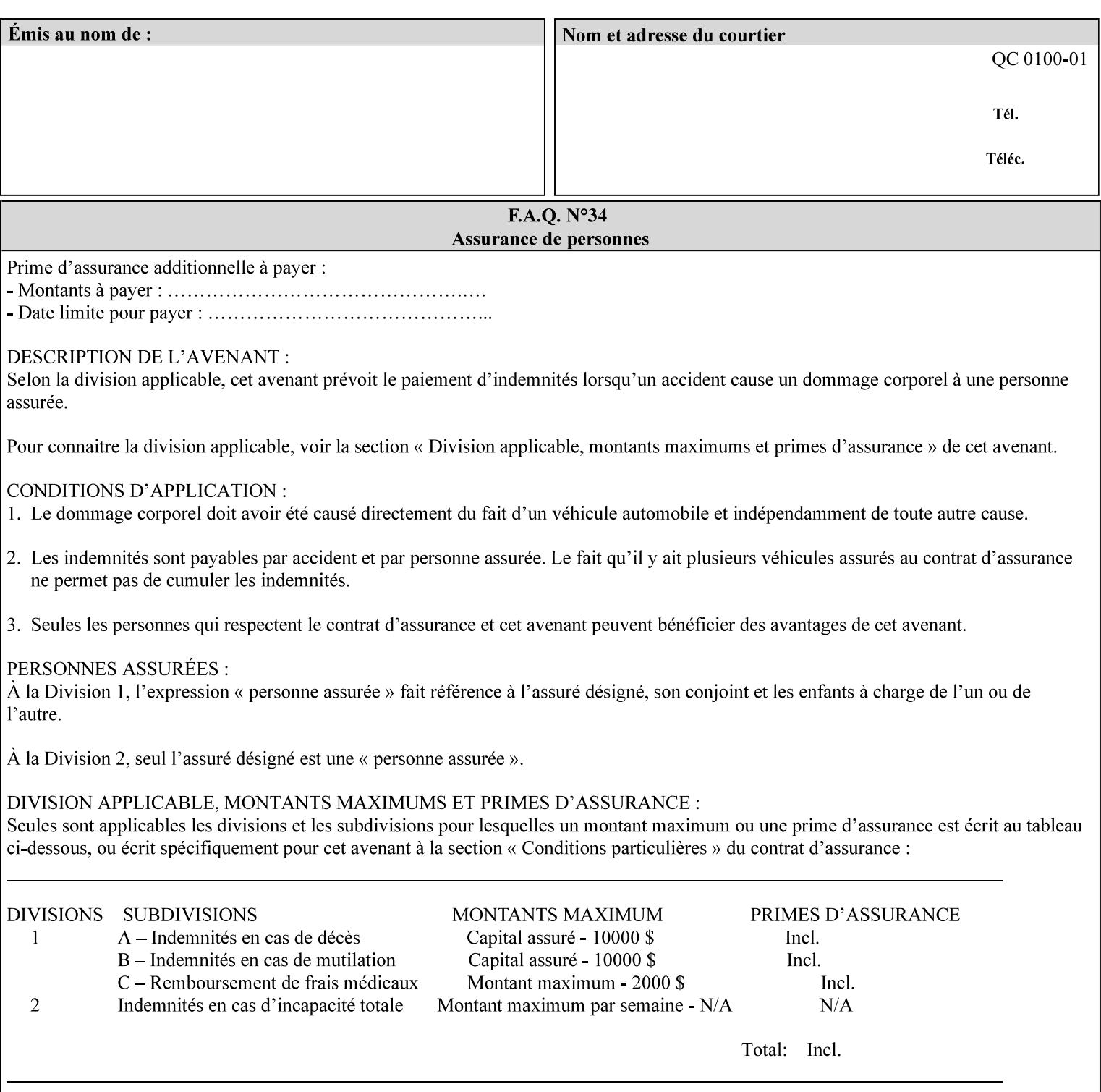

### **4.2 Methods of submitting print jobs with XPIF**

This section summarizes the Conformance Requirements for a client or application that creates an XPIF job ticket for submitting print jobs using the XPIF job ticket.

The client may be:

- 1. contained within software controlled by an end user, e.g. activated by the 'Print' menu item in an application that sends requests or
- 2. the print server component that sends requests to either an output device or another 'downstream' print server.

Clients that support two Job Template attributes that control the same aspect, such as 'media' and 'media-col', MUST NOT supply both in a job ticket as indicated in the definitions of these attributes.

Clients or applications MUST generate XPIF Job Tickets that conform to the syntax defined in the following subsections and submit them to Printers using one of the two methods in the following subsections:

Method 1 - Pre-pend the XPIF job ticket to the PDL data in the Job Creation operation

Method 2 - Reference the PDL file, XPIF job ticket, or saved job using the 'document-uri' XPIF job ticket attribute

### **4.2.1 Method 1 - Pre-pend the XPIF job ticket to the PDL data**

For Method 1, a client pre-pends a conforming XPIF job ticket in front of the PDL document data in a Job Creation request to the print server. The syntax MUST be:

<?xml version="1.0" encoding="utf-8"?> <!DOCTYPE xpif SYSTEM "xpif-v02062.dtd"> <xpif version="1.0" cpss-version="2.06" xml:lang="en"> <xpif-operation-attributes> *Operation attributes go here* </xpif-operation-attributes> <job-template-attributes> *Job Template attributes go here* </job-template-attributes> </xpif>*PDL document data...*

The **version** of CPSS MUST be '**2.05**'.

The encoding MUST be '**UTF-8**' [RFC2279]

The **xml:lang** XML attribute specifies the language for the document and MUST be values as specified by RFC 1766 [RFC1766]. Table 3 lists the **xml:lang** XML attributes supported by Xerox Printers.

The attributes defined in this manual for use in Job Creation Operations are defined as either 'Operation' or 'Job Template' attribute types. A client MUST include Operation attributes as sub-elements of the **<xpifoperation-attribute>** element and Job Template attributes as sub-elements of the **<xpif-job-templateattributes>** element.

Note: The PDL document data whether (1) ASCII (e.g., PostScript), or (2) binary (e.g., PDF), starts with the first octet after the '>' terminating character of the </xpif> terminating XML tag. There is no intervening CRLF or LF character. For example, for PostScript where the first two octets must be %!, the last tag line MUST be (see **bold** line below):

00539

Informco.com

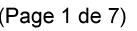

Date de production: 10 mai 2019

Annexé et faisant partie de la police numéro:

 $\bar{\mathbf{X}}$ 

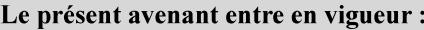

7 mai 2019

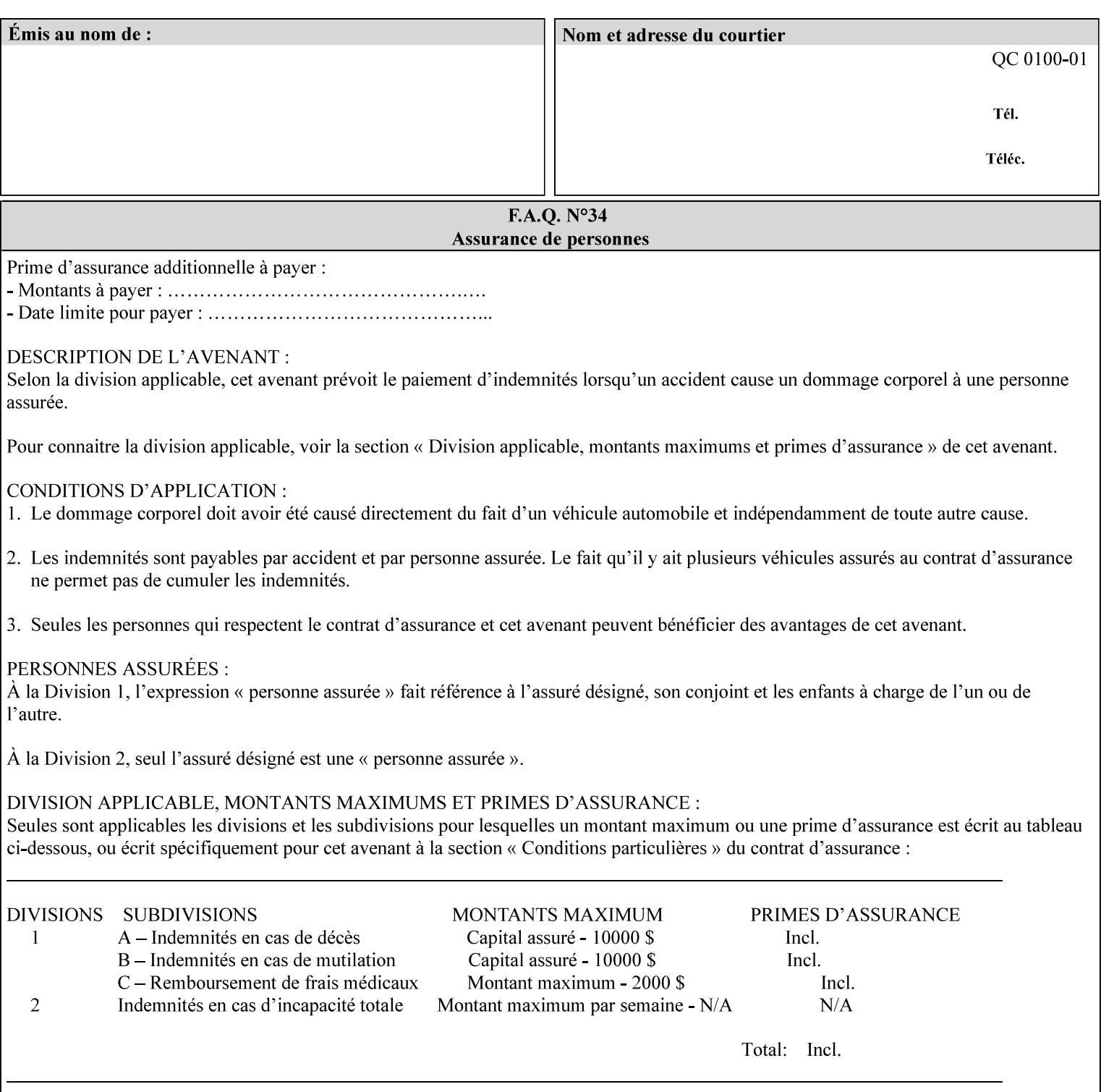

...

... </job-template-attributes> **</xpif>%!PS-Adobe-3.0**  %%Creator: Windows PSCRIPT %%Title: Microsoft Word - DPA1LPF.DOC

#### **Table 3 - xml:lang XML attribute values**

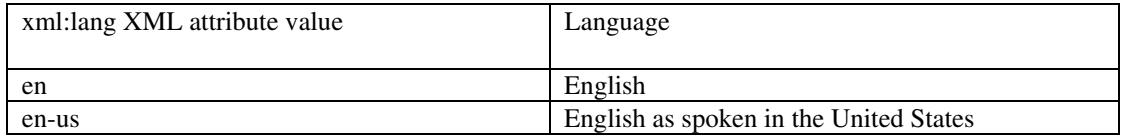

### **4.2.2 Method 2 - Reference the PDL file, XPIF job ticket, or saved job using the 'document-uri' XPIF job ticket attribute**

For Method 2, a client submits a conforming XPIF job ticket in a Job Creation request to the print server which contains a 'document-uri' operation attribute (see section 7.7.21) which references one of the following files:

- 1. the PDL data file
- 2. an XPIF job ticket which presumably contains a 'document-uri' attribute that references a PDL file (see section 7.7.21).
- 3. a saved job (see section 7.7.47).

The Printer then fetches the file sometime before printing the job. The syntax MUST be:

```
<?xml version="1.0" encoding="utf-8"?> 
<!DOCTYPE xpif SYSTEM "xpif-v02062.dtd"> 
<xpif version="1.0" cpss-version="2.06" xml:lang="en"> 
        <xpif-operation-attributes> 
                 Operation attributes go here
                 <document-uri syntax="uri">file:///absolute-path/file-name</document-uri> 
        </xpif-operation-attributes> 
        <job-template-attributes> 
                 Job Template attributes go here 
        </job-template-attributes> 
</xpif>
```
### **4.3 Attribute syntaxes**

This section defines the basic attribute syntaxes (data types) that all clients MUST use in job ticket attributes and that Printers are able to accept in job tickets. Each attribute description in Section 7 includes the name of the attribute syntax(es) in the sub-section header of the attribute description.

The attribute syntaxes are specified in the following sub-sections, where the sub-section heading is the keyword name of the attribute syntax inside single quotes ('). In XPIF job tickets each attribute value MUST be represented as one of the attribute syntaxes specified in the sub-section heading for the attribute.

00540

Informco.com

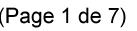

Date de production: 10 mai 2019

Annexé et faisant partie de la police numéro:

 $\bar{\mathbf{X}}$ 

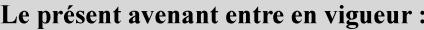

7 mai 2019

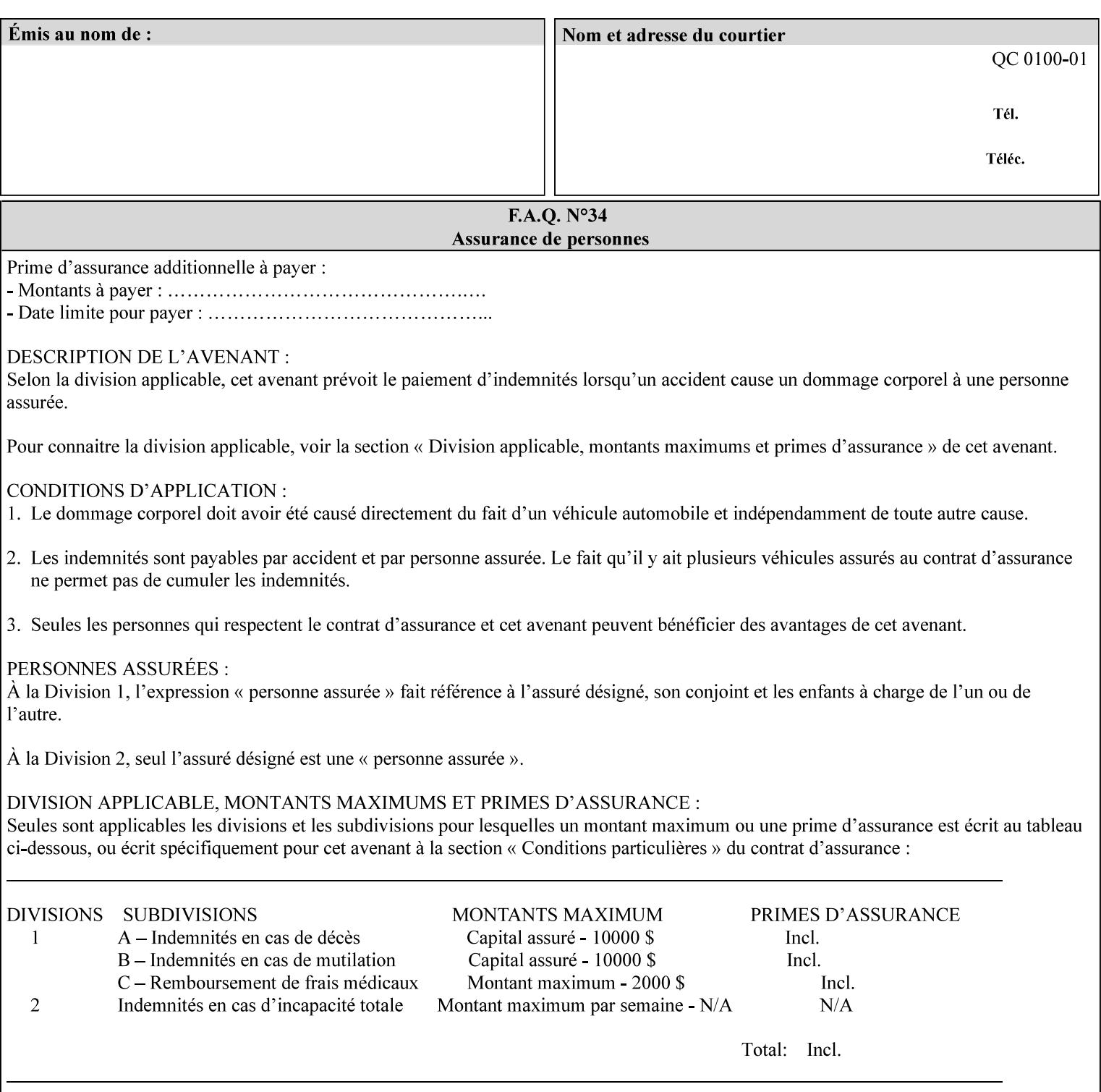

Most attributes are defined to have a single attribute syntax. However, a few attributes (e.g., 'job-sheet', 'media') are defined to have several attribute syntaxes. These multiple attribute syntaxes are separated by the '|' character in the sub-section heading to indicate the choice. Since each value MUST be tagged as to its attribute syntax in the job ticket, a single-valued attribute instance may have any one of its attribute syntaxes and a multi-valued attribute instance may have a mixture of its defined attribute syntaxes.

### **4.3.1 'text'**

A text attribute is an attribute whose value is a sequence of zero or more characters encoded in a maximum of 1023 ('MAX') octets. MAX is the maximum length for each value of any text attribute. However, if an attribute will always contain values whose maximum length is much less than MAX, the definition of that attribute will include a qualifier that defines the maximum length for values of that attribute. For example: the 'job-phone' attribute is specified as 'job-phone (text(127))'. In this case, text values for 'job-phone' MUST NOT exceed 127 octets.

The **xml:space="preserve"** XML attribute preserves white space in the value. The client MUST include the **xml:space="preserve"** XML attribute in all attributes with a name attribute value, in order to conform to the XPIF DTD (see Appendix E). An XML example:

```
<job-message-to-operator syntax="text" xml:space="preserve"> 
        Please load the green paper. 
        Call me when the job is done. 
</job-message-to-operator>
```
If the natural language of an attribute of type 'text' is different than the natural language of the document specified in the XPIF header, the client MUST include the **xml:lang** XML attribute. If the natural language is the same, the client MAY (redundantly) include the XML attribute. For example:

```
<?xml version="1.0" encoding="utf-8"?> 
<!DOCTYPE xpif SYSTEM "xpif-v02062.dtd"> 
<xpif version="1.0" cpss-version="2.06" xml:lang="en"> 
        <job-template-attributes> 
                <job-message-to-operator syntax="text" xml:space="preserve" xml:lang='fr'> 
                        text in French
                        more text in French on separate lines
                </job-message-to-operator> 
        </job-template-attributes> 
</xpif>
```
Note: recognized XML attribute keywords and values are not translated.

Generally, one natural language applies to all text attributes in a job ticket. The language is indicated by the **xml:lang** XML attribute in the XPIF header, and there is no need to identify the natural language for each text string on a value-by-value basis. In these cases, the **xml:lang** XML attribute for text attributes is not needed. In other cases, the client needs to supply a text value in a natural language that is different from the rest of the text values in the job ticket. In these Natural Language Override cases, the client MUST include an explicit **xml:lang** XML attribute in the attribute itself.

If the attribute is multi-valued (1setOf text), then the **xml:lang** XML attribute MUST be put on each 'value' entity, rather than on the attribute, since the 'value' keyword, itself, MUST be in English. As an XML example consider the fictitious multi-valued attribute, 'messages' (1setOf text) with German values:
00541

Informco.com

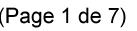

Date de production: 10 mai 2019

Annexé et faisant partie de la police numéro:

 $\bar{\mathbf{X}}$ 

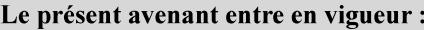

7 mai 2019

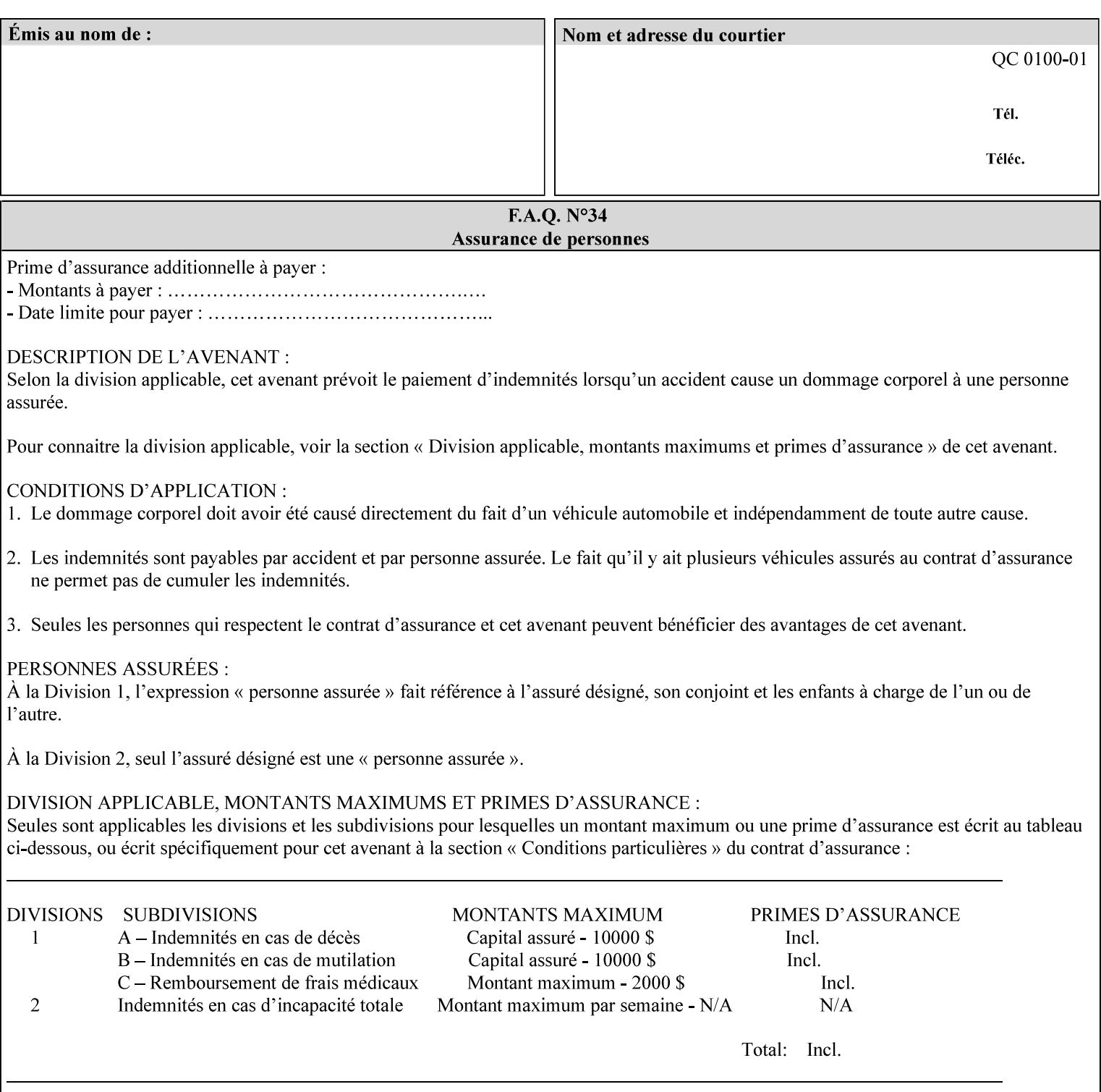

```
<messages syntax="1setOf"> 
   <value syntax="text" xml:lang='de'>German text</value> 
   <value syntax="text" xml:lang='de'>German text</value> 
</messages>
```
*not*:

```
<messages syntax="1setOf" xml:lang='de'> 
   <value syntax="text">German text</value> 
   <value syntax="text">German text</value> 
</messages>
```
**Note**: With DocuSP/FFPS it is not possible to specify a 'text' type attributes within the job ticket that are of a different language than the xml:lang of the header .

### **4.3.2 'name'**

This syntax type is used for user-friendly strings, such as a Printer name, that, for humans, are more meaningful than identifiers. Names are never translated from one natural language to another. The 'name' attribute syntax is essentially the same as 'text', except that the sequence of characters is limited so that its encoded form MUST NOT exceed 255 octets.

The **xml:space="preserve"** XML attribute preserves white space in the value. The client MUST include the **xml:space="preserve"** XML attribute in all attributes with a name attribute value, in order to conform to the XPIF DTD (see Appendix E).

Only the 'text' and 'name' attribute syntaxes permit the Natural Language Override mechanism using the **xml:lang** XML attribute.

If the attribute is multi-valued (1setOf text), then the **xml:lang** XML attribute applies to all values of the attribute. There is no way to specify 'name' values with different natural languages.

An XML example of the 'document-name' (name) attribute with the 'Monthly Report' value:

#### **<document-name syntax="name" xml:space="preserve">Monthly Report</document-name>**

**Note**: With DocuSP/FFPS it is not possible to specify 'text' or 'name' type attributes within the job ticket that are of a different language than the xml:lang of the header .

#### **4.3.2.1. Matching 'name' attribute values**

For purposes of matching two 'name' attribute values for equality, such as in job validation (where a clientsupplied value for attribute 'xxx' is checked to see if the value is among the values supported by the Printer, the following match rules apply:

- 1. 'keyword' values never match 'name' values.
- 2. 'name' values match if (1) the name parts match and the natural languages are effectively the same as specified by the xml:lang XML attribute in the XPIF header and the XPIF attribute, if present. The matching rules are:
	- a. the name parts match if the two names are identical character by character, ignoring case. For example: 'Ajax-letter-head-white' matches 'ajax-letter-head-white' and 'AJAX-LETTER-HEAD-WHITE'.

00542

Informco.com

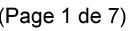

Date de production: 10 mai 2019

Annexé et faisant partie de la police numéro:

 $\bar{\mathbf{X}}$ 

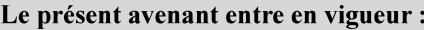

7 mai 2019

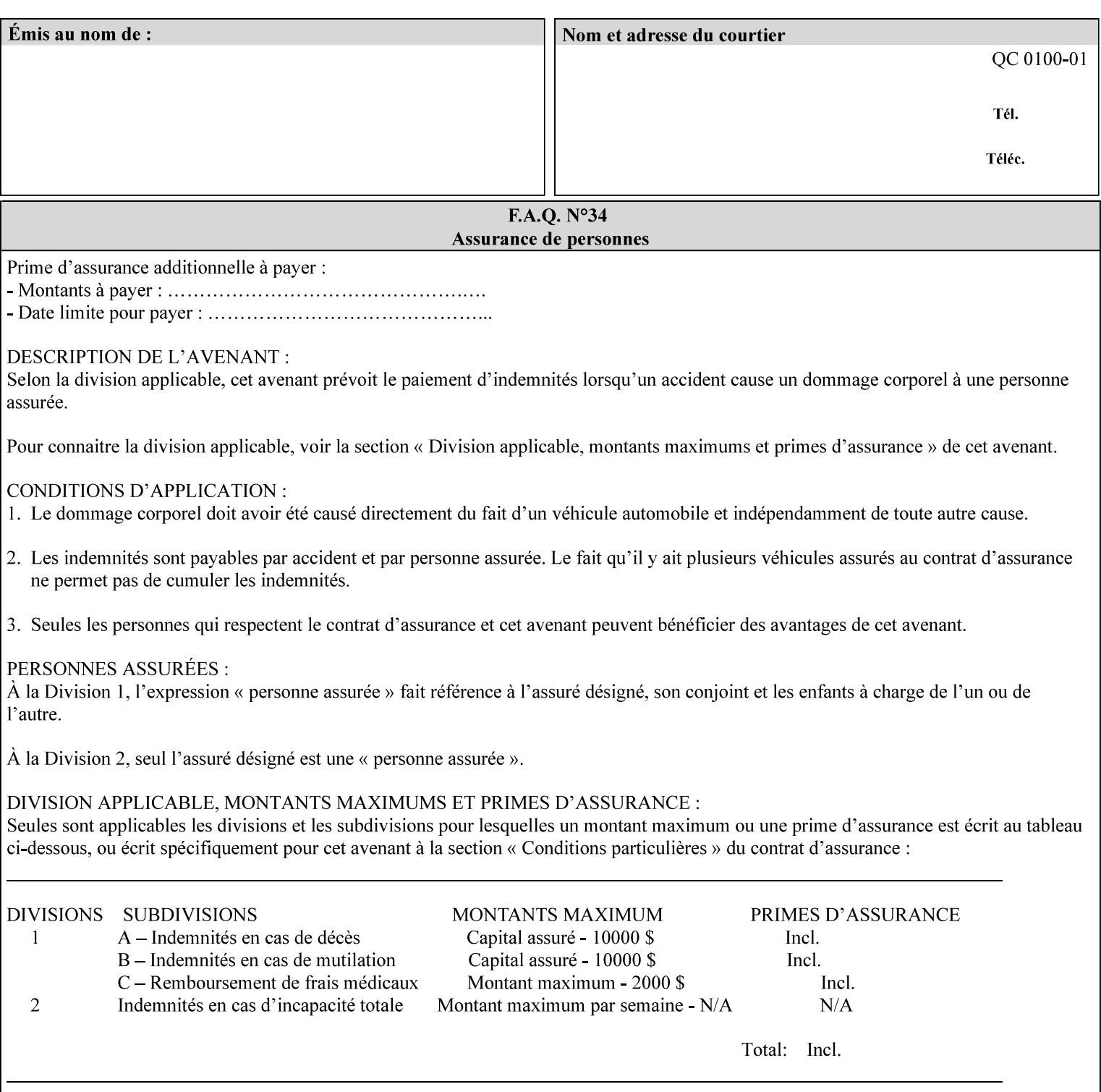

b. the Effective Natural-Language parts match if the shorter of the two meets the syntactic requirements of RFC 1766 [RFC1766] and matches byte for byte with the longer. For example, 'en' matches 'en', 'en-us' and 'en-gb', but matches neither 'fr' nor 'e'.

## **4.3.3 'keyword'**

The 'keyword' attribute syntax is a sequence of characters, length: 1 to 255, containing only the US-ASCII [ASCII] encoded values for lowercase letters ('a' - 'z'), digits ('0' - '9'), hyphen ('-'), dot ('.'), and underscore ('\_'). The first character MUST be a lowercase letter. Furthermore, keywords MUST be in U.S. English.

This syntax type is used for enumerating semantic identifiers. Keywords are used as attribute names or values of attributes. All keywords are defined in the document in section 7. See Appendix A for a list of which keywords are supported by each of the Xerox Printers covered by this manual.

Unlike 'text' and 'name' attribute values, 'keyword' values MUST NOT use the **xml:lang** XML Attribute mechanism, except to change the language back to English for the scope of the XML entity, since they MUST always be US-ASCII [ASCII] and U.S. English.

Keywords are for use in the job ticket. A user interface will likely provide a mapping between job ticket keywords and displayable user-friendly words and phrases which are localized to the natural language of the user. While the keywords specified in this document MAY be displayed to users whose natural language is U.S. English, they MAY be mapped to other U.S. English words for U.S. English users, since the user interface is outside the scope of this document. See section 4.3.3.1 for more distinctions between the 'keyword' and the 'name' attribute syntax.

In the definition for each attribute of this syntax type, the full set of defined keyword values for that attribute are listed.

When a keyword is used to represent an attribute (its name), it is unique within the full scope of all XPIF attributes. When a keyword is used to represent a value of an attribute, it is unique just within the scope of that attribute. That is, the same keyword is not used for two different values within the same attribute to mean two different semantic ideas. However, the same keyword is used across two or more attributes, representing different semantic ideas for each attribute. Examples of attribute name keywords:

'job-name' 'printer-uri'

An XML example of the 'sides' (keyword) attribute with the 'two-sided-long-edge' value:

#### **<sides syntax="keyword">two-sided-long-edge</sides>**

### **4.3.3.1. Client localization and the attribute syntax (keyword | name) combination**

Some attributes are defined as the '**keyword | name**' combination which indicates a choice. Such XPIF attribute value MAY contain either a keyword defined in this document or a name configured by the system administrator. This dual-syntax mechanism enables a site administrator to extend these attributes to legally include values that are locally defined by the site administrator as names. Such names are *not* defined in this document. System Administrators can configure their Printer to support additional values which they define as names, *not* keywords. Any client that generates an XPIF job ticket and allows the user to select attribute values that include keywords (defined in this document) are expected to localize those values to the natural language of the user when displaying them for selection by the user. However, such clients are not expected to localize names.

Attributes whose attribute syntax is 'name' will always accept any name, whereas attributes whose attribute syntax is 'keyword | name', are expected to contain keyword values defined in this document and names

00543

Informco.com

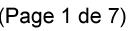

Date de production: 10 mai 2019

Annexé et faisant partie de la police numéro:

 $\bar{\mathbf{X}}$ 

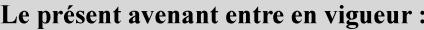

7 mai 2019

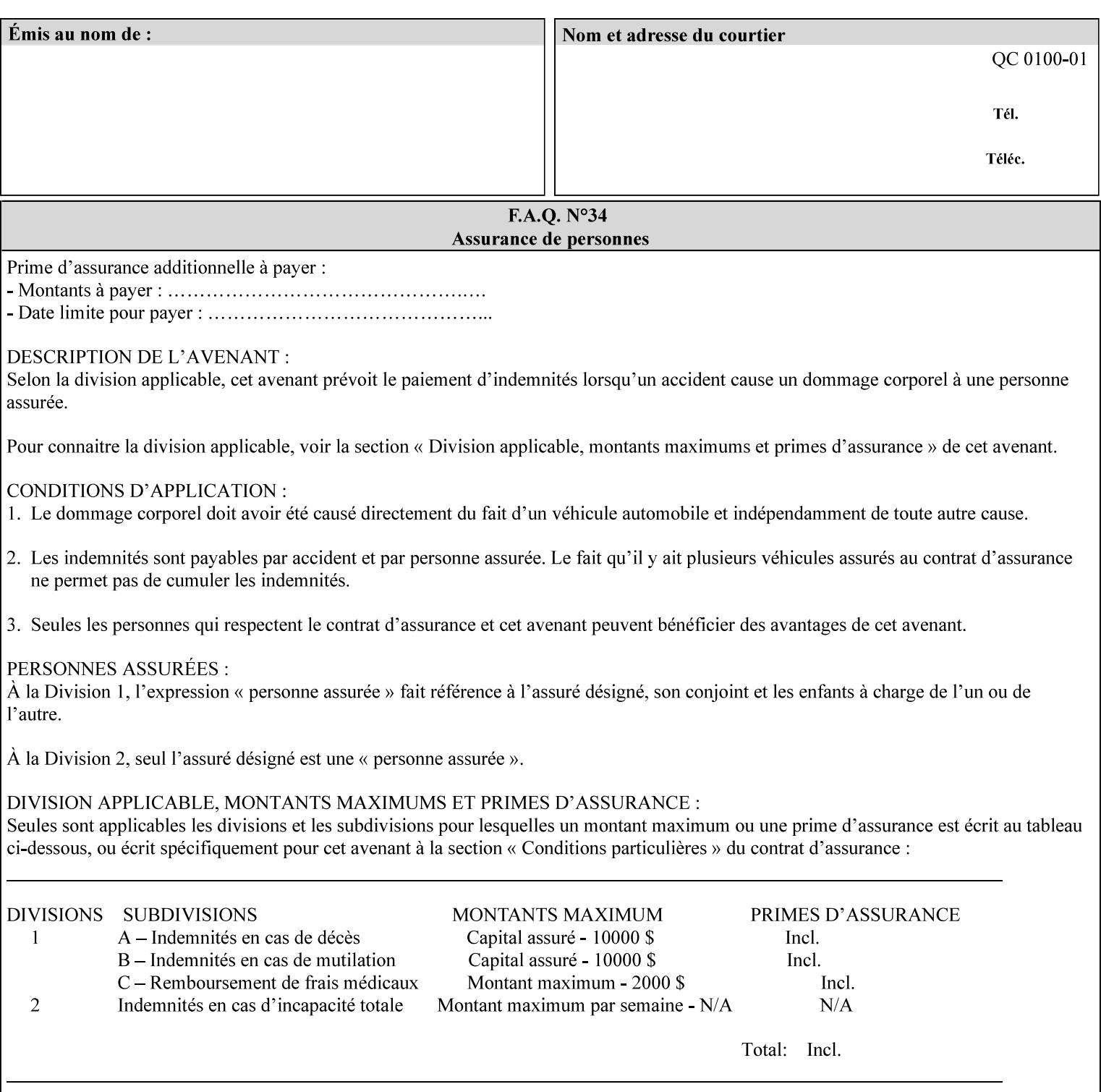

configured by the System Administrator. However, some attributes with 'keyword | name' attribute syntax support the client supplying any name value, rather than being restricted to the names that the System Administrator has configured. See Appendix A for those 'keyword | name' attributes that are flagged to accept any name.

## **4.3.4 'enum'**

The 'enum' attribute syntax is an enumerated integer value that is in the range from 1 to 2\*\*31 - 1 (defined to be MAX). Each value has an associated 'keyword' name. In the definition for each attribute of this syntax type, the full set of possible values for that attribute are listed. This syntax type is used for attributes for which there are enum values assigned by other standards, such as SNMP MIBs. A number of attribute enum values in this manual are also used for corresponding attributes in other standards [RFC1759]. This syntax type is not used for attributes to which the administrator may assign values.

Numeric enum values are for use in the job ticket. A user interface will provide a mapping between job ticket enum values and displayable user-friendly words and phrases which are localized to the natural language of the user.

Note: SNMP MIBs use '2' for 'unknown'. Therefore, attributes of type 'enum' start at '3'.

An XML example of the 'orientation-requested' (enum) attribute with the 3 (portrait) value:

### **<orientation-requested syntax="enum">3</orientation-requested>**

## **4.3.5 'uri'**

The 'uri' attribute syntax is any valid Uniform Resource Identifier or URI [RFC2396]. Most often, URIs are simply Uniform Resource Locators or URLs.

If the ticket is being transmitted across a network, the URI MUST be an Absolute URI, i.e., MUST have a URI scheme, MAY have an authority (host name) component, and MUST have an absolute path (e.g., 'file:///job-repository/jobdir/job1').

If the ticket exists as a file in the printer's file system, then this attribute MAY be either an Absolute URI or a Relative URI. A Relative URI MUST NOT have a URI scheme and MAY have either an absolute path (leading '/') or a relative path (no leading '/'). (Note: in URIs, a trailing '/' is redundant, and the Printer behaves the same whether or not the trailing '/' is present). See [RFC2396] for details. In the case of a Relative URI, the base for the URI (URI scheme, host name component, and base path) are derived from the directory in which the XPIF ticket resides.

The maximum length of URIs used as values of XPIF attributes is 1023 octets. Although most other XPIF attribute syntax types allow for only lower-cased values, this attribute syntax type conforms to the casesensitive and case-insensitive rules specified in [RFC2396]. These case rules are: All but the file name part of the URL are case-insensitive so that upper-case and lower case letters may be used and have the same meaning. For the file name part, the matching rules depend on the file system used: UNIX file names are case sensitive, while MS-DOS are case-insensitive. DocuSP/FFPS uses a UNIX file system and so the file name part is case-sensitive when referring to a file on the DocuSP/FFPS controller's file system.

The supported URI schemes include:

'file' any Absolute URI (with absolute path) or Relative URI (with absolute or relative path) that identifies a file that is part of the controller's file system. The System Administrator MAY configure the controller's file system as an NFS mounted file system so that it is accessible directly by clients.

00544

Informco.com

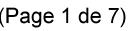

Date de production: 10 mai 2019

Annexé et faisant partie de la police numéro:

 $\bar{\mathbf{X}}$ 

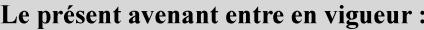

7 mai 2019

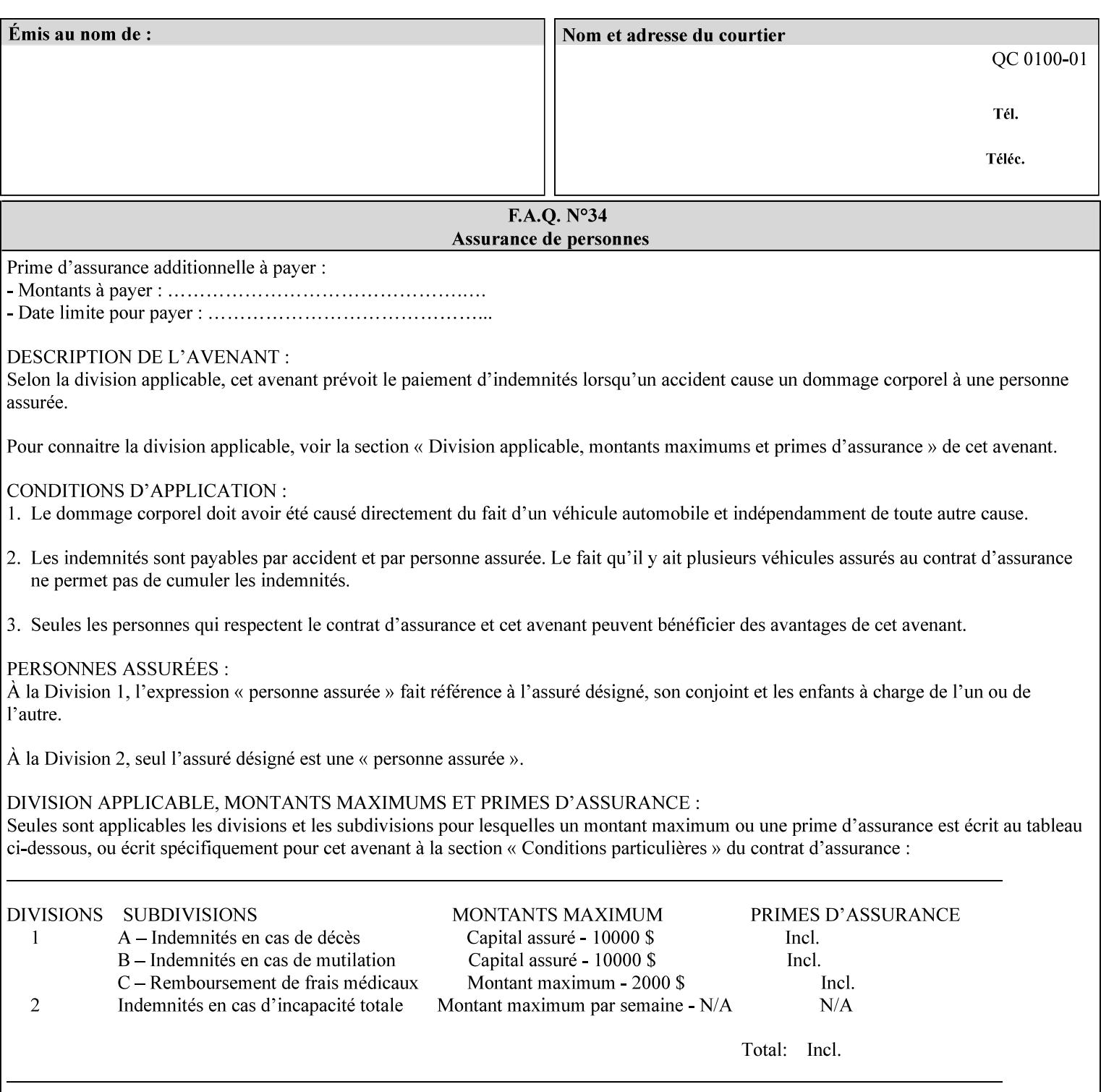

An XML example of the 'document-format' (uri) attribute with the 'file:///job-repository/jobdir/job1' value which is as an Absolute URI with an absolute path:

#### **<document-uri syntax="uri">file:///job-repository/jobdir/job1</document-uri>**

### **4.3.6 'uriScheme'**

The 'uriScheme' attribute syntax is a sequence of characters representing a URI scheme according to RFC 2396 [RFC2396]. Though RFC 2396 requires that the values be case-insensitive, XPIF requires all lower case values in XPIF attributes to simplify comparing by Printers. Standard values for this syntax type are the following keywords:

'file': for file schemed URIs (e.g., 'file://...')

The maximum length of URI 'scheme' values used to represent attribute values is 63 octets. An XML example of the fictitious 'xxx' (uriScheme) attribute with the 'file' value:

#### **<xxx syntax="uriScheme">file</xxx>**

### **4.3.7 'mimeMediaType'**

The 'mimeMediaType' attribute syntax is the Internet Media Type (sometimes called MIME type) as defined by RFC 2046 [RFC2046] and registered according to the procedures of RFC 2048 [RFC2048] for identifying a document format. The value may include a charset, or other, parameter, depending on the specification of the Media Type in the IANA Registry [IANA-MT]. Although most other syntax types allow for only lower-cased values, this syntax type allows for mixed-case values which are case-insensitive.

Examples values are:

- 'text/plain': A plain text document in US-ASCII (RFC 2046 indicates that in the absence of the charset parameter MUST mean US-ASCII rather than simply unspecified) [RFC2046].
- 'text/plain; charset=US-ASCII': A plain text document in US-ASCII [RFC2046].
- 'application/postscript': A PostScript document [RFC2046]
- 'application/vnd.hp-PCL': A PCL document [IANA-MT] (charset escape sequence embedded in the document data)
- 'image/tiff': Tag Image File Format [TIFF]. 'application/pdf': Portable Document Format see IANA MIME Media Type registry

'application/octet-stream': Auto-sense - see below

The maximum length of a 'mimeMediaType' value to represent attribute values is 255 octets. An XML example of the 'document-format' (mimeMediaType) attribute with the 'application/postscript' value:

#### **<document-format syntax="mimeMediaType">application/postscript</document-format>**

#### **4.3.7.1. Application/octet-stream – Auto-sensing the document format**

One special type is 'application/octet-stream'. If the Printer supports this value, the Printer is capable of auto-sensing the format of the document data using an implementation-dependent method that examines some number of octets of the document data, either as part of the Job Creation operation and/or at document processing time. During auto-sensing, a Printer may determine that the document-data has a format that the Printer doesn't recognize. The Printer determines the document format during the processing of the job. If the document format is not supported, the Printer will fault the Job, schedule other jobs, and request operator intervention to fix the problem (see section 2.5).

00545

Informco.com

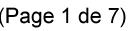

Date de production: 10 mai 2019

Annexé et faisant partie de la police numéro:

 $\bar{\mathbf{X}}$ 

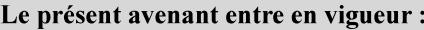

7 mai 2019

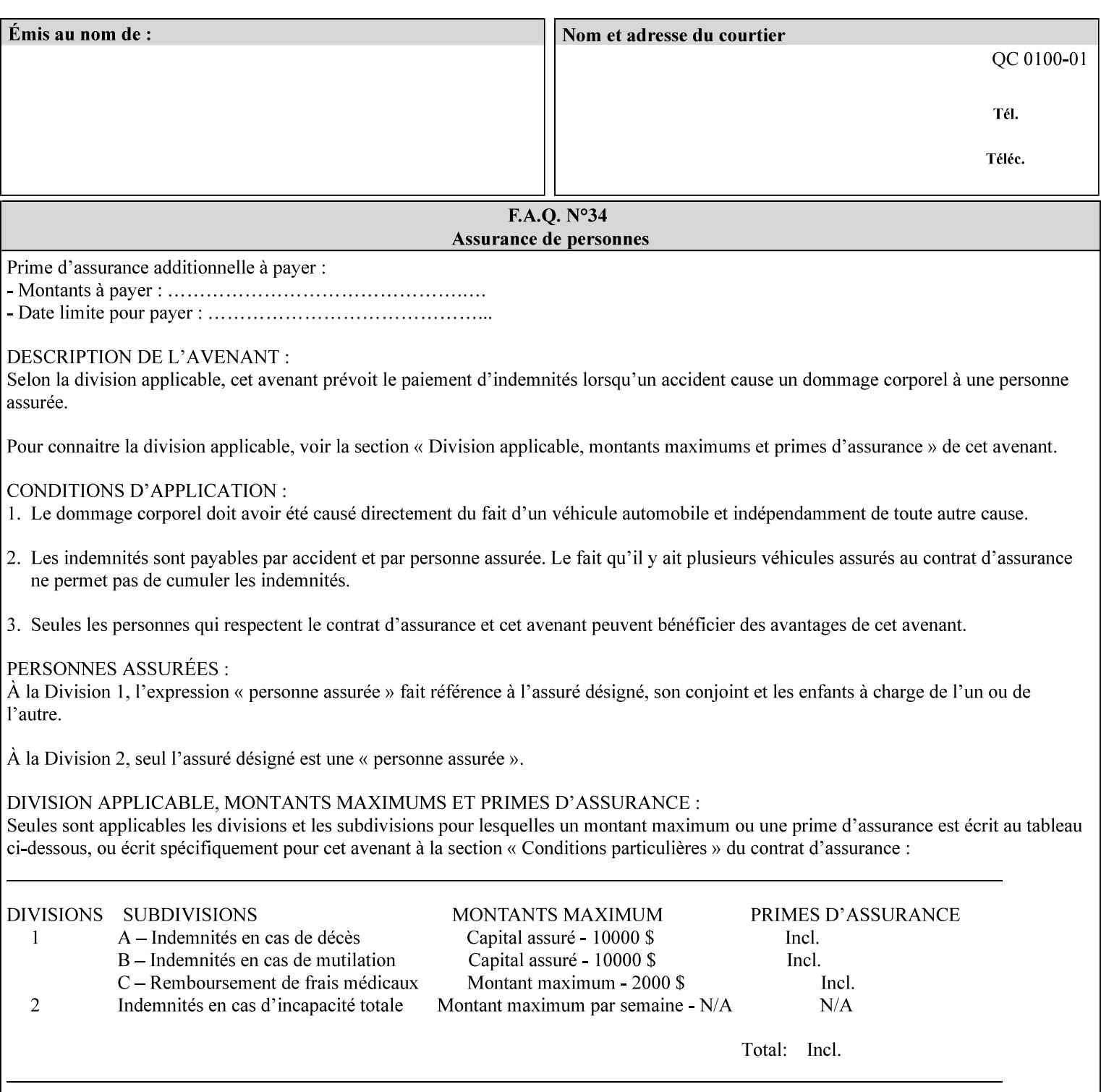

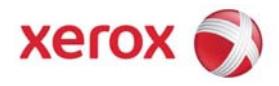

**Xerox Printing Instruction Format (XPIF) Job Ticket Programming Guide, v7.0**

Release History:

Version 0.4, 10/2/01 - given to an early engagement customer under EULA.

Version 0.5, 10/19/01 - for Peer Review held 1/16/02.

Version 0.6, 2/15/02 – results of the Peer Review for quick sanity check before making version 1.0.

- Version 1.0, 4/26/02 Just updated the date from Version 0.6.
- Version 2.0, 2/20/2004 Updated for DocuSP v3.8, & DocuSP v4.0 Support
- Version 3.0, 9/1/2004 Updated for DocuSP v4.1 Support
- Version 4.0, 2/1/2005 Updated for DocuSP v4.2 Support
- Version 5.0, 10/26/2005 Updated for DocuSP v5.0 Support
- Version 5.1, 06/30/2006 Updated for DocuSP v5.1 Support
- Version 6.0, 8/30/2007 FreeFlow Print Server v6.0 SP1, FreeFlow Software, FreeFlow 6.0 Output Manager. FreeFlow Print Server (FFPS) is the new name for DocuSP v6.0
- Version 7.0, 11/21/2008 FreeFlow Print Server v7.0 SP2

© 2001-2008 by Xerox Corporation. All rights reserved. Xerox and all Xerox products mentioned in this document are registered trademarks of Xerox Corporation.

00546

Informco.com

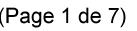

Date de production: 10 mai 2019

Annexé et faisant partie de la police numéro:

 $\bar{\mathbf{X}}$ 

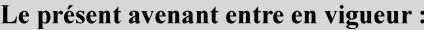

7 mai 2019

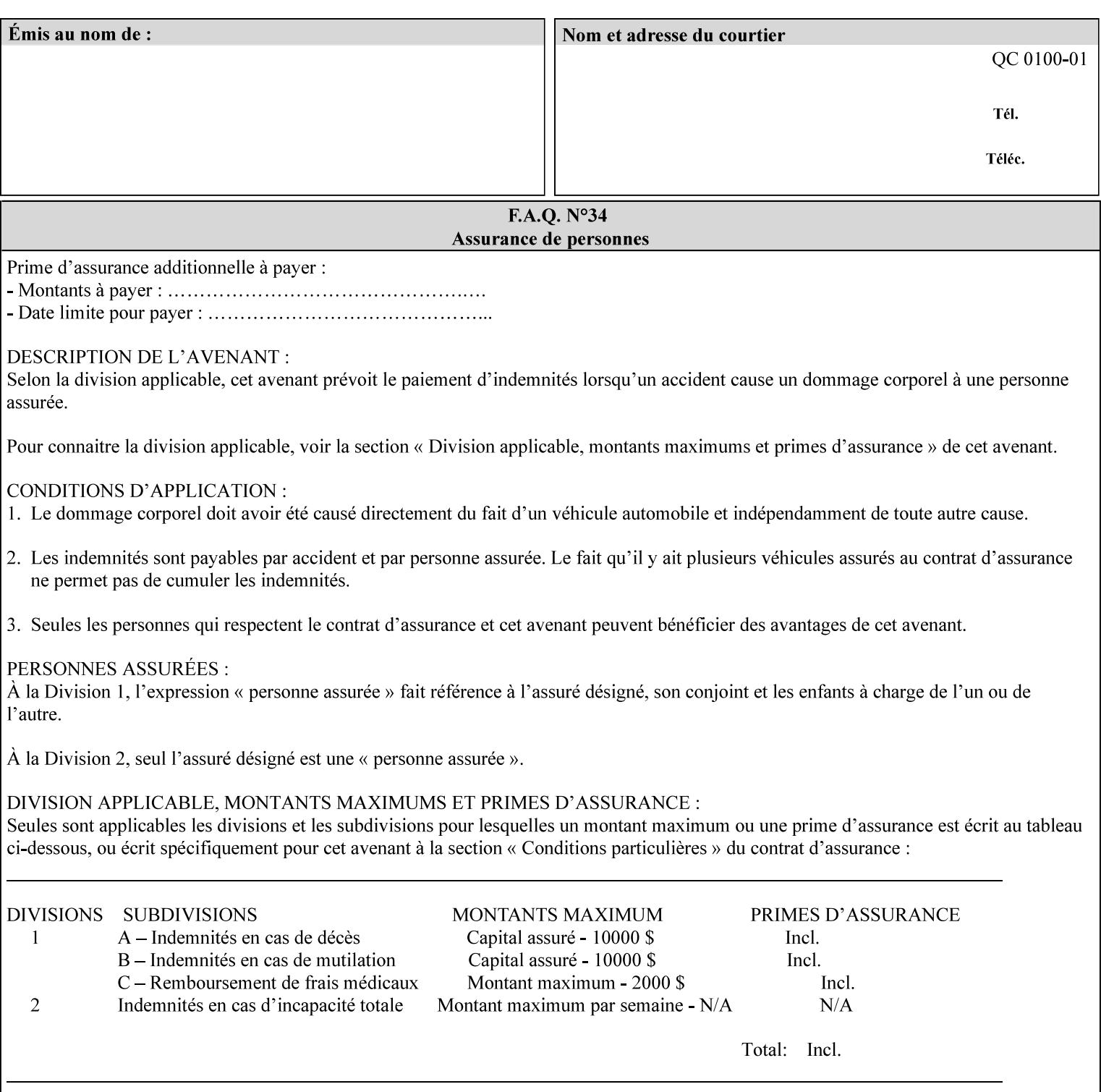

If the Printer is configured so that 'application/octet-stream' is its default document format, the Printer will depend on the result of applying its auto-sensing when the client does not supply the 'document-format' attribute. If the client supplies a document format value, the Printer MUST rely on the supplied attribute, rather than trust its auto-sensing algorithm. To summarize:

- 1. If the client does not supply a document format value, the Printer relies on its configured default value setting (which may be 'application/octet-stream' indicating an auto-sensing mechanism).
- 2. If the client supplies a value other than 'application/octet-stream', the client is supplying valid information about the format of the document data and the Printer trusts the client supplied value more than the outcome of applying an automatic format detection mechanism. For example, the client may be requesting the printing of a PostScript file as a 'text/plain' document. The Printer prints a text representation of the PostScript commands rather than interpret the stream of PostScript commands and print the result.
- 3. If the client supplies a value of 'application/octet-stream', the client is indicating that the Printer is to use its auto-sensing mechanism on the client supplied document data whether auto-sensing is the Printer's default or not.

Note: Since the auto-sensing algorithm is probabilistic, if the client requests both auto-sensing ('documentformat' set to 'application/octet-stream'), the Printer might not be able to guarantee exactly what the end user intended (the auto-sensing algorithm might mistake one document format for another ), but it is able to guarantee that its auto-sensing mechanism be used.

## **4.3.8 'octetString'<sup>1</sup>**

The 'octetString' attribute syntax is a sequence of octets encoded in a maximum of 1023 octets which is indicated in sub-section headers using the notation: octetString. This syntax type is used for opaque data. If the maximum length is less that 1023, then the notation: octetString(nnn) is used.

In XML binary data is represented using the XML Schema [XMLSchema] dataType: hexBinary.

An XCPT example of the "job-password" (octetString(255)) operation attribute with a binary password consisting of the four octets, each represented in hex: (1)  $0xFF 0xFE$ , (2)  $0x01 0x0F$ , (3)  $0x55 0x89$ , and (4) 0x2E 0x2F:

**<job-password syntax="octetString">FFFE010F55892E2F</job-password>** 

## **4.3.9 'boolean'**

The 'boolean' attribute syntax has only two values: '**true**' and '**false**'. An XML example of the 'x-imageauto-center' (boolean) attribute with a true value:

**<x-image-auto-center syntax="boolean">true</x-image-auto-center>** 

## **4.3.10 'integer'**

The 'integer' attribute syntax is an integer value that is in the range from -2\*\*31 (MIN) to 2\*\*31 - 1 (defined to be MAX). Each individual attribute may specify the range constraint explicitly in sub-section headers if the range is different from the full range of possible integer values. For example: job-priority  $(integer(1:100))$  for the 'job-priority' attribute. However, the enforcement of that additional constraint is up to the Printer. For positive integers, the '+' is OPTIONAL. XML examples of the 'copies' (integer(1:MAX)) attribute with a value of 5:

 $\frac{1}{2}$ 

<sup>&</sup>lt;sup>1</sup> In previous Programming Guides (v6.0 and before), the XML syntax had been given as base64Binary. However, no Xerox Printer had supported it, so the more programmer-friendly (though less compact) hexBinary has been approved for XPIF.
00547

Informco.com

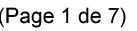

Date de production: 10 mai 2019

Annexé et faisant partie de la police numéro:

 $\bar{\mathbf{X}}$ 

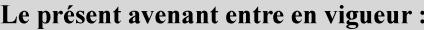

7 mai 2019

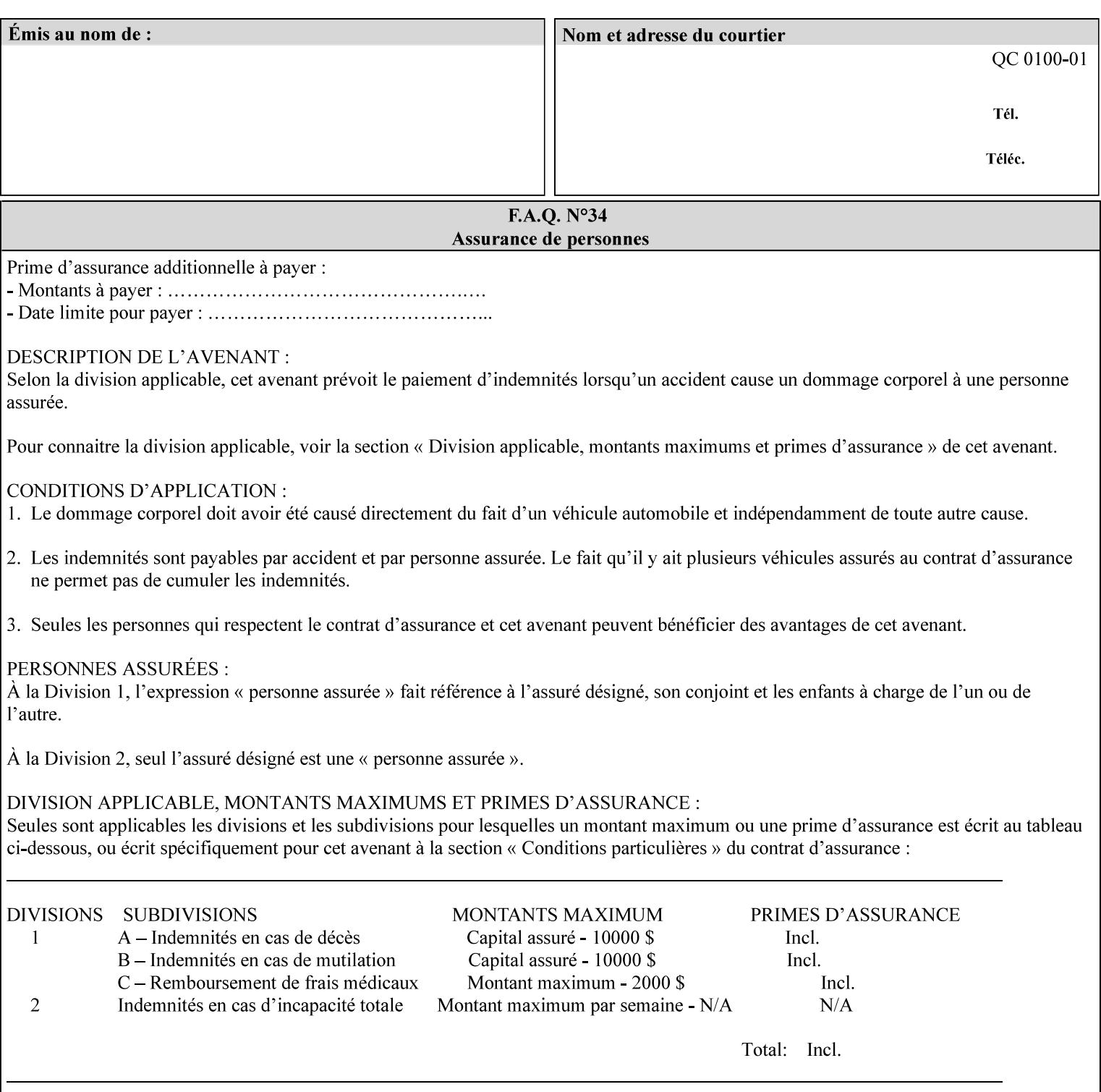

**<copies syntax="integer">5</copies>** 

**<copies syntax="integer">+5</copies>** 

#### **4.3.11 'rangeOfInteger'**

The 'rangeOfInteger' attribute syntax is an ordered pair of integers that defines an inclusive range of integer values. The first integer specifies the lower bound and the second specifies the upper bound. If a range constraint is specified in the header description for an attribute in this manual whose attribute syntax is 'rangeOfInteger' (i.e., 'X:Y' indicating X as a minimum value and Y as a maximum value), then the constraint applies to both integers. The syntax="integer" XML attribute MUST be present in both children XML elements. An XML example of the 'page-ranges' (rangeOfInteger) attribute with value of page 5 through page 10:

**<page-ranges syntax=rangeOfInteger> <lower-bound syntax="integer">5</lower-bound> <upper-bound syntax="integer">10</upper-bound> </page-ranges>** 

#### **4.3.12 'dateTime'**

The 'dateTime' attribute syntax is the full (non-truncated) date/time value as defined in ISO 8601 section 5.4.1-a. Further, the offset from GMT MUST also be present. A user interface will provide a mapping between job ticket dateTime values and displayable user-friendly words or presentation values and phrases which are localized to the natural language and date format of the user. An XML example of the 'printercurrent-time' (dateTime) attribute (which isn't defined for use in the job ticket):

```
<printer-current-time syntax="dateTime"> 
        1999-06-15T13:07:54-04:00 
</printer-current-time>
```
#### **4.3.13 'resolution'**

The 'resolution' attribute syntax specifies a two-dimensional resolution in the indicated units. It consists of 3 values: a cross feed direction resolution (positive integer value), a feed direction resolution (positive integer value), and a units value. The semantics of these three components are taken from the Printer MIB [RFC1759] suggested values. That is, the cross feed (fast scan) direction component resolution component is the same as the prtMarkerAddressabilityXFeedDir object in the Printer MIB, the feed (slow scan) direction component resolution component is the same as the prtMarkerAddressabilityFeedDir in the Printer MIB, and the units component is the same as the prtMarkerAddressabilityUnit object in the Printer MIB (namely, '3' indicates dots per inch and '4' indicates dots per centimeter). All three values MUST be present even if the first two values are the same. Example: '300', '600', '3' indicates a 300 dpi cross-feed direction resolution, a 600 dpi feed direction resolution, since a '3' indicates dots per inch (dpi). An XML example for the 'printer-resolution' (resolution) attribute:

```
<printer-resolution syntax="resolution"> 
        <cross-feed syntax="integer">300</cross-feed> 
        <feed-direction syntax="integer">600</feed-direction> 
        <units syntax="integer">3</units> 
</printer-resolution>
```
#### **4.3.14 'collection'**

The 'collection' attribute syntax is a container holding a set of attributes, called member attributes. The definition for each member attribute is specified as a sub-section of the collection attribute definition.

00548

Informco.com

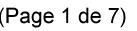

Date de production: 10 mai 2019

Annexé et faisant partie de la police numéro:

 $\bar{\mathbf{X}}$ 

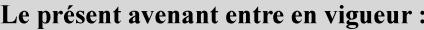

7 mai 2019

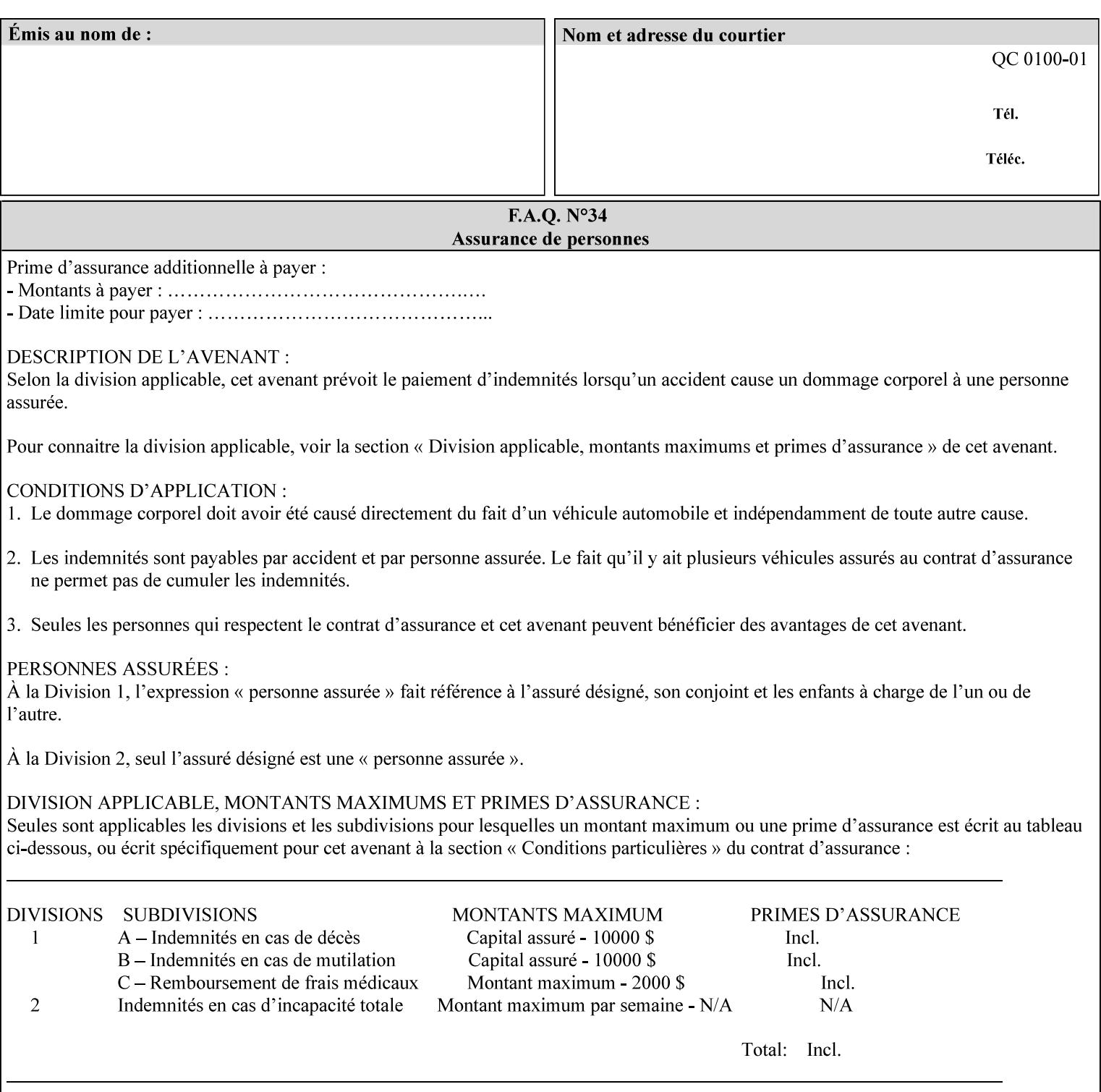

This manual lists the REQUIRED and OPTIONAL member attributes for clients to supply of each collection value. A collection value is similar to an XPIF attribute group in a job ticket, such as the Job Template attributes group. They both consist of a set of attributes. The Printer validates and processes each member attribute of a Job Template collection attribute in the same way that it validates and processes Job Template attributes. The collection merely serves as a 'container' for the member attributes. In other words, the 'collection' attribute type serves the same purpose as the 'map' data type in the Java programming language and the dictionary mechanism in PostScript.

As with any attribute syntax, whether the attribute is single-value (collection) or multi-valued (1setOf collection) is indicated in the heading of the definition. If the attribute is multi-valued (1setOf collection) each collection value MUST be a separate instance of a single definition of a collection, i.e. it MUST have the same member attributes except for OPTIONAL member attributes.

The name of each member attribute are unique for a collection attribute, but may be the same as the name of a member attribute in another collection attribute and/or may be the same as the name of an attribute that is not a member of a collection.

Each member attribute can have any attribute syntax type, including 'collection', and can be either singlevalued or multi-valued (1setOf). The length of a collection value is not limited. However, the length of each member attribute MUST NOT exceed the limit of its attribute syntax.

The member attributes in a collection MAY be in any order, unless the definition in this manual REQUIRES certain member attributes in the collection to be in a strict order, e.g., first..

A collection value MUST NOT contain two or more member attributes with the same attribute name. Such a collection is mal-formed. Clients MUST NOT submit such malformed requests. If such a malformed job ticket is submitted to a Printer, the Printer faults the Job, schedules other jobs, and requests operator intervention to fix the problem (see section 2.5).

#### **4.3.14.1.Simple Collection Example**

An XML example of the 'cover-front' (collection) attribute with two member attributes: 'cover-type' (keyword) and 'media' (keyword | name):

```
<cover-front syntax="collection"> 
   <cover-type syntax="keyword">print-front</cover-type> 
   <media syntax="keyword">na-letter-white</media> 
</cover-front>
```
#### **4.3.14.2.Nested Collections - Example**

A member attribute may have a syntax type of 'collection' or '1setOf collection', in which case it is called a nested collection attribute. The rules for a nested collection attribute are the same as for a collection attribute as specified above. An XML example of the 'media' (collection) attribute with 'media-type' (type 2 keyword | name), 'media-color' (keyword | name), 'media-dimensions' (collection) which in turn contains 'xdimension' (integer(0:MAX) and 'y-dimension' (integer(0:MAX)):

00549

Informco.com

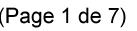

Date de production: 10 mai 2019

Annexé et faisant partie de la police numéro:

 $\bar{\mathbf{X}}$ 

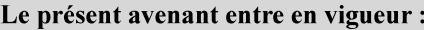

7 mai 2019

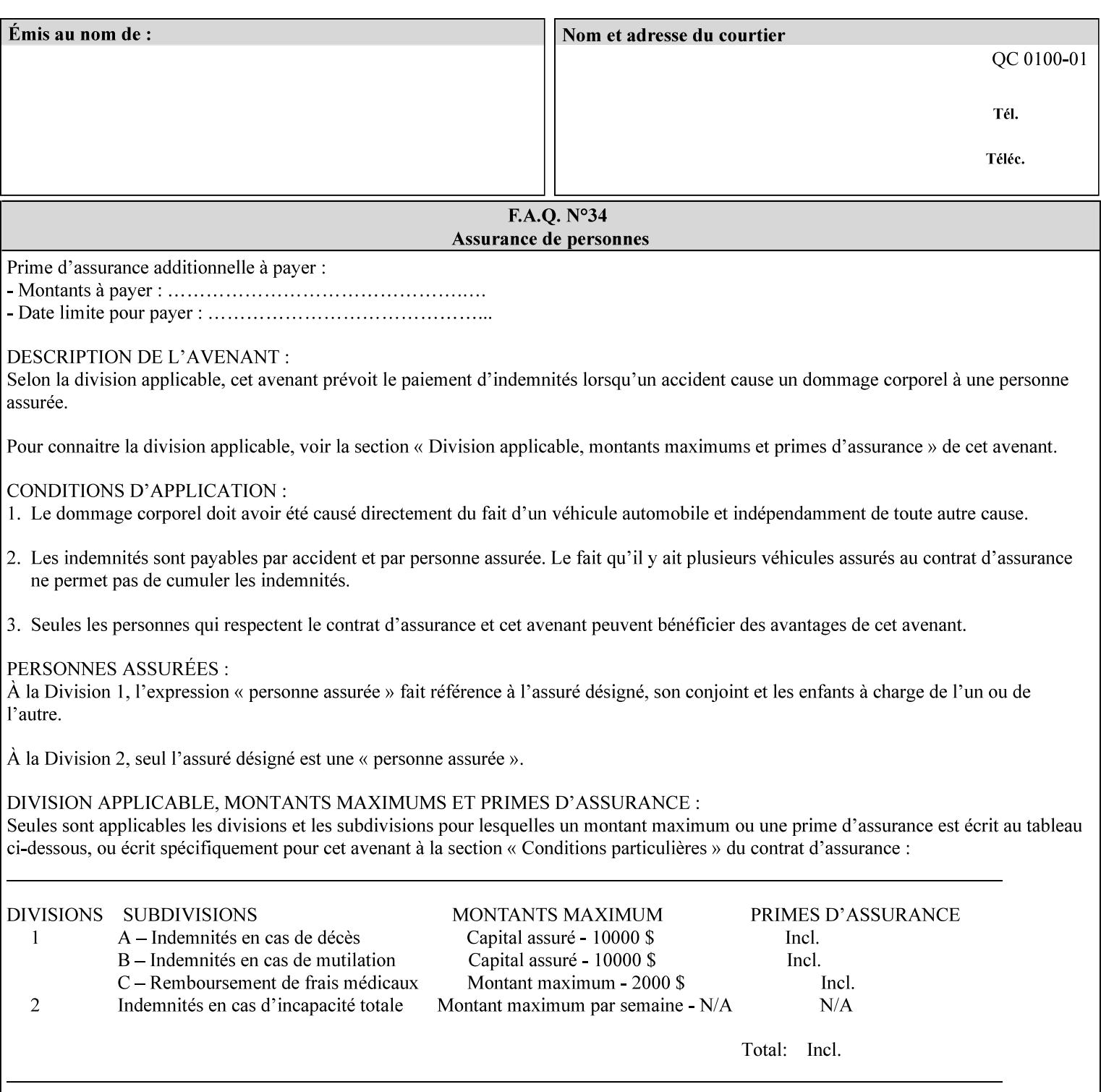

```
<media syntax="collection"> 
   <media-type syntax="keyword">envelope</media-type> 
   <media-color syntax="keyword">blue</media-color> 
   <media-size syntax="collection"> 
     <x-dimension syntax="integer">25000</x-dimension> 
     <y-dimension syntax="integer">35300</y-dimension> 
   </media-size> 
</media>
```
#### **4.3.15 '1setOf'**

The '1setOf' attribute syntax is one or more values of any of the above attribute syntax types (except 1setOf itself). This syntax type is used for multi-valued attributes. The syntax type is called '1setOf' rather than just 'setOf' as a reminder that the set of values MUST NOT be empty (i.e., a set of size 0). Sets are normally unordered. However each attribute description of this type may specify that the values MUST be in a certain order for that attribute.

*Implementation note: For some attributes with syntax of '1setOf …', DocuSP/FFPS only supports one value, instead of multiple values. For such limitations, a notation of '1setOf\*\*' for the attribute syntax indicates a DocuSP/FFPS implementation limit of a single value. Therefore, such attributes MUST contain only one value.* 

In the XML Syntax portion of each attribute, two representative values are shown, in order to indicate how more than one value is represented. An XML example of the 'finishings' (1setOf enum) attribute with saddle-stitch (8), fold (10), and trim (11) values:

```
<finishings syntax="1setOf"> 
   <value syntax="enum">8</value> 
   <value syntax="enum">10</value> 
   <value syntax="enum">11</value> 
</finishings>
```
00550

Informco.com

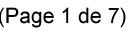

Date de production: 10 mai 2019

Annexé et faisant partie de la police numéro:

 $\bar{\mathbf{X}}$ 

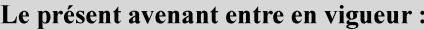

7 mai 2019

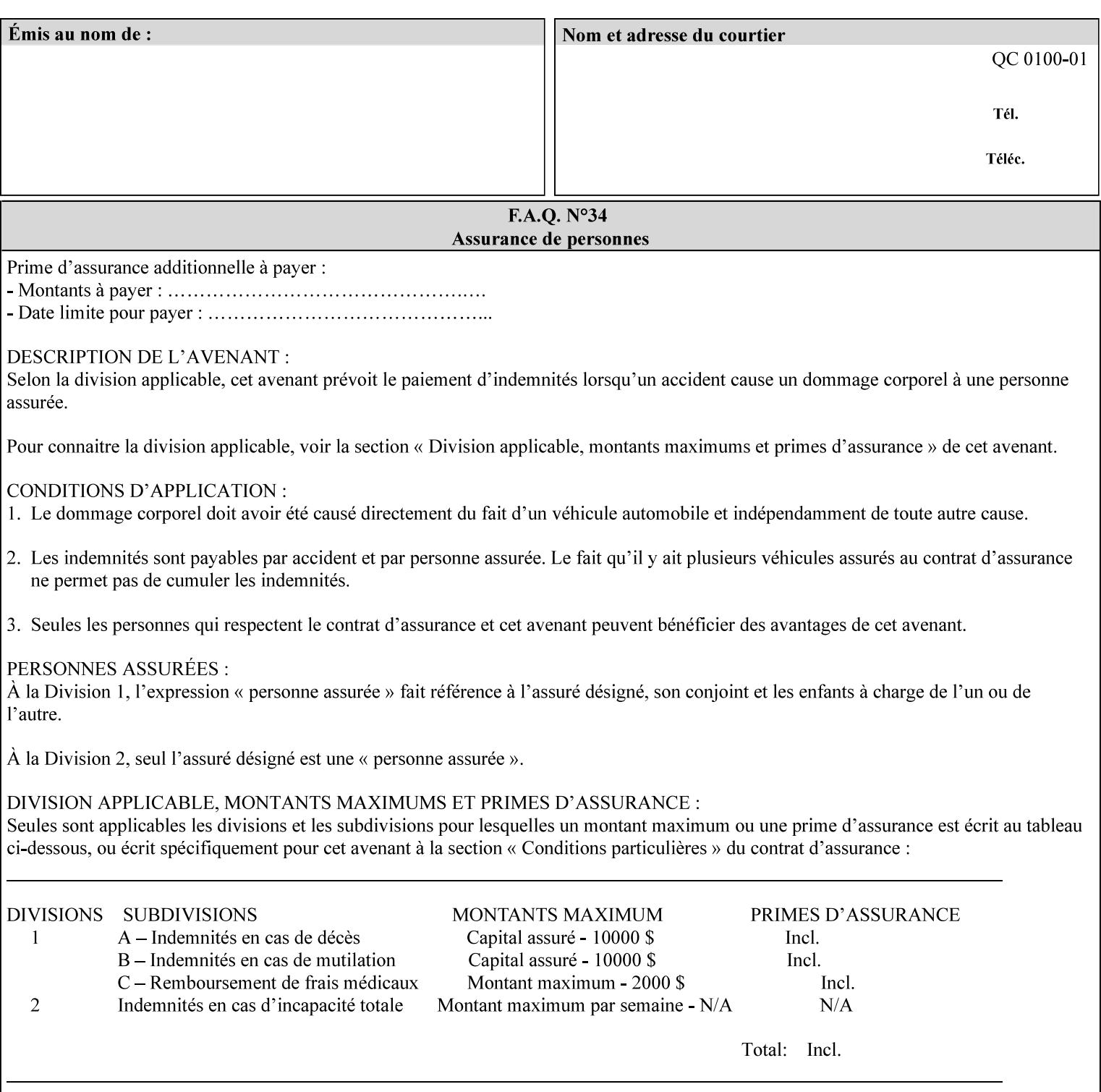

# **5. Attribute Overview and Summary**

This section gives an overview of the attributes and groups them for ease of understanding. Section 6 gives detailed semantics that is common to multiple attributes. Section 7 give the detailed semantics of each attribute and organizes them in alphabetical order.

To help understanding, the attributes are divided into four basic classes:

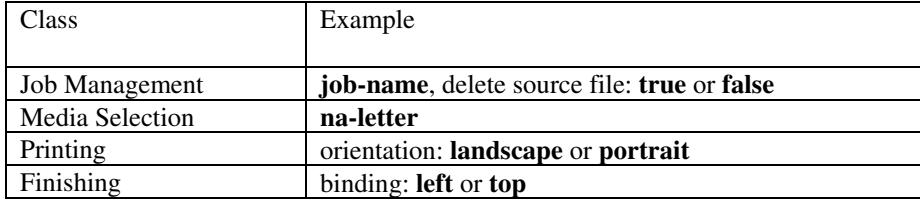

## **5.1 Job Management**

Job Management attributes provide information about or control some aspect of the print job as a whole, independent of the document data.

#### **5.1.1 Job Programming Information**

Job Programming attributes provide overall control over the job:

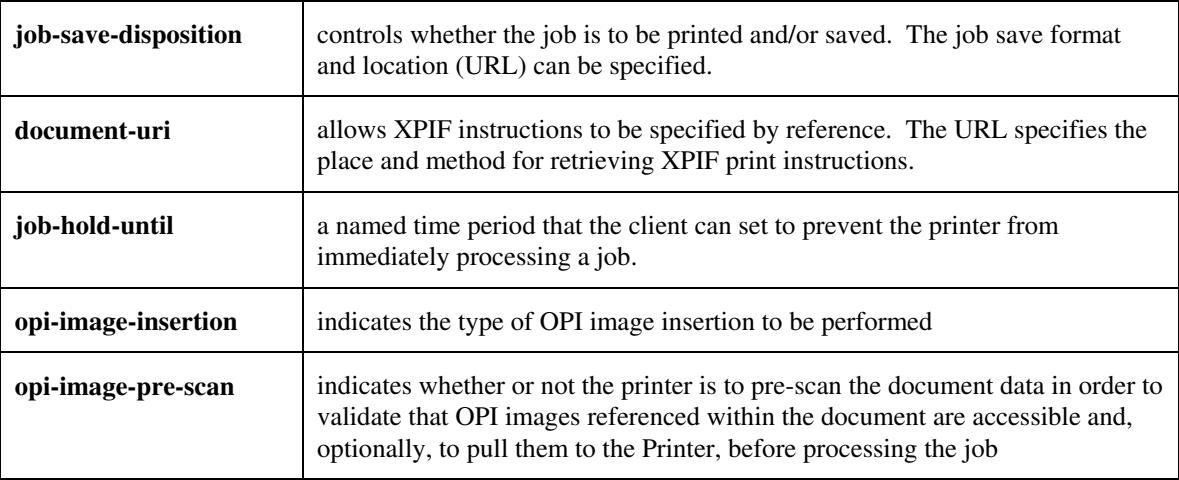

00551

Informco.com

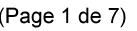

Date de production: 10 mai 2019

Annexé et faisant partie de la police numéro:

 $\bar{\mathbf{X}}$ 

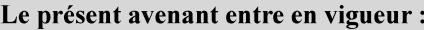

7 mai 2019

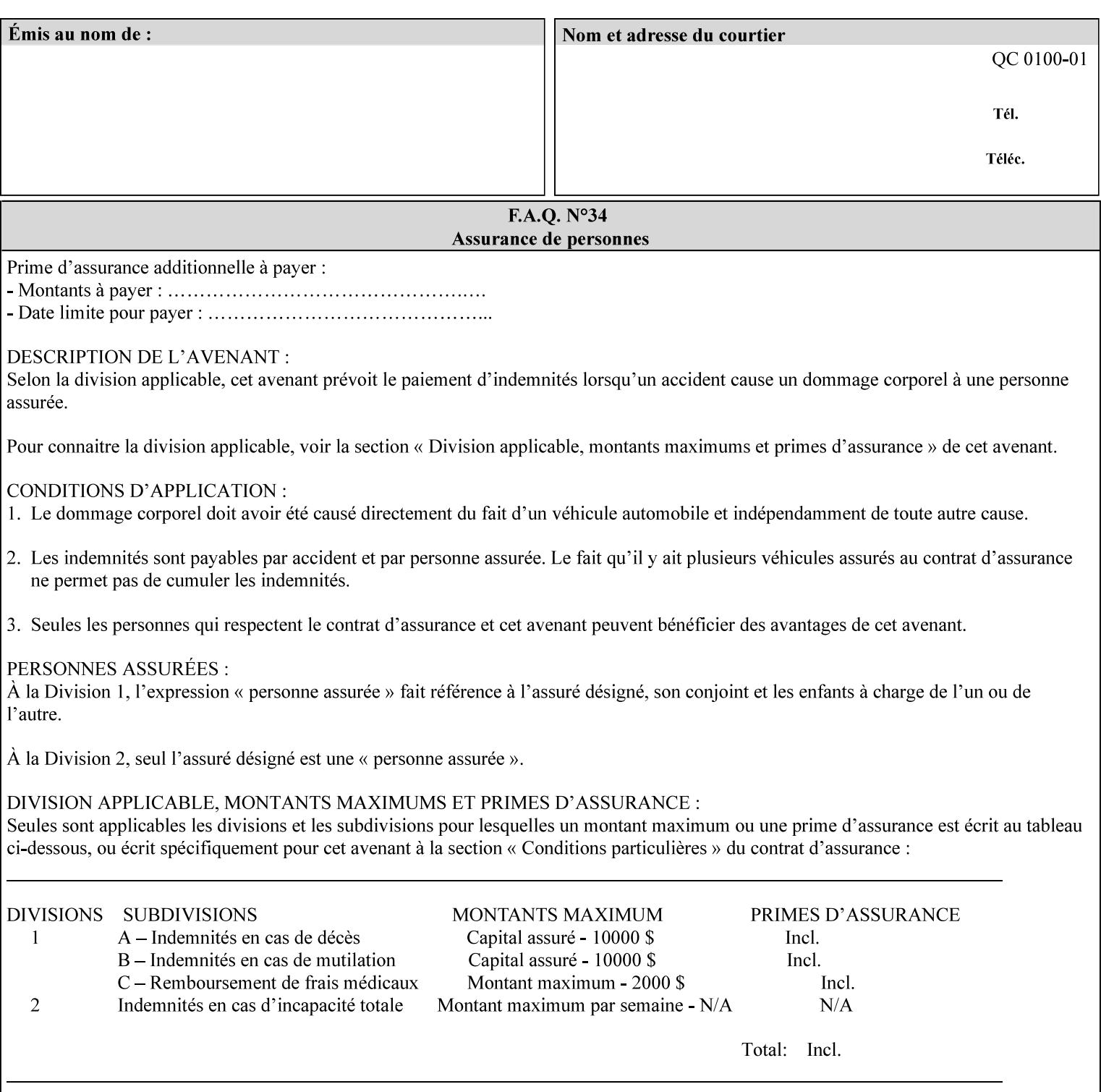

## **5.1.2 Job Notes**

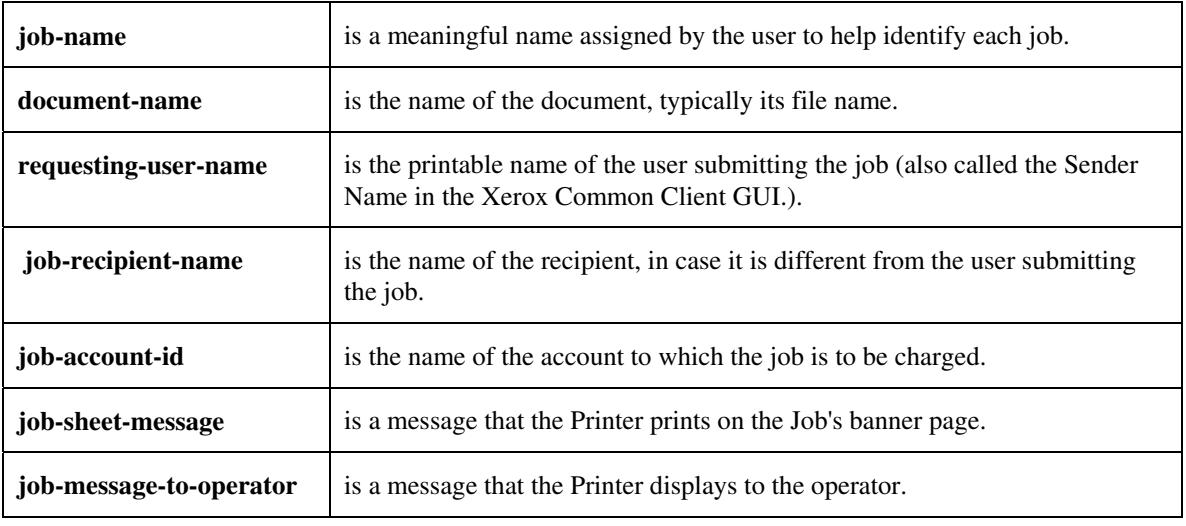

Job Notes attributes provide identification information about the job:

## **5.2 Media Selection**

The Media Selection attributes control the media that the job uses.

## **5.2.1 Programming Paper Stocks**

The Programming Paper Stocks attributes give the user control over the media that the Printer will use to print the Job. The 'media' attribute is the name of the media to be used. Alternatively, the job ticket can specify the characteristics of the desired media using the 'media-col' collection attribute. The value of the 'media-col' attribute is a collection of media characteristic attributes:

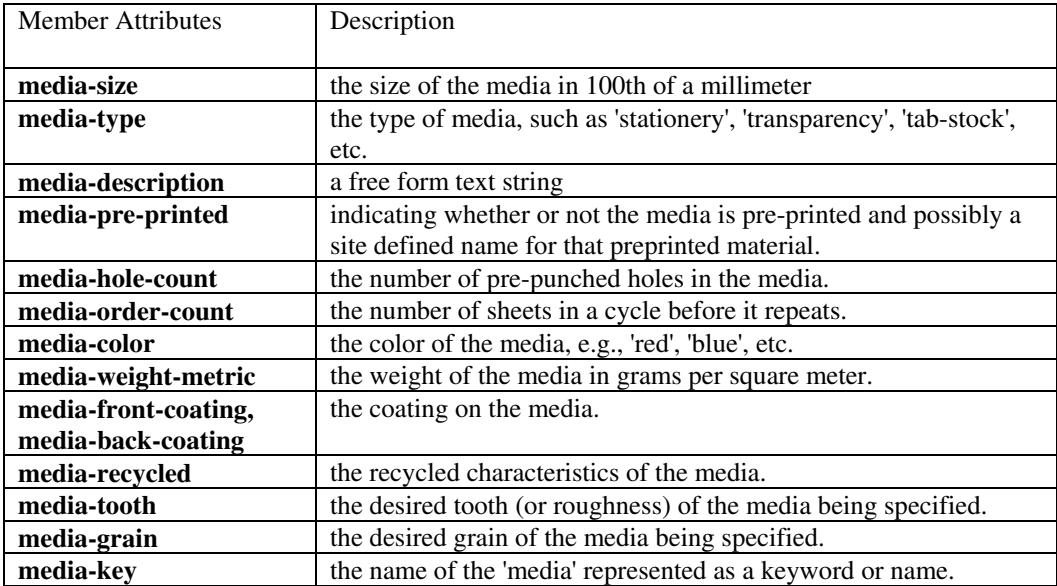

00552

Informco.com

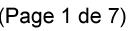

Date de production: 10 mai 2019

Annexé et faisant partie de la police numéro:

 $\bar{\mathbf{X}}$ 

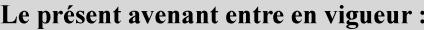

7 mai 2019

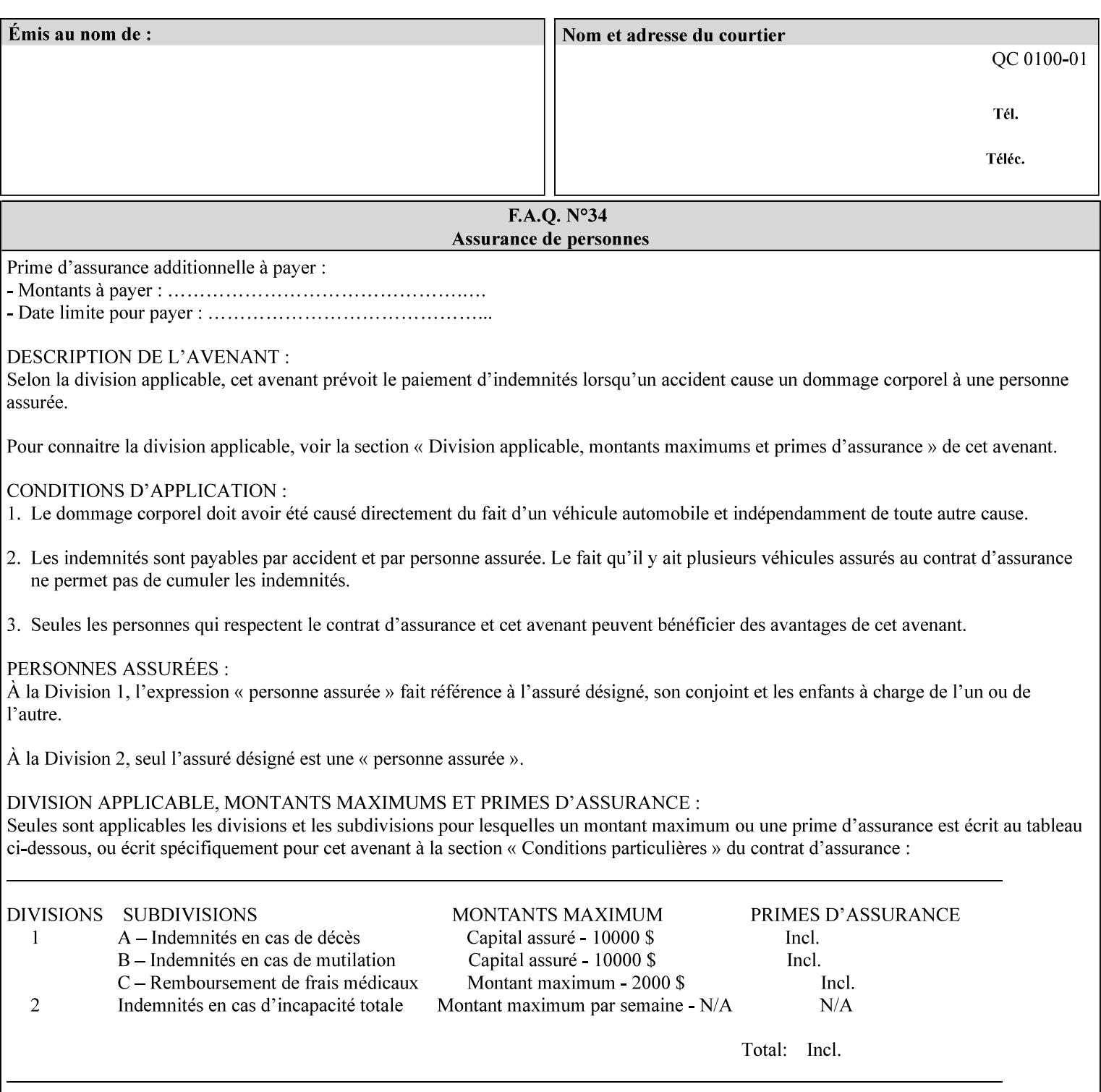

### **5.2.2 Special Pages**

The Special Pages attributes allow the user control over the job at the page level:

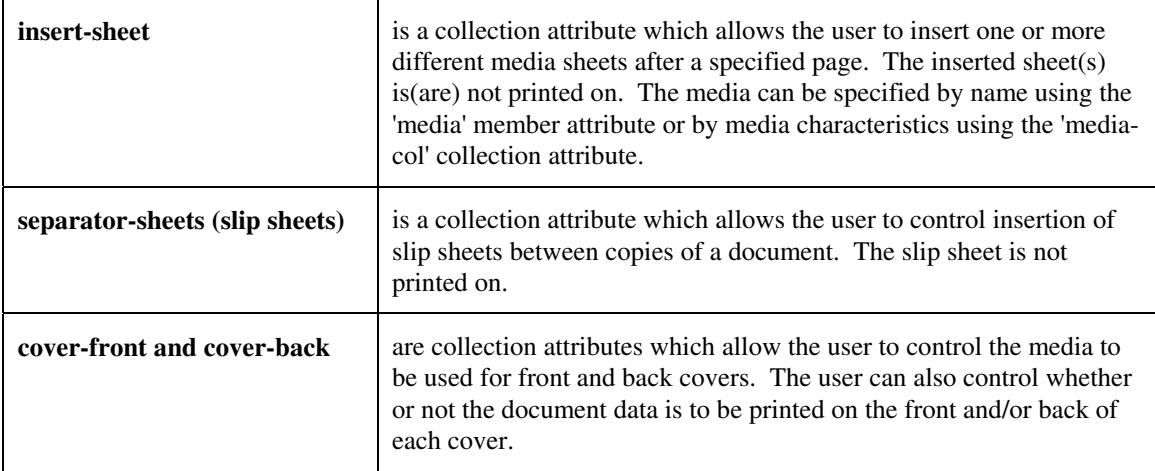

## **5.3 Printing**

The Printing attributes control that actual appearance of the document content.

## **5.3.1 Page Overrides**

The job ticket can specify Job Template attributes that are to apply to ranges of pages in the document, instead of to all the page in the document. The 'page-overrides' attribute is a collection of Job Template attributes that are to apply to the indicated ranges of pages. Most of the Job Template attributes can be specified as Page Overrides.

For example, if pages 11 and 12 are to be printed on the front and back of ISO-A3 size paper, while the rest of the document is to be printed on ISO A4 size paper, then the job ticket would contain the 'media' Job Template attribute with a 'iso-a4' value and a 'page-overrides' Job Template collection attribute containing the following member attributes:

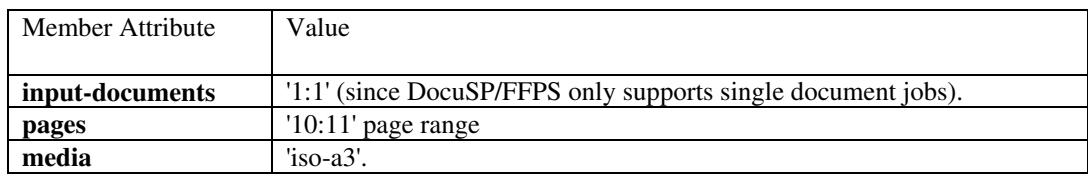
00553

Informco.com

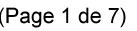

Date de production: 10 mai 2019

Annexé et faisant partie de la police numéro:

 $\bar{\mathbf{X}}$ 

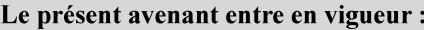

7 mai 2019

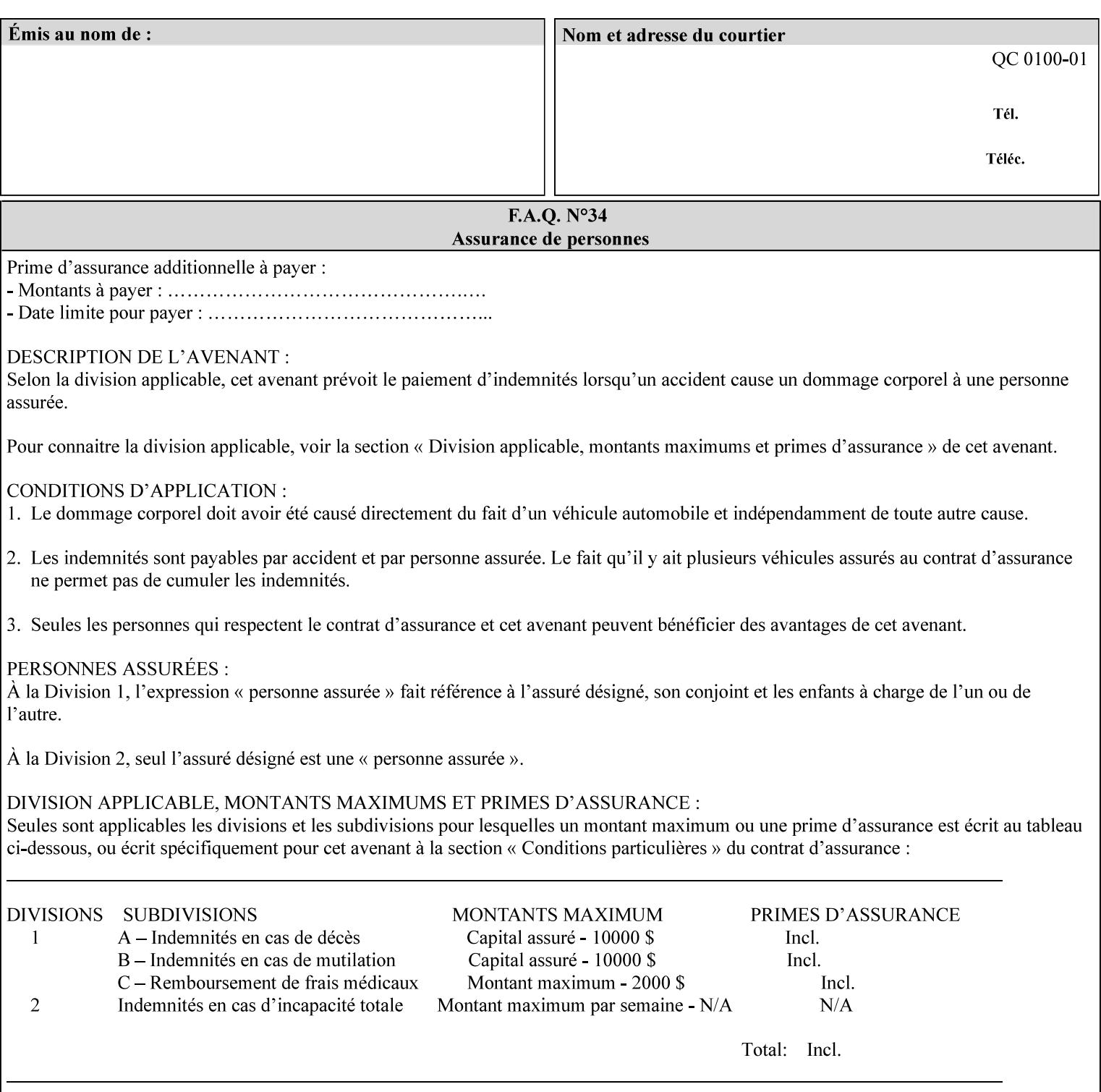

## **5.3.2 Print-Job Format**

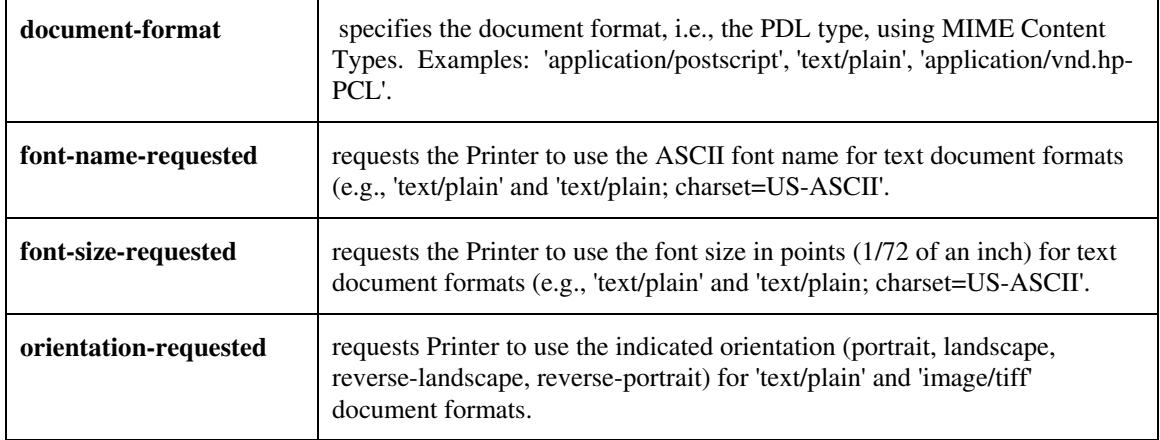

The Print-Job Format attributes control the format of the document:

### **5.3.3 Color Management/ Color Rendering**

The Color Management and Rendering applications control the color processing. The color Job Template attributes fall in to the following categories which the Printer applies in the following order, typically:

- 1) Source interpretation
- 2) Color adjustment (cast, contrast, lightness, saturation)
- 3) Output color rendering
	- a. color effects (print color as monochrome-grayscale, etc.)
	- b. emulation
	- c. destination
	- d. rendering control for text, graphics, and/or images
- 4) Color separation control (black overprint, trapping)
- 5) Tone reproduction (TRC) adjustment

#### **5.3.3.1. Source interpretation**

The Source Interpretation attributes control the interpretation of the incoming document content. The 'undefined-source-xxx-yyy' control what interpretation to use if the document content does not contain any specification for the xxx color space (CMY, CMYK, gray, RGB) and yyy object (text, graphics, image) categories:

**undefined-source-cmy-graphics, undefined-source-cmy-images, undefined-source-cmy-text undefined-source-cmyk-graphics, undefined-source-cmyk-images, undefined-source-cmyk-text undefined-source-gray-graphics, undefined-source-gray-images, undefined-source-gray-text undefined-source-rgb-graphics, undefined-source-rgb-images, undefined-source-rgb-text** 

00554

Informco.com

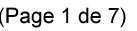

Date de production: 10 mai 2019

Annexé et faisant partie de la police numéro:

 $\bar{\mathbf{X}}$ 

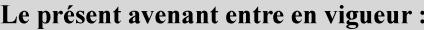

7 mai 2019

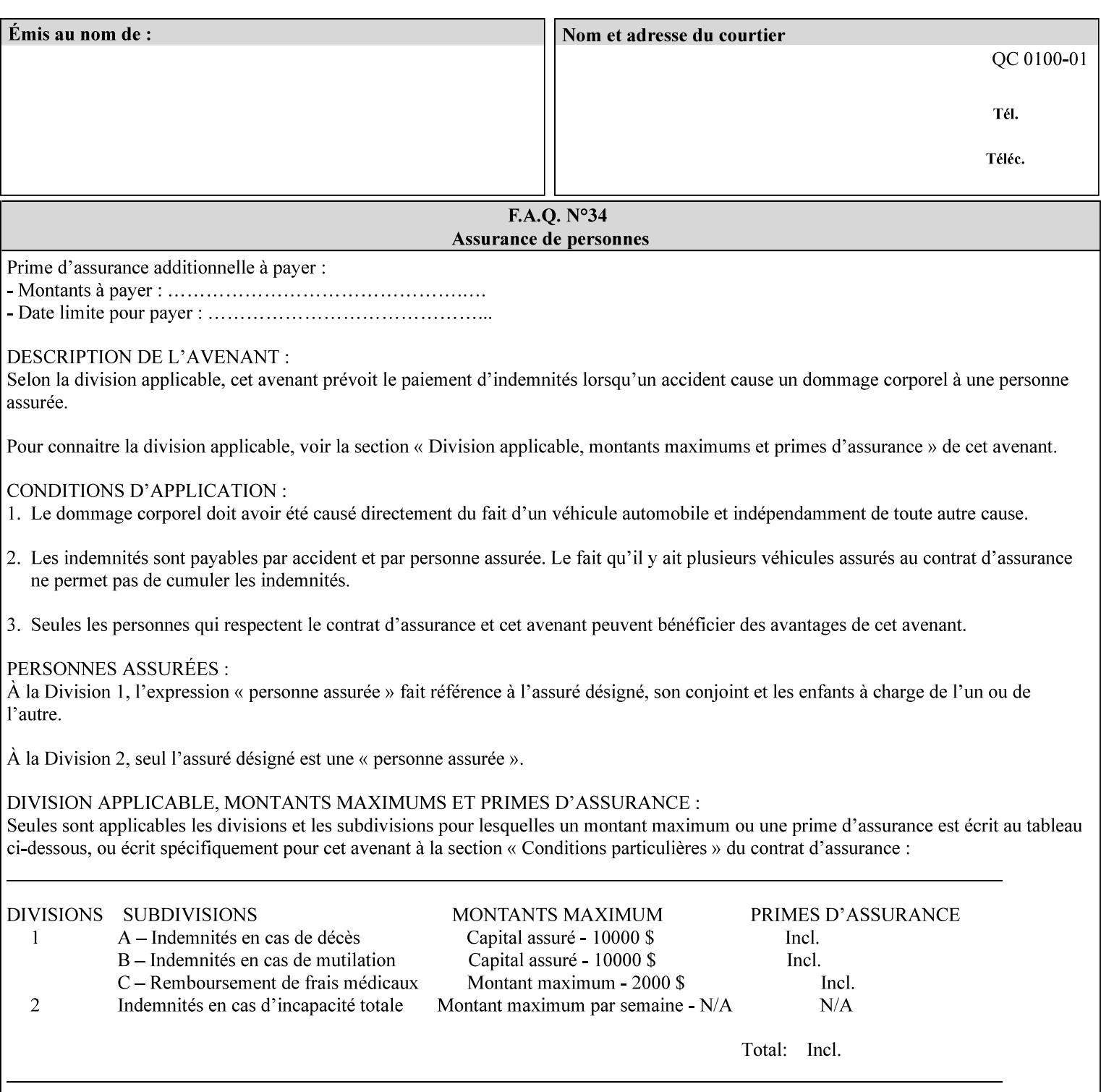

#### **5.3.3.2. Color Adjustment**

Color Adjustment attributes make adjustments to the image data after the Printer has applied each source profile:

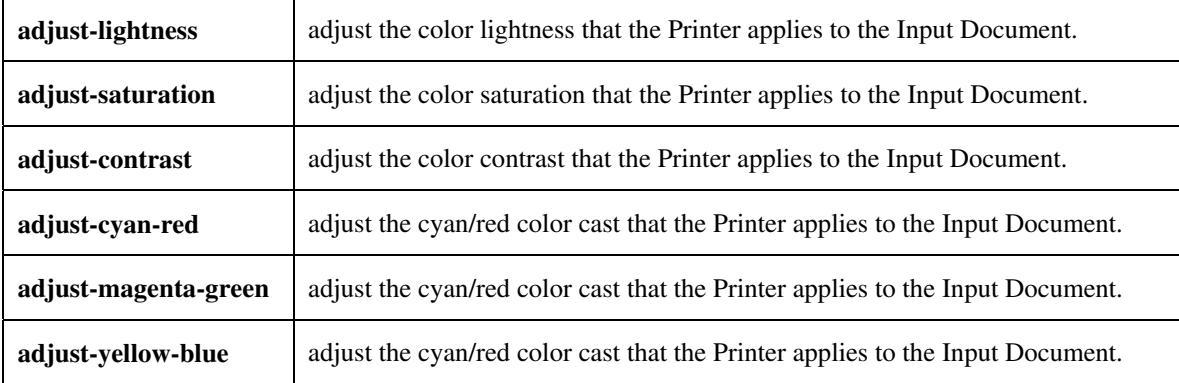

#### **5.3.3.3. Output Color Rendering**

Output Color Rendering controls the Printer's processing after the input data has been interpreted:

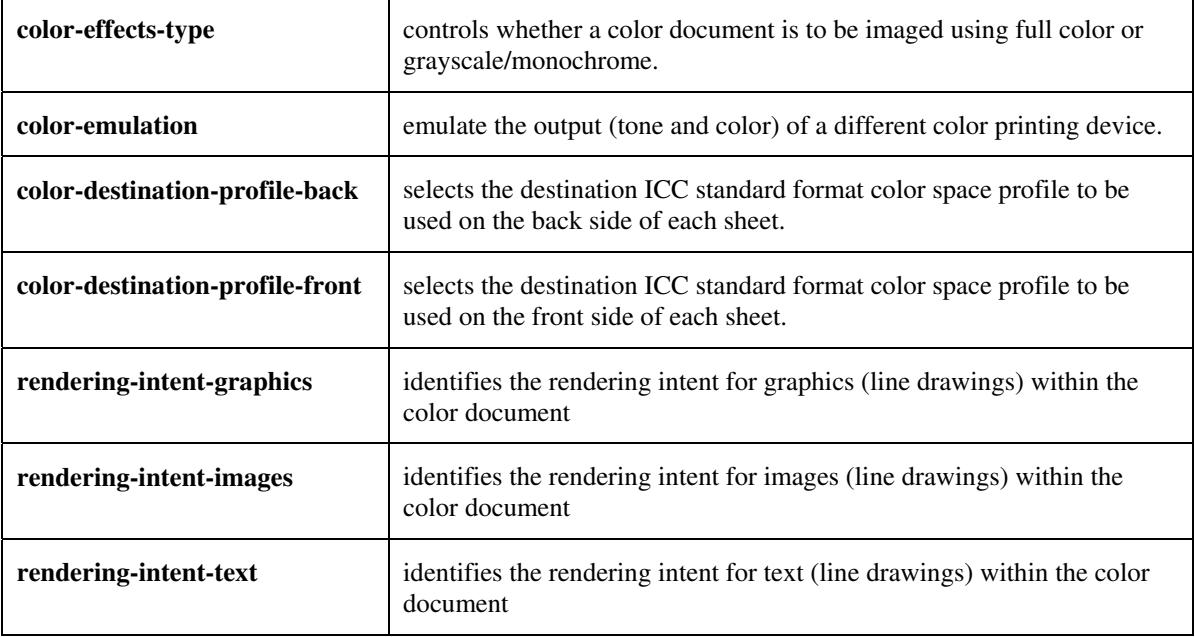

#### **5.3.3.4. Color Separation Control**

The Color Separation Control attributes controls the separation between the color planes:

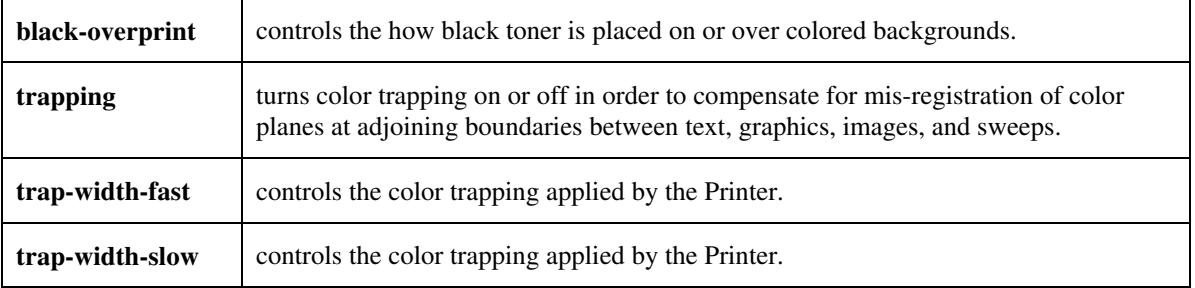

00555

Informco.com

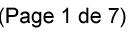

Date de production: 10 mai 2019

Annexé et faisant partie de la police numéro:

 $\bar{\mathbf{X}}$ 

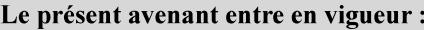

7 mai 2019

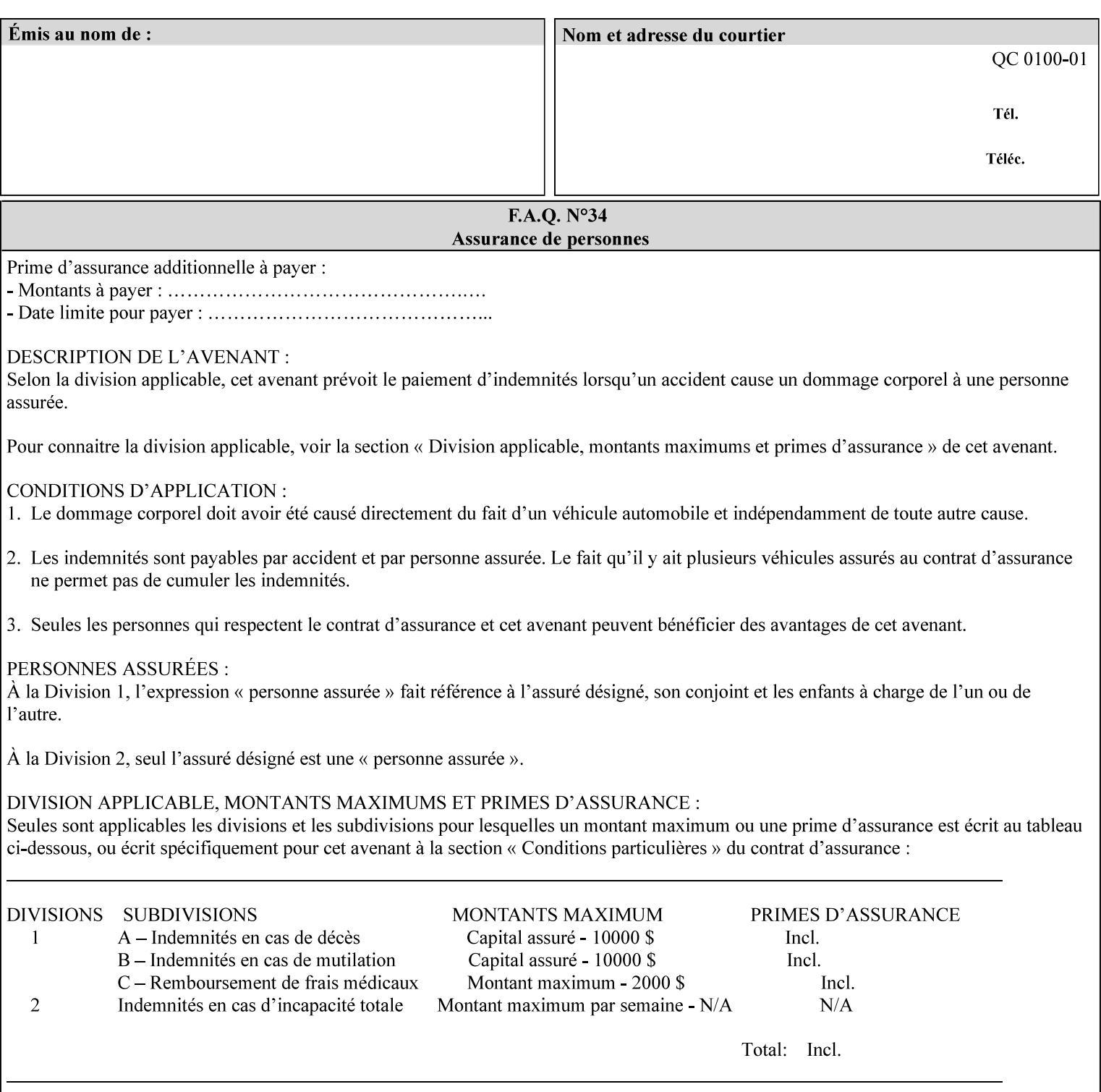

#### **5.3.3.5. Tone Reproduction (TRC) adjustment**

Tone Reproduction (TRC) Adjustment attributes modifies the Printer's response to the image data that has already been transformed to the output device's CMYK color space:

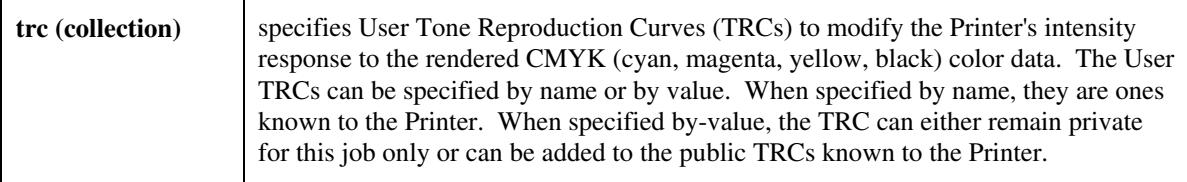

## **5.3.4 Image Quality**

The Image Quality attributes control the quality of the image:

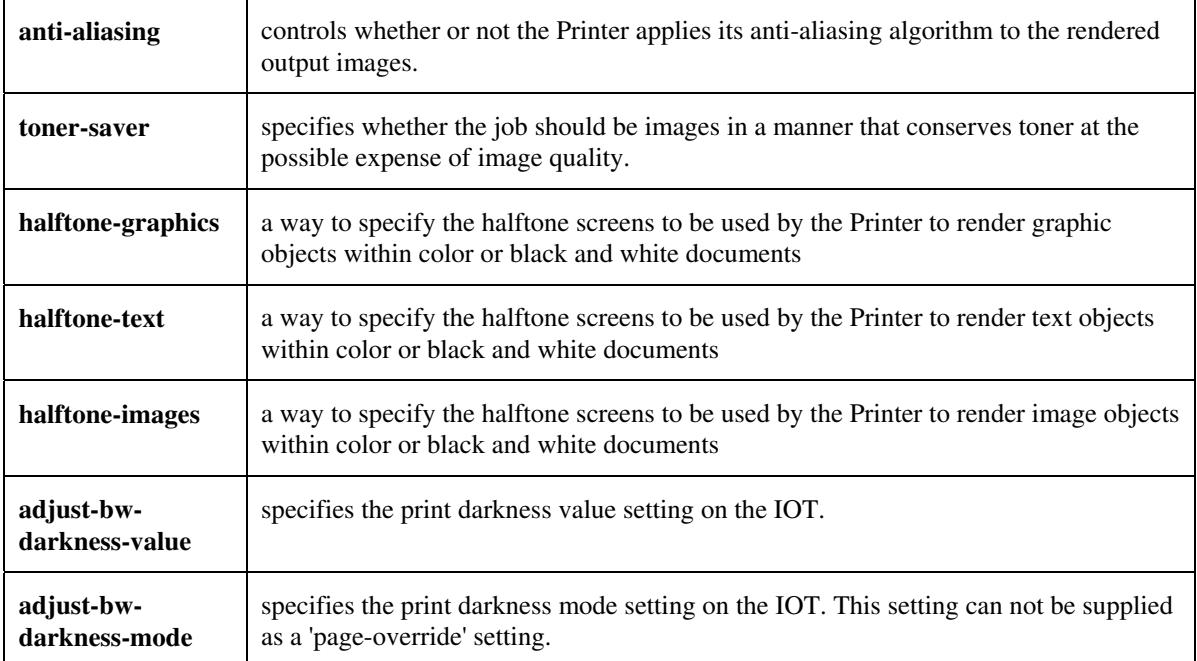

00556

Informco.com

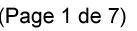

Date de production: 10 mai 2019

Annexé et faisant partie de la police numéro:

 $\bar{\mathbf{X}}$ 

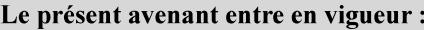

7 mai 2019

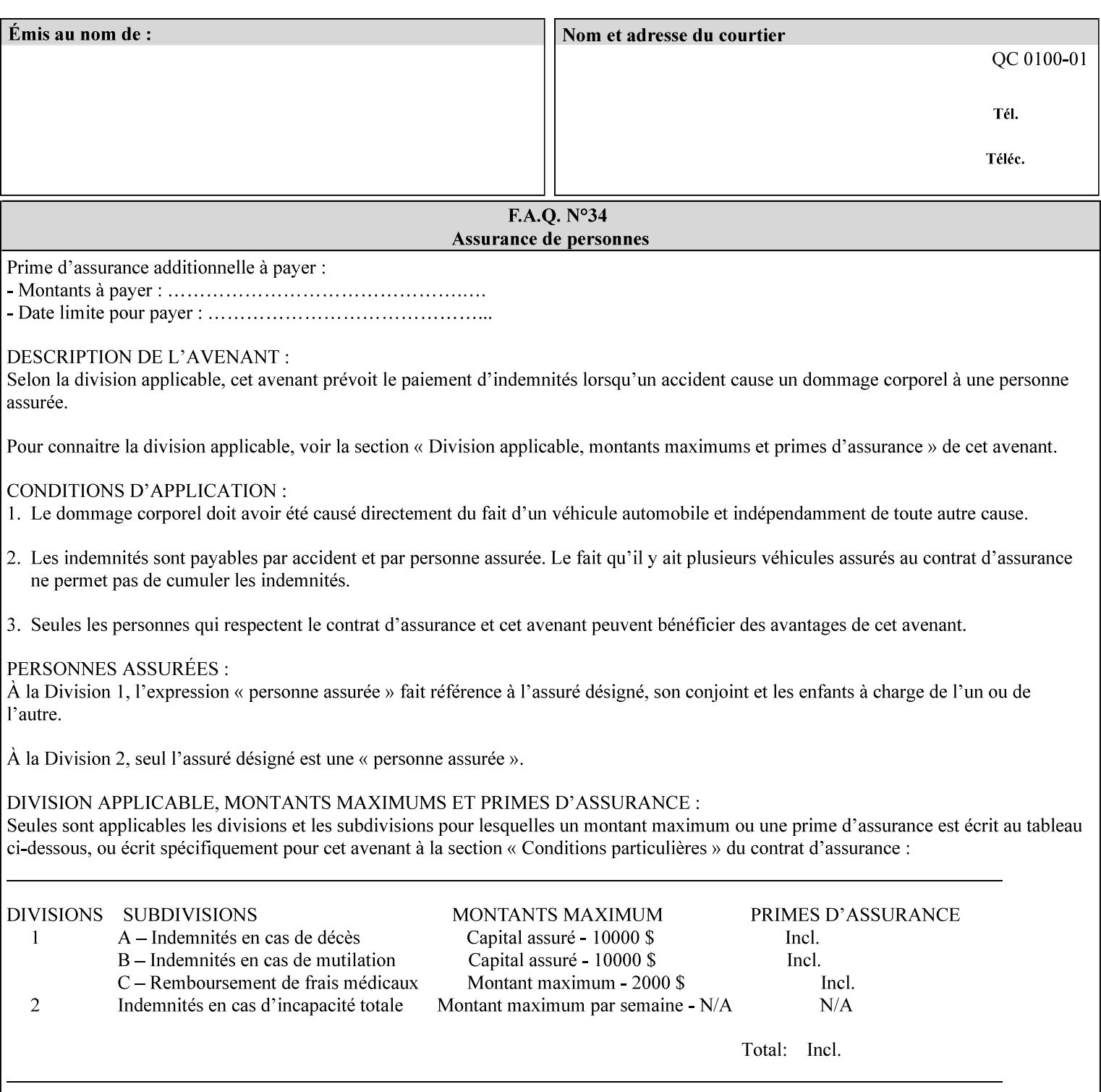

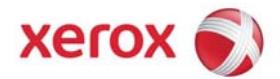

Xerox Printing Instruction Format (XPIF) Job Ticket Programming Guide, v7.0

# **TABLE OF CONTENTS**

(yellow: changed; green: new sections; blue modified sections since XPIF Programming Guide, v6.0 and 6.0 SP1 update)

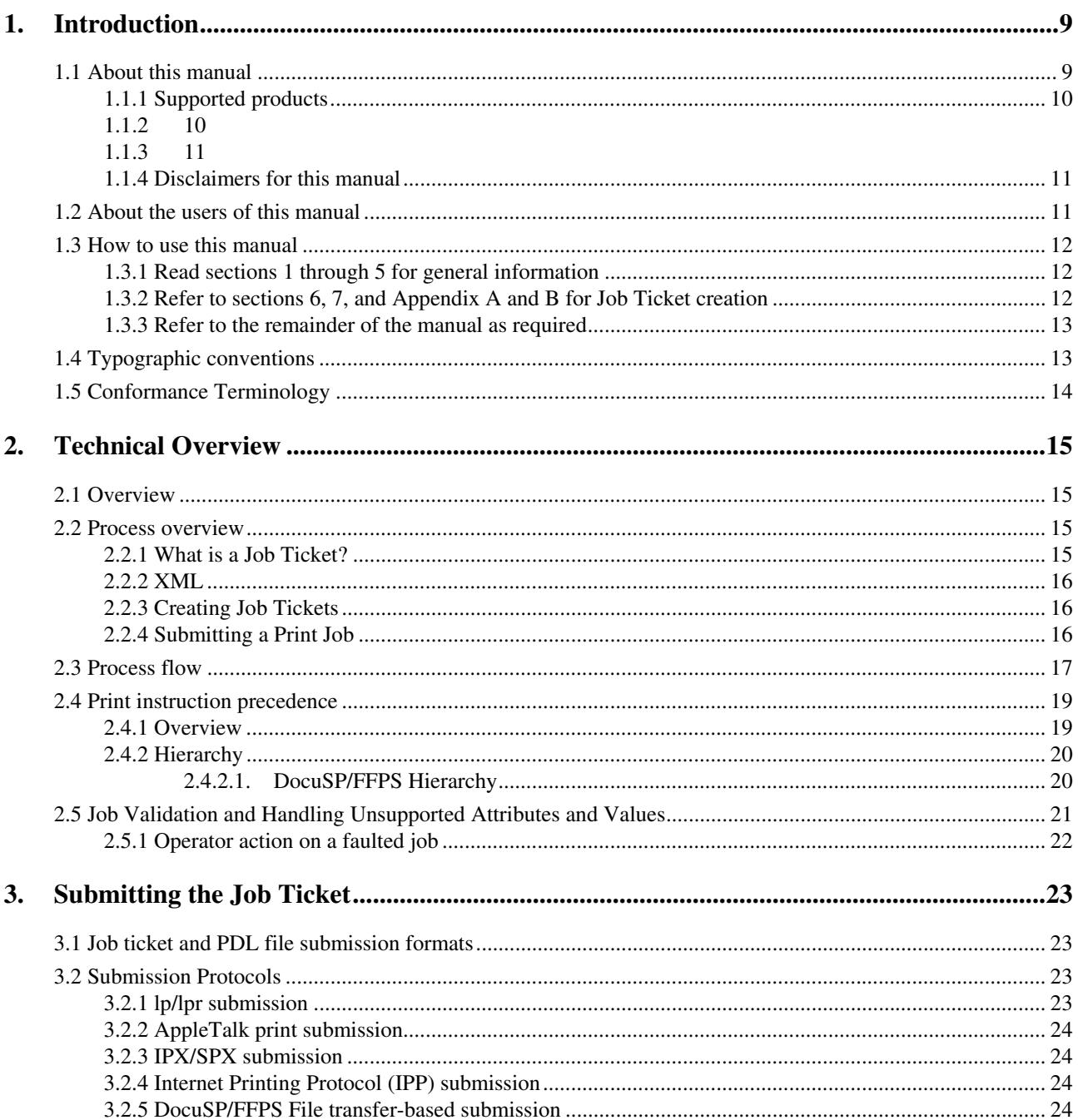

00557

Informco.com

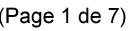

Date de production: 10 mai 2019

Annexé et faisant partie de la police numéro:

 $\bar{\mathbf{X}}$ 

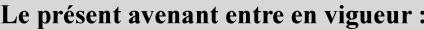

7 mai 2019

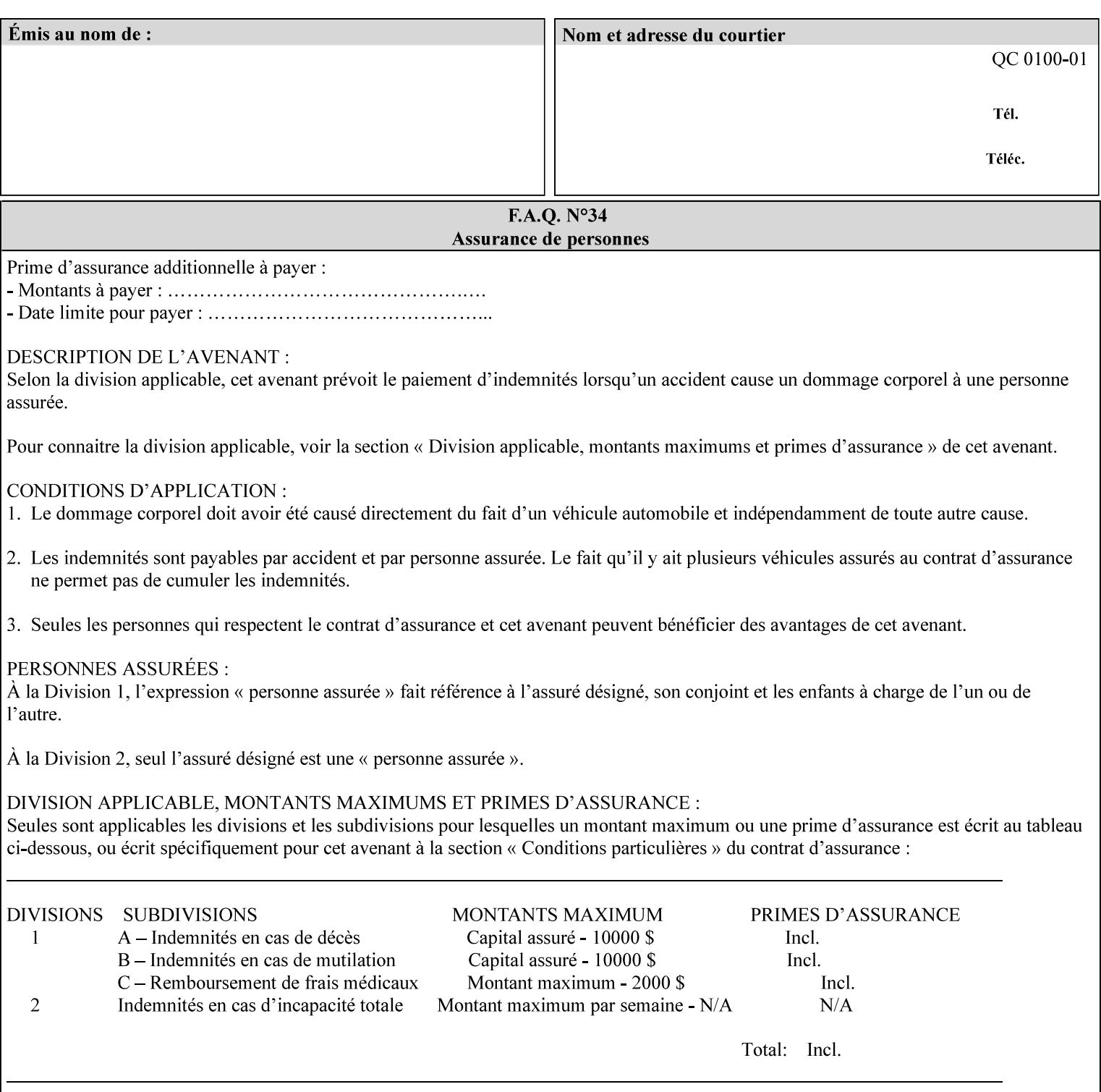

#### **5.3.5 Programming Output**

The Programming Output attributes allow the user to control the output of the job.

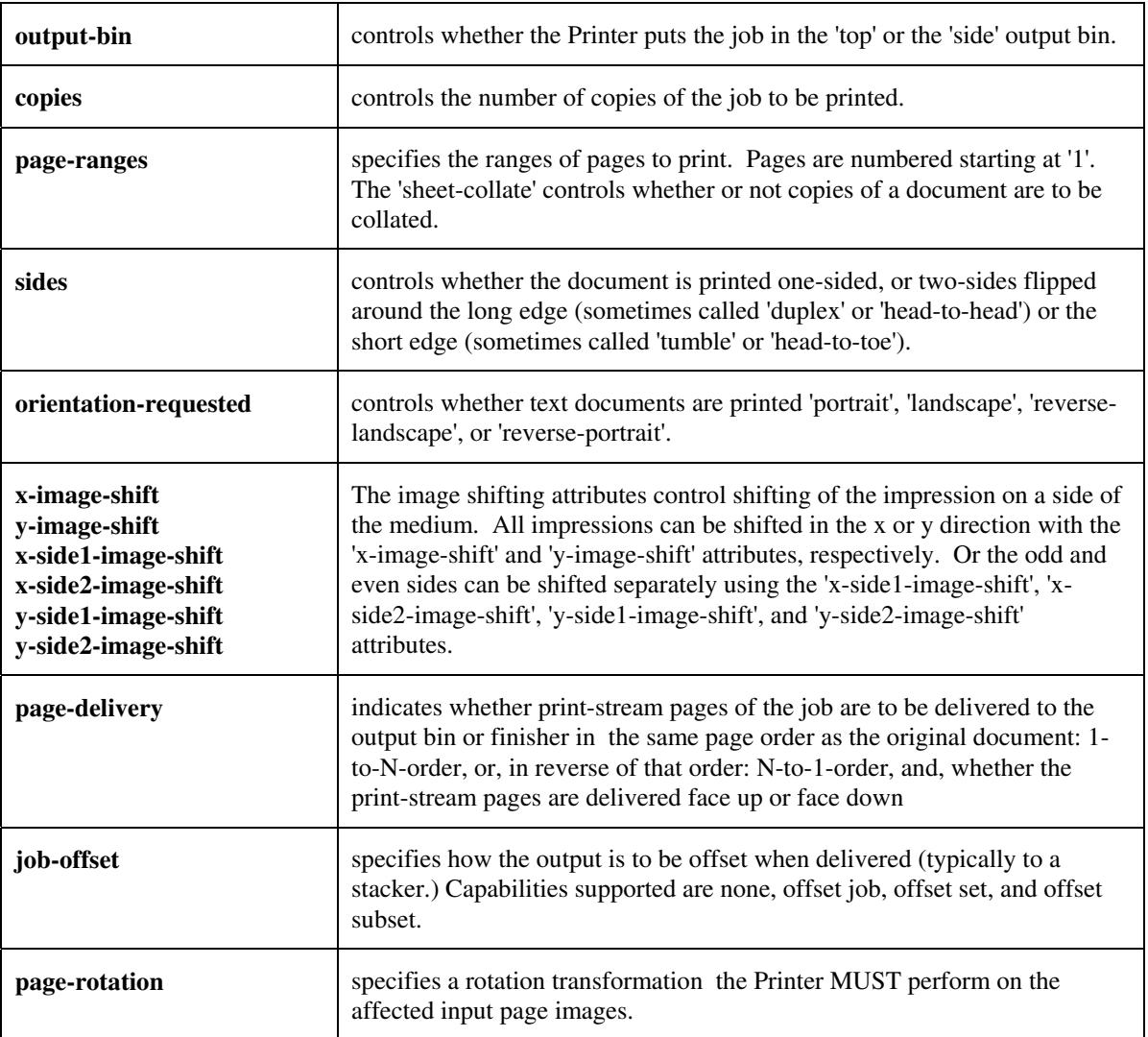

## **5.4 Finishing**

The 'finishing' attribute control the finishing of the output document copies. Values are specified as numbers (enums): '3' (none),'7'(bind), '13' (booklet-maker), '20' (staple-top-left), '21' (staple-bottom-left), '22' (staple-top-right),'23' (staple-bottom-right), '28' (staple-dual-left), '29' (staple-dual-top), '30' (stapledual-right), '31' (staple-dual-bottom), '32' (staple-single-center-left), '33' (staple-single-center-top), '34'(staple-single-center-right),'35'(staple-single-center-bottom), '50' (bind-left), '52' (bind-right), '90'(punch-2-hole), '91'(punch-3-hole), '92'(punch-4-hole), '93'(punch-left), '94'(punch-top), '95'(punchright), '96'(punch-bottom), '110' (fold-bi-short-edge-n-sheet-convex-saddle-stitch), '111' (fold-bi-shortedge-n-sheet-convex), '1000' (fold-c-short-edge-bottom-in-thirds-single-sheet-concave), '1001' (fold-z-shortedge-in-thirds-single-sheet-concave),'1003'(fold-bi-short-edge-single-sheet-concave),'1004'(fold-bi-shortedge-single-sheet-convex),'1005'(fold-c-short-edge-bottom-in-thirds-single-sheet-convex), '1008'(fold-zshort-edge-top-in-half-single-sheet-concave), '1009'(fold-z-short-edge-top-in-half-single-sheet-convex),

00558

Informco.com

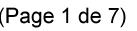

Date de production: 10 mai 2019

Annexé et faisant partie de la police numéro:

 $\bar{\mathbf{X}}$ 

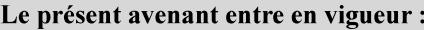

7 mai 2019

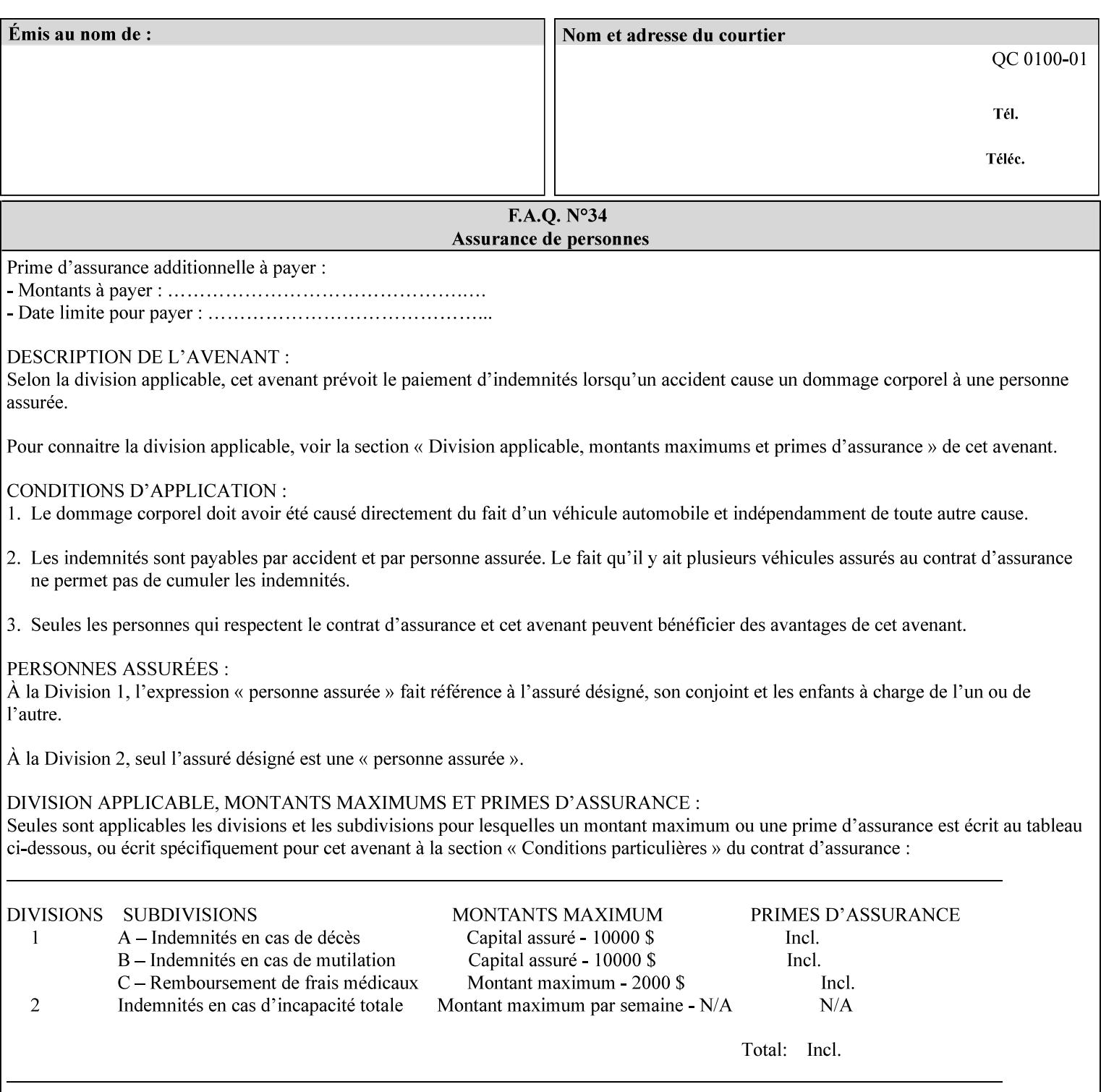

'1010'(fold-z-short-edge-bottom-in-half-single-sheet-concave), '1011'(fold-z-short-edge-bottom-in-halfsingle-sheet-convex), and '1012'(fold-z-short-edge-in-thirds-single-sheet-convex)

The 'finishings-col' attribute is a collection attribute which give the user finer control over the finishing. The member attributes of 'finishing-col' include:

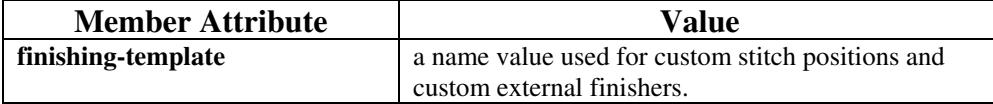
00559

Informco.com

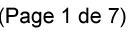

Date de production: 10 mai 2019

Annexé et faisant partie de la police numéro:

 $\bar{\mathbf{X}}$ 

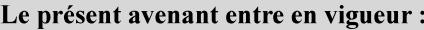

7 mai 2019

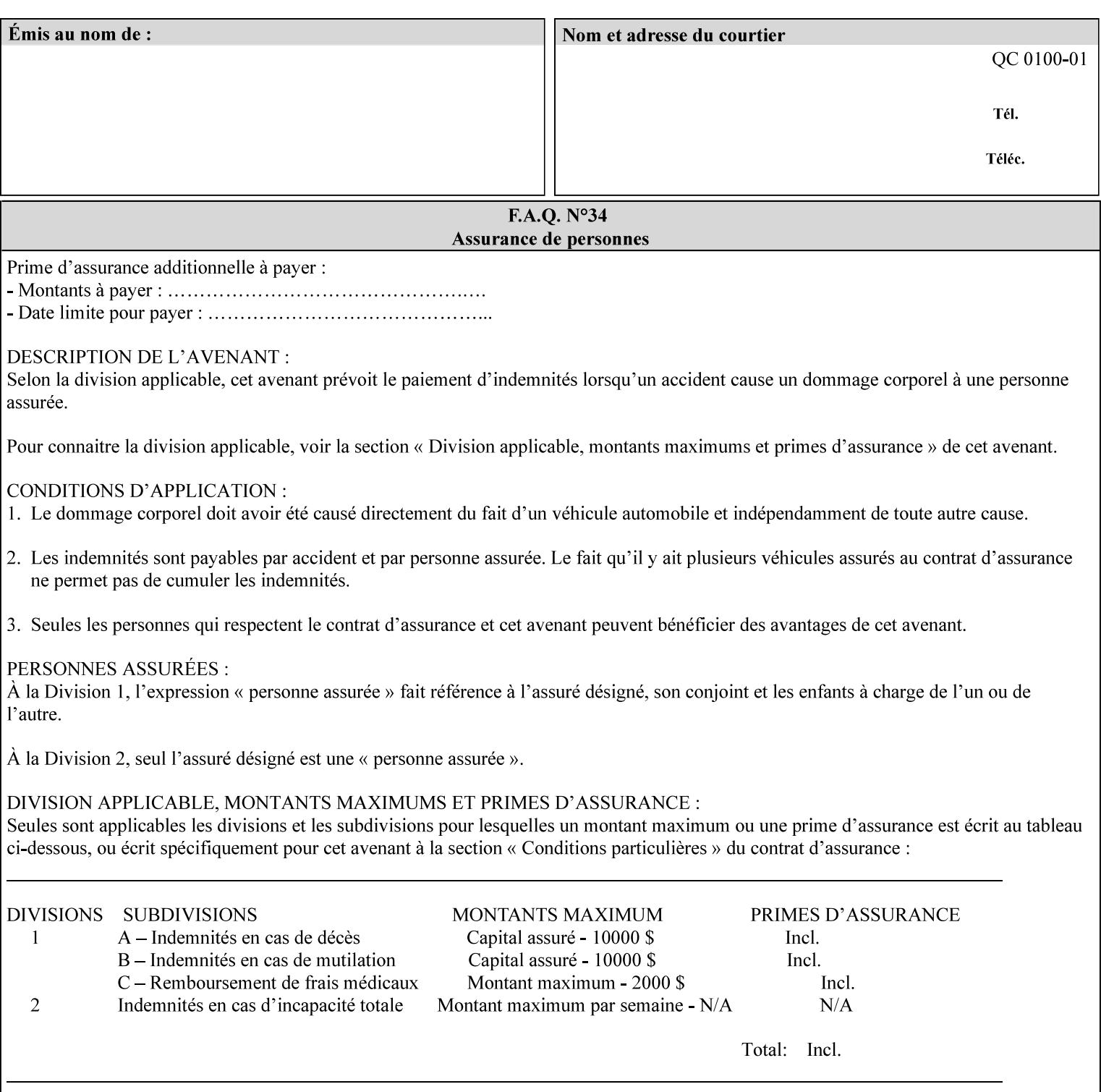

# **6. Detailed Semantics Common to Multiple Attributes**

Refer to section 1.5 for the definitions of the conformance terminology that indicate what an application program 'MUST', 'SHOULD', and 'MAY' put into an XPIF job ticket.

### **6.1 Attribute Types**

An XPIF attribute is one of the following types: Job Template or Operation. Each of these attribute types is described below.

#### **6.1.1 Job Template attributes**

Job Template attributes describe desired job processing behavior. XPIF Job Template attributes conform to the following rules. For each Job Template attribute called 'xxx':

- 1. If the Printer object supports 'xxx' then it may be supported for some document formats and not supported for other document formats. For example, it is expected that a Printer object would only support 'orientation-requested' for some document formats (such as 'text/plain' or 'image/tiff') but not others (such as 'application/postscript').
- 2. 'xxx' is OPTIONALLY supplied in the job template. If 'xxx' is supplied, the client is indicating a desired job processing behavior for this Job. When 'xxx' is not supplied, the client is indicating that the Printer apply its default job processing behavior at job processing time if the document content does not contain an embedded instruction indicating an xxx-related behavior.

 Since an administrator MAY change the default value attribute after a Job has been submitted but before it has been processed, the default value used by the Printer at job processing time may be different that the default value in effect at job submission time.

3. Later, at job processing time, the Printer validates the XPIF attributes. If the supplied 'xxx' value is not supported, has incorrect syntax, or is out of bounds, the Printer will fault the Job, schedule other jobs, and request operator intervention to fix the problem (see section 2.5).

#### **6.1.2 Operation attributes**

Operation attributes are the parameters that affect the run-time characteristics of an operation. In an XPIF job ticket, Operation attributes affect the Job Creation operations. In XPIF, there is no real semantic difference between Operation attributes and Job Template attributes. However, there is a syntactic difference: the client MUST place Operation attributes in the Operation Attributes Group and Job Template attributes in the Job Template Attributes Group.

00560

Informco.com

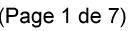

Date de production: 10 mai 2019

Annexé et faisant partie de la police numéro:

 $\bar{\mathbf{X}}$ 

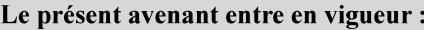

7 mai 2019

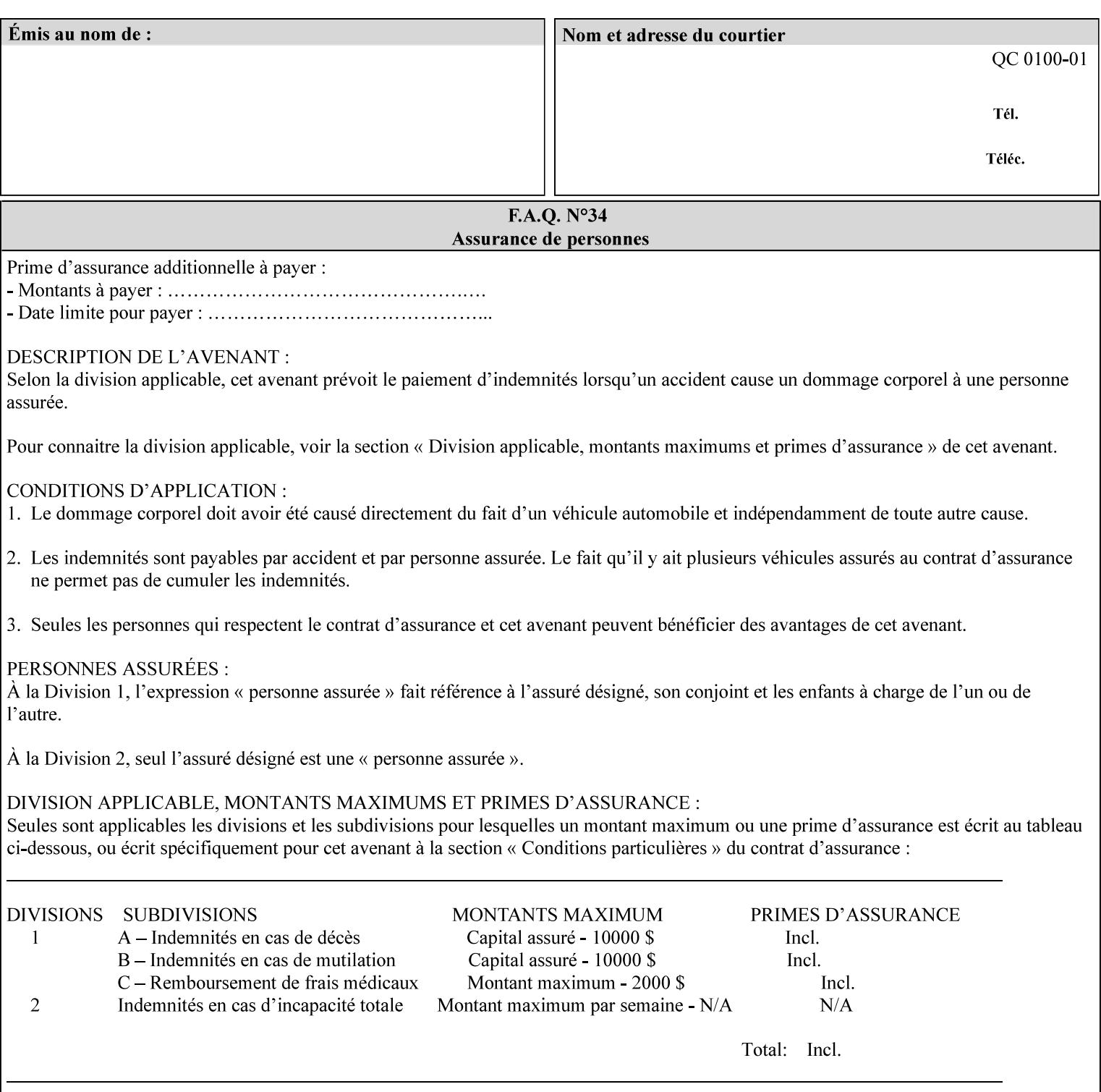

### **6.2 Coordinate system**

Some attributes depend on the definition of the coordinate system to provide specific unambiguous meaning to each of the attribute value descriptions. To resolve the ambiguity, the coordinate system definitions below apply to all relevant attributes. The coordinate system scheme has been selected to agree with the IETF Finisher MIB [FINMIB] which in turn follows the ISO DPA approach of using a coordinate system as if the document were portrait. The approach for coordinate system being relative to the intended reading direction depends on the device being able to understand the orientation embedded in the PDL, which is too problematic for many PDLs. The approach for the coordinate system of being relative to the media feed direction is too dependent on the way the device is currently set up, i.e., pulling short edge first vs. long edge first, and can vary between different output-bins in the same device.

### **6.2.1 Top, bottom, left and right edges of a media sheet**

Some attributes (e.g. 'finishings') refer to specific edges of a sheet of printed media. To resolve ambiguity the following coordinate system definition is used throughout this manual to refer to the top edge, bottom edge, left edge and right edge of a media sheet.

The values, for which the symbolic name contains 'top', 'bottom', 'left' and/or 'right', are specified with respect to the document as if the document were a portrait document. If the document is actually a landscape or a reverse-landscape document, the client (which may include a user) supplies the appropriate transformed value. The coordinate system applies to 'finishings' values such as 'staple-xxx' and 'edge-stitchxxx'. For example, to position a staple in the upper left hand corner of a landscape document when held for reading, the client supplies the 'staple-bottom-left' value (since landscape is defined as a +90 degree rotation (counter-clockwise) of the image with respect to the media from portrait, i.e., anti-clockwise). On the other hand, to position a staple in the upper left hand corner of a reverse-landscape document when held for reading, the client supplies the 'staple-top-right' value (since reverse-landscape is defined as a -90 degree rotation (clockwise) of the image with respect to the media from portrait, i.e., clockwise).

### **6.2.2 X-axis, y-axis and origin**

Some attributes (e.g. 'x-image-shift', 'y-image-shift') refer to the x-axis and y-axis of a sheet of printed media. To resolve ambiguity the following coordinate system definition is used throughout this manual to refer to the x-axis, y-axis and origin (0, 0) of a media sheet.

The x-axis is defined to be along the *bottom short* edge, with positive values extending in the direction of the right long edge, where the bottom and right edges are specified with respect to the document as if the document were a portrait document.

The y-axis is defined to be along the *left long* edge, with positive values extending toward the top short edge, where the left and top edges are specified with respect to the document as if the document were a portrait document.

The origin (0,0) is the bottom-left corner.

## **6.3 Definition of 'none' values**

For most Job Template attributes, the client needs a way to indicate that the Printer is *not* to perform the feature associated with the attribute, including not performing the Printer's default action. If the client omits the 'xxx' Job Template attribute, a corresponding value is used from the PDL data, if present.

00561

Informco.com

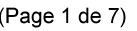

Date de production: 10 mai 2019

Annexé et faisant partie de la police numéro:

 $\bar{\mathbf{X}}$ 

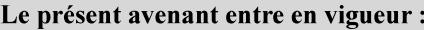

7 mai 2019

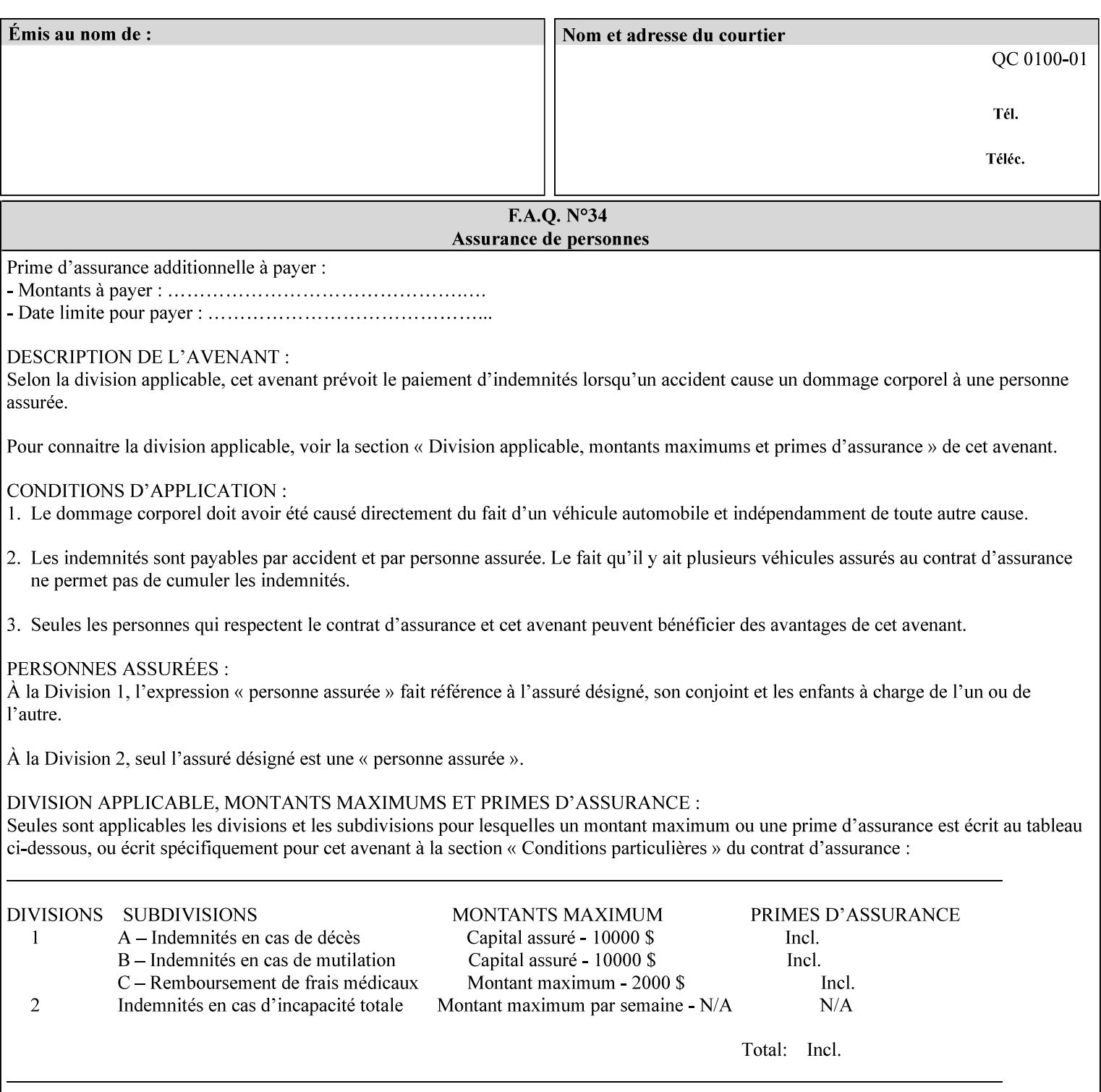

For each attribute definition, the representation of none is specified or is explicitly disallowed. For string attribute syntax types, such as 'text', 'name', 'uri', 'uriScheme', 'charset', 'naturalLanguage', 'mimeMediaType', and 'octetString', the client supplies a zero-length value to indicate an explicit none. For 'enum', 'keyword', or 'keyword | name' a specific 'none' enum or keyword value is defined. For 'integer' or 'rangeOfInteger' values, a particular distinguished value, such as '0' or '-1' is defined to mean none. For the collection values, a member attribute that the client MUST always supply is indicated as the member attribute that also has a 'none' value appropriate to its attribute syntax which indicates that the value of the collection is the 'none' value. The client can supply the defined none value in order to override a Printer's default.

A Printer implementation supports the defined none value for each Job Template attribute in job submission, if the Printer supports the 'xxx' Job Template attribute.

There are a few Job Template attributes for which there is no none value defined. Because of the inherent nature of the semantics associated with the attribute, the Printer always supplies some value. Examples of such attributes are: 'media' (keyword | name) and 'sides' (keyword) (See Sections 7.7.51 and 7.7.77). There is no 'none' keyword value defined for use with the media and a zero-length string will not match any supported values. Similarly, there is no 'none' keyword value defined for the 'sides' attribute. All jobs that print use some media instance and either print on one side or on both sides. Thus this kind of attribute does not have a defined none value. Because some attributes do not have none values defined, while most do, this manual either specifies the distinguished none value in each attribute definition or explicitly states that there is no distinguished none value.

## **6.4 Page Overrides**

The Page Override Attributes allows pages to have attributes that are overrides of the job level attributes. For example, page 1 of a job could have a different media or different value of 'sides' from the other pages in the job.

Note: On the DocuSP/FFPS controller GUI, these overrides are called exception pages which are part of the Special Pages category which also includes covers and inserts. For the job ticket covers, inserts, and page exceptions are defined as separate Job Template attributes.

The capability for Page Overrides is accomplished using the Job Template attribute: 'page-overrides' - which has a syntax type of '1setOf collection'.

Each 'collection' value for the 'page-overrides' attribute contains:

- a) an attribute that identifies the documents containing the override pages, namely 'input-documents'. Since DocuSP/FFPS only supports single document jobs, the value of the 'input-documents' SHOULD be '1:1'. The Printer ignores numbers higher than the number of documents in the job.
- b) an attribute that identifies the ranges of override pages, namely 'pages'
- c) one or more attributes that are overrides for the identified pages, e.g. 'sides' and 'media'

#### **6.4.1 Numbering of Components**

The Override Capability defines a system for numbering of components.

- Each Input-Page in an Input-Document is numbered sequentially, starting at 1 for the first Input-Page.
- Each Output-Page in an Output-Document is numbered sequentially, starting at 1 for the first Output-Page.

00562

Informco.com

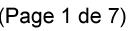

Date de production: 10 mai 2019

Annexé et faisant partie de la police numéro:

 $\bar{\mathbf{X}}$ 

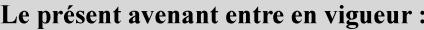

7 mai 2019

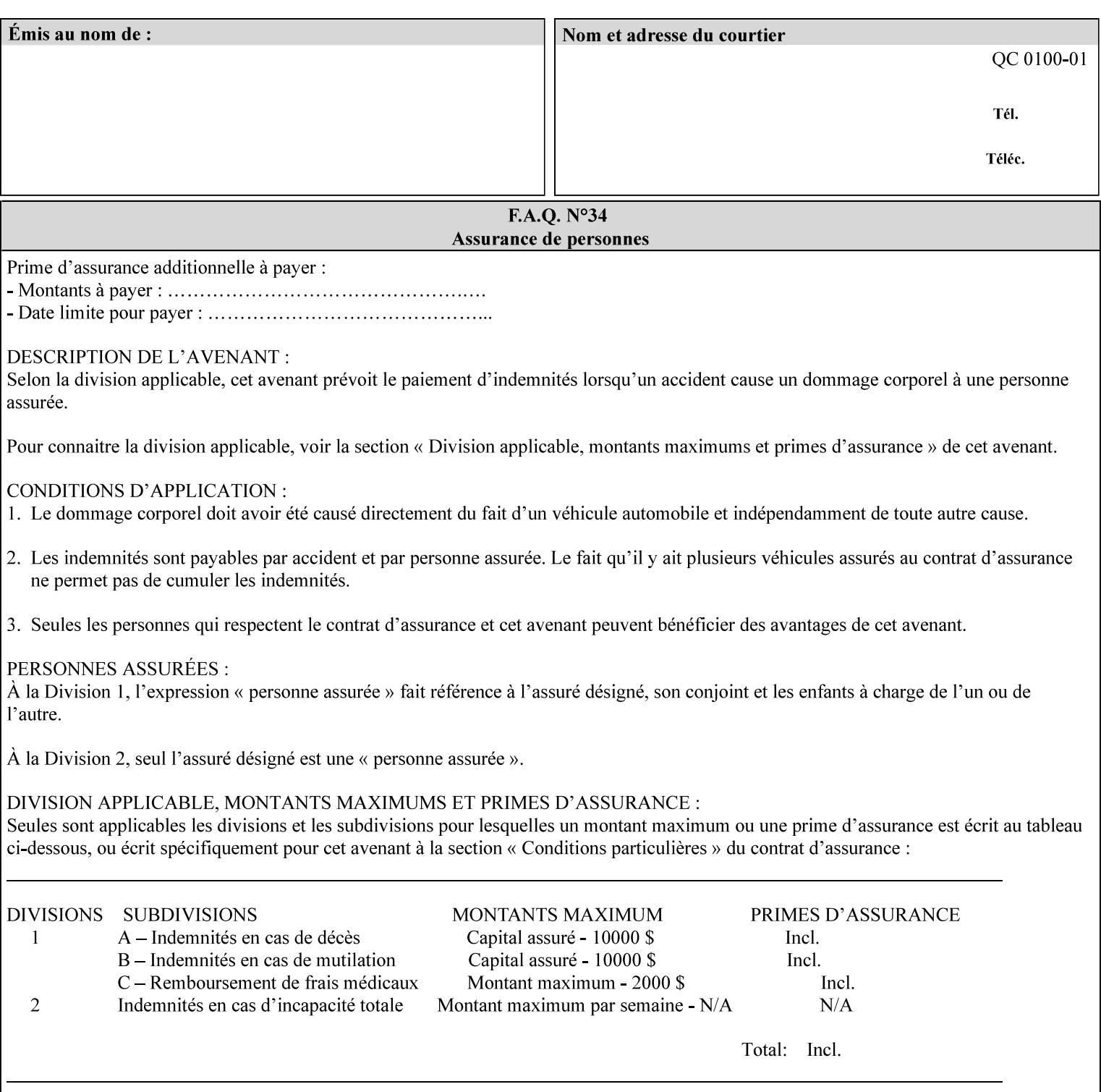

#### **6.4.2 Usage in Page-Overrides**

All Job Template attributes associate with the Job. A subset of the Job Template attributes affects Sheets, Pages, or Impressions and are associated with Pages of an Input-Document by the 'pages-overrides' attribute. See Section 7.57 for the syntax of the 'page-overrides' (1setOf collection) attribute, and see each of the subsections of this section for additional semantics of association with Page-Overrides, Sheets, and Pages.

#### **6.4.3 Common Behavior for Sheet Attributes**

Attributes that affect Sheets are effectively associated with one or more Output-Pages.

Because a Sheet that contains two or more Output-Pages may have conflicting values of an attribute that affects Sheets. The DocuSP/FFPS controller can be configured in either of two ways to handle such a conflict:

- 1. apply side 2 attributes to side 1, or
- 2. move side 2 images to next sheet

Because the behavior can very from printer to printer, the client MUST NOT produce XPIF tickets that attempt to apply sheet attributes with different values to different sides of the same sheet. For example, if a 'media' attribute is specified to end on an odd Output Page, and the following (even) Output Page is a different media, and the document is being printed two-sided ('sides' = 'two-sided-long' or 'two-sided-short'), then the Printer either (1) forces that following Output Page to the front side of the next sheet or (2) applies the media to that Output Page and the Preceding Output Page. Note: that if the first choice happens, then the odd and even numbering of Output Pages is reversed for following Output Pages.

#### **6.4.4 Example - First Page of Single Document is Letterhead**

In this example, the Printer produces 1 copy of a single Output-Document. It is printed on letter-paper. The first Output-Page of the Output-Document is letterhead paper.

There is one Input-Document A which produces one Output-Document. This can be pictorially represented as:

job attributes group media: letter page-overrides: { input-documents: 1:1 (SHOULD be '1:1' since DocuSP/FFPS only supports one document per job) pages: 1:1 media: letterhead } end-of-attributes

Note: If this job is printed two-sided, that the second Output-Page will be on the front side of the second sheet. To print the second Output-Page on the back side of the first sheet, the 'pages' attribute would need to be supplied with the '1:2' page range value.

00563

Informco.com

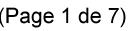

Date de production: 10 mai 2019

Annexé et faisant partie de la police numéro:

 $\bar{\mathbf{X}}$ 

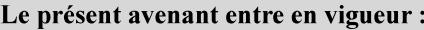

7 mai 2019

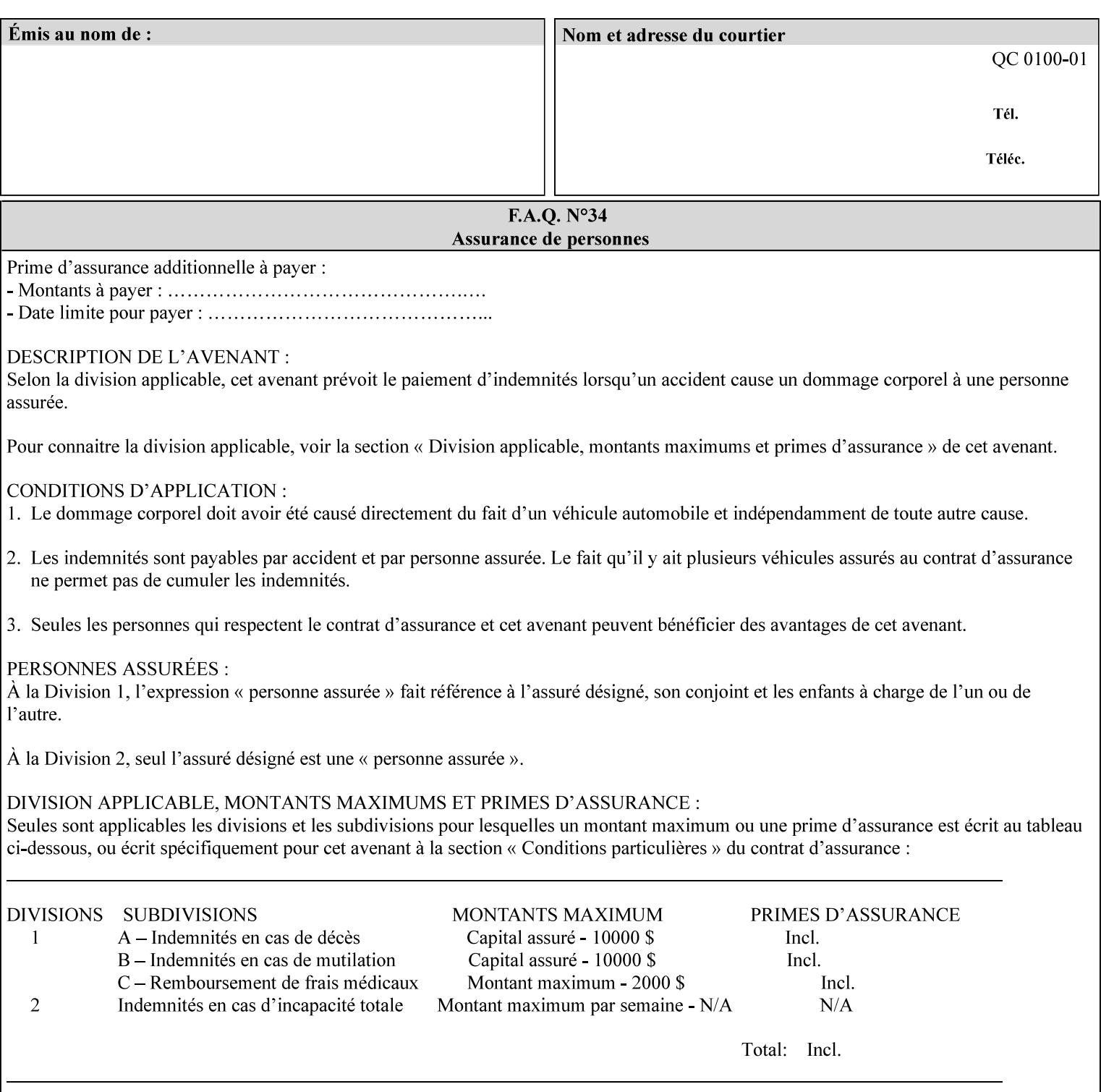

### **6.5 Overview of the Color Attributes**

This section provides an overview of the Job Template attributes related to production printing that REQUIRE a color Printer in order to support. However, as with all Job Template attributes, support by a color printer is an implementation decision.

In general, the color attributes are intended to provide support for color-managed printing based on ICC (International Color Consortium) specifications. In addition, the color attributes provide for certain customization mechanisms at the job level, in recognition of the post-application print job corrections that may be required.

The color Job Template attributes fall in to the following categories which the Printer applies in the following order, typically:

- 1) Source interpretation
- 2) Color adjustment (cast, contrast, lightness, saturation)
- 3) Output color rendering
	- a. color effects (print color as monochrome-grayscale, etc.)
	- b. emulation
	- c. destination
	- d. rendering control for text, graphics, and/or images
- 4) Color separation control (black overprint, trapping)
- 5) Tone reproduction (TRC) adjustment

Note that each of the profile identification attributes (source, emulation, destination) requires that the identified profiles are separately accessible to the Printer receiving the job.

#### **6.5.1 Source Interpretation**

Extensive capabilities are provided to link job content with the appropriate ICC source profiles, so that the printer can control the interpretation of the incoming job content. See the 'undefined-source-xxx' attributes starting in Section 7.7.83. The source color space translation profile attributes are used to look up the identified source profiles. Source profiles can be selected individually for graphics (line work), text, and pictorial aspects of the job, and can be selected for each different source color encoding in the job. These source color space translation profile attributes can be specified by keyword, indicating a source color encoding, or by selection of a profile by name. Use of the source profile job attributes presumes that the user is supplied with a list of valid profiles from which to choose.

Documents in general may contain a mix of Defined Source Color Space objects and Undefined Source Color Space objects. Of particular note, with the 'undefined-source-xxx' attributes, the user is able to identify default source profiles to use only for job content that does NOT contain embedded color translation transforms (e.g., CSA or ICC profiles). On the other hand, using the 'source-xxx' attributes, the useridentified source color space translation profiles will override embedded source color translation transforms (e.g., CSAs or ICC profiles). In each case, the printer uses the source profile(s) to interpret the incoming job content, in preparation for rendering the job for printing.

#### **Source Color Space Translation Profile Attributes**

00564

Informco.com

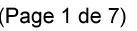

Date de production: 10 mai 2019

Annexé et faisant partie de la police numéro:

 $\bar{\mathbf{X}}$ 

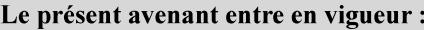

7 mai 2019

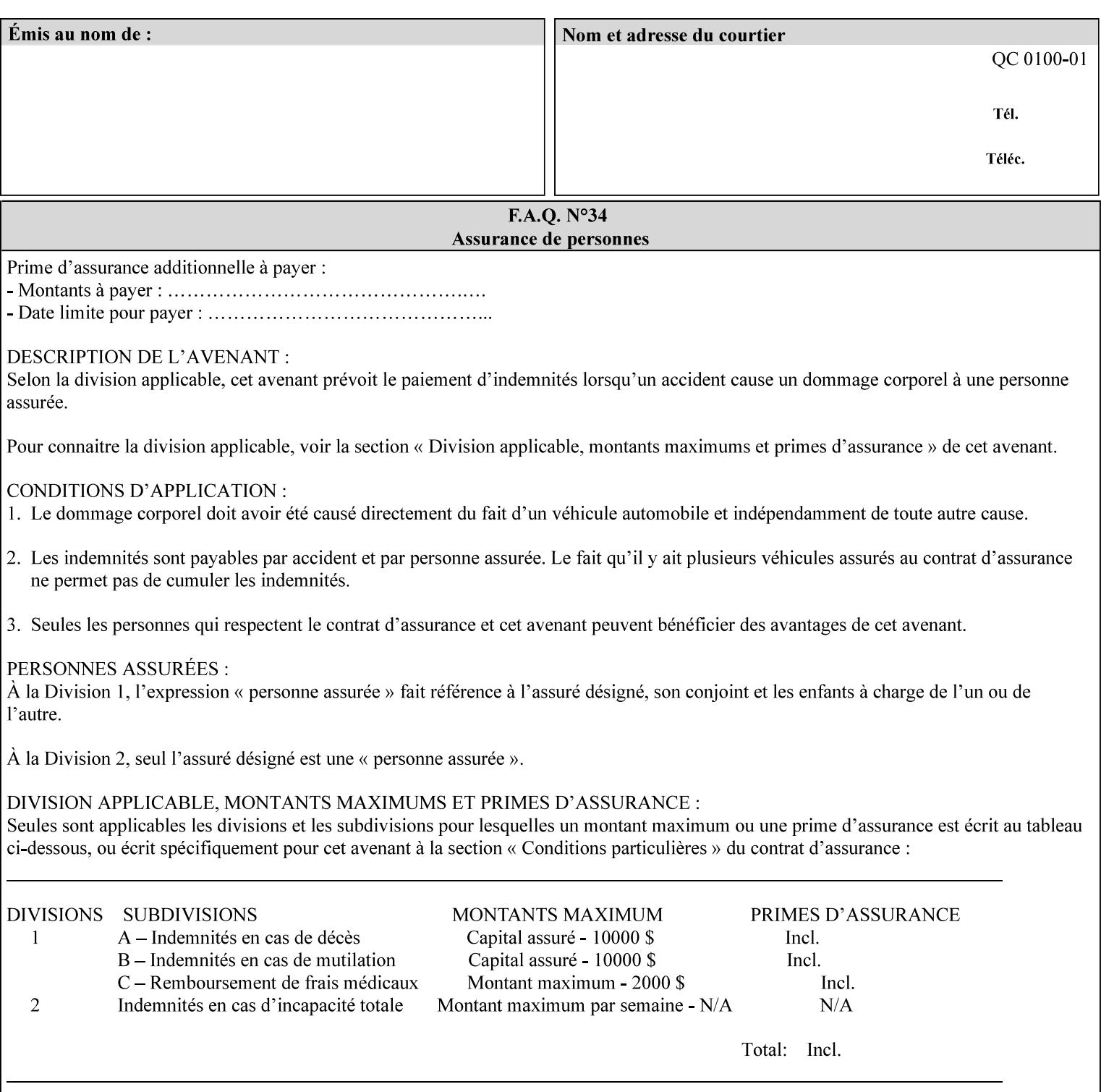

When a document is created, many different objects are used as document content. In general these objects fall into one of the following categories: text, graphics, or images. Text objects are simply text entered into an application. Graphics objects can be vector graphics, such as pie charts, or more elaborate synthetic objects created via an application. Possible sources for image objects are scanners or digital cameras.

Maintaining the color fidelity of these objects when transporting them between various input and output devices and applications is difficult because of differences in the way color is described and rendered in each device or application. Several methods have been devised for describing and translating color information between devices. Most rely on some form of profile file containing translation or look up tables that can be used to map a color value from one device to a comparable value for another device.

The International Color Consortium (ICC) was founded to try to devise a universally accepted format for specifying how to translate color information from an input device or source into the color space of an output device or destination. The method developed relies on 'ICC Profiles'. These profile files typically contain a set of tables that can be used to convert color data between a native device color space and a device independent color space (also called a Profile Connection Space - PCS). ICC profiles are usually categorized as either 'Source' or 'Destination' profiles. Source profiles translate color data from its current color space (such as one might have on a scanner, camera or monitor) to the specific device independent color space called ICC PCS. Destination profiles transform color data (see Section 6.5.3.3 and the descriptions of the 'color-destination-profile-back' and 'color-destination-profile-front' attributes in Sections 7.7.11 and 7.7.12) from the device independent color space ICC PCS to an output color space (such as the CMY or CMYK that one might have with a printer or offset press, or the RGB of the display monitor on the output device).

In general documents may contain a mix of objects, some of which have associated source color space information, and some of which do not. An object with an associated source color translation transform (e.g., CSA or ICC profile) is said to have a Defined Source Color Space. An object with no associated source color translation transform is said to have an Undefined Source Color Space.

The 'undefined-source-xxx' color space translation profile attributes are useful in situations where the user has a PDL file containing a mix of objects, some with *correct* associated source color translation transforms (e.g., CSA or ICC profiles) and some with no associated source color translation transforms. In this situation, the user should program the job using the 'undefined-source-xxx' color space translation profile attributes. The Printer will then use the PDL-specified source color translation transforms for the Defined Source Color Space objects, and will use the 'undefined-source-xxx' color space translation profile Job Template attributes for the Undefined Source Color Space objects. In other words, by definition these 'undefined-source-xxx' attributes have applicability only where there are no corresponding PDL instructions. When any Defined Source Color Space object is encountered in the PDL, the Printer MUST ignore any corresponding 'undefined-source-xxx' attributes.

There is no 'none' value defined for the 'undefined-source-xxx' attributes, because the Printer assumes the source color space specified by its configured default attribute value for a document that does not contain any source color space information. Therefore, the client MUST NOT supply a zero-length name for the 'undefined-source-xxx' Job Template attributes. However, when a Printer supports only a single source profile and the administrator does NOT want to have the Queue Override semantics (that would override the document color source information, then the administrator MUST configure a zero length name as the second value of the Printer corresponding supported attribute values.

Some document format interpreters may not support some or all of the color profiles. In such cases, the profile is ignored. See the 'document-format' operation attribute description in Section 7.7.19 for an explanation of Job Template attributes whose support MAY vary for different document formats.
00565

Informco.com

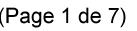

Date de production: 10 mai 2019

Annexé et faisant partie de la police numéro:

 $\bar{\mathbf{X}}$ 

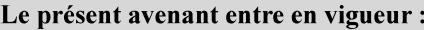

7 mai 2019

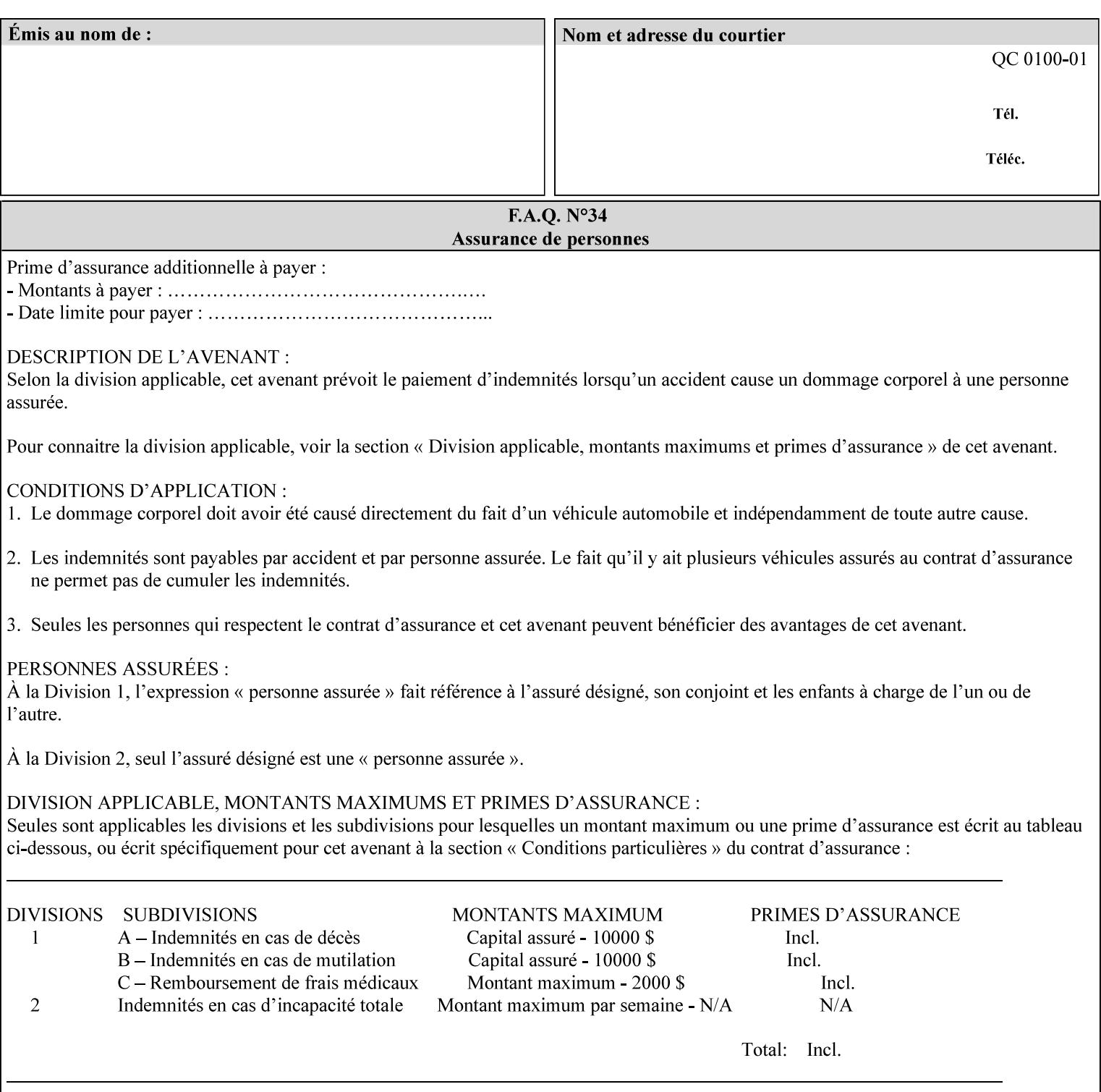

#### **6.5.2 Color Adjustment**

The color adjustment attributes provide post-application job customization capabilities. The printer uses the color adjustment attributes to make adjustments to the image data after each source profile is applied. The color adjustment attributes are (a) the color cast adjustment attributes ('adjust-cyan-red', 'adjust-magentagreen', and 'adjust-yellow-blue'), (b) contrast adjustment attribute 'adjust-contrast', (c) lightness adjustment attribute 'adjust-lightness' and (d) color saturation adjustment attribute 'adjust-saturation' (See descriptions starting in Section 7.7.1). However, the color adjustment attributes differ from the 'trc' attributes that can be applied later in the processing path in three key ways. First, their use, even when included in the job, will vary as a function of job content. Second, the data values associated with these attributes are arbitrary, and their interpretation will be printer dependent. Third, the color adjustments will be applied before the printerspecific color rendering transform.

#### **6.5.3 Output Color Rendering**

Several categories of attributes work together to determine the color rendering behavior in the printer.

#### **6.5.3.1. Color Effects (print color as monochrome-grayscale, etc.)**

The 'color-effect-type' attribute (see Section 7.13) allows the user to override the color attributes of a job to create a monochrome output. The printer will use the value of the 'color-effects-type' attribute to either override any separately selected color behavior – to produce a monochrome gray output, or to allow the color behavior to remain as specified by the other color attributes.

#### **6.5.3.2. Emulation**

Using the emulation profile attribute, the user identifies a single emulation profile (see 'color-emulation' in Section 7.14), either through the use of a keyword identifying an emulation category (such as SWOP – See Appendix H Glossary), or by selection of a profile name from a list. Use of the emulation profile job attribute presumes that the user is supplied with a list of valid profiles from which to choose.

Emulation capabilities are fundamental to the use of any printer as a proofing device. There are two basic approaches to emulation. The first approach uses a custom destination profile that combines emulation and target printer characteristics into a single profile. Using this approach, the user selects EITHER the destination profiles, OR an emulation profile, NOT both. The second approach uses two profiles, an emulation profile AND a destination profile, sequenced in an ICC device emulation profile chain. The emulation profile characterizes the printer being emulated. The destination profile characterizes the target printer for the current output. In this case the user selects BOTH the emulation profile and the destination profile(s).

Using either approach, the printer will look up the identified emulation profile and apply it during the color rendering process to cause the output to 'emulate' the tone and color behavior of another printer.

#### **6.5.3.3. Destination**

With the destination profile attributes, the user can identify destination profiles (ICC standard format) individually for the back and front of the printed page (see 'color-destination-profile-back' and 'colordestination-profile-front' in Sections 7.7.11 and 7.7.12). Use of the destination profile job attributes presumes that the user is supplied with a list of valid profiles from which to choose, or that the user wishes to ask the printer to determine the destination profile based on the Job Template or PDL requested media attributes. The printer will use the value(s) given in the destination profiles attribute(s) to select the destination profile(s). If the user does not supply any destination profile attributes, then the printer determines the destination profiles. The printer uses the selected destination profile(s) to apply printerspecific and media-specific color rendering to the job content.

00566

Informco.com

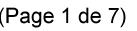

Date de production: 10 mai 2019

Annexé et faisant partie de la police numéro:

 $\bar{\mathbf{X}}$ 

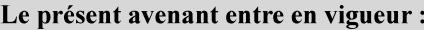

7 mai 2019

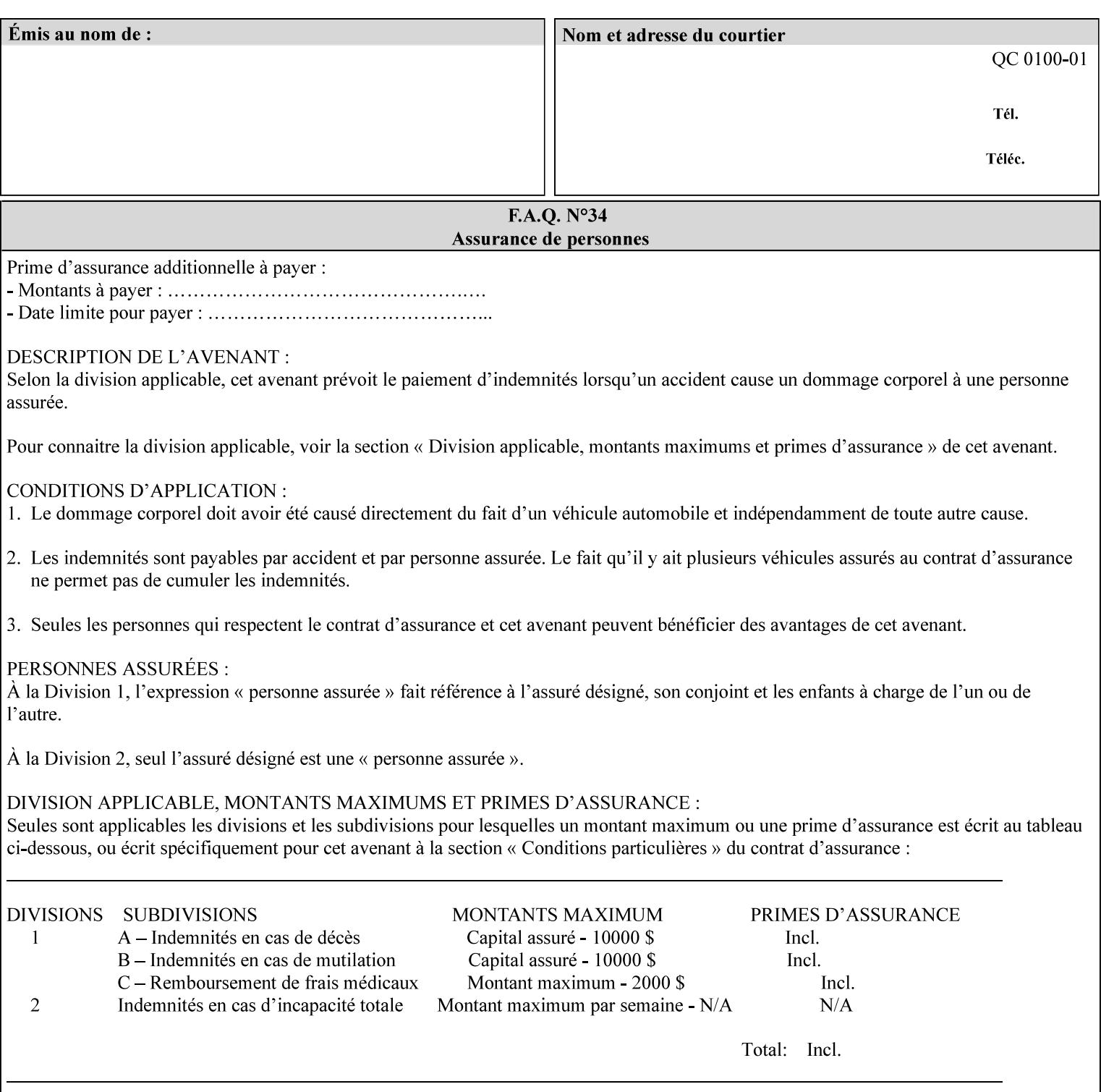

Because the output color rendering attributes include both emulation and destination profile attributes, printers applying these attributes can generate both final and proofing job outputs. In addition, these color attributes allow for client-based or server-based color rendering, and for printer-based color rendering. Note that when a document is color-rendered for the target printer at the client or server, then the Source Interpretation, Color Adjustment, and Output Color Rendering (Color Effects Selector, Emulation Profile, Destination Profile, Rendering Controls) attributes will not be used by the Printer.

#### **Destination Color Space Translation Profile Attributes**

Some media attributes affect output color quality. For example, different color adjustments must be made when processing a job that is being printed on white paper with a gloss coating as compared to off-white paper with no coating. These adjustments are accounted for by characterizing each individual media for the supported print engine, and these characterizations can be stored in the form of ICC profiles or other color space translation profiles. Additionally, each object type (text, graphics, images) may have a different rendering intent (color interpretation, gamut mapping, and rendering) which would also be included in the profile. The profiles defined by this manual each encompass six different rendering intents, four specified by the ICC (i.e., 'perceptual', 'saturation', 'relative-colorimetric', absolute-colorimetric'), and two additional (i.e., 'pure-text', 'blended-pictorial-and-graphic') allowed by the color rendering intent attributes defined in this manual (see the 'rendering-intent-xxx' attributes starting in Section 7.66). Output profiles are also termed Destination Profiles, because they control the color conversion during the output of data to a physical medium.

Once data has been transformed into Profile Connection Space (PCS) (see the source color space translation profile attributes -- 'undefined-source-xxx' -- described starting in Section 7.7.83), it is in a device independent space, defined by colorimetry. PCS is the internal ICC Profile exchange space, which connects the source and the destination profiles. This device independent data can then be transformed to the device dependent space of the output (which could be a printer, another monitor, etc.) via the destination profile. The power of the ICC paradigm is that any input device can be connected to any output device with proper color rendition given proper input and output profiles.

For example, a user could create a document with RGB data. This RGB data would be passed down to the Printer and interpreted according to the selected (or embedded in the PDL) ICC source profile. Rendering of the data into the color space of the output device would then be performed through the Destination profile. Any input color space could be translated similarly, and once in PCS, the same Destination profile could be used for all.

A number of destination color space translation profiles MAY be pre-installed on the Printer, and the System Administrator will have the capability to expand the list of destination profiles by loading custom profiles, via mechanisms outside the scope of this manual. Each installed profile will have an associated symbolic name and it is this list of symbolic names that will be made available for use in the job ticket as the values of Job Template attributes. The intent of this functionality is to provide an option to the user to specify how to render a job by using one of the installed destination profiles.

For duplex jobs, the user will have the option of specifying the destination profile attribute for both the front and back sides of the media. This provides the capability to apply different profiles on each side of those media whose coating is different on the front and back sides.

#### **6.5.3.4. Rendering Control for Text, Graphics, and/or Images**

In addition to the identification of destination and/or emulation profile(s), the user can also specify the rendering intent components to be used from those profiles. Rendering intent can be specified separately for graphics (line work), pictorial images and for text (see 'rendering-intent-graphics', 'rendering-intent-images' and 'rendering-intent-text' starting in Section 7.66). The printer uses the rendering intent selections to determine which transform elements to use from the selected emulation or destination profile(s). Note that

00567

Informco.com

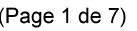

Date de production: 10 mai 2019

Annexé et faisant partie de la police numéro:

 $\bar{\mathbf{X}}$ 

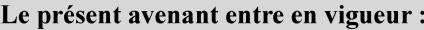

7 mai 2019

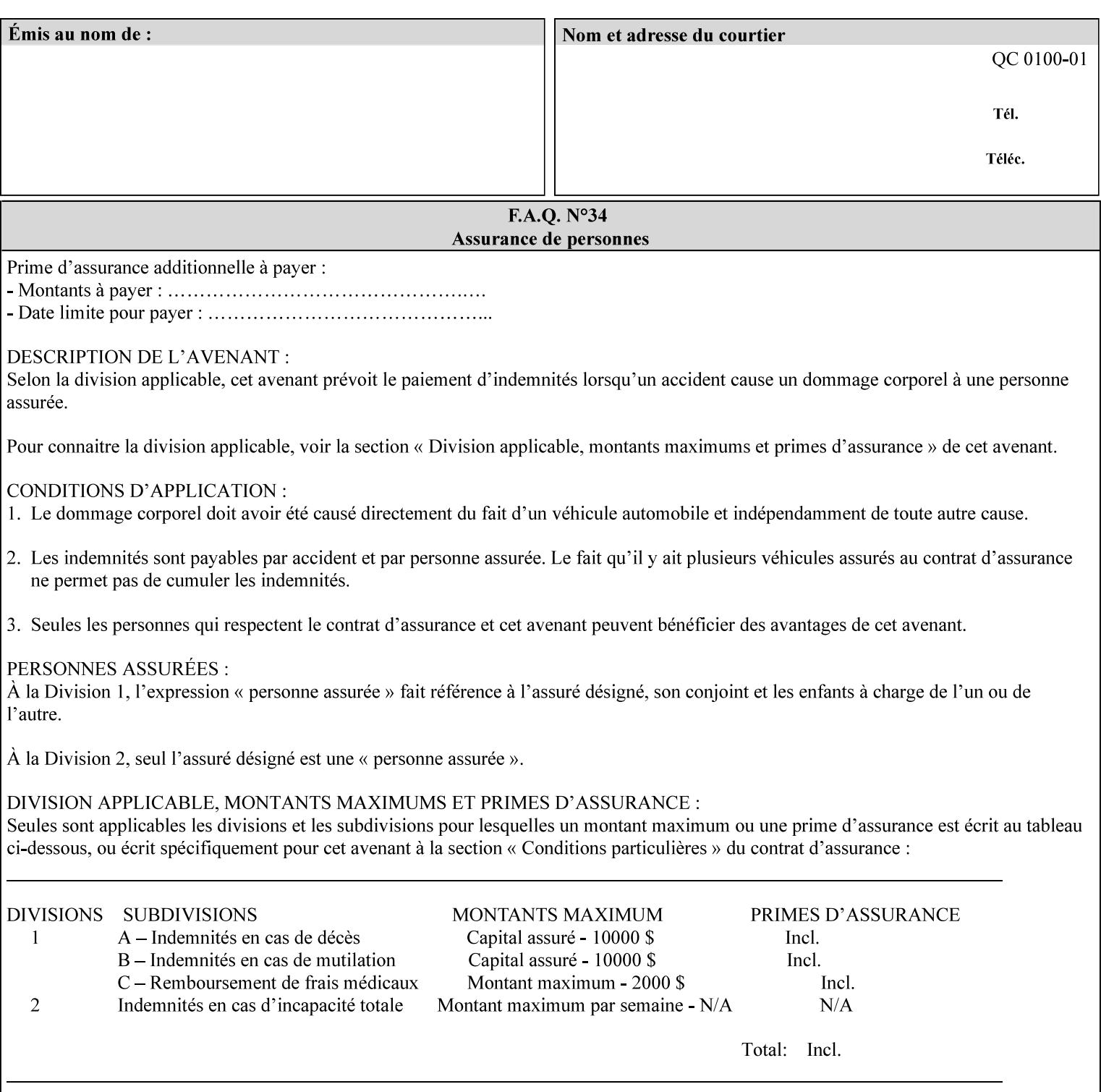

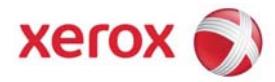

# Xerox Printing Instruction Format (XPIF) Job Ticket Programming Guide, v7.0

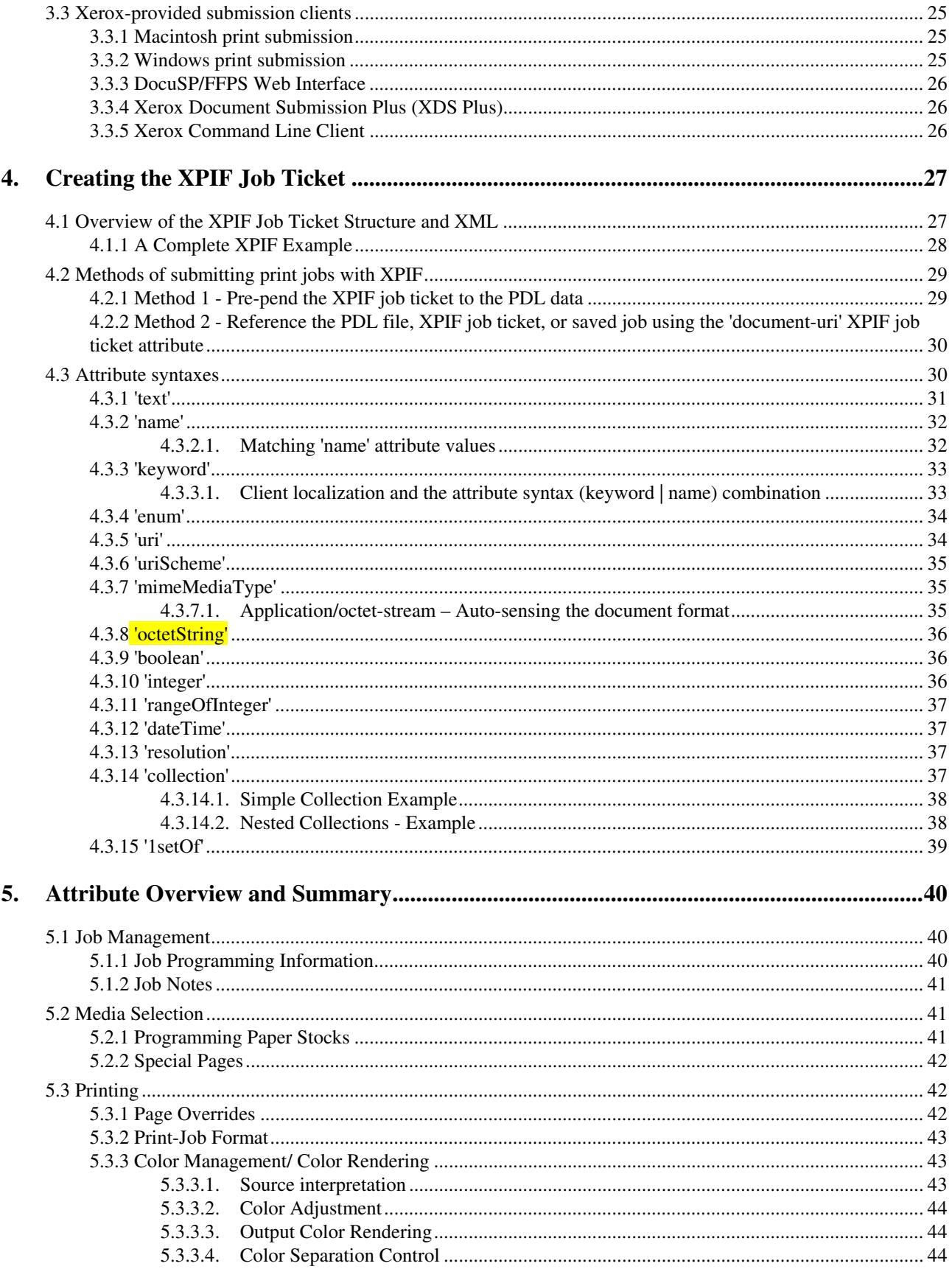

00568

Informco.com

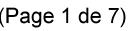

Date de production: 10 mai 2019

Annexé et faisant partie de la police numéro:

 $\bar{\mathbf{X}}$ 

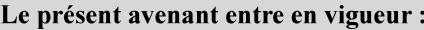

7 mai 2019

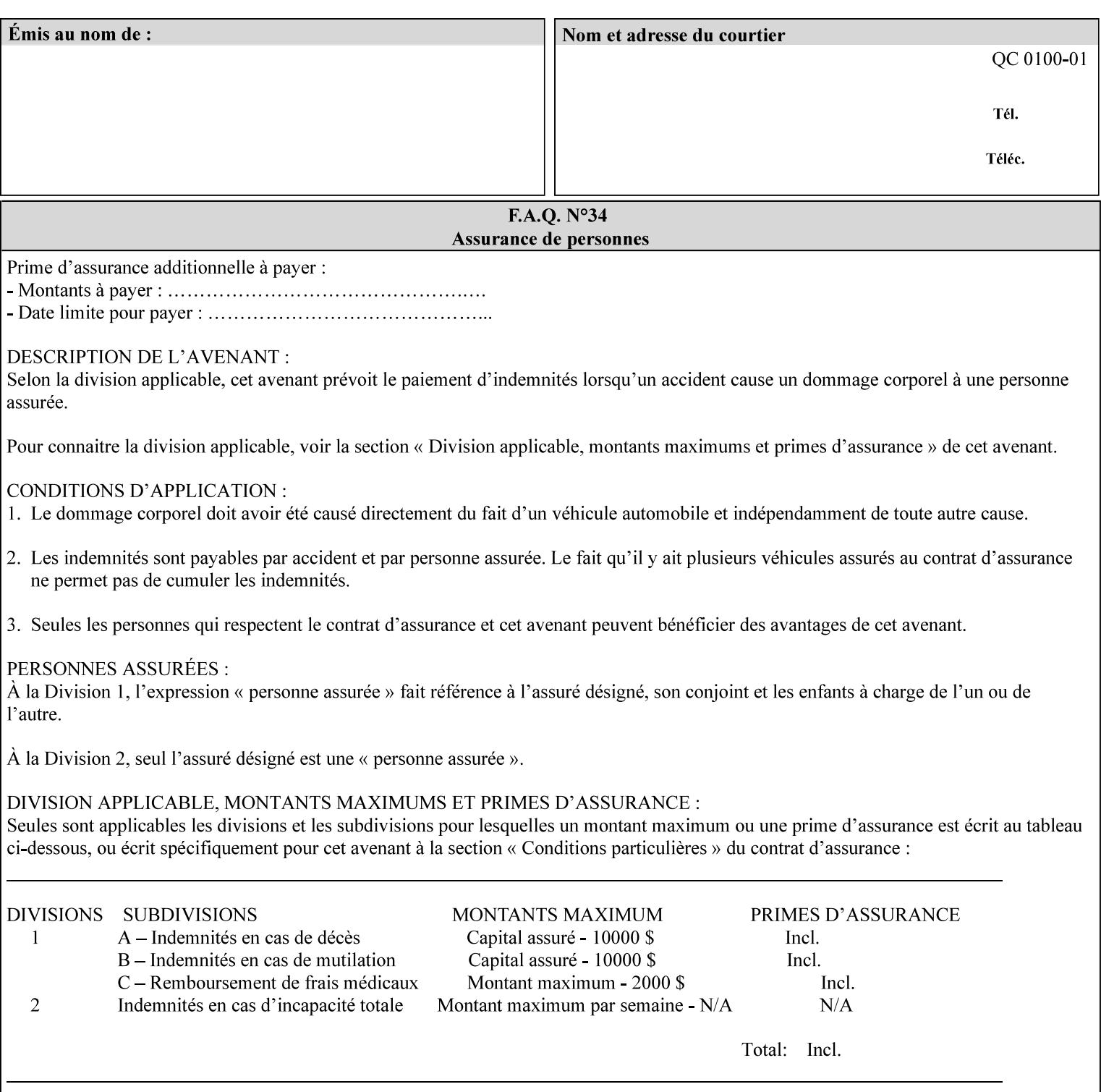

when an emulation profile and a destination profile are used in sequence in an ICC device emulation profile chain, the printer will use the rendering intent attributes to control the use of the emulation profile.

#### **6.5.4 Color separation control (black overprint, trapping)**

The color separation attributes provided are 'black-overprint' and 'trapping' (see Sections 7.7.10 and 0). These attributes allow the print job to override color separation control settings within the PDL that may not be appropriate for the particular printing situation.

#### **6.5.5 User Color Tone Reproduction Curve (TRC) attributes**

The User color tone reproduction curve (TRC) attributes (See the 'trc' attribute in Section 7.7.82) provide a key job customization mechanism to support the post-application print job corrections that may be required. The Printer will apply these User TRC attributes to the printer-rendered CMYK color data as a final adjustment to job color saturation or contrast. Using the 'trc-type' collection member attribute, the user can select TRCs that have been developed for a set of jobs and stored in a public repository, or can supply the TRC definitions with the job. These TRC attributes may be particularly useful when the desired tonal behavior for a document differs from the current printer calibration which is always applied.

All of these Job Template attributes controlling the various required profiles can also be specified as page overrides, except the TRC attributes. See the descriptions of the 'page-overrides' attribute in Sections 6.4 and 0 for more details.

### **6.6 Common Semantics for Image Shifting Attributes**

The following term is defined for shifting:

**Finished-Page Image** - The single image on one side of a sheet in a Finished Document. A Finished-Page image is one side of a sheet as perceived by a person *after* any cutting, folding, and/or booklet making. The lay term is 'page'. .

The following image shifting attributes (defined in section 7) shift the Finished-Page Images as specified in the attribute definition, i.e., shift the pages that the end user sees in the Finished Document: x-image-shift, x-side1-image-shift, x-side2-image-shift, y-image-shift, y-side1-image-shift, y-side2-image-shift. Typical use cases for shifting of Finished-Page Images are (1) to compensate for an application or scanning in some consistent direction for each Finished-Page Image and (2) to shift the Finished-Page Images toward or away from a binding edge.

The Printer determines the value for each Image Shifting Attribute following the normal attribute precedence in section 2.4.

To implement these attributes, the Printer shifts the Finished-Page Image by the amount it obtains for the 'ximage-shift' and 'y-image-shift' attributes. Finally, for a Finished-Page Image that would be placed on the front side of a sheet in the Finished Document, it shifts the Finished-Page Image by the amount it obtains for the 'x-side1-image-shift' and 'y-side1-image-shift'. For a Finished-Page Image that would be placed on the back side of a sheet in the Finished Document, it shifts the Finished-Page Image by the amount it obtains for the 'x-side2-image-shift' and 'y-side2-image-shift' attributes.

### **6.6.1 Side1 and Side2**

00569

Informco.com

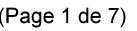

Date de production: 10 mai 2019

Annexé et faisant partie de la police numéro:

 $\bar{\mathbf{X}}$ 

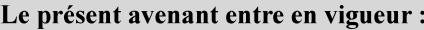

7 mai 2019

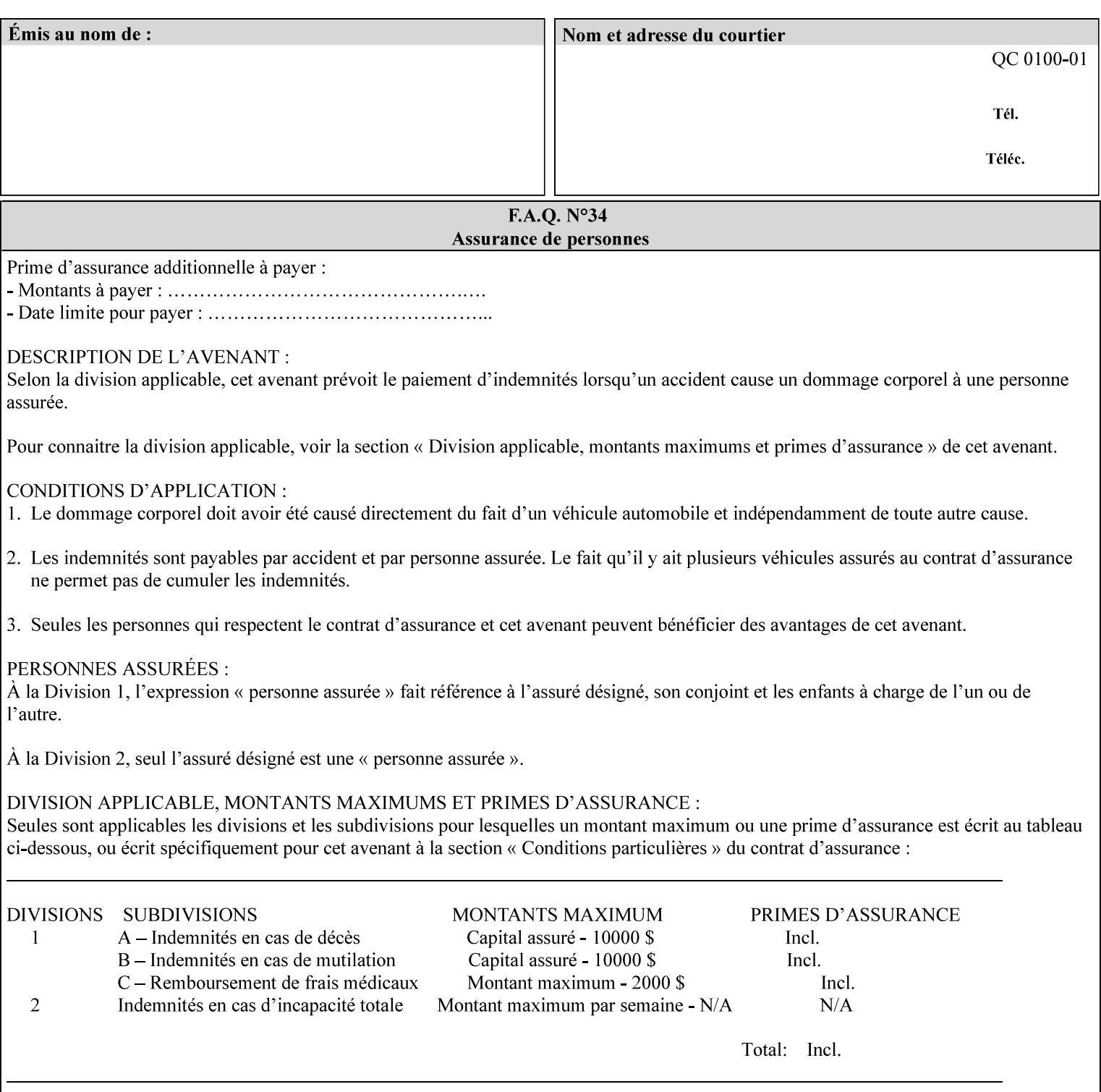

Some Job Template attributes are defined relative to a Side of a Sheet, such as "finishings", "x-side1-imageshift", and "x-side2-image-shift" attributes. For these attributes, the term "Side1" is defined to be the side of the media that the Printer imposes Page 1 of the original source document. Side1 is also called the "Front Side". The term "Side2" is defined to be the back side of the Sheet from Side1 and is also called the "Back Side". For the '\*-image-shift' attributes, the terms 'side1' and 'side2' describe those Finished-Page Images that would be on the front side or back side of a sheet in the Finished Document, respectively. If the document is to be printed one-sided, all Finished-Page Images will be 'side1' pages. If the document is to be printed two-sided with one Finished-Page Image on each side of the sheet of paper, this would result in odd Finished-Page Images printed on side1 (or right side in a book format) and even Finished-Page Images printed on side2 (or left side in a book format).

Note: Attribute values that involve re-ordering of the pages, whether by the client or by the Printer do not use any of these "side1", "Front Side", "side2", and "Back Side" terms, since the first side that the human will read in the Finished Document maybe anywhere in the stream of printer stream pages that depends on the re-ordering.

## **6.7 Attribute semantic specification pro forma**

This section contains the attribute format pro forma that is used to specify each XPIF attribute in the alphabetical organization of attributes in Section 7.

#### **attribute-name (attribute syntax) <attribute type>**

*<The above heading contains the attribute name, the attribute syntax and the attribute type to which the attribute belongs.* 

*The value of 'attribute type' will be one of the values below (see section 6.1 for the detailed definitions of each attribute syntax):* 

#### **Job Template**

#### **Operation**

*The value of 'attribute syntax' for the attribute indicates data syntax for the attribute values.* Table 4 *lists the attribute syntaxes defined for use in job ticket attributes . Note that '1setOf' preceding any of the other syntaxes indicates that the attribute is multi-valued.* 

00570

Informco.com

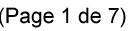

Date de production: 10 mai 2019

Annexé et faisant partie de la police numéro:

 $\bar{\mathbf{X}}$ 

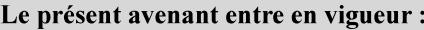

7 mai 2019

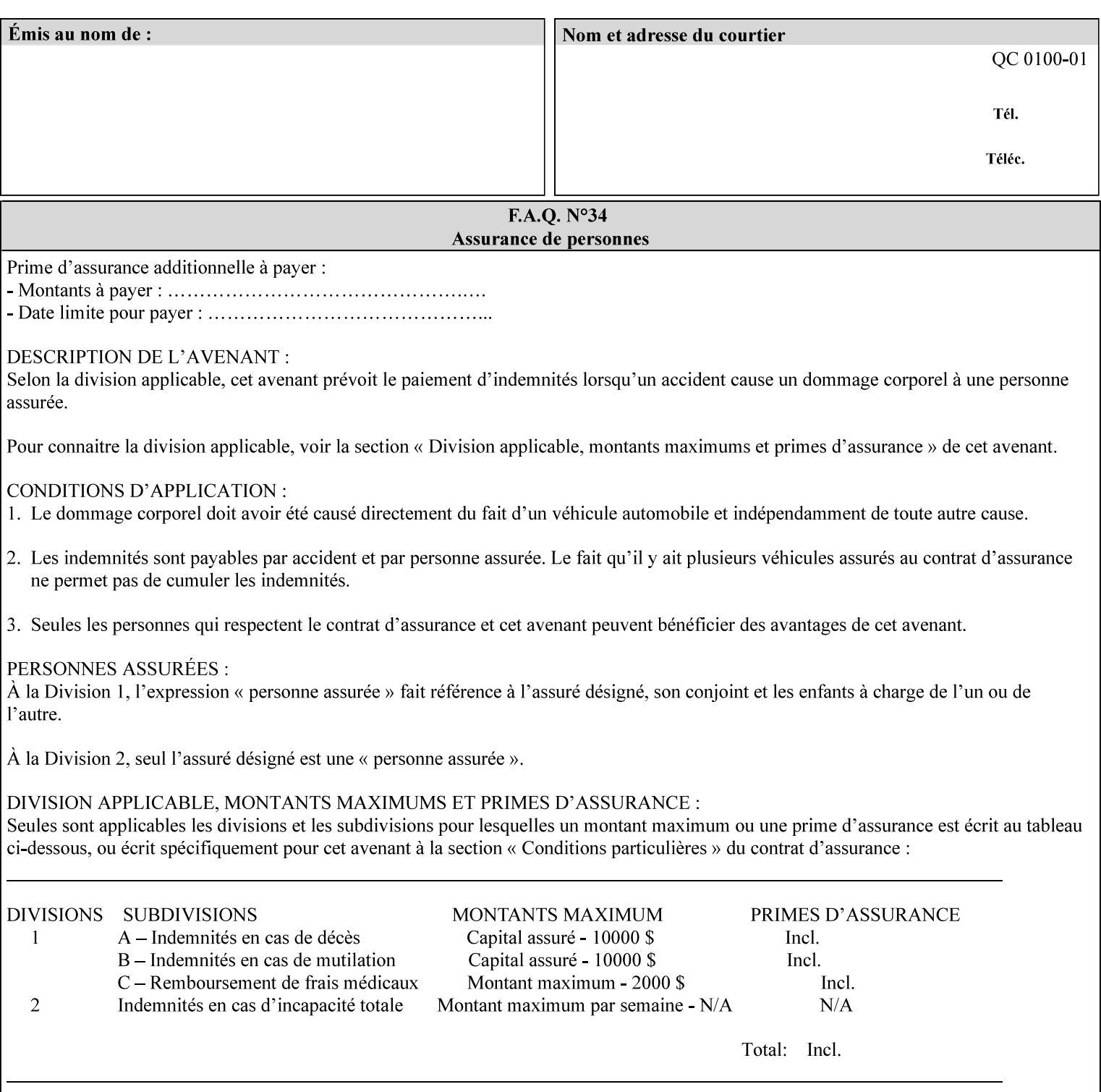

| boolean                                       |  |
|-----------------------------------------------|--|
| dateTime                                      |  |
| enum                                          |  |
| integer                                       |  |
| keyword                                       |  |
| mimeMediaType                                 |  |
| name                                          |  |
| octetString                                   |  |
| rangeOfInteger                                |  |
| resolution                                    |  |
| text                                          |  |
| uri                                           |  |
| uriScheme                                     |  |
| collection                                    |  |
| 1setOf (followed by one of any of the above   |  |
| attribute syntaxes, but not '1setOf' itself)) |  |
|                                               |  |

**Table 4 - Attribute Syntaxes** 

Note: the following IPP attribute syntaxes do not have a corresponding value of the XML **syntax** attribute because they use XML attributes defined by the XML standard itself:

**Table 5 - IPP attribute syntaxes not used in XML syntax attribute** 

| IPP attribute syntax | Alternative                             |
|----------------------|-----------------------------------------|
|                      |                                         |
| textWithLanguage     | Use xml: lang XML attribute instead     |
| nameWithLanguage     | Use xml: lang XML attribute instead     |
| charset              | Use xml: encoding XML attribute instead |
| naturalLanguage      | Use xml:lang XML attribute instead      |

**XML Syntax** The XML syntax for the attribute.

**Description** *< The description states the function of the attribute, and provides any special usage information (Xerox interpretation, internationalization) and any additional comments relating the items listed below the heading. Some examples of such information that needs to be included in the description is as follows:* 

> *Whether or not the semantics of this attribute or the set of valid values are different for different document formats*
00571

Informco.com

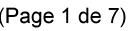

Date de production: 10 mai 2019

Annexé et faisant partie de la police numéro:

 $\bar{\mathbf{X}}$ 

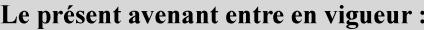

7 mai 2019

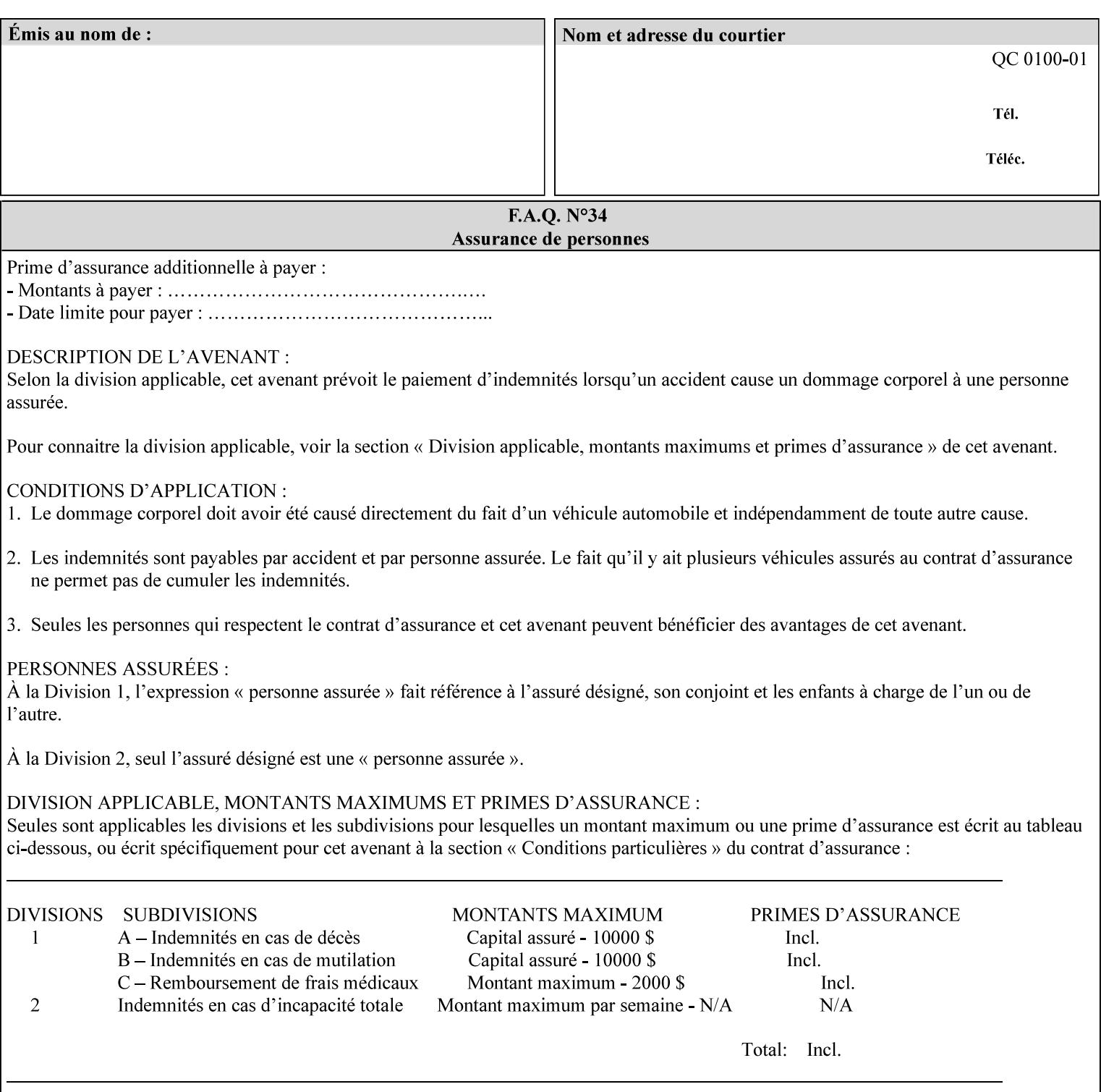

# **7. Detailed Semantic Specifications for Attributes and Values**

This section contains the detailed semantic specifications for all attributes (and their respective values) that a client may include in an XPIF job ticket. These attributes are sequenced alphabetically in this section. The pro forma for the attribute semantic specification is contained in Section 6.7 and is used for each attribute. The definitions of the basic attribute syntax types are contained in Section 4.3 above, and the name of the attribute syntax is identified in the description of each common attribute in this section.

Note: Refer to section 1.5 for the definitions of the conformance terminology that indicate what an application program 'MUST', 'SHOULD', and 'MAY' put into an XPIF job ticket.

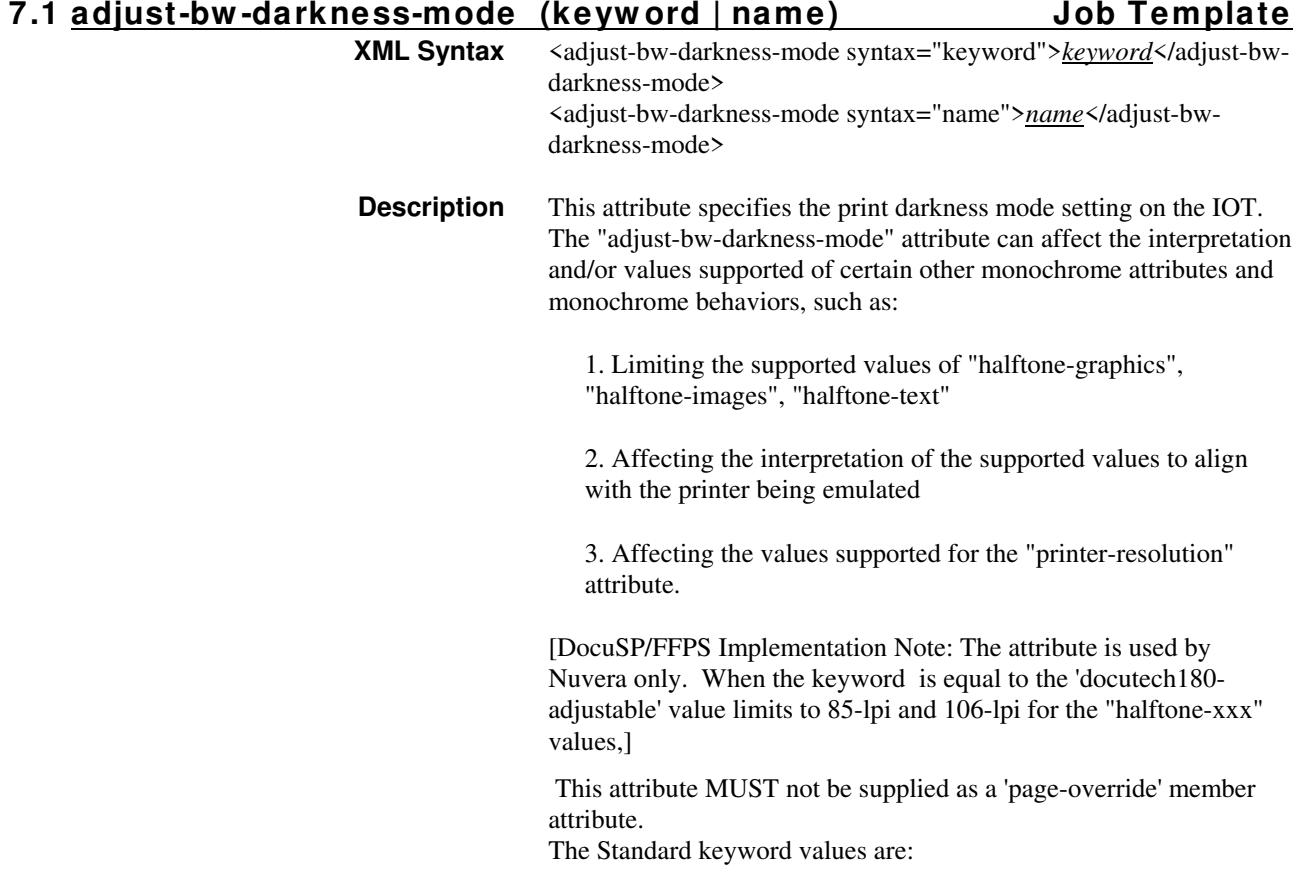

00572

Informco.com

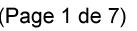

Date de production: 10 mai 2019

Annexé et faisant partie de la police numéro:

 $\bar{\mathbf{X}}$ 

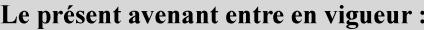

7 mai 2019

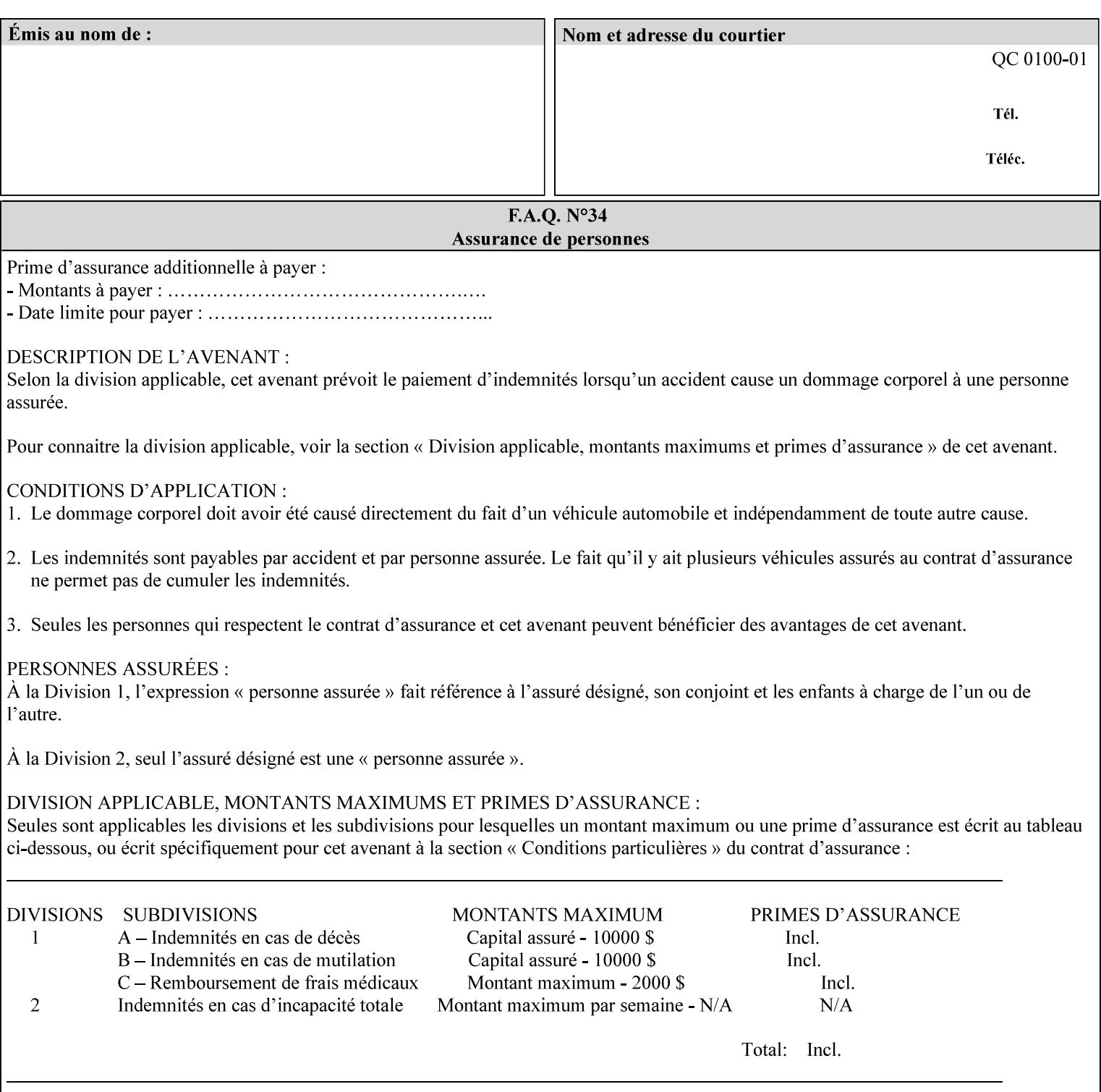

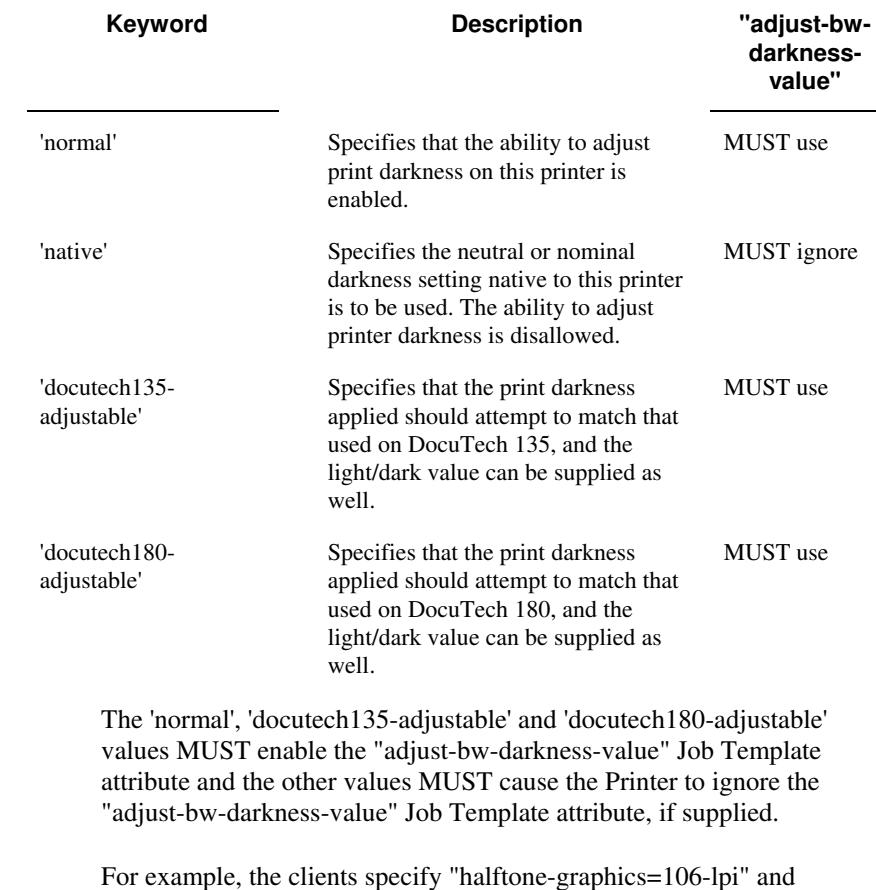

For example, the clients specify "halftone-graphics=106-lpi" and "darkness-mode=docutech180-adjustable" and the DFE infers that the screen is 106\_dte as opposed to the plain 106.

00573

Informco.com

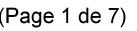

Date de production: 10 mai 2019

Annexé et faisant partie de la police numéro:

 $\bar{\mathbf{X}}$ 

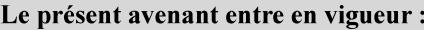

7 mai 2019

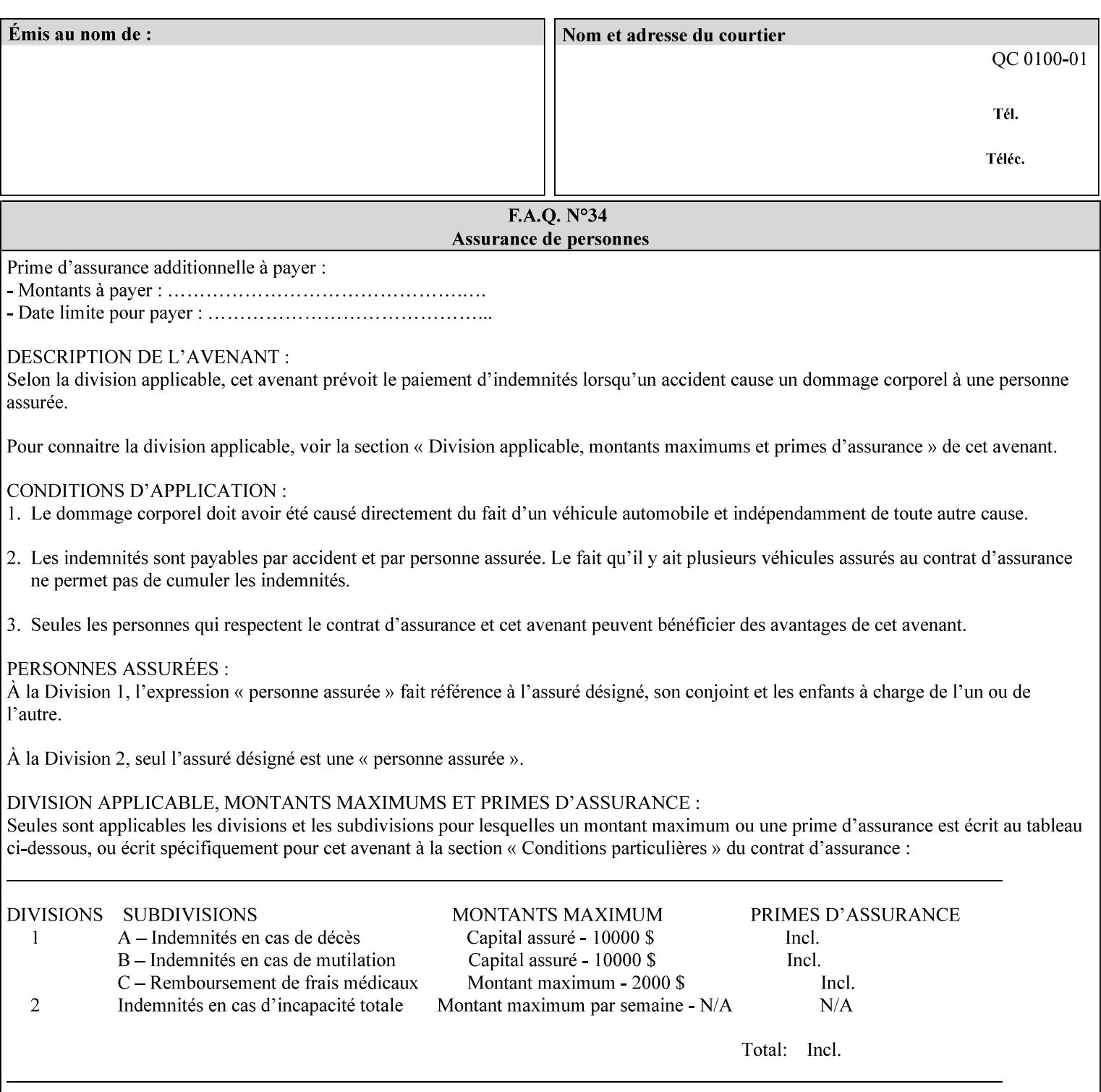

### **7.2 adjust-bw -darkness-value (integer(MIN:MAX)) Job Template**

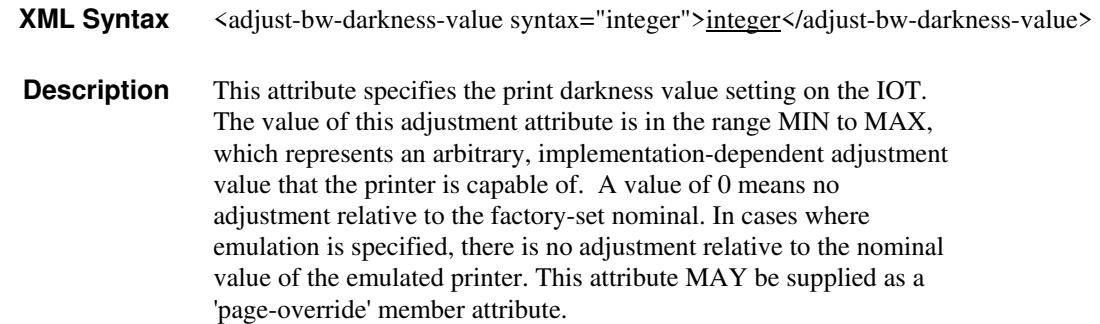

#### **7.3 adjust-contrast (integer(-100:100)) Job Template**

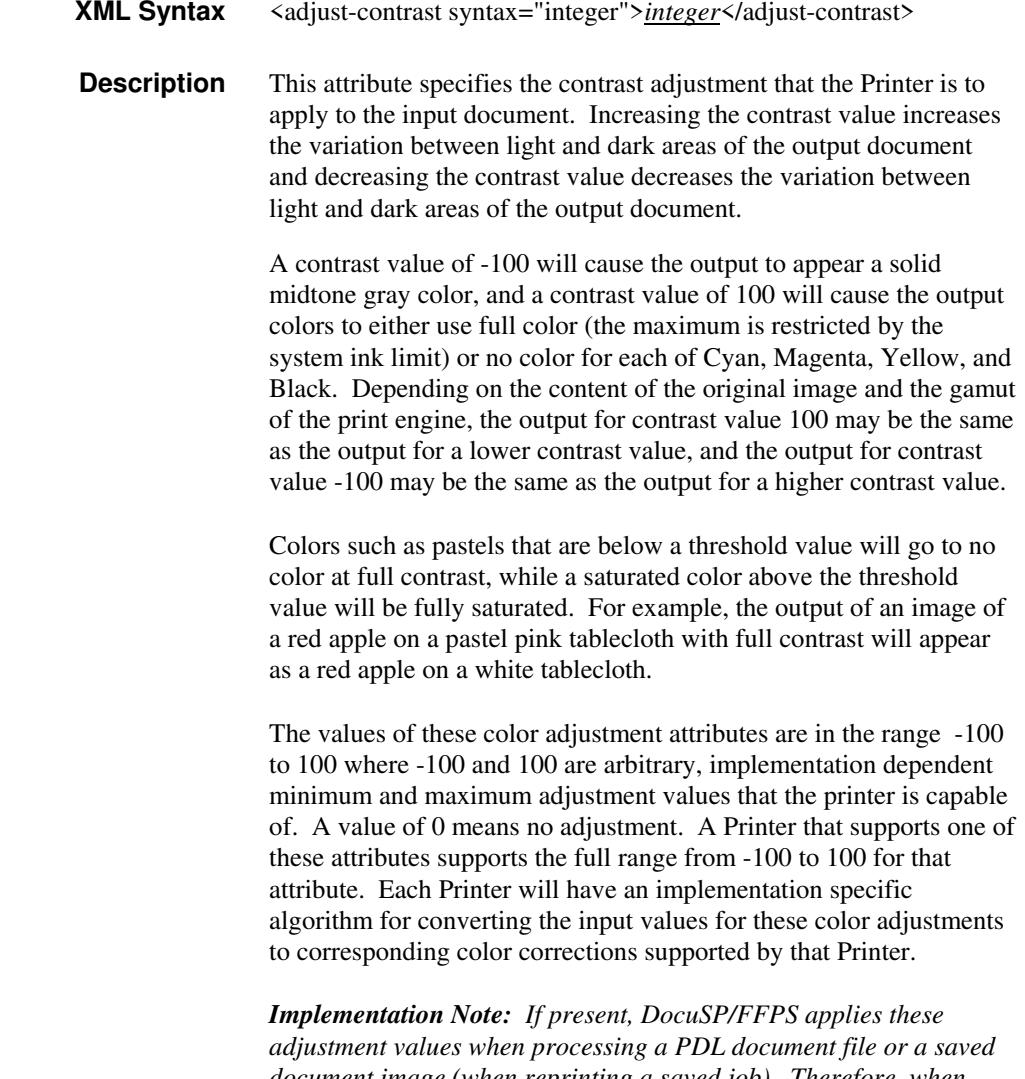

*document image (when reprinting a saved job). Therefore, when saving a job, the Printer does not save these attributes since the Printer has already applied them to the saved document images.*

00574

Informco.com

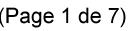

Date de production: 10 mai 2019

Annexé et faisant partie de la police numéro:

 $\bar{\mathbf{X}}$ 

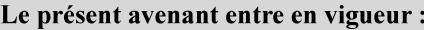

7 mai 2019

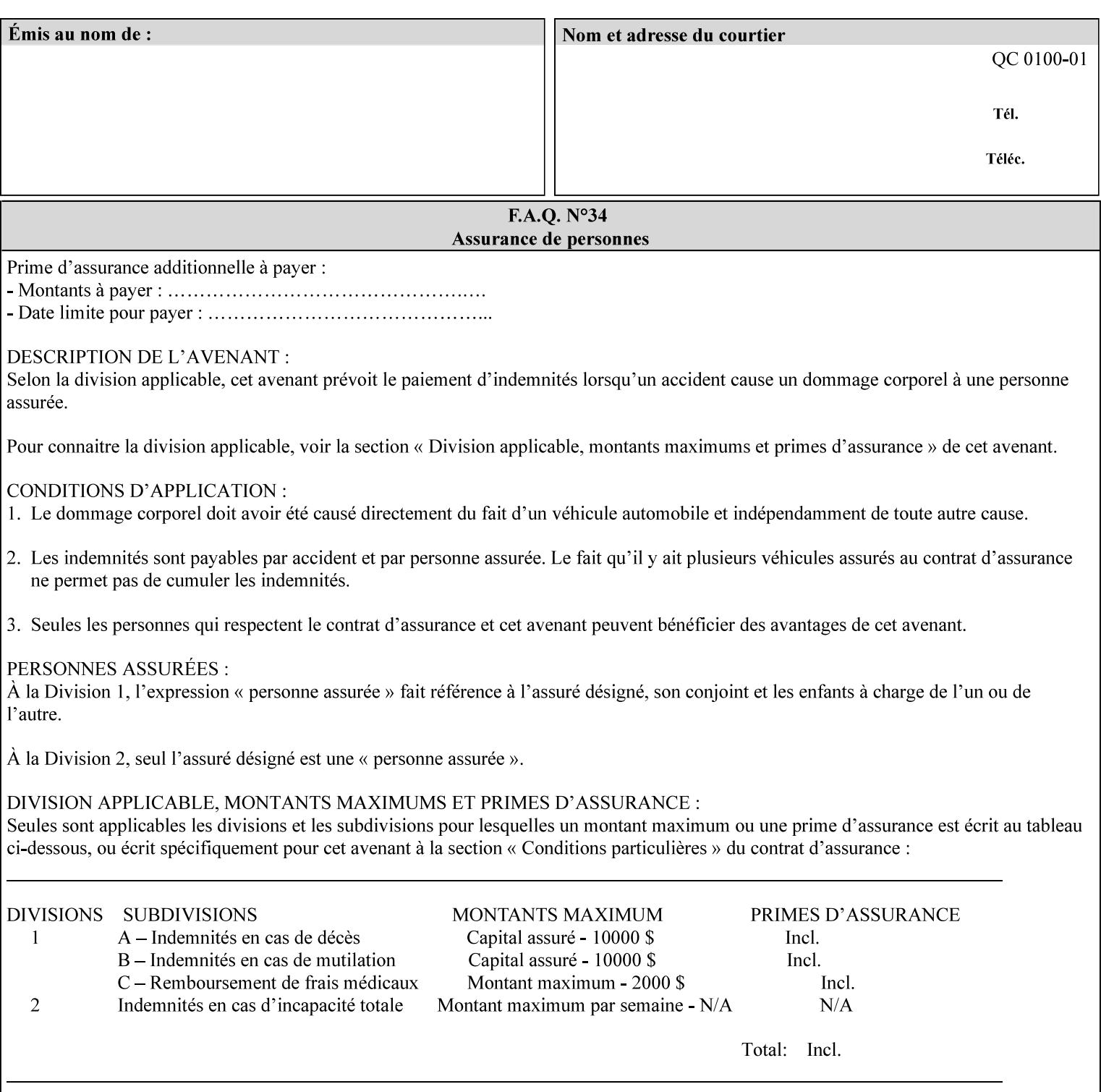

Given that these color adjustment values are not absolute, it will generally NOT be possible to guarantee that a job printed on one type of printer will produce the exact same output when printed with the same color adjustment values on a different type of color printer.

For more information on color adjustment and the Color Attributes, see the 'Overview of the Color Attributes' in Section 6.5.

#### **7.4 adjust-cyan-red (integer(-100:100)) Job Template**

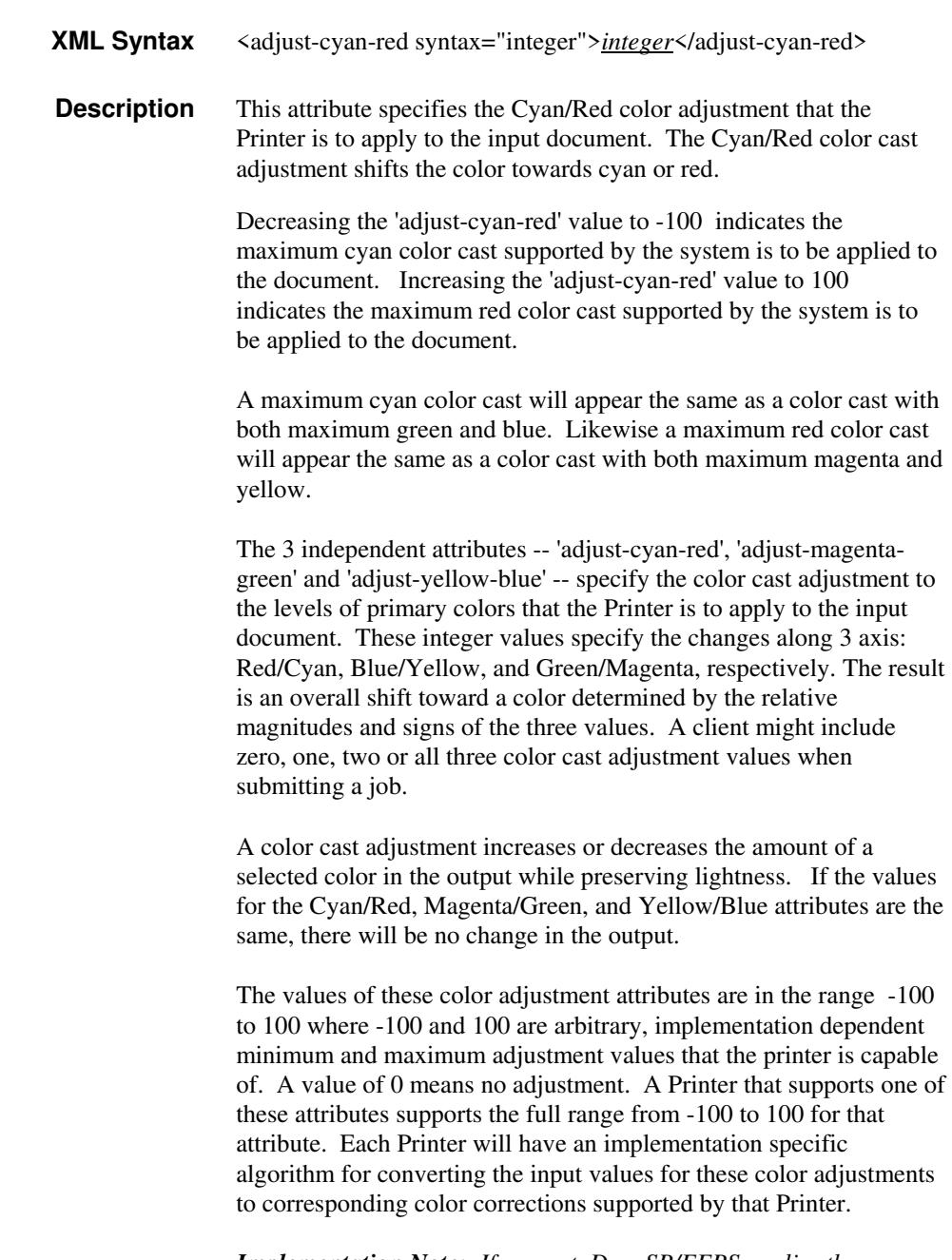

*Implementation Note: If present, DocuSP/FFPS applies these adjustment values when processing a PDL document file or a saved document image (when reprinting a saved job). Therefore, when* 

00575

Informco.com

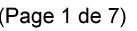

Date de production: 10 mai 2019

Annexé et faisant partie de la police numéro:

 $\bar{\mathbf{X}}$ 

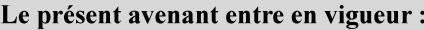

7 mai 2019

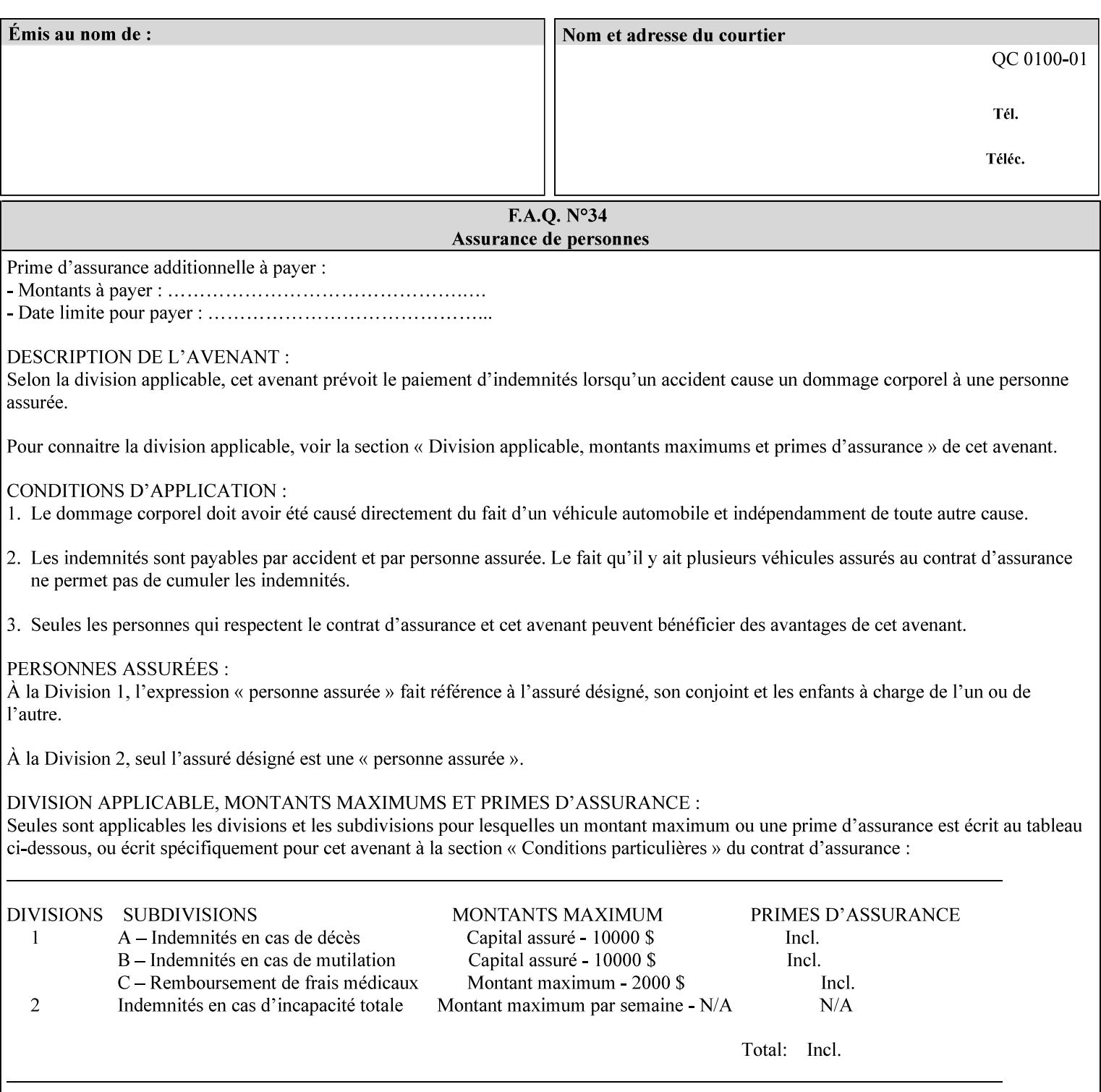

*saving a job, the Printer does not save these attributes since the Printer has already applied them to the saved document images.*

Given that these color adjustment values are not absolute, it will generally NOT be possible to guarantee that a job printed on one type of printer will produce the exact same output when printed with the same color adjustment values on a different type of color printer.

For more information on color adjustment and the Color Attributes, see the 'Overview of the Color Attributes' in Section 6.5.

#### **7.5 adjust-lightness (integer(-100:100)) Job Template**

**XML Syntax** <adjust-lightness syntax="integer">*integer*</adjust-lightness> **Description** This attribute specifies the color lightness adjustment that the Printer is to apply to the input document that will affect the lightness of the output document. Increasing the lightness value causes the output to appear lighter and decreasing the lightness value causes the output to appear darker. A lightness value of -100 will cause the output to appear black, and a lightness value of 100 will cause the output to appear white. Depending on the content of the original image, the output for lightness value 100 may be the same as the output for a lower lightness value, and the output for lightness value -100 may be the same as the output for a higher lightness value. The values of these color adjustment attributes are in the range -100 to 100 where -100 and 100 are arbitrary, implementation dependent minimum and maximum adjustment values that the printer is capable of. A value of 0 means no adjustment. A Printer that supports one of these attributes supports the full range from -100 to 100 for that attribute. Each Printer will have an implementation specific algorithm for converting the input values for these color adjustments to corresponding color corrections supported by that Printer. *Implementation Note: If present, DocuSP/FFPS applies these adjustment values when processing a PDL document file or a saved document image (when reprinting a saved job). Therefore, when saving a job, the Printer does not save these attributes since the Printer has already applied them to the saved document images.* Given that these color adjustment values are not absolute, it will generally NOT be possible to guarantee that a job printed on one type of printer will produce the exact same output when printed with the same color adjustment values on a different type of color printer.

For more information on color adjustment and the Color Attributes, see the 'Overview of the Color Attributes' in Section 6.5.

00576

Informco.com

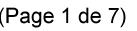

Date de production: 10 mai 2019

Annexé et faisant partie de la police numéro:

 $\bar{\mathbf{X}}$ 

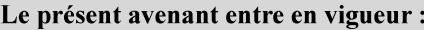

7 mai 2019

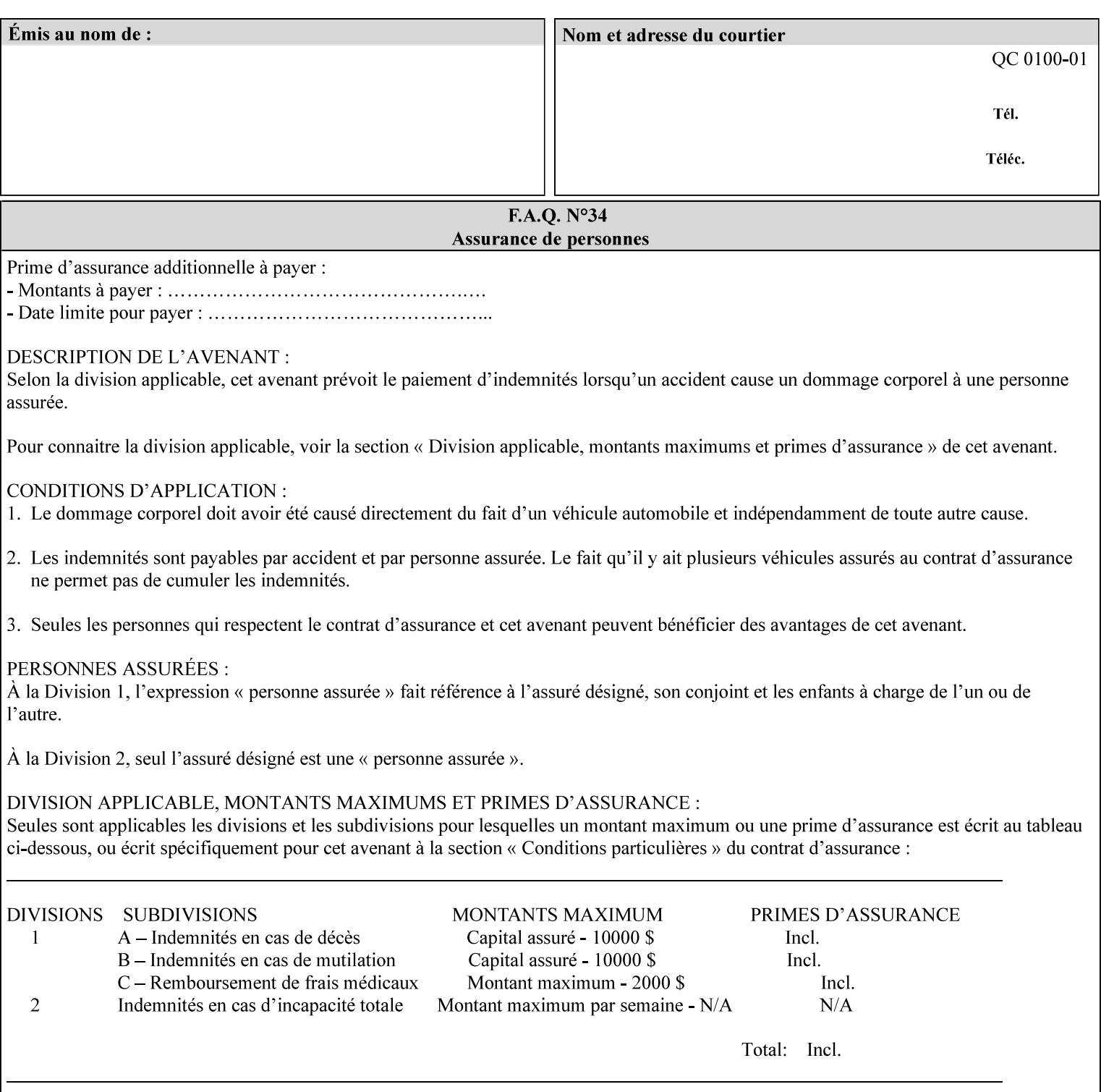

## **7.6 adjust-magenta-green (integer(-100:100)) Job Template**

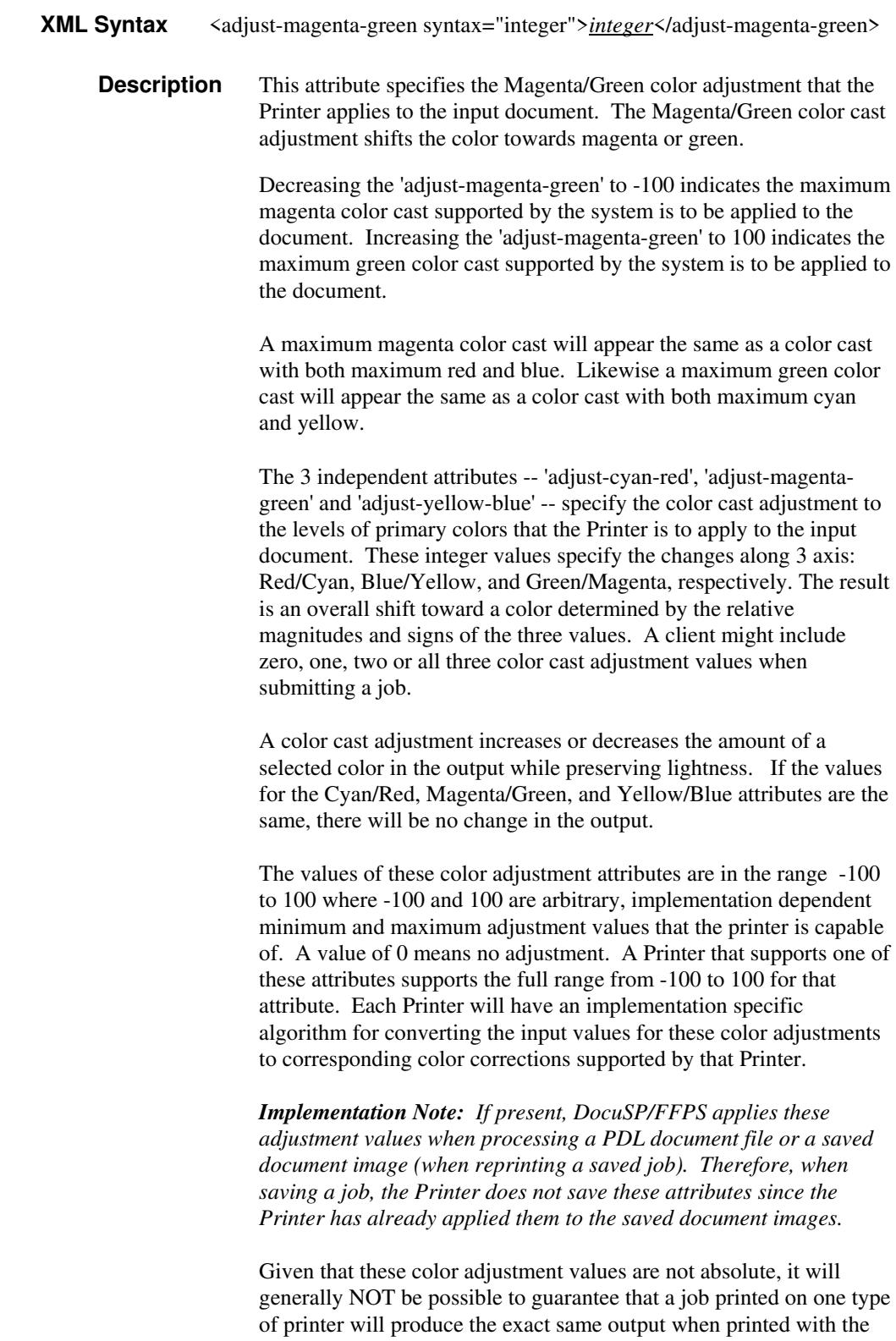

**Xerox Production Systems, November© 2008 by Xerox Corporation. All rights reserved. Xerox Printing Instruction Format (XPIF) Job Ticket Programming Guide** 

same color adjustment values on a different type of color printer.
00577

Informco.com

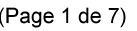

Date de production: 10 mai 2019

Annexé et faisant partie de la police numéro:

 $\bar{\mathbf{X}}$ 

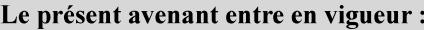

7 mai 2019

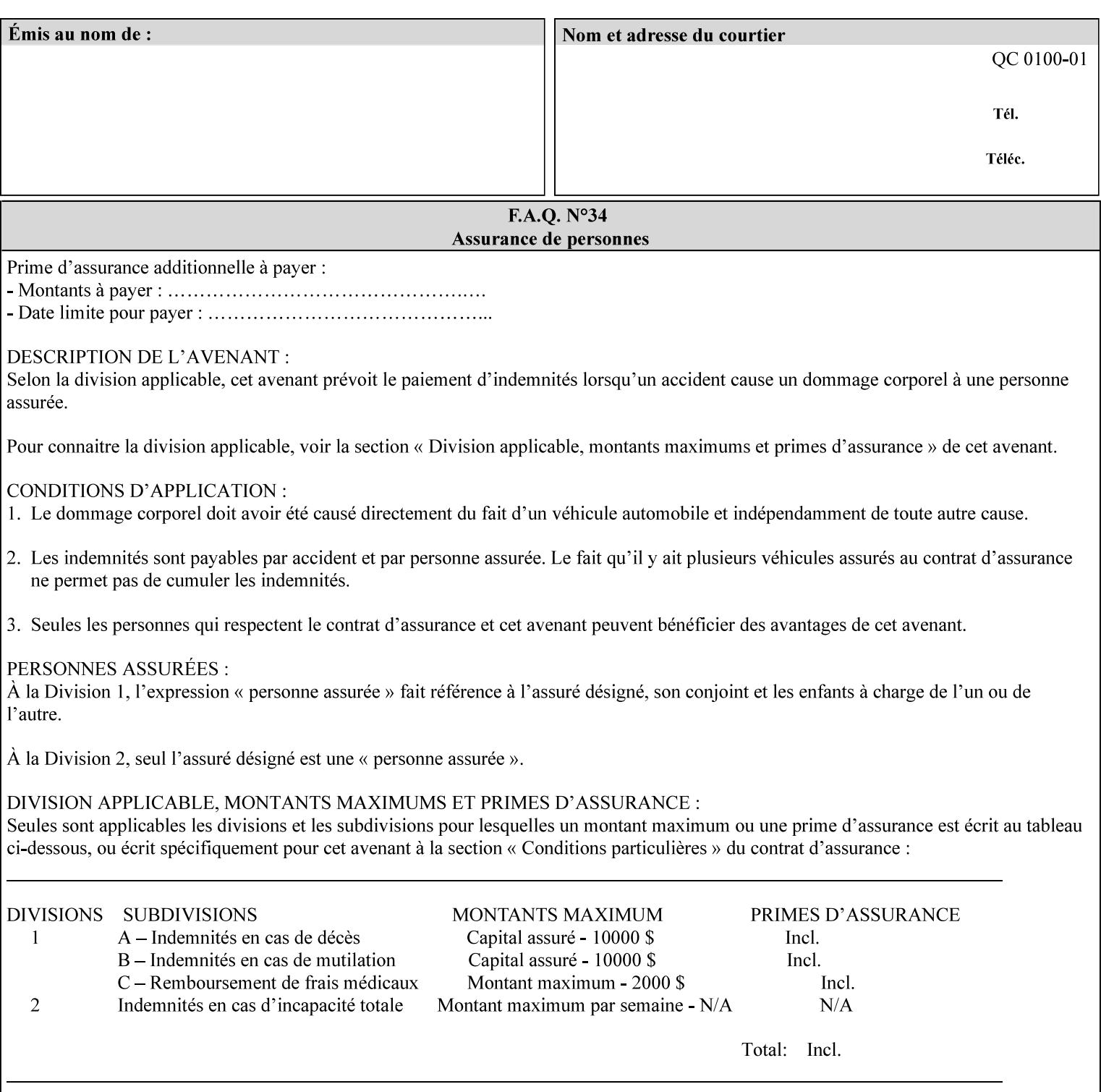

 For more information on color adjustment and the Color Attributes, see the 'Overview of the Color Attributes' in Section 6.5.

### **7.7 adjust-saturat**

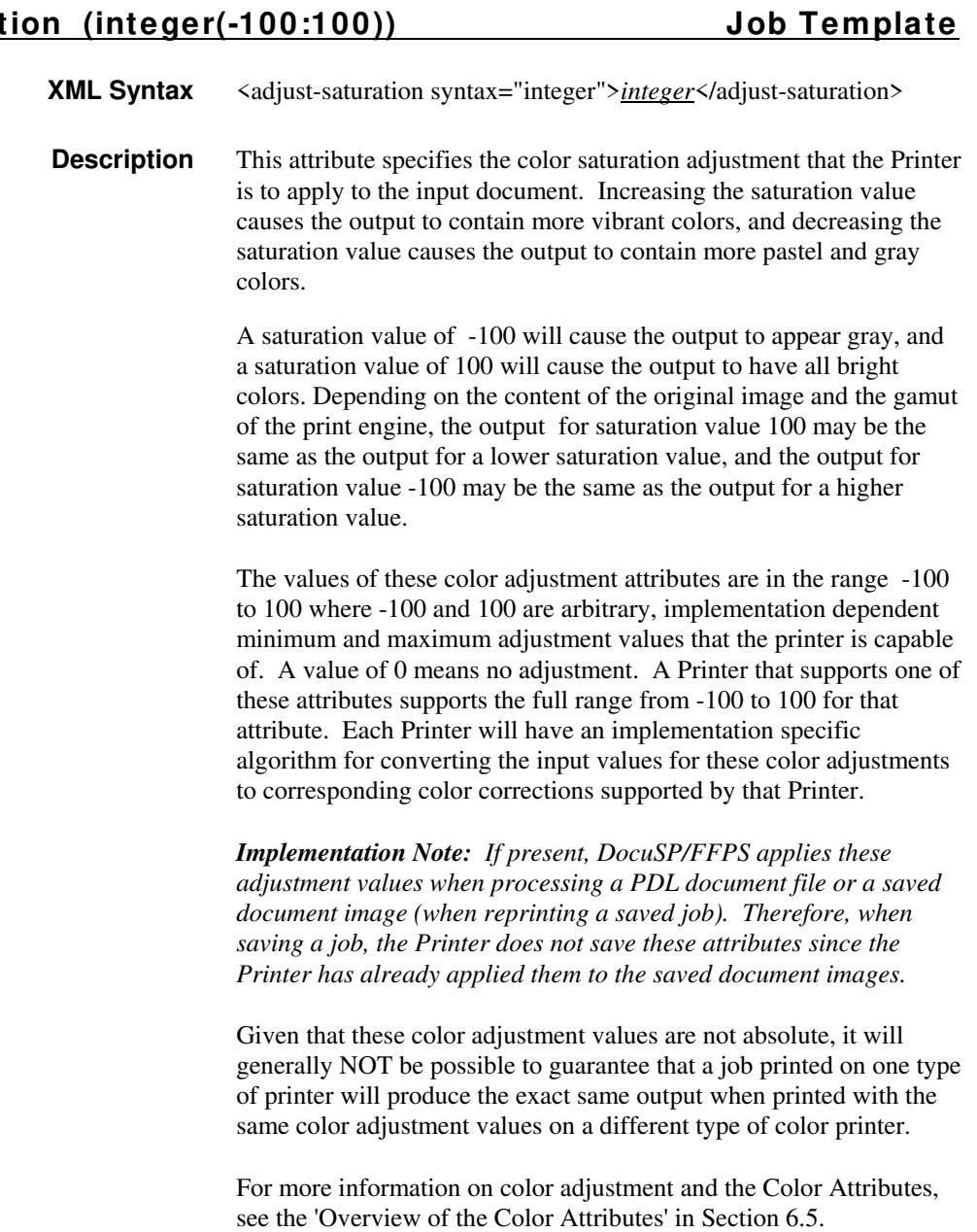

### **7.8 adjust-yellow -blue (integer(-100:100)) Job Template**

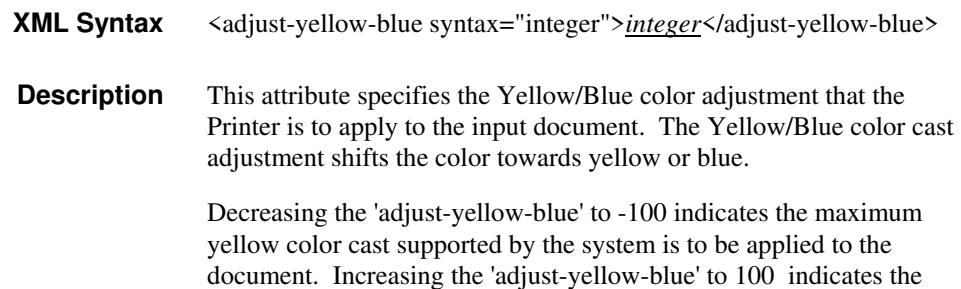

00578

Informco.com

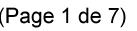

Date de production: 10 mai 2019

Annexé et faisant partie de la police numéro:

 $\bar{\mathbf{X}}$ 

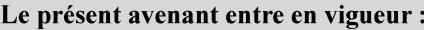

7 mai 2019

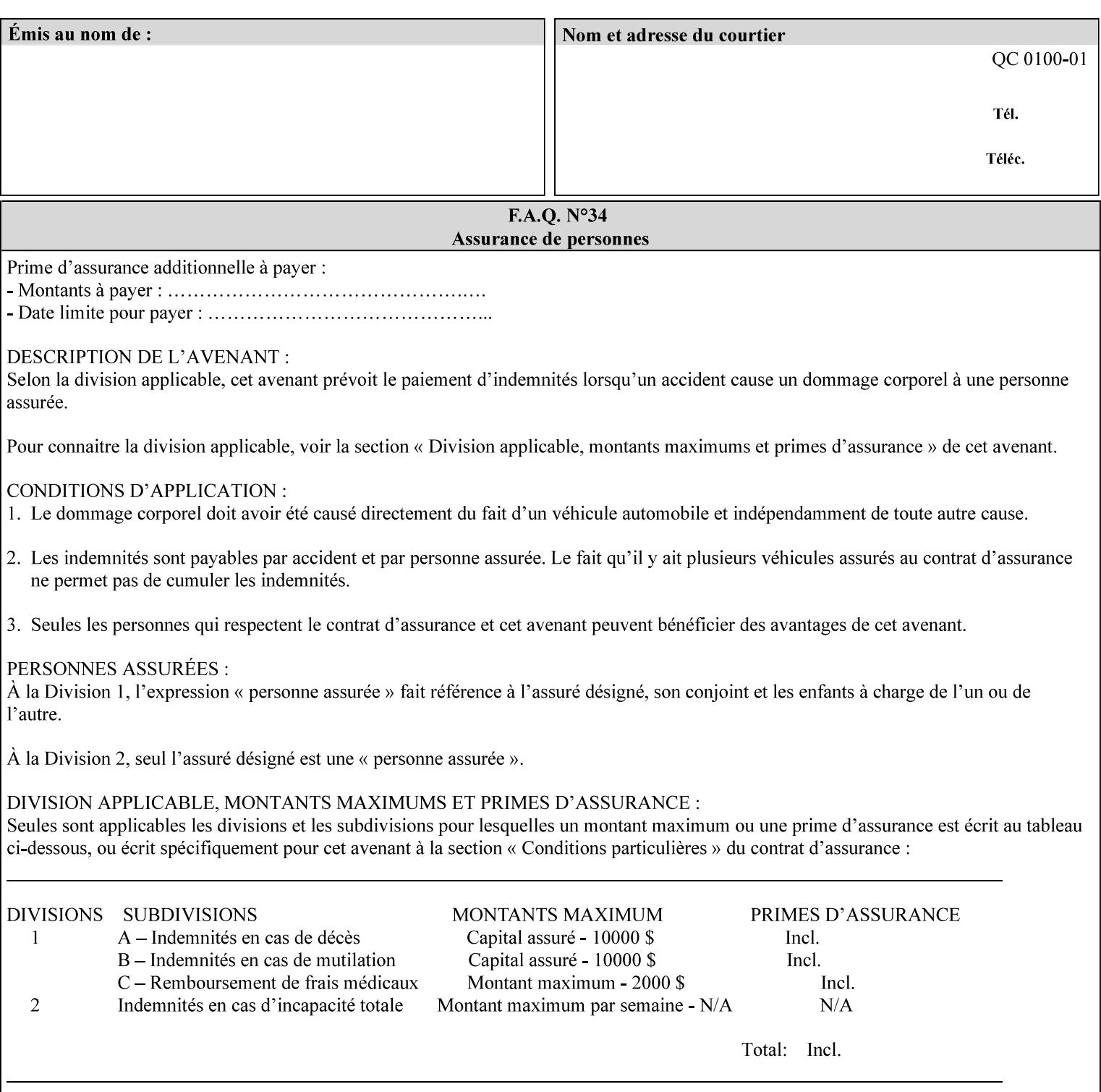

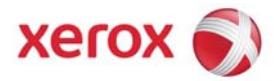

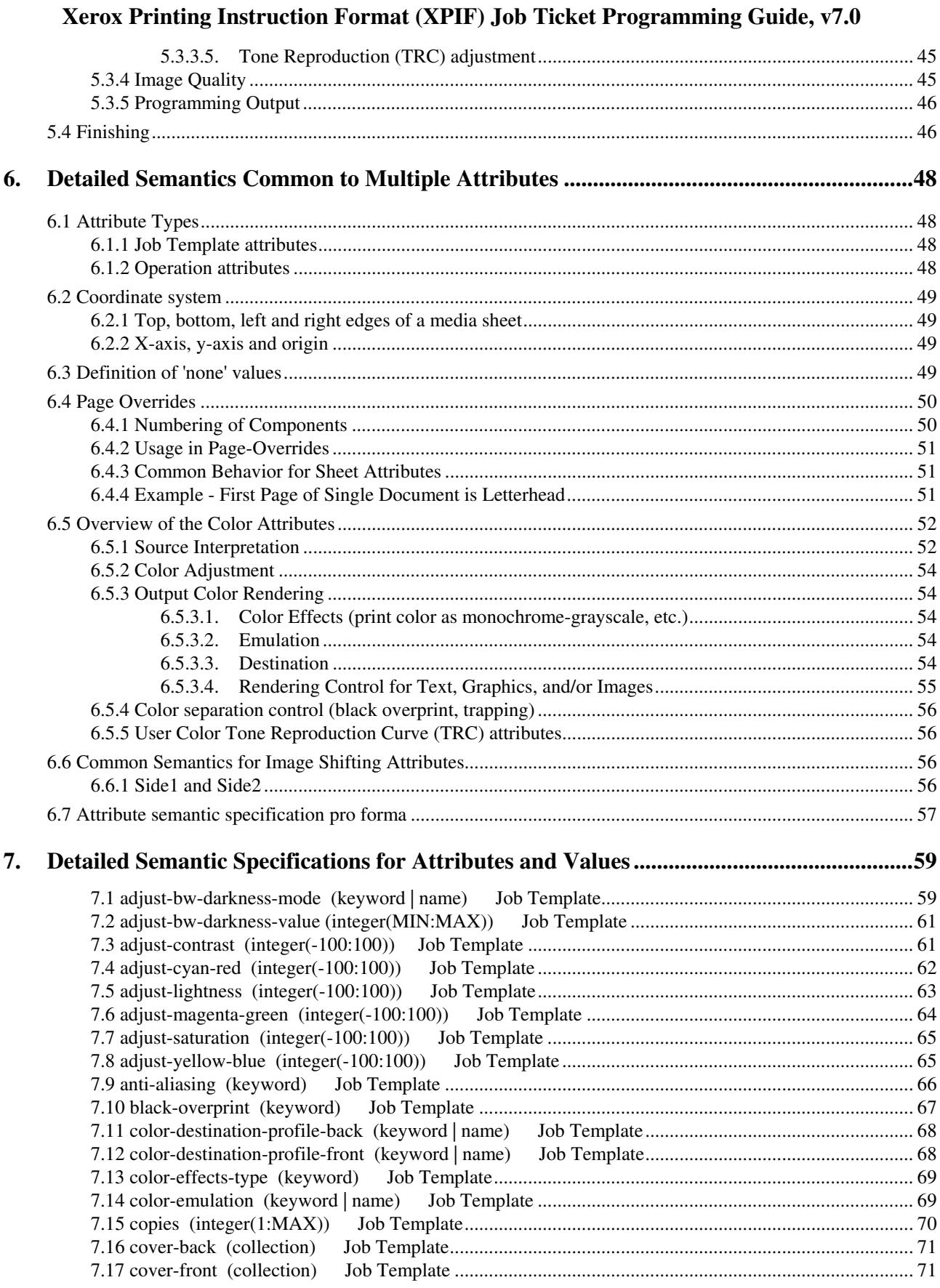

00579

Informco.com

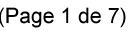

Date de production: 10 mai 2019

Annexé et faisant partie de la police numéro:

 $\bar{\mathbf{X}}$ 

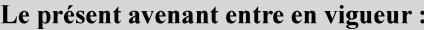

7 mai 2019

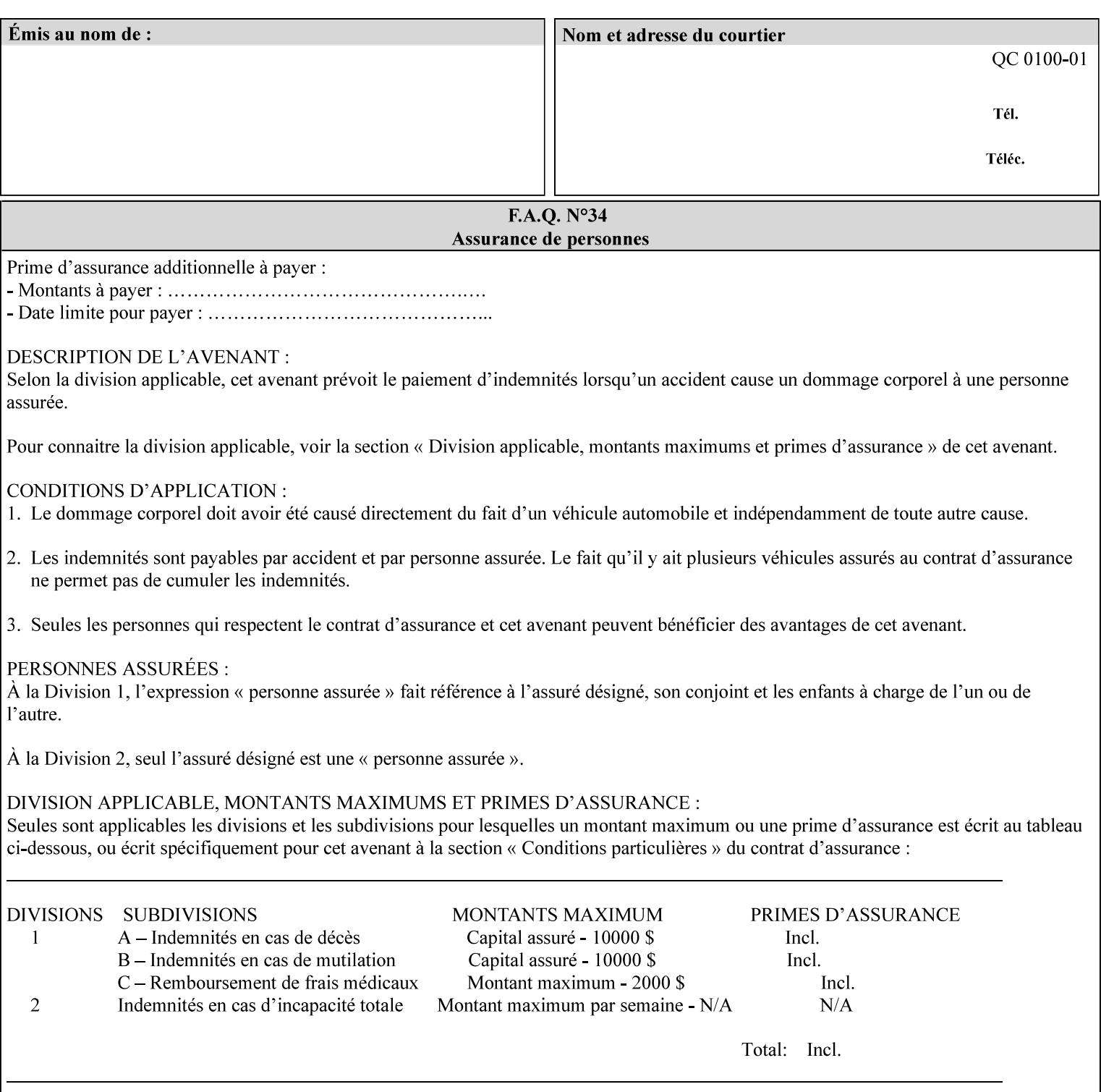

maximum blue color cast supported by the system is to be applied to the document.

A maximum yellow color cast will appear the same as a color cast with both maximum red and green. Likewise a maximum blue color cast will appear the same as a color cast with both maximum cyan and magenta.

The 3 independent attributes -- 'adjust-cyan-red', 'adjust-magentagreen' and 'adjust-yellow-blue' -- specify the color cast adjustment to the levels of primary colors that the Printer is to apply to the input document. These integer values specify the changes along 3 axis: Red/Cyan, Blue/Yellow, and Green/Magenta, respectively. The result is an overall shift toward a color determined by the relative magnitudes and signs of the three values. A client might include zero, one, two or all three color cast adjustment values when submitting a job.

A color cast adjustment increases or decreases the amount of a selected color in the output while preserving lightness. If the values for the Cyan/Red, Magenta/Green, and Yellow/Blue attributes are the same, there will be no change in the output.

The values of these color adjustment attributes are in the range -100 to 100 where -100 and 100 are arbitrary, implementation dependent minimum and maximum adjustment values that the printer is capable of. A value of 0 means no adjustment. A Printer that supports one of these attributes supports the full range from -100 to 100 for that attribute. Each Printer will have an implementation specific algorithm for converting the input values for these color adjustments to corresponding color corrections supported by that Printer.

*Implementation Note: If present, DocuSP/FFPS applies these adjustment values when processing a PDL document file or a saved document image (when reprinting a saved job). Therefore, when saving a job, the Printer does not save these attributes since the Printer has already applied them to the saved document images.*

Given that these color adjustment values are not absolute, it will generally NOT be possible to guarantee that a job printed on one type of printer will produce the exact same output when printed with the same color adjustment values on a different type of color printer.

For more information on color adjustment and the Color Attributes, see the 'Overview of the Color Attributes' in Section 6.5.

### **7.9 anti-aliasing (keyw ord) Job Template**

**XML Syntax** <anti-aliasing syntax="keyword">*keyword*</anti-aliasing> **Description** This attribute indicates the anti-aliasing algorithm that the Printer is to apply to the rendered output images. Curves and diagonal lines rendered below printer resolutions of about 300 dots/inch, can have a jagged appearance as a result of rasterization errors and artifacts.

00580

Informco.com

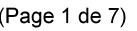

Date de production: 10 mai 2019

Annexé et faisant partie de la police numéro:

 $\bar{\mathbf{X}}$ 

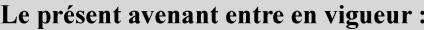

7 mai 2019

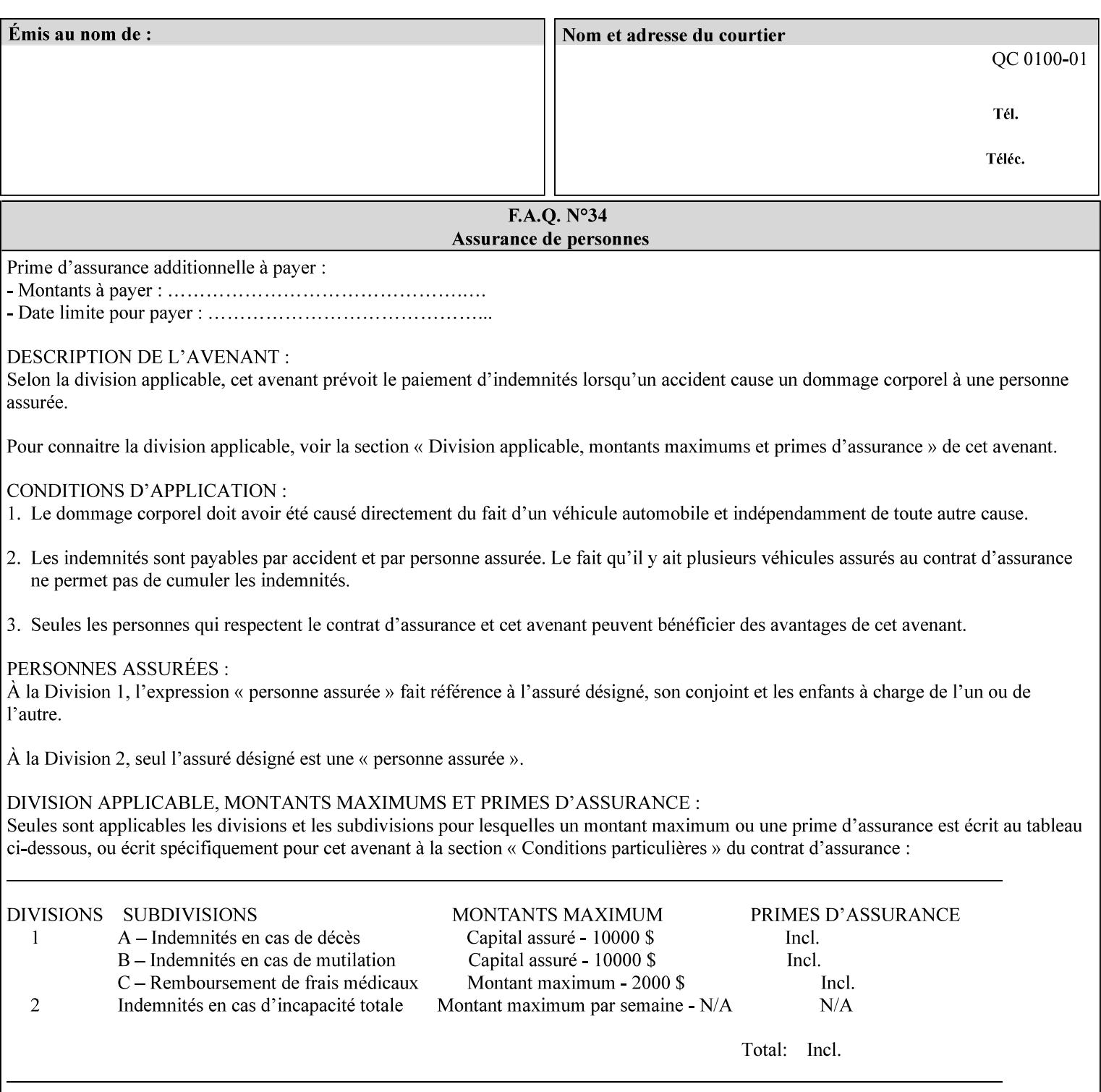

Typically, these anomalies can be masked by imaging a page at a higher resolution than the print engine supports, then sub-sampling the image back down to engine resolution. In the case of black lines, this operation results in the replacement of some edge pixels with gray pixels. The result is a curve or line that looks smooth since the grays and blacks are integrated by the human visual system. These techniques for smoothing rasterized lines are collectively known as 'anti-aliasing'. The precise algorithm is implementation dependent.

Standard values are:

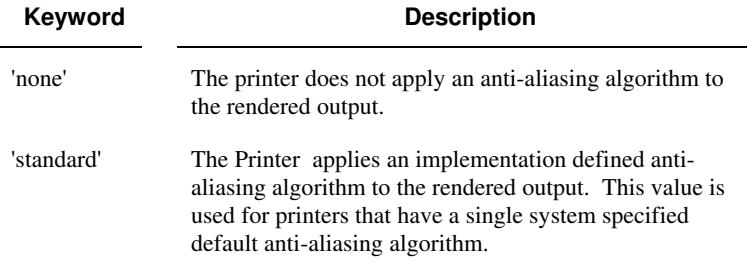

#### **7.10 black-overprint (keyw ord) Job Template**

**XML Syntax** <br />
<br />
<br />
<br />
stat syntax="keyword">*keyword***</black-overprint>** 

**Description** This attribute controls the printer-specific Black Overprint methods used by the Printer.

> Documents often have black text or other objects placed on or over colored backgrounds. Undesirable artifacts can occur as a printer deposits more (black or colored) colorant on a spot. The toners can mix improperly affecting the color produced. As the 'pile height' of the toner increases, the toner could become too thick and might streak in the fuser. Thicker toner deposits might not adhere to the paper or might possibly acquire too much or too little shine during the fusing process.

> Some PDLs have means to control the algorithm used when black objects are applied to colored backgrounds. For example, the standard PostScript rendering model attempts to fix these problems by removing the color plane data underneath black objects, producing white knockouts or holes into which the black objects are printed. In PostScript, setting the 'setoverprint' operator to 'false' or omitting the 'setoverprint' operator altogether causes the printer to remove background color data producing a knockout for the black object to be printed in. Setting the 'setoverprint' operator to 'true' causes the printer to print black data directly on top of background color planes. PCL has an equivalent escape sequence that governs the transparency of objects printed on top of other objects. Some printers may have an alternate, algorithmic method for achieving the same effect.

> While the default behavior of most PDLs is to avoid printing black on top of color by producing the white knockouts, there can be an undesirable effect: even the smallest amount of mis-registration can result in white or dark bands at the edges of the black objects.

00581

Informco.com

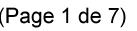

Date de production: 10 mai 2019

Annexé et faisant partie de la police numéro:

 $\bar{\mathbf{X}}$ 

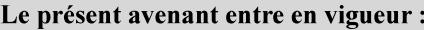

7 mai 2019

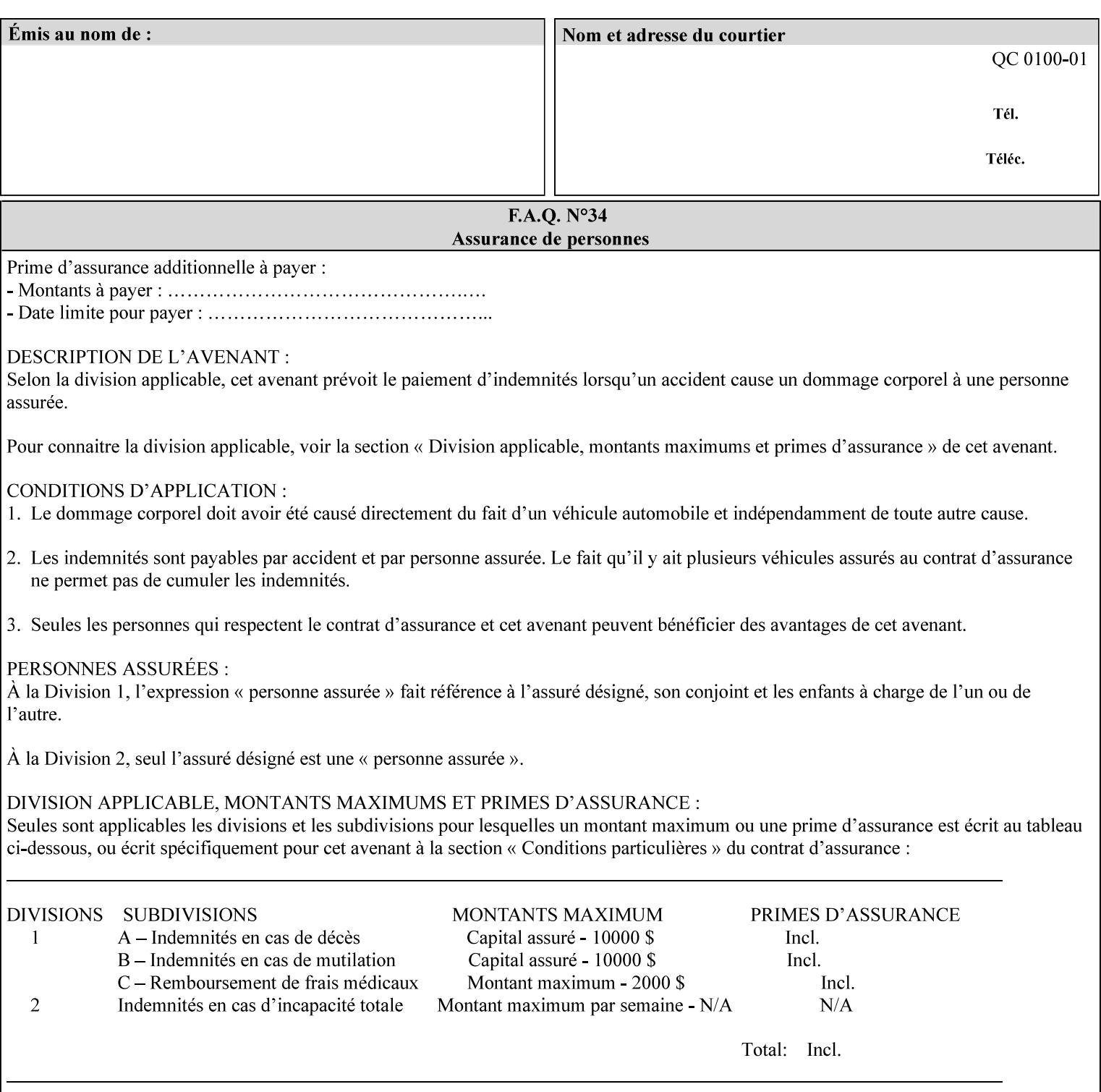

Therefore, this attribute is provided to enable the end user to control the black overprint methods applied within the Printer.

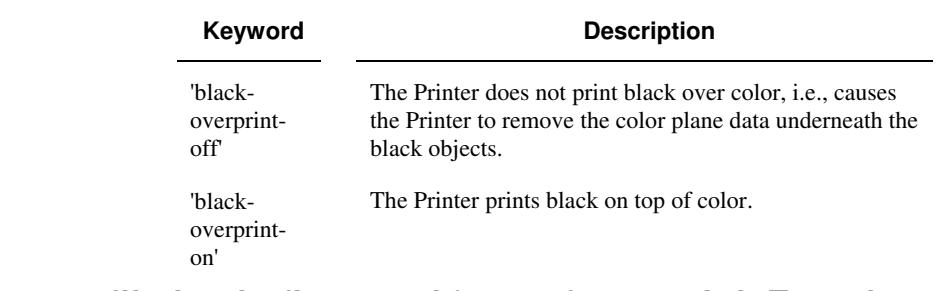

#### Standard keyword values are:

### **7.11 color-destination-profile-back (keyw ord | name) Job Template 7.12 color-destination-profile-front (keyw ord | name) Job Template**

#### **XML Syntax**

<color-destination-profile-back syntax="keyword">*keyword*</color-destination-profile-back> <color-destination-profile-back syntax="name">*name*</color-destination-profile-back>

#### **XML Syntax**

<color-destination-profile-front syntax=keyword>*keyword*</color-destination-profile-front> <color-destination-profile-front syntax="name">*name*</color-destination-profile-front>

**Description** These attributes specify the keyword or name of the destination color space profile to be used on the (1) back side of the output media or (2) front side of the output media for both single-sided and doublesided documents.

> If the client supplies either of the destination profile attributes with a 'keyword' or a 'name' value that selects a specific destination profile, that profile will be used on a per-side basis regardless of any job media attributes that may also be supplied. On the other hand, if the client supplies either of the destination profile attributes with a 'keyword' value that does not pre-select a specific destination profile (such as 'system-specified'), then the Printer will determine the appropriate destination profile(s).

Note: There is no 'none' value defined for these attributes, because the Printer assumes the destination color space specified by its configured default attribute value in the case where neither the Job nor the PDL contain any destination color space information.

For more information on destination color space translation profile attributes and all Color Attributes, see the 'Overview of the Color Attributes' in Section 6.5.

00582

Informco.com

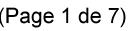

Date de production: 10 mai 2019

Annexé et faisant partie de la police numéro:

 $\bar{\mathbf{X}}$ 

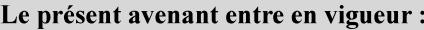

7 mai 2019

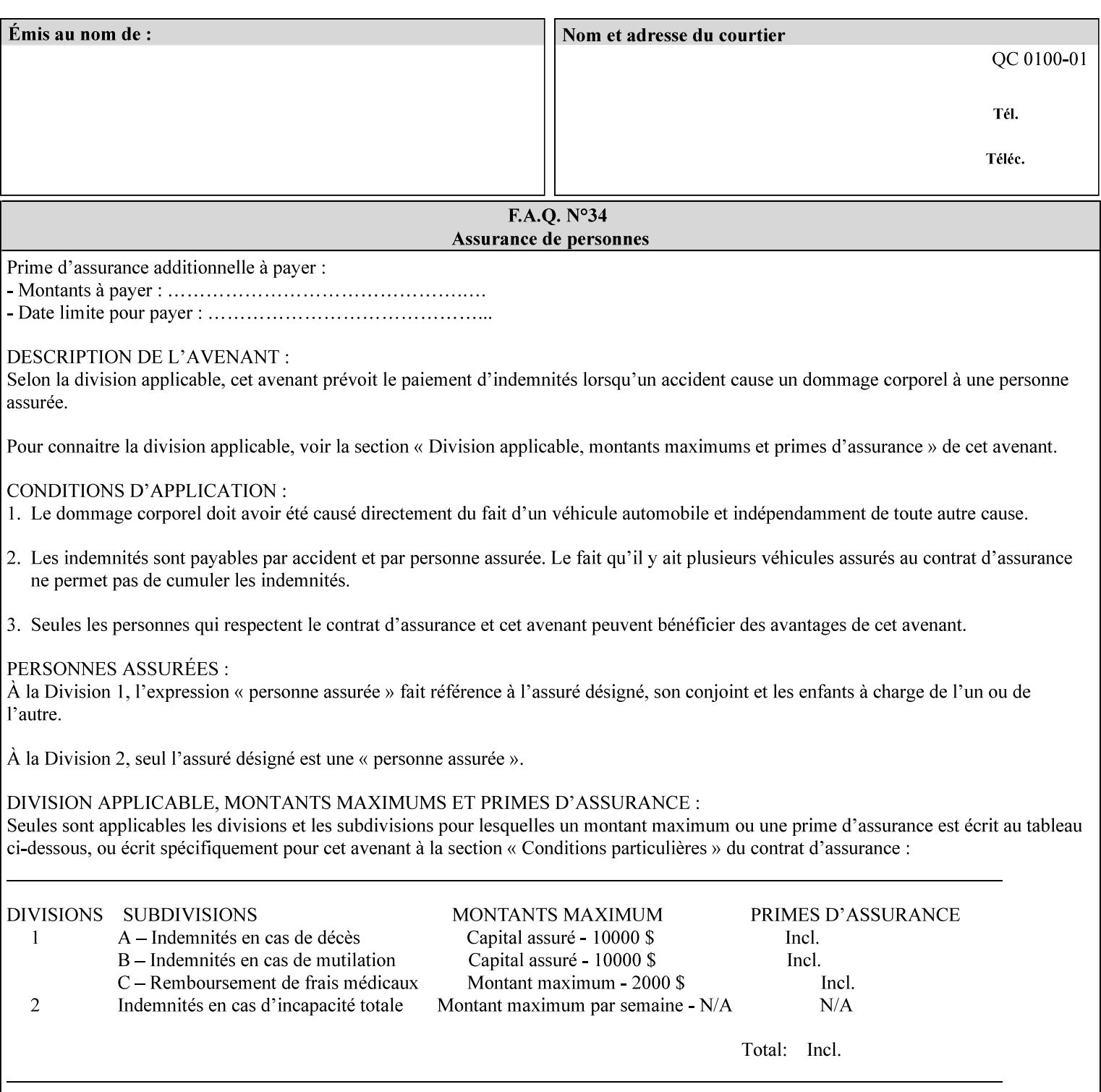

Standard keyword values are:

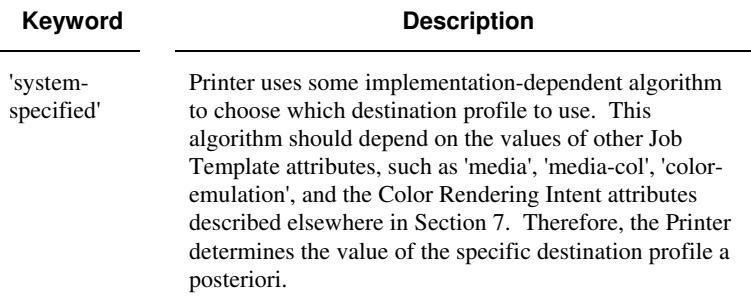

### **7.13 color-effects-type (keyw ord) Job Template**

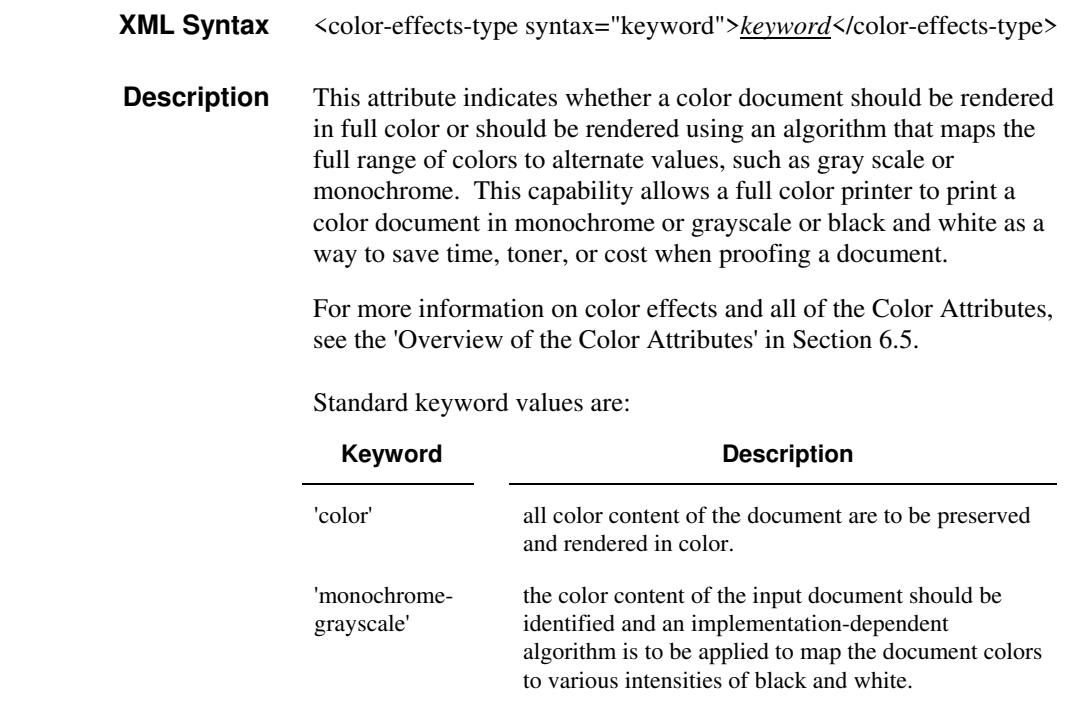

### **7.14 color-emulation (keyw ord | name) Job Template**

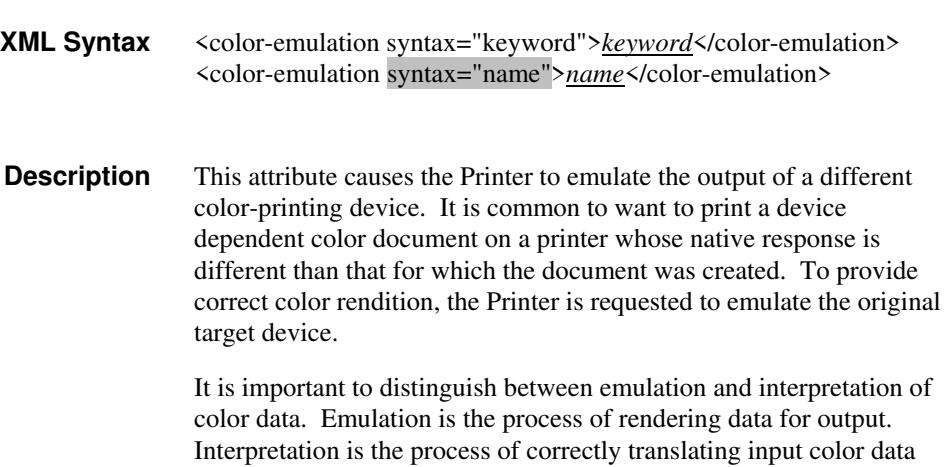
00583

Informco.com

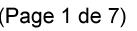

Date de production: 10 mai 2019

Annexé et faisant partie de la police numéro:

 $\bar{\mathbf{X}}$ 

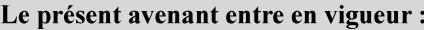

7 mai 2019

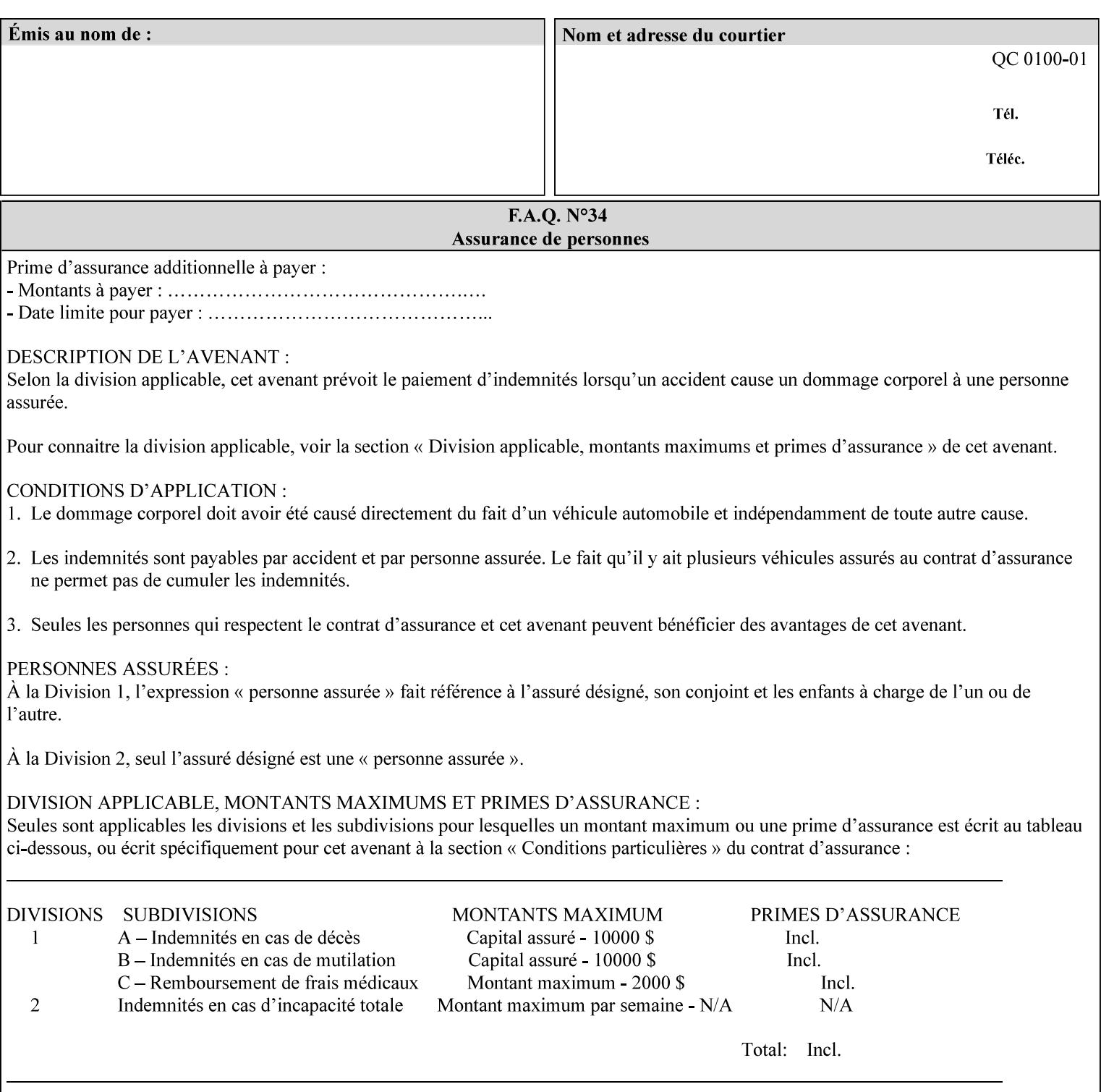

into an intermediate or output color space. Note that interpretation is concerned with understanding the input color space and translating it properly (see the color adjustment attributes, 'adjust-xxx'). Emulation, on the other hand, deals strictly with rendering color data into the proper output color space (see the destination color space translation profile attributes, 'color-destination-profile-xxx').

For more information on color emulation and the Color Attributes, see the 'Overview of the Color Attributes' in Section 6.5.

Standard keyword values are:

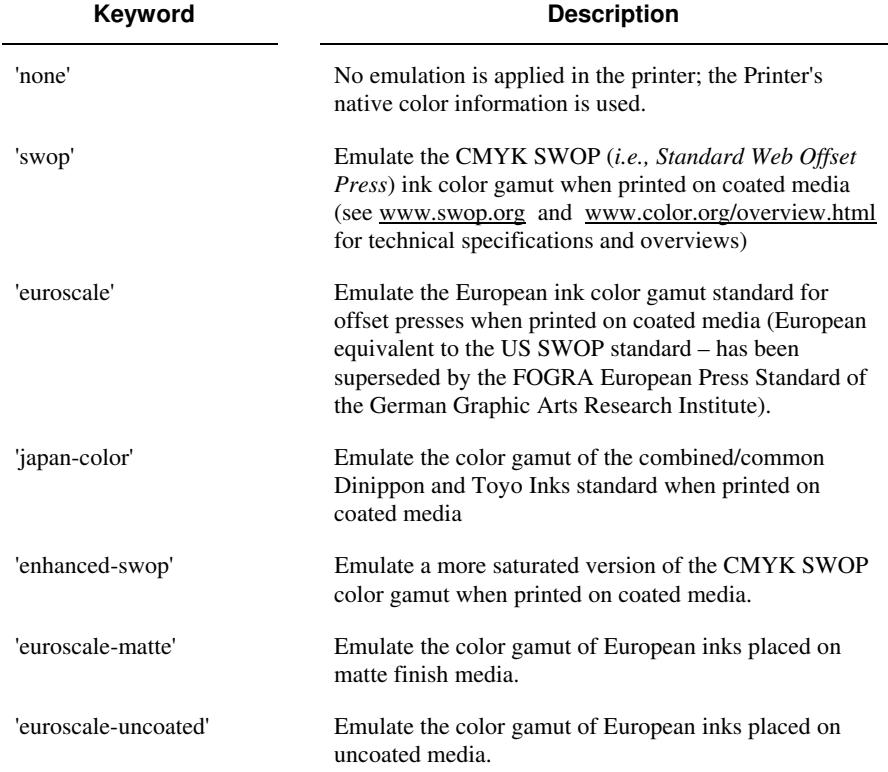

## **7.15 copies (integer(1:MAX)) Job Template**

**XML Syntax** <copies syntax="integer">*integer*</copies>

**Description** This attribute specifies the number of copies to be printed.

00584

Informco.com

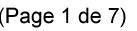

Date de production: 10 mai 2019

Annexé et faisant partie de la police numéro:

 $\bar{\mathbf{X}}$ 

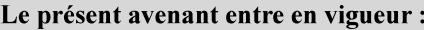

7 mai 2019

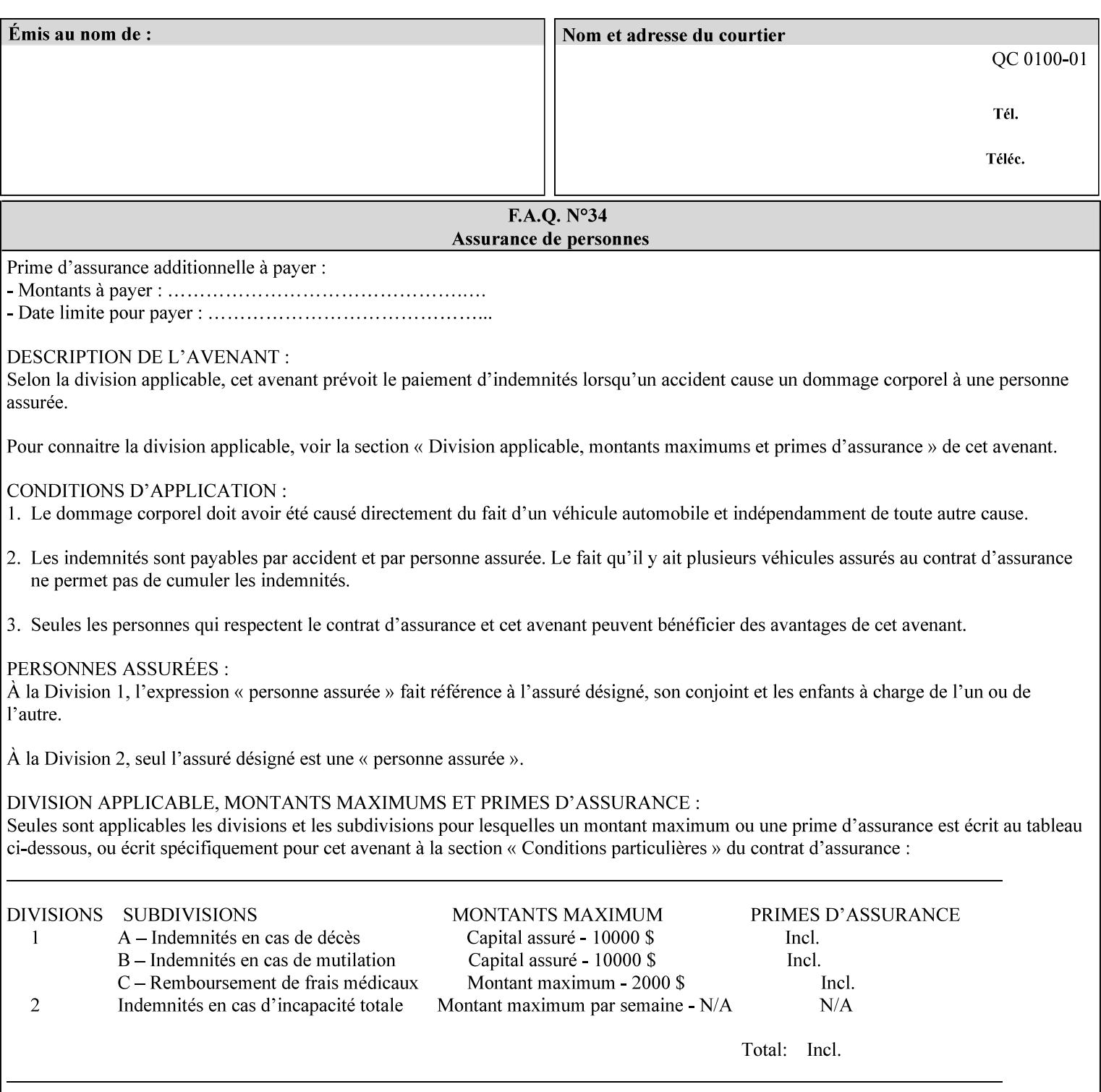

## **7.16 cover-back (collection) Job Template 7.17 cover-front (collection) Job Template**

### **XML Syntax**

<cover-back syntax="collection">

- <cover-type syntax="keyword">*keyword*</cover-type>
- <media syntax="keyword">*keyword*</media>

<media syntax="name">*name*</media>

 <media-col syntax="collection">*See 'media-col' attribute*</media-col> </cover-back>

### **XML Syntax**

<cover-front syntax="collection">

<cover-type syntax="keyword">*keyword*</cover-type>

<media syntax="keyword">*keyword*</media>

<media syntax="name">*name*</media>

<media-col syntax="collection">*See 'media-col' attribute*</media-col>

</cover-front>

### **Description** These two attributes specify how covers are to be applied to each copy of each printed document within a job. Presence of the 'coverfront' attribute indicates that a front cover is requested, and similarly, the presence of the 'cover-back' attribute indicates that a back cover is requested. Each of the 'cover-front' and 'cover-back' attributes includes where printing should be applied on the cover (if any), and what media should be used for the cover.

The sheets in the rendered output that represent the covers are treated like any other sheet in the document copy. For example, if the 'finishings' attribute has a value of 'staple,' then the staple would bind the covers, along with all of the other sheets in the output.

**Member Attributes for the 'cover-front' and 'cover-back' Job Template Attributes** 

**Both the 'cover-front' and 'cover-back' attributes are each defined by a collection of the following member attributes:** 

#### **Table 6 - 'cover-front' and 'cover-back' member attributes**

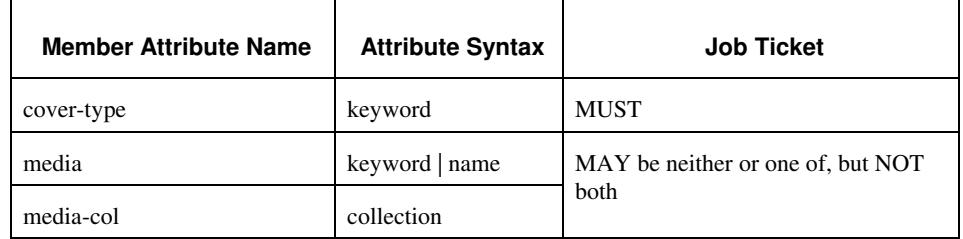

#### **cover-type (keyword)**

The 'cover-type' member attribute indicates whether covers are wanted and which sides of the cover is to contain print-stream pages. The print-stream pages used for printing on a cover come from the document data.

00585

Informco.com

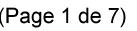

Date de production: 10 mai 2019

Annexé et faisant partie de la police numéro:

 $\bar{\mathbf{X}}$ 

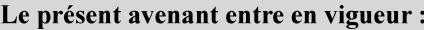

7 mai 2019

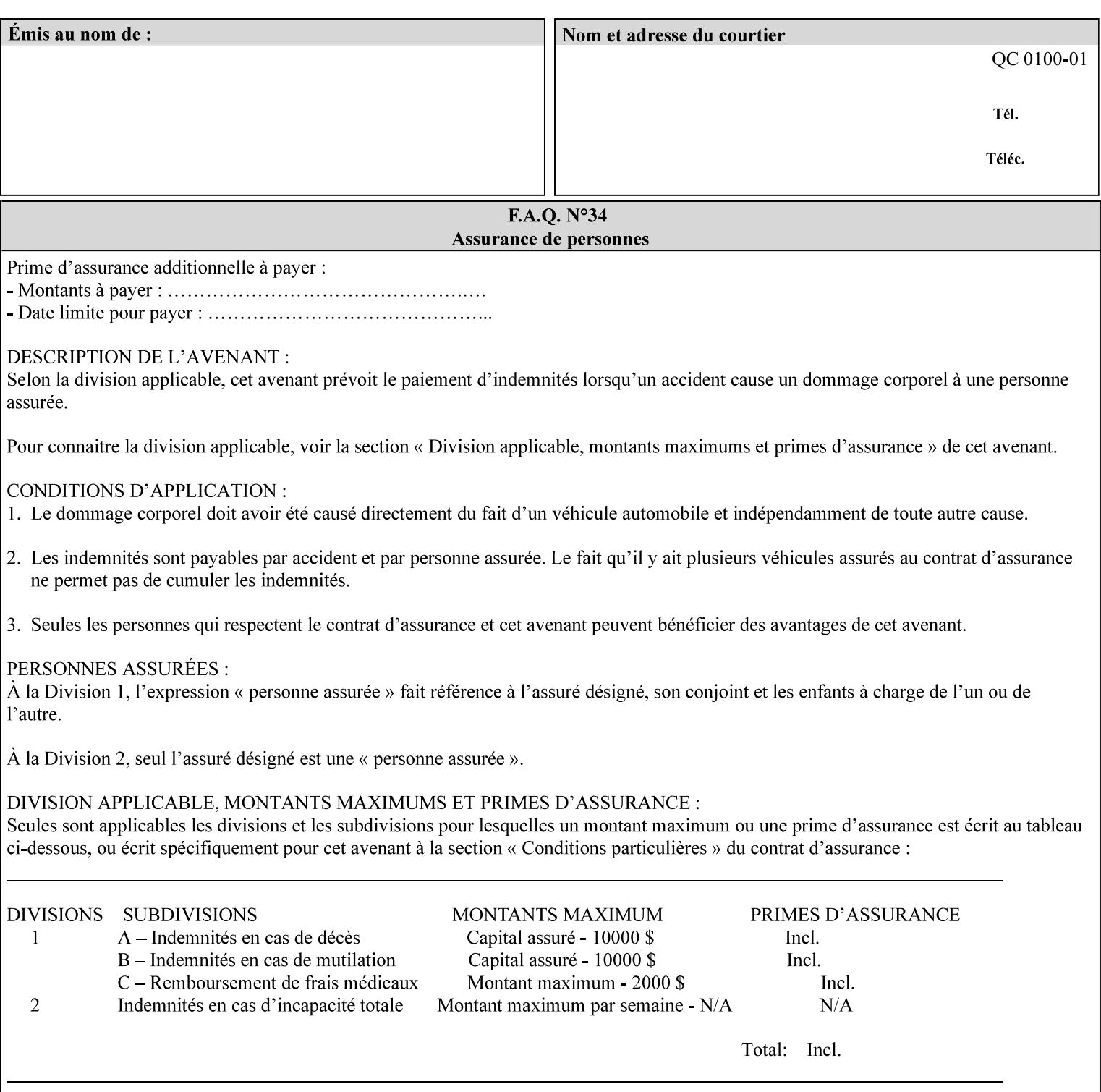

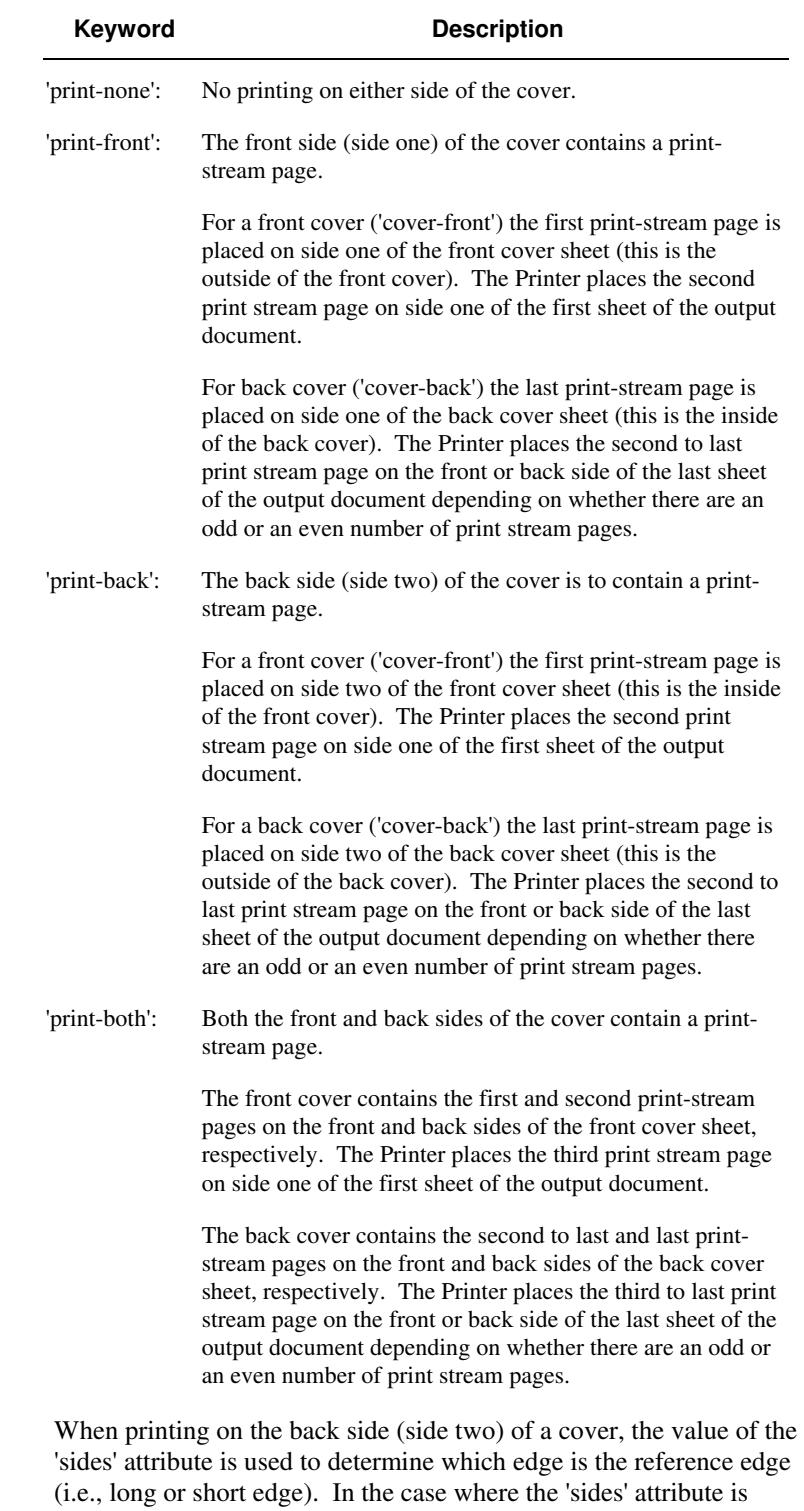

Standard values for 'cover-type' are:

'one-sided,' then the reference edge is the long edge.

00586

Informco.com

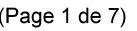

Date de production: 10 mai 2019

Annexé et faisant partie de la police numéro:

 $\bar{\mathbf{X}}$ 

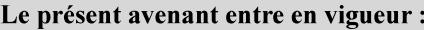

7 mai 2019

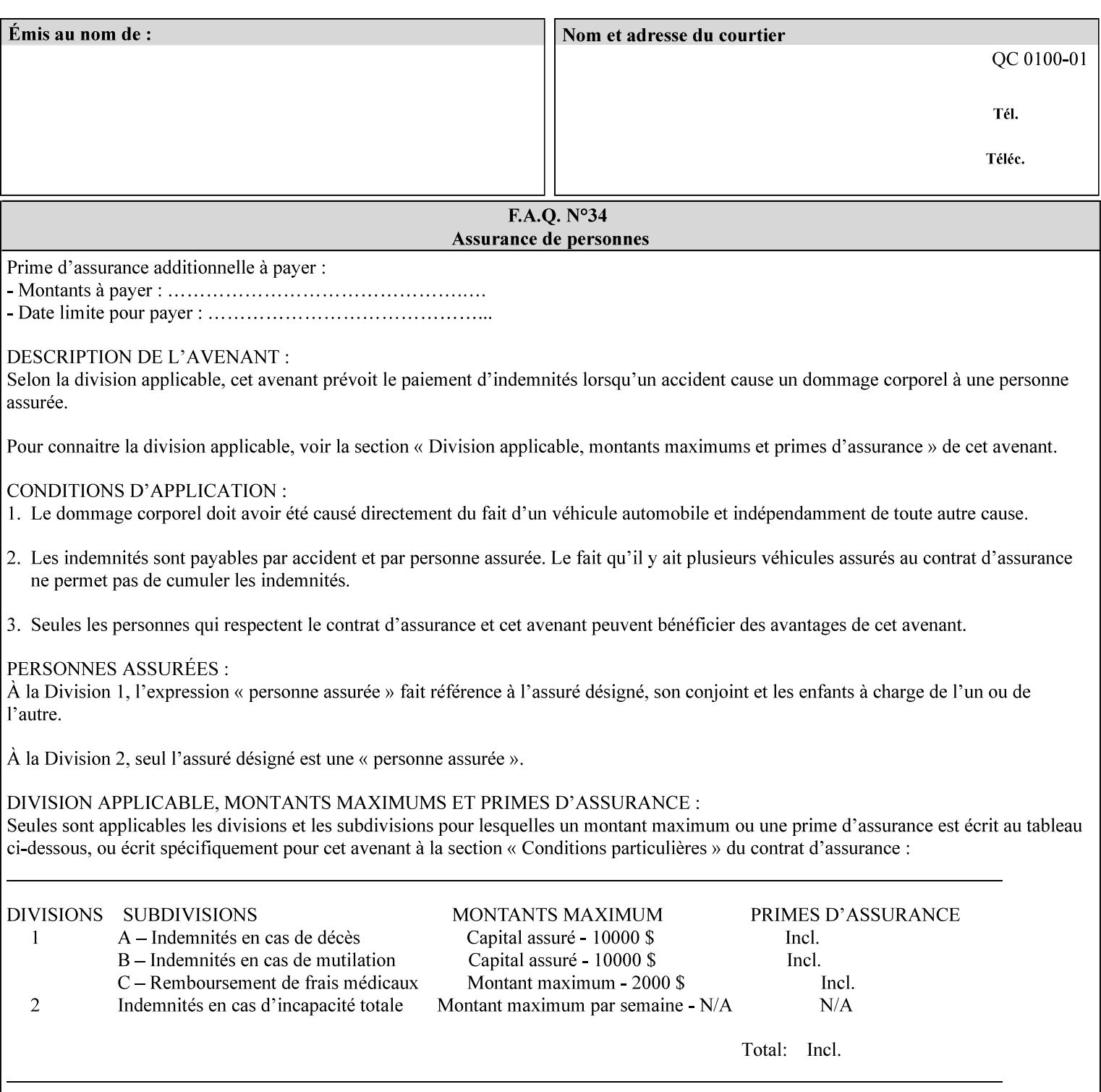

#### **media (keyword | name) or media-col (collection)**

Either the 'media' (section 7.50) or the 'media-col' (section 7.52) member attribute is used to indicate what media that the Printer uses for the specified cover. The member attributes for the 'media-col' member attribute are the same as those for the 'media-col' attribute (section 7.52).

If the client omits both the 'media' and the 'media-col' member attributes, then the media currently being used by the Printer for the document copy is used for the cover. The client MUST NOT supply both the 'media' and the 'media-col' member attributes.

### **7.18 document-color** (type2 keyw ord) **Operation**

#### **XML Syntax**

<document-color syntax="keyword">*keyword*</document-color >

**Description** This Operation, Job Description, and Document Description attribute indicates the use of color operators internal to the document (i.e., contained in the PDL). Although it may be supplied by a client as an Operation attribute, it will most often be discovered by a Printer when the Job is processed, possibly during a pre-scan of the PDL and set as a Job Description and/or a Document Description attribute on the job. The Printer MAY use this value to decide how to process the document with respect to color correction, highlight color mapping, or application of color effects. If a Printer is a front end for multiple output devices, it may select one based on a match between the value of this attribute and a corresponding value in device's "document-color-supported" attribute .

Standard keyword values are:

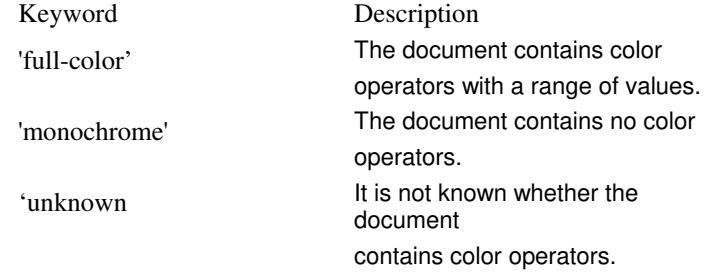

Note: 'document-color' is used for FreeFlow Output Manager only.

## **7.19 document-format (mimeMediaType) Operation**

#### **XML Syntax**

<document-format syntax "mimeMediaType">*mimeMediaType*</document-format>

**Description** The client OPTIONALLY supplies this attribute in the XPIF job ticket. The following cases exist:

00587

Informco.com

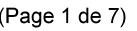

Date de production: 10 mai 2019

Annexé et faisant partie de la police numéro:

 $\bar{\mathbf{X}}$ 

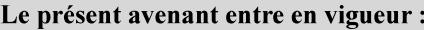

7 mai 2019

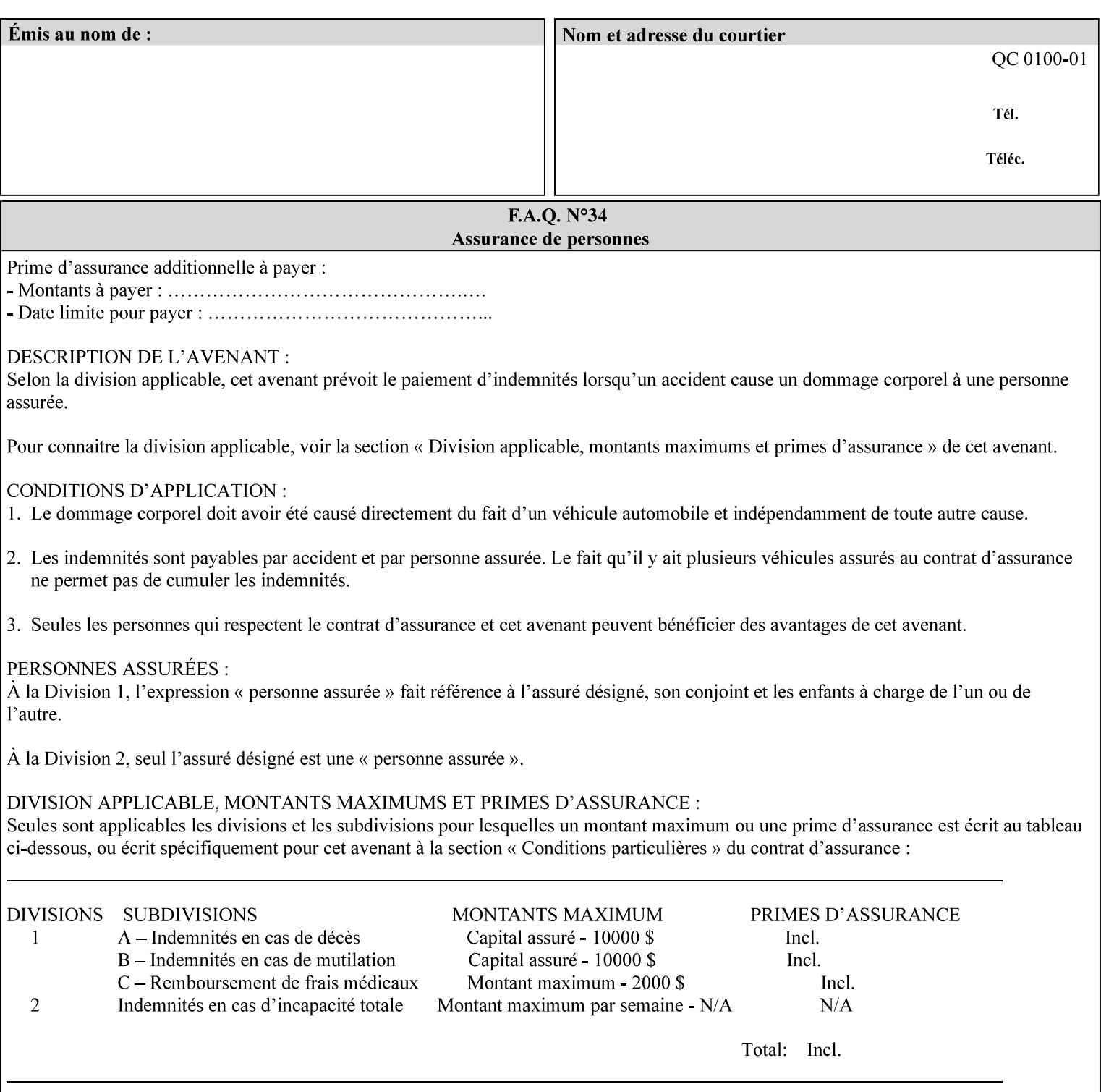

a. If the client does not supply this attribute, the Printer assumes that the document data is in the format defined by the Printer's configured Queue default. (i.e. the Printer follows the rules below as if the client supplied the 'document-format' attribute with a value equal to the printer's Queue default value).

There are certain cases that the client MUST NOT supply the 'document-format' attribute, such as when also supplying the 'document-uri' attribute in order to reference an XPIF job ticket or a saved job (see section 7.21 ). In these cases, the Printer determines the document format by examining the referenced data, instead of using the queue default. The document formats that the Printer supports for these cases are not listed here, since the client MUST NOT supply the 'document-format' attribute in these cases.

- b. If the client supplies this attribute, but the value is not supported by the Printer, the Printer will fault the Job, schedule other jobs, and request operator intervention to fix the problem (see section  $2.5$ ).
- c. If the client supplies this attribute and its value is 'application/octet-stream' (i.e. to be auto-sensed, see Section 4.3.7.1), and the format is not one of the document-formats that the Printer can auto-sense, the Printer will fault the Job, schedule other jobs, and request operator intervention to fix the problem (see section 2.5).
- d. If the client supplies this attribute, and the value is supported by the Printer, the Printer is capable of interpreting the document data.

NOTE: The semantics of this attribute may be different for different document formats.

Supported mimeMediaType values are:

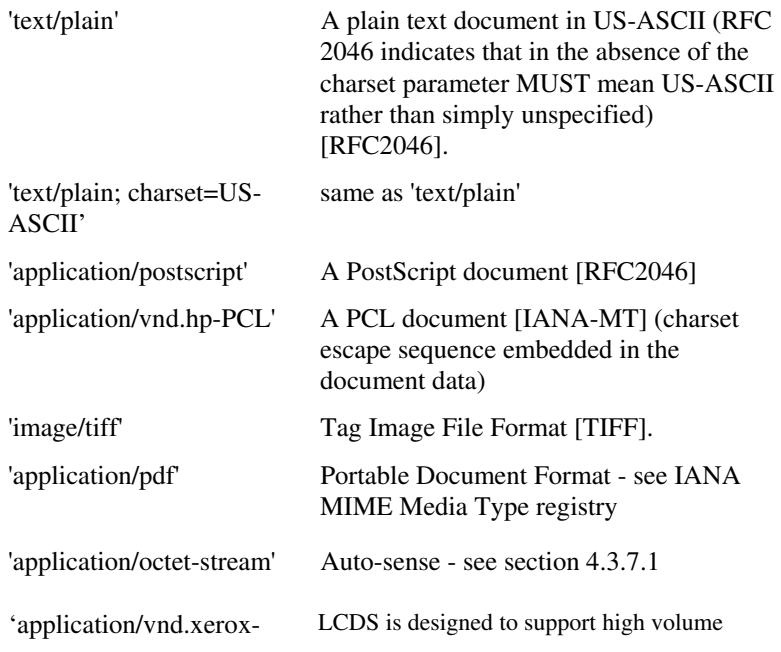

00588

Informco.com

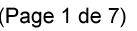

Date de production: 10 mai 2019

Annexé et faisant partie de la police numéro:

 $\bar{\mathbf{X}}$ 

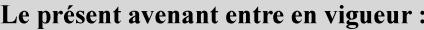

7 mai 2019

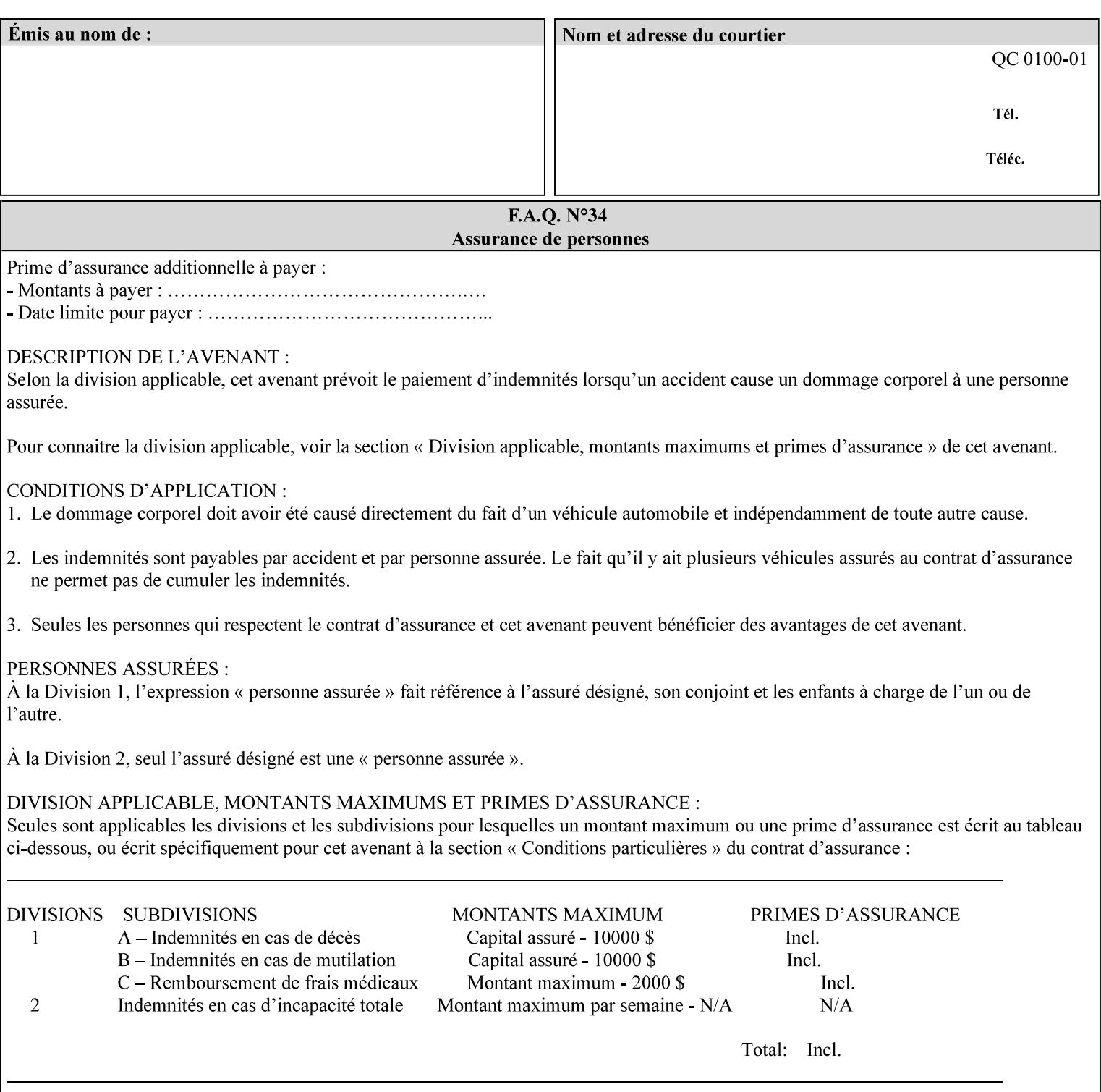

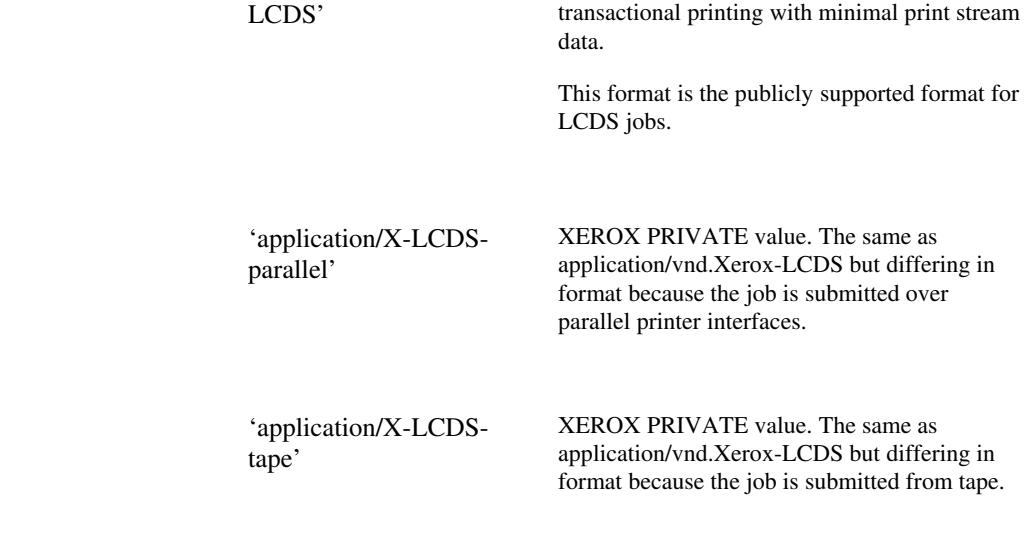

## **7.20 document-name (name) Operation**

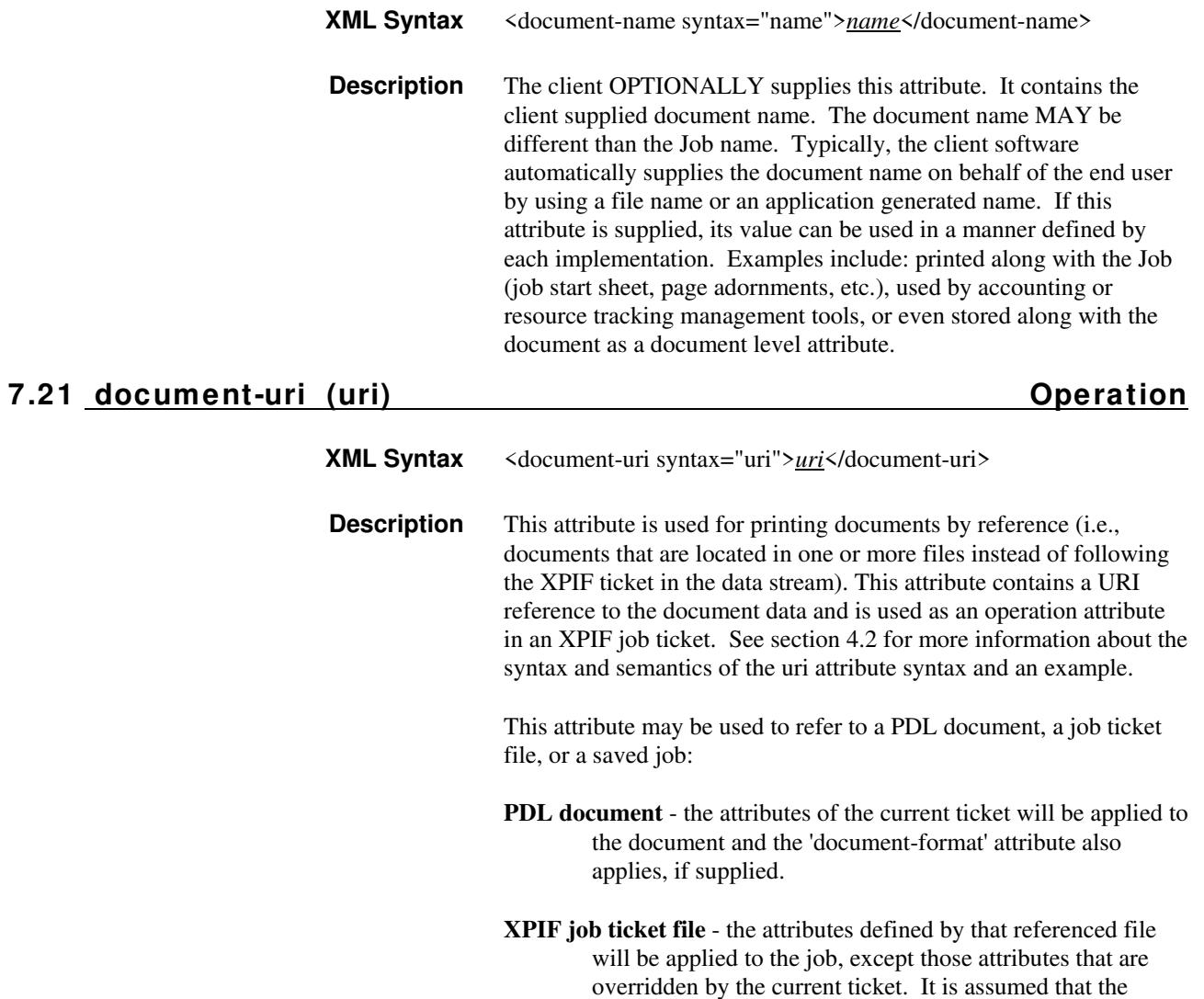
00589

Informco.com

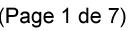

Date de production: 10 mai 2019

Annexé et faisant partie de la police numéro:

 $\bar{\mathbf{X}}$ 

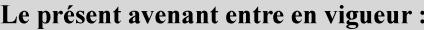

7 mai 2019

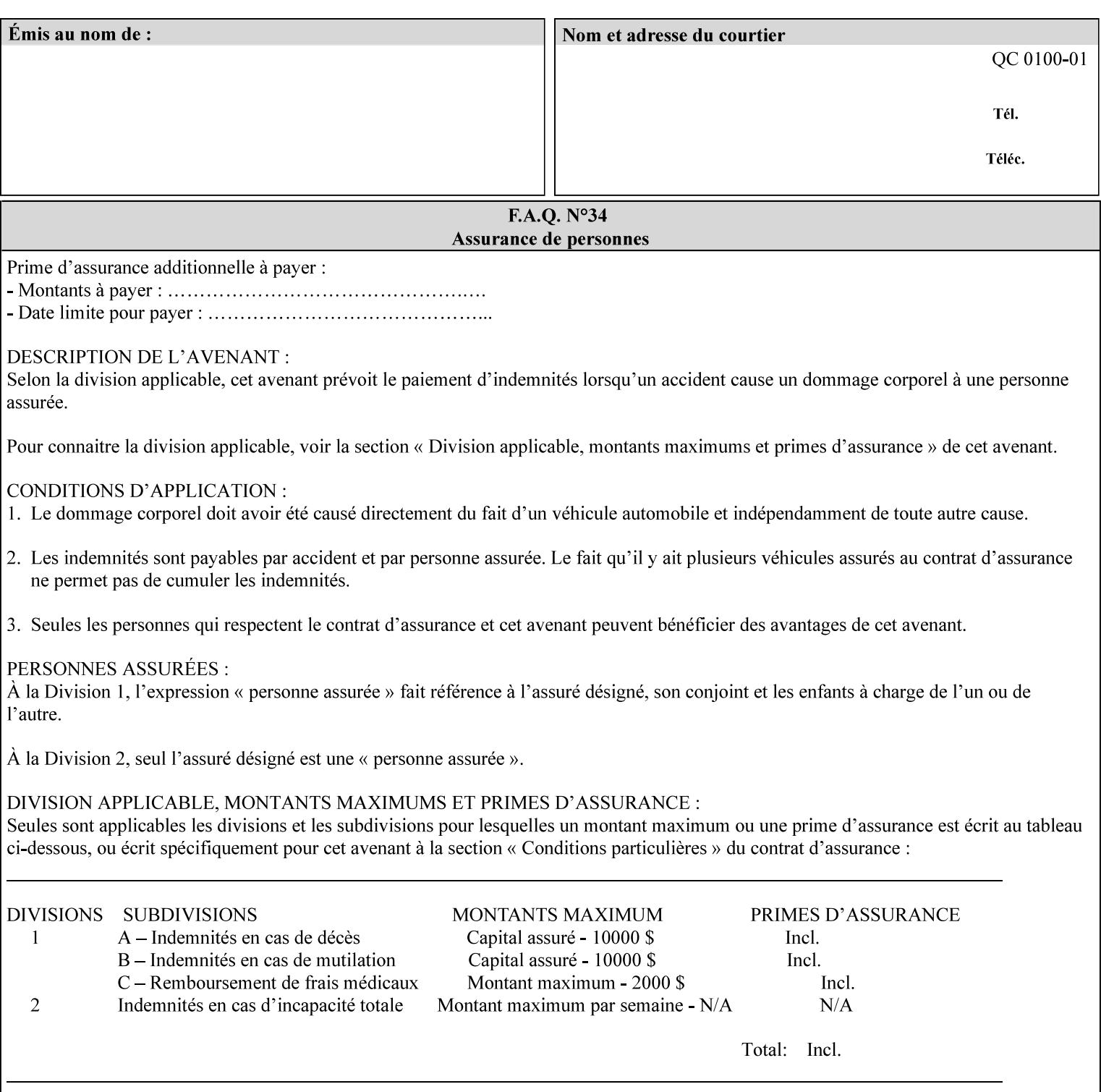

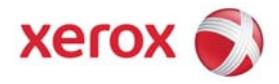

## **Xerox Printing Instruction Format (XPIF) Job Ticket Programming Guide, v7.0**

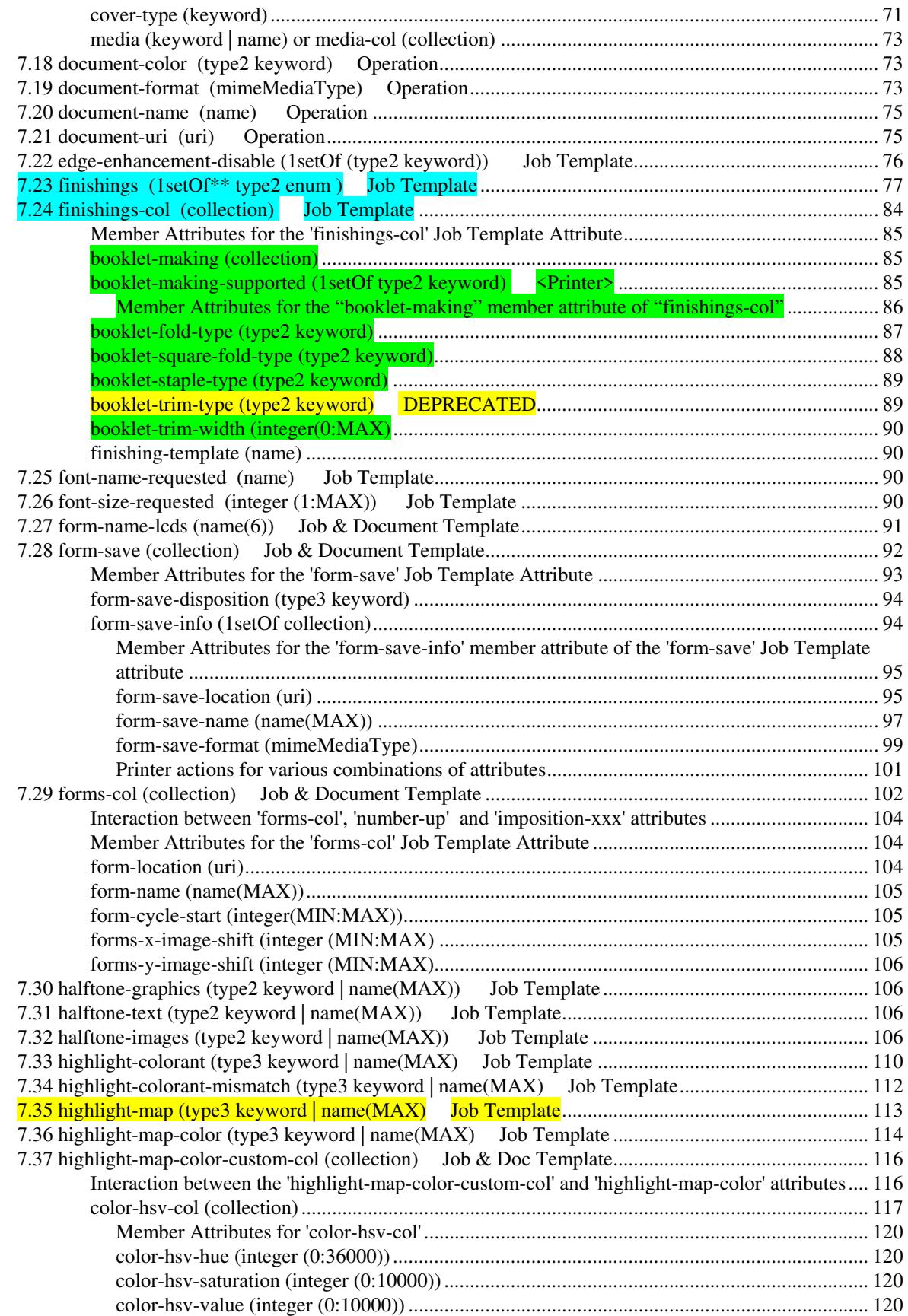

00590

Informco.com

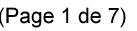

Date de production: 10 mai 2019

Annexé et faisant partie de la police numéro:

 $\bar{\mathbf{X}}$ 

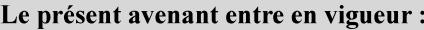

7 mai 2019

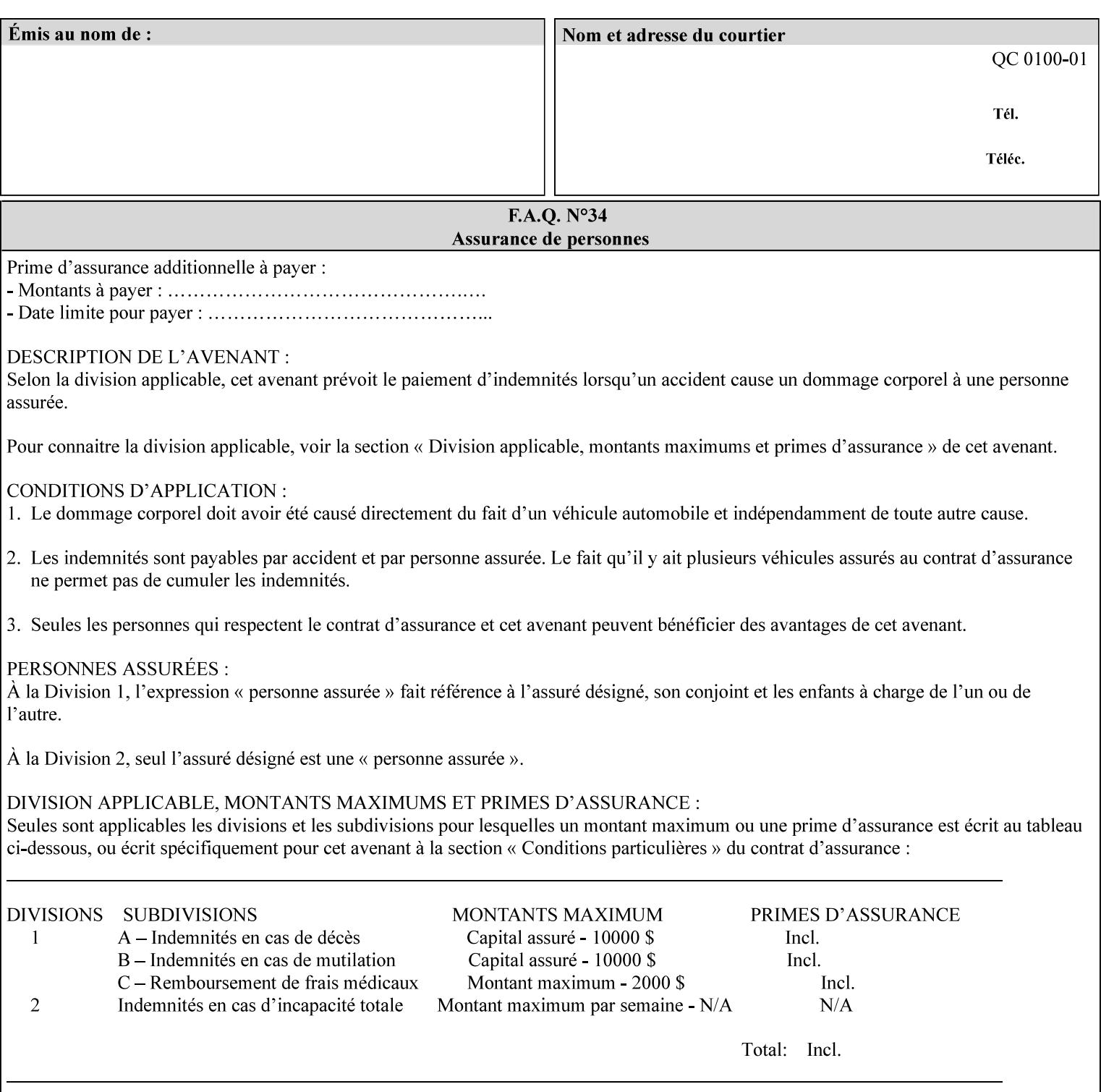

referenced ticket will contain its own 'document-uri' attribute, which will reference the PDL document. In this case, the client MUST NOT also supply the 'documentformat' attribute. If the Printer determines that the file is an XPIF job template, it will ignore the 'document-format' attribute, if supplied.

**Saved job** - the Printer will use the PDL and job attribute information contained within the saved job format (see section 7.47), except those attributes that are overridden by the current ticket. In this case, the client MUST NOT also supply the 'document-format' attribute. If the Printer determines that the file is a saved job, it will ignore the 'document-format' attribute, if supplied.

If the client-supplied URI scheme is not supported, the Printer will fault the Job, schedule other jobs, and request operator intervention to fix the problem (see section 2.5).

The supported URI schemes are:

'file' any Absolute URI (with absolute path) or Relative URI (with absolute or relative path) that identifies a file that is part of the controller's file system. This file system MAY be NFS mounted.

### **7.22 edge-enhancement-disable (1setOf (type2 keyw ord)) Job Template**

#### **XML Syntax**

- <edge-enhancement-disable syntax="1setOf"> <value syntax="keyword">*keyword*</value> </edge-enhancement-disable>
- **Description** This attribute specifies the disablement of edge enhancement the Printer applies for improved image quality. Printers are assumed to apply edge enhancement by default.

The 'edge-enhancement-disable' Job/Document Template attribute specifies that the Printer MUST disable edge enhancement of objects of specified types in the printed output. Printers MAY recognize object types in the PDL such as text, bitmap, sweeps, fills, images, and strokes.

Edge enhancement is a printer-dependent implementation that improves image quality. Edge enhancement is sometimes called 'outlining' or 'adaptive halftoning'. Edge enhancement is generally automatically applied by printers to improve image quality at the boundaries of objects. In effect, edge enhancement provides a sharper image to the human viewer. Examples of edge enhancement are a) to apply an outline to tinted objects to provide a sharp edge and b) to outline drop-out text in halftoned areas to provide sharp edges to the text characters.

00591

Informco.com

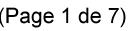

Date de production: 10 mai 2019

Annexé et faisant partie de la police numéro:

 $\bar{\mathbf{X}}$ 

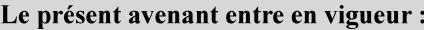

7 mai 2019

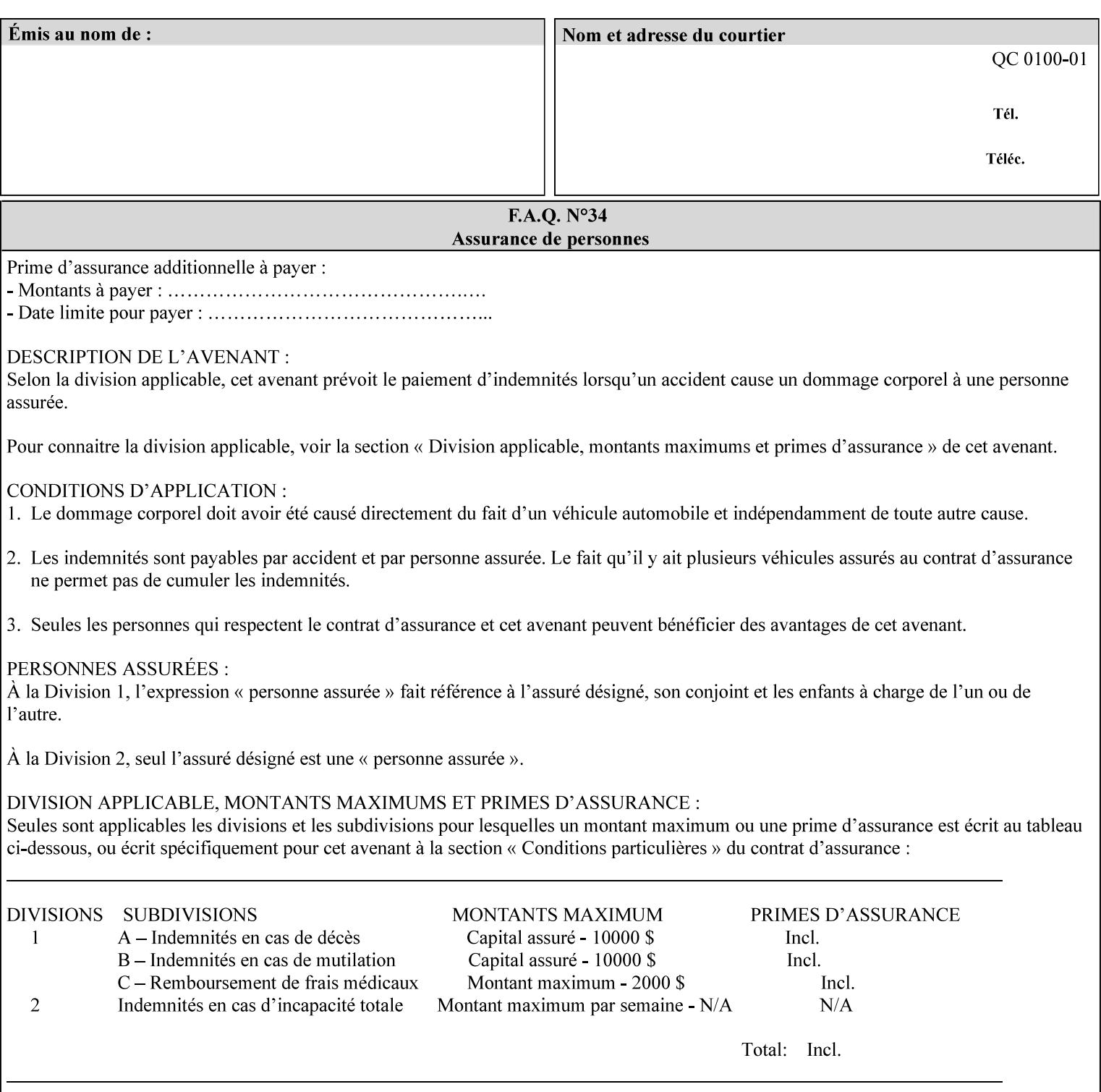

Printers that support edge enhancement enable it by default to provide the best possible image quality.

Sometimes, however, undesirable artifacts, such as dropped pixels that create jagged edges, result. For example, black text at 35% density can be edge enhanced. However, high addressability cells at the edge may be too small to develop due to the characteristics of the printer. In this case single pixel 'dropout' occurs at the edges of the object. Other factors that affect the appearance of these artifacts are halftone frequency and printer marking resolution. These artifacts can be eliminated by disabling edge enhancement.

The 'edge-enhancement-disable' attribute assumes that printers enable edge enhancement by default.

If a Printer supports this attribute, it MUST support 'all-object' and 'no-object' . Standard keyword values are:

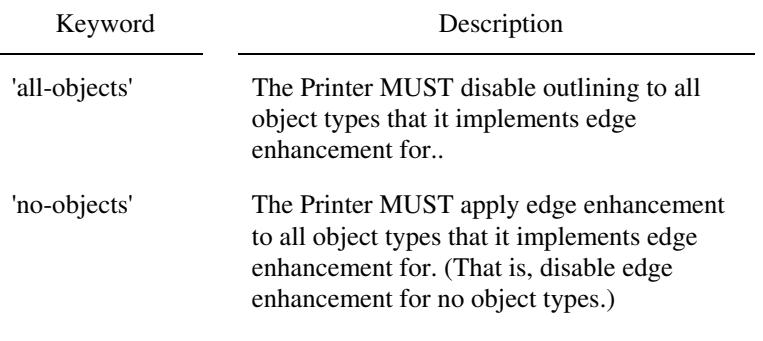

**Note:** The value of the 'edge-enhancement-disable' attribute completely replaces the queue default, if the queue default has been configured, or replaces the factory default.

> Why there are no keywords for 'image' and 'sweep' object types? In general, applying edge enhancement to 'image' and 'sweep' objects is not supported in the industry because undesirable artifacts result. Therefore, edge enhancement is always disabled for these objects. If printers need the capability to edge enhance these objects, a new CPSS attribute 'edgeenhancement-enable' is recommended.

### **7.23 finishings (1setOf\* \* type2 enum ) Job Template**

*\*\* Implementation note: For DocuSP 3.1 or later, this attribute has an implementation limit of a single value. Therefore, this attribute MUST contain only one enum value.* 

#### **XML Syntax**

<finishings syntax="1setOf"> <value syntax="enum">*enum*</value> </finishings>

**Description** This attribute identifies the finishing operations that the Printer uses for each copy of each printed document in the Job.

### **Coordinate system for enum values**

00592

Informco.com

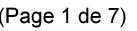

Date de production: 10 mai 2019

Annexé et faisant partie de la police numéro:

 $\bar{\mathbf{X}}$ 

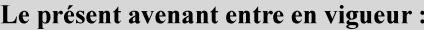

7 mai 2019

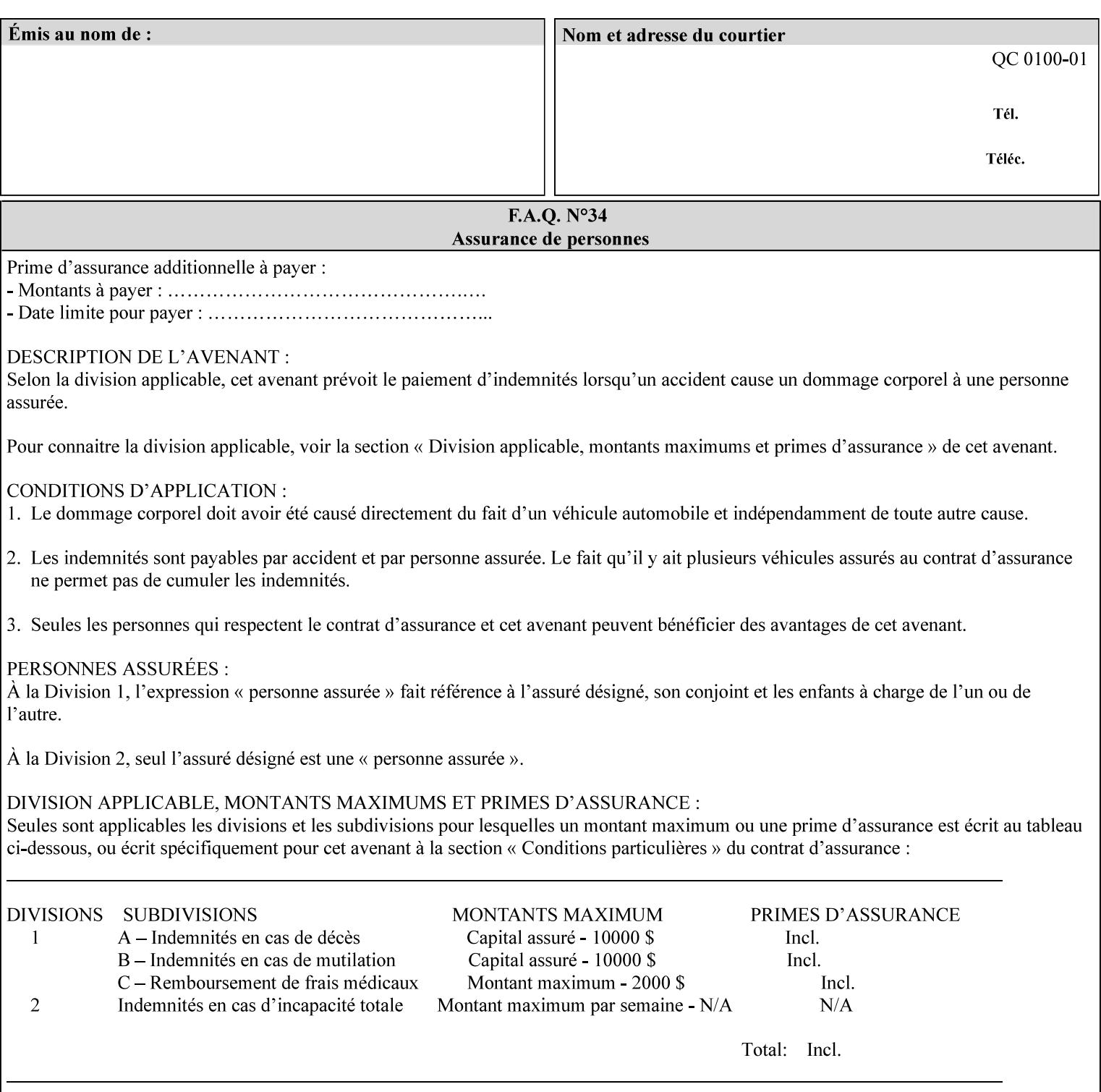

The values and Descriptions, that contain 'top', 'bottom', 'left' and 'right', are specified with respect to the document as if the document were a portrait document. If the document is actually a landscape or a reverse-landscape document, the client supplies the appropriate transformed value. This applies to values such as 'staple-xxx' and 'edge-stitch-xxx'. For example, to position a staple in the upper left hand corner of a landscape document when held for reading, the client supplies the 'staple-bottom-left' value (since landscape is defined as a +90 degree rotation of the image with respect to the media from portrait, i.e., anti-clockwise). On the other hand, to position a staple in the upper left hand corner of a reverse-landscape document when held for reading, the client supplies the 'staple-topright' value (since reverse-landscape is defined as a -90 degree rotation of the image with respect to the media from portrait, i.e., clockwise). See Section 6.2 for the additional information on the coordinate system.

The angle (vertical, horizontal, angled) of each staple with respect to the document depends on the implementation which may in turn depend on the value of the attribute.

Note: If the client supplies a value of 'none' along with any other combination of values, it is the same as if only that other combination of values had been supplied (that is the 'none' value has no effect).

Standard enum values are:

00593

Informco.com

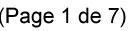

Date de production: 10 mai 2019

Annexé et faisant partie de la police numéro:

 $\bar{\mathbf{X}}$ 

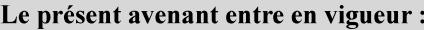

7 mai 2019

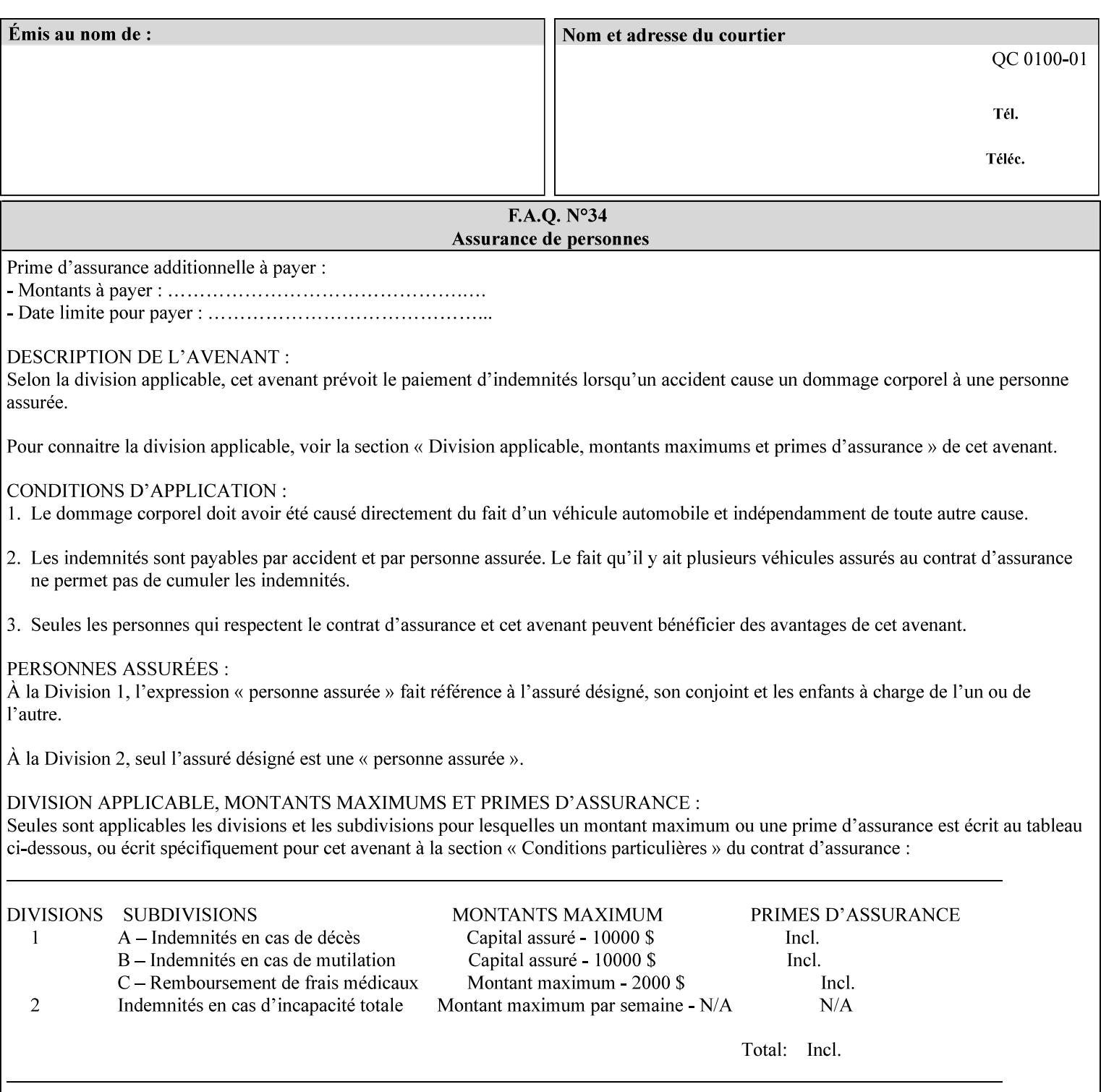

Ĭ.

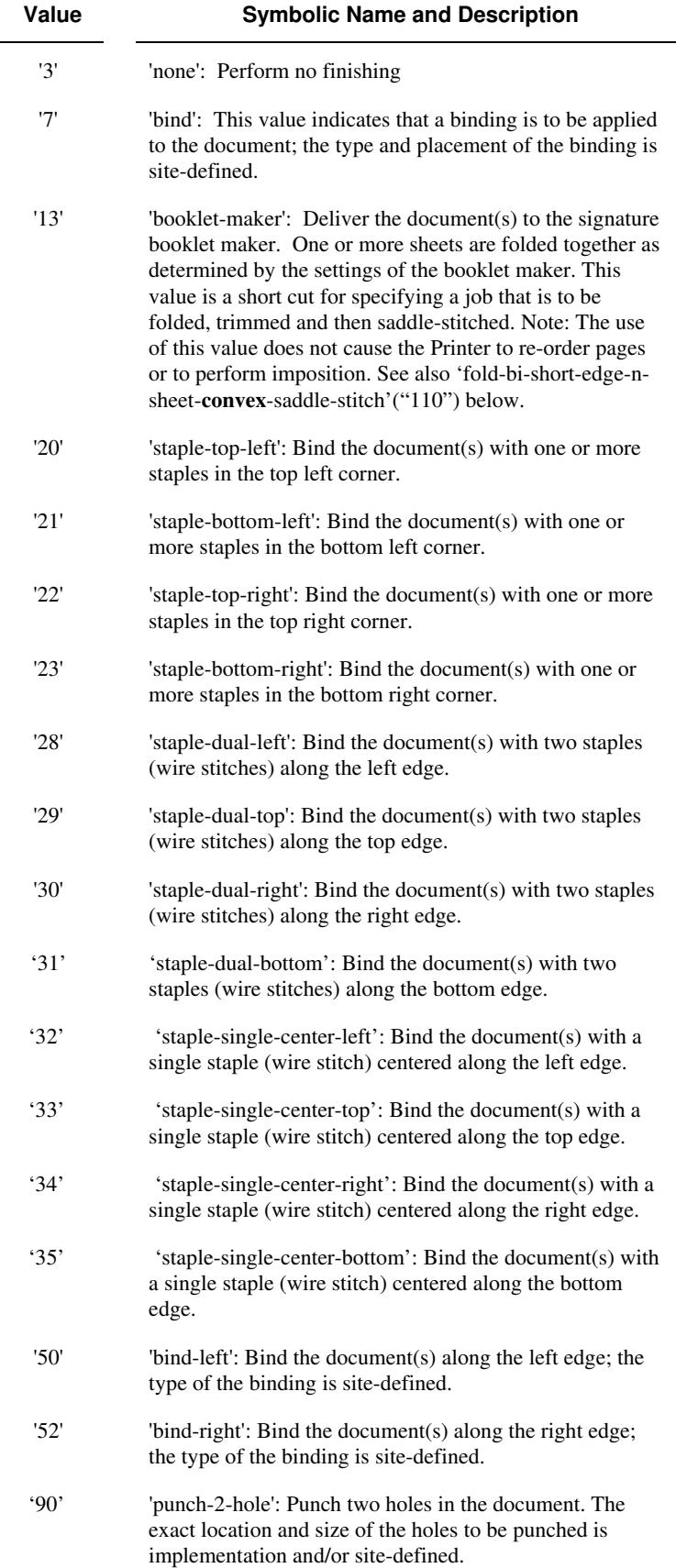

00594

Informco.com

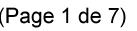

Date de production: 10 mai 2019

Annexé et faisant partie de la police numéro:

 $\bar{\mathbf{X}}$ 

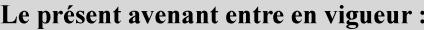

7 mai 2019

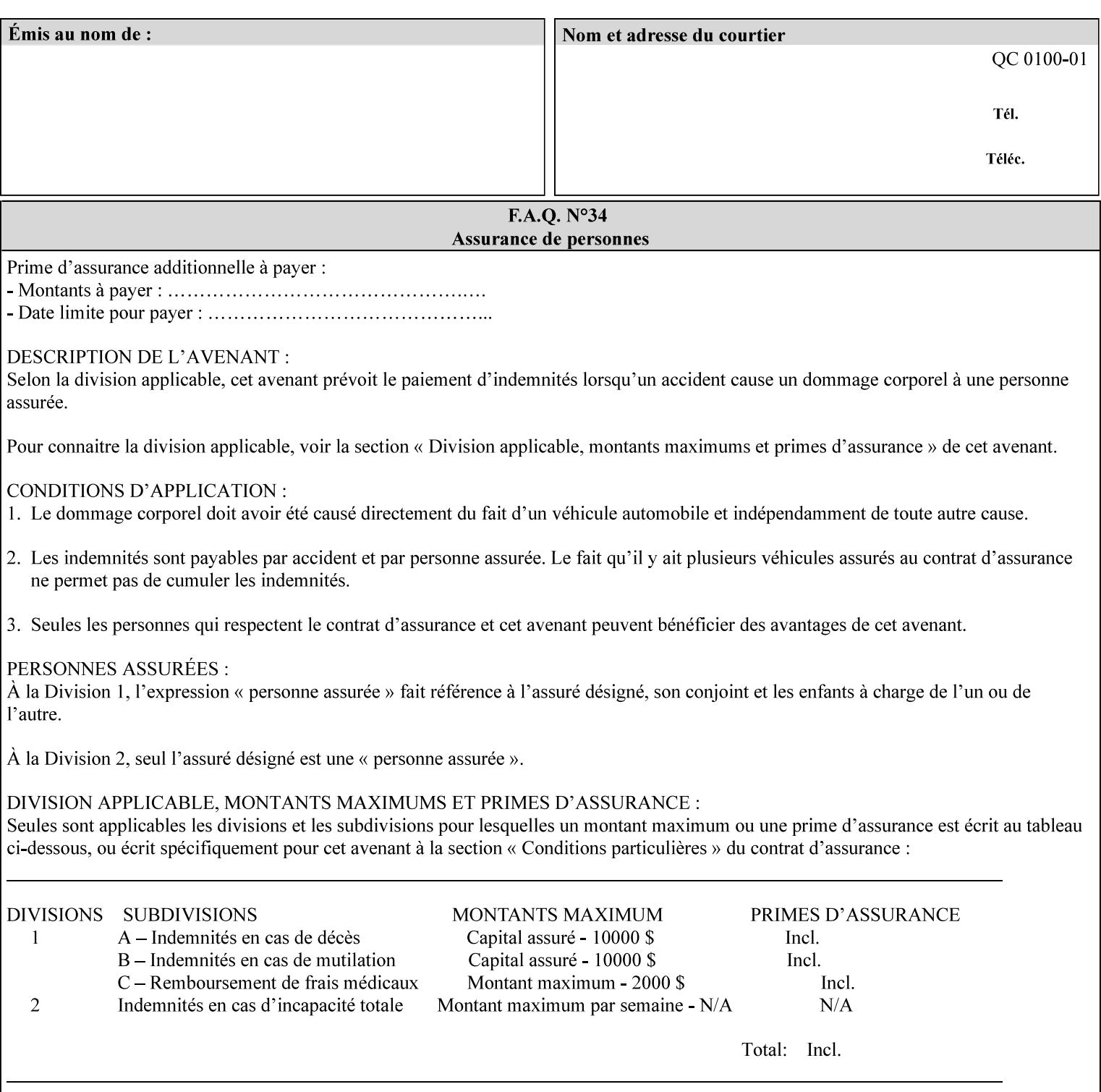

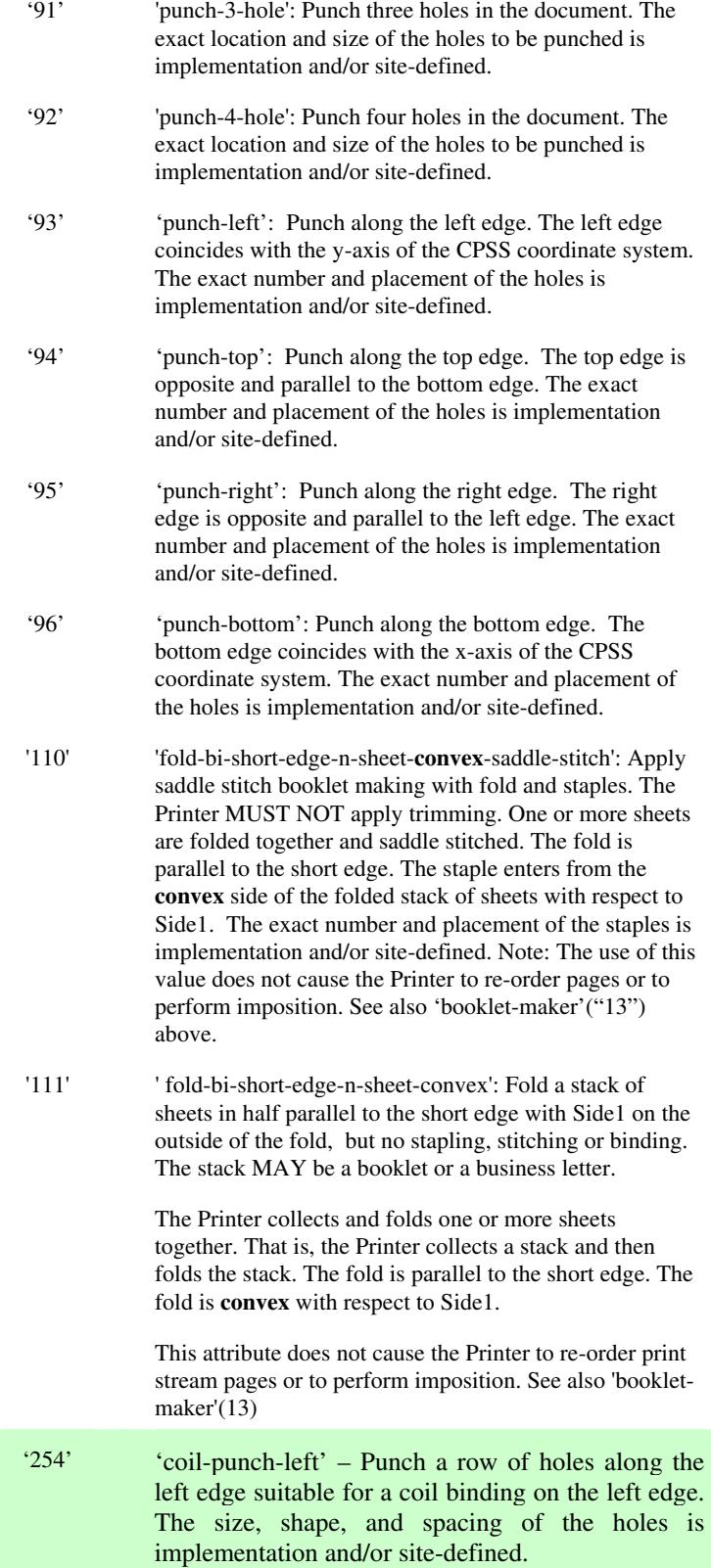
00595

Informco.com

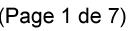

Date de production: 10 mai 2019

Annexé et faisant partie de la police numéro:

 $\bar{\mathbf{X}}$ 

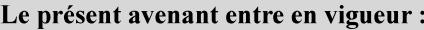

7 mai 2019

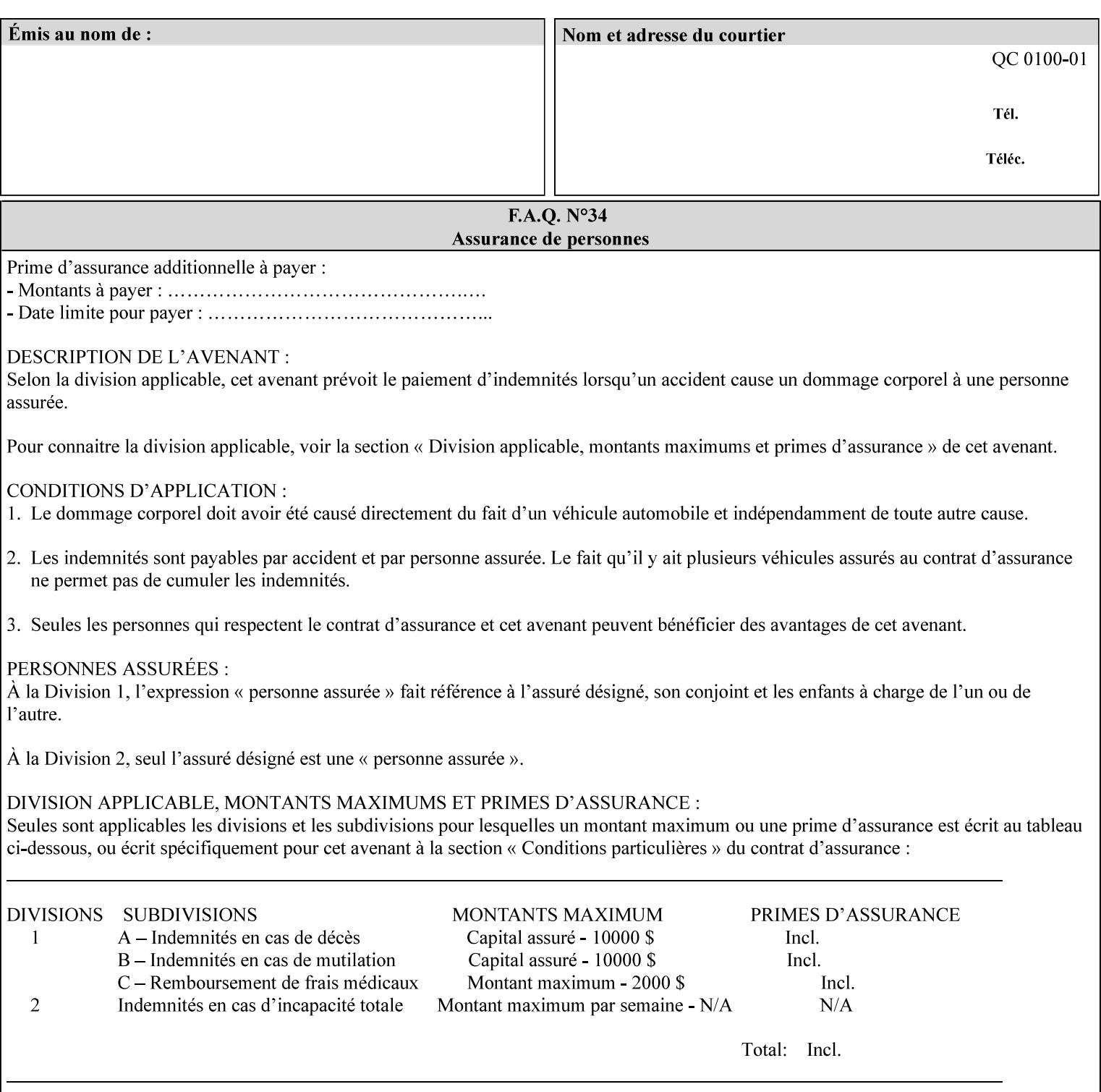

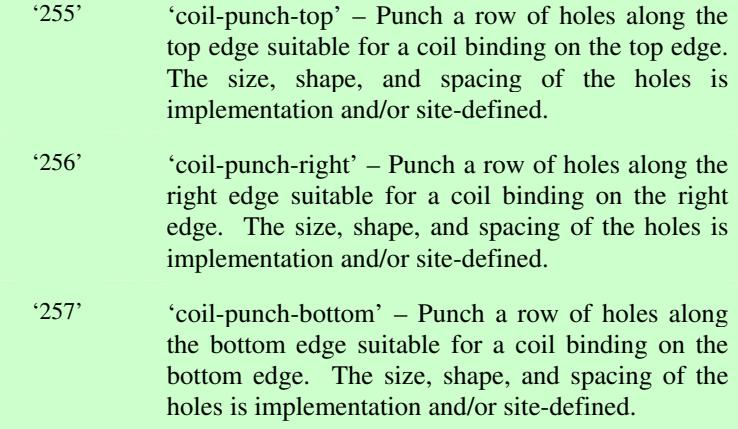

00596

Informco.com

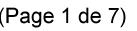

Date de production: 10 mai 2019

Annexé et faisant partie de la police numéro:

 $\bar{\mathbf{X}}$ 

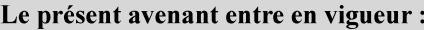

7 mai 2019

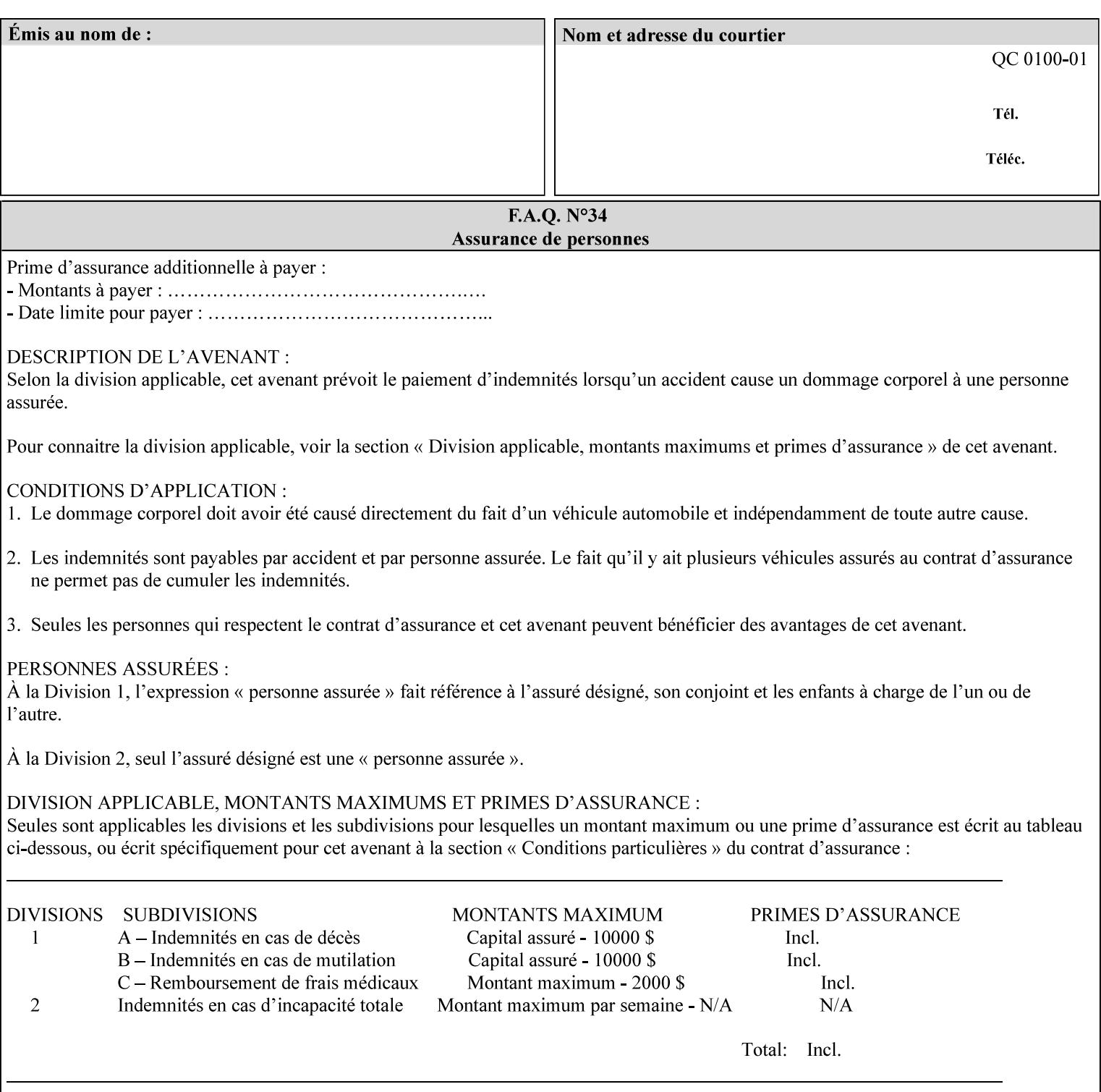

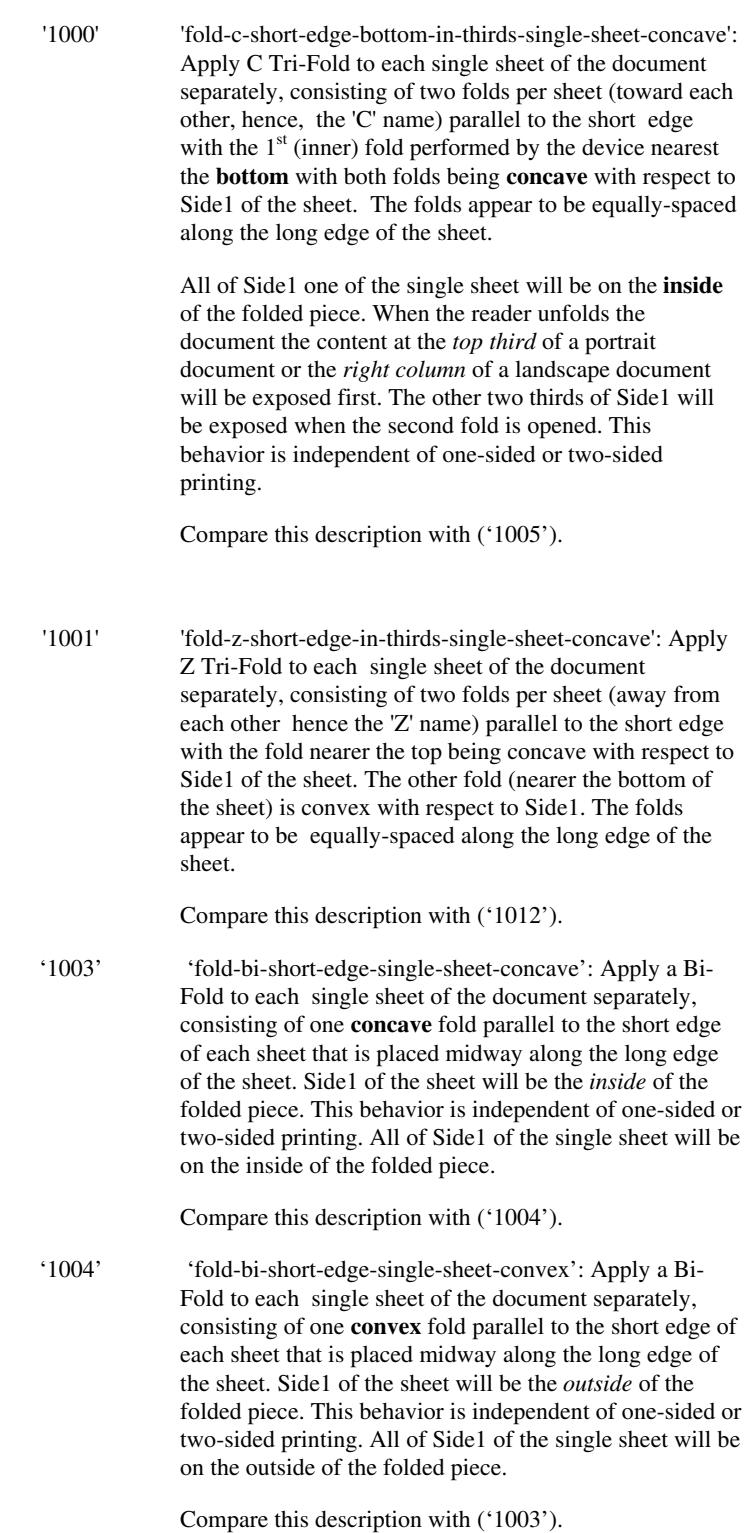

00597

Informco.com

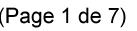

Date de production: 10 mai 2019

Annexé et faisant partie de la police numéro:

 $\bar{\mathbf{X}}$ 

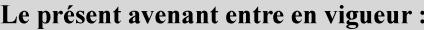

7 mai 2019

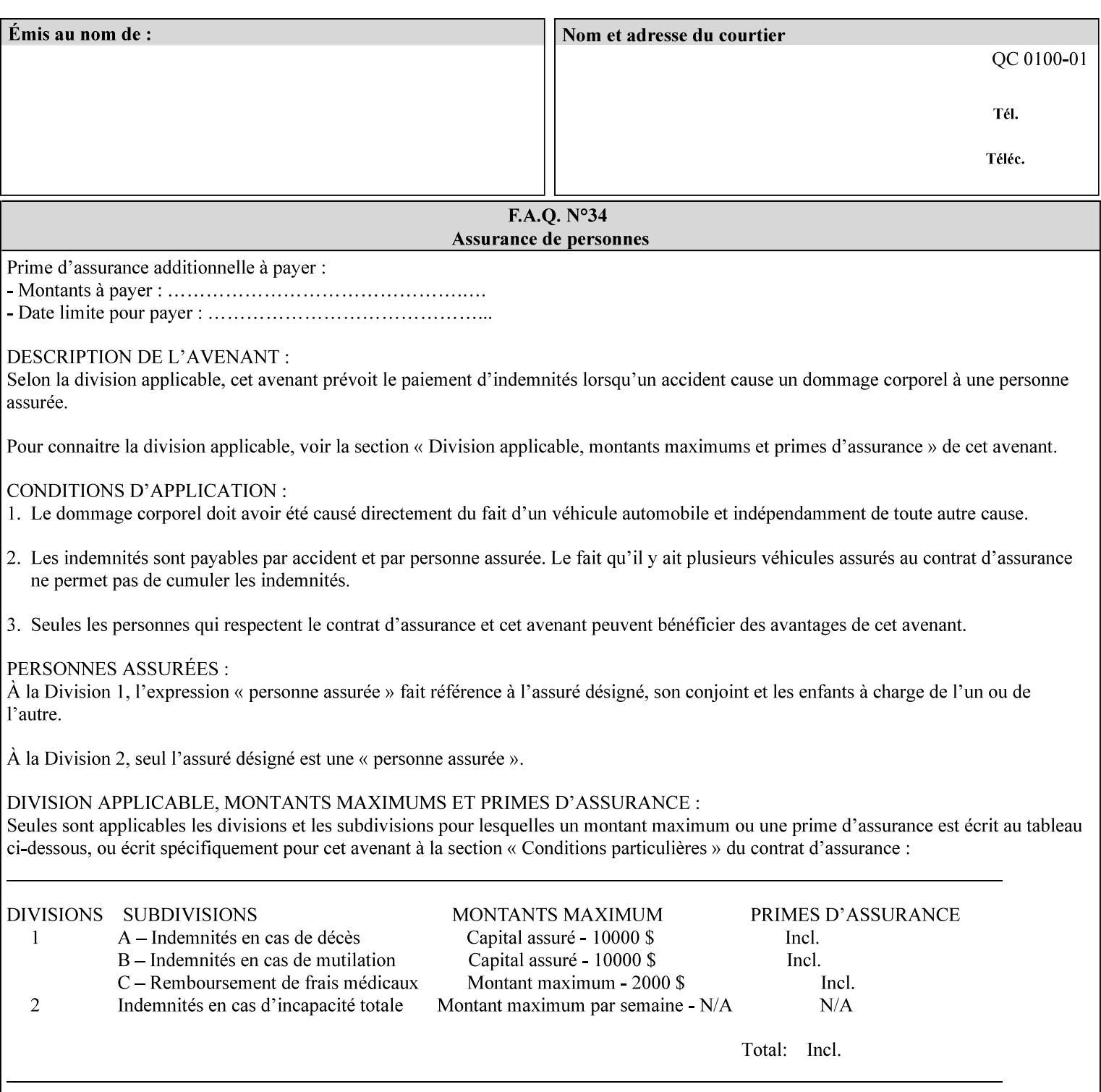

'1005' 'fold-c-short-edge-bottom-in-thirds-single-sheet-convex': Apply C Tri-Fold to each sheet of the document separately, consisting of two folds per sheet (toward each other, hence, the 'C' name) parallel to the short edge with the  $1<sup>st</sup>$  (inner) fold performed by the device nearest the bottom of the sheet with both folds being convex with respect to Side1 of the sheet. The folds appear to be equally-spaced along the long edge of the sheet. The **top two-thirds** of Side1 of the single sheet is on the **outside** of the folded piece and the **bottom one-third** of the single sheet is on the **inside** of the folded piece. When the reader unfolds the document the content at the top two thirds of a portrait document or the right two columns of a landscape document will be exposed first. The other third of Side1 will be exposed when the second fold is opened. This behavior is independent of one-sided or two sided printing. Compare this description with ('1000'). '1008' 'fold-z-short-edge-top-in-half-single-sheet-concave': Apply Large Z Fold to each single sheet of the document separately, consisting of two folds (away from each other – hence, 'Z' name) parallel to the short edge of each sheet with the fold nearest the top dividing the single sheet in half. The fold nearest the top is concave with respect to Side1 of the sheet. The folds appear to be not equallyspaced along the long edge of the sheet. This fold is typically applied to large media. Compare this description with ('1009'). '1009' 'fold-z-short-edge-top-in-half-single-sheet-convex': Apply Large Z Fold to each single sheet of the document separately, consisting of two folds (away from each other hence, 'Z' name) parallel to the short edge of each sheet with the fold nearest the top dividing the single sheet in half. The fold nearest the top is convex with respect to Side1 of the sheet. The folds appear to be not equallyspaced along the long dimension of the sheet. This fold is typically applied to large media. Compare this description with ('1008'). '1010' 'fold-z-short-edge-bottom-in-half-single-sheet-concave': Apply Large Z Fold to each single sheet of the document separately, consisting of two folds (away from each other hence, the 'Z' name) parallel to the short edge of each sheet with the fold nearest the bottom dividing the single sheet in half. The fold nearest the top is concave with respect to Side1 of the sheet. The folds appear to be not equally-spaced along the long edge of the sheet. This fold is typically applied to large media.

Compare this description with ('1011').

00598

Informco.com

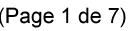

Date de production: 10 mai 2019

Annexé et faisant partie de la police numéro:

 $\bar{\mathbf{X}}$ 

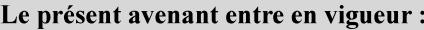

7 mai 2019

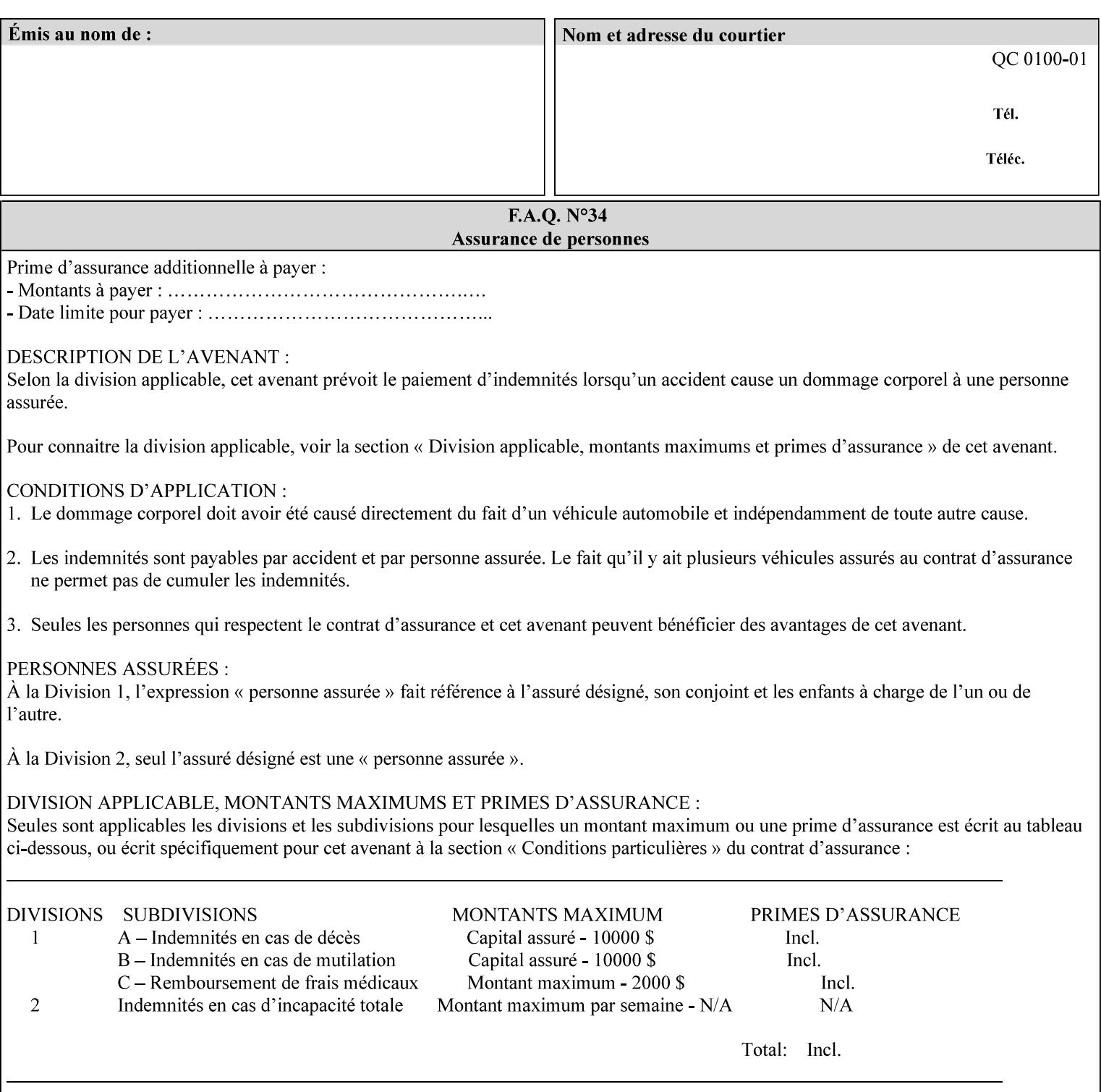

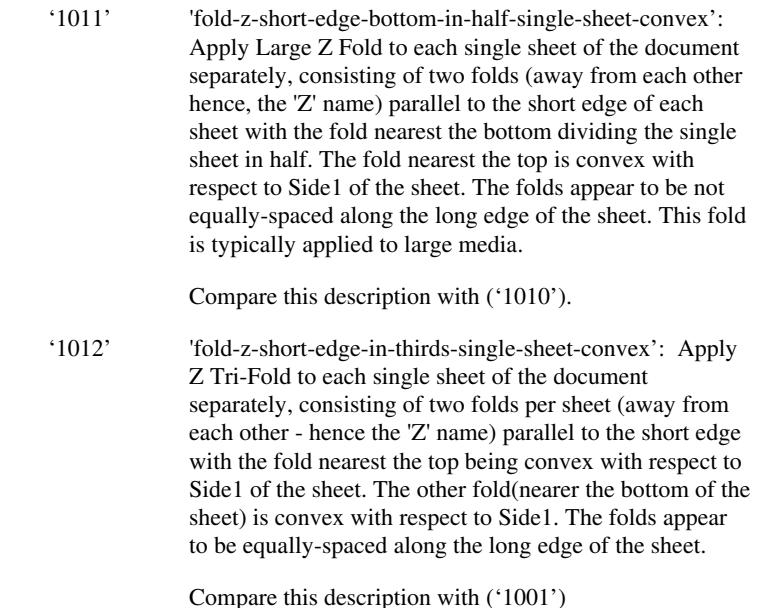

#### **7.24 finishings-col (collection) Job Template**

#### **XML Syntax**

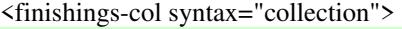

- <booklet-making syntax="collection">
- <booklet-fold-type syntax="keyword">*keyword*</booklet-fold-type>
- <booklet-square-fold-type syntax="keyword">keyword</booklet-square-fold-
- type>

 <booklet-trim-type syntax="keyword">keyword</booklet-trim-type> <booklet-trim-width syntax="keyword">keyword</booklet-trim-width> </booklet-making>

 <finishing-template syntax="name">*name*</finishing-template> </finishings-col>

**Description** This attribute augments the 'finishings' Job Template attribute (see section 7.22). This 'finishings-col' Job Template collection attribute enables a client end user to specify detailed finishing operations that cannot be specified using simple enumerated finishing values of the 'finishings' Job Template attribute. Figure 3 shows the general finishing coordinate system used by the member attributes of the 'finishing-col' collection attribute and relates to the general coordinate system defined in section 6 for all Job Template attributes.

> A Printer may support the 'finishings' attribute without supporting the 'finishings-col' attribute. However, if a Printer supports the 'finishings-col' attribute, it also supports the 'finishings' attribute. Otherwise, clients that support only the 'finishings' Job Template

00599

Informco.com

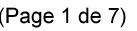

Date de production: 10 mai 2019

Annexé et faisant partie de la police numéro:

 $\bar{\mathbf{X}}$ 

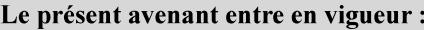

7 mai 2019

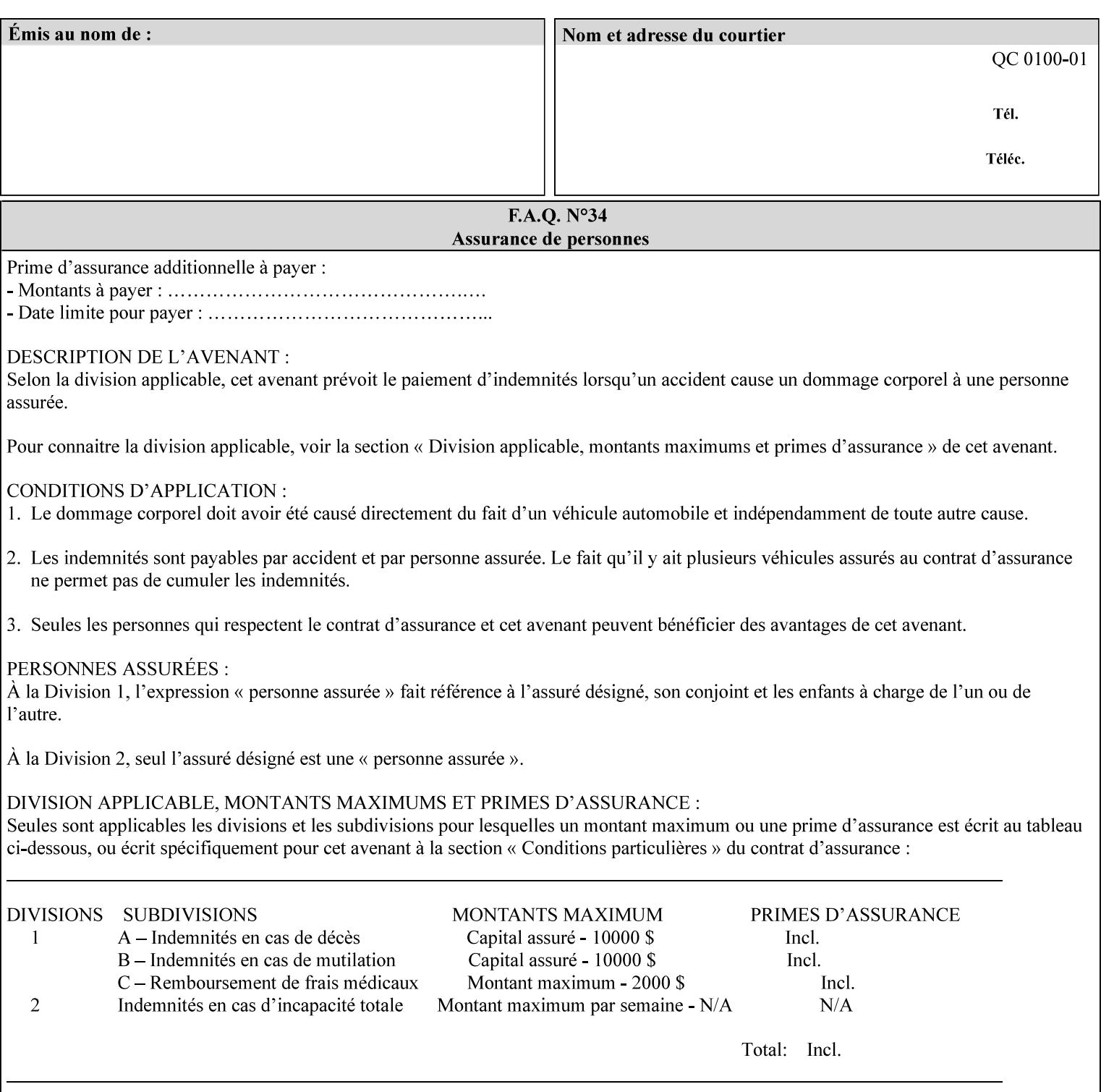

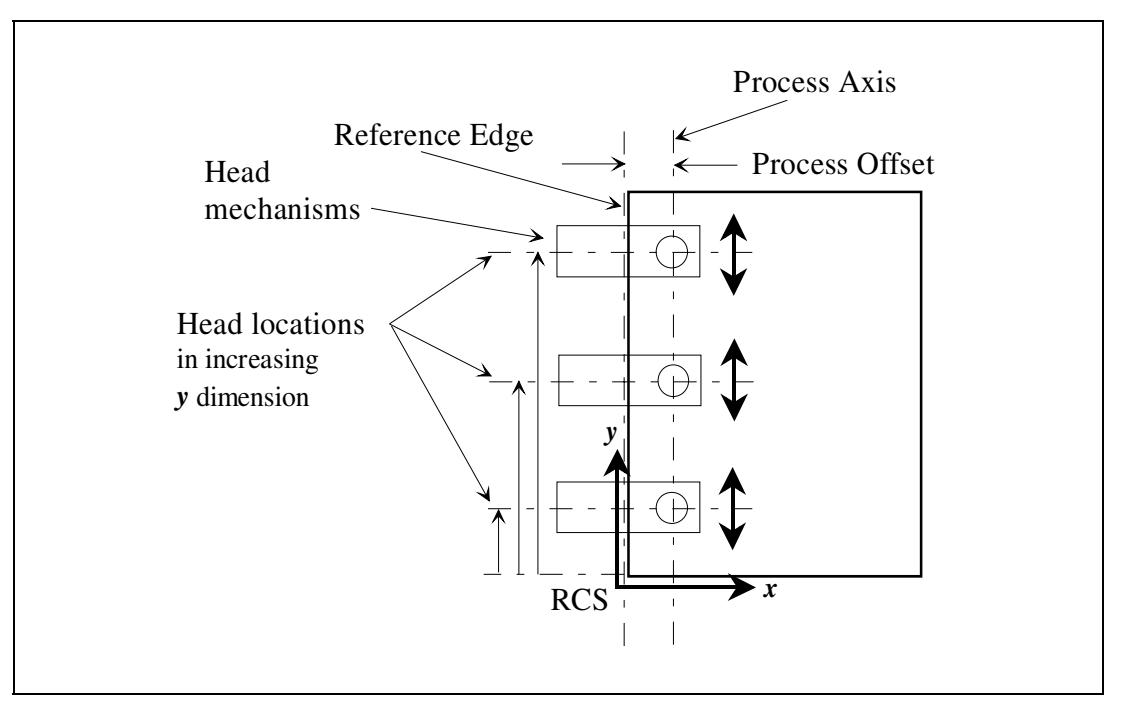

attribute would not be able to interoperate with a Printer that supports only the 'finishings-col' Job Template attribute.

**Figure 3 - General Finishing Coordinate System** 

#### **Member Attributes for the 'finishings-col' Job Template Attribute**

Table 7 lists the member attributes of the 'finishings-col' (collection) attribute.

#### **Table 7 - 'finishings-col' member attributes**

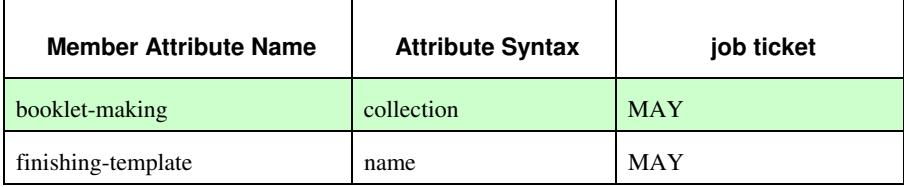

Note: other collection member attributes will be defined in the future, such as: 'binding', 'drilling', 'folding', 'trimming', and 'offsetting', etc. There may also be some future non-collection member attributes that are simply 'keyword | name'.

The 'finishings-col' collection member attributes definitions are:

#### **booklet-making (collection)**

**booklet-making-supported (1setOf type2 keyword) <Printer>** 

The "booklet-making" member attribute, provides the parameters for specifying a booklet making process, including folding, square folding, stapling, and trimming. When "booklet-making" is supplied, but with neither square folding nor trimming requested, the result is the same as can be specified using the simpler "finishings" attribute

00600

Informco.com

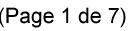

Date de production: 10 mai 2019

Annexé et faisant partie de la police numéro:

 $\bar{\mathbf{X}}$ 

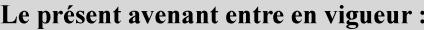

7 mai 2019

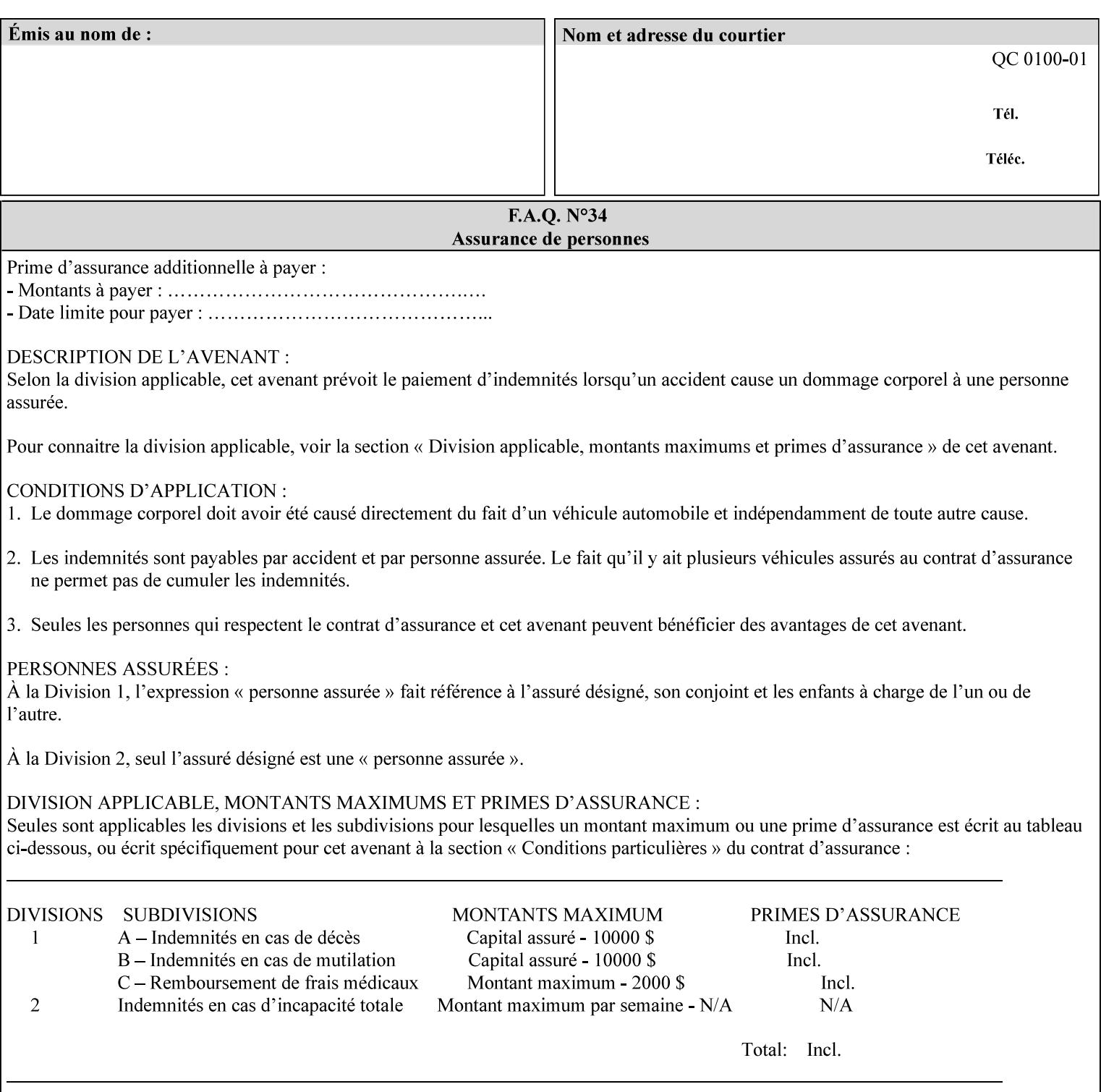

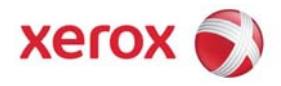

#### Xerox Printing Instruction Format (XPIF) Job Ticket Programming Guide, v7.0

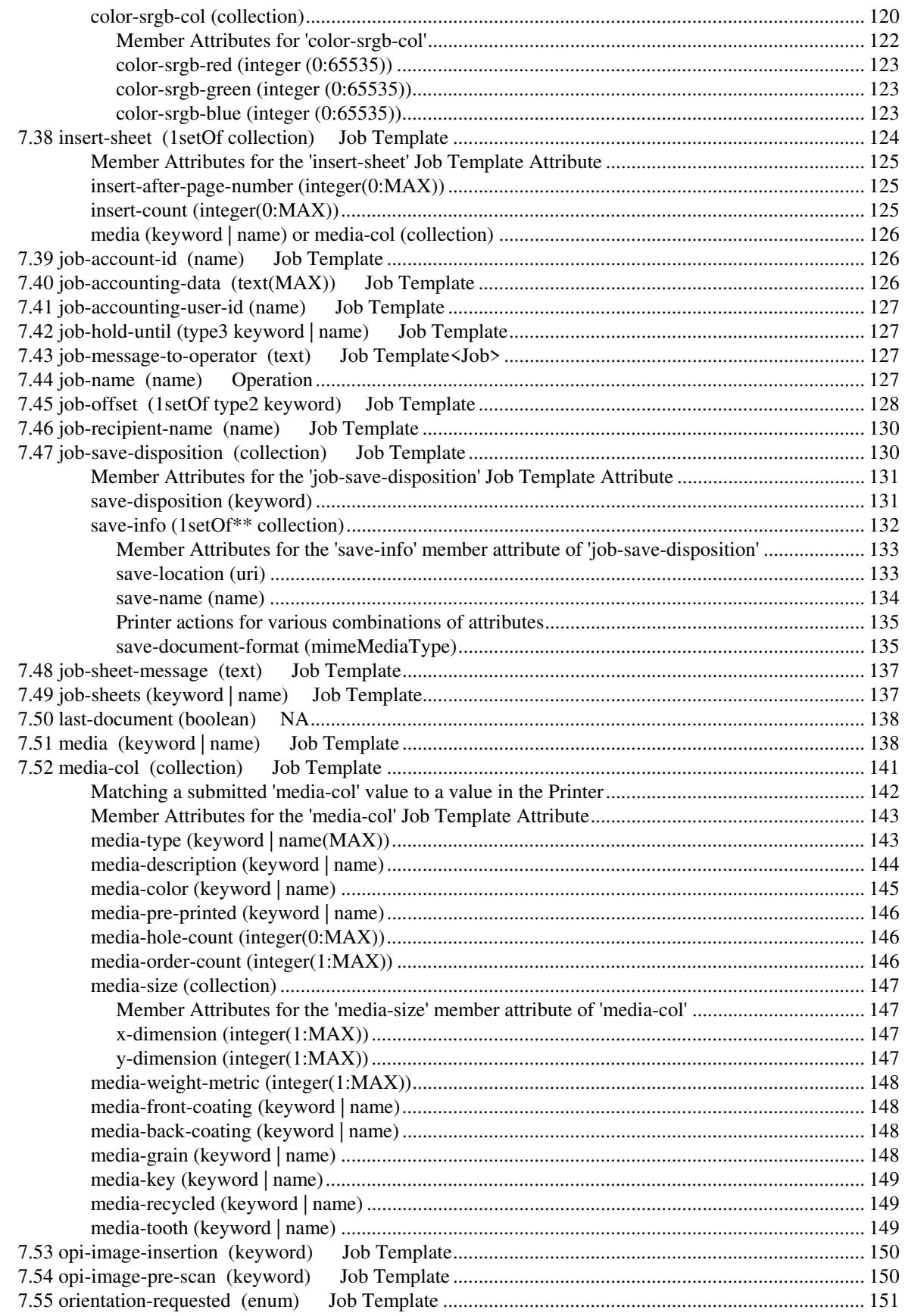
00601

Informco.com

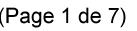

Date de production: 10 mai 2019

Annexé et faisant partie de la police numéro:

 $\bar{\mathbf{X}}$ 

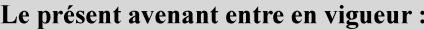

7 mai 2019

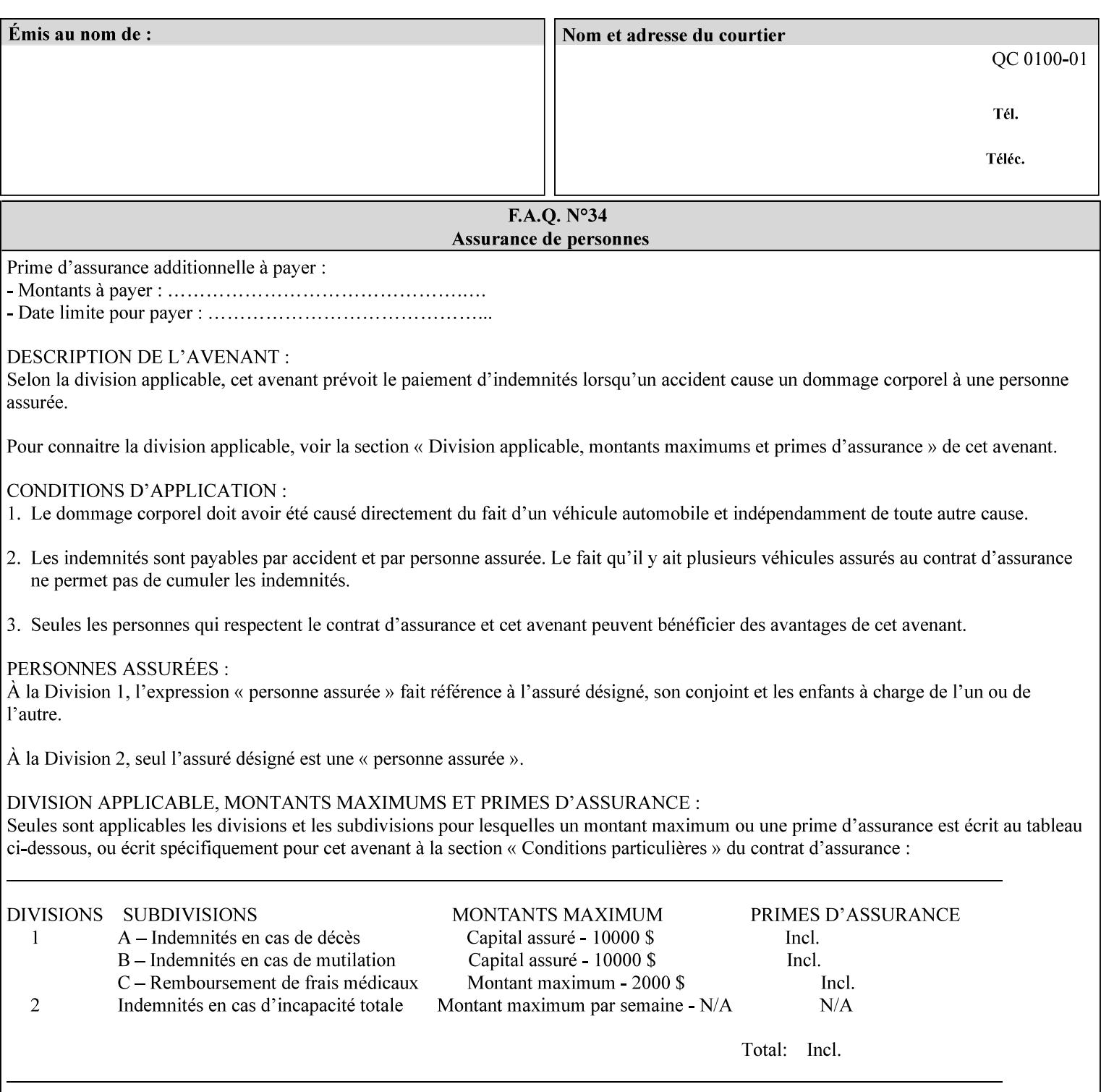

with an appropriate enum value. In these cases, clients SHOULD use the simpler "finishings" attribute in order to achieve compatibility with Printers that support only the simpler "finishings" attribute.

For the purposes of the "booklet-making" member attribute, booklet making is described as if the input is a stack of one or more printed sheets such that the top surface of the top sheet contains the first logical page of the booklet (referred to as "Side1" by CPSS Vol. 5 Section 2.2.3.1). The stack of sheets is optionally folded using either a convex bi-fold (so that "Side1" is on the outside of the folded stack) or a concave bi-fold (so that "Side1" is on the inside of the stack). The fold may be parallel to the short edge or the long edge, and may be either a simple booklet fold or a square fold. The folded stack is optionally saddle stitched, and may be left untrimmed or trimmed on the side opposite the fold.

Future extensions may include additional stitching and trimming options. More complex methods of booklet making, such as folding the stack of sheets two or three times to make an 8-page or 16-page signature, are out of scope for the "booklet-making" attribute.

NOTE: Although the booklet making operation is defined as if the stack of input sheets is delivered to the booklet maker face up with the sheet surface containing the first logical page on top, it is not required that the sheets be delivered to the booklet maker in this way. If the booklet maker operates on sheets in a different orientation, such as face down, the printer can compensate by delivering the sheets in the order and orientation required to enable the desired result. Similarly, if the booklet maker has limitations on folding capabilities, such as only being able to fold "up" or "down," and if the printer can compensate by delivering the sheets in a special order and orientation that enables the booklet maker to achieve the desired booklet making result, then the printer may mask these characteristics by providing output that enables the desired finishing.

### **Member Attributes for the "booklet-making" member attribute of "finishings-col"**

Table 8 lists the member attributes of the "booklet-making" (collection) attribute.

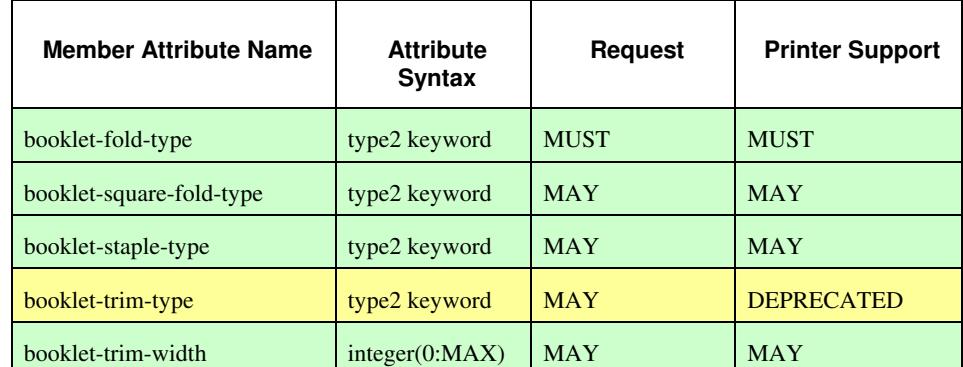

#### **Table 8 - "booklet-making" member attribute**

00602

Informco.com

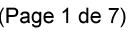

Date de production: 10 mai 2019

Annexé et faisant partie de la police numéro:

 $\bar{\mathbf{X}}$ 

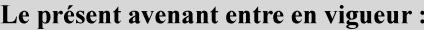

7 mai 2019

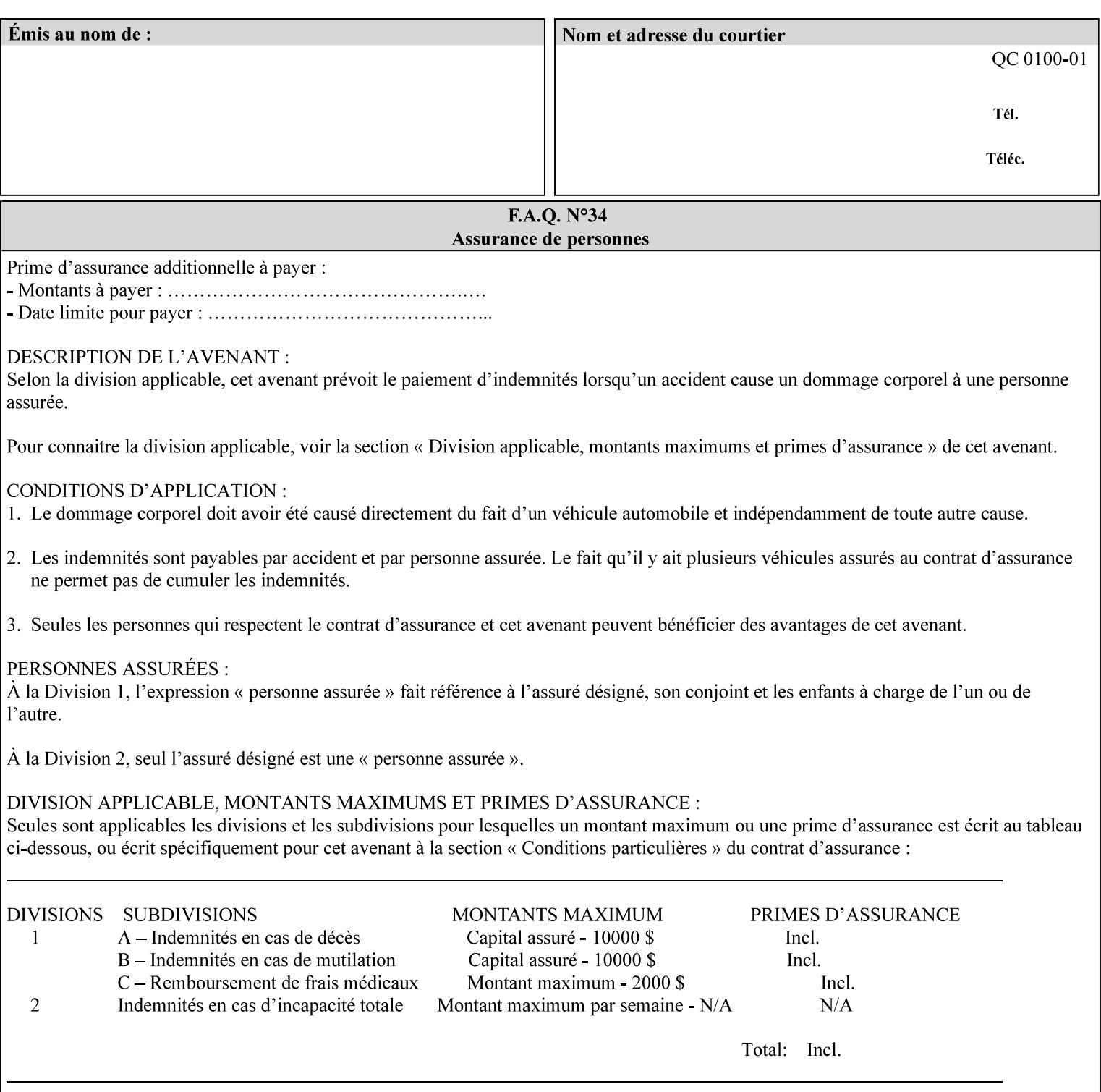

While the "booklet-fold-type," booklet-square-fold-type," "bookletstaple-type," "booklet-trim-type," and "booklet-trim-width" member attributes are required to completely specify all possible booklet making operations, it may not be possible to specify all of these (or to specify all of them independently) for every booklet making device.

#### **booklet-fold-type (type2 keyword)**

The "booklet-fold-type" member attribute specifies how the stack of sheets is folded. Booklet making always uses a single fold in the center of the booklet (bi-fold), which can be applied parallel to the short edge or parallel to the long edge.

While the number of sheets can be computed from the scope of the booklet-making attribute, it is easier to distinguish single sheet folding from multiple-sheet folding via "the booklet-fold-type" member attribute rather than having to determine the number of sheets in the stack that is to be folded. If "booklet-fold-type" specifies that the stack of sheets that comprise the booklet be folded as a single unit (e.g., 'short-edge-n-sheet-convex') but the stack of sheets to be folded consists of only a single sheet, the printer MUST simply fold the single sheet as though it were multiple sheets. If "booklet-fold-type" specifies that the sheets be folded separately (e.g., 'short-edge-single-sheet-convex') and the stack of sheets consists of multiple sheets, the printer MUST fold the sheets separately or fault the job.

Many booklet makers will only be able to fold the sheet(s) in a limited number of ways, e.g., parallel to the short edge only, or convex folds only. A printer will support only those values for "booklet-fold-type" that are compatible with the type of booklet maker that is available.

For more details on the folding patterns, see CPSS Vol. 5 Section 2.2.3.1 and the "finishings" attribute.

NOTE: It is not necessary to specify whether the folded edge is on the right or left side of the finished booklet, since the way in which the reader orients the finished booklet is determined by the placement of the reader pages on the outermost surface and the fold pattern used ("convex," with the first reader page on the outside of the folded booklet, or "concave," with the first reader page on the inside of the folded booklet).

Standard keyword values for "booklet-fold-type" are:

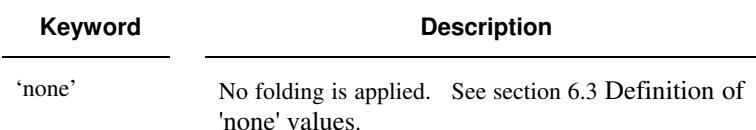

00603

Informco.com

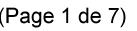

Date de production: 10 mai 2019

Annexé et faisant partie de la police numéro:

 $\bar{\mathbf{X}}$ 

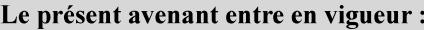

7 mai 2019

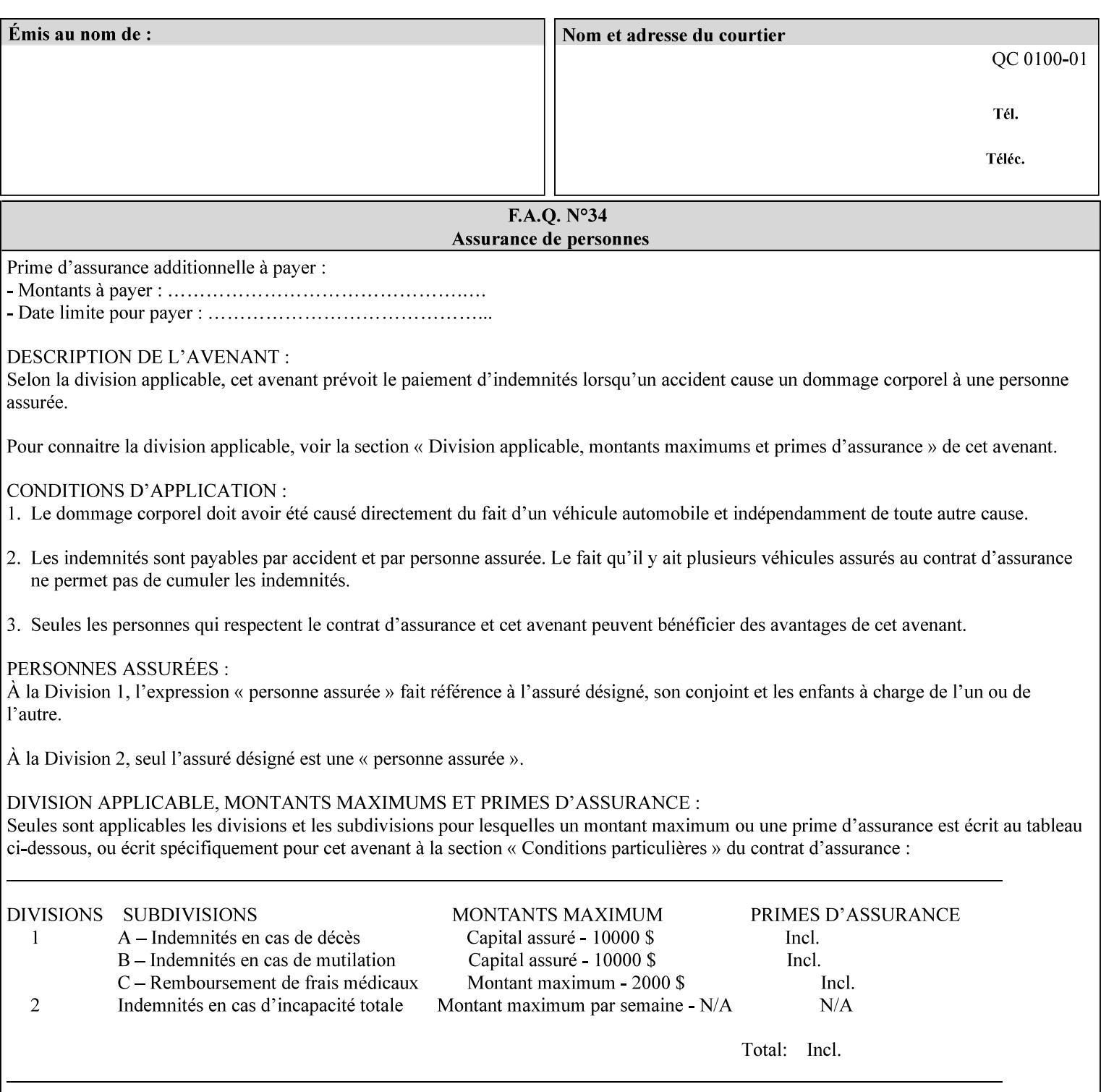

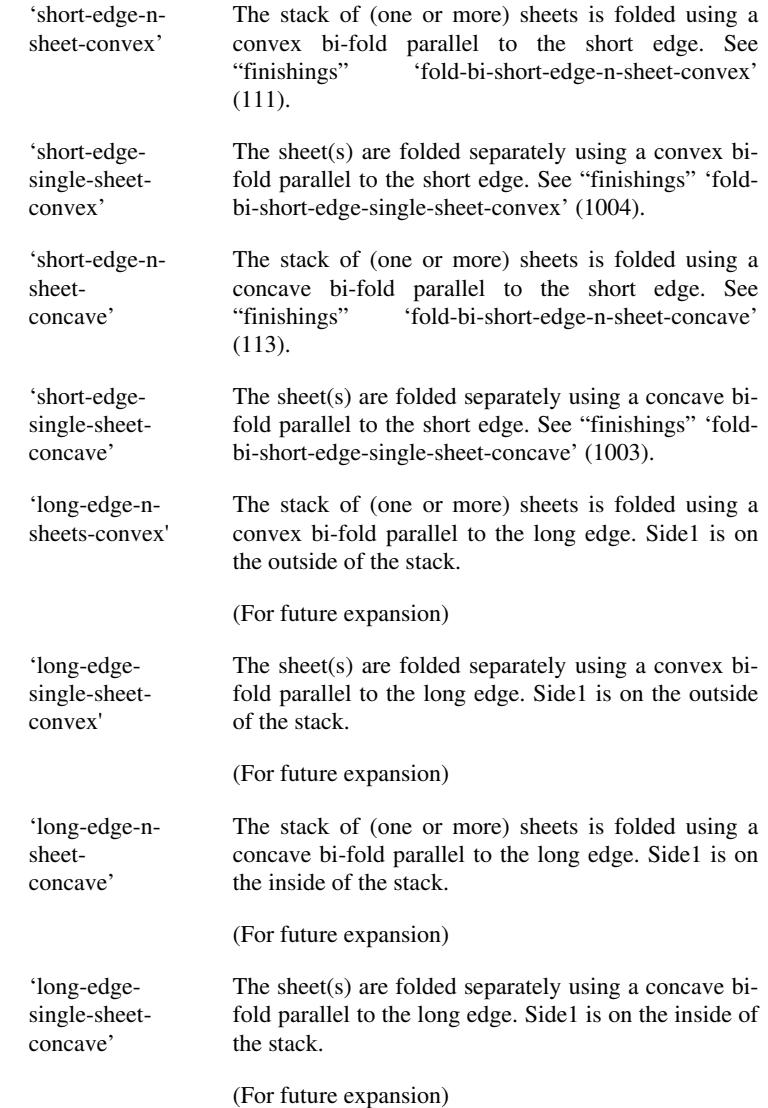

#### **booklet-square-fold-type (type2 keyword)**

The "booklet-square-fold-type" member attribute specifies whether or not a square fold is applied, and, if so, what type (level) of square fold is used.

For a square fold, the folded edge of the booklet is squared off to approximate two 90º folds after the simple booklet fold has been done by the folder. The square folding operation is typically accomplished by clamping the folded booklet some distance from the folded edge, and squaring the fold by running a roller along the (rounded) folded edge. The amount of folded material that extends beyond the clamp, and the proximity of the roller to the clamp (hence the degree to which the folded edge is squared off) is determined by the number of sheets in the booklet and the "level" of the square fold. A level of 'low-1' or 'low-2' indicates that less of the booklet

00604

Informco.com

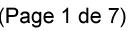

Date de production: 10 mai 2019

Annexé et faisant partie de la police numéro:

 $\bar{\mathbf{X}}$ 

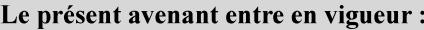

7 mai 2019

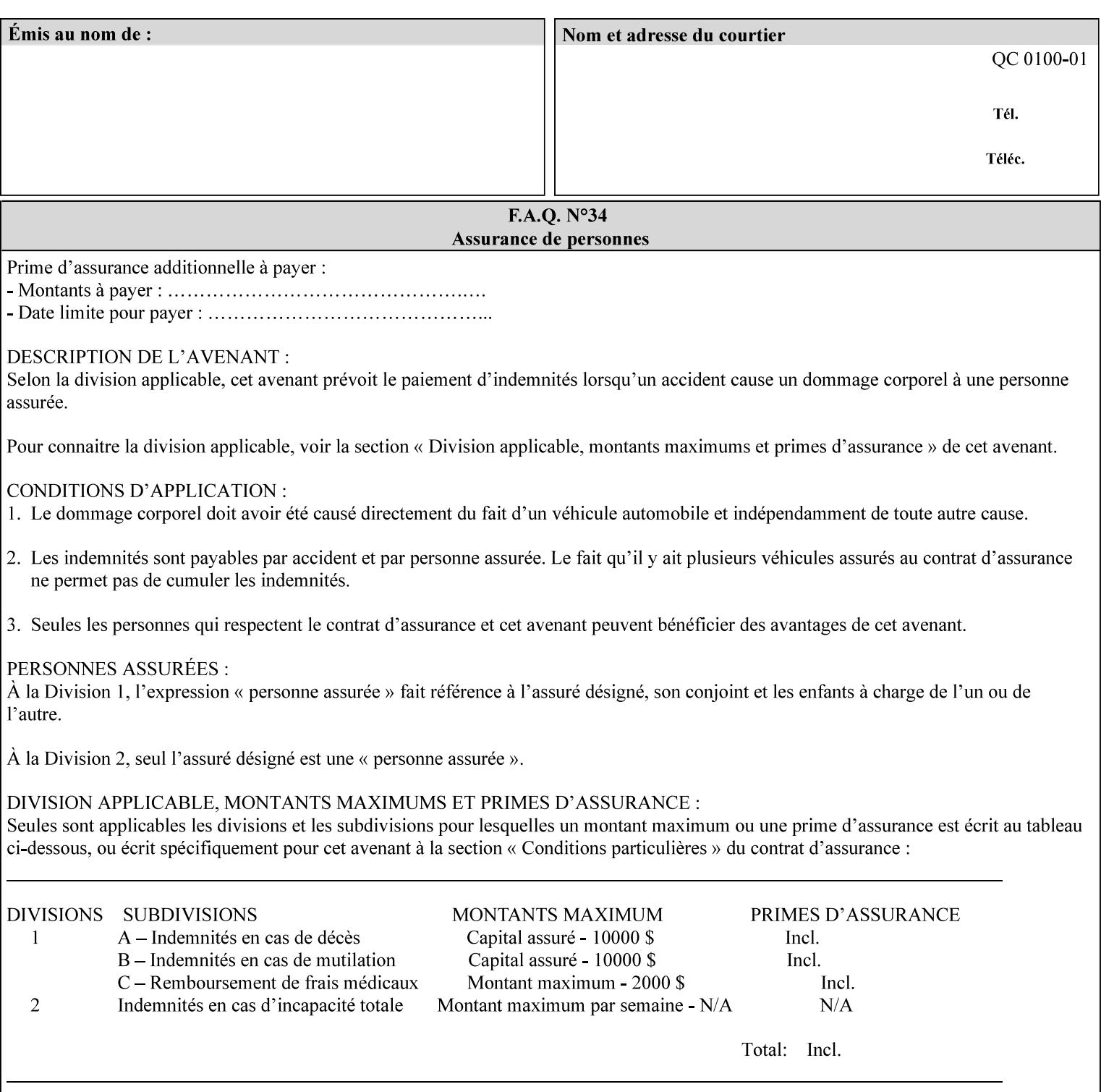

extends beyond the clamp, whereas a level of 'high-1' or 'high-2' indicates that more of the booklet extends beyond the clamp and is squared off by the roller. The "level" is controlled via an input to the square fold unit in the finisher.

The value 'none' means that an ordinary simple booklet fold is used. The values 'low-2' through 'high-2' are used to specify increasing "levels" of square folding. Values of "booklet-square-fold-type" other than 'none' cannot be used with single sheet folding.

Standard keyword values for "booklet-square-fold-type" are:

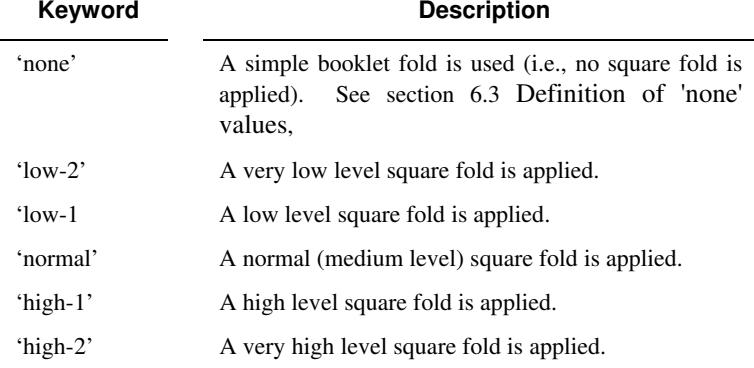

#### **booklet-staple-type (type2 keyword)**

The "booklet-staple-type" member attribute specifies the type stapling or stitching, if any, to be applied to the booklet.

Standard keyword values for "booklet-staple-type" are:

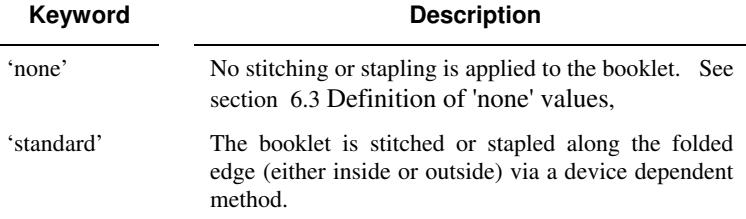

#### **booklet-trim-type (type2 keyword) DEPRECATED**

This attribute is DEPRECATED and SHOULD NOT be used. Instead, use "booklet-trim-width" member attribute only; a '0' value indicates no trim. However, "booklet-trim-width" member attribute will NOT be removed from the XPIF DTD, since some software may be using it.

The "booklet-trim-type" member attribute identifies the type of trimming, if any, applied to the finished booklet after folding.

Standard keyword values for "stitching-reference-edge" are:

00605

Informco.com

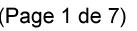

Date de production: 10 mai 2019

Annexé et faisant partie de la police numéro:

 $\bar{\mathbf{X}}$ 

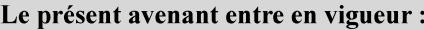

7 mai 2019

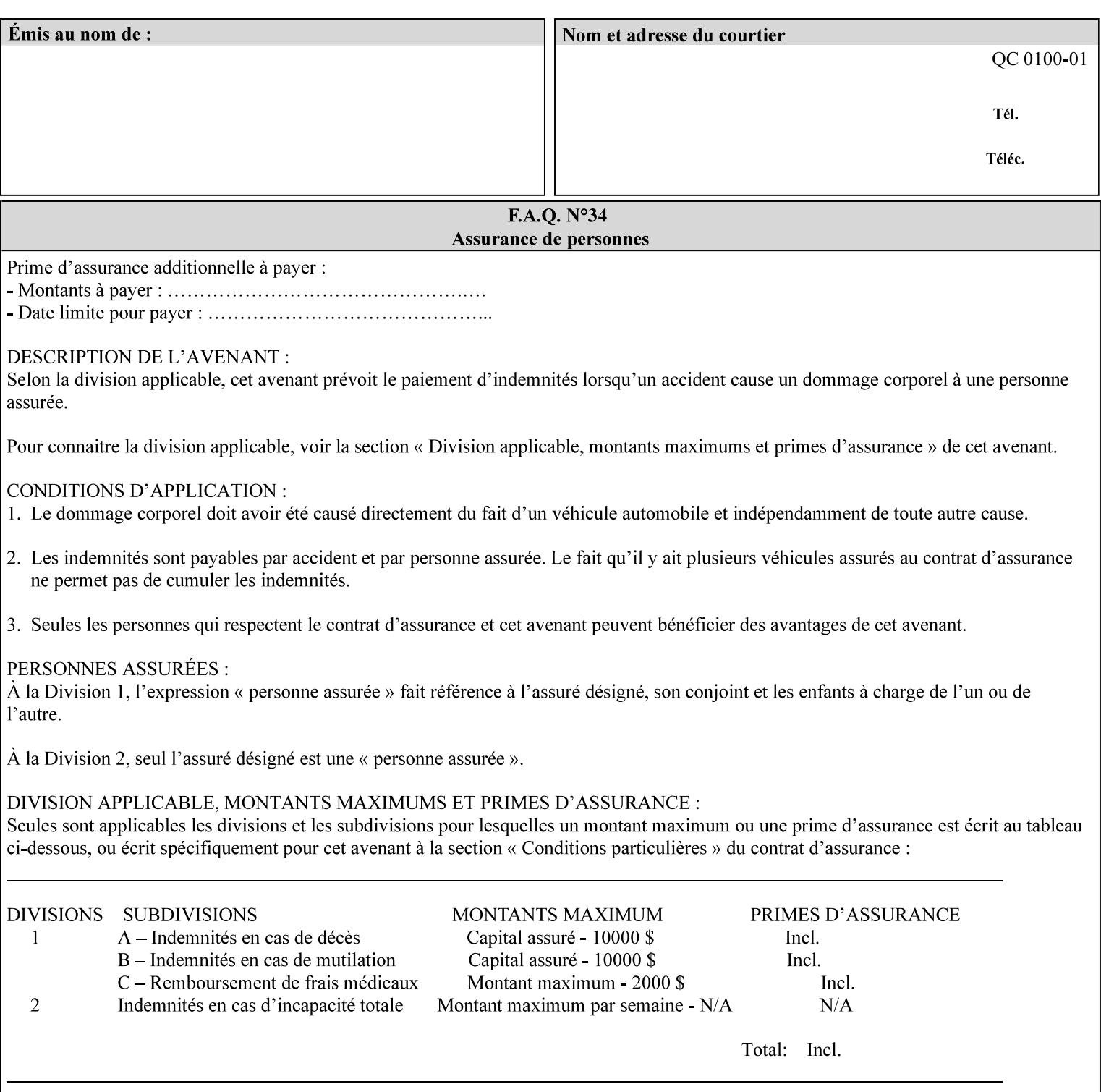

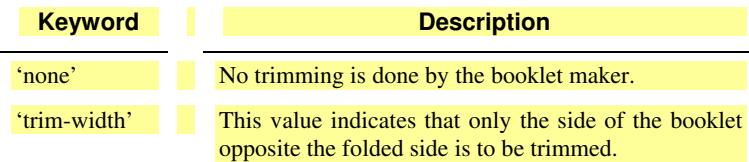

### **booklet-trim-width (integer(0:MAX)**

The "booklet-trim-width" attribute specifies the width of the trimmed booklet measured from the final folded edge to the edge opposite the folded edge. The unit of measure for the "booklet-trim-width" member attribute is hundredths of a millimeter. This unit is equivalent to 1/2540 inch.

A value of 0 indicates that the Printer MUST NOT perform any booklet trimming.

#### **finishing-template (name)**

The 'finishing-template' member attribute contains a string value that specifies some particular finishing operation. The value MAY be a list of parameters used by some implementation defined finishing software or finishing device, e.g. a third party finisher.

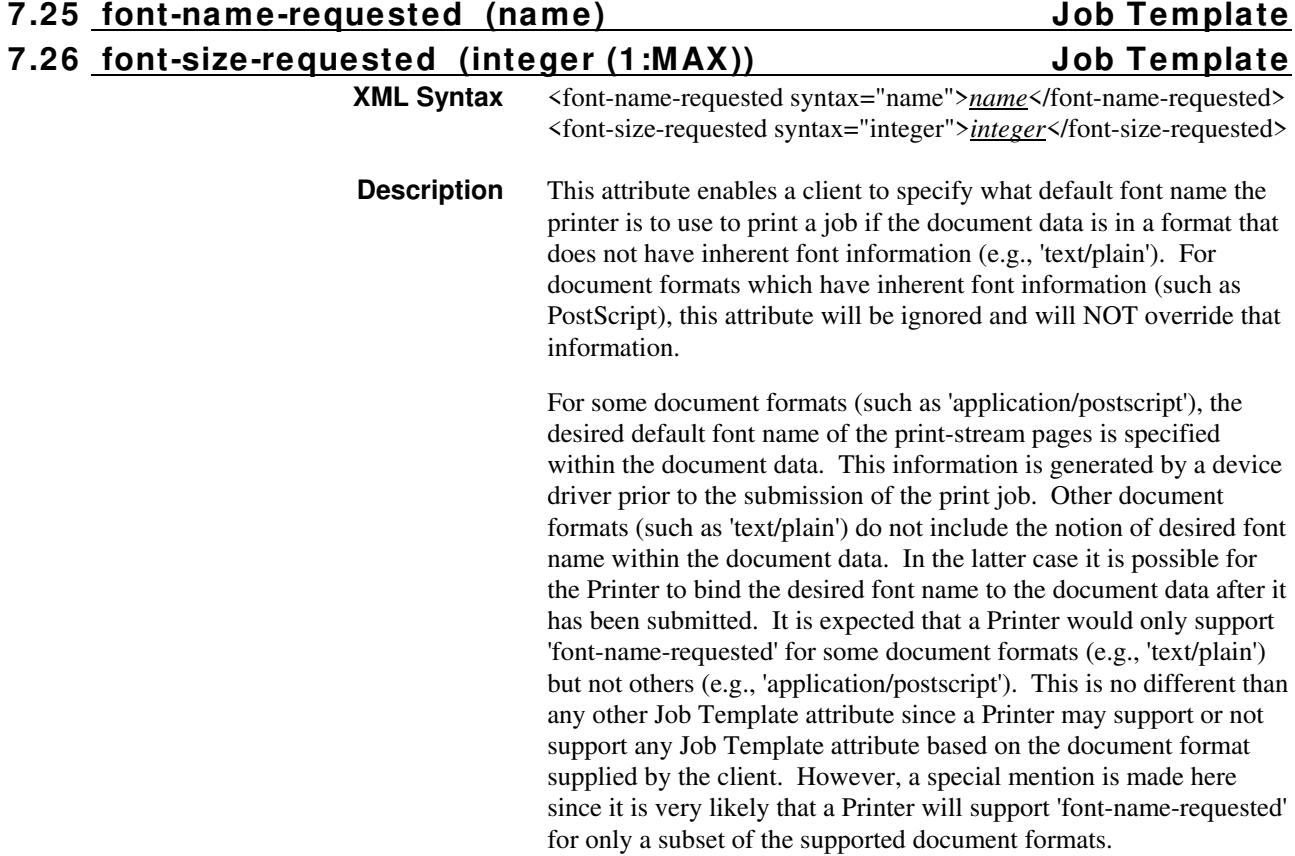

00606

Informco.com

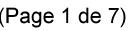

Date de production: 10 mai 2019

Annexé et faisant partie de la police numéro:

 $\bar{\mathbf{X}}$ 

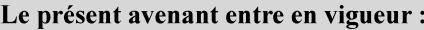

7 mai 2019

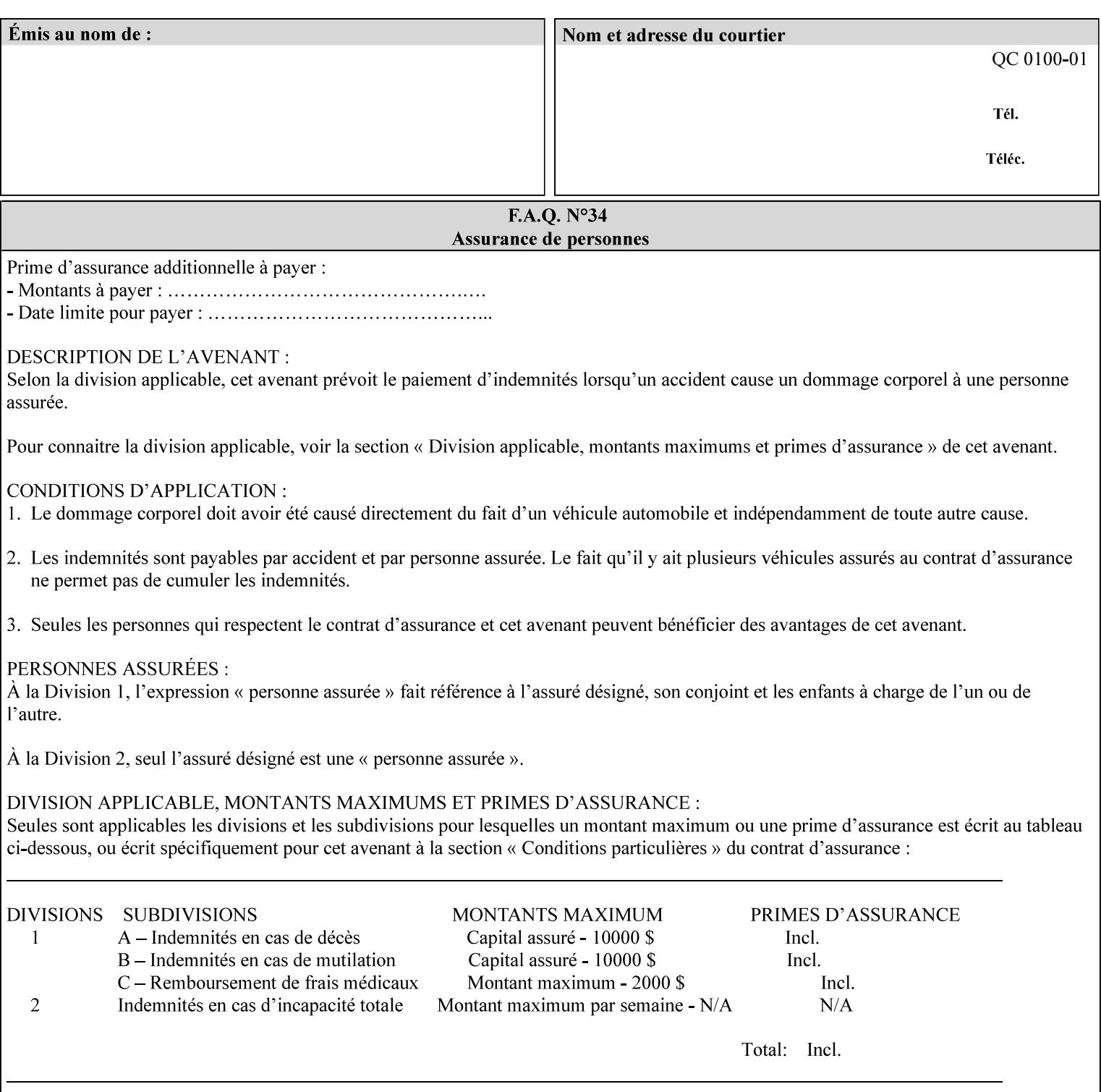

This attribute can be specified as a Document Override that affects the Input-Document. The use of this attribute on a Page override basis is not supported since changing the font characteristics can affect the pagination.

NOTE: The use of the 'xxx-requested' pattern for attribute names indicates that the value of the attribute is to be used ONLY in the case when a value for the attribute is not contained within the source document. This value will override the printer's default value but will not override the source document's value. See the description of the 'orientation-requested' Job Template attribute.

### **7.27 form-name-lcds (name(6)) Job & Document Template**

**XML Syntax** <form-name-lcds syntax="name">*name*</form-name-lcds>

**Description** The optional 'form-name-lcds' Job/Document Template attribute specifies the initial form to be merged with the PDL data on the printed pages of the job/document. The value of 'form-name-lcds' is the name of a file that exists and can be accessed by the Printer.

> This attribute is for printers that support single-page LCDS forms. The LCDS PDL allows changing the initial form to other LCDS forms as the job is interpreted.

The Printer MUST ignore the value of 'form-name-lcds' in the case of a job submitted or defaulted with a 'document-format' attribute value that is not 'application/vnd.xerox-LCDS' (or one of the Xerox-Private variants of the LCDS mimeMediaType (see description of 'document-format-supported' earlier in this volume). However, both 'form-name-lcds' and 'forms-col' (see description later in this volume) may be specified on the same LCDS job.

The 'form-name-lcds' attribute does not carry any file location information. Thus this attribute can only be used on printers that can supply a default location. A properly formed value for the 'formname-lcds' attribute MUST consist of the file name only, without an extension: Printers assume an extension of '.FRM'. Printers MUST ensure that LCDS and background form names have different namespaces.

A zero-length value for the 'form-name-lcds' attribute indicates that the Printer MUST NOT apply an initial LCDS form, even if the Printer is configured with a 'form-name-lcds-default' attribute value.

NOTE: The 'forms-col' and 'form-name-lcds' attributes are independent. Thus LCDS jobs can utilize forms specified by 'formscol' and 'form-name-lcds' in combination. LCDS also contains a PDL command CYCLEFORMS which has a purpose similar to the 'formscol' Job Template attribute's member attribute 'form-cycle-start' but which functions independently and with different syntax and
00607

Informco.com

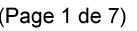

Date de production: 10 mai 2019

Annexé et faisant partie de la police numéro:

 $\bar{\mathbf{X}}$ 

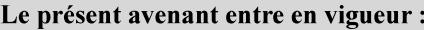

7 mai 2019

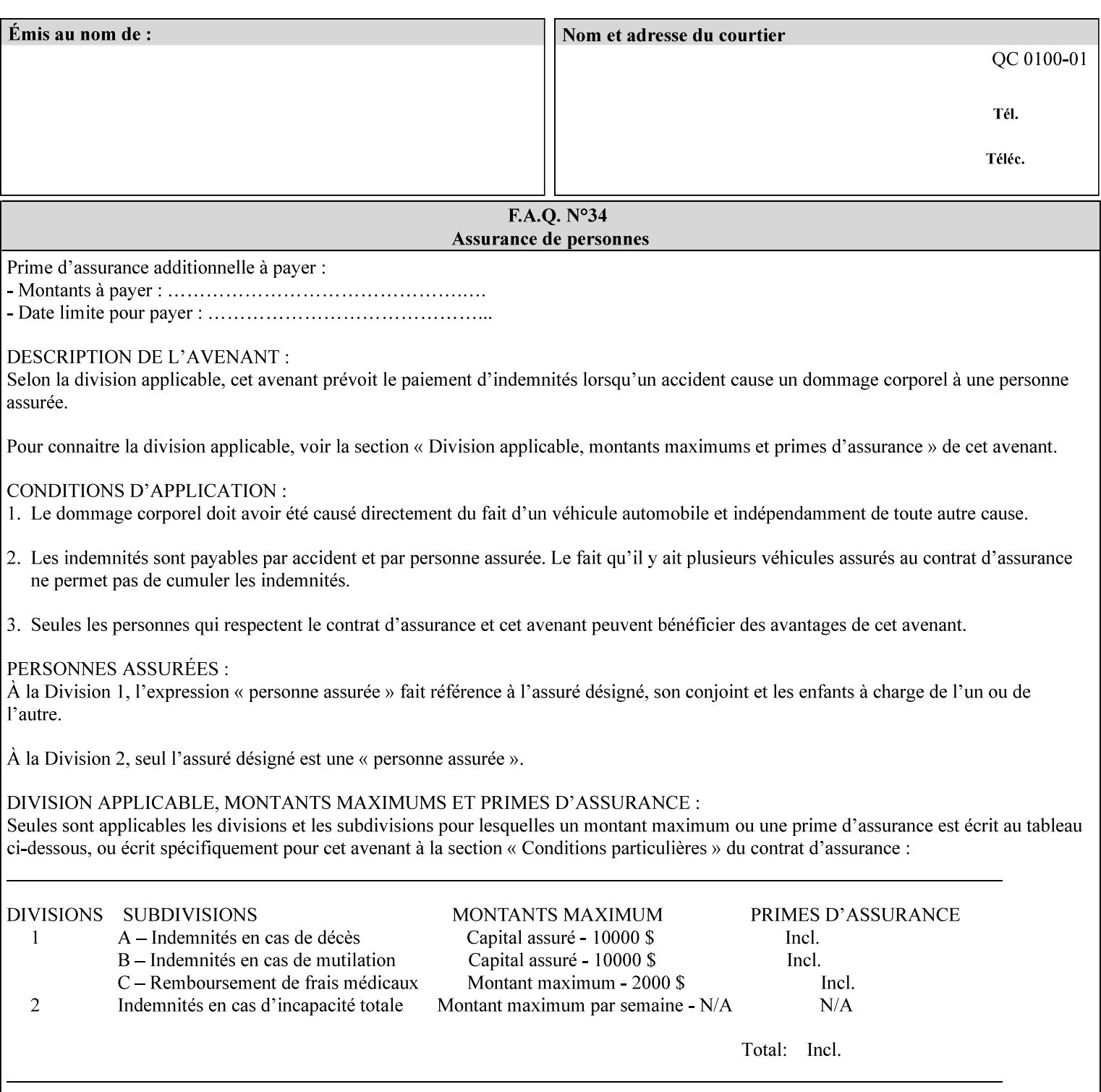

operability. The LCDS PDL command CYCLEFORMS cannot be specified external to the datastream or 'pdl-init-file' (JDL/JDE) so does not need IPP support.

NOTE: LCDS forms are separate and distinct from background forms. LCDS forms cannot be used by other PDLs as of DocuSP 4.0. LCDS forms are created by applications and may be imported to DocuSP/FFPS by encapsulating them within an LCDS job, where LCDS form data is preceded by an LCDS PDL command that instructs the LCDS decomposer to save the data that follows the command as an LCDS form.

### **7.28 form-save (collection) Job & Document Template**

#### **XML Syntax**

<form-save syntax="collection">

<form-save-disposition syntax="keyword">keyword</form-savedisposition>

<form-save-info syntax="1setOf">

<value syntax="collection">

 <form-save-location syntax="uri">uri</form-save-location> <form-save-name syntax="name">name</form-save-name>

<form-save-format syntax="mimeMediaType">

#### mimeMediaType

</form-save-format>

</value>

</form-save-info>

</form-save>

**Description** The 'form-save' Job/Document Template attribute is used to archive/save the Document Data of each document of a job as a Form at a specified location with a specified name. Subsequently, such a Form can be merged as a Background Form with a job in any Job Creation operation using the 'forms-col' Job Template attribute. See also section for a description of the Form Save and Merge Capability.

> If a Printer supports saving Forms with the 'form-save' Job Template attribute, then the Printer SHOULD support the 'forms-col' Job Template attribute for printing forms merged with jobs. Furthermore, the Printer SHOULD support each document format for printing merged forms that the Printer supports for saving forms.

Some Form formats are compatible between Printer's of different 'make-and-model' and some are not. See the description of each Form format for a statement of whether or not the results are the same for Printers with a different 'make-and-model' Printer Description attribute value.

When merging the Form, the Printer MUST ignore any job attributes that were saved with the Form. All Job attributes for a job that uses background forms will be provided by that job and any attributes not

00608

Informco.com

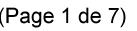

Date de production: 10 mai 2019

Annexé et faisant partie de la police numéro:

 $\bar{\mathbf{X}}$ 

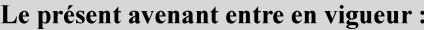

7 mai 2019

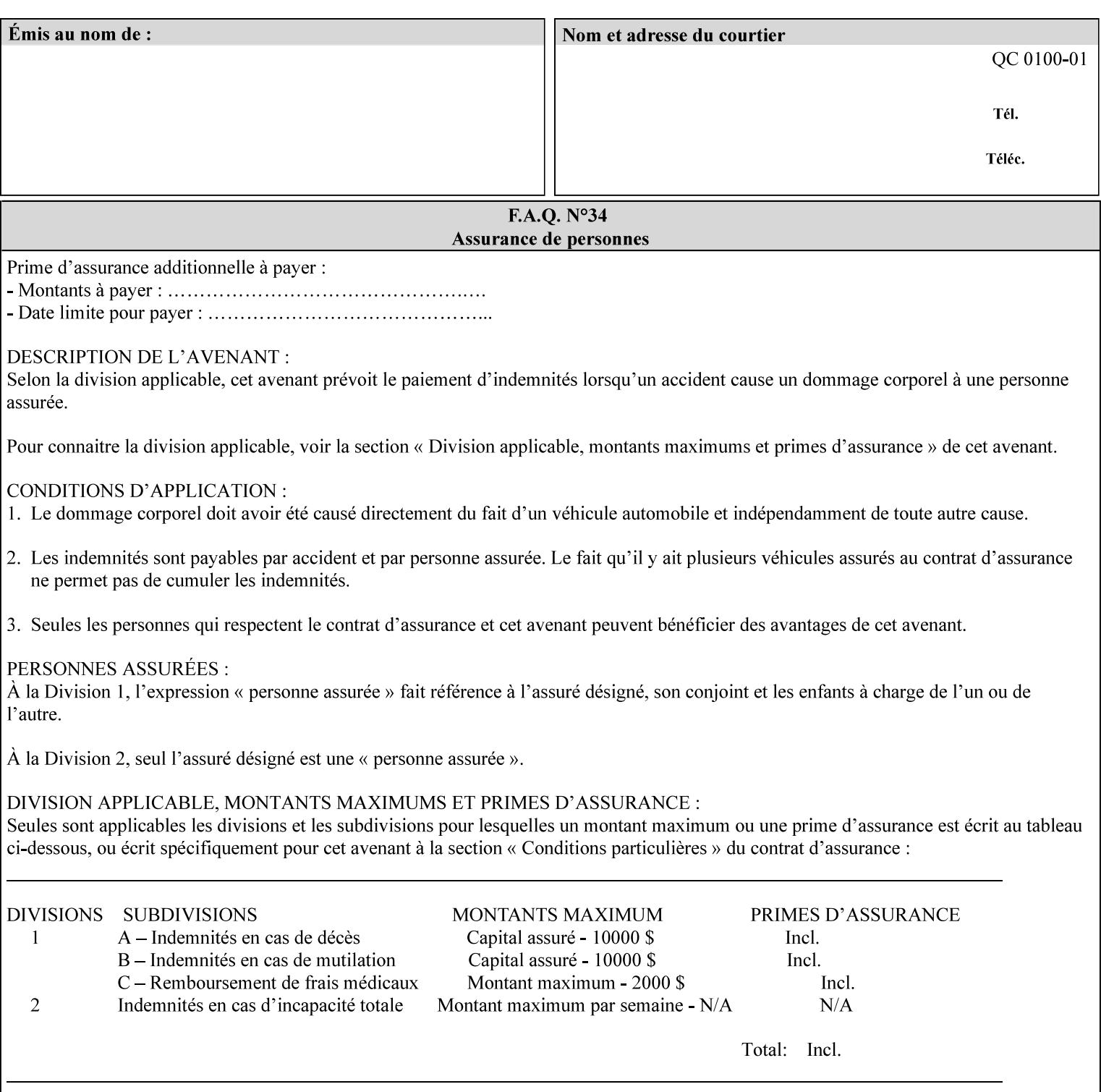

supplied by the job in the Job Creation operation will be supplied as defaults according to the CPSS rules of precedence.

The Printer MUST save the Form(s) while the job is in the 'processing' state (the job's 'job-state' attribute is set to 'processing'). Thus the Printer MUST move the job (typically from the 'pending' state) to 'processing' state and add the 'job-saving' value to the job's 'job-state-reasons' attribute.

When the Printer completes saving the Form(s) and printing, the Printer MUST remove the 'form-saving' value from the job's 'jobstate-reasons' attribute. When saving and printing (if also printing) is completed, the Printer MUST move the job to the 'completed' job state by setting the job's 'job-state' attribute to the 'completed' value.

If the save was not successful, the Printer MUST add the 'form-saveerror' value to the job's 'job-state-reasons' attribute (see description of 'job-state-reasons' later in this section). If the Printer encounters an error during saving, such that a merge of that Saved Form will not produce complete results, the Printer MUST ensure that the Saved Form is not accessible for such a merge in some IMPLEMENTATION DEFINED way.

**Interaction with 'job-hold-until':** The 'job-hold-until' attribute causes the Form Save job to be moved to the 'pending-held' state, which prevents processing of the job. The 'form-save' attribute on the other hand does not become relevant until the job is moved to the 'processing' state. These two attributes can be used in tandem with no adverse interactions.

The 'form-save-info' (1setOf collection) member attribute of the 'form-save-default' Printer attribute specifies the save information member attributes and values that the Printer will provide, if any, if the client omits the 'form-save' Job Template attribute entirely. A Printer MUST support the same member attributes for this default attribute as it supports for the corresponding Job Template Job attribute, with the single exception, that the 'form-save-name' member attribute MUST NOT be supported (since the Printer MUST use the 'document-name' operation attribute supplied by the client to generate the default 'form-save-name' for each document in the job). If the client did not supply a 'document-name' operation attribute for a document, the Printer MUST use the 'job-name' Job Description attribute as the Form Name. If the client supplies multiple documents in the job without a 'document-name' attribute, the Printer MUST resolve the conflict as specified in the description of the 'form-save-name' member attribute below.

#### **Member Attributes for the 'form-save' Job Template Attribute**

Lists the member attributes of the 'form-save' (collection) attribute. Some of these member attributes are themselves collection attributes.

00609

Informco.com

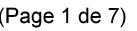

Date de production: 10 mai 2019

Annexé et faisant partie de la police numéro:

 $\bar{\mathbf{X}}$ 

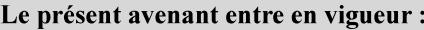

7 mai 2019

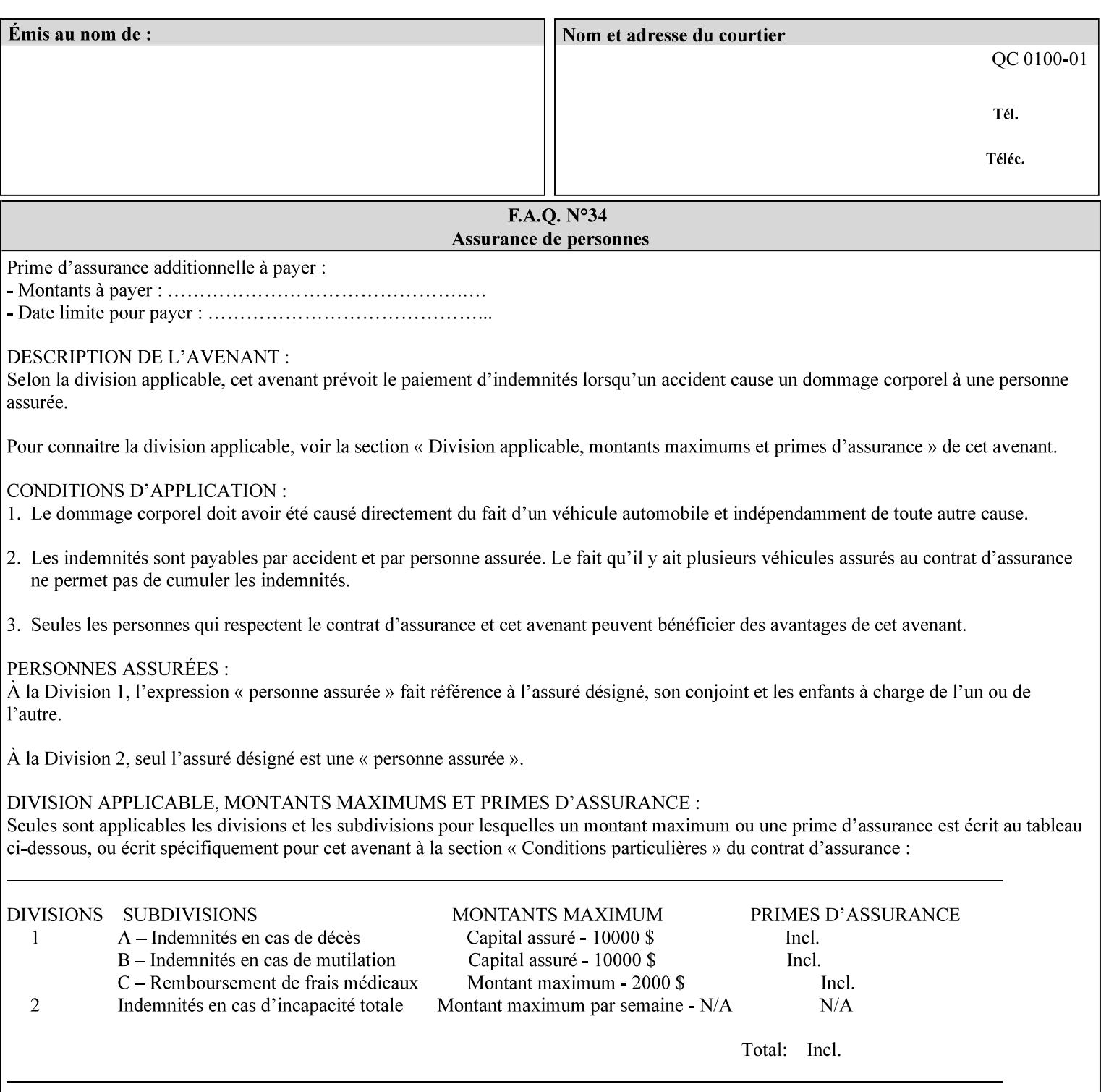

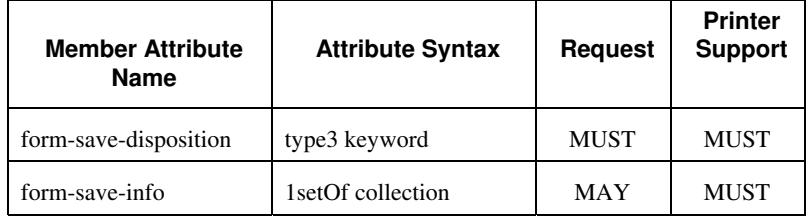

#### **form-save-disposition (type3 keyword)**

The 'form-save-disposition' member attribute specifies whether or not the document(s) in the job MUST be printed and/or saved as Form(s). When a job moves into the 'processing' state, the Printer checks the value of the member attribute 'form-save-disposition' to determine what is to happen during the 'processing' state.

The 'form-save-disposition' member attribute specifies processing steps that either MUST occur or that are prohibited. However, other processing steps MAY occur during the 'processing' state, provided they are not prohibited by the value of the 'form-save-disposition' member attribute.

Standard keyword values for 'form-save-disposition' are:

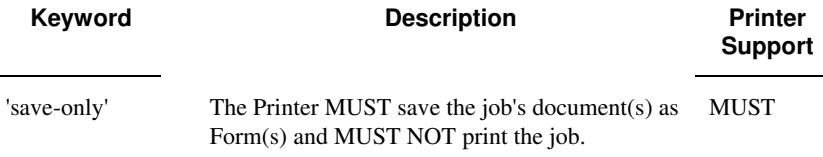

#### **form-save-info (1setOf collection)**

The 'form-save-info' member attribute is a collection that contains the attributes that tell the printer how to save the job's document(s) as Form(s). This includes the format in which the Form MUST be saved and the name and location to which these are saved. Multiple save locations, save names, or document formats MAY be saved by specifying multiple collections within this attribute. The 'form-saveinfo' member attribute is intended to provide virtually the same behavior when saving background forms as when saving jobs intended for reprint with the 'save-info' member attribute of 'jobsave-disposition'.

00610

Informco.com

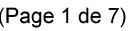

Date de production: 10 mai 2019

Annexé et faisant partie de la police numéro:

 $\bar{\mathbf{X}}$ 

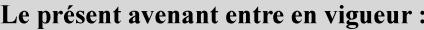

7 mai 2019

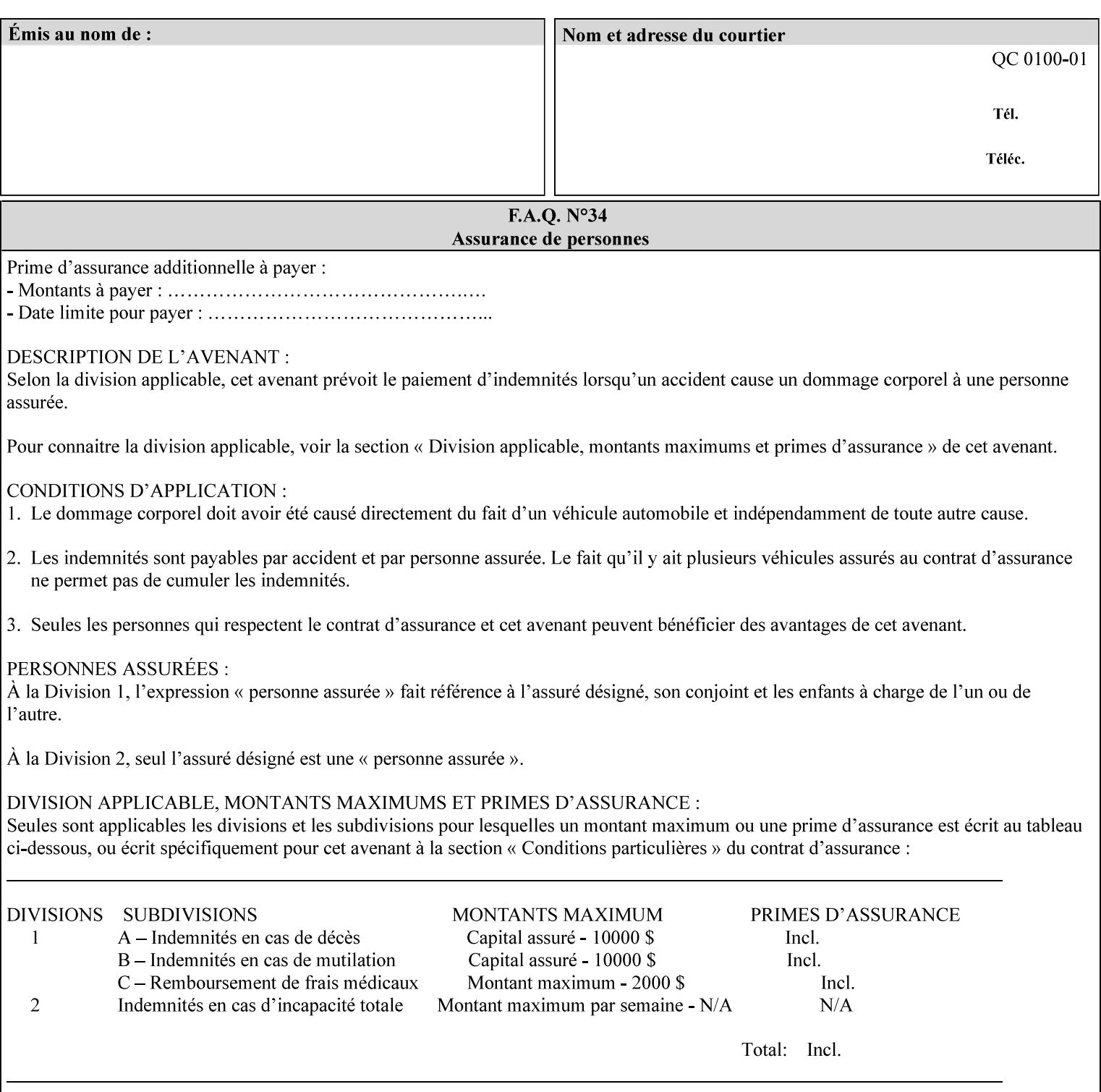

A client MUST supply in a request a number of collections not to exceed the maximum number supported specified in the 'max-formsave-info-supported' Printer Description attribute (see description later in this section). As with any Job Template attribute, if the client does supply more values than the Printer supports and the values of the 'ipp-attribute-fidelity' is 'false' (or omitted), the Printer MUST accept the job, return the 'successful-ok-ignored-or-substitutedattributes' status code, return the ignored values in the Ignored Attributes group, use the first n values, and ignore the remaining values. If the client does supply more values than the Printer supports and the values of the 'ipp-attribute-fidelity' is 'true', the Printer MUST reject the request and return the 'client-error-requestentity-too-large' status code along with the ignored values in the Ignored Attributes group.

| <b>Member Attribute</b><br><b>Name</b> | <b>Attribute Syntax</b> | <b>Request</b> | <b>Printer</b><br><b>Support</b> |
|----------------------------------------|-------------------------|----------------|----------------------------------|
| form-save-location                     | uri                     | MAY            | <b>MUST</b>                      |
| form-save-name                         | name $(MAX)$            | MAY            | <b>MUST</b>                      |
| form-save-format                       | mimeMediaType           | MAY            | <b>MUST</b>                      |

**Member Attributes for the 'form-save-info' member attribute of the 'form-save' Job Template attribute**

The 'form-save-info' collection member attribute definitions are:

#### **form-save-location (uri)**

The 'form-save-location' member attribute specifies the path to the directory as a URI where the Printer MUST save the Document Data and other information.

The 'form-save-location' attribute value and ('form-save-locationdefault' and 'form-save-location-supported') attribute value MUST be an Absolute URI [RFC2396]. Absolute URIs are specified with a URI scheme, an optional authority component, and an absolute path (e.g., 'ftp://printhost.printco.com/var/spool/formdir/' or 'file:///formrepository/jobdir/').

As any other member attribute of a Job Template attribute, the Printer validates the 'form-save-location' member attribute as follows: If the client supplies the 'form-save-location' member attribute, the value MUST match one of the values of the Printer's 'form-save-locationsupported' (1setOf uri) attribute. If the value does not match, the Printer's action depends on the value of the job's 'ipp-attributefidelity' (boolean) attribute: If 'ipp-attribute-fidelity' is 'false' or omitted, the Printer MUST accept the job, return the 'successful-okignored-or-substituted-attributes' status code, return the ignored

00611

Informco.com

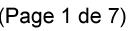

Date de production: 10 mai 2019

Annexé et faisant partie de la police numéro:

 $\bar{\mathbf{X}}$ 

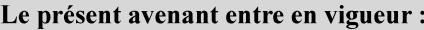

7 mai 2019

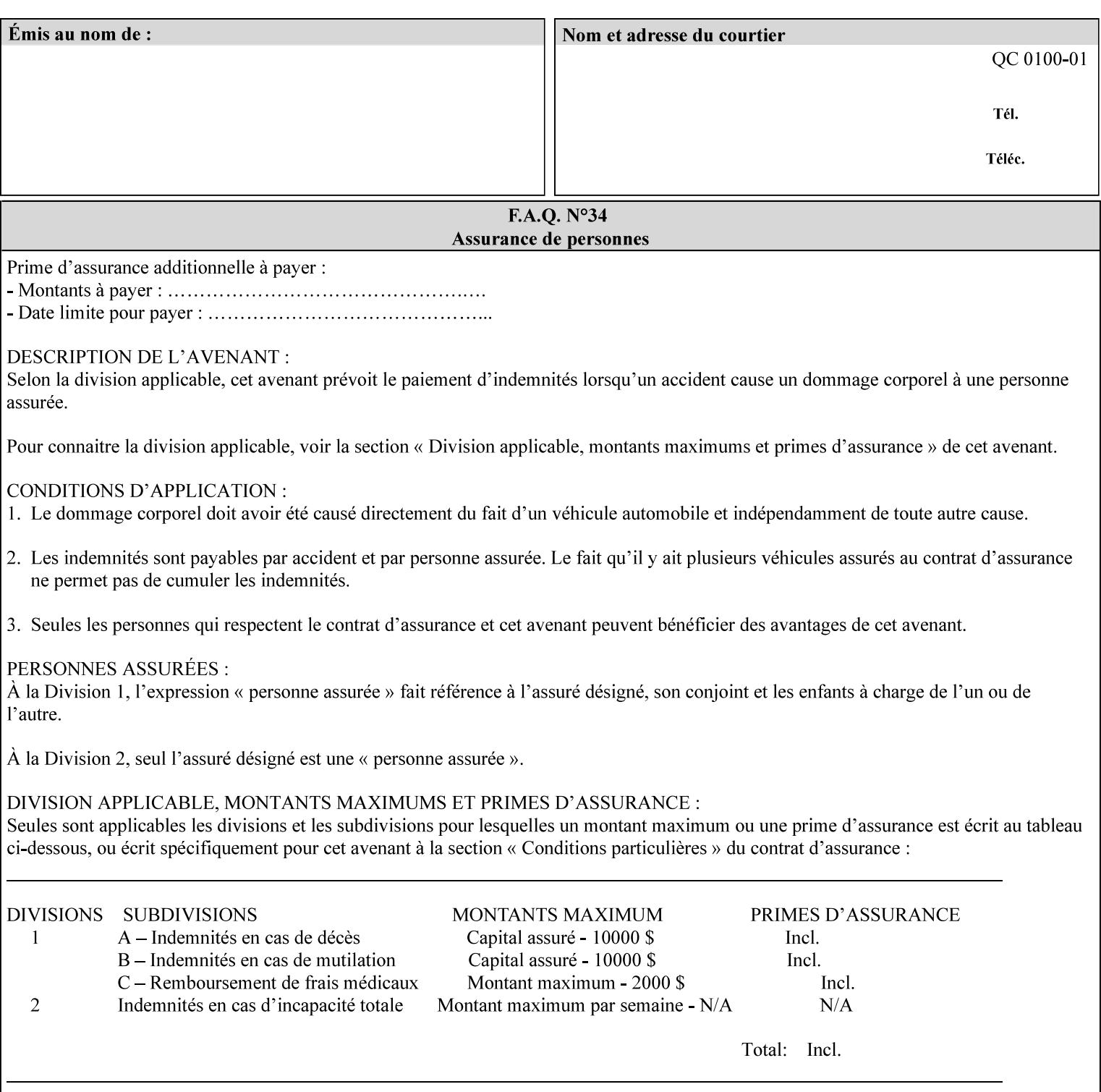

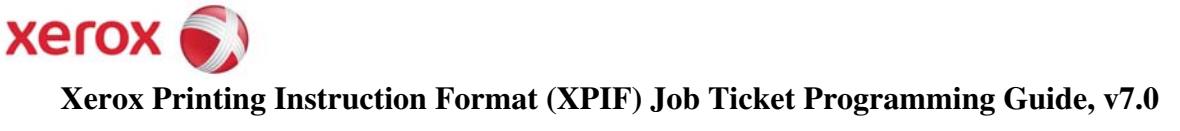

**Xerox** 

## *Xerox Production Systems*  **Xerox Printing Instruction Format (XPIF) Job Ticket Programming Guide v7.0 For FreeFlow Print Server v7.0 SP2**

# **An XML Print Instruction Format**

( green: added since XPIF Guide, v6.0 and 6.0 SP1 update)

## **November 2008**

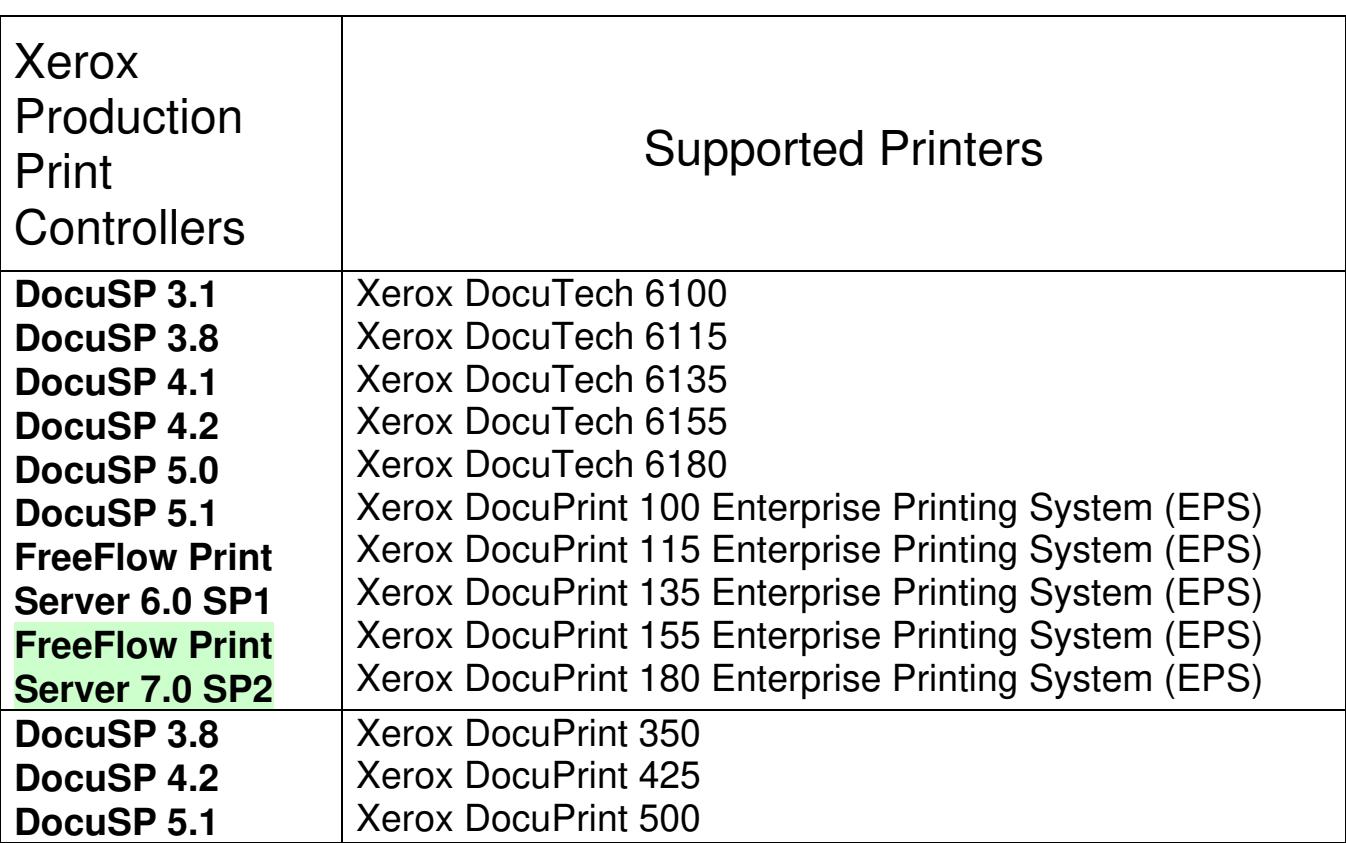

00612

Informco.com

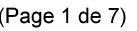

Date de production: 10 mai 2019

Annexé et faisant partie de la police numéro:

 $\bar{\mathbf{X}}$ 

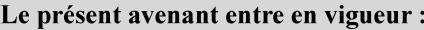

7 mai 2019

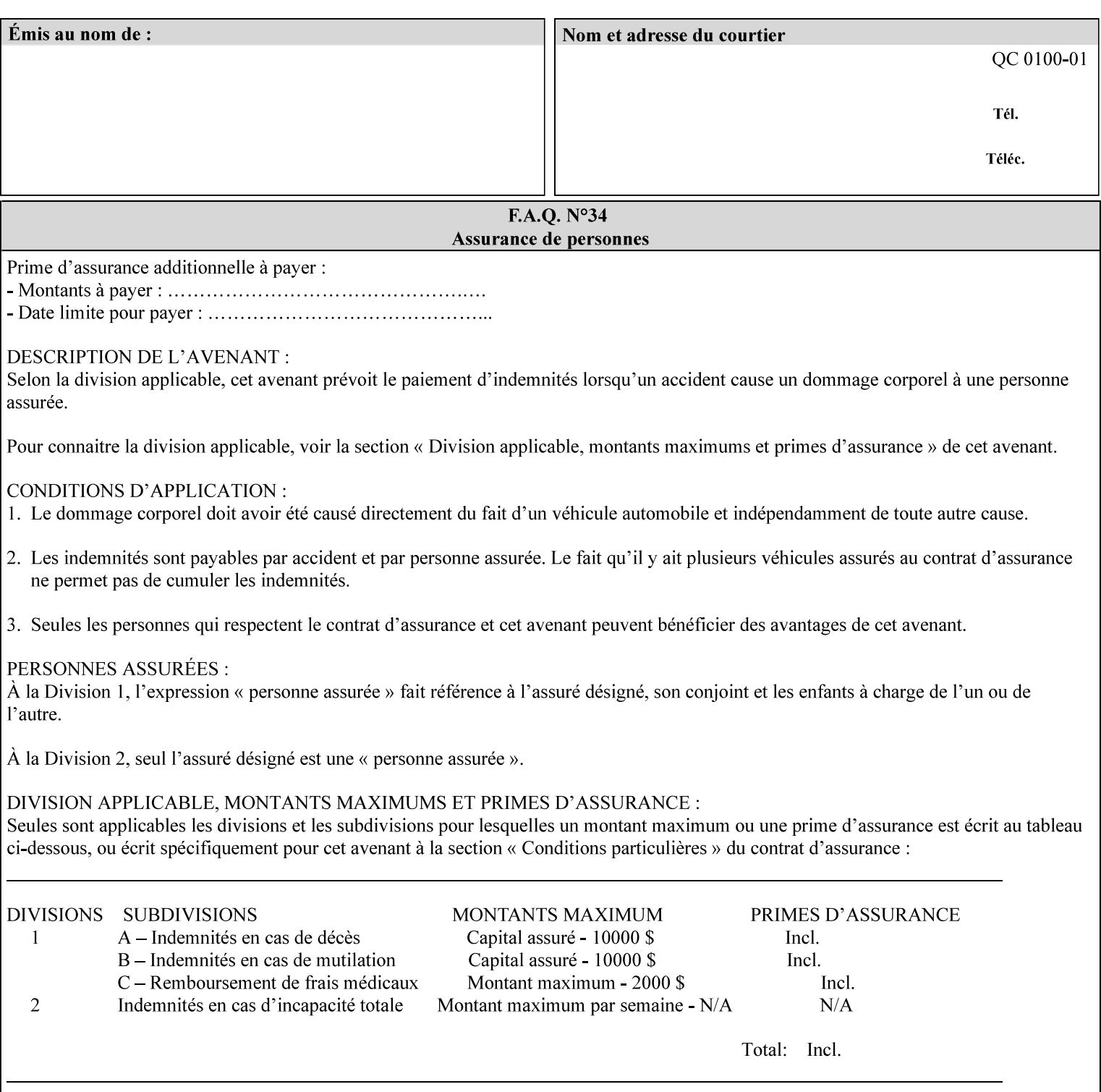

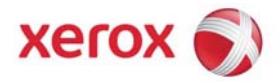

### **Xerox Printing Instruction Format (XPIF) Job Ticket Programming Guide, v7.0**

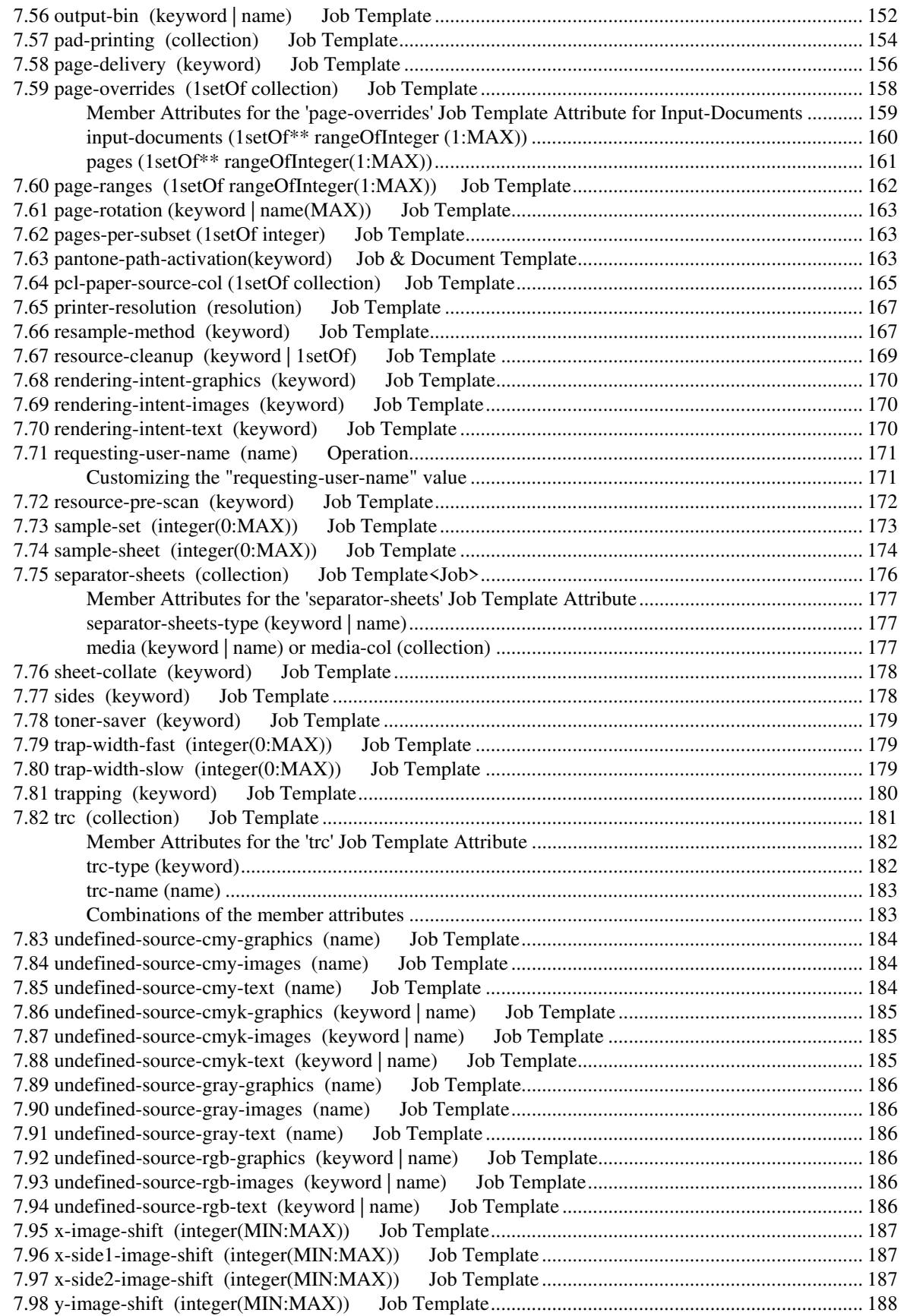
00613

Informco.com

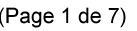

Date de production: 10 mai 2019

Annexé et faisant partie de la police numéro:

 $\bar{\mathbf{X}}$ 

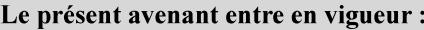

7 mai 2019

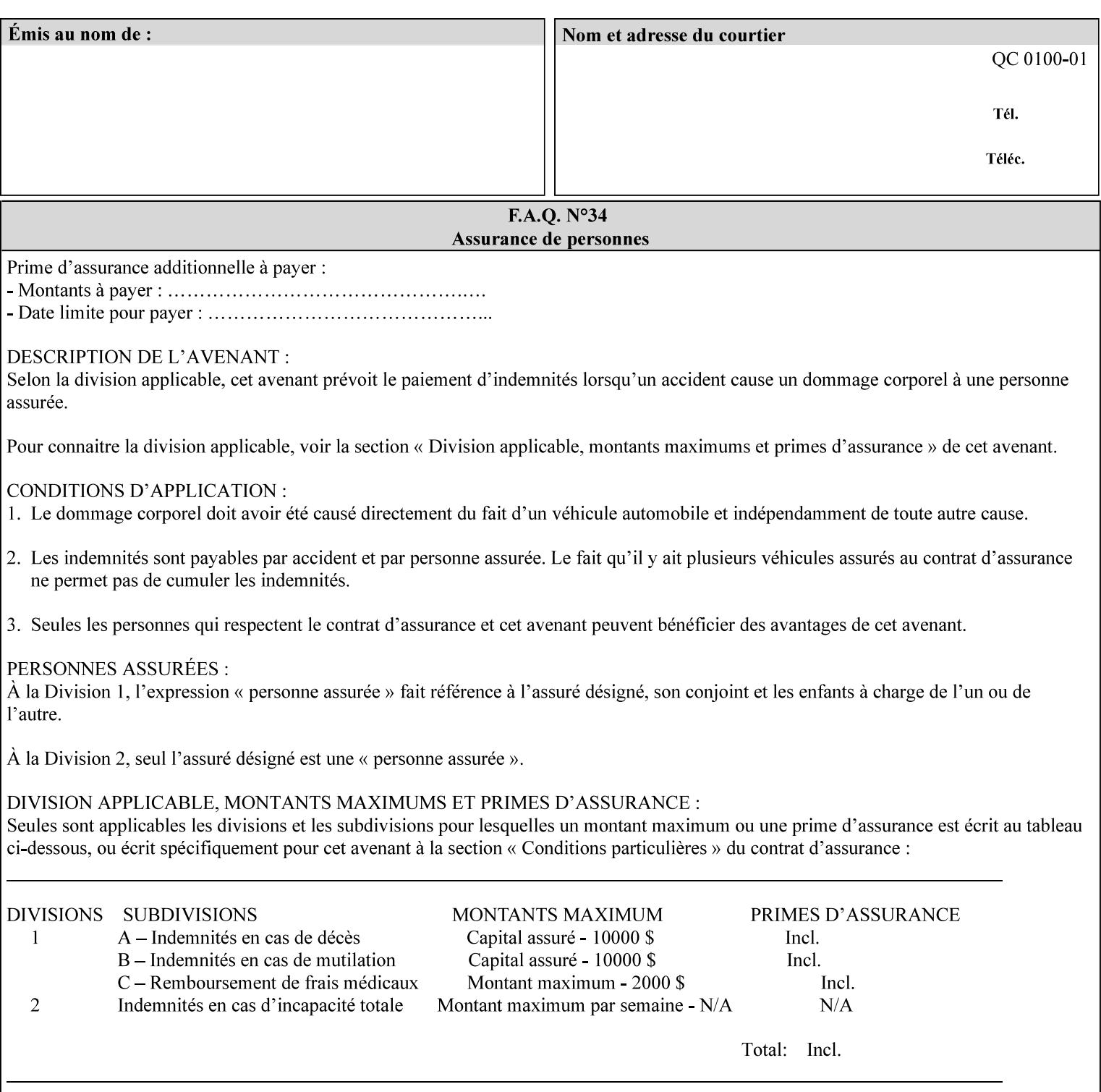

attributes in the Unsupported Attributes Group, and perform one of the following actions DEPENDING ON IMPLEMENTATION: (1) ignore the attribute and not save the job, (2) put the job in the 'held' state and let the operator fix the problem, either by changing the job's 'form-save-location' attribute value or adding the value to the Printer's 'form-save-location-supported' attribute, or (3) substitute the job's 'form-save-location' value with one of the values of the Printer's 'form-save-location-supported' values. If 'ipp-attribute-fidelity' is 'true', the Printer MUST reject the request, return the 'client-errorattributes-or-values-not-supported' status code, along with the 'formsave' Job Template attribute in the Unsupported Attributes Group.

Note: The processing of the 'form-save-location' member attribute is the same as for the 'save-location' member attribute of the 'job-save-disposition' Job Template attribute.

If the client wants to put the saved Form in a sub-directory (whether the sub-directory exists or not) of one of the directories specified by the 'form-save-location-supported' Printer attribute, the client supplies that sub-directory name as part of the 'form-save-name' attribute (see 'form-save-name' description below), not as part of the 'form-save-location' member attribute.

As with any other 'name', 'integer', 'uri', or 'collection' Job Template or Job Template member attribute, the administrator can suspend validation by configuring the Printer's 'user-defined-valuessupported' attribute [pwg-prod] with the 'form-save-location' keyword (see 'user-defined-values-supported' description later in this section), so that the user can specify an arbitrary path and the Printer will accept the job. If the Printer cannot process the job using the specified value for 'form-save-location', then the Printer MUST hold the job so that an operator can attempt to create the necessary subdirectories to populate the path, if they don't already exist, or change the job's 'form-save-location' attribute value. See the Table below entitled 'Printer actions for various Job and Printer attribute values', at the end of the 'form-save' description.

Note: The processing of the 'form-save-name' member attribute is the same as for the 'save-name' member attribute of the 'job-save-disposition' Job Template attribute.

If the client supplies the 'form-save-info' member attribute, but omits the 'form-save-location' member attribute, the Printer supplies the 'form-save-location' member attribute value from its 'form-savelocation-default' attribute (see 'form-save-location-default' description below).

Defined Save Form URI Schemes for use in the 'form-save-location' member attribute include:

00614

Informco.com

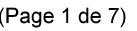

Date de production: 10 mai 2019

Annexé et faisant partie de la police numéro:

 $\bar{\mathbf{X}}$ 

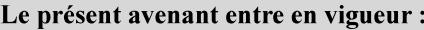

7 mai 2019

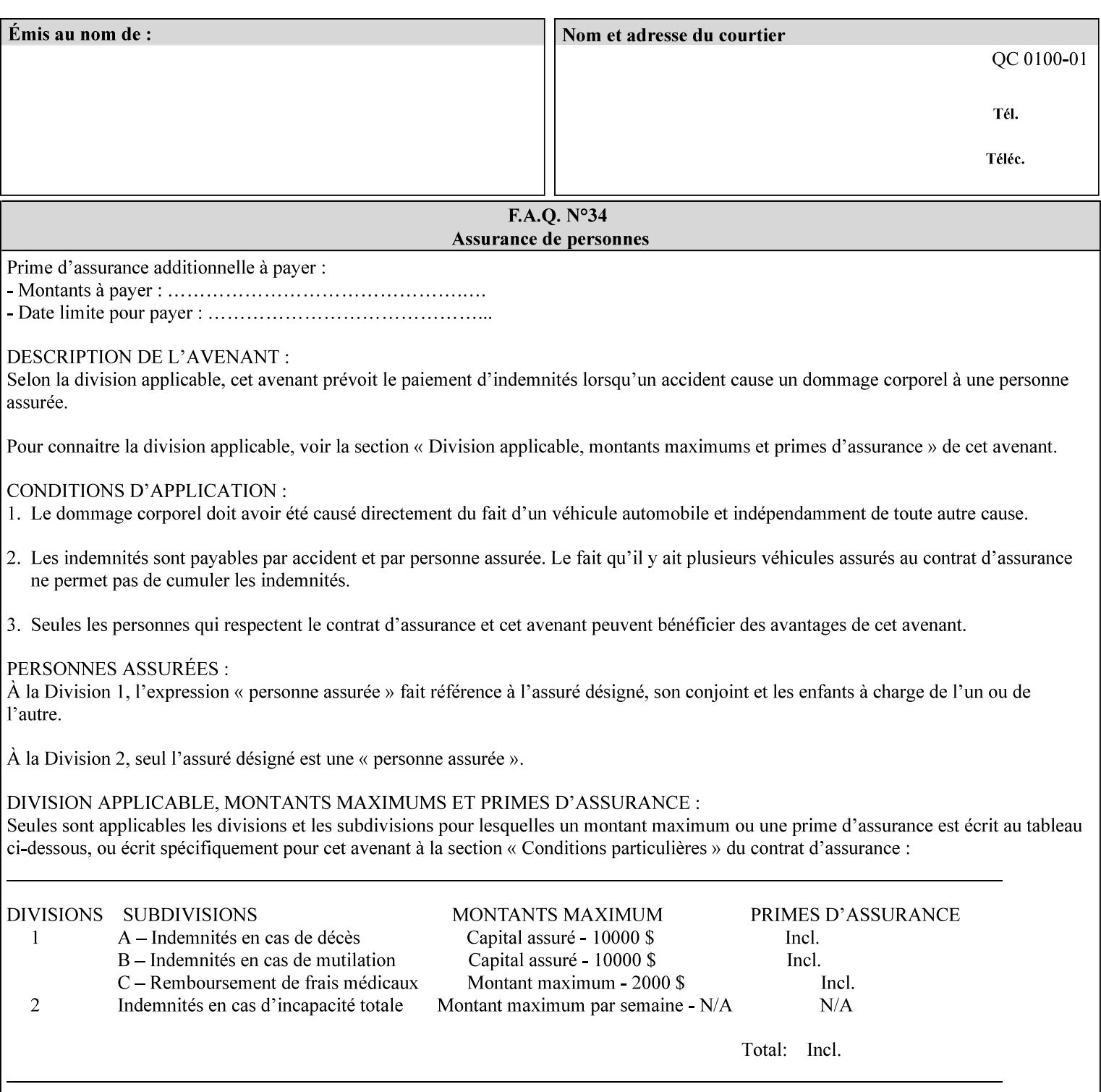

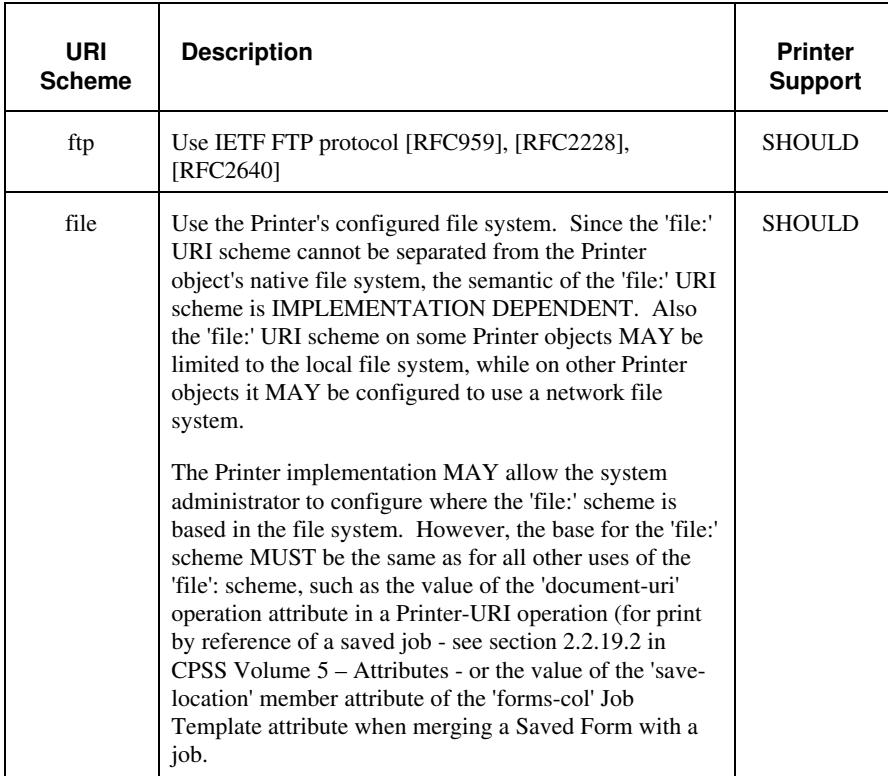

It is RECOMMENDED that for each URI scheme supported for saving Forms, that all of these values have the first token in the file path be 'form-repository'. Then an administrator that has to manage the saved Forms for several Printers will have a consistent naming schemes for locating all the saved Forms by whatever means used to access the saved Forms. For example, for the 'file:' scheme, all of the values SHOULD start out with: file:///form-repository/ and for the 'ftp:' scheme, all of the values SHOULD start out with: ftp://xxx/form-repository/. (Note: in URIs, the final '/' is redundant, and the Printer MUST behave the same whether or not the final '/' is present).

It is RECOMMENDED that for each URI scheme supported for saving Forms, that all of these values have the first token in the file path be 'form-repository'. Then an administrator that has to manage the saved Forms for several Printers will have a consistent naming scheme for locating all the saved Forms by whatever means used to access the saved Forms. For example, for the 'file:' scheme, all of the values SHOULD start out with: file:///form-repository/ and for the 'ftp:' scheme, all of the values SHOULD start out with: ftp://xxx/form-repository/. (Note: in URIs, the final '/' is redundant, and the Printer MUST behave the same whether or not the final '/' is present).

#### **form-save-name (name(MAX))**

The 'form-save-name' member attribute specifies the name of the saved Form in the directory specified by the 'form-save-location' member attribute. The client can supply a 'form-save-name' attribute

00615

Informco.com

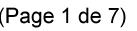

Date de production: 10 mai 2019

Annexé et faisant partie de la police numéro:

 $\bar{\mathbf{X}}$ 

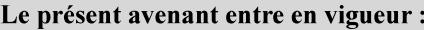

7 mai 2019

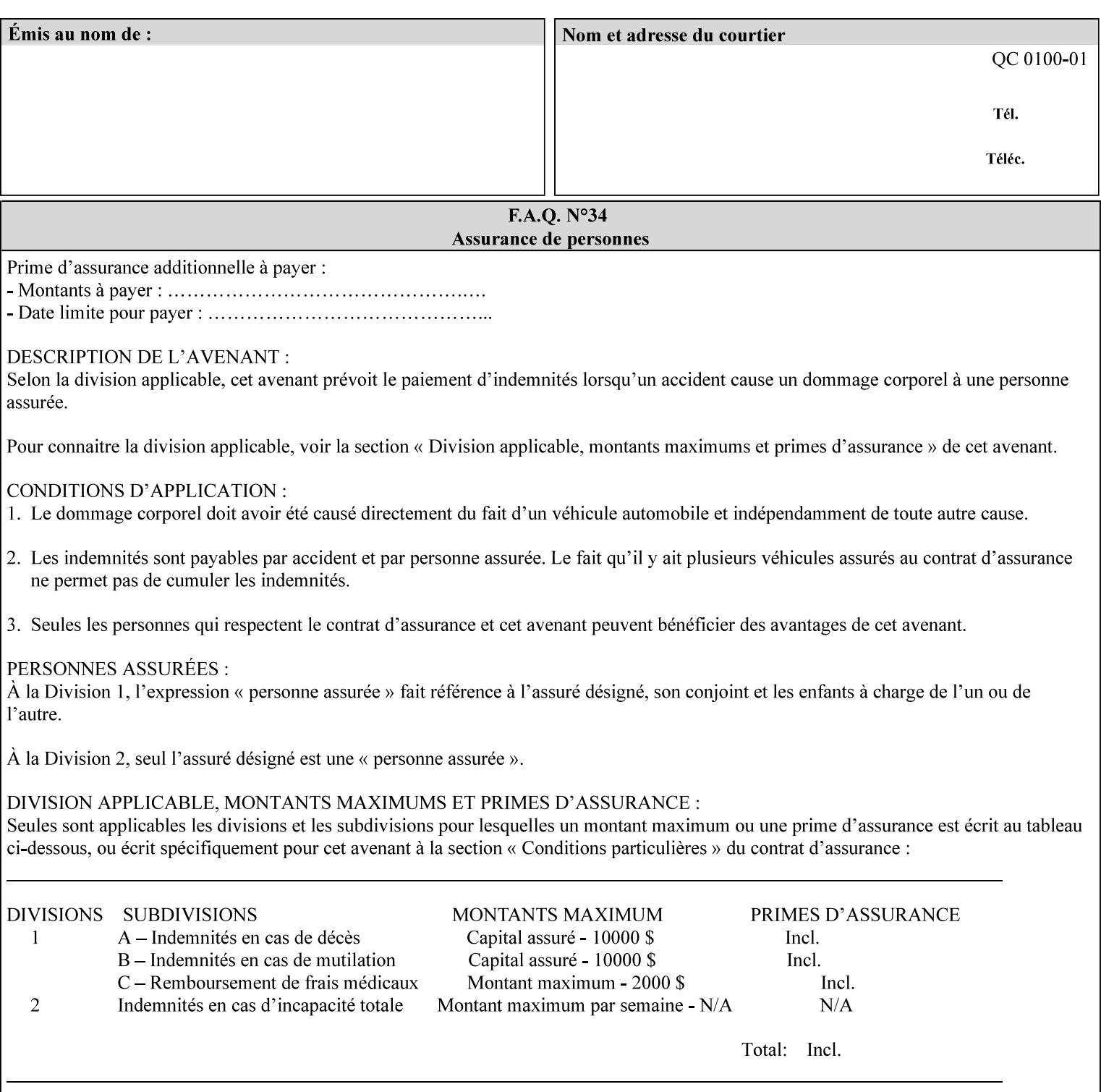

value that is either a simple file name or a relative path where each component of the path is separated by a '/' character. The 'form-savename' member attribute value concatenated with the 'form-savelocation' attribute value (supplying a '/' between them, if necessary) specifies a Virtual File Name (see definition in Section 3.2 of *CPSS Volume 1—Information Model*) that will be associated with the saved Form. For example, if 'form-save-location' is 'a/b' or 'a/b/' and 'formsave-name' is 'c/d', the resulting Virtual File name is: 'a/b/c/d'.

The actual Saved Form *components* saved by the Printer depend on the 'form-save-format' attribute value. Some values of the 'formsave-format' attribute MAY cause the Printer to append a file type extension, such as '.jt' or '.frm', to the Virtual File Name supplied by the client in the 'form-save-name' attribute in order to create a file name for the saved Job Ticket file component. However, when merging such saved Forms using the 'forms-col' Job Template attribute the client MUST be able to use the Virtual File Name, and the Printer MUST resolve the Virtual File Name to identify the saved Form components.

If the 'form-save-name' attribute value specifies a handle that would require a sub-directory to be created, the Printer MUST attempt to create that sub-directory. Access control MAY prevent the Printer from creating such a sub-directory, DEPENDING ON IMPLEMENTATION, including configuration.

If the 'form-save-name' attribute value in combination with the 'formsave-location' attribute value specifies a handle that already exists, the Printer MUST accept the job, return the 'successful-ok' status code, hold the job, and prompt an administrator in an IMPLEMENTATION-DEFINED manner to change the job's 'formsave-location' or 'form-save-name' attribute values before processing the job. The Printer MUST hold the job independent of the value of the 'ipp-attribute-fidelity' (since with operator assistance, the Printer is able to save the Form) and whether or not the 'form-save-name' keyword has been configured as a value of the Printer's 'user-definedvalues-supported' attribute. See description below entitled 'Printer actions for various combinations of attributes'.

If the 'form-save-name' member attribute is not specified by the client in the 'form-save' Job Template attribute, the Printer object MUST use the 'document-name' operation attribute supplied by the client, if any, to generate a 'form-save-name' attribute value for each document in the job. If the client did not supply a 'document-name' operation attribute for a document, the Printer MUST use the 'job-name' Job Description attribute as the Form Name. According to [RFC2911], Printers MUST generate a 'job-name' value, when the client does not supply a 'job-name' operation attribute (see Print-Job operation), so there is always a 'job-name' value. After generating the 'form-savename' value, the Printer MUST handle any conflict between the generated value and the existing values as specified above. In addition, if the client supplies multiple documents in the job without a 'document-name' attribute, the Printer MUST resolve the conflict as specified above.

00616

Informco.com

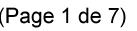

Date de production: 10 mai 2019

Annexé et faisant partie de la police numéro:

 $\bar{\mathbf{X}}$ 

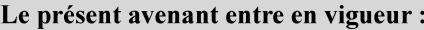

7 mai 2019

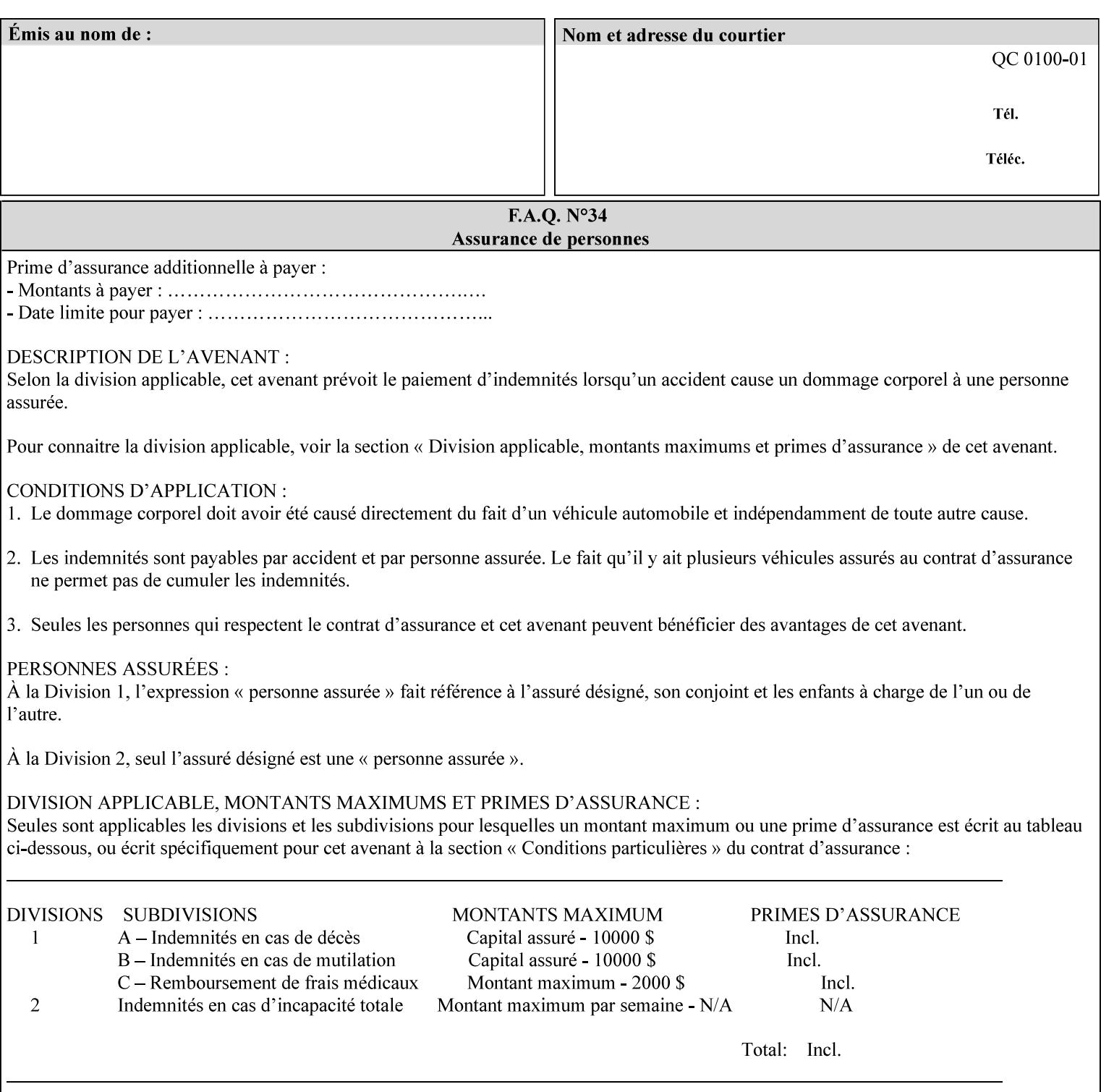

#### **form-save-format (mimeMediaType)**

The 'form-save-format' member attribute indicates the document format in which the job content (Job Instructions and Document Data) MUST be saved. If the 'form-save' Job Template attribute is supported, the printer object MUST support the 'form-save-format' member attribute.

If the client supplies the 'form-save-info' member attribute, but omits the 'form-save-format' member attribute, the Printer MUST use the value of its 'form-save-format-default' attribute (see 'form-saveformat-default' description below).

A form MAY be saved to multiple formats by specifying multiple collection values for the 'form-save-info' member attribute. However, all Forms saved for all documents in a multi-document job specified with a disposition of 'save' or 'print-save' MUST be saved in the same format as specified by the 'form-save-format' attribute value.

The MIME specification RFC 2046 [RFC2046] allows for private values which MUST be prefixed by 'X-' (see RFC 2046 Section 6). The following three mimeMediaType values are defined for this attribute (2 are Xerox Private and one is an industry standard):

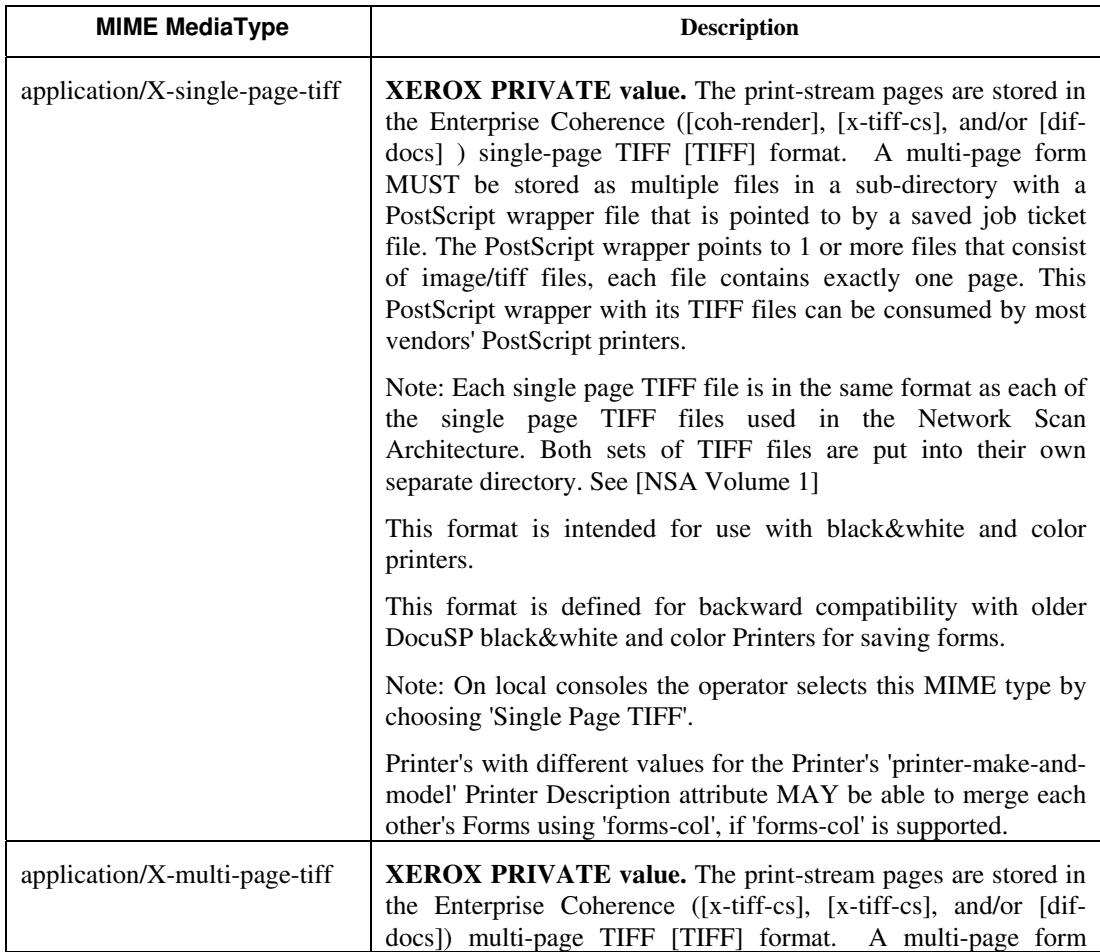

00617

Informco.com

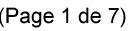

Date de production: 10 mai 2019

Annexé et faisant partie de la police numéro:

 $\bar{\mathbf{X}}$ 

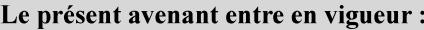

7 mai 2019

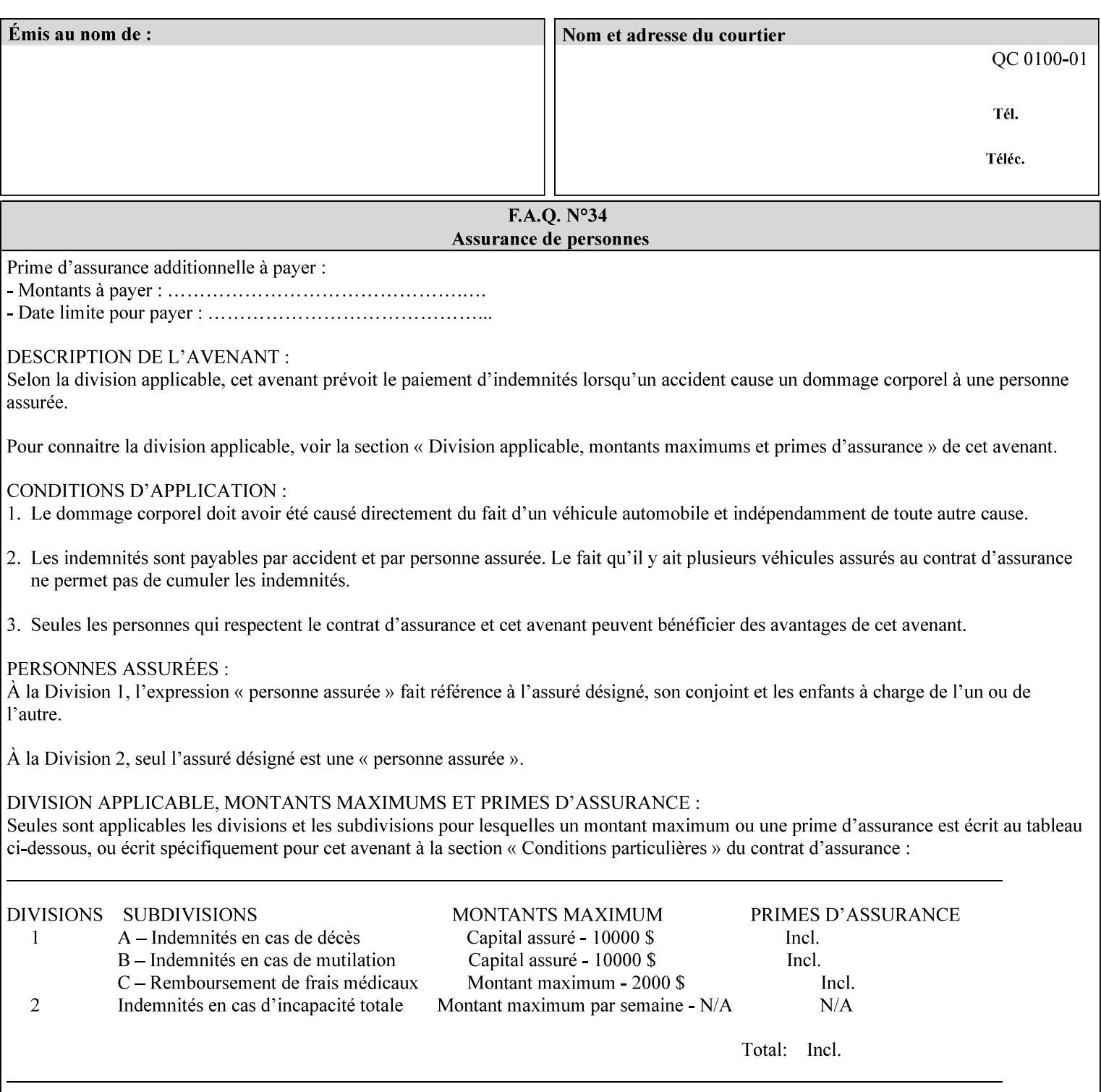

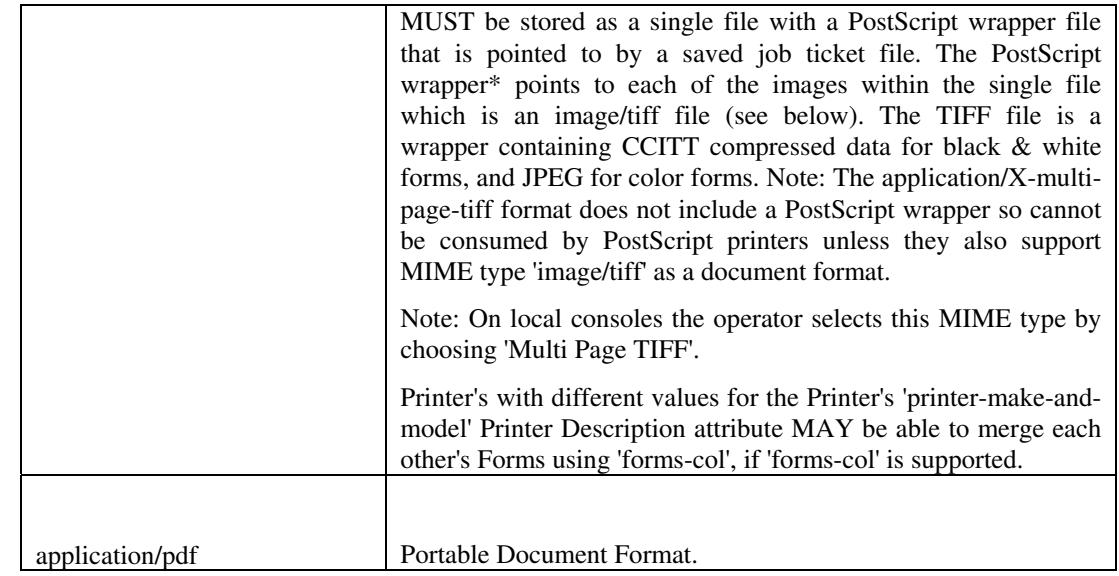

All values MUST include saving Job Instructions and saving PDL data. A Printer MUST support at least one value. However, at this time, this specification does NOT REQUIRE a Printer to support any particular formats for saving forms.

On all Xerox products, the format of the saved Job Instructions MUST be in the approved Xerox Print Instructions Format (XPIF). The particular attributes saved depends on Printer implementation. On the other hand, the association of the saved Job Instructions to the saved Document Data is defined by the specification(s) indicated for each value in the Table.

Printers have the option of saving the Job Instructions at any time throughout the job submission process. The instructions MAY be saved as originally submitted, or after any attribute substitutions are made and/or any attribute conflicts are resolved and/or any attribute precedence model has been applied.

When a Printer merges a Form using 'forms-col' Job Template attribute, the Printer MUST ignore any Job attributes saved with the form. All job attributes are supplied as part of the Job Creation operation as with any other Job Template attribute.

A 'soft-proof' is when the user wants to display the document images on a screen after all Document Data has been processed and all Job Instructions have been applied. Soft-proofing is NOT supported for Saved Form jobs because the format that implements soft proofing, 'application/X-fast-reprint-and-dri', cannot be used for forms that are intended to be later merged onto pages of another job.

A 'hard-proof' is when the user wants to print one copy of a Form to review before merging the Form when submitting jobs. Hard proofing can be accomplished explicitly using the 'form-save' Job Template attribute by setting the 'form-save-disposition' member attribute to 'print-save' with the 'copies' Job Template attribute set to 1. The form is printed and saved. If the proof is satisfactory, the

00618

Informco.com

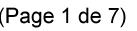

Date de production: 10 mai 2019

Annexé et faisant partie de la police numéro:

 $\bar{\mathbf{X}}$ 

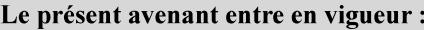

7 mai 2019

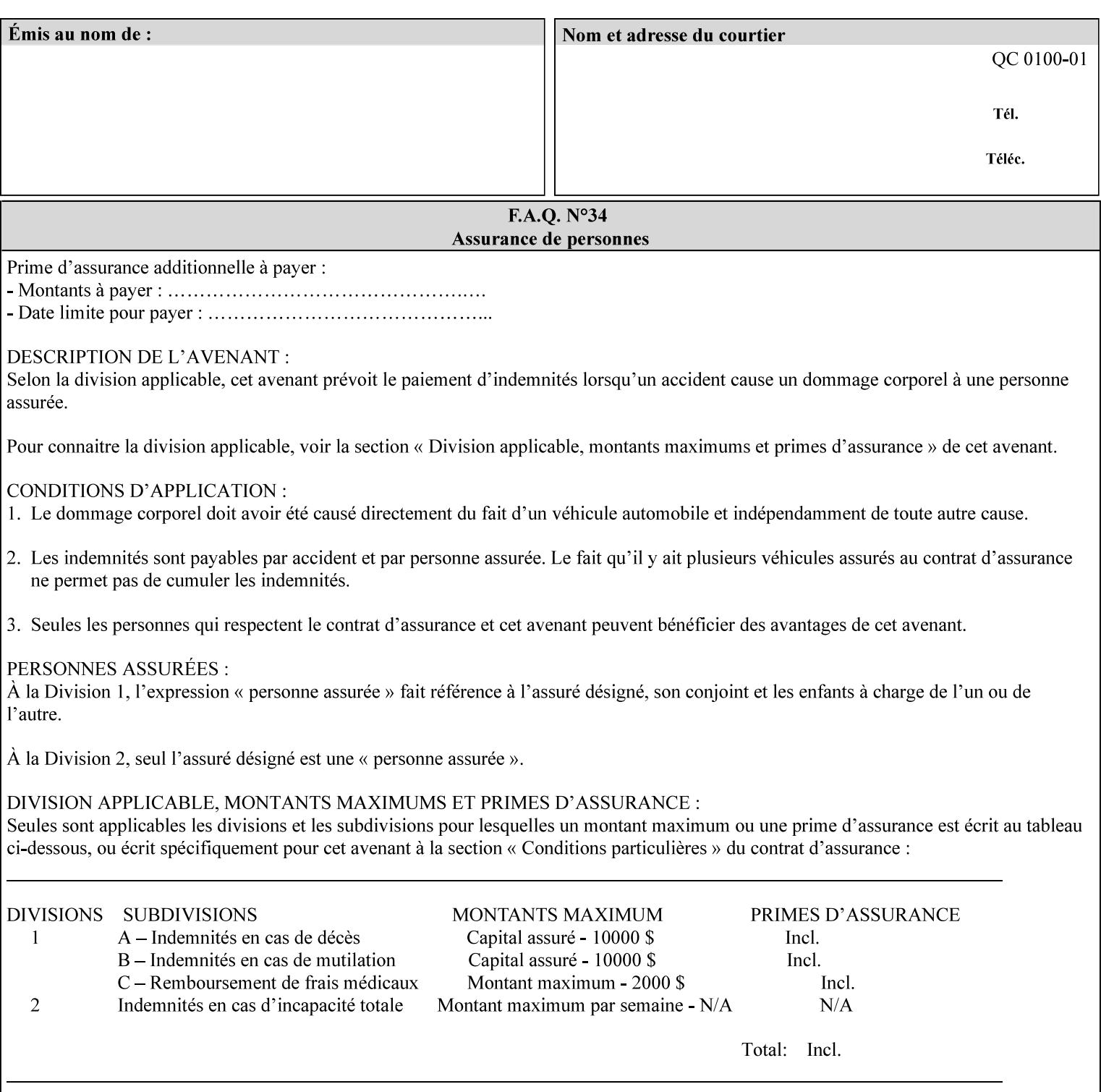

user submits a job with the 'forms-col' Job Template attribute that will merge the form with the job. Alternatively, a user could just produce the Form without printing and then submit a single job merging the Form with actual data to see if the form and data line up correctly.

If a Printer supports this Form Save & Merge Capability, the Printer SHOULD be able to accept all of the formats supported for use with Background Forms using the 'forms-col' Job Template attribute (see description of 'form-save-format' above) as the formats in which it is capable of saving forms.

#### **Printer actions for various combinations of attributes**

This section lists the Printer actions for various combinations of 'form-save-location' (uri), 'form-save-name' (name(MAX)), 'formsave-location-supported' (1setOf uri), existing saved forms, the 'ippattribute-fidelity' (boolean), 'user-defined-values-supported' (1setOf keyword) attributes and Printer actions.

The possible Printer actions are as follows (see above descriptions of the 'form-save-location' and 'form-save-name' attributes):

- 1. reject: The Printer rejects the Job Creation request, returns the 'client-error-attributes-or-values-not-supported' status code and the 'form-save' Job Template attribute and value in the Unsupported Attributes group.
- 2. accept-save: The Printer accepts the Job Creation request, returns the 'successful-ok' status code, and attempts to create all necessary files and sub-directories.
- 3. accept-substitute: The Printer accepts the Job Creation request, returns the 'successful-ok-ignored-or-substituted-attributes' status code and the 'form-save' attribute and value in the Unsupported Attributes group, and, DEPENDING ON IMPLEMENTATION: (1) ignores the attribute and does not perform the save, (2) puts the job in the 'held' state and let the operator fix the problem, either by changing the job's 'form-save-location' attribute value or adding the value to the Printer's 'form-save-locationsupported' attribute, or (3) substitutes the job's 'form-savelocation' value with one of the values of the Printer's 'form-savelocation-supported' values.
- 4. accept-hold: The Printer accepts the Job Creation request, returns the 'successful-ok' status code, and holds the job for the operator to resolve the conflict so that the form can be saved.

The following table shows the Printer actions for the various possible value combinations of the other Job and Printer attributes. In the example, there is already one saved form: 'a/bar'. The Printer supports three 'form-save-location' directories: a, b, c.
00619

Informco.com

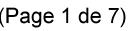

Date de production: 10 mai 2019

Annexé et faisant partie de la police numéro:

 $\bar{\mathbf{X}}$ 

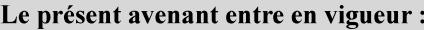

7 mai 2019

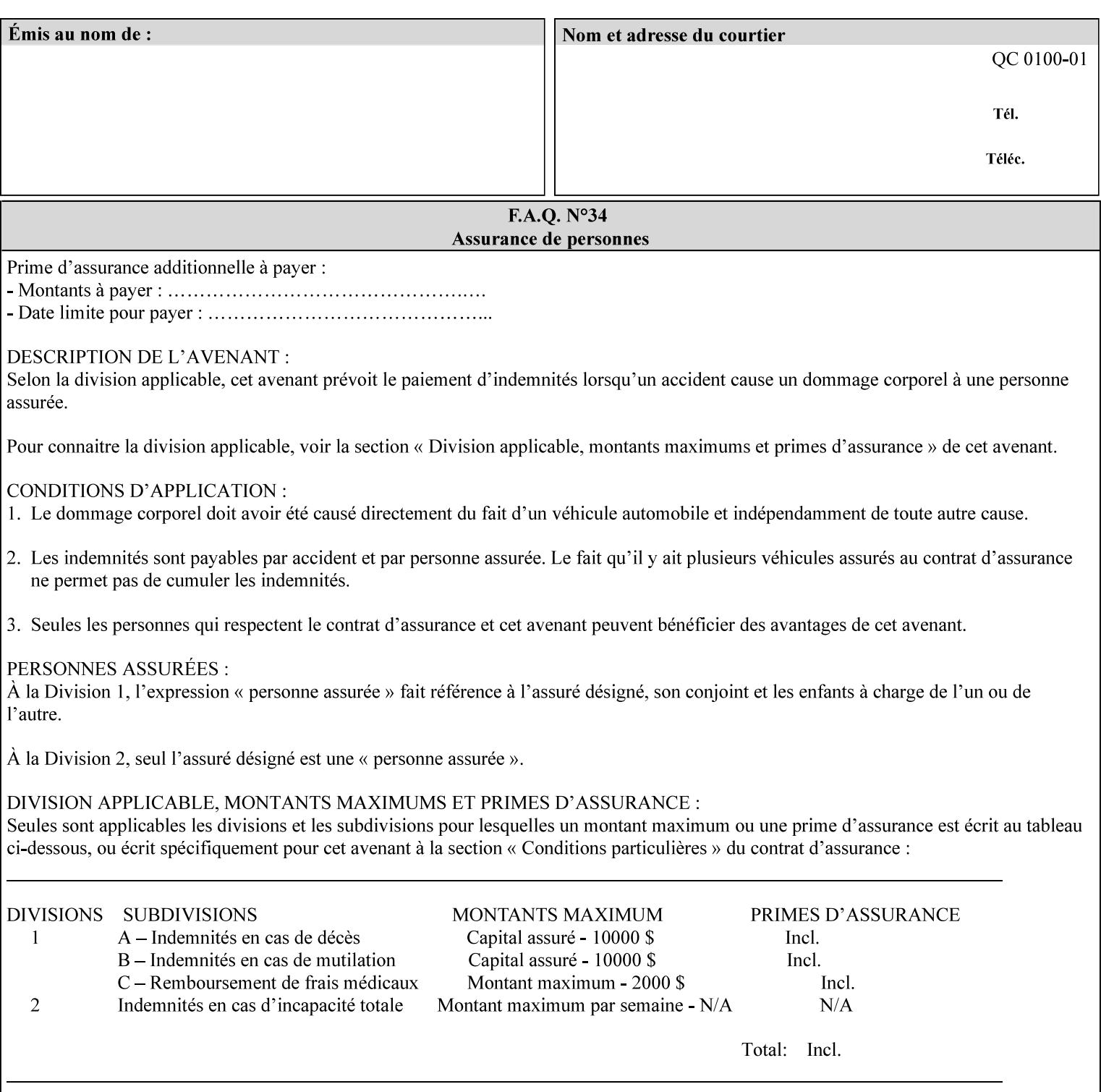

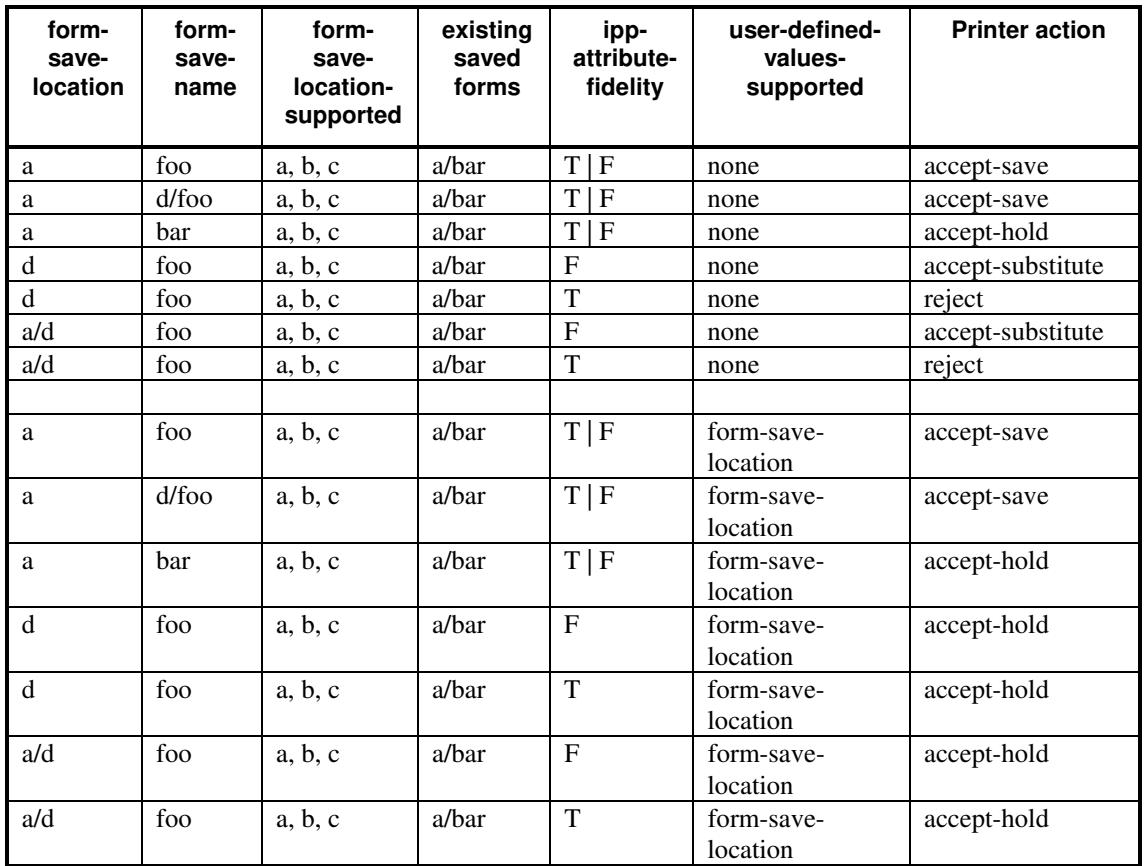

### **Printer actions for various Job and Printer attribute values for Form Save and Merge Capability**

### **7.29 forms-col (collection) Job & Document Template**

### **XML Syntax**

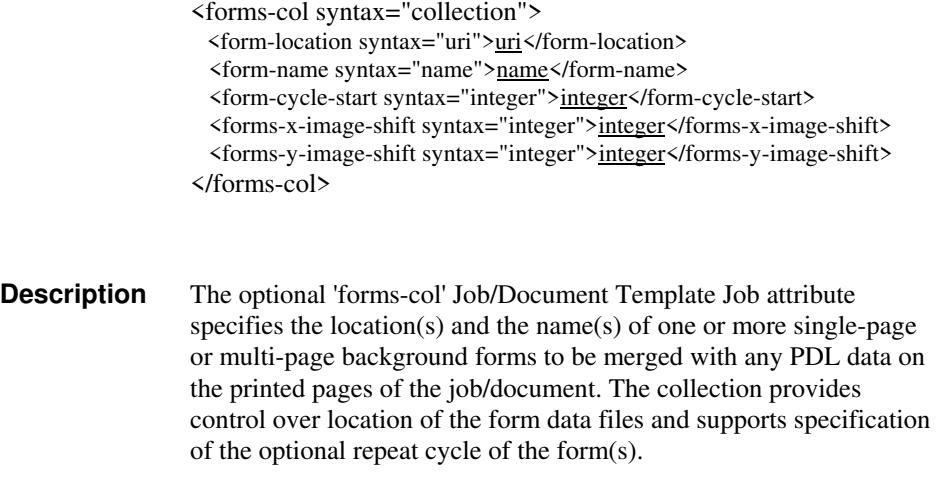

00620

Informco.com

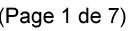

Date de production: 10 mai 2019

Annexé et faisant partie de la police numéro:

 $\bar{\mathbf{X}}$ 

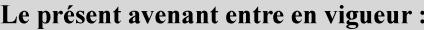

7 mai 2019

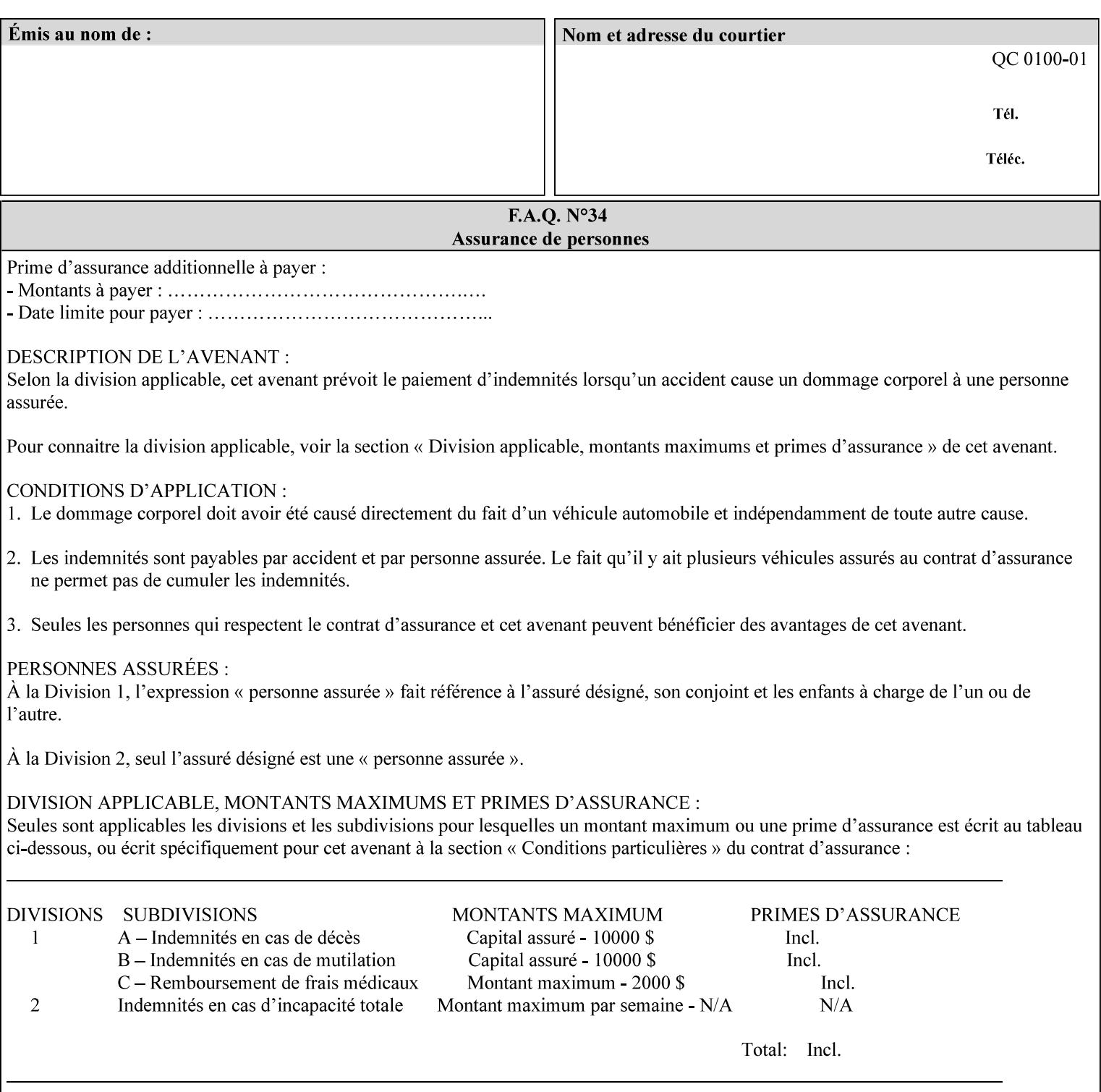

The maximum number of pages supported in a background form is determined by the Printer implementation. A background form is a form that the PDL data overlays and works with any PDL, including LCDS.

Support of multiple values in the 'forms-col' attribute is required. Printers that support only a single value for this attribute MUST return values 2 through 'n' as unsupported in a Job Creation operation.

A Printer that supports multiple values in the 'forms-col' attribute MUST apply multiple forms in the order in which they occur in the 'forms-col' attribute.

If a Printer supports the 'forms-col' attribute, the Printer MUST support this attribute on a job basis and MAY also support it as a Document Template attribute.

#### **Creating Background Forms:**

Forms are created by a user with the 'form-save' Job Template attribute (see description earlier in this section).

If the Job Save and Reprint Capability is supported such that the saved format can be used for background forms, users can create single page or multi-page background forms using the 'job-savedisposition' Job Template attribute, placing the saved job as a form in the location associated by the Printer with the 'form-name' member attribute of the 'forms-col' Job Template attribute. The value of 'formname' can then reference the newly saved job as a background form in a subsequent job. A form that is created from multiple forms can thus be built by successively creating a form from PDL data and a form--where the form was a previous saved job--saving the job to the proper location and using it as the form for the next job, adding new PDL data. This cycle can be repeated any number of times. Each successive job merges the new PDL data with the background form. The final form can then be used with any PDL data as a background form. The 'form-cycle-start' member attribute of the 'forms-col' Job Template attribute provides additional control of this process of creating background forms with the ability to specify cycle start.

Whether or not a Printer can merge a Saved Job that was saved using the 'job-save-disposition' Job Template attribute as if it were a Form using the 'forms-col' Job Template attribute in a Job Creation operation is IMPLEMENTATION DEPENDENT.

When merging Forms with a job using the 'forms-col' Job Template attribute, a Printer MUST NOT use any job attributes that MAY have been saved with the Form; all Job attributes for such a job MUST be provided by that job and any attributes not supplied by the job in the Job Creation operation MUST be supplied as defaults according to the usual rules of attribute precedence.

00621

Informco.com

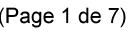

Date de production: 10 mai 2019

Annexé et faisant partie de la police numéro:

 $\bar{\mathbf{X}}$ 

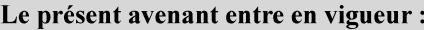

7 mai 2019

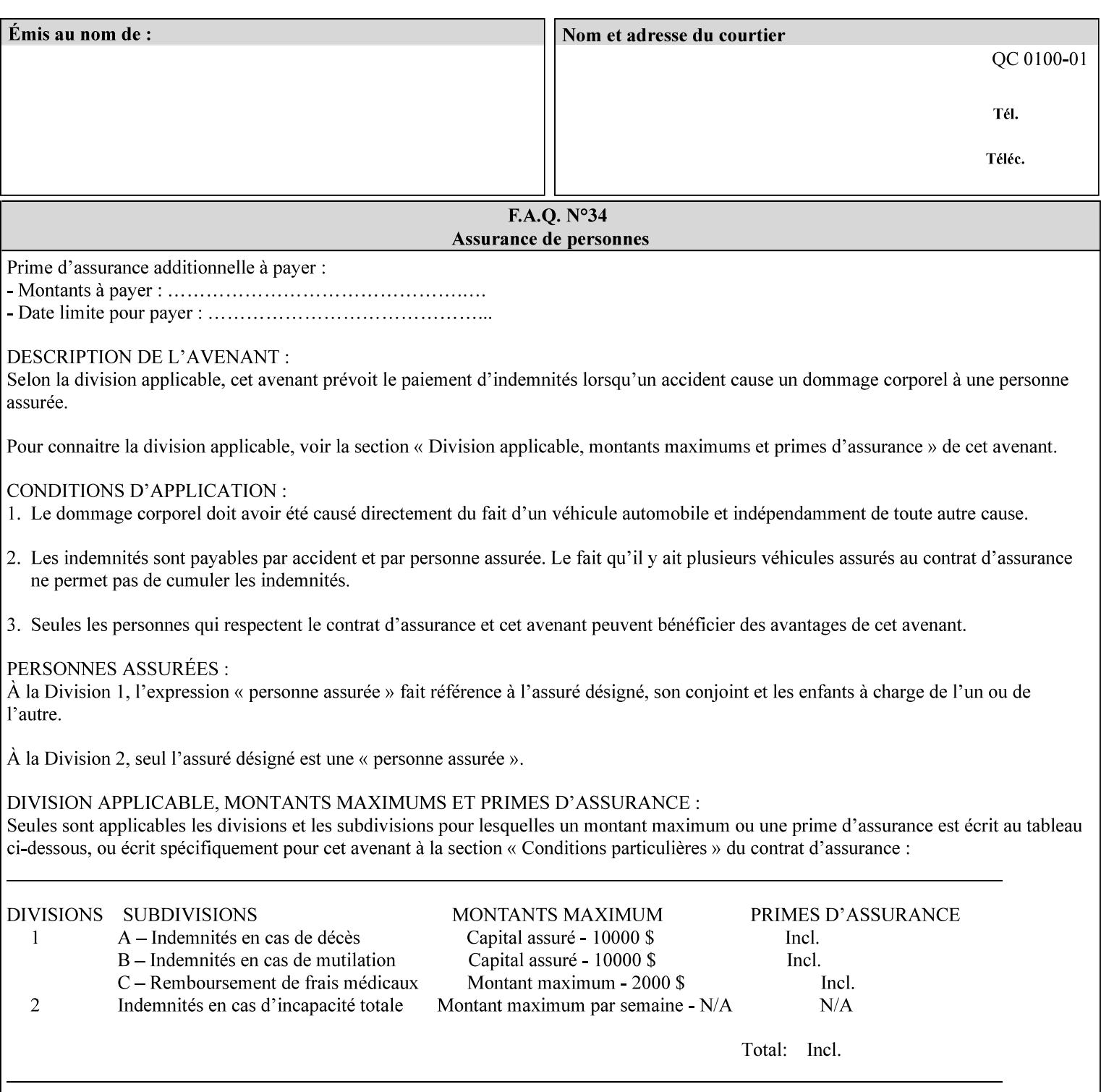

#### **Interaction between 'forms-col', 'number-up' and 'imposition-xxx' attributes**

The Printer applies Imposition 'pre-RIP' and applies background forms 'post-RIP'. That is, the Printer merges the background form *after* imposition and number-up is applied. The paradigm of 'formscol' is the literal replacement of preprinted media. Therefore, a background form will not be rotated or scaled or subjected to the other transformations that can happen to an Input-Page due to imposition. This means, for example, if a background form is intended for use with an imposition job, it must be laid out in advance to synchronize with the imposed images.

#### **Member Attributes for the 'forms-col' Job Template Attribute**

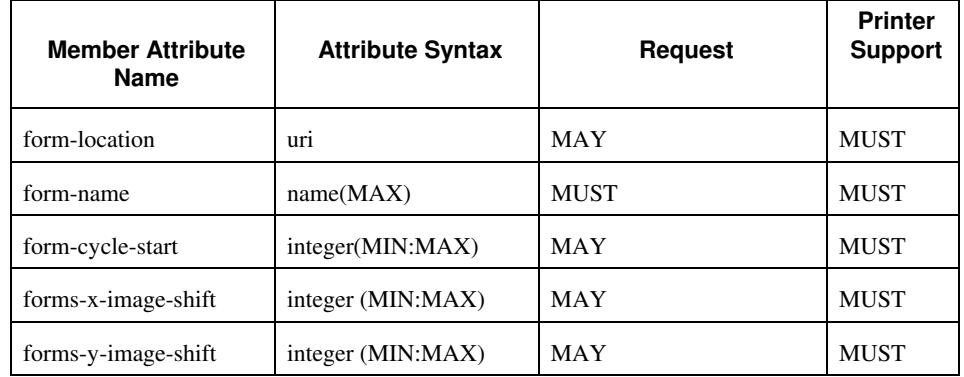

The table below lists the member attributes of the 'forms-col' collection attribute:

The following sections describe each member attribute in the above two tables, except for all Job Template Attributes that can be applied at the document-level, for which the descriptions are located throughout this section of this CPSS Volume.

#### **form-location (uri)**

The 'form-location' member attribute MUST be an Absolute URI [RFC 2396] that specifies the path to the directory where the background form file to be merged with the PDL data will be found. According to RFC 2396, an Absolute URI MUST have a URI scheme, MAY have an authority (host name) component, and MUST have an absolute path (e.g.,

'ftp://printhost.printco.com/var/spool/jobformdir/form1' or 'file:///jobformdir/form1').

The Printer MUST support this attribute if it supports the 'forms-col' Job Template attribute.

00622

Informco.com

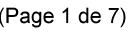

Date de production: 10 mai 2019

Annexé et faisant partie de la police numéro:

 $\bar{\mathbf{X}}$ 

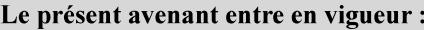

7 mai 2019

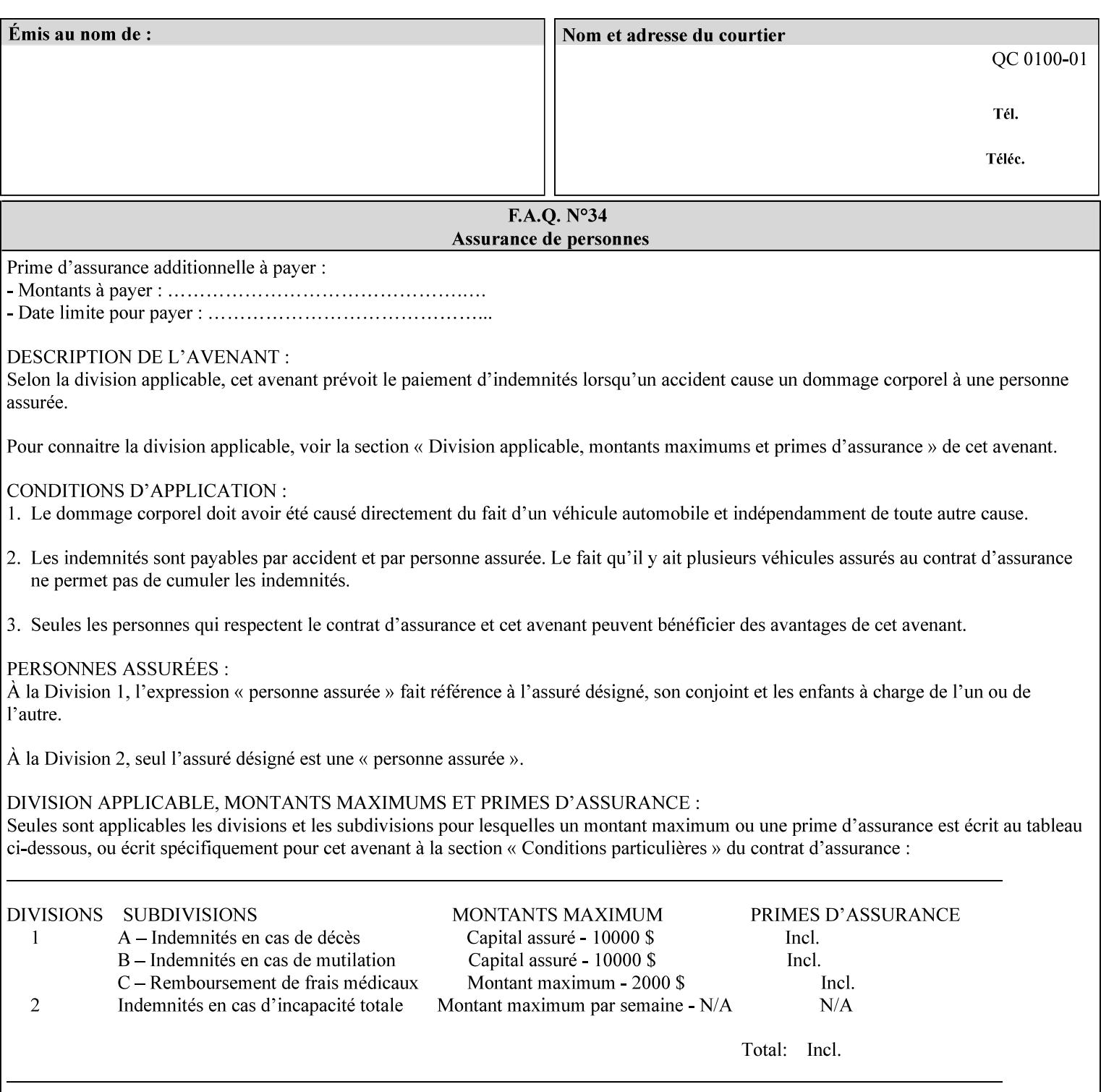

#### **form-name (name(MAX))**

The 'form-name' member attribute specifies the name of the single page or multi-page background form file to be merged with the PDL data within the directory specified by the 'form-location' member attribute.

A well-formed request MUST include at least the name of the background form file to be used (i.e. the 'form-location' or directory containing the background form file need not be supplied by the client and in fact, might not be known to the client). The client can supply a 'form-name' attribute value that is either a simple file name or a relative path where each component of the path is separated by a '/' character. The 'form-name' member attribute value concatenated with the 'form-location' attribute value (supplying a  $\prime\prime$  between them, if necessary) specifies a Virtual File Name (see definition in Section 3.2 of CPSS Volume 1—Information Model) that will be associated with the background form. For example, if 'form-location' is 'a/b' or 'a/b/' and 'form-name' is 'c/d', the resulting Virtual File name is: 'a/b/c/d'.

#### **form-cycle-start (integer(MIN:MAX))**

The 'form-cycle-start' member attribute is for printers that support *cycle forms* specified by a page number in the form when the 'formcycle-type' member attribute equals 'form-cycle-start'. When the 'form-cycle-type' member attribute equals 'auto-cycle', the 'formcycle-start' member attribute MUST be ignored.

The 'form-cycle-start' member attribute value (K) indicates what the Printer is to do when the document contains more pages than the number of form pages (N). After merging the last page of the form with a page of the document, the Printer behaves as follows depending on the value of K and N:

- $K = 0$ : The Printer does not cycle back at all, so that the pages of the form are merged just once. For example, a letter head form might be merged only with the first page of the letter.
- $1 \le K \le N$ : The Printer cycles back to form page K and merges it with the next document page, continuing to the end of the form for successive document pages, and cycling back to page K again, etc.
- $K > N$ : Same as  $K = 0$ .
- $K \leq 0$ : Negative values are reserved for future standardization and MUST NOT be used until then.

### **forms-x-image-shift (integer (MIN:MAX)**

The client OPTIONALLY supplies the 'forms-x-image-shift' member attribute of the 'forms-col' Job Template collection to specify to shift

00623

Informco.com

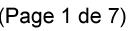

Date de production: 10 mai 2019

Annexé et faisant partie de la police numéro:

 $\bar{\mathbf{X}}$ 

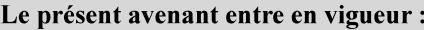

7 mai 2019

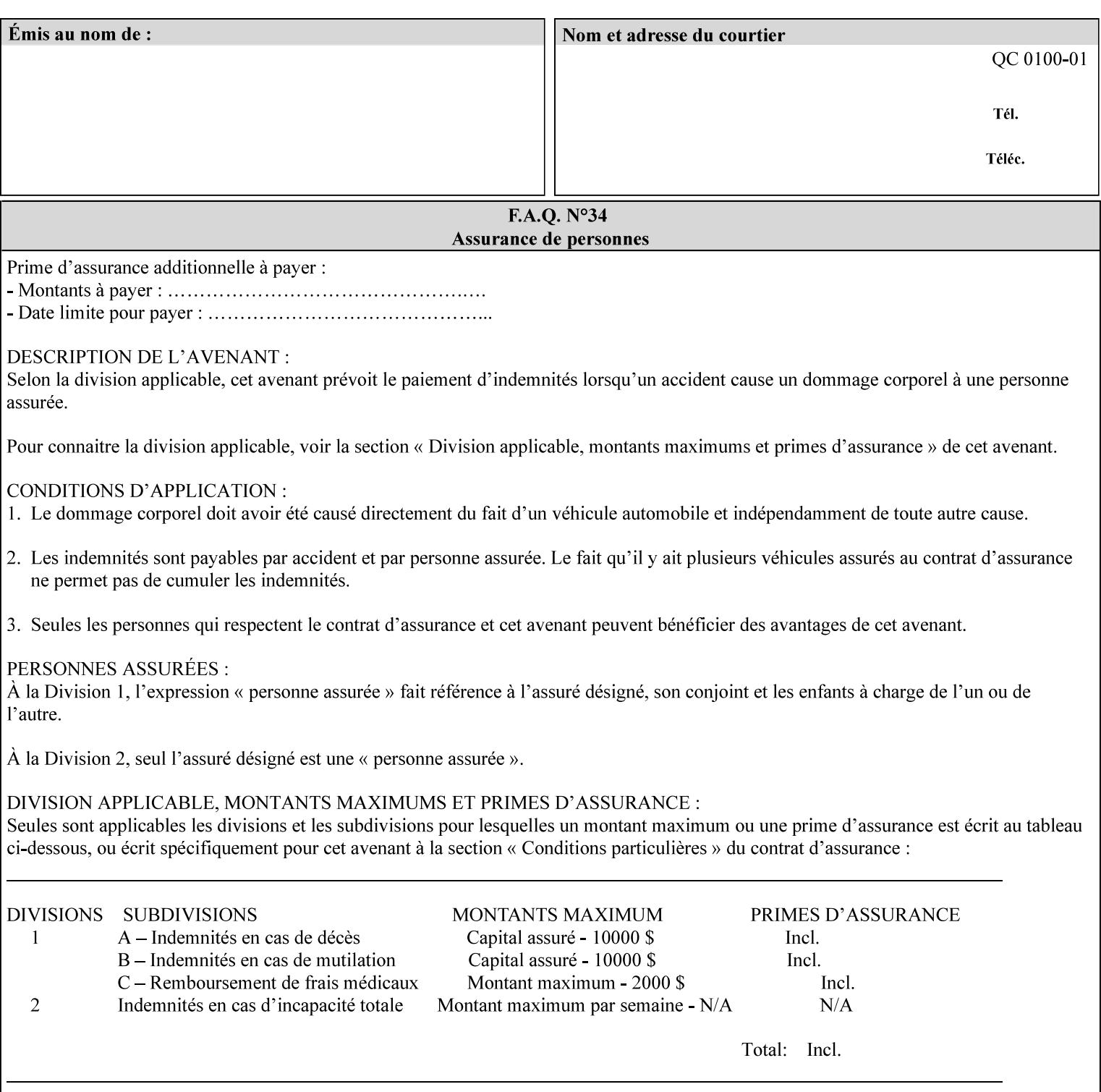

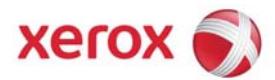

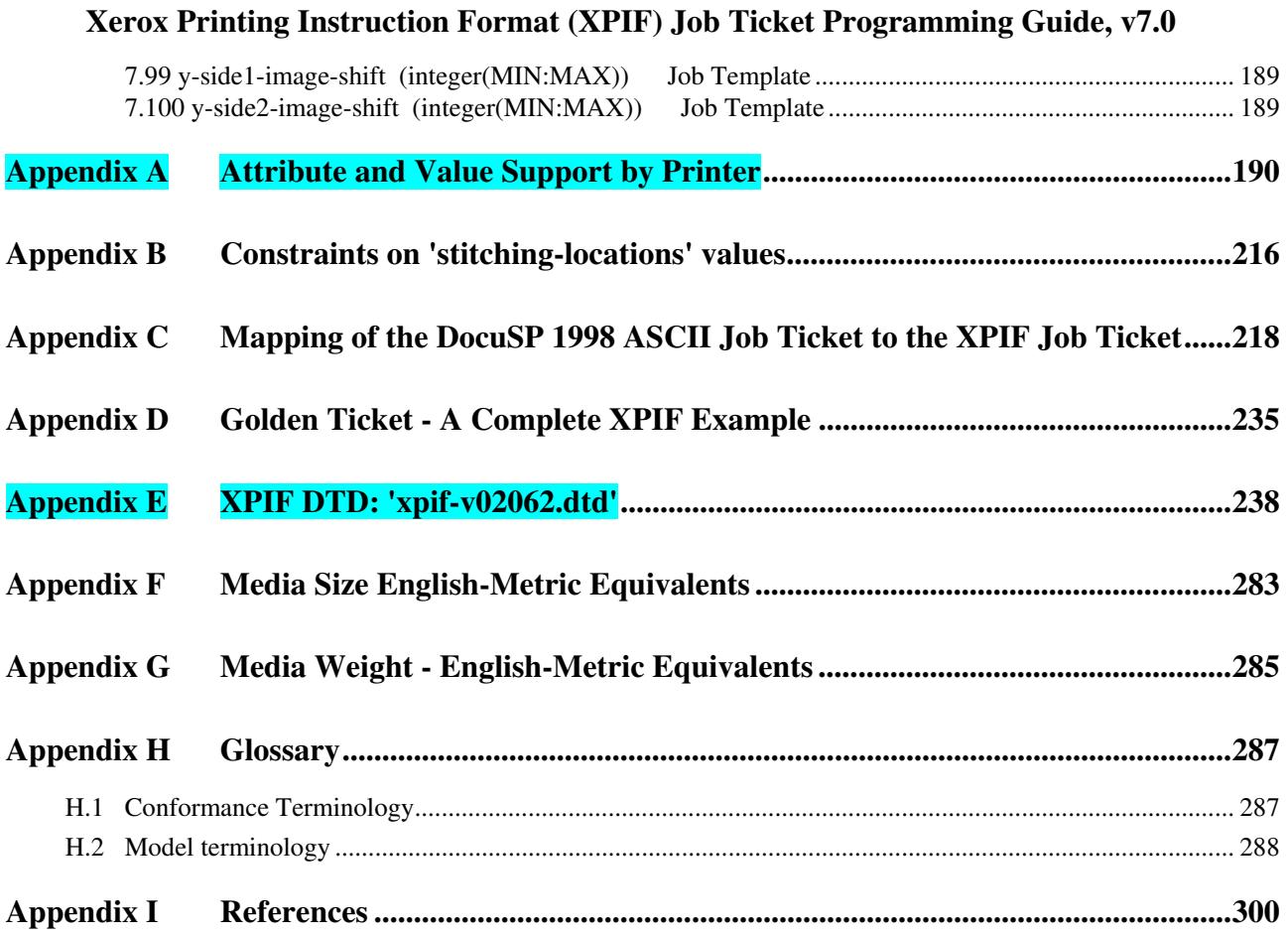

### **Table of Tables**

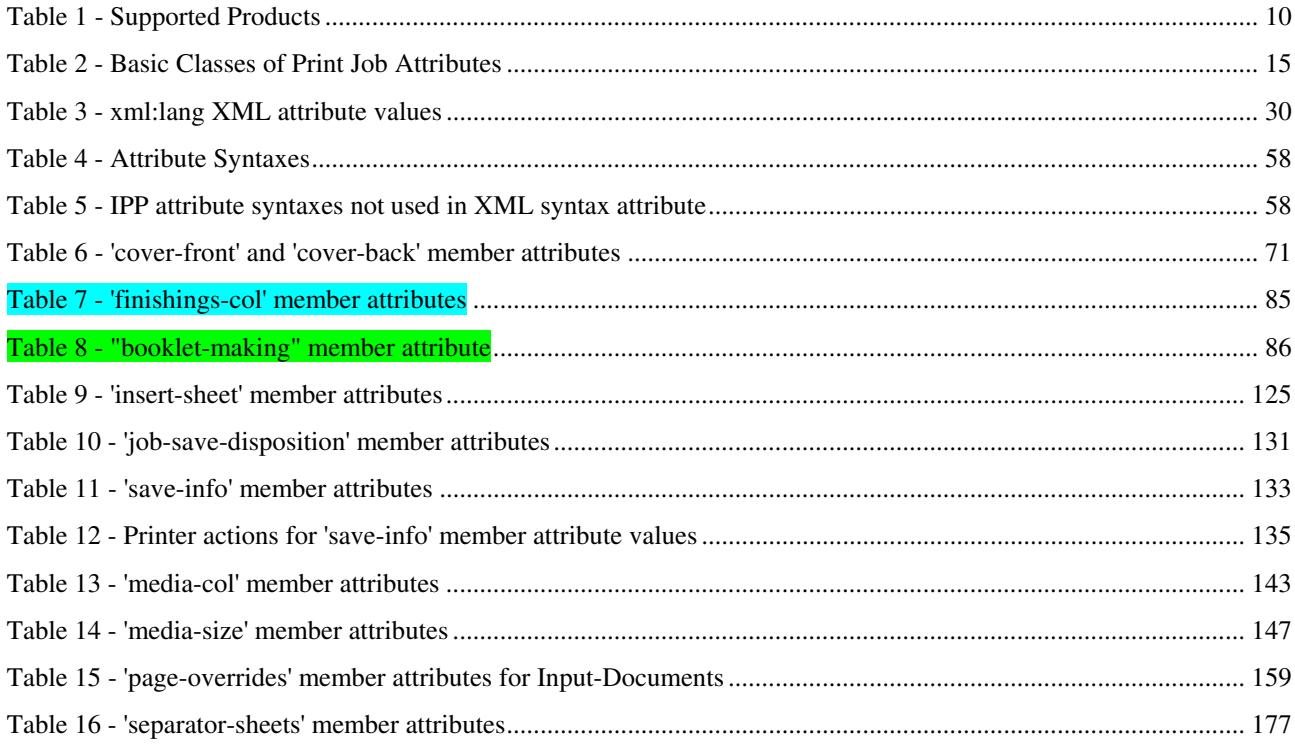

00624

Informco.com

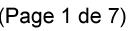

Date de production: 10 mai 2019

Annexé et faisant partie de la police numéro:

 $\bar{\mathbf{X}}$ 

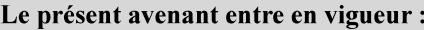

7 mai 2019

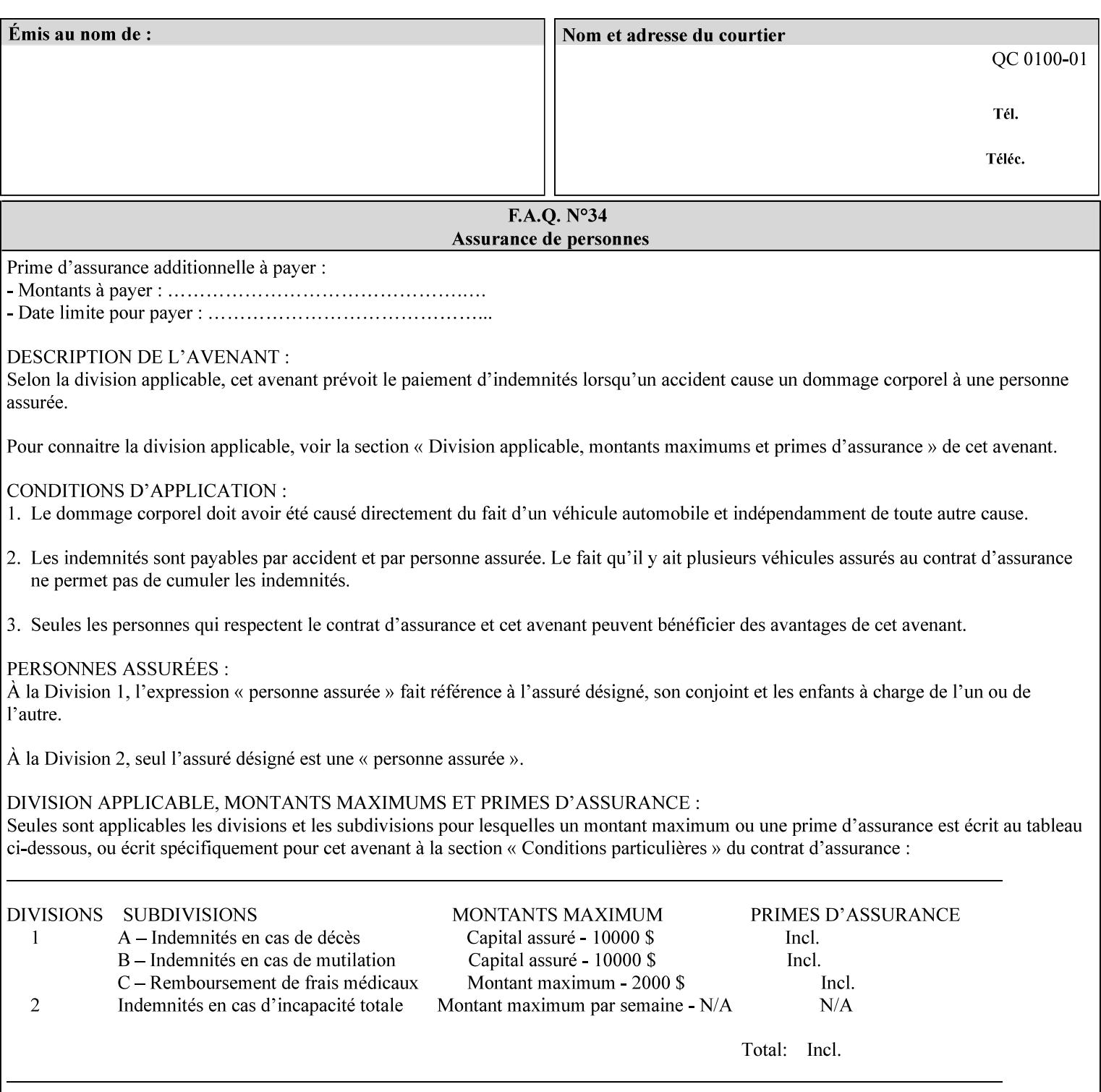

the form in the x-direction of the CPSS coordinate system [see CPSS Volume 5 Section 2.2.2]. The value indicates the direction and amount of shift in hundredths of millimeters (0.01 mm).

The purpose of the 'forms-x-image-shift' attribute is to align a form to the PDL job data, where the PDL data has the same alignment on all pages. The effect is as if the form is merged with the PDL data, although other implementations are possible as long as the effect is the same. The Printer SHOULD apply the shift relative to the Input-Page prior to the application of number up, imposition and image shifting. This attribute does not help the situation where the PDL data itself contains adjustments to allow for front and back pages. This attribute does not help the situation where a multi-page form requires different adjustments for different pages. Forms orientation must be matched to the PDL in terms of portrait, landscape, etc. A form cannot be rotated independently of the PDL data.

#### **forms-y-image-shift (integer (MIN:MAX)**

The client OPTIONALLY supplies the 'forms-y-image-shift' member attribute of the 'forms-col' Job Template collection to specify a shift the form in the y-direction of the CPSS coordinate system. The value indicates the direction and amount of shift in hundredths of millimeters (0.01 mm).

All other aspects of this attribute are described above in 'forms-ximage-shift'.

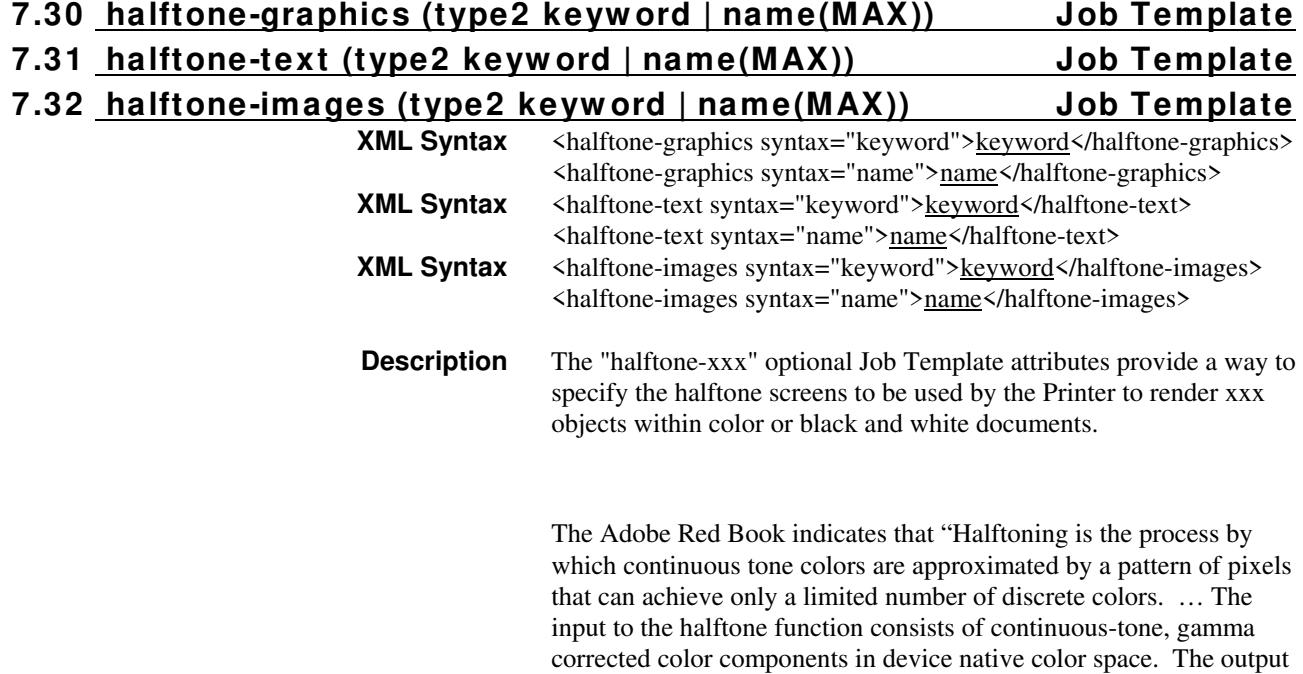
00625

Informco.com

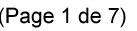

Date de production: 10 mai 2019

Annexé et faisant partie de la police numéro:

 $\bar{\mathbf{X}}$ 

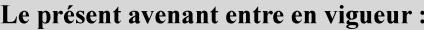

7 mai 2019

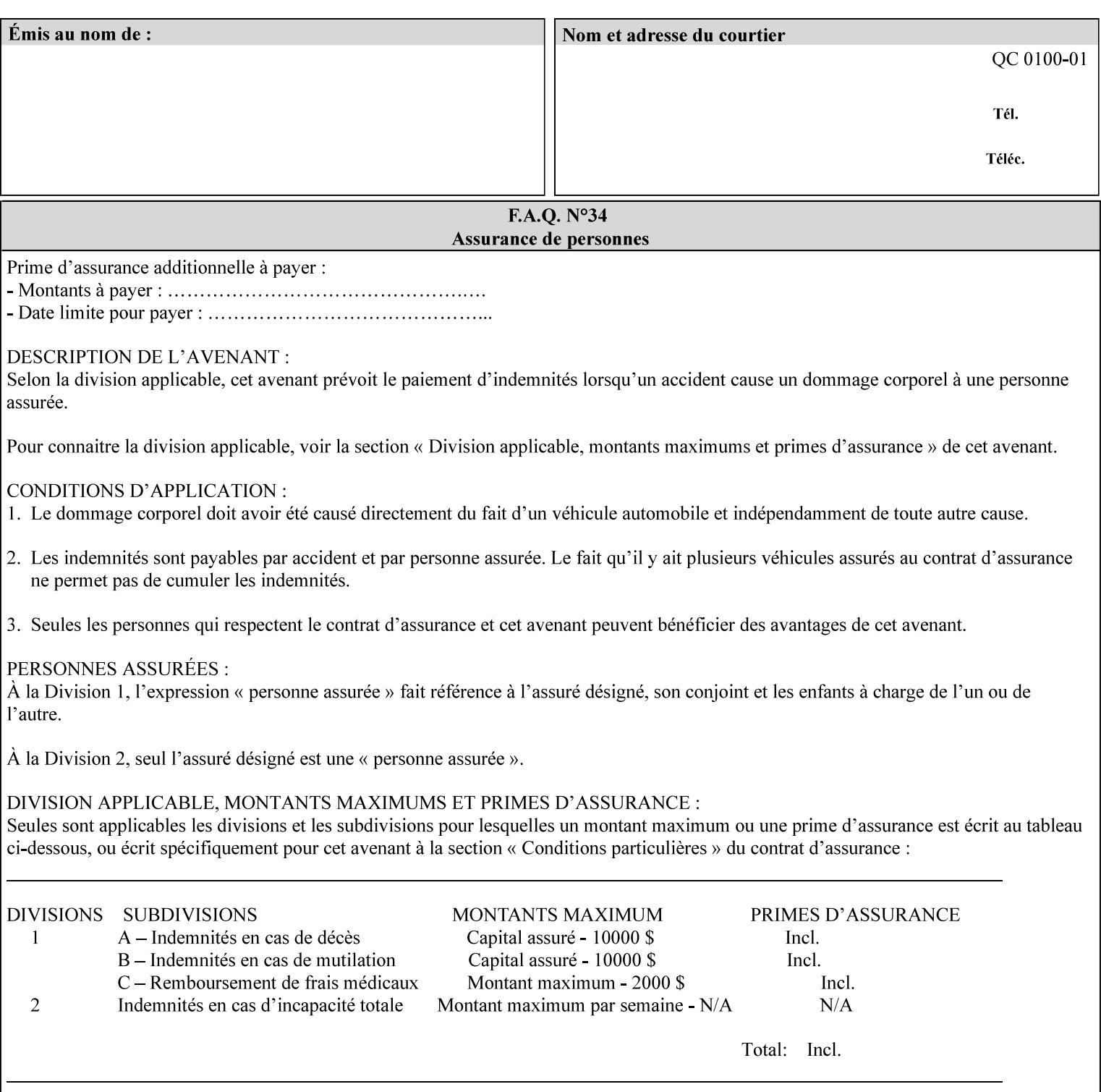

consists of pixels representing colors the device can reproduce. … halftone functions... are based on the use of a halftone screen... halftone screens are specified as frequency, angle, and spot function… A screen is defined by conceptually layering a uniform rectangular grid of halftone cells over the device pixel array. Each pixel belongs to one cell in the grid; a halftone cell usually contains many device pixels."

The screens available are implementation specific with different line frequencies, angles, and spot functions implied by each keyword value for each printer implementation. There are up to five variants of keywords for a given half tone frequencies defined by CPSS:

- '*nn***-lpi**' Device dependent screen that has a nominal frequency of *nn* lines per inch.
- '*nn***-lpi-enhanced**' Device dependent enhanced variant of an established screen that has a nominal frequency of nn lines per inch. The purpose of enhancement is to offer better image quality. Printers that support this keyword are expected to support the '*nn***-lpi**' base variant keyword.
- '*nn***-lpi-normal**' Device dependent *normal* screen that has a nominal frequency of *nn* lines per inch.
- '*nn***-lpi-light**' Device dependent *lighter-than-normal* screen that has a nominal frequency of *nn* lines per inch. Printers that support this keyword are expected to support the '*nn***-lpi-normal**' keyword.
- '*nn***-lpi-dark**' Device dependent *darker-than-normal* screen that has a nominal frequency of *nn* lines per inch. Printers that support this keyword are expected to support the '*nn***-lpi-normal**' keyword.

Standard keyword values for the halftone-xxx attributes are:

00626

Informco.com

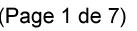

Date de production: 10 mai 2019

Annexé et faisant partie de la police numéro:

 $\bar{\mathbf{X}}$ 

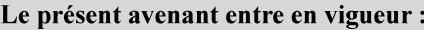

7 mai 2019

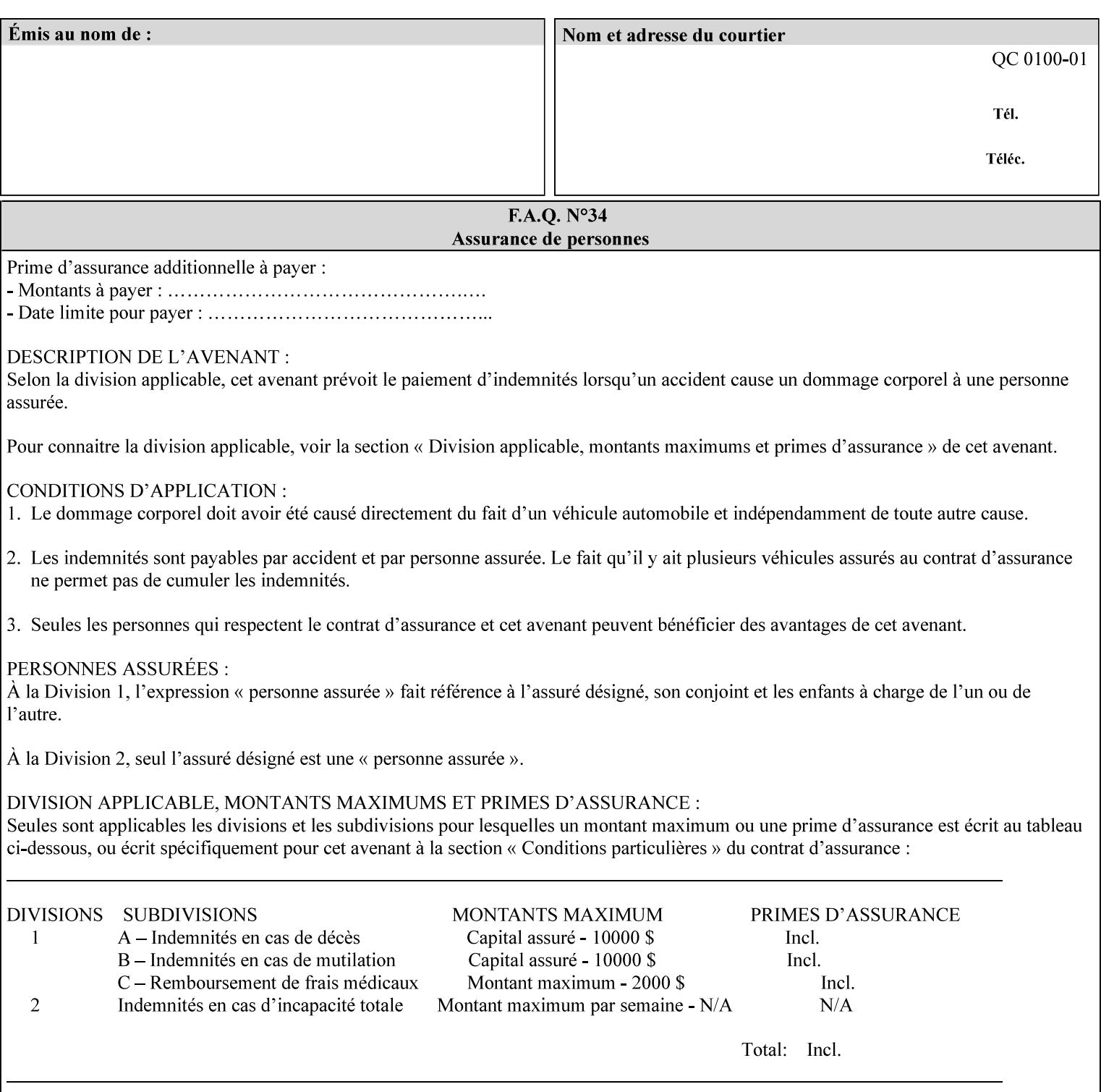

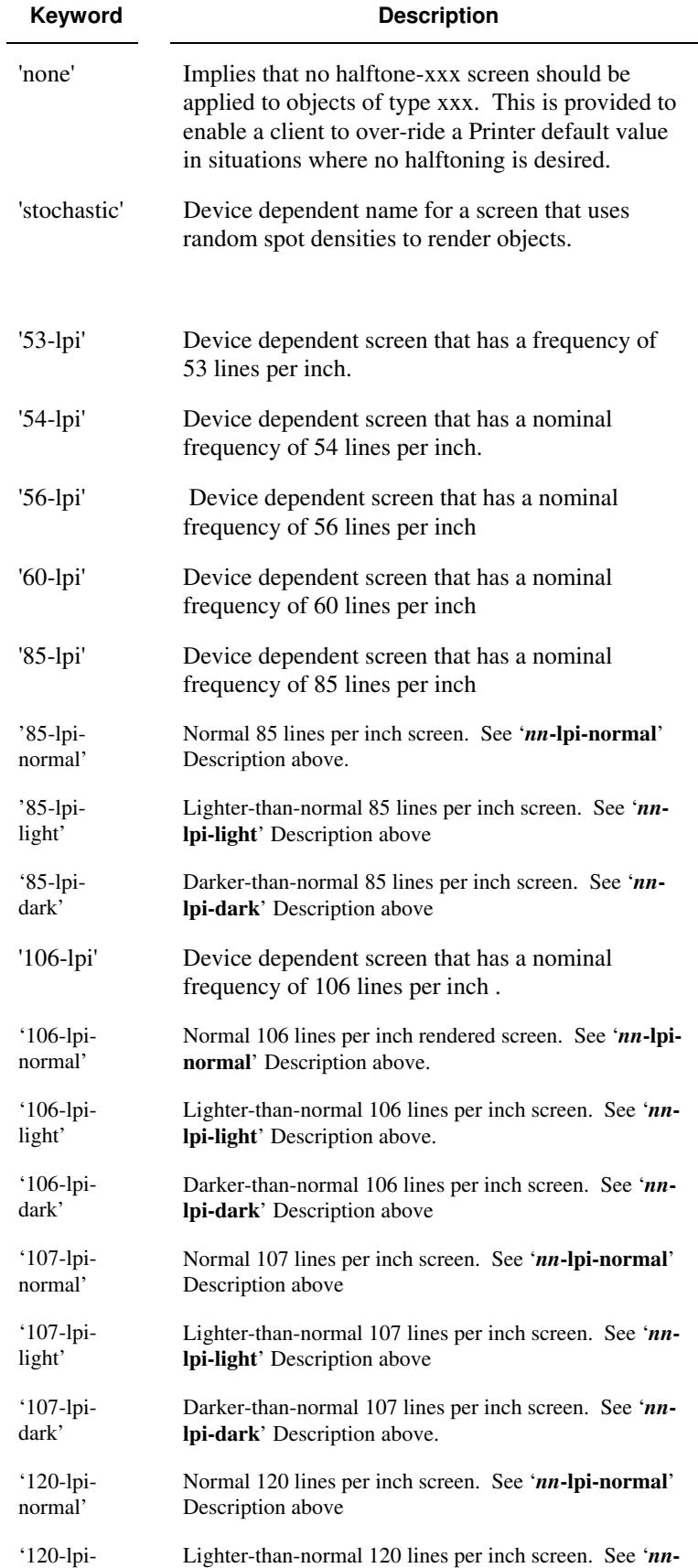

00627

Informco.com

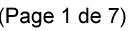

Date de production: 10 mai 2019

Annexé et faisant partie de la police numéro:

 $\bar{\mathbf{X}}$ 

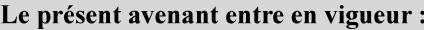

7 mai 2019

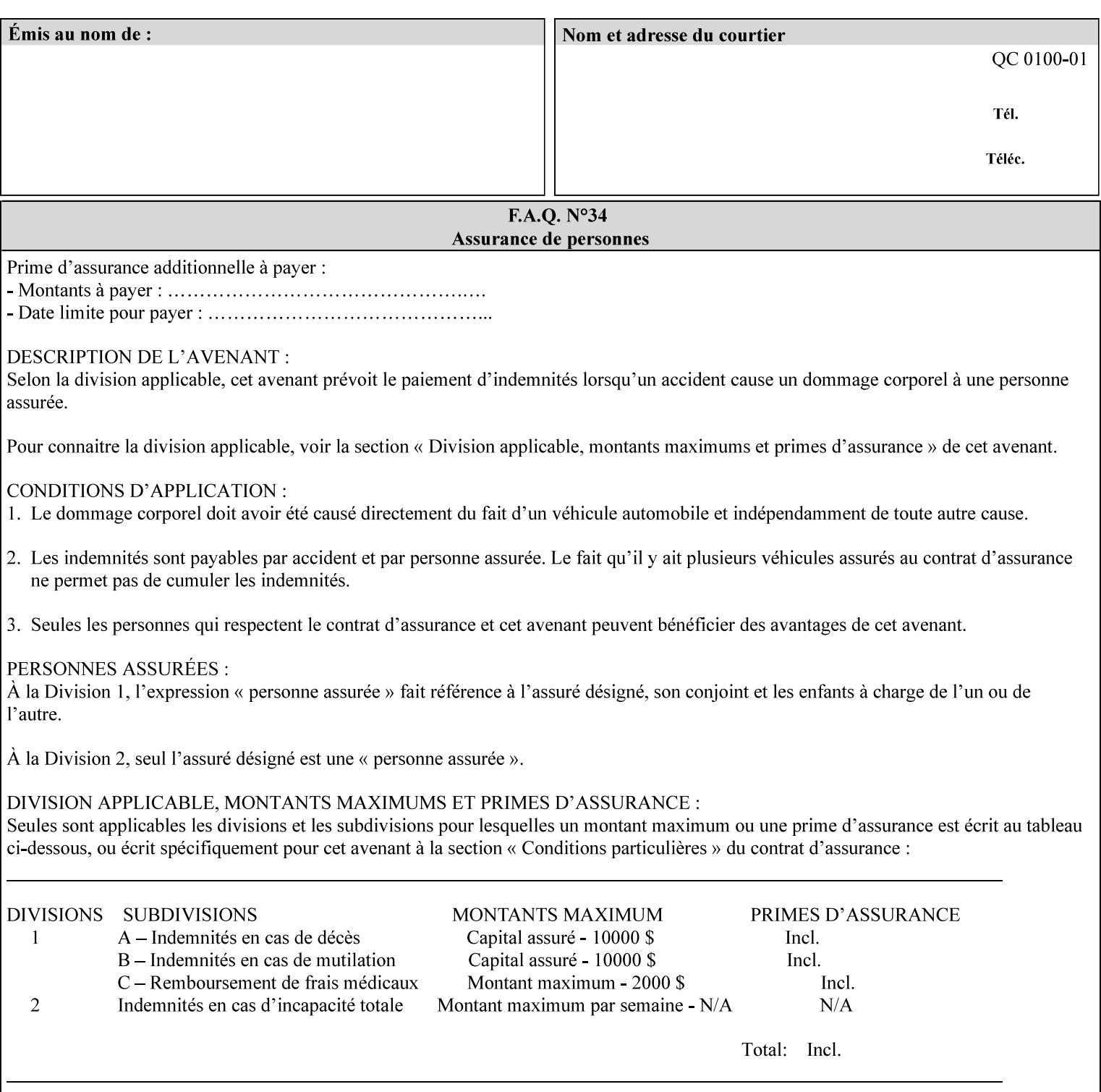

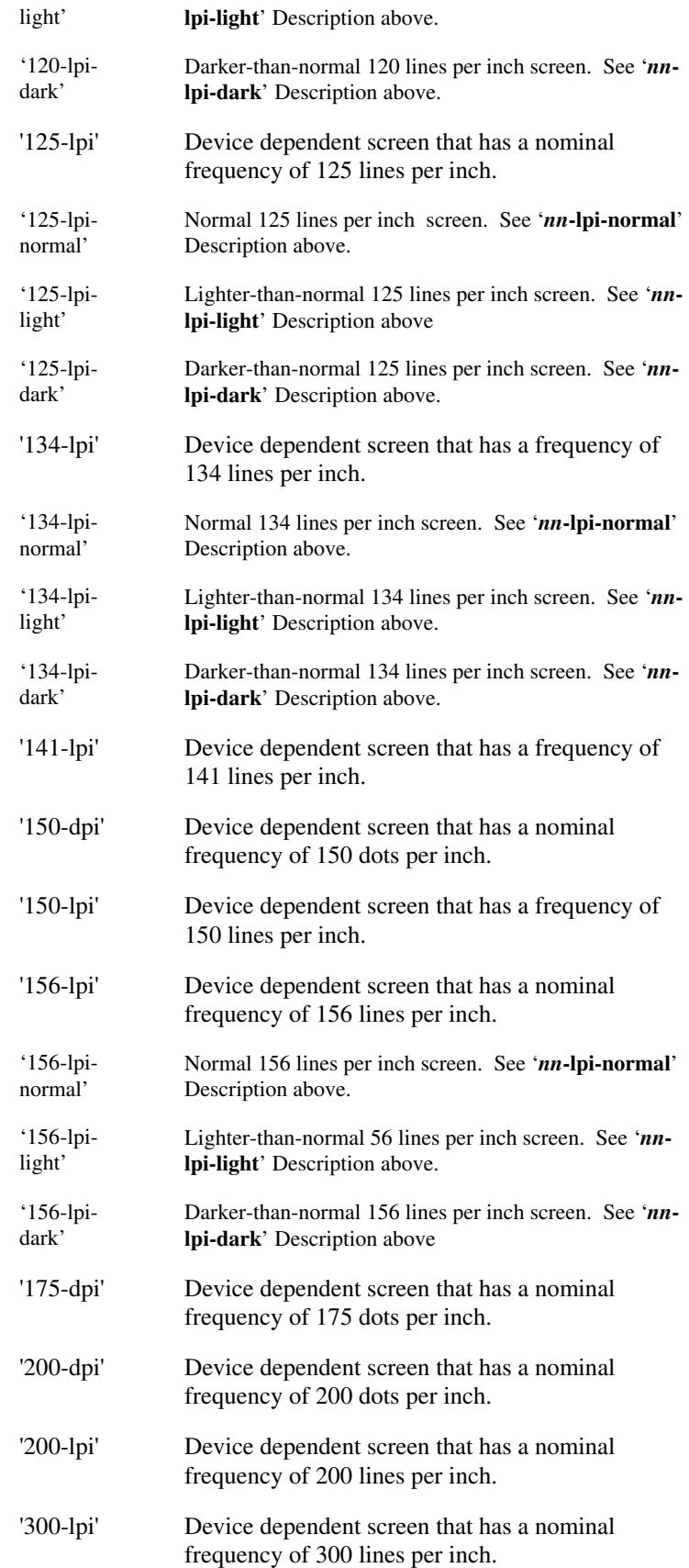

00628

Informco.com

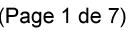

Date de production: 10 mai 2019

Annexé et faisant partie de la police numéro:

 $\bar{\mathbf{X}}$ 

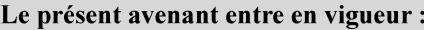

7 mai 2019

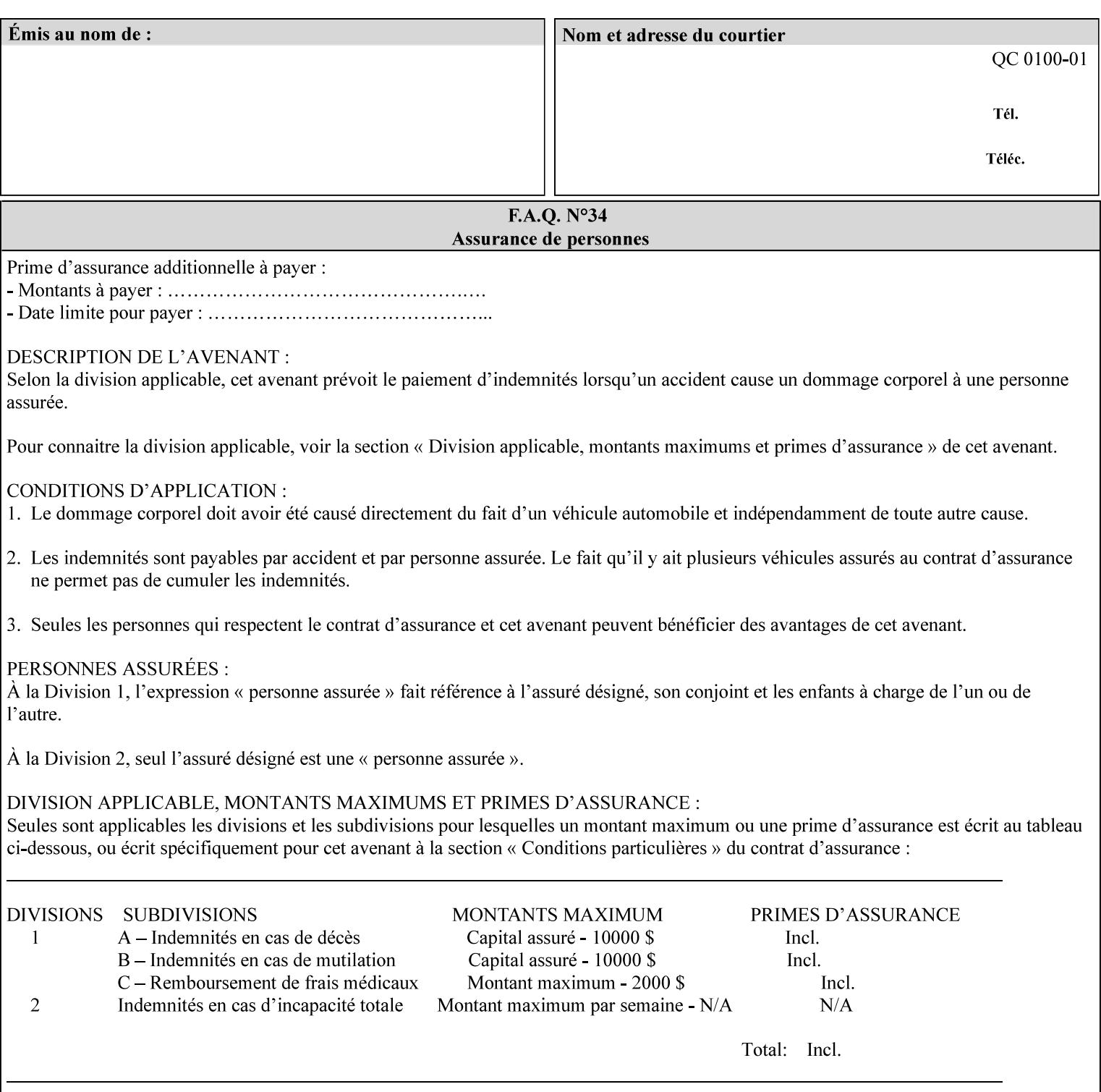

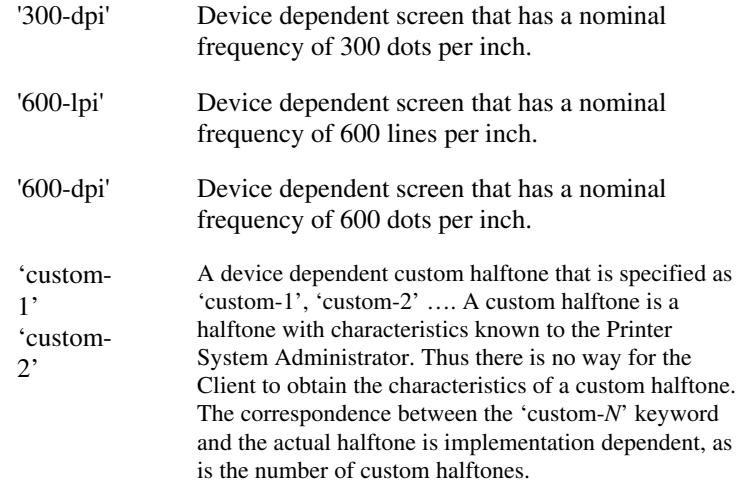

### **7.33 highlight-colorant (type3 keyw ord | name(MAX) Job Template**

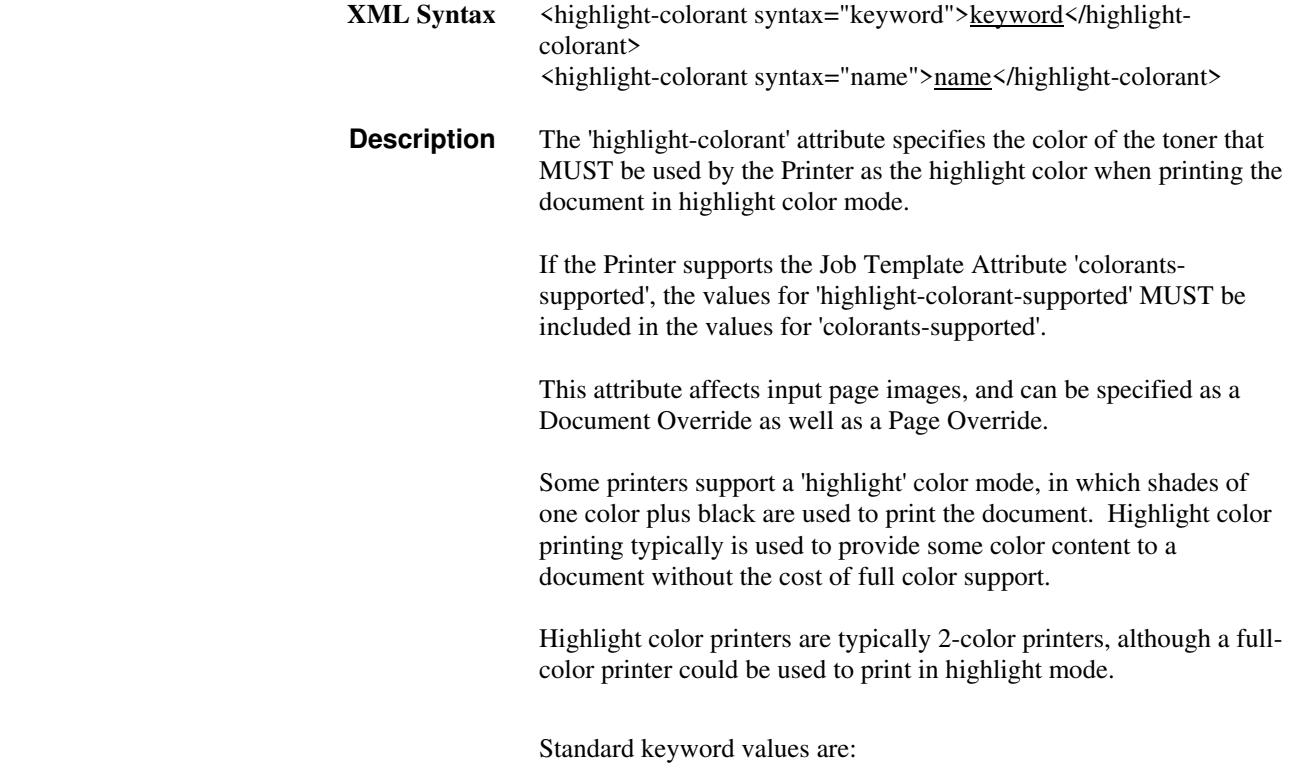

00629

Informco.com

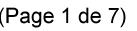

Date de production: 10 mai 2019

Annexé et faisant partie de la police numéro:

 $\bar{\mathbf{X}}$ 

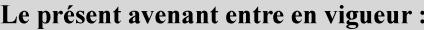

7 mai 2019

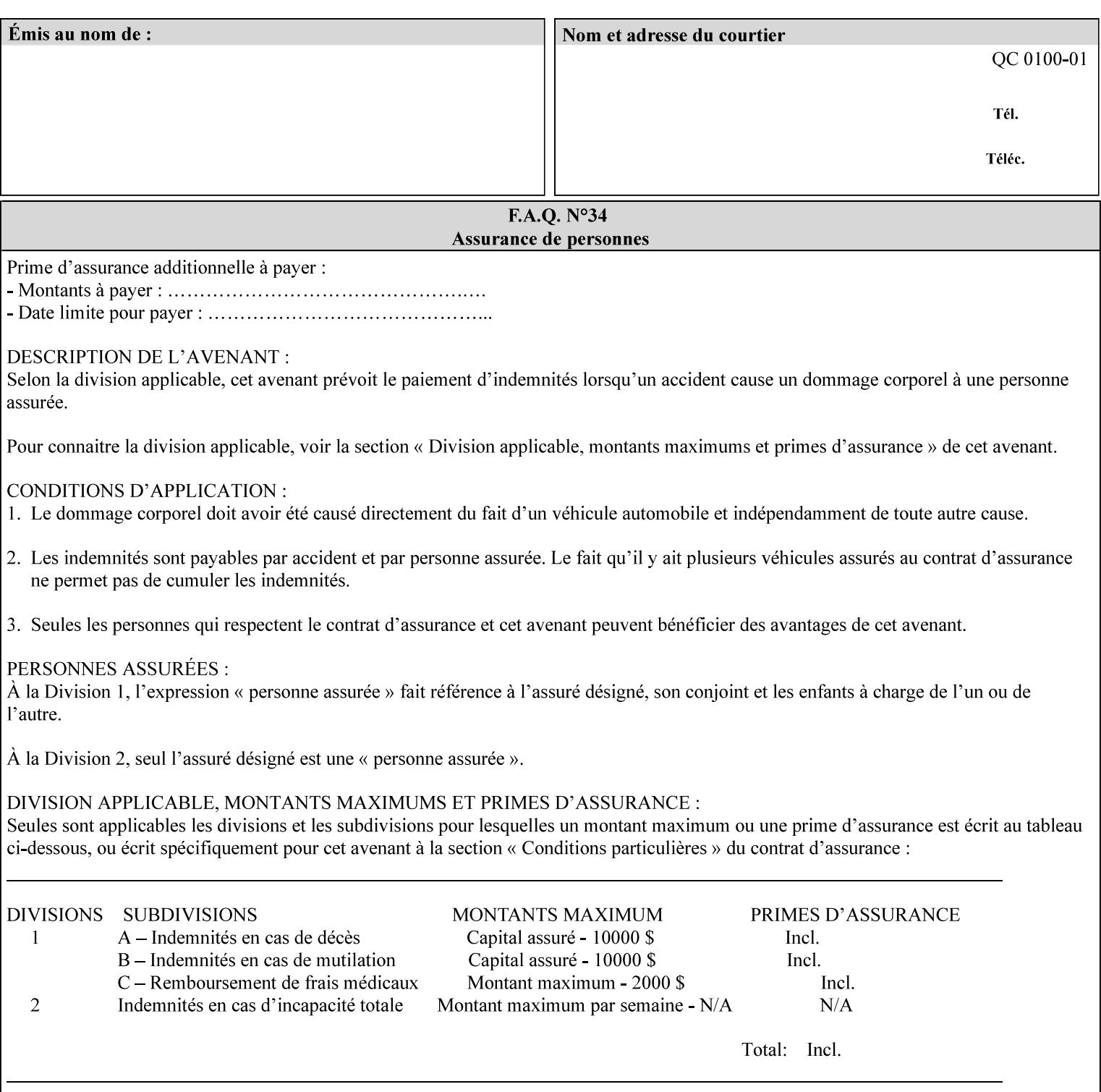

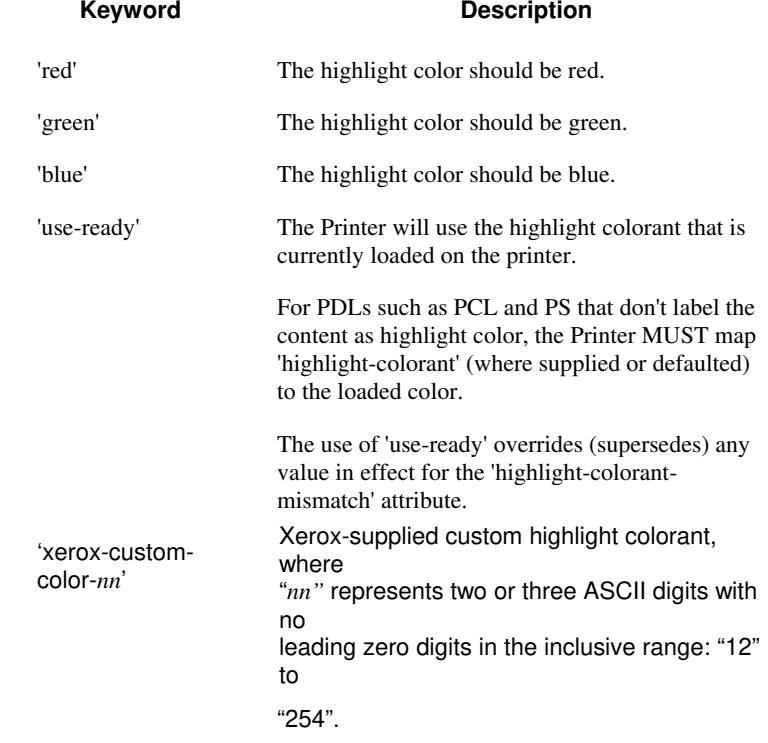

00630

Informco.com

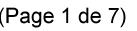

Date de production: 10 mai 2019

Annexé et faisant partie de la police numéro:

 $\bar{\mathbf{X}}$ 

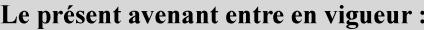

7 mai 2019

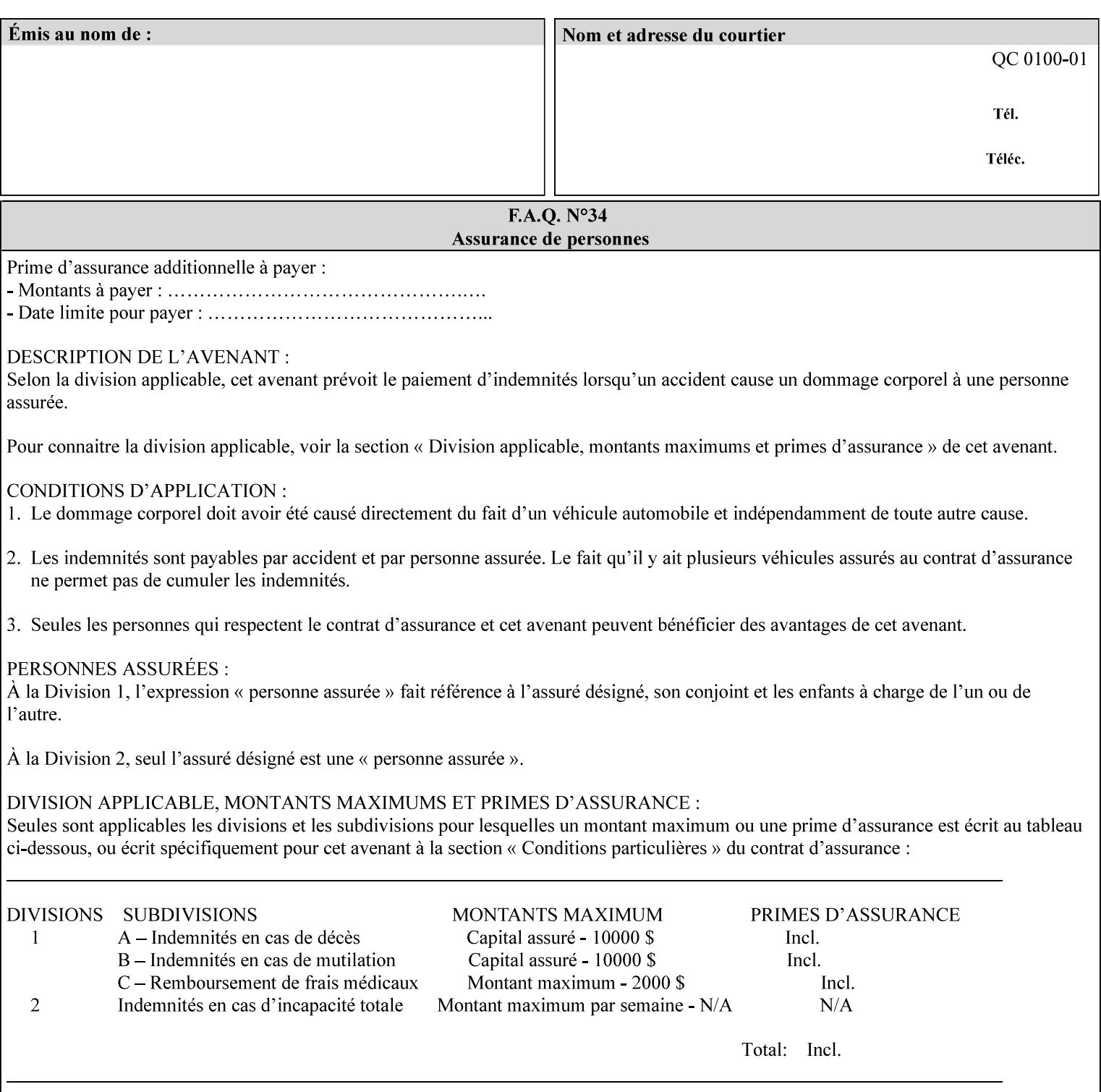

## **7.34 highlight-colorant-mismatch (type3 keyw ord | name(MAX) Job Template**

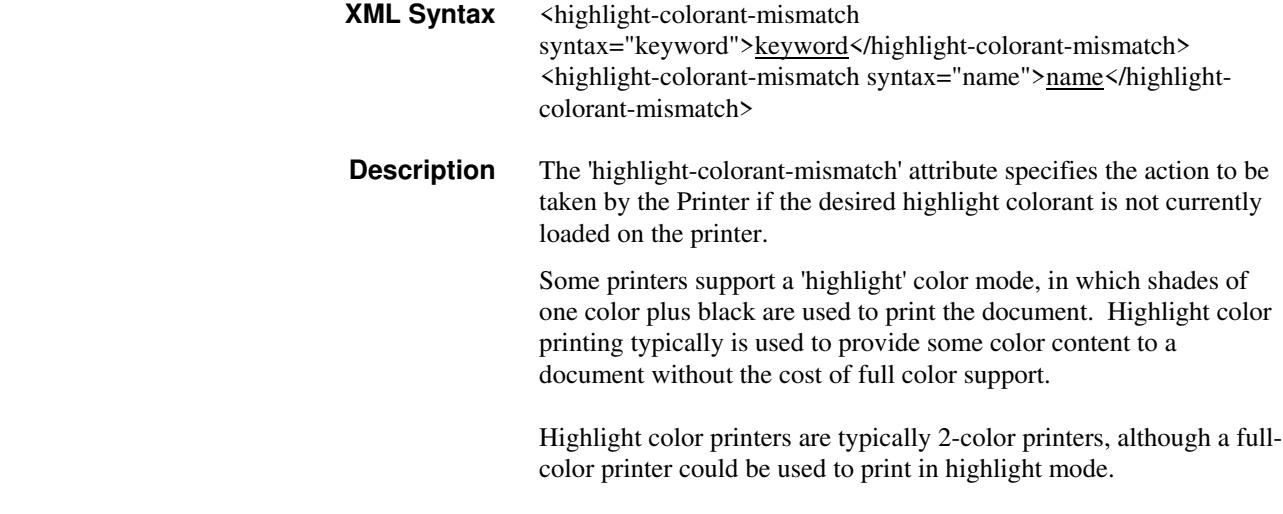

Standard keyword values are:
00631

Informco.com

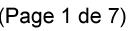

Date de production: 10 mai 2019

Annexé et faisant partie de la police numéro:

 $\bar{\mathbf{X}}$ 

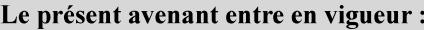

7 mai 2019

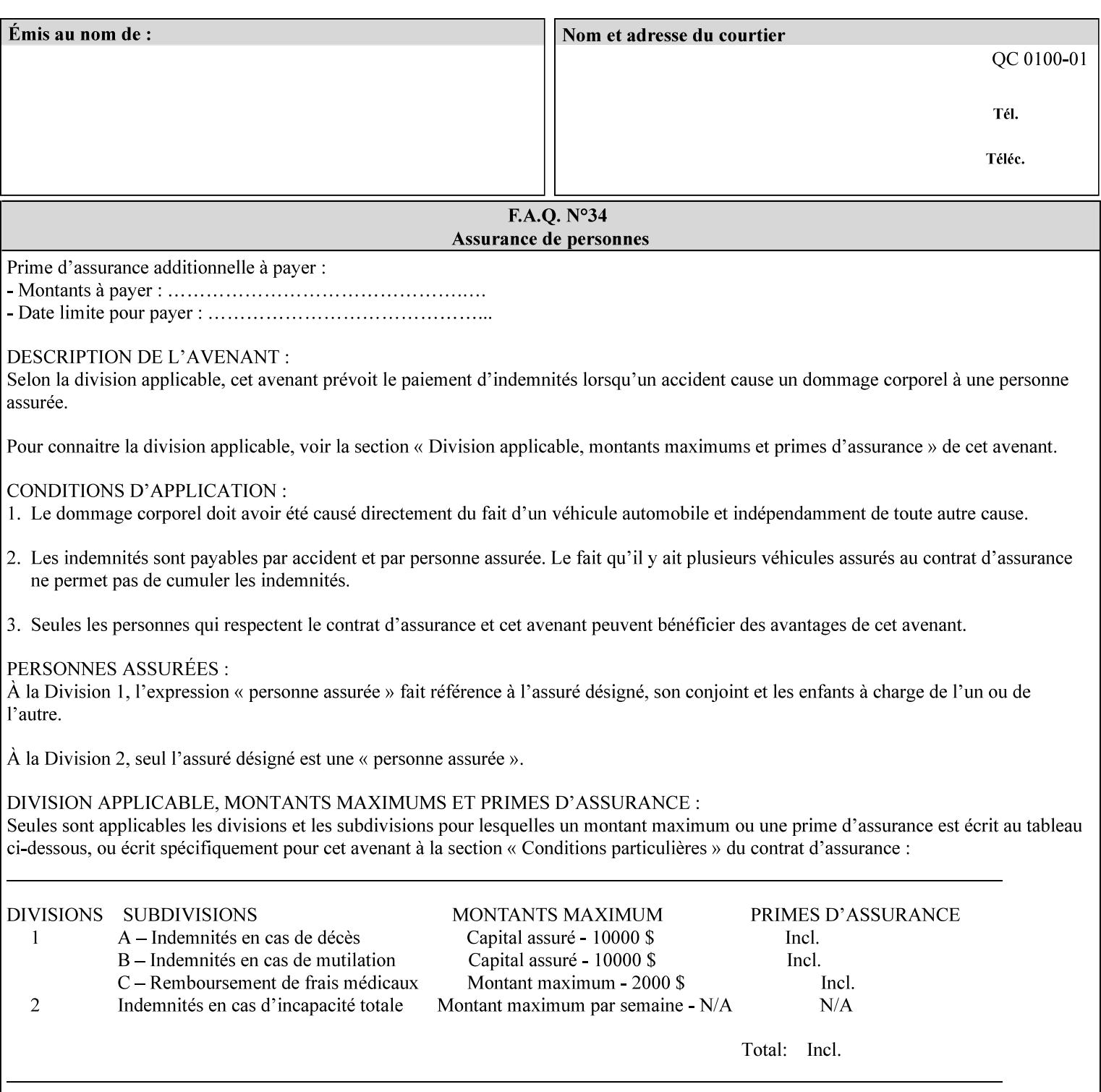

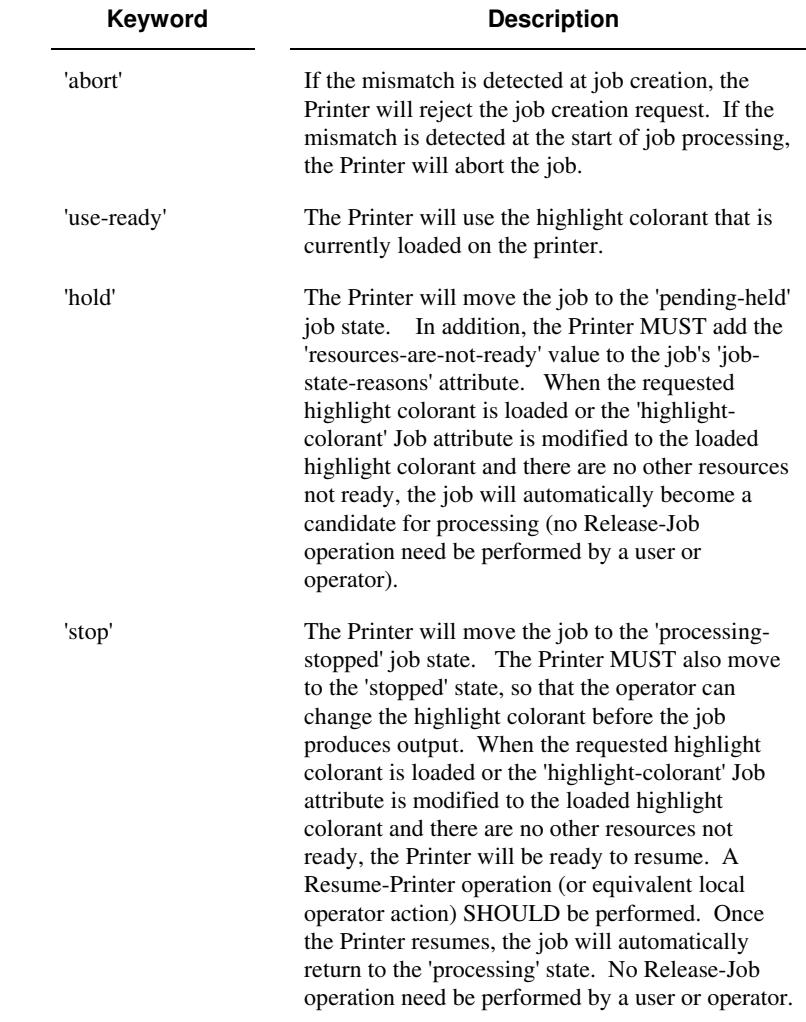

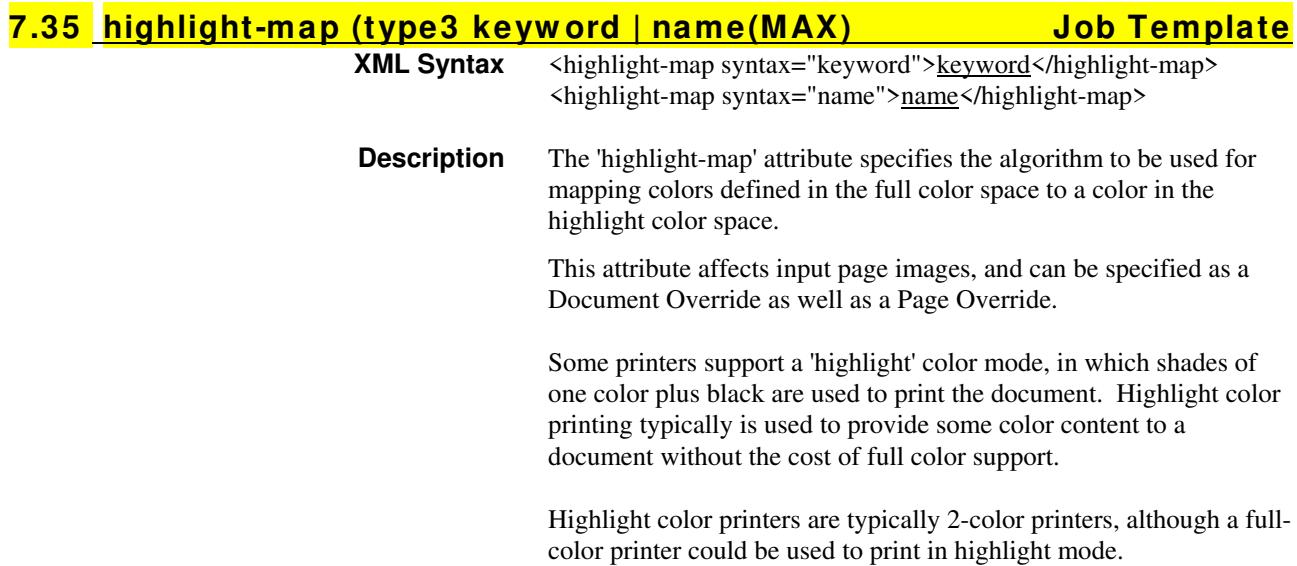

00632

Informco.com

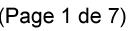

Date de production: 10 mai 2019

Annexé et faisant partie de la police numéro:

 $\bar{\mathbf{X}}$ 

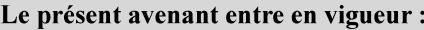

7 mai 2019

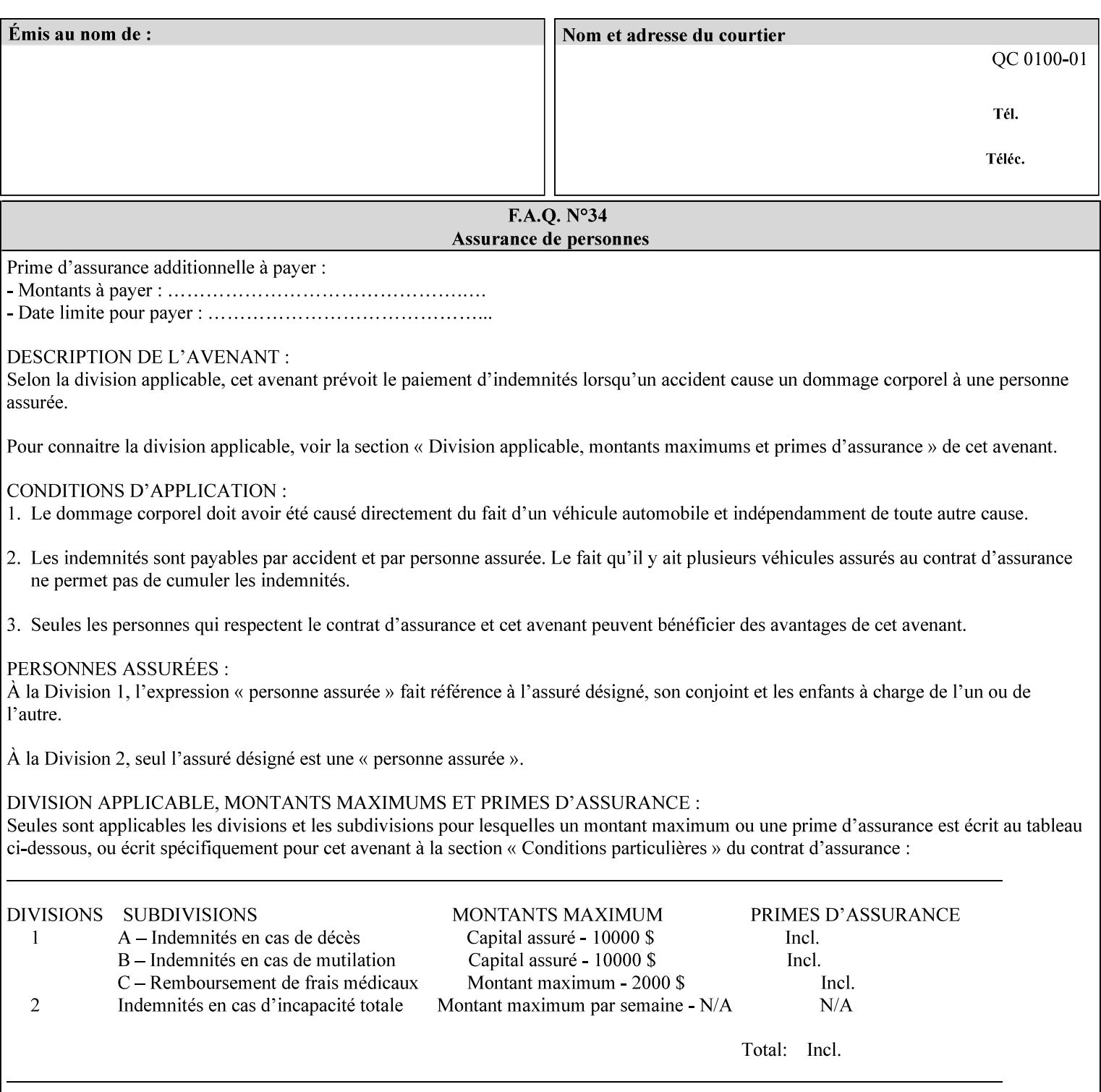

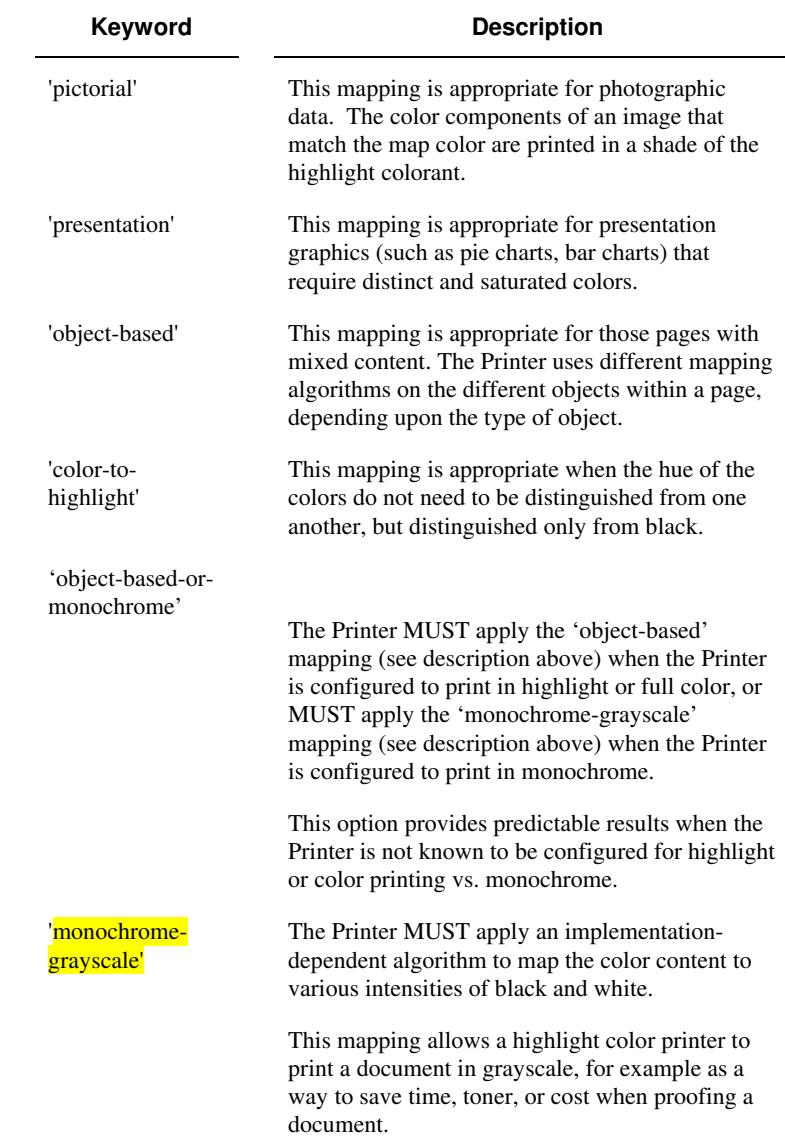

Standard keyword values are:

#### **7.36 highlight-map-color (type3 keyw ord | name(MAX) Job Template**

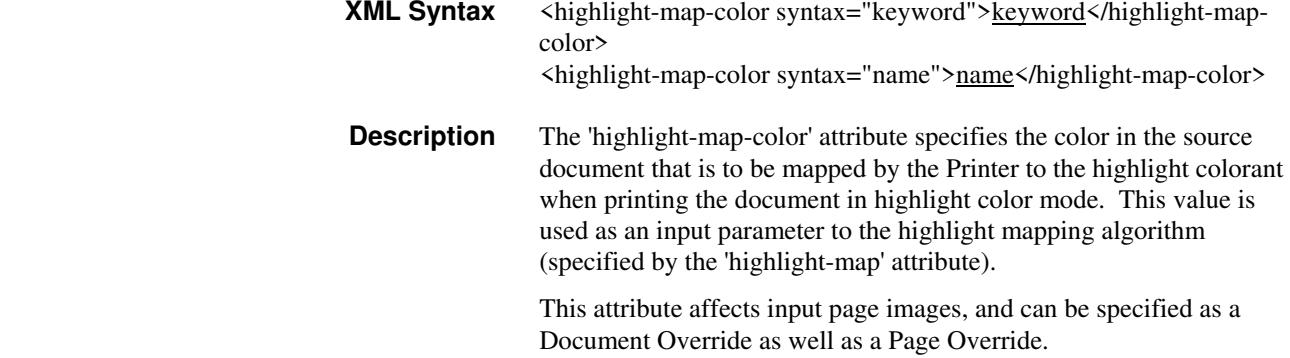

00633

Informco.com

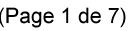

Date de production: 10 mai 2019

Annexé et faisant partie de la police numéro:

 $\bar{\mathbf{X}}$ 

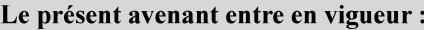

7 mai 2019

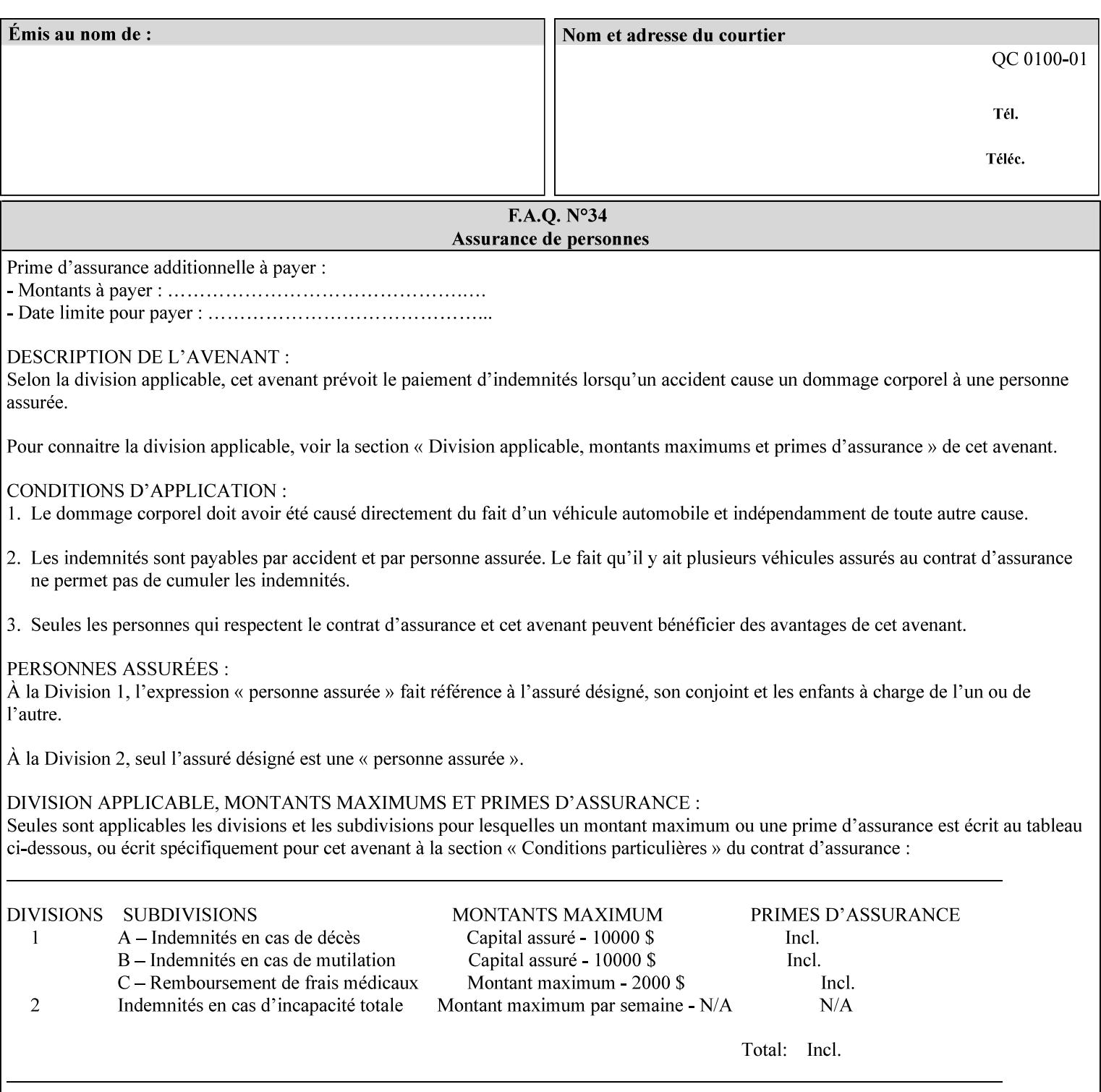

Some printers support a 'highlight' color mode, in which shades of one color plus black are used to print the document. Highlight color printing typically is used to provide some color content to a document without the cost of full color support.

Highlight color printers are typically 2-color printers, although a fullcolor printer could be used to print in highlight mode.

Standard keyword values are:

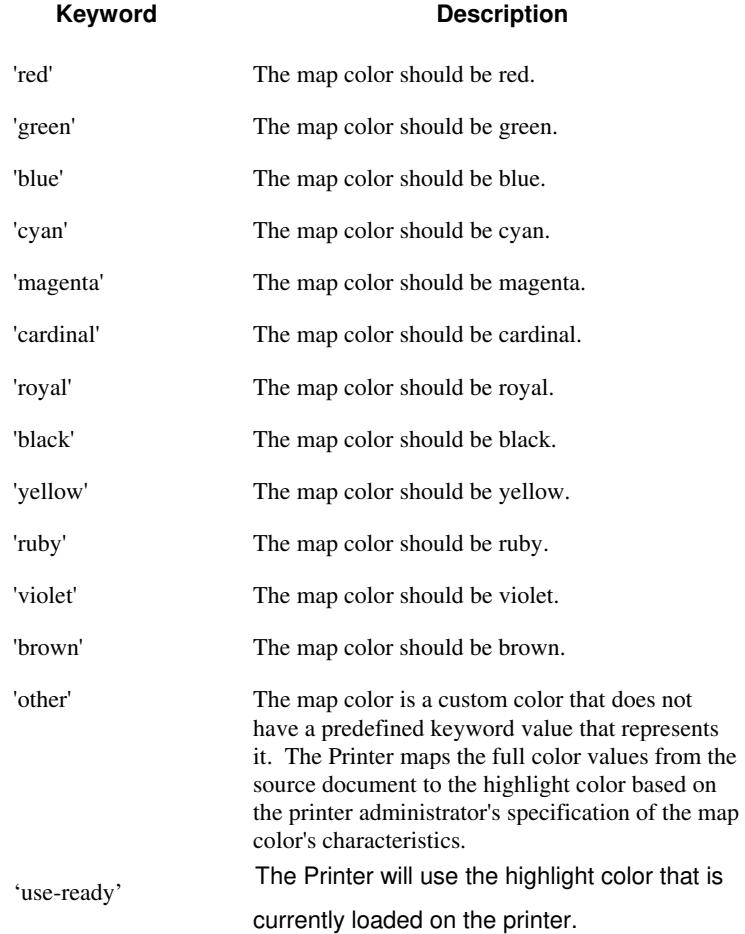

00634

Informco.com

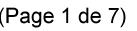

Date de production: 10 mai 2019

Annexé et faisant partie de la police numéro:

 $\bar{\mathbf{X}}$ 

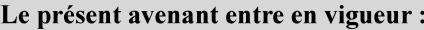

7 mai 2019

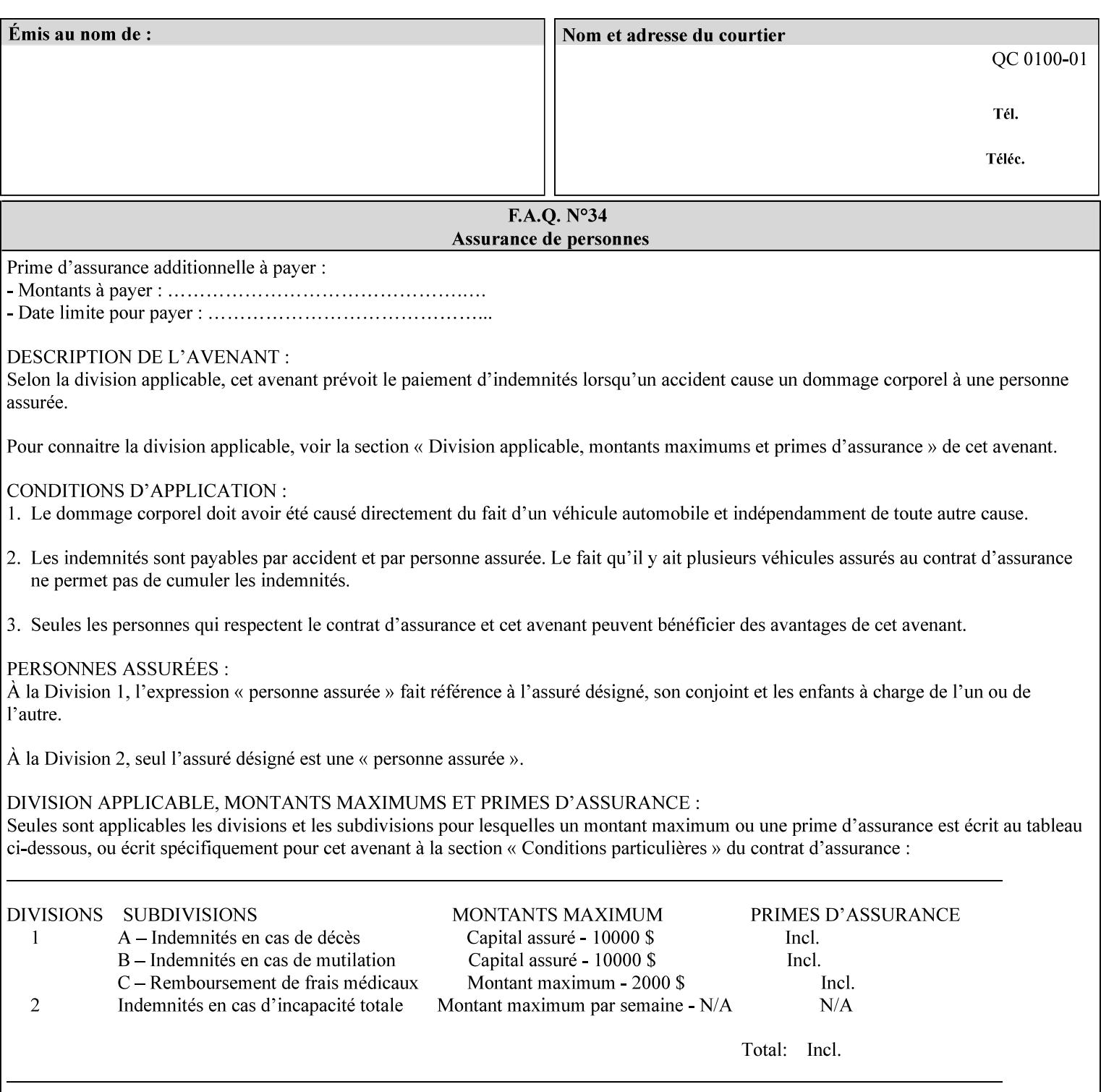

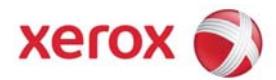

### **Xerox Printing Instruction Format (XPIF) Job Ticket Programming Guide, v7.0**

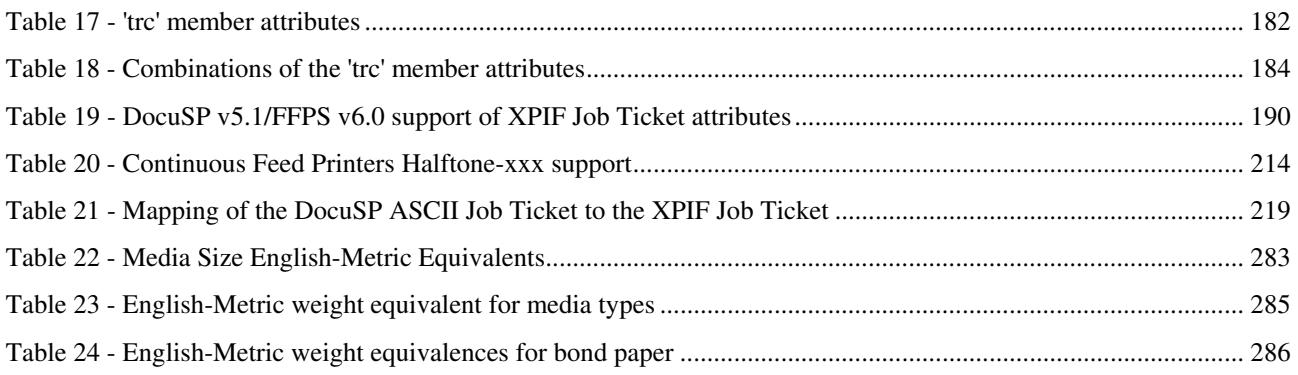

#### **Table of Figures**

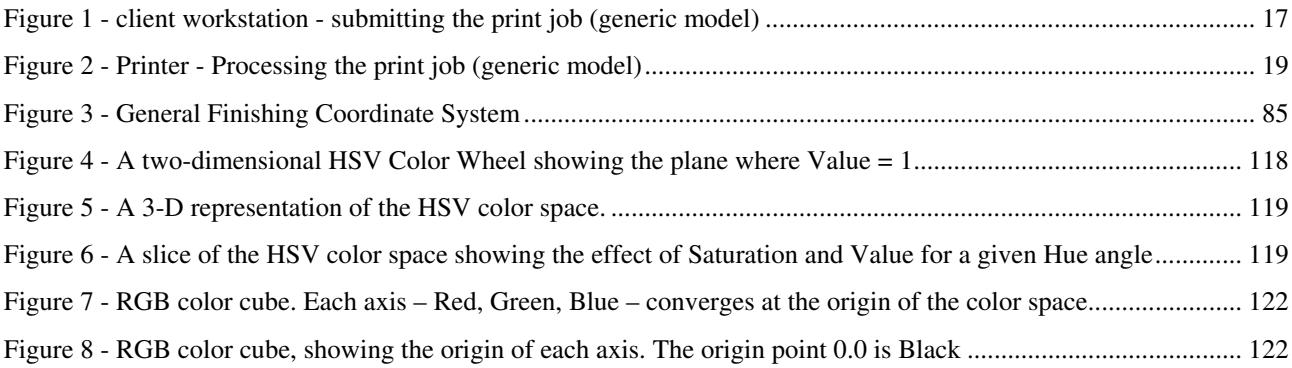

00635

Informco.com

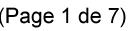

Date de production: 10 mai 2019

Annexé et faisant partie de la police numéro:

 $\bar{\mathbf{X}}$ 

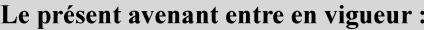

7 mai 2019

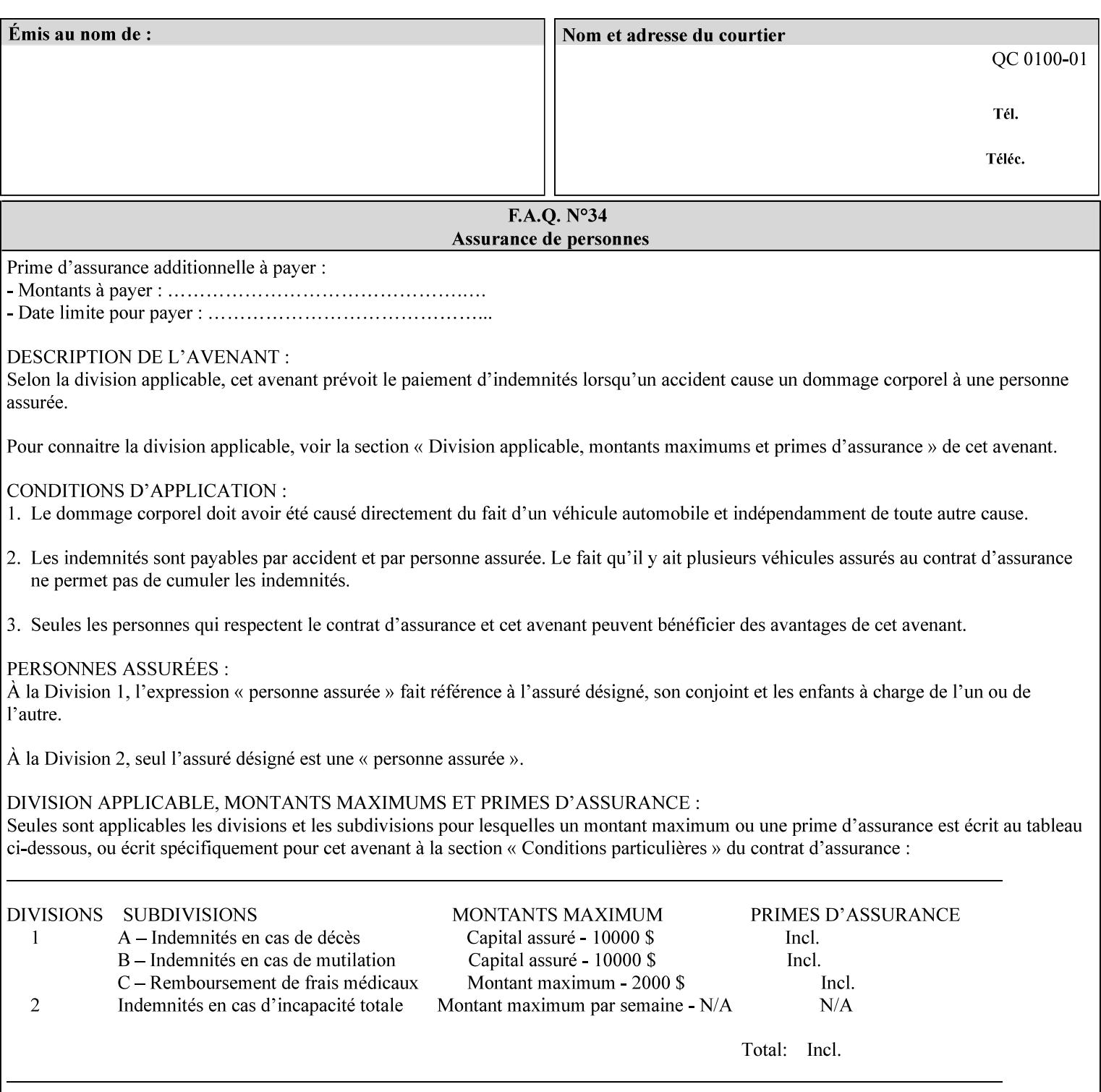

#### **7.37 highlight-map-color-custom-col (collection) Job & Doc Template**

#### **XML Syntax**

<highlight-map-color-custom-col syntax="collection">

- <color-hsv-col syntax="collection"> <color-hsv-hue syntax="integer">integer</color-hsv-hue> <color-hsv-saturation syntax="integer">integer</color-hsv-saturation> <color-hsv-value syntax="integer">integer</color-hsv-value> </color-hsv-col> <color-srgb-col syntax="collection"> <color-srgb-red syntax="integer">integer</color-srgb-red> <color-srgb-green syntax="integer">integer</color-srgb-green> <color-srgb-blue syntax="integer">integer</color-srgb-blue> </color-srgb-col> </highlight-map-custom-color-col>
- **Summary** This attribute specifies a custom highlight mapping color space and its coordinates. It is valid only when 'highlight-map-color' is 'other'.

**Description** The client OPTIONALLY supplies the 'highlight-map-color-customcol' Job Template attribute to specify the color space and coordinates of a highlight mapping color for mapping a full-color document into a highlight-color space.

> The purpose of the 'highlight-map-color-custom-col' Job Template attribute is to specify a color in the source document outside the range of colors supported by the 'highlight-map-color' Job Template attribute. The member attributes of the 'highlight-map-color-customcol' attribute specify the different color space and coordinates which the Printer MUST map to a highlight color. Note that the color specified by the 'highlight-map-color-custom-col' attribute may be different, in fact is *probably* different, from the highlight colorant to be printed on the finished output.

**Note:** This attribute is intended to be Xerox Private for now, otherwise we would have to describe all possible color spaces.

#### **Interaction between the 'highlight-map-color-custom-col' and 'highlight-mapcolor' attributes**

The 'highlight-map-color-custom-col' Job Template attribute MUST be supplied on the job – by either job submission or printer default – if the value of the 'highlight-map-color' Job Template attribute specified on the job is 'other'. If not supplied by the job submitter, the Printer will use its default.

Similarly, the Printer MUST ignore the 'highlight-map-color-customcol' attribute if the 'highlight-map-color' attribute is specified on the job with any value except 'other'. The Printer MUST return the CPSS status 'successful-ok-ignored-or-substituted-attributes' in this case, whether 'ipp-attribute-fidelity' is true or false. The attribute ignored MUST be returned in the Unsupported Attributes group of the response for all operations as supplied by the client. Note: if the ignored attribute is not supported by the Printer, and fidelity is true, the job must be rejected. The member attributes of the 'highlight-

00636

Informco.com

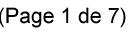

Date de production: 10 mai 2019

Annexé et faisant partie de la police numéro:

 $\bar{\mathbf{X}}$ 

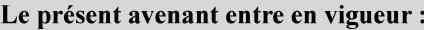

7 mai 2019

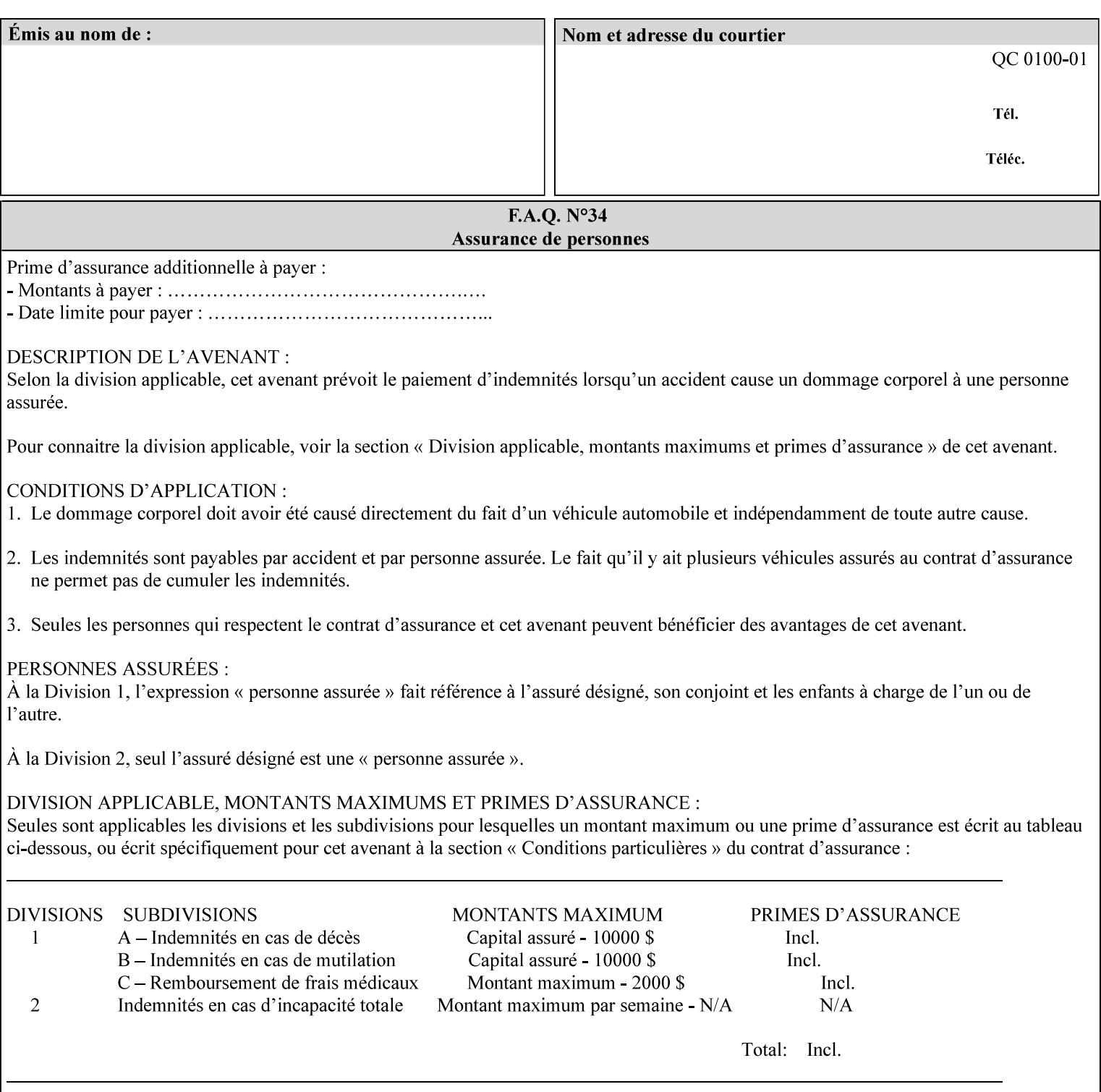

map-color-custom-col' Job Template attribute together specify the color model and coordinates that represent the exact color to be used for specifying a customized mapping color in the input document. Only one color model and one color may be specified in a single instance of this attribute.

The member attributes of 'highlight-map-color-custom-col' are:

**Member Attributes for 'highlight-map-color-custom-col'**

| <b>Member</b><br><b>Attribute Name</b> | <b>Attribute Syntax</b> | <b>Request</b>              | <b>Printer Support</b> |
|----------------------------------------|-------------------------|-----------------------------|------------------------|
| color-hsv-col                          | collection              | MAY be none or one          | MAY                    |
| color-srgb-col                         | collection              | of, but NO MORE<br>than one | <b>MAY</b>             |

#### **color-hsv-col (collection)**

.

The 'color-hsv-col' member attribute collection specifies the Hue-Saturation-Value (HSV) color space. Member attributes of this collection specify the coordinates of the three dimensions of the HSV color space: *Hue*, *Saturation*, and *Value*. This three-dimensional model can be represented as a cone – see Figure 5. Planes of this cone can be shown, to illustrate the HSV color wheel – Figure 4, and the effect of *Saturation* and *Value* upon a given *Hue* – Figure 6.

Discussion of the three dimensions of the HSV color model:

**'Hue'** describes the dominant light wavelength of the color. Simple examples of hue are red, purple, blue, etc. *Hue* is specified in the HSV model as degrees that designate a point on a color wheel that represents the visible light spectrum (See Figure 4 ). Examples of common hues on this color wheel are:

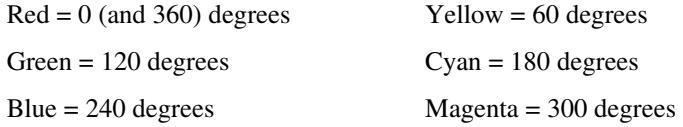

**'Saturation'** specifies the dominance of hue in the color. *Saturation* is normalized, that is, it can be represented by a value between zero and one inclusive. Maximum saturation results in a 'pure' hue. Reducing saturation results in the hue losing dominance. Zero saturation results in no dominant hue, just gray scale. *Saturation* is specified as a percentage, 100% being the maximum saturation, 0% being the minimum illustrates varying saturations of a hue; Figure 5 illustrates saturation across a color wheel – The center of the wheel is minimum saturation, the perimeter is maximum saturation.

**'Value'** is the lightness or darkness of the hue. *Value* is normalized, that is, it can be represented by a value between zero and one
00637

Informco.com

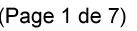

Date de production: 10 mai 2019

Annexé et faisant partie de la police numéro:

 $\bar{\mathbf{X}}$ 

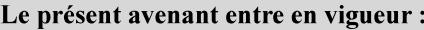

7 mai 2019

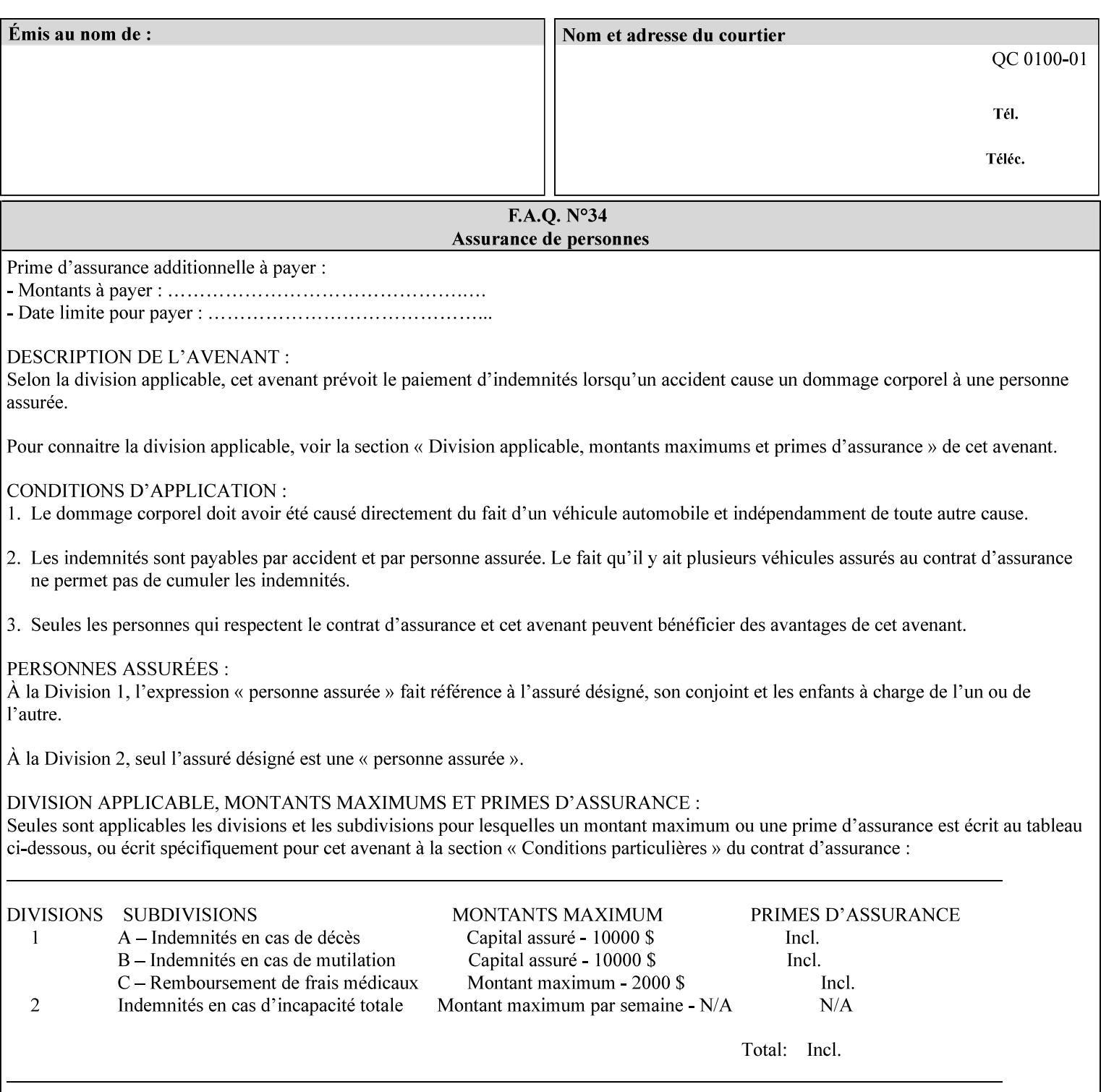

inclusive. In terms of a spectral definition of color, value describes the overall intensity or strength of the color. 'Value' is sometimes referred to as 'luminance' or 'intensity'. Decreasing *Value* results in darker colors. Minimum *Value* – zero – results in color so dark as to appear black. Maximum *Value* – one – results in the highest degree of luminance of intensity possible. This is illustrated in Figure 6 . *Value* is specified as a percentage, 100% being the maximum value, 0% being the minimum.

Figure 4 is the complete color wheel showing all *Hues* and *Saturations.* The plane of this wheel intersects the *Value* axis at 1, or 100%. Any specific *Hue* is located on a point on the circumference of the wheel. *Saturation* runs along a radius line at the hue. Decreasing the value of *Value* darkens all the colors on the wheel. If *Value* reaches 0 the wheel looks completely black.

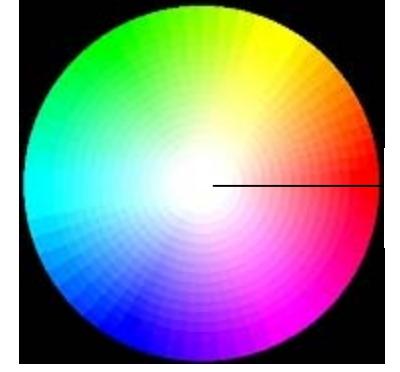

Hue = 0 degrees, Red Saturation runs along radius Value is 1 (100%)

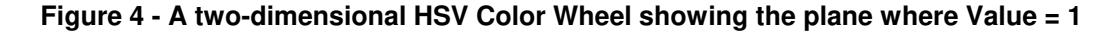

Figure 5 shows a 3-D representation of the HSV color space. Note that the radius of a color wheel at any point along the *Value* axis is proportional to *Value*. That is, the widest range of *Hues* and *Saturations* exist in the plane intersecting the *Value* axis where *Value*  $= 1$ , and the smallest range of colors (in fact, it is Black only) exists where *Value* = 0. The luminance of the color wheel decreases as the value of *Value* decreases, that is, color is removed, replaced by gray scale.

00638

Informco.com

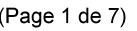

Date de production: 10 mai 2019

Annexé et faisant partie de la police numéro:

 $\bar{\mathbf{X}}$ 

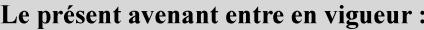

7 mai 2019

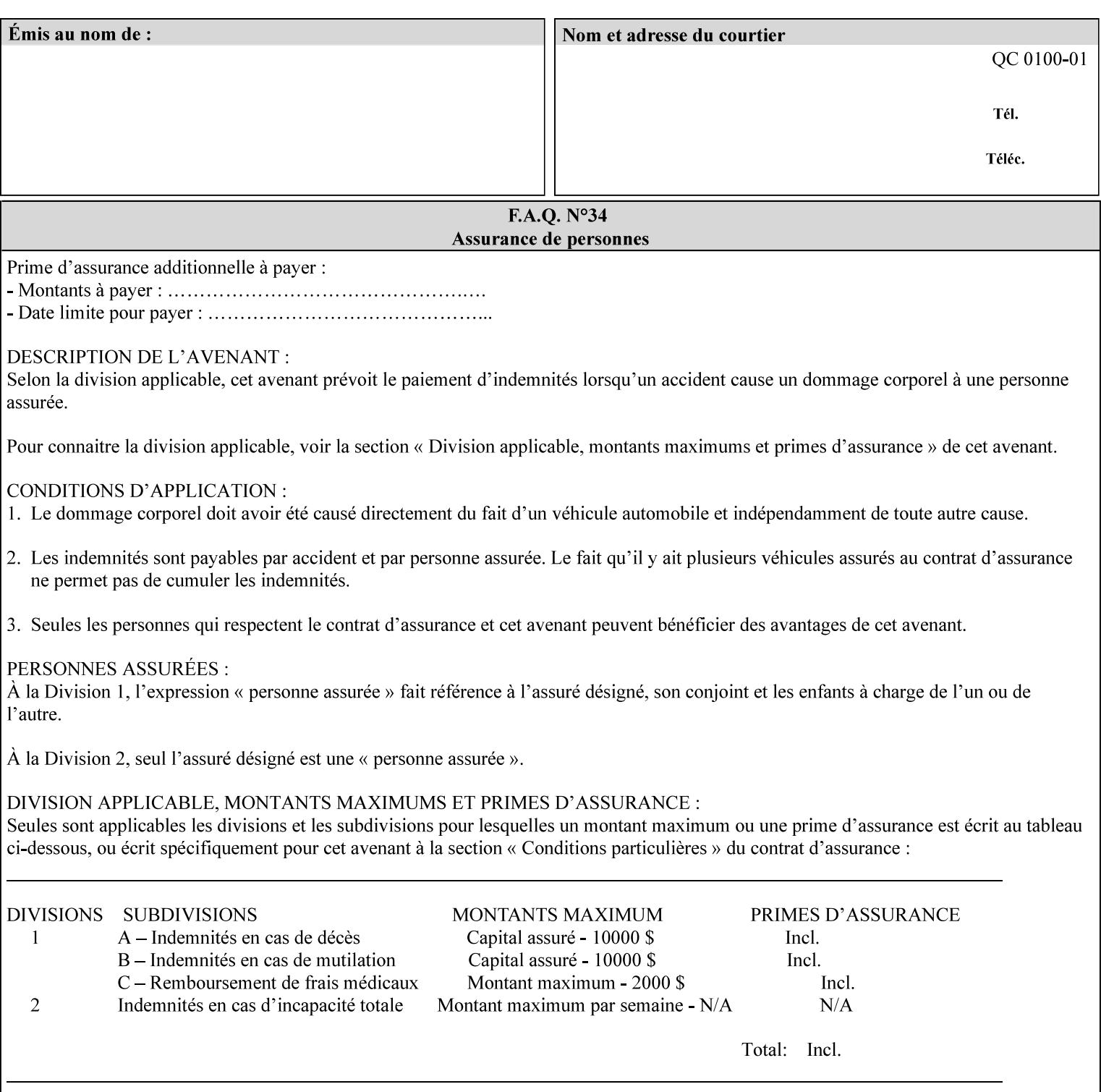

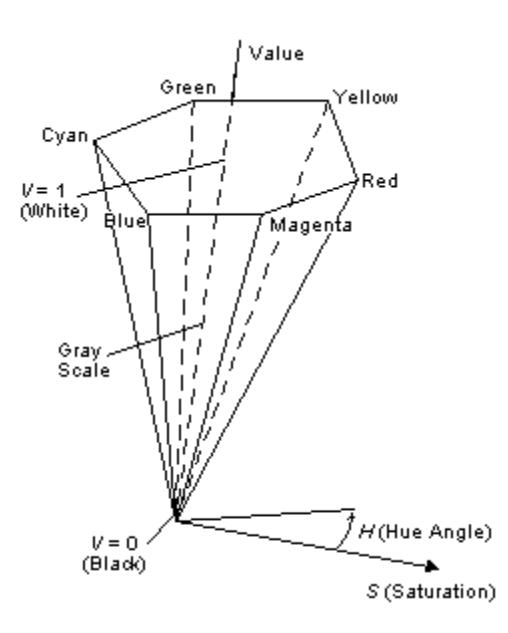

**Figure 5 - A 3-D representation of the HSV color space.**

Figure 6 is a graphical representation of the effect of *Value* and *Saturation* upon *Hue*. It illustrates a slice through the HSV color space cone along the *Value* axis at a *Hue* angle.

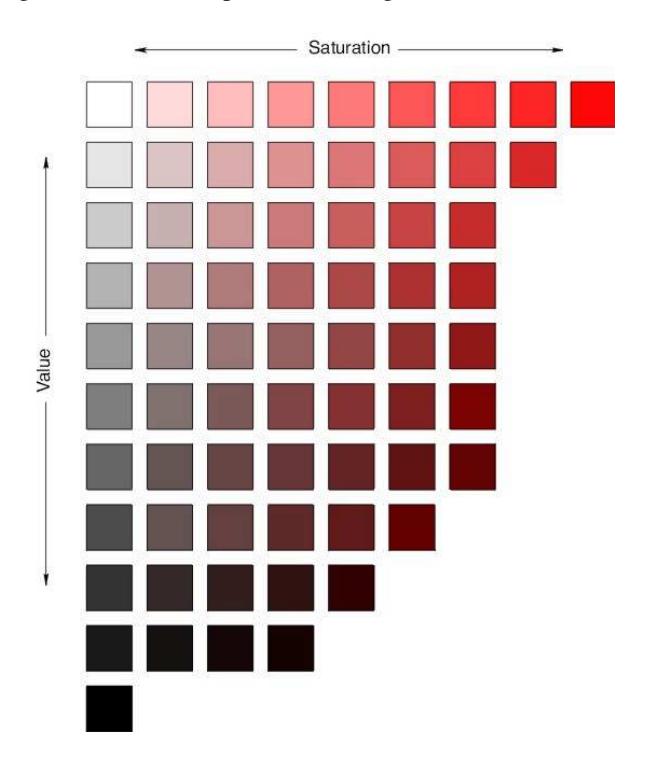

**Figure 6 - A slice of the HSV color space showing the effect of Saturation and Value for a given Hue angle**

00639

Informco.com

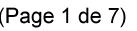

Date de production: 10 mai 2019

Annexé et faisant partie de la police numéro:

 $\bar{\mathbf{X}}$ 

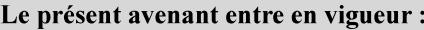

7 mai 2019

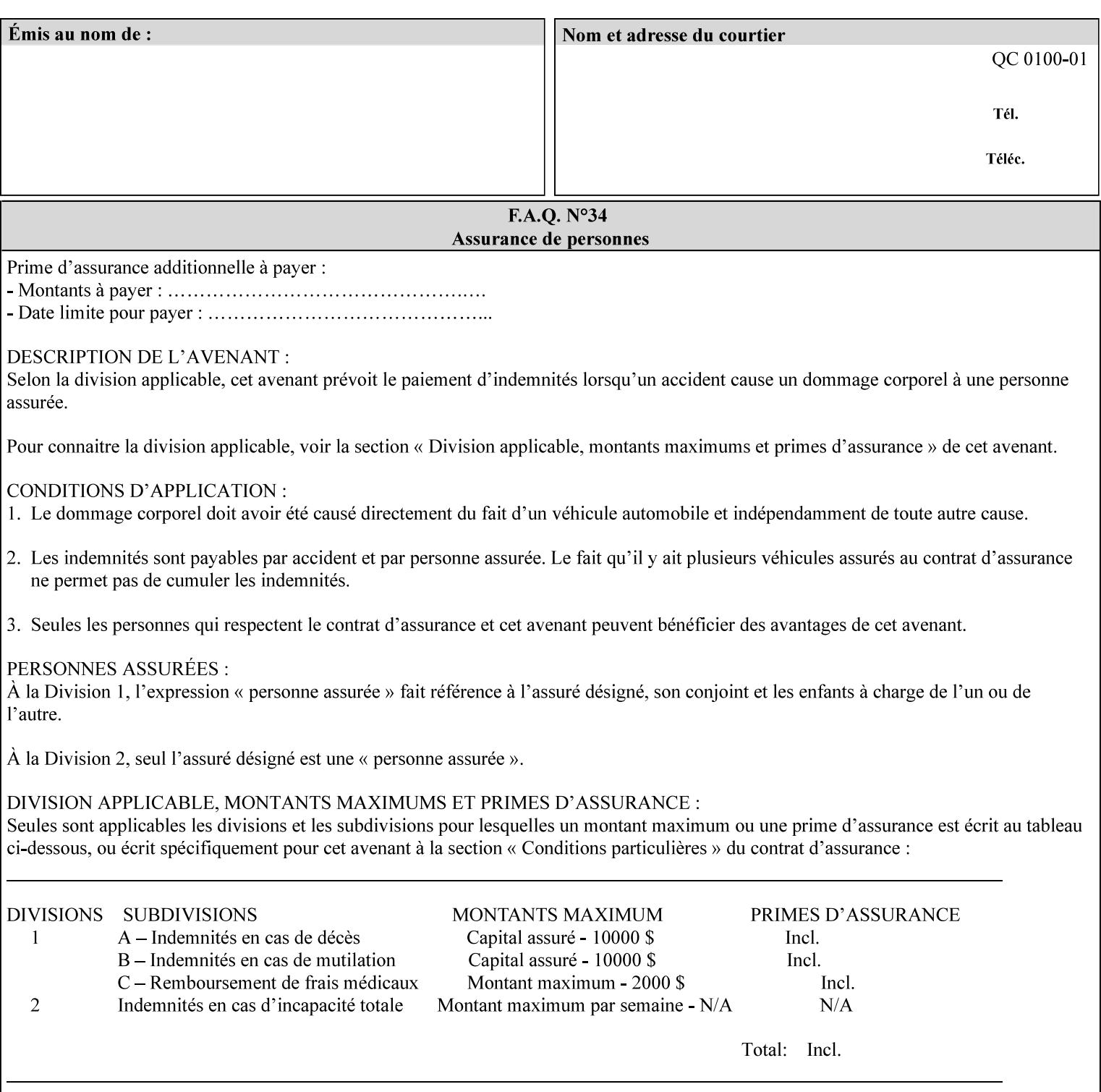

The HSV color is defined by a collection of the following member attributes:

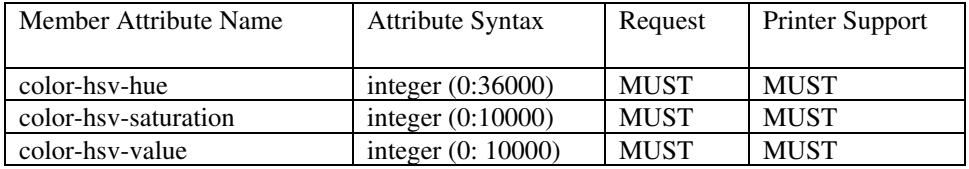

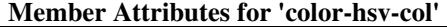

#### **color-hsv-hue (integer (0:36000))**

The 'color-hsv-hue' member attribute specifies the dominant light wavelength of the color. The value of this attribute is expressed in 1/100ths of degrees, which designate a point on a color wheel that represents the visible light spectrum. Examples are described above.

#### **color-hsv-saturation (integer (0:10000))**

The 'color-hsv-saturation' member attribute specifies the dominance of hue in the color. The value of this attribute is expressed in 1/100ths of percent, which designates a point along a *radius* of a color wheel that represents the visible light spectrum. (The angle of the radius specifies the hue.) Examples are described above.

#### **color-hsv-value (integer (0:10000))**

The 'color-hsv-value' member attribute specifies the lightness or darkness of hue in the color. The value of this attribute is expressed in 1/100ths of percent, which designates a point along the *axis* of a color wheel that represents the visible light spectrum. The color wheel illustration above shows a value of 1, that is, the lightest the hue can be specified. As the value of the 'color-hsv-value' member attribute decreases, the hue becomes darker. The minimum value of the 'color-hsv-value' member attribute darkens the hue so much as to make the color appear black.

#### **color-srgb-col (collection)**

.

The 'color-srgb-col' member attribute collection specifies a standard color space, the sRGB (Red-Green-Blue) color space. Member attributes of this collection specify the coordinates as RGB values according to the Default RGB color space defined in [IEC 61966- 2.1] - see 'References' in Appendix A of *CPSS Volume 1— Information Model*.

'The aim of the sRGB Color Space is to complement the current color management strategies by enabling a third method of handling color in Operating Systems, device drivers and the Internet that utilizes a simple and robust device independent color definition. This will provide good quality and backward compatibility with minimum transmission and system overhead. Based on a calibrated colorimetric

00640

Informco.com

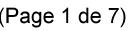

Date de production: 10 mai 2019

Annexé et faisant partie de la police numéro:

 $\bar{\mathbf{X}}$ 

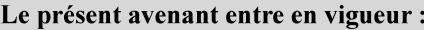

7 mai 2019

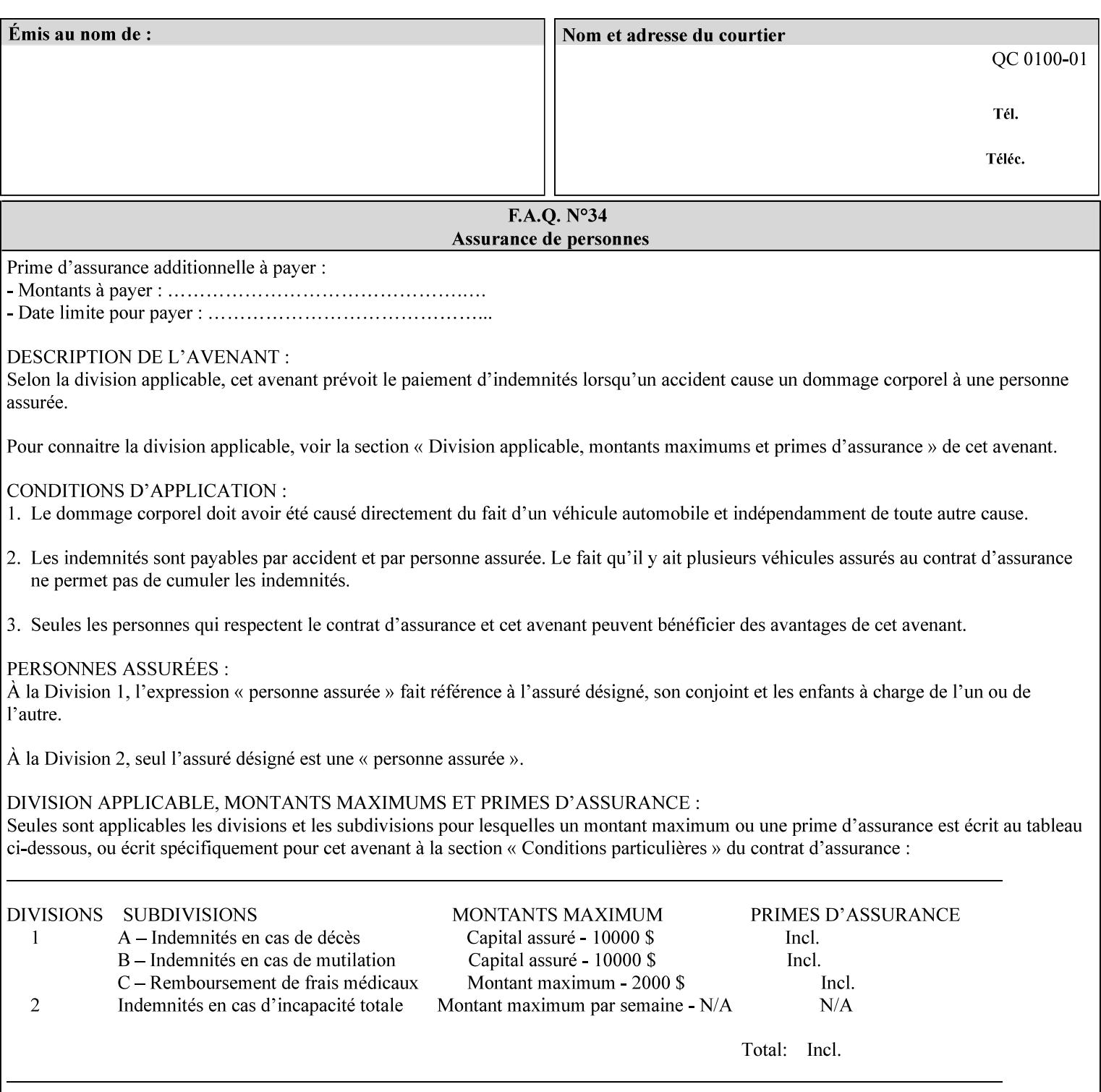

RGB color space well suited to CRT monitors, television, scanners, digital cameras, and printing systems, such a space can be supported with minimum cost to software and hardware vendors.' – Wilde's WWW Online Glossary

A color in the sRGB color space is defined by amounts of the three primary colors of light – Red, Green, and Blue. These are mapped into a three-dimensional Cartesian coordinate system which can be visualized as a cube. The origin of the coordinate system is black. This is where the red, green and blue (RGB) color components are all 0.0. The diagonally opposite corner of the cube is white, where the RGB color components are at their maximum value. The components of the sRGB color space are additive, therefore. The figures below illustrate the sRGB color space.

00641

Informco.com

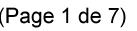

Date de production: 10 mai 2019

Annexé et faisant partie de la police numéro:

 $\bar{\mathbf{X}}$ 

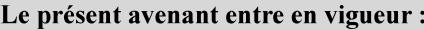

7 mai 2019

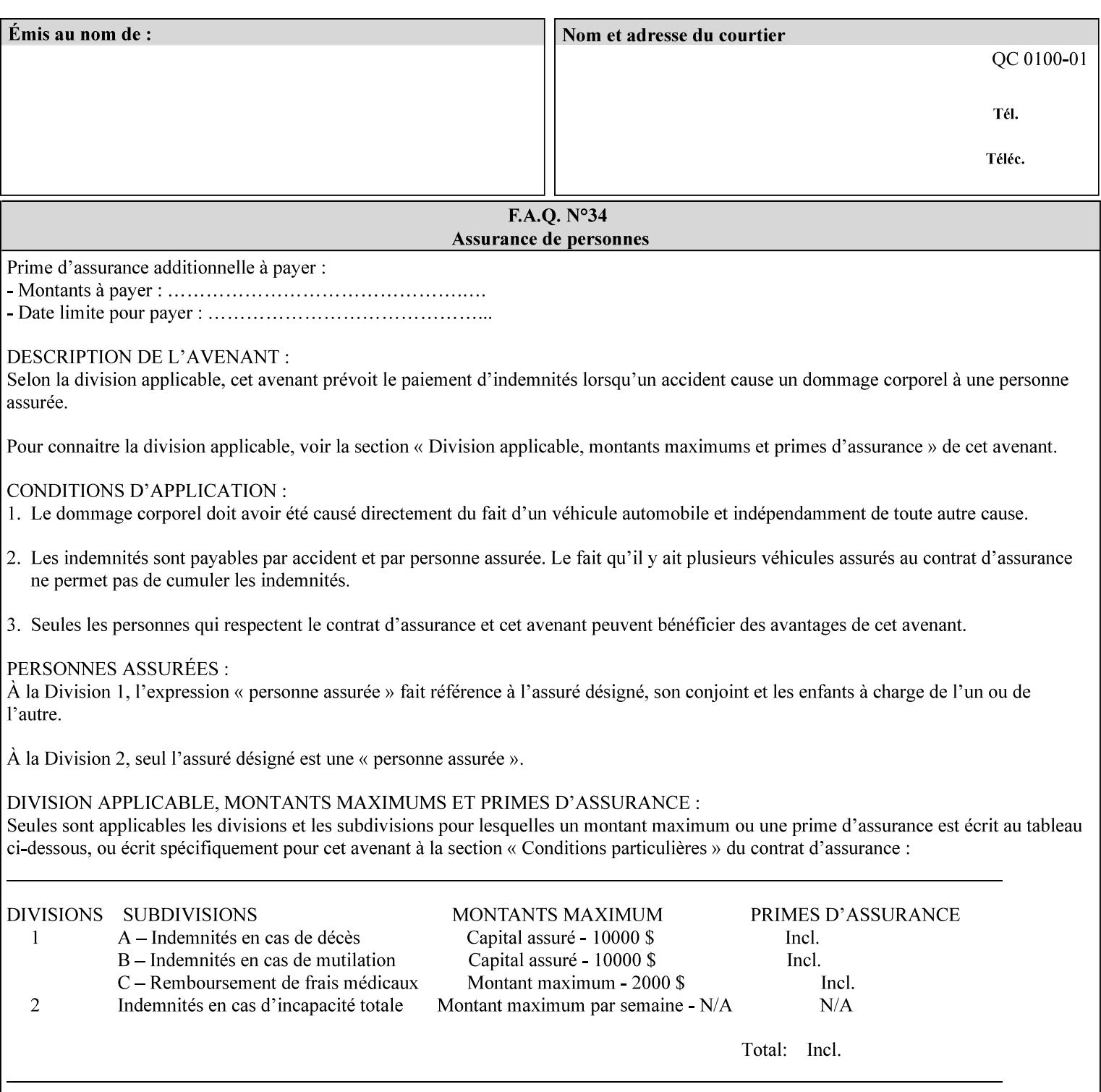

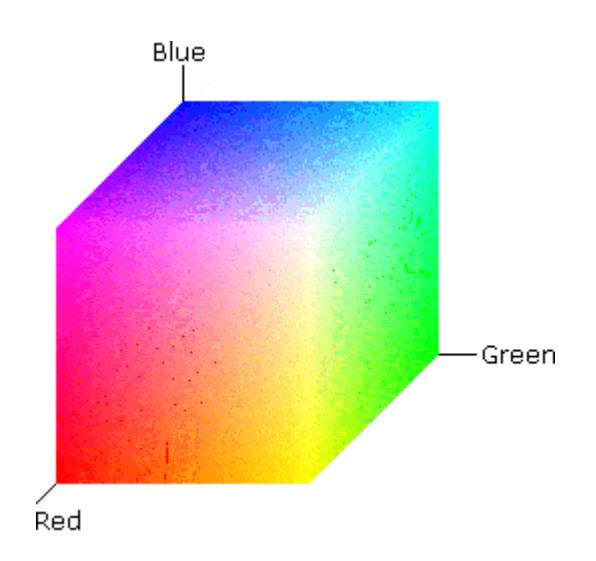

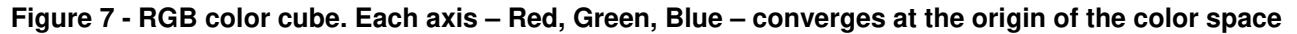

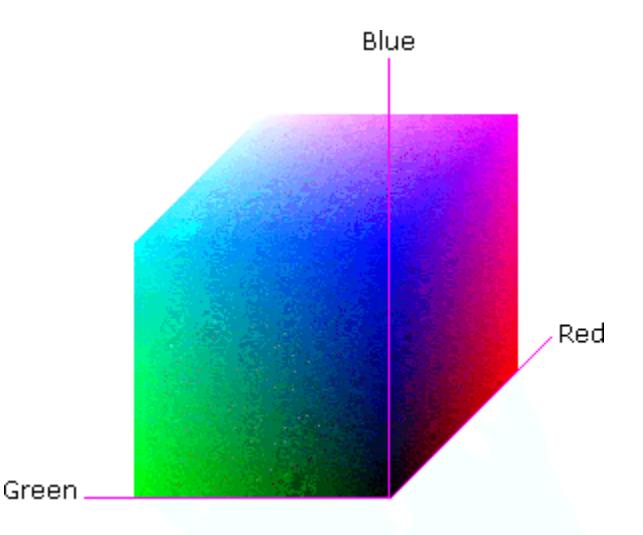

### **Figure 8 - RGB color cube, showing the origin of each axis. The origin point 0.0 is Black**

An sRGB color space is normalized. That is, all color values are restricted to the range of zero to one inclusive. Black is (0.0, 0.0, 0.0), and white is (1.0, 1.0, 1.0).

An sRGB color is defined by a collection of the following member attributes:

| Member Attribute Name | <b>Attribute Syntax</b> | Request     | <b>Printer Support</b> |
|-----------------------|-------------------------|-------------|------------------------|
| color-srgb-red        | integer $(0: 65535)$    | <b>MUST</b> | <b>MUST</b>            |
| color-srgb-green      | integer $(0: 65535)$    | <b>MUST</b> | <b>MUST</b>            |
| color-srgb-blue       | integer $(0: 65535)$    | <b>MUST</b> | <b>MUST</b>            |

**Member Attributes for 'color-srgb-col'** 

00642

Informco.com

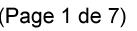

Date de production: 10 mai 2019

Annexé et faisant partie de la police numéro:

 $\bar{\mathbf{X}}$ 

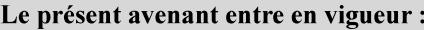

7 mai 2019

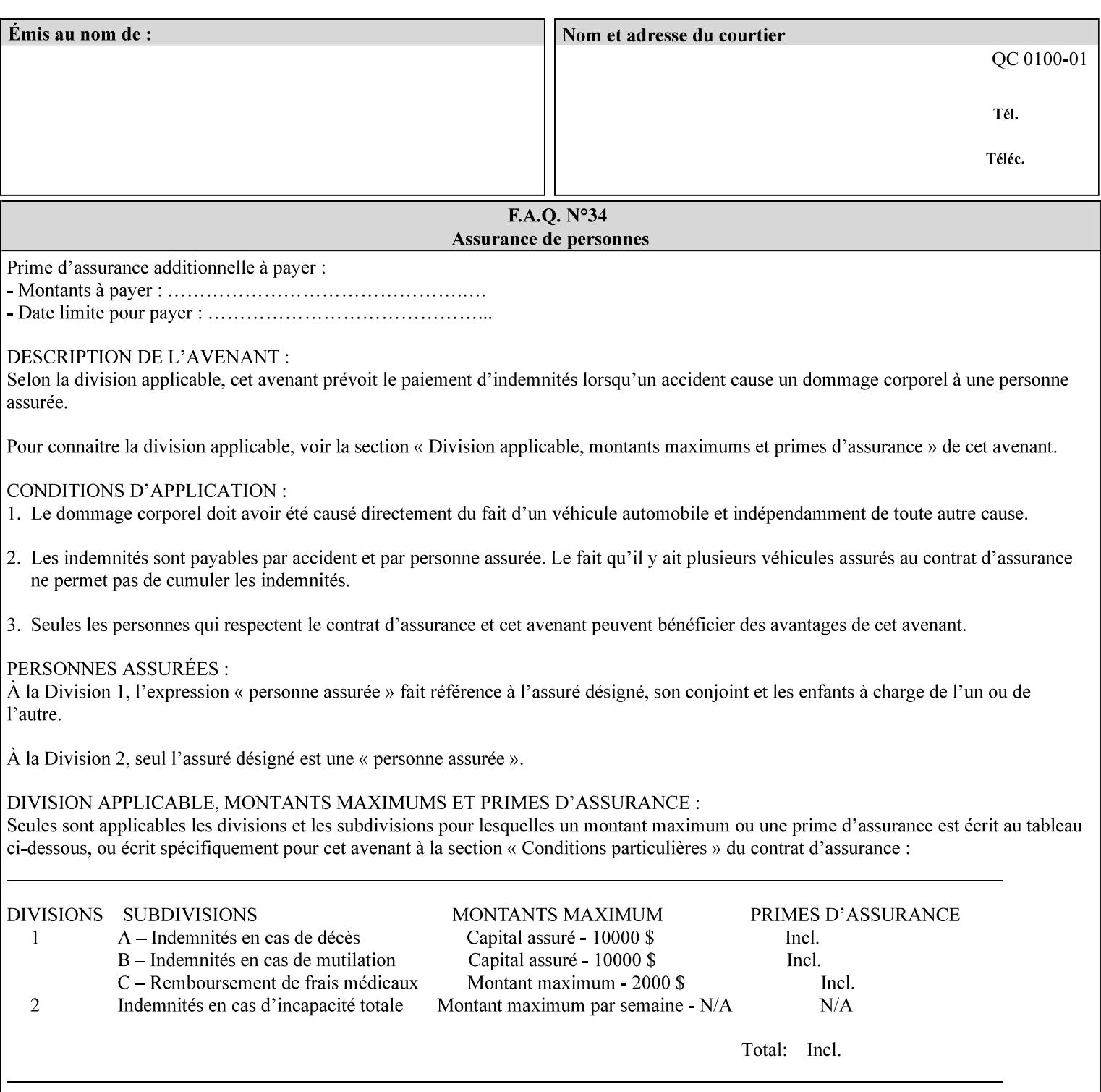

### **color-srgb-red (integer (0:65535))**

The 'color-srgb-red' member attribute specifies the coordinate of the sRGB standard red of the color to be mapped. This value is expressed as a fraction of the number 1, where the maximum value represents the number 1 (or in other words, 100%). That is, the range of values of this attribute represent values for the specification of sRGB standard red between 0 and 1. The minimum value (0) represents value 0.0; the maximum value (65535) represents value 1.0; values in between are uniformly spaced.

### **color-srgb-green (integer (0:65535))**

.

The 'color-srgb-green' member attribute specifies the coordinate of the sRGB standard green of the color to be mapped. This value is expressed as a fraction on the number 1, where the maximum value represents the number 1 (or in other words, 100%). That is, the range of values of this attribute represent values for the specification of sRGB standard green between 0 and 1. The minimum value (0) represents value 0.0; the maximum value (65535) represents value 1.0; values in between are uniformly spaced.

#### **color-srgb-blue (integer (0:65535))**

The 'color-srgb-blue' member attribute specifies the coordinate of the sRGB standard blue of the color to be mapped. This value is expressed as a fraction on the number 1, where the maximum value represents the number 1 (or in other words, 100%). That is, the range of values of this attribute represent values for the specification of sRGB standard blue between 0 and 1. The minimum value (0) represents value 0.0; the maximum value (65535) represents value 1.0; values in between are uniformly spaced.
00643

Informco.com

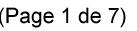

Date de production: 10 mai 2019

Annexé et faisant partie de la police numéro:

 $\bar{\mathbf{X}}$ 

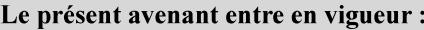

7 mai 2019

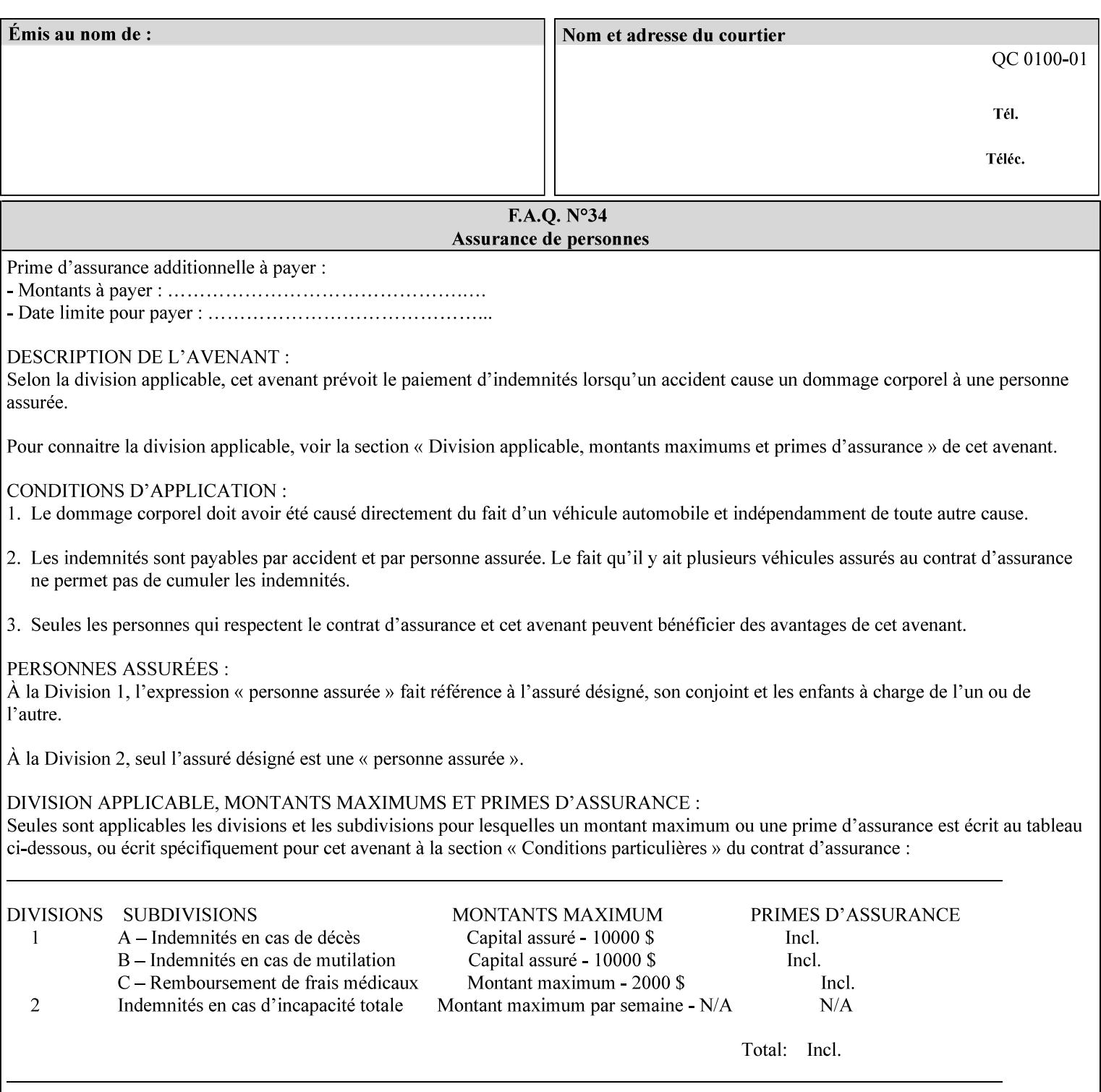

### **7.38 insert-sheet (1setOf collection) Job Template**

#### **XML Syntax**

<insert-sheet syntax="1setOf">

 <value syntax="collection"> <insert-after-page-number syntax="integer">integer</insert-after-page-number> <insert-count syntax="integer">*integer*</integer <media syntax="keyword">*keyword*</media> <media syntax="name">*name*</media> <media-col syntax="collection">*See 'media-col' attribute*</media-col> </value> <value syntax="collection"> <insert-after-page-number syntax="integer">integer</insert-after-page-number> <insert-count syntax="integer">*integer*</integer <media syntax="keyword">*keyword*</media> <media syntax="name">*name*</media> <media-col syntax="collection">*See 'media-col' attribute*</media-col> </value> </insert-sheet> **Description** This attribute specifies how Insert-Sheets are to be inserted into the

sequence of media sheets that are produced for each copy of each printed document in the job. Insert-Sheets are sheets on which no Input-Pages from the Input-Document are imaged. However, the media specified for Insert-Sheets can be pre-printed media. How the sheet is inserted is implementation dependent, and could be as sophisticated as insertion hardware, or as simple as using media from an existing input-tray.

The order of the values of the 'insert-sheet' attribute is important. In the case where more than one value refers to the same page (i.e., multiple values contain the same value for the 'insert-after-pagenumber' member attribute), the values of 'insert-sheet' are to be applied in the order that they occur. For example, if three different values of 'insert-sheet' first specify a red sheet, then a green sheet, and then a blue sheet to be inserted after page number 5, then the resulting sequence of pages is as follows: page number 5, red sheet, green sheet, blue sheet, page number 6.

00644

Informco.com

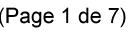

Date de production: 10 mai 2019

Annexé et faisant partie de la police numéro:

 $\bar{\mathbf{X}}$ 

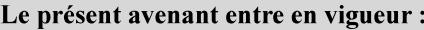

7 mai 2019

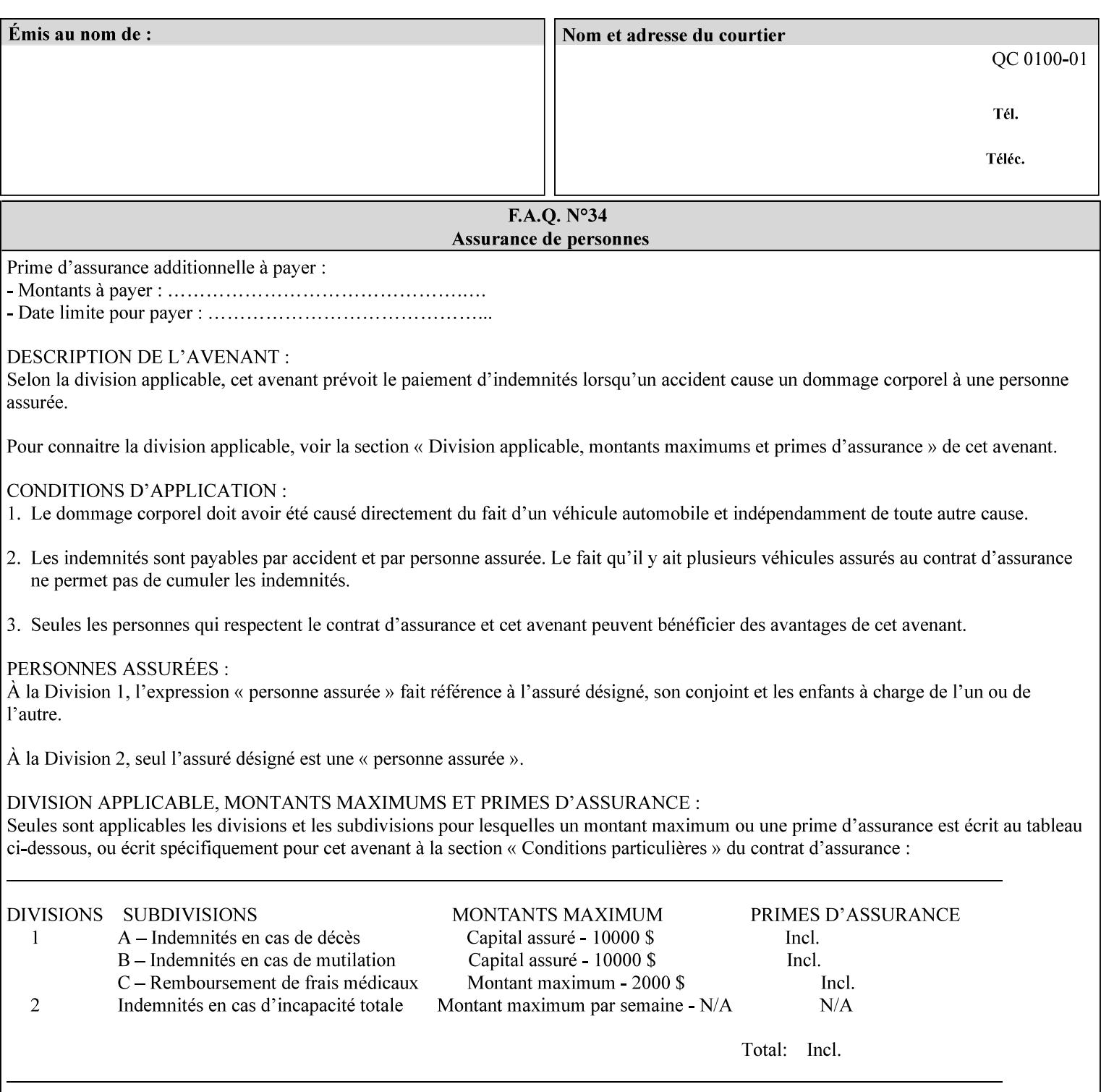

#### **Member Attributes for the 'insert-sheet' Job Template Attribute**

The 'insert-sheet' attribute is defined by a collection of the following member attributes:

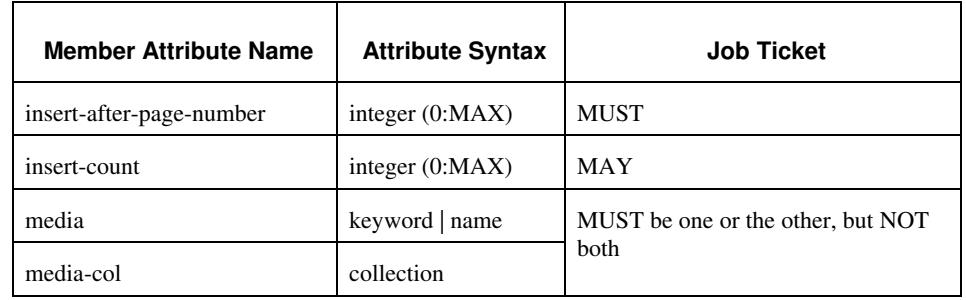

#### **Table 9 - 'insert-sheet' member attributes**

#### **insert-after-page-number (integer(0:MAX))**

The 'insert-after-page-number' member attribute specifies the page in the Input-Document (see section 6.4) print-stream after which the Insert-Sheet(s) is(are) to be placed. The inserted sheet(s) does not affect the numbering of print-stream pages. For-example, to insert a single sheet after both pages 2 and 3 of a given document, the value of 'input-after-page-number' would be 2 and 3 respectively (not 2 and 4, as it would be if the inserted sheet affected the Input-Document print-stream page count). If the value of the 'insert-after-pagenumber' member attribute is 0, then the sheet is inserted before the first page. If the value is MAX, then the sheet is inserted after the last sheet in the document.

If the 'insert-after-page-number' member attribute is not a valid input document page reference in the print-stream, then the Printer ignores the attribute. For example, (1) the page number is beyond the last page of the document AND is not MAX or (2) the 'page-ranges' Job Template attribute does not include the specified page number (see section 7.60).

Since the 'insert-after-page-number' member attribute refers to a specific Input-Document print-stream page, it is possible to specify a page that would not be the last page on a sheet, e.g. an insertion occurs after the page that is on the front side of a two sided document. In this case, the Printer forces a new Sheet after the specified page, insert the specified sheet, place the following pages starting on the first side of the next Sheet. See section 6.4 for this error handling specification under 'Common Behavior for Sheet Attributes'.

#### **insert-count (integer(0:MAX))**

The 'insert-count' member attribute indicates how many sheets to insert. If the 'insert-count' attribute is omitted, then the printer assumes a value of 1. The value 0 indicates that no inserts sheets are to be inserted.

00645

Informco.com

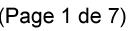

Date de production: 10 mai 2019

Annexé et faisant partie de la police numéro:

 $\bar{\mathbf{X}}$ 

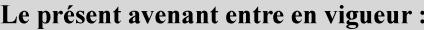

7 mai 2019

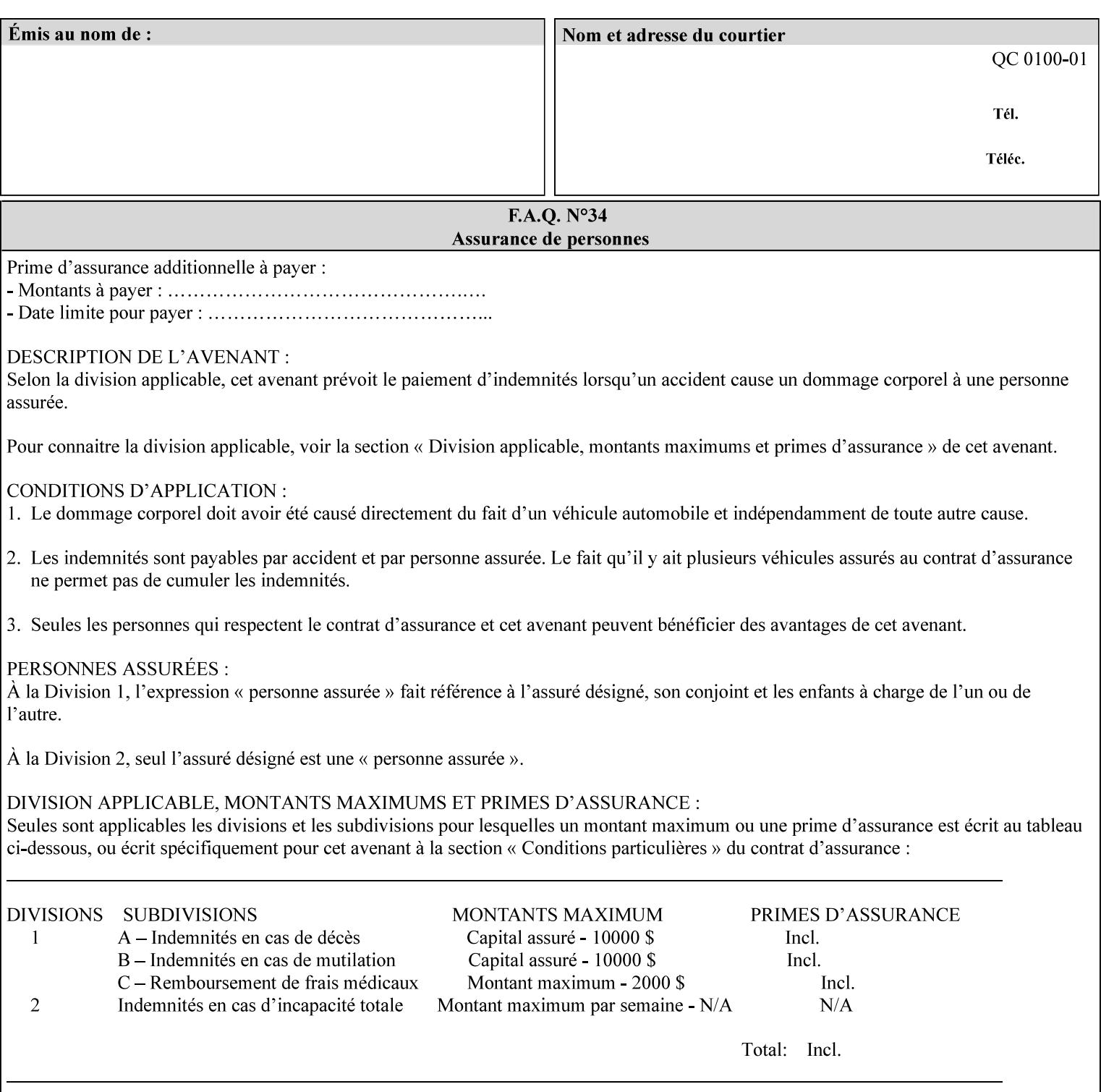

# **1. Introduction**

### **1.1 About this manual**

The Xerox Production Systems 'Xerox Printing Instruction Format (XPIF) Job Ticket Programming Guide' provides information required to create custom Xerox XPIF job tickets. The XPIF job ticket enables users at client workstations to set up complex print jobs that take advantage of the wide range of printing and finishing options available in Xerox Production Printers. The instructions contained in the job ticket are applied to PDL files by any of the several methods, which are described in this manual. The instructions are represented using the eXtensible Markup Language (XML) [XML].

The XPIF attributes that make up an XPIF job ticket are defined to have the semantics of IPP Job Creation attributes [RFC2911] including IPP extensions and Xerox extensions. Furthermore, XPIF is a syntactic mapping of the IPP Print-Job operation request encoding [RFC2910] into XML. Thus the semantics of an XPIF job ticket is strictly compatible with the open IETF (Internet Engineering Task Force) Internet Printing Protocol (IPP) [RFC2911] and the PWG (Printer Working Group) IEEE-ISTO IPP standards [PWG5100.1, PWG5100.2, .PWG5100.3, PWG5100.4].

Many Xerox Production Systems use the Xerox 1998 ASCII job ticket to represent print instructions. However, additional Xerox production printing features will not be supported by the Xerox 1998 ASCII job ticket. As a result, the Xerox Document Services Platform (DocuSP) Series is migrating to the Xerox Print Instruction Format (XPIF) job ticket. The XPIF job ticket replaces the Xerox 1998 ASCII job ticket. To help with this migration, see Appendix C 'Mapping of the DocuSP 1998 ASCII Job Ticket to the XPIF Job Ticket.' This manual describes an application-independent job ticket that solutions developers can use in their own custom print submission applications.

Beginning with DocuSP version 3.1 software, the preferred job ticket representation for incoming print instructions is the XPIF job ticket. While the DocuSP 3.1 and later controller will continue to consume and execute Xerox 1998 ASCII job tickets as supported on previous versions of DocuSP, access to new functionality will only be available using the XPIF representation. In addition, print instructions that are stored in a file will be saved using the XPIF representation. This applies to the saved job tickets generated by the Xerox clients (using 'Save Job Ticket As...') as well as the print instructions of a Saved Job in the Controller's Save Job Repository. Throughout this manual the term 'job ticket' refers to the XPIF job ticket and not the 1998 ASCII job ticket, unless so qualified.

The DocuTech Network Server, Network Server Plus and DocuPrint NPS products are NOT currently migrating to the XPIF job ticket**.** 

In this manual, the expressions 'Document Data' and 'PDL file' refer generically to any document file that is in a format suitable for submission to a Xerox DocuSP print server, i.e., PostScript, HP/PCL, TIFF, Interpress and ASCII.

The following kinds of information are included in this manual:

- process overview
- job ticket structure and syntax

00646

Informco.com

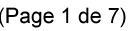

Date de production: 10 mai 2019

Annexé et faisant partie de la police numéro:

 $\bar{\mathbf{X}}$ 

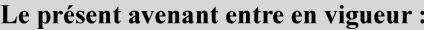

7 mai 2019

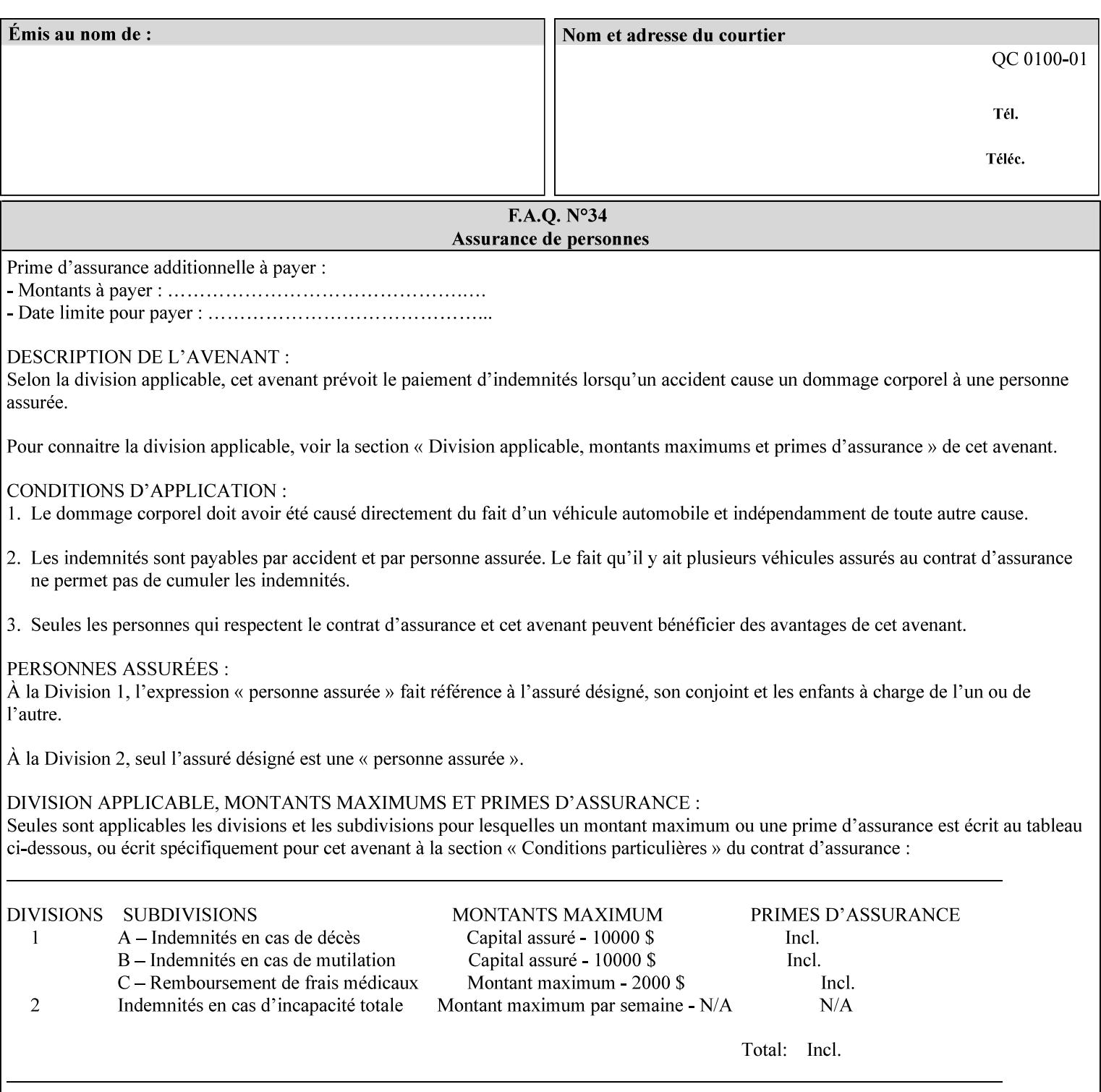

#### **media (keyword | name) or media-col (collection)**

Either the 'media' (section 7.50) or the 'media-col' (section 7.52) member attribute is used to indicate the media that the Printer is to use for the insert sheet. The member attributes for the 'media-col' member attribute are the same as those for the 'media-col' attribute (section 7.52).

The client MUST supply either the 'media' or the 'media-col' member attribute, but NOT both.

### **7.39 job-account-id (name) Job Template**

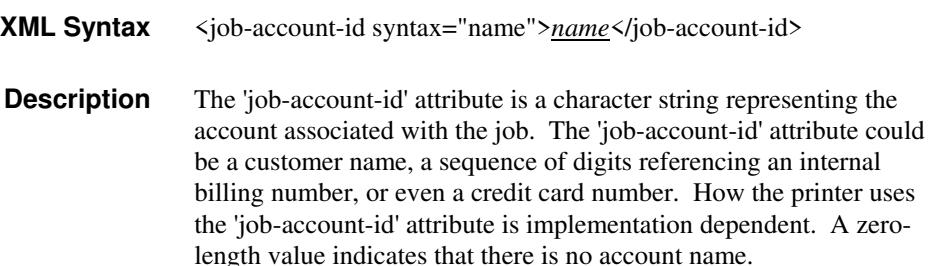

### **7.40 job-accounting-data (text(MAX)) Job Template**

### **XML Syntax** <job-accounting-data syntax="text">text </job-accounting-data> **Description** A new accounting attribute is required by DocuSP/FFPS to contain opaque metadata. The metadata has meaning to the user or an accounting system, but not to the Printer The 'job-accounting-data' Job Template attribute specifies opaque metadata for the job. This attribute supplements the Job template attributes 'job-accounting-user-id' and 'job-account-id'. The contents of 'job-accounting-data' will not be validated or linked to the account or to the user but rather be included as part of the Additional Job Data for the job in the DocuSP/FFPS Accounting Log. The data may be emitted with other data from the Accounting Log and has meaning to the user or a user's accounting system but has no meaning to the Printer. How the user's accounting system uses the 'job-accountinguser-id' attribute is implementation dependent. A zero-length value indicates that there is no Additional Job Data. Job Template attributes describe job processing behavior and conform to a set of rules. See Section 2.2.1.1 of this CPSS Volume

for the complete text of the rules that apply to each Job Template

attribute called 'xxx'.

00647

Informco.com

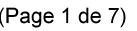

Date de production: 10 mai 2019

Annexé et faisant partie de la police numéro:

 $\bar{\mathbf{X}}$ 

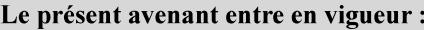

7 mai 2019

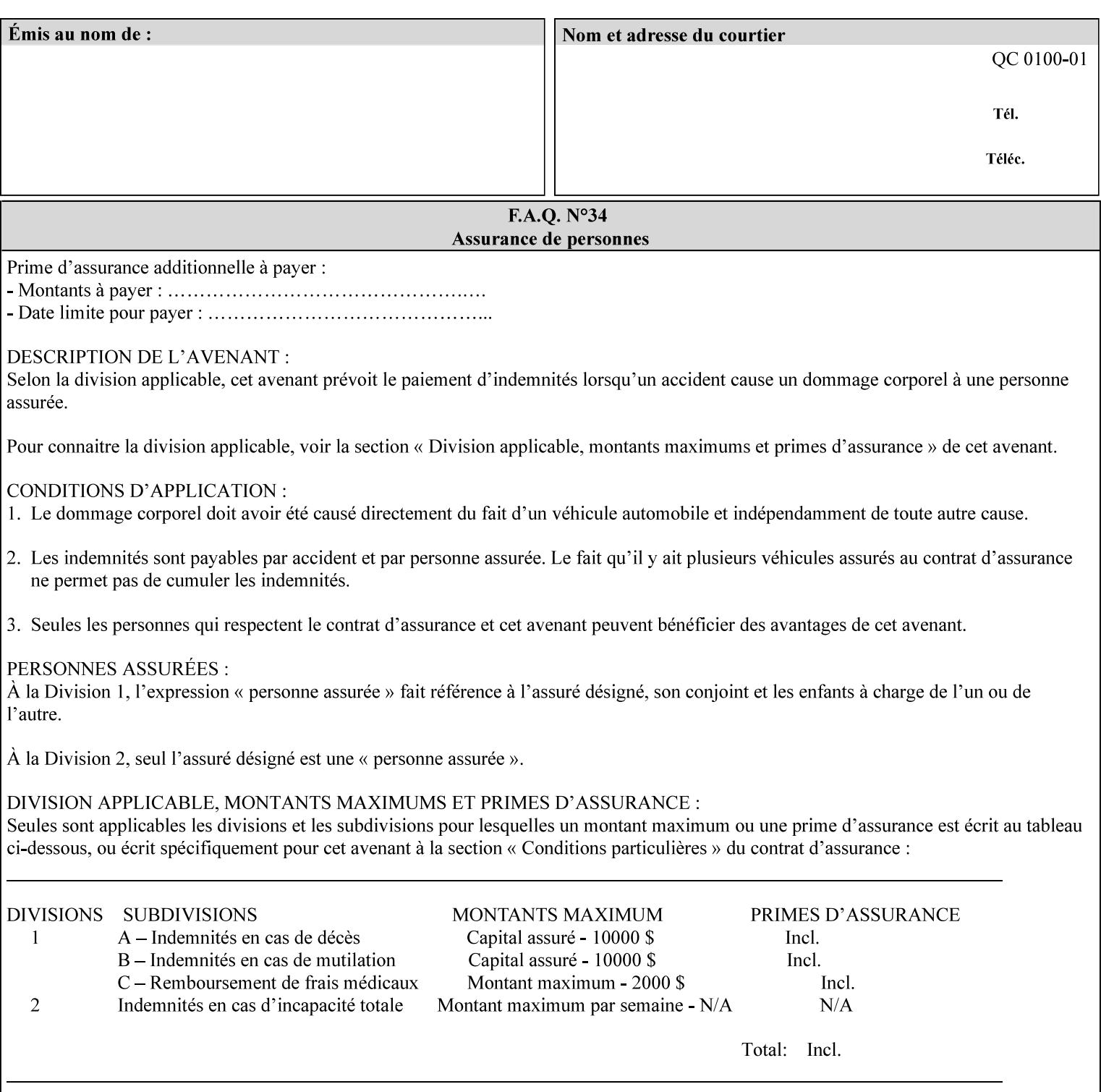

# **XML Syntax** < job-accounting-user-id syntax="name">name </job-accounting-user-id> **Description** This attribute specifies the user id requesting job accounting data **7.42 job-hold-until (type3 keyw ord | name) Job Template XML Syntax** <job-hold-until-id syntax="keyword">keyword </job-hold-until> <job-hold-until syntax="name">name </job-hold-until> **Description** This attribute specifies a named time period that the client can set to prevent the printer from immediately processing a job. **Value Mapping**  'no-hold' 'false' 'indefinite | 'true' **7.43 job-message-to-operator (text) Job Template<Job> XML Syntax** <job-message-to-operator syntax="text" xml:space="preserve">*text* </job-message-to-operator> **Description** This attribute carries a message from the user to the operator to indicate something about the processing of the print job. A zero length text value indicates no message. The job is scheduled normally. **7.44 job-name (name) Operation XML Syntax** <job-name syntax="name">*name*</job-name> **Description** The client OPTIONALLY supplies this Operation attribute. It contains the client supplied Job name. If this attribute is supplied by the client, its value is used for the 'job-name' attribute of the newly created Job. The client MAY automatically include any information that will help the end-user distinguish amongst his/her jobs, such as the name of the application program along with information from the document, such as the document name, document subject, or source file name.

**7.41 job-accounting-user-id (name) Job Template**

00648

Informco.com

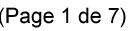

Date de production: 10 mai 2019

Annexé et faisant partie de la police numéro:

 $\bar{\mathbf{X}}$ 

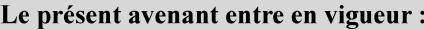

7 mai 2019

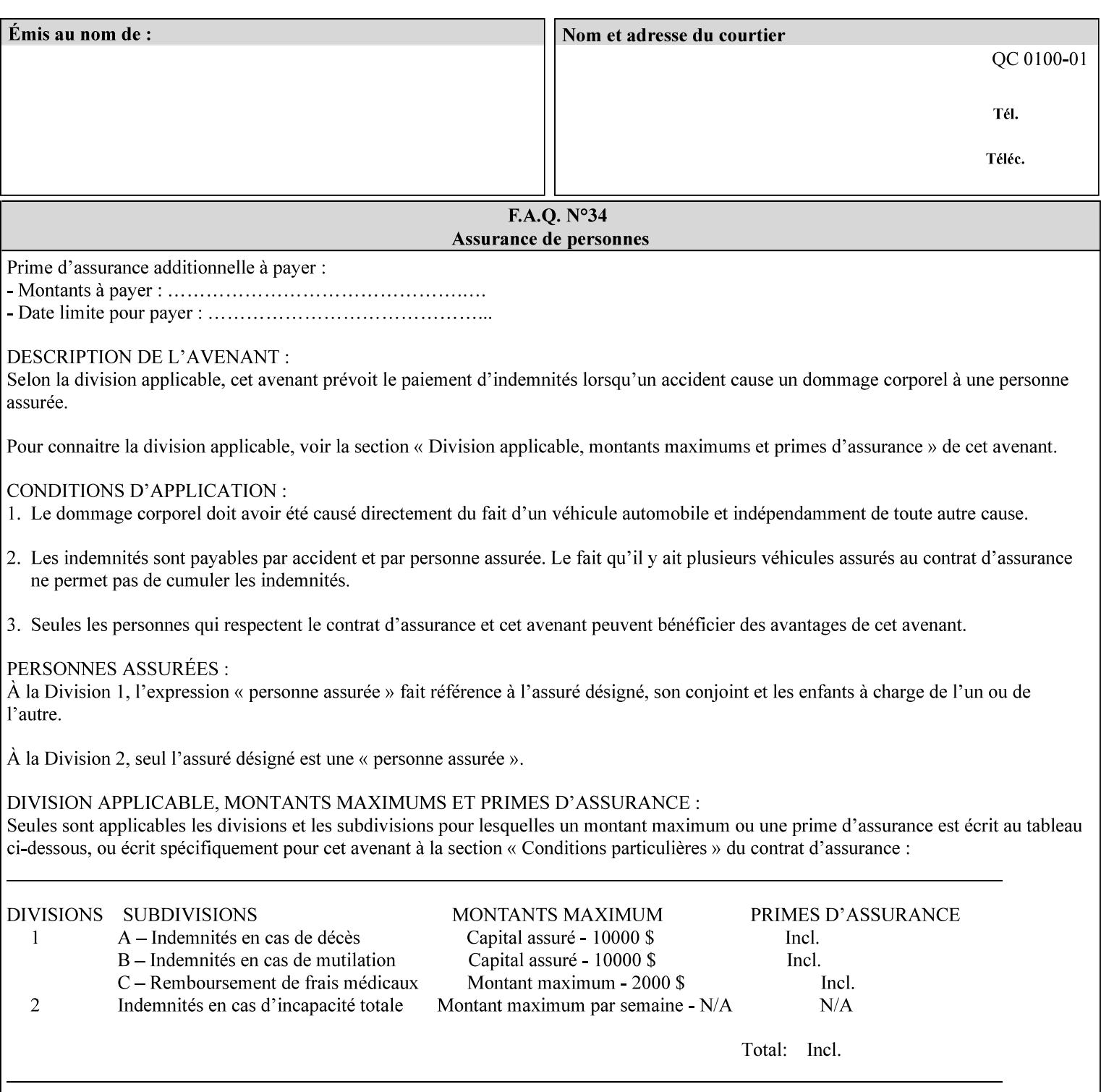

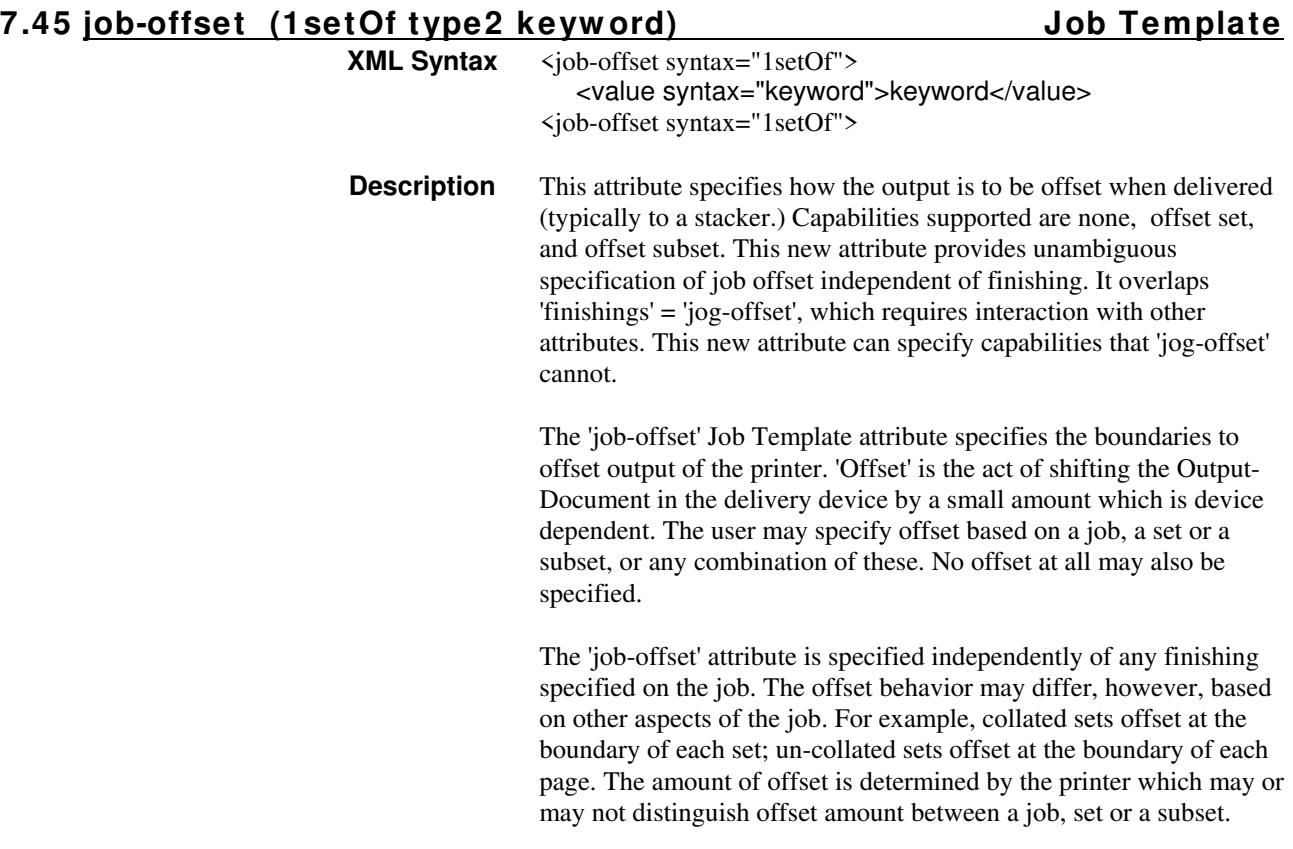

Standard keyword values are:

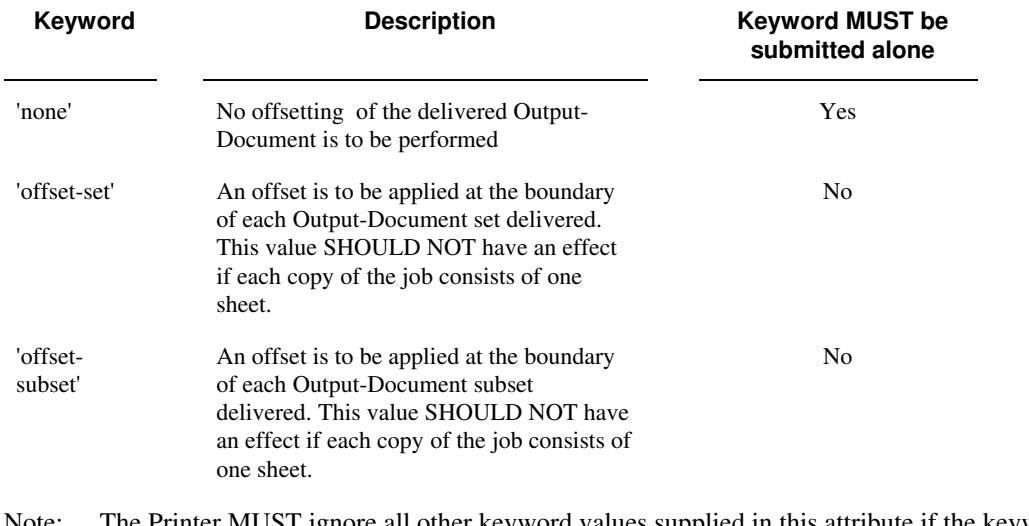

Note: The Printer MUST ignore all other keyword values supplied in this attribute if the keyword value 'none' is supplied.

#### **Interaction between 'job-offset' and 'pages-per-subset' attribute**

The 'pages-per-subset' Job Template attribute provides the value for the Printer to determine each subset boundary when 'job-offset' = 'offset-subset' is supplied on the job. Note that there is still no 'pages-per-subset-default' attribute for clients to query even though the Printer MAY support pages
00649

Informco.com

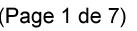

Date de production: 10 mai 2019

Annexé et faisant partie de la police numéro:

 $\bar{\mathbf{X}}$ 

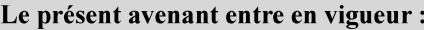

7 mai 2019

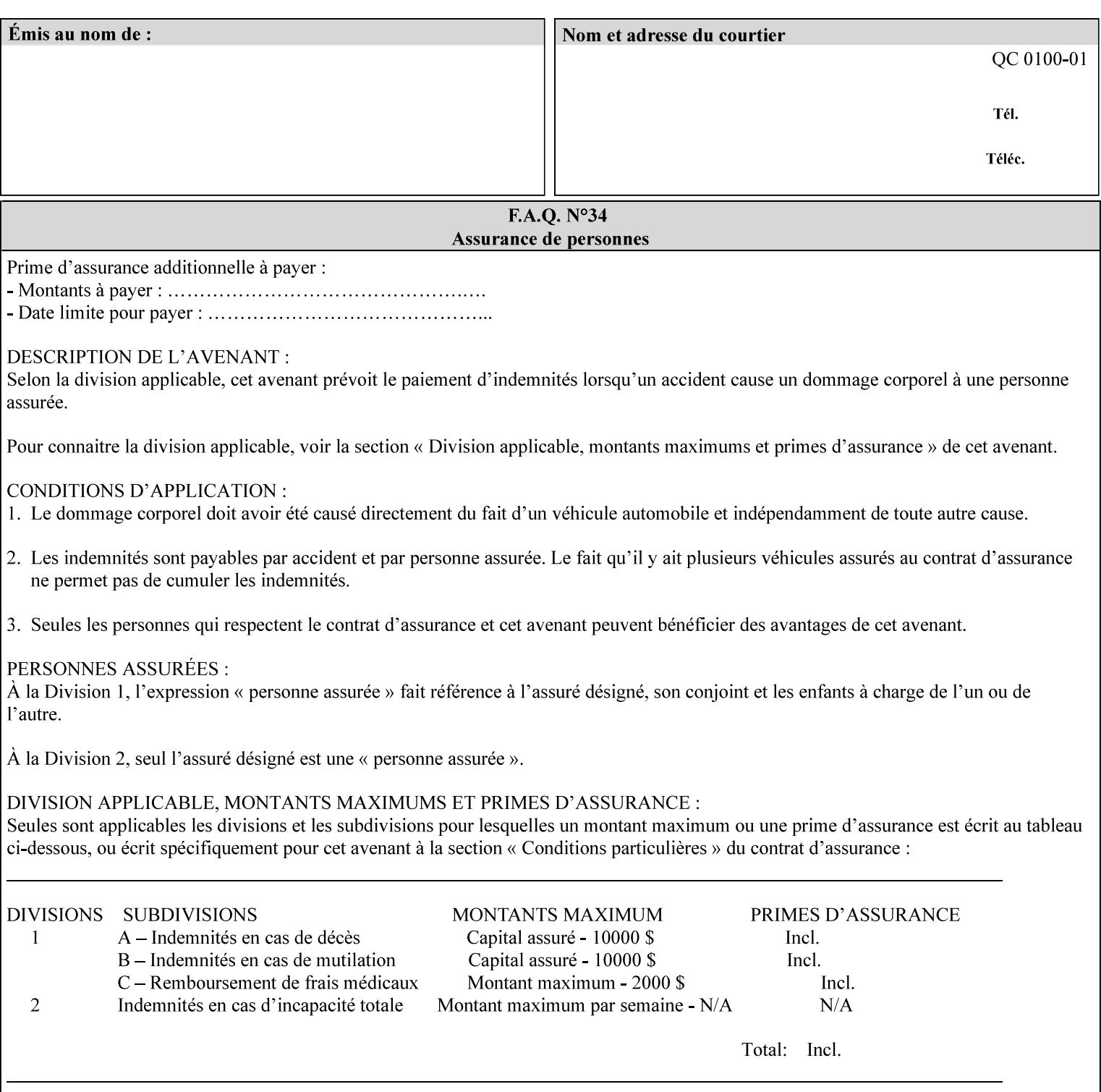

per subset default. The reason is current practice does not suggest that customers would use the same partitioning over and over.

### **Interaction between 'job-offset and 'finishings' attribute**

The submission of 'job-offset' = 'offset-xxx' overlaps 'finishings' = 'jog-offset' on a job and in most cases is equivalent. The use of 'job-offset' = 'offset-xxx' is preferred over 'finishings' = 'jog-offset', however, as the 'job-offset' attribute can accommodate all specifications of offset whereas 'jog-offset' applies only to unfinished subsets or finished sets.

The behavior of 'finishings' = 'jog-offset' depends upon the presence of other attribute values as shown by examples in the following table:

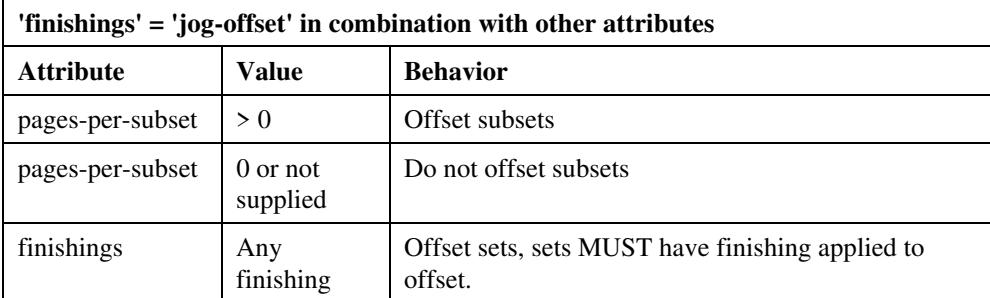

A limitation of using 'finishings' = 'jog-offset' is that sets MUST have finishing applied to be offset. This is a shortcoming when finishing cannot be applied because of capacity limitations: Many stapling heads, for example, cannot handle more than 50 sheets. Or, large unfinished sets cannot have offset specified.

Although not recommended, it is possible to supply both 'finishings' = 'jog-offset' and 'job-offset' = 'offset-xxx' on a job. The values of 'job-offset' may overlap the effect of 'jog-offset'. The Printer MUST honor the combination if the combination is logically possible.

Note: The Printer MUST ignore 'finishings' = 'jog-offset' supplied with the job if it is also supplied with 'job-offset' = 'none'.

**Example:** For a single job, the specification of stapling and offset every subset of 5 pages, and in addition offset every set is supplied as follows:

- 'finishings' = 'staple', 'jog-offset'
- $'$ pages-per-subset' = 5
- 'job-offset' = 'offset-set'

This combination is valid because 'pages-per-subset' causes 'finishings' values to apply to a subset, i.e., subset finishing. The ability to offset sets independently of subsets cannot be described with 'jog-offset'

#### Notes:

A straightforward way to specify staple and offset sets only would be:

- 'finishings' = 'staple'
- 'job-offset' = 'offset-set'

In some cases, 'job-offset' offers the only solution. Consider this example, which cannot be accomplished via 'jog-offset':

- 'job-offset' = 'offset-set'
- 'finishings' = 'none'

00650

Informco.com

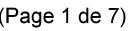

Date de production: 10 mai 2019

Annexé et faisant partie de la police numéro:

 $\bar{\mathbf{X}}$ 

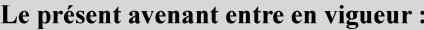

7 mai 2019

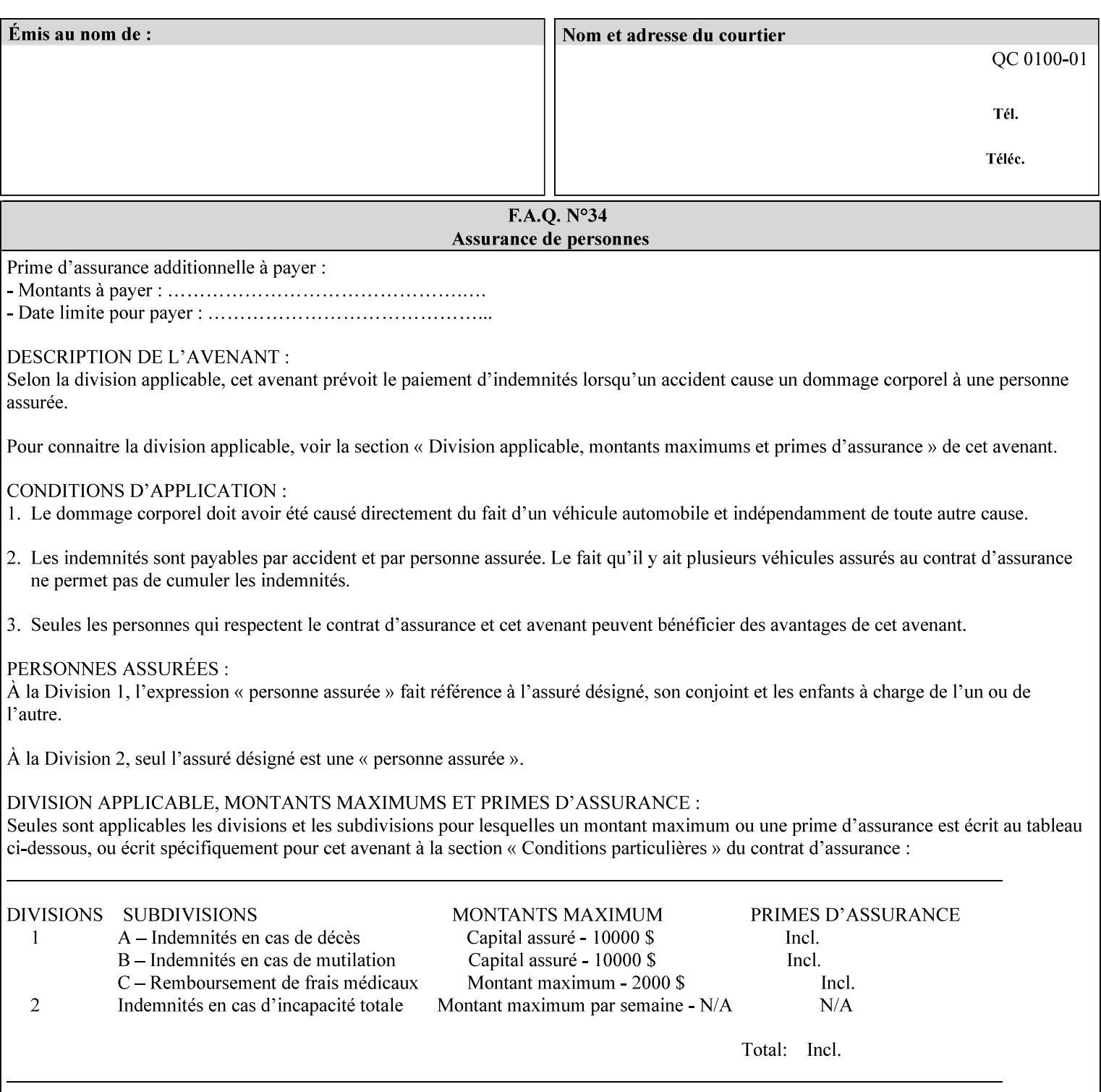

### **7.46 job-recipient-name (name) Job Template XML Syntax** <job-recipient-name syntax="name">*name*</job-recipient-name> **Description** This attribute contains the name of the person that is to receive the output of the job. The value of the 'job-recipient-name' attribute is commonly printed on job sheets printed with the job. An example of another use of the 'job-recipient-name' attribute is if the printer accesses a database to get job delivery instructions for the recipient of a job. A zero-length value indicates that there is no job recipient name.

### **7.47 job-save-disposition (collection) Job Template**

### **XML Syntax**

<job-save-disposition syntax="collection"> <save-disposition syntax="keyword">*keyword*</save-disposition> <save-info syntax="1setOf"> <value syntax="collection"> <save-location syntax="uri">*uri*</save-location> <save-name syntax="name">*name*</save-name> <save-document-format syntax="mimeMediaType"> *mimeMediaType* </save-document-format> </value> </save-info> </job-save-disposition>

**Description** The 'job-save-disposition' Job Template attribute is used to indicate whether the job is to be saved, printed, or both. A saved job can be re-printed on demand at any time in the future using the 'documenturi' attribute (see section 7.21). A saved job consists of the Document Data of a job, and some of the job's Job Template Attributes, some Operation Request Attributes, and other job information, such that the job can be re-printed on demand at any time in the future. If the saved job is reprinted on the same makeand-model Printer, then the Printer will produce the exact same output as the original job.

00651

Informco.com

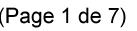

Date de production: 10 mai 2019

Annexé et faisant partie de la police numéro:

 $\bar{\mathbf{X}}$ 

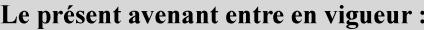

7 mai 2019

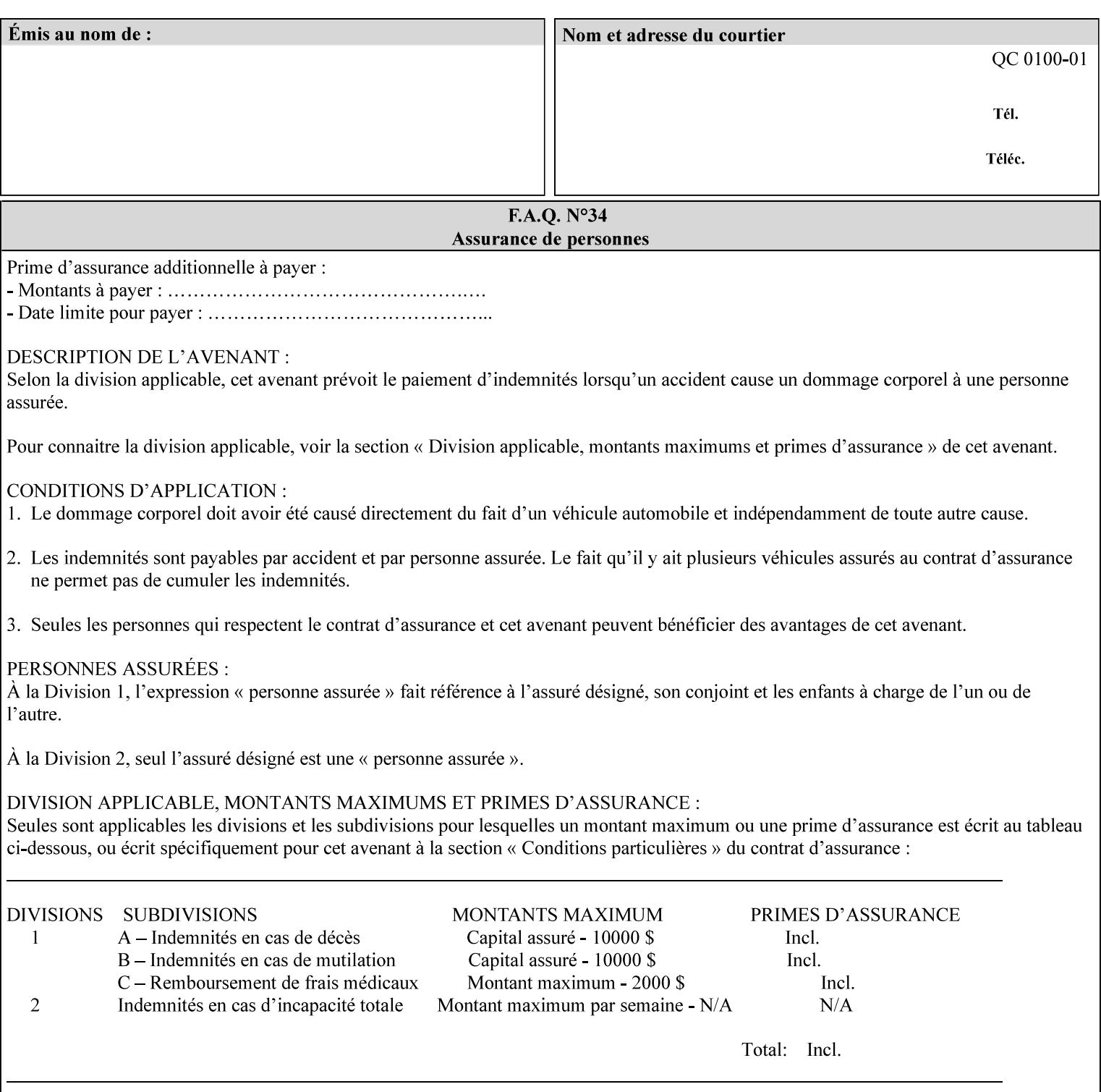

### **Member Attributes for the 'job-save-disposition' Job Template Attribute**

The member attributes of the 'job-save-disposition' attribute are:

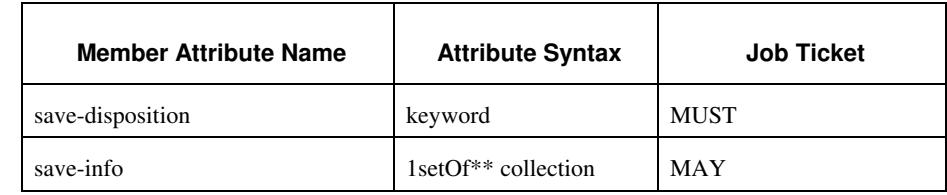

#### **Table 10 - 'job-save-disposition' member attributes**

### **save-disposition (keyword)**

The 'save-disposition' member attribute specifies whether or not the job is to be printed and/or saved. When a job moves into the 'processing' state, the value of the member attribute 'save-disposition' is checked to determine what is to happen during the 'processing' state.

The 'save-disposition' member attribute specifies processing steps that either occur or that are prohibited. However, other processing steps may occur during the 'processing' state, provided they are not prohibited by the value of the 'save-disposition' member attribute.

00652

Informco.com

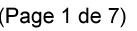

Date de production: 10 mai 2019

Annexé et faisant partie de la police numéro:

 $\bar{\mathbf{X}}$ 

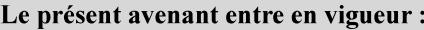

7 mai 2019

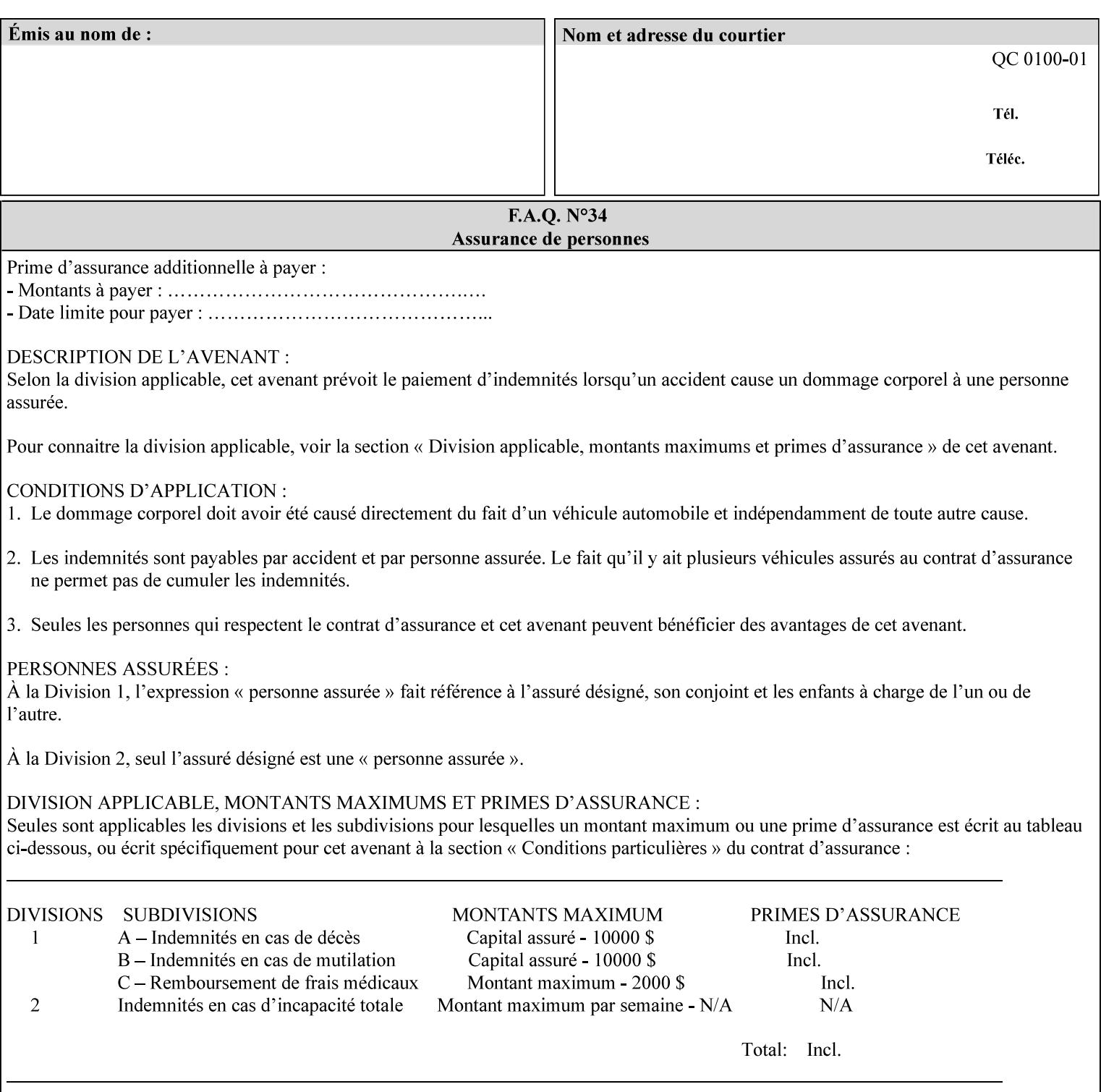

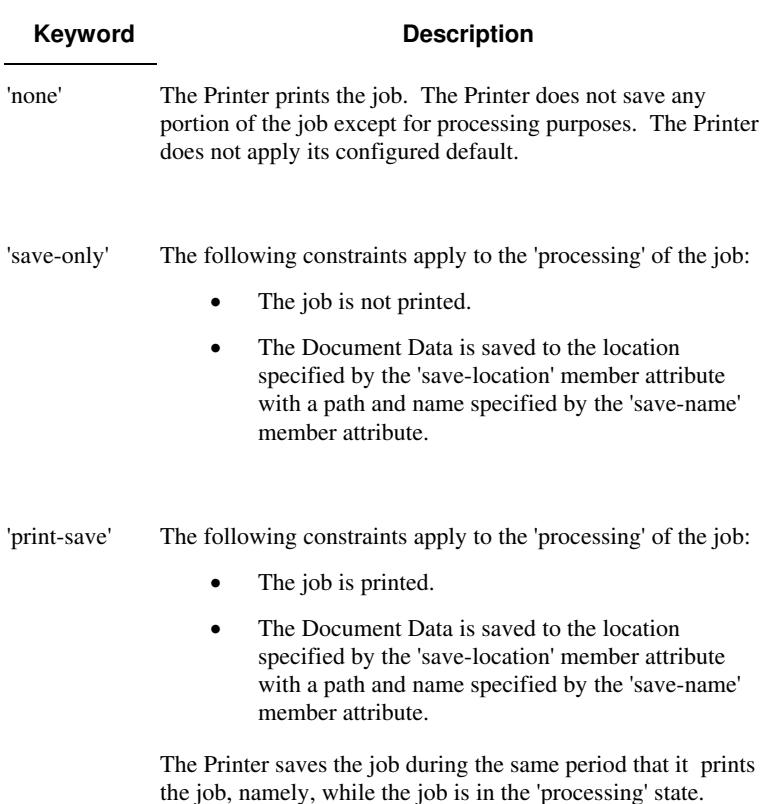

Standard keyword values are:

#### **save-info (1setOf\*\* collection)**

*\*\* Implementation note: For DocuSP/FFPS this attribute has an implementation limit of a single value. Therefore, this attribute MUST contain only one collection value.* 

The 'save-info' member attribute is a collection that contains the attributes that tell the printer how to save the job. This includes the format in which the Document Data is to be saved, the format in which the Job Instructions are to be saved, and the location to which these are saved.

If the client supplies the 'job-save-disposition' Job Template attribute, but omits the 'save-info' member attribute, the Printer supplies a single collection value for the 'save-info' member attribute.

A client MUST supply a number of collections not to exceed the maximum number supported by the Printer. If the client does supply more values than the Printer supports, the Printer will ignore all but the first value.

00653

Informco.com

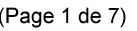

Date de production: 10 mai 2019

Annexé et faisant partie de la police numéro:

 $\bar{\mathbf{X}}$ 

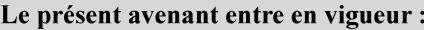

7 mai 2019

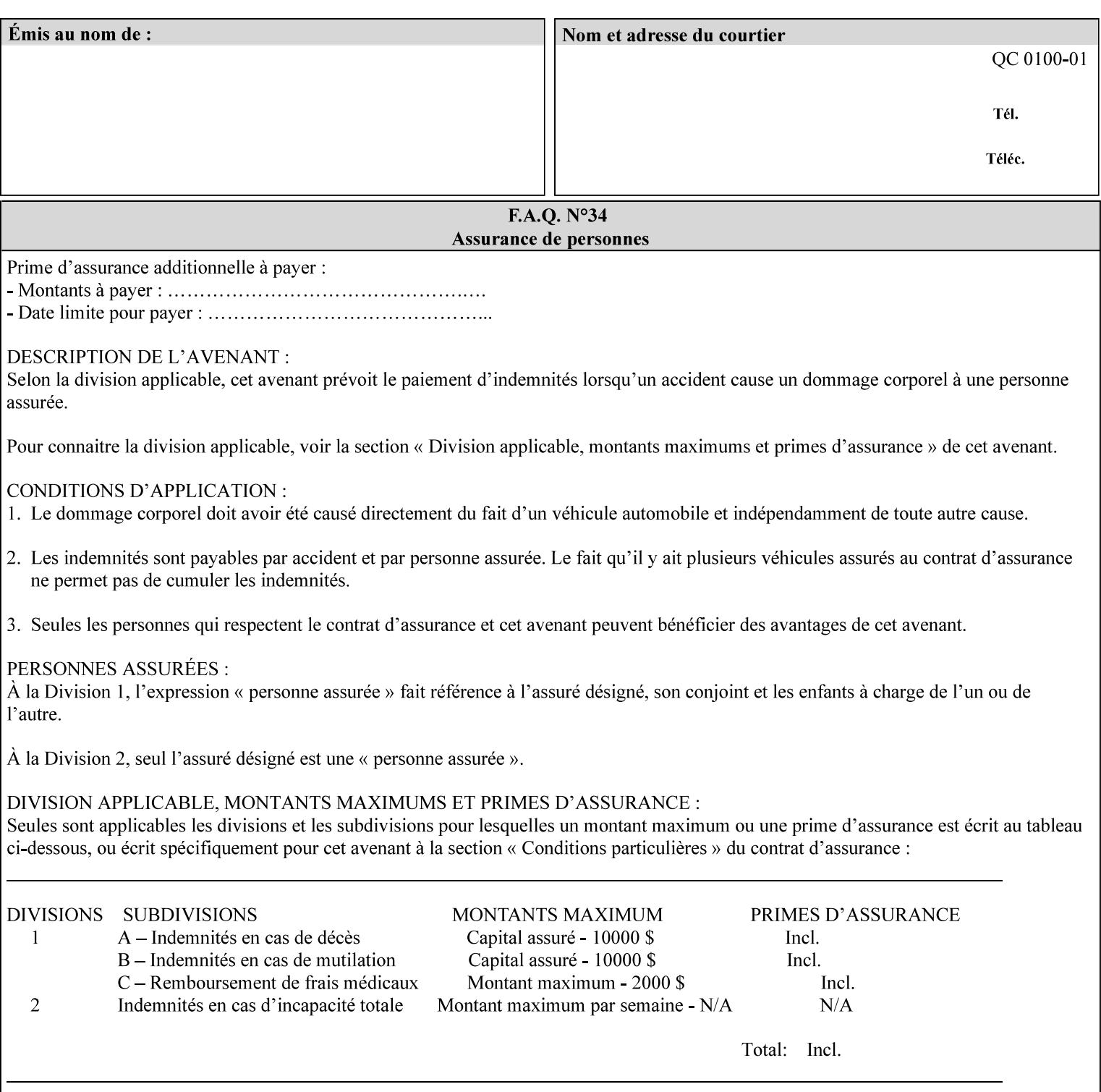

#### **Member Attributes for the 'save-info' member attribute of 'job-savedisposition'**

The 'save-info' collection member attributes are:

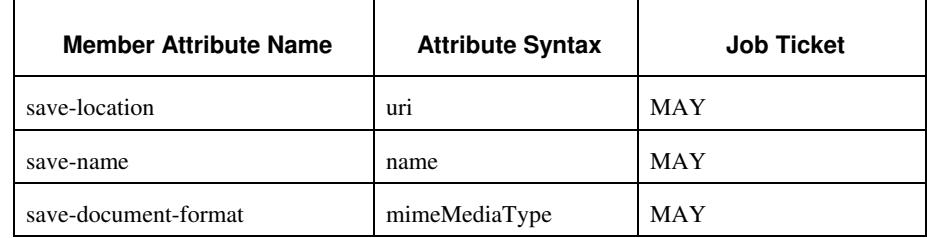

#### **Table 11 - 'save-info' member attributes**

#### **save-location (uri)**

The 'save-location' member attribute specifies the directory path as a URI where the Printer saves the Document Data and/or Job Instructions and other information.

The 'save-location' attribute value MUST be an Absolute URI [RFC2396]. Absolute URIs are specified with a URI scheme, an optional authority component, and an absolute path (e.g., 'file:///jobrepository/jobdir/'). Note: in URIs, the final '/' is redundant, and the Printer behaves the same whether or not the final  $\prime\prime$  is present.

As any other member attribute of a Job Template attribute, the Printer validates the 'save-location' member attribute as follows: If the client supplies the 'save-location' member attribute that is not supported by the Printer, the Printer will fault the Job, schedule other jobs, and request operator intervention to fix the problem (see section 2.5), by (1) changing the job's 'save-location' attribute value, (2) adding the value to the list of values that the Printer supports, or (3) substitute the job's 'save-location' value with one of the values that the Printer supports.

If the client wants to put the saved job in a sub-directory (whether it exists or not) of one of the directories supported by the Printer, the client supplies that sub-directory name as part of the 'save-name' attribute (see 'save-name' description below), not as part of the 'savelocation' member attribute.

If the client supplies the 'save-info' member attribute, but omits the 'save-location' member attribute, the Printer supplies the 'file:///jobrepository' default value.

Defined Job Save URI Schemes for use in the 'save-location' member attribute include:

00654

Informco.com

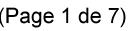

Date de production: 10 mai 2019

Annexé et faisant partie de la police numéro:

 $\bar{\mathbf{X}}$ 

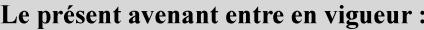

7 mai 2019

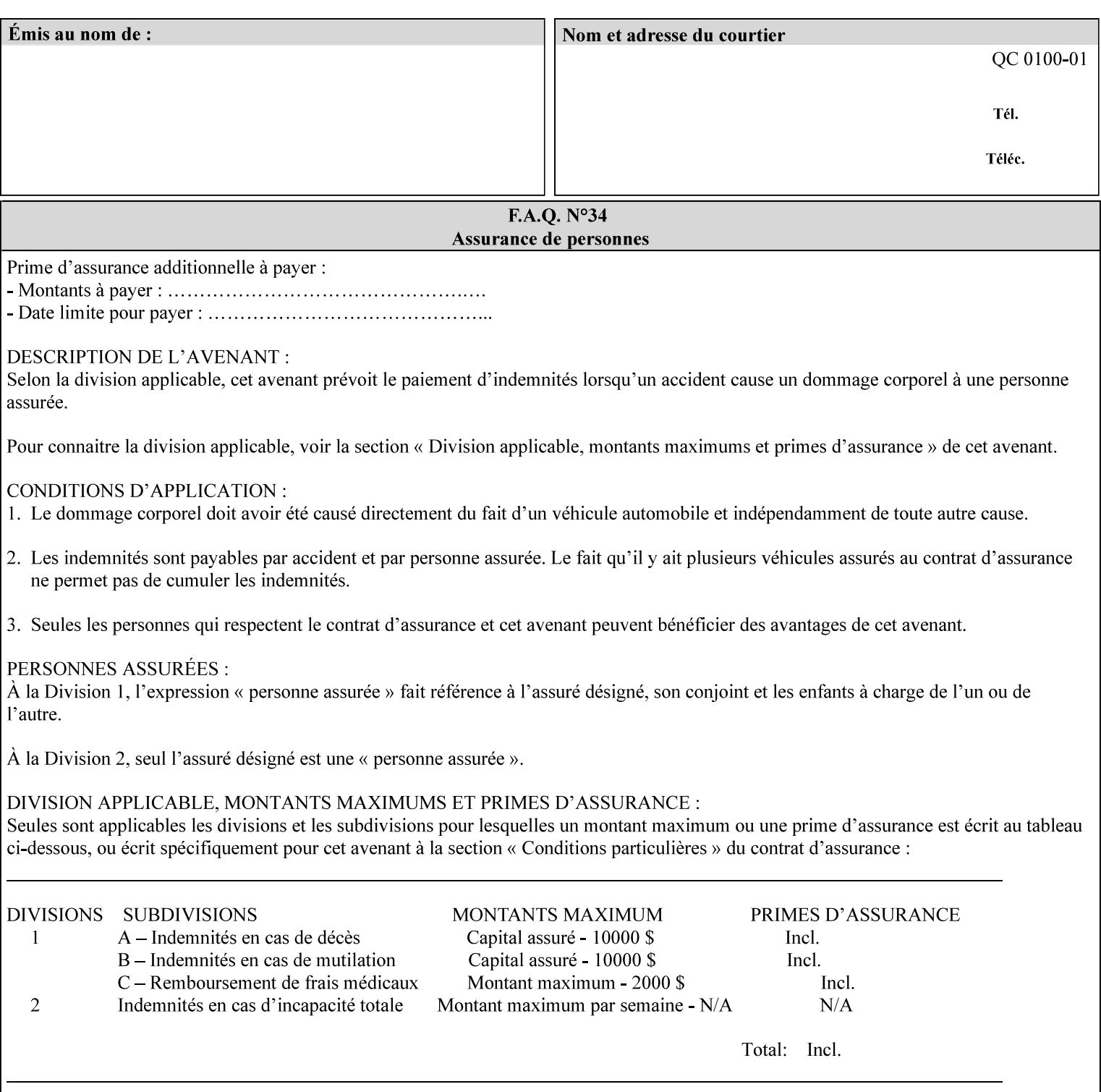

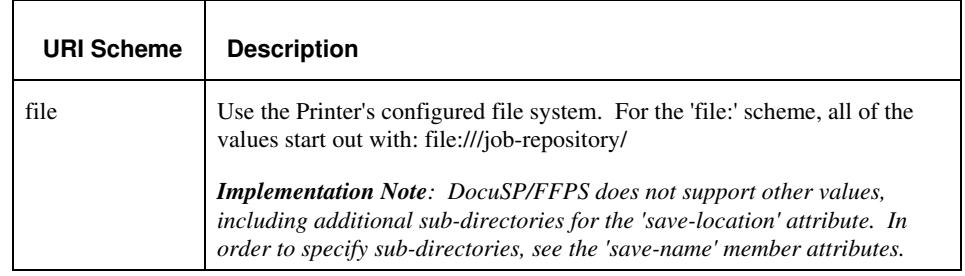

#### **save-name (name)**

.

The 'save-name' member attribute specifies the name of the saved job in the directory specified by the 'save-location' member attribute. The client can supply a 'save-name' attribute value that is either a simple file name or a relative path where each component of the path is separated by a '/' character. The 'save-name' member attribute value concatenated with the 'save-location' attribute value (supplying a '/' between them, if necessary) specifies a Virtual File Name (see definition in the Glossary 0H) that will be associated with the saved job. For example, if 'save-location' is 'a/b' or 'a/b/' and 'save-name' is 'c/d', the resulting Virtual File name is: 'a/b/c/d'.

The actual job *components* saved by the Printer are a function of the 'save-document-format' attribute value. Some values of the 'savedocument-format' attribute cause the Printer to append a file type extension, such as '.xpf', to the Virtual File Name supplied by the client in the 'save-name' attribute in order to create a file name for the saved job ticket file component. Some values of the 'savedocument-format' attribute cause the Printer to create a sub-directory to store multiple files. However, when reprinting such saved jobs using the 'document-uri' attribute (see section 7.21), the client MAY use the Virtual File Name, and the Printer resolves the Virtual File Name to identify the saved job components.

If the 'save-name' attribute value specifies a file path that would require a sub-directory to be created, the Printer attempts to create that sub-directory.

If the 'save-name' attribute value in combination with the 'savelocation' attribute value specifies a saved job handle that already exists, the Printer will fault the Job, schedule other jobs, and request operator intervention to fix the problem (see section 2.5), i.e., to change the job's 'save-location' or 'save-name' attribute values before processing the job. See Table 12 - Printer actions for 'save-info' member attribute values below.

If the 'save-name' member attribute is not specified by the client in the 'job-save-disposition' Job Template attribute, the Printer generates a 'save-name' attribute value for the job using the job's 'job-name' attribute value. Note: Printers generate a 'job-name' value, when the client does not supply a 'job-name' operation attribute, so there is always a 'job-name' value. After generating the 'save-name' value,
00655

Informco.com

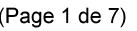

Date de production: 10 mai 2019

Annexé et faisant partie de la police numéro:

 $\bar{\mathbf{X}}$ 

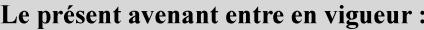

7 mai 2019

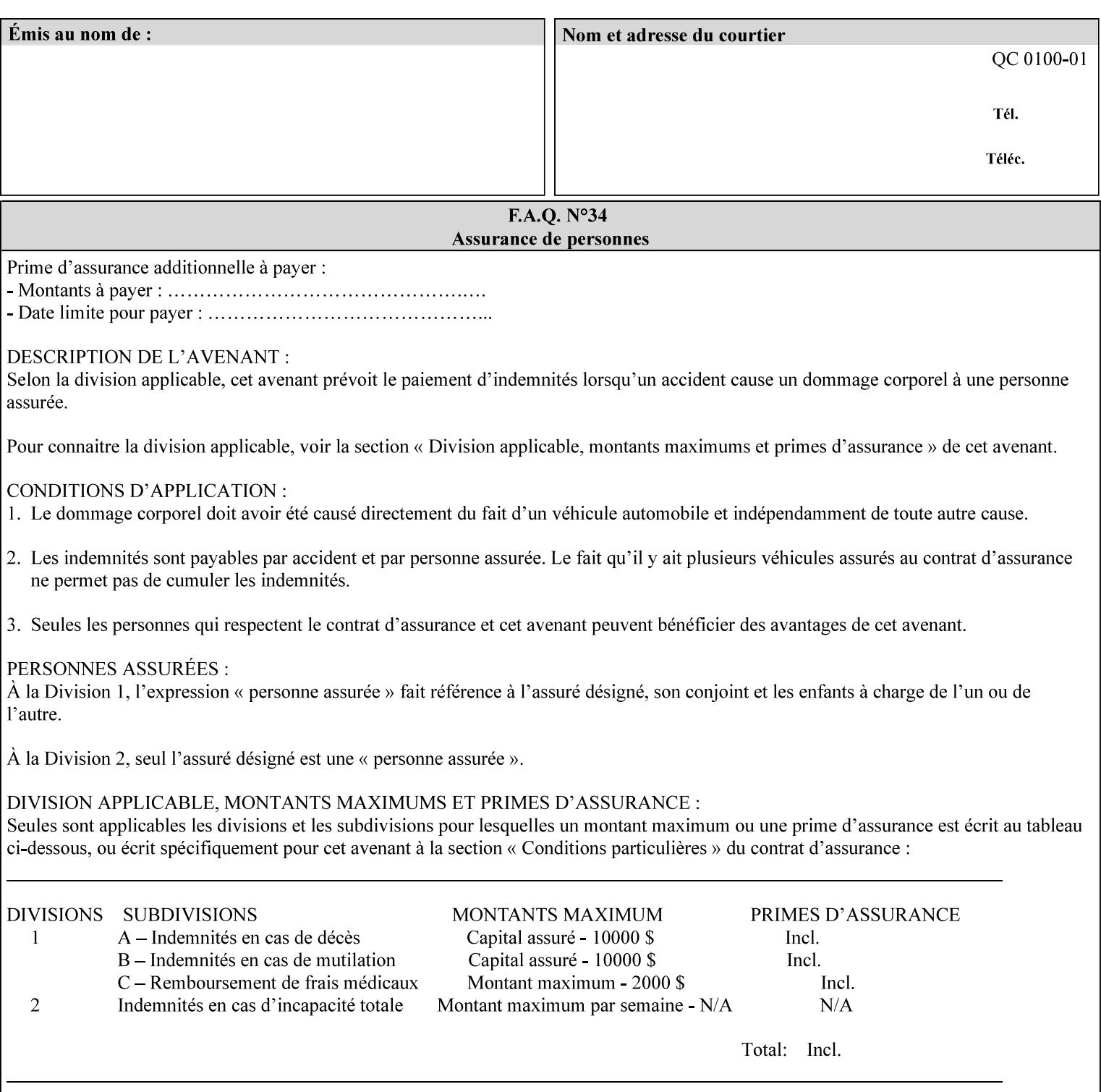

the Printer handles any conflict between the generated value and the existing values as above.

#### **Printer actions for various combinations of attributes**

This section lists the Printer actions for various combinations of 'save-location' (uri), 'save-name' (name), and existing saved jobs. If the XPIF job ticket contains a combination that is not supported, the Printer will fault the Job, schedule other jobs, and request operator intervention to fix the problem (see section 2.5)

Table 12 below shows the Printer actions for the various possible value combinations of the Job save-info member attributes. In the example, there is already one saved job: 'job-repository/bar'. The Printer supports 'save-location' values that start with: **file:///jobrepository**.

#### **Table 12 - Printer actions for 'save-info' member attribute values**

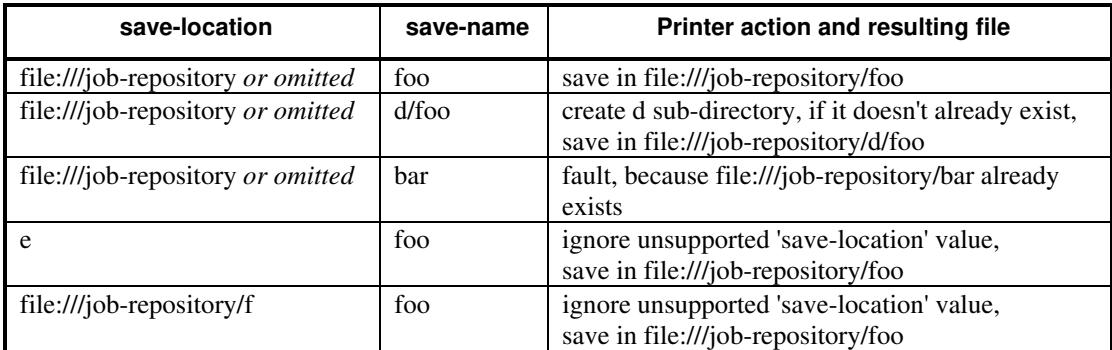

#### **save-document-format (mimeMediaType)**

The 'save-document-format' member attribute indicates the document format in which the job content (Job Instructions and Document Data) is to be saved.

If the client supplies the 'save-info' member attribute, but omits the 'save-document-format' member attribute, the Printer uses the value of its configured default (see above 'save-info' description).

A job MAY be saved to multiple formats by specifying multiple collection values for the 'save-info' member attribute.

The 'job-save-disposition' member attribute (and the 'save-documentformat' member attribute) is NOT defined to be used with the 'pageoverrides' attributes (see detailed description of the Page Overrides in section 6.4).

The 'mimeMediaType' values defined for the 'save-document-format' attribute are listed in the Table below.

The format of the saved Job Instructions part of the saved job is in the Xerox Print Instructions Format (XPIF). The particular attributes saved and the association of the saved Job Instructions to the saved

00656

Informco.com

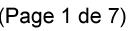

Date de production: 10 mai 2019

Annexé et faisant partie de la police numéro:

 $\bar{\mathbf{X}}$ 

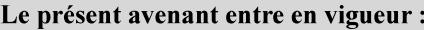

7 mai 2019

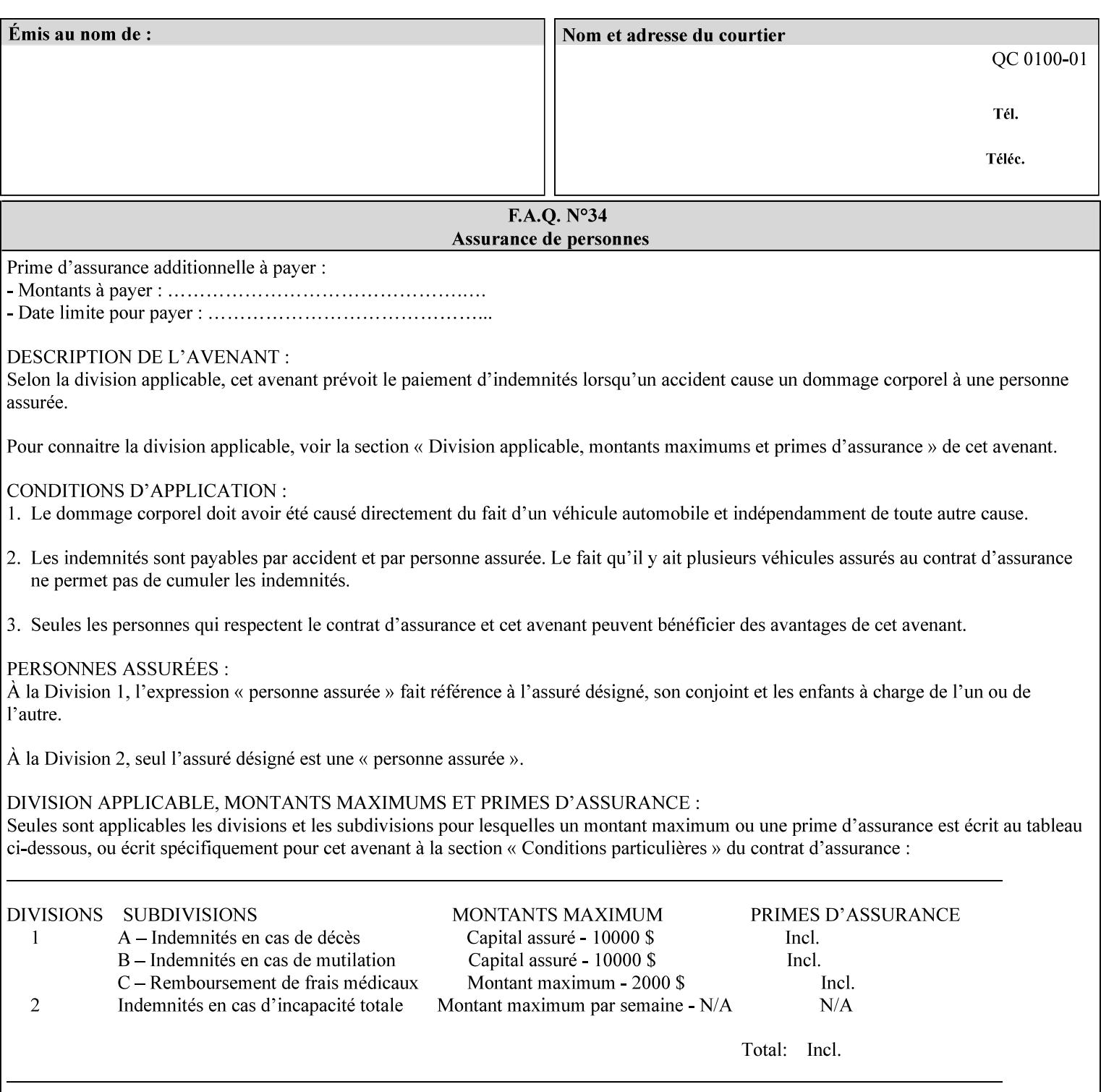

- $\blacksquare$  job programming precedence
- $\blacksquare$  job submission methods
- **•** printer options accessible with the job ticket
- **range limitations**

### **1.1.1 Supported products**

The job ticket described in this manual is supported by the products listed in Table 1:

#### **Table 1 - Supported Products**

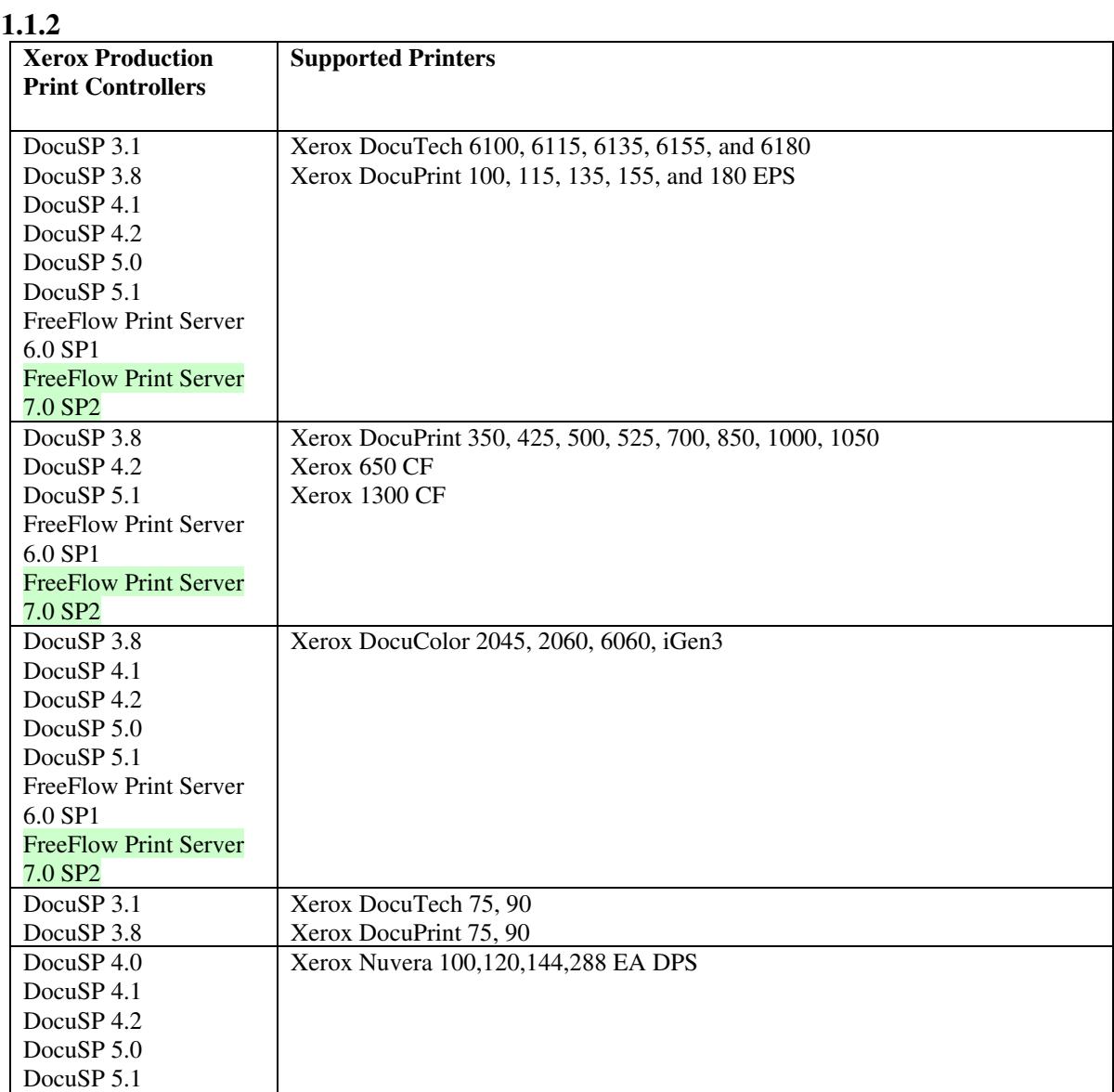

00657

Informco.com

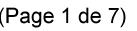

Date de production: 10 mai 2019

Annexé et faisant partie de la police numéro:

 $\bar{\mathbf{X}}$ 

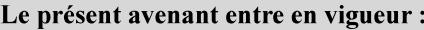

7 mai 2019

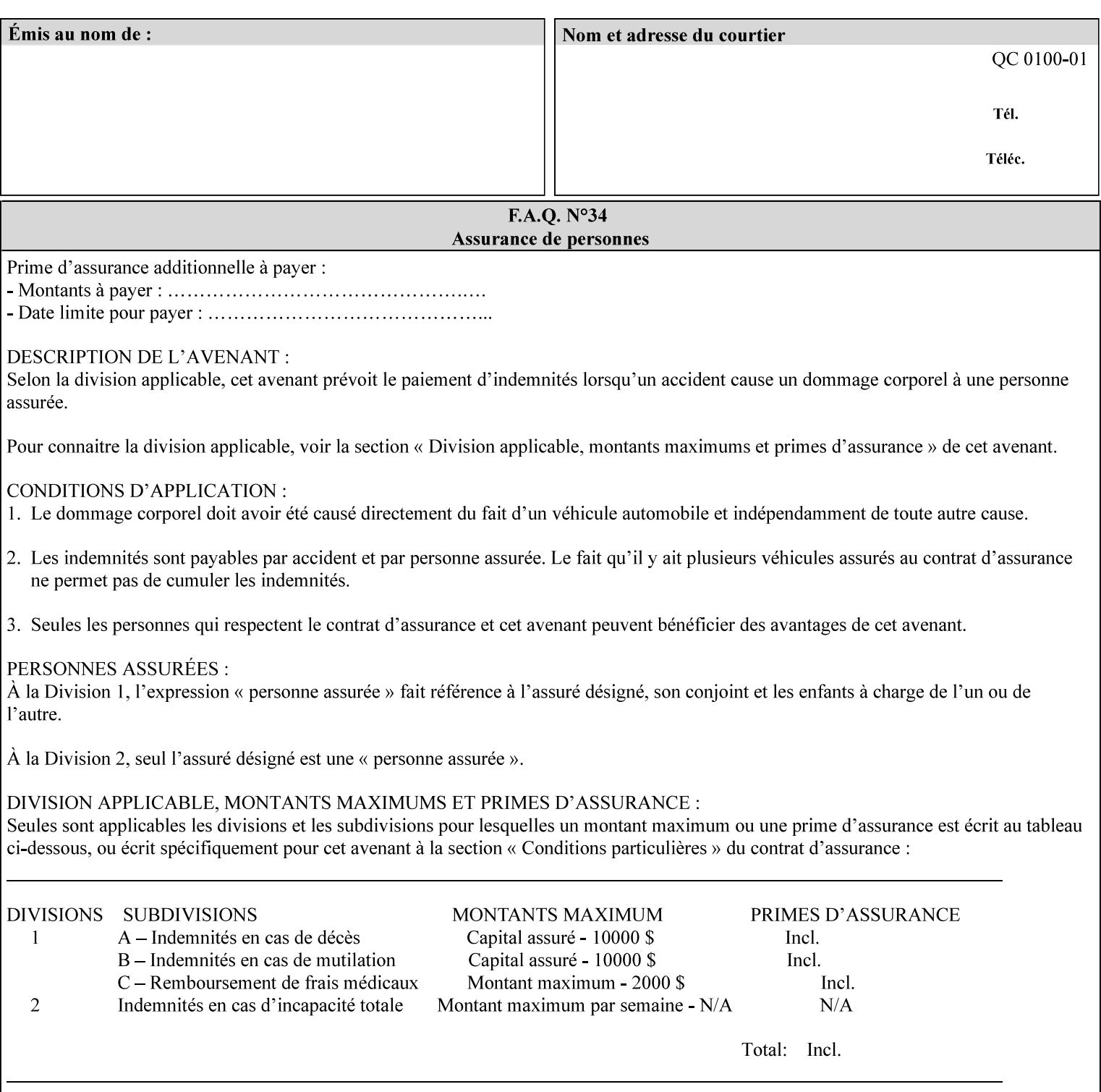

Document Data is defined by the specification(s) indicated for each value in the Table below.

The job attributes that are saved in the saved job ticket can be overridden by the job ticket that references the saved job on reprint using the 'document-uri' attribute (see section 7.21)*.* On the other hand, job attributes that the controller applies to create the saved image data, are *not* saved in the saved job ticket, since they have already been applied. If the job ticket that references the saved job on reprint also supplies such attributes that have been used to create the saved image data, they will have an accumulative affect on the printed job, since the controller will apply them twice (one when creating the image data the first time and a second time when reprinting the saved job).The printer saves attributes and ripped image data such that the exact same output will be produced when the saved job is resubmitted to a printer of the same make and model. If the saved job is submitted to a different make-and-model printer, the Printer MAY be unable to print the saved job, even if the same savedocument-format is supported.

The MIME specification RFC 2046 [RFC2046] allows for private values which MUST be prefixed by 'X-' (see RFC 2046 Section 6). The mimeMediaType values for this attribute are:

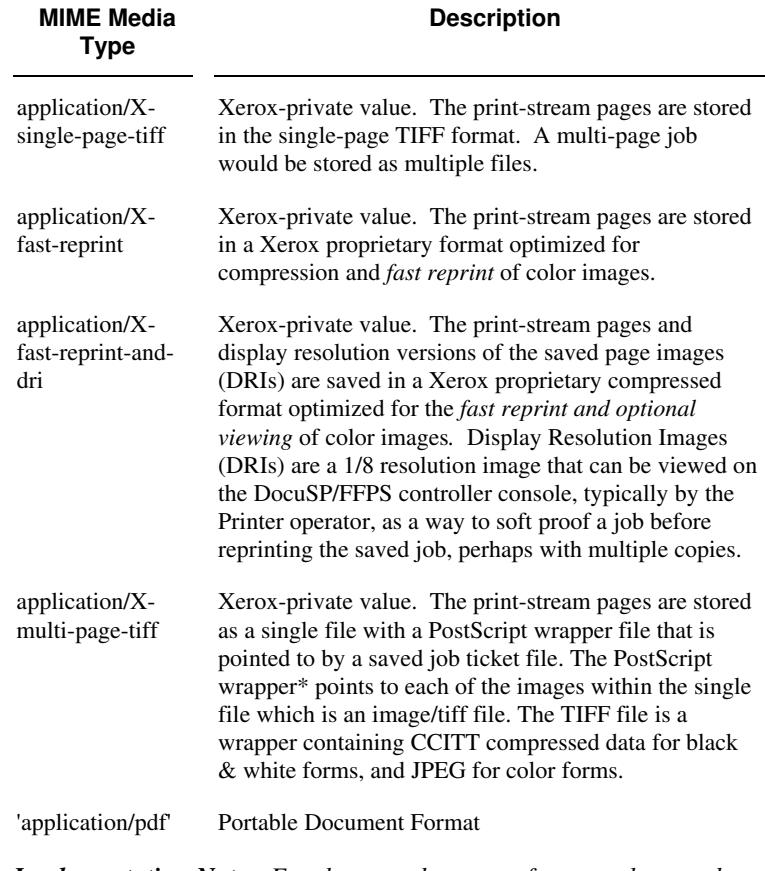

*Implementation Note: For the save-document-formats, the saved job ticket includes the resolved job attributes (i.e., the final values after all inputs in the precedence model have been applied) to ensure that reprinting the saved job will result in identical output. Job* 

00658

Informco.com

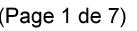

Date de production: 10 mai 2019

Annexé et faisant partie de la police numéro:

 $\bar{\mathbf{X}}$ 

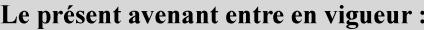

7 mai 2019

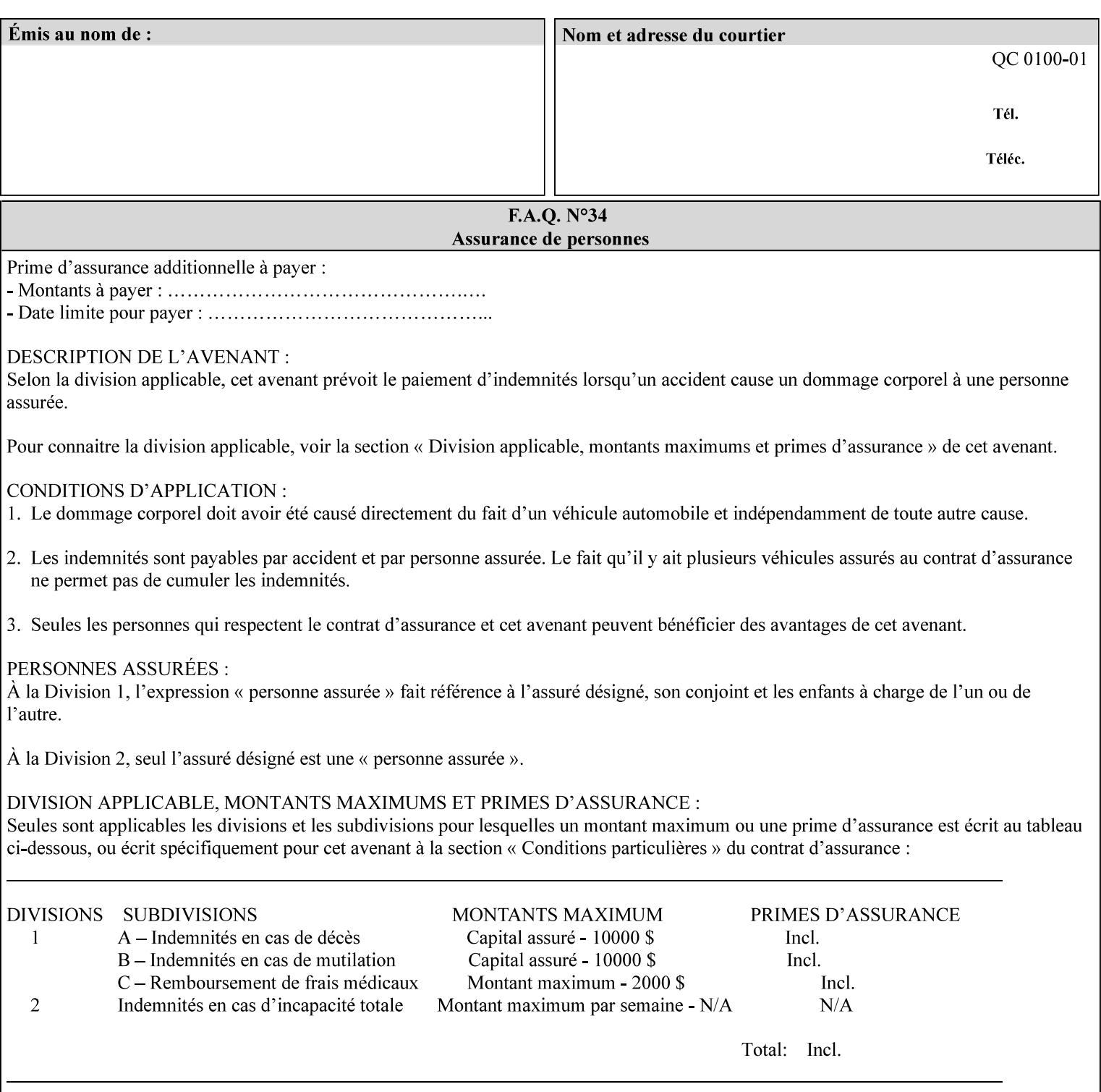

*attributes that were used to create the (ripped) saved image data, such as color or other imaging attributes, are not saved in the saved job ticket since their values have already been applied to the images. For example, DocuSP/FFPS saves the following attributes in the saved job ticket: 'copies', 'finishings', and 'media-col' attributes, but does not save 'x-image-shift' since the saved images are saved in shifted form.* 

The Printer is able to accept all of the formats for Reprint using the 'document-uri' operation attribute (see Section 7.21) as the formats in which it is capable of saving jobs. However, when reprinting saved jobs, the client MUST NOT supply the 'document-format' attribute; the Printer will automatically figure out what the saved job format is (by examining the XPIF job ticket part).

### **7.48 job-sheet-message (text) Job Template**

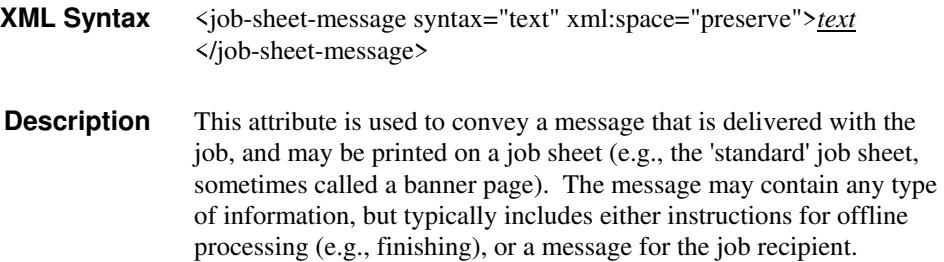

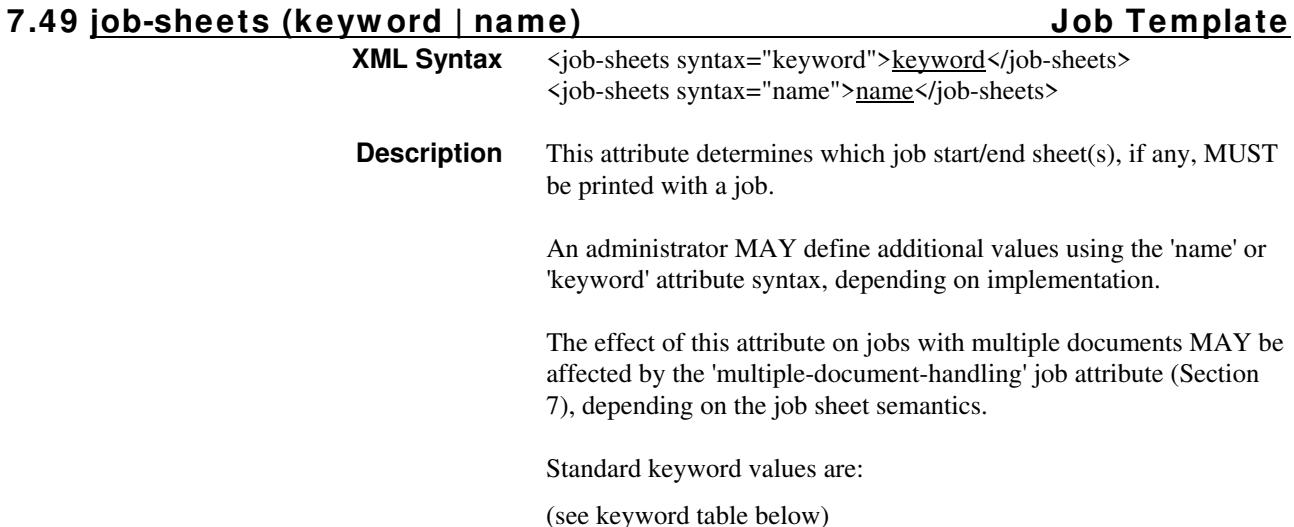

00659

Informco.com

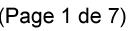

Date de production: 10 mai 2019

Annexé et faisant partie de la police numéro:

 $\bar{\mathbf{X}}$ 

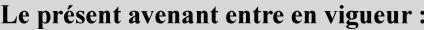

7 mai 2019

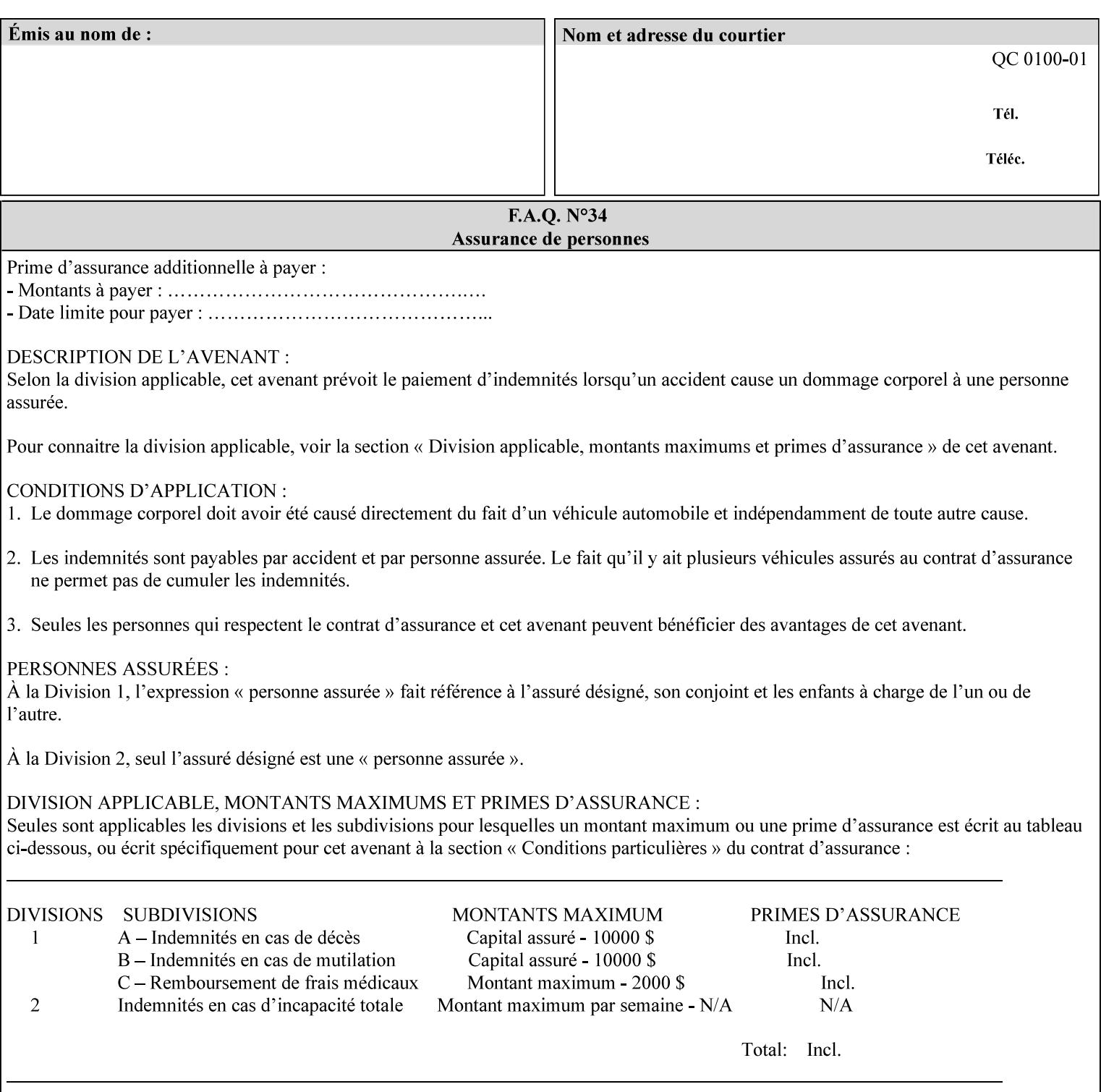

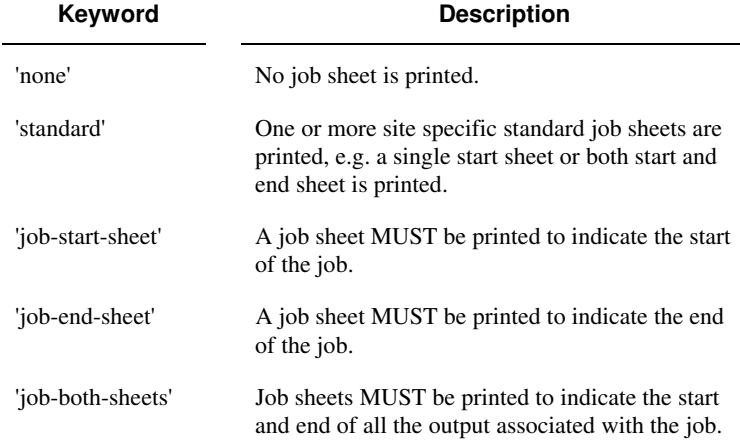

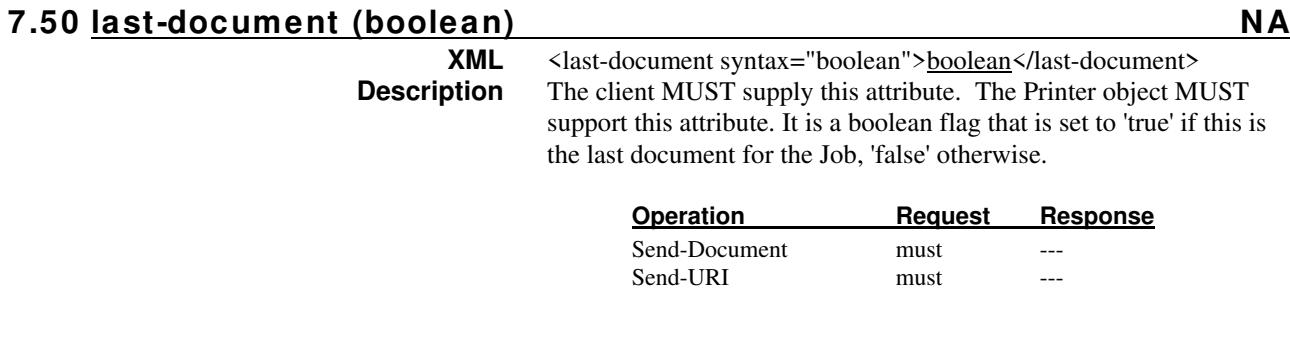

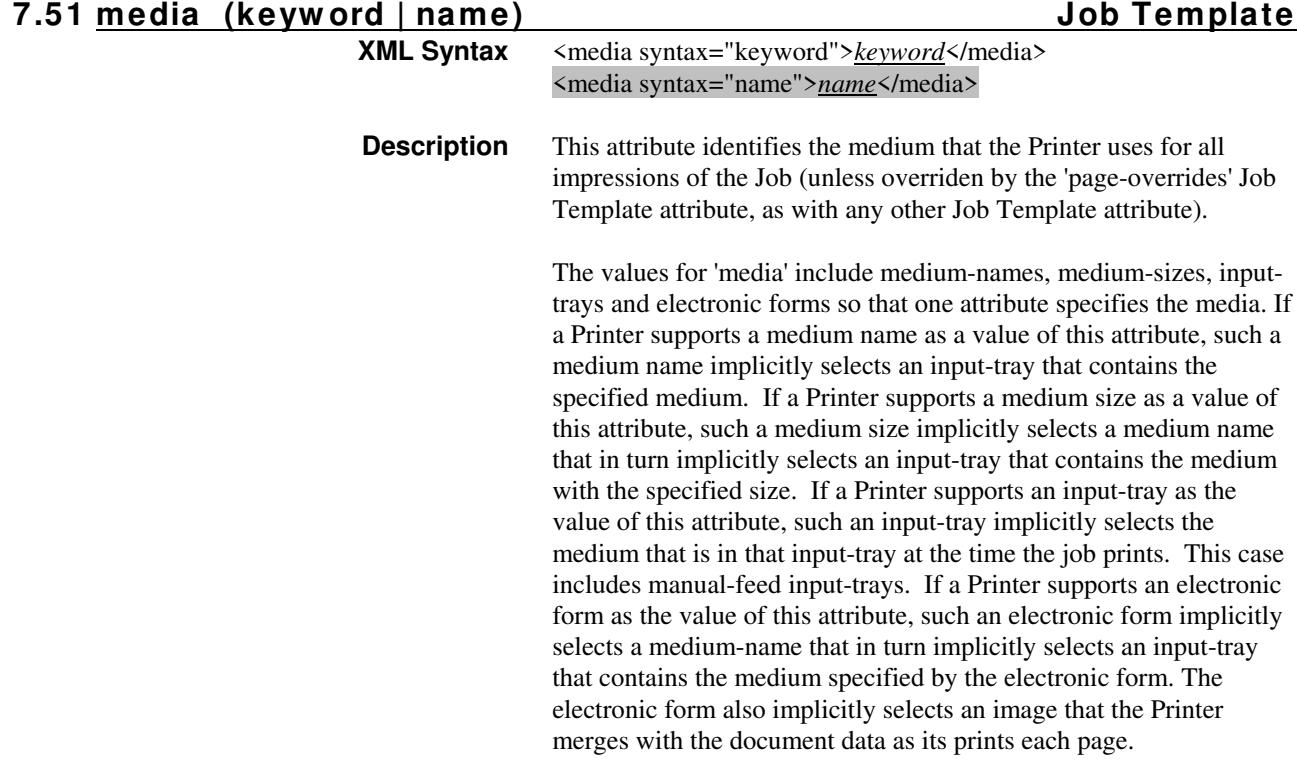

00660

Informco.com

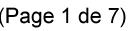

Date de production: 10 mai 2019

Annexé et faisant partie de la police numéro:

 $\bar{\mathbf{X}}$ 

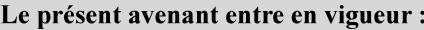

7 mai 2019

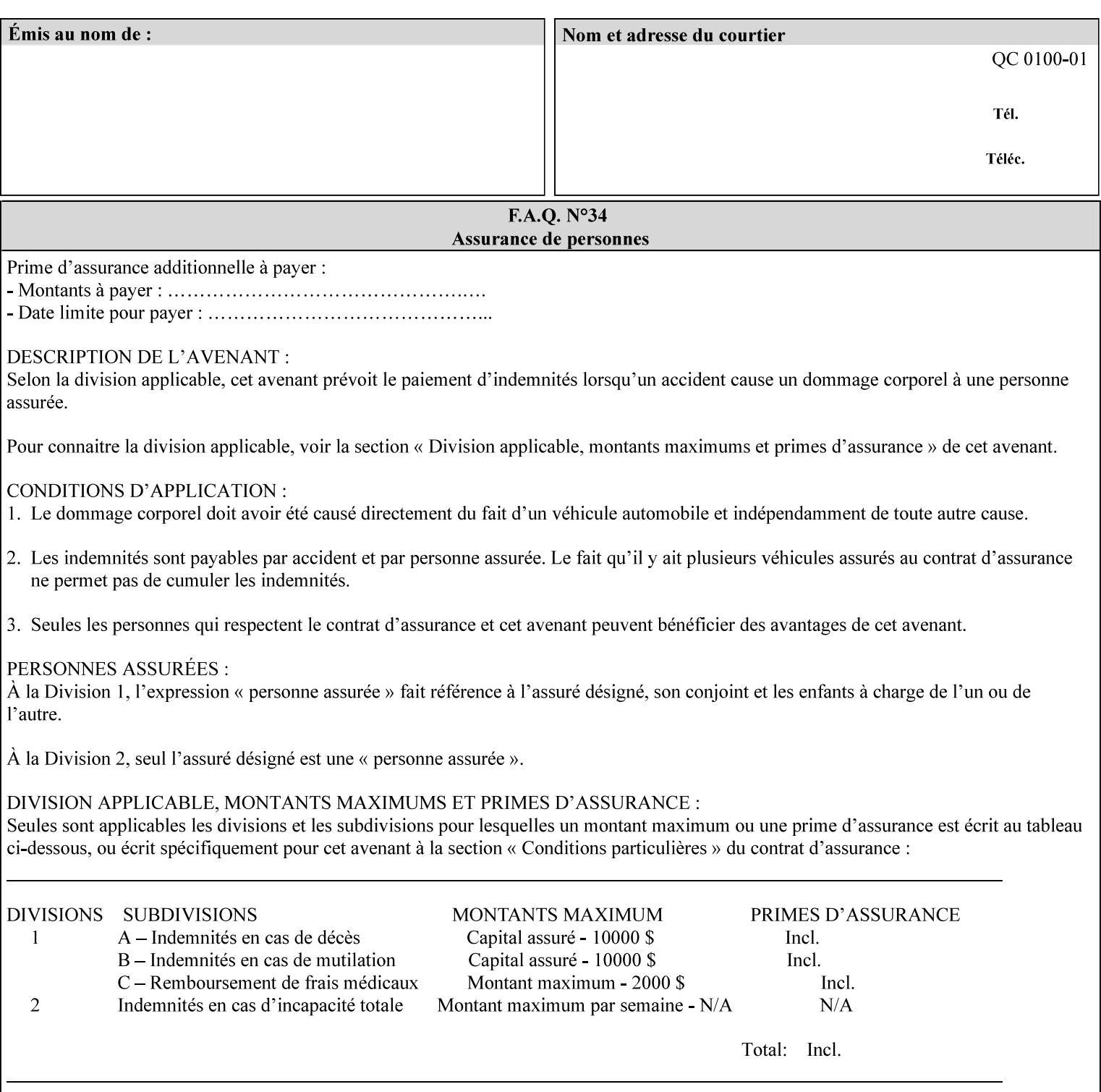

*Implementation Note: For DocuSP/FFPS, the system administrator can define new media names using the DocuSP/FFPS Stock Manager.* 

 Standard keyword values are taken from several sources. See Appendix A 'media' attribute values to see which keywords are supported by which Printers. The following sub-sections define keywords for media instances, input trays, and media sizes.

#### Media Name Keywords:

Standard media keyword values are defined (taken from DPA [ISO10175], the Printer MIB [RFC1759], IPP/1.1 [RFC2911], and PWG IPP Production Printing Extension [PWG5100.3]):

'default': The default medium for the output device

'iso-a4-white': Specifies the ISO A4 white medium: 210 mm x 297 mm

- 'iso-a4-colored': Specifies the ISO A4 colored medium: 210 mm x 297 mm
- 'iso-a4-transparent' Specifies the ISO A4 transparent medium: 210 mm x 297 mm
- 'iso-a3-white': Specifies the ISO A3 white medium: 297 mm x 420 mm
- 'iso-a3-colored': Specifies the ISO A3 colored medium: 297 mm x 420 mm
- 'iso-b4-white': Specifies the ISO B4 white medium: 250 mm x 353 mm
- 'iso-b4-colored': Specifies the ISO B4 colored medium: 250 mm x 353 mm

'jis-b4-white': Specifies the JIS B4 white medium: 257 mm x 364 mm 'jis-b4-colored': Specifies the JIS B4 colored medium: 257 mm x 364 mm

'jis-b5-white': Specifies the JIS B5 white medium: 182 mm x 257 mm

'jis-b5-colored': Specifies the JIS B5 colored medium: 182 mm x 257 mm

The following standard media name keyword values are defined for North American media:

'na-letter-white': Specifies the North American letter white medium 'na-letter-colored': Specifies the North American letter colored

- medium 'na-letter-transparent': Specifies the North American letter transparent medium
- 'na-legal-white': Specifies the North American legal white medium
- 'na-legal-colored': Specifies the North American legal colored medium

The following standard media name keyword values are defined for the less commonly used media:

'folio-white': Specifies the folio white medium

- 'ledger-white': Specifies the white ledger medium
- 'quarto-white': Specified the white quarto medium

'iso-a3-transparent': Specifies the ISO A3 transparent medium: 297 mm x 420 mm
00661

Informco.com

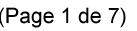

Date de production: 10 mai 2019

Annexé et faisant partie de la police numéro:

 $\bar{\mathbf{X}}$ 

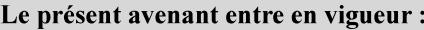

7 mai 2019

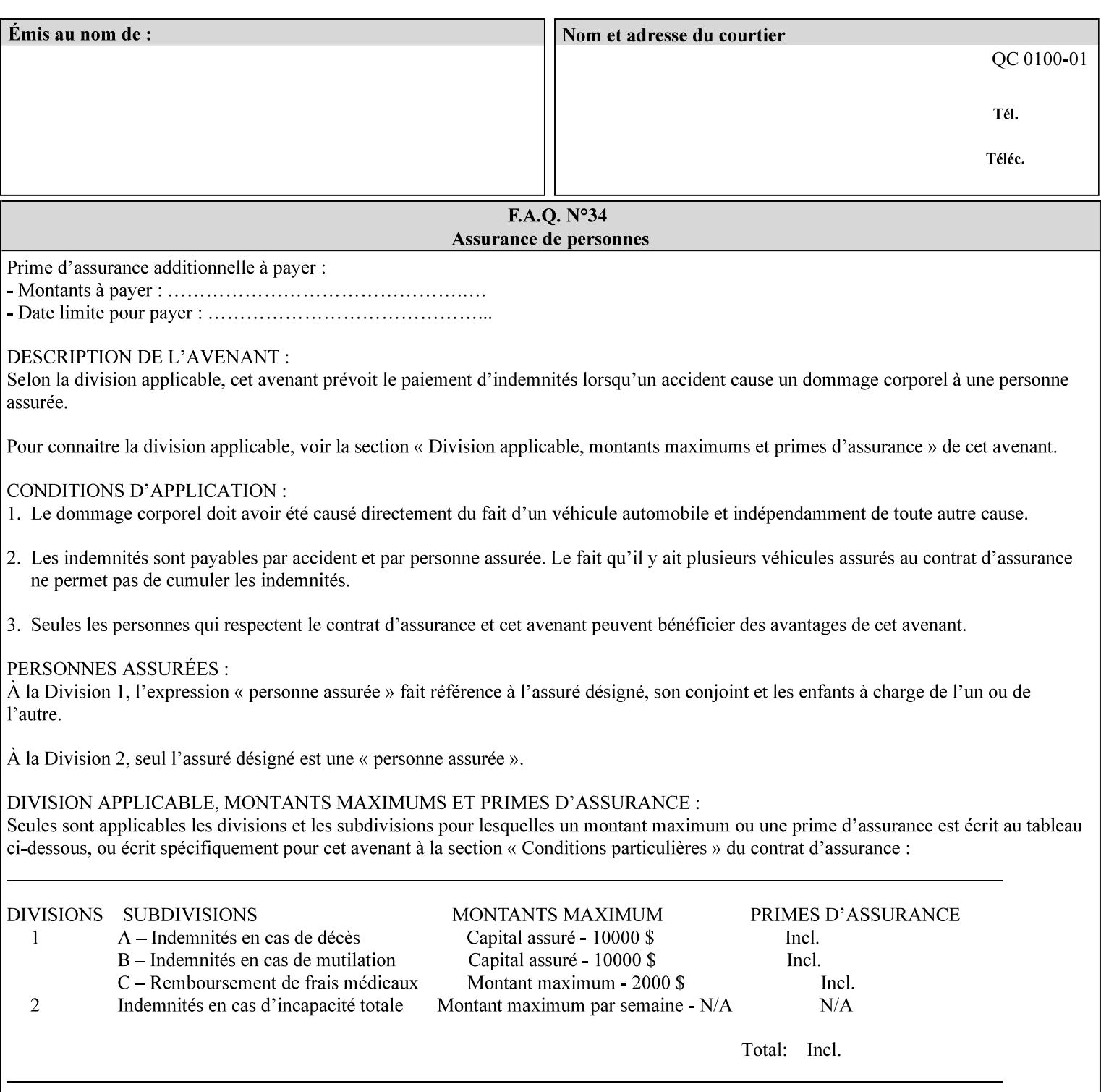

- 'jis-b4-transparent': Specifies the JIS B4 transparent medium: 257 mm x 364 mm
- 'jis-b5-transparent': Specifies the JIS B5 transparent medium: 182 mm x 257 mm

The following standard media name keyword values are defined for American Standard (i.e. ANSI) engineering media:

- 'a-white': Specifies the engineering ANSI A size white medium: 8.5 inches x 11 inches
- 'a-transparent': Specifies the engineering ANSI A size transparent medium: 8.5 inches x 11 inches
- 'b-white': Specifies the engineering ANSI B size white medium: 11 inches x 17 inches
- 'b-transparent': Specifies the engineering ANSI B size transparent medium: 11 inches x 17 inches)

The following standard media name keyword values are defined for American Architectural engineering media:

- 'arch-a-white': Specifies the Architectural A size white medium: 9 inches x 12 inches
- 'arch-a-transparent': Specifies the Architectural A size transparent medium: 9 inches x 12 inches
- 'arch-b-white': Specifies the Architectural B size white medium: 12 inches x 18 inches
- 'arch-b-transparent': Specifies the Architectural B size transparent medium: 12 inches x 18 inches

Media Size Name Keywords:

The following standard media size name keyword values are defined for media sizes (from ISO DPA):

- 'iso-a3': Specifies the ISO A3 size: 297 mm by 420 mm as defined in ISO 216
- 'iso-a4': Specifies the ISO A4 size: 210 mm by 297 mm as defined in ISO 216
- 'na-letter': Specifies the North American letter size: 8.5 inches by 11 inches
- 'na-legal': Specifies the North American legal size: 8.5 inches by 14 inches

'na-8x10': Specifies the North American 8 inches by 10 inches size 'executive': Specifies the executive size (7.25 X 10.5 in)

'folio': Specifies the folio size (8.5 X 13 in)

'ledger': Specifies the ledger size (11 X 17 in)

- 'quarto': Specifies the quarto size (8.5 X 10.83 in)
- 'iso-c4': Specifies the ISO C4 size: 229 mm by 324 mm as defined in ISO 269

'jis-b4': Specifies the JIS B4 size: 257mm x 364mm 'jis-b5': Specifies the JIS B5 size: 182mm x 257mm

The following standard media size name keyword values are defined for American Standard (i.e. ANSI) engineering media sizes:

'a': Specifies the engineering ANSI A size: 8.5 inches x 11 inches 'b': Specifies the engineering ANSI B size: 11 inches x 17 inches

00662

Informco.com

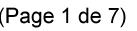

Date de production: 10 mai 2019

Annexé et faisant partie de la police numéro:

 $\bar{\mathbf{X}}$ 

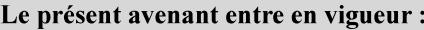

7 mai 2019

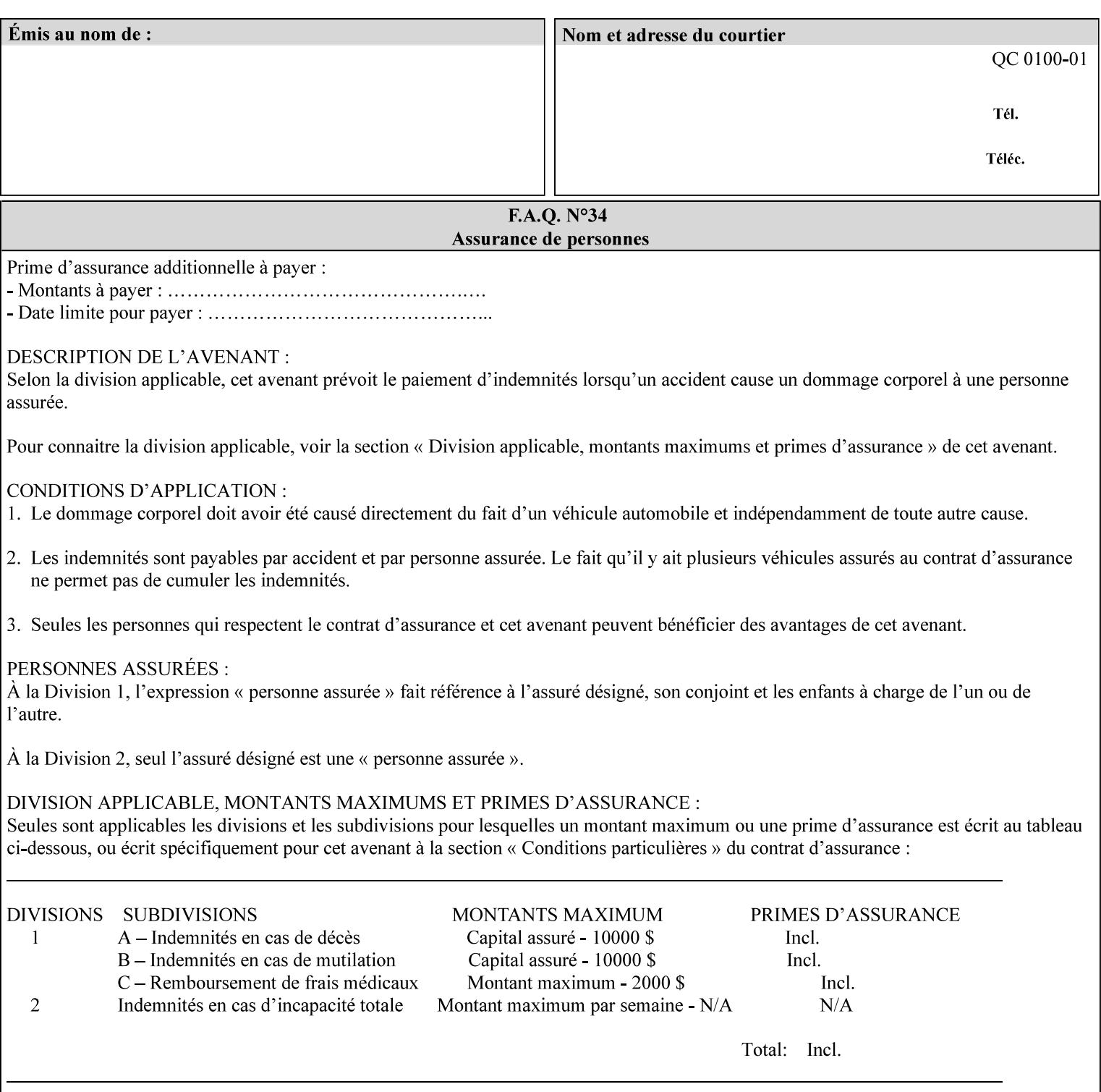

The following standard media size name keyword values are defined for American Architectural engineering media sizes:

'arch-a': Specifies the Architectural A size: 9 inches x 12 inches 'arch-b': Specifies the Architectural B size: 12 inches x 18 inches

## **7.52 media-col (collection) Job Template**

## **XML Syntax**

<media-col syntax="collection"> <media-type syntax="keyword">*keyword*</media-type> <media-type syntax="name">*name*</media-type> <media-description syntax="keyword">*keyword*</media-description> <media-description syntax="name">*name*</media-description> <media-color syntax="keyword">*keyword*</media-color> <media-color syntax="name">*name*</media-color> <media-pre-printed syntax="keyword">*keyword*</media-pre-printed> <media-pre-printed syntax="name">*name*</media-pre-printed> <media-hole-count syntax="integer">*integer*</media-hole-count> <media-order-count syntax="integer">*integer*</media-order-count> <media-size syntax="collection"> <x-dimension syntax="integer">*integer*</x-dimension> <y-dimension syntax="integer">*integer*</y-dimension> </media-size> <media-weight-metric syntax="integer">*integer*</media-weight-metric> <media-back-coating syntax="keyword">*keyword*</media-back-coating> <media-back-coating syntax="name">*name*</media-back-coating> <media-front-coating syntax="keyword">*keyword*</media-front-coating> <media-front-coating syntax="name">*name*</media-front-coating> <media-grain syntax="keyword">*keyword*</media-grain> <media-grain syntax="name">*name*</media-grain> <media-key syntax="keyword">*keyword*</media-key> <media-key syntax="name">*name*</media-key>

<media-recycled syntax="keyword">*keyword*</media-recycled>

<media-recycled syntax="name">*name*</media-recycled>

<media-tooth syntax="keyword">*keyword*</media-tooth>

<media-tooth syntax="name">*name*</media-tooth>

</media-col>

**Description** This attribute augments the 'media' Job Template attribute (defined in section 7.50). This 'media-col' Job Template collection attribute enables a client end user to submit a list of media characteristics to the Printer as a way to more completely specify the media to be used. Each member attribute of the collection identifies a media characteristic.

> Each value of the 'media' (keyword | name) Job Template attribute uniquely identifies an instance of media. Each combination of values of the 'media-col' collection attribute also uniquely identify an instance of media. In other words, each media instance supported by a Printer has a combination of member attribute values that differs from the combination of values for all other supported media instances.

00663

Informco.com

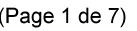

Date de production: 10 mai 2019

Annexé et faisant partie de la police numéro:

 $\bar{\mathbf{X}}$ 

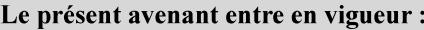

7 mai 2019

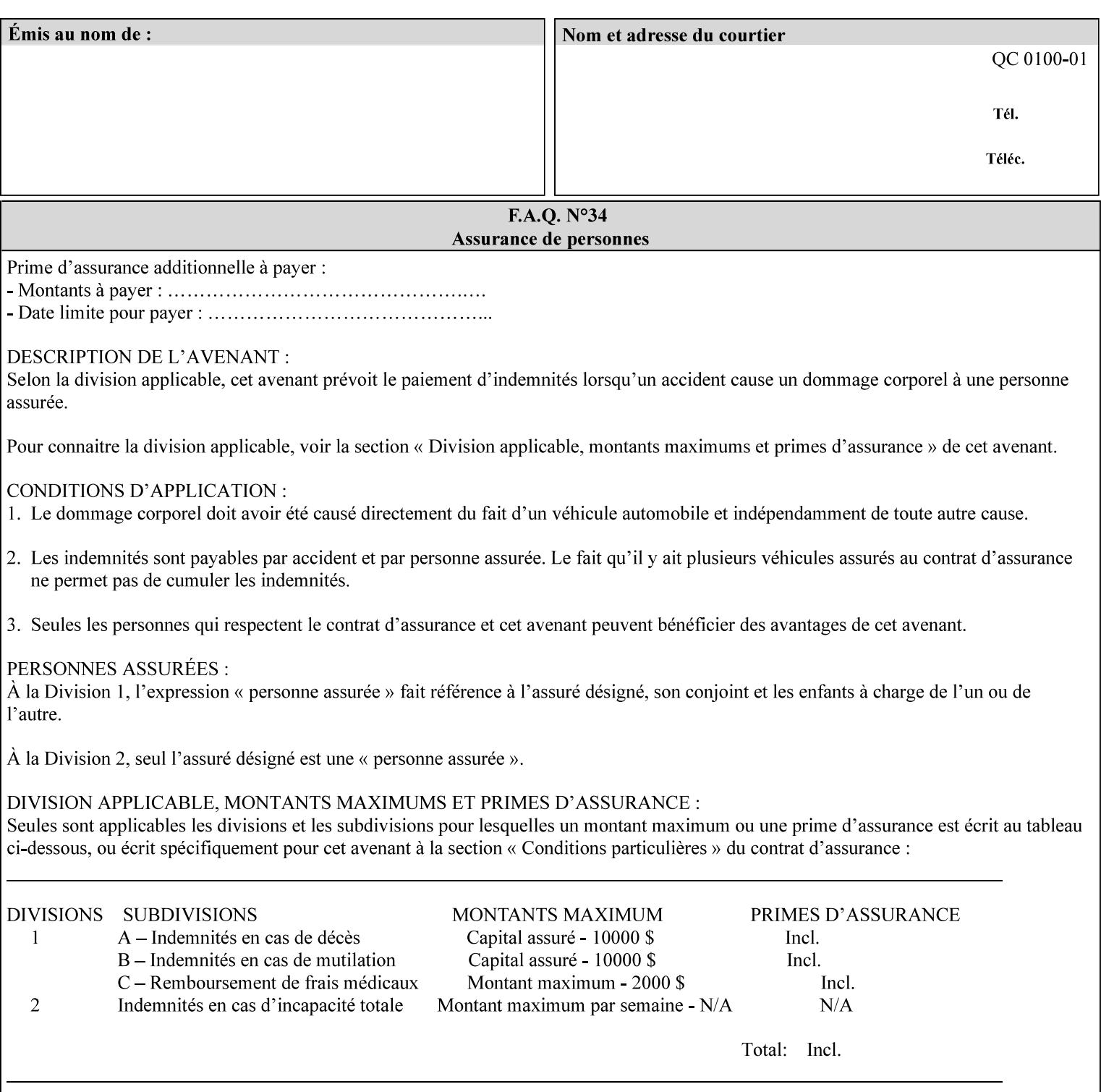

The client MUST NOT supply both the 'media' and the 'media-col' Job Template attributes.

A number of collection Job Template attributes defined in this manual have both the 'media' and 'media-col' member attributes. The same rule against supplying both in a job ticket holds for those collection attributes.

Each 'media-col' value in a Printer contains a value for each 'mediacol' member attribute supported by the Printer. That is, all 'media-col' values in a Printer contain the same member attributes. The 'mediacol' values supported by a Printer is either all combinations of supported member attribute values or a subset thereof. When a client supplies a 'media-col' attribute in a job ticket, the client NEED NOT include all 'media-col' member attributes supported by the Printer.

### **Matching a submitted 'media-col' value to a value in the Printer**

When a Printer receives a 'media-col' attribute in a Job Creation request, it supplies any member attributes with the values of the member attributes of the Printer's 'media-col-default' attribute.

Then the Printer matches the resulting set of member attributes with the set of media that it is configured to support. If there are no media whose member attributes match one for one, the Printer faults the Job, schedules other jobs, and requests operator intervention to fix the mis-match (see section 2.5)

00664

Informco.com

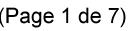

Date de production: 10 mai 2019

Annexé et faisant partie de la police numéro:

 $\bar{\mathbf{X}}$ 

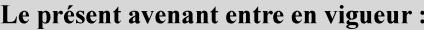

7 mai 2019

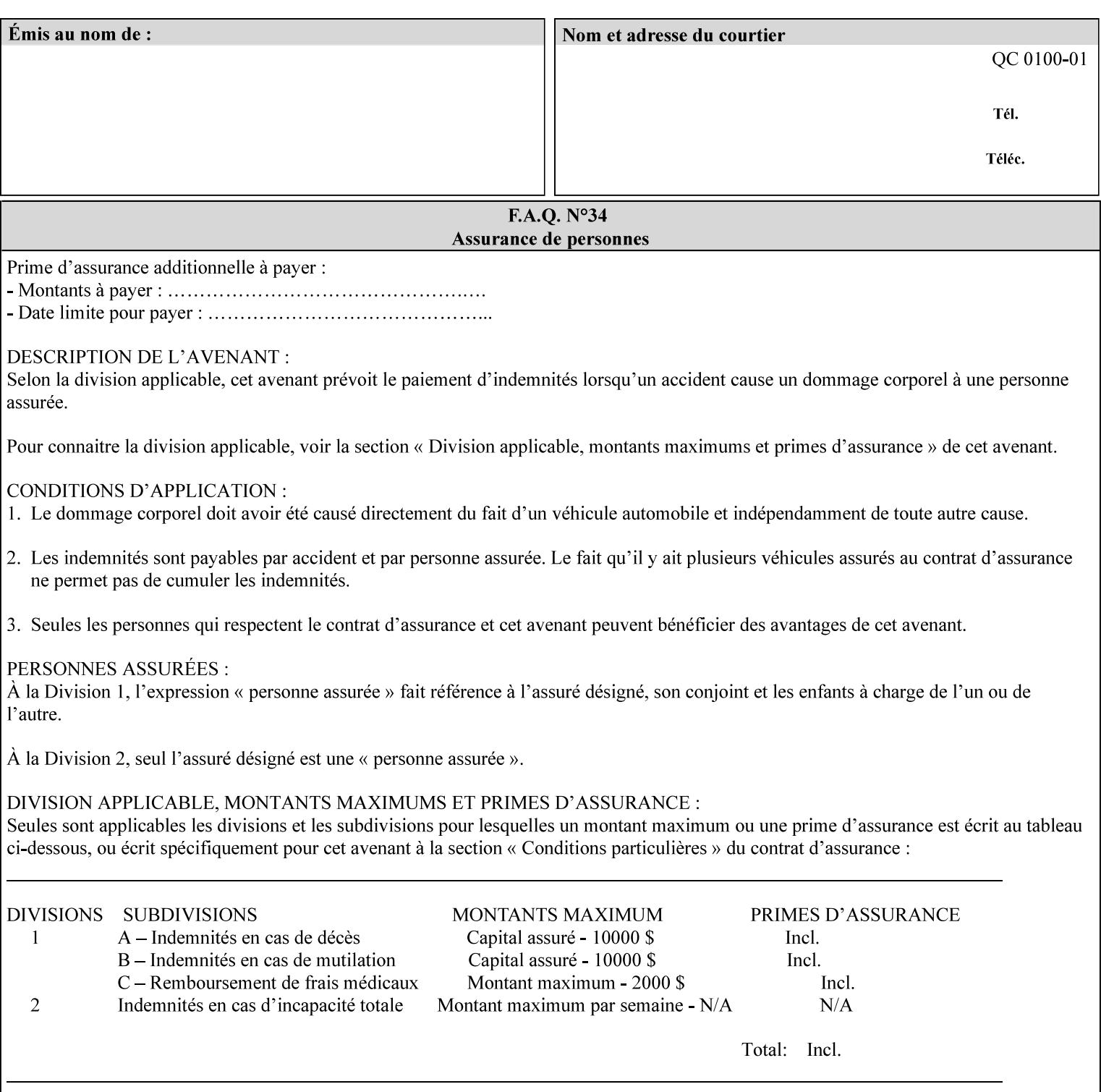

#### **Member Attributes for the 'media-col' Job Template Attribute**

Table 13 lists the member attributes of the 'media-col' collection attribute:

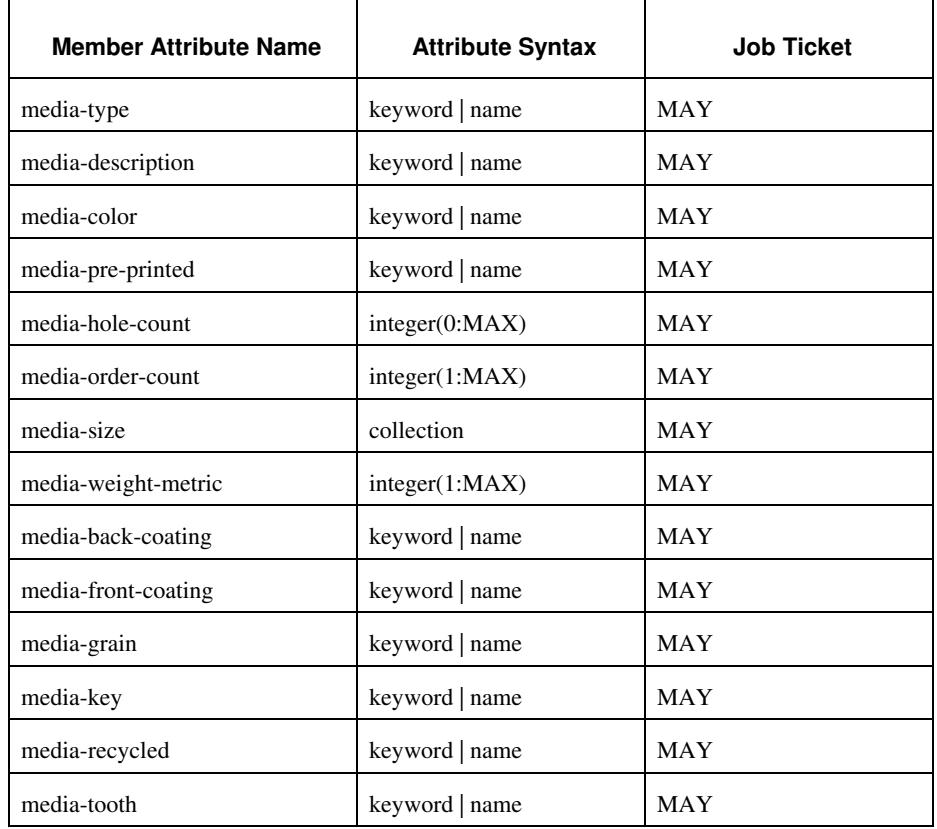

### **Table 13 - 'media-col' member attributes**

The 'media-col' collection member attributes definitions are:

### **media-type (keyword | name(MAX))**

The 'media-type' member attribute identifies the type of media, i.e., the media instance's predominate characteristic. The value of this attribute is used by the Printer to alter its behavior, such as selection of an appropriate paper path, or to perform additional conflict checking between Job Template attributes.

00665

Informco.com

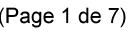

Date de production: 10 mai 2019

Annexé et faisant partie de la police numéro:

 $\bar{\mathbf{X}}$ 

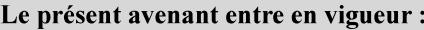

7 mai 2019

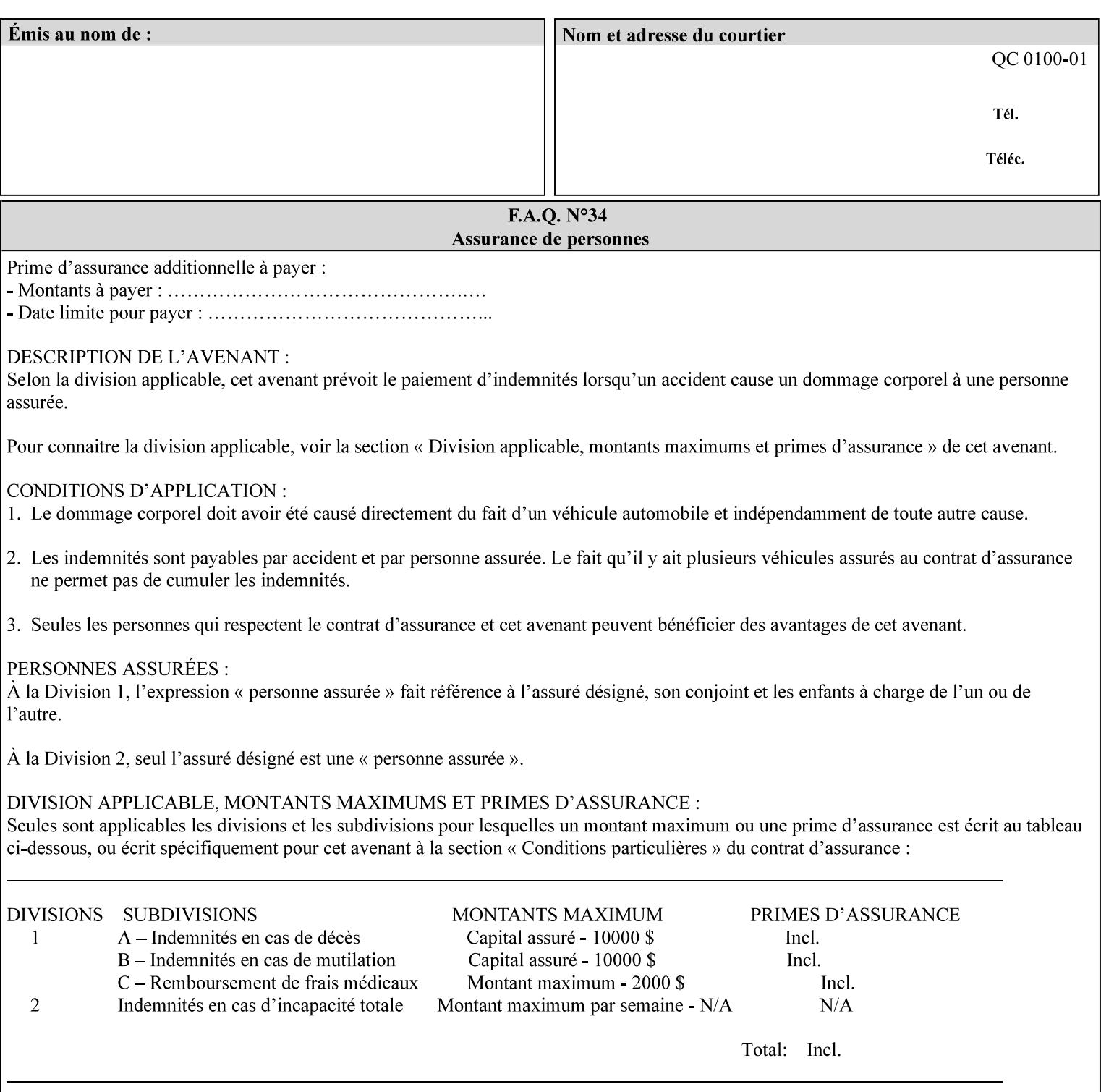

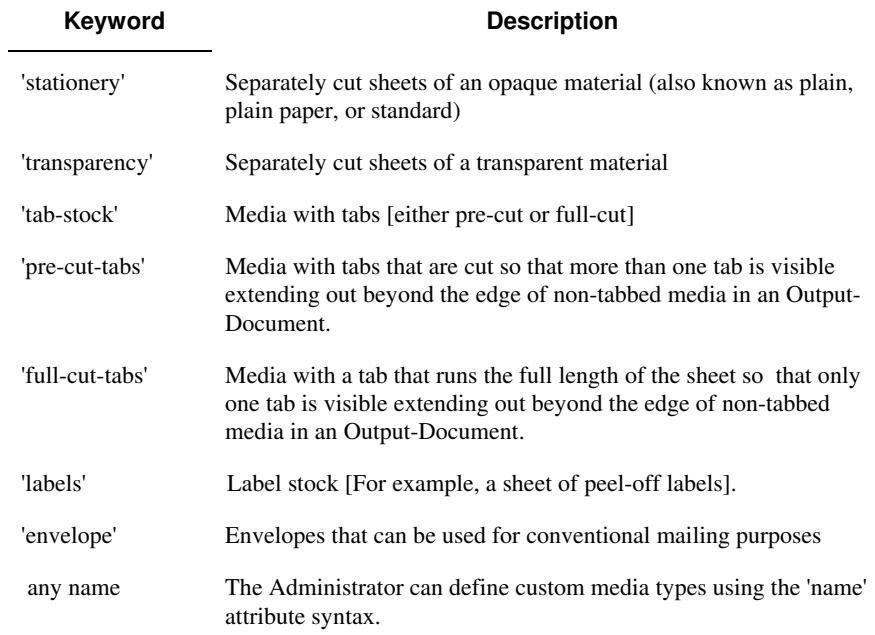

Standard keyword values for 'media-type' are:

#### **media-description (keyword | name)**

The 'media-description' member attribute is used to specify a media description. The 'media-description' member attribute is treated as just another characteristic of the media that the printer must match to select the correct media. For example, the System Administrator can use the 'media-description' attribute to help distinguish between two media which are very similar. However, more than one medium instance can have the same 'keyword' or 'name' value.

The value of the 'media-description' member attribute can be any of the keyword or name values defined for the 'media' Job Template attribute (section 7.50) or any other name value defined by the implementation or administrator that is a description. But, unlike the 'media' attribute 'keyword' values, the 'keyword' value of the 'mediadescription' member attribute has no specific semantic meaning to the Printer. For example, if the keyword value is one of the input tray keywords, the Printer does not use that value to pull the media from that tray. If the client wants to select the media in a particular tray, no matter what it is, then the client MUST supply that tray keyword name, say, 'top', in the 'media' Job Template attribute, instead of using the 'media-description' member attribute. Similarly, if the text string happens to be the same as one of the media size names, the Printer does not use that value to select a media of that size. When supplying the 'media-col' attribute, the client MUST use the 'mediasize' member attribute to specify the size. If the client wants to select the media of a particular size, no matter what it is, then the client MUST supply that size keyword name, say 'iso-a4', in the 'media' Job

00666

Informco.com

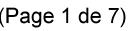

Date de production: 10 mai 2019

Annexé et faisant partie de la police numéro:

 $\bar{\mathbf{X}}$ 

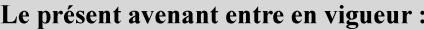

7 mai 2019

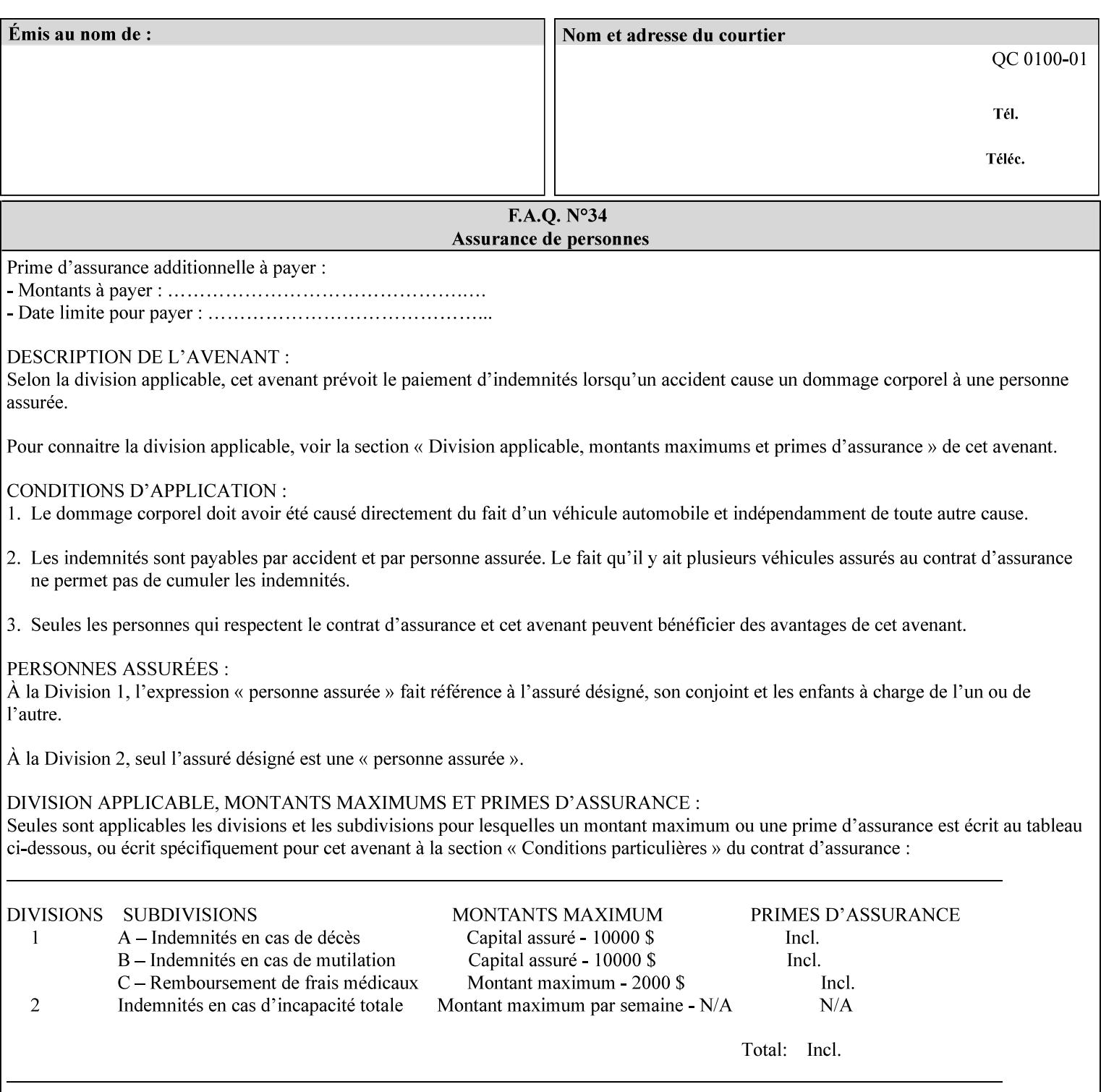

Template attribute, instead of using the 'media-description' member attribute.

For example, suppose that a Printer supports two A4 media that are identical, except that one has three punched holes and the other does not. If the 'media-hole-count' member attribute (see description below) is supported, then one will have the value, say, '3' and the other '0'. In such a case, the 'media-description' attribute is not needed to distinguish between the two media instances. However, if the 'media-hole-count' member attribute is not supported, the 'mediadescription' has different values for the two media, say, 'punched' and 'un-punched' (or a zero length 'name' string), respectively. The 'media-description' member attribute could contain any additional information, such as the size, weight, color, etc. However, the client cannot localize any 'name' values (only pre-defined standard 'keyword' values) to the locale of the user. In order to allow the users to access these two media instances most simply using the 'media' attribute, they should each have names associated with them, such as the 'iso-a4-punched' name (defined by the administrator) and the 'isoa4-white' keyword (defined above in description of 'media' attribute).

As another example of the use of the 'media-description' member attribute to distinguish two media instances that otherwise would have identical characteristics, there are a number of media keywords (defined above in description of 'media' attribute) that a user would expect to have the same characteristics. For example, 'na-letter' and 'a' are both 8.5 by 11 inches. If they would be associated with media instances that have the same characteristics, the administrator puts two different values in their 'media-description' member attributes, say, 'na-letter' and 'a'.

#### **media-color (keyword | name)**

The 'media-color' member attribute indicates the desired color of the media being specified.
00667

Informco.com

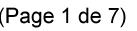

Date de production: 10 mai 2019

Annexé et faisant partie de la police numéro:

 $\bar{\mathbf{X}}$ 

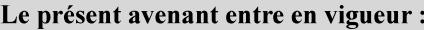

7 mai 2019

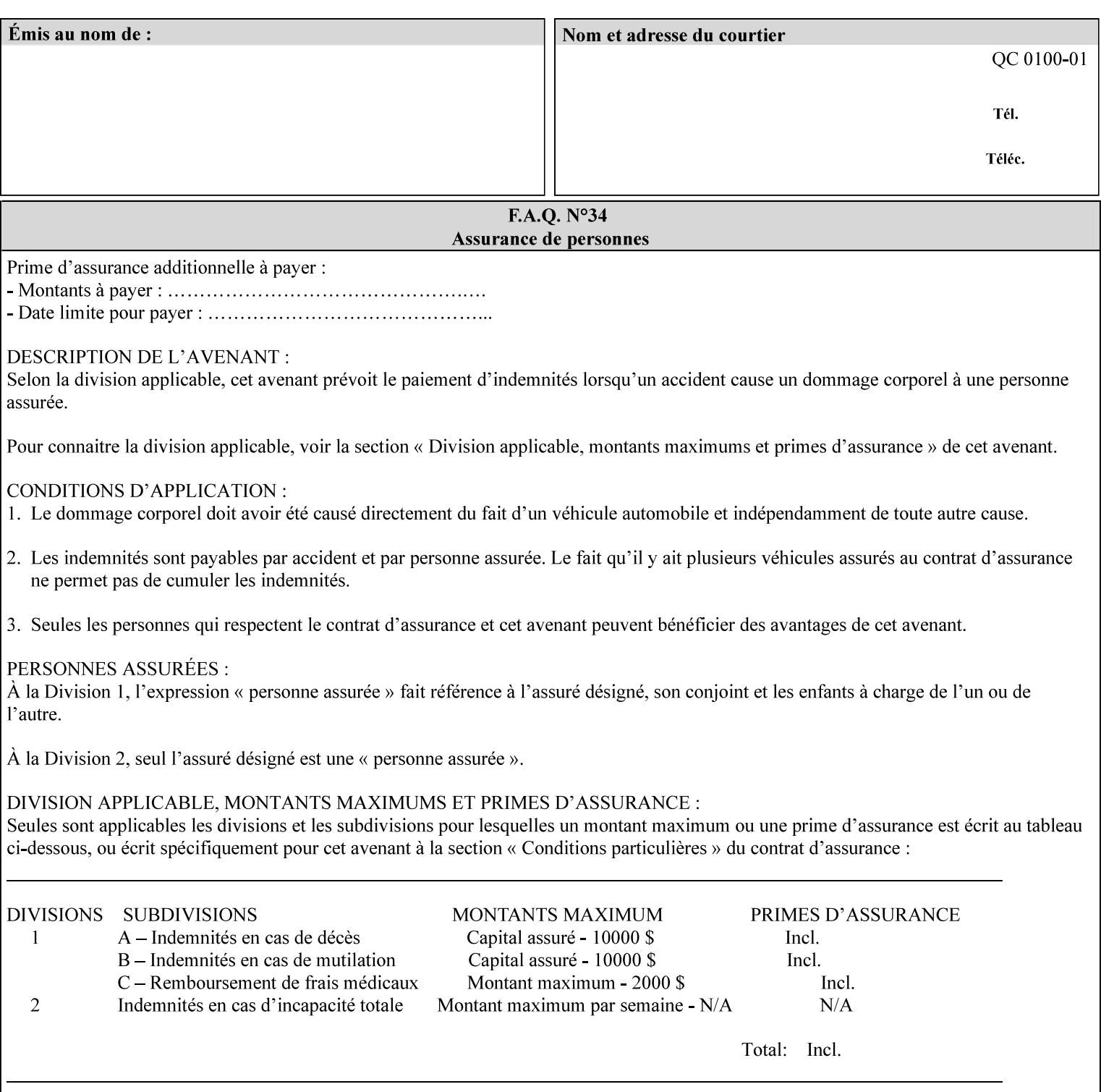

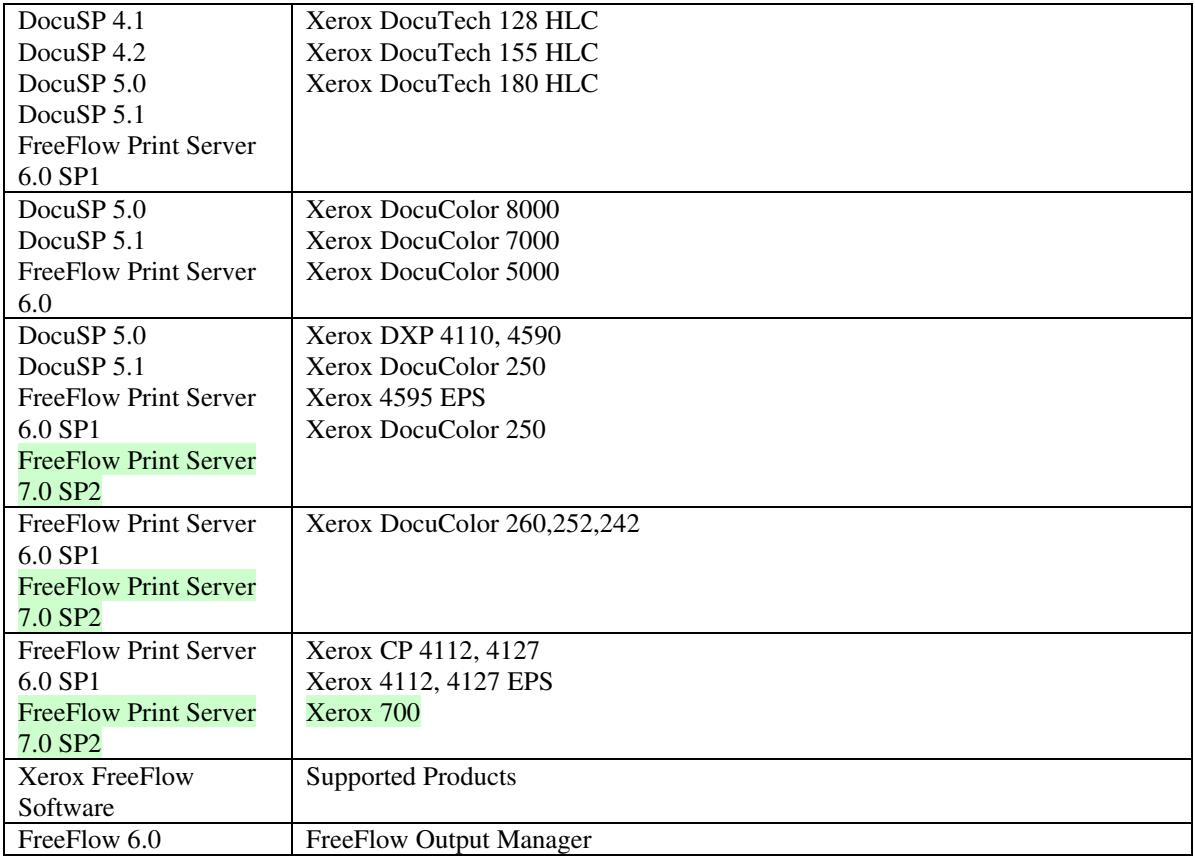

FreeFlow Print Server (FFPS) v6.0 is the new name for DocuSP V6.0.

### **1.1.3**

### **1.1.4 Disclaimers for this manual**

Xerox makes no representations that this manual represents the very latest information and Xerox reserves the right to change product features without prior notification.

Although this manual has not been specifically designed to support job ticket testing, anyone who needs to validate custom XPIF job tickets will find this manual useful.

### **1.2 About the users of this manual**

Xerox Production Systems are supplied with client print submission applications that generate job tickets from user selections at a menu or graphical user interface. If any of those are suitable in your environment, then you do not need to develop custom job tickets or print submission applications.

This manual is intended for software application developers who will use the information contained in it to create custom XPIF job tickets for use with the supported Xerox products. If you are such an individual, this is what we assume that you already know and can do:

00668

Informco.com

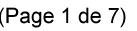

Date de production: 10 mai 2019

Annexé et faisant partie de la police numéro:

 $\bar{\mathbf{X}}$ 

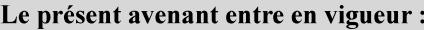

7 mai 2019

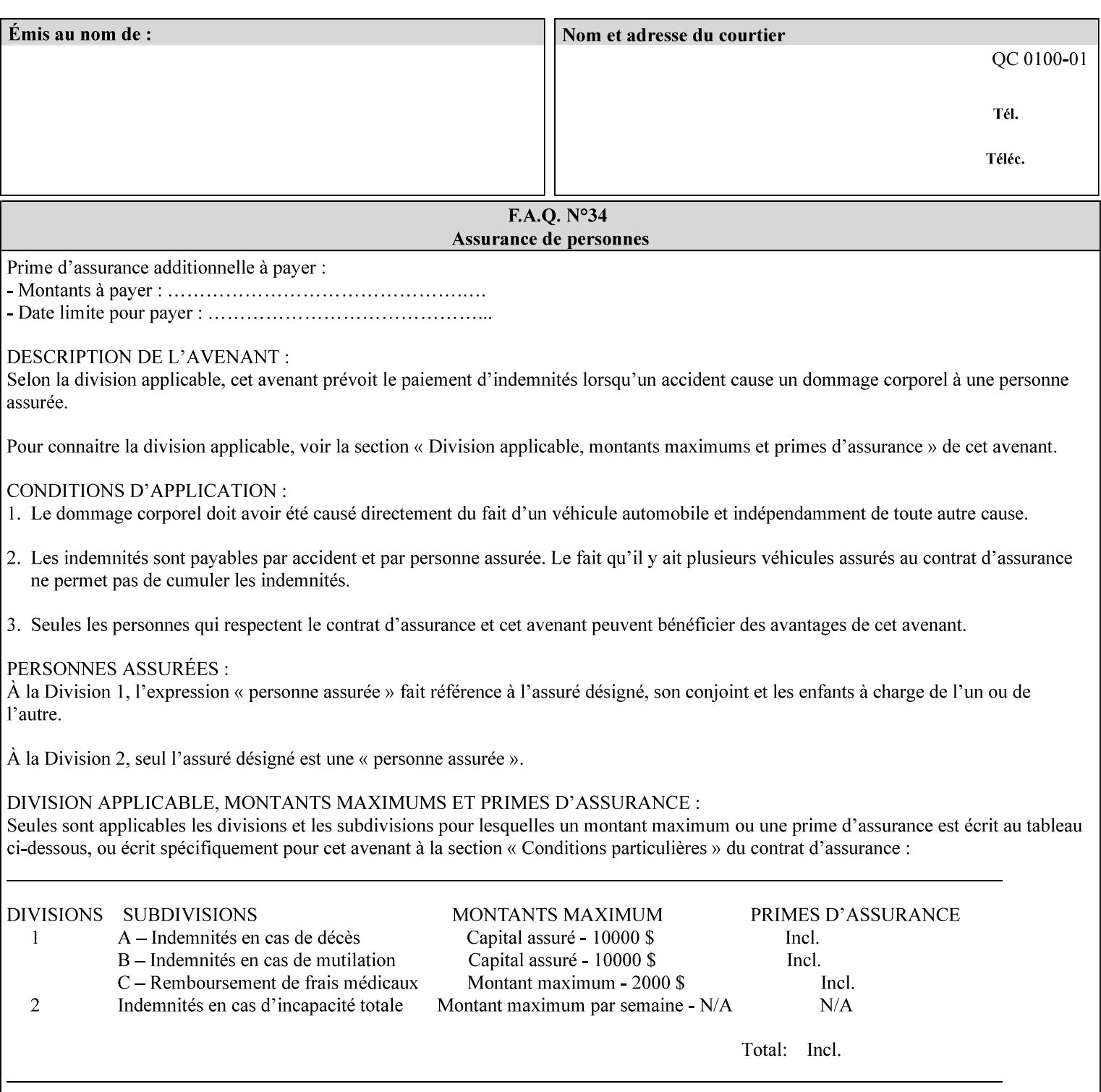

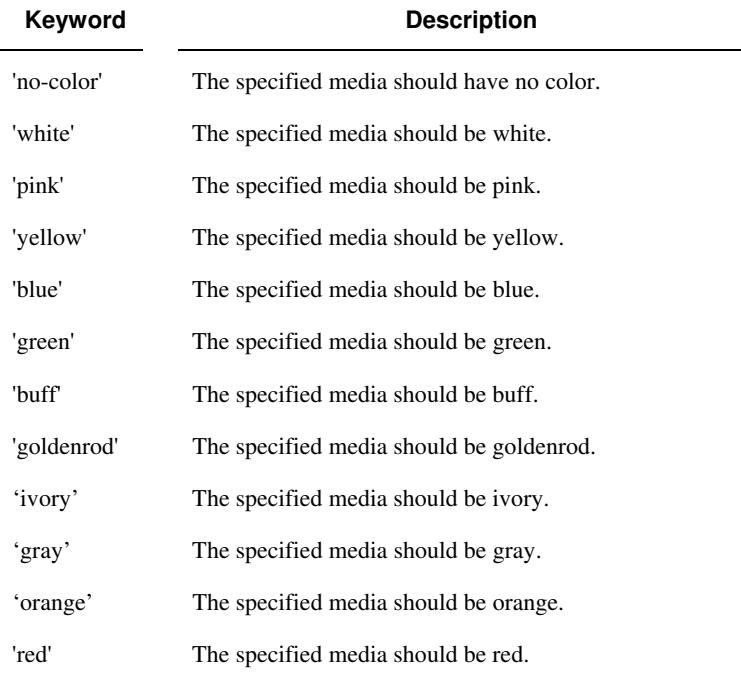

Standard keyword values for 'media-color' are:

The Administrator can define custom paper colors using the 'name' attribute syntax.

### **media-pre-printed (keyword | name)**

The 'media-pre-printed' attribute indicates that the pre-printed characteristics of the desired media. Examples of pre-printed media include forms and company letterhead. The standard keyword values for 'media-pre-printed' are:

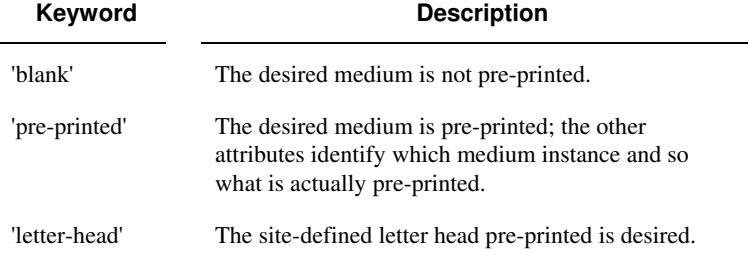

### **media-hole-count (integer(0:MAX))**

The 'media-hole-count' member attribute indicates the number of predrilled holes in the desired media. A value of 0 (zero) indicates that no holes should be present in the media.

### **media-order-count (integer(1:MAX))**

The 'media-order-count' member attribute indicates the number of sheets, within an ordered sequence of sheets; after which the sequence begins to repeat. For example, third cut tab stock in which all three forms are present has an order count of 3 (this is also sometimes called the modulus of the ordered media).

00669

Informco.com

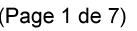

Date de production: 10 mai 2019

Annexé et faisant partie de la police numéro:

 $\bar{\mathbf{X}}$ 

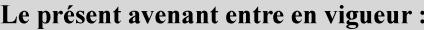

7 mai 2019

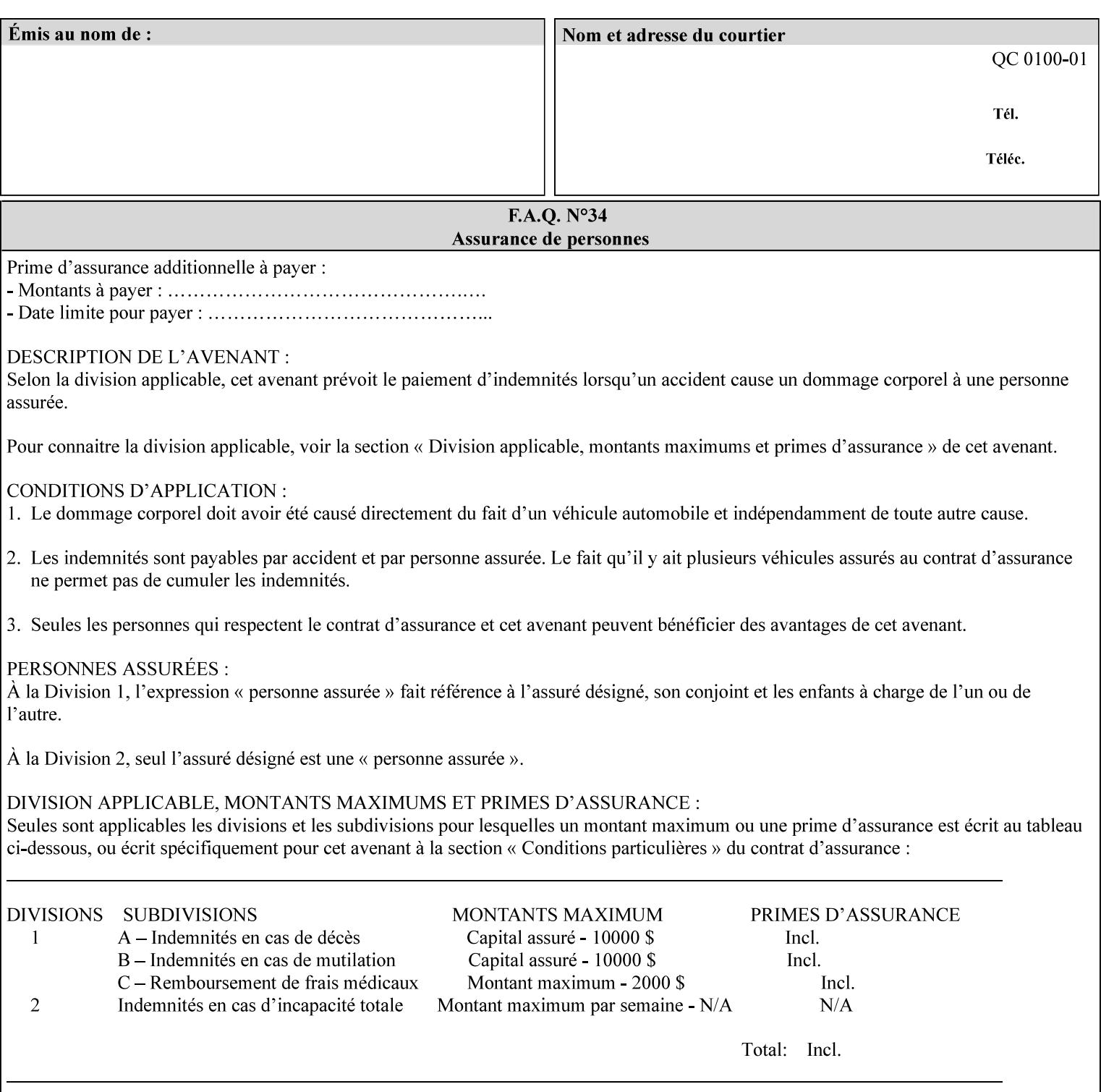

Full-cut tab stock may have an order count greater than 1 if it has an ordered sequence, such as a cycle of colors or cycle of pre-printing.

If the 'media-order-count' is 1, then all media is the same.

*Implementation Note: For DocuSP/FFPS, the client can only supply the 'media-order-count' member attribute with the 'mediatype' values: 'tab-stock' or 'pre-cut-tab' or a supported name value.* 

#### **media-size (collection)**

The 'media-size' member attribute is a collection that explicitly specifies the numerical media width and height dimensions.

#### **Member Attributes for the 'media-size' member attribute of 'media-col'**

The 'media-size' collection member attributes are:

### **Table 14 - 'media-size' member attributes**

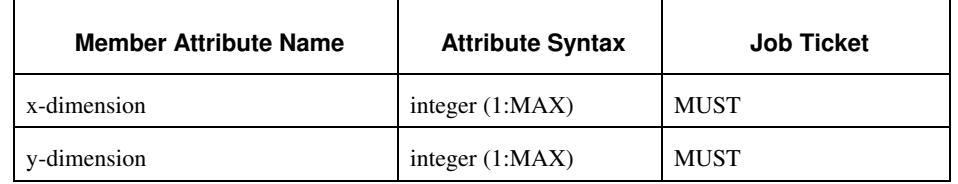

### **x-dimension (integer(1:MAX))**

The 'x-dimension' member attribute indicates the size of the media in hundredths of a millimeter along the bottom edge of the media. See section 6 6.2.2 regarding the coordinate system. This unit is equivalent to 1/2540 th of an inch resolution.

*Implementation Note: DocuSP/FFPS measures media size to the nearest millimeter. Therefore, the client MUST round the value to the nearest millimeter, i.e., ensure that the two least significant digits are always 00. For example, 8.5 inches is 215.9 millimeters. Therefore the client MUST supply the 'x-dimension' value as '21600, not 21590'. See Appendix F '* Media Size English-Metric Equivalents*'.* 

### **y-dimension (integer(1:MAX))**

The 'y-dimension' member attribute indicates the size of the media in hundredths of a millimeter along the left edge of the media. See section 6 regarding the coordinate system. This is equivalent to 1/2540 th of an inch resolution.

*Implementation Note: DocuSP/FFPS measures media size to the nearest millimeter. See 'x-dimension' note.*

00670

Informco.com

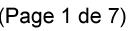

Date de production: 10 mai 2019

Annexé et faisant partie de la police numéro:

 $\bar{\mathbf{X}}$ 

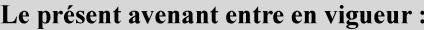

7 mai 2019

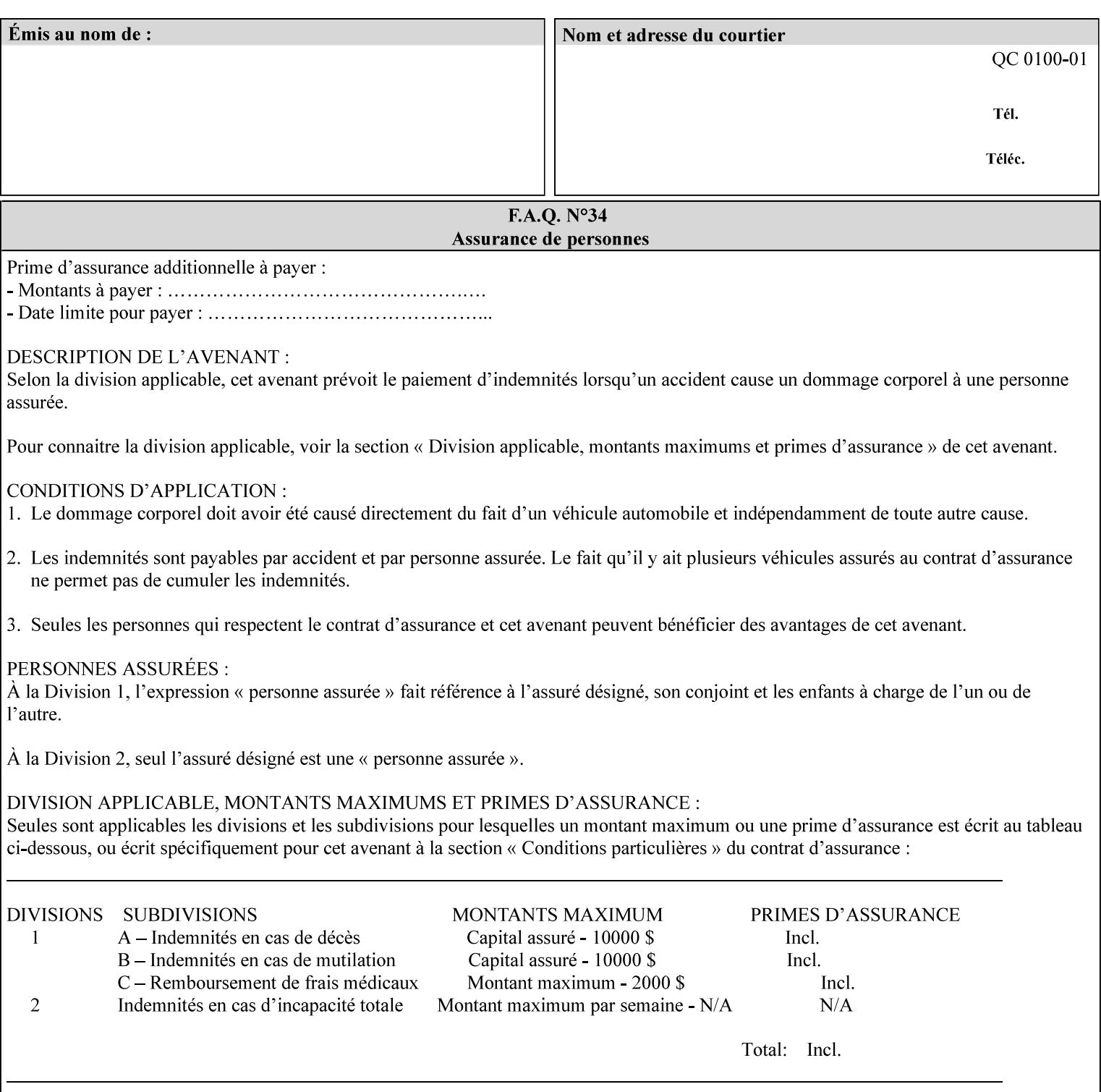

### **media-weight-metric (integer(1:MAX))**

The 'media-weight-metric' member attribute indicates the weight of the desired media rounded to the nearest whole number of grams per square meter. See Appendix G 'Media Weight - English-Metric Equivalents'.

### **media-front-coating (keyword | name)**

#### **media-back-coating (keyword | name)**

The 'media-front-coating' and 'media-back-coating' member attributes indicate what pre-process coating has been applied to the front and back of the desired media, respectively.

Standard keyword values for 'media-front-coating' and 'media-backcoating' are:

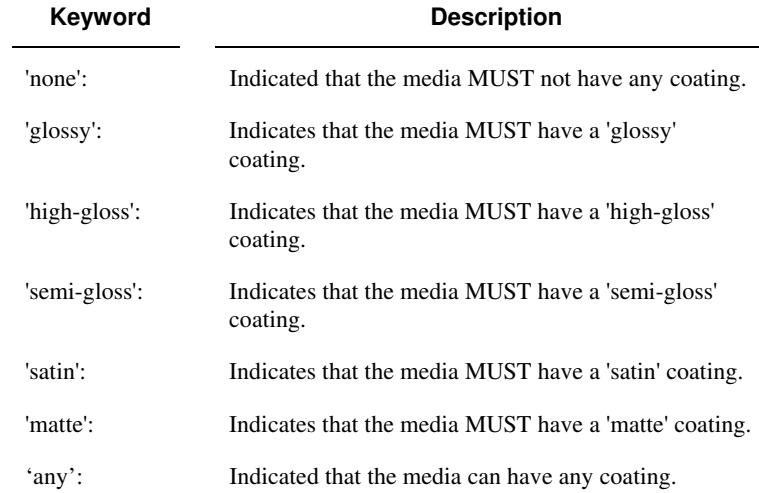

### **media-grain (keyword | name)**

The 'media-grain' member attribute indicates the desired grain of the media being specified. This attribute is only supported for iGen3 production printers.

Standard keyword values for 'media-grain' is:

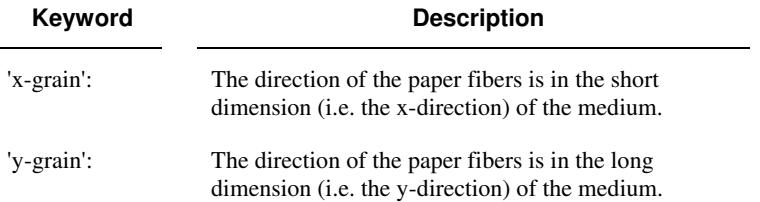

00671

Informco.com

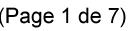

Date de production: 10 mai 2019

Annexé et faisant partie de la police numéro:

 $\bar{\mathbf{X}}$ 

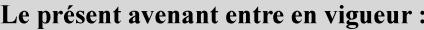

7 mai 2019

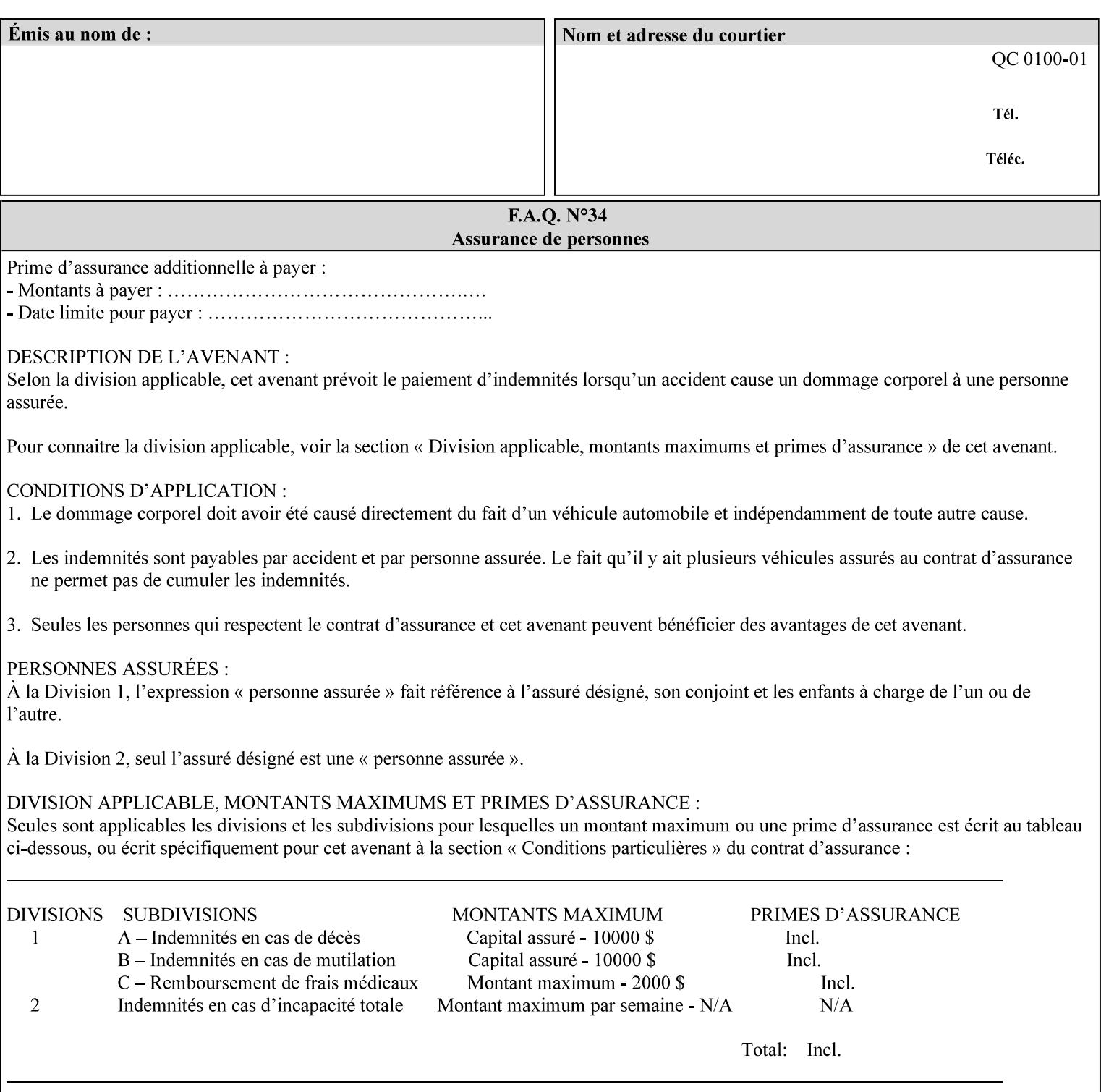

#### **media-key (keyword | name)**

The 'media-key' member attribute contains the name of the media represented as a keyword or name. Values MUST be the same as the keyword and name values for the 'media' Job Template attribute and represent the same media, except for media size and input tray keywords.

### **media-recycled (keyword | name)**

The 'media-recycled' member attribute indicates the recycled characteristics of the media. The standard keyword values are:

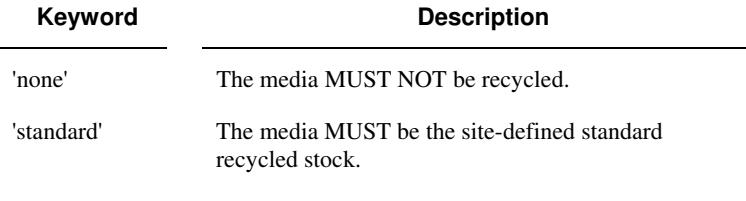

If this member attribute is supported, the Printer MUST support at least the 'none' and 'standard' values.

### **media-tooth (keyword | name)**

The 'media-tooth' member attribute indicates the desired tooth (or roughness) of the media being specified. The tooth of a medium is particularly important for those marking engines that use pens (e.g. plotters) to mark the medium. The type of pen used shall match the tooth of the medium for best resolution. This attribute is only supported for iGen3 production printers.

### **Standard keyword values for 'media-tooth' are:**

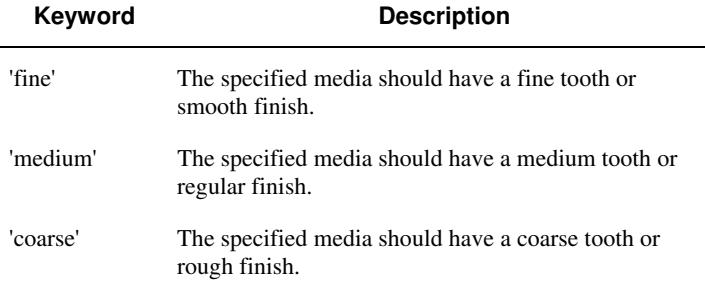

00672

Informco.com

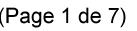

Date de production: 10 mai 2019

Annexé et faisant partie de la police numéro:

 $\bar{\mathbf{X}}$ 

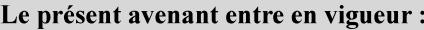

7 mai 2019

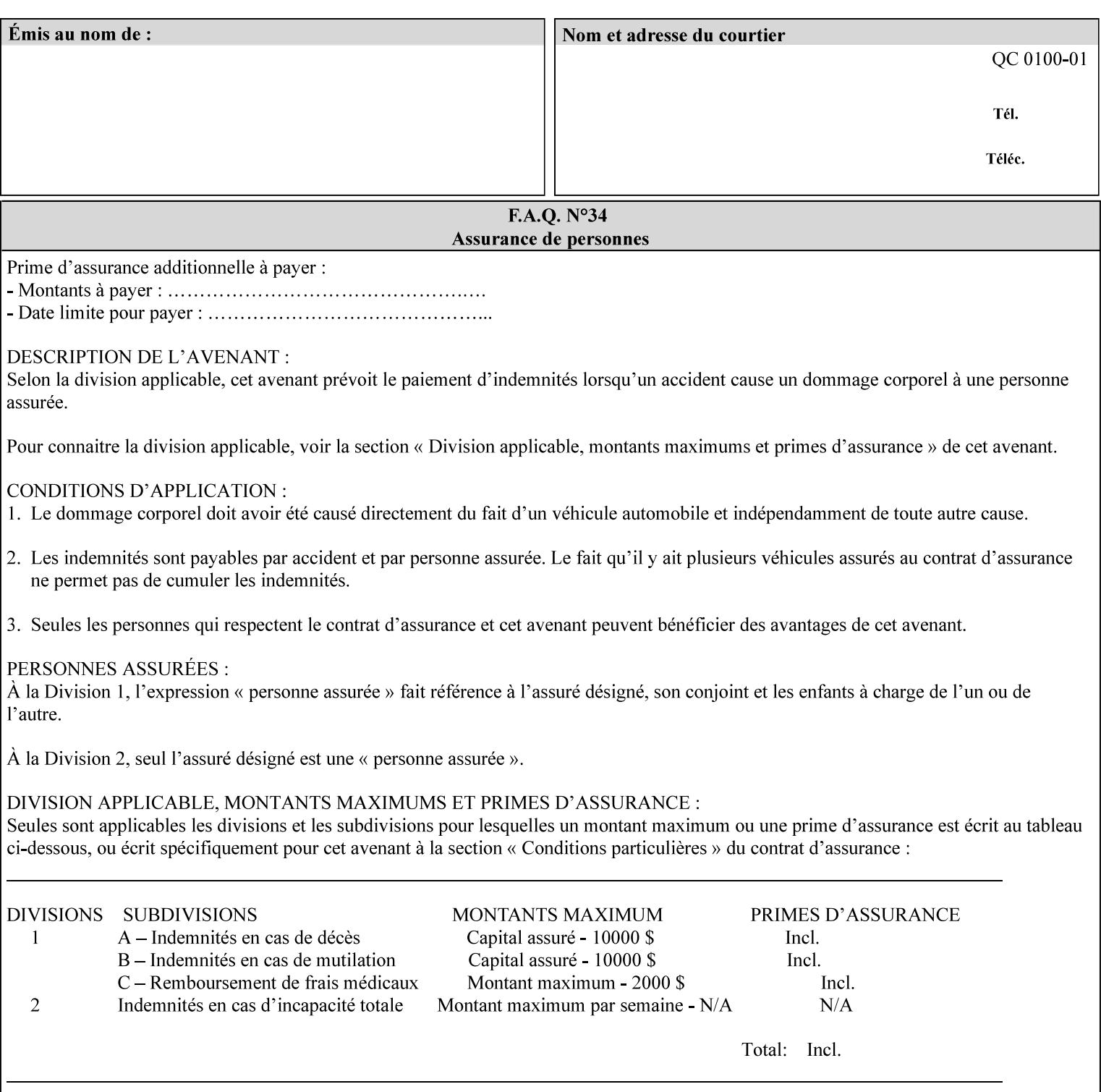

# **7.53 opi-image-insertion (keyw ord) Job Template XML Syntax** <opi-image-insertion syntax="keyword">*keyword*</opi-imageinsertion> **Description** This attribute indicates the type of OPI image insertion to be performed. **Standard keyword values are: Keyword Description** 'insert' At print time, OPI images referenced in the document file are retrieved, manipulated as specified, and inserted or substituted for those referenced in the document. 'do-not-insert' At print time, OPI images referenced in the document are not retrieved, inserted or substituted for those in the document. The Printer ignores all OPI image insertion references. **7.54 opi-image-pre-scan (keyw ord) Job Template XML Syntax** < opi-image-pre-scan syntax="keyword">*keyword*</a></a>fopi-image-prescan> **Description** This attribute indicates whether or not the Printer is to pre-scan the document data in order to validate that OPI images referenced within the document are accessible and, optionally, to pull them to the Printer, before processing the job. **Standard keyword values are: Keyword Description**  'no-pre-scan' Perform no pre-scan of the document data before processing the job. 'pre-scan' Before processing the job, pre-scan the document data and validate that each OPI image exists and is accessible. 'pre-scan-and-gather' pre-scan the document data and retrieve the referenced OPI images prior to processing the job. Note: It is an implementation decision whether the referenced OPI image files are inserted into the document data stream or are simply copied to the Printer's local disk.
00673

Informco.com

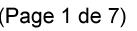

Date de production: 10 mai 2019

Annexé et faisant partie de la police numéro:

 $\bar{\mathbf{X}}$ 

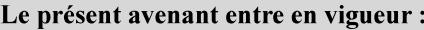

7 mai 2019

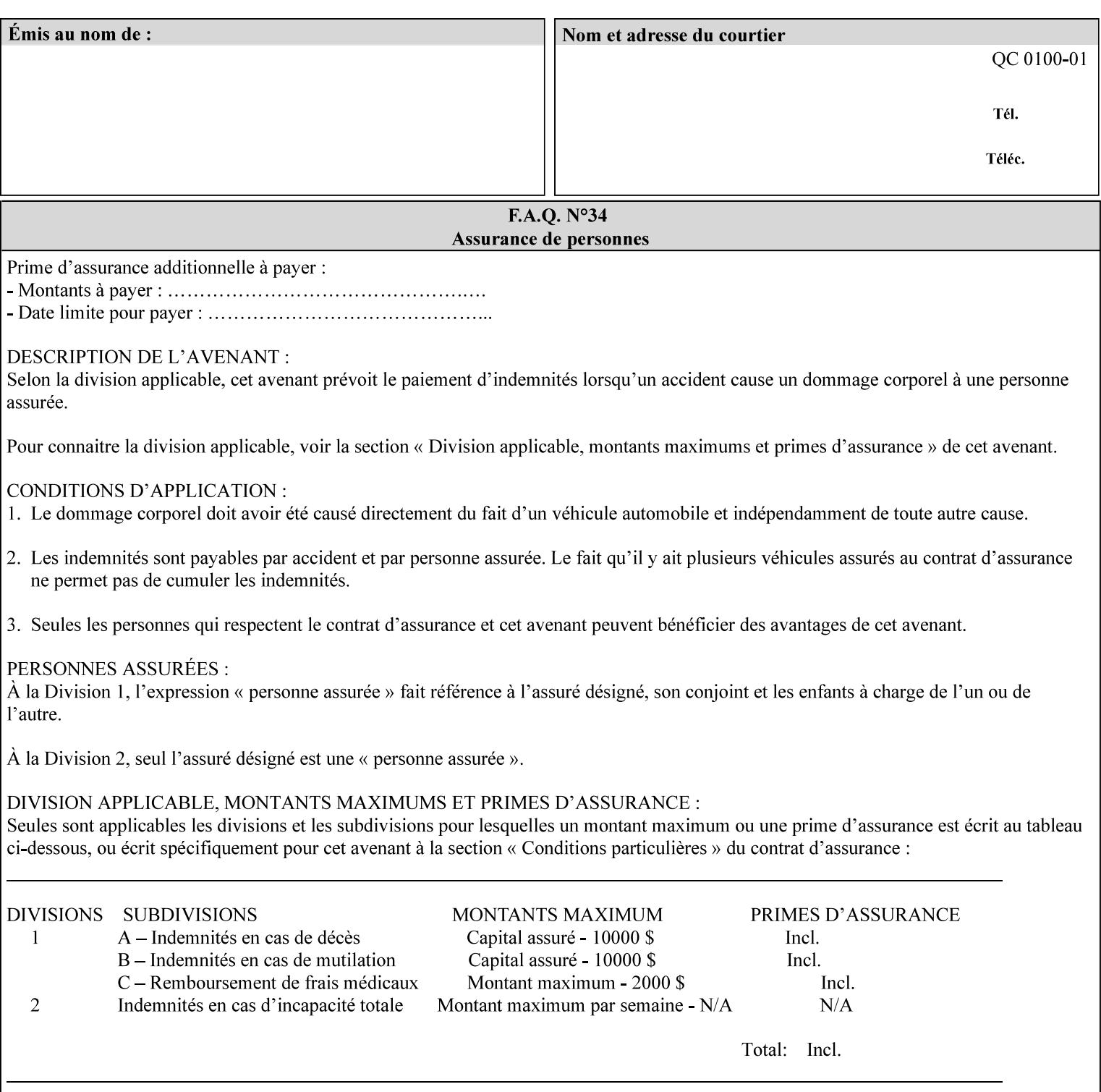

## **7.55 orientation-requested (enum) Job Template**

**XML Syntax** < orientation-requested syntax="enum">*enum*</orientation-requested>

**Description** This attribute indicates the desired orientation for printed printstream pages; it does not describe the orientation of the clientsupplied print-stream pages.

> For some document formats (such as 'application/postscript'), the desired orientation of the print-stream pages is specified within the document data. This information is generated by a device driver prior to the submission of the print job. Other document formats (such as 'text/plain') do not include the notion of desired orientation within the document data. In the latter case it is possible for the Printer to bind the desired orientation to the document data after it has been submitted. It is expected that a Printer would only support 'orientations-requested' for some document formats (e.g., 'text/plain' or 'image/tiff') but not others (e.g., 'application/postscript'). This is no different than any other Job Template attribute since Job Template rule #1 points out that a Printer may support or not support any Job Template attribute based on the document format supplied by the client. However, a special mention is made here since it is very likely that a Printer will support 'orientation-requested' for only a subset of the supported document formats.

*Implementation Note: DocuSP/FFPS supports the 'orientationrequested' attribute for the 'text/plain' and 'text/plain; charset=US-ASCII' document formats.* 

Standard enum values are:

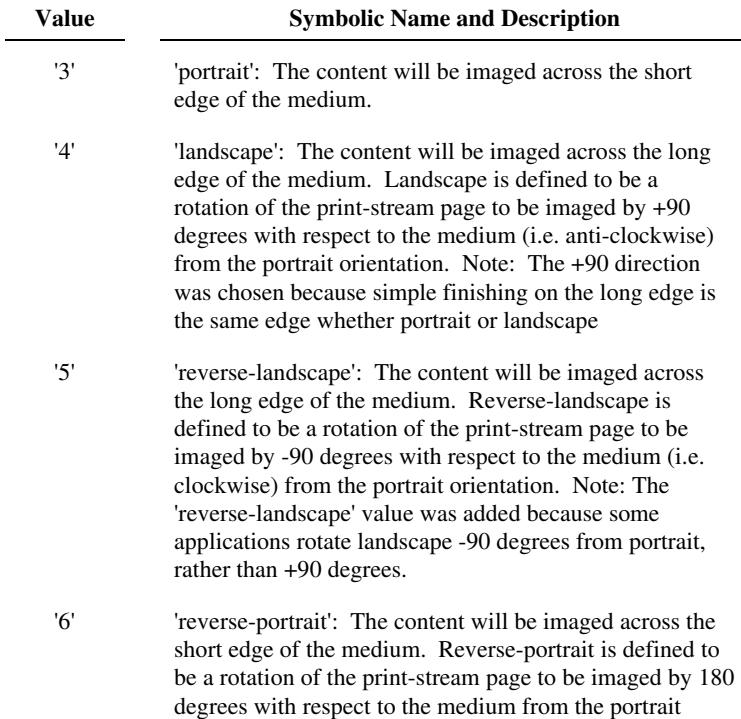

00674

Informco.com

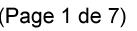

Date de production: 10 mai 2019

Annexé et faisant partie de la police numéro:

 $\bar{\mathbf{X}}$ 

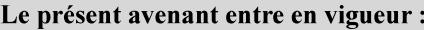

7 mai 2019

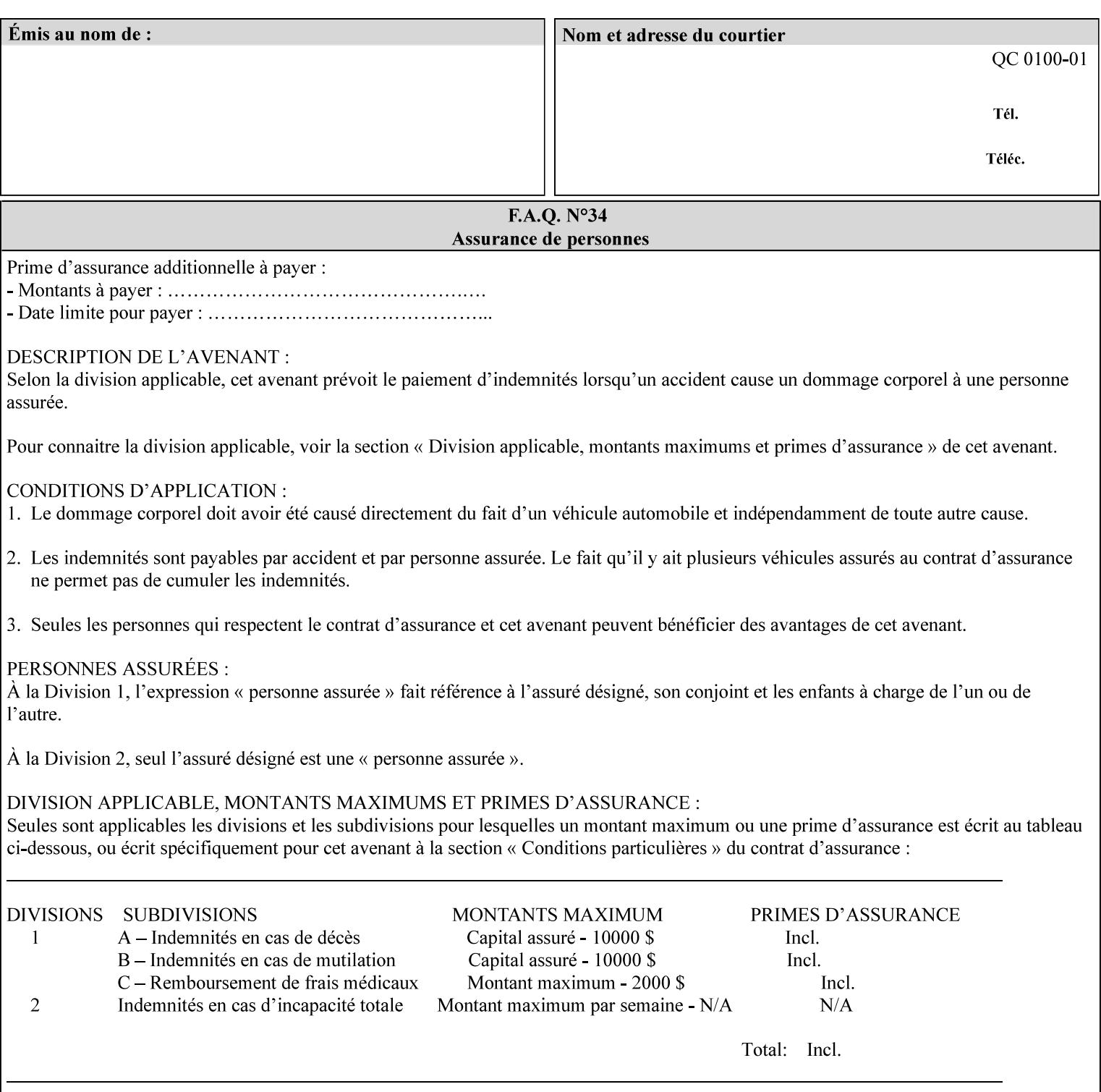

orientation. Note: The 'reverse-portrait' value was added for use with the 'finishings' attribute in cases where the opposite edge is desired for finishing a portrait document on simple finishing devices that have only one finishing position. Thus a 'text'/plain' portrait document can be stapled 'on the right' by a simple finishing device as is common use with some middle eastern languages such as Hebrew.

## **7.56 output-bin (keyw ord | name) Job Template**

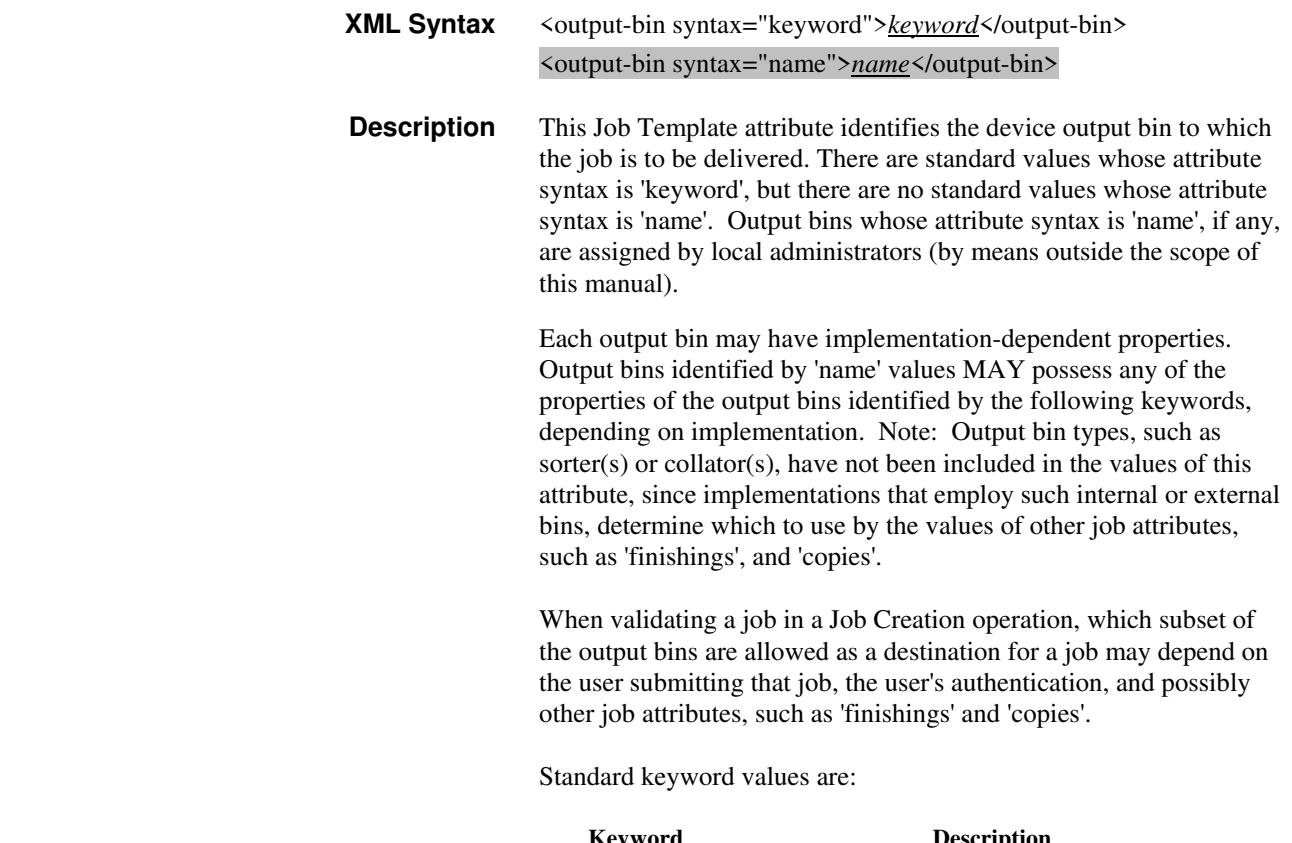

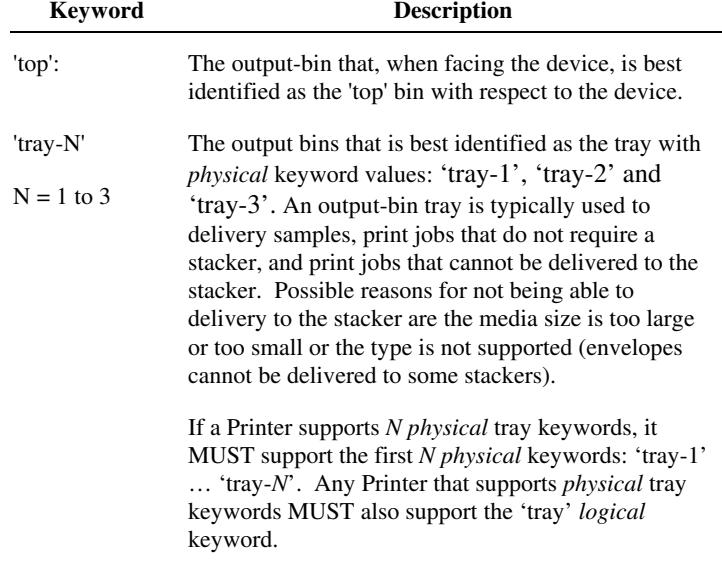

00675

Informco.com

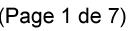

Date de production: 10 mai 2019

Annexé et faisant partie de la police numéro:

 $\bar{\mathbf{X}}$ 

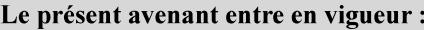

7 mai 2019

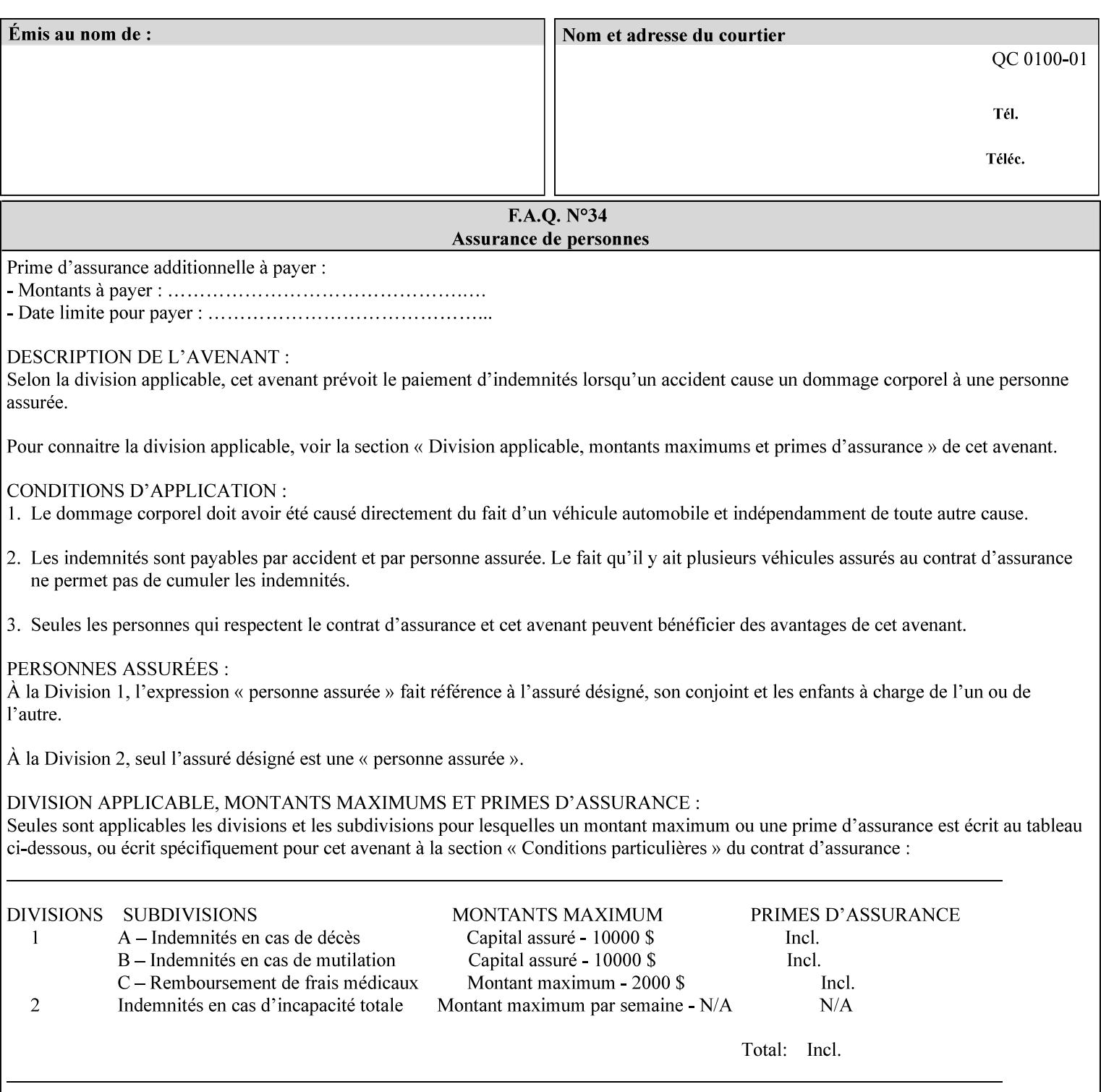

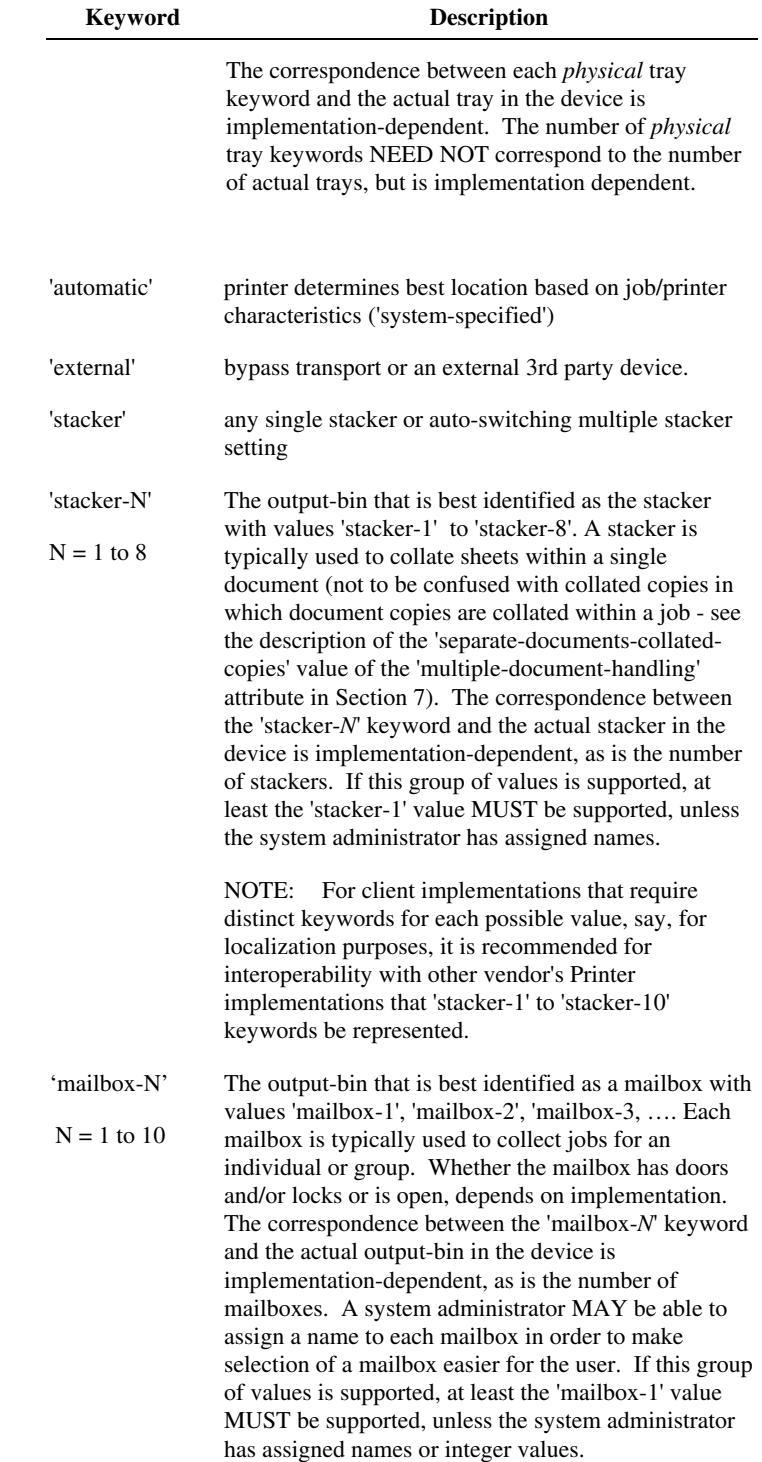

00676

Informco.com

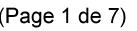

Date de production: 10 mai 2019

Annexé et faisant partie de la police numéro:

 $\bar{\mathbf{X}}$ 

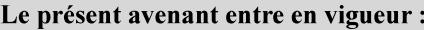

7 mai 2019

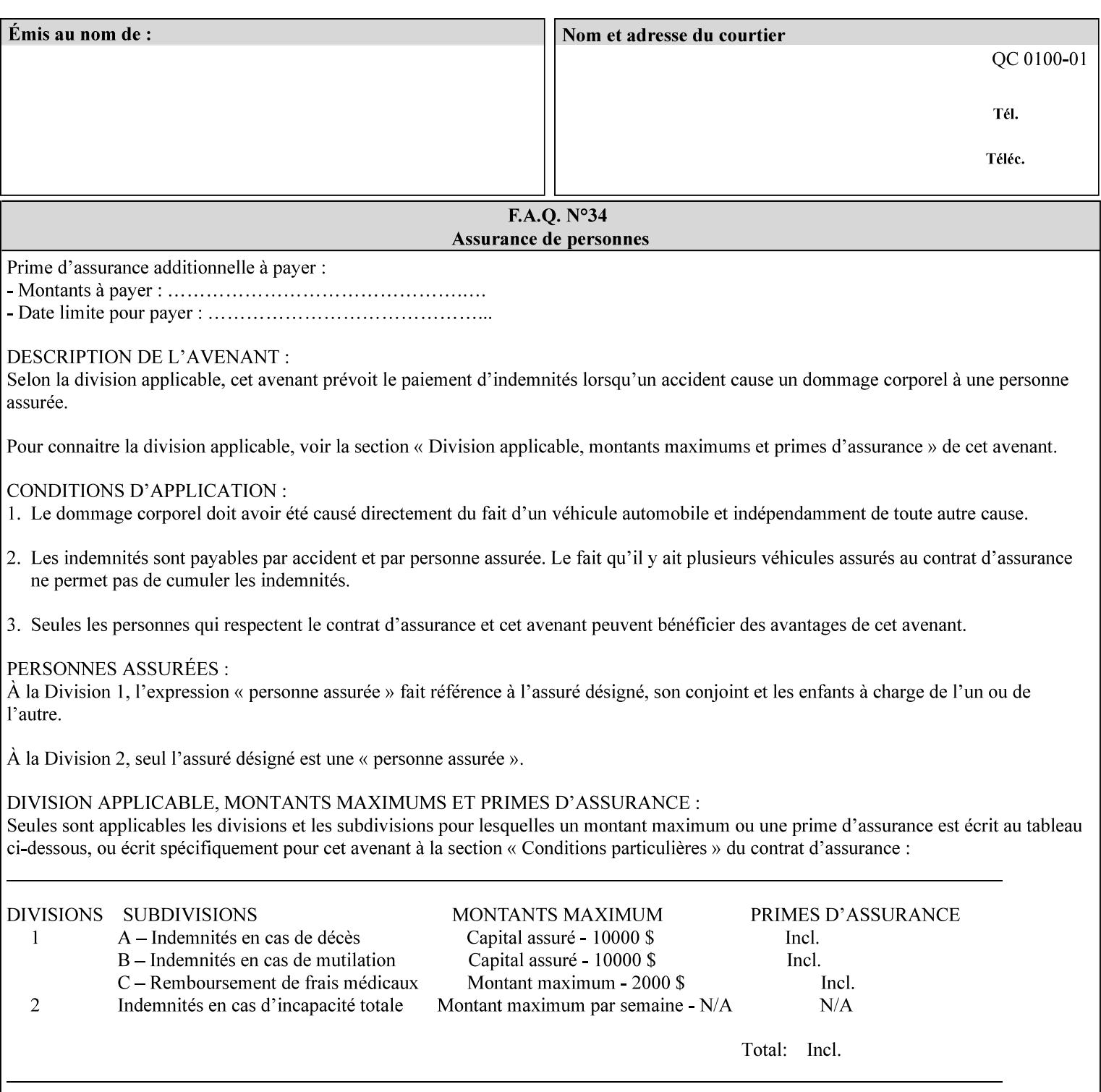

## **7.57 pad-printing (collection) Job Template**

#### **XML Syntax**

<pad-printing syntax="collection"> <pad-printing-type syntax="keyword">*keyword*</pad-printing-type> <number-of-sheets-per-pad syntax="integer">*integer*</number-of-sheets-perpad> <cover-back-pad syntax="collection"> <media syntax="keyword">*keyword*</media> <media syntax="name">*name*</media>

<media-col syntax="collection">*See 'media-col' attribute*</media-col>

</cover-back-pad>

</pad-printing>

**Description** This attribute specify pad printing consisting of multiple uncollected stacks of the same single sheet, with an optional, blank, back cover of specified media. The input document MAY be one or more pages and other attributes, such as "number-up", "impositiontemplate", and "sides" MAY be supplied in order to combine more than one Input Page onto one side of a single Output Sheet. However, the resulting output MUST NOT exceed a single sheet for each sheet of a pad, otherwise, the Printer MUST fault the job.

> A "pad-printing" job may optionally specify a specific media for a back cover for each pad (see the "pad-printing type", and "cover-back-pad" member attributes below).

 Pads may be separately finished by using other finishing attributes (for example, see "finishings" and "finishings-col"). If the "pad- printing" includes covers, the Printer MUST include them in the finishing.

 This attribute can also be used to explicitly indicate that pad printing is not to be performed, in order to be able to override a Printer default that does specify pad printing.

 Note: The GUI SHOULD let the user specify the number of pads and number of sheets per pad wanted and do the multiplication of these two numbers to supply the "copies" attribute to the Printer.

#### **Member Attributes for the "pad-printing"**

The 'collection' attribute syntax allows a client to specify media for the pad covers that is different than the current media being used for the print-stream page impressions. The collection consists of:

**"pad-printing" member attributes:** 

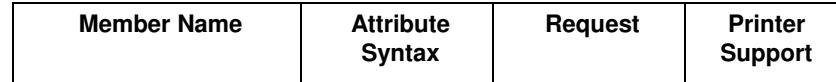

00677

Informco.com

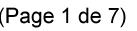

Date de production: 10 mai 2019

Annexé et faisant partie de la police numéro:

 $\bar{\mathbf{X}}$ 

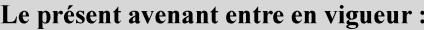

7 mai 2019

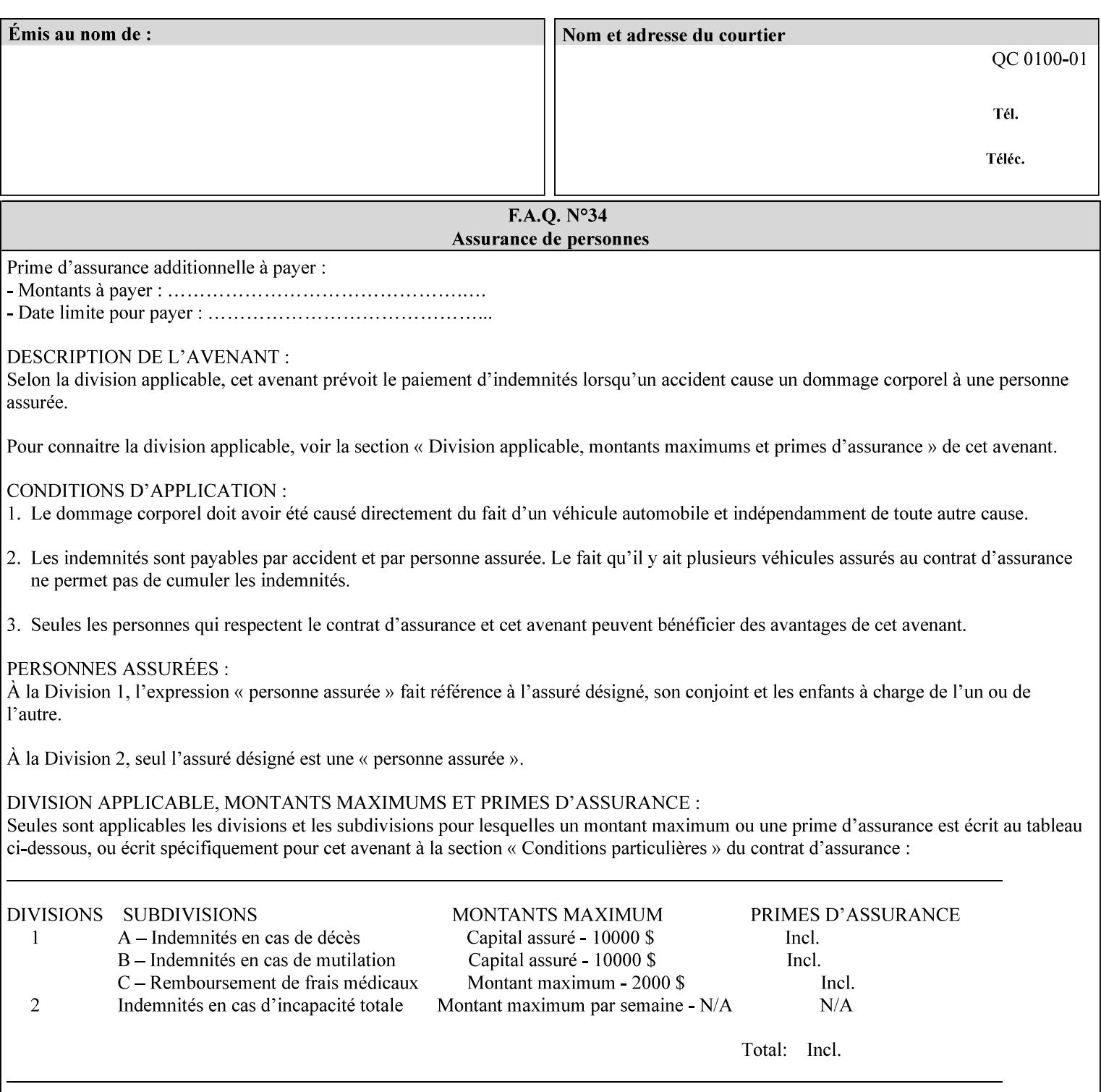

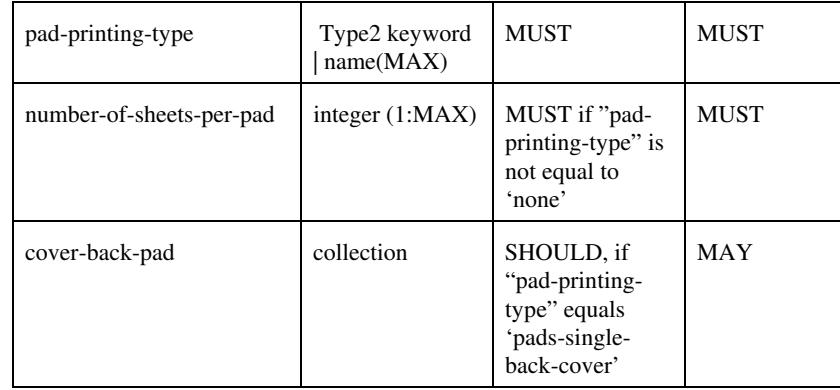

## **pad-printing-type (type2 keyword)**

The "pad-printing-type" member attribute specifies which Pad Printing type the Printer MUST use for pad printing, including none at all.

Standard keyword values are:

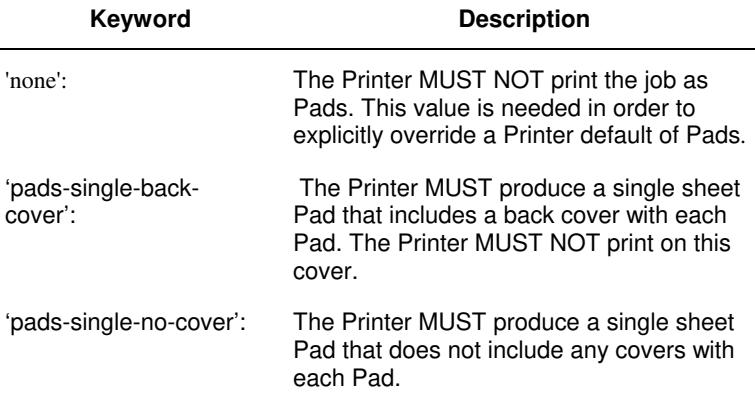

## **cover-back-pad (collection)**

This attribute specify the media to be used for each back copy of each Pad within a job. The Printer MUST ignore "cover-backpad" if "pad-printing-type" is NOT 'pad-single-cover-back'. The sheets in the output that represent the covers are treated like any other sheet in the Pad copy. For example, if the "finishings" attribute has a value of 'staple,' then the staple would bind the covers, along with all of the other sheets in the output.

#### **Member Attributes for 'cover-back-pad'**

The 'cover-back-pad' attribute is defined by collections of the following member attributes.

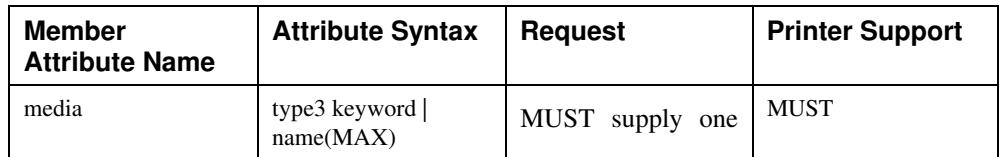

00678

Informco.com

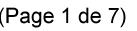

Date de production: 10 mai 2019

Annexé et faisant partie de la police numéro:

 $\bar{\mathbf{X}}$ 

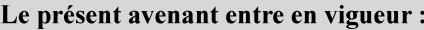

7 mai 2019

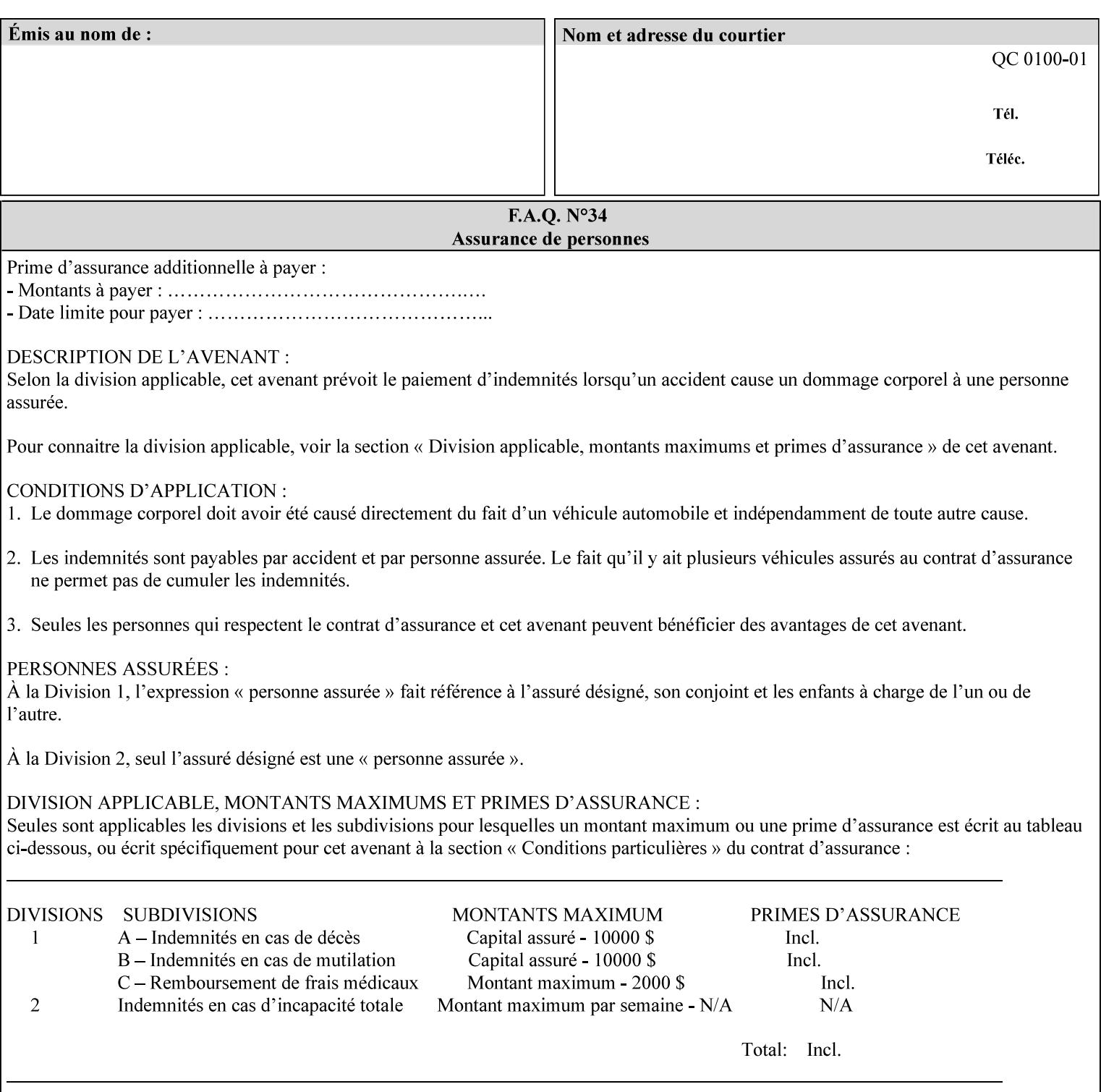

- you are familiar with the specific features and capabilities of the Xerox products for which you will create job tickets (see Appendix A)
- you are familiar with printing industry terminology and the various features and capabilities associated with electronic printing and finishing.
- you are familiar with the software in your local computing and printing environment, such as:
	- o document creation
	- o network protocols
	- o print drivers
	- o client operating systems and environments
	- o the Xerox print server operating systems (i.e., DOS/Novell for the DocuTech Network Server, UNIX/SunOS for the others)
- you know how to create print submission applications
- you know how to use text-editing tools and can select the appropriate tool for a specific purpose
- you are an advanced user who wants to modify an existing XPIF ticket that you create with the Xerox Production Systems client print submission applications to make a variation on it and submit it to a DocuSP printer. The manual includes simple instructions for producing an XPIF job ticket using the Xerox Production Systems client print submission applications. Alternatively, you can edit the Golden Ticket presented in Appendix C with any text editor. The Golden Ticket is a comprehensive example containing most of the attributes described in this Guide.

### **1.3 How to use this manual**

### **1.3.1 Read sections 1 through 5 for general information**

Read sections 1 through 5 in their entirety at least once. They provide a basic understanding of how job tickets are processed and the general rules for constructing and submitting them.

- **1. Introduction** describes the purpose and the content of this manual.
- **2. Technical Overview** provides information about job ticket processing and also summarizes the information contained in sections 3 through 7.
- **3. Submitting the Job Ticket** describes the various methods of submitting job tickets to Xerox print servers.
- **4. Creating the XPIF Job** Ticket describes the structure and the syntax of the job ticket and also provides datatype definitions and character encoding requirements.
- **5. Attribute Overview and Summary** gives an overview and summary of all of the job ticket attributes.

### **1.3.2 Refer to sections 6, 7, and Appendix A and B for Job Ticket creation**

Refer to sections 6 through 7 and Appendices A and B when you are actually creating job tickets.

**6. Detailed Semantics Common to Multiple Attributes** describes detailed semantics that are common to more than one attribute.
00679

Informco.com

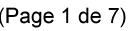

Date de production: 10 mai 2019

Annexé et faisant partie de la police numéro:

 $\bar{\mathbf{X}}$ 

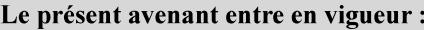

7 mai 2019

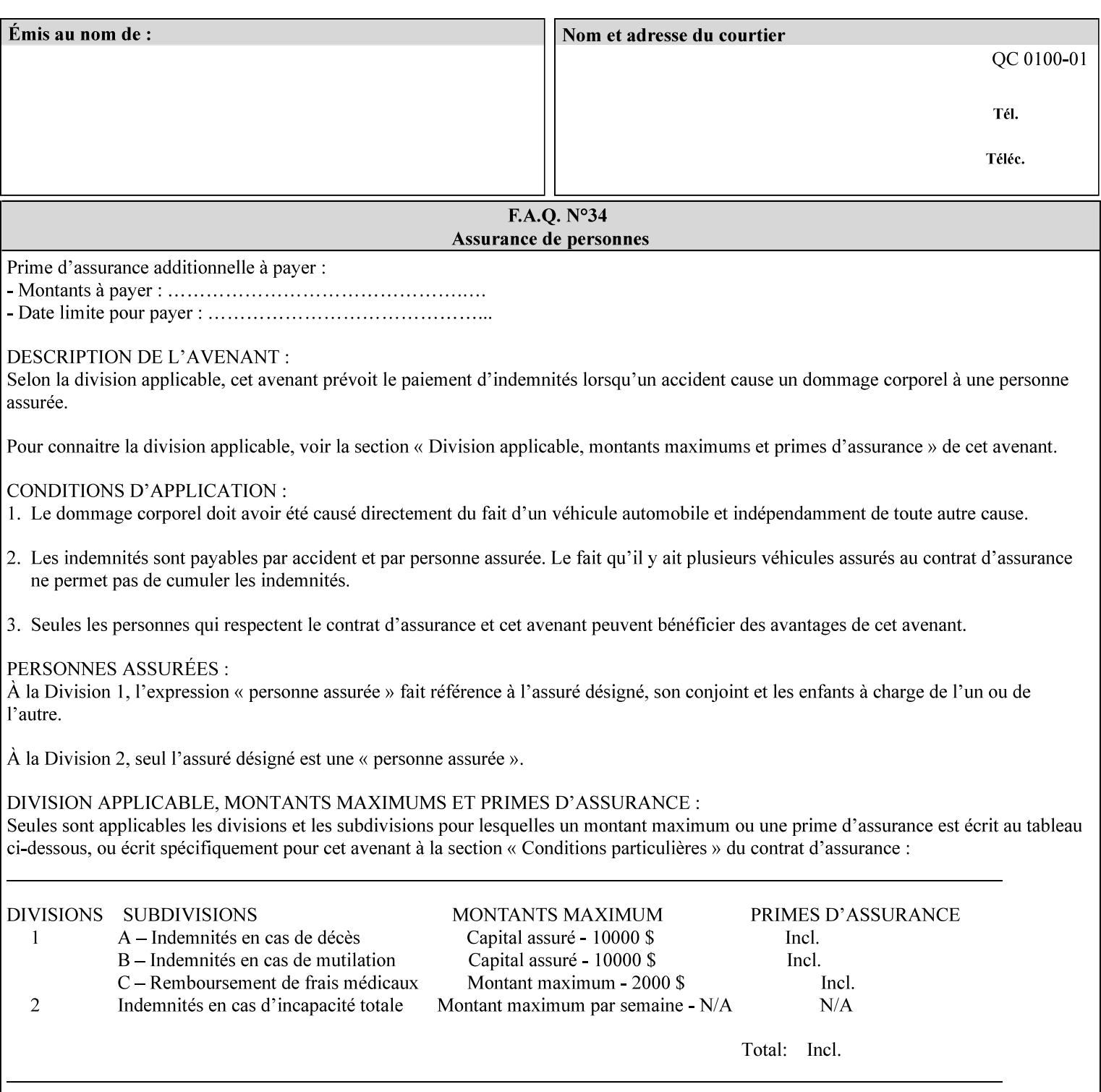

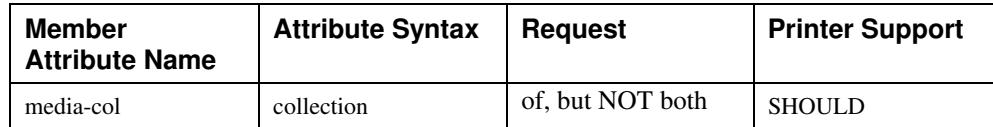

## **7.58 page-delivery (keyw ord) Job Template**

**XML Syntax** <page-delivery syntax="keyword">*keyword***</page-delivery>** 

**Description** The page-delivery attribute specifies the order in which the input pages are delivered to the output bin (either the same order as the pages in the input print stream, or in the reverse order) as well as the physical orientation of the printed sheets in the output bin (either face up or face down).

00680

Informco.com

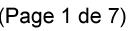

Date de production: 10 mai 2019

Annexé et faisant partie de la police numéro:

 $\bar{\mathbf{X}}$ 

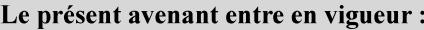

7 mai 2019

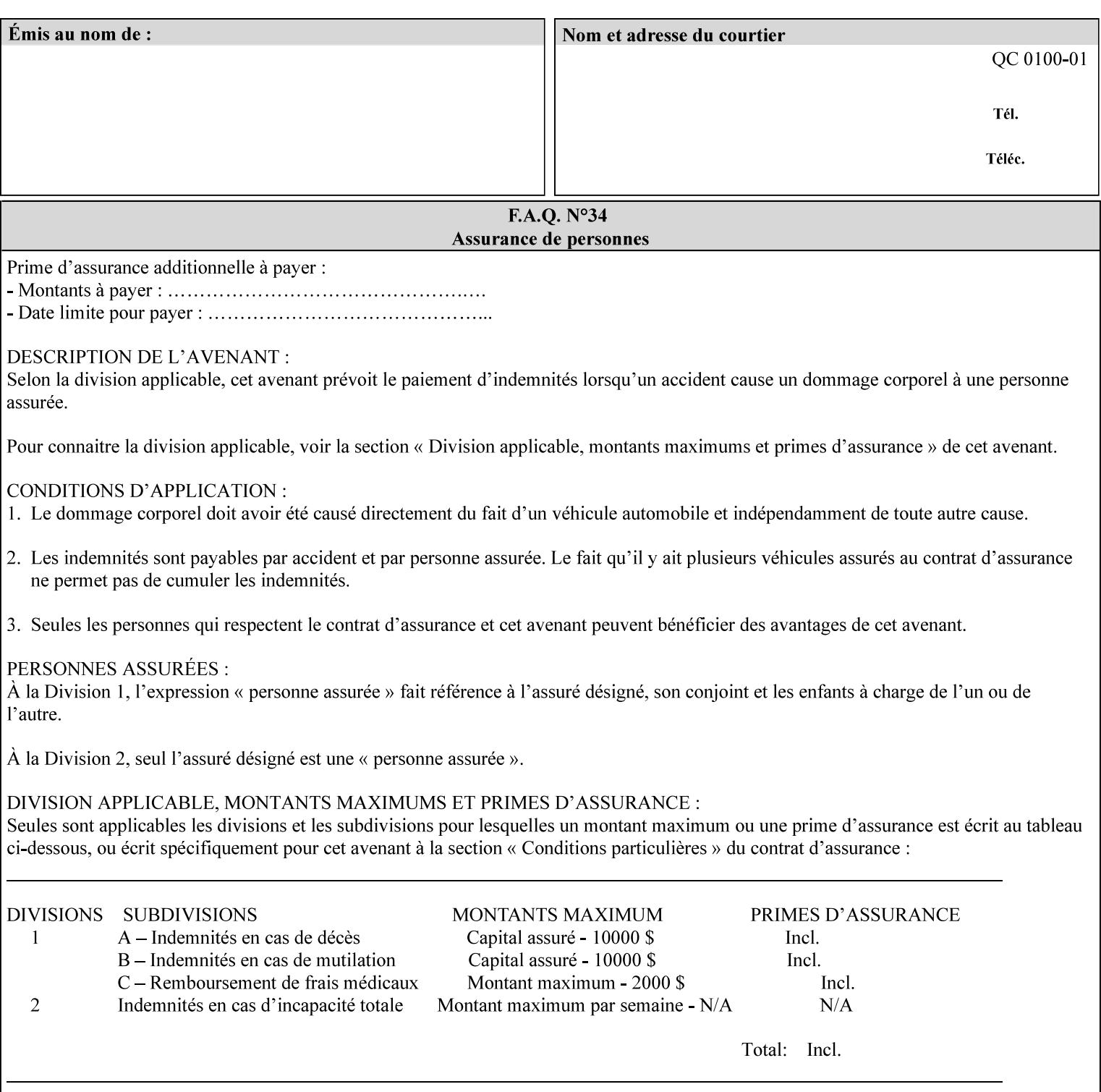

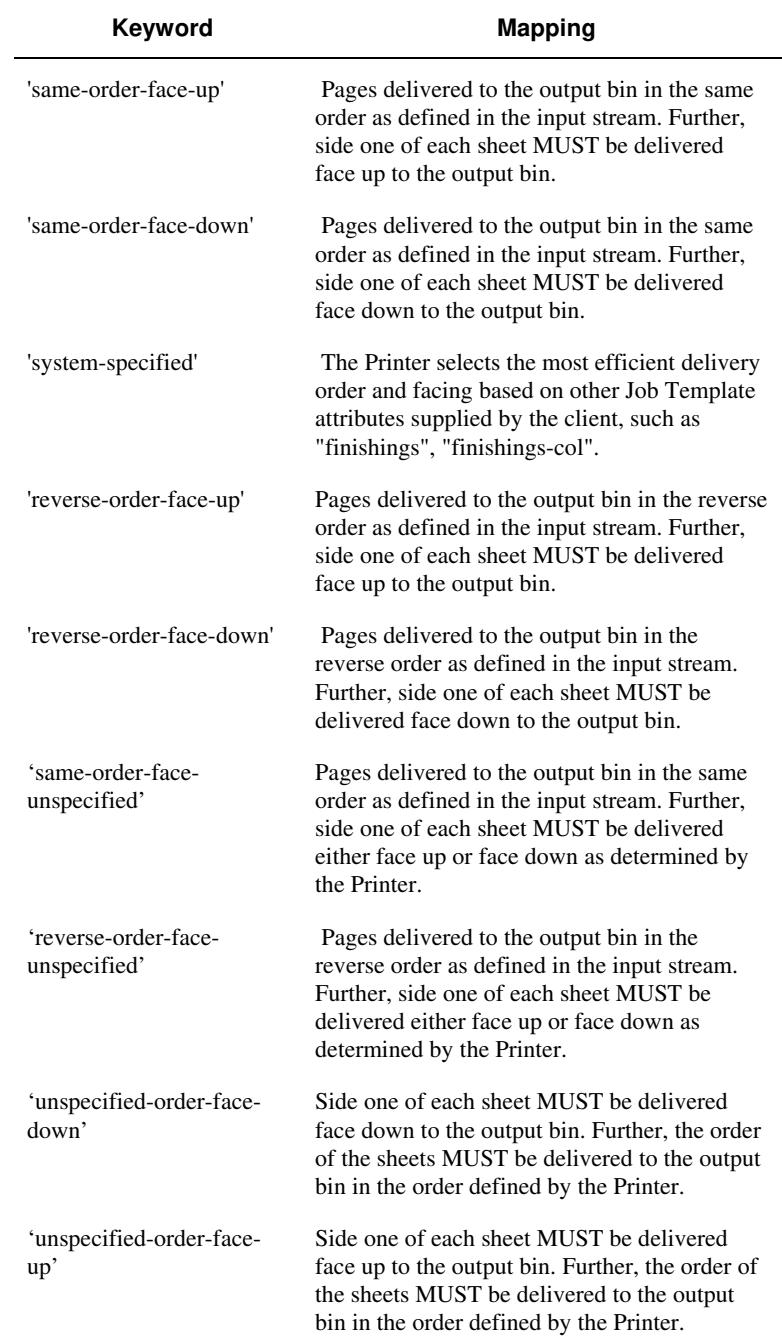

### **Standard keyword values are:**

00681

Informco.com

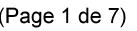

Date de production: 10 mai 2019

Annexé et faisant partie de la police numéro:

 $\bar{\mathbf{X}}$ 

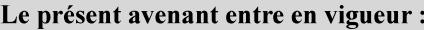

7 mai 2019

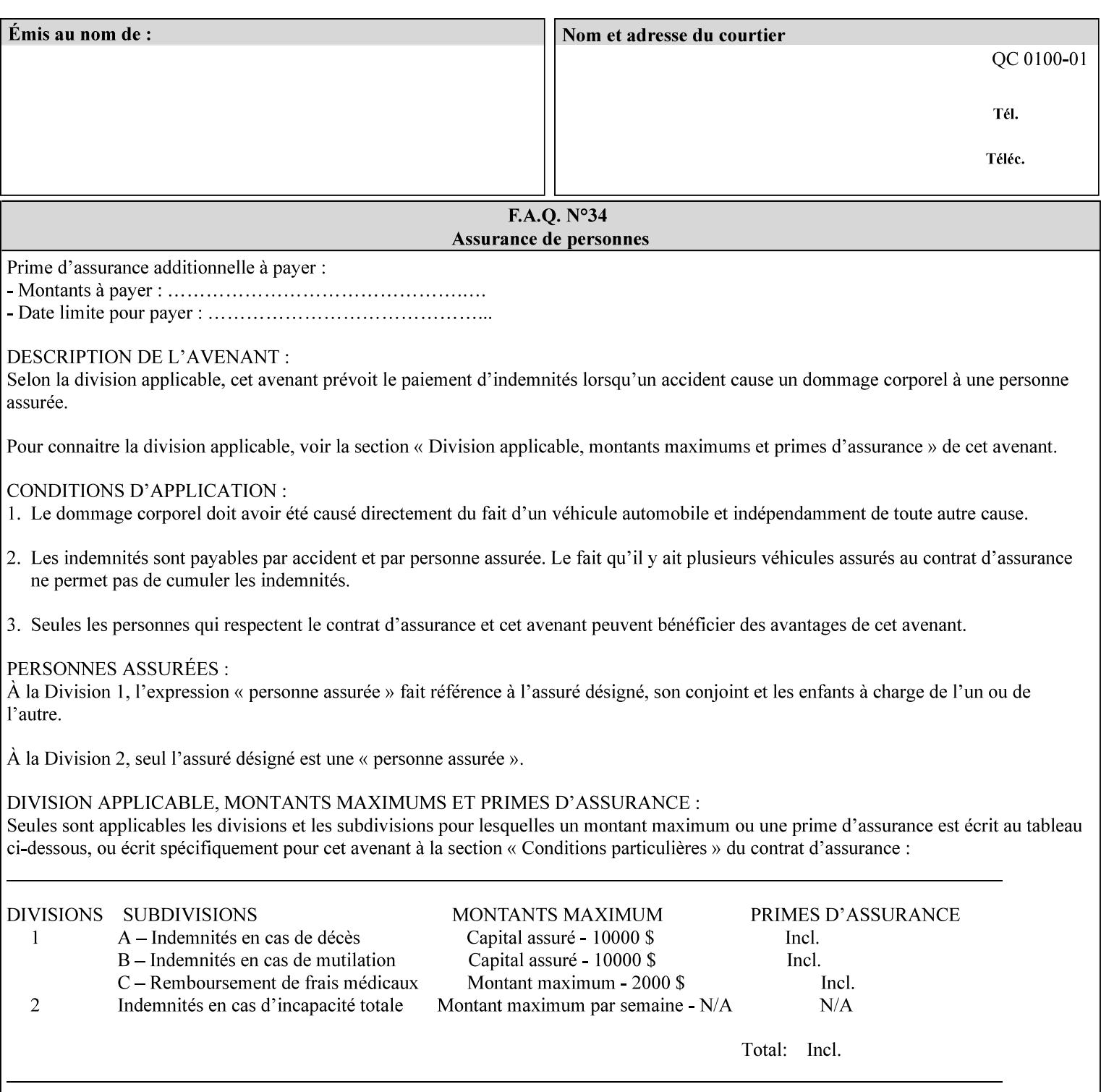

### **7.59 page-overrides (1setOf collection) Job Template**

#### **XML Syntax**

<page-overrides syntax="1setOf"> <value syntax="collection"> <input-documents syntax="1setOf"> <value syntax="rangeOfInteger" <lower-bound syntax="integer">*integer*</lower-bound> <upper-bound syntax="integer">*integer*</upper-bound> </value> </input-documents> <pages syntax="1setOf"> <value syntax="rangeOfInteger" <lower-bound syntax="integer">*integer*</lower-bound> <upper-bound syntax="integer">*integer*</upper-bound> </value> </pages> <adjust-contrast syntax="integer">*integer*</adjust-contrast> <adjust-cyan-red syntax="integer">*integer*</adjust-cyan-red>  *... any Job Template attribute from Table 15*  <y-side1-image-shift syntax="integer">*integer*</y-side1-image-shift> <y-side2-image-shift syntax="integer">*integer*</y-side2-image-shift> </value> </page-overrides>

**Description** This OPTIONAL Job Template attribute contains attributes that are associated with Input-Pages and that are treated as page overrides. Such attributes are called 'Page-Overrides' attributes. See section 6.4 for additional detailed information about the page overrides capability.

> If this attribute is not present in a job ticket, there are no Page-Overrides attributes within the Job. If it is present, the value consists of one or more 'collection' values, where each 'collection' value identifies one or more Input-Pages and contains one or more Job Template attributes which act as overrides to the corresponding Job Template attributes for the specified Input-Pages.

The first attribute of each 'collection' value SHOULD be the 'inputdocuments' member attribute*.* 

The 'pages' attribute SHOULD be the second attribute. The 'pages' attribute identifies the Input-Pages relative to the Input-Document specified by 'input-documents'.

The Page-Overrides attributes apply to the identified Input-Pages, which NEED NOT be contiguous.

The remaining attributes in the 'collection' value are the Job Template attributes that are overrides for the specified Input-Pages.

There may be more than one way for a client to arrange Page-Override attributes in 'collection' values. For example, if an Input-

00682

Informco.com

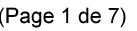

Date de production: 10 mai 2019

Annexé et faisant partie de la police numéro:

 $\bar{\mathbf{X}}$ 

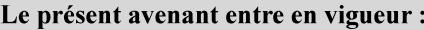

7 mai 2019

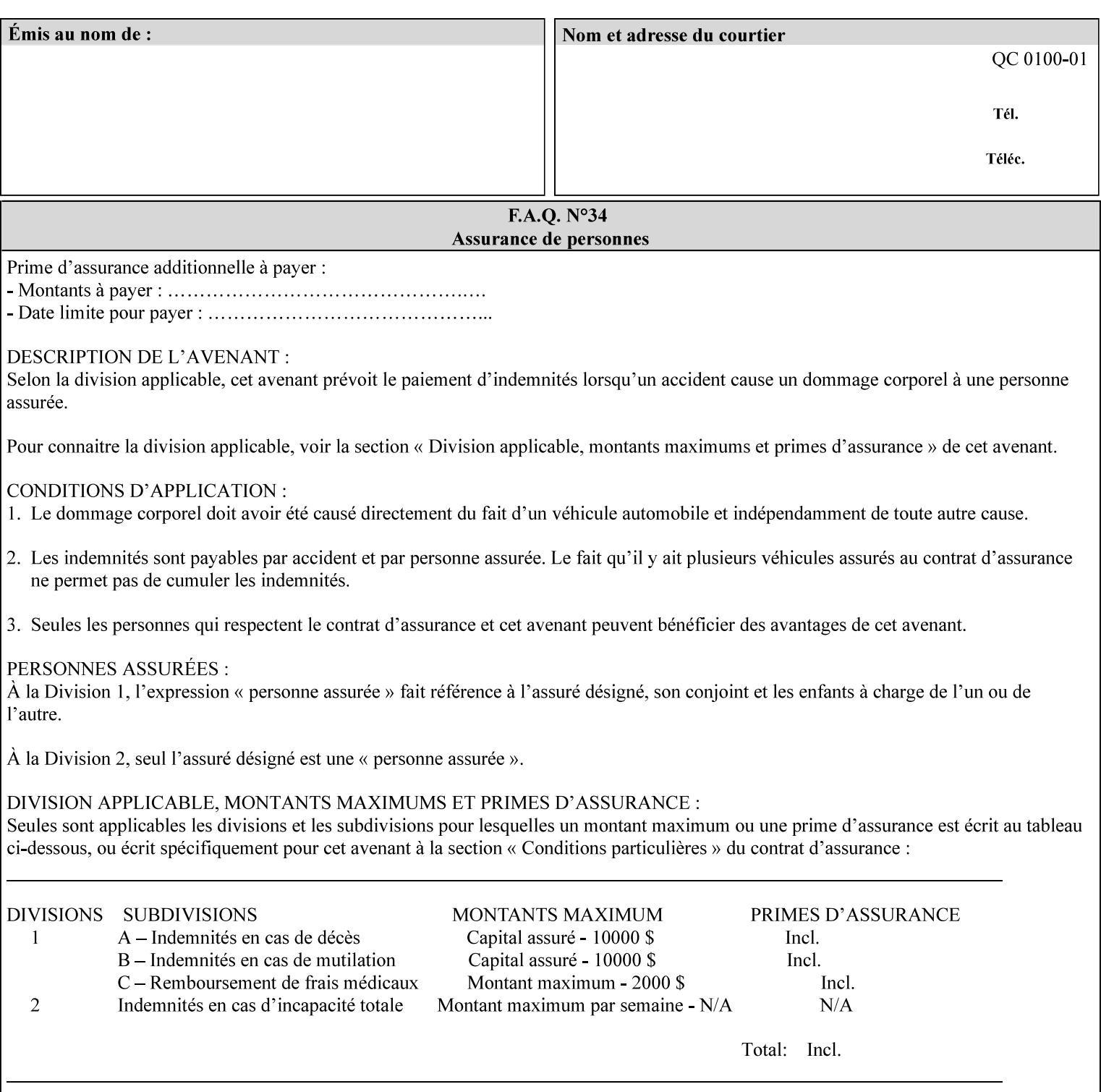

Document contains 10 Input-Pages to be printed 1-sided on white letter paper and Input-Page 1 is to be two sided with blue letter paper and Input-Page 2 is to be two sided with white letter paper, there are two possible ways to group the overrides. The client could specify the two overrides for Input-Page 1 in one 'collection' value and the single override for Input-Page 2 in second 'collection' values, or it could specify 'two-sided' for Input-Pages 1 and 2 in one 'collection' value and 'blue letter paper' for Input-Document 1 in another 'collection' value.

If the 'pages' and the 'input-documents' identify Input-Pages that don't exist, the Printer silently ignores them and associates the Page-Overrides with those Input-Pages that do exist. A client MUST not allow two 'collection's values to be associated with the same Input-Page and to contain the same Page-Override attribute with different values. If there is such a conflict, the Printer can use either value.

#### **Member Attributes for the 'page-overrides' Job Template Attribute for Input-Documents**

Each 'collection' value of this attribute has the following form, as defined below.

The first member attribute of the "page-overrides" collection SHOULD be the "input-documents " attribute which specifies the Documents to which the Override applies. If the Job contains only one Document, or if the "page-overrides" collection is supplied as a Document Template attribute on a single Document, this member attribute MAY be omitted.

For the form for Input-Documents, the client SHOULD supply 'input-documents' as the first attribute. The 'pages' attribute SHOULD be the next attribute. The client OPTIONALLY supplies the remaining attributes in any order.

The Printer supports the same values for member attributes of the 'page-overrides' collection as for the corresponding attribute as a Job Template attribute.

Table 15 lists the member attributes of the 'page-overrides' collection attribute for Input-Documents:

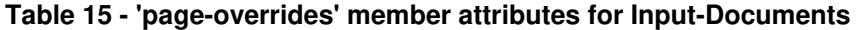

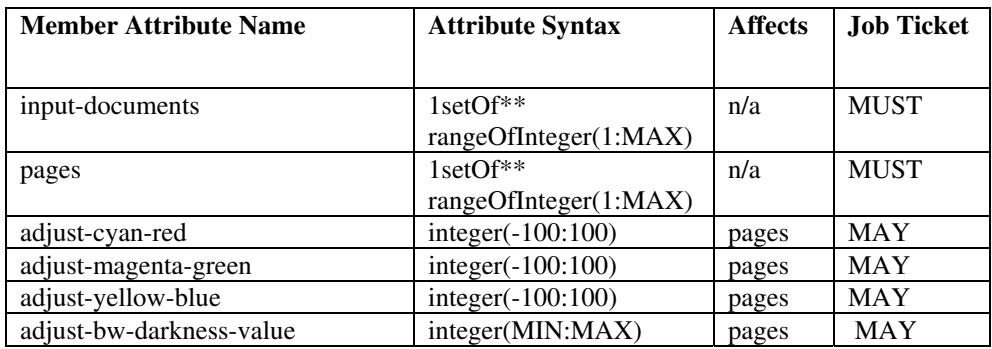

00683

Informco.com

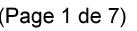

Date de production: 10 mai 2019

Annexé et faisant partie de la police numéro:

 $\bar{\mathbf{X}}$ 

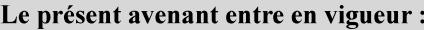

7 mai 2019

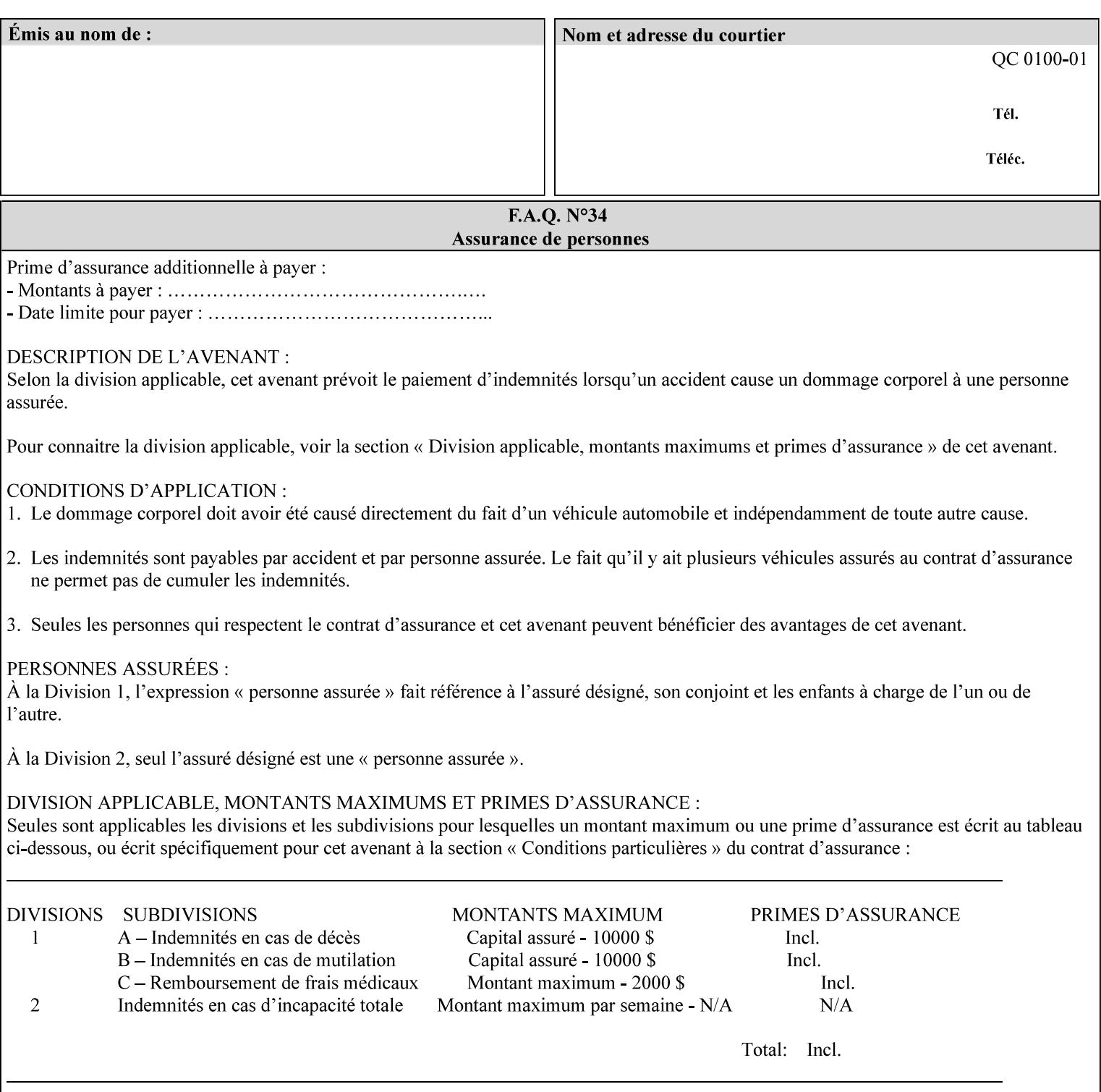

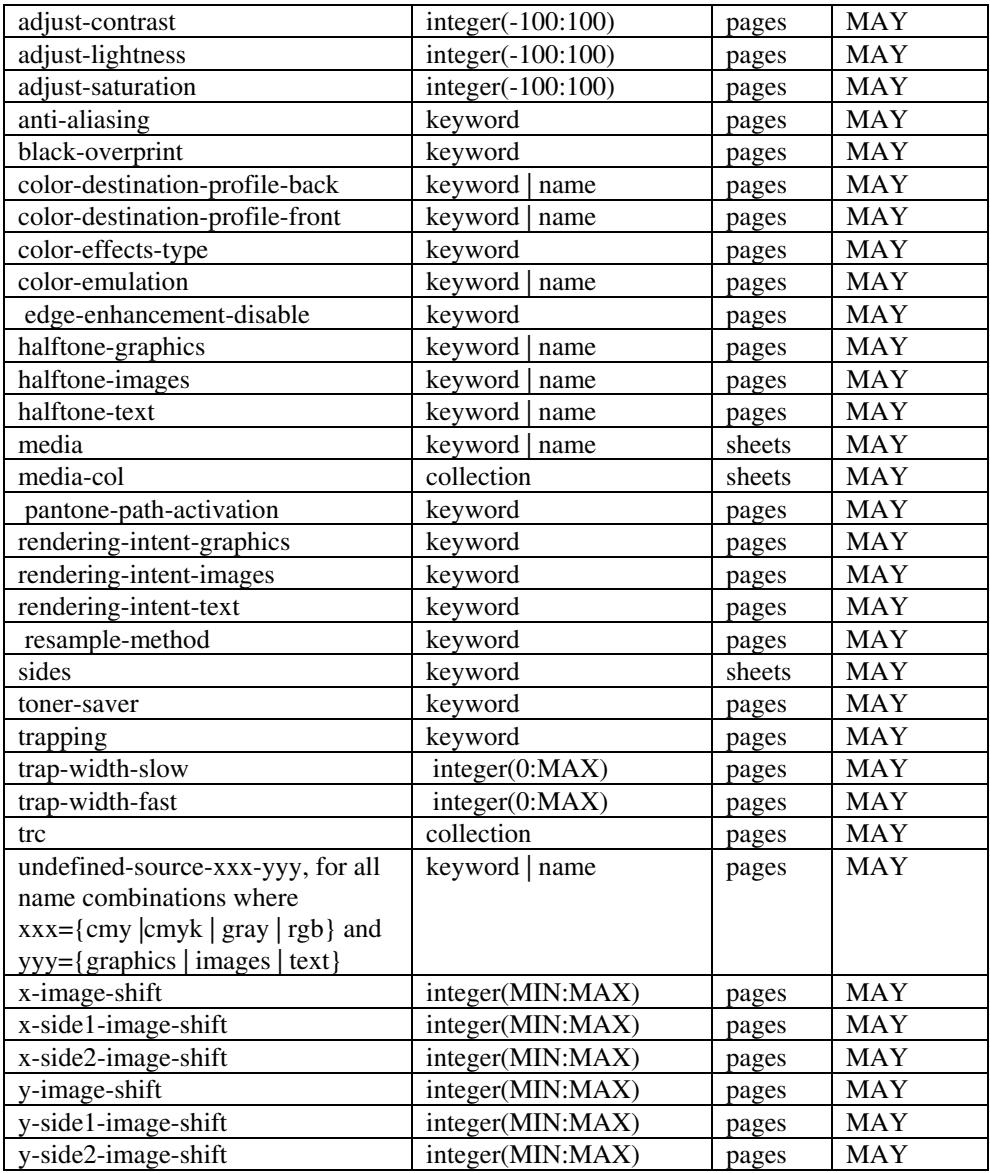

*\*\* Implementation note: For DocuSP/FFPS, these member attributes have an implementation limit of a single value. Therefore, these attributes MUST contain only one value.* 

> The following sections describe each member attribute in the above two tables, except for all Job Template Attributes that can be applied at the page-level, for which the descriptions are located throughout this Section.

### **input-documents (1setOf\*\* rangeOfInteger (1:MAX))**

*\*\* Implementation note: For DocuSP/FFPS, this member attribute has an implementation limit of a single value. Therefore, this member attribute MUST contain only one rangeOfInteger value which SHOULD be '1:1' since DocuSP/FFPS only supports single document jobs.* This attribute identifies one or more Input-Documents by specifying a range of numbers (see section 6.4 for the

00684

Informco.com

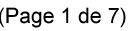

Date de production: 10 mai 2019

Annexé et faisant partie de la police numéro:

 $\bar{\mathbf{X}}$ 

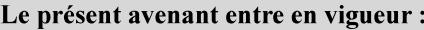

7 mai 2019

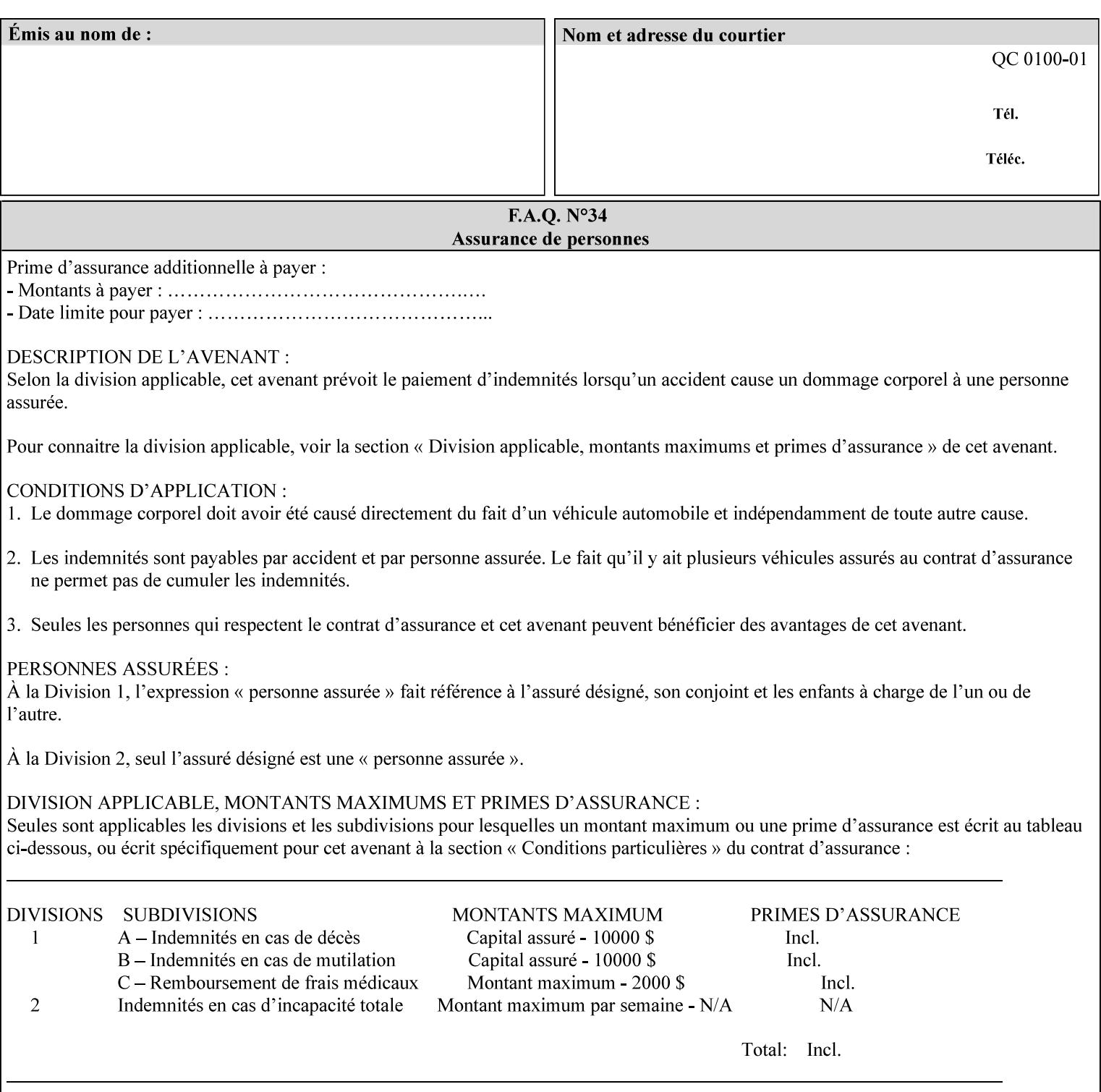

rules on associating a number with each Input-Document ). The Document-Overrides apply to the identified Input-Documents.

A client MUST supply this attribute in each 'collection' value and it SHOULD be the first attribute of each 'collection' value. When the "page-overrides" attribute is supplied at the Job level, but the Job contains only one Document, the "input-documents" member attribute MAY be omitted.

Note: Because the Printer silently ignores values that reference nonexistent Input-Documents, a value of 'MAX' is equivalent to the number of Input-Documents.

#### **pages (1setOf\*\* rangeOfInteger(1:MAX))**

*\*\* Implementation note: For DocuSP/FFPS , this member attribute has an implementation limit of a single value. Therefore, this member attribute MUST contain only one rangeOfInteger value. In order to supply page exceptions for disjoint ranges of pages, the job ticket MUST use additional collection value of the 'pageexception' Job Template attribute.*

This member attribute identifies one or more Input-Pages by specifying one or more ranges of numbers (see section 6.4 for the rules on associating a number with each Input-Page). The '1setOf' allows noncontiguous Input-Pages or Output-Pages. The Page-Overrides apply to the identified Input-Pages within the Output-Documents specified indirectly by 'input-documents'.

The Input-Pages identified by this 'pages' member attribute are the same as when the 'page-ranges' Job Template attribute (see section 7.60) is not present in the job ticket. However, this 'pages' member attribute may identify pages that are deselected for printing by the 'page-ranges' Job Template attribute. For example, to show the relationship between the 'page-ranges' attribute and this 'pages' attribute, if the value of 'page-ranges' is '5:10' and this 'pages' attribute identifies Input-Pages '3:6', this 'pages' attribute identifies two Input-Pages (3 and 4) that are not printed and two that are (5 and 6).

A client MUST supply this attribute in each 'collection' value of the 'page-overrides' attribute and it SHOULD be the second attribute of each 'collection' value.

Note: Because the Printer silently ignores values that reference nonexistent pages, a value of 'MAX' is equivalent to the number of pages in each specified Input-Document.

#### **sides (keyword)**

This member attribute has the same meaning as the 'sides' Job Template attribute (see section 7.77). It indicates the sides for one or more specified Output-Pages. As a Job Template attribute, it affects
00685

Informco.com

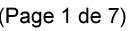

Date de production: 10 mai 2019

Annexé et faisant partie de la police numéro:

 $\bar{\mathbf{X}}$ 

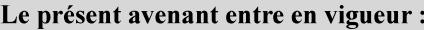

7 mai 2019

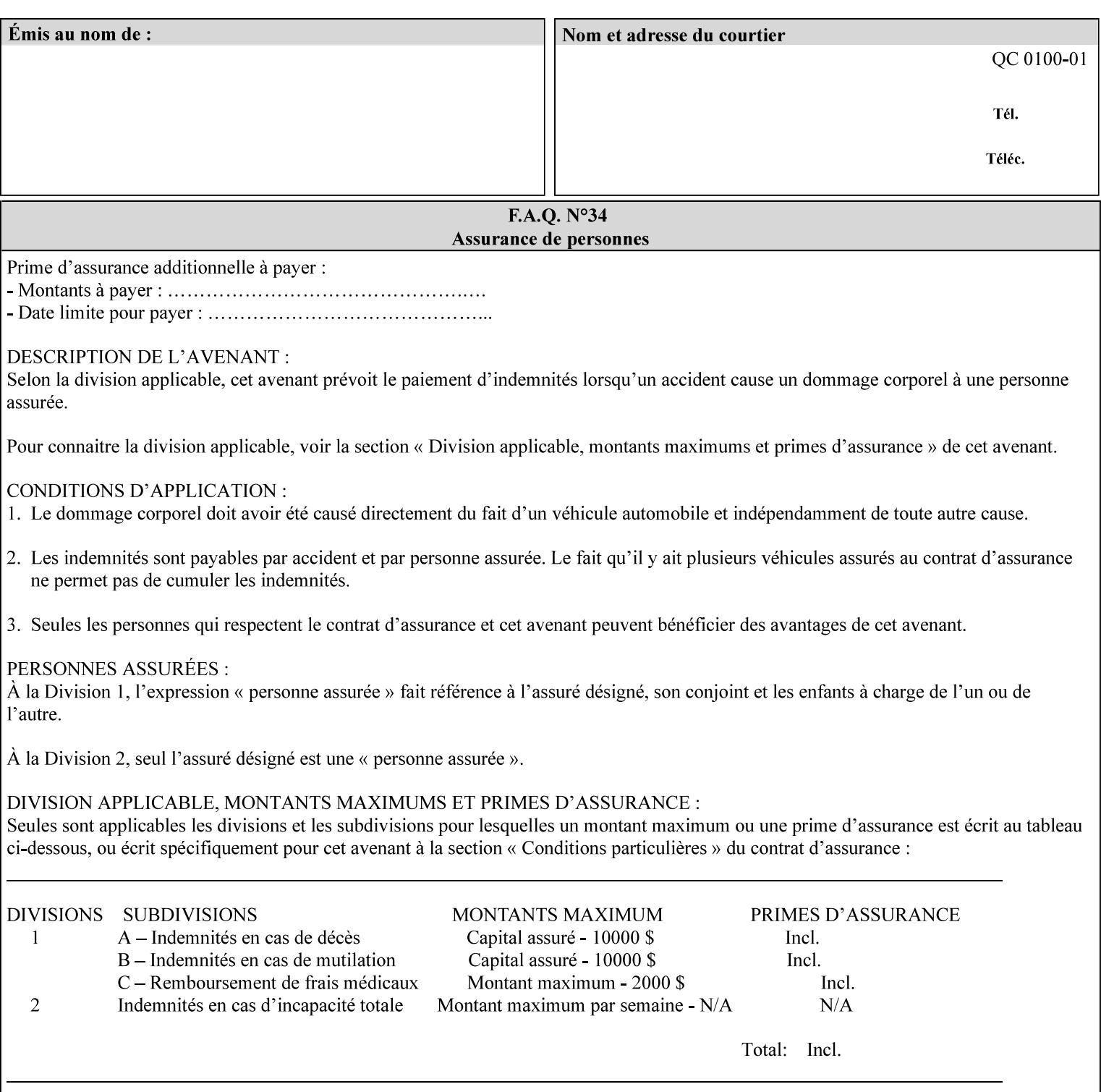

each Sheet produced by the Job. As a Page-Overrides attributes, it affects only the specified Sheets. A client OPTIONALLY supplies it.

See section 6.4 for a description of the common behavior for Sheet attributes.

## **media (keyword | name)**

This attribute has the same meaning as the 'media' Job Template attribute (see section 7.50). It indicates the media for one or more specified Output-Pages. As a Job Template attribute, it affects each Sheet produced by the Job. As a Page-Overrides attributes, it affects only the specified Sheets. A client OPTIONALLY supplies it.

See section 6.4 for a description of the common behavior for Sheet attributes.

## **7.60 page-ranges (1setOf rangeOfInteger(1:MAX)) Job Template**

### **XML Syntax**

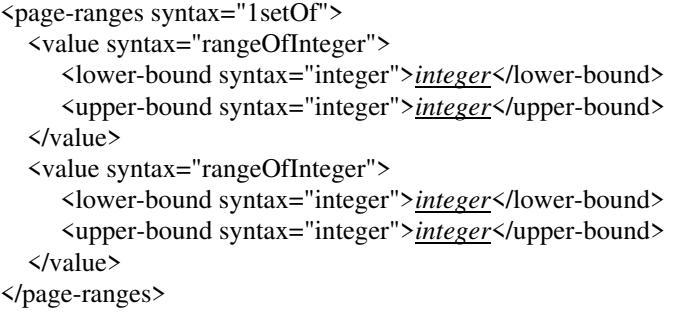

**Description** This attribute identifies the range(s) of print-stream pages that the Printer uses for each copy of each document which are to be printed. Nothing is printed for any pages identified that do not exist in the document(s). Ranges MUST be in ascending order, for example: 1- 3, 5-7, 15-19 and MUST NOT overlap, so that a non-spooling Printer can process the job in a single pass. If the ranges are not ascending or are overlapping, the Printer will fault the Job, schedule other jobs, and request operator intervention to fix the problem (see section 2.5). The attribute is associated with print-stream pages not applicationnumbered pages (for example, the page numbers found in the headers and or footers for certain word processing applications).

> In most cases, the exact pages to be printed will be generated by a device driver and this attribute would not be required. However, when printing an archived document which has already been formatted, the end user may elect to print just a subset of the pages contained in the document. In this case, if page-range  $= n.m$  is specified, the first page to be printed will be page n. All subsequent pages of the document will be printed through and including page m.

00686

Informco.com

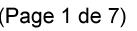

Date de production: 10 mai 2019

Annexé et faisant partie de la police numéro:

 $\bar{\mathbf{X}}$ 

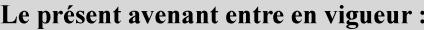

7 mai 2019

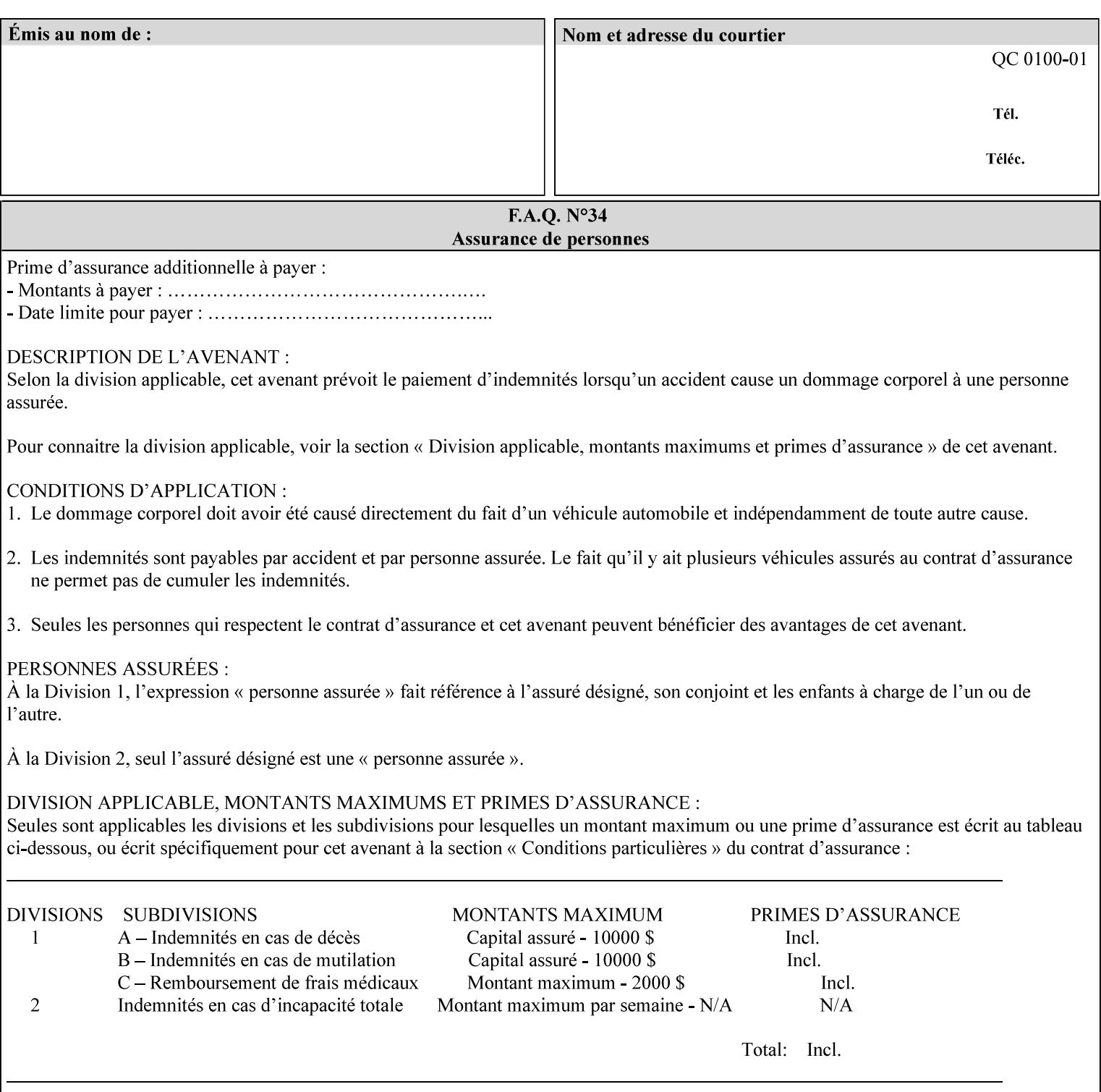

If the 'page-ranges' attribute is not supplied by the client, all pages of the document will be printed.

**7.61 page-rotation (keyw ord | name(MAX)) Job Template**

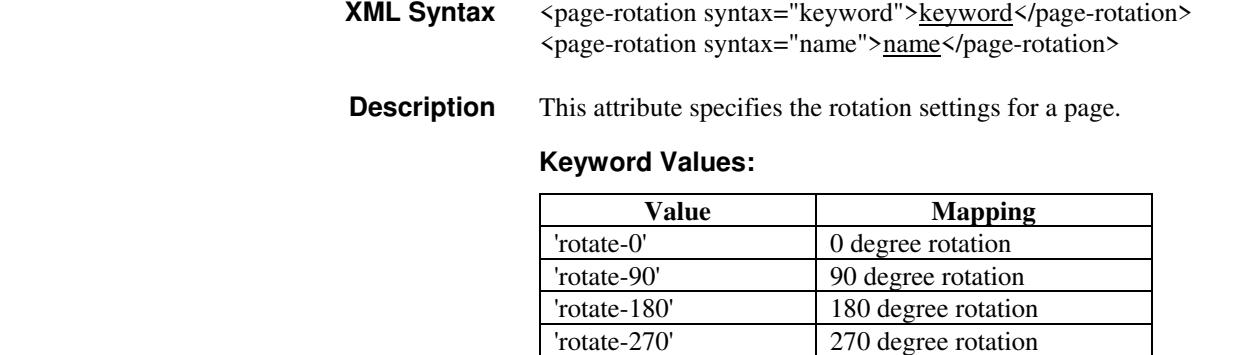

# **7.62 pages-per-subset (1setOf integer) Job Template**

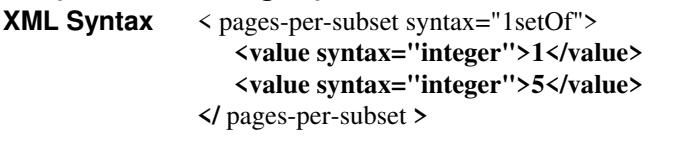

**Description** This attribute specifies the number of pages that should be finished (e.g. stapled) together as a unit. If the input print job consists of a number of, this setting would be the number of pages in each document.

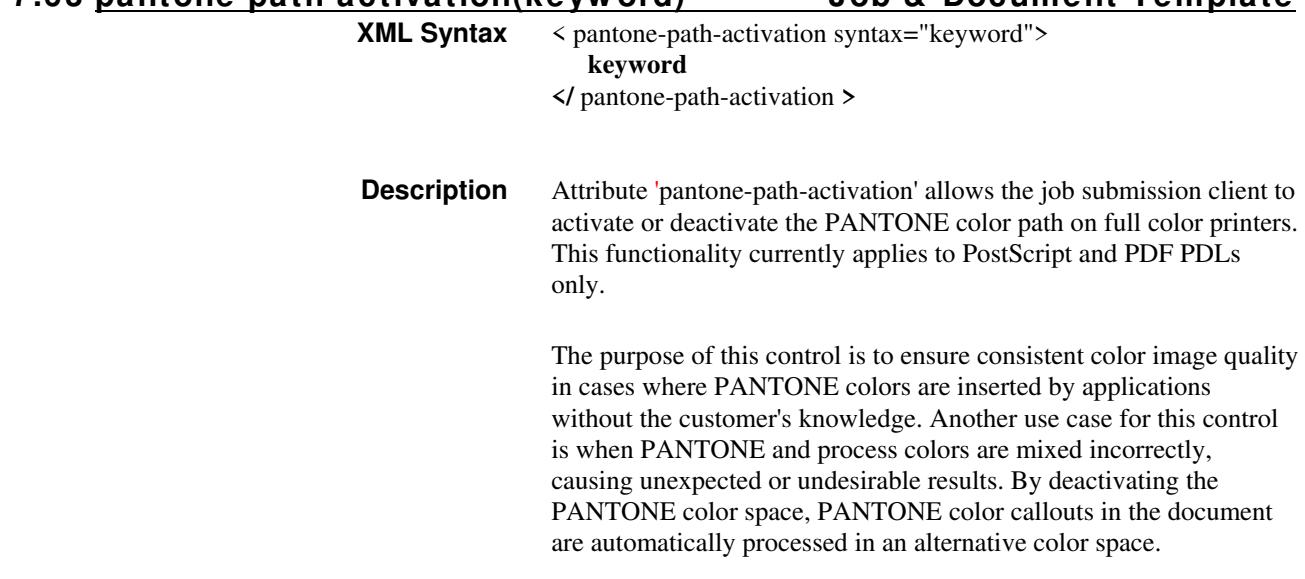

**7.63 pantone-path-activation(keyw ord) Job & Document Template**

00687

Informco.com

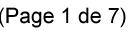

Date de production: 10 mai 2019

Annexé et faisant partie de la police numéro:

 $\bar{\mathbf{X}}$ 

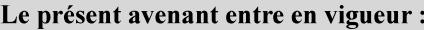

7 mai 2019

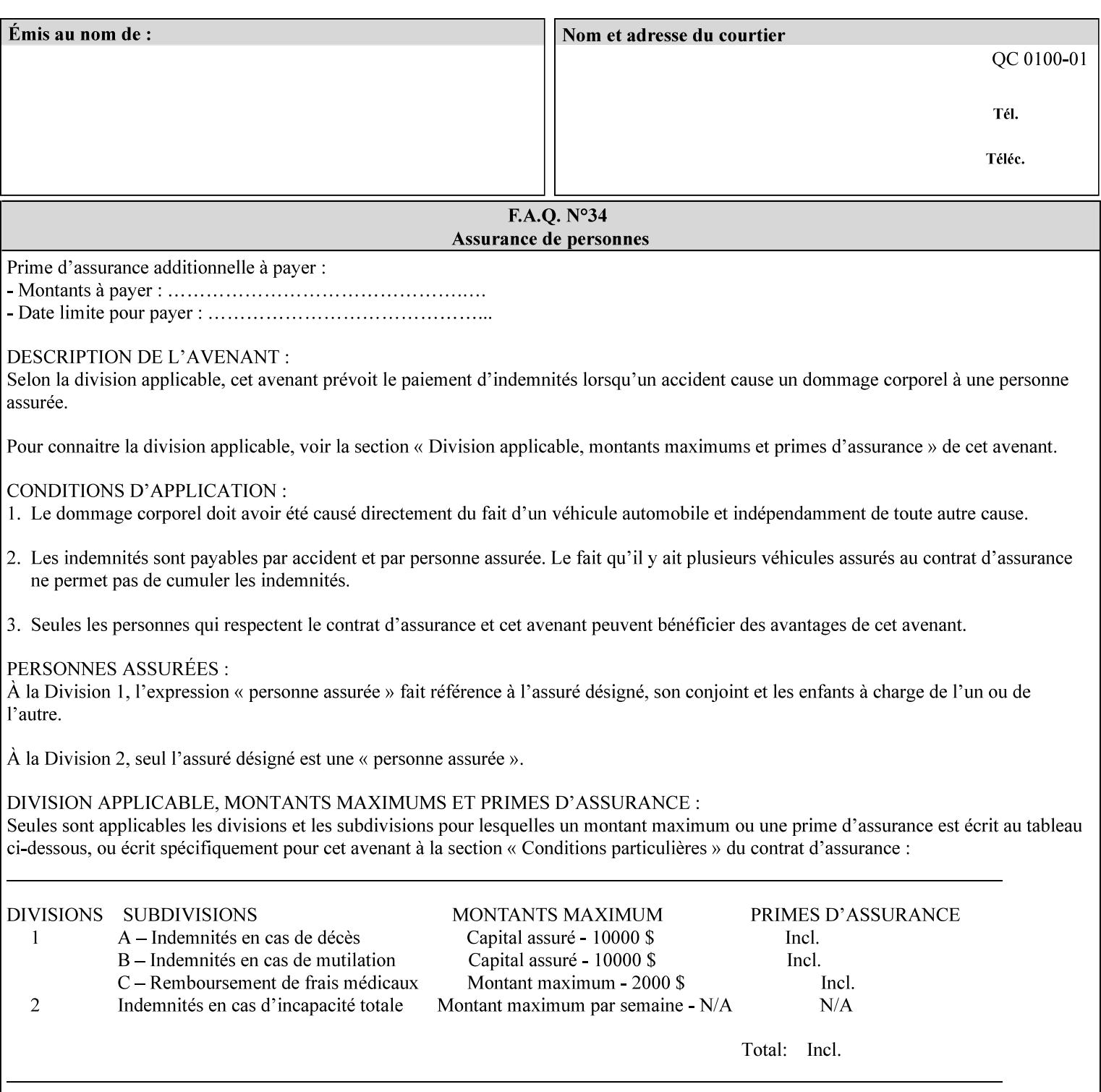

 The color values in the alternative color space are supplied in the PDL. For example, in PostScript PANTONE is supported by the *setcustomcolor*, *separation* and *DeviceN* instructions.

This example illustrates the PostScript *setcustomcolor* instruction:

 The structure of the data in the *setcustomcolor* instruction consists of CMYK values followed by a PANTONE callout. The CMYK values are typically the nominal representation of the associated PANTONE color. The PANTONE callout values allow the Printer to look up CMYK values that are specifically tuned to the Printer's marking engine. This allows the Printer to produce an exact match to the PANTONE color book.

0 .97 1 .5 (PANTONE 188 U) 1 setcustomcolor

The decomposer looks for 'PANTONE 188 U' in the color table to get the CMYK values that represent the color in the PANTONE color space. If this PANTONE color cannot be found in the table, the values 0, 0.97, 1, and 0.5 are used for CMYK respectively in the DeviceCMYK color space.

The 'pantone-path-activation' attribute with a value of 'deactivate' will force the decomposer to ignore the PANTONE lookup and use the CMYK values specified in the *setcustomcolor* instruction in the DeviceCMYK color space.

If the Printer understands the PANTONE color space, but does not support the 'pantone-path-activation' attribute, it is assumed to support the 'activate' semantics.

Printers SHOULD support the 'pantone-path-activation' attribute for the 'page-overrides' Job Template collection attribute.

The standard keyword values for the 'pantone-path-activation' attribute are:

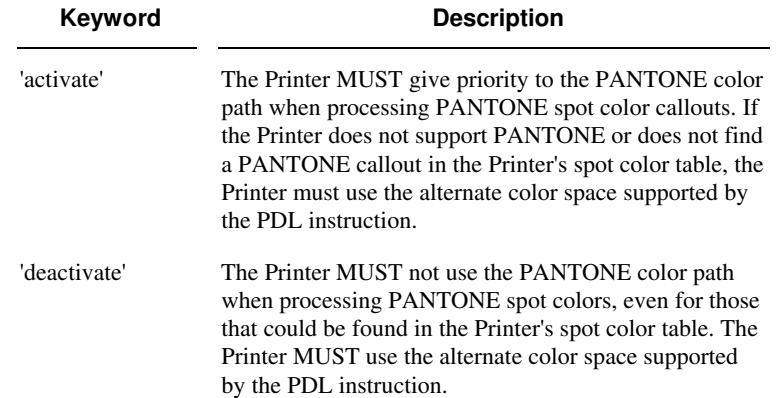

00688

Informco.com

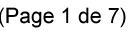

Date de production: 10 mai 2019

Annexé et faisant partie de la police numéro:

 $\bar{\mathbf{X}}$ 

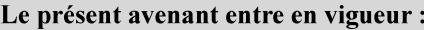

7 mai 2019

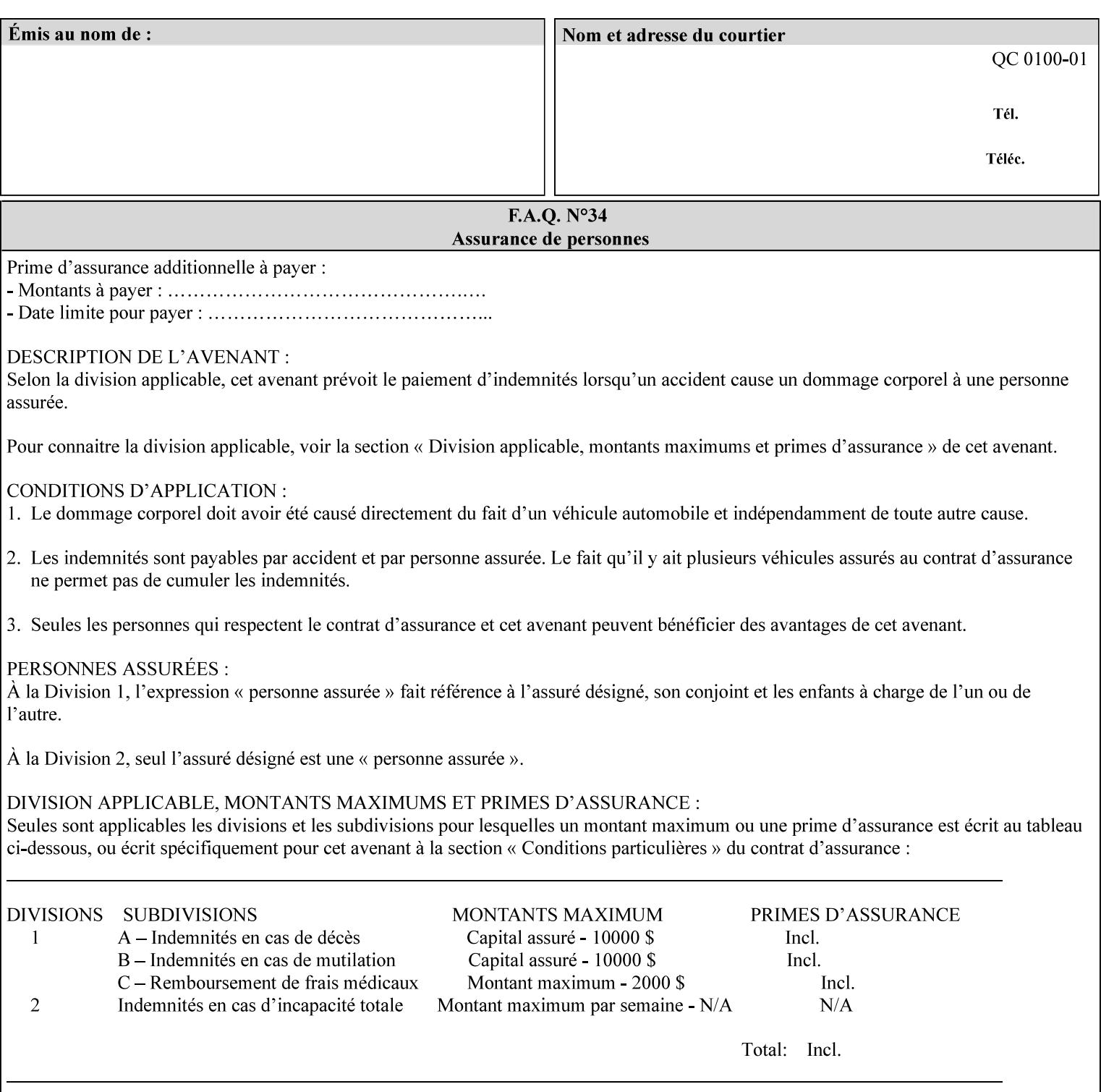

## **7.64 pcl-paper-source-col (1setOf collection) Job Template**

## **XML Syntax**

<pcl-paper-source-col syntax="1setOf">

<value syntax="collection">

- <paper-source-number syntax="enum">enum</paper-source-number>
- <media syntax="keyword">keyword</media>

<media syntax="name">name</media>

 <media-col syntax="collection">*See below 'media-col' attribute*</media-col> </value>

</pcl-paper-source-col>

**Description** The client OPTIONALLY supplies the 'pcl-paper-source-col' Job Template attribute on a PCL job in order to specify associations between paper source callouts in the PCL PDL and media attributes on the Printer.

> The purpose of the 'pcl-paper-source-col' attribute is to enable job submitters to associate media on the printer for PCL jobs that contain paper source callouts in the PDL. The PCL language provides for up to 27 unique paper source callouts in a job. PCL paper sources are numbered values with pre-defined meanings, for example 'standard', 'manual paper feed', 'lower', 'large capacity', 'envelope feed', etc. The 'pcl-paper-source-col' attribute provides the ability to map the PCL paper source callouts to media attributes on printers that do not directly support the PCL paper source model.

 The job submitter specifies one or more collections of paper source specifications in the 'pcl-paper-source-col' attribute in order to establish all the paper source associations required for the job. Each collection of member attribute specifies the association of a single PCL paper source with media attributes. The Printer MUST use the contents of each collection to map instances of PCL paper source commands in the PDL to media specified by instances member attribute collections.

### **Member Attributes for 'pcl-paper-source-col'**

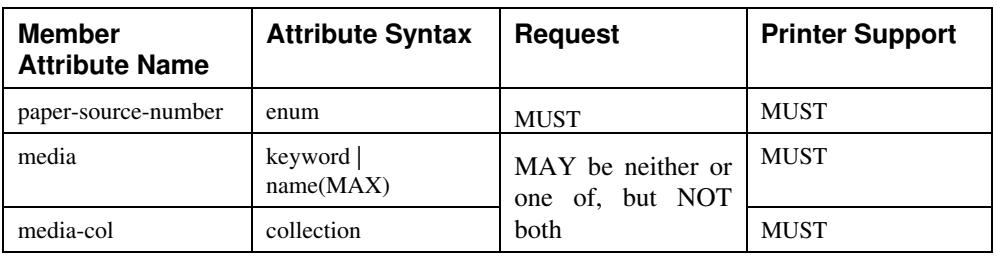

The 'pcl-paper-source-col' attribute is defined by collections of the following member attributes.

00689

Informco.com

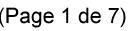

Date de production: 10 mai 2019

Annexé et faisant partie de la police numéro:

 $\bar{\mathbf{X}}$ 

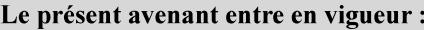

7 mai 2019

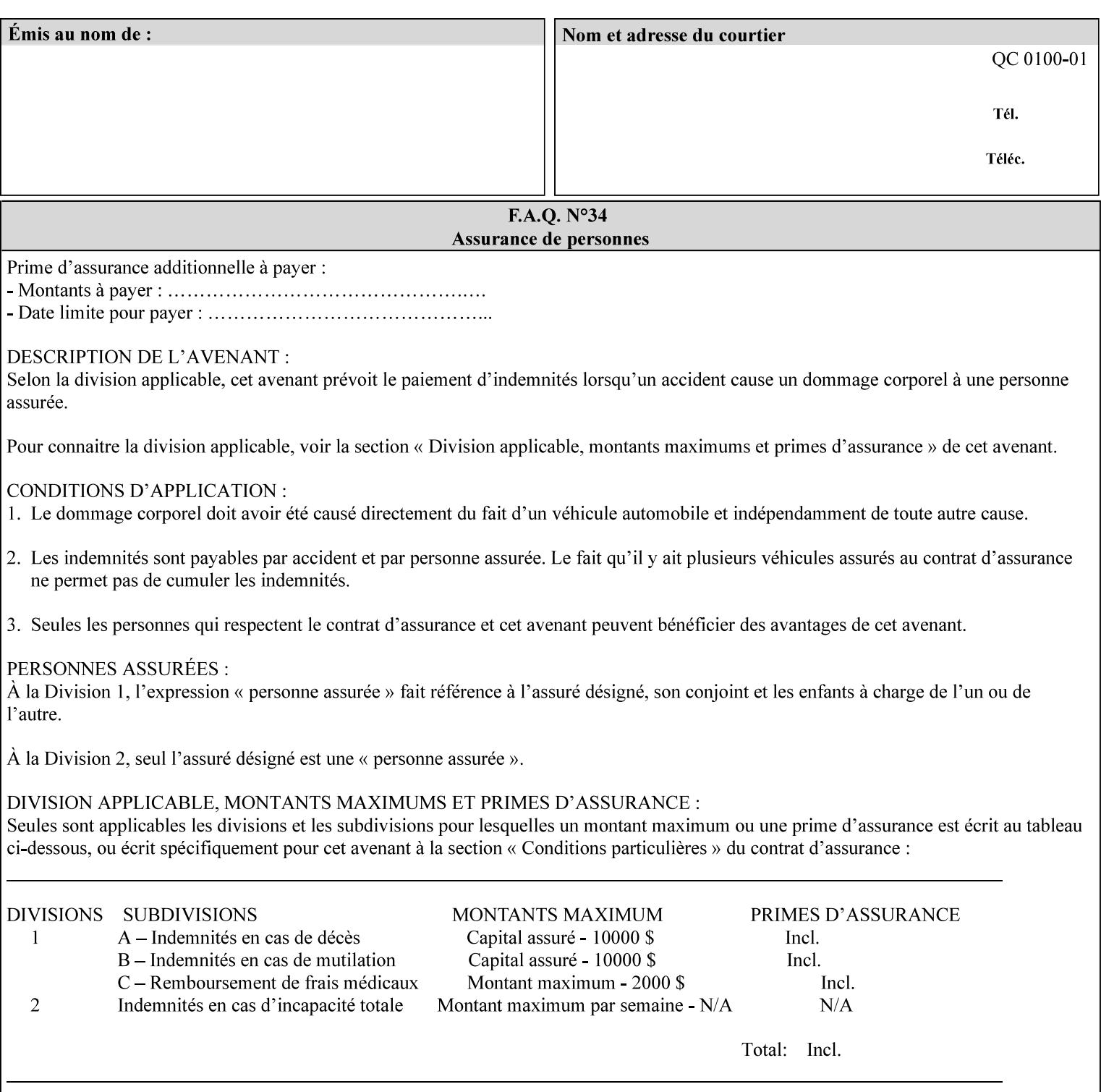

- **7. Detailed Semantic Specifications for Attributes and Values** describes the detailed semantics of each XPIF job ticket attribute and the associated values that can be used to construct XPIF job tickets.
- **8. Appendix A** Attribute and Value Support by Printer lists all of the job ticket attributes and values supported by each Printer.
- **9. Appendix B** Constraints on 'stitching-locations' values for the range of values for 'stitching-locations' values supported by each Printer.

## **1.3.3 Refer to the remainder of the manual as required**

Refer to the remainder of the manual as required for additional information.

**Appendix C** Mapping of the DocuSP 1998 ASCII Job Ticket to the XPIF Job Ticket

**Appendix D** Golden Ticket - A Complete XPIF Example shows most of the job ticket attributes with example values as a single job ticket.

**Appendix E XPIF DTD** is the XML DTD for XPIF, which specifies the XML syntax of each defined XPIF job ticket attribute.

**Appendix F Media Size English-Metric Equivalents** contains the values (in 100th millimeters) for all permissible standardized media sizes.

**Appendix G Media Weight - English-Metric Equivalents** contains the values (in grams per square meter) for commonly used English media weights measured in pounds.

**Appendix H Glossary** defines the special terms used in this manual**.** 

**Appendix I References** give references to other documents to which this manual refers**.** 

## **1.4 Typographic conventions**

We've used the following typographic conventions to help clarify the information in this manual:

**Capitalized Words** are used to indicate special terminology used throughout this manual and defined in Appendix H 'Glossary'.

*Italics* are used to highlight informational items of special importance. One such use is the *Implementation note:* which indicates a limitation of the indicated implementation.

*Underlined Italics* are used to indicate a field within an XML syntax (e.g., *integer)* that must be replaced with an actual value (e.g. 100).

**Double quotation marks** (" and ") are used to indicate the keyword names of job ticket attributes. These quotation marks are *not* part of the actual name and so are not used in the XML representation.

**Single quotation marks** (**'** and ') are used to indicate example attribute values. These quotation marks are *not* part of the actual name and so are not used in the XML representation.

00690

Informco.com

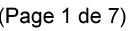

Date de production: 10 mai 2019

Annexé et faisant partie de la police numéro:

 $\bar{\mathbf{X}}$ 

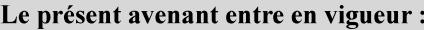

7 mai 2019

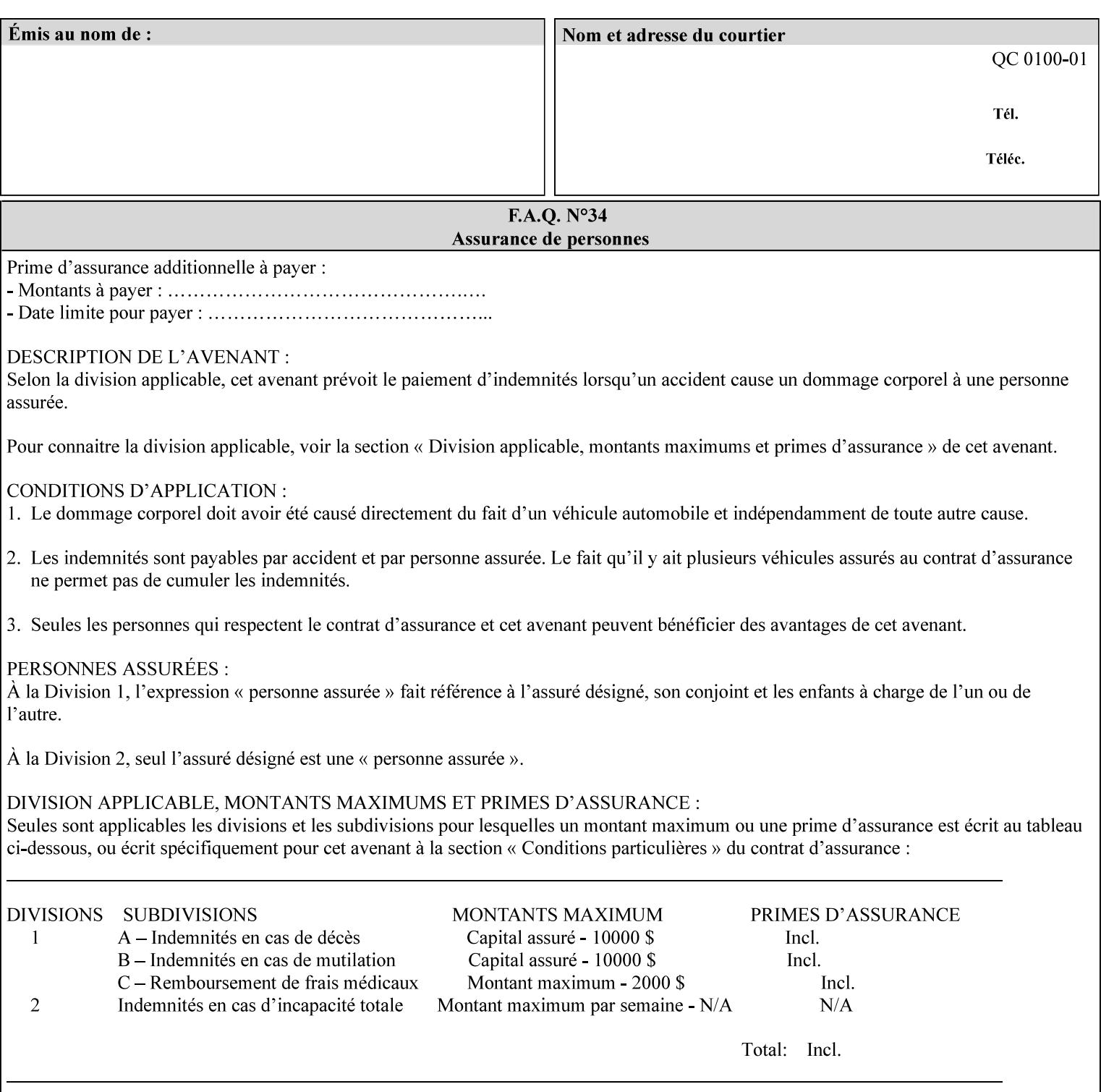

### **paper-source-number**(enum)

The 'paper-source-number' member attribute specifies the PCL paper source value with which media on the Printer is to be associated. The well-formed Job Creation request will contain unique values of 'paper-source-number' within the set of 'papersource-specification-col' attributes submitted on the job. If the client does supply this mal-formed request, the Printer MUST (depending on implementation) either (1) reject the request and return the 'client-error-bad-request' status code (see Section 2.4.4 of CPSS Volume 3—Status Code) or (2) ignore these attributes, return them in the Unsupported Attributes Group, and return the 'successful-ok-ignored-or-substituted-attributes' status code, independent of the value of the 'ipp-attribute-fidelity' attribute supplied by the client.

PCL defines a number of paper source values which in turn provide descriptions of the values of the 'paper-source-number' member attribute. Standard enum values are:

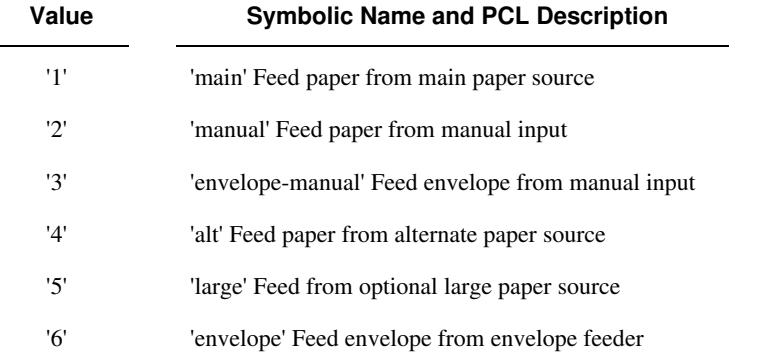

**Note:** A Printer Engine is not required to literally support the same trays and for the same meanings as defined by the PCL paper source values. For example, few, if any printers support 21 trays for feeding stock. For CPSS, the value of the 'paper-source-number' member attribute provides an index into a set of 'paper-sourcespecification-col' attributes. Other member attributes of each 'paper-source-specification-col' attribute specify media attributes which the Printer uses to determine which tray to feed from. However, for the sake of interoperability, a printer system administrator SHOULD specify default mappings that resemble the PCL meanings. For example, a PCL paper source that is described as an 'envelope' SHOULD map to some type of envelope media.
00691

Informco.com

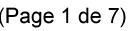

Date de production: 10 mai 2019

Annexé et faisant partie de la police numéro:

 $\bar{\mathbf{X}}$ 

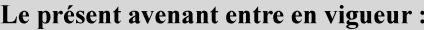

7 mai 2019

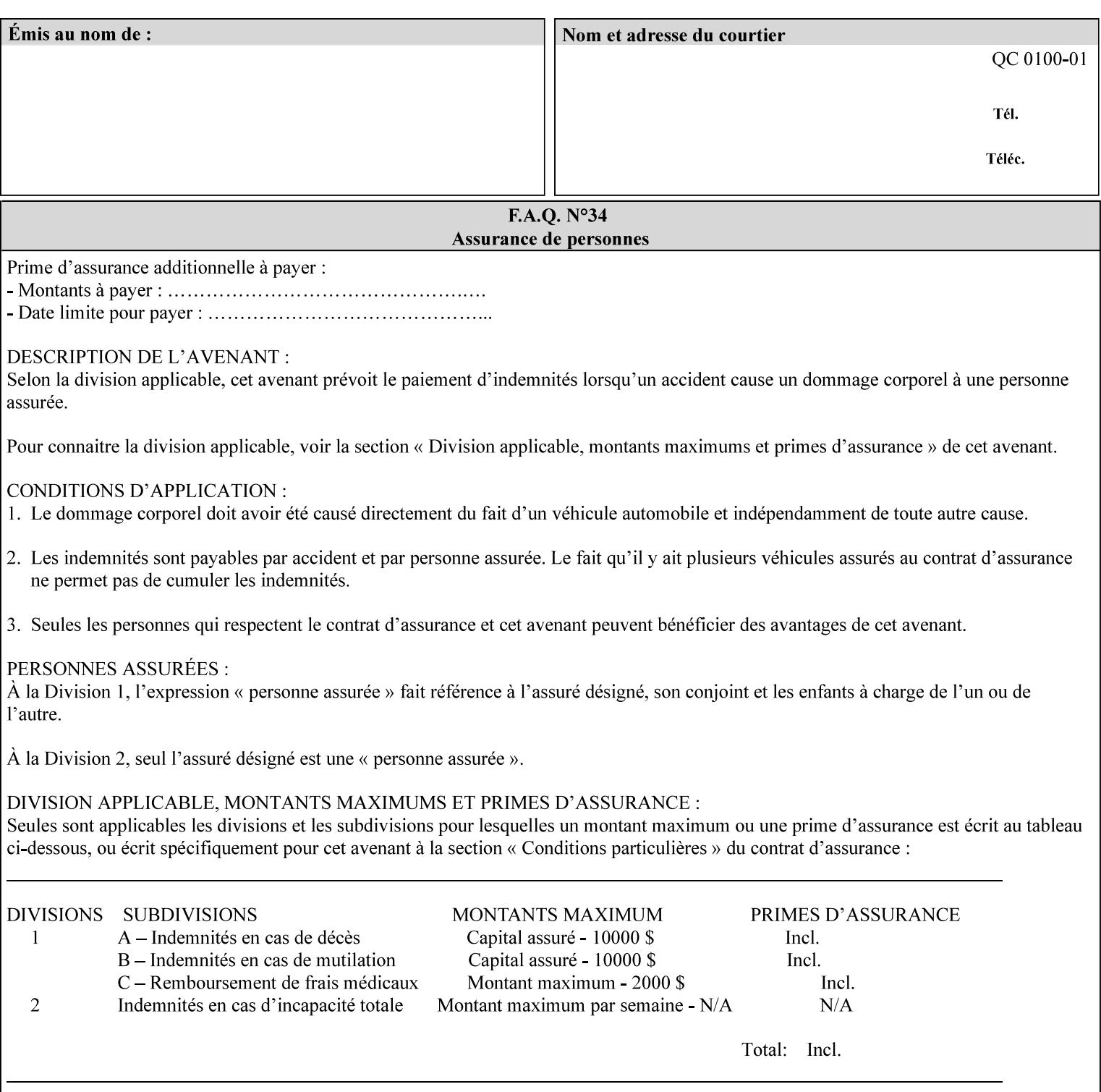

## **7.65 printer-resolution (resolution) Job Template**

### **XML Syntax**

**<printer-resolution syntax="resolution"> <cross-feed syntax="integer">300</cross-feed> <feed-direction syntax="integer">600</feed-direction> <units syntax="integer">3</units> </printer-resolution>** 

**Description** This attribute defines the printer resolution for the print job. It is used for Text, Ascii, Postscript and PDF jobs depending on the specific capabilities of the controller. Printer-resolution contains members for each direction as appropriate.

> For more specific information on the resolution syntax see section 4.3.13 'Resolution' of this guide.

### **7.66 resample-method (keyw ord) Job Template**

### **XML Syntax**

<resample-method syntax="keyword">keyword</resample-method>

**Description** The optional 'resample-method' Job Template Job attribute specifies the transformation that the Printer MUST apply when converting an image (i.e. bit map) from one resolution to another resolution (higher or lower) for printing. The choice of resample-method does not affect the resolution of text or synthetic/vector graphic objects within the job to be printed. It is only applied to images (i.e. bit maps) embedded within the job's PDL data..

> The choice of image data resampling algorithm can have a profound impact on image quality and printer performance. The simplest/fastest algorithms might simply duplicate or delete adjacent pixels. The duplicated/deleted pixels would cause the resulting resampled image to have a 'coarse' or 'grainy' appearance. More complex algorithms could improve the quality of the resulting digital image but at greater computational cost, therefore impacting printer performance.

Standard Keyword Values Are:

00692

Informco.com

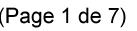

Date de production: 10 mai 2019

Annexé et faisant partie de la police numéro:

 $\bar{\mathbf{X}}$ 

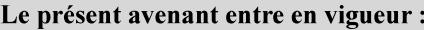

7 mai 2019

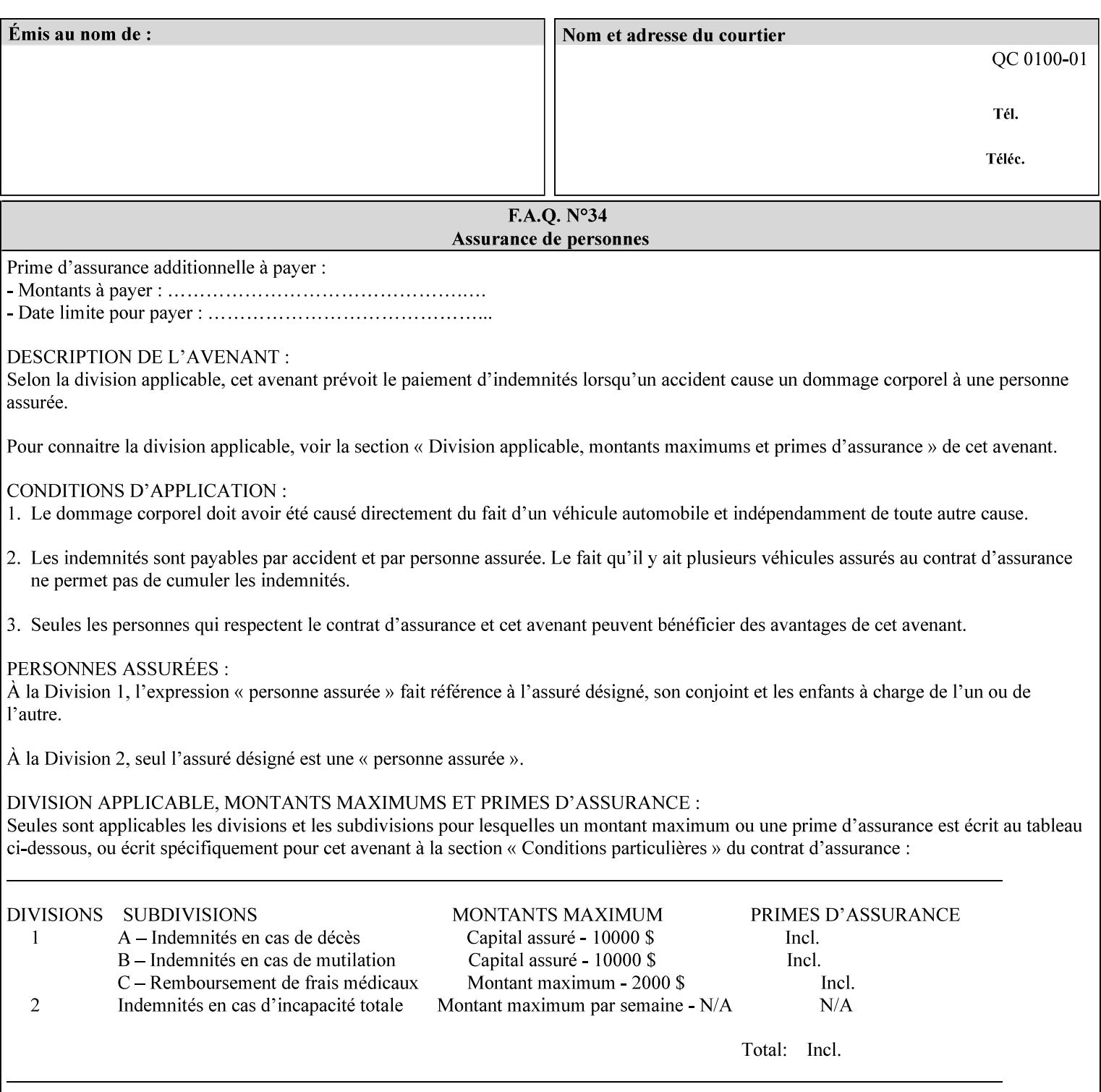

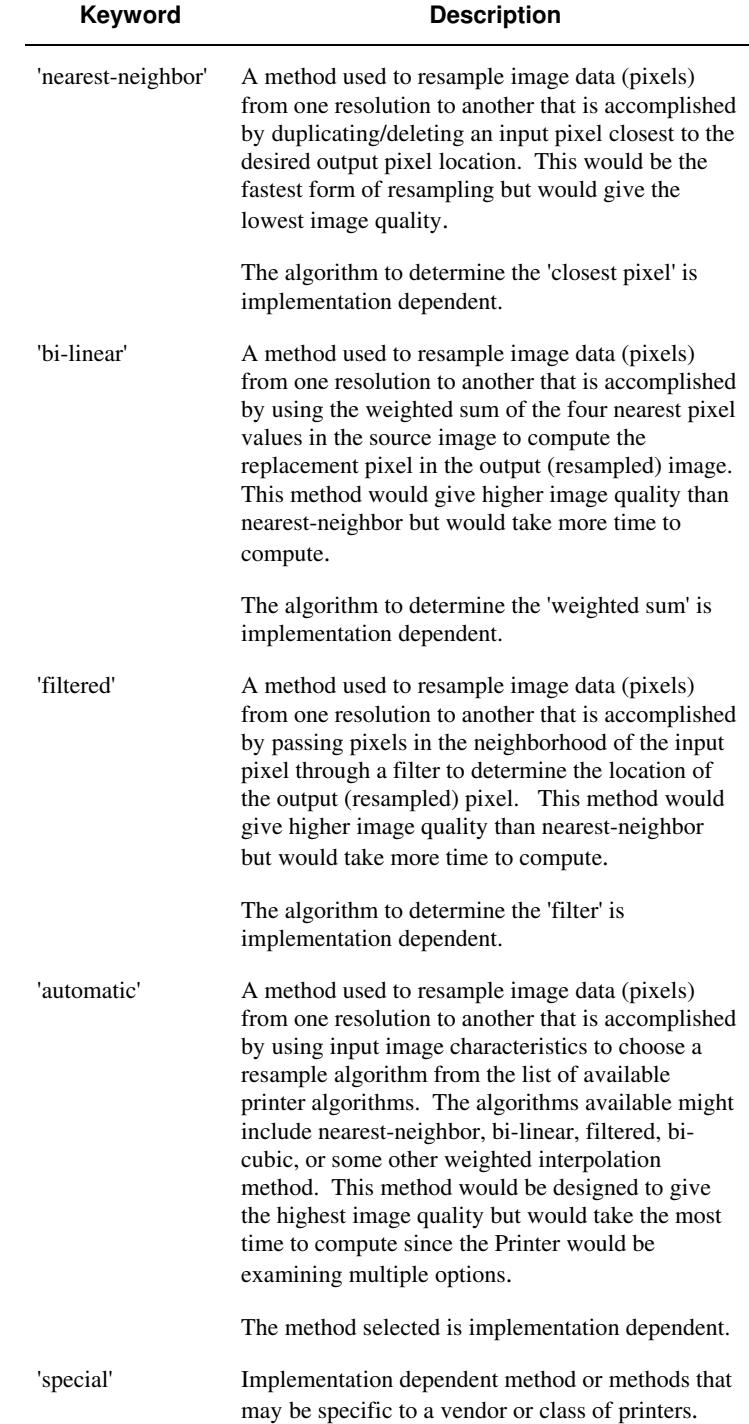

00693

Informco.com

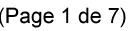

Date de production: 10 mai 2019

Annexé et faisant partie de la police numéro:

 $\bar{\mathbf{X}}$ 

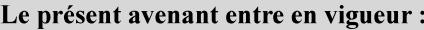

7 mai 2019

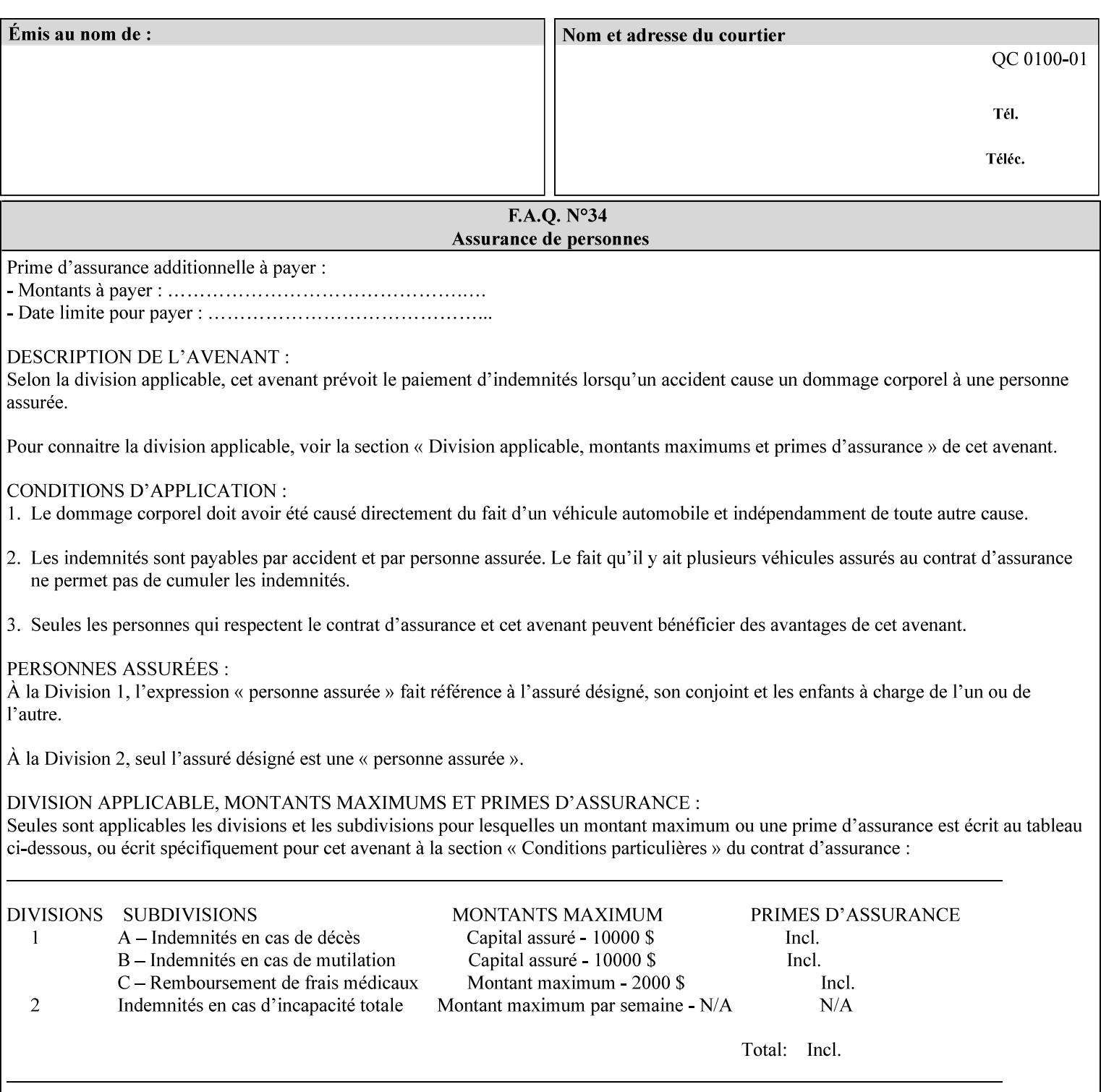

## **7.67 resource-cleanup (keyw ord | 1setOf) Job Template**

### **XML Syntax**

<resource-cleanup syntax="keyword">keyword</resource-cleanup> <resource-cleanup syntax="1setOf">1setOf</resource-cleanup>

**Description** This attribute is used after job completion to tell the Printer which files of any kind had been explicitly transferred to the Printer by means outside the job submission protocol before the job was submitted. The Printer MUST delete all files identified by this attribute when the Printer removed all document data from the job and moves from the Job Retention state to the Job History state (see [ipp-mod] section 4.3.7.2) where it cannot longer be reprinted using Restart-Job (see [ipp-mod]) or Reprocess-Job (see [ipp-set2]). For example, one or more clients could have copied files containing images to the Printer's public file repository (local disk or mounted remote file system) using FTP and then a client submitted a job consisting of a PostScript master document which contains document references to these copied files. As another example, the PostScript master document could reference files that reside on a disk which the Printer shares through NFS. In the latter case, the job submission client needs to be able to control using this attribute whether or not the Printer deleted such referenced files, since they may not be copies. This attribute MAY be used with any kind of temporary file, such as an image file, an OPI image file, a font, logo, etc.

> This attribute MUST NOT affect the deletion of temporary copies of files that the Printer gathers or pulls in order to process a job. The Printer MUST always delete such temporary files so that any such copying is transparent to the user. For example, the Printer MUST cleanup any copies of OPI files that it copies as a result of gathering the OPI images, either during pre-scan or while processing. As another example, if the Printer makes a copy of a document referenced by a Print-URI or Send-URI operation, the Printer MUST delete any such temporary copy when the job enters the Job History. The Printer MUST make no attempt to re-use any such temporary copies of OPI or documents in any subsequent job, since the data to which the reference is made may have been updated between jobs.

> If the Printer supports this attribute, it MUST support both values. If the Printer does not support this attribute, the behavior is implementation dependent.

> The name(MAX) syntax for this particular attribute is used to enable the job submission client to construct a list of files and directories that should be deleted when the job enters the Job History (see 'jobstate' description earlier in this Section). These files and directories MAY reside on the Printer or on a remotely mounted volume to which the printer has access. The security mechanisms for the client to delegate delete access rights to the Printer is beyond the scope of this document. However, the Printer SHOULD ensure that any such files or directories are ones that were referenced by the job.

00694

Informco.com

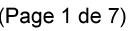

Date de production: 10 mai 2019

Annexé et faisant partie de la police numéro:

 $\bar{\mathbf{X}}$ 

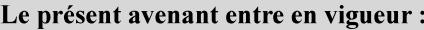

7 mai 2019

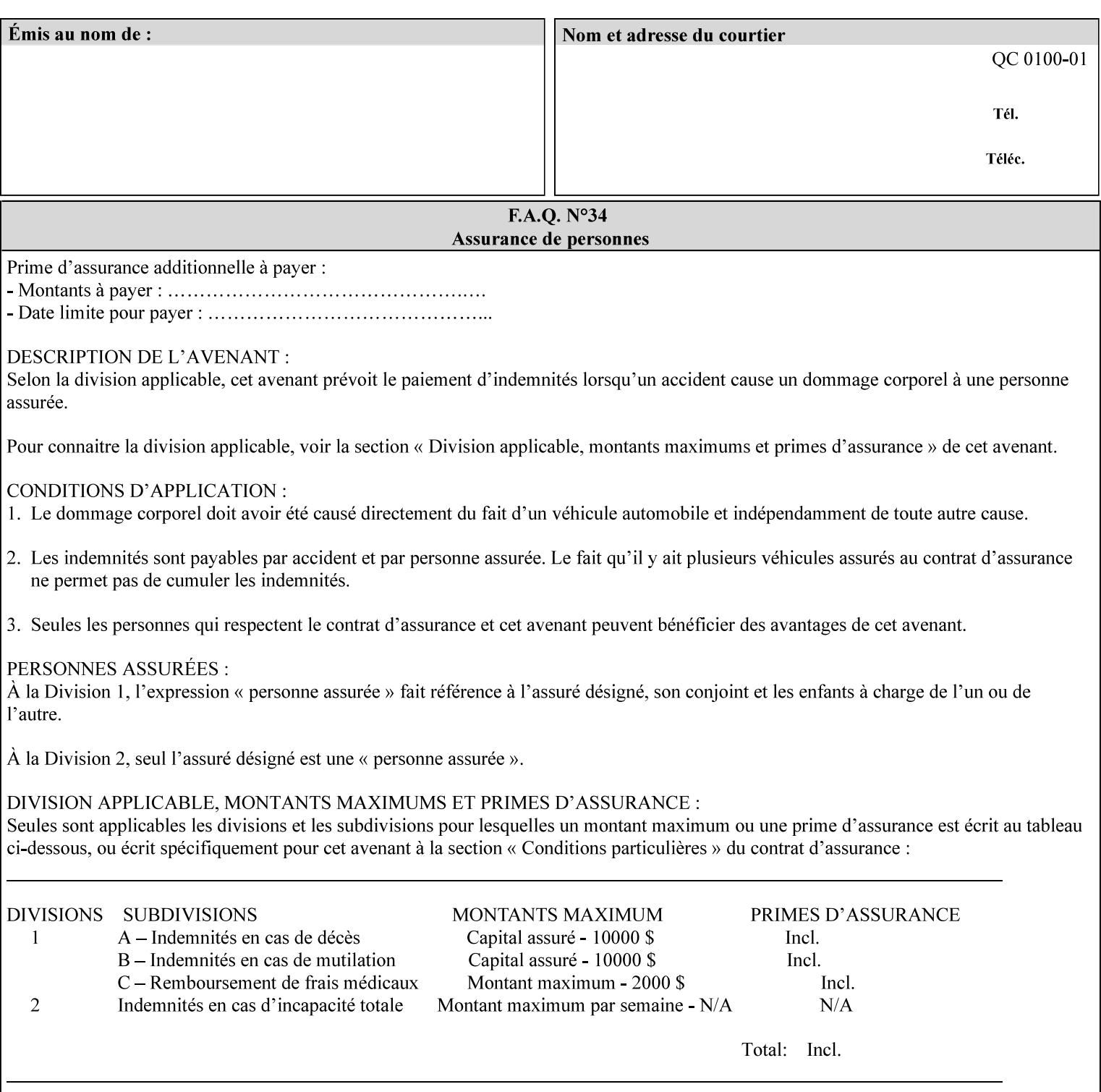

If the Printer supports this attribute, it is OPTIONAL whether it supports the 'name' attribute syntax.

Job Template attributes describe job processing behavior and conform to a set of rules. See Section 6.1.1 'Job Template Attributes' in this guide for the complete text of the rules that apply to each Job Template attribute called 'xxx'.

### Standard Keyword Values Are:

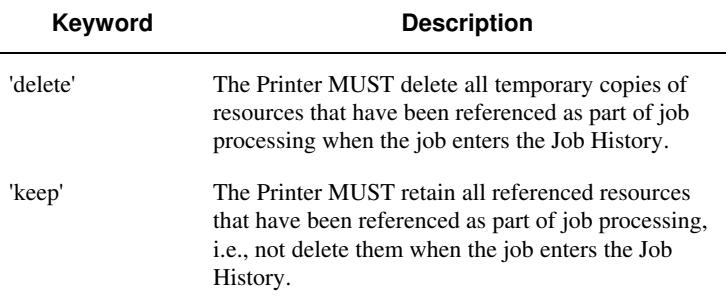

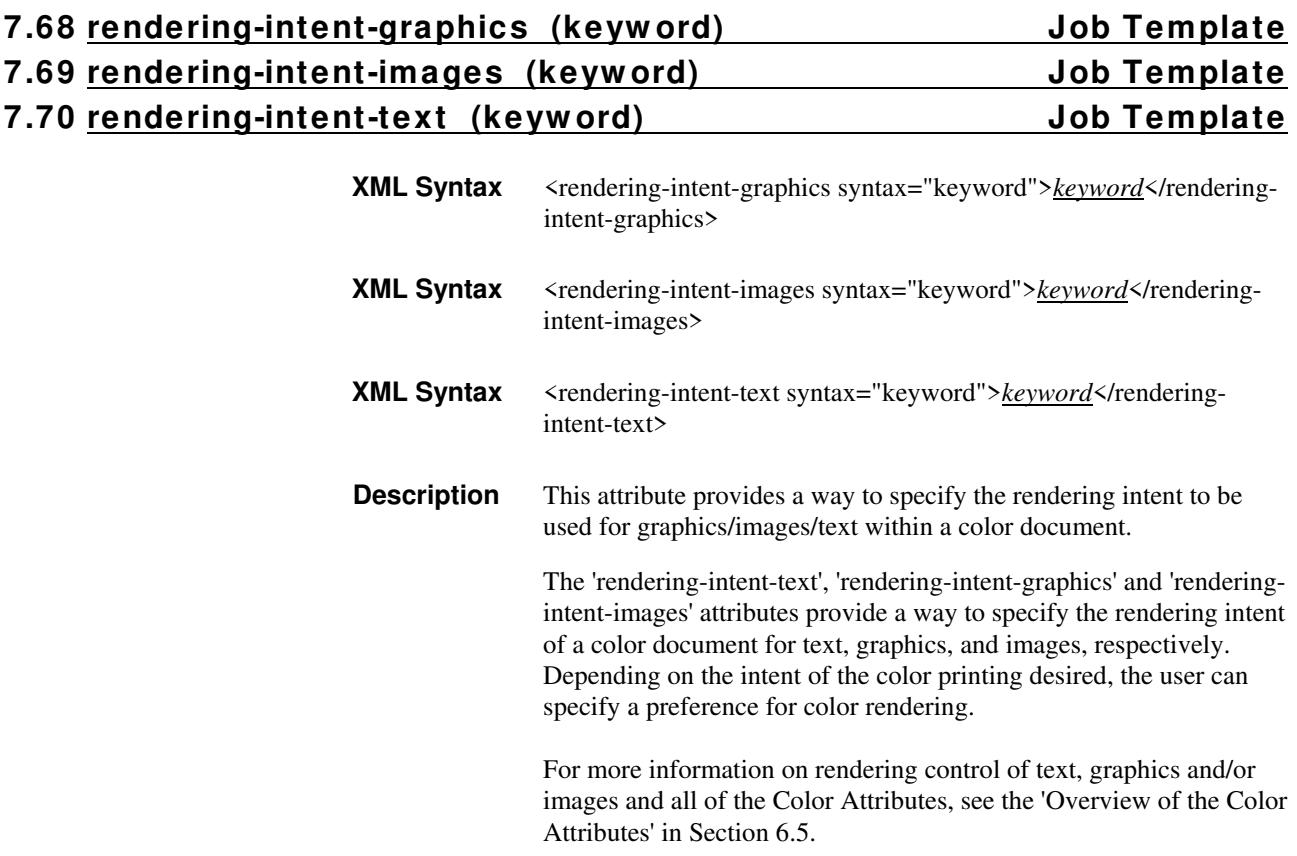

00695

Informco.com

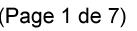

Date de production: 10 mai 2019

Annexé et faisant partie de la police numéro:

 $\bar{\mathbf{X}}$ 

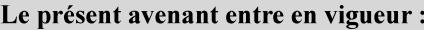

7 mai 2019

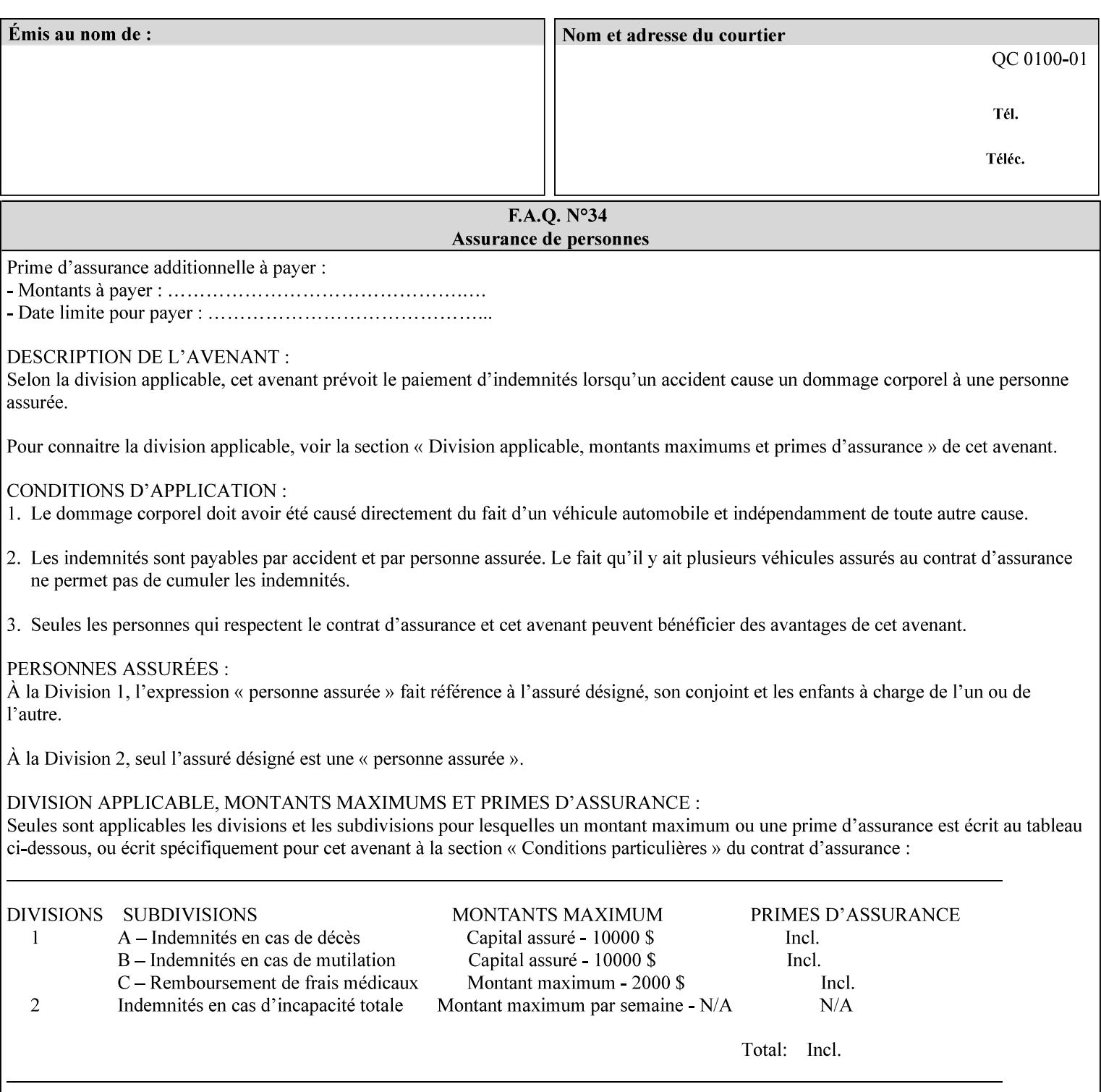

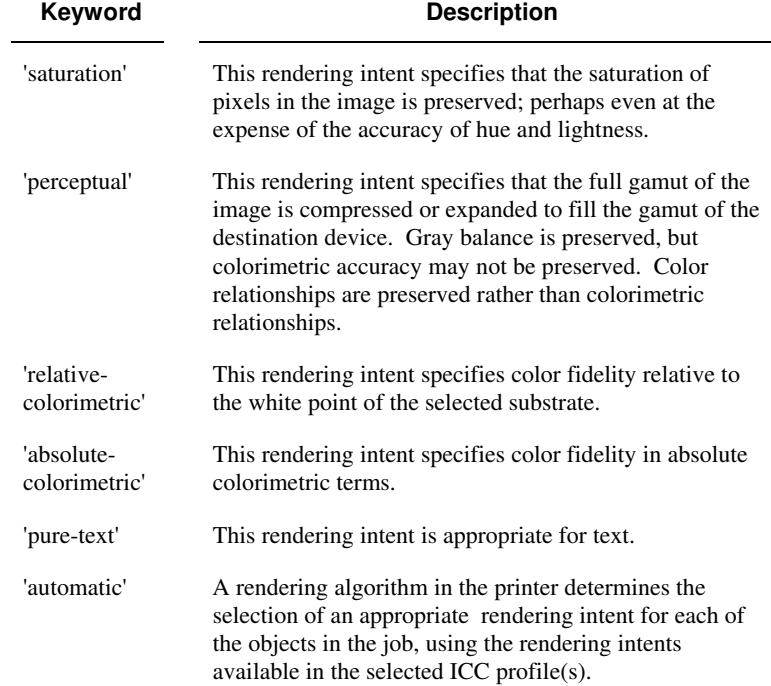

Standard keyword values are:

## **7.71 requesting-user-name (name) Operation**

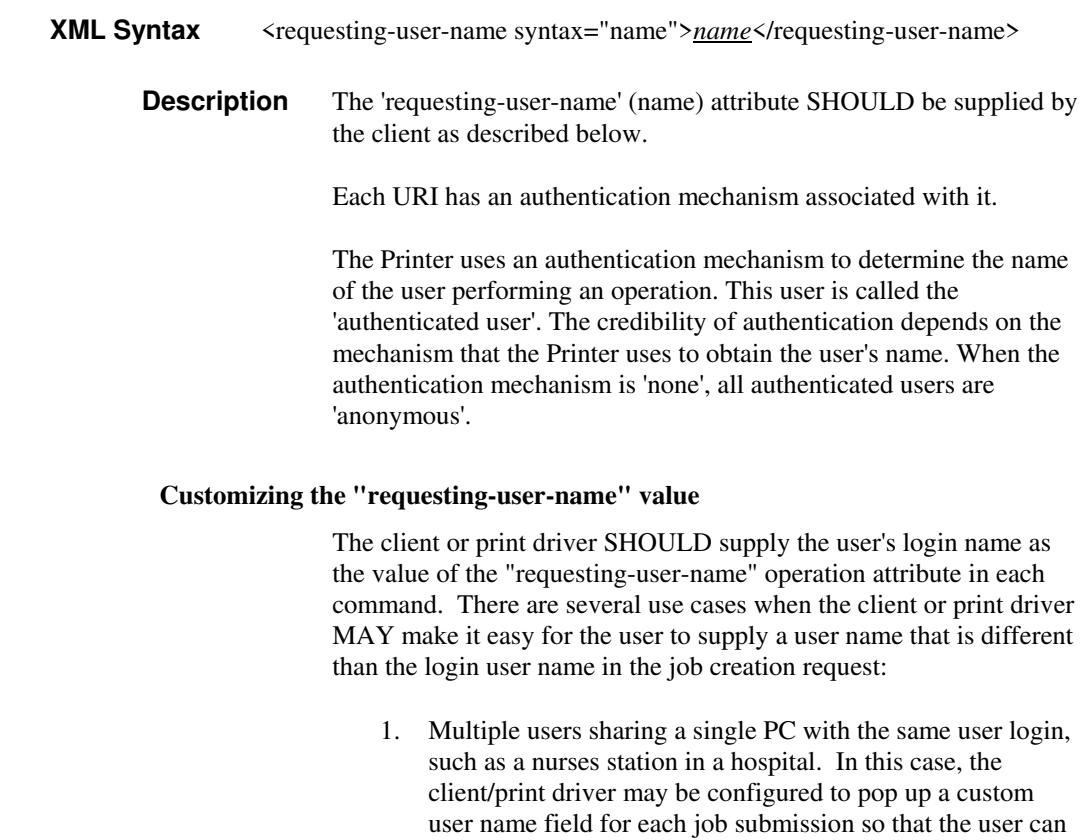

type-in a distinguishing "requesting-user-name" attribute

00696

Informco.com

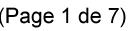

Date de production: 10 mai 2019

Annexé et faisant partie de la police numéro:

 $\bar{\mathbf{X}}$ 

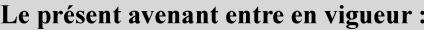

7 mai 2019

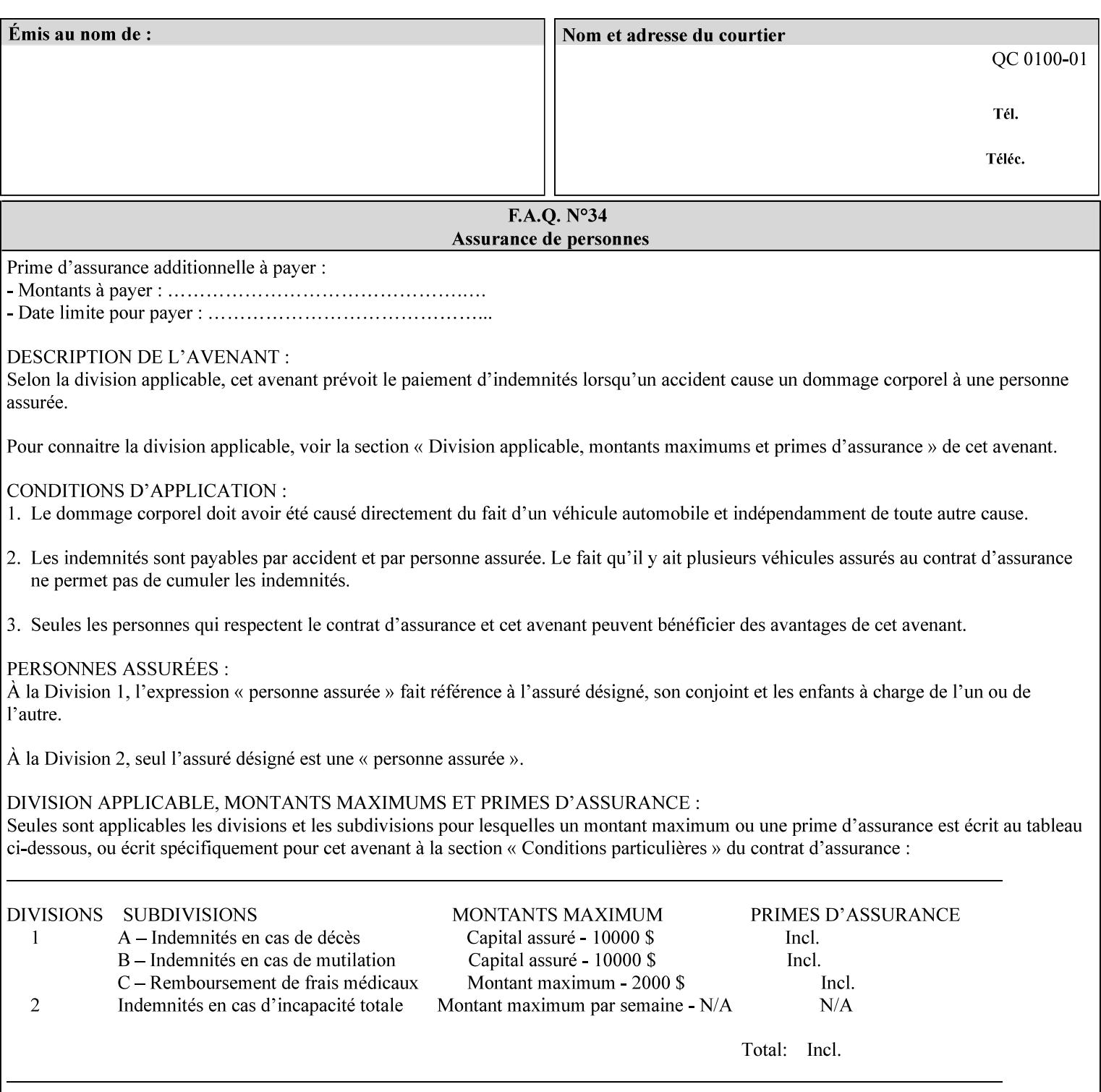

value. The users MAY also use Secure Print feature with a PIN in order to maintain patient confidentiality. See the "job-password" Operation and Job Description attribute.

2. A single user whose enterprise uses numeric login IDs. In this case the client/print driver SHOULD remember the more easily recognized user name that the user supplies for subsequent job submissions. Then the user supplies the custom user name only once, so-called "sticky" attribute values, and there is no pop up for a custom user name field for each job submission.

If the Printer uses the "requesting-user-name" as its user authentication method (see "uri-authentication-supported" Printer Description attribute), then the client/print driver SHOULD NOT support customizing the "requesting-user-name" operation attribute, since that would provide users with an easy way to appear to be any other user. If the Printer supports "uri-authorization-supported", then the client/printer driver SHOULD NOT customize the "requestinguser-name" when the value is 'requesting-user-name', but MAY for any other value, including 'none'.

### **7.72 resource-pre-scan (keyw ord) Job Template**

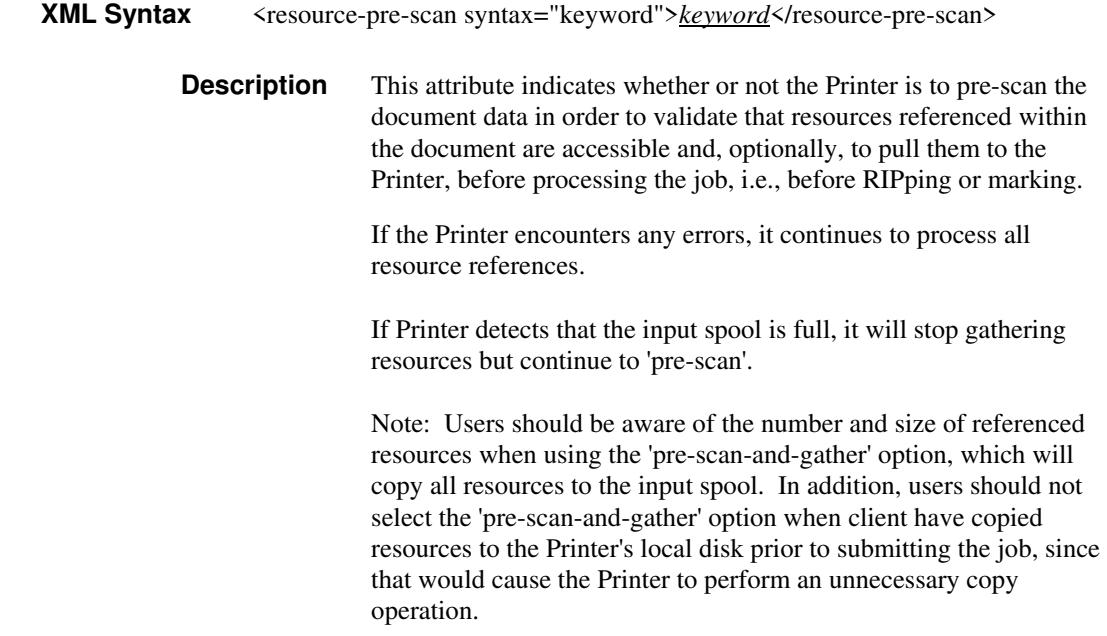
00697

Informco.com

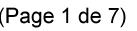

Date de production: 10 mai 2019

Annexé et faisant partie de la police numéro:

 $\bar{\mathbf{X}}$ 

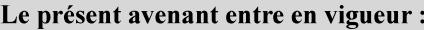

7 mai 2019

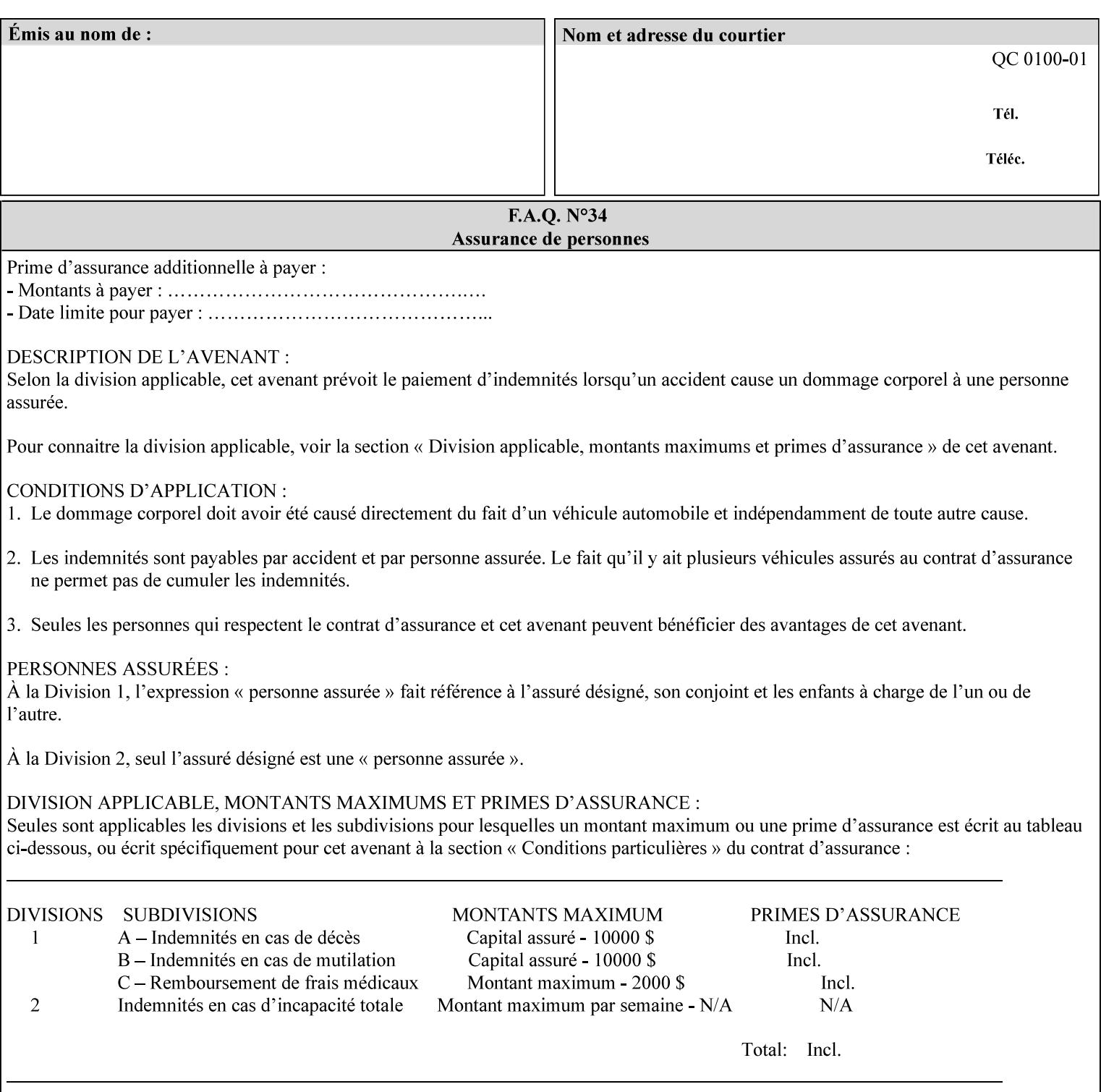

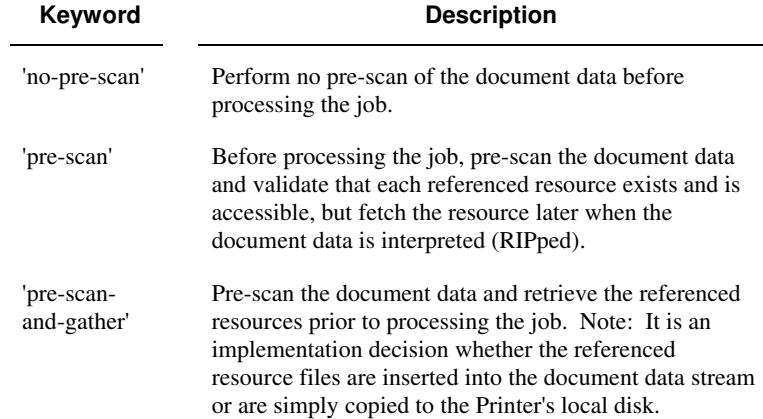

Standard keyword values are:

## **7.73 sample-set (integer(0:MAX)) Job Template**

**XML Syntax** <sample-set syntax="integer">*integer*</sample-set>

**Description** The optional 'sample-set' Job Template attribute specifies the set frequency, i.e., the number of sets printed before the sample set is produced, at which an additional, **collated** copy MUST be generated by the Printer and delivered to the Printer's top or sample tray for inspection.

> The purpose of the 'sample-set' attribute is to periodically request an additional copy of the document currently being printed for image quality evaluation. In this way, the Printer operator can examine the quality of the pages being produced and decide whether the current production run should be aborted or paused so that the print engine can be adjusted or calibrated.

> The Printer MUST ignore the 'sample-set' attribute if the value of the 'sheet-collate' attribute is 'uncollated'.

> A value of 0 in the 'sample-set' Job Template attribute specifies that no samples are to be produced for the job. Some PDL document instances prevent sampling, in which case the Printer MUST ignore the 'sample-set' attribute.

The value of the 'sample-set' attribute must be less than the copy count in order for at least one sample set to be produced.

For example, if 20 copies of a job have been requested, collated and delivered to the 'side' output-bin, and if sample-set  $= 6$  has been requested, then:

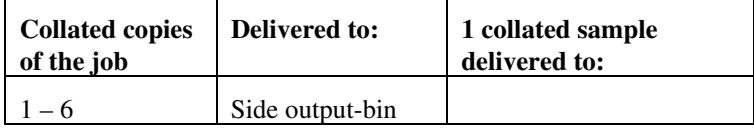

00698

Informco.com

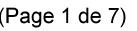

Date de production: 10 mai 2019

Annexé et faisant partie de la police numéro:

 $\bar{\mathbf{X}}$ 

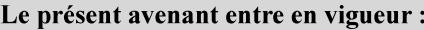

7 mai 2019

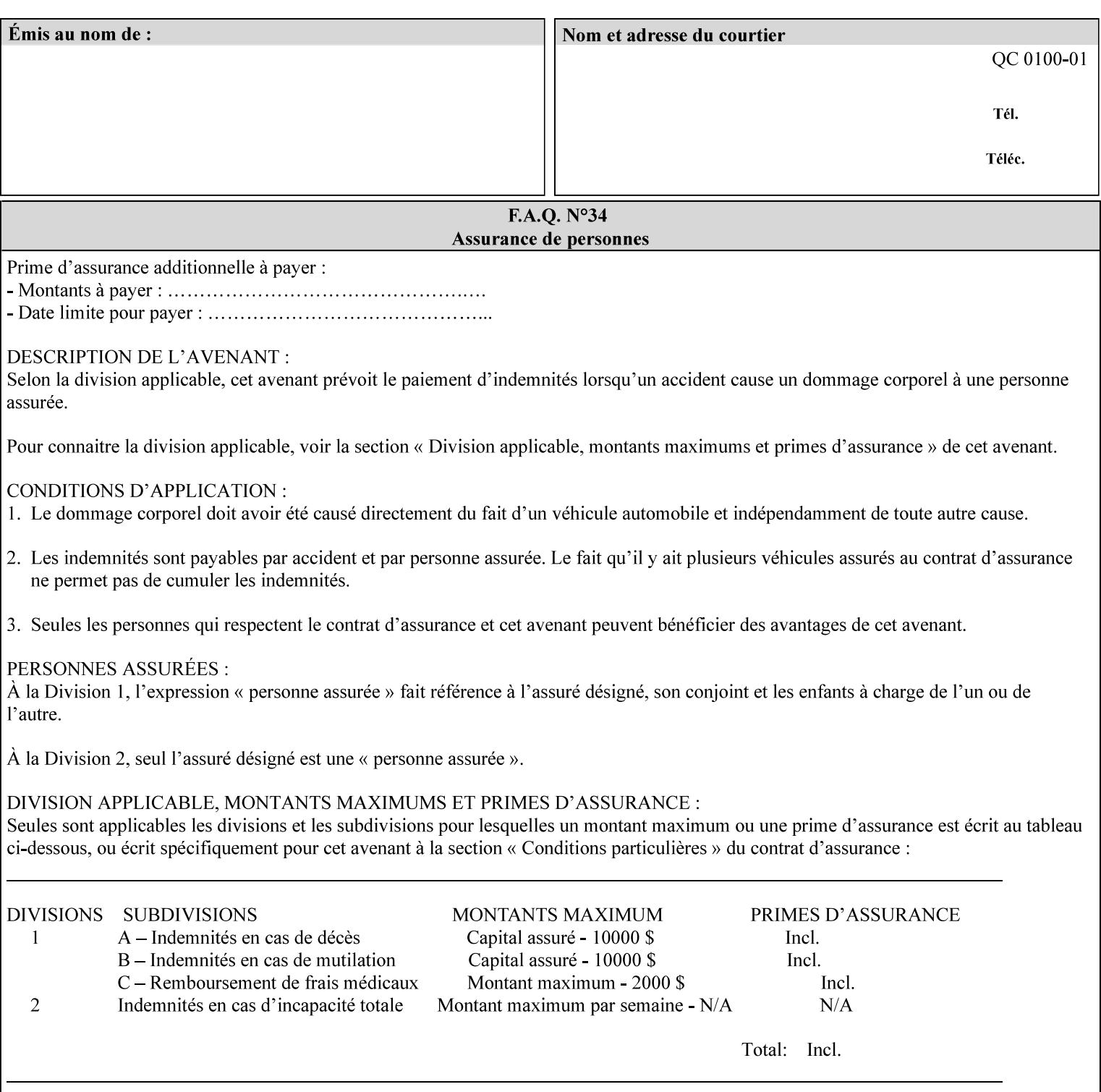

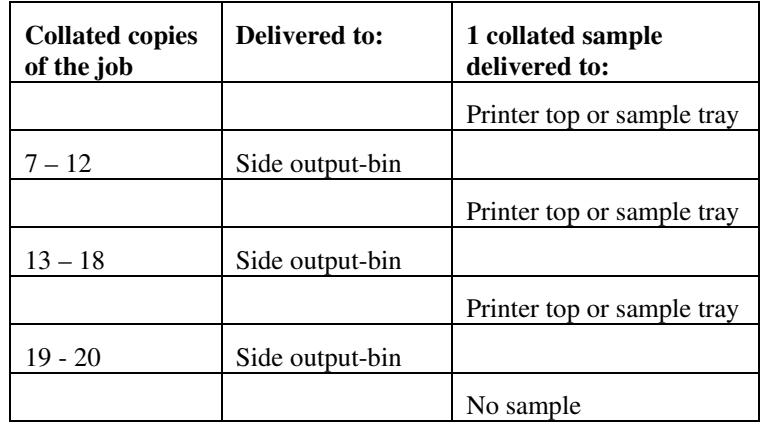

Note that no sample is produced at the end of the job even if the sample set size is modulo the number of copies because there is no reason to adjust the image quality for the completed job.

Job Template attributes describe job processing behavior and conform to a set of rules**.** See Section 6.1.1 'Job Template Attributes' in this guide for the complete text of the rules that apply to each Job Template attribute called 'xxx'.

## **7.74 sample-sheet (integer(0:MAX)) Job Template**

## **XML Syntax** <sample-sheet syntax="integer">*integer*</sample-sheet> **Description** The optional 'sample-sheet' Job Template attribute specifies the set frequency, i.e., the number of sheets printed before the sample sheet is produced, at which time one additional **uncollated** sheet MUST be generated by the Printer and delivered to the Printer's top or sample tray for inspection. The value of 'sample-sheet' is specified in sheets.

The purpose of the 'sample-sheet' attribute is to periodically generate additional sheets of the document currently being printed for image quality evaluation while doing uncollated printing. In this way, the printer operator can examine the quality of the pages being produced and decide whether the current production run should be aborted or paused so that the print engine can be adjusted or calibrated.

Samples are printed on one or two sides as determined by the print instructions for the document in order to maintain maximum Printer production.

The value of 'sample-sheet' must be less than the page count times the copy count in order to produce at least one sample sheet.

A value of 0 in the 'sample-sheet' Job Template attribute specifies that no samples are to be produced for the job. (Note that the 0 value does not prevent the operator from taking individual sheet samples at

00699

Informco.com

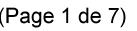

Date de production: 10 mai 2019

Annexé et faisant partie de la police numéro:

 $\bar{\mathbf{X}}$ 

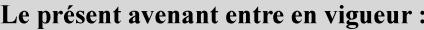

7 mai 2019

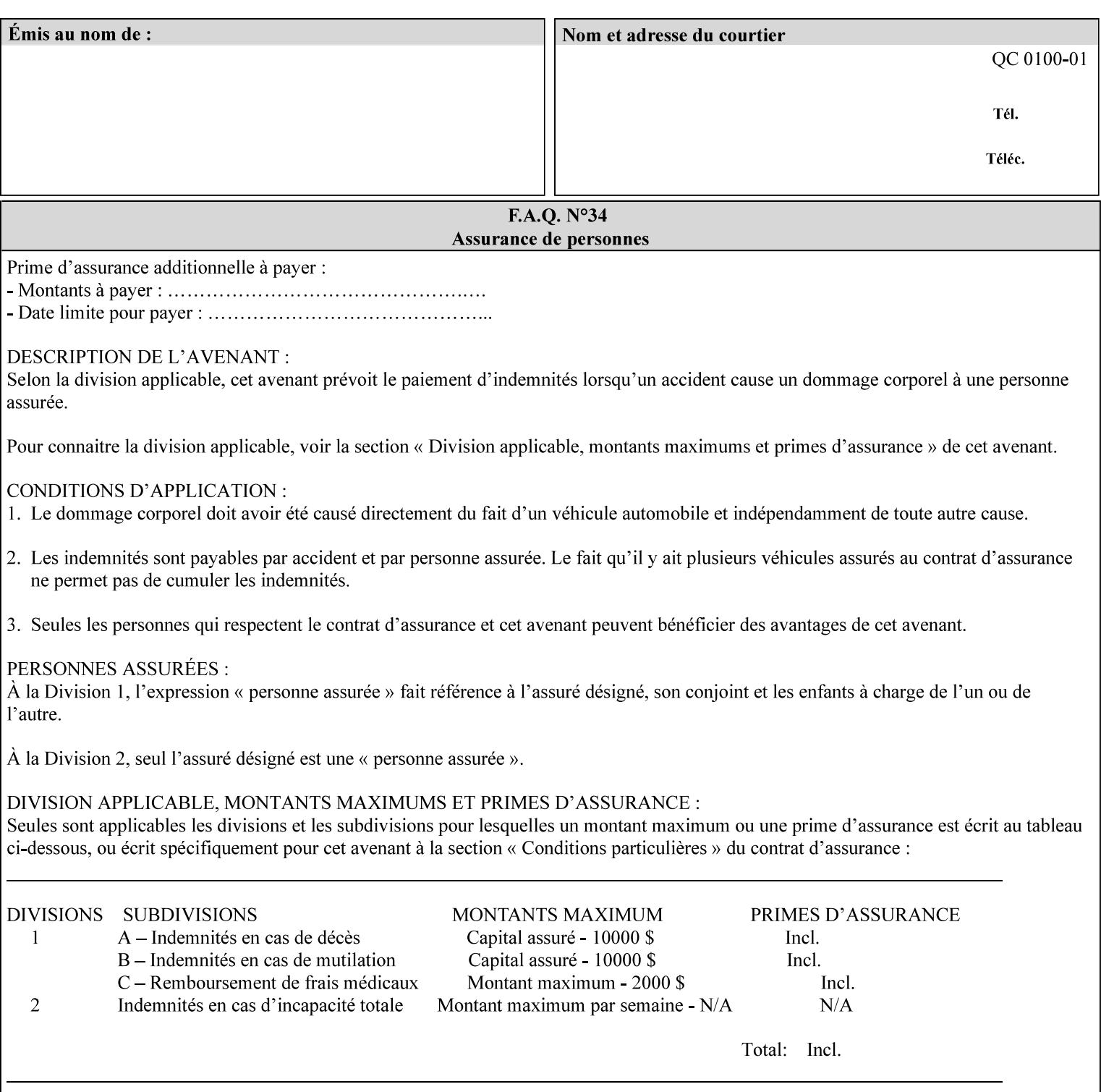

any time for printers that support dynamic sampling.) Some PDL document instances prevent sampling, in which case the Printer MUST ignore the 'sample-sheet' attribute. For example, if 20 simplex copies of a job have been requested, uncollated and delivered to the 'side' output-bin, and if sample-sheet= 6 has been requested, then:

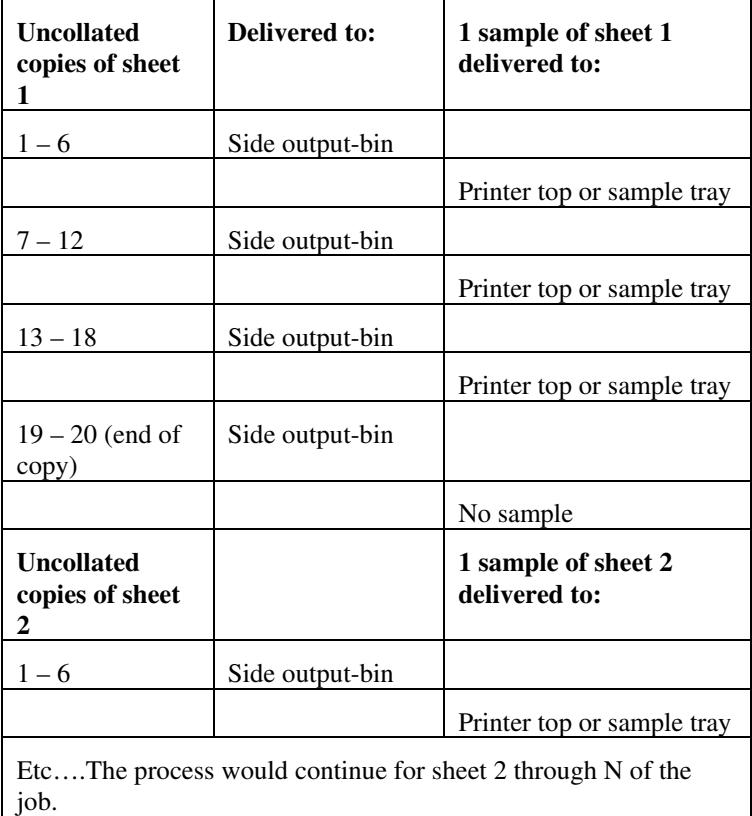

Note that no sample is produced at the end of the copy or job even if the sample sheet size is modulo the number of copies times the number of sheets in the copy because there is no reason to adjust the image quality for the completed job.

If the Printer supports the 'sample-sheet' attribute, it MUST support 'sample-sheet' when the 'sheet-collate' attribute is 'uncollated' as specified above. However, when the 'sheet-collate' attribute is 'collated', the Printer SHOULD still support the 'sample-sheet' attribute by producing a sample sheet each time after stacking n sheets. This capability of sampling individual sheets of collated documents is useful when a sample set (see 'sample-set' attribute) is not desired, such as when the document is very large or the number of copies is small.

For example, if 20 simplex copies of a 5 page job have been requested, *collated* and delivered to the 'side' output-bin, and if sample-sheet= 7 has been requested, then:

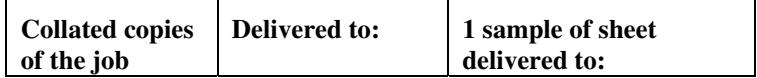

00700

Informco.com

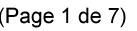

Date de production: 10 mai 2019

Annexé et faisant partie de la police numéro:

 $\bar{\mathbf{X}}$ 

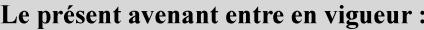

7 mai 2019

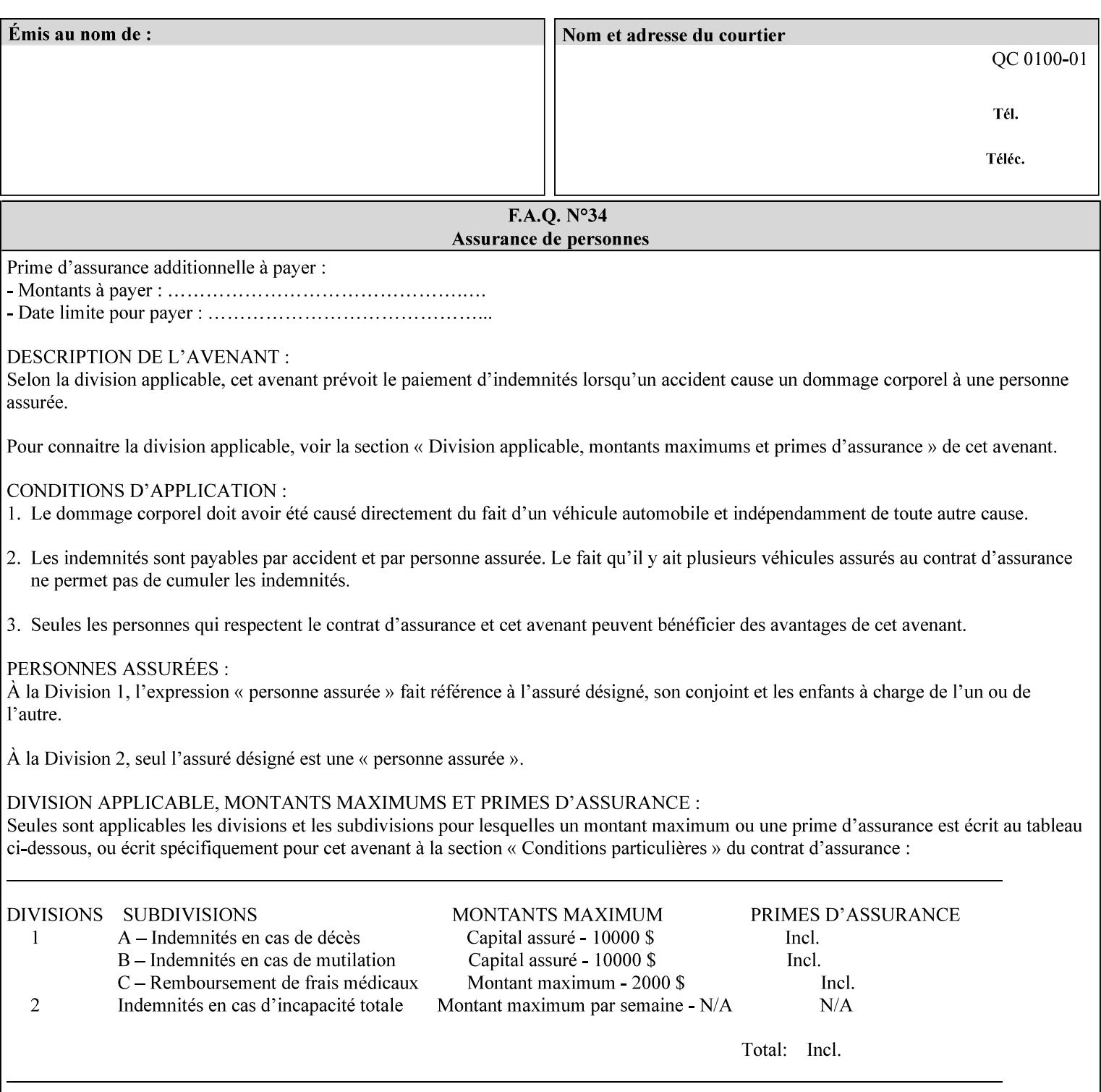

A **vertical bar** (|) is used to separate two attribute syntax (data type) choices, where the job ticket MUST choose one or the other.

**Square brackets** (**[** and **]**) are used to indicate references to other documents.

**Highlighted text like this** is used in XML syntax prototypes to indicate a repeated entity or the second choice.

### **1.5 Conformance Terminology**

The following conformance terminology is used throughout the manual:

The words 'MUST', 'MUST NOT', 'REQUIRED', 'SHOULD', 'SHOULD NOT', 'RECOMMENDED', 'MAY', and 'OPTIONAL' in this manual define the behavior for the application that generates the XPIF job ticket. These terms are not used to describe conformance requirements for Printers. Conformance of Printers is outside the scope of this manual.

The word 'MUST', or 'REQUIRED', indicate an absolute XPIF requirement for the application to include in a conforming XPIF job ticket. The words 'MUST NOT' indicate an absolute XPIF prohibition for the application to include in an XPIF job ticket.

The word 'SHOULD', or 'RECOMMENDED', indicate a recommendation for the application to include the indicated material in the XPIF job ticket. The implementer needs to take account of the full implications and the case carefully weighed before choosing a different alternative. The words 'SHOULD NOT', or 'NOT RECOMMENDED', indicate a recommendation for the application to omit the indicated material in the XPIF job ticket. The implementer needs to take account of the full implications and the case carefully weighed before choosing that alternative.

The word 'MAY', or 'OPTIONAL', indicate an item that is truly optional for an XPIF application to include in an XPIF job ticket. The words 'NEED NOT' indicates something that the application may omit from an XPIF job ticket. The verb 'NEED NOT' is used instead of 'MAY NOT' since 'MAY NOT' sounds like a prohibition.

00701

Informco.com

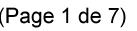

Date de production: 10 mai 2019

Annexé et faisant partie de la police numéro:

 $\bar{\mathbf{X}}$ 

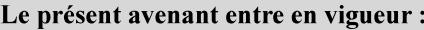

7 mai 2019

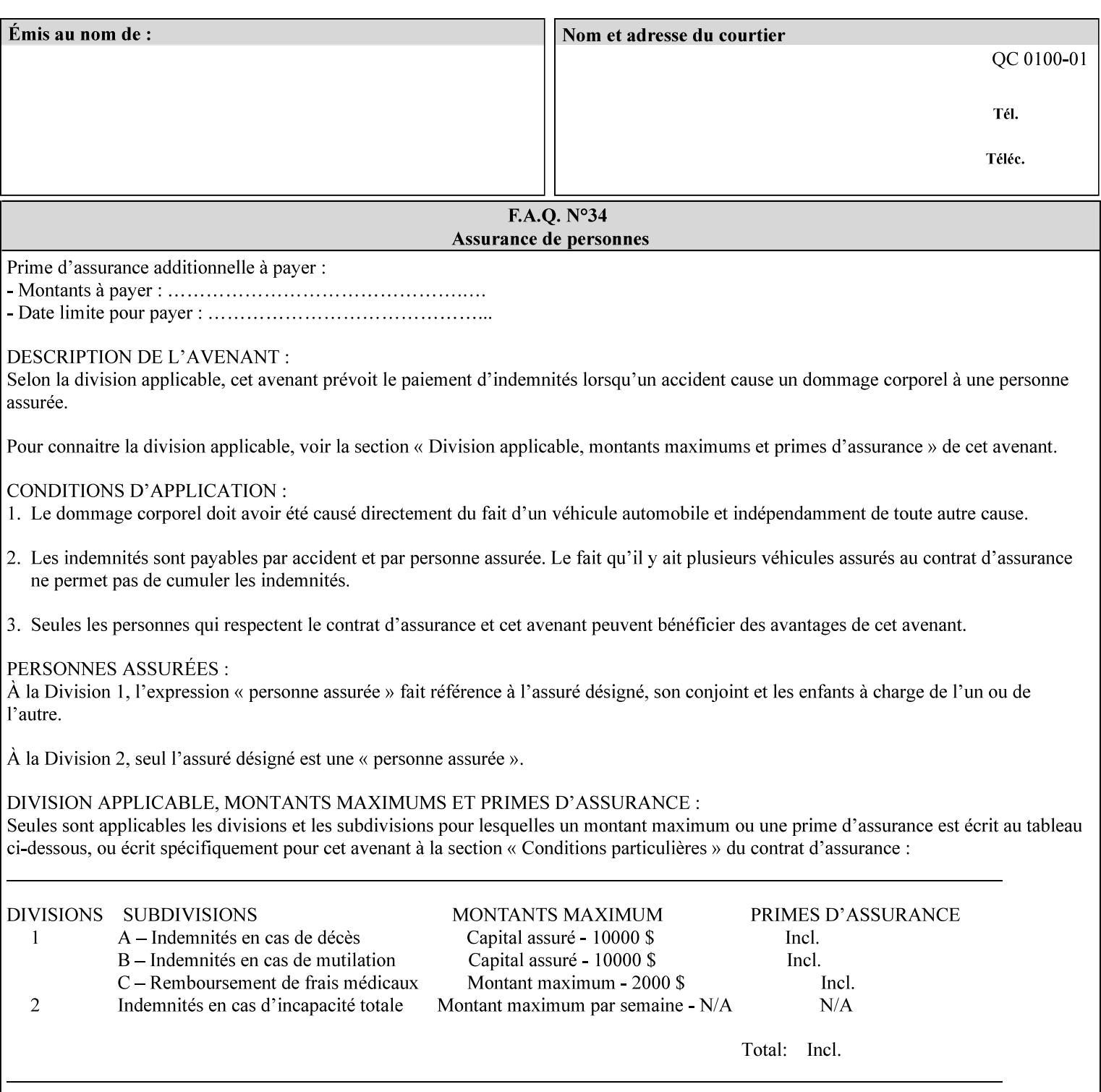

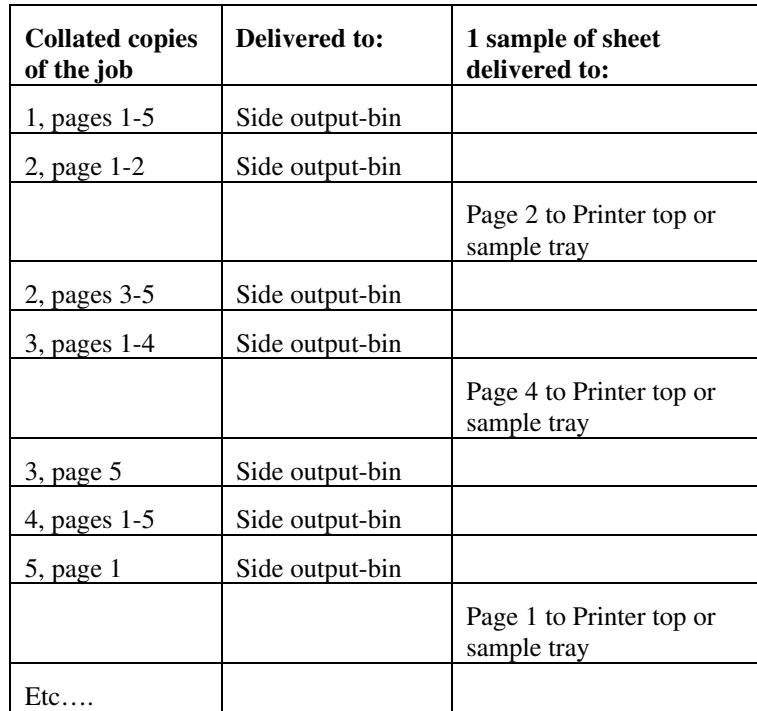

Job Template attributes describe job processing behavior and conform to a set of rules. See Section 6.1.1 'Job Template Attributes' in this guide for the complete text of the rules that apply to each Job Template attribute called 'xxx'.

## **7.75 separator-sheets (collection) Job Template<Job>**

### **XML Syntax**

<separator-sheets syntax="collection">

<separator-sheets-type syntax="keyword">*keyword*</separator-sheets-type> <media syntax="keyword">*keyword*</media>

<media syntax="name">*name*</media>

<media-col syntax="collection">*See 'media-col' attribute*</media-col>

</separator-sheets>

**Description** This attribute specifies which separator sheets (sometimes called 'slip sheets') to print with the job. Separator sheets are used to separate 'sets' from each other, where a set is the sheets of either (1) one copy of an output document copy with collated sheets or (2) all the copies of a single sheet for uncollated sheets. The 'separator-sheets' attribute is dependent on the value of 'sheet-collate'. See the description of 'sheet-collate' (see section 7.76).

> Separator sheets may either be non-imaged sheets, or may contain Printer generated information.

00702

Informco.com

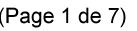

Date de production: 10 mai 2019

Annexé et faisant partie de la police numéro:

 $\bar{\mathbf{X}}$ 

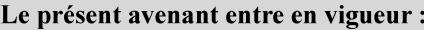

7 mai 2019

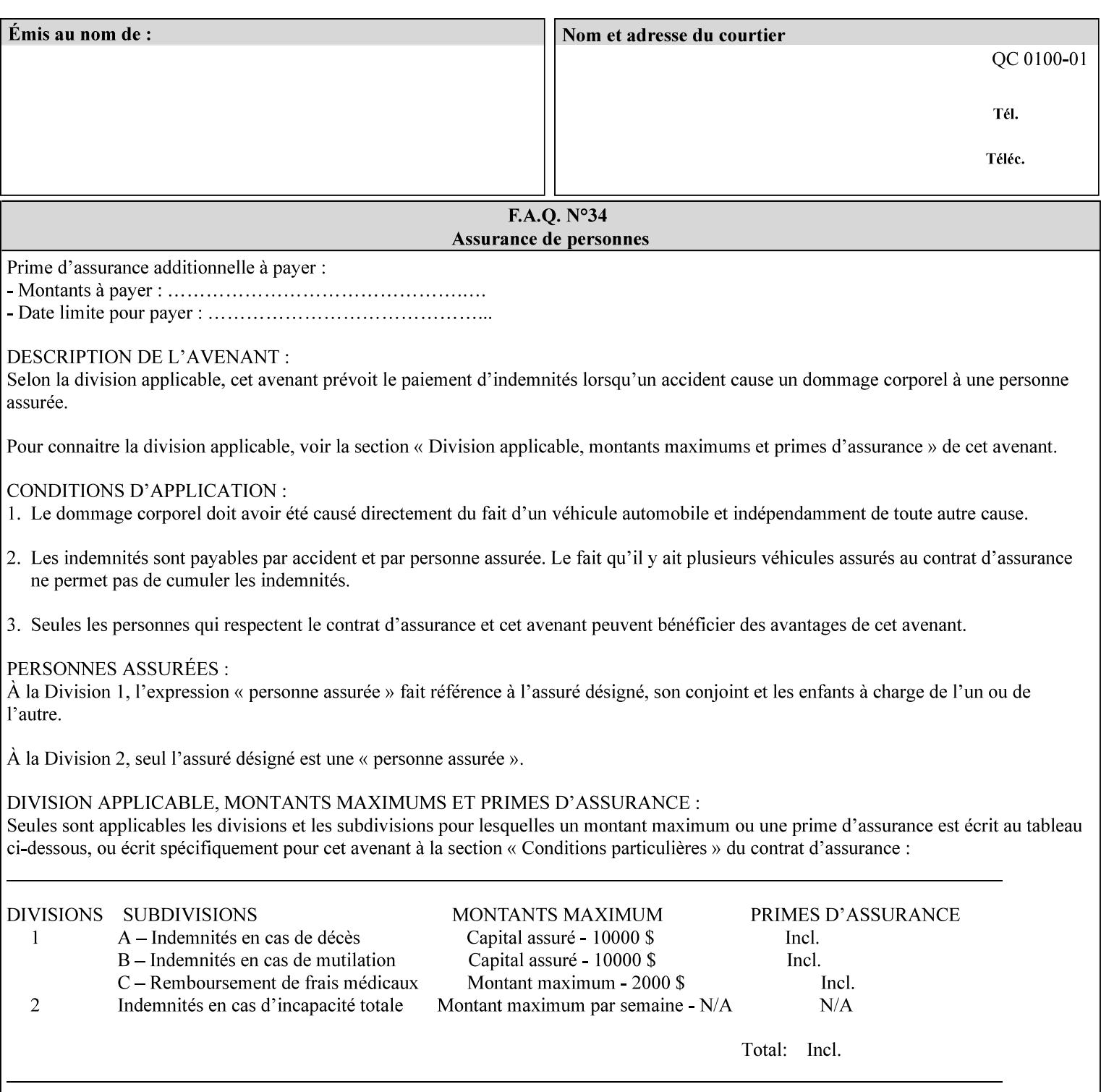

#### **Member Attributes for the 'separator-sheets' Job Template Attribute**

The 'collection' attribute syntax allows a client to specify media for job separator sheets that is different than the current media being used for the print-stream page impressions. The collection consists of:

#### **Table 16 - 'separator-sheets' member attributes**

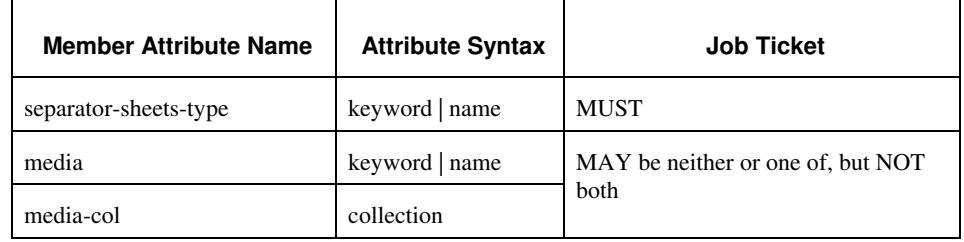

### **separator-sheets-type (keyword | name)**

The 'separator-sheets-type' member attribute specifies which separator sheets type the Printer is to use for the separator sheets. Standard keyword values are:

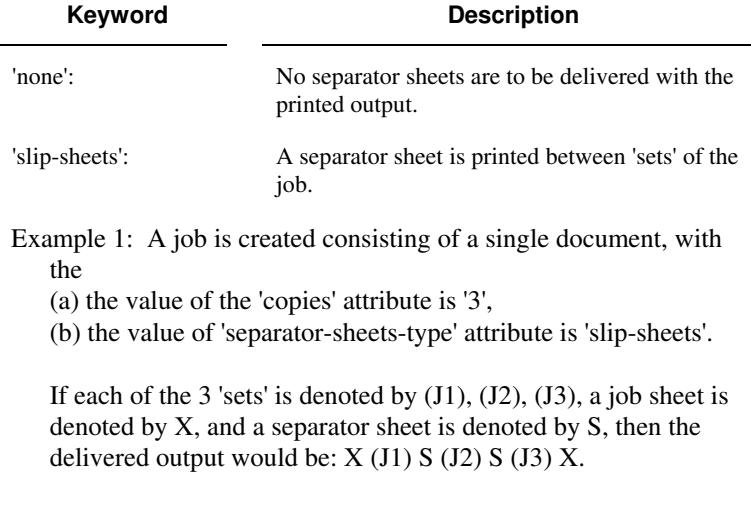

#### **media (keyword | name) or media-col (collection)**

Either the 'media' (section 7.50) or the 'media-col' (section 7.52) member attribute is used to indicate the media that the Printer use for the job separator sheet. The member attributes are the same as those for the 'media-col' attribute (section 7.52).

 The client MUST NOT supply both the 'media' and the 'media-col' member attribute.
00703

Informco.com

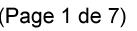

Date de production: 10 mai 2019

Annexé et faisant partie de la police numéro:

 $\bar{\mathbf{X}}$ 

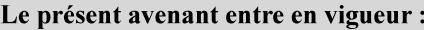

7 mai 2019

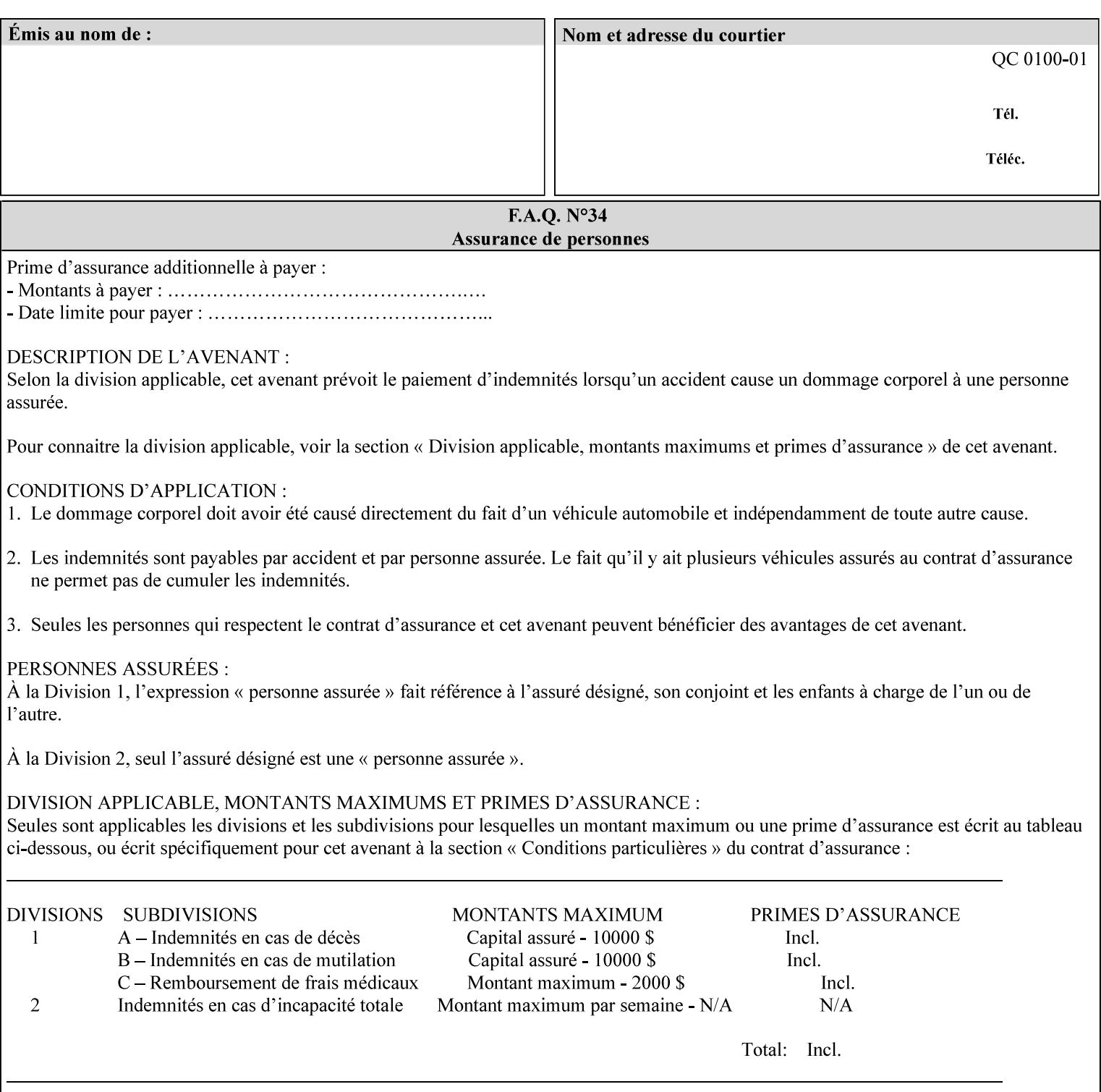

## **7.76 sheet-collate (keyw ord) Job Template**

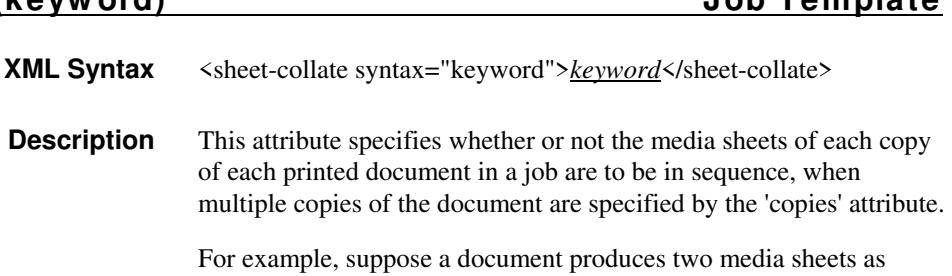

For exampl output, and 'copies' is equal to '6', For the 'uncollated' case, six copies of the first media sheet are printed followed by six copies of the second media sheet. For the 'collated' case, one copy of each of the six sheets are printed followed by another copy of each of the six media sheets.

To better explain the semantics of 'sheet-collate', the term 'set' is introduced. A 'set' is a logical boundary between the delivered media sheets of a printed job. For-example, in the case of a ten page single document with collated pages and a request for 50 copies, each of the 50 printed copies of the document constitutes a 'set.' In the above example if the pages were uncollated, then 50 copies of each of the individual pages within the document would represent each 'set'.

Standard keyword values are:

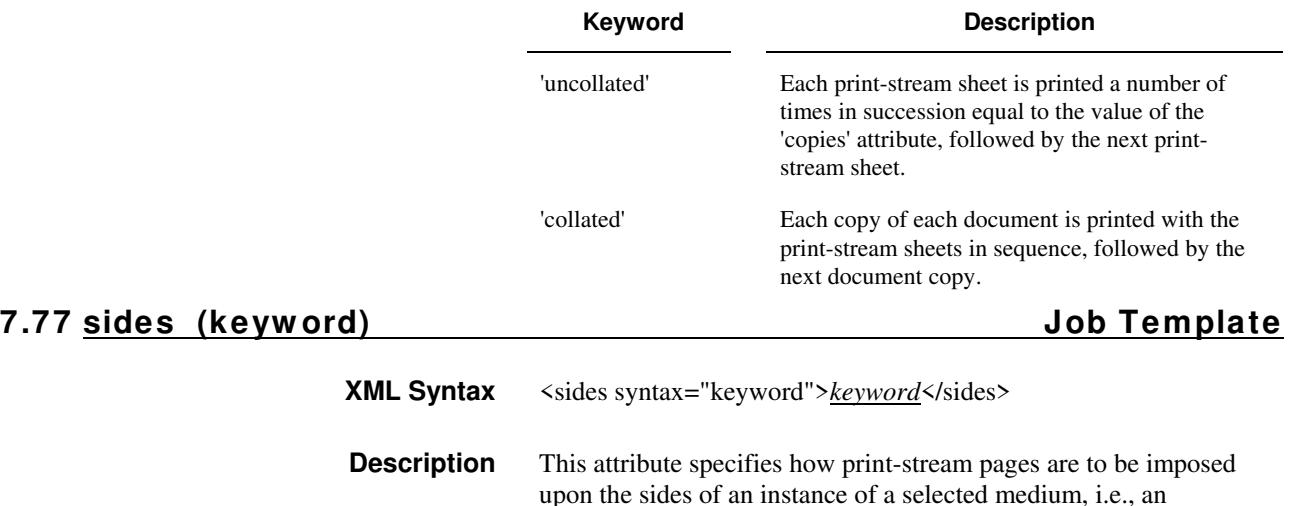

impression.

**Xerox Production Systems, November© 2008 by Xerox Corporation. All rights reserved. Xerox Printing Instruction Format (XPIF) Job Ticket Programming Guide** 

00704

Informco.com

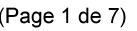

Date de production: 10 mai 2019

Annexé et faisant partie de la police numéro:

 $\bar{\mathbf{X}}$ 

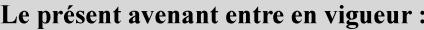

7 mai 2019

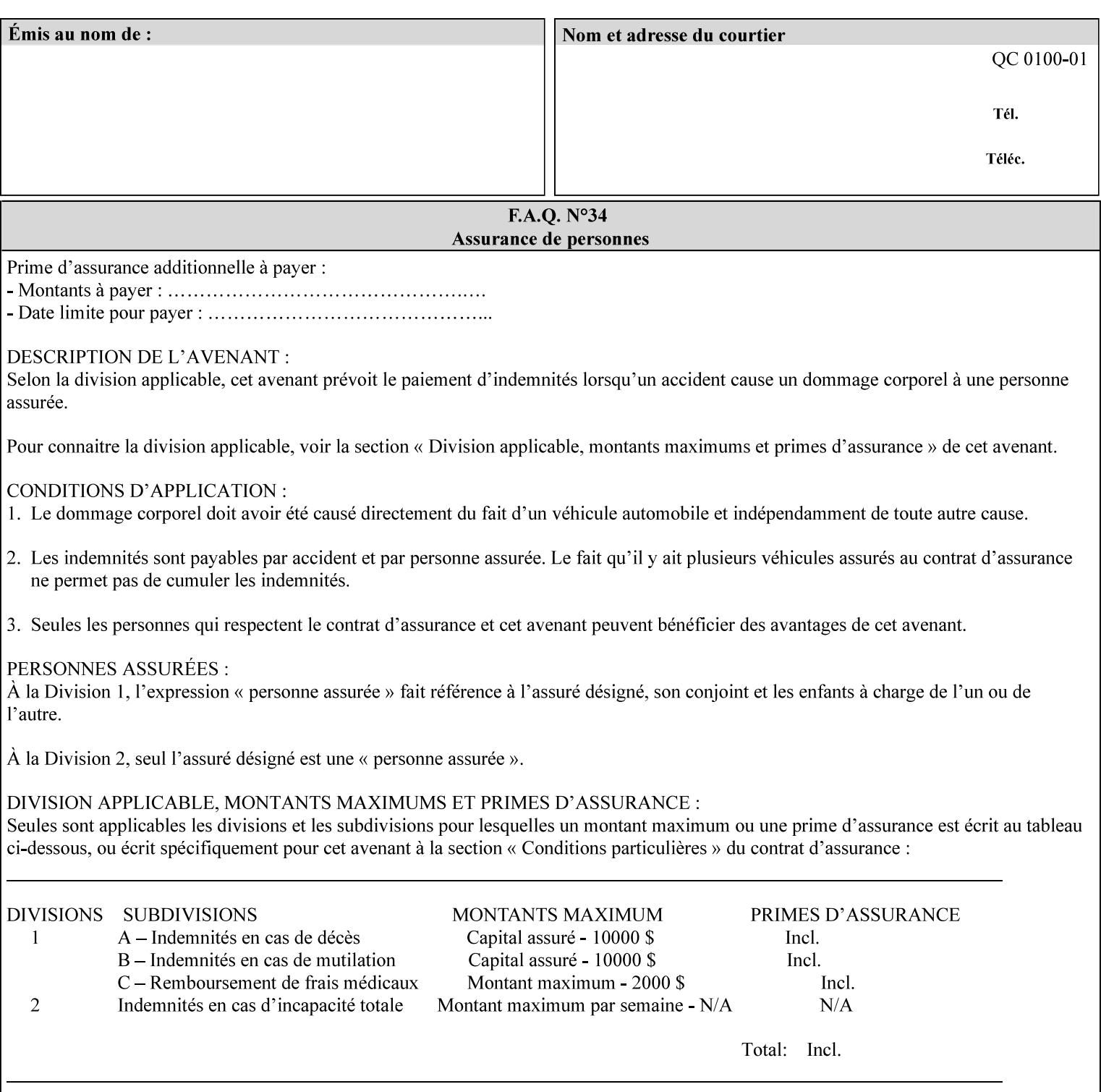

The Standard keyword values are:

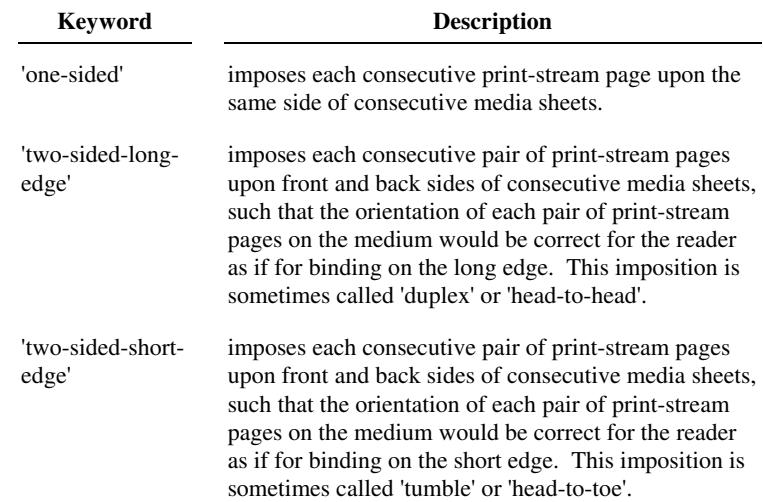

## **7.78 toner-saver (keyw ord) Job Template**

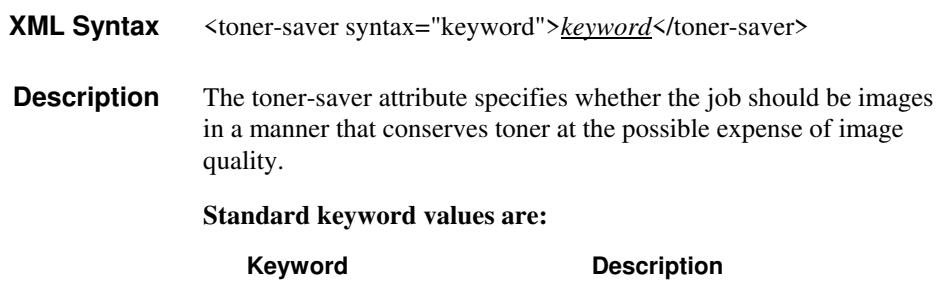

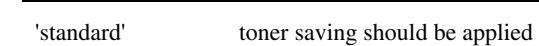

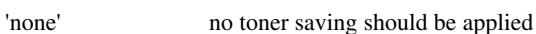

# **7.79 trap-w idth-fast (integer(0:MAX)) Job Template 7.80 trap-w idth-slow (integer(0:MAX)) Job Template**

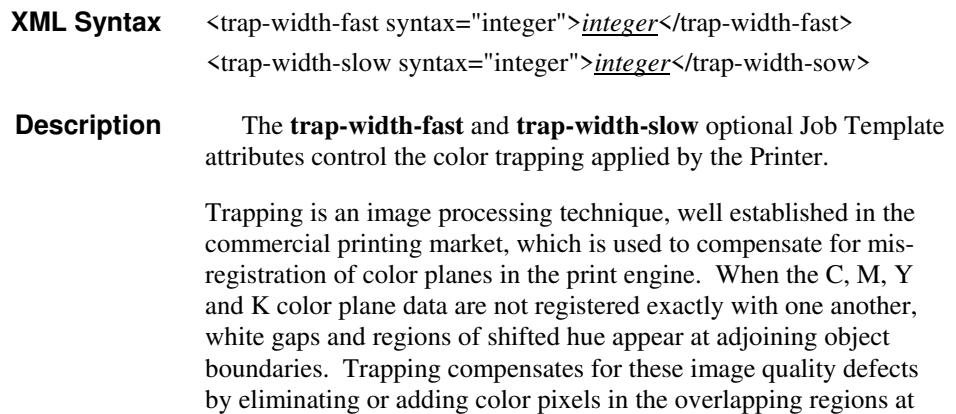

00705

Informco.com

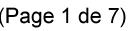

Date de production: 10 mai 2019

Annexé et faisant partie de la police numéro:

 $\bar{\mathbf{X}}$ 

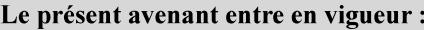

7 mai 2019

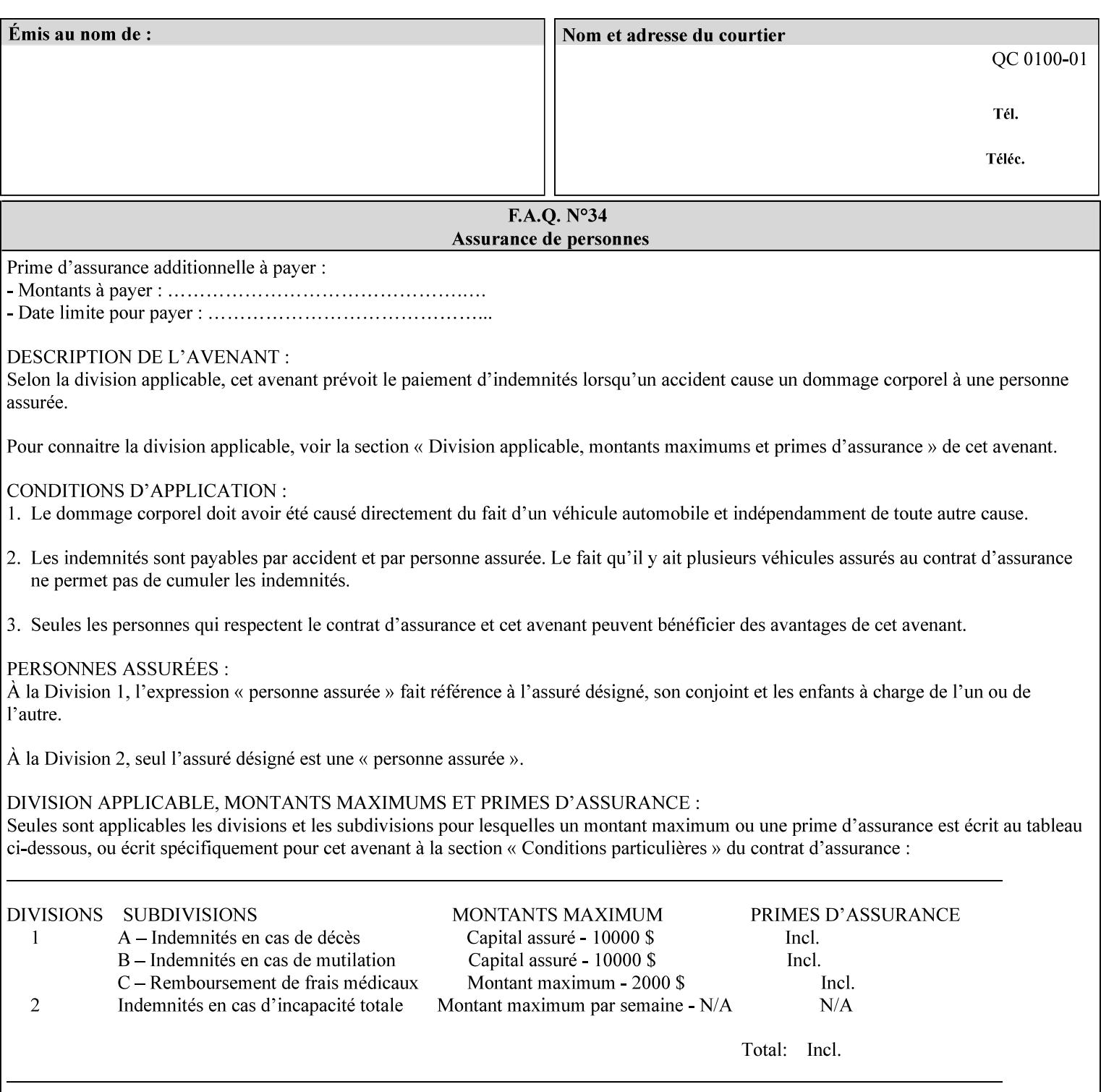

object boundaries thereby minimizing the effects of the misregistration.

A 'choke' defines the color and width of the band of pixels eliminated at adjoining object boundaries. A 'spread' defines the color and number of pixels added between two colored areas at adjoining object boundaries. A 'sweep' is a smooth shading object, such as defined in PostScript 3.

The **trap-width-slow** attribute specifies the number of pixels at each object boundary that will be within the trapping region in the 'slow scan direction' (i.e. the direction perpendicular to the direction that the print engine's output Raster Image System (ROS) writes pixels).

The **trap-width-fast** attribute specifies the number of pixels at each object boundary that will be within the trapping region in the 'fast scan direction' (i.e. the direction parallel to the direction that the print engine's output Raster Image System (ROS) writes pixels).

The **trap-width-slow** and **trap-width-fast** attributes are applicable on a job and page-override basis.

Trap width will be Printer implementation dependent.

Job Template attributes describe job processing behavior and conform to a set of rules**.** See Section 6.1.1 'Job Template Attributes' in this guide for the complete text of the rules that apply to each Job Template attribute called 'xxx'.

### **Range Specifications:**

registration.

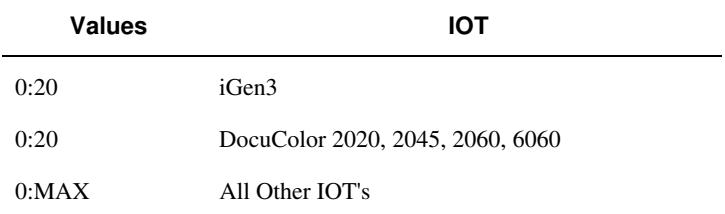

## **7.81 trapping (keyw ord) Job Template**

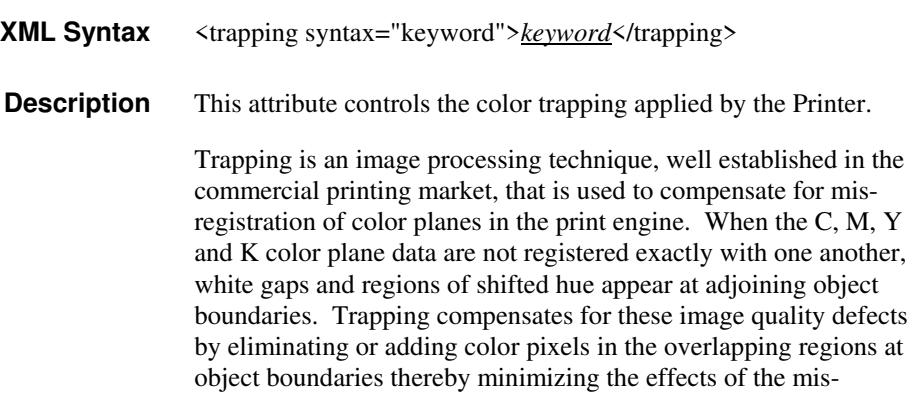

00706

Informco.com

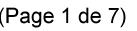

Date de production: 10 mai 2019

Annexé et faisant partie de la police numéro:

 $\bar{\mathbf{X}}$ 

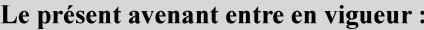

7 mai 2019

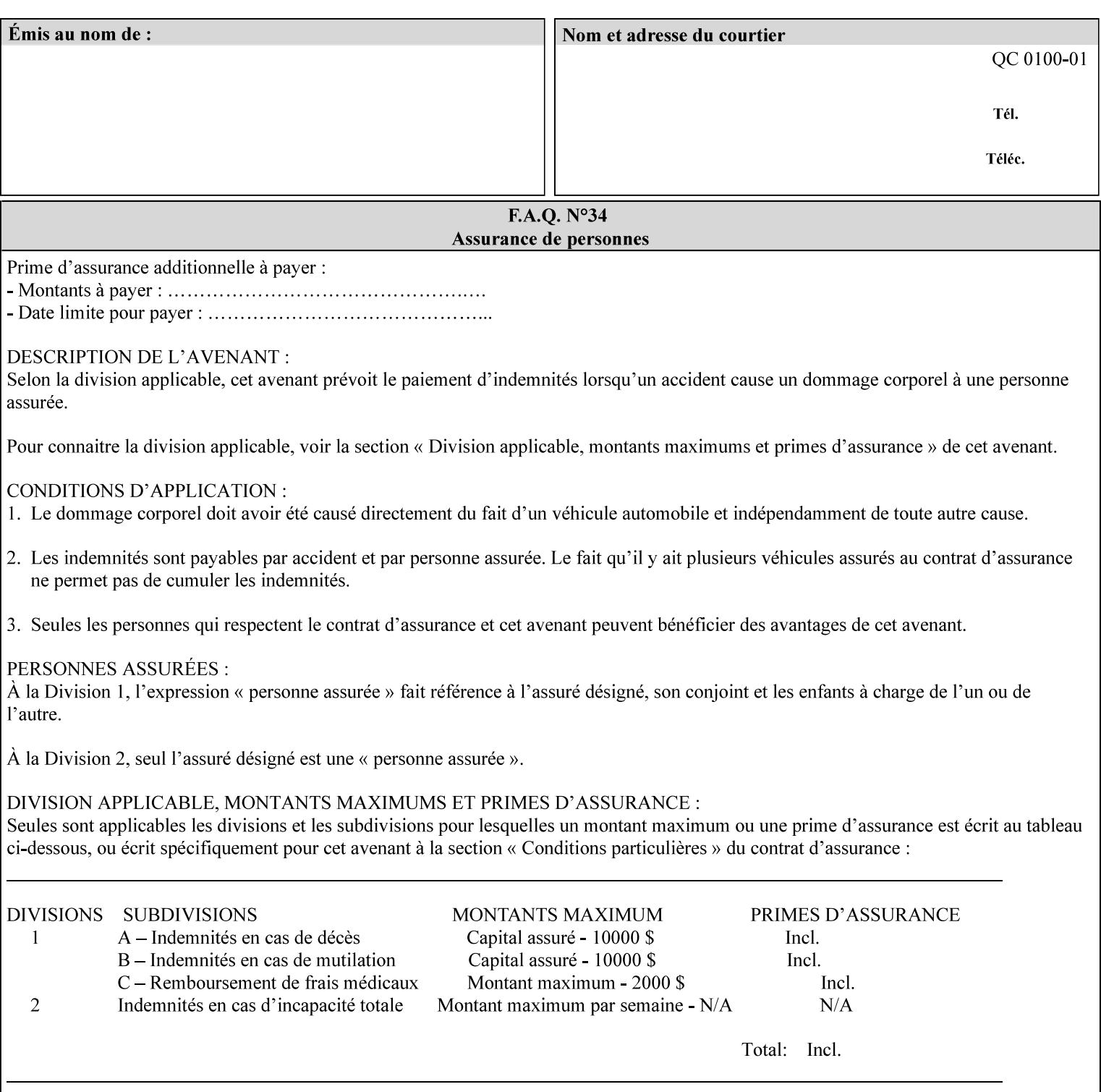

A 'choke' defines the color and width of the band of pixels eliminated at adjoining object boundaries. A 'spread' defines the color and number of pixels added between two colored areas at adjoining object boundaries. A 'sweep' is a smooth shading object, such as defined in PostScript 3.

For more information on the Color Attributes, see the 'Overview of the Color Attributes' in Section 6.5.

Standard keyword values are:

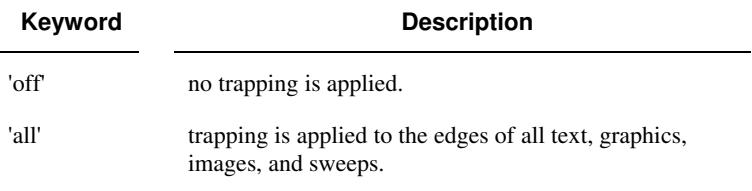

## **7.82 trc (collection) Job Template**

## **XML Syntax**

<trc syntax="collection">

 <trc-type syntax="keyword">*keyword*</trc-type> <trc-name syntax="name">*name*</trc-name>

 $\langle$ /trc $\rangle$ 

**Description** The Printer applies User Tone Reproduction Curves (TRCs) to image data which has already been transformed to the output device's CMYK color space; thus modifying the printer's response to the rendered CMYK data.

> This attribute specifies the user selected TRCs to be used for the job. A User TRC is used to map input image intensity values to adjusted output intensity values. When dealing with 8 bit continuous tone data, the color intensity values for each color separation are specified as unsigned integer octets with values in the range from 0 to 255. Mapping all 256 possible intensity values of a single color separation requires a table that contains 256 octets. Mapping all possible values for all four color separations (i.e. C, M, Y and K) requires 1024 octets, 256 octets for each color separation.

User TRCs are independent of calibration TRCs; the effects of the two are additive. Calibration TRCs are stored in the system as a result of a calibration of the output device (by means outside the scope of this manual) and are always applied, regardless of whether or not the client supplies User TRCs in the job ticket.

The client MAY supply TRCs either by name or by value or both. When the client elects to supply TRCs by name, the name references a User TRC file stored on the Printer's public TRC repository. When the client elects to supply TRCs by value the client MUST supply the intensity translation tables for all four color separations. Furthermore, the client MAY indicate whether a by value User TRC is to be stored permanently in the Printer's public TRC repository for use by other jobs in the future or is private and therefore is to be stored temporarily in the printer for reuse only within the context of

00707

Informco.com

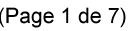

Date de production: 10 mai 2019

Annexé et faisant partie de la police numéro:

 $\bar{\mathbf{X}}$ 

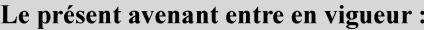

7 mai 2019

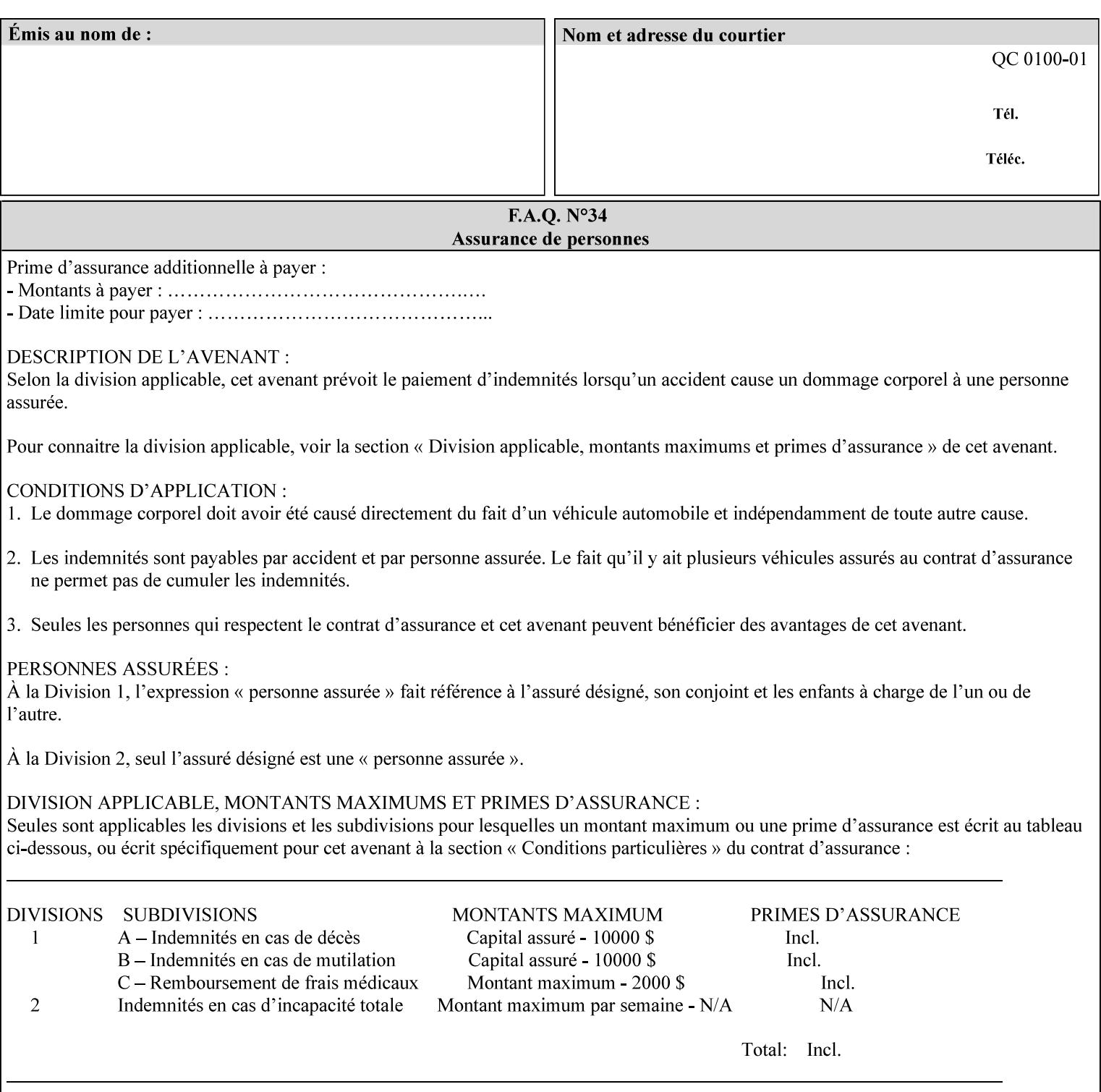

this job. In either case, the by-value TRC becomes available for reference as soon as the Printer returns the response for the Job Creation request that supplied the by-value TRC.

### **Member Attributes for the 'trc' Job Template Attribute**

Table 17 lists the member attributes of the 'trc' Job Template attribute and specifies whether Clients MUST supply them in collection values and whether Printers MUST support them if supporting this collection attribute. The following sub-sections define these member attributes. Table 18 indicates which combinations the client MUST supply in order to get various Printer actions.

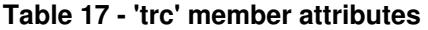

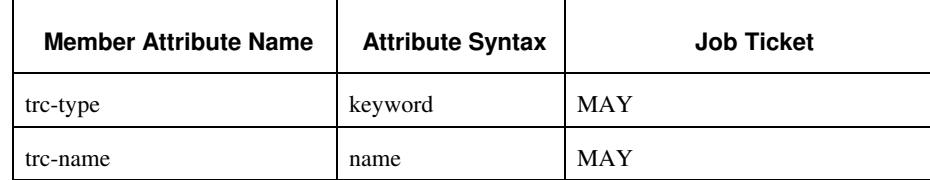

#### **trc-type (keyword)**

This member attribute indicates the scope of the User TRC name. When specifying a TRC by named reference, this member attribute specifies whether the TRC can be found in the Printer's public TRC repository, or among this job's private TRCs. When specifying a TRC by value, this member attribute specifies whether the TRC is to be saved in the Printer's public TRC repository or stored as private to the job. TRCs saved in the Printer's public repository will be reusable in different jobs and will remain available until explicitly deleted by a user. Private TRCs will be reusable only within the context of the current job and will be deleted by the Printer when the job enters the Job History.

If the client omits this member attribute, the Printer assumes (1) the 'private' value if the client supplied any by-value data attributes (see the descriptions of the 'trc-xxx-data' attributes below), or assumes (2) the 'public' value otherwise. See Table 18 for the description of the semantics for combinations of the TRC type, name, and data attributes.

00708

Informco.com

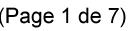

Date de production: 10 mai 2019

Annexé et faisant partie de la police numéro:

 $\bar{\mathbf{X}}$ 

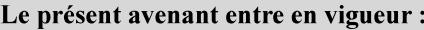

7 mai 2019

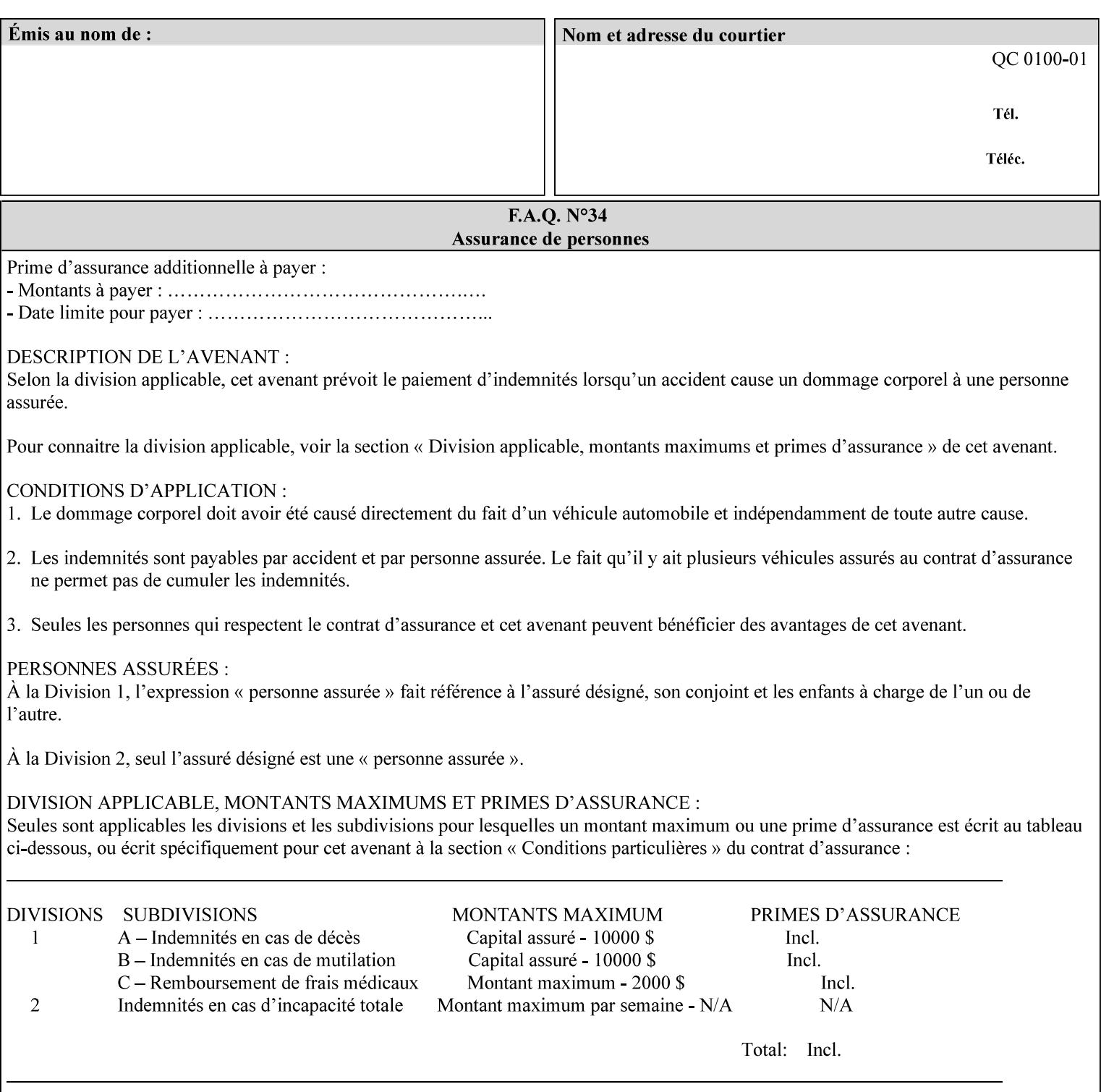

Standard keyword values are:

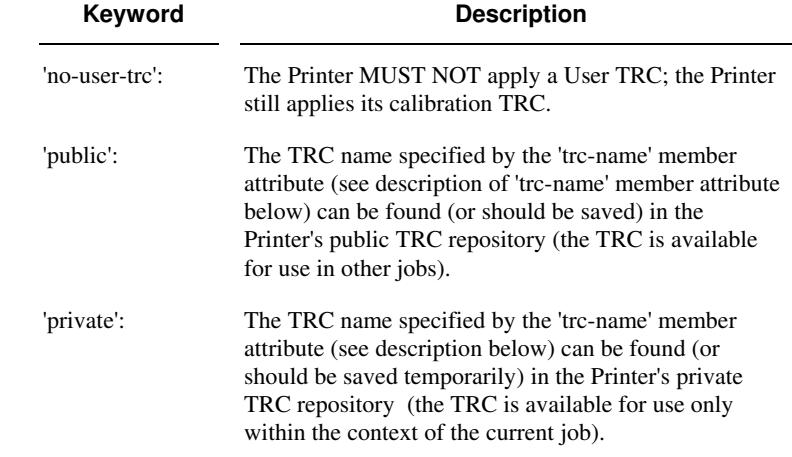

## **trc-name (name)**

This member attribute specifies the name of the User TRC. The client supplies this member attribute in order to: (1) to identify a User TRC in the Printer's Public TRC repository, (2) to store explicitly-supplied User TRC data in the Printer's public TRC repository, or (3) as a private TRC that is to be referenced within the job by a subsequent Job Creation request for this job.

The client MUST supply this member attribute.

## **Combinations of the member attributes**

Table 18 shows the Printer's actions for all combinations of the member attributes.
00709

Informco.com

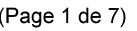

Date de production: 10 mai 2019

Annexé et faisant partie de la police numéro:

 $\bar{\mathbf{X}}$ 

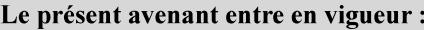

7 mai 2019

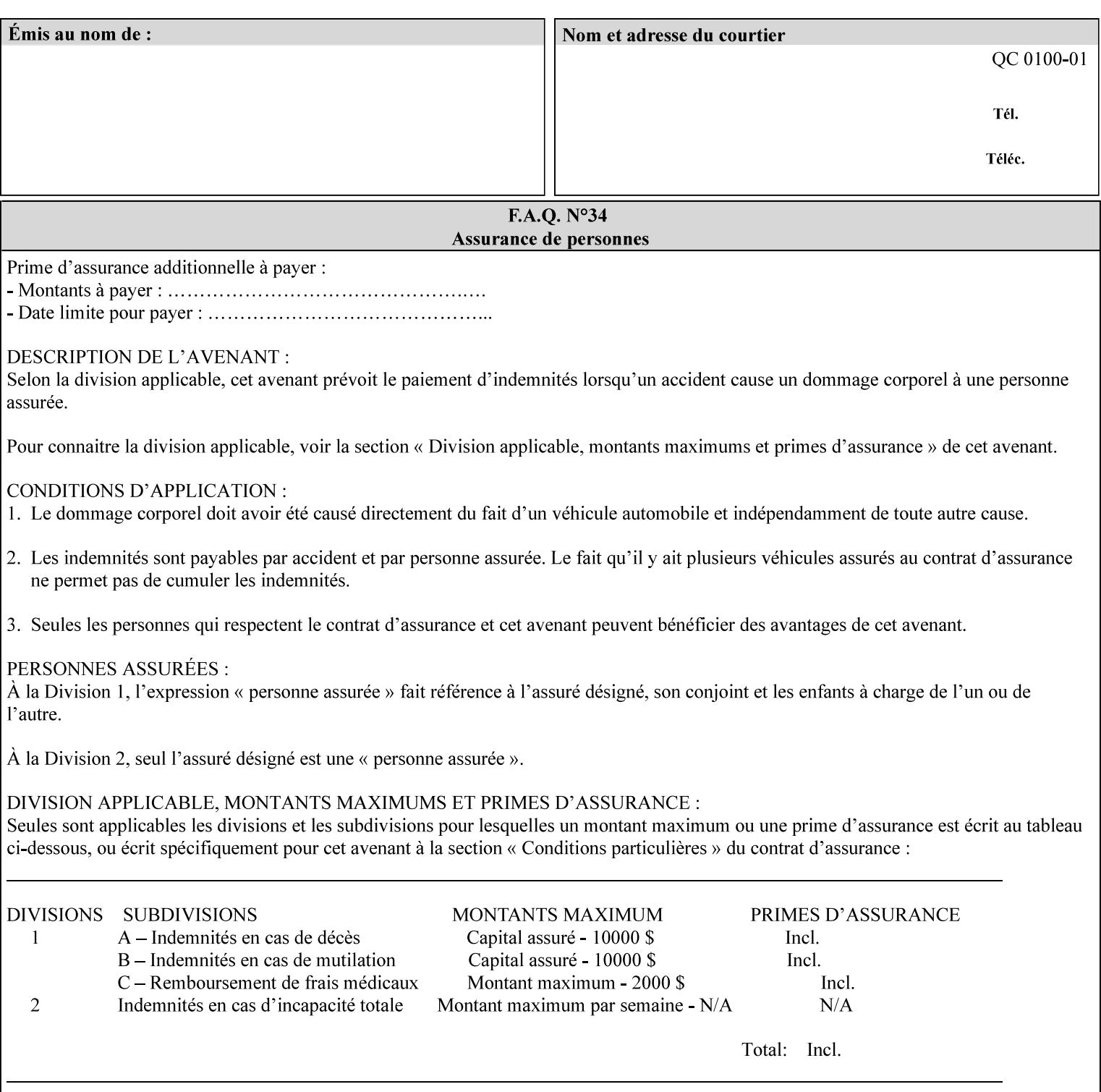

| 'trc-type'    | 'trc-name'                  | <b>Printer Action</b>                                                                                                    |
|---------------|-----------------------------|----------------------------------------------------------------------------------------------------|
| 'no-user-trc' | supplied or not<br>supplied | Do not apply User TRCs, even if the PDL or<br>Queue Default specifies a User TRC.                                                                                                    |
| 'public'      | not supplied                | Ignore $*$ – since no name is supplied there is<br>nothing for the printer to reference.                                                                                                    |
| 'public'      | supplied                    | The name supplied is used to select TRC data<br>from the Printer's public TRC repository to<br>adjust output intensities.                                                                                                    |
| 'private'     | not supplied                | Ignore $*$ – since no name is supplied there is<br>nothing for the printer to reference.                                                                                                    |
| 'private'     | supplied                    | The name supplied is used to select TRC data<br>from the Printer's private TRC repository to<br>adjust output intensities. This combination is<br>useful only if the client has supplied another<br>private TRC with this job as a Job Template<br>attribute or a previous page override attribute<br>value for this job (see Section 6.4 and the<br>description of the 'page-overrides' attribute). |

**Table 18 - Combinations of the 'trc' member attributes** 

ignore\* - means ignore the client supplied 'trc' (collection) attribute all together and do not adjust output intensity values.

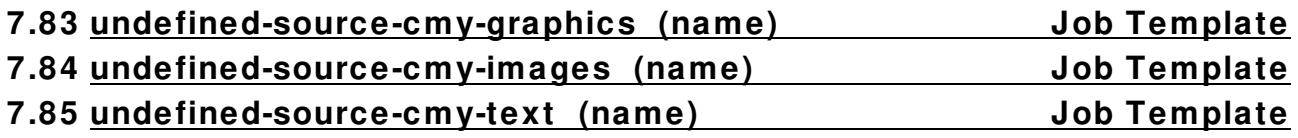

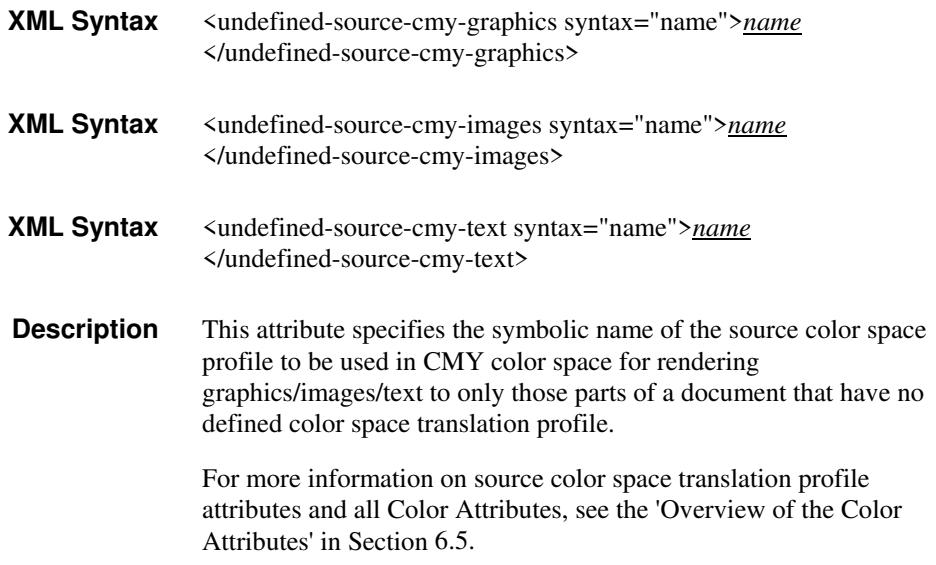

00710

Informco.com

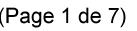

Date de production: 10 mai 2019

Annexé et faisant partie de la police numéro:

 $\bar{\mathbf{X}}$ 

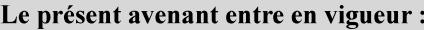

7 mai 2019

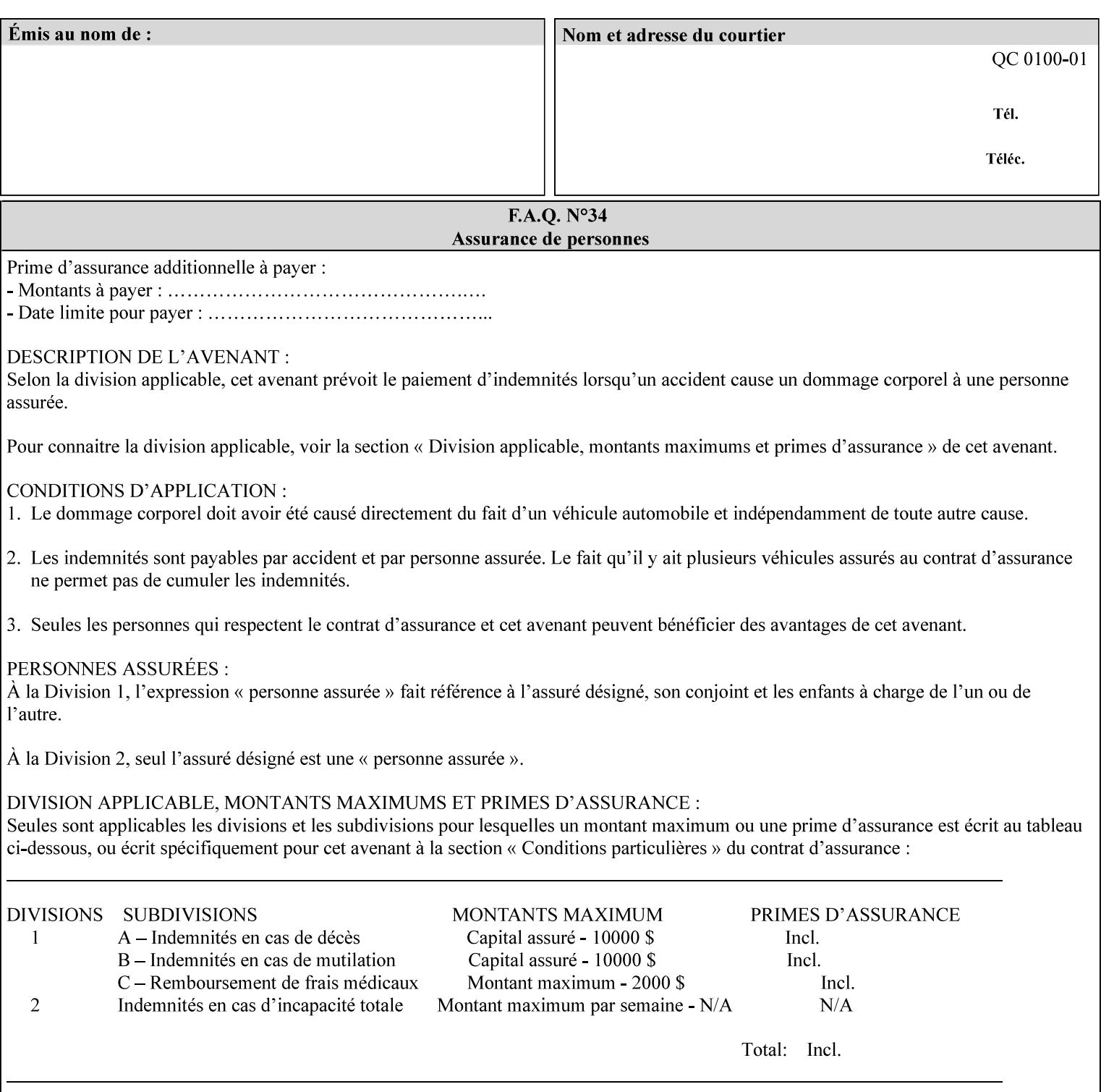

### **7.86 undefined-source-cmyk-graphics (keyw ord | name) Job Template 7.87 undefined-source-cmyk-images (keyw ord | name) Job Template 7.88 undefined-source-cmyk-text (keyw ord | name) Job Template**

#### **XML Syntax**

<undefined-source-cmyk-graphics syntax="keyword">*keyword*</undefined-source-cmyk-graphics> <undefined-source-cmyk-graphics syntax="name">*name<*/undefined-source-cmyk-graphics>

#### **XML Syntax**

<undefined-source-cmyk-images syntax="keyword">*keyword*</undefined-source-cmyk-images> <undefined-source-cmyk-images syntax="name">*name<*/undefined-source-cmyk-images>

#### **XML Syntax**

<undefined-source-cmyk-text syntax="keyword">*keyword*</undefined-source-cmyk-text > <undefined-source-cmyk-text syntax="name">*name<*/undefined-source-cmyk-text >

> **Description** This attribute specifies the symbolic name of the source color space profile to be used in CMYK color space for rendering graphics/images/text to only those parts of a document that have no defined color space translation profile.

> > For more information on source color space translation profile attributes and all Color Attributes, see the 'Overview of the Color Attributes' in Section 6.5.

Keyword values are:

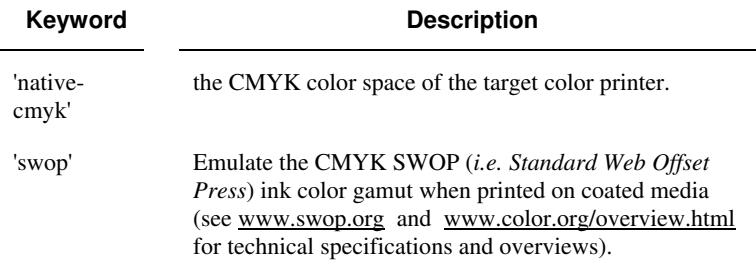

00711

Informco.com

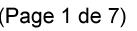

Date de production: 10 mai 2019

Annexé et faisant partie de la police numéro:

 $\bar{\mathbf{X}}$ 

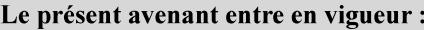

7 mai 2019

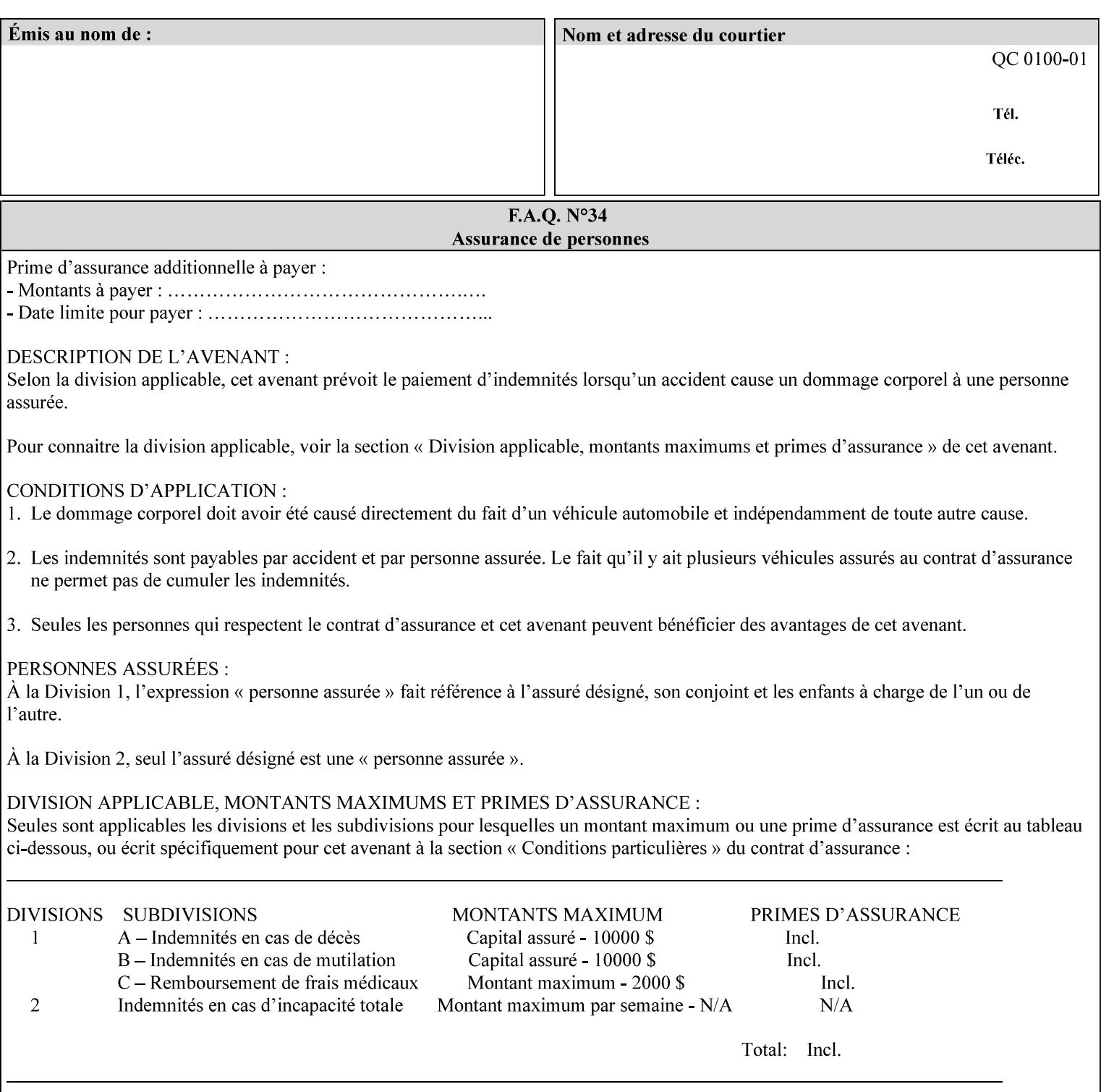

## **2. Technical Overview**

This section gives you a technical overview of the job ticket and its processing by the Printer.

### **2.1 Overview**

This section provides general information about the XPIF job ticket – its structure and how it is created, submitted for printing and subsequently processed. The detailed information you will need to actually create and submit job tickets is covered in Sections 4 through 7 of this manual, but please read this section first.

The information in this section is organized in the following sub-sections:

- Process overview
- Process flow
- Attribute precedence
- Job Validation
- Using Job Template attributes

### **2.2 Process overview**

#### **2.2.1 What is a Job Ticket?**

An XPIF job ticket is an XML [XML] text file that specifies the printing, finishing and job management requirements of a print job. The file consists of a series of mandatory and optional *attributes*. Each attribute contains an instruction (or set of instructions) related to a specific print job requirement. The instructions contained in the attributes are applied to a PDL file and then executed in the printer and in the print server.

There are approximately 85 attributes from which to choose, and they can be assembled in numerous combinations to construct an almost limitless variety of unique job tickets.

Table 2 illustrates the four basic classes of print job attributes with representative attributes and example values.:

| <b>Basic Class of Attribute</b> | Example Attribute Names | Example Attribute Values              |
|---------------------------------|-------------------------|---------------------------------------|
| job management                  | job-name                | Monthly Report                        |
|                                 | document-uri            | file:///job-repository/January-report |
| media selection                 | media                   | na-letter                             |
|                                 | media-col.media-color   | blue                                  |

**Table 2 - Basic Classes of Print Job Attributes** 

00712

Informco.com

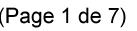

Date de production: 10 mai 2019

Annexé et faisant partie de la police numéro:

 $\bar{\mathbf{X}}$ 

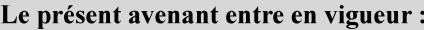

7 mai 2019

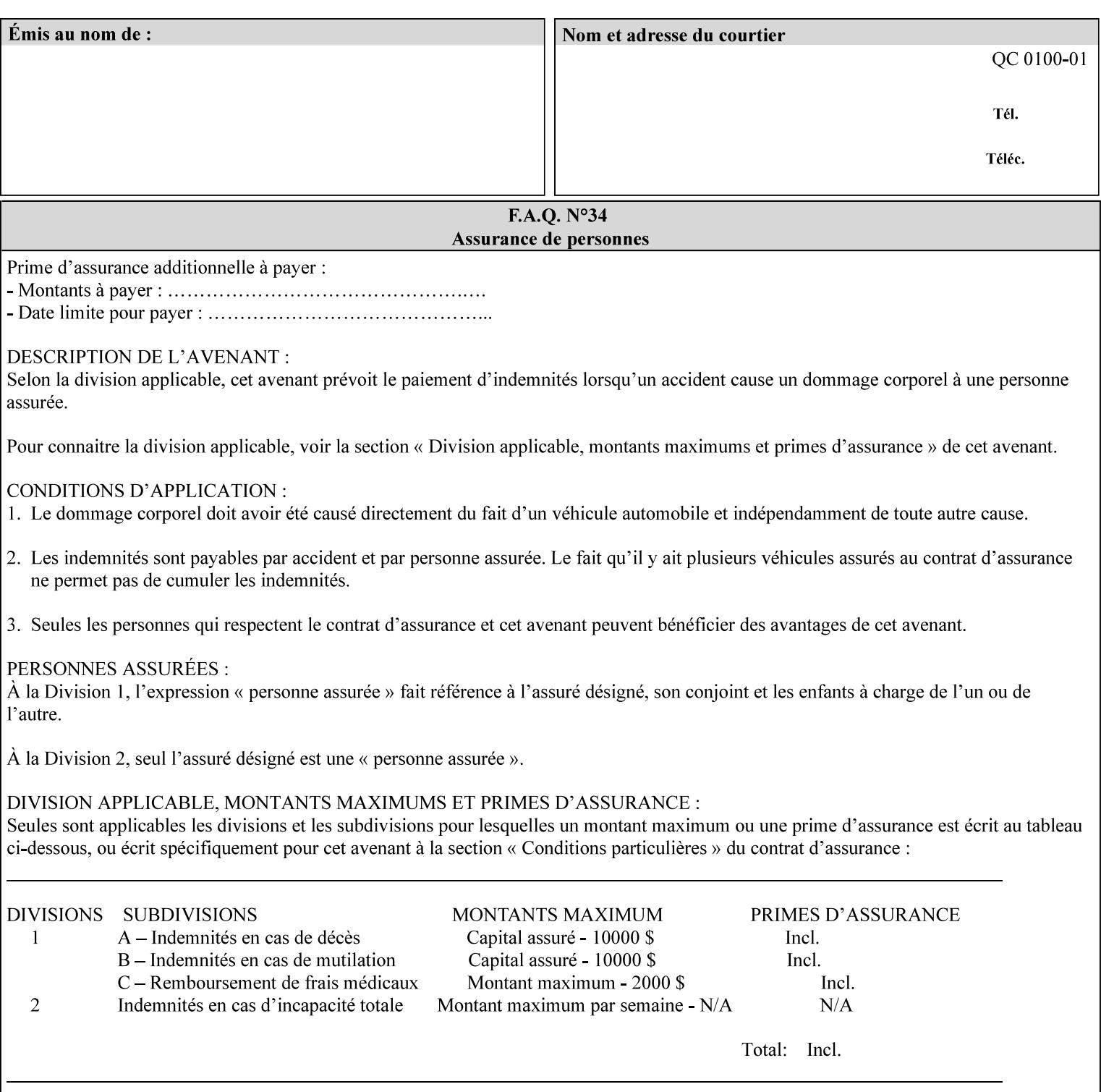

### **7.89 undefined-source-gray-graphics (name) Job Template 7.90 undefined-source-gray-images (name) Job Template 7.91 undefined-source-gray-text (name) Job Template**

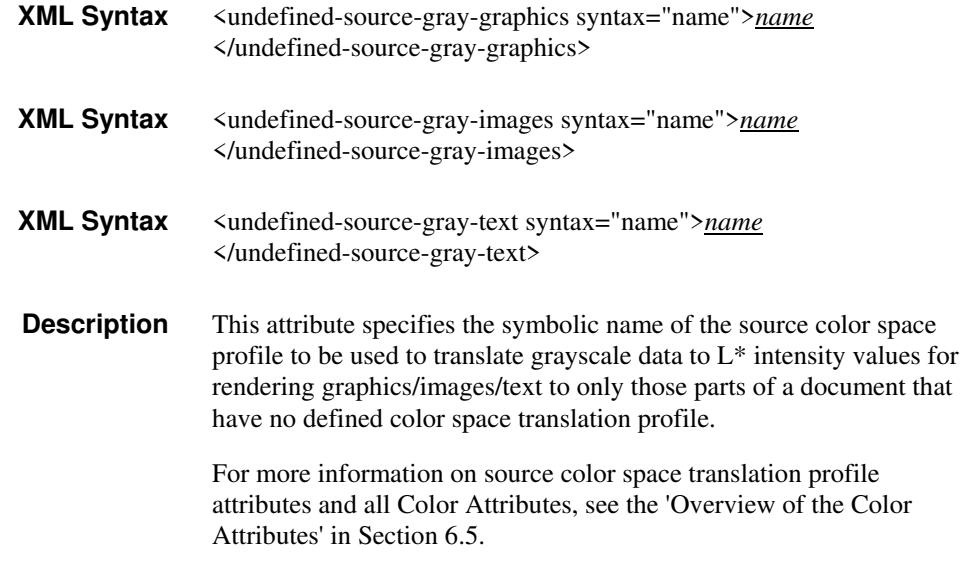

### **7.92 undefined-source-rgb-graphics (keyw ord | name) Job Template 7.93 undefined-source-rgb-images (keyw ord | name) Job Template 7.94 undefined-source-rgb-text (keyw ord | name) Job Template**

#### **XML Syntax**

<undefined-source-rgb-graphics syntax="keyword">*keyword*</undefined-source-rgb-graphics> <undefined-source-rgb-graphics syntax="name">*name<*/undefined-source-rgb-graphics>

#### **XML Syntax**

<undefined-source-rgb-images syntax="keyword">*keyword*</undefined-source-rgb-images> <undefined-source-rgb-images syntax="name">*name<*/undefined-source-rgb-images>

#### **XML Syntax**

<undefined-source-rgb-text syntax="keyword">*keyword*</undefined-source-rgb-text> <undefined-source-rgb-text syntax="name">*name<*/undefined-source-rgb-text>

> **Description** This attribute specifies the symbolic name of the source color space profile to be used in RGB color space for rendering graphics/images/text to only those parts of a document that have no defined color space translation profile.

> > For more information on source color space translation profile attributes and all Color Attributes, see the 'Overview of the Color Attributes' in Section 6.5.

Standard keyword values are:

00713

Informco.com

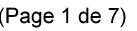

Date de production: 10 mai 2019

Annexé et faisant partie de la police numéro:

 $\bar{\mathbf{X}}$ 

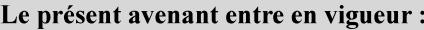

7 mai 2019

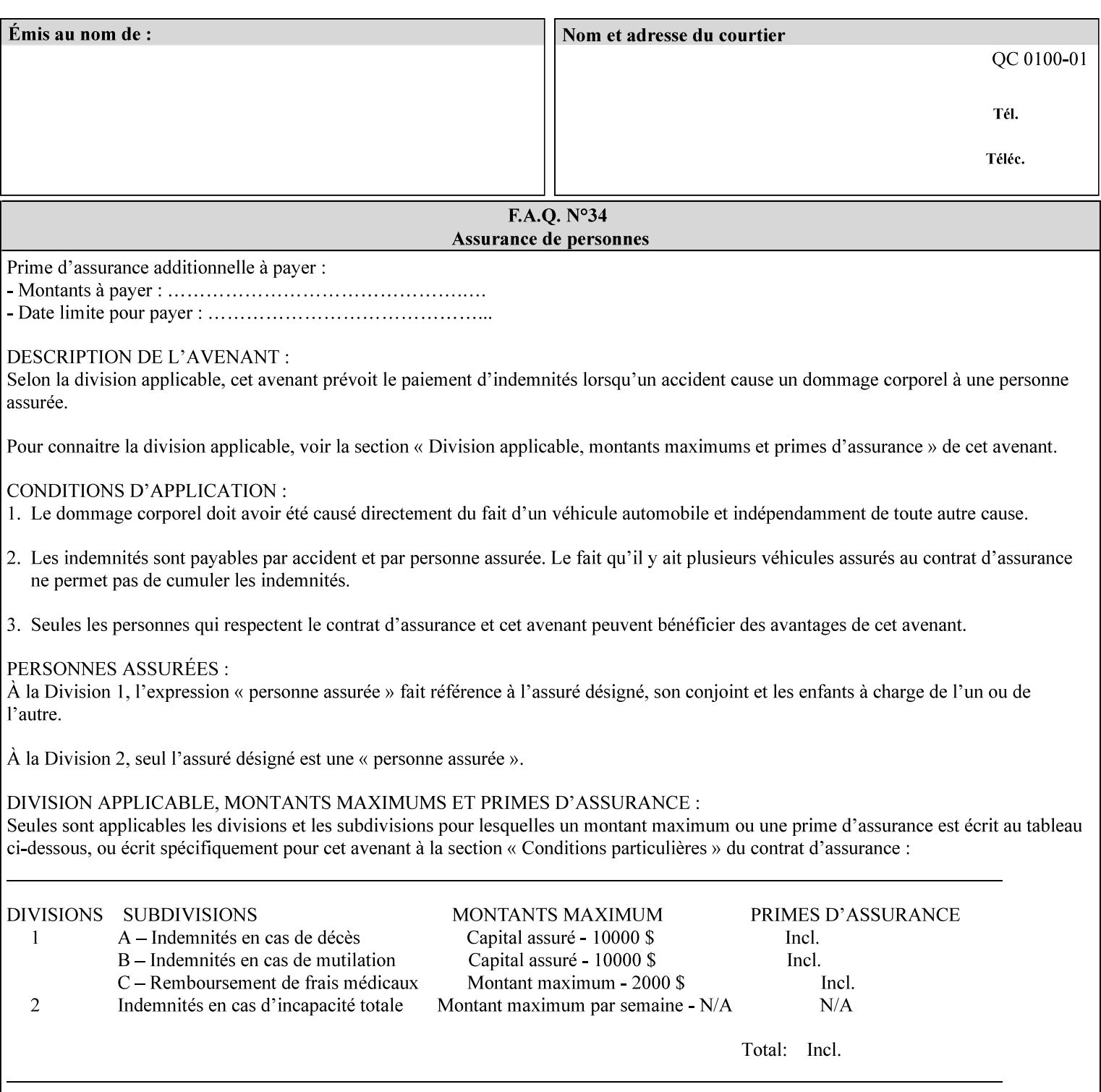

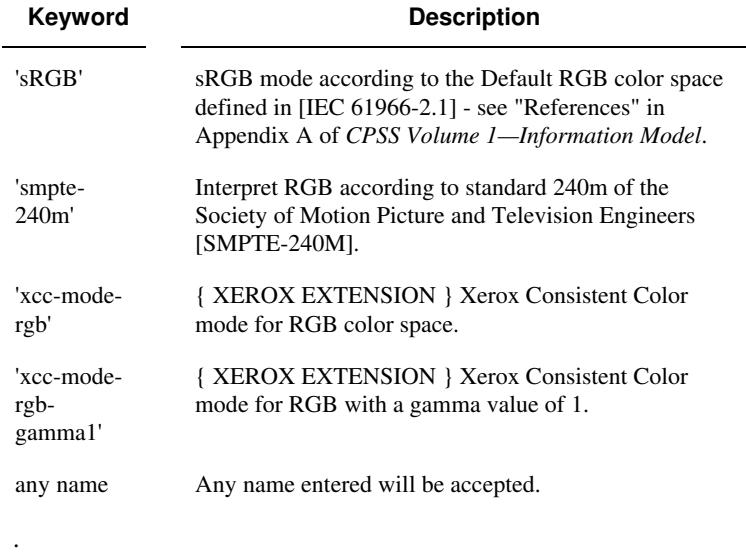

### **7.95 x-image-shift (integer(MIN:MAX)) Job Template**

**XML Syntax** <x-image-shift syntax="integer">*integer*</x-image-shift>

**Description** This attribute causes the Finished-Page Image (whether it will be on the front side or back side of a sheet of the Finished Document) to be shifted in position with respect to the media on which the Finished-Page Image is to be rendered. The direction of shift is along the xaxis of the Coordinate System (see Section 6.2) with respect to the medium. The sign of the value indicates the direction of the shift.

> The unit of measure for this attribute is hundredths of a millimeter. This is equivalent to  $1/2540<sup>th</sup>$  of an inch resolution.

#### **Image Shifting Attributes**

The Printer applies this shifting to the pages that the end user sees in the Finished Document. Typical use cases for shifting of Finished-Page Images are (1) to compensate for an application or scanning in some consistent direction for each Finished-Page Image and (2) to shift the Finished-Page Images toward or away from a binding edge.

See Section 6.6 for more detailed information on the semantics common to all of the Image Shifting attributes.

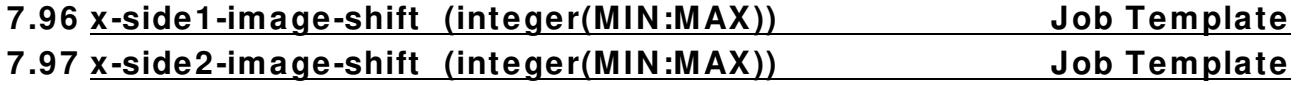

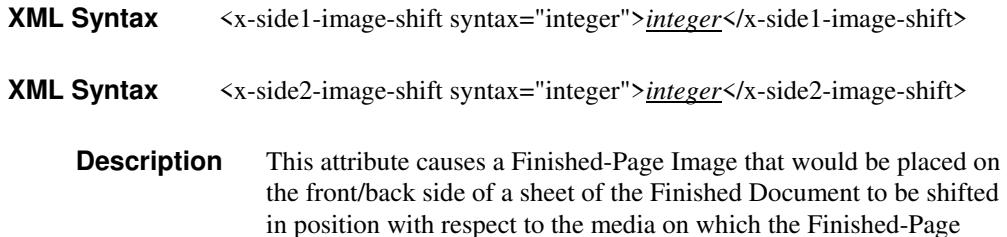

00714

Informco.com

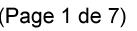

Date de production: 10 mai 2019

Annexé et faisant partie de la police numéro:

 $\bar{\mathbf{X}}$ 

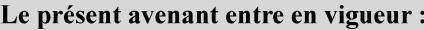

7 mai 2019

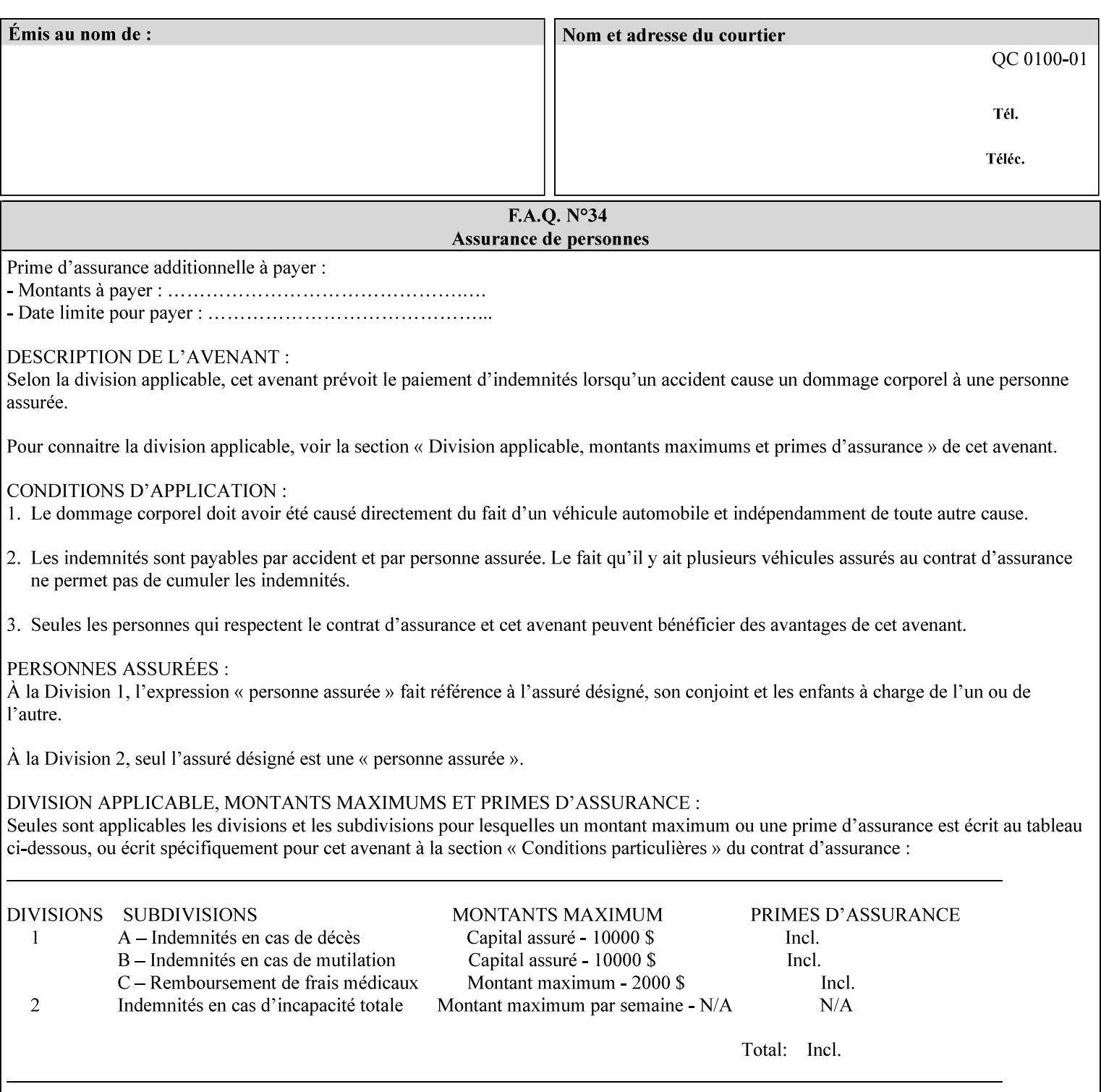

Image is to be rendered. The direction of shift is along the x-axis of the Coordinate System (see Section 6.2) with respect to the medium. The sign of the value indicates the direction of the shift.

If the bind edge is along the y-axis, then a bind edge image shift can be accomplished by applying shifts of equal magnitude, and opposite sign, to the 'x-side1-image-shift' and 'x-side2-image-shift' attributes, respectively (assuming that the 'sides' attribute is 'two-sided-longedge').

The unit of measure for this attribute is hundredths of a millimeter. This is equivalent to  $1/2540<sup>th</sup>$  of an inch resolution.

#### **Image Shifting Attributes**

The Printer applies this shifting to the pages that the end user sees in the Finished Document. Typical use cases for shifting of Finished-Page Images are (1) to compensate for an application or scanning in some consistent direction for each Finished-Page Image and (2) to shift the Finished-Page Images toward or away from a binding edge.

See Section 6.6 for more detailed information on the semantics common to all of the Image Shifting attributes.

### **7.98 y-image-shift (integer(MIN:MAX)) Job Template**

# **XML Syntax** <y-image-shift syntax="integer">*integer*</y-image-shift> **Description** This attribute causes the Finished-Page Image (whether it will be on

the front side or back side of a sheet of the Finished Document) to be shifted in position with respect to the media on which the Finished-Page Image is to be rendered. The direction of shift is along the yaxis of the Coordinate System (see section 6.2) with respect to the medium. The sign of the value indicates the direction of the shift.

> The unit of measure for this attribute is hundredths of a millimeter. This is equivalent to  $1/2540<sup>th</sup>$  of an inch resolution.

#### **Image Shifting Attributes**

The Printer applies this shifting to the pages that the end user sees in the Finished Document. Typical use cases for shifting of Finished-Page Images are (1) to compensate for an application or scanning in some consistent direction for each Finished-Page Image and (2) to shift the Finished-Page Images toward or away from a binding edge.

See Section 6.6 for more detailed information on the semantics common to all of the Image Shifting attributes.
00715

Informco.com

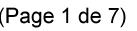

Date de production: 10 mai 2019

Annexé et faisant partie de la police numéro:

 $\bar{\mathbf{X}}$ 

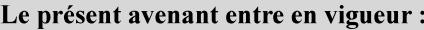

7 mai 2019

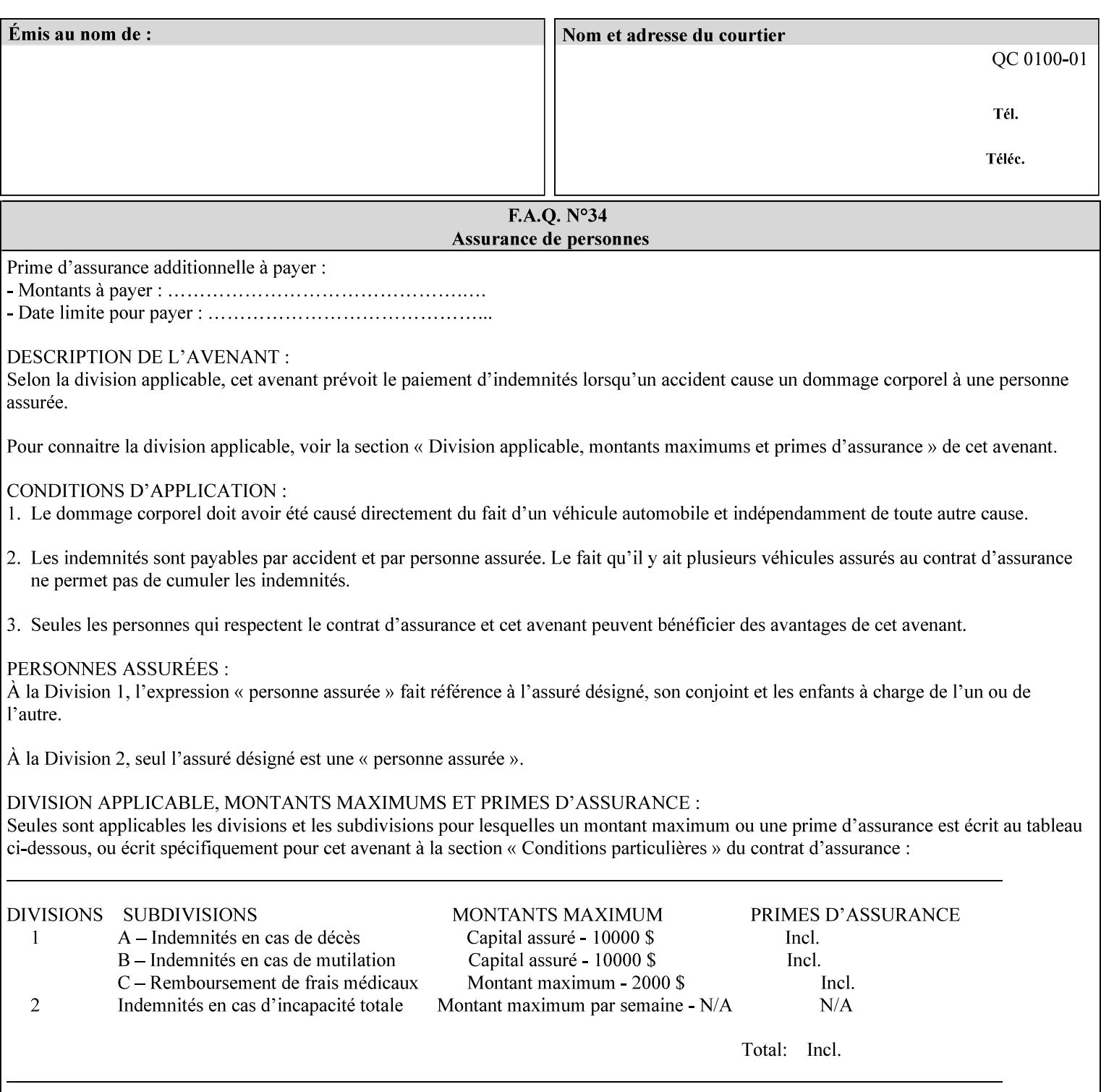

### **7.99 y-side1-image-shift (integer(MIN:MAX)) Job Template 7.100 y-side2-image-shift (integer(MIN:MAX)) Job Template**

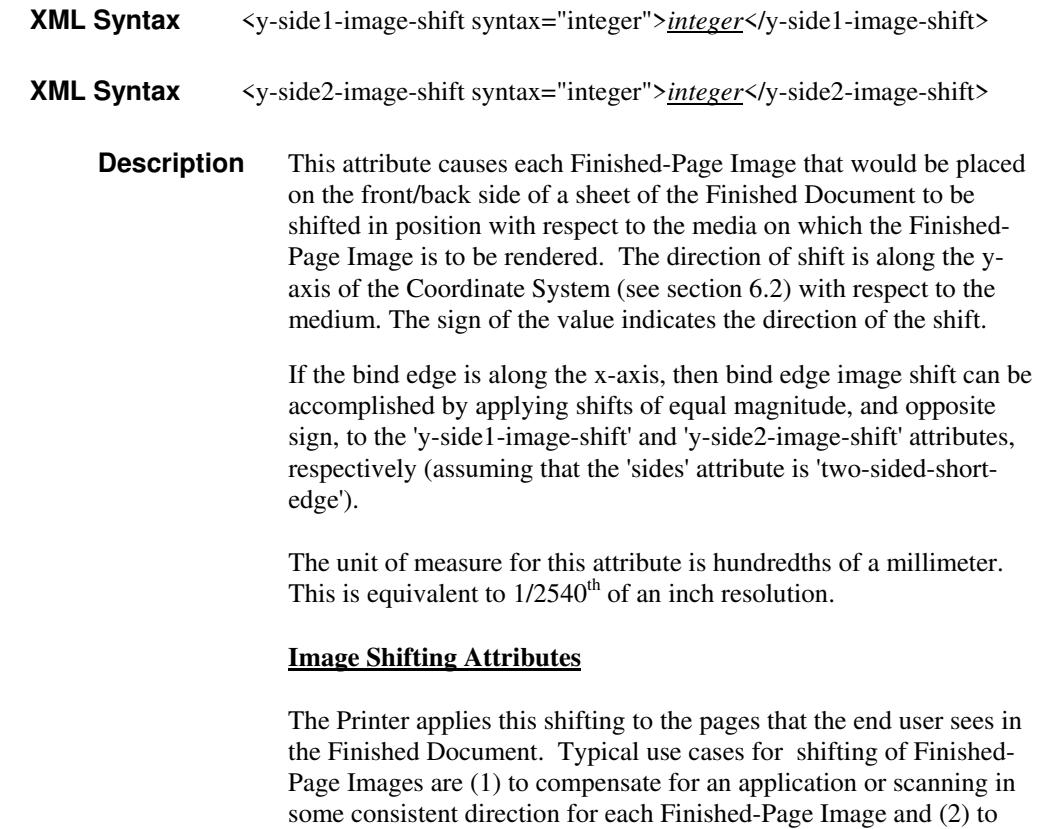

See Section 6.6 for more detailed information on the semantics common to all of the Image Shifting attributes.

shift the Finished-Page Images toward or away from a binding edge.

00716

Informco.com

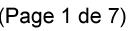

Date de production: 10 mai 2019

Annexé et faisant partie de la police numéro:

 $\bar{\mathbf{X}}$ 

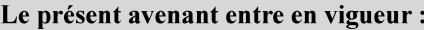

7 mai 2019

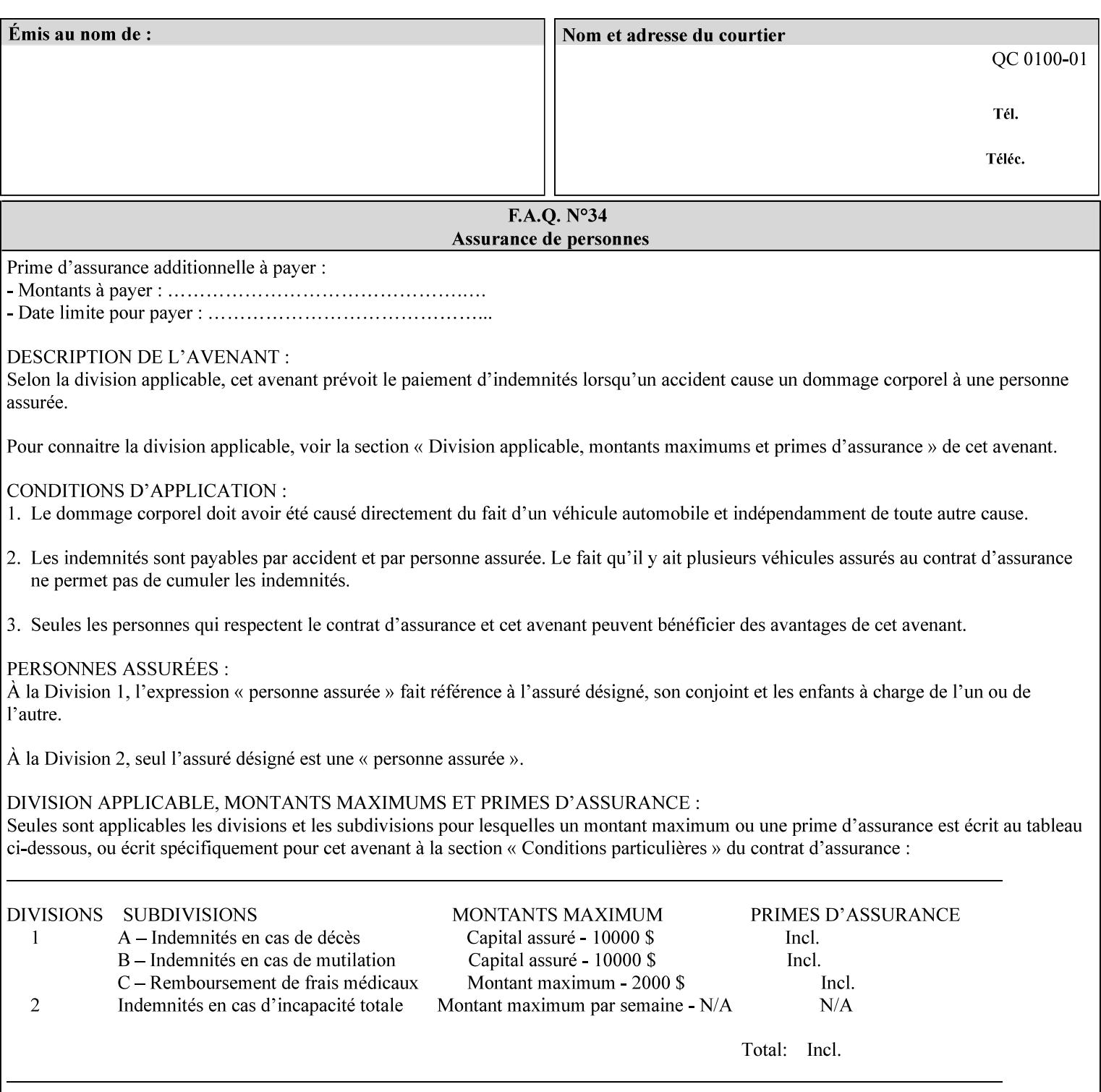

# **Appendix A Attribute and Value Support by Printer**

This appendix indicates the attribute and value support by Printer. The XPIF Attributes column lists the names of the attributes. The Attribute Syntax column either indicates the attribute syntax or lists specific values for the keyword, enum, uri, and mimeMediaType attribute syntaxes. The **collection** attribute syntax is bolded and its member attributes are listed indented in subsequent rows. If the **collection** contains a **collection**, those member attributes are doubly indented. An attribute with the (keyword | name) attribute syntax that has an additional italic '*any name'* entry row indicates that the attribute can contain any name value, in addition to the keywords listed and names defined by the System Administrator. For each attribute, the 'JT/OP' column indicates the type of attribute: Job Template (JT) or Operation (OP) attribute (see section 6.1). The last three columns indicate the support for the indicated Printers. A  $\checkmark$  indicates support and a blank entry indicates lack of support.

*\*\* Implementation Note: A notation of '1setOf\*\*' for the attribute syntax indicates an implementation limit of a single value. Therefore, that attribute MUST contain only one value.* 

- *(1) The restriction for 'media' and 'media-col' as a member of attribute is, may be neither or one of, but NOT both*
- *(2) For Nuvera printers, if adjust-bw-darkness-mode = dt180-adjustable, keyword supported for halftone-xxx are 85-lpi and 106-lpi only*
- *(3) Halftone-xxx keyword '300-dpi' is not available for DocuColor 6060*
- *(4) '#' Indicates printers are available for FreeFlow Print Server 6.0 SP1 release.*
- *(5) See* Table 20 *for additional halftone-xxx support for Continuous Feed Printers(DP350 -CF1300)*

Table 19 lists each XPIF attribute and its attribute syntax for the XPIF attributes supported by the indicated Printers. Green indicates new entries since XPIF Programming Guide, v6.0 and 6.0 SP1 update.

| <b>XPIF Attributes</b>      | <b>Attribute Syntax</b>     | <b>JT</b><br>-or-<br><b>OP</b> | Docu<br>Tech<br>75<br>90<br>6100<br>6115<br>6135<br>6155<br>6180 | <b>Docu</b><br>Print<br>350<br>425<br>500<br>525<br>700<br>850<br>1000<br>1050<br>Xerox<br>650, 1300<br>CF | Docu<br>Print<br>100EPS 2020<br>$115EPS$ 2045<br>135EPS<br>155EPS 2060<br>180EPS 6060 | Docu<br><b>Color</b> | iGen3 Nuvera Docu<br>100/<br>120/<br>144/<br>288<br><b>EADPS</b> | Tech<br>180/<br>155/<br>128<br><b>HLC</b> | Docu<br><b>Color</b><br>8000/<br>7000/<br>5000 | Docu<br>Color<br>250 /<br>260#/<br>252#/<br>242# | <b>XDP</b><br>4110/<br>/4590 | <b>XDP</b><br>4112#/<br>4127#<br><b>Xerox</b><br>700 |
|-----------------------------|-----------------------------|--------------------------------|------------------------------------------------------------------|----------------------------------------------------------------------------------------------------|---------------------------------------------------------------------------------------|----------------------|------------------------------------------------------------------|-------------------------------------------|------------------------------------------------|--------------------------------------------------|------------------------------|------------------------------------------------------|
| adjust-bw-darkness-<br>mode | keyword                     | JT                             |                                                                  |                                                                                                    |                                                                                       |                      | $\checkmark$                                                     |                                           |                                                |                                                  |                              |                                                      |
|                             | 'normal'                    |                                |                                                                  |                                                                                                    |                                                                                       |                      | ✔                                                                |                                           |                                                |                                                  |                              |                                                      |
|                             | 'native'                    |                                |                                                                  |                                                                                                    |                                                                                       |                      |                                                                  |                                           |                                                |                                                  |                              |                                                      |
|                             | docutech135-<br>adjustable' |                                |                                                                  |                                                                                                    |                                                                                       |                      | $\checkmark$                                                     |                                           |                                                |                                                  |                              |                                                      |
|                             | docutech180-<br>adjustable' |                                |                                                                  |                                                                                                    |                                                                                       |                      | $\checkmark$                                                     |                                           |                                                |                                                  |                              |                                                      |

**Table 19 - DocuSP v5.1/FFPS v6.0 support of XPIF Job Ticket attributes** 

00717

Informco.com

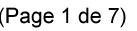

Date de production: 10 mai 2019

Annexé et faisant partie de la police numéro:

 $\bar{\mathbf{X}}$ 

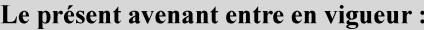

7 mai 2019

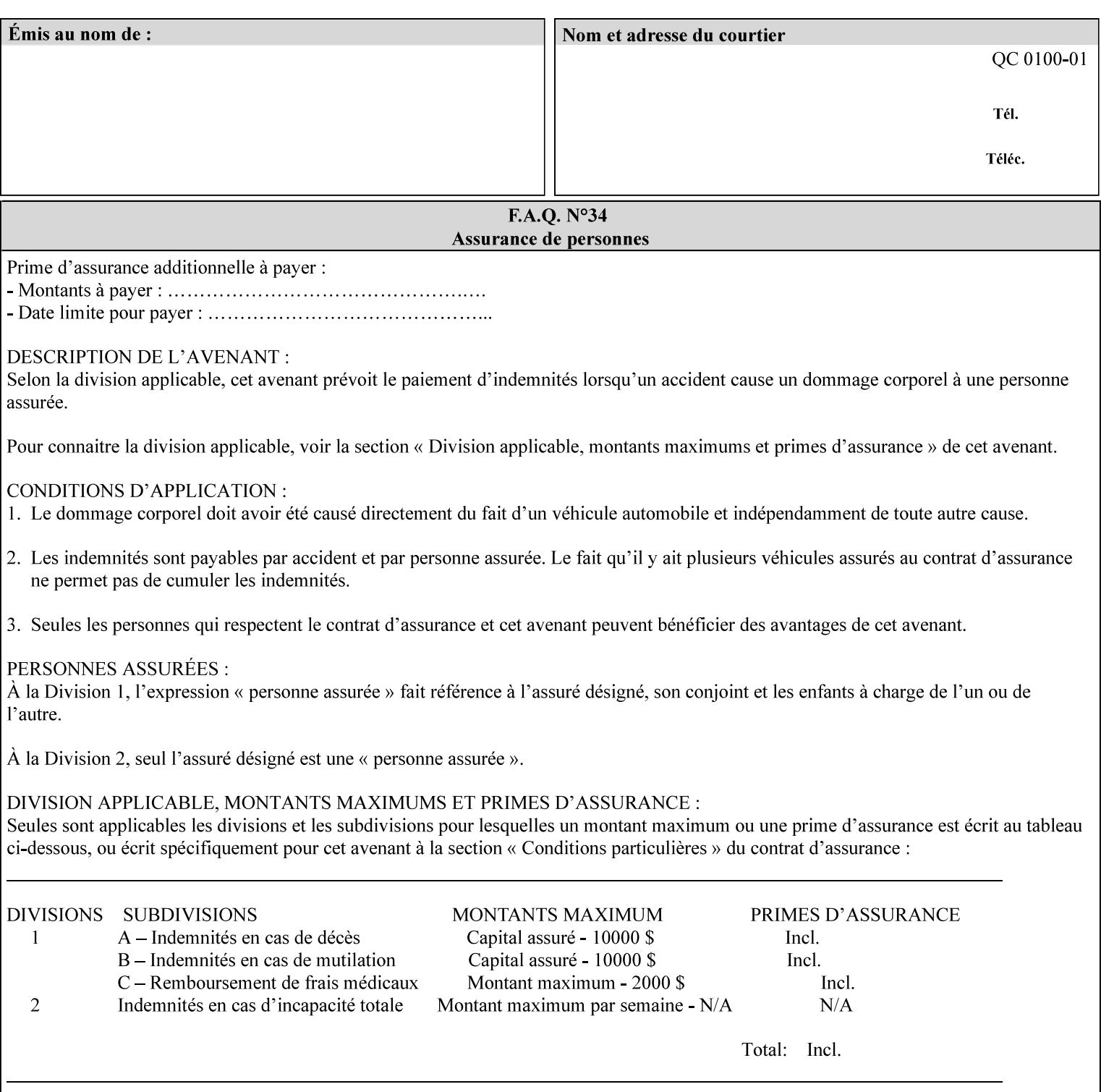

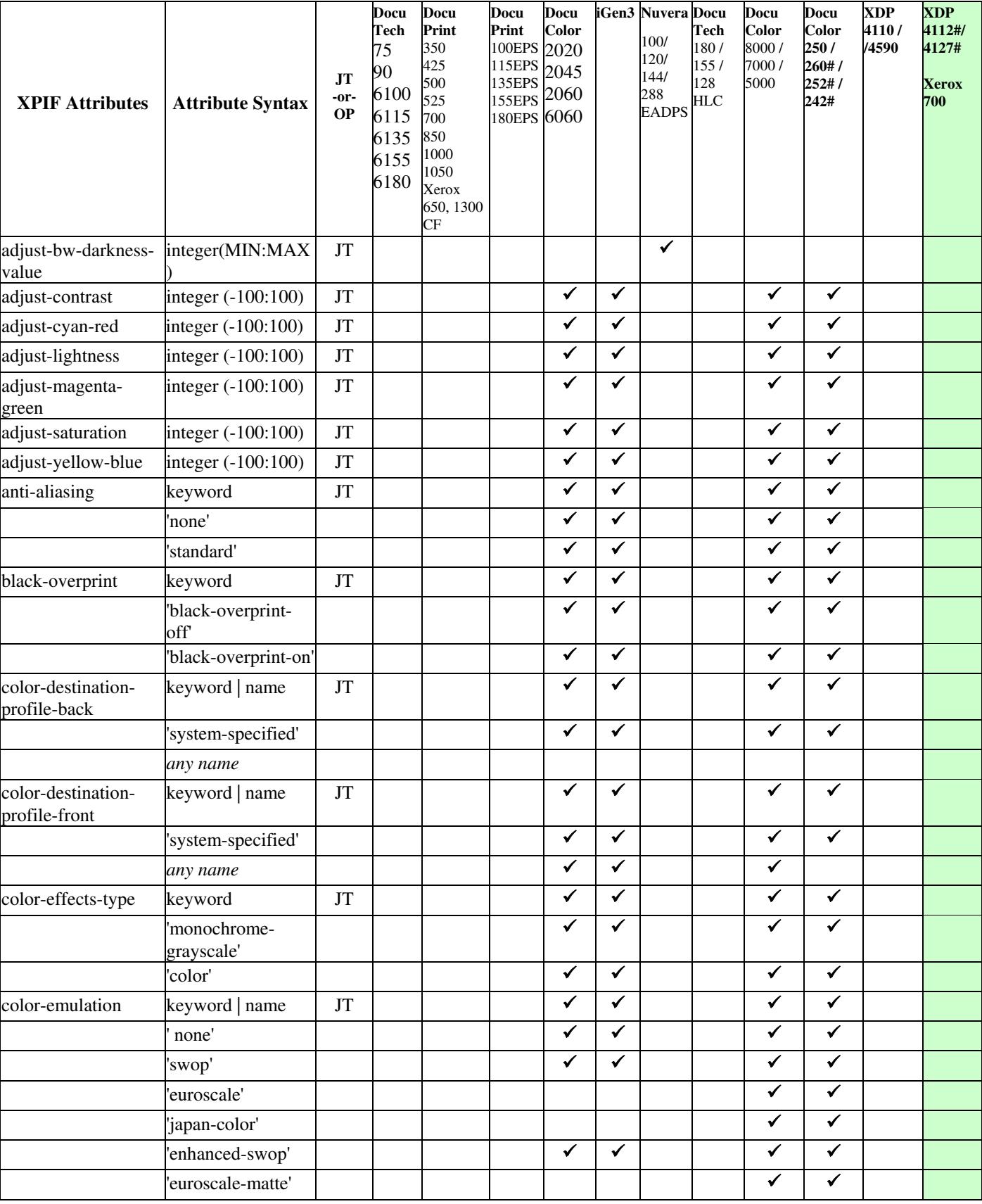

00718

Informco.com

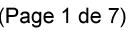

Date de production: 10 mai 2019

Annexé et faisant partie de la police numéro:

 $\bar{\mathbf{X}}$ 

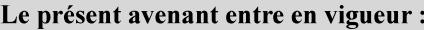

7 mai 2019

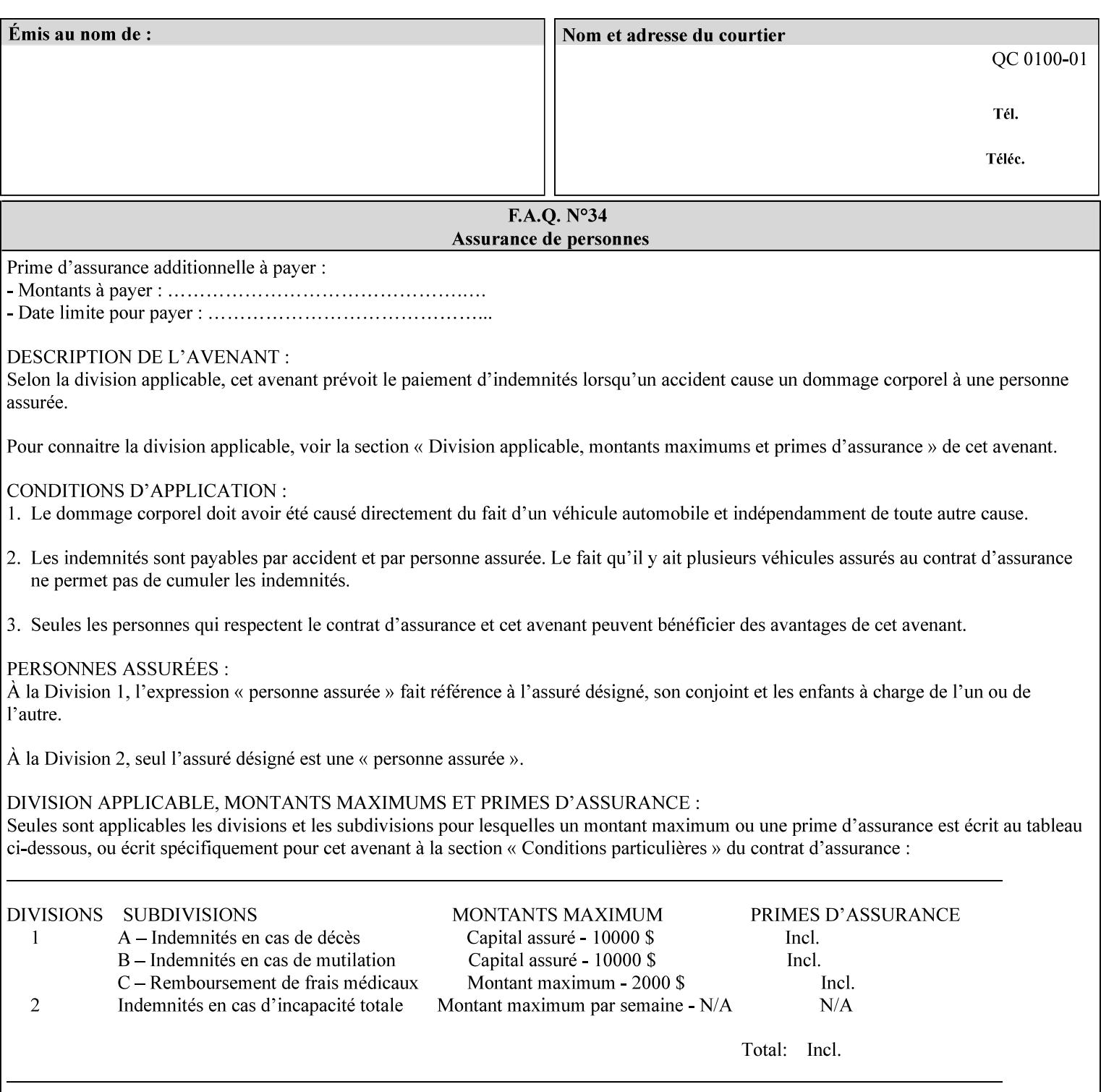

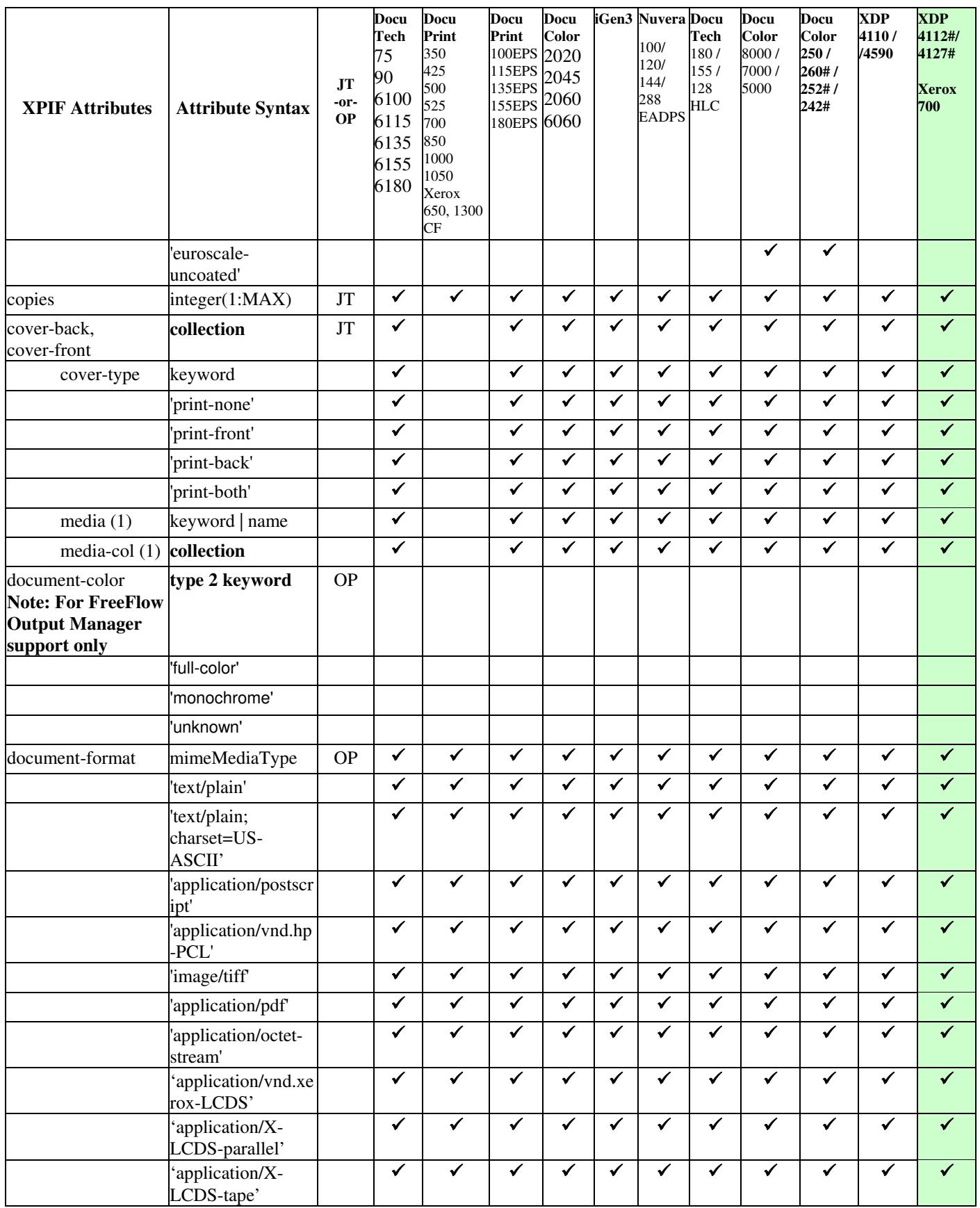

00719

Informco.com

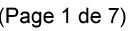

Date de production: 10 mai 2019

Annexé et faisant partie de la police numéro:

 $\bar{\mathbf{X}}$ 

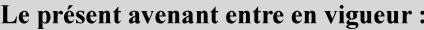

7 mai 2019

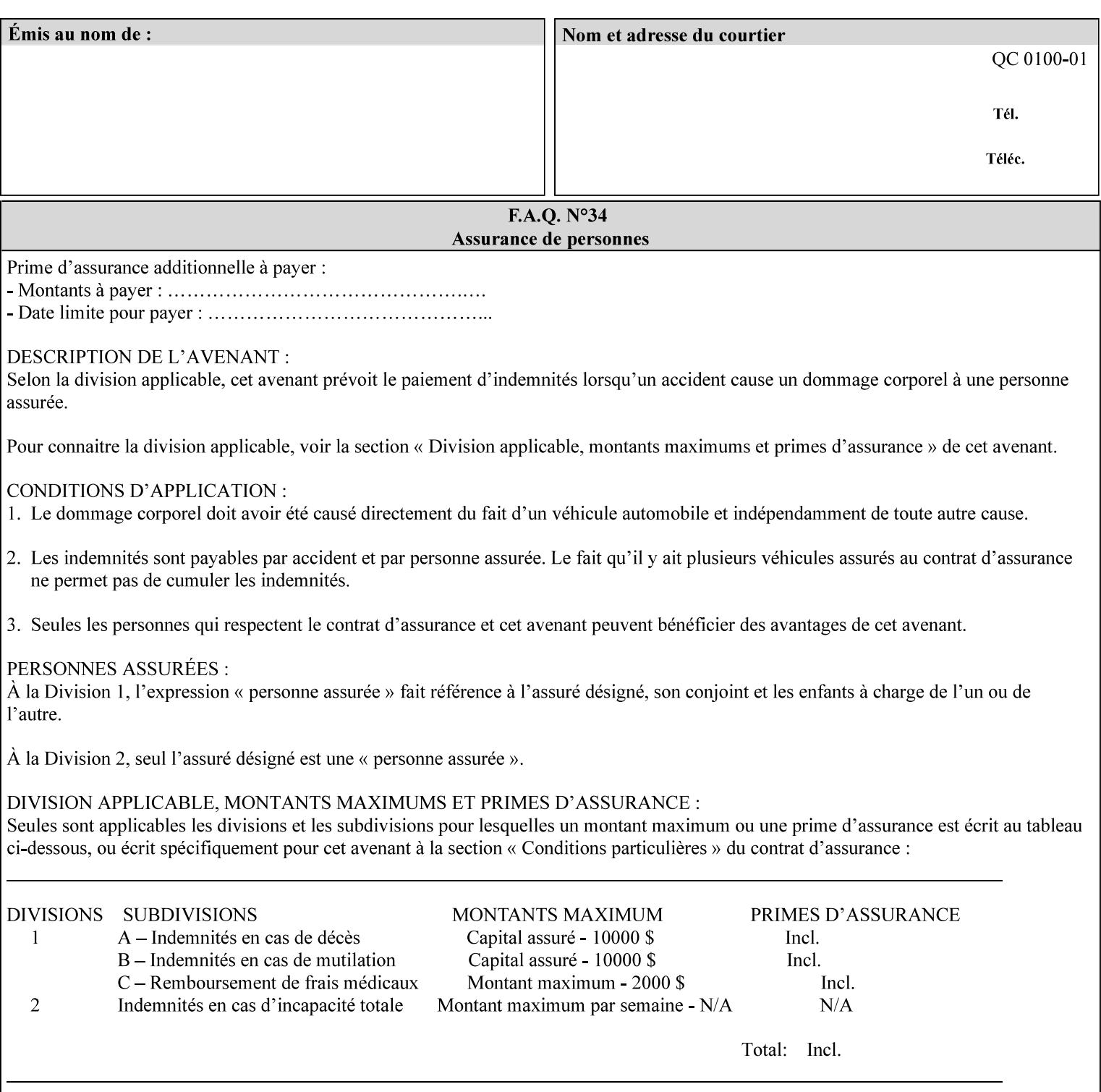

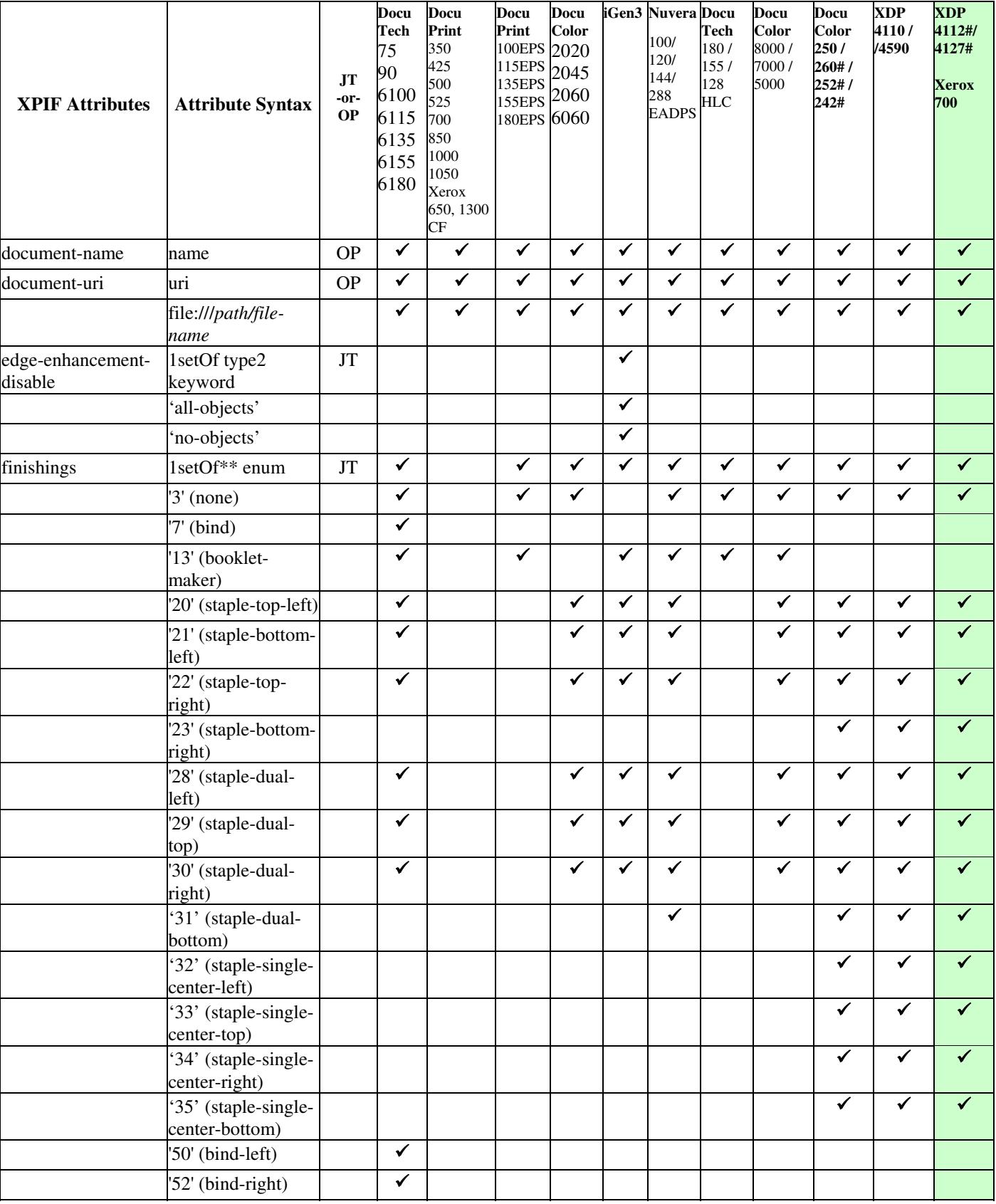

00720

Informco.com

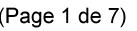

Date de production: 10 mai 2019

Annexé et faisant partie de la police numéro:

 $\bar{\mathbf{X}}$ 

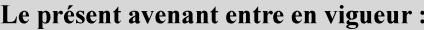

7 mai 2019

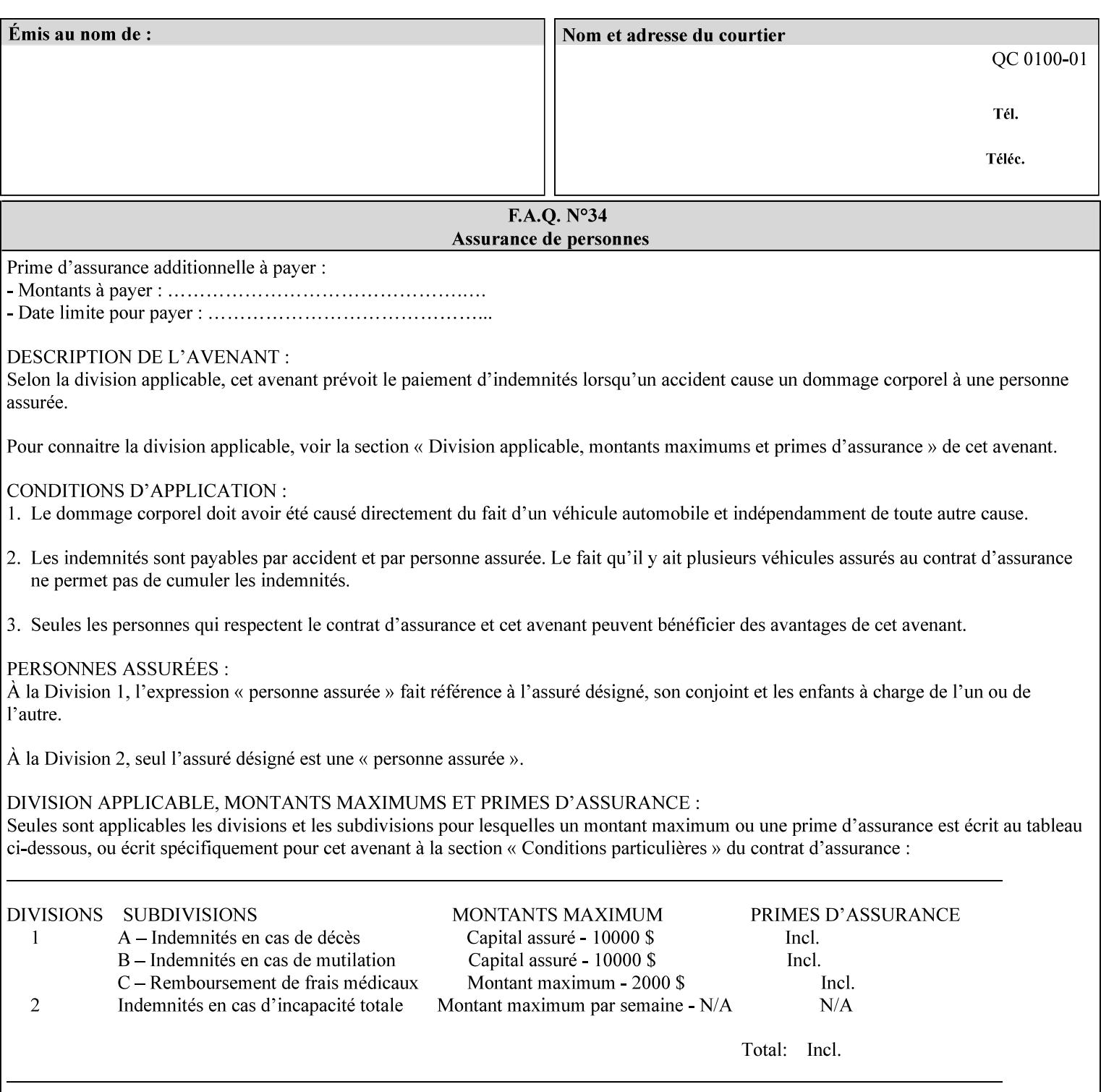

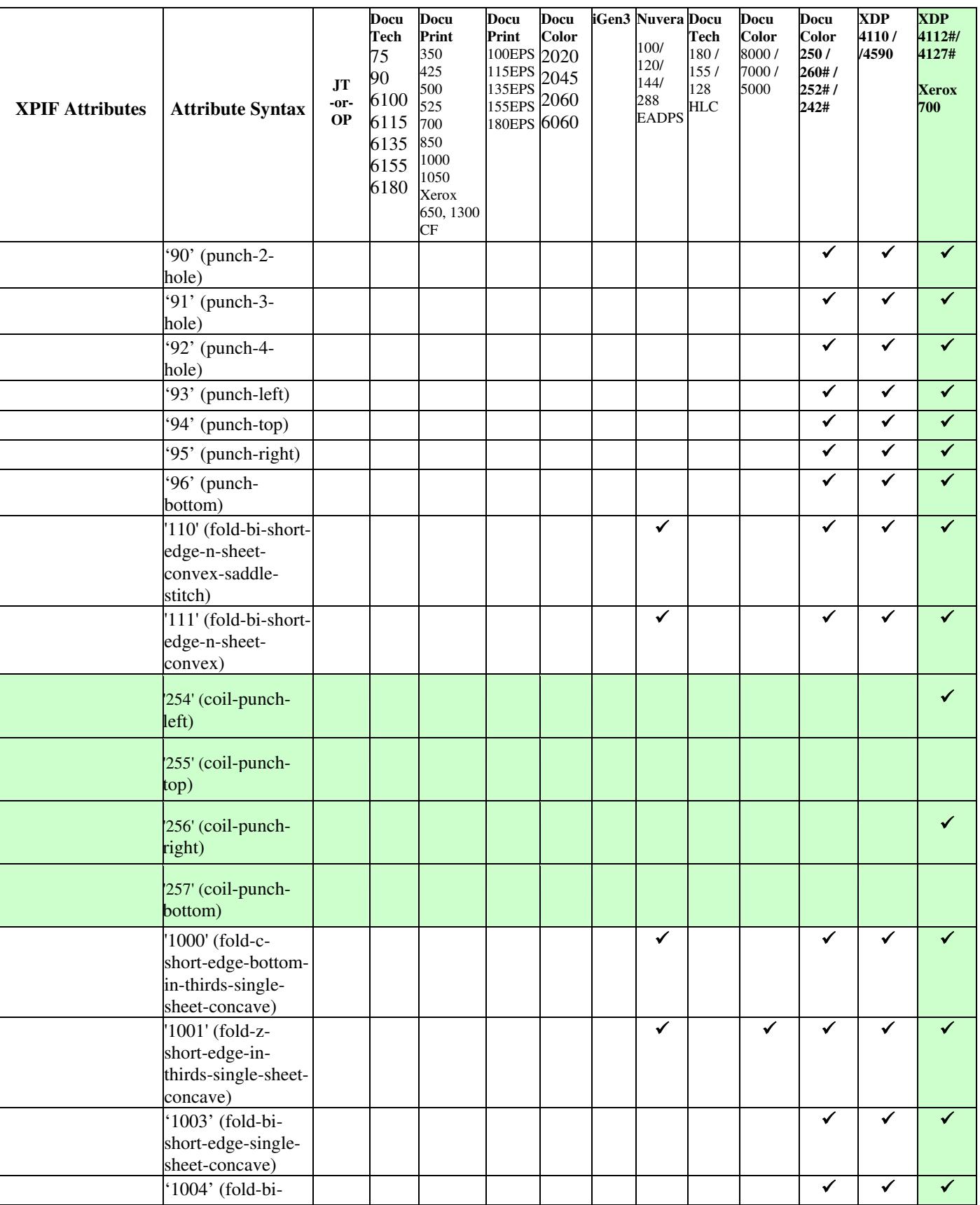
00721

Informco.com

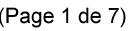

Date de production: 10 mai 2019

Annexé et faisant partie de la police numéro:

 $\bar{\mathbf{X}}$ 

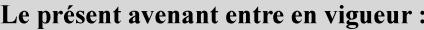

7 mai 2019

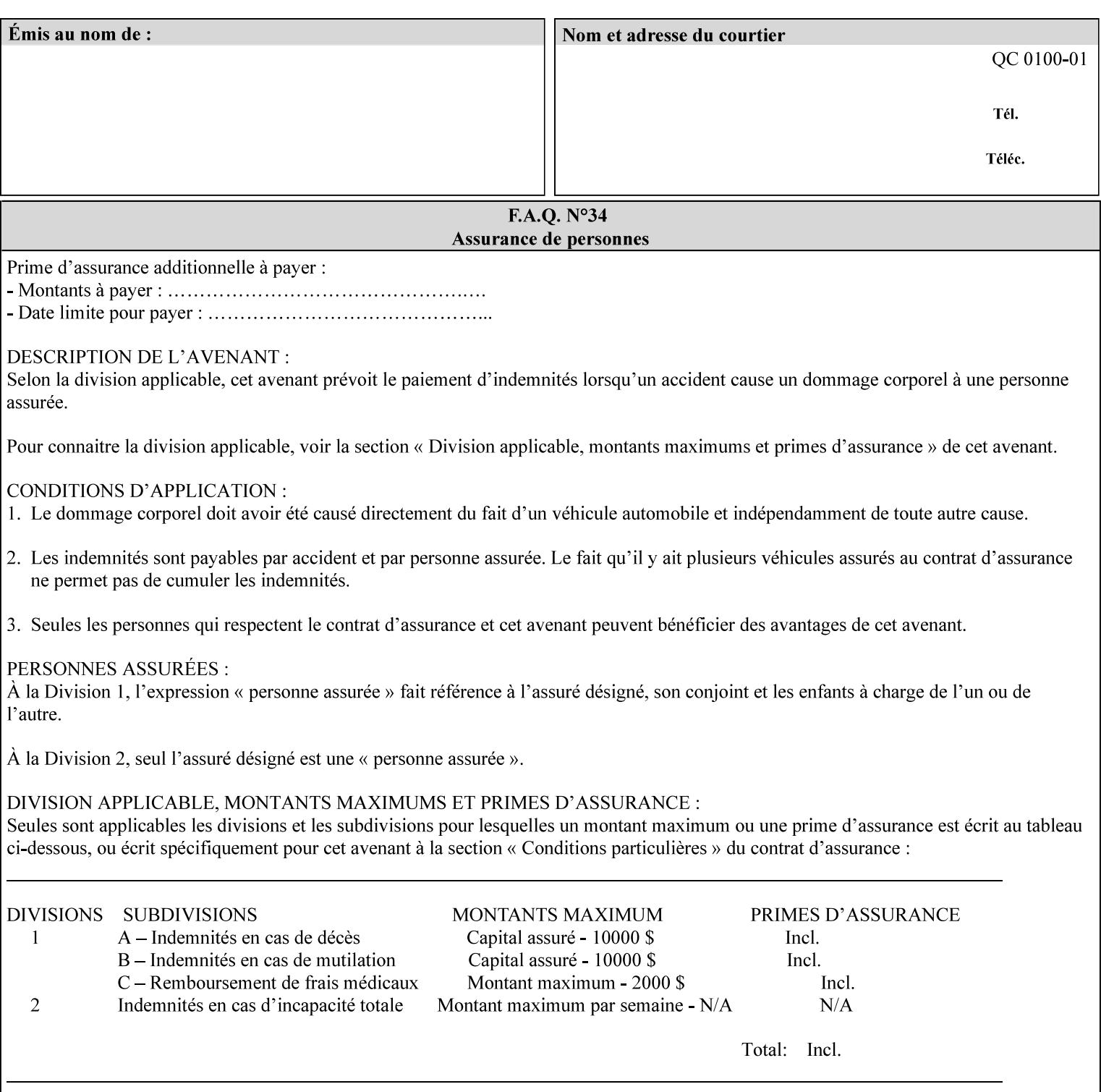

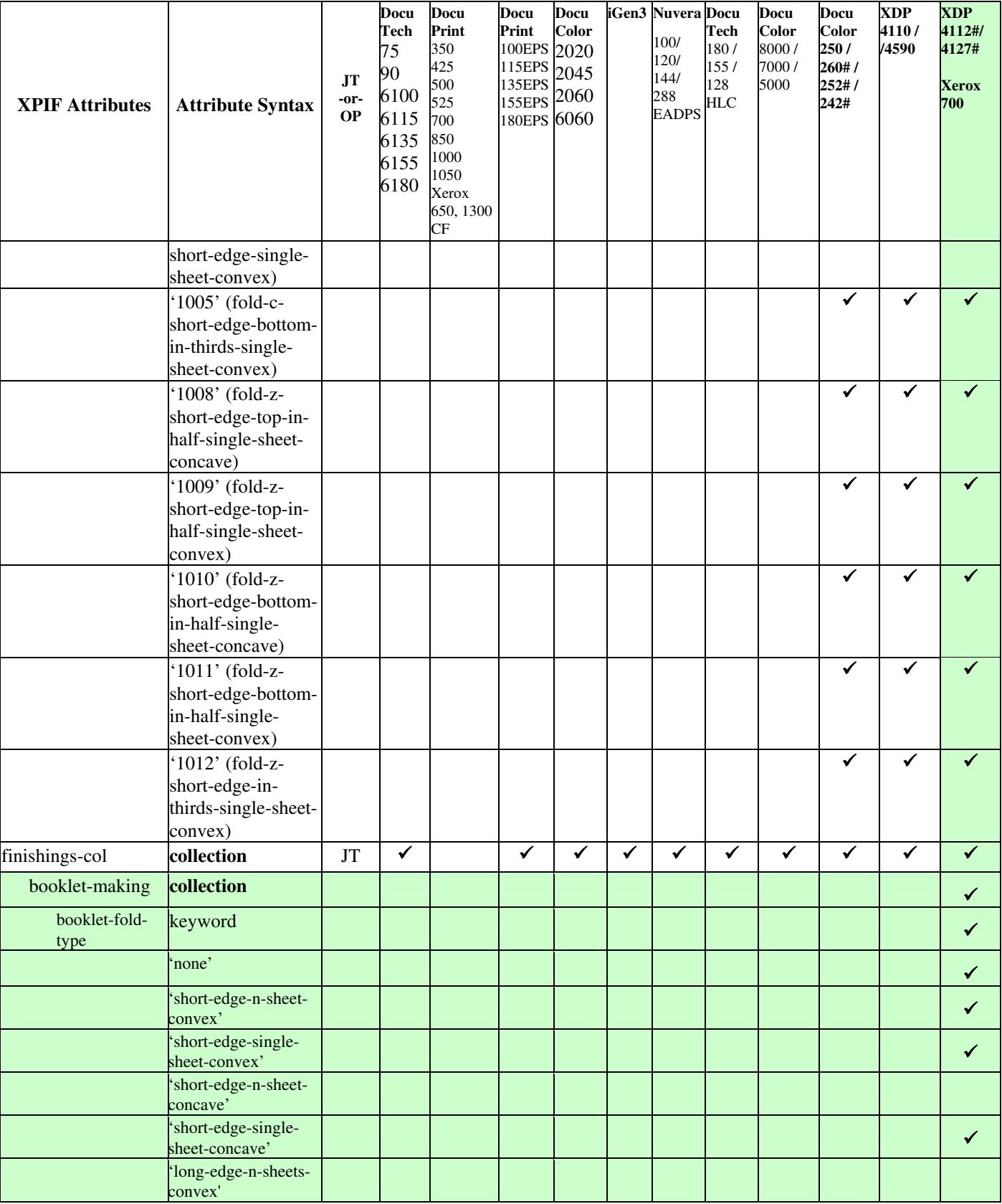

00722

Informco.com

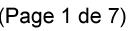

Date de production: 10 mai 2019

Annexé et faisant partie de la police numéro:

 $\bar{\mathbf{X}}$ 

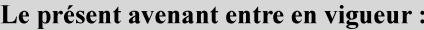

7 mai 2019

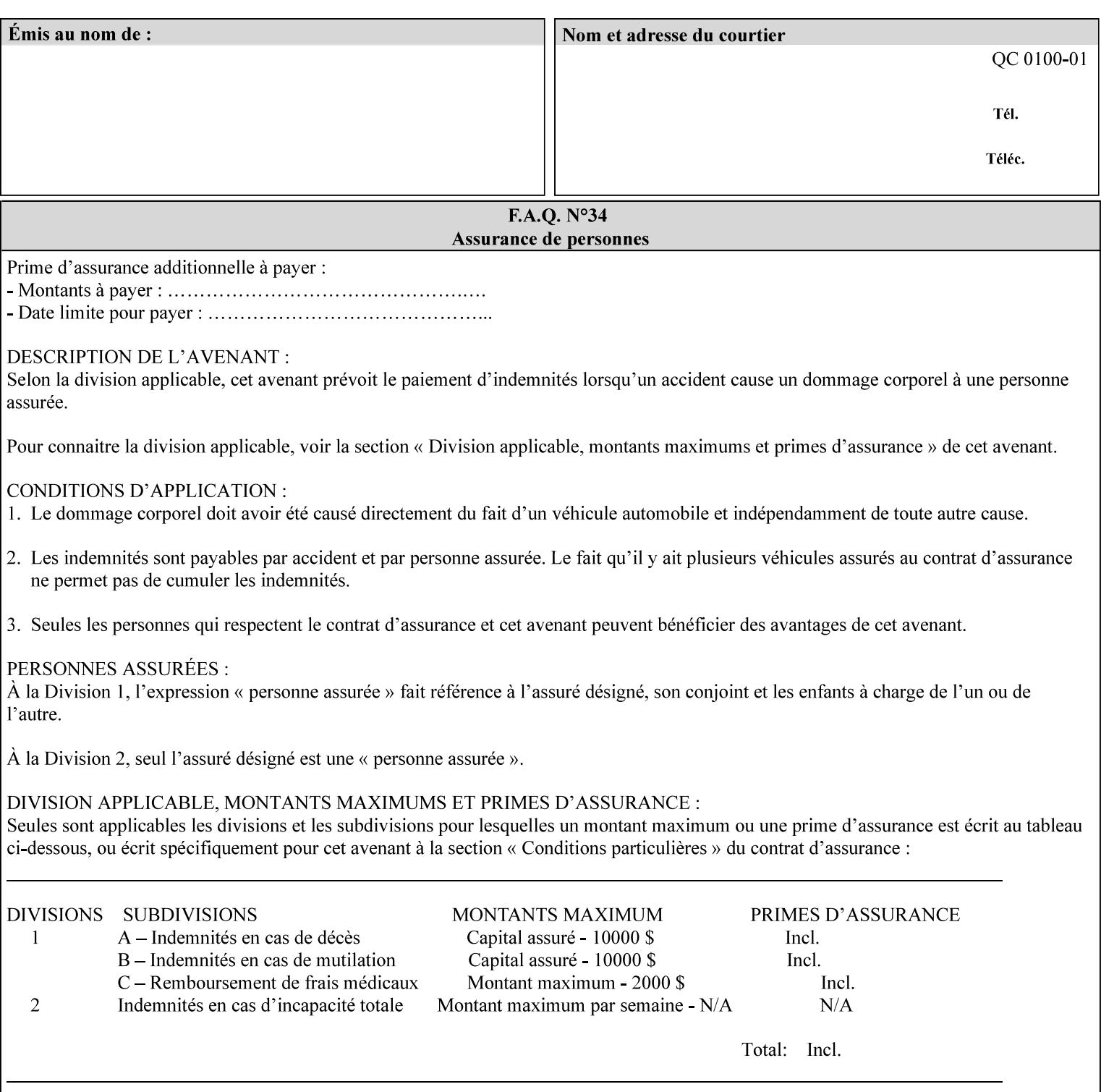

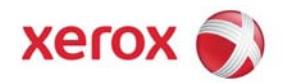

**Xerox Printing Instruction Format (XPIF) Job Ticket Programming Guide, v7.0**

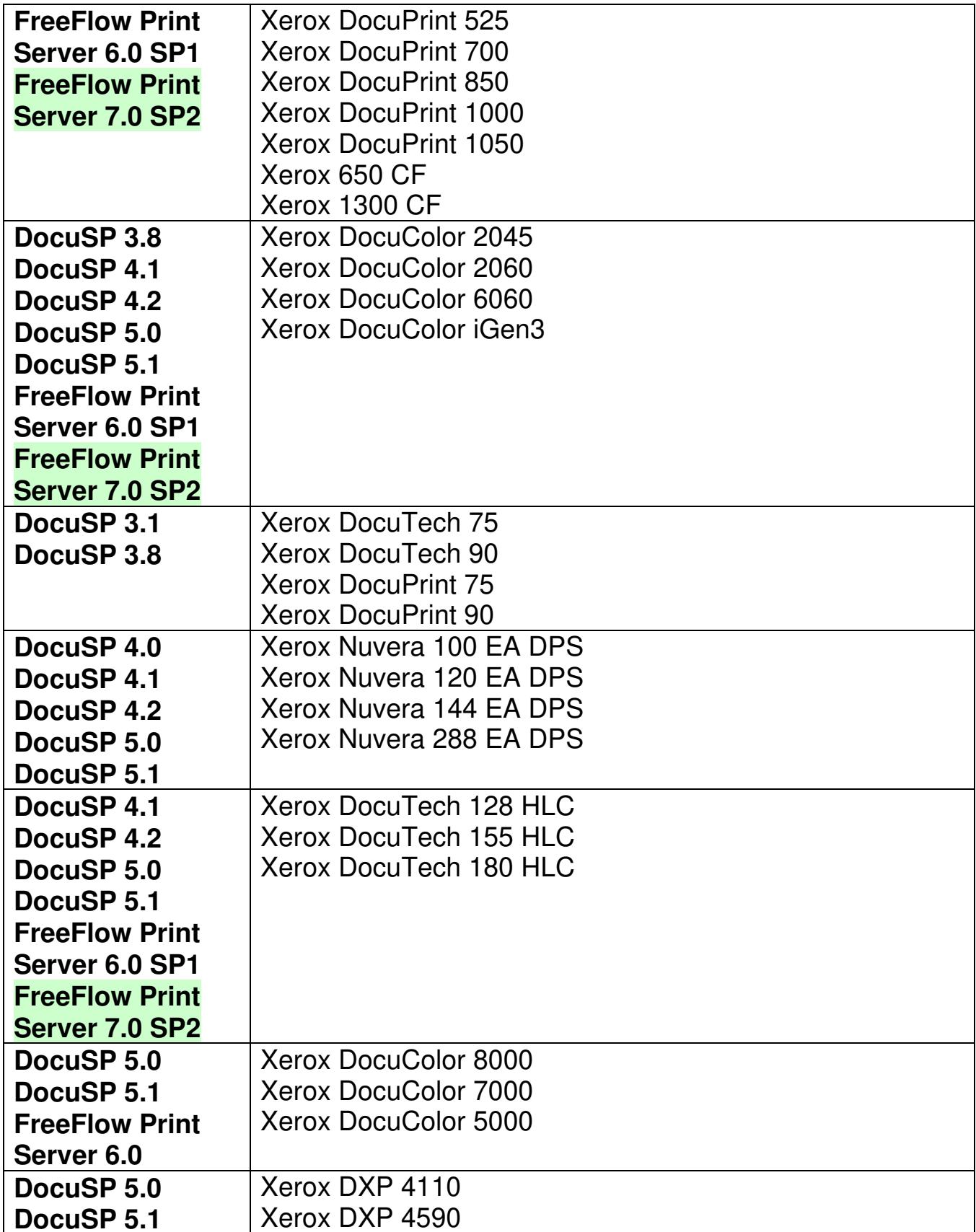

00723

Informco.com

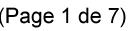

Date de production: 10 mai 2019

Annexé et faisant partie de la police numéro:

 $\bar{\mathbf{X}}$ 

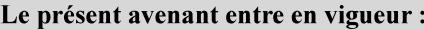

7 mai 2019

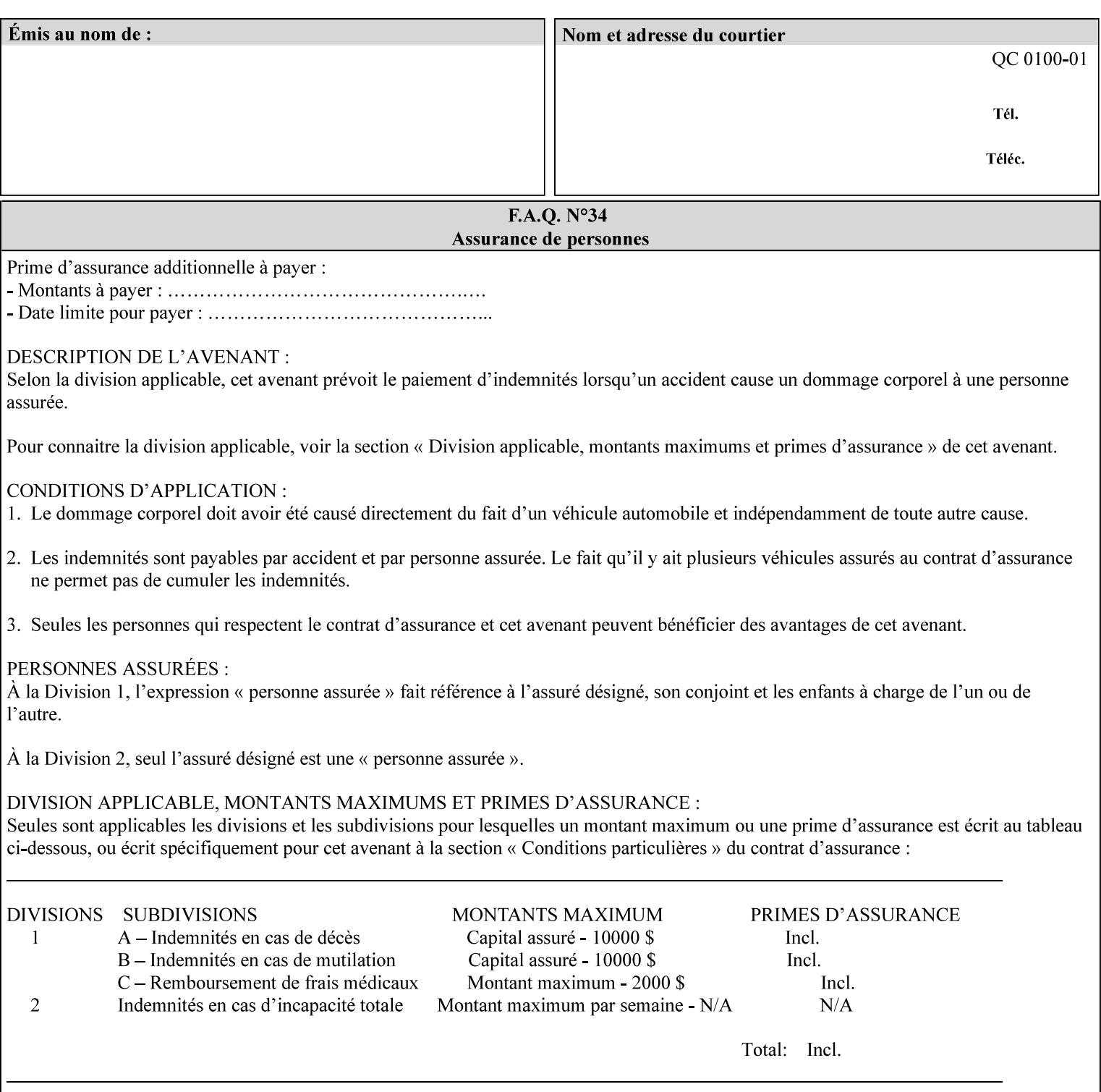

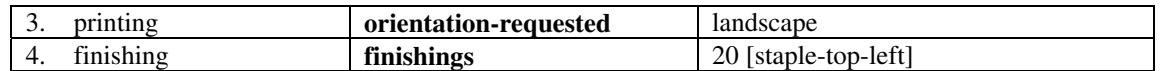

(The structure of attributes is described in more detail in Section 3 of this manual, Creating the XPIF Job Ticket.)

### **2.2.2 XML**

The syntax and general structure of the XPIF job ticket MUST be a 'well-formed' XML document according to the XML [XML] standard. The data is represented in UTF-8 [RFC2279].

An XPIF document is a *well-formed and valid* XML document that is hierarchically structured, consisting of the standard XML declaration, followed by the DOCTYPE declaration, then the *root element*, and *child elements* within the *root element.*

### **2.2.3 Creating Job Tickets**

There are a number of methods you can use to create job tickets:

- You can use a text editor to manually create job tickets that have predetermined sets of printing options. This method is useful for customers who run particular types of print jobs on a regular basis (such as brochures and training manuals) that require the same treatment each time. However, since the job ticket MUST be a conforming XPIF XML document, it is easier to generate a job ticket in either of the following ways and then edit it to make minor variations:
	- o Use the Xerox Production Systems client print submission applications to create a job ticket locally using the GUI to conveniently select desired print options.
- You can create a print submission application that generates a job ticket automatically from user selections at a command line or graphical user interface. This method is useful when printing requirements vary from job to job.

(The rules for creating job tickets are described in Section 4 of this manual.)

## **2.2.4 Submitting a Print Job**

You can submit a print job with an XPIF job ticket to any of the print servers listed Table 1 in Section 1 of this manual using any of the job submission protocols supported by DocuSP/FFPS (see section 3). Submission is generally to a print Queue supported by the server. There are four methods of associating a job ticket with a particular PDL file during the submission process using any print job submission protocol:

- you can prepend the job ticket to the PDL file and submit them together as a unit;
- the job ticket can reference the PDL file that is accessible to the print server using the 'document-uri' XPIF operation attribute. The value of the 'document-uri' attribute is the URL (Universal Resource Locator) that specifies the access method, name, and location of the PDL file (see section 7.7.21); the server will fetch the PDL file when it detects the reference in the job ticket;
- the job ticket can reference another XPIF job ticket file which in turn contains a 'document-uri' reference (Relative URI) to the PDL file. If this XPIF job ticket contains other attributes, then the Printer will use the attribute precedence described in section 2.4 in case the same attribute occurs in several tickets with differing values.

00724

Informco.com

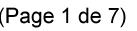

Date de production: 10 mai 2019

Annexé et faisant partie de la police numéro:

 $\bar{\mathbf{X}}$ 

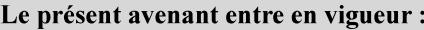

7 mai 2019

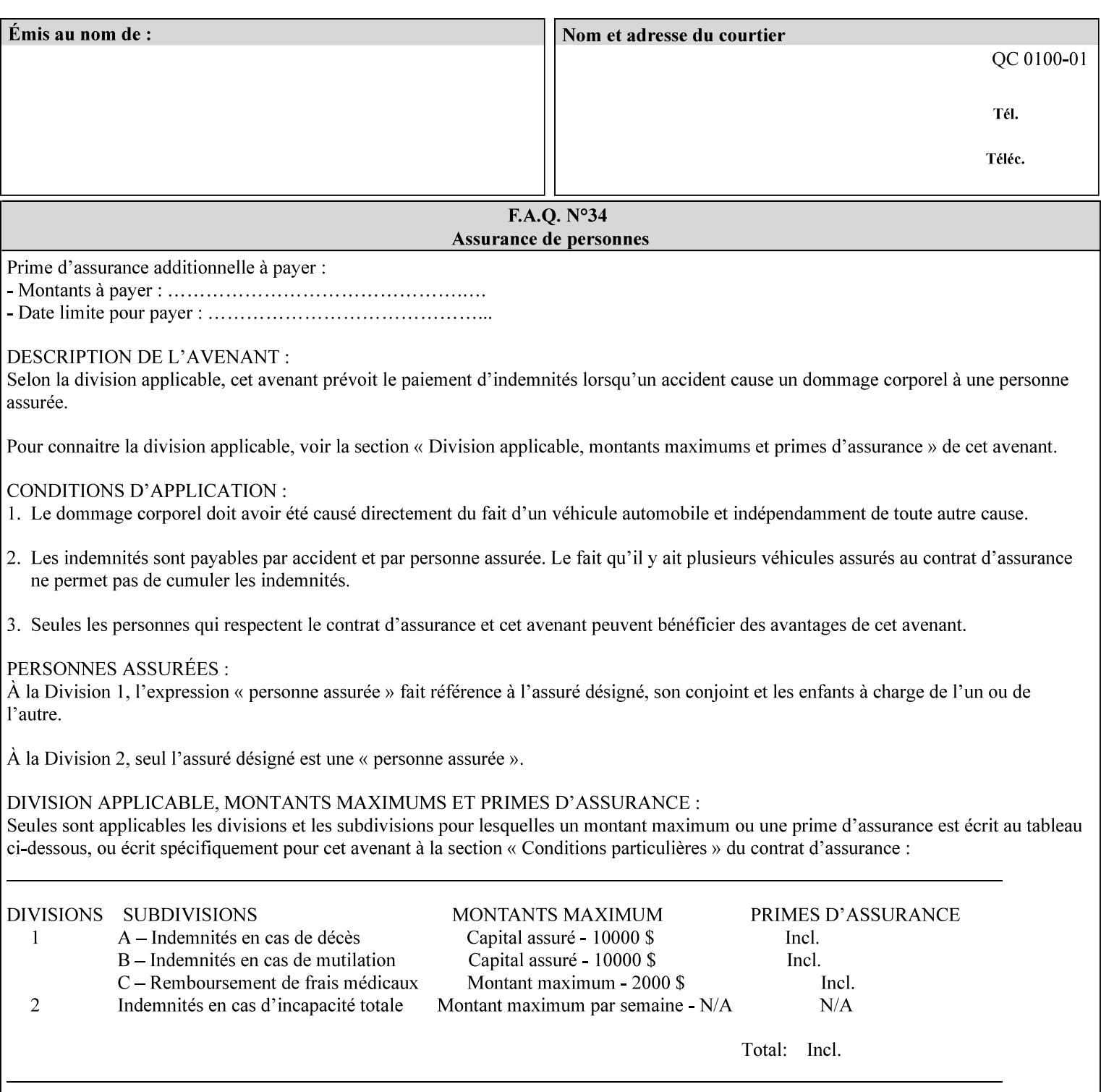

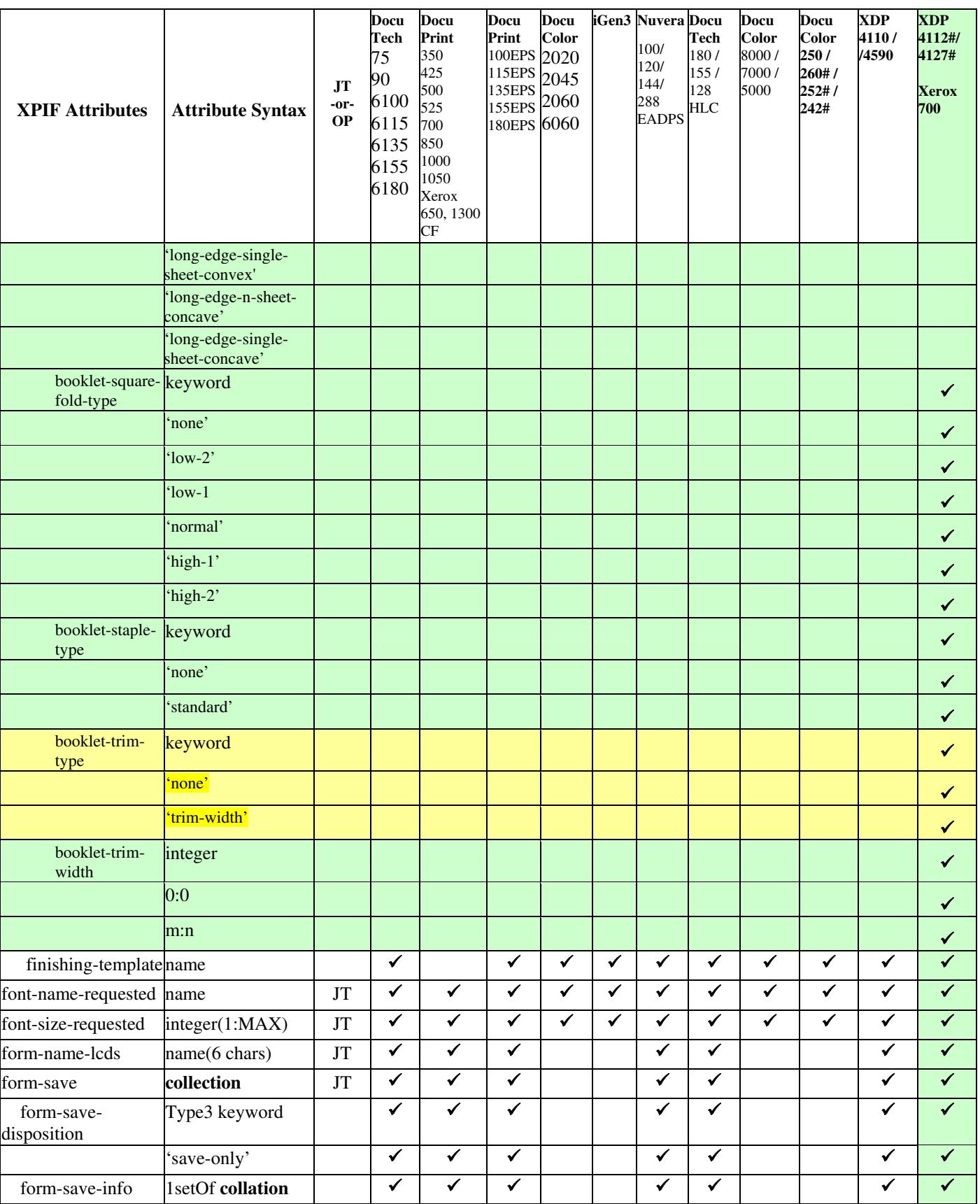

00725

Informco.com

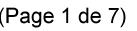

Date de production: 10 mai 2019

Annexé et faisant partie de la police numéro:

 $\bar{\mathbf{X}}$ 

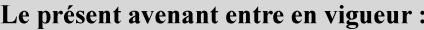

7 mai 2019

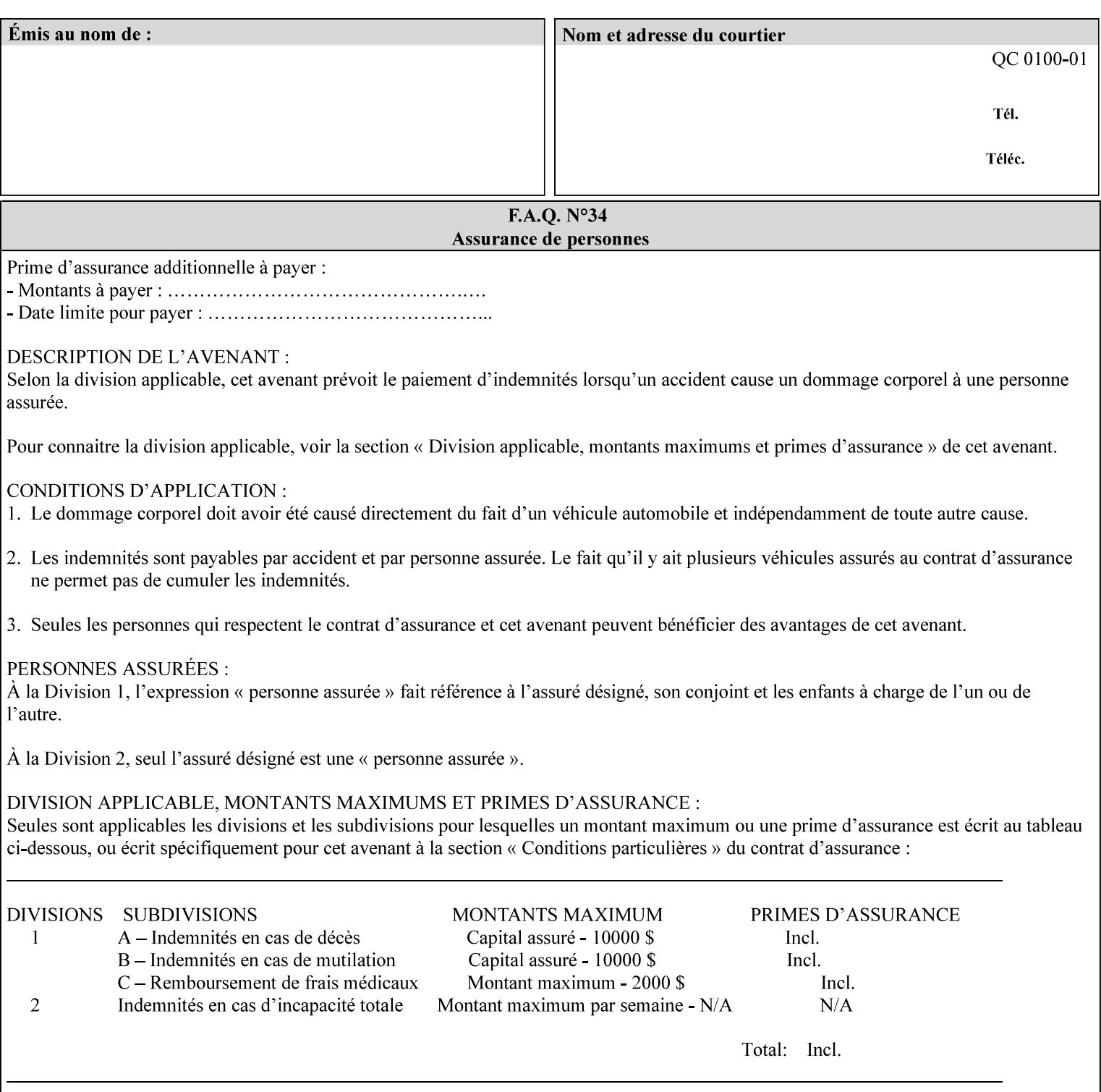

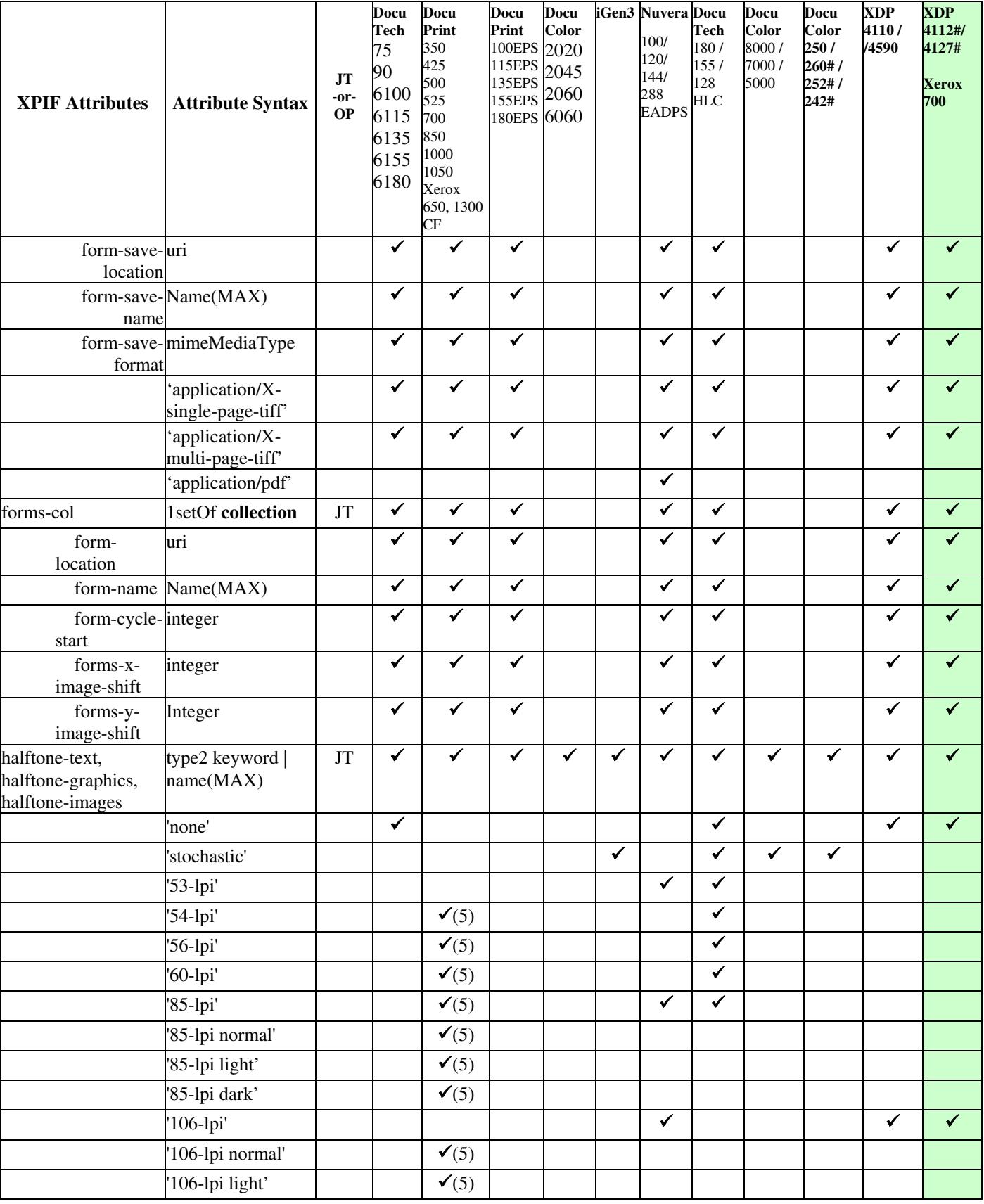

00726

Informco.com

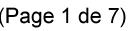

Date de production: 10 mai 2019

Annexé et faisant partie de la police numéro:

 $\bar{\mathbf{X}}$ 

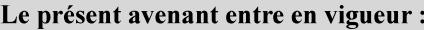

7 mai 2019

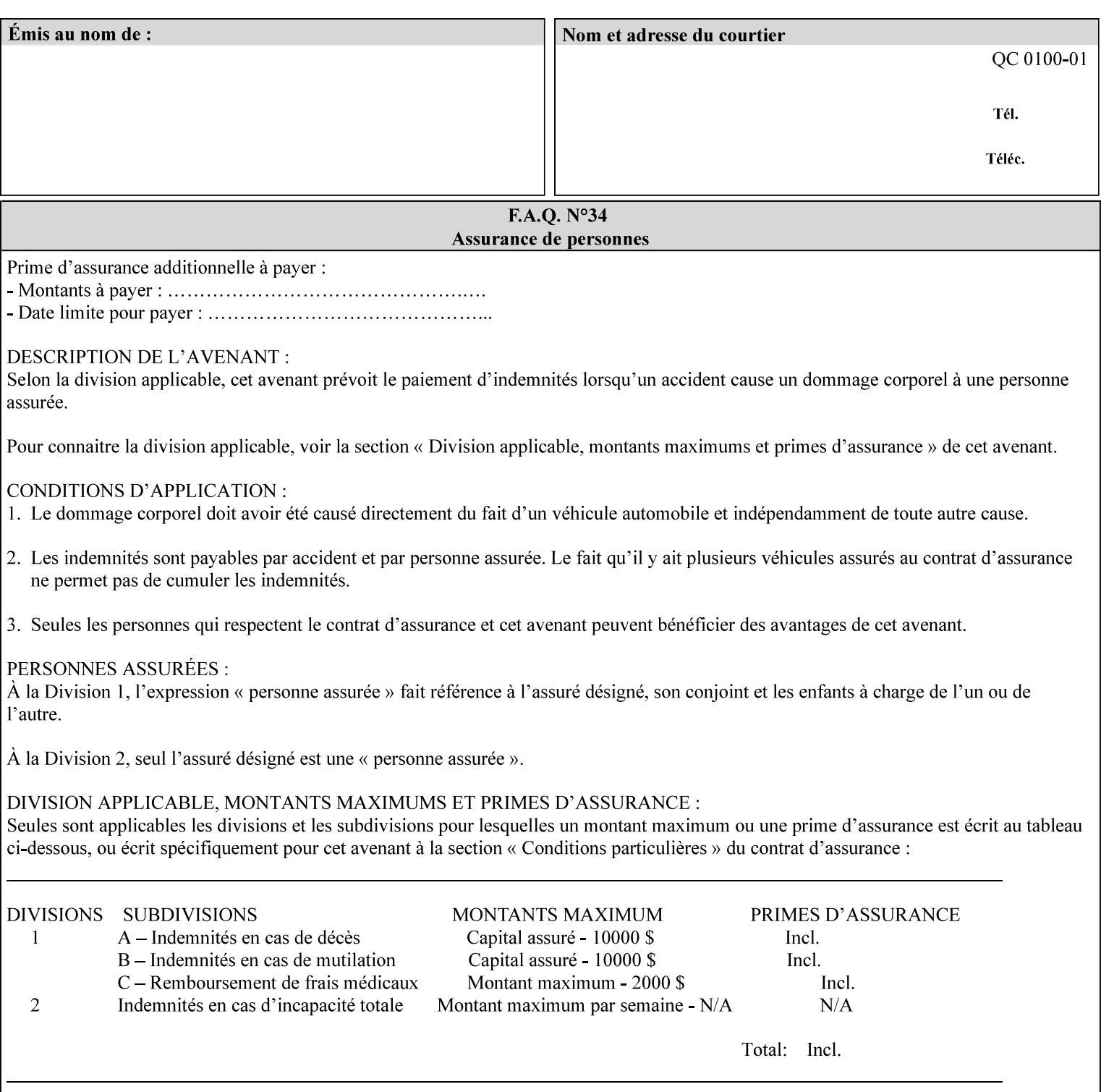

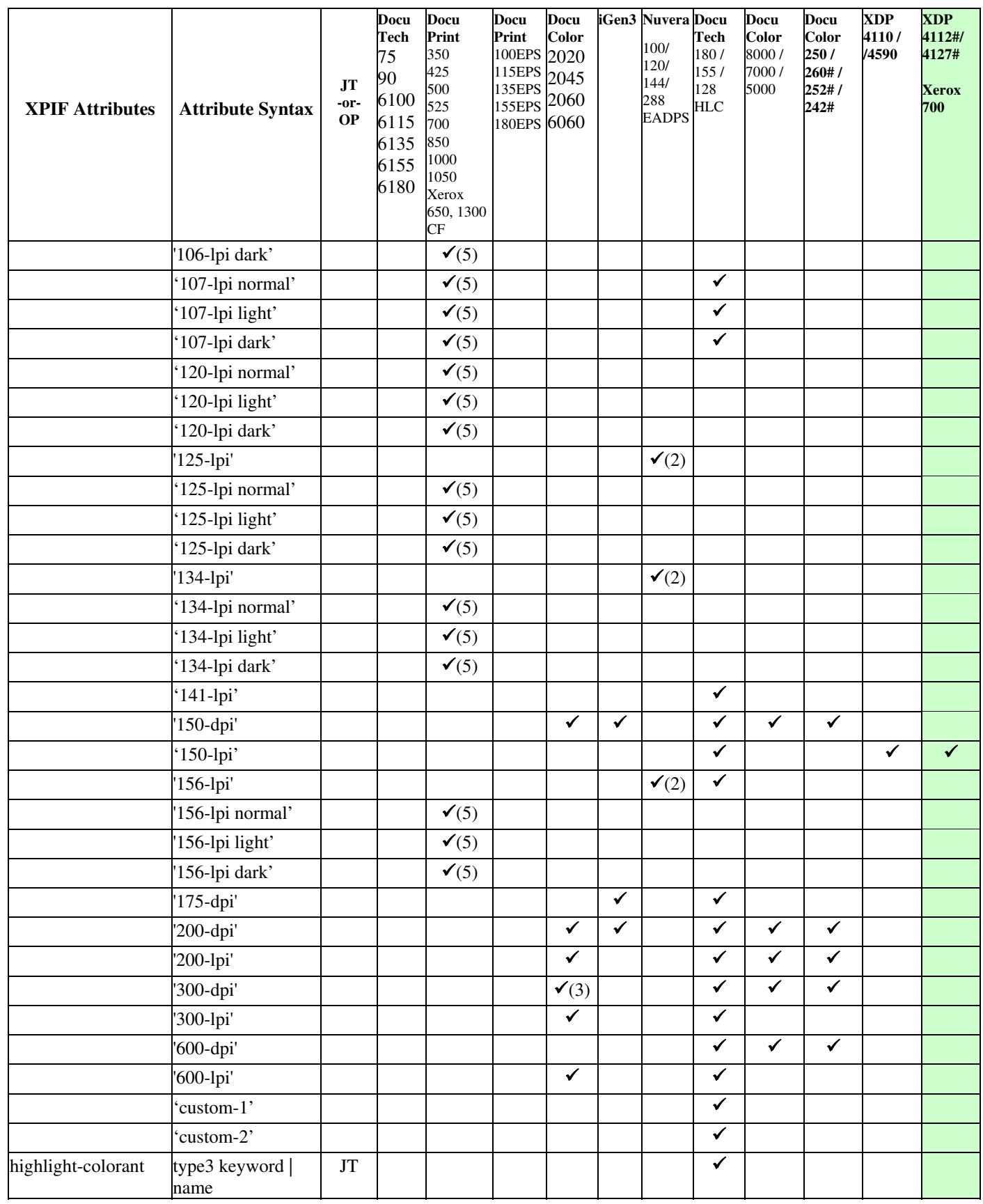
00727

Informco.com

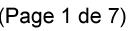

Date de production: 10 mai 2019

Annexé et faisant partie de la police numéro:

 $\bar{\mathbf{X}}$ 

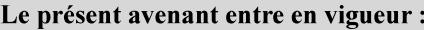

7 mai 2019

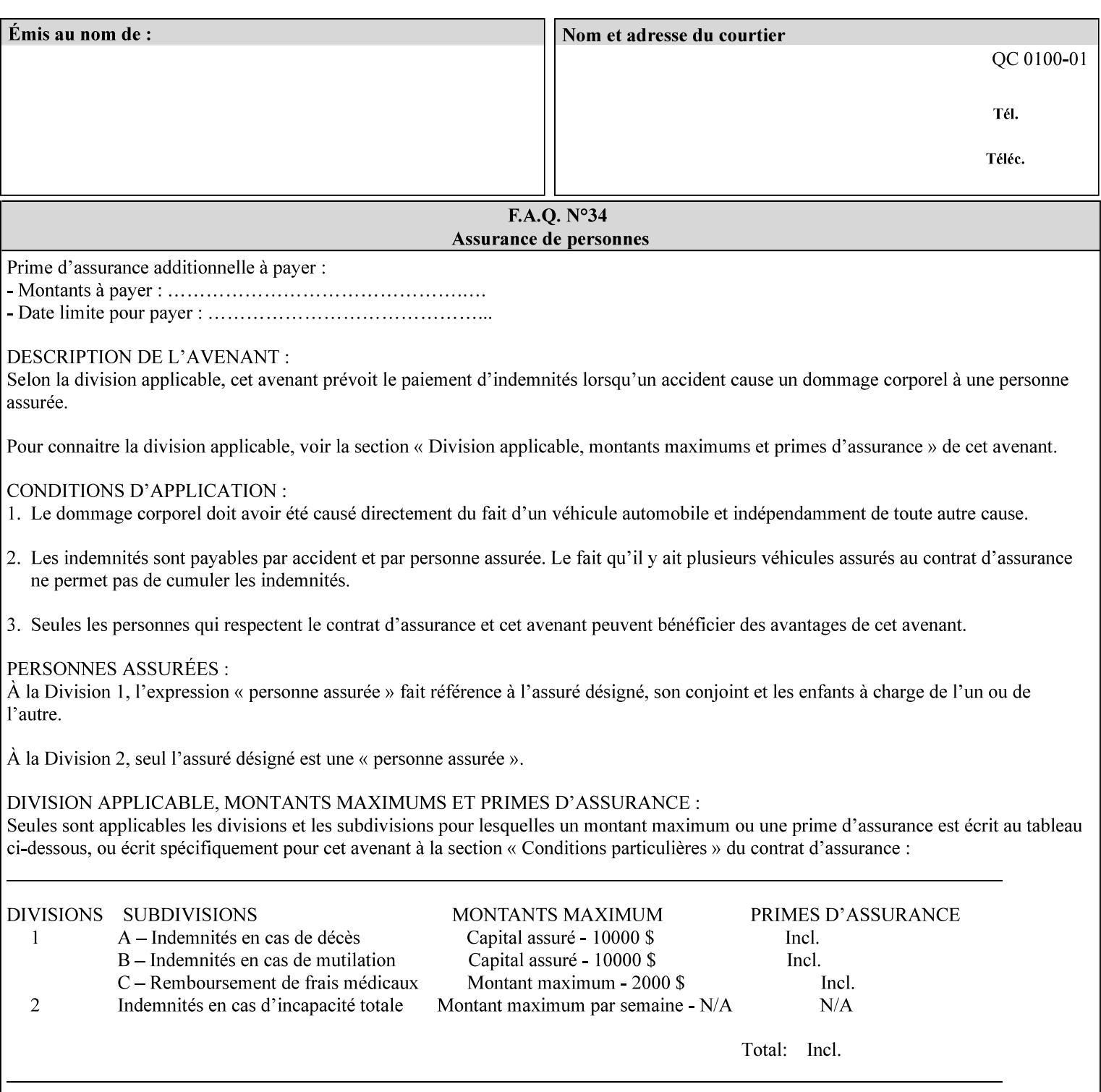

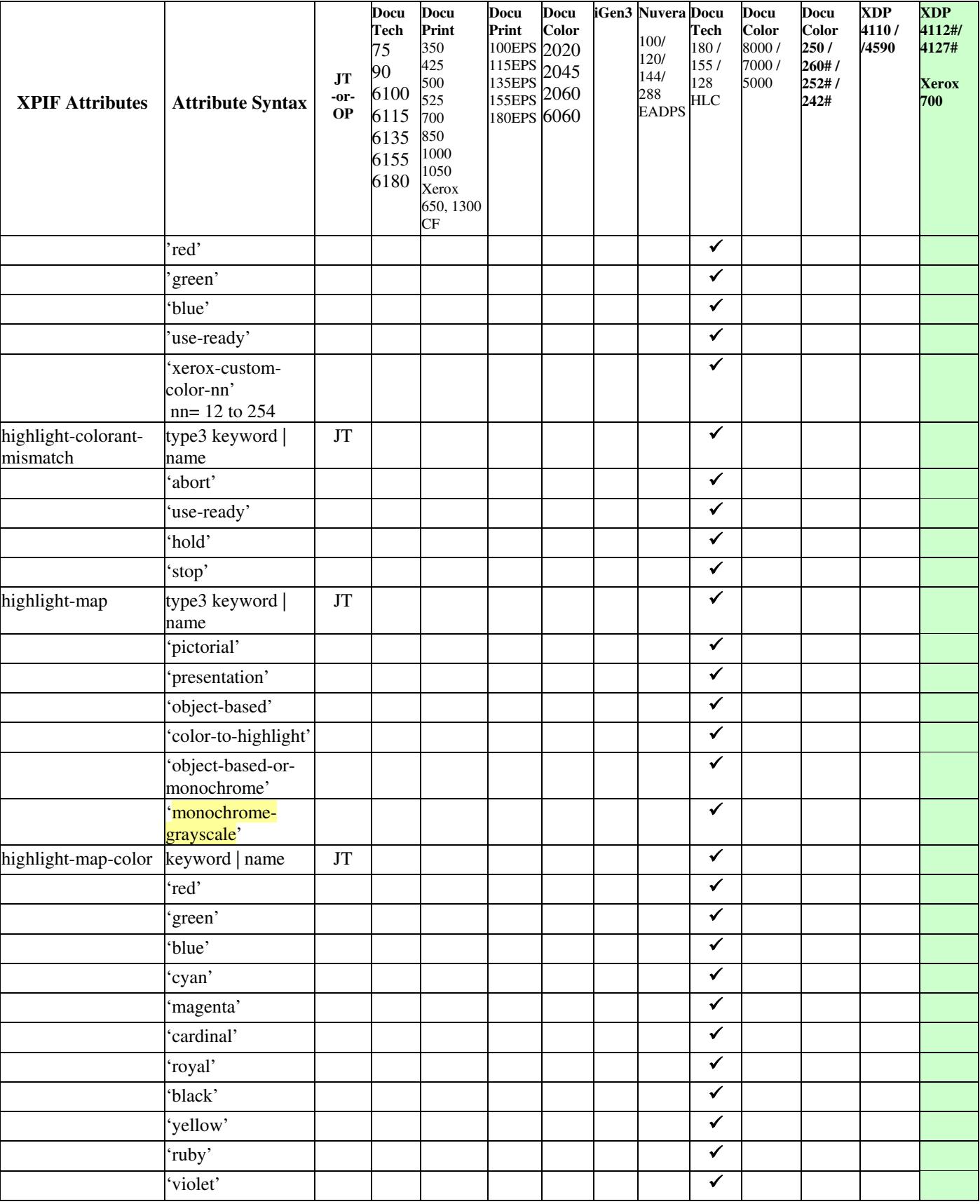

00728

Informco.com

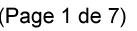

Date de production: 10 mai 2019

Annexé et faisant partie de la police numéro:

 $\bar{\mathbf{X}}$ 

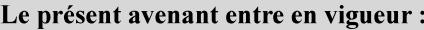

7 mai 2019

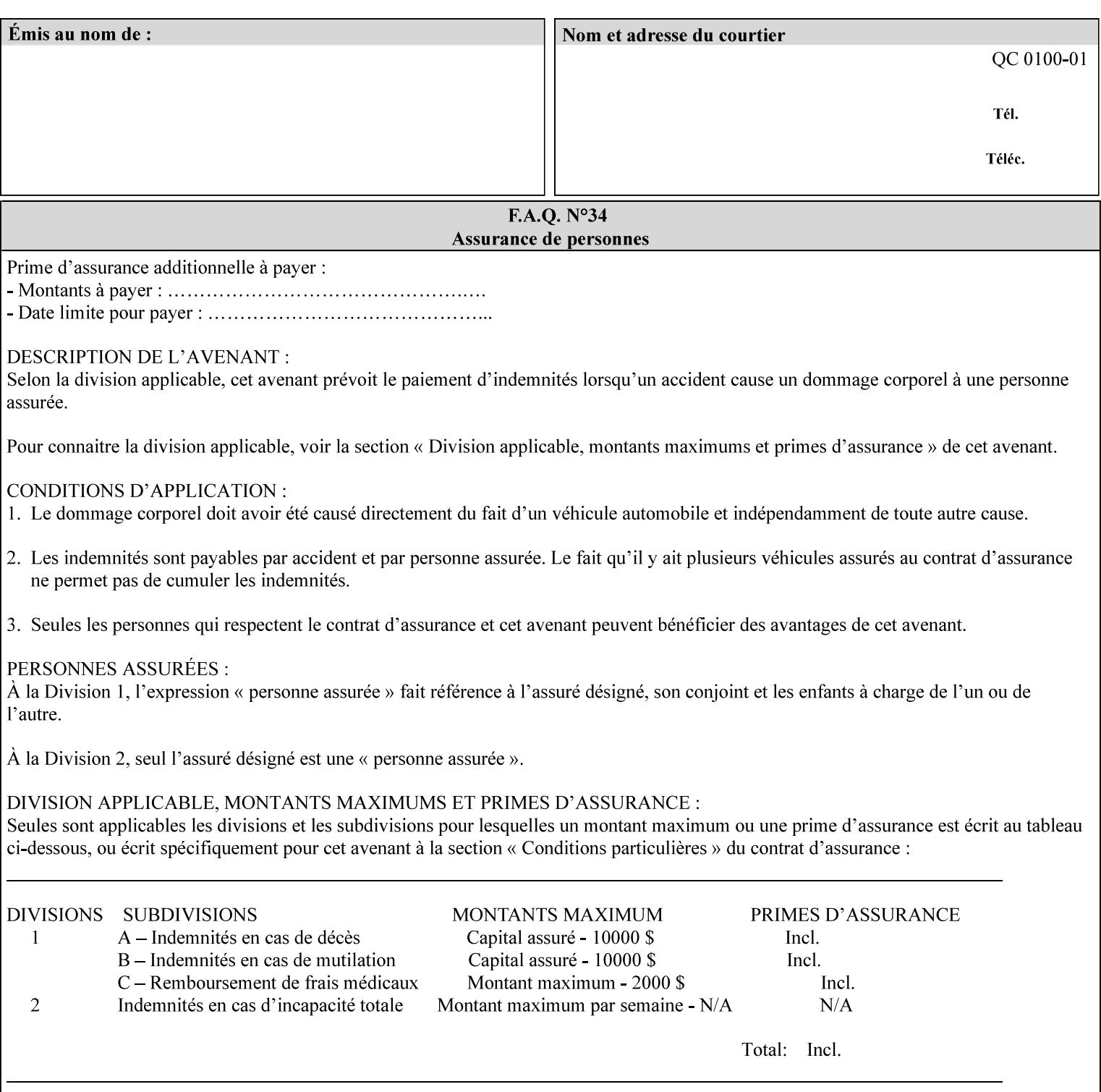

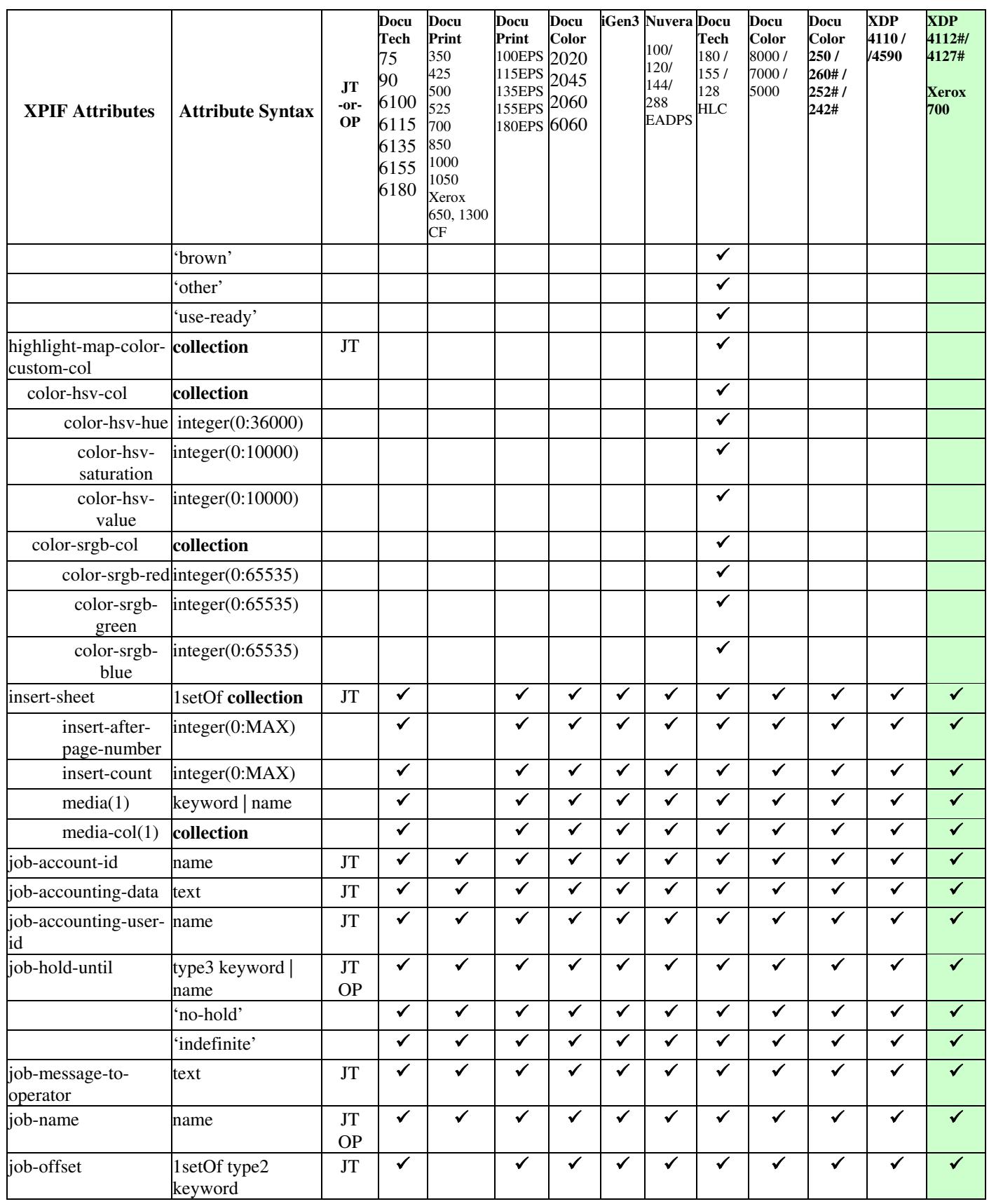

00729

Informco.com

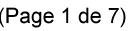

Date de production: 10 mai 2019

Annexé et faisant partie de la police numéro:

 $\bar{\mathbf{X}}$ 

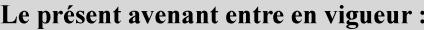

7 mai 2019

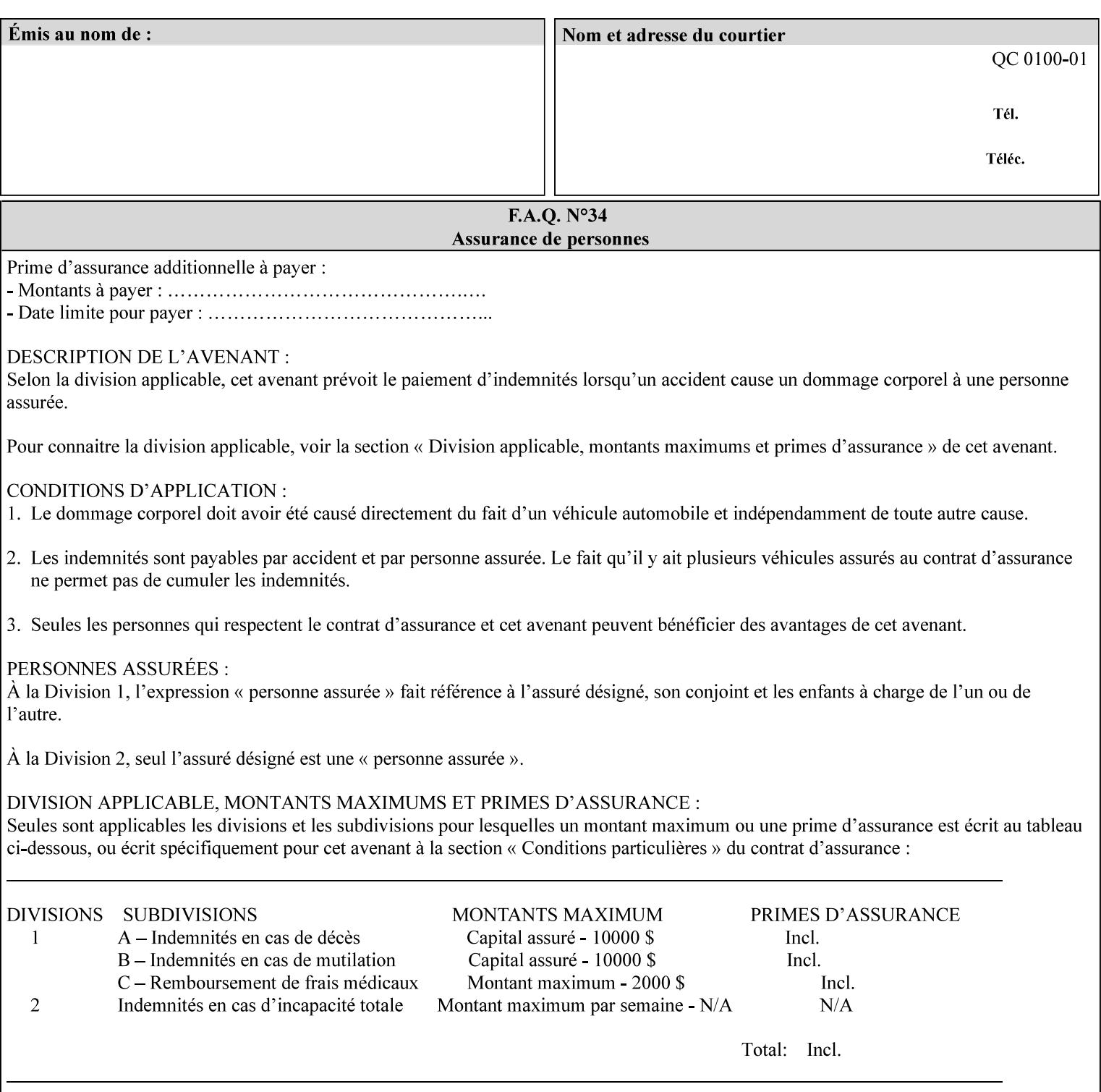

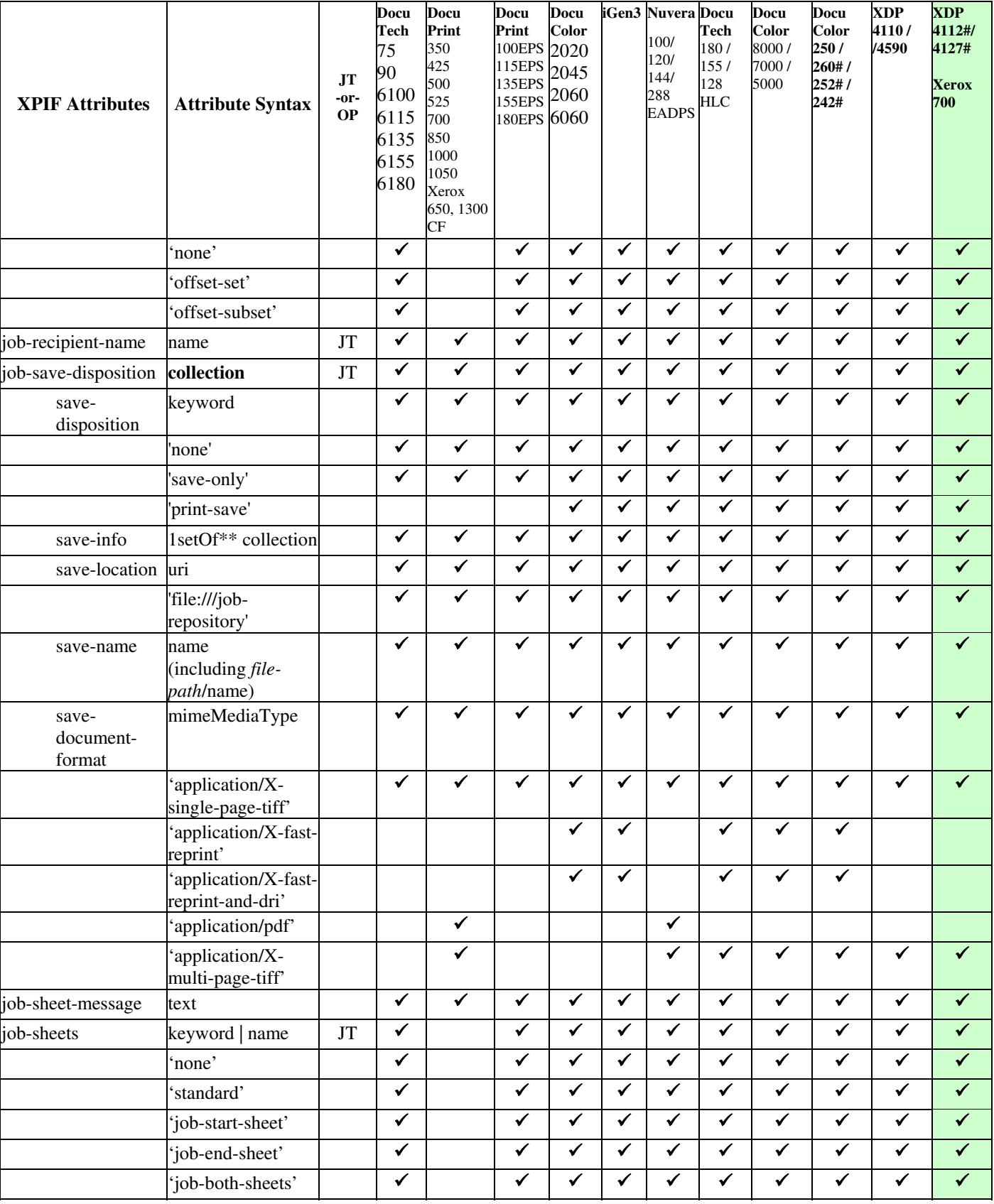

00730

Informco.com

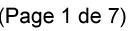

Date de production: 10 mai 2019

Annexé et faisant partie de la police numéro:

 $\bar{\mathbf{X}}$ 

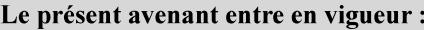

7 mai 2019

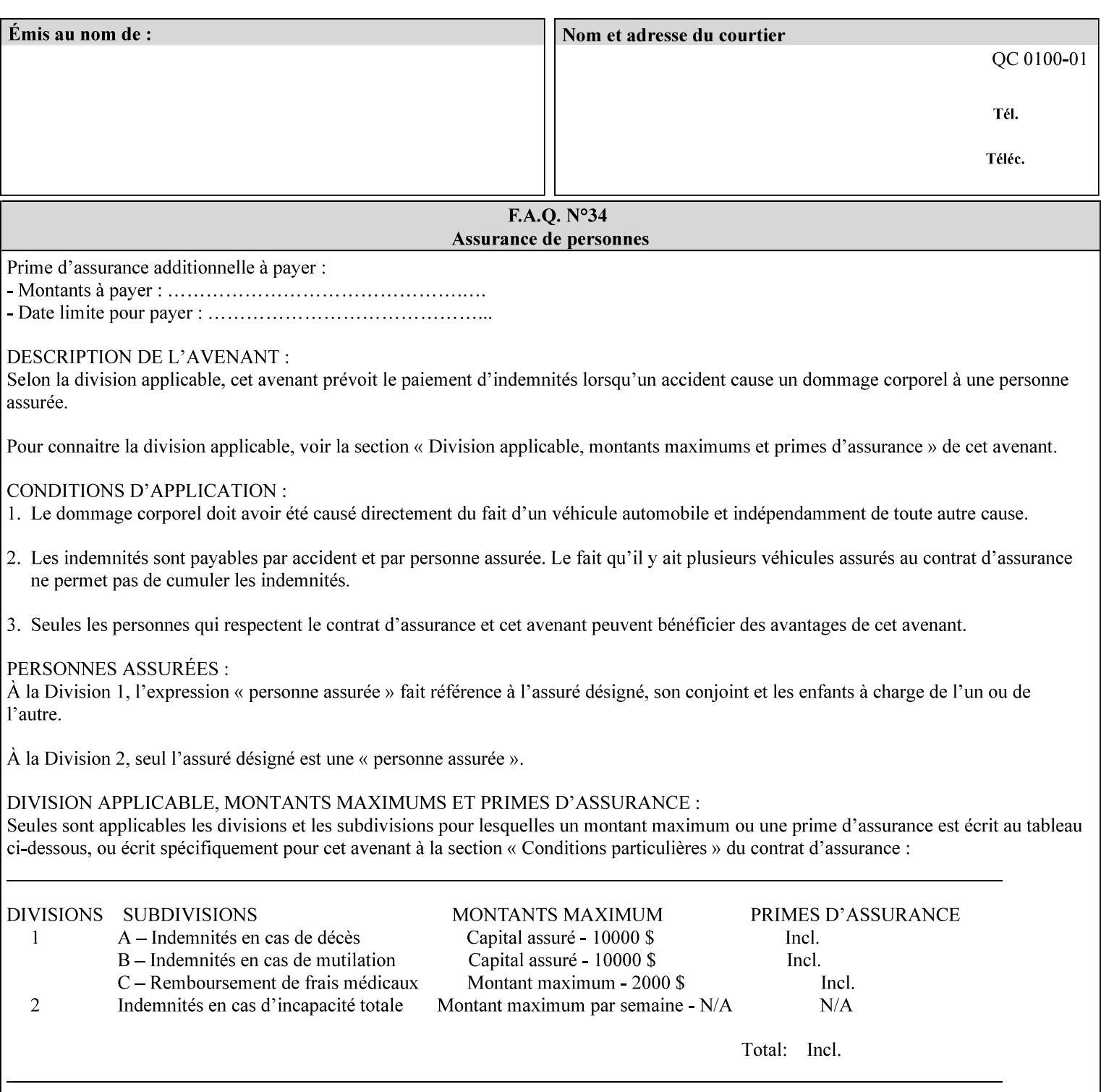

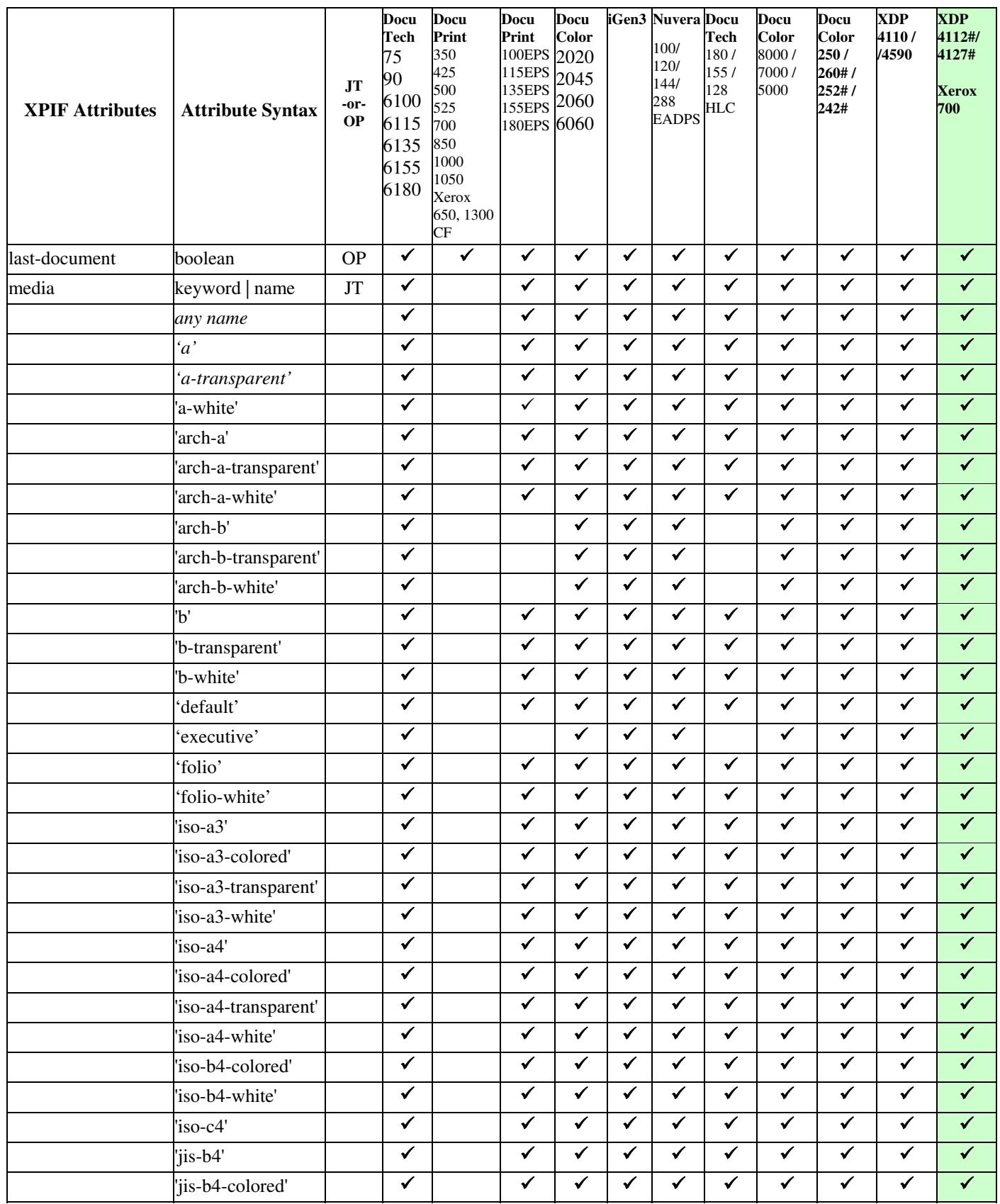

00731

Informco.com

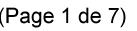

Date de production: 10 mai 2019

Annexé et faisant partie de la police numéro:

 $\bar{\mathbf{X}}$ 

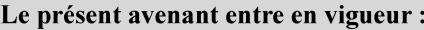

7 mai 2019

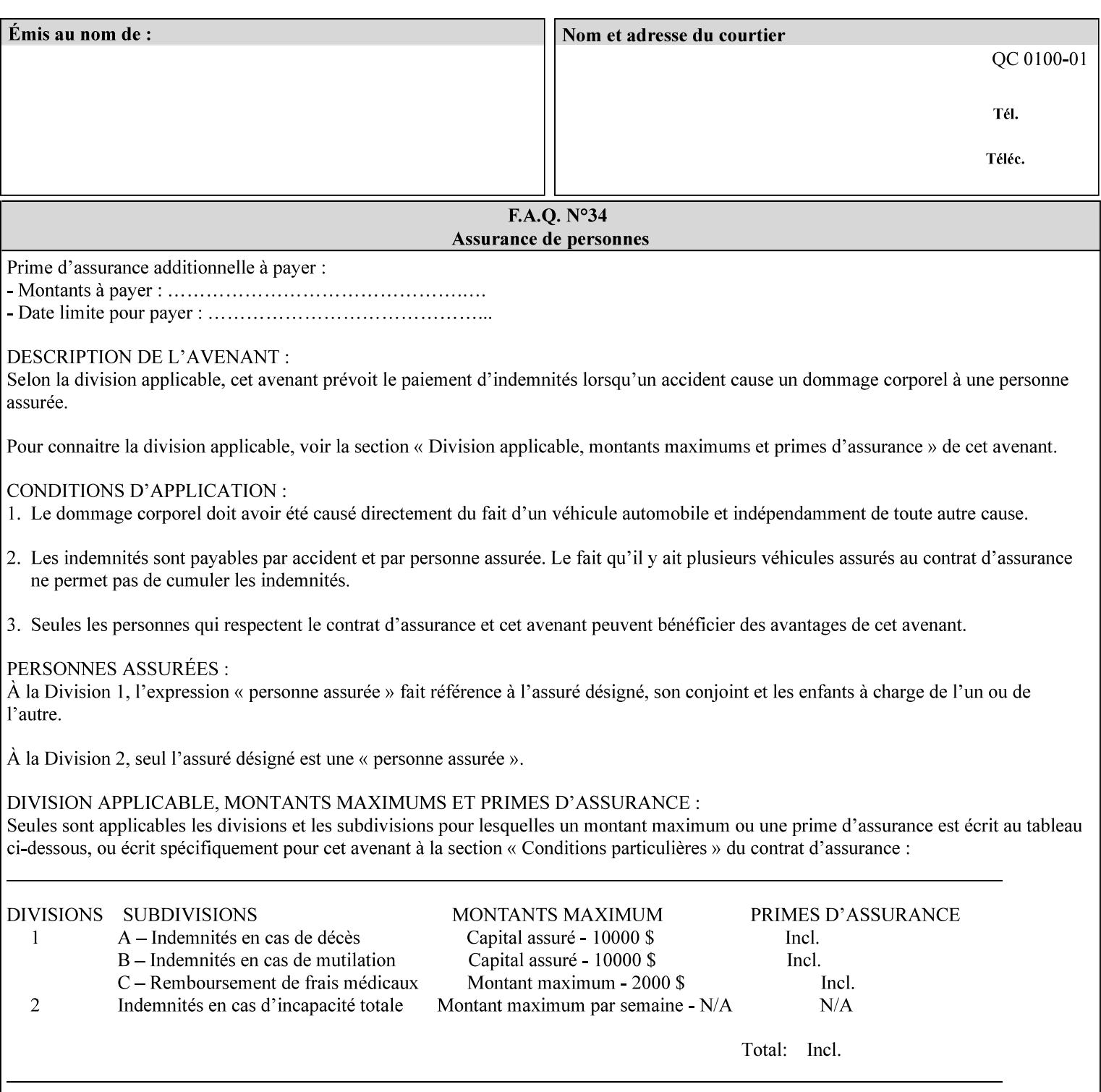

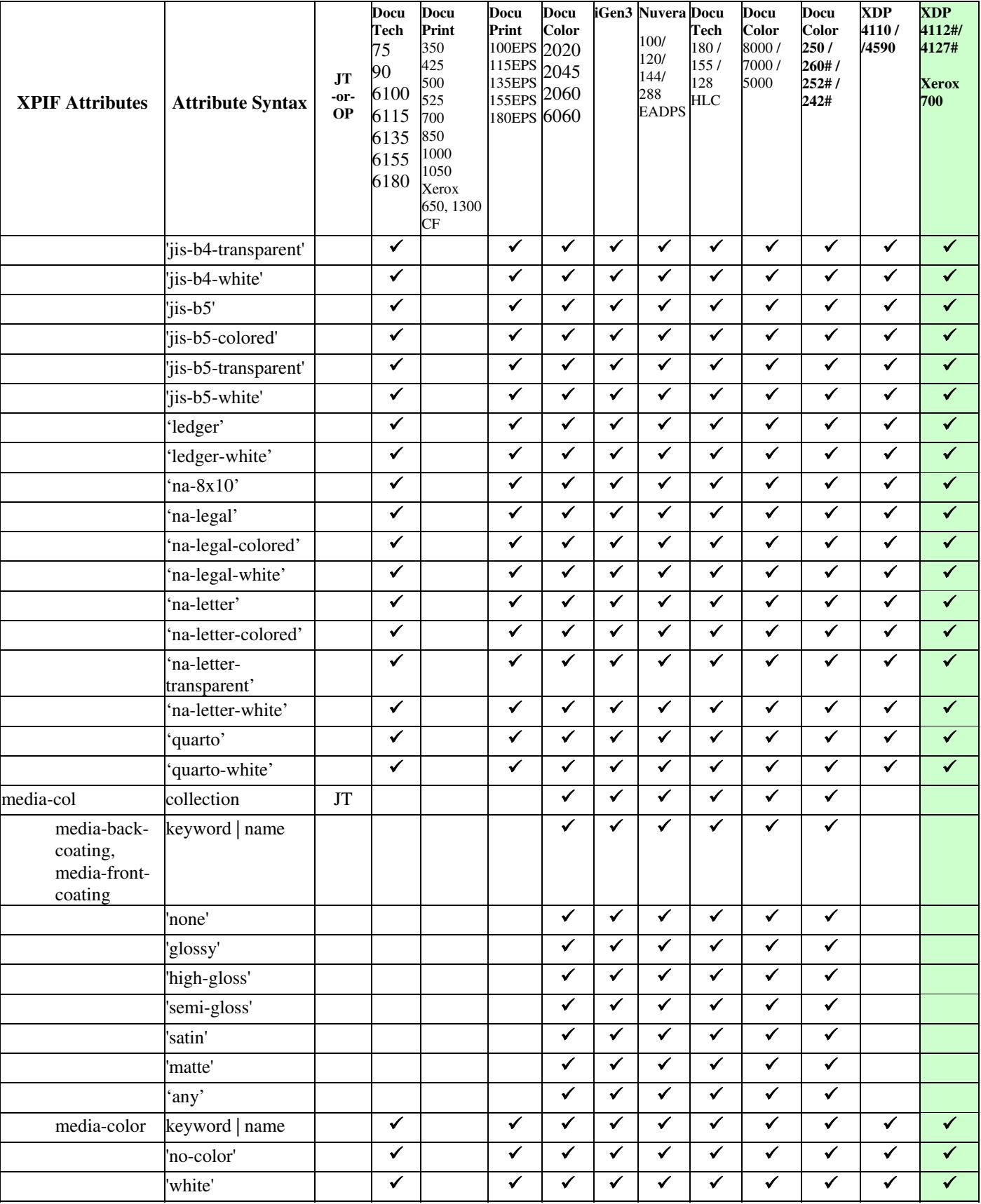

00732

Informco.com

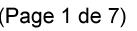

Date de production: 10 mai 2019

Annexé et faisant partie de la police numéro:

 $\bar{\mathbf{X}}$ 

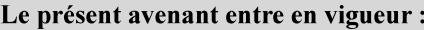

7 mai 2019

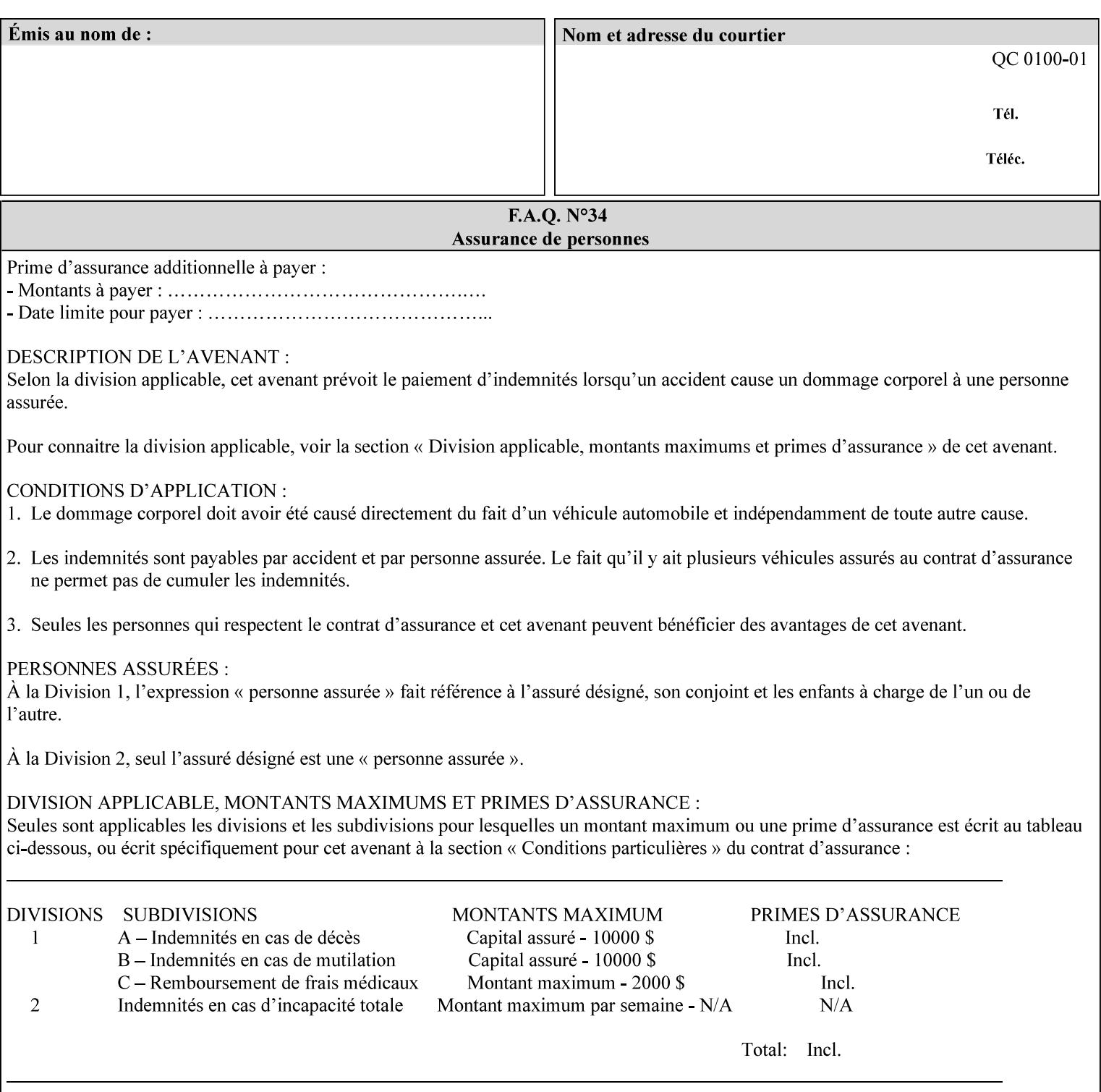

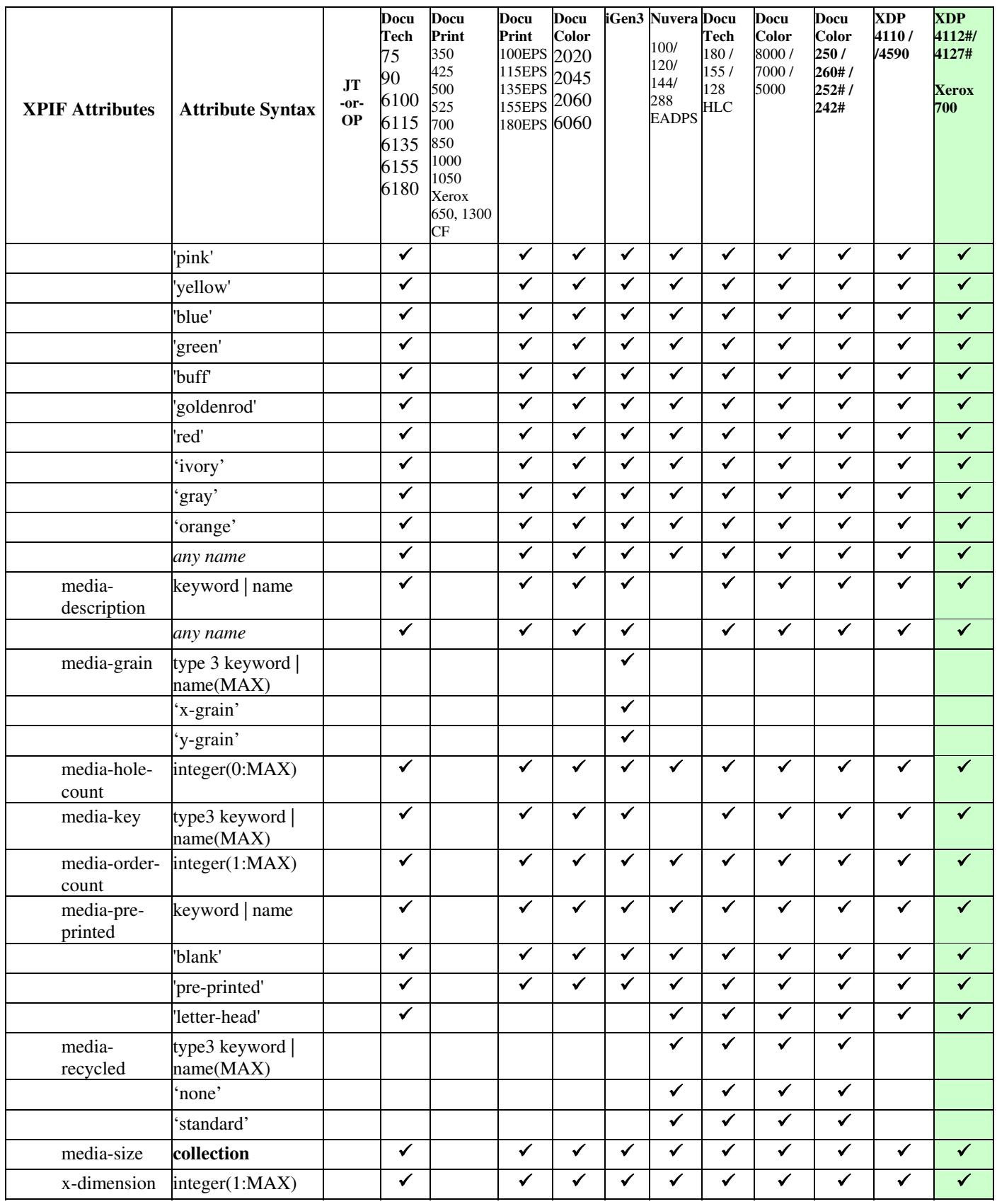
00733

Informco.com

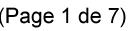

Date de production: 10 mai 2019

Annexé et faisant partie de la police numéro:

 $\bar{\mathbf{X}}$ 

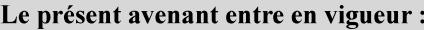

7 mai 2019

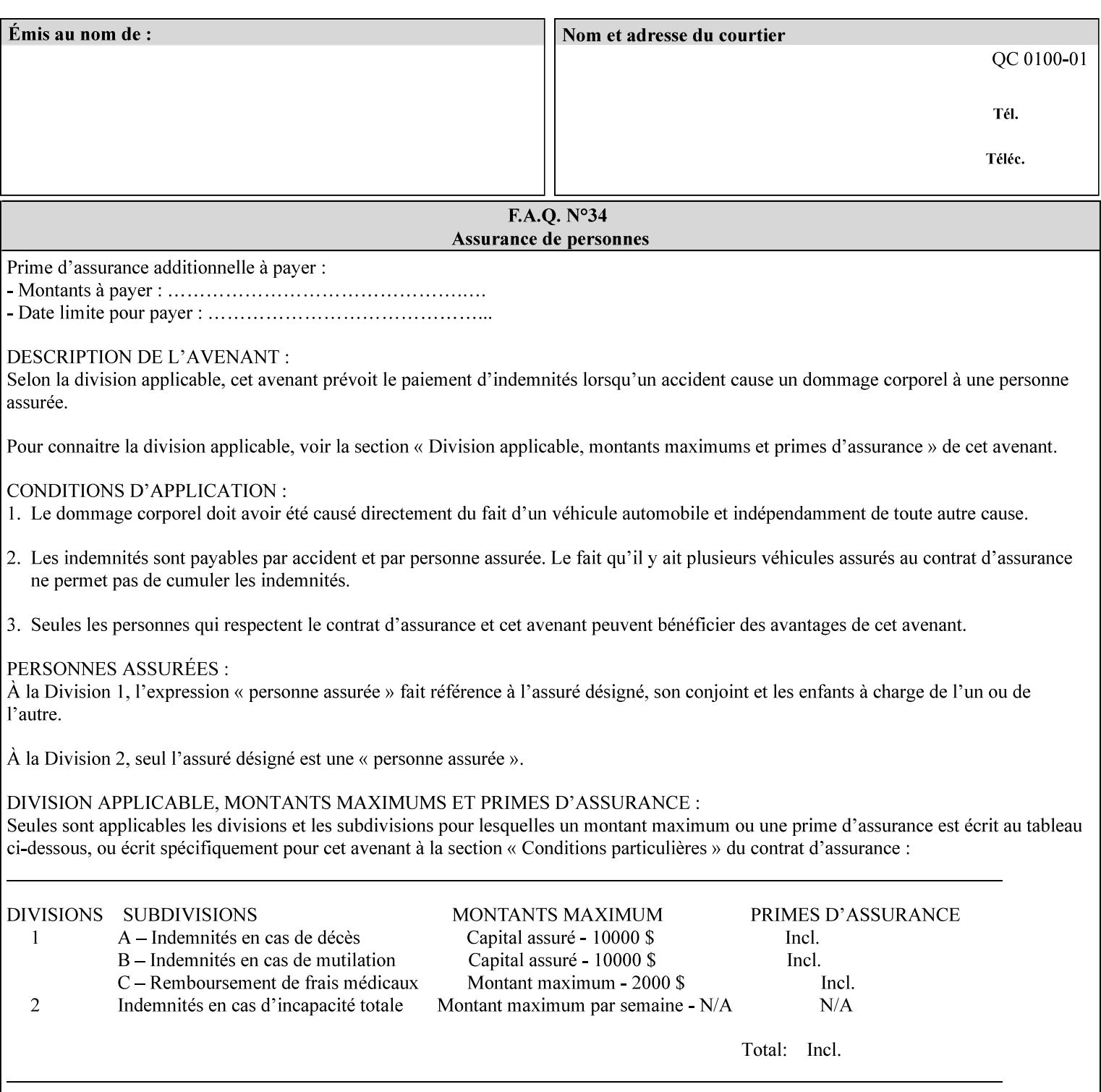

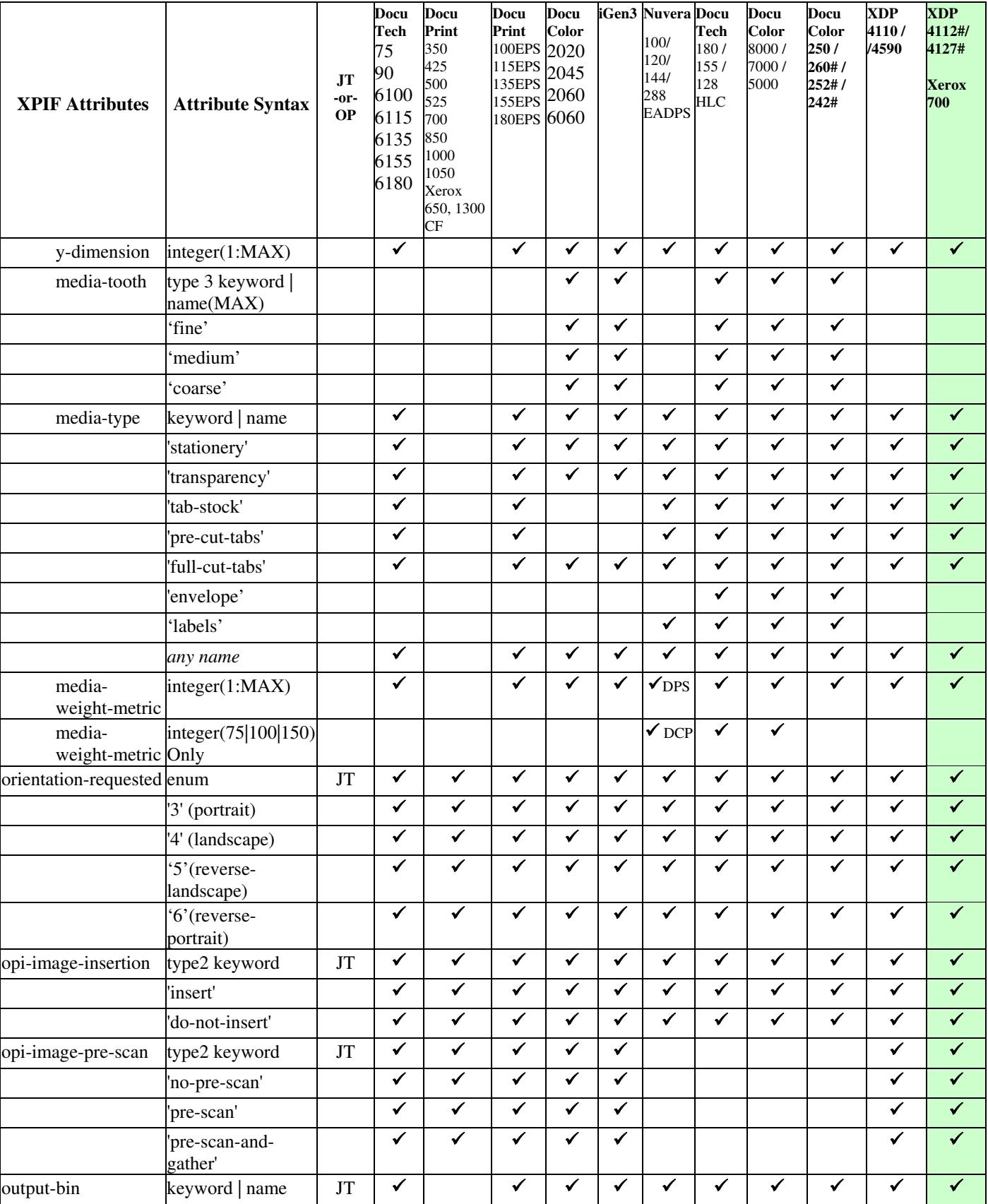

00734

Informco.com

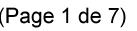

Date de production: 10 mai 2019

Annexé et faisant partie de la police numéro:

 $\bar{\mathbf{X}}$ 

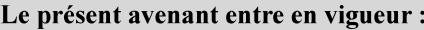

7 mai 2019

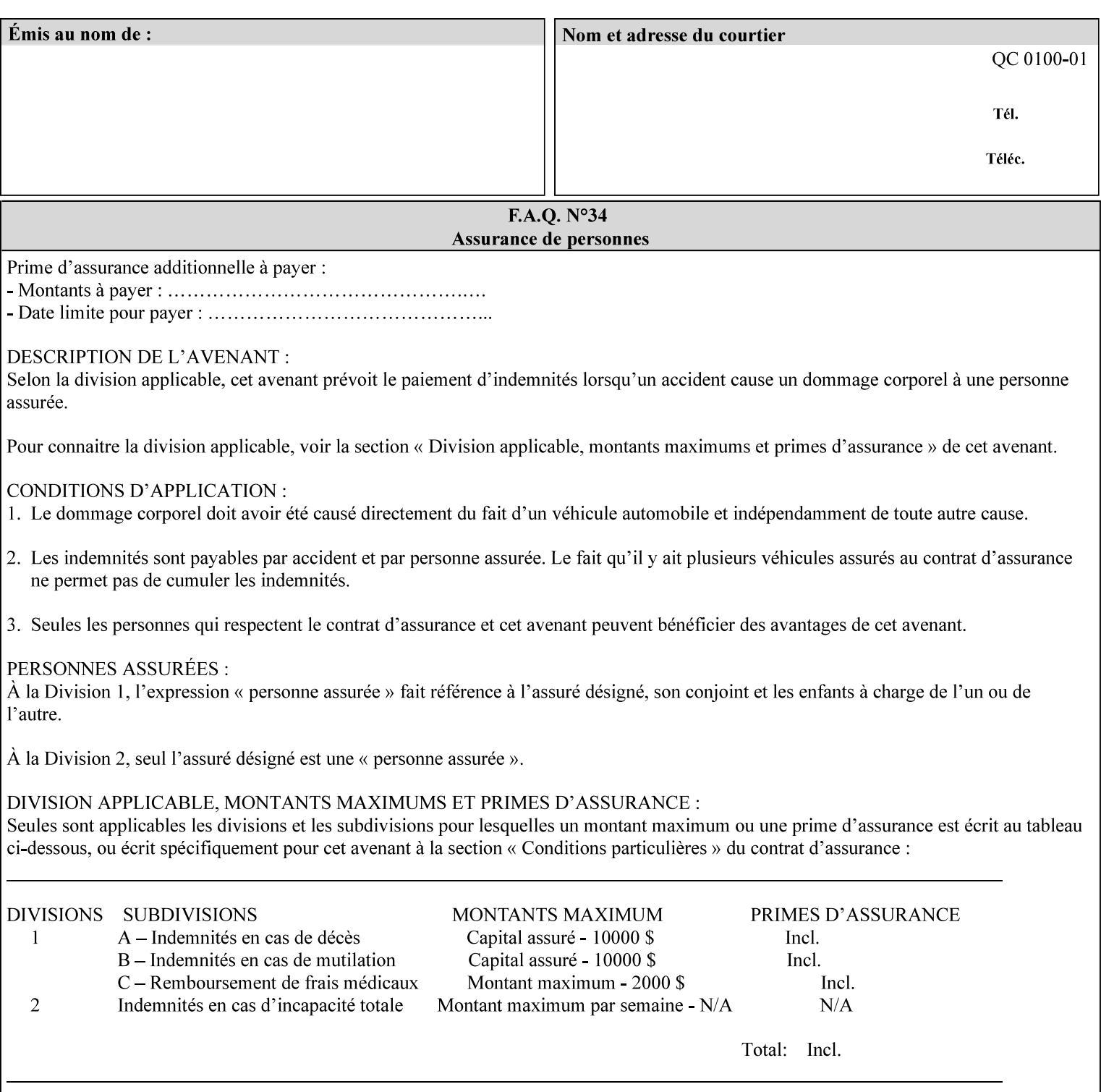

• you can also request the DocuSP/FFPS print server to save the job (whether printed or not - see section 7.7.47), in which case it writes a saved job that you can reprint later using a simple XPIF job ticket consisting only of the 'document-uri' attribute which references the saved job using a URL. If this XPIF job ticket contains other attributes, then the Printer will use the attribute precedence described in section 2.4 in case the same attribute occurs in several files with differing values.

(The various methods of submitting job tickets are described in greater detail in Section 3 of this manual.)

### **2.3 Process flow**

Figure 1 below illustrates the key steps of creating a print job and then submitting it to a Xerox printer over the network. In this particular example, the submission application appears to be generating the job ticket and the PDL file in one continuous process, but in fact either or both could have been created at any time in the past. In such instances you would still use a print submission application (such as lp/lpr or one of your own design) to deliver the job ticket – with or without the PDL file attached – to the Xerox printer.

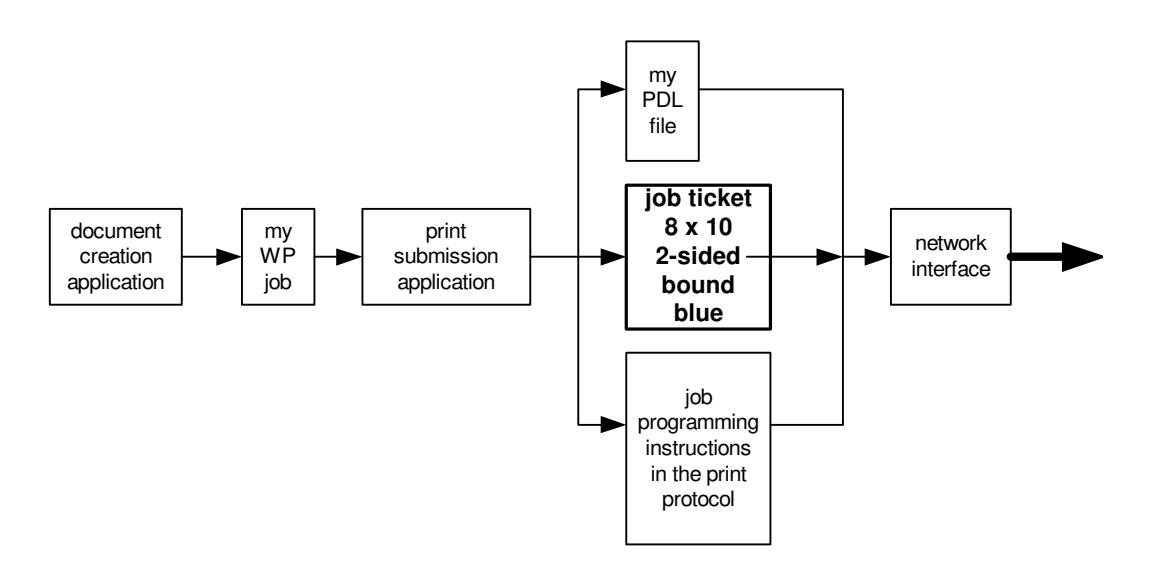

### **Figure 1 - client workstation - submitting the print job (generic model)**

Note that in addition to the job programming instructions contained in the job ticket, the PDL file and the print protocol may also contain job programming instructions. If any of the instructions conflict (such as by requiring different print quantities), the conflicts will be resolved by the printer.

Figure 2 illustrates the key steps of processing the print job and preparing it for printing. This particular example shows PDL file and the job ticket arriving together at the printer, but in fact the PDL file could be stored on this or another server. If the job ticket references a PDL file that is located in a file system accessible to the printer, the printer will fetch the file.

A Printer normally checks whether requested operation and Job Template attributes are supported as part of the job submission protocol request/response handshake. However, print instructions included in a document using the XPIF job ticket will not be validated when the job is submitted via any print protocol, including IPP. The XPIF instructions will be validated by the Printer later when the job is scheduled, which happens sometime after the Job has been accepted. If the XPIF job ticket contains an instruction that is not

00735

Informco.com

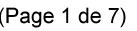

Date de production: 10 mai 2019

Annexé et faisant partie de la police numéro:

 $\bar{\mathbf{X}}$ 

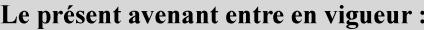

7 mai 2019

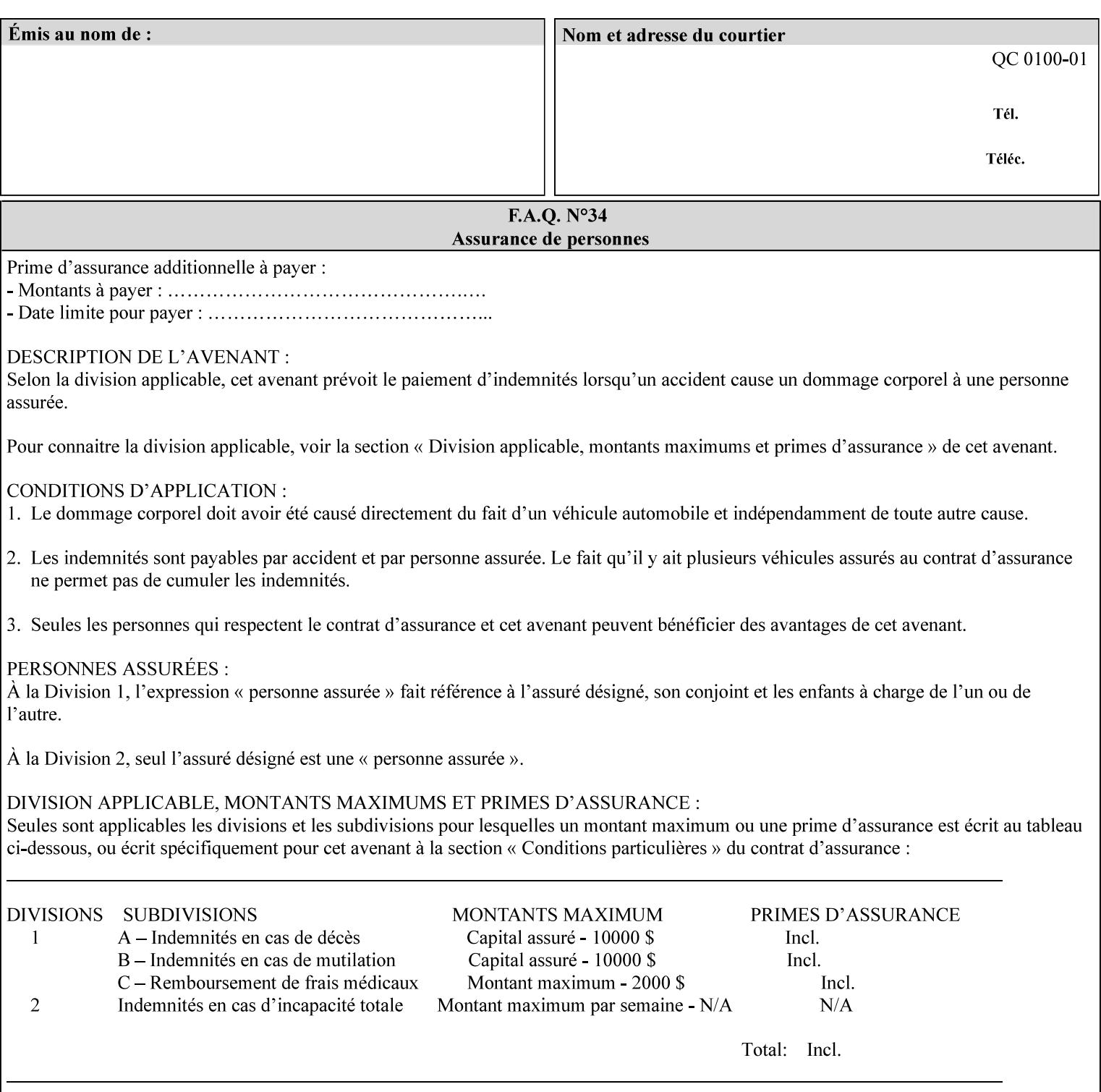

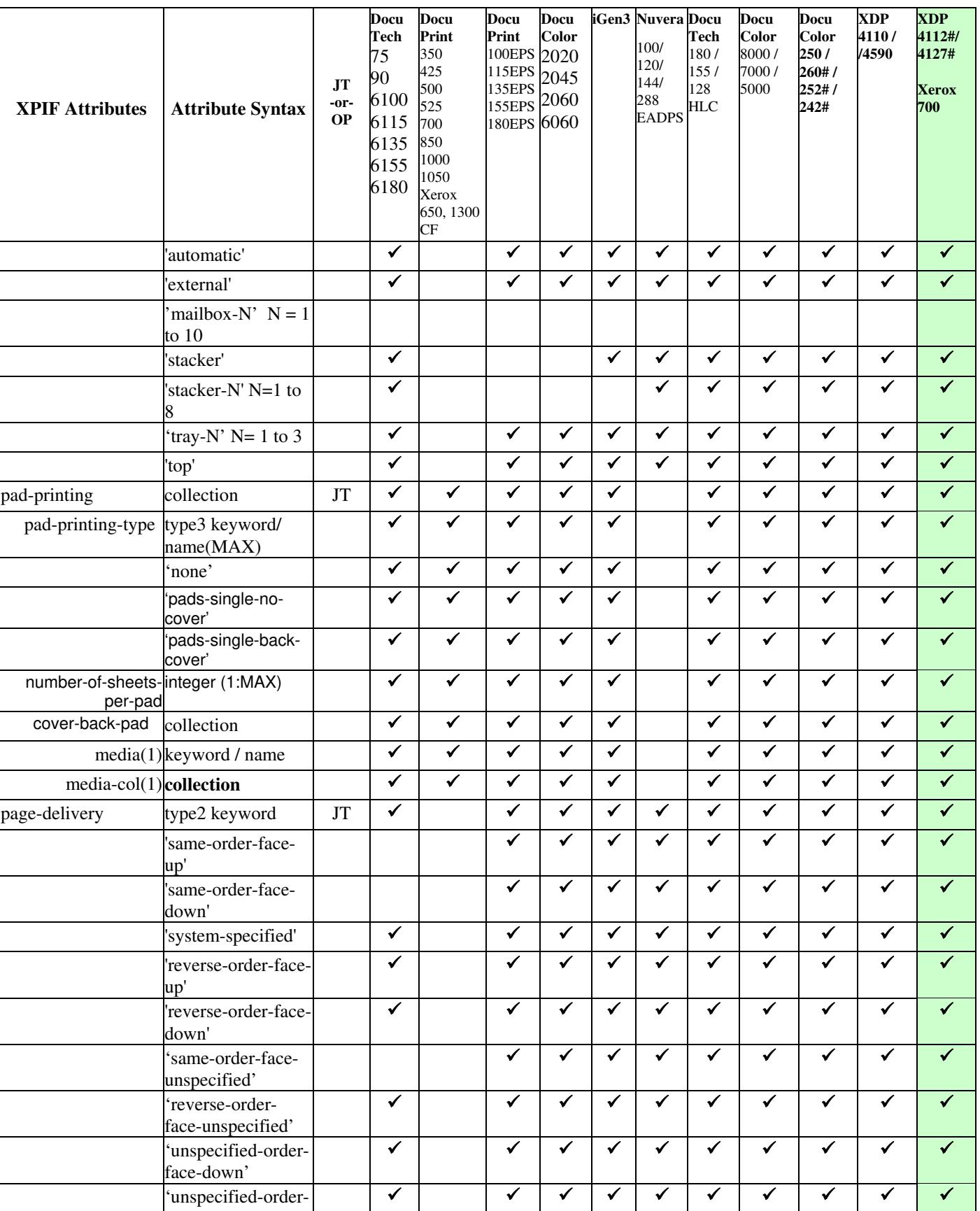

00736

Informco.com

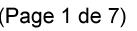

Date de production: 10 mai 2019

Annexé et faisant partie de la police numéro:

 $\bar{\mathbf{X}}$ 

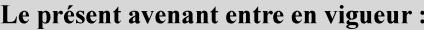

7 mai 2019

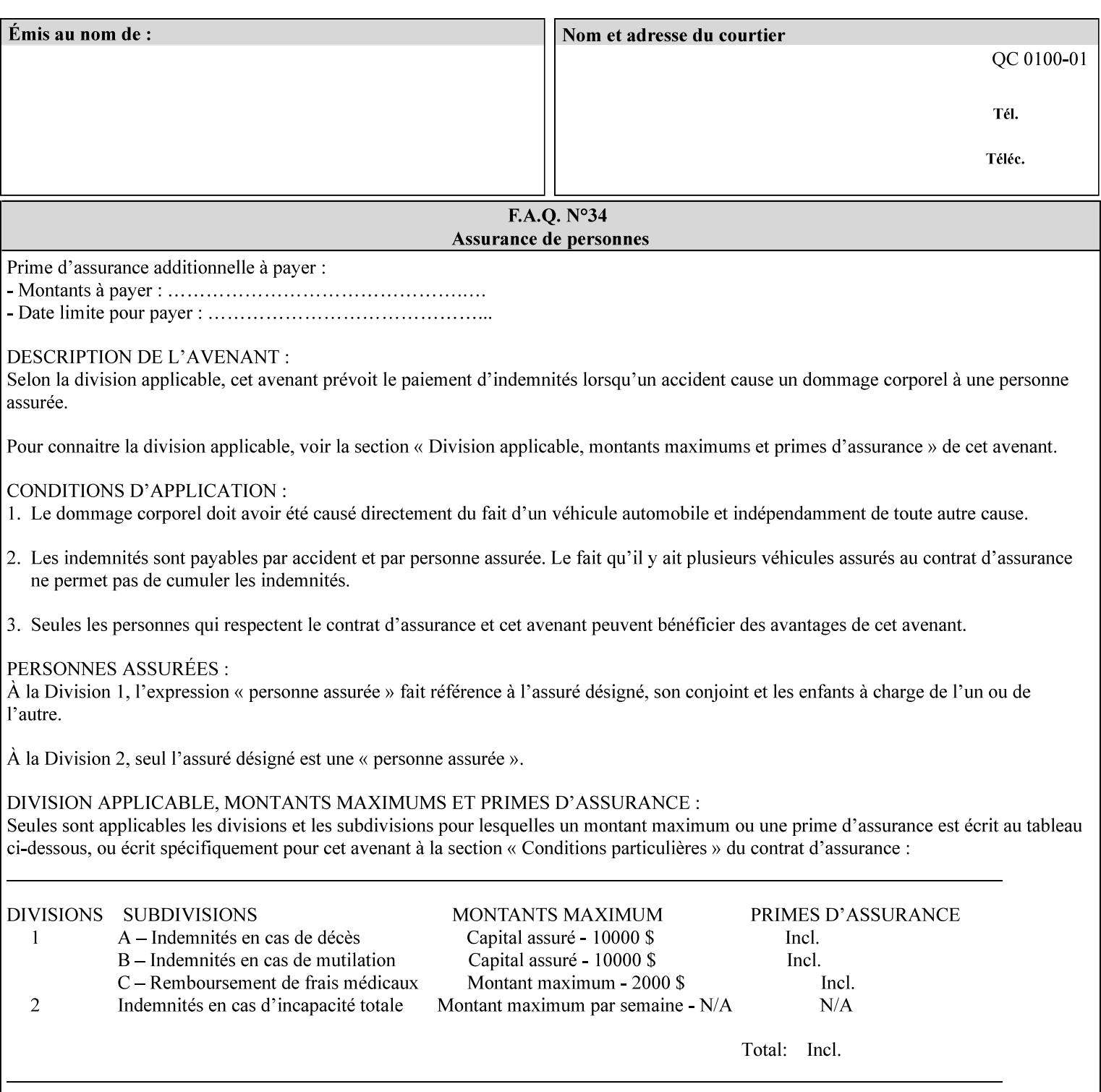

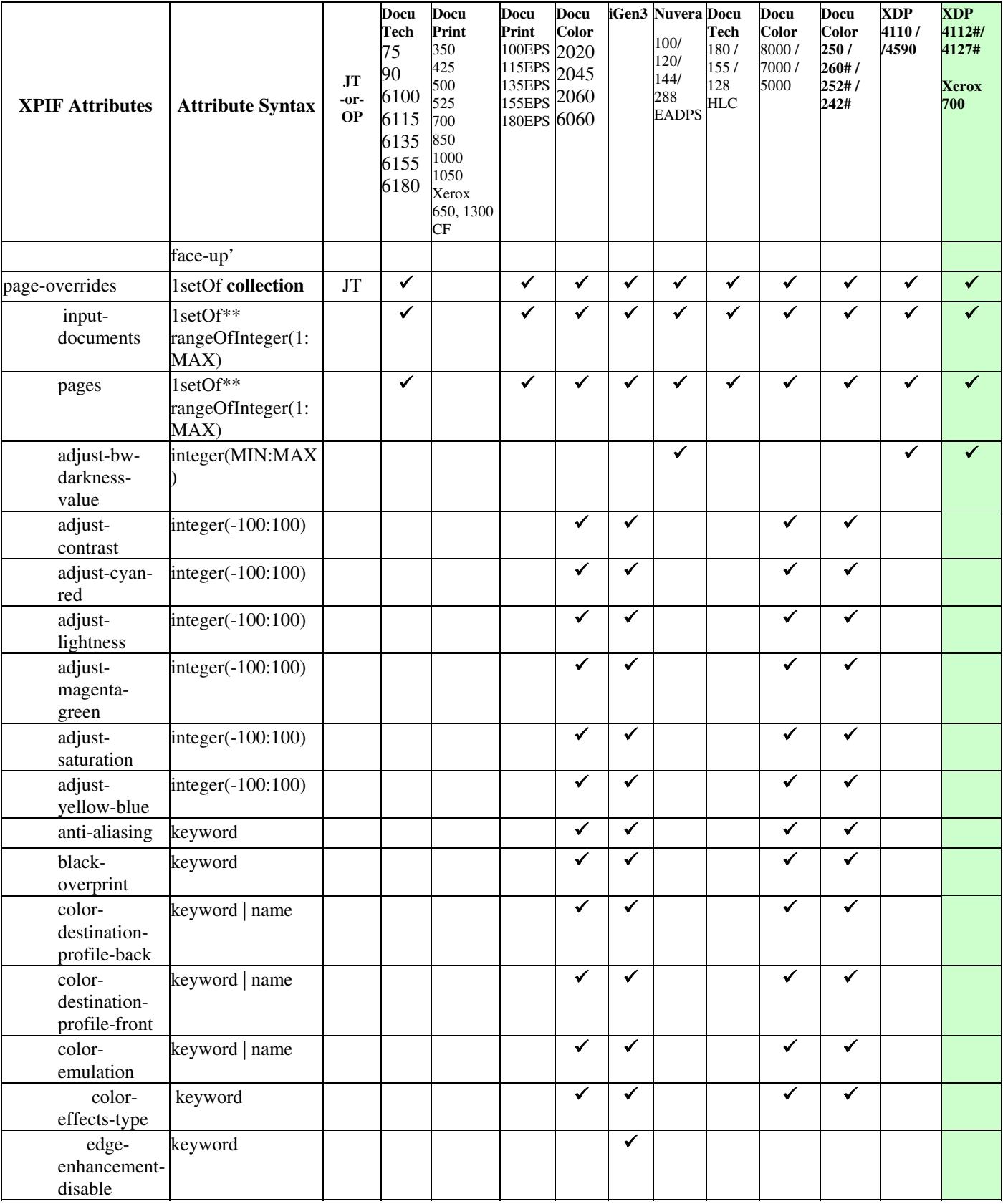

00737

Informco.com

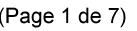

Date de production: 10 mai 2019

Annexé et faisant partie de la police numéro:

 $\bar{\mathbf{X}}$ 

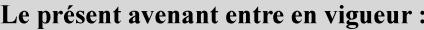

7 mai 2019

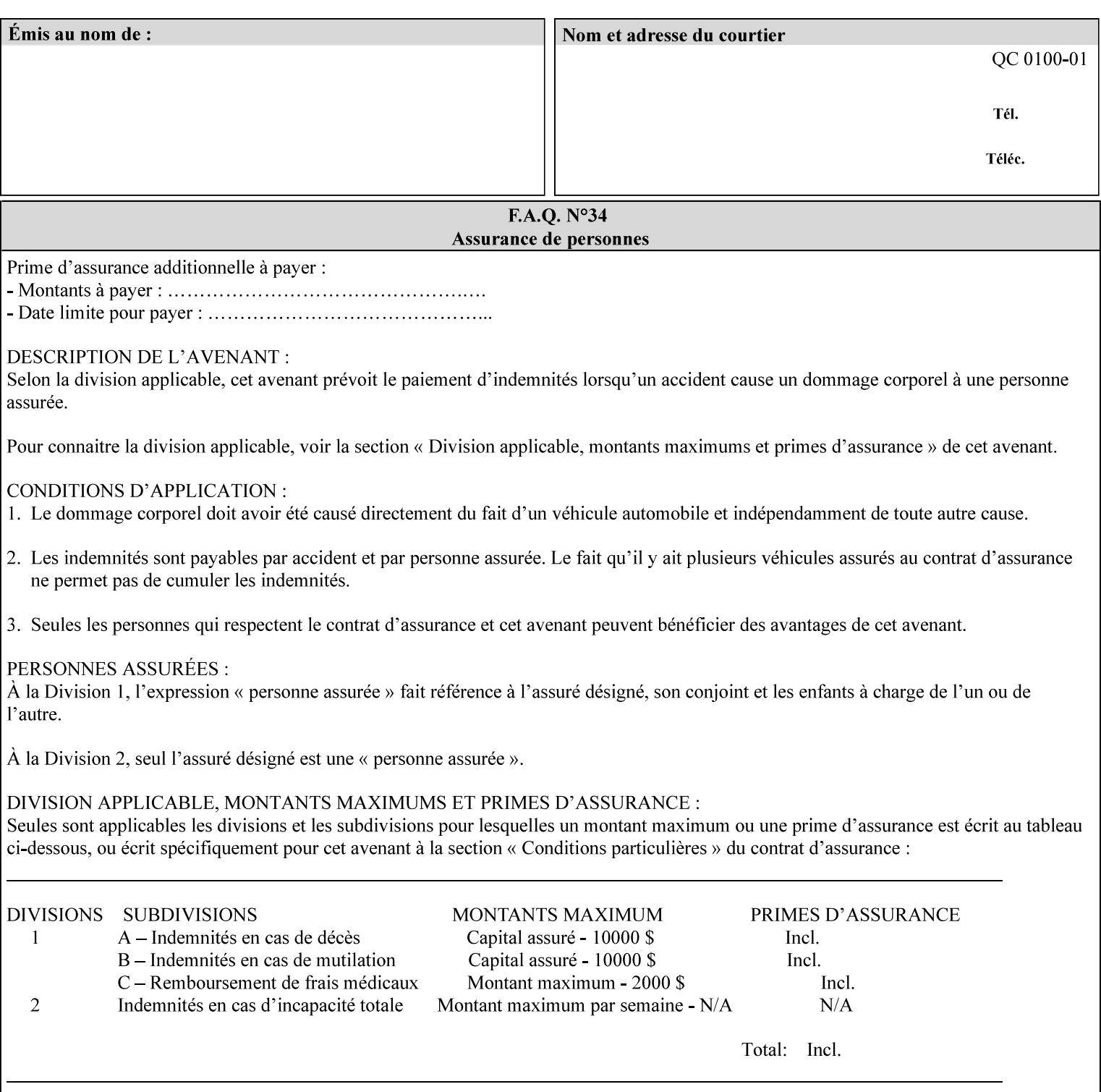

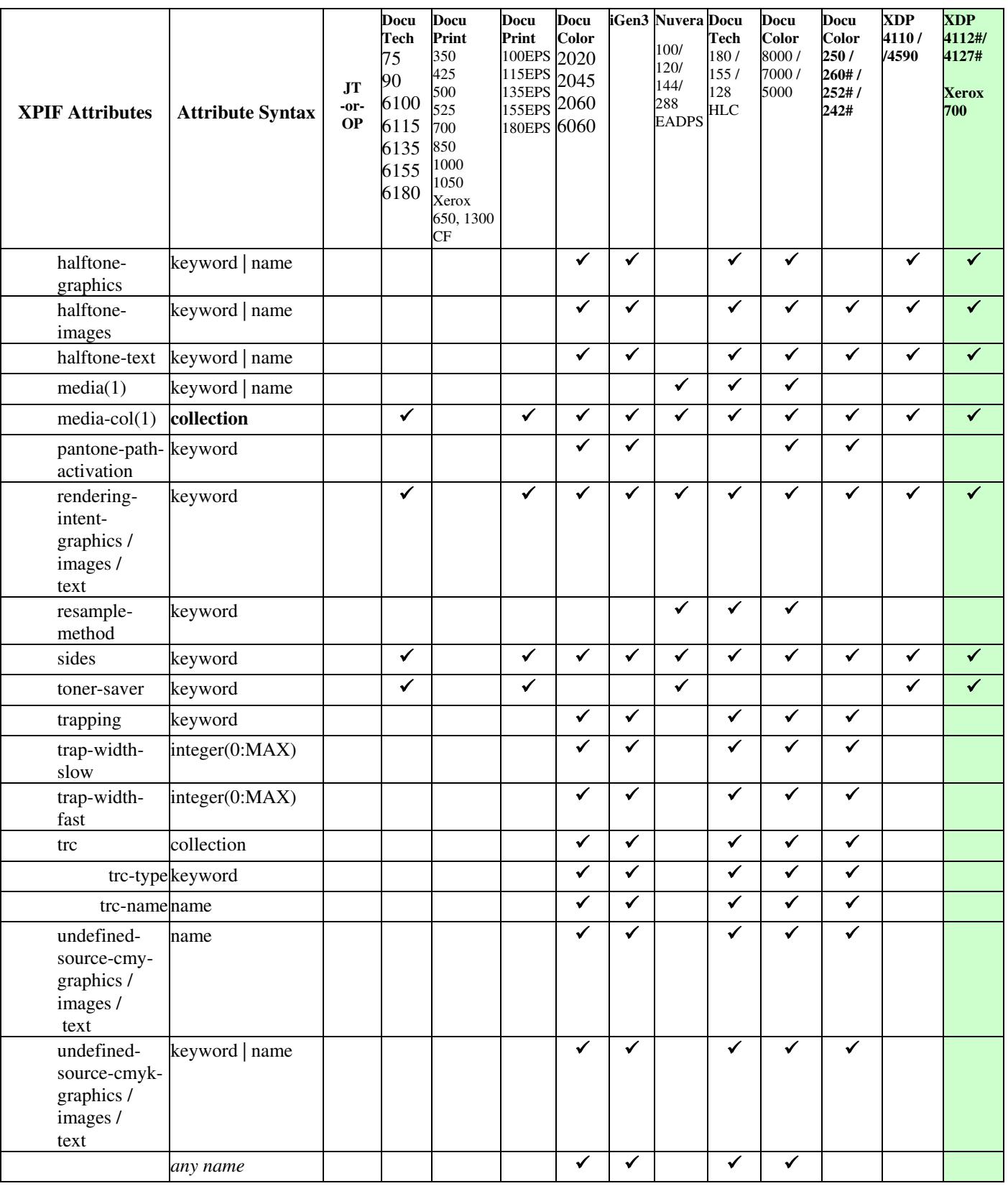

00738

Informco.com

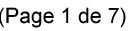

Date de production: 10 mai 2019

Annexé et faisant partie de la police numéro:

 $\bar{\mathbf{X}}$ 

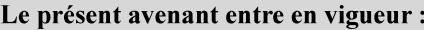

7 mai 2019

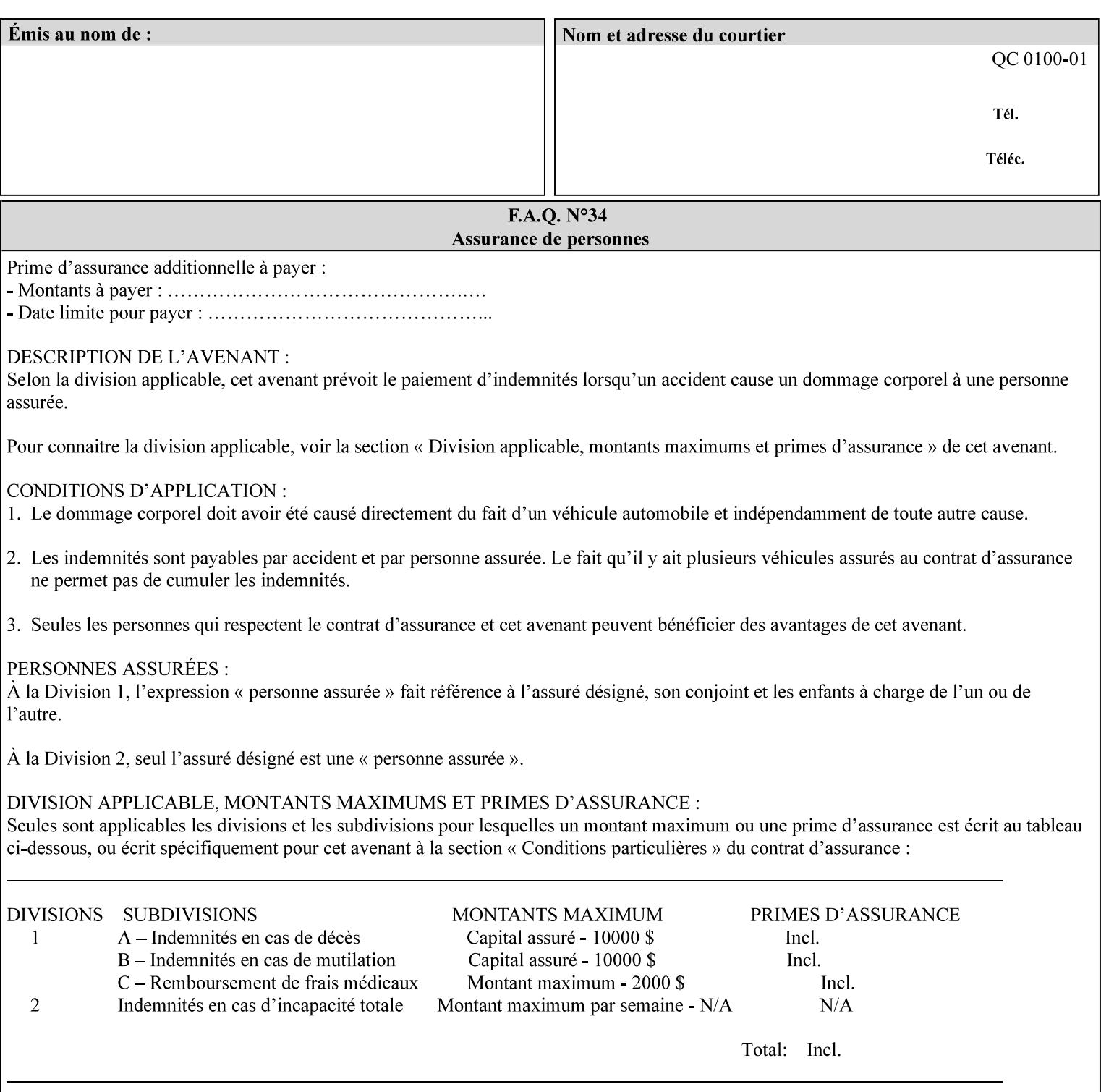

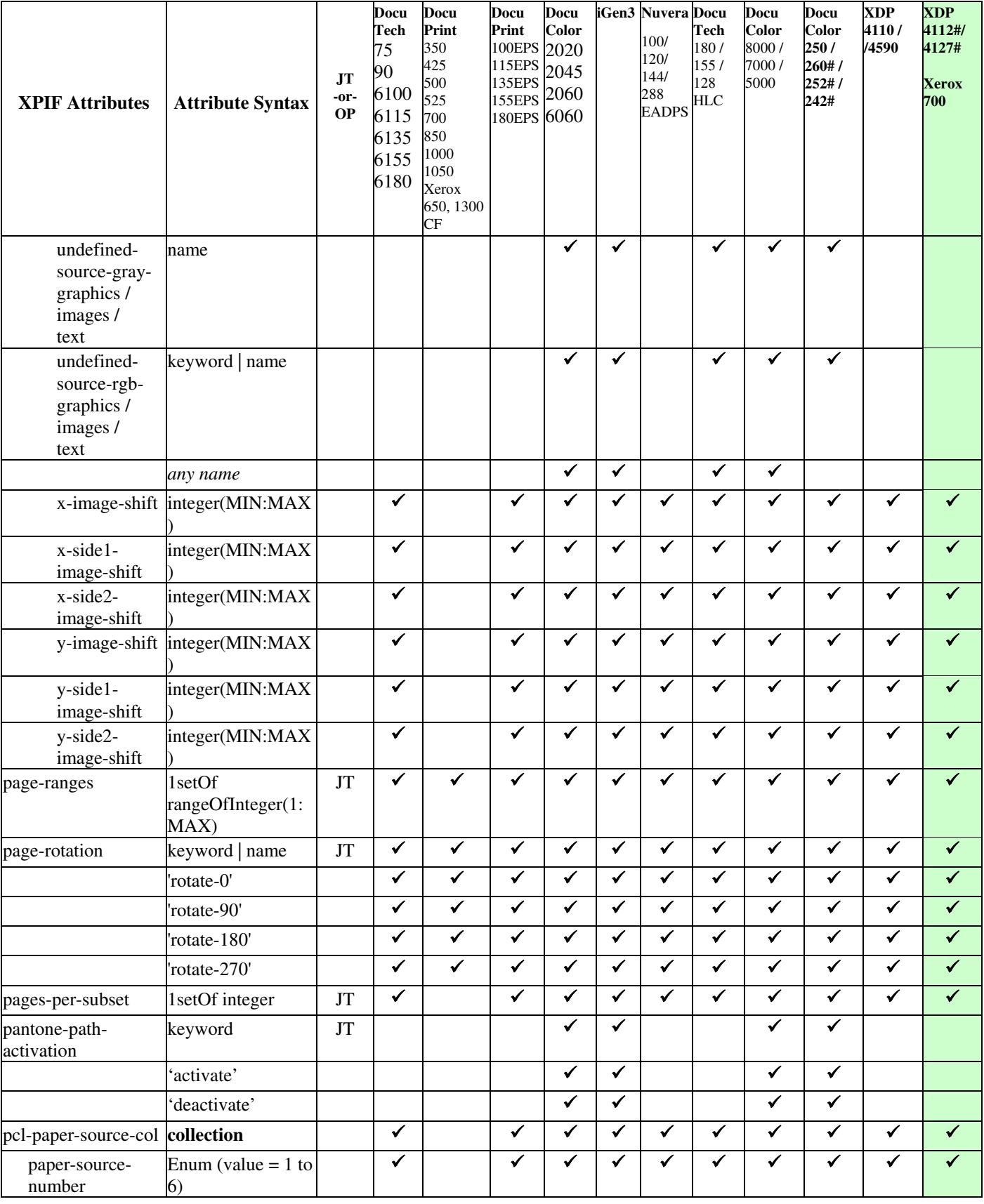
00739

Informco.com

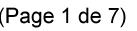

Date de production: 10 mai 2019

Annexé et faisant partie de la police numéro:

 $\bar{\mathbf{X}}$ 

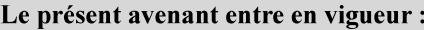

7 mai 2019

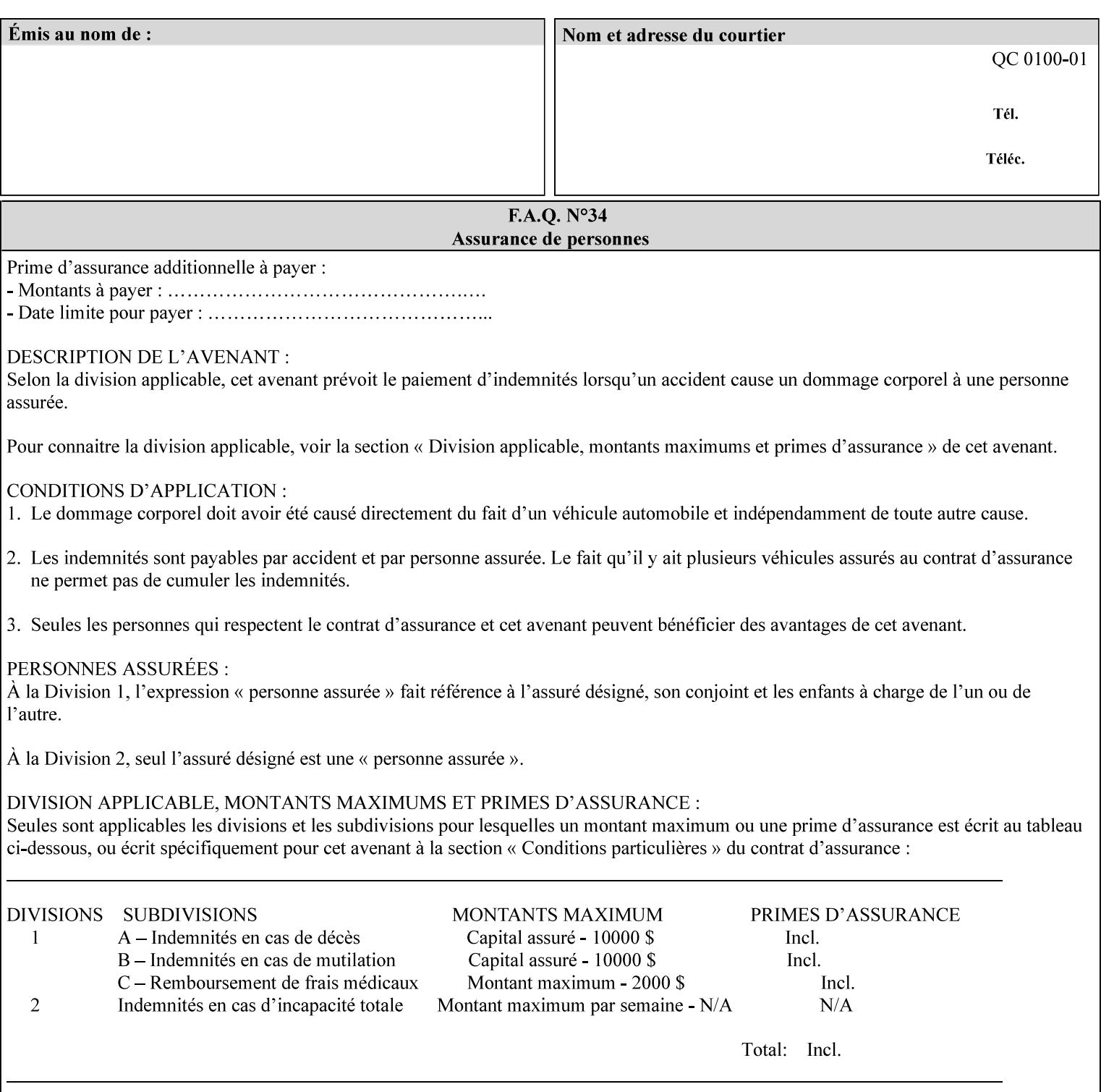

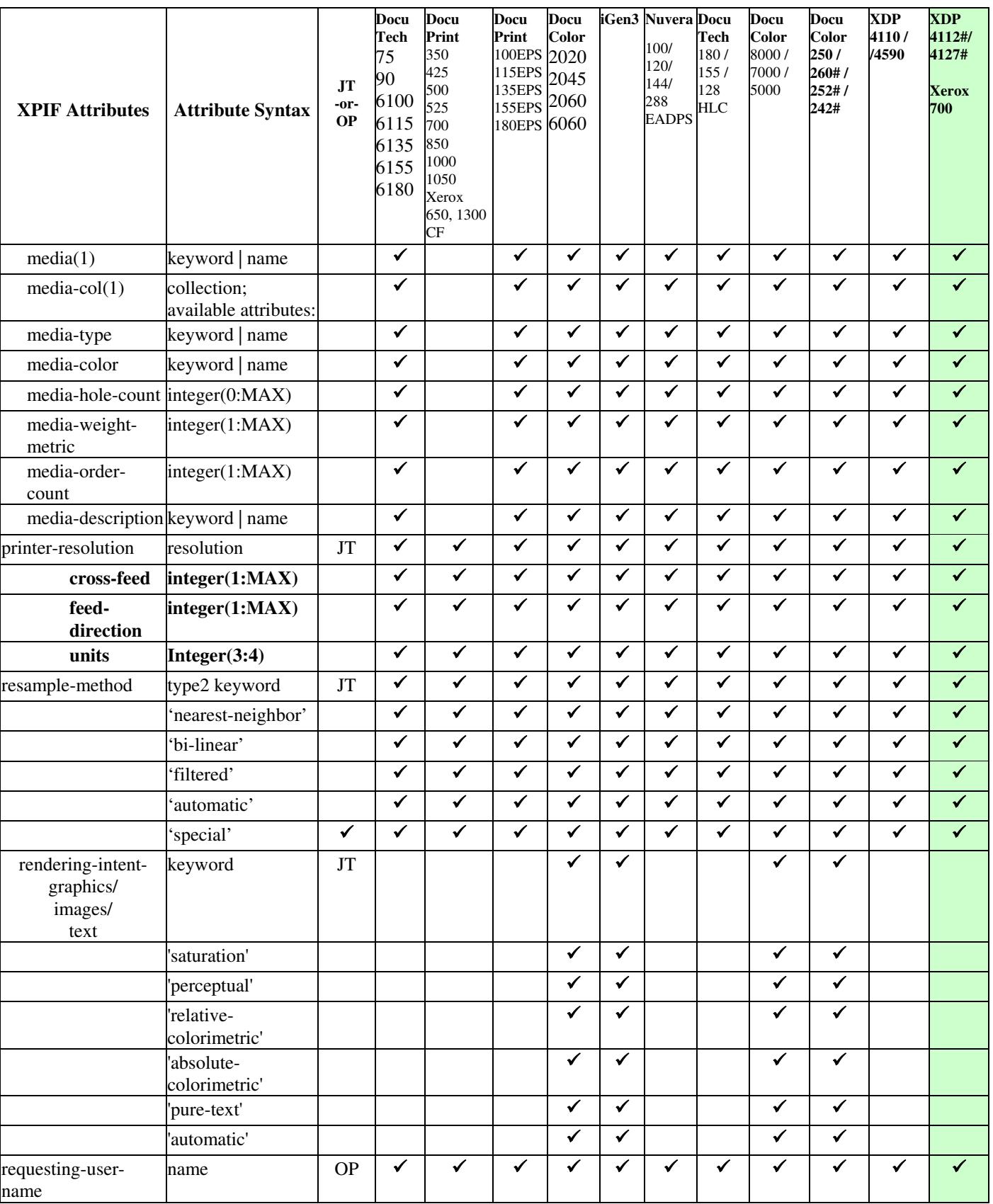

00740

Informco.com

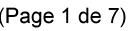

Date de production: 10 mai 2019

Annexé et faisant partie de la police numéro:

 $\bar{\mathbf{X}}$ 

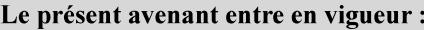

7 mai 2019

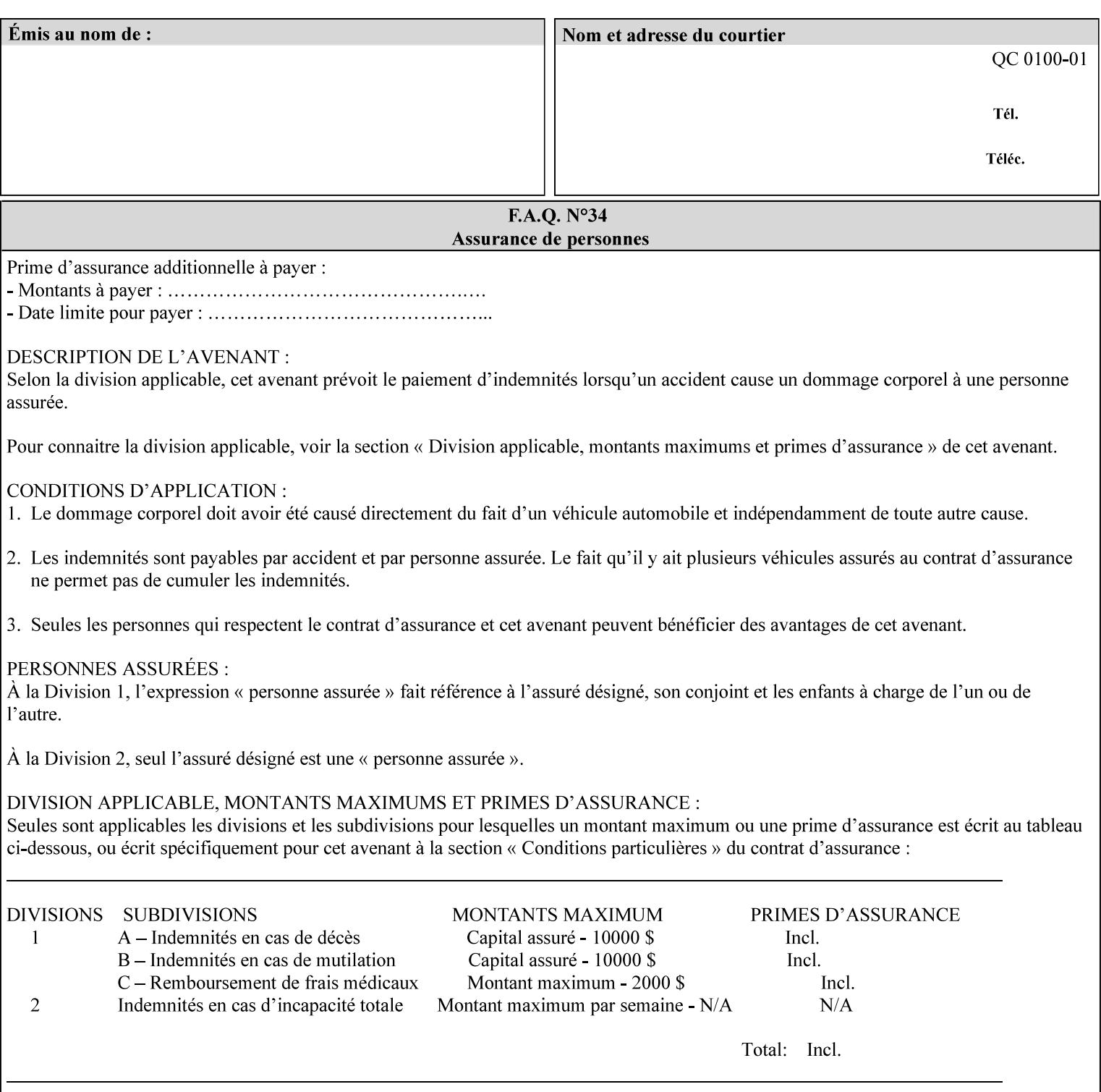

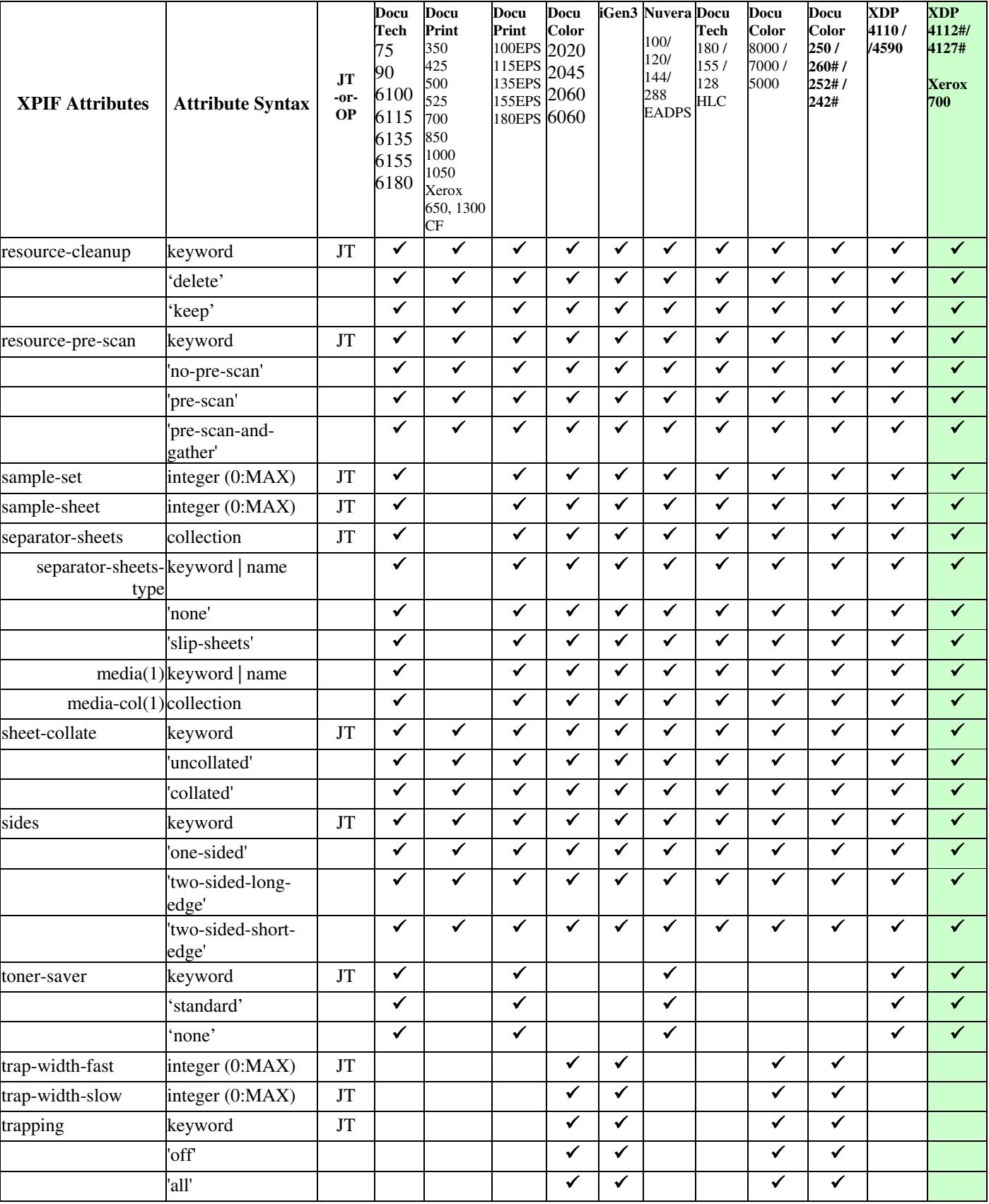

00741

Informco.com

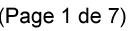

Date de production: 10 mai 2019

Annexé et faisant partie de la police numéro:

 $\bar{\mathbf{X}}$ 

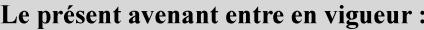

7 mai 2019

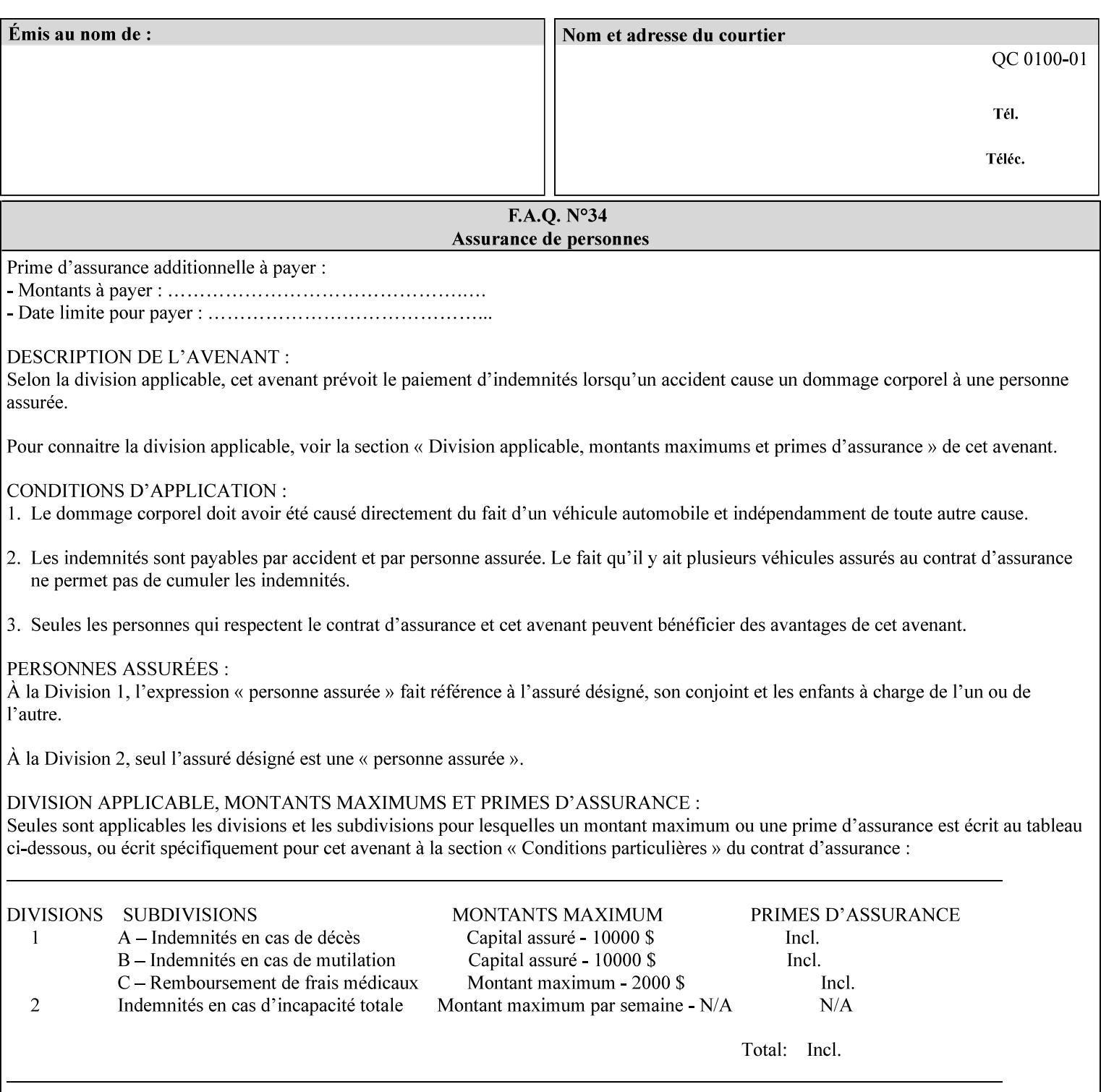

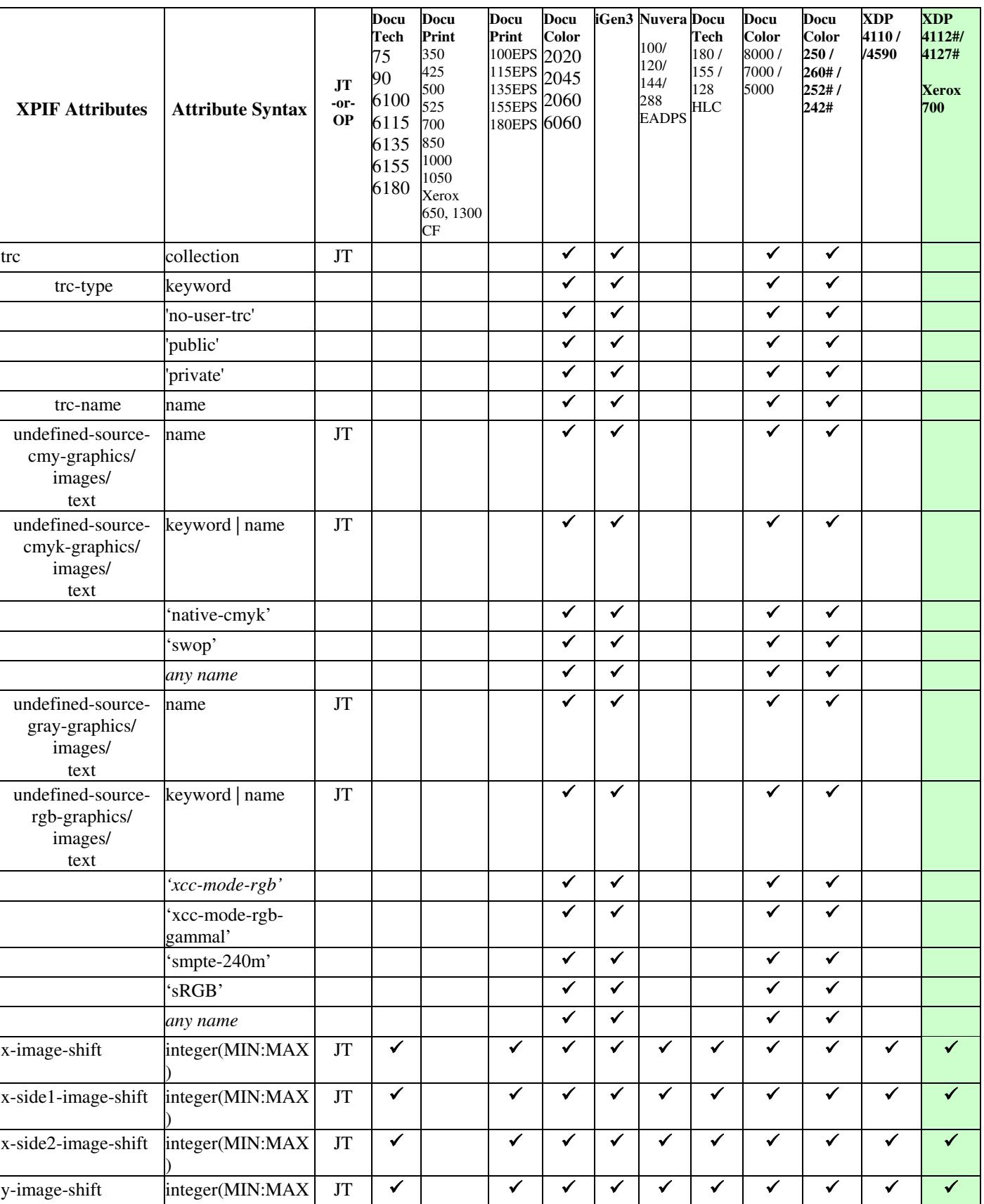

00742

Informco.com

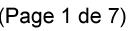

Date de production: 10 mai 2019

Annexé et faisant partie de la police numéro:

 $\bar{\mathbf{X}}$ 

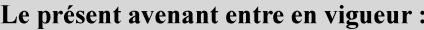

7 mai 2019

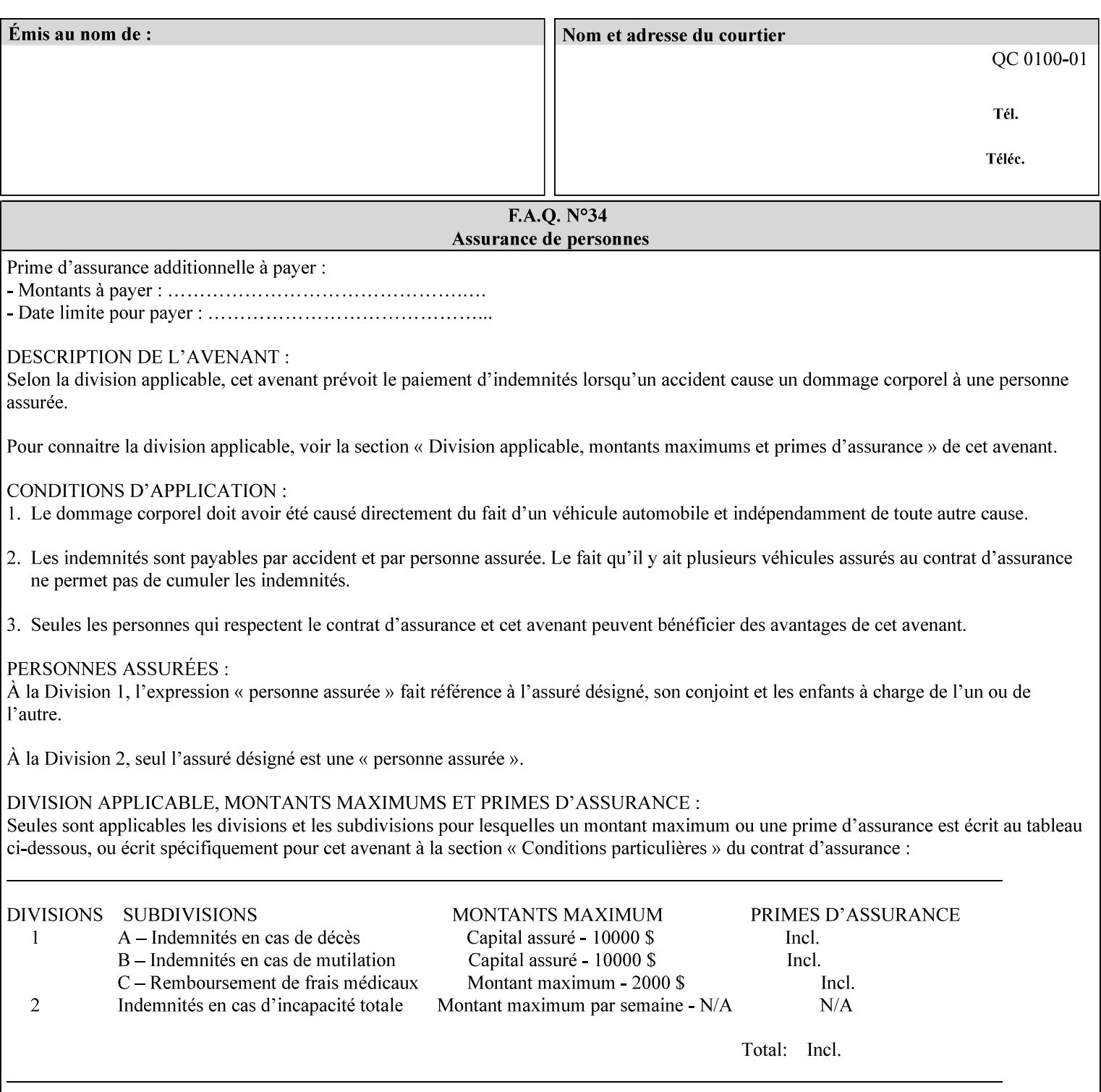

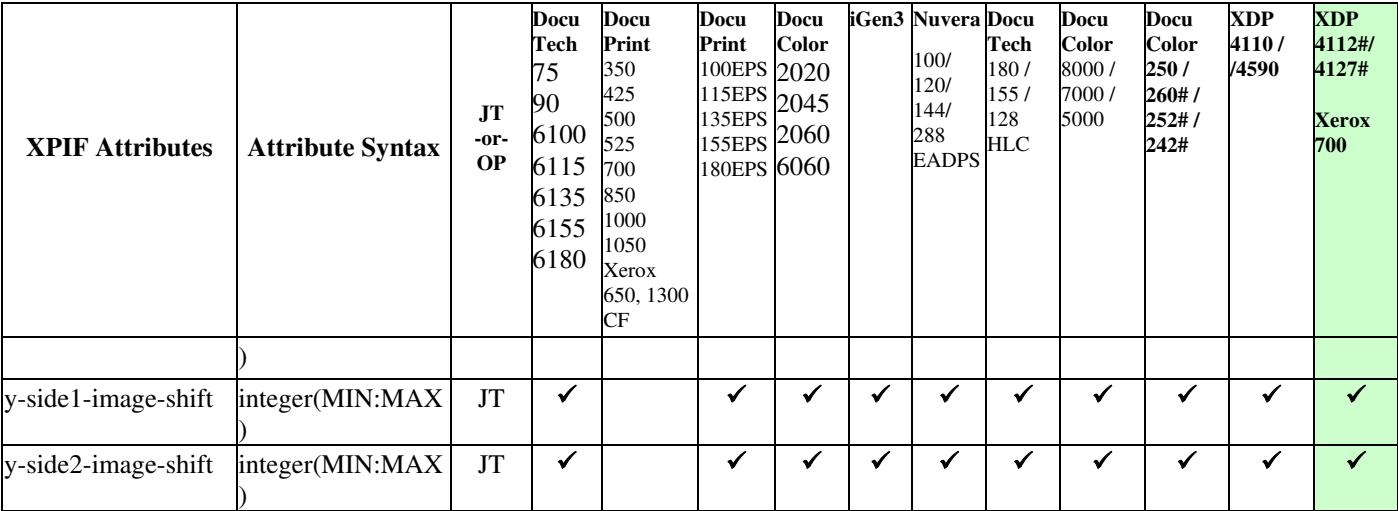

00743

Informco.com

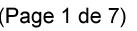

Date de production: 10 mai 2019

Annexé et faisant partie de la police numéro:

 $\bar{\mathbf{X}}$ 

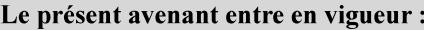

7 mai 2019

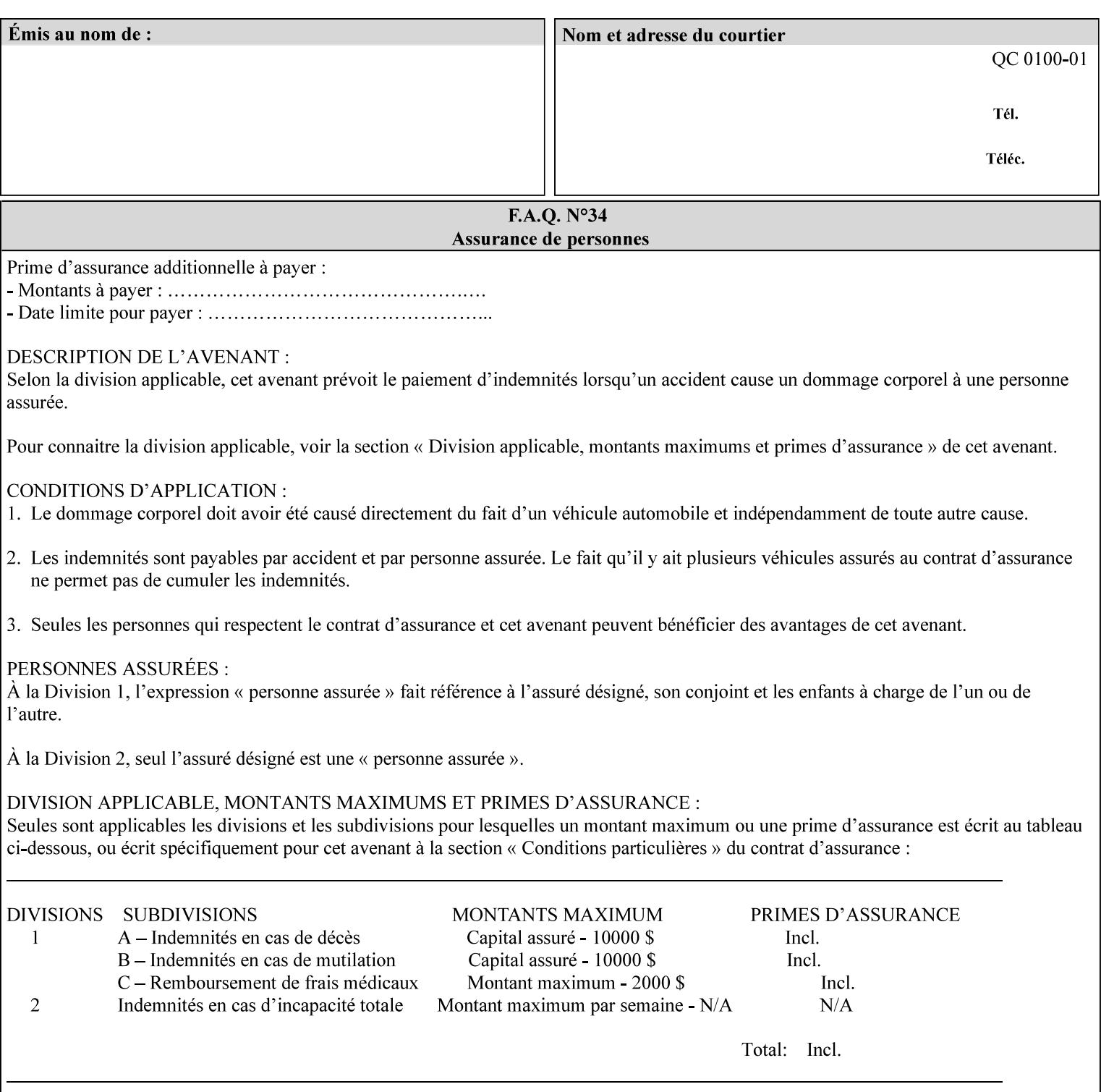

Table 20 lists the combination of the "printer-resolution" and halftone frequencies of the "halftone-text" "halftone-graphics", and "halftone-images" XPIF attribute values supported by continuous feed Printers.

| "printer-<br>resolution" | "halftone-text"<br>"halftone-graphics"<br>"halftone-images" | Docu<br>Print<br>350<br>425<br>700<br>850 | <b>Docu</b><br>Print<br>500<br>1000 | <b>Docu</b><br>Print<br>525<br>1050 | <b>Xerox</b><br>650<br>1300 |
|--------------------------|-------------------------------------------------------------|-------------------------------------------|-------------------------------------|-------------------------------------|-----------------------------|
| 300x300 dpi              | 54-lpi                                                      | $\overline{\checkmark}$                   | ✓                                   | ✓                                   | $\blacktriangledown$        |
|                          | 60-lpi                                                      | $\overline{\checkmark}$                   | $\overline{\checkmark}$             | $\blacktriangledown$                | $\blacktriangledown$        |
|                          | 85-lpi                                                      | $\overline{\checkmark}$                   | $\overline{\checkmark}$             | $\checkmark$                        | $\overline{\checkmark}$     |
|                          |                                                             |                                           |                                     |                                     |                             |
| 600x600 dpi              | 56-lpi                                                      | ✓                                         |                                     | ✓                                   | $\blacktriangledown$        |
|                          | $\underline{60}$ -lpi                                       | $\overline{\checkmark}$                   |                                     | ✓                                   | $\overline{\checkmark}$     |
|                          | $85$ -lpi                                                   | $\overline{\checkmark}$                   |                                     | ✓                                   |                             |
|                          | 85-lpi normal                                               |                                           |                                     |                                     | ✓                           |
|                          | 85-lpi light                                                |                                           |                                     |                                     | $\overline{\checkmark}$     |
|                          | 85-lpi dark                                                 |                                           |                                     |                                     | $\overline{\checkmark}$     |
|                          | 106-lpi normal                                              |                                           |                                     |                                     | $\overline{\checkmark}$     |
|                          | 106-lpi light                                               |                                           |                                     |                                     | $\blacktriangledown$        |
|                          | 106-lpi dark                                                |                                           |                                     |                                     | $\overline{\checkmark}$     |
|                          | 107-lpi normal                                              | $\blacktriangledown$                      |                                     | ✓                                   |                             |
|                          | 107-lpi light                                               | $\overline{\checkmark}$                   |                                     |                                     |                             |
|                          | 107-lpi dark                                                | $\blacktriangledown$                      |                                     |                                     |                             |
|                          | 120-lpi normal                                              | $\overline{\checkmark}$                   |                                     |                                     |                             |
|                          | 120-lpi light                                               | $\overline{\checkmark}$                   |                                     |                                     |                             |
|                          | 120-lpi dark                                                |                                           |                                     |                                     |                             |
|                          | 125-lpi normal                                              |                                           |                                     |                                     | $\checkmark$                |
|                          | 125-lpi light                                               |                                           |                                     |                                     | $\checkmark$                |
|                          | 125-lpi dark                                                |                                           |                                     |                                     |                             |
|                          | 134-lpi normal                                              |                                           |                                     |                                     | $\frac{\sqrt{}}{\sqrt{}}$   |
|                          | 134-lpi light                                               |                                           |                                     |                                     |                             |
|                          | 134-lpi dark                                                |                                           |                                     |                                     | $\checkmark$                |
|                          | 156-lpi normal                                              |                                           |                                     |                                     | $\blacktriangledown$        |
|                          | 156-lpi light                                               |                                           |                                     |                                     | $\overline{\checkmark}$     |
|                          | 156-lpi dark                                                |                                           |                                     |                                     | ✓                           |
|                          |                                                             |                                           |                                     |                                     |                             |
| 1200x600 dpi             | 85-lpi normal                                               |                                           |                                     |                                     | ✔                           |
|                          | 85-lpi light                                                |                                           |                                     |                                     | $\blacktriangledown$        |
|                          | 85-lpi dark                                                 |                                           |                                     |                                     | ✔                           |
|                          | 106-lpi normal                                              |                                           |                                     |                                     | $\blacktriangledown$        |
|                          | 106-lpi light                                               |                                           |                                     |                                     | $\blacktriangledown$        |
|                          | 106-lpi dark                                                |                                           |                                     |                                     | $\blacktriangledown$        |
|                          | 125-lpi normal                                              |                                           |                                     |                                     | $\overline{\checkmark}$     |
|                          | 125-lpi light                                               |                                           |                                     |                                     | $\blacktriangledown$        |
|                          | $125$ -lpi dark                                             |                                           |                                     |                                     | $\overline{\checkmark}$     |
|                          | 134-lpi normal                                              |                                           |                                     |                                     | $\blacktriangledown$        |
|                          | 134-lpi light                                               |                                           |                                     |                                     | $\overline{\checkmark}$     |
|                          | 134-lpi dark                                                |                                           |                                     |                                     | $\checkmark$                |
|                          |                                                             |                                           |                                     |                                     |                             |

**Table 20 - Continuous Feed Printers Halftone-xxx support** 

00744

Informco.com

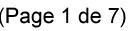

Date de production: 10 mai 2019

Annexé et faisant partie de la police numéro:

 $\bar{\mathbf{X}}$ 

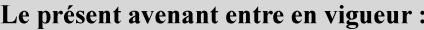

7 mai 2019

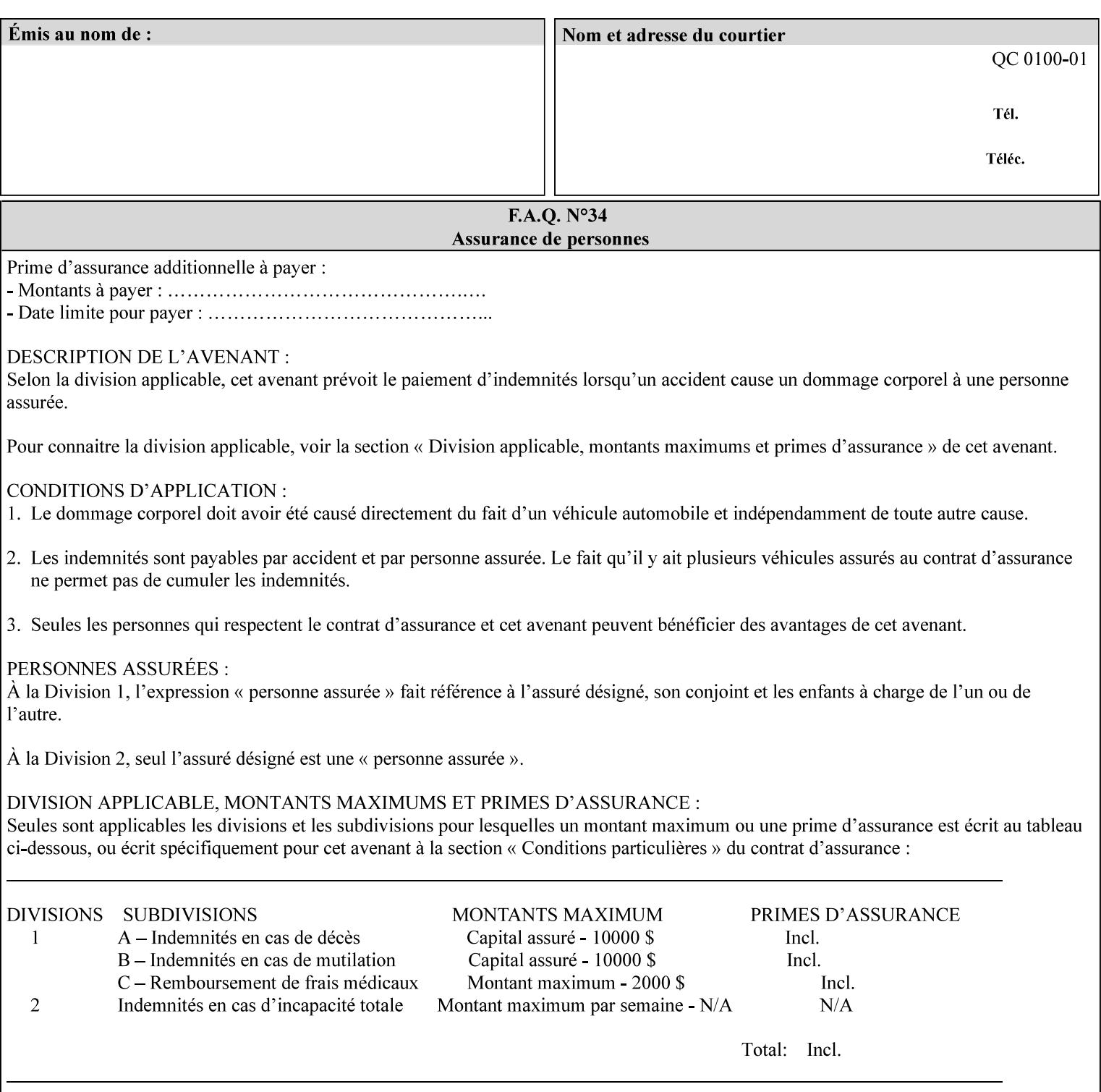
00745

Informco.com

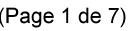

Date de production: 10 mai 2019

Annexé et faisant partie de la police numéro:

 $\bar{\mathbf{X}}$ 

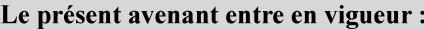

7 mai 2019

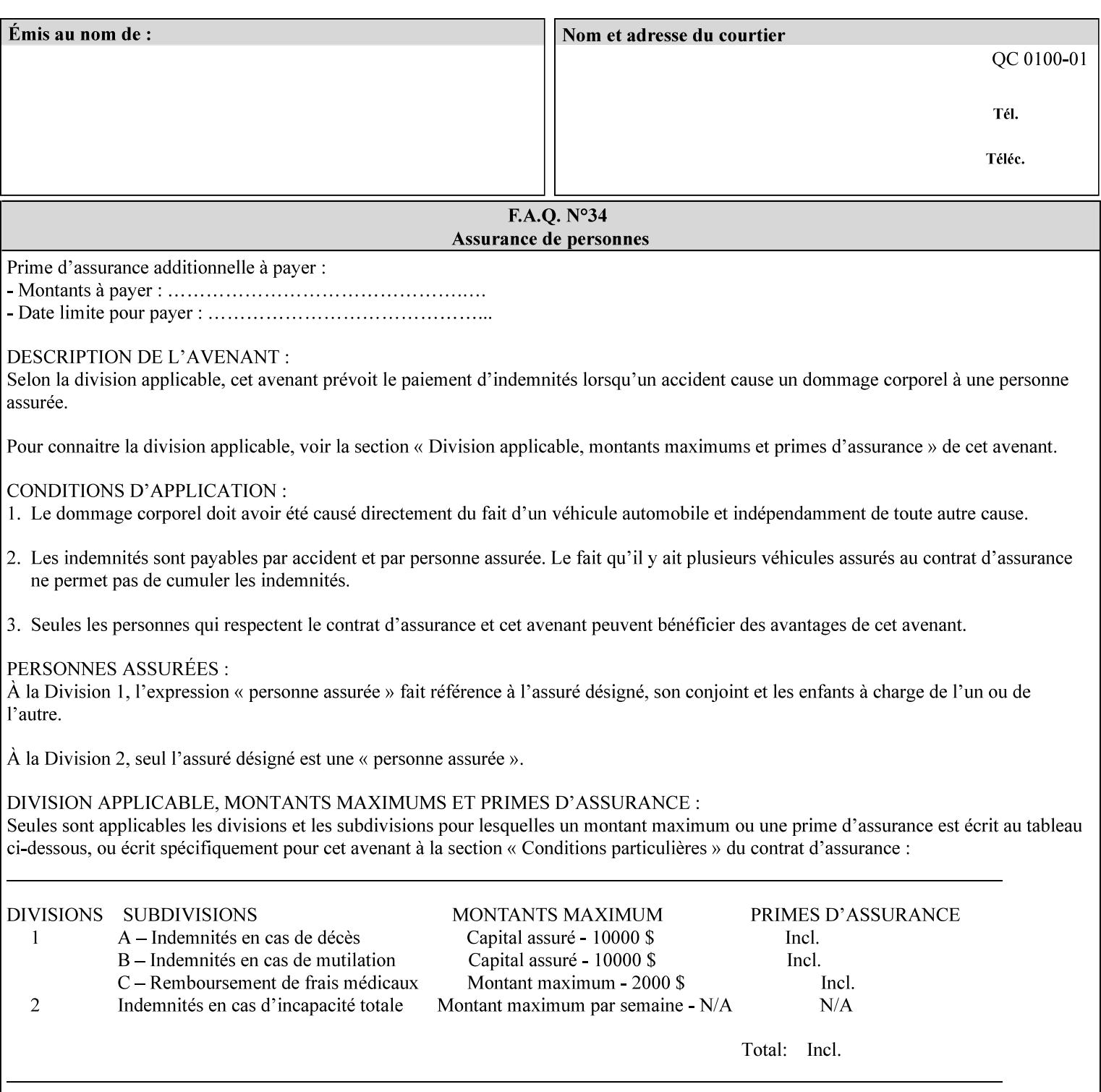

supported, the Printer will fault the Job, schedule other jobs, and request operator intervention to fix the problem (see section 2.5).

XPIF can be used with any print protocol supported by a DocuSP 3.1 or later Printer, such as the LPR/LPD [lpr] and the Internet Printing Protocol (IPP) [RFC2911, RFC2910] print protocols. IPP is an IETF standard - see 'IPP (Internet Printing Protocol)' Appendix H Glossary. All instructions that can be included in an XPIF job ticket can alternatively be included in an IPP Protocol Print-Job operation request using the encoding in [RFC2910], in which case the DocuSP/FFPS controller validates the job ticket before returning the immediate Print-Job response. Also an IPP client can decide whether the DocuSP/FFPS Print Server must reject the request if it cannot honor all attributes submitted or perform the request as best it can, substituting defaults for unsupported attributes. See the 'ipp-attribute-fidelity' boolean operation attribute in IPP/1.1 [RFC2911].

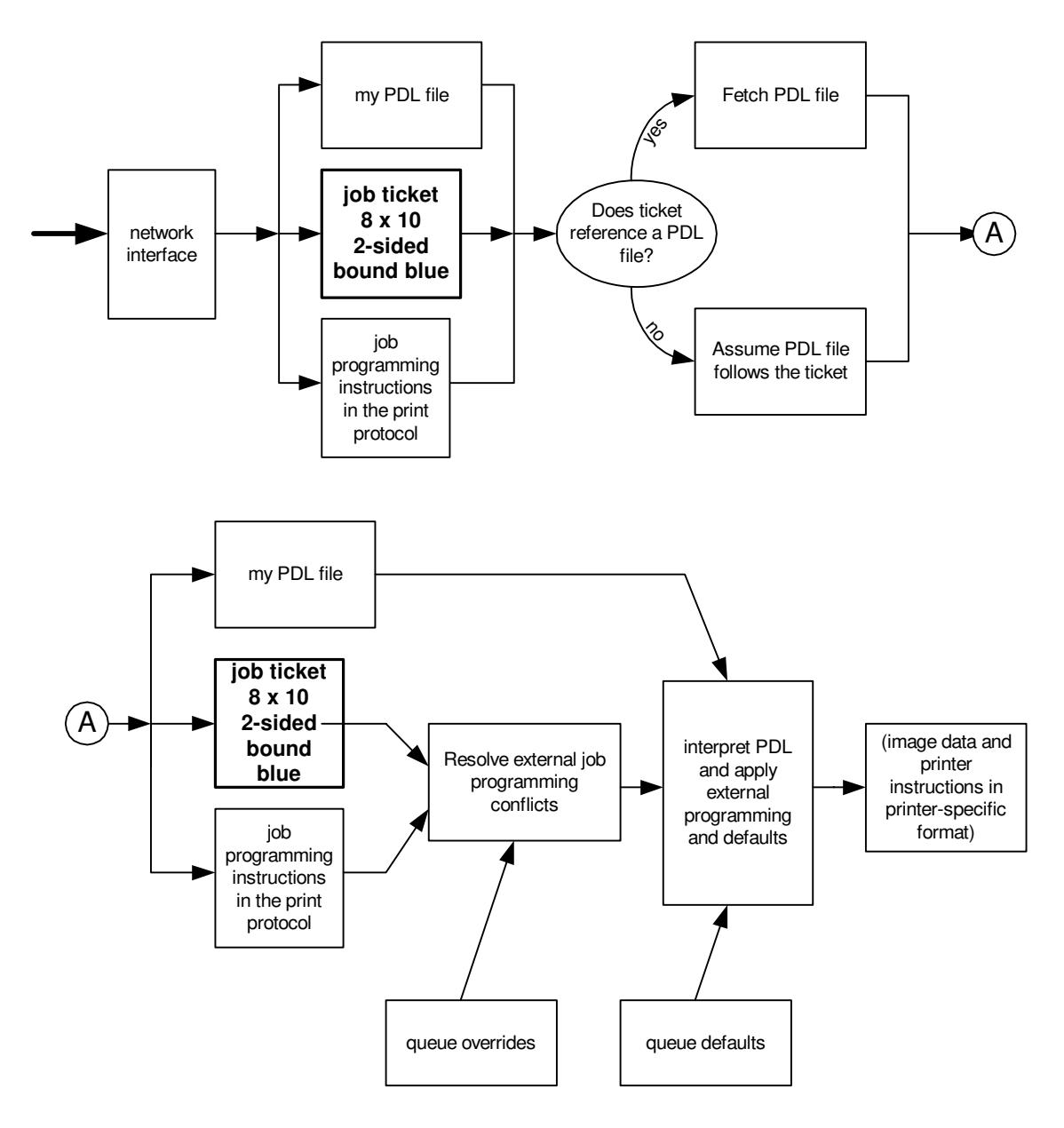

**Xerox Production Systems, November© 2008 by Xerox Corporation. All rights reserved. Xerox Printing Instruction Format (XPIF) Job Ticket Programming Guide** 

00746

Informco.com

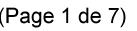

Date de production: 10 mai 2019

Annexé et faisant partie de la police numéro:

 $\bar{\mathbf{X}}$ 

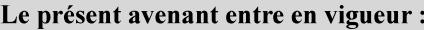

7 mai 2019

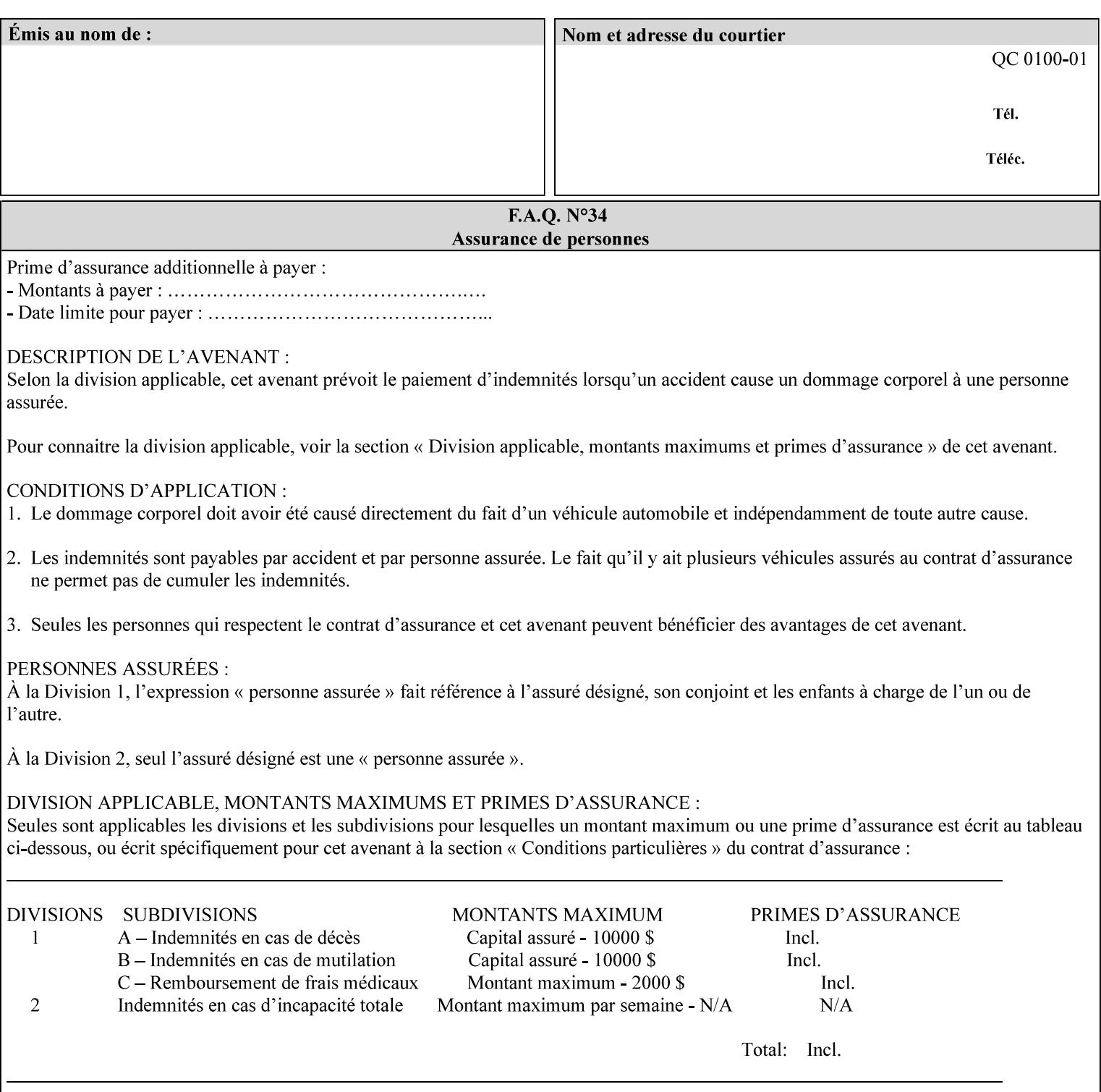

# **Appendix B Constraints on 'stitching-locations' values**

This Appendix specifies the range of values for the 'stitching-locations' member attribute of the 'finishingscol' collection attribute (see section 7.24). See diagram below.

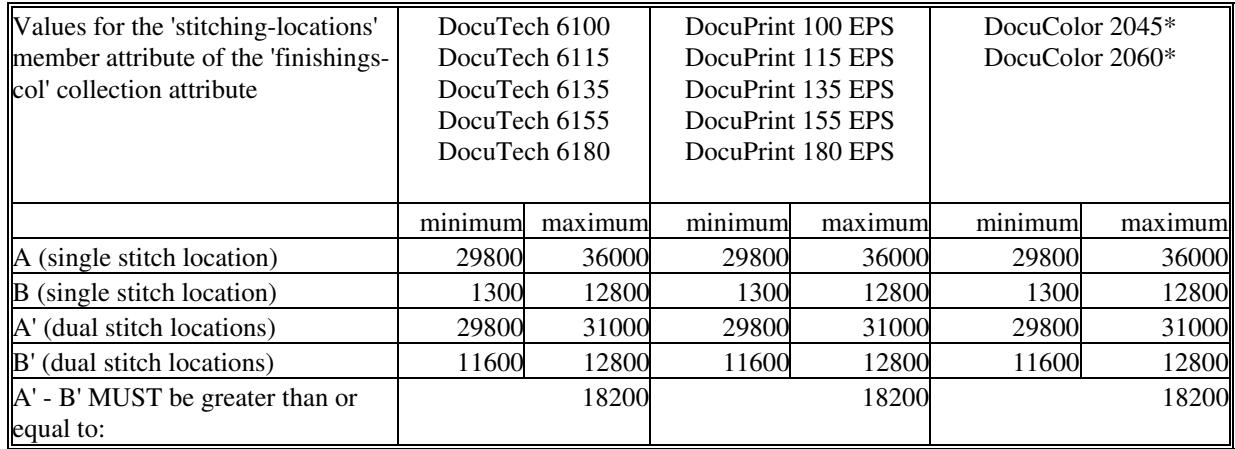

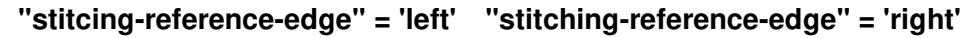

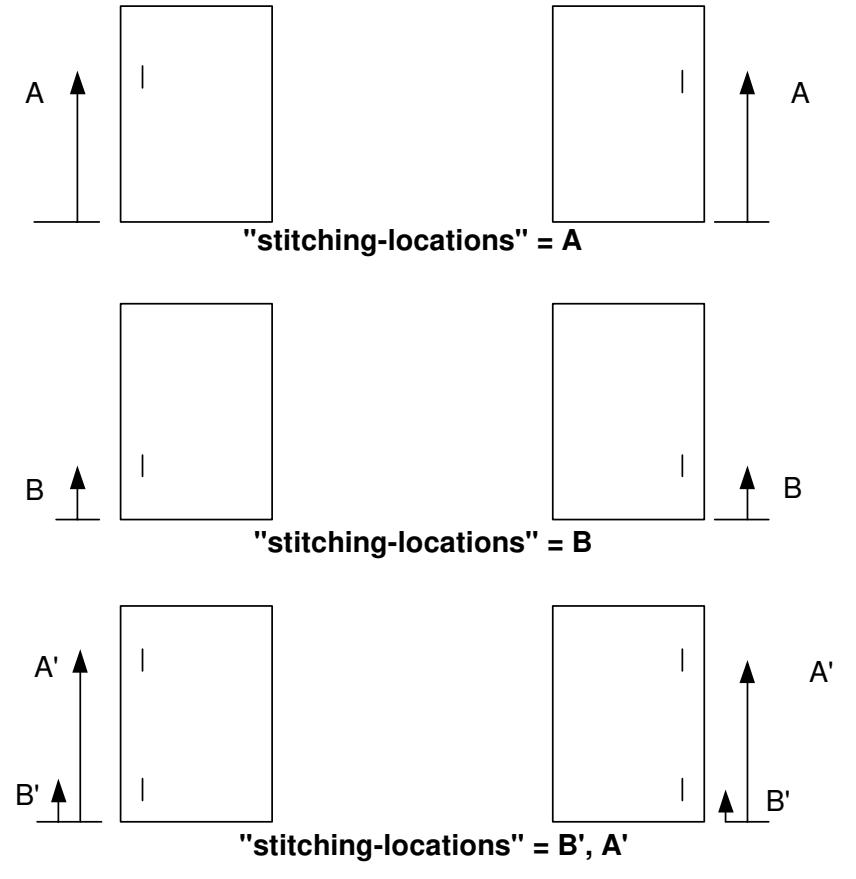

**Xerox Production Systems, November© 2008 by Xerox Corporation. All rights reserved. Xerox Printing Instruction Format (XPIF) Job Ticket Programming Guide** 

00747

Informco.com

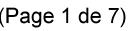

Date de production: 10 mai 2019

Annexé et faisant partie de la police numéro:

 $\bar{\mathbf{X}}$ 

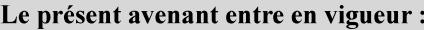

7 mai 2019

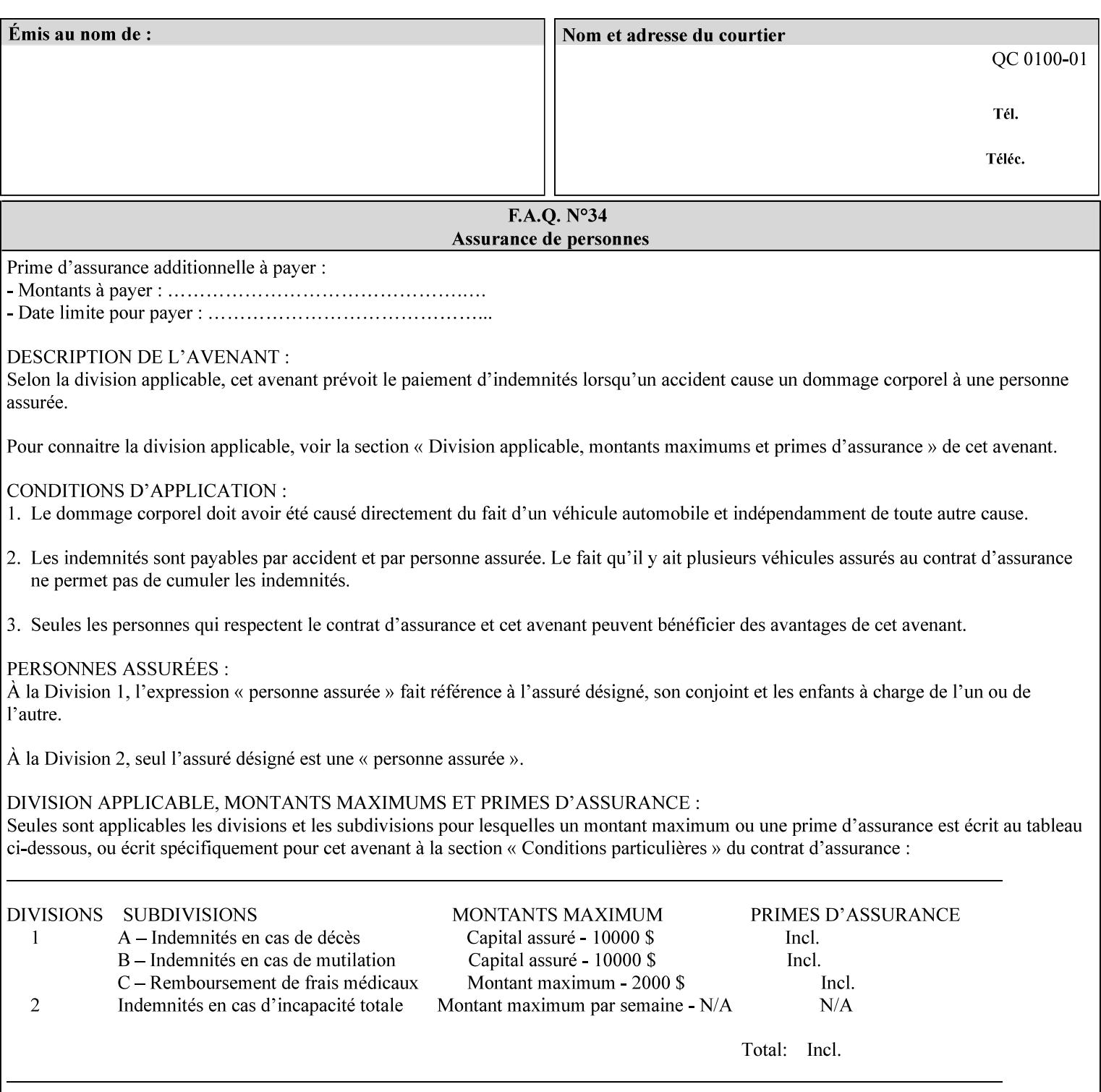

00748

Informco.com

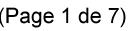

Date de production: 10 mai 2019

Annexé et faisant partie de la police numéro:

 $\bar{\mathbf{X}}$ 

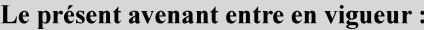

7 mai 2019

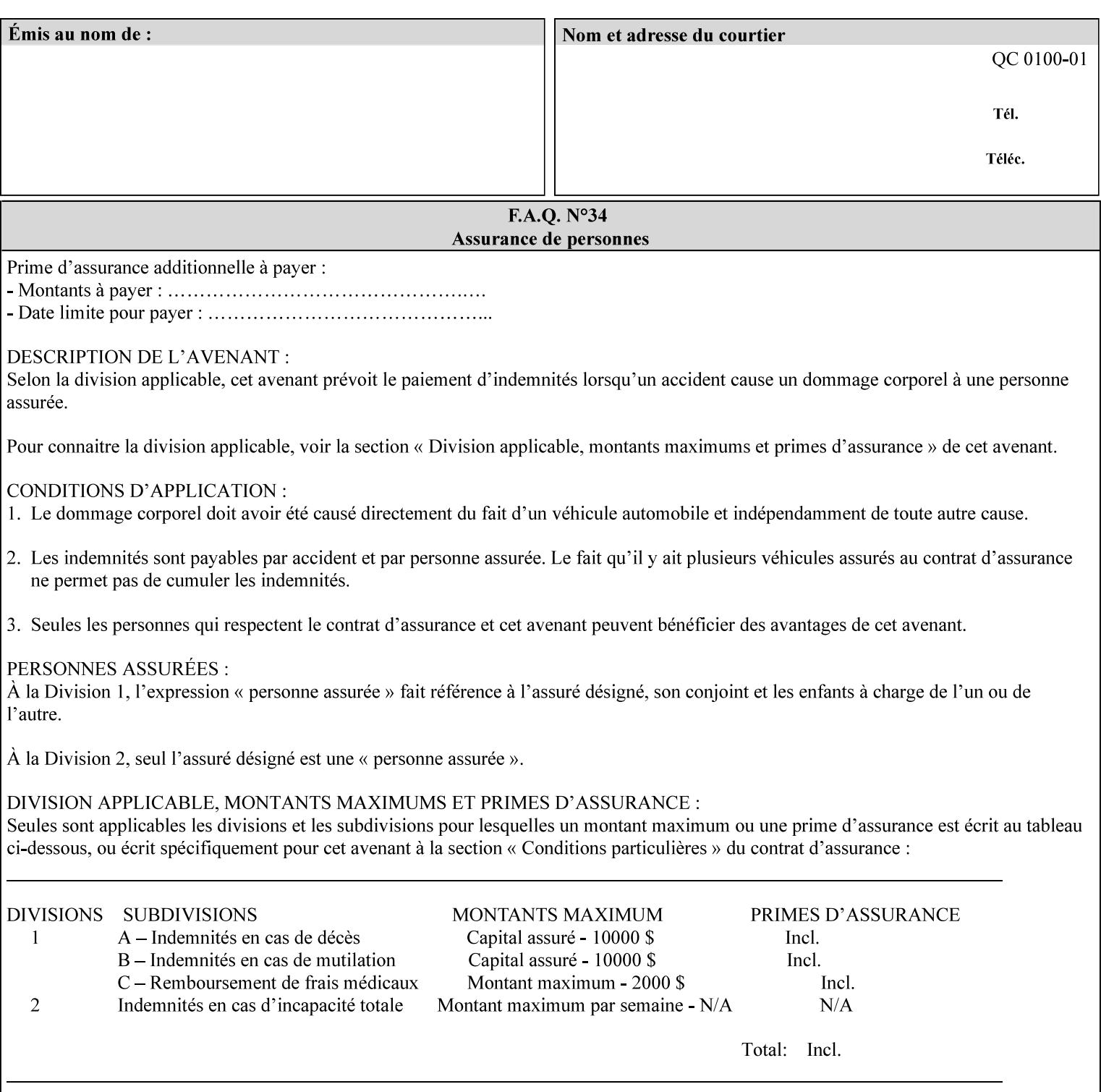

## **Appendix C Mapping of the DocuSP 1998 ASCII Job Ticket to the XPIF Job Ticket**

This appendix maps the DocuSP 1998 ASCII Job Ticket records to their equivalent XPIF attributes and values. The records in this Appendix are documented in the December 1998 'Xerox Production Systems Job Ticket Programming Guide' manual as supported by DocuSP/FFPS. For backward compatibility, DocuSP/FFPS supports these same records. Records that are not supported by any DocuSP/FFPS controller do not appear in this Appendix.

#### **DocuSP 1988 ASCII job ticket data types:**

- **<cardinal>** positive whole number comprised of one or more numeric characters that represent the values 0 through 9. (Examples: 18, 1, 999)
- **Examples:** 27, +8, –180) **Sinteger >** signed whole number comprised of one or more numeric characters that represent the values 0 through 9. (Examples: 27, +8, –180)
- **<ureal>** positive fractional number consisting of a sequence of numeric characters (no spaces) and one period character to represent the decimal point. (Examples: 1.33, 857.0141)
- **<word>** a sequence of alphanumeric characters that contains neither spaces nor special control characters. Values must be selected from keywords that the job ticket interpreter will recognize. (Example: singlePortrait)
- **<multiword>** a joining of two or more words (such as the paper color 'light blue') into an expression that is interpreted as though it were a single word. To prevent the interpreter from processing the words individually, the spaces between the words must be replaced by the non–printable 'backspace' (bs) character. (Example: light**bs**blue)
- **<textString>** two or more words (consisting of any printable characters) separated by space characters. (Example: This is a text string)
- **<multitext>** a modified version of the textString type for records needing multiple string values. A multitext string comprises of any printable character and the string should be enclosed in parentheses. Examples: (This is a multitext string \(with parentheses\)) and (This is a multitext string with backslash\\)
- **<location>** a compound data type composed of the 'word' and 'textString' data types described earlier in this section. (Examples: DOS:xrx\documents\filename.ext, MAC:xrx:documents:file name, UNIX:xrx/documents/file name

#### **Notation:**

**{ choice1 / choice2 }** means choice1 or choice2 MUST be supplied.

#### **XPIF job ticket attribute syntaxes (data types):**

See section 4.3 Note: MAX is the maximum integer value:  $2^{**}31-1$ .

#### **XPIF coordinate system (top, left, bottom, right):**

Are as if the document content is portrait and are independent of whether the short or long edge is pulled first. See section 6.2.

#### **Units:**

Unless indicated otherwise in the 'Comments' field, the units used for an ASCII job ticket attribute value and the corresponding XPIF job ticket attribute value are the same.

00749

Informco.com

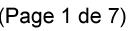

Date de production: 10 mai 2019

Annexé et faisant partie de la police numéro:

 $\bar{\mathbf{X}}$ 

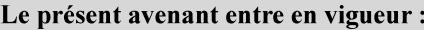

7 mai 2019

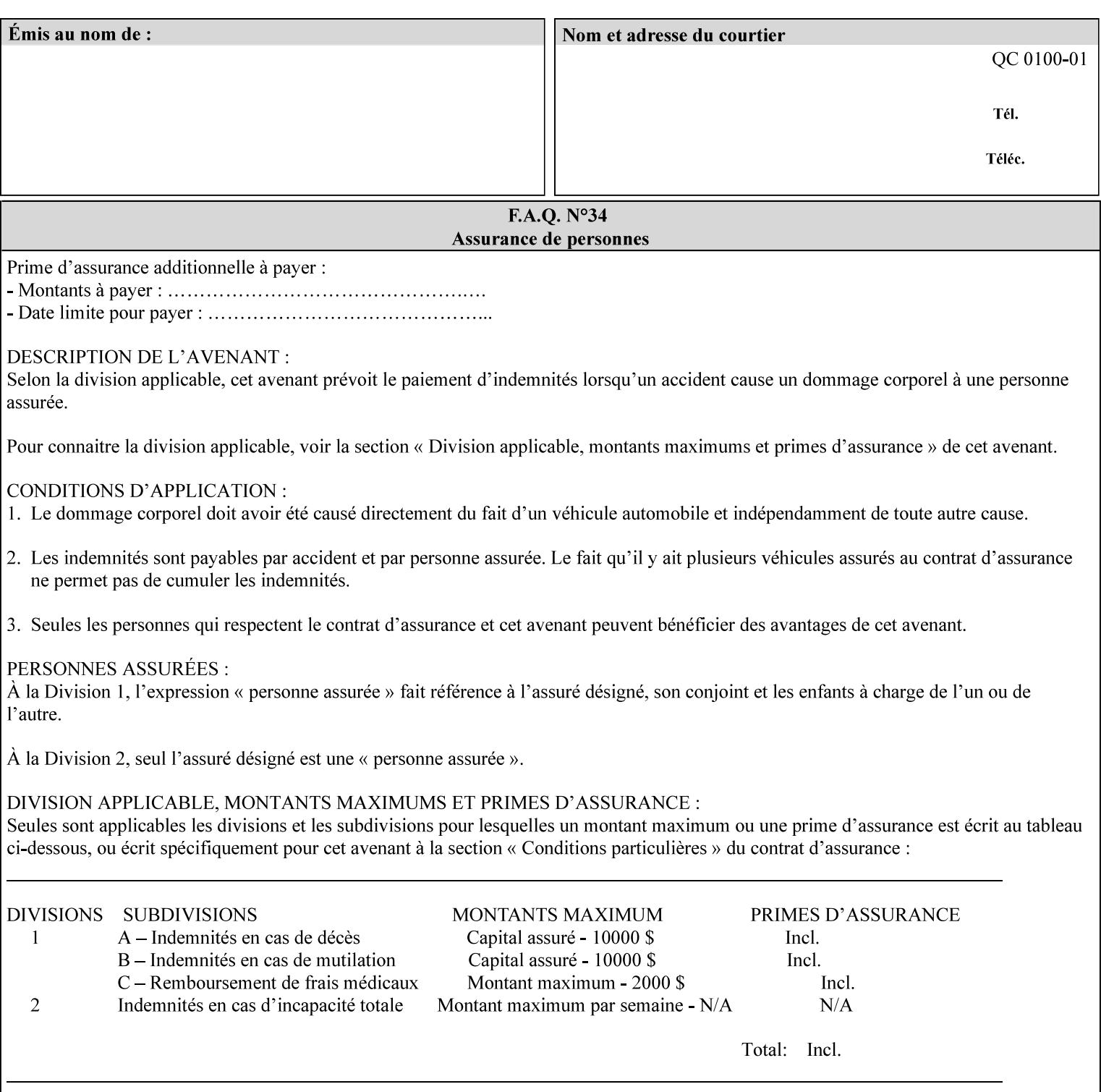

### **Invariant XPIF elements**

Grayed XML elements indicate invariant XPIF elements that are REQUIRED for the indicated mapping, but their values do not depend on the values of the ASCII record parameters.

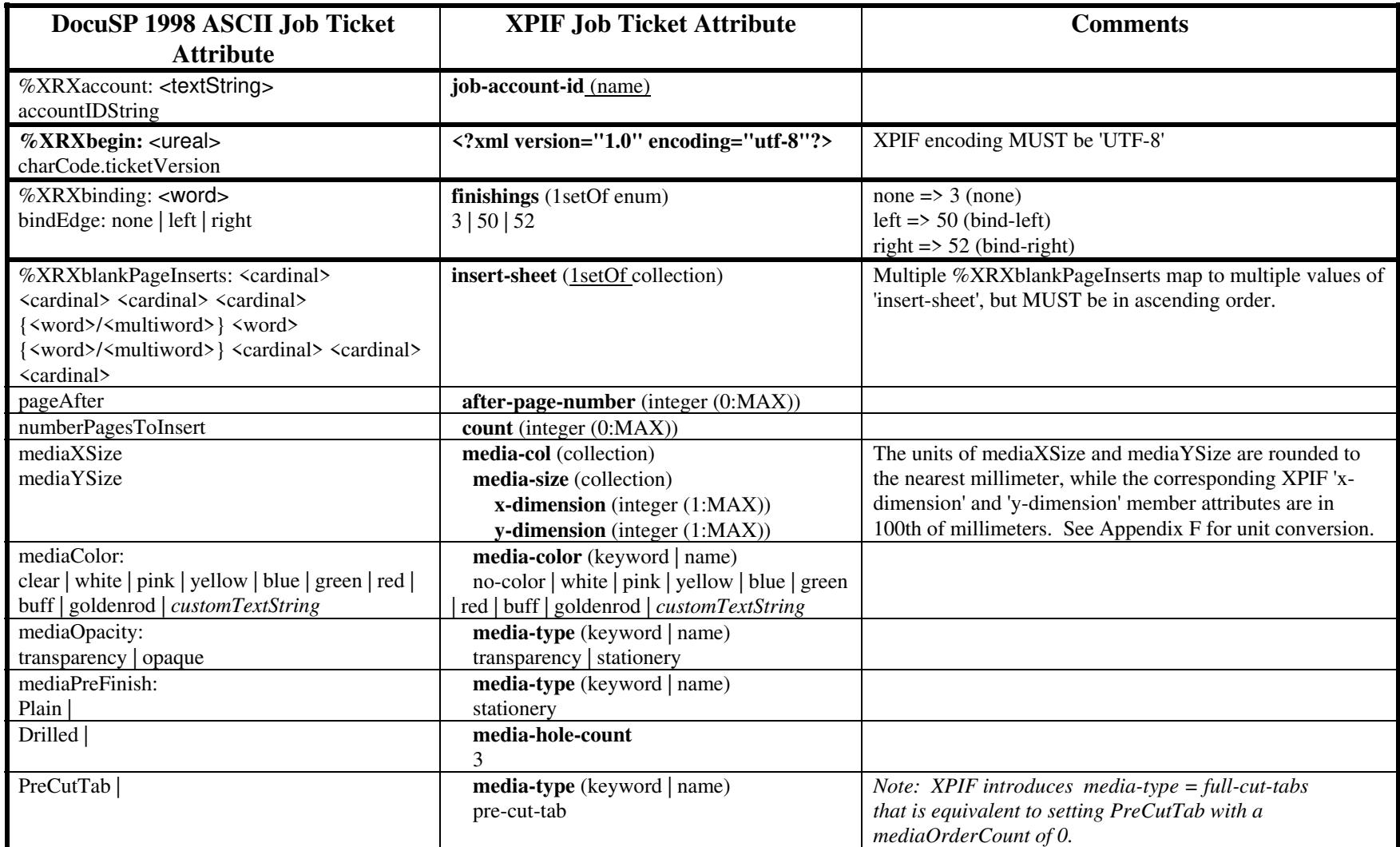

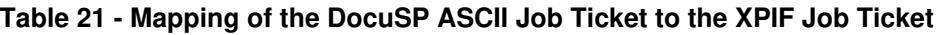

00750

Informco.com

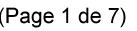

Date de production: 10 mai 2019

Annexé et faisant partie de la police numéro:

 $\bar{\mathbf{X}}$ 

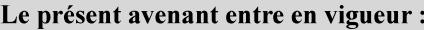

7 mai 2019

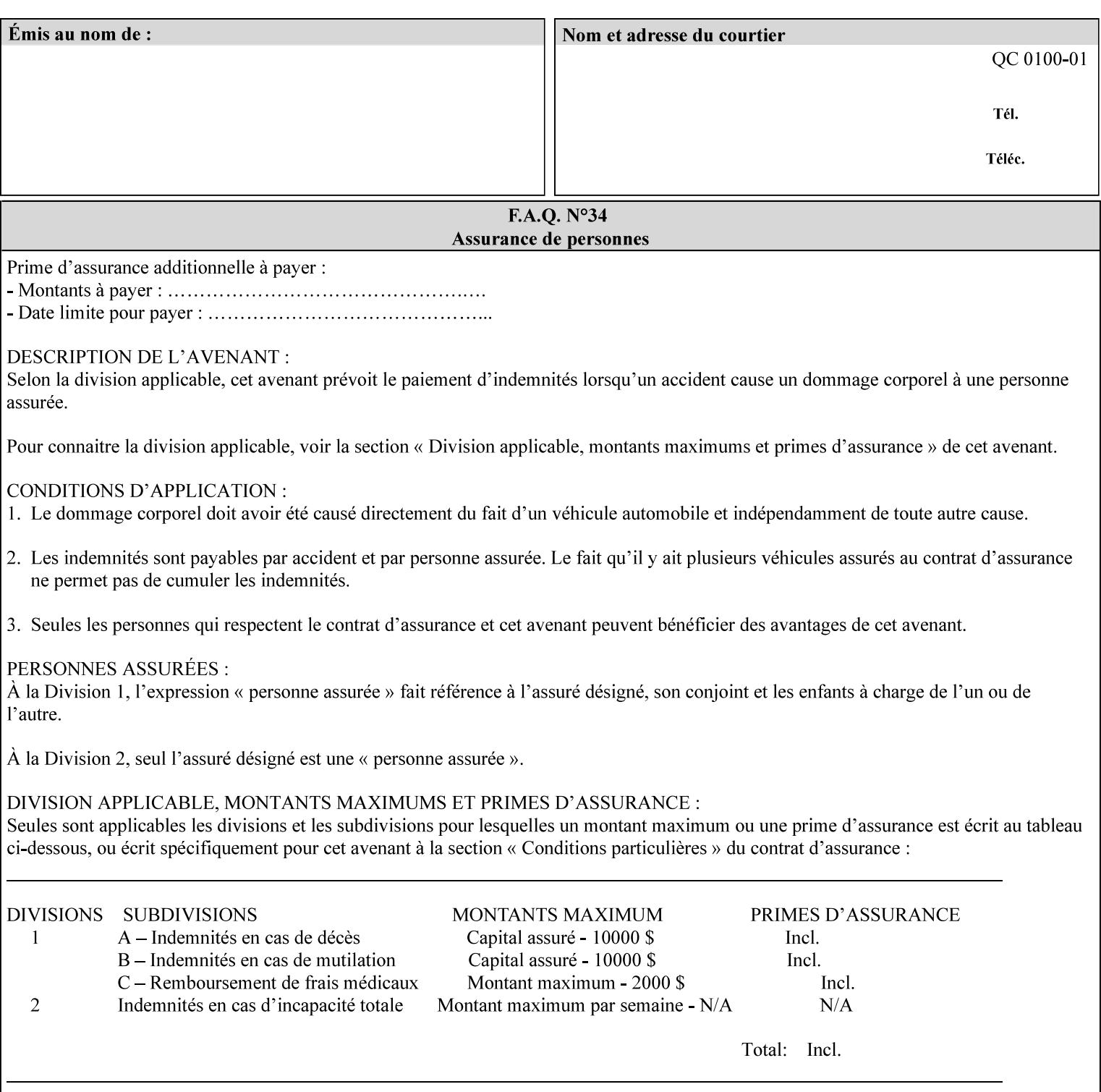

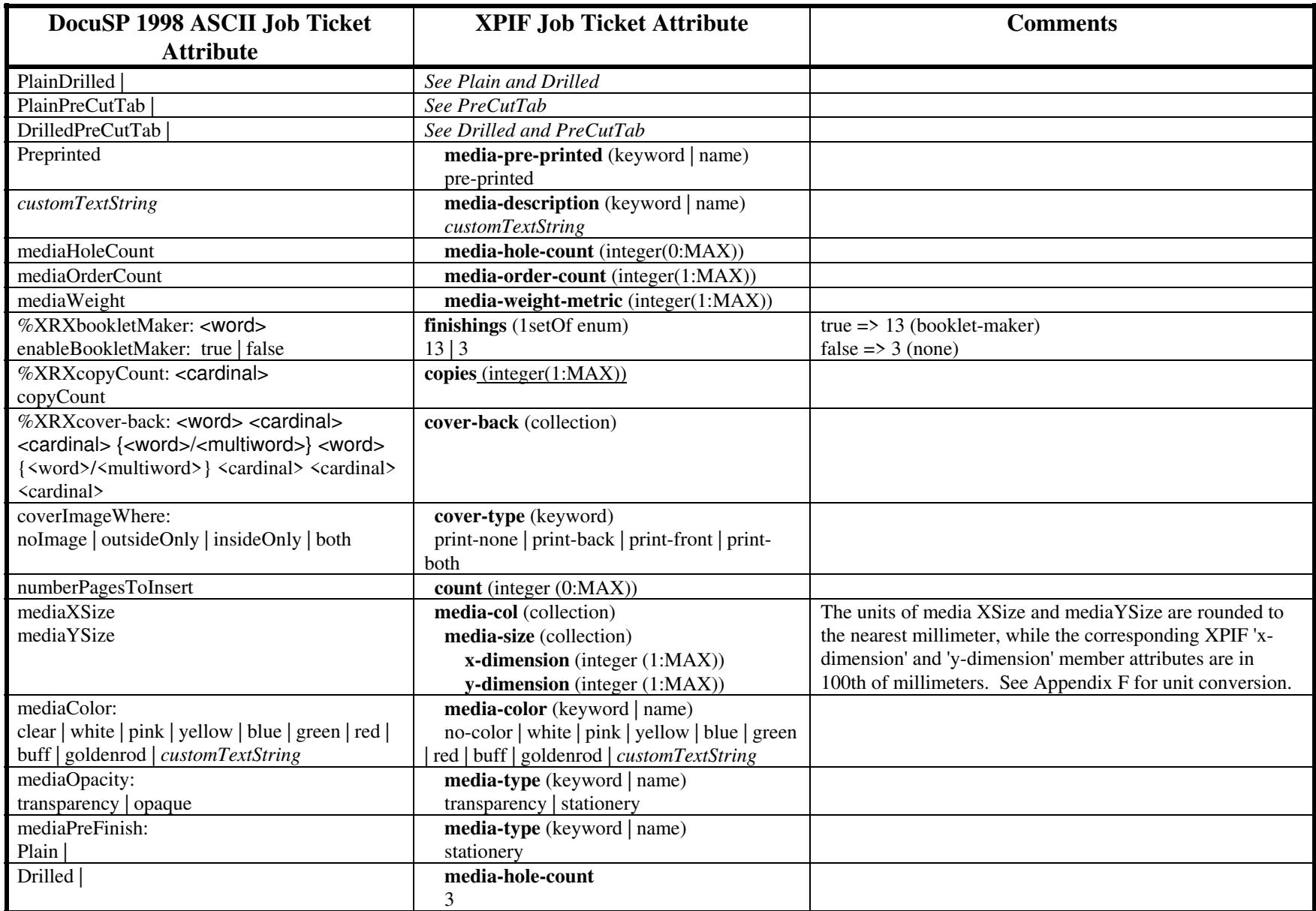
00751

Informco.com

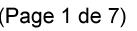

Date de production: 10 mai 2019

Annexé et faisant partie de la police numéro:

 $\bar{\mathbf{X}}$ 

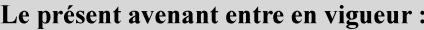

7 mai 2019

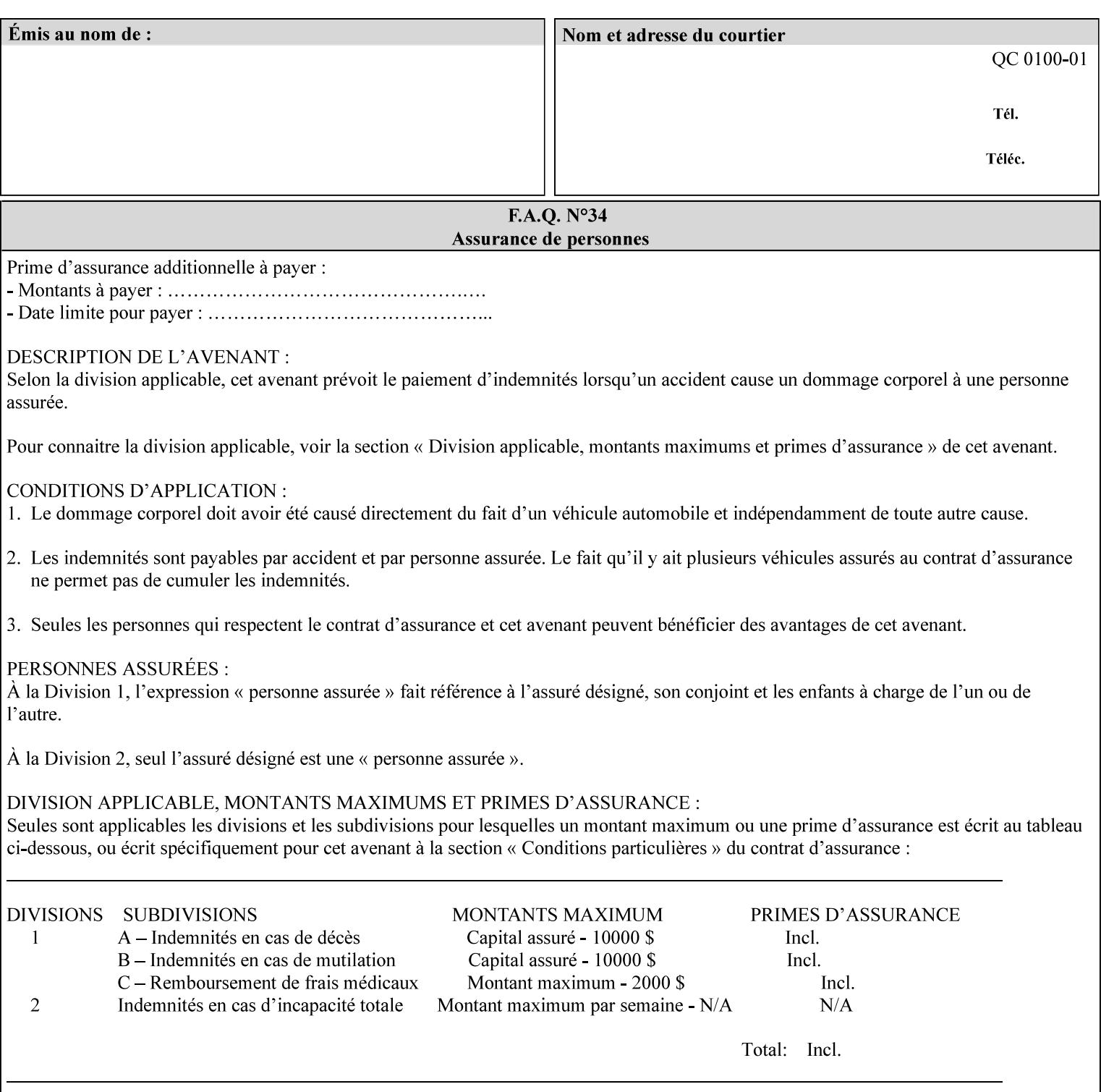

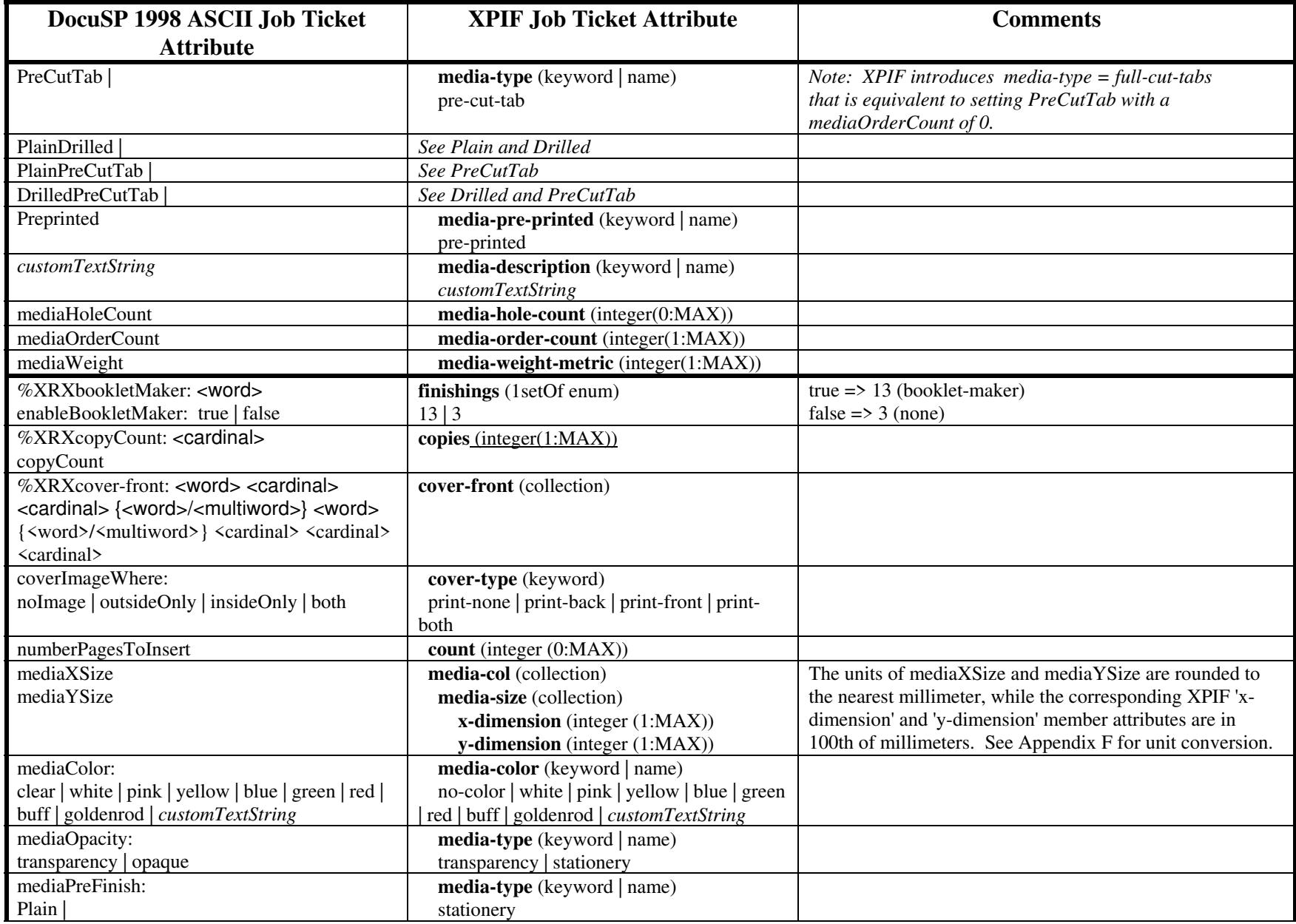

00752

Informco.com

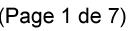

Date de production: 10 mai 2019

Annexé et faisant partie de la police numéro:

 $\bar{\mathbf{X}}$ 

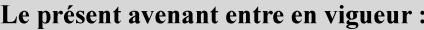

7 mai 2019

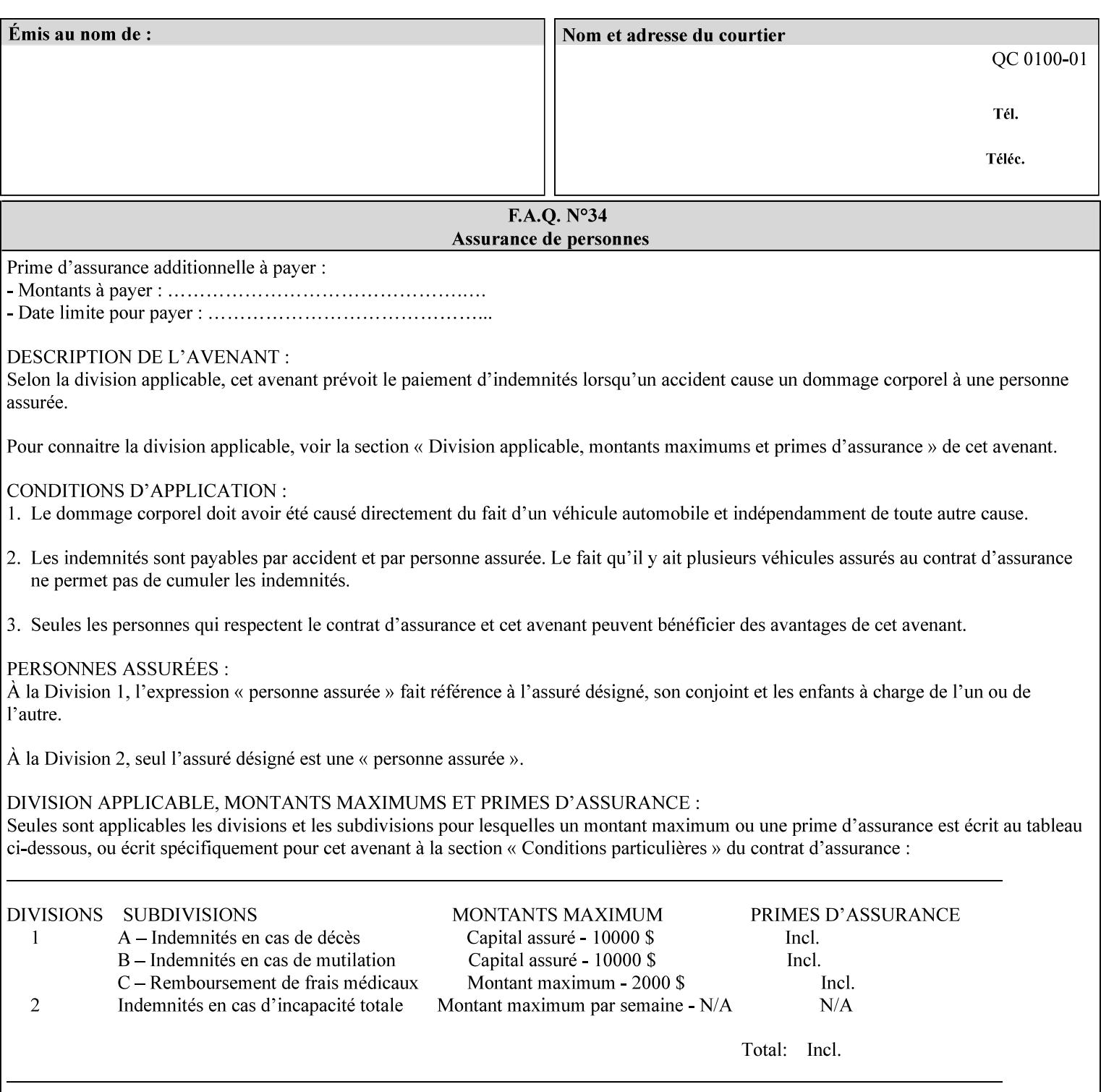

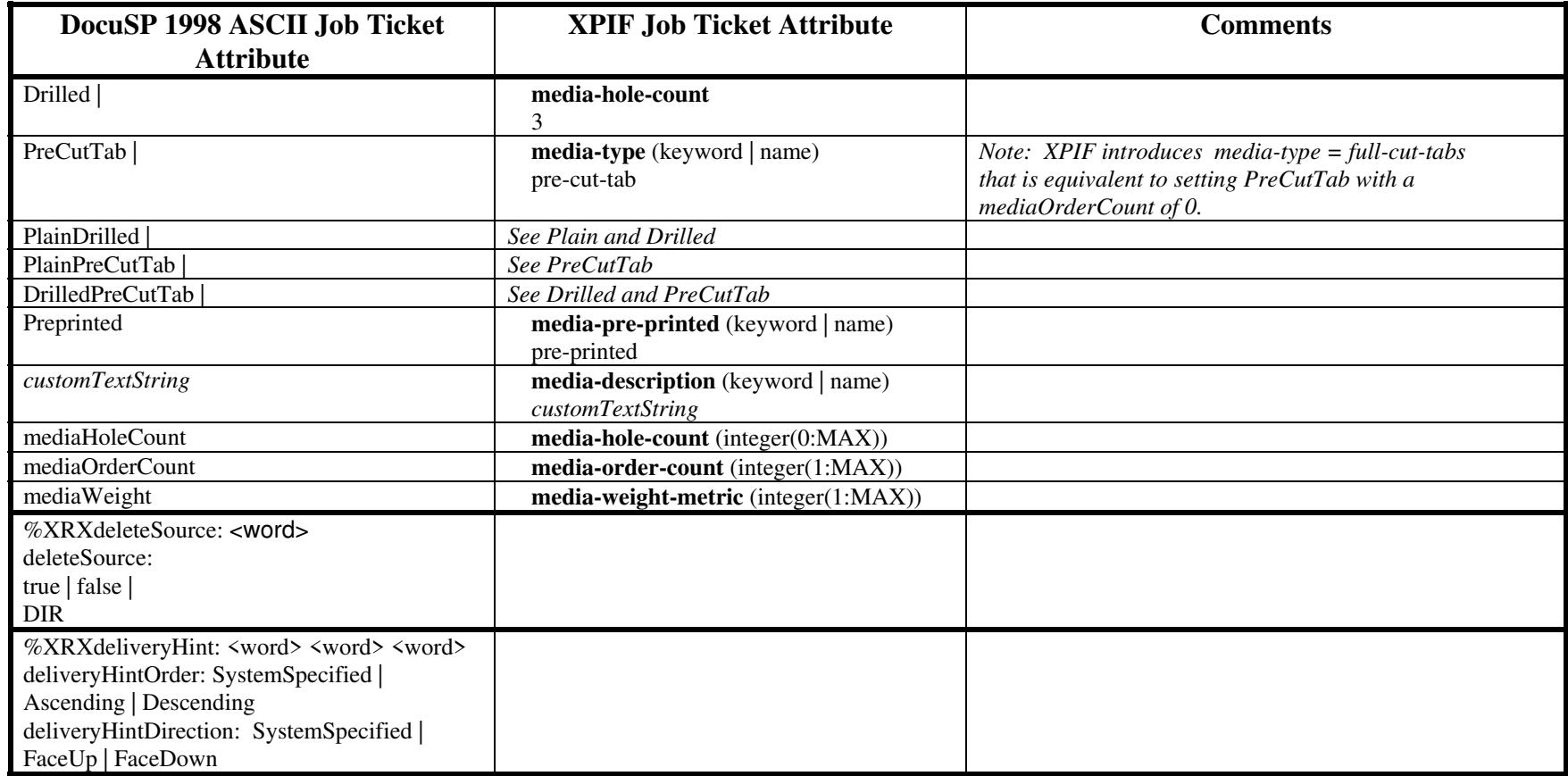

00753

Informco.com

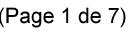

Date de production: 10 mai 2019

Annexé et faisant partie de la police numéro:

 $\bar{\mathbf{X}}$ 

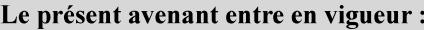

7 mai 2019

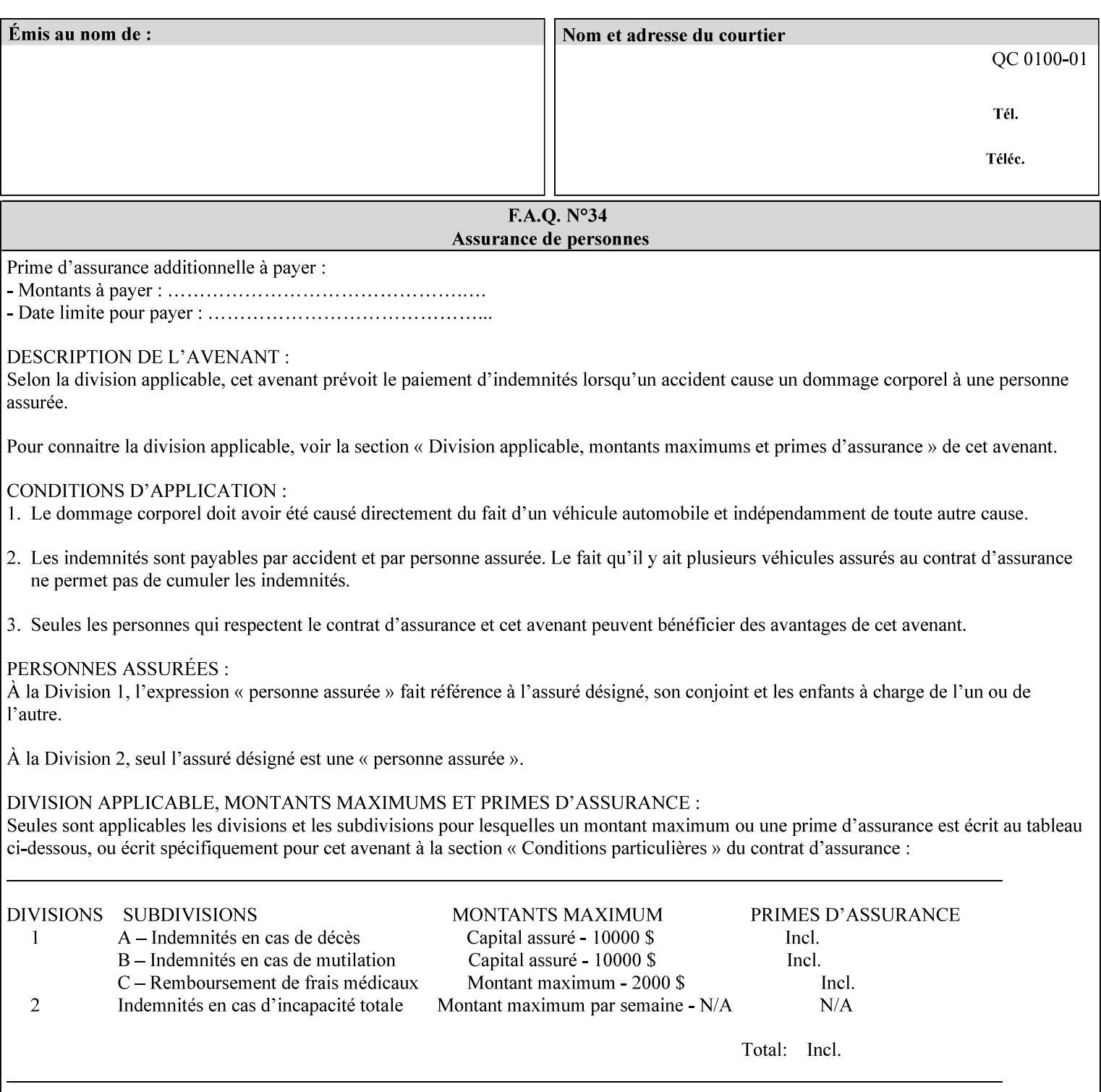

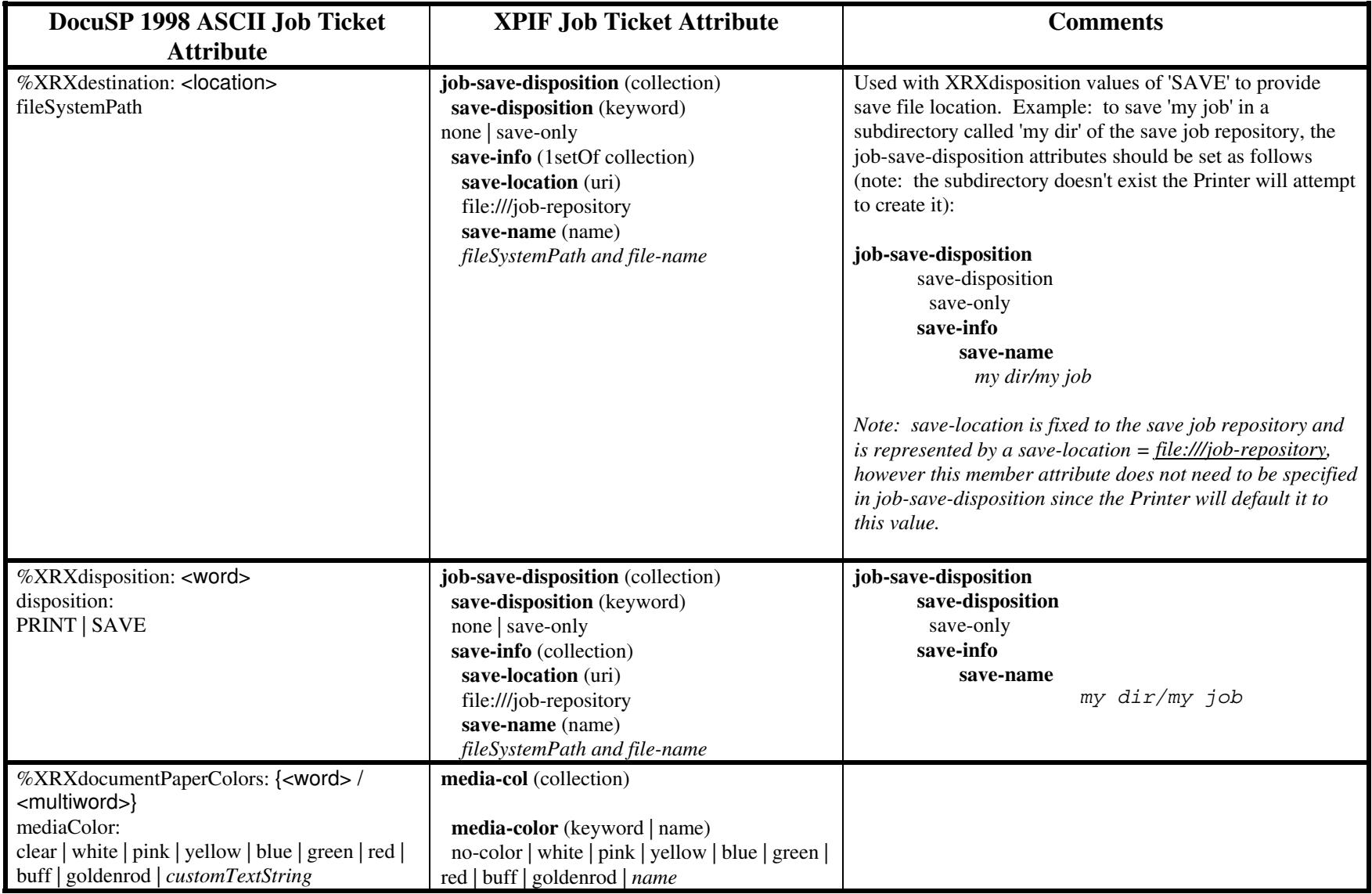

00754

Informco.com

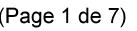

Date de production: 10 mai 2019

Annexé et faisant partie de la police numéro:

 $\bar{\mathbf{X}}$ 

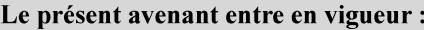

7 mai 2019

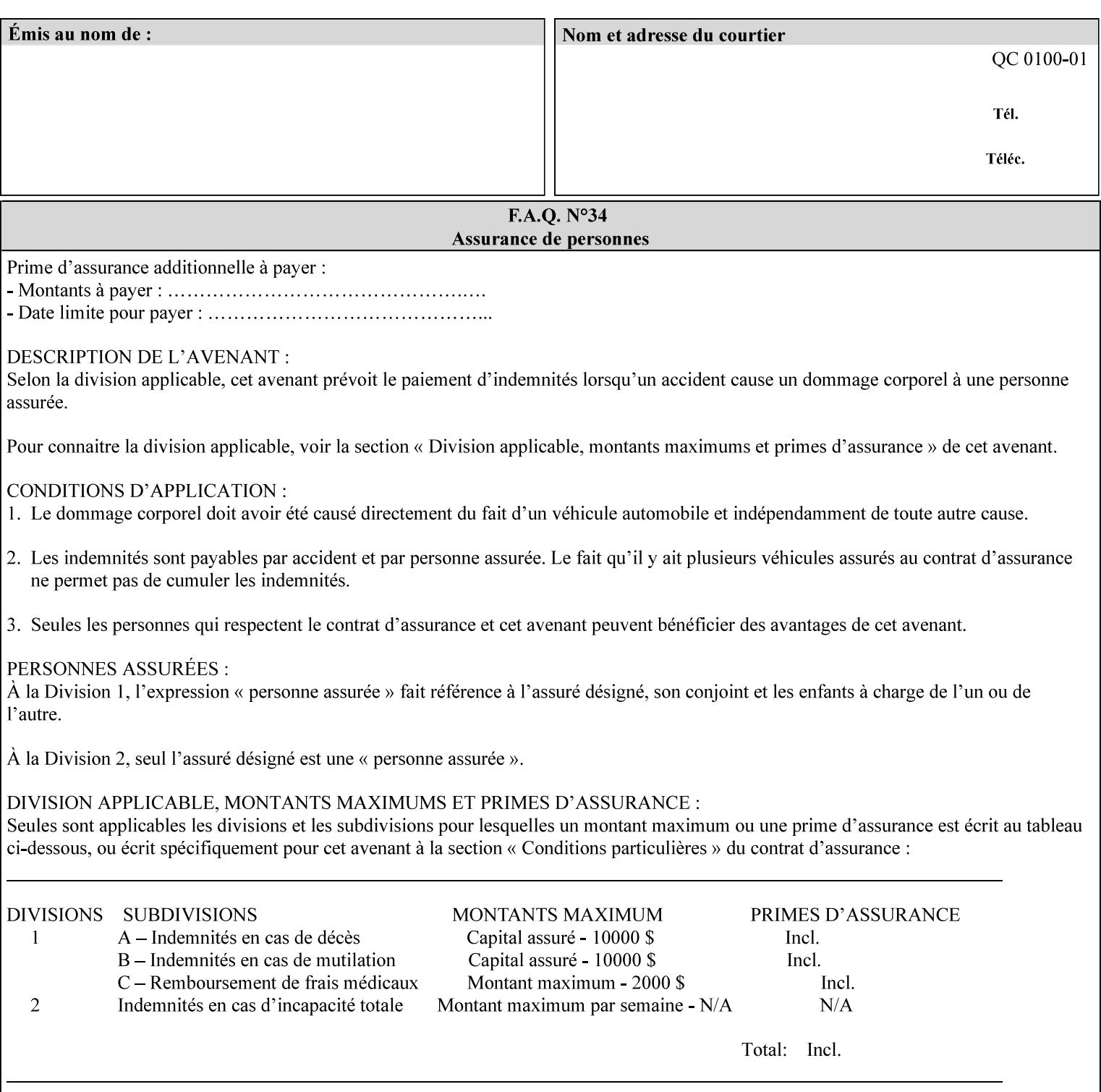

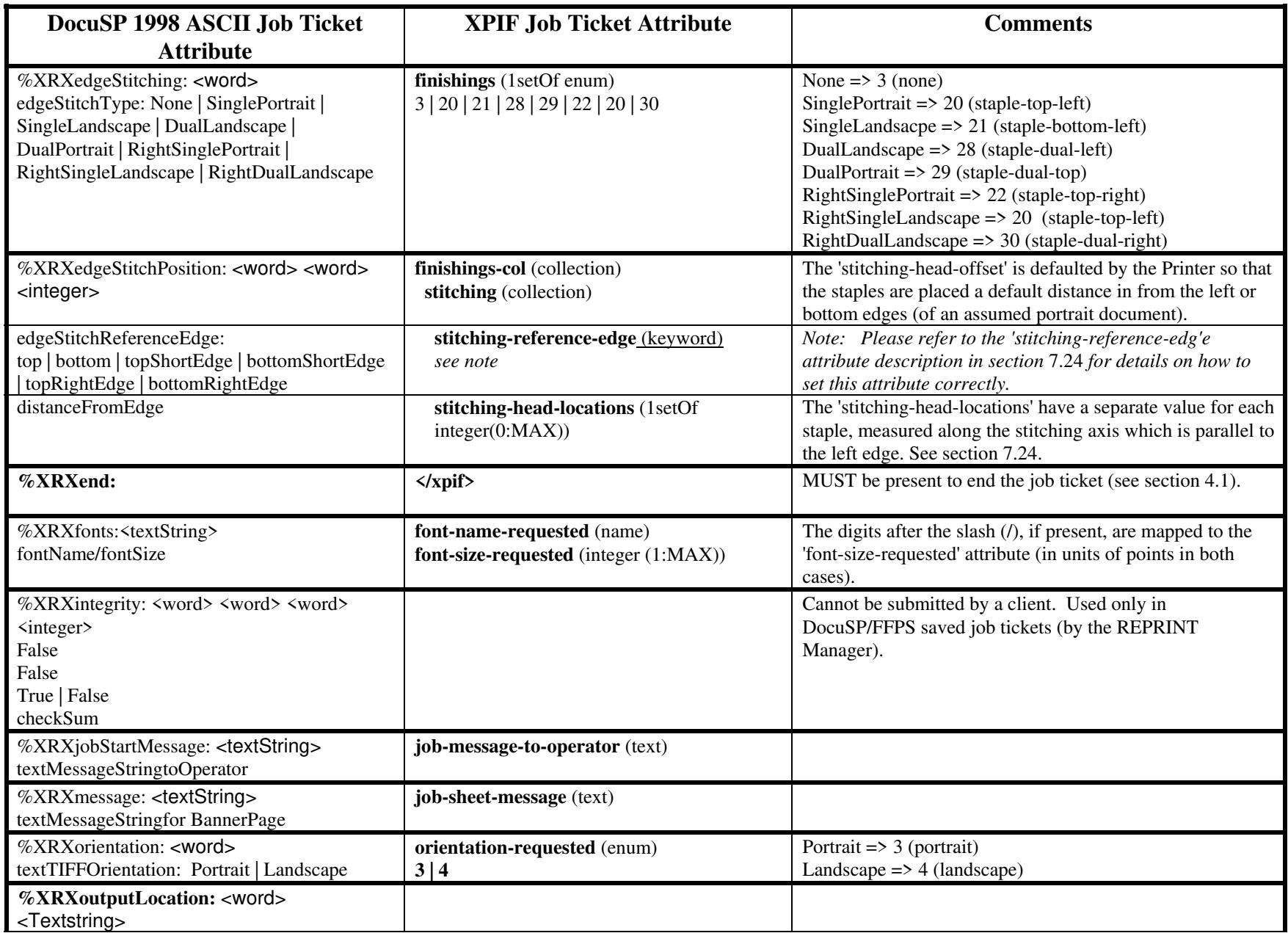

00755

Informco.com

ENC1<br>ENC2

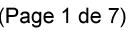

Date de production: 10 mai 2019

Annexé et faisant partie de la police numéro:

 $\bar{\mathbf{X}}$ 

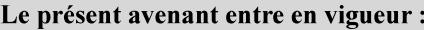

7 mai 2019

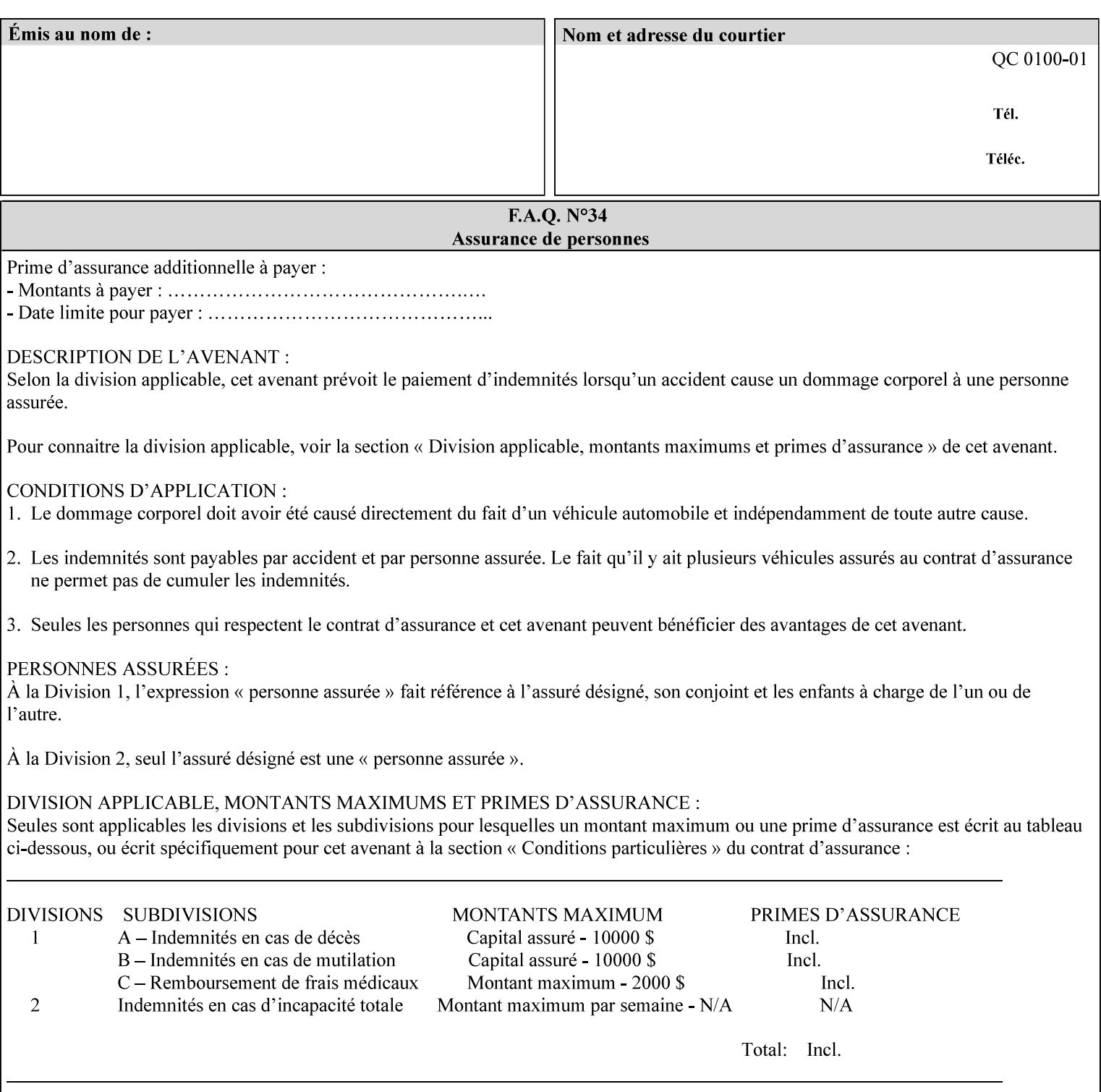

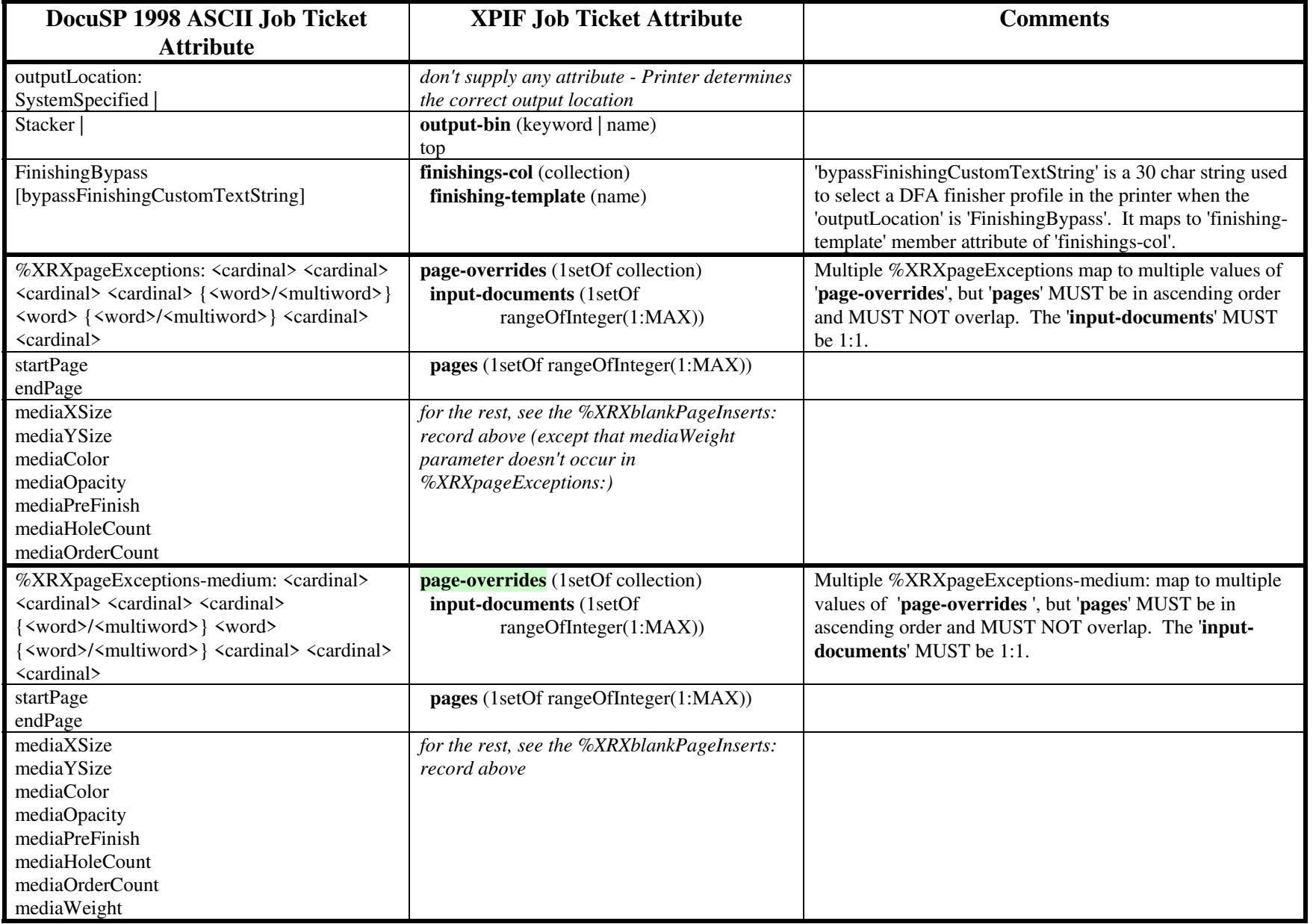

00756

Informco.com

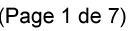

Date de production: 10 mai 2019

Annexé et faisant partie de la police numéro:

 $\bar{\mathbf{X}}$ 

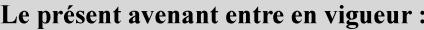

7 mai 2019

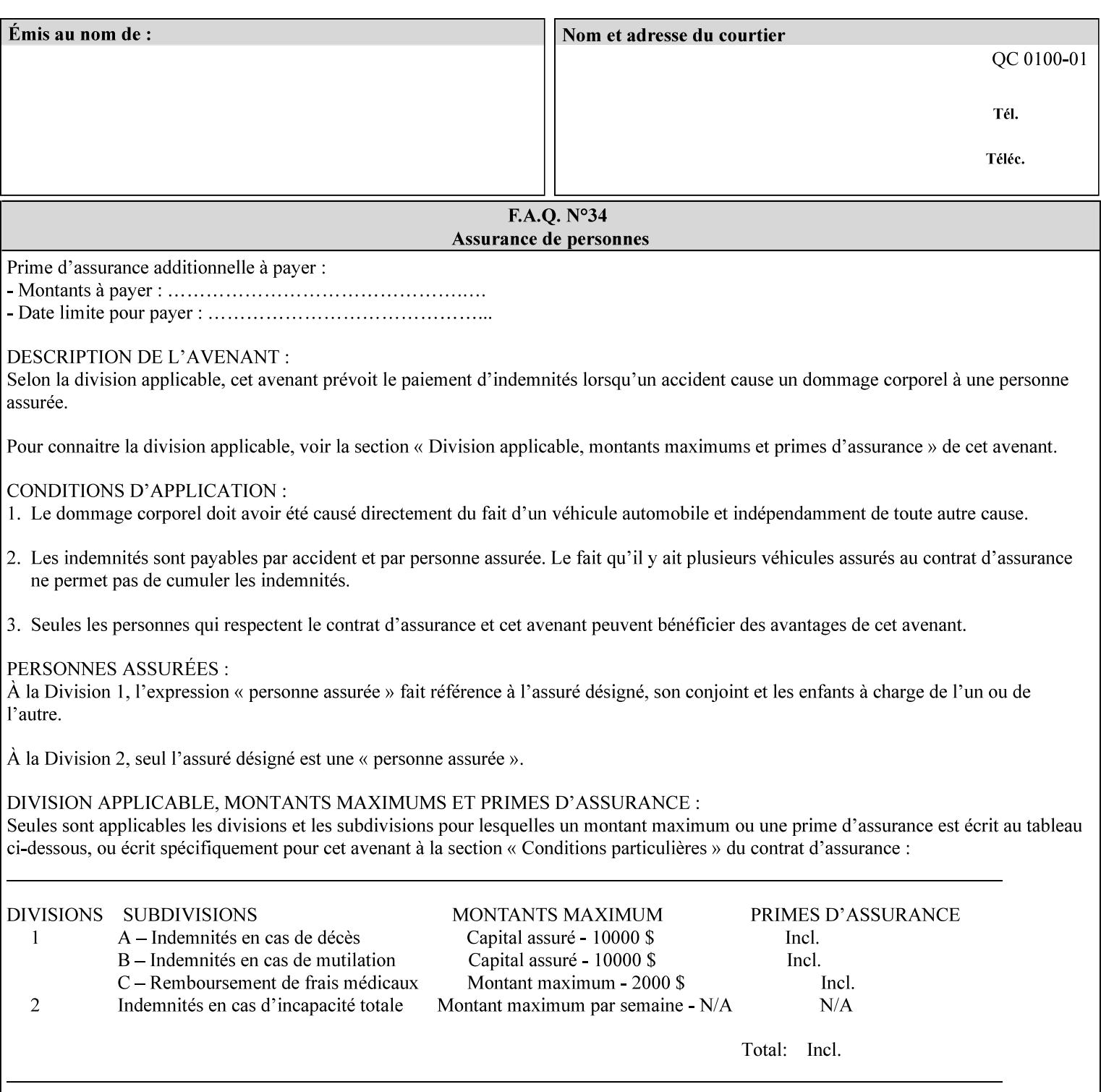

#### **Figure 2 - Printer - Processing the print job (generic model)**

Once the printer has acquired the job ticket and the related PDL file, it will resolve any job programming conflicts that exist between the job ticket, the print protocol, and Queue Overrides. (Queue Overrides are generally configured into the print Queue by the system administrator to force specific actions.)

Next, the PDL file is interpreted to determine if there are any 'internal' job programming instructions. Internal instructions are resolved with the external instructions, and then Queue Defaults are applied if no other source has provided an input for a Queue Default option. (For example, if the print Queue is configured for a default paper size, it will apply the default if none of the external sources specify a paper size.)

Finally, the PDL file and printer instructions are converted to whatever format is required by the target printer and sent to the printer. Job management instructions remain in the server.

(There is more detailed information about the hierarchy of job programming conflict resolution in section 2.4.)

The DocuSP/FFPS Common Client (using any supported print protocol) can request that the Printer save the print job. The saved job can be reprinted by submitting an XPIF job ticket with a 'document-uri' attribute that references the saved job (see section 7.7.21)

#### **2.4 Print instruction precedence**

Job programming conflict resolution was briefly described in section 2.3. This section provides additional detail that may help you to reduce or eliminate the incidence of conflicts by developing job tickets that take into consideration other sources of job programming instructions.

#### **2.4.1 Overview**

Job programming instructions can be specified from a variety of sources, including the job ticket (both at the job level and with Page Overrides), the PDL file, the print protocol and the Xerox print server Queue Overrides and defaults. These instructions occasionally conflict. Any conflicts must be resolved in order to deliver to the printer a set of logically executable instructions that will have predictable results and satisfy the end user.

Print instruction precedence is the result of processes that classify the various job printing instructions into a hierarchical set, thus establishing precedence. The server resolves conflicts by analyzing the job programming instructions from each of the sources and then applying the hierarchical rules whenever a conflict is identified.

It is important for anyone creating job tickets to understand the conflict resolution process in order to minimize the incidence of incorrectly printed jobs. You will also need to work closely with document creators and server/print shop operators to understand their expectations and requirements.

The attribute precedence model has the following features:

- 1) In principle, each defined attribute can occur at each of the precedence levels.
- 2) Attributes can be introduced and modified at different points in the job workflow, e.g., in the application, print driver, submission client, print protocol, and Printer:
00757

Informco.com

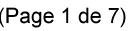

Date de production: 10 mai 2019

Annexé et faisant partie de la police numéro:

 $\bar{\mathbf{X}}$ 

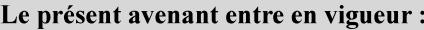

7 mai 2019

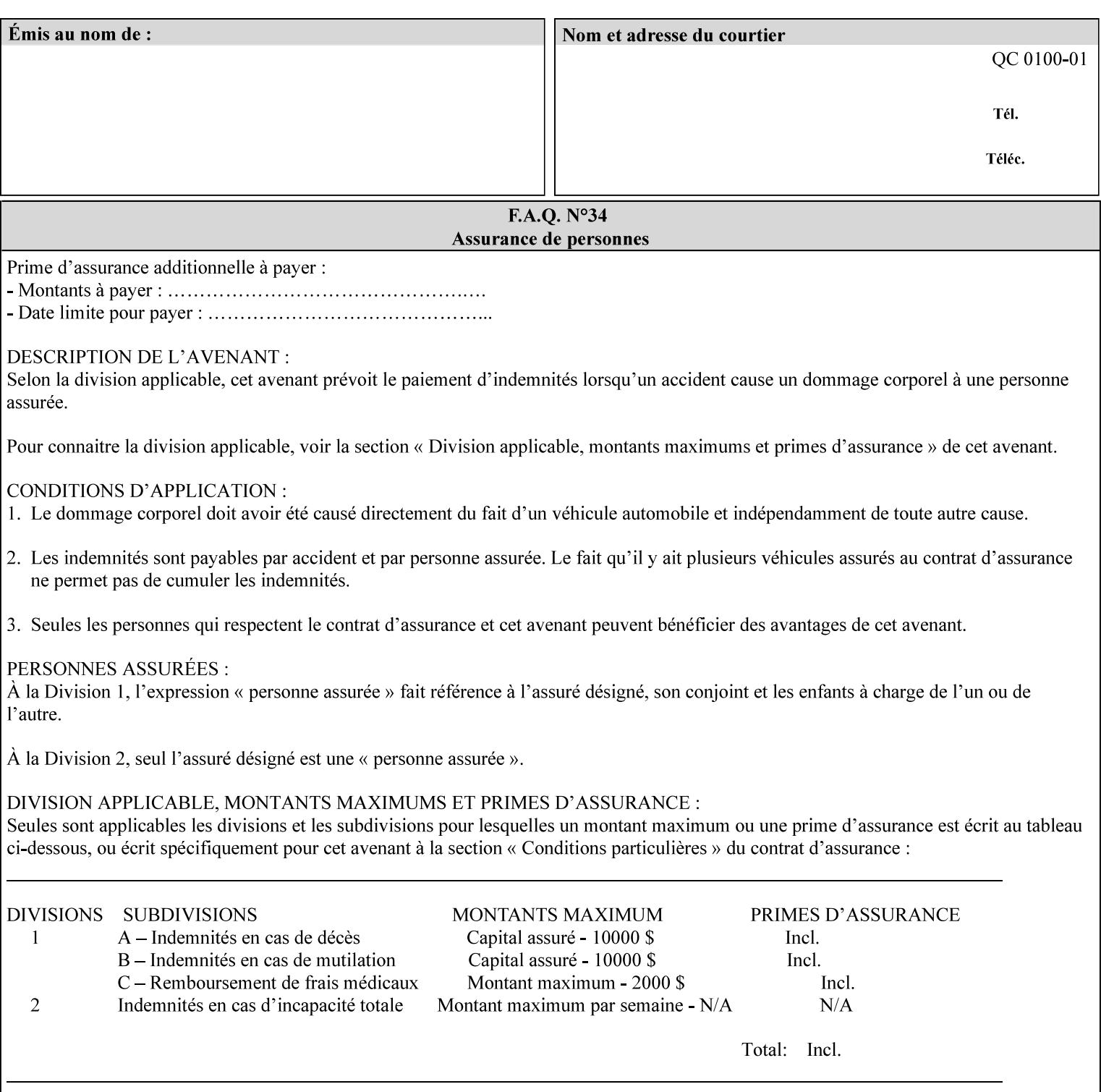

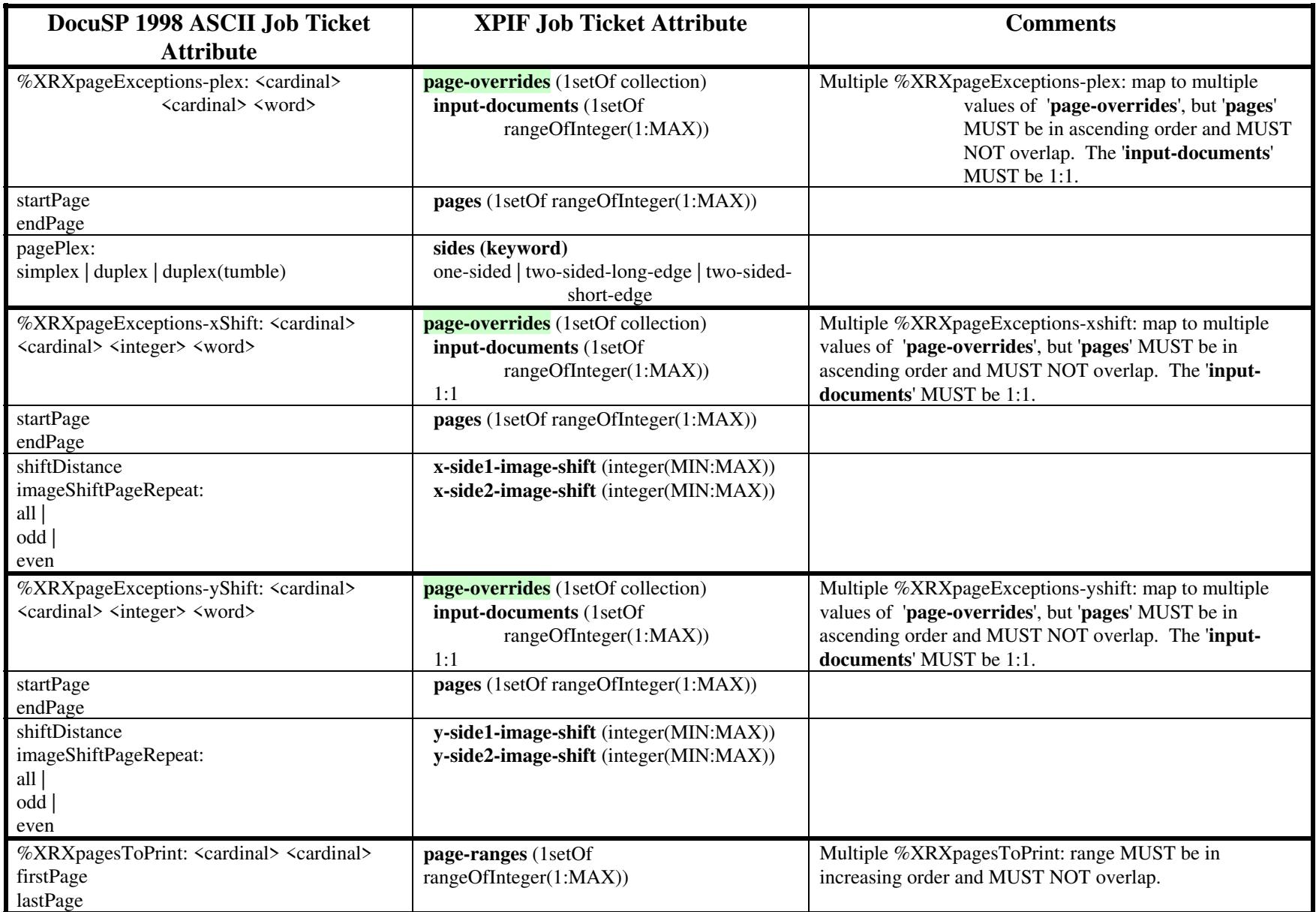

00758

Informco.com

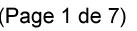

Date de production: 10 mai 2019

Annexé et faisant partie de la police numéro:

 $\bar{\mathbf{X}}$ 

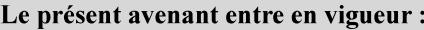

7 mai 2019

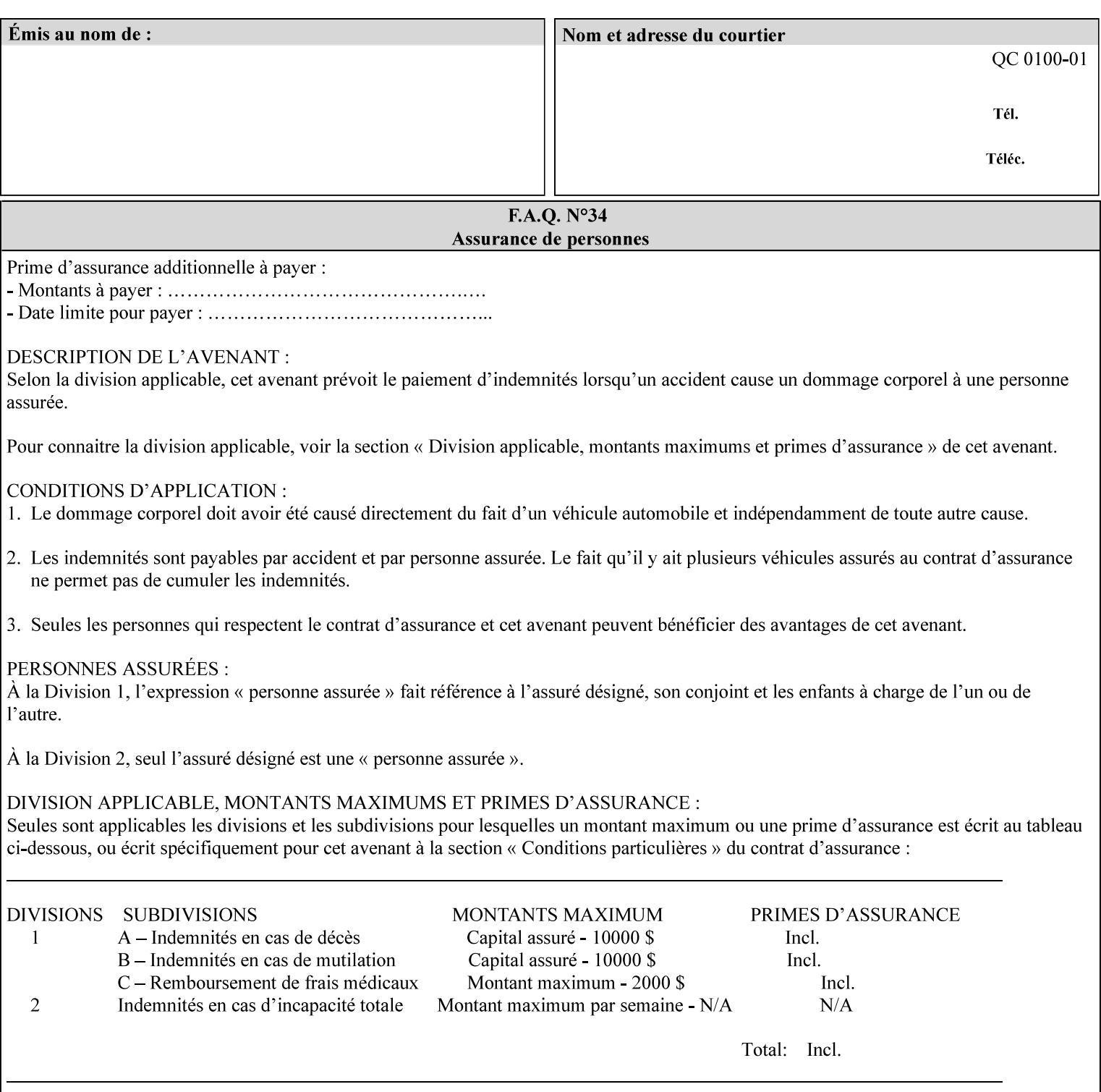

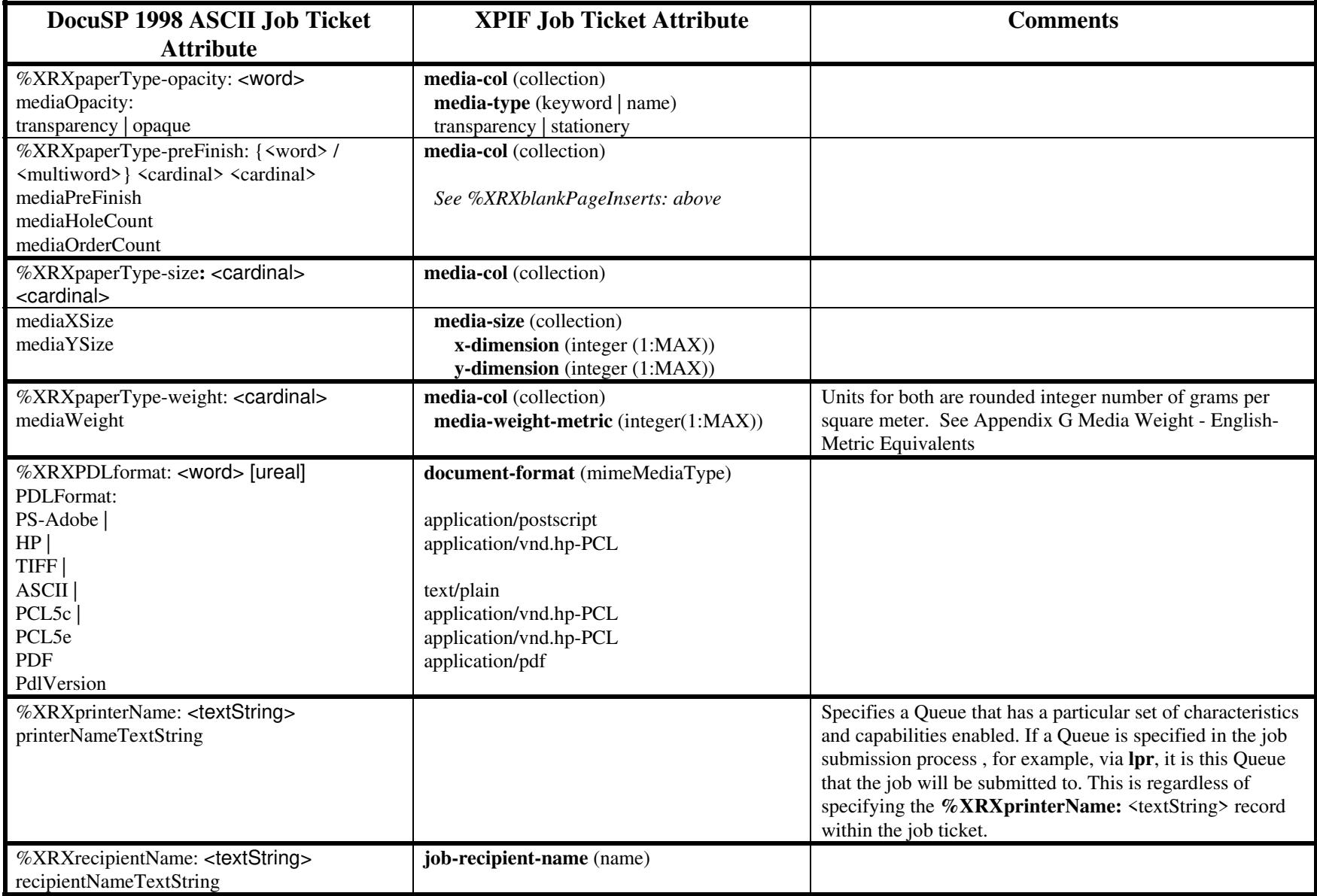

00759

Informco.com

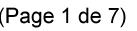

Date de production: 10 mai 2019

Annexé et faisant partie de la police numéro:

 $\bar{\mathbf{X}}$ 

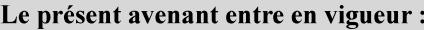

7 mai 2019

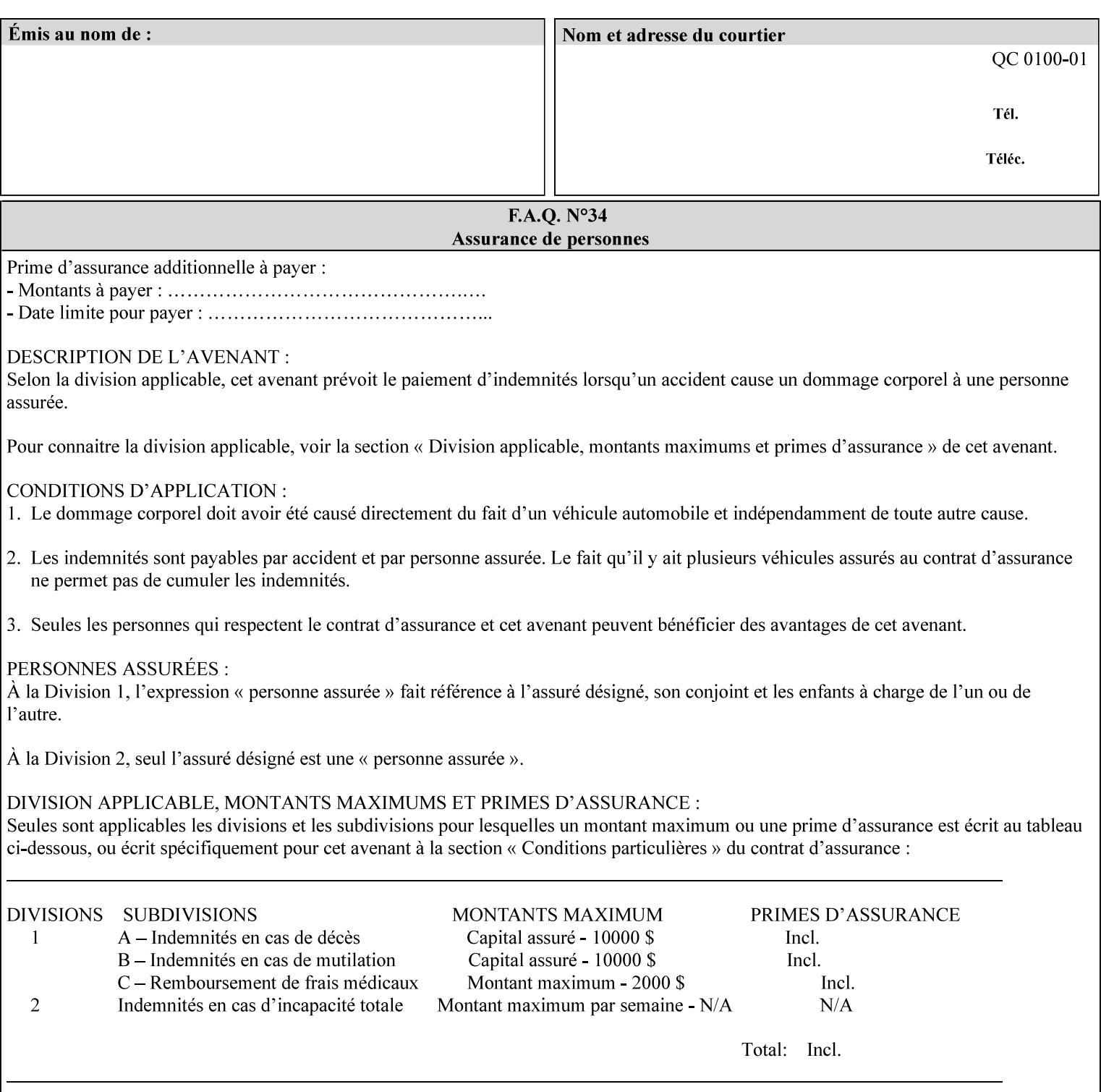

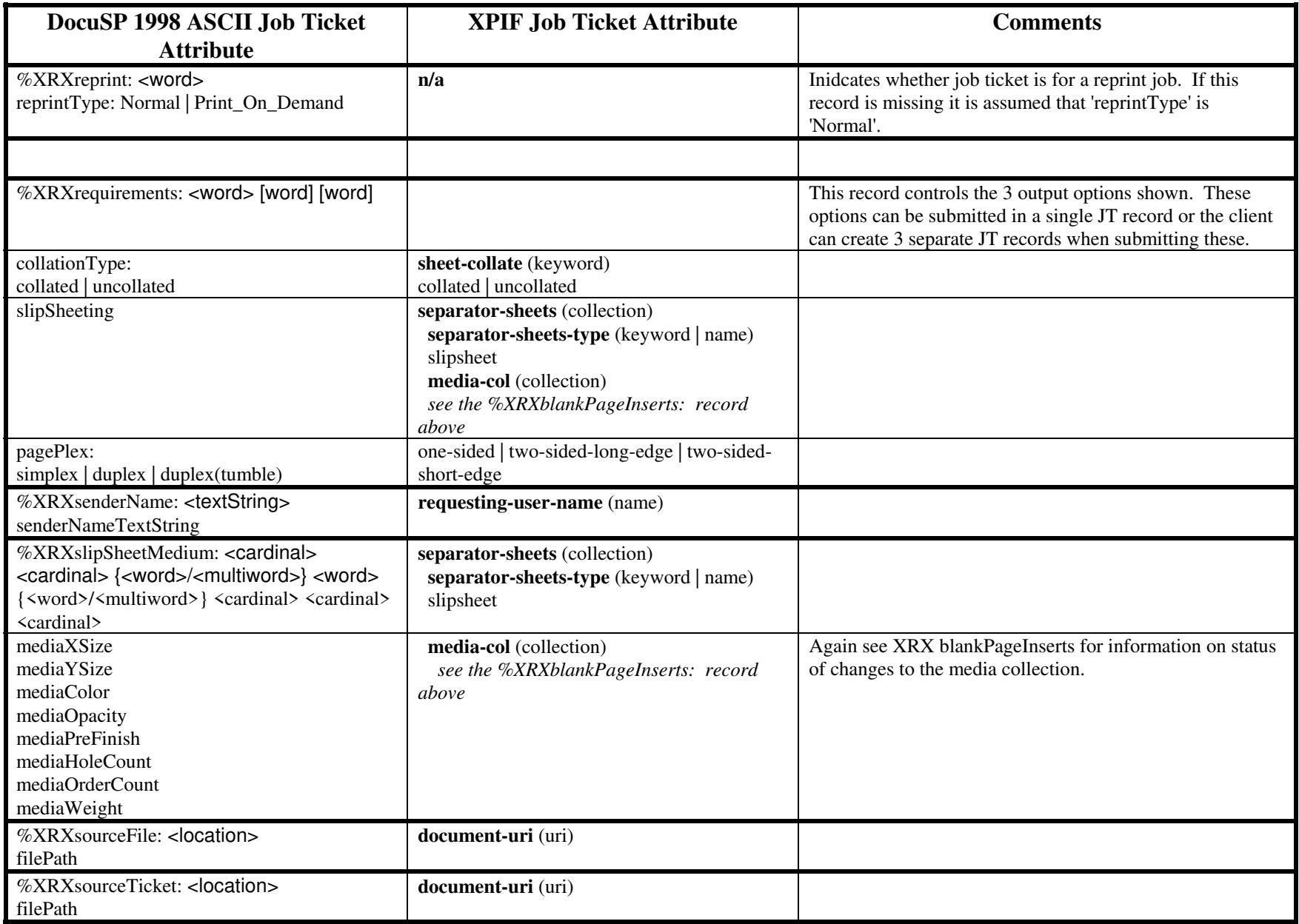

00760

Informco.com

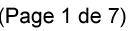

Date de production: 10 mai 2019

Annexé et faisant partie de la police numéro:

 $\bar{\mathbf{X}}$ 

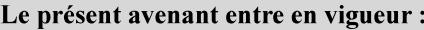

7 mai 2019

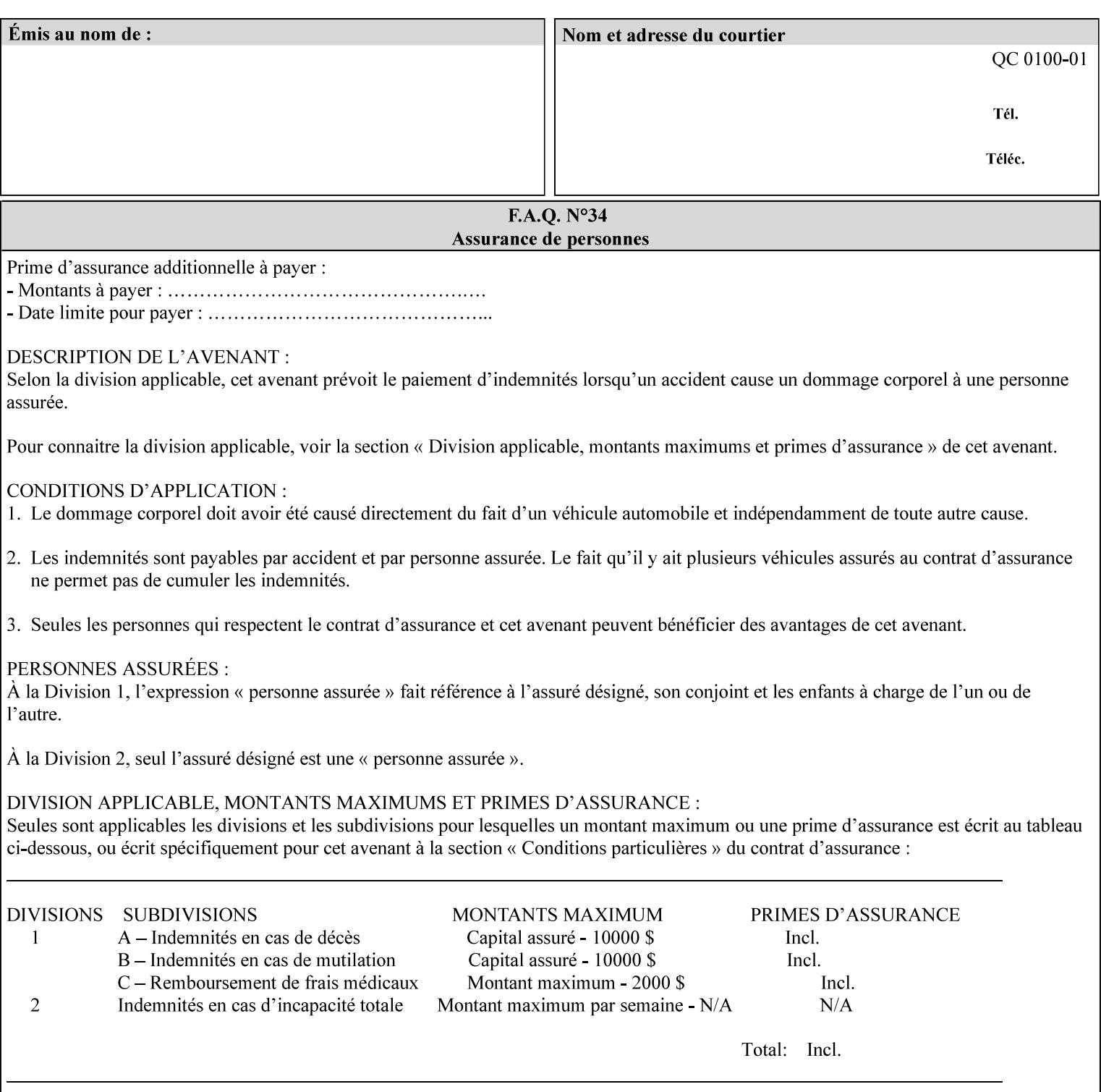

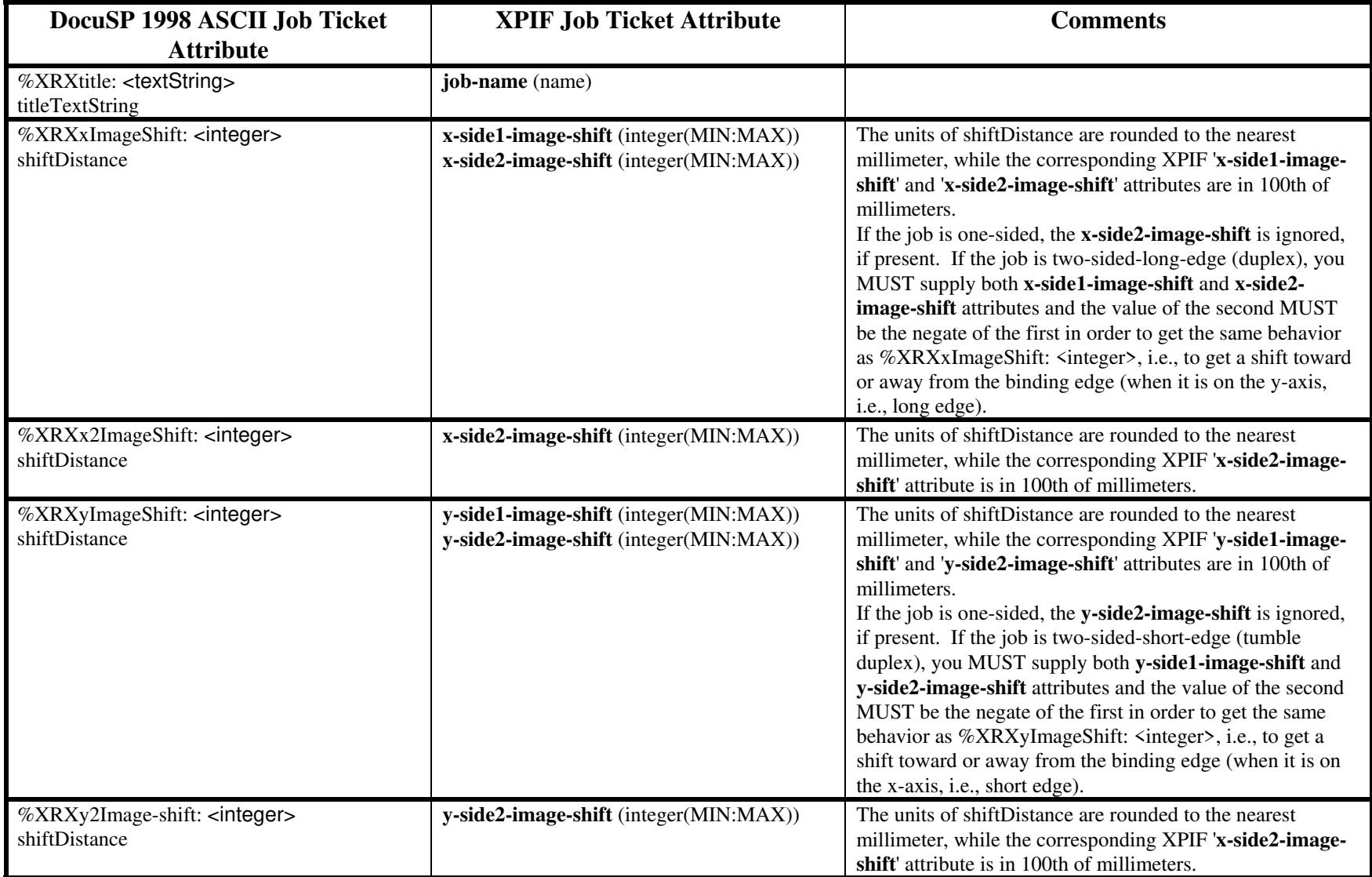

00761

Informco.com

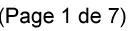

Date de production: 10 mai 2019

Annexé et faisant partie de la police numéro:

 $\bar{\mathbf{X}}$ 

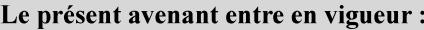

7 mai 2019

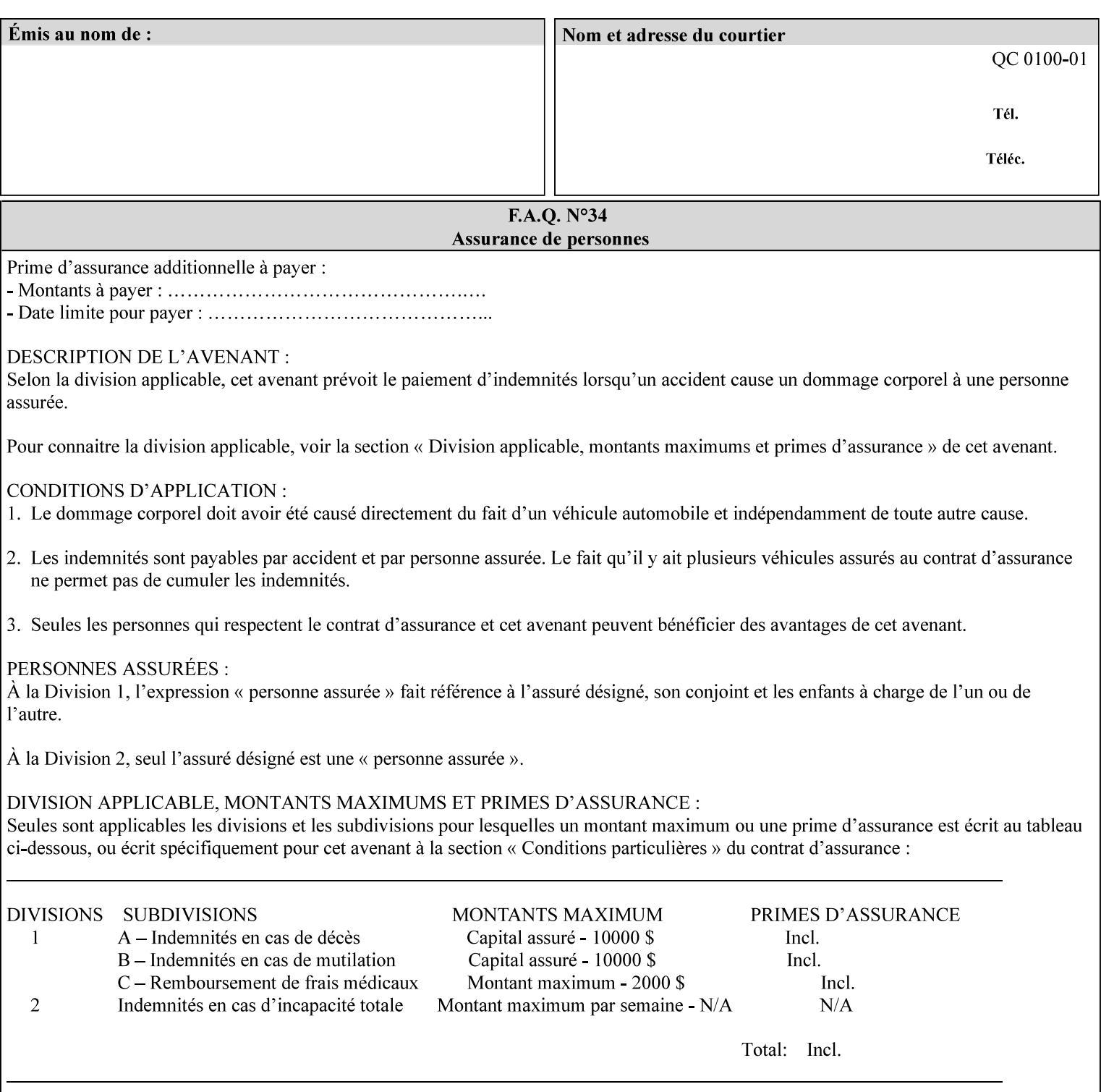

# **ASCII vs. XPIF ticket Examples:**

#### *Notes:*

- *1. White space is done for readability only white space is not required inside the ticket.*
- *2. In the XPIF ticket, the grayed tags are required in the ticket, but do not need to be associated with the specific attribute denoted by the table separation (However, please note that operation attributes and job template attributes need to be separated in the XPIF ticket as shown)*

### **EXAMPLE #1** (Basic ticket)

This ticket contains the following programming features:

1-sided, collated, no finishing, print only job on 8.5x11, white, plain Stock

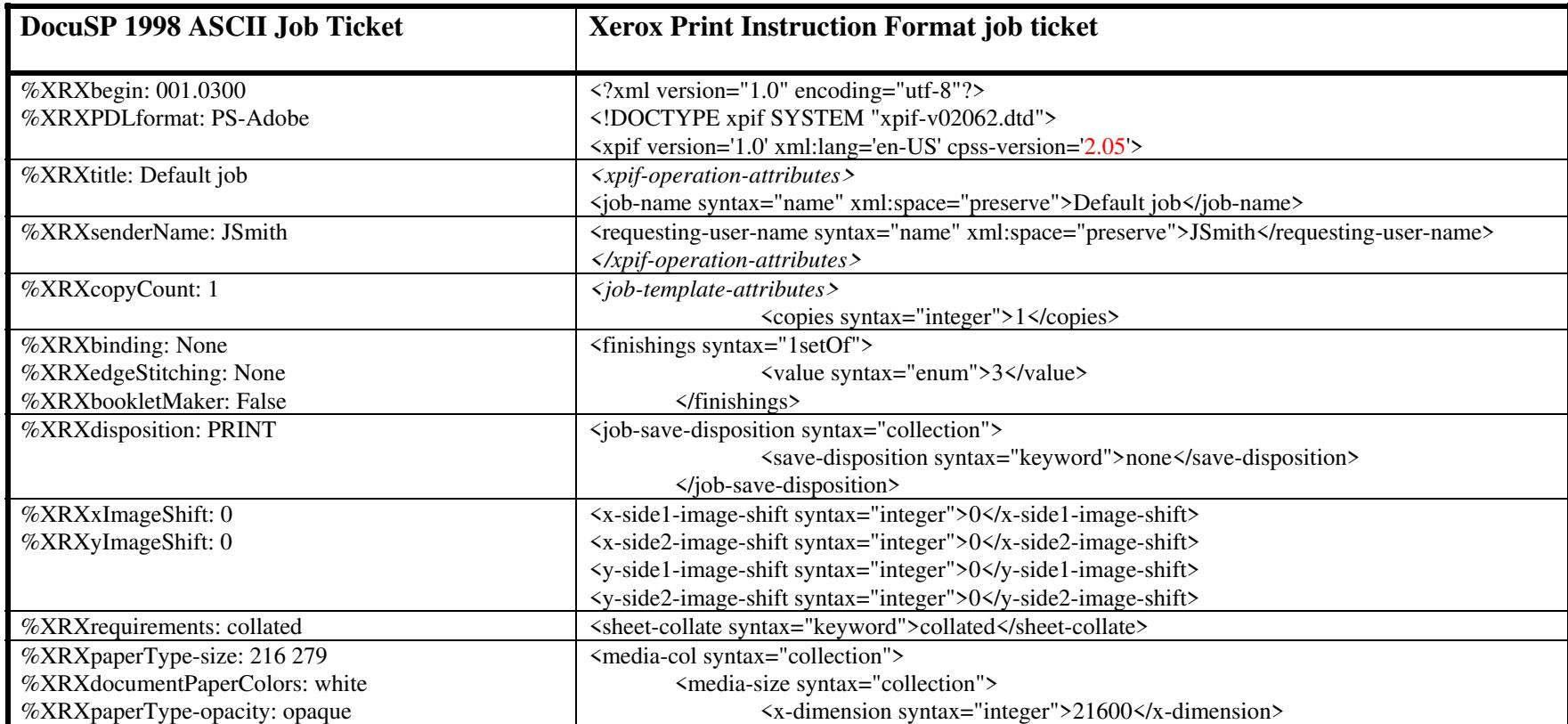

00762

Informco.com

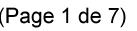

Date de production: 10 mai 2019

Annexé et faisant partie de la police numéro:

 $\bar{\mathbf{X}}$ 

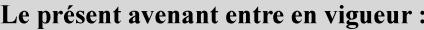

7 mai 2019

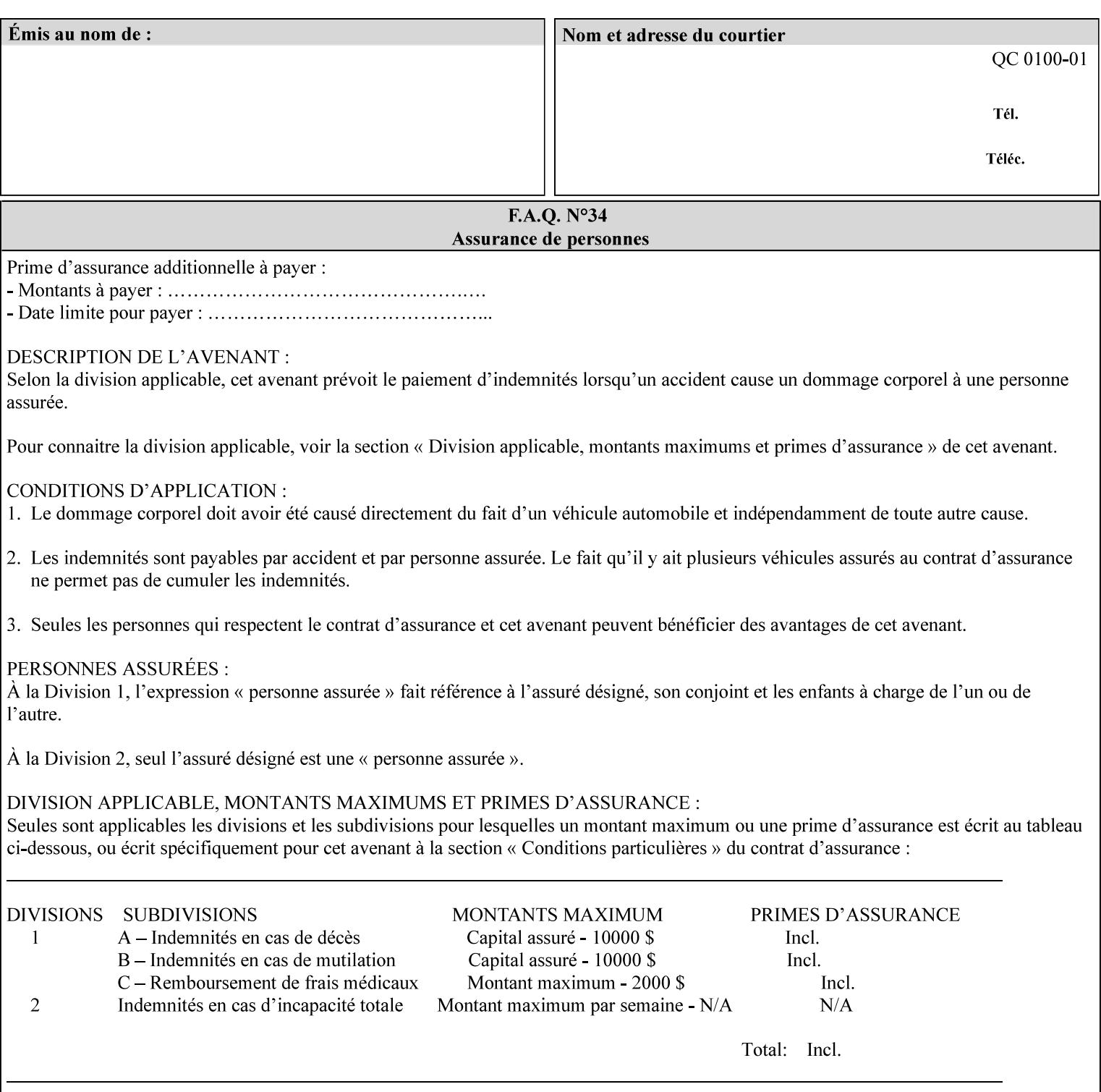

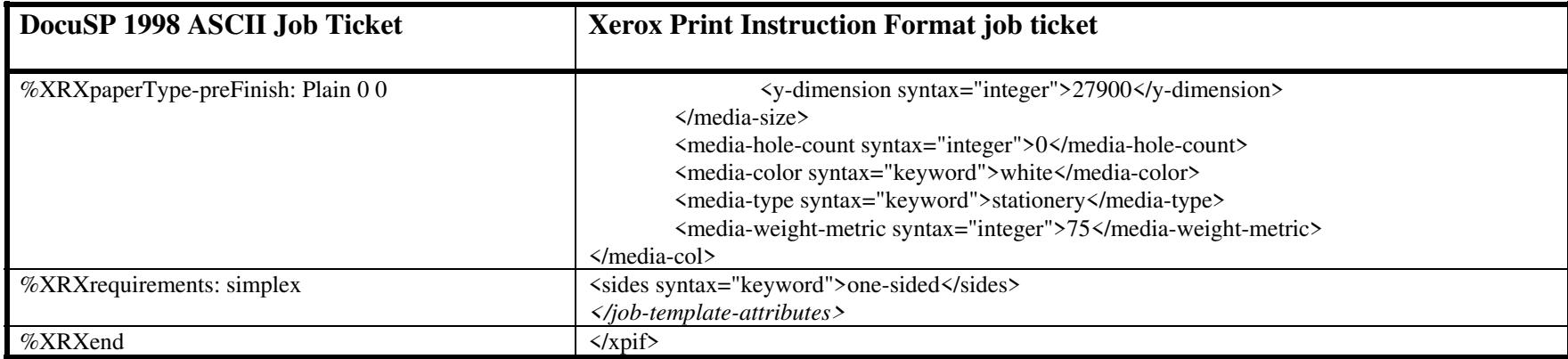

### **EXAMPLE #2 (Basic ticket with odd stock):**

This ticket contains the following programming features:

1-sided, collated, no finishing, save only job on 8.5x11, blue, drilled pre-cut tabs with and order count = 5

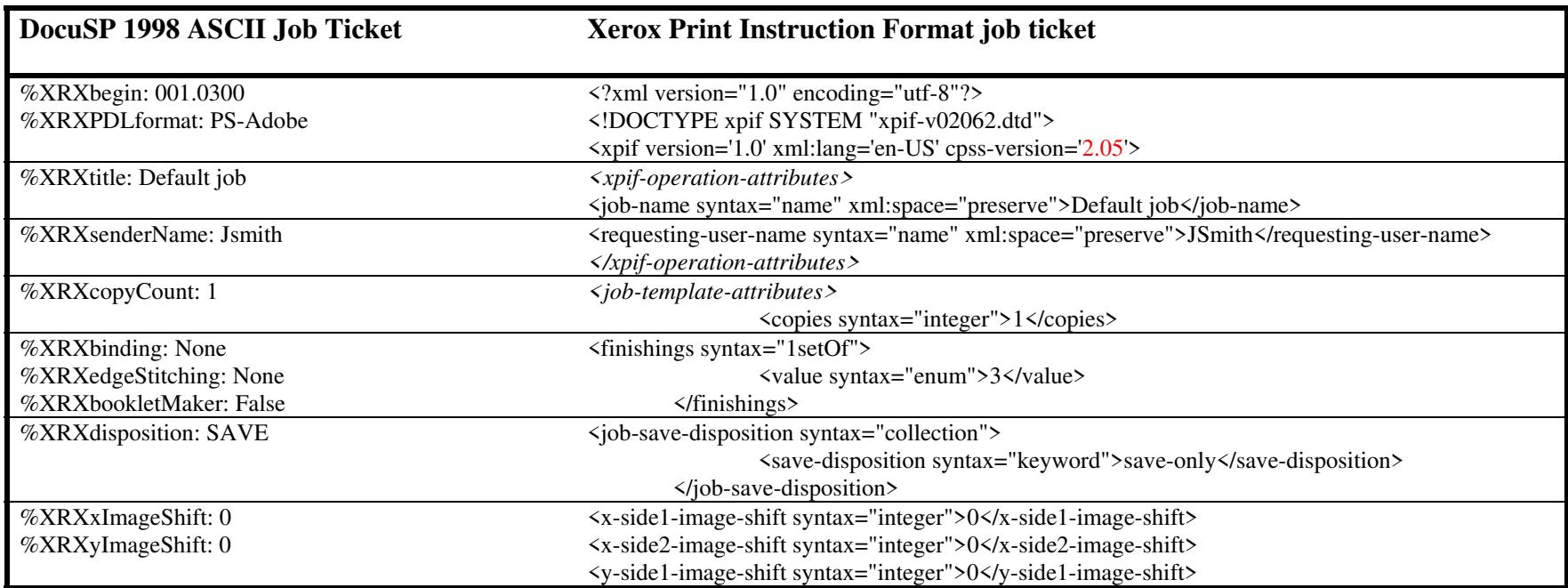
00763

Informco.com

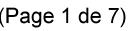

Date de production: 10 mai 2019

Annexé et faisant partie de la police numéro:

 $\bar{\mathbf{X}}$ 

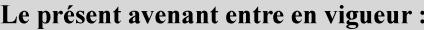

7 mai 2019

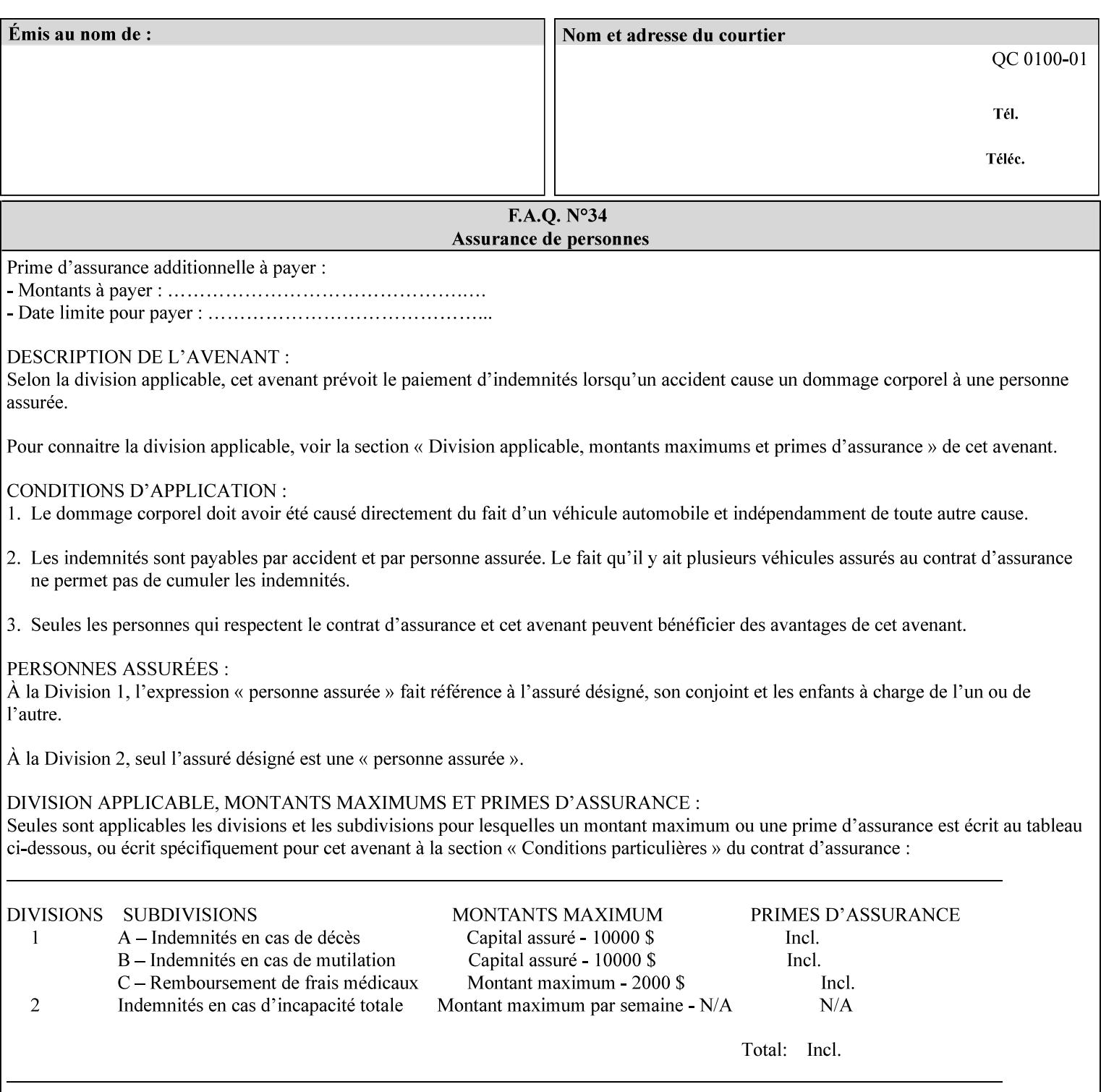

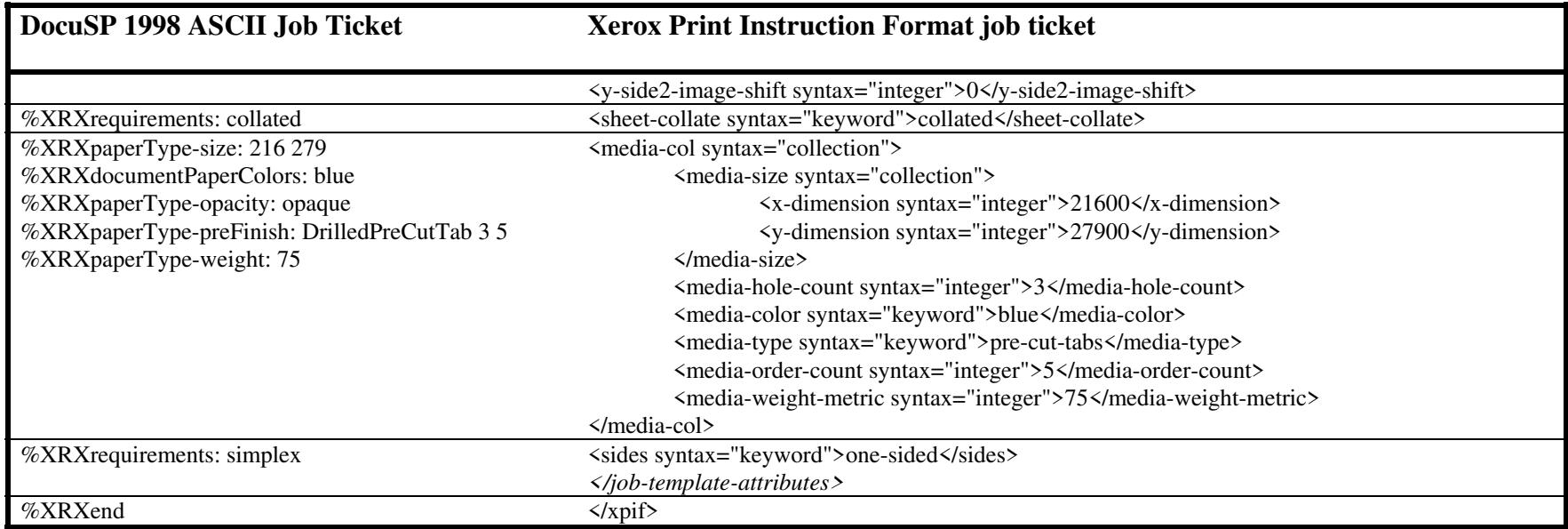

#### **EXAMPLE #3**

#### **(Basic ticket with exception pages):**

This ticket contains the following programming features:

1-sided, collated, no finishing, print only job on 8.5x11, white, plain stock with exception pages in pages 1 – 4 that include image shift and 2-sided printing.

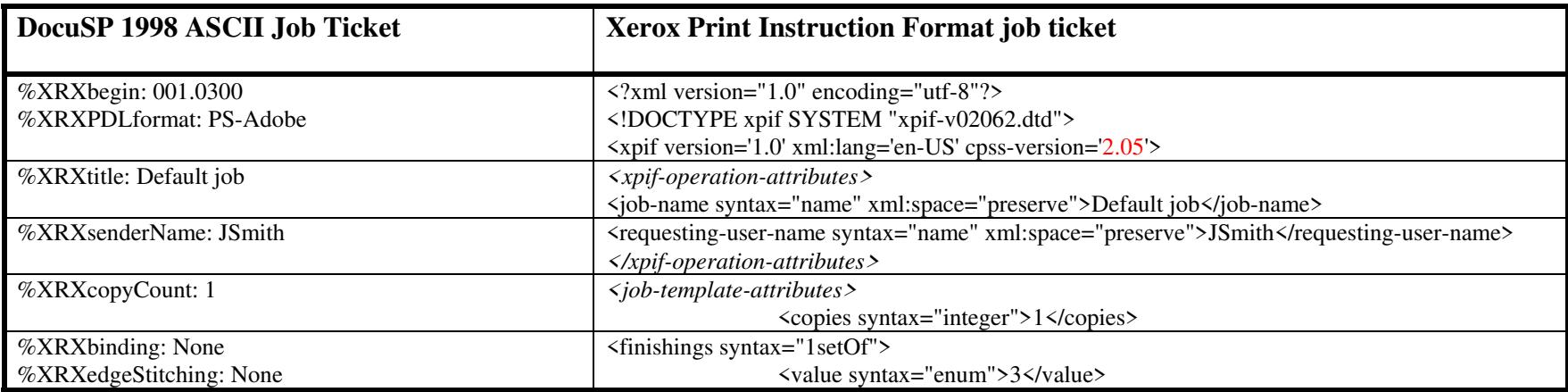

00764

Informco.com

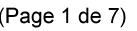

Date de production: 10 mai 2019

Annexé et faisant partie de la police numéro:

 $\bar{\mathbf{X}}$ 

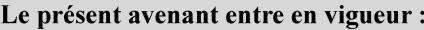

7 mai 2019

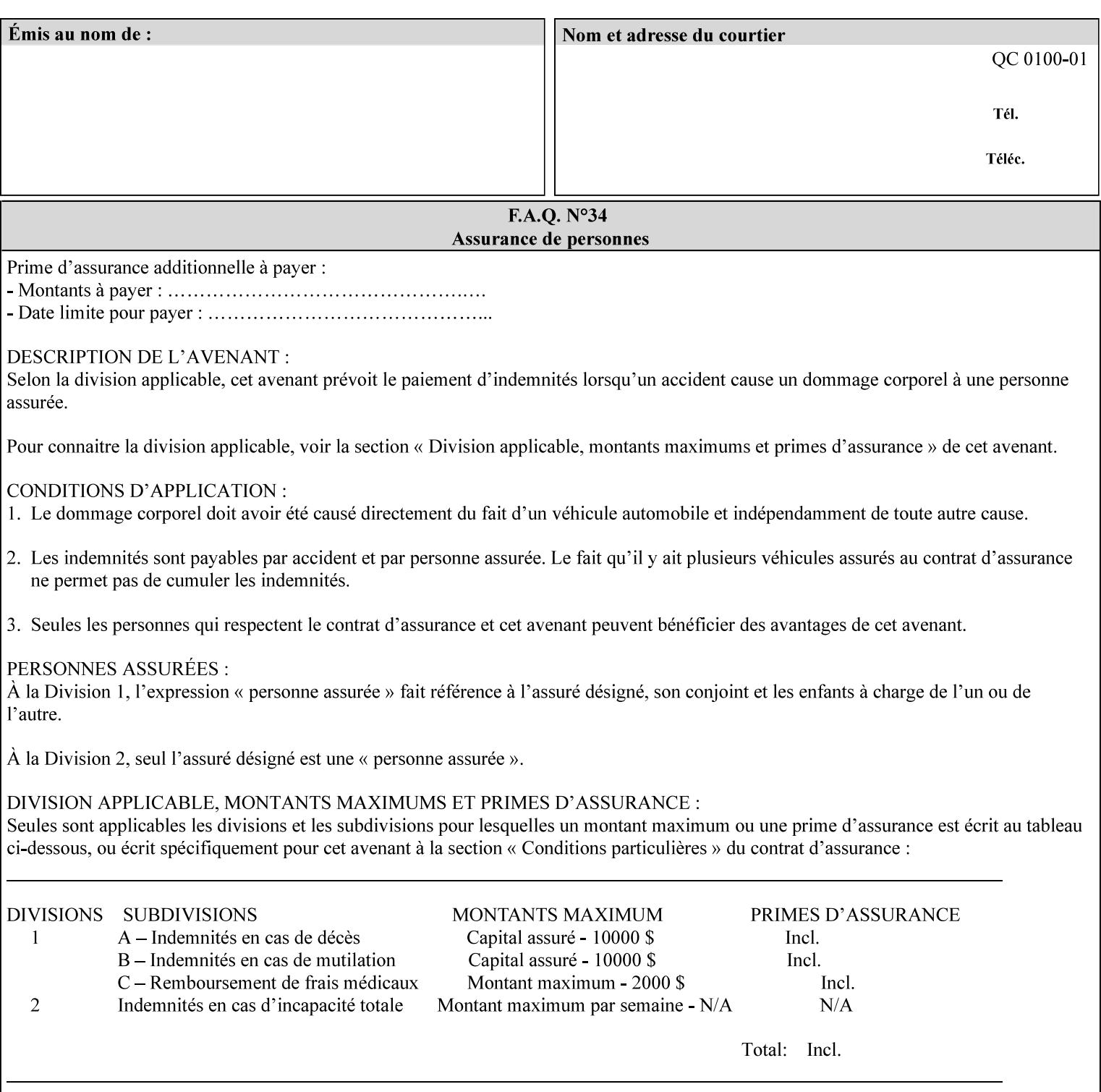

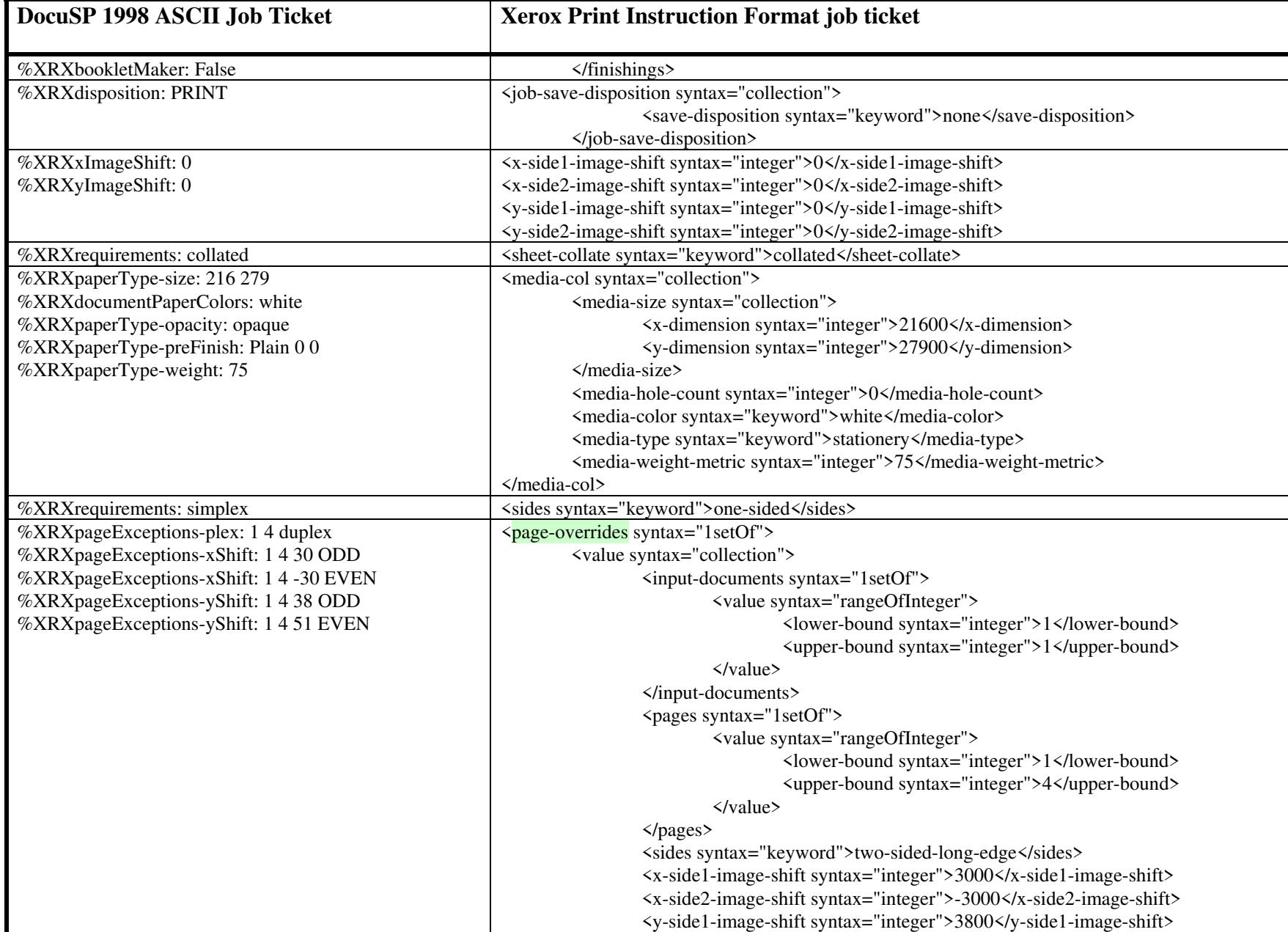

00765

Informco.com

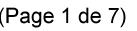

Date de production: 10 mai 2019

Annexé et faisant partie de la police numéro:

 $\bar{\mathbf{X}}$ 

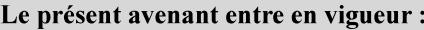

7 mai 2019

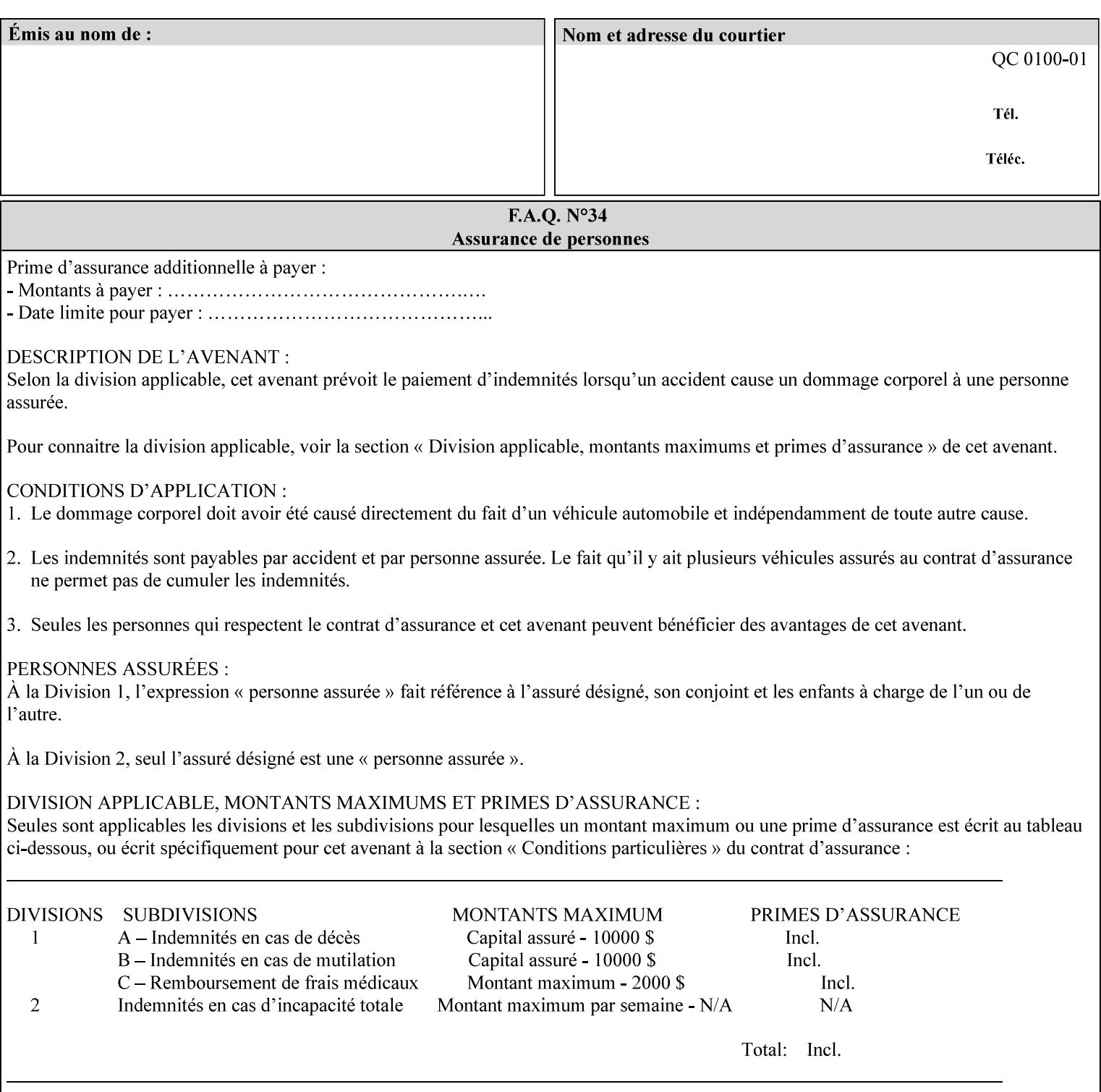

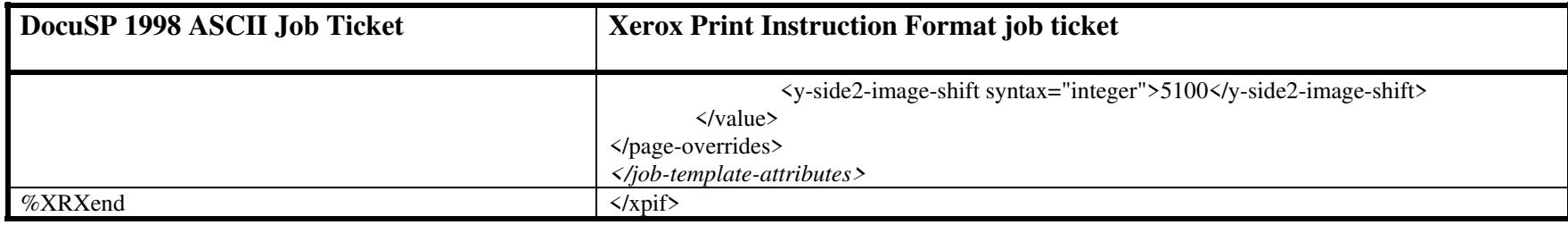

00766

Informco.com

ENC1<br>ENC2

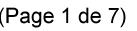

Date de production: 10 mai 2019

Annexé et faisant partie de la police numéro:

 $\bar{\mathbf{X}}$ 

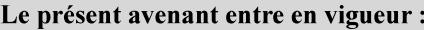

7 mai 2019

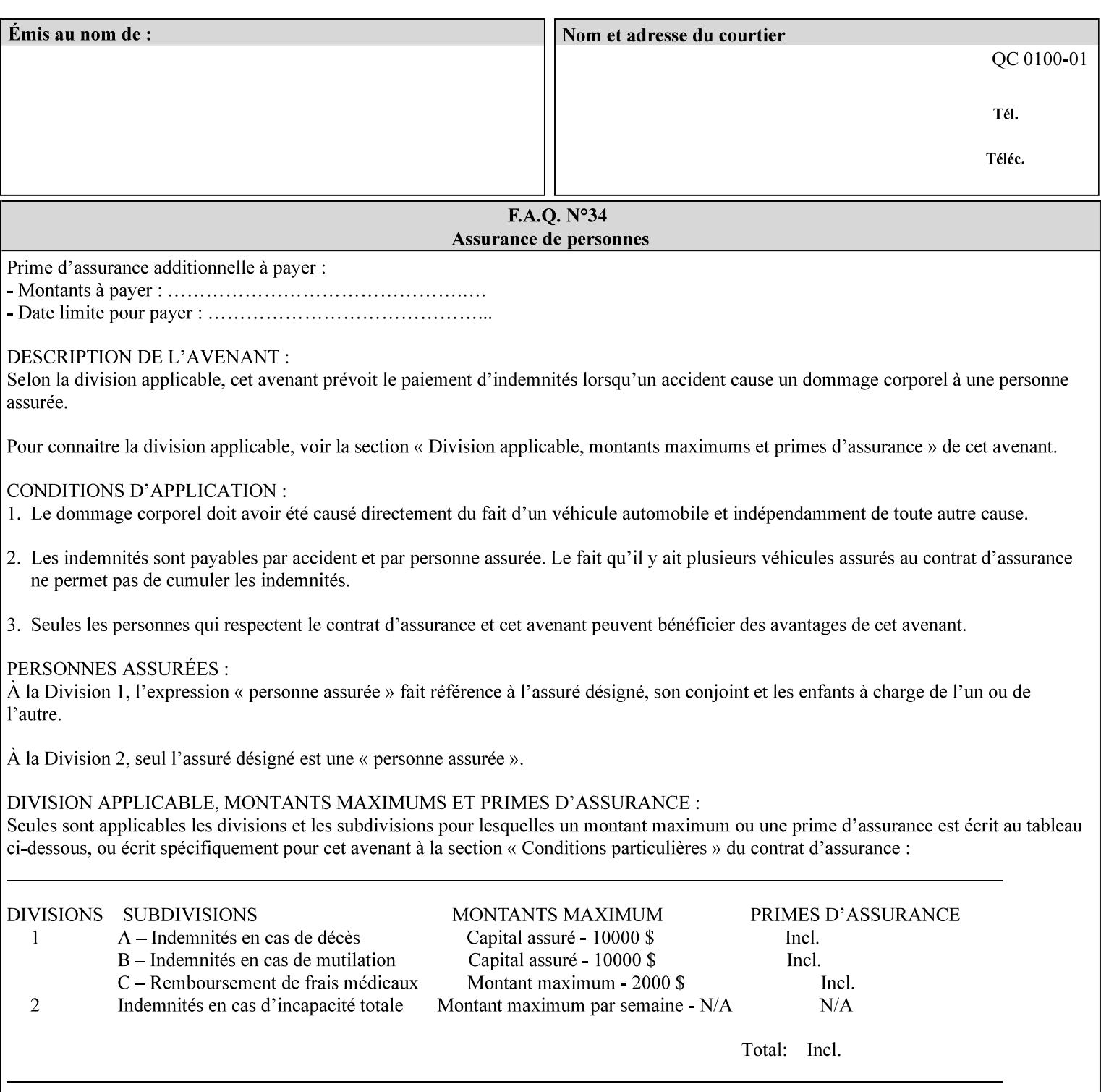

This Appendix presents a complete XPIF example which contains most of the attributes described in the manual with example values. Hence, it is called the 'Golden Ticket'.

00767

Informco.com

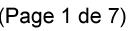

Date de production: 10 mai 2019

Annexé et faisant partie de la police numéro:

 $\bar{\mathbf{X}}$ 

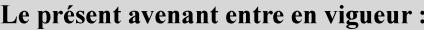

7 mai 2019

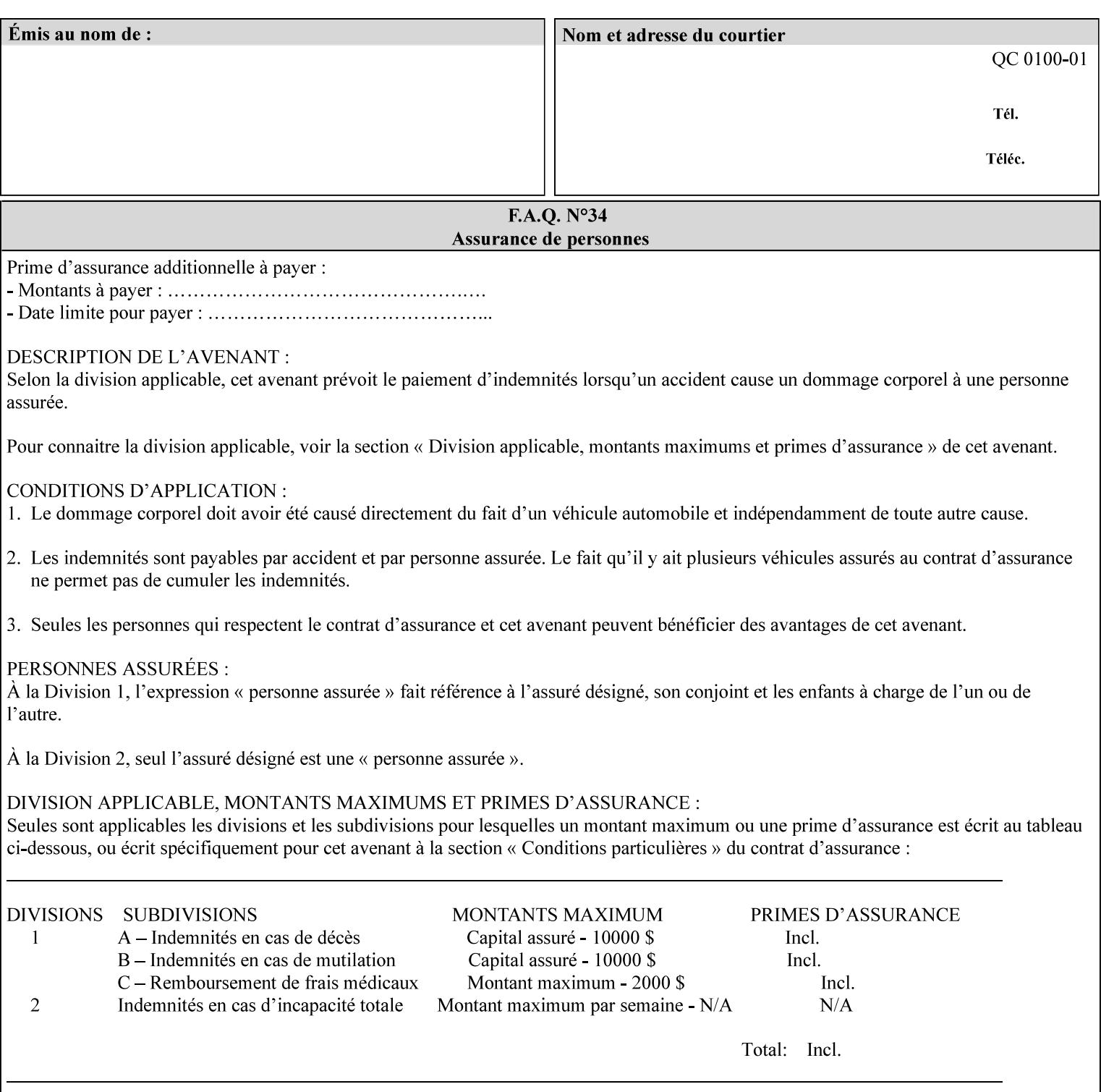

- Attributes are supplied by different agents in the system: application, user, print driver, administrator, operator, Printer, and the output device hardware.
- Attributes are supplied at different points in time: PDL generation, job submission, job acceptance, job pending, job processing.

Note: Irrespective of the hierarchical rules described below, an operator physically located at the printer or print server can modify most of the characteristics of print jobs that have not yet been printed or are awaiting reprint. Note also that print instruction precedence cannot compensate for an illogical combination of instructions, such as a mismatch between the image size as stated in a PDL file and the paper size selected in a job ticket.

#### **2.4.2 Hierarchy**

It is important for anyone creating job tickets to understand this hierarchy and to understand the particular defaults for each print service to minimize the incidence of incorrectly printed jobs. Job programming conflicts created by multiple instructions for the same attribute are resolved in the following order of *decreasing* precedence:

#### **2.4.2.1. DocuSP/FFPS Hierarchy**

#### **1. Queue Overrides**

Queue Overrides have the highest priority because they represent the requirements of the print shop manager, which generally supersede those of individual users. Their intended effects will be produced regardless of conflicting instructions specified from any other source. The overrides are configured by the server operator (who might also be the print shop manager), such as to limit a specific printer or print Queue to a particular paper size or color. Example: the administrator sets the Printer's Queue to support only the 'two-sided-long' value of the 'sides' attribute so that all jobs submitted to that Queue are printed two-sided flipped along the long edge.

The system administrator may configure the Printer to have multiple Queues to represent a single output device. The administrator can configure each such Queue with different policies, including Queue Override, supported and default attributes. Each Printer can also have a different access control list, as well.

#### **2. Job submission protocol (Page Override and Job Level)**

Print instructions contained in the job submission protocol (such as command-line options available to users via lp or lpr) have been given the next highest priority because they represent user options selected at the time the job was submitted for printing. These instructions may reflect current user requirements more accurately than those in job tickets and PDL files, which could have been defined at some time in the past.

In some job submission protocols, such as IPP, attributes can be specified at the job level to apply to the entire document, as Page Overrides (see section 6.4) using the 'page-overrides' Job Template attribute (see section 7.57). The 'page-overrides' collection Job Template attribute contains the attributes that are to have the Page Override status. These are set by the client in the job ticket when submitting a job, or set by the operator using means local to the Printer. See sections 6.4.

If an attribute is specified at more than one of these levels in the protocol, the precedence in *decreasing* order is:

- a. Page Overrides
- b. Job Level

00768

Informco.com

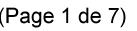

Date de production: 10 mai 2019

Annexé et faisant partie de la police numéro:

 $\bar{\mathbf{X}}$ 

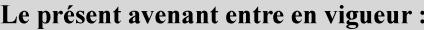

7 mai 2019

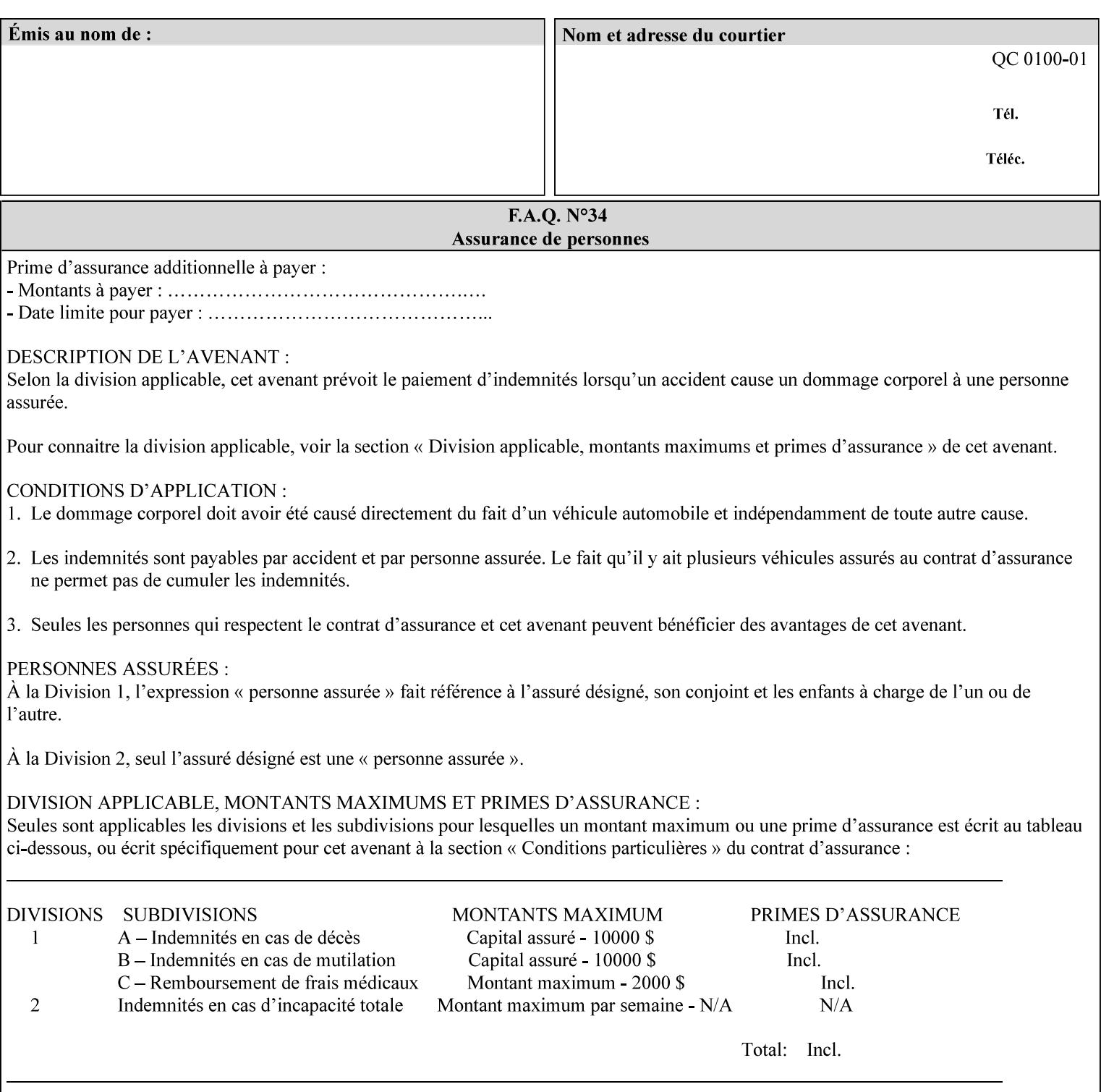

```
xml:lang='en'>MyUrgentJob</job-name> 
         <requesting-user-name syntax="name" 
xml:space="preserve">MGatto</requesting-user-name> 
     </xpif-operation-attributes> 
     <job-template-attributes> 
         <copies syntax="integer">5</copies> 
         <finishings syntax="1setOf"> 
              <value syntax="enum">3</value> 
         </finishings> 
         <job-account-id syntax="name" xml:space="preserve" 
xml:lang='en'>S839</job-account-id> 
         <job-recipient-name syntax="name" xml:space="preserve" 
xml:lang='en'>MGatto</job-recipient-name> 
         <job-save-disposition syntax="collection"> 
              <save-disposition syntax="keyword">none</save-disposition> 
         </job-save-disposition> 
         <job-sheet-message syntax="text" xml:space="preserve" xml:lang='en'>My 
Urgent Job</job-sheet-message> 
         <media-col syntax="collection"> 
              <media-color syntax="keyword">white</media-color> 
              <media-type syntax="keyword">stationery</media-type> 
              <media-hole-count syntax="integer">0</media-hole-count> 
              <media-size syntax="collection"> 
                  <x-dimension syntax="integer">25700</x-dimension> 
                  <y-dimension syntax="integer">36400</y-dimension> 
              </media-size> 
         </media-col> 
          <page-overrides syntax="1setOf"> 
              <value syntax="collection"> 
                  <input-documents syntax="1setOf"> 
                      <value syntax="rangeOfInteger"> 
                           <lower-bound syntax="integer">1</lower-bound> 
                           <upper-bound syntax="integer">1</upper-bound> 
                     \langle/value>
                  </input-documents> 
                  <pages syntax="1setOf"> 
                      <value syntax="rangeOfInteger"> 
                           <lower-bound syntax="integer">1</lower-bound> 
                           <upper-bound syntax="integer">3</upper-bound> 
                      </value> 
                  </pages> 
                  <media-col syntax="collection"> 
                      <media-color syntax="keyword">white</media-color> 
                      <media-type syntax="keyword">stationery</media-type> 
                      <media-hole-count syntax="integer">0</media-hole-count> 
                      <media-size syntax="collection"> 
                           <x-dimension syntax="integer">25700</x-dimension> 
                           <y-dimension syntax="integer">36400</y-dimension> 
                      </media-size> 
                  </media-col> 
                  <sides syntax="keyword">two-sided-short-edge</sides> 
              </value> 
              <value syntax="collection"> 
                  <input-documents syntax="1setOf"> 
                      <value syntax="rangeOfInteger"> 
                           <lower-bound syntax="integer">1</lower-bound> 
                           <upper-bound syntax="integer">1</upper-bound>
```
00769

Informco.com

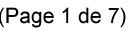

Date de production: 10 mai 2019

Annexé et faisant partie de la police numéro:

 $\bar{\mathbf{X}}$ 

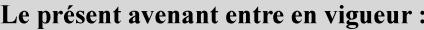

7 mai 2019

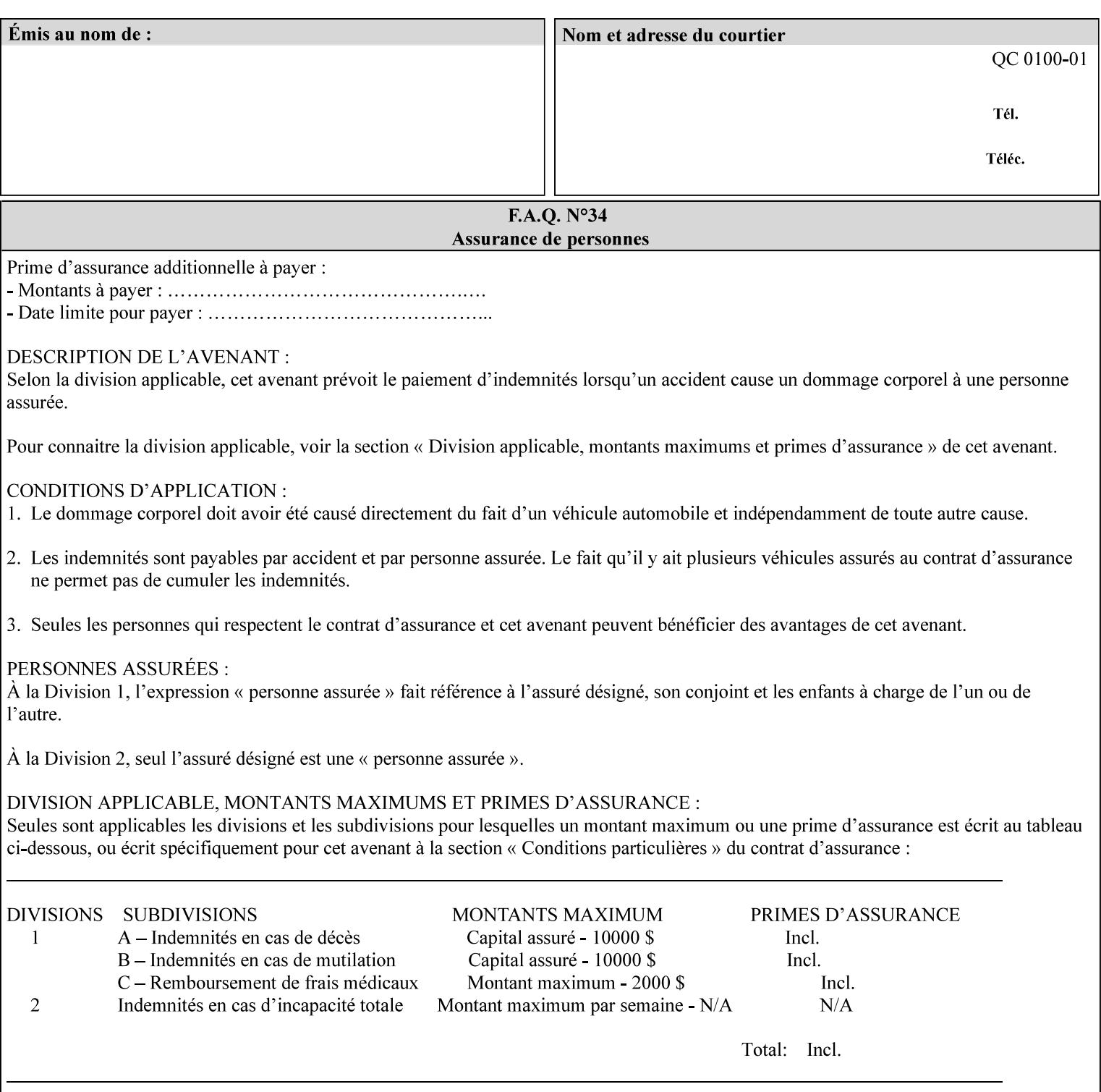

```
 </value>
         </page-overrides> 
         <page-ranges syntax="1setOf"> 
             <value syntax="rangeOfInteger"> 
                  <lower-bound syntax="integer">1</lower-bound> 
                  <upper-bound syntax="integer">5</upper-bound> 
             </value> 
         </page-ranges> 
         <separator-sheets syntax="collection"> 
             <separator-sheets-type syntax="keyword">slip-sheets</separator-
sheets-type> 
         </separator-sheets> 
         <sheet-collate syntax="keyword">collated</sheet-collate> 
         <sides syntax="keyword">two-sided-short-edge</sides> 
         <x-side1-image-shift syntax="integer">0</x-side1-image-shift> 
         <x-side2-image-shift syntax="integer">0</x-side2-image-shift> 
         <y-side1-image-shift syntax="integer">0</y-side1-image-shift> 
         <y-side2-image-shift syntax="integer">0</y-side2-image-shift> 
     </job-template-attributes>
```

```
</xpif>
```
00770

Informco.com

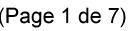

Date de production: 10 mai 2019

Annexé et faisant partie de la police numéro:

 $\bar{\mathbf{X}}$ 

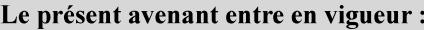

7 mai 2019

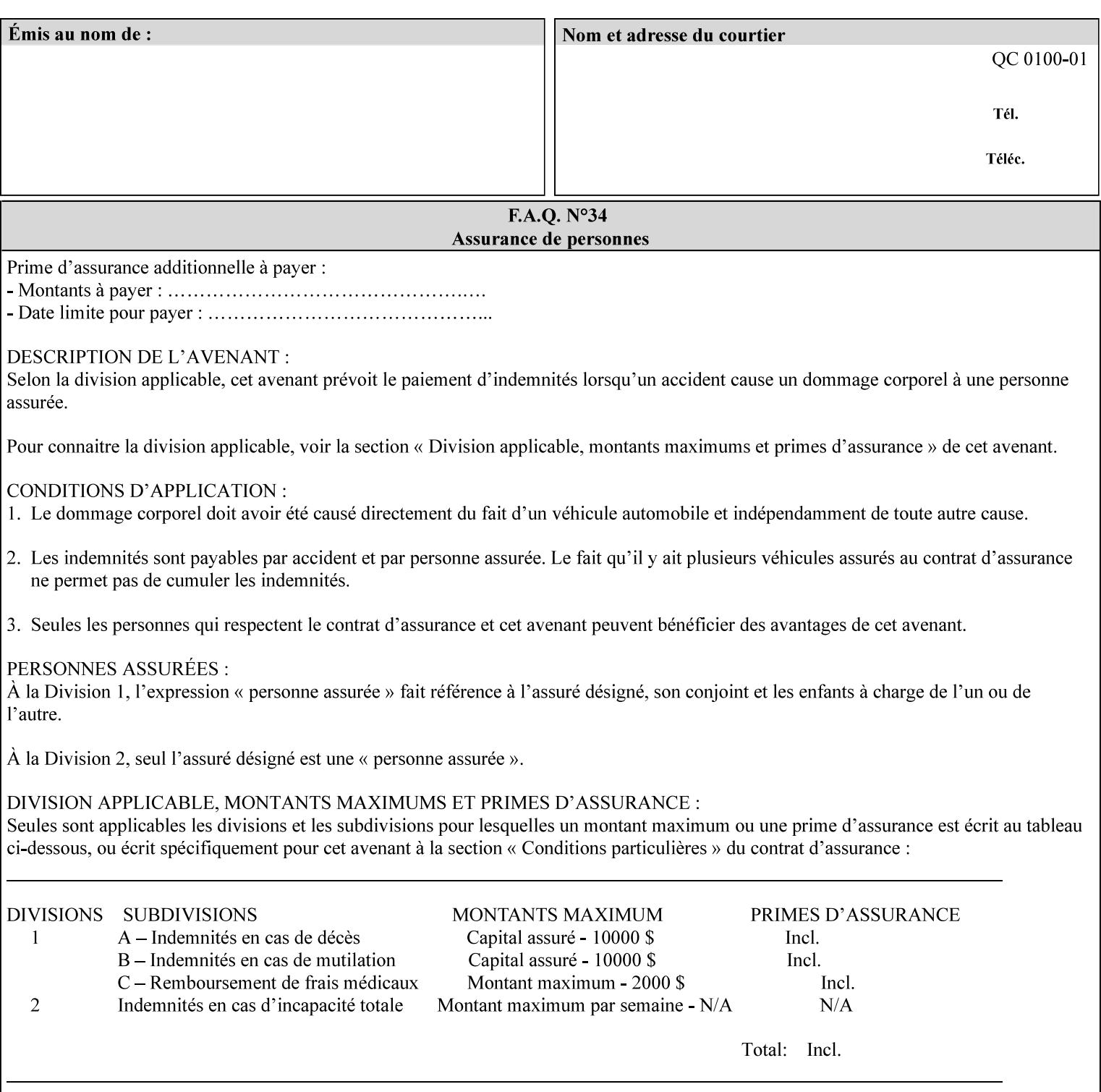

# **Appendix E XPIF DTD: 'xpif-v02062.dtd'**

This appendix contains the XPIF DTD, version 02062, which corresponds to CPSS version 2.06.02. See Appendix A for which attributes are supported by which Printer. Also, please reference file 'xpif- $\overline{v}$ 02062.dtd'.

```
<!ELEMENT xpif (xpif-operation-attributes | job-template-attributes)*> 
<!ATTLIST xpif 
       version CDATA #REQUIRED 
       cpss-version CDATA #REQUIRED 
       xml:lang NMTOKEN #REQUIRED 
> 
<!-- The "version" attribute indicates the version of the --> 
<!-- XPIF specification. In other words, this is the --> 
<!-- version of the data format specification used to --> 
<!-- create the DTD. This version number is different --> 
<!-- from the cpss-version number and is different from --> 
<!-- version number contained in the name of the actual --> 
\langle -2 \rangle \langle -2 \rangle \langle -2 \rangle \langle -2 \rangle \langle -2 \rangle \langle -2 \rangle \langle -2 \rangle \langle -2 \rangle<!-- The "cpss-version" is the CPSS version that the --> 
<!-- semantic elements are defined in. --> 
\langle -1 \rangle -- The version number contained in the name of the DTD \langle -2 \rangle<!-- file is constructed using the following formula. The --> 
<!-- first four digits reflect the released version of the--> 
<!-- of the CPSS that the DTD is based on. For-example: --> 
<!-- xpif-v02010.dtd reflects a DTD compliant with the --> 
<!-- v02.01 of the CPSS. If the fifth digit is greater than--> 
<!-- 0, e.g., v-02011, this indicates that a new version --> 
\langle -1 - -1 \rangle of the DTD was created after the v-02010 version, but -<!-- is still compliant with CPSS v02.01. This may happen --> 
\langle -1 - 1 \rangle cases where a fix to the DTD is required. \langle -2 \rangle<!-- Additional letters may also appear after the the four--> 
<!-- digit version number. These letters represent a DTD --> 
<!-- compliant with the CPSS version indicated in the four--> 
<!-- digit portion of the version number, but that also contains--> 
<!-- extensions to the CPSS not yet released. Product --> 
<!-- teams may use this mechanism to create private DTD --> 
<!-- files. The only restriction is that the single --> 
<!-- letters a-z and A-Z are reserved (e.g., a file name --> 
<!-- of xpif-v02010a.dtd can only be created by the CPSS --> 
<!-- working group). Examples of valid private DTD file --> 
\langle -- names: xpif-v02010Private.dtd, xpif-v02011PSG, ...
<!ELEMENT xpif-operation-attributes (job-name | document-name | document-format | 
document-uri | compression | job-k-octets | job-impressions | requesting-user-name | job-
media-sheets | job-password | job-password-encryption | lcds-tape-characteristics | 
printer-uri | document-color)*> 
<!ELEMENT job-template-attributes (job-priority | job-hold-until | job-sheets | multiple-
document-handling | copies | finishings | page-ranges | sides | number-up | orientation-
requested | media | printer-resolution | print-quality | output-bin | cover-back | cover-
front | imposition-template | insert-sheet | job-account-id | job-accounting-sheets | job-
error-sheet | job-message-to-operator | job-recipient-name | job-save-disposition | job-
sheets-col | job-sheet-message | media-col | page-delivery | page-order-received | 
separator-sheets | sheet-collate | x-image-auto-center | x-image-shift | x-side1-image-
shift | x-side2-image-shift | y-image-auto-center | y-image-shift | y-side1-image-shift | 
y-side2-image-shift | page-overrides | pages-per-subset | black-overprint | adjust-cyan-
```
00771

Informco.com

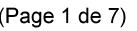

Date de production: 10 mai 2019

Annexé et faisant partie de la police numéro:

 $\bar{\mathbf{X}}$ 

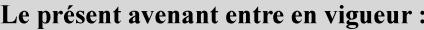

7 mai 2019

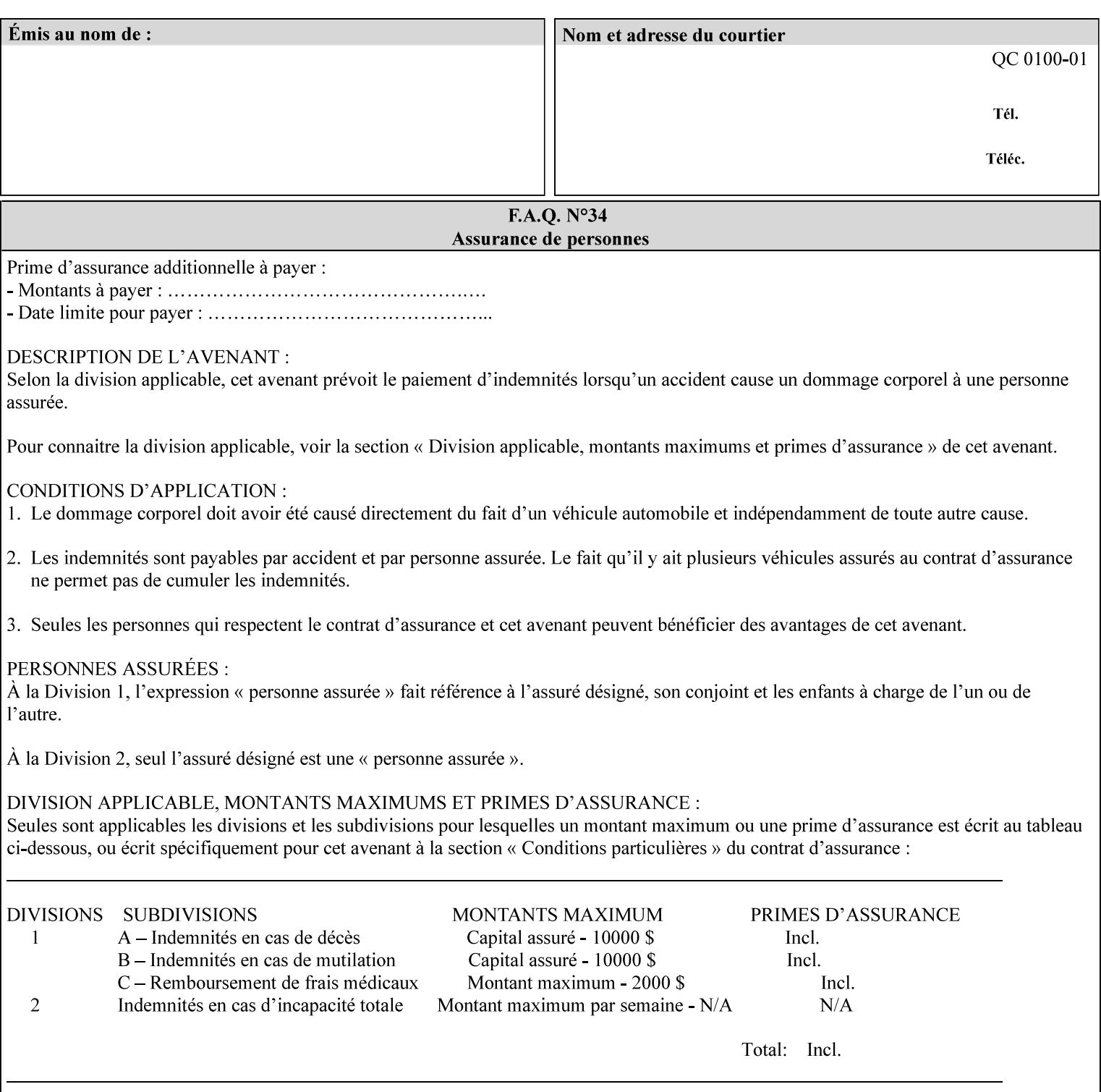

```
red | adjust-magenta-green | adjust-yellow-blue | adjust-contrast | adjust-lightness | 
adjust-saturation | color-destination-profile-back | color-destination-profile-front | 
color-effects-type | color-emulation | force-front-side | print-from-saved-attributes | 
trapping | rendering-intent-graphics | rendering-intent-images | rendering-intent-text | 
color-effects-type | source-cmy-graphics | undefined-source-cmy-graphics | source-cmy-
images | undefined-source-cmy-images | source-cmy-text | undefined-source-cmy-text | 
source-cmyk-graphics | undefined-source-cmyk-graphics | source-cmyk-images | undefined-
source-cmyk-images | source-cmyk-text | undefined-source-cmyk-text | source-gray-graphics 
| undefined-source-gray-graphics | source-gray-images | undefined-source-gray-images | 
source-gray-text | undefined-source-gray-text | source-rgb-graphics | undefined-source-
rgb-graphics | source-rgb-images | undefined-source-rgb-images | source-rgb-text | 
undefined-source-rgb-text | trc | bleed-edge-printing | finishings-col | anti-aliasing | 
opi-image-insertion | opi-image-pre-scan | resource-pre-scan | lead-edge-conditioning | 
print-document-uri | resource-cleanup | font-name-requested | font-size-requested | job-
accounting-user-id | proof-print | color-depth-yyy | job-hold-until-time | feed-
orientation | media-input-tray-check | presentation-direction-number-up | x-image-position 
| y-image-position | page-rotation | highlight-colorant | highlight-map-color | highlight-
map | highlight-colorant-mismatch | job-phone-number | halftone-text | halftone-graphics | 
halftone-images | trap-width-slow | trap-width-fast | pdl-init-file | forms-col | 
resample-method | sample-set | sample-sheet | toner-saver | job-retention-period | job-
history-period | adjust-bw-darkness-mode | adjust-bw-darkness-value | job-accounting-data 
| job-offset | form-save | imposition-gutter-creep-x | imposition-gutter-creep-y | 
imposition-creep-policy | imposition-gutter-dimension-x | imposition-gutter-dimension-y | 
imposition-mark-front | imposition-number-up-x | imposition-number-up-y | imposition-
rotate-policy | imposition-rotate-policy-order | imposition-scale | imposition-size-policy 
| imposition-source-orientation | imposition-source-page-dimension-col | pcl-paper-source-
col | highlight-map-color-custom-col | job-copies | job-cover-back | job-cover-front | 
output-device | print-content-optimize | pantone-path-activation | edge-enhancement-
disable | interleaved-sheets-col | pad-printing)*> 
<!-- ENTITY Definitions --> 
<!-- The following ENTITY contains all of the valid syntaxes --> 
<!-- in CPSS Version 1.5
<!ENTITY % ipp-syntaxes "(text | name | keyword | enum | uri | uriScheme | 
     mimeMediaType | octetString | boolean | integer | rangeOfInteger |
       dateTime | resolution | 1setOf | collection)"> 
<!-- End Entity Definitions --> 
<!-- Syntax sub elements sections --> 
<!-- rangeOfInteger syntax sub-elements --> 
<!-- The "rangeOfInteger" syntax is a compound element which --> 
<!-- MUST include the following elements, whenever the --> 
<!-- "rangeOfInteger" syntax is specified. See section 4.1.13--> 
<!-- of the IPP Model and Semantics Specification.
<!ELEMENT lower-bound (#PCDATA)> 
<!ATTLIST lower-bound 
       syntax (integer) #REQUIRED 
\rightarrow<!ELEMENT upper-bound (#PCDATA)> 
<!ATTLIST upper-bound 
       syntax (integer) #REQUIRED 
\rightarrow<!-- 1setOf Syntax sub-element --> 
<!-- The "1setOf X" syntax is a compound element which MUST --> 
<!-- include one or more of the "value" elements --> 
<!-- specified below. The syntax attribute MUST contain the --> 
<!-- syntax type for each individual "value" element. --> 
<!-- Note: The "value" element must allow for the optional --> 
\langle -1 - 1 \rangle inclusion of all xml attributes that are possible for \langle -2 \rangle<!-- all "syntax" types.
<!ELEMENT value ANY> 
<!ATTLIST value
```
00772

Informco.com

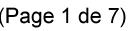

Date de production: 10 mai 2019

Annexé et faisant partie de la police numéro:

 $\bar{\mathbf{X}}$ 

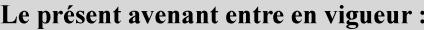

7 mai 2019

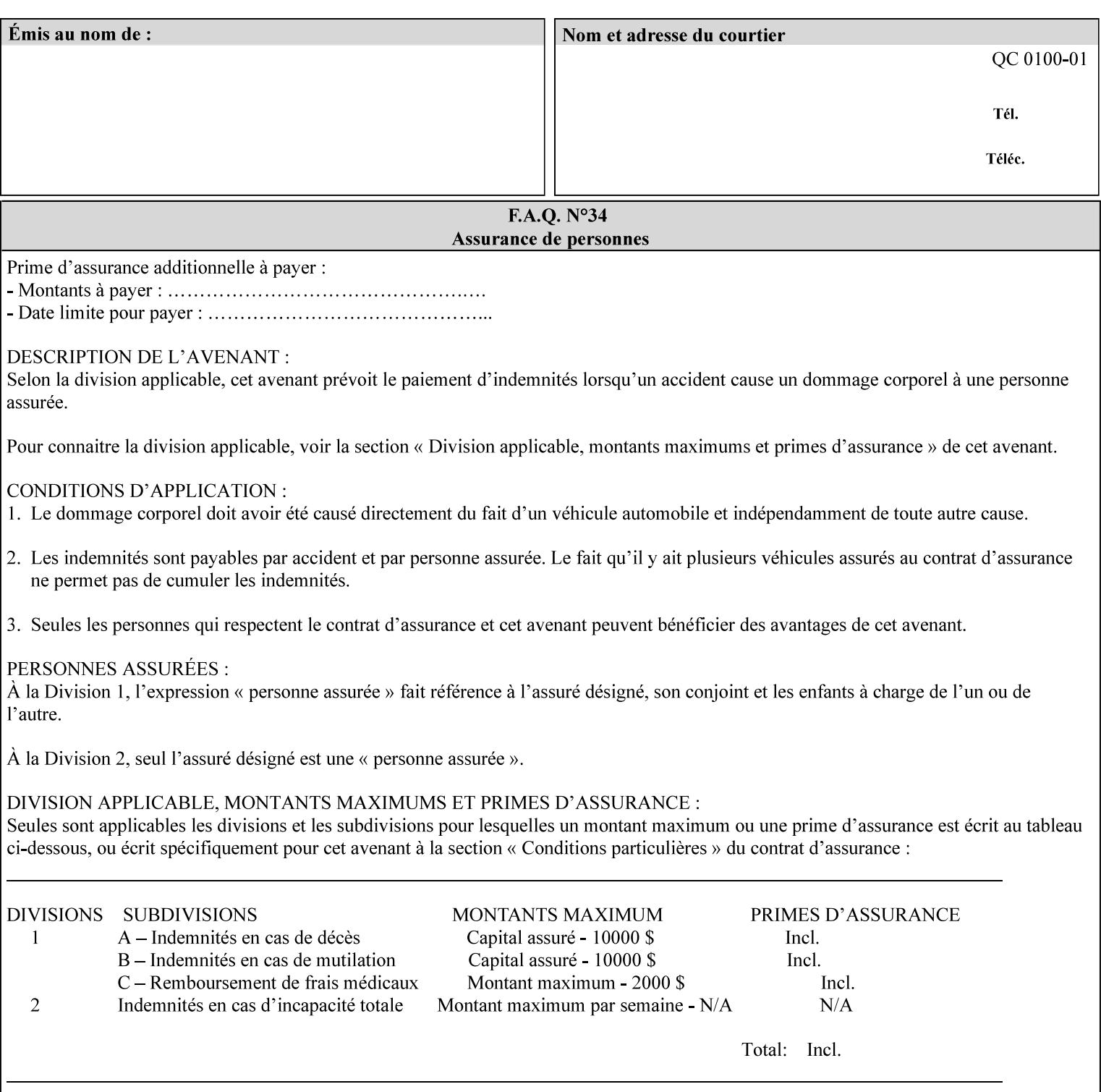

```
 syntax %ipp-syntaxes; #REQUIRED 
       xml:space (preserve) #IMPLIED 
       xml:lang NMTOKEN #IMPLIED 
\rightarrow<!-- End Syntax sub elements section --> 
<!-- START Operaion Attribute: this section defines the operation --> 
<!-- attributes that are valid in an XPIF document. --> 
<!ELEMENT job-name (#PCDATA)> 
<!ATTLIST job-name 
       syntax (name) #REQUIRED 
       xml:space (preserve) #REQUIRED 
       xml:lang NMTOKEN #IMPLIED 
> 
<!ELEMENT document-name (#PCDATA)> 
<!ATTLIST document-name 
       syntax (name) #REQUIRED 
       xml:space (preserve) #REQUIRED 
       xml:lang NMTOKEN #IMPLIED 
> 
<!ELEMENT document-format (#PCDATA)> 
<!ATTLIST document-format 
       syntax (mimeMediaType) #REQUIRED 
> 
<!ELEMENT document-uri (#PCDATA)> 
<!ATTLIST document-uri 
       syntax (uri) #REQUIRED 
> 
<!ELEMENT compression (#PCDATA)> 
<!ATTLIST compression 
       syntax (keyword) #REQUIRED 
> 
<!ELEMENT job-k-octets (#PCDATA)> 
<!ATTLIST job-k-octets 
       syntax (integer) #REQUIRED 
> 
<!ELEMENT job-impressions (#PCDATA)> 
<!ATTLIST job-impressions 
       syntax (integer) #REQUIRED 
> 
<!ELEMENT job-media-sheets (#PCDATA)> 
<!ATTLIST job-media-sheets 
       syntax (integer) #REQUIRED 
> 
<!ELEMENT requesting-user-name (#PCDATA)> 
<!ATTLIST requesting-user-name 
       syntax (name) #REQUIRED 
       xml:lang NMTOKEN #IMPLIED 
       xml:space (preserve) #REQUIRED 
\rightarrow<!ELEMENT job-password (#PCDATA)> 
<!ATTLIST job-password 
       syntax (octetString) #REQUIRED 
> 
<!ELEMENT job-password-encryption (#PCDATA)> 
<!ATTLIST job-password-encryption 
       syntax (keyword | name) #REQUIRED 
       xml:lang NMTOKEN #IMPLIED 
       xml:space (preserve) #IMPLIED 
> 
<!-- original-requesting-user-name: new in CPSS 1.5 -->
```
00773

Informco.com

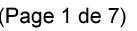

Date de production: 10 mai 2019

Annexé et faisant partie de la police numéro:

 $\bar{\mathbf{X}}$ 

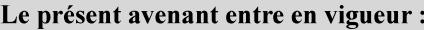

7 mai 2019

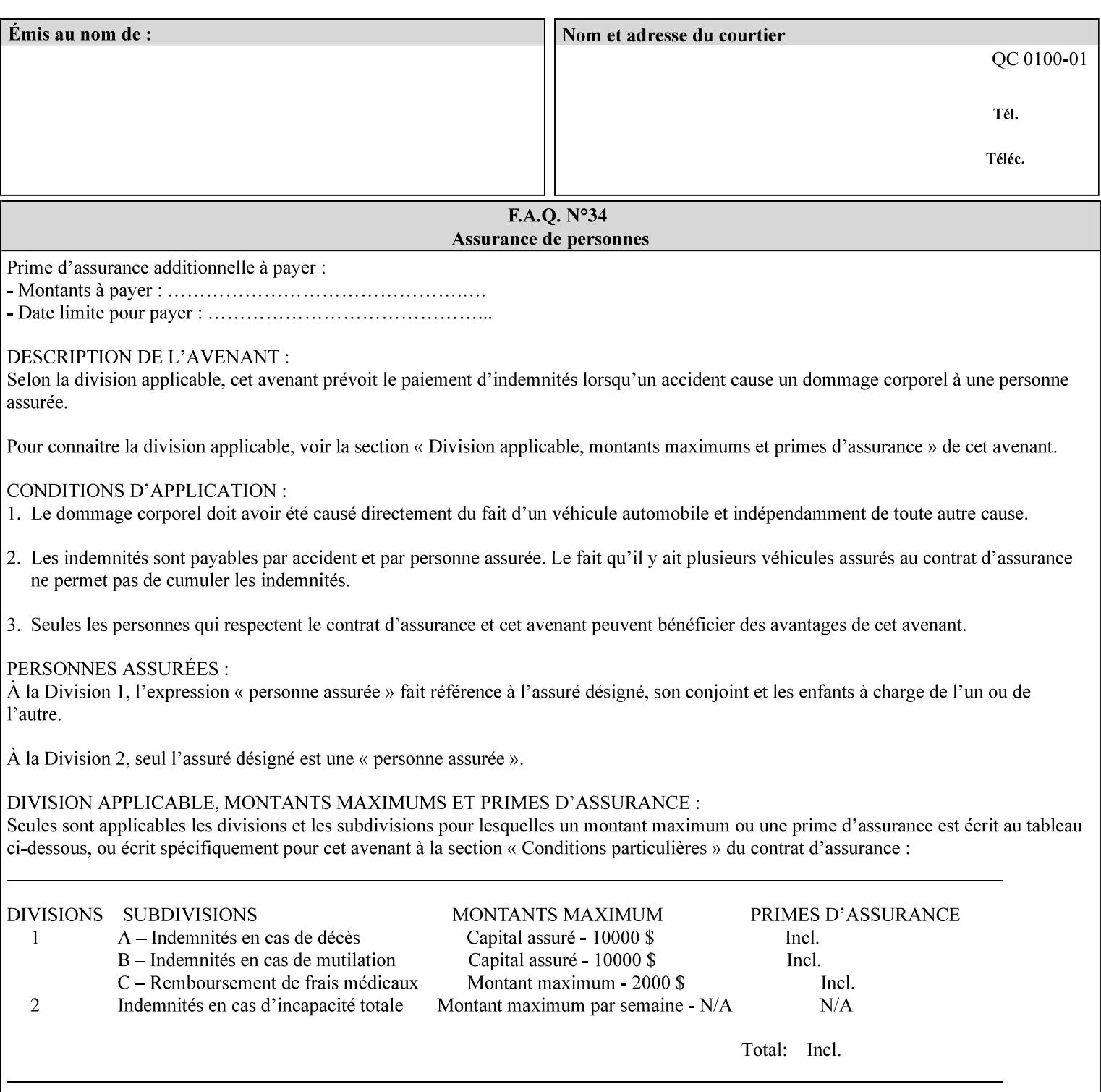

```
<!ELEMENT original-requesting-user-name (#PCDATA)> 
<!ATTLIST original-requesting-user-name 
       syntax (name) #REQUIRED 
       xml:lang NMTOKEN #IMPLIED 
       xml:space (preserve) #REQUIRED 
><!-- START lcds-tape-characteristics: new in CPSS 2.02 --> 
<!ELEMENT lcds-tape-characteristics (lcds-tape-record-type | lcds-tape-block-length | 
lcds-tape-block-offset | lcds-tape-record-length | lcds-tape-max-record-length)*> 
<!ATTLIST lcds-tape-characteristics 
       syntax (collection) #REQUIRED 
> 
<!ELEMENT lcds-tape-record-type (#PCDATA)> 
<!ATTLIST lcds-tape-record-type 
       syntax (keyword) #REQUIRED 
> 
<!ELEMENT lcds-tape-block-length (#PCDATA)> 
<!ATTLIST lcds-tape-block-length 
       syntax (integer) #REQUIRED 
> 
<!ELEMENT lcds-tape-block-offset (#PCDATA)> 
<!ATTLIST lcds-tape-block-offset 
       syntax (integer) #REQUIRED 
> 
<!ELEMENT lcds-tape-record-length (#PCDATA)> 
<!ATTLIST lcds-tape-record-length 
       syntax (integer) #REQUIRED 
\rightarrow<!ELEMENT lcds-tape-max-record-length (#PCDATA)> 
<!ATTLIST lcds-tape-max-record-length 
       syntax (integer) #REQUIRED 
> 
<!-- ENDlcds-tape-characteristics: new in CPSS 2.02 --> 
<!ELEMENT printer-uri (#PCDATA)> 
<!ATTLIST printer-uri 
       syntax (uri) #REQUIRED 
> 
<!ELEMENT document-color (#PCDATA)> 
<!ATTLIST document-color 
       syntax (keyword) #REQUIRED 
><!-- END Operation Attributes --> 
<!-- Job Template Attributes: this section defines the Job --> 
<!-- Template attributes that are valid in an XPIF document. --> 
<!-- CPSS Job Template Attributes that are also IPP/1.1 Job --> 
<!-- Job Template Attributes (including extensions). --> 
<!ELEMENT job-priority (#PCDATA)> 
<!ATTLIST job-priority 
       syntax (integer) #REQUIRED 
\rightarrow<!ELEMENT job-hold-until (#PCDATA)> 
<!ATTLIST job-hold-until 
       syntax (keyword | name) #REQUIRED 
       xml:lang NMTOKEN #IMPLIED 
       xml:space (preserve) #IMPLIED 
> 
<!ELEMENT job-sheets (#PCDATA)> 
<!ATTLIST job-sheets 
       syntax (keyword | name) #REQUIRED 
       xml:lang NMTOKEN #IMPLIED
```
00774

Informco.com

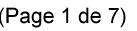

Date de production: 10 mai 2019

Annexé et faisant partie de la police numéro:

 $\bar{\mathbf{X}}$ 

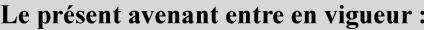

7 mai 2019

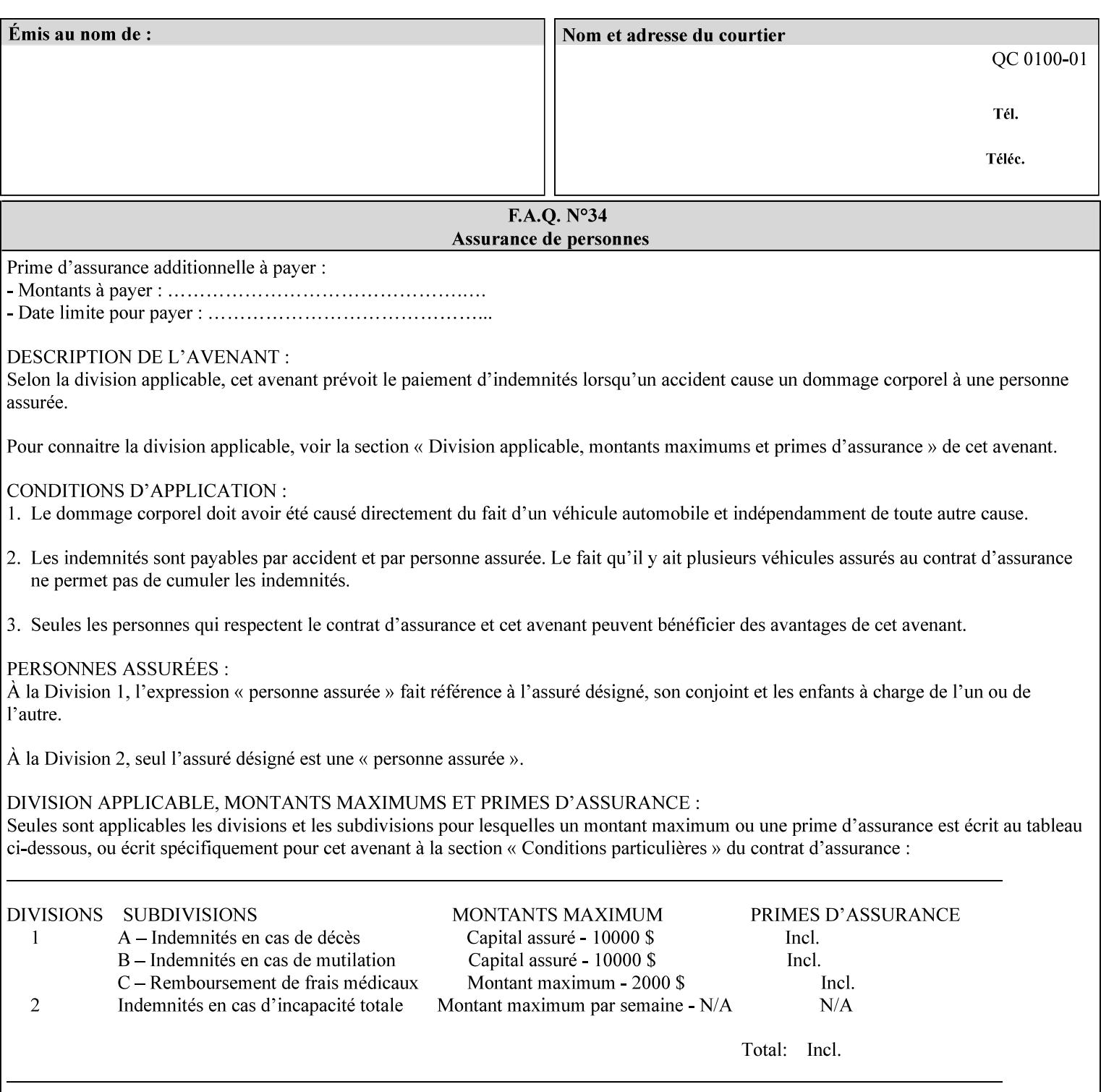

```
 xml:space (preserve) #IMPLIED 
\rightarrow<!ELEMENT multiple-document-handling (#PCDATA)> 
<!ATTLIST multiple-document-handling 
       syntax (keyword) #REQUIRED 
\rightarrow<!ELEMENT copies (#PCDATA)> 
<!ATTLIST copies 
       syntax (integer) #REQUIRED 
> 
<!ELEMENT finishings (value)+> 
<!ATTLIST finishings 
       syntax (1setOf) #REQUIRED 
> 
<!ELEMENT page-ranges (value)+> 
<!ATTLIST page-ranges 
       syntax (1setOf) #REQUIRED 
> 
<!ELEMENT sides (#PCDATA)> 
<!ATTLIST sides 
       syntax (keyword) #REQUIRED 
\rightarrow<!ELEMENT number-up (#PCDATA)> 
<!ATTLIST number-up 
       syntax (integer) #REQUIRED 
> 
<!ELEMENT orientation-requested (#PCDATA)> 
<!ATTLIST orientation-requested 
       syntax (enum) #REQUIRED 
\rightarrow<!ELEMENT media (#PCDATA)> 
<!ATTLIST media 
       syntax (keyword | name) #REQUIRED 
       xml:lang NMTOKEN #IMPLIED 
       xml:space (preserve) #IMPLIED 
\rightarrow<!-- Resolution --> 
<!ELEMENT printer-resolution (cross-feed, feed-direction, units)> 
<!ATTLIST printer-resolution 
       syntax (resolution) #REQUIRED 
> 
<!ELEMENT cross-feed (#PCDATA)> 
<!ATTLIST cross-feed 
       syntax (integer) #REQUIRED 
\rightarrow<!ELEMENT feed-direction (#PCDATA)> 
<!ATTLIST feed-direction 
       syntax (integer) #REQUIRED 
\rightarrow<!ELEMENT units (#PCDATA)> 
<!ATTLIST units 
       syntax (integer) #REQUIRED 
\rightarrow<!-- End Resolution --> 
<!ELEMENT print-quality (#PCDATA)> 
<!ATTLIST print-quality 
       syntax (enum) #REQUIRED 
><!-- Start CPSS1.3 and earlier --> 
<!-- output-bin: removed integer syntax per CPSS 1.5 -->
```
00775

Informco.com

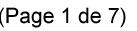

Date de production: 10 mai 2019

Annexé et faisant partie de la police numéro:

 $\bar{\mathbf{X}}$ 

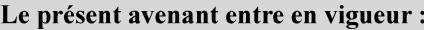

7 mai 2019

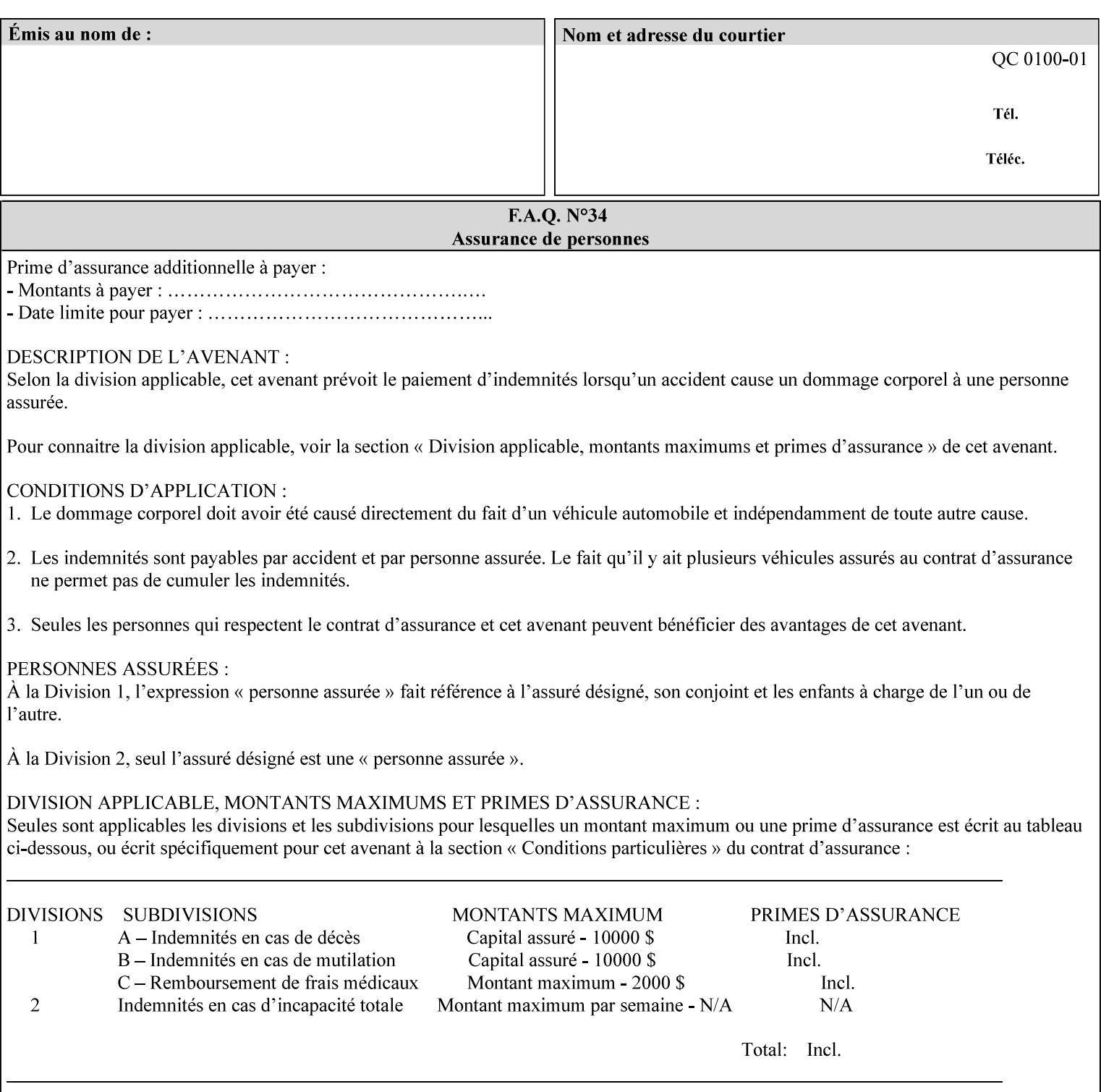

```
<!ELEMENT output-bin (#PCDATA)> 
<!ATTLIST output-bin 
       syntax (keyword | name) #REQUIRED 
       xml:lang NMTOKEN #IMPLIED 
       xml:space (preserve) #IMPLIED 
\rightarrow<!-- cover-back --> 
<!ELEMENT cover-back (media | media-col | cover-type)*> 
<!ATTLIST cover-back 
       syntax (collection) #REQUIRED 
> 
<!ELEMENT cover-type (#PCDATA)> 
<!ATTLIST cover-type 
       syntax (keyword) #REQUIRED 
><!-- End cover-back --> 
<!-- cover-front --> 
<!ELEMENT cover-front (media | media-col | cover-type)*> 
<!ATTLIST cover-front 
       syntax (collection) #REQUIRED 
\rightarrow<!-- End cover-front --> 
<!ELEMENT imposition-template (#PCDATA)> 
<!ATTLIST imposition-template 
       syntax (keyword | name) #REQUIRED 
       xml:lang NMTOKEN #IMPLIED 
       xml:space (preserve) #IMPLIED 
> 
<!-- insert-sheet --> 
<!ELEMENT insert-sheet (value)+> 
<!ATTLIST insert-sheet 
       syntax (1setOf) #REQUIRED 
\rightarrow<!ELEMENT insert-after-page-number (#PCDATA)> 
<!ATTLIST insert-after-page-number 
       syntax (integer) #REQUIRED 
> 
<!ELEMENT insert-count (#PCDATA)> 
<!ATTLIST insert-count 
       syntax (integer) #REQUIRED 
> 
<!-- End insert-sheet --> 
<!-- job-account-id: to represent NO associated account, use: --> 
<!-- <job-account-id syntax="name" xml:space="preserve"></job-account-id> --> 
<!ELEMENT job-account-id (#PCDATA)> 
<!ATTLIST job-account-id 
       syntax (name) #REQUIRED 
       xml:lang NMTOKEN #IMPLIED 
       xml:space (preserve) #REQUIRED 
\rightarrow<!-- job-accounting-sheets --> 
<!ELEMENT job-accounting-sheets (media | media-col | job-accounting-sheets-type | job-
accounting-output-bin)*> 
<!ATTLIST job-accounting-sheets 
       syntax (collection) #REQUIRED 
> 
<!ELEMENT job-accounting-sheets-type (#PCDATA)> 
<!ATTLIST job-accounting-sheets-type 
       syntax (keyword | name) #REQUIRED 
       xml:lang NMTOKEN #IMPLIED
```
00776

Informco.com

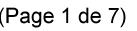

Date de production: 10 mai 2019

Annexé et faisant partie de la police numéro:

 $\bar{\mathbf{X}}$ 

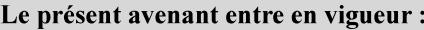

7 mai 2019

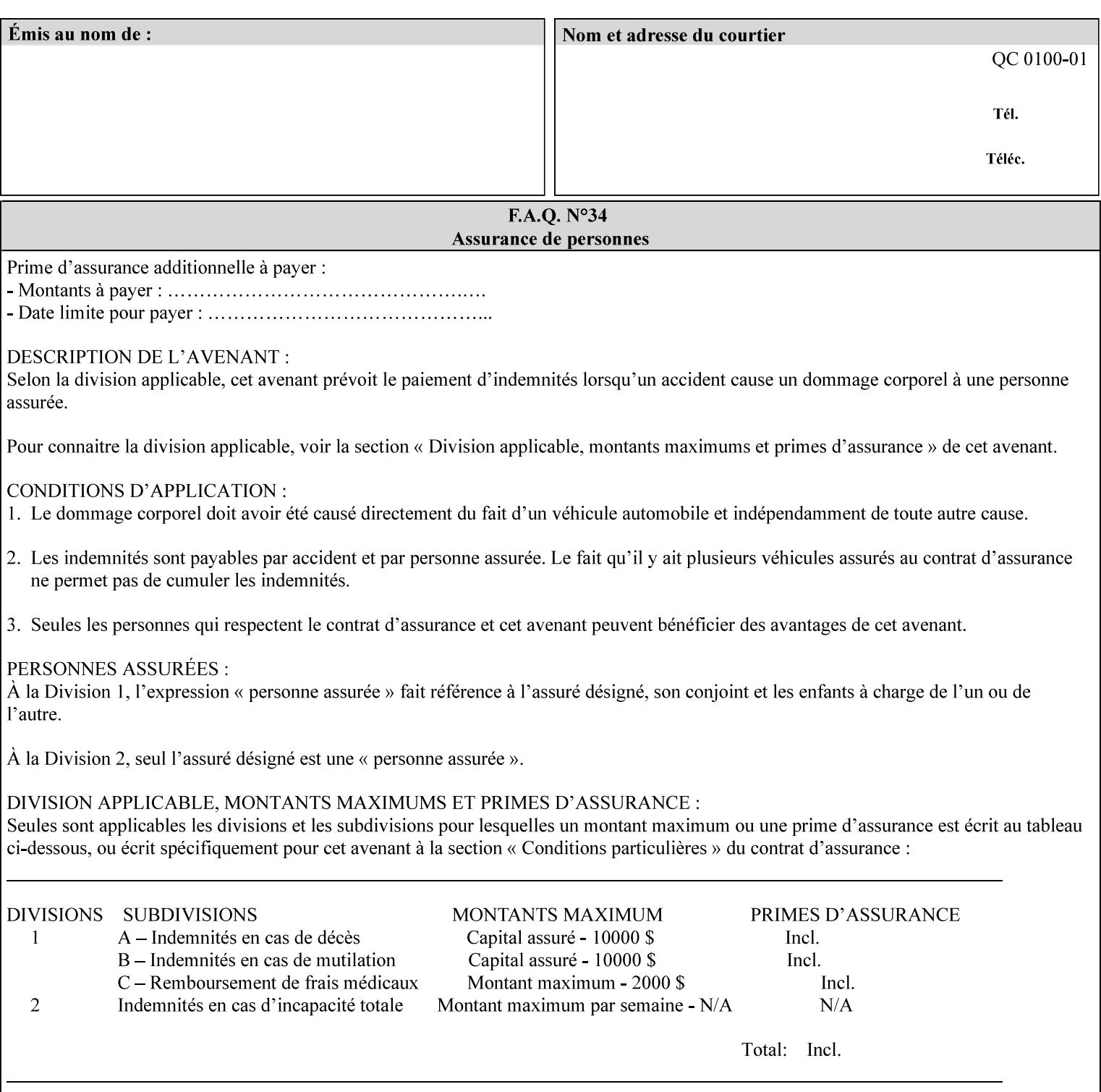

```
 xml:space (preserve) #IMPLIED 
\rightarrow<!-- job-accounting-output-bin: added per CPSS 1.5 --> 
<!ELEMENT job-accounting-output-bin (#PCDATA)> 
<!ATTLIST job-accounting-output-bin 
       syntax (keyword | name) #REQUIRED 
       xml:lang NMTOKEN #IMPLIED 
       xml:space (preserve) #IMPLIED 
\ddot{\phantom{1}}<!-- job-accounting-sheets --> 
<!-- job-error-sheet --> 
<!ELEMENT job-error-sheet (media | media-col | job-error-sheet-when | job-error-sheet-
type)*> 
<!ATTLIST job-error-sheet 
       syntax (collection) #REQUIRED 
> 
<!ELEMENT job-error-sheet-type (#PCDATA)> 
<!ATTLIST job-error-sheet-type 
       syntax (keyword | name) #REQUIRED 
       xml:lang NMTOKEN #IMPLIED 
       xml:space (preserve) #IMPLIED 
\rightarrow<!ELEMENT job-error-sheet-when (#PCDATA)> 
<!ATTLIST job-error-sheet-when 
       syntax (keyword) #REQUIRED 
> 
<!-- job-error-sheet --> 
<!ELEMENT job-message-to-operator (#PCDATA)> 
<!ATTLIST job-message-to-operator 
       syntax (text) #REQUIRED 
       xml:space (preserve) #REQUIRED 
       xml:lang NMTOKEN #IMPLIED 
> 
<!ELEMENT job-recipient-name (#PCDATA)> 
<!ATTLIST job-recipient-name 
       syntax (name) #REQUIRED 
       xml:lang NMTOKEN #IMPLIED 
       xml:space (preserve) #IMPLIED 
> 
<!-- job-save-disposition --> 
<!ELEMENT job-save-disposition (save-disposition | save-info)*> 
<!ATTLIST job-save-disposition 
       syntax (collection) #REQUIRED 
><!ELEMENT save-disposition (#PCDATA)> 
<!ATTLIST save-disposition 
       syntax (keyword) #REQUIRED 
\rightarrow<!ELEMENT save-info (value)+> 
<!ATTLIST save-info 
       syntax (1setOf) #REQUIRED 
\rightarrow<!ELEMENT save-location (#PCDATA)> 
<!ATTLIST save-location 
       syntax (uri) #REQUIRED 
\rightarrow<!ELEMENT save-document-format (#PCDATA)> 
<!ATTLIST save-document-format 
       syntax (mimeMediaType) #REQUIRED 
>
```
00777

Informco.com

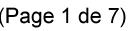

Date de production: 10 mai 2019

Annexé et faisant partie de la police numéro:

 $\bar{\mathbf{X}}$ 

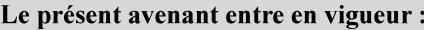

7 mai 2019

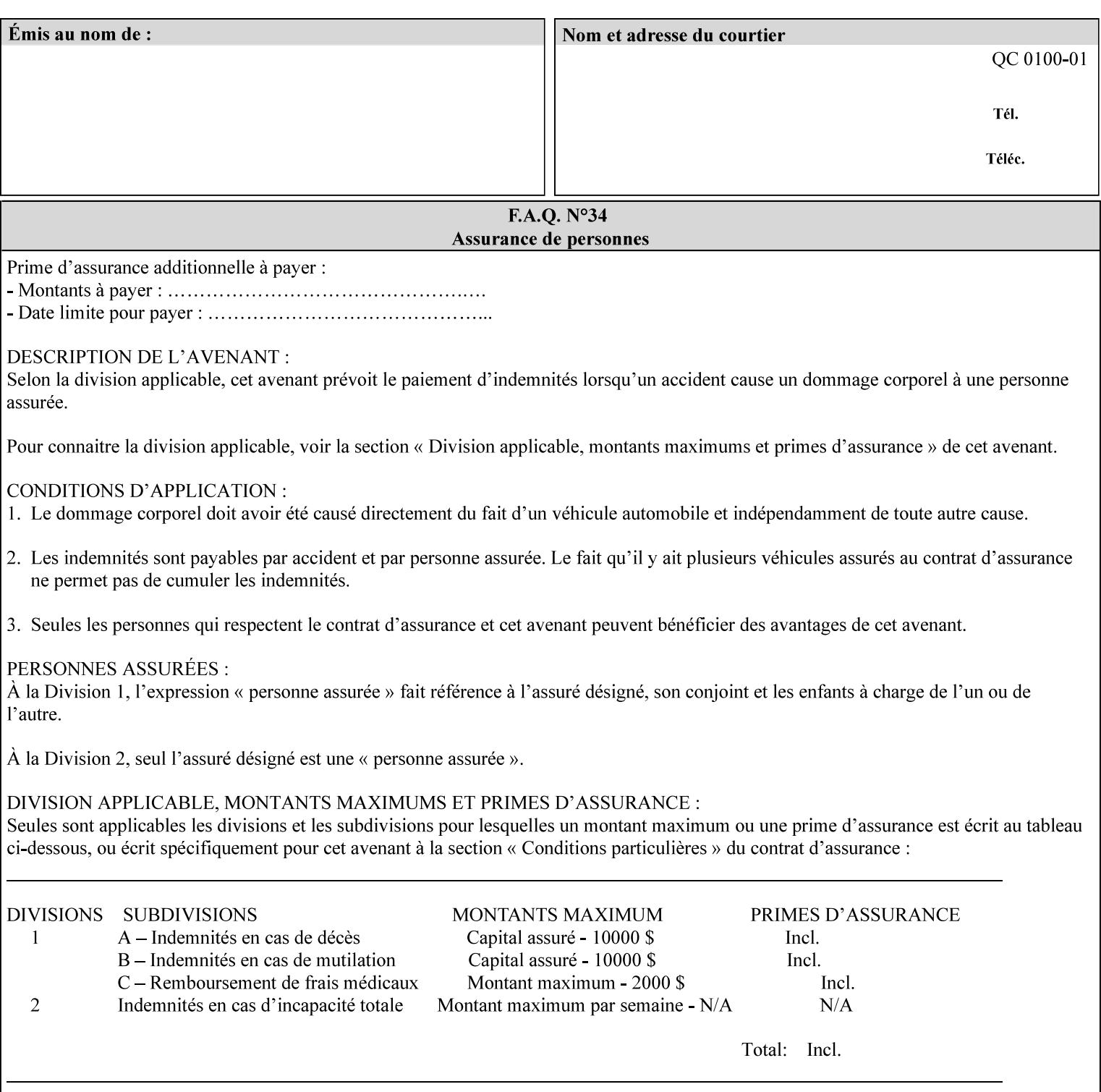

```
\langle!-- Change for V2.0 -->
<!-- removed save-job-attributes-format, added save-name --> 
<!-- per CPSS 2.0 -->
<!-- <!ELEMENT save-job-attributes-format (#PCDATA) > --> 
<!-- <!ATTLIST save-job-attributes-format --> 
<!-- syntax (keyword) #REQUIRED --> 
<!-- > --> 
<!ELEMENT save-name (#PCDATA)> 
<!ATTLIST save-name 
       syntax (name) #REQUIRED 
       xml:space (preserve) #REQUIRED 
       xml:lang NMTOKEN #IMPLIED 
> 
\langle!-- End Change for v2.0 -->
<!-- job-save-disposition --> 
<!ELEMENT job-sheets-col (media | media-col | job-sheets)*> 
<!ATTLIST job-sheets-col 
       syntax (collection) #REQUIRED 
> 
<!ELEMENT job-sheet-message (#PCDATA)> 
<!ATTLIST job-sheet-message 
       syntax (text) #REQUIRED 
       xml:space (preserve) #REQUIRED 
       xml:lang NMTOKEN #IMPLIED 
\rightarrow<!-- media-col: modified member elements based on CPSS 2.01 --> 
<!ELEMENT media-col (media-key | media-type | media-info | media-color | media-pre-printed 
| media-hole-count | media-order-count | media-size | media-weight-metric | media-back-
coating | media-front-coating | media-recycled | media-description | media-tooth | media-
grain | media-material | media-thickness)*> 
<!ATTLIST media-col 
       syntax (collection) #REQUIRED 
> 
<!ELEMENT media-key (#PCDATA)> 
<!ATTLIST media-key 
       syntax (keyword | name) #REQUIRED 
       xml:lang NMTOKEN #IMPLIED 
       xml:space (preserve) #IMPLIED 
> 
<!ELEMENT media-type (#PCDATA)> 
<!ATTLIST media-type 
       syntax (keyword | name) #REQUIRED 
       xml:lang NMTOKEN #IMPLIED 
       xml:space (preserve) #IMPLIED 
\rightarrow<!ELEMENT media-info (#PCDATA)> 
<!ATTLIST media-info 
       syntax (text) #REQUIRED 
       xml:space (preserve) #REQUIRED 
       xml:lang NMTOKEN #IMPLIED 
> 
<!ELEMENT media-color (#PCDATA)> 
<!ATTLIST media-color 
       syntax (keyword | name) #REQUIRED 
       xml:lang NMTOKEN #IMPLIED 
       xml:space (preserve) #IMPLIED 
><!ELEMENT media-pre-printed (#PCDATA)> 
<!ATTLIST media-pre-printed 
       syntax (keyword | name) #REQUIRED
```
00778

Informco.com

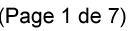

Date de production: 10 mai 2019

Annexé et faisant partie de la police numéro:

 $\bar{\mathbf{X}}$ 

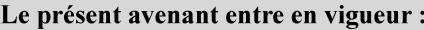

7 mai 2019

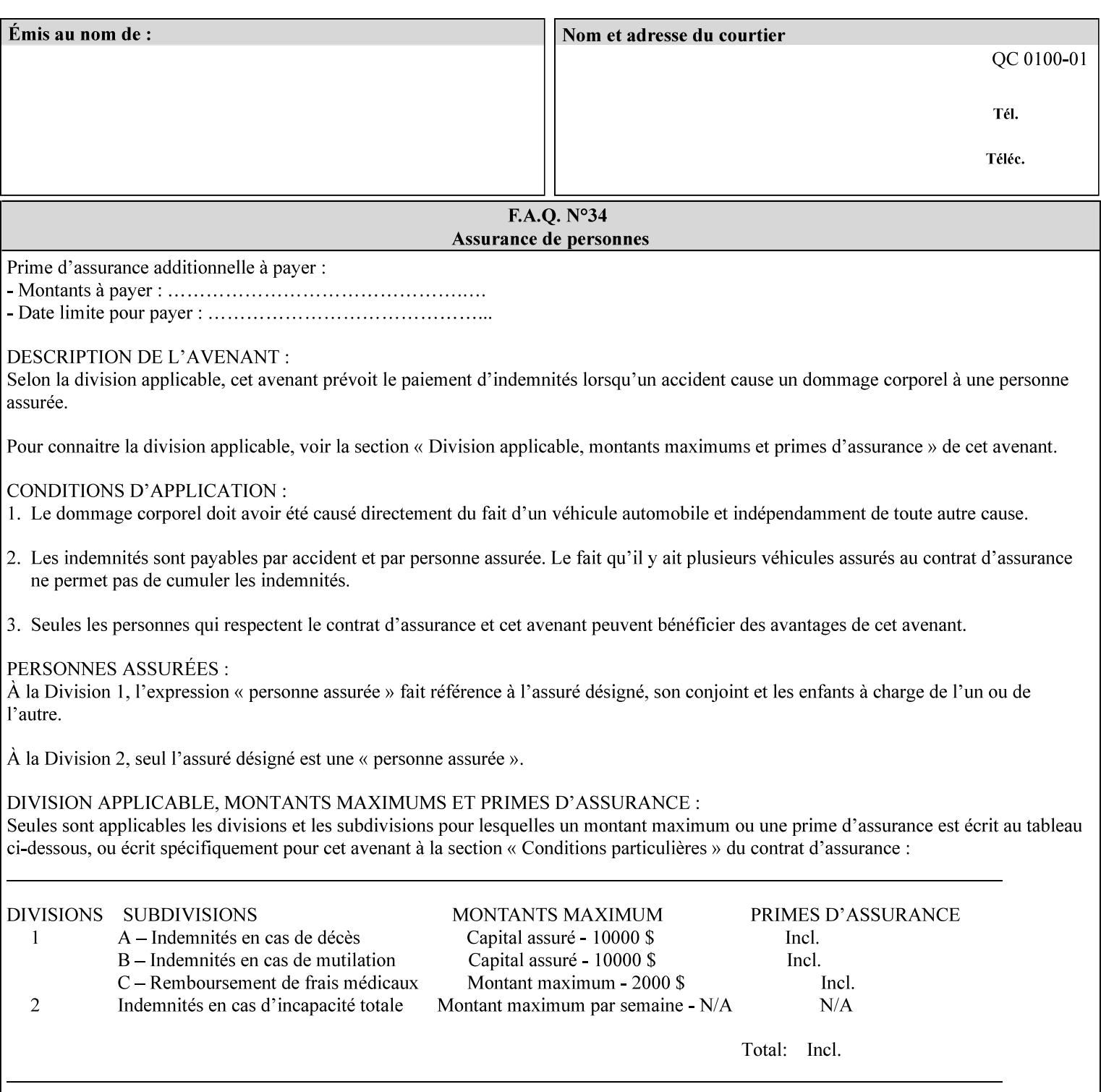

### **3. Job Ticket (Page Override and Job Level)**

Print instructions contained in an XPIF job ticket have the next order of priority, regardless of whether the job ticket is prepended to a PDL file or submitted separately (in which case it must reference a PDL file). The precedence when there are multiple instances of XPIF pre-pended to a PDL file is that each preceding instance in the file overrides any subsequent instances; Specifically: the first XPIF instance in the hierarchy is the active instance. It is presumed that preceding instances were pre-pended later in the work flow and, hence, represent the more desired behavior).

As in the IPP protocol (see #2 above), job ticket attributes can be specified at the job level to apply to the entire document and at the page level using Page Overrides. If an attribute is specified at more than one of these levels in the protocol, the precedence in *decreasing* order is (same as for the job protocol):

- a. Page Overrides
- b. Job Level

#### **4. PDL File (Formatter generated and Printer saved job)**

The PDL File can be either one generated by a formatter application, such as a print driver, or can be part of a saved job that has been saved previously by the Printer using the 'job-save-disposition' attribute (see section 7.7.47). In the case of the saved job, any attribute that affects the ripped image has already been applied when the saved job was created and so cannot be reapplied. Therefore, such attributes really have the highest precedence. The decomposer will extract job programming instructions contained within the PDL file and treat them separately from those contained in the print protocol and job ticket that is associated with the file. PDL printing instructions are assigned a lower order priority because the formatter application or the job save operation was performed earlier in time, in which case the current job submission and job ticket usually represent more recent user selections. However, in the case of the saved job, any attributes that affect the ripped bit map image (such as color attributes, anti-aliasing, etc.) have already been applied when the saved job was created and so cannot be reapplied. Therefore, such attributes really have the highest precedence. However, other attributes that don't affect the ripped bit map image (such as 'media', 'copies') can be reapplied by the Printer, so that these saved job attributes have a lower precedence.

Note: The instructions referred to here are those contained in actual PDL commands (e.g., the PostScript setpagedevice operator), which are treated separately from instructions that appear as PDL comments (which DocuSP/FFPS ignores).

#### **5. Queue Defaults**

Queue Defaults have the lowest priority. These values are only effective in the absence of specifications from any other sources for the particular attribute(s) defined as defaults. For example, if the server operator defines a default media of 'plain white paper' in a particular print Queue, plain white paper would be used in that print Queue when the media for an incoming print job is not specified anywhere else.

### **2.5 Job Validation and Handling Unsupported Attributes and Values**

Section 2.4 explained how the Printer resolves conflicts caused by the same attribute being supplied with different values in the print protocol, the job ticket, and the PDL data. This section deals with conflicts caused by the attribute itself or the resolved attribute value not being supported by the Printer.

The Printer validates any attributes supplied in the print protocol as part of accepting or rejecting the Job Creation request. Such job validation depends on the print protocol being used and is beyond the scope of this manual. For example, the Printer validates all IPP operation and Job Template attributes against the

00779

Informco.com

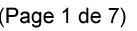

Date de production: 10 mai 2019

Annexé et faisant partie de la police numéro:

 $\bar{\mathbf{X}}$ 

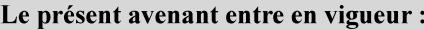

7 mai 2019

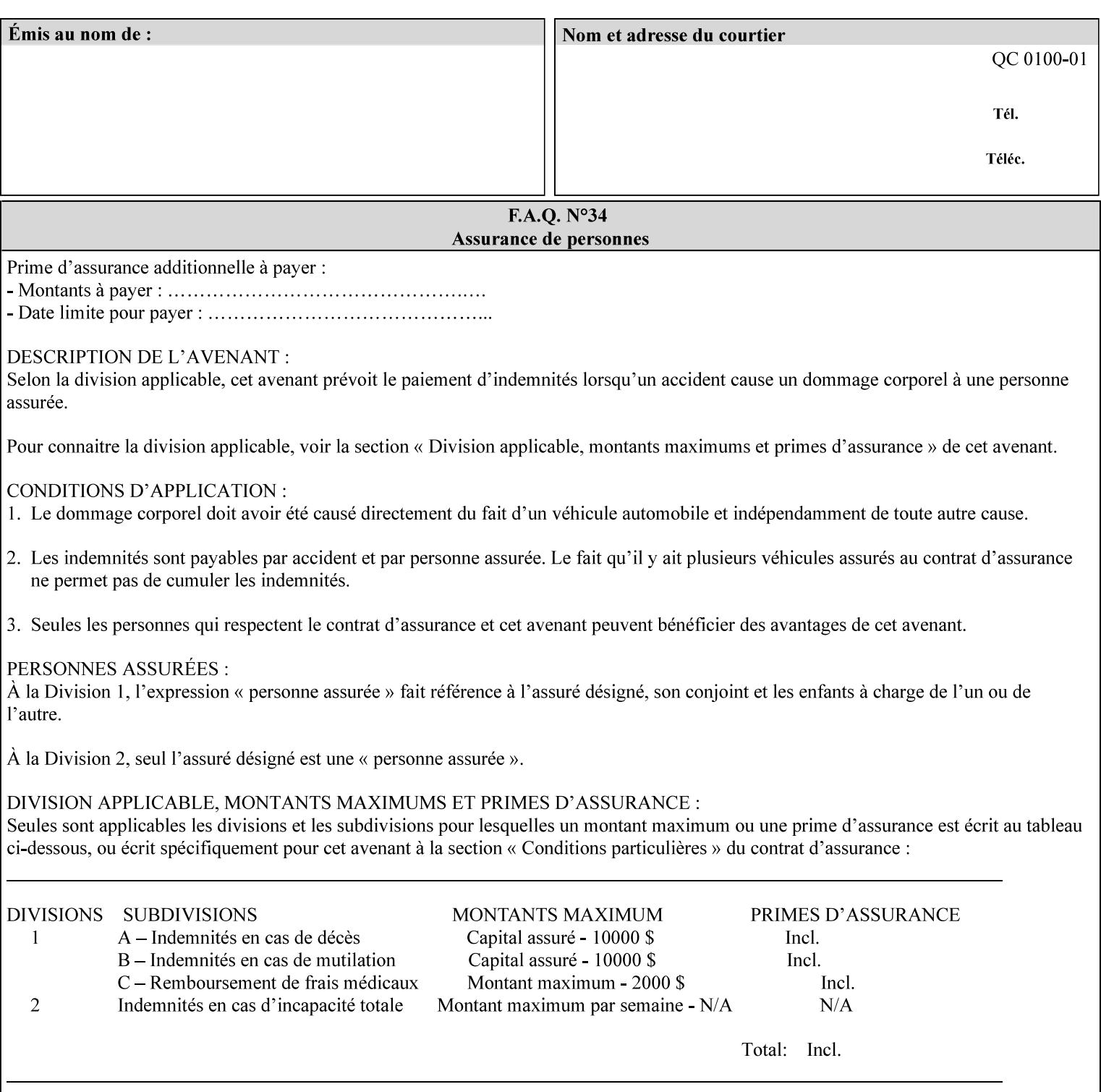

```
 xml:lang NMTOKEN #IMPLIED 
       xml:space (preserve) #IMPLIED 
> 
<!ELEMENT media-hole-count (#PCDATA)> 
<!ATTLIST media-hole-count 
       syntax (integer) #REQUIRED 
\rightarrow<!ELEMENT media-order-count (#PCDATA)> 
<!ATTLIST media-order-count 
       syntax (integer) #REQUIRED 
> 
<!ELEMENT media-size (x-dimension | y-dimension)*> 
<!ATTLIST media-size 
       syntax (collection) #REQUIRED 
><!ELEMENT x-dimension (#PCDATA)> 
<!ATTLIST x-dimension 
       syntax (integer) #REQUIRED 
\rightarrow<!ELEMENT y-dimension (#PCDATA)> 
<!ATTLIST y-dimension 
       syntax (integer) #REQUIRED 
> 
<!ELEMENT media-weight-metric (#PCDATA)> 
<!ATTLIST media-weight-metric 
       syntax (integer) #REQUIRED 
> 
<!ELEMENT media-back-coating (#PCDATA)> 
<!ATTLIST media-back-coating 
       syntax (keyword | name) #REQUIRED 
       xml:lang NMTOKEN #IMPLIED 
       xml:space (preserve) #IMPLIED 
> 
<!ELEMENT media-front-coating (#PCDATA)> 
<!ATTLIST media-front-coating 
       syntax (keyword | name) #REQUIRED 
       xml:lang NMTOKEN #IMPLIED 
       xml:space (preserve) #IMPLIED 
> 
<!ELEMENT media-recycled (#PCDATA)> 
<!ATTLIST media-recycled 
       syntax (keyword | name) #REQUIRED 
       xml:lang NMTOKEN #IMPLIED 
       xml:space (preserve) #IMPLIED 
\rightarrow<!ELEMENT media-description (#PCDATA)> 
<!ATTLIST media-description 
       syntax (keyword | name) #REQUIRED 
       xml:lang NMTOKEN #IMPLIED 
       xml:space (preserve) #IMPLIED 
> 
<!-- START new media-col elements as of CPSS v2.01 --> 
<!ELEMENT media-tooth (#PCDATA)> 
<!ATTLIST media-tooth 
       syntax (keyword | name) #REQUIRED 
       xml:lang NMTOKEN #IMPLIED 
       xml:space (preserve) #IMPLIED 
><!ELEMENT media-grain (#PCDATA)> 
<!ATTLIST media-grain
```
00780

Informco.com

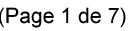

Date de production: 10 mai 2019

Annexé et faisant partie de la police numéro:

 $\bar{\mathbf{X}}$ 

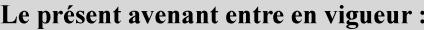

7 mai 2019

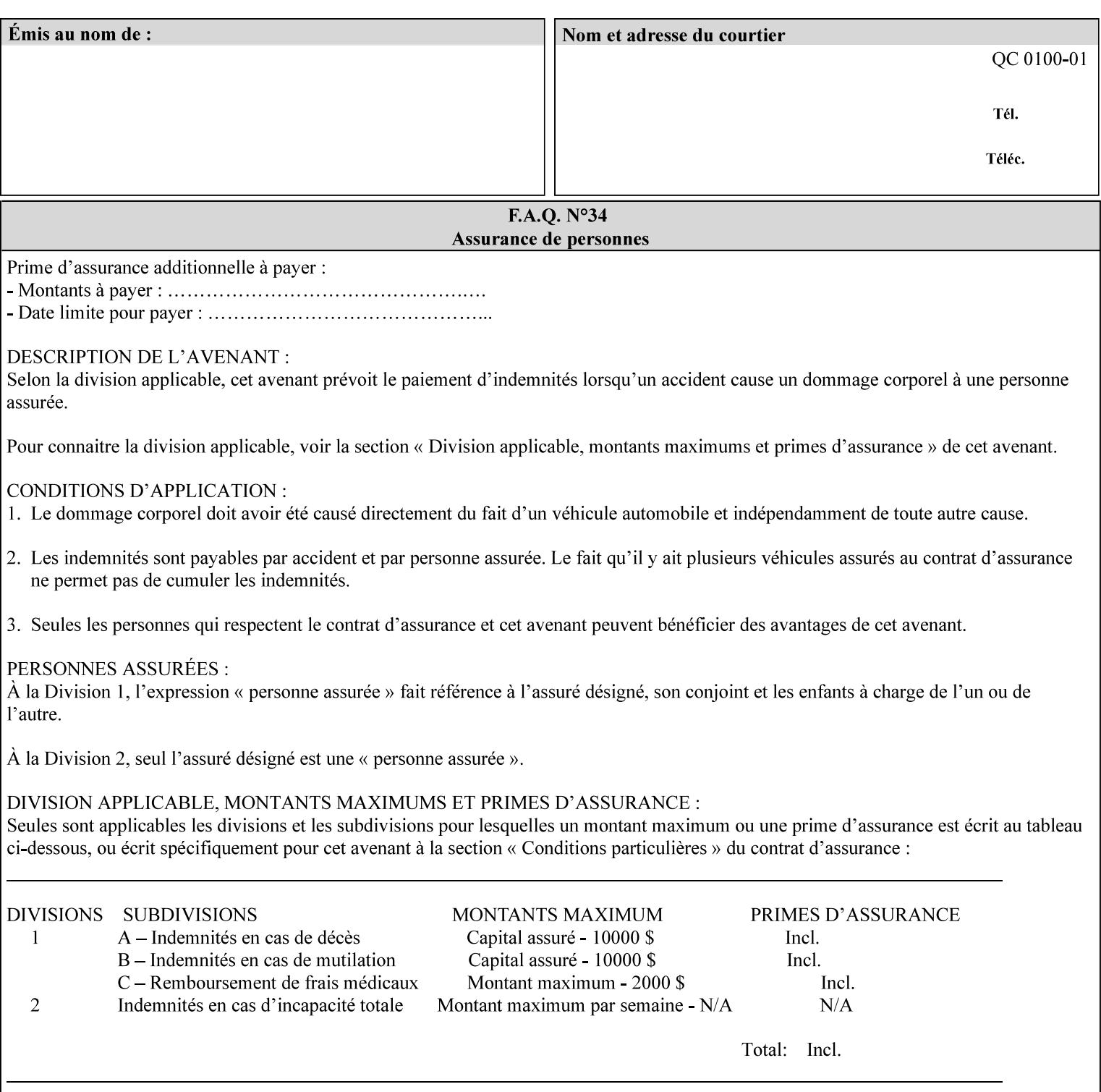

```
 syntax (keyword | name) #REQUIRED 
       xml:lang NMTOKEN #IMPLIED 
       xml:space (preserve) #IMPLIED 
> 
<!ELEMENT media-material (#PCDATA)> 
<!ATTLIST media-material 
       syntax (keyword | name) #REQUIRED 
       xml:lang NMTOKEN #IMPLIED 
       xml:space (preserve) #IMPLIED 
\geq<!ELEMENT media-thickness (#PCDATA)> 
<!ATTLIST media-thickness 
       syntax (integer) #REQUIRED 
> 
\langle -1 - 2R \rangle and \langle -1 - 2R \rangle are \langle -1 - 2R \rangle and \langle -1 - 2R \rangle and \langle -1 - 2R \rangle\langle!-- End Media -->
<!ELEMENT page-delivery (#PCDATA)> 
<!ATTLIST page-delivery 
       syntax (keyword) #REQUIRED 
> 
<!ELEMENT page-order-received (#PCDATA)> 
<!ATTLIST page-order-received 
       syntax (keyword) #REQUIRED 
> 
<!ELEMENT separator-sheets (media | media-col | separator-sheets-type)*> 
<!ATTLIST separator-sheets 
       syntax (collection) #REQUIRED 
\rightarrow<!ELEMENT separator-sheets-type (#PCDATA)> 
<!ATTLIST separator-sheets-type 
       syntax (keyword | name) #REQUIRED 
       xml:lang NMTOKEN #IMPLIED 
       xml:space (preserve) #IMPLIED 
\rightarrow<!ELEMENT sheet-collate (#PCDATA)> 
<!ATTLIST sheet-collate 
       syntax (keyword) #REQUIRED 
> 
<!ELEMENT x-image-auto-center (#PCDATA)> 
<!ATTLIST x-image-auto-center 
       syntax (boolean) #REQUIRED 
><!ELEMENT x-image-shift (#PCDATA)> 
<!ATTLIST x-image-shift 
       syntax (integer) #REQUIRED 
\rightarrow<!ELEMENT x-side1-image-shift (#PCDATA)> 
<!ATTLIST x-side1-image-shift 
       syntax (integer) #REQUIRED 
\rightarrow<!ELEMENT x-side2-image-shift (#PCDATA)> 
<!ATTLIST x-side2-image-shift 
       syntax (integer) #REQUIRED 
> 
<!ELEMENT y-image-auto-center (#PCDATA)> 
<!ATTLIST y-image-auto-center 
       syntax (boolean) #REQUIRED 
><!ELEMENT y-image-shift (#PCDATA)> 
<!ATTLIST y-image-shift
```
00781

Informco.com

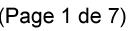

Date de production: 10 mai 2019

Annexé et faisant partie de la police numéro:

 $\bar{\mathbf{X}}$ 

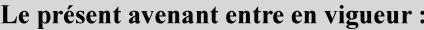

7 mai 2019

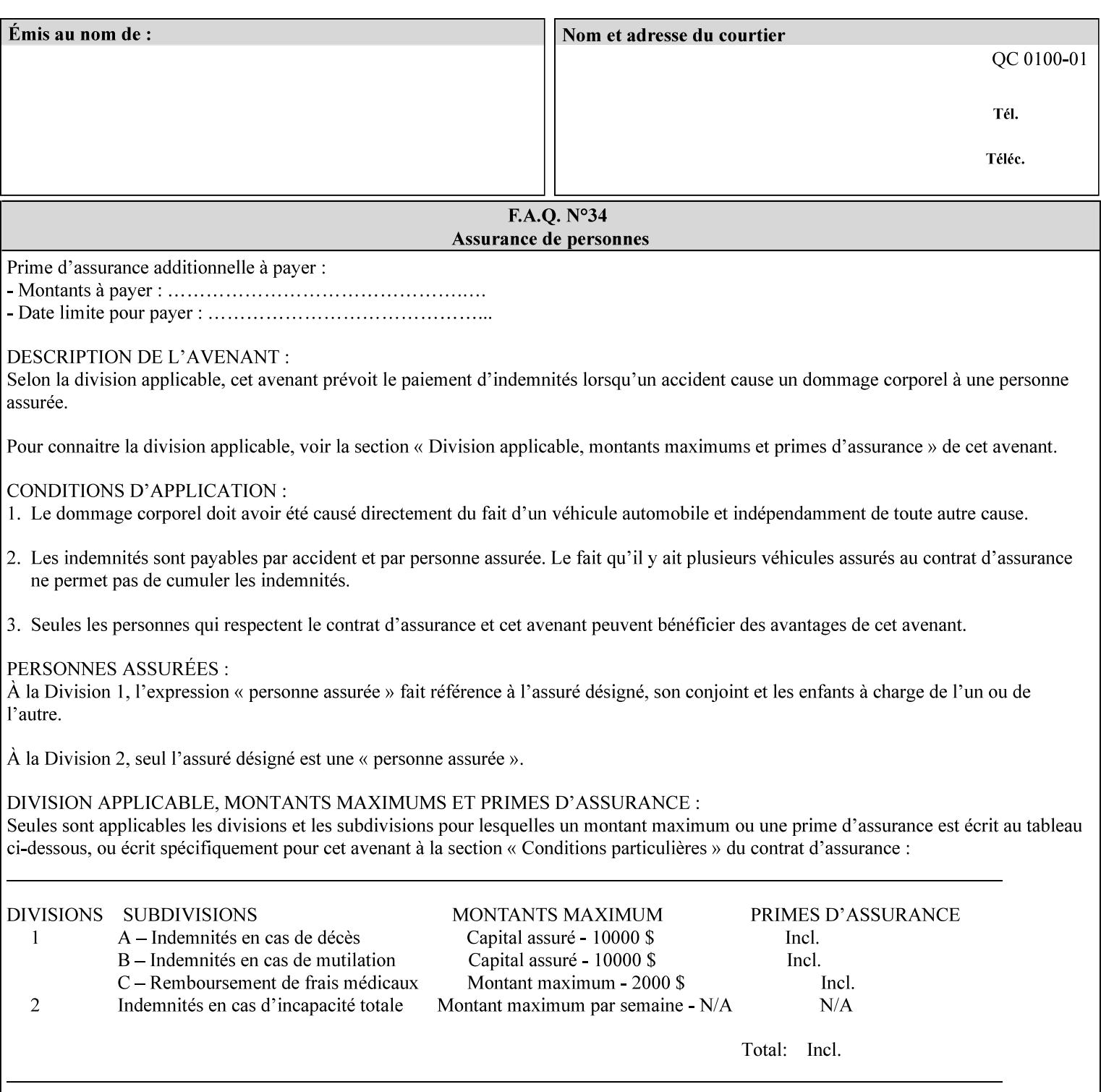

```
 syntax (integer) #REQUIRED 
\rightarrow<!ELEMENT y-side1-image-shift (#PCDATA)> 
<!ATTLIST y-side1-image-shift 
       syntax (integer) #REQUIRED 
\rightarrow<!ELEMENT y-side2-image-shift (#PCDATA)> 
<!ATTLIST y-side2-image-shift 
       syntax (integer) #REQUIRED 
> 
<!-- Document and Page Exceptions --> 
<!-- Note: a thorough understanding of the Document and Page --> 
<!-- Exceptions semantics is required to effectively parse the --> 
<!-- following attributes. Because the XPIF is a syntactical --> 
<!-- mapping, the only other option would be to specifically --> 
<!-- state in the Specification and DTD the form of these --> 
<!-- particular attributes. \qquad \qquad \qquad \text{---}<! -CPSS 2.03 - removed document-overrides 
<!ELEMENT document-overrides (value)+> 
<!ATTLIST document-overrides 
       syntax (1setOf) #REQUIRED 
\,>--&><!-- v1.6 changed input-documents syntax to 1setOf --> 
<!ELEMENT input-documents (value)+> 
<!ATTLIST input-documents 
       syntax (1setOf) #REQUIRED 
> 
<!-- v1.6 changed output-documents syntax to 1setOf --> 
<!ELEMENT output-documents (value)+> 
<!ATTLIST output-documents 
       syntax (1setOf) #REQUIRED 
\rightarrow<!-- v1.6 changed document-copies syntax to 1setOf --> 
<!ELEMENT document-copies (value)+> 
<!ATTLIST document-copies 
       syntax (1setOf) #REQUIRED 
> 
<!-- page-overrides: changed name of attribute to page-overrides --> 
<!-- from page-exceptions per the change in CPSS 1.5 --> 
<!ELEMENT page-overrides (value)+> 
<!ATTLIST page-overrides 
       syntax (1setOf) #REQUIRED 
\rightarrow<!ELEMENT pages (value)+> 
<!ATTLIST pages 
       syntax (1setOf) #REQUIRED 
\rightarrow<!ELEMENT pages-per-subset (value)+> 
<!ATTLIST pages-per-subset 
       syntax (1setOf) #REQUIRED 
\rightarrow<!-- END Document and Page Exceptions --> 
<!-- Meadows Extensions --> 
<!ELEMENT black-overprint (#PCDATA)> 
<!ATTLIST black-overprint 
       syntax (keyword) #REQUIRED 
><!ELEMENT adjust-cyan-red (#PCDATA)>
```
00782

Informco.com

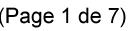

Date de production: 10 mai 2019

Annexé et faisant partie de la police numéro:

 $\bar{\mathbf{X}}$ 

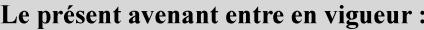

7 mai 2019

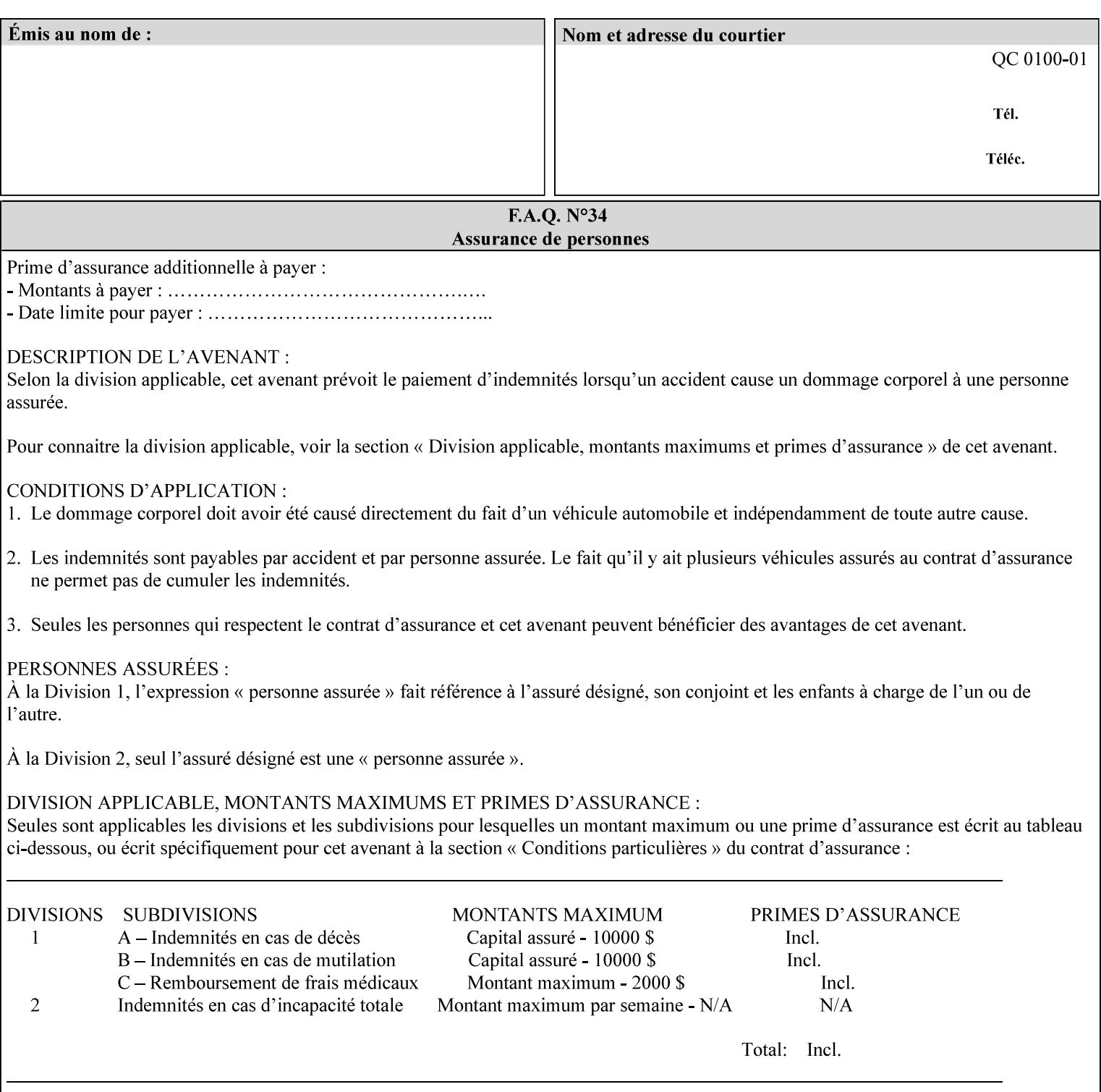

```
<!ATTLIST adjust-cyan-red 
       syntax (integer) #REQUIRED 
\rightarrow<!ELEMENT adjust-magenta-green (#PCDATA)> 
<!ATTLIST adjust-magenta-green 
       syntax (integer) #REQUIRED 
> 
<!ELEMENT adjust-yellow-blue (#PCDATA)> 
<!ATTLIST adjust-yellow-blue 
       syntax (integer) #REQUIRED 
> 
<!ELEMENT adjust-contrast (#PCDATA)> 
<!ATTLIST adjust-contrast 
       syntax (integer) #REQUIRED 
> 
<!ELEMENT adjust-lightness (#PCDATA)> 
<!ATTLIST adjust-lightness 
       syntax (integer) #REQUIRED 
> 
<!ELEMENT adjust-saturation (#PCDATA)> 
<!ATTLIST adjust-saturation 
       syntax (integer) #REQUIRED 
>
```
<!ELEMENT color-desThis appendix contains the XCPT DTD, version 02062, which corresponds to CPSS version 2.06.02. Also, please reference file 'xpif- xpif-v02062.dtd'.

00783

Informco.com

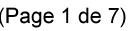

Date de production: 10 mai 2019

Annexé et faisant partie de la police numéro:

 $\bar{\mathbf{X}}$ 

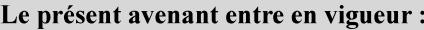

7 mai 2019

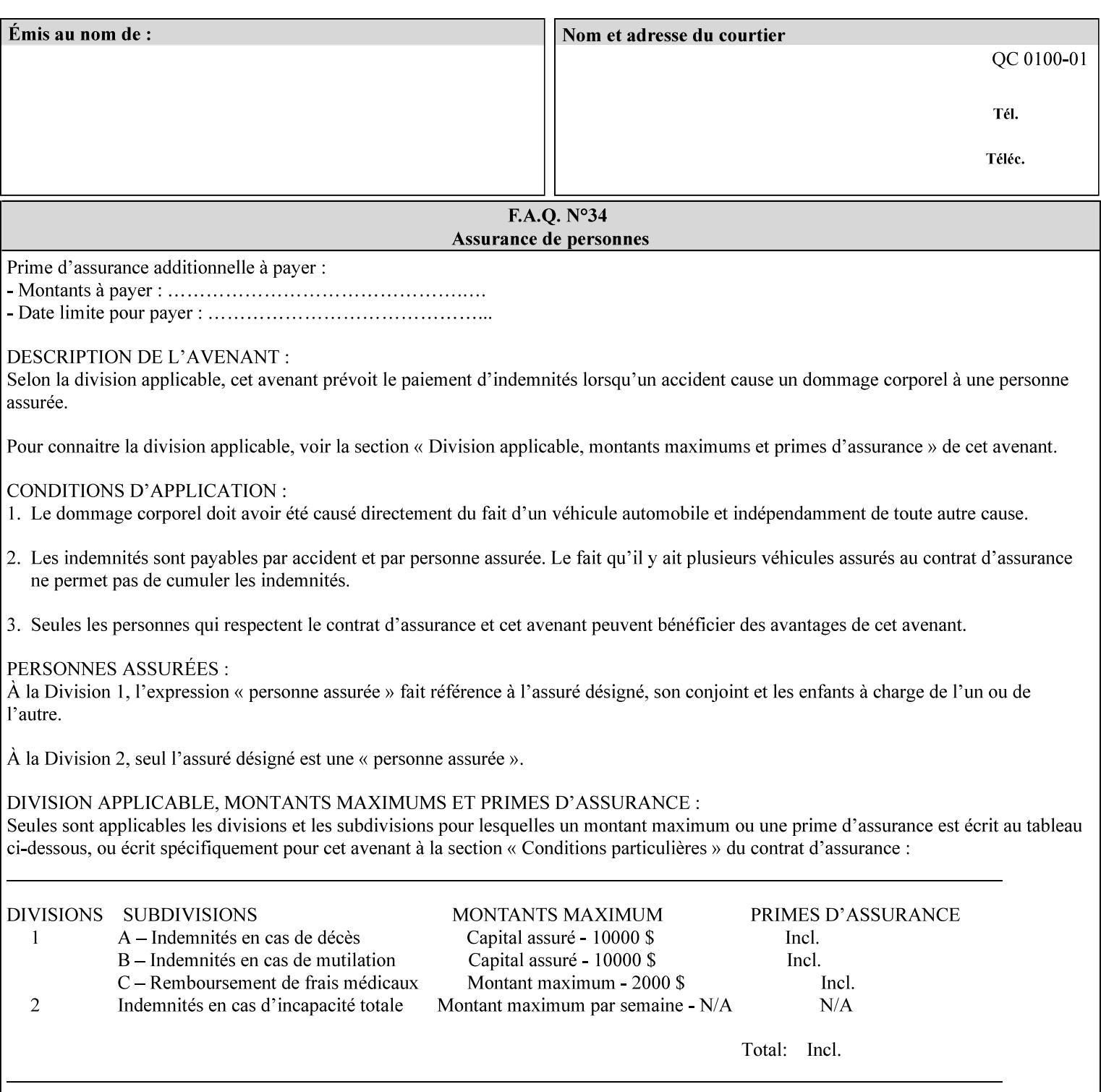

<!-- edited with XML Spy v4.4 U (http://www.xmlspy.com) by Kirk J. Ocke (Xerox Corporation) --> <!ELEMENT xpif (xpif-operation-attributes | job-template-attributes)\*> <!ATTLIST xpif version CDATA #REQUIRED cpss-version CDATA #REQUIRED xml:lang NMTOKEN #REQUIRED  $>$ <!-- The "version" attribute indicates the version of the --> <!-- XPIF specification. In other words, this is the --> <!-- version of the data format specification used to --> <!-- create the DTD. This version number is different --> <!-- from the cpss-version number and is different from --> <!-- version number contained in the name of the actual --> <!-- DTD file (e.g., xpif-v15.dtd). --> <!-- The "cpss-version" is the CPSS version that the --> <!-- semantic elements are defined in. -->  $\langle -1 - 1 \rangle$  The version number contained in the name of the DTD  $\langle -2 \rangle$ <!-- file is constructed using the following formula. The --> <!-- first four digits reflect the released version of the--> <!-- of the CPSS that the DTD is based on. For-example: --> <!-- xpif-v02010.dtd reflects a DTD compliant with the --> <!-- v02.01 of the CPSS. If the fifth digit is greater than-->  $\langle -2, -2, 0, -9, 0, -0, -0, 0, -0, 0, 0 \rangle$  this indicates that a new version  $\langle -2, 0, 0, 0, 0, 0, 0 \rangle$  $\langle -2 \rangle$  -- of the DTD was created after the v-02010 version, but  $\sim$ <!-- is still compliant with CPSS v02.01. This may happen -->  $\langle -1 - 1 \rangle$  cases where a fix to the DTD is required.  $\langle -2 \rangle$ <!-- Additional letters may also appear after the the four--> <!-- digit version number. These letters represent a DTD --> <!-- compliant with the CPSS version indicated in the four--> <!-- digit portion of the version number, but that also contains--> <!-- extensions to the CPSS not yet released. Product --> <!-- teams may use this mechanism to create private DTD --> <!-- files. The only restriction is that the single --> <!-- letters a-z and A-Z are reserved (e.g., a file name --> <!-- of xpif-v02010a.dtd can only be created by the CPSS --> <!-- working group). Examples of valid private DTD file -->  $\langle$ !-- names: xpif-v02010Private.dtd, xpif-v02011PSG, ... <!-- ENTITY Definitions --> <!-- Always place all internal entity definitions before all element definitions. -->  $$-$$ <!ENTITY % job-template-attributes-list "(job-priority | job-hold-until | job-sheets | multiple-document-handling | copies | finishings | page-ranges | sides | number-up | orientation-requested | media | printer-resolution | print-quality | output-bin | coverback | cover-front | imposition-template | insert-sheet | job-account-id | job-accountingsheets | job-error-sheet | job-message-to-operator | job-recipient-name | job-savedisposition | job-sheets-col | job-sheet-message | media-col | page-delivery | page-orderreceived | separator-sheets | sheet-collate | x-image-auto-center | x-image-shift | xside1-image-shift | x-side2-image-shift | y-image-auto-center | y-image-shift | y-side1 image-shift | y-side2-image-shift | page-overrides | pages-per-subset | black-overprint | adjust-cyan-red | adjust-magenta-green | adjust-yellow-blue | adjust-contrast | adjustlightness | adjust-saturation | color-destination-profile-back | color-destinationprofile-front | color-effects-type | color-emulation | force-front-side | print-fromsaved-attributes | trapping | rendering-intent-graphics | rendering-intent-images | rendering-intent-text | color-effects-type | source-cmy-graphics | undefined-source-cmygraphics | source-cmy-images | undefined-source-cmy-images | source-cmy-text | undefinedsource-cmy-text | source-cmyk-graphics | undefined-source-cmyk-graphics | source-cmykimages | undefined-source-cmyk-images | source-cmyk-text | undefined-source-cmyk-text | source-gray-graphics | undefined-source-gray-graphics | source-gray-images | undefined-

00784

Informco.com

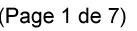

Date de production: 10 mai 2019

Annexé et faisant partie de la police numéro:

 $\bar{\mathbf{X}}$ 

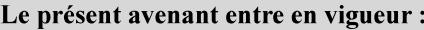

7 mai 2019

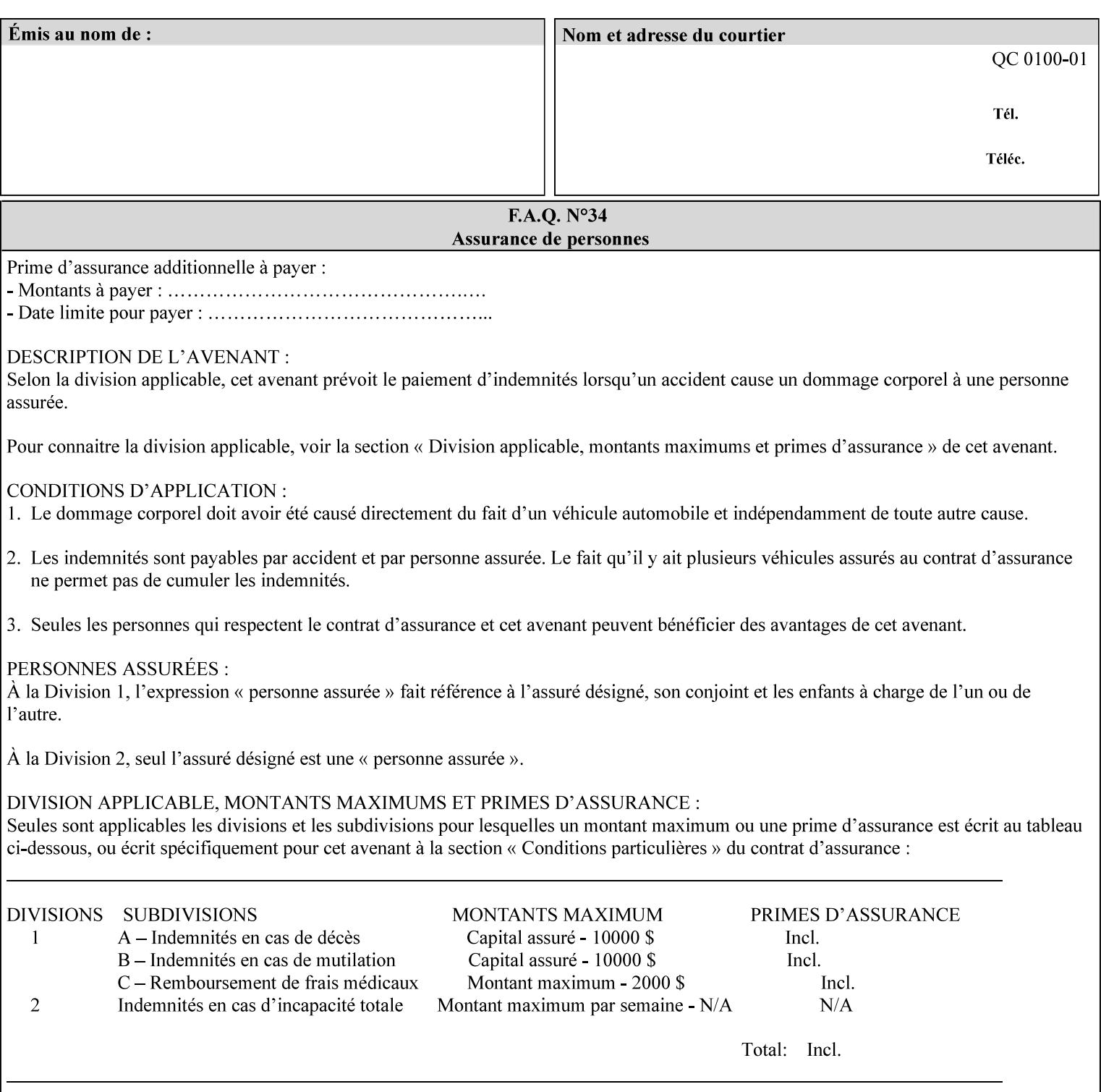

```
source-gray-images | source-gray-text | undefined-source-gray-text | source-rgb-graphics | 
undefined-source-rgb-graphics | source-rgb-images | undefined-source-rgb-images | source-
rgb-text | undefined-source-rgb-text | trc | bleed-edge-printing | finishings-col | anti-
aliasing | opi-image-insertion | opi-image-pre-scan | resource-pre-scan | lead-edge-
conditioning | print-document-uri | resource-cleanup | font-name-requested | font-size-
requested | job-accounting-user-id | proof-print | color-depth-yyy | job-hold-until-time | 
feed-orientation | media-input-tray-check | presentation-direction-number-up | x-image-
position \mid y-image-position | page-rotation
highlight-map | highlight-colorant-mismatch | job-phone-number | halftone-text | halftone-
graphics | halftone-images | trap-width-slow | trap-width-fast | pdl-init-file | forms-col 
| resample-method | sample-set | sample-sheet | toner-saver | job-retention-period | job-
history-period | adjust-bw-darkness-mode | adjust-bw-darkness-value | job-accounting-data 
  | job-offset | form-save | imposition-gutter-creep-x | imposition-gutter-creep-y | 
imposition-creep-policy | imposition-gutter-dimension-x | imposition-gutter-dimension-y | 
imposition-mark-front | imposition-number-up-x | imposition-number-up-y | imposition-
rotate-policy | imposition-rotate-policy-order | imposition-scale | imposition-size-policy 
 | imposition-source-orientation | imposition-source-page-dimension-col | pcl-paper-source-
col | highlight-map-color-custom-col | job-copies | job-cover-back | job-cover-front | 
output-device | print-content-optimize | pantone-path-activation | edge-enhancement-
disable | interleaved-sheets-col | pad-printing | aie-color-balance | aie-contrast | aie-
exposure | aie-noise-reduction | aie-red-eye | aie-saturation | aie-shadow-detail | aie-
sharpness | aie-type | optimized-object-data-caching | parallel-rip | spot-color-mapping | 
color-separated-file-behavior | job-print-with-saved-jobs | media-mismatch-property-policy 
| media-mismatch-size-policy | color-adjustment-set | print-settings | undefined-spot-
color-graphics | undefined-spot-color-images | undefined-spot-color-text | embedded-
profiles | rgb-monochrome-grayline-mapping | adjust-custom-color-col | natural-language-
adjustment-col | client-default-attributes-col | print-quality-level | print-optimization-
mixed-color-bw)*"> 
\rightarrow<!-- The following ENTITY contains all of the valid syntaxes --> 
<!ENTITY % ipp-syntaxes "(text | name | keyword | enum | uri | uriScheme | 
      mimeMediaType | octetString | boolean | integer | rangeOfInteger | 
       dateTime | resolution | 1setOf | collection)"> 
<!-- End Entity Definitions --> 
<!-- Top level Elements: operation-attributes & job-template-attributes --> 
<!ELEMENT xpif-operation-attributes (job-name | document-name | document-format | 
document-uri | compression | job-k-octets | job-impressions | requesting-user-name | job-
media-sheets | job-password | job-password-encryption | lcds-tape-characteristics | 
printer-uri | document-color | creator-name-attributes | creator-name-pdl | creator-
version-attributes | creator-version-pdl | job-pages | file-name | job-id-from-client)*> 
<!ELEMENT job-template-attributes (job-priority | job-hold-until | job-sheets | multiple-
document-handling | copies | finishings | page-ranges | sides | number-up | orientation-
requested | media | printer-resolution | print-quality | output-bin | cover-back | cover-
front | imposition-template | insert-sheet | job-account-id | job-accounting-sheets | job-
error-sheet | job-message-to-operator | job-recipient-name | job-save-disposition | job-
sheets-col | job-sheet-message | media-col | page-delivery | page-order-received | 
separator-sheets | sheet-collate | x-image-auto-center | x-image-shift | x-side1-image-
shift | x-side2-image-shift | y-image-auto-center | y-image-shift | y-side1-image-shift | 
y-side2-image-shift | page-overrides | pages-per-subset | black-overprint | adjust-cyan-
red | adjust-magenta-green | adjust-yellow-blue | adjust-contrast | adjust-lightness | 
adjust-saturation | color-destination-profile-back | color-destination-profile-front | 
color-effects-type | color-emulation | force-front-side | print-from-saved-attributes | 
trapping | rendering-intent-graphics | rendering-intent-images | rendering-intent-text | 
color-effects-type | source-cmy-graphics | undefined-source-cmy-graphics | source-cmy-
images | undefined-source-cmy-images | source-cmy-text | undefined-source-cmy-text | 
source-cmyk-graphics | undefined-source-cmyk-graphics | source-cmyk-images | undefined-
source-cmyk-images | source-cmyk-text | undefined-source-cmyk-text | source-gray-graphics 
| undefined-source-gray-graphics | source-gray-images | undefined-source-gray-images | 
source-gray-text | undefined-source-gray-text | source-rgb-graphics | undefined-source-
rgb-graphics | source-rgb-images | undefined-source-rgb-images | source-rgb-text |
```
00785

Informco.com

ENC1<br>ENC2

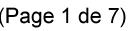

Date de production: 10 mai 2019

Annexé et faisant partie de la police numéro:

 $\bar{\mathbf{X}}$ 

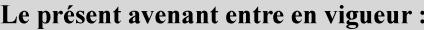

7 mai 2019

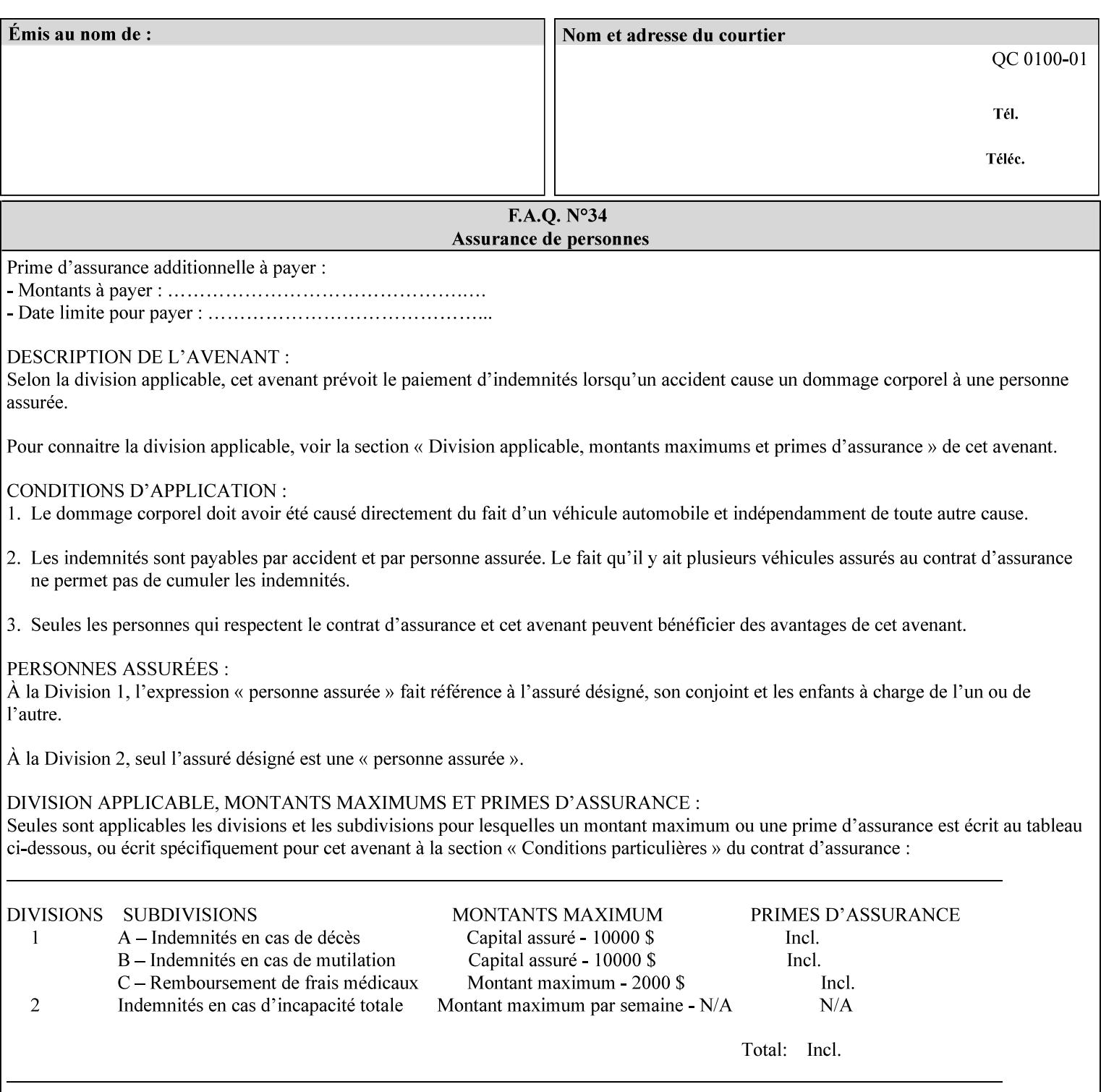

```
undefined-source-rgb-text | trc | bleed-edge-printing | finishings-col | anti-aliasing | 
opi-image-insertion | opi-image-pre-scan | resource-pre-scan | lead-edge-conditioning | 
print-document-uri | resource-cleanup | font-name-requested | font-size-requested | job-
accounting-user-id | proof-print | color-depth-yyy | job-hold-until-time | feed-
orientation | media-input-tray-check | presentation-direction-number-up | x-image-position 
| y-image-position | page-rotation | highlight-colorant | highlight-map-color | highlight-
map | highlight-colorant-mismatch | job-phone-number | halftone-text | halftone-graphics | 
halftone-images | trap-width-slow | trap-width-fast | pdl-init-file | forms-col | 
resample-method | sample-set | sample-sheet | toner-saver | job-retention-period | job-
history-period | adjust-bw-darkness-mode | adjust-bw-darkness-value | job-accounting-data 
  | job-offset | form-save | imposition-gutter-creep-x | imposition-gutter-creep-y | 
imposition-creep-policy | imposition-gutter-dimension-x | imposition-gutter-dimension-y | 
imposition-mark-front | imposition-number-up-x | imposition-number-up-y | imposition-
rotate-policy | imposition-rotate-policy-order | imposition-scale | imposition-size-policy 
| imposition-source-orientation | imposition-source-page-dimension-col | pcl-paper-source-
col | highlight-map-color-custom-col | job-copies | job-cover-back | job-cover-front | 
output-device | print-content-optimize | pantone-path-activation | edge-enhancement-
disable | interleaved-sheets-col | pad-printing | aie-color-balance | aie-contrast | aie-
exposure | aie-noise-reduction | aie-red-eye | aie-saturation | aie-shadow-detail | aie-
sharpness | aie-type | optimized-object-data-caching | parallel-rip | spot-color-mapping | 
color-separated-file-behavior | job-print-with-saved-jobs | media-mismatch-property-policy 
| media-mismatch-size-policy | color-adjustment-set | print-settings | undefined-spot-
color-graphics | undefined-spot-color-images | undefined-spot-color-text | embedded-
profiles | rgb-monochrome-grayline-mapping | adjust-custom-color-col | natural-language-
adjustment-col | client-default-attributes-col | print-quality-level | print-optimization-
mixed-color-bw | line-thickening | output-gloss)*> 
<!-- Syntax sub elements sections --> 
<!-- rangeOfInteger syntax sub-elements --> 
<!-- The "rangeOfInteger" syntax is a compound element which --> 
<!-- MUST include the following elements, whenever the --> 
<!-- "rangeOfInteger" syntax is specified. See section 4.1.13--> 
<!-- of the IPP Model and Semantics Specification. --> 
<!ELEMENT lower-bound (#PCDATA)> 
<!ATTLIST lower-bound 
       syntax (integer) #REQUIRED 
\rightarrow<!ELEMENT upper-bound (#PCDATA)> 
<!ATTLIST upper-bound 
       syntax (integer) #REQUIRED 
\rightarrow<!-- 1setOf Syntax sub-element --> 
<!-- The "1setOf X" syntax is a compound element which MUST --> 
<!-- include one or more of the "value" elements --> 
<!-- specified below. The syntax attribute MUST contain the --> 
<!-- syntax type for each individual "value" element. --> 
<!-- Note: The "value" element must allow for the optional --> 
<!-- inclusion of all xml attributes that are possible for --> 
<!-- all "syntax" types. --> 
<!ELEMENT value ANY> 
<!ATTLIST value 
       syntax %ipp-syntaxes; #REQUIRED 
       xml:space (preserve) #IMPLIED 
       xml:lang NMTOKEN #IMPLIED 
><!-- End Syntax sub elements section --> 
<!-- START Operaion Attribute: this section defines the operation --> 
<!-- attributes that are valid in an XPIF document. --> 
<!ELEMENT job-name (#PCDATA)> 
<!ATTLIST job-name 
       syntax (name) #REQUIRED
```
00786

Informco.com

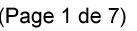

Date de production: 10 mai 2019

Annexé et faisant partie de la police numéro:

 $\bar{\mathbf{X}}$ 

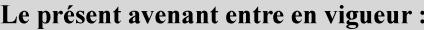

7 mai 2019

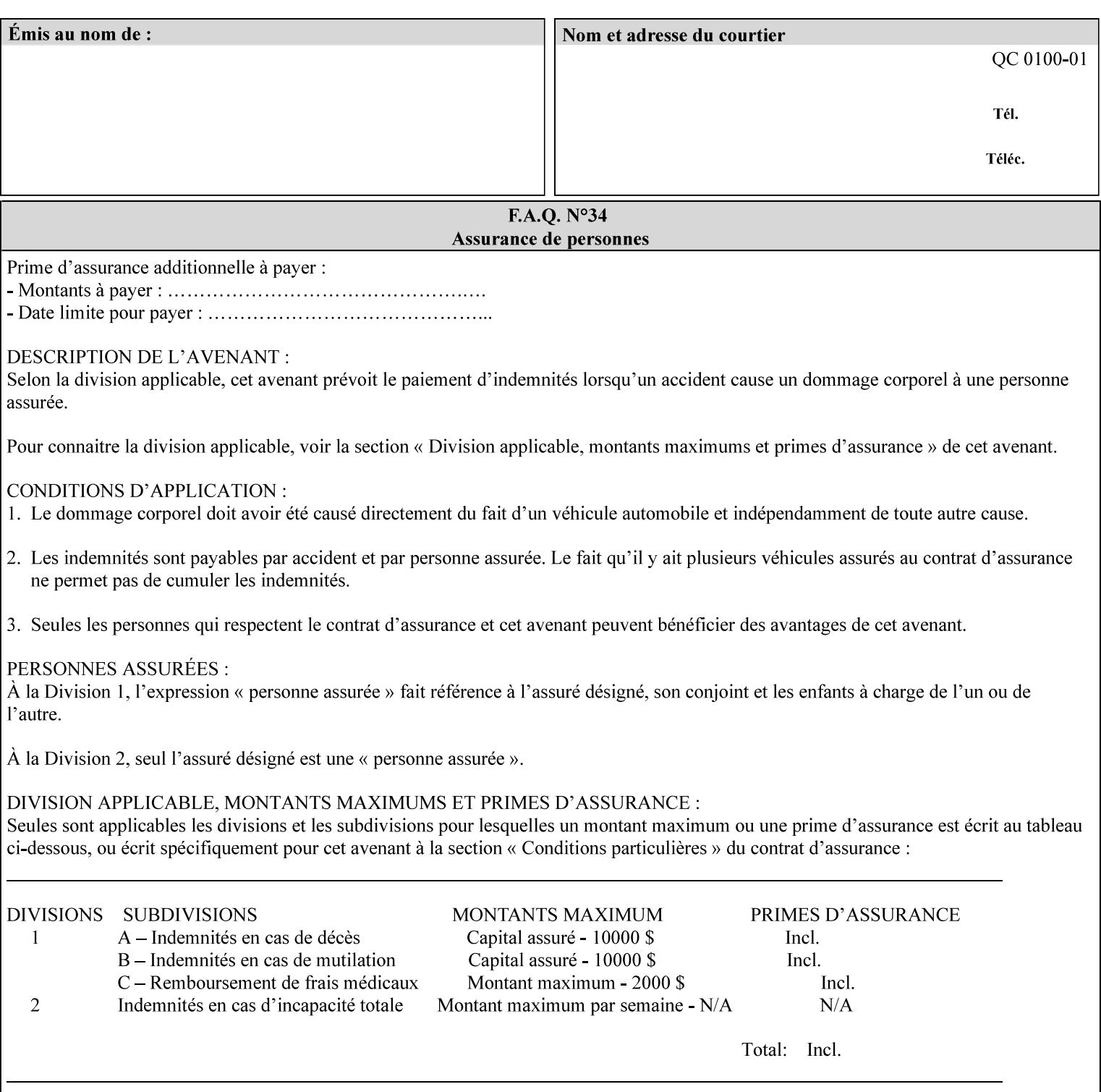

```
 xml:space (preserve) #REQUIRED 
       xml:lang NMTOKEN #IMPLIED 
\rightarrow<!ELEMENT document-name (#PCDATA)> 
<!ATTLIST document-name 
       syntax (name) #REQUIRED 
       xml:space (preserve) #REQUIRED 
       xml:lang NMTOKEN #IMPLIED 
\rightarrow<!ELEMENT document-format (#PCDATA)> 
<!ATTLIST document-format 
       syntax (mimeMediaType) #REQUIRED 
> 
<!ELEMENT document-uri (#PCDATA)> 
<!ATTLIST document-uri 
       syntax (uri) #REQUIRED 
> 
<!ELEMENT compression (#PCDATA)> 
<!ATTLIST compression 
       syntax (keyword) #REQUIRED 
> 
<!ELEMENT job-k-octets (#PCDATA)> 
<!ATTLIST job-k-octets 
       syntax (integer) #REQUIRED 
\rightarrow<!ELEMENT job-impressions (#PCDATA)> 
<!ATTLIST job-impressions 
       syntax (integer) #REQUIRED 
> 
<!ELEMENT job-media-sheets (#PCDATA)> 
<!ATTLIST job-media-sheets 
       syntax (integer) #REQUIRED 
> 
<!ELEMENT requesting-user-name (#PCDATA)> 
<!ATTLIST requesting-user-name 
       syntax (name) #REQUIRED 
       xml:lang NMTOKEN #IMPLIED 
       xml:space (preserve) #REQUIRED 
> 
<!ELEMENT job-password (#PCDATA)> 
<!ATTLIST job-password 
       syntax (octetString) #REQUIRED 
><!ELEMENT job-password-encryption (#PCDATA)> 
<!ATTLIST job-password-encryption 
       syntax (keyword | name) #REQUIRED 
       xml:lang NMTOKEN #IMPLIED 
       xml:space (preserve) #IMPLIED 
\rightarrow<!-- original-requesting-user-name: new in CPSS 1.5 --> 
<!ELEMENT original-requesting-user-name (#PCDATA)> 
<!ATTLIST original-requesting-user-name 
       syntax (name) #REQUIRED 
       xml:lang NMTOKEN #IMPLIED 
       xml:space (preserve) #REQUIRED 
> 
<!-- START lcds-tape-characteristics: new in CPSS 2.02 --> 
<!ELEMENT lcds-tape-characteristics (lcds-tape-record-type | lcds-tape-block-length | 
lcds-tape-block-offset | lcds-tape-record-length | lcds-tape-max-record-length)*> 
<!ATTLIST lcds-tape-characteristics
```
00787

Informco.com

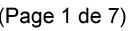

Date de production: 10 mai 2019

Annexé et faisant partie de la police numéro:

 $\bar{\mathbf{X}}$ 

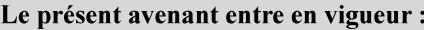

7 mai 2019

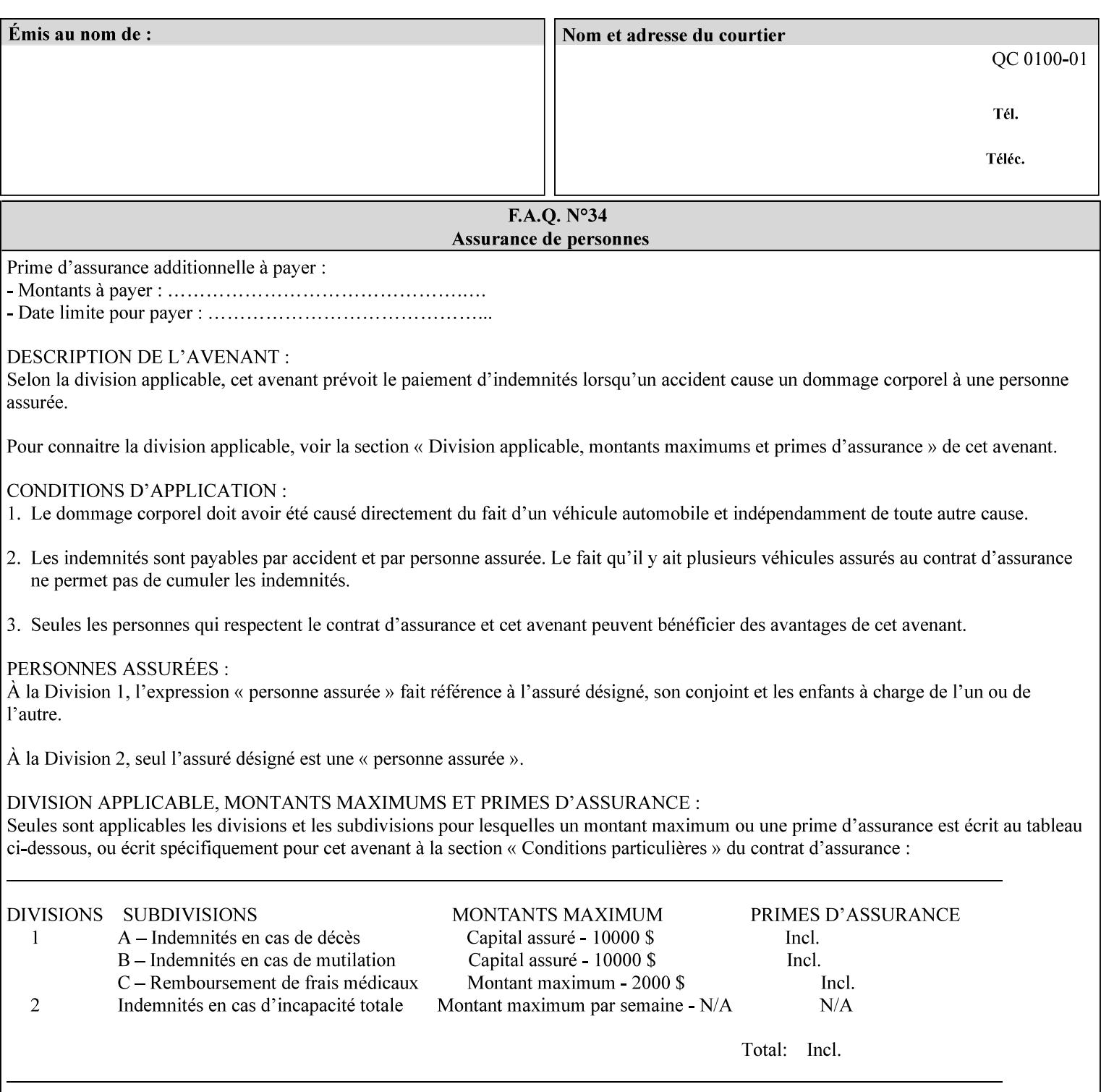

```
 syntax (collection) #REQUIRED 
><!ELEMENT lcds-tape-record-type (#PCDATA)> 
<!ATTLIST lcds-tape-record-type 
       syntax (keyword) #REQUIRED 
\rightarrow<!ELEMENT lcds-tape-block-length (#PCDATA)> 
<!ATTLIST lcds-tape-block-length 
       syntax (integer) #REQUIRED 
> 
<!ELEMENT lcds-tape-block-offset (#PCDATA)> 
<!ATTLIST lcds-tape-block-offset 
       syntax (integer) #REQUIRED 
> 
<!ELEMENT lcds-tape-record-length (#PCDATA)> 
<!ATTLIST lcds-tape-record-length 
       syntax (integer) #REQUIRED 
> 
<!ELEMENT lcds-tape-max-record-length (#PCDATA)> 
<!ATTLIST lcds-tape-max-record-length 
       syntax (integer) #REQUIRED 
\rightarrow<!-- ENDlcds-tape-characteristics: new in CPSS 2.02 --> 
<!ELEMENT printer-uri (#PCDATA)> 
<!ATTLIST printer-uri 
       syntax (uri) #REQUIRED 
> 
<!ELEMENT document-color (#PCDATA)> 
<!ATTLIST document-color 
       syntax (keyword) #REQUIRED 
> 
<!-- Start Set 68 extensions --> 
<!ELEMENT file-name (#PCDATA)> 
<!ATTLIST file-name 
       syntax (text) #REQUIRED 
       xml:space (preserve) #REQUIRED 
       xml:lang NMTOKEN #IMPLIED 
> 
<!-- End Set 68 extensions --> 
<!-- Start Set 76 extensions --> 
<!ELEMENT job-id-from-client (#PCDATA)> 
<!ATTLIST job-id-from-client 
       syntax (name) #REQUIRED 
       xml:space (preserve) #REQUIRED 
       xml:lang NMTOKEN #IMPLIED 
\rightarrow<!-- End Set 76 extensions --> 
<!-- END Operation Attributes --> 
<!-- Job Template Attributes: this section defines the Job --> 
<!-- Template attributes that are valid in an XPIF document. --> 
<!-- CPSS Job Template Attributes that are also IPP/1.1 Job --> 
<!-- Job Template Attributes (including extensions). --> 
<!ELEMENT job-priority (#PCDATA)> 
<!ATTLIST job-priority 
       syntax (integer) #REQUIRED 
> 
<!ELEMENT job-hold-until (#PCDATA)> 
<!ATTLIST job-hold-until 
       syntax (keyword | name) #REQUIRED 
       xml:lang NMTOKEN #IMPLIED
```
00788

Informco.com

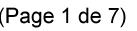

Date de production: 10 mai 2019

Annexé et faisant partie de la police numéro:

 $\bar{\mathbf{X}}$ 

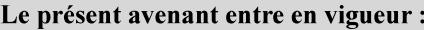

7 mai 2019

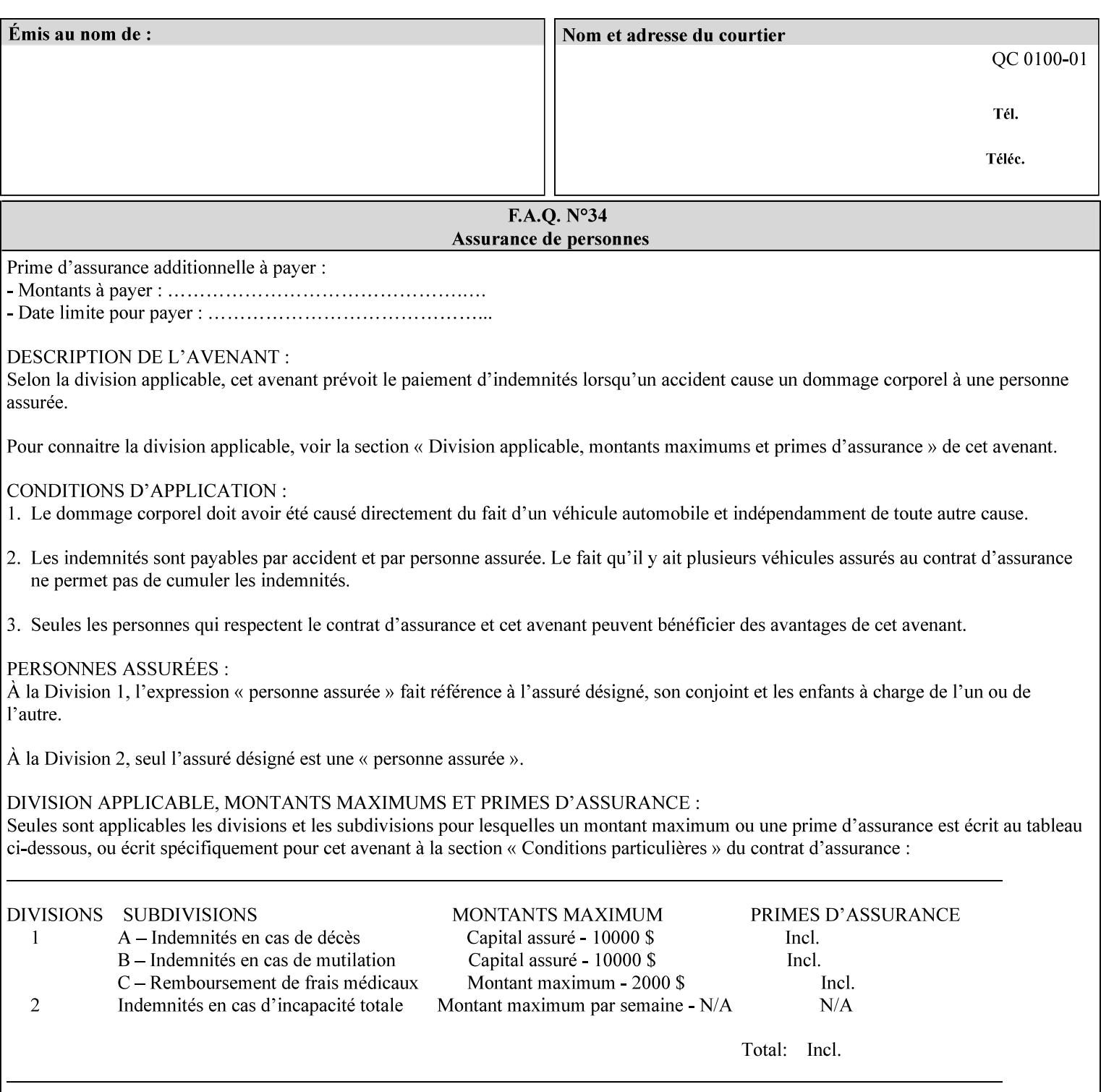

```
 xml:space (preserve) #IMPLIED 
> 
<!ELEMENT job-sheets (#PCDATA)> 
<!ATTLIST job-sheets 
       syntax (keyword | name) #REQUIRED 
       xml:lang NMTOKEN #IMPLIED 
       xml:space (preserve) #IMPLIED 
\rightarrow<!ELEMENT multiple-document-handling (#PCDATA)> 
<!ATTLIST multiple-document-handling 
       syntax (keyword) #REQUIRED 
> 
<!ELEMENT copies (#PCDATA)> 
<!ATTLIST copies 
       syntax (integer) #REQUIRED 
> 
<!ELEMENT finishings (value)+> 
<!ATTLIST finishings 
       syntax (1setOf) #REQUIRED 
> 
<!ELEMENT page-ranges (value)+> 
<!ATTLIST page-ranges 
       syntax (1setOf) #REQUIRED 
> 
<!ELEMENT sides (#PCDATA)> 
<!ATTLIST sides 
       syntax (keyword) #REQUIRED 
\rightarrow<!ELEMENT number-up (#PCDATA)> 
<!ATTLIST number-up 
       syntax (integer) #REQUIRED 
> 
<!ELEMENT orientation-requested (#PCDATA)> 
<!ATTLIST orientation-requested 
       syntax (enum) #REQUIRED 
\rightarrow<!ELEMENT media (#PCDATA)> 
<!ATTLIST media 
       syntax (keyword | name) #REQUIRED 
       xml:lang NMTOKEN #IMPLIED 
       xml:space (preserve) #IMPLIED 
> 
<!-- Resolution --> 
<!ELEMENT printer-resolution (cross-feed, feed-direction, units)> 
<!ATTLIST printer-resolution 
       syntax (resolution) #REQUIRED 
\rightarrow<!ELEMENT cross-feed (#PCDATA)> 
<!ATTLIST cross-feed 
       syntax (integer) #REQUIRED 
\geq<!ELEMENT feed-direction (#PCDATA)> 
<!ATTLIST feed-direction 
       syntax (integer) #REQUIRED 
> 
<!ELEMENT units (#PCDATA)> 
<!ATTLIST units 
       syntax (integer) #REQUIRED 
\rightarrow<!-- End Resolution -->
```
00789

Informco.com

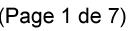

Date de production: 10 mai 2019

Annexé et faisant partie de la police numéro:

 $\bar{\mathbf{X}}$ 

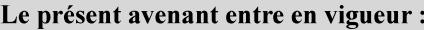

7 mai 2019

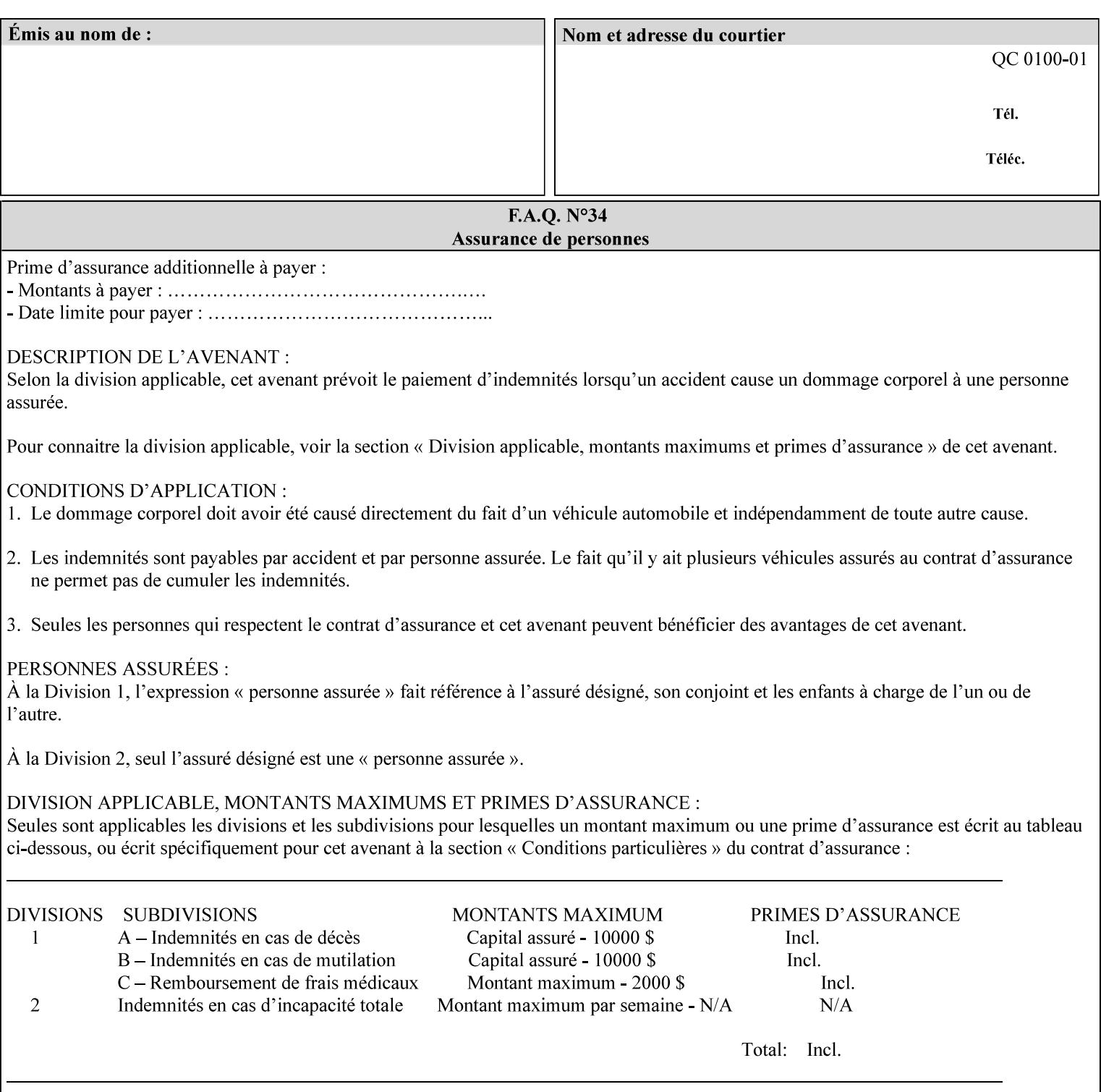

Printer's configured supported attribute values and accepts or rejects the Job Creation request (see [RFC2911]). However, the Printer does not validate the XPIF job ticket at job submission time.

Later, when the Printer starts to process the job submitted with any print protocol, it validates the XPIF job ticket. It checks for syntactically correct XPIF using the XPIF DTD (see Appendix E). Then it compares the requested attribute values with the values that the Printer is configured to support.

While validating the XPIF job ticket, the controller ignores any unsupported XPIF or XML attributes and continues validating the rest of the XPIF job ticket normally. If no other errors are encountered the job will be printed. However, if a supported attribute has an unsupported value or there is a syntax error in the XPIF job ticket, the controller will raise a job fault and continue validating the remainder of the XPIF job ticket, possibly raising additional faults. At the end of the job ticket validation, if any faults were raised, the controller will not print or save the job. Instead, it will notify the operator about the XPIF problem(s) with the faulted job, while it continues validating, processing, and printing other jobs.

## **2.5.1 Operator action on a faulted job**

When the operator is notified that there are XPIF problem(s) with a faulted job, the operator should check the job programming attributes in the DocuSP/FFPS Job Manager. The operator can perform one of the following actions on the faulted job, depending on site policy and the job ticket contents:

- 1. If the attribute is supported, but the attribute value is unsupported, modify the job locally on the controller to use one of the controller's supported values and release it to be scheduled with the other jobs.
- 2. If the attribute is supported, but the attribute value is unsupported, modify the supported attribute values of the Printer so that the job's submitted values are now supported values.
- 3. Clear the fault. The Printer will ignore the attribute(s) or value(s) that caused the job fault and will schedule and otherwise process the job normally.
- 4. Cancel the job.
- 5. Notify the submitting user of the problem and determine what action to take.

For attributes, the Printer will accept any value for these attributes in the protocol or the job ticket. See Appendix A for attributes with an extra row indicating an '*any name*' value.

00790

Informco.com

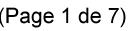

Date de production: 10 mai 2019

Annexé et faisant partie de la police numéro:

 $\bar{\mathbf{X}}$ 

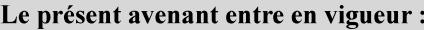

7 mai 2019

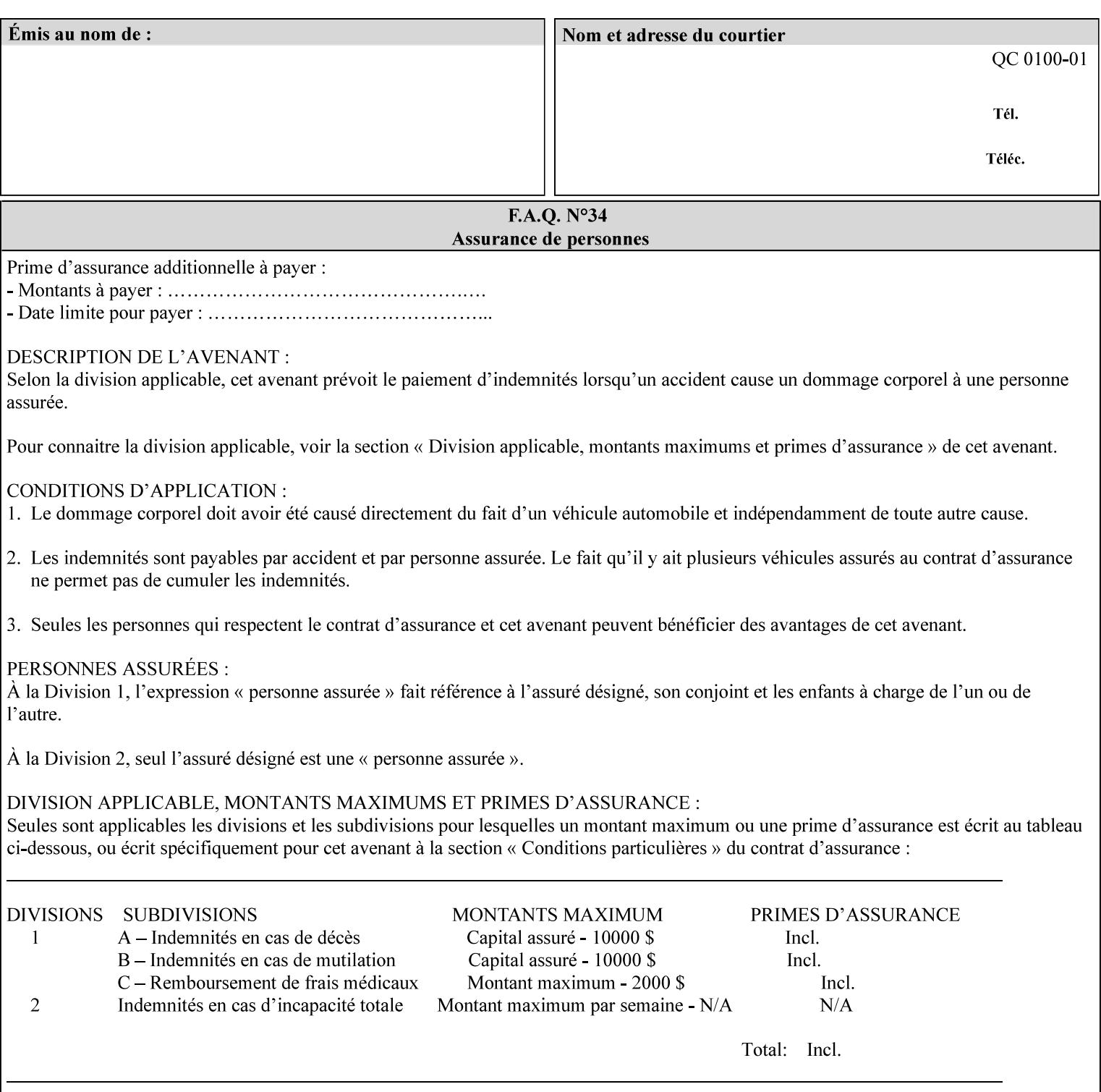

```
<!ELEMENT print-quality (#PCDATA)> 
<!ATTLIST print-quality 
       syntax (enum) #REQUIRED 
\rightarrow<!-- Start CPSS1.3 and earlier --> 
<!-- output-bin: removed integer syntax per CPSS 1.5 --> 
<!ELEMENT output-bin (#PCDATA)> 
<!ATTLIST output-bin 
       syntax (keyword | name) #REQUIRED 
       xml:lang NMTOKEN #IMPLIED 
       xml:space (preserve) #IMPLIED 
> 
\langle!-- cover-back -->
<!ELEMENT cover-back (media | media-col | cover-type)*> 
<!ATTLIST cover-back 
       syntax (collection) #REQUIRED 
> 
<!ELEMENT cover-type (#PCDATA)> 
<!ATTLIST cover-type 
       syntax (keyword) #REQUIRED 
\rightarrow<!-- End cover-back --> 
<!-- cover-front --> 
<!ELEMENT cover-front (media | media-col | cover-type)*> 
<!ATTLIST cover-front 
       syntax (collection) #REQUIRED 
> 
<!-- End cover-front --> 
<!ELEMENT imposition-template (#PCDATA)> 
<!ATTLIST imposition-template 
       syntax (keyword | name) #REQUIRED 
       xml:lang NMTOKEN #IMPLIED 
       xml:space (preserve) #IMPLIED 
> 
<!-- insert-sheet --> 
<!ELEMENT insert-sheet (value)+> 
<!ATTLIST insert-sheet 
       syntax (1setOf) #REQUIRED 
> 
<!ELEMENT insert-after-page-number (#PCDATA)> 
<!ATTLIST insert-after-page-number 
       syntax (integer) #REQUIRED 
><!ELEMENT insert-count (#PCDATA)> 
<!ATTLIST insert-count 
       syntax (integer) #REQUIRED 
\rightarrow<!-- End insert-sheet --> 
<!-- job-account-id: to represent NO associated account, use: --> 
<!-- <job-account-id syntax="name" xml:space="preserve"></job-account-id> --> 
<!ELEMENT job-account-id (#PCDATA)> 
<!ATTLIST job-account-id 
       syntax (name) #REQUIRED 
       xml:lang NMTOKEN #IMPLIED 
       xml:space (preserve) #REQUIRED 
> 
<!-- job-accounting-sheets --> 
<!ELEMENT job-accounting-sheets (media | media-col | job-accounting-sheets-type | job-
accounting-output-bin)*> 
<!ATTLIST job-accounting-sheets
```
00791

Informco.com

ENC1<br>ENC2

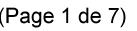

Date de production: 10 mai 2019

Annexé et faisant partie de la police numéro:

 $\bar{\mathbf{X}}$ 

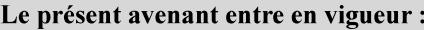

7 mai 2019

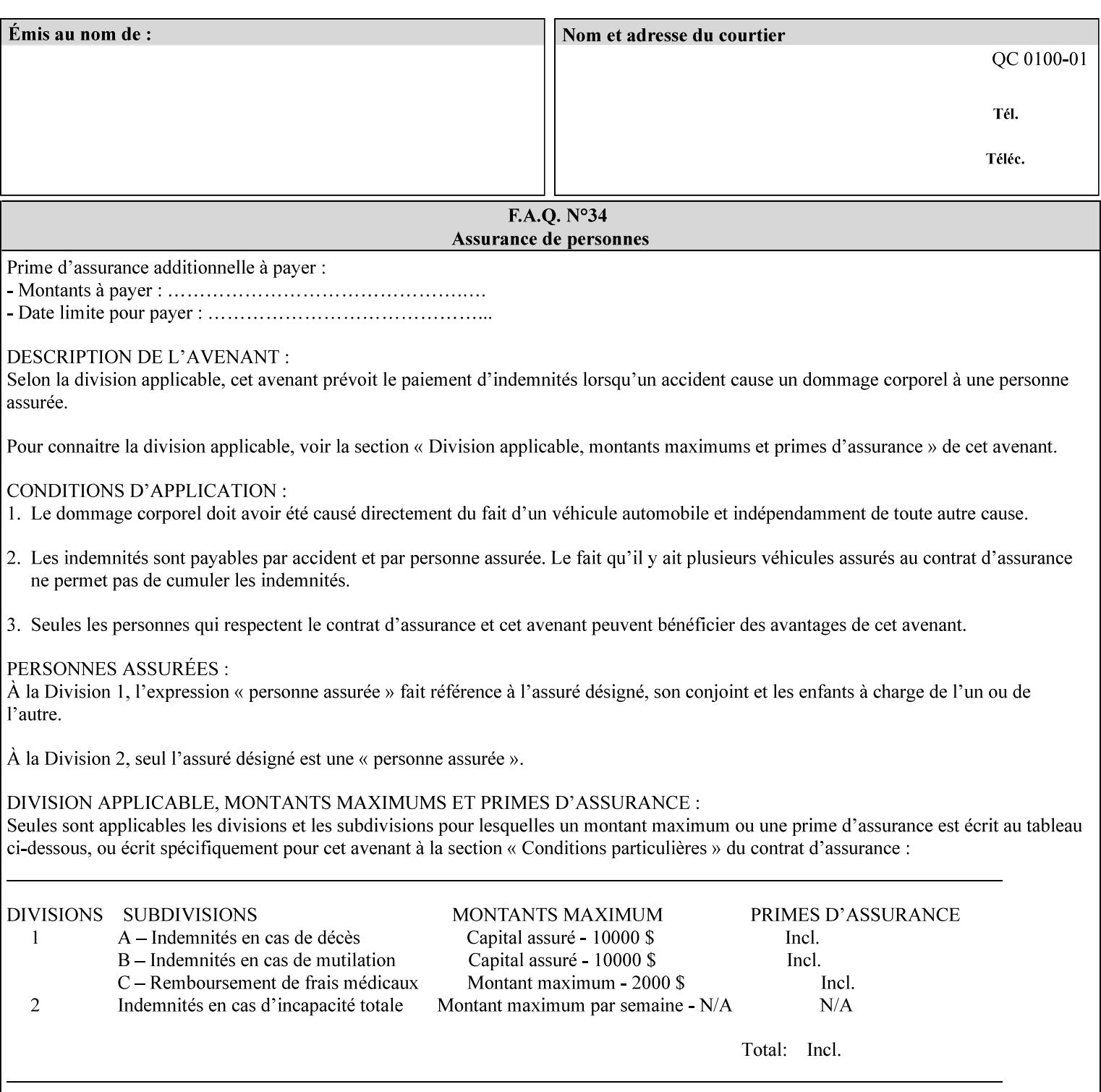

```
 syntax (collection) #REQUIRED 
><!ELEMENT job-accounting-sheets-type (#PCDATA)> 
<!ATTLIST job-accounting-sheets-type 
       syntax (keyword | name) #REQUIRED 
       xml:lang NMTOKEN #IMPLIED 
       xml:space (preserve) #IMPLIED 
\rightarrow<!-- job-accounting-output-bin: added per CPSS 1.5 --> 
<!ELEMENT job-accounting-output-bin (#PCDATA)> 
<!ATTLIST job-accounting-output-bin 
       syntax (keyword | name) #REQUIRED 
       xml:lang NMTOKEN #IMPLIED 
       xml:space (preserve) #IMPLIED 
> 
<!-- job-accounting-sheets --> 
<!-- job-error-sheet --> 
<!ELEMENT job-error-sheet (media | media-col | job-error-sheet-when | job-error-sheet-
type)*> 
<!ATTLIST job-error-sheet 
       syntax (collection) #REQUIRED 
\rightarrow<!ELEMENT job-error-sheet-type (#PCDATA)> 
<!ATTLIST job-error-sheet-type 
       syntax (keyword | name) #REQUIRED 
       xml:lang NMTOKEN #IMPLIED 
       xml:space (preserve) #IMPLIED 
> 
<!ELEMENT job-error-sheet-when (#PCDATA)> 
<!ATTLIST job-error-sheet-when 
       syntax (keyword) #REQUIRED 
> 
<!-- job-error-sheet --> 
<!ELEMENT job-message-to-operator (#PCDATA)> 
<!ATTLIST job-message-to-operator 
       syntax (text) #REQUIRED 
       xml:space (preserve) #REQUIRED 
       xml:lang NMTOKEN #IMPLIED 
> 
<!ELEMENT job-recipient-name (#PCDATA)> 
<!ATTLIST job-recipient-name 
       syntax (name) #REQUIRED 
       xml:lang NMTOKEN #IMPLIED 
       xml:space (preserve) #IMPLIED 
\rightarrow<!-- job-save-disposition --> 
<!ELEMENT job-save-disposition (save-disposition | save-info)*> 
<!ATTLIST job-save-disposition 
       syntax (collection) #REQUIRED 
\rightarrow<!ELEMENT save-disposition (#PCDATA)> 
<!ATTLIST save-disposition 
       syntax (keyword) #REQUIRED 
><!ELEMENT save-info (value)+> 
<!ATTLIST save-info 
       syntax (1setOf) #REQUIRED 
><!ELEMENT save-location (#PCDATA)> 
<!ATTLIST save-location
```
00792

Informco.com

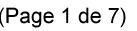

Date de production: 10 mai 2019

Annexé et faisant partie de la police numéro:

 $\bar{\mathbf{X}}$ 

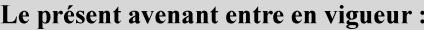

7 mai 2019

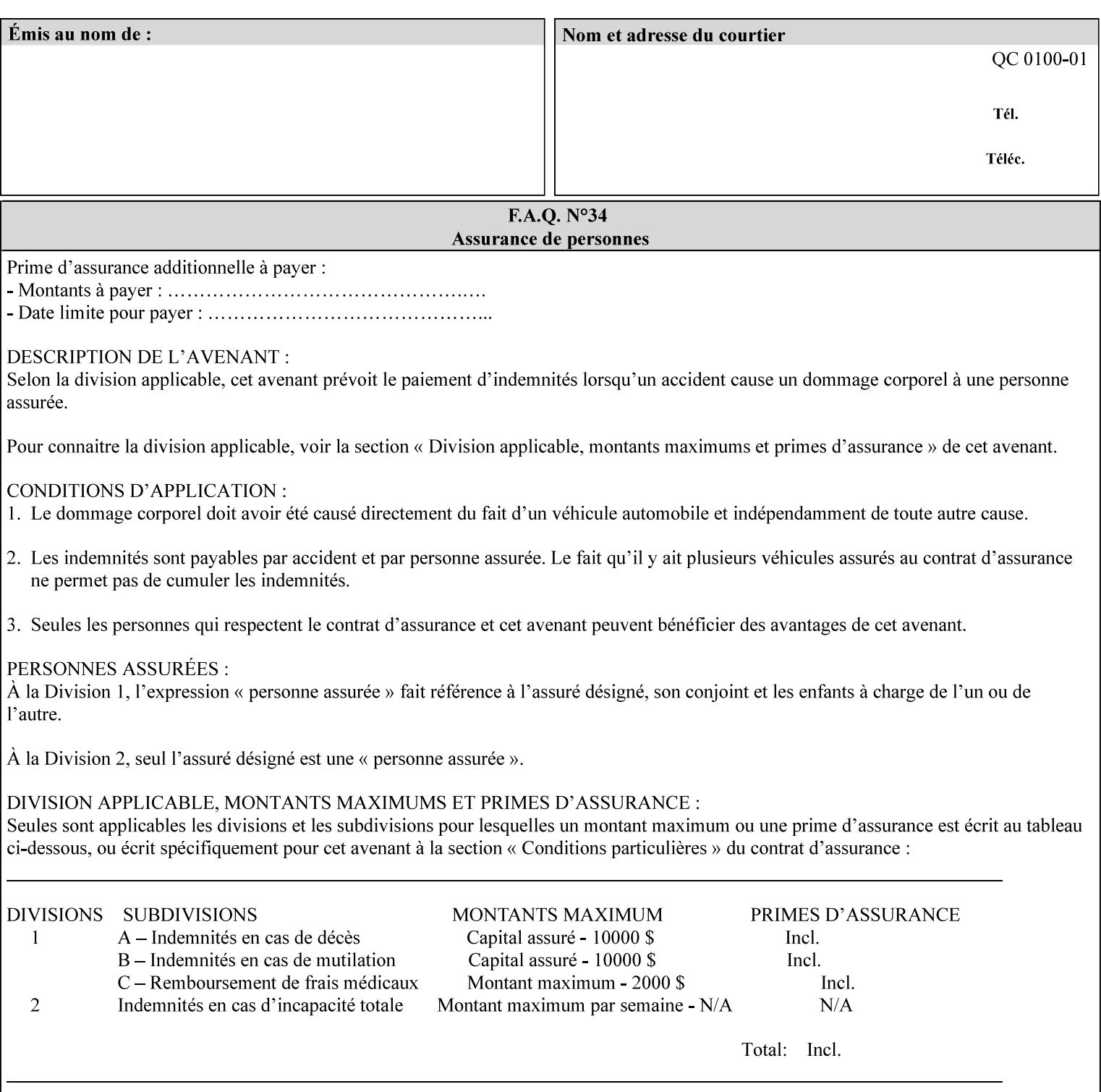

```
 syntax (uri) #REQUIRED 
><!ELEMENT save-document-format (#PCDATA)> 
<!ATTLIST save-document-format 
       syntax (mimeMediaType) #REQUIRED 
\rightarrow\langle!-- Change for V2.0 -->
<!-- removed save-job-attributes-format, added save-name --> 
<!-- per CPSS 2.0 -->
<!-- <!ELEMENT save-job-attributes-format (#PCDATA) > --> 
<!-- <!ATTLIST save-job-attributes-format --> 
<!-- syntax (keyword) #REQUIRED --> 
\langle \cdot | -- \rangle -->
<!ELEMENT save-name (#PCDATA)> 
<!ATTLIST save-name 
       syntax (name) #REQUIRED 
       xml:space (preserve) #REQUIRED 
       xml:lang NMTOKEN #IMPLIED 
> 
\langle!-- End Change for v2.0 -->
<!-- job-save-disposition --> 
<!ELEMENT job-sheets-col (media | media-col | job-sheets)*> 
<!ATTLIST job-sheets-col 
       syntax (collection) #REQUIRED 
> 
<!ELEMENT job-sheet-message (#PCDATA)> 
<!ATTLIST job-sheet-message 
       syntax (text) #REQUIRED 
       xml:space (preserve) #REQUIRED 
       xml:lang NMTOKEN #IMPLIED 
> 
<!-- media-col: modified member elements based on CPSS 2.01 --> 
<!ELEMENT media-col (media-key | media-type | media-info | media-color | media-pre-printed 
| media-hole-count | media-order-count | media-size | media-weight-metric | media-back-
coating | media-front-coating | media-recycled | media-description | media-tooth | media-
grain | media-material | media-thickness | media-size-name | input-tray | tray-feed | 
feed-orientation | media-mismatch-property-policy | media-mismatch-size-policy)*> 
<!ATTLIST media-col 
       syntax (collection) #REQUIRED 
> 
<!ELEMENT media-key (#PCDATA)> 
<!ATTLIST media-key 
       syntax (keyword | name) #REQUIRED 
       xml:lang NMTOKEN #IMPLIED 
       xml:space (preserve) #IMPLIED 
\rightarrow<!ELEMENT media-type (#PCDATA)> 
<!ATTLIST media-type 
       syntax (keyword | name) #REQUIRED 
       xml:lang NMTOKEN #IMPLIED 
       xml:space (preserve) #IMPLIED 
> 
<!ELEMENT media-info (#PCDATA)> 
<!ATTLIST media-info 
       syntax (text) #REQUIRED 
       xml:space (preserve) #REQUIRED 
       xml:lang NMTOKEN #IMPLIED 
><!ELEMENT media-color (#PCDATA)> 
<!ATTLIST media-color
```
00793

Informco.com

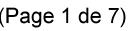

Date de production: 10 mai 2019

Annexé et faisant partie de la police numéro:

 $\bar{\mathbf{X}}$ 

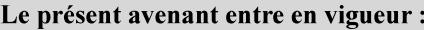

7 mai 2019

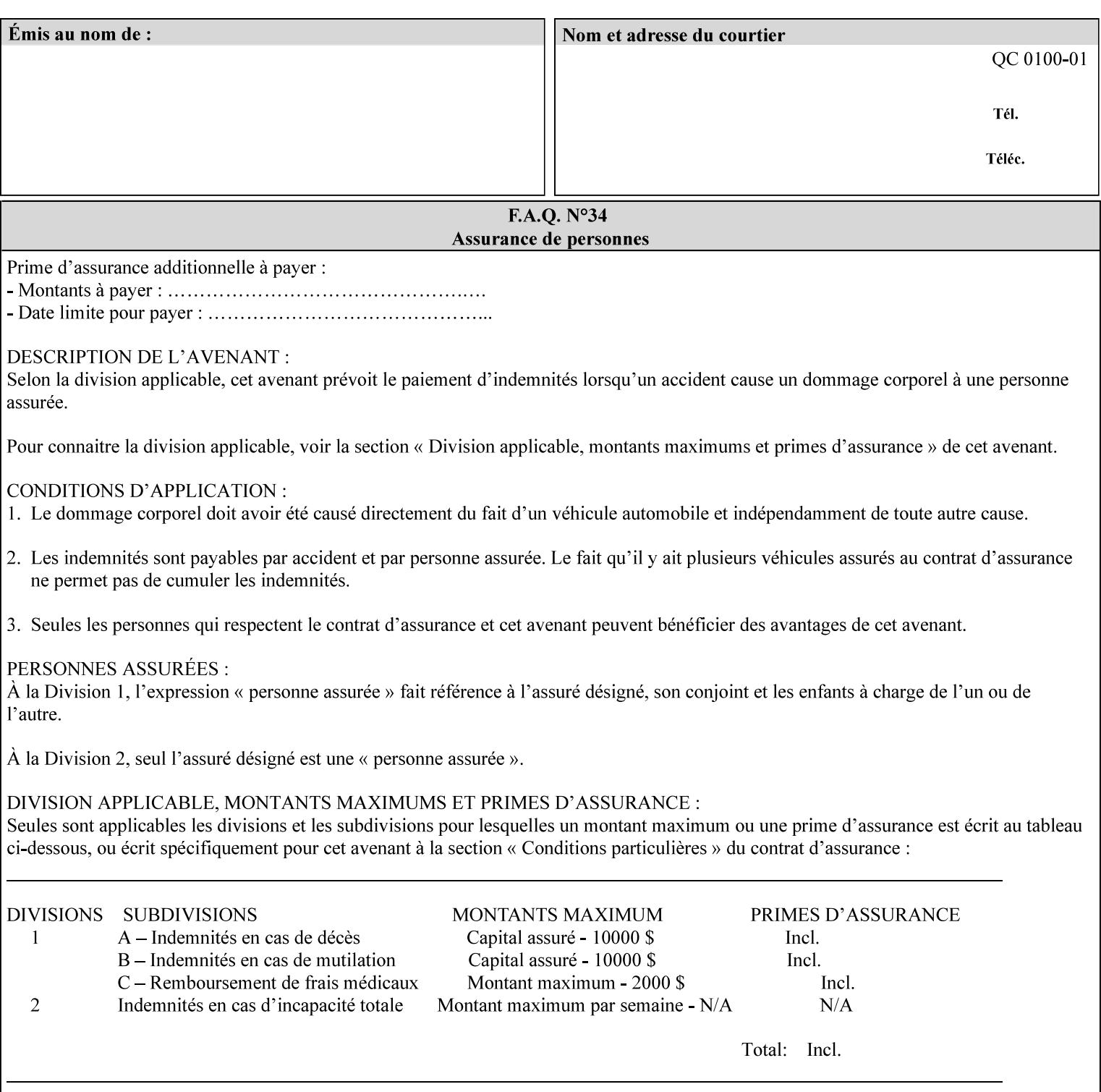

```
 syntax (keyword | name) #REQUIRED 
       xml:lang NMTOKEN #IMPLIED 
       xml:space (preserve) #IMPLIED 
> 
<!ELEMENT media-pre-printed (#PCDATA)> 
<!ATTLIST media-pre-printed 
       syntax (keyword | name) #REQUIRED 
       xml:lang NMTOKEN #IMPLIED 
       xml:space (preserve) #IMPLIED 
> 
<!ELEMENT media-hole-count (#PCDATA)> 
<!ATTLIST media-hole-count 
       syntax (integer) #REQUIRED 
> 
<!ELEMENT media-order-count (#PCDATA)> 
<!ATTLIST media-order-count 
       syntax (integer) #REQUIRED 
> 
<!ELEMENT media-size (x-dimension | y-dimension)*> 
<!ATTLIST media-size 
       syntax (collection) #REQUIRED 
\rightarrow<!ELEMENT x-dimension (#PCDATA)> 
<!ATTLIST x-dimension 
       syntax (integer) #REQUIRED 
> 
<!ELEMENT y-dimension (#PCDATA)> 
<!ATTLIST y-dimension 
       syntax (integer) #REQUIRED 
\rightarrow<!ELEMENT media-weight-metric (#PCDATA)> 
<!ATTLIST media-weight-metric 
       syntax (integer) #REQUIRED 
\rightarrow<!ELEMENT media-back-coating (#PCDATA)> 
<!ATTLIST media-back-coating 
       syntax (keyword | name) #REQUIRED 
       xml:lang NMTOKEN #IMPLIED 
       xml:space (preserve) #IMPLIED 
> 
<!ELEMENT media-front-coating (#PCDATA)> 
<!ATTLIST media-front-coating 
       syntax (keyword | name) #REQUIRED 
       xml:lang NMTOKEN #IMPLIED 
       xml:space (preserve) #IMPLIED 
\rightarrow<!ELEMENT media-recycled (#PCDATA)> 
<!ATTLIST media-recycled 
       syntax (keyword | name) #REQUIRED 
       xml:lang NMTOKEN #IMPLIED 
       xml:space (preserve) #IMPLIED 
> 
<!ELEMENT media-description (#PCDATA)> 
<!ATTLIST media-description 
       syntax (keyword | name) #REQUIRED 
       xml:lang NMTOKEN #IMPLIED 
       xml:space (preserve) #IMPLIED 
><!-- START new media-col elements as of CPSS v2.01 --> 
<!ELEMENT media-tooth (#PCDATA)>
```
00794

Informco.com

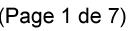

Date de production: 10 mai 2019

Annexé et faisant partie de la police numéro:

 $\bar{\mathbf{X}}$ 

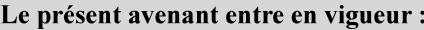

7 mai 2019

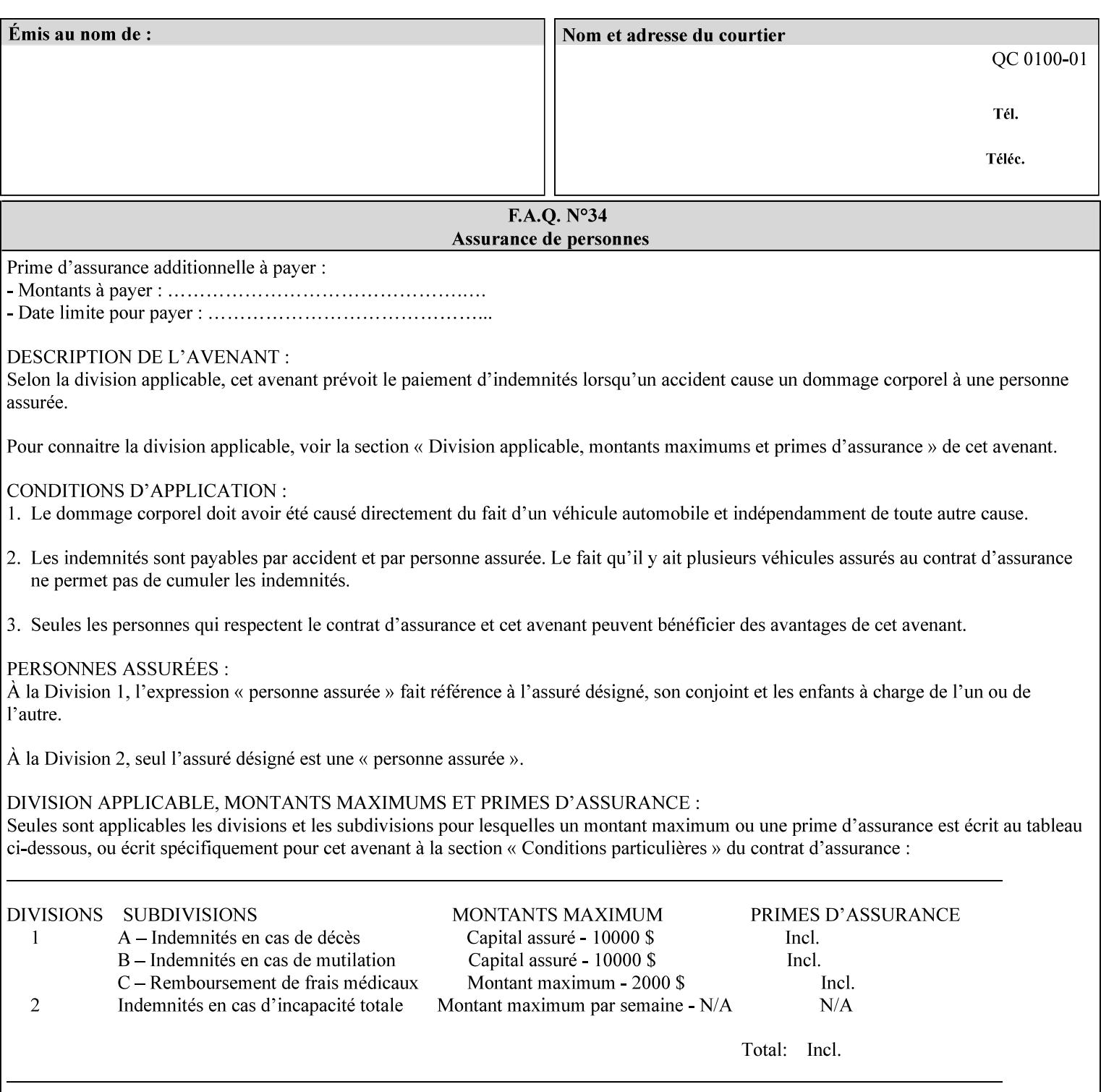

```
<!ATTLIST media-tooth 
       syntax (keyword | name) #REQUIRED 
       xml:lang NMTOKEN #IMPLIED 
       xml:space (preserve) #IMPLIED 
> 
<!ELEMENT media-grain (#PCDATA)> 
<!ATTLIST media-grain 
       syntax (keyword | name) #REQUIRED 
       xml:lang NMTOKEN #IMPLIED 
       xml:space (preserve) #IMPLIED 
> 
<!ELEMENT media-material (#PCDATA)> 
<!ATTLIST media-material 
       syntax (keyword | name) #REQUIRED 
       xml:lang NMTOKEN #IMPLIED 
       xml:space (preserve) #IMPLIED 
> 
<!ELEMENT media-thickness (#PCDATA)> 
<!ATTLIST media-thickness 
       syntax (integer) #REQUIRED 
\rightarrow<!-- END new media-col elements as of CPSS v2.01 --> 
<!-- START new media-col elements as of CPSS v2.06 --> 
<!ELEMENT media-size-name (#PCDATA)> 
<!ATTLIST media-size-name 
       syntax (keyword | name) #REQUIRED 
       xml:lang NMTOKEN #IMPLIED 
       xml:space (preserve) #IMPLIED 
> 
<!-- END new media-col elements as of CPSS v2.06 --> 
\langle!-- End Media -->
<!ELEMENT page-delivery (#PCDATA)> 
<!ATTLIST page-delivery 
       syntax (keyword) #REQUIRED 
> 
<!ELEMENT page-order-received (#PCDATA)> 
<!ATTLIST page-order-received 
       syntax (keyword) #REQUIRED 
> 
<!ELEMENT separator-sheets (media | media-col | separator-sheets-type)*> 
<!ATTLIST separator-sheets 
       syntax (collection) #REQUIRED 
><!ELEMENT separator-sheets-type (#PCDATA)> 
<!ATTLIST separator-sheets-type 
       syntax (keyword | name) #REQUIRED 
       xml:lang NMTOKEN #IMPLIED 
       xml:space (preserve) #IMPLIED 
\rightarrow<!ELEMENT sheet-collate (#PCDATA)> 
<!ATTLIST sheet-collate 
       syntax (keyword) #REQUIRED 
\rightarrow<!ELEMENT x-image-auto-center (#PCDATA)> 
<!ATTLIST x-image-auto-center 
       syntax (boolean) #REQUIRED 
><!ELEMENT x-image-shift (#PCDATA)> 
<!ATTLIST x-image-shift 
       syntax (integer) #REQUIRED
```
00795

Informco.com

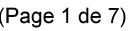

Date de production: 10 mai 2019

Annexé et faisant partie de la police numéro:

 $\bar{\mathbf{X}}$ 

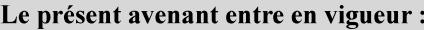

7 mai 2019

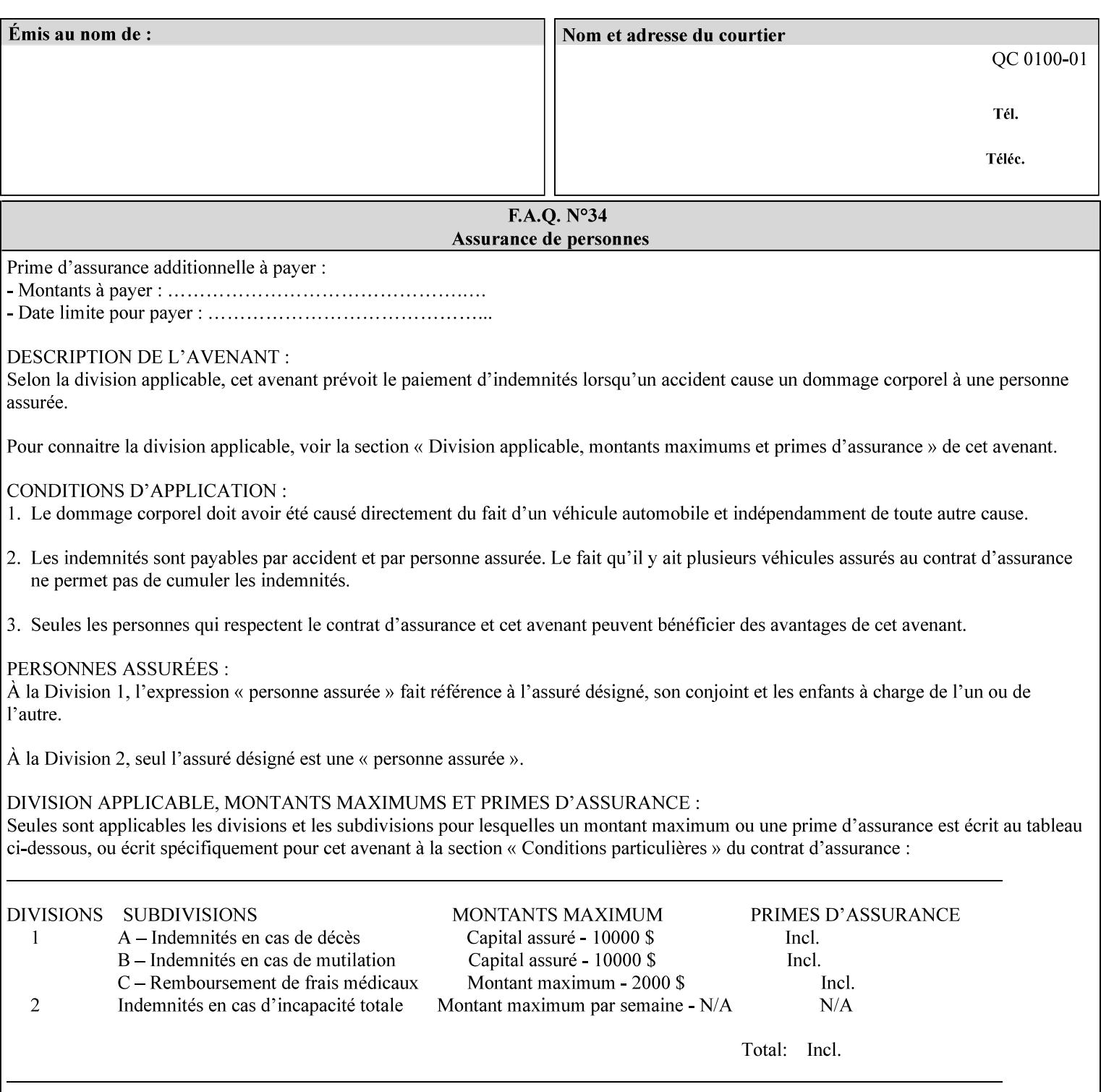

```
<!ELEMENT x-side1-image-shift (#PCDATA)> 
<!ATTLIST x-side1-image-shift 
       syntax (integer) #REQUIRED 
\ddotmark<!ELEMENT x-side2-image-shift (#PCDATA)> 
<!ATTLIST x-side2-image-shift 
       syntax (integer) #REQUIRED 
\rightarrow<!ELEMENT y-image-auto-center (#PCDATA)> 
<!ATTLIST y-image-auto-center 
       syntax (boolean) #REQUIRED 
> 
<!ELEMENT y-image-shift (#PCDATA)> 
<!ATTLIST y-image-shift 
       syntax (integer) #REQUIRED 
> 
<!ELEMENT y-side1-image-shift (#PCDATA)> 
<!ATTLIST y-side1-image-shift 
       syntax (integer) #REQUIRED 
> 
<!ELEMENT y-side2-image-shift (#PCDATA)> 
<!ATTLIST y-side2-image-shift 
       syntax (integer) #REQUIRED 
\rightarrow<!-- Document and Page Exceptions --> 
<!-- Note: a thorough understanding of the Document and Page --> 
<!-- Exceptions semantics is required to effectively parse the --> 
<!-- following attributes. Because the XPIF is a syntactical --> 
<!-- mapping, the only other option would be to specifically --> 
<!-- state in the Specification and DTD the form of these --> 
<!-- particular attributes. --> 
\lt!! -CPSS 2.03 - removed document-overrides 
<!ELEMENT document-overrides (value)+> 
<!ATTLIST document-overrides 
       syntax (1setOf) #REQUIRED 
> 
--> 
<!-- v1.6 changed input-documents syntax to 1setOf --> 
<!ELEMENT input-documents (value)+> 
<!ATTLIST input-documents 
       syntax (1setOf) #REQUIRED 
><!-- v1.6 changed output-documents syntax to 1setOf --> 
<!ELEMENT output-documents (value)+> 
<!ATTLIST output-documents 
       syntax (1setOf) #REQUIRED 
\rightarrow<!-- v1.6 changed document-copies syntax to 1setOf --> 
<!ELEMENT document-copies (value)+> 
<!ATTLIST document-copies 
       syntax (1setOf) #REQUIRED 
> 
<!-- page-overrides: changed name of attribute to page-overrides --> 
\langle!-- from page-exceptions per the change in CPSS 1.5 -<!ELEMENT page-overrides (value)+> 
<!ATTLIST page-overrides 
       syntax (1setOf) #REQUIRED 
>
```
>

00796

Informco.com

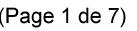

Date de production: 10 mai 2019

Annexé et faisant partie de la police numéro:

 $\bar{\mathbf{X}}$ 

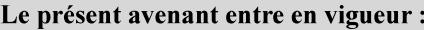

7 mai 2019

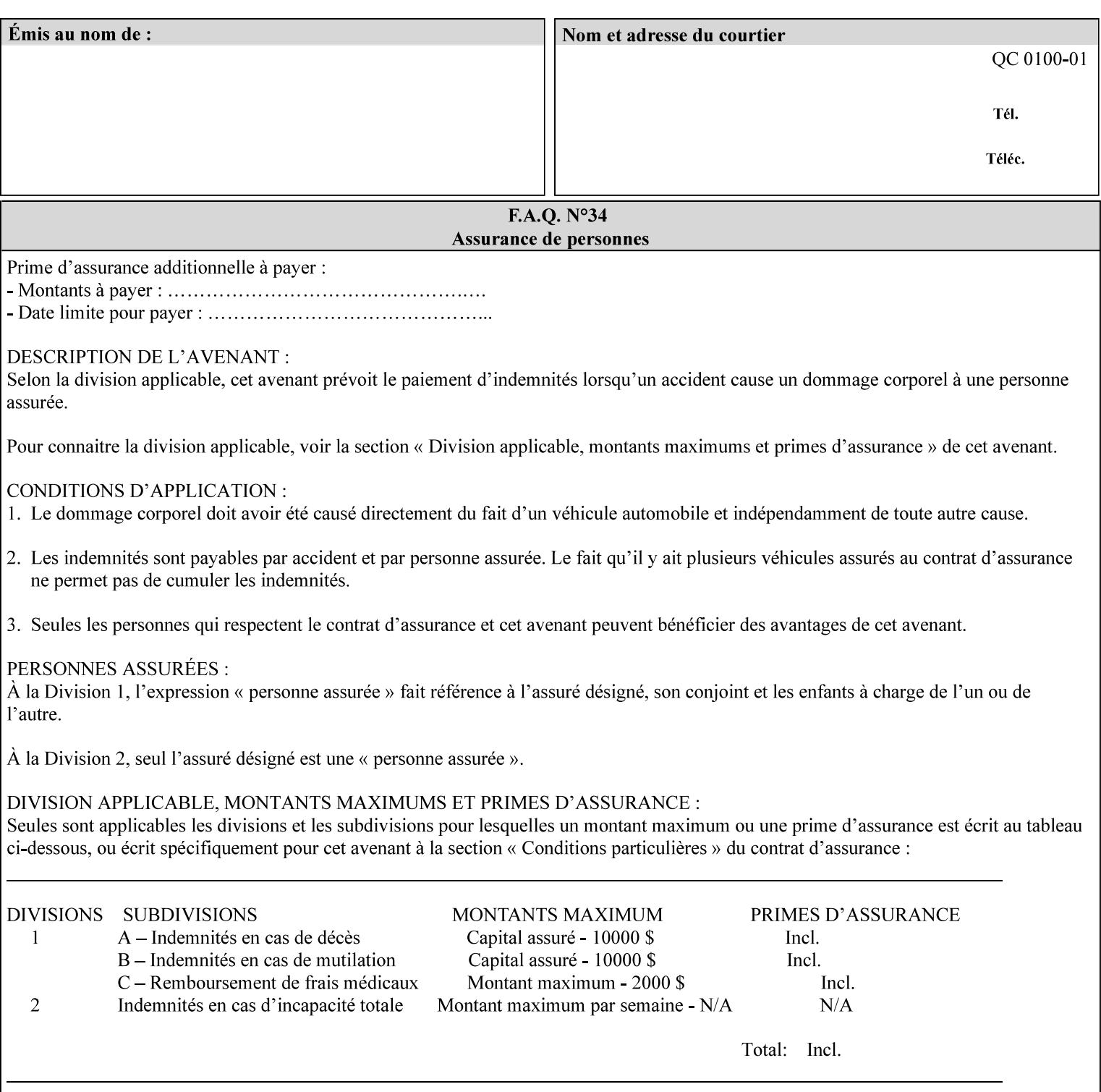

```
<!ELEMENT pages (value)+> 
<!ATTLIST pages 
       syntax (1setOf) #REQUIRED 
> 
<!ELEMENT pages-per-subset (value)+> 
<!ATTLIST pages-per-subset 
       syntax (1setOf) #REQUIRED 
\rightarrow<!-- END Document and Page Exceptions --> 
<!-- Meadows Extensions --> 
<!ELEMENT black-overprint (#PCDATA)> 
<!ATTLIST black-overprint 
       syntax (keyword) #REQUIRED 
> 
<!ELEMENT adjust-cyan-red (#PCDATA)> 
<!ATTLIST adjust-cyan-red 
       syntax (integer) #REQUIRED 
> 
<!ELEMENT adjust-magenta-green (#PCDATA)> 
<!ATTLIST adjust-magenta-green 
       syntax (integer) #REQUIRED 
\rightarrow<!ELEMENT adjust-yellow-blue (#PCDATA)> 
<!ATTLIST adjust-yellow-blue 
       syntax (integer) #REQUIRED 
> 
<!ELEMENT adjust-contrast (#PCDATA)> 
<!ATTLIST adjust-contrast 
       syntax (integer) #REQUIRED 
\rightarrow<!ELEMENT adjust-lightness (#PCDATA)> 
<!ATTLIST adjust-lightness 
       syntax (integer) #REQUIRED 
> 
<!ELEMENT adjust-saturation (#PCDATA)> 
<!ATTLIST adjust-saturation 
       syntax (integer) #REQUIRED 
> 
<!ELEMENT color-destination-profile-back (#PCDATA)> 
<!ATTLIST color-destination-profile-back 
       syntax (keyword | name) #REQUIRED 
       xml:lang NMTOKEN #IMPLIED 
       xml:space (preserve) #IMPLIED 
> 
<!ELEMENT color-destination-profile-front (#PCDATA)> 
<!ATTLIST color-destination-profile-front 
       syntax (keyword | name) #REQUIRED 
       xml:lang NMTOKEN #IMPLIED 
       xml:space (preserve) #IMPLIED 
\rightarrow<!ELEMENT color-emulation (#PCDATA)> 
<!ATTLIST color-emulation 
       syntax (keyword | name) #REQUIRED 
       xml:lang NMTOKEN #IMPLIED 
       xml:space (preserve) #IMPLIED 
> 
<!ELEMENT trapping (#PCDATA)> 
<!ATTLIST trapping 
       syntax (keyword) #REQUIRED 
>
```
00797

Informco.com

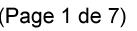

Date de production: 10 mai 2019

Annexé et faisant partie de la police numéro:

 $\bar{\mathbf{X}}$ 

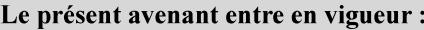

7 mai 2019

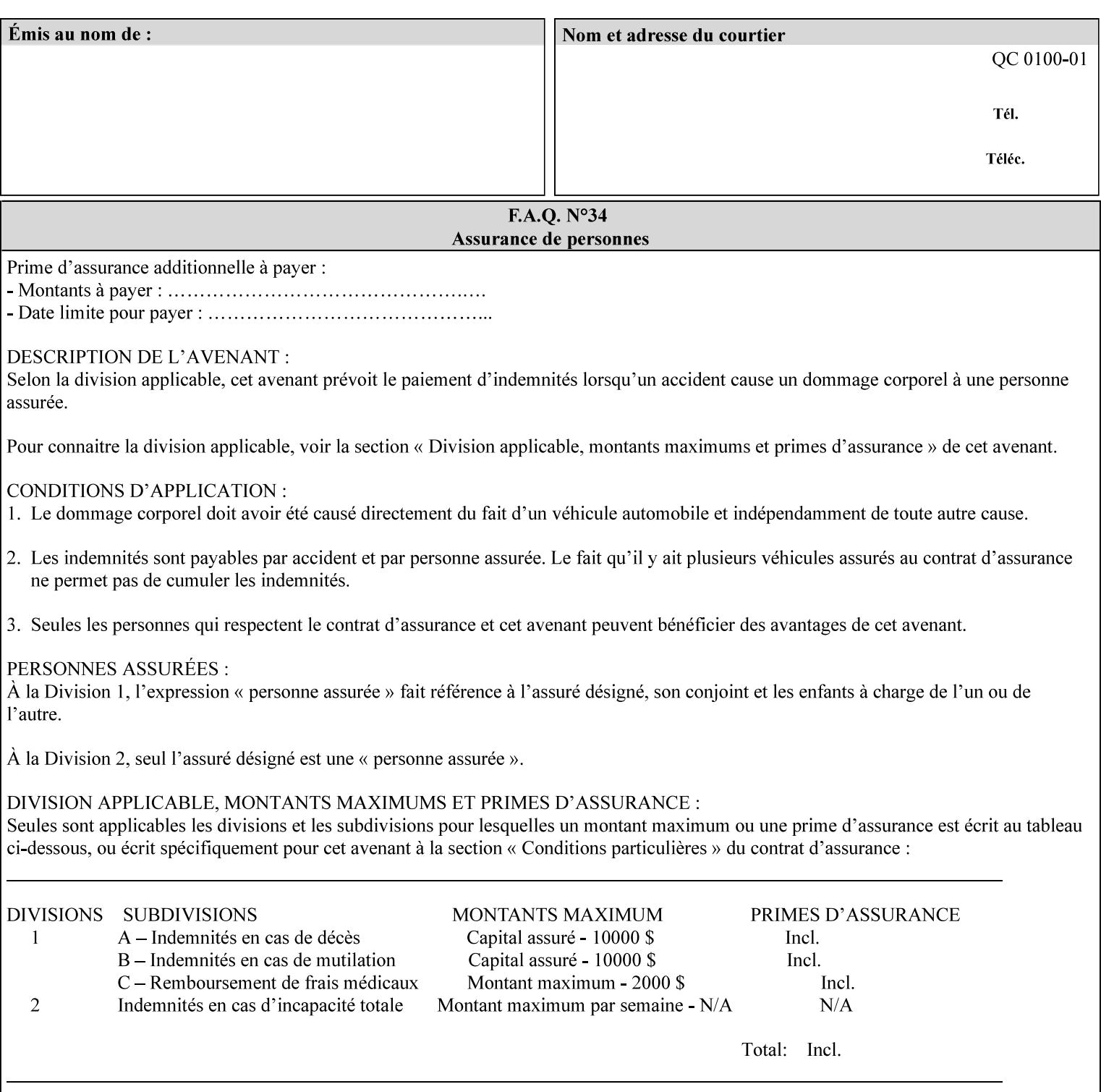

```
<!ELEMENT rendering-intent-graphics (#PCDATA)> 
<!ATTLIST rendering-intent-graphics 
       syntax (keyword) #REQUIRED 
\rightarrow<!ELEMENT rendering-intent-images (#PCDATA)> 
<!ATTLIST rendering-intent-images 
       syntax (keyword) #REQUIRED 
\rightarrow<!ELEMENT rendering-intent-text (#PCDATA)> 
<!ATTLIST rendering-intent-text 
       syntax (keyword) #REQUIRED 
> 
<!ELEMENT color-effects-type (#PCDATA)> 
<!ATTLIST color-effects-type 
       syntax (keyword) #REQUIRED 
> 
<!ELEMENT source-cmy-graphics (#PCDATA)> 
<!ATTLIST source-cmy-graphics 
       syntax (name) #REQUIRED 
       xml:lang NMTOKEN #IMPLIED 
       xml:space (preserve) #REQUIRED 
\rightarrow<!ELEMENT undefined-source-cmy-graphics (#PCDATA)> 
<!ATTLIST undefined-source-cmy-graphics 
       syntax (name) #REQUIRED 
       xml:lang NMTOKEN #IMPLIED 
       xml:space (preserve) #REQUIRED 
> 
<!ELEMENT source-cmy-images (#PCDATA)> 
<!ATTLIST source-cmy-images 
       syntax (name) #REQUIRED 
       xml:lang NMTOKEN #IMPLIED 
       xml:space (preserve) #REQUIRED 
> 
<!ELEMENT undefined-source-cmy-images (#PCDATA)> 
<!ATTLIST undefined-source-cmy-images 
       syntax (name) #REQUIRED 
       xml:lang NMTOKEN #IMPLIED 
       xml:space (preserve) #REQUIRED 
> 
<!ELEMENT source-cmy-text (#PCDATA)> 
<!ATTLIST source-cmy-text 
       syntax (name) #REQUIRED 
       xml:lang NMTOKEN #IMPLIED 
       xml:space (preserve) #REQUIRED 
\rightarrow<!ELEMENT undefined-source-cmy-text (#PCDATA)> 
<!ATTLIST undefined-source-cmy-text 
       syntax (name) #REQUIRED 
       xml:lang NMTOKEN #IMPLIED 
       xml:space (preserve) #REQUIRED 
> 
<!ELEMENT source-cmyk-graphics (#PCDATA)> 
<!ATTLIST source-cmyk-graphics 
       syntax (keyword | name) #REQUIRED 
       xml:lang NMTOKEN #IMPLIED 
       xml:space (preserve) #IMPLIED 
><!ELEMENT undefined-source-cmyk-graphics (#PCDATA)> 
<!ATTLIST undefined-source-cmyk-graphics
```
00798

Informco.com

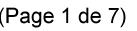

Date de production: 10 mai 2019

Annexé et faisant partie de la police numéro:

 $\bar{\mathbf{X}}$ 

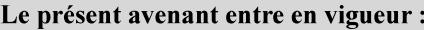

7 mai 2019

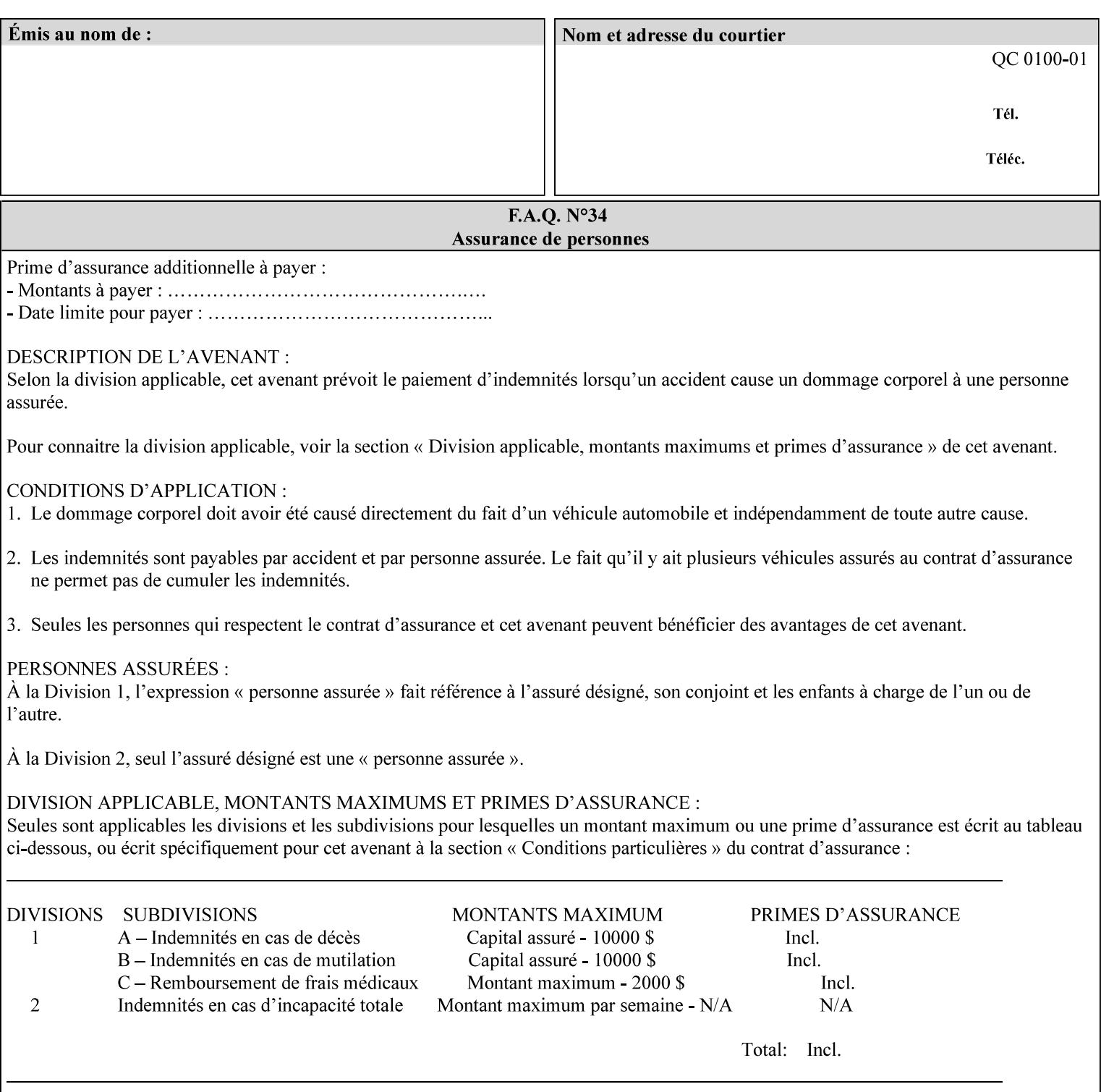

```
 syntax (keyword | name) #REQUIRED 
       xml:lang NMTOKEN #IMPLIED 
       xml:space (preserve) #IMPLIED 
\rightarrow<!ELEMENT source-cmyk-images (#PCDATA)> 
<!ATTLIST source-cmyk-images 
       syntax (keyword | name) #REQUIRED 
       xml:lang NMTOKEN #IMPLIED 
       xml:space (preserve) #IMPLIED 
> 
<!ELEMENT undefined-source-cmyk-images (#PCDATA)> 
<!ATTLIST undefined-source-cmyk-images 
       syntax (keyword | name) #REQUIRED 
       xml:lang NMTOKEN #IMPLIED 
       xml:space (preserve) #IMPLIED 
><!ELEMENT source-cmyk-text (#PCDATA)> 
<!ATTLIST source-cmyk-text 
       syntax (keyword | name) #REQUIRED 
       xml:lang NMTOKEN #IMPLIED 
       xml:space (preserve) #IMPLIED 
\rightarrow<!ELEMENT undefined-source-cmyk-text (#PCDATA)> 
<!ATTLIST undefined-source-cmyk-text 
       syntax (keyword | name) #REQUIRED 
       xml:lang NMTOKEN #IMPLIED 
       xml:space (preserve) #IMPLIED 
> 
<!ELEMENT source-gray-graphics (#PCDATA)> 
<!ATTLIST source-gray-graphics 
       syntax (name) #REQUIRED 
       xml:lang NMTOKEN #IMPLIED 
       xml:space (preserve) #REQUIRED 
\rightarrow<!ELEMENT undefined-source-gray-graphics (#PCDATA)> 
<!ATTLIST undefined-source-gray-graphics 
       syntax (name) #REQUIRED 
       xml:lang NMTOKEN #IMPLIED 
       xml:space (preserve) #REQUIRED 
> 
<!ELEMENT source-gray-images (#PCDATA)> 
<!ATTLIST source-gray-images 
       syntax (name) #REQUIRED 
       xml:lang NMTOKEN #IMPLIED 
       xml:space (preserve) #REQUIRED 
\rightarrow<!ELEMENT undefined-source-gray-images (#PCDATA)> 
<!ATTLIST undefined-source-gray-images 
       syntax (name) #REQUIRED 
       xml:lang NMTOKEN #IMPLIED 
       xml:space (preserve) #REQUIRED 
> 
<!ELEMENT source-gray-text (#PCDATA)> 
<!ATTLIST source-gray-text 
       syntax (name) #REQUIRED 
       xml:lang NMTOKEN #IMPLIED 
       xml:space (preserve) #REQUIRED 
><!ELEMENT undefined-source-gray-text (#PCDATA)> 
<!ATTLIST undefined-source-gray-text
```
00799

Informco.com

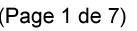

Date de production: 10 mai 2019

Annexé et faisant partie de la police numéro:

 $\bar{\mathbf{X}}$ 

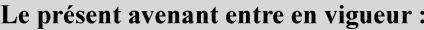

7 mai 2019

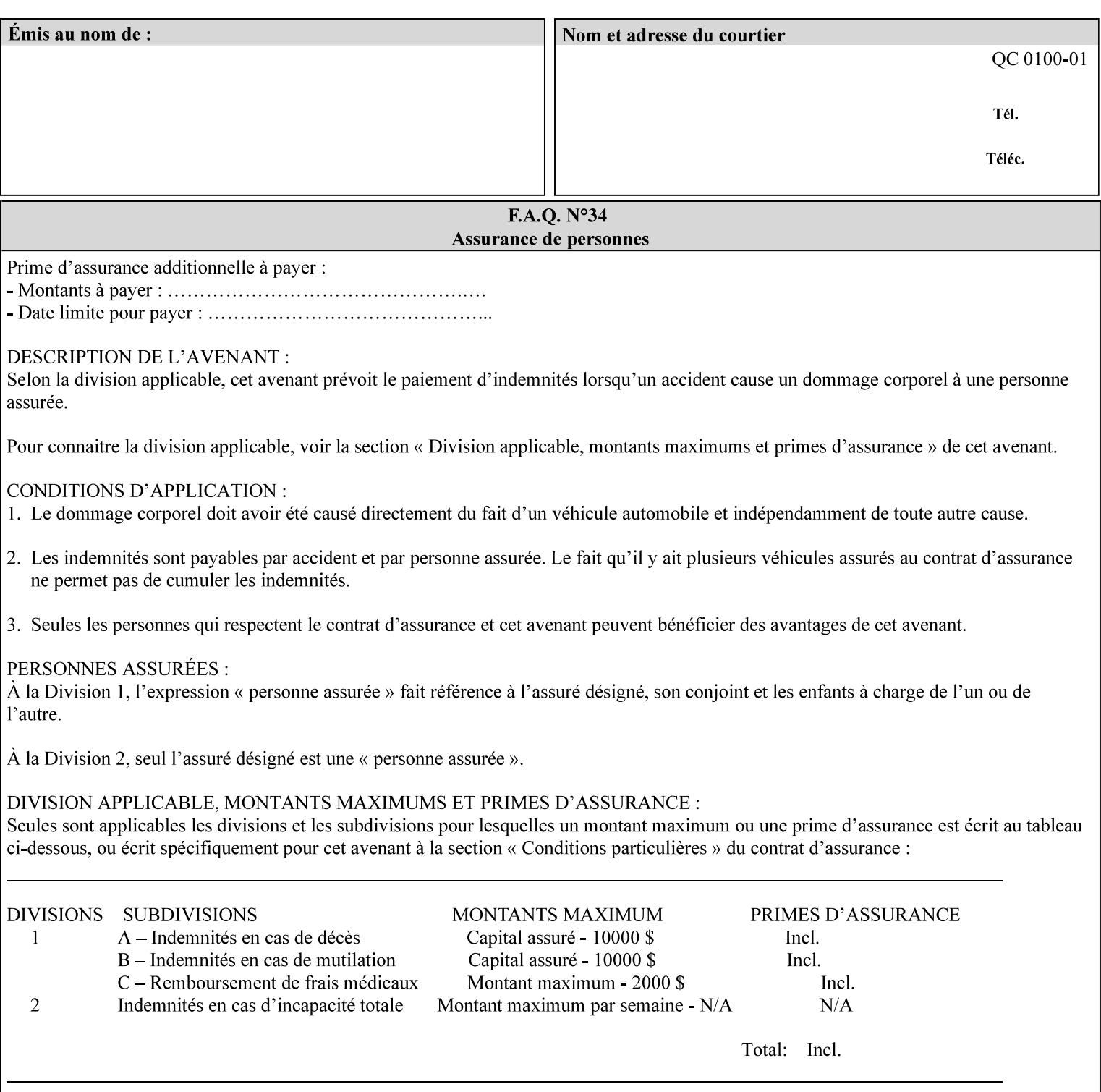

```
 syntax (name) #REQUIRED 
       xml:lang NMTOKEN #IMPLIED 
       xml:space (preserve) #REQUIRED 
> 
<!ELEMENT source-rgb-graphics (#PCDATA)> 
<!ATTLIST source-rgb-graphics 
       syntax (keyword | name) #REQUIRED 
       xml:lang NMTOKEN #IMPLIED 
       xml:space (preserve) #IMPLIED 
> 
<!ELEMENT undefined-source-rgb-graphics (#PCDATA)> 
<!ATTLIST undefined-source-rgb-graphics 
       syntax (keyword | name) #REQUIRED 
       xml:lang NMTOKEN #IMPLIED 
       xml:space (preserve) #IMPLIED 
> 
<!ELEMENT source-rgb-images (#PCDATA)> 
<!ATTLIST source-rgb-images 
       syntax (keyword | name) #REQUIRED 
       xml:lang NMTOKEN #IMPLIED 
       xml:space (preserve) #IMPLIED 
\rightarrow<!ELEMENT undefined-source-rgb-images (#PCDATA)> 
<!ATTLIST undefined-source-rgb-images 
       syntax (keyword | name) #REQUIRED 
       xml:lang NMTOKEN #IMPLIED 
       xml:space (preserve) #IMPLIED 
> 
<!ELEMENT source-rgb-text (#PCDATA)> 
<!ATTLIST source-rgb-text 
       syntax (keyword | name) #REQUIRED 
       xml:lang NMTOKEN #IMPLIED 
       xml:space (preserve) #IMPLIED 
> 
<!ELEMENT undefined-source-rgb-text (#PCDATA)> 
<!ATTLIST undefined-source-rgb-text 
       syntax (keyword | name) #REQUIRED 
       xml:lang NMTOKEN #IMPLIED 
       xml:space (preserve) #IMPLIED 
> 
<!ELEMENT trc (trc-type | trc-name | trc-cyan-data | trc-magenta-data | trc-yellow-data | 
trc-black-data)*> 
<!ATTLIST trc 
       syntax (collection) #REQUIRED 
> 
<!ELEMENT trc-type (#PCDATA)> 
<!ATTLIST trc-type 
       syntax (keyword) #REQUIRED 
\rightarrow<!ELEMENT trc-name (#PCDATA)> 
<!ATTLIST trc-name 
       syntax (name) #REQUIRED 
       xml:lang NMTOKEN #IMPLIED 
       xml:space (preserve) #REQUIRED 
> 
<!ELEMENT trc-cyan-data (#PCDATA)> 
<!ATTLIST trc-cyan-data 
       syntax (octetString) #REQUIRED 
><!ELEMENT trc-magenta-data (#PCDATA)>
```
00800

Informco.com

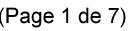

Date de production: 10 mai 2019

Annexé et faisant partie de la police numéro:

 $\bar{\mathbf{X}}$ 

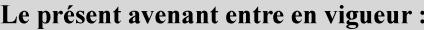

7 mai 2019

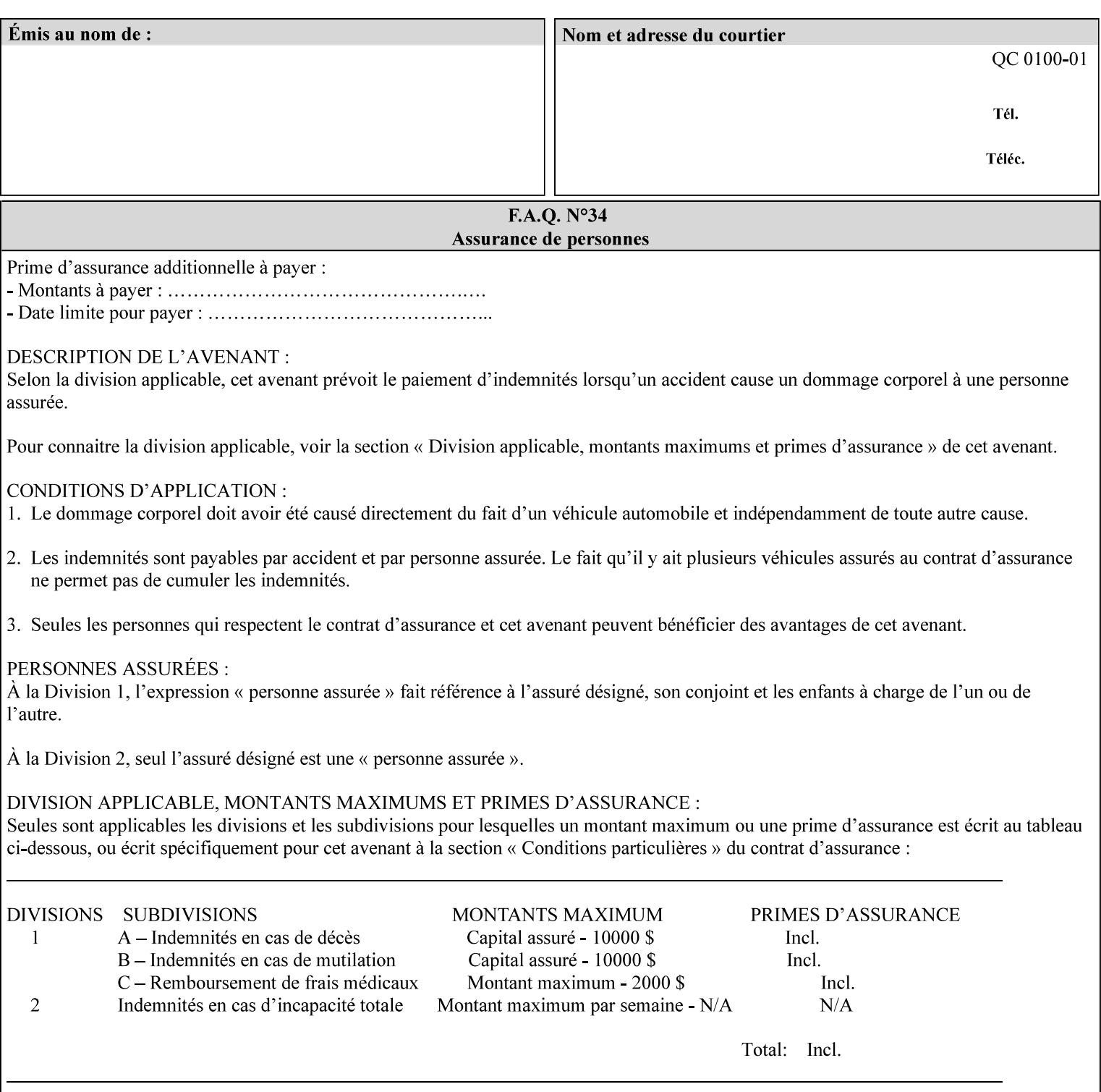

# **3. Submitting the Job Ticket**

You can submit print jobs to the Document Services Platform Series (DocuSP/FFPS) from a variety of client OS platforms, such as DOS, Novell, Windows, Macintosh, and Solaris using a variety of industry standard network print protocols.

This section provides detailed information about these protocols and the clients that support them. The DocuSP/FFPS controller supports each of the job submission protocols with a distinct network gateway.

### **3.1 Job ticket and PDL file submission formats**

There are two methods to submit the job ticket and the PDL file:

- The submitter can chose to append the PDL file to the job ticket and submit this composite file to the printer. All gateways support this submission mechanism.
- The second method is to reference the PDL file from within the XPIF job ticket. This method is accomplished by use of the 'document-uri' attribute (see section 7.7.21) in the job ticket.

DocuSP/FFPS supports both submission methods through all gateways. When using the second method, the PDL file referenced must be accessible by the DocuSP/FFPS Controller. For DocuSP/FFPS the 'document-uri' value must reference a file within the DocuSP/FFPS controller's file system (including remote file systems that are NFS-mounted).

### **3.2 Submission Protocols**

This section describes the network protocols which may be used to submit a print job.

#### **3.2.1 lp/lpr submission**

*lp* and *lpr* refer to clients of the standard Unix-based *lpd* print submission protocols, as defined by IETF RFC 1179. *lp* is native to Unix System V, and *lpr* is native to BSD Unix.

The DocuSP/FFPS controller supports the output of both the *lpr* and *lp* commands. The native UNIX *lpr/lp* command creates a job file in a spooling area along with a control file consisting of attributes to be applied to the job file.

In addition to the standard command line options, DocuSP/FFPS supports additional job programming within the optional string fields of the protocol.

• The *lpr* command supports extended programming using the [–C] options. The following example shows specifying the paper size, paper type and color:

```
lpr –P<VirtualPrinter> -C'(media=a4:drilled:blue)' <print-job-filename>
```
00801

Informco.com

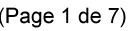

Date de production: 10 mai 2019

Annexé et faisant partie de la police numéro:

 $\bar{\mathbf{X}}$ 

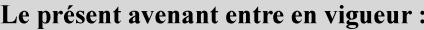

7 mai 2019

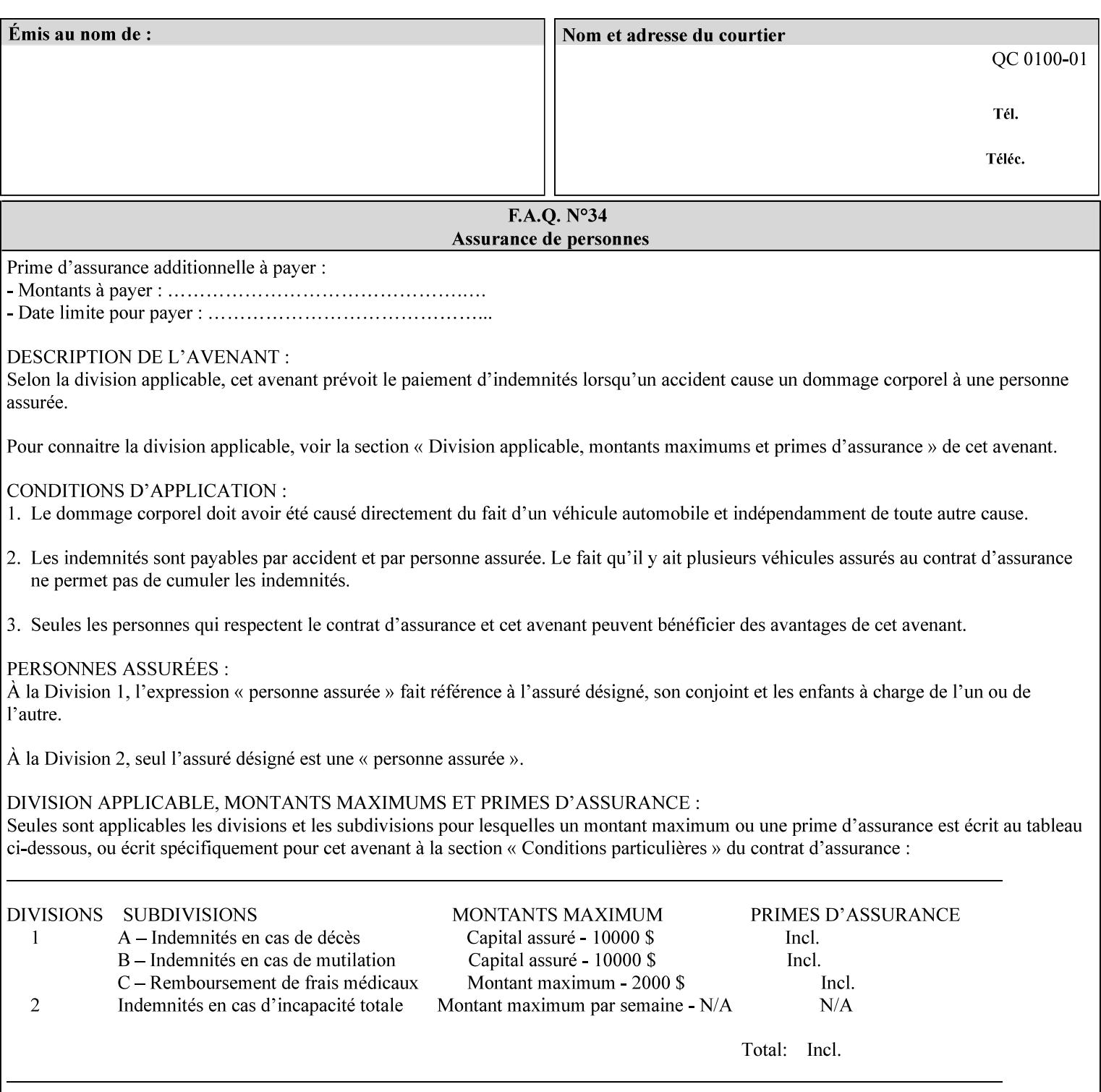

```
<!ATTLIST trc-magenta-data 
       syntax (octetString) #REQUIRED 
><!ELEMENT trc-yellow-data (#PCDATA)> 
<!ATTLIST trc-yellow-data 
       syntax (octetString) #REQUIRED 
\rightarrow<!ELEMENT trc-black-data (#PCDATA)> 
<!ATTLIST trc-black-data 
       syntax (octetString) #REQUIRED 
> 
<!ELEMENT bleed-edge-printing (#PCDATA)> 
<!ATTLIST bleed-edge-printing 
       syntax (keyword) #REQUIRED 
><!-- START finishings-col --> 
<!ELEMENT finishings-col (booklet-making | finishing-template | stitching | finishings-
media-sheets-min-max)*> 
<!ATTLIST finishings-col 
       syntax (collection) #REQUIRED 
> 
<!ELEMENT finishing-template (#PCDATA)> 
<!ATTLIST finishing-template 
       syntax (name) #REQUIRED 
       xml:lang NMTOKEN #IMPLIED 
       xml:space (preserve) #REQUIRED 
> 
<!ELEMENT stitching (stitching-reference-edge | stitching-offset | stitching-locations)*> 
<!ATTLIST stitching 
       syntax (collection) #REQUIRED 
> 
<!ELEMENT finishings-media-sheets-min-max (lower-bound | upper-bound)*> 
<!ATTLIST finishings-media-sheets-min-max 
       syntax (rangeOfInteger) #REQUIRED 
> 
<!ELEMENT booklet-making (booklet-fold-type | booklet-square-fold-type | booklet-staple-
type | booklet-trim-type | booklet-trim-width)*> 
<!ATTLIST booklet-making 
       syntax (collection) #REQUIRED 
> 
<!ELEMENT booklet-fold-type (#PCDATA)> 
<!ATTLIST booklet-fold-type 
       syntax (keyword) #REQUIRED 
><!ELEMENT booklet-square-fold-type (#PCDATA)> 
<!ATTLIST booklet-square-fold-type 
       syntax (keyword) #REQUIRED 
\rightarrow<!ELEMENT booklet-staple-type (#PCDATA)> 
<!ATTLIST booklet-staple-type 
       syntax (keyword) #REQUIRED 
\rightarrow<!ELEMENT booklet-trim-type (#PCDATA)> 
<!ATTLIST booklet-trim-type 
       syntax (keyword) #REQUIRED 
\rightarrow<!ELEMENT booklet-trim-width (#PCDATA)> 
<!ATTLIST booklet-trim-width 
       syntax (integer) #REQUIRED 
>
```
00802

Informco.com

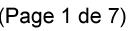

Date de production: 10 mai 2019

Annexé et faisant partie de la police numéro:

 $\bar{\mathbf{X}}$ 

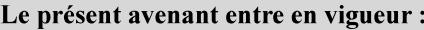

7 mai 2019

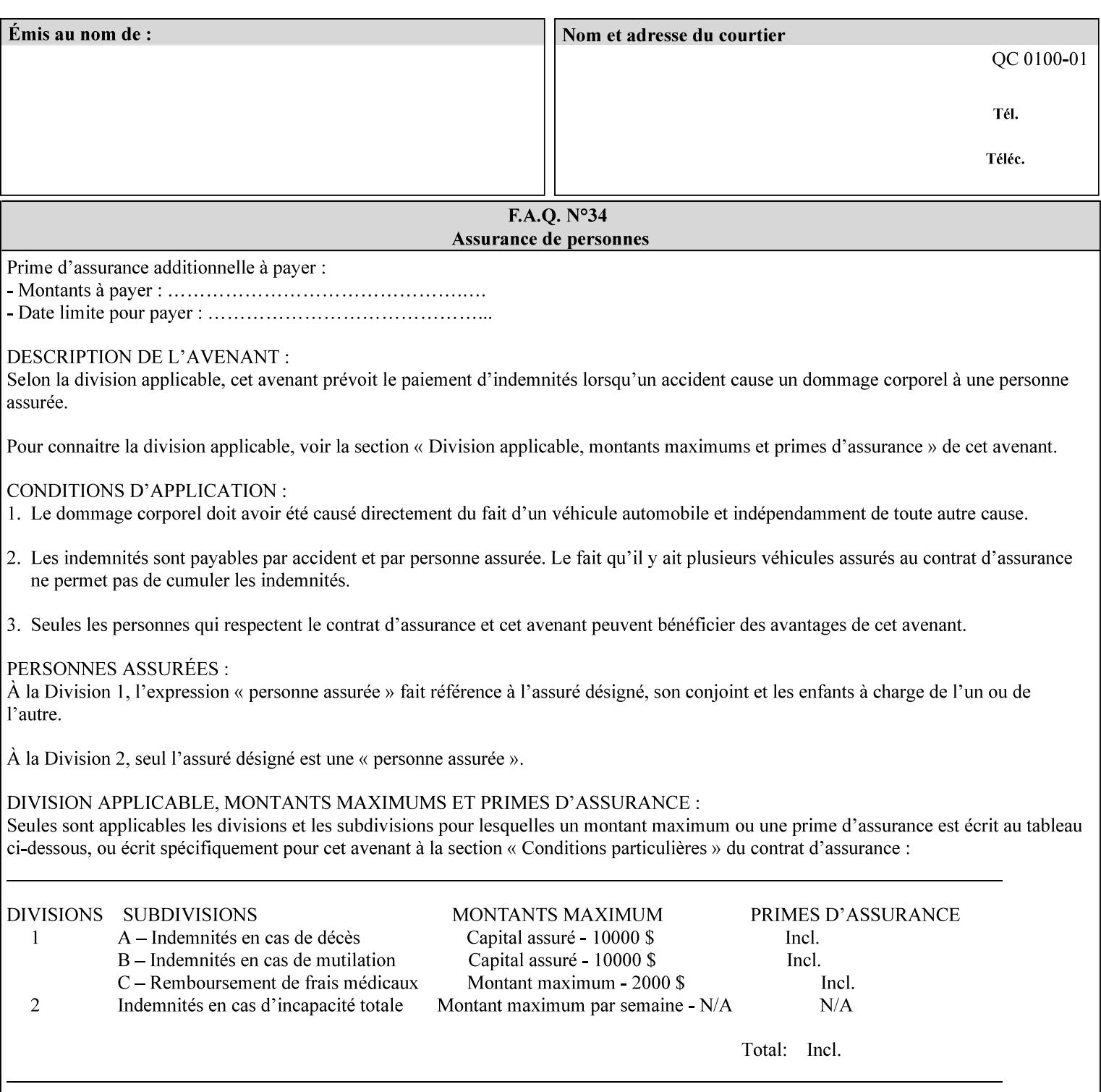

```
<!-- END finishings-col --> 
<!ELEMENT stitching-reference-edge (#PCDATA)> 
<!ATTLIST stitching-reference-edge 
       syntax (keyword) #REQUIRED 
\ddotmark<!ELEMENT stitching-offset (#PCDATA)> 
<!ATTLIST stitching-offset 
       syntax (integer) #REQUIRED 
\rightarrow<!ELEMENT stitching-locations (value)+> 
<!ATTLIST stitching-locations 
       syntax (1setOf) #REQUIRED 
> 
<!ELEMENT anti-aliasing (#PCDATA)> 
<!ATTLIST anti-aliasing 
       syntax (keyword) #REQUIRED 
> 
<!ELEMENT opi-image-insertion (#PCDATA)> 
<!ATTLIST opi-image-insertion 
       syntax (keyword) #REQUIRED 
> 
<!ELEMENT opi-image-pre-scan (#PCDATA)> 
<!ATTLIST opi-image-pre-scan 
       syntax (keyword) #REQUIRED 
\rightarrow<!ELEMENT resource-pre-scan (#PCDATA)> 
<!ATTLIST resource-pre-scan 
       syntax (keyword) #REQUIRED 
> 
<!ELEMENT lead-edge-conditioning (#PCDATA)> 
<!ATTLIST lead-edge-conditioning 
       syntax (integer) #REQUIRED 
> 
<!ELEMENT print-from-saved-attributes (#PCDATA)> 
<!ATTLIST print-from-saved-attributes 
       syntax (uri) #REQUIRED 
> 
<!ELEMENT print-document-uri (#PCDATA)> 
<!ATTLIST print-document-uri 
       syntax (uri) #REQUIRED 
> 
<!ELEMENT force-front-side (value)+> 
<!ATTLIST force-front-side 
       syntax (1setOf) #REQUIRED 
\rightarrow<!ELEMENT resource-cleanup (#PCDATA | value)*> 
<!ATTLIST resource-cleanup 
       syntax (keyword | 1setOf) #REQUIRED 
\rightarrow<!-- END CPSS V1.3 and earlier New attributes --> 
<!-- CPSS V1.4 New Attributes --> 
<!ELEMENT font-name-requested (#PCDATA)> 
<!ATTLIST font-name-requested 
       syntax (name) #REQUIRED 
       xml:lang NMTOKEN #IMPLIED 
       xml:space (preserve) #REQUIRED 
><!ELEMENT font-size-requested (#PCDATA)> 
<!ATTLIST font-size-requested 
       syntax (integer) #REQUIRED
```
00803

Informco.com

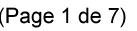

Date de production: 10 mai 2019

Annexé et faisant partie de la police numéro:

 $\bar{\mathbf{X}}$ 

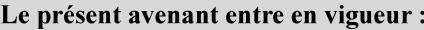

7 mai 2019

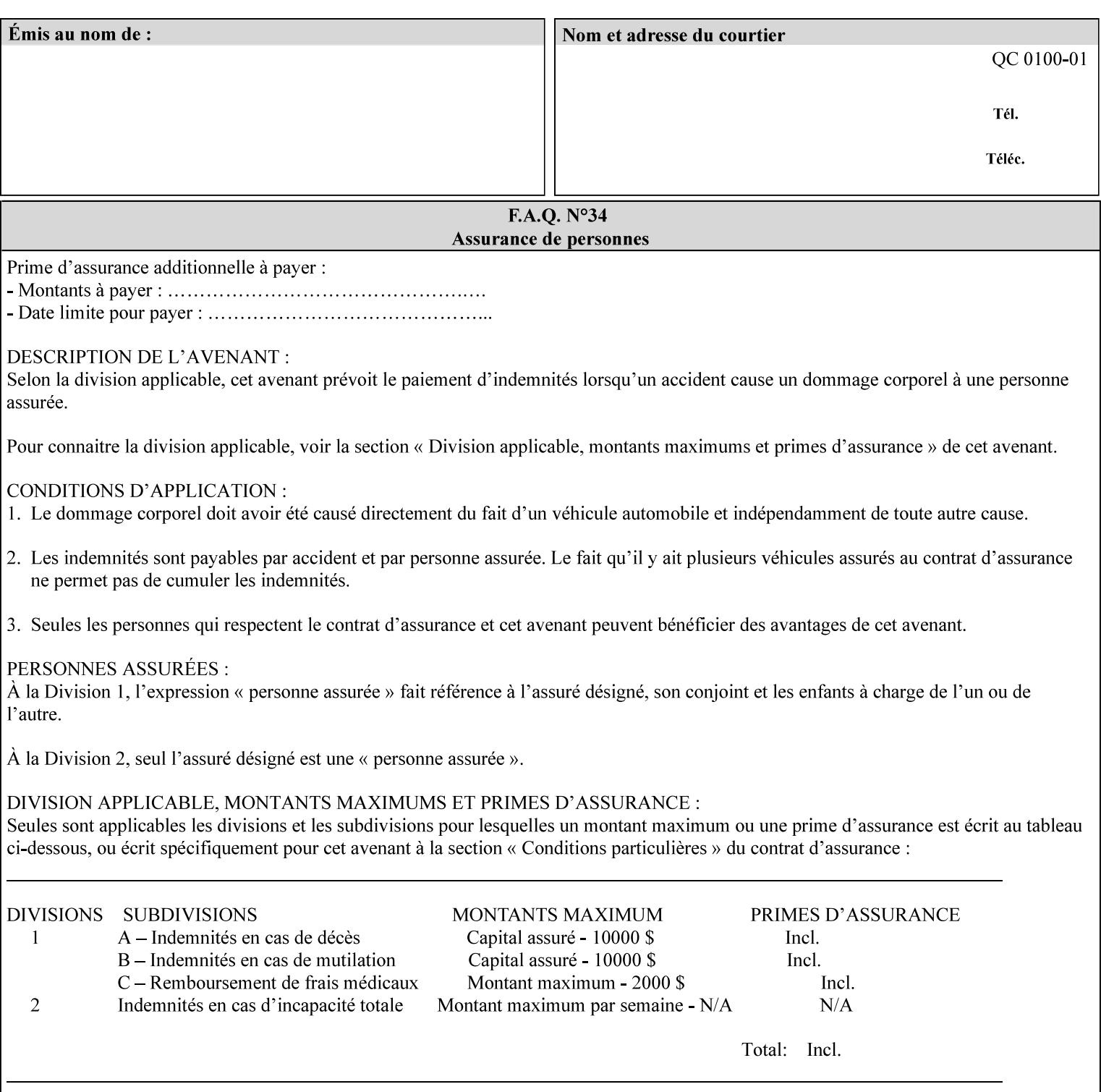

```
> 
<!ELEMENT job-accounting-user-id (#PCDATA)> 
<!ATTLIST job-accounting-user-id 
       syntax (name) #REQUIRED 
       xml:lang NMTOKEN #IMPLIED 
       xml:space (preserve) #REQUIRED 
\rightarrow<!ELEMENT proof-print (proof-print-copies | media | media-col)*> 
<!ATTLIST proof-print 
       syntax (collection) #REQUIRED 
> 
<!ELEMENT proof-print-copies (#PCDATA)> 
<!ATTLIST proof-print-copies 
       syntax (integer) #REQUIRED 
> 
<!ELEMENT color-depth-yyy (#PCDATA)> 
<!ATTLIST color-depth-yyy 
       syntax (integer) #REQUIRED 
> 
<!ELEMENT job-hold-until-time (#PCDATA)> 
<!ATTLIST job-hold-until-time 
       syntax (dateTime) #REQUIRED 
> 
<!ELEMENT feed-orientation (#PCDATA)> 
<!ATTLIST feed-orientation 
       syntax (keyword) #REQUIRED 
> 
<!-- END CPSS V1.4 New Attributes --> 
<!-- START CPSS V1.5 New Attributes --> 
<!ELEMENT media-input-tray-check (#PCDATA)> 
<!ATTLIST media-input-tray-check 
       syntax (keyword | name) #REQUIRED 
       xml:lang NMTOKEN #IMPLIED 
       xml:space (preserve) #IMPLIED 
> 
<!ELEMENT presentation-direction-number-up (#PCDATA)> 
<!ATTLIST presentation-direction-number-up 
       syntax (keyword) #REQUIRED 
> 
<!ELEMENT x-image-position (#PCDATA)> 
<!ATTLIST x-image-position 
       syntax (keyword) #REQUIRED 
><!ELEMENT y-image-position (#PCDATA)> 
<!ATTLIST y-image-position 
       syntax (keyword) #REQUIRED 
\rightarrow<!-- END CPSS V1.5 New Attributes --> 
<!-- Additions for V1.6 --> 
<!-- PSG Common Client extensions --> 
<!ELEMENT page-rotation (#PCDATA)> 
<!ATTLIST page-rotation 
       syntax (keyword | name) #REQUIRED 
       xml:lang NMTOKEN #IMPLIED 
       xml:space (preserve) #IMPLIED 
> 
<!ELEMENT highlight-colorant (#PCDATA)> 
<!ATTLIST highlight-colorant 
       syntax (keyword | name) #REQUIRED 
       xml:lang NMTOKEN #IMPLIED
```
00804

Informco.com

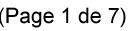

Date de production: 10 mai 2019

Annexé et faisant partie de la police numéro:

 $\bar{\mathbf{X}}$ 

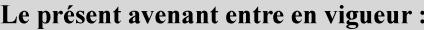

7 mai 2019

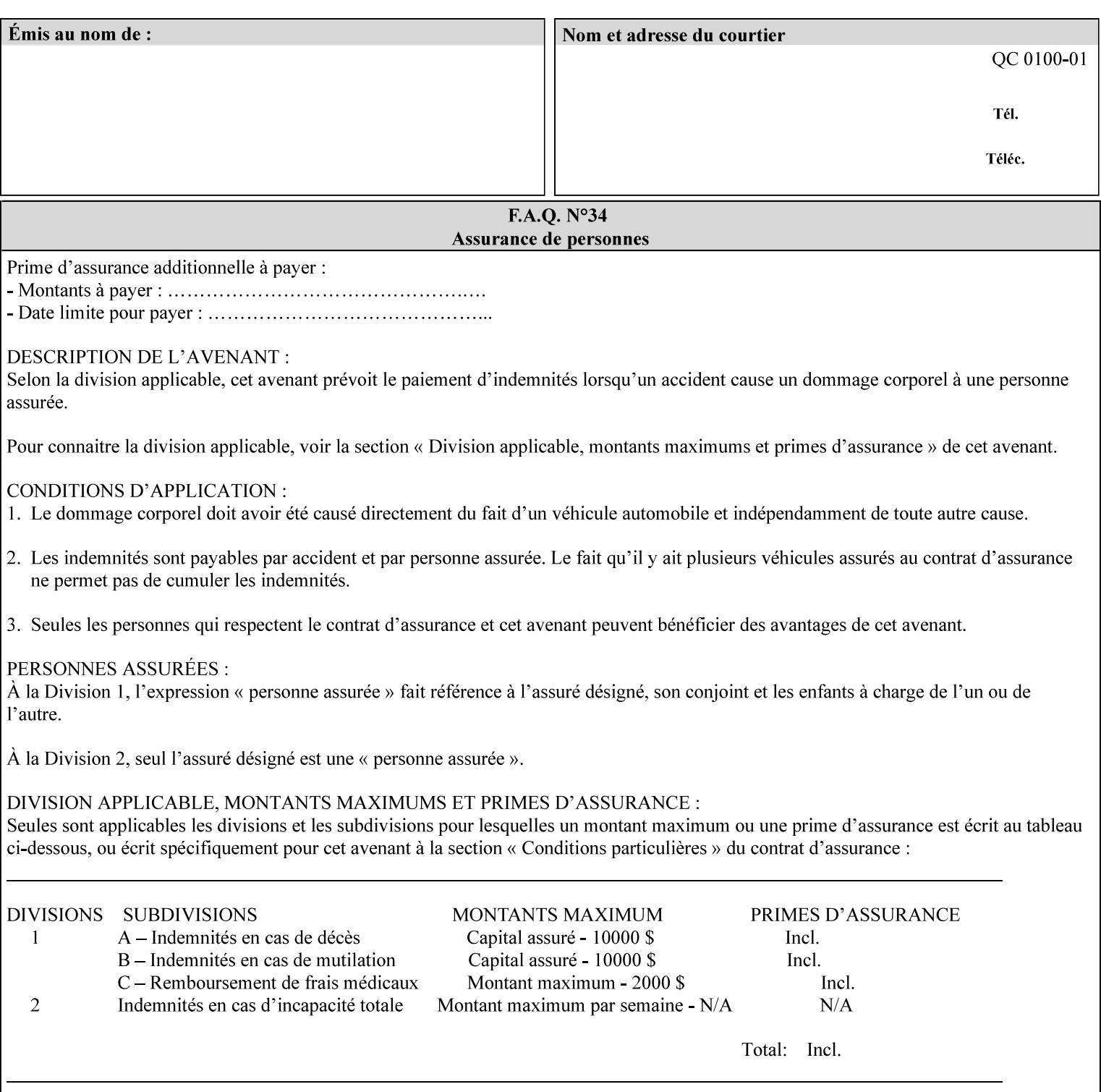

```
 xml:space (preserve) #IMPLIED 
\rightarrow<!ELEMENT highlight-map-color (#PCDATA)> 
<!ATTLIST highlight-map-color 
       syntax (keyword | name) #REQUIRED 
       xml:lang NMTOKEN #IMPLIED 
       xml:space (preserve) #IMPLIED 
\rightarrow<!ELEMENT highlight-map (#PCDATA)> 
<!ATTLIST highlight-map 
       syntax (keyword | name) #REQUIRED 
       xml:lang NMTOKEN #IMPLIED 
       xml:space (preserve) #IMPLIED 
> 
<!ELEMENT highlight-colorant-mismatch (#PCDATA)> 
<!ATTLIST highlight-colorant-mismatch 
       syntax (keyword | name) #REQUIRED 
       xml:lang NMTOKEN #IMPLIED 
       xml:space (preserve) #IMPLIED 
> 
<!ELEMENT job-phone-number (#PCDATA)> 
<!ATTLIST job-phone-number 
       syntax (text) #REQUIRED 
       xml:space (preserve) #REQUIRED 
       xml:lang NMTOKEN #IMPLIED 
> 
\langle!-- END V1.6 \sim<!-- START CPSS V2.01 new job template attributes --> 
<!ELEMENT halftone-graphics (#PCDATA)> 
<!ATTLIST halftone-graphics 
       syntax (keyword | name) #REQUIRED 
       xml:lang NMTOKEN #IMPLIED 
       xml:space (preserve) #IMPLIED 
> 
<!ELEMENT halftone-text (#PCDATA)> 
<!ATTLIST halftone-text 
       syntax (keyword | name) #REQUIRED 
       xml:lang NMTOKEN #IMPLIED 
       xml:space (preserve) #IMPLIED 
> 
<!ELEMENT halftone-images (#PCDATA)> 
<!ATTLIST halftone-images 
       syntax (keyword | name) #REQUIRED 
       xml:lang NMTOKEN #IMPLIED 
       xml:space (preserve) #IMPLIED 
> 
<!ELEMENT trap-width-slow (#PCDATA)> 
<!ATTLIST trap-width-slow 
       syntax (integer) #REQUIRED 
\rightarrow<!ELEMENT trap-width-fast (#PCDATA)> 
<!ATTLIST trap-width-fast 
       syntax (integer) #REQUIRED 
> 
<!ELEMENT pdl-init-file (value)+> 
<!ATTLIST pdl-init-file 
       syntax (1setOf) #REQUIRED 
><!ELEMENT pdl-init-file-location (#PCDATA)> 
<!ATTLIST pdl-init-file-location
```
00805

Informco.com

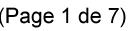

Date de production: 10 mai 2019

Annexé et faisant partie de la police numéro:

 $\bar{\mathbf{X}}$ 

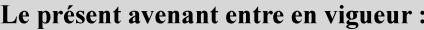

7 mai 2019

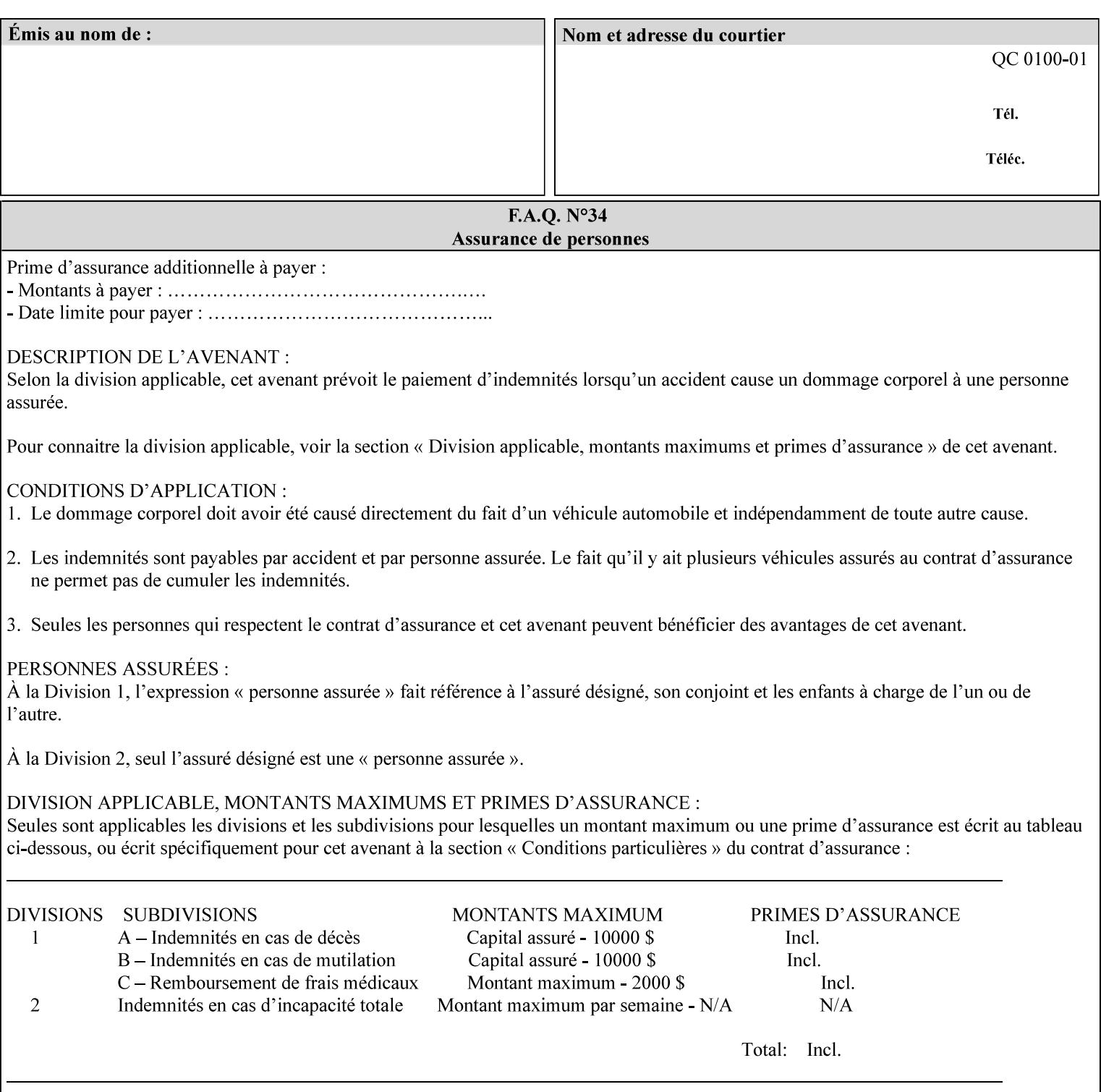

```
 syntax (uri) #REQUIRED 
\rightarrow<!ELEMENT pdl-init-file-name (#PCDATA)> 
<!ATTLIST pdl-init-file-name 
       syntax (name) #REQUIRED 
       xml:lang NMTOKEN #IMPLIED 
       xml:space (preserve) #REQUIRED 
\rightarrow<!ELEMENT pdl-init-file-entry (#PCDATA)> 
<!ATTLIST pdl-init-file-entry 
       syntax (name) #REQUIRED 
       xml:lang NMTOKEN #IMPLIED 
       xml:space (preserve) #REQUIRED 
> 
<!-- END CPSS V2.01 new job template attributes --> 
<!-- START CPSS V2.02 new Job Template Attributes --> 
<!-- START DSSG/PSSBT Extensions set 1--> 
<!ELEMENT job-retention-period (#PCDATA)> 
<!ATTLIST job-retention-period 
       syntax (integer) #REQUIRED 
> 
<!ELEMENT job-history-period (#PCDATA)> 
<!ATTLIST job-history-period 
       syntax (integer) #REQUIRED 
\rightarrow<!-- END DSSG/PSSBT Extensions set 1 --> 
<!-- START Production Printing Extensions set 7--> 
<!ELEMENT form-name-lcds (#PCDATA)> 
<!ATTLIST form-name-lcds 
       syntax (name) #REQUIRED 
       xml:lang NMTOKEN #IMPLIED 
       xml:space (preserve) #REQUIRED 
> 
<!-- START forms-col --> 
<!ELEMENT forms-col (value)+> 
<!ATTLIST forms-col 
       syntax (1setOf) #REQUIRED 
> 
<!ELEMENT form-location (#PCDATA)> 
<!ATTLIST form-location 
       syntax (uri) #REQUIRED 
><!ELEMENT form-name (#PCDATA)> 
<!ATTLIST form-name 
       syntax (name) #REQUIRED 
       xml:lang NMTOKEN #IMPLIED 
       xml:space (preserve) #REQUIRED 
\rightarrow<!ELEMENT form-cycle-type (#PCDATA)> 
<!ATTLIST form-cycle-type 
       syntax (keyword) #REQUIRED 
> 
<!ELEMENT form-cycle-start (#PCDATA)> 
<!ATTLIST form-cycle-start 
       syntax (integer) #REQUIRED 
> 
<!-- START forms-col set 11 extensions --> 
<!ELEMENT forms-x-image-shift (#PCDATA)> 
<!ATTLIST forms-x-image-shift 
       syntax (integer) #REQUIRED
```
00806

Informco.com

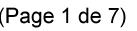

Date de production: 10 mai 2019

Annexé et faisant partie de la police numéro:

 $\bar{\mathbf{X}}$ 

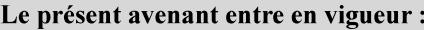

7 mai 2019

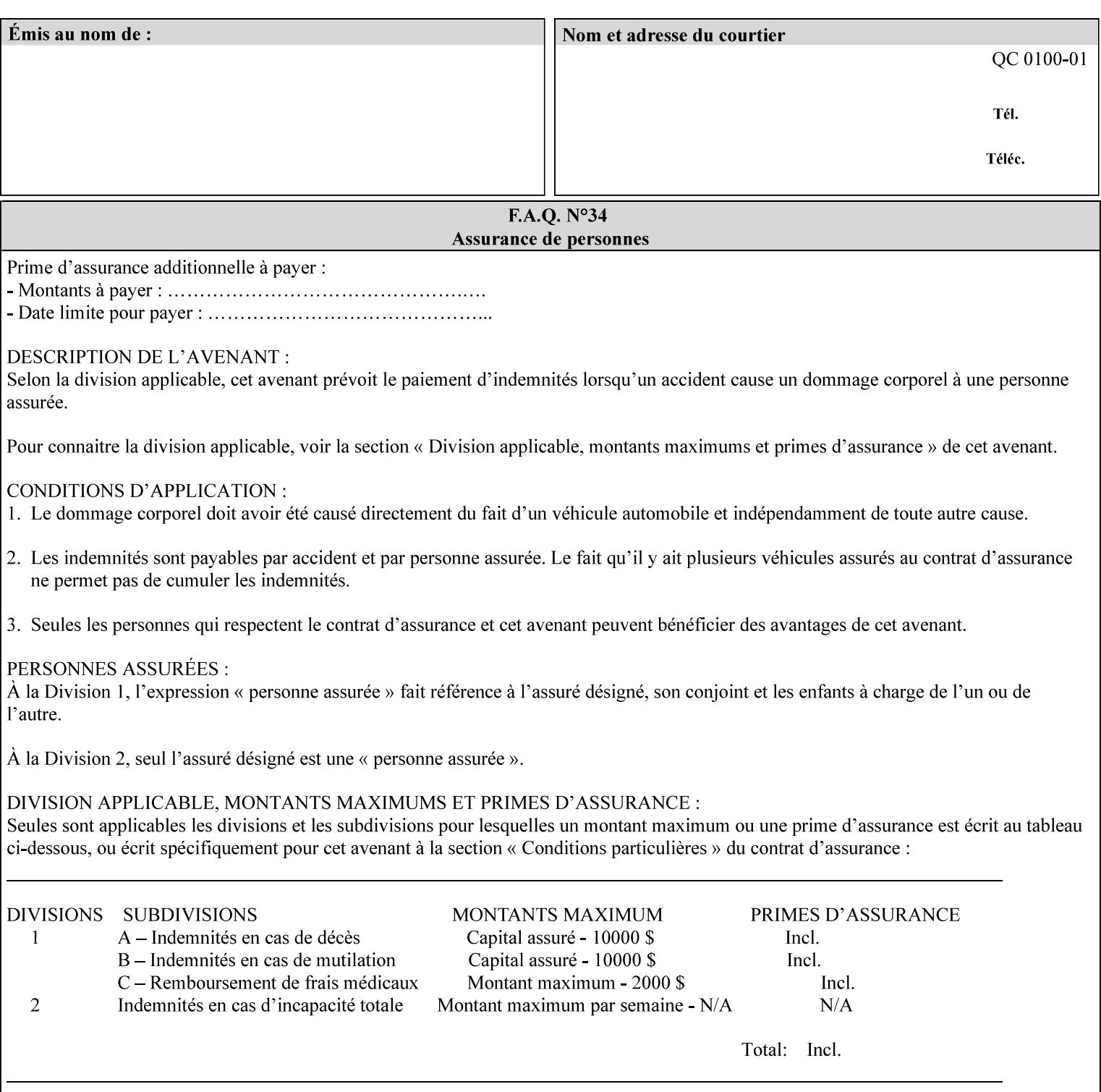

```
> 
<!ELEMENT forms-y-image-shift (#PCDATA)> 
<!ATTLIST forms-y-image-shift 
       syntax (integer) #REQUIRED 
\ddotmark<!-- ENDforms-col set 11 extensions --> 
<!-- END forms-col --> 
<!-- END Production Printing Extensions set 7 --> 
<!-- START Production Printing Extensions set 8 --> 
<!ELEMENT resample-method (#PCDATA)> 
<!ATTLIST resample-method 
       syntax (keyword) #REQUIRED 
> 
<!ELEMENT sample-set (#PCDATA)> 
<!ATTLIST sample-set 
       syntax (integer) #REQUIRED 
> 
<!ELEMENT sample-sheet (#PCDATA)> 
<!ATTLIST sample-sheet 
       syntax (integer) #REQUIRED 
> 
<!-- Note: adjust-bw-darkness-col DELETED in Production Printing Extensions set 8, and 
should 
       NOT be used. This attribute will be deleted from the DTD in a future release. 
<!ELEMENT adjust-bw-darkness-col (adjust-bw-darkness-mode | adjust-bw-darkness-value)*> 
<!ATTLIST adjust-bw-darkness-col 
       syntax (collection) #REQUIRED 
> 
--> 
<!ELEMENT adjust-bw-darkness-mode (#PCDATA)> 
<!ATTLIST adjust-bw-darkness-mode 
       syntax (keyword | name) #REQUIRED 
       xml:lang NMTOKEN #IMPLIED 
       xml:space (preserve) #IMPLIED 
> 
<!ELEMENT adjust-bw-darkness-value (#PCDATA)> 
<!ATTLIST adjust-bw-darkness-value 
       syntax (integer) #REQUIRED 
> 
<!ELEMENT toner-saver (#PCDATA)> 
<!ATTLIST toner-saver 
       syntax (keyword) #REQUIRED 
><!ELEMENT form-save (form-save-disposition | form-save-info)*> 
<!ATTLIST form-save 
       syntax (collection) #REQUIRED 
> 
<!ELEMENT form-save-disposition (#PCDATA)> 
<!ATTLIST form-save-disposition 
       syntax (keyword) #REQUIRED 
\rightarrow<!ELEMENT form-save-info (value)+> 
<!ATTLIST form-save-info 
       syntax (1setOf) #REQUIRED 
\rightarrow<!ELEMENT form-save-location (#PCDATA)> 
<!ATTLIST form-save-location 
       syntax (uri) #REQUIRED 
>
```
00807

Informco.com

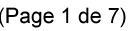

Date de production: 10 mai 2019

Annexé et faisant partie de la police numéro:

 $\bar{\mathbf{X}}$ 

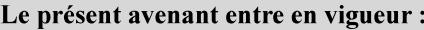

7 mai 2019

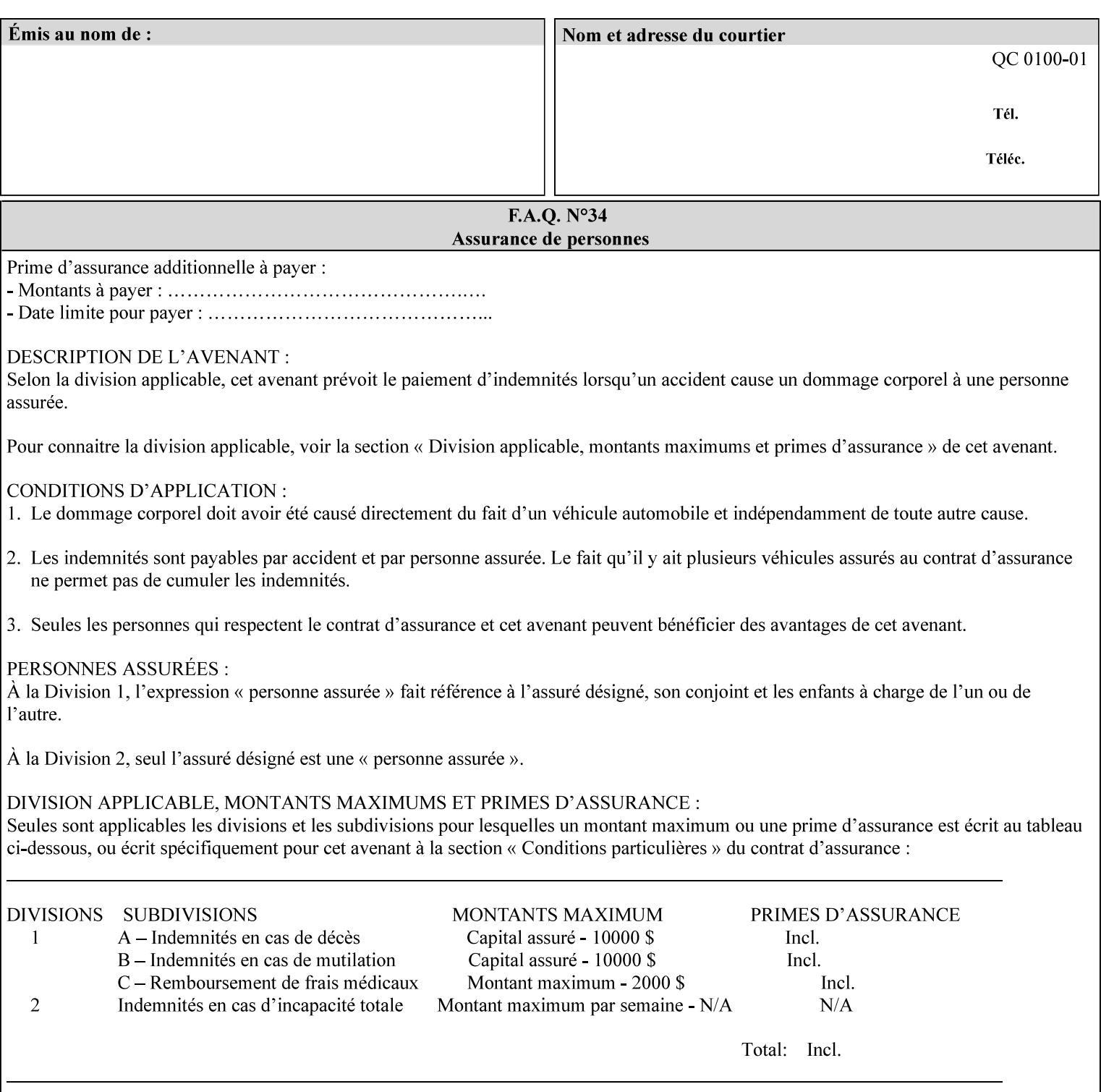

```
<!ELEMENT form-save-name (#PCDATA)> 
<!ATTLIST form-save-name 
       syntax (name) #REQUIRED 
       xml:lang NMTOKEN #IMPLIED 
       xml:space (preserve) #REQUIRED 
><!ELEMENT form-save-format (#PCDATA)> 
<!ATTLIST form-save-format 
       syntax (mimeMediaType) #REQUIRED 
> 
<!-- END Production Printing Extensions set 8 --> 
<!-- END CPSS V2.02 --> 
\langle -- START END CPSS V2.02 + set 9 -->
<!-- START Production Printing Extensions set 9 --> 
<!ELEMENT job-accounting-data (#PCDATA)> 
<!ATTLIST job-accounting-data 
       syntax (text) #REQUIRED 
       xml:space (preserve) #REQUIRED 
       xml:lang NMTOKEN #IMPLIED 
> 
<!ELEMENT job-offset (value)+> 
<!ATTLIST job-offset 
       syntax (1setOf) #REQUIRED 
\rightarrow<!-- ENDProduction Printing Extensions set 9 --> 
\langle -- END CPSS V2.02 + set 9 -->
<!-- START Set 10 Extensions --> 
<!ELEMENT imposition-gutter-creep-x (#PCDATA)> 
<!ATTLIST imposition-gutter-creep-x 
       syntax (integer) #REQUIRED 
> 
<!ELEMENT imposition-gutter-creep-y (#PCDATA)> 
<!ATTLIST imposition-gutter-creep-y 
       syntax (integer) #REQUIRED 
> 
<!ELEMENT imposition-creep-policy (#PCDATA)> 
<!ATTLIST imposition-creep-policy 
       syntax (keyword) #REQUIRED 
> 
<!ELEMENT imposition-gutter-dimension-x (#PCDATA)> 
<!ATTLIST imposition-gutter-dimension-x 
       syntax (integer) #REQUIRED 
><!ELEMENT imposition-gutter-dimension-y (#PCDATA)> 
<!ATTLIST imposition-gutter-dimension-y 
       syntax (integer) #REQUIRED 
\rightarrow<!ELEMENT imposition-mark-front (value)+> 
<!ATTLIST imposition-mark-front 
       syntax (1setOf) #REQUIRED 
> 
<!ELEMENT imposition-number-up-x (#PCDATA)> 
<!ATTLIST imposition-number-up-x 
       syntax (integer) #REQUIRED 
> 
<!ELEMENT imposition-number-up-y (#PCDATA)> 
<!ATTLIST imposition-number-up-y 
       syntax (integer) #REQUIRED 
> 
<!ELEMENT imposition-rotate-policy (#PCDATA)>
```
00808

Informco.com

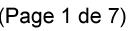

Date de production: 10 mai 2019

Annexé et faisant partie de la police numéro:

 $\bar{\mathbf{X}}$ 

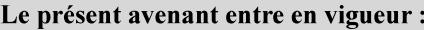

7 mai 2019

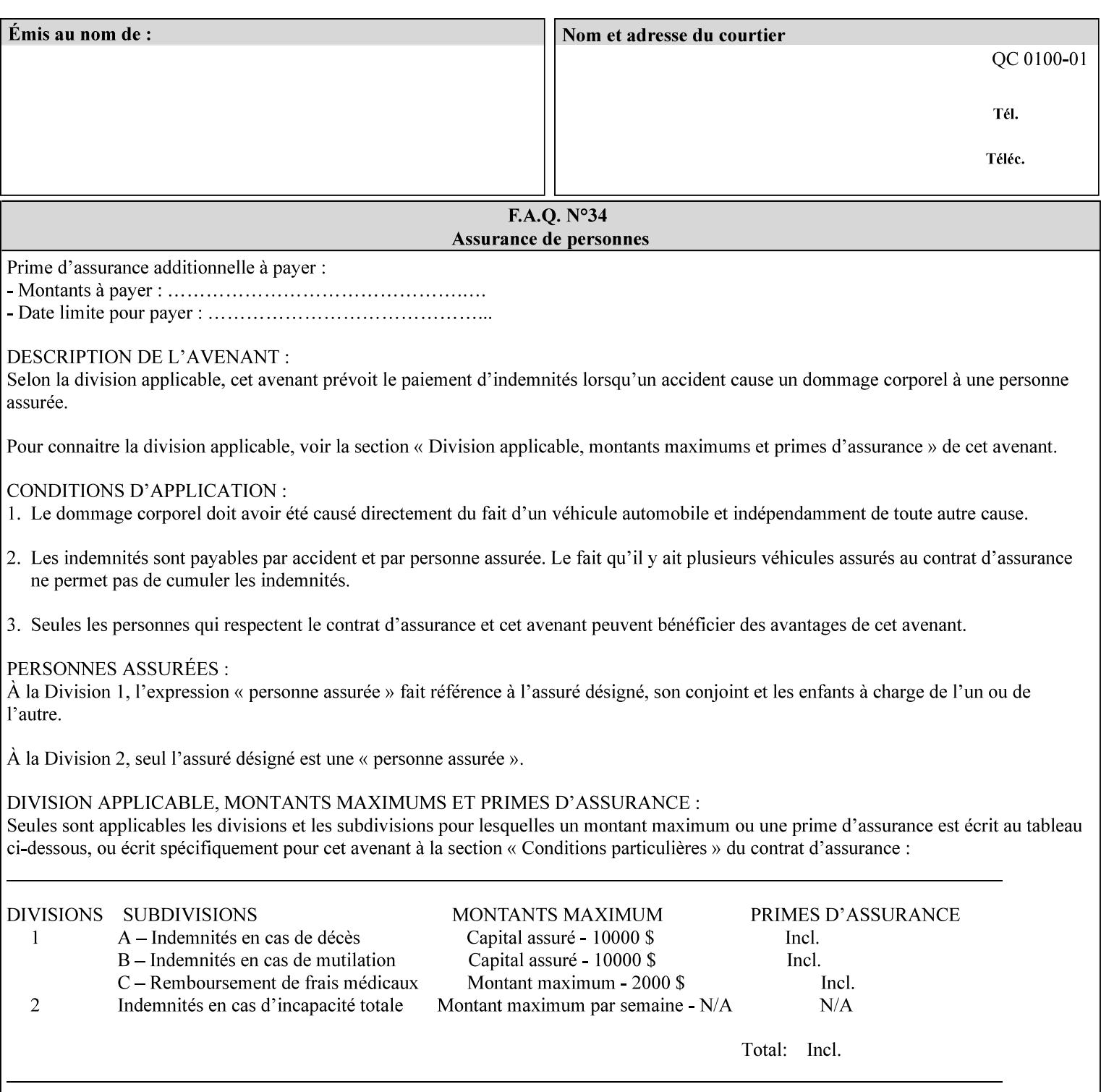

```
<!ATTLIST imposition-rotate-policy 
       syntax (keyword) #REQUIRED 
><!ELEMENT imposition-rotate-policy-order (#PCDATA)> 
<!ATTLIST imposition-rotate-policy-order 
       syntax (keyword) #REQUIRED 
\rightarrow<!ELEMENT imposition-scale (#PCDATA)> 
<!ATTLIST imposition-scale 
       syntax (integer) #REQUIRED 
> 
<!ELEMENT imposition-size-policy (#PCDATA)> 
<!ATTLIST imposition-size-policy 
       syntax (keyword) #REQUIRED 
> 
<!ELEMENT imposition-source-orientation (#PCDATA)> 
<!ATTLIST imposition-source-orientation 
       syntax (keyword) #REQUIRED 
\overline{\phantom{a}}<!-- START imposition-source-page-dimension-col --> 
<!ELEMENT imposition-source-page-dimension-col (x-source-page | y-source-page)*> 
<!ATTLIST imposition-source-page-dimension-col 
       syntax (collection) #REQUIRED 
\rightarrow<!ELEMENT x-source-page (#PCDATA)> 
<!ATTLIST x-source-page 
       syntax (integer) #REQUIRED 
\rightarrow<!ELEMENT y-source-page (#PCDATA)> 
<!ATTLIST y-source-page 
       syntax (integer) #REQUIRED 
> 
<!-- END imposition-source-page-dimension-col --> 
<!-- START pcl-paper-source-col --> 
<!ELEMENT pcl-paper-source-col (value)+> 
<!ATTLIST pcl-paper-source-col 
       syntax (1setOf) #REQUIRED 
> 
<!ELEMENT paper-source-number (#PCDATA)> 
<!ATTLIST paper-source-number 
       syntax (enum) #REQUIRED 
><!-- END pcl-paper-source-col --> 
<!-- END Set 10 Extensions --> 
<!-- START Set 13 Extensions --> 
<!ELEMENT highlight-map-color-custom-col (color-device-cmyk-col | color-hsv-col | color-
srgb-col)*> 
<!ATTLIST highlight-map-color-custom-col 
       syntax (collection) #REQUIRED 
\rightarrow<!ELEMENT color-device-cmyk-col (color-device-cmyk-cyan | color-device-cmyk-magenta | 
color-device-cmyk-yellow | color-device-cmyk-black)*> 
<!ATTLIST color-device-cmyk-col 
       syntax (collection) #REQUIRED 
> 
<!ELEMENT color-device-cmyk-cyan (#PCDATA)> 
<!ATTLIST color-device-cmyk-cyan 
       syntax (integer) #REQUIRED 
><!ELEMENT color-device-cmyk-magenta (#PCDATA)>
```
00809

Informco.com

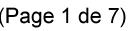

Date de production: 10 mai 2019

Annexé et faisant partie de la police numéro:

 $\bar{\mathbf{X}}$ 

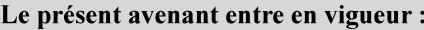

7 mai 2019

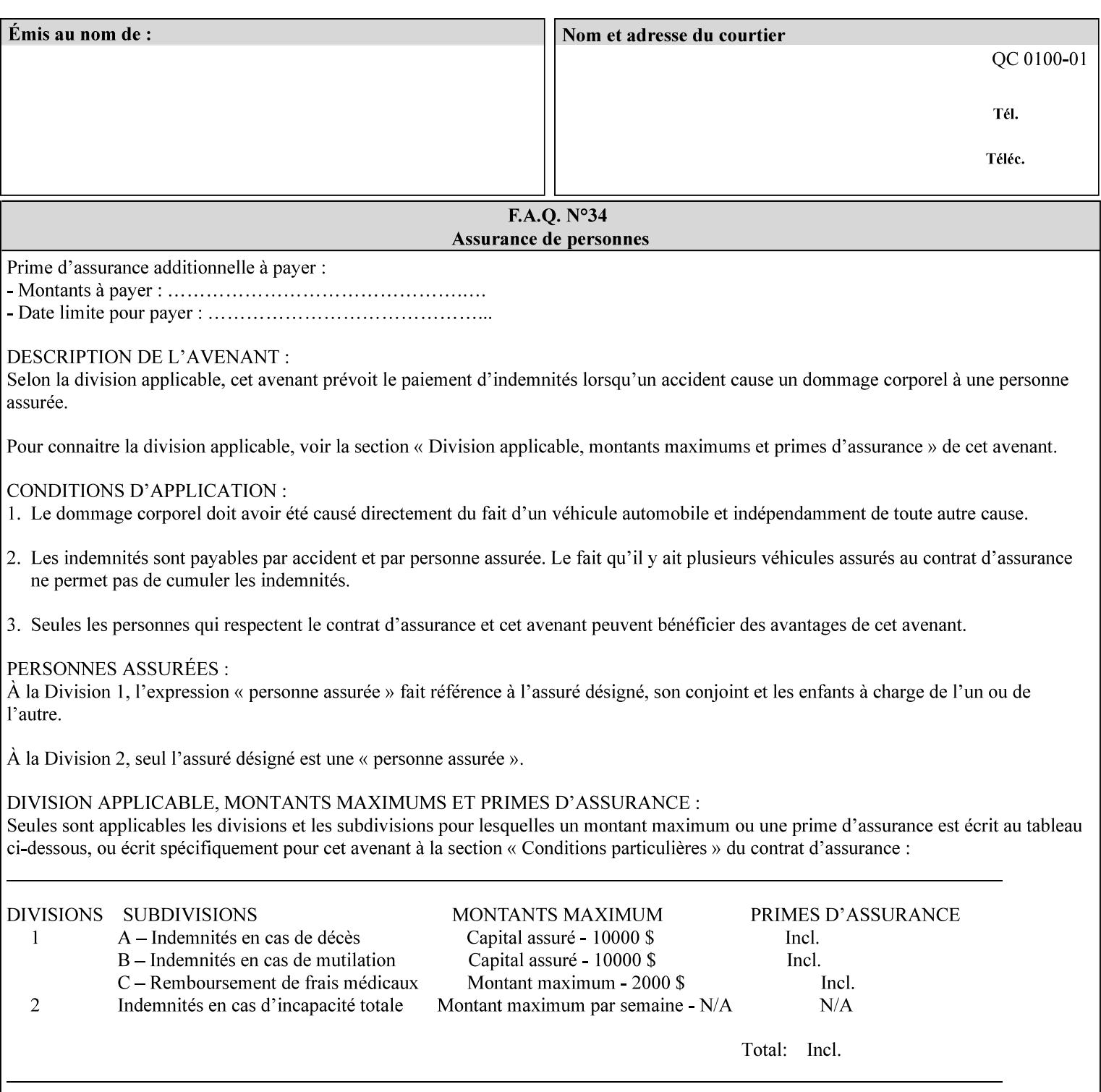

```
<!ATTLIST color-device-cmyk-magenta 
       syntax (integer) #REQUIRED 
><!ELEMENT color-device-cmyk-yellow (#PCDATA)> 
<!ATTLIST color-device-cmyk-yellow 
       syntax (integer) #REQUIRED 
\rightarrow<!ELEMENT color-device-cmyk-black (#PCDATA)> 
<!ATTLIST color-device-cmyk-black 
       syntax (integer) #REQUIRED 
> 
<!ELEMENT color-hsv-col (color-hsv-hue | color-hsv-saturation | color-hsv-value)*> 
<!ATTLIST color-hsv-col 
       syntax (collection) #REQUIRED 
><!ELEMENT color-hsv-hue (#PCDATA)> 
<!ATTLIST color-hsv-hue 
       syntax (integer) #REQUIRED 
\rightarrow<!ELEMENT color-hsv-saturation (#PCDATA)> 
<!ATTLIST color-hsv-saturation 
       syntax (integer) #REQUIRED 
> 
<!ELEMENT color-hsv-value (#PCDATA)> 
<!ATTLIST color-hsv-value 
       syntax (integer) #REQUIRED 
> 
<!ELEMENT color-srgb-col (color-srgb-red | color-srgb-green | color-srgb-blue)*> 
<!ATTLIST color-srgb-col 
       syntax (collection) #REQUIRED 
> 
<!ELEMENT color-srgb-red (#PCDATA)> 
<!ATTLIST color-srgb-red 
       syntax (integer) #REQUIRED 
> 
<!ELEMENT color-srgb-green (#PCDATA)> 
<!ATTLIST color-srgb-green 
       syntax (integer) #REQUIRED 
> 
<!ELEMENT color-srgb-blue (#PCDATA)> 
<!ATTLIST color-srgb-blue 
       syntax (integer) #REQUIRED 
><!-- END Set 13 Extensions --> 
<!-- START CPSS 2.03 --> 
<!ELEMENT job-copies (#PCDATA)> 
<!ATTLIST job-copies 
       syntax (integer) #REQUIRED 
\rightarrow<!-- job-cover-back --> 
<!ELEMENT job-cover-back (media | media-col | cover-type)*> 
<!ATTLIST job-cover-back 
       syntax (collection) #REQUIRED 
> 
<!-- End job-cover-back --> 
<!-- job-cover-front --> 
<!ELEMENT job-cover-front (media | media-col | cover-type)*> 
<!ATTLIST job-cover-front 
       syntax (collection) #REQUIRED 
>
```
00810

Informco.com

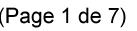

Date de production: 10 mai 2019

Annexé et faisant partie de la police numéro:

 $\bar{\mathbf{X}}$ 

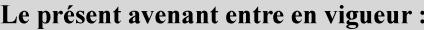

7 mai 2019

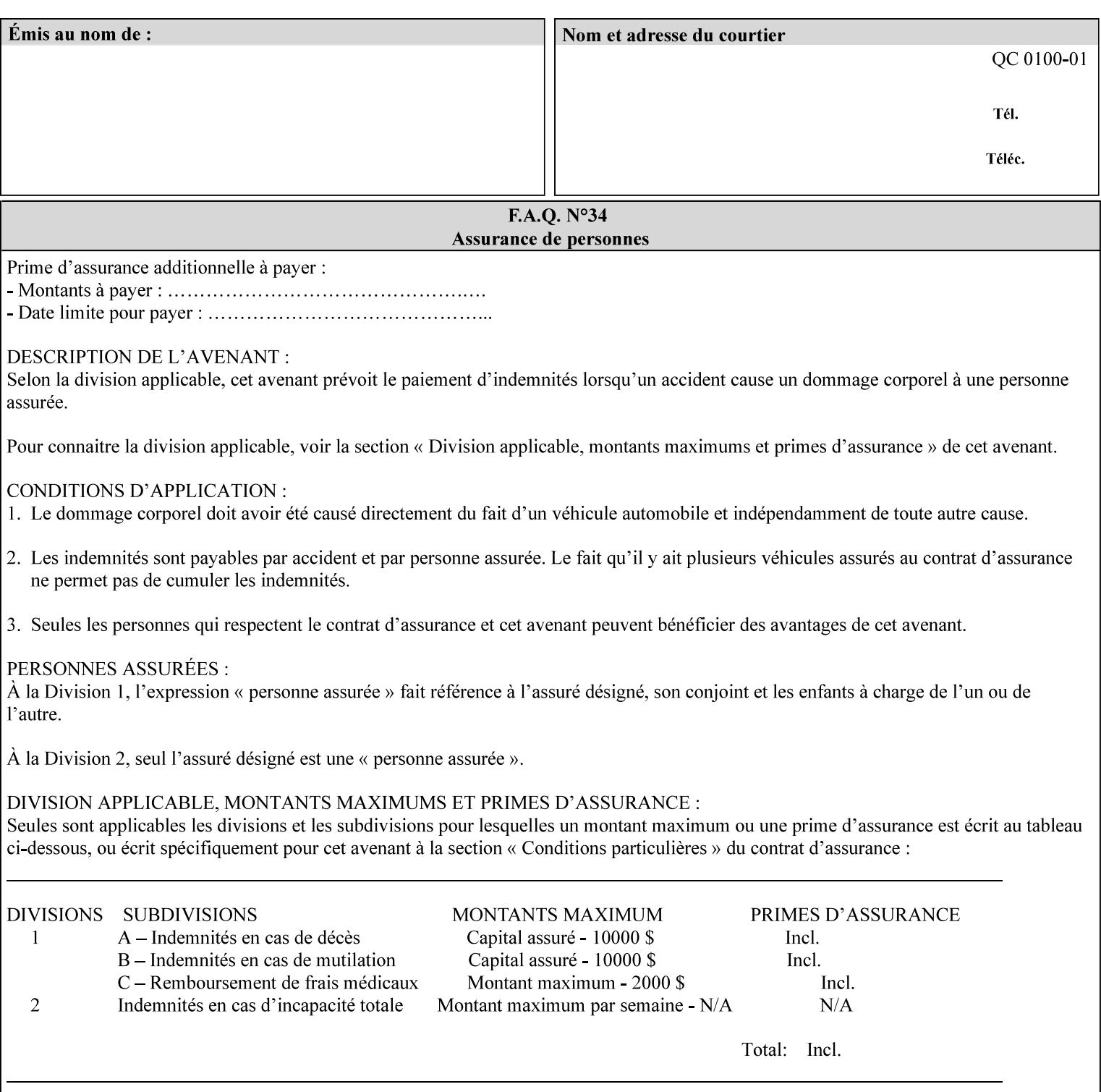

```
<!-- End job-cover-front --> 
<!ELEMENT job-finishings (value)+> 
<!ATTLIST job-finishings 
       syntax (1setOf) #REQUIRED 
\ddotmark<!ELEMENT job-finishings-col (finishing-template | stitching)*> 
<!ATTLIST job-finishings-col 
       syntax (collection) #REQUIRED 
\rightarrow<!ELEMENT output-device (#PCDATA)> 
<!ATTLIST output-device 
       syntax (name) #REQUIRED 
       xml:lang NMTOKEN #IMPLIED 
       xml:space (preserve) #REQUIRED 
> 
<!ELEMENT print-content-optimize (#PCDATA)> 
<!ATTLIST print-content-optimize 
       syntax (keyword) #REQUIRED 
\overline{\phantom{a}}<!-- END CPSS 2.03 --> 
<!-- START CPSS 2.04 --> 
<!-- Set 15 extensions --> 
<!ELEMENT pantone-path-activation (#PCDATA)> 
<!ATTLIST pantone-path-activation 
       syntax (keyword) #REQUIRED 
> 
<!-- END Set 15 extensions --> 
<!ELEMENT edge-enhancement-disable (value)+> 
<!ATTLIST edge-enhancement-disable 
       syntax (1setOf) #REQUIRED 
> 
<!-- END CPSS 2.04 --><!-- Start CPSS 2.05 --> 
<!-- Set 60 extensions --> 
<!ELEMENT interleaved-sheets-col (interleaved-sheets-type | media | media-col)*> 
<!ATTLIST interleaved-sheets-col 
       syntax (collection) #REQUIRED 
> 
<!ELEMENT interleaved-sheets-type (#PCDATA)> 
<!ATTLIST interleaved-sheets-type 
       syntax (keyword | name) #REQUIRED 
       xml:lang NMTOKEN #IMPLIED 
       xml:space (preserve) #IMPLIED 
> 
<!-- END Set 60 extensions --> 
<!-- Set 38 extensions --> 
<!ELEMENT pad-printing (pad-printing-type | number-of-sheets-per-pad | cover-back-pad | 
cover-front-pad)*> 
<!ATTLIST pad-printing 
       syntax (collection) #REQUIRED 
> 
<!ELEMENT number-of-sheets-per-pad (#PCDATA)> 
<!ATTLIST number-of-sheets-per-pad 
       syntax (integer) #REQUIRED 
> 
<!ELEMENT pad-printing-type (#PCDATA)> 
<!ATTLIST pad-printing-type 
       syntax (keyword | name) #REQUIRED 
       xml:lang NMTOKEN #IMPLIED 
       xml:space (preserve) #IMPLIED
```
00811

Informco.com

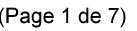

Date de production: 10 mai 2019

Annexé et faisant partie de la police numéro:

 $\bar{\mathbf{X}}$ 

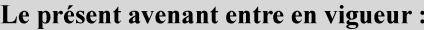

7 mai 2019

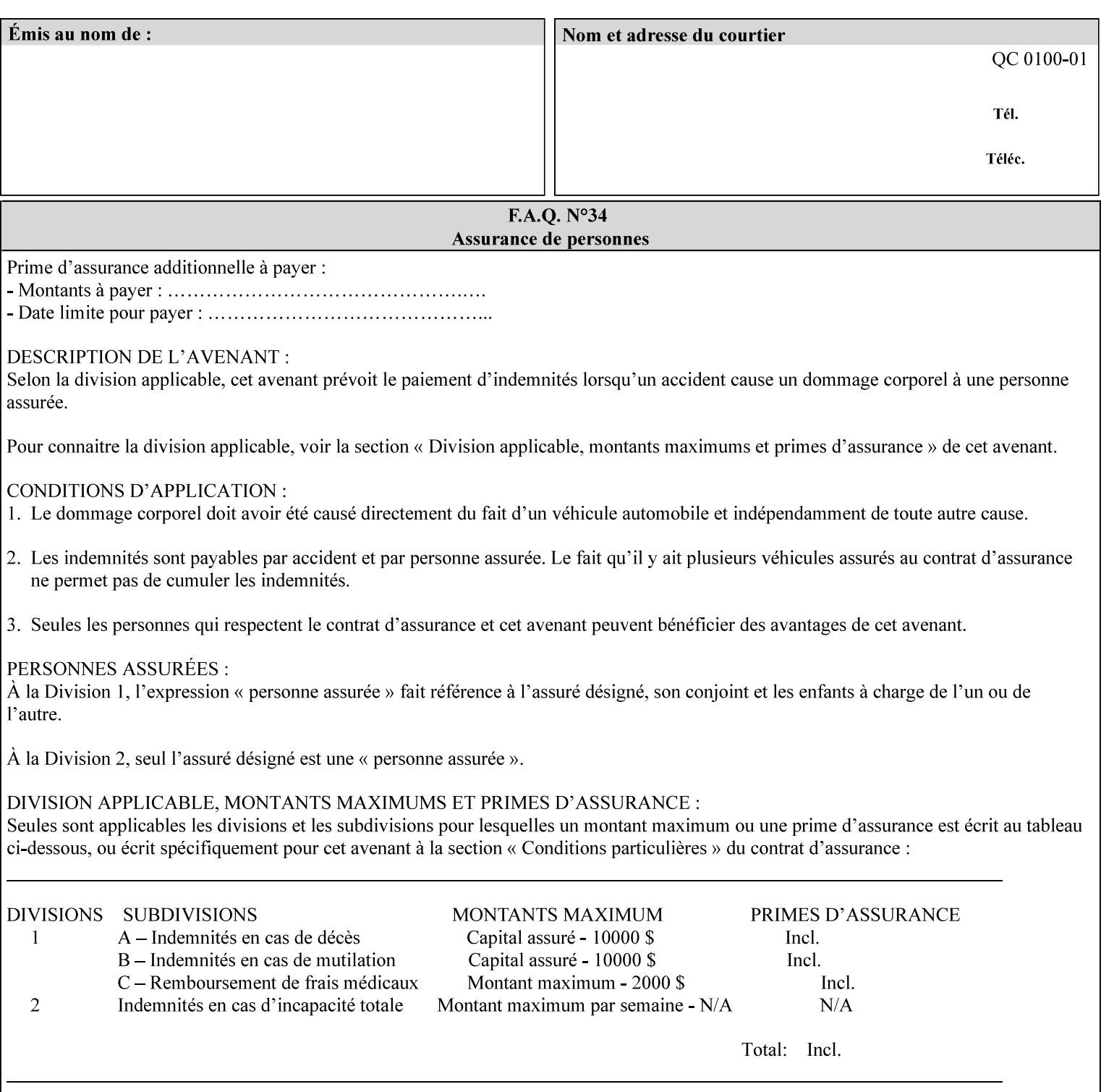

where  $\leq$  Virtual Printer> is the Queue,  $\leq$ print-job-filename> is the name of the job ticket file or the name of the composite file consisting of the job ticket and the PDL file.

• The *lp* command supports extended programming using the [–o] options. The following example shows specifying the paper size and color, omitting other options:

lp –d<VirtualPrinter> -o'(media=a4::blue)' <print-job-filename>

where  $\leq$  Virtual Printer> is the Queue,  $\leq$ print-job-filename> is the name of the job ticket file or the name of the composite file consisting of the job ticket and the PDL file.

lp/lpr support is provided by the DocuSP/FFPS Controller's TCP/IP Gateway.

#### **3.2.2 AppleTalk print submission**

The AppleTalk PAP protocol is supported for submission from Macintosh clients.

AppleTalk support is provided by the DocuSP/FFPS Controller's AppleTalk Gateway.

#### **3.2.3 IPX/SPX submission**

The NPrint protocol is supported for submission from clients using Novell's NetWare network operating system.

NPrint support is provided by the DocuSP/FFPS Controller's Novell QServer Gateway.

#### **3.2.4 Internet Printing Protocol (IPP) submission**

The Internet Printing Protocol (IPP), as referenced by IETF RFC 2911, provides an industry-standard, platform independent print submission protocol. All job attributes supported within an XPIF ticket can be specified directly within IPP, so the use of an XPIF representation is not necessary with IPP. However, IPP will support the submission of a data stream containing a leading XPIF ticket for workflows that require such a use case.

IPP support is provided by the DocuSP/FFPS Controller's IPP Gateway.

#### **3.2.5 DocuSP/FFPS File transfer-based submission**

The DocuSP/FFPS controller supports job submission using a file transfer of a PDL file and job ticket to a predefined directory in the DocuSP/FFPS file system. The most common submission protocols used to accomplish this transfer are rcp or ftp. The details of this job submission mechanism are as follows:

The user would transfer the PDL file and then the job ticket file to the /var/spool/XRXnps/netqreq directory. The job ticket file name must begin with the prefix Xpra. The netq gateway recognizes when a new job ticket is spooled into this directory. netq will get and register a new job id and then grabs the job ticket file and the pdl file and sends them to the preprocessor software using the FIFO data transfer mechanism. Periodically, netq checks the /var/spool/XRXnps/netqreq directory for any new jobs.

The pdl file must be completely transferred BEFORE the job ticket file is transferred to ensure complete processing. The job ticket file contains a reference to the PDL file.

*Implementation note: This submission mechanism will not work with an XPIF job ticket on a DocuSP/FFPS controller.* 

00812

Informco.com

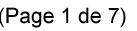

Date de production: 10 mai 2019

Annexé et faisant partie de la police numéro:

 $\bar{\mathbf{X}}$ 

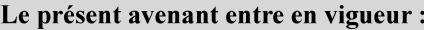

7 mai 2019

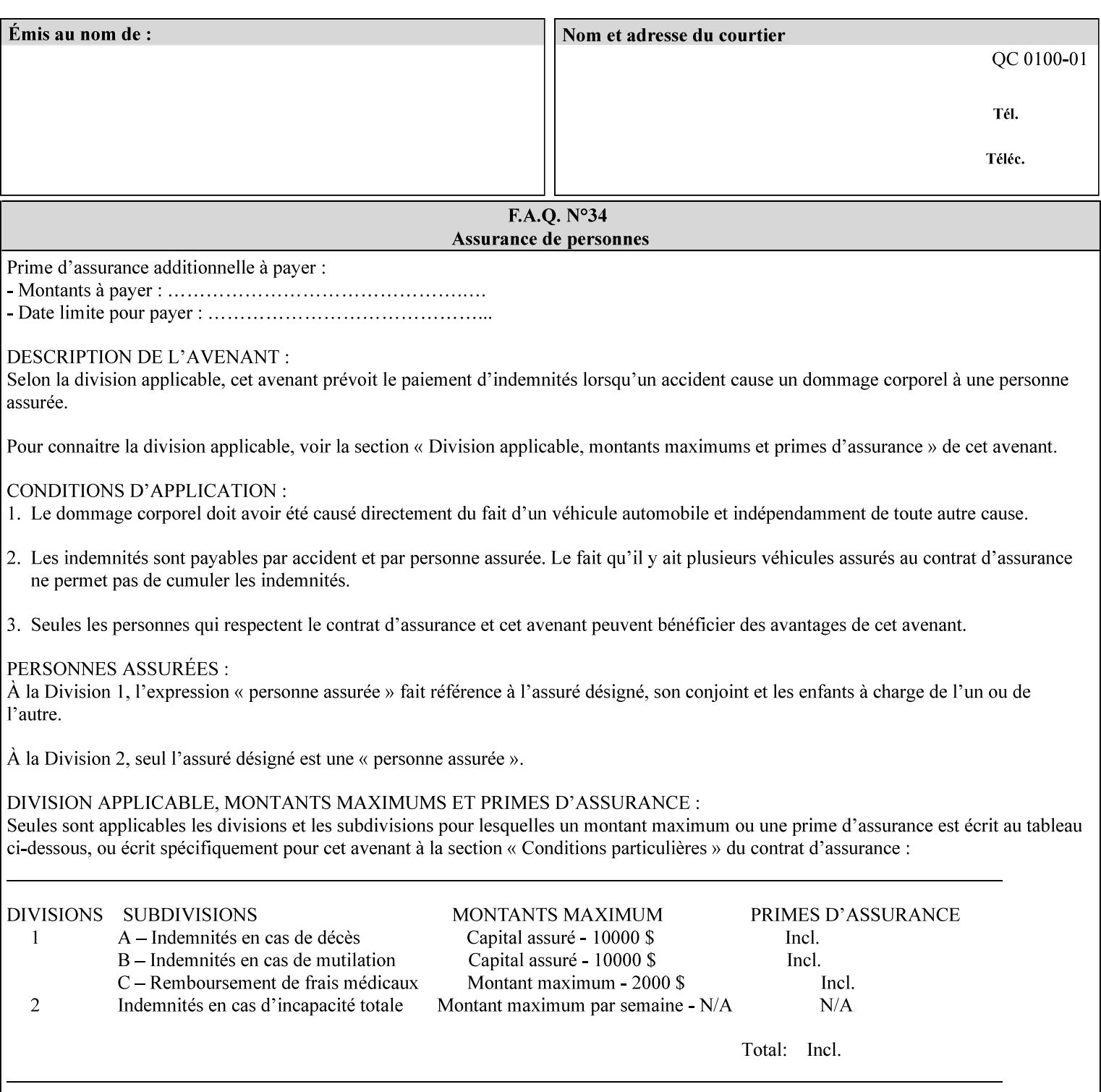

```
<!ELEMENT cover-back-pad (media | media-col)*> 
<!ATTLIST cover-back-pad 
       syntax (collection) #REQUIRED 
\ddotmark<!ELEMENT cover-front-pad (media | media-col)*> 
<!ATTLIST cover-front-pad 
       syntax (collection) #REQUIRED 
><!-- END Set 38 extensions --> 
<!-- END CPSS 2.05 --> 
<!--</math> START CPSS 2.06 <math>--></math><!ELEMENT aie-color-balance (#PCDATA)> 
<!ATTLIST aie-color-balance 
       syntax (enum) #REQUIRED 
> 
<!ELEMENT aie-contrast (#PCDATA)> 
<!ATTLIST aie-contrast 
       syntax (enum) #REQUIRED 
\rightarrow<!ELEMENT aie-exposure (#PCDATA)> 
<!ATTLIST aie-exposure 
       syntax (enum) #REQUIRED 
\rightarrow<!ELEMENT aie-noise-reduction (#PCDATA)> 
<!ATTLIST aie-noise-reduction 
       syntax (enum) #REQUIRED 
\rightarrow<!ELEMENT aie-red-eye (#PCDATA)> 
<!ATTLIST aie-red-eye 
       syntax (enum) #REQUIRED 
> 
<!ELEMENT aie-saturation (#PCDATA)> 
<!ATTLIST aie-saturation 
       syntax (enum) #REQUIRED 
\rightarrow<!ELEMENT aie-shadow-detail (#PCDATA)> 
<!ATTLIST aie-shadow-detail 
       syntax (enum) #REQUIRED 
\rightarrow<!ELEMENT aie-sharpness (#PCDATA)> 
<!ATTLIST aie-sharpness 
       syntax (enum) #REQUIRED 
><!ELEMENT aie-type (#PCDATA)> 
<!ATTLIST aie-type 
       syntax (keyword) #REQUIRED 
\rightarrow<!-- creator-name-attributes | creator-name-pdl | creator-version-attributes | creator-
version-pdl)--> 
<!ELEMENT creator-name-attributes (#PCDATA)> 
<!ATTLIST creator-name-attributes 
       syntax (keyword | name) #REQUIRED 
       xml:lang NMTOKEN #IMPLIED 
       xml:space (preserve) #IMPLIED 
> 
<!ELEMENT creator-name-pdl (#PCDATA)> 
<!ATTLIST creator-name-pdl 
       syntax (keyword | name) #REQUIRED 
       xml:lang NMTOKEN #IMPLIED
```
>

00813

Informco.com

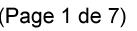

Date de production: 10 mai 2019

Annexé et faisant partie de la police numéro:

 $\bar{\mathbf{X}}$ 

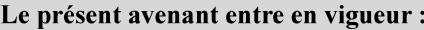

7 mai 2019

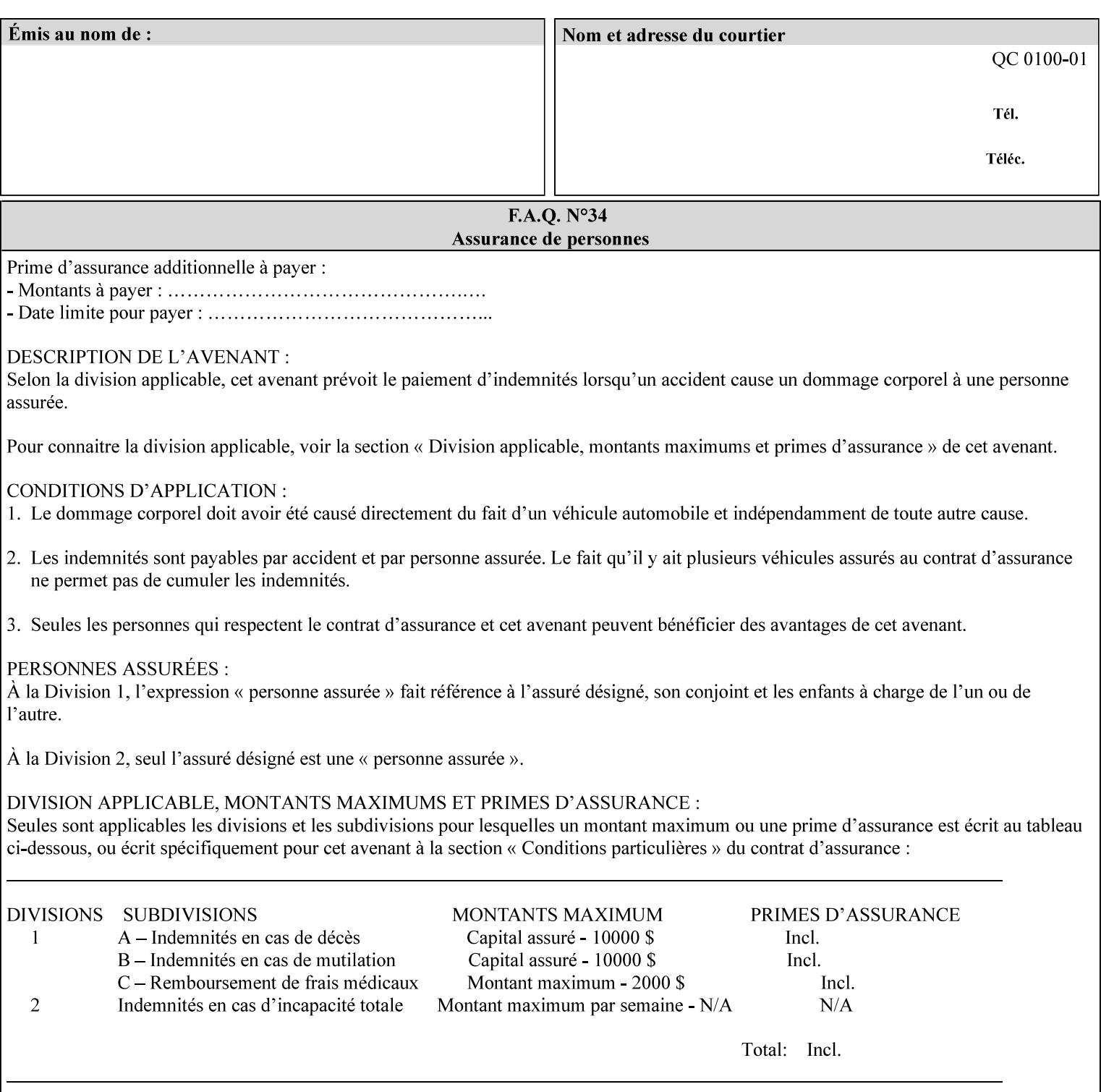

```
 xml:space (preserve) #IMPLIED 
> 
<!ELEMENT creator-version-attributes (#PCDATA)> 
<!ATTLIST creator-version-attributes 
       syntax (text) #REQUIRED 
       xml:space (preserve) #REQUIRED 
       xml:lang NMTOKEN #IMPLIED 
\rightarrow<!ELEMENT creator-version-pdl (#PCDATA)> 
<!ATTLIST creator-version-pdl 
       syntax (text) #REQUIRED 
       xml:space (preserve) #REQUIRED 
       xml:lang NMTOKEN #IMPLIED 
> 
<!ELEMENT job-pages (#PCDATA)> 
<!ATTLIST job-pages 
       syntax (integer) #REQUIRED 
> 
<!ELEMENT optimized-object-data-caching (#PCDATA)> 
<!ATTLIST optimized-object-data-caching 
       syntax (keyword) #REQUIRED 
\rightarrow<!ELEMENT parallel-rip (#PCDATA)> 
<!ATTLIST parallel-rip 
       syntax (keyword | name) #REQUIRED 
       xml:lang NMTOKEN #IMPLIED 
       xml:space (preserve) #IMPLIED 
> 
<!-- Start Set 69 extensions --> 
<!ELEMENT spot-color-mapping (#PCDATA)> 
<!ATTLIST spot-color-mapping 
       syntax (keyword) #REQUIRED 
> 
<!ELEMENT color-separated-file-behavior (#PCDATA)> 
<!ATTLIST color-separated-file-behavior 
       syntax (keyword) #REQUIRED 
> 
<!-- END Set 69 extensions --> 
<!-- Start Set 68 extensions --> 
<!-- Start job-print-with-saved-jobs --> 
<!ELEMENT job-print-with-saved-jobs (value)+> 
<!ATTLIST job-print-with-saved-jobs 
       syntax (1setOf) #REQUIRED 
> 
<!ELEMENT print-with-context (#PCDATA)> 
<!ATTLIST print-with-context 
       syntax (keyword) #REQUIRED 
\rightarrow<!ELEMENT save-job-id (#PCDATA)> 
<!ATTLIST save-job-id 
       syntax (integer) #REQUIRED 
\rightarrow<!ELEMENT save-password (#PCDATA)> 
<!ATTLIST save-password 
       syntax (octetString) #REQUIRED 
\rightarrow<!ELEMENT save-password-encryption (#PCDATA)> 
<!ATTLIST save-password-encryption 
       syntax (keyword | name) #REQUIRED 
       xml:lang NMTOKEN #IMPLIED
```
00814

Informco.com

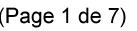

Date de production: 10 mai 2019

Annexé et faisant partie de la police numéro:

 $\bar{\mathbf{X}}$ 

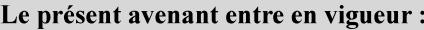

7 mai 2019

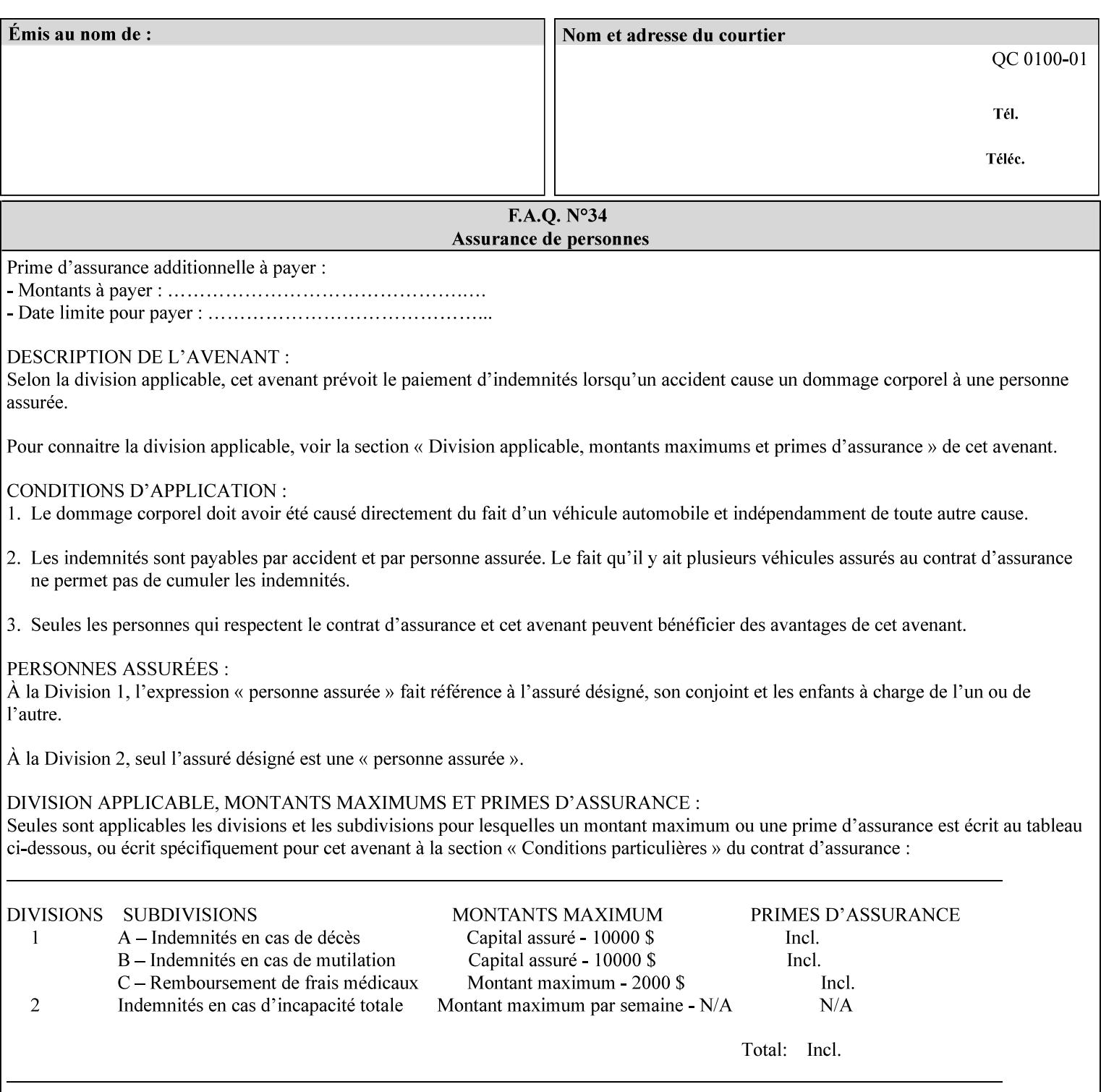

```
 xml:space (preserve) #IMPLIED 
><!-- END job-print-with-saved-jobs --> 
<!-- END Set 68 extensions --> 
<!-- Start Set 80 extensions --> 
<!ELEMENT media-mismatch-property-policy (#PCDATA)> 
<!ATTLIST media-mismatch-property-policy 
       syntax (keyword) #REQUIRED 
\rightarrow<!ELEMENT media-mismatch-size-policy (#PCDATA)> 
<!ATTLIST media-mismatch-size-policy 
       syntax (keyword) #REQUIRED 
> 
<!ELEMENT input-tray (#PCDATA)> 
<!ATTLIST input-tray 
       syntax (keyword) #REQUIRED 
> 
<!ELEMENT tray-feed (#PCDATA)> 
<!ATTLIST tray-feed 
       syntax (keyword) #REQUIRED 
\rightarrow<!-- END Set 80 extensions --> 
<!-- Start Set 84 extensions --> 
<!ELEMENT color-adjustment-set (#PCDATA)> 
<!ATTLIST color-adjustment-set 
       syntax (keyword | name) #REQUIRED 
       xml:lang NMTOKEN #IMPLIED 
       xml:space (preserve) #IMPLIED 
> 
<!ELEMENT print-settings (#PCDATA)> 
<!ATTLIST print-settings 
       syntax (keyword) #REQUIRED 
> 
<!ELEMENT undefined-spot-color-graphics (#PCDATA)> 
<!ATTLIST undefined-spot-color-graphics 
       syntax (keyword | name) #REQUIRED 
       xml:lang NMTOKEN #IMPLIED 
       xml:space (preserve) #IMPLIED 
> 
<!ELEMENT undefined-spot-color-images (#PCDATA)> 
<!ATTLIST undefined-spot-color-images 
       syntax (keyword | name) #REQUIRED 
       xml:lang NMTOKEN #IMPLIED 
       xml:space (preserve) #IMPLIED 
\rightarrow<!ELEMENT undefined-spot-color-text (#PCDATA)> 
<!ATTLIST undefined-spot-color-text 
       syntax (keyword | name) #REQUIRED 
       xml:lang NMTOKEN #IMPLIED 
       xml:space (preserve) #IMPLIED 
> 
<!ELEMENT embedded-profiles (#PCDATA)> 
<!ATTLIST embedded-profiles 
       syntax (keyword) #REQUIRED 
> 
<!ELEMENT rgb-monochrome-grayline-mapping (#PCDATA)> 
<!ATTLIST rgb-monochrome-grayline-mapping 
       syntax (keyword) #REQUIRED 
\overline{\phantom{a}}<!-- Start adjust-custom-color-col -->
```
00815

Informco.com

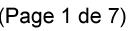

Date de production: 10 mai 2019

Annexé et faisant partie de la police numéro:

 $\bar{\mathbf{X}}$ 

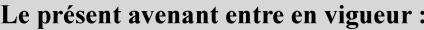

7 mai 2019

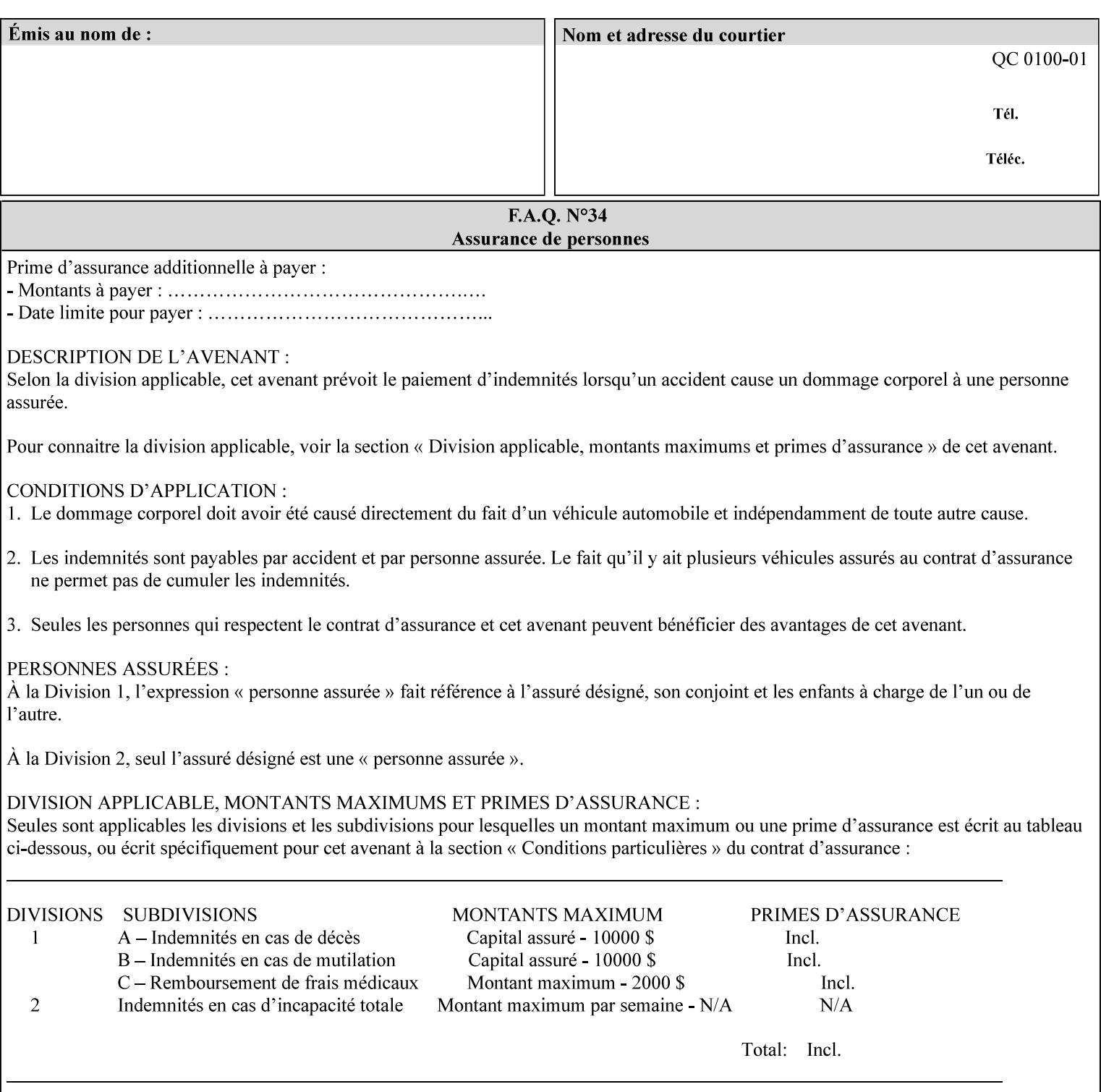

```
<!ELEMENT adjust-custom-color-col (value)+> 
<!ATTLIST adjust-custom-color-col 
       syntax (1setOf) #REQUIRED 
\rightarrow<!ELEMENT custom-object-type (value)+> 
<!ATTLIST custom-object-type 
       syntax (1setOf) #REQUIRED 
\rightarrow<!ELEMENT custom-source-space (value)+> 
<!ATTLIST custom-source-space 
       syntax (1setOf) #REQUIRED 
> 
<!ELEMENT custom-spot-emulation (#PCDATA)> 
<!ATTLIST custom-spot-emulation 
       syntax (keyword) #REQUIRED 
> 
<!-- End adjust-custom-color-col --> 
<!-- Start natural-language-adjustment-col --> 
<!ELEMENT natural-language-adjustment-col (natural-language-adjustment-version | natural-
language-adjustment-string)*> 
<!ATTLIST natural-language-adjustment-col 
       syntax (collection) #REQUIRED 
> 
<!ELEMENT natural-language-adjustment-version (#PCDATA)> 
<!ATTLIST natural-language-adjustment-version 
       syntax (name) #REQUIRED 
       xml:lang NMTOKEN #IMPLIED 
       xml:space (preserve) #IMPLIED 
> 
<!ELEMENT natural-language-adjustment-string (value)+> 
<!ATTLIST natural-language-adjustment-string 
       syntax (1setOf) #REQUIRED 
> 
<!-- End natural-language-adjustment-col --> 
<!-- END Set 84 extensions --> 
<!-- Start Set 85 extensions --> 
<!ELEMENT client-default-attributes-col ANY> 
<!ATTLIST client-default-attributes-col 
       syntax (collection) #REQUIRED 
> 
<!-- END Set 85 extensions --> 
<!-- Start Set 86 extensions --> 
<!ELEMENT print-quality-level (#PCDATA)> 
<!ATTLIST print-quality-level 
       syntax (keyword) #REQUIRED 
\rightarrow<!ELEMENT print-optimization-mixed-color-bw (#PCDATA)> 
<!ATTLIST print-optimization-mixed-color-bw 
       syntax (keyword) #REQUIRED 
\rightarrow<!-- END Set 86 extensions --> 
<!-- Start Set 100 extensions --> 
<!ELEMENT line-thickening (#PCDATA)> 
<!ATTLIST line-thickening 
       syntax (keyword) #REQUIRED 
\rightarrow<!ELEMENT output-gloss (#PCDATA)> 
<!ATTLIST output-gloss 
       syntax (keyword) #REQUIRED 
>
```
00816

Informco.com

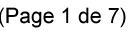

Date de production: 10 mai 2019

Annexé et faisant partie de la police numéro:

 $\bar{\mathbf{X}}$ 

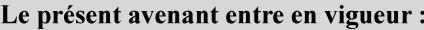

7 mai 2019

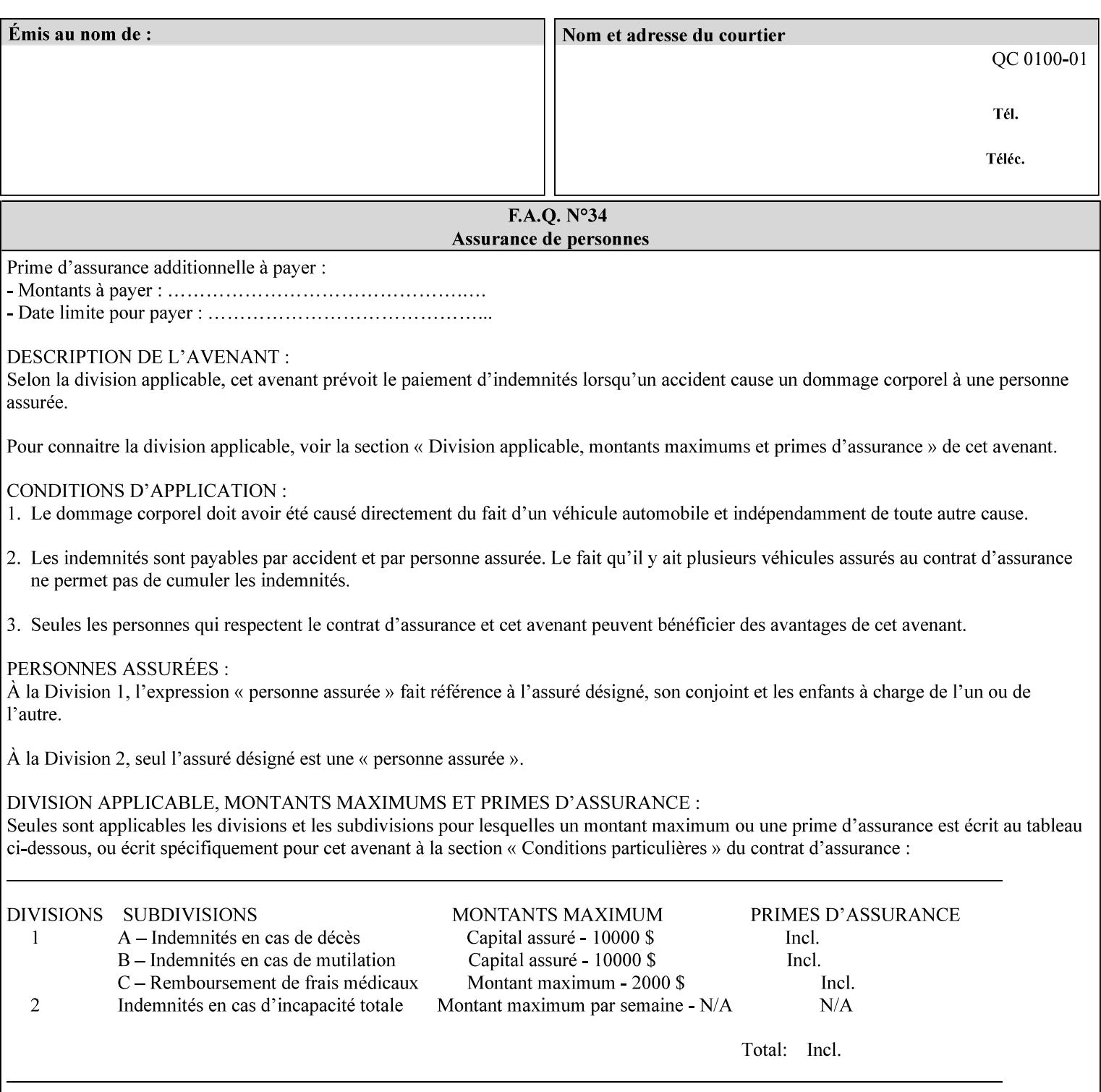

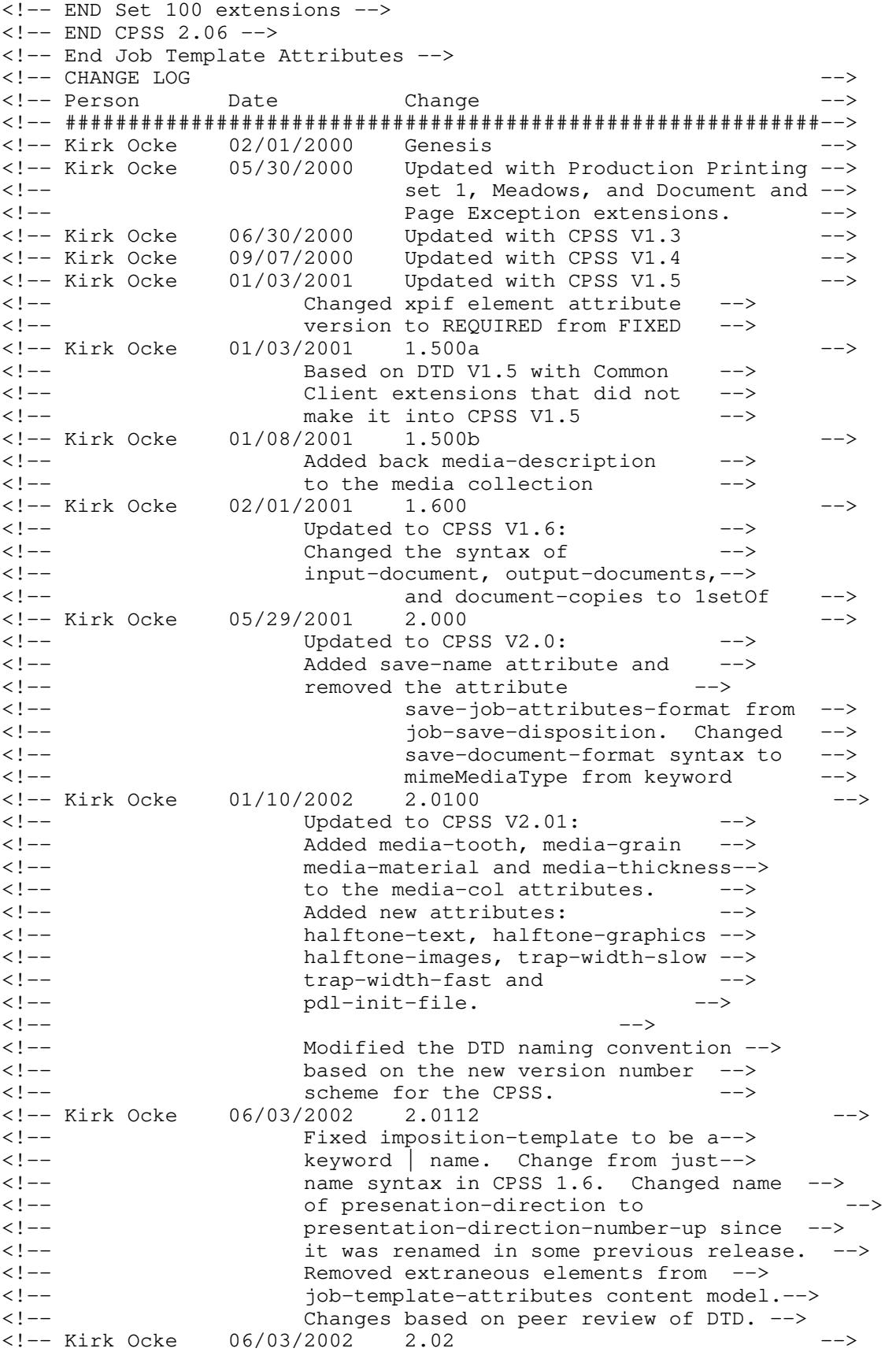
00817

Informco.com

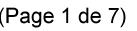

Date de production: 10 mai 2019

Annexé et faisant partie de la police numéro:

 $\bar{\mathbf{X}}$ 

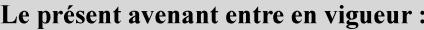

7 mai 2019

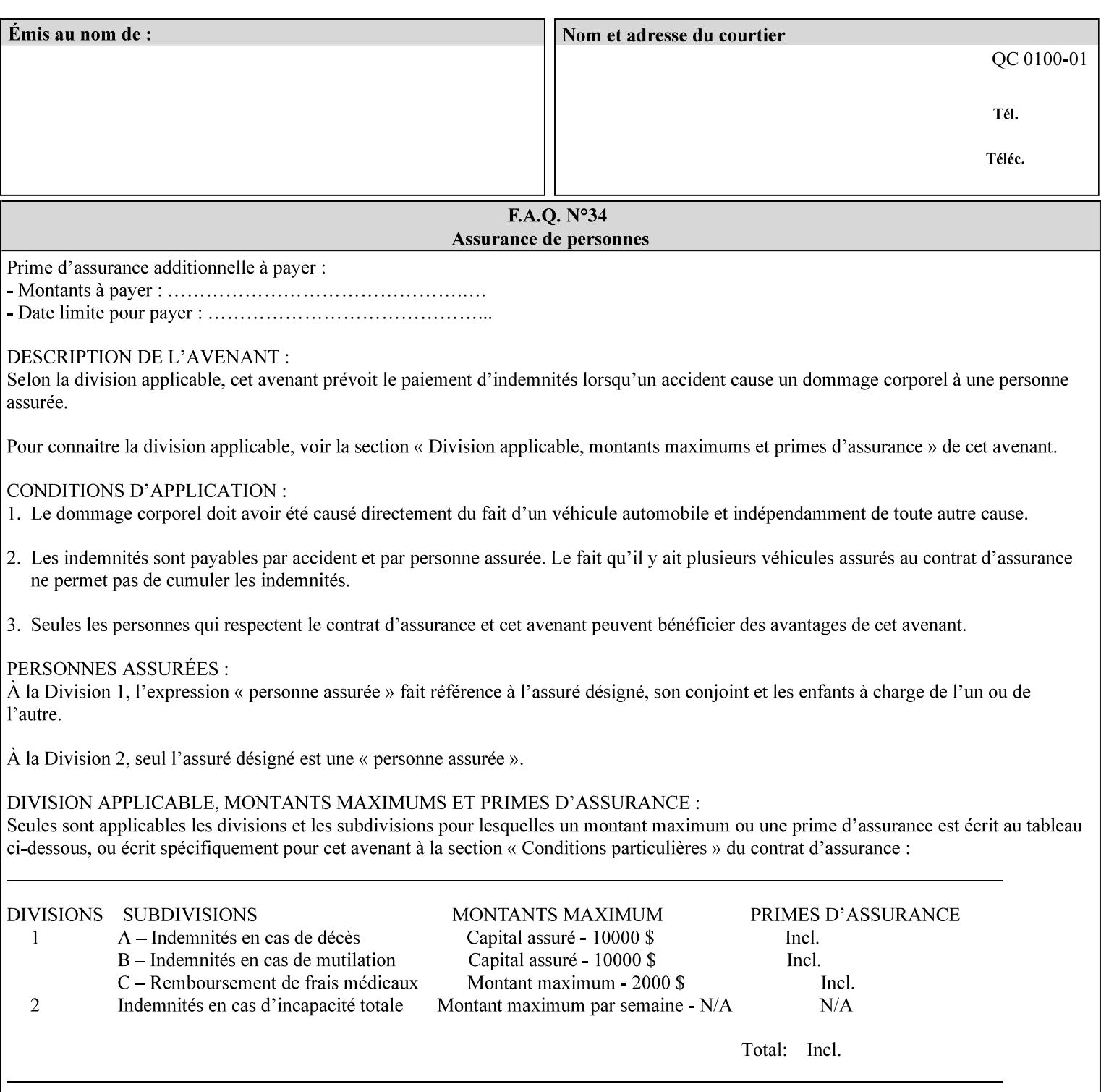

```
<!-- Added: resample-method, sample-set, --> 
<!-- sample-sheet, adjust-bw-darkness-col, --> 
<!--<br>
toner-saver, job-retention-period,<br>
<!--<br>
<ided:
iob-history-period, lcds-tape-characteristics.
<!-- job-history-period, lcds-tape-characteristics, --> 
                 form-name-lcds, forms-col-->
<!-- Kirk Ocke 04/24/2003 2.021 --> 
<!-- updated with Set 9 extensions --> 
<!-- Kirk Ocke 11/21/2003 2.022 --> 
<!-- updated with Set 11 extensions --> 
<!-- Kirk Ocke 03/15/2004 2.023 --> 
<!-- Added form-save to job-template-attributes, --> 
<!-- changed form-save-location to syntax=uri from URI). --> 
<!-- Kirk Ocke 04/05/2004 2.024 --> 
<!-- updated with set 10 and 13 extensions --> 
<!-- Kirk Ocke 04/14/2004 2.025 --> 
<!-- Changed pcl-paper-source-col to 1setOf --> 
<!-- Kirk Ocke 09/20/2004 2.030 --> 
<!-- Added job-copies, job-cover-back, job-cover-front, --> 
                 <!-- job-finishings, job-finishings-col, ouput-device and --> 
<!-- print-content-optimize. --> 
<!-- Kirk Ocke 01/09/2004 2.030a --> 
<!-- Added pantone-path-activation --> 
<!-- Kirk Ocke 09/19/2005 2.030b --> 
<!-- Added edge-enhancement-disable --> 
<!-- Kirk Ocke 02/05/2006 2.050 --> 
<!-- Added Operation attribute: printer-uri, document-color --> 
<!-- Deleted: adjust-bw-darkness-col --> 
<!-- Kirk Ocke 02/05/2007 2.051 --> 
<!-- Added set 60 extension: interleaved-sheets-col --> 
<!-- Kirk Ocke 04/02/2007 2.052 --> 
<!-- Added set 38 extension: pad-printing --> 
<!-- Kirk Ocke 04/29/2008 2.061 --> 
                 Added set 69 extension: color-spot-mapping, color-separated-file-
behavior --> 
<!-- Kirk Ocke 10/01/2008 2.062 --> 
<!-- Added set 68 extension: file-name, job-print-with-saved-jobs --> 
<!-- Added set 76 extension: job-id-from-client--> 
<!-- Added set 80 extension: media-mismatch-property-policy, media-
mismatch-size-policy--> 
<!-- Added set 84 extension: color-adjustment-set, print-settings, --> 
<!-- undefined-spot-color-graphics, undefined-spot-color-images, 
undefined-spot-color-text--> 
<!-- embedded-profiles, rgb-monochrome-grayline-mapping, adjust-custom-
color-col, natural-language-adjustment-col --> 
<!-- Added set 85 extension: client-default-attributes-col --> 
<!-- Added set 86 extension: print-quality-level, print-optimization-
mixed-color-bw --> 
<!-- Kirk Ocke 10/21/2008 2.062 --> 
<!-- Added set 80 extension: input-tray, tray-feed--> 
<!-- Moved internal ENTITY declarations to top of file --> 
<!-- Kirk Ocke 10/24/2008 2.062 --> 
<!-- Modifed custom-object-type to be 1SetOf--> 
<!-- Kirk Ocke 10/31/2008 2.062 --> 
<!-- Added Set 100: line-thickening, output-gloss--> 
<!--#############################################################-->
```
00818

Informco.com

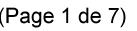

Date de production: 10 mai 2019

Annexé et faisant partie de la police numéro:

 $\bar{\mathbf{X}}$ 

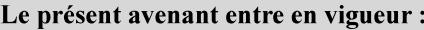

7 mai 2019

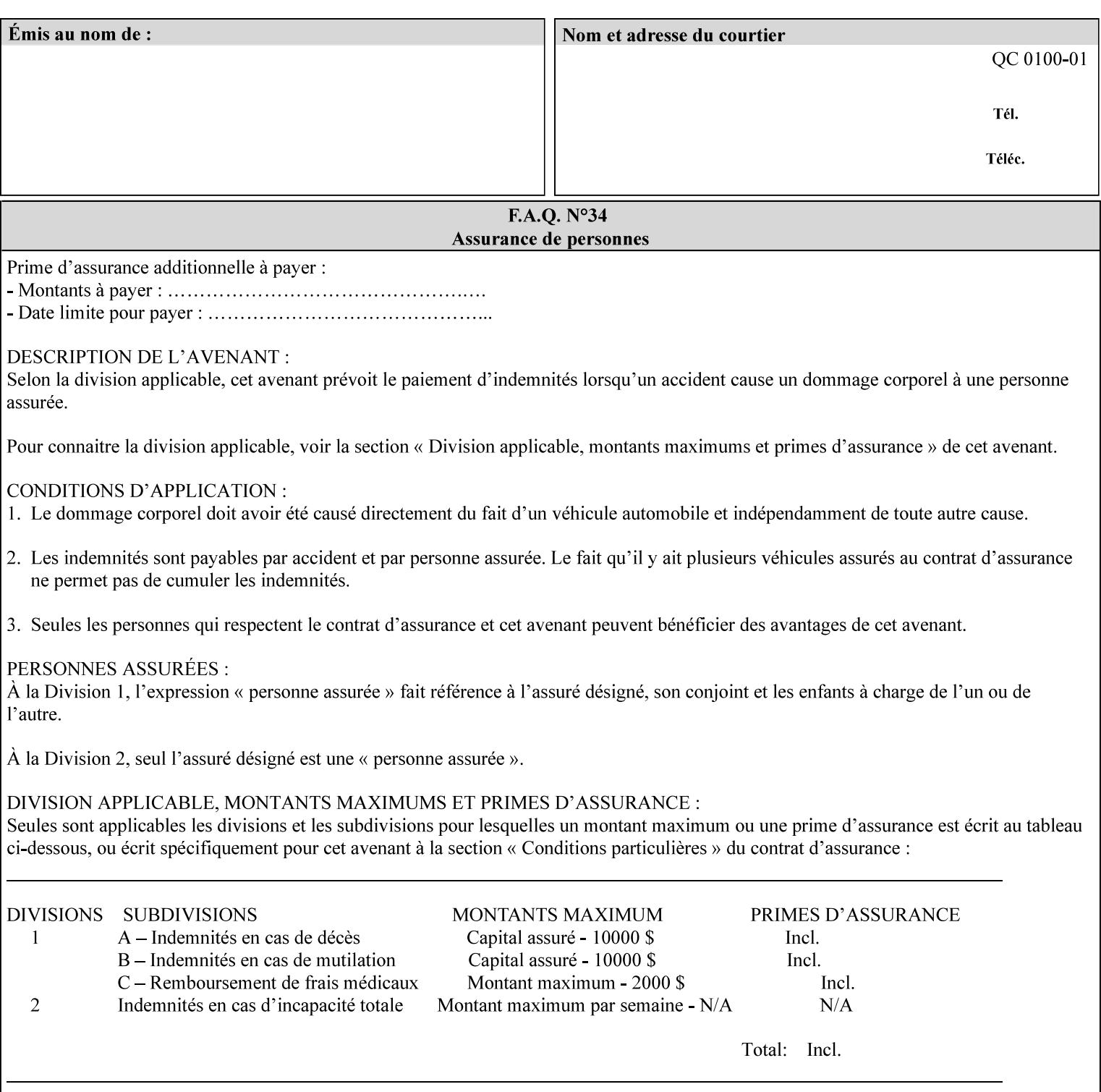

00819

Informco.com

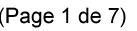

Date de production: 10 mai 2019

Annexé et faisant partie de la police numéro:

 $\bar{\mathbf{X}}$ 

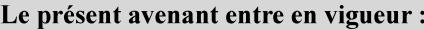

7 mai 2019

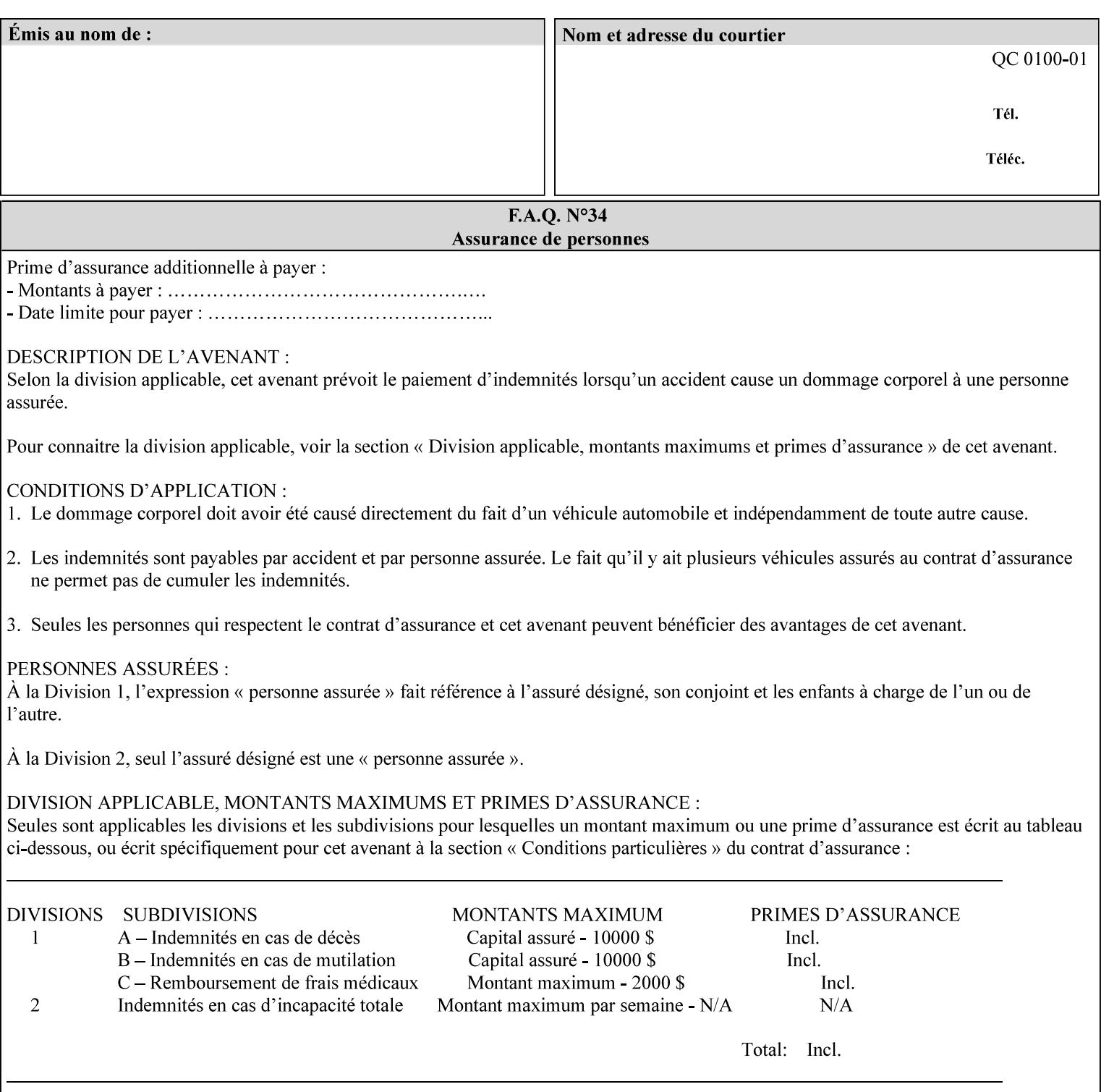

## **Appendix F Media Size English-Metric Equivalents**

When you include media sizes as job ticket attribute values, the sizes must be in 100th of millimeters. Use the information in the following table to specify the correct 100th millimeter values for standard media sizes. Note: the whole millimeter part of each value is in **bold**.

*Implementation Note: DocuSP/FFPS measures media size to the nearest millimeter. Therefore, the client MUST round the value to the nearest millimeter, i.e., ensure that the two least significant digits are always 00. For example, 8.5 inches is 215.9 millimeters. Therefore the client MUST supply the 'x-dimension' value as '21600'as shown below flagged with \*\*, not 21590.*

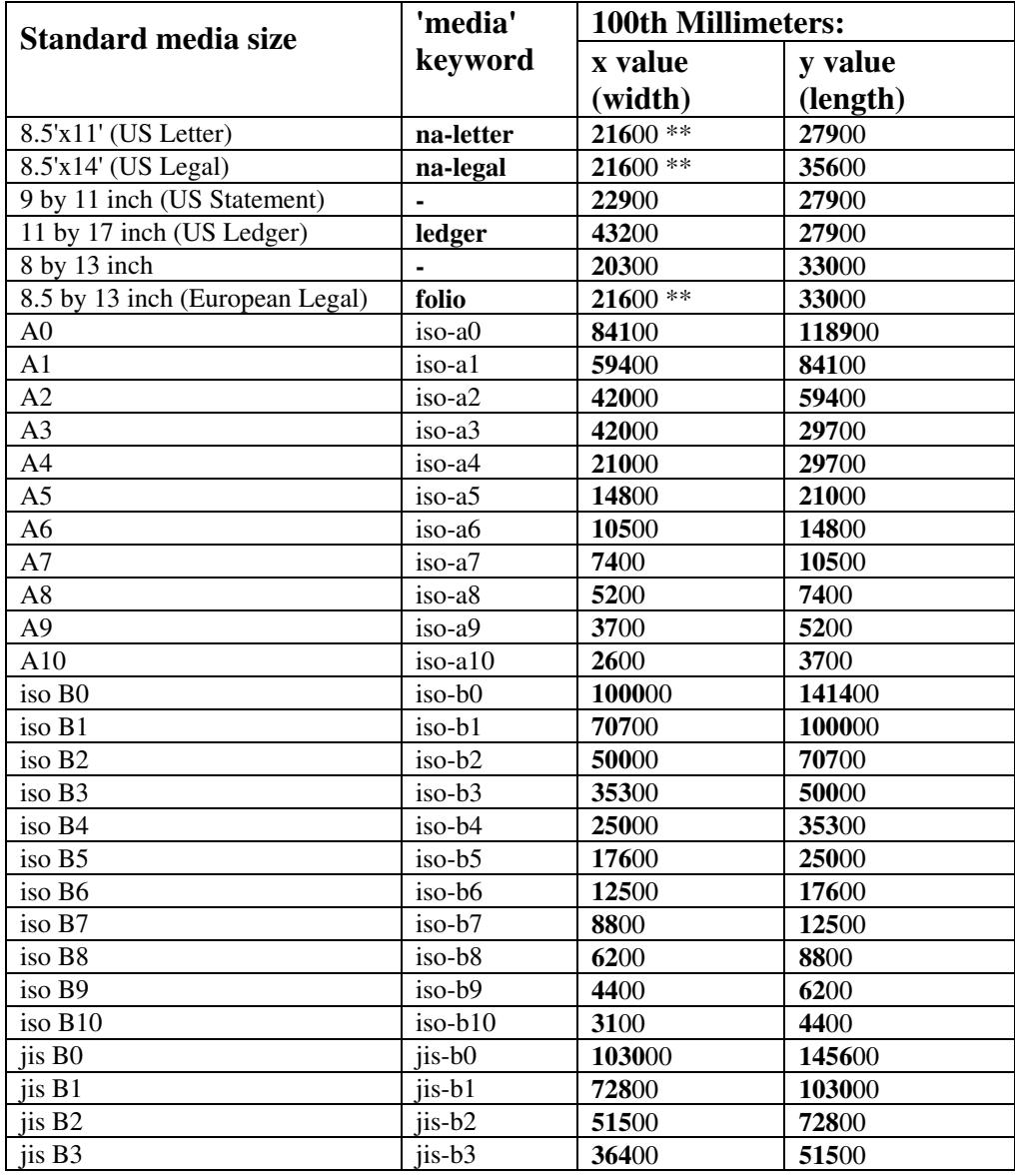

#### **Table 22 - Media Size English-Metric Equivalents**

00820

Informco.com

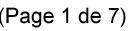

Date de production: 10 mai 2019

Annexé et faisant partie de la police numéro:

 $\bar{\mathbf{X}}$ 

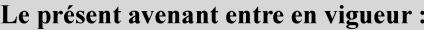

7 mai 2019

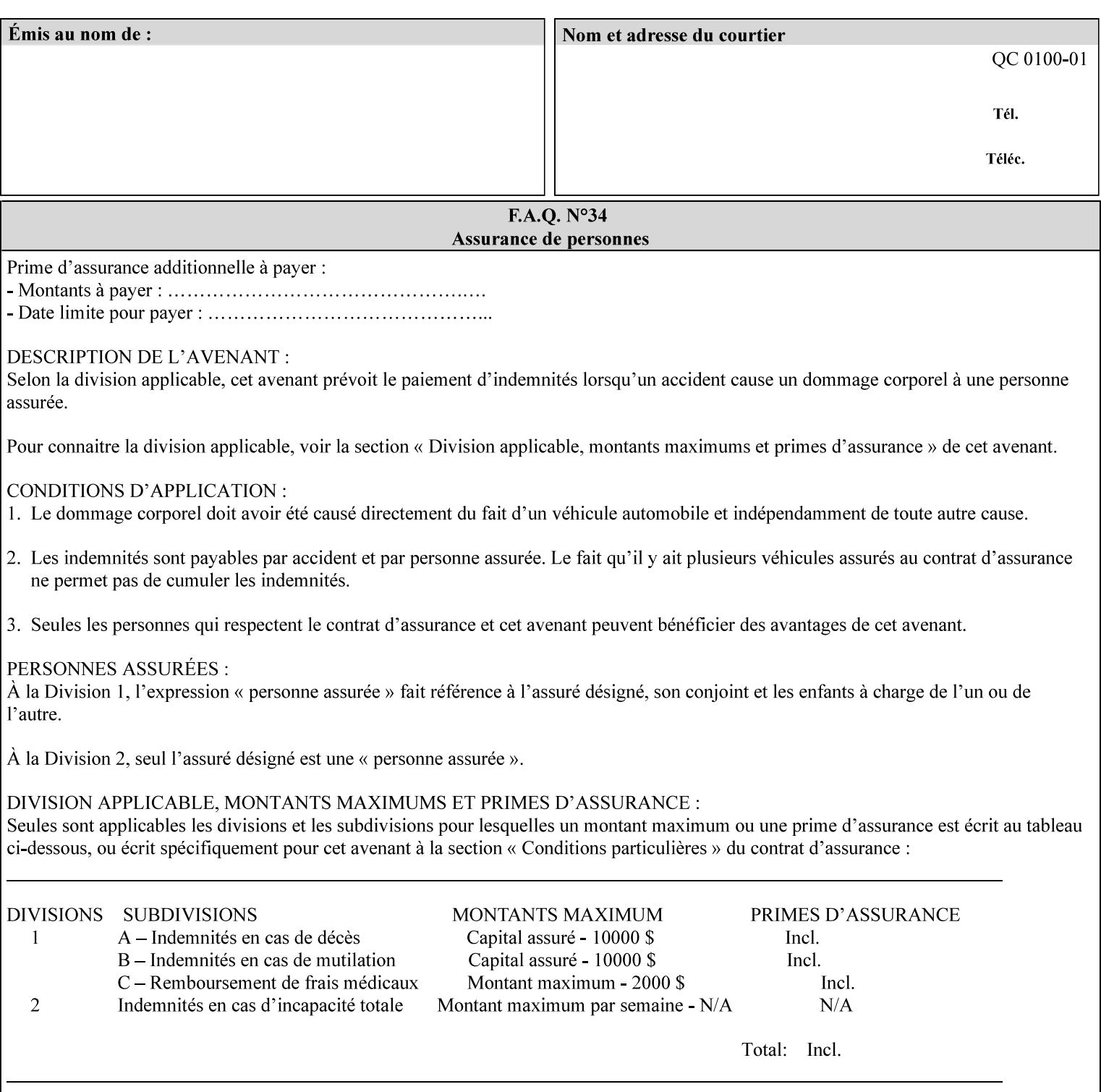

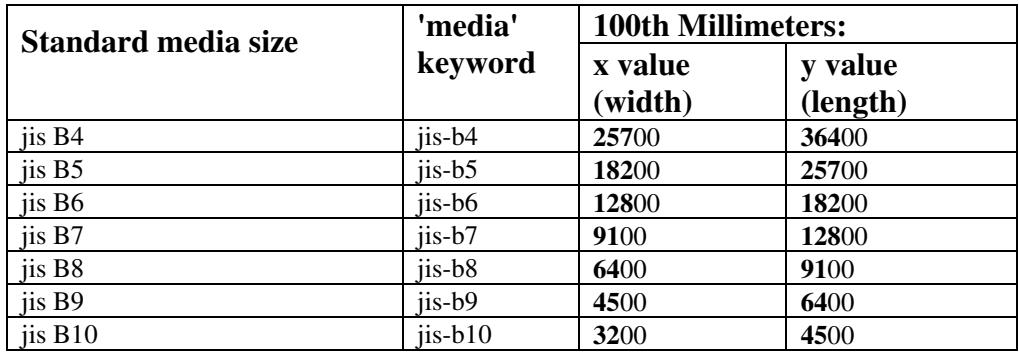

00821

Informco.com

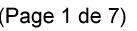

Date de production: 10 mai 2019

Annexé et faisant partie de la police numéro:

 $\bar{\mathbf{X}}$ 

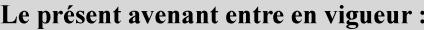

7 mai 2019

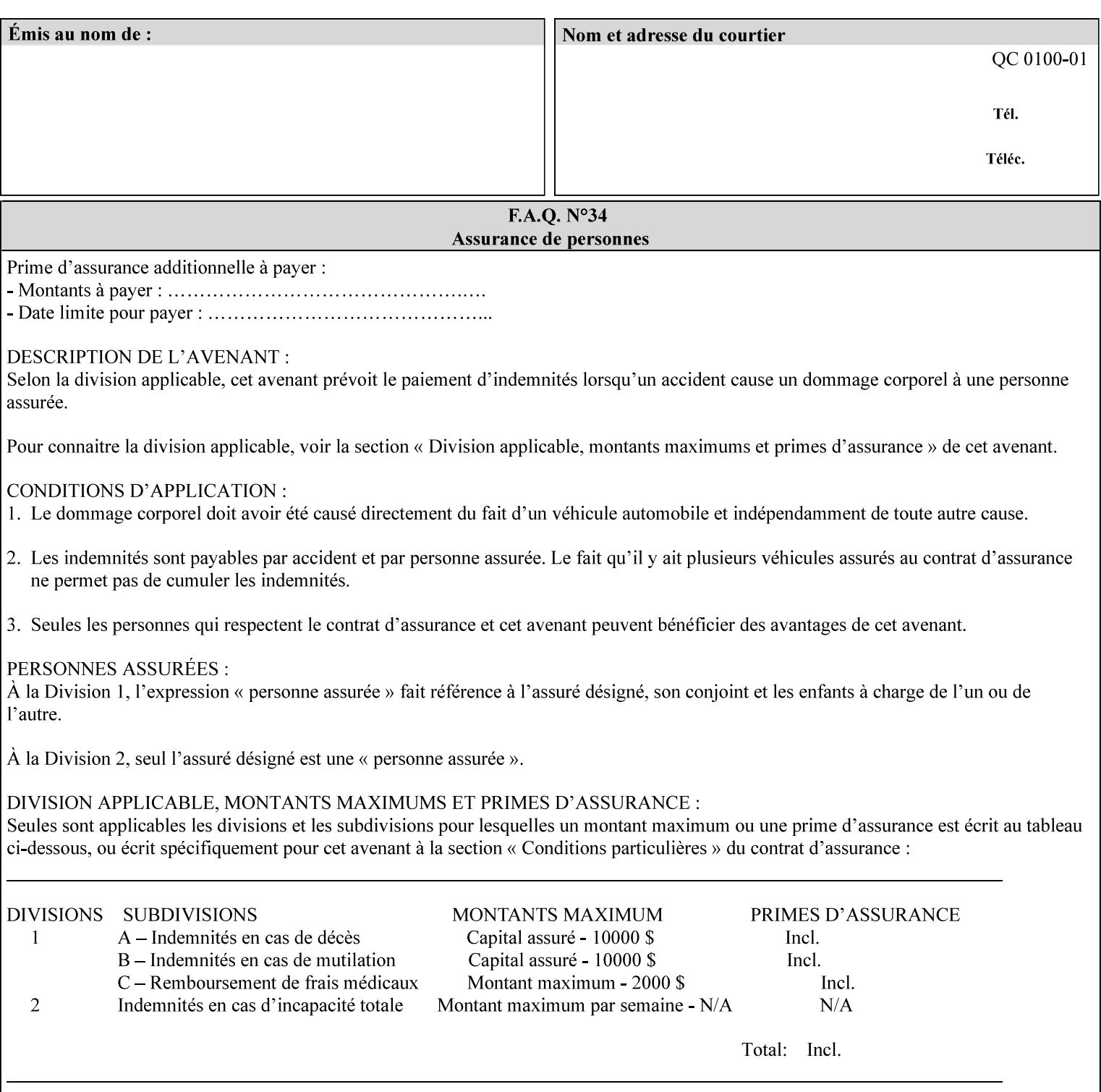

# **Appendix G Media Weight - English-Metric Equivalents**

First, some background. Media weight is expressed in units of mass per area -- that is, a certain quantity (area) of the media will have a certain mass. Although technically weight is a measure of force, not of mass, we can use weight (force) and mass interchangeably through Newton's equation  $F = ma$ , where a is the Earth's gravitational acceleration.

In the metric system, media weight is expressed in units of grams per square meter  $(g/m^**)$ . For example, Xerox 4024 DP paper is 75 g/m<sup>\*\*</sup>2 according to the label. One square meter of this substance will mass 75 grams. Note that the media weight is independent of the media size, since it is normalized to a standard area (one square meter). Letter-size, legal-size, and ledger-size paper made of the same substance all have the same media weight.

In the English system -- as is typical -- things are not so simple. Media weight is expressed in units of pounds per ream. However, the 'per ream' is usually omitted, and people talk about media weight in units of 'pounds' (lb). A ream is a measure of area, just like a square meter. Trouble is, the definition of a ream differs for different kinds of media.

For Bond paper, the kind typically used for 'plain' paper (not tab stock, cover stock, etc.), a ream is 500 sheets of 17' x 22' paper, or 500 x 17 x 22 = 187,000 square inches (in\*\*2). For example, Xerox 4024 paper is 20 lb according to the label. 187,000 square inches of this substance will weigh 20 pounds.

For Bond paper, we can calculate a conversion factor between media weight in pounds (per ream) and media weight in g/m\*\*2 as follows:

 $(1 \text{ lb } / 1 \text{ team}) \times (1 \text{ team } / 187,000 \text{ in}^{*}\text{*}2) \times (1 \text{ in } / 0.0254 \text{ m})^{*}\text{*}2 \times (1000 \text{ g } / 2.2046 \text{ lb}) = 3.7598 \text{ g/m}^{*}\text{*}2$ 

Note that the label on common bond paper wrappers is slightly inaccurate. The label implies a conversion factor of 20 lb = 75 g/m\*\*2, or 1 lb = 3.7500 g/m\*\*2, which is 0.26% off the true value. However, this lets us express typical media weights as integers in both English and metric units, which looks nicer on the label  $-20$  lb = 75 g/m<sup>\*\*</sup>2, 24 lb = 90 g/m, 28 lb = 105 g/m<sup>\*\*</sup>2, and so on.

Other kinds of media use different definitions of a ream, and so require different conversion factors:

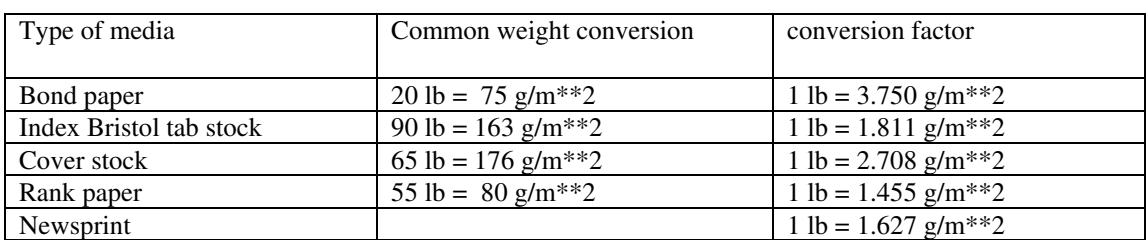

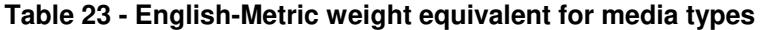

The fixed conversion factor of 1 lb = 3.750 g/m<sup>\*\*</sup>2 to convert between English and metric units. This works only for Bond paper. Here are a few common equivalences for Bond paper using the  $1 lb = 3.750$ g/m\*\*2 factor:

00822

Informco.com

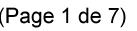

Date de production: 10 mai 2019

Annexé et faisant partie de la police numéro:

 $\bar{\mathbf{X}}$ 

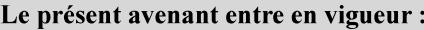

7 mai 2019

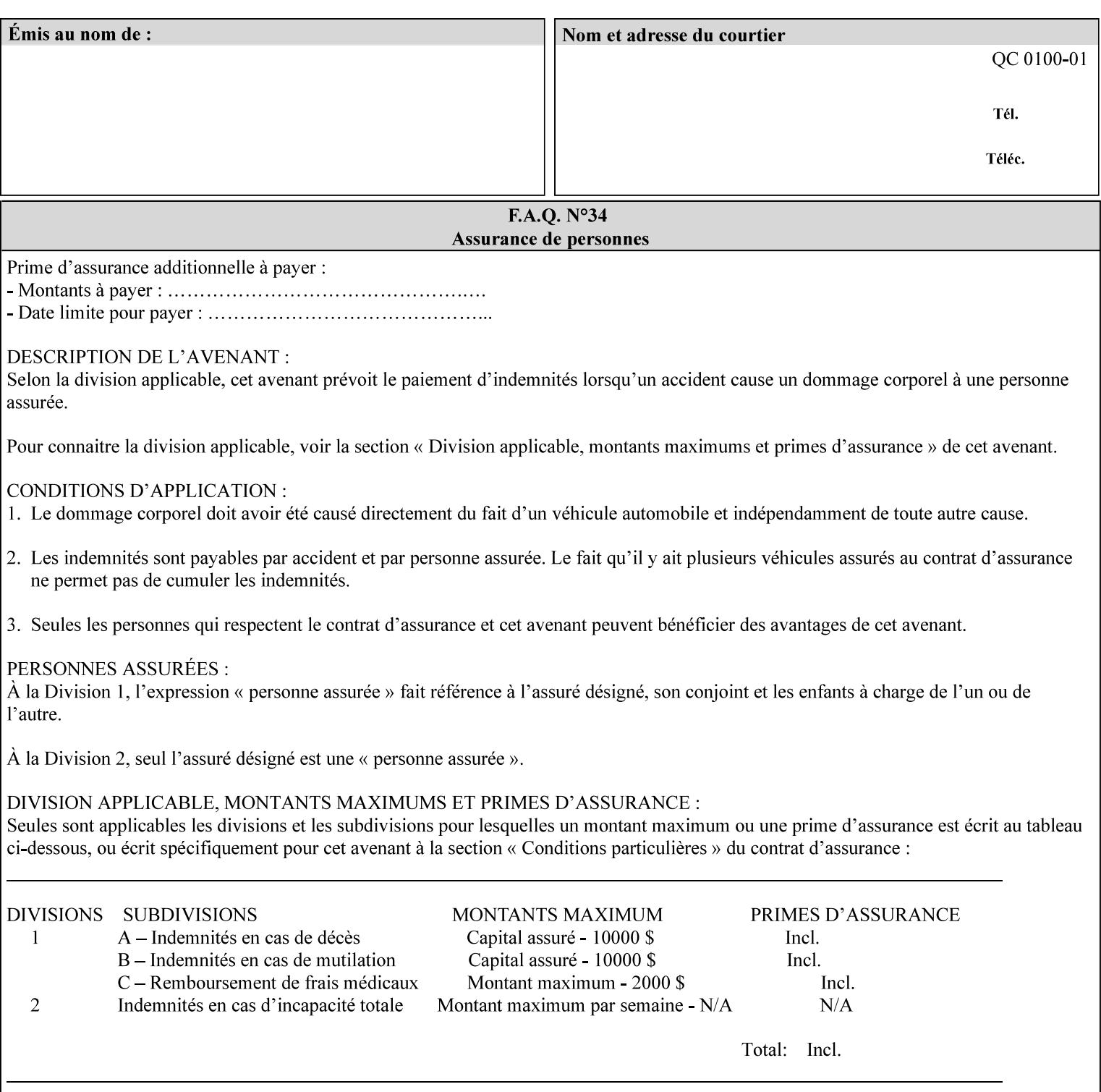

### **3.3 Xerox-provided submission clients**

This section describes print job submission clients supplied by Xerox for the indicated OS platforms.

### **3.3.1 Macintosh print submission**

Xerox provides customized Macintosh clients that submit print jobs using either AppleTalk, lpr, or IPP. These submission clients include:

- Xerox Document Submission (XDS), a native MacOS application that supports job ticketing and submission of print-ready PDL files using AppleTalk or lpr.
- Xerox PostScript Printer Driver, a MacOS extension that adds support for job ticketing to the Adobe Printer Driver. The Adobe Printer Driver provide support for submission using AppleTalk or lpr.
- DocuSP/FFPS Web Interface, a web browser interface that supports job ticketing and submission of printready PDL files.
- Xerox Document Submission Plus (XDS Plus), a Java-based application that supports job ticketing, submission of print-ready PDL files, and querying for printer capability and status information using IPP.
- Xerox Command Line Client, a Java-based command line application that supports submission of printready PDL files using IPP.

### **3.3.2 Windows print submission**

Xerox provides customized Windows clients that submit print jobs using either lpr (directly) or Netware (via an intermediate Netware server). These submission clients include:

- Xerox Document Submission (XDS), a native Windows application that supports job ticketing and submission of print-ready PDL files using lpr or Netware.
- Xerox PostScript Printer Driver, a Windows extension that adds support for job ticketing to the Adobe Printer Driver. The Adobe Printer Driver provide support for submission using lpr or Netware.
- DocuSP/FFPS Web Interface, a web browser interface that supports job ticketing and submission of printready PDL files.
- Xerox Document Submission Plus (XDS Plus), a Java-based application that supports job ticketing, submission of print-ready PDL files, and querying for printer capability and status information using IPP.
- Xerox Command Line Client, a Java-based command line application that supports submission of printready PDL files using IPP.

### **Unix print submission**

Xerox provides Unix clients that submit print jobs using lp/lpr or IPP. These submission clients include:

- DocuSP/FFPS Web Interface, a web browser interface that supports job ticketing and submission of printready PDL files.
- Xerox Document Submission Plus (XDS Plus), a Java-based application that supports job ticketing, submission of print-ready PDL files, and querying for printer capability and status information using IPP.
00823

Informco.com

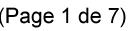

Date de production: 10 mai 2019

Annexé et faisant partie de la police numéro:

 $\bar{\mathbf{X}}$ 

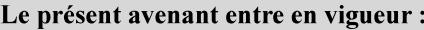

7 mai 2019

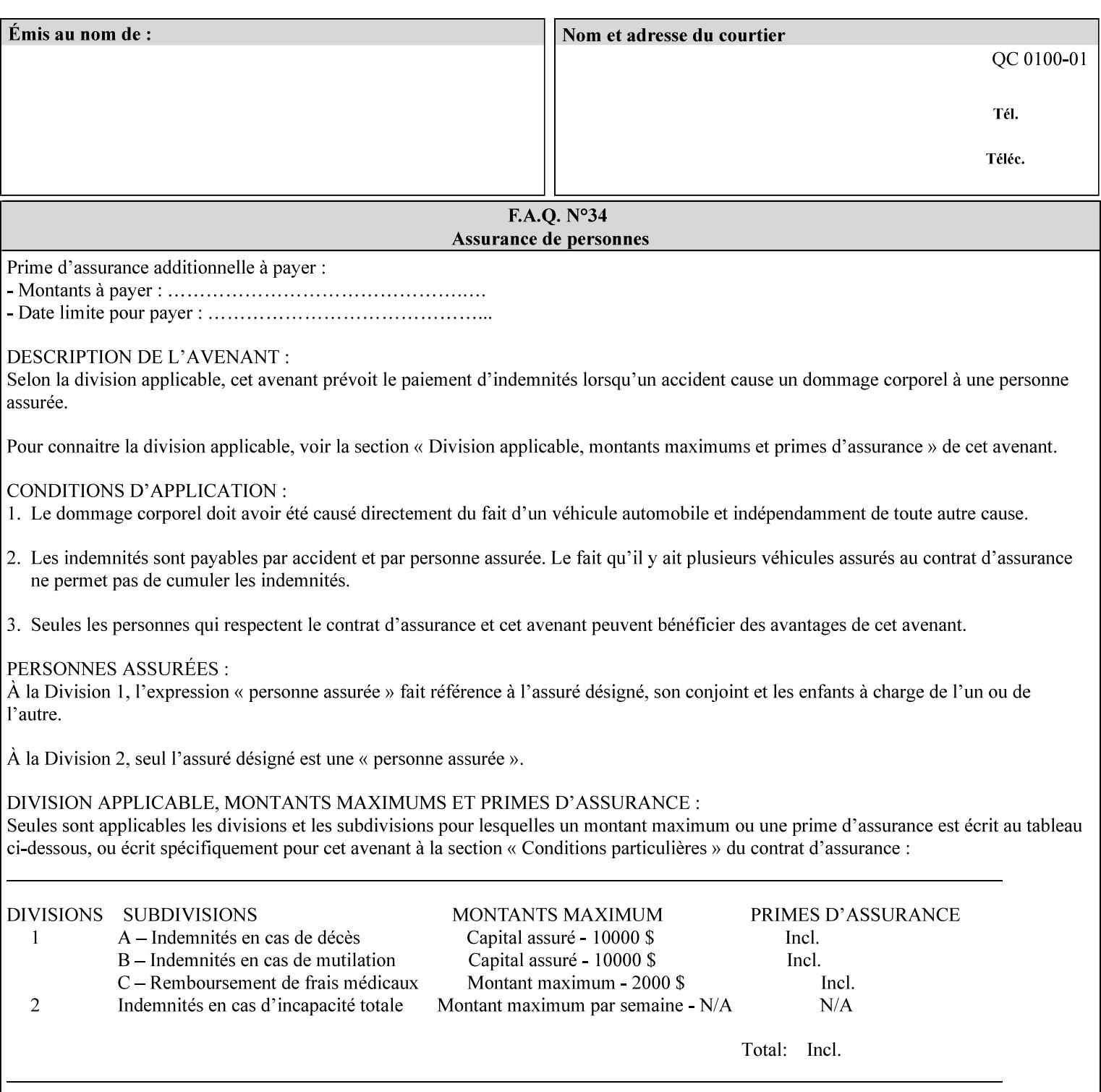

| English (pounds) | Metric $(gm/m^*)$ value for use in the 'media-weight-metric'<br>member attribute |
|------------------|----------------------------------------------------------------------------------|
|                  |                                                                                  |
| 90               | 24                                                                               |
| 105              | 28                                                                               |

**Table 24 - English-Metric weight equivalences for bond paper** 

00824

Informco.com

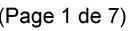

Date de production: 10 mai 2019

Annexé et faisant partie de la police numéro:

 $\bar{\mathbf{X}}$ 

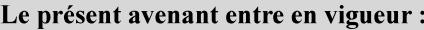

7 mai 2019

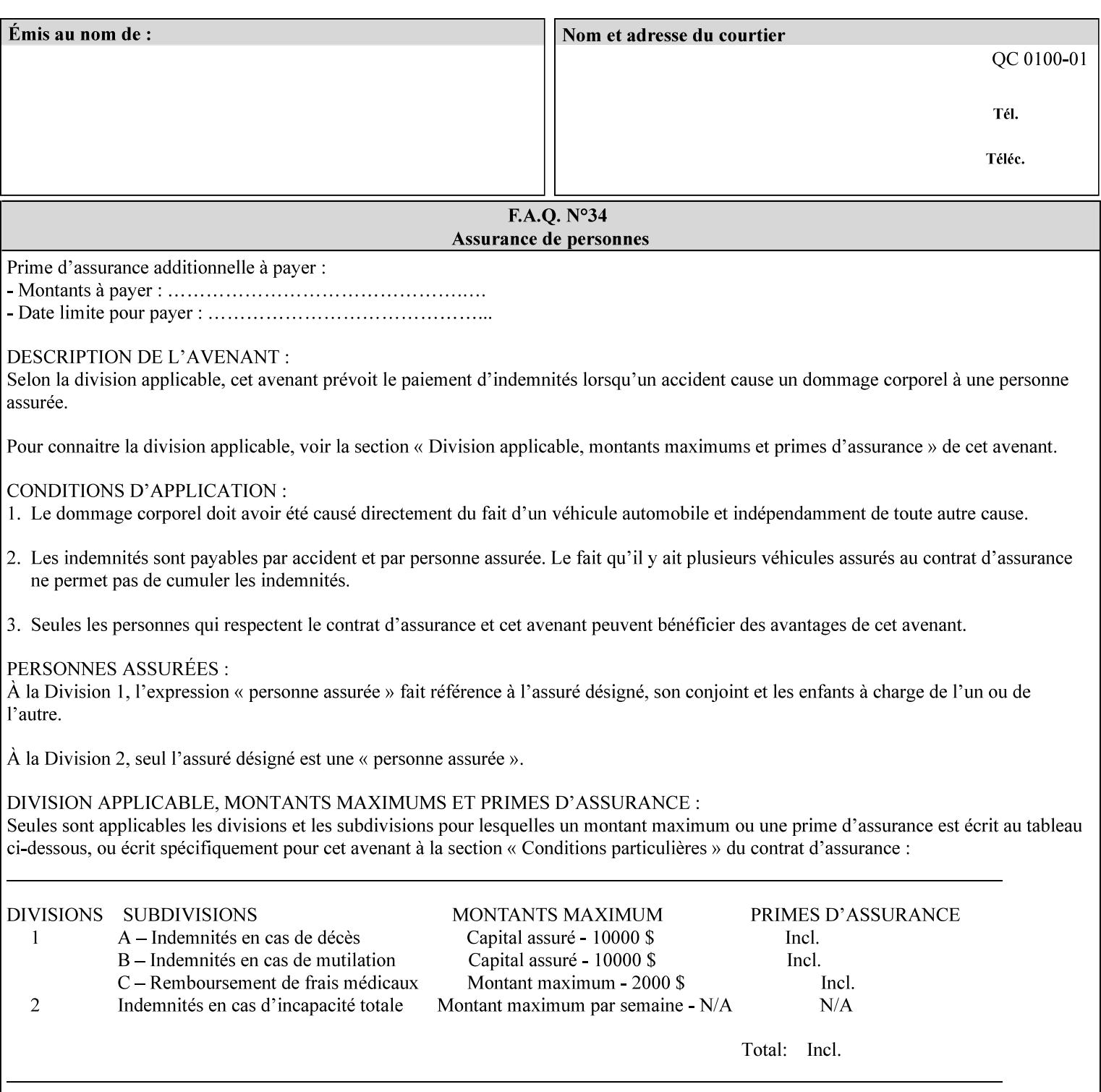

# **Appendix H Glossary**

This manual uses the terminology defined in this section.

## **H.1 Conformance Terminology**

The key words 'MUST', 'MUST NOT', 'REQUIRED', 'SHOULD', 'SHOULD NOT', 'RECOMMENDED', 'MAY', and 'OPTIONAL' in this manual are to be interpreted as described in RFC 2119 [RFC2119] as applied to the application generating the XPIF job ticket. These terms are not used to describe conformance requirements for Printers. Conformance of Printers is outside the scope of this manual. See also section 1.5.

## **MAY (or OPTIONAL)**

This word, or the adjective 'OPTIONAL', mean that an item is truly optional for an XPIF application to include in an XPIF job ticket.

## **MUST (REQUIRED)**

This word, or the term 'REQUIRED' mean that the definition is an absolute requirement for the application to include in an XPIF job ticket.

## **MUST NOT**

This phrase means that the definition is an absolute prohibition for the application to include in an XPIF job ticket.

## **NEED NOT**

The verb 'NEED NOT' indicates something that the application may omit from an XPIF job ticket. The verb 'NEED NOT' is used instead of 'MAY NOT' since 'MAY NOT' sounds like a prohibition.

#### **RECOMMENDED (SHOULD)**

See SHOULD.

#### **REQUIRED (MUST)**

See MUST.

#### **SHOULD (RECOMMENDED)**

This word, or the adjective 'RECOMMENDED', mean that it is recommended that the application include the indicated material in the XPIF job ticket. The implementer needs to take account of the full implications and the case carefully weighed before choosing a different course.

## **SHOULD NOT (NOT RECOMMENDED)**

This phrase, or the phrase 'NOT RECOMMENDED' mean that it is recommended that the application include the indicated material in the XPIF job ticket. The implementer needs to take account of the full implications and the case carefully weighed before implementing any behavior described with this label.

00825

Informco.com

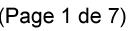

Date de production: 10 mai 2019

Annexé et faisant partie de la police numéro:

 $\bar{\mathbf{X}}$ 

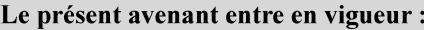

7 mai 2019

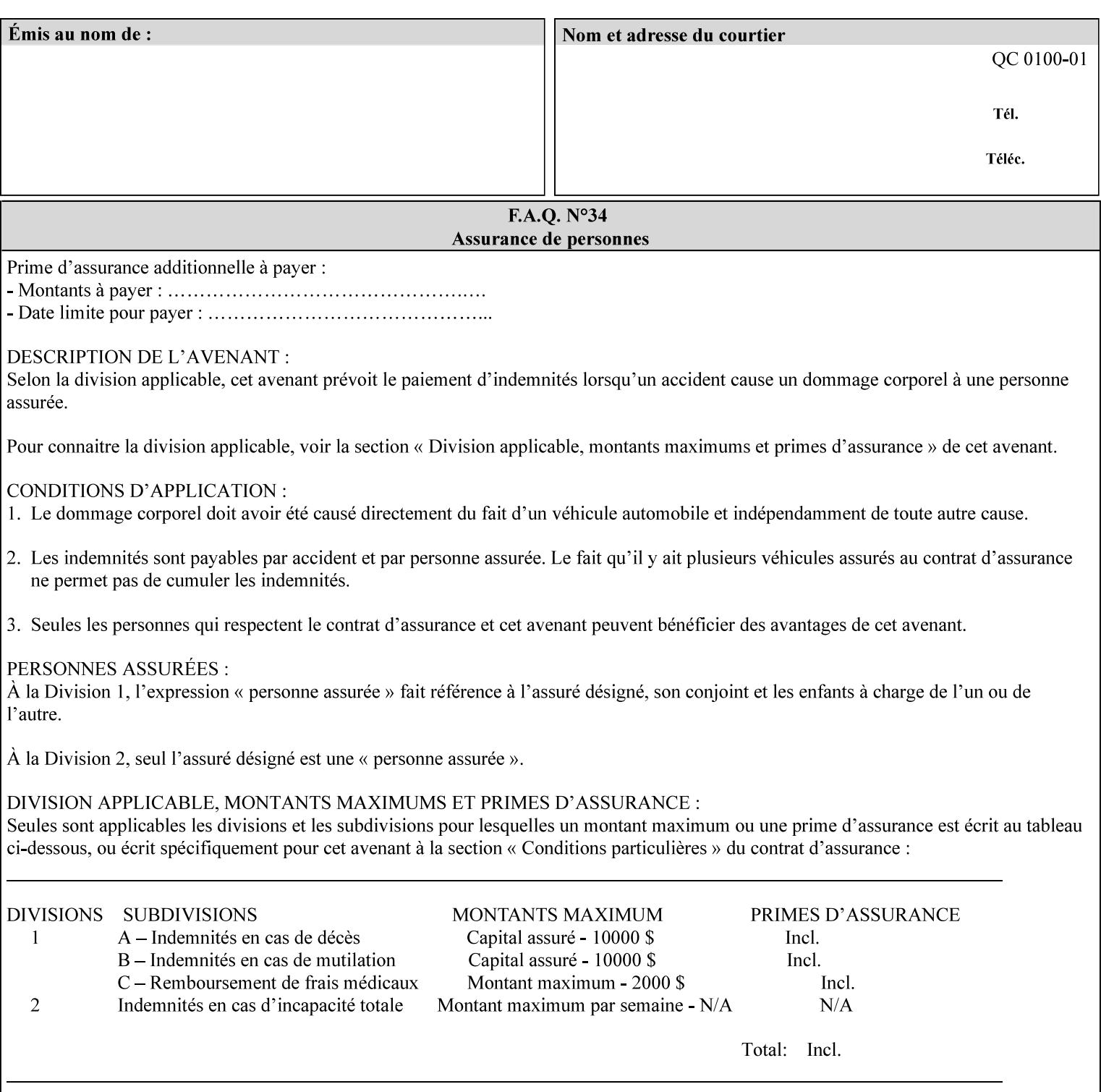

## **H.2 Model terminology**

Most of these terms are capitalized in this Glossary and when used in this manual. Those few terms that are so common are left in lower case in this Glossary and throughout this manual, such as job ticket and attribute.

## **AccuColor LUT**

A Color translation look-up table (LUT) created using tools developed by the Digital Imaging Technology Center.

#### **Actual File Name**

The absolute URI path to one of the job components of a saved job (See Virtual File Name.)

#### **Administrator**

A human user who establishes policy for and configures the print system.

#### **Affects**

Each attribute is said to 'affect' some part of a job. For example, 'media' affects a sheet, 'finishings' affects an Output-Document, 'page-ranges' affects an Input-Document and 'job-priority' affects a job. This nuance must be explicit in the Override Capability because the parts of a job that an attribute affects limit the parts of a job that an attribute can be associated with (see the definition of 'associates' below). For example, 'jobpriority' affects a job; so it can be associated with a Job, but not an Input-Document or Input-Page. Likewise, 'finishings' affects an Output-Document; so it can be associated with a Job or an Output-Document, but not with an Output-Page.

## **Application (or Client)**

The software program that generates the XPIF print instruction representation. The term 'client' is also used, since the XPIF is intended to be submitted to a Printer as part of a Print Job.

## **ASCII job ticket**

*See DocuSP 1998 ASCII job ticket.* 

#### **Associates**

The word 'associates' combines the meaning of the two terms in subsections of this section, namely 'directly associates' and 'effectively associates'. When an attribute is either directly associated or effectively associated with some part of a job, it is said to be 'associated' with that part of a job.

#### **Directly Associates**

When an attribute is said to be 'directly associated' with some part of a job, it affects that part or some other part. The part that it affects depends on the attribute and what the attribute is directly associated with. For example if 'media' is directly associated with a job, it affects all sheets in the job. If 'media' is directly associated with an Output-Document, it affects all sheets in that Output-Document. If 'media' is directly associated with an Output-Page, it affects the sheet containing that Output-Page.

#### **Effectively Associates**

When an attribute is said to be directly associated with some part of a job 'A' that is semantically connected with another part 'B', the attribute is said to be 'effectively associated' with 'B'. For

00826

Informco.com

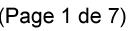

Date de production: 10 mai 2019

Annexé et faisant partie de la police numéro:

 $\bar{\mathbf{X}}$ 

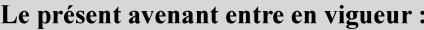

7 mai 2019

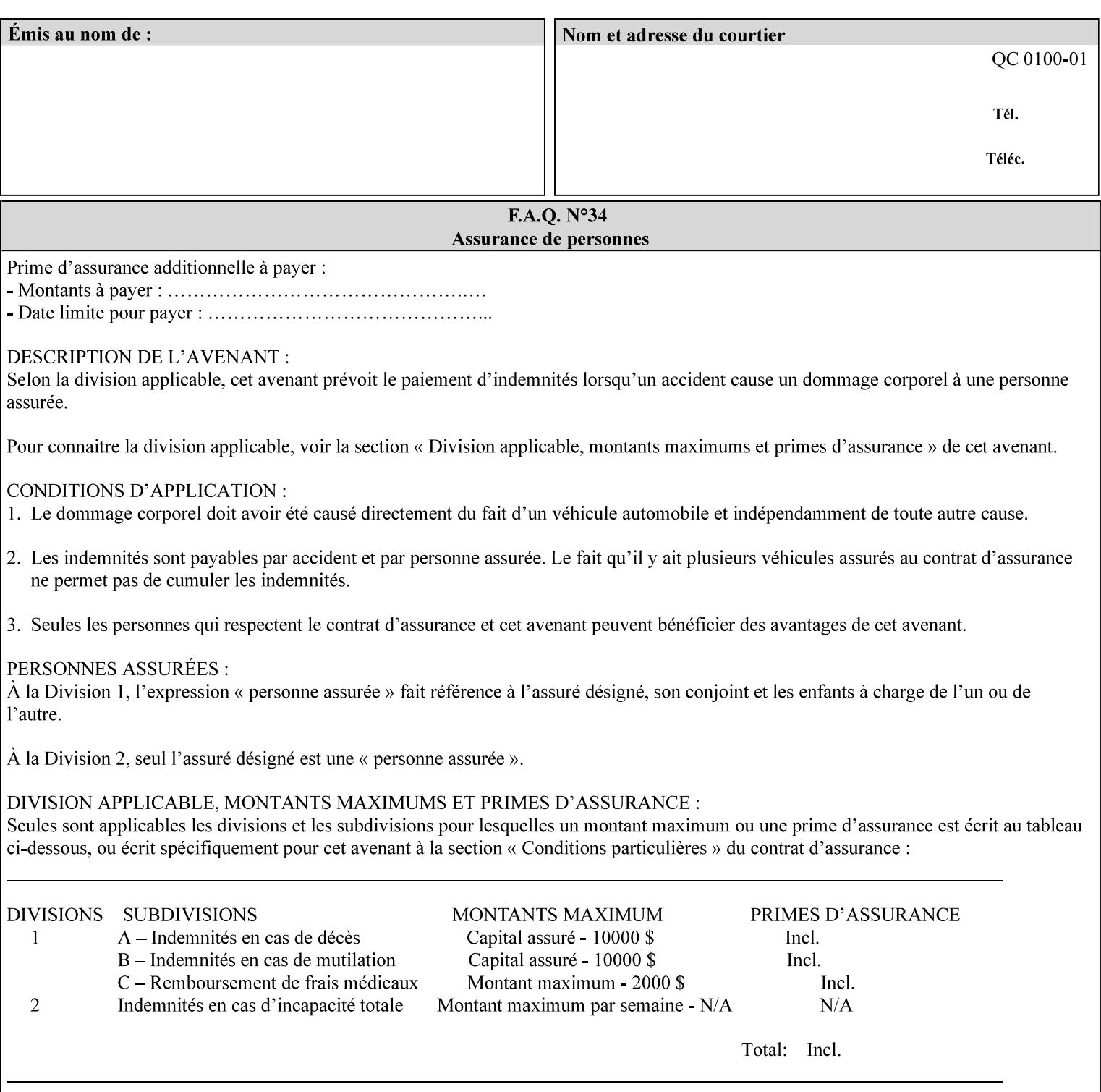

example, in the Separate-Documents Case, when an attribute is directly associated with an Input-Document, it is effectively associated with the corresponding Output-Document.

## **Attributes**

An attribute is an item of information that consists of an attribute name and one or more attribute values. Each attribute has a specific attribute syntax. XPIF attributes are classified as Operation Attributes or Job Template Attributes.

Note: The XML standard defines 'XML attributes'. For example, the XML lang attribute defines the human language associated with the XML element. However, in this manual the term 'attribute' means print instructions defined by XPIF and the term 'XML attribute' means attributes defined by the XML standard.

#### **Attribute name**

Each attribute is uniquely identified in this manual by its attribute name. An attribute name is a keyword. The keyword attribute name is given in the section header describing that attribute. In running text in this manual, attribute names are indicated inside double quotation marks (') where the quotation marks are not part of the keyword itself.

#### **attribute syntax**

Each attribute is defined using an explicit syntax data type. In this manual, each syntax type is defined as a keyword with specific meaning.

## **attribute value**

Each attribute has one or more values. Attribute values are represented in the syntax type specified for that attribute. In running text in this manual, attribute values are indicated inside single quotation marks ('), whether their attribute syntax is keyword, integer, text, etc. where the quotation marks are not part of the value itself.

#### **Blended-pictorial-and-graphic**

A rendering intent defined by this manual that is appropriate for mixed content page images consisting of pictorial and graphic objects.

#### **B/W**

A binary (i.e. 1 bit per pixel) monochrome page. A binary image can be simulated with a contone image path by using the contone values 0 and 255.

### **Calibration TRCs**

The Tone Reproduction Curves (TRC) sets which are stored in the system as the result of calibration. These TRCs are applied to jobs in a manner transparent to the user - i.e. their use is automatic and can not be turned off or adjusted (aside from initiating a recalibration). The system will selectively apply one of these TRCs to each pixel of image data. See TRC and User TRC.

## **Chained Printer**

A Non-Leaf Printer that has exactly one Subordinate Printer.

## **Choke**

The area left when a part of the image is eroded slightly in order to apply trapping. See trapping.

00827

Informco.com

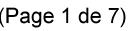

Date de production: 10 mai 2019

Annexé et faisant partie de la police numéro:

 $\bar{\mathbf{X}}$ 

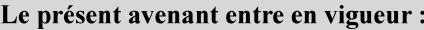

7 mai 2019

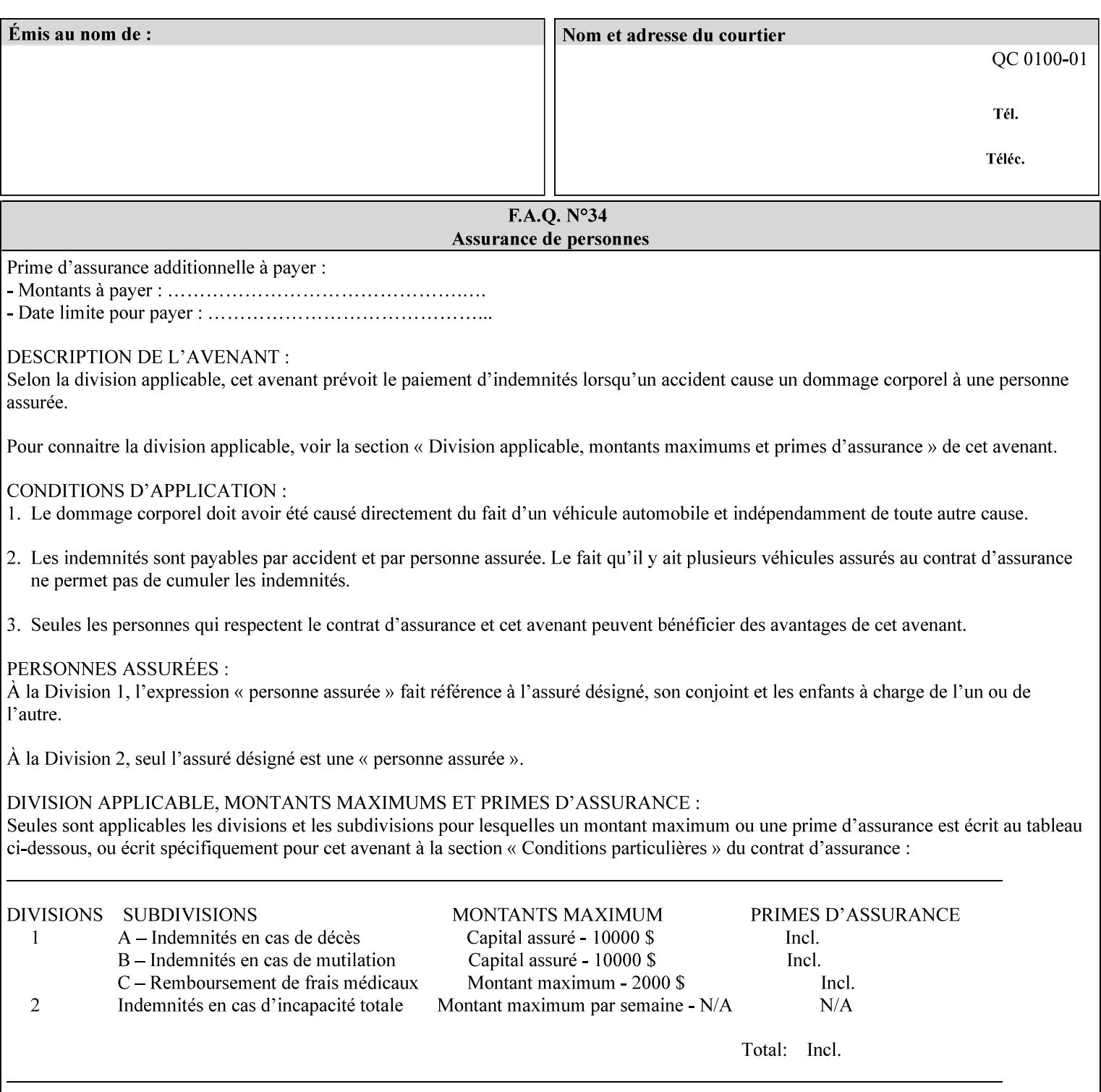

## **CID**

Configure Image Data. Provides configuration information for creating palettes and transmitting raster data in PCL5C.

## **CIE LAB**

Also called CIE L\*a\*b\*. Device independent color space used to represent color in terms of Lightness (i.e. L\*), hue and chroma (i.e. 'a' represents red-green and 'b' represents yellow-blue). Developed by the Commission Internationale De l'Eclairage – color science standards body.

#### **client**

The software component (PDA, desktop, or server) that performs Job Creation operations directed at a networked Printer (located in a server or output device).

#### **collection**

An attribute syntax in which each attribute value is a set of attributes, called *member attributes*. A collection is similar to a Java Map or a PostScript dictionary.

#### **collection attribute**

An attribute whose definition specifies the 'collection' attribute syntax and each of the member attributes that MAY occur in a collection attribute value.

#### **Color Adjustments (CAs)**

Simple, knob-type controls provided to the user for modifying or tweaking color output. In Meadows 1.0, four are provided: Lightness, Contrast, Saturation, and Color Cast.

#### **Color Space**

A system for describing colors that is related to device color representation (e.g. gray scale, RGB for monitors, CMYK for output devices) or related to human visual perception (i.e. CIE LAB). Input devices (like scanners, digital cameras, and monitors) typically represent color in terms of additive components (Red, Green and Blue). Output devices (like printers) typically represent color in terms of a set of toner subtractive color components (Cyan, Magenta, Yellow and Black).

## **Color Translation Profile**

Any profile which takes a 3 or 4 dimensional input space and transforms it into a different one, three, or four dimensional space. Examples include ICC profiles, PostScript CSAs, and PostScript CRDs. Note onedimensional TRCs are not color translation profiles according to this definition.

#### **Compound Event Notification**

Two or more Event Notifications that a Printer sends together as a single entity. The Delivery Method Document specifies whether the Delivery Method supports Compound Event Notifications.

#### **CPSS (Common Print Semantics Specification)**

An internal Xerox architecture document that contains the specifications of the attributes that are contained in this manual.

## **CRD**

Color Rendering Dictionary. This is a PostScript resource which translates device independent color space into device dependent space. Analogous to a Destination ICC Profile.

00828

Informco.com

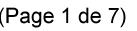

Date de production: 10 mai 2019

Annexé et faisant partie de la police numéro:

 $\bar{\mathbf{X}}$ 

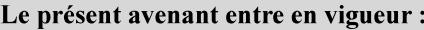

7 mai 2019

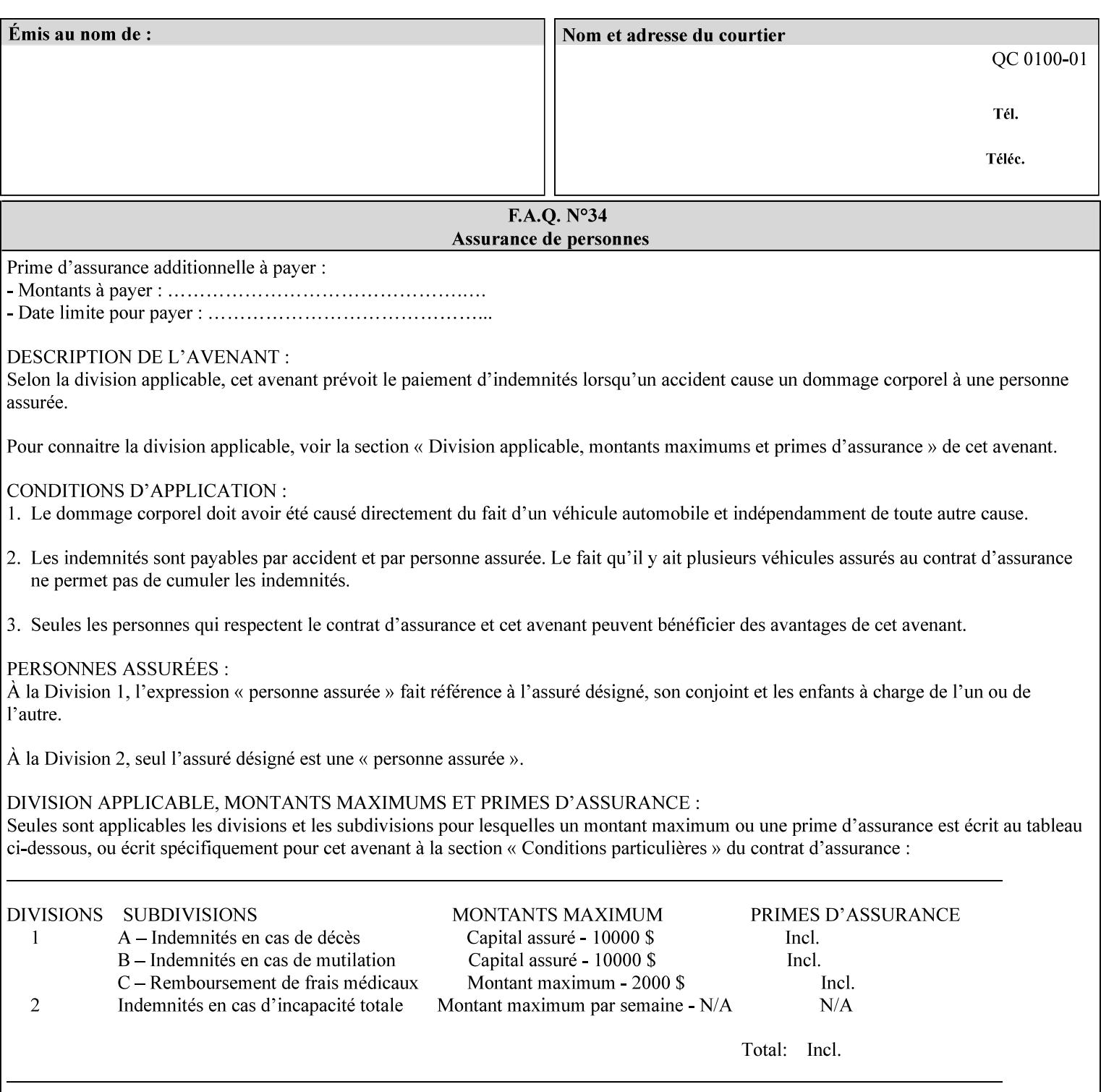

CSA/CS PostScript resource which translates device dependent color space into device independent color space. Analogous to a Source ICC Profile.

#### **Dependency (UML: class)**

A relationship between two elements in which a change to one element (the supplier) may affect or supply information needed by the other element (the client).

## **Destination ICC Profile**

These profiles are used to convert PCS data to device dependent data targeted for a specific device. These profiles are also known as Output profiles and provide the characterization of the output device which is usually the marker in the output device, but MAY be a display for proofing by the operator. Usually the Destination Profile is for the Output Document. However, when proofing on the Printer's display, the Destination Profile is different for the display than for the marker.

## **Document Data**

The data that represent an 'original document' supplied with a Job Creation request as print-stream pages, *not* counting any XPIF instructions which MAY be pre-pended. Typically Document Data is in the form of a PDL.

## **DocuSP**

Document Service Platform.

## **DocuSP 1988 job ticket**

A job ticket that is encoded in human readable ASCII, but not using XML. It is supported by DocuSP for backward compatibility with earlier Xerox DocuSP Printers. This manual does not describe the ASCII job ticket. However, Appendix C provides the mapping from the DocuSP 1988 ASCII job ticket records to XPIF job ticket attributes and values.

#### **DRI**

Display Resolution Image - a 1/8 resolution image.

#### **Emulation**

The process of rendering a job such that the color content is consistent in appearance with a given standard (e.g. SWOP) within the limitation of the device.

#### **Finished-Document**

The document that results after the operation of printing, folding, cutting, finishing, etc. are completed. Lay terms include 'book', 'booklet' and 'document'.

#### **Finished-Page Image**

The single image on one side of a sheet in a Finished Document. A Finished-Page image is one side of a sheet as perceived by a person *after* any cutting, folding, and/or booklet making The lay term for Finished Page is 'page'.

#### **gamut**

The set of colors that a device can physically produce by combining primary colors (Red, Blue, Green or Cyan, Magenta, Yellow, Black, etc) within a given color space. The gamut of an input device (like a scanner or camera) might not typically exactly match the gamut of an output device (like a printer or offset press). When this occurs the printer usually uses some sort of gamut mapping strategy that enables it to transform a request for a color that it cannot physically produce into a color that it can produce.
00829

Informco.com

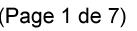

Date de production: 10 mai 2019

Annexé et faisant partie de la police numéro:

 $\bar{\mathbf{X}}$ 

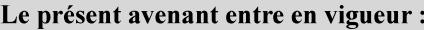

7 mai 2019

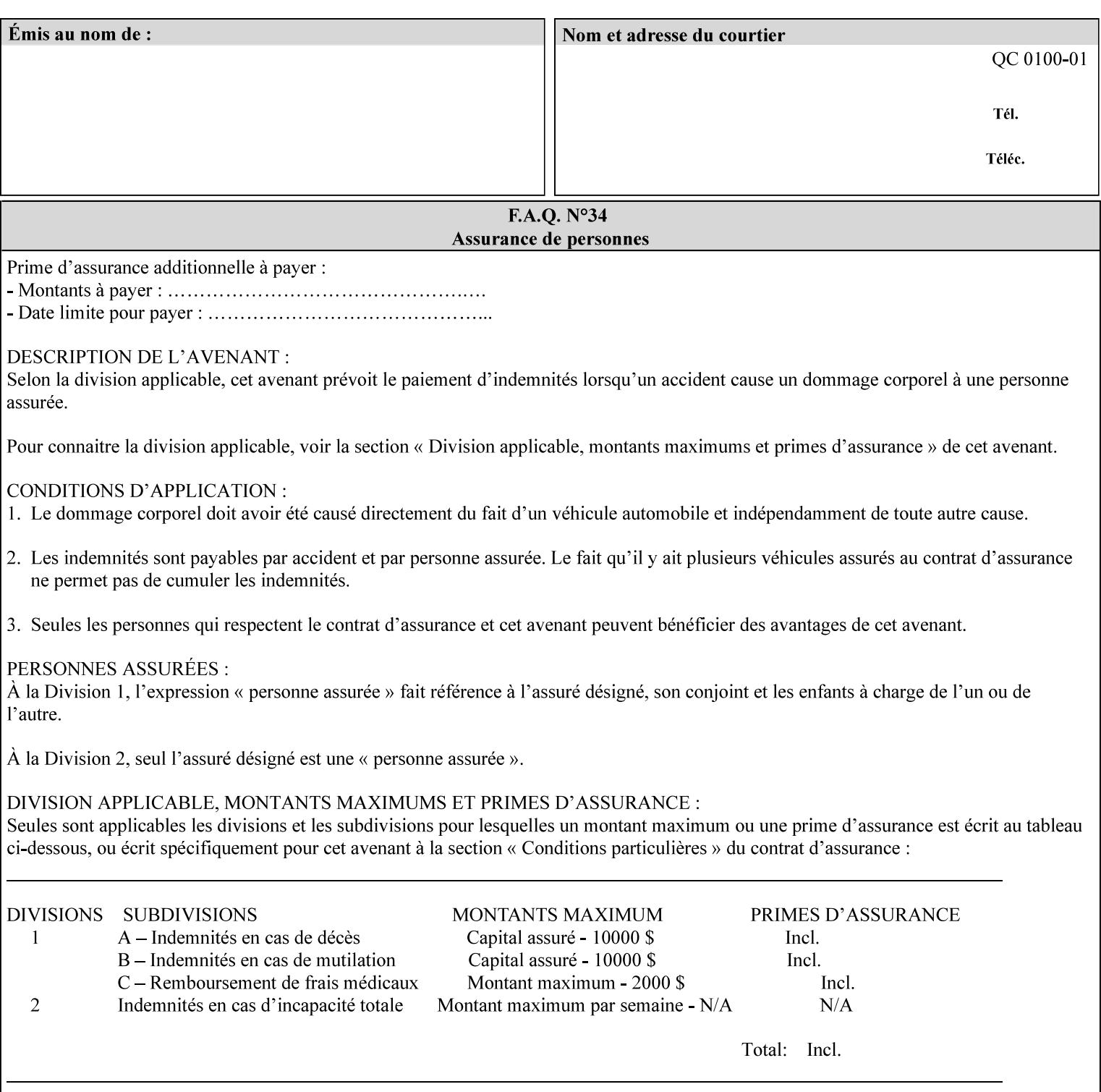

## **graphic**

An object contained within the PDL master, described by one or more vectors.

#### **gray**

A contone (i.e. 8 bit per pixel) monochrome page.

## **ICC**

International Color Consortium [icc]. Consortium of hardware and software vendors who banded together to produce a standard method (ICC Profiles) for describing and transferring color image information between applications and devices. The founding members of the consortium included: Adobe Systems Inc., Agfa-Gevaert N.V., Apple Computer, Inc., Eastman Kodak Company, FOGRA (Honorary), Microsoft Corporation, Silicon Graphics, Inc., Sun Microsystems, Inc., and Taligent, Inc (resigned).

## **Identity TRC**

A TRC which would not modify the image data - i.e. after applying the TRC, the output data is equivalent to the input data.

#### **IFD**

Image File Directory. A structure in a TIFF file that identifies the number of fields associated with each image followed by a sequence of fields and terminating with the offset of the next IFD. Each TIFF file must have at least one IFD.

## **Impression**

An impression is the set of all markings that the Job submitter intended to be placed on one side of a Sheet.

#### **Input-Document**

A container for a sequence of bytes in a specified document format that act as input to a print job that is submitted to the Printer using the Job Creation operations of any print protocol. This sequence of bytes consists of one or more Input-Pages.

## **Input-Page**

An Input-Page is a sequence of bytes that describe how to mark a single Output-Page. The term 'printstream-pages' refers to both Input-Pages and Output-Pages. There is a one to one relationship between Input-Pages and Output-Pages and they are in the same order. Both Input-Pages and Output-Pages are numbered sequentially starting from 1 at the beginning of each Input-Document or Output-Document, respectively.

## **Insert Sheet**

A media sheet that the Printer inserts into an Output-Document, on which no Input-Pages are imaged.

## **IPP (Internet Printing Protocol)**

The internet standard protocol defined by RFC 2911 as IPP version 1.1 approved in September 2000. The semantics of XPIF is the same as IPP/1.1, its public extensions (see Appendix I) and its private Xerox extensions. For more information about IPP and its extensions, visit: http://www.pwg.org/ipp.

## **Job Creation operation**

One of the operations supplied by a print server that creates a Job using any network print protocol. For purposes of this manual, Job Creation operations contain an XPIF job ticket.

00830

Informco.com

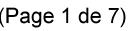

Date de production: 10 mai 2019

Annexé et faisant partie de la police numéro:

 $\bar{\mathbf{X}}$ 

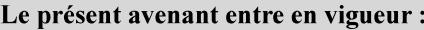

7 mai 2019

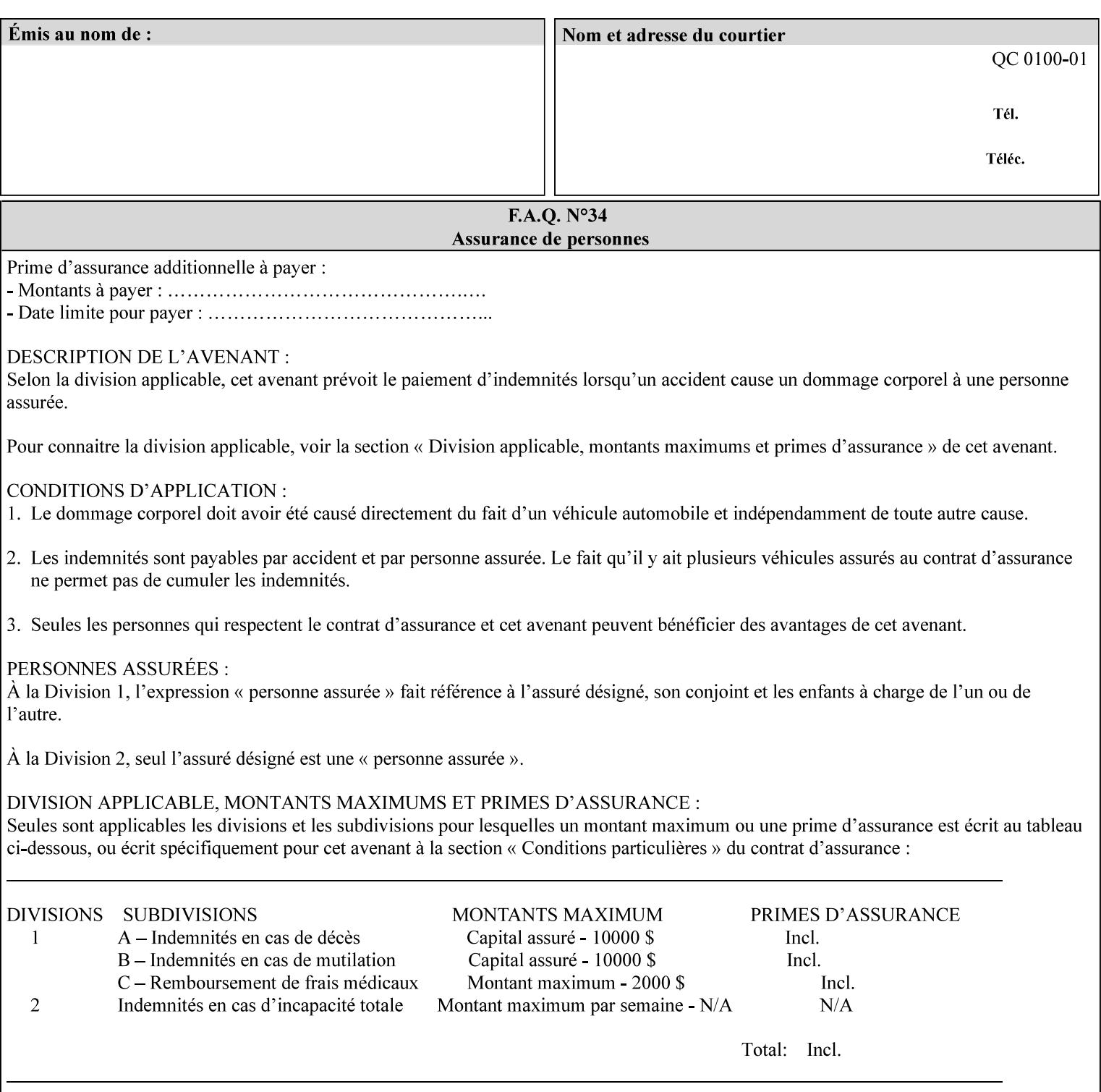

## **Job Instructions**

Information that affects how the job and its associated documents are to be processed. This includes the Job Template Attributes, some Operation Request Attributes, and other attributes (such as defaults) that are applied to a job.

#### **Job History**

When a job completes, is canceled by a client, or aborted by the system, it eventually enters the Job History for a pre-configured amount of time. While in the Job History, the Job can be queries by some print protocols, such as IPP [RFC2911]. The Job History is also visible to the operator on the DocuSP/FFPS controller. After the pre-configured amount of time elapses, the Printer removes all traces of the job (except for accounting information) and the job can no longer be queried by any print protocol.

#### **Job Save and Reprint Capability**

The Job Save and Reprint Capability is additional OPTIONAL functionality to allow a user to save a print job as part of job processing and print it at another time. When saving a job, a user MAY specify saving parameters such as the location (remote or local) to save the Job Instructions and/or the Document Data, and/or specify the format in which the print data and job instructions are saved.

#### **Job Template Attributes**

Job Template attributes describe job processing behavior. See section 6.1 for a detailed description of this type of attribute, and see section 7 for the descriptions of all attributes.

#### **job ticket**

The file that contains Print Job instructions which the Printer interprets as it process the print job. In this manual the term job ticket refers to the XPIF job ticket and does *not* refer to the ASCII job ticket unless explicitly specified.

#### **keyword**

Keywords are used within this manual as identifiers of semantic entities within the abstract model. Attribute names, some attribute values, attribute syntaxes, and attribute group names are represented as keywords.

## **LUT**

Look Up Table. In this context it is a table which converts one color space to another by indexing into a table, finding values, and interpolating to find an output value.

## **member attribute**

An attribute that is defined to be used as one of the attributes in a *collection*. See the description of the 'collection' attribute syntax in Sections 7.

#### **monochrome**

A page that has a single separation. This separation will be sent to the IOT as the K plane.

## **'none' values**

A way for a client to indicate that the Printer is *not* to perform the feature associated with the attribute, including not performing the Printer's default action. See Section 6.3 for specific information on the 'none' value for attributes of a specific syntax and general rules for all attributes.

00831

Informco.com

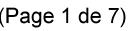

Date de production: 10 mai 2019

Annexé et faisant partie de la police numéro:

 $\bar{\mathbf{X}}$ 

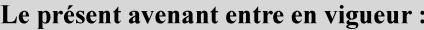

7 mai 2019

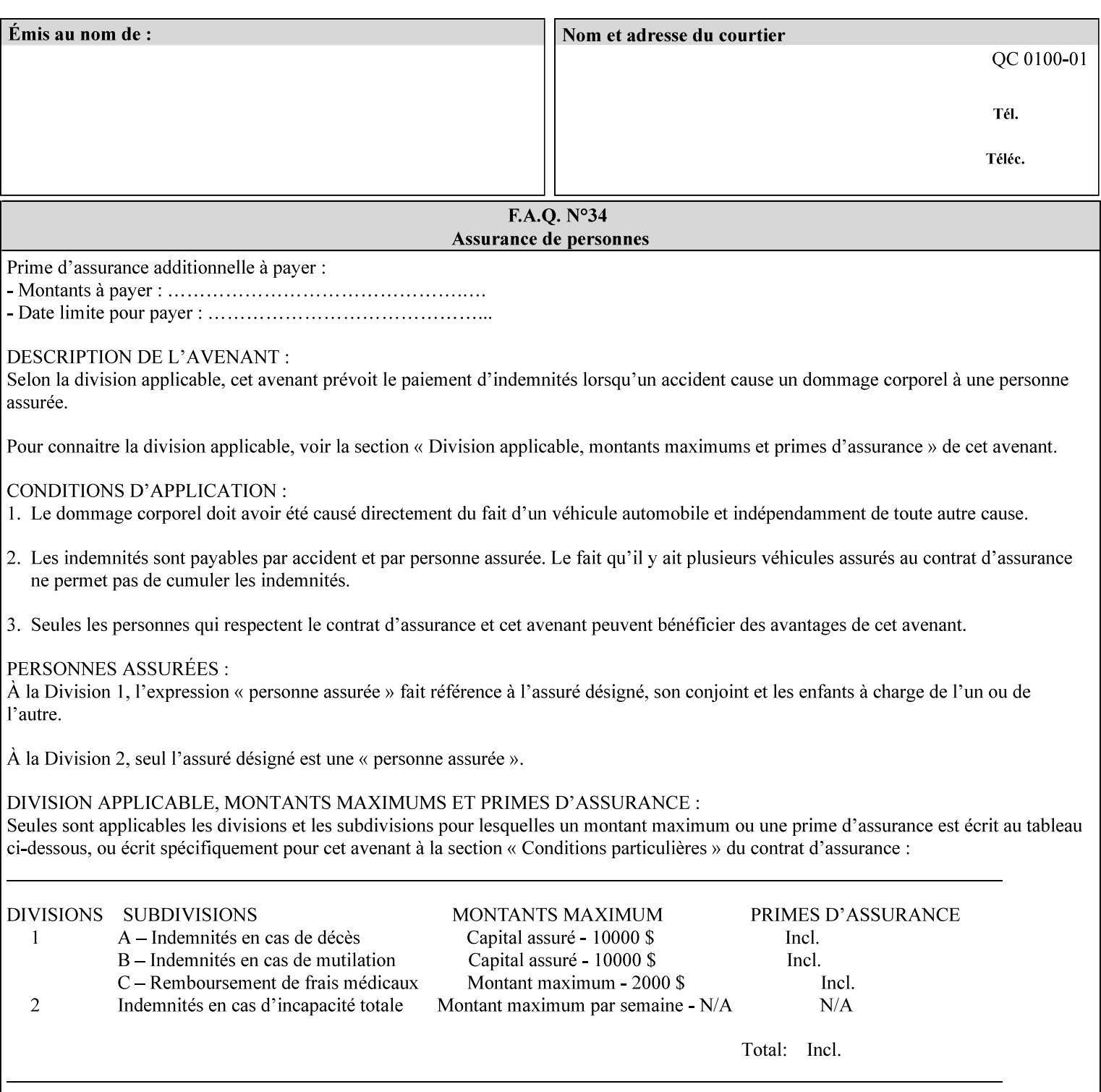

## **OOR**

Object-Optimized Rendering. A methodology that attempts to choose the rendering algorithm that will deliver the best image quality for a given object and IOT.

### **operation**

An interaction between the client and the Printer consisting of a request and a response. When a client communicates with a Printer using XPIF, the response does *not* include anything about the contents of the XPIF Job Instructions, since the XPIF is processed later when the job is processed.

#### **Operation Attributes**

Operation attributes are the parameters that identify a Job Creation operation, and the attributes that affect the run-time characteristics of a Job Creation operation. See section 6.1 for a detailed description of this type of attribute, and see section 7.

Operator A human user who carries out the policy established by the Administrator and controls the day to day running of the print system.

#### **original document**

The document composed by a user that is eventually submitted in the form of Document Data as part of a Job Creation request.

#### **original document order**

The orders of the pages, typically reading order, as defined in the Original Document.

#### **Output-Document**

A print job produces one or more hardcopy Output-Documents. Each Output-Document is a set of one or more Sheets which either are permanently bound into a single unit, e.g. with a stitch or staple, or are intended to be treated by an end-user as a single unit, e.g. for a loose leaf binder. If an Output-Document is bound, it is uniformly bound; if it is not bound, no subset of sheets within it are bound. The Output-Pages that comprise an Output-Document may come from:

a) all the Input-Pages of an Input-Document

An Output-Document is *not* a set of sheets that are bound temporarily for shipping, e.g. with banding

## **Output-Page**

An Output-Page is the set of all markings that the author intended to be placed on one side of a Sheet, including, but not limited to, text, drawings, images, footers and headers.

## **Override Capability**

The Override Capability provides the ability to add attribute overrides for pages which is defined in section 6.4 .

## **Page-Overrides**

When an attribute is a 'Page-Overrides' attribute, its value is different for identified Input-Pages or Output-Pages. When not using the Override Capability, each attribute value is the same for the entire Job.

00832

Informco.com

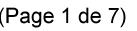

Date de production: 10 mai 2019

Annexé et faisant partie de la police numéro:

 $\bar{\mathbf{X}}$ 

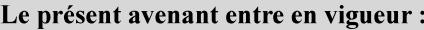

7 mai 2019

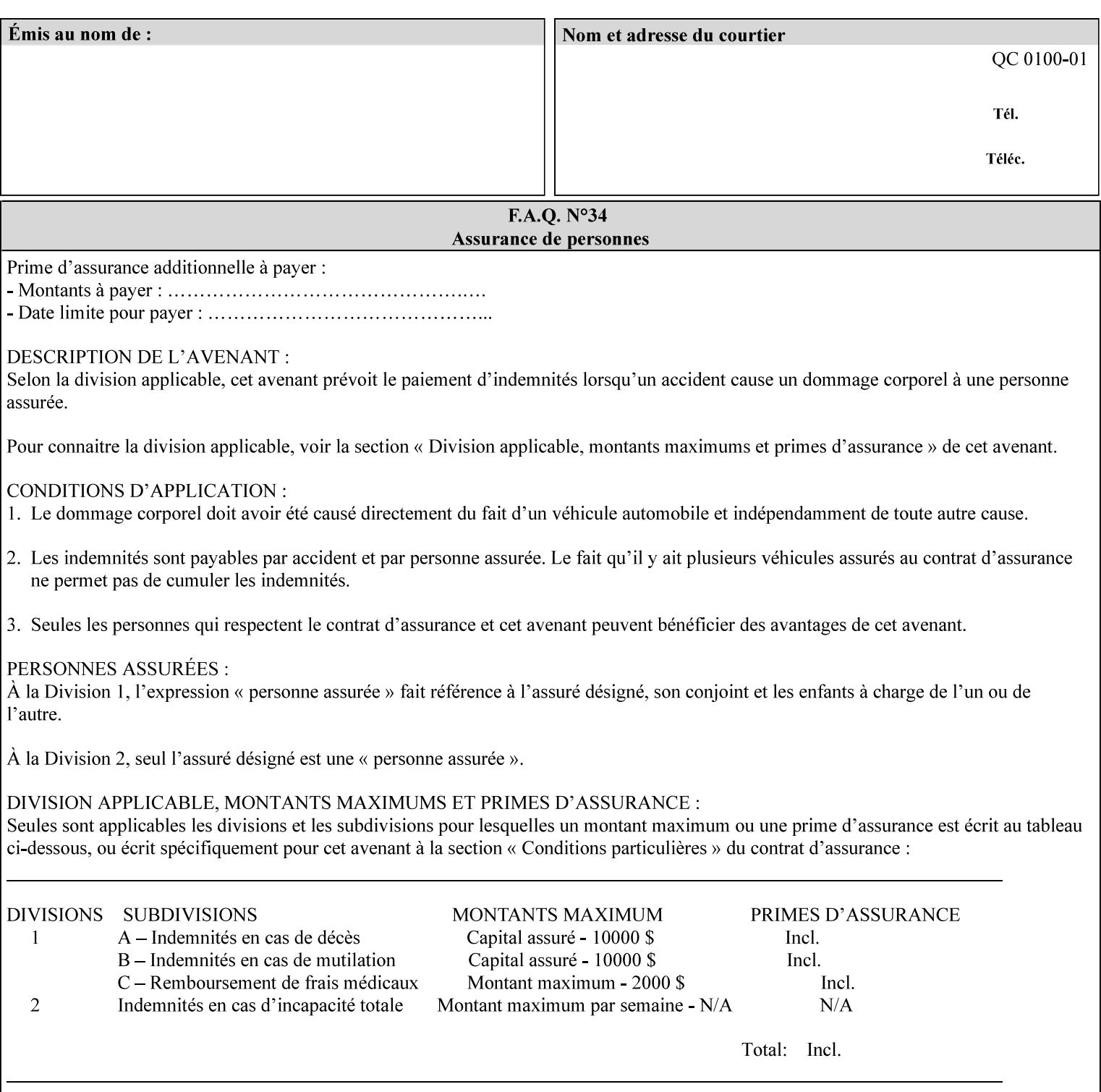

## **PCL**

Printer Control Language. A PDL defined by HP.

## **PCS**

Profile Connection Space. This is the internal ICC Profile exchange space, which connects the source and the destination profiles. Defined as the CIE colorimetry which will produce the desired color appearance if rendered on a reference imaging media and viewed in a reference viewing environment.

## **PDL**

Page Description Language or Printer Definition Language. A specification of or an instance of a document format, such as PostScript, PCL, or PDF. While the term PDL often means a more advanced method of electronic page representation, in this manual no such specialization is intended. Thus, the term 'PDL' is used interchangeably with document format and so includes simple text and raster images. However, the term PDL does *not* include XPIF data that MAY be present in some document files.

## **PDF**

Portable Document Format. Adobe's document format that is read by Acrobat Readers defined as part of PostScript level 3.

## **PostScript**

Adobe's document format that represents text, graphics, and images.

#### **precedence**

The specification of the order or ranking of a series of instructions or attributes from multiple sources referring to the same functionality. See Section 2.4 for a description of the attribute precedence model.

## **Pre-Installed Media**

The media which has been slated for use in the IOT for the printing system, and is recommended by marketing and technical support staff. For example, Xerox ColorXPressions is the recommended media for the DC40 system.

## **print server**

The network entity that implements one or more Queues that represent an output device. The print server accepts Job Creation operations submitted by a client over the network to a target Queue.

## **Printer**

The software abstraction that interprets XPIF instructions as part of performing a Print Job.

## **print protocol (or print job submission protocol)**

The exchange of information initiated by a client as an operation request over the network that is submitted to a print server which responds with an operation response. Most print protocols allow print instructions to be conveyed as part of the protocol, which are in addition to print instructions conveyed in the job ticket and in the PDL data itself.

#### **print-stream pages**

The sequence of pages according to the definition of pages in the language used to express the document data defined relative to the Input Document.

00833

Informco.com

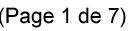

Date de production: 10 mai 2019

Annexé et faisant partie de la police numéro:

 $\bar{\mathbf{X}}$ 

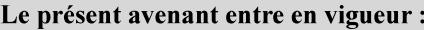

7 mai 2019

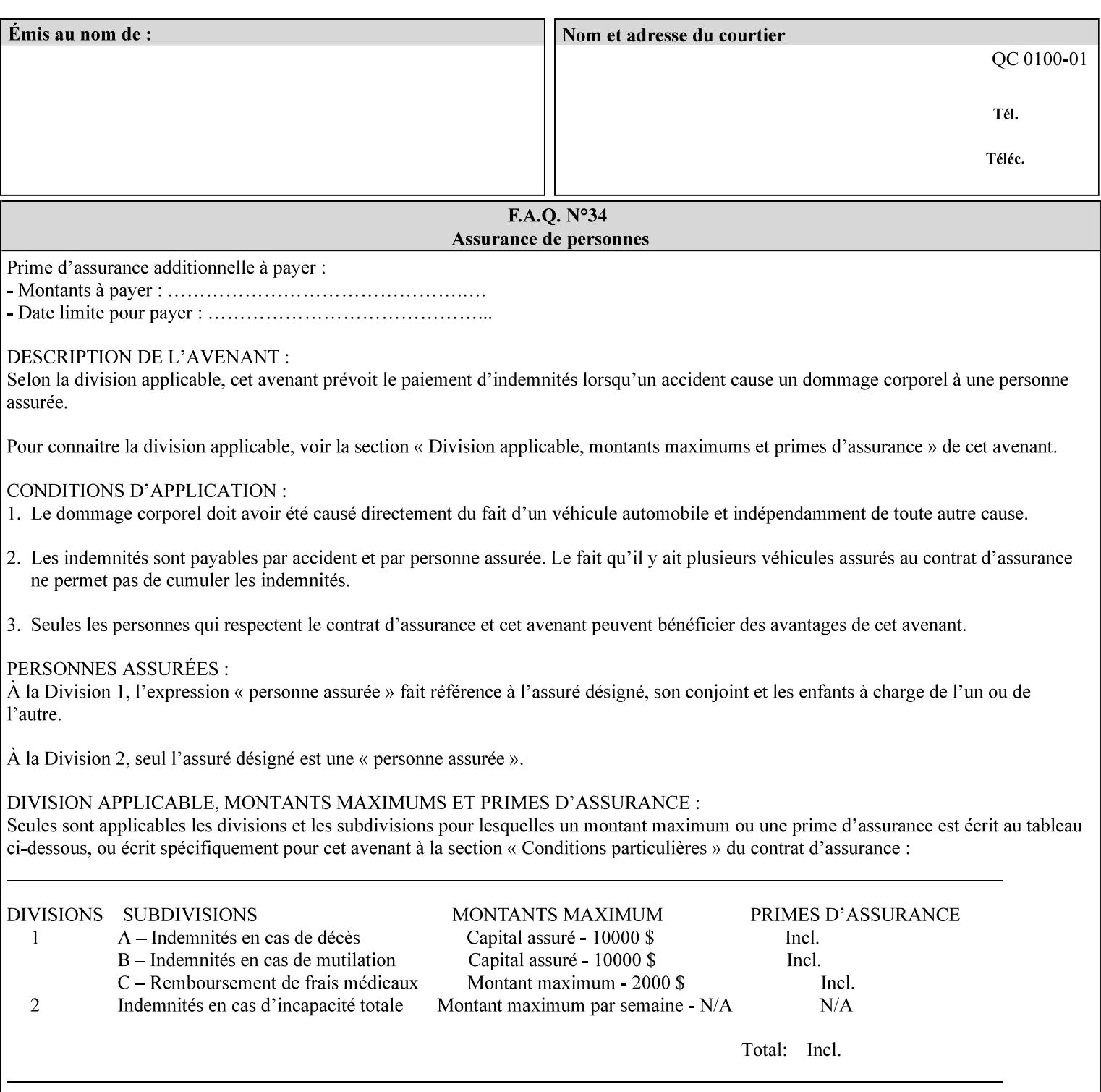

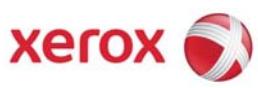

**Xerox Printing Instruction Format (XPIF) Job Ticket Programming Guide, v7.0** 

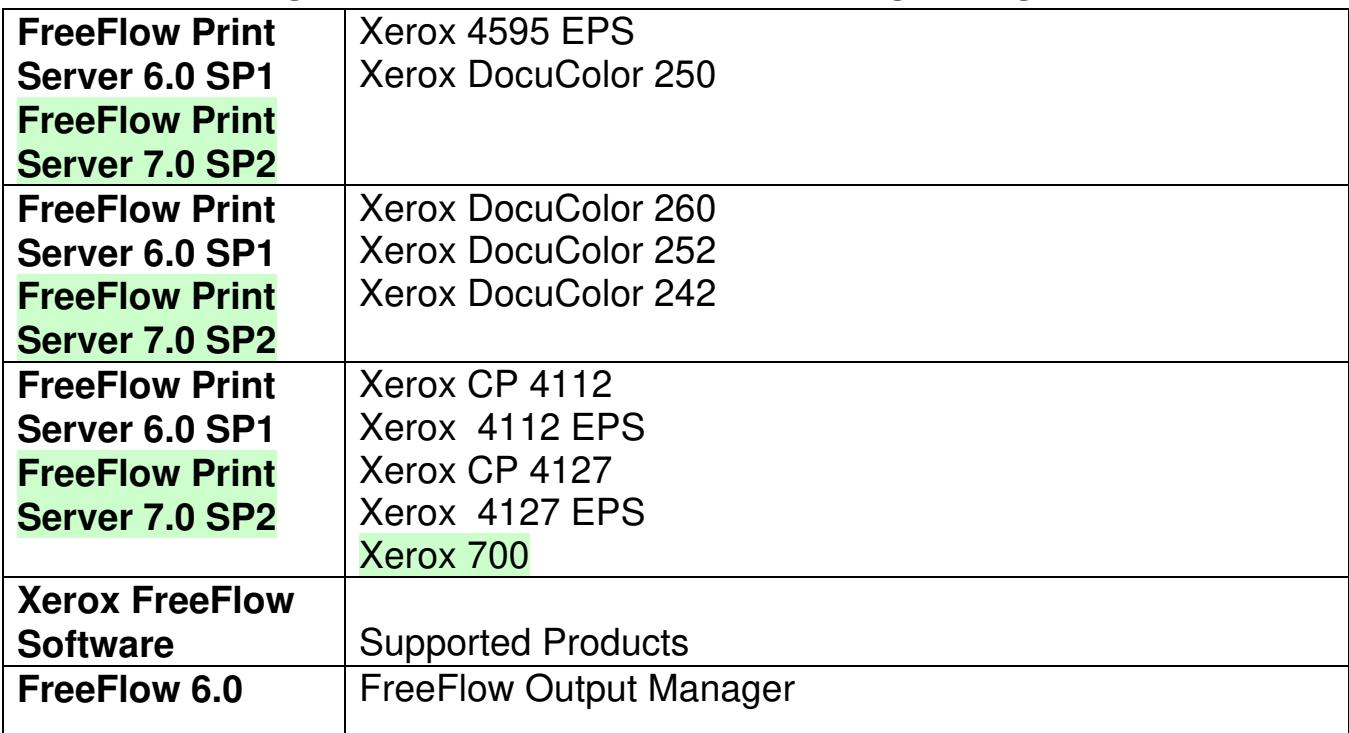

00834

Informco.com

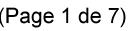

Date de production: 10 mai 2019

Annexé et faisant partie de la police numéro:

 $\bar{\mathbf{X}}$ 

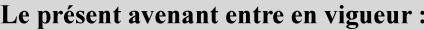

7 mai 2019

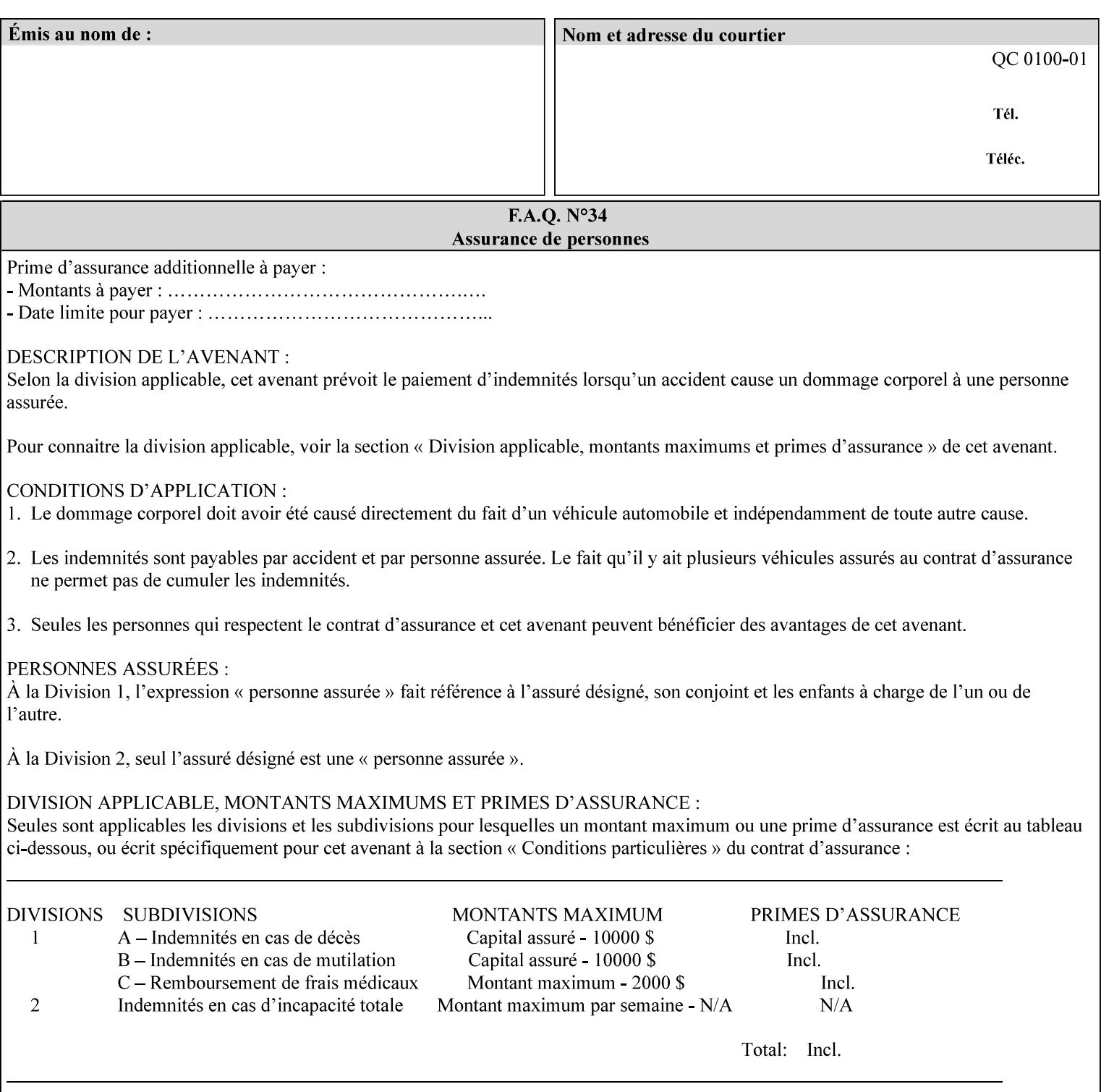

• Xerox Command Line Client, a Java-based command line application that supports submission of printready PDL files using IPP.

## **3.3.3 DocuSP/FFPS Web Interface**

DocuSP/FFPS provides a web browser-based interface for job ticketing and submission of print ready PDL files. This interface provides full-featured job ticketing via a Java applet for Netscape Navigator (4.x and later versions) and Internet Explorer (4.x and later). A non-applet based interface provides limited job ticketing support for Internet Explorer (3.x and later).

## **3.3.4 Xerox Document Submission Plus (XDS Plus)**

Xerox provides a Java-based GUI application that supports job ticketing and submission of print-ready PDL files using IPP. XDS Plus also provides the capability of querying the printer for capability and status information.

XDS Plus specifies job attributes directly using IPP instead of generating an XPIF ticket, but its 'Save Ticket' feature may be used to create local XPIF ticket files containing the current job attribute values.

XDS Plus is supported on any client OS platform that has a JDK 1.3 –compliant JVM.

## **3.3.5 Xerox Command Line Client**

Xerox provides a Java-based command line application that supports submission of print-ready PDL files using IPP. The Xerox Command Line Client provides the capability of referencing a local job ticket file to be used as a source for job attributes.

The Xerox Command Line Client is supported on any client OS platform that has a JDK 1.3 –compliant JVM.
00835

Informco.com

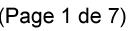

Date de production: 10 mai 2019

Annexé et faisant partie de la police numéro:

 $\bar{\mathbf{X}}$ 

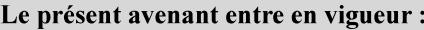

7 mai 2019

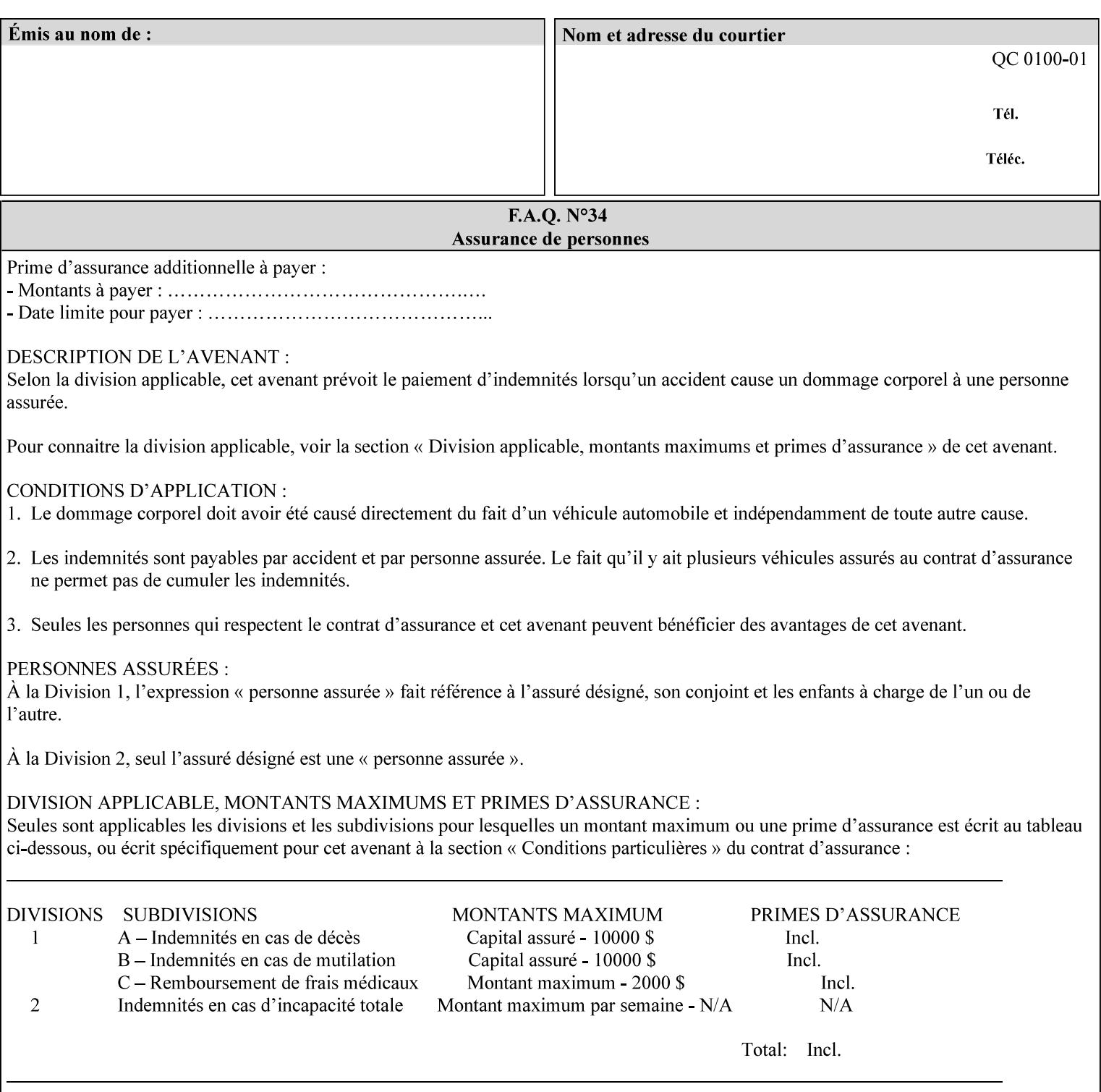

# **production printer**

A Printer that produces large quantities of high quality output, that often requires operator participation to make decisions as to the choice of job and its parameters.

### **Profile Assignment**

An association between a loaded ICC profile and a paper stock. When rendering an image, the decomposer will select the profile assigned to the stock that the image will be printed on.

### **Profile Properties**

Information about a loaded profile. For instance, profile type (profile specified), profile name (user specified) and profile color space (profile specified) are properties of an ICC profile.

### **pure text**

This rendering intent is appropriate for text, for example, similar to 'saturation', but with a bias towards no half-toning.

### **Queue**

For DocuSP/FFPS, the target to which clients submit jobs by any job submission protocol. DocuSP/FFPS keeps the jobs in the Queues. When the DocuSP/FFPS Common Client queries the Printer for jobs, it queries all Queues supported by the Printer. For the IPP implementation on DocuSP/FFPS, each Queue is represented as an IPP Printer object and has a distinct URL. The term 'Virtual Printer' or 'Logical Printer' is not used.

### **Queue Override**

A single value for an attribute that is configured by the system administrator for a Queue that forces all jobs submitted to that Queue to have that override value for that attribute.

### **raster image**

A binary representation of an image.

### **rendered output**

Media sheets that are delivered as part of the output of a print request, typically containing Impressions.

### **request**

A protocol operation that a client submits to a print server over the network. The print server returns a response.

#### **response**

A protocol operation that a printer server returns to a client over the network as a reaction to a request.

# **RIP**

Raster Image Processor - a page description language interpreter.

### **sampled image**

A bitmap object contained within the PDL master and processed (i.e. decompressed) by the decomposer.

00836

Informco.com

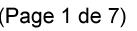

Date de production: 10 mai 2019

Annexé et faisant partie de la police numéro:

 $\bar{\mathbf{X}}$ 

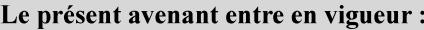

7 mai 2019

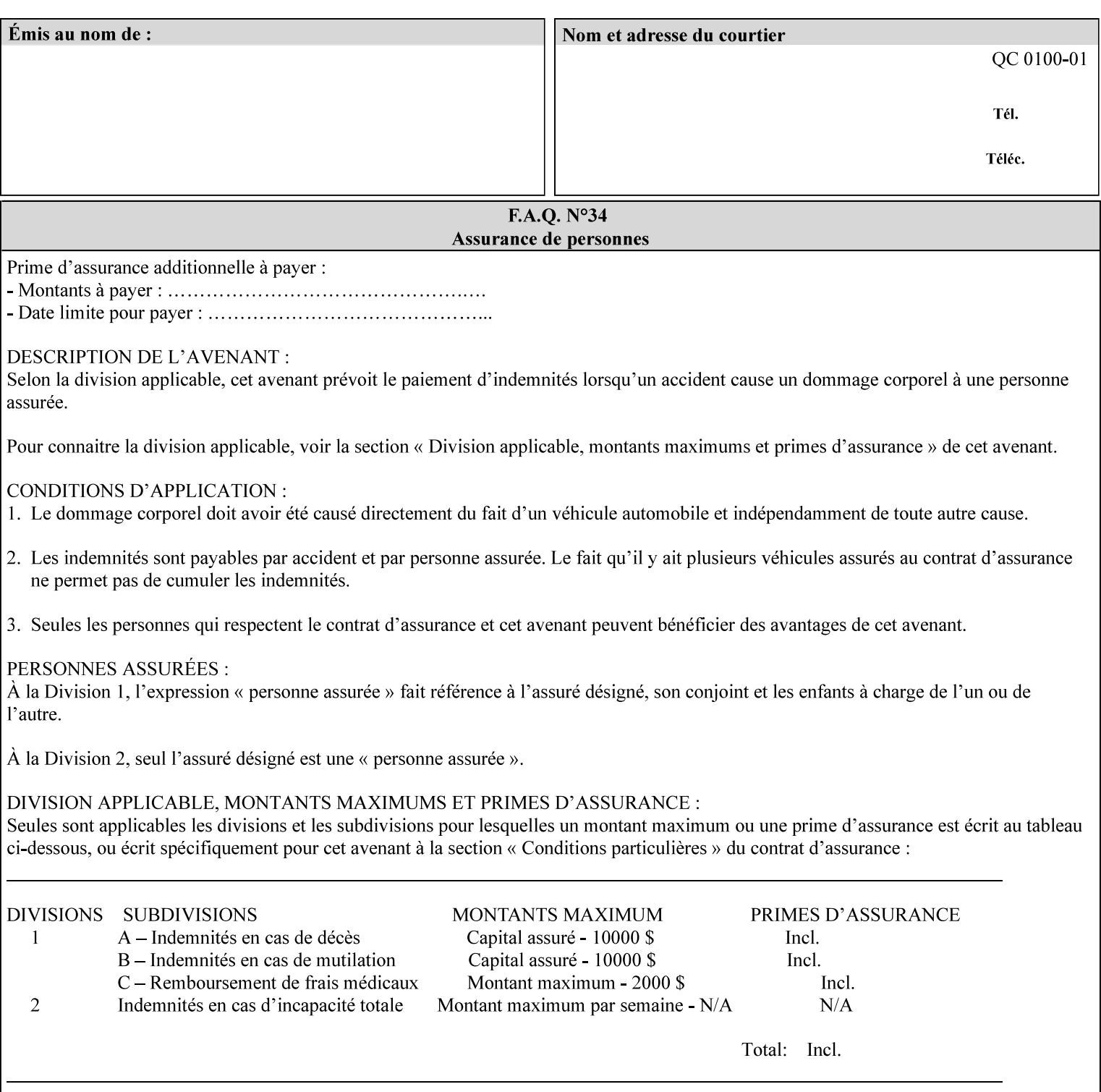

### **separation**

All of the scan lines for one of the **n** color planes. The separation format includes a Strip Offset Table and a separation header.

### **set**

The sheets of either (1) one copy of an output document copy with collated sheets or (2) all the copies of a single sheet for uncollated sheets. See the additional description provided in the example for the 'separatorsheets' attribute in section 6.4.

#### **sheet**

A Sheet is the unit of media that a printer puts marks on. It is the most basic unit of output from a printer. A printer may mark on one side or on both sides of a sheet.

# **Source ICC Profile**

A profile used to translate device dependent color data into PCS. These profiles define the behaviors of the source on which the color data was created, i.e., the behaviors of the Input Document. Examples of source profiles include Input and Display Profiles.

### **Spreads**

The area expanded into when a part of the image is expanded slightly in order to apply trapping. See trapping.

#### **supports**

By definition, a Printer supports an attribute only if that Printer will accept that attribute in an XPIF job ticket and perform some action that depends on the attribute's value. A Printer supports an attribute value if the value is one that the Printer implementation is capable of acting upon and is configured to support.

For administrative policy and control reasons, an administrator may choose to configure the Printer to support only a subset of possible values of which the implementation is capable. In this case, the real output device behind the Printer abstraction may be capable of a certain feature, however an administrator is specifying that access to that feature not be exposed to the end user through XPIF. Even if a Printer supports a value, some manual human action may be needed to realize the semantic action associated with the value, but no end user action is required.

For example, if the Printer supports the 'finishings' Job Template attribute with the 'staple' value, the actual process might be an automatic staple action by a physical device-controlled by some command sent to the device. Or, the actual process of sampling might be a manual action by an operator at an operator attended Printer.

For another example of how supported attributes function, consider a system administrator who desires to control all print jobs so that no job sheets are printed in order to conserve paper. To force no job sheets, the system administrator configures the Printer so that the only value supported for the 'job-sheets' attribute is 'none'. In this case, if the XPIF 'job-sheets' attribute contains anything except 'none', the Printer will fault the Job, schedule other jobs, and request operator intervention to fix the problem (see section 2.5). To force the use of job start/end sheets on all jobs, the administrator does *not* configure the Printer with the value 'none' among the values supported by the 'job-sheets' attribute. In this case, if the XPIF job ticket contains the 'none' value, the Printer will fault the Job, schedule other jobs, and request operator intervention to fix the problem (see section 2.5).

00837

Informco.com

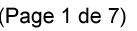

Date de production: 10 mai 2019

Annexé et faisant partie de la police numéro:

 $\bar{\mathbf{X}}$ 

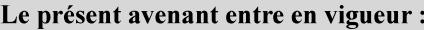

7 mai 2019

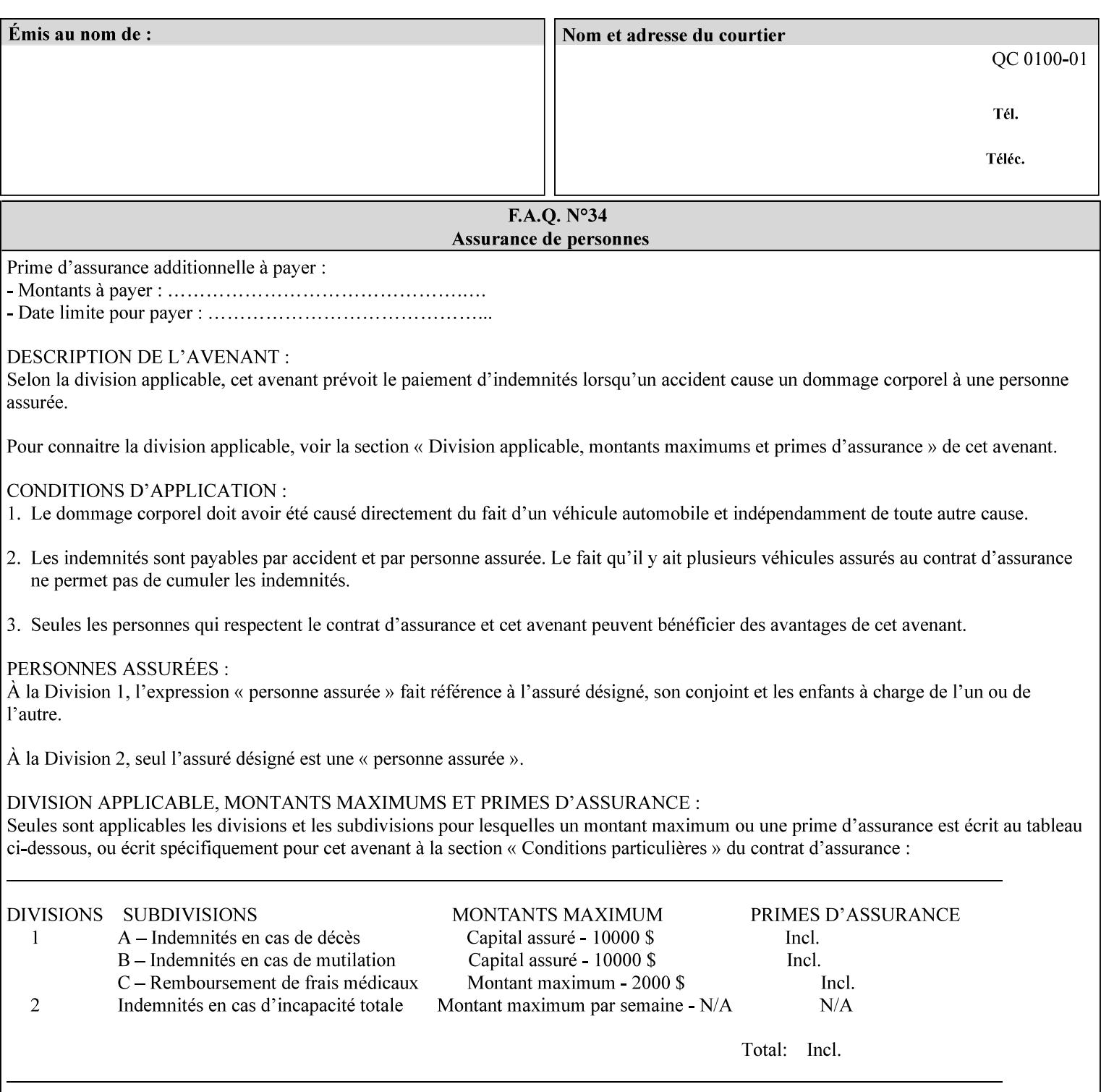

### **SWOP**

Specifications for Web Offset Publications (SWOP). A standard widely adopted in the US for the web offset printing industry. The official standard specifies a single coated stock. See www.swop.orghttp://www.swop.org/ and www.color.org/overview.htmlhttp://www.color.org/overview.html for technical specifications and overviews.

# **System Administrator**

The System Administrator is responsible for all network administrative activities associated with installing and maintaining the Printer and it's related software and devices. The System Administrator may configure the Printer, set up printer constraints, and specify Queue Defaults or Queue Overrides.

### **trapping**

Trapping is an image processing technique used to compensate for misregistration in the print engine. When color planes are not registered exactly with one another, white gaps and regions of shifted hue appear at object boundaries. Trapping will compensate for these image quality defects by using chokes (the part left when a region of an image is shrunk slightly) and spreads (the part affected when a region of an image that is expanded slightly into) filled with appropriate colors (derived from the edge colors) to mask the registration problems, resulting in better looking images.

### **TRC**

Tone Reproduction Curve. A mathematical function that defines a mapping from input intensity values to output intensity values. The mapping covers the complete domain of input intensity values. Also know as Intensity Transfer Function.

# **TRC-set**

A set of 4 TRCs; one each for C, M, Y and K separation.

### **User**

Any person using the system. This applies to people at client workstations as well as those working directly at the Printer's local GUI.

### **User TRC**

A TRC which is created by a user and may be applied to output images on a job, Queue or page basis in addition to the Printer Calibration TRCs which are always applied (see Calibration TRC).

# **UTF-8**

A transformation format of the ISO 10646 Coded Character Set defined in RFC 2279 [RFC2279]. ISO 10646 is a 16-bit coded character set which is also called Unicode. The UTF-8 transformation make the coded data compatible with C and Unix, where NULL terminated strings are common and the US-ASCII characters are coded as single octets so that software that expect certain US-ASCII characters, such as '/' and '.' will continue to work without change.

# **Virtual File Name**

The absolute URI path supplied by the client as a handle when saving a job that the Printer will associate with the save job and all its job components. Whether or not the Virtual File Name is the same as the Actual File Name or one of the job components depends on the save file format. When referencing a saved job, a client uses the Virtual File Name, and the Printer resolves the Virtual File Name to identify the saved job components. For example, the difference between a Virtual File Name and an Actual File Name might be

00838

Informco.com

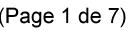

Date de production: 10 mai 2019

Annexé et faisant partie de la police numéro:

 $\bar{\mathbf{X}}$ 

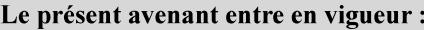

7 mai 2019

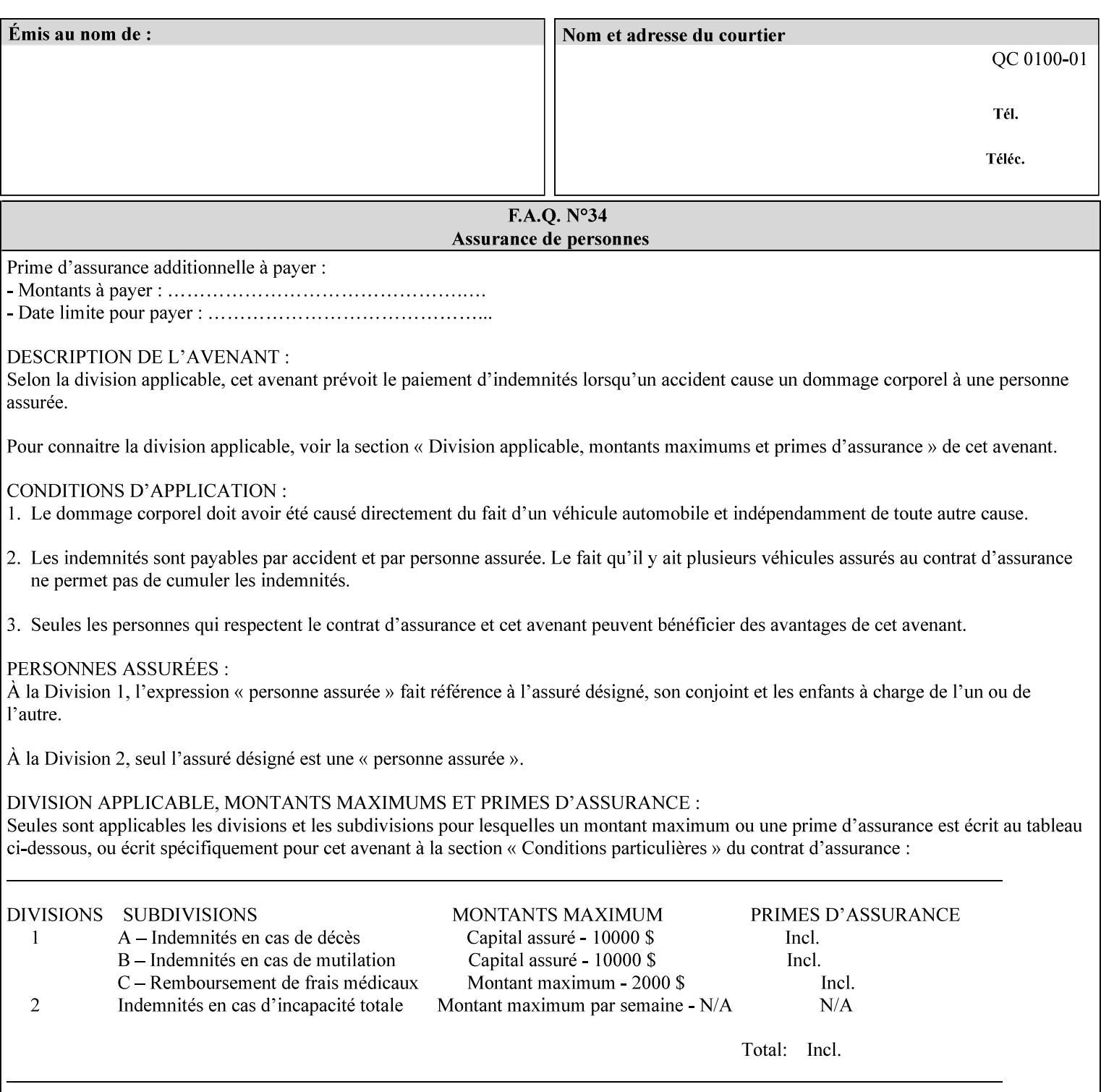

the addition of a file name extension, such as .xpf (for XPIF job ticket) to the Virtual File Name to reference an Actual File Name for the job ticket job component (see the description of the 'save-location' and 'savename' member attributes for the 'job-save-disposition' Job Template attribute. The general mechanism should be that the same value for 'save-location' concatenated with 'save-name', which is the Virtual File Name, is also used for referencing the saved job. The fact that the Actual File name of a component can be reference directly is an implementation coincidence, and should not be encouraged.

# **XML**

Extensible Markup Language defined in a W3C standard [XML].

### **XML attribute**

An attribute defined by the XML standard. For example the lang XML attribute defines the human language associated with an XML element. See also 'attribute' in this glossary.

# **XPIF**

Xerox Printing Instruction Format [XPIF]. This format defines an eXtensible Markup Language (XML) encoding of job programming defined by the Xerox Common Print Semantics Specification, most of which is the same as the IPP/1.1 Protocol [RFC2911], including numerous IETF and PWG/IEEE-ISTO extension standards (see Appendix I References). When XPIF is submitted to a Printer with the PDL data, the XPIF is pre-pended to the PDL data and is NOT considered part of the PDL data. The Printer separates the XPIF from the PDL and interprets the XPIF before processing the PDL.

00839

Informco.com

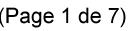

Date de production: 10 mai 2019

Annexé et faisant partie de la police numéro:

 $\bar{\mathbf{X}}$ 

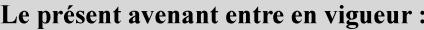

7 mai 2019

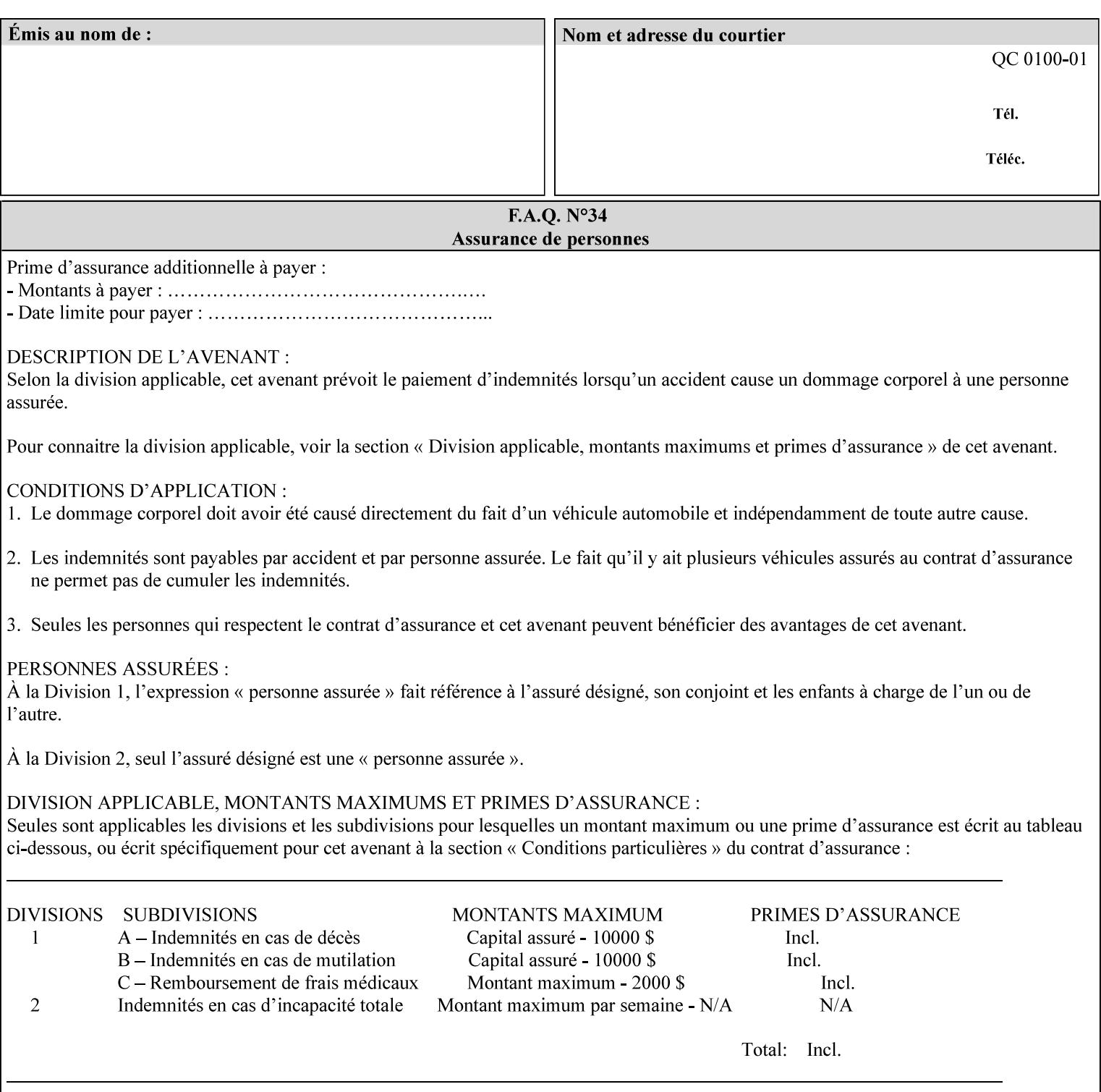

# **Appendix I References**

This section contains references to other public documents. References are indicated inside [] throughout this manual and are alphabetically arranged here:

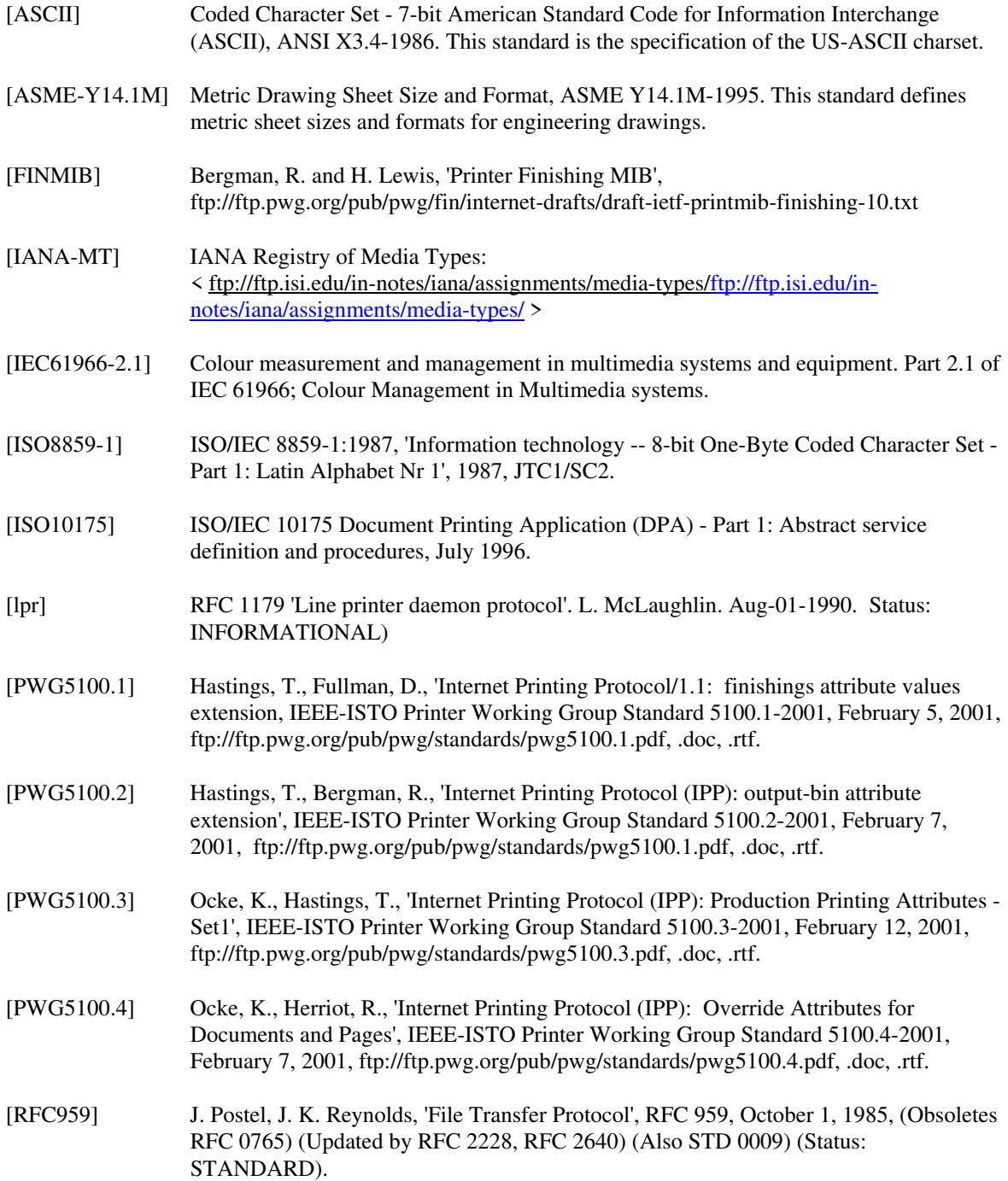

00840

Informco.com

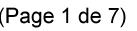

Date de production: 10 mai 2019

Annexé et faisant partie de la police numéro:

 $\bar{\mathbf{X}}$ 

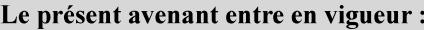

7 mai 2019

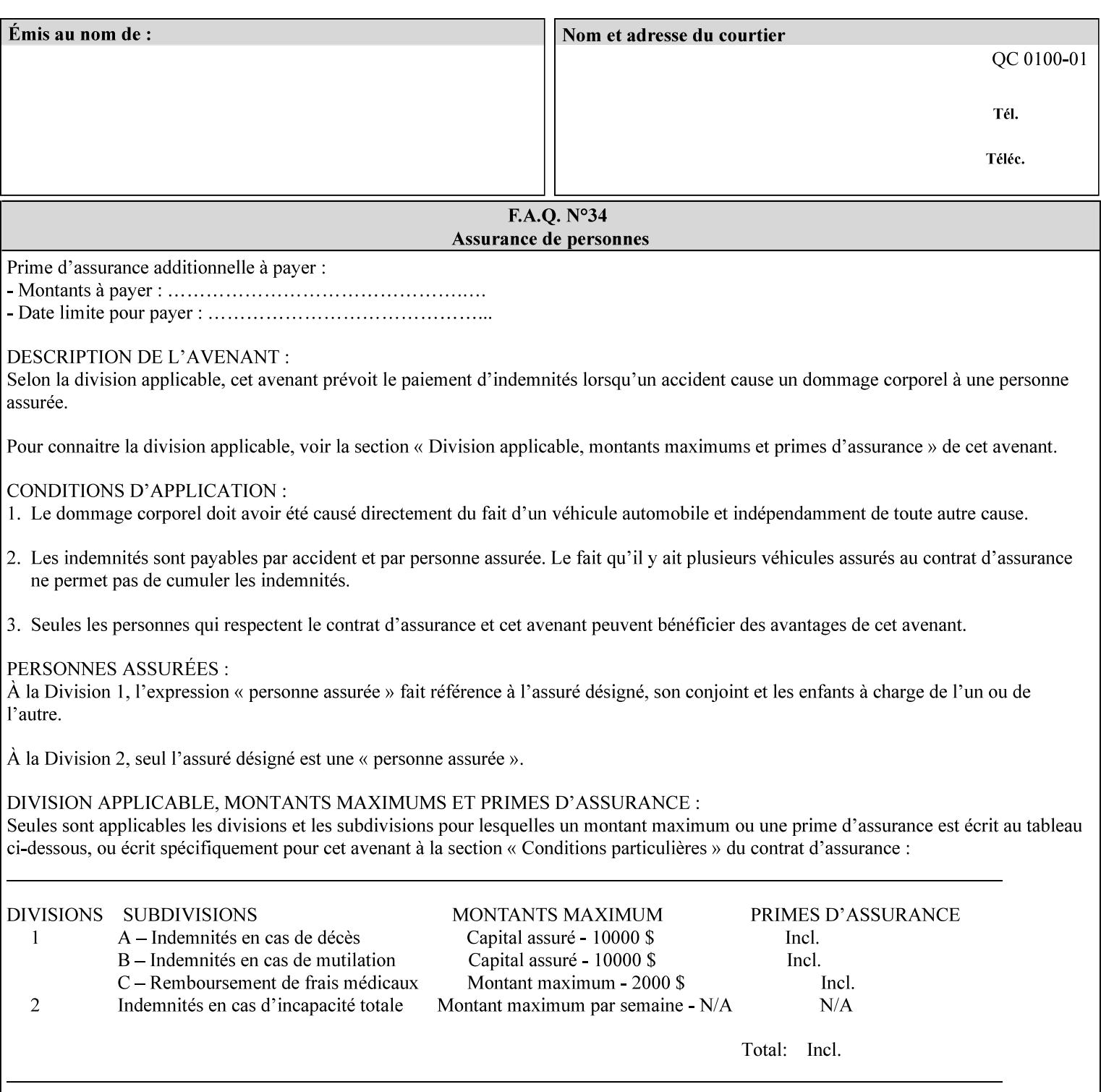

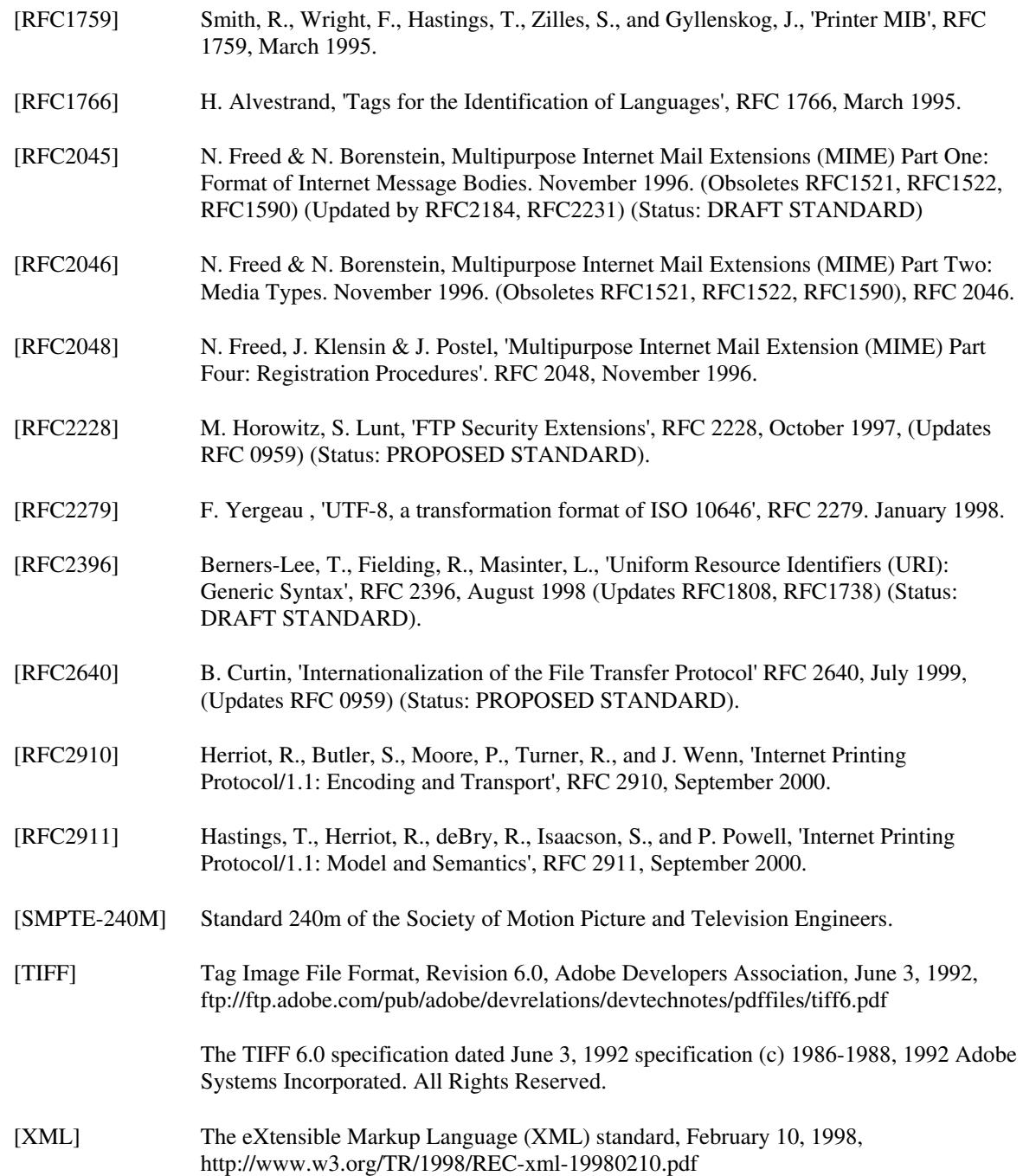
00841

Informco.com

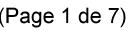

Date de production: 10 mai 2019

Annexé et faisant partie de la police numéro:

 $\bar{\mathbf{X}}$ 

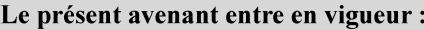

7 mai 2019

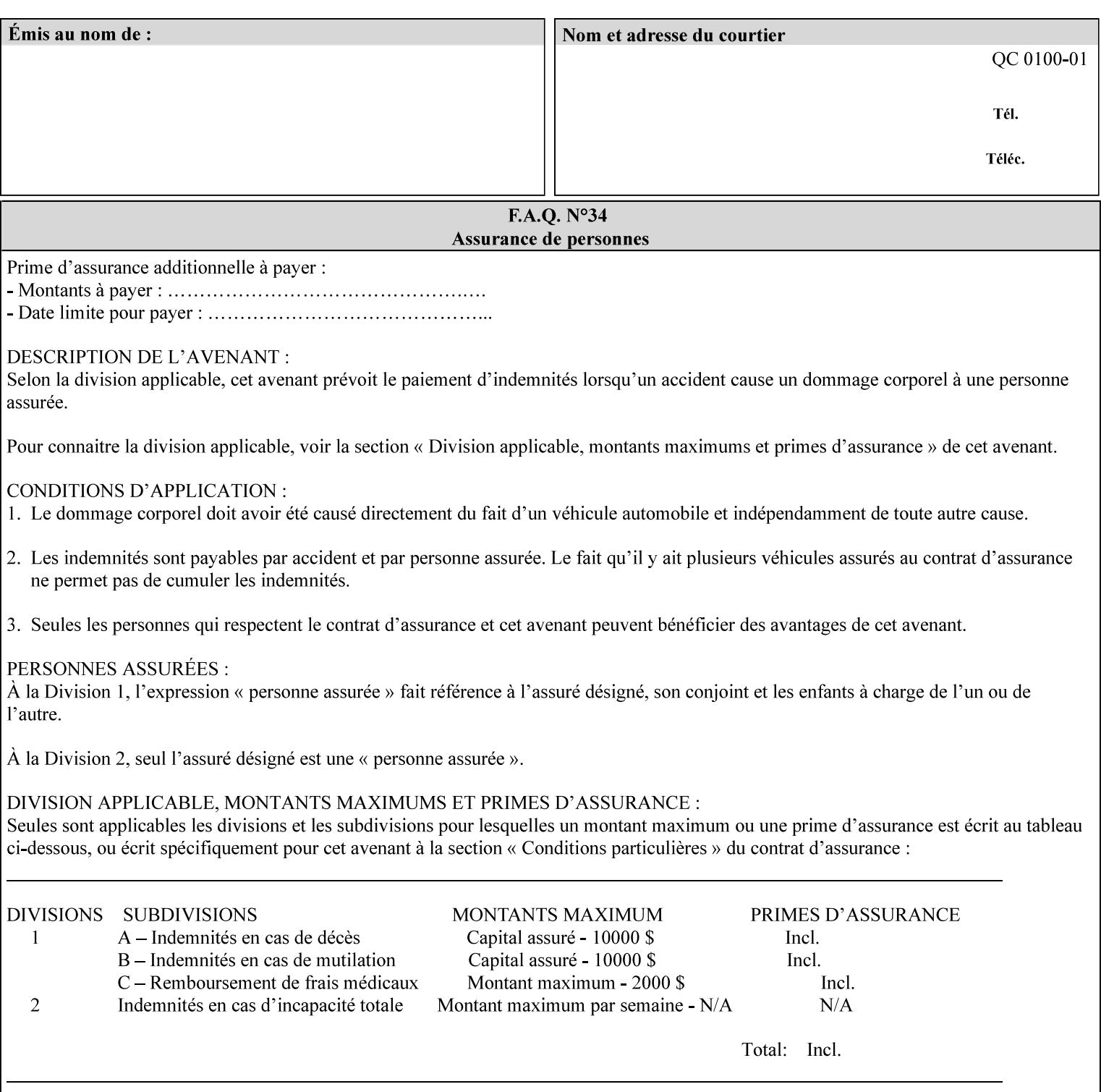

# **4. Creating the XPIF Job Ticket**

XPIF job ticket attributes can be generated by (1) a job submission client as part of the job submission, (2) a job submission client writing to a file (e.g., Windows Print to File), or (3) a Printer that was requested to save the job as a side effect of the job submission using the 'job-save-disposition' attribute (see section 7.7.47).

### **4.1 Overview of the XPIF Job Ticket Structure and XML**

An XPIF job ticket is structured according to the rules of XML [XML] which requires that an XML file consist of XML elements. Each element MUST begin with a '<' and end with a '>' character. XML elements begin with a start tag and end with an end tag. The end tag has the same tag name preceded by the '/' to indicate that it is an end tag. For example:

**<job-template-attributes>** 

 **... </job-template-attributes>** 

XML elements that are nested within outer XML elements are called child elements.

Each job ticket MUST begin with the following three elements in order:

- 1. Standard XML declaration: **<?xml version="1.0" encoding="utf-8" ?>**
- 2. DOCTYPE declaration: **<!DOCTYPE xpif SYSTEM "xpif-v02062.dtd">**
- 3. root element: **<xpif version="1.0" cpss-version="2.06" xml:lang="en">**

and MUST terminate the root element with:

**</xpif>** 

The root element MAY contain two child elements:

- 1. operation attributes group: **<xpif-operation-attributes>**
- 2. job template attributes group: **<job-template-attributes>**

Individual print instruction attributes are coded as XML elements in either of these two child elements. As such each attribute is delimited by a start and an end tag which is the name of the attributes. Each printing instruction attribute requires the XML **syntax** attribute as defined in section 4.3 of this document. Some syntaxes REQUIRE additional XML attributes. For example, the 'copies' print instruction attribute is represented in the job ticket as follows:

00842

Informco.com

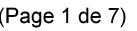

Date de production: 10 mai 2019

Annexé et faisant partie de la police numéro:

 $\bar{\mathbf{X}}$ 

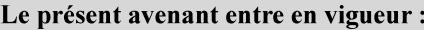

7 mai 2019

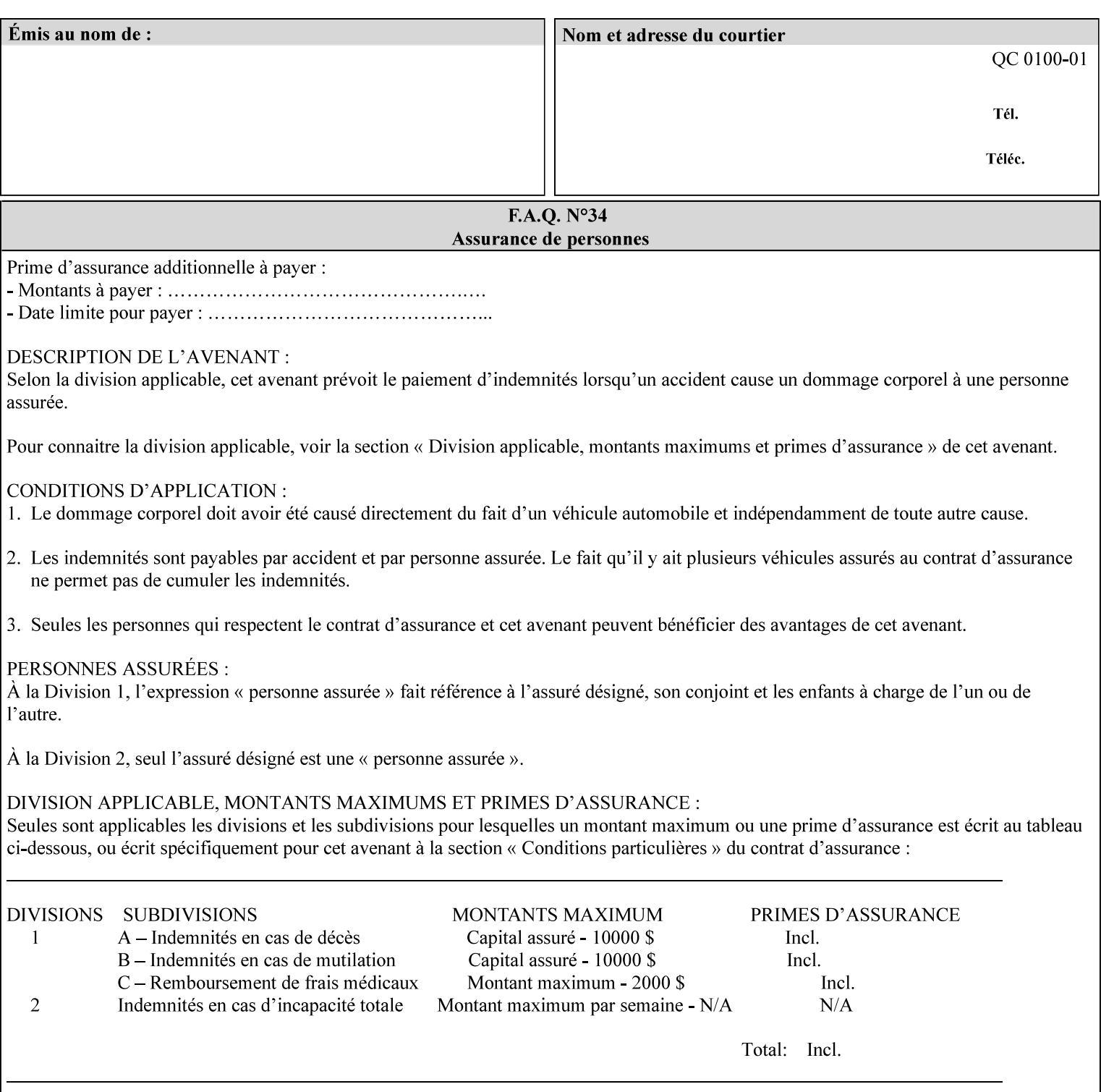

**<copies syntax="integer"> 5 </copies>** 

Note: the line breaks and indentation is insignificant and is used to make the XML more readable.

#### **4.1.1 A Complete XPIF Example**

This section contains a complete XPIF example that illustrates the important attribute syntaxes. This is an example job called 'Example job' submitted by JSmith. It produces 10 copies, stapled top left, both printed and saved, shifted alternate sides 10 millimeters towards the binding edge, collated, on media that is: 8.5 by 11 inches, without holes, white, plain stationery, and 75 grams per square meter, and is printed on both sides. See the end of Appendix C for additional complete XPIF examples.

```
<?xml version="1.0" encoding="utf-8"?> 
<!DOCTYPE xpif SYSTEM "xpif-v02062.dtd"> 
<xpif version='1.0' xml:lang='en-US' cpss-version='2.05'>
```
**<xpif-operation-attributes>** 

**<job-name syntax="name" xml:space="preserve">Example job</job-name> <requesting-user-name syntax="name" xml:space="preserve">JSmith</requesting-username>** 

**</xpif-operation-attributes>** 

```
<job-template-attributes> 
        <copies syntax="integer">10</copies> 
        <finishings syntax="1setOf"> 
                <value syntax="enum">20</value> 
        </finishings> 
        <job-save-disposition syntax="collection"> 
                <save-disposition syntax="keyword">print-save</save-disposition> 
        </job-save-disposition> 
        <x-side1-image-shift syntax="integer">1000</x-side1-image-shift> 
        <x-side2-image-shift syntax="integer">-1000</x-side2-image-shift> 
        <sheet-collate syntax="keyword">collated</sheet-collate> 
        <media-col syntax="collection"> 
                <media-size syntax="collection"> 
                        <x-dimension syntax="integer">21600</x-dimension> 
                        <y-dimension syntax="integer">27900</y-dimension> 
                </media-size> 
                <media-hole-count syntax="integer">0</media-hole-count> 
                <media-color syntax="keyword">white</media-color> 
                <media-type syntax="keyword">stationery</media-type> 
                <media-weight-metric syntax="integer">75</media-weight-metric> 
        </media-col> 
        <sides syntax="keyword">two-sided-long-edge</sides> 
</job-template-attributes>
```
#### **</xpif>**

00843

Informco.com

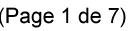

Date de production: 10 mai 2019

Annexé et faisant partie de la police numéro:

 $\bar{\mathbf{X}}$ 

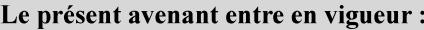

7 mai 2019

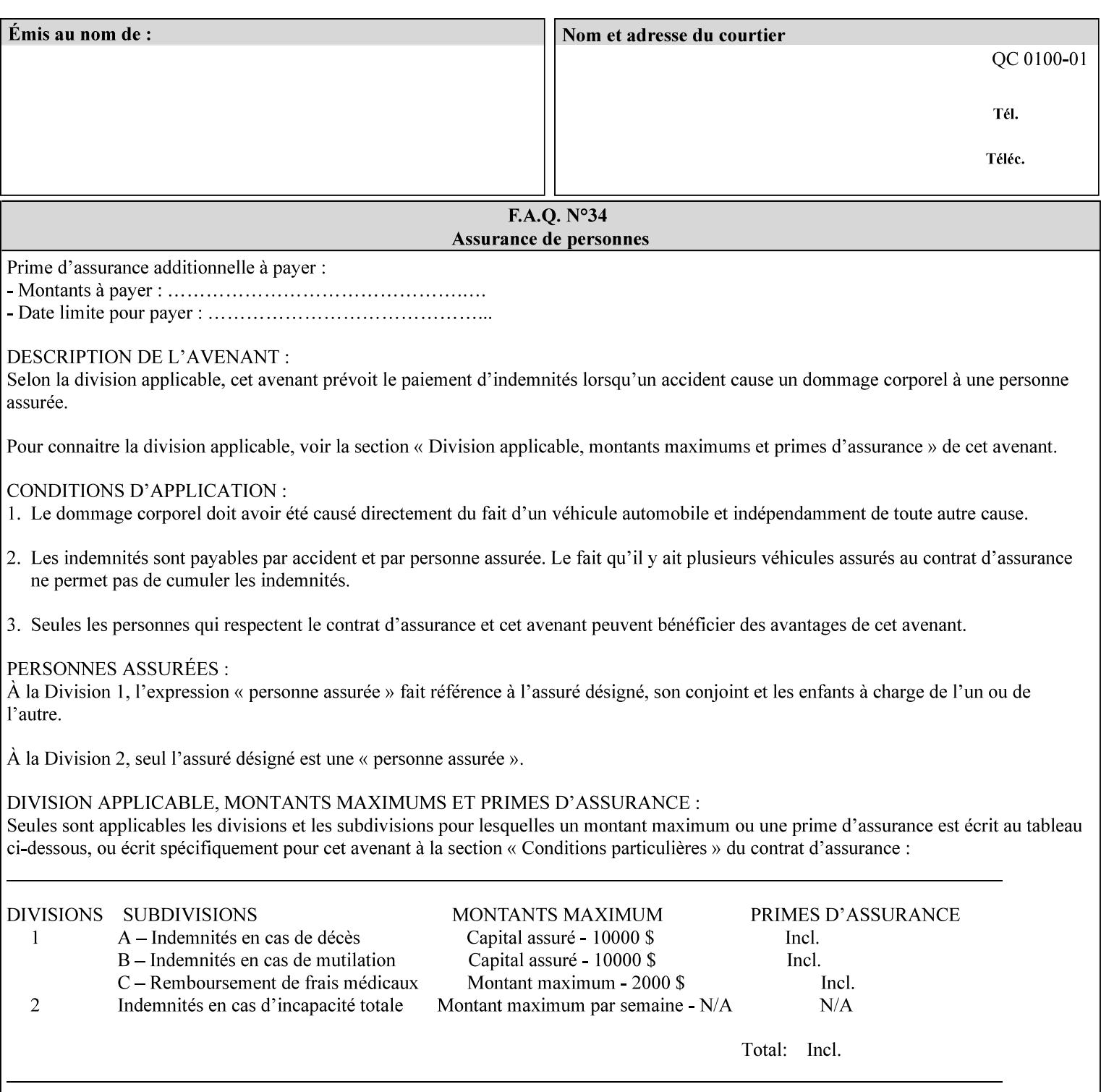

### **4.2 Methods of submitting print jobs with XPIF**

This section summarizes the Conformance Requirements for a client or application that creates an XPIF job ticket for submitting print jobs using the XPIF job ticket.

The client may be:

- 1. contained within software controlled by an end user, e.g. activated by the 'Print' menu item in an application that sends requests or
- 2. the print server component that sends requests to either an output device or another 'downstream' print server.

Clients that support two Job Template attributes that control the same aspect, such as 'media' and 'media-col', MUST NOT supply both in a job ticket as indicated in the definitions of these attributes.

Clients or applications MUST generate XPIF Job Tickets that conform to the syntax defined in the following subsections and submit them to Printers using one of the two methods in the following subsections:

Method 1 - Pre-pend the XPIF job ticket to the PDL data in the Job Creation operation

Method 2 - Reference the PDL file, XPIF job ticket, or saved job using the 'document-uri' XPIF job ticket attribute

#### **4.2.1 Method 1 - Pre-pend the XPIF job ticket to the PDL data**

For Method 1, a client pre-pends a conforming XPIF job ticket in front of the PDL document data in a Job Creation request to the print server. The syntax MUST be:

<?xml version="1.0" encoding="utf-8"?> <!DOCTYPE xpif SYSTEM "xpif-v02062.dtd"> <xpif version="1.0" cpss-version="2.06" xml:lang="en"> <xpif-operation-attributes> *Operation attributes go here* </xpif-operation-attributes> <job-template-attributes> *Job Template attributes go here* </job-template-attributes> </xpif>*PDL document data...*

The **version** of CPSS MUST be '**2.05**'.

The encoding MUST be '**UTF-8**' [RFC2279]

The **xml:lang** XML attribute specifies the language for the document and MUST be values as specified by RFC 1766 [RFC1766]. Table 3 lists the **xml:lang** XML attributes supported by Xerox Printers.

The attributes defined in this manual for use in Job Creation Operations are defined as either 'Operation' or 'Job Template' attribute types. A client MUST include Operation attributes as sub-elements of the **<xpifoperation-attribute>** element and Job Template attributes as sub-elements of the **<xpif-job-templateattributes>** element.

Note: The PDL document data whether (1) ASCII (e.g., PostScript), or (2) binary (e.g., PDF), starts with the first octet after the '>' terminating character of the </xpif> terminating XML tag. There is no intervening CRLF or LF character. For example, for PostScript where the first two octets must be %!, the last tag line MUST be (see **bold** line below):

00844

Informco.com

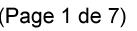

Date de production: 10 mai 2019

Annexé et faisant partie de la police numéro:

 $\bar{\mathbf{X}}$ 

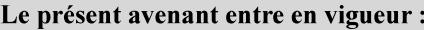

7 mai 2019

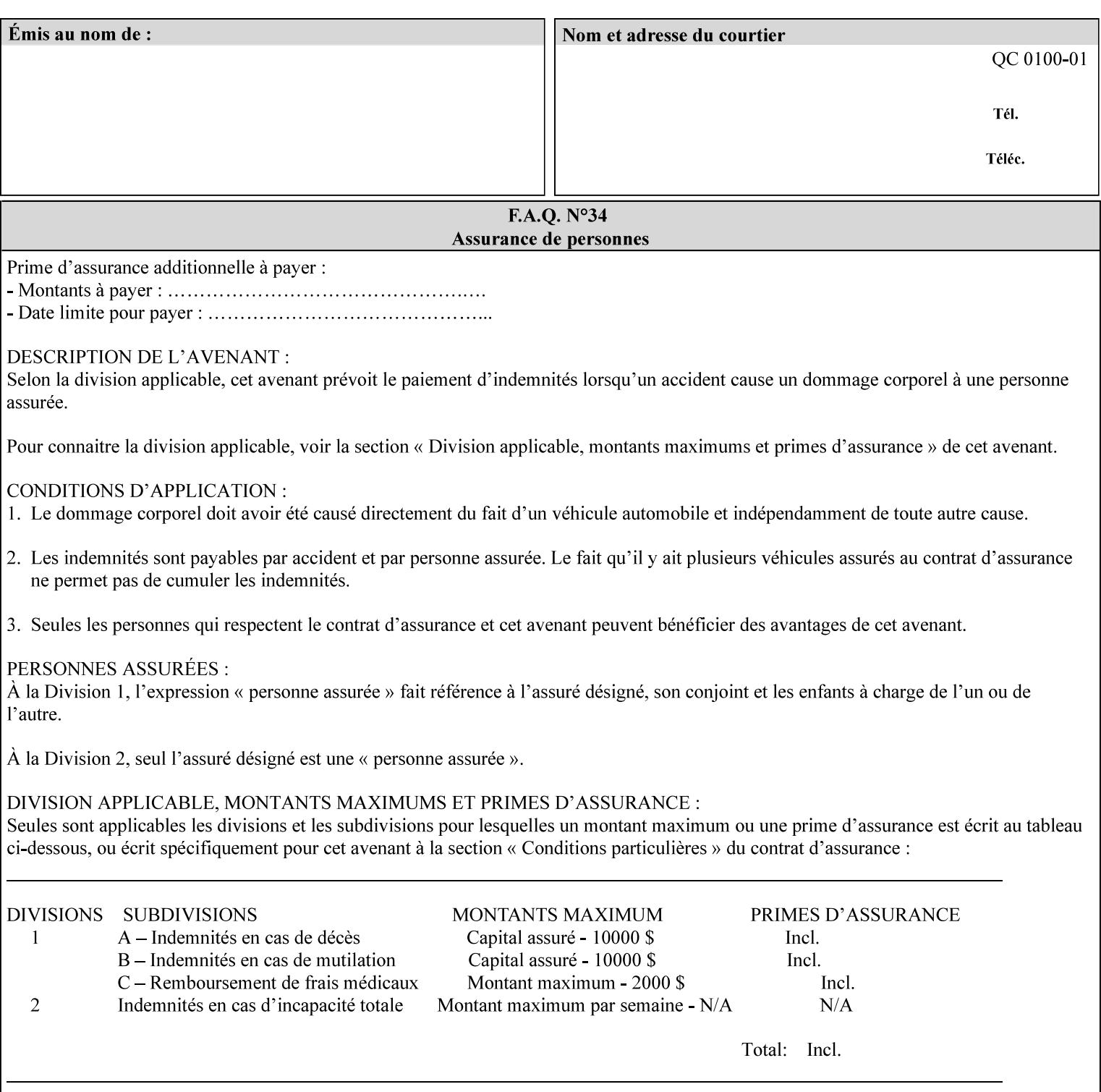

...

... </job-template-attributes> **</xpif>%!PS-Adobe-3.0**  %%Creator: Windows PSCRIPT %%Title: Microsoft Word - DPA1LPF.DOC

#### **Table 3 - xml:lang XML attribute values**

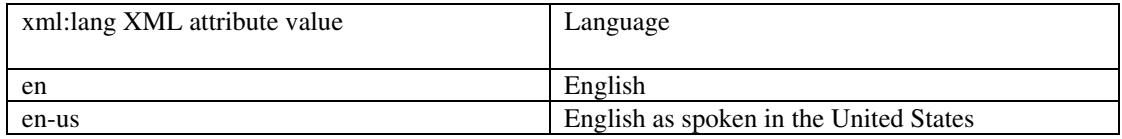

### **4.2.2 Method 2 - Reference the PDL file, XPIF job ticket, or saved job using the 'document-uri' XPIF job ticket attribute**

For Method 2, a client submits a conforming XPIF job ticket in a Job Creation request to the print server which contains a 'document-uri' operation attribute (see section 7.7.21) which references one of the following files:

- 1. the PDL data file
- 2. an XPIF job ticket which presumably contains a 'document-uri' attribute that references a PDL file (see section 7.7.21).
- 3. a saved job (see section 7.7.47).

The Printer then fetches the file sometime before printing the job. The syntax MUST be:

```
<?xml version="1.0" encoding="utf-8"?> 
<!DOCTYPE xpif SYSTEM "xpif-v02062.dtd"> 
<xpif version="1.0" cpss-version="2.06" xml:lang="en"> 
        <xpif-operation-attributes> 
                 Operation attributes go here
                 <document-uri syntax="uri">file:///absolute-path/file-name</document-uri> 
        </xpif-operation-attributes> 
        <job-template-attributes> 
                 Job Template attributes go here 
        </job-template-attributes> 
</xpif>
```
### **4.3 Attribute syntaxes**

This section defines the basic attribute syntaxes (data types) that all clients MUST use in job ticket attributes and that Printers are able to accept in job tickets. Each attribute description in Section 7 includes the name of the attribute syntax(es) in the sub-section header of the attribute description.

The attribute syntaxes are specified in the following sub-sections, where the sub-section heading is the keyword name of the attribute syntax inside single quotes ('). In XPIF job tickets each attribute value MUST be represented as one of the attribute syntaxes specified in the sub-section heading for the attribute.

00845

Informco.com

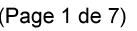

Date de production: 10 mai 2019

Annexé et faisant partie de la police numéro:

 $\bar{\mathbf{X}}$ 

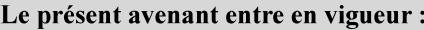

7 mai 2019

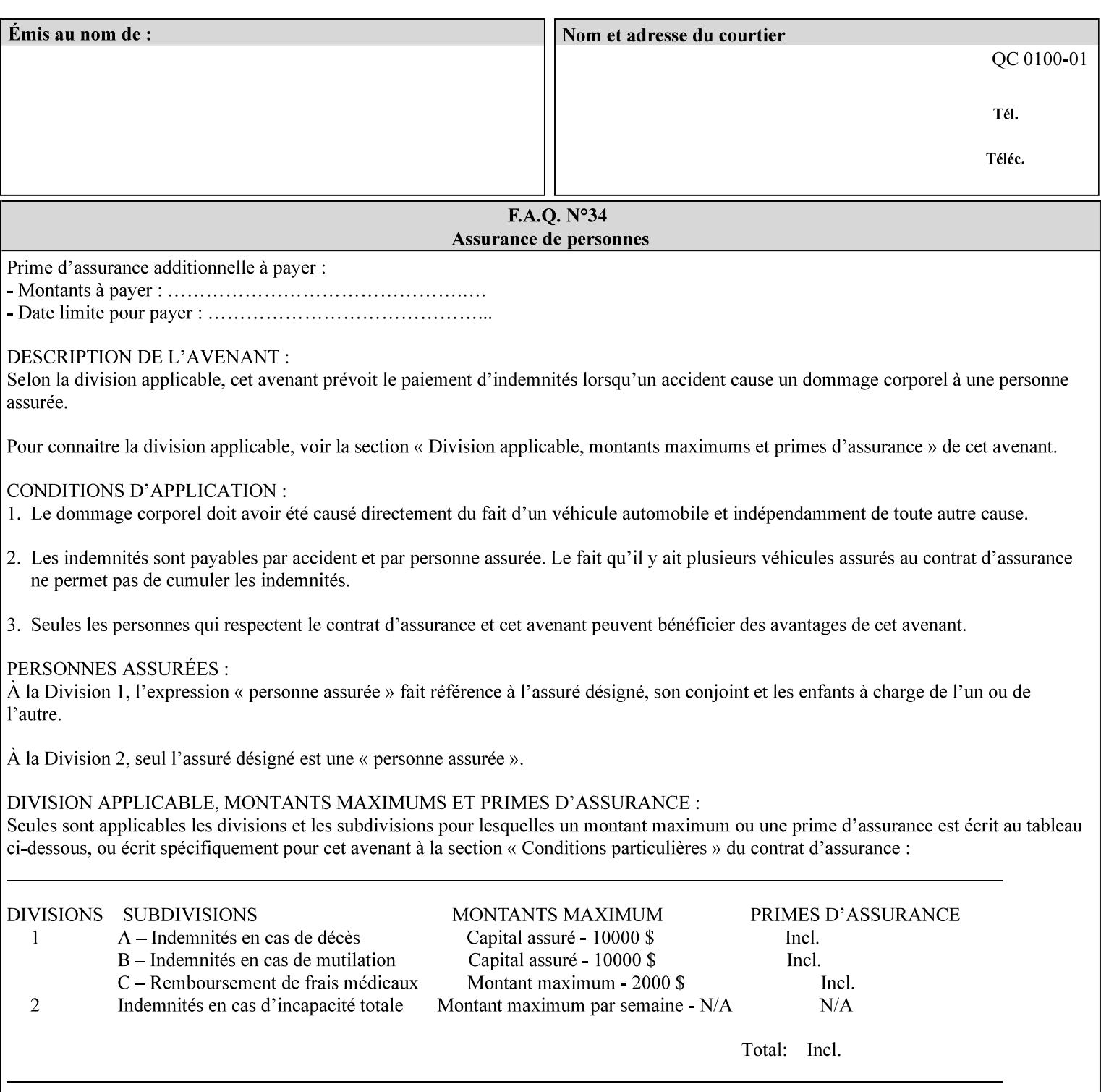

Most attributes are defined to have a single attribute syntax. However, a few attributes (e.g., 'job-sheet', 'media') are defined to have several attribute syntaxes. These multiple attribute syntaxes are separated by the '|' character in the sub-section heading to indicate the choice. Since each value MUST be tagged as to its attribute syntax in the job ticket, a single-valued attribute instance may have any one of its attribute syntaxes and a multi-valued attribute instance may have a mixture of its defined attribute syntaxes.

#### **4.3.1 'text'**

A text attribute is an attribute whose value is a sequence of zero or more characters encoded in a maximum of 1023 ('MAX') octets. MAX is the maximum length for each value of any text attribute. However, if an attribute will always contain values whose maximum length is much less than MAX, the definition of that attribute will include a qualifier that defines the maximum length for values of that attribute. For example: the 'job-phone' attribute is specified as 'job-phone (text(127))'. In this case, text values for 'job-phone' MUST NOT exceed 127 octets.

The **xml:space="preserve"** XML attribute preserves white space in the value. The client MUST include the **xml:space="preserve"** XML attribute in all attributes with a name attribute value, in order to conform to the XPIF DTD (see Appendix E). An XML example:

```
<job-message-to-operator syntax="text" xml:space="preserve"> 
        Please load the green paper. 
        Call me when the job is done. 
</job-message-to-operator>
```
If the natural language of an attribute of type 'text' is different than the natural language of the document specified in the XPIF header, the client MUST include the **xml:lang** XML attribute. If the natural language is the same, the client MAY (redundantly) include the XML attribute. For example:

```
<?xml version="1.0" encoding="utf-8"?> 
<!DOCTYPE xpif SYSTEM "xpif-v02062.dtd"> 
<xpif version="1.0" cpss-version="2.06" xml:lang="en"> 
        <job-template-attributes> 
                <job-message-to-operator syntax="text" xml:space="preserve" xml:lang='fr'> 
                        text in French
                        more text in French on separate lines
                </job-message-to-operator> 
        </job-template-attributes> 
</xpif>
```
Note: recognized XML attribute keywords and values are not translated.

Generally, one natural language applies to all text attributes in a job ticket. The language is indicated by the **xml:lang** XML attribute in the XPIF header, and there is no need to identify the natural language for each text string on a value-by-value basis. In these cases, the **xml:lang** XML attribute for text attributes is not needed. In other cases, the client needs to supply a text value in a natural language that is different from the rest of the text values in the job ticket. In these Natural Language Override cases, the client MUST include an explicit **xml:lang** XML attribute in the attribute itself.

If the attribute is multi-valued (1setOf text), then the **xml:lang** XML attribute MUST be put on each 'value' entity, rather than on the attribute, since the 'value' keyword, itself, MUST be in English. As an XML example consider the fictitious multi-valued attribute, 'messages' (1setOf text) with German values:

00846

Informco.com

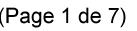

Date de production: 10 mai 2019

Annexé et faisant partie de la police numéro:

 $\bar{\mathbf{X}}$ 

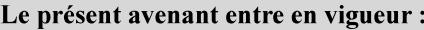

7 mai 2019

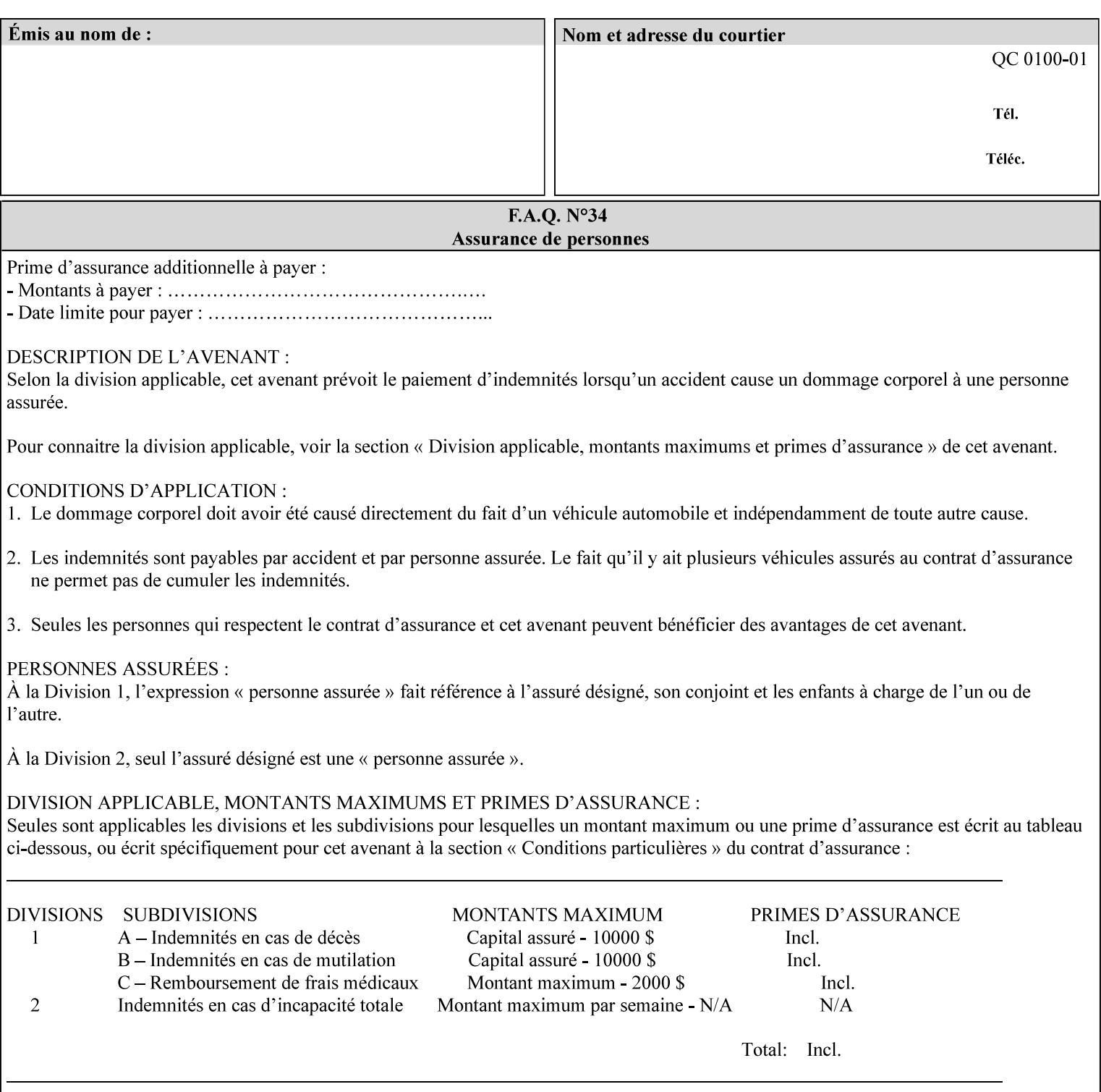

```
<messages syntax="1setOf"> 
   <value syntax="text" xml:lang='de'>German text</value> 
   <value syntax="text" xml:lang='de'>German text</value> 
</messages>
```
*not*:

```
<messages syntax="1setOf" xml:lang='de'> 
   <value syntax="text">German text</value> 
   <value syntax="text">German text</value> 
</messages>
```
**Note**: With DocuSP/FFPS it is not possible to specify a 'text' type attributes within the job ticket that are of a different language than the xml:lang of the header .

#### **4.3.2 'name'**

This syntax type is used for user-friendly strings, such as a Printer name, that, for humans, are more meaningful than identifiers. Names are never translated from one natural language to another. The 'name' attribute syntax is essentially the same as 'text', except that the sequence of characters is limited so that its encoded form MUST NOT exceed 255 octets.

The **xml:space="preserve"** XML attribute preserves white space in the value. The client MUST include the **xml:space="preserve"** XML attribute in all attributes with a name attribute value, in order to conform to the XPIF DTD (see Appendix E).

Only the 'text' and 'name' attribute syntaxes permit the Natural Language Override mechanism using the **xml:lang** XML attribute.

If the attribute is multi-valued (1setOf text), then the **xml:lang** XML attribute applies to all values of the attribute. There is no way to specify 'name' values with different natural languages.

An XML example of the 'document-name' (name) attribute with the 'Monthly Report' value:

#### **<document-name syntax="name" xml:space="preserve">Monthly Report</document-name>**

**Note**: With DocuSP/FFPS it is not possible to specify 'text' or 'name' type attributes within the job ticket that are of a different language than the xml:lang of the header .

#### **4.3.2.1. Matching 'name' attribute values**

For purposes of matching two 'name' attribute values for equality, such as in job validation (where a clientsupplied value for attribute 'xxx' is checked to see if the value is among the values supported by the Printer, the following match rules apply:

- 1. 'keyword' values never match 'name' values.
- 2. 'name' values match if (1) the name parts match and the natural languages are effectively the same as specified by the xml:lang XML attribute in the XPIF header and the XPIF attribute, if present. The matching rules are:
	- a. the name parts match if the two names are identical character by character, ignoring case. For example: 'Ajax-letter-head-white' matches 'ajax-letter-head-white' and 'AJAX-LETTER-HEAD-WHITE'.
00847

Informco.com

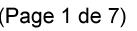

Date de production: 10 mai 2019

Annexé et faisant partie de la police numéro:

 $\bar{\mathbf{X}}$ 

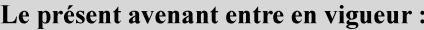

7 mai 2019

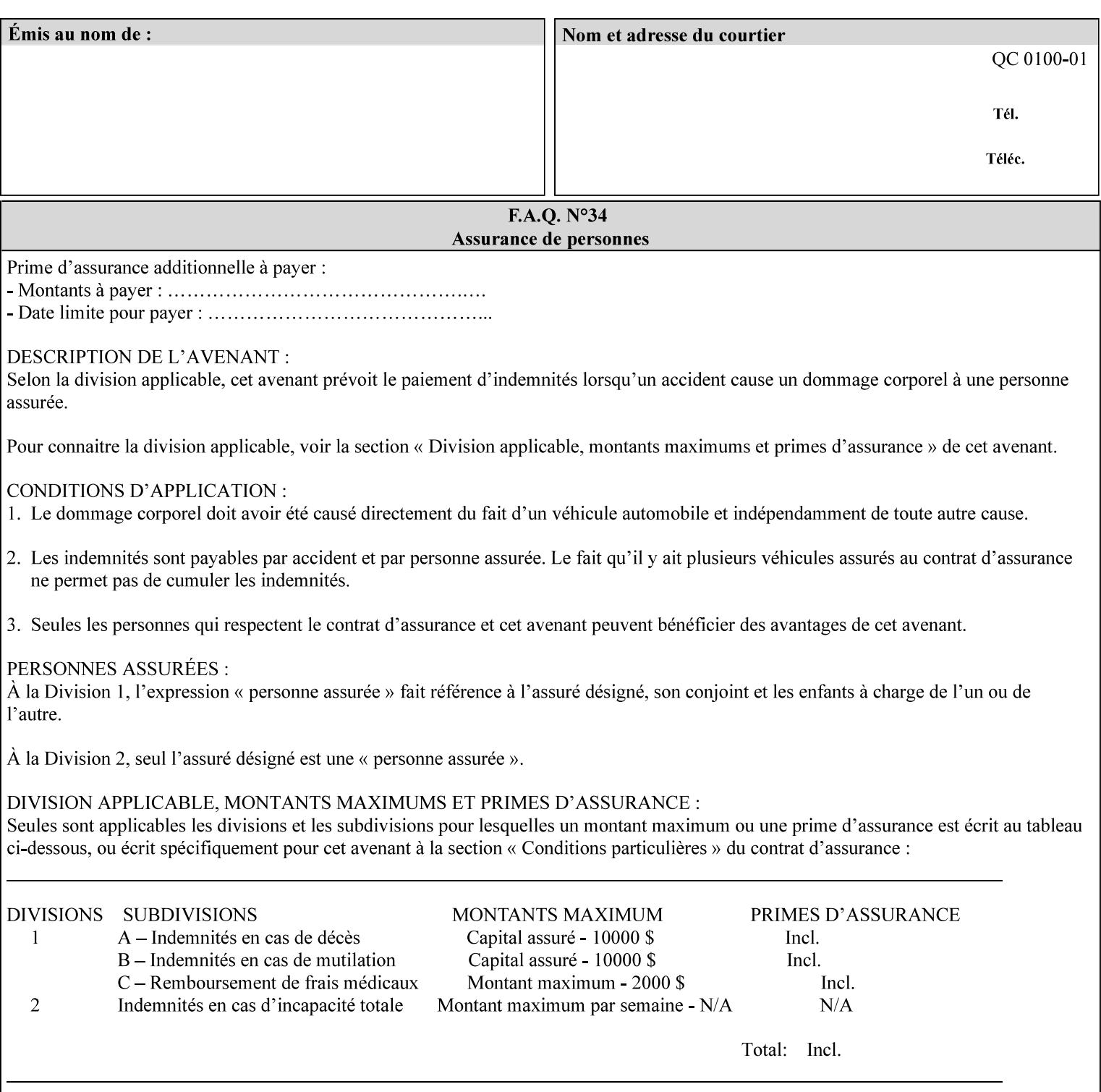

b. the Effective Natural-Language parts match if the shorter of the two meets the syntactic requirements of RFC 1766 [RFC1766] and matches byte for byte with the longer. For example, 'en' matches 'en', 'en-us' and 'en-gb', but matches neither 'fr' nor 'e'.

## **4.3.3 'keyword'**

The 'keyword' attribute syntax is a sequence of characters, length: 1 to 255, containing only the US-ASCII [ASCII] encoded values for lowercase letters ('a' - 'z'), digits ('0' - '9'), hyphen ('-'), dot ('.'), and underscore ('\_'). The first character MUST be a lowercase letter. Furthermore, keywords MUST be in U.S. English.

This syntax type is used for enumerating semantic identifiers. Keywords are used as attribute names or values of attributes. All keywords are defined in the document in section 7. See Appendix A for a list of which keywords are supported by each of the Xerox Printers covered by this manual.

Unlike 'text' and 'name' attribute values, 'keyword' values MUST NOT use the **xml:lang** XML Attribute mechanism, except to change the language back to English for the scope of the XML entity, since they MUST always be US-ASCII [ASCII] and U.S. English.

Keywords are for use in the job ticket. A user interface will likely provide a mapping between job ticket keywords and displayable user-friendly words and phrases which are localized to the natural language of the user. While the keywords specified in this document MAY be displayed to users whose natural language is U.S. English, they MAY be mapped to other U.S. English words for U.S. English users, since the user interface is outside the scope of this document. See section 4.3.3.1 for more distinctions between the 'keyword' and the 'name' attribute syntax.

In the definition for each attribute of this syntax type, the full set of defined keyword values for that attribute are listed.

When a keyword is used to represent an attribute (its name), it is unique within the full scope of all XPIF attributes. When a keyword is used to represent a value of an attribute, it is unique just within the scope of that attribute. That is, the same keyword is not used for two different values within the same attribute to mean two different semantic ideas. However, the same keyword is used across two or more attributes, representing different semantic ideas for each attribute. Examples of attribute name keywords:

'job-name' 'printer-uri'

An XML example of the 'sides' (keyword) attribute with the 'two-sided-long-edge' value:

#### **<sides syntax="keyword">two-sided-long-edge</sides>**

### **4.3.3.1. Client localization and the attribute syntax (keyword | name) combination**

Some attributes are defined as the '**keyword | name**' combination which indicates a choice. Such XPIF attribute value MAY contain either a keyword defined in this document or a name configured by the system administrator. This dual-syntax mechanism enables a site administrator to extend these attributes to legally include values that are locally defined by the site administrator as names. Such names are *not* defined in this document. System Administrators can configure their Printer to support additional values which they define as names, *not* keywords. Any client that generates an XPIF job ticket and allows the user to select attribute values that include keywords (defined in this document) are expected to localize those values to the natural language of the user when displaying them for selection by the user. However, such clients are not expected to localize names.

Attributes whose attribute syntax is 'name' will always accept any name, whereas attributes whose attribute syntax is 'keyword | name', are expected to contain keyword values defined in this document and names

00848

Informco.com

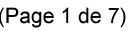

Date de production: 10 mai 2019

Annexé et faisant partie de la police numéro:

 $\bar{\mathbf{X}}$ 

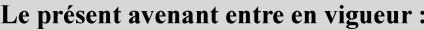

7 mai 2019

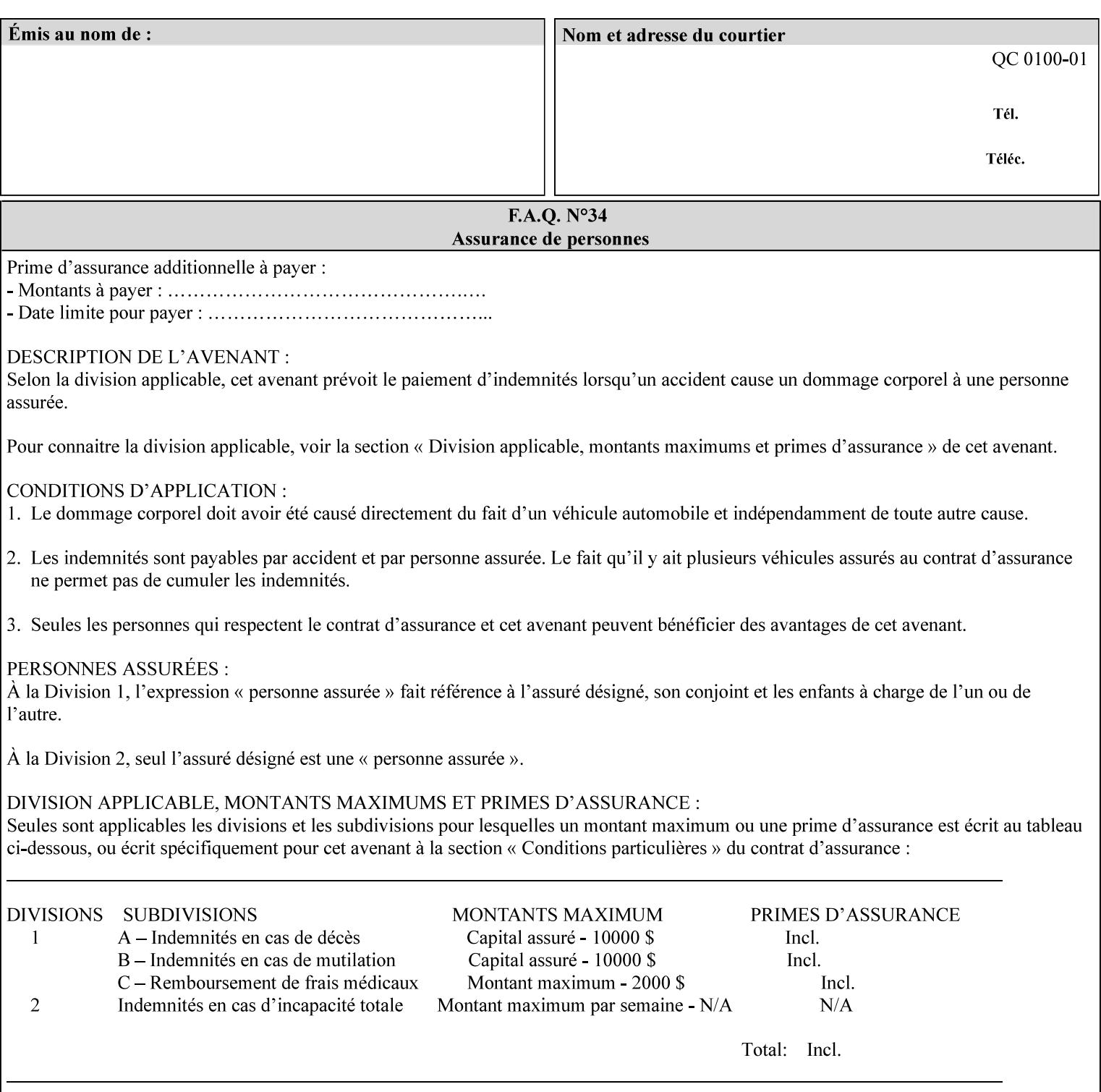

configured by the System Administrator. However, some attributes with 'keyword | name' attribute syntax support the client supplying any name value, rather than being restricted to the names that the System Administrator has configured. See Appendix A for those 'keyword | name' attributes that are flagged to accept any name.

## **4.3.4 'enum'**

The 'enum' attribute syntax is an enumerated integer value that is in the range from 1 to 2\*\*31 - 1 (defined to be MAX). Each value has an associated 'keyword' name. In the definition for each attribute of this syntax type, the full set of possible values for that attribute are listed. This syntax type is used for attributes for which there are enum values assigned by other standards, such as SNMP MIBs. A number of attribute enum values in this manual are also used for corresponding attributes in other standards [RFC1759]. This syntax type is not used for attributes to which the administrator may assign values.

Numeric enum values are for use in the job ticket. A user interface will provide a mapping between job ticket enum values and displayable user-friendly words and phrases which are localized to the natural language of the user.

Note: SNMP MIBs use '2' for 'unknown'. Therefore, attributes of type 'enum' start at '3'.

An XML example of the 'orientation-requested' (enum) attribute with the 3 (portrait) value:

### **<orientation-requested syntax="enum">3</orientation-requested>**

## **4.3.5 'uri'**

The 'uri' attribute syntax is any valid Uniform Resource Identifier or URI [RFC2396]. Most often, URIs are simply Uniform Resource Locators or URLs.

If the ticket is being transmitted across a network, the URI MUST be an Absolute URI, i.e., MUST have a URI scheme, MAY have an authority (host name) component, and MUST have an absolute path (e.g., 'file:///job-repository/jobdir/job1').

If the ticket exists as a file in the printer's file system, then this attribute MAY be either an Absolute URI or a Relative URI. A Relative URI MUST NOT have a URI scheme and MAY have either an absolute path (leading '/') or a relative path (no leading '/'). (Note: in URIs, a trailing '/' is redundant, and the Printer behaves the same whether or not the trailing '/' is present). See [RFC2396] for details. In the case of a Relative URI, the base for the URI (URI scheme, host name component, and base path) are derived from the directory in which the XPIF ticket resides.

The maximum length of URIs used as values of XPIF attributes is 1023 octets. Although most other XPIF attribute syntax types allow for only lower-cased values, this attribute syntax type conforms to the casesensitive and case-insensitive rules specified in [RFC2396]. These case rules are: All but the file name part of the URL are case-insensitive so that upper-case and lower case letters may be used and have the same meaning. For the file name part, the matching rules depend on the file system used: UNIX file names are case sensitive, while MS-DOS are case-insensitive. DocuSP/FFPS uses a UNIX file system and so the file name part is case-sensitive when referring to a file on the DocuSP/FFPS controller's file system.

The supported URI schemes include:

'file' any Absolute URI (with absolute path) or Relative URI (with absolute or relative path) that identifies a file that is part of the controller's file system. The System Administrator MAY configure the controller's file system as an NFS mounted file system so that it is accessible directly by clients.

00849

Informco.com

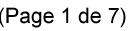

Date de production: 10 mai 2019

Annexé et faisant partie de la police numéro:

 $\bar{\mathbf{X}}$ 

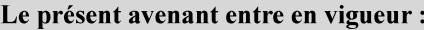

7 mai 2019

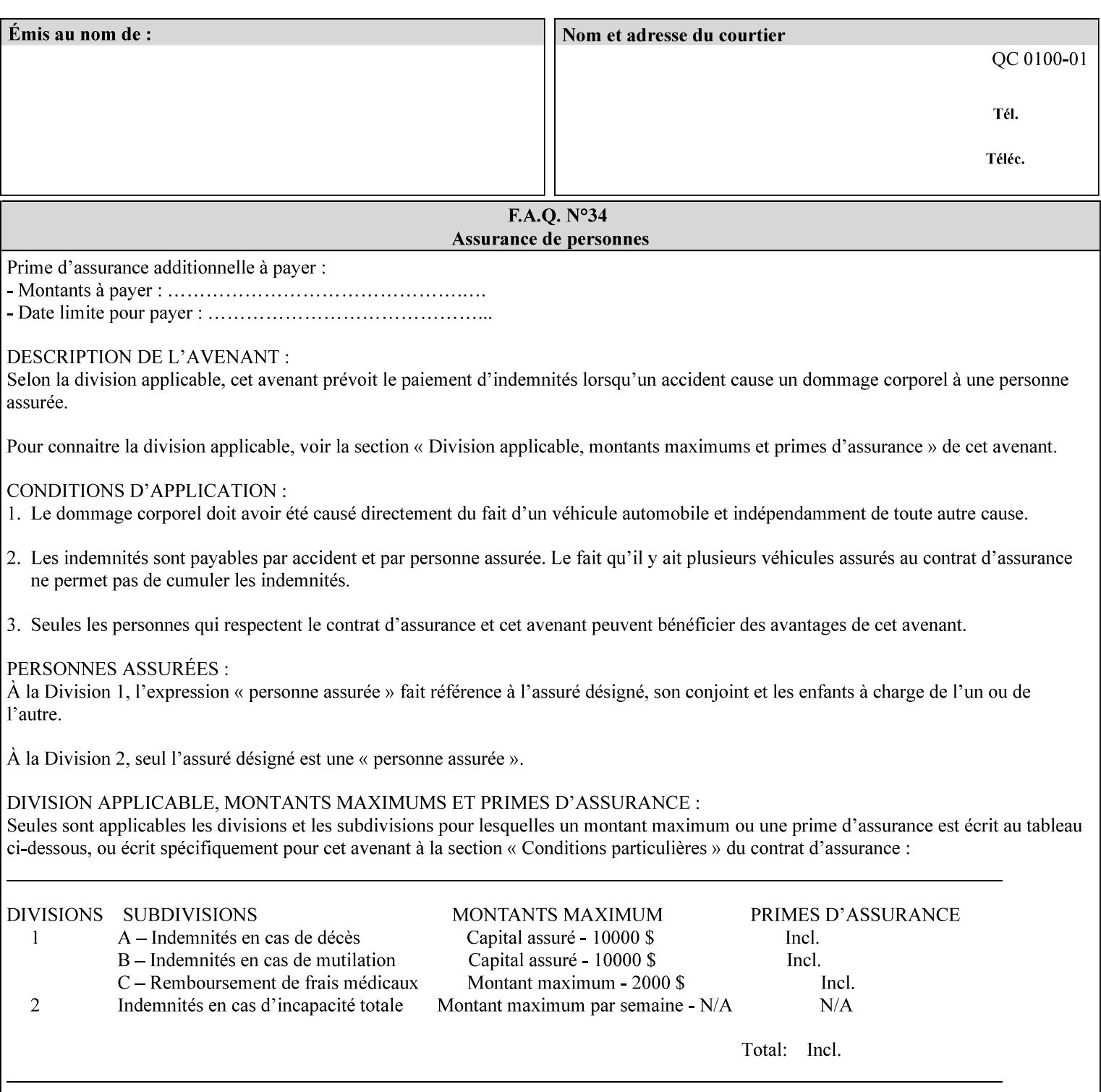

An XML example of the 'document-format' (uri) attribute with the 'file:///job-repository/jobdir/job1' value which is as an Absolute URI with an absolute path:

#### **<document-uri syntax="uri">file:///job-repository/jobdir/job1</document-uri>**

### **4.3.6 'uriScheme'**

The 'uriScheme' attribute syntax is a sequence of characters representing a URI scheme according to RFC 2396 [RFC2396]. Though RFC 2396 requires that the values be case-insensitive, XPIF requires all lower case values in XPIF attributes to simplify comparing by Printers. Standard values for this syntax type are the following keywords:

'file': for file schemed URIs (e.g., 'file://...')

The maximum length of URI 'scheme' values used to represent attribute values is 63 octets. An XML example of the fictitious 'xxx' (uriScheme) attribute with the 'file' value:

#### **<xxx syntax="uriScheme">file</xxx>**

### **4.3.7 'mimeMediaType'**

The 'mimeMediaType' attribute syntax is the Internet Media Type (sometimes called MIME type) as defined by RFC 2046 [RFC2046] and registered according to the procedures of RFC 2048 [RFC2048] for identifying a document format. The value may include a charset, or other, parameter, depending on the specification of the Media Type in the IANA Registry [IANA-MT]. Although most other syntax types allow for only lower-cased values, this syntax type allows for mixed-case values which are case-insensitive.

Examples values are:

- 'text/plain': A plain text document in US-ASCII (RFC 2046 indicates that in the absence of the charset parameter MUST mean US-ASCII rather than simply unspecified) [RFC2046].
- 'text/plain; charset=US-ASCII': A plain text document in US-ASCII [RFC2046].
- 'application/postscript': A PostScript document [RFC2046]
- 'application/vnd.hp-PCL': A PCL document [IANA-MT] (charset escape sequence embedded in the document data)
- 'image/tiff': Tag Image File Format [TIFF]. 'application/pdf': Portable Document Format see IANA MIME Media Type registry

'application/octet-stream': Auto-sense - see below

The maximum length of a 'mimeMediaType' value to represent attribute values is 255 octets. An XML example of the 'document-format' (mimeMediaType) attribute with the 'application/postscript' value:

#### **<document-format syntax="mimeMediaType">application/postscript</document-format>**

#### **4.3.7.1. Application/octet-stream – Auto-sensing the document format**

One special type is 'application/octet-stream'. If the Printer supports this value, the Printer is capable of auto-sensing the format of the document data using an implementation-dependent method that examines some number of octets of the document data, either as part of the Job Creation operation and/or at document processing time. During auto-sensing, a Printer may determine that the document-data has a format that the Printer doesn't recognize. The Printer determines the document format during the processing of the job. If the document format is not supported, the Printer will fault the Job, schedule other jobs, and request operator intervention to fix the problem (see section 2.5).

00850

Informco.com

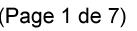

Date de production: 10 mai 2019

Annexé et faisant partie de la police numéro:

 $\bar{\mathbf{X}}$ 

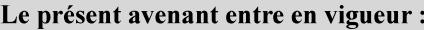

7 mai 2019

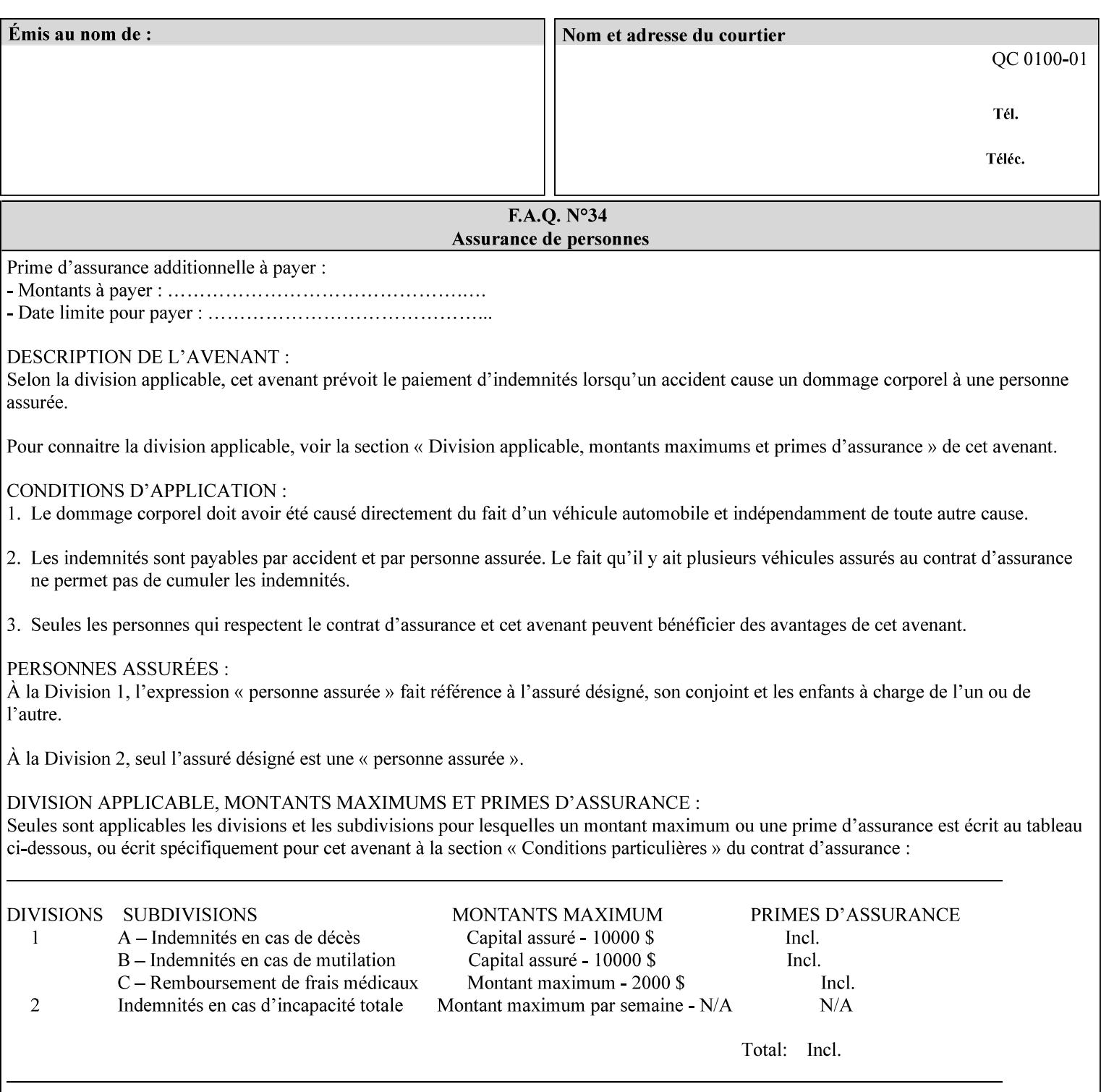

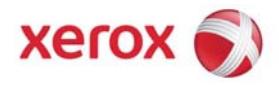

**Xerox Printing Instruction Format (XPIF) Job Ticket Programming Guide, v7.0**

Release History:

Version 0.4, 10/2/01 - given to an early engagement customer under EULA.

Version 0.5, 10/19/01 - for Peer Review held 1/16/02.

Version 0.6, 2/15/02 – results of the Peer Review for quick sanity check before making version 1.0.

- Version 1.0, 4/26/02 Just updated the date from Version 0.6.
- Version 2.0, 2/20/2004 Updated for DocuSP v3.8, & DocuSP v4.0 Support
- Version 3.0, 9/1/2004 Updated for DocuSP v4.1 Support
- Version 4.0, 2/1/2005 Updated for DocuSP v4.2 Support
- Version 5.0, 10/26/2005 Updated for DocuSP v5.0 Support
- Version 5.1, 06/30/2006 Updated for DocuSP v5.1 Support
- Version 6.0, 8/30/2007 FreeFlow Print Server v6.0 SP1, FreeFlow Software, FreeFlow 6.0 Output Manager. FreeFlow Print Server (FFPS) is the new name for DocuSP v6.0
- Version 7.0, 11/21/2008 FreeFlow Print Server v7.0 SP2

© 2001-2008 by Xerox Corporation. All rights reserved. Xerox and all Xerox products mentioned in this document are registered trademarks of Xerox Corporation.

00851

Informco.com

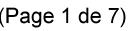

Date de production: 10 mai 2019

Annexé et faisant partie de la police numéro:

 $\bar{\mathbf{X}}$ 

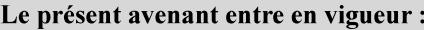

7 mai 2019

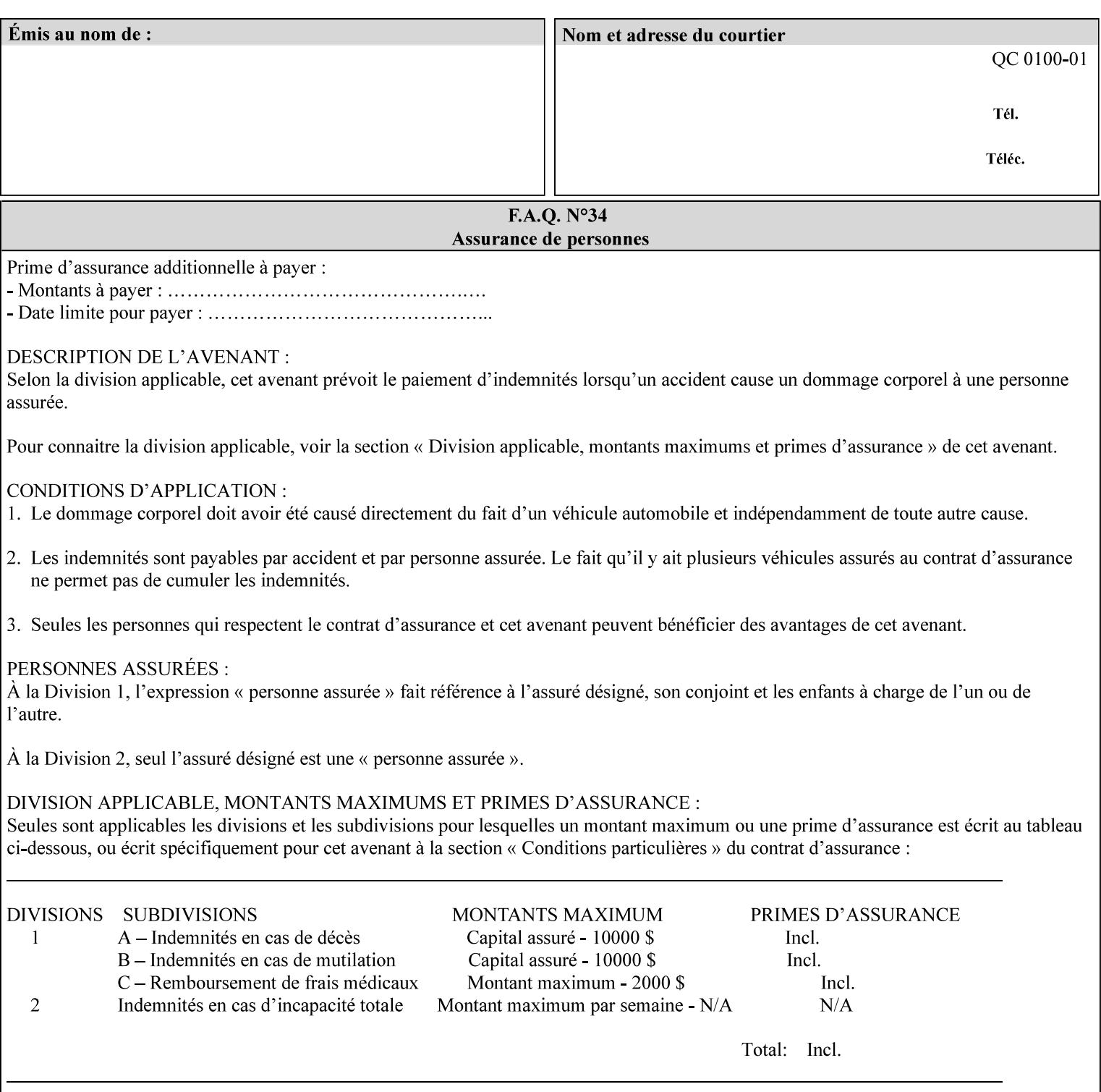

If the Printer is configured so that 'application/octet-stream' is its default document format, the Printer will depend on the result of applying its auto-sensing when the client does not supply the 'document-format' attribute. If the client supplies a document format value, the Printer MUST rely on the supplied attribute, rather than trust its auto-sensing algorithm. To summarize:

- 1. If the client does not supply a document format value, the Printer relies on its configured default value setting (which may be 'application/octet-stream' indicating an auto-sensing mechanism).
- 2. If the client supplies a value other than 'application/octet-stream', the client is supplying valid information about the format of the document data and the Printer trusts the client supplied value more than the outcome of applying an automatic format detection mechanism. For example, the client may be requesting the printing of a PostScript file as a 'text/plain' document. The Printer prints a text representation of the PostScript commands rather than interpret the stream of PostScript commands and print the result.
- 3. If the client supplies a value of 'application/octet-stream', the client is indicating that the Printer is to use its auto-sensing mechanism on the client supplied document data whether auto-sensing is the Printer's default or not.

Note: Since the auto-sensing algorithm is probabilistic, if the client requests both auto-sensing ('documentformat' set to 'application/octet-stream'), the Printer might not be able to guarantee exactly what the end user intended (the auto-sensing algorithm might mistake one document format for another ), but it is able to guarantee that its auto-sensing mechanism be used.

## **4.3.8 'octetString'<sup>1</sup>**

The 'octetString' attribute syntax is a sequence of octets encoded in a maximum of 1023 octets which is indicated in sub-section headers using the notation: octetString. This syntax type is used for opaque data. If the maximum length is less that 1023, then the notation: octetString(nnn) is used.

In XML binary data is represented using the XML Schema [XMLSchema] dataType: hexBinary.

An XCPT example of the "job-password" (octetString(255)) operation attribute with a binary password consisting of the four octets, each represented in hex: (1)  $0xFF 0xFE$ , (2)  $0x01 0x0F$ , (3)  $0x55 0x89$ , and (4) 0x2E 0x2F:

**<job-password syntax="octetString">FFFE010F55892E2F</job-password>** 

## **4.3.9 'boolean'**

The 'boolean' attribute syntax has only two values: '**true**' and '**false**'. An XML example of the 'x-imageauto-center' (boolean) attribute with a true value:

**<x-image-auto-center syntax="boolean">true</x-image-auto-center>** 

## **4.3.10 'integer'**

The 'integer' attribute syntax is an integer value that is in the range from -2\*\*31 (MIN) to 2\*\*31 - 1 (defined to be MAX). Each individual attribute may specify the range constraint explicitly in sub-section headers if the range is different from the full range of possible integer values. For example: job-priority  $(integer(1:100))$  for the 'job-priority' attribute. However, the enforcement of that additional constraint is up to the Printer. For positive integers, the '+' is OPTIONAL. XML examples of the 'copies' (integer(1:MAX)) attribute with a value of 5:

 $\frac{1}{2}$ 

<sup>&</sup>lt;sup>1</sup> In previous Programming Guides (v6.0 and before), the XML syntax had been given as base64Binary. However, no Xerox Printer had supported it, so the more programmer-friendly (though less compact) hexBinary has been approved for XPIF.

00852

Informco.com

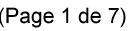

Date de production: 10 mai 2019

Annexé et faisant partie de la police numéro:

 $\bar{\mathbf{X}}$ 

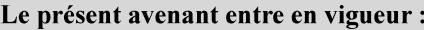

7 mai 2019

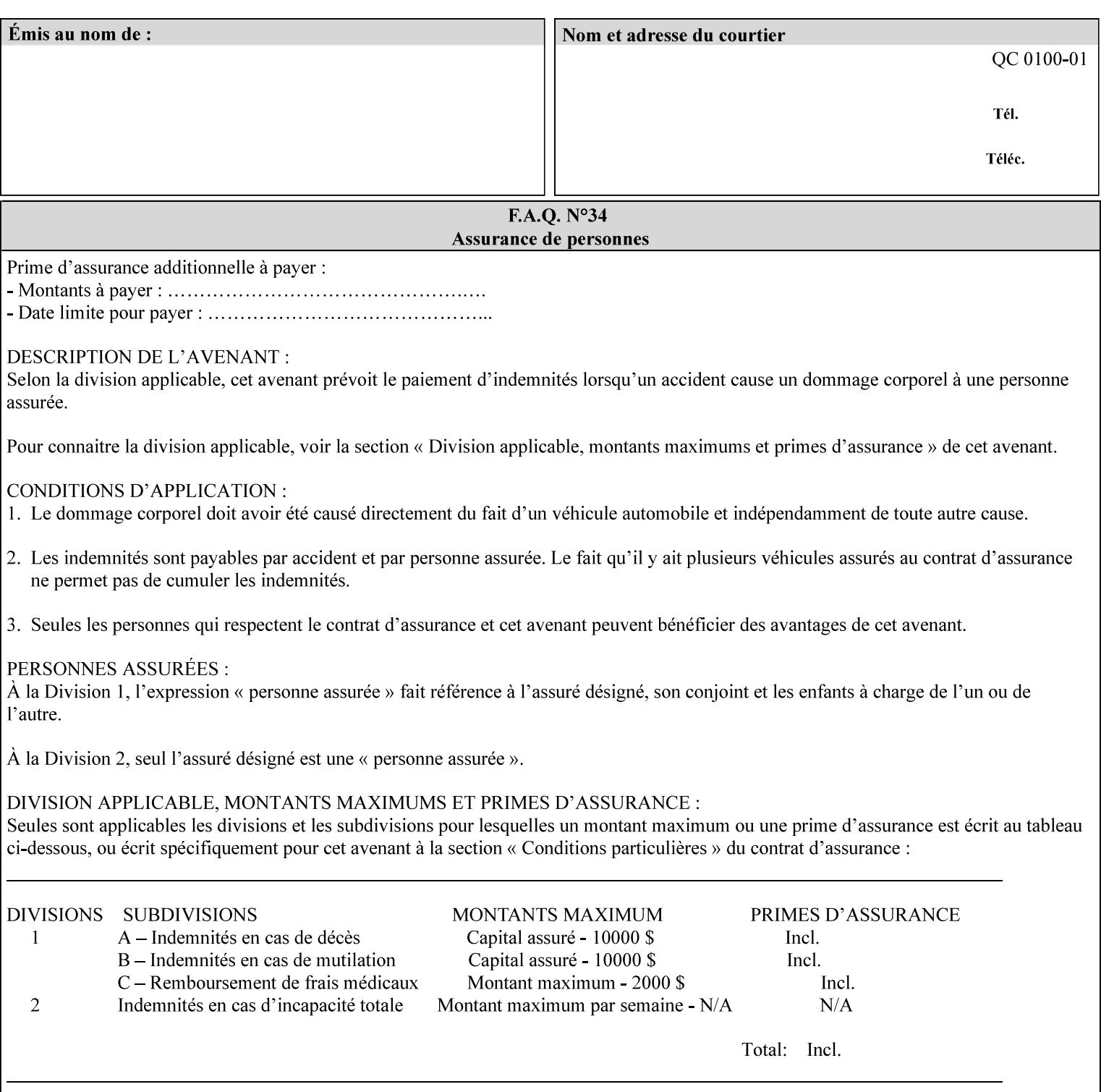

**<copies syntax="integer">5</copies>** 

**<copies syntax="integer">+5</copies>** 

### **4.3.11 'rangeOfInteger'**

The 'rangeOfInteger' attribute syntax is an ordered pair of integers that defines an inclusive range of integer values. The first integer specifies the lower bound and the second specifies the upper bound. If a range constraint is specified in the header description for an attribute in this manual whose attribute syntax is 'rangeOfInteger' (i.e., 'X:Y' indicating X as a minimum value and Y as a maximum value), then the constraint applies to both integers. The syntax="integer" XML attribute MUST be present in both children XML elements. An XML example of the 'page-ranges' (rangeOfInteger) attribute with value of page 5 through page 10:

**<page-ranges syntax=rangeOfInteger> <lower-bound syntax="integer">5</lower-bound> <upper-bound syntax="integer">10</upper-bound> </page-ranges>** 

## **4.3.12 'dateTime'**

The 'dateTime' attribute syntax is the full (non-truncated) date/time value as defined in ISO 8601 section 5.4.1-a. Further, the offset from GMT MUST also be present. A user interface will provide a mapping between job ticket dateTime values and displayable user-friendly words or presentation values and phrases which are localized to the natural language and date format of the user. An XML example of the 'printercurrent-time' (dateTime) attribute (which isn't defined for use in the job ticket):

```
<printer-current-time syntax="dateTime"> 
        1999-06-15T13:07:54-04:00 
</printer-current-time>
```
## **4.3.13 'resolution'**

The 'resolution' attribute syntax specifies a two-dimensional resolution in the indicated units. It consists of 3 values: a cross feed direction resolution (positive integer value), a feed direction resolution (positive integer value), and a units value. The semantics of these three components are taken from the Printer MIB [RFC1759] suggested values. That is, the cross feed (fast scan) direction component resolution component is the same as the prtMarkerAddressabilityXFeedDir object in the Printer MIB, the feed (slow scan) direction component resolution component is the same as the prtMarkerAddressabilityFeedDir in the Printer MIB, and the units component is the same as the prtMarkerAddressabilityUnit object in the Printer MIB (namely, '3' indicates dots per inch and '4' indicates dots per centimeter). All three values MUST be present even if the first two values are the same. Example: '300', '600', '3' indicates a 300 dpi cross-feed direction resolution, a 600 dpi feed direction resolution, since a '3' indicates dots per inch (dpi). An XML example for the 'printer-resolution' (resolution) attribute:

```
<printer-resolution syntax="resolution"> 
        <cross-feed syntax="integer">300</cross-feed> 
        <feed-direction syntax="integer">600</feed-direction> 
        <units syntax="integer">3</units> 
</printer-resolution>
```
## **4.3.14 'collection'**

The 'collection' attribute syntax is a container holding a set of attributes, called member attributes. The definition for each member attribute is specified as a sub-section of the collection attribute definition.
00853

Informco.com

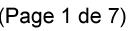

Date de production: 10 mai 2019

Annexé et faisant partie de la police numéro:

 $\bar{\mathbf{X}}$ 

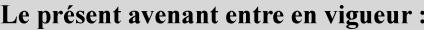

7 mai 2019

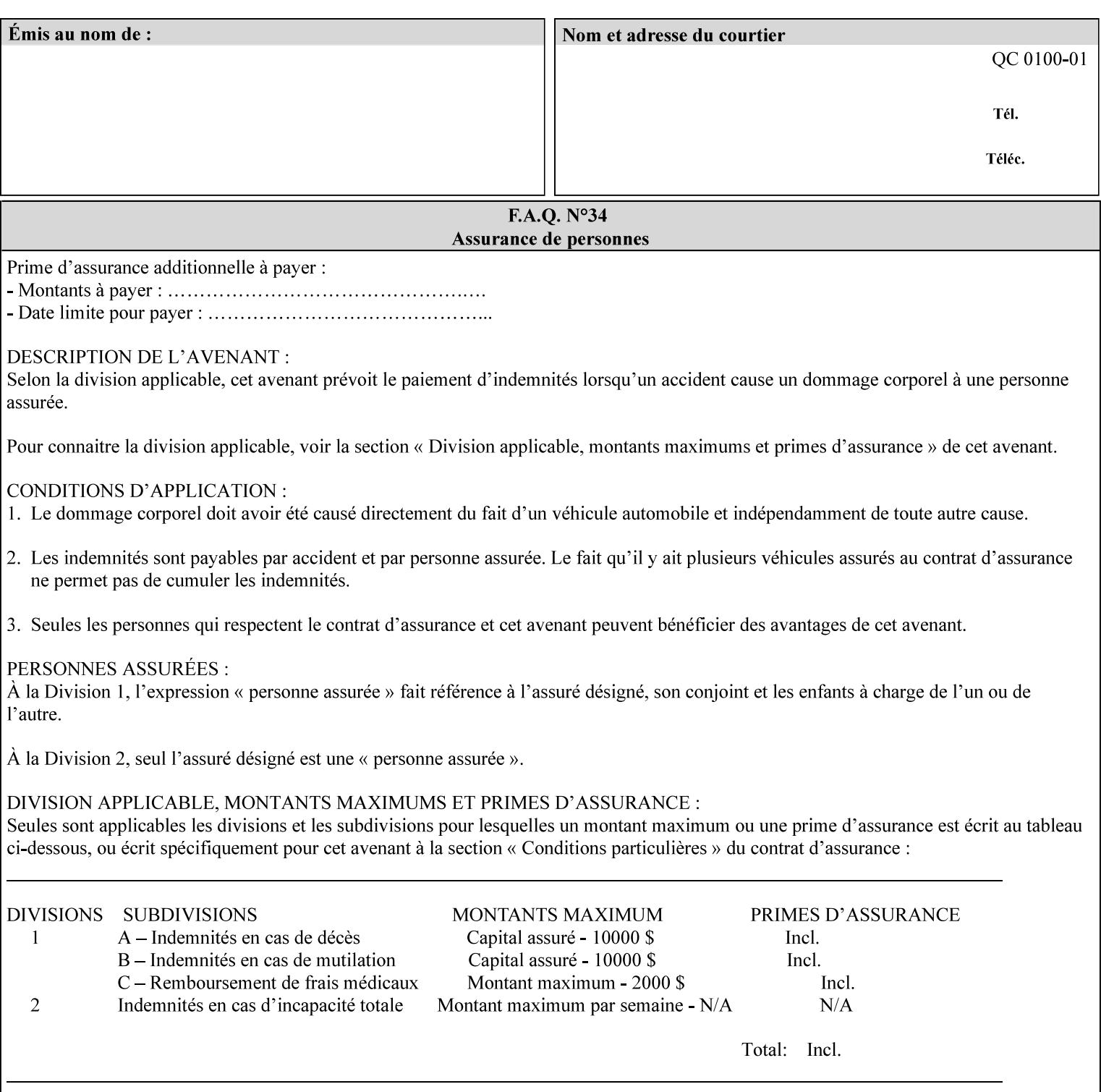

This manual lists the REQUIRED and OPTIONAL member attributes for clients to supply of each collection value. A collection value is similar to an XPIF attribute group in a job ticket, such as the Job Template attributes group. They both consist of a set of attributes. The Printer validates and processes each member attribute of a Job Template collection attribute in the same way that it validates and processes Job Template attributes. The collection merely serves as a 'container' for the member attributes. In other words, the 'collection' attribute type serves the same purpose as the 'map' data type in the Java programming language and the dictionary mechanism in PostScript.

As with any attribute syntax, whether the attribute is single-value (collection) or multi-valued (1setOf collection) is indicated in the heading of the definition. If the attribute is multi-valued (1setOf collection) each collection value MUST be a separate instance of a single definition of a collection, i.e. it MUST have the same member attributes except for OPTIONAL member attributes.

The name of each member attribute are unique for a collection attribute, but may be the same as the name of a member attribute in another collection attribute and/or may be the same as the name of an attribute that is not a member of a collection.

Each member attribute can have any attribute syntax type, including 'collection', and can be either singlevalued or multi-valued (1setOf). The length of a collection value is not limited. However, the length of each member attribute MUST NOT exceed the limit of its attribute syntax.

The member attributes in a collection MAY be in any order, unless the definition in this manual REQUIRES certain member attributes in the collection to be in a strict order, e.g., first..

A collection value MUST NOT contain two or more member attributes with the same attribute name. Such a collection is mal-formed. Clients MUST NOT submit such malformed requests. If such a malformed job ticket is submitted to a Printer, the Printer faults the Job, schedules other jobs, and requests operator intervention to fix the problem (see section 2.5).

#### **4.3.14.1.Simple Collection Example**

An XML example of the 'cover-front' (collection) attribute with two member attributes: 'cover-type' (keyword) and 'media' (keyword | name):

```
<cover-front syntax="collection"> 
   <cover-type syntax="keyword">print-front</cover-type> 
   <media syntax="keyword">na-letter-white</media> 
</cover-front>
```
#### **4.3.14.2.Nested Collections - Example**

A member attribute may have a syntax type of 'collection' or '1setOf collection', in which case it is called a nested collection attribute. The rules for a nested collection attribute are the same as for a collection attribute as specified above. An XML example of the 'media' (collection) attribute with 'media-type' (type 2 keyword | name), 'media-color' (keyword | name), 'media-dimensions' (collection) which in turn contains 'xdimension' (integer(0:MAX) and 'y-dimension' (integer(0:MAX)):

00854

Informco.com

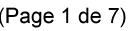

Date de production: 10 mai 2019

Annexé et faisant partie de la police numéro:

 $\bar{\mathbf{X}}$ 

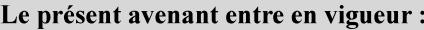

7 mai 2019

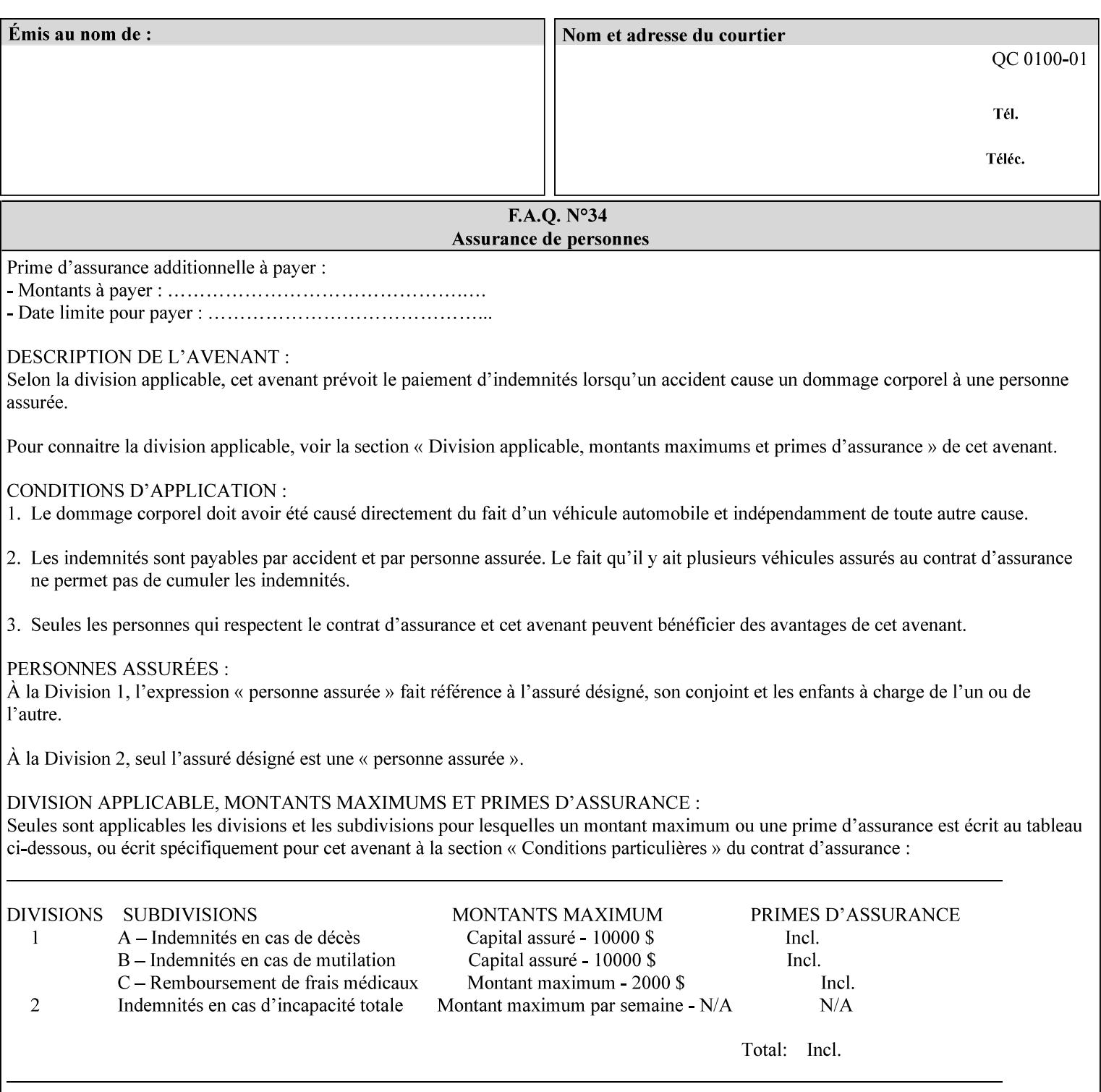

```
<media syntax="collection"> 
   <media-type syntax="keyword">envelope</media-type> 
   <media-color syntax="keyword">blue</media-color> 
   <media-size syntax="collection"> 
     <x-dimension syntax="integer">25000</x-dimension> 
     <y-dimension syntax="integer">35300</y-dimension> 
   </media-size> 
</media>
```
#### **4.3.15 '1setOf'**

The '1setOf' attribute syntax is one or more values of any of the above attribute syntax types (except 1setOf itself). This syntax type is used for multi-valued attributes. The syntax type is called '1setOf' rather than just 'setOf' as a reminder that the set of values MUST NOT be empty (i.e., a set of size 0). Sets are normally unordered. However each attribute description of this type may specify that the values MUST be in a certain order for that attribute.

*Implementation note: For some attributes with syntax of '1setOf …', DocuSP/FFPS only supports one value, instead of multiple values. For such limitations, a notation of '1setOf\*\*' for the attribute syntax indicates a DocuSP/FFPS implementation limit of a single value. Therefore, such attributes MUST contain only one value.* 

In the XML Syntax portion of each attribute, two representative values are shown, in order to indicate how more than one value is represented. An XML example of the 'finishings' (1setOf enum) attribute with saddle-stitch (8), fold (10), and trim (11) values:

```
<finishings syntax="1setOf"> 
   <value syntax="enum">8</value> 
   <value syntax="enum">10</value> 
   <value syntax="enum">11</value> 
</finishings>
```
00855

Informco.com

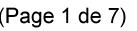

Date de production: 10 mai 2019

Annexé et faisant partie de la police numéro:

 $\bar{\mathbf{X}}$ 

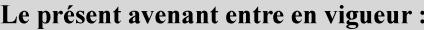

7 mai 2019

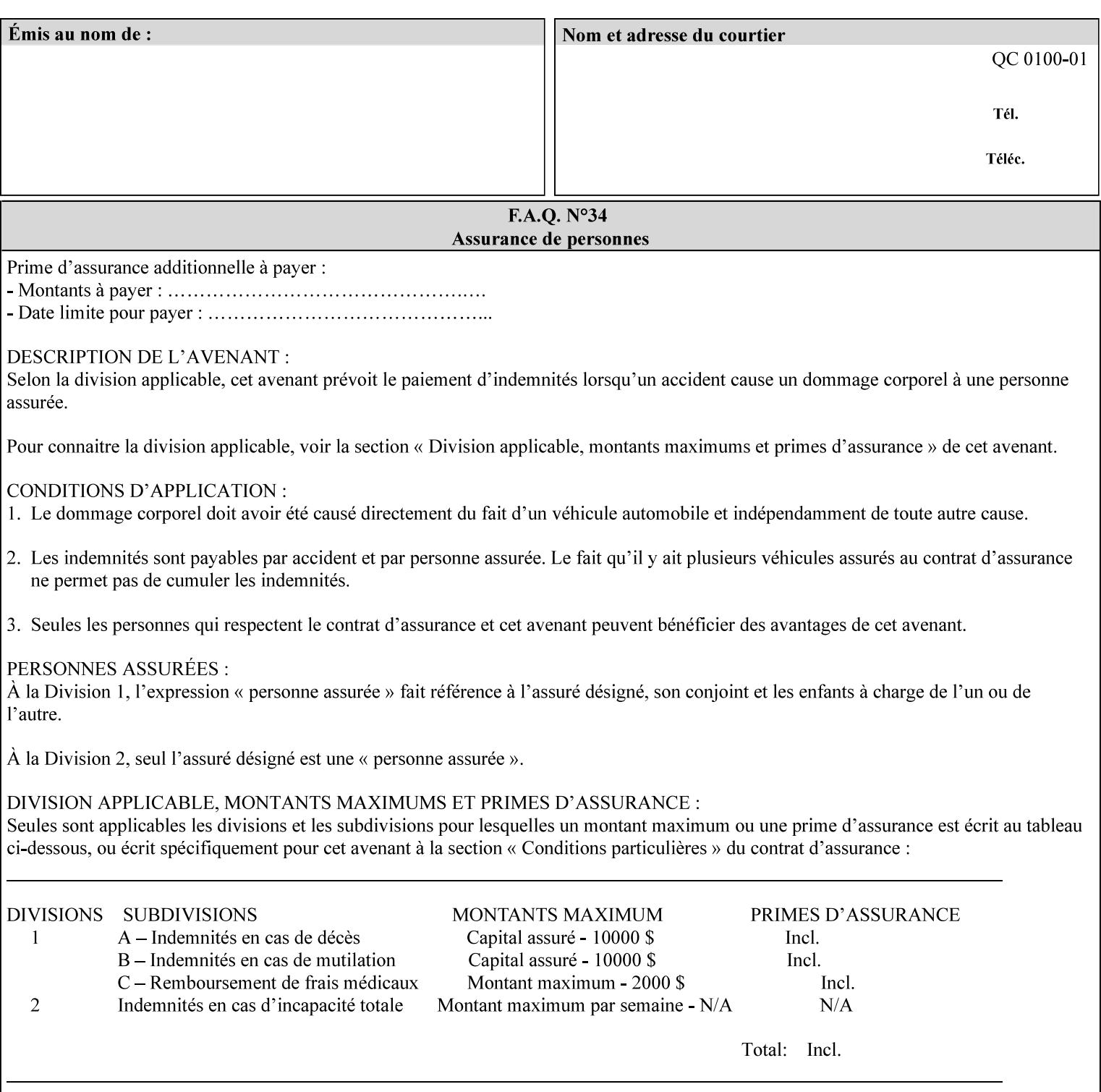

# **5. Attribute Overview and Summary**

This section gives an overview of the attributes and groups them for ease of understanding. Section 6 gives detailed semantics that is common to multiple attributes. Section 7 give the detailed semantics of each attribute and organizes them in alphabetical order.

To help understanding, the attributes are divided into four basic classes:

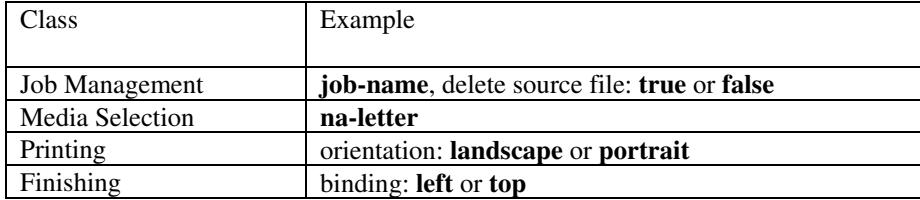

#### **5.1 Job Management**

Job Management attributes provide information about or control some aspect of the print job as a whole, independent of the document data.

#### **5.1.1 Job Programming Information**

Job Programming attributes provide overall control over the job:

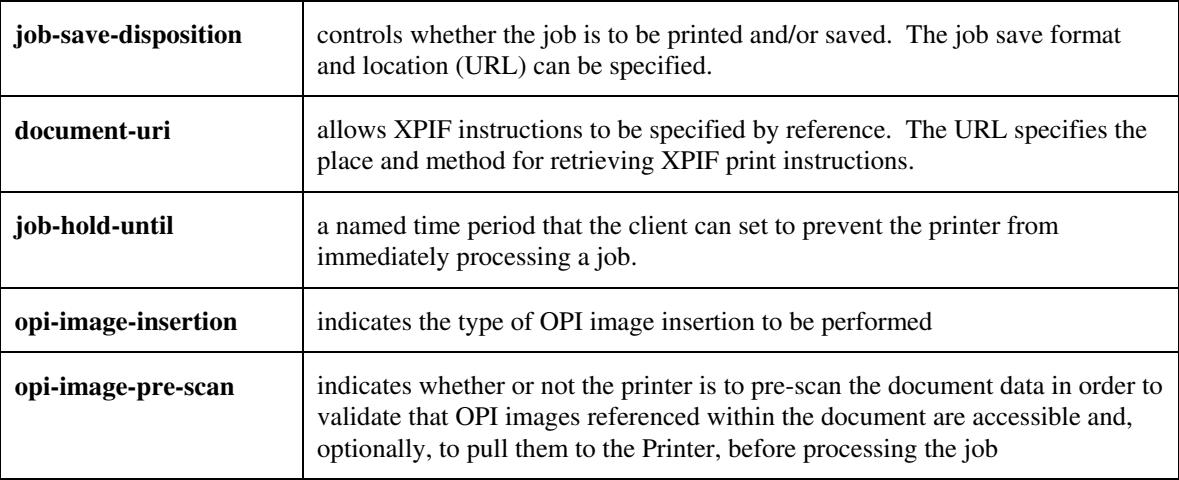

00856

Informco.com

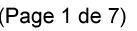

Date de production: 10 mai 2019

Annexé et faisant partie de la police numéro:

 $\bar{\mathbf{X}}$ 

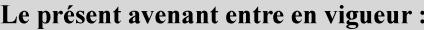

7 mai 2019

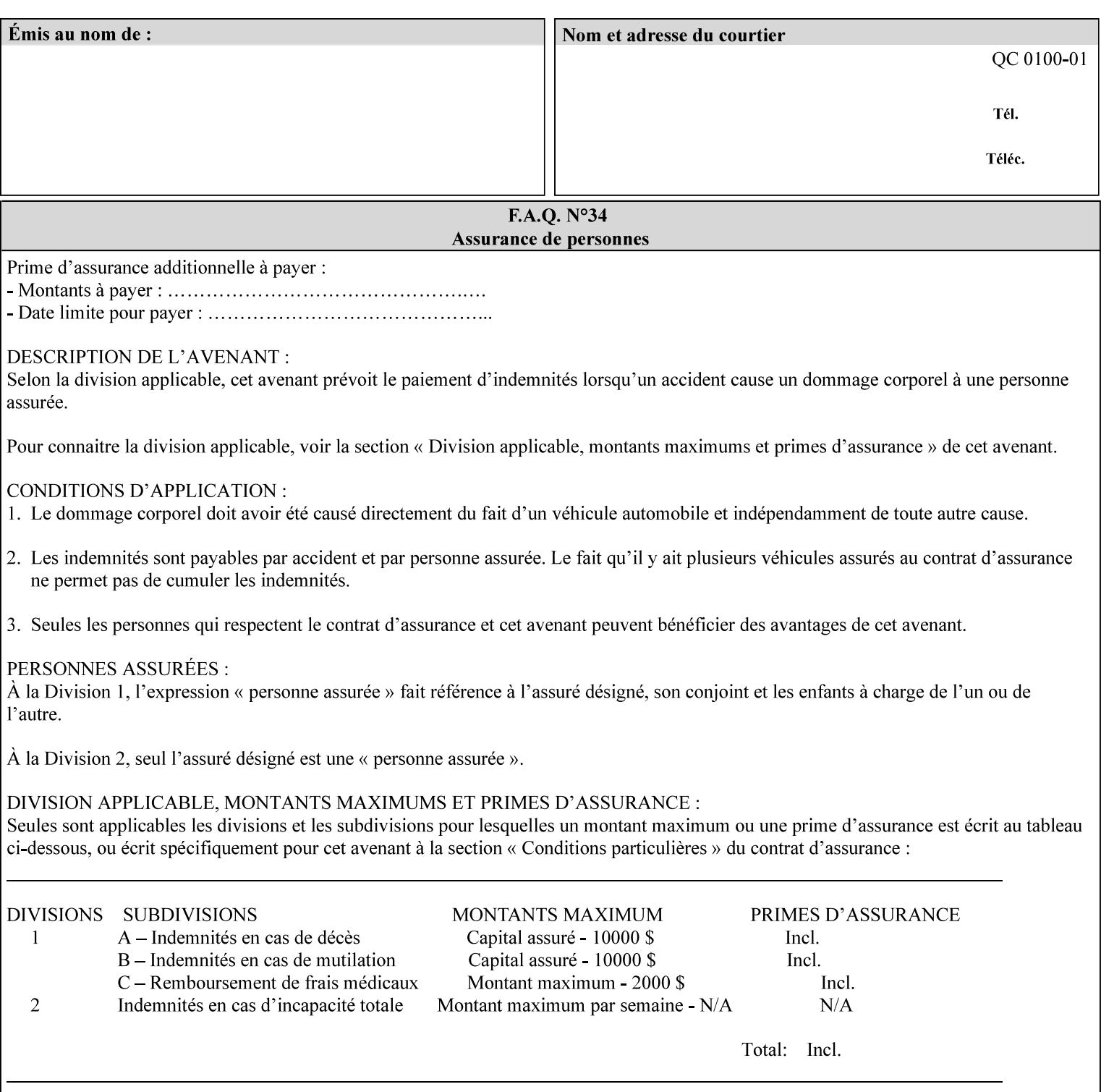

#### **5.1.2 Job Notes**

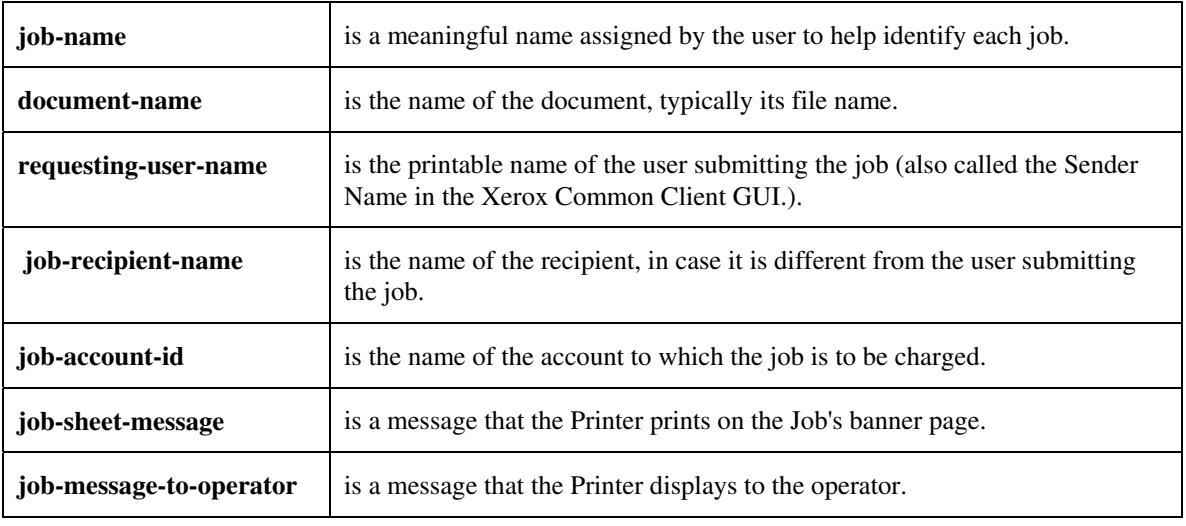

Job Notes attributes provide identification information about the job:

### **5.2 Media Selection**

The Media Selection attributes control the media that the job uses.

#### **5.2.1 Programming Paper Stocks**

The Programming Paper Stocks attributes give the user control over the media that the Printer will use to print the Job. The 'media' attribute is the name of the media to be used. Alternatively, the job ticket can specify the characteristics of the desired media using the 'media-col' collection attribute. The value of the 'media-col' attribute is a collection of media characteristic attributes:

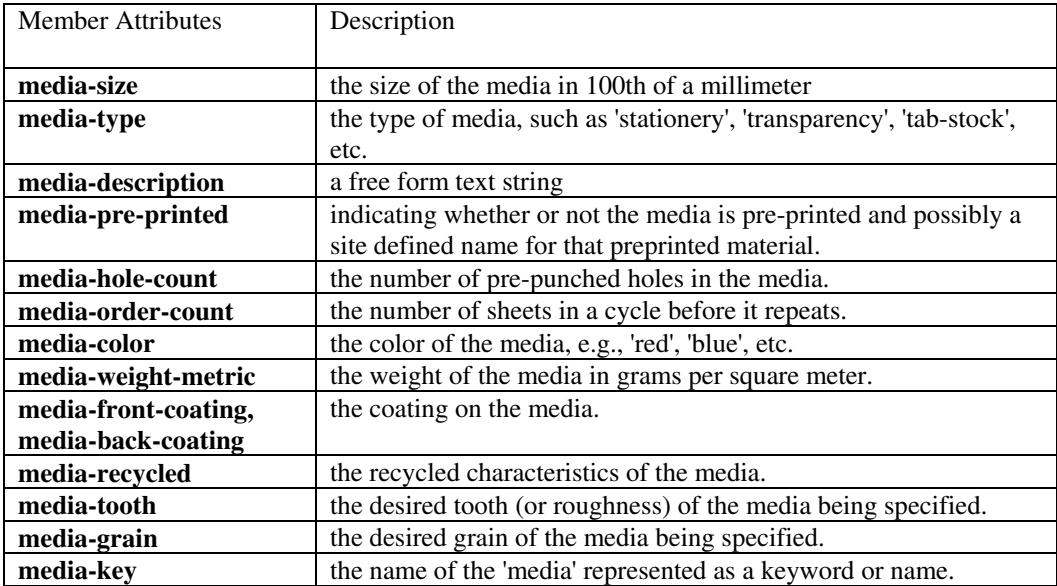

00857

Informco.com

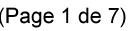

Date de production: 10 mai 2019

Annexé et faisant partie de la police numéro:

 $\bar{\mathbf{X}}$ 

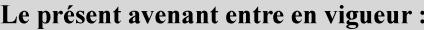

7 mai 2019

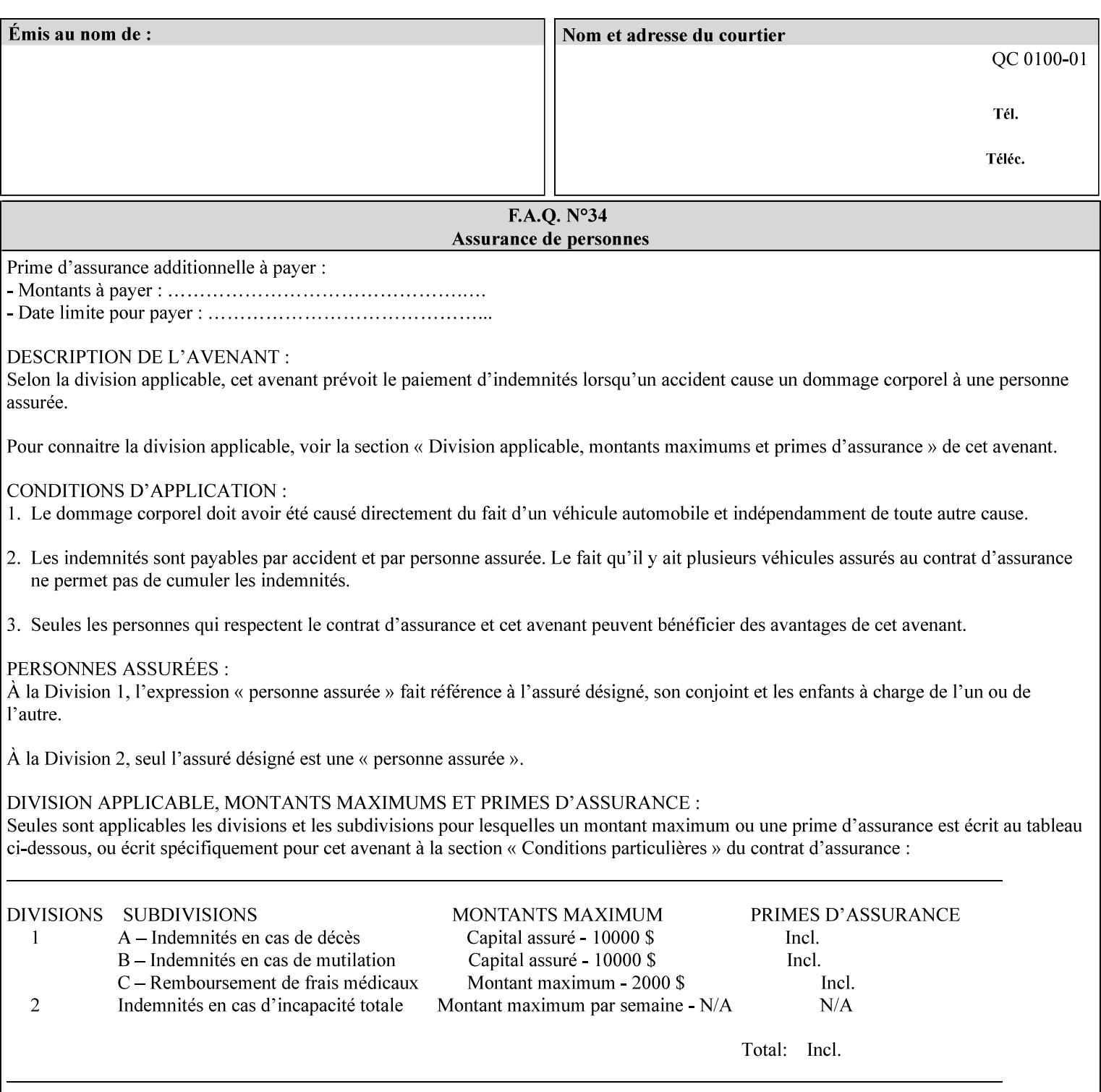

#### **5.2.2 Special Pages**

The Special Pages attributes allow the user control over the job at the page level:

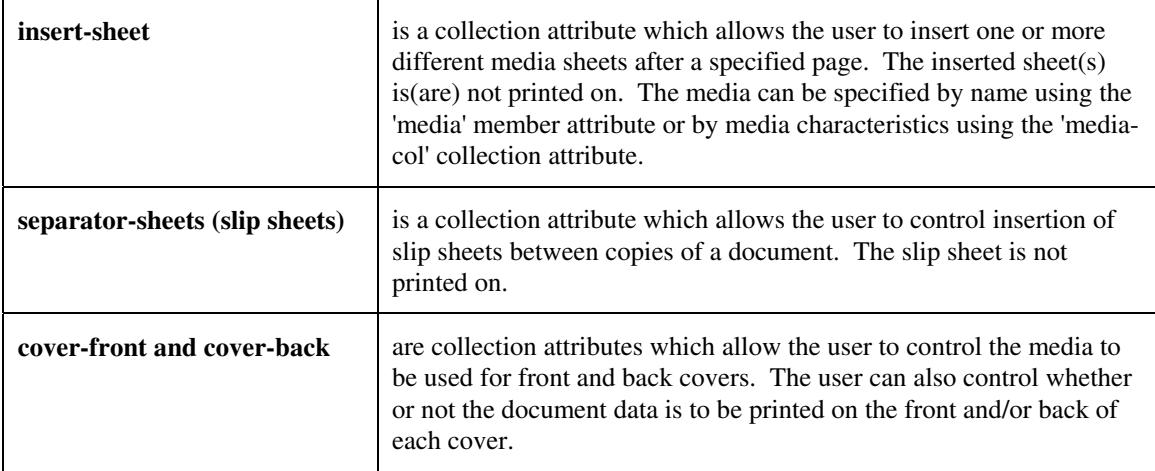

### **5.3 Printing**

The Printing attributes control that actual appearance of the document content.

#### **5.3.1 Page Overrides**

The job ticket can specify Job Template attributes that are to apply to ranges of pages in the document, instead of to all the page in the document. The 'page-overrides' attribute is a collection of Job Template attributes that are to apply to the indicated ranges of pages. Most of the Job Template attributes can be specified as Page Overrides.

For example, if pages 11 and 12 are to be printed on the front and back of ISO-A3 size paper, while the rest of the document is to be printed on ISO A4 size paper, then the job ticket would contain the 'media' Job Template attribute with a 'iso-a4' value and a 'page-overrides' Job Template collection attribute containing the following member attributes:

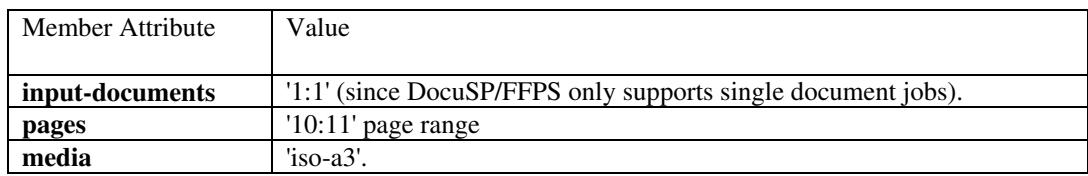

00858

Informco.com

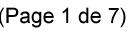

Date de production: 10 mai 2019

Annexé et faisant partie de la police numéro:

 $\bar{\mathbf{X}}$ 

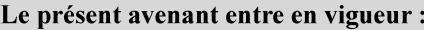

7 mai 2019

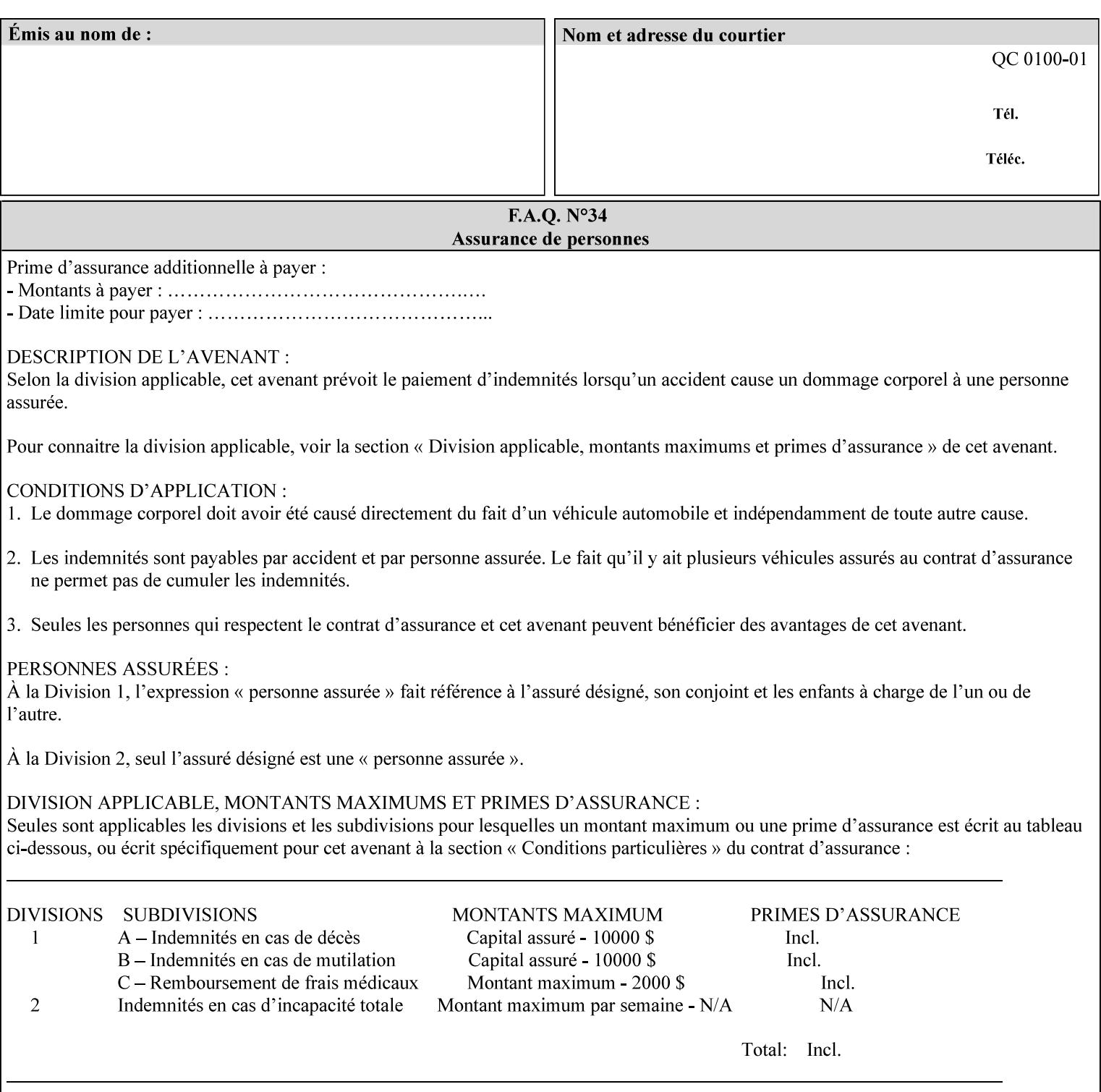

### **5.3.2 Print-Job Format**

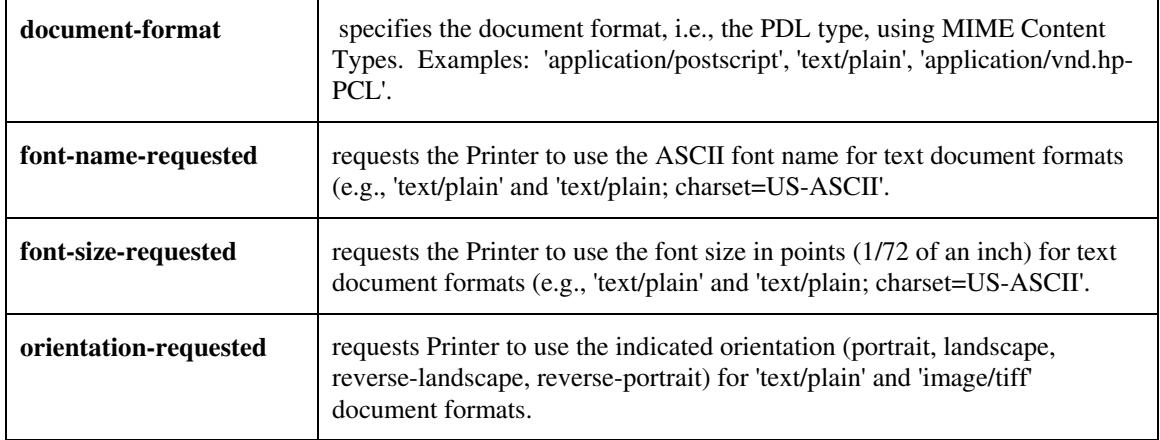

The Print-Job Format attributes control the format of the document:

#### **5.3.3 Color Management/ Color Rendering**

The Color Management and Rendering applications control the color processing. The color Job Template attributes fall in to the following categories which the Printer applies in the following order, typically:

- 1) Source interpretation
- 2) Color adjustment (cast, contrast, lightness, saturation)
- 3) Output color rendering
	- a. color effects (print color as monochrome-grayscale, etc.)
	- b. emulation
	- c. destination
	- d. rendering control for text, graphics, and/or images
- 4) Color separation control (black overprint, trapping)
- 5) Tone reproduction (TRC) adjustment

#### **5.3.3.1. Source interpretation**

The Source Interpretation attributes control the interpretation of the incoming document content. The 'undefined-source-xxx-yyy' control what interpretation to use if the document content does not contain any specification for the xxx color space (CMY, CMYK, gray, RGB) and yyy object (text, graphics, image) categories:

**undefined-source-cmy-graphics, undefined-source-cmy-images, undefined-source-cmy-text undefined-source-cmyk-graphics, undefined-source-cmyk-images, undefined-source-cmyk-text undefined-source-gray-graphics, undefined-source-gray-images, undefined-source-gray-text undefined-source-rgb-graphics, undefined-source-rgb-images, undefined-source-rgb-text**
00859

Informco.com

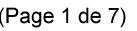

Date de production: 10 mai 2019

Annexé et faisant partie de la police numéro:

 $\bar{\mathbf{X}}$ 

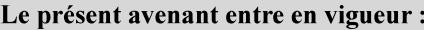

7 mai 2019

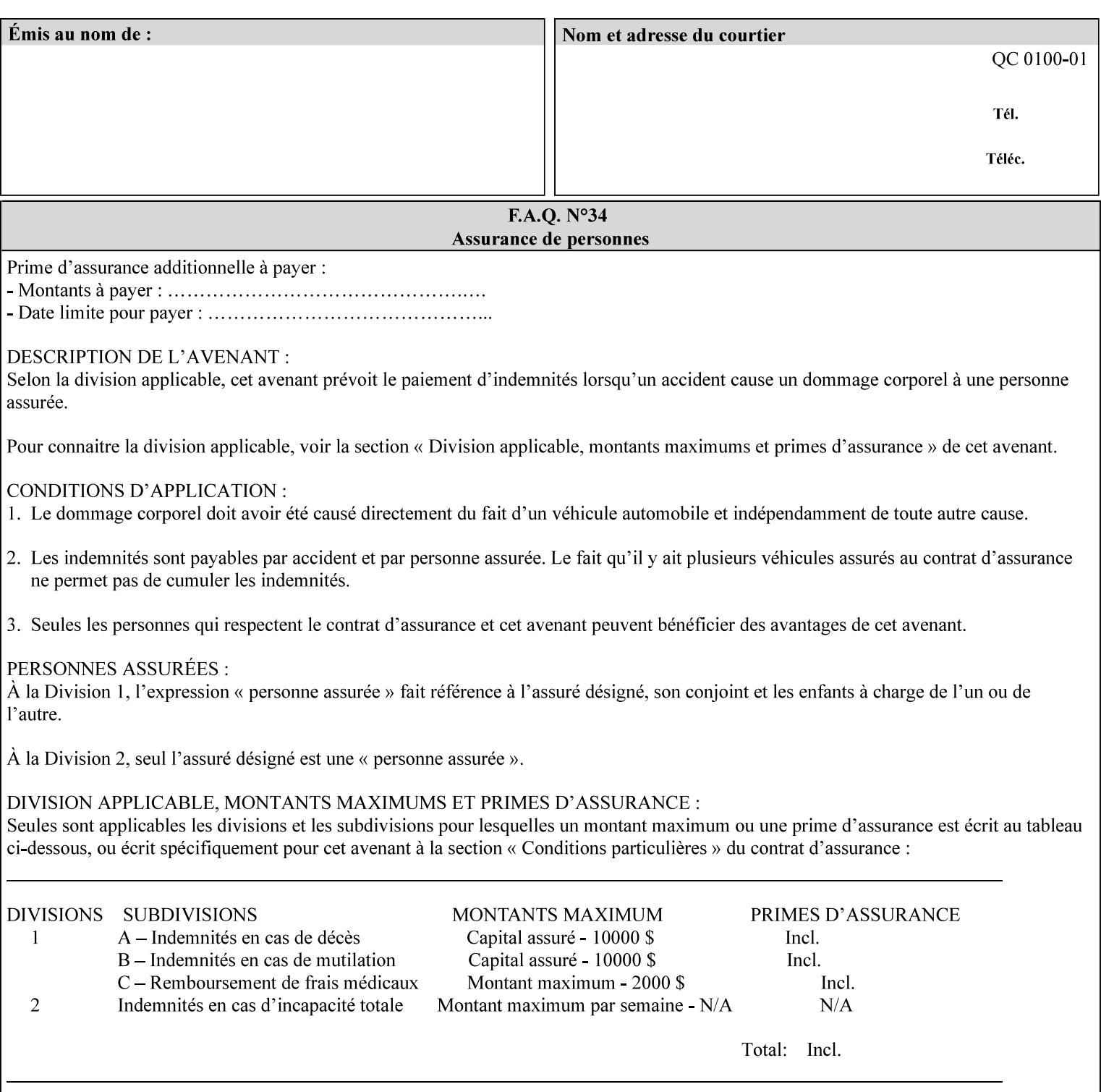

#### **5.3.3.2. Color Adjustment**

Color Adjustment attributes make adjustments to the image data after the Printer has applied each source profile:

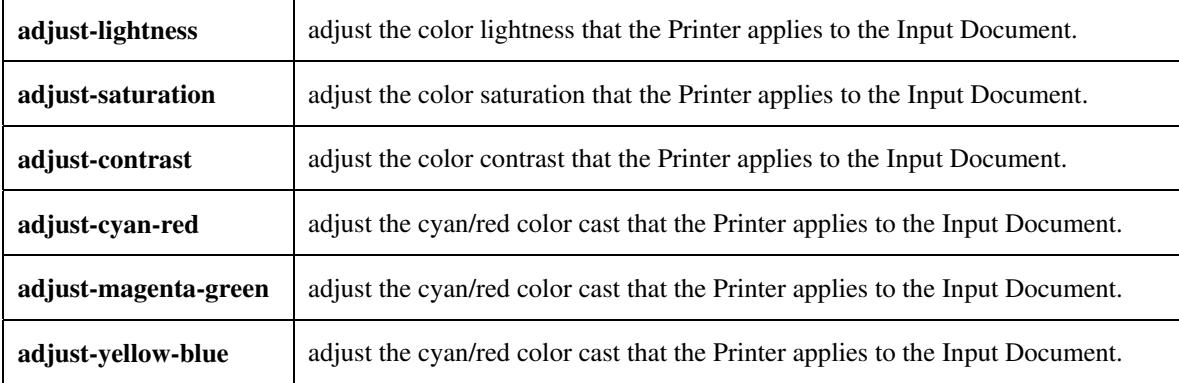

#### **5.3.3.3. Output Color Rendering**

Output Color Rendering controls the Printer's processing after the input data has been interpreted:

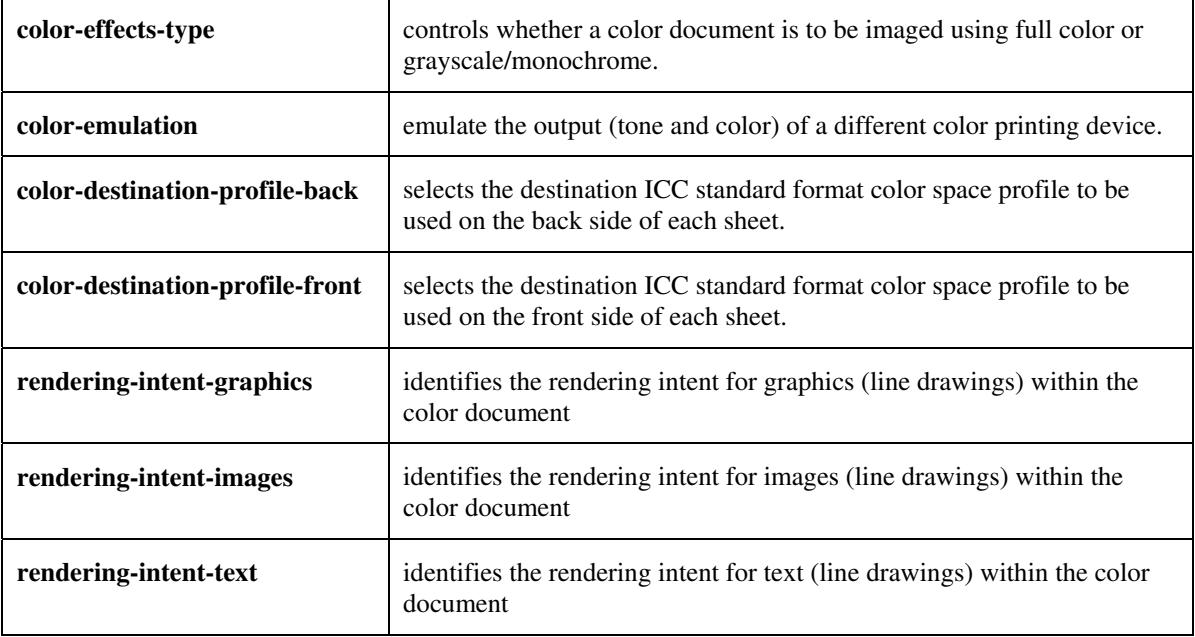

#### **5.3.3.4. Color Separation Control**

The Color Separation Control attributes controls the separation between the color planes:

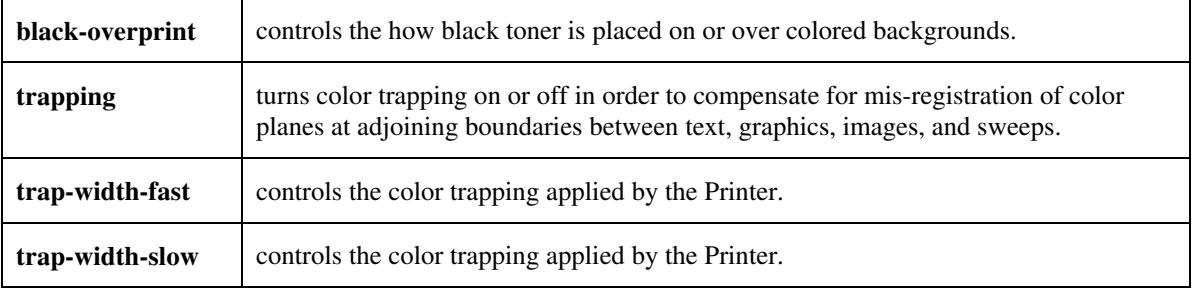

00860

Informco.com

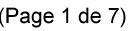

Date de production: 10 mai 2019

Annexé et faisant partie de la police numéro:

 $\bar{\mathbf{X}}$ 

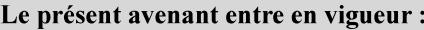

7 mai 2019

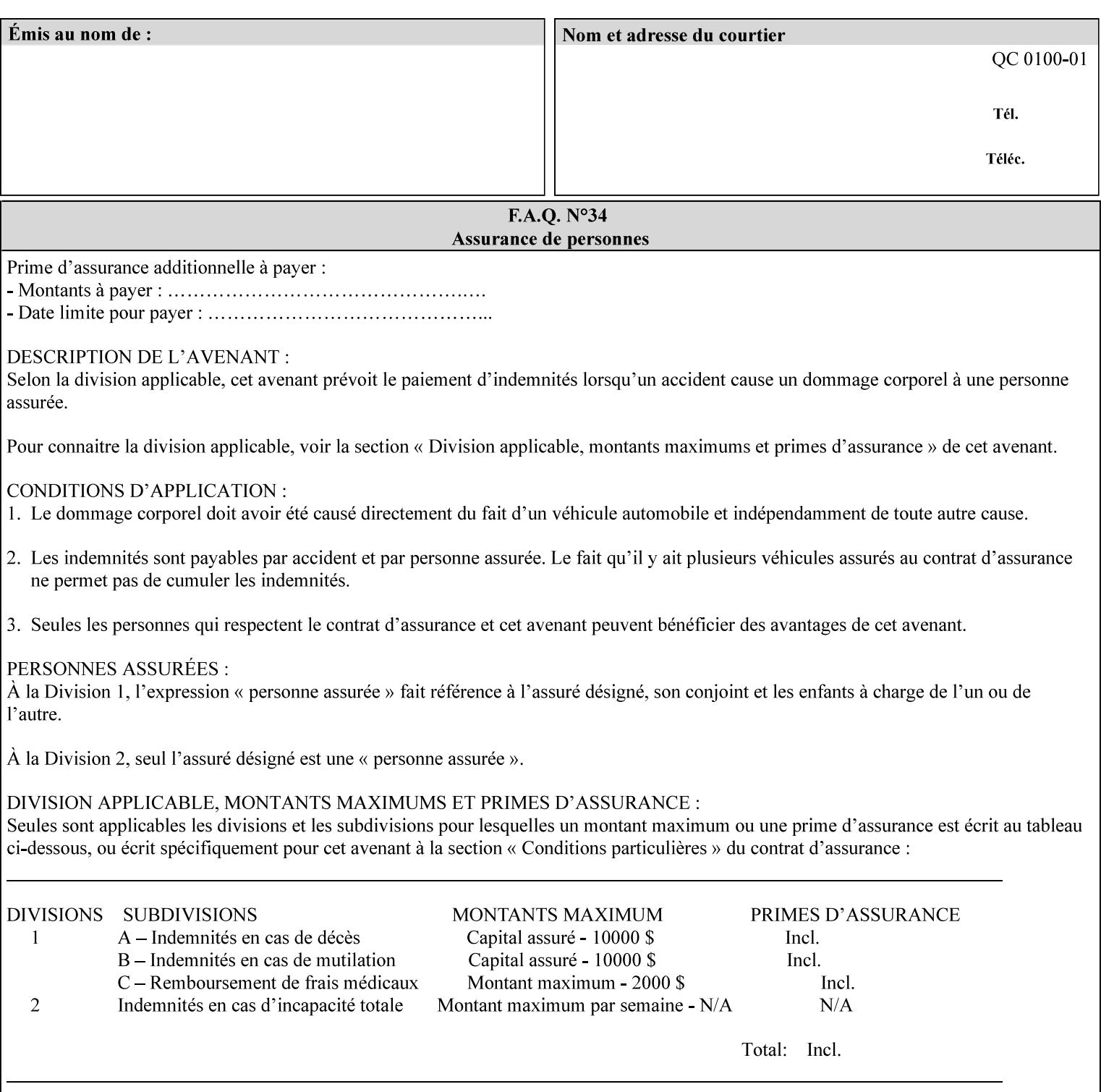

#### **5.3.3.5. Tone Reproduction (TRC) adjustment**

Tone Reproduction (TRC) Adjustment attributes modifies the Printer's response to the image data that has already been transformed to the output device's CMYK color space:

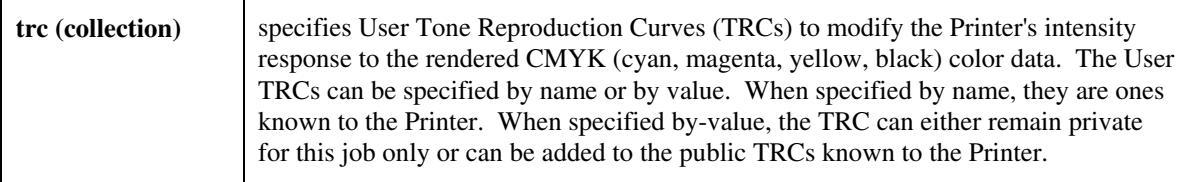

### **5.3.4 Image Quality**

The Image Quality attributes control the quality of the image:

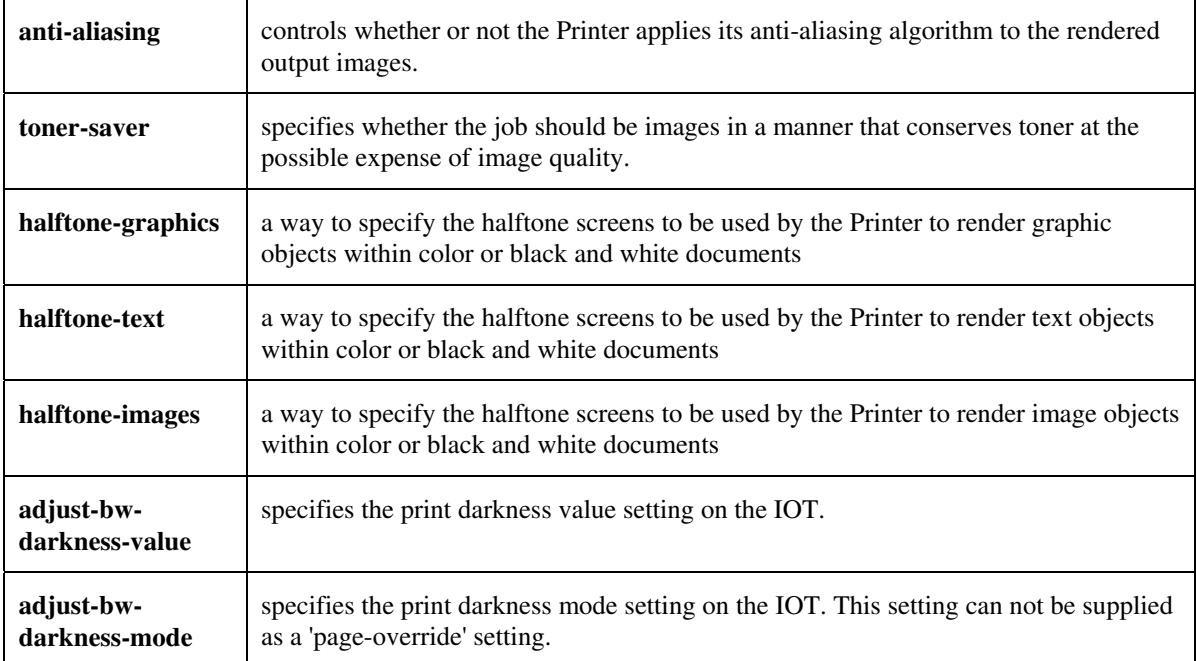

00861

Informco.com

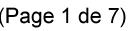

Date de production: 10 mai 2019

Annexé et faisant partie de la police numéro:

 $\bar{\mathbf{X}}$ 

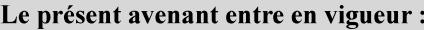

7 mai 2019

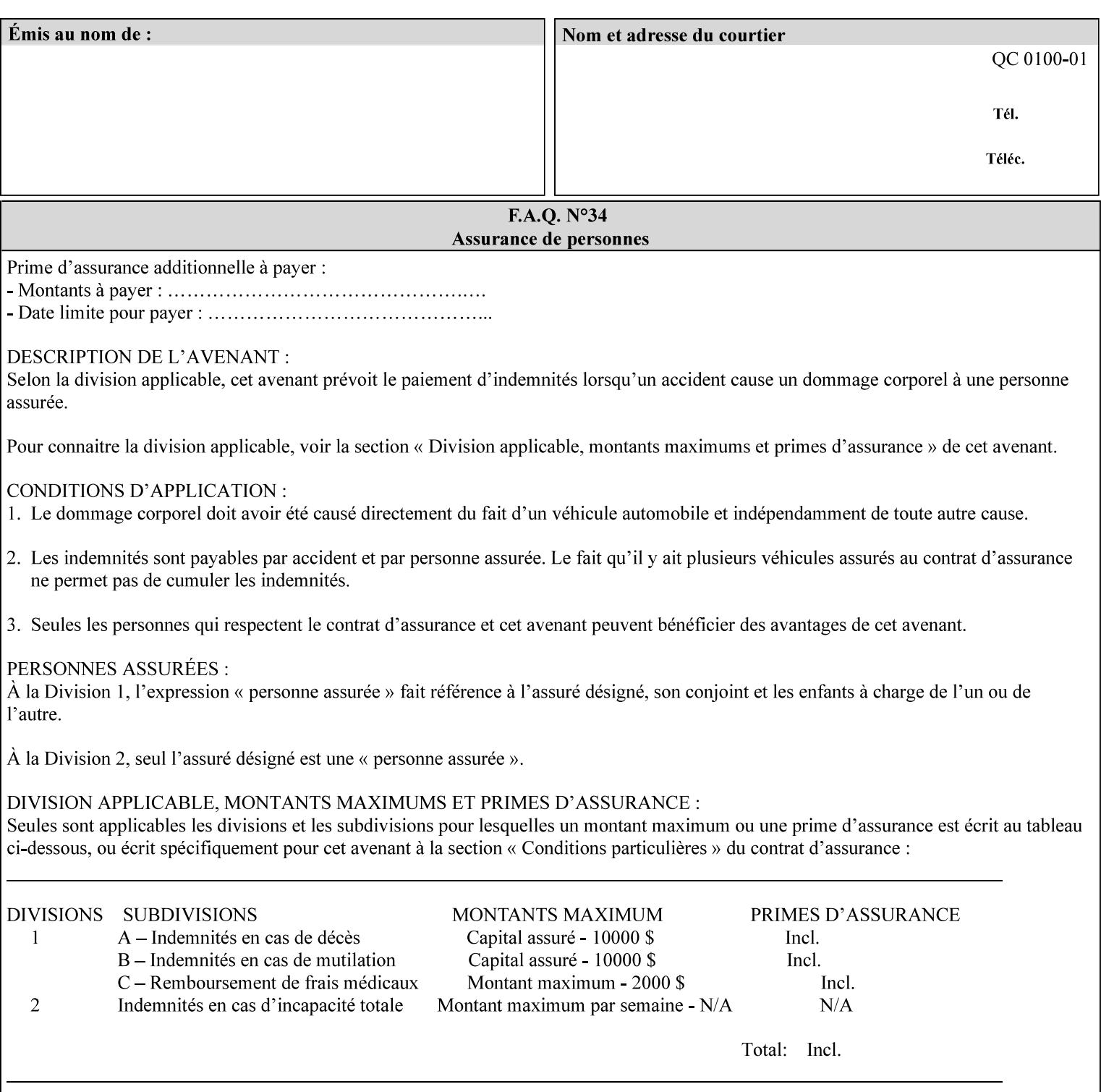

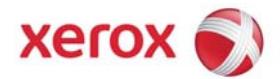

Xerox Printing Instruction Format (XPIF) Job Ticket Programming Guide, v7.0

# **TABLE OF CONTENTS**

(yellow: changed; green: new sections; blue modified sections since XPIF Programming Guide, v6.0 and 6.0 SP1 update)

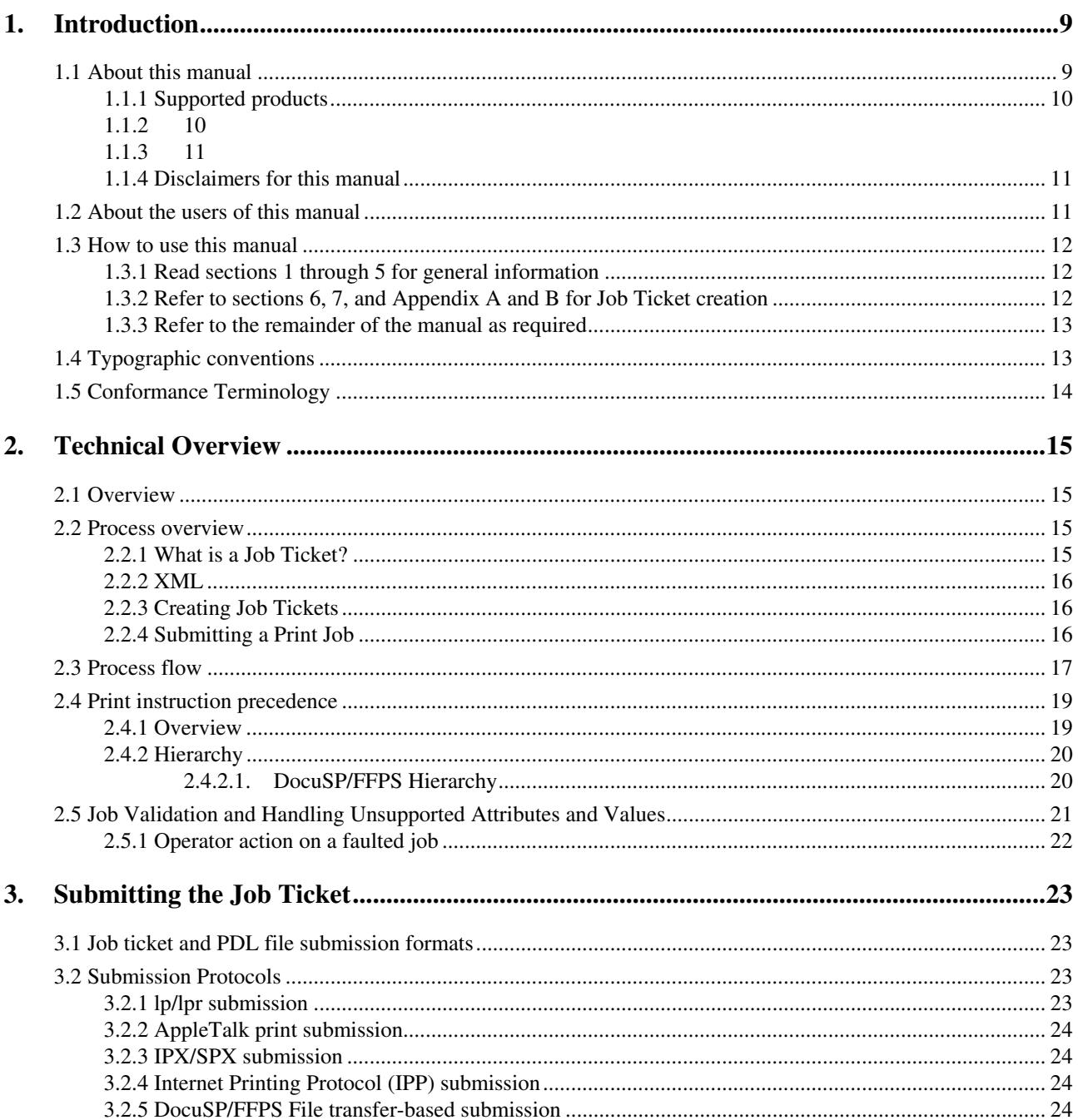

00862

Informco.com

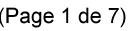

Date de production: 10 mai 2019

Annexé et faisant partie de la police numéro:

 $\bar{\mathbf{X}}$ 

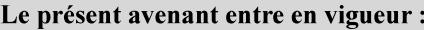

7 mai 2019

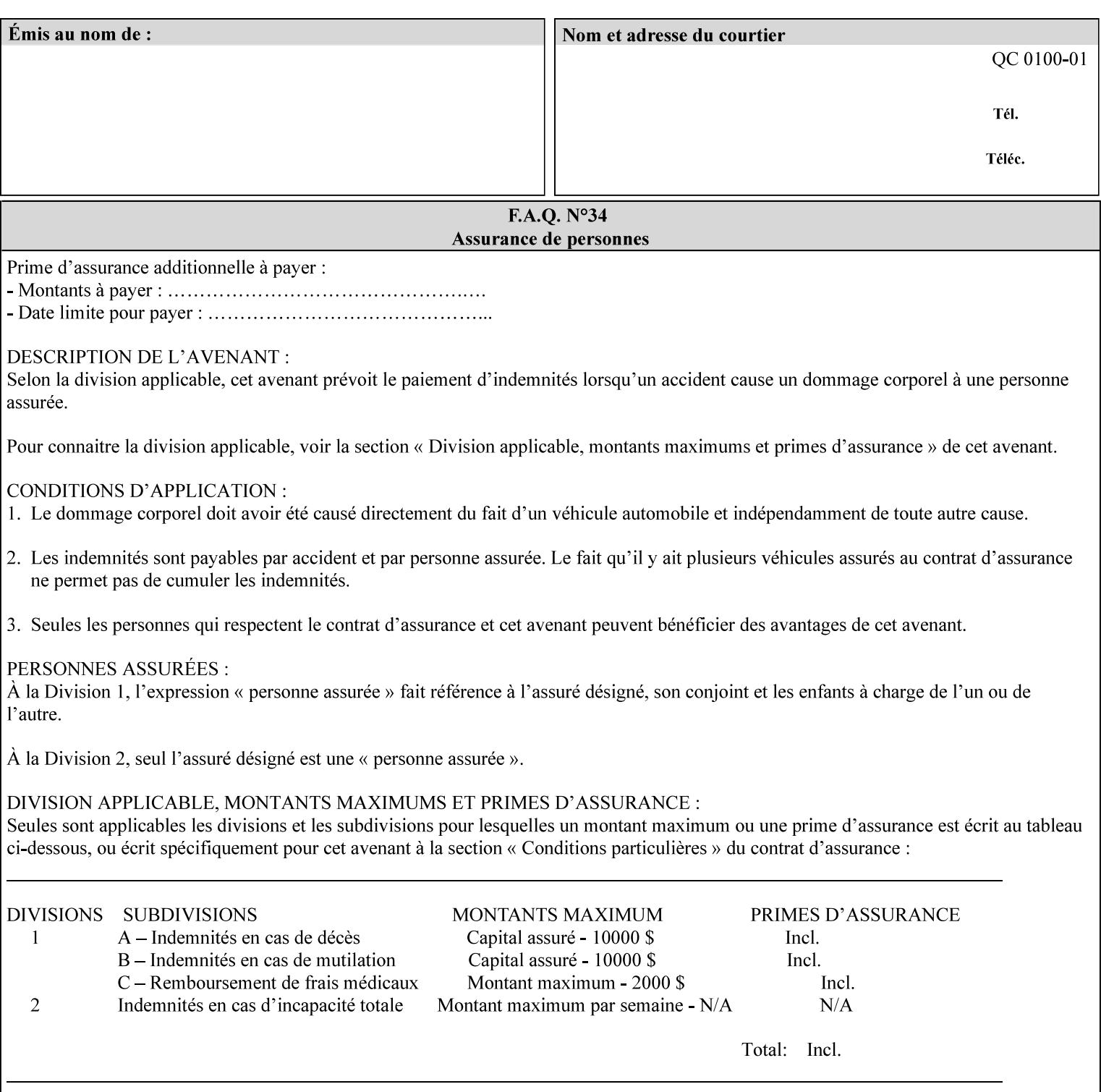

### **5.3.5 Programming Output**

The Programming Output attributes allow the user to control the output of the job.

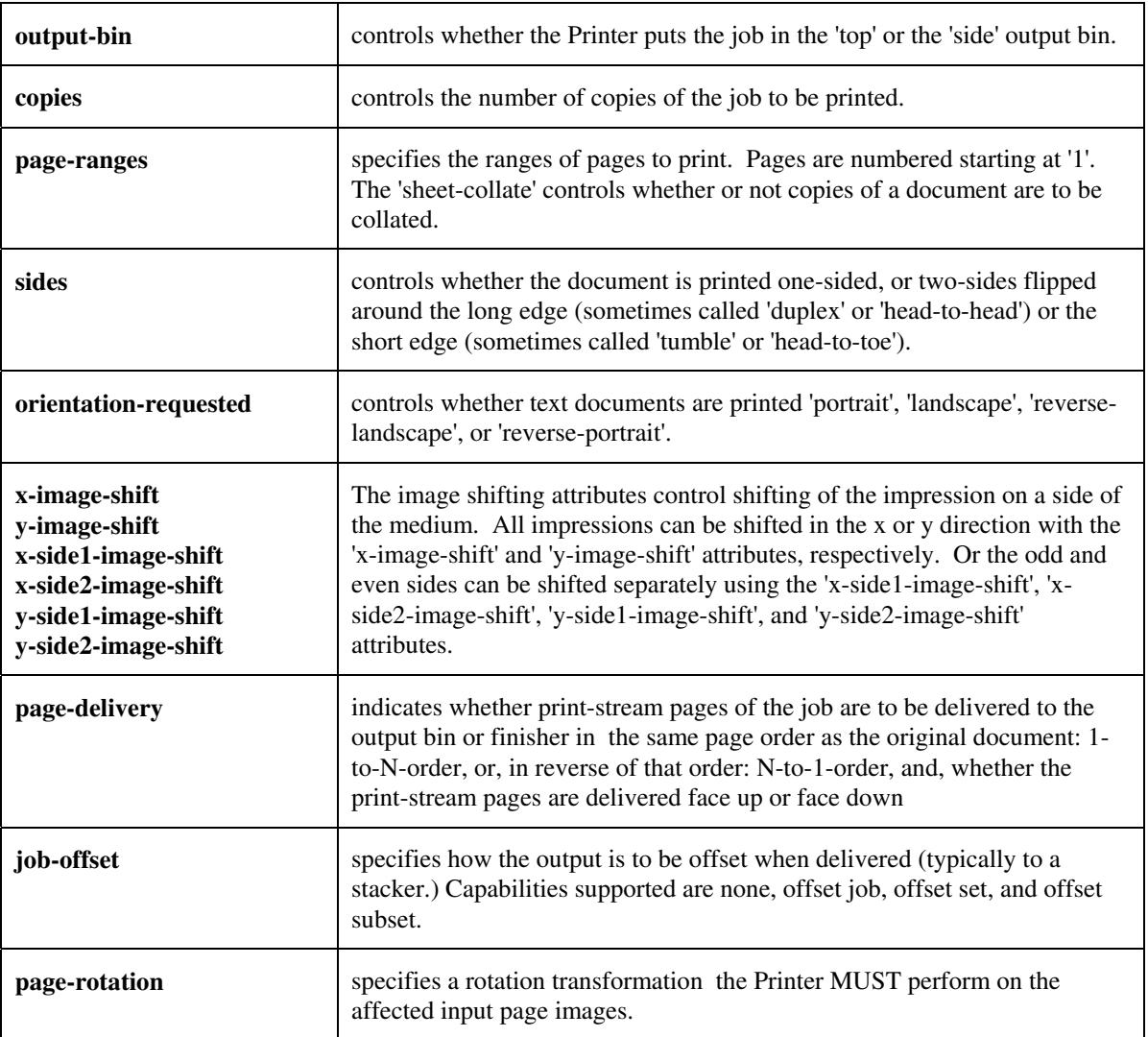

### **5.4 Finishing**

The 'finishing' attribute control the finishing of the output document copies. Values are specified as numbers (enums): '3' (none),'7'(bind), '13' (booklet-maker), '20' (staple-top-left), '21' (staple-bottom-left), '22' (staple-top-right),'23' (staple-bottom-right), '28' (staple-dual-left), '29' (staple-dual-top), '30' (stapledual-right), '31' (staple-dual-bottom), '32' (staple-single-center-left), '33' (staple-single-center-top), '34'(staple-single-center-right),'35'(staple-single-center-bottom), '50' (bind-left), '52' (bind-right), '90'(punch-2-hole), '91'(punch-3-hole), '92'(punch-4-hole), '93'(punch-left), '94'(punch-top), '95'(punchright), '96'(punch-bottom), '110' (fold-bi-short-edge-n-sheet-convex-saddle-stitch), '111' (fold-bi-shortedge-n-sheet-convex), '1000' (fold-c-short-edge-bottom-in-thirds-single-sheet-concave), '1001' (fold-z-shortedge-in-thirds-single-sheet-concave),'1003'(fold-bi-short-edge-single-sheet-concave),'1004'(fold-bi-shortedge-single-sheet-convex),'1005'(fold-c-short-edge-bottom-in-thirds-single-sheet-convex), '1008'(fold-zshort-edge-top-in-half-single-sheet-concave), '1009'(fold-z-short-edge-top-in-half-single-sheet-convex),

00863

Informco.com

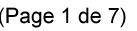

Date de production: 10 mai 2019

Annexé et faisant partie de la police numéro:

 $\bar{\mathbf{X}}$ 

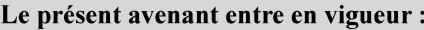

7 mai 2019

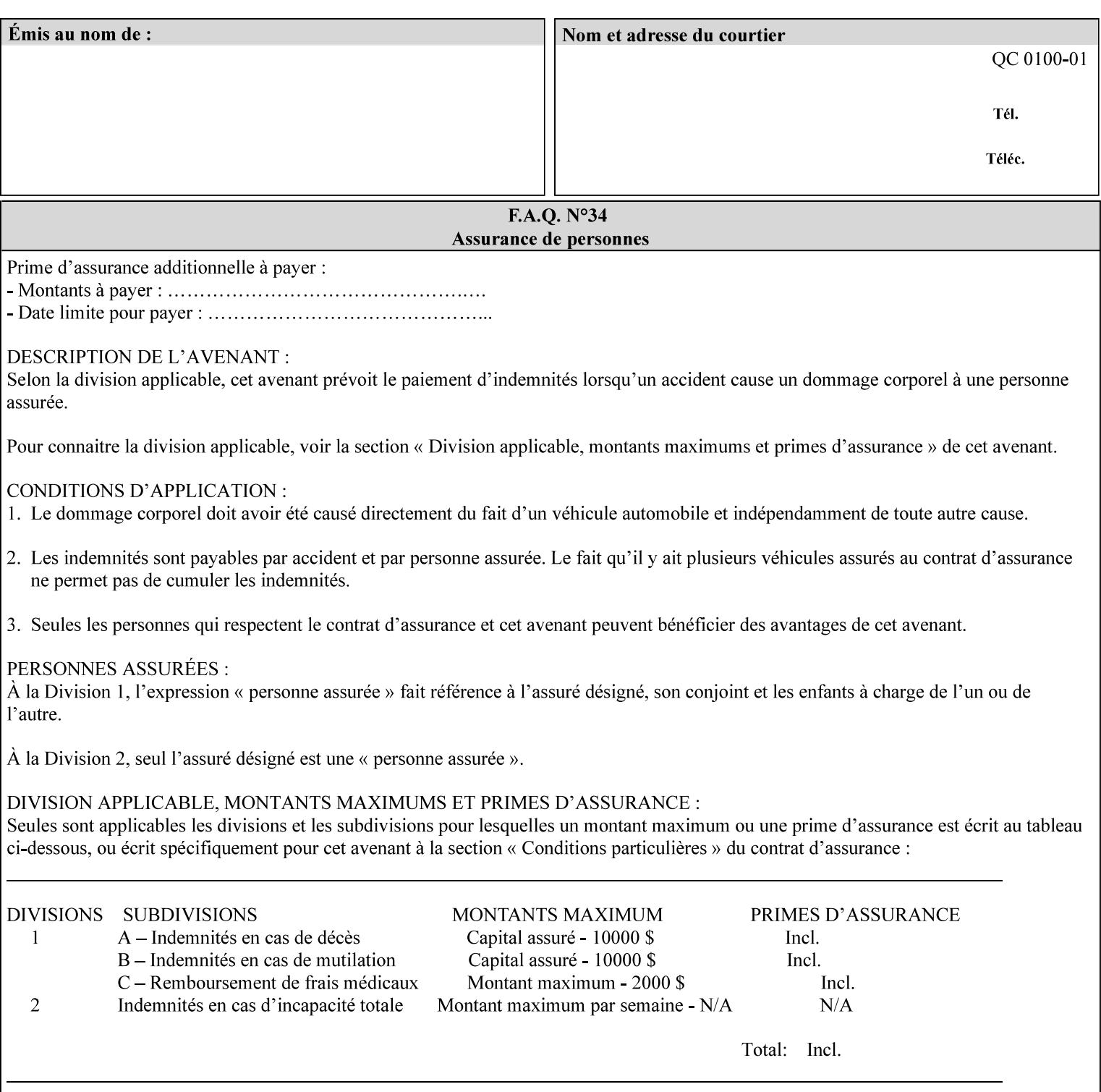

'1010'(fold-z-short-edge-bottom-in-half-single-sheet-concave), '1011'(fold-z-short-edge-bottom-in-halfsingle-sheet-convex), and '1012'(fold-z-short-edge-in-thirds-single-sheet-convex)

The 'finishings-col' attribute is a collection attribute which give the user finer control over the finishing. The member attributes of 'finishing-col' include:

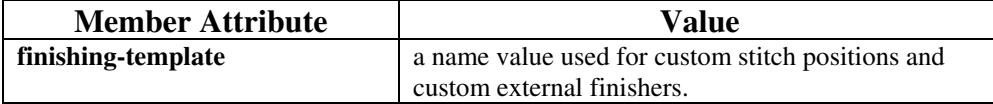

00864

Informco.com

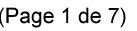

Date de production: 10 mai 2019

Annexé et faisant partie de la police numéro:

 $\bar{\mathbf{X}}$ 

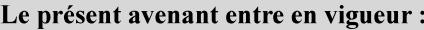

7 mai 2019

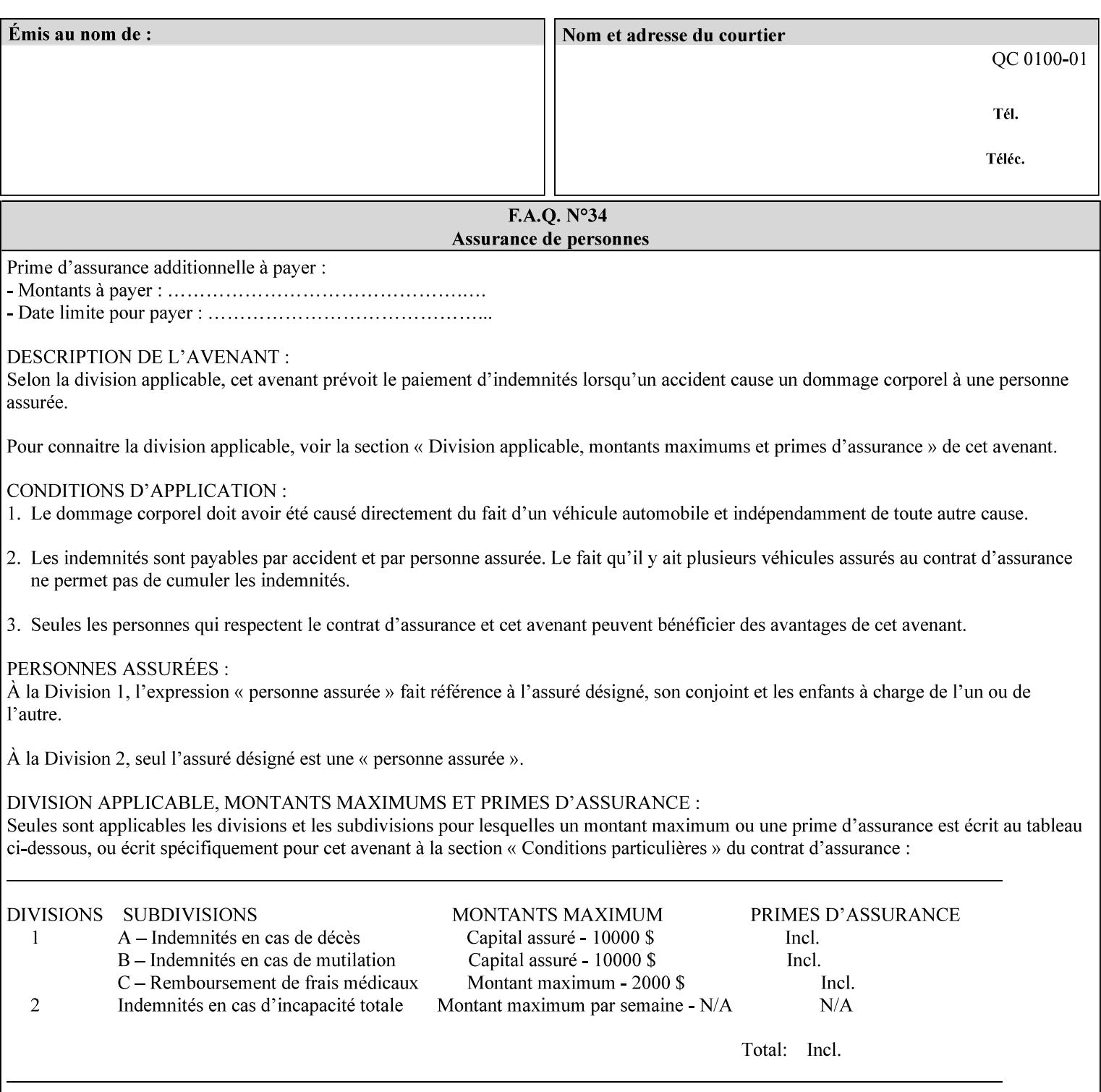

# **6. Detailed Semantics Common to Multiple Attributes**

Refer to section 1.5 for the definitions of the conformance terminology that indicate what an application program 'MUST', 'SHOULD', and 'MAY' put into an XPIF job ticket.

### **6.1 Attribute Types**

An XPIF attribute is one of the following types: Job Template or Operation. Each of these attribute types is described below.

#### **6.1.1 Job Template attributes**

Job Template attributes describe desired job processing behavior. XPIF Job Template attributes conform to the following rules. For each Job Template attribute called 'xxx':

- 1. If the Printer object supports 'xxx' then it may be supported for some document formats and not supported for other document formats. For example, it is expected that a Printer object would only support 'orientation-requested' for some document formats (such as 'text/plain' or 'image/tiff') but not others (such as 'application/postscript').
- 2. 'xxx' is OPTIONALLY supplied in the job template. If 'xxx' is supplied, the client is indicating a desired job processing behavior for this Job. When 'xxx' is not supplied, the client is indicating that the Printer apply its default job processing behavior at job processing time if the document content does not contain an embedded instruction indicating an xxx-related behavior.

 Since an administrator MAY change the default value attribute after a Job has been submitted but before it has been processed, the default value used by the Printer at job processing time may be different that the default value in effect at job submission time.

3. Later, at job processing time, the Printer validates the XPIF attributes. If the supplied 'xxx' value is not supported, has incorrect syntax, or is out of bounds, the Printer will fault the Job, schedule other jobs, and request operator intervention to fix the problem (see section 2.5).

#### **6.1.2 Operation attributes**

Operation attributes are the parameters that affect the run-time characteristics of an operation. In an XPIF job ticket, Operation attributes affect the Job Creation operations. In XPIF, there is no real semantic difference between Operation attributes and Job Template attributes. However, there is a syntactic difference: the client MUST place Operation attributes in the Operation Attributes Group and Job Template attributes in the Job Template Attributes Group.
00865

Informco.com

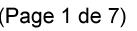

Date de production: 10 mai 2019

Annexé et faisant partie de la police numéro:

 $\bar{\mathbf{X}}$ 

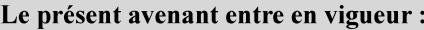

7 mai 2019

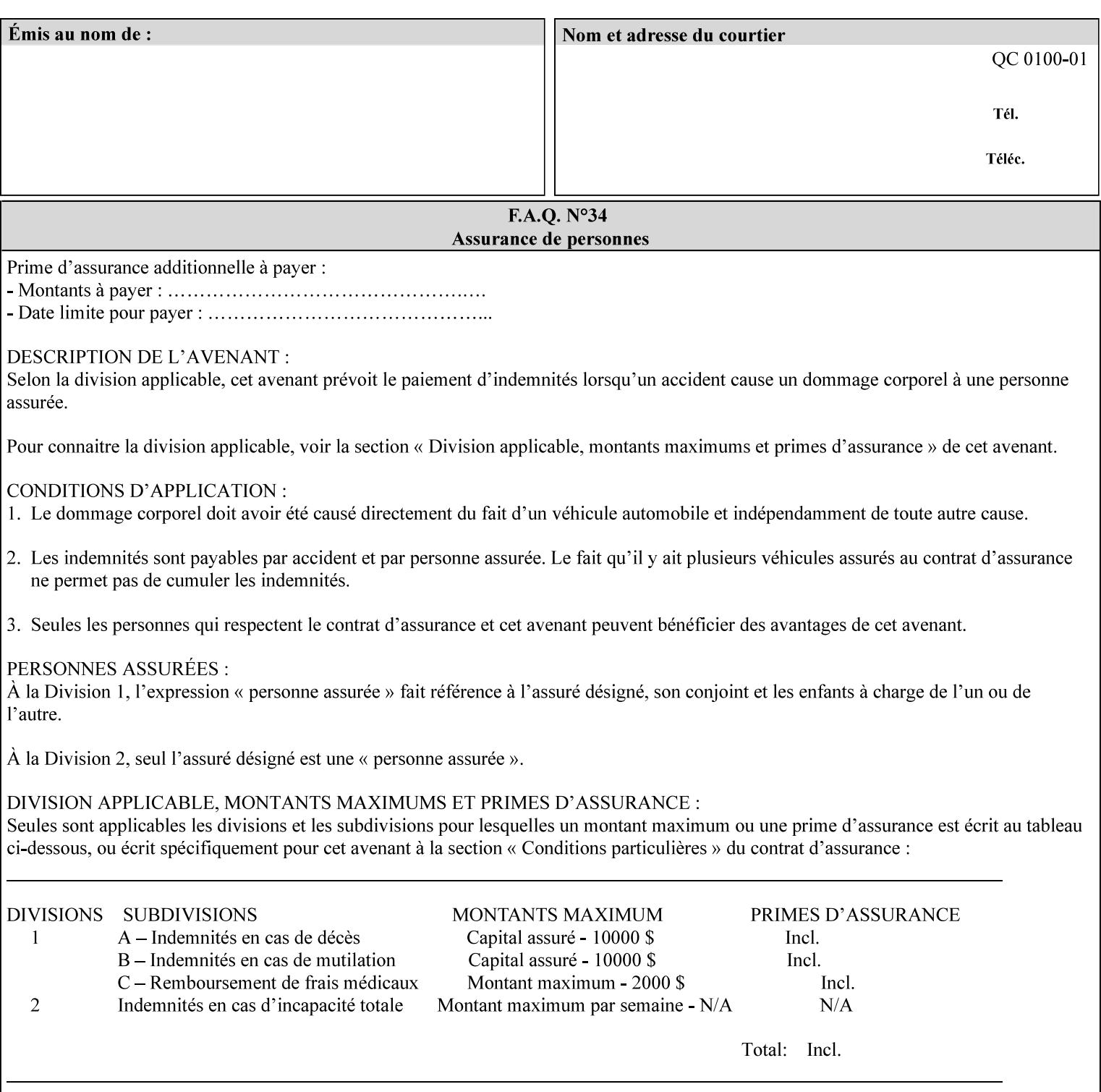

## **6.2 Coordinate system**

Some attributes depend on the definition of the coordinate system to provide specific unambiguous meaning to each of the attribute value descriptions. To resolve the ambiguity, the coordinate system definitions below apply to all relevant attributes. The coordinate system scheme has been selected to agree with the IETF Finisher MIB [FINMIB] which in turn follows the ISO DPA approach of using a coordinate system as if the document were portrait. The approach for coordinate system being relative to the intended reading direction depends on the device being able to understand the orientation embedded in the PDL, which is too problematic for many PDLs. The approach for the coordinate system of being relative to the media feed direction is too dependent on the way the device is currently set up, i.e., pulling short edge first vs. long edge first, and can vary between different output-bins in the same device.

## **6.2.1 Top, bottom, left and right edges of a media sheet**

Some attributes (e.g. 'finishings') refer to specific edges of a sheet of printed media. To resolve ambiguity the following coordinate system definition is used throughout this manual to refer to the top edge, bottom edge, left edge and right edge of a media sheet.

The values, for which the symbolic name contains 'top', 'bottom', 'left' and/or 'right', are specified with respect to the document as if the document were a portrait document. If the document is actually a landscape or a reverse-landscape document, the client (which may include a user) supplies the appropriate transformed value. The coordinate system applies to 'finishings' values such as 'staple-xxx' and 'edge-stitchxxx'. For example, to position a staple in the upper left hand corner of a landscape document when held for reading, the client supplies the 'staple-bottom-left' value (since landscape is defined as a +90 degree rotation (counter-clockwise) of the image with respect to the media from portrait, i.e., anti-clockwise). On the other hand, to position a staple in the upper left hand corner of a reverse-landscape document when held for reading, the client supplies the 'staple-top-right' value (since reverse-landscape is defined as a -90 degree rotation (clockwise) of the image with respect to the media from portrait, i.e., clockwise).

## **6.2.2 X-axis, y-axis and origin**

Some attributes (e.g. 'x-image-shift', 'y-image-shift') refer to the x-axis and y-axis of a sheet of printed media. To resolve ambiguity the following coordinate system definition is used throughout this manual to refer to the x-axis, y-axis and origin (0, 0) of a media sheet.

The x-axis is defined to be along the *bottom short* edge, with positive values extending in the direction of the right long edge, where the bottom and right edges are specified with respect to the document as if the document were a portrait document.

The y-axis is defined to be along the *left long* edge, with positive values extending toward the top short edge, where the left and top edges are specified with respect to the document as if the document were a portrait document.

The origin (0,0) is the bottom-left corner.

## **6.3 Definition of 'none' values**

For most Job Template attributes, the client needs a way to indicate that the Printer is *not* to perform the feature associated with the attribute, including not performing the Printer's default action. If the client omits the 'xxx' Job Template attribute, a corresponding value is used from the PDL data, if present.

00866

Informco.com

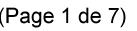

Date de production: 10 mai 2019

Annexé et faisant partie de la police numéro:

 $\bar{\mathbf{X}}$ 

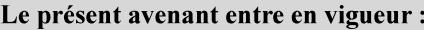

7 mai 2019

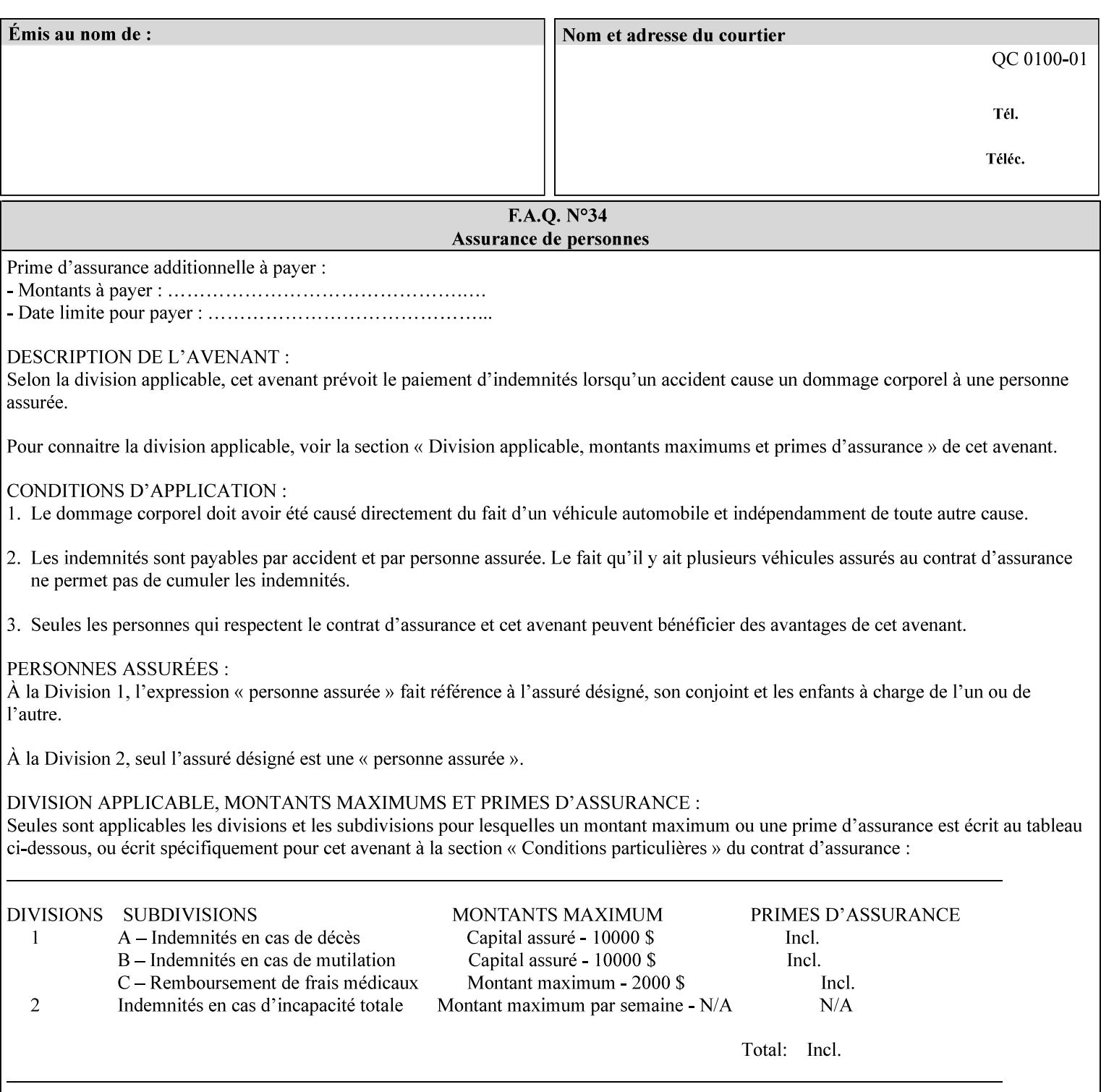

For each attribute definition, the representation of none is specified or is explicitly disallowed. For string attribute syntax types, such as 'text', 'name', 'uri', 'uriScheme', 'charset', 'naturalLanguage', 'mimeMediaType', and 'octetString', the client supplies a zero-length value to indicate an explicit none. For 'enum', 'keyword', or 'keyword | name' a specific 'none' enum or keyword value is defined. For 'integer' or 'rangeOfInteger' values, a particular distinguished value, such as '0' or '-1' is defined to mean none. For the collection values, a member attribute that the client MUST always supply is indicated as the member attribute that also has a 'none' value appropriate to its attribute syntax which indicates that the value of the collection is the 'none' value. The client can supply the defined none value in order to override a Printer's default.

A Printer implementation supports the defined none value for each Job Template attribute in job submission, if the Printer supports the 'xxx' Job Template attribute.

There are a few Job Template attributes for which there is no none value defined. Because of the inherent nature of the semantics associated with the attribute, the Printer always supplies some value. Examples of such attributes are: 'media' (keyword | name) and 'sides' (keyword) (See Sections 7.7.51 and 7.7.77). There is no 'none' keyword value defined for use with the media and a zero-length string will not match any supported values. Similarly, there is no 'none' keyword value defined for the 'sides' attribute. All jobs that print use some media instance and either print on one side or on both sides. Thus this kind of attribute does not have a defined none value. Because some attributes do not have none values defined, while most do, this manual either specifies the distinguished none value in each attribute definition or explicitly states that there is no distinguished none value.

## **6.4 Page Overrides**

The Page Override Attributes allows pages to have attributes that are overrides of the job level attributes. For example, page 1 of a job could have a different media or different value of 'sides' from the other pages in the job.

Note: On the DocuSP/FFPS controller GUI, these overrides are called exception pages which are part of the Special Pages category which also includes covers and inserts. For the job ticket covers, inserts, and page exceptions are defined as separate Job Template attributes.

The capability for Page Overrides is accomplished using the Job Template attribute: 'page-overrides' - which has a syntax type of '1setOf collection'.

Each 'collection' value for the 'page-overrides' attribute contains:

- a) an attribute that identifies the documents containing the override pages, namely 'input-documents'. Since DocuSP/FFPS only supports single document jobs, the value of the 'input-documents' SHOULD be '1:1'. The Printer ignores numbers higher than the number of documents in the job.
- b) an attribute that identifies the ranges of override pages, namely 'pages'
- c) one or more attributes that are overrides for the identified pages, e.g. 'sides' and 'media'

### **6.4.1 Numbering of Components**

The Override Capability defines a system for numbering of components.

- Each Input-Page in an Input-Document is numbered sequentially, starting at 1 for the first Input-Page.
- Each Output-Page in an Output-Document is numbered sequentially, starting at 1 for the first Output-Page.

00867

Informco.com

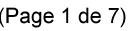

Date de production: 10 mai 2019

Annexé et faisant partie de la police numéro:

 $\bar{\mathbf{X}}$ 

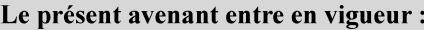

7 mai 2019

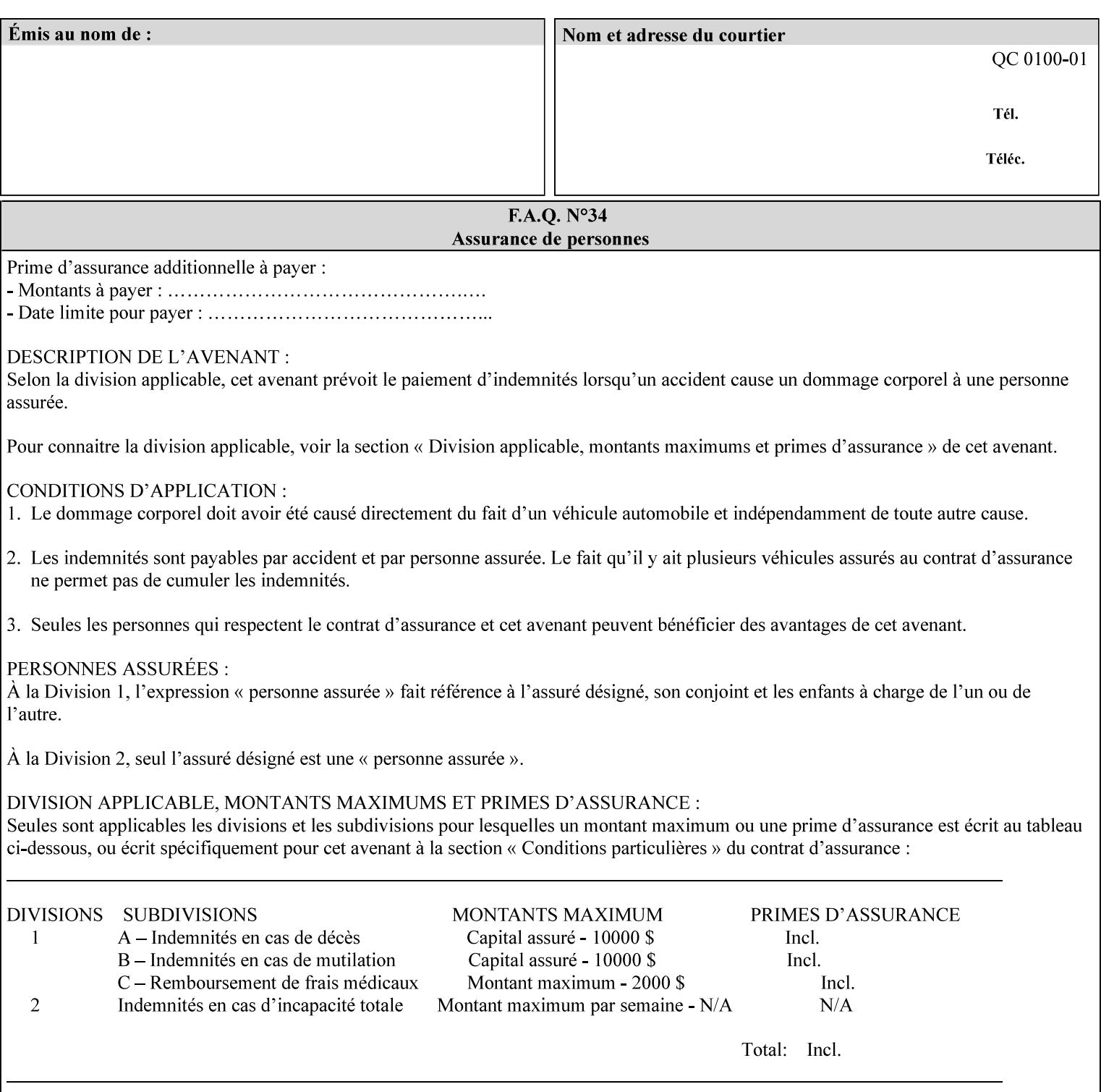

#### **6.4.2 Usage in Page-Overrides**

All Job Template attributes associate with the Job. A subset of the Job Template attributes affects Sheets, Pages, or Impressions and are associated with Pages of an Input-Document by the 'pages-overrides' attribute. See Section 7.57 for the syntax of the 'page-overrides' (1setOf collection) attribute, and see each of the subsections of this section for additional semantics of association with Page-Overrides, Sheets, and Pages.

### **6.4.3 Common Behavior for Sheet Attributes**

Attributes that affect Sheets are effectively associated with one or more Output-Pages.

Because a Sheet that contains two or more Output-Pages may have conflicting values of an attribute that affects Sheets. The DocuSP/FFPS controller can be configured in either of two ways to handle such a conflict:

- 1. apply side 2 attributes to side 1, or
- 2. move side 2 images to next sheet

Because the behavior can very from printer to printer, the client MUST NOT produce XPIF tickets that attempt to apply sheet attributes with different values to different sides of the same sheet. For example, if a 'media' attribute is specified to end on an odd Output Page, and the following (even) Output Page is a different media, and the document is being printed two-sided ('sides' = 'two-sided-long' or 'two-sided-short'), then the Printer either (1) forces that following Output Page to the front side of the next sheet or (2) applies the media to that Output Page and the Preceding Output Page. Note: that if the first choice happens, then the odd and even numbering of Output Pages is reversed for following Output Pages.

#### **6.4.4 Example - First Page of Single Document is Letterhead**

In this example, the Printer produces 1 copy of a single Output-Document. It is printed on letter-paper. The first Output-Page of the Output-Document is letterhead paper.

There is one Input-Document A which produces one Output-Document. This can be pictorially represented as:

job attributes group media: letter page-overrides: { input-documents: 1:1 (SHOULD be '1:1' since DocuSP/FFPS only supports one document per job) pages: 1:1 media: letterhead } end-of-attributes

Note: If this job is printed two-sided, that the second Output-Page will be on the front side of the second sheet. To print the second Output-Page on the back side of the first sheet, the 'pages' attribute would need to be supplied with the '1:2' page range value.

00868

Informco.com

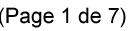

Date de production: 10 mai 2019

Annexé et faisant partie de la police numéro:

 $\bar{\mathbf{X}}$ 

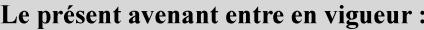

7 mai 2019

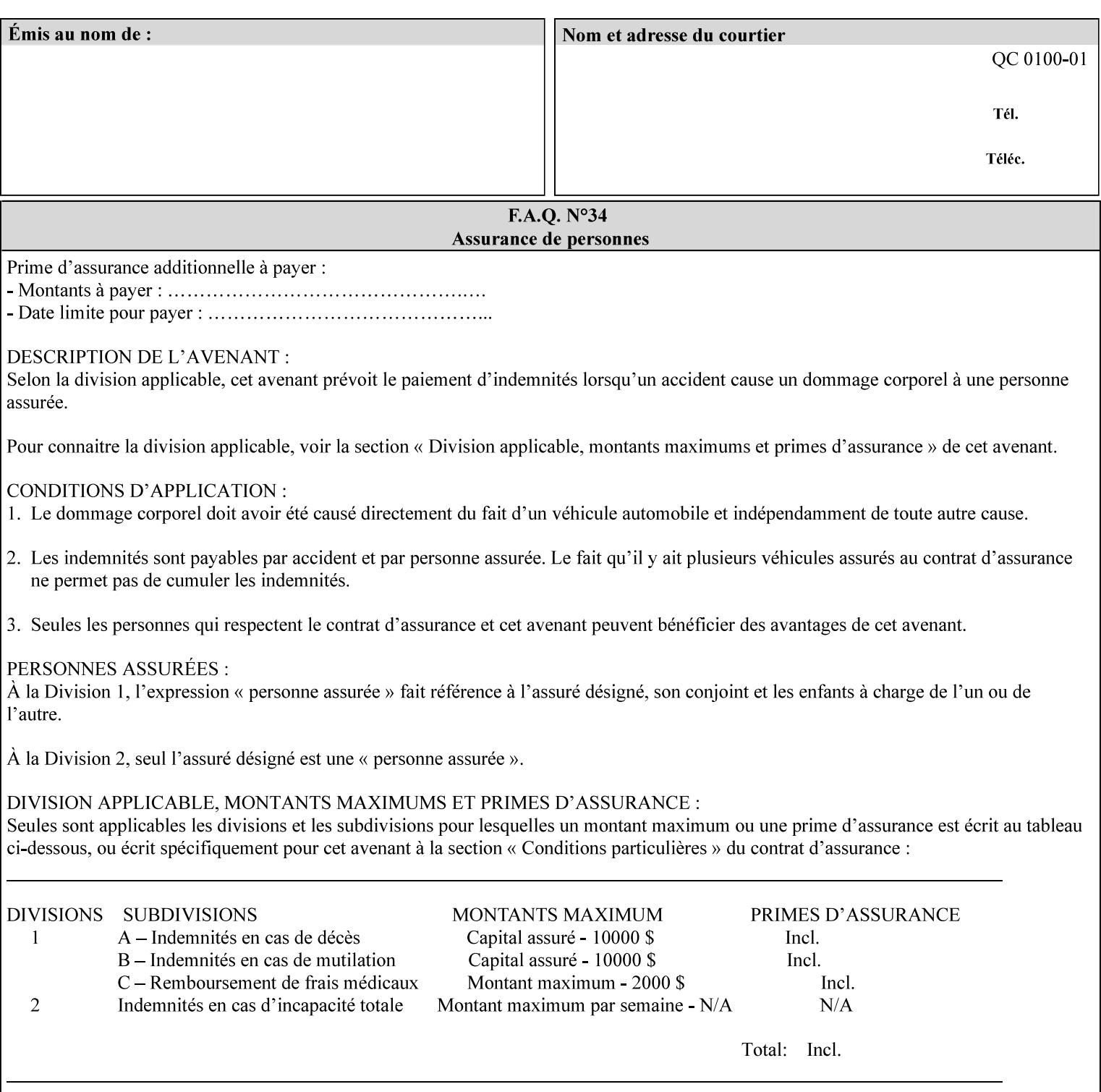

## **6.5 Overview of the Color Attributes**

This section provides an overview of the Job Template attributes related to production printing that REQUIRE a color Printer in order to support. However, as with all Job Template attributes, support by a color printer is an implementation decision.

In general, the color attributes are intended to provide support for color-managed printing based on ICC (International Color Consortium) specifications. In addition, the color attributes provide for certain customization mechanisms at the job level, in recognition of the post-application print job corrections that may be required.

The color Job Template attributes fall in to the following categories which the Printer applies in the following order, typically:

- 1) Source interpretation
- 2) Color adjustment (cast, contrast, lightness, saturation)
- 3) Output color rendering
	- a. color effects (print color as monochrome-grayscale, etc.)
	- b. emulation
	- c. destination
	- d. rendering control for text, graphics, and/or images
- 4) Color separation control (black overprint, trapping)
- 5) Tone reproduction (TRC) adjustment

Note that each of the profile identification attributes (source, emulation, destination) requires that the identified profiles are separately accessible to the Printer receiving the job.

### **6.5.1 Source Interpretation**

Extensive capabilities are provided to link job content with the appropriate ICC source profiles, so that the printer can control the interpretation of the incoming job content. See the 'undefined-source-xxx' attributes starting in Section 7.7.83. The source color space translation profile attributes are used to look up the identified source profiles. Source profiles can be selected individually for graphics (line work), text, and pictorial aspects of the job, and can be selected for each different source color encoding in the job. These source color space translation profile attributes can be specified by keyword, indicating a source color encoding, or by selection of a profile by name. Use of the source profile job attributes presumes that the user is supplied with a list of valid profiles from which to choose.

Documents in general may contain a mix of Defined Source Color Space objects and Undefined Source Color Space objects. Of particular note, with the 'undefined-source-xxx' attributes, the user is able to identify default source profiles to use only for job content that does NOT contain embedded color translation transforms (e.g., CSA or ICC profiles). On the other hand, using the 'source-xxx' attributes, the useridentified source color space translation profiles will override embedded source color translation transforms (e.g., CSAs or ICC profiles). In each case, the printer uses the source profile(s) to interpret the incoming job content, in preparation for rendering the job for printing.

#### **Source Color Space Translation Profile Attributes**

00869

Informco.com

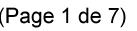

Date de production: 10 mai 2019

Annexé et faisant partie de la police numéro:

 $\bar{\mathbf{X}}$ 

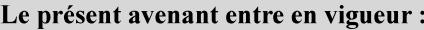

7 mai 2019

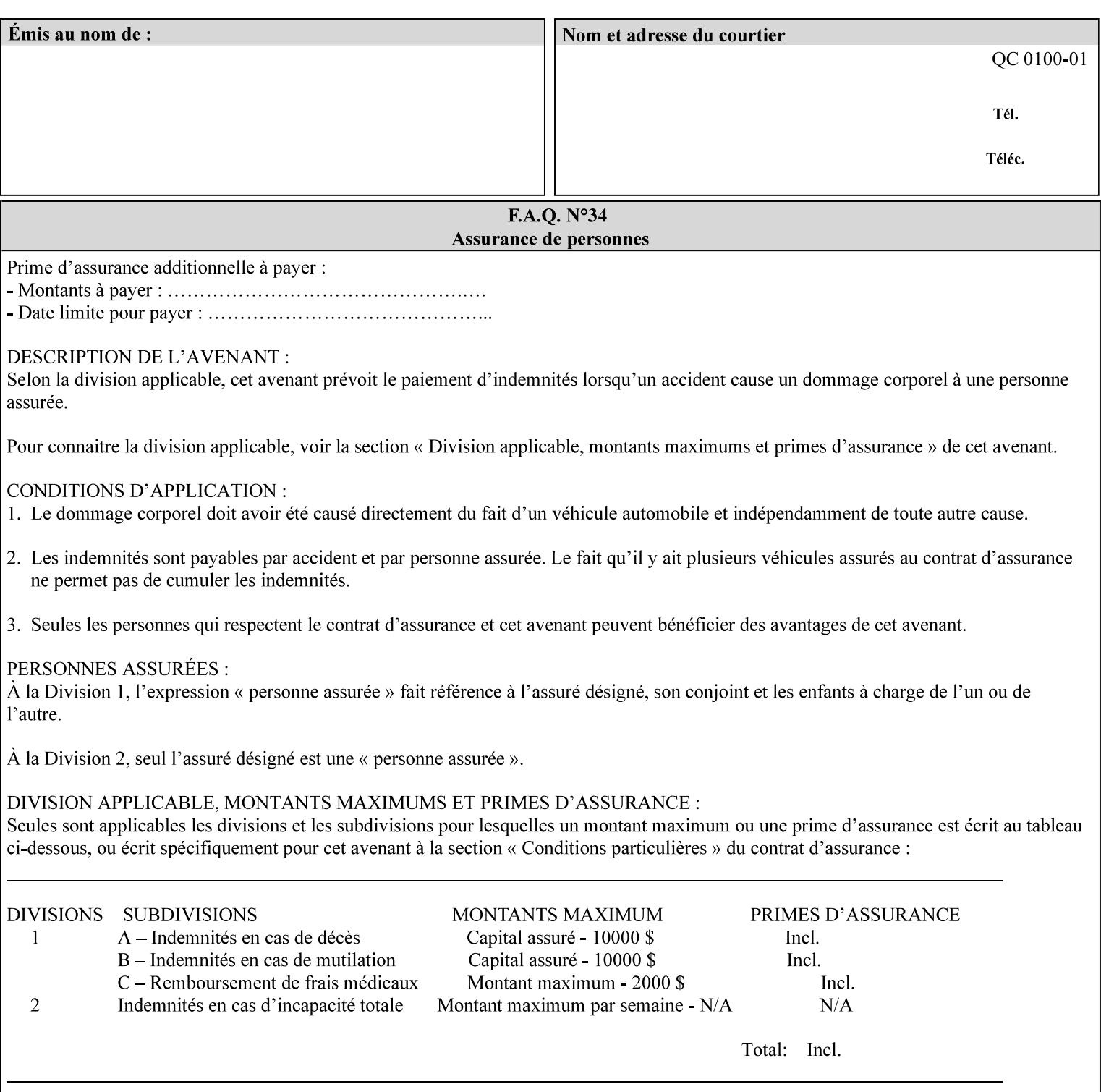

When a document is created, many different objects are used as document content. In general these objects fall into one of the following categories: text, graphics, or images. Text objects are simply text entered into an application. Graphics objects can be vector graphics, such as pie charts, or more elaborate synthetic objects created via an application. Possible sources for image objects are scanners or digital cameras.

Maintaining the color fidelity of these objects when transporting them between various input and output devices and applications is difficult because of differences in the way color is described and rendered in each device or application. Several methods have been devised for describing and translating color information between devices. Most rely on some form of profile file containing translation or look up tables that can be used to map a color value from one device to a comparable value for another device.

The International Color Consortium (ICC) was founded to try to devise a universally accepted format for specifying how to translate color information from an input device or source into the color space of an output device or destination. The method developed relies on 'ICC Profiles'. These profile files typically contain a set of tables that can be used to convert color data between a native device color space and a device independent color space (also called a Profile Connection Space - PCS). ICC profiles are usually categorized as either 'Source' or 'Destination' profiles. Source profiles translate color data from its current color space (such as one might have on a scanner, camera or monitor) to the specific device independent color space called ICC PCS. Destination profiles transform color data (see Section 6.5.3.3 and the descriptions of the 'color-destination-profile-back' and 'color-destination-profile-front' attributes in Sections 7.7.11 and 7.7.12) from the device independent color space ICC PCS to an output color space (such as the CMY or CMYK that one might have with a printer or offset press, or the RGB of the display monitor on the output device).

In general documents may contain a mix of objects, some of which have associated source color space information, and some of which do not. An object with an associated source color translation transform (e.g., CSA or ICC profile) is said to have a Defined Source Color Space. An object with no associated source color translation transform is said to have an Undefined Source Color Space.

The 'undefined-source-xxx' color space translation profile attributes are useful in situations where the user has a PDL file containing a mix of objects, some with *correct* associated source color translation transforms (e.g., CSA or ICC profiles) and some with no associated source color translation transforms. In this situation, the user should program the job using the 'undefined-source-xxx' color space translation profile attributes. The Printer will then use the PDL-specified source color translation transforms for the Defined Source Color Space objects, and will use the 'undefined-source-xxx' color space translation profile Job Template attributes for the Undefined Source Color Space objects. In other words, by definition these 'undefined-source-xxx' attributes have applicability only where there are no corresponding PDL instructions. When any Defined Source Color Space object is encountered in the PDL, the Printer MUST ignore any corresponding 'undefined-source-xxx' attributes.

There is no 'none' value defined for the 'undefined-source-xxx' attributes, because the Printer assumes the source color space specified by its configured default attribute value for a document that does not contain any source color space information. Therefore, the client MUST NOT supply a zero-length name for the 'undefined-source-xxx' Job Template attributes. However, when a Printer supports only a single source profile and the administrator does NOT want to have the Queue Override semantics (that would override the document color source information, then the administrator MUST configure a zero length name as the second value of the Printer corresponding supported attribute values.

Some document format interpreters may not support some or all of the color profiles. In such cases, the profile is ignored. See the 'document-format' operation attribute description in Section 7.7.19 for an explanation of Job Template attributes whose support MAY vary for different document formats.

00870

Informco.com

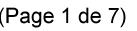

Date de production: 10 mai 2019

Annexé et faisant partie de la police numéro:

 $\bar{\mathbf{X}}$ 

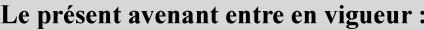

7 mai 2019

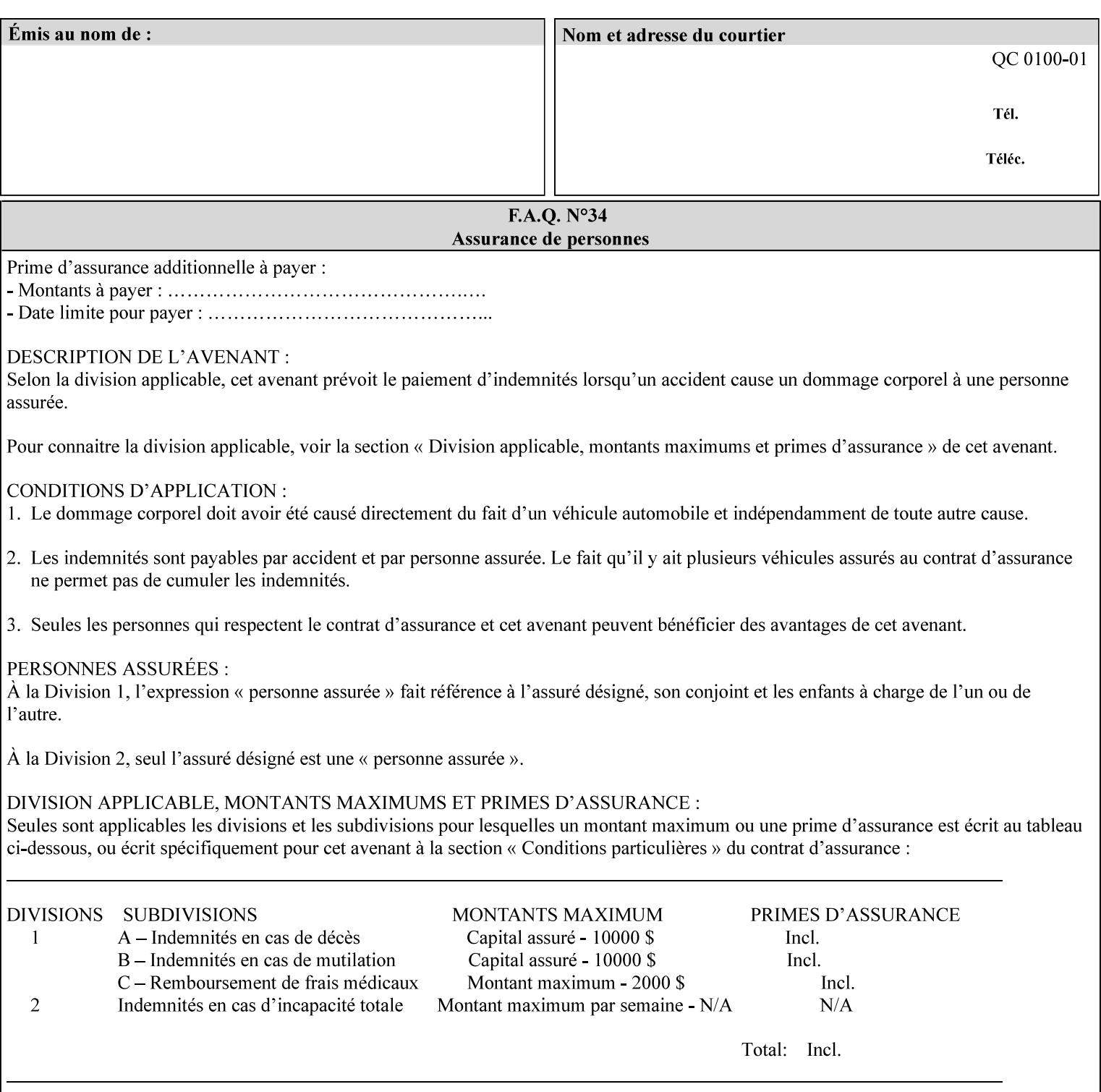

## **6.5.2 Color Adjustment**

The color adjustment attributes provide post-application job customization capabilities. The printer uses the color adjustment attributes to make adjustments to the image data after each source profile is applied. The color adjustment attributes are (a) the color cast adjustment attributes ('adjust-cyan-red', 'adjust-magentagreen', and 'adjust-yellow-blue'), (b) contrast adjustment attribute 'adjust-contrast', (c) lightness adjustment attribute 'adjust-lightness' and (d) color saturation adjustment attribute 'adjust-saturation' (See descriptions starting in Section 7.7.1). However, the color adjustment attributes differ from the 'trc' attributes that can be applied later in the processing path in three key ways. First, their use, even when included in the job, will vary as a function of job content. Second, the data values associated with these attributes are arbitrary, and their interpretation will be printer dependent. Third, the color adjustments will be applied before the printerspecific color rendering transform.

## **6.5.3 Output Color Rendering**

Several categories of attributes work together to determine the color rendering behavior in the printer.

#### **6.5.3.1. Color Effects (print color as monochrome-grayscale, etc.)**

The 'color-effect-type' attribute (see Section 7.13) allows the user to override the color attributes of a job to create a monochrome output. The printer will use the value of the 'color-effects-type' attribute to either override any separately selected color behavior – to produce a monochrome gray output, or to allow the color behavior to remain as specified by the other color attributes.

#### **6.5.3.2. Emulation**

Using the emulation profile attribute, the user identifies a single emulation profile (see 'color-emulation' in Section 7.14), either through the use of a keyword identifying an emulation category (such as SWOP – See Appendix H Glossary), or by selection of a profile name from a list. Use of the emulation profile job attribute presumes that the user is supplied with a list of valid profiles from which to choose.

Emulation capabilities are fundamental to the use of any printer as a proofing device. There are two basic approaches to emulation. The first approach uses a custom destination profile that combines emulation and target printer characteristics into a single profile. Using this approach, the user selects EITHER the destination profiles, OR an emulation profile, NOT both. The second approach uses two profiles, an emulation profile AND a destination profile, sequenced in an ICC device emulation profile chain. The emulation profile characterizes the printer being emulated. The destination profile characterizes the target printer for the current output. In this case the user selects BOTH the emulation profile and the destination profile(s).

Using either approach, the printer will look up the identified emulation profile and apply it during the color rendering process to cause the output to 'emulate' the tone and color behavior of another printer.

#### **6.5.3.3. Destination**

With the destination profile attributes, the user can identify destination profiles (ICC standard format) individually for the back and front of the printed page (see 'color-destination-profile-back' and 'colordestination-profile-front' in Sections 7.7.11 and 7.7.12). Use of the destination profile job attributes presumes that the user is supplied with a list of valid profiles from which to choose, or that the user wishes to ask the printer to determine the destination profile based on the Job Template or PDL requested media attributes. The printer will use the value(s) given in the destination profiles attribute(s) to select the destination profile(s). If the user does not supply any destination profile attributes, then the printer determines the destination profiles. The printer uses the selected destination profile(s) to apply printerspecific and media-specific color rendering to the job content.
00871

Informco.com

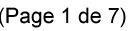

Date de production: 10 mai 2019

Annexé et faisant partie de la police numéro:

 $\bar{\mathbf{X}}$ 

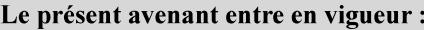

7 mai 2019

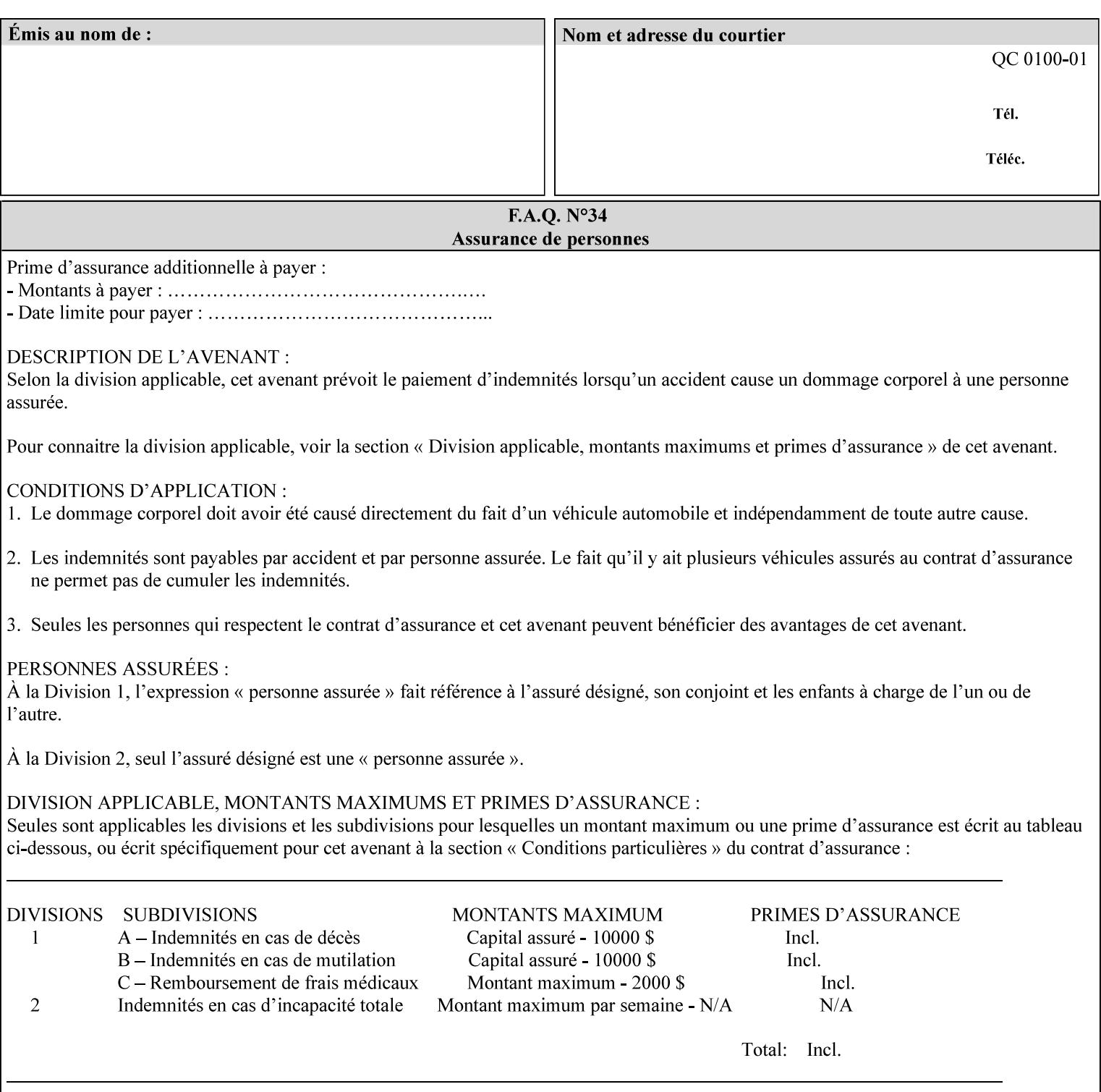

Because the output color rendering attributes include both emulation and destination profile attributes, printers applying these attributes can generate both final and proofing job outputs. In addition, these color attributes allow for client-based or server-based color rendering, and for printer-based color rendering. Note that when a document is color-rendered for the target printer at the client or server, then the Source Interpretation, Color Adjustment, and Output Color Rendering (Color Effects Selector, Emulation Profile, Destination Profile, Rendering Controls) attributes will not be used by the Printer.

#### **Destination Color Space Translation Profile Attributes**

Some media attributes affect output color quality. For example, different color adjustments must be made when processing a job that is being printed on white paper with a gloss coating as compared to off-white paper with no coating. These adjustments are accounted for by characterizing each individual media for the supported print engine, and these characterizations can be stored in the form of ICC profiles or other color space translation profiles. Additionally, each object type (text, graphics, images) may have a different rendering intent (color interpretation, gamut mapping, and rendering) which would also be included in the profile. The profiles defined by this manual each encompass six different rendering intents, four specified by the ICC (i.e., 'perceptual', 'saturation', 'relative-colorimetric', absolute-colorimetric'), and two additional (i.e., 'pure-text', 'blended-pictorial-and-graphic') allowed by the color rendering intent attributes defined in this manual (see the 'rendering-intent-xxx' attributes starting in Section 7.66). Output profiles are also termed Destination Profiles, because they control the color conversion during the output of data to a physical medium.

Once data has been transformed into Profile Connection Space (PCS) (see the source color space translation profile attributes -- 'undefined-source-xxx' -- described starting in Section 7.7.83), it is in a device independent space, defined by colorimetry. PCS is the internal ICC Profile exchange space, which connects the source and the destination profiles. This device independent data can then be transformed to the device dependent space of the output (which could be a printer, another monitor, etc.) via the destination profile. The power of the ICC paradigm is that any input device can be connected to any output device with proper color rendition given proper input and output profiles.

For example, a user could create a document with RGB data. This RGB data would be passed down to the Printer and interpreted according to the selected (or embedded in the PDL) ICC source profile. Rendering of the data into the color space of the output device would then be performed through the Destination profile. Any input color space could be translated similarly, and once in PCS, the same Destination profile could be used for all.

A number of destination color space translation profiles MAY be pre-installed on the Printer, and the System Administrator will have the capability to expand the list of destination profiles by loading custom profiles, via mechanisms outside the scope of this manual. Each installed profile will have an associated symbolic name and it is this list of symbolic names that will be made available for use in the job ticket as the values of Job Template attributes. The intent of this functionality is to provide an option to the user to specify how to render a job by using one of the installed destination profiles.

For duplex jobs, the user will have the option of specifying the destination profile attribute for both the front and back sides of the media. This provides the capability to apply different profiles on each side of those media whose coating is different on the front and back sides.

#### **6.5.3.4. Rendering Control for Text, Graphics, and/or Images**

In addition to the identification of destination and/or emulation profile(s), the user can also specify the rendering intent components to be used from those profiles. Rendering intent can be specified separately for graphics (line work), pictorial images and for text (see 'rendering-intent-graphics', 'rendering-intent-images' and 'rendering-intent-text' starting in Section 7.66). The printer uses the rendering intent selections to determine which transform elements to use from the selected emulation or destination profile(s). Note that

00872

Informco.com

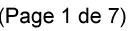

Date de production: 10 mai 2019

Annexé et faisant partie de la police numéro:

 $\bar{\mathbf{X}}$ 

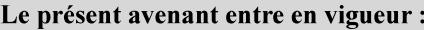

7 mai 2019

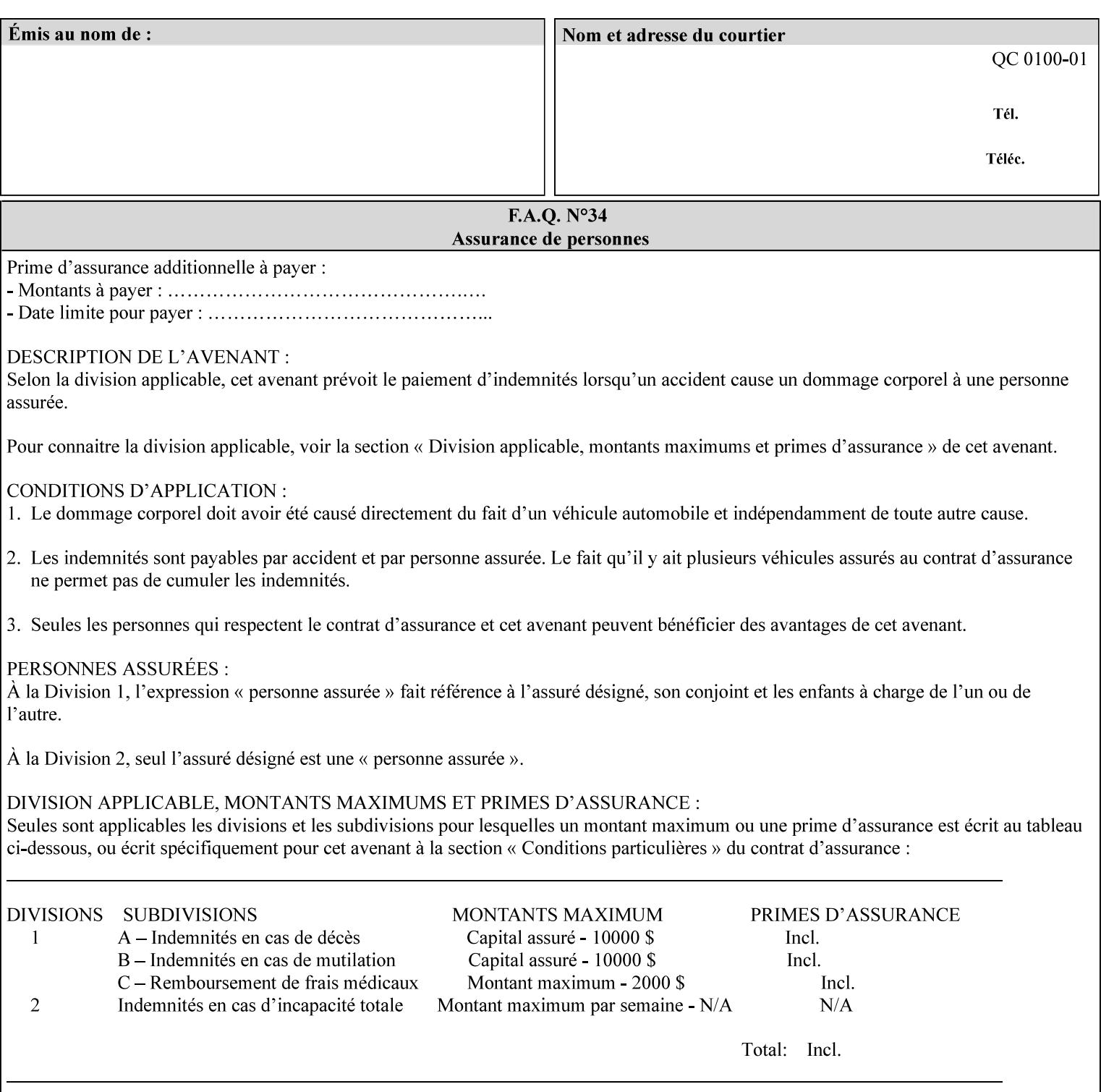

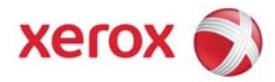

## Xerox Printing Instruction Format (XPIF) Job Ticket Programming Guide, v7.0

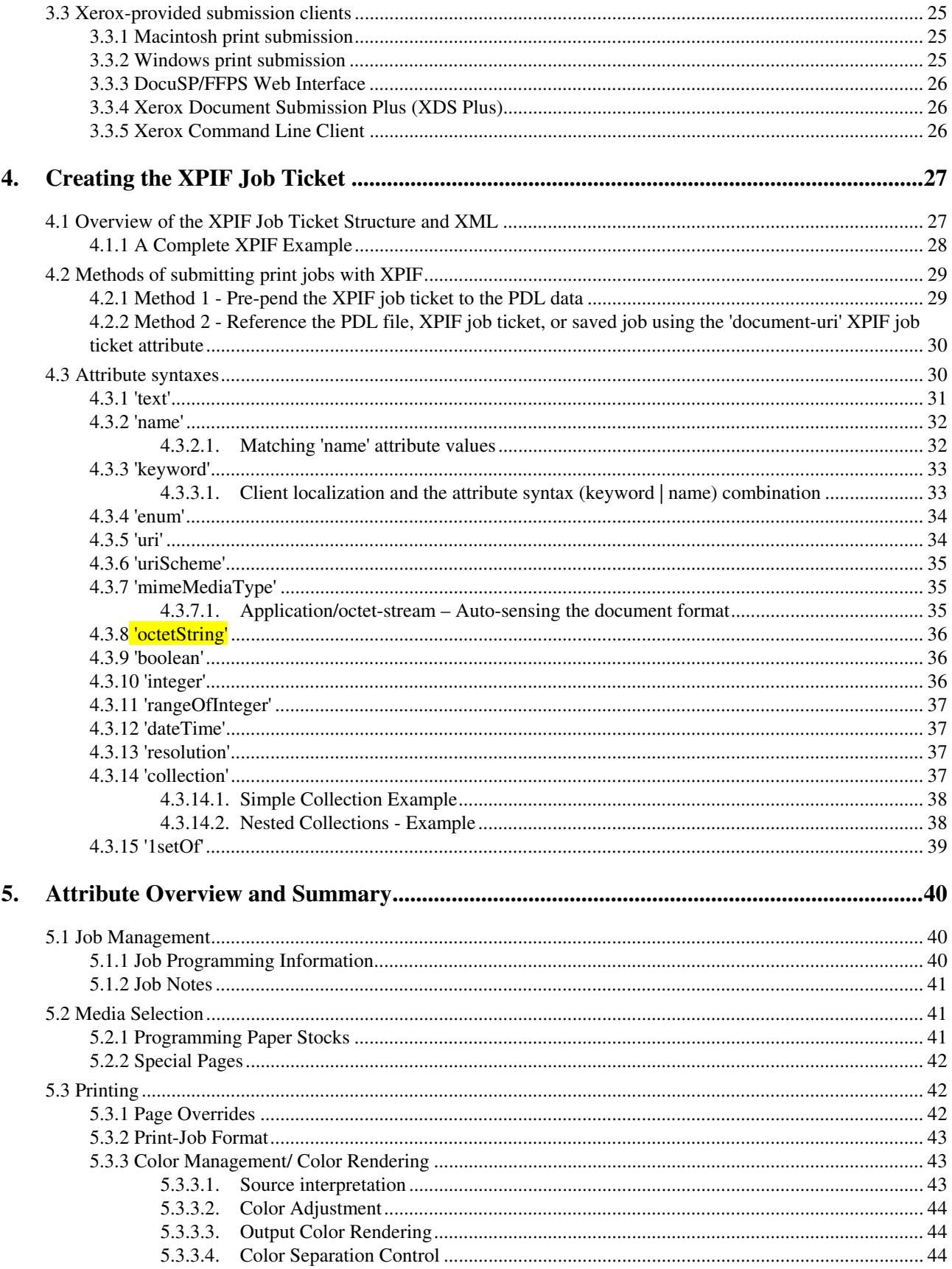

00873

Informco.com

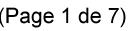

Date de production: 10 mai 2019

Annexé et faisant partie de la police numéro:

 $\bar{\mathbf{X}}$ 

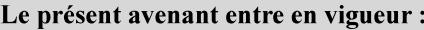

7 mai 2019

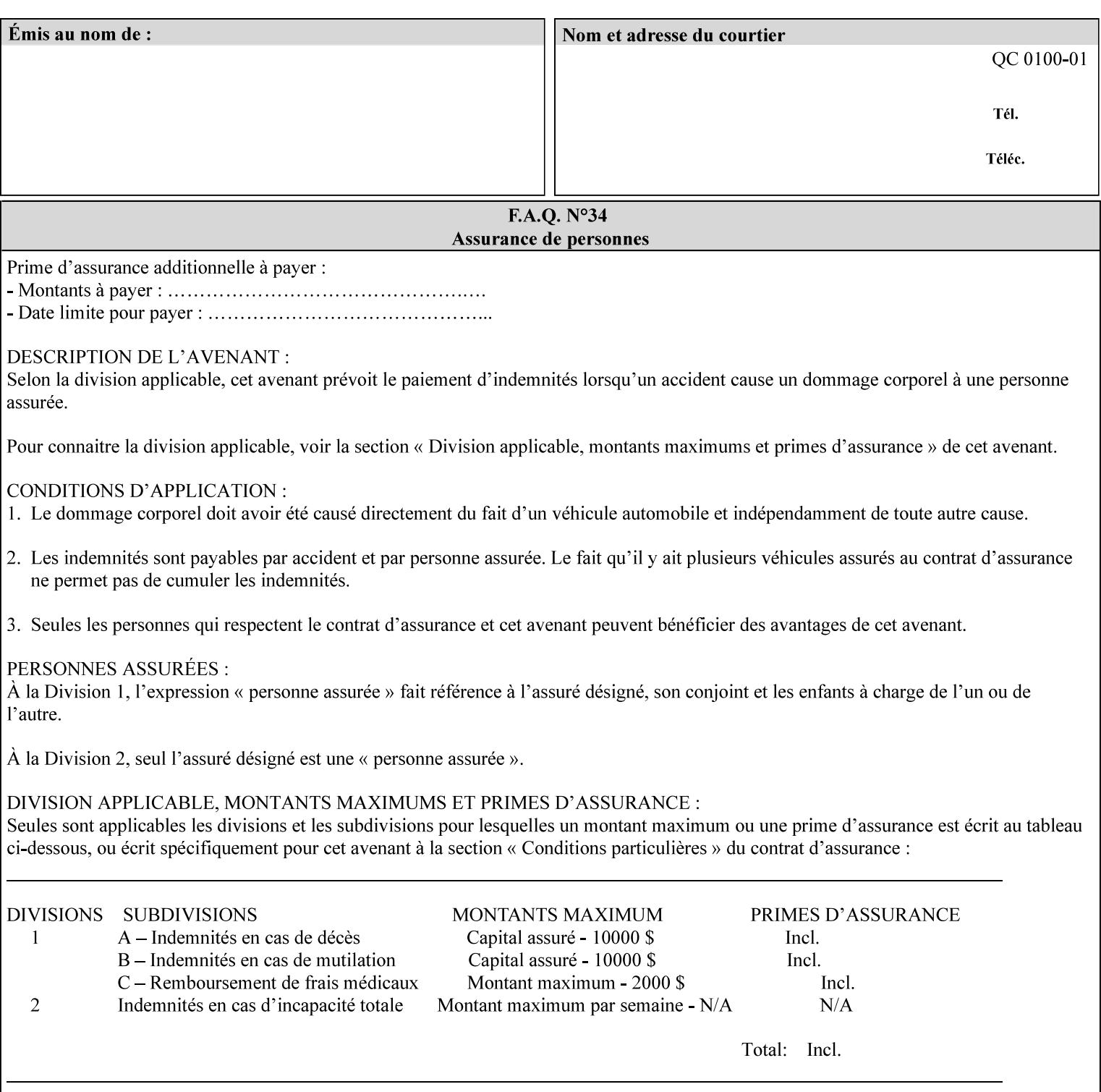

when an emulation profile and a destination profile are used in sequence in an ICC device emulation profile chain, the printer will use the rendering intent attributes to control the use of the emulation profile.

#### **6.5.4 Color separation control (black overprint, trapping)**

The color separation attributes provided are 'black-overprint' and 'trapping' (see Sections 7.7.10 and 0). These attributes allow the print job to override color separation control settings within the PDL that may not be appropriate for the particular printing situation.

#### **6.5.5 User Color Tone Reproduction Curve (TRC) attributes**

The User color tone reproduction curve (TRC) attributes (See the 'trc' attribute in Section 7.7.82) provide a key job customization mechanism to support the post-application print job corrections that may be required. The Printer will apply these User TRC attributes to the printer-rendered CMYK color data as a final adjustment to job color saturation or contrast. Using the 'trc-type' collection member attribute, the user can select TRCs that have been developed for a set of jobs and stored in a public repository, or can supply the TRC definitions with the job. These TRC attributes may be particularly useful when the desired tonal behavior for a document differs from the current printer calibration which is always applied.

All of these Job Template attributes controlling the various required profiles can also be specified as page overrides, except the TRC attributes. See the descriptions of the 'page-overrides' attribute in Sections 6.4 and 0 for more details.

## **6.6 Common Semantics for Image Shifting Attributes**

The following term is defined for shifting:

**Finished-Page Image** - The single image on one side of a sheet in a Finished Document. A Finished-Page image is one side of a sheet as perceived by a person *after* any cutting, folding, and/or booklet making. The lay term is 'page'. .

The following image shifting attributes (defined in section 7) shift the Finished-Page Images as specified in the attribute definition, i.e., shift the pages that the end user sees in the Finished Document: x-image-shift, x-side1-image-shift, x-side2-image-shift, y-image-shift, y-side1-image-shift, y-side2-image-shift. Typical use cases for shifting of Finished-Page Images are (1) to compensate for an application or scanning in some consistent direction for each Finished-Page Image and (2) to shift the Finished-Page Images toward or away from a binding edge.

The Printer determines the value for each Image Shifting Attribute following the normal attribute precedence in section 2.4.

To implement these attributes, the Printer shifts the Finished-Page Image by the amount it obtains for the 'ximage-shift' and 'y-image-shift' attributes. Finally, for a Finished-Page Image that would be placed on the front side of a sheet in the Finished Document, it shifts the Finished-Page Image by the amount it obtains for the 'x-side1-image-shift' and 'y-side1-image-shift'. For a Finished-Page Image that would be placed on the back side of a sheet in the Finished Document, it shifts the Finished-Page Image by the amount it obtains for the 'x-side2-image-shift' and 'y-side2-image-shift' attributes.

## **6.6.1 Side1 and Side2**

00874

Informco.com

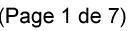

Date de production: 10 mai 2019

Annexé et faisant partie de la police numéro:

 $\bar{\mathbf{X}}$ 

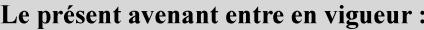

7 mai 2019

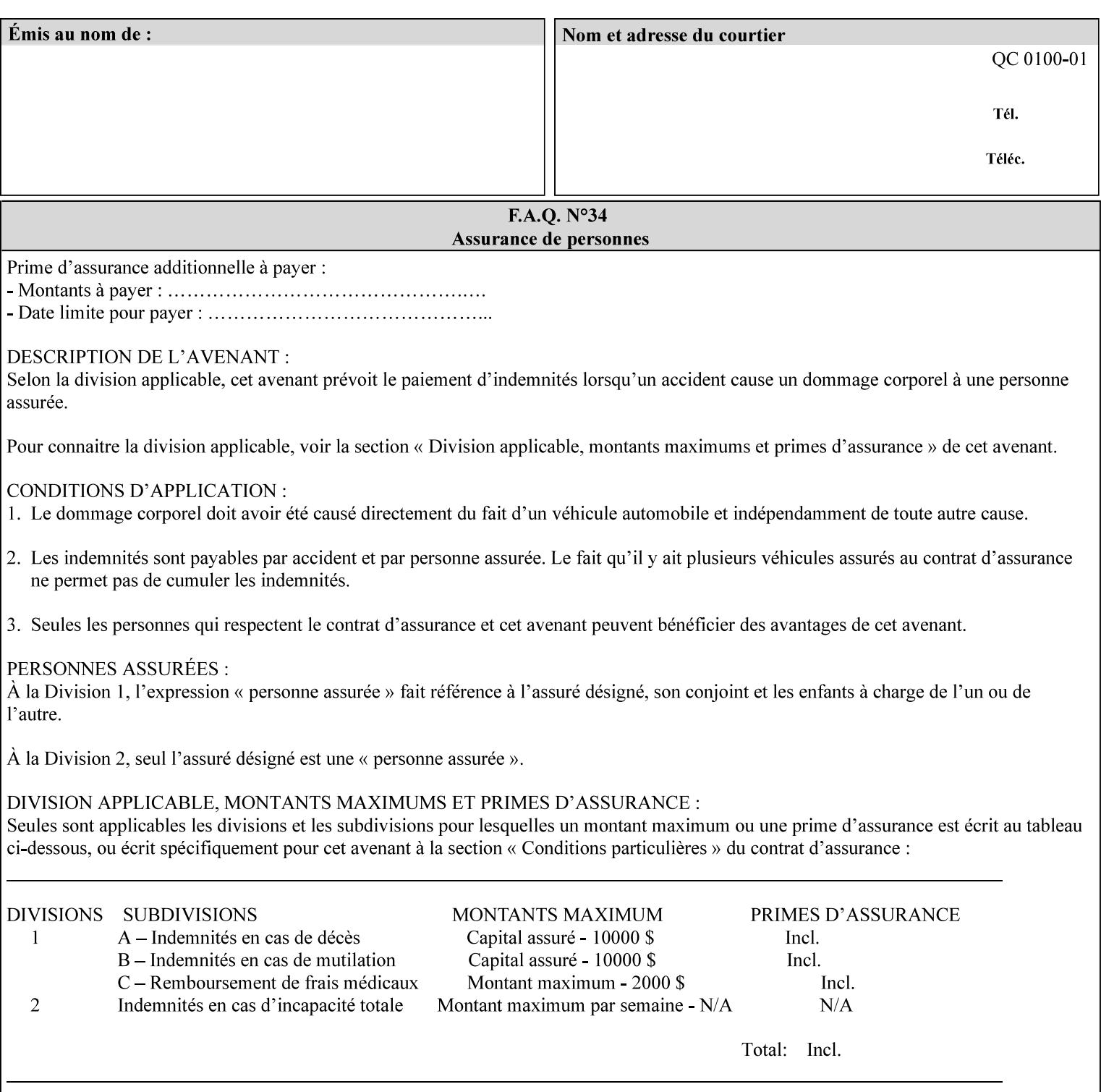

Some Job Template attributes are defined relative to a Side of a Sheet, such as "finishings", "x-side1-imageshift", and "x-side2-image-shift" attributes. For these attributes, the term "Side1" is defined to be the side of the media that the Printer imposes Page 1 of the original source document. Side1 is also called the "Front Side". The term "Side2" is defined to be the back side of the Sheet from Side1 and is also called the "Back Side". For the '\*-image-shift' attributes, the terms 'side1' and 'side2' describe those Finished-Page Images that would be on the front side or back side of a sheet in the Finished Document, respectively. If the document is to be printed one-sided, all Finished-Page Images will be 'side1' pages. If the document is to be printed two-sided with one Finished-Page Image on each side of the sheet of paper, this would result in odd Finished-Page Images printed on side1 (or right side in a book format) and even Finished-Page Images printed on side2 (or left side in a book format).

Note: Attribute values that involve re-ordering of the pages, whether by the client or by the Printer do not use any of these "side1", "Front Side", "side2", and "Back Side" terms, since the first side that the human will read in the Finished Document maybe anywhere in the stream of printer stream pages that depends on the re-ordering.

## **6.7 Attribute semantic specification pro forma**

This section contains the attribute format pro forma that is used to specify each XPIF attribute in the alphabetical organization of attributes in Section 7.

### **attribute-name (attribute syntax) <attribute type>**

*<The above heading contains the attribute name, the attribute syntax and the attribute type to which the attribute belongs.* 

*The value of 'attribute type' will be one of the values below (see section 6.1 for the detailed definitions of each attribute syntax):* 

#### **Job Template**

#### **Operation**

*The value of 'attribute syntax' for the attribute indicates data syntax for the attribute values.* Table 4 *lists the attribute syntaxes defined for use in job ticket attributes . Note that '1setOf' preceding any of the other syntaxes indicates that the attribute is multi-valued.* 

00875

Informco.com

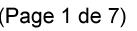

Date de production: 10 mai 2019

Annexé et faisant partie de la police numéro:

 $\bar{\mathbf{X}}$ 

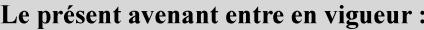

7 mai 2019

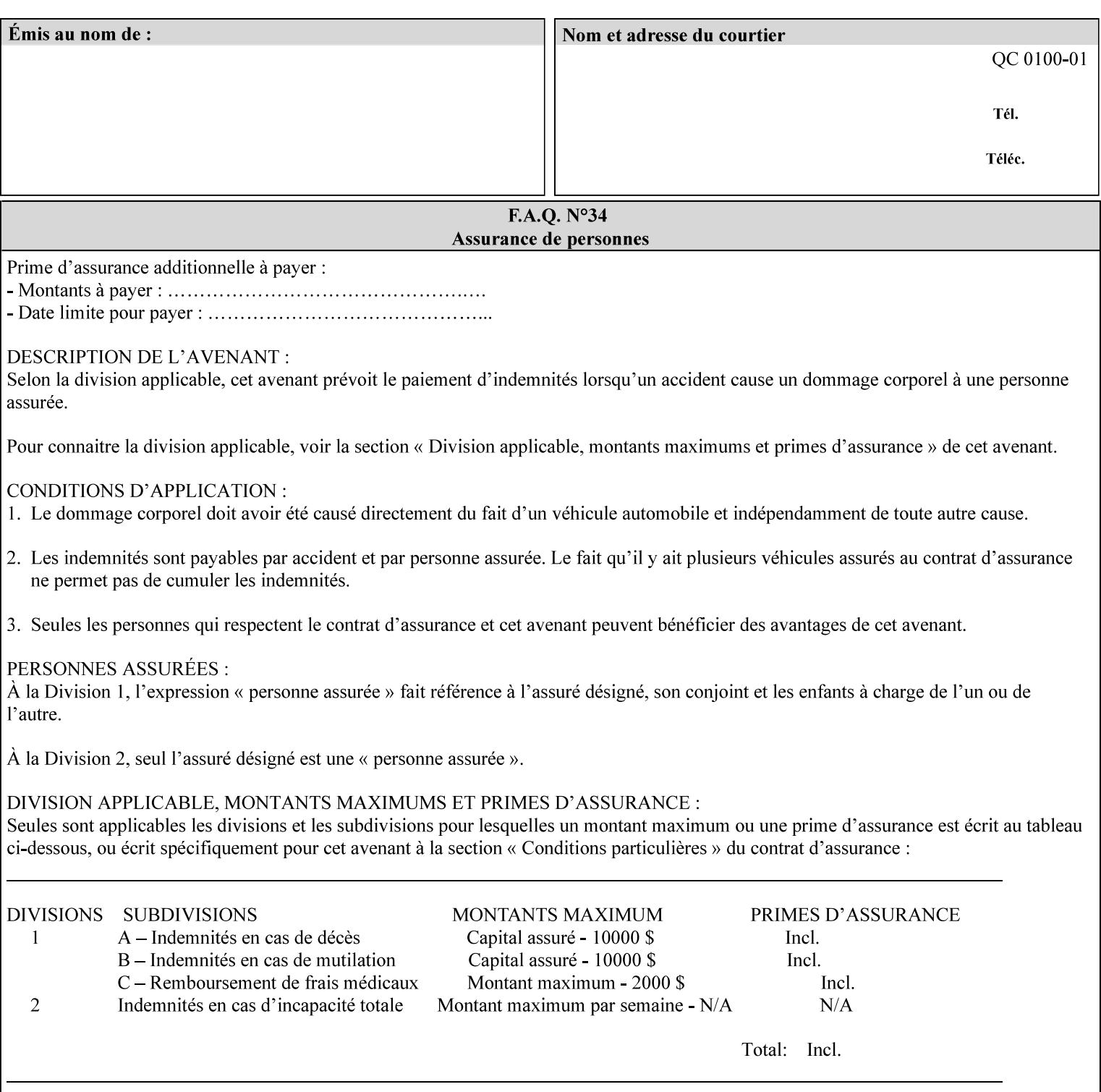

| boolean                                       |  |
|-----------------------------------------------|--|
| dateTime                                      |  |
| enum                                          |  |
| integer                                       |  |
| keyword                                       |  |
| mimeMediaType                                 |  |
| name                                          |  |
| octetString                                   |  |
| rangeOfInteger                                |  |
| resolution                                    |  |
| text                                          |  |
| uri                                           |  |
| uriScheme                                     |  |
| collection                                    |  |
| 1setOf (followed by one of any of the above   |  |
| attribute syntaxes, but not '1setOf' itself)) |  |
|                                               |  |

**Table 4 - Attribute Syntaxes** 

Note: the following IPP attribute syntaxes do not have a corresponding value of the XML **syntax** attribute because they use XML attributes defined by the XML standard itself:

**Table 5 - IPP attribute syntaxes not used in XML syntax attribute** 

| IPP attribute syntax | Alternative                             |
|----------------------|-----------------------------------------|
|                      |                                         |
| textWithLanguage     | Use xml: lang XML attribute instead     |
| nameWithLanguage     | Use xml: lang XML attribute instead     |
| charset              | Use xml: encoding XML attribute instead |
| naturalLanguage      | Use xml:lang XML attribute instead      |

**XML Syntax** The XML syntax for the attribute.

**Description** *< The description states the function of the attribute, and provides any special usage information (Xerox interpretation, internationalization) and any additional comments relating the items listed below the heading. Some examples of such information that needs to be included in the description is as follows:* 

> *Whether or not the semantics of this attribute or the set of valid values are different for different document formats*

00876

Informco.com

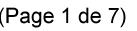

Date de production: 10 mai 2019

Annexé et faisant partie de la police numéro:

 $\bar{\mathbf{X}}$ 

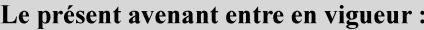

7 mai 2019

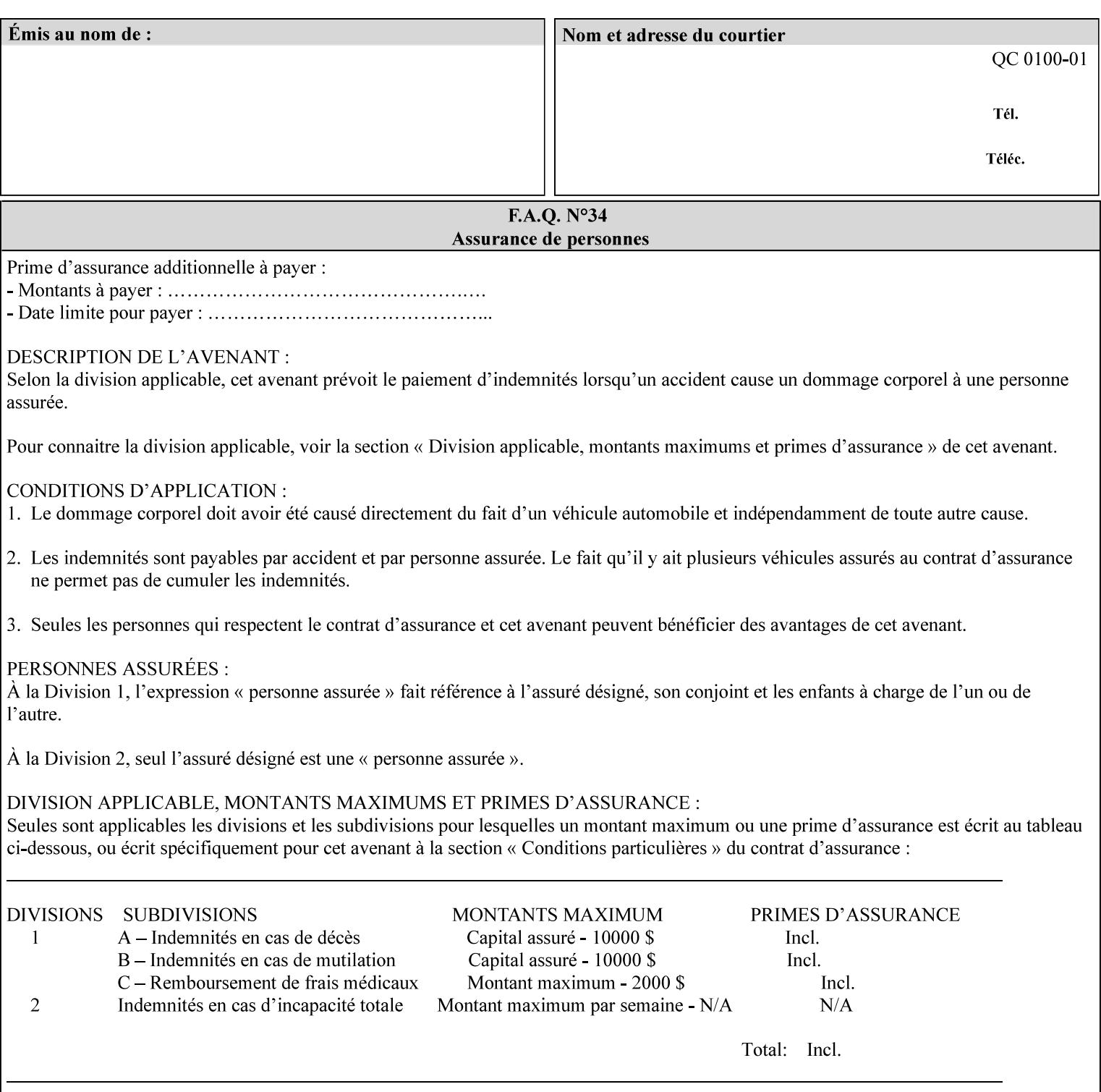

# **7. Detailed Semantic Specifications for Attributes and Values**

This section contains the detailed semantic specifications for all attributes (and their respective values) that a client may include in an XPIF job ticket. These attributes are sequenced alphabetically in this section. The pro forma for the attribute semantic specification is contained in Section 6.7 and is used for each attribute. The definitions of the basic attribute syntax types are contained in Section 4.3 above, and the name of the attribute syntax is identified in the description of each common attribute in this section.

Note: Refer to section 1.5 for the definitions of the conformance terminology that indicate what an application program 'MUST', 'SHOULD', and 'MAY' put into an XPIF job ticket.

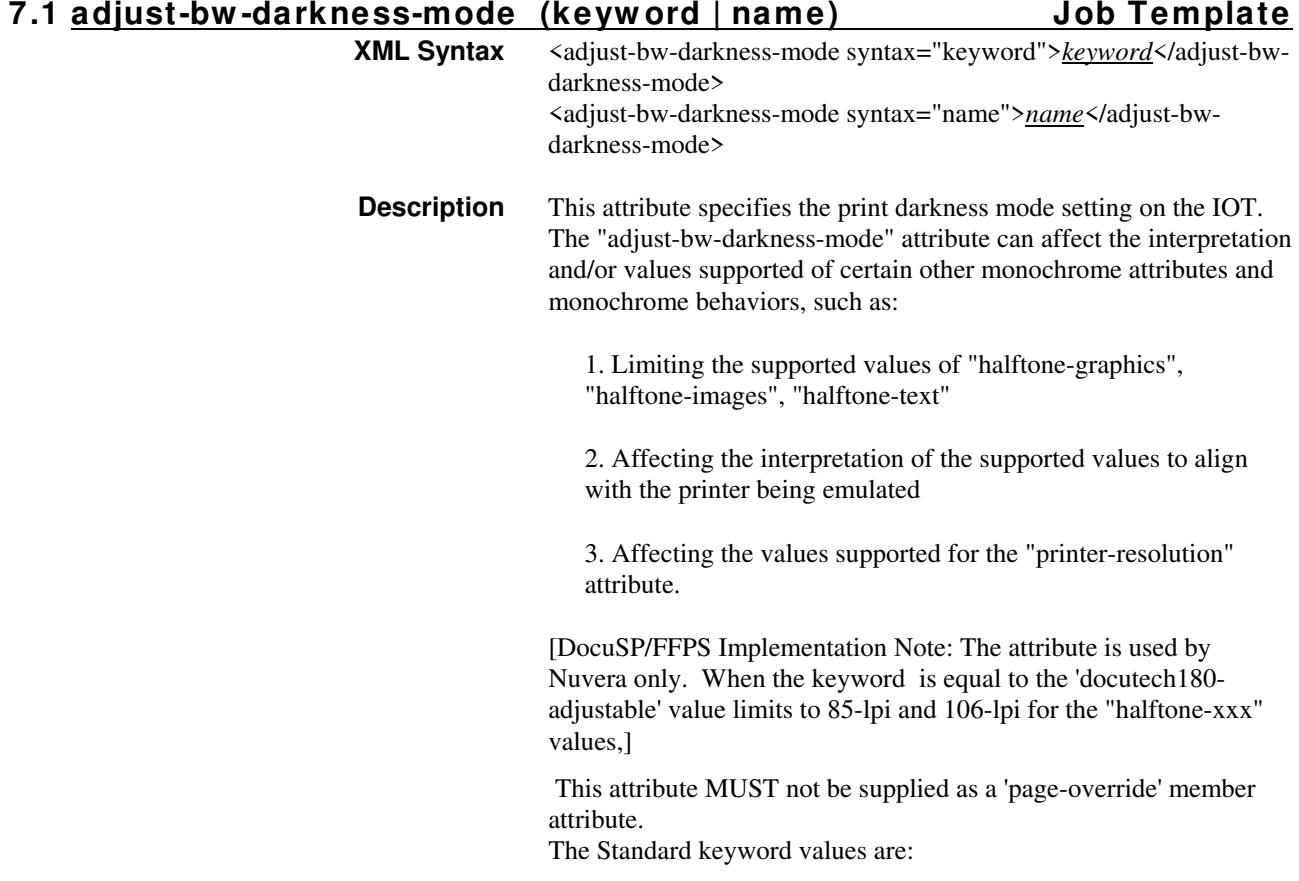
00877

Informco.com

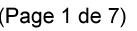

Date de production: 10 mai 2019

Annexé et faisant partie de la police numéro:

 $\bar{\mathbf{X}}$ 

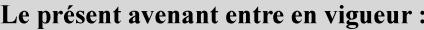

7 mai 2019

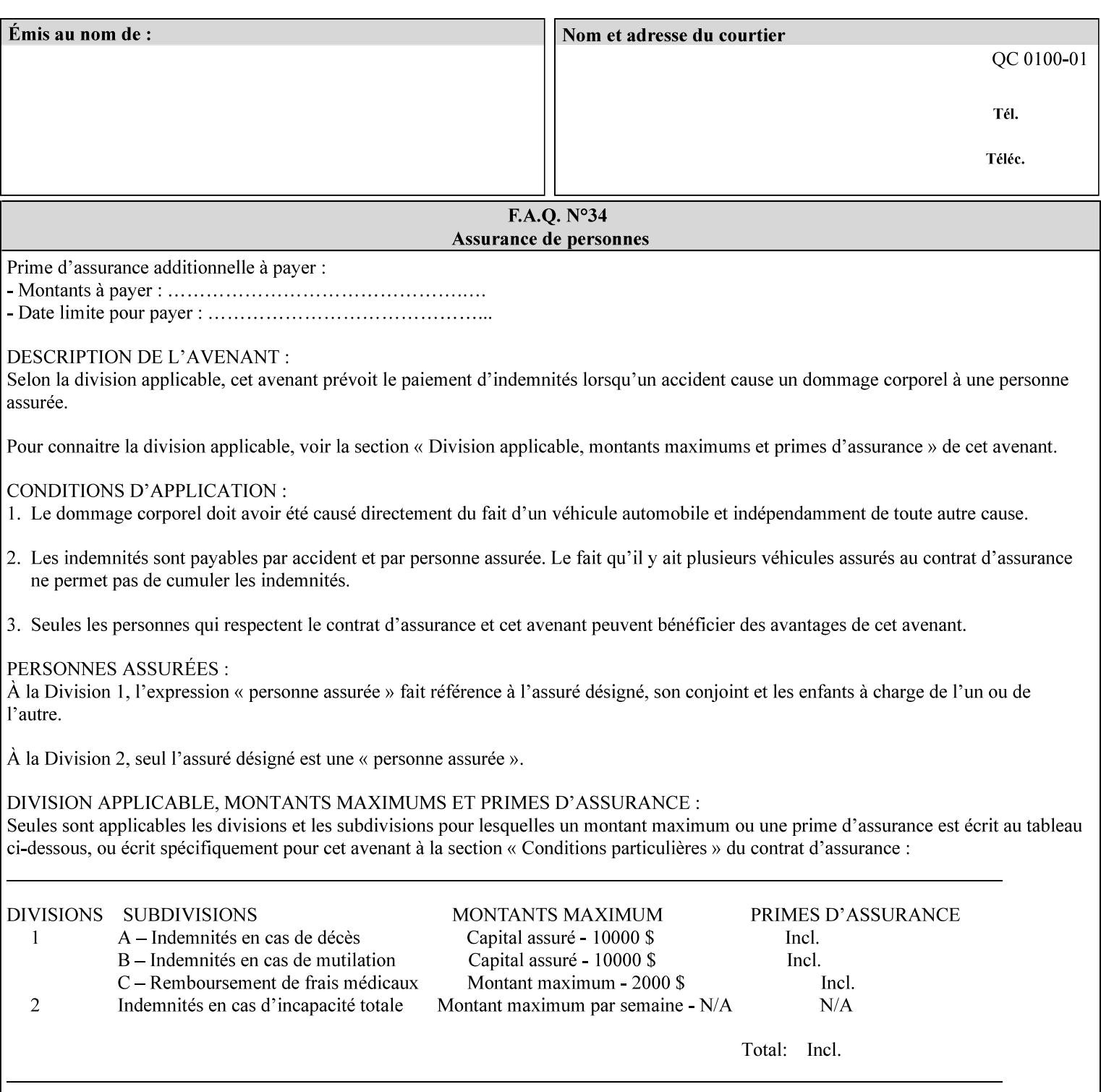

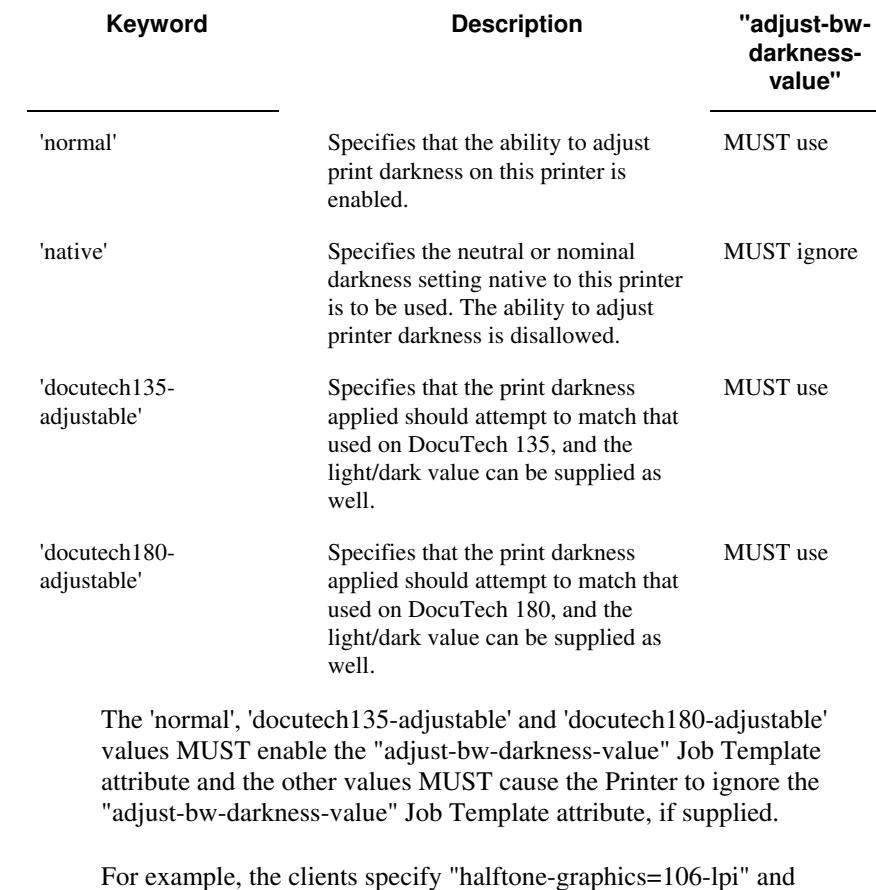

For example, the clients specify "halftone-graphics=106-lpi" and "darkness-mode=docutech180-adjustable" and the DFE infers that the screen is 106\_dte as opposed to the plain 106.

00878

Informco.com

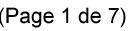

Date de production: 10 mai 2019

Annexé et faisant partie de la police numéro:

 $\bar{\mathbf{X}}$ 

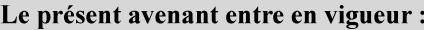

7 mai 2019

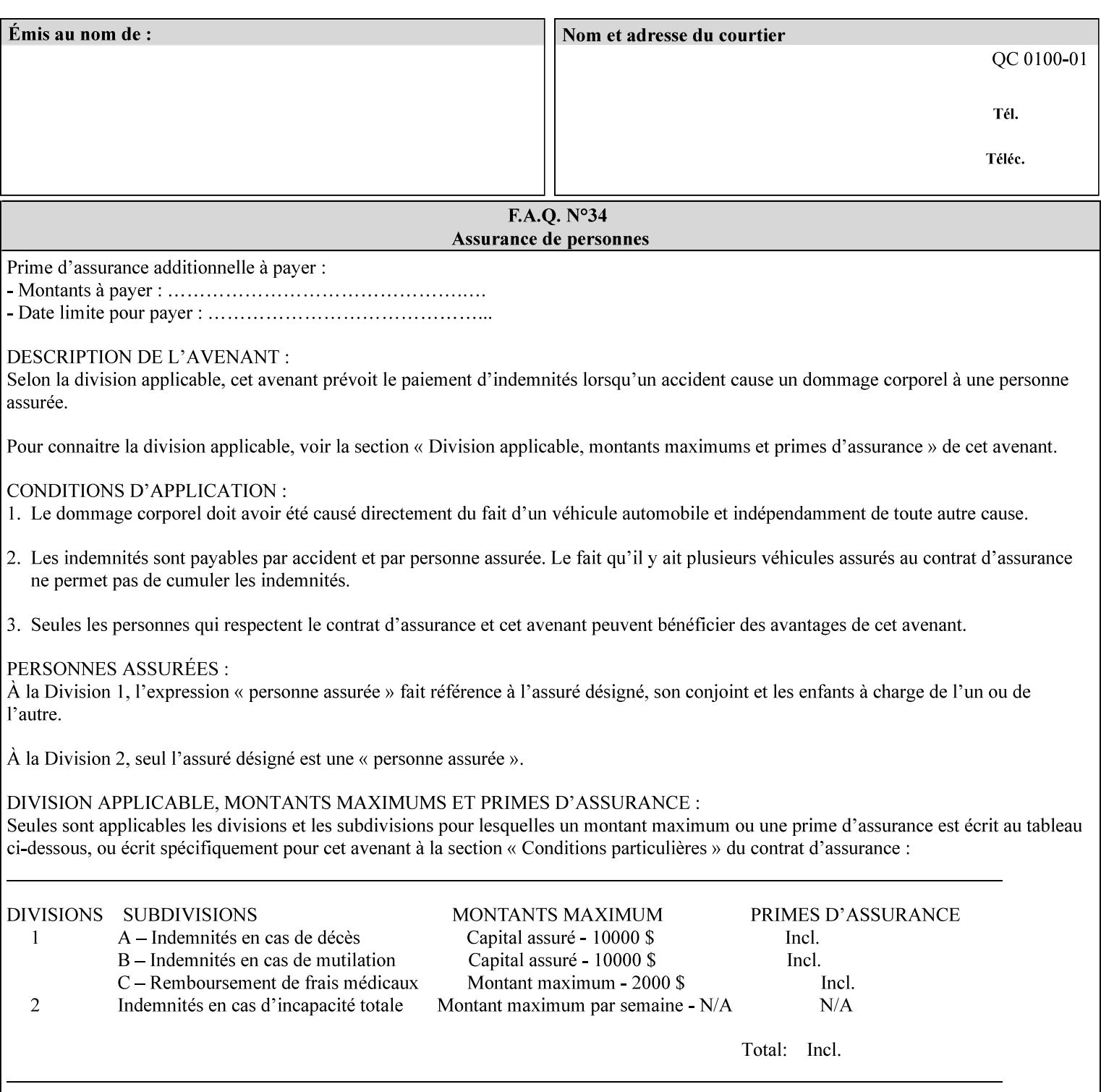

#### **7.2 adjust-bw -darkness-value (integer(MIN:MAX)) Job Template**

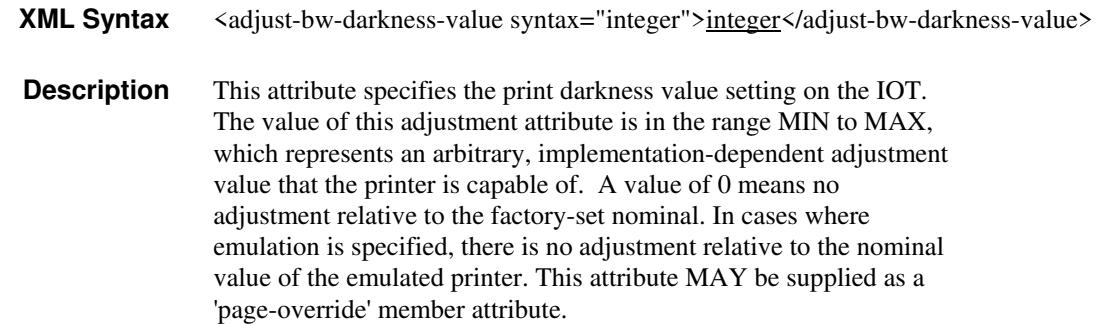

#### **7.3 adjust-contrast (integer(-100:100)) Job Template**

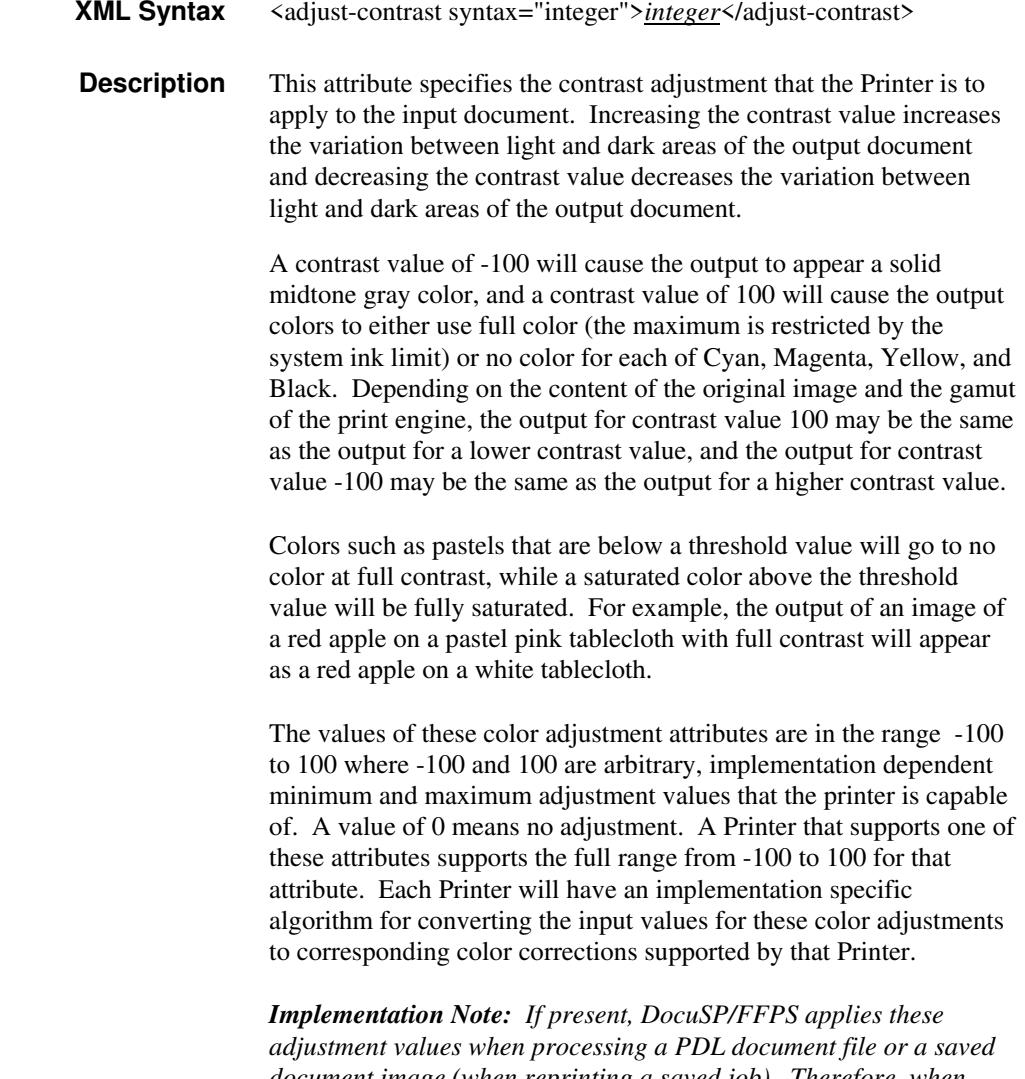

*document image (when reprinting a saved job). Therefore, when saving a job, the Printer does not save these attributes since the Printer has already applied them to the saved document images.*

00879

Informco.com

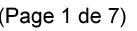

Date de production: 10 mai 2019

Annexé et faisant partie de la police numéro:

 $\bar{\mathbf{X}}$ 

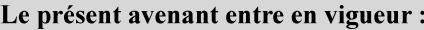

7 mai 2019

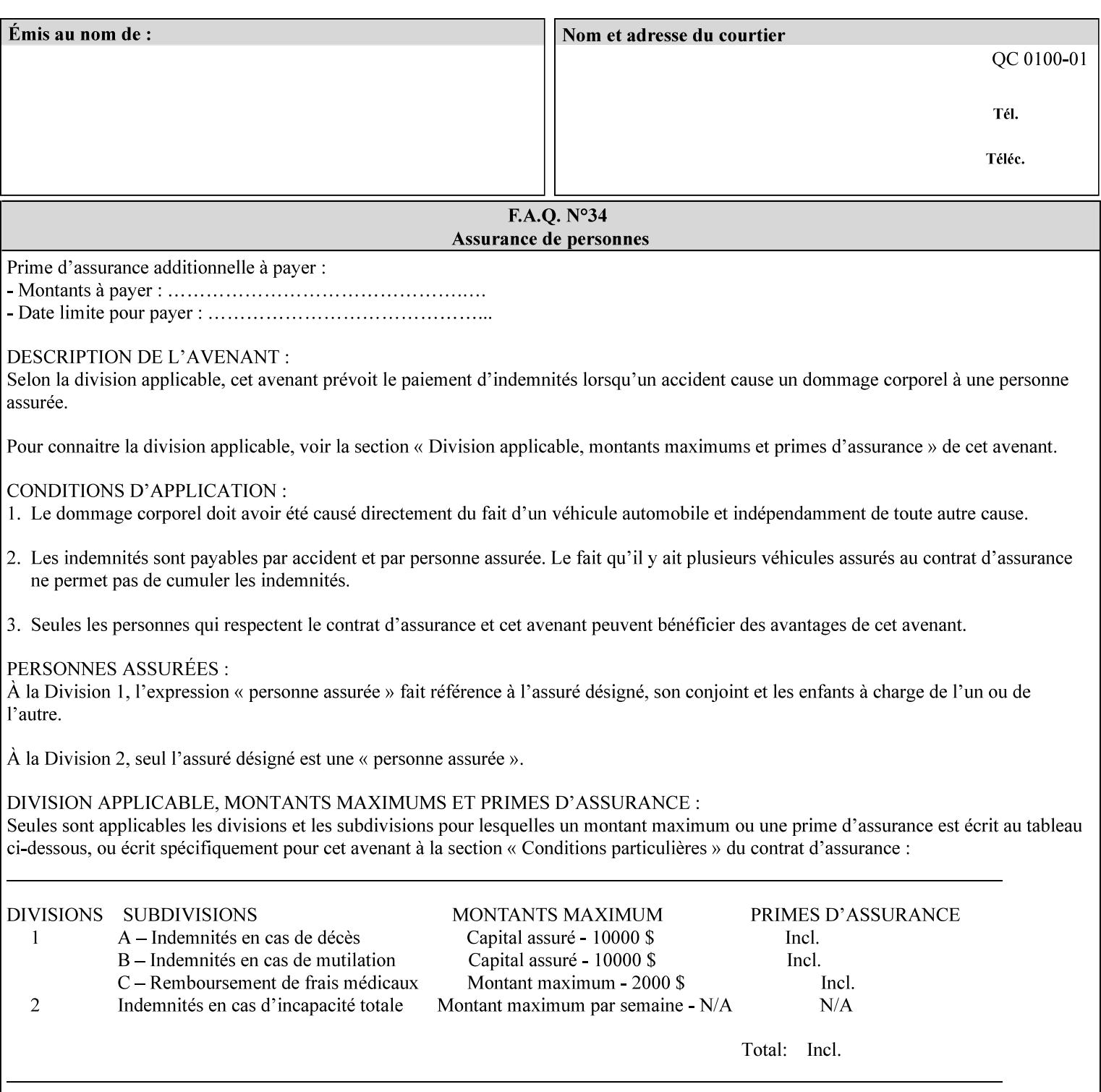

Given that these color adjustment values are not absolute, it will generally NOT be possible to guarantee that a job printed on one type of printer will produce the exact same output when printed with the same color adjustment values on a different type of color printer.

For more information on color adjustment and the Color Attributes, see the 'Overview of the Color Attributes' in Section 6.5.

#### **7.4 adjust-cyan-red (integer(-100:100)) Job Template**

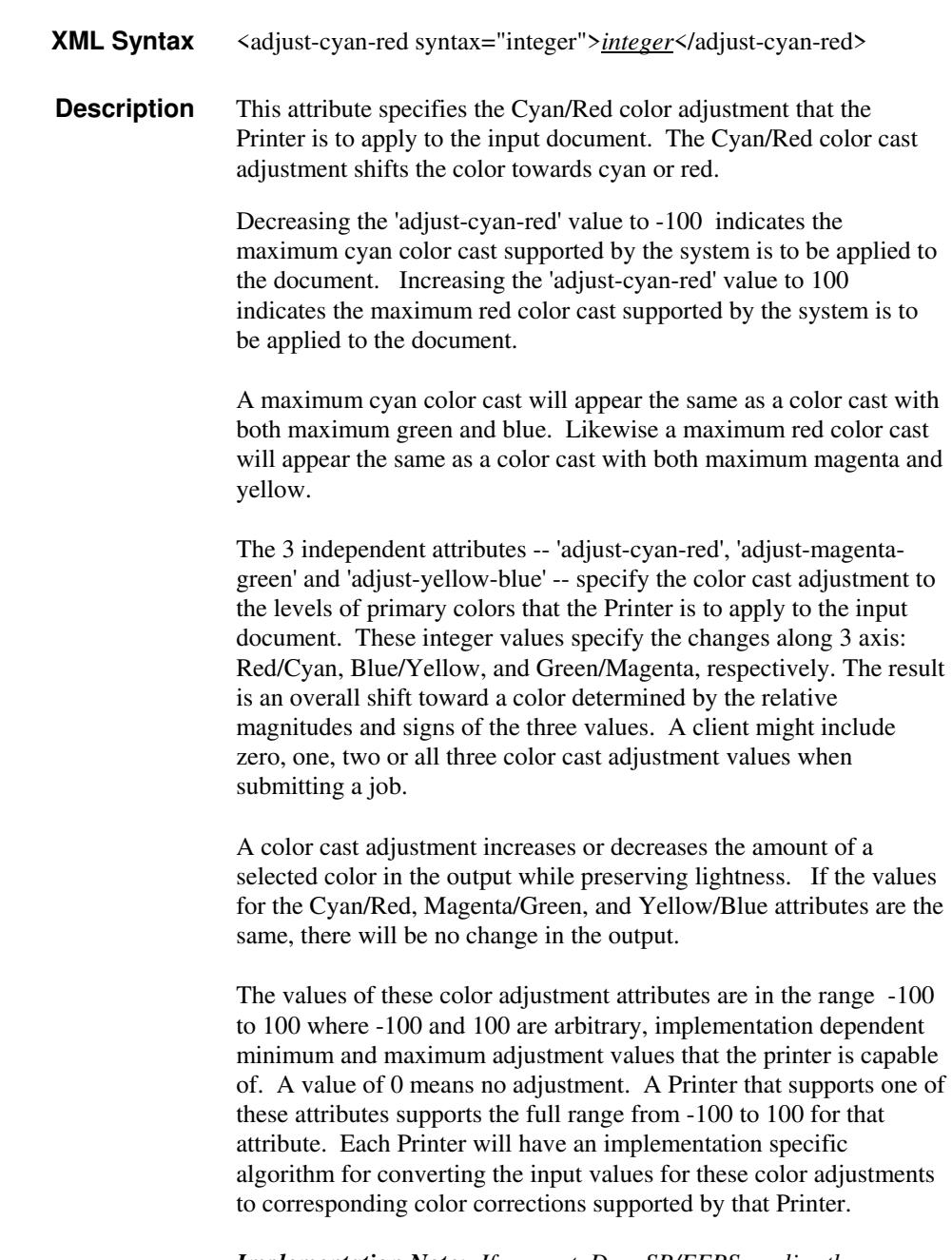

*Implementation Note: If present, DocuSP/FFPS applies these adjustment values when processing a PDL document file or a saved document image (when reprinting a saved job). Therefore, when* 

00880

Informco.com

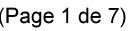

Date de production: 10 mai 2019

Annexé et faisant partie de la police numéro:

 $\bar{\mathbf{X}}$ 

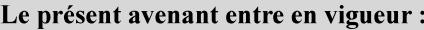

7 mai 2019

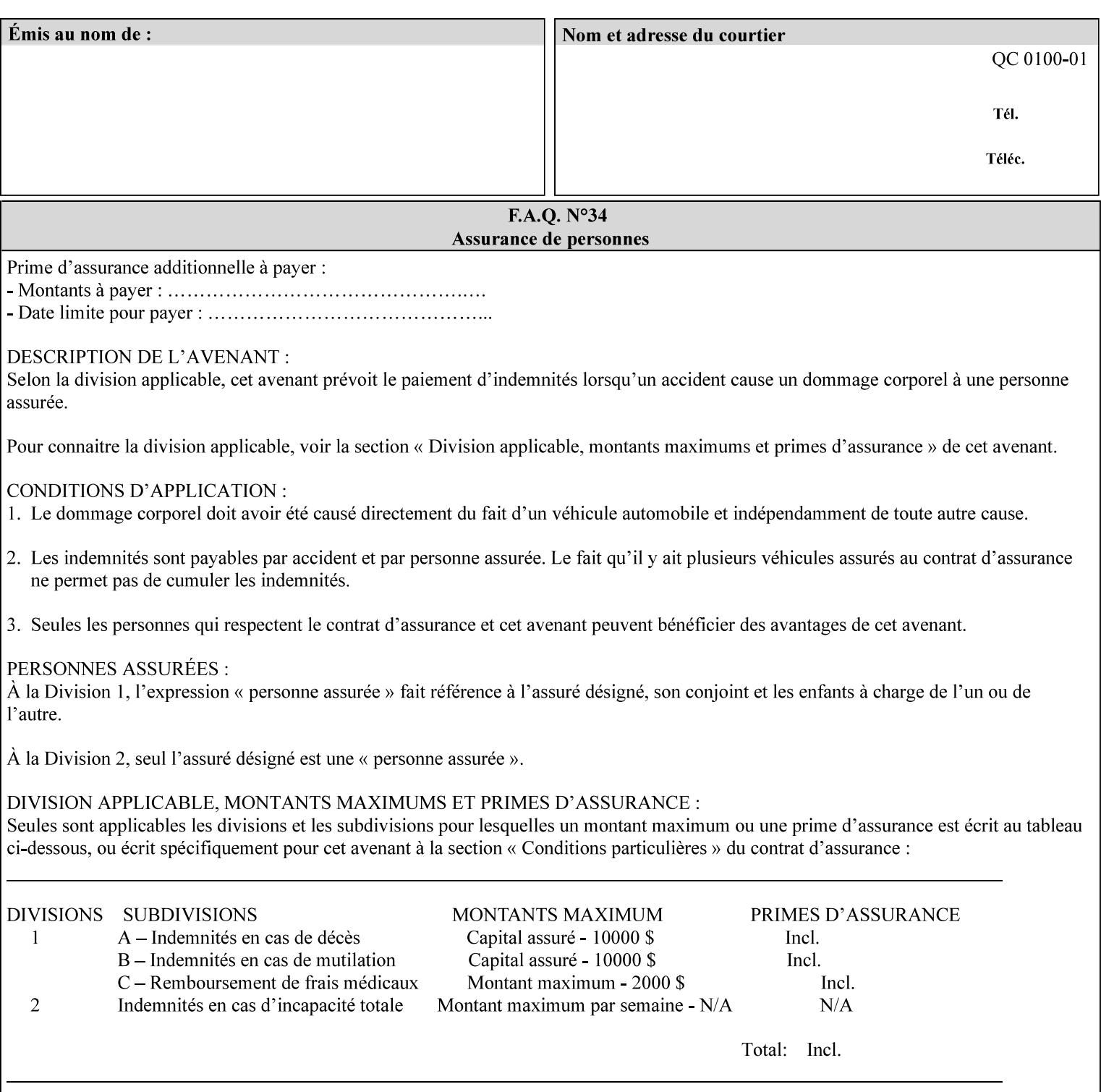

*saving a job, the Printer does not save these attributes since the Printer has already applied them to the saved document images.*

Given that these color adjustment values are not absolute, it will generally NOT be possible to guarantee that a job printed on one type of printer will produce the exact same output when printed with the same color adjustment values on a different type of color printer.

For more information on color adjustment and the Color Attributes, see the 'Overview of the Color Attributes' in Section 6.5.

#### **7.5 adjust-lightness (integer(-100:100)) Job Template**

**XML Syntax** <adjust-lightness syntax="integer">*integer*</adjust-lightness> **Description** This attribute specifies the color lightness adjustment that the Printer is to apply to the input document that will affect the lightness of the output document. Increasing the lightness value causes the output to appear lighter and decreasing the lightness value causes the output to appear darker. A lightness value of -100 will cause the output to appear black, and a lightness value of 100 will cause the output to appear white. Depending on the content of the original image, the output for lightness value 100 may be the same as the output for a lower lightness value, and the output for lightness value -100 may be the same as the output for a higher lightness value. The values of these color adjustment attributes are in the range -100 to 100 where -100 and 100 are arbitrary, implementation dependent minimum and maximum adjustment values that the printer is capable of. A value of 0 means no adjustment. A Printer that supports one of these attributes supports the full range from -100 to 100 for that attribute. Each Printer will have an implementation specific algorithm for converting the input values for these color adjustments to corresponding color corrections supported by that Printer. *Implementation Note: If present, DocuSP/FFPS applies these adjustment values when processing a PDL document file or a saved document image (when reprinting a saved job). Therefore, when saving a job, the Printer does not save these attributes since the Printer has already applied them to the saved document images.* Given that these color adjustment values are not absolute, it will generally NOT be possible to guarantee that a job printed on one type of printer will produce the exact same output when printed with the same color adjustment values on a different type of color printer.

For more information on color adjustment and the Color Attributes, see the 'Overview of the Color Attributes' in Section 6.5.

00881

Informco.com

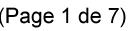

Date de production: 10 mai 2019

Annexé et faisant partie de la police numéro:

 $\bar{\mathbf{X}}$ 

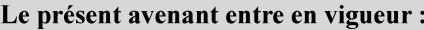

7 mai 2019

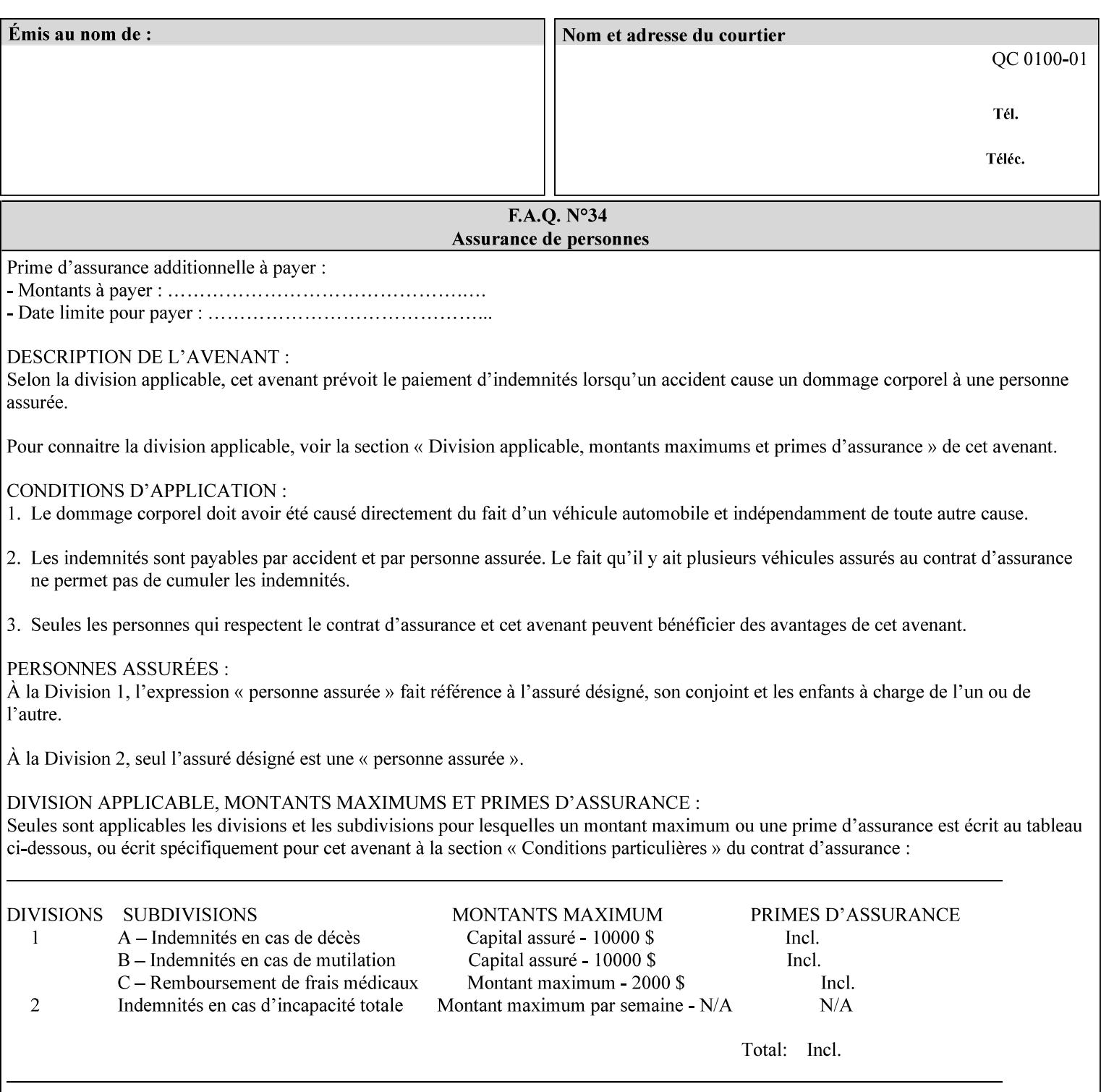

# **7.6 adjust-magenta-green (integer(-100:100)) Job Template**

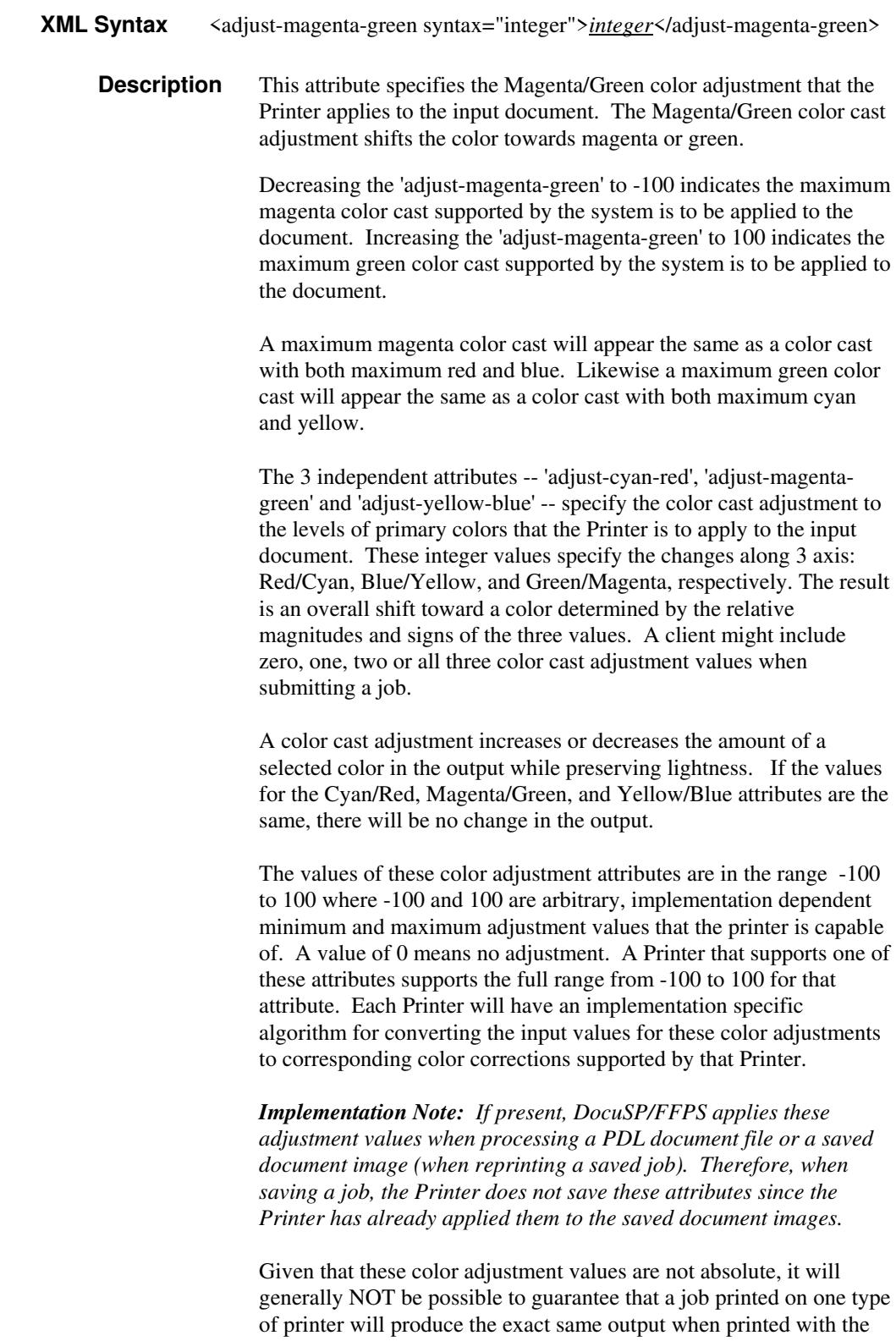

**Xerox Production Systems, November© 2008 by Xerox Corporation. All rights reserved. Xerox Printing Instruction Format (XPIF) Job Ticket Programming Guide** 

same color adjustment values on a different type of color printer.

00882

Informco.com

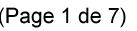

Date de production: 10 mai 2019

Annexé et faisant partie de la police numéro:

 $\bar{\mathbf{X}}$ 

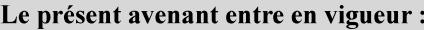

7 mai 2019

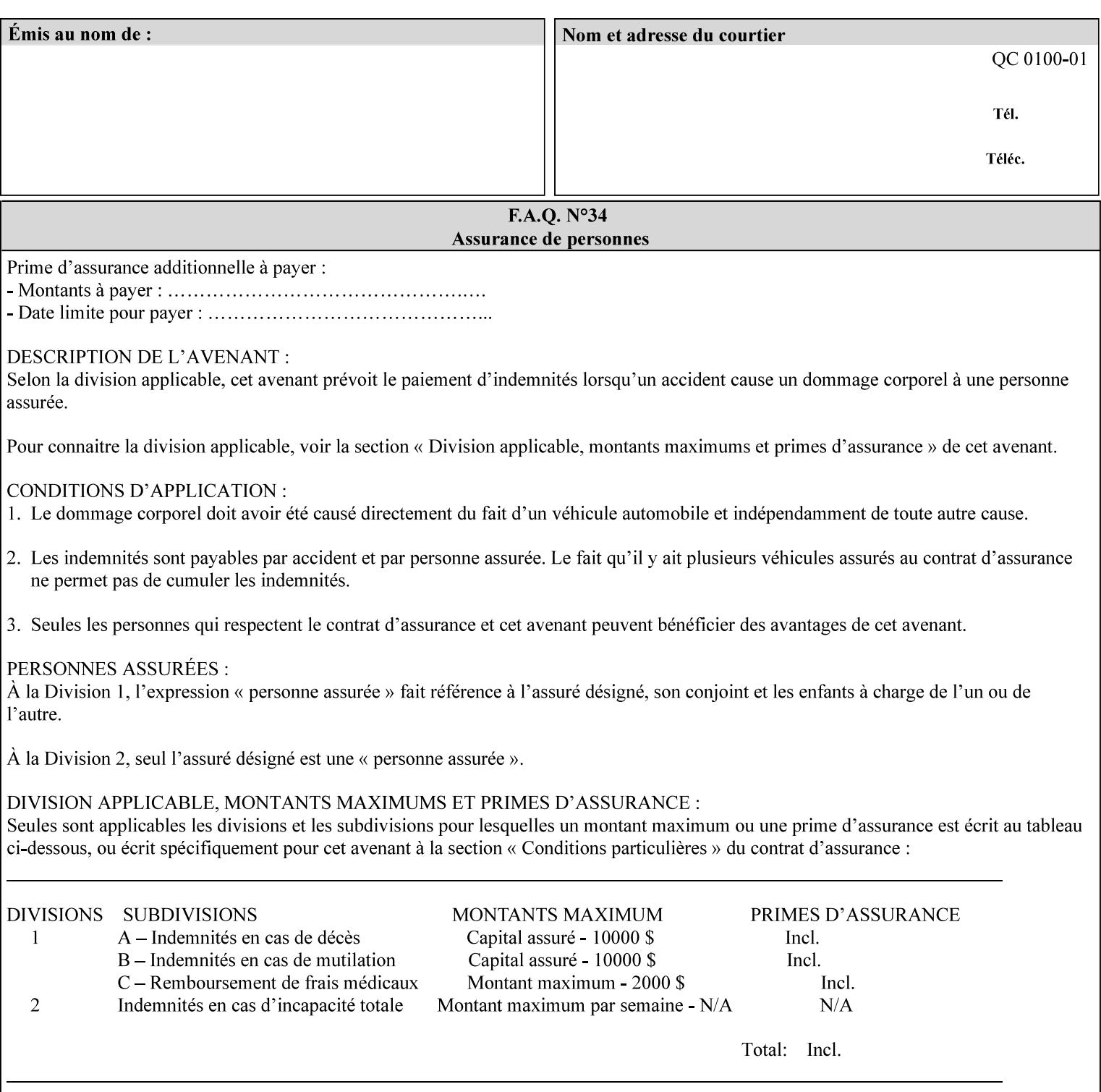

 For more information on color adjustment and the Color Attributes, see the 'Overview of the Color Attributes' in Section 6.5.

#### **7.7 adjust-saturat**

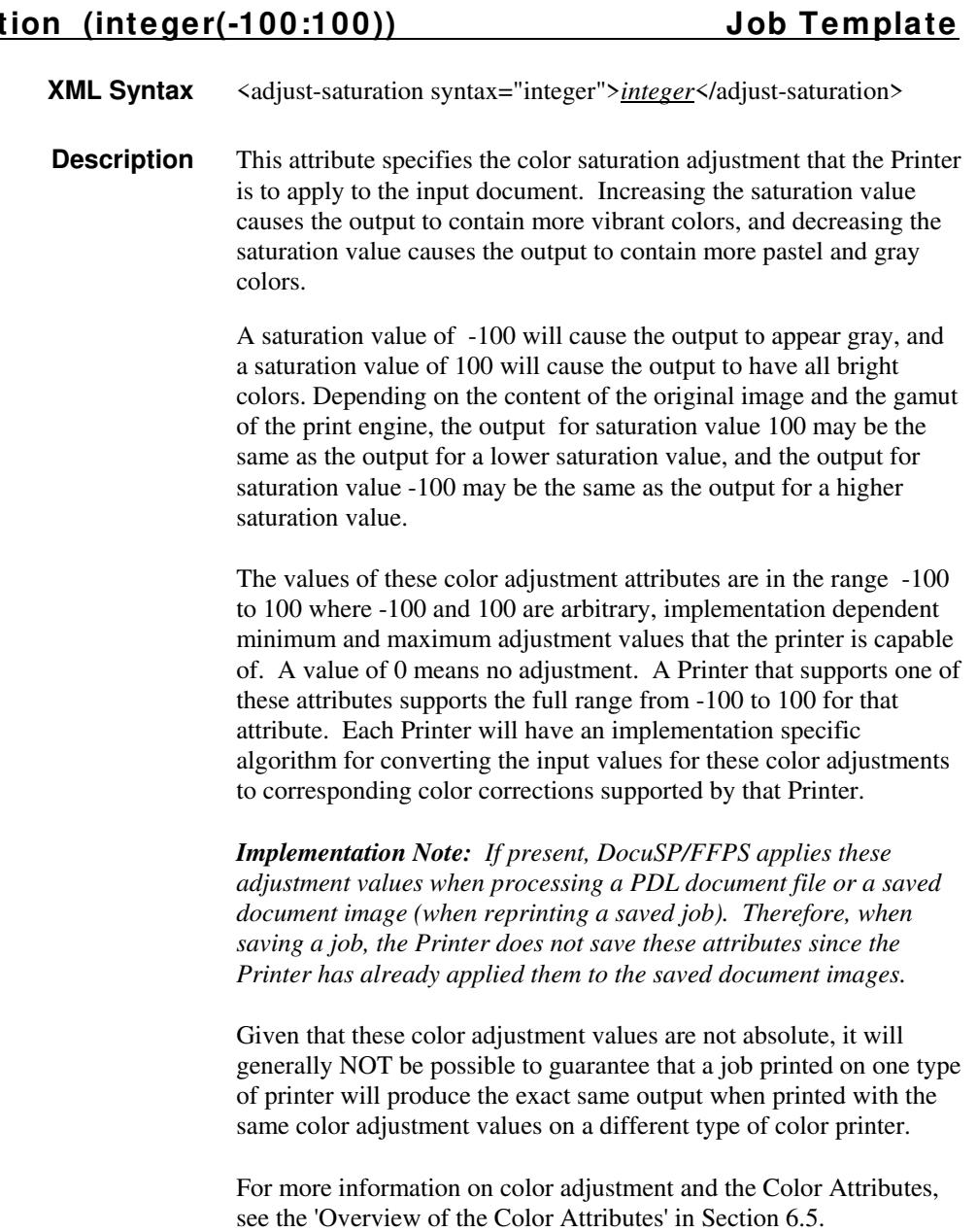

#### **7.8 adjust-yellow -blue (integer(-100:100)) Job Template**

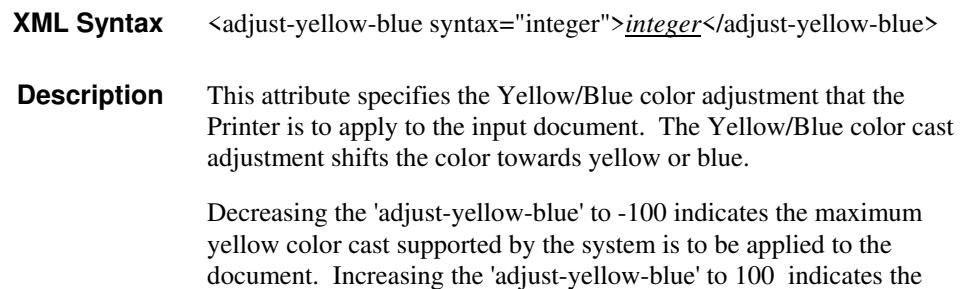
00883

Informco.com

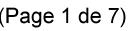

Date de production: 10 mai 2019

Annexé et faisant partie de la police numéro:

 $\bar{\mathbf{X}}$ 

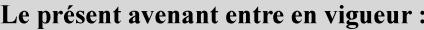

7 mai 2019

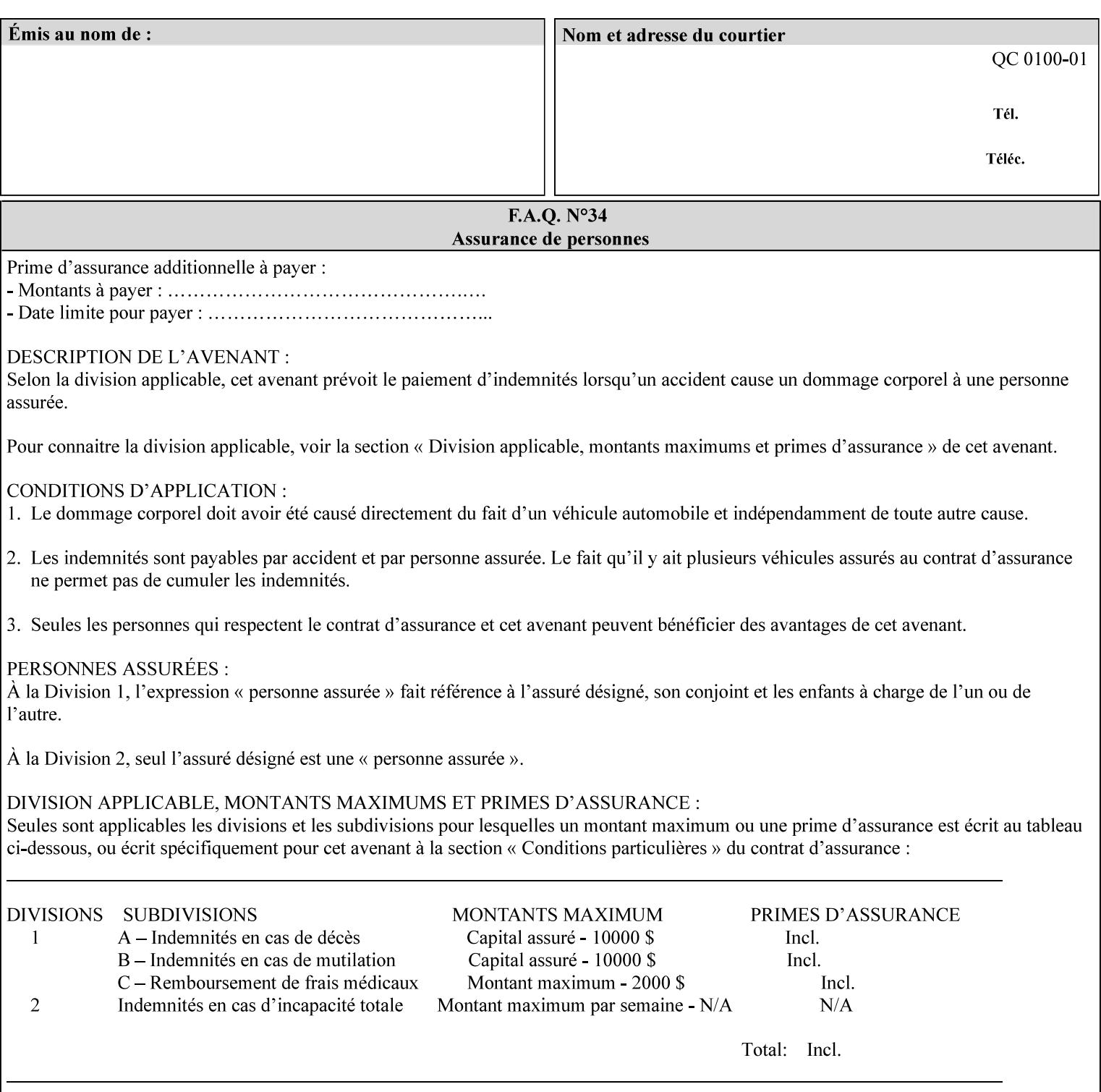

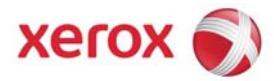

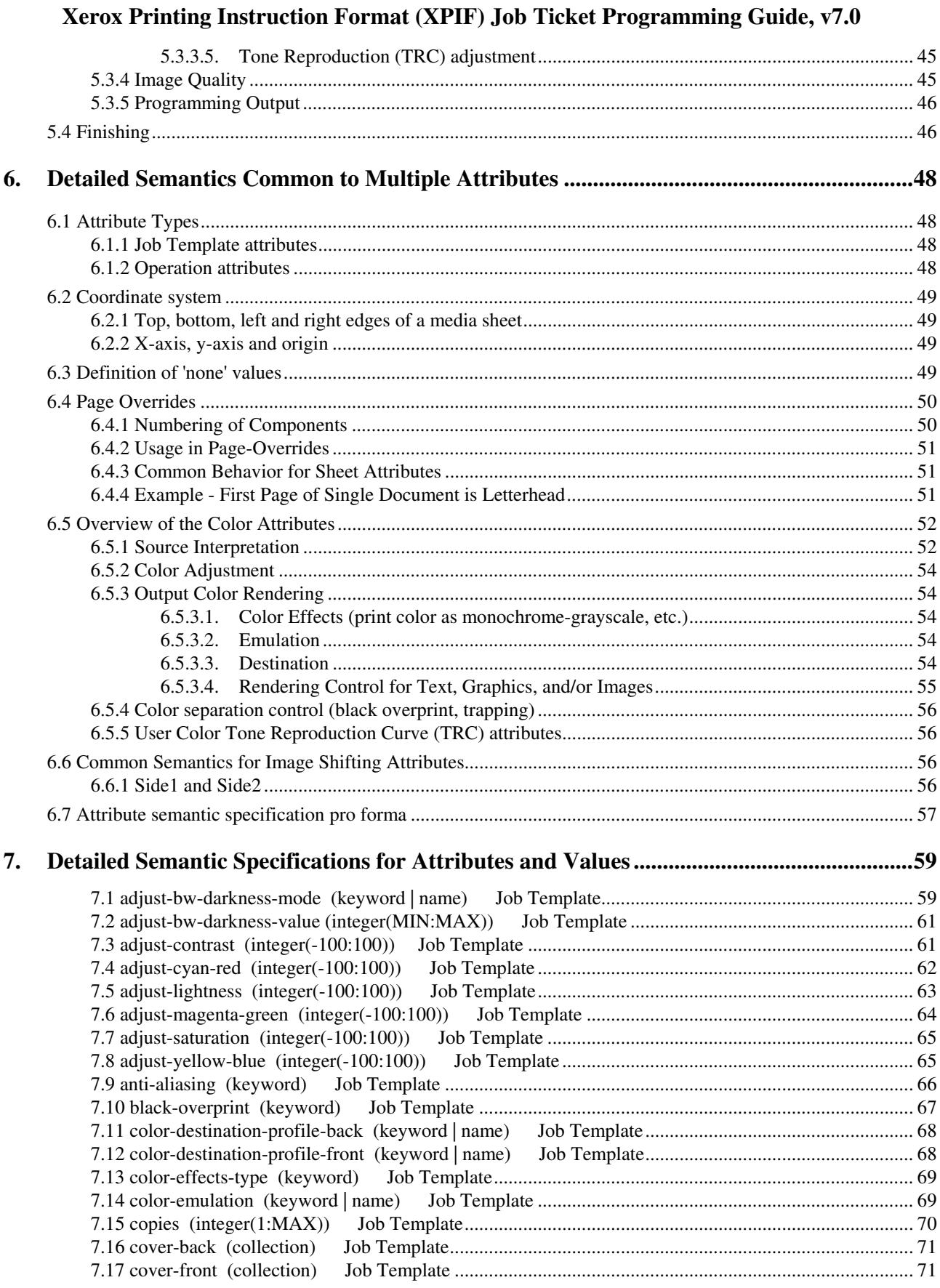

00884

Informco.com

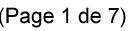

Date de production: 10 mai 2019

Annexé et faisant partie de la police numéro:

 $\bar{\mathbf{X}}$ 

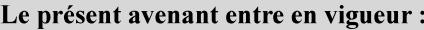

7 mai 2019

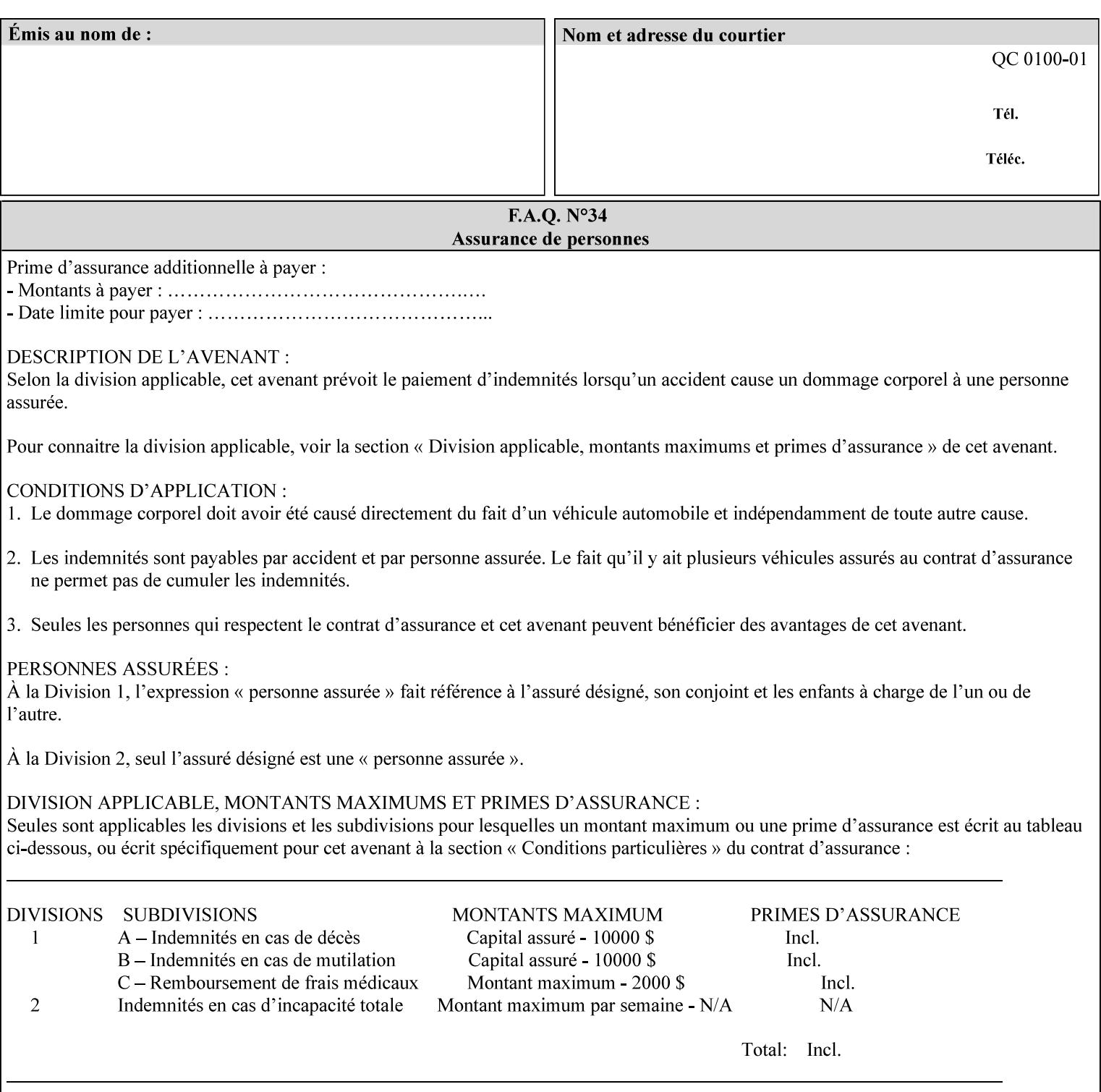

maximum blue color cast supported by the system is to be applied to the document.

A maximum yellow color cast will appear the same as a color cast with both maximum red and green. Likewise a maximum blue color cast will appear the same as a color cast with both maximum cyan and magenta.

The 3 independent attributes -- 'adjust-cyan-red', 'adjust-magentagreen' and 'adjust-yellow-blue' -- specify the color cast adjustment to the levels of primary colors that the Printer is to apply to the input document. These integer values specify the changes along 3 axis: Red/Cyan, Blue/Yellow, and Green/Magenta, respectively. The result is an overall shift toward a color determined by the relative magnitudes and signs of the three values. A client might include zero, one, two or all three color cast adjustment values when submitting a job.

A color cast adjustment increases or decreases the amount of a selected color in the output while preserving lightness. If the values for the Cyan/Red, Magenta/Green, and Yellow/Blue attributes are the same, there will be no change in the output.

The values of these color adjustment attributes are in the range -100 to 100 where -100 and 100 are arbitrary, implementation dependent minimum and maximum adjustment values that the printer is capable of. A value of 0 means no adjustment. A Printer that supports one of these attributes supports the full range from -100 to 100 for that attribute. Each Printer will have an implementation specific algorithm for converting the input values for these color adjustments to corresponding color corrections supported by that Printer.

*Implementation Note: If present, DocuSP/FFPS applies these adjustment values when processing a PDL document file or a saved document image (when reprinting a saved job). Therefore, when saving a job, the Printer does not save these attributes since the Printer has already applied them to the saved document images.*

Given that these color adjustment values are not absolute, it will generally NOT be possible to guarantee that a job printed on one type of printer will produce the exact same output when printed with the same color adjustment values on a different type of color printer.

For more information on color adjustment and the Color Attributes, see the 'Overview of the Color Attributes' in Section 6.5.

### **7.9 anti-aliasing (keyw ord) Job Template**

**XML Syntax** <anti-aliasing syntax="keyword">*keyword*</anti-aliasing> **Description** This attribute indicates the anti-aliasing algorithm that the Printer is to apply to the rendered output images. Curves and diagonal lines rendered below printer resolutions of about 300 dots/inch, can have a jagged appearance as a result of rasterization errors and artifacts.

00885

Informco.com

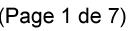

Date de production: 10 mai 2019

Annexé et faisant partie de la police numéro:

 $\bar{\mathbf{X}}$ 

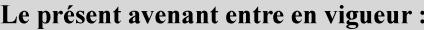

7 mai 2019

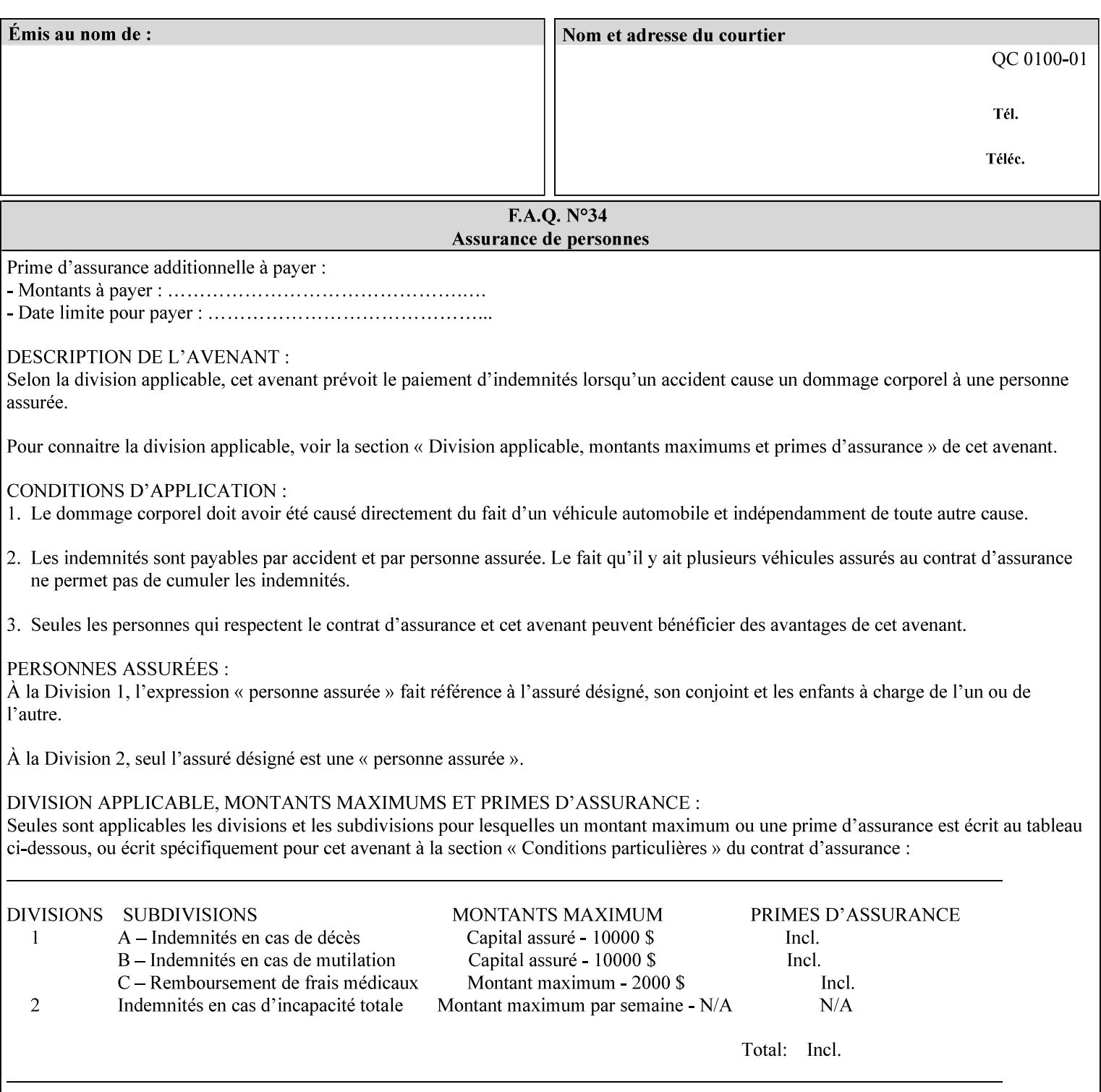

Typically, these anomalies can be masked by imaging a page at a higher resolution than the print engine supports, then sub-sampling the image back down to engine resolution. In the case of black lines, this operation results in the replacement of some edge pixels with gray pixels. The result is a curve or line that looks smooth since the grays and blacks are integrated by the human visual system. These techniques for smoothing rasterized lines are collectively known as 'anti-aliasing'. The precise algorithm is implementation dependent.

Standard values are:

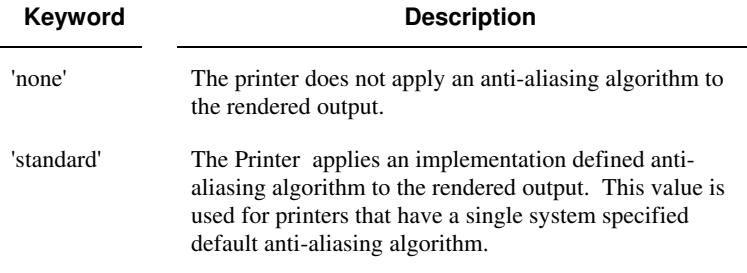

#### **7.10 black-overprint (keyw ord) Job Template**

**XML Syntax** <br />
<br />
<br />
<br />
stat syntax="keyword">*keyword***</black-overprint>** 

**Description** This attribute controls the printer-specific Black Overprint methods used by the Printer.

> Documents often have black text or other objects placed on or over colored backgrounds. Undesirable artifacts can occur as a printer deposits more (black or colored) colorant on a spot. The toners can mix improperly affecting the color produced. As the 'pile height' of the toner increases, the toner could become too thick and might streak in the fuser. Thicker toner deposits might not adhere to the paper or might possibly acquire too much or too little shine during the fusing process.

> Some PDLs have means to control the algorithm used when black objects are applied to colored backgrounds. For example, the standard PostScript rendering model attempts to fix these problems by removing the color plane data underneath black objects, producing white knockouts or holes into which the black objects are printed. In PostScript, setting the 'setoverprint' operator to 'false' or omitting the 'setoverprint' operator altogether causes the printer to remove background color data producing a knockout for the black object to be printed in. Setting the 'setoverprint' operator to 'true' causes the printer to print black data directly on top of background color planes. PCL has an equivalent escape sequence that governs the transparency of objects printed on top of other objects. Some printers may have an alternate, algorithmic method for achieving the same effect.

> While the default behavior of most PDLs is to avoid printing black on top of color by producing the white knockouts, there can be an undesirable effect: even the smallest amount of mis-registration can result in white or dark bands at the edges of the black objects.

00886

Informco.com

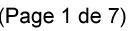

Date de production: 10 mai 2019

Annexé et faisant partie de la police numéro:

 $\bar{\mathbf{X}}$ 

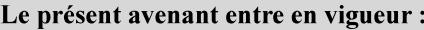

7 mai 2019

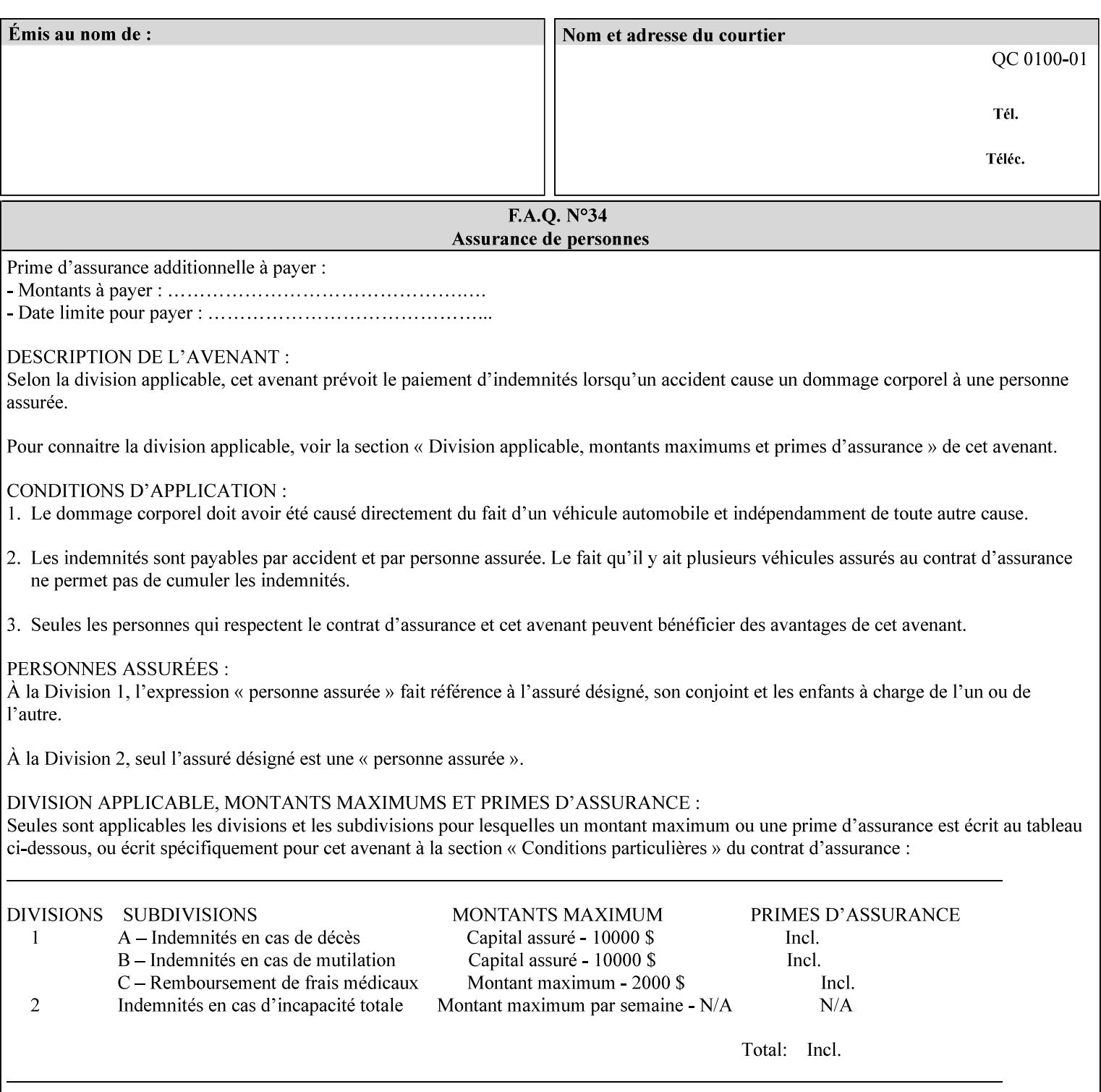

Therefore, this attribute is provided to enable the end user to control the black overprint methods applied within the Printer.

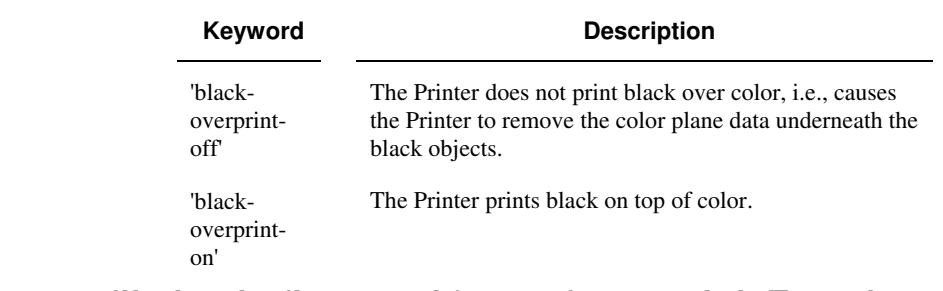

#### Standard keyword values are:

## **7.11 color-destination-profile-back (keyw ord | name) Job Template 7.12 color-destination-profile-front (keyw ord | name) Job Template**

#### **XML Syntax**

<color-destination-profile-back syntax="keyword">*keyword*</color-destination-profile-back> <color-destination-profile-back syntax="name">*name*</color-destination-profile-back>

#### **XML Syntax**

<color-destination-profile-front syntax=keyword>*keyword*</color-destination-profile-front> <color-destination-profile-front syntax="name">*name*</color-destination-profile-front>

**Description** These attributes specify the keyword or name of the destination color space profile to be used on the (1) back side of the output media or (2) front side of the output media for both single-sided and doublesided documents.

> If the client supplies either of the destination profile attributes with a 'keyword' or a 'name' value that selects a specific destination profile, that profile will be used on a per-side basis regardless of any job media attributes that may also be supplied. On the other hand, if the client supplies either of the destination profile attributes with a 'keyword' value that does not pre-select a specific destination profile (such as 'system-specified'), then the Printer will determine the appropriate destination profile(s).

Note: There is no 'none' value defined for these attributes, because the Printer assumes the destination color space specified by its configured default attribute value in the case where neither the Job nor the PDL contain any destination color space information.

For more information on destination color space translation profile attributes and all Color Attributes, see the 'Overview of the Color Attributes' in Section 6.5.

00887

Informco.com

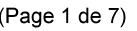

Date de production: 10 mai 2019

Annexé et faisant partie de la police numéro:

 $\bar{\mathbf{X}}$ 

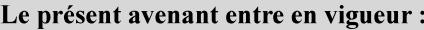

7 mai 2019

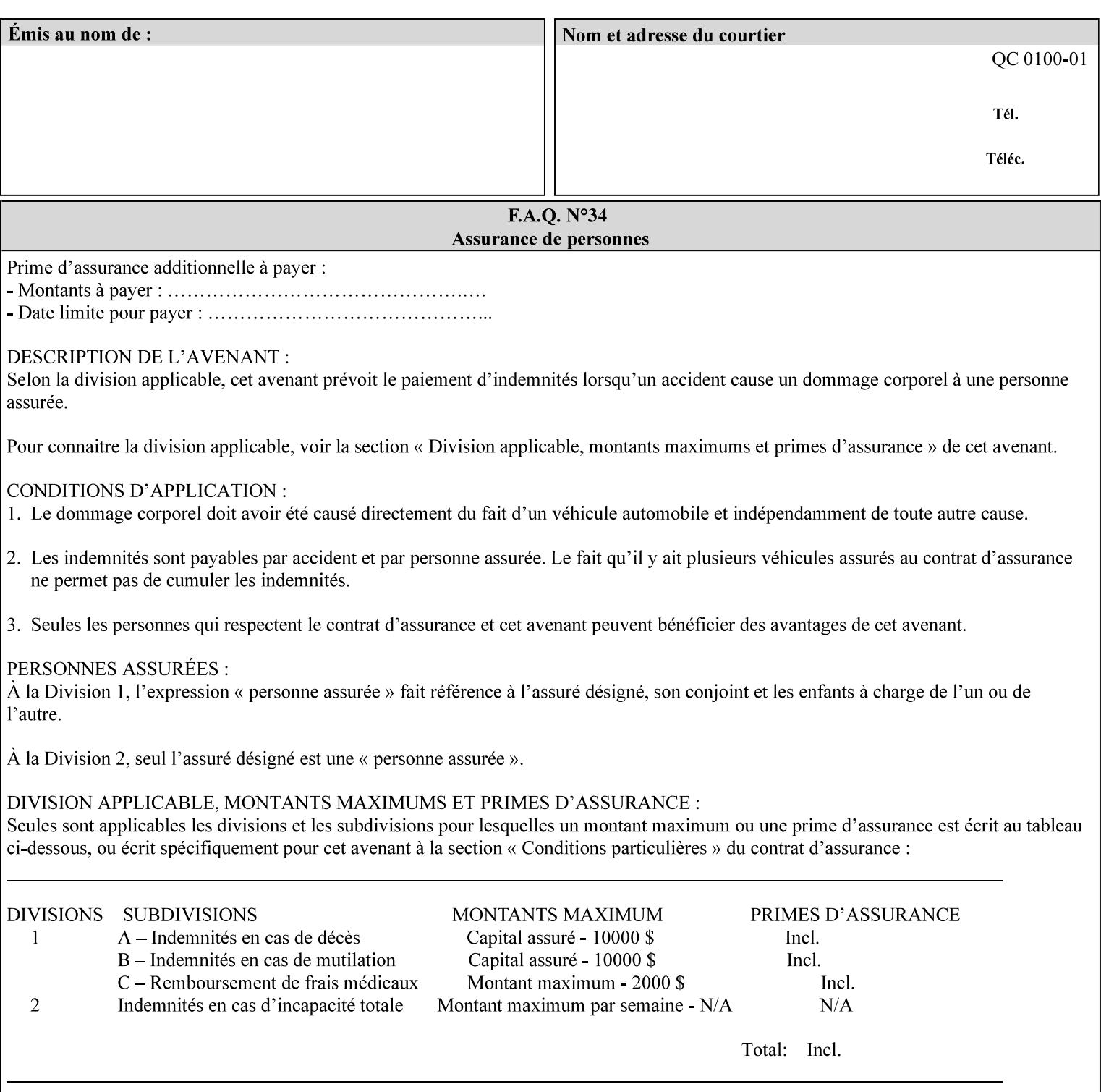

Standard keyword values are:

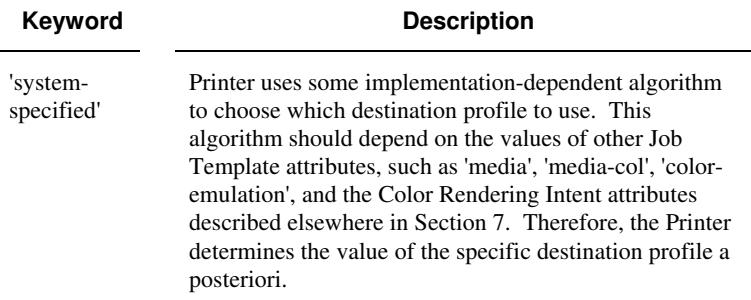

## **7.13 color-effects-type (keyw ord) Job Template**

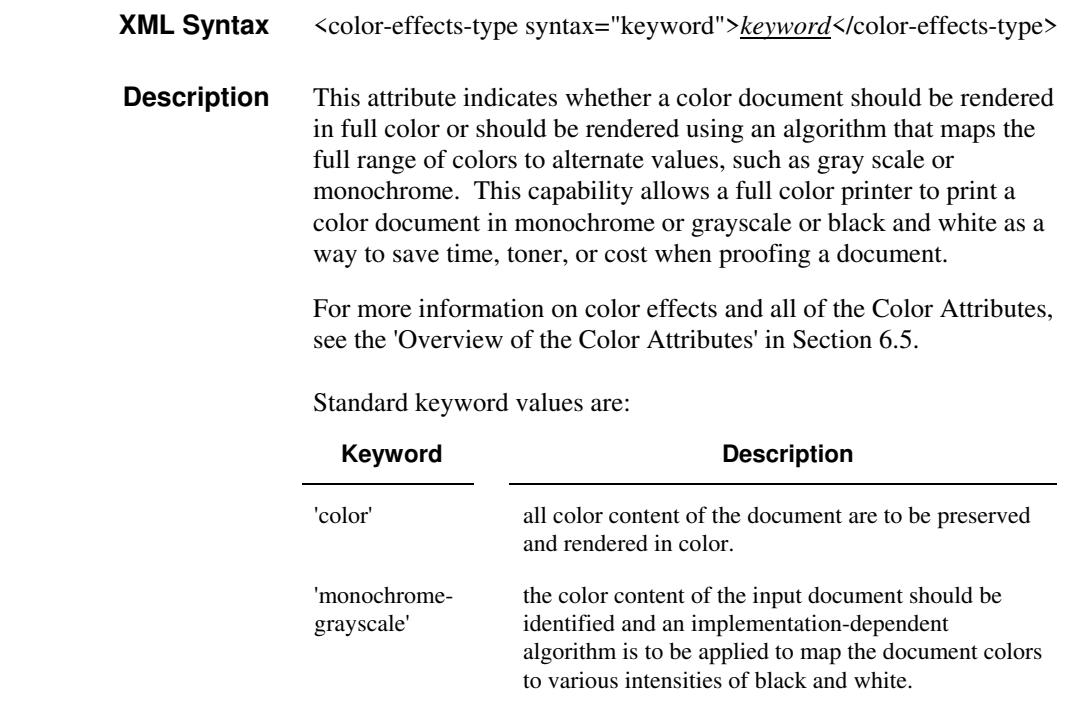

## **7.14 color-emulation (keyw ord | name) Job Template**

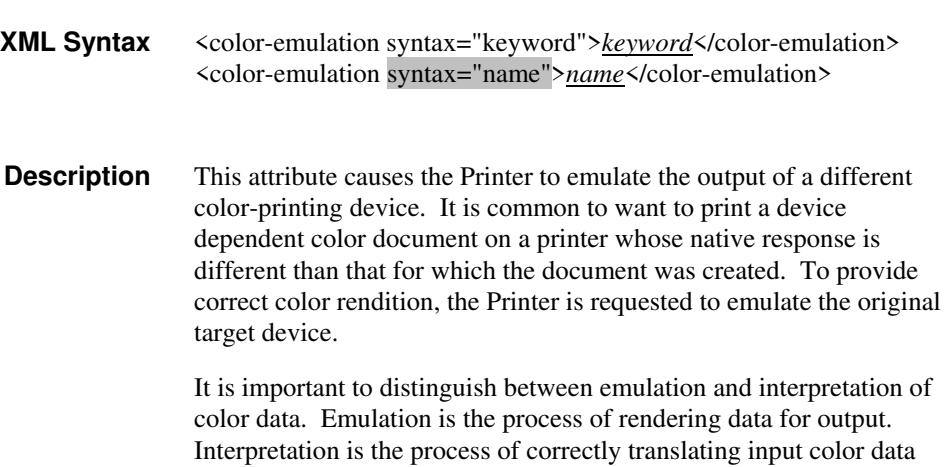

00888

Informco.com

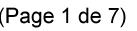

Date de production: 10 mai 2019

Annexé et faisant partie de la police numéro:

 $\bar{\mathbf{X}}$ 

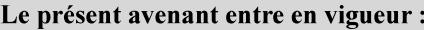

7 mai 2019

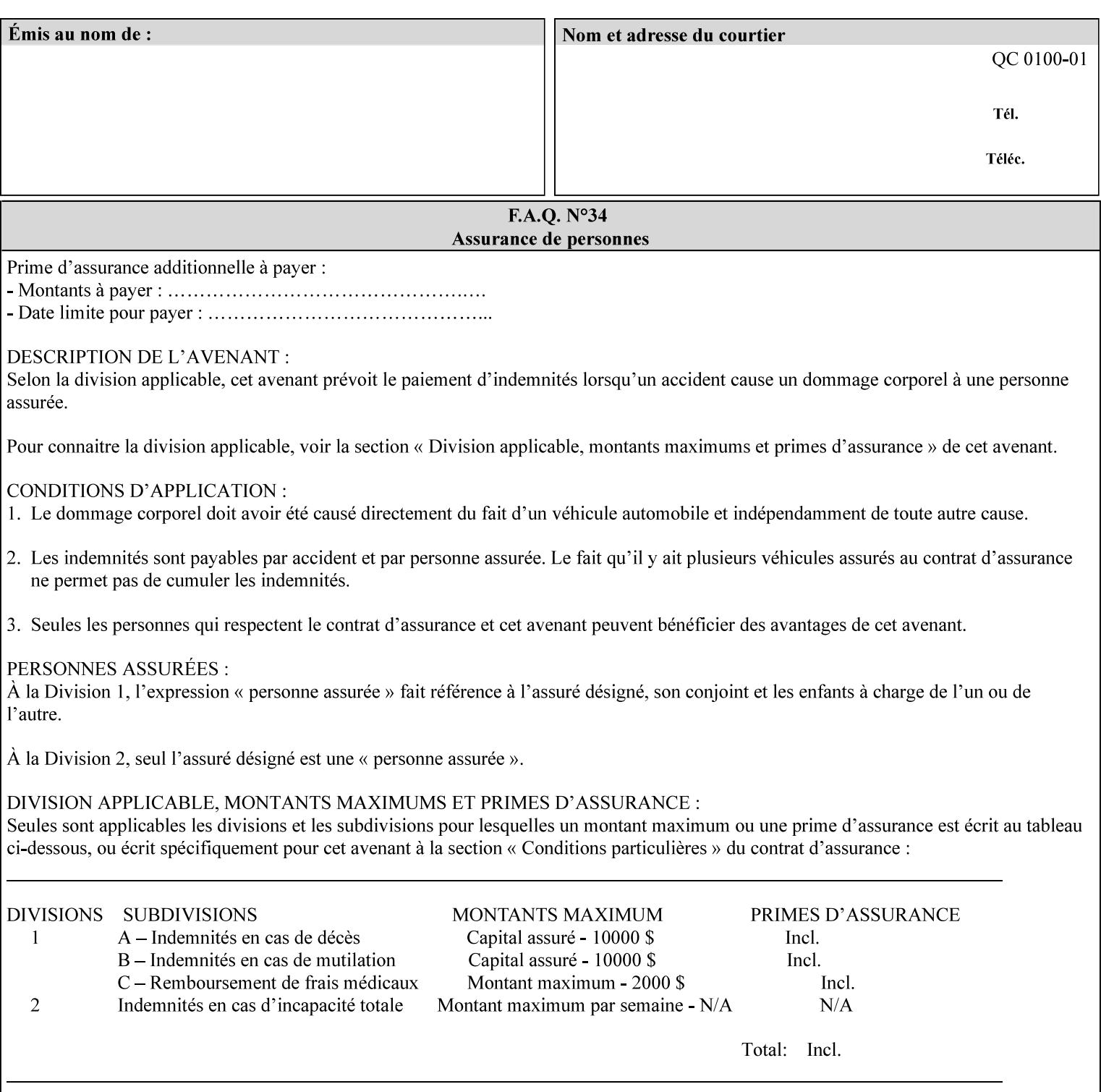

into an intermediate or output color space. Note that interpretation is concerned with understanding the input color space and translating it properly (see the color adjustment attributes, 'adjust-xxx'). Emulation, on the other hand, deals strictly with rendering color data into the proper output color space (see the destination color space translation profile attributes, 'color-destination-profile-xxx').

For more information on color emulation and the Color Attributes, see the 'Overview of the Color Attributes' in Section 6.5.

Standard keyword values are:

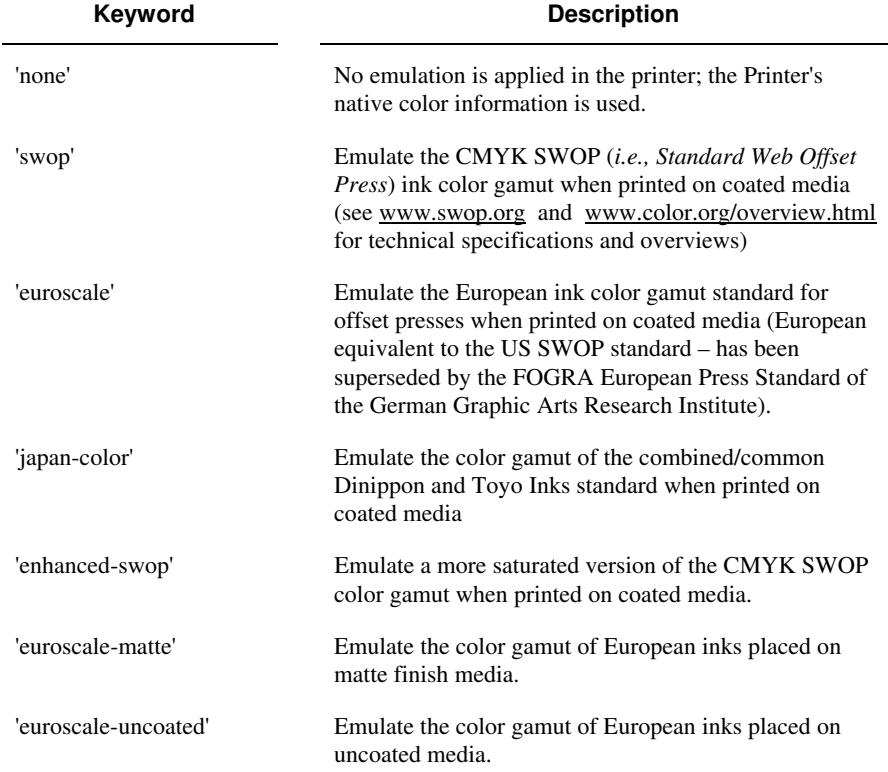

## **7.15 copies (integer(1:MAX)) Job Template**

**XML Syntax** <copies syntax="integer">*integer*</copies>

**Description** This attribute specifies the number of copies to be printed.
00889

Informco.com

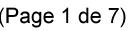

Date de production: 10 mai 2019

Annexé et faisant partie de la police numéro:

 $\bar{\mathbf{X}}$ 

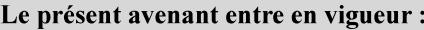

7 mai 2019

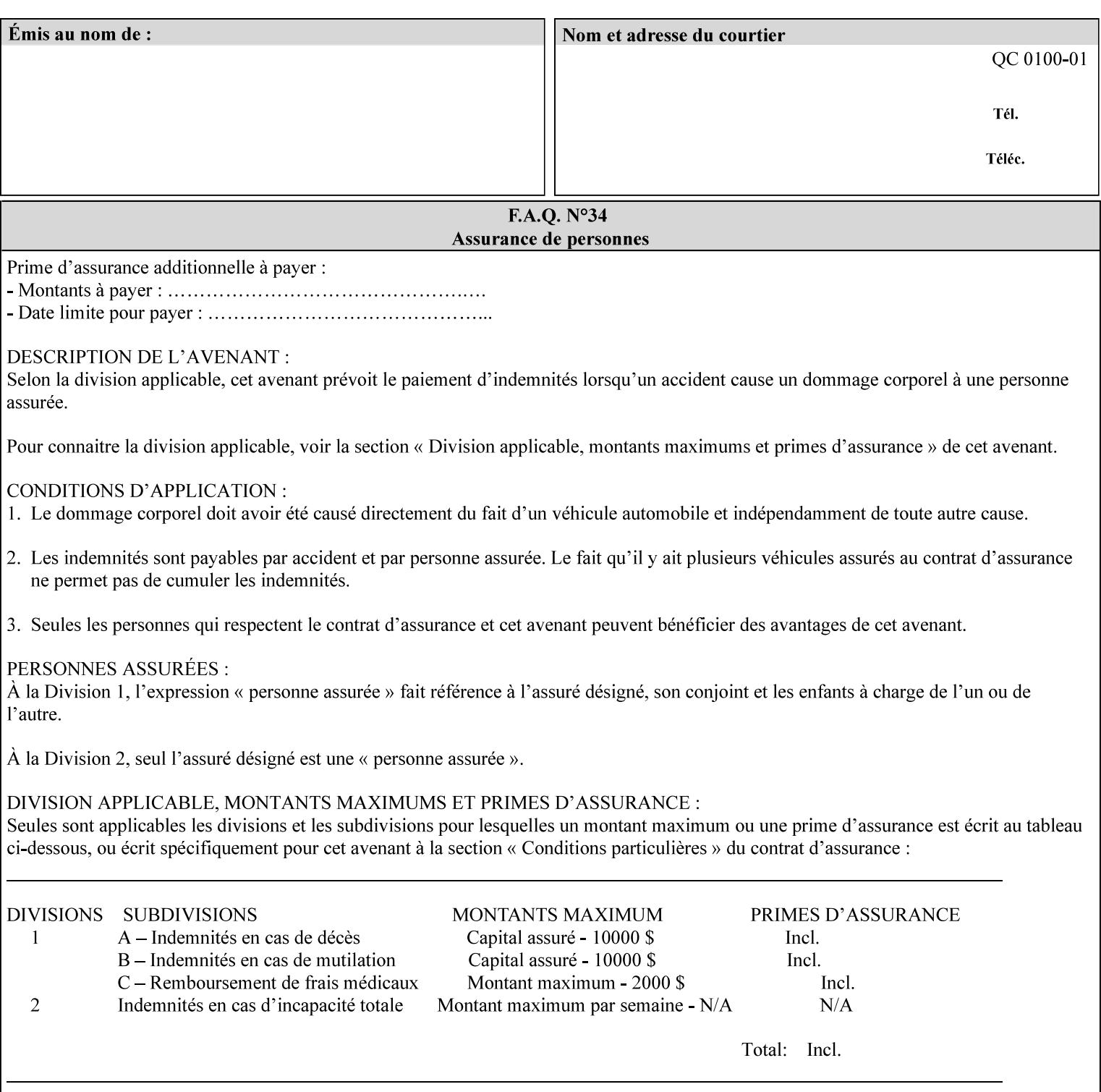

## **7.16 cover-back (collection) Job Template 7.17 cover-front (collection) Job Template**

### **XML Syntax**

<cover-back syntax="collection">

- <cover-type syntax="keyword">*keyword*</cover-type>
- <media syntax="keyword">*keyword*</media>

<media syntax="name">*name*</media>

 <media-col syntax="collection">*See 'media-col' attribute*</media-col> </cover-back>

### **XML Syntax**

<cover-front syntax="collection">

<cover-type syntax="keyword">*keyword*</cover-type>

<media syntax="keyword">*keyword*</media>

<media syntax="name">*name*</media>

<media-col syntax="collection">*See 'media-col' attribute*</media-col>

</cover-front>

### **Description** These two attributes specify how covers are to be applied to each copy of each printed document within a job. Presence of the 'coverfront' attribute indicates that a front cover is requested, and similarly, the presence of the 'cover-back' attribute indicates that a back cover is requested. Each of the 'cover-front' and 'cover-back' attributes includes where printing should be applied on the cover (if any), and what media should be used for the cover.

The sheets in the rendered output that represent the covers are treated like any other sheet in the document copy. For example, if the 'finishings' attribute has a value of 'staple,' then the staple would bind the covers, along with all of the other sheets in the output.

**Member Attributes for the 'cover-front' and 'cover-back' Job Template Attributes** 

**Both the 'cover-front' and 'cover-back' attributes are each defined by a collection of the following member attributes:** 

### **Table 6 - 'cover-front' and 'cover-back' member attributes**

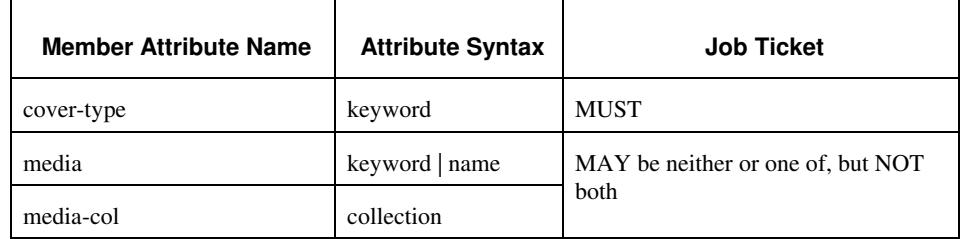

### **cover-type (keyword)**

The 'cover-type' member attribute indicates whether covers are wanted and which sides of the cover is to contain print-stream pages. The print-stream pages used for printing on a cover come from the document data.

00890

Informco.com

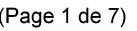

Date de production: 10 mai 2019

Annexé et faisant partie de la police numéro:

 $\bar{\mathbf{X}}$ 

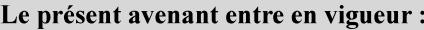

7 mai 2019

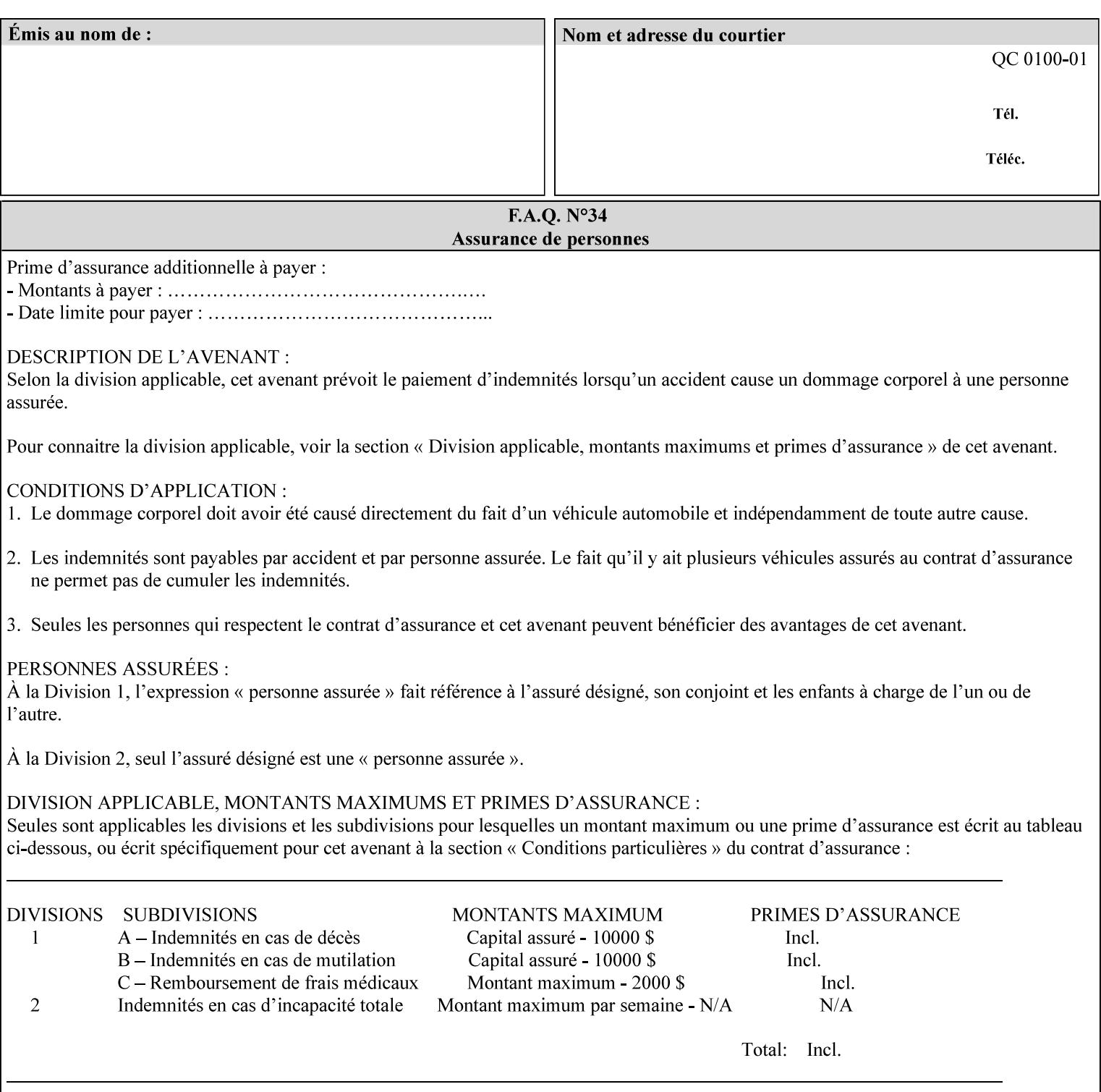

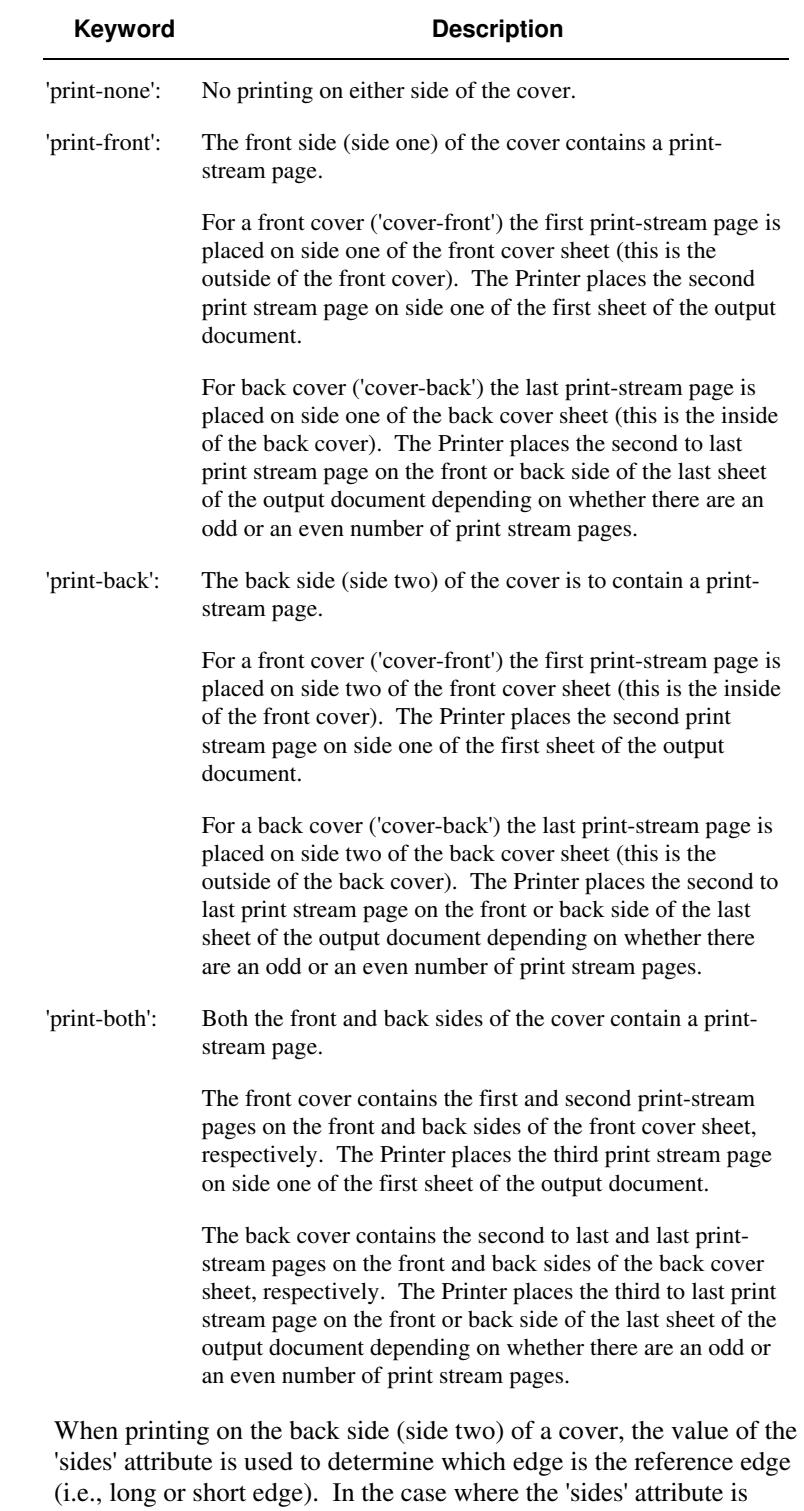

Standard values for 'cover-type' are:

'one-sided,' then the reference edge is the long edge.

00891

Informco.com

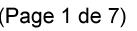

Date de production: 10 mai 2019

Annexé et faisant partie de la police numéro:

 $\bar{\mathbf{X}}$ 

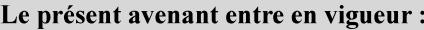

7 mai 2019

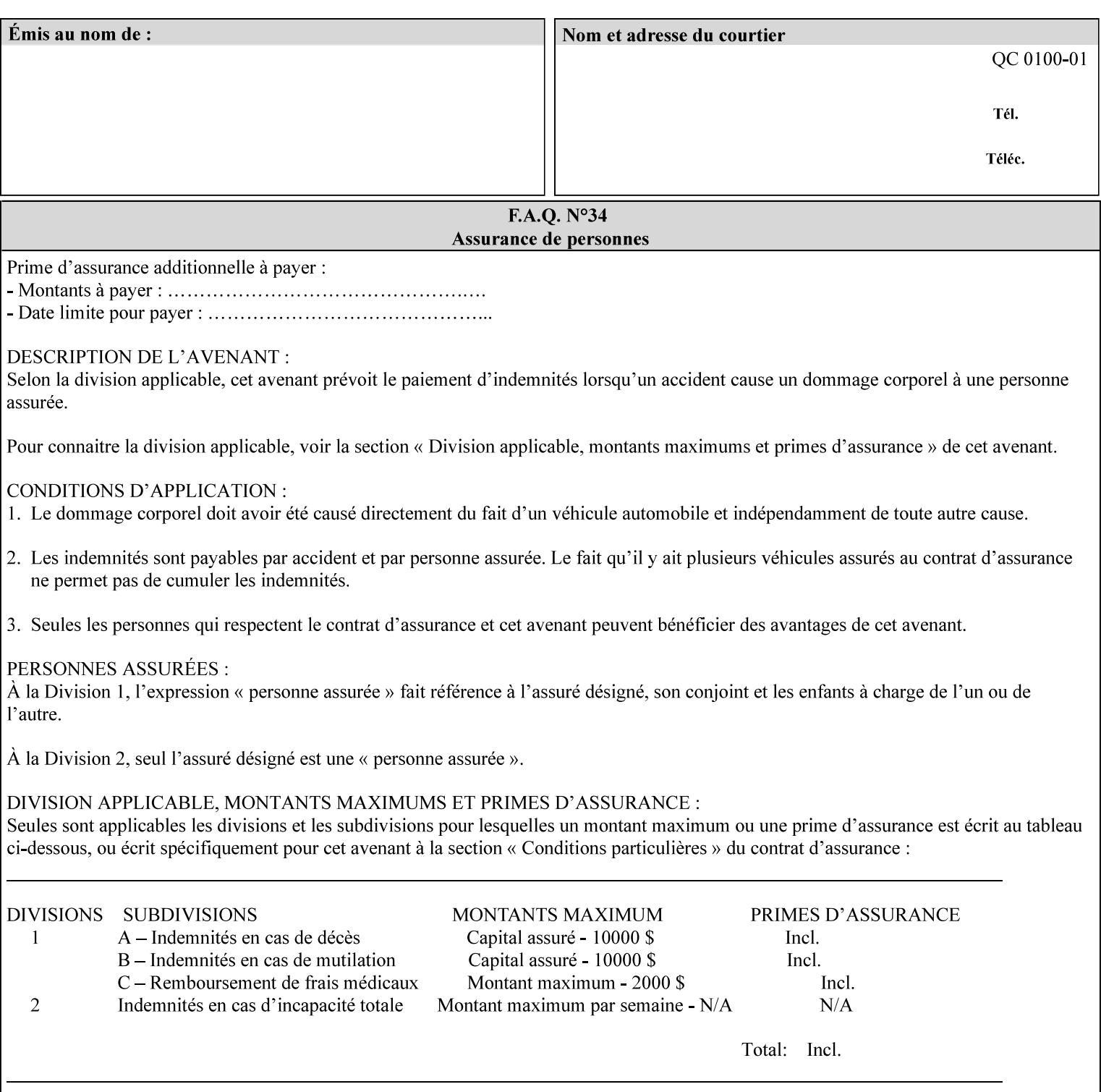

### **media (keyword | name) or media-col (collection)**

Either the 'media' (section 7.50) or the 'media-col' (section 7.52) member attribute is used to indicate what media that the Printer uses for the specified cover. The member attributes for the 'media-col' member attribute are the same as those for the 'media-col' attribute (section 7.52).

If the client omits both the 'media' and the 'media-col' member attributes, then the media currently being used by the Printer for the document copy is used for the cover. The client MUST NOT supply both the 'media' and the 'media-col' member attributes.

### **7.18 document-color** (type2 keyw ord) **Operation**

### **XML Syntax**

<document-color syntax="keyword">*keyword*</document-color >

**Description** This Operation, Job Description, and Document Description attribute indicates the use of color operators internal to the document (i.e., contained in the PDL). Although it may be supplied by a client as an Operation attribute, it will most often be discovered by a Printer when the Job is processed, possibly during a pre-scan of the PDL and set as a Job Description and/or a Document Description attribute on the job. The Printer MAY use this value to decide how to process the document with respect to color correction, highlight color mapping, or application of color effects. If a Printer is a front end for multiple output devices, it may select one based on a match between the value of this attribute and a corresponding value in device's "document-color-supported" attribute .

Standard keyword values are:

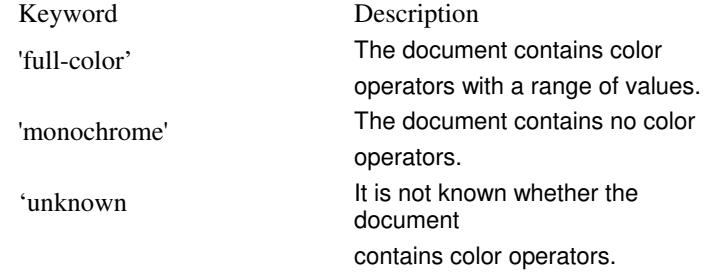

Note: 'document-color' is used for FreeFlow Output Manager only.

## **7.19 document-format (mimeMediaType) Operation**

### **XML Syntax**

<document-format syntax "mimeMediaType">*mimeMediaType*</document-format>

**Description** The client OPTIONALLY supplies this attribute in the XPIF job ticket. The following cases exist:

00892

Informco.com

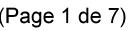

Date de production: 10 mai 2019

Annexé et faisant partie de la police numéro:

 $\bar{\mathbf{X}}$ 

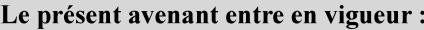

7 mai 2019

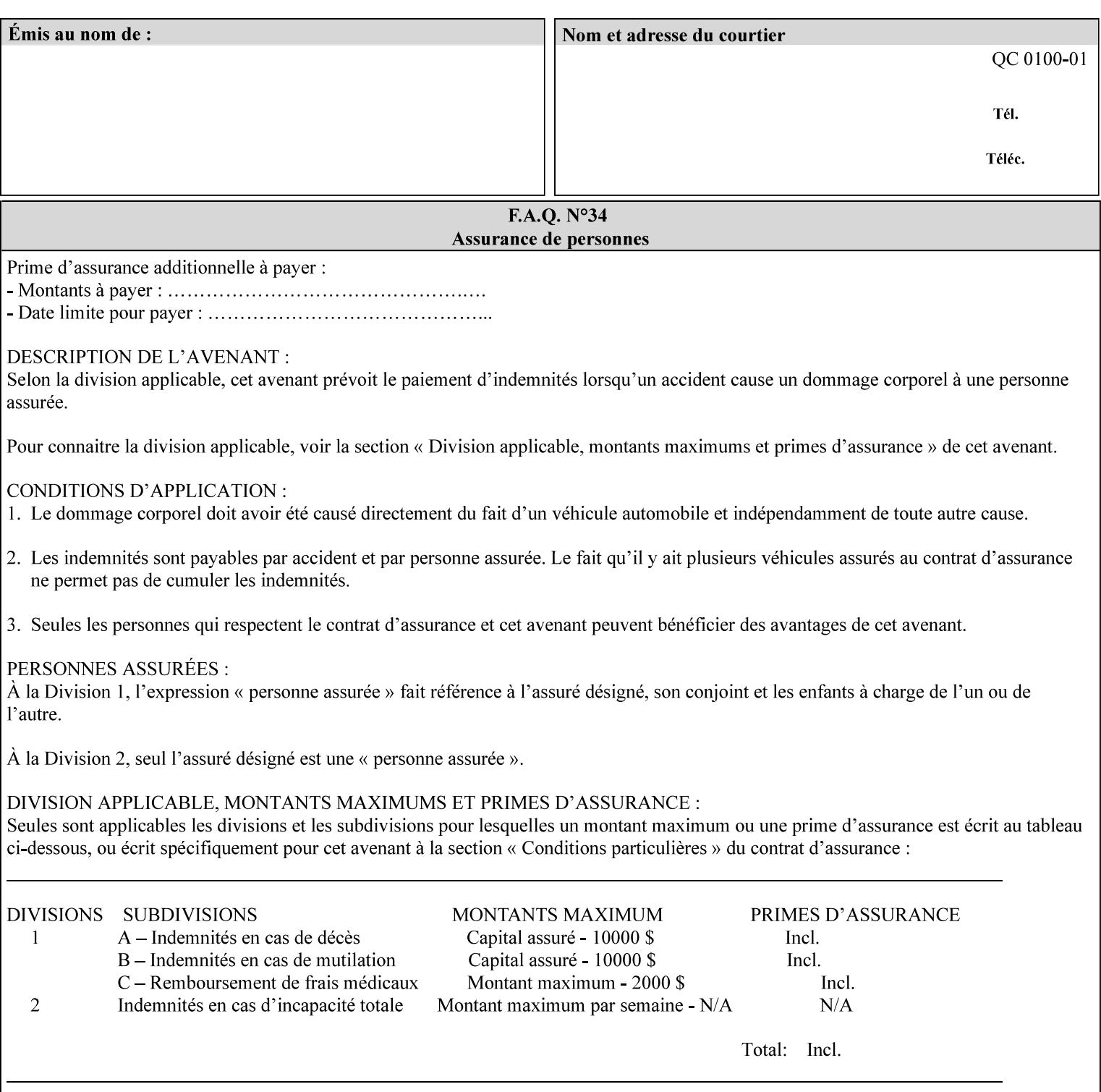

a. If the client does not supply this attribute, the Printer assumes that the document data is in the format defined by the Printer's configured Queue default. (i.e. the Printer follows the rules below as if the client supplied the 'document-format' attribute with a value equal to the printer's Queue default value).

There are certain cases that the client MUST NOT supply the 'document-format' attribute, such as when also supplying the 'document-uri' attribute in order to reference an XPIF job ticket or a saved job (see section 7.21 ). In these cases, the Printer determines the document format by examining the referenced data, instead of using the queue default. The document formats that the Printer supports for these cases are not listed here, since the client MUST NOT supply the 'document-format' attribute in these cases.

- b. If the client supplies this attribute, but the value is not supported by the Printer, the Printer will fault the Job, schedule other jobs, and request operator intervention to fix the problem (see section  $2.5$ ).
- c. If the client supplies this attribute and its value is 'application/octet-stream' (i.e. to be auto-sensed, see Section 4.3.7.1), and the format is not one of the document-formats that the Printer can auto-sense, the Printer will fault the Job, schedule other jobs, and request operator intervention to fix the problem (see section 2.5).
- d. If the client supplies this attribute, and the value is supported by the Printer, the Printer is capable of interpreting the document data.

NOTE: The semantics of this attribute may be different for different document formats.

Supported mimeMediaType values are:

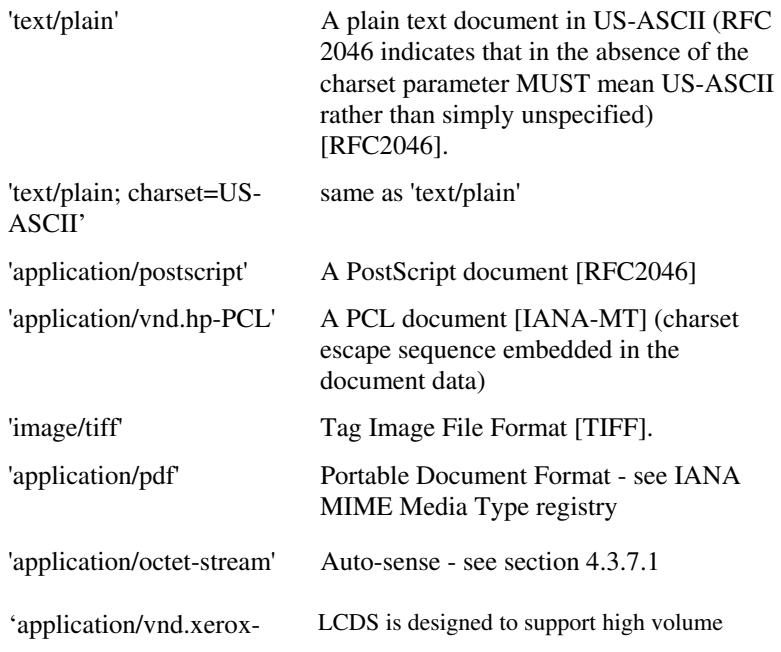

00893

Informco.com

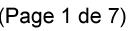

Date de production: 10 mai 2019

Annexé et faisant partie de la police numéro:

 $\bar{\mathbf{X}}$ 

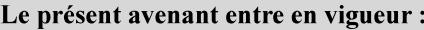

7 mai 2019

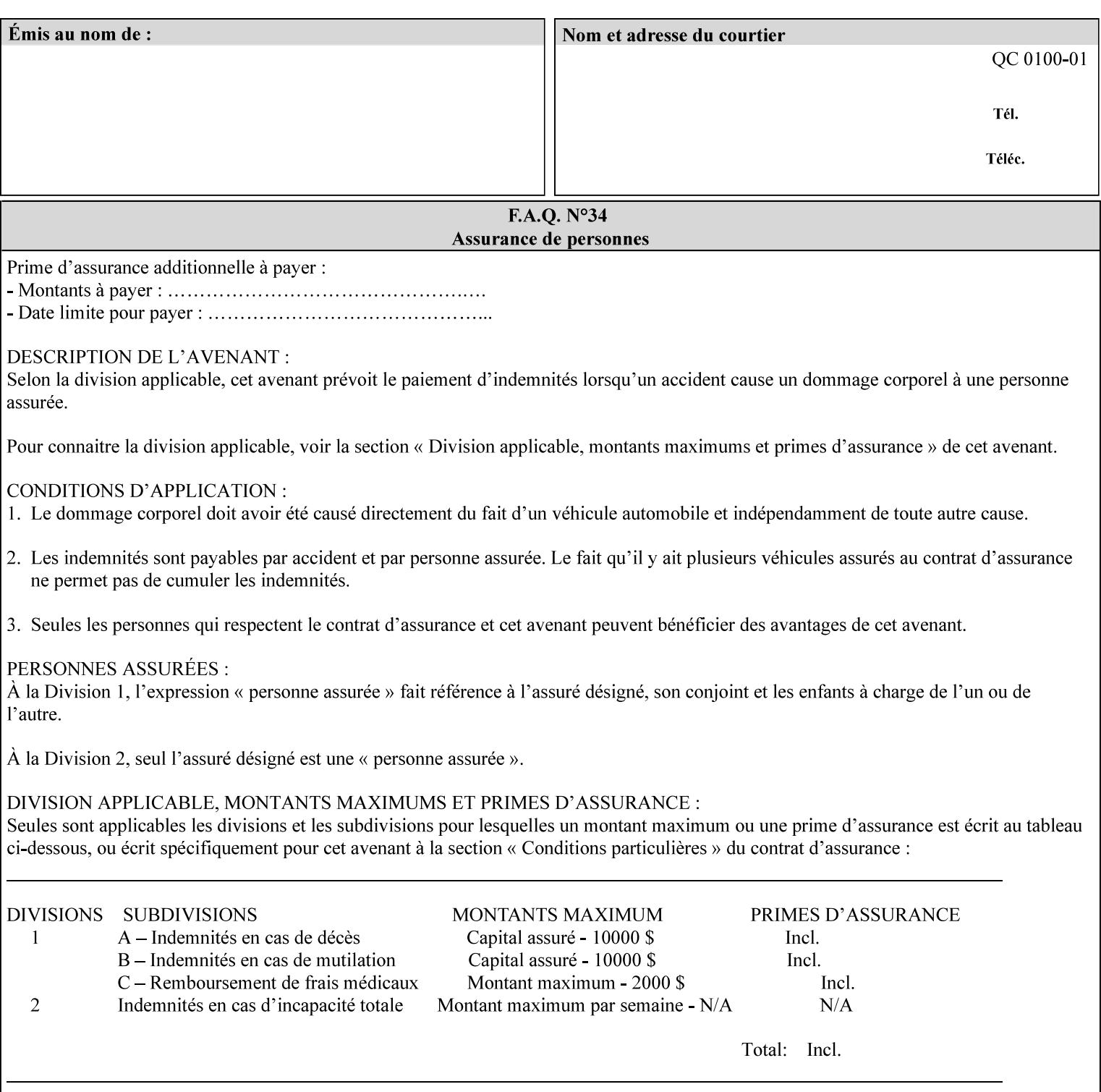

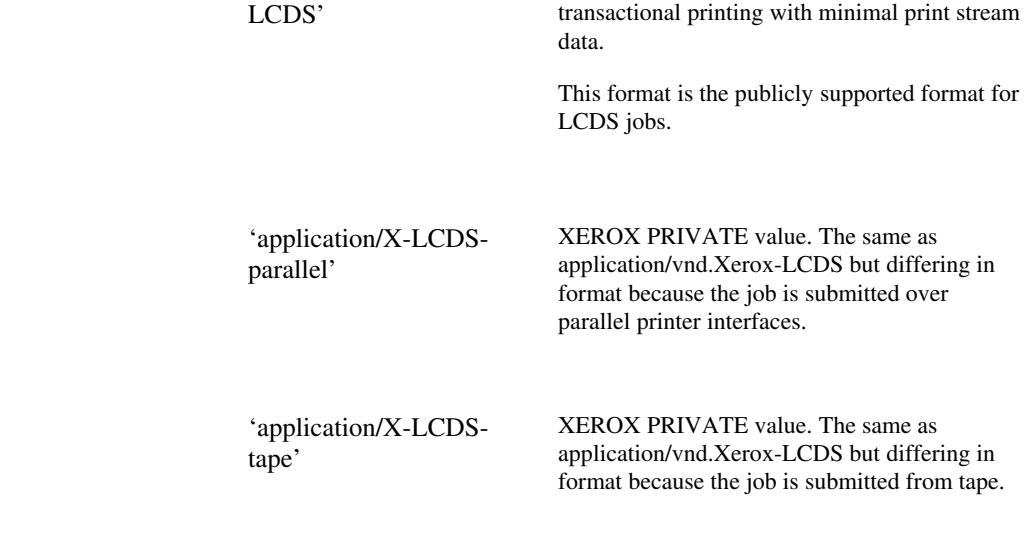

## **7.20 document-name (name) Operation**

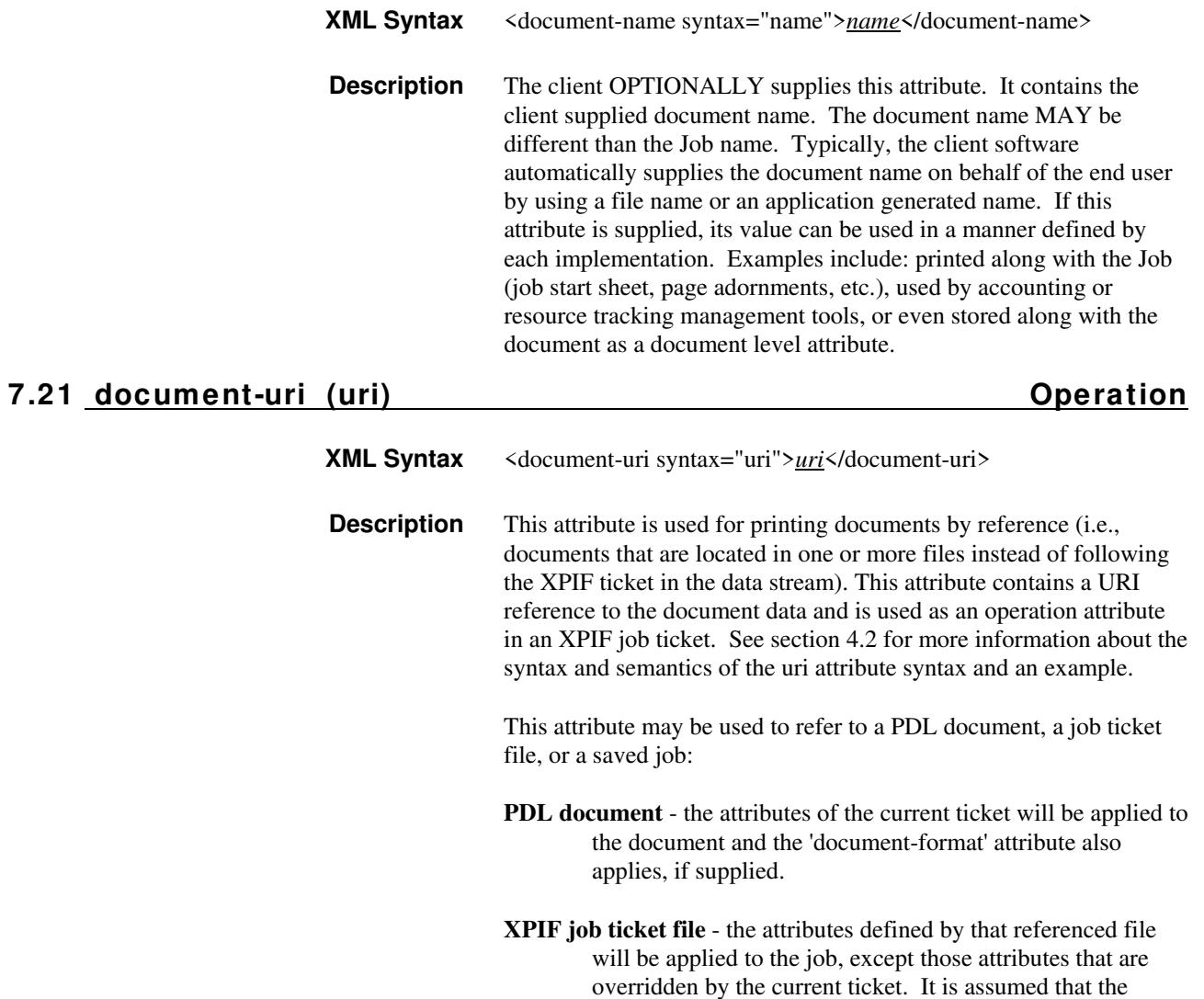

00894

Informco.com

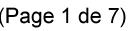

Date de production: 10 mai 2019

Annexé et faisant partie de la police numéro:

 $\bar{\mathbf{X}}$ 

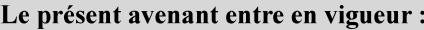

7 mai 2019

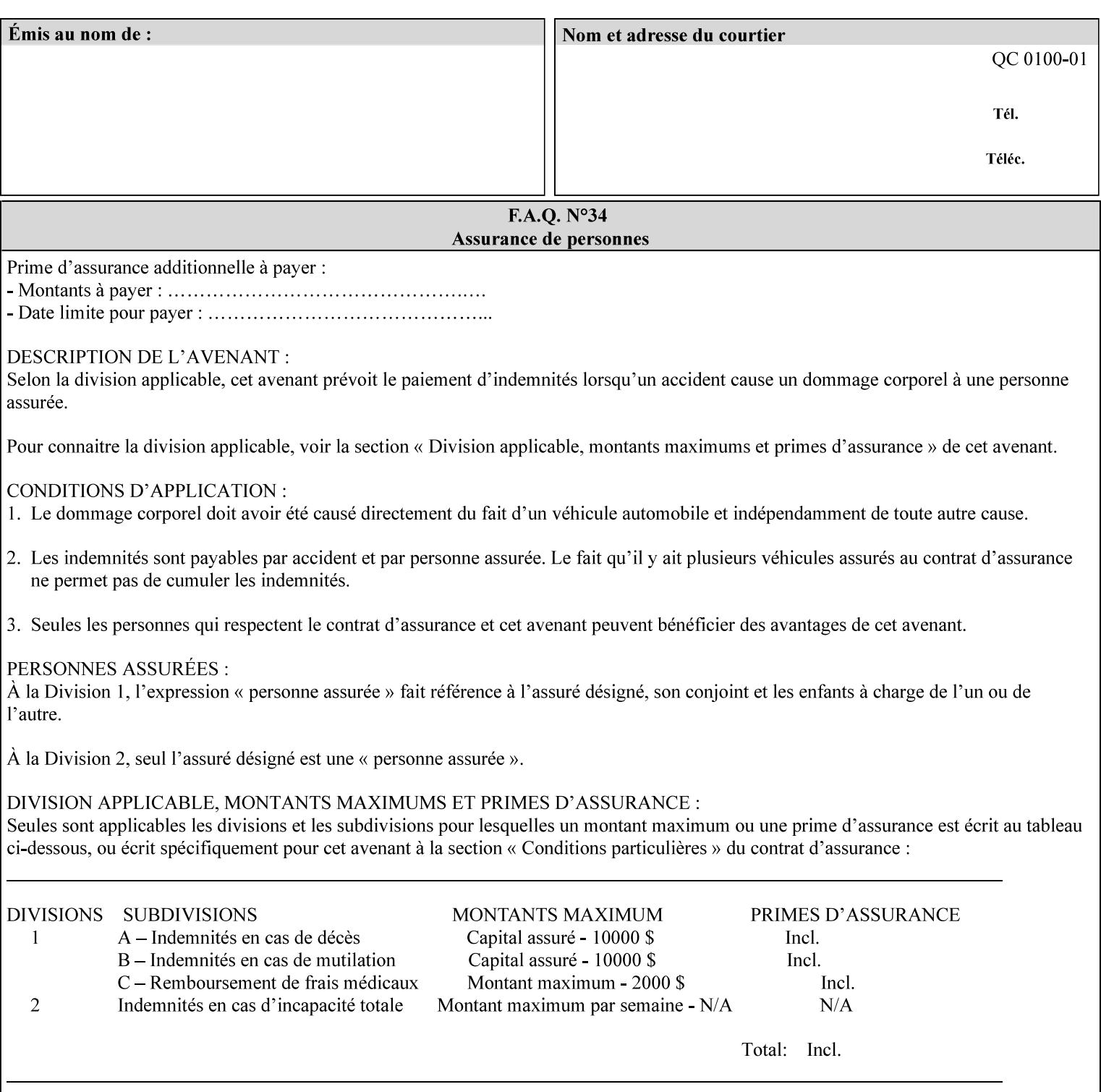

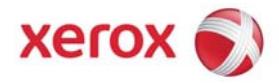

## **Xerox Printing Instruction Format (XPIF) Job Ticket Programming Guide, v7.0**

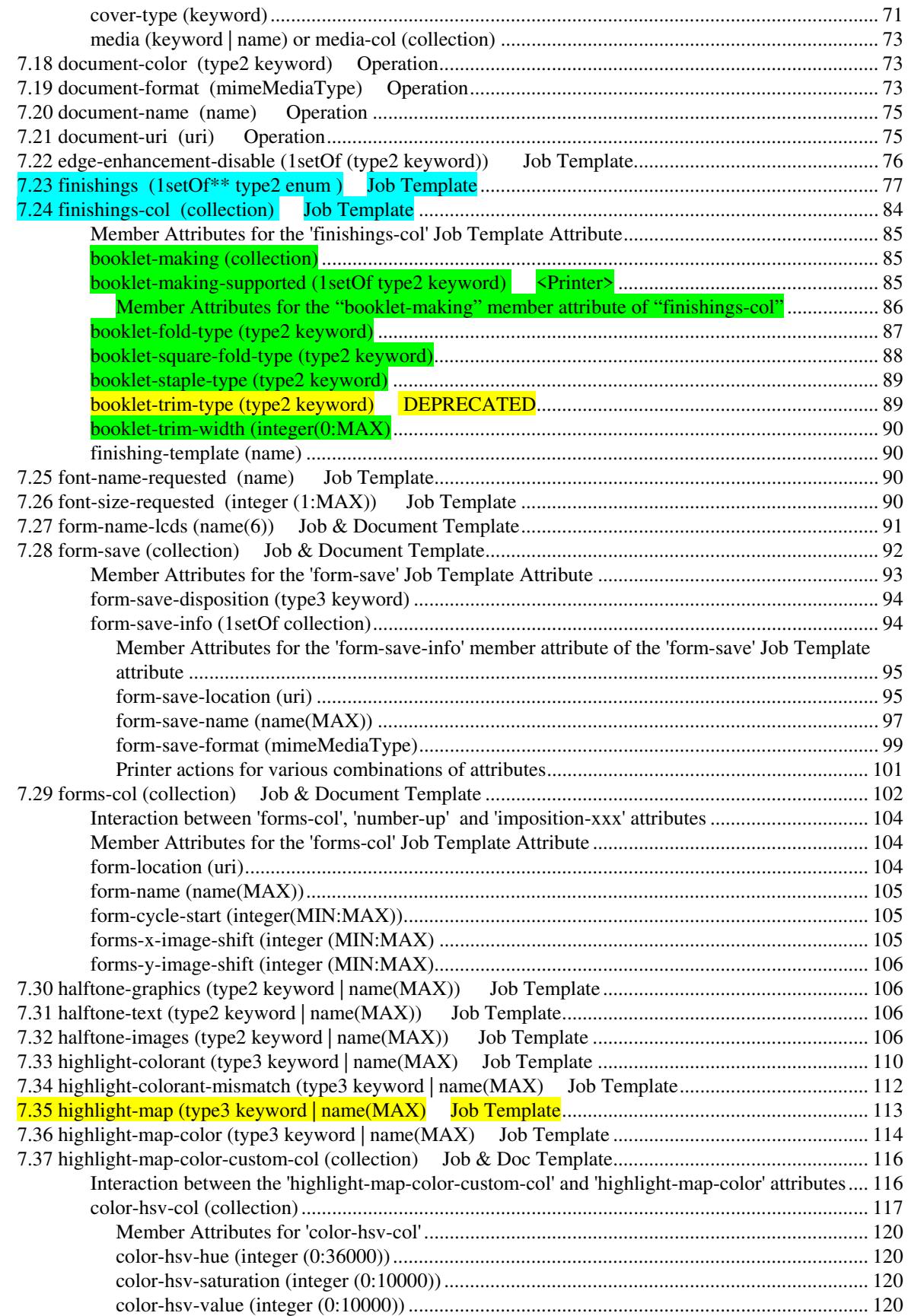
00895

Informco.com

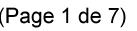

Date de production: 10 mai 2019

Annexé et faisant partie de la police numéro:

 $\bar{\mathbf{X}}$ 

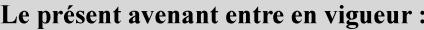

7 mai 2019

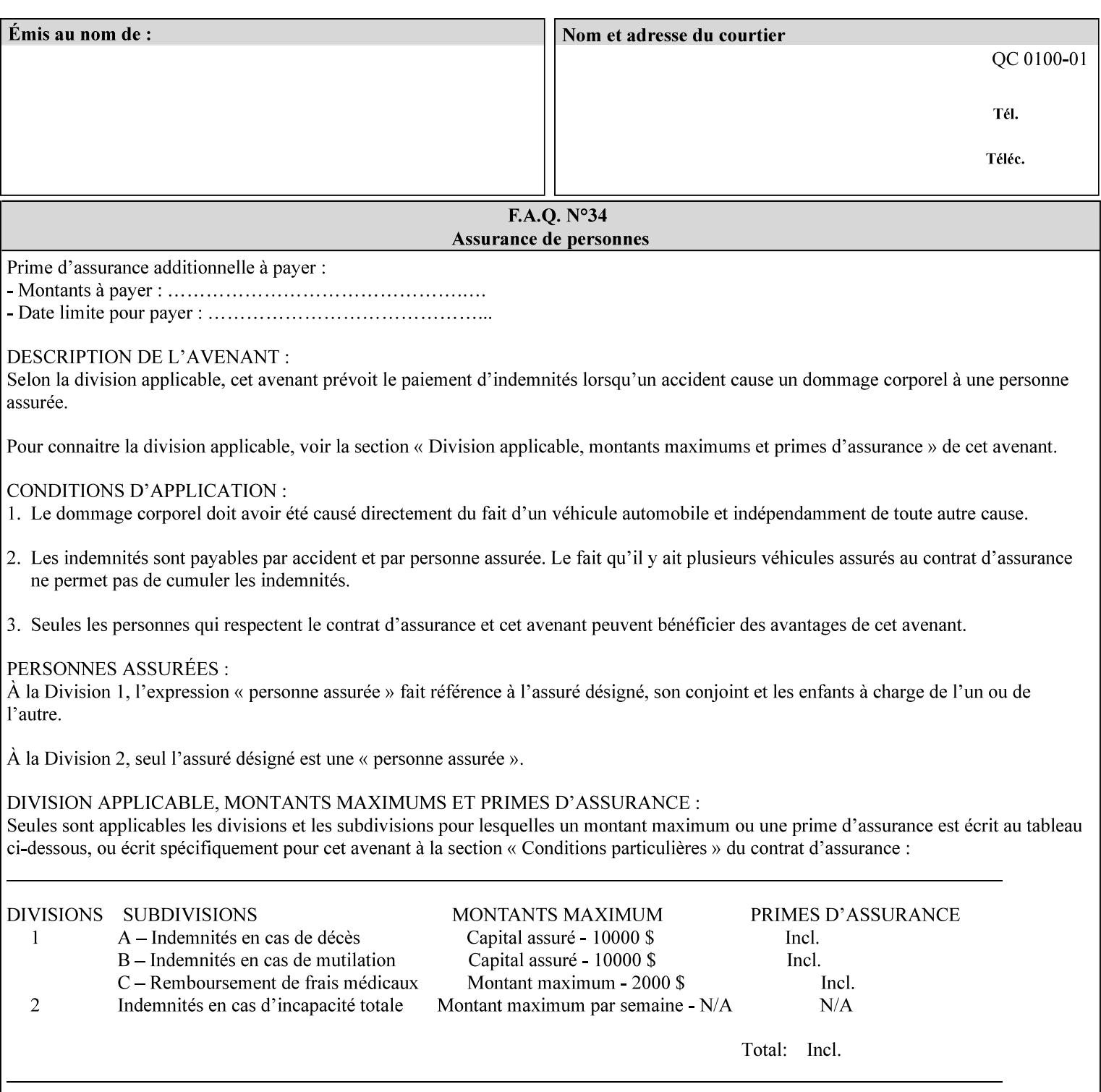

referenced ticket will contain its own 'document-uri' attribute, which will reference the PDL document. In this case, the client MUST NOT also supply the 'documentformat' attribute. If the Printer determines that the file is an XPIF job template, it will ignore the 'document-format' attribute, if supplied.

**Saved job** - the Printer will use the PDL and job attribute information contained within the saved job format (see section 7.47), except those attributes that are overridden by the current ticket. In this case, the client MUST NOT also supply the 'document-format' attribute. If the Printer determines that the file is a saved job, it will ignore the 'document-format' attribute, if supplied.

If the client-supplied URI scheme is not supported, the Printer will fault the Job, schedule other jobs, and request operator intervention to fix the problem (see section 2.5).

The supported URI schemes are:

'file' any Absolute URI (with absolute path) or Relative URI (with absolute or relative path) that identifies a file that is part of the controller's file system. This file system MAY be NFS mounted.

### **7.22 edge-enhancement-disable (1setOf (type2 keyw ord)) Job Template**

### **XML Syntax**

- <edge-enhancement-disable syntax="1setOf"> <value syntax="keyword">*keyword*</value> </edge-enhancement-disable>
- **Description** This attribute specifies the disablement of edge enhancement the Printer applies for improved image quality. Printers are assumed to apply edge enhancement by default.

The 'edge-enhancement-disable' Job/Document Template attribute specifies that the Printer MUST disable edge enhancement of objects of specified types in the printed output. Printers MAY recognize object types in the PDL such as text, bitmap, sweeps, fills, images, and strokes.

Edge enhancement is a printer-dependent implementation that improves image quality. Edge enhancement is sometimes called 'outlining' or 'adaptive halftoning'. Edge enhancement is generally automatically applied by printers to improve image quality at the boundaries of objects. In effect, edge enhancement provides a sharper image to the human viewer. Examples of edge enhancement are a) to apply an outline to tinted objects to provide a sharp edge and b) to outline drop-out text in halftoned areas to provide sharp edges to the text characters.

00896

Informco.com

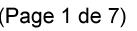

Date de production: 10 mai 2019

Annexé et faisant partie de la police numéro:

 $\bar{\mathbf{X}}$ 

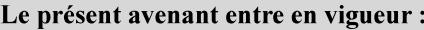

7 mai 2019

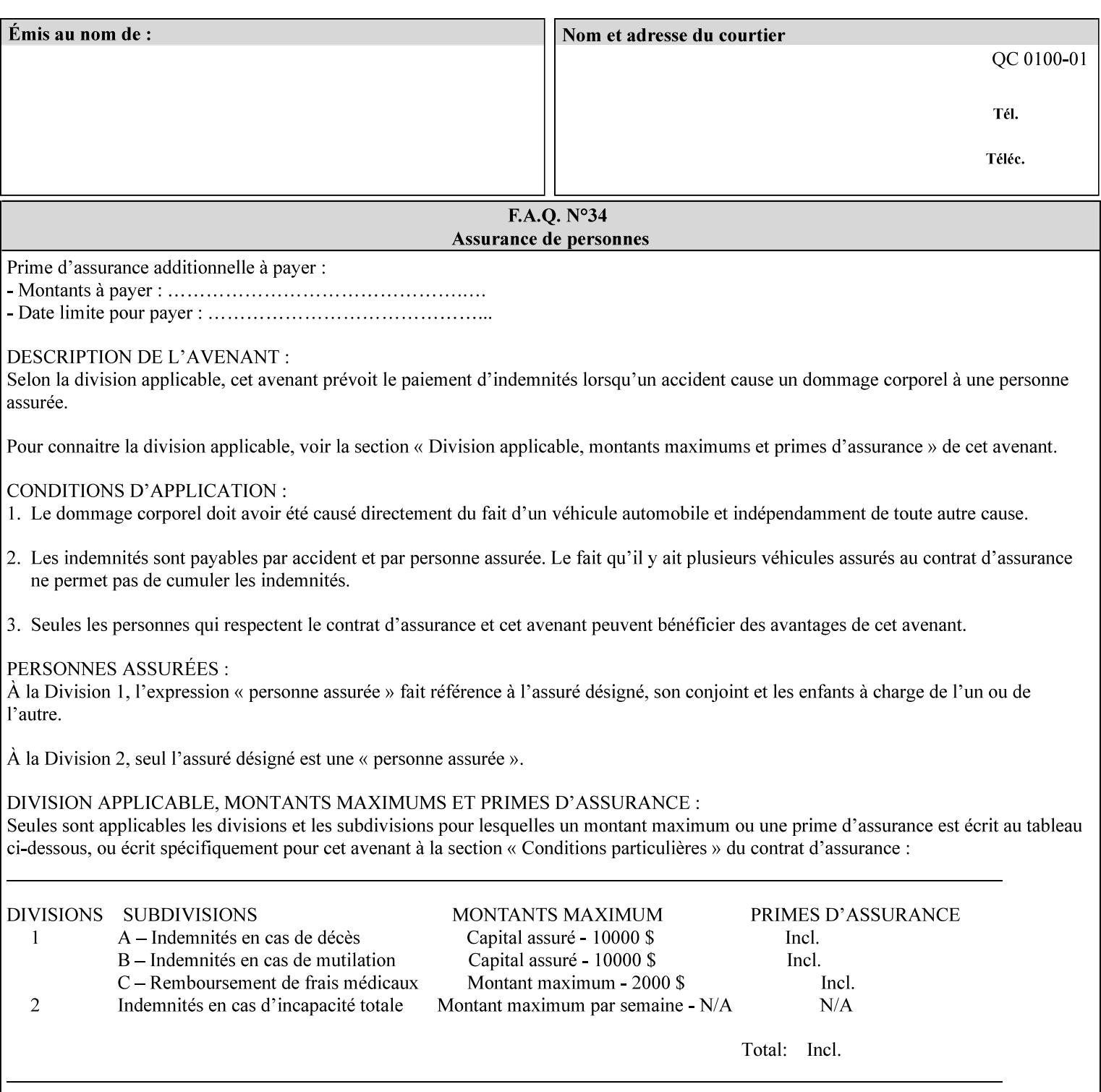

Printers that support edge enhancement enable it by default to provide the best possible image quality.

Sometimes, however, undesirable artifacts, such as dropped pixels that create jagged edges, result. For example, black text at 35% density can be edge enhanced. However, high addressability cells at the edge may be too small to develop due to the characteristics of the printer. In this case single pixel 'dropout' occurs at the edges of the object. Other factors that affect the appearance of these artifacts are halftone frequency and printer marking resolution. These artifacts can be eliminated by disabling edge enhancement.

The 'edge-enhancement-disable' attribute assumes that printers enable edge enhancement by default.

If a Printer supports this attribute, it MUST support 'all-object' and 'no-object' . Standard keyword values are:

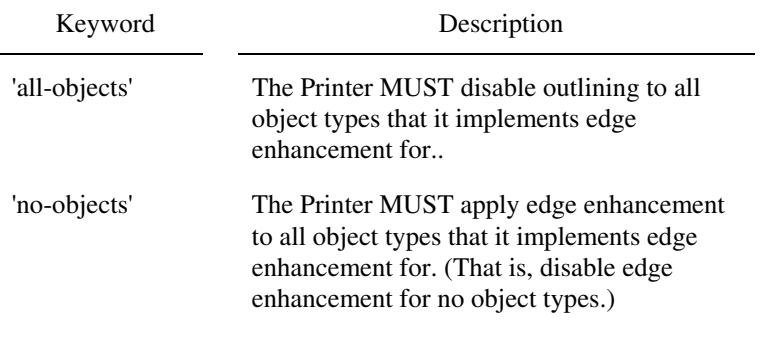

**Note:** The value of the 'edge-enhancement-disable' attribute completely replaces the queue default, if the queue default has been configured, or replaces the factory default.

> Why there are no keywords for 'image' and 'sweep' object types? In general, applying edge enhancement to 'image' and 'sweep' objects is not supported in the industry because undesirable artifacts result. Therefore, edge enhancement is always disabled for these objects. If printers need the capability to edge enhance these objects, a new CPSS attribute 'edgeenhancement-enable' is recommended.

### **7.23 finishings (1setOf\* \* type2 enum ) Job Template**

*\*\* Implementation note: For DocuSP 3.1 or later, this attribute has an implementation limit of a single value. Therefore, this attribute MUST contain only one enum value.* 

#### **XML Syntax**

<finishings syntax="1setOf"> <value syntax="enum">*enum*</value> </finishings>

**Description** This attribute identifies the finishing operations that the Printer uses for each copy of each printed document in the Job.

### **Coordinate system for enum values**

00897

Informco.com

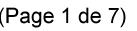

Date de production: 10 mai 2019

Annexé et faisant partie de la police numéro:

 $\bar{\mathbf{X}}$ 

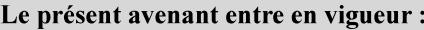

7 mai 2019

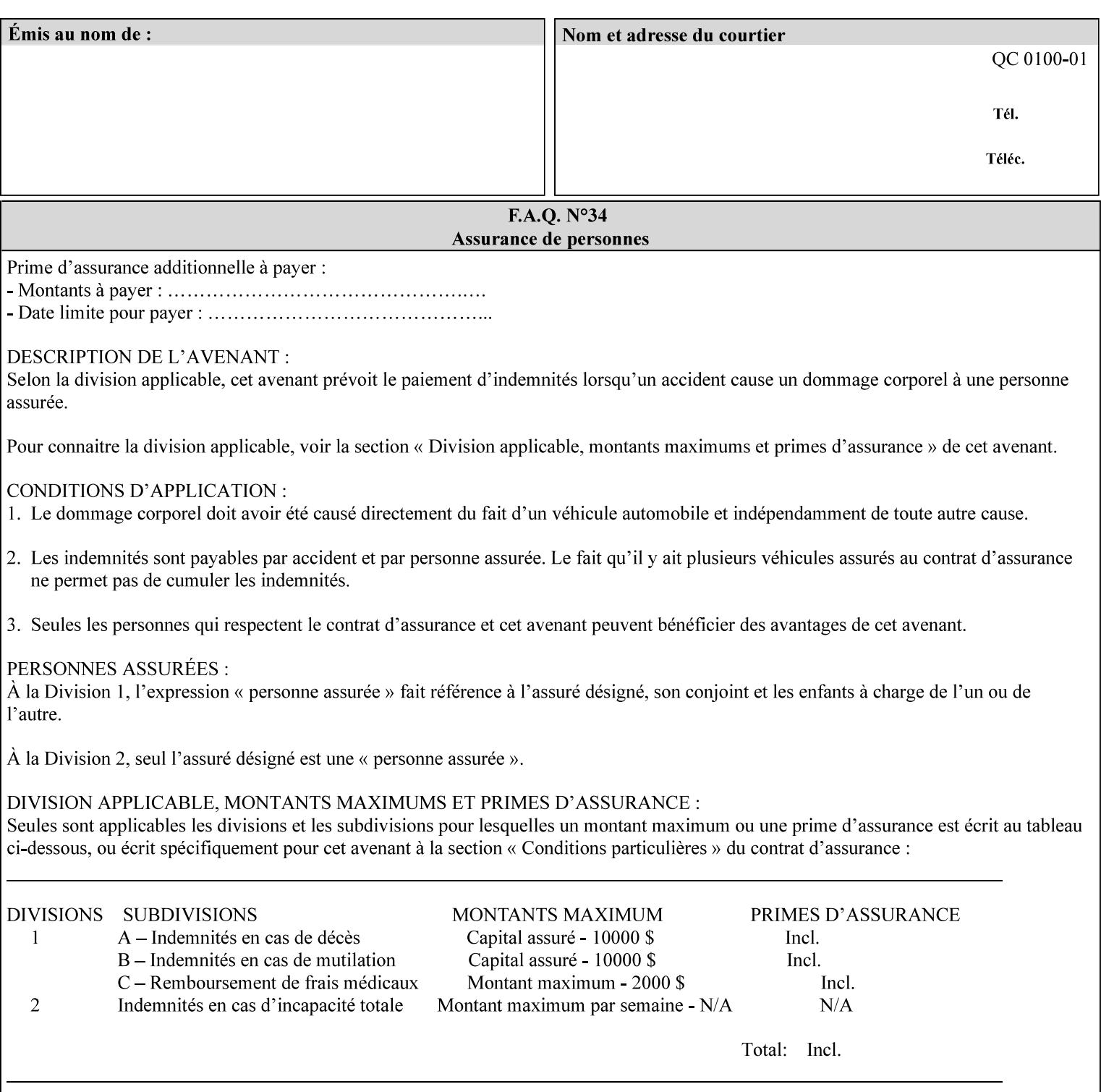

The values and Descriptions, that contain 'top', 'bottom', 'left' and 'right', are specified with respect to the document as if the document were a portrait document. If the document is actually a landscape or a reverse-landscape document, the client supplies the appropriate transformed value. This applies to values such as 'staple-xxx' and 'edge-stitch-xxx'. For example, to position a staple in the upper left hand corner of a landscape document when held for reading, the client supplies the 'staple-bottom-left' value (since landscape is defined as a +90 degree rotation of the image with respect to the media from portrait, i.e., anti-clockwise). On the other hand, to position a staple in the upper left hand corner of a reverse-landscape document when held for reading, the client supplies the 'staple-topright' value (since reverse-landscape is defined as a -90 degree rotation of the image with respect to the media from portrait, i.e., clockwise). See Section 6.2 for the additional information on the coordinate system.

The angle (vertical, horizontal, angled) of each staple with respect to the document depends on the implementation which may in turn depend on the value of the attribute.

Note: If the client supplies a value of 'none' along with any other combination of values, it is the same as if only that other combination of values had been supplied (that is the 'none' value has no effect).

Standard enum values are:

00898

Informco.com

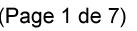

Date de production: 10 mai 2019

Annexé et faisant partie de la police numéro:

 $\bar{\mathbf{X}}$ 

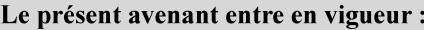

7 mai 2019

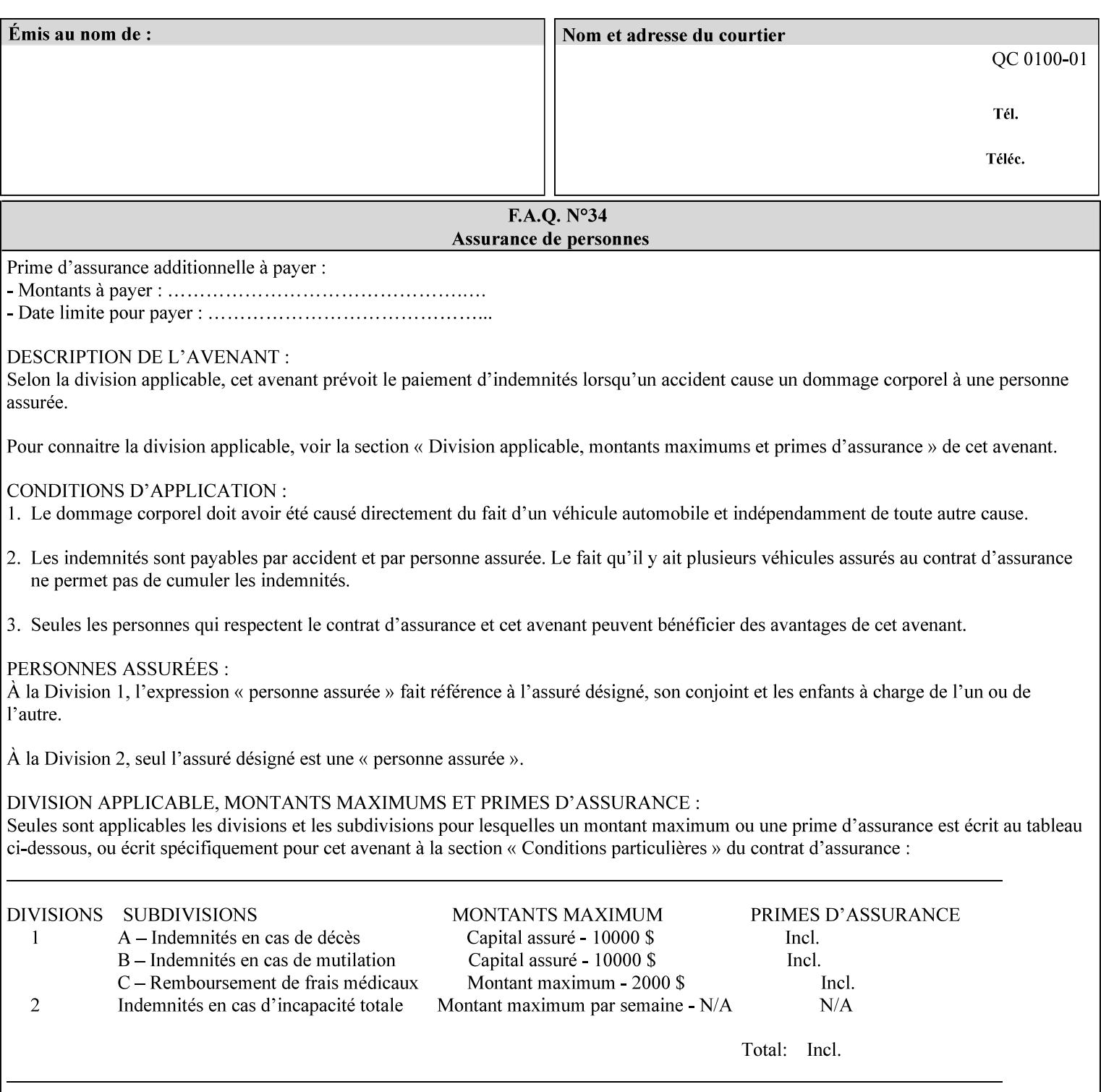

Ĭ.

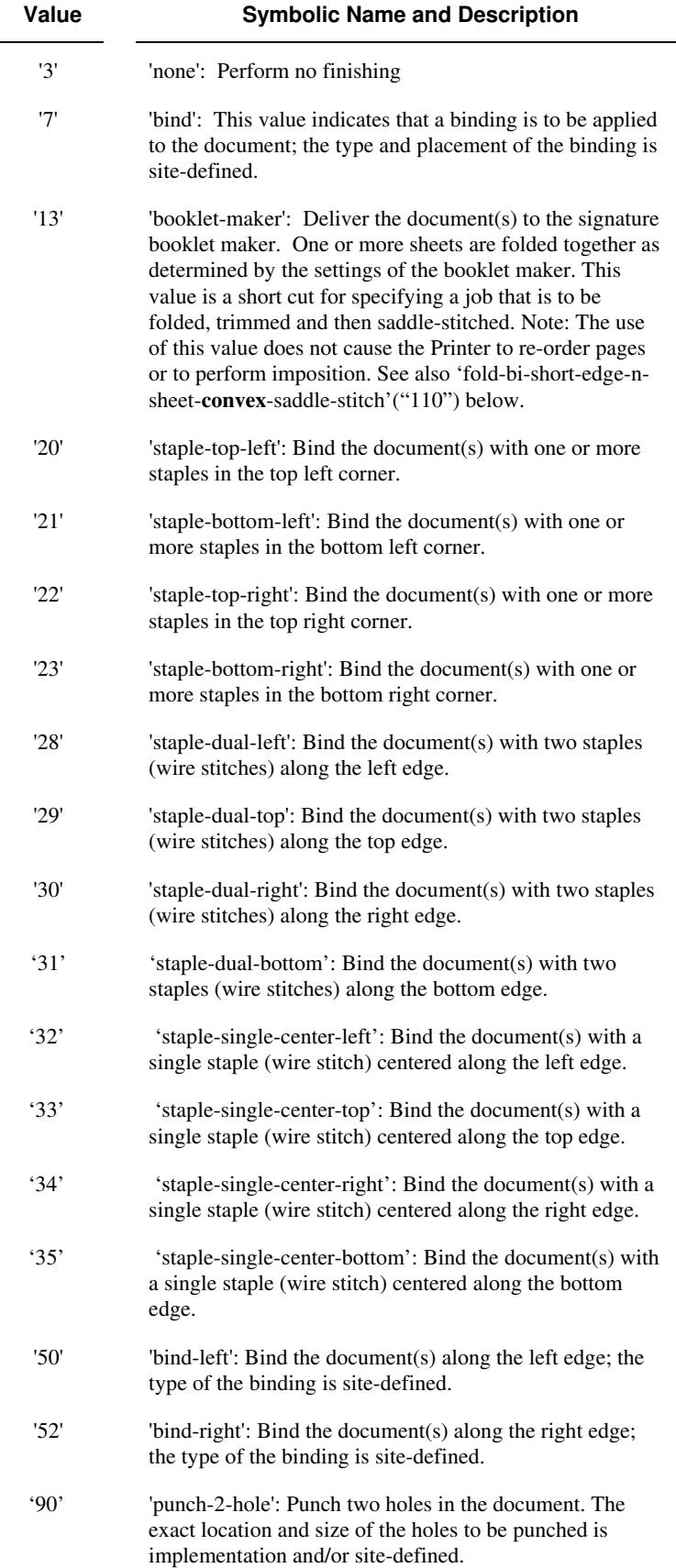

00899

Informco.com

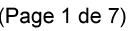

Date de production: 10 mai 2019

Annexé et faisant partie de la police numéro:

 $\bar{\mathbf{X}}$ 

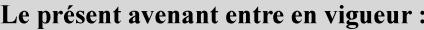

7 mai 2019

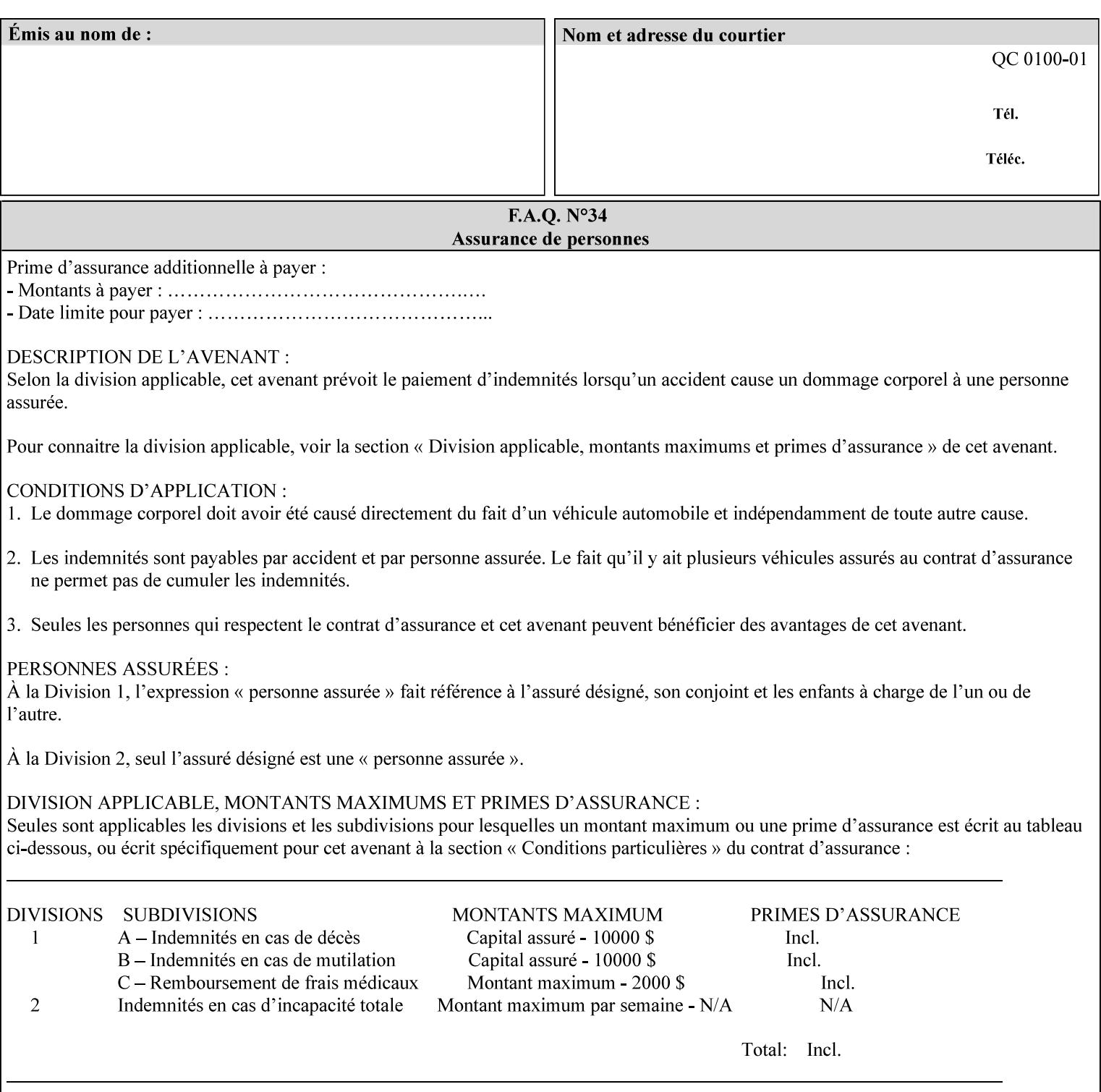

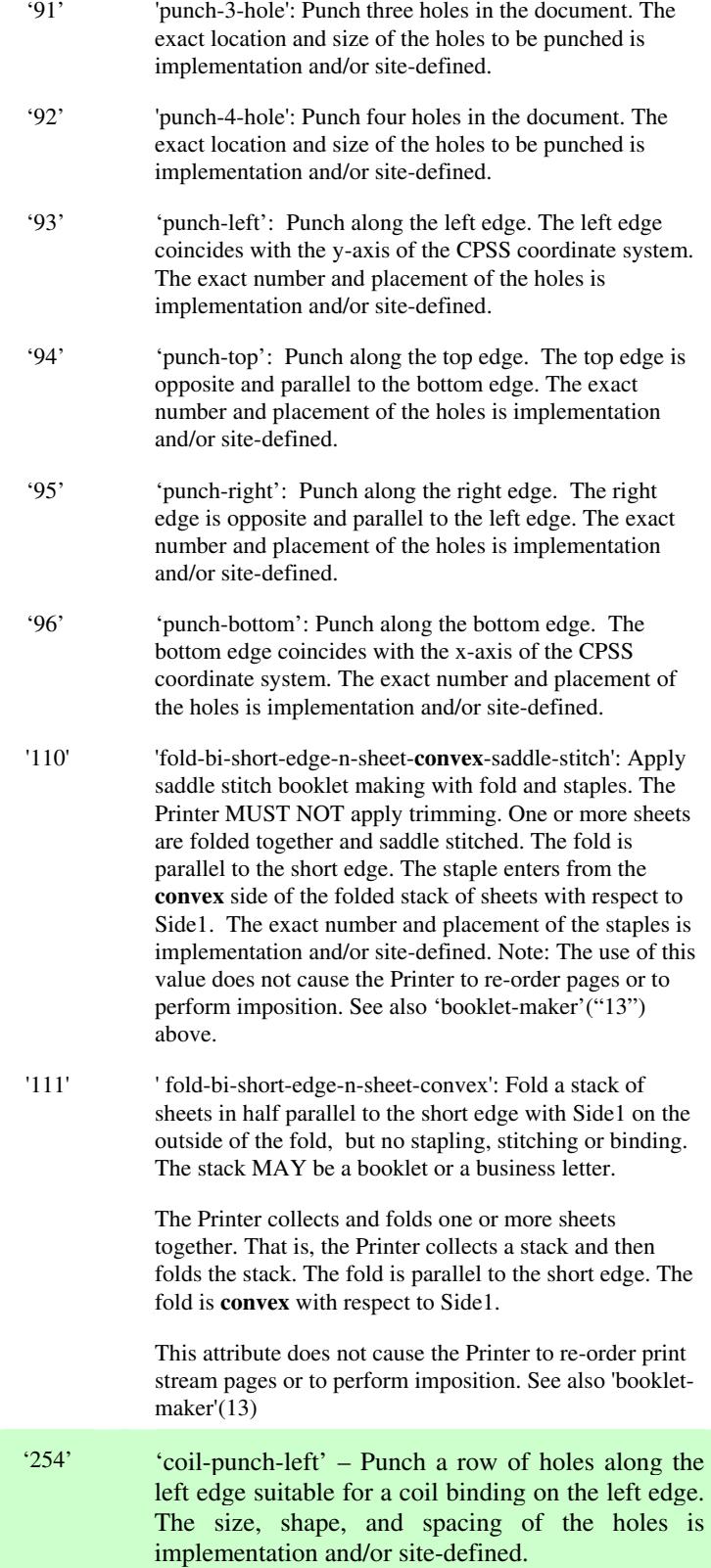

00900

Informco.com

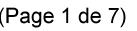

Date de production: 10 mai 2019

Annexé et faisant partie de la police numéro:

 $\bar{\mathbf{X}}$ 

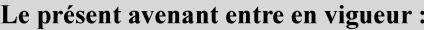

7 mai 2019

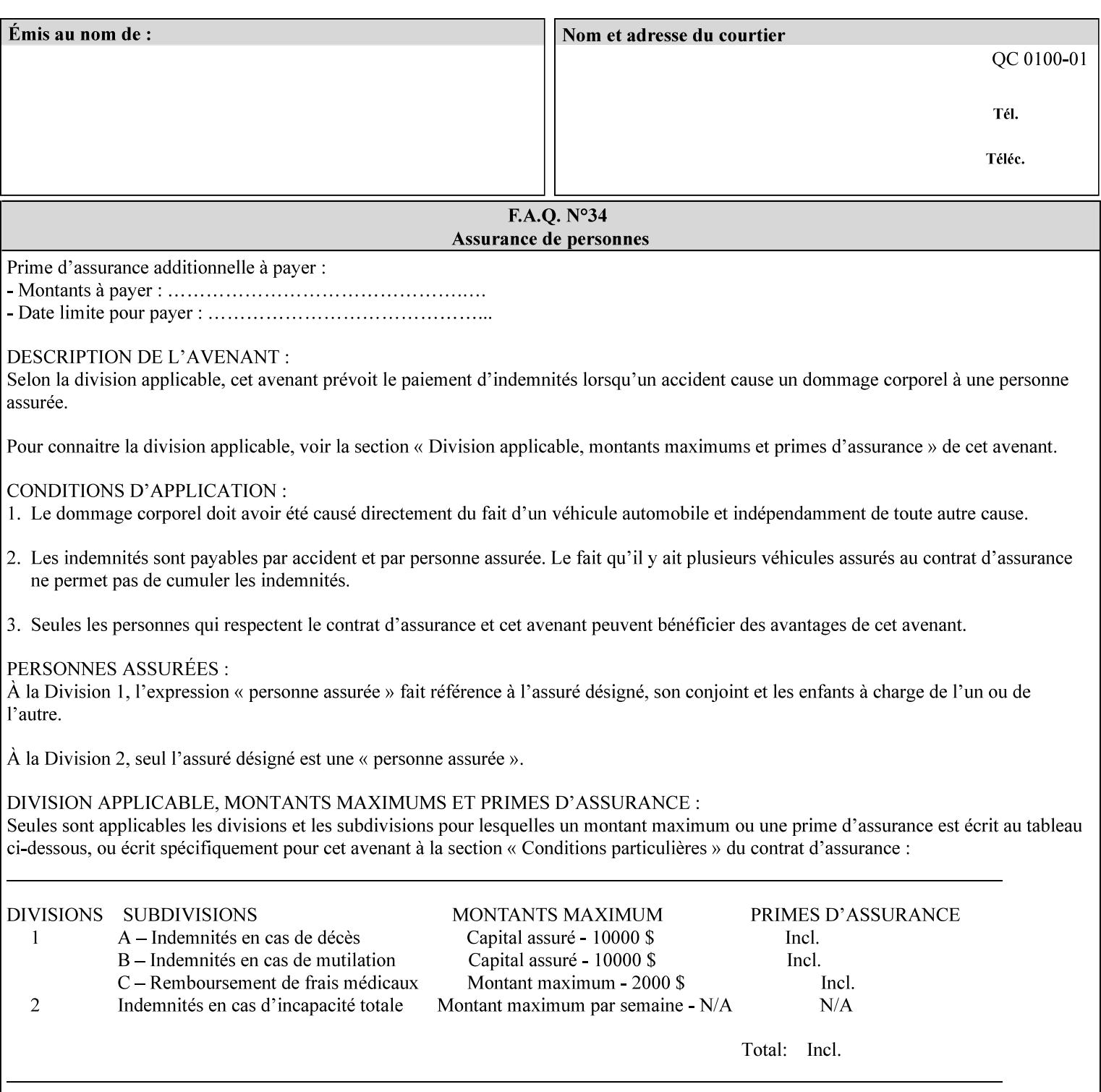

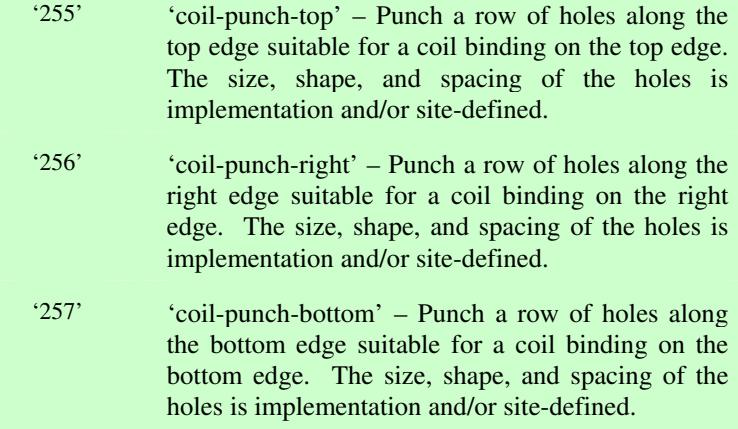
00901

Informco.com

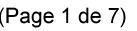

Date de production: 10 mai 2019

Annexé et faisant partie de la police numéro:

 $\bar{\mathbf{X}}$ 

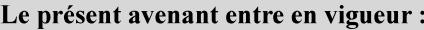

7 mai 2019

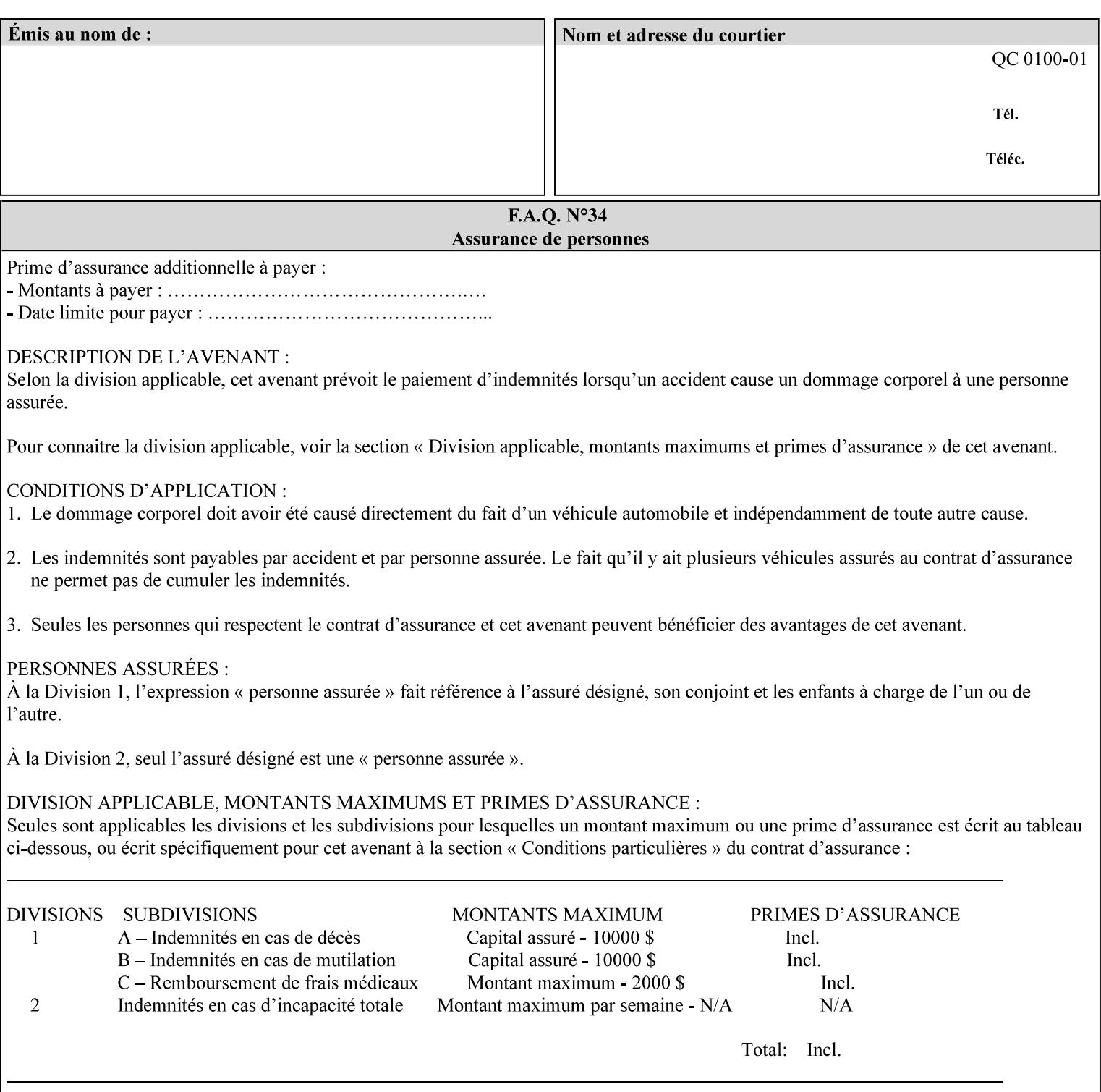

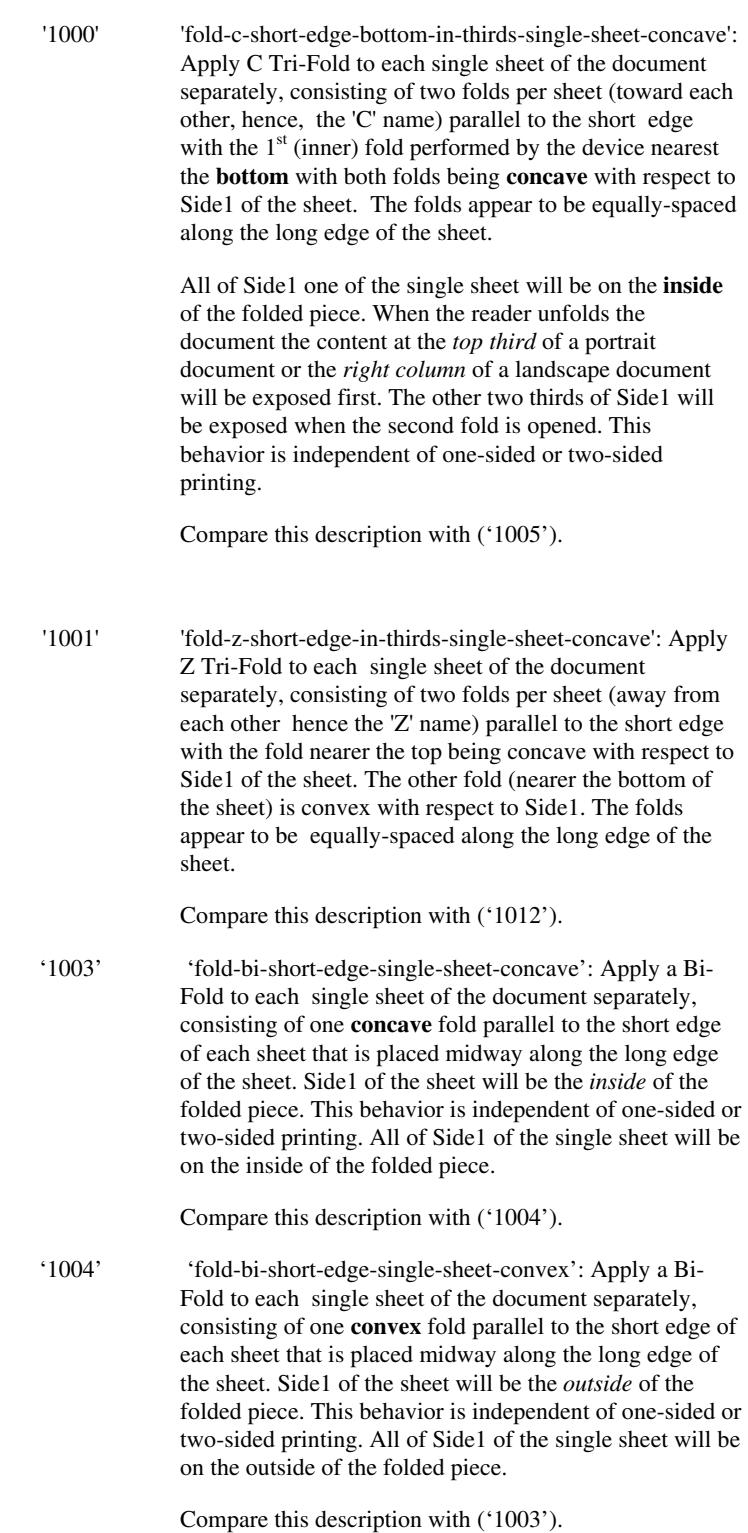

00902

Informco.com

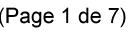

Date de production: 10 mai 2019

Annexé et faisant partie de la police numéro:

 $\bar{\mathbf{X}}$ 

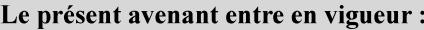

7 mai 2019

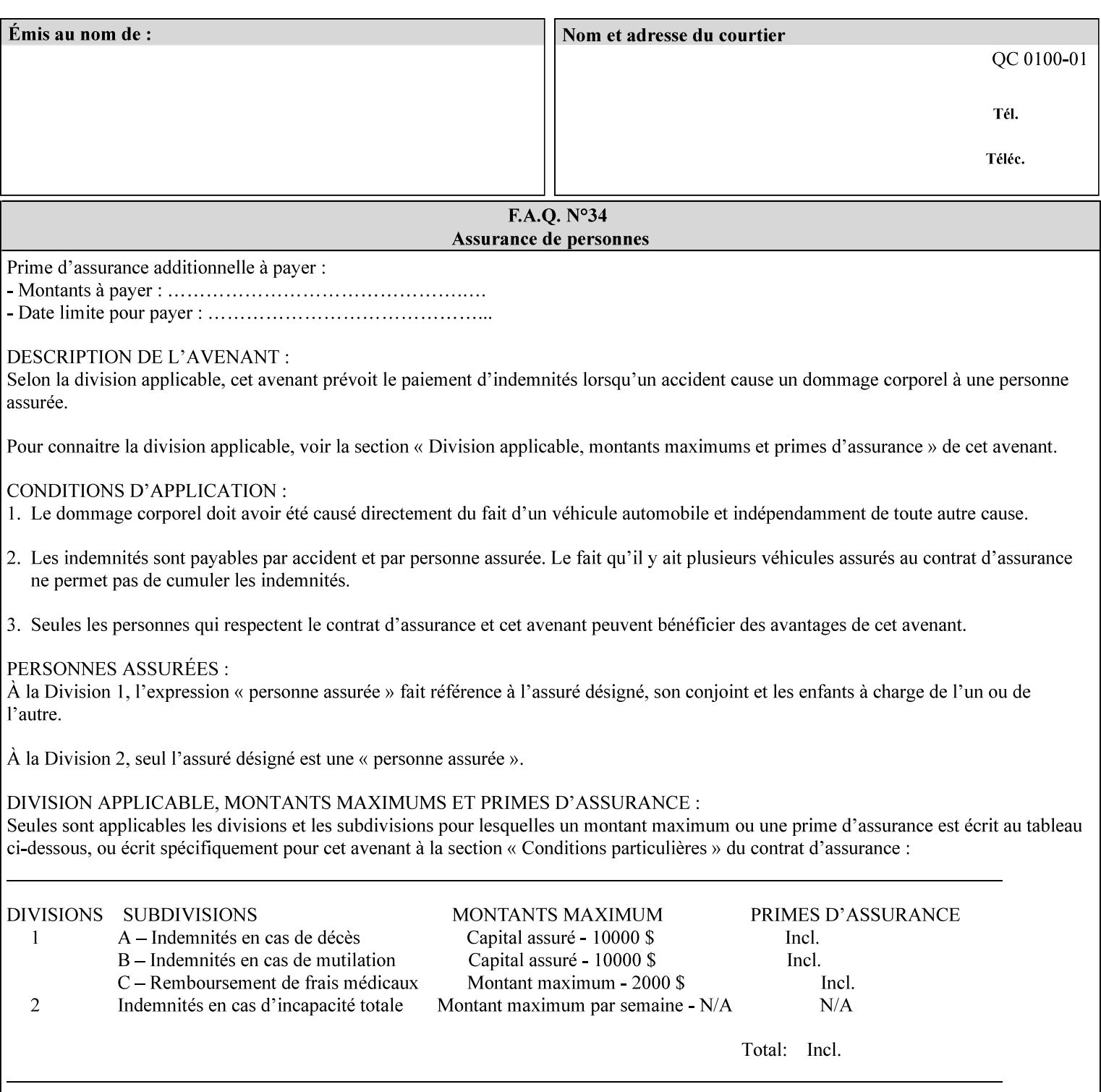

'1005' 'fold-c-short-edge-bottom-in-thirds-single-sheet-convex': Apply C Tri-Fold to each sheet of the document separately, consisting of two folds per sheet (toward each other, hence, the 'C' name) parallel to the short edge with the  $1<sup>st</sup>$  (inner) fold performed by the device nearest the bottom of the sheet with both folds being convex with respect to Side1 of the sheet. The folds appear to be equally-spaced along the long edge of the sheet. The **top two-thirds** of Side1 of the single sheet is on the **outside** of the folded piece and the **bottom one-third** of the single sheet is on the **inside** of the folded piece. When the reader unfolds the document the content at the top two thirds of a portrait document or the right two columns of a landscape document will be exposed first. The other third of Side1 will be exposed when the second fold is opened. This behavior is independent of one-sided or two sided printing. Compare this description with ('1000'). '1008' 'fold-z-short-edge-top-in-half-single-sheet-concave': Apply Large Z Fold to each single sheet of the document separately, consisting of two folds (away from each other – hence, 'Z' name) parallel to the short edge of each sheet with the fold nearest the top dividing the single sheet in half. The fold nearest the top is concave with respect to Side1 of the sheet. The folds appear to be not equallyspaced along the long edge of the sheet. This fold is typically applied to large media. Compare this description with ('1009'). '1009' 'fold-z-short-edge-top-in-half-single-sheet-convex': Apply Large Z Fold to each single sheet of the document separately, consisting of two folds (away from each other hence, 'Z' name) parallel to the short edge of each sheet with the fold nearest the top dividing the single sheet in half. The fold nearest the top is convex with respect to Side1 of the sheet. The folds appear to be not equallyspaced along the long dimension of the sheet. This fold is typically applied to large media. Compare this description with ('1008'). '1010' 'fold-z-short-edge-bottom-in-half-single-sheet-concave': Apply Large Z Fold to each single sheet of the document separately, consisting of two folds (away from each other hence, the 'Z' name) parallel to the short edge of each sheet with the fold nearest the bottom dividing the single sheet in half. The fold nearest the top is concave with respect to Side1 of the sheet. The folds appear to be not equally-spaced along the long edge of the sheet. This fold is typically applied to large media.

Compare this description with ('1011').

00903

Informco.com

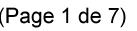

Date de production: 10 mai 2019

Annexé et faisant partie de la police numéro:

 $\bar{\mathbf{X}}$ 

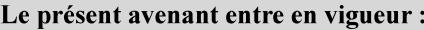

7 mai 2019

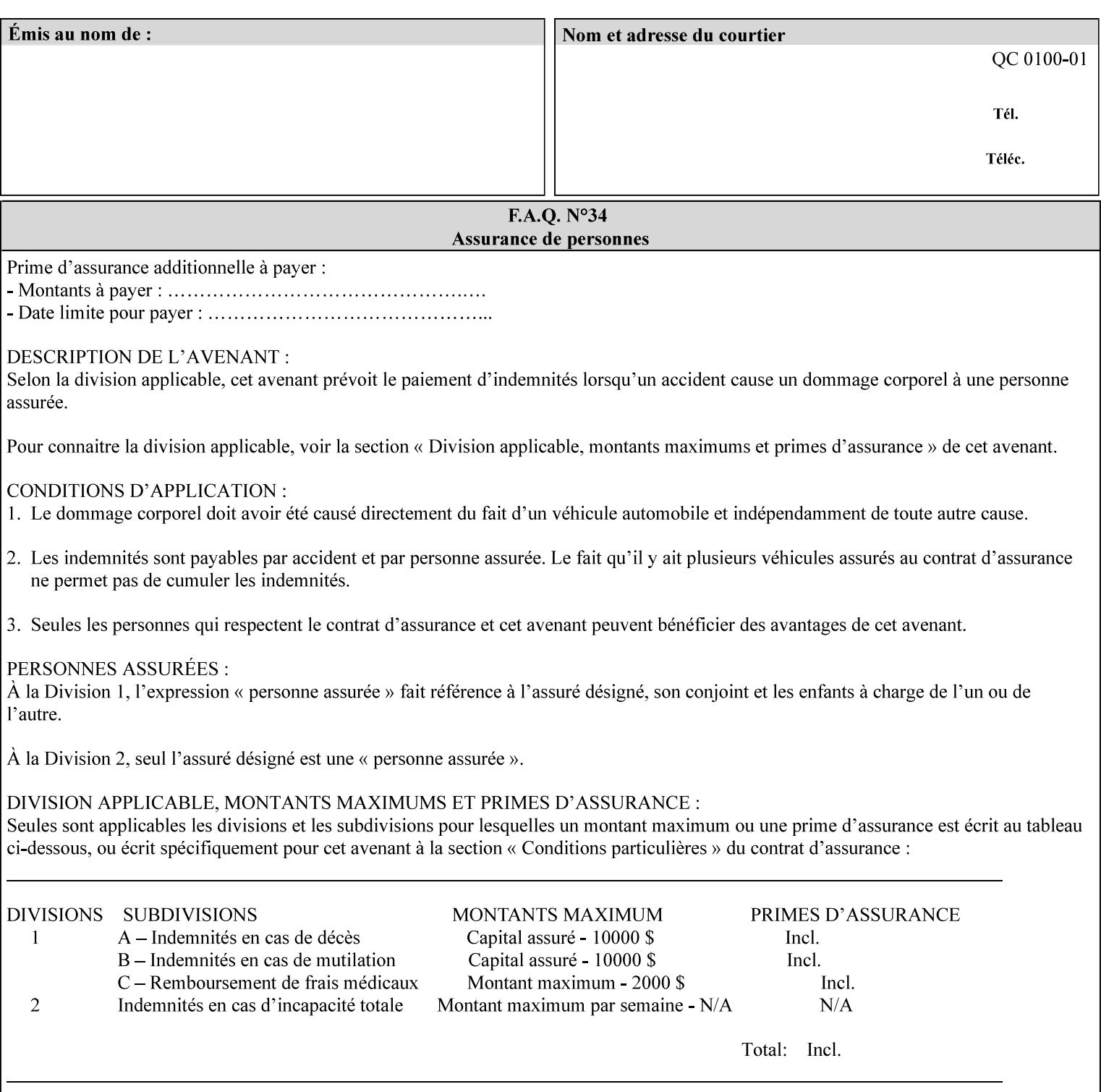

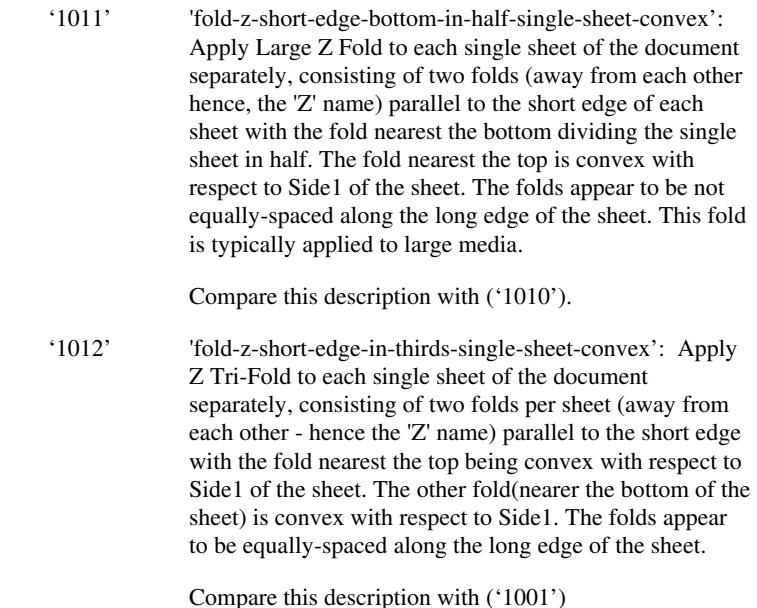

### **7.24 finishings-col (collection) Job Template**

#### **XML Syntax**

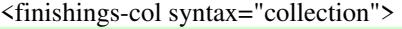

- <booklet-making syntax="collection">
- <booklet-fold-type syntax="keyword">*keyword*</booklet-fold-type>
- <booklet-square-fold-type syntax="keyword">keyword</booklet-square-fold-
- type>

 <booklet-trim-type syntax="keyword">keyword</booklet-trim-type> <booklet-trim-width syntax="keyword">keyword</booklet-trim-width> </booklet-making>

 <finishing-template syntax="name">*name*</finishing-template> </finishings-col>

**Description** This attribute augments the 'finishings' Job Template attribute (see section 7.22). This 'finishings-col' Job Template collection attribute enables a client end user to specify detailed finishing operations that cannot be specified using simple enumerated finishing values of the 'finishings' Job Template attribute. Figure 3 shows the general finishing coordinate system used by the member attributes of the 'finishing-col' collection attribute and relates to the general coordinate system defined in section 6 for all Job Template attributes.

> A Printer may support the 'finishings' attribute without supporting the 'finishings-col' attribute. However, if a Printer supports the 'finishings-col' attribute, it also supports the 'finishings' attribute. Otherwise, clients that support only the 'finishings' Job Template

00904

Informco.com

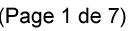

Date de production: 10 mai 2019

Annexé et faisant partie de la police numéro:

 $\bar{\mathbf{X}}$ 

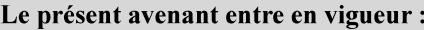

7 mai 2019

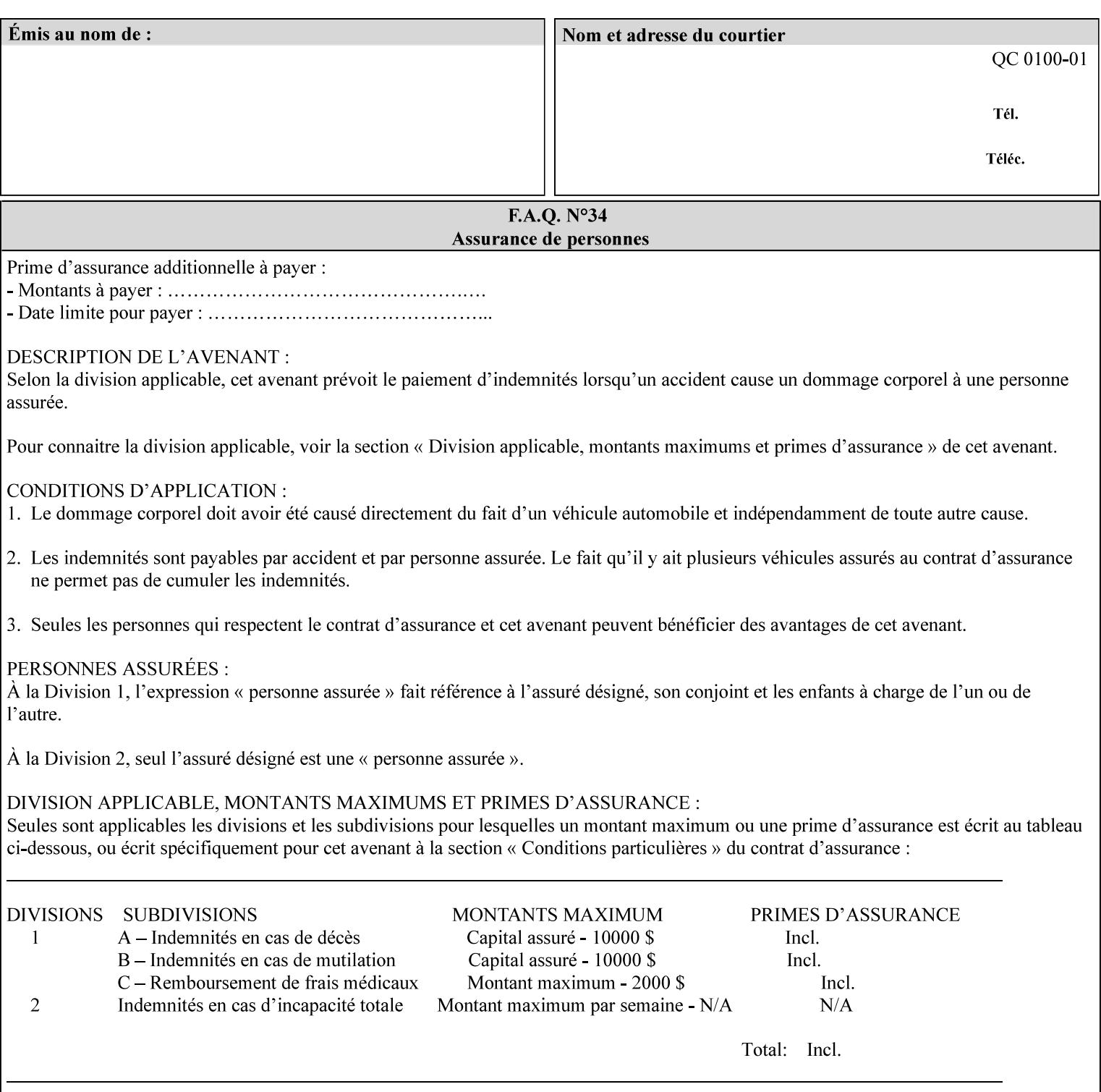

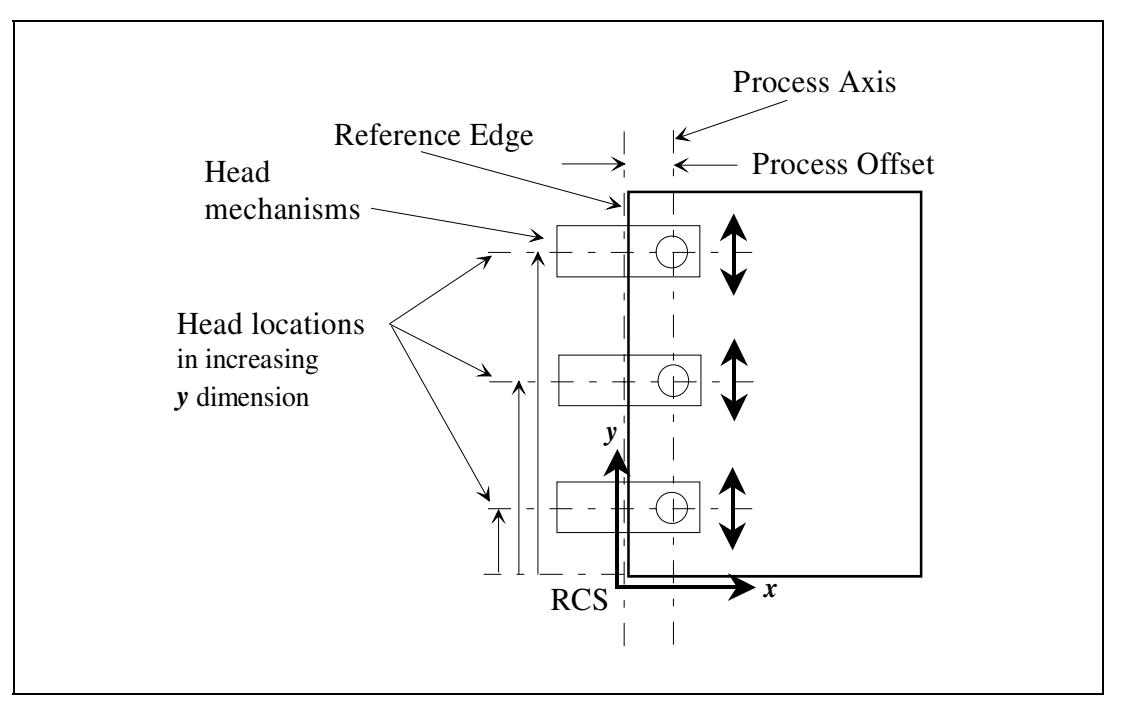

attribute would not be able to interoperate with a Printer that supports only the 'finishings-col' Job Template attribute.

**Figure 3 - General Finishing Coordinate System** 

#### **Member Attributes for the 'finishings-col' Job Template Attribute**

Table 7 lists the member attributes of the 'finishings-col' (collection) attribute.

#### **Table 7 - 'finishings-col' member attributes**

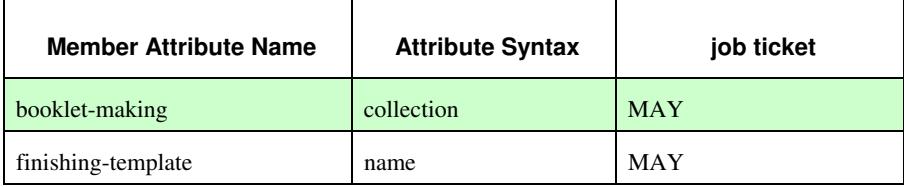

Note: other collection member attributes will be defined in the future, such as: 'binding', 'drilling', 'folding', 'trimming', and 'offsetting', etc. There may also be some future non-collection member attributes that are simply 'keyword | name'.

The 'finishings-col' collection member attributes definitions are:

#### **booklet-making (collection)**

**booklet-making-supported (1setOf type2 keyword) <Printer>** 

The "booklet-making" member attribute, provides the parameters for specifying a booklet making process, including folding, square folding, stapling, and trimming. When "booklet-making" is supplied, but with neither square folding nor trimming requested, the result is the same as can be specified using the simpler "finishings" attribute

00905

Informco.com

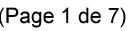

Date de production: 10 mai 2019

Annexé et faisant partie de la police numéro:

 $\bar{\mathbf{X}}$ 

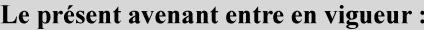

7 mai 2019

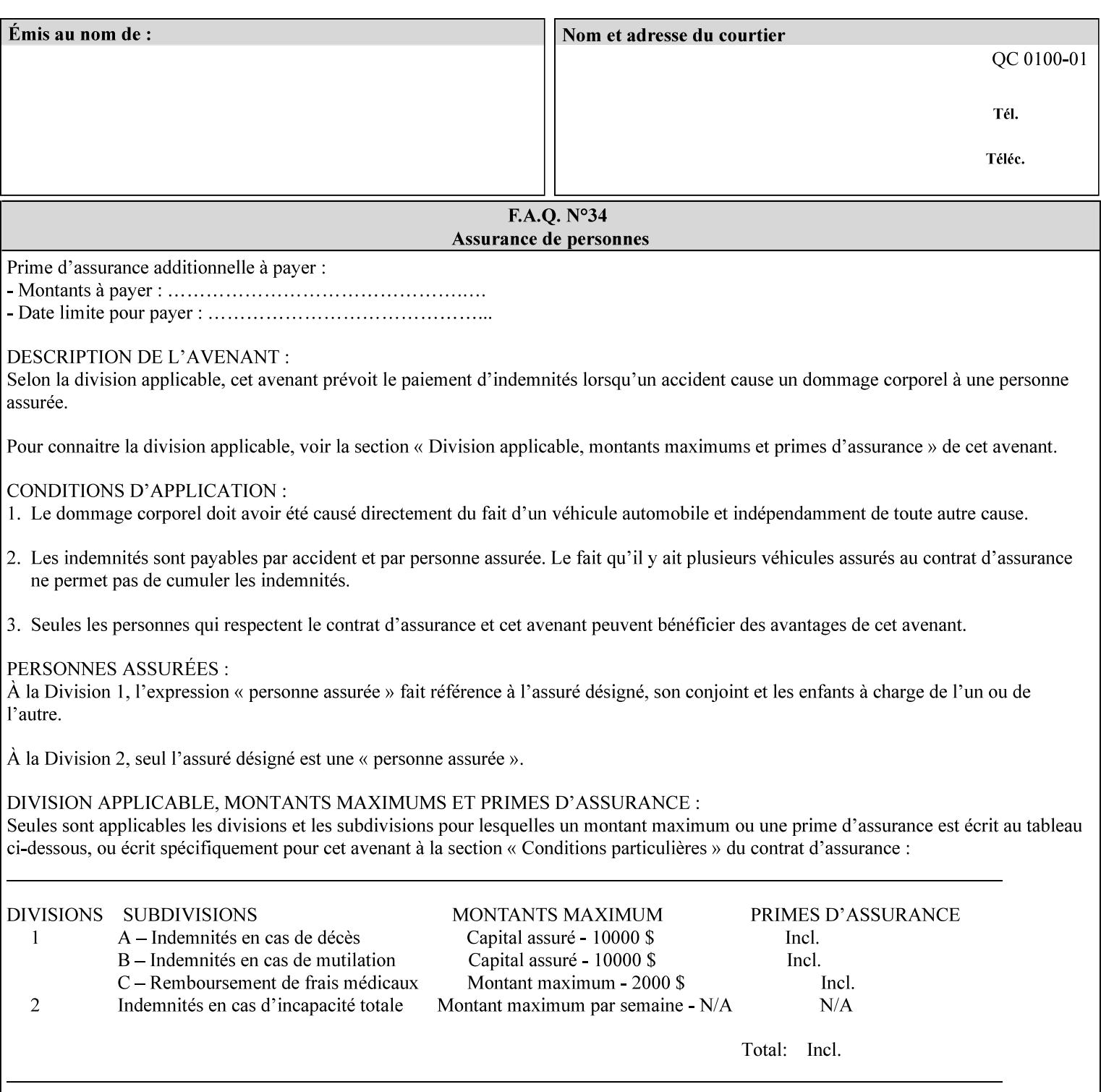

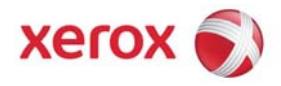

### Xerox Printing Instruction Format (XPIF) Job Ticket Programming Guide, v7.0

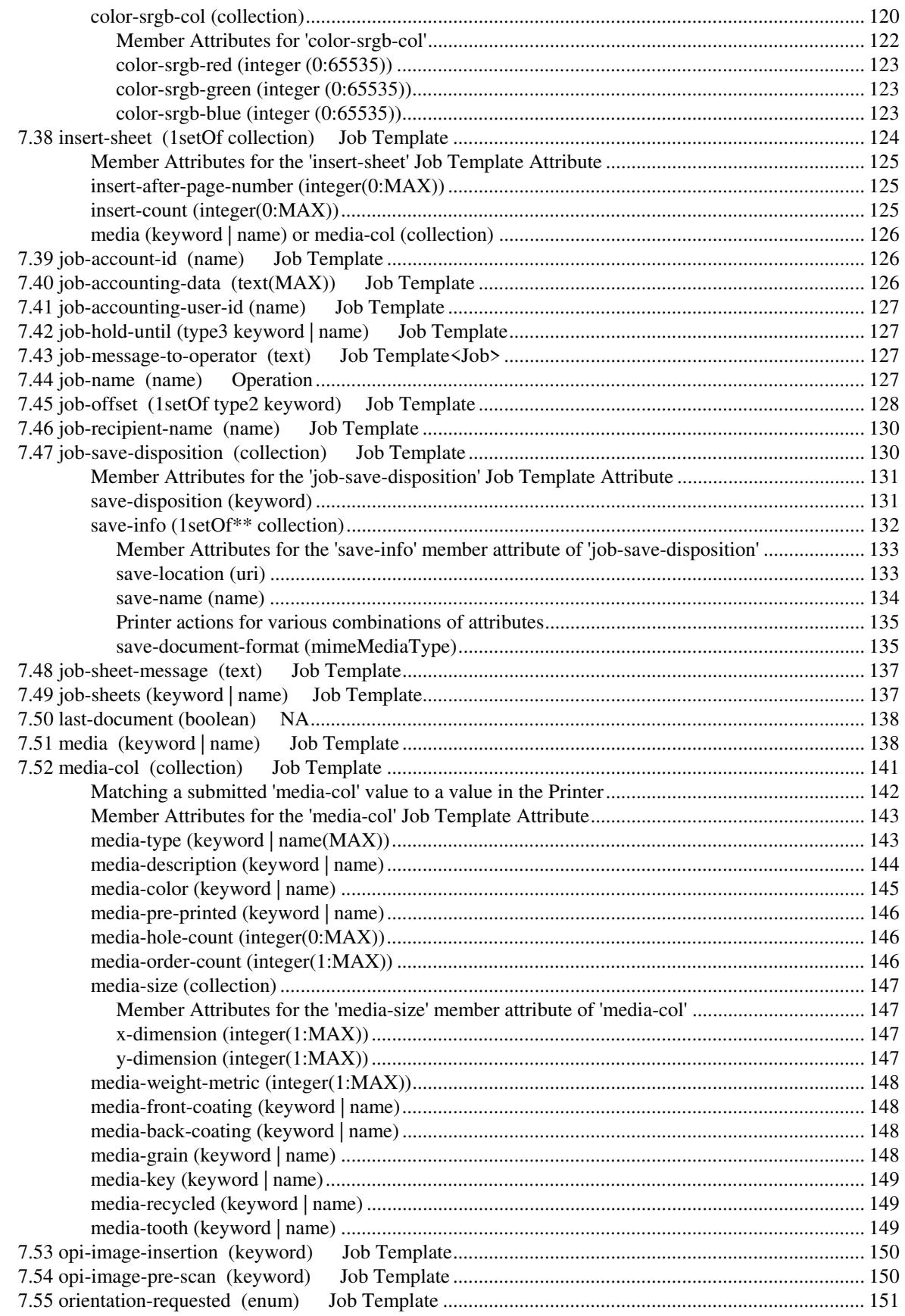

00906

Informco.com

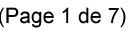

Date de production: 10 mai 2019

Annexé et faisant partie de la police numéro:

 $\bar{\mathbf{X}}$ 

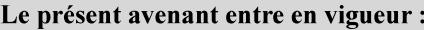

7 mai 2019

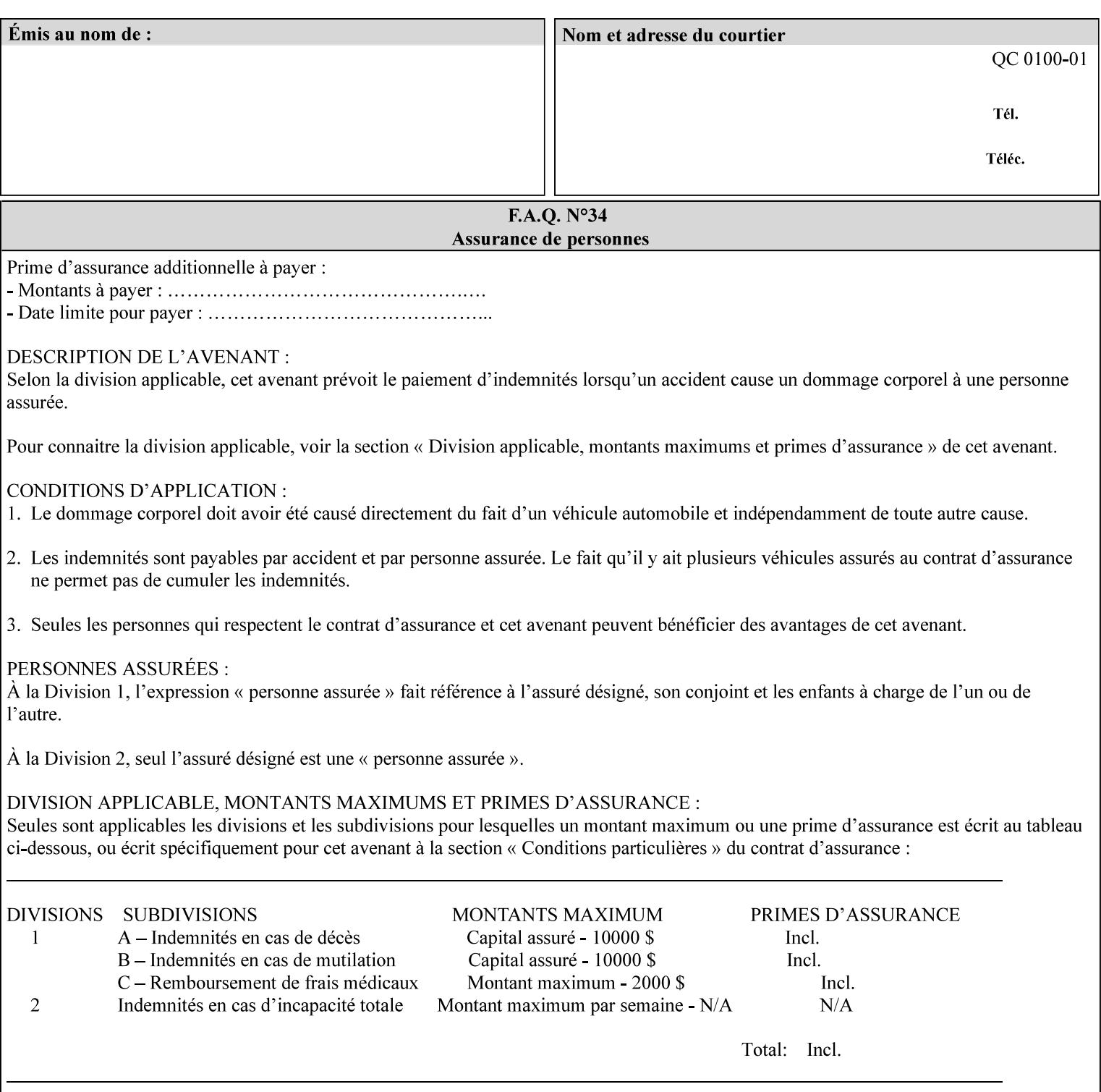

with an appropriate enum value. In these cases, clients SHOULD use the simpler "finishings" attribute in order to achieve compatibility with Printers that support only the simpler "finishings" attribute.

For the purposes of the "booklet-making" member attribute, booklet making is described as if the input is a stack of one or more printed sheets such that the top surface of the top sheet contains the first logical page of the booklet (referred to as "Side1" by CPSS Vol. 5 Section 2.2.3.1). The stack of sheets is optionally folded using either a convex bi-fold (so that "Side1" is on the outside of the folded stack) or a concave bi-fold (so that "Side1" is on the inside of the stack). The fold may be parallel to the short edge or the long edge, and may be either a simple booklet fold or a square fold. The folded stack is optionally saddle stitched, and may be left untrimmed or trimmed on the side opposite the fold.

Future extensions may include additional stitching and trimming options. More complex methods of booklet making, such as folding the stack of sheets two or three times to make an 8-page or 16-page signature, are out of scope for the "booklet-making" attribute.

NOTE: Although the booklet making operation is defined as if the stack of input sheets is delivered to the booklet maker face up with the sheet surface containing the first logical page on top, it is not required that the sheets be delivered to the booklet maker in this way. If the booklet maker operates on sheets in a different orientation, such as face down, the printer can compensate by delivering the sheets in the order and orientation required to enable the desired result. Similarly, if the booklet maker has limitations on folding capabilities, such as only being able to fold "up" or "down," and if the printer can compensate by delivering the sheets in a special order and orientation that enables the booklet maker to achieve the desired booklet making result, then the printer may mask these characteristics by providing output that enables the desired finishing.

### **Member Attributes for the "booklet-making" member attribute of "finishings-col"**

Table 8 lists the member attributes of the "booklet-making" (collection) attribute.

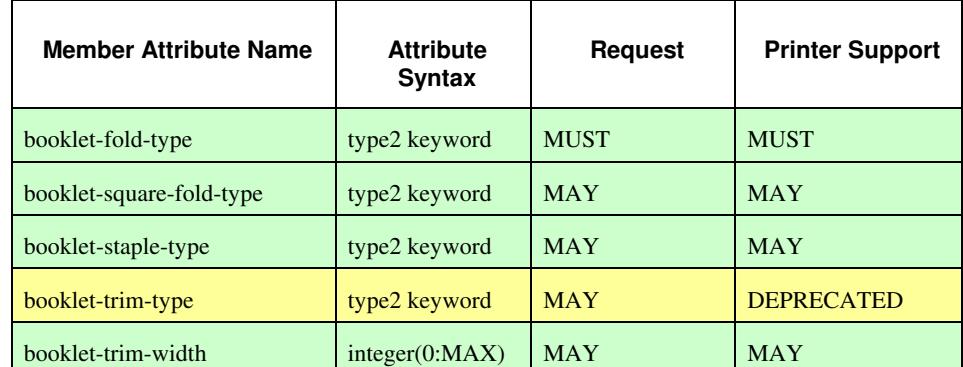

#### **Table 8 - "booklet-making" member attribute**
00907

Informco.com

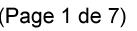

Date de production: 10 mai 2019

Annexé et faisant partie de la police numéro:

 $\bar{\mathbf{X}}$ 

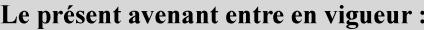

7 mai 2019

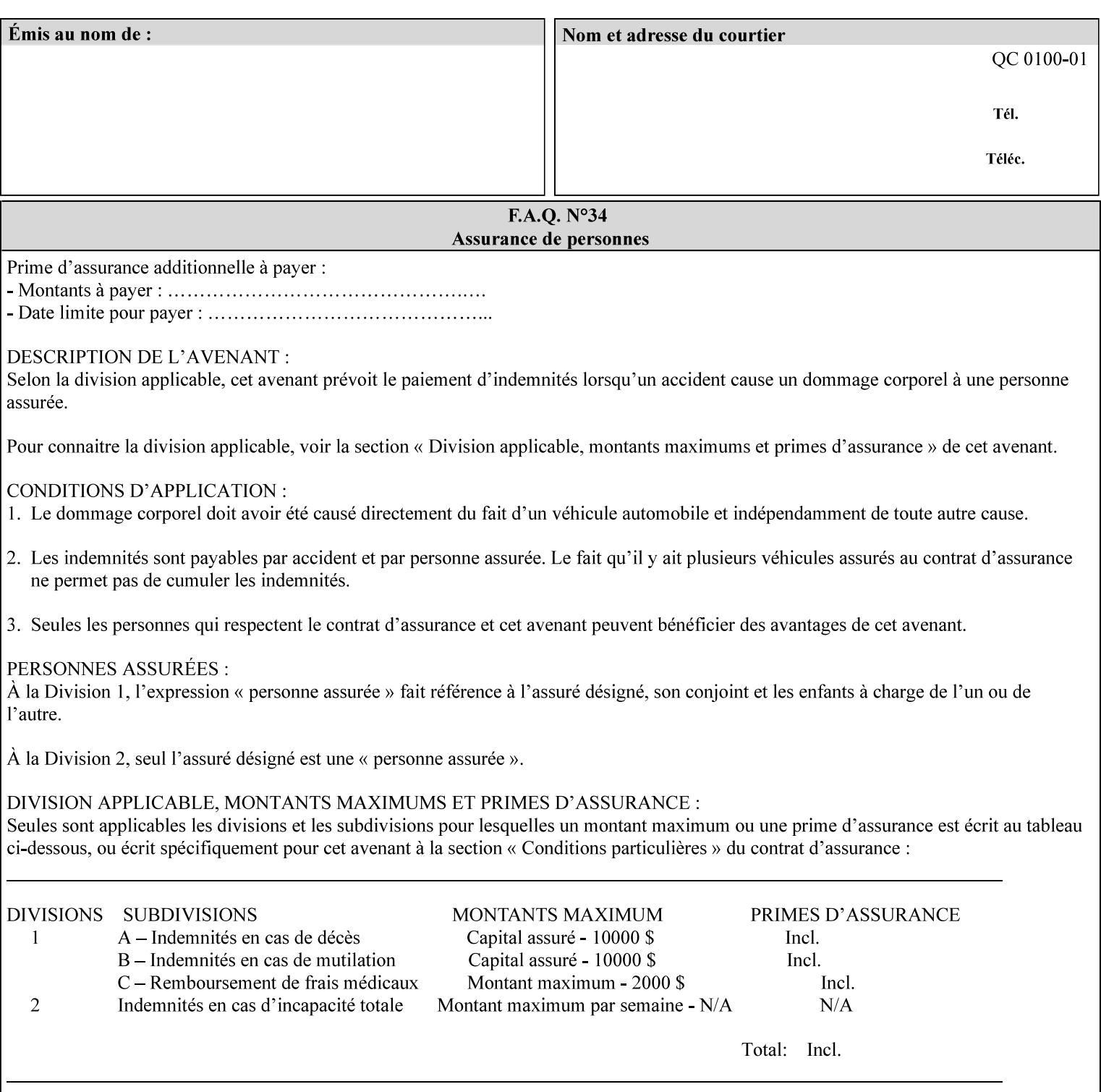

While the "booklet-fold-type," booklet-square-fold-type," "bookletstaple-type," "booklet-trim-type," and "booklet-trim-width" member attributes are required to completely specify all possible booklet making operations, it may not be possible to specify all of these (or to specify all of them independently) for every booklet making device.

#### **booklet-fold-type (type2 keyword)**

The "booklet-fold-type" member attribute specifies how the stack of sheets is folded. Booklet making always uses a single fold in the center of the booklet (bi-fold), which can be applied parallel to the short edge or parallel to the long edge.

While the number of sheets can be computed from the scope of the booklet-making attribute, it is easier to distinguish single sheet folding from multiple-sheet folding via "the booklet-fold-type" member attribute rather than having to determine the number of sheets in the stack that is to be folded. If "booklet-fold-type" specifies that the stack of sheets that comprise the booklet be folded as a single unit (e.g., 'short-edge-n-sheet-convex') but the stack of sheets to be folded consists of only a single sheet, the printer MUST simply fold the single sheet as though it were multiple sheets. If "booklet-fold-type" specifies that the sheets be folded separately (e.g., 'short-edge-single-sheet-convex') and the stack of sheets consists of multiple sheets, the printer MUST fold the sheets separately or fault the job.

Many booklet makers will only be able to fold the sheet(s) in a limited number of ways, e.g., parallel to the short edge only, or convex folds only. A printer will support only those values for "booklet-fold-type" that are compatible with the type of booklet maker that is available.

For more details on the folding patterns, see CPSS Vol. 5 Section 2.2.3.1 and the "finishings" attribute.

NOTE: It is not necessary to specify whether the folded edge is on the right or left side of the finished booklet, since the way in which the reader orients the finished booklet is determined by the placement of the reader pages on the outermost surface and the fold pattern used ("convex," with the first reader page on the outside of the folded booklet, or "concave," with the first reader page on the inside of the folded booklet).

Standard keyword values for "booklet-fold-type" are:

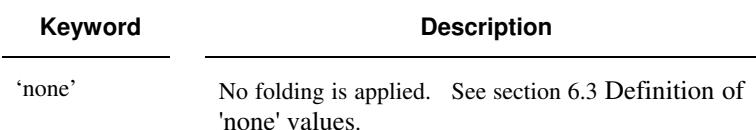

00908

Informco.com

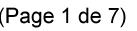

Date de production: 10 mai 2019

Annexé et faisant partie de la police numéro:

 $\bar{\mathbf{X}}$ 

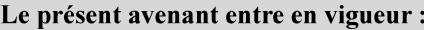

7 mai 2019

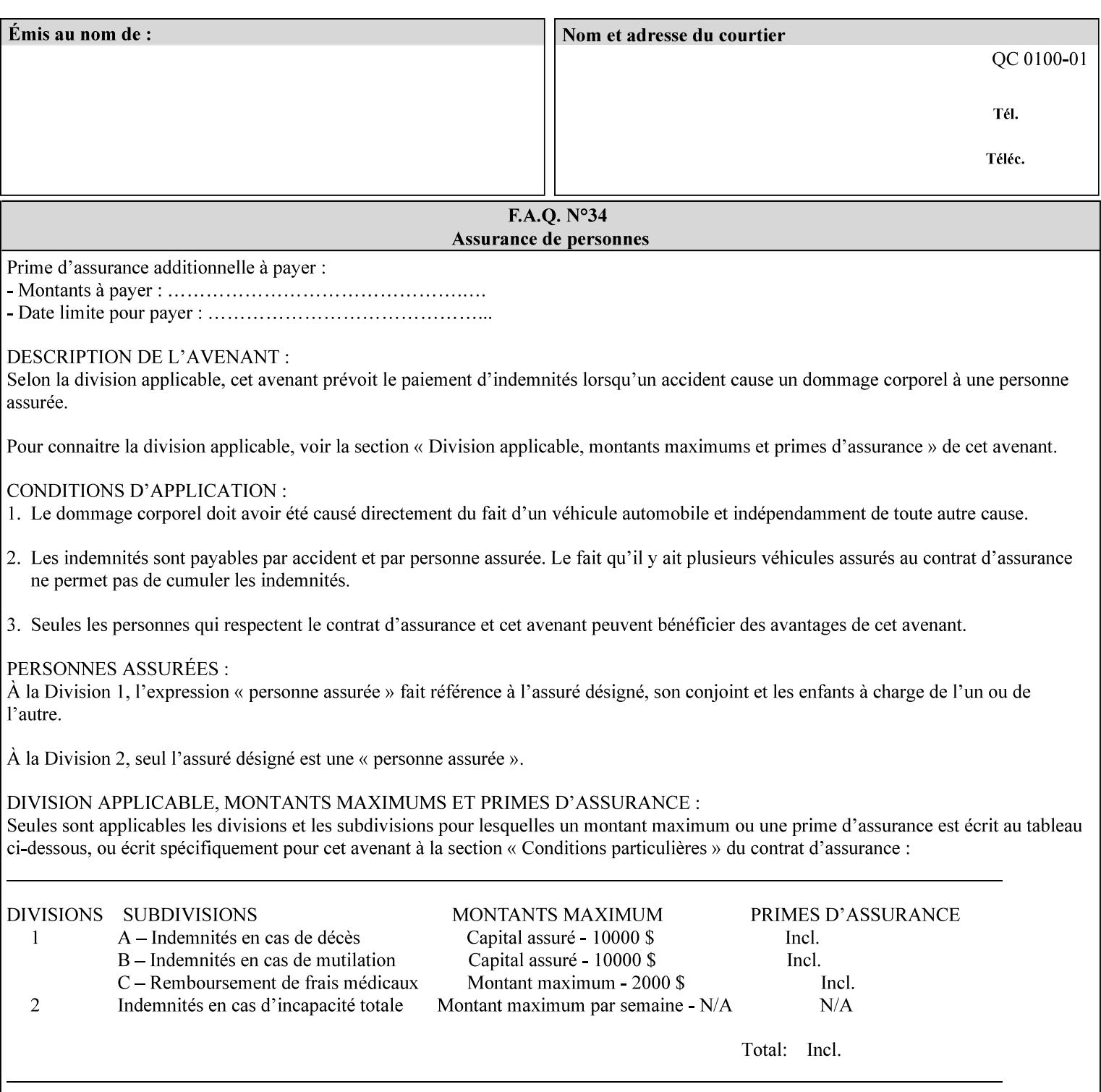

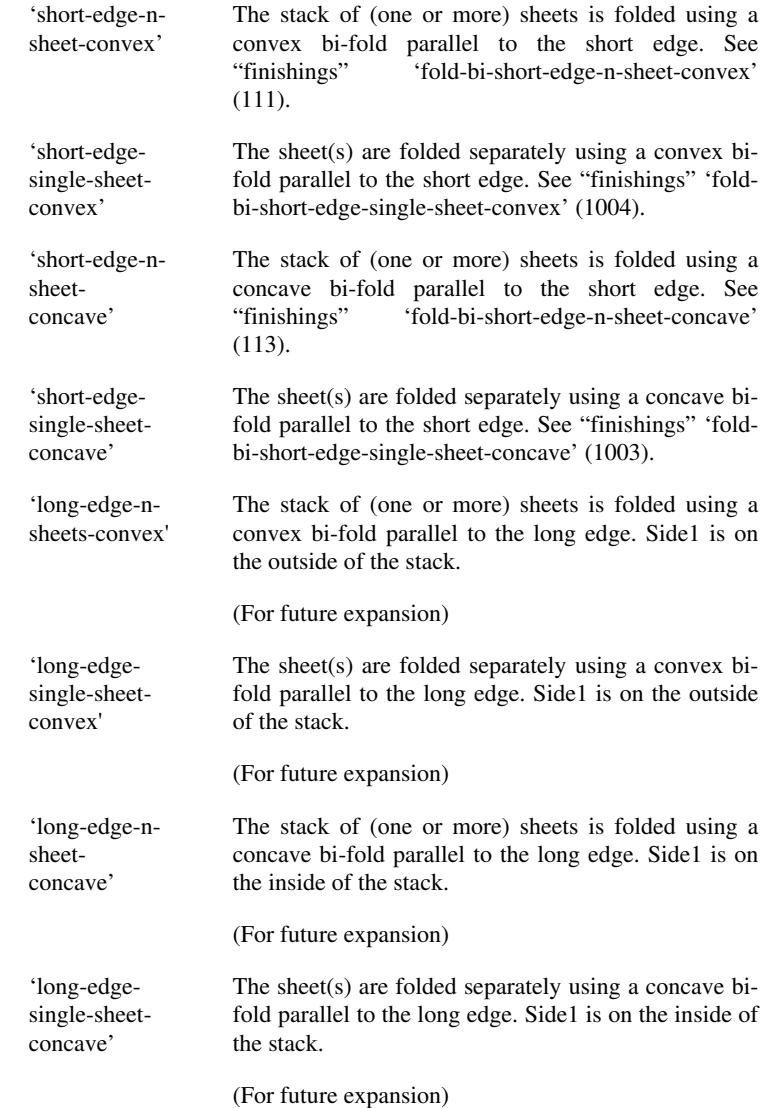

#### **booklet-square-fold-type (type2 keyword)**

The "booklet-square-fold-type" member attribute specifies whether or not a square fold is applied, and, if so, what type (level) of square fold is used.

For a square fold, the folded edge of the booklet is squared off to approximate two 90º folds after the simple booklet fold has been done by the folder. The square folding operation is typically accomplished by clamping the folded booklet some distance from the folded edge, and squaring the fold by running a roller along the (rounded) folded edge. The amount of folded material that extends beyond the clamp, and the proximity of the roller to the clamp (hence the degree to which the folded edge is squared off) is determined by the number of sheets in the booklet and the "level" of the square fold. A level of 'low-1' or 'low-2' indicates that less of the booklet

00909

Informco.com

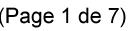

Date de production: 10 mai 2019

Annexé et faisant partie de la police numéro:

 $\bar{\mathbf{X}}$ 

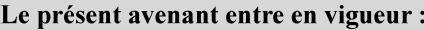

7 mai 2019

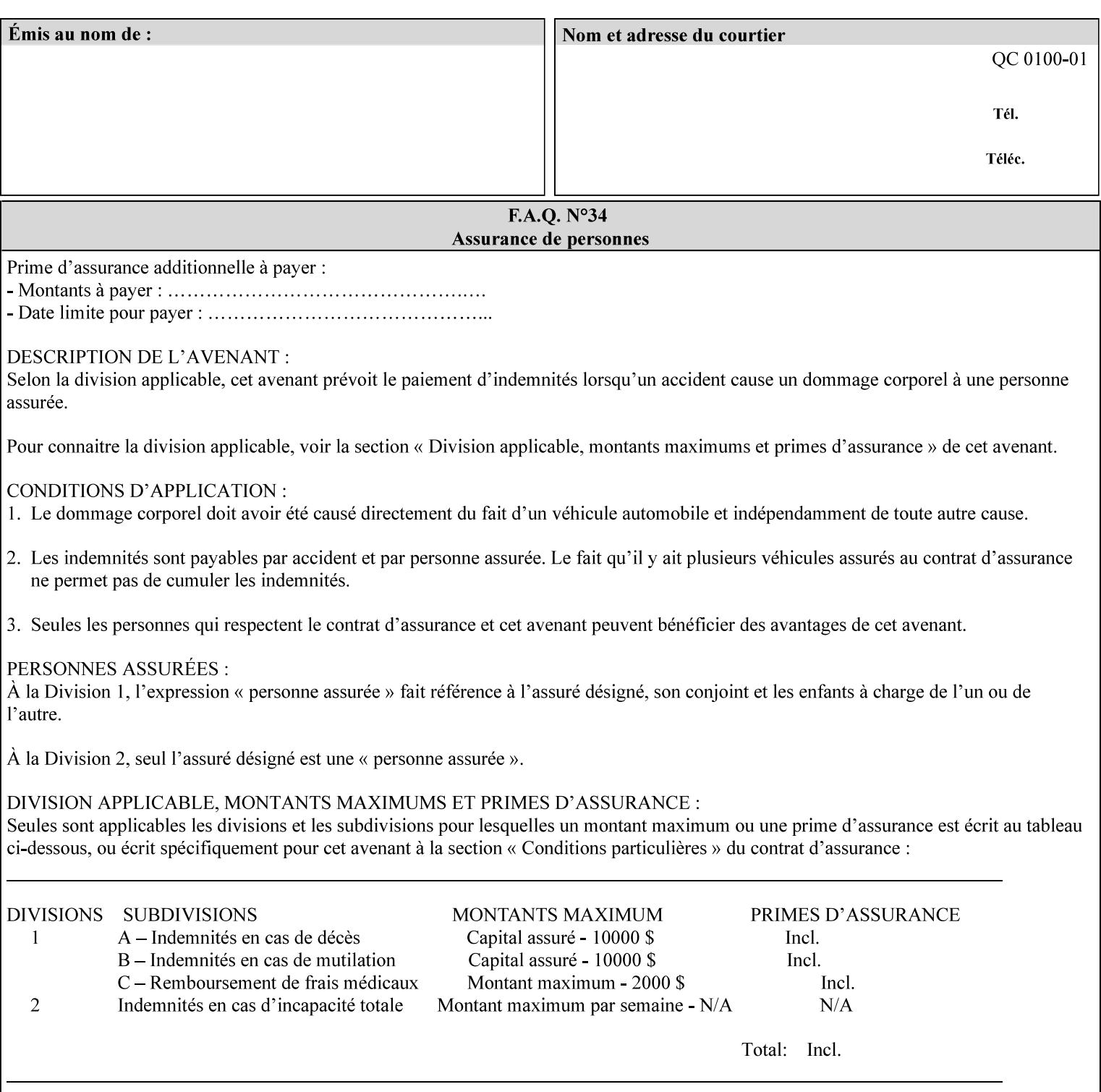

extends beyond the clamp, whereas a level of 'high-1' or 'high-2' indicates that more of the booklet extends beyond the clamp and is squared off by the roller. The "level" is controlled via an input to the square fold unit in the finisher.

The value 'none' means that an ordinary simple booklet fold is used. The values 'low-2' through 'high-2' are used to specify increasing "levels" of square folding. Values of "booklet-square-fold-type" other than 'none' cannot be used with single sheet folding.

Standard keyword values for "booklet-square-fold-type" are:

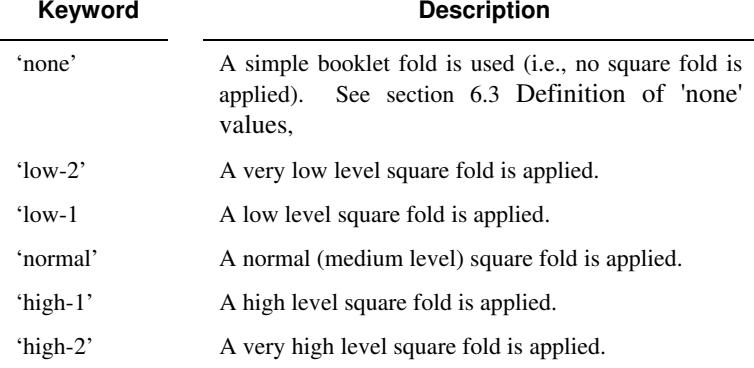

#### **booklet-staple-type (type2 keyword)**

The "booklet-staple-type" member attribute specifies the type stapling or stitching, if any, to be applied to the booklet.

Standard keyword values for "booklet-staple-type" are:

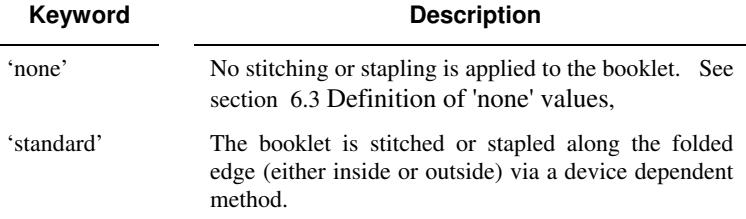

#### **booklet-trim-type (type2 keyword) DEPRECATED**

This attribute is DEPRECATED and SHOULD NOT be used. Instead, use "booklet-trim-width" member attribute only; a '0' value indicates no trim. However, "booklet-trim-width" member attribute will NOT be removed from the XPIF DTD, since some software may be using it.

The "booklet-trim-type" member attribute identifies the type of trimming, if any, applied to the finished booklet after folding.

Standard keyword values for "stitching-reference-edge" are:

00910

Informco.com

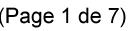

Date de production: 10 mai 2019

Annexé et faisant partie de la police numéro:

 $\bar{\mathbf{X}}$ 

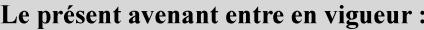

7 mai 2019

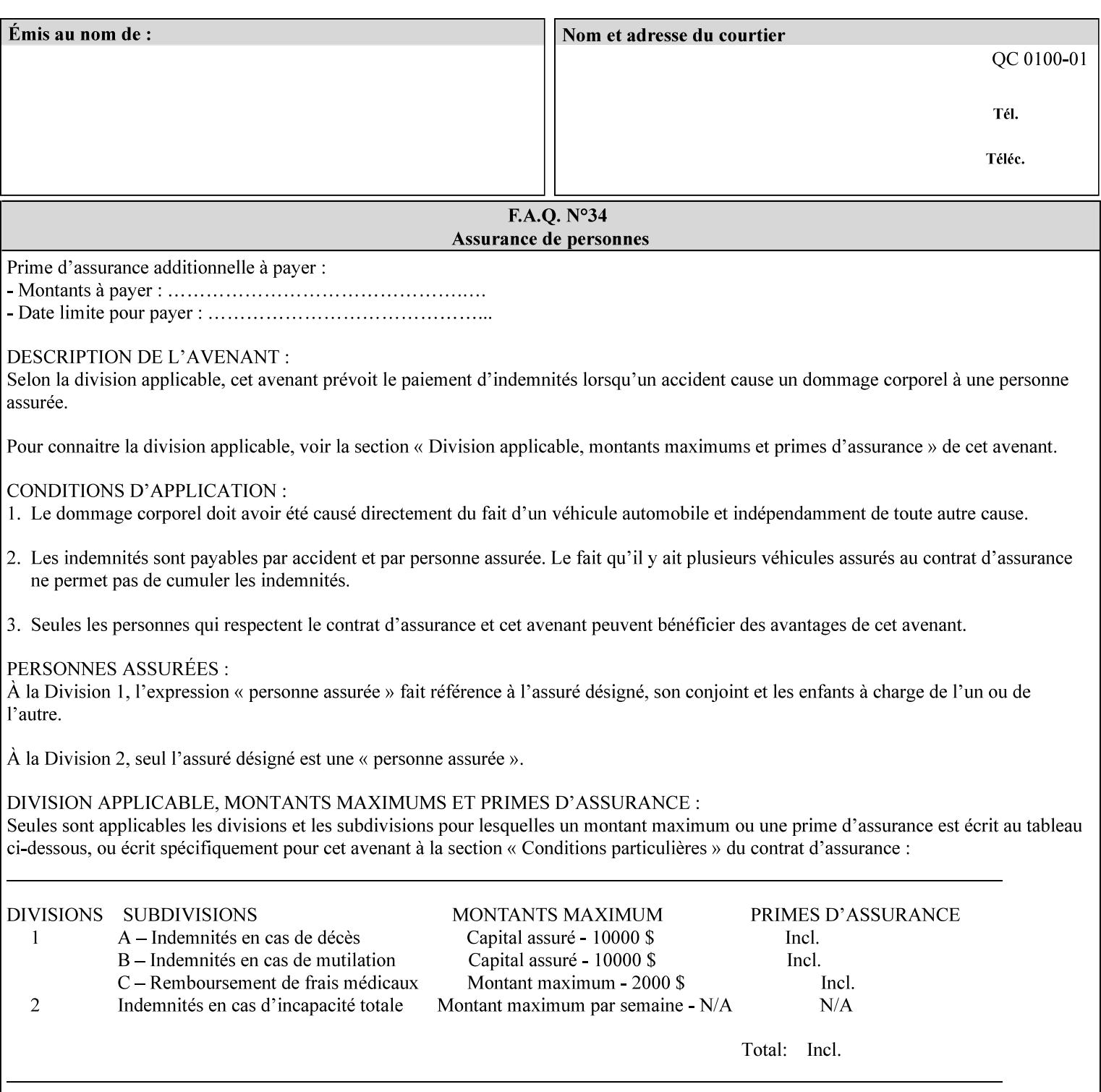

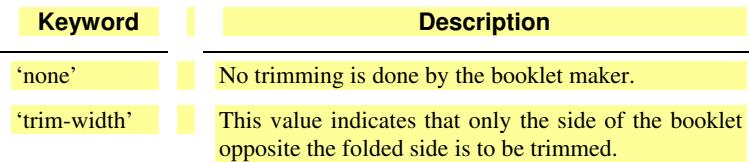

### **booklet-trim-width (integer(0:MAX)**

The "booklet-trim-width" attribute specifies the width of the trimmed booklet measured from the final folded edge to the edge opposite the folded edge. The unit of measure for the "booklet-trim-width" member attribute is hundredths of a millimeter. This unit is equivalent to 1/2540 inch.

A value of 0 indicates that the Printer MUST NOT perform any booklet trimming.

#### **finishing-template (name)**

The 'finishing-template' member attribute contains a string value that specifies some particular finishing operation. The value MAY be a list of parameters used by some implementation defined finishing software or finishing device, e.g. a third party finisher.

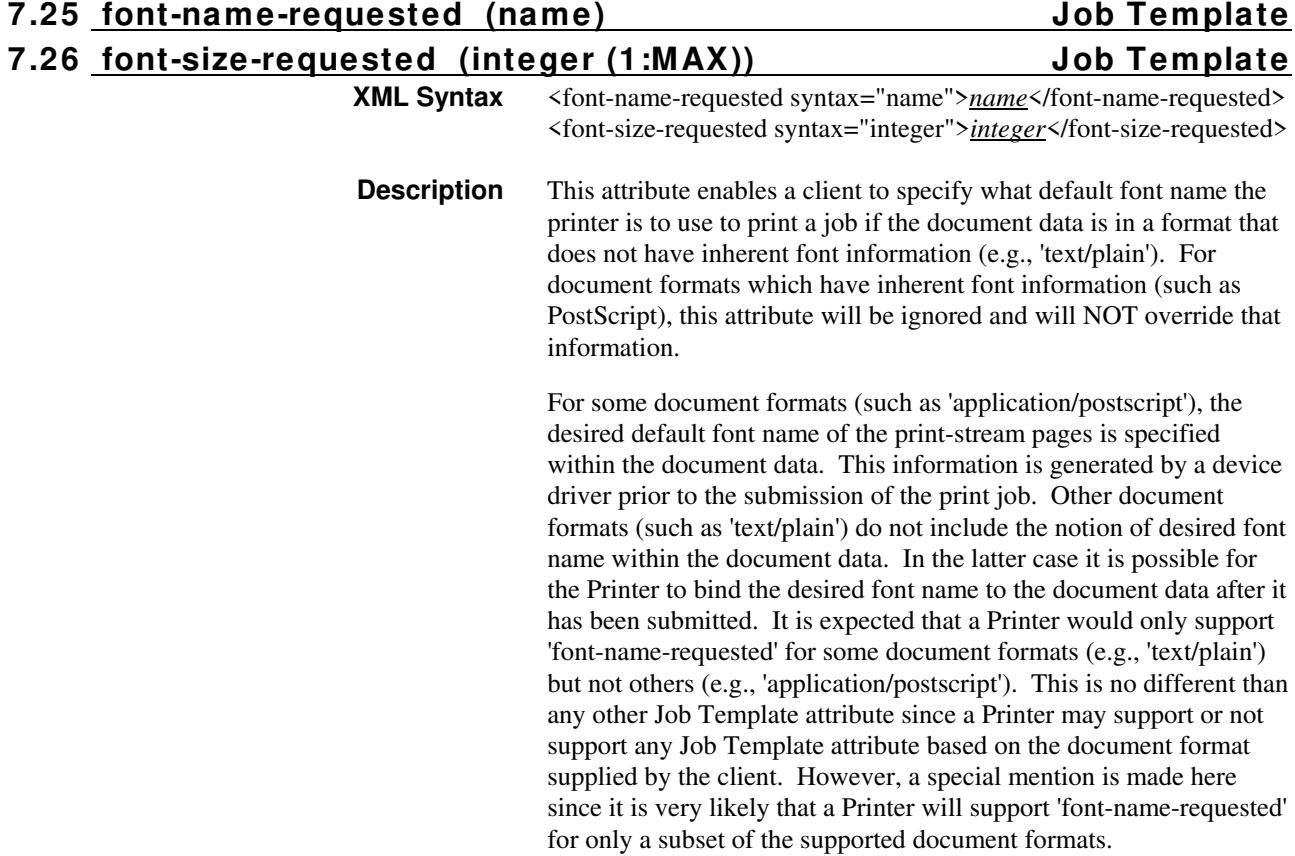

00911

Informco.com

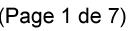

Date de production: 10 mai 2019

Annexé et faisant partie de la police numéro:

 $\bar{\mathbf{X}}$ 

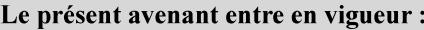

7 mai 2019

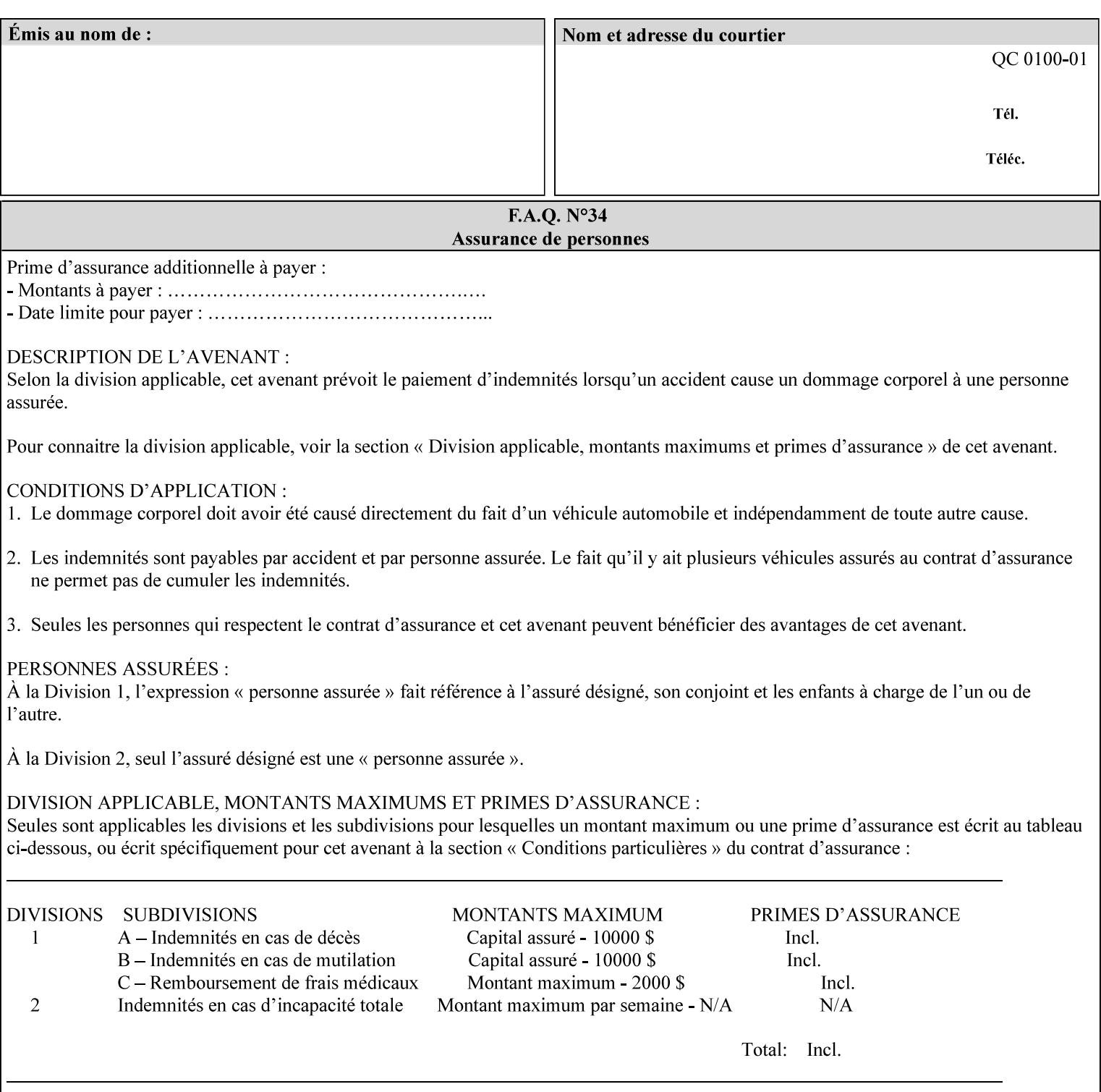

This attribute can be specified as a Document Override that affects the Input-Document. The use of this attribute on a Page override basis is not supported since changing the font characteristics can affect the pagination.

NOTE: The use of the 'xxx-requested' pattern for attribute names indicates that the value of the attribute is to be used ONLY in the case when a value for the attribute is not contained within the source document. This value will override the printer's default value but will not override the source document's value. See the description of the 'orientation-requested' Job Template attribute.

### **7.27 form-name-lcds (name(6)) Job & Document Template**

**XML Syntax** <form-name-lcds syntax="name">*name*</form-name-lcds>

**Description** The optional 'form-name-lcds' Job/Document Template attribute specifies the initial form to be merged with the PDL data on the printed pages of the job/document. The value of 'form-name-lcds' is the name of a file that exists and can be accessed by the Printer.

> This attribute is for printers that support single-page LCDS forms. The LCDS PDL allows changing the initial form to other LCDS forms as the job is interpreted.

The Printer MUST ignore the value of 'form-name-lcds' in the case of a job submitted or defaulted with a 'document-format' attribute value that is not 'application/vnd.xerox-LCDS' (or one of the Xerox-Private variants of the LCDS mimeMediaType (see description of 'document-format-supported' earlier in this volume). However, both 'form-name-lcds' and 'forms-col' (see description later in this volume) may be specified on the same LCDS job.

The 'form-name-lcds' attribute does not carry any file location information. Thus this attribute can only be used on printers that can supply a default location. A properly formed value for the 'formname-lcds' attribute MUST consist of the file name only, without an extension: Printers assume an extension of '.FRM'. Printers MUST ensure that LCDS and background form names have different namespaces.

A zero-length value for the 'form-name-lcds' attribute indicates that the Printer MUST NOT apply an initial LCDS form, even if the Printer is configured with a 'form-name-lcds-default' attribute value.

NOTE: The 'forms-col' and 'form-name-lcds' attributes are independent. Thus LCDS jobs can utilize forms specified by 'formscol' and 'form-name-lcds' in combination. LCDS also contains a PDL command CYCLEFORMS which has a purpose similar to the 'formscol' Job Template attribute's member attribute 'form-cycle-start' but which functions independently and with different syntax and

00912

Informco.com

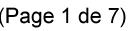

Date de production: 10 mai 2019

Annexé et faisant partie de la police numéro:

 $\bar{\mathbf{X}}$ 

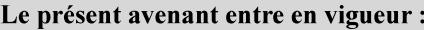

7 mai 2019

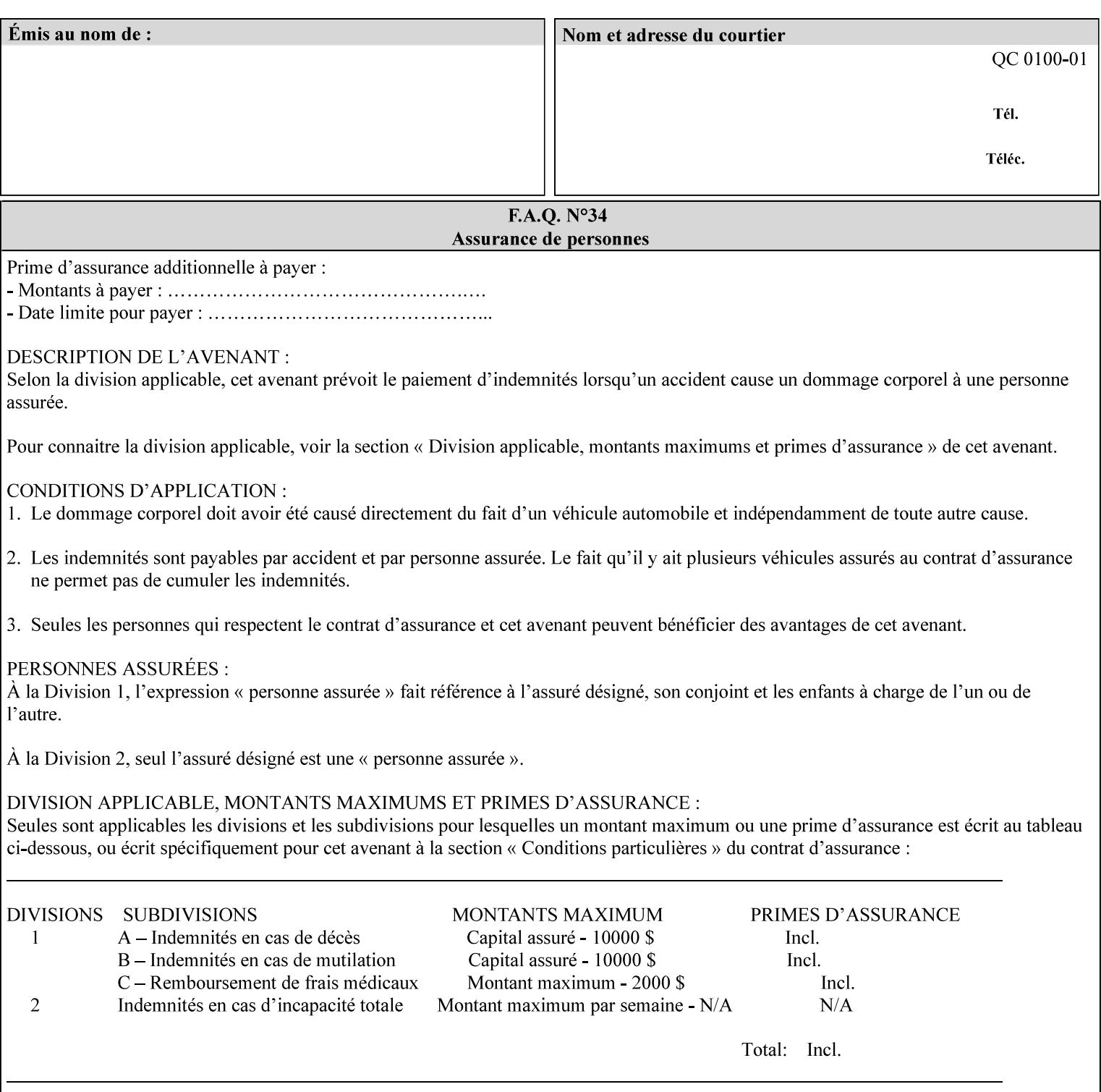

operability. The LCDS PDL command CYCLEFORMS cannot be specified external to the datastream or 'pdl-init-file' (JDL/JDE) so does not need IPP support.

NOTE: LCDS forms are separate and distinct from background forms. LCDS forms cannot be used by other PDLs as of DocuSP 4.0. LCDS forms are created by applications and may be imported to DocuSP/FFPS by encapsulating them within an LCDS job, where LCDS form data is preceded by an LCDS PDL command that instructs the LCDS decomposer to save the data that follows the command as an LCDS form.

### **7.28 form-save (collection) Job & Document Template**

#### **XML Syntax**

<form-save syntax="collection">

<form-save-disposition syntax="keyword">keyword</form-savedisposition>

<form-save-info syntax="1setOf">

<value syntax="collection">

 <form-save-location syntax="uri">uri</form-save-location> <form-save-name syntax="name">name</form-save-name>

<form-save-format syntax="mimeMediaType">

#### mimeMediaType

</form-save-format>

</value>

</form-save-info>

</form-save>

**Description** The 'form-save' Job/Document Template attribute is used to archive/save the Document Data of each document of a job as a Form at a specified location with a specified name. Subsequently, such a Form can be merged as a Background Form with a job in any Job Creation operation using the 'forms-col' Job Template attribute. See also section for a description of the Form Save and Merge Capability.

> If a Printer supports saving Forms with the 'form-save' Job Template attribute, then the Printer SHOULD support the 'forms-col' Job Template attribute for printing forms merged with jobs. Furthermore, the Printer SHOULD support each document format for printing merged forms that the Printer supports for saving forms.

Some Form formats are compatible between Printer's of different 'make-and-model' and some are not. See the description of each Form format for a statement of whether or not the results are the same for Printers with a different 'make-and-model' Printer Description attribute value.

When merging the Form, the Printer MUST ignore any job attributes that were saved with the Form. All Job attributes for a job that uses background forms will be provided by that job and any attributes not
00913

Informco.com

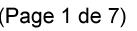

Date de production: 10 mai 2019

Annexé et faisant partie de la police numéro:

 $\bar{\mathbf{X}}$ 

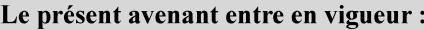

7 mai 2019

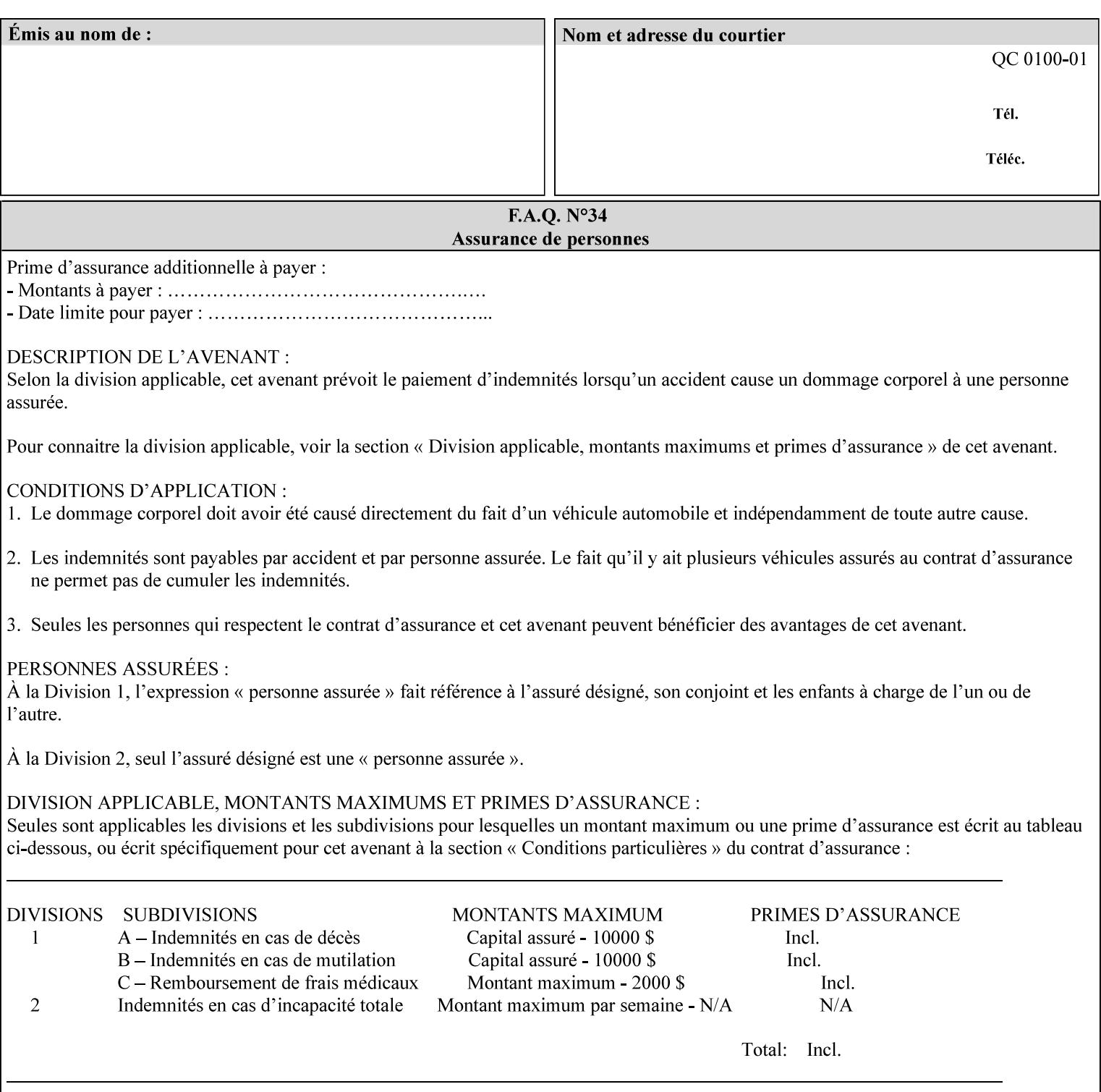

supplied by the job in the Job Creation operation will be supplied as defaults according to the CPSS rules of precedence.

The Printer MUST save the Form(s) while the job is in the 'processing' state (the job's 'job-state' attribute is set to 'processing'). Thus the Printer MUST move the job (typically from the 'pending' state) to 'processing' state and add the 'job-saving' value to the job's 'job-state-reasons' attribute.

When the Printer completes saving the Form(s) and printing, the Printer MUST remove the 'form-saving' value from the job's 'jobstate-reasons' attribute. When saving and printing (if also printing) is completed, the Printer MUST move the job to the 'completed' job state by setting the job's 'job-state' attribute to the 'completed' value.

If the save was not successful, the Printer MUST add the 'form-saveerror' value to the job's 'job-state-reasons' attribute (see description of 'job-state-reasons' later in this section). If the Printer encounters an error during saving, such that a merge of that Saved Form will not produce complete results, the Printer MUST ensure that the Saved Form is not accessible for such a merge in some IMPLEMENTATION DEFINED way.

**Interaction with 'job-hold-until':** The 'job-hold-until' attribute causes the Form Save job to be moved to the 'pending-held' state, which prevents processing of the job. The 'form-save' attribute on the other hand does not become relevant until the job is moved to the 'processing' state. These two attributes can be used in tandem with no adverse interactions.

The 'form-save-info' (1setOf collection) member attribute of the 'form-save-default' Printer attribute specifies the save information member attributes and values that the Printer will provide, if any, if the client omits the 'form-save' Job Template attribute entirely. A Printer MUST support the same member attributes for this default attribute as it supports for the corresponding Job Template Job attribute, with the single exception, that the 'form-save-name' member attribute MUST NOT be supported (since the Printer MUST use the 'document-name' operation attribute supplied by the client to generate the default 'form-save-name' for each document in the job). If the client did not supply a 'document-name' operation attribute for a document, the Printer MUST use the 'job-name' Job Description attribute as the Form Name. If the client supplies multiple documents in the job without a 'document-name' attribute, the Printer MUST resolve the conflict as specified in the description of the 'form-save-name' member attribute below.

#### **Member Attributes for the 'form-save' Job Template Attribute**

Lists the member attributes of the 'form-save' (collection) attribute. Some of these member attributes are themselves collection attributes.

00914

Informco.com

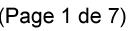

Date de production: 10 mai 2019

Annexé et faisant partie de la police numéro:

 $\bar{\mathbf{X}}$ 

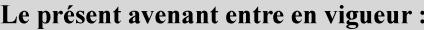

7 mai 2019

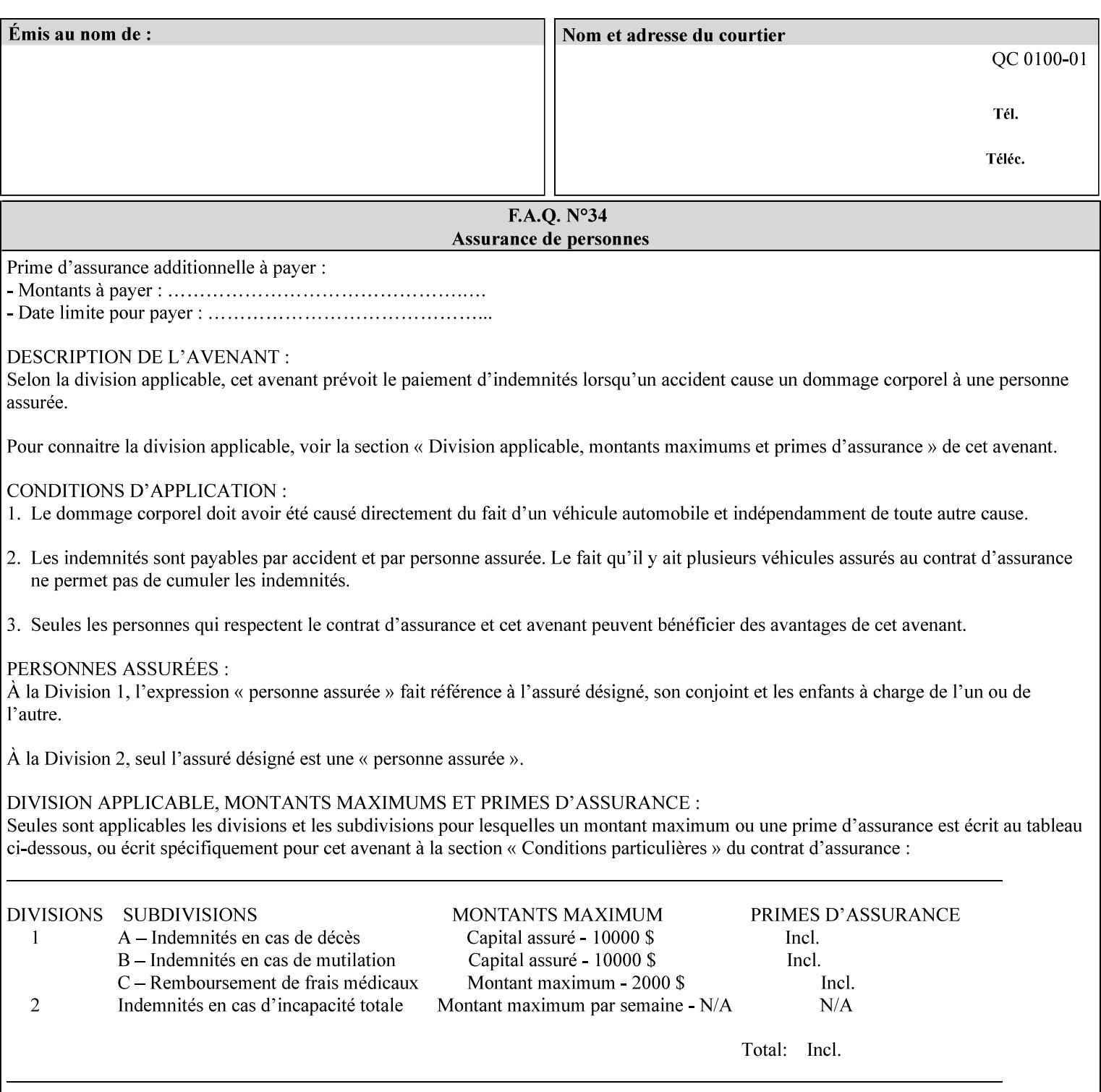

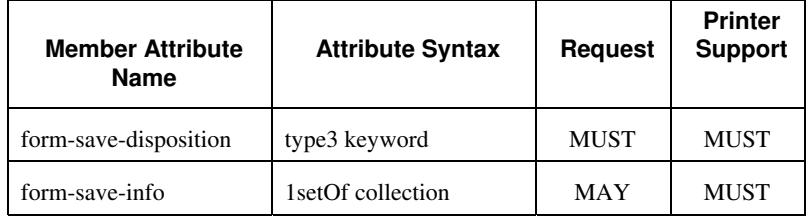

#### **form-save-disposition (type3 keyword)**

The 'form-save-disposition' member attribute specifies whether or not the document(s) in the job MUST be printed and/or saved as Form(s). When a job moves into the 'processing' state, the Printer checks the value of the member attribute 'form-save-disposition' to determine what is to happen during the 'processing' state.

The 'form-save-disposition' member attribute specifies processing steps that either MUST occur or that are prohibited. However, other processing steps MAY occur during the 'processing' state, provided they are not prohibited by the value of the 'form-save-disposition' member attribute.

Standard keyword values for 'form-save-disposition' are:

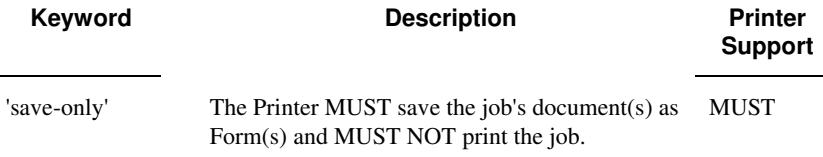

#### **form-save-info (1setOf collection)**

The 'form-save-info' member attribute is a collection that contains the attributes that tell the printer how to save the job's document(s) as Form(s). This includes the format in which the Form MUST be saved and the name and location to which these are saved. Multiple save locations, save names, or document formats MAY be saved by specifying multiple collections within this attribute. The 'form-saveinfo' member attribute is intended to provide virtually the same behavior when saving background forms as when saving jobs intended for reprint with the 'save-info' member attribute of 'jobsave-disposition'.

00915

Informco.com

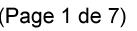

Date de production: 10 mai 2019

Annexé et faisant partie de la police numéro:

 $\bar{\mathbf{X}}$ 

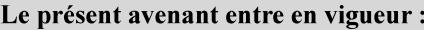

7 mai 2019

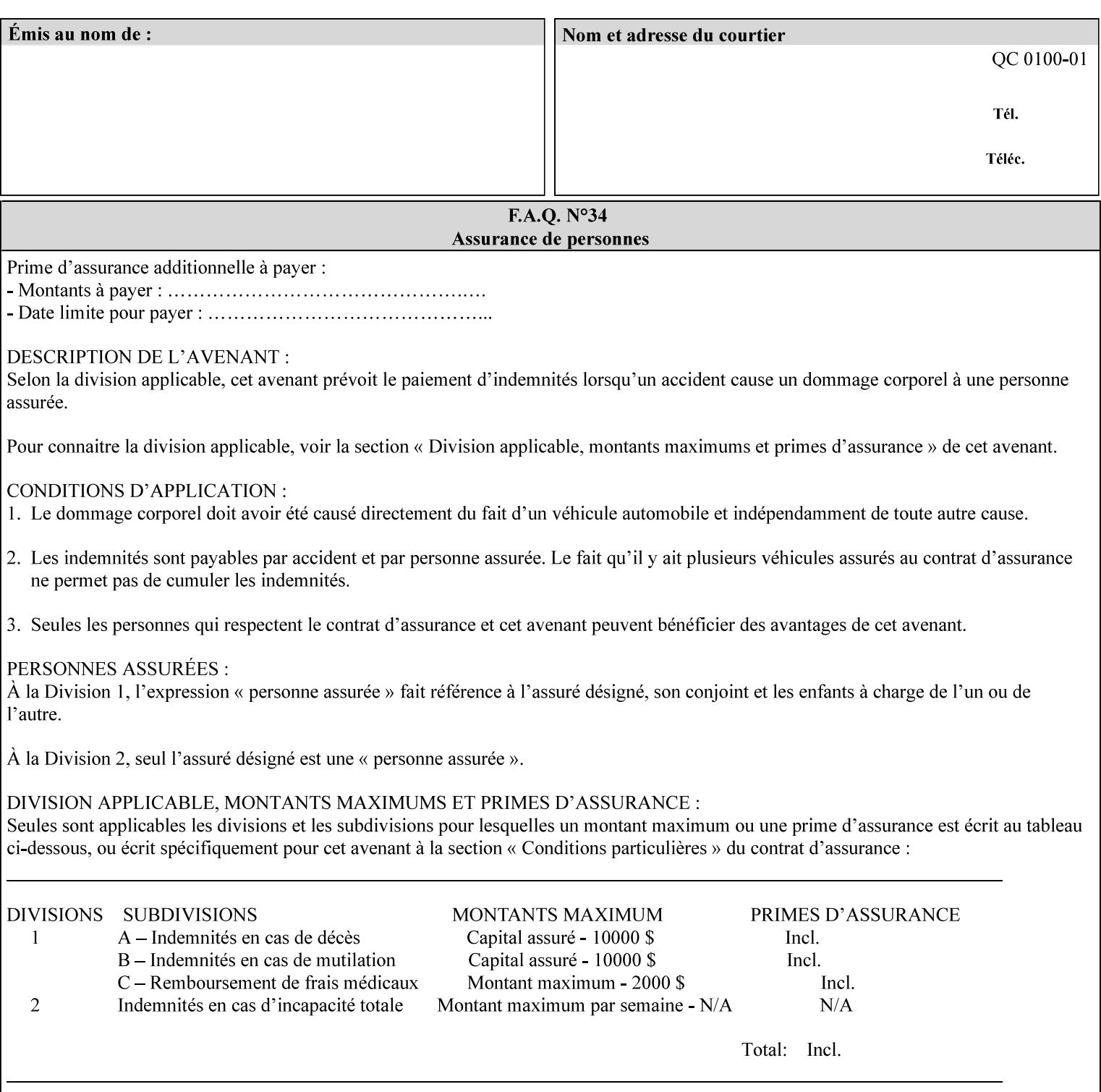

A client MUST supply in a request a number of collections not to exceed the maximum number supported specified in the 'max-formsave-info-supported' Printer Description attribute (see description later in this section). As with any Job Template attribute, if the client does supply more values than the Printer supports and the values of the 'ipp-attribute-fidelity' is 'false' (or omitted), the Printer MUST accept the job, return the 'successful-ok-ignored-or-substitutedattributes' status code, return the ignored values in the Ignored Attributes group, use the first n values, and ignore the remaining values. If the client does supply more values than the Printer supports and the values of the 'ipp-attribute-fidelity' is 'true', the Printer MUST reject the request and return the 'client-error-requestentity-too-large' status code along with the ignored values in the Ignored Attributes group.

| <b>Member Attribute</b><br><b>Name</b> | <b>Attribute Syntax</b> | <b>Request</b> | <b>Printer</b><br><b>Support</b> |
|----------------------------------------|-------------------------|----------------|----------------------------------|
| form-save-location                     | uri                     | MAY            | <b>MUST</b>                      |
| form-save-name                         | name $(MAX)$            | MAY            | <b>MUST</b>                      |
| form-save-format                       | mimeMediaType           | MAY            | <b>MUST</b>                      |

**Member Attributes for the 'form-save-info' member attribute of the 'form-save' Job Template attribute**

The 'form-save-info' collection member attribute definitions are:

#### **form-save-location (uri)**

The 'form-save-location' member attribute specifies the path to the directory as a URI where the Printer MUST save the Document Data and other information.

The 'form-save-location' attribute value and ('form-save-locationdefault' and 'form-save-location-supported') attribute value MUST be an Absolute URI [RFC2396]. Absolute URIs are specified with a URI scheme, an optional authority component, and an absolute path (e.g., 'ftp://printhost.printco.com/var/spool/formdir/' or 'file:///formrepository/jobdir/').

As any other member attribute of a Job Template attribute, the Printer validates the 'form-save-location' member attribute as follows: If the client supplies the 'form-save-location' member attribute, the value MUST match one of the values of the Printer's 'form-save-locationsupported' (1setOf uri) attribute. If the value does not match, the Printer's action depends on the value of the job's 'ipp-attributefidelity' (boolean) attribute: If 'ipp-attribute-fidelity' is 'false' or omitted, the Printer MUST accept the job, return the 'successful-okignored-or-substituted-attributes' status code, return the ignored

00916

Informco.com

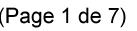

Date de production: 10 mai 2019

Annexé et faisant partie de la police numéro:

 $\bar{\mathbf{X}}$ 

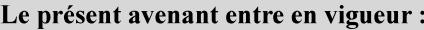

7 mai 2019

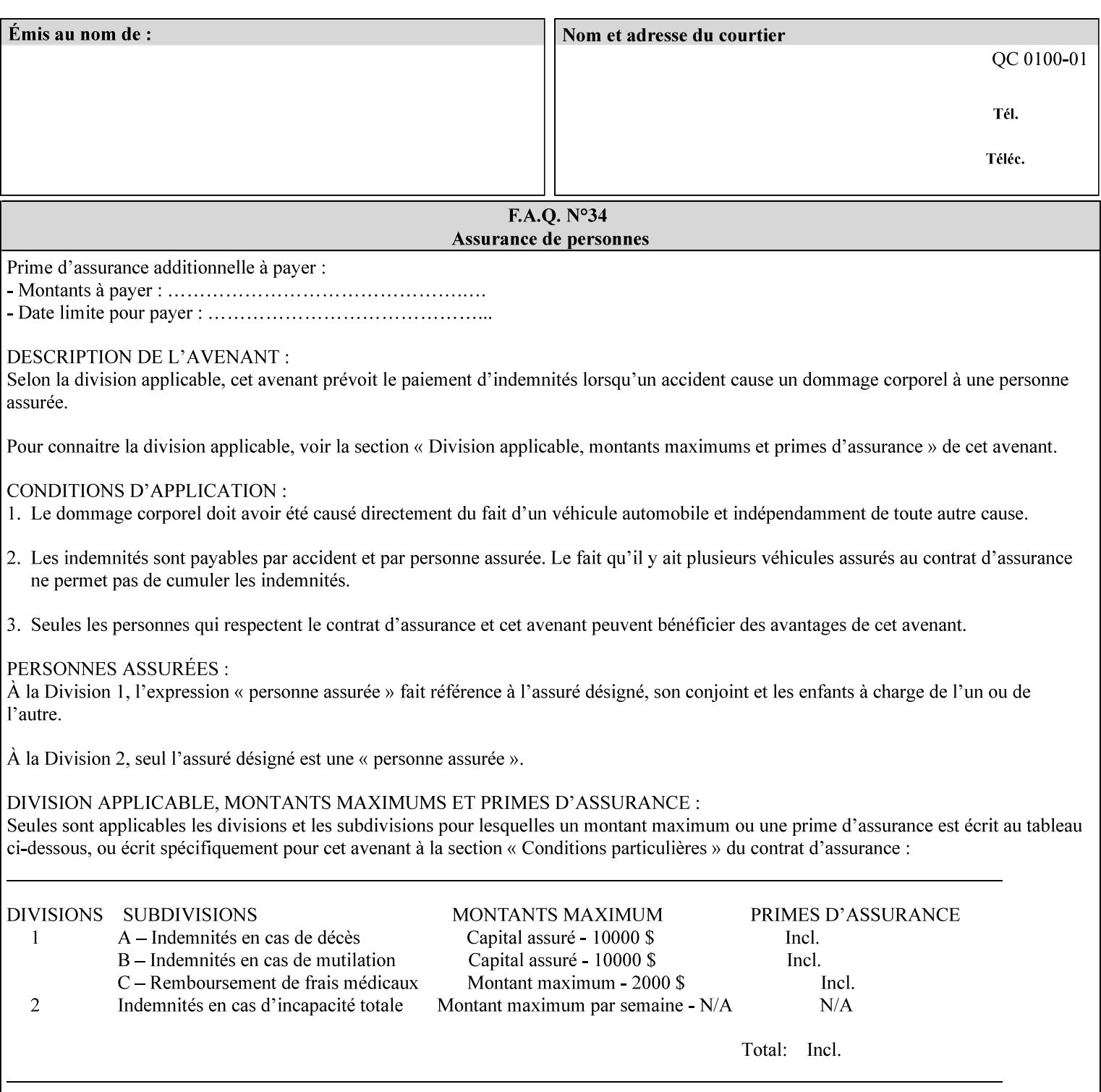

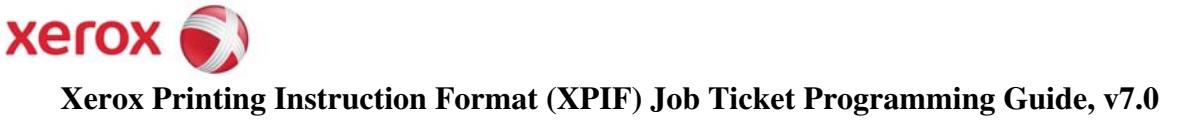

**Xerox** 

## *Xerox Production Systems*  **Xerox Printing Instruction Format (XPIF) Job Ticket Programming Guide v7.0 For FreeFlow Print Server v7.0 SP2**

# **An XML Print Instruction Format**

( green: added since XPIF Guide, v6.0 and 6.0 SP1 update)

## **November 2008**

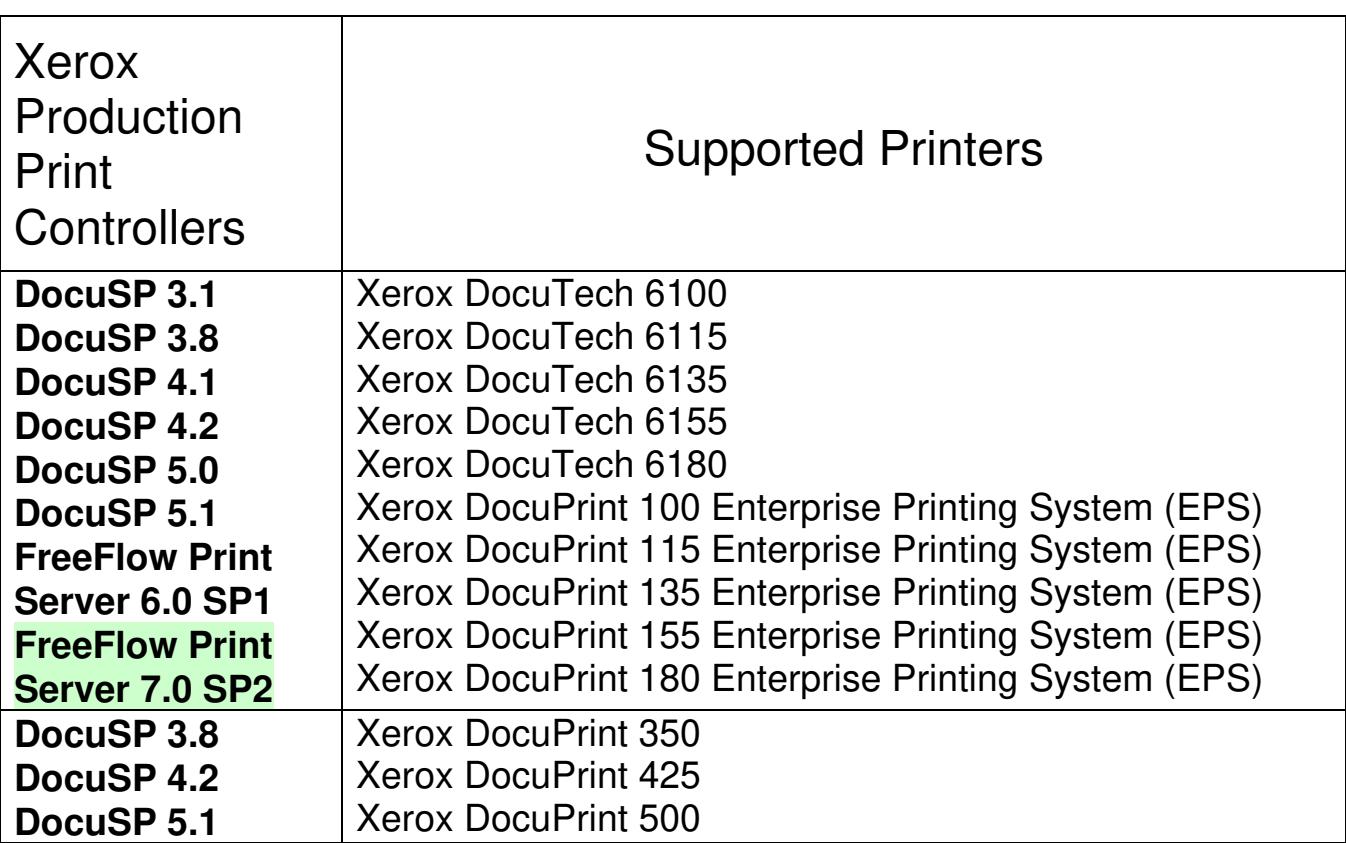

00917

Informco.com

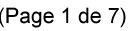

Date de production: 10 mai 2019

Annexé et faisant partie de la police numéro:

 $\bar{\mathbf{X}}$ 

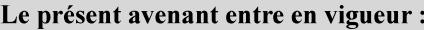

7 mai 2019

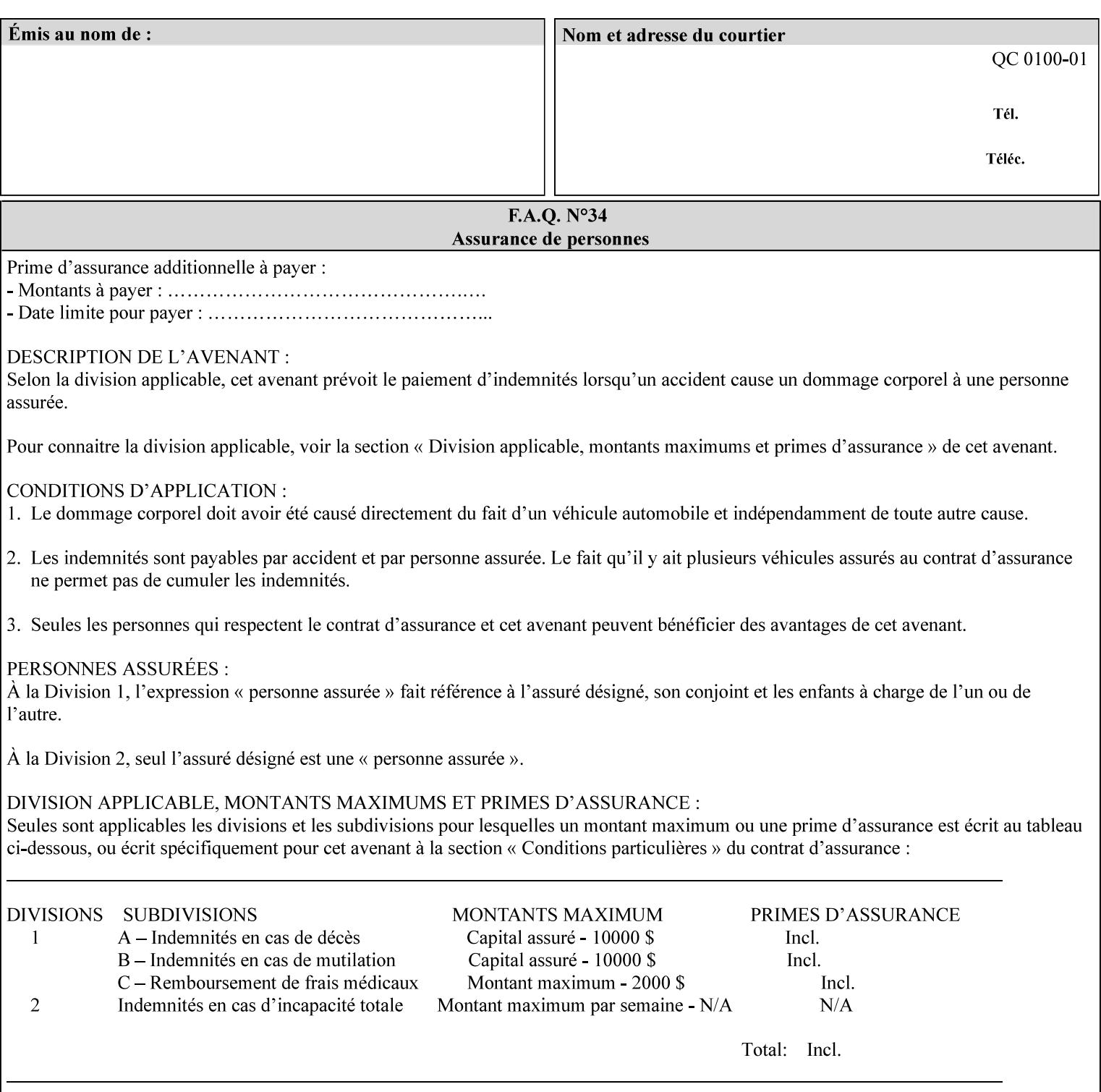

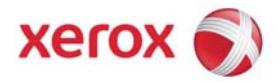

#### **Xerox Printing Instruction Format (XPIF) Job Ticket Programming Guide, v7.0**

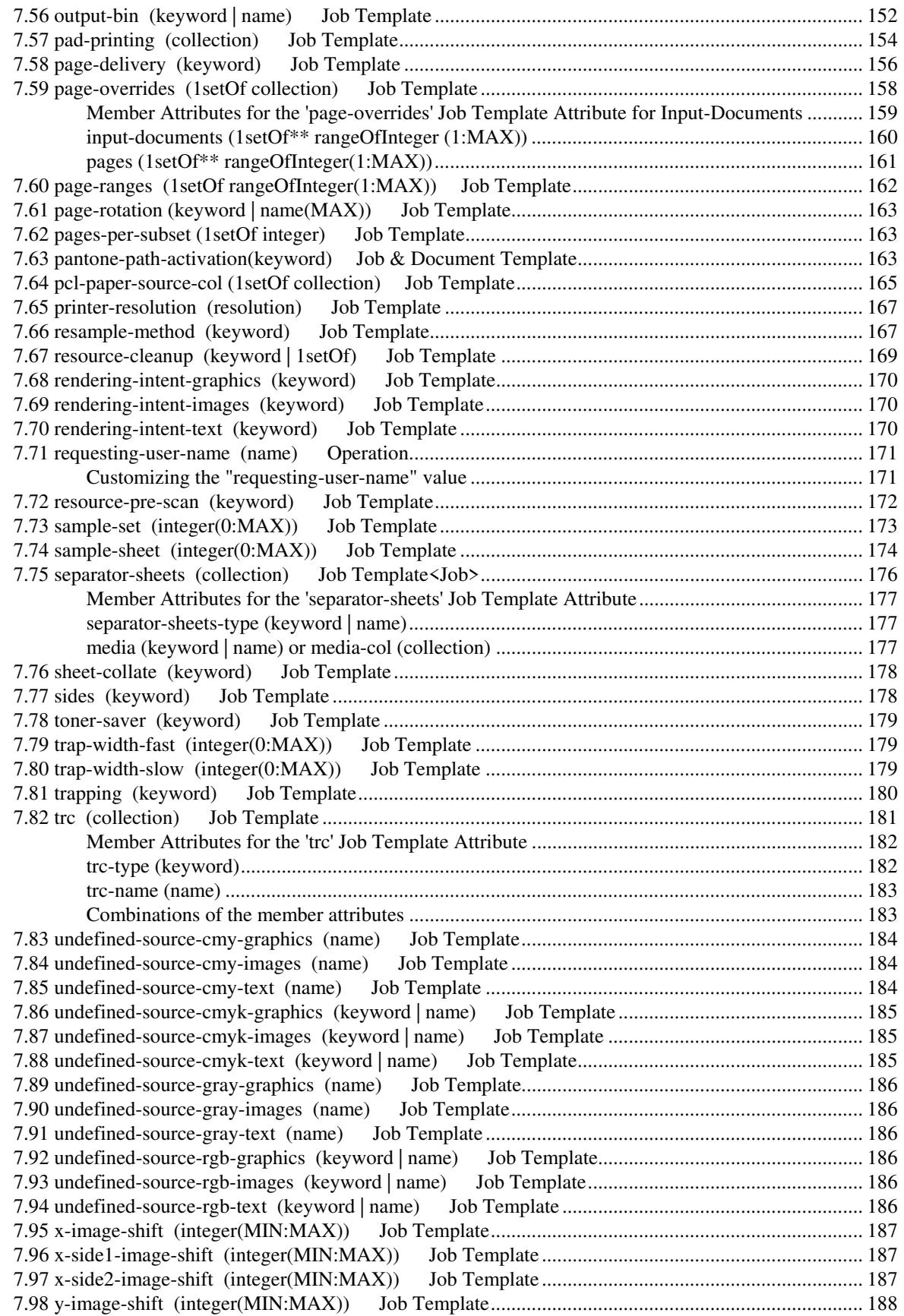

00918

Informco.com

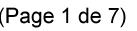

Date de production: 10 mai 2019

Annexé et faisant partie de la police numéro:

 $\bar{\mathbf{X}}$ 

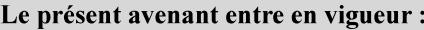

7 mai 2019

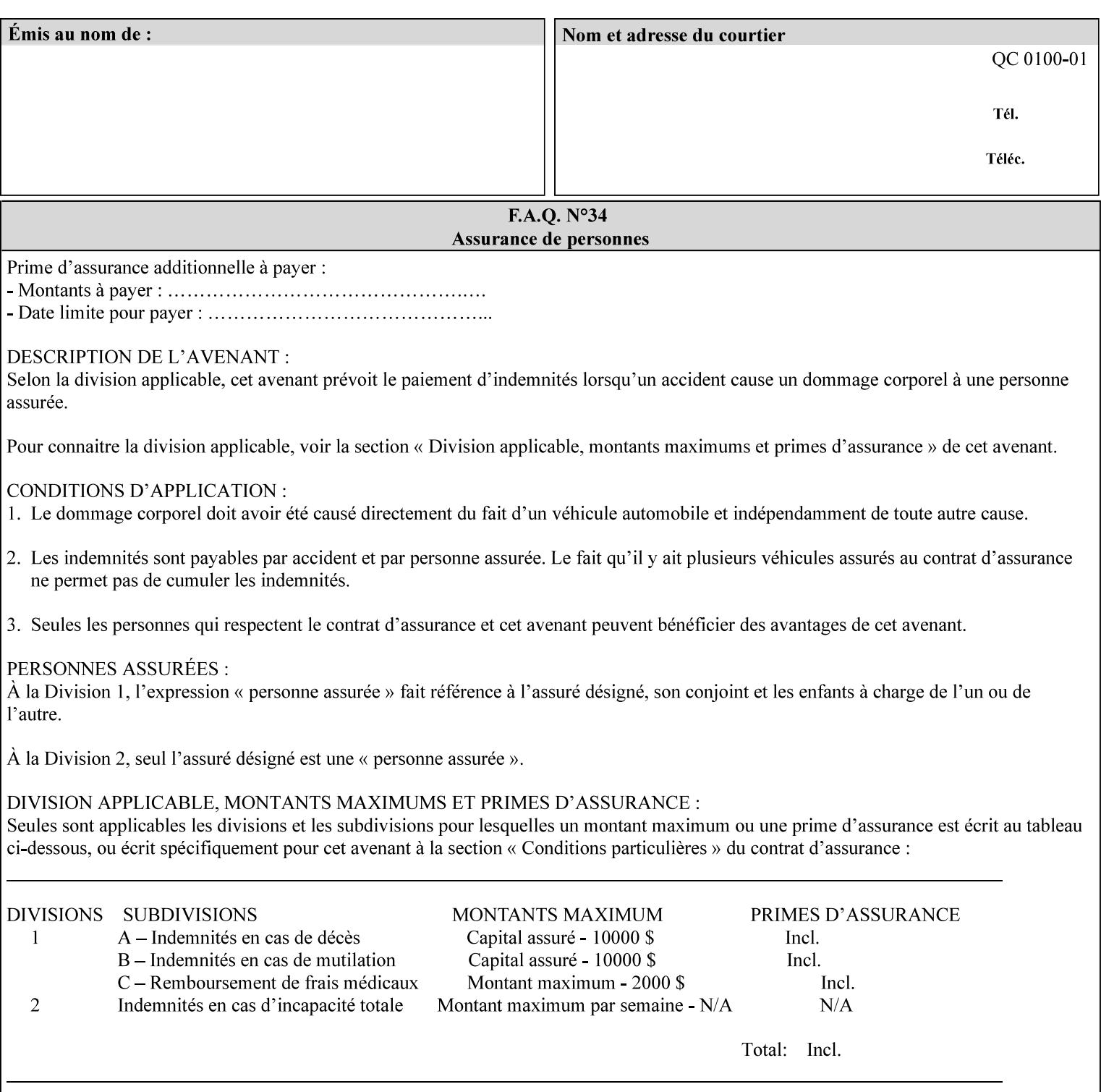

attributes in the Unsupported Attributes Group, and perform one of the following actions DEPENDING ON IMPLEMENTATION: (1) ignore the attribute and not save the job, (2) put the job in the 'held' state and let the operator fix the problem, either by changing the job's 'form-save-location' attribute value or adding the value to the Printer's 'form-save-location-supported' attribute, or (3) substitute the job's 'form-save-location' value with one of the values of the Printer's 'form-save-location-supported' values. If 'ipp-attribute-fidelity' is 'true', the Printer MUST reject the request, return the 'client-errorattributes-or-values-not-supported' status code, along with the 'formsave' Job Template attribute in the Unsupported Attributes Group.

Note: The processing of the 'form-save-location' member attribute is the same as for the 'save-location' member attribute of the 'job-save-disposition' Job Template attribute.

If the client wants to put the saved Form in a sub-directory (whether the sub-directory exists or not) of one of the directories specified by the 'form-save-location-supported' Printer attribute, the client supplies that sub-directory name as part of the 'form-save-name' attribute (see 'form-save-name' description below), not as part of the 'form-save-location' member attribute.

As with any other 'name', 'integer', 'uri', or 'collection' Job Template or Job Template member attribute, the administrator can suspend validation by configuring the Printer's 'user-defined-valuessupported' attribute [pwg-prod] with the 'form-save-location' keyword (see 'user-defined-values-supported' description later in this section), so that the user can specify an arbitrary path and the Printer will accept the job. If the Printer cannot process the job using the specified value for 'form-save-location', then the Printer MUST hold the job so that an operator can attempt to create the necessary subdirectories to populate the path, if they don't already exist, or change the job's 'form-save-location' attribute value. See the Table below entitled 'Printer actions for various Job and Printer attribute values', at the end of the 'form-save' description.

Note: The processing of the 'form-save-name' member attribute is the same as for the 'save-name' member attribute of the 'job-save-disposition' Job Template attribute.

If the client supplies the 'form-save-info' member attribute, but omits the 'form-save-location' member attribute, the Printer supplies the 'form-save-location' member attribute value from its 'form-savelocation-default' attribute (see 'form-save-location-default' description below).

Defined Save Form URI Schemes for use in the 'form-save-location' member attribute include:
00919

Informco.com

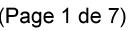

Date de production: 10 mai 2019

Annexé et faisant partie de la police numéro:

 $\bar{\mathbf{X}}$ 

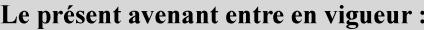

7 mai 2019

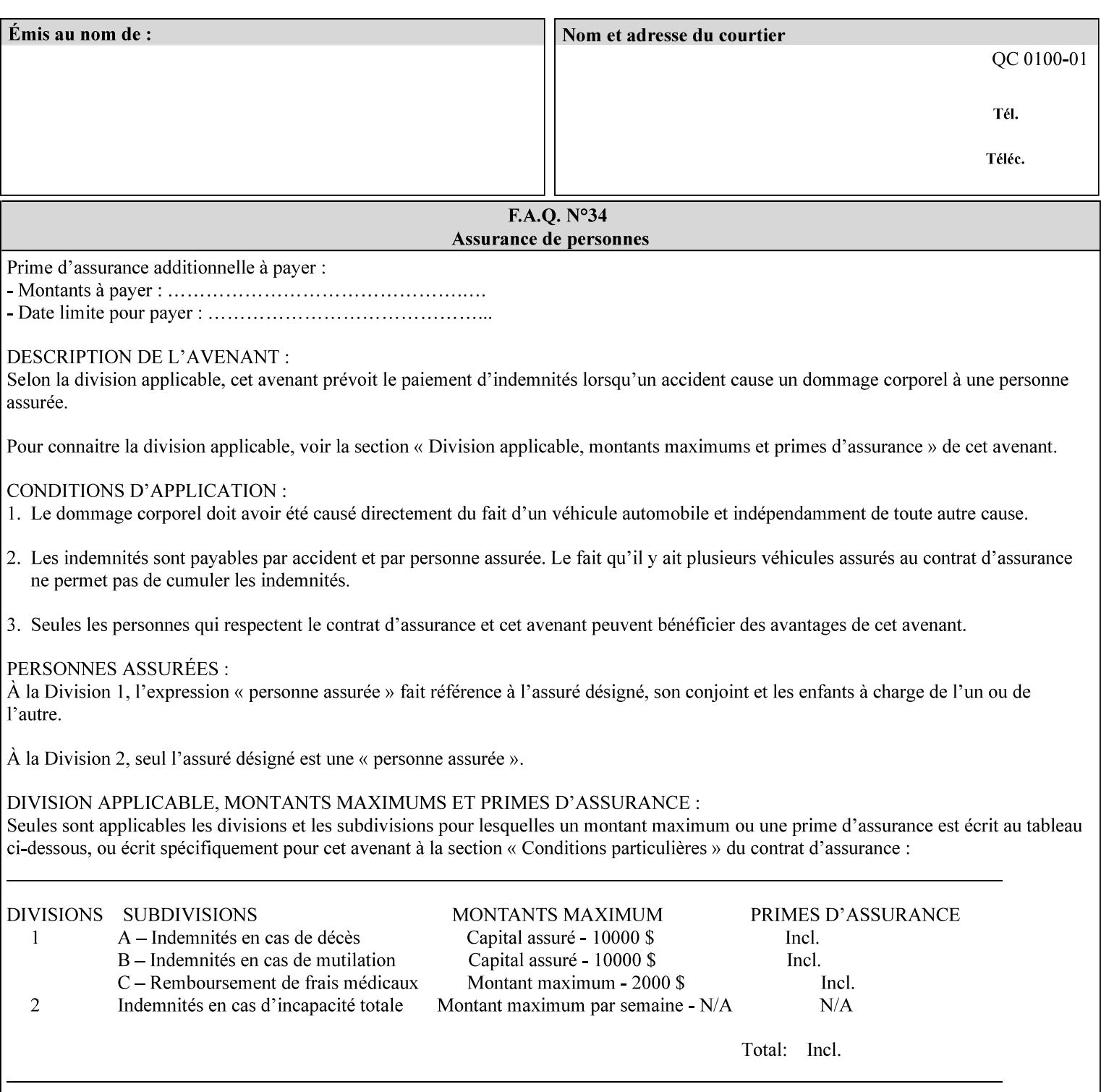

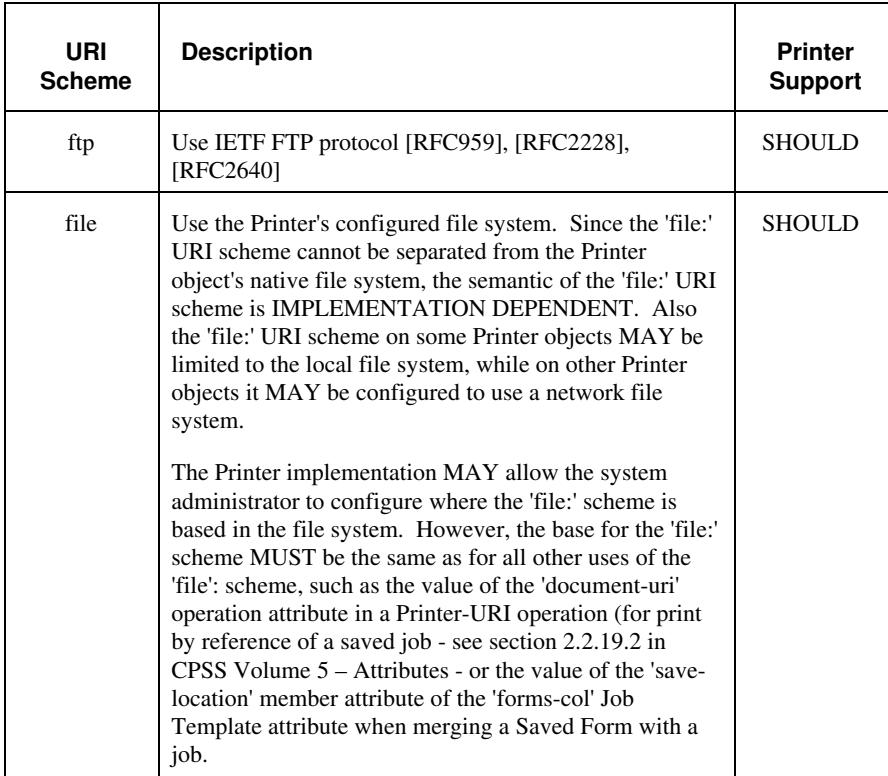

It is RECOMMENDED that for each URI scheme supported for saving Forms, that all of these values have the first token in the file path be 'form-repository'. Then an administrator that has to manage the saved Forms for several Printers will have a consistent naming schemes for locating all the saved Forms by whatever means used to access the saved Forms. For example, for the 'file:' scheme, all of the values SHOULD start out with: file:///form-repository/ and for the 'ftp:' scheme, all of the values SHOULD start out with: ftp://xxx/form-repository/. (Note: in URIs, the final '/' is redundant, and the Printer MUST behave the same whether or not the final '/' is present).

It is RECOMMENDED that for each URI scheme supported for saving Forms, that all of these values have the first token in the file path be 'form-repository'. Then an administrator that has to manage the saved Forms for several Printers will have a consistent naming scheme for locating all the saved Forms by whatever means used to access the saved Forms. For example, for the 'file:' scheme, all of the values SHOULD start out with: file:///form-repository/ and for the 'ftp:' scheme, all of the values SHOULD start out with: ftp://xxx/form-repository/. (Note: in URIs, the final '/' is redundant, and the Printer MUST behave the same whether or not the final '/' is present).

#### **form-save-name (name(MAX))**

The 'form-save-name' member attribute specifies the name of the saved Form in the directory specified by the 'form-save-location' member attribute. The client can supply a 'form-save-name' attribute

00920

Informco.com

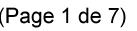

Date de production: 10 mai 2019

Annexé et faisant partie de la police numéro:

 $\bar{\mathbf{X}}$ 

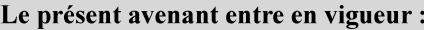

7 mai 2019

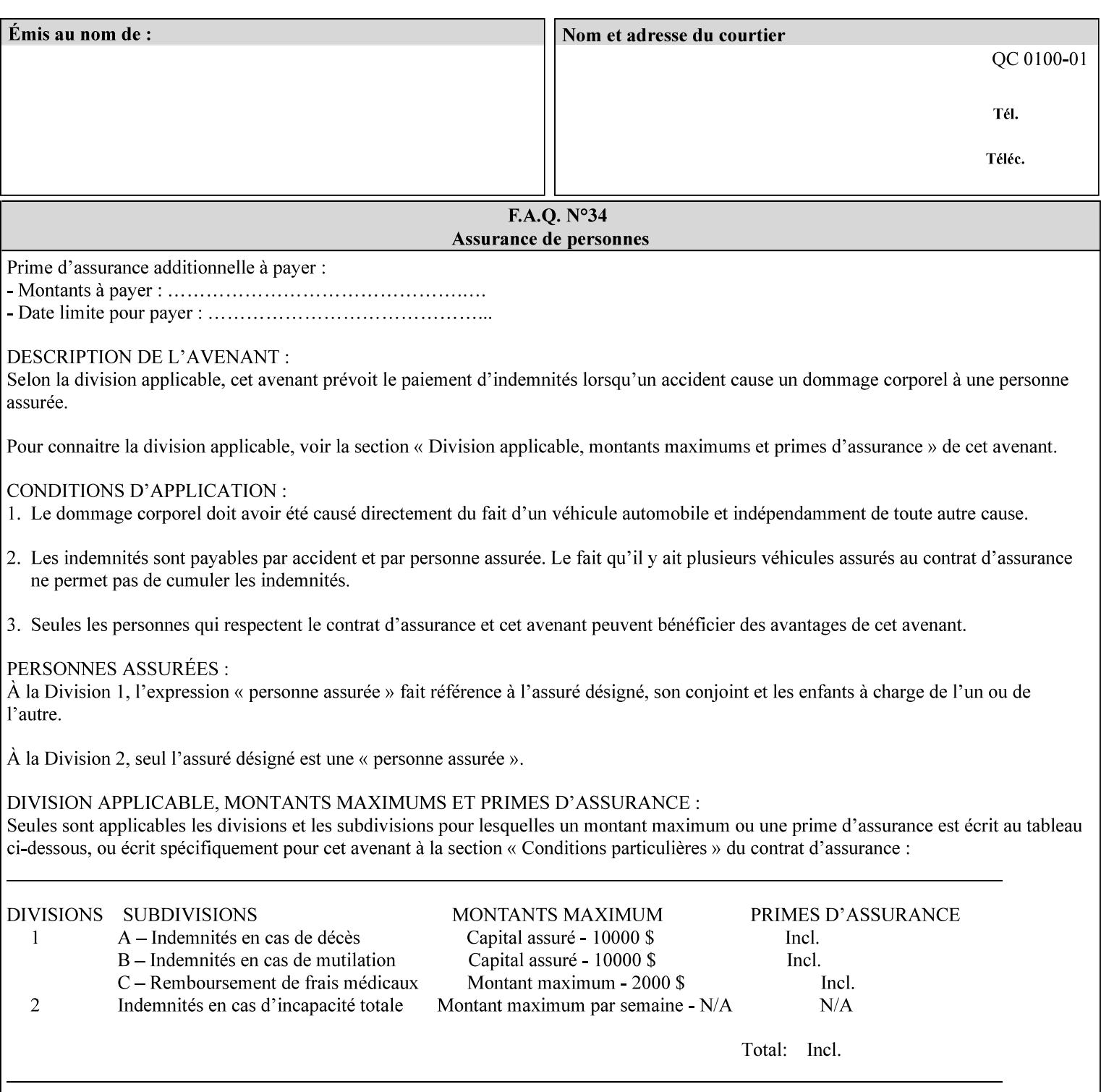

value that is either a simple file name or a relative path where each component of the path is separated by a '/' character. The 'form-savename' member attribute value concatenated with the 'form-savelocation' attribute value (supplying a '/' between them, if necessary) specifies a Virtual File Name (see definition in Section 3.2 of *CPSS Volume 1—Information Model*) that will be associated with the saved Form. For example, if 'form-save-location' is 'a/b' or 'a/b/' and 'formsave-name' is 'c/d', the resulting Virtual File name is: 'a/b/c/d'.

The actual Saved Form *components* saved by the Printer depend on the 'form-save-format' attribute value. Some values of the 'formsave-format' attribute MAY cause the Printer to append a file type extension, such as '.jt' or '.frm', to the Virtual File Name supplied by the client in the 'form-save-name' attribute in order to create a file name for the saved Job Ticket file component. However, when merging such saved Forms using the 'forms-col' Job Template attribute the client MUST be able to use the Virtual File Name, and the Printer MUST resolve the Virtual File Name to identify the saved Form components.

If the 'form-save-name' attribute value specifies a handle that would require a sub-directory to be created, the Printer MUST attempt to create that sub-directory. Access control MAY prevent the Printer from creating such a sub-directory, DEPENDING ON IMPLEMENTATION, including configuration.

If the 'form-save-name' attribute value in combination with the 'formsave-location' attribute value specifies a handle that already exists, the Printer MUST accept the job, return the 'successful-ok' status code, hold the job, and prompt an administrator in an IMPLEMENTATION-DEFINED manner to change the job's 'formsave-location' or 'form-save-name' attribute values before processing the job. The Printer MUST hold the job independent of the value of the 'ipp-attribute-fidelity' (since with operator assistance, the Printer is able to save the Form) and whether or not the 'form-save-name' keyword has been configured as a value of the Printer's 'user-definedvalues-supported' attribute. See description below entitled 'Printer actions for various combinations of attributes'.

If the 'form-save-name' member attribute is not specified by the client in the 'form-save' Job Template attribute, the Printer object MUST use the 'document-name' operation attribute supplied by the client, if any, to generate a 'form-save-name' attribute value for each document in the job. If the client did not supply a 'document-name' operation attribute for a document, the Printer MUST use the 'job-name' Job Description attribute as the Form Name. According to [RFC2911], Printers MUST generate a 'job-name' value, when the client does not supply a 'job-name' operation attribute (see Print-Job operation), so there is always a 'job-name' value. After generating the 'form-savename' value, the Printer MUST handle any conflict between the generated value and the existing values as specified above. In addition, if the client supplies multiple documents in the job without a 'document-name' attribute, the Printer MUST resolve the conflict as specified above.

00921

Informco.com

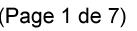

Date de production: 10 mai 2019

Annexé et faisant partie de la police numéro:

 $\bar{\mathbf{X}}$ 

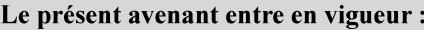

7 mai 2019

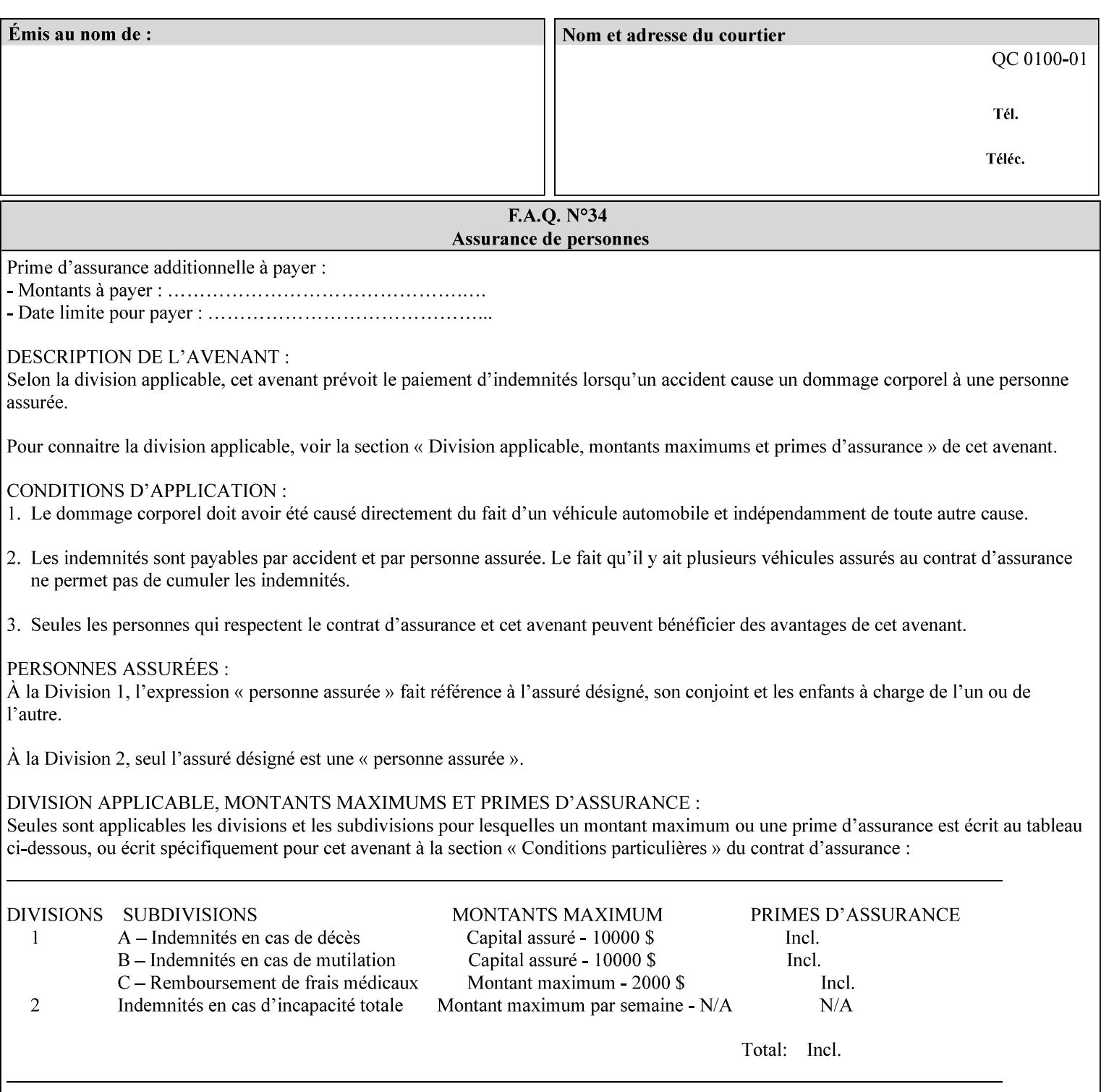

#### **form-save-format (mimeMediaType)**

The 'form-save-format' member attribute indicates the document format in which the job content (Job Instructions and Document Data) MUST be saved. If the 'form-save' Job Template attribute is supported, the printer object MUST support the 'form-save-format' member attribute.

If the client supplies the 'form-save-info' member attribute, but omits the 'form-save-format' member attribute, the Printer MUST use the value of its 'form-save-format-default' attribute (see 'form-saveformat-default' description below).

A form MAY be saved to multiple formats by specifying multiple collection values for the 'form-save-info' member attribute. However, all Forms saved for all documents in a multi-document job specified with a disposition of 'save' or 'print-save' MUST be saved in the same format as specified by the 'form-save-format' attribute value.

The MIME specification RFC 2046 [RFC2046] allows for private values which MUST be prefixed by 'X-' (see RFC 2046 Section 6). The following three mimeMediaType values are defined for this attribute (2 are Xerox Private and one is an industry standard):

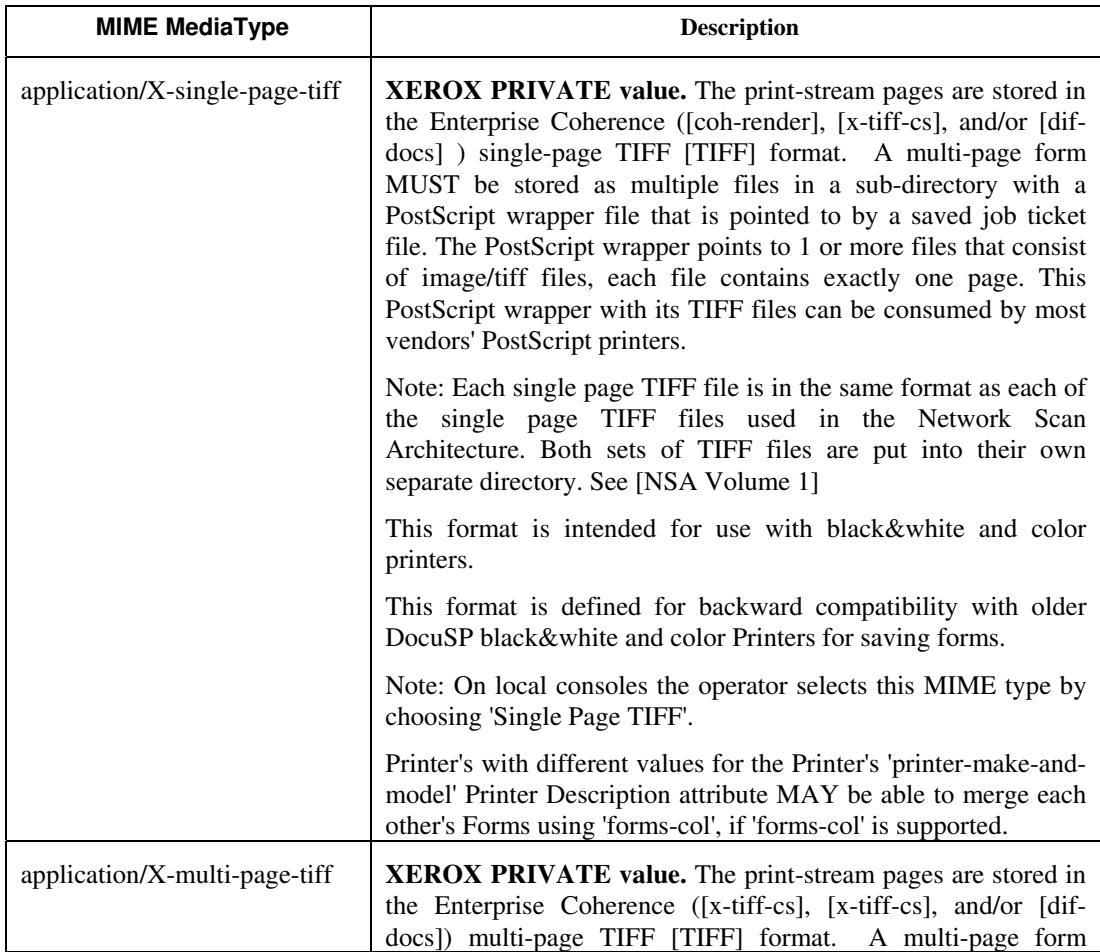

00922

Informco.com

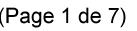

Date de production: 10 mai 2019

Annexé et faisant partie de la police numéro:

 $\bar{\mathbf{X}}$ 

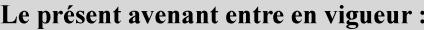

7 mai 2019

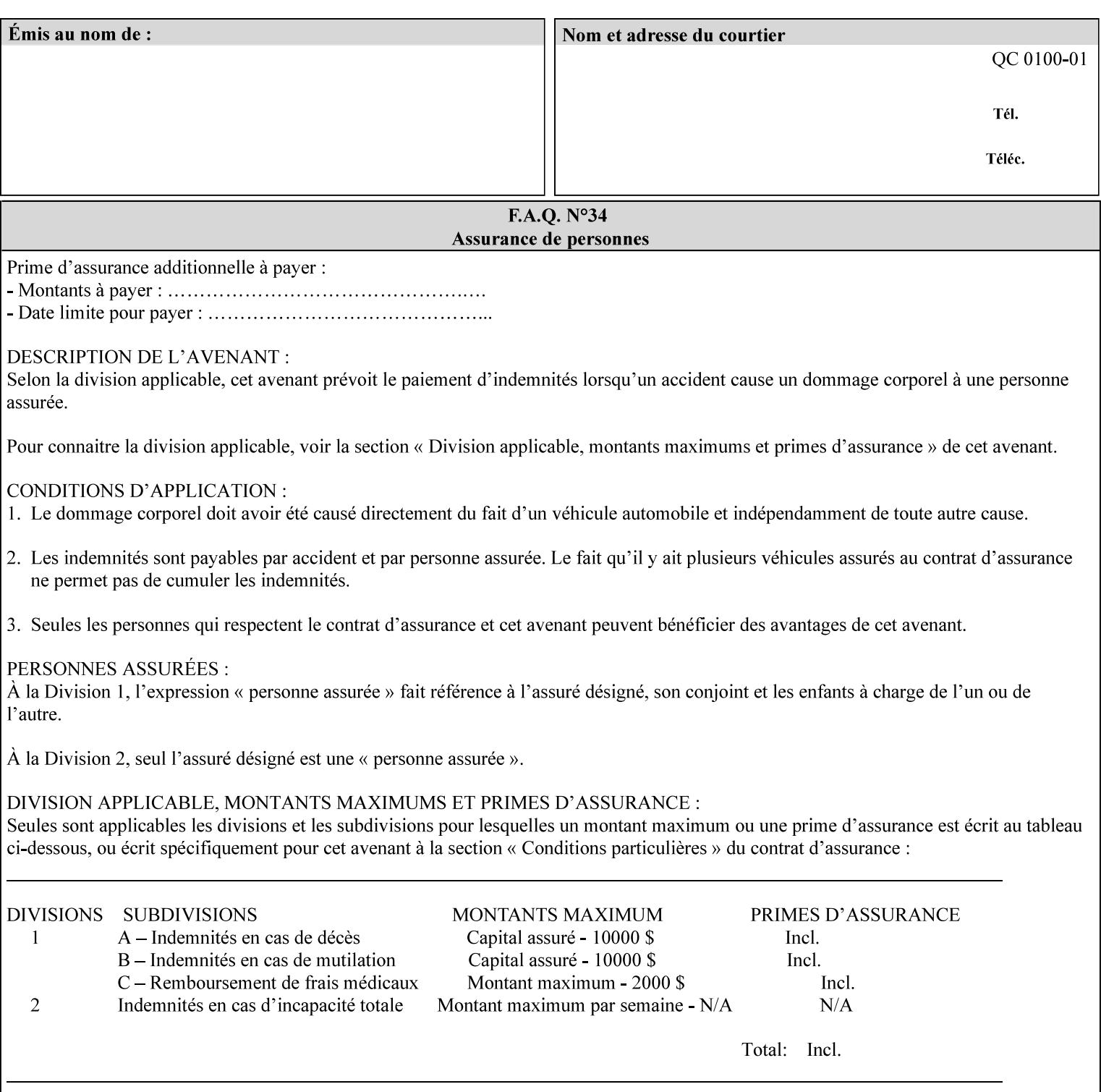

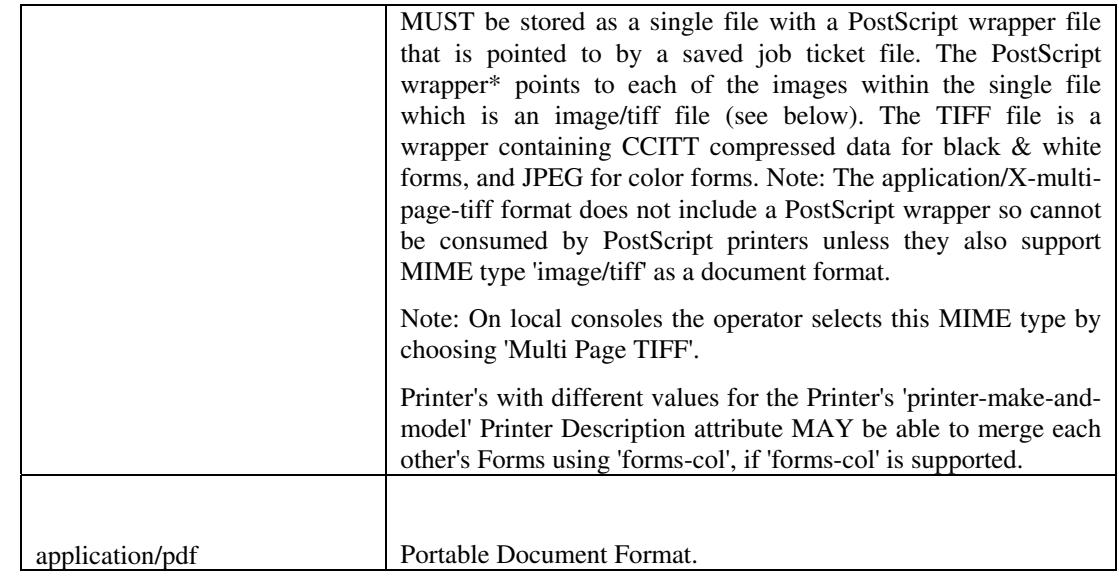

All values MUST include saving Job Instructions and saving PDL data. A Printer MUST support at least one value. However, at this time, this specification does NOT REQUIRE a Printer to support any particular formats for saving forms.

On all Xerox products, the format of the saved Job Instructions MUST be in the approved Xerox Print Instructions Format (XPIF). The particular attributes saved depends on Printer implementation. On the other hand, the association of the saved Job Instructions to the saved Document Data is defined by the specification(s) indicated for each value in the Table.

Printers have the option of saving the Job Instructions at any time throughout the job submission process. The instructions MAY be saved as originally submitted, or after any attribute substitutions are made and/or any attribute conflicts are resolved and/or any attribute precedence model has been applied.

When a Printer merges a Form using 'forms-col' Job Template attribute, the Printer MUST ignore any Job attributes saved with the form. All job attributes are supplied as part of the Job Creation operation as with any other Job Template attribute.

A 'soft-proof' is when the user wants to display the document images on a screen after all Document Data has been processed and all Job Instructions have been applied. Soft-proofing is NOT supported for Saved Form jobs because the format that implements soft proofing, 'application/X-fast-reprint-and-dri', cannot be used for forms that are intended to be later merged onto pages of another job.

A 'hard-proof' is when the user wants to print one copy of a Form to review before merging the Form when submitting jobs. Hard proofing can be accomplished explicitly using the 'form-save' Job Template attribute by setting the 'form-save-disposition' member attribute to 'print-save' with the 'copies' Job Template attribute set to 1. The form is printed and saved. If the proof is satisfactory, the

00923

Informco.com

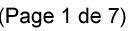

Date de production: 10 mai 2019

Annexé et faisant partie de la police numéro:

 $\bar{\mathbf{X}}$ 

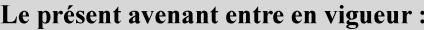

7 mai 2019

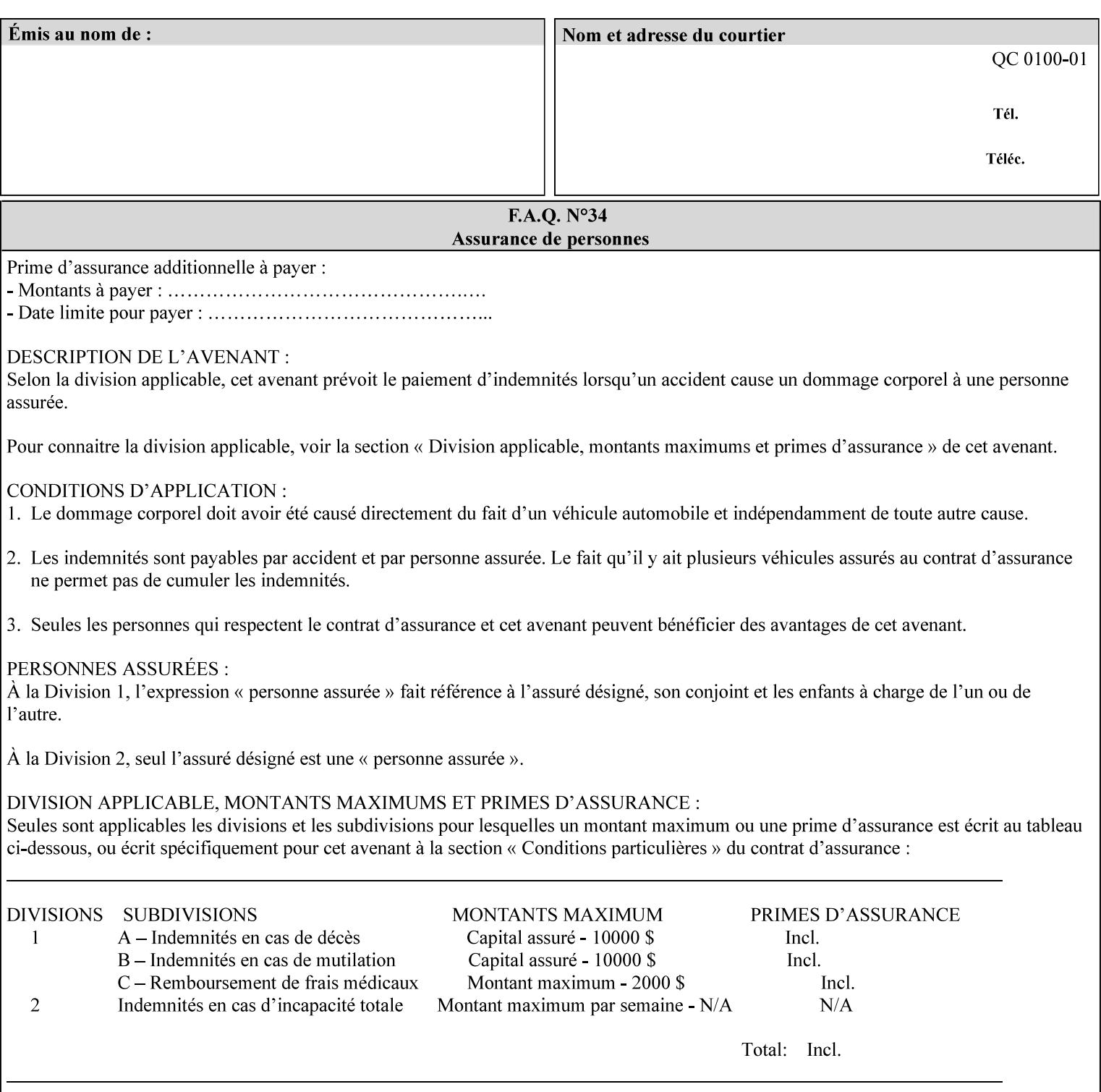

user submits a job with the 'forms-col' Job Template attribute that will merge the form with the job. Alternatively, a user could just produce the Form without printing and then submit a single job merging the Form with actual data to see if the form and data line up correctly.

If a Printer supports this Form Save & Merge Capability, the Printer SHOULD be able to accept all of the formats supported for use with Background Forms using the 'forms-col' Job Template attribute (see description of 'form-save-format' above) as the formats in which it is capable of saving forms.

### **Printer actions for various combinations of attributes**

This section lists the Printer actions for various combinations of 'form-save-location' (uri), 'form-save-name' (name(MAX)), 'formsave-location-supported' (1setOf uri), existing saved forms, the 'ippattribute-fidelity' (boolean), 'user-defined-values-supported' (1setOf keyword) attributes and Printer actions.

The possible Printer actions are as follows (see above descriptions of the 'form-save-location' and 'form-save-name' attributes):

- 1. reject: The Printer rejects the Job Creation request, returns the 'client-error-attributes-or-values-not-supported' status code and the 'form-save' Job Template attribute and value in the Unsupported Attributes group.
- 2. accept-save: The Printer accepts the Job Creation request, returns the 'successful-ok' status code, and attempts to create all necessary files and sub-directories.
- 3. accept-substitute: The Printer accepts the Job Creation request, returns the 'successful-ok-ignored-or-substituted-attributes' status code and the 'form-save' attribute and value in the Unsupported Attributes group, and, DEPENDING ON IMPLEMENTATION: (1) ignores the attribute and does not perform the save, (2) puts the job in the 'held' state and let the operator fix the problem, either by changing the job's 'form-save-location' attribute value or adding the value to the Printer's 'form-save-locationsupported' attribute, or (3) substitutes the job's 'form-savelocation' value with one of the values of the Printer's 'form-savelocation-supported' values.
- 4. accept-hold: The Printer accepts the Job Creation request, returns the 'successful-ok' status code, and holds the job for the operator to resolve the conflict so that the form can be saved.

The following table shows the Printer actions for the various possible value combinations of the other Job and Printer attributes. In the example, there is already one saved form: 'a/bar'. The Printer supports three 'form-save-location' directories: a, b, c.

00924

Informco.com

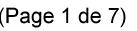

Date de production: 10 mai 2019

Annexé et faisant partie de la police numéro:

 $\bar{\mathbf{X}}$ 

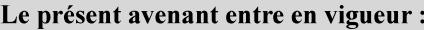

7 mai 2019

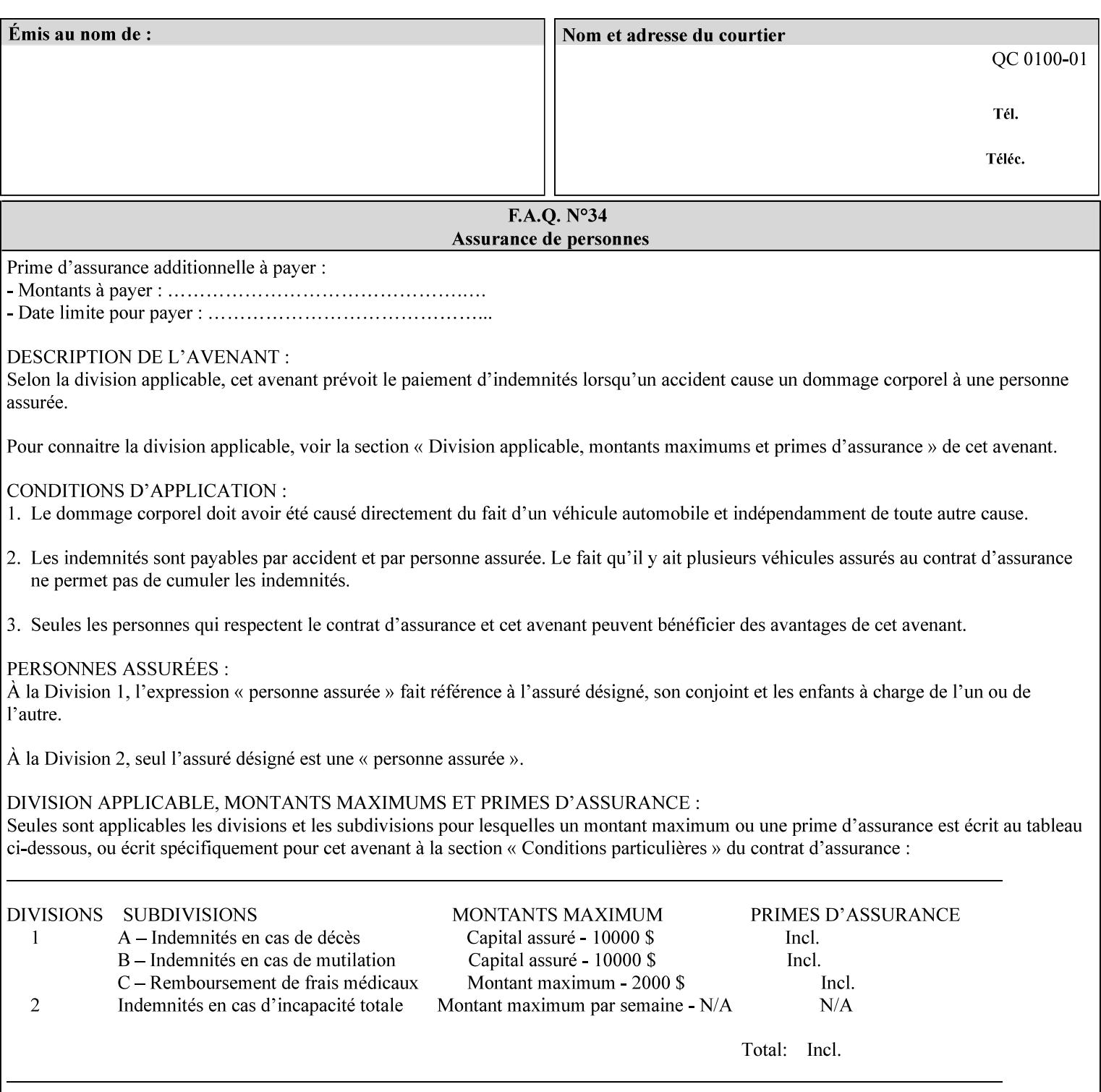

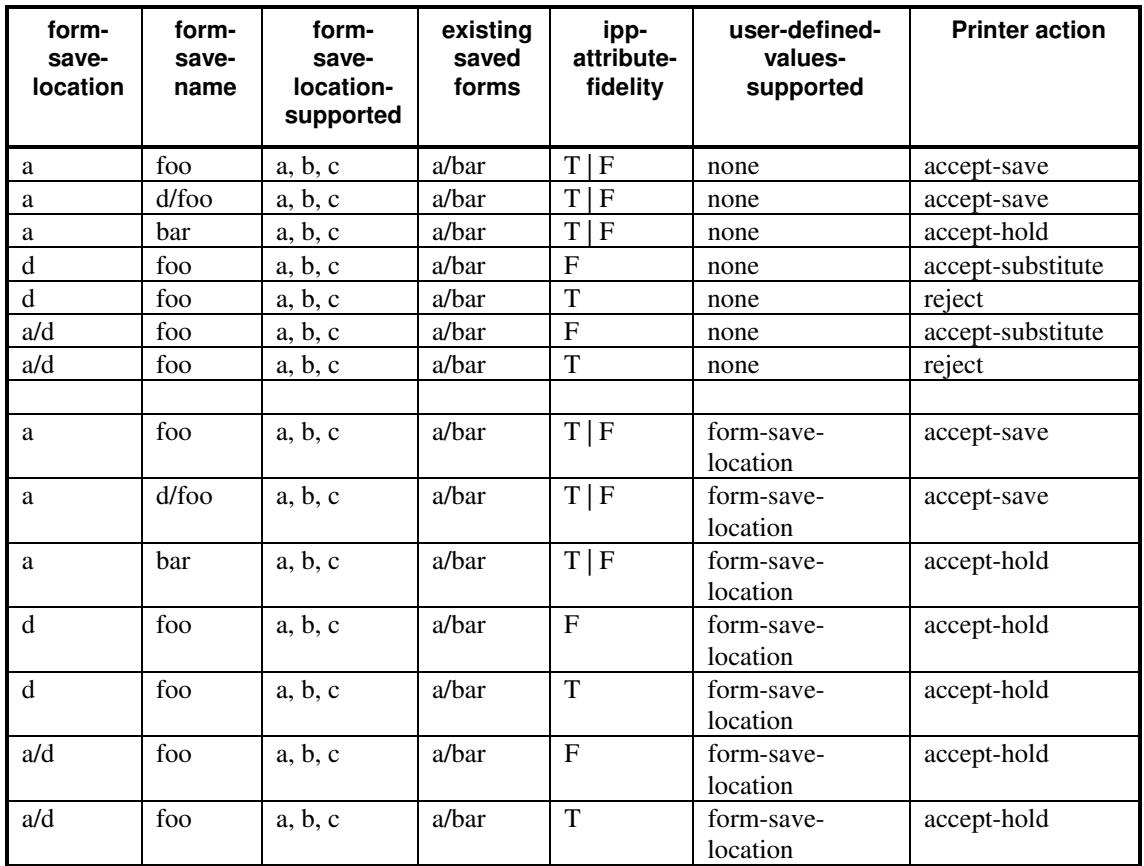

### **Printer actions for various Job and Printer attribute values for Form Save and Merge Capability**

### **7.29 forms-col (collection) Job & Document Template**

### **XML Syntax**

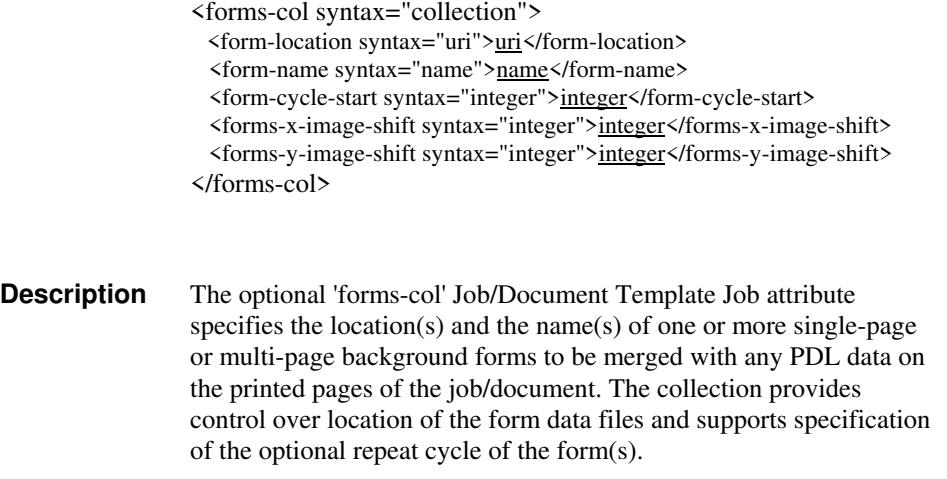
00925

Informco.com

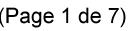

Date de production: 10 mai 2019

Annexé et faisant partie de la police numéro:

 $\bar{\mathbf{X}}$ 

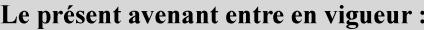

7 mai 2019

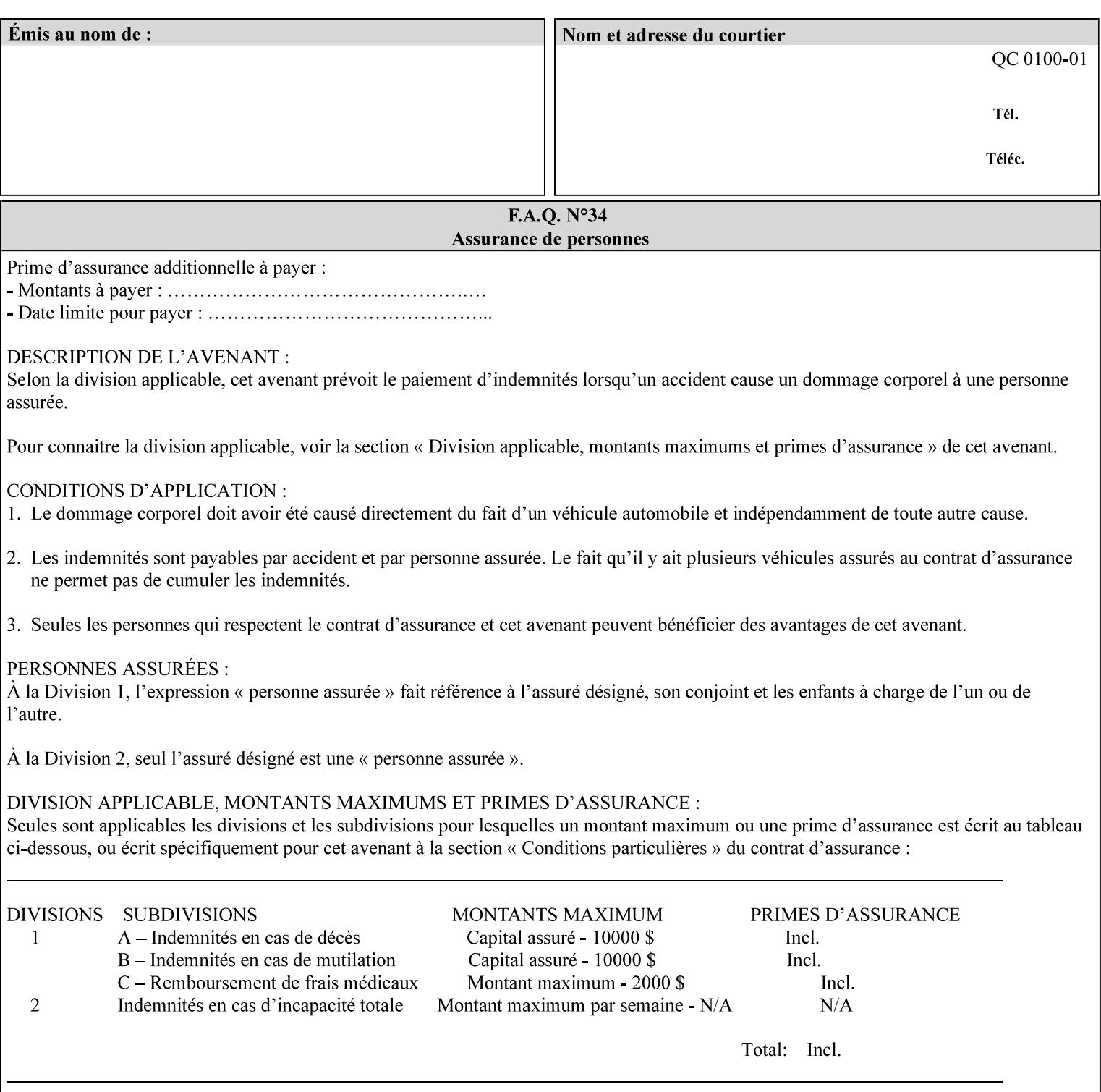

The maximum number of pages supported in a background form is determined by the Printer implementation. A background form is a form that the PDL data overlays and works with any PDL, including LCDS.

Support of multiple values in the 'forms-col' attribute is required. Printers that support only a single value for this attribute MUST return values 2 through 'n' as unsupported in a Job Creation operation.

A Printer that supports multiple values in the 'forms-col' attribute MUST apply multiple forms in the order in which they occur in the 'forms-col' attribute.

If a Printer supports the 'forms-col' attribute, the Printer MUST support this attribute on a job basis and MAY also support it as a Document Template attribute.

#### **Creating Background Forms:**

Forms are created by a user with the 'form-save' Job Template attribute (see description earlier in this section).

If the Job Save and Reprint Capability is supported such that the saved format can be used for background forms, users can create single page or multi-page background forms using the 'job-savedisposition' Job Template attribute, placing the saved job as a form in the location associated by the Printer with the 'form-name' member attribute of the 'forms-col' Job Template attribute. The value of 'formname' can then reference the newly saved job as a background form in a subsequent job. A form that is created from multiple forms can thus be built by successively creating a form from PDL data and a form--where the form was a previous saved job--saving the job to the proper location and using it as the form for the next job, adding new PDL data. This cycle can be repeated any number of times. Each successive job merges the new PDL data with the background form. The final form can then be used with any PDL data as a background form. The 'form-cycle-start' member attribute of the 'forms-col' Job Template attribute provides additional control of this process of creating background forms with the ability to specify cycle start.

Whether or not a Printer can merge a Saved Job that was saved using the 'job-save-disposition' Job Template attribute as if it were a Form using the 'forms-col' Job Template attribute in a Job Creation operation is IMPLEMENTATION DEPENDENT.

When merging Forms with a job using the 'forms-col' Job Template attribute, a Printer MUST NOT use any job attributes that MAY have been saved with the Form; all Job attributes for such a job MUST be provided by that job and any attributes not supplied by the job in the Job Creation operation MUST be supplied as defaults according to the usual rules of attribute precedence.

00926

Informco.com

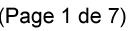

Date de production: 10 mai 2019

Annexé et faisant partie de la police numéro:

 $\bar{\mathbf{X}}$ 

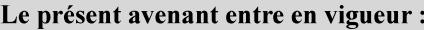

7 mai 2019

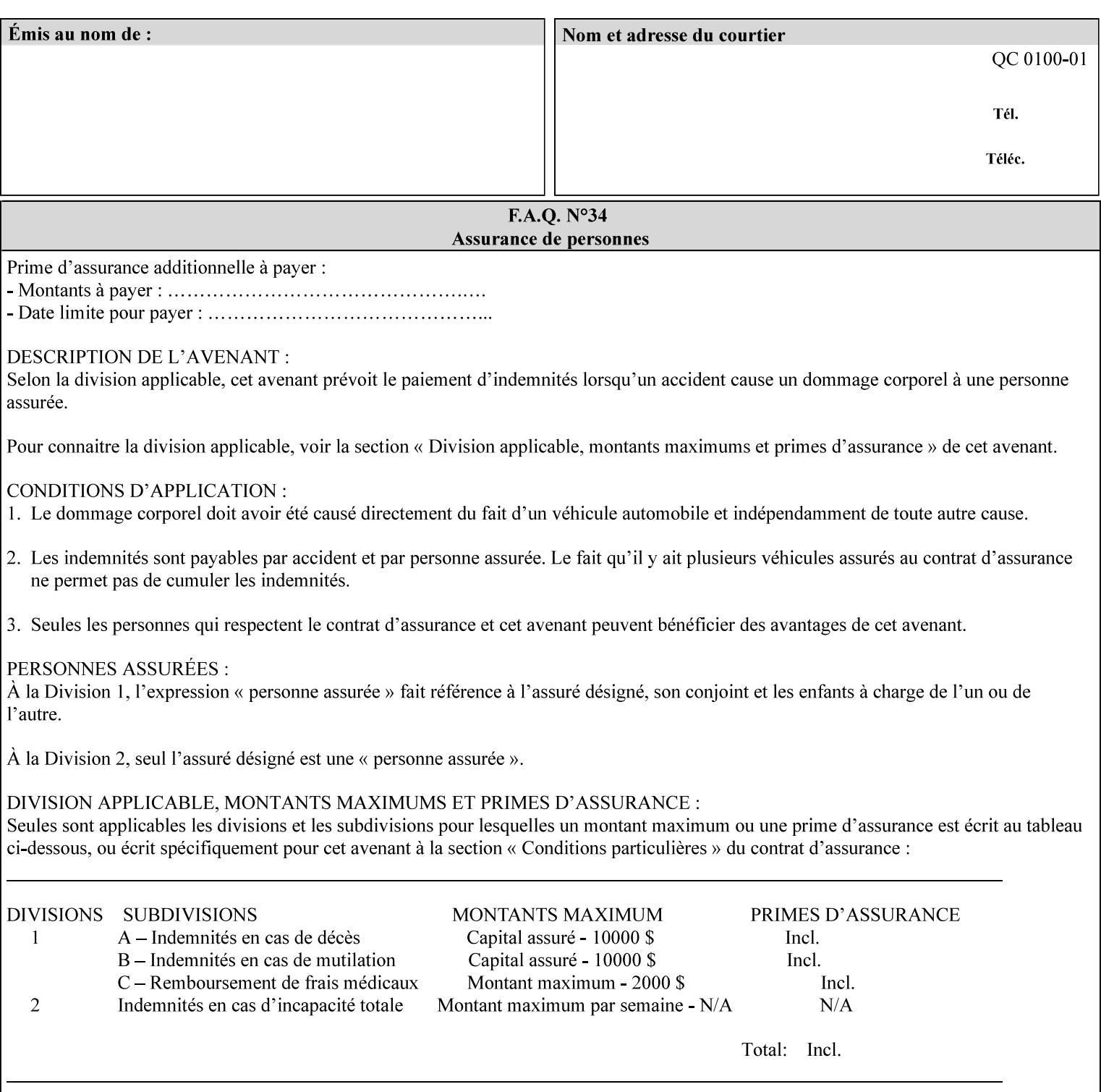

### **Interaction between 'forms-col', 'number-up' and 'imposition-xxx' attributes**

The Printer applies Imposition 'pre-RIP' and applies background forms 'post-RIP'. That is, the Printer merges the background form *after* imposition and number-up is applied. The paradigm of 'formscol' is the literal replacement of preprinted media. Therefore, a background form will not be rotated or scaled or subjected to the other transformations that can happen to an Input-Page due to imposition. This means, for example, if a background form is intended for use with an imposition job, it must be laid out in advance to synchronize with the imposed images.

### **Member Attributes for the 'forms-col' Job Template Attribute**

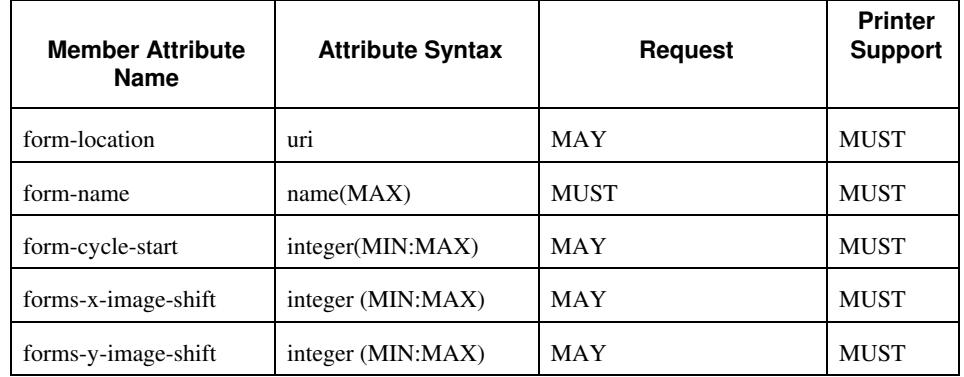

The table below lists the member attributes of the 'forms-col' collection attribute:

The following sections describe each member attribute in the above two tables, except for all Job Template Attributes that can be applied at the document-level, for which the descriptions are located throughout this section of this CPSS Volume.

#### **form-location (uri)**

The 'form-location' member attribute MUST be an Absolute URI [RFC 2396] that specifies the path to the directory where the background form file to be merged with the PDL data will be found. According to RFC 2396, an Absolute URI MUST have a URI scheme, MAY have an authority (host name) component, and MUST have an absolute path (e.g.,

'ftp://printhost.printco.com/var/spool/jobformdir/form1' or 'file:///jobformdir/form1').

The Printer MUST support this attribute if it supports the 'forms-col' Job Template attribute.

00927

Informco.com

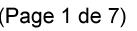

Date de production: 10 mai 2019

Annexé et faisant partie de la police numéro:

 $\bar{\mathbf{X}}$ 

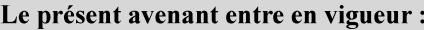

7 mai 2019

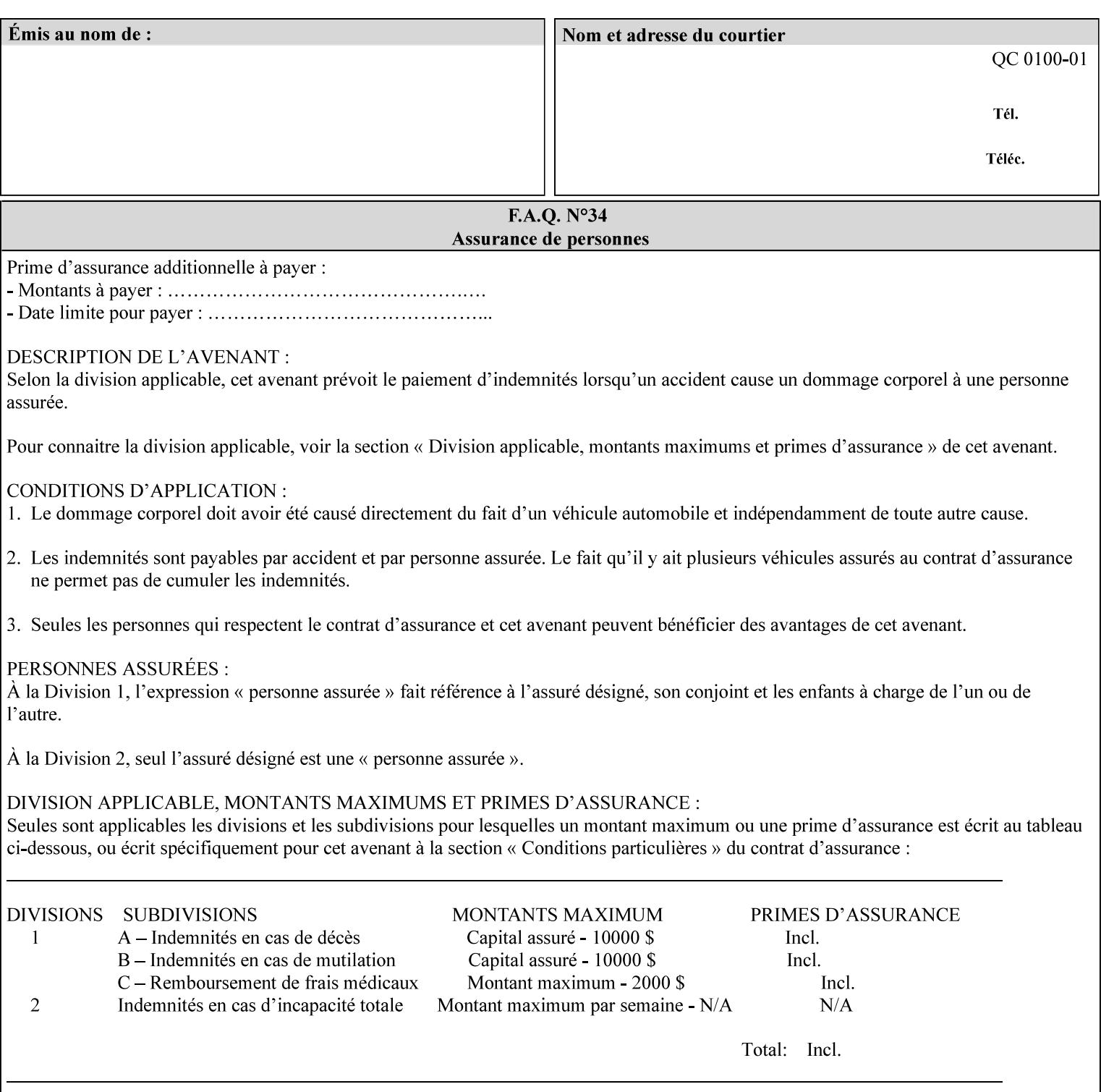

#### **form-name (name(MAX))**

The 'form-name' member attribute specifies the name of the single page or multi-page background form file to be merged with the PDL data within the directory specified by the 'form-location' member attribute.

A well-formed request MUST include at least the name of the background form file to be used (i.e. the 'form-location' or directory containing the background form file need not be supplied by the client and in fact, might not be known to the client). The client can supply a 'form-name' attribute value that is either a simple file name or a relative path where each component of the path is separated by a '/' character. The 'form-name' member attribute value concatenated with the 'form-location' attribute value (supplying a  $\prime\prime$  between them, if necessary) specifies a Virtual File Name (see definition in Section 3.2 of CPSS Volume 1—Information Model) that will be associated with the background form. For example, if 'form-location' is 'a/b' or 'a/b/' and 'form-name' is 'c/d', the resulting Virtual File name is: 'a/b/c/d'.

### **form-cycle-start (integer(MIN:MAX))**

The 'form-cycle-start' member attribute is for printers that support *cycle forms* specified by a page number in the form when the 'formcycle-type' member attribute equals 'form-cycle-start'. When the 'form-cycle-type' member attribute equals 'auto-cycle', the 'formcycle-start' member attribute MUST be ignored.

The 'form-cycle-start' member attribute value (K) indicates what the Printer is to do when the document contains more pages than the number of form pages (N). After merging the last page of the form with a page of the document, the Printer behaves as follows depending on the value of K and N:

- $K = 0$ : The Printer does not cycle back at all, so that the pages of the form are merged just once. For example, a letter head form might be merged only with the first page of the letter.
- $1 \le K \le N$ : The Printer cycles back to form page K and merges it with the next document page, continuing to the end of the form for successive document pages, and cycling back to page K again, etc.
- $K > N$ : Same as  $K = 0$ .
- $K \leq 0$ : Negative values are reserved for future standardization and MUST NOT be used until then.

### **forms-x-image-shift (integer (MIN:MAX)**

The client OPTIONALLY supplies the 'forms-x-image-shift' member attribute of the 'forms-col' Job Template collection to specify to shift

00928

Informco.com

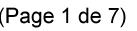

Date de production: 10 mai 2019

Annexé et faisant partie de la police numéro:

 $\bar{\mathbf{X}}$ 

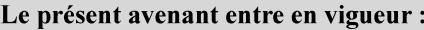

7 mai 2019

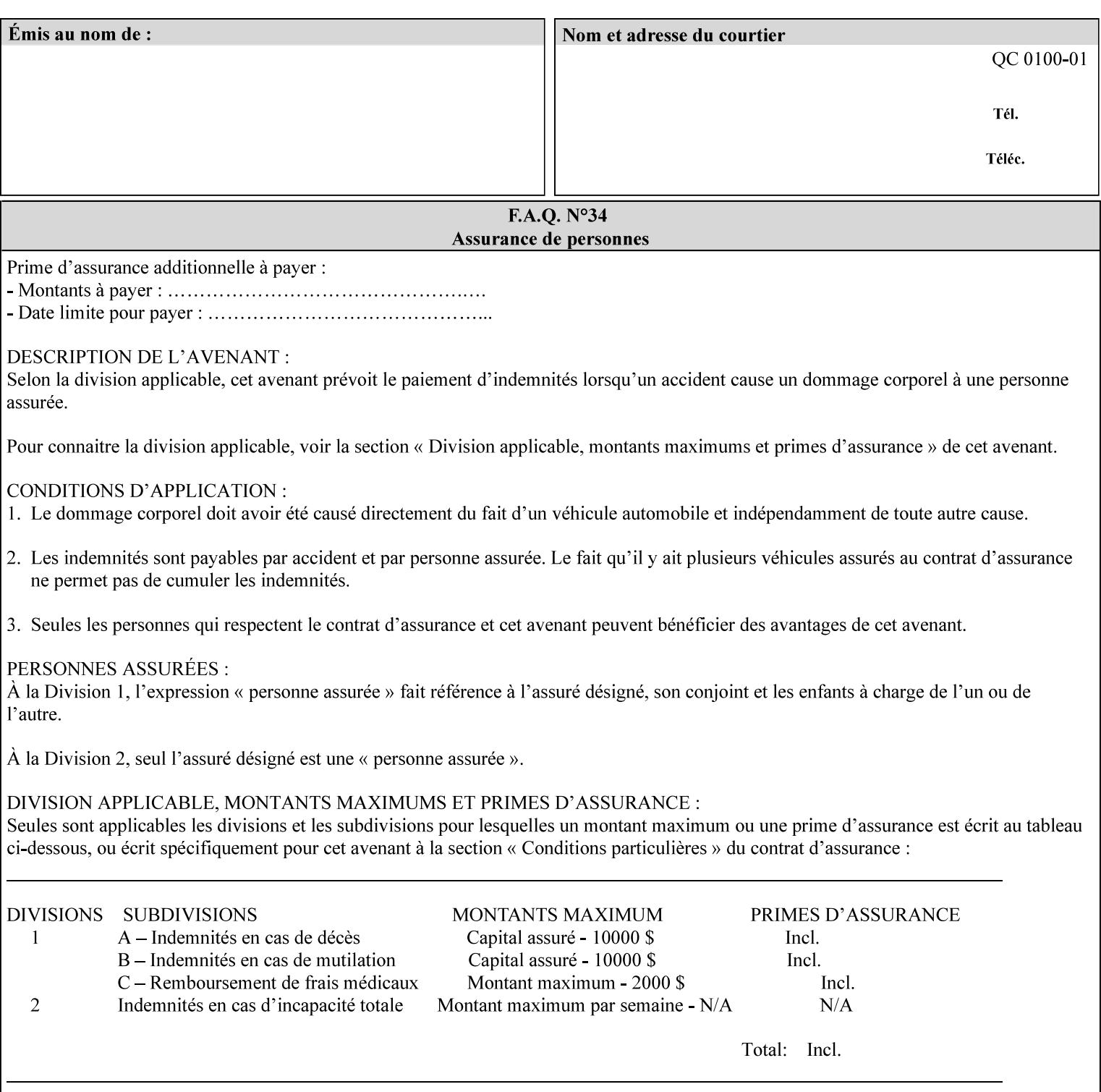

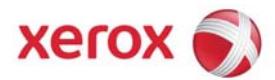

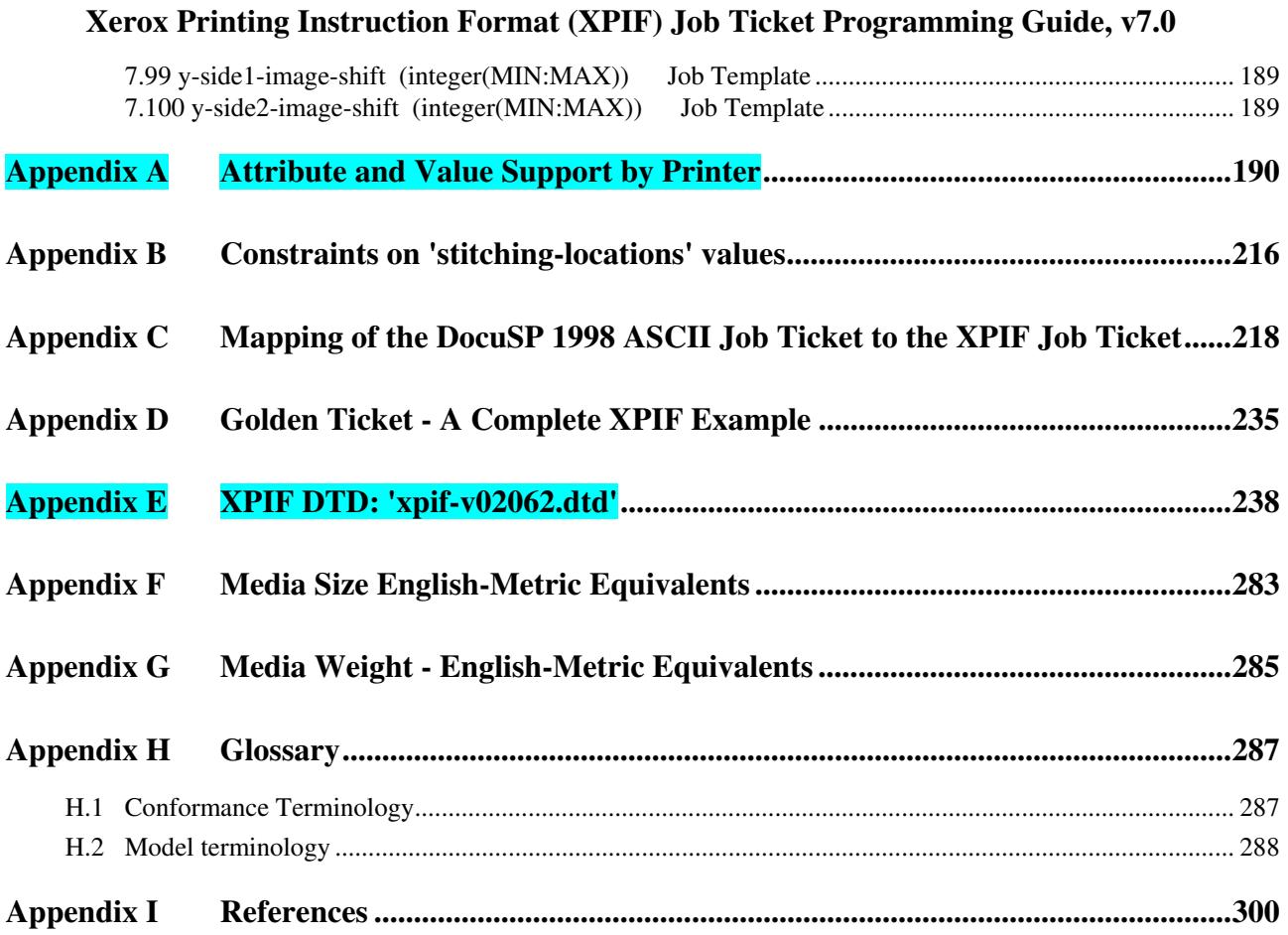

### **Table of Tables**

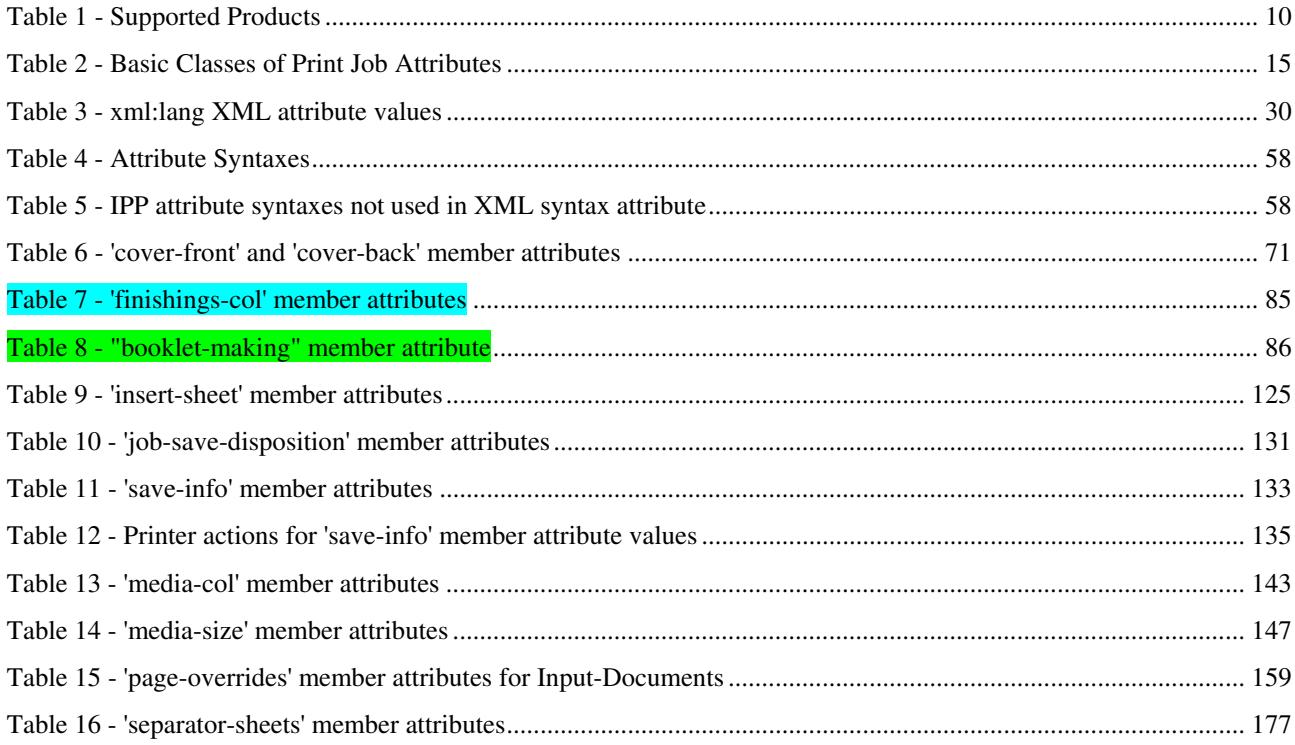

00929

Informco.com

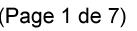

Date de production: 10 mai 2019

Annexé et faisant partie de la police numéro:

 $\bar{\mathbf{X}}$ 

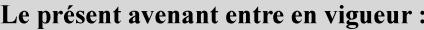

7 mai 2019

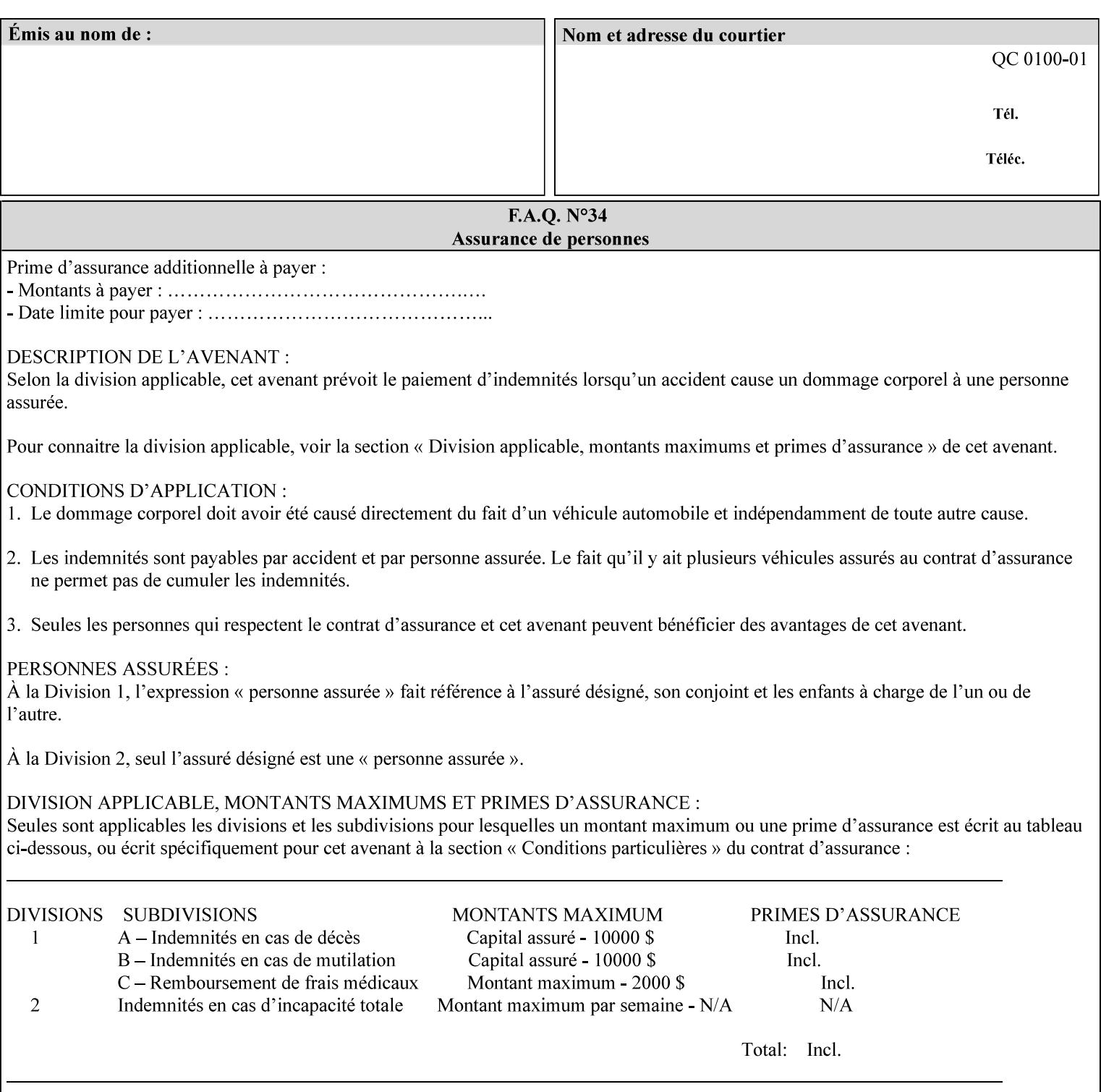

the form in the x-direction of the CPSS coordinate system [see CPSS Volume 5 Section 2.2.2]. The value indicates the direction and amount of shift in hundredths of millimeters (0.01 mm).

The purpose of the 'forms-x-image-shift' attribute is to align a form to the PDL job data, where the PDL data has the same alignment on all pages. The effect is as if the form is merged with the PDL data, although other implementations are possible as long as the effect is the same. The Printer SHOULD apply the shift relative to the Input-Page prior to the application of number up, imposition and image shifting. This attribute does not help the situation where the PDL data itself contains adjustments to allow for front and back pages. This attribute does not help the situation where a multi-page form requires different adjustments for different pages. Forms orientation must be matched to the PDL in terms of portrait, landscape, etc. A form cannot be rotated independently of the PDL data.

### **forms-y-image-shift (integer (MIN:MAX)**

The client OPTIONALLY supplies the 'forms-y-image-shift' member attribute of the 'forms-col' Job Template collection to specify a shift the form in the y-direction of the CPSS coordinate system. The value indicates the direction and amount of shift in hundredths of millimeters (0.01 mm).

All other aspects of this attribute are described above in 'forms-ximage-shift'.

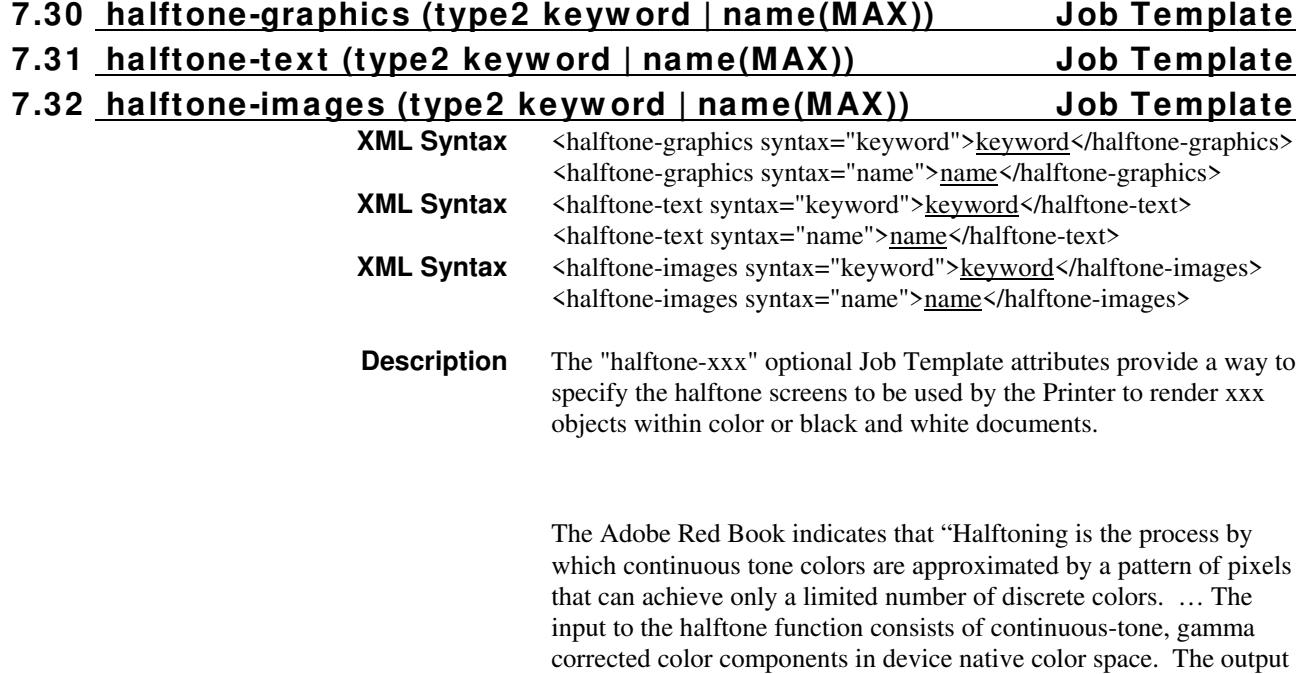

00930

Informco.com

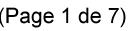

Date de production: 10 mai 2019

Annexé et faisant partie de la police numéro:

 $\bar{\mathbf{X}}$ 

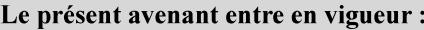

7 mai 2019

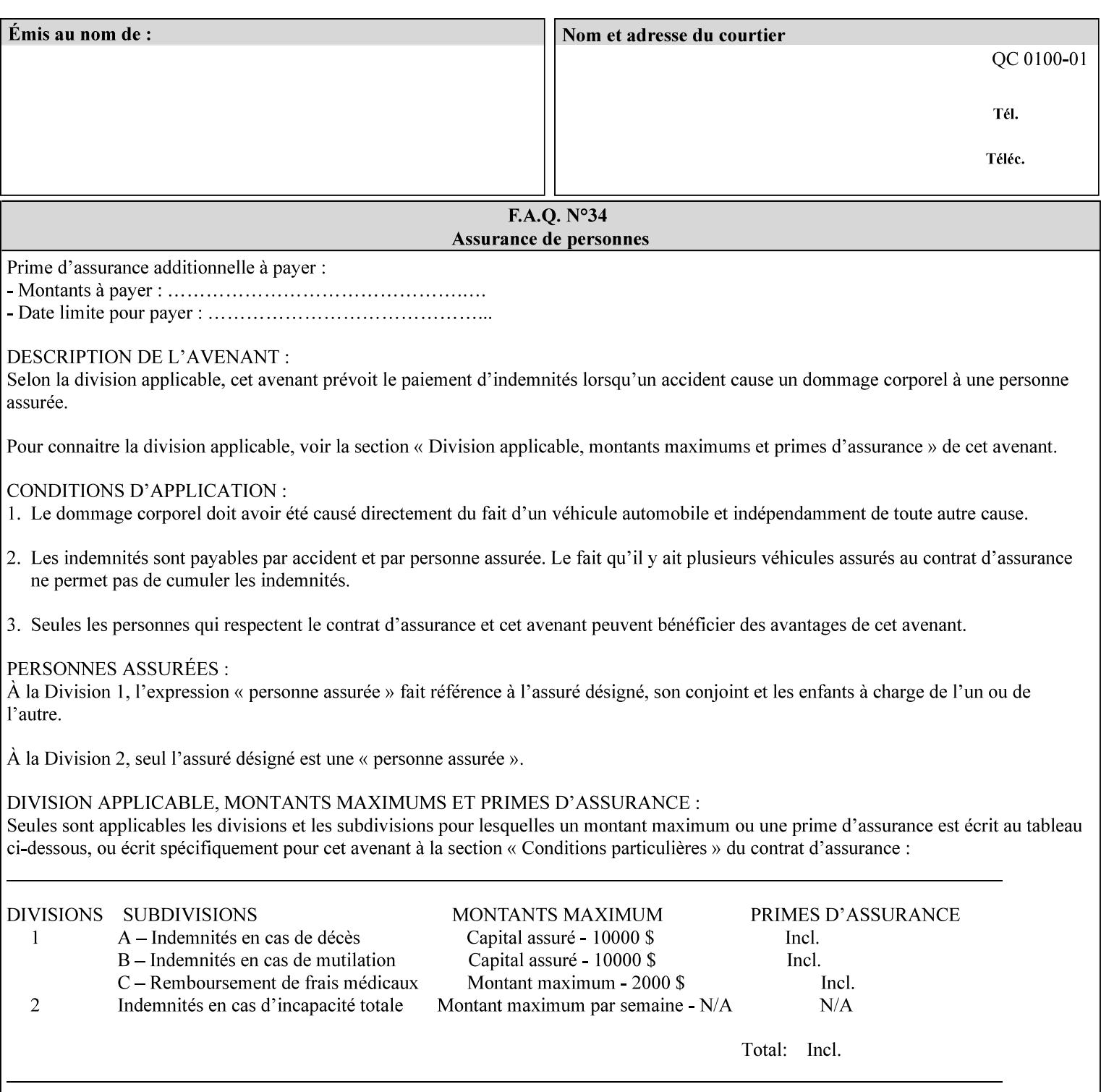

consists of pixels representing colors the device can reproduce. … halftone functions... are based on the use of a halftone screen... halftone screens are specified as frequency, angle, and spot function… A screen is defined by conceptually layering a uniform rectangular grid of halftone cells over the device pixel array. Each pixel belongs to one cell in the grid; a halftone cell usually contains many device pixels."

The screens available are implementation specific with different line frequencies, angles, and spot functions implied by each keyword value for each printer implementation. There are up to five variants of keywords for a given half tone frequencies defined by CPSS:

- '*nn***-lpi**' Device dependent screen that has a nominal frequency of *nn* lines per inch.
- '*nn***-lpi-enhanced**' Device dependent enhanced variant of an established screen that has a nominal frequency of nn lines per inch. The purpose of enhancement is to offer better image quality. Printers that support this keyword are expected to support the '*nn***-lpi**' base variant keyword.
- '*nn***-lpi-normal**' Device dependent *normal* screen that has a nominal frequency of *nn* lines per inch.
- '*nn***-lpi-light**' Device dependent *lighter-than-normal* screen that has a nominal frequency of *nn* lines per inch. Printers that support this keyword are expected to support the '*nn***-lpi-normal**' keyword.
- '*nn***-lpi-dark**' Device dependent *darker-than-normal* screen that has a nominal frequency of *nn* lines per inch. Printers that support this keyword are expected to support the '*nn***-lpi-normal**' keyword.

Standard keyword values for the halftone-xxx attributes are:
00931

Informco.com

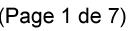

Date de production: 10 mai 2019

Annexé et faisant partie de la police numéro:

 $\bar{\mathbf{X}}$ 

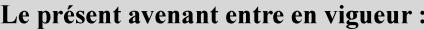

7 mai 2019

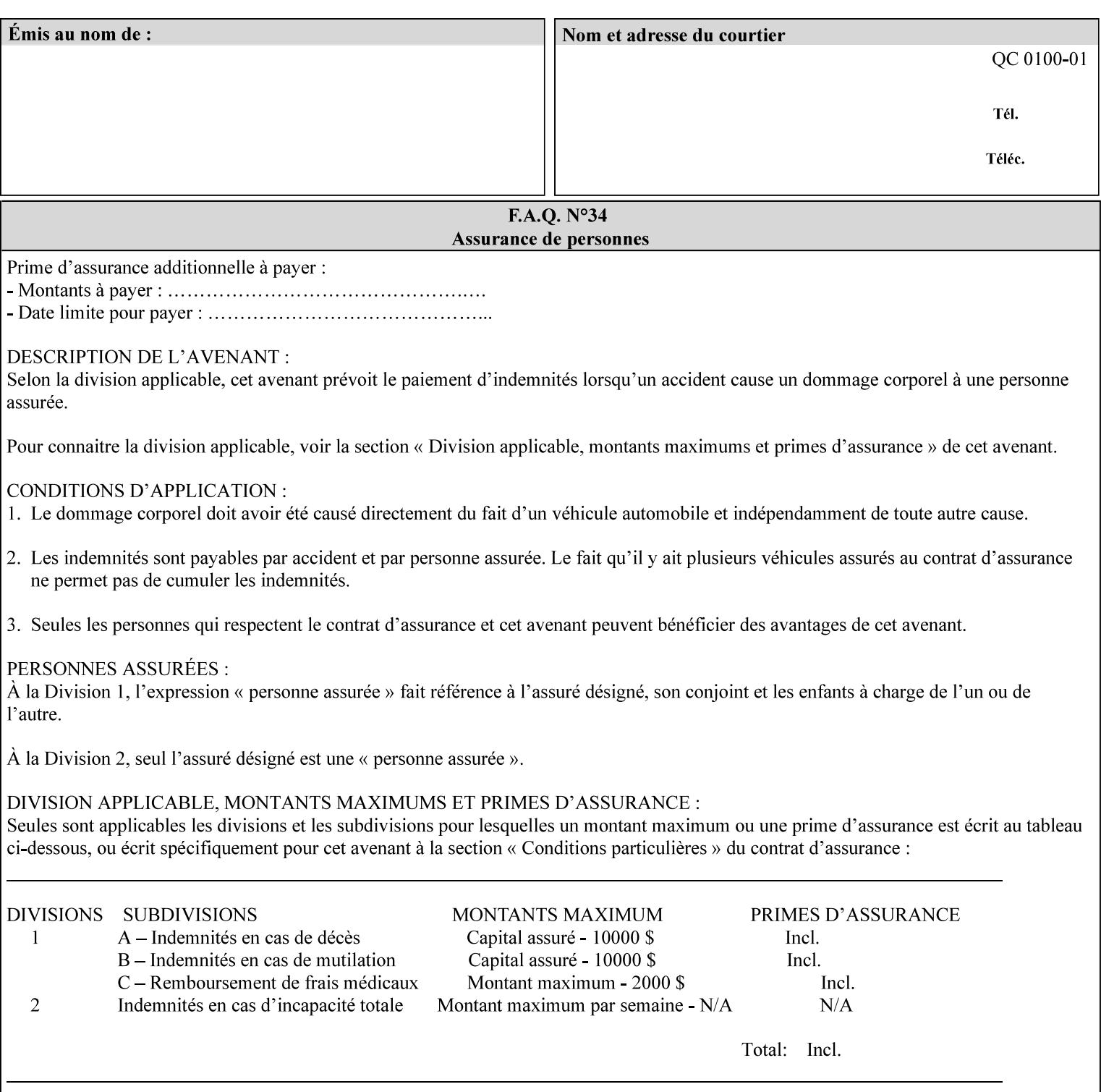

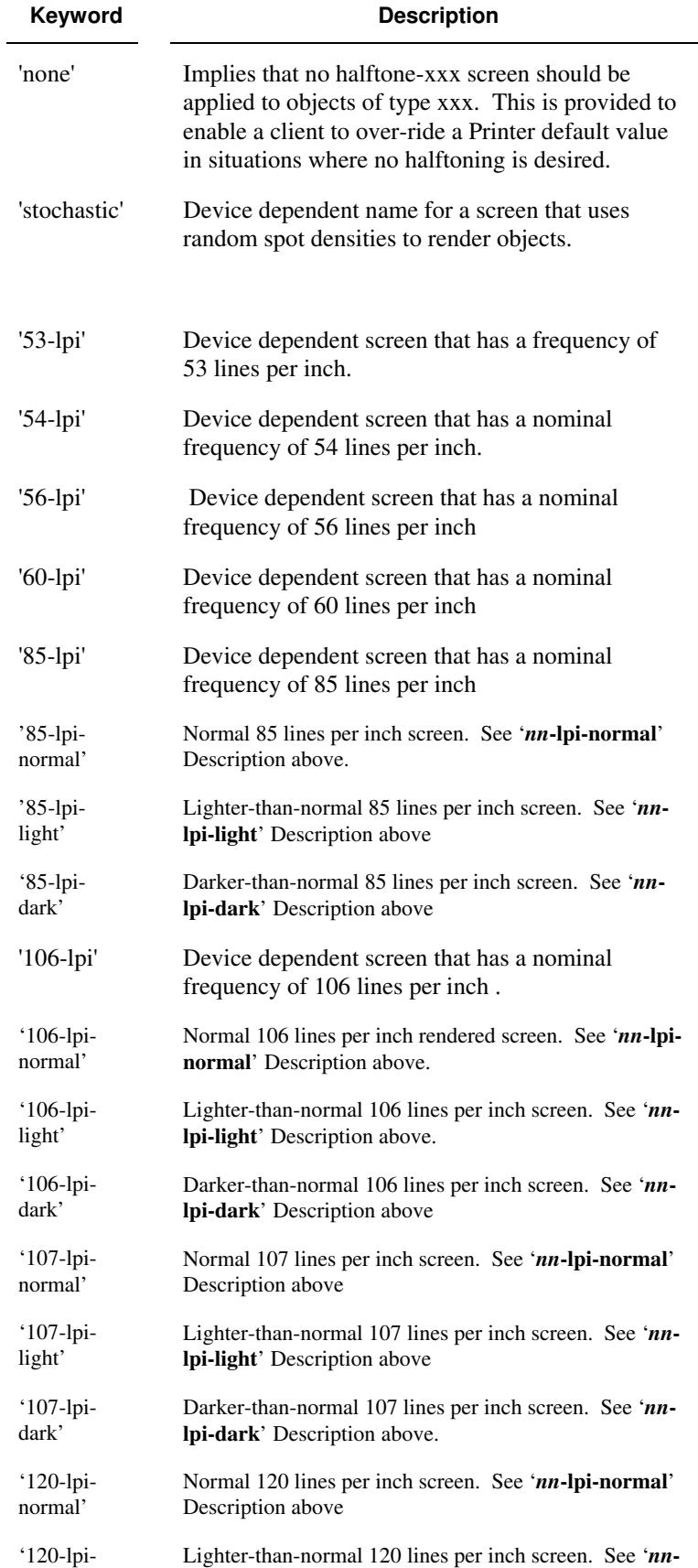

00932

Informco.com

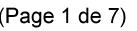

Date de production: 10 mai 2019

Annexé et faisant partie de la police numéro:

 $\bar{\mathbf{X}}$ 

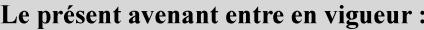

7 mai 2019

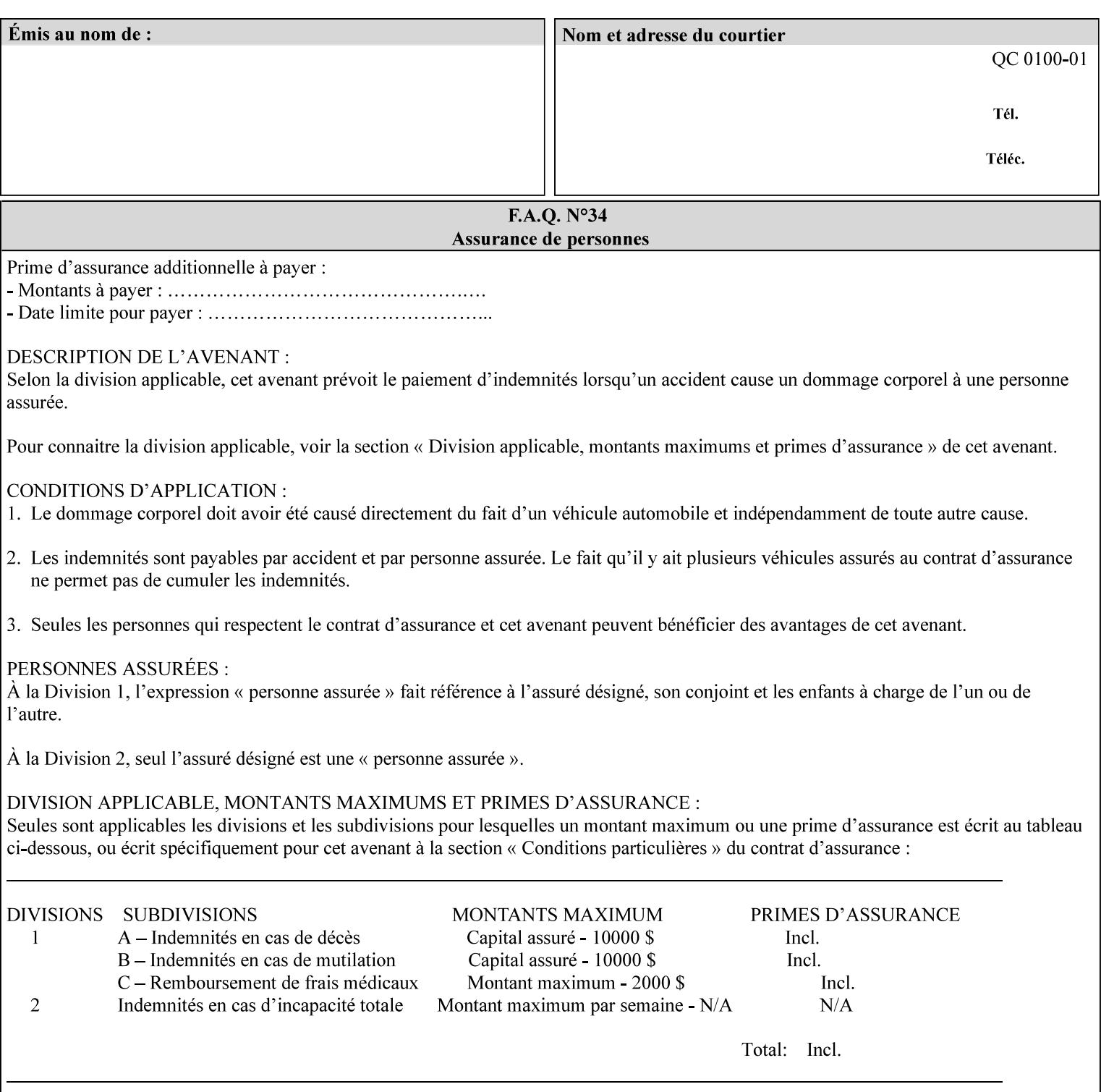

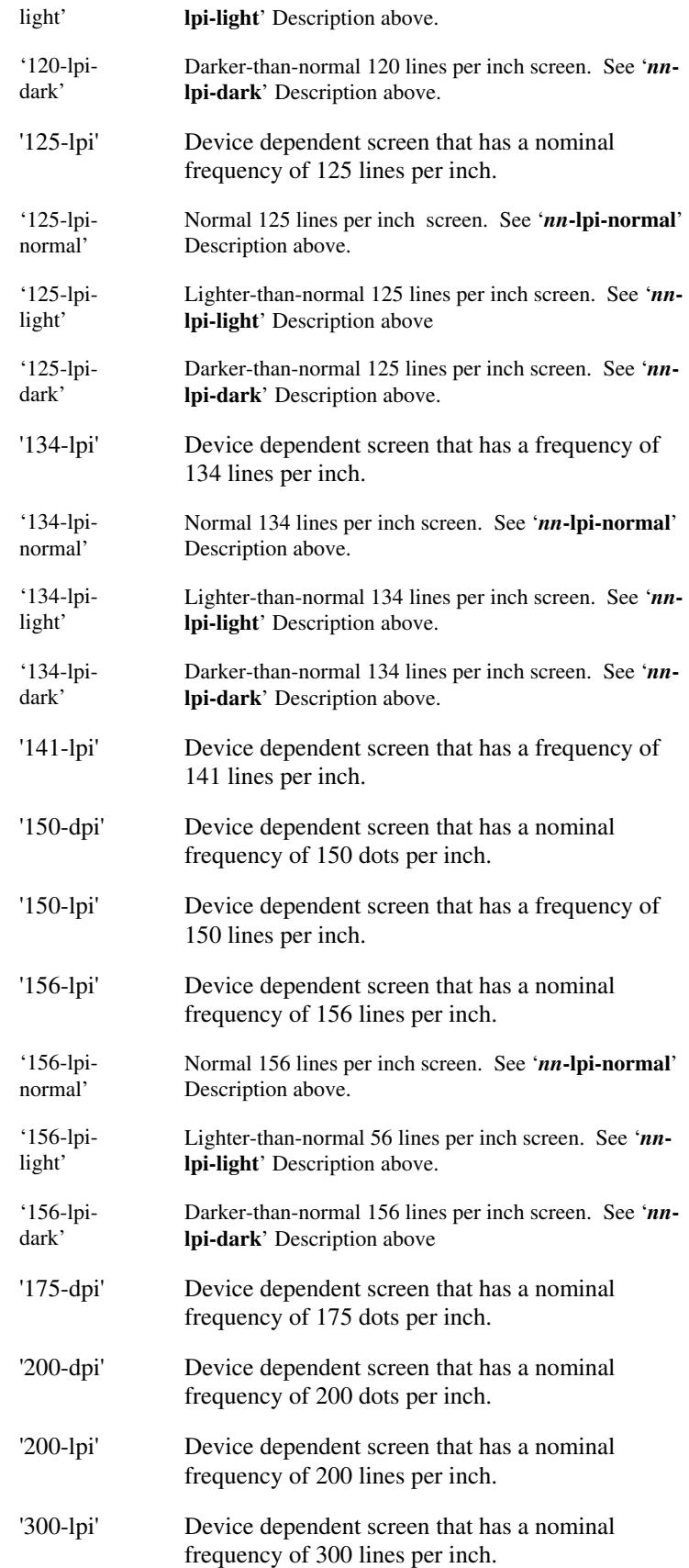

00933

Informco.com

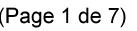

Date de production: 10 mai 2019

Annexé et faisant partie de la police numéro:

 $\bar{\mathbf{X}}$ 

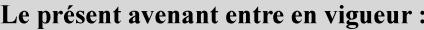

7 mai 2019

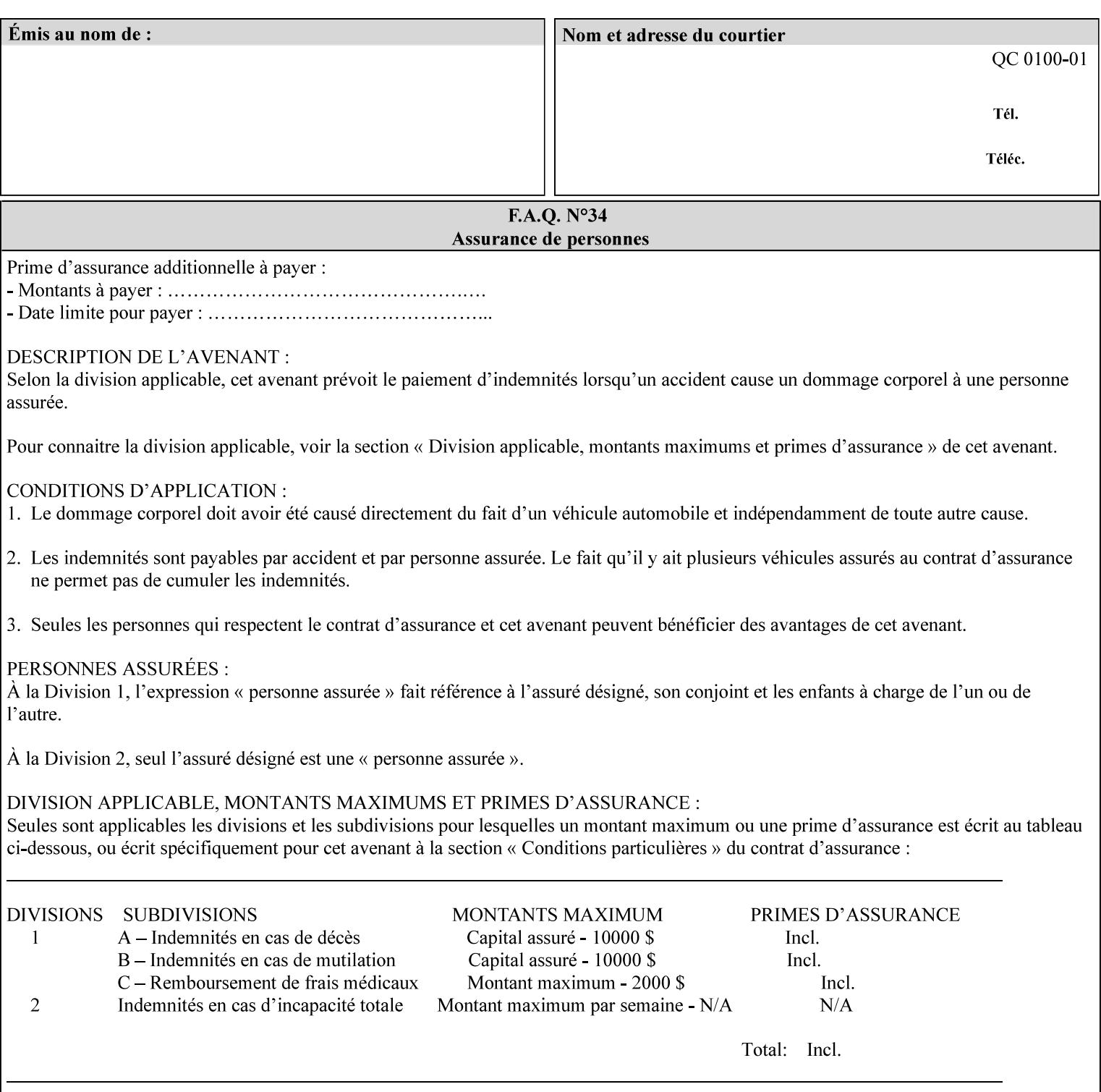

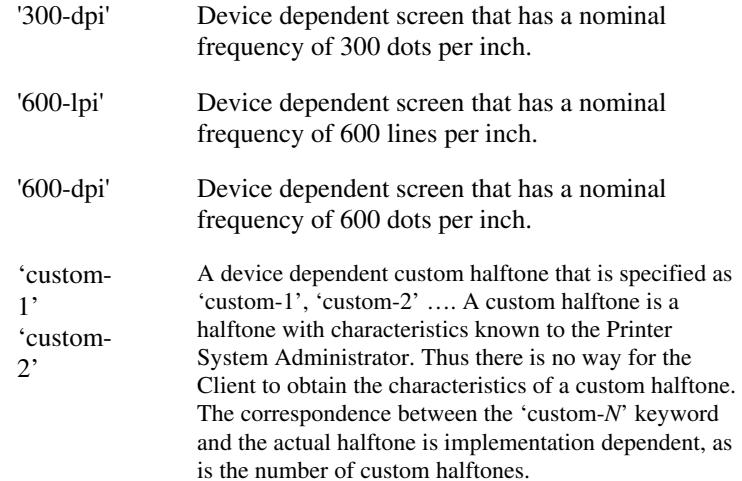

### **7.33 highlight-colorant (type3 keyw ord | name(MAX) Job Template**

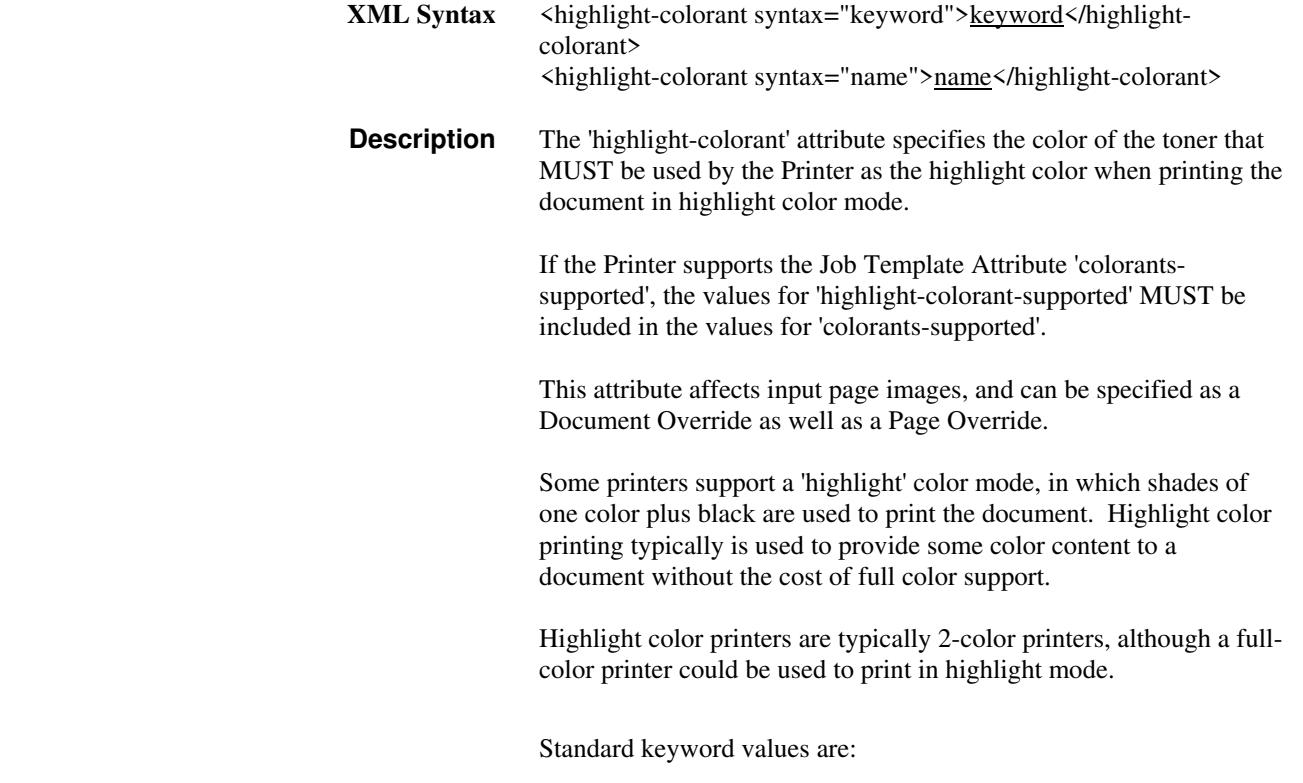

00934

Informco.com

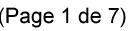

Date de production: 10 mai 2019

Annexé et faisant partie de la police numéro:

 $\bar{\mathbf{X}}$ 

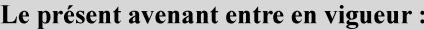

7 mai 2019

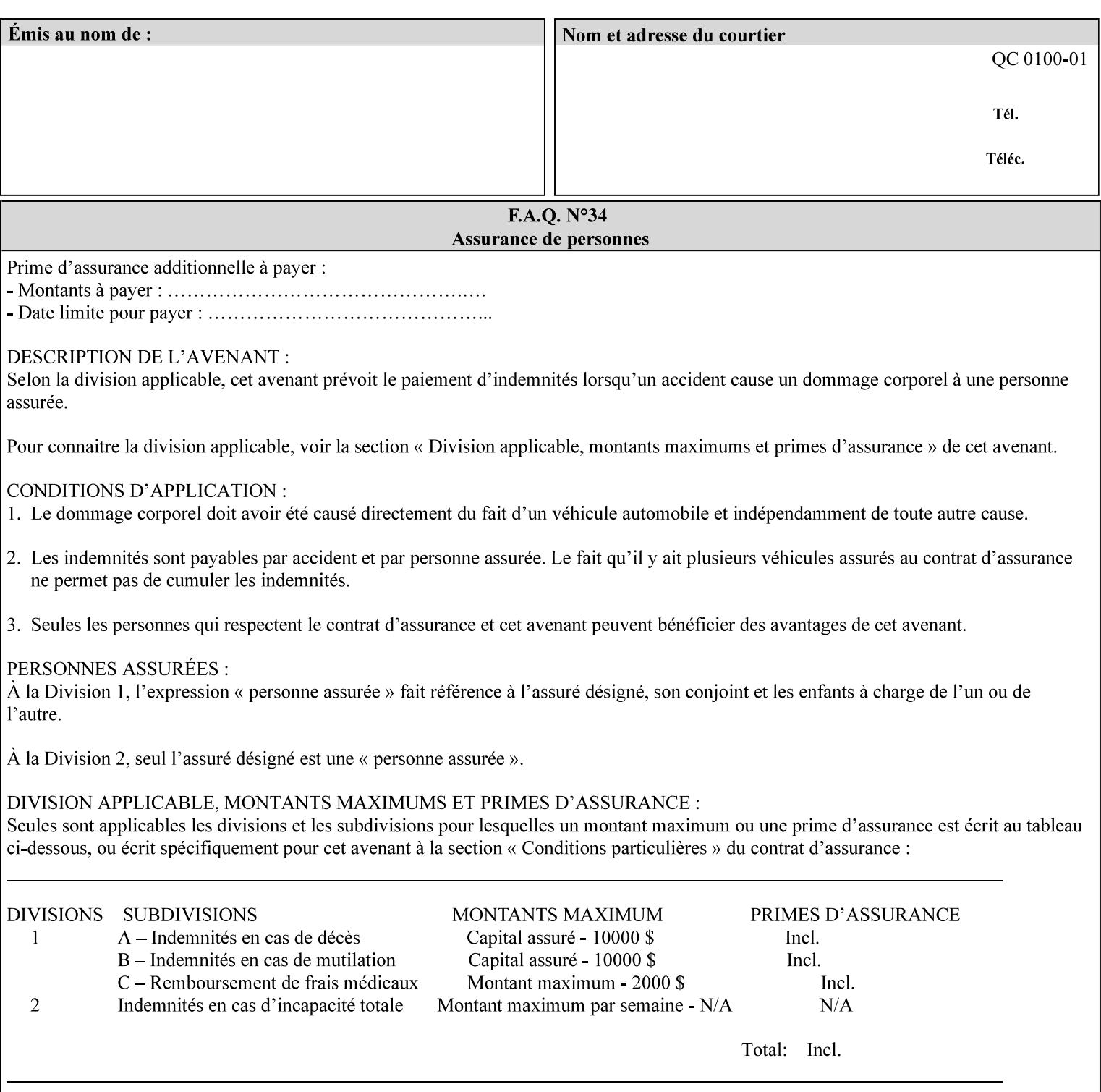

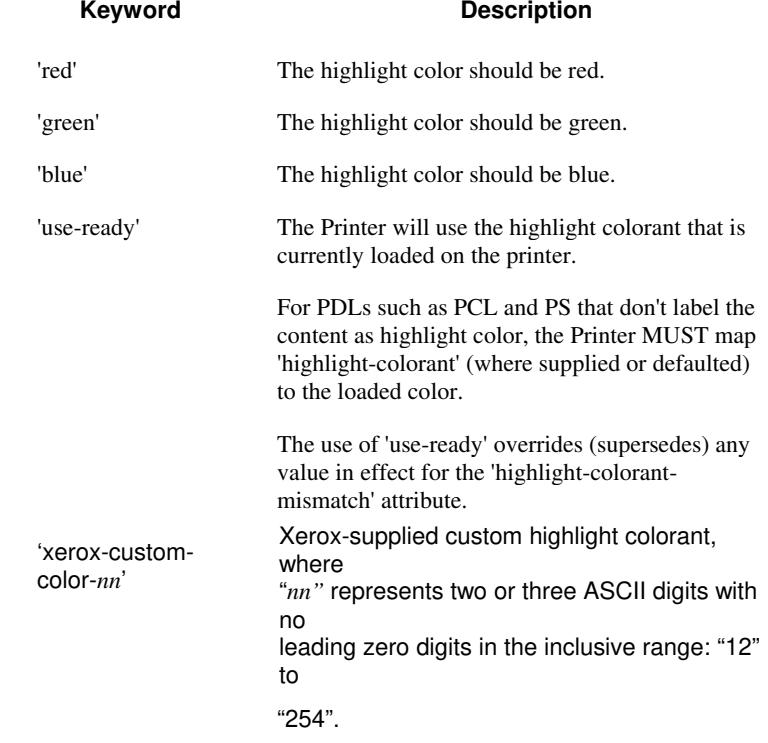

00935

Informco.com

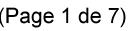

Date de production: 10 mai 2019

Annexé et faisant partie de la police numéro:

 $\bar{\mathbf{X}}$ 

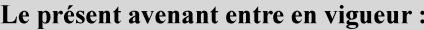

7 mai 2019

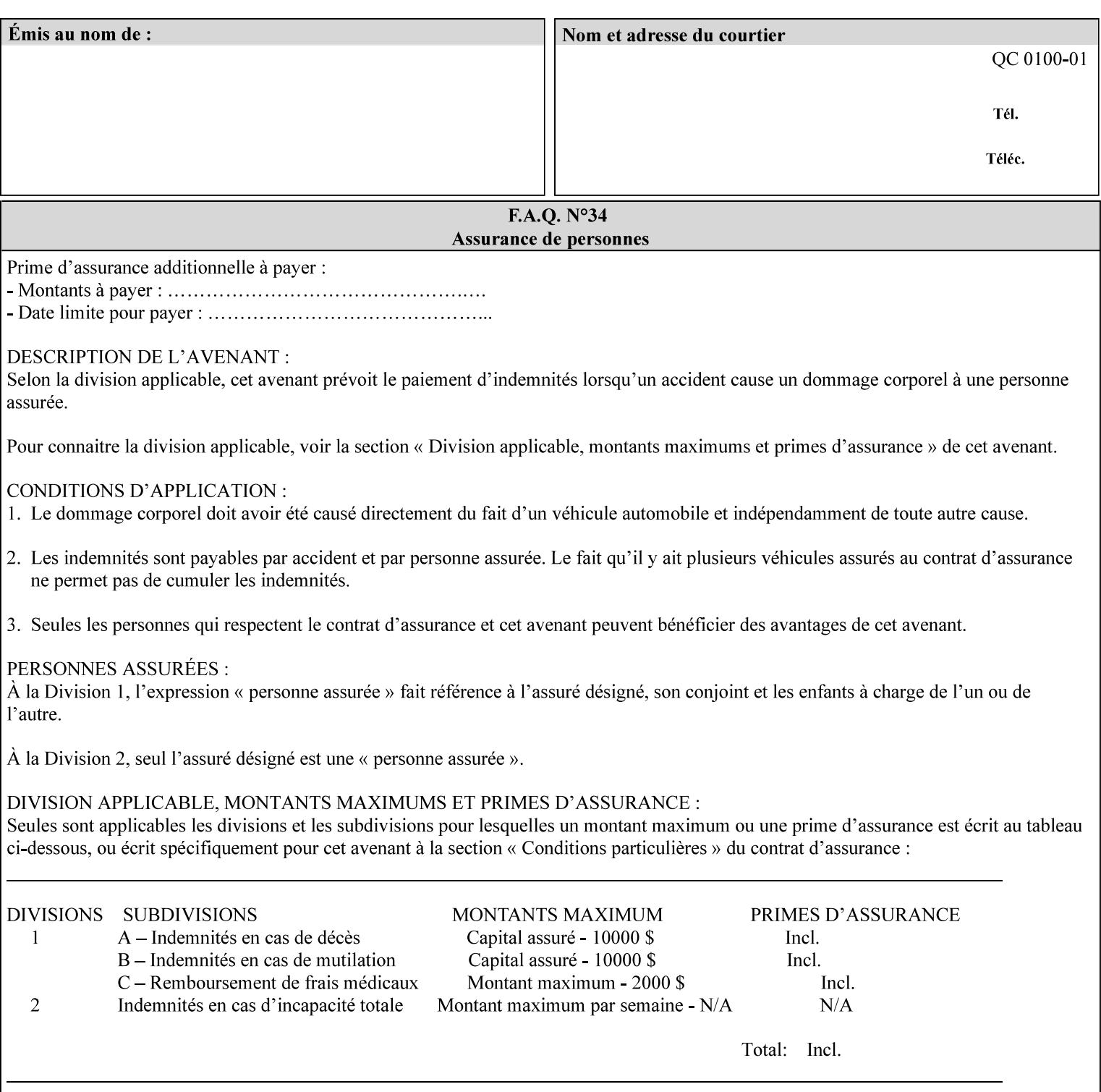

### **7.34 highlight-colorant-mismatch (type3 keyw ord | name(MAX) Job Template**

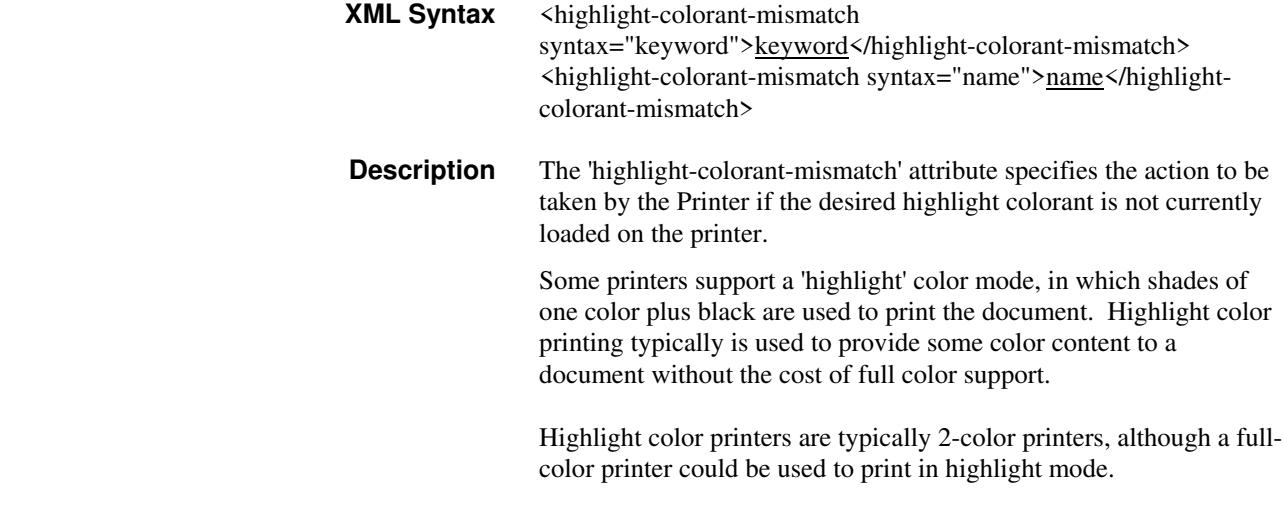

Standard keyword values are:

00936

Informco.com

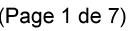

Date de production: 10 mai 2019

Annexé et faisant partie de la police numéro:

 $\bar{\mathbf{X}}$ 

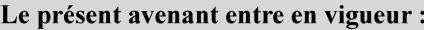

7 mai 2019

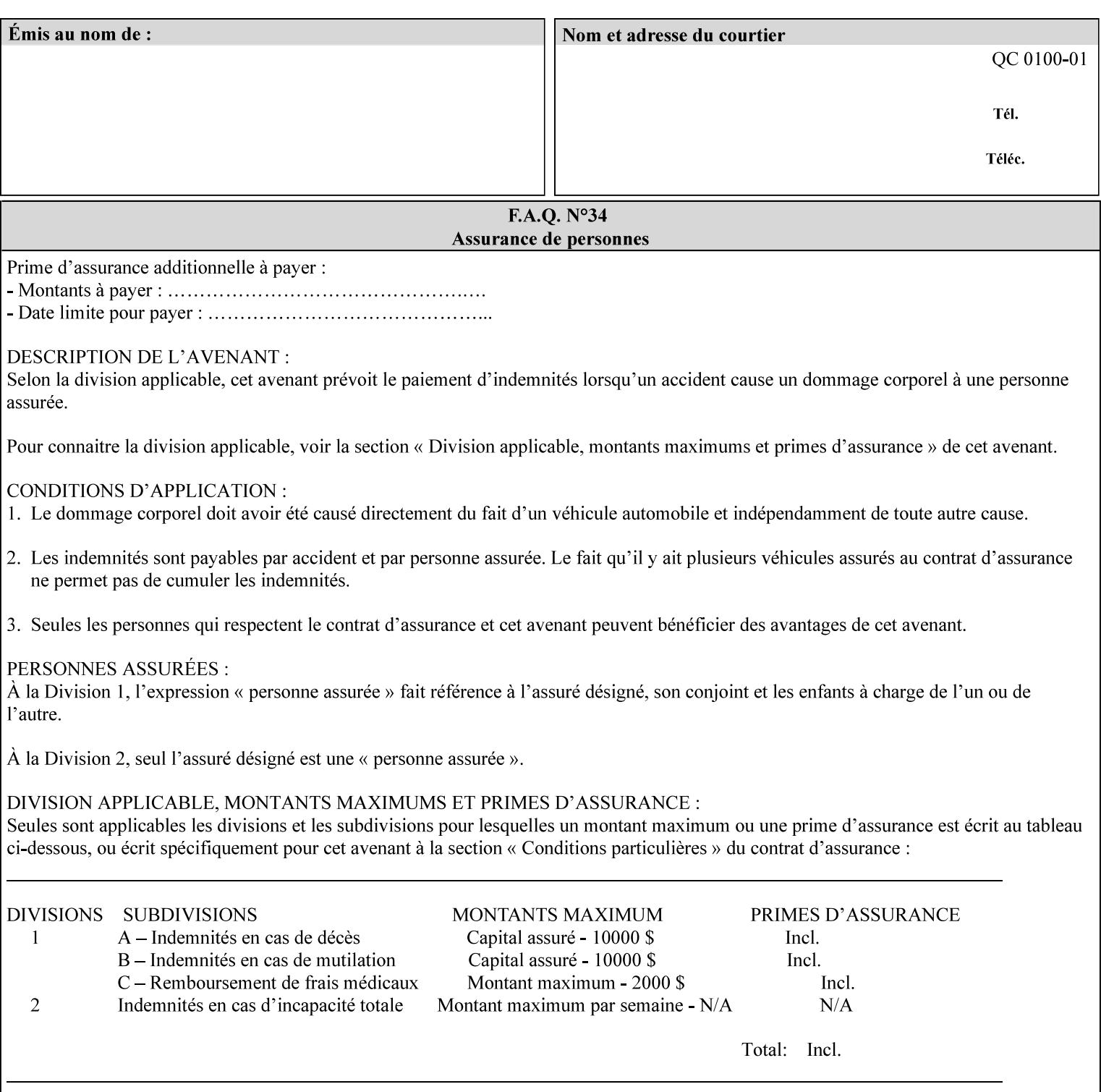

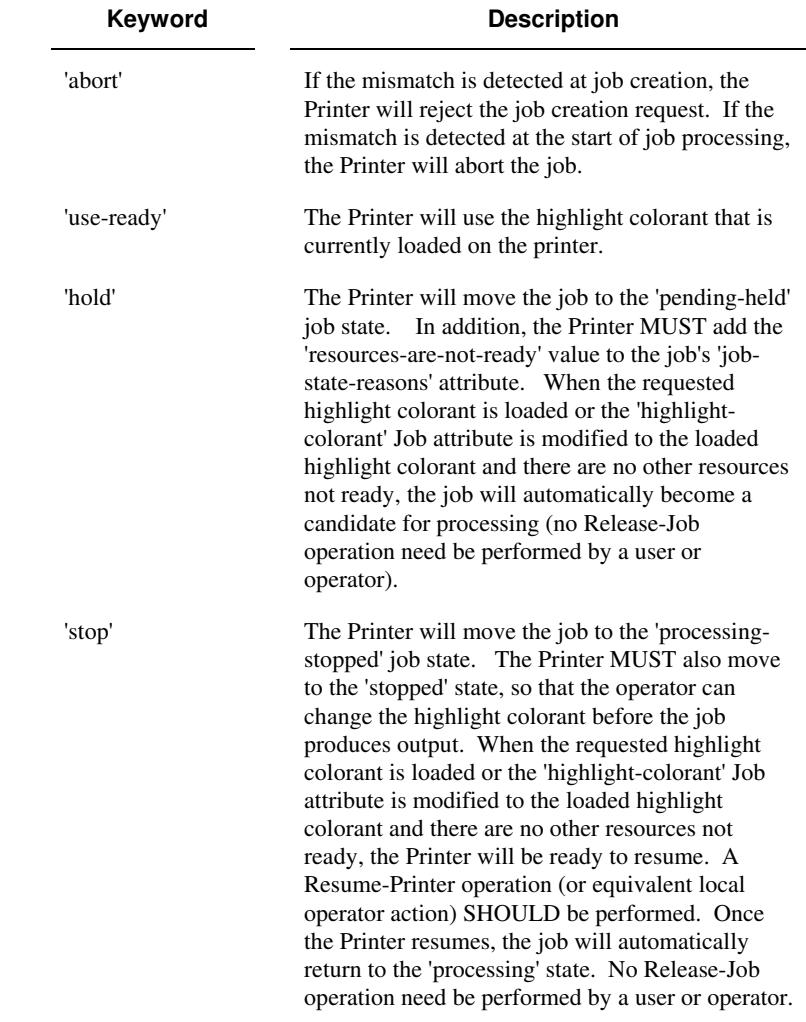

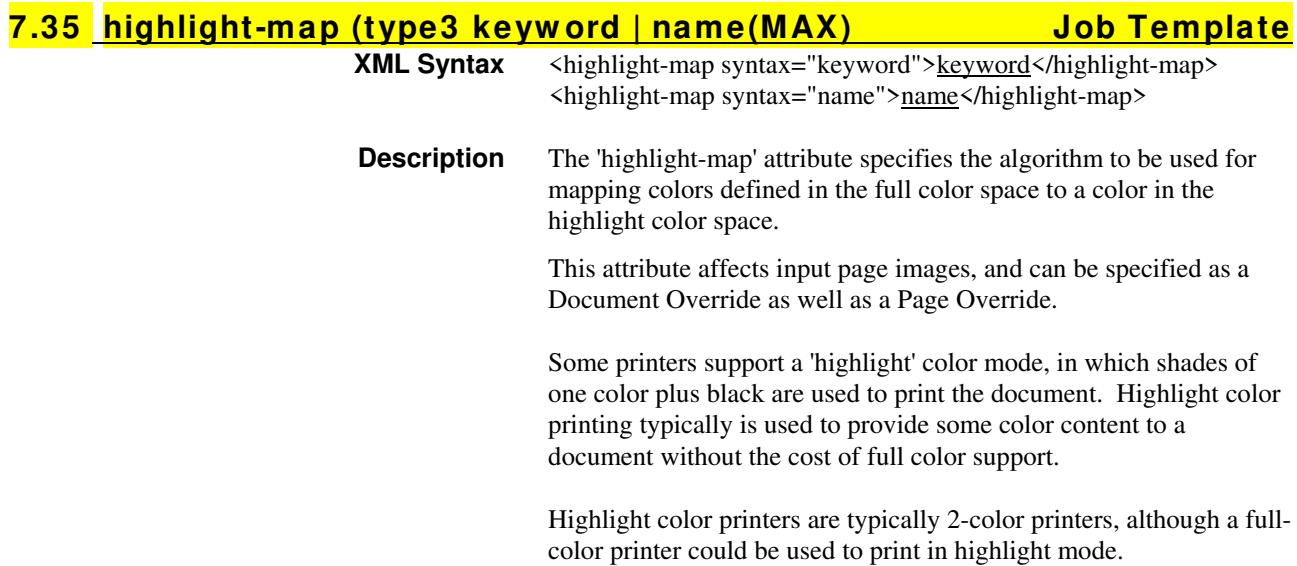
00937

Informco.com

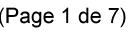

Date de production: 10 mai 2019

Annexé et faisant partie de la police numéro:

 $\bar{\mathbf{X}}$ 

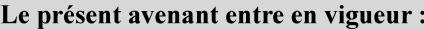

7 mai 2019

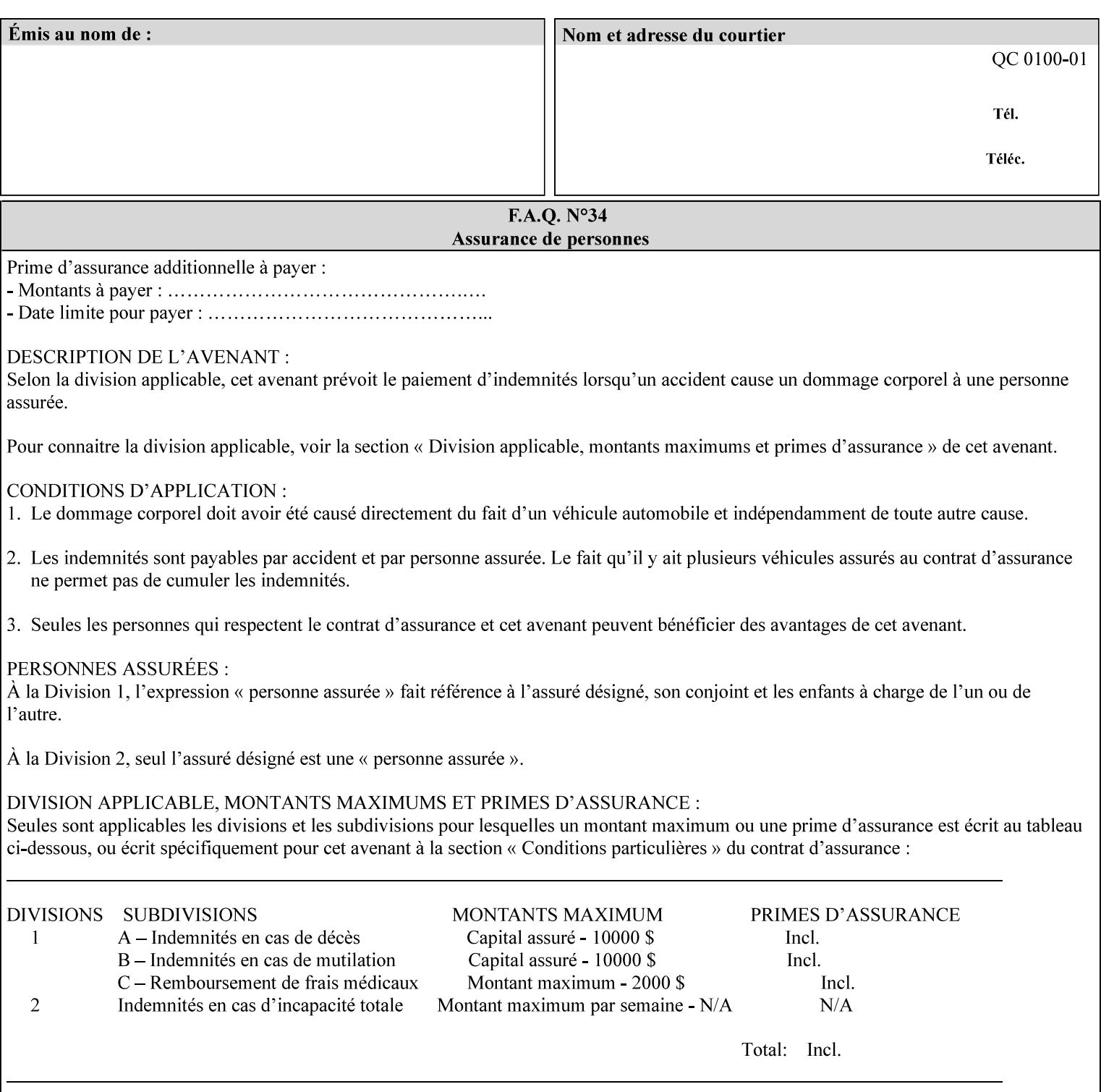

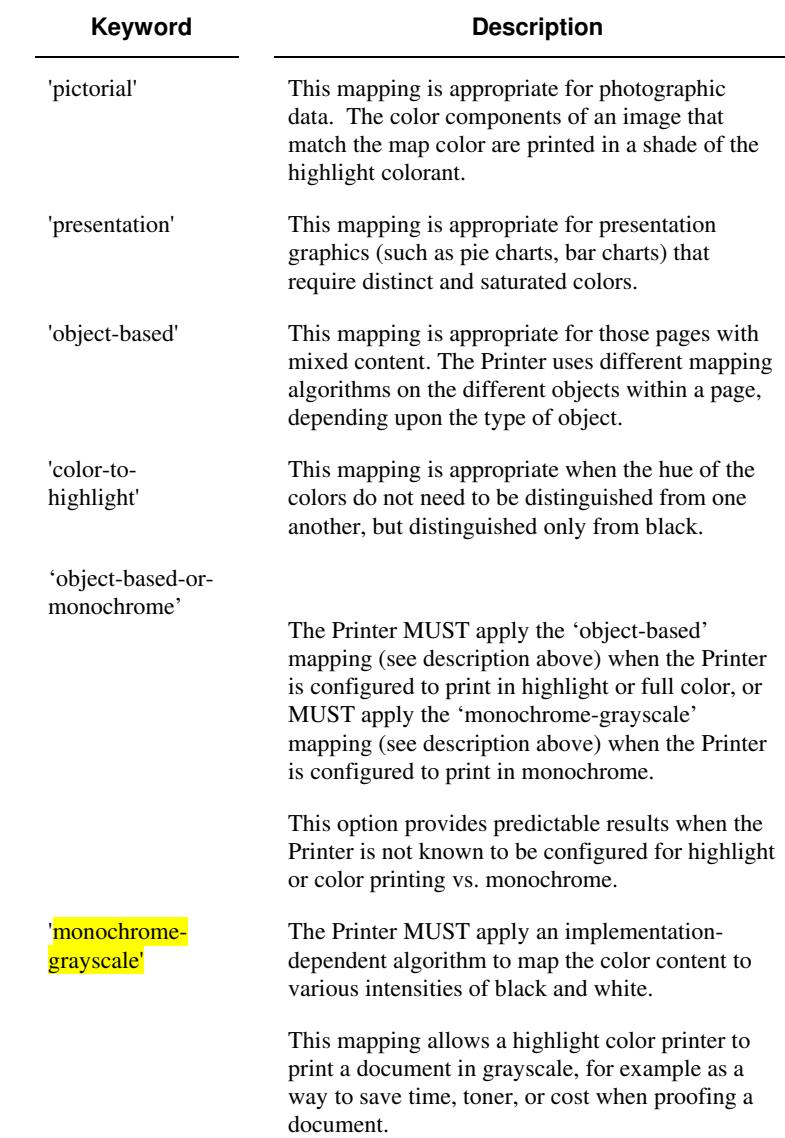

Standard keyword values are:

### **7.36 highlight-map-color (type3 keyw ord | name(MAX) Job Template**

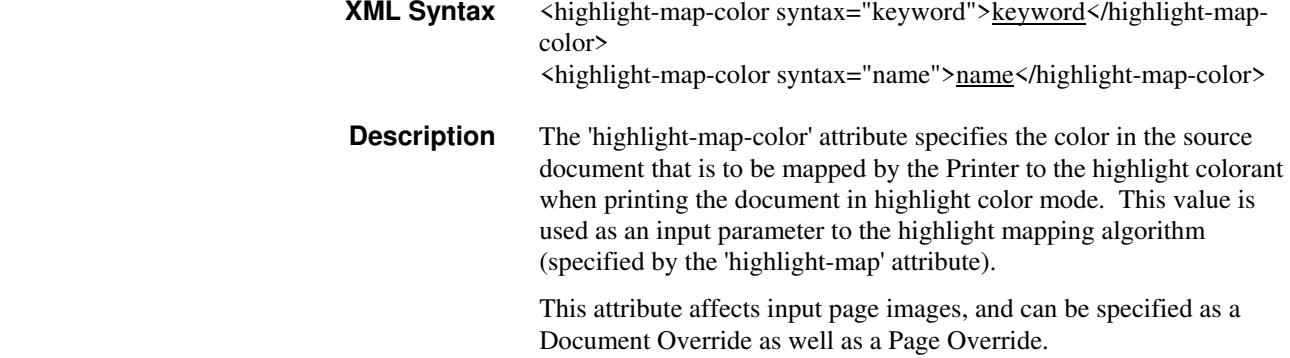

00938

Informco.com

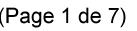

Date de production: 10 mai 2019

Annexé et faisant partie de la police numéro:

 $\bar{\mathbf{X}}$ 

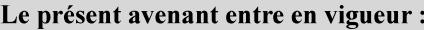

7 mai 2019

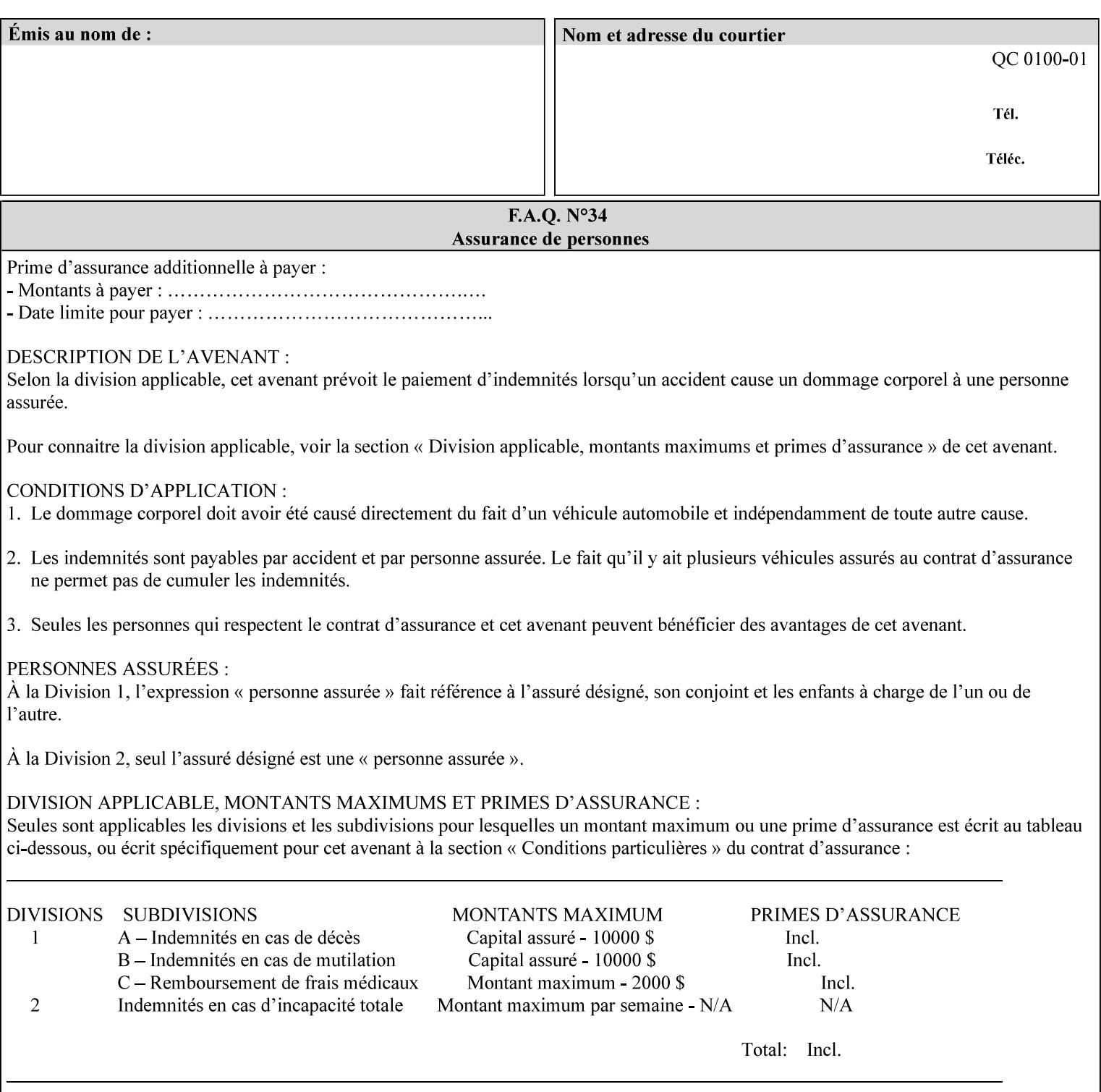

Some printers support a 'highlight' color mode, in which shades of one color plus black are used to print the document. Highlight color printing typically is used to provide some color content to a document without the cost of full color support.

Highlight color printers are typically 2-color printers, although a fullcolor printer could be used to print in highlight mode.

Standard keyword values are:

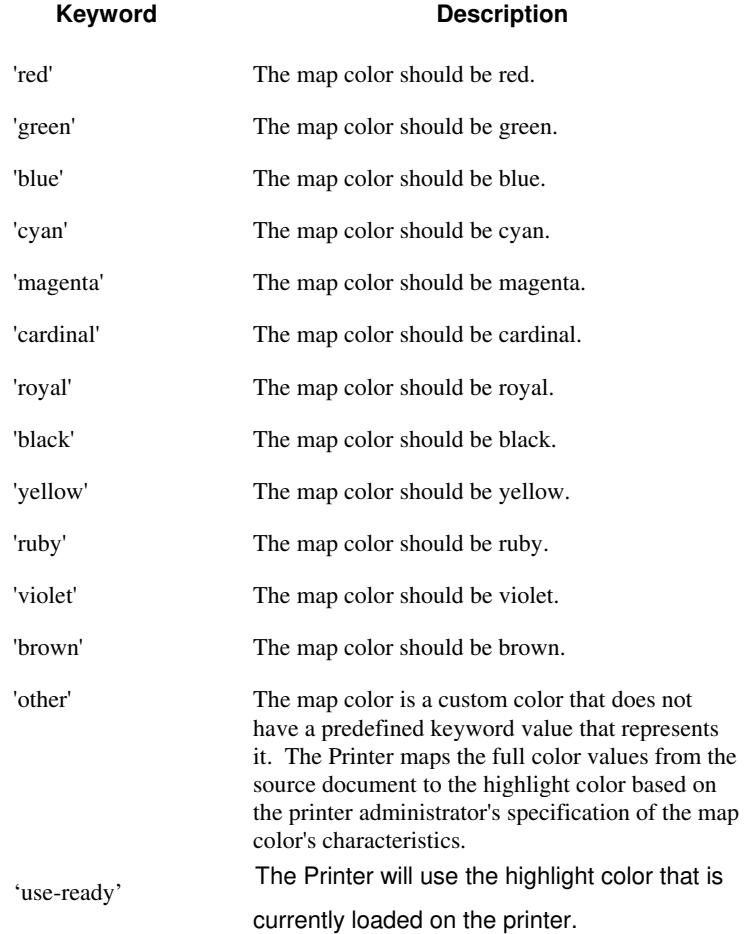

00939

Informco.com

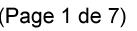

Date de production: 10 mai 2019

Annexé et faisant partie de la police numéro:

 $\bar{\mathbf{X}}$ 

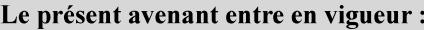

7 mai 2019

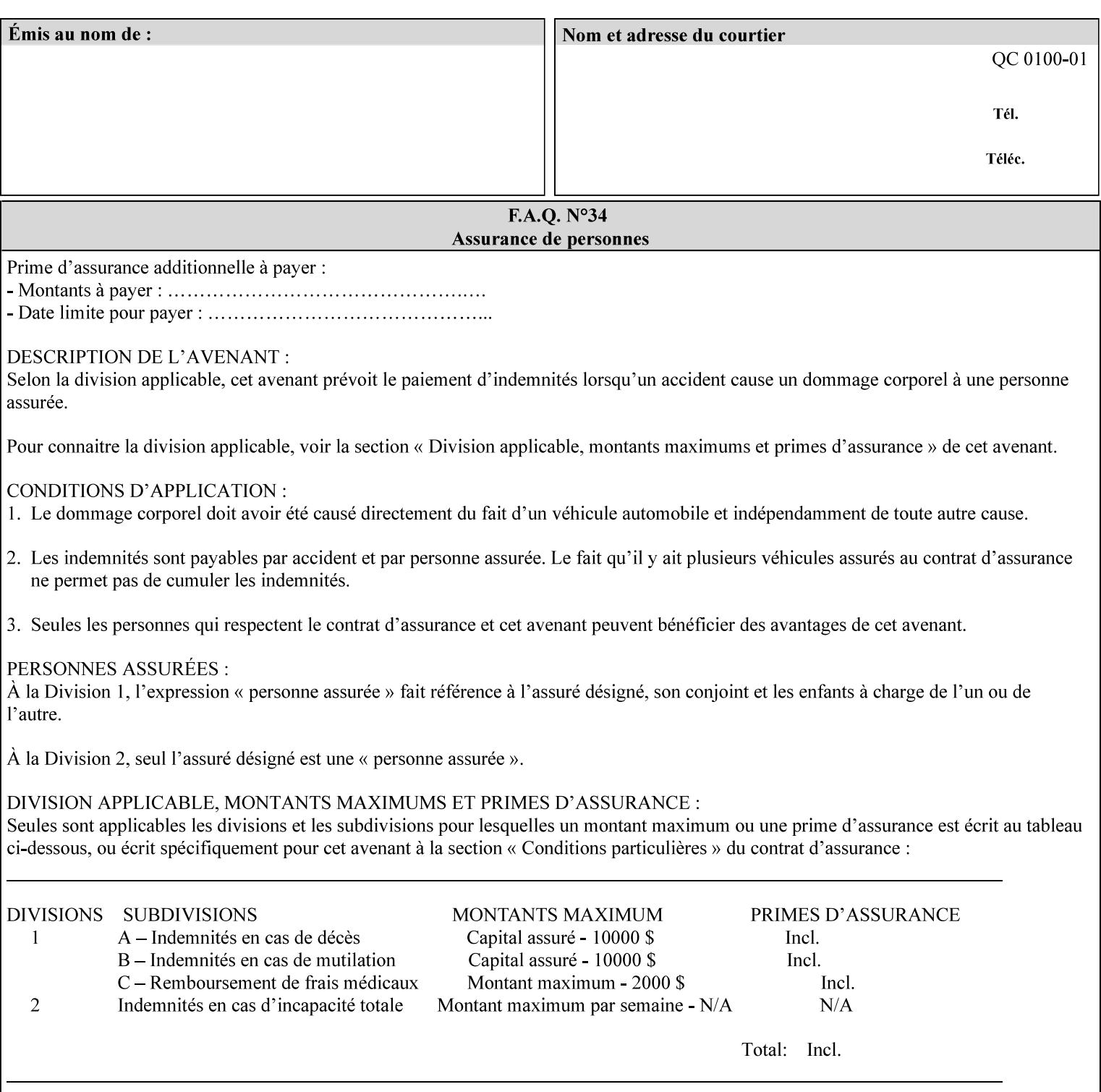

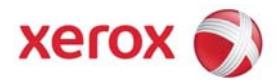

### **Xerox Printing Instruction Format (XPIF) Job Ticket Programming Guide, v7.0**

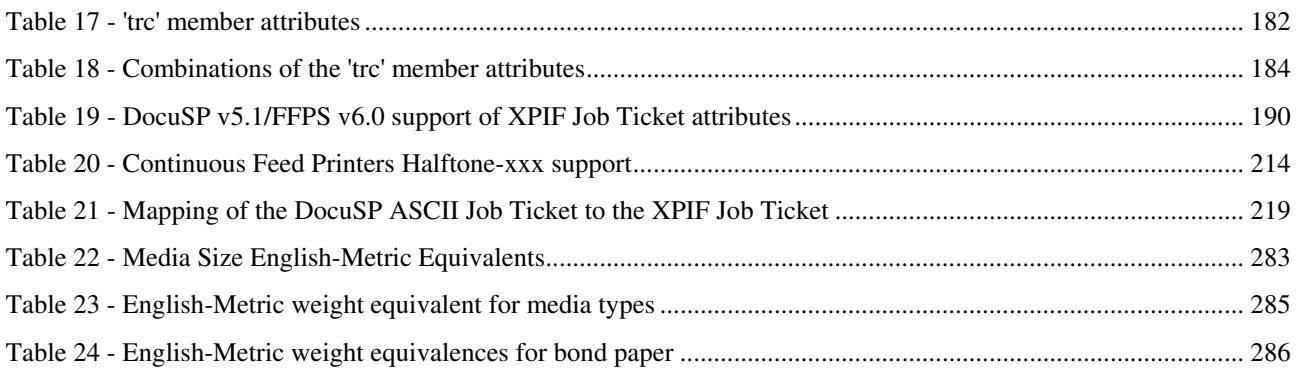

### **Table of Figures**

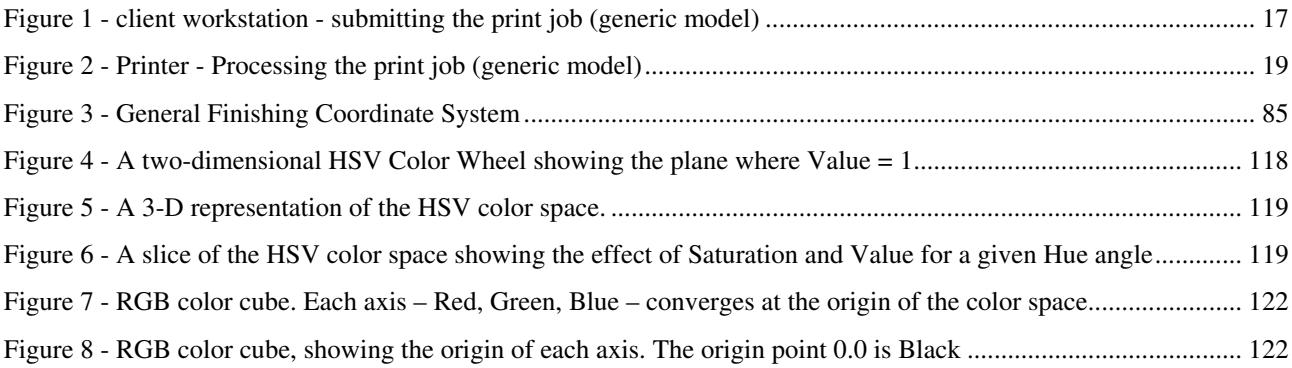

00940

Informco.com

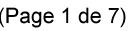

Date de production: 10 mai 2019

Annexé et faisant partie de la police numéro:

 $\bar{\mathbf{X}}$ 

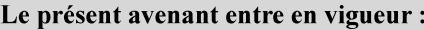

7 mai 2019

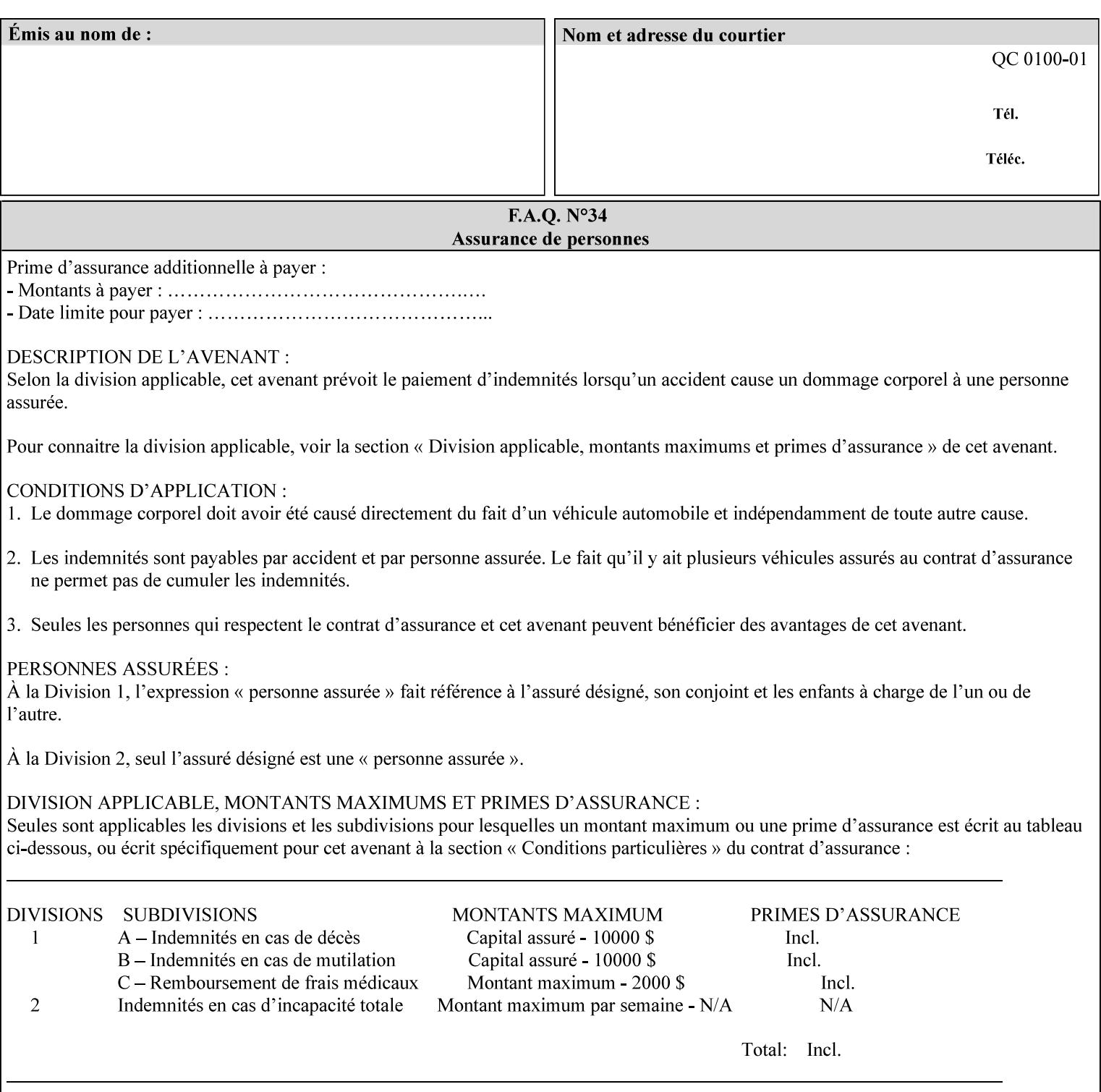

### **7.37 highlight-map-color-custom-col (collection) Job & Doc Template**

#### **XML Syntax**

<highlight-map-color-custom-col syntax="collection">

- <color-hsv-col syntax="collection"> <color-hsv-hue syntax="integer">integer</color-hsv-hue> <color-hsv-saturation syntax="integer">integer</color-hsv-saturation> <color-hsv-value syntax="integer">integer</color-hsv-value> </color-hsv-col> <color-srgb-col syntax="collection"> <color-srgb-red syntax="integer">integer</color-srgb-red> <color-srgb-green syntax="integer">integer</color-srgb-green> <color-srgb-blue syntax="integer">integer</color-srgb-blue> </color-srgb-col> </highlight-map-custom-color-col>
- **Summary** This attribute specifies a custom highlight mapping color space and its coordinates. It is valid only when 'highlight-map-color' is 'other'.

**Description** The client OPTIONALLY supplies the 'highlight-map-color-customcol' Job Template attribute to specify the color space and coordinates of a highlight mapping color for mapping a full-color document into a highlight-color space.

> The purpose of the 'highlight-map-color-custom-col' Job Template attribute is to specify a color in the source document outside the range of colors supported by the 'highlight-map-color' Job Template attribute. The member attributes of the 'highlight-map-color-customcol' attribute specify the different color space and coordinates which the Printer MUST map to a highlight color. Note that the color specified by the 'highlight-map-color-custom-col' attribute may be different, in fact is *probably* different, from the highlight colorant to be printed on the finished output.

**Note:** This attribute is intended to be Xerox Private for now, otherwise we would have to describe all possible color spaces.

#### **Interaction between the 'highlight-map-color-custom-col' and 'highlight-mapcolor' attributes**

The 'highlight-map-color-custom-col' Job Template attribute MUST be supplied on the job – by either job submission or printer default – if the value of the 'highlight-map-color' Job Template attribute specified on the job is 'other'. If not supplied by the job submitter, the Printer will use its default.

Similarly, the Printer MUST ignore the 'highlight-map-color-customcol' attribute if the 'highlight-map-color' attribute is specified on the job with any value except 'other'. The Printer MUST return the CPSS status 'successful-ok-ignored-or-substituted-attributes' in this case, whether 'ipp-attribute-fidelity' is true or false. The attribute ignored MUST be returned in the Unsupported Attributes group of the response for all operations as supplied by the client. Note: if the ignored attribute is not supported by the Printer, and fidelity is true, the job must be rejected. The member attributes of the 'highlight-

00941

Informco.com

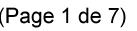

Date de production: 10 mai 2019

Annexé et faisant partie de la police numéro:

 $\bar{\mathbf{X}}$ 

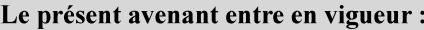

7 mai 2019

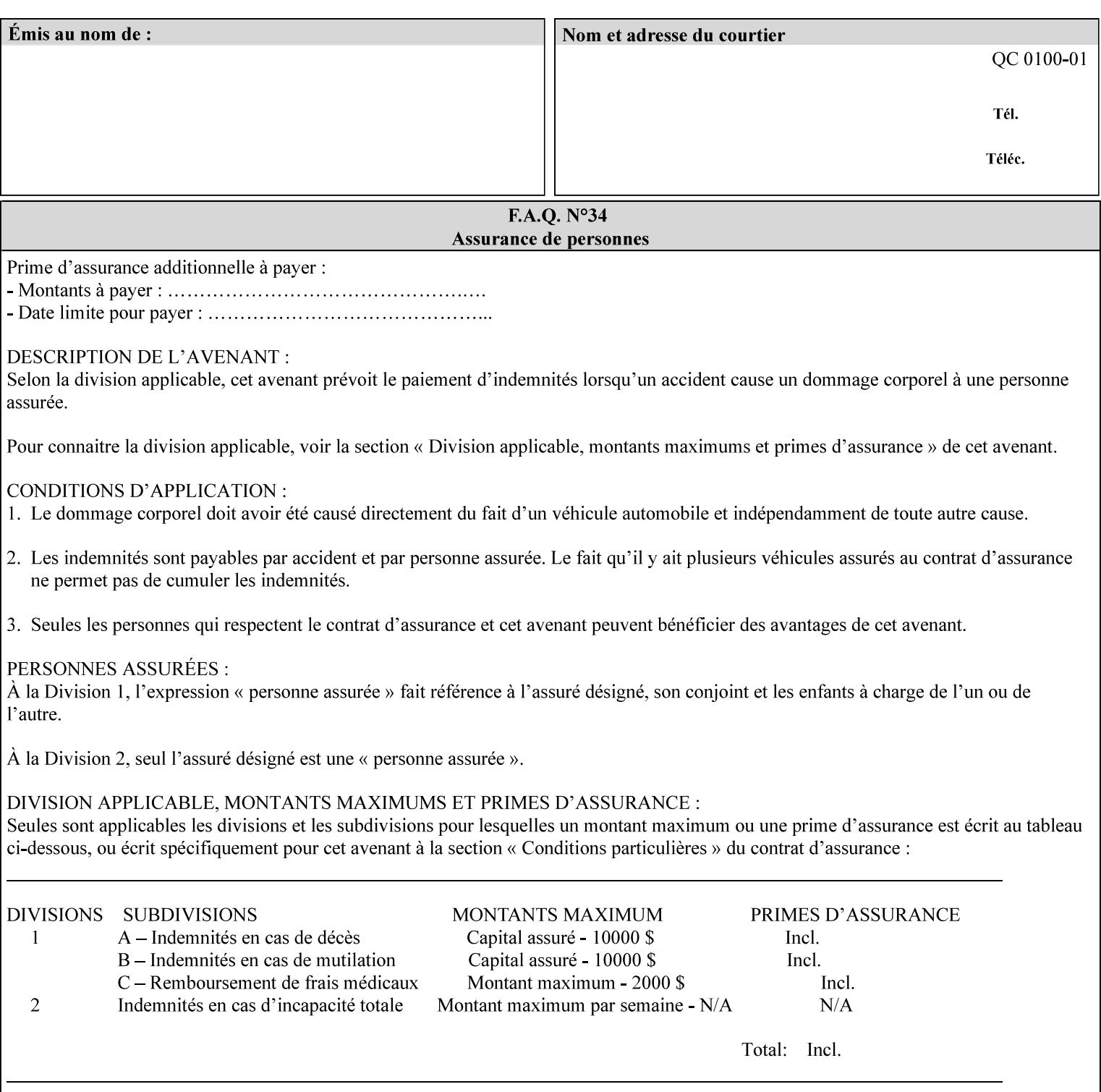

map-color-custom-col' Job Template attribute together specify the color model and coordinates that represent the exact color to be used for specifying a customized mapping color in the input document. Only one color model and one color may be specified in a single instance of this attribute.

The member attributes of 'highlight-map-color-custom-col' are:

**Member Attributes for 'highlight-map-color-custom-col'**

| <b>Member</b><br><b>Attribute Name</b> | <b>Attribute Syntax</b> | <b>Request</b>              | <b>Printer Support</b> |
|----------------------------------------|-------------------------|-----------------------------|------------------------|
| color-hsv-col                          | collection              | MAY be none or one          | MAY                    |
| color-srgb-col                         | collection              | of, but NO MORE<br>than one | <b>MAY</b>             |

#### **color-hsv-col (collection)**

.

The 'color-hsv-col' member attribute collection specifies the Hue-Saturation-Value (HSV) color space. Member attributes of this collection specify the coordinates of the three dimensions of the HSV color space: *Hue*, *Saturation*, and *Value*. This three-dimensional model can be represented as a cone – see Figure 5. Planes of this cone can be shown, to illustrate the HSV color wheel – Figure 4, and the effect of *Saturation* and *Value* upon a given *Hue* – Figure 6.

Discussion of the three dimensions of the HSV color model:

**'Hue'** describes the dominant light wavelength of the color. Simple examples of hue are red, purple, blue, etc. *Hue* is specified in the HSV model as degrees that designate a point on a color wheel that represents the visible light spectrum (See Figure 4 ). Examples of common hues on this color wheel are:

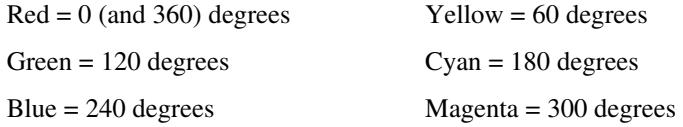

**'Saturation'** specifies the dominance of hue in the color. *Saturation* is normalized, that is, it can be represented by a value between zero and one inclusive. Maximum saturation results in a 'pure' hue. Reducing saturation results in the hue losing dominance. Zero saturation results in no dominant hue, just gray scale. *Saturation* is specified as a percentage, 100% being the maximum saturation, 0% being the minimum illustrates varying saturations of a hue; Figure 5 illustrates saturation across a color wheel – The center of the wheel is minimum saturation, the perimeter is maximum saturation.

**'Value'** is the lightness or darkness of the hue. *Value* is normalized, that is, it can be represented by a value between zero and one

00942

Informco.com

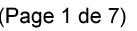

Date de production: 10 mai 2019

Annexé et faisant partie de la police numéro:

 $\bar{\mathbf{X}}$ 

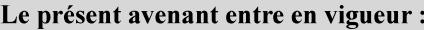

7 mai 2019

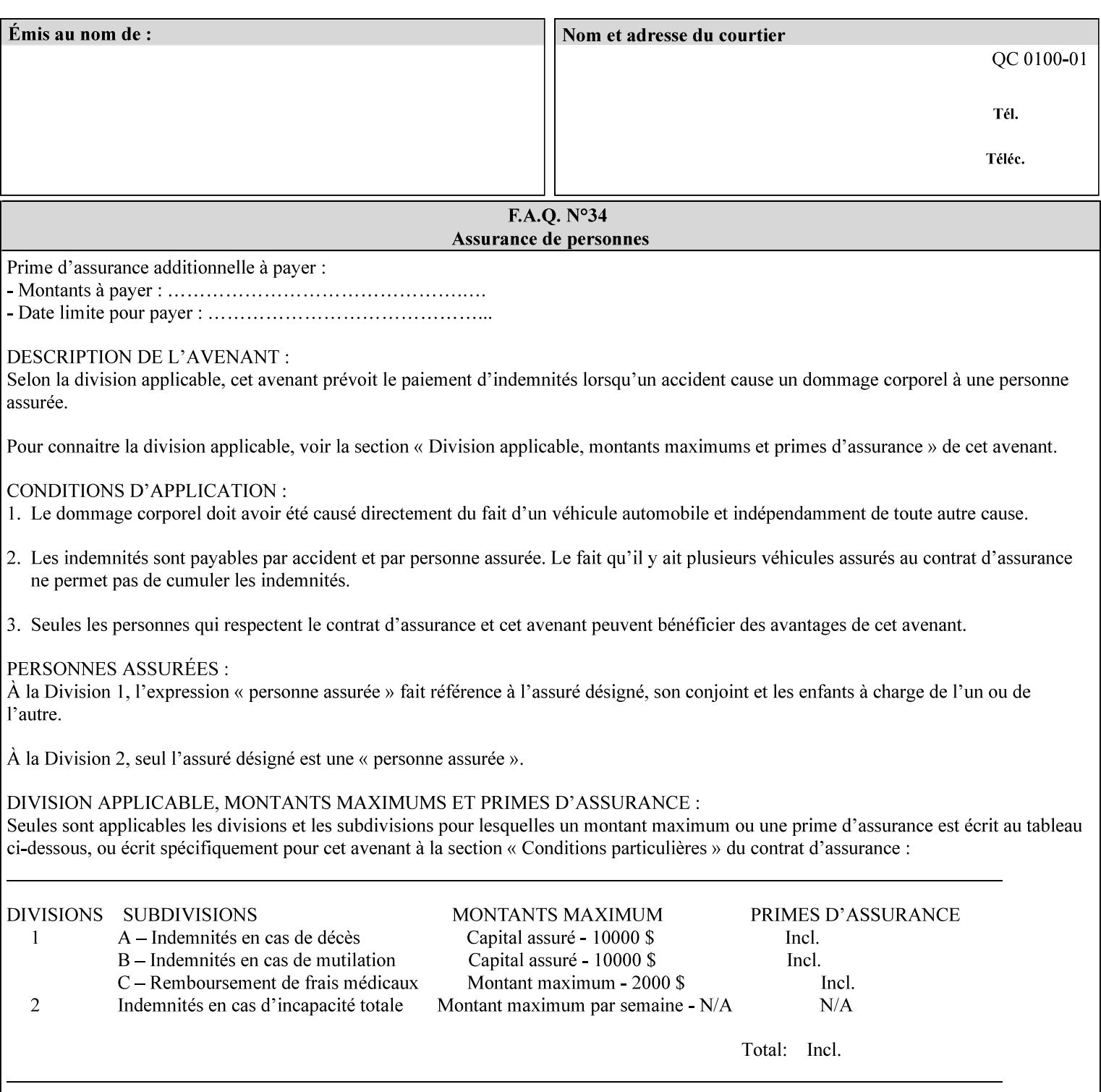

inclusive. In terms of a spectral definition of color, value describes the overall intensity or strength of the color. 'Value' is sometimes referred to as 'luminance' or 'intensity'. Decreasing *Value* results in darker colors. Minimum *Value* – zero – results in color so dark as to appear black. Maximum *Value* – one – results in the highest degree of luminance of intensity possible. This is illustrated in Figure 6 . *Value* is specified as a percentage, 100% being the maximum value, 0% being the minimum.

Figure 4 is the complete color wheel showing all *Hues* and *Saturations.* The plane of this wheel intersects the *Value* axis at 1, or 100%. Any specific *Hue* is located on a point on the circumference of the wheel. *Saturation* runs along a radius line at the hue. Decreasing the value of *Value* darkens all the colors on the wheel. If *Value* reaches 0 the wheel looks completely black.

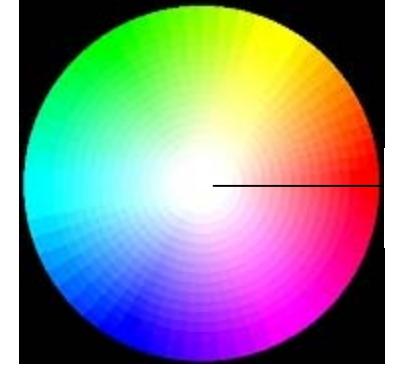

Hue = 0 degrees, Red Saturation runs along radius Value is 1 (100%)

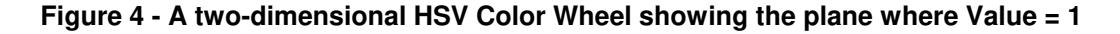

Figure 5 shows a 3-D representation of the HSV color space. Note that the radius of a color wheel at any point along the *Value* axis is proportional to *Value*. That is, the widest range of *Hues* and *Saturations* exist in the plane intersecting the *Value* axis where *Value*  $= 1$ , and the smallest range of colors (in fact, it is Black only) exists where *Value* = 0. The luminance of the color wheel decreases as the value of *Value* decreases, that is, color is removed, replaced by gray scale.
00943

Informco.com

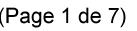

Date de production: 10 mai 2019

Annexé et faisant partie de la police numéro:

 $\bar{\mathbf{X}}$ 

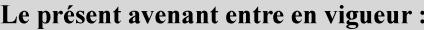

7 mai 2019

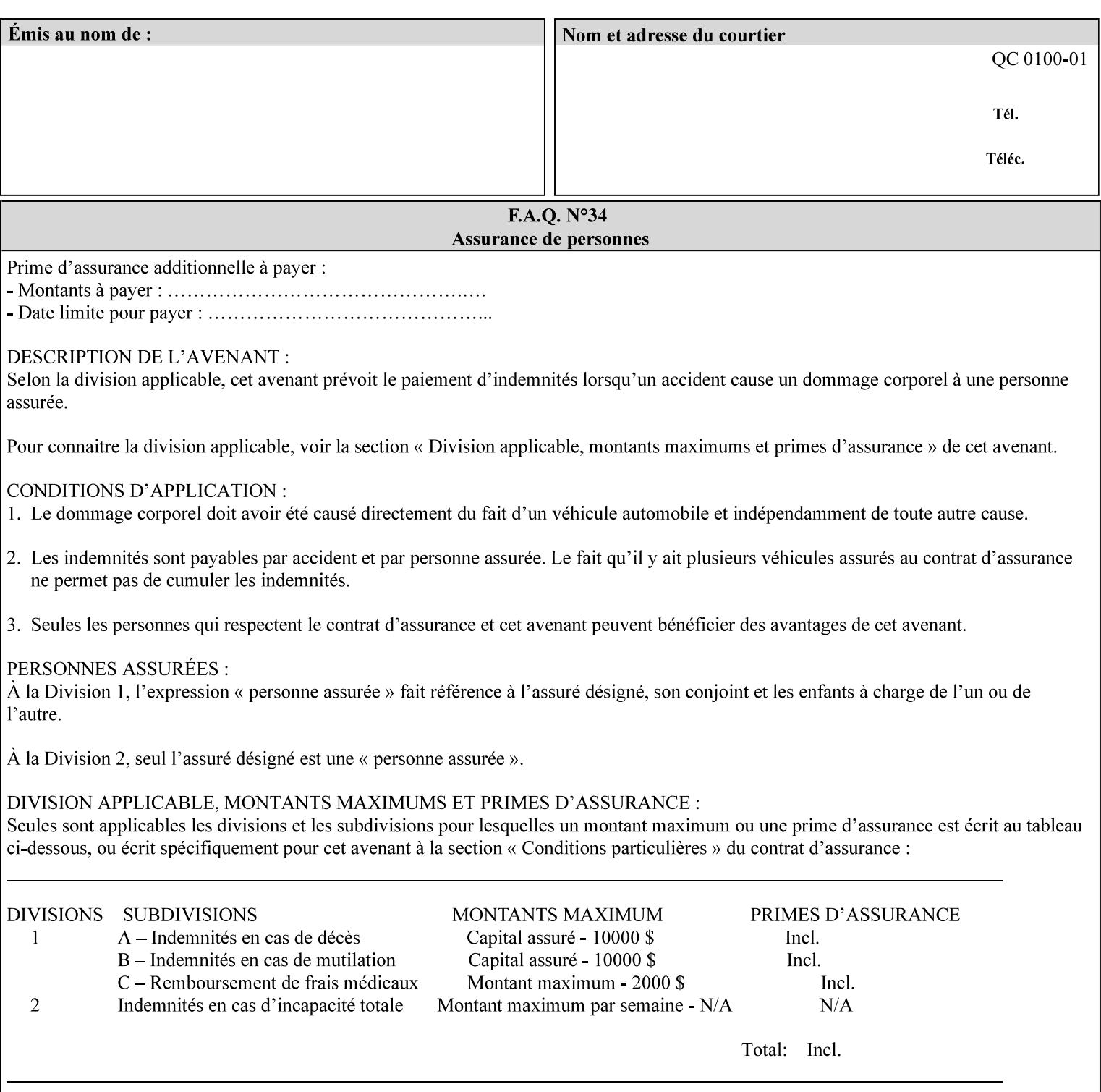

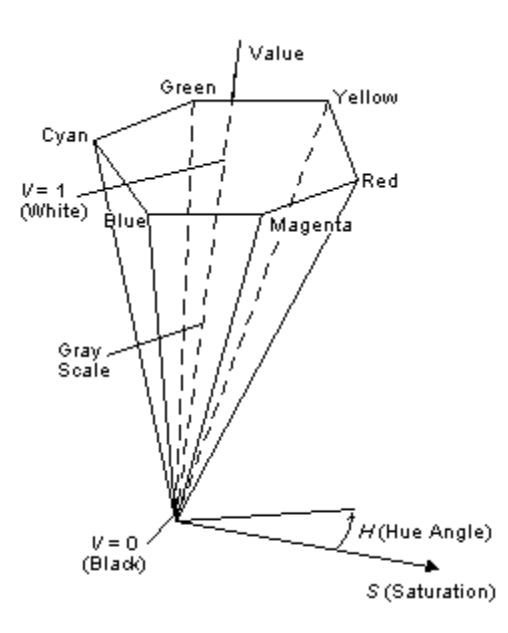

**Figure 5 - A 3-D representation of the HSV color space.**

Figure 6 is a graphical representation of the effect of *Value* and *Saturation* upon *Hue*. It illustrates a slice through the HSV color space cone along the *Value* axis at a *Hue* angle.

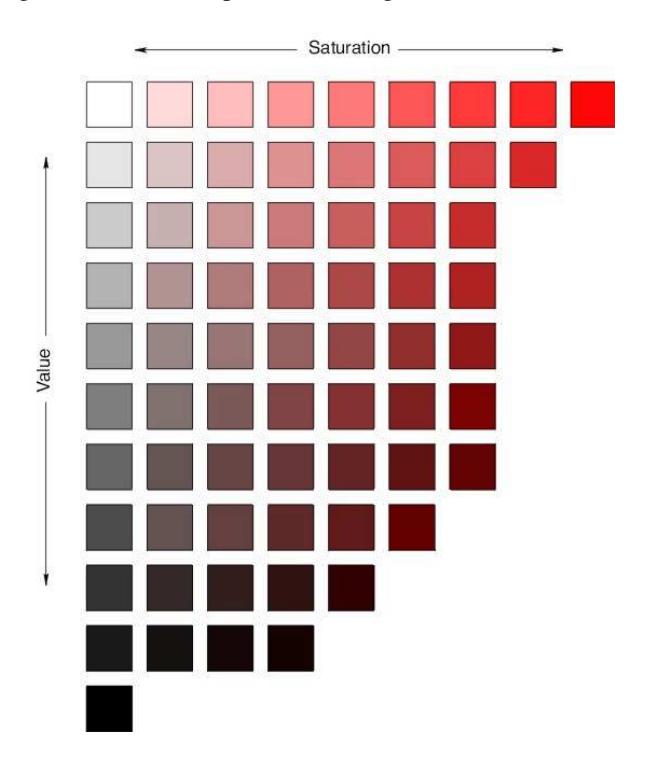

**Figure 6 - A slice of the HSV color space showing the effect of Saturation and Value for a given Hue angle**

00944

Informco.com

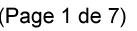

Date de production: 10 mai 2019

Annexé et faisant partie de la police numéro:

 $\bar{\mathbf{X}}$ 

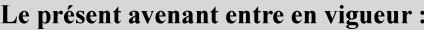

7 mai 2019

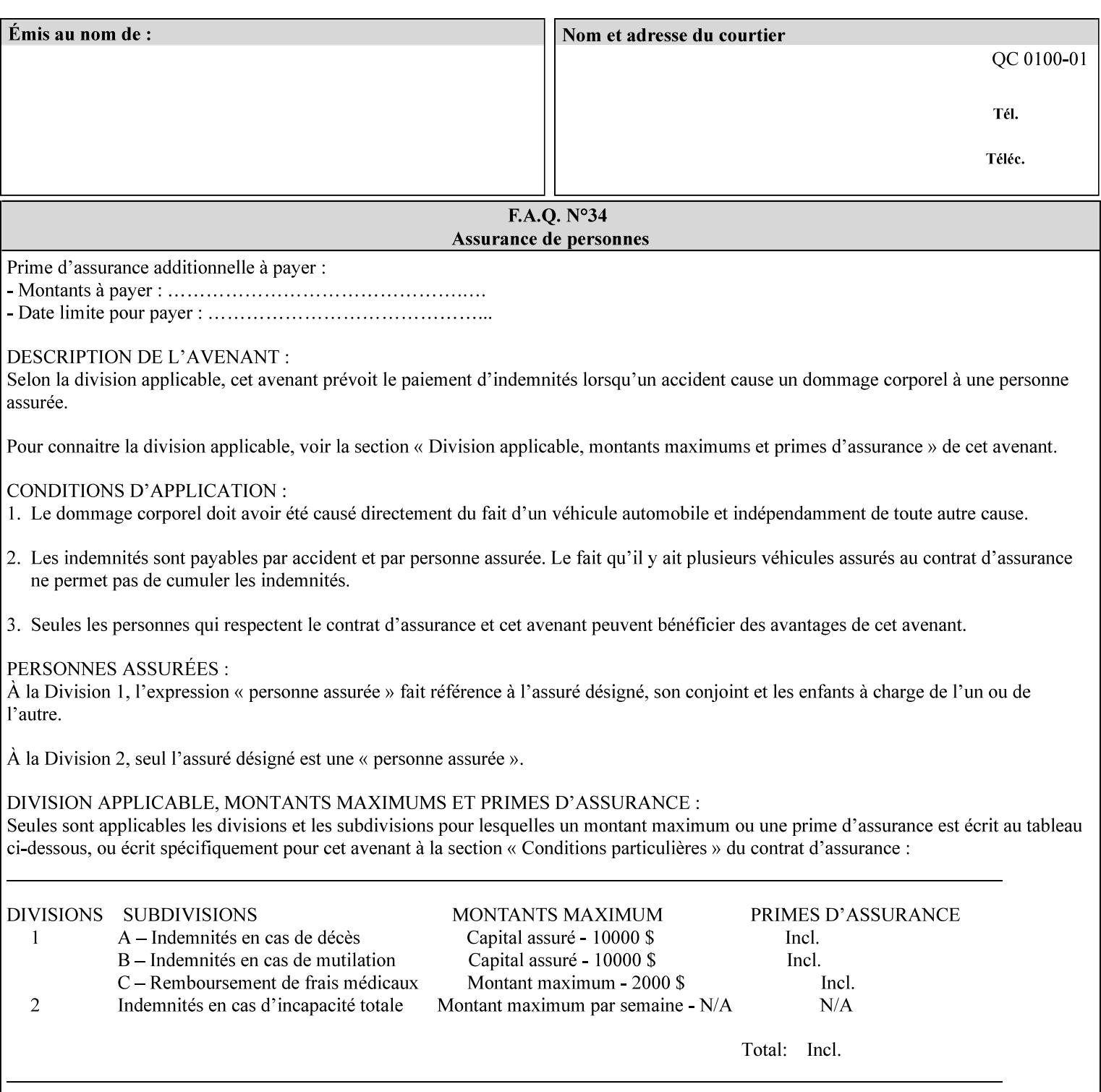

The HSV color is defined by a collection of the following member attributes:

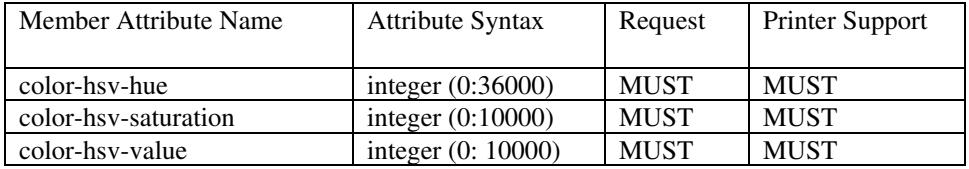

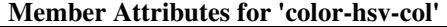

#### **color-hsv-hue (integer (0:36000))**

The 'color-hsv-hue' member attribute specifies the dominant light wavelength of the color. The value of this attribute is expressed in 1/100ths of degrees, which designate a point on a color wheel that represents the visible light spectrum. Examples are described above.

#### **color-hsv-saturation (integer (0:10000))**

The 'color-hsv-saturation' member attribute specifies the dominance of hue in the color. The value of this attribute is expressed in 1/100ths of percent, which designates a point along a *radius* of a color wheel that represents the visible light spectrum. (The angle of the radius specifies the hue.) Examples are described above.

#### **color-hsv-value (integer (0:10000))**

The 'color-hsv-value' member attribute specifies the lightness or darkness of hue in the color. The value of this attribute is expressed in 1/100ths of percent, which designates a point along the *axis* of a color wheel that represents the visible light spectrum. The color wheel illustration above shows a value of 1, that is, the lightest the hue can be specified. As the value of the 'color-hsv-value' member attribute decreases, the hue becomes darker. The minimum value of the 'color-hsv-value' member attribute darkens the hue so much as to make the color appear black.

#### **color-srgb-col (collection)**

.

The 'color-srgb-col' member attribute collection specifies a standard color space, the sRGB (Red-Green-Blue) color space. Member attributes of this collection specify the coordinates as RGB values according to the Default RGB color space defined in [IEC 61966- 2.1] - see 'References' in Appendix A of *CPSS Volume 1— Information Model*.

'The aim of the sRGB Color Space is to complement the current color management strategies by enabling a third method of handling color in Operating Systems, device drivers and the Internet that utilizes a simple and robust device independent color definition. This will provide good quality and backward compatibility with minimum transmission and system overhead. Based on a calibrated colorimetric

00945

Informco.com

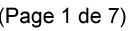

Date de production: 10 mai 2019

Annexé et faisant partie de la police numéro:

 $\bar{\mathbf{X}}$ 

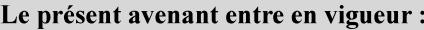

7 mai 2019

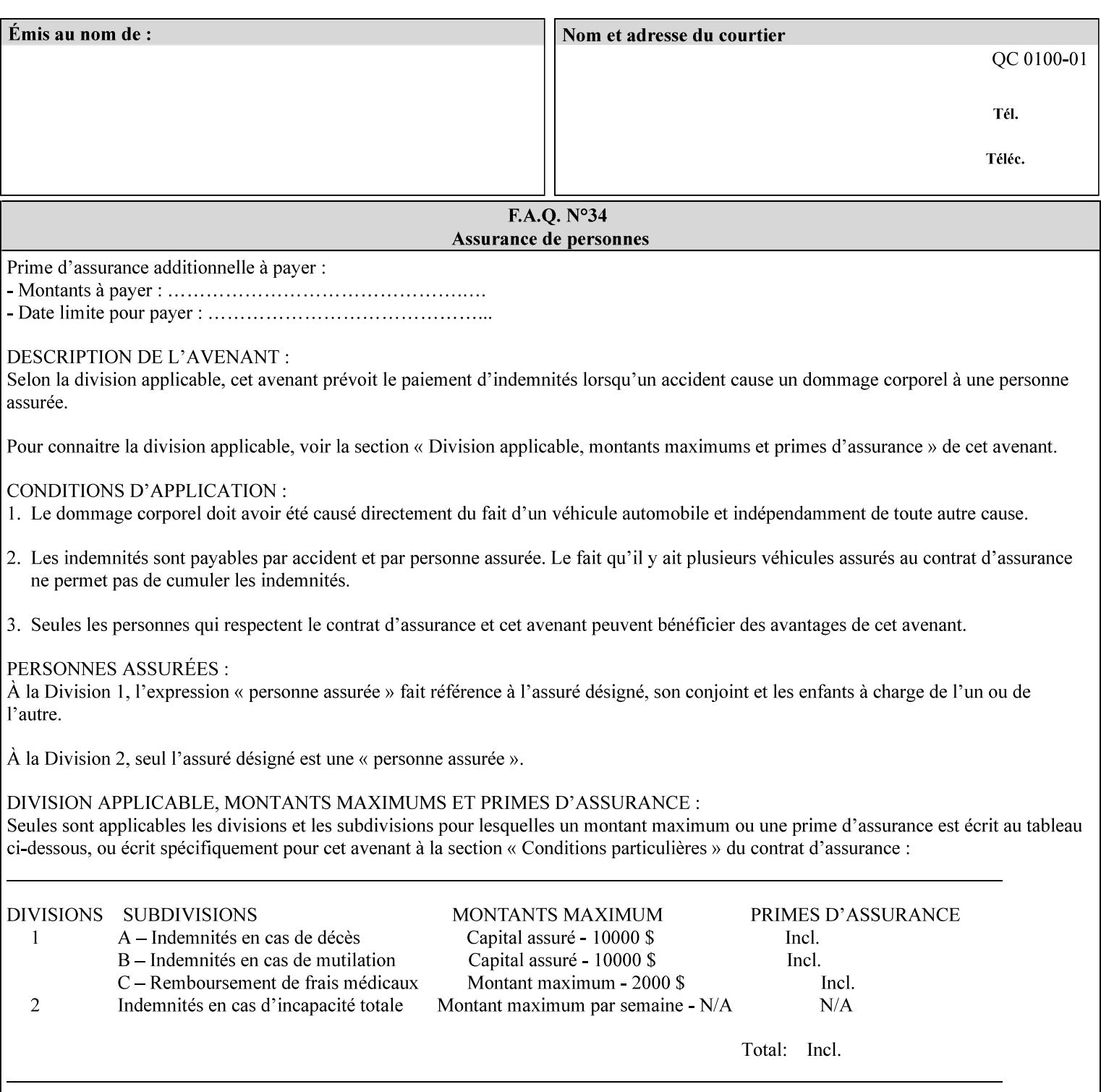

RGB color space well suited to CRT monitors, television, scanners, digital cameras, and printing systems, such a space can be supported with minimum cost to software and hardware vendors.' – Wilde's WWW Online Glossary

A color in the sRGB color space is defined by amounts of the three primary colors of light – Red, Green, and Blue. These are mapped into a three-dimensional Cartesian coordinate system which can be visualized as a cube. The origin of the coordinate system is black. This is where the red, green and blue (RGB) color components are all 0.0. The diagonally opposite corner of the cube is white, where the RGB color components are at their maximum value. The components of the sRGB color space are additive, therefore. The figures below illustrate the sRGB color space.

00946

Informco.com

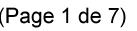

Date de production: 10 mai 2019

Annexé et faisant partie de la police numéro:

 $\bar{\mathbf{X}}$ 

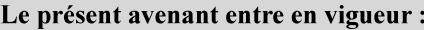

7 mai 2019

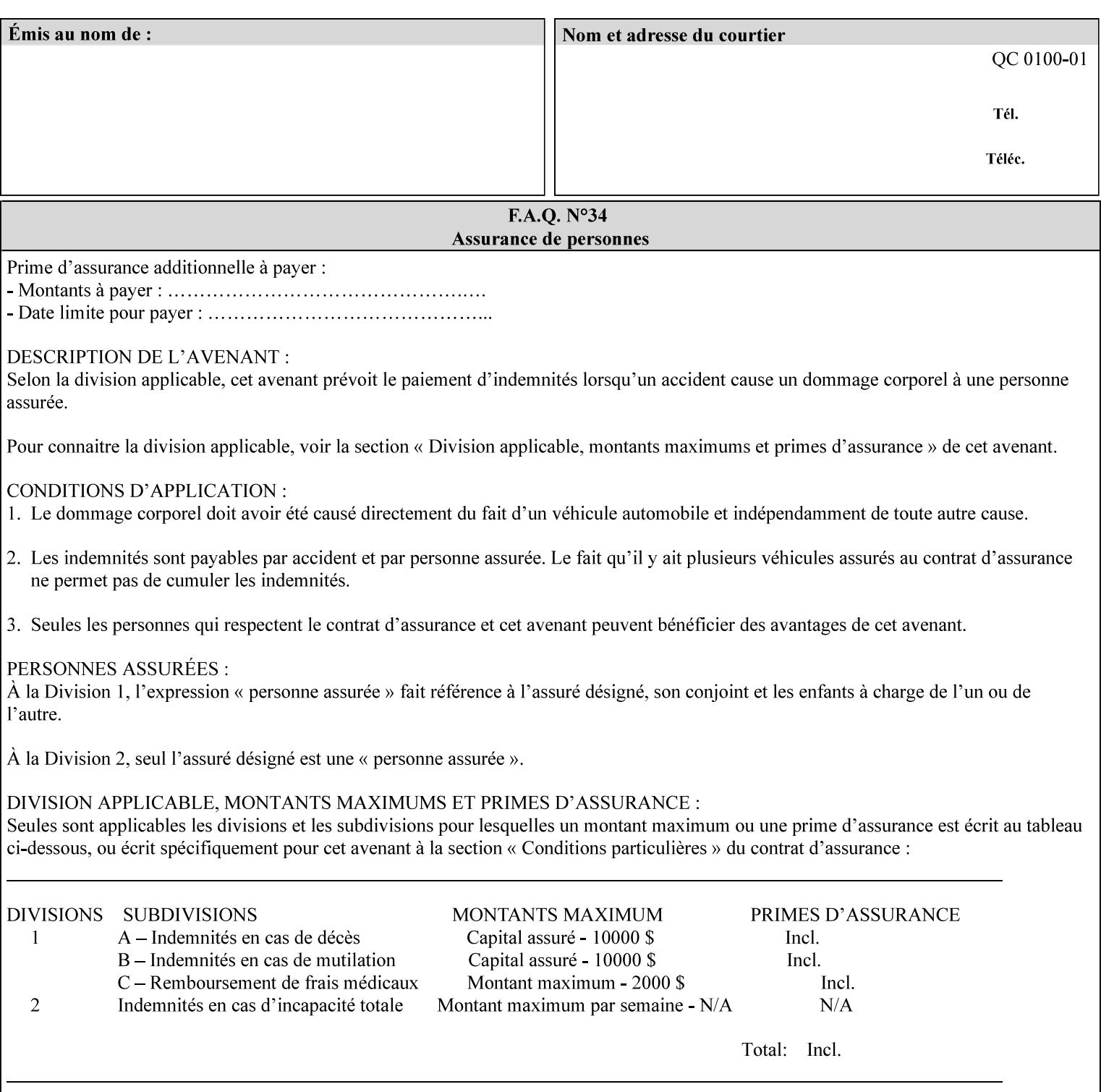

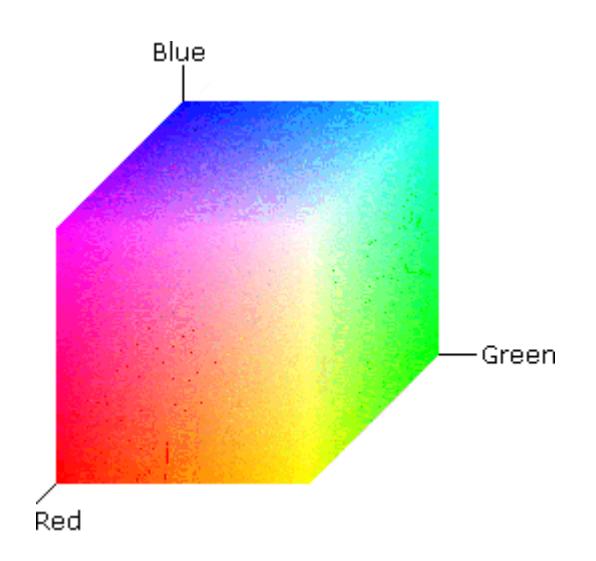

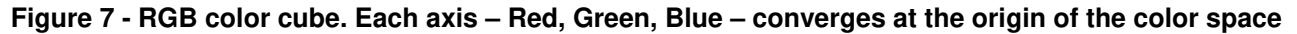

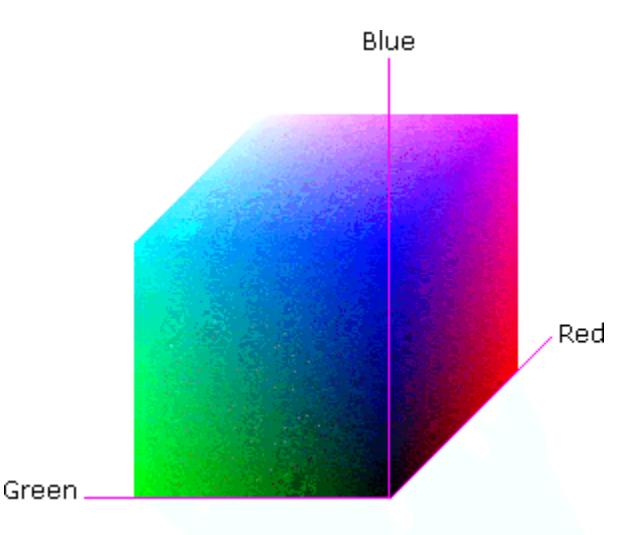

## **Figure 8 - RGB color cube, showing the origin of each axis. The origin point 0.0 is Black**

An sRGB color space is normalized. That is, all color values are restricted to the range of zero to one inclusive. Black is (0.0, 0.0, 0.0), and white is (1.0, 1.0, 1.0).

An sRGB color is defined by a collection of the following member attributes:

| Member Attribute Name | <b>Attribute Syntax</b> | Request     | <b>Printer Support</b> |
|-----------------------|-------------------------|-------------|------------------------|
| color-srgb-red        | integer $(0: 65535)$    | <b>MUST</b> | <b>MUST</b>            |
| color-srgb-green      | integer $(0: 65535)$    | <b>MUST</b> | <b>MUST</b>            |
| color-srgb-blue       | integer $(0: 65535)$    | <b>MUST</b> | <b>MUST</b>            |

**Member Attributes for 'color-srgb-col'** 

00947

Informco.com

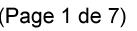

Date de production: 10 mai 2019

Annexé et faisant partie de la police numéro:

 $\bar{\mathbf{X}}$ 

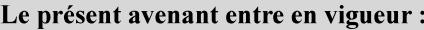

7 mai 2019

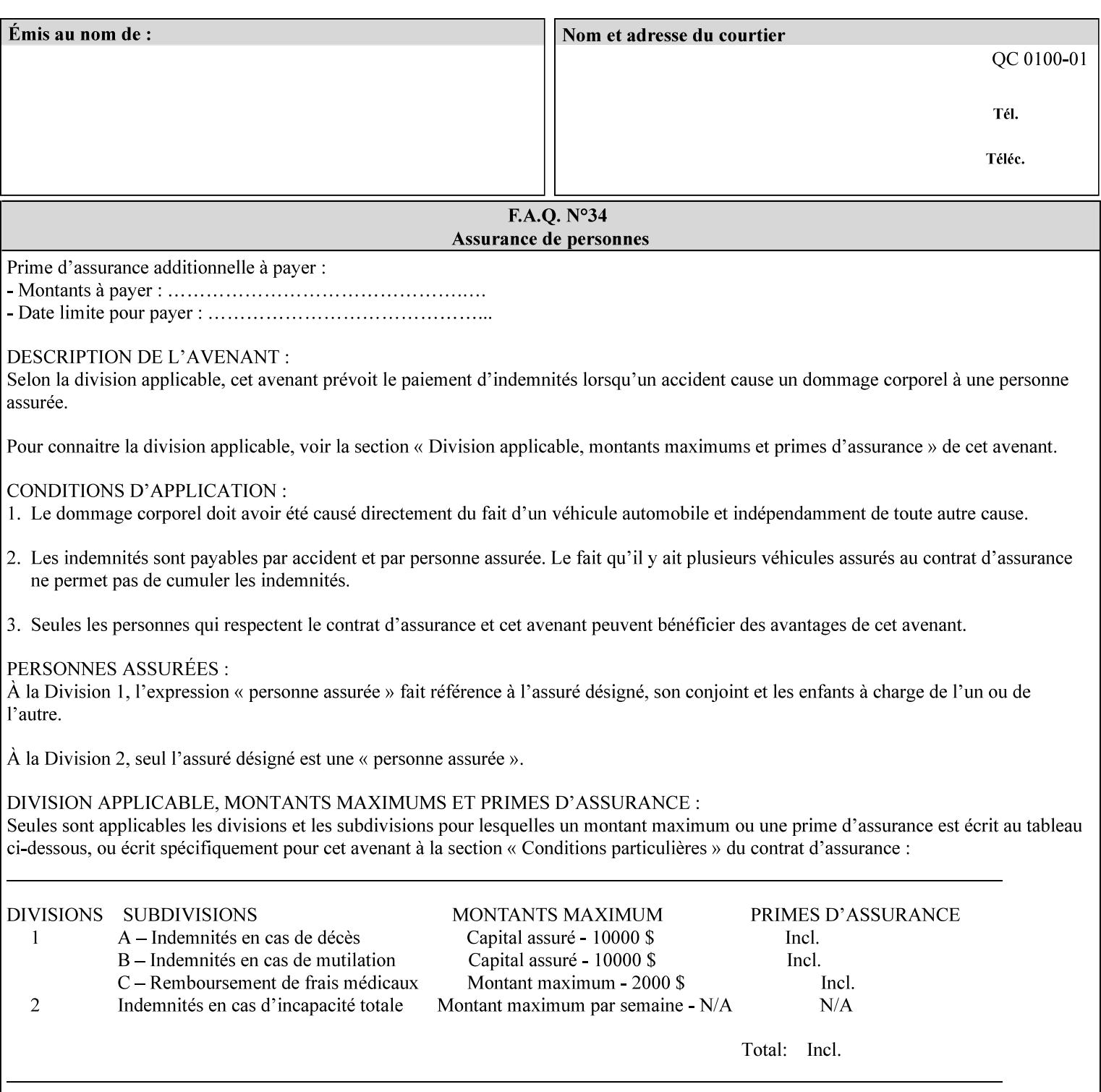

### **color-srgb-red (integer (0:65535))**

The 'color-srgb-red' member attribute specifies the coordinate of the sRGB standard red of the color to be mapped. This value is expressed as a fraction of the number 1, where the maximum value represents the number 1 (or in other words, 100%). That is, the range of values of this attribute represent values for the specification of sRGB standard red between 0 and 1. The minimum value (0) represents value 0.0; the maximum value (65535) represents value 1.0; values in between are uniformly spaced.

### **color-srgb-green (integer (0:65535))**

.

The 'color-srgb-green' member attribute specifies the coordinate of the sRGB standard green of the color to be mapped. This value is expressed as a fraction on the number 1, where the maximum value represents the number 1 (or in other words, 100%). That is, the range of values of this attribute represent values for the specification of sRGB standard green between 0 and 1. The minimum value (0) represents value 0.0; the maximum value (65535) represents value 1.0; values in between are uniformly spaced.

#### **color-srgb-blue (integer (0:65535))**

The 'color-srgb-blue' member attribute specifies the coordinate of the sRGB standard blue of the color to be mapped. This value is expressed as a fraction on the number 1, where the maximum value represents the number 1 (or in other words, 100%). That is, the range of values of this attribute represent values for the specification of sRGB standard blue between 0 and 1. The minimum value (0) represents value 0.0; the maximum value (65535) represents value 1.0; values in between are uniformly spaced.

00948

Informco.com

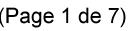

Date de production: 10 mai 2019

Annexé et faisant partie de la police numéro:

 $\bar{\mathbf{X}}$ 

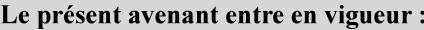

7 mai 2019

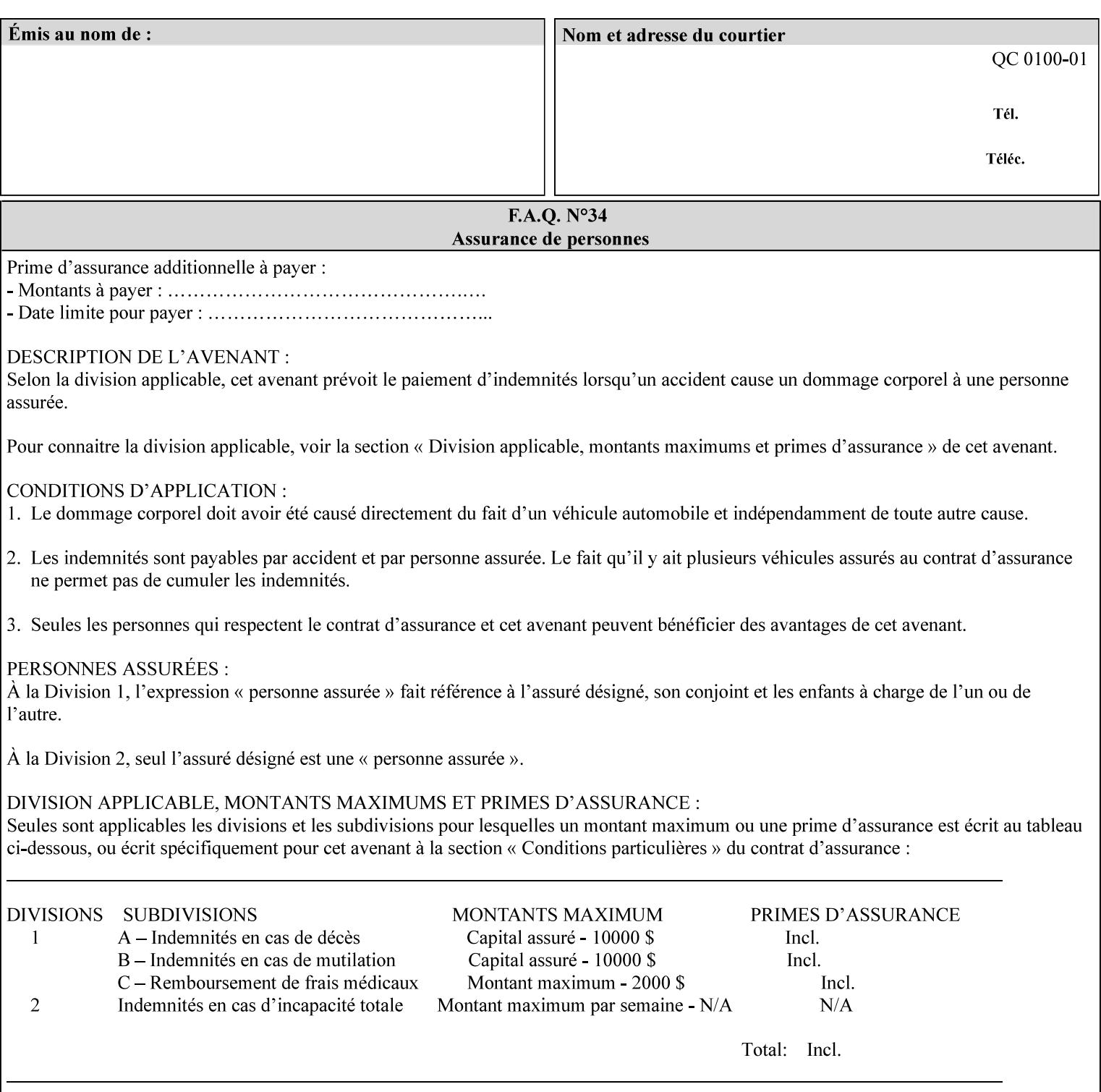

# **7.38 insert-sheet (1setOf collection) Job Template**

### **XML Syntax**

<insert-sheet syntax="1setOf">

 <value syntax="collection"> <insert-after-page-number syntax="integer">integer</insert-after-page-number> <insert-count syntax="integer">*integer*</integer <media syntax="keyword">*keyword*</media> <media syntax="name">*name*</media> <media-col syntax="collection">*See 'media-col' attribute*</media-col> </value> <value syntax="collection"> <insert-after-page-number syntax="integer">integer</insert-after-page-number> <insert-count syntax="integer">*integer*</integer <media syntax="keyword">*keyword*</media> <media syntax="name">*name*</media> <media-col syntax="collection">*See 'media-col' attribute*</media-col> </value> </insert-sheet> **Description** This attribute specifies how Insert-Sheets are to be inserted into the

sequence of media sheets that are produced for each copy of each printed document in the job. Insert-Sheets are sheets on which no Input-Pages from the Input-Document are imaged. However, the media specified for Insert-Sheets can be pre-printed media. How the sheet is inserted is implementation dependent, and could be as sophisticated as insertion hardware, or as simple as using media from an existing input-tray.

The order of the values of the 'insert-sheet' attribute is important. In the case where more than one value refers to the same page (i.e., multiple values contain the same value for the 'insert-after-pagenumber' member attribute), the values of 'insert-sheet' are to be applied in the order that they occur. For example, if three different values of 'insert-sheet' first specify a red sheet, then a green sheet, and then a blue sheet to be inserted after page number 5, then the resulting sequence of pages is as follows: page number 5, red sheet, green sheet, blue sheet, page number 6.
00949

Informco.com

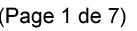

Date de production: 10 mai 2019

Annexé et faisant partie de la police numéro:

 $\bar{\mathbf{X}}$ 

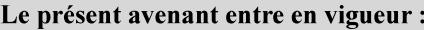

7 mai 2019

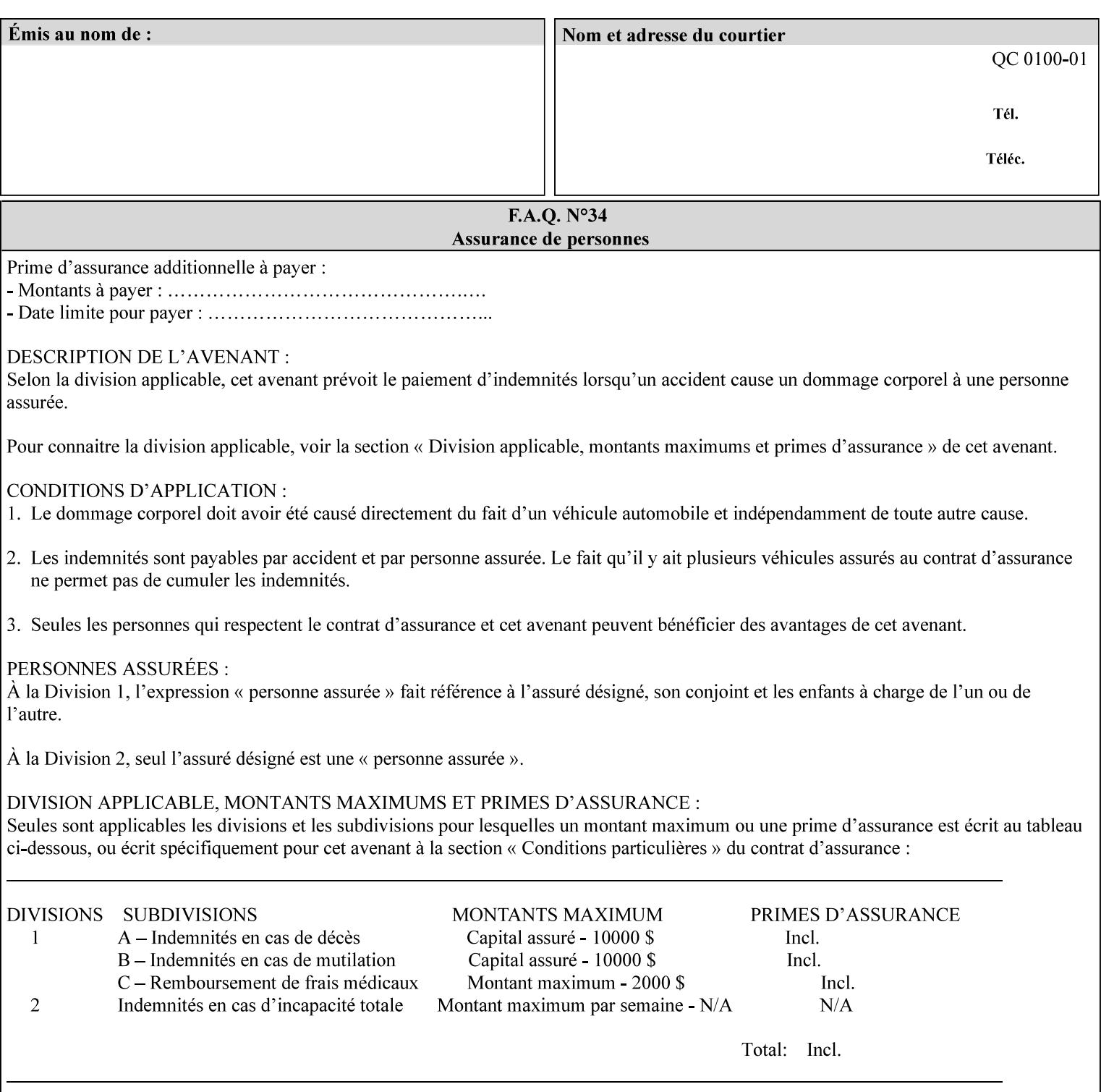

#### **Member Attributes for the 'insert-sheet' Job Template Attribute**

The 'insert-sheet' attribute is defined by a collection of the following member attributes:

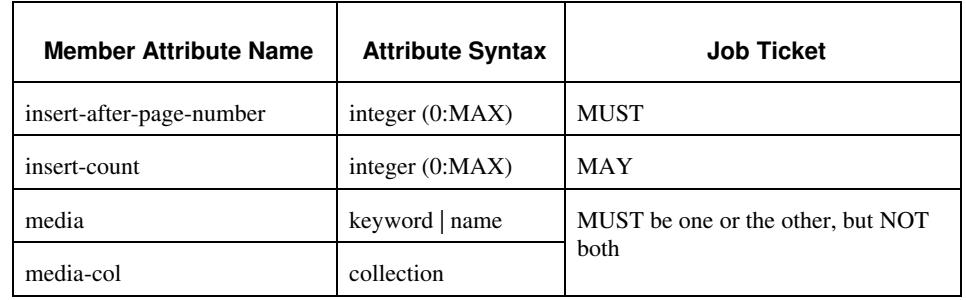

## **Table 9 - 'insert-sheet' member attributes**

#### **insert-after-page-number (integer(0:MAX))**

The 'insert-after-page-number' member attribute specifies the page in the Input-Document (see section 6.4) print-stream after which the Insert-Sheet(s) is(are) to be placed. The inserted sheet(s) does not affect the numbering of print-stream pages. For-example, to insert a single sheet after both pages 2 and 3 of a given document, the value of 'input-after-page-number' would be 2 and 3 respectively (not 2 and 4, as it would be if the inserted sheet affected the Input-Document print-stream page count). If the value of the 'insert-after-pagenumber' member attribute is 0, then the sheet is inserted before the first page. If the value is MAX, then the sheet is inserted after the last sheet in the document.

If the 'insert-after-page-number' member attribute is not a valid input document page reference in the print-stream, then the Printer ignores the attribute. For example, (1) the page number is beyond the last page of the document AND is not MAX or (2) the 'page-ranges' Job Template attribute does not include the specified page number (see section 7.60).

Since the 'insert-after-page-number' member attribute refers to a specific Input-Document print-stream page, it is possible to specify a page that would not be the last page on a sheet, e.g. an insertion occurs after the page that is on the front side of a two sided document. In this case, the Printer forces a new Sheet after the specified page, insert the specified sheet, place the following pages starting on the first side of the next Sheet. See section 6.4 for this error handling specification under 'Common Behavior for Sheet Attributes'.

### **insert-count (integer(0:MAX))**

The 'insert-count' member attribute indicates how many sheets to insert. If the 'insert-count' attribute is omitted, then the printer assumes a value of 1. The value 0 indicates that no inserts sheets are to be inserted.

00950

Informco.com

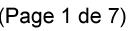

Date de production: 10 mai 2019

Annexé et faisant partie de la police numéro:

 $\bar{\mathbf{X}}$ 

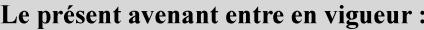

7 mai 2019

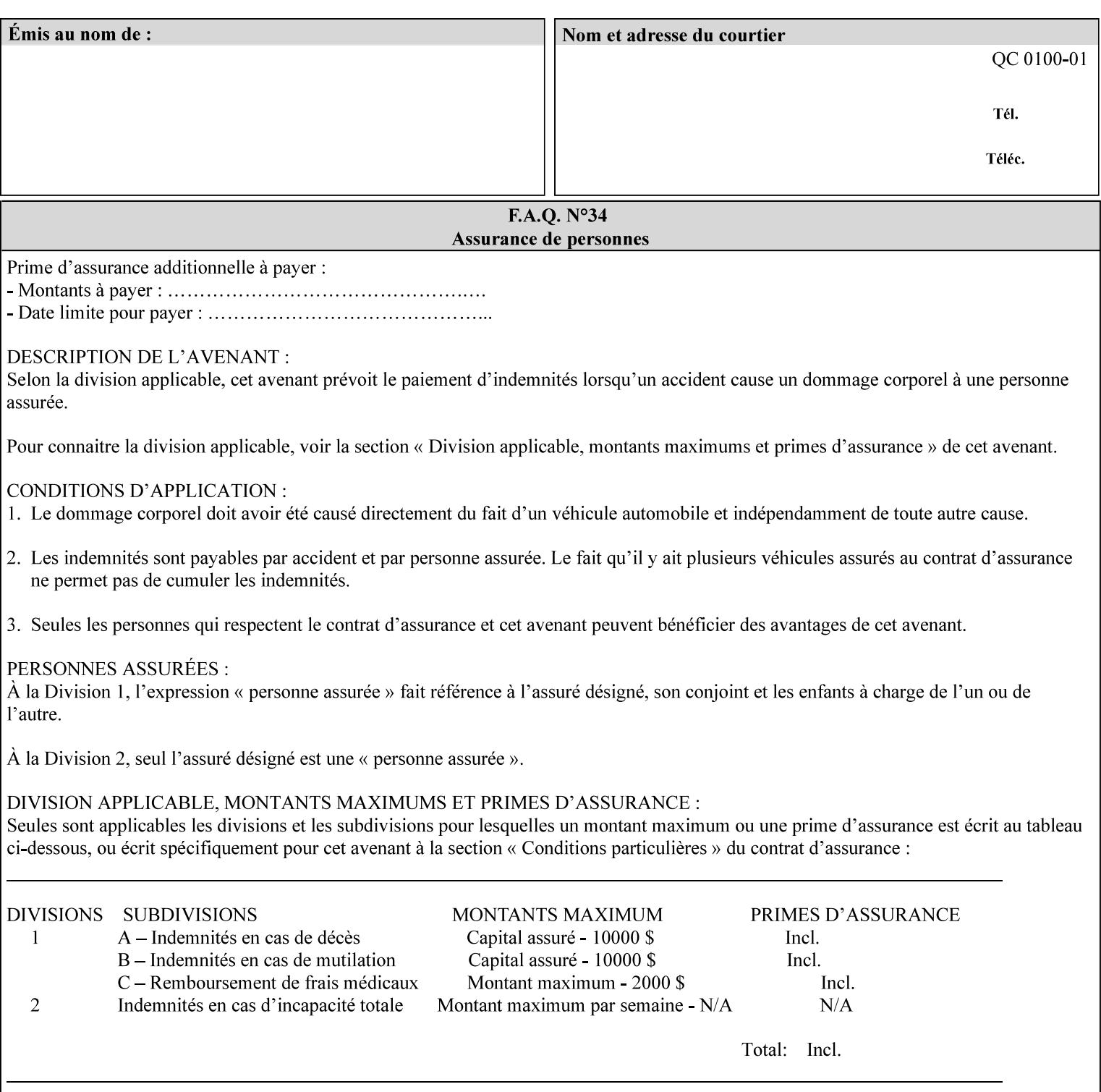

# **1. Introduction**

## **1.1 About this manual**

The Xerox Production Systems 'Xerox Printing Instruction Format (XPIF) Job Ticket Programming Guide' provides information required to create custom Xerox XPIF job tickets. The XPIF job ticket enables users at client workstations to set up complex print jobs that take advantage of the wide range of printing and finishing options available in Xerox Production Printers. The instructions contained in the job ticket are applied to PDL files by any of the several methods, which are described in this manual. The instructions are represented using the eXtensible Markup Language (XML) [XML].

The XPIF attributes that make up an XPIF job ticket are defined to have the semantics of IPP Job Creation attributes [RFC2911] including IPP extensions and Xerox extensions. Furthermore, XPIF is a syntactic mapping of the IPP Print-Job operation request encoding [RFC2910] into XML. Thus the semantics of an XPIF job ticket is strictly compatible with the open IETF (Internet Engineering Task Force) Internet Printing Protocol (IPP) [RFC2911] and the PWG (Printer Working Group) IEEE-ISTO IPP standards [PWG5100.1, PWG5100.2, .PWG5100.3, PWG5100.4].

Many Xerox Production Systems use the Xerox 1998 ASCII job ticket to represent print instructions. However, additional Xerox production printing features will not be supported by the Xerox 1998 ASCII job ticket. As a result, the Xerox Document Services Platform (DocuSP) Series is migrating to the Xerox Print Instruction Format (XPIF) job ticket. The XPIF job ticket replaces the Xerox 1998 ASCII job ticket. To help with this migration, see Appendix C 'Mapping of the DocuSP 1998 ASCII Job Ticket to the XPIF Job Ticket.' This manual describes an application-independent job ticket that solutions developers can use in their own custom print submission applications.

Beginning with DocuSP version 3.1 software, the preferred job ticket representation for incoming print instructions is the XPIF job ticket. While the DocuSP 3.1 and later controller will continue to consume and execute Xerox 1998 ASCII job tickets as supported on previous versions of DocuSP, access to new functionality will only be available using the XPIF representation. In addition, print instructions that are stored in a file will be saved using the XPIF representation. This applies to the saved job tickets generated by the Xerox clients (using 'Save Job Ticket As...') as well as the print instructions of a Saved Job in the Controller's Save Job Repository. Throughout this manual the term 'job ticket' refers to the XPIF job ticket and not the 1998 ASCII job ticket, unless so qualified.

The DocuTech Network Server, Network Server Plus and DocuPrint NPS products are NOT currently migrating to the XPIF job ticket**.** 

In this manual, the expressions 'Document Data' and 'PDL file' refer generically to any document file that is in a format suitable for submission to a Xerox DocuSP print server, i.e., PostScript, HP/PCL, TIFF, Interpress and ASCII.

The following kinds of information are included in this manual:

- process overview
- job ticket structure and syntax

00951

Informco.com

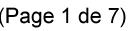

Date de production: 10 mai 2019

Annexé et faisant partie de la police numéro:

 $\bar{\mathbf{X}}$ 

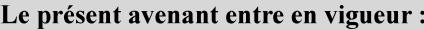

7 mai 2019

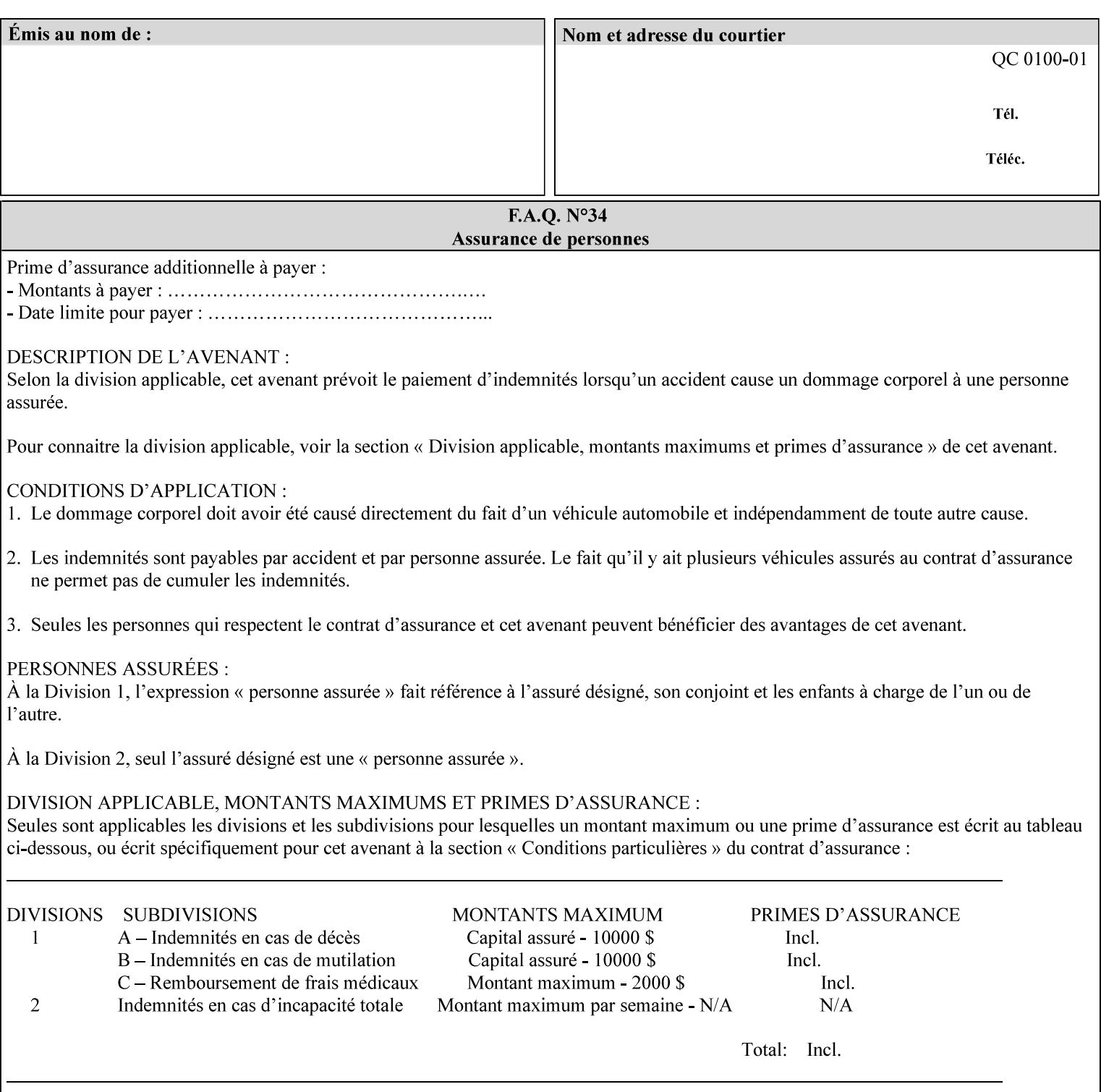

### **media (keyword | name) or media-col (collection)**

Either the 'media' (section 7.50) or the 'media-col' (section 7.52) member attribute is used to indicate the media that the Printer is to use for the insert sheet. The member attributes for the 'media-col' member attribute are the same as those for the 'media-col' attribute (section 7.52).

The client MUST supply either the 'media' or the 'media-col' member attribute, but NOT both.

## **7.39 job-account-id (name) Job Template**

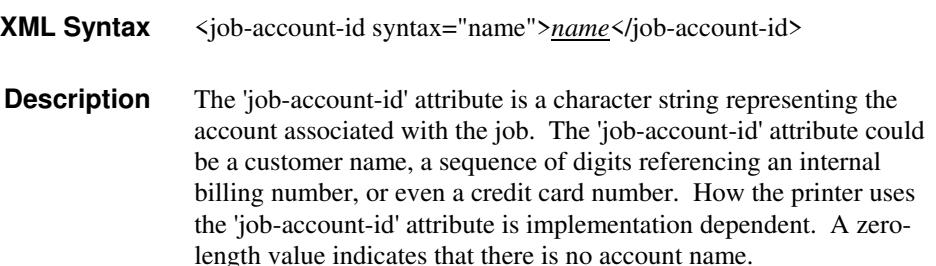

## **7.40 job-accounting-data (text(MAX)) Job Template**

## **XML Syntax** <job-accounting-data syntax="text">text </job-accounting-data> **Description** A new accounting attribute is required by DocuSP/FFPS to contain opaque metadata. The metadata has meaning to the user or an accounting system, but not to the Printer The 'job-accounting-data' Job Template attribute specifies opaque metadata for the job. This attribute supplements the Job template attributes 'job-accounting-user-id' and 'job-account-id'. The contents of 'job-accounting-data' will not be validated or linked to the account or to the user but rather be included as part of the Additional Job Data for the job in the DocuSP/FFPS Accounting Log. The data may be emitted with other data from the Accounting Log and has meaning to the user or a user's accounting system but has no meaning to the Printer. How the user's accounting system uses the 'job-accountinguser-id' attribute is implementation dependent. A zero-length value indicates that there is no Additional Job Data. Job Template attributes describe job processing behavior and conform to a set of rules. See Section 2.2.1.1 of this CPSS Volume

for the complete text of the rules that apply to each Job Template

attribute called 'xxx'.

00952

Informco.com

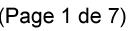

Date de production: 10 mai 2019

Annexé et faisant partie de la police numéro:

 $\bar{\mathbf{X}}$ 

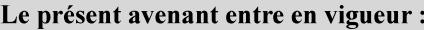

7 mai 2019

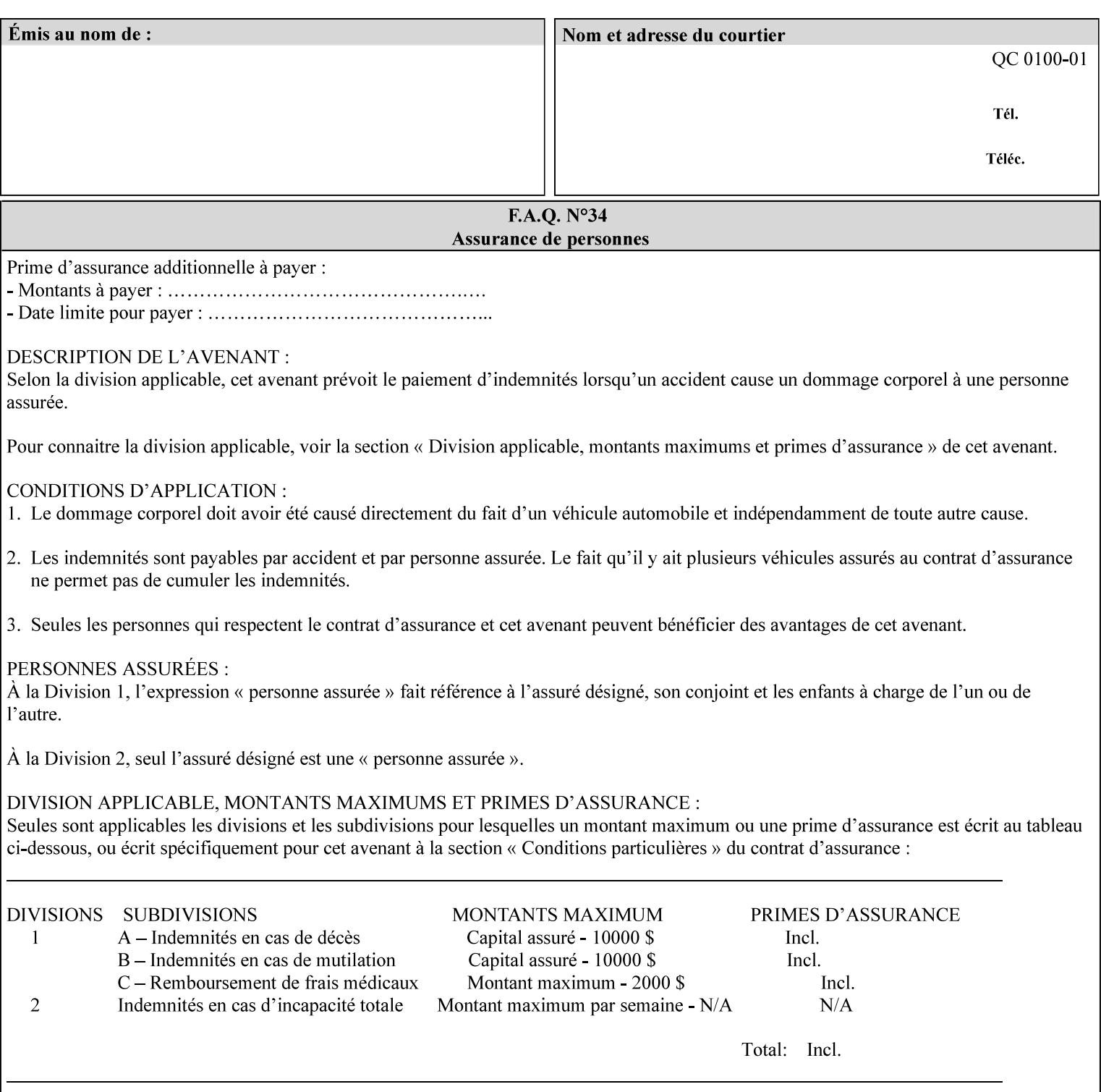

# **XML Syntax** < job-accounting-user-id syntax="name">name </job-accounting-user-id> **Description** This attribute specifies the user id requesting job accounting data **7.42 job-hold-until (type3 keyw ord | name) Job Template XML Syntax** <job-hold-until-id syntax="keyword">keyword </job-hold-until> <job-hold-until syntax="name">name </job-hold-until> **Description** This attribute specifies a named time period that the client can set to prevent the printer from immediately processing a job. **Value Mapping**  'no-hold' 'false' 'indefinite | 'true' **7.43 job-message-to-operator (text) Job Template<Job> XML Syntax** <job-message-to-operator syntax="text" xml:space="preserve">*text* </job-message-to-operator> **Description** This attribute carries a message from the user to the operator to indicate something about the processing of the print job. A zero length text value indicates no message. The job is scheduled normally. **7.44 job-name (name) Operation XML Syntax** <job-name syntax="name">*name*</job-name> **Description** The client OPTIONALLY supplies this Operation attribute. It contains the client supplied Job name. If this attribute is supplied by the client, its value is used for the 'job-name' attribute of the newly created Job. The client MAY automatically include any information that will help the end-user distinguish amongst his/her jobs, such as the name of the application program along with information from the document, such as the document name, document subject, or source file name.

**7.41 job-accounting-user-id (name) Job Template**

00953

Informco.com

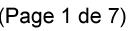

Date de production: 10 mai 2019

Annexé et faisant partie de la police numéro:

 $\bar{\mathbf{X}}$ 

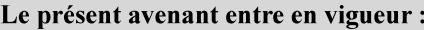

7 mai 2019

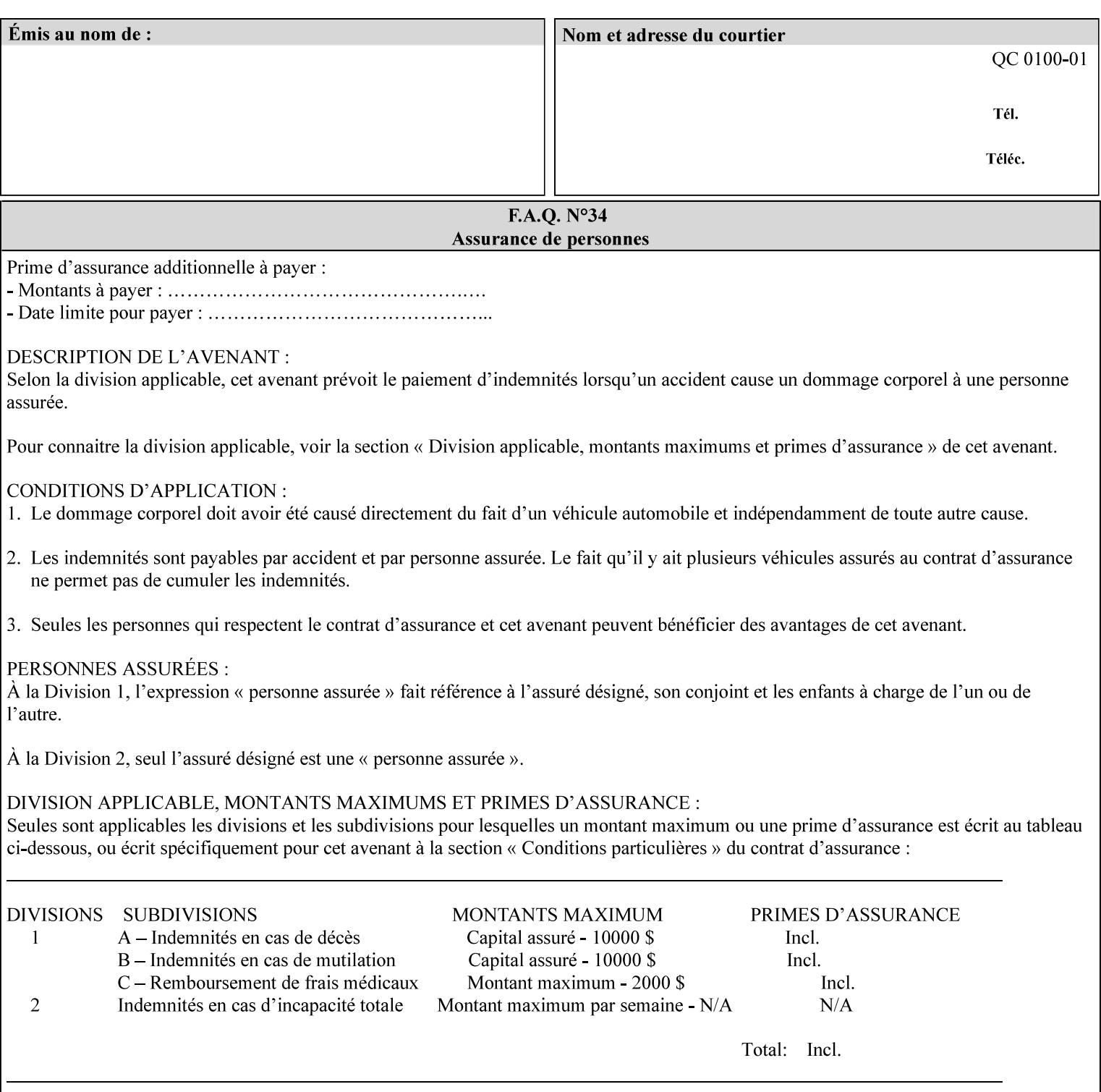

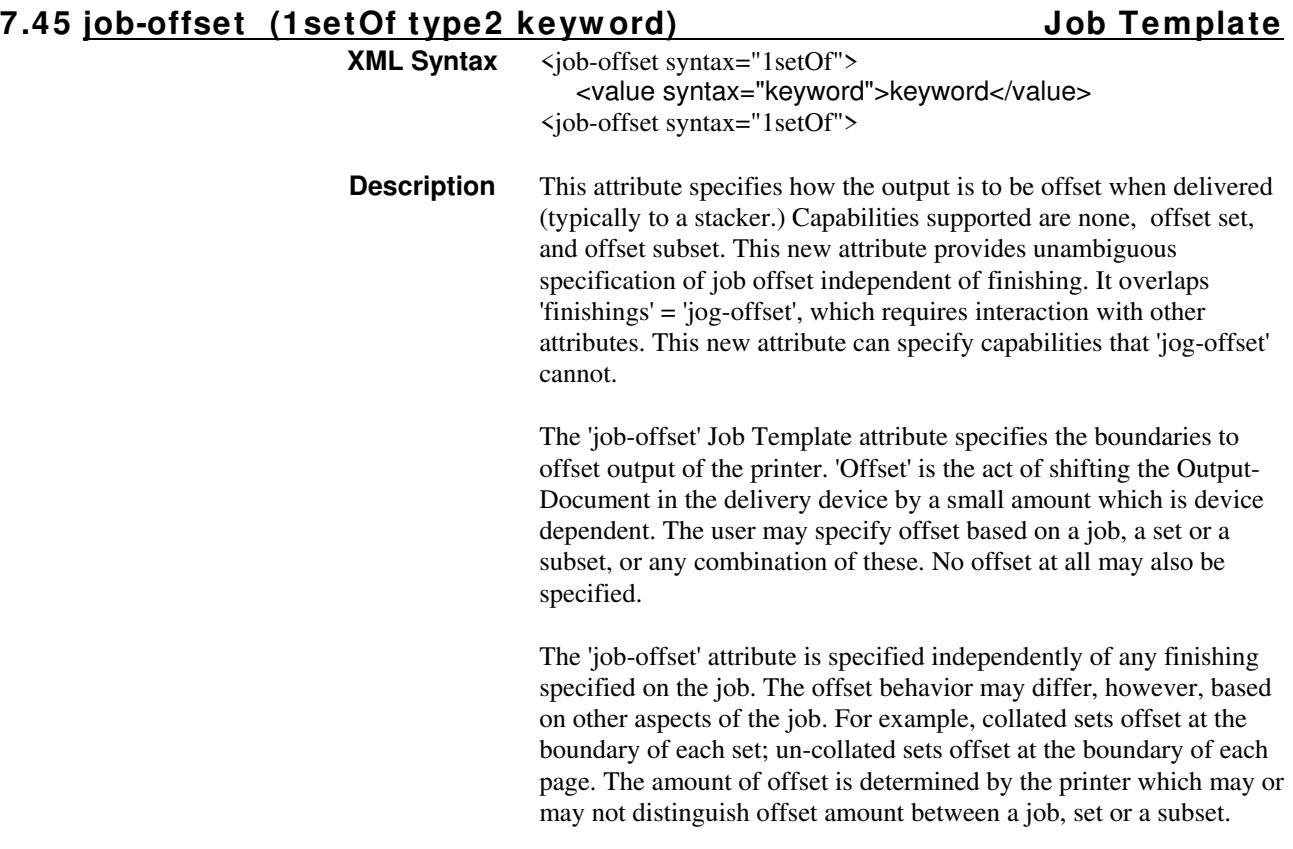

Standard keyword values are:

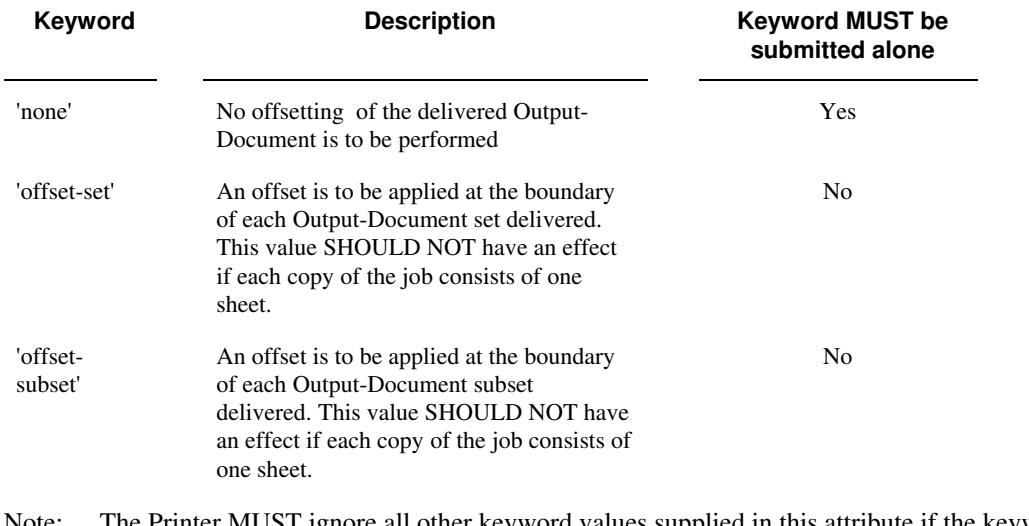

Note: The Printer MUST ignore all other keyword values supplied in this attribute if the keyword value 'none' is supplied.

## **Interaction between 'job-offset' and 'pages-per-subset' attribute**

The 'pages-per-subset' Job Template attribute provides the value for the Printer to determine each subset boundary when 'job-offset' = 'offset-subset' is supplied on the job. Note that there is still no 'pages-per-subset-default' attribute for clients to query even though the Printer MAY support pages

00954

Informco.com

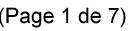

Date de production: 10 mai 2019

Annexé et faisant partie de la police numéro:

 $\bar{\mathbf{X}}$ 

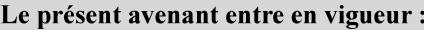

7 mai 2019

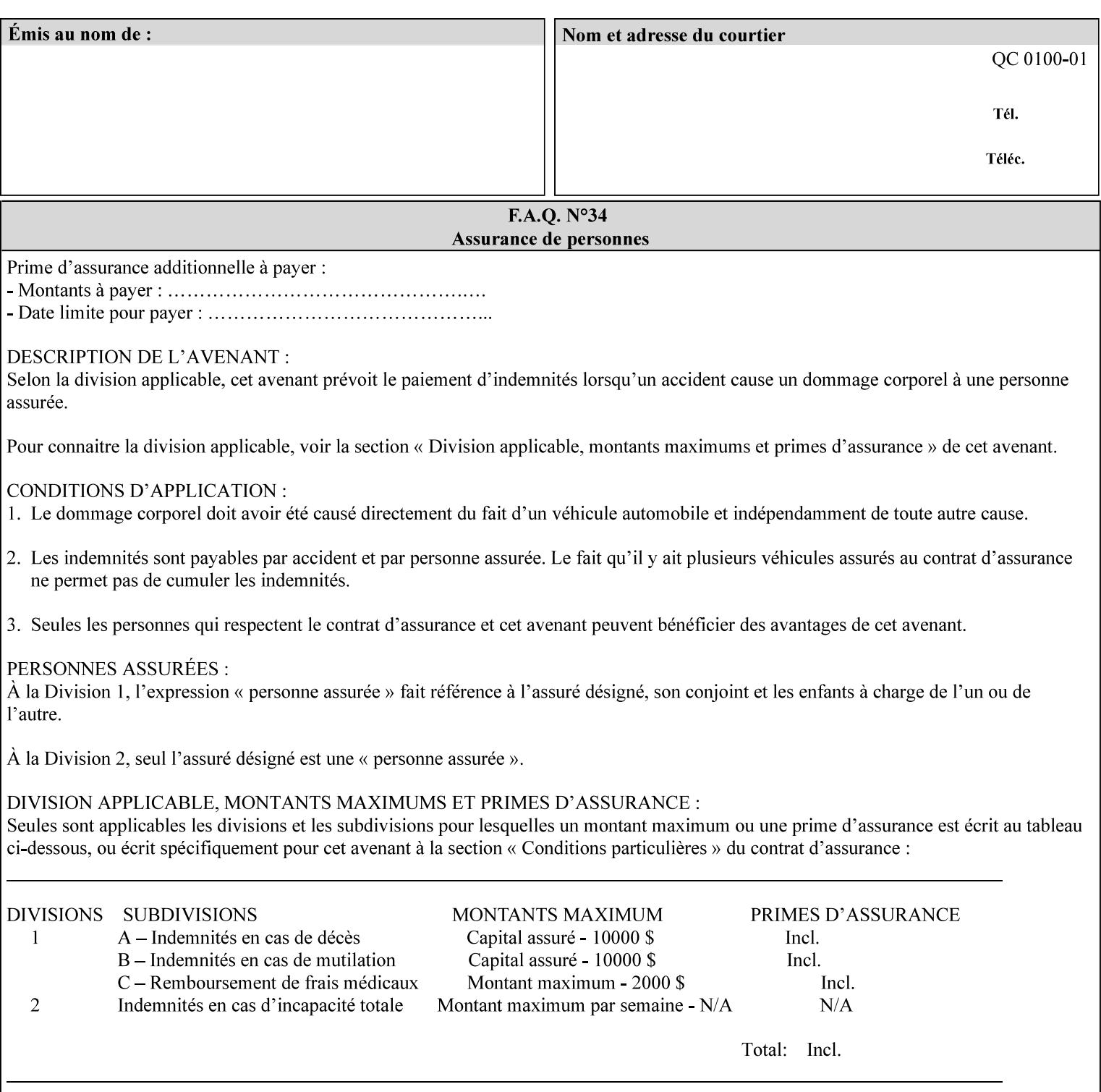

per subset default. The reason is current practice does not suggest that customers would use the same partitioning over and over.

## **Interaction between 'job-offset and 'finishings' attribute**

The submission of 'job-offset' = 'offset-xxx' overlaps 'finishings' = 'jog-offset' on a job and in most cases is equivalent. The use of 'job-offset' = 'offset-xxx' is preferred over 'finishings' = 'jog-offset', however, as the 'job-offset' attribute can accommodate all specifications of offset whereas 'jog-offset' applies only to unfinished subsets or finished sets.

The behavior of 'finishings' = 'jog-offset' depends upon the presence of other attribute values as shown by examples in the following table:

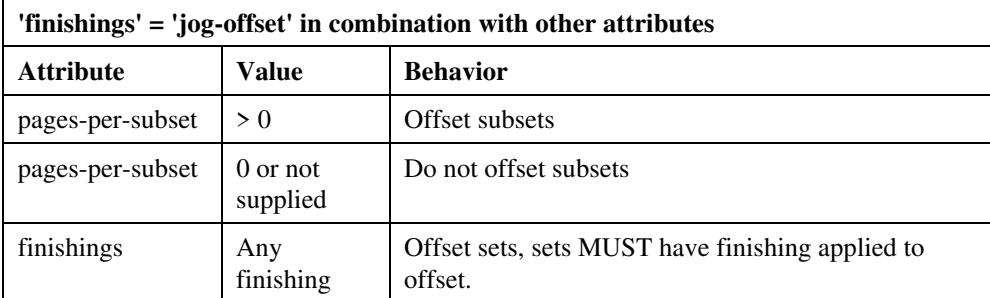

A limitation of using 'finishings' = 'jog-offset' is that sets MUST have finishing applied to be offset. This is a shortcoming when finishing cannot be applied because of capacity limitations: Many stapling heads, for example, cannot handle more than 50 sheets. Or, large unfinished sets cannot have offset specified.

Although not recommended, it is possible to supply both 'finishings' = 'jog-offset' and 'job-offset' = 'offset-xxx' on a job. The values of 'job-offset' may overlap the effect of 'jog-offset'. The Printer MUST honor the combination if the combination is logically possible.

Note: The Printer MUST ignore 'finishings' = 'jog-offset' supplied with the job if it is also supplied with 'job-offset' = 'none'.

**Example:** For a single job, the specification of stapling and offset every subset of 5 pages, and in addition offset every set is supplied as follows:

- 'finishings' = 'staple', 'jog-offset'
- $'$ pages-per-subset' = 5
- 'job-offset' = 'offset-set'

This combination is valid because 'pages-per-subset' causes 'finishings' values to apply to a subset, i.e., subset finishing. The ability to offset sets independently of subsets cannot be described with 'jog-offset'

#### Notes:

A straightforward way to specify staple and offset sets only would be:

- 'finishings' = 'staple'
- 'job-offset' = 'offset-set'

In some cases, 'job-offset' offers the only solution. Consider this example, which cannot be accomplished via 'jog-offset':

- 'job-offset' = 'offset-set'
- 'finishings' = 'none'
00955

Informco.com

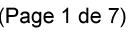

Date de production: 10 mai 2019

Annexé et faisant partie de la police numéro:

 $\bar{\mathbf{X}}$ 

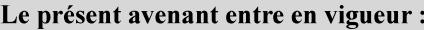

7 mai 2019

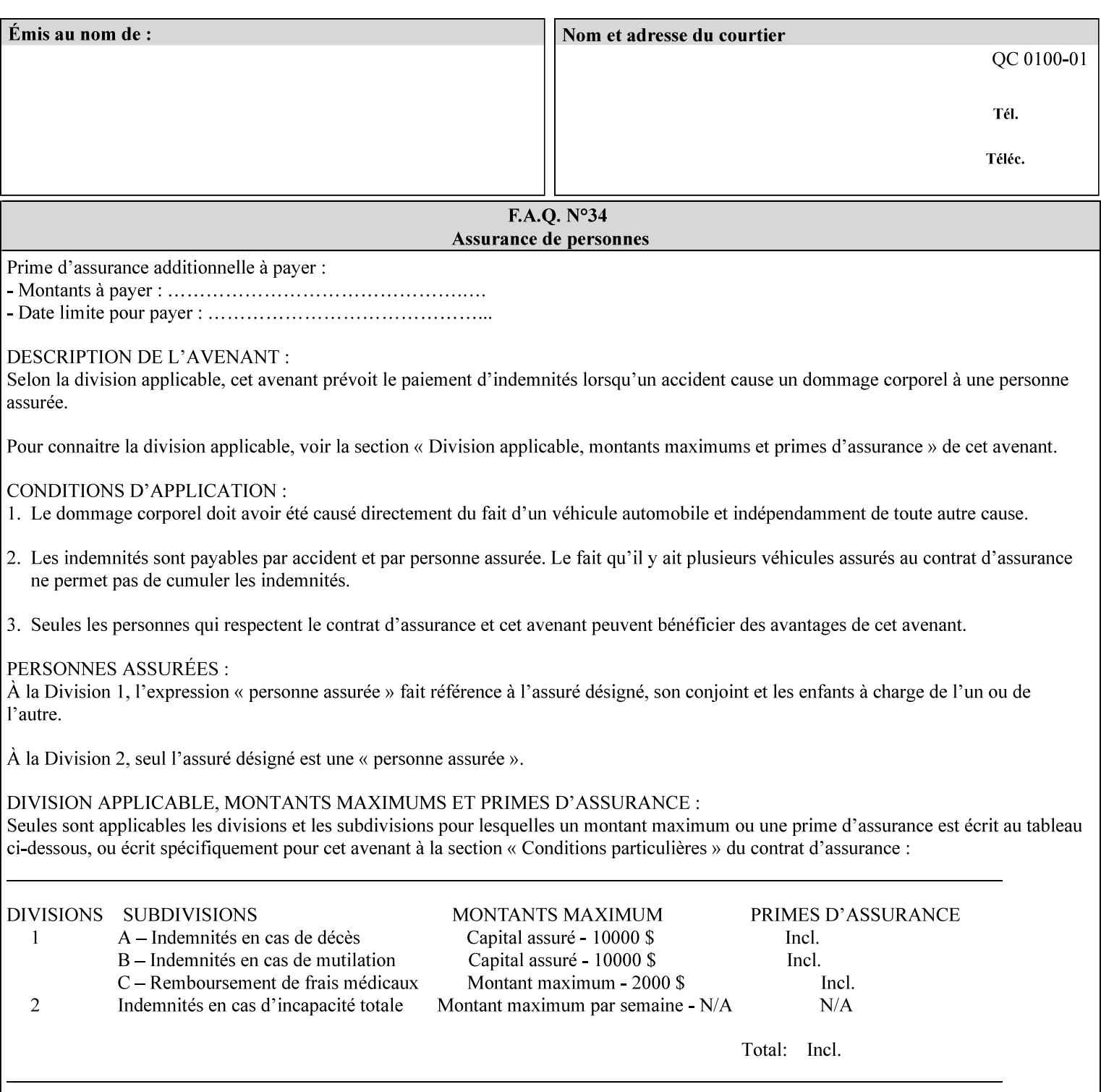

### **7.46 job-recipient-name (name) Job Template XML Syntax** <job-recipient-name syntax="name">*name*</job-recipient-name> **Description** This attribute contains the name of the person that is to receive the output of the job. The value of the 'job-recipient-name' attribute is commonly printed on job sheets printed with the job. An example of another use of the 'job-recipient-name' attribute is if the printer accesses a database to get job delivery instructions for the recipient of a job. A zero-length value indicates that there is no job recipient name.

### **7.47 job-save-disposition (collection) Job Template**

### **XML Syntax**

<job-save-disposition syntax="collection"> <save-disposition syntax="keyword">*keyword*</save-disposition> <save-info syntax="1setOf"> <value syntax="collection"> <save-location syntax="uri">*uri*</save-location> <save-name syntax="name">*name*</save-name> <save-document-format syntax="mimeMediaType"> *mimeMediaType* </save-document-format> </value> </save-info> </job-save-disposition>

**Description** The 'job-save-disposition' Job Template attribute is used to indicate whether the job is to be saved, printed, or both. A saved job can be re-printed on demand at any time in the future using the 'documenturi' attribute (see section 7.21). A saved job consists of the Document Data of a job, and some of the job's Job Template Attributes, some Operation Request Attributes, and other job information, such that the job can be re-printed on demand at any time in the future. If the saved job is reprinted on the same makeand-model Printer, then the Printer will produce the exact same output as the original job.

00956

Informco.com

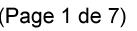

Date de production: 10 mai 2019

Annexé et faisant partie de la police numéro:

 $\bar{\mathbf{X}}$ 

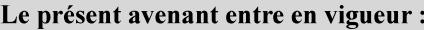

7 mai 2019

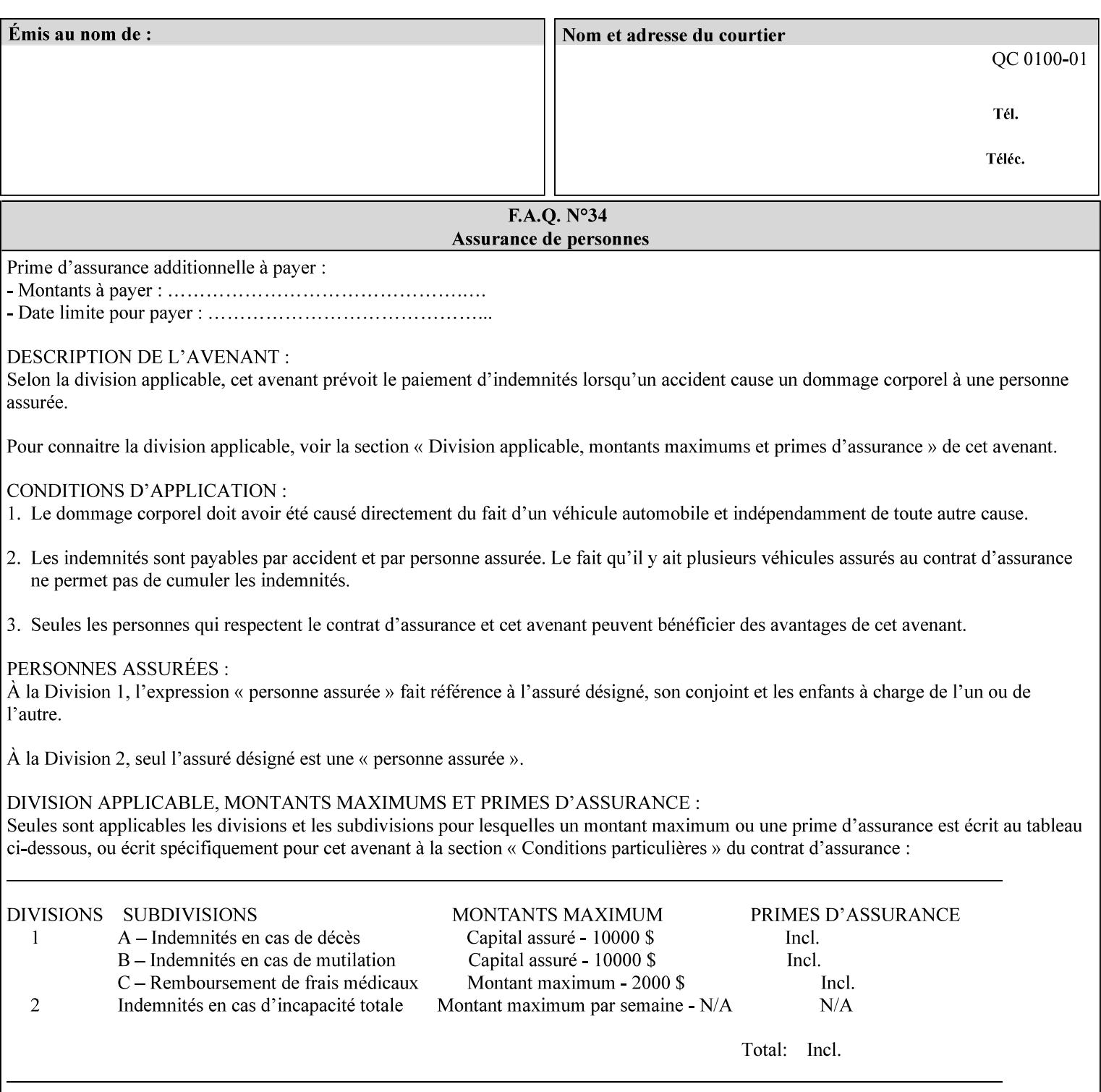

### **Member Attributes for the 'job-save-disposition' Job Template Attribute**

The member attributes of the 'job-save-disposition' attribute are:

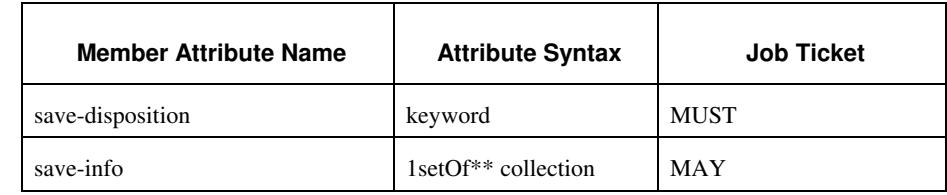

#### **Table 10 - 'job-save-disposition' member attributes**

### **save-disposition (keyword)**

The 'save-disposition' member attribute specifies whether or not the job is to be printed and/or saved. When a job moves into the 'processing' state, the value of the member attribute 'save-disposition' is checked to determine what is to happen during the 'processing' state.

The 'save-disposition' member attribute specifies processing steps that either occur or that are prohibited. However, other processing steps may occur during the 'processing' state, provided they are not prohibited by the value of the 'save-disposition' member attribute.

00957

Informco.com

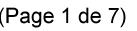

Date de production: 10 mai 2019

Annexé et faisant partie de la police numéro:

 $\bar{\mathbf{X}}$ 

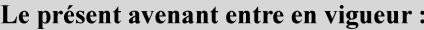

7 mai 2019

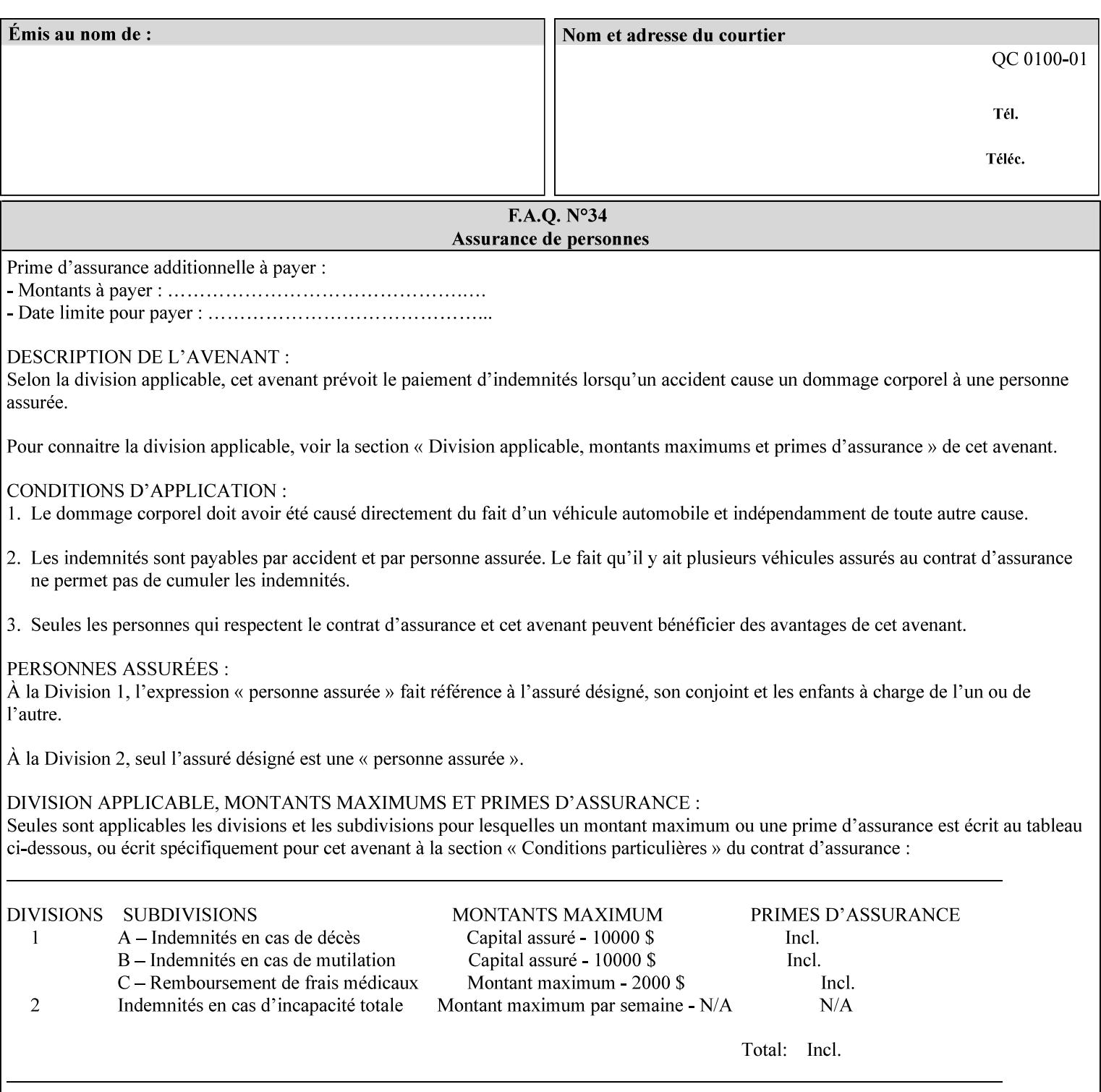

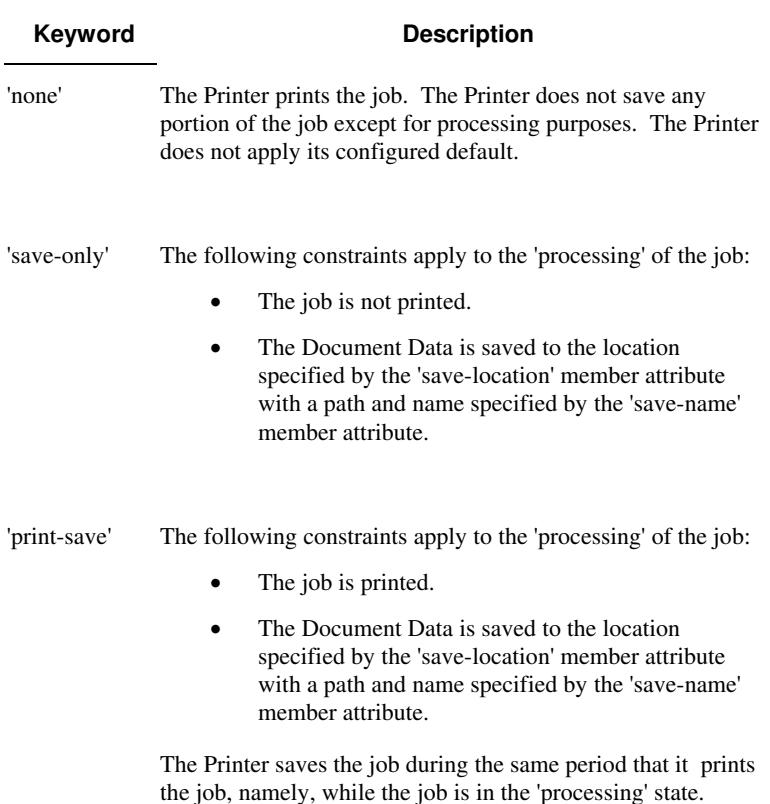

Standard keyword values are:

#### **save-info (1setOf\*\* collection)**

*\*\* Implementation note: For DocuSP/FFPS this attribute has an implementation limit of a single value. Therefore, this attribute MUST contain only one collection value.* 

The 'save-info' member attribute is a collection that contains the attributes that tell the printer how to save the job. This includes the format in which the Document Data is to be saved, the format in which the Job Instructions are to be saved, and the location to which these are saved.

If the client supplies the 'job-save-disposition' Job Template attribute, but omits the 'save-info' member attribute, the Printer supplies a single collection value for the 'save-info' member attribute.

A client MUST supply a number of collections not to exceed the maximum number supported by the Printer. If the client does supply more values than the Printer supports, the Printer will ignore all but the first value.

00958

Informco.com

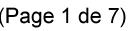

Date de production: 10 mai 2019

Annexé et faisant partie de la police numéro:

 $\bar{\mathbf{X}}$ 

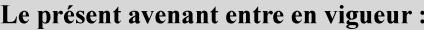

7 mai 2019

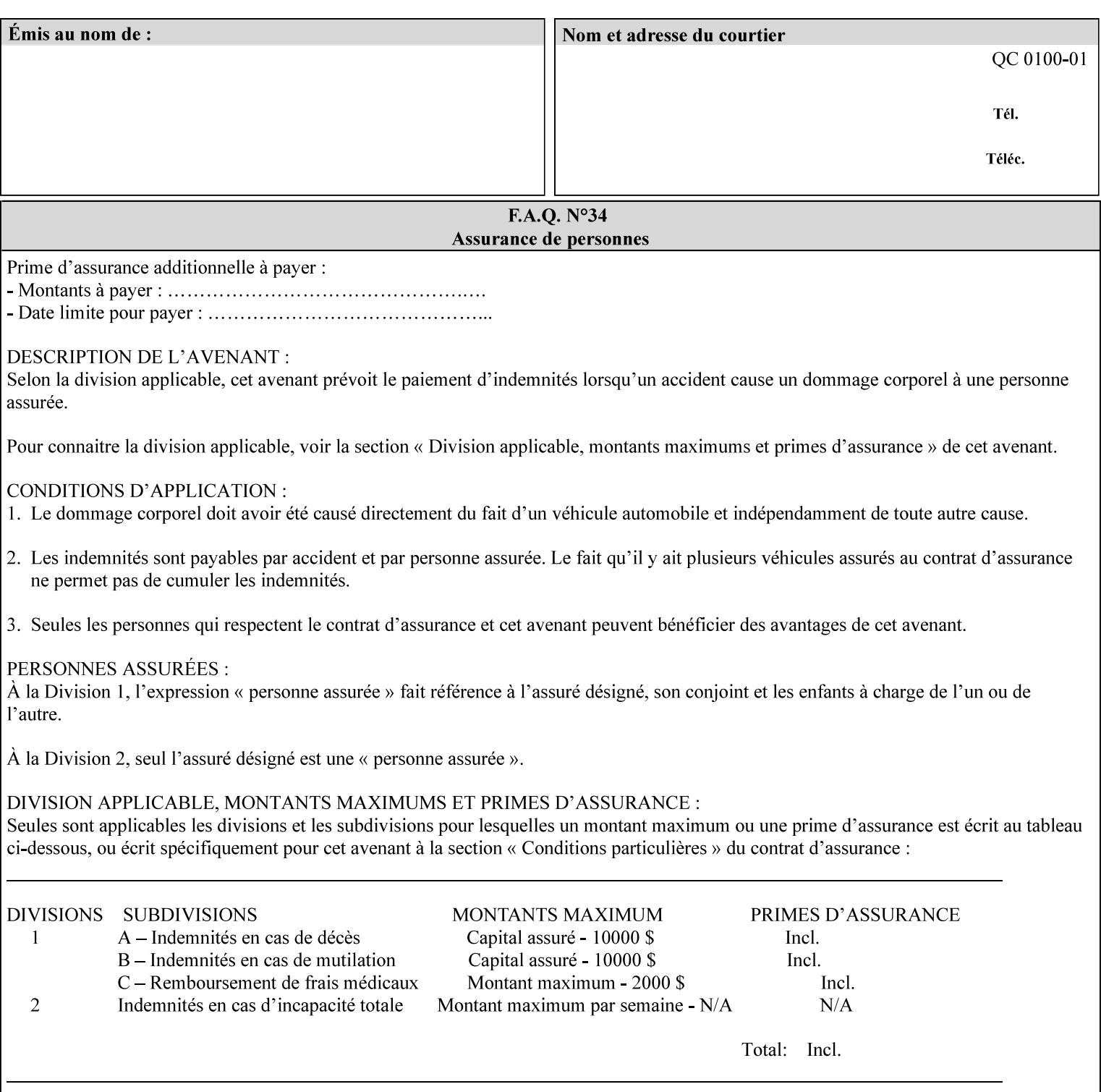

### **Member Attributes for the 'save-info' member attribute of 'job-savedisposition'**

The 'save-info' collection member attributes are:

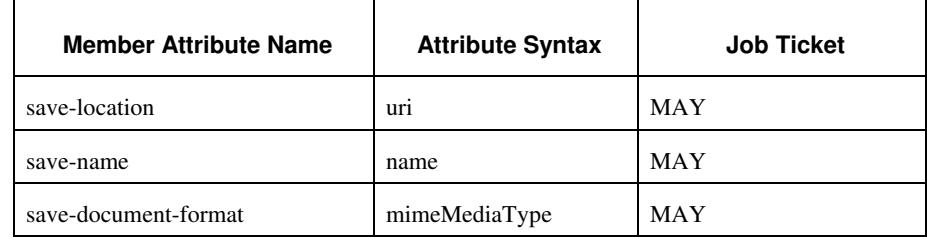

### **Table 11 - 'save-info' member attributes**

#### **save-location (uri)**

The 'save-location' member attribute specifies the directory path as a URI where the Printer saves the Document Data and/or Job Instructions and other information.

The 'save-location' attribute value MUST be an Absolute URI [RFC2396]. Absolute URIs are specified with a URI scheme, an optional authority component, and an absolute path (e.g., 'file:///jobrepository/jobdir/'). Note: in URIs, the final '/' is redundant, and the Printer behaves the same whether or not the final  $\prime\prime$  is present.

As any other member attribute of a Job Template attribute, the Printer validates the 'save-location' member attribute as follows: If the client supplies the 'save-location' member attribute that is not supported by the Printer, the Printer will fault the Job, schedule other jobs, and request operator intervention to fix the problem (see section 2.5), by (1) changing the job's 'save-location' attribute value, (2) adding the value to the list of values that the Printer supports, or (3) substitute the job's 'save-location' value with one of the values that the Printer supports.

If the client wants to put the saved job in a sub-directory (whether it exists or not) of one of the directories supported by the Printer, the client supplies that sub-directory name as part of the 'save-name' attribute (see 'save-name' description below), not as part of the 'savelocation' member attribute.

If the client supplies the 'save-info' member attribute, but omits the 'save-location' member attribute, the Printer supplies the 'file:///jobrepository' default value.

Defined Job Save URI Schemes for use in the 'save-location' member attribute include:

00959

Informco.com

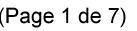

Date de production: 10 mai 2019

Annexé et faisant partie de la police numéro:

 $\bar{\mathbf{X}}$ 

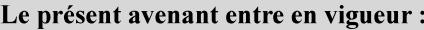

7 mai 2019

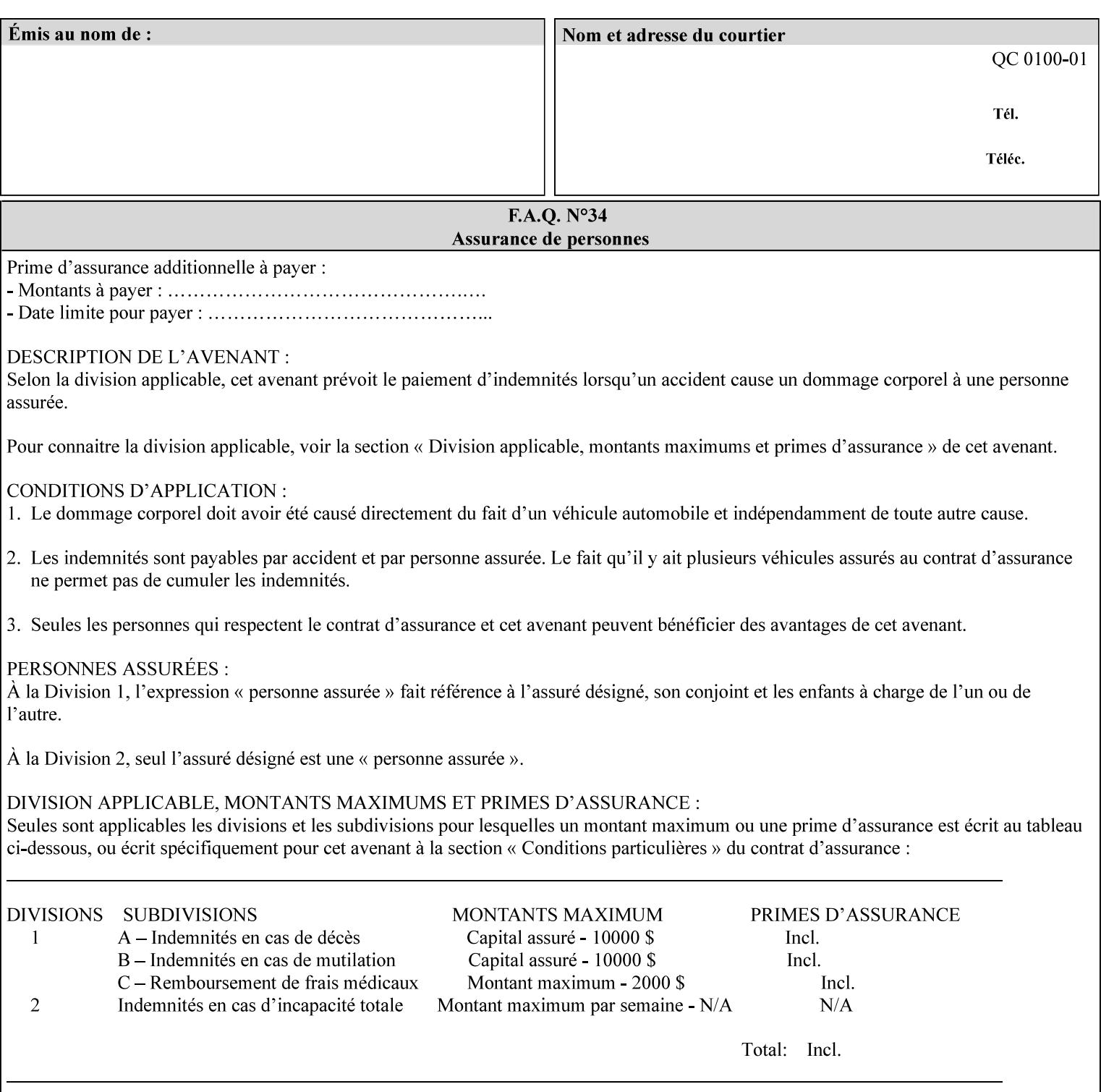

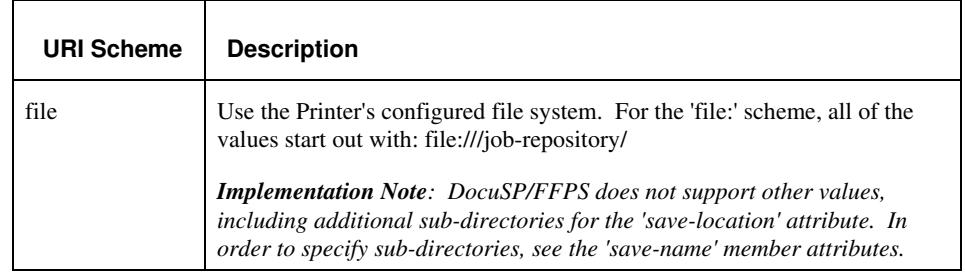

#### **save-name (name)**

.

The 'save-name' member attribute specifies the name of the saved job in the directory specified by the 'save-location' member attribute. The client can supply a 'save-name' attribute value that is either a simple file name or a relative path where each component of the path is separated by a '/' character. The 'save-name' member attribute value concatenated with the 'save-location' attribute value (supplying a '/' between them, if necessary) specifies a Virtual File Name (see definition in the Glossary 0H) that will be associated with the saved job. For example, if 'save-location' is 'a/b' or 'a/b/' and 'save-name' is 'c/d', the resulting Virtual File name is: 'a/b/c/d'.

The actual job *components* saved by the Printer are a function of the 'save-document-format' attribute value. Some values of the 'savedocument-format' attribute cause the Printer to append a file type extension, such as '.xpf', to the Virtual File Name supplied by the client in the 'save-name' attribute in order to create a file name for the saved job ticket file component. Some values of the 'savedocument-format' attribute cause the Printer to create a sub-directory to store multiple files. However, when reprinting such saved jobs using the 'document-uri' attribute (see section 7.21), the client MAY use the Virtual File Name, and the Printer resolves the Virtual File Name to identify the saved job components.

If the 'save-name' attribute value specifies a file path that would require a sub-directory to be created, the Printer attempts to create that sub-directory.

If the 'save-name' attribute value in combination with the 'savelocation' attribute value specifies a saved job handle that already exists, the Printer will fault the Job, schedule other jobs, and request operator intervention to fix the problem (see section 2.5), i.e., to change the job's 'save-location' or 'save-name' attribute values before processing the job. See Table 12 - Printer actions for 'save-info' member attribute values below.

If the 'save-name' member attribute is not specified by the client in the 'job-save-disposition' Job Template attribute, the Printer generates a 'save-name' attribute value for the job using the job's 'job-name' attribute value. Note: Printers generate a 'job-name' value, when the client does not supply a 'job-name' operation attribute, so there is always a 'job-name' value. After generating the 'save-name' value,

00960

Informco.com

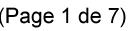

Date de production: 10 mai 2019

Annexé et faisant partie de la police numéro:

 $\bar{\mathbf{X}}$ 

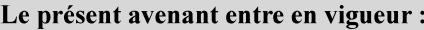

7 mai 2019

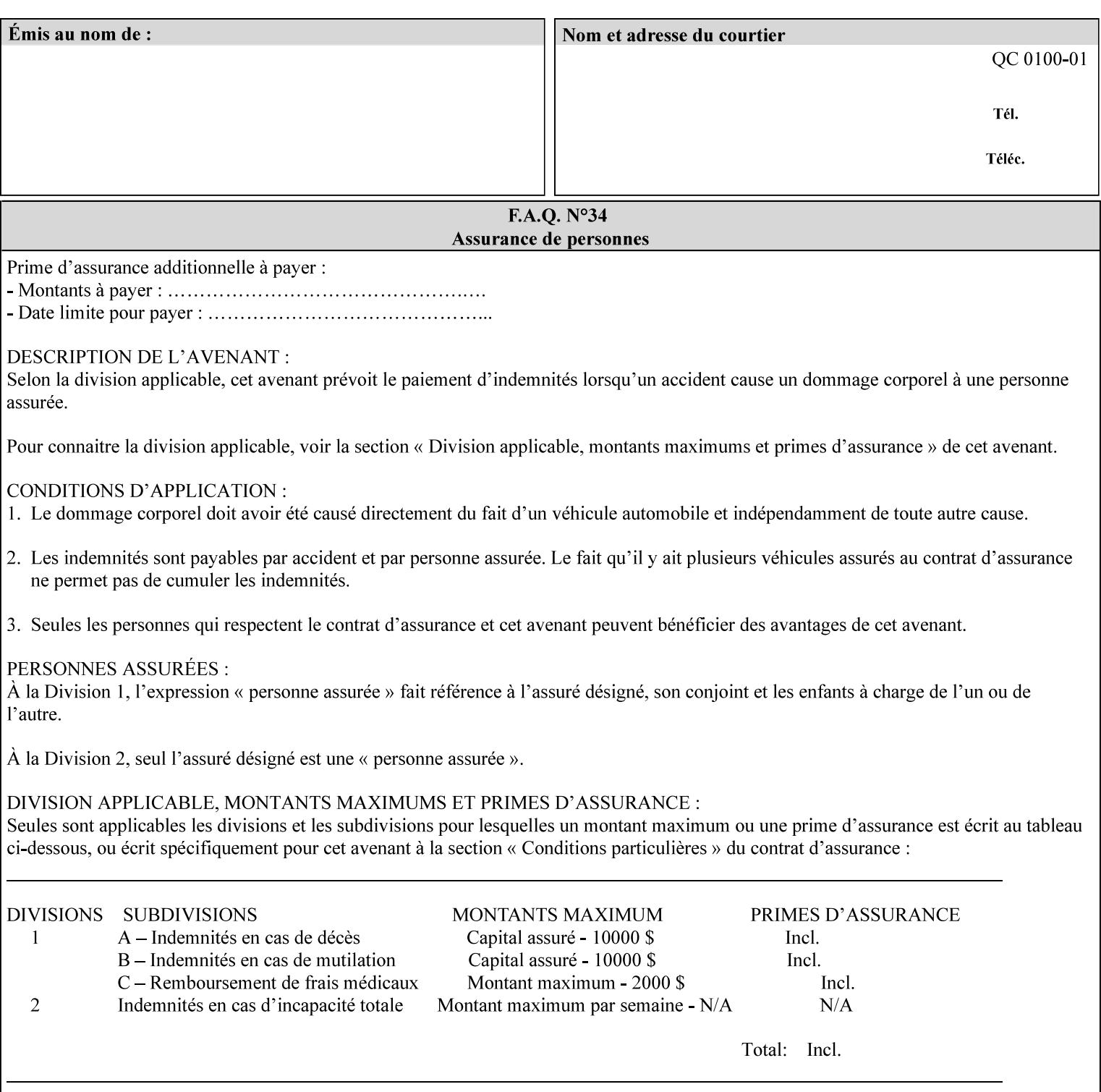

the Printer handles any conflict between the generated value and the existing values as above.

#### **Printer actions for various combinations of attributes**

This section lists the Printer actions for various combinations of 'save-location' (uri), 'save-name' (name), and existing saved jobs. If the XPIF job ticket contains a combination that is not supported, the Printer will fault the Job, schedule other jobs, and request operator intervention to fix the problem (see section 2.5)

Table 12 below shows the Printer actions for the various possible value combinations of the Job save-info member attributes. In the example, there is already one saved job: 'job-repository/bar'. The Printer supports 'save-location' values that start with: **file:///jobrepository**.

### **Table 12 - Printer actions for 'save-info' member attribute values**

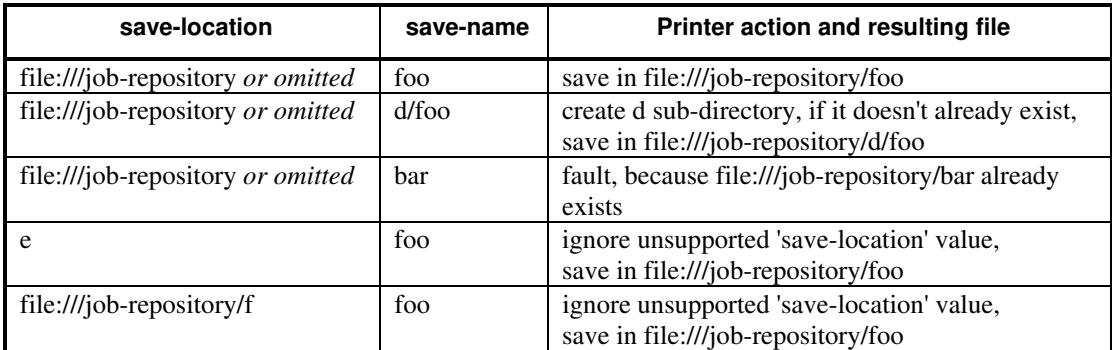

#### **save-document-format (mimeMediaType)**

The 'save-document-format' member attribute indicates the document format in which the job content (Job Instructions and Document Data) is to be saved.

If the client supplies the 'save-info' member attribute, but omits the 'save-document-format' member attribute, the Printer uses the value of its configured default (see above 'save-info' description).

A job MAY be saved to multiple formats by specifying multiple collection values for the 'save-info' member attribute.

The 'job-save-disposition' member attribute (and the 'save-documentformat' member attribute) is NOT defined to be used with the 'pageoverrides' attributes (see detailed description of the Page Overrides in section 6.4).

The 'mimeMediaType' values defined for the 'save-document-format' attribute are listed in the Table below.

The format of the saved Job Instructions part of the saved job is in the Xerox Print Instructions Format (XPIF). The particular attributes saved and the association of the saved Job Instructions to the saved
00961

Informco.com

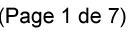

Date de production: 10 mai 2019

Annexé et faisant partie de la police numéro:

 $\bar{\mathbf{X}}$ 

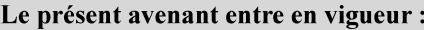

7 mai 2019

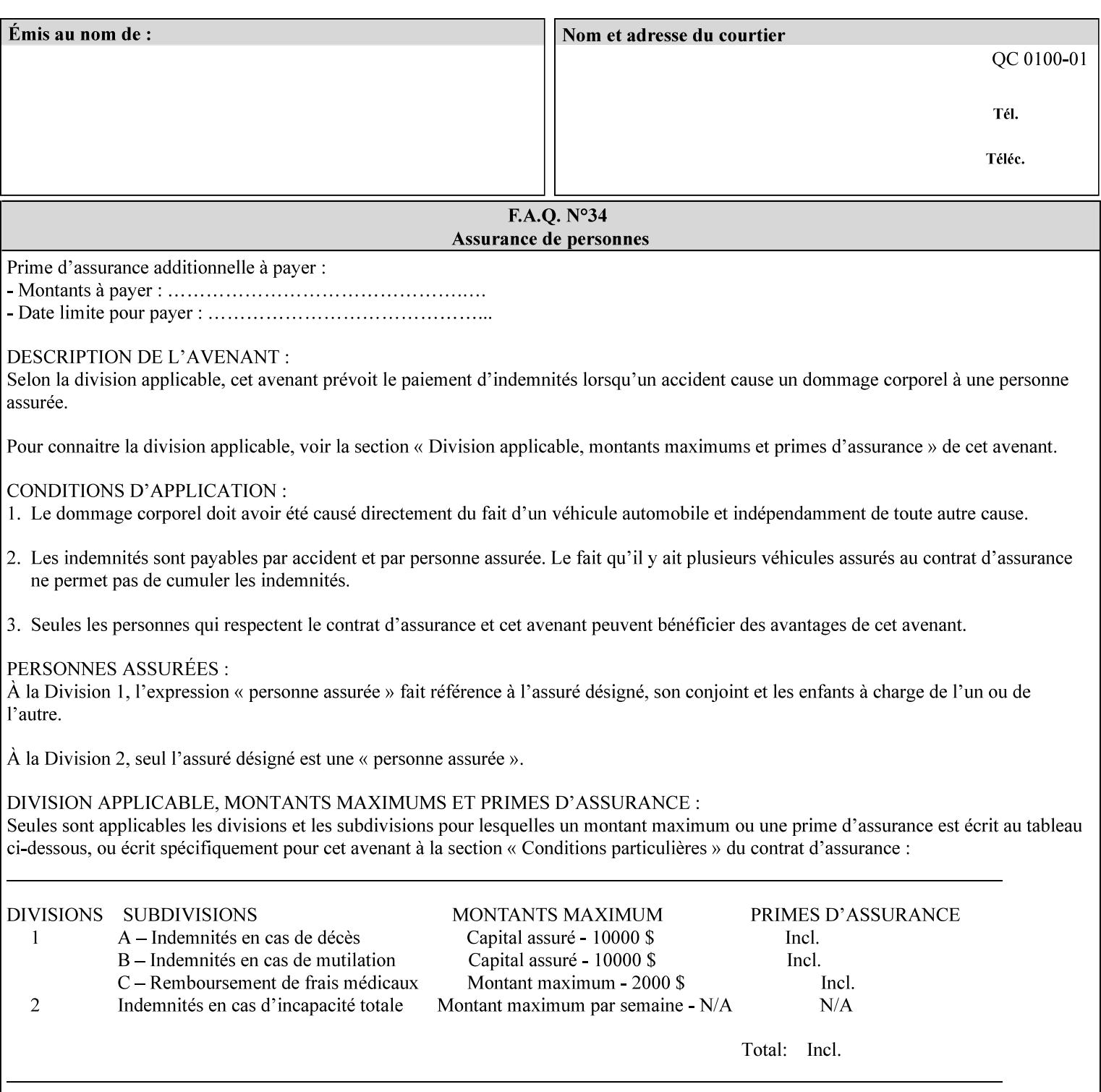

- $\blacksquare$  job programming precedence
- $\blacksquare$  job submission methods
- **•** printer options accessible with the job ticket
- **range limitations**

### **1.1.1 Supported products**

The job ticket described in this manual is supported by the products listed in Table 1:

#### **Table 1 - Supported Products**

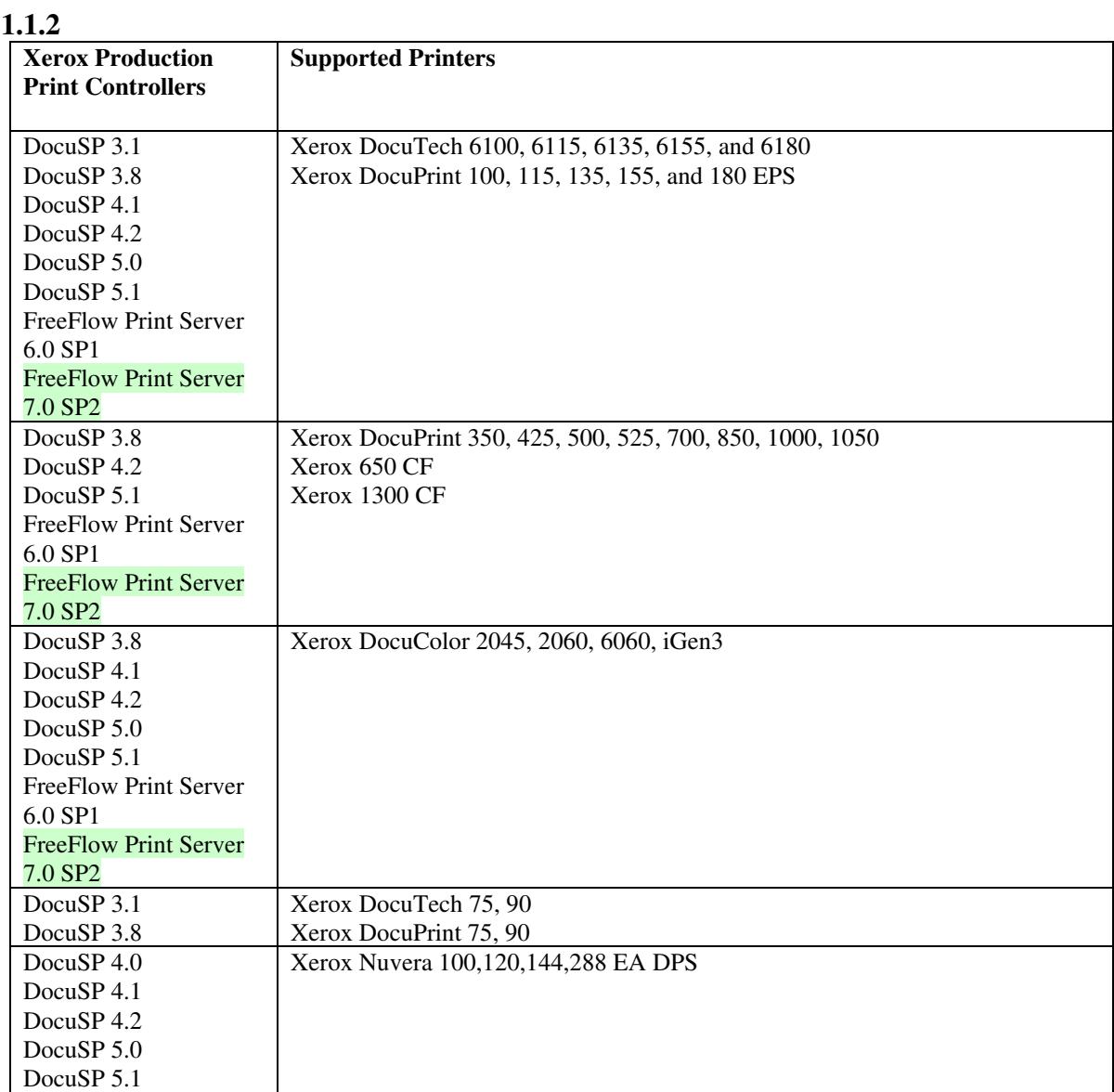

00962

Informco.com

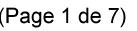

Date de production: 10 mai 2019

Annexé et faisant partie de la police numéro:

 $\bar{\mathbf{X}}$ 

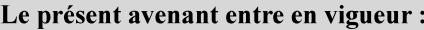

7 mai 2019

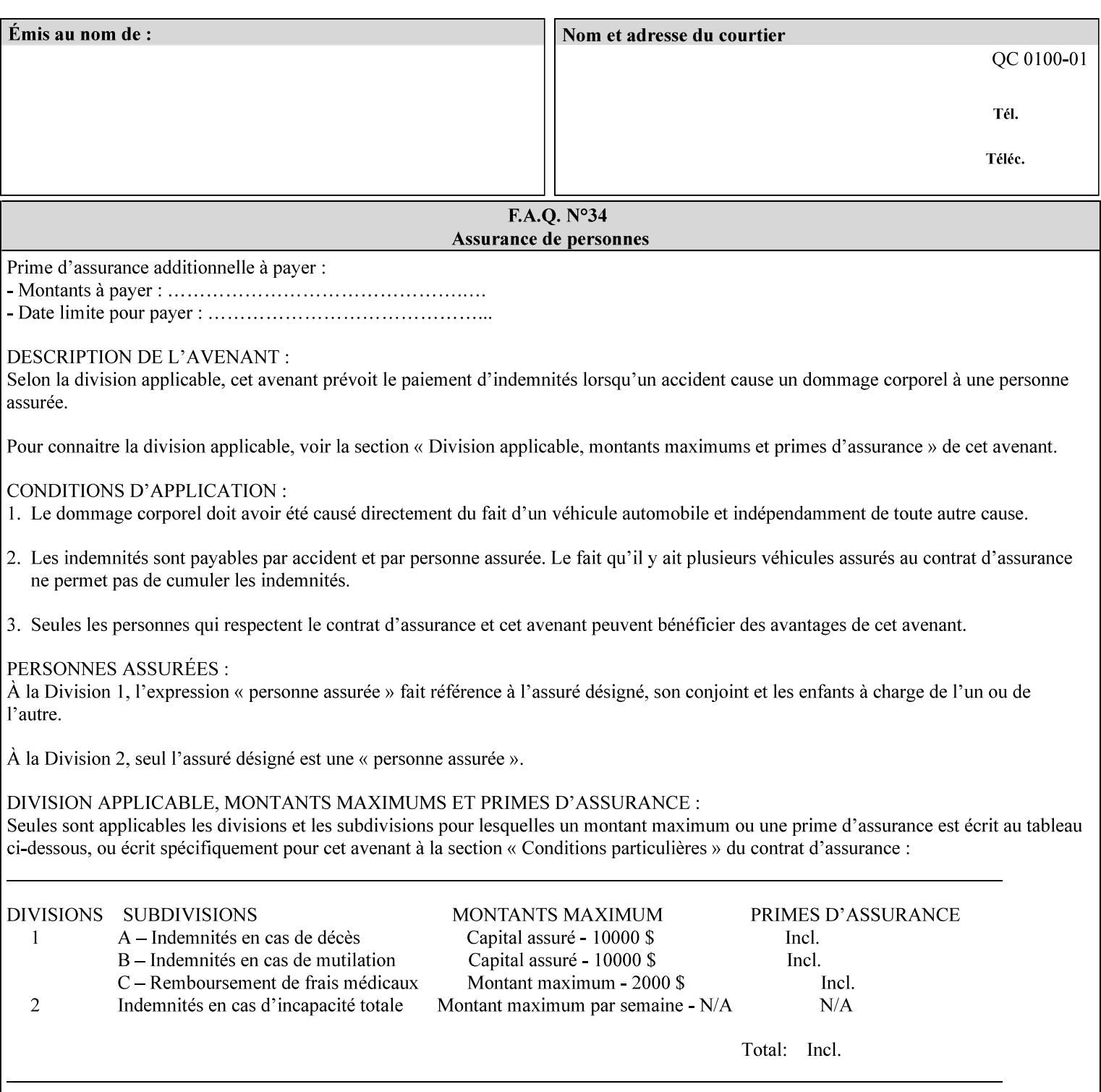

Document Data is defined by the specification(s) indicated for each value in the Table below.

The job attributes that are saved in the saved job ticket can be overridden by the job ticket that references the saved job on reprint using the 'document-uri' attribute (see section 7.21)*.* On the other hand, job attributes that the controller applies to create the saved image data, are *not* saved in the saved job ticket, since they have already been applied. If the job ticket that references the saved job on reprint also supplies such attributes that have been used to create the saved image data, they will have an accumulative affect on the printed job, since the controller will apply them twice (one when creating the image data the first time and a second time when reprinting the saved job).The printer saves attributes and ripped image data such that the exact same output will be produced when the saved job is resubmitted to a printer of the same make and model. If the saved job is submitted to a different make-and-model printer, the Printer MAY be unable to print the saved job, even if the same savedocument-format is supported.

The MIME specification RFC 2046 [RFC2046] allows for private values which MUST be prefixed by 'X-' (see RFC 2046 Section 6). The mimeMediaType values for this attribute are:

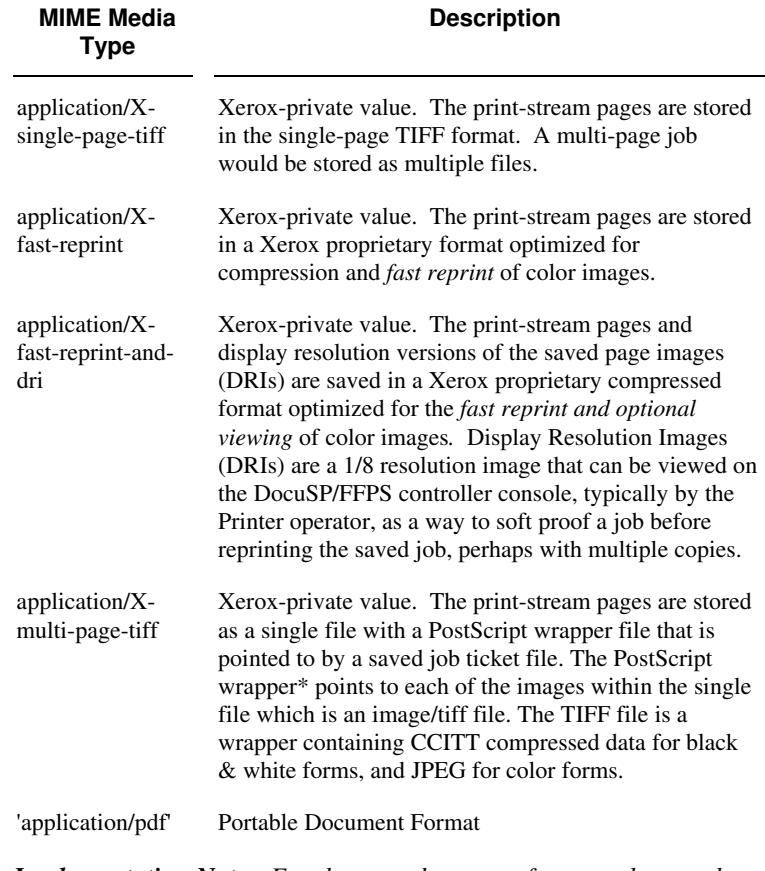

*Implementation Note: For the save-document-formats, the saved job ticket includes the resolved job attributes (i.e., the final values after all inputs in the precedence model have been applied) to ensure that reprinting the saved job will result in identical output. Job* 

00963

Informco.com

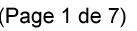

Date de production: 10 mai 2019

Annexé et faisant partie de la police numéro:

 $\bar{\mathbf{X}}$ 

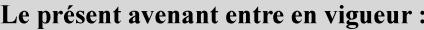

7 mai 2019

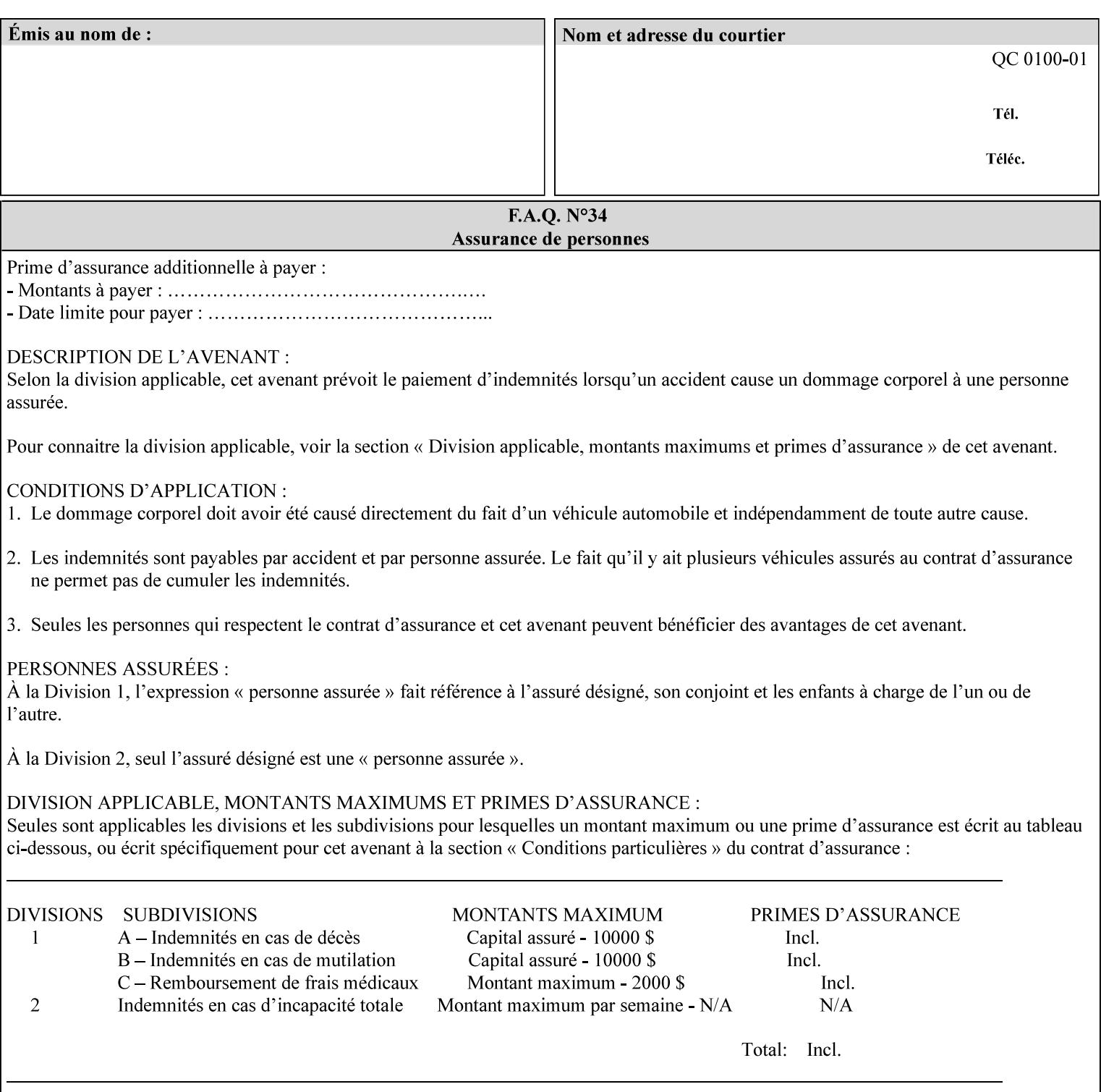

*attributes that were used to create the (ripped) saved image data, such as color or other imaging attributes, are not saved in the saved job ticket since their values have already been applied to the images. For example, DocuSP/FFPS saves the following attributes in the saved job ticket: 'copies', 'finishings', and 'media-col' attributes, but does not save 'x-image-shift' since the saved images are saved in shifted form.* 

The Printer is able to accept all of the formats for Reprint using the 'document-uri' operation attribute (see Section 7.21) as the formats in which it is capable of saving jobs. However, when reprinting saved jobs, the client MUST NOT supply the 'document-format' attribute; the Printer will automatically figure out what the saved job format is (by examining the XPIF job ticket part).

### **7.48 job-sheet-message (text) Job Template**

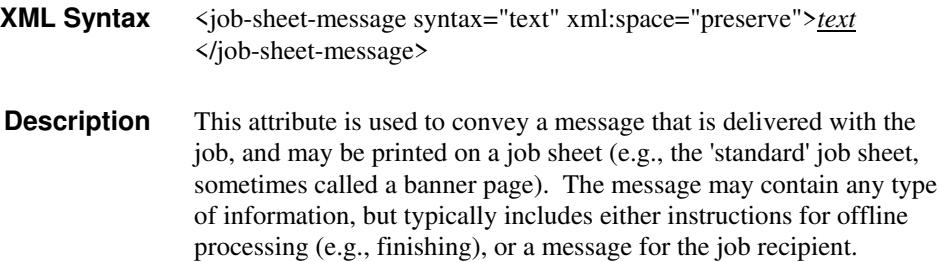

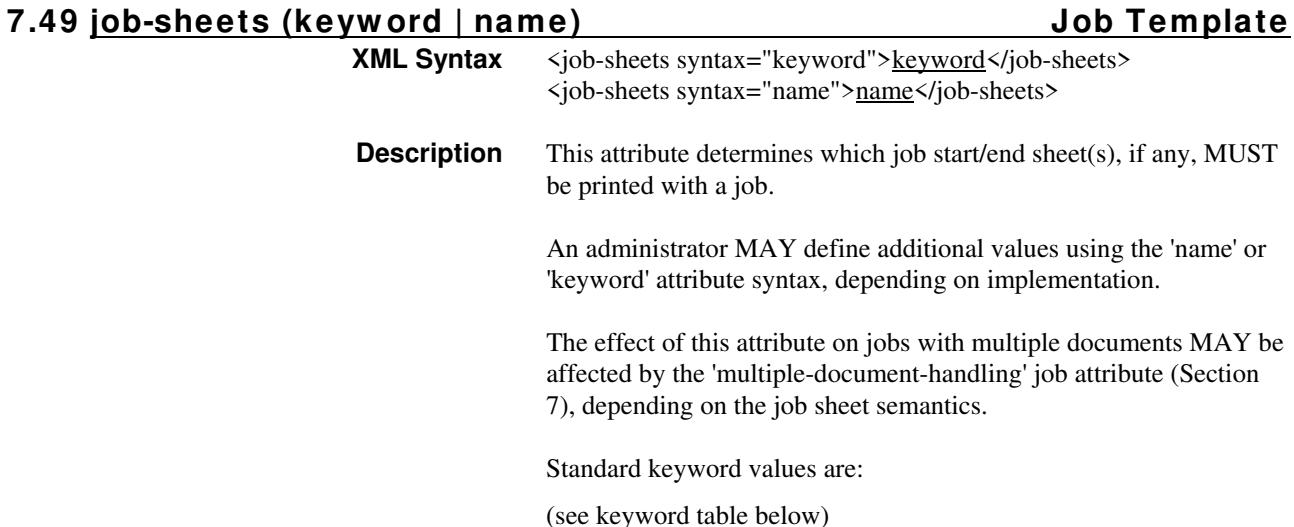

00964

Informco.com

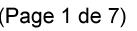

Date de production: 10 mai 2019

Annexé et faisant partie de la police numéro:

 $\bar{\mathbf{X}}$ 

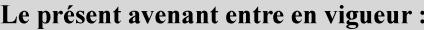

7 mai 2019

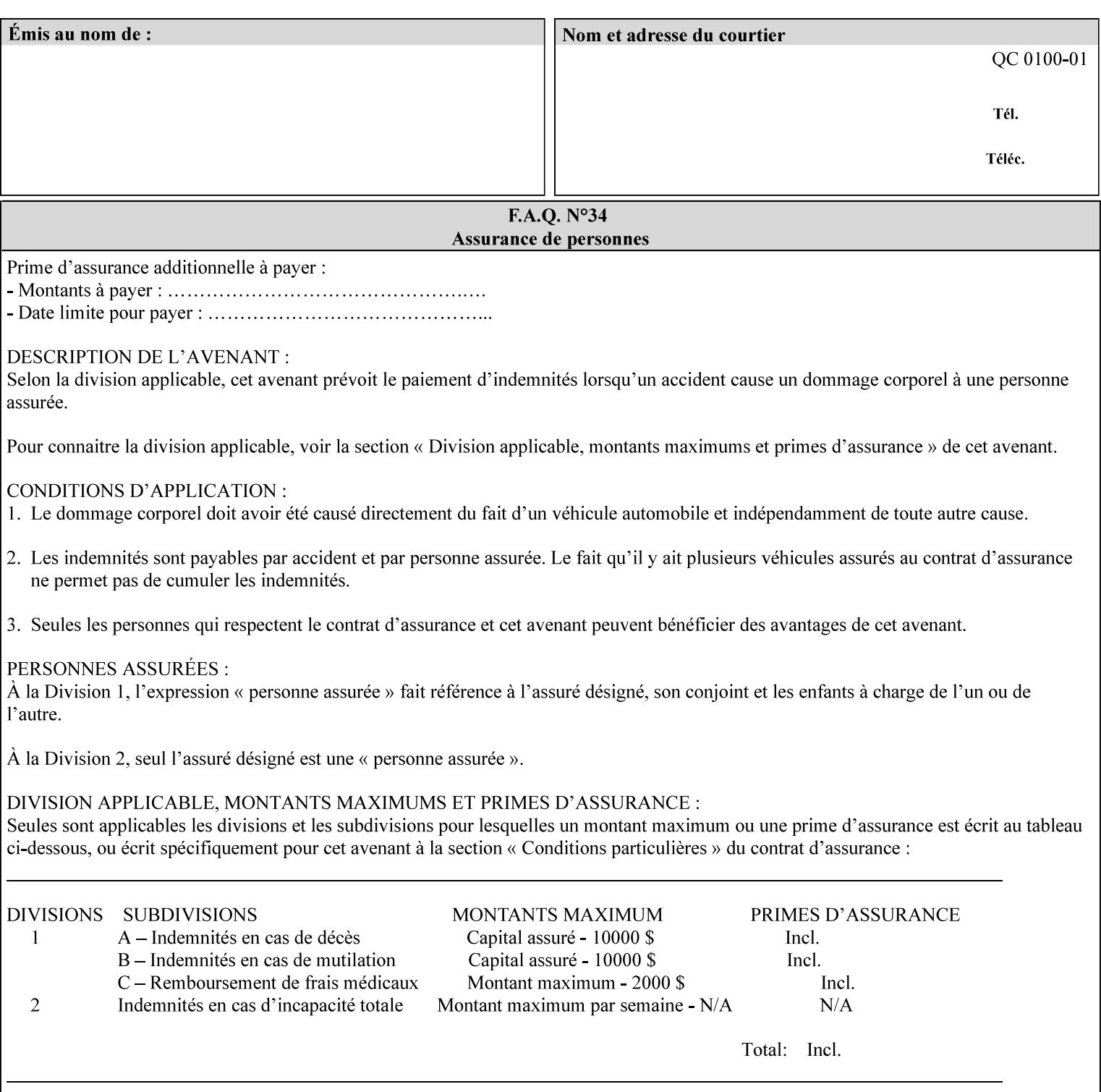

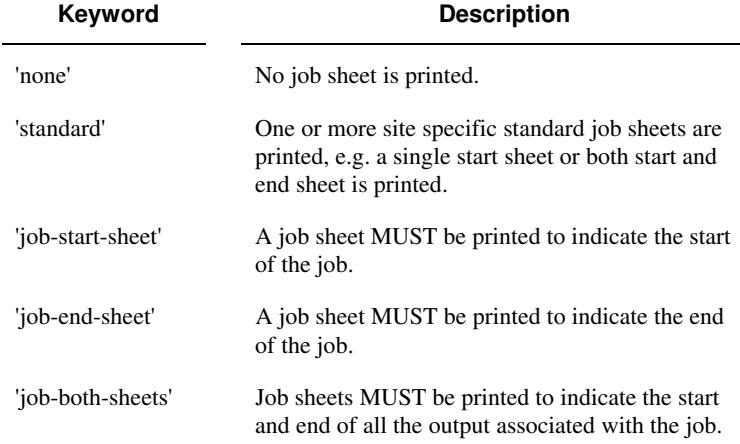

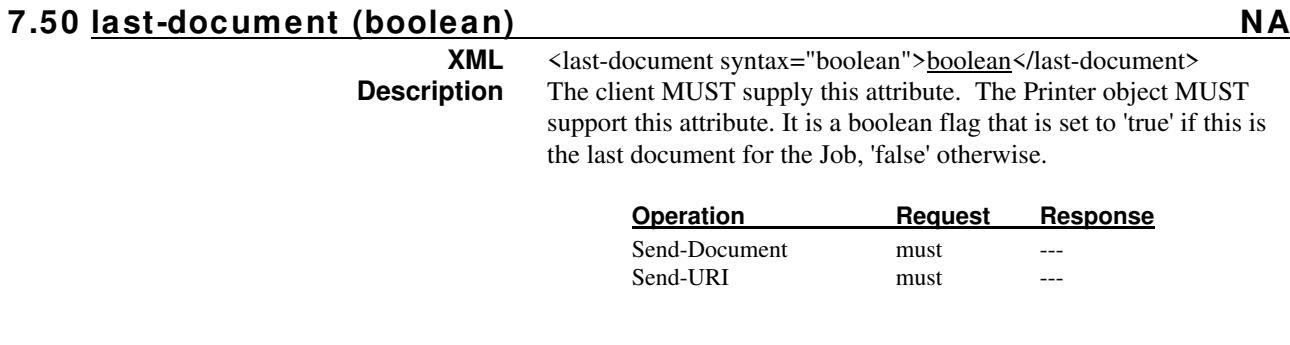

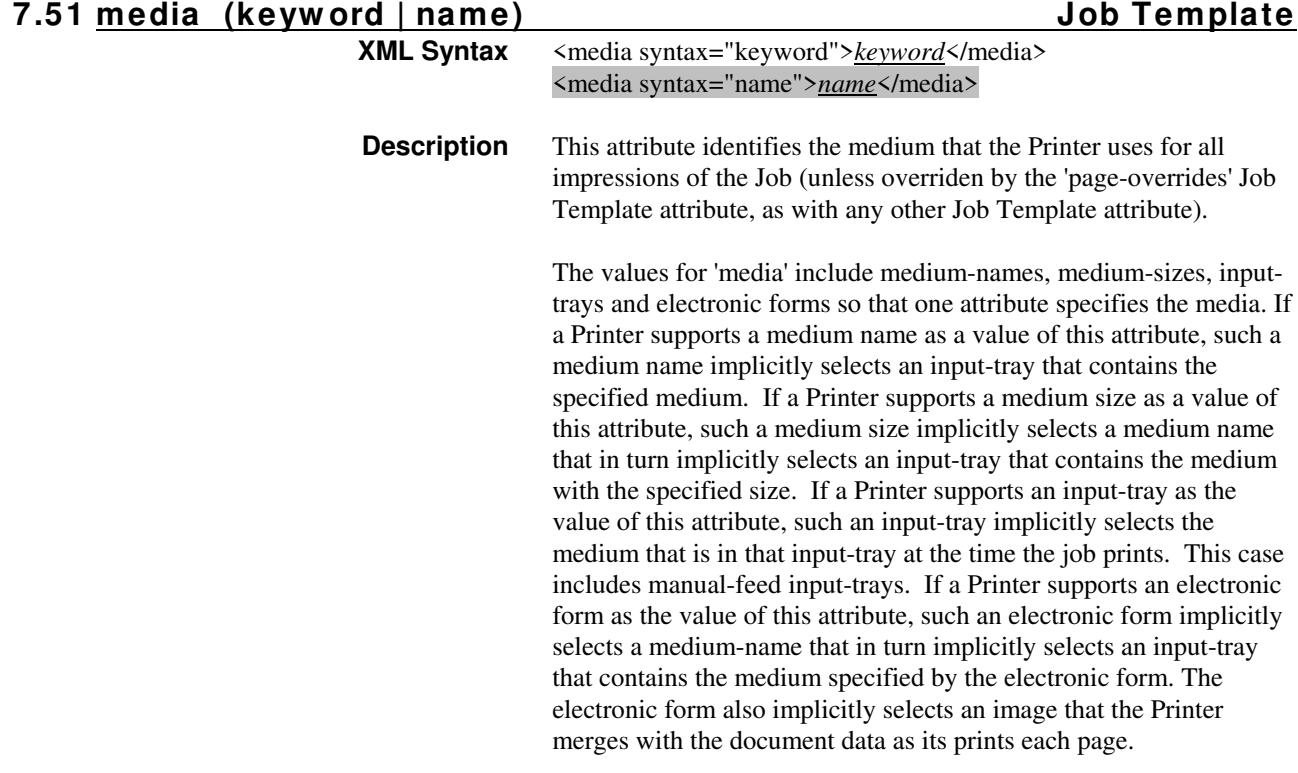

00965

Informco.com

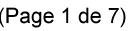

Date de production: 10 mai 2019

Annexé et faisant partie de la police numéro:

 $\bar{\mathbf{X}}$ 

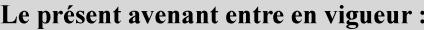

7 mai 2019

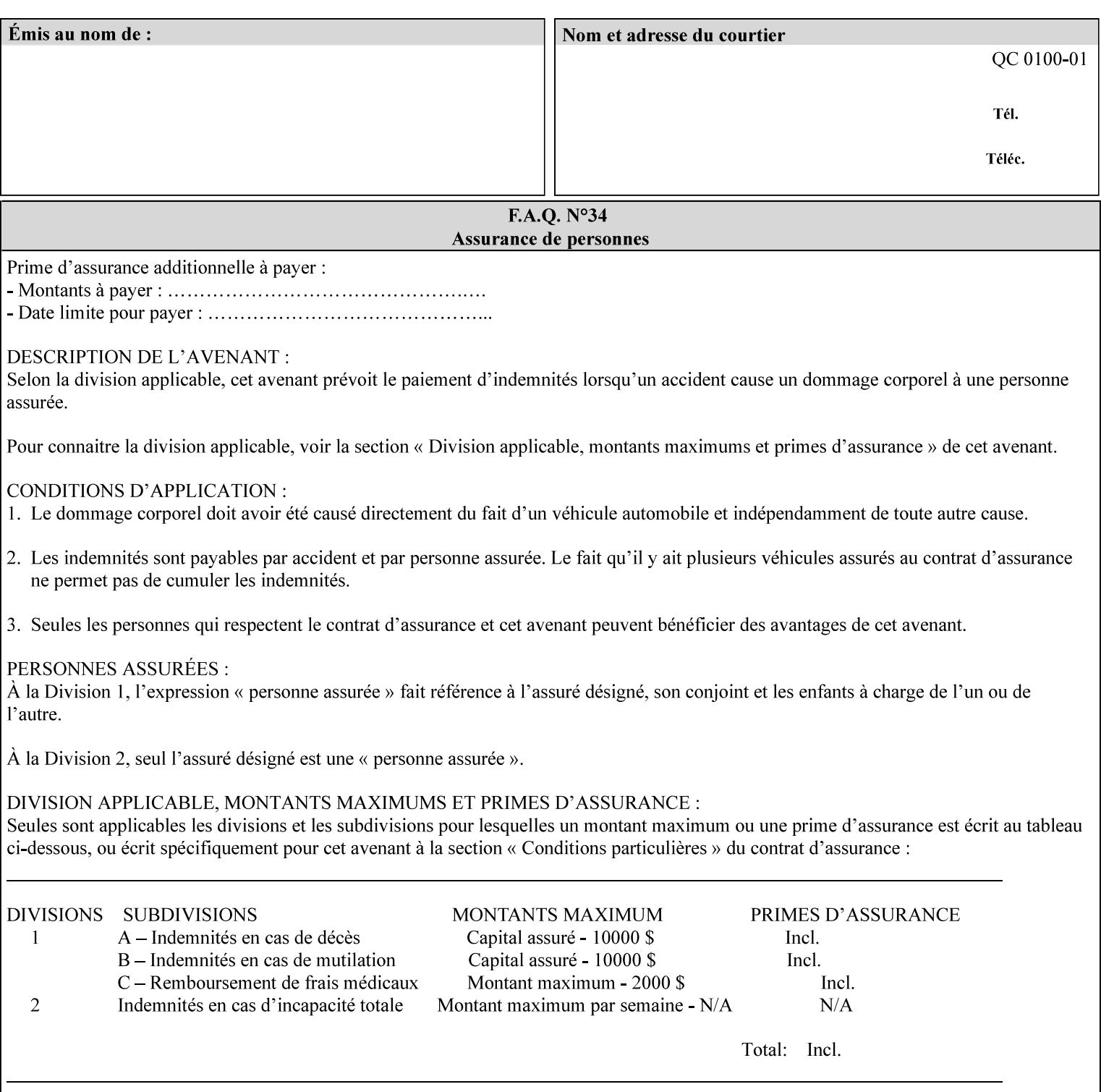

*Implementation Note: For DocuSP/FFPS, the system administrator can define new media names using the DocuSP/FFPS Stock Manager.* 

 Standard keyword values are taken from several sources. See Appendix A 'media' attribute values to see which keywords are supported by which Printers. The following sub-sections define keywords for media instances, input trays, and media sizes.

#### Media Name Keywords:

Standard media keyword values are defined (taken from DPA [ISO10175], the Printer MIB [RFC1759], IPP/1.1 [RFC2911], and PWG IPP Production Printing Extension [PWG5100.3]):

'default': The default medium for the output device

'iso-a4-white': Specifies the ISO A4 white medium: 210 mm x 297 mm

- 'iso-a4-colored': Specifies the ISO A4 colored medium: 210 mm x 297 mm
- 'iso-a4-transparent' Specifies the ISO A4 transparent medium: 210 mm x 297 mm
- 'iso-a3-white': Specifies the ISO A3 white medium: 297 mm x 420 mm
- 'iso-a3-colored': Specifies the ISO A3 colored medium: 297 mm x 420 mm
- 'iso-b4-white': Specifies the ISO B4 white medium: 250 mm x 353 mm
- 'iso-b4-colored': Specifies the ISO B4 colored medium: 250 mm x 353 mm

'jis-b4-white': Specifies the JIS B4 white medium: 257 mm x 364 mm 'jis-b4-colored': Specifies the JIS B4 colored medium: 257 mm x 364 mm

'jis-b5-white': Specifies the JIS B5 white medium: 182 mm x 257 mm

'jis-b5-colored': Specifies the JIS B5 colored medium: 182 mm x 257 mm

The following standard media name keyword values are defined for North American media:

'na-letter-white': Specifies the North American letter white medium 'na-letter-colored': Specifies the North American letter colored

- medium 'na-letter-transparent': Specifies the North American letter transparent medium
- 'na-legal-white': Specifies the North American legal white medium
- 'na-legal-colored': Specifies the North American legal colored medium

The following standard media name keyword values are defined for the less commonly used media:

'folio-white': Specifies the folio white medium

- 'ledger-white': Specifies the white ledger medium
- 'quarto-white': Specified the white quarto medium

'iso-a3-transparent': Specifies the ISO A3 transparent medium: 297 mm x 420 mm

00966

Informco.com

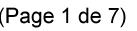

Date de production: 10 mai 2019

Annexé et faisant partie de la police numéro:

 $\bar{\mathbf{X}}$ 

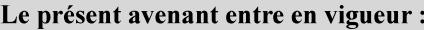

7 mai 2019

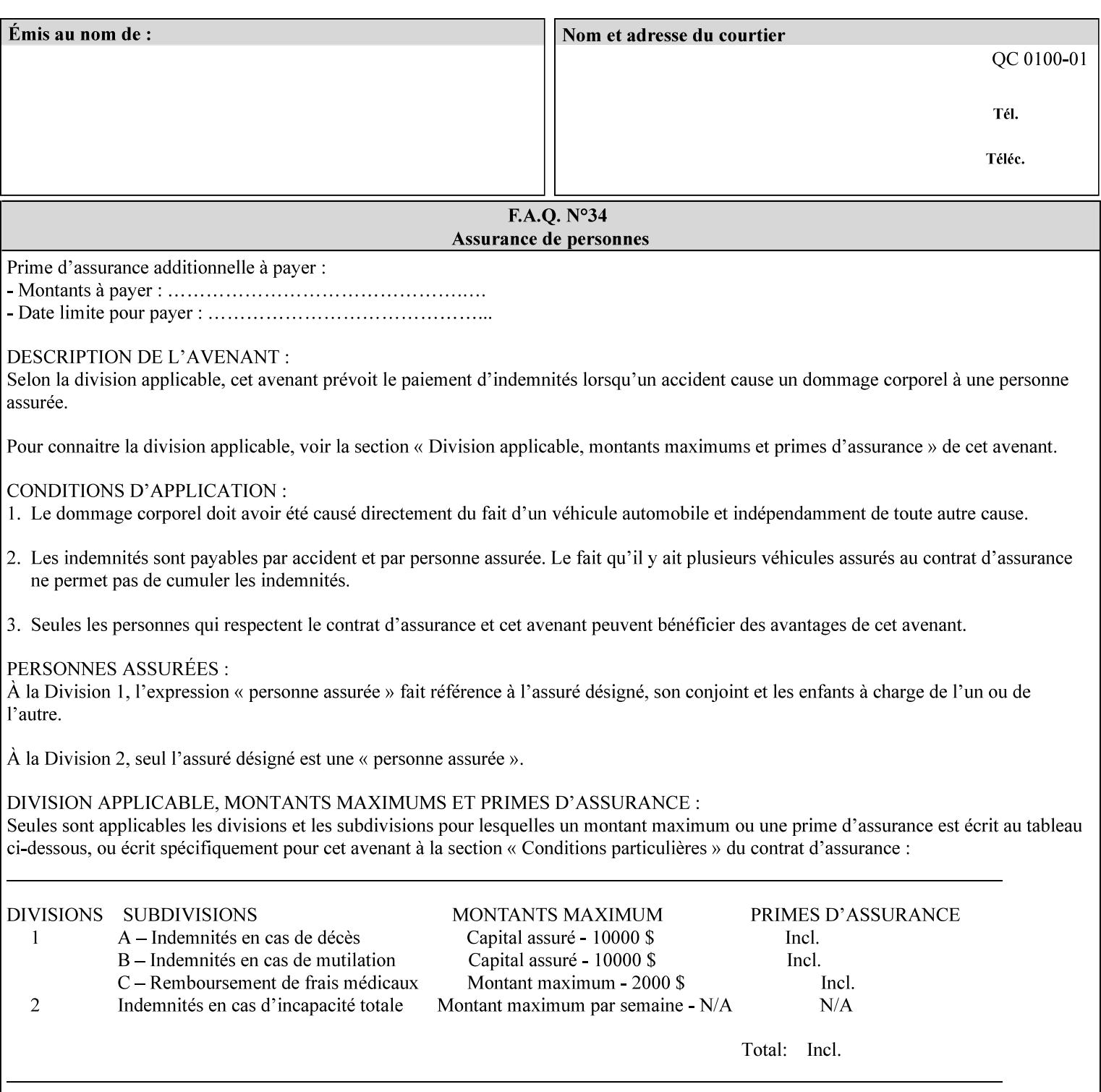

- 'jis-b4-transparent': Specifies the JIS B4 transparent medium: 257 mm x 364 mm
- 'jis-b5-transparent': Specifies the JIS B5 transparent medium: 182 mm x 257 mm

The following standard media name keyword values are defined for American Standard (i.e. ANSI) engineering media:

- 'a-white': Specifies the engineering ANSI A size white medium: 8.5 inches x 11 inches
- 'a-transparent': Specifies the engineering ANSI A size transparent medium: 8.5 inches x 11 inches
- 'b-white': Specifies the engineering ANSI B size white medium: 11 inches x 17 inches
- 'b-transparent': Specifies the engineering ANSI B size transparent medium: 11 inches x 17 inches)

The following standard media name keyword values are defined for American Architectural engineering media:

- 'arch-a-white': Specifies the Architectural A size white medium: 9 inches x 12 inches
- 'arch-a-transparent': Specifies the Architectural A size transparent medium: 9 inches x 12 inches
- 'arch-b-white': Specifies the Architectural B size white medium: 12 inches x 18 inches
- 'arch-b-transparent': Specifies the Architectural B size transparent medium: 12 inches x 18 inches

Media Size Name Keywords:

The following standard media size name keyword values are defined for media sizes (from ISO DPA):

- 'iso-a3': Specifies the ISO A3 size: 297 mm by 420 mm as defined in ISO 216
- 'iso-a4': Specifies the ISO A4 size: 210 mm by 297 mm as defined in ISO 216
- 'na-letter': Specifies the North American letter size: 8.5 inches by 11 inches
- 'na-legal': Specifies the North American legal size: 8.5 inches by 14 inches

'na-8x10': Specifies the North American 8 inches by 10 inches size 'executive': Specifies the executive size (7.25 X 10.5 in)

'folio': Specifies the folio size (8.5 X 13 in)

'ledger': Specifies the ledger size (11 X 17 in)

- 'quarto': Specifies the quarto size (8.5 X 10.83 in)
- 'iso-c4': Specifies the ISO C4 size: 229 mm by 324 mm as defined in ISO 269

'jis-b4': Specifies the JIS B4 size: 257mm x 364mm 'jis-b5': Specifies the JIS B5 size: 182mm x 257mm

The following standard media size name keyword values are defined for American Standard (i.e. ANSI) engineering media sizes:

'a': Specifies the engineering ANSI A size: 8.5 inches x 11 inches 'b': Specifies the engineering ANSI B size: 11 inches x 17 inches
00967

Informco.com

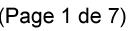

Date de production: 10 mai 2019

Annexé et faisant partie de la police numéro:

 $\bar{\mathbf{X}}$ 

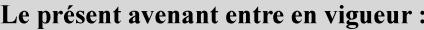

7 mai 2019

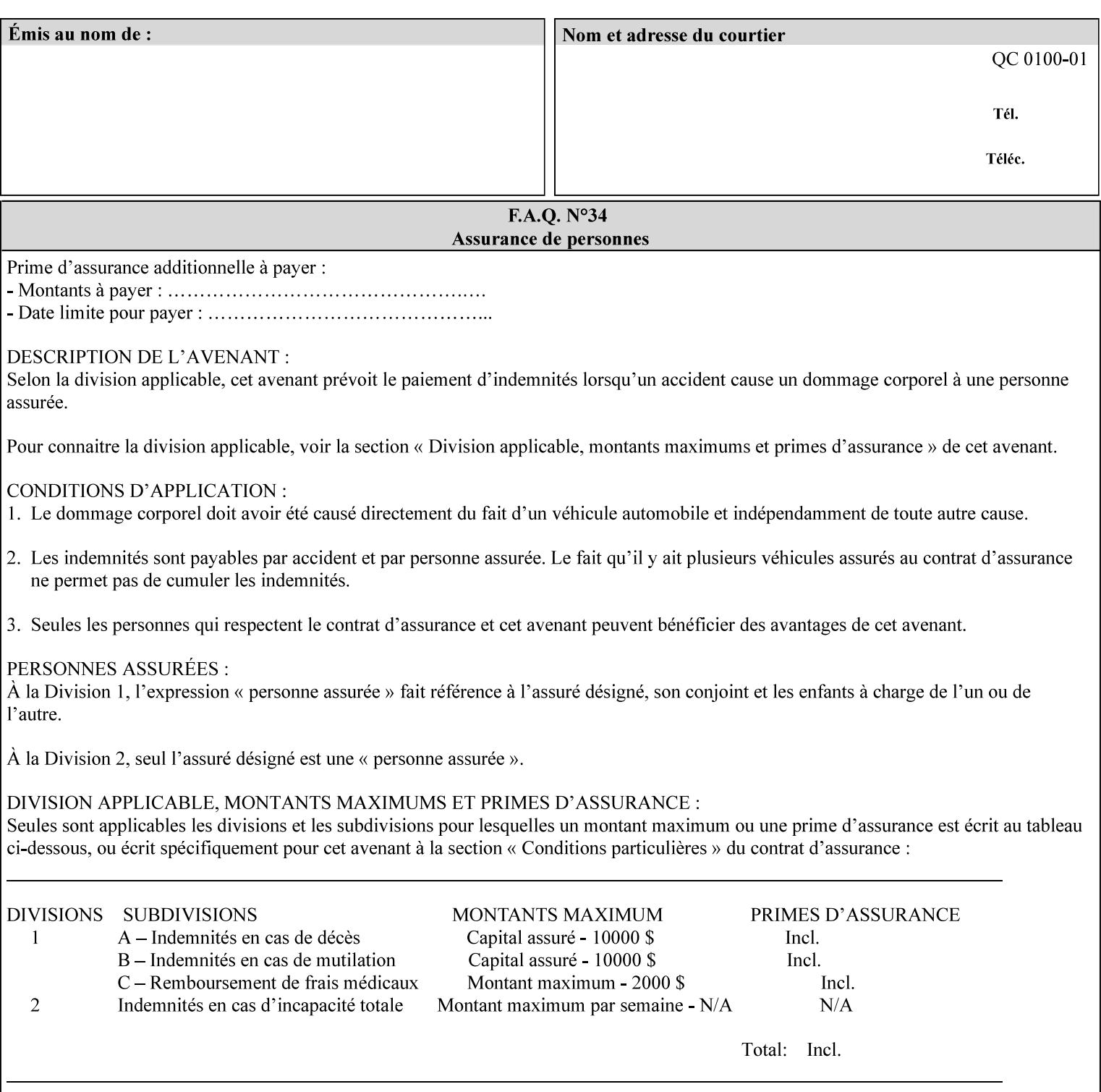

The following standard media size name keyword values are defined for American Architectural engineering media sizes:

'arch-a': Specifies the Architectural A size: 9 inches x 12 inches 'arch-b': Specifies the Architectural B size: 12 inches x 18 inches

## **7.52 media-col (collection) Job Template**

### **XML Syntax**

<media-col syntax="collection"> <media-type syntax="keyword">*keyword*</media-type> <media-type syntax="name">*name*</media-type> <media-description syntax="keyword">*keyword*</media-description> <media-description syntax="name">*name*</media-description> <media-color syntax="keyword">*keyword*</media-color> <media-color syntax="name">*name*</media-color> <media-pre-printed syntax="keyword">*keyword*</media-pre-printed> <media-pre-printed syntax="name">*name*</media-pre-printed> <media-hole-count syntax="integer">*integer*</media-hole-count> <media-order-count syntax="integer">*integer*</media-order-count> <media-size syntax="collection"> <x-dimension syntax="integer">*integer*</x-dimension> <y-dimension syntax="integer">*integer*</y-dimension> </media-size> <media-weight-metric syntax="integer">*integer*</media-weight-metric> <media-back-coating syntax="keyword">*keyword*</media-back-coating> <media-back-coating syntax="name">*name*</media-back-coating> <media-front-coating syntax="keyword">*keyword*</media-front-coating> <media-front-coating syntax="name">*name*</media-front-coating> <media-grain syntax="keyword">*keyword*</media-grain> <media-grain syntax="name">*name*</media-grain> <media-key syntax="keyword">*keyword*</media-key> <media-key syntax="name">*name*</media-key>

<media-recycled syntax="keyword">*keyword*</media-recycled>

<media-recycled syntax="name">*name*</media-recycled>

<media-tooth syntax="keyword">*keyword*</media-tooth>

<media-tooth syntax="name">*name*</media-tooth>

</media-col>

**Description** This attribute augments the 'media' Job Template attribute (defined in section 7.50). This 'media-col' Job Template collection attribute enables a client end user to submit a list of media characteristics to the Printer as a way to more completely specify the media to be used. Each member attribute of the collection identifies a media characteristic.

> Each value of the 'media' (keyword | name) Job Template attribute uniquely identifies an instance of media. Each combination of values of the 'media-col' collection attribute also uniquely identify an instance of media. In other words, each media instance supported by a Printer has a combination of member attribute values that differs from the combination of values for all other supported media instances.

00968

Informco.com

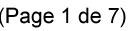

Date de production: 10 mai 2019

Annexé et faisant partie de la police numéro:

 $\bar{\mathbf{X}}$ 

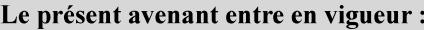

7 mai 2019

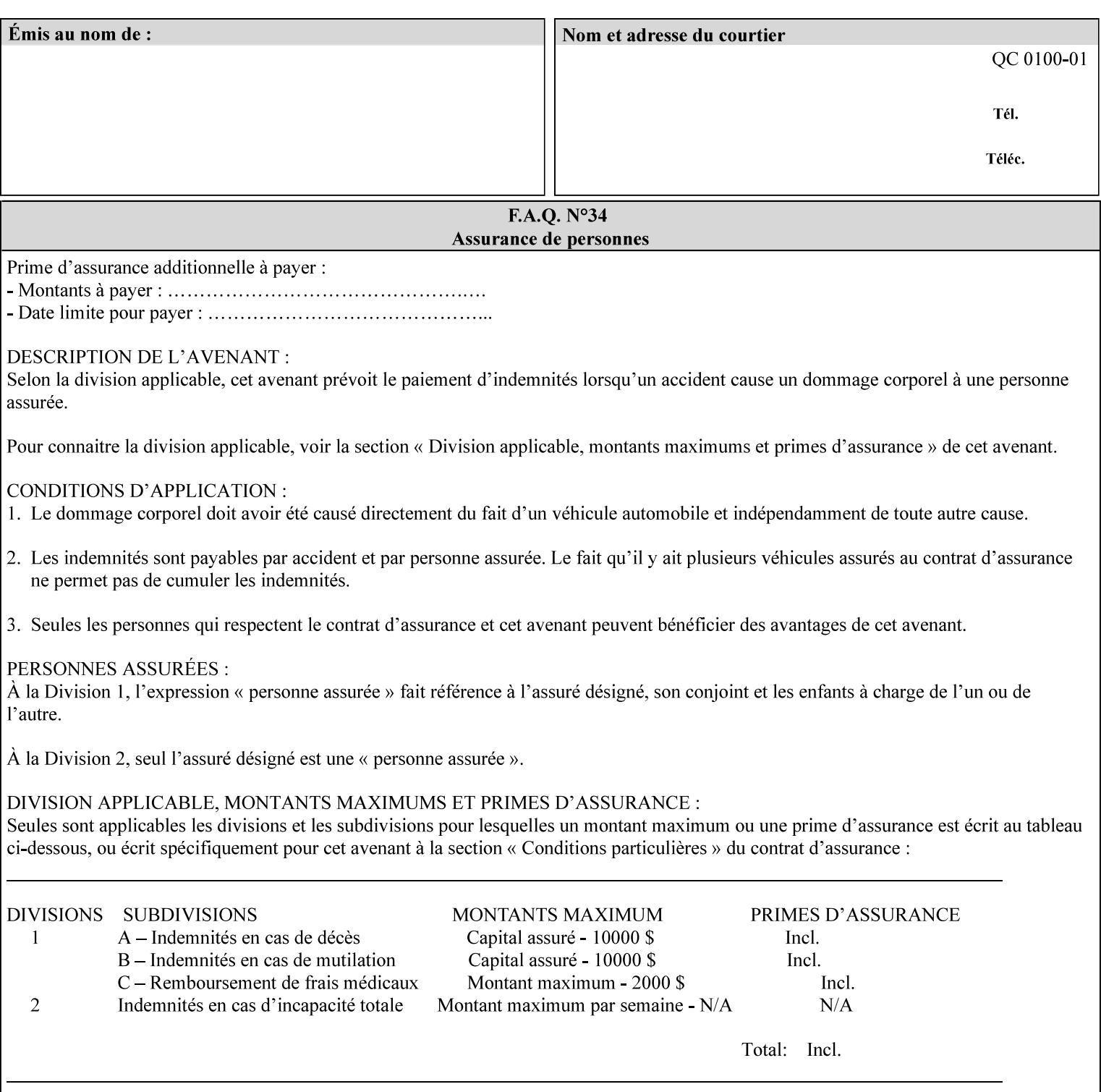

The client MUST NOT supply both the 'media' and the 'media-col' Job Template attributes.

A number of collection Job Template attributes defined in this manual have both the 'media' and 'media-col' member attributes. The same rule against supplying both in a job ticket holds for those collection attributes.

Each 'media-col' value in a Printer contains a value for each 'mediacol' member attribute supported by the Printer. That is, all 'media-col' values in a Printer contain the same member attributes. The 'mediacol' values supported by a Printer is either all combinations of supported member attribute values or a subset thereof. When a client supplies a 'media-col' attribute in a job ticket, the client NEED NOT include all 'media-col' member attributes supported by the Printer.

### **Matching a submitted 'media-col' value to a value in the Printer**

When a Printer receives a 'media-col' attribute in a Job Creation request, it supplies any member attributes with the values of the member attributes of the Printer's 'media-col-default' attribute.

Then the Printer matches the resulting set of member attributes with the set of media that it is configured to support. If there are no media whose member attributes match one for one, the Printer faults the Job, schedules other jobs, and requests operator intervention to fix the mis-match (see section 2.5)

00969

Informco.com

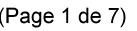

Date de production: 10 mai 2019

Annexé et faisant partie de la police numéro:

 $\bar{\mathbf{X}}$ 

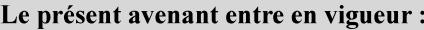

7 mai 2019

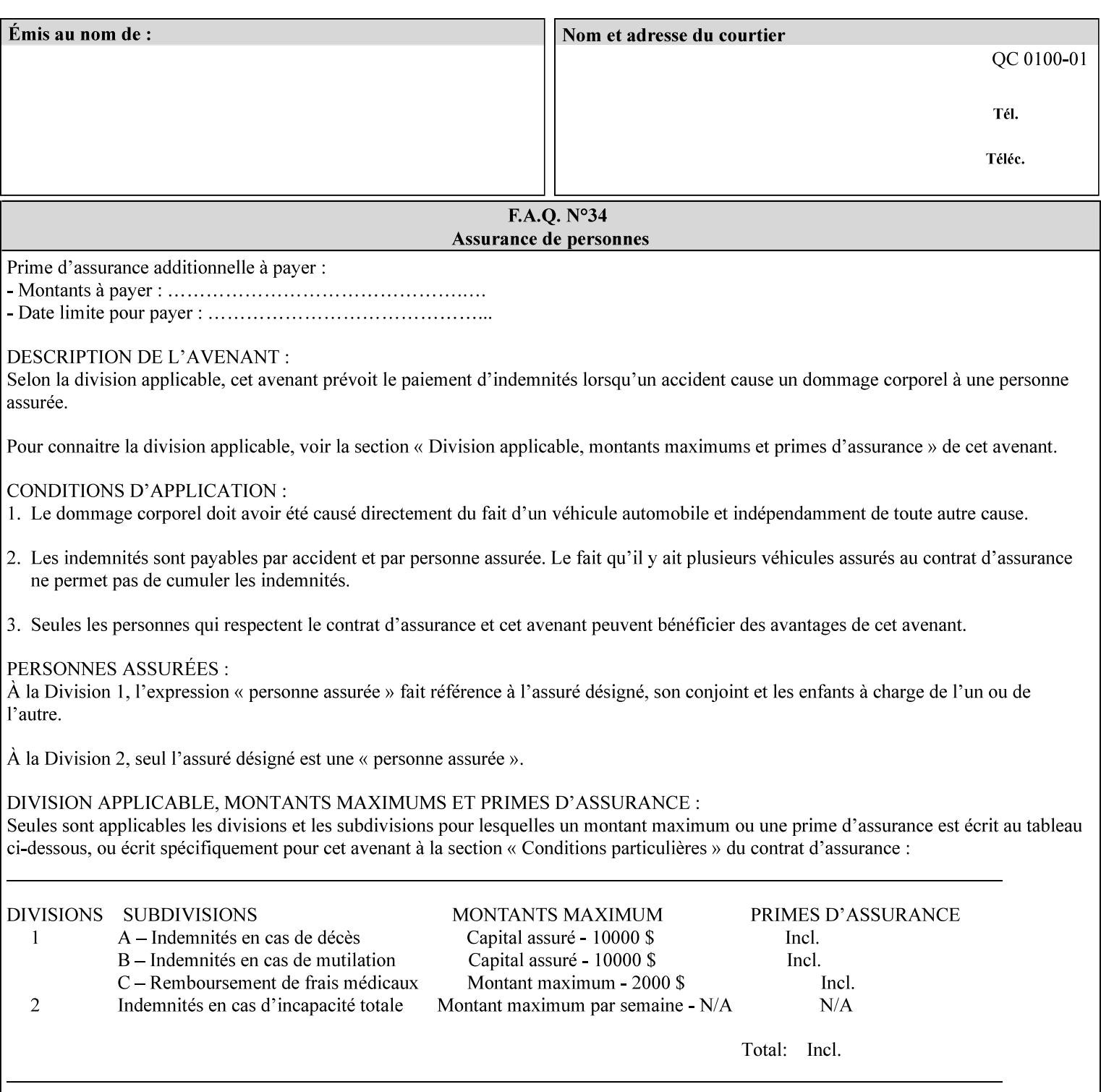

#### **Member Attributes for the 'media-col' Job Template Attribute**

Table 13 lists the member attributes of the 'media-col' collection attribute:

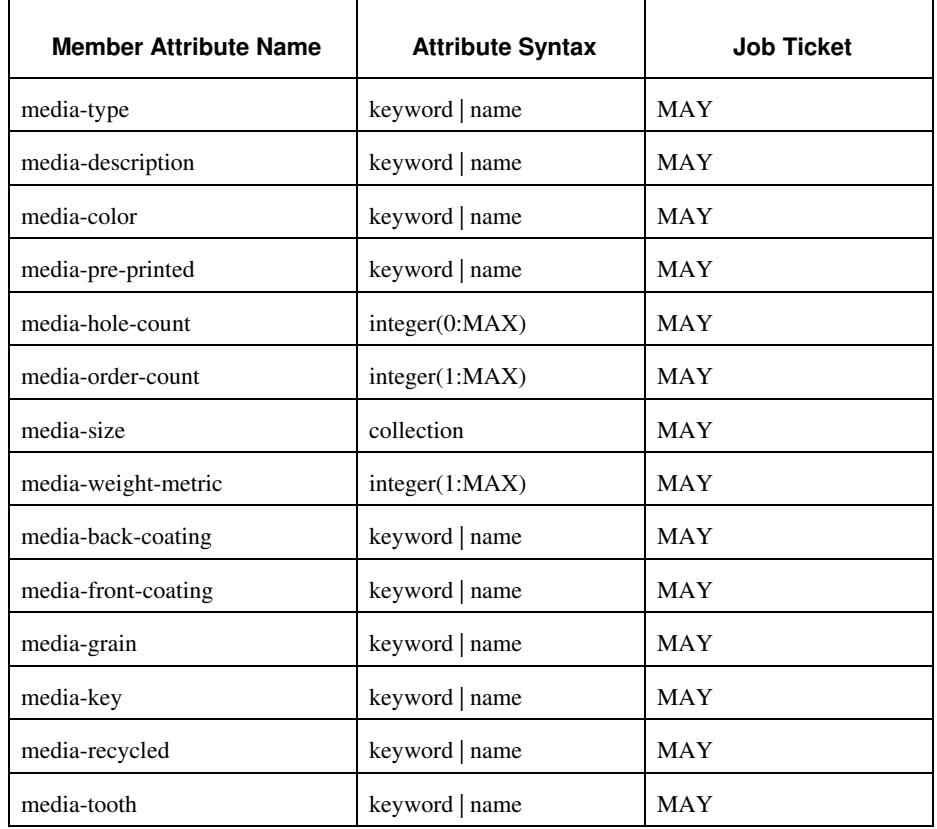

### **Table 13 - 'media-col' member attributes**

The 'media-col' collection member attributes definitions are:

#### **media-type (keyword | name(MAX))**

The 'media-type' member attribute identifies the type of media, i.e., the media instance's predominate characteristic. The value of this attribute is used by the Printer to alter its behavior, such as selection of an appropriate paper path, or to perform additional conflict checking between Job Template attributes.

00970

Informco.com

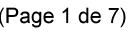

Date de production: 10 mai 2019

Annexé et faisant partie de la police numéro:

 $\bar{\mathbf{X}}$ 

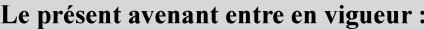

7 mai 2019

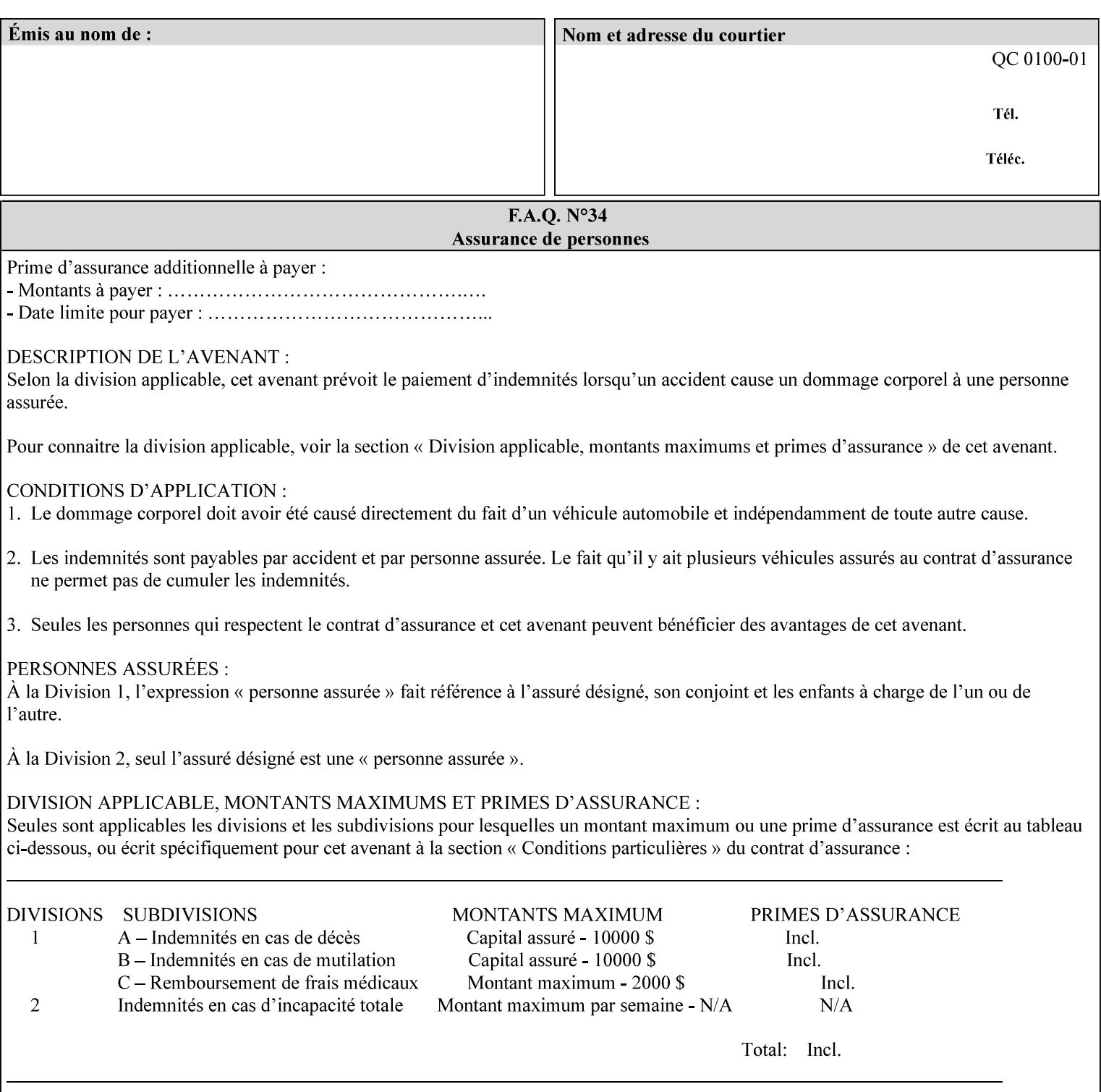

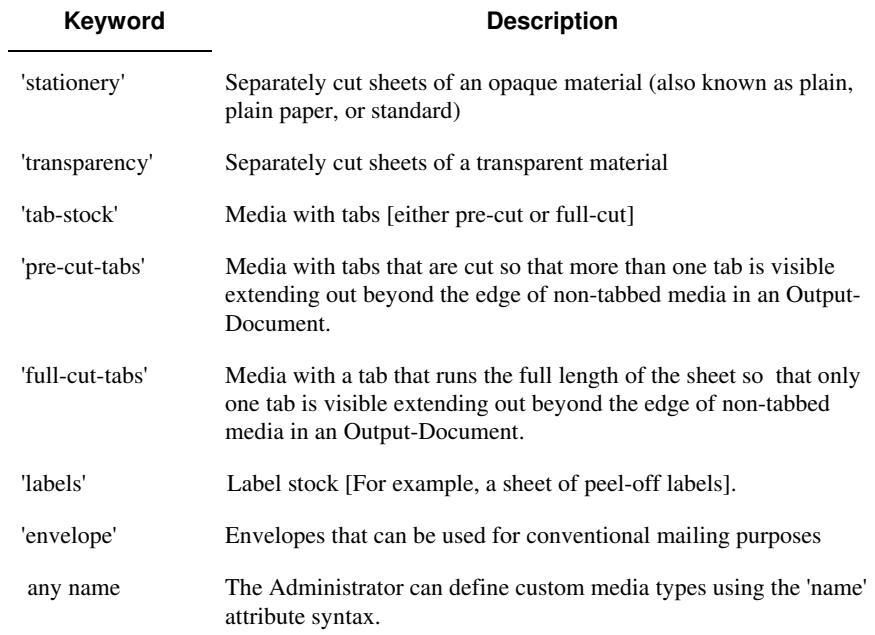

Standard keyword values for 'media-type' are:

#### **media-description (keyword | name)**

The 'media-description' member attribute is used to specify a media description. The 'media-description' member attribute is treated as just another characteristic of the media that the printer must match to select the correct media. For example, the System Administrator can use the 'media-description' attribute to help distinguish between two media which are very similar. However, more than one medium instance can have the same 'keyword' or 'name' value.

The value of the 'media-description' member attribute can be any of the keyword or name values defined for the 'media' Job Template attribute (section 7.50) or any other name value defined by the implementation or administrator that is a description. But, unlike the 'media' attribute 'keyword' values, the 'keyword' value of the 'mediadescription' member attribute has no specific semantic meaning to the Printer. For example, if the keyword value is one of the input tray keywords, the Printer does not use that value to pull the media from that tray. If the client wants to select the media in a particular tray, no matter what it is, then the client MUST supply that tray keyword name, say, 'top', in the 'media' Job Template attribute, instead of using the 'media-description' member attribute. Similarly, if the text string happens to be the same as one of the media size names, the Printer does not use that value to select a media of that size. When supplying the 'media-col' attribute, the client MUST use the 'mediasize' member attribute to specify the size. If the client wants to select the media of a particular size, no matter what it is, then the client MUST supply that size keyword name, say 'iso-a4', in the 'media' Job

00971

Informco.com

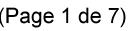

Date de production: 10 mai 2019

Annexé et faisant partie de la police numéro:

 $\bar{\mathbf{X}}$ 

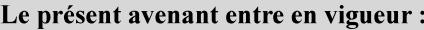

7 mai 2019

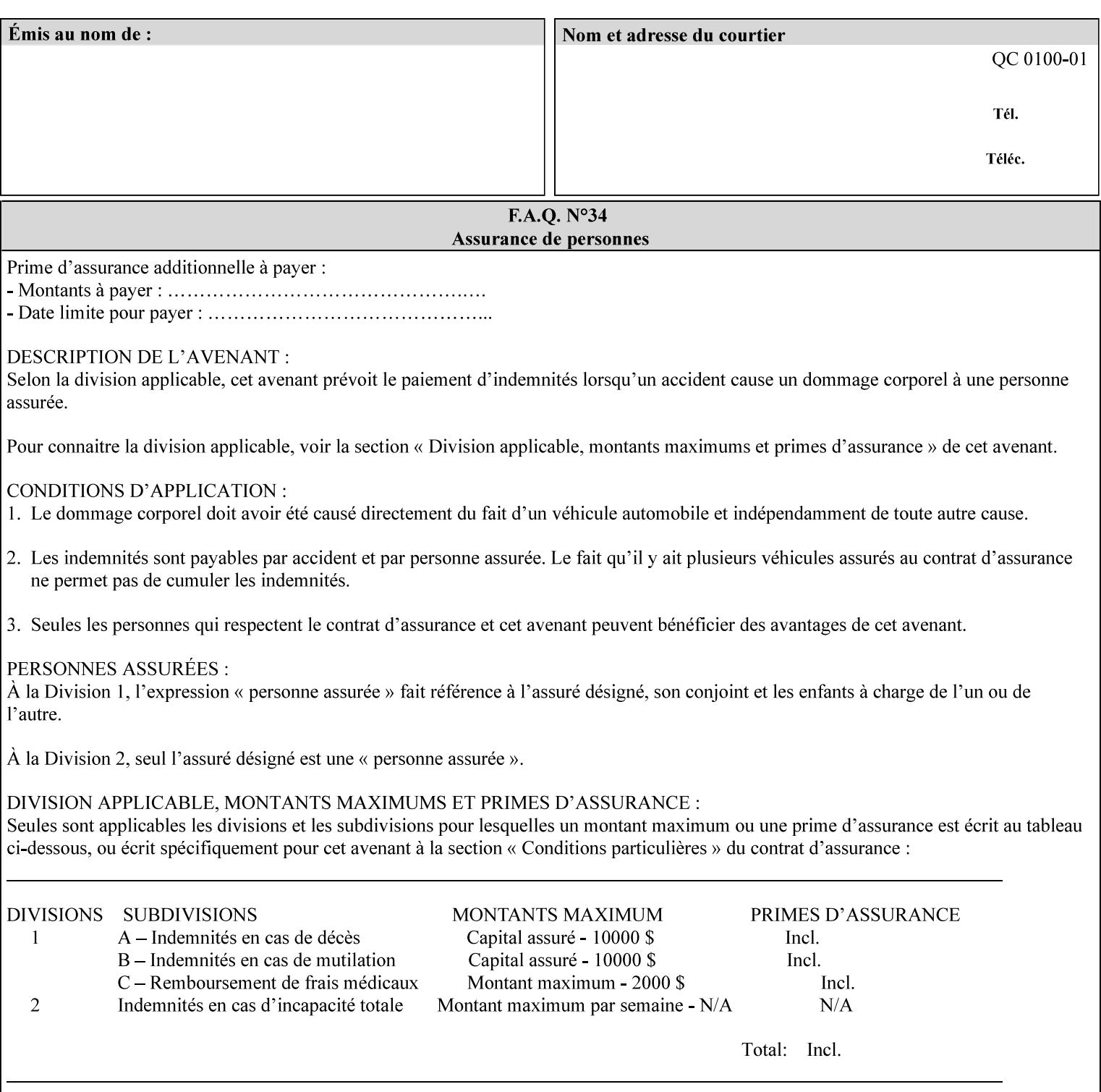

Template attribute, instead of using the 'media-description' member attribute.

For example, suppose that a Printer supports two A4 media that are identical, except that one has three punched holes and the other does not. If the 'media-hole-count' member attribute (see description below) is supported, then one will have the value, say, '3' and the other '0'. In such a case, the 'media-description' attribute is not needed to distinguish between the two media instances. However, if the 'media-hole-count' member attribute is not supported, the 'mediadescription' has different values for the two media, say, 'punched' and 'un-punched' (or a zero length 'name' string), respectively. The 'media-description' member attribute could contain any additional information, such as the size, weight, color, etc. However, the client cannot localize any 'name' values (only pre-defined standard 'keyword' values) to the locale of the user. In order to allow the users to access these two media instances most simply using the 'media' attribute, they should each have names associated with them, such as the 'iso-a4-punched' name (defined by the administrator) and the 'isoa4-white' keyword (defined above in description of 'media' attribute).

As another example of the use of the 'media-description' member attribute to distinguish two media instances that otherwise would have identical characteristics, there are a number of media keywords (defined above in description of 'media' attribute) that a user would expect to have the same characteristics. For example, 'na-letter' and 'a' are both 8.5 by 11 inches. If they would be associated with media instances that have the same characteristics, the administrator puts two different values in their 'media-description' member attributes, say, 'na-letter' and 'a'.

#### **media-color (keyword | name)**

The 'media-color' member attribute indicates the desired color of the media being specified.

00972

Informco.com

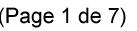

Date de production: 10 mai 2019

Annexé et faisant partie de la police numéro:

 $\bar{\mathbf{X}}$ 

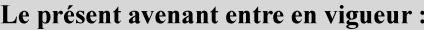

7 mai 2019

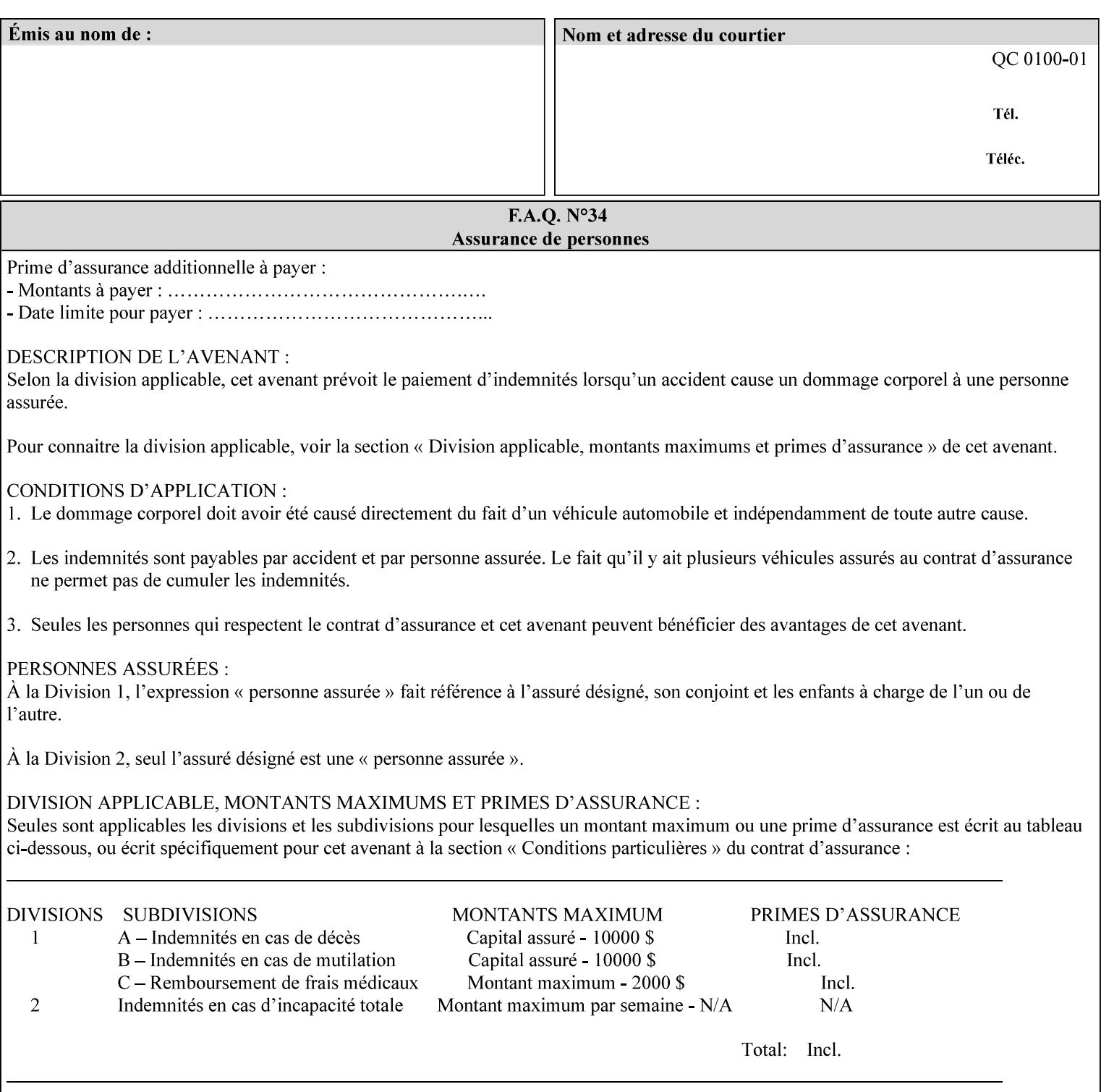

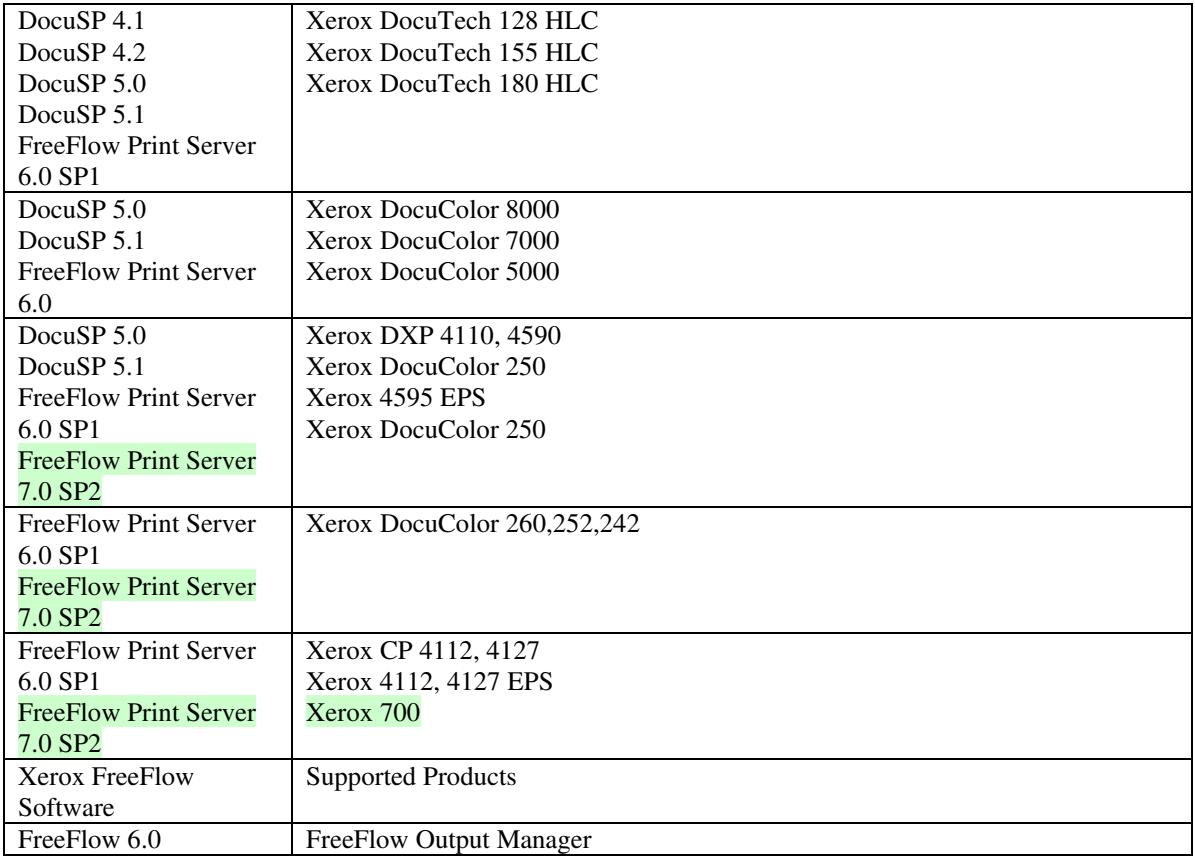

FreeFlow Print Server (FFPS) v6.0 is the new name for DocuSP V6.0.

## **1.1.3**

## **1.1.4 Disclaimers for this manual**

Xerox makes no representations that this manual represents the very latest information and Xerox reserves the right to change product features without prior notification.

Although this manual has not been specifically designed to support job ticket testing, anyone who needs to validate custom XPIF job tickets will find this manual useful.

## **1.2 About the users of this manual**

Xerox Production Systems are supplied with client print submission applications that generate job tickets from user selections at a menu or graphical user interface. If any of those are suitable in your environment, then you do not need to develop custom job tickets or print submission applications.

This manual is intended for software application developers who will use the information contained in it to create custom XPIF job tickets for use with the supported Xerox products. If you are such an individual, this is what we assume that you already know and can do:
00973

Informco.com

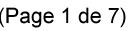

Date de production: 10 mai 2019

Annexé et faisant partie de la police numéro:

 $\bar{\mathbf{X}}$ 

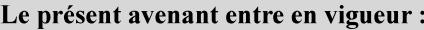

7 mai 2019

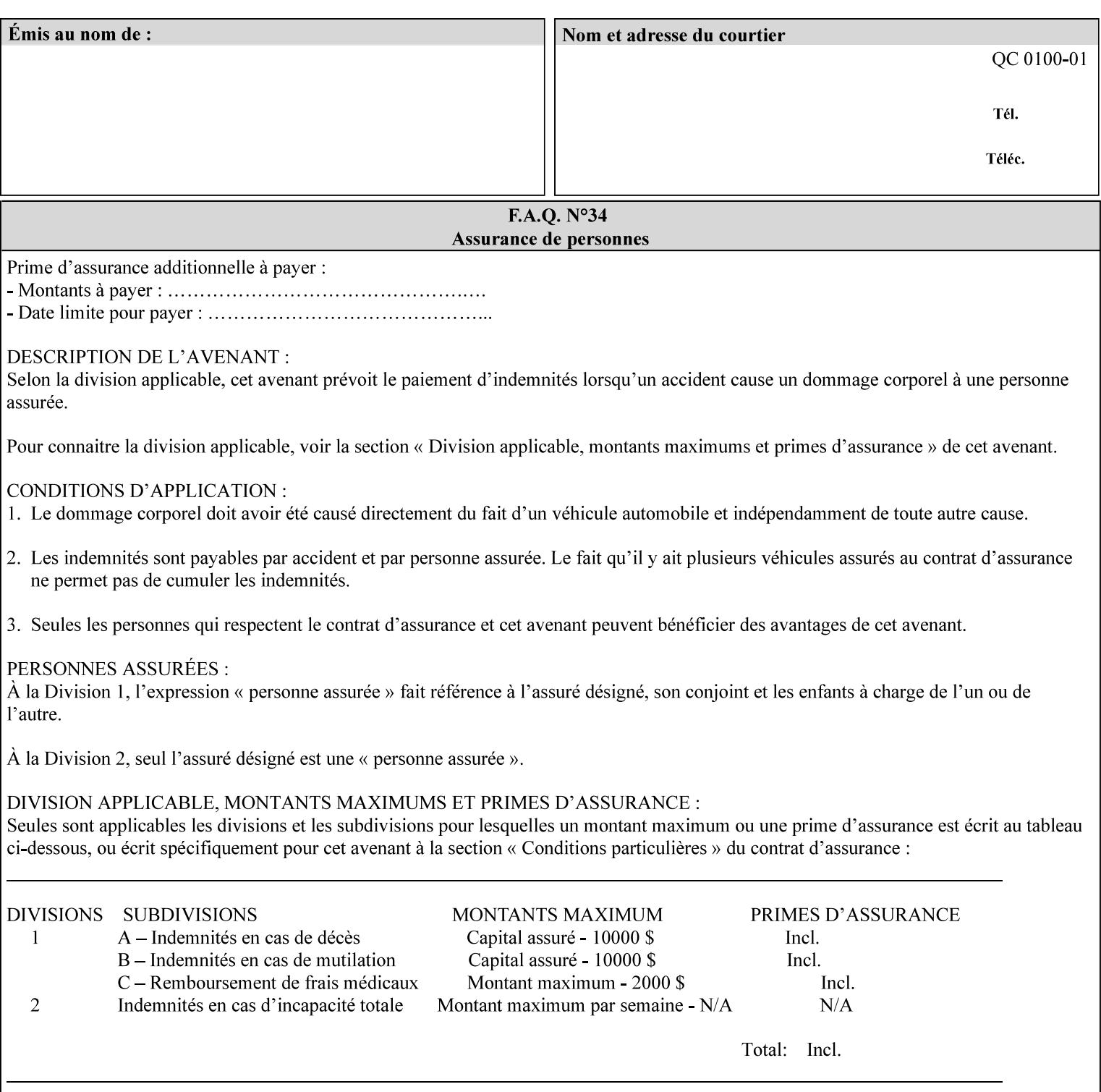

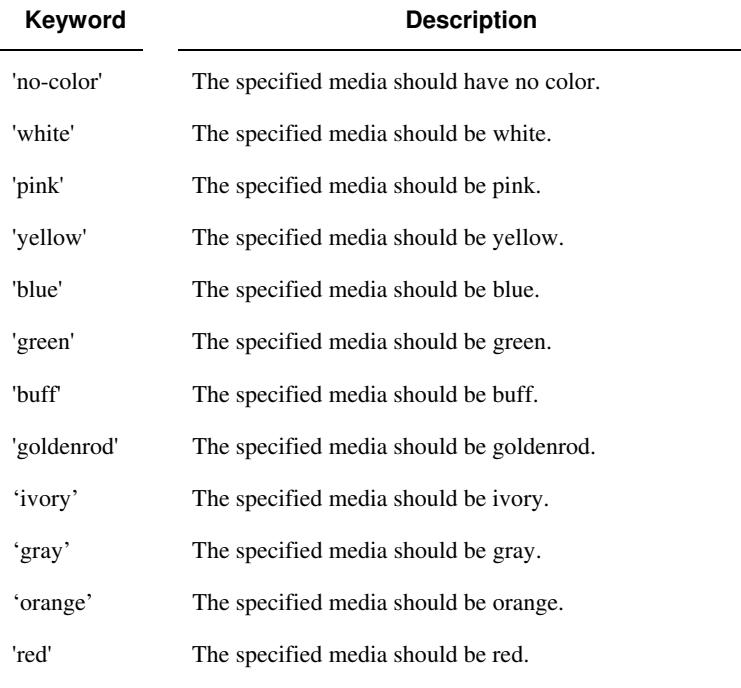

Standard keyword values for 'media-color' are:

The Administrator can define custom paper colors using the 'name' attribute syntax.

#### **media-pre-printed (keyword | name)**

The 'media-pre-printed' attribute indicates that the pre-printed characteristics of the desired media. Examples of pre-printed media include forms and company letterhead. The standard keyword values for 'media-pre-printed' are:

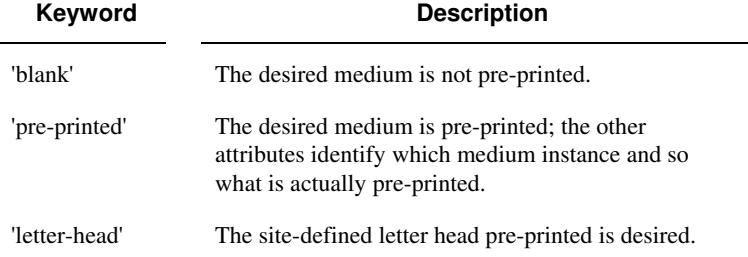

#### **media-hole-count (integer(0:MAX))**

The 'media-hole-count' member attribute indicates the number of predrilled holes in the desired media. A value of 0 (zero) indicates that no holes should be present in the media.

### **media-order-count (integer(1:MAX))**

The 'media-order-count' member attribute indicates the number of sheets, within an ordered sequence of sheets; after which the sequence begins to repeat. For example, third cut tab stock in which all three forms are present has an order count of 3 (this is also sometimes called the modulus of the ordered media).

00974

Informco.com

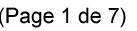

Date de production: 10 mai 2019

Annexé et faisant partie de la police numéro:

 $\bar{\mathbf{X}}$ 

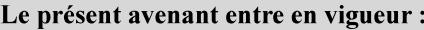

7 mai 2019

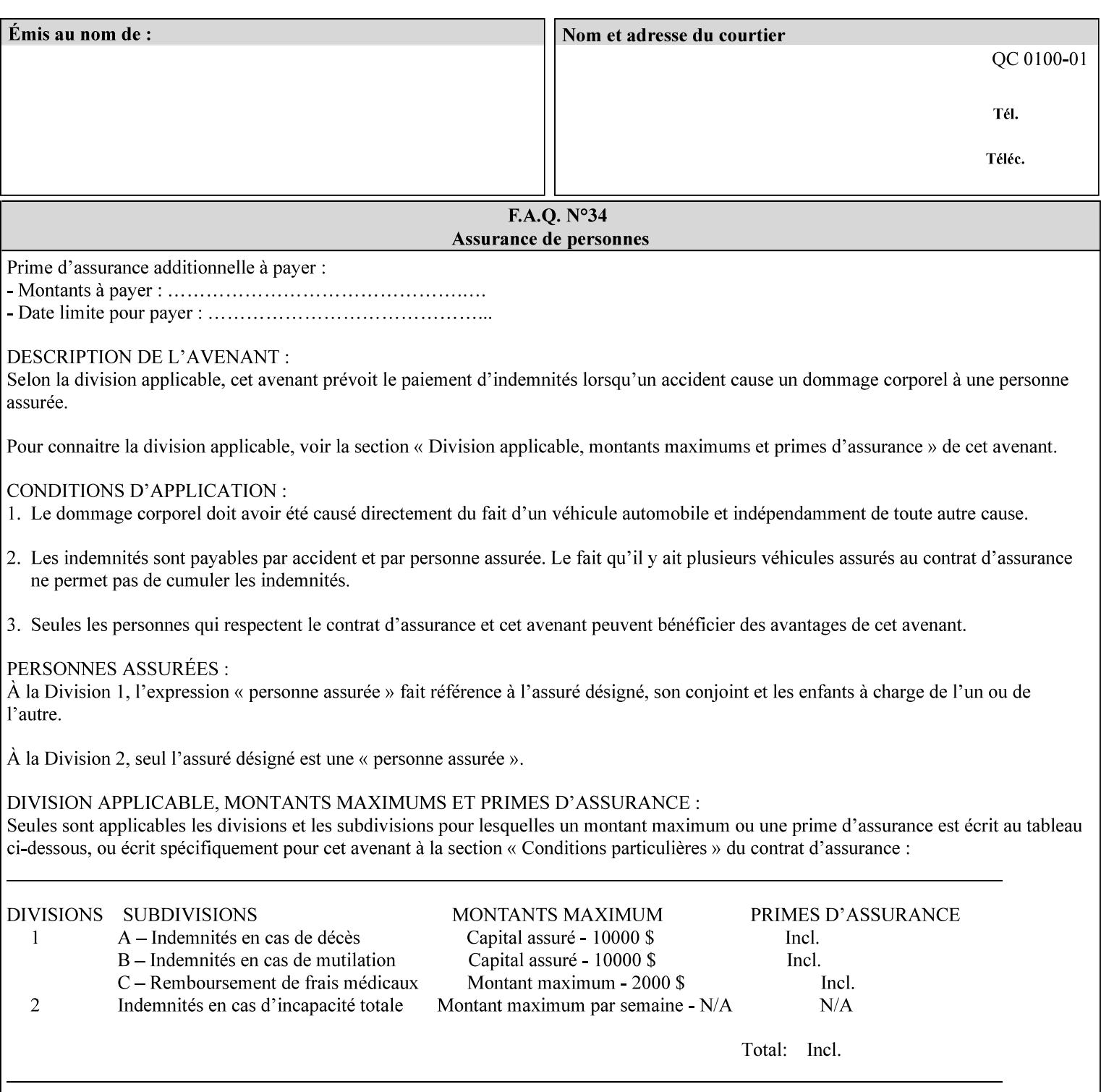

Full-cut tab stock may have an order count greater than 1 if it has an ordered sequence, such as a cycle of colors or cycle of pre-printing.

If the 'media-order-count' is 1, then all media is the same.

*Implementation Note: For DocuSP/FFPS, the client can only supply the 'media-order-count' member attribute with the 'mediatype' values: 'tab-stock' or 'pre-cut-tab' or a supported name value.* 

#### **media-size (collection)**

The 'media-size' member attribute is a collection that explicitly specifies the numerical media width and height dimensions.

#### **Member Attributes for the 'media-size' member attribute of 'media-col'**

The 'media-size' collection member attributes are:

#### **Table 14 - 'media-size' member attributes**

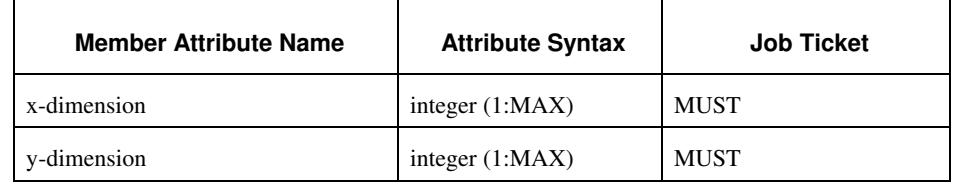

#### **x-dimension (integer(1:MAX))**

The 'x-dimension' member attribute indicates the size of the media in hundredths of a millimeter along the bottom edge of the media. See section 6 6.2.2 regarding the coordinate system. This unit is equivalent to 1/2540 th of an inch resolution.

*Implementation Note: DocuSP/FFPS measures media size to the nearest millimeter. Therefore, the client MUST round the value to the nearest millimeter, i.e., ensure that the two least significant digits are always 00. For example, 8.5 inches is 215.9 millimeters. Therefore the client MUST supply the 'x-dimension' value as '21600, not 21590'. See Appendix F '* Media Size English-Metric Equivalents*'.* 

#### **y-dimension (integer(1:MAX))**

The 'y-dimension' member attribute indicates the size of the media in hundredths of a millimeter along the left edge of the media. See section 6 regarding the coordinate system. This is equivalent to 1/2540 th of an inch resolution.

*Implementation Note: DocuSP/FFPS measures media size to the nearest millimeter. See 'x-dimension' note.*

00975

Informco.com

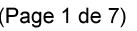

Date de production: 10 mai 2019

Annexé et faisant partie de la police numéro:

 $\bar{\mathbf{X}}$ 

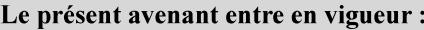

7 mai 2019

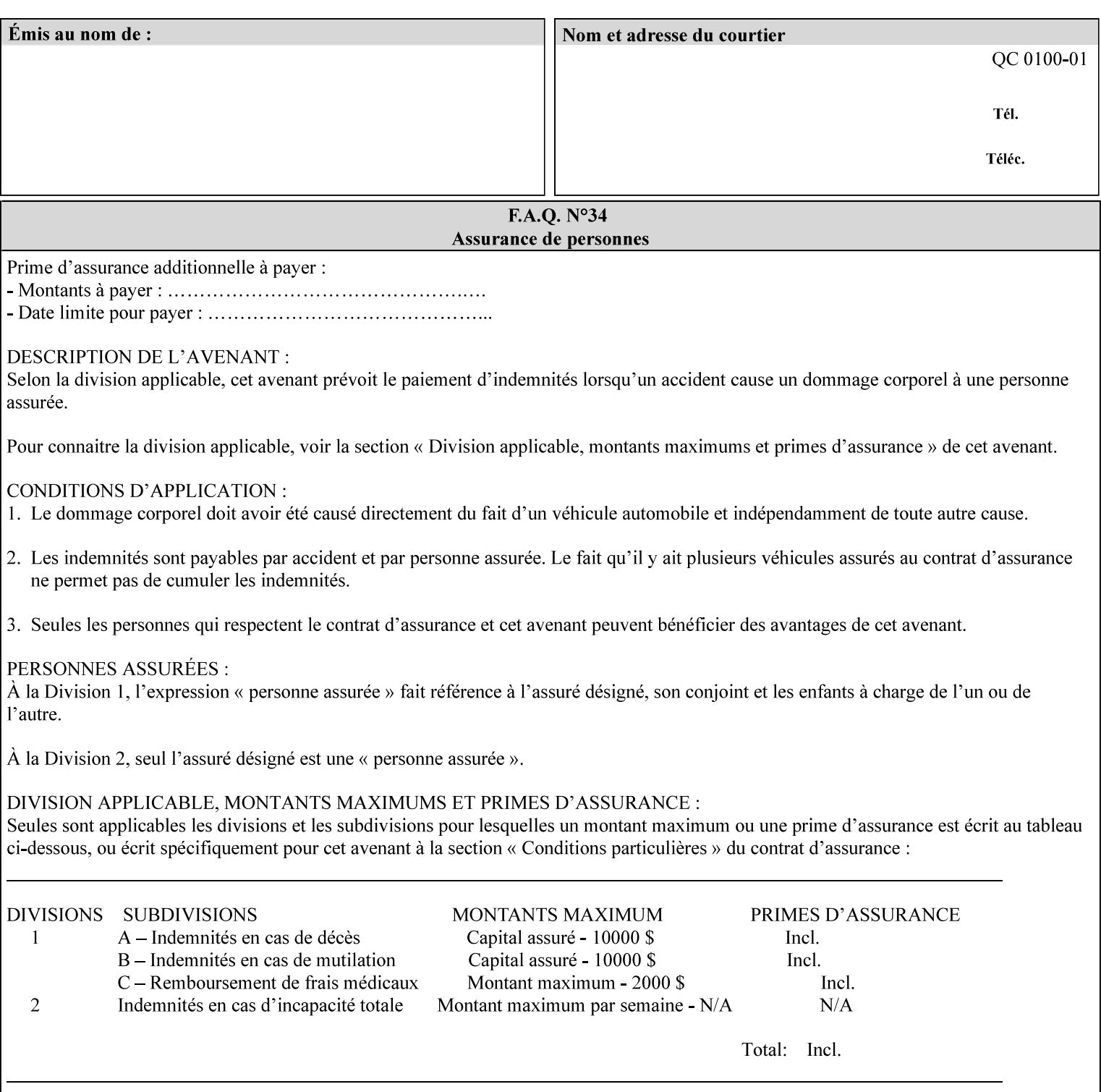

#### **media-weight-metric (integer(1:MAX))**

The 'media-weight-metric' member attribute indicates the weight of the desired media rounded to the nearest whole number of grams per square meter. See Appendix G 'Media Weight - English-Metric Equivalents'.

#### **media-front-coating (keyword | name)**

#### **media-back-coating (keyword | name)**

The 'media-front-coating' and 'media-back-coating' member attributes indicate what pre-process coating has been applied to the front and back of the desired media, respectively.

Standard keyword values for 'media-front-coating' and 'media-backcoating' are:

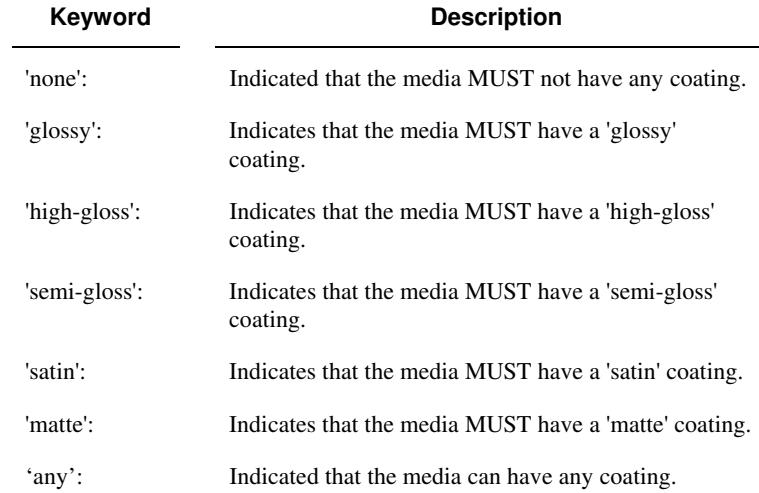

#### **media-grain (keyword | name)**

The 'media-grain' member attribute indicates the desired grain of the media being specified. This attribute is only supported for iGen3 production printers.

Standard keyword values for 'media-grain' is:

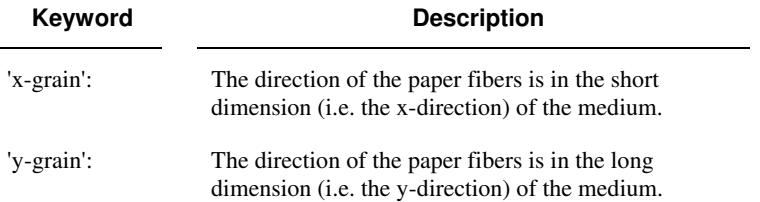

00976

Informco.com

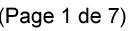

Date de production: 10 mai 2019

Annexé et faisant partie de la police numéro:

 $\bar{\mathbf{X}}$ 

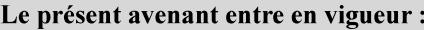

7 mai 2019

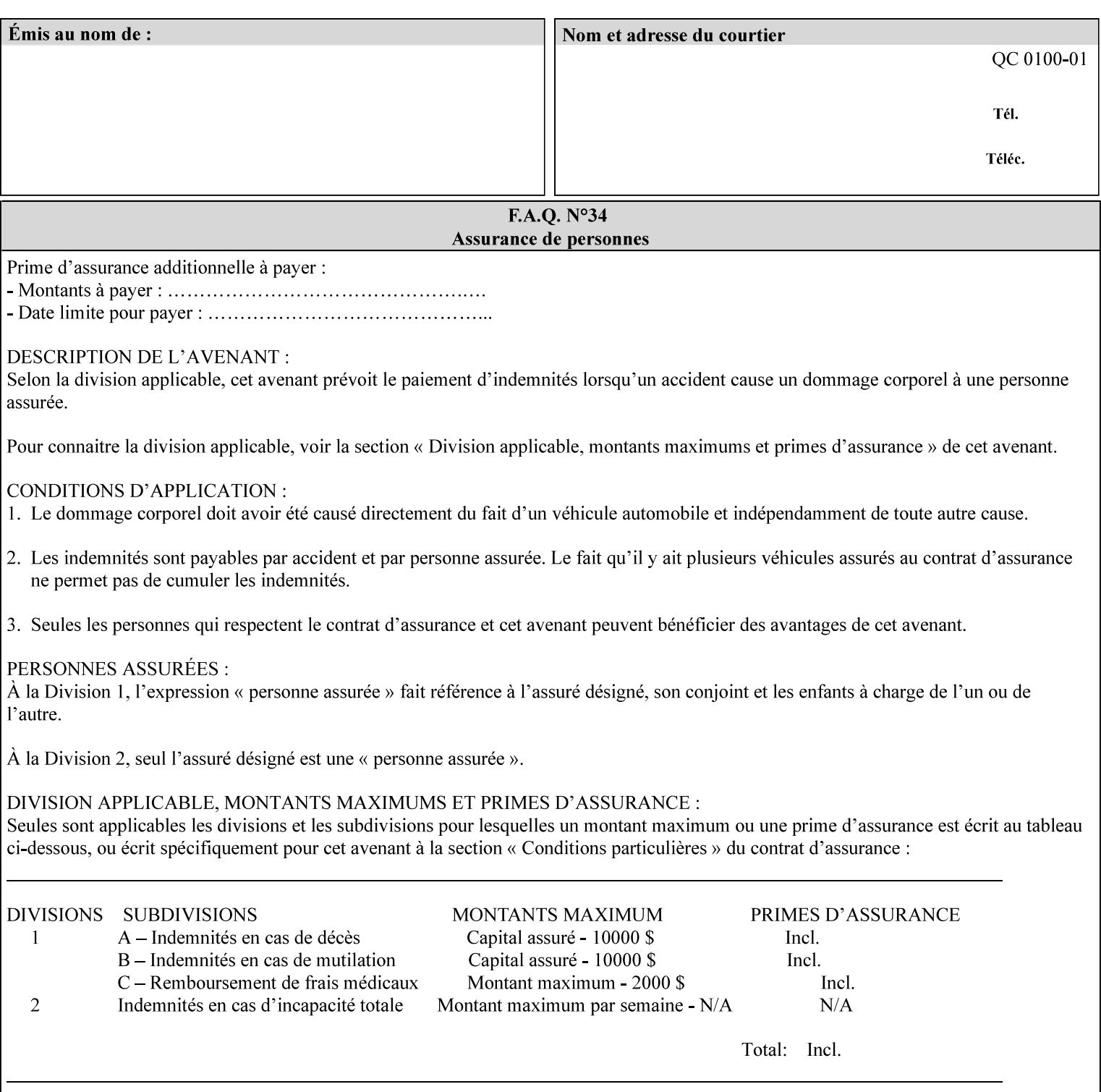

#### **media-key (keyword | name)**

The 'media-key' member attribute contains the name of the media represented as a keyword or name. Values MUST be the same as the keyword and name values for the 'media' Job Template attribute and represent the same media, except for media size and input tray keywords.

#### **media-recycled (keyword | name)**

The 'media-recycled' member attribute indicates the recycled characteristics of the media. The standard keyword values are:

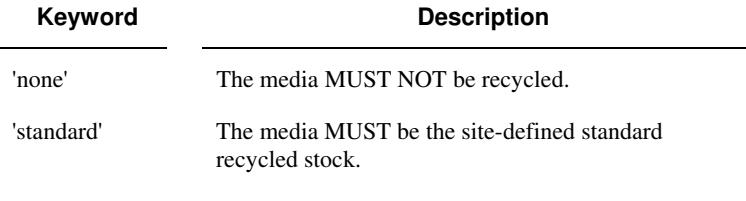

If this member attribute is supported, the Printer MUST support at least the 'none' and 'standard' values.

#### **media-tooth (keyword | name)**

The 'media-tooth' member attribute indicates the desired tooth (or roughness) of the media being specified. The tooth of a medium is particularly important for those marking engines that use pens (e.g. plotters) to mark the medium. The type of pen used shall match the tooth of the medium for best resolution. This attribute is only supported for iGen3 production printers.

#### **Standard keyword values for 'media-tooth' are:**

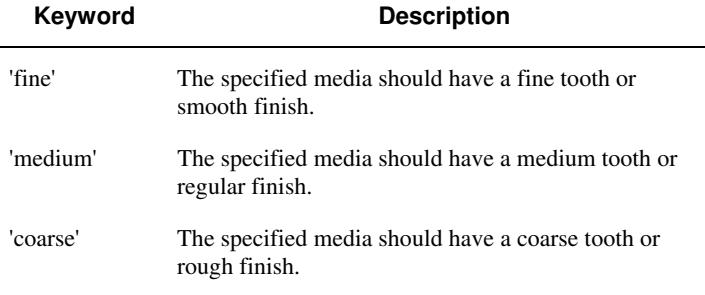

00977

Informco.com

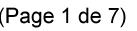

Date de production: 10 mai 2019

Annexé et faisant partie de la police numéro:

 $\bar{\mathbf{X}}$ 

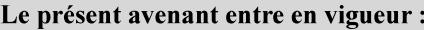

7 mai 2019

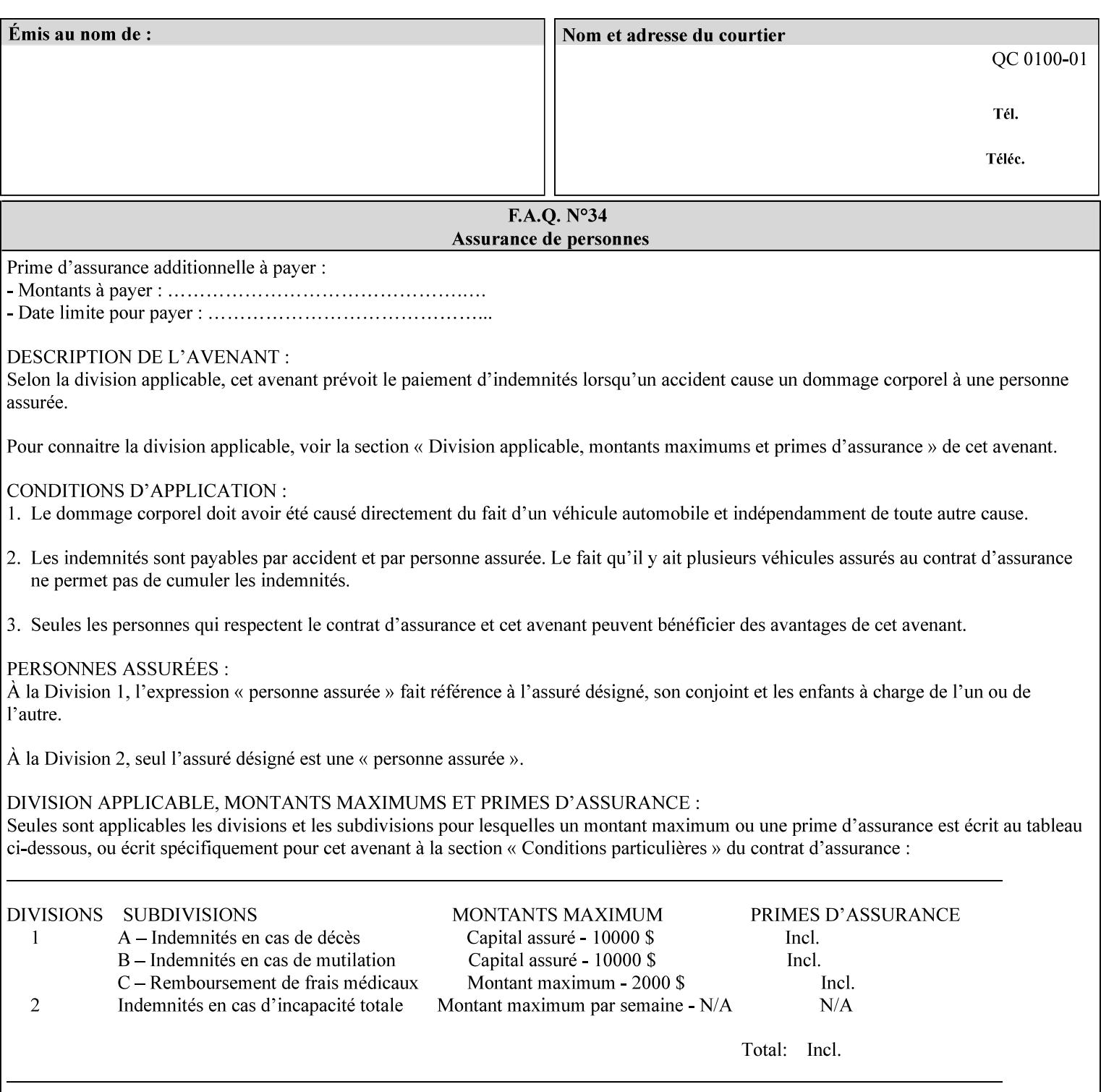

# **7.53 opi-image-insertion (keyw ord) Job Template XML Syntax** <opi-image-insertion syntax="keyword">*keyword*</opi-imageinsertion> **Description** This attribute indicates the type of OPI image insertion to be performed. **Standard keyword values are: Keyword Description** 'insert' At print time, OPI images referenced in the document file are retrieved, manipulated as specified, and inserted or substituted for those referenced in the document. 'do-not-insert' At print time, OPI images referenced in the document are not retrieved, inserted or substituted for those in the document. The Printer ignores all OPI image insertion references. **7.54 opi-image-pre-scan (keyw ord) Job Template XML Syntax** < opi-image-pre-scan syntax="keyword">*keyword*</a></a>fopi-image-prescan> **Description** This attribute indicates whether or not the Printer is to pre-scan the document data in order to validate that OPI images referenced within the document are accessible and, optionally, to pull them to the Printer, before processing the job. **Standard keyword values are: Keyword Description**  'no-pre-scan' Perform no pre-scan of the document data before processing the job. 'pre-scan' Before processing the job, pre-scan the document data and validate that each OPI image exists and is accessible. 'pre-scan-and-gather' pre-scan the document data and retrieve the referenced OPI images prior to processing the job. Note: It is an implementation decision whether the referenced OPI image files are inserted into the document data stream or are simply copied to the Printer's local disk.

00978

Informco.com

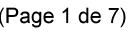

Date de production: 10 mai 2019

Annexé et faisant partie de la police numéro:

 $\bar{\mathbf{X}}$ 

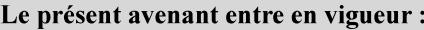

7 mai 2019

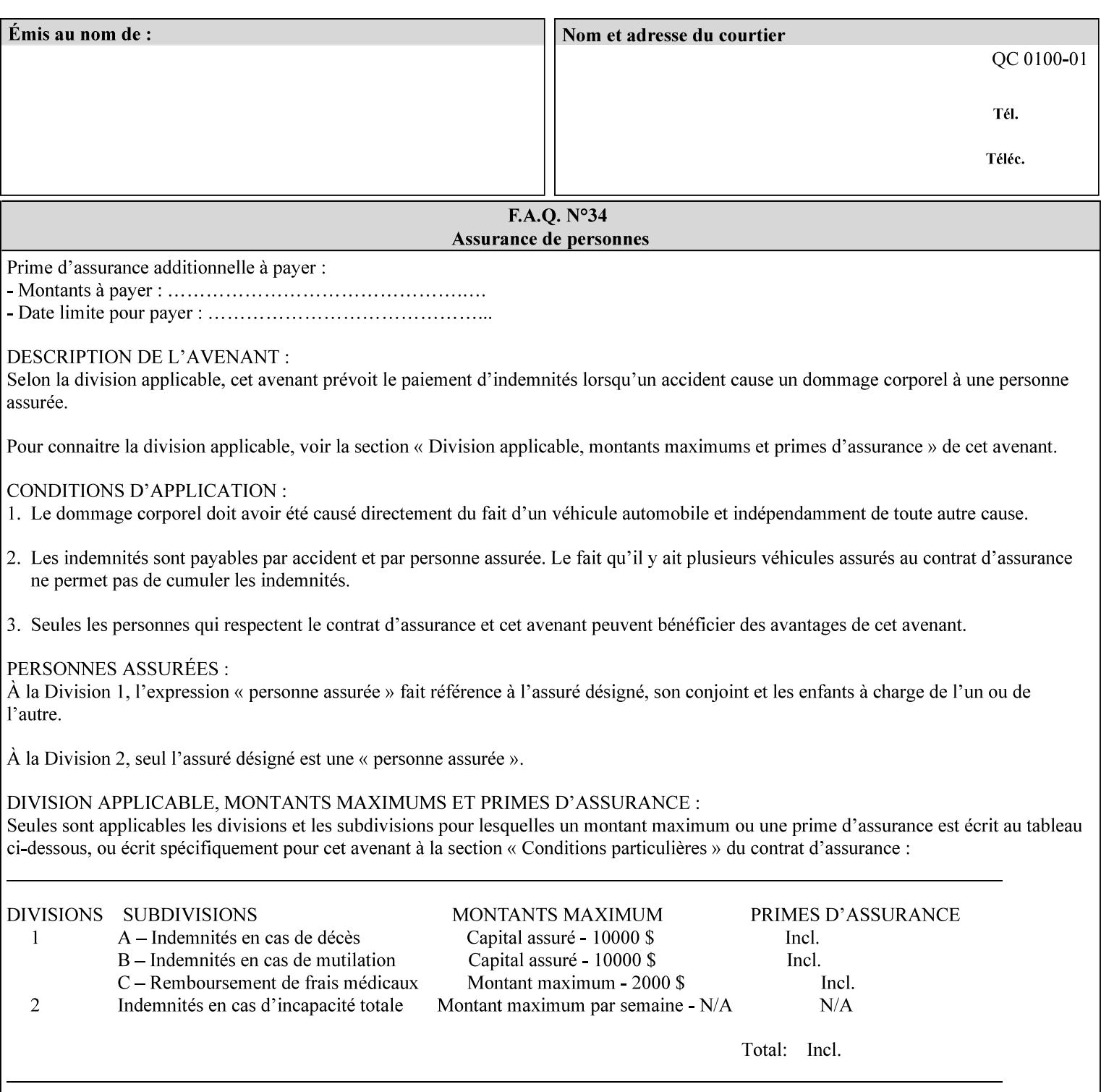

### **7.55 orientation-requested (enum) Job Template**

**XML Syntax** < orientation-requested syntax="enum">*enum*</orientation-requested>

**Description** This attribute indicates the desired orientation for printed printstream pages; it does not describe the orientation of the clientsupplied print-stream pages.

> For some document formats (such as 'application/postscript'), the desired orientation of the print-stream pages is specified within the document data. This information is generated by a device driver prior to the submission of the print job. Other document formats (such as 'text/plain') do not include the notion of desired orientation within the document data. In the latter case it is possible for the Printer to bind the desired orientation to the document data after it has been submitted. It is expected that a Printer would only support 'orientations-requested' for some document formats (e.g., 'text/plain' or 'image/tiff') but not others (e.g., 'application/postscript'). This is no different than any other Job Template attribute since Job Template rule #1 points out that a Printer may support or not support any Job Template attribute based on the document format supplied by the client. However, a special mention is made here since it is very likely that a Printer will support 'orientation-requested' for only a subset of the supported document formats.

*Implementation Note: DocuSP/FFPS supports the 'orientationrequested' attribute for the 'text/plain' and 'text/plain; charset=US-ASCII' document formats.* 

Standard enum values are:

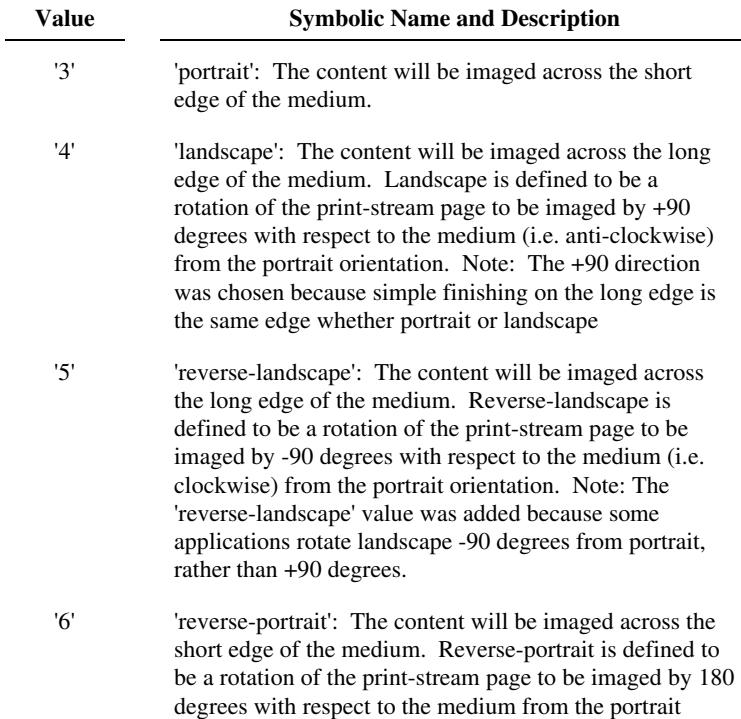
00979

Informco.com

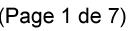

Date de production: 10 mai 2019

Annexé et faisant partie de la police numéro:

 $\bar{\mathbf{X}}$ 

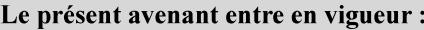

7 mai 2019

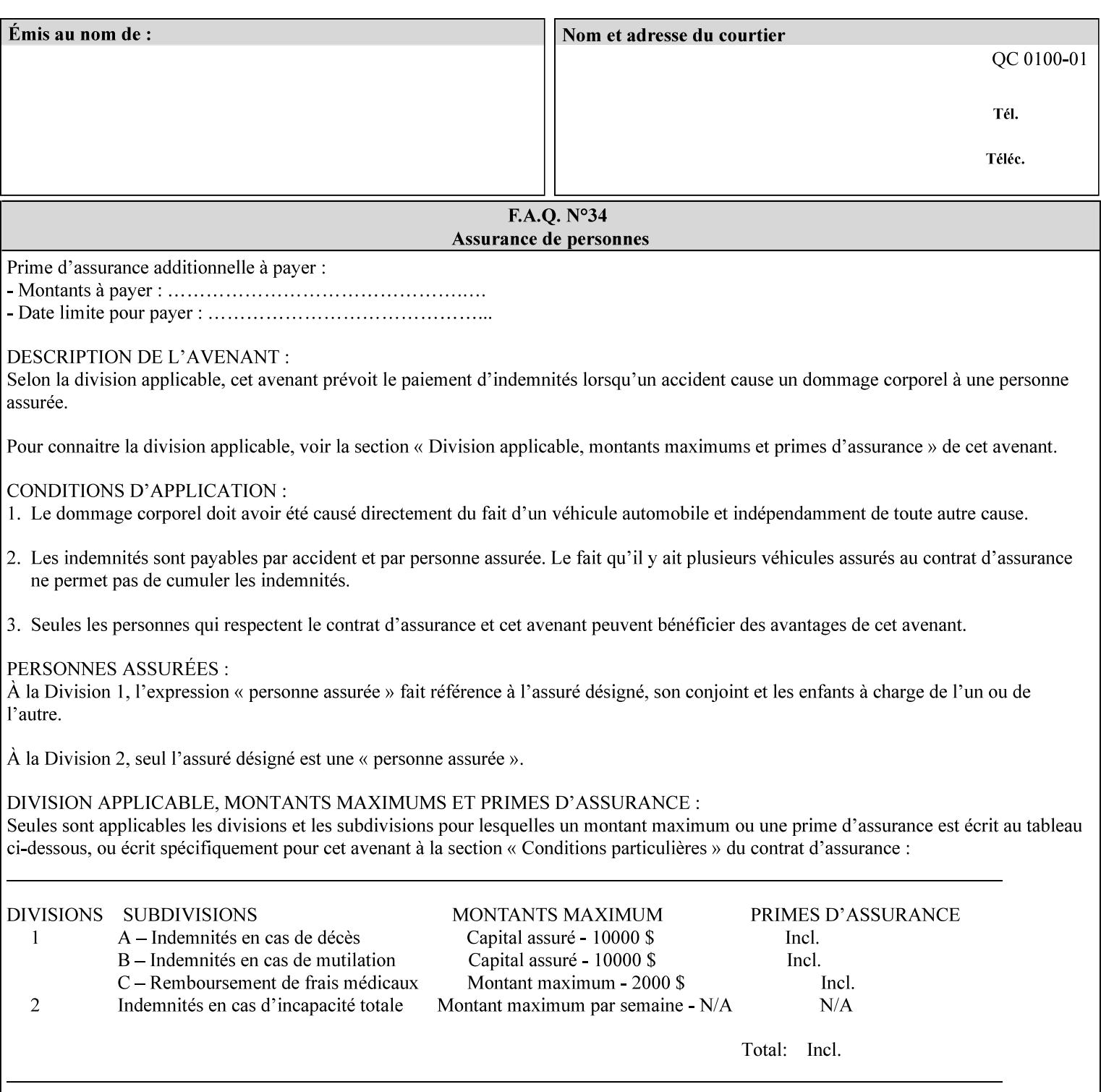

orientation. Note: The 'reverse-portrait' value was added for use with the 'finishings' attribute in cases where the opposite edge is desired for finishing a portrait document on simple finishing devices that have only one finishing position. Thus a 'text'/plain' portrait document can be stapled 'on the right' by a simple finishing device as is common use with some middle eastern languages such as Hebrew.

## **7.56 output-bin (keyw ord | name) Job Template**

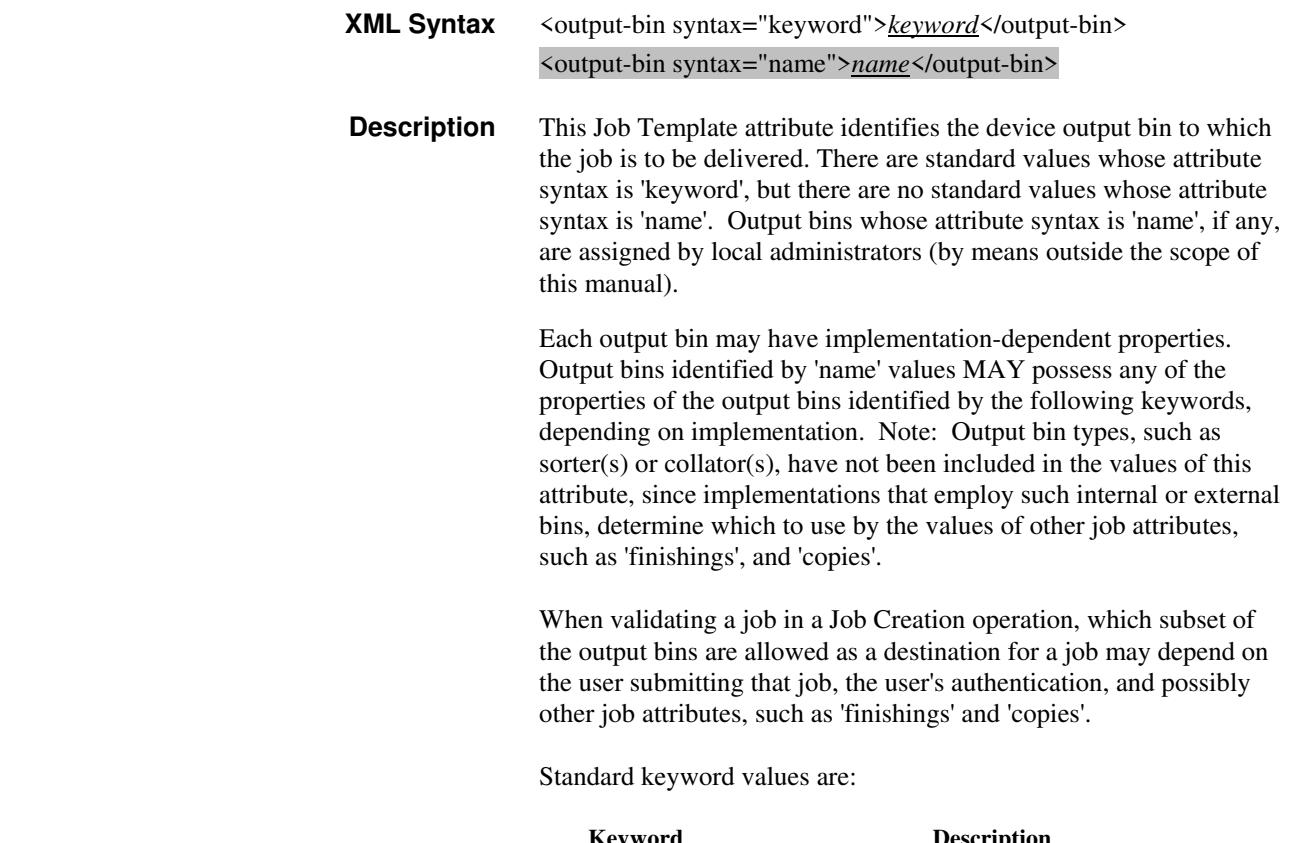

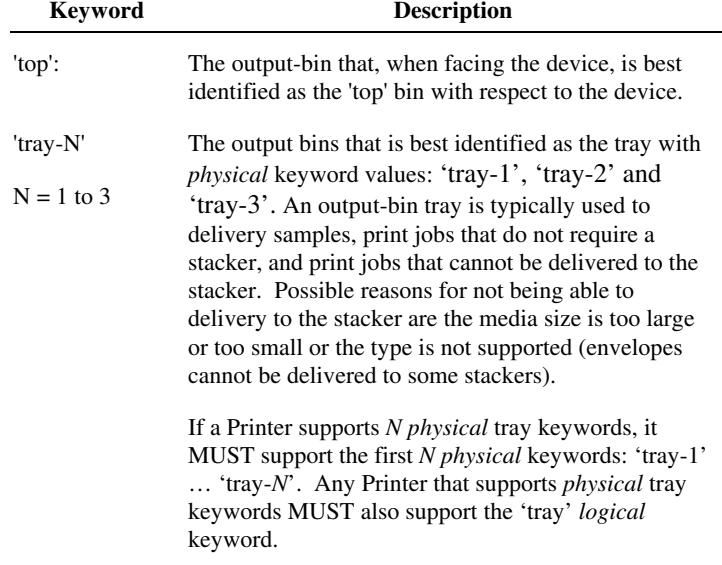

00980

Informco.com

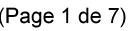

Date de production: 10 mai 2019

Annexé et faisant partie de la police numéro:

 $\bar{\mathbf{X}}$ 

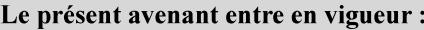

7 mai 2019

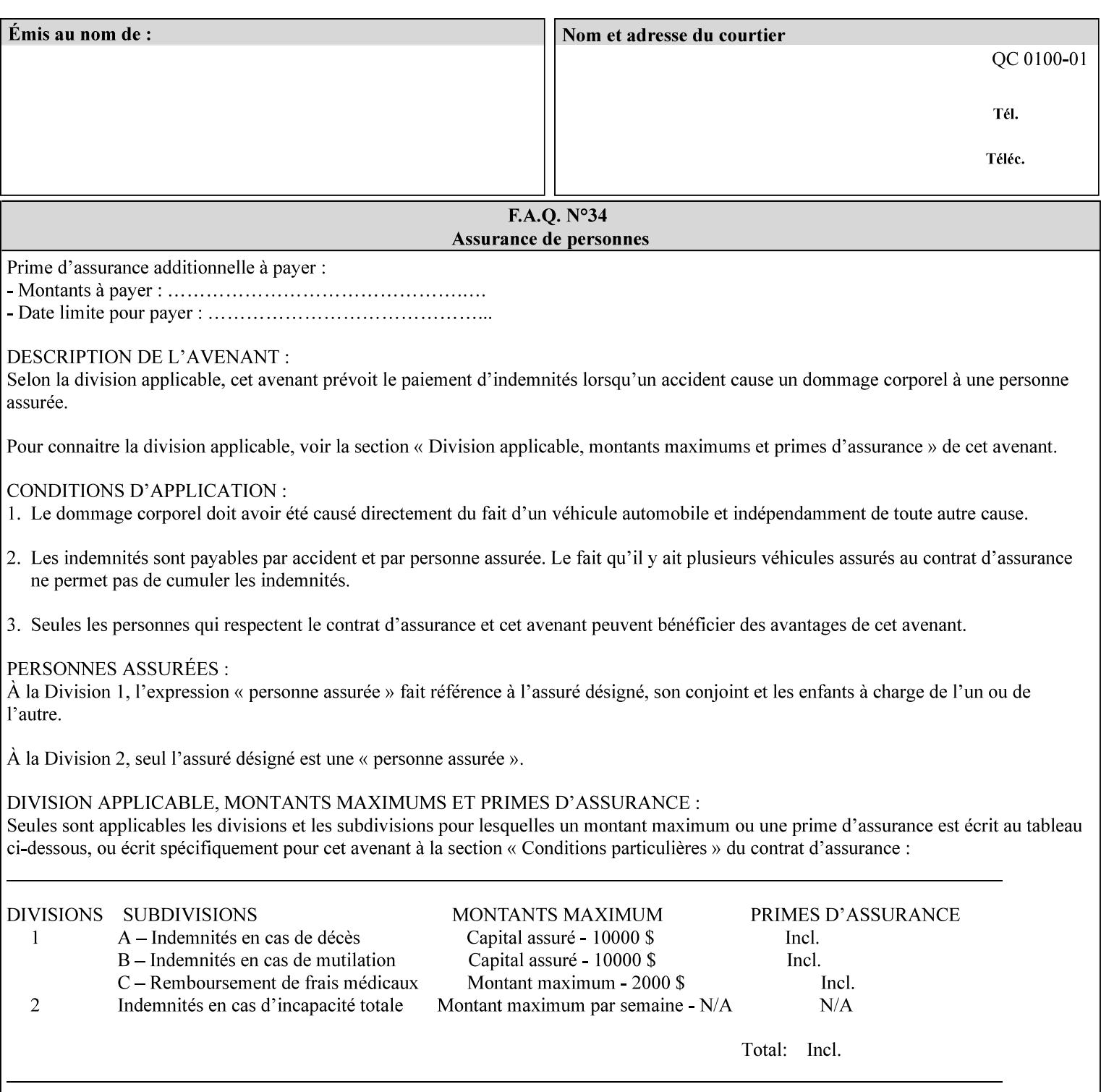

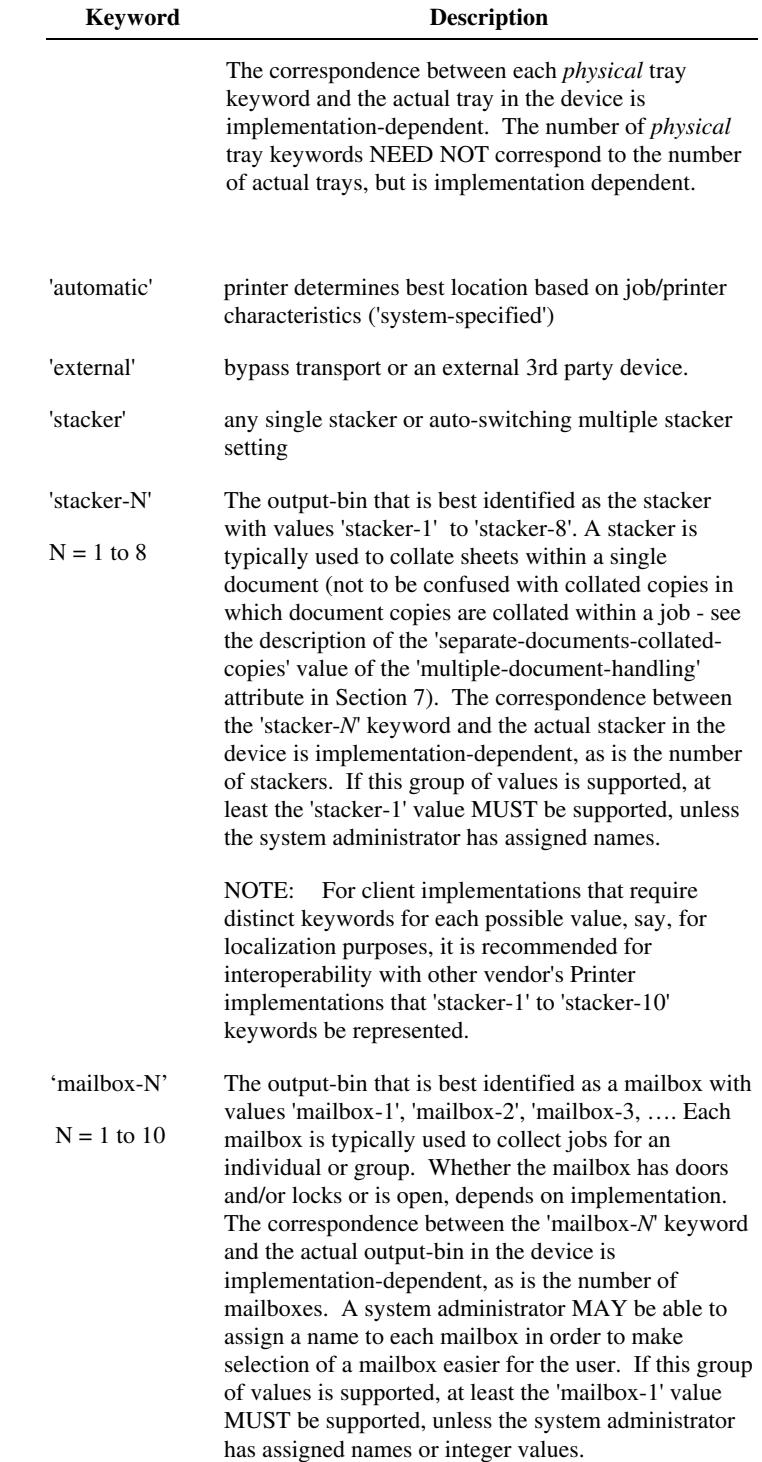

00981

Informco.com

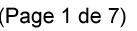

Date de production: 10 mai 2019

Annexé et faisant partie de la police numéro:

 $\bar{\mathbf{X}}$ 

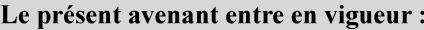

7 mai 2019

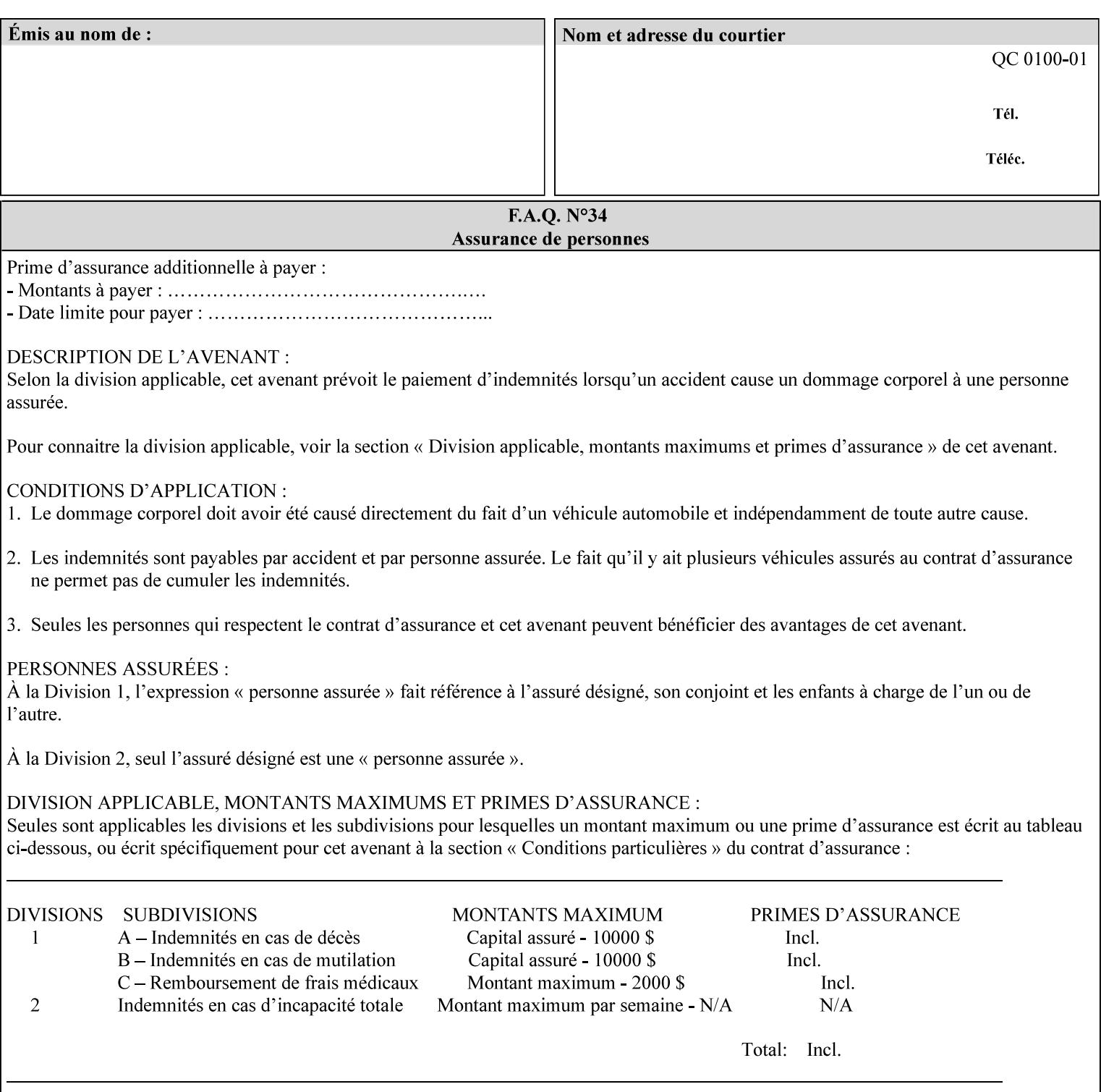

## **7.57 pad-printing (collection) Job Template**

### **XML Syntax**

<pad-printing syntax="collection"> <pad-printing-type syntax="keyword">*keyword*</pad-printing-type> <number-of-sheets-per-pad syntax="integer">*integer*</number-of-sheets-perpad> <cover-back-pad syntax="collection"> <media syntax="keyword">*keyword*</media> <media syntax="name">*name*</media>

<media-col syntax="collection">*See 'media-col' attribute*</media-col>

</cover-back-pad>

</pad-printing>

**Description** This attribute specify pad printing consisting of multiple uncollected stacks of the same single sheet, with an optional, blank, back cover of specified media. The input document MAY be one or more pages and other attributes, such as "number-up", "impositiontemplate", and "sides" MAY be supplied in order to combine more than one Input Page onto one side of a single Output Sheet. However, the resulting output MUST NOT exceed a single sheet for each sheet of a pad, otherwise, the Printer MUST fault the job.

> A "pad-printing" job may optionally specify a specific media for a back cover for each pad (see the "pad-printing type", and "cover-back-pad" member attributes below).

 Pads may be separately finished by using other finishing attributes (for example, see "finishings" and "finishings-col"). If the "pad- printing" includes covers, the Printer MUST include them in the finishing.

 This attribute can also be used to explicitly indicate that pad printing is not to be performed, in order to be able to override a Printer default that does specify pad printing.

 Note: The GUI SHOULD let the user specify the number of pads and number of sheets per pad wanted and do the multiplication of these two numbers to supply the "copies" attribute to the Printer.

#### **Member Attributes for the "pad-printing"**

The 'collection' attribute syntax allows a client to specify media for the pad covers that is different than the current media being used for the print-stream page impressions. The collection consists of:

**"pad-printing" member attributes:** 

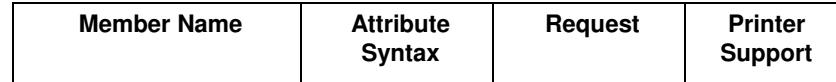

00982

Informco.com

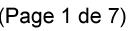

Date de production: 10 mai 2019

Annexé et faisant partie de la police numéro:

 $\bar{\mathbf{X}}$ 

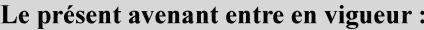

7 mai 2019

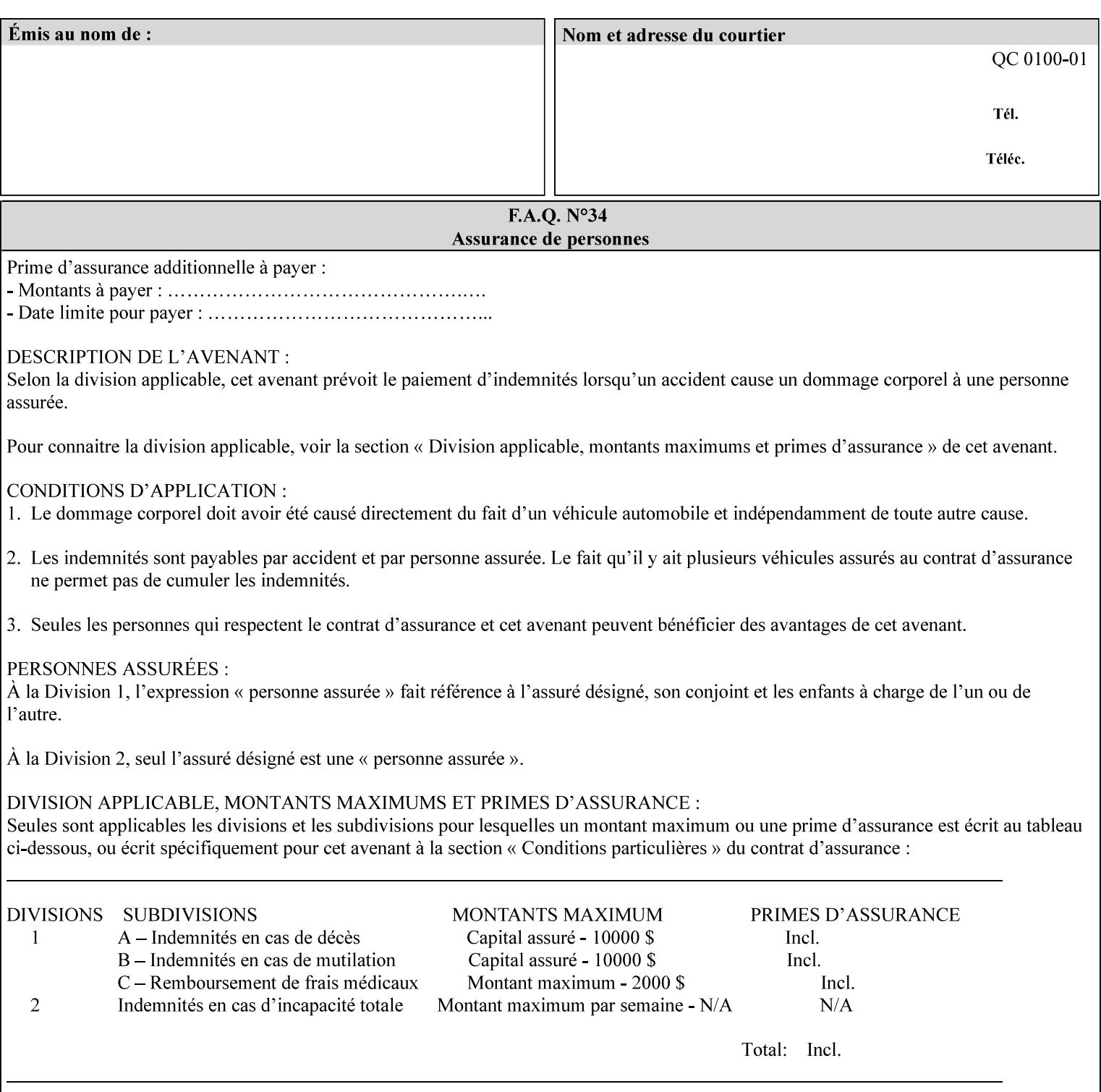

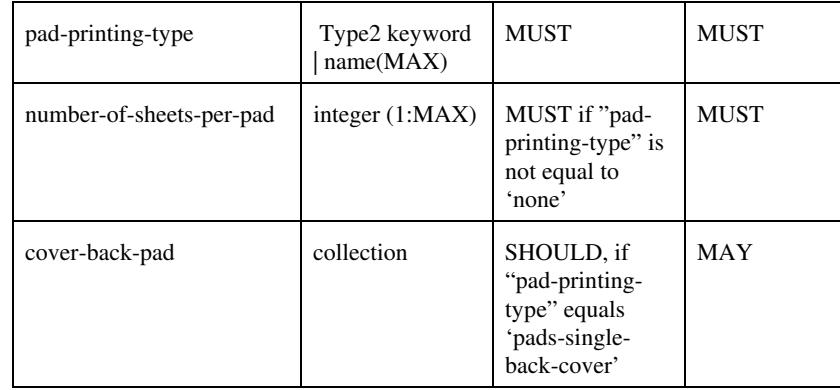

## **pad-printing-type (type2 keyword)**

The "pad-printing-type" member attribute specifies which Pad Printing type the Printer MUST use for pad printing, including none at all.

Standard keyword values are:

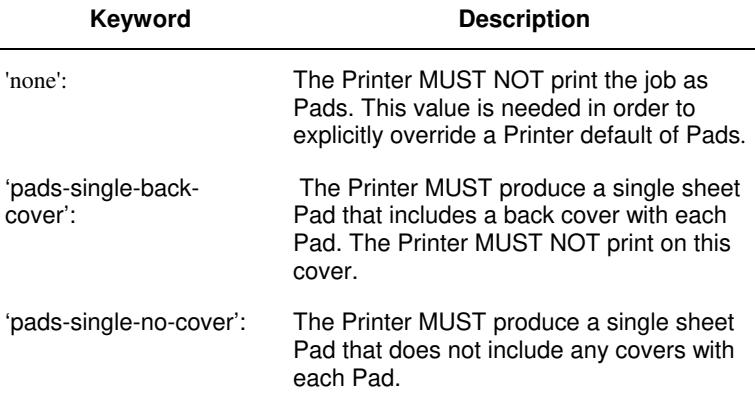

## **cover-back-pad (collection)**

This attribute specify the media to be used for each back copy of each Pad within a job. The Printer MUST ignore "cover-backpad" if "pad-printing-type" is NOT 'pad-single-cover-back'. The sheets in the output that represent the covers are treated like any other sheet in the Pad copy. For example, if the "finishings" attribute has a value of 'staple,' then the staple would bind the covers, along with all of the other sheets in the output.

#### **Member Attributes for 'cover-back-pad'**

The 'cover-back-pad' attribute is defined by collections of the following member attributes.

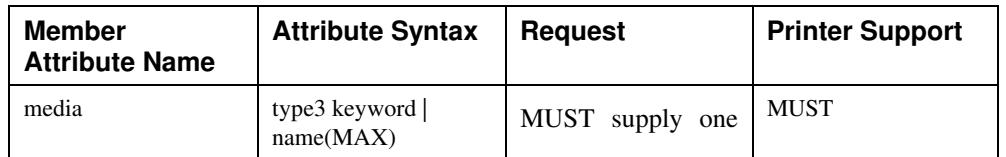

00983

Informco.com

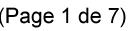

Date de production: 10 mai 2019

Annexé et faisant partie de la police numéro:

 $\bar{\mathbf{X}}$ 

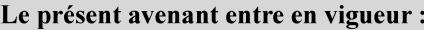

7 mai 2019

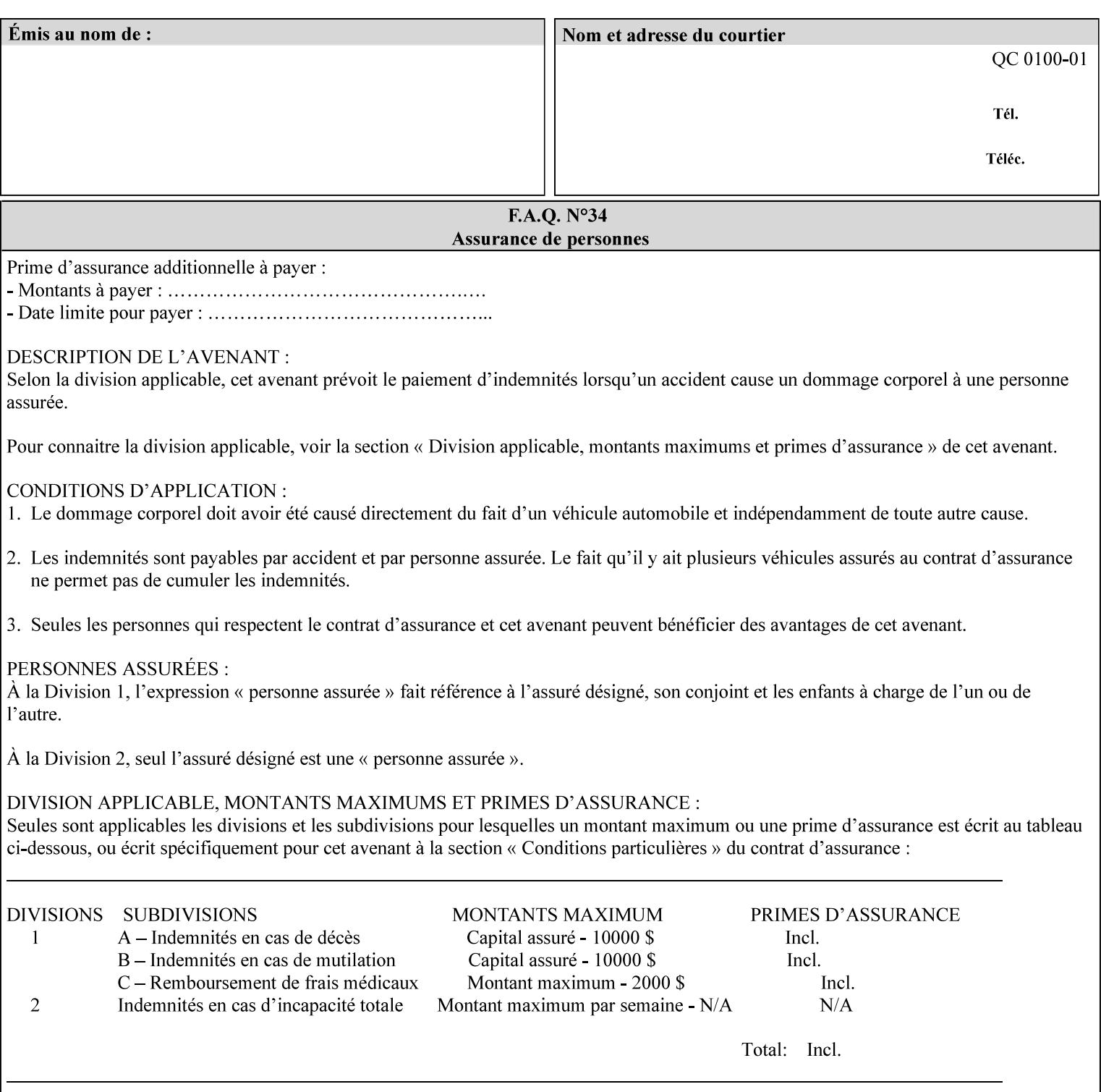

- you are familiar with the specific features and capabilities of the Xerox products for which you will create job tickets (see Appendix A)
- you are familiar with printing industry terminology and the various features and capabilities associated with electronic printing and finishing.
- you are familiar with the software in your local computing and printing environment, such as:
	- o document creation
	- o network protocols
	- o print drivers
	- o client operating systems and environments
	- o the Xerox print server operating systems (i.e., DOS/Novell for the DocuTech Network Server, UNIX/SunOS for the others)
- you know how to create print submission applications
- you know how to use text-editing tools and can select the appropriate tool for a specific purpose
- you are an advanced user who wants to modify an existing XPIF ticket that you create with the Xerox Production Systems client print submission applications to make a variation on it and submit it to a DocuSP printer. The manual includes simple instructions for producing an XPIF job ticket using the Xerox Production Systems client print submission applications. Alternatively, you can edit the Golden Ticket presented in Appendix C with any text editor. The Golden Ticket is a comprehensive example containing most of the attributes described in this Guide.

## **1.3 How to use this manual**

## **1.3.1 Read sections 1 through 5 for general information**

Read sections 1 through 5 in their entirety at least once. They provide a basic understanding of how job tickets are processed and the general rules for constructing and submitting them.

- **1. Introduction** describes the purpose and the content of this manual.
- **2. Technical Overview** provides information about job ticket processing and also summarizes the information contained in sections 3 through 7.
- **3. Submitting the Job Ticket** describes the various methods of submitting job tickets to Xerox print servers.
- **4. Creating the XPIF Job** Ticket describes the structure and the syntax of the job ticket and also provides datatype definitions and character encoding requirements.
- **5. Attribute Overview and Summary** gives an overview and summary of all of the job ticket attributes.

## **1.3.2 Refer to sections 6, 7, and Appendix A and B for Job Ticket creation**

Refer to sections 6 through 7 and Appendices A and B when you are actually creating job tickets.

**6. Detailed Semantics Common to Multiple Attributes** describes detailed semantics that are common to more than one attribute.

00984

Informco.com

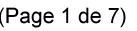

Date de production: 10 mai 2019

Annexé et faisant partie de la police numéro:

 $\bar{\mathbf{X}}$ 

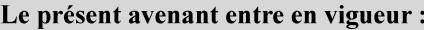

7 mai 2019

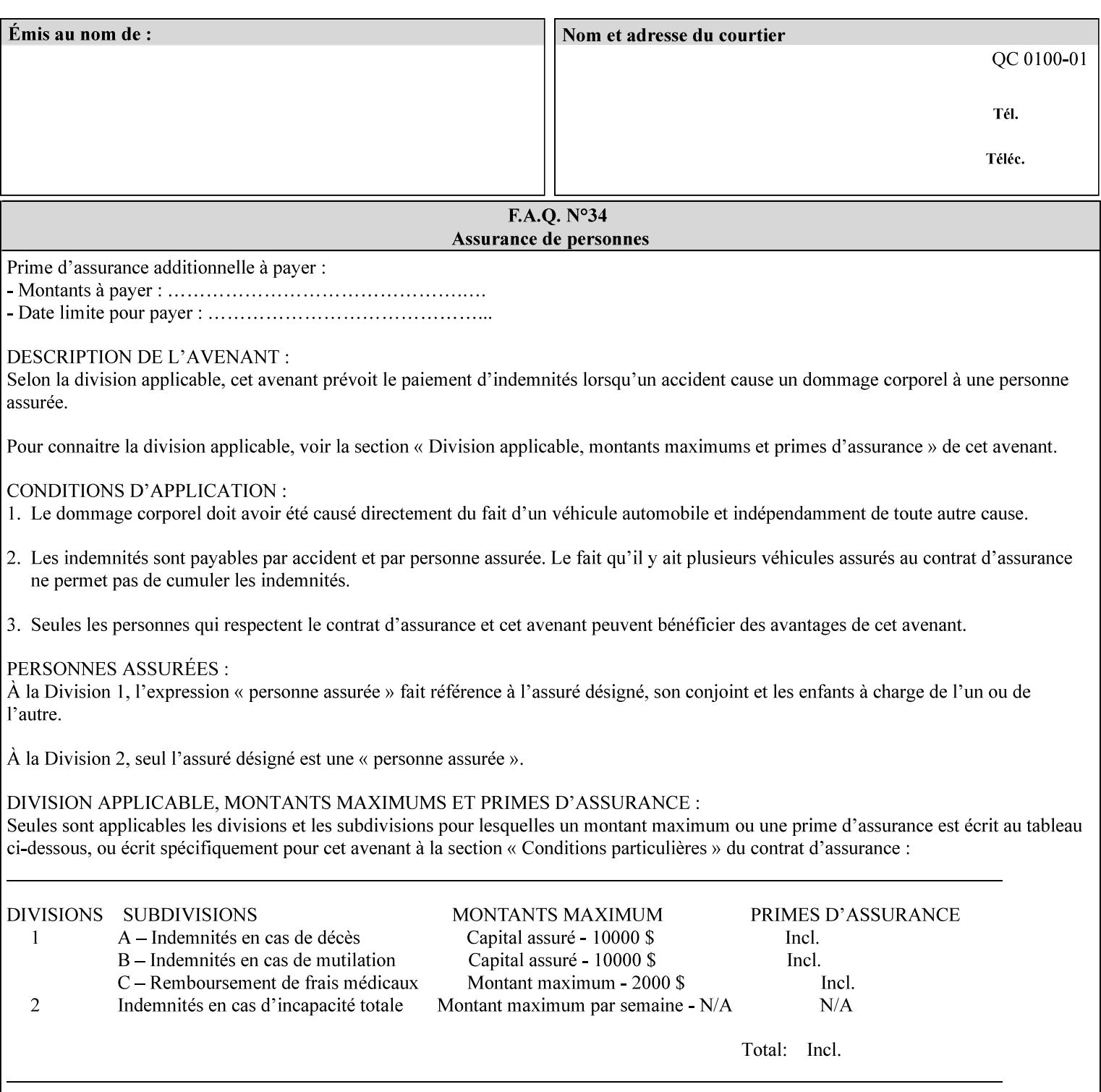

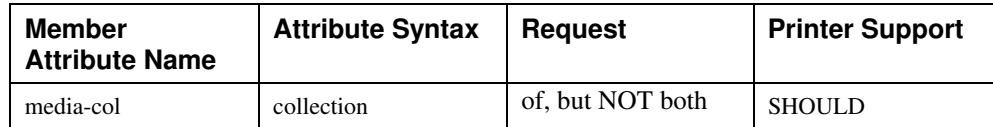

## **7.58 page-delivery (keyw ord) Job Template**

**XML Syntax** <page-delivery syntax="keyword">*keyword***</page-delivery>** 

**Description** The page-delivery attribute specifies the order in which the input pages are delivered to the output bin (either the same order as the pages in the input print stream, or in the reverse order) as well as the physical orientation of the printed sheets in the output bin (either face up or face down).
00985

Informco.com

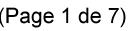

Date de production: 10 mai 2019

Annexé et faisant partie de la police numéro:

 $\bar{\mathbf{X}}$ 

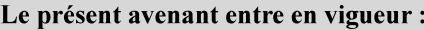

7 mai 2019

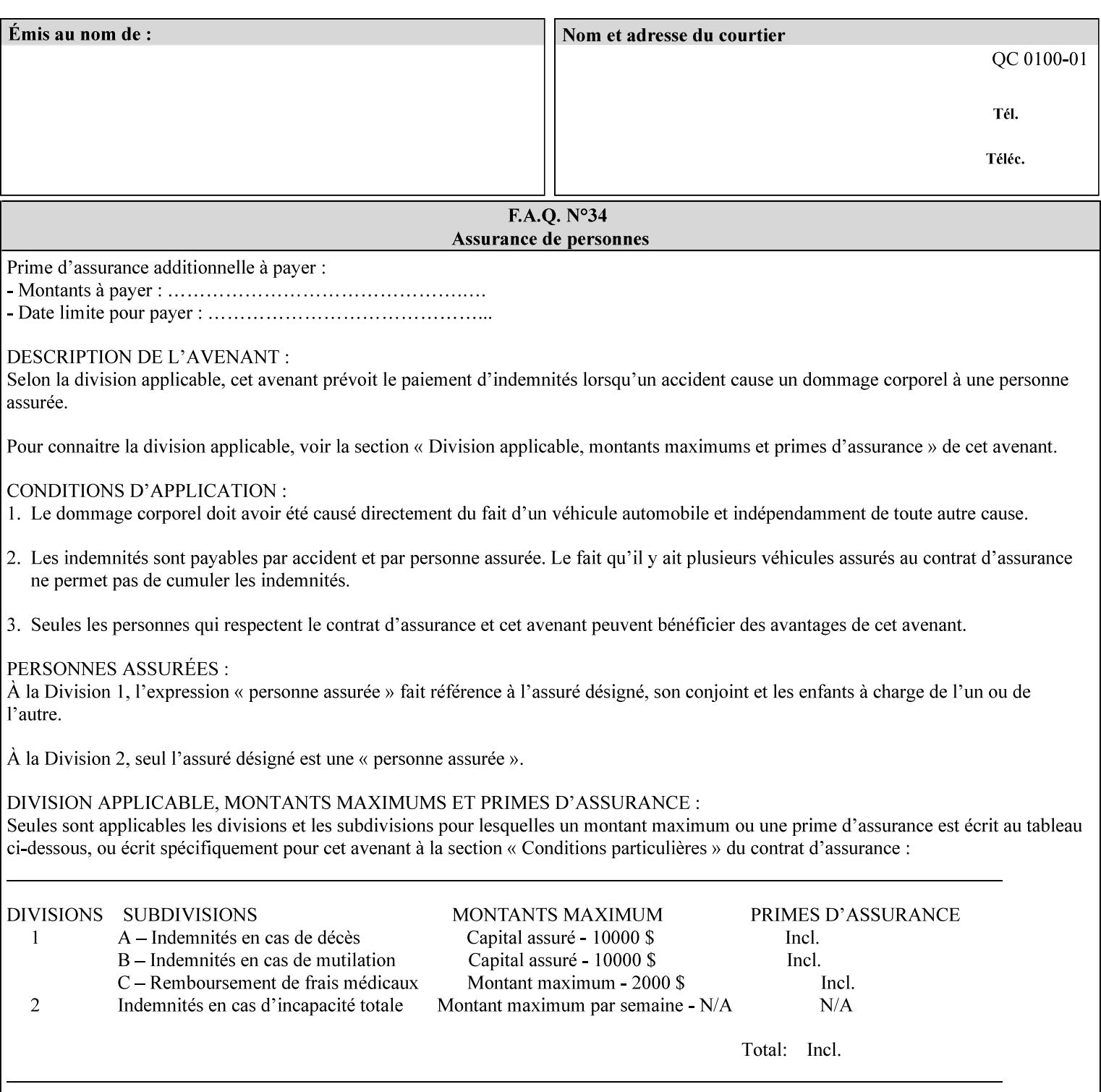

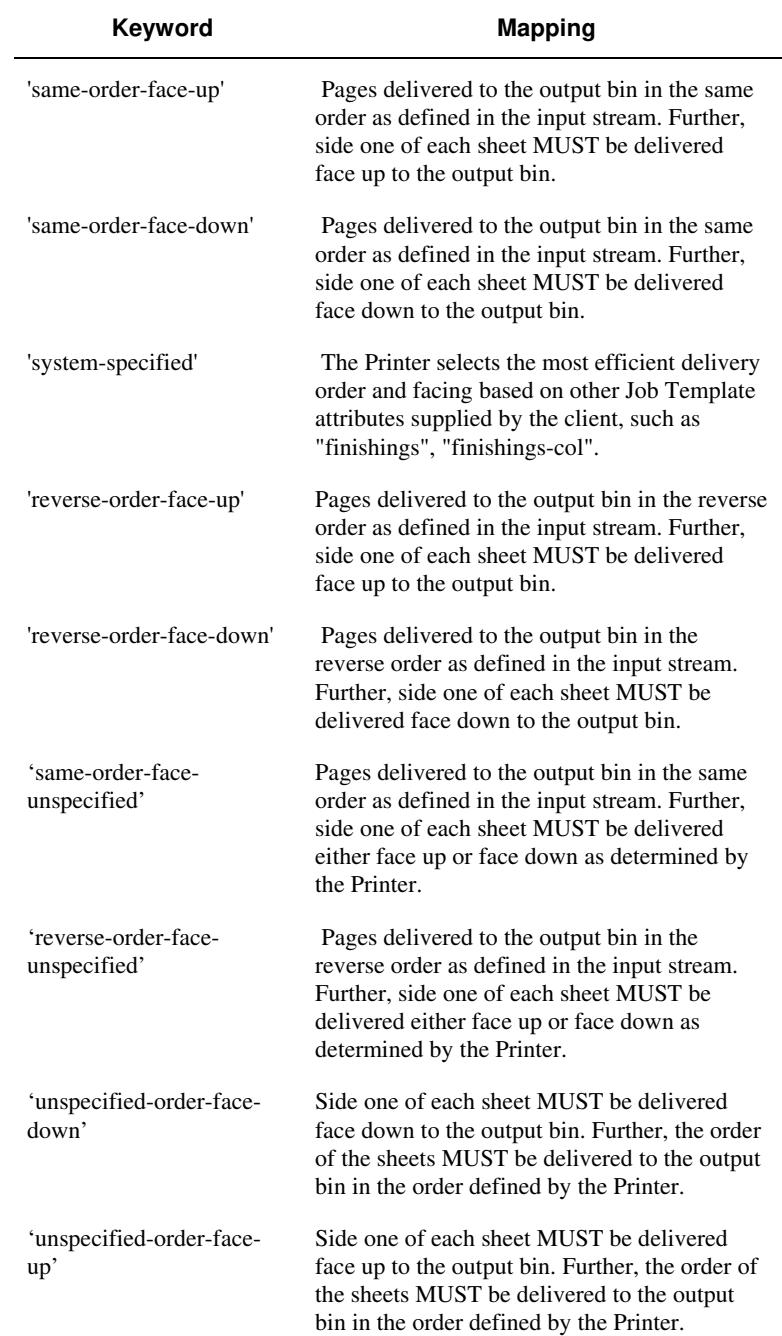

## **Standard keyword values are:**

00986

Informco.com

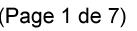

Date de production: 10 mai 2019

Annexé et faisant partie de la police numéro:

 $\bar{\mathbf{X}}$ 

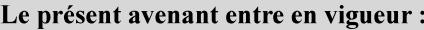

7 mai 2019

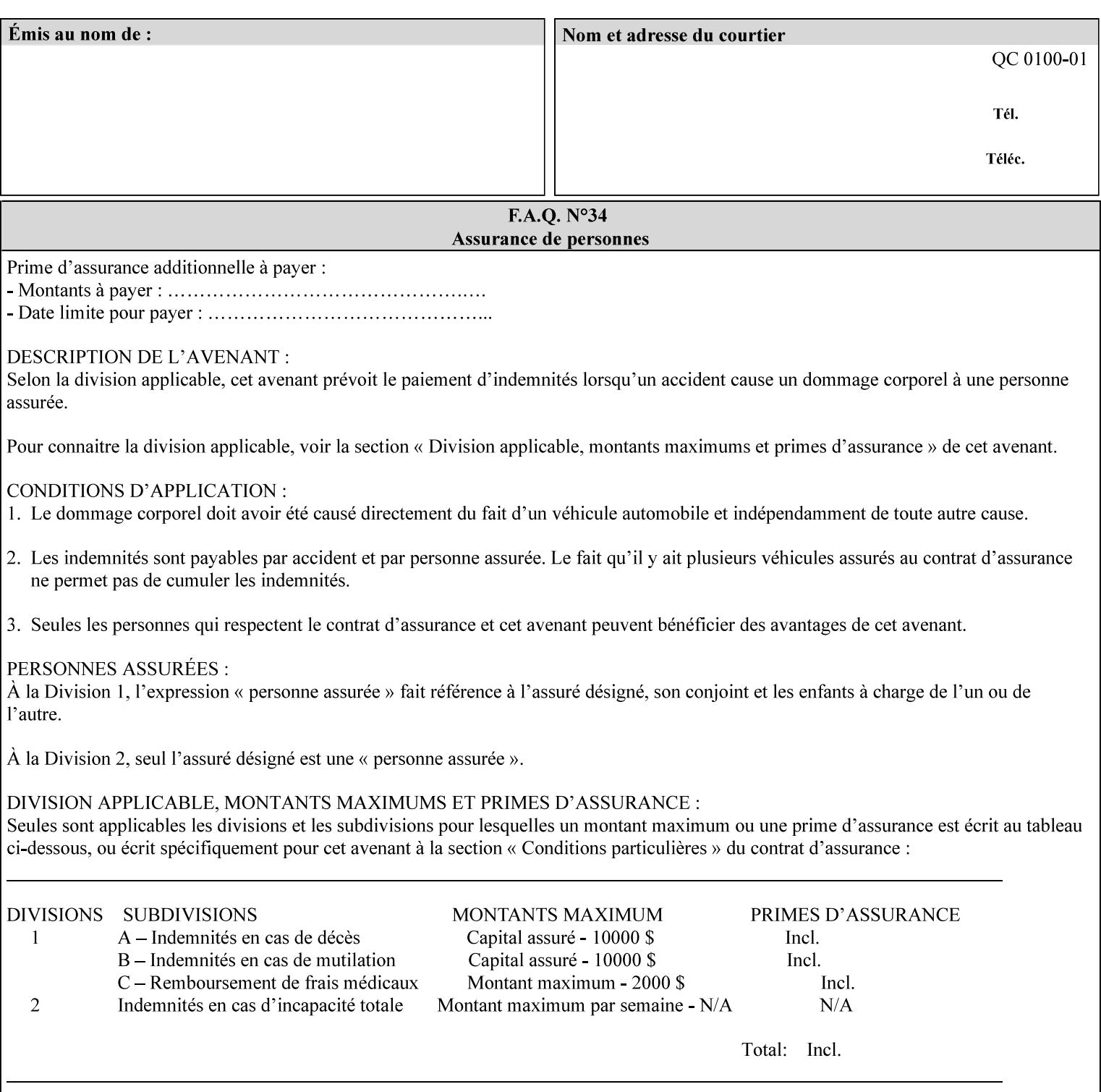

## **7.59 page-overrides (1setOf collection) Job Template**

### **XML Syntax**

<page-overrides syntax="1setOf"> <value syntax="collection"> <input-documents syntax="1setOf"> <value syntax="rangeOfInteger" <lower-bound syntax="integer">*integer*</lower-bound> <upper-bound syntax="integer">*integer*</upper-bound> </value> </input-documents> <pages syntax="1setOf"> <value syntax="rangeOfInteger" <lower-bound syntax="integer">*integer*</lower-bound> <upper-bound syntax="integer">*integer*</upper-bound> </value> </pages> <adjust-contrast syntax="integer">*integer*</adjust-contrast> <adjust-cyan-red syntax="integer">*integer*</adjust-cyan-red>  *... any Job Template attribute from Table 15*  <y-side1-image-shift syntax="integer">*integer*</y-side1-image-shift> <y-side2-image-shift syntax="integer">*integer*</y-side2-image-shift> </value> </page-overrides>

**Description** This OPTIONAL Job Template attribute contains attributes that are associated with Input-Pages and that are treated as page overrides. Such attributes are called 'Page-Overrides' attributes. See section 6.4 for additional detailed information about the page overrides capability.

> If this attribute is not present in a job ticket, there are no Page-Overrides attributes within the Job. If it is present, the value consists of one or more 'collection' values, where each 'collection' value identifies one or more Input-Pages and contains one or more Job Template attributes which act as overrides to the corresponding Job Template attributes for the specified Input-Pages.

The first attribute of each 'collection' value SHOULD be the 'inputdocuments' member attribute*.* 

The 'pages' attribute SHOULD be the second attribute. The 'pages' attribute identifies the Input-Pages relative to the Input-Document specified by 'input-documents'.

The Page-Overrides attributes apply to the identified Input-Pages, which NEED NOT be contiguous.

The remaining attributes in the 'collection' value are the Job Template attributes that are overrides for the specified Input-Pages.

There may be more than one way for a client to arrange Page-Override attributes in 'collection' values. For example, if an Input-

00987

Informco.com

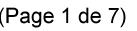

Date de production: 10 mai 2019

Annexé et faisant partie de la police numéro:

 $\bar{\mathbf{X}}$ 

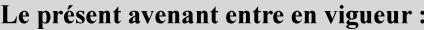

7 mai 2019

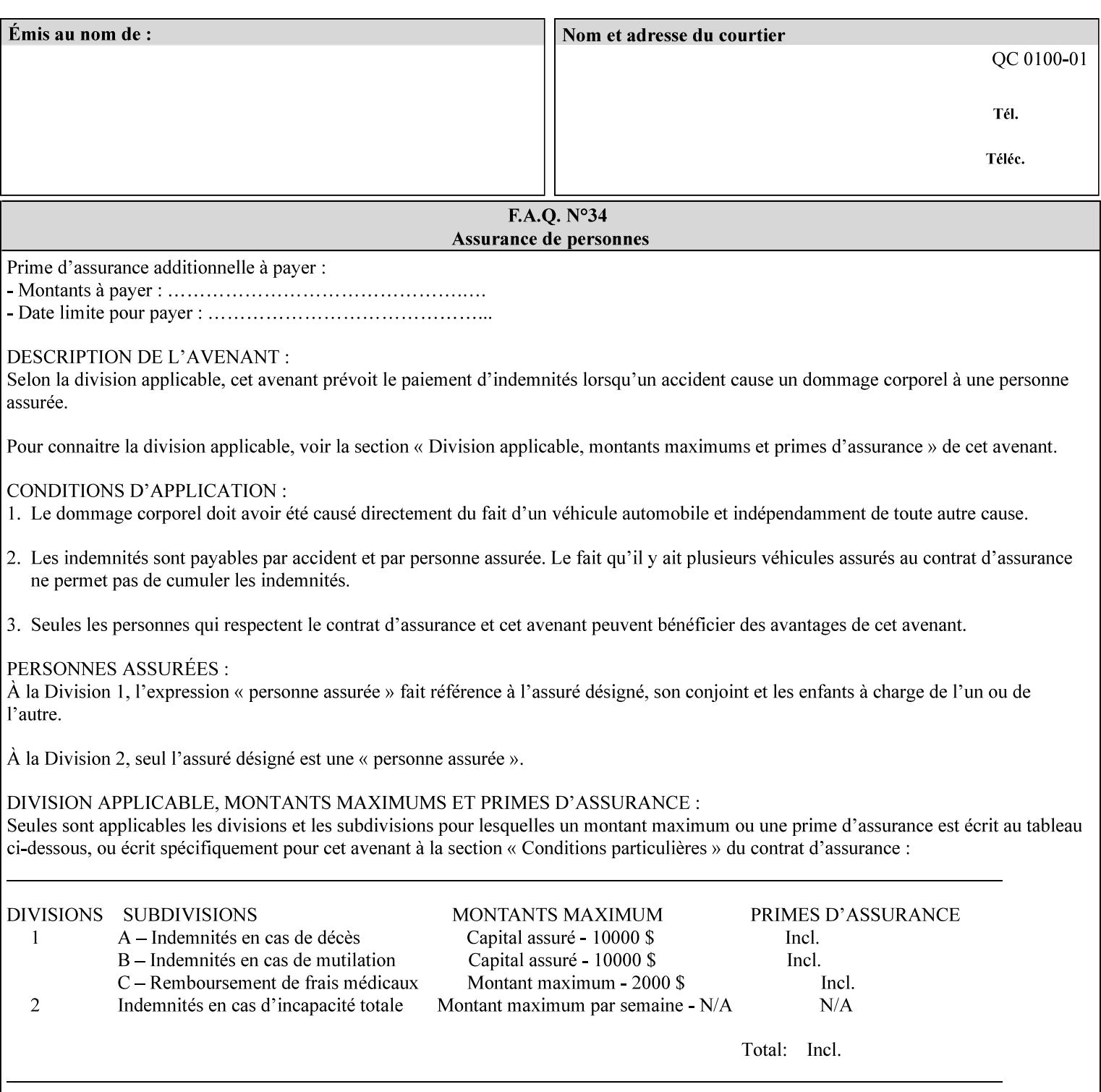

Document contains 10 Input-Pages to be printed 1-sided on white letter paper and Input-Page 1 is to be two sided with blue letter paper and Input-Page 2 is to be two sided with white letter paper, there are two possible ways to group the overrides. The client could specify the two overrides for Input-Page 1 in one 'collection' value and the single override for Input-Page 2 in second 'collection' values, or it could specify 'two-sided' for Input-Pages 1 and 2 in one 'collection' value and 'blue letter paper' for Input-Document 1 in another 'collection' value.

If the 'pages' and the 'input-documents' identify Input-Pages that don't exist, the Printer silently ignores them and associates the Page-Overrides with those Input-Pages that do exist. A client MUST not allow two 'collection's values to be associated with the same Input-Page and to contain the same Page-Override attribute with different values. If there is such a conflict, the Printer can use either value.

#### **Member Attributes for the 'page-overrides' Job Template Attribute for Input-Documents**

Each 'collection' value of this attribute has the following form, as defined below.

The first member attribute of the "page-overrides" collection SHOULD be the "input-documents " attribute which specifies the Documents to which the Override applies. If the Job contains only one Document, or if the "page-overrides" collection is supplied as a Document Template attribute on a single Document, this member attribute MAY be omitted.

For the form for Input-Documents, the client SHOULD supply 'input-documents' as the first attribute. The 'pages' attribute SHOULD be the next attribute. The client OPTIONALLY supplies the remaining attributes in any order.

The Printer supports the same values for member attributes of the 'page-overrides' collection as for the corresponding attribute as a Job Template attribute.

Table 15 lists the member attributes of the 'page-overrides' collection attribute for Input-Documents:

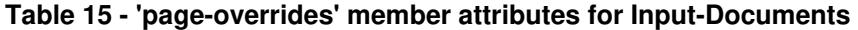

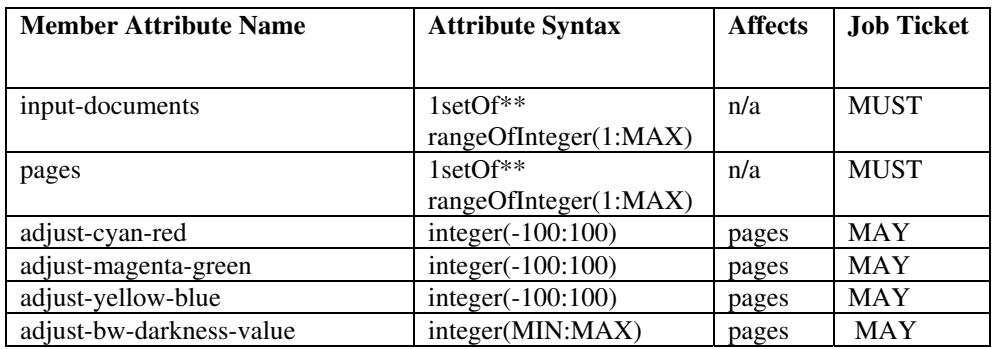

00988

Informco.com

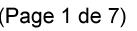

Date de production: 10 mai 2019

Annexé et faisant partie de la police numéro:

 $\bar{\mathbf{X}}$ 

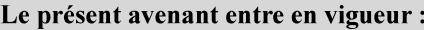

7 mai 2019

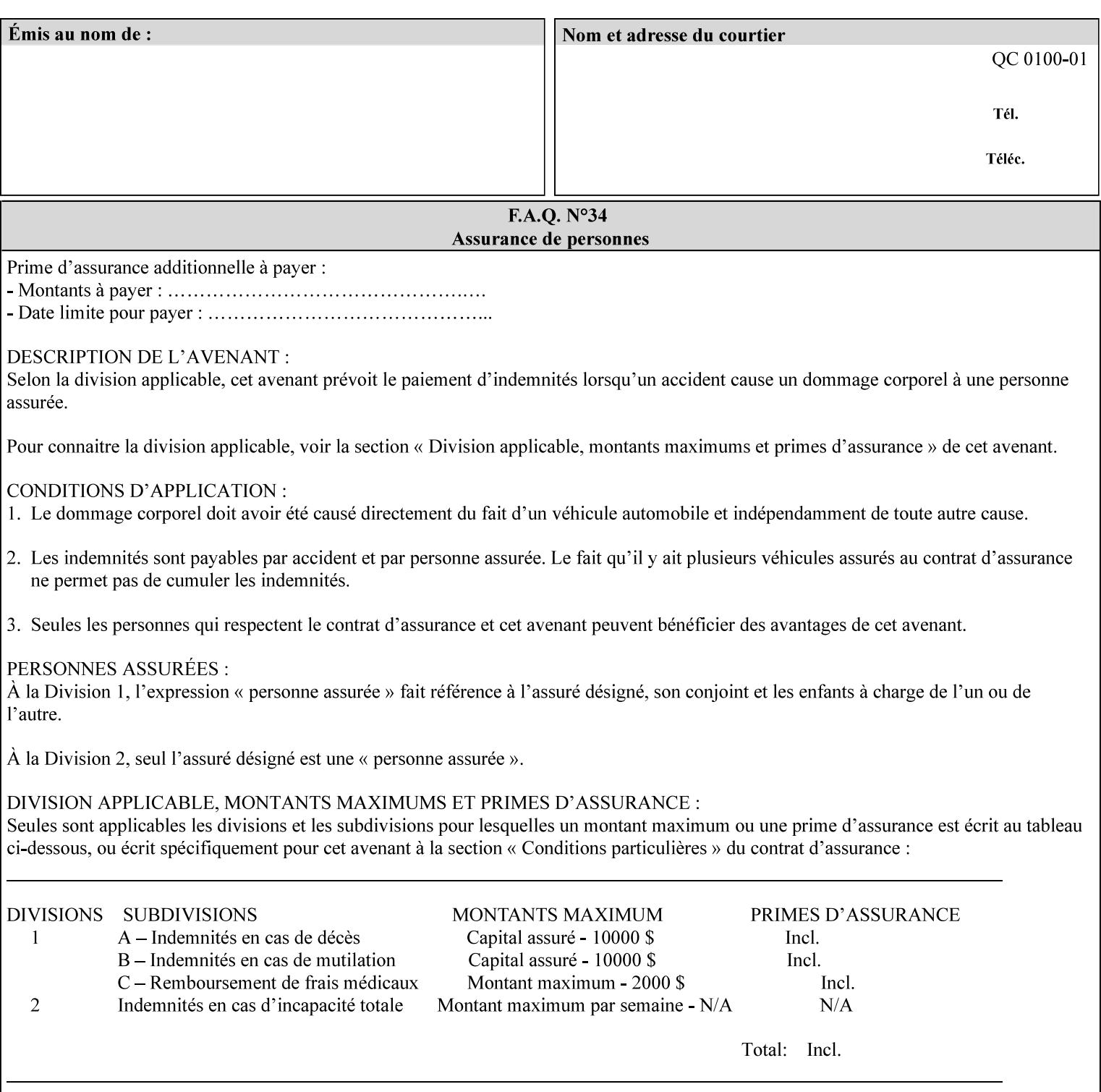

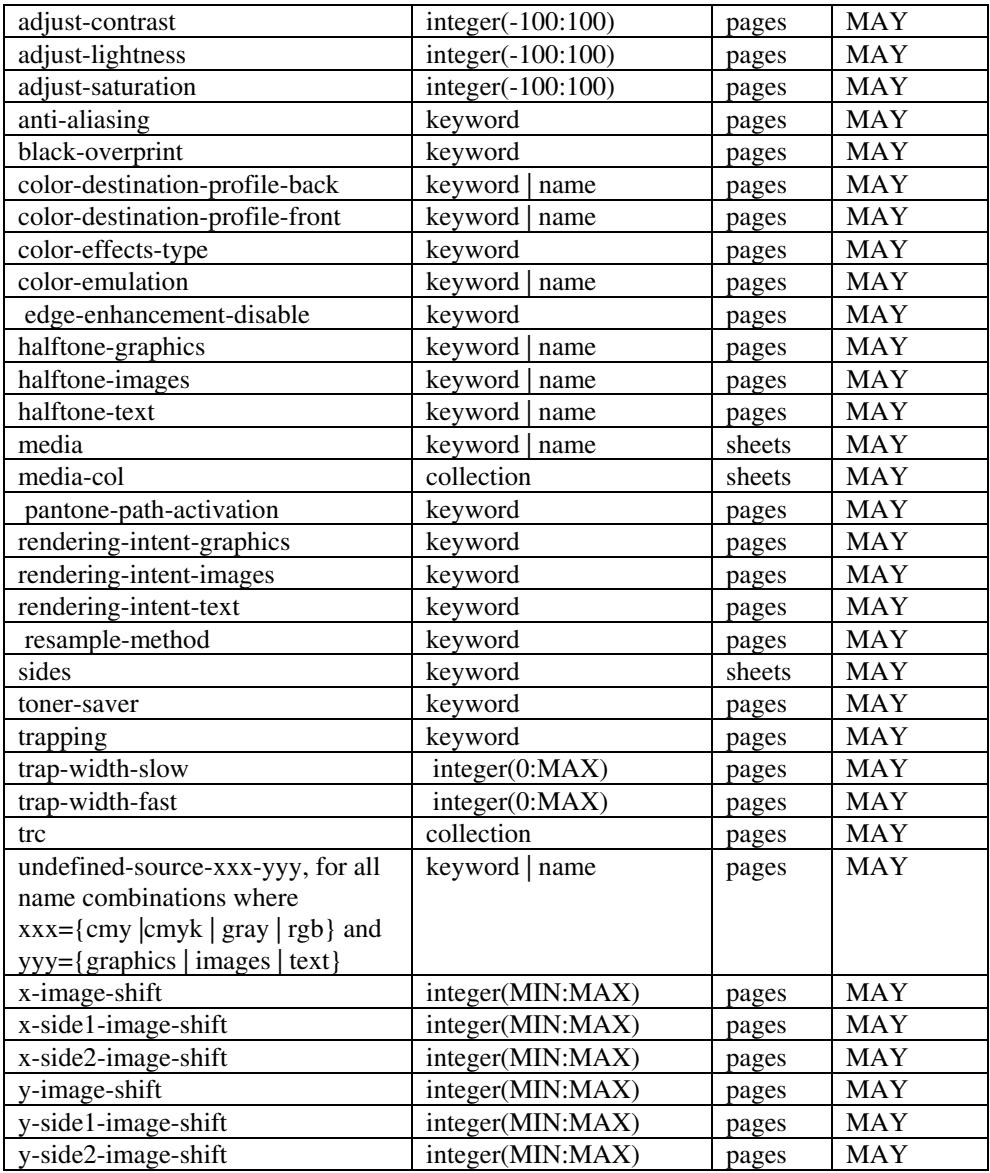

*\*\* Implementation note: For DocuSP/FFPS, these member attributes have an implementation limit of a single value. Therefore, these attributes MUST contain only one value.* 

> The following sections describe each member attribute in the above two tables, except for all Job Template Attributes that can be applied at the page-level, for which the descriptions are located throughout this Section.

## **input-documents (1setOf\*\* rangeOfInteger (1:MAX))**

*\*\* Implementation note: For DocuSP/FFPS, this member attribute has an implementation limit of a single value. Therefore, this member attribute MUST contain only one rangeOfInteger value which SHOULD be '1:1' since DocuSP/FFPS only supports single document jobs.* This attribute identifies one or more Input-Documents by specifying a range of numbers (see section 6.4 for the

00989

Informco.com

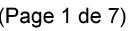

Date de production: 10 mai 2019

Annexé et faisant partie de la police numéro:

 $\bar{\mathbf{X}}$ 

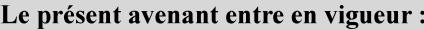

7 mai 2019

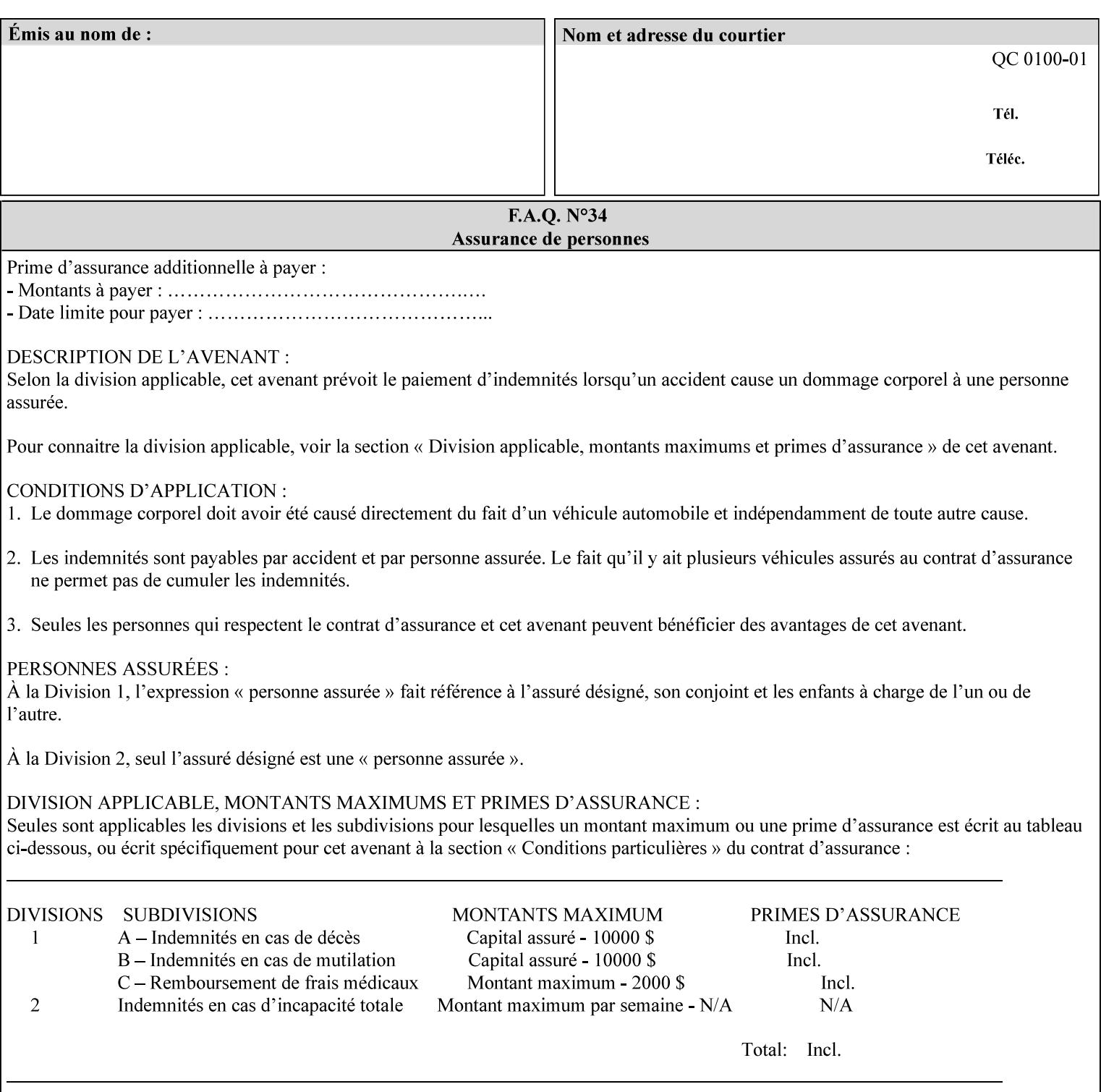

rules on associating a number with each Input-Document ). The Document-Overrides apply to the identified Input-Documents.

A client MUST supply this attribute in each 'collection' value and it SHOULD be the first attribute of each 'collection' value. When the "page-overrides" attribute is supplied at the Job level, but the Job contains only one Document, the "input-documents" member attribute MAY be omitted.

Note: Because the Printer silently ignores values that reference nonexistent Input-Documents, a value of 'MAX' is equivalent to the number of Input-Documents.

#### **pages (1setOf\*\* rangeOfInteger(1:MAX))**

*\*\* Implementation note: For DocuSP/FFPS , this member attribute has an implementation limit of a single value. Therefore, this member attribute MUST contain only one rangeOfInteger value. In order to supply page exceptions for disjoint ranges of pages, the job ticket MUST use additional collection value of the 'pageexception' Job Template attribute.*

This member attribute identifies one or more Input-Pages by specifying one or more ranges of numbers (see section 6.4 for the rules on associating a number with each Input-Page). The '1setOf' allows noncontiguous Input-Pages or Output-Pages. The Page-Overrides apply to the identified Input-Pages within the Output-Documents specified indirectly by 'input-documents'.

The Input-Pages identified by this 'pages' member attribute are the same as when the 'page-ranges' Job Template attribute (see section 7.60) is not present in the job ticket. However, this 'pages' member attribute may identify pages that are deselected for printing by the 'page-ranges' Job Template attribute. For example, to show the relationship between the 'page-ranges' attribute and this 'pages' attribute, if the value of 'page-ranges' is '5:10' and this 'pages' attribute identifies Input-Pages '3:6', this 'pages' attribute identifies two Input-Pages (3 and 4) that are not printed and two that are (5 and 6).

A client MUST supply this attribute in each 'collection' value of the 'page-overrides' attribute and it SHOULD be the second attribute of each 'collection' value.

Note: Because the Printer silently ignores values that reference nonexistent pages, a value of 'MAX' is equivalent to the number of pages in each specified Input-Document.

#### **sides (keyword)**

This member attribute has the same meaning as the 'sides' Job Template attribute (see section 7.77). It indicates the sides for one or more specified Output-Pages. As a Job Template attribute, it affects

00990

Informco.com

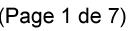

Date de production: 10 mai 2019

Annexé et faisant partie de la police numéro:

 $\bar{\mathbf{X}}$ 

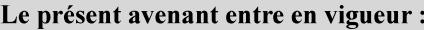

7 mai 2019

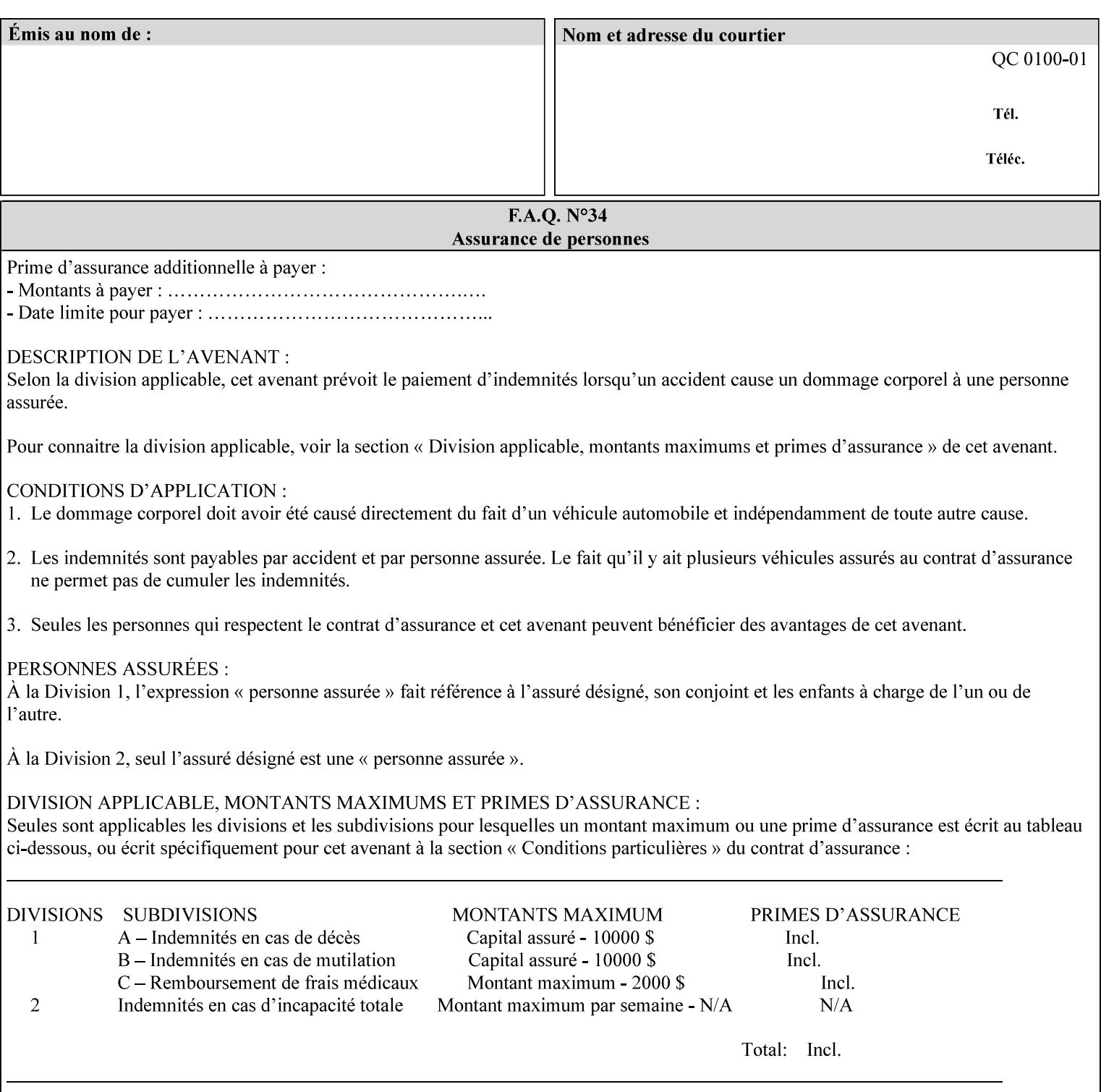

each Sheet produced by the Job. As a Page-Overrides attributes, it affects only the specified Sheets. A client OPTIONALLY supplies it.

See section 6.4 for a description of the common behavior for Sheet attributes.

#### **media (keyword | name)**

This attribute has the same meaning as the 'media' Job Template attribute (see section 7.50). It indicates the media for one or more specified Output-Pages. As a Job Template attribute, it affects each Sheet produced by the Job. As a Page-Overrides attributes, it affects only the specified Sheets. A client OPTIONALLY supplies it.

See section 6.4 for a description of the common behavior for Sheet attributes.

## **7.60 page-ranges (1setOf rangeOfInteger(1:MAX)) Job Template**

#### **XML Syntax**

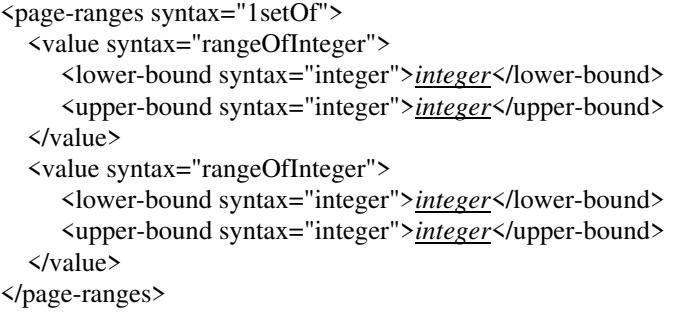

**Description** This attribute identifies the range(s) of print-stream pages that the Printer uses for each copy of each document which are to be printed. Nothing is printed for any pages identified that do not exist in the document(s). Ranges MUST be in ascending order, for example: 1- 3, 5-7, 15-19 and MUST NOT overlap, so that a non-spooling Printer can process the job in a single pass. If the ranges are not ascending or are overlapping, the Printer will fault the Job, schedule other jobs, and request operator intervention to fix the problem (see section 2.5). The attribute is associated with print-stream pages not applicationnumbered pages (for example, the page numbers found in the headers and or footers for certain word processing applications).

> In most cases, the exact pages to be printed will be generated by a device driver and this attribute would not be required. However, when printing an archived document which has already been formatted, the end user may elect to print just a subset of the pages contained in the document. In this case, if page-range  $= n.m$  is specified, the first page to be printed will be page n. All subsequent pages of the document will be printed through and including page m.
00991

Informco.com

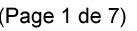

Date de production: 10 mai 2019

Annexé et faisant partie de la police numéro:

 $\bar{\mathbf{X}}$ 

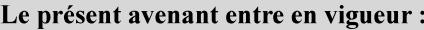

7 mai 2019

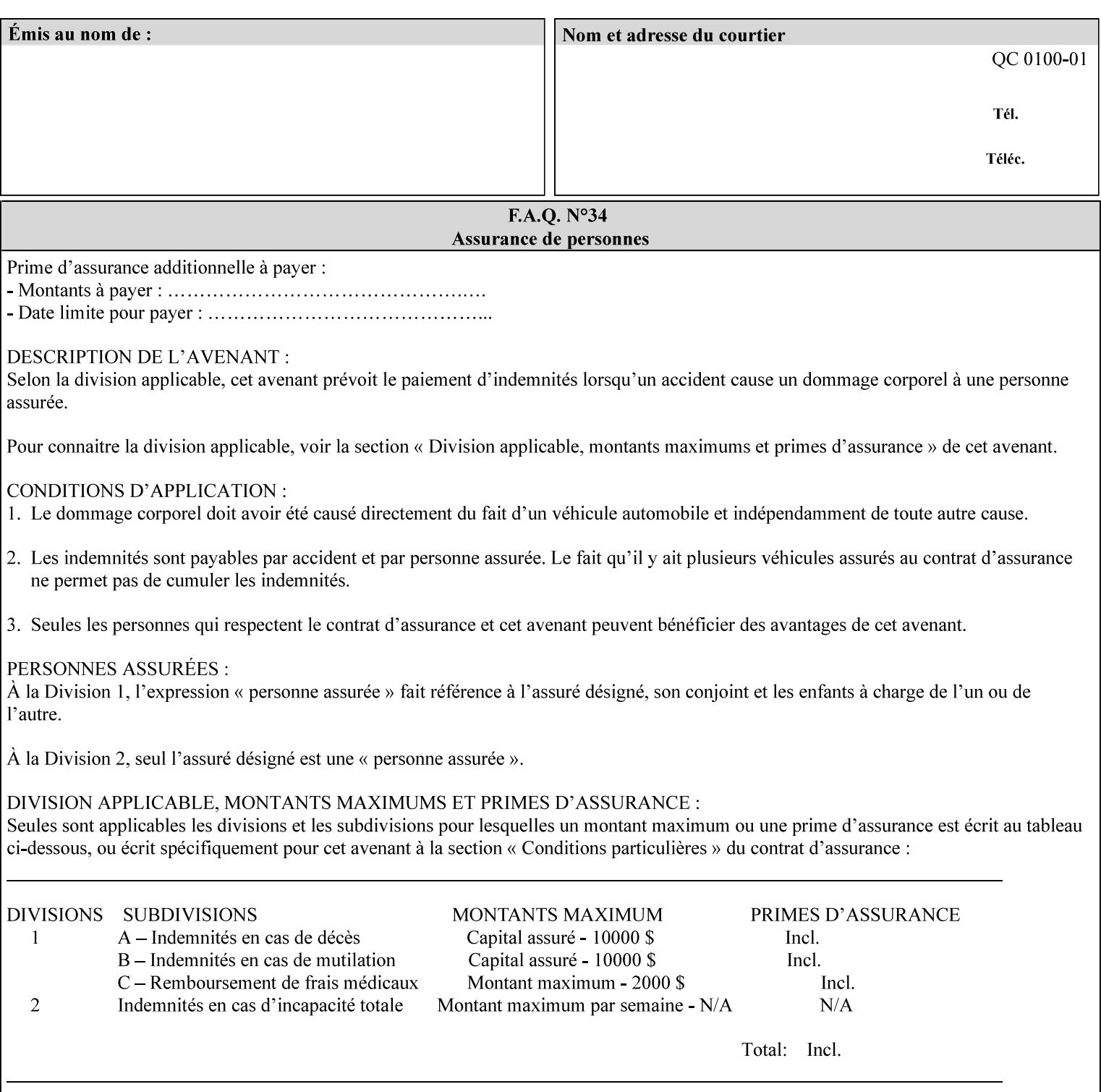

If the 'page-ranges' attribute is not supplied by the client, all pages of the document will be printed.

**7.61 page-rotation (keyw ord | name(MAX)) Job Template**

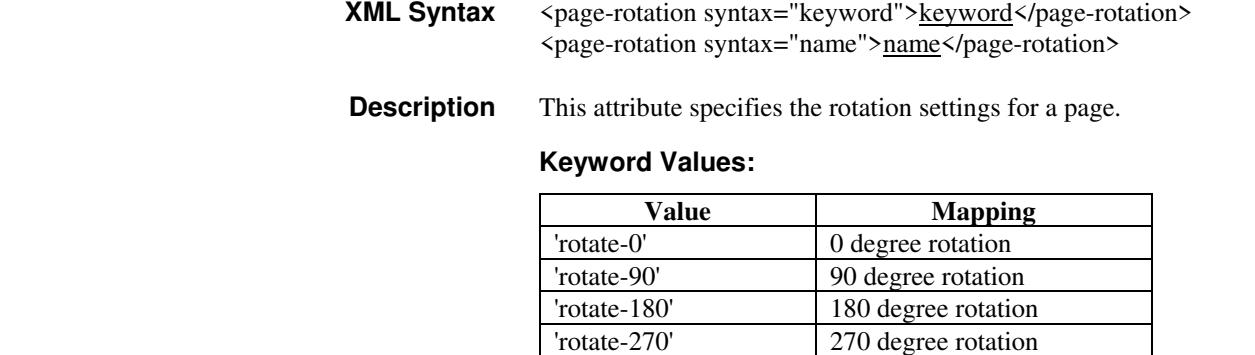

## **7.62 pages-per-subset (1setOf integer) Job Template**

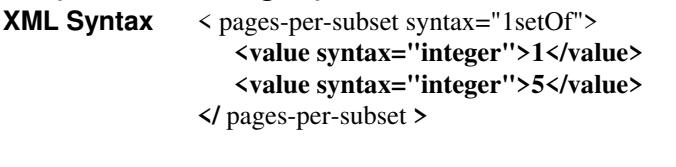

**Description** This attribute specifies the number of pages that should be finished (e.g. stapled) together as a unit. If the input print job consists of a number of, this setting would be the number of pages in each document.

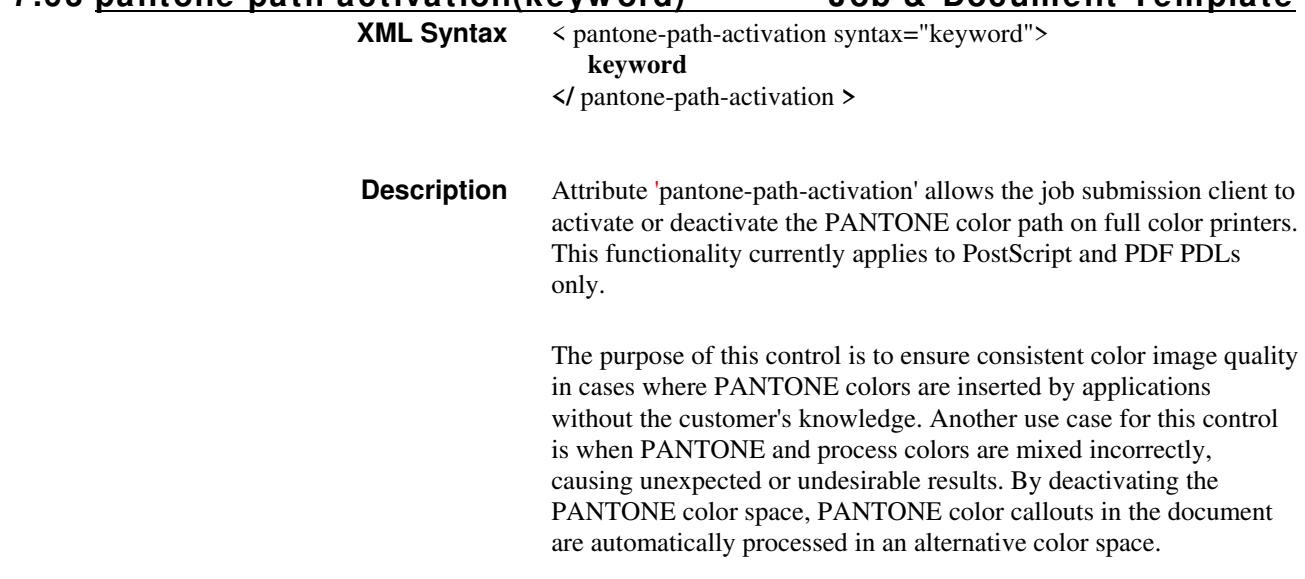

**7.63 pantone-path-activation(keyw ord) Job & Document Template**

00992

Informco.com

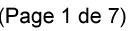

Date de production: 10 mai 2019

Annexé et faisant partie de la police numéro:

 $\bar{\mathbf{X}}$ 

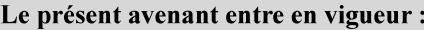

7 mai 2019

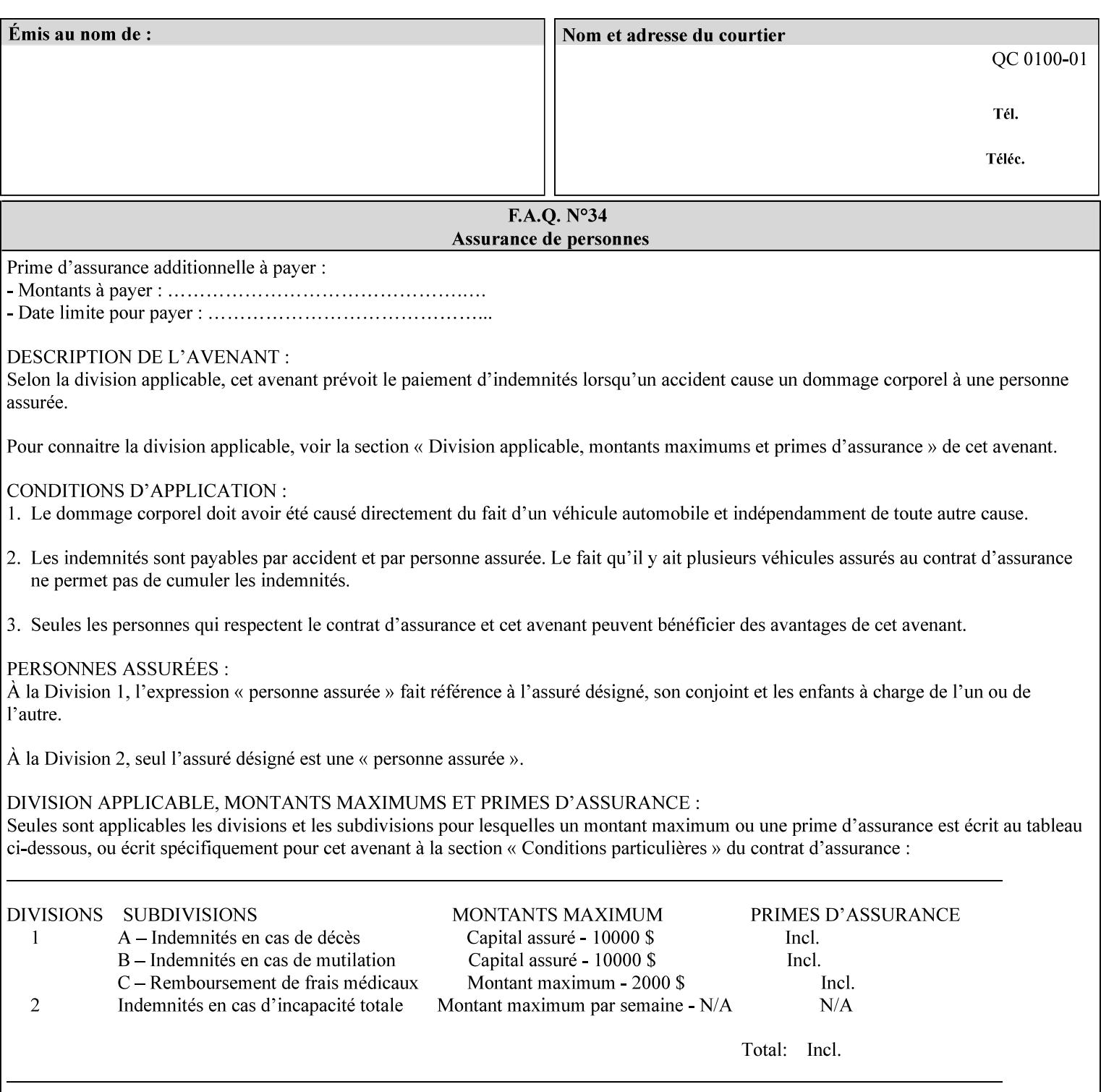

 The color values in the alternative color space are supplied in the PDL. For example, in PostScript PANTONE is supported by the *setcustomcolor*, *separation* and *DeviceN* instructions.

This example illustrates the PostScript *setcustomcolor* instruction:

 The structure of the data in the *setcustomcolor* instruction consists of CMYK values followed by a PANTONE callout. The CMYK values are typically the nominal representation of the associated PANTONE color. The PANTONE callout values allow the Printer to look up CMYK values that are specifically tuned to the Printer's marking engine. This allows the Printer to produce an exact match to the PANTONE color book.

0 .97 1 .5 (PANTONE 188 U) 1 setcustomcolor

The decomposer looks for 'PANTONE 188 U' in the color table to get the CMYK values that represent the color in the PANTONE color space. If this PANTONE color cannot be found in the table, the values 0, 0.97, 1, and 0.5 are used for CMYK respectively in the DeviceCMYK color space.

The 'pantone-path-activation' attribute with a value of 'deactivate' will force the decomposer to ignore the PANTONE lookup and use the CMYK values specified in the *setcustomcolor* instruction in the DeviceCMYK color space.

If the Printer understands the PANTONE color space, but does not support the 'pantone-path-activation' attribute, it is assumed to support the 'activate' semantics.

Printers SHOULD support the 'pantone-path-activation' attribute for the 'page-overrides' Job Template collection attribute.

The standard keyword values for the 'pantone-path-activation' attribute are:

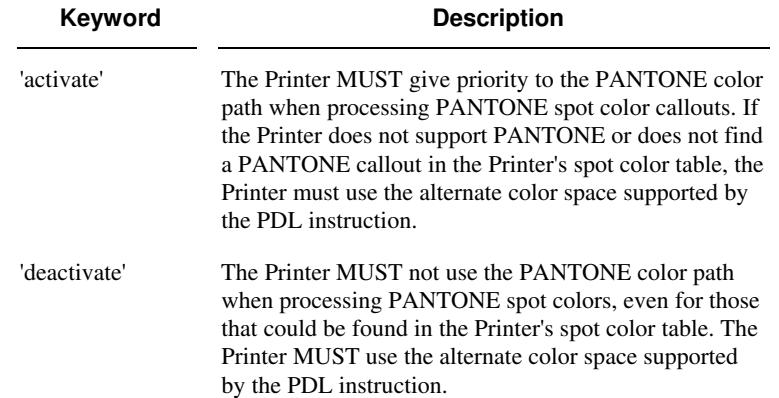

00993

Informco.com

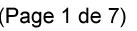

Date de production: 10 mai 2019

Annexé et faisant partie de la police numéro:

 $\bar{\mathbf{X}}$ 

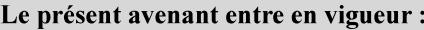

7 mai 2019

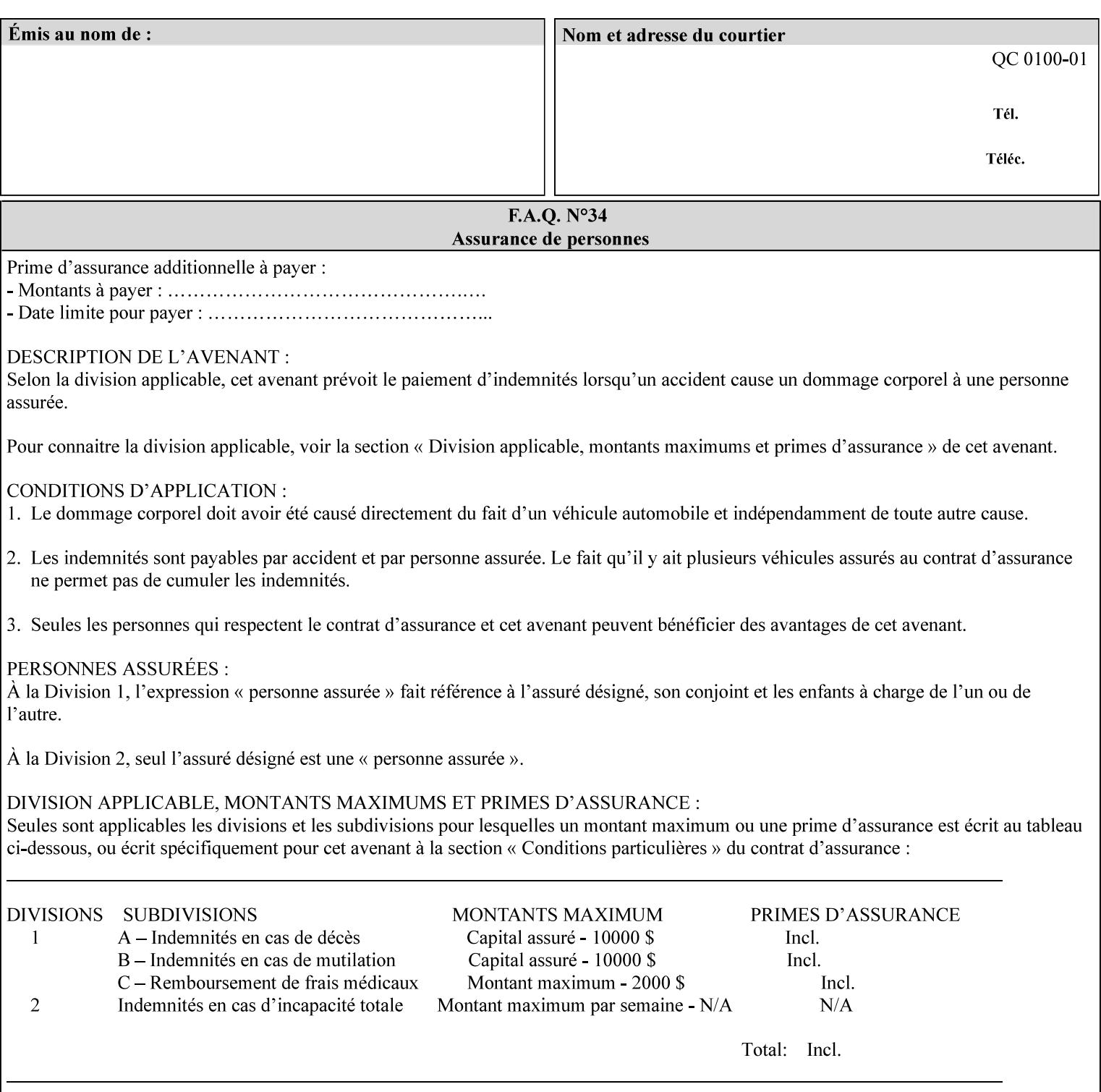

## **7.64 pcl-paper-source-col (1setOf collection) Job Template**

## **XML Syntax**

<pcl-paper-source-col syntax="1setOf">

<value syntax="collection">

- <paper-source-number syntax="enum">enum</paper-source-number>
- <media syntax="keyword">keyword</media>

<media syntax="name">name</media>

 <media-col syntax="collection">*See below 'media-col' attribute*</media-col> </value>

</pcl-paper-source-col>

**Description** The client OPTIONALLY supplies the 'pcl-paper-source-col' Job Template attribute on a PCL job in order to specify associations between paper source callouts in the PCL PDL and media attributes on the Printer.

> The purpose of the 'pcl-paper-source-col' attribute is to enable job submitters to associate media on the printer for PCL jobs that contain paper source callouts in the PDL. The PCL language provides for up to 27 unique paper source callouts in a job. PCL paper sources are numbered values with pre-defined meanings, for example 'standard', 'manual paper feed', 'lower', 'large capacity', 'envelope feed', etc. The 'pcl-paper-source-col' attribute provides the ability to map the PCL paper source callouts to media attributes on printers that do not directly support the PCL paper source model.

 The job submitter specifies one or more collections of paper source specifications in the 'pcl-paper-source-col' attribute in order to establish all the paper source associations required for the job. Each collection of member attribute specifies the association of a single PCL paper source with media attributes. The Printer MUST use the contents of each collection to map instances of PCL paper source commands in the PDL to media specified by instances member attribute collections.

### **Member Attributes for 'pcl-paper-source-col'**

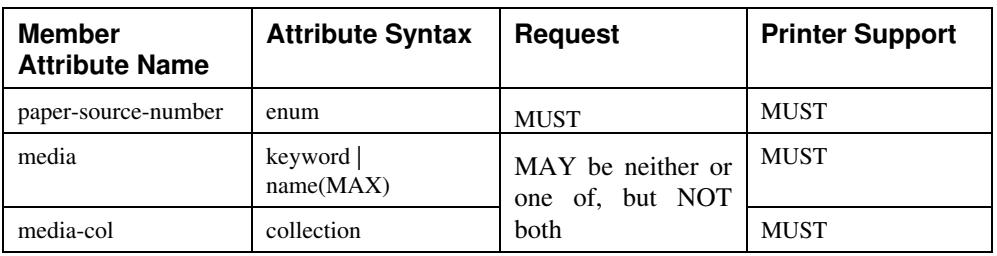

The 'pcl-paper-source-col' attribute is defined by collections of the following member attributes.

00994

Informco.com

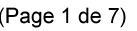

Date de production: 10 mai 2019

Annexé et faisant partie de la police numéro:

 $\bar{\mathbf{X}}$ 

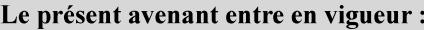

7 mai 2019

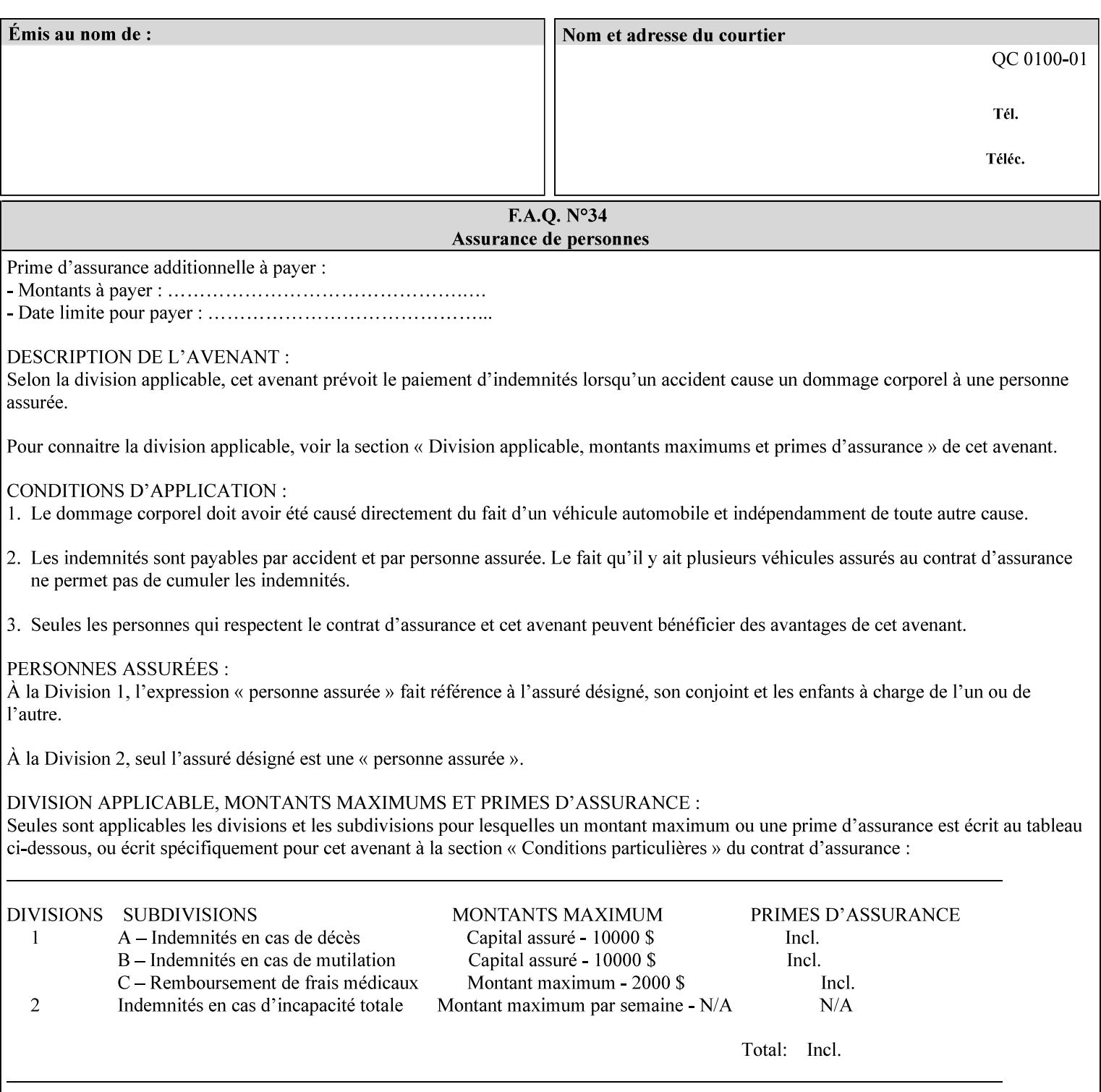

- **7. Detailed Semantic Specifications for Attributes and Values** describes the detailed semantics of each XPIF job ticket attribute and the associated values that can be used to construct XPIF job tickets.
- **8. Appendix A** Attribute and Value Support by Printer lists all of the job ticket attributes and values supported by each Printer.
- **9. Appendix B** Constraints on 'stitching-locations' values for the range of values for 'stitching-locations' values supported by each Printer.

## **1.3.3 Refer to the remainder of the manual as required**

Refer to the remainder of the manual as required for additional information.

**Appendix C** Mapping of the DocuSP 1998 ASCII Job Ticket to the XPIF Job Ticket

**Appendix D** Golden Ticket - A Complete XPIF Example shows most of the job ticket attributes with example values as a single job ticket.

**Appendix E XPIF DTD** is the XML DTD for XPIF, which specifies the XML syntax of each defined XPIF job ticket attribute.

**Appendix F Media Size English-Metric Equivalents** contains the values (in 100th millimeters) for all permissible standardized media sizes.

**Appendix G Media Weight - English-Metric Equivalents** contains the values (in grams per square meter) for commonly used English media weights measured in pounds.

**Appendix H Glossary** defines the special terms used in this manual**.** 

**Appendix I References** give references to other documents to which this manual refers**.** 

## **1.4 Typographic conventions**

We've used the following typographic conventions to help clarify the information in this manual:

**Capitalized Words** are used to indicate special terminology used throughout this manual and defined in Appendix H 'Glossary'.

*Italics* are used to highlight informational items of special importance. One such use is the *Implementation note:* which indicates a limitation of the indicated implementation.

*Underlined Italics* are used to indicate a field within an XML syntax (e.g., *integer)* that must be replaced with an actual value (e.g. 100).

**Double quotation marks** (" and ") are used to indicate the keyword names of job ticket attributes. These quotation marks are *not* part of the actual name and so are not used in the XML representation.

**Single quotation marks** (**'** and ') are used to indicate example attribute values. These quotation marks are *not* part of the actual name and so are not used in the XML representation.

00995

Informco.com

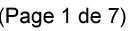

Date de production: 10 mai 2019

Annexé et faisant partie de la police numéro:

 $\bar{\mathbf{X}}$ 

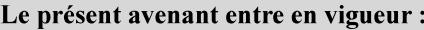

7 mai 2019

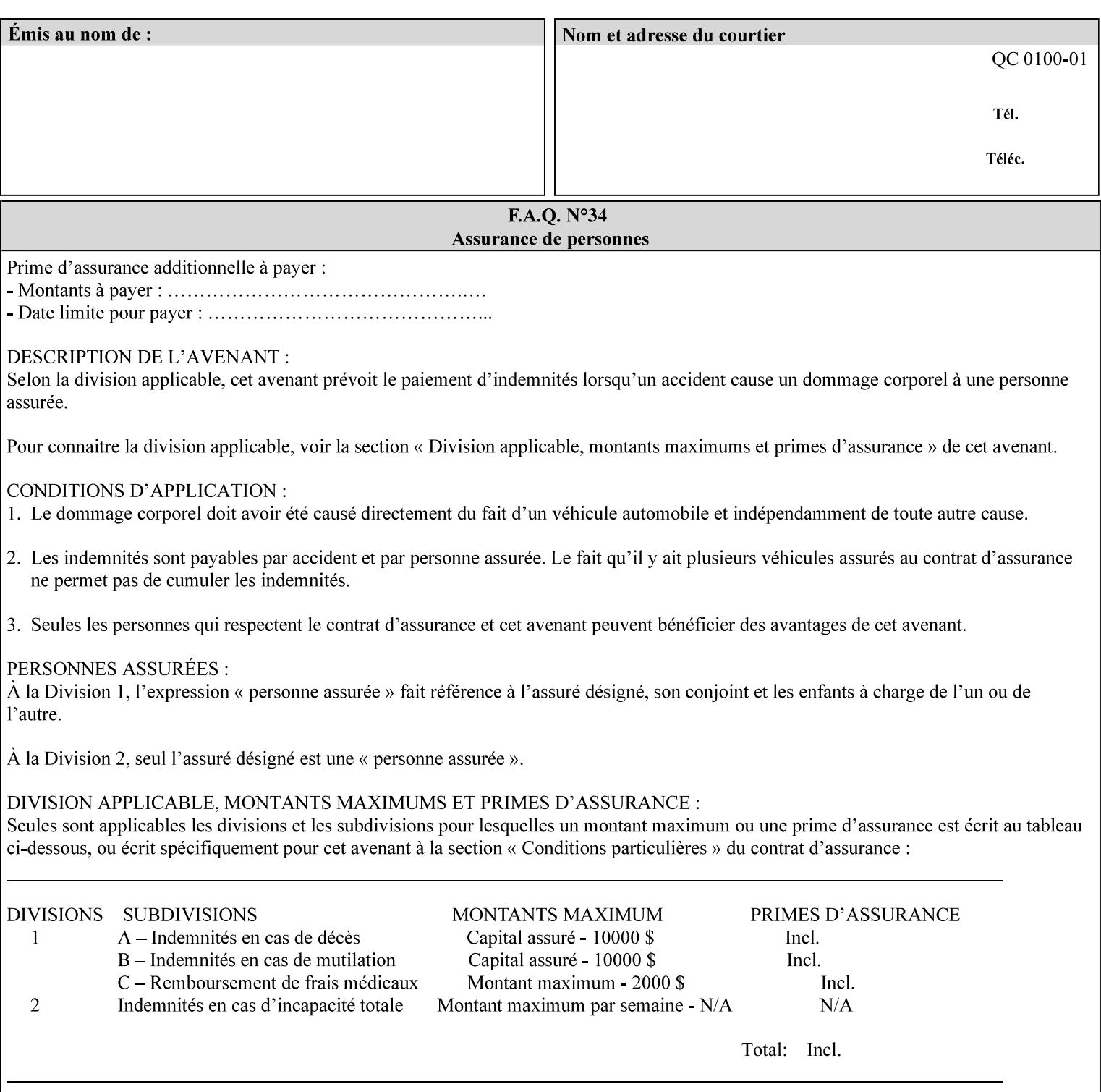

### **paper-source-number**(enum)

The 'paper-source-number' member attribute specifies the PCL paper source value with which media on the Printer is to be associated. The well-formed Job Creation request will contain unique values of 'paper-source-number' within the set of 'papersource-specification-col' attributes submitted on the job. If the client does supply this mal-formed request, the Printer MUST (depending on implementation) either (1) reject the request and return the 'client-error-bad-request' status code (see Section 2.4.4 of CPSS Volume 3—Status Code) or (2) ignore these attributes, return them in the Unsupported Attributes Group, and return the 'successful-ok-ignored-or-substituted-attributes' status code, independent of the value of the 'ipp-attribute-fidelity' attribute supplied by the client.

PCL defines a number of paper source values which in turn provide descriptions of the values of the 'paper-source-number' member attribute. Standard enum values are:

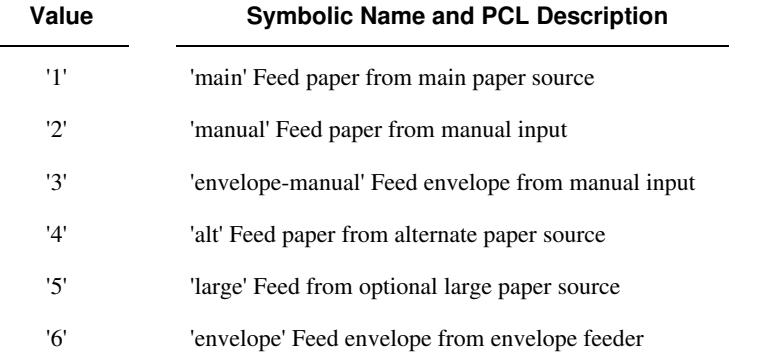

**Note:** A Printer Engine is not required to literally support the same trays and for the same meanings as defined by the PCL paper source values. For example, few, if any printers support 21 trays for feeding stock. For CPSS, the value of the 'paper-source-number' member attribute provides an index into a set of 'paper-sourcespecification-col' attributes. Other member attributes of each 'paper-source-specification-col' attribute specify media attributes which the Printer uses to determine which tray to feed from. However, for the sake of interoperability, a printer system administrator SHOULD specify default mappings that resemble the PCL meanings. For example, a PCL paper source that is described as an 'envelope' SHOULD map to some type of envelope media.

00996

Informco.com

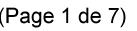

Date de production: 10 mai 2019

Annexé et faisant partie de la police numéro:

 $\bar{\mathbf{X}}$ 

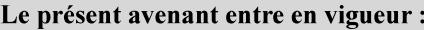

7 mai 2019

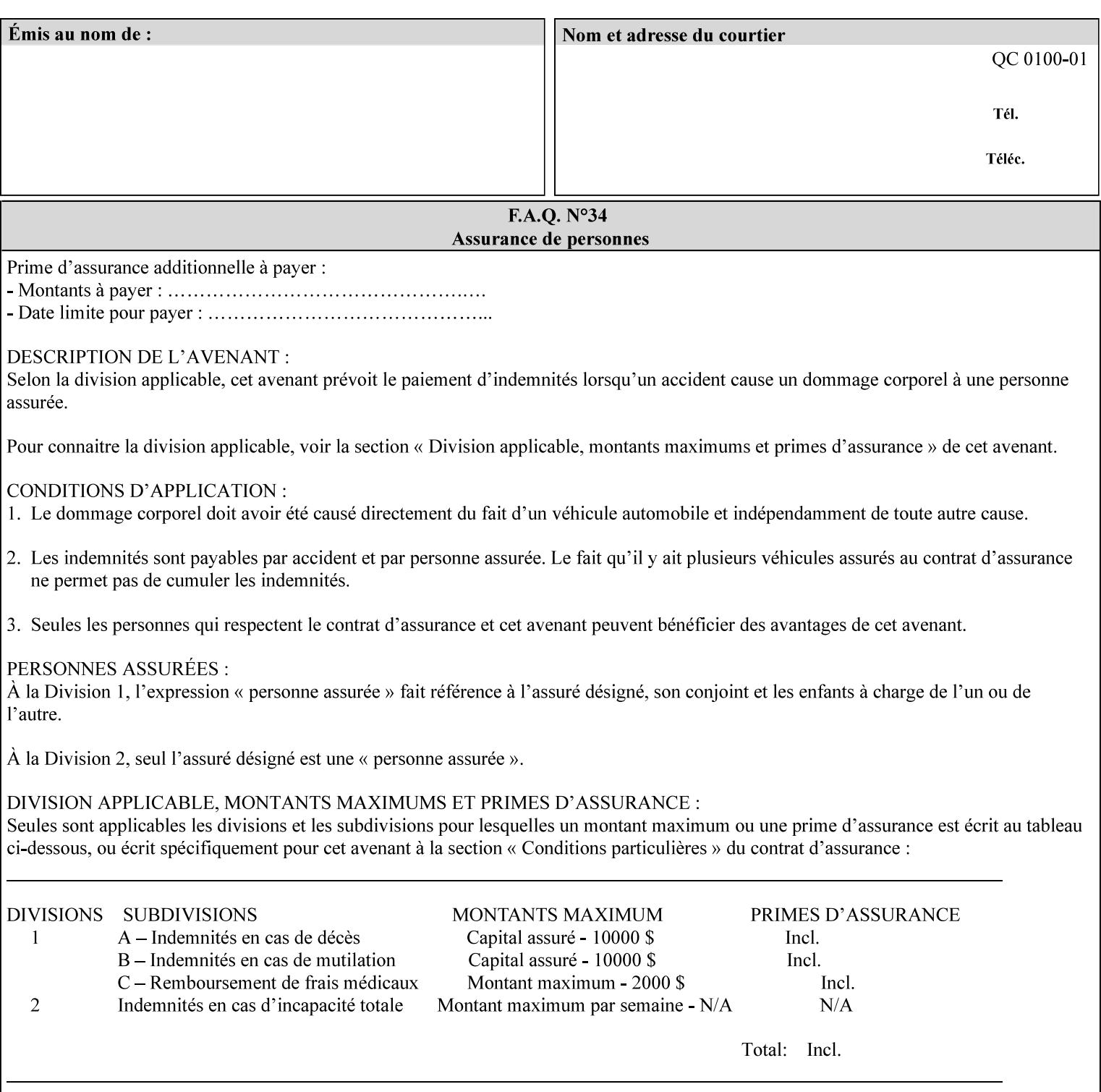

## **7.65 printer-resolution (resolution) Job Template**

### **XML Syntax**

**<printer-resolution syntax="resolution"> <cross-feed syntax="integer">300</cross-feed> <feed-direction syntax="integer">600</feed-direction> <units syntax="integer">3</units> </printer-resolution>** 

**Description** This attribute defines the printer resolution for the print job. It is used for Text, Ascii, Postscript and PDF jobs depending on the specific capabilities of the controller. Printer-resolution contains members for each direction as appropriate.

> For more specific information on the resolution syntax see section 4.3.13 'Resolution' of this guide.

## **7.66 resample-method (keyw ord) Job Template**

### **XML Syntax**

<resample-method syntax="keyword">keyword</resample-method>

**Description** The optional 'resample-method' Job Template Job attribute specifies the transformation that the Printer MUST apply when converting an image (i.e. bit map) from one resolution to another resolution (higher or lower) for printing. The choice of resample-method does not affect the resolution of text or synthetic/vector graphic objects within the job to be printed. It is only applied to images (i.e. bit maps) embedded within the job's PDL data..

> The choice of image data resampling algorithm can have a profound impact on image quality and printer performance. The simplest/fastest algorithms might simply duplicate or delete adjacent pixels. The duplicated/deleted pixels would cause the resulting resampled image to have a 'coarse' or 'grainy' appearance. More complex algorithms could improve the quality of the resulting digital image but at greater computational cost, therefore impacting printer performance.

Standard Keyword Values Are:
00997

Informco.com

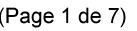

Date de production: 10 mai 2019

Annexé et faisant partie de la police numéro:

 $\bar{\mathbf{X}}$ 

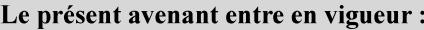

7 mai 2019

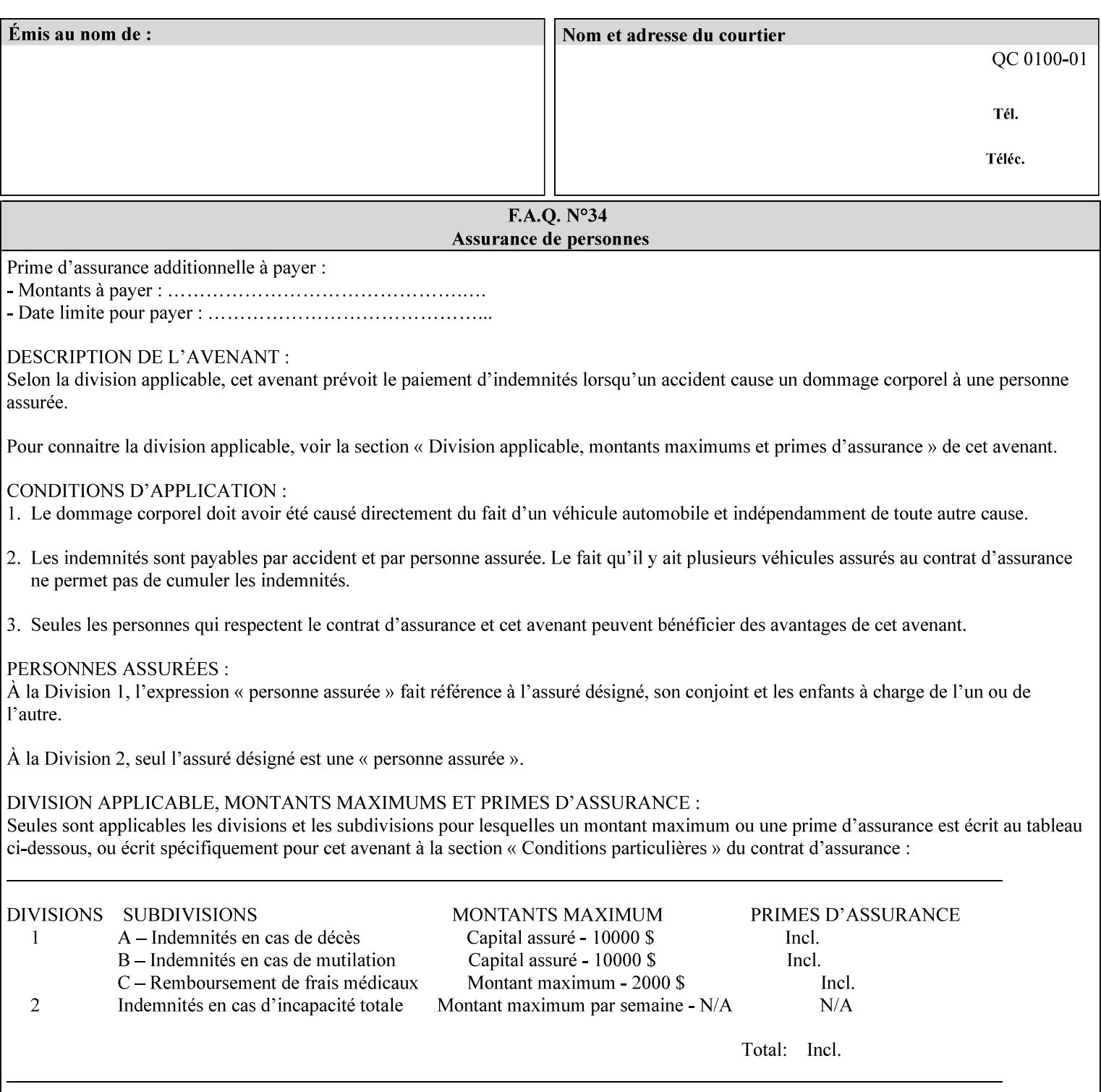

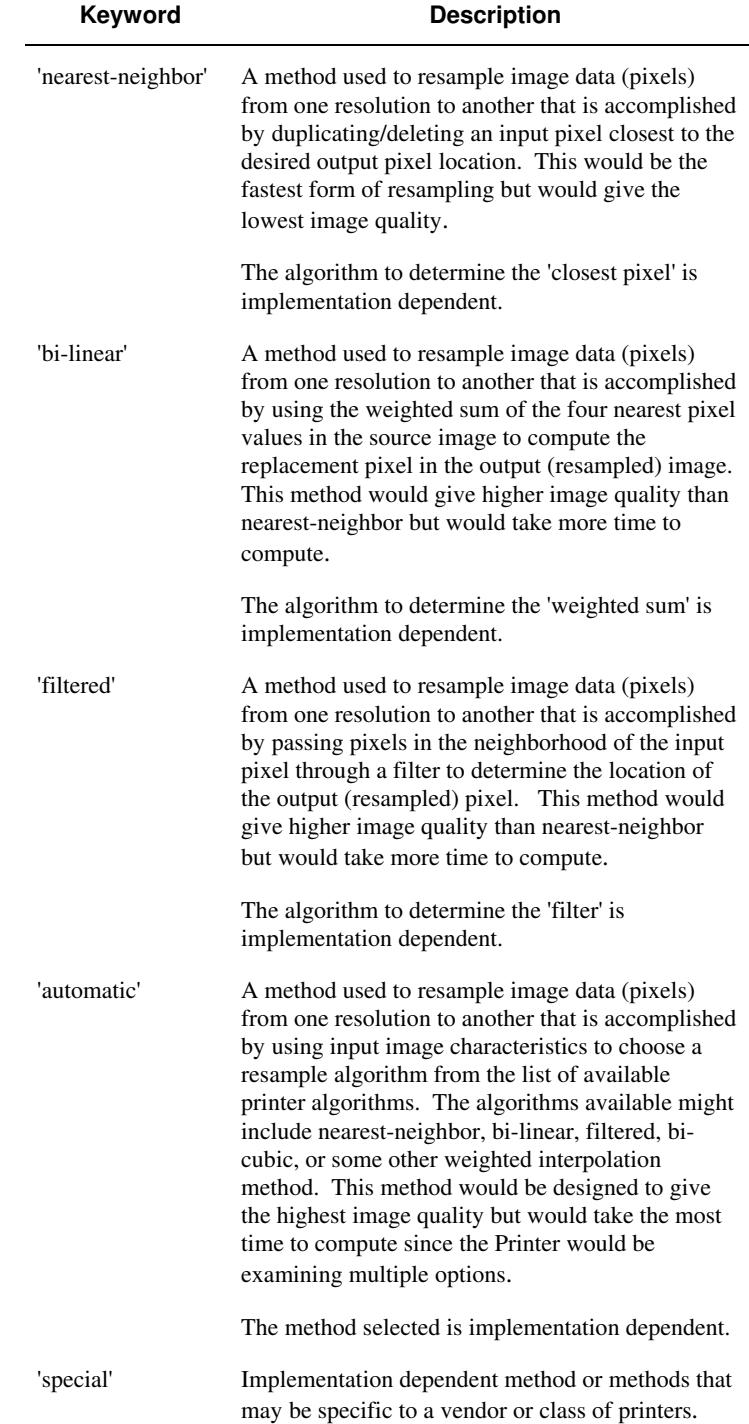

00998

Informco.com

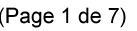

Date de production: 10 mai 2019

Annexé et faisant partie de la police numéro:

 $\bar{\mathbf{X}}$ 

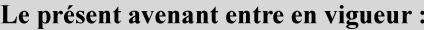

7 mai 2019

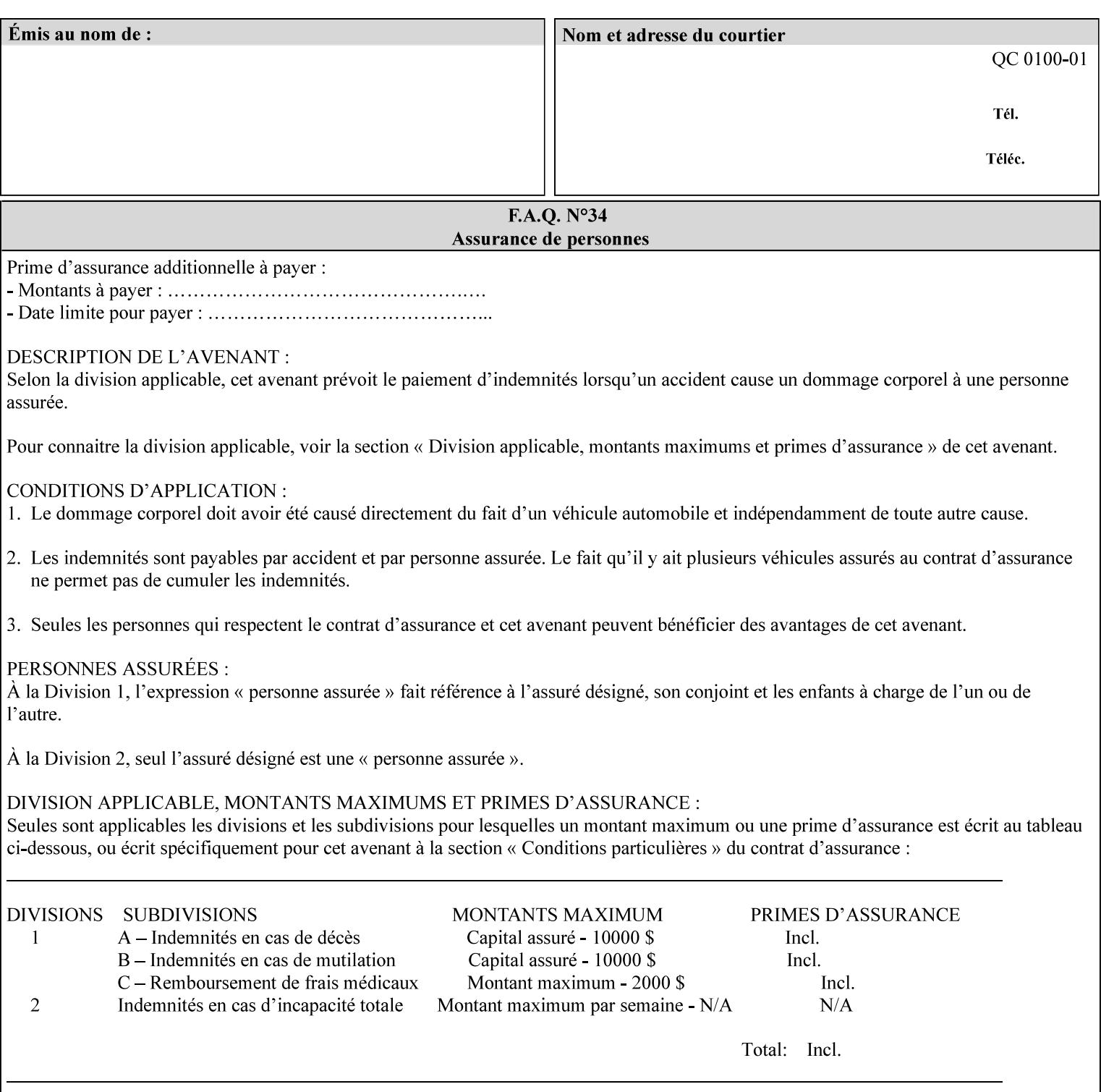

## **7.67 resource-cleanup (keyw ord | 1setOf) Job Template**

### **XML Syntax**

<resource-cleanup syntax="keyword">keyword</resource-cleanup> <resource-cleanup syntax="1setOf">1setOf</resource-cleanup>

**Description** This attribute is used after job completion to tell the Printer which files of any kind had been explicitly transferred to the Printer by means outside the job submission protocol before the job was submitted. The Printer MUST delete all files identified by this attribute when the Printer removed all document data from the job and moves from the Job Retention state to the Job History state (see [ipp-mod] section 4.3.7.2) where it cannot longer be reprinted using Restart-Job (see [ipp-mod]) or Reprocess-Job (see [ipp-set2]). For example, one or more clients could have copied files containing images to the Printer's public file repository (local disk or mounted remote file system) using FTP and then a client submitted a job consisting of a PostScript master document which contains document references to these copied files. As another example, the PostScript master document could reference files that reside on a disk which the Printer shares through NFS. In the latter case, the job submission client needs to be able to control using this attribute whether or not the Printer deleted such referenced files, since they may not be copies. This attribute MAY be used with any kind of temporary file, such as an image file, an OPI image file, a font, logo, etc.

> This attribute MUST NOT affect the deletion of temporary copies of files that the Printer gathers or pulls in order to process a job. The Printer MUST always delete such temporary files so that any such copying is transparent to the user. For example, the Printer MUST cleanup any copies of OPI files that it copies as a result of gathering the OPI images, either during pre-scan or while processing. As another example, if the Printer makes a copy of a document referenced by a Print-URI or Send-URI operation, the Printer MUST delete any such temporary copy when the job enters the Job History. The Printer MUST make no attempt to re-use any such temporary copies of OPI or documents in any subsequent job, since the data to which the reference is made may have been updated between jobs.

> If the Printer supports this attribute, it MUST support both values. If the Printer does not support this attribute, the behavior is implementation dependent.

> The name(MAX) syntax for this particular attribute is used to enable the job submission client to construct a list of files and directories that should be deleted when the job enters the Job History (see 'jobstate' description earlier in this Section). These files and directories MAY reside on the Printer or on a remotely mounted volume to which the printer has access. The security mechanisms for the client to delegate delete access rights to the Printer is beyond the scope of this document. However, the Printer SHOULD ensure that any such files or directories are ones that were referenced by the job.

00999

Informco.com

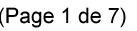

Date de production: 10 mai 2019

Annexé et faisant partie de la police numéro:

 $\bar{\mathbf{X}}$ 

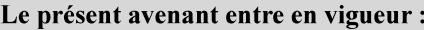

7 mai 2019

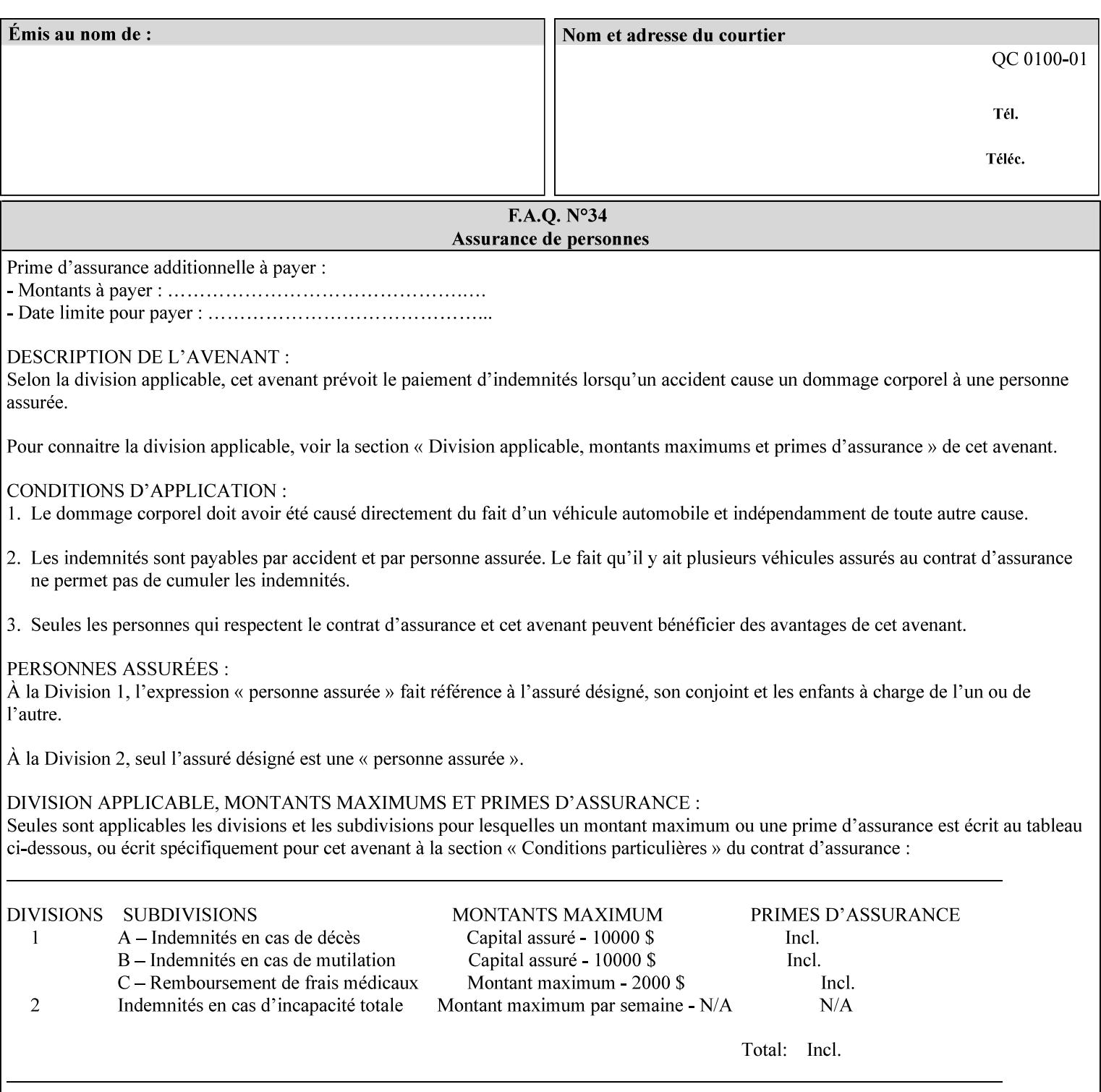

If the Printer supports this attribute, it is OPTIONAL whether it supports the 'name' attribute syntax.

Job Template attributes describe job processing behavior and conform to a set of rules. See Section 6.1.1 'Job Template Attributes' in this guide for the complete text of the rules that apply to each Job Template attribute called 'xxx'.

### Standard Keyword Values Are:

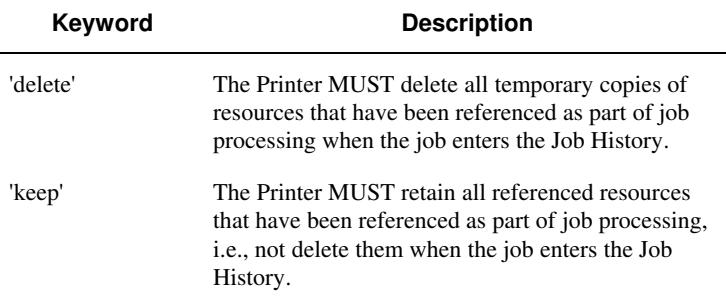

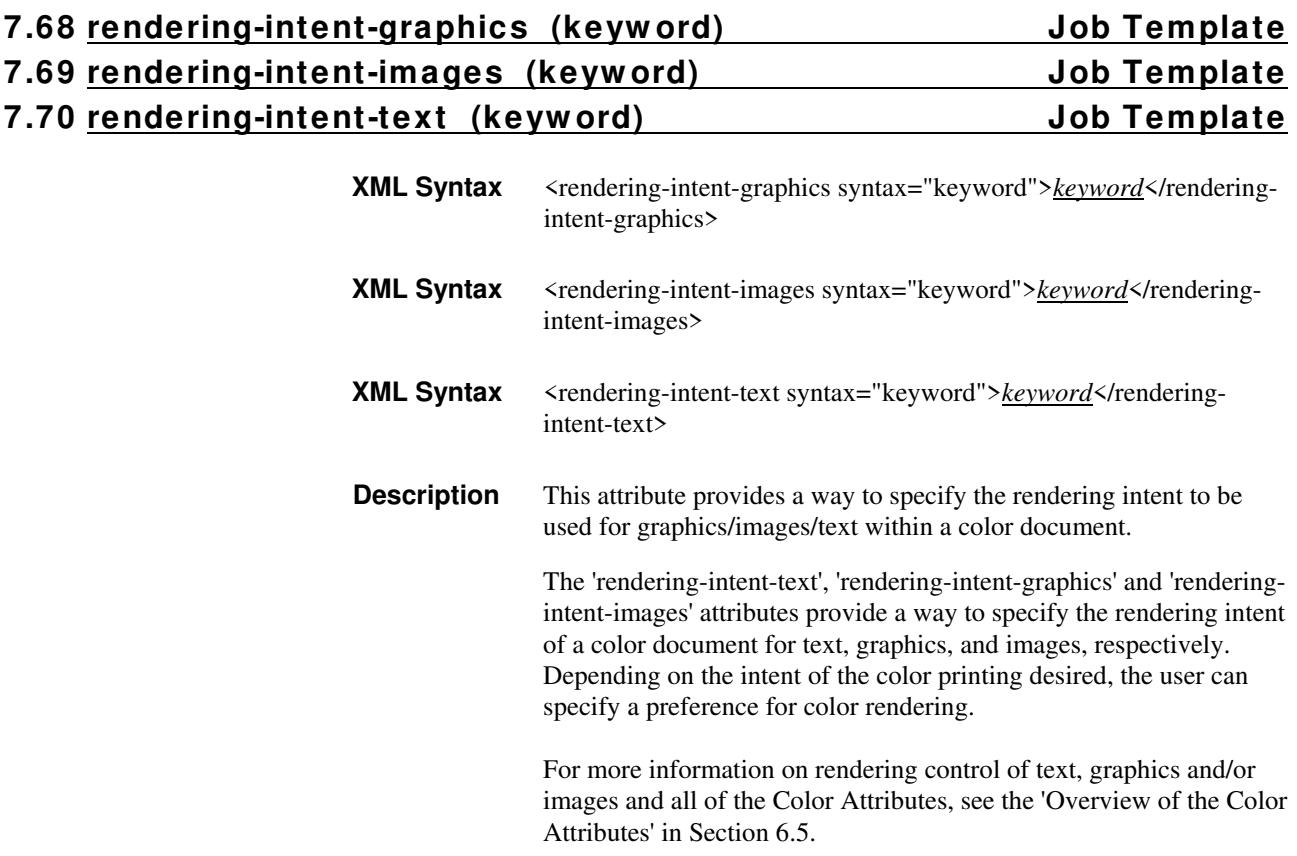

01000

Informco.com

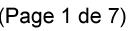

Date de production: 10 mai 2019

Annexé et faisant partie de la police numéro:

 $\bar{\mathbf{X}}$ 

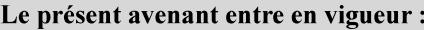

7 mai 2019

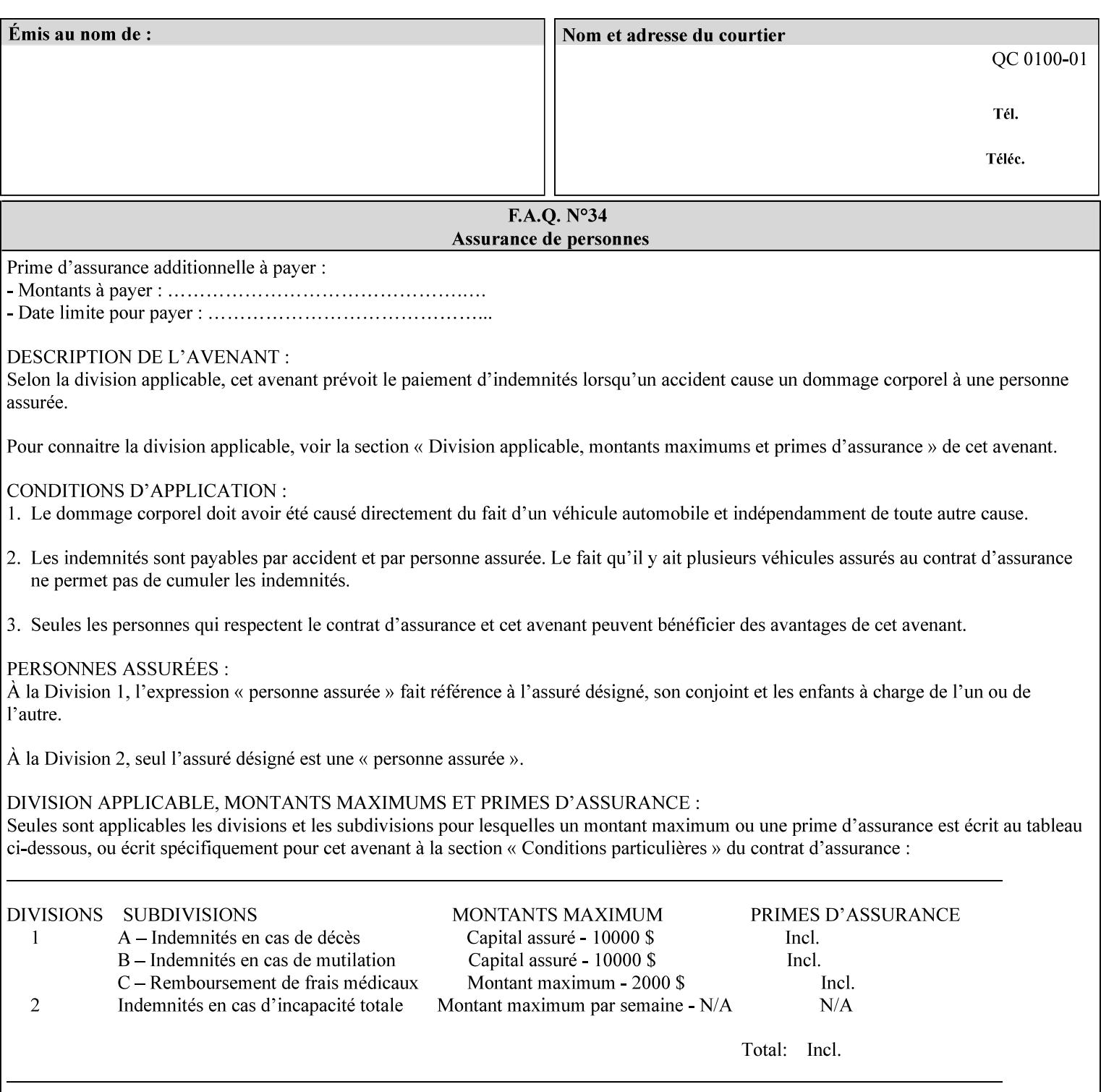

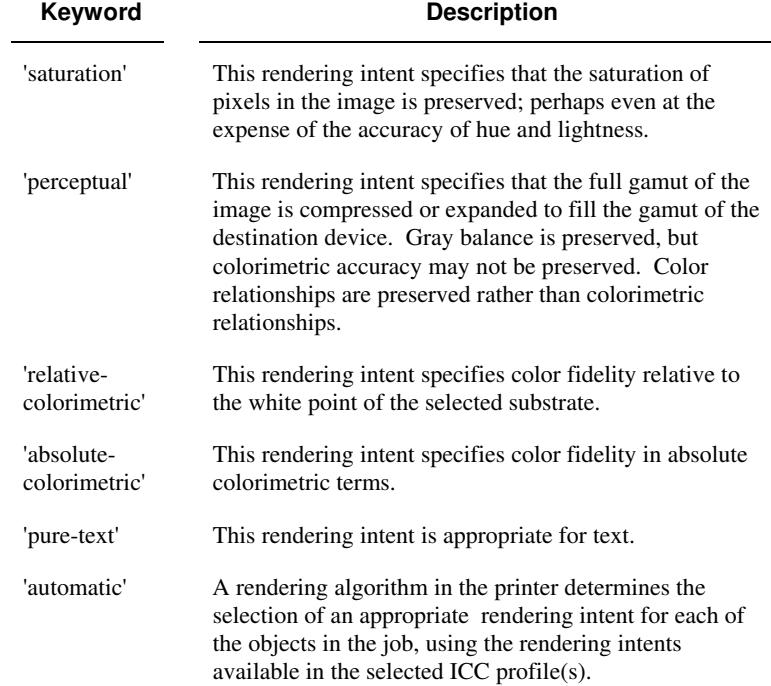

Standard keyword values are:

## **7.71 requesting-user-name (name) Operation**

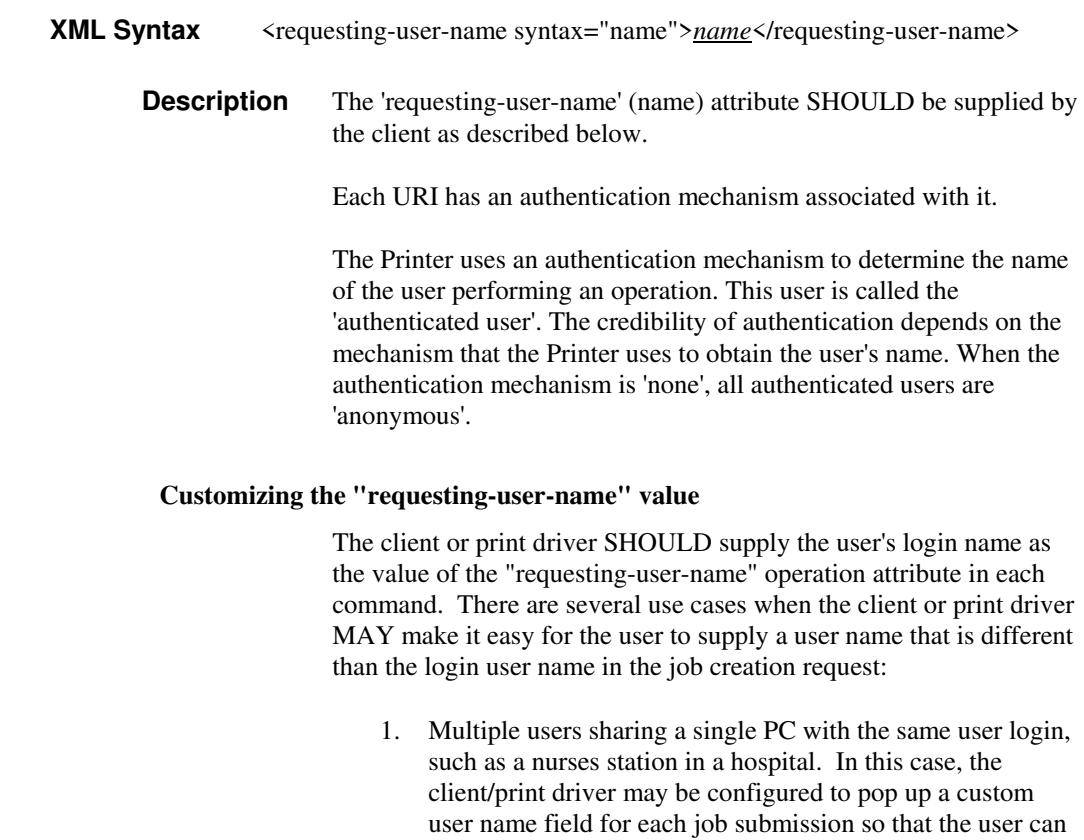

type-in a distinguishing "requesting-user-name" attribute

01001

Informco.com

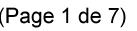

Date de production: 10 mai 2019

Annexé et faisant partie de la police numéro:

 $\bar{\mathbf{X}}$ 

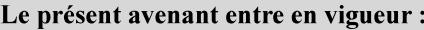

7 mai 2019

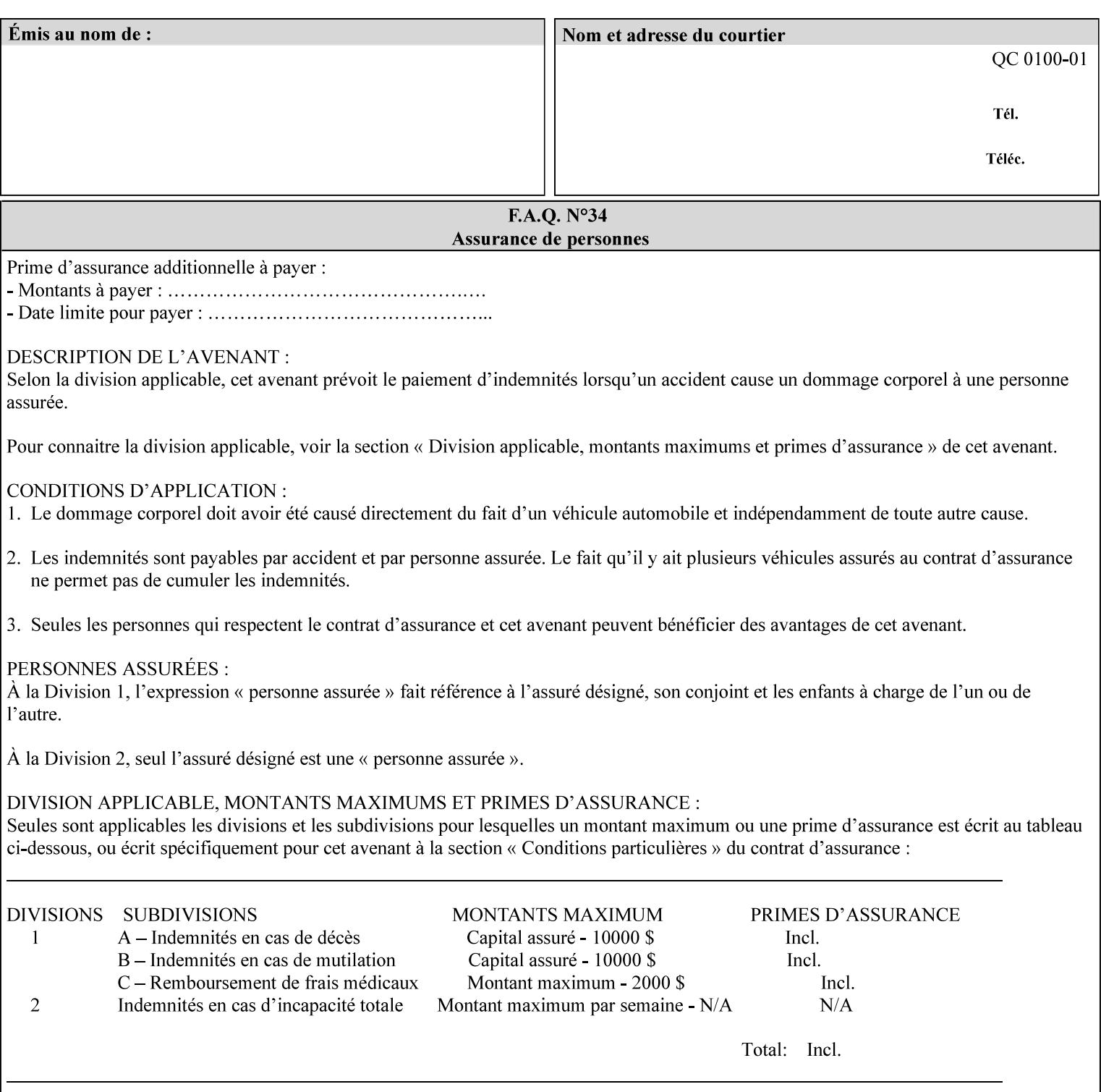

value. The users MAY also use Secure Print feature with a PIN in order to maintain patient confidentiality. See the "job-password" Operation and Job Description attribute.

2. A single user whose enterprise uses numeric login IDs. In this case the client/print driver SHOULD remember the more easily recognized user name that the user supplies for subsequent job submissions. Then the user supplies the custom user name only once, so-called "sticky" attribute values, and there is no pop up for a custom user name field for each job submission.

If the Printer uses the "requesting-user-name" as its user authentication method (see "uri-authentication-supported" Printer Description attribute), then the client/print driver SHOULD NOT support customizing the "requesting-user-name" operation attribute, since that would provide users with an easy way to appear to be any other user. If the Printer supports "uri-authorization-supported", then the client/printer driver SHOULD NOT customize the "requestinguser-name" when the value is 'requesting-user-name', but MAY for any other value, including 'none'.

### **7.72 resource-pre-scan (keyw ord) Job Template**

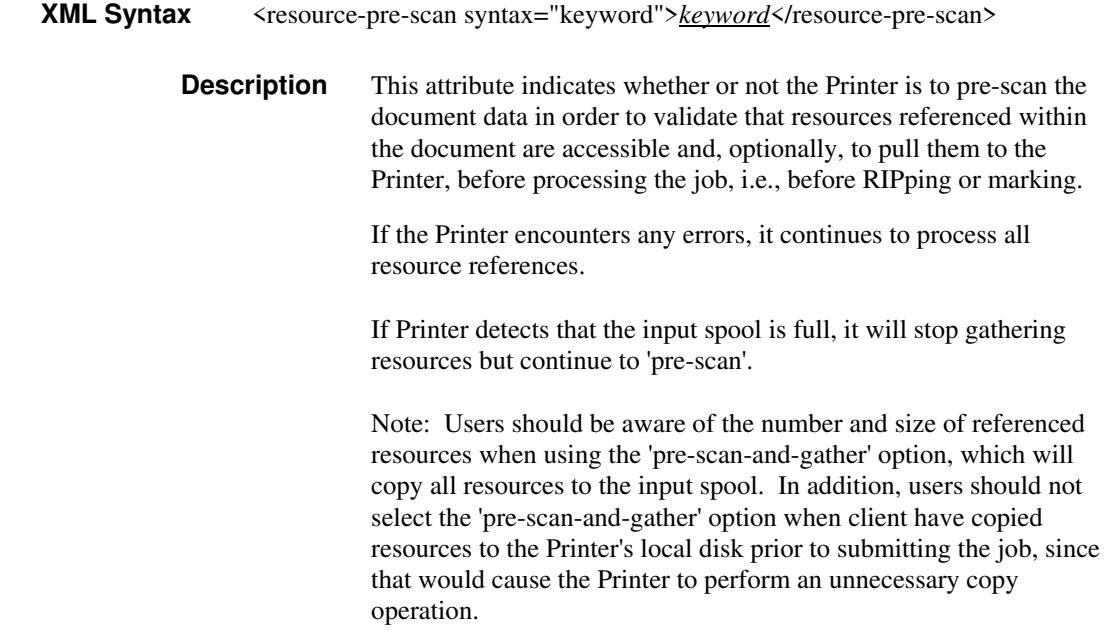

01002

Informco.com

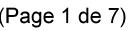

Date de production: 10 mai 2019

Annexé et faisant partie de la police numéro:

 $\bar{\mathbf{X}}$ 

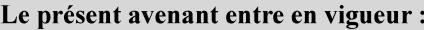

7 mai 2019

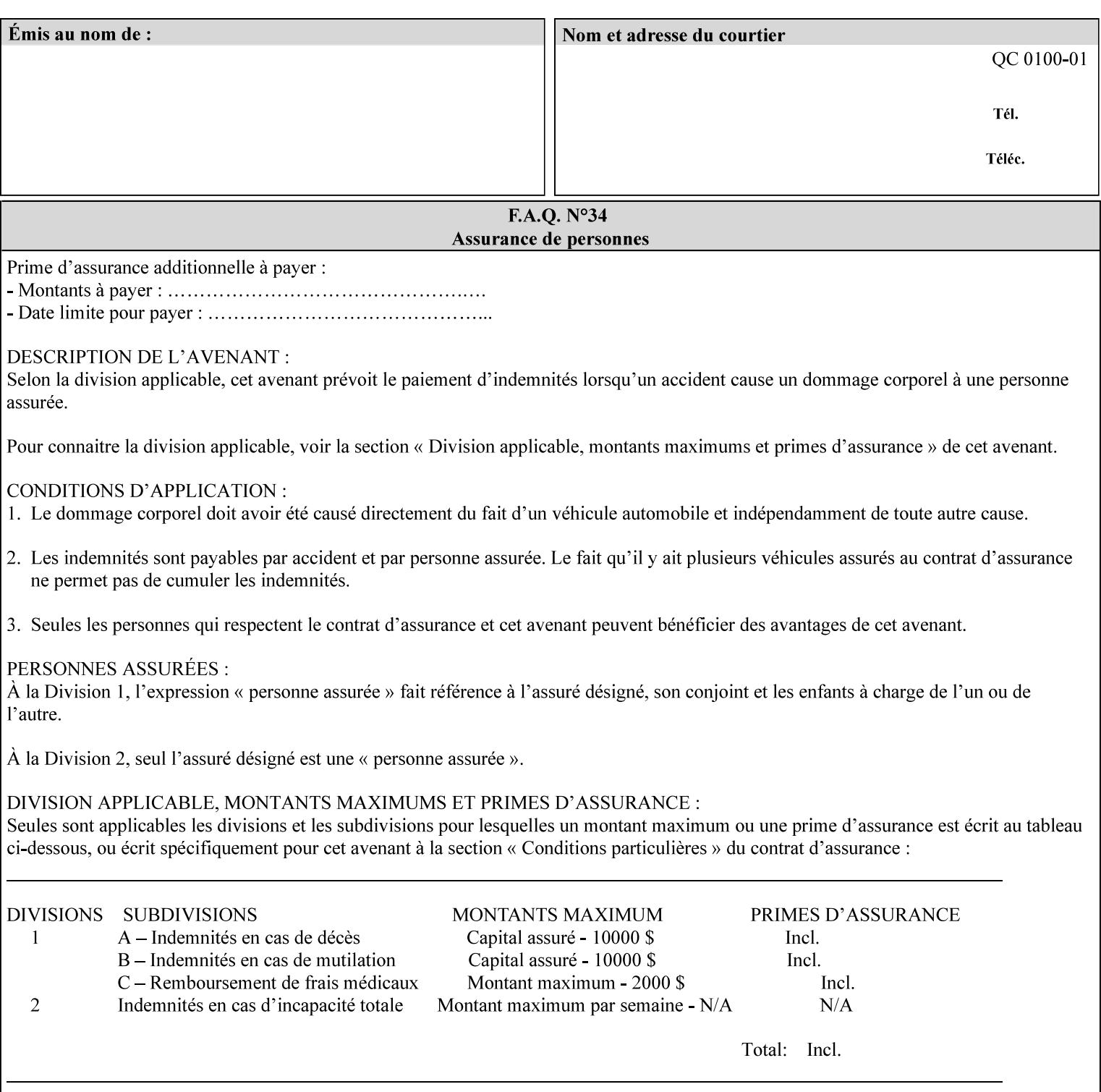

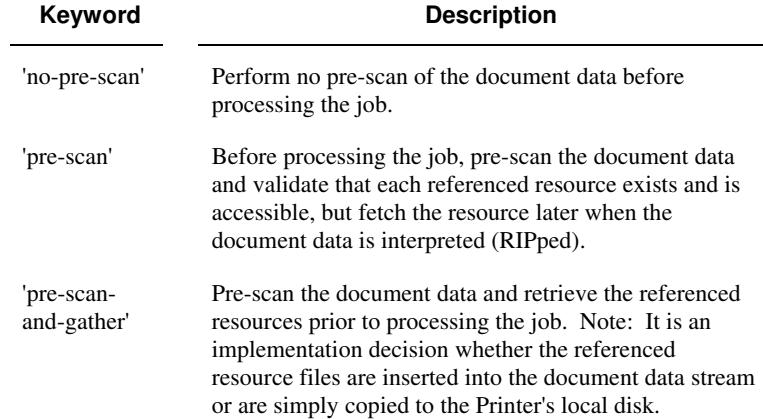

Standard keyword values are:

## **7.73 sample-set (integer(0:MAX)) Job Template**

**XML Syntax** <sample-set syntax="integer">*integer*</sample-set>

**Description** The optional 'sample-set' Job Template attribute specifies the set frequency, i.e., the number of sets printed before the sample set is produced, at which an additional, **collated** copy MUST be generated by the Printer and delivered to the Printer's top or sample tray for inspection.

> The purpose of the 'sample-set' attribute is to periodically request an additional copy of the document currently being printed for image quality evaluation. In this way, the Printer operator can examine the quality of the pages being produced and decide whether the current production run should be aborted or paused so that the print engine can be adjusted or calibrated.

> The Printer MUST ignore the 'sample-set' attribute if the value of the 'sheet-collate' attribute is 'uncollated'.

> A value of 0 in the 'sample-set' Job Template attribute specifies that no samples are to be produced for the job. Some PDL document instances prevent sampling, in which case the Printer MUST ignore the 'sample-set' attribute.

The value of the 'sample-set' attribute must be less than the copy count in order for at least one sample set to be produced.

For example, if 20 copies of a job have been requested, collated and delivered to the 'side' output-bin, and if sample-set  $= 6$  has been requested, then:

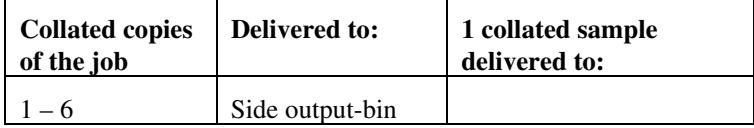
01003

Informco.com

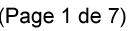

Date de production: 10 mai 2019

Annexé et faisant partie de la police numéro:

 $\bar{\mathbf{X}}$ 

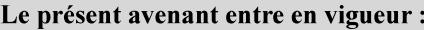

7 mai 2019

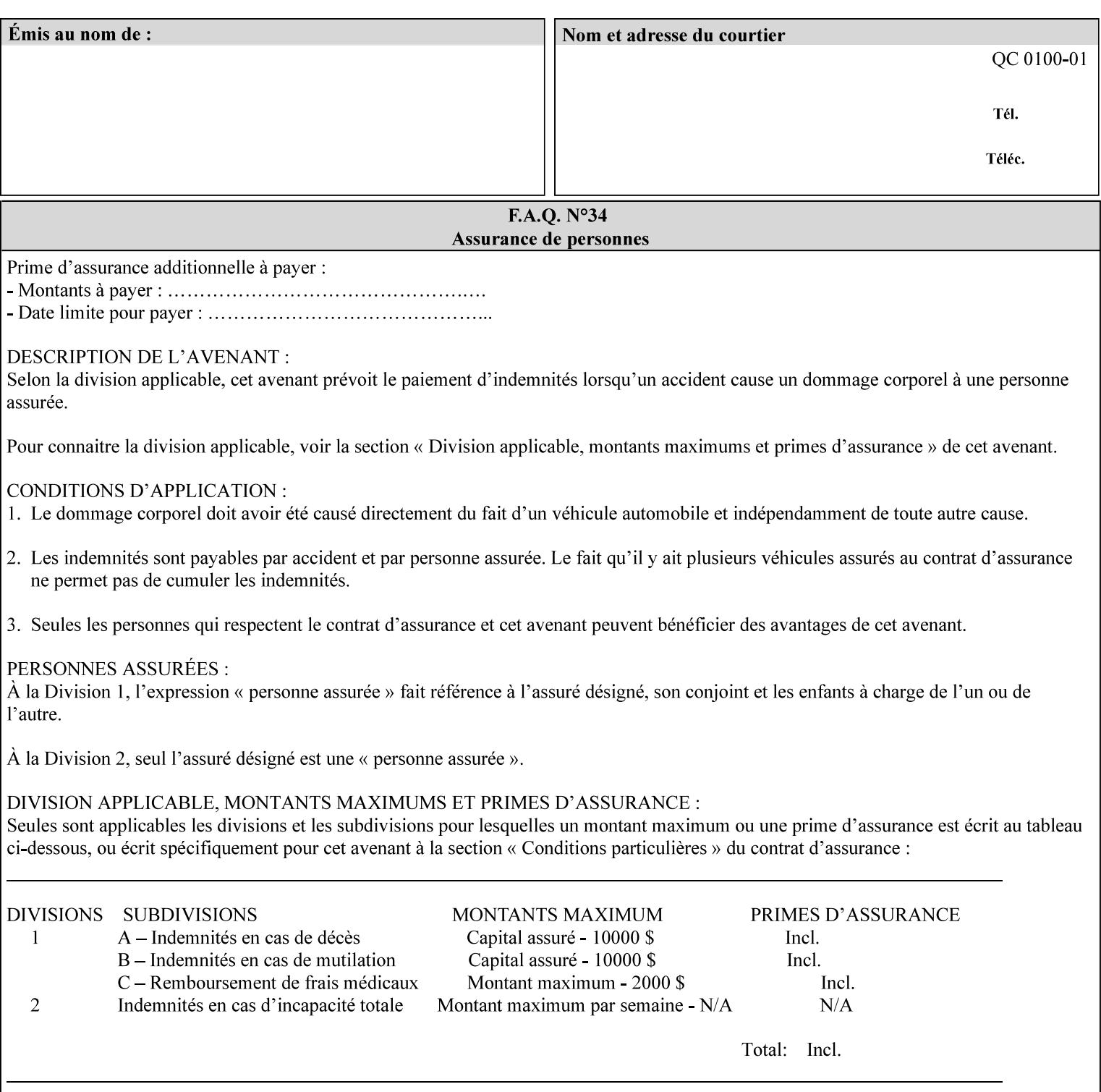

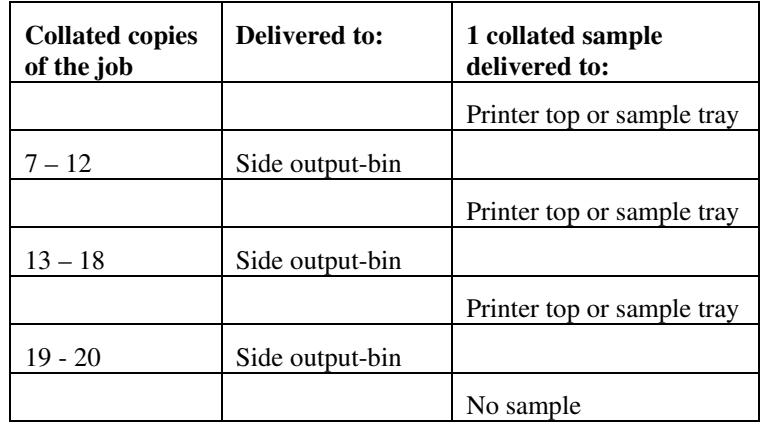

Note that no sample is produced at the end of the job even if the sample set size is modulo the number of copies because there is no reason to adjust the image quality for the completed job.

Job Template attributes describe job processing behavior and conform to a set of rules**.** See Section 6.1.1 'Job Template Attributes' in this guide for the complete text of the rules that apply to each Job Template attribute called 'xxx'.

## **7.74 sample-sheet (integer(0:MAX)) Job Template**

## **XML Syntax** <sample-sheet syntax="integer">*integer*</sample-sheet> **Description** The optional 'sample-sheet' Job Template attribute specifies the set frequency, i.e., the number of sheets printed before the sample sheet is produced, at which time one additional **uncollated** sheet MUST be generated by the Printer and delivered to the Printer's top or sample tray for inspection. The value of 'sample-sheet' is specified in sheets.

The purpose of the 'sample-sheet' attribute is to periodically generate additional sheets of the document currently being printed for image quality evaluation while doing uncollated printing. In this way, the printer operator can examine the quality of the pages being produced and decide whether the current production run should be aborted or paused so that the print engine can be adjusted or calibrated.

Samples are printed on one or two sides as determined by the print instructions for the document in order to maintain maximum Printer production.

The value of 'sample-sheet' must be less than the page count times the copy count in order to produce at least one sample sheet.

A value of 0 in the 'sample-sheet' Job Template attribute specifies that no samples are to be produced for the job. (Note that the 0 value does not prevent the operator from taking individual sheet samples at

01004

Informco.com

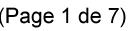

Date de production: 10 mai 2019

Annexé et faisant partie de la police numéro:

 $\bar{\mathbf{X}}$ 

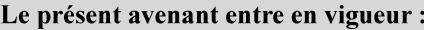

7 mai 2019

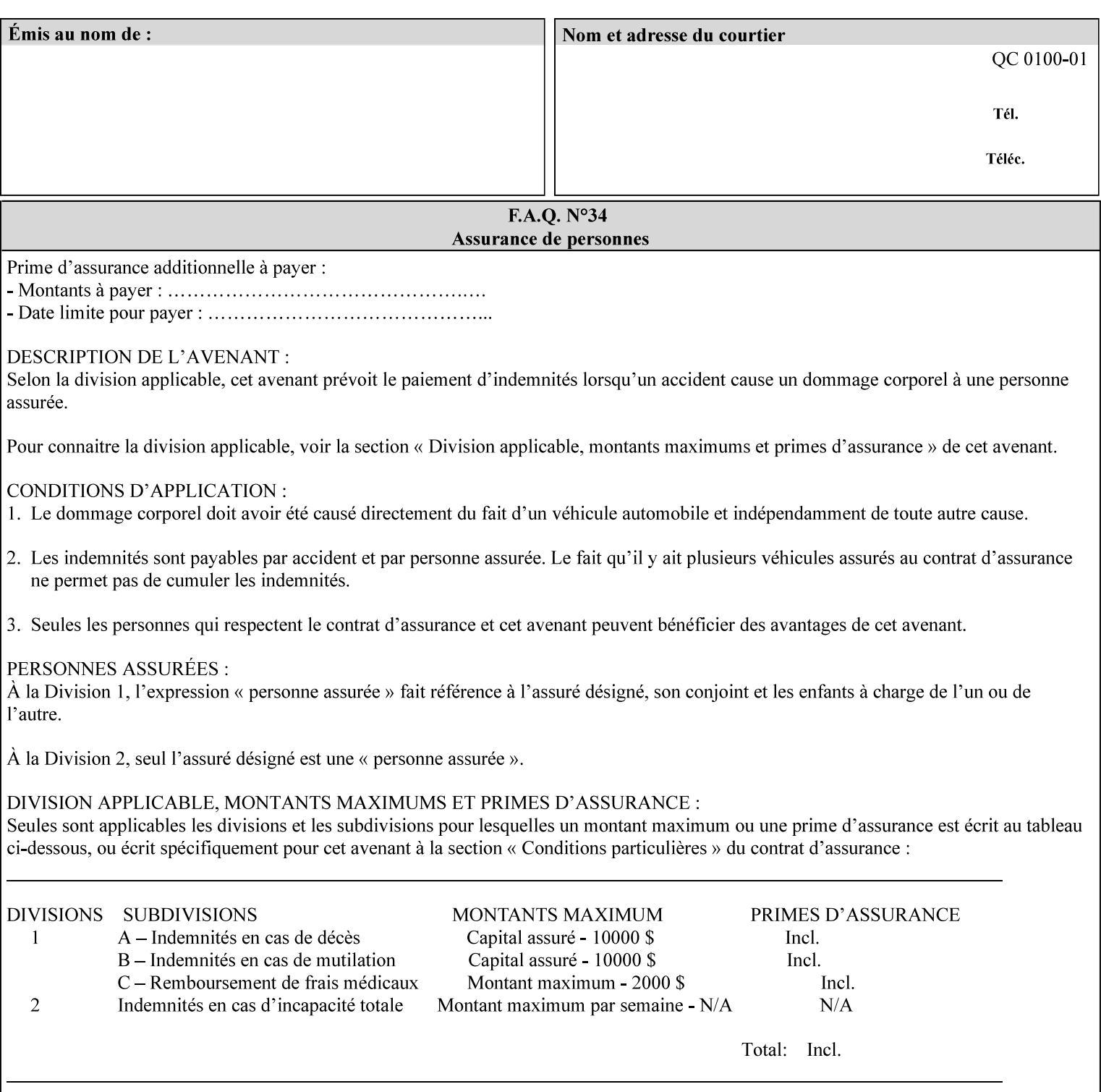

any time for printers that support dynamic sampling.) Some PDL document instances prevent sampling, in which case the Printer MUST ignore the 'sample-sheet' attribute. For example, if 20 simplex copies of a job have been requested, uncollated and delivered to the 'side' output-bin, and if sample-sheet= 6 has been requested, then:

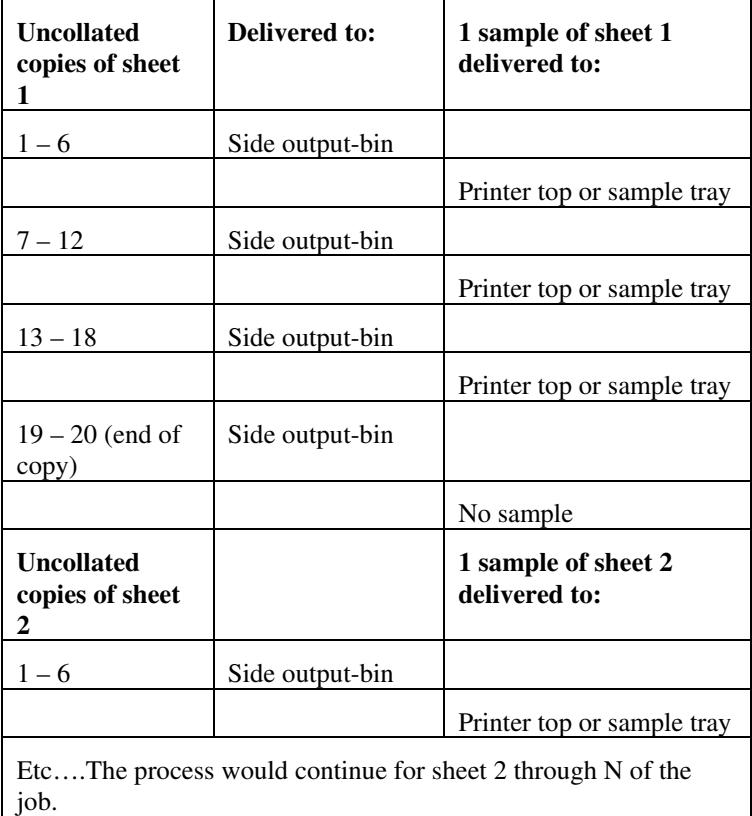

Note that no sample is produced at the end of the copy or job even if the sample sheet size is modulo the number of copies times the number of sheets in the copy because there is no reason to adjust the image quality for the completed job.

If the Printer supports the 'sample-sheet' attribute, it MUST support 'sample-sheet' when the 'sheet-collate' attribute is 'uncollated' as specified above. However, when the 'sheet-collate' attribute is 'collated', the Printer SHOULD still support the 'sample-sheet' attribute by producing a sample sheet each time after stacking n sheets. This capability of sampling individual sheets of collated documents is useful when a sample set (see 'sample-set' attribute) is not desired, such as when the document is very large or the number of copies is small.

For example, if 20 simplex copies of a 5 page job have been requested, *collated* and delivered to the 'side' output-bin, and if sample-sheet= 7 has been requested, then:

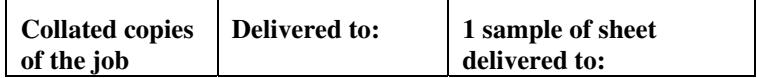

01005

Informco.com

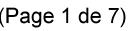

Date de production: 10 mai 2019

Annexé et faisant partie de la police numéro:

 $\bar{\mathbf{X}}$ 

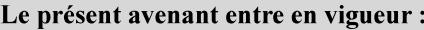

7 mai 2019

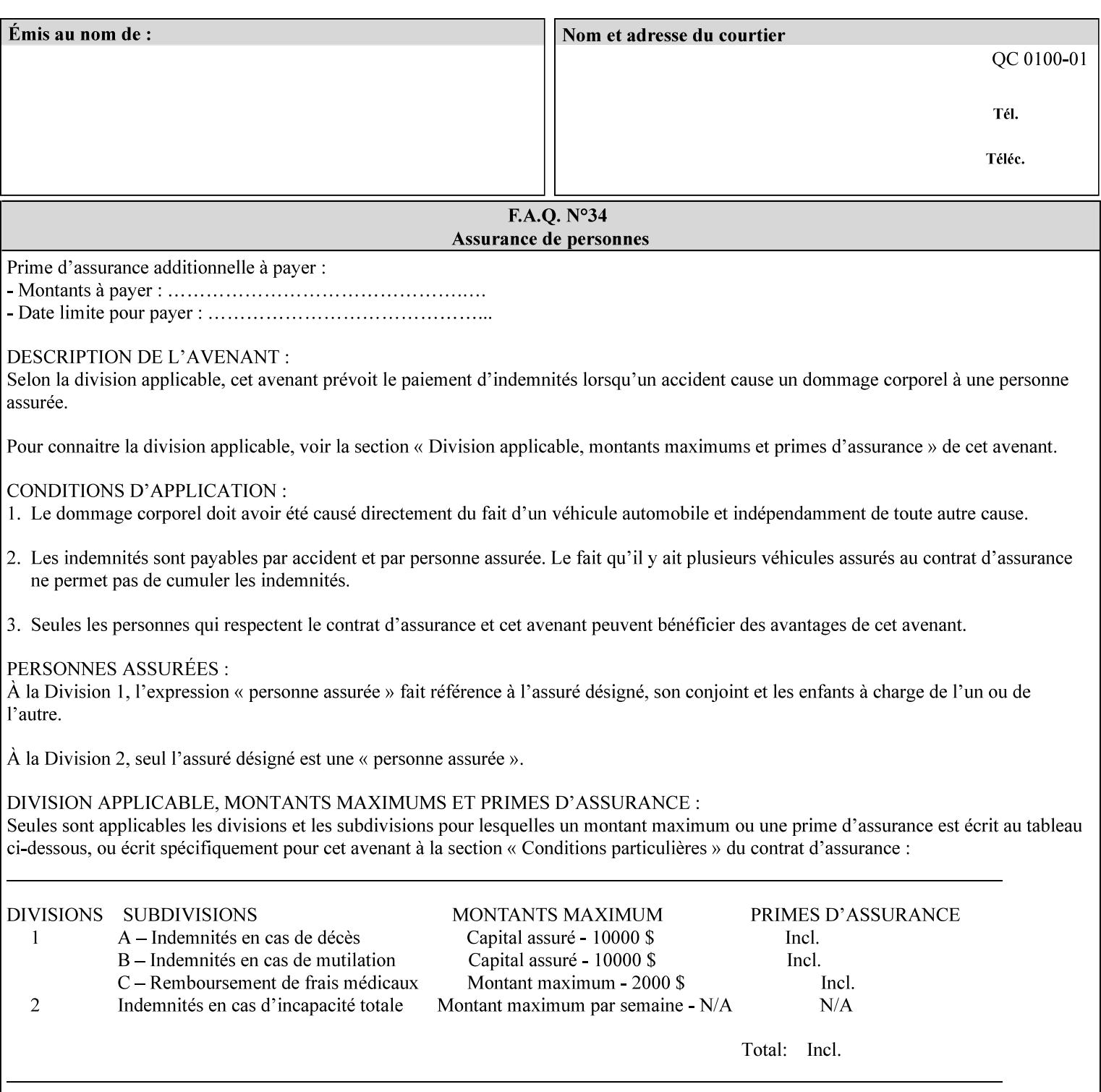

A **vertical bar** (|) is used to separate two attribute syntax (data type) choices, where the job ticket MUST choose one or the other.

**Square brackets** (**[** and **]**) are used to indicate references to other documents.

**Highlighted text like this** is used in XML syntax prototypes to indicate a repeated entity or the second choice.

## **1.5 Conformance Terminology**

The following conformance terminology is used throughout the manual:

The words 'MUST', 'MUST NOT', 'REQUIRED', 'SHOULD', 'SHOULD NOT', 'RECOMMENDED', 'MAY', and 'OPTIONAL' in this manual define the behavior for the application that generates the XPIF job ticket. These terms are not used to describe conformance requirements for Printers. Conformance of Printers is outside the scope of this manual.

The word 'MUST', or 'REQUIRED', indicate an absolute XPIF requirement for the application to include in a conforming XPIF job ticket. The words 'MUST NOT' indicate an absolute XPIF prohibition for the application to include in an XPIF job ticket.

The word 'SHOULD', or 'RECOMMENDED', indicate a recommendation for the application to include the indicated material in the XPIF job ticket. The implementer needs to take account of the full implications and the case carefully weighed before choosing a different alternative. The words 'SHOULD NOT', or 'NOT RECOMMENDED', indicate a recommendation for the application to omit the indicated material in the XPIF job ticket. The implementer needs to take account of the full implications and the case carefully weighed before choosing that alternative.

The word 'MAY', or 'OPTIONAL', indicate an item that is truly optional for an XPIF application to include in an XPIF job ticket. The words 'NEED NOT' indicates something that the application may omit from an XPIF job ticket. The verb 'NEED NOT' is used instead of 'MAY NOT' since 'MAY NOT' sounds like a prohibition.

01006

Informco.com

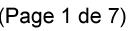

Date de production: 10 mai 2019

Annexé et faisant partie de la police numéro:

 $\bar{\mathbf{X}}$ 

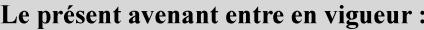

7 mai 2019

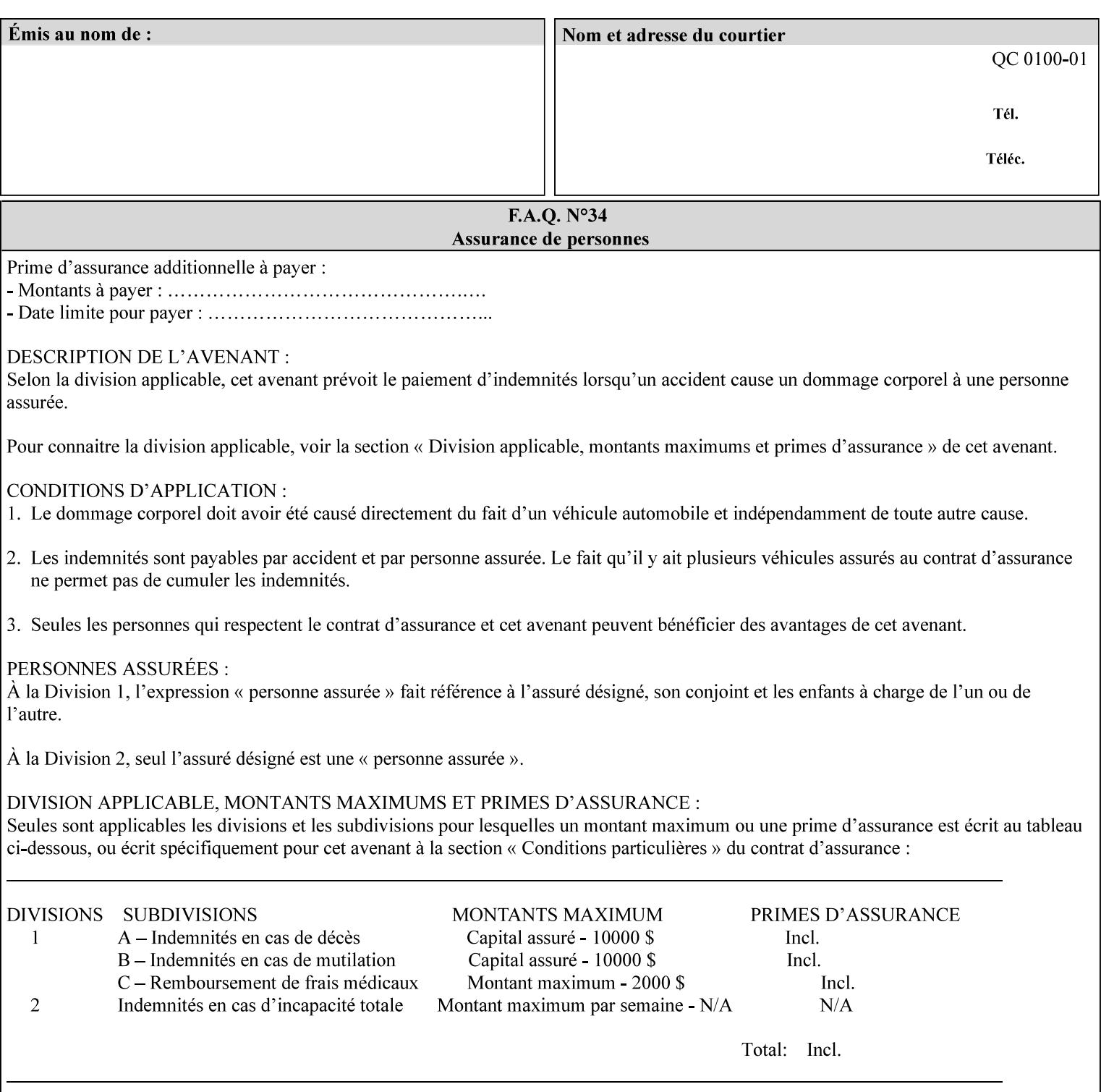

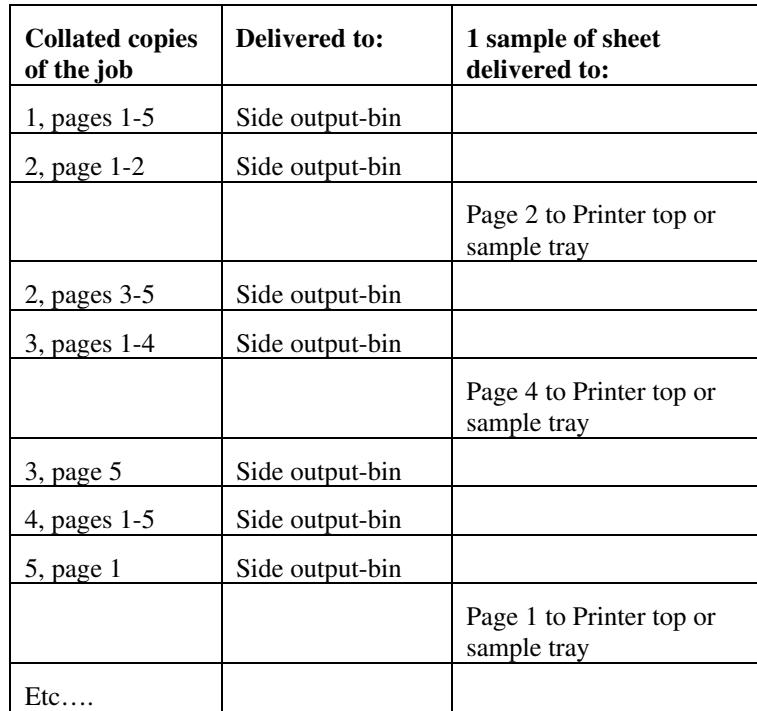

Job Template attributes describe job processing behavior and conform to a set of rules. See Section 6.1.1 'Job Template Attributes' in this guide for the complete text of the rules that apply to each Job Template attribute called 'xxx'.

## **7.75 separator-sheets (collection) Job Template<Job>**

## **XML Syntax**

<separator-sheets syntax="collection">

<separator-sheets-type syntax="keyword">*keyword*</separator-sheets-type> <media syntax="keyword">*keyword*</media>

<media syntax="name">*name*</media>

<media-col syntax="collection">*See 'media-col' attribute*</media-col>

</separator-sheets>

**Description** This attribute specifies which separator sheets (sometimes called 'slip sheets') to print with the job. Separator sheets are used to separate 'sets' from each other, where a set is the sheets of either (1) one copy of an output document copy with collated sheets or (2) all the copies of a single sheet for uncollated sheets. The 'separator-sheets' attribute is dependent on the value of 'sheet-collate'. See the description of 'sheet-collate' (see section 7.76).

> Separator sheets may either be non-imaged sheets, or may contain Printer generated information.

01007

Informco.com

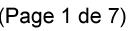

Date de production: 10 mai 2019

Annexé et faisant partie de la police numéro:

 $\bar{\mathbf{X}}$ 

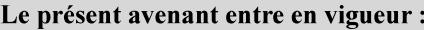

7 mai 2019

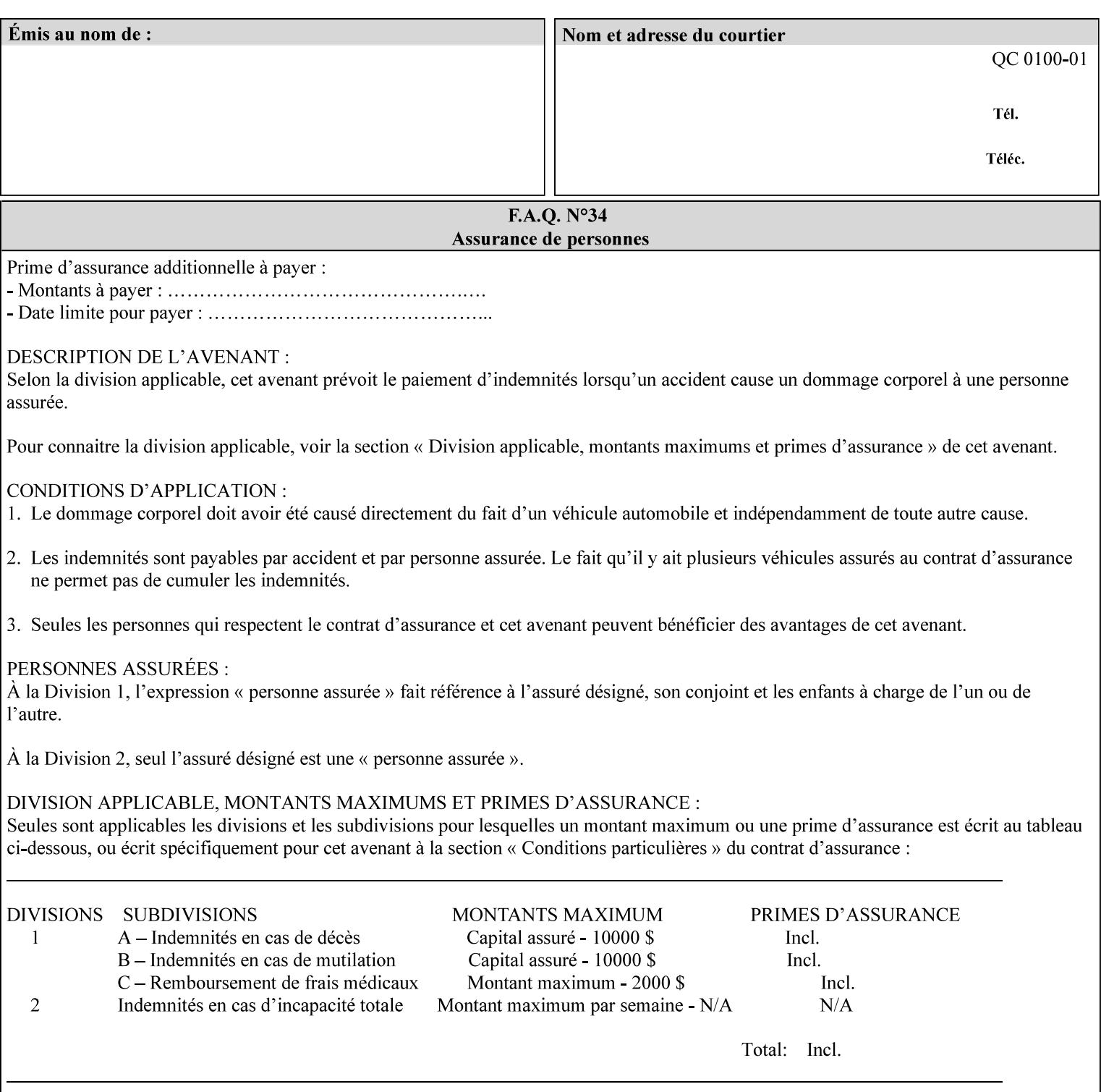

### **Member Attributes for the 'separator-sheets' Job Template Attribute**

The 'collection' attribute syntax allows a client to specify media for job separator sheets that is different than the current media being used for the print-stream page impressions. The collection consists of:

### **Table 16 - 'separator-sheets' member attributes**

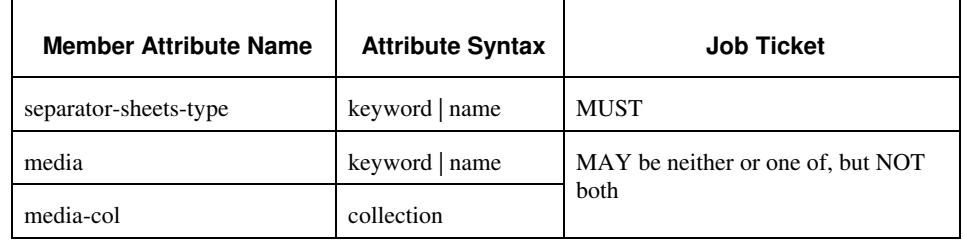

### **separator-sheets-type (keyword | name)**

The 'separator-sheets-type' member attribute specifies which separator sheets type the Printer is to use for the separator sheets. Standard keyword values are:

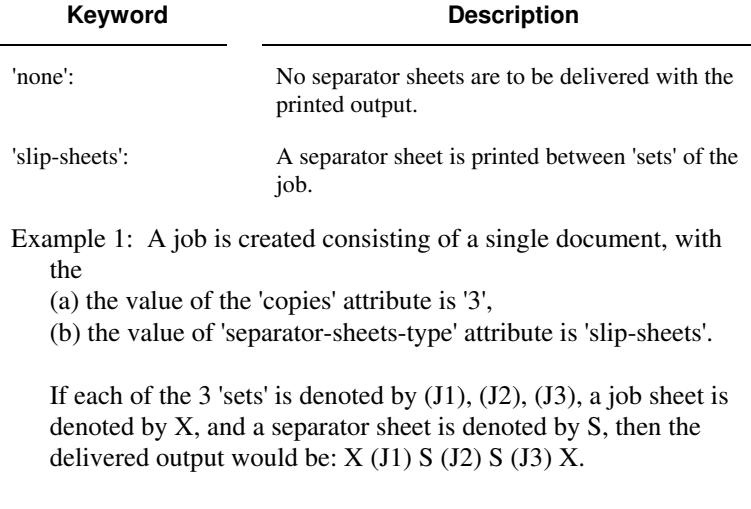

### **media (keyword | name) or media-col (collection)**

Either the 'media' (section 7.50) or the 'media-col' (section 7.52) member attribute is used to indicate the media that the Printer use for the job separator sheet. The member attributes are the same as those for the 'media-col' attribute (section 7.52).

 The client MUST NOT supply both the 'media' and the 'media-col' member attribute.

01008

Informco.com

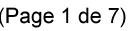

Date de production: 10 mai 2019

Annexé et faisant partie de la police numéro:

 $\bar{\mathbf{X}}$ 

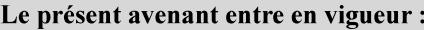

7 mai 2019

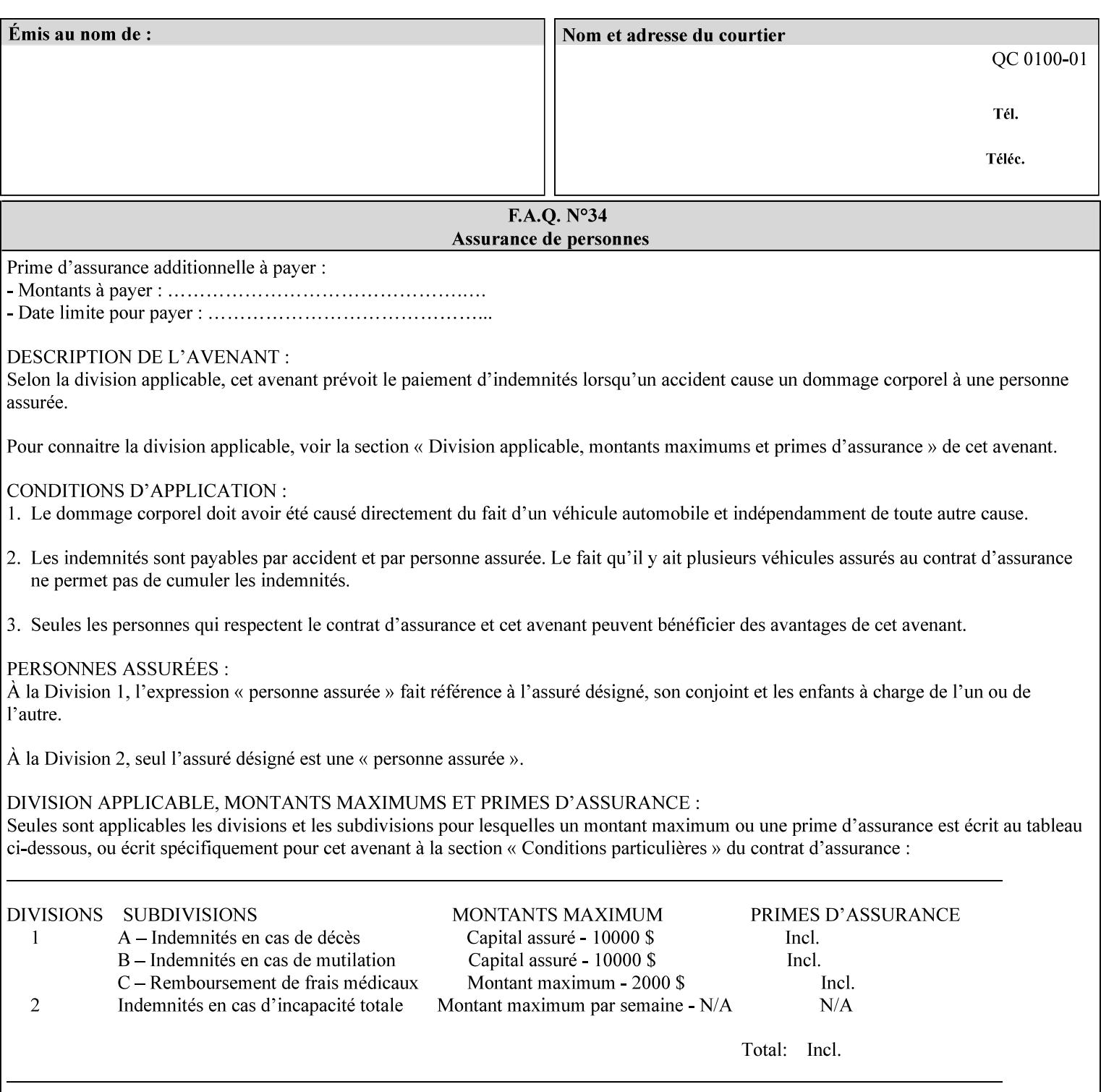

## **7.76 sheet-collate (keyw ord) Job Template**

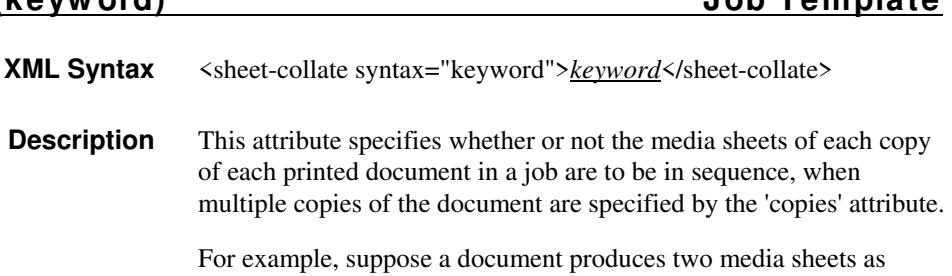

For exampl output, and 'copies' is equal to '6', For the 'uncollated' case, six copies of the first media sheet are printed followed by six copies of the second media sheet. For the 'collated' case, one copy of each of the six sheets are printed followed by another copy of each of the six media sheets.

To better explain the semantics of 'sheet-collate', the term 'set' is introduced. A 'set' is a logical boundary between the delivered media sheets of a printed job. For-example, in the case of a ten page single document with collated pages and a request for 50 copies, each of the 50 printed copies of the document constitutes a 'set.' In the above example if the pages were uncollated, then 50 copies of each of the individual pages within the document would represent each 'set'.

Standard keyword values are:

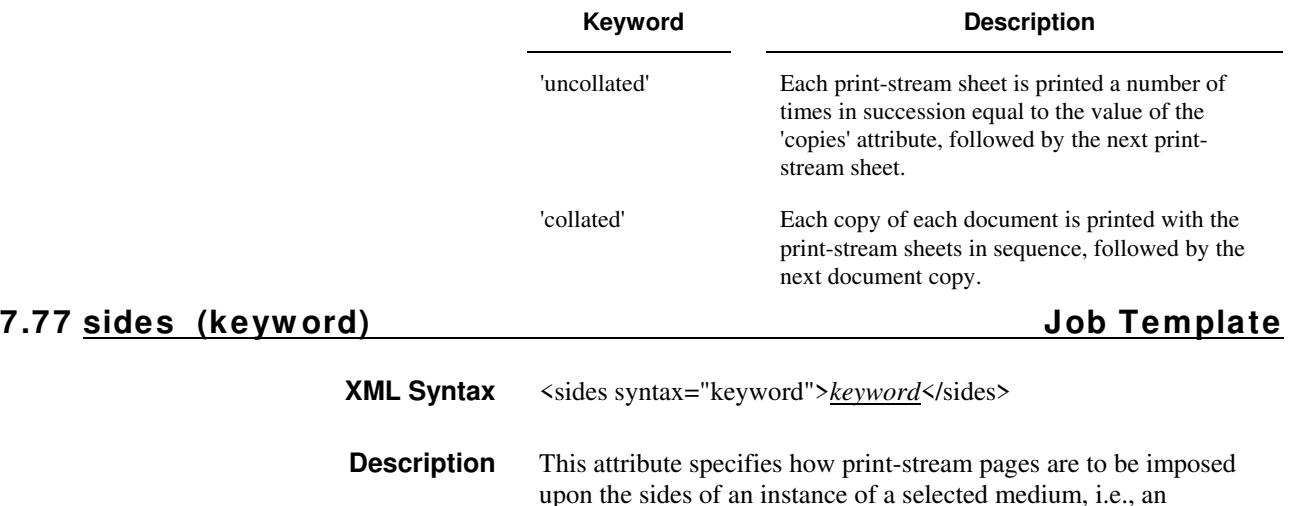

impression.

**Xerox Production Systems, November© 2008 by Xerox Corporation. All rights reserved. Xerox Printing Instruction Format (XPIF) Job Ticket Programming Guide**
01009

Informco.com

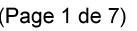

Date de production: 10 mai 2019

Annexé et faisant partie de la police numéro:

 $\bar{\mathbf{X}}$ 

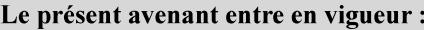

7 mai 2019

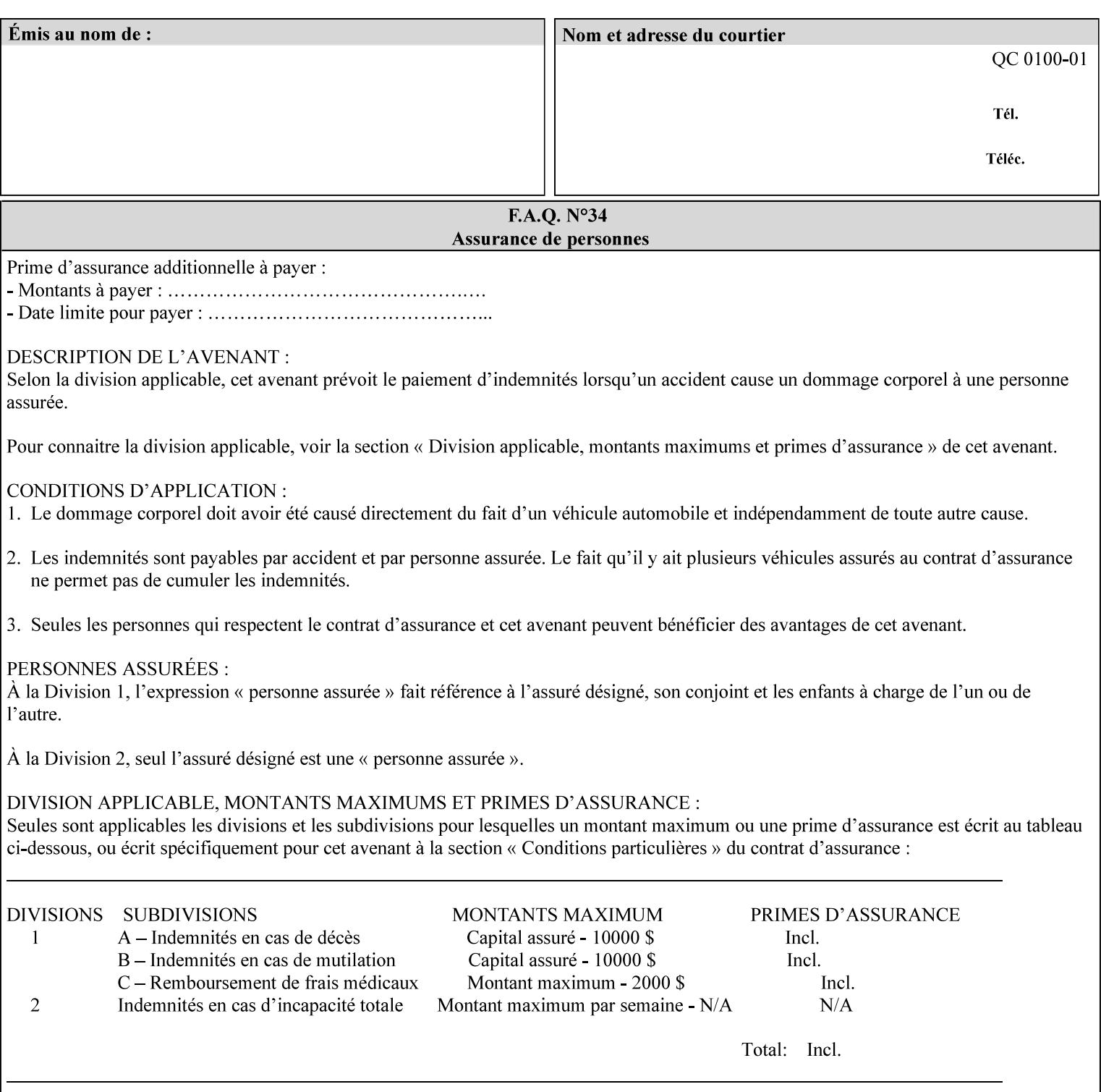

The Standard keyword values are:

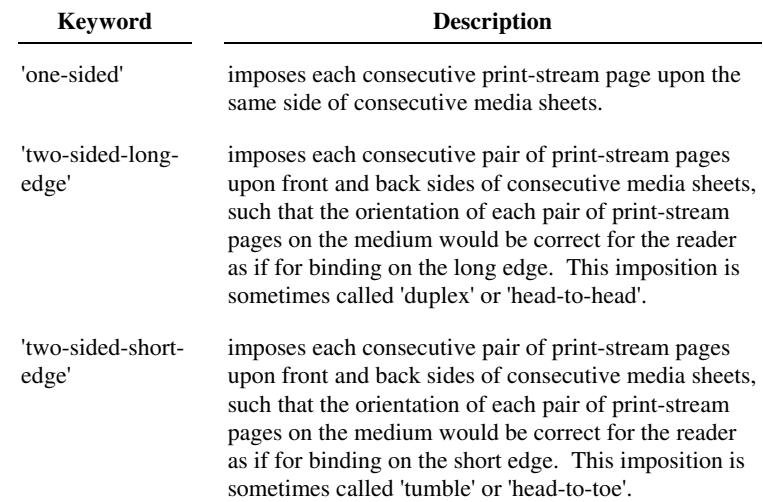

## **7.78 toner-saver (keyw ord) Job Template**

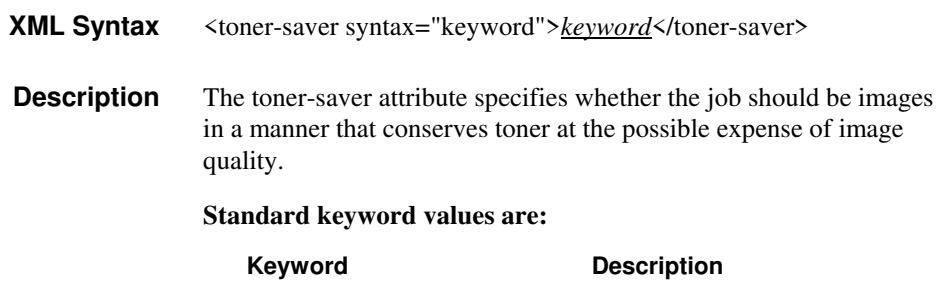

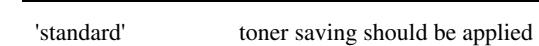

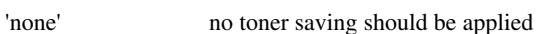

## **7.79 trap-w idth-fast (integer(0:MAX)) Job Template 7.80 trap-w idth-slow (integer(0:MAX)) Job Template**

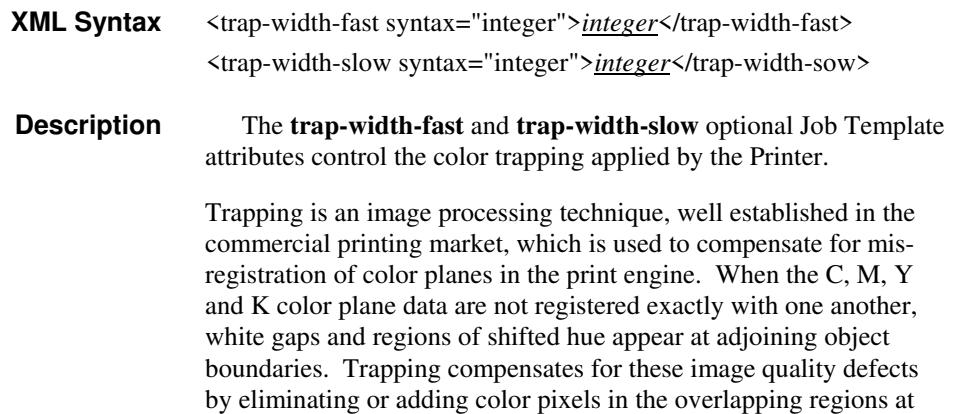

01010

Informco.com

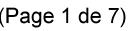

Date de production: 10 mai 2019

Annexé et faisant partie de la police numéro:

 $\bar{\mathbf{X}}$ 

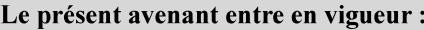

7 mai 2019

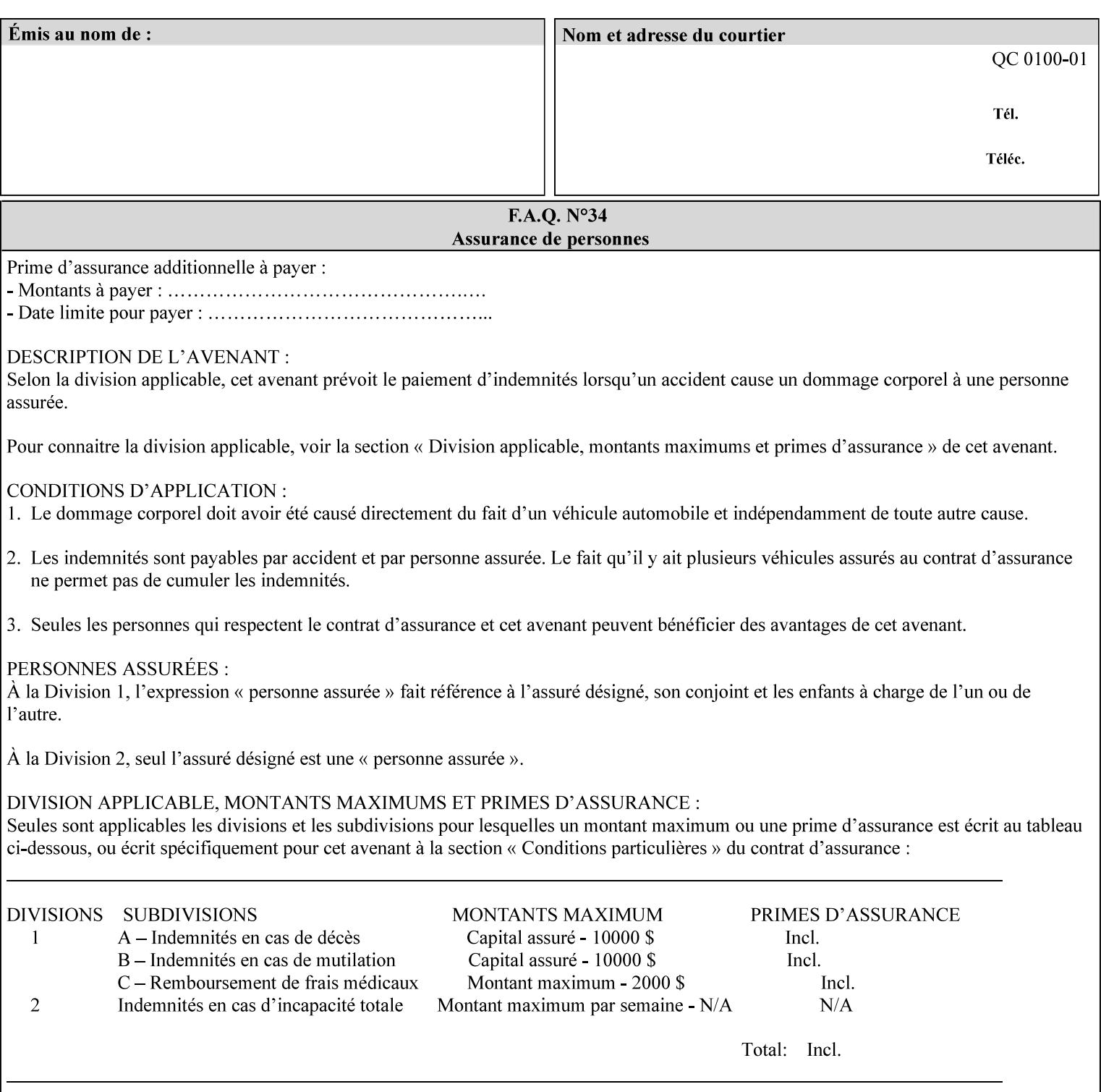

object boundaries thereby minimizing the effects of the misregistration.

A 'choke' defines the color and width of the band of pixels eliminated at adjoining object boundaries. A 'spread' defines the color and number of pixels added between two colored areas at adjoining object boundaries. A 'sweep' is a smooth shading object, such as defined in PostScript 3.

The **trap-width-slow** attribute specifies the number of pixels at each object boundary that will be within the trapping region in the 'slow scan direction' (i.e. the direction perpendicular to the direction that the print engine's output Raster Image System (ROS) writes pixels).

The **trap-width-fast** attribute specifies the number of pixels at each object boundary that will be within the trapping region in the 'fast scan direction' (i.e. the direction parallel to the direction that the print engine's output Raster Image System (ROS) writes pixels).

The **trap-width-slow** and **trap-width-fast** attributes are applicable on a job and page-override basis.

Trap width will be Printer implementation dependent.

Job Template attributes describe job processing behavior and conform to a set of rules**.** See Section 6.1.1 'Job Template Attributes' in this guide for the complete text of the rules that apply to each Job Template attribute called 'xxx'.

### **Range Specifications:**

registration.

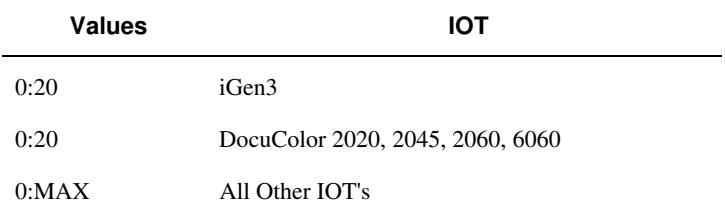

## **7.81 trapping (keyw ord) Job Template**

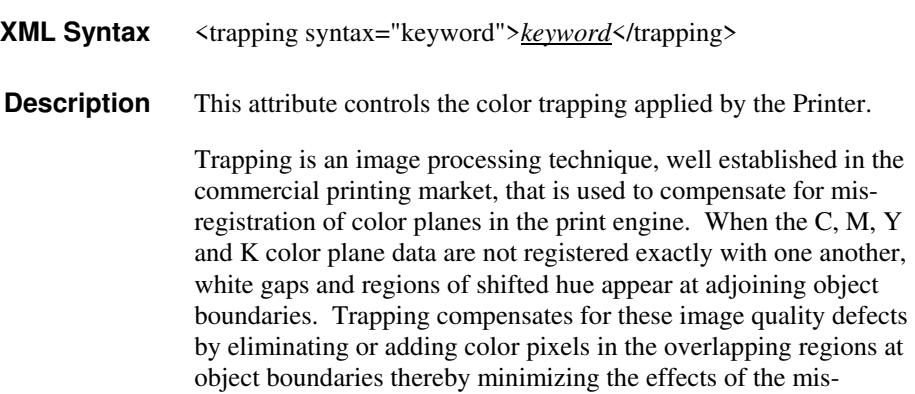

01011

Informco.com

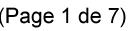

Date de production: 10 mai 2019

Annexé et faisant partie de la police numéro:

 $\bar{\mathbf{X}}$ 

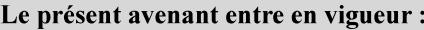

7 mai 2019

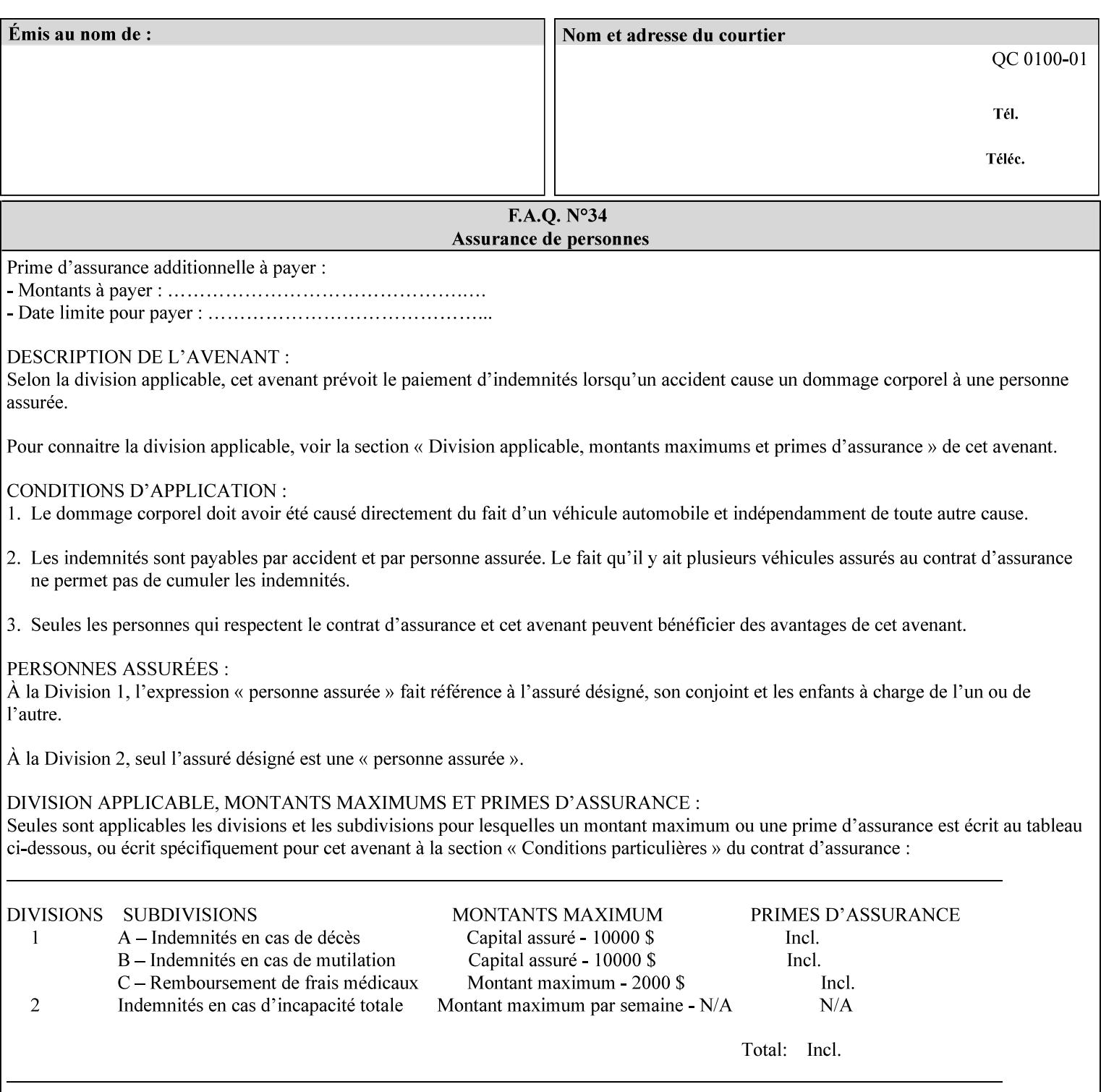

A 'choke' defines the color and width of the band of pixels eliminated at adjoining object boundaries. A 'spread' defines the color and number of pixels added between two colored areas at adjoining object boundaries. A 'sweep' is a smooth shading object, such as defined in PostScript 3.

For more information on the Color Attributes, see the 'Overview of the Color Attributes' in Section 6.5.

Standard keyword values are:

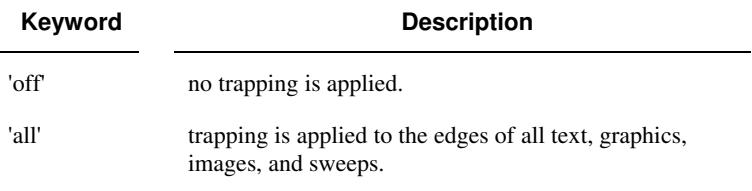

## **7.82 trc (collection) Job Template**

## **XML Syntax**

<trc syntax="collection">

 <trc-type syntax="keyword">*keyword*</trc-type> <trc-name syntax="name">*name*</trc-name>

 $\langle$ /trc $\rangle$ 

**Description** The Printer applies User Tone Reproduction Curves (TRCs) to image data which has already been transformed to the output device's CMYK color space; thus modifying the printer's response to the rendered CMYK data.

> This attribute specifies the user selected TRCs to be used for the job. A User TRC is used to map input image intensity values to adjusted output intensity values. When dealing with 8 bit continuous tone data, the color intensity values for each color separation are specified as unsigned integer octets with values in the range from 0 to 255. Mapping all 256 possible intensity values of a single color separation requires a table that contains 256 octets. Mapping all possible values for all four color separations (i.e. C, M, Y and K) requires 1024 octets, 256 octets for each color separation.

User TRCs are independent of calibration TRCs; the effects of the two are additive. Calibration TRCs are stored in the system as a result of a calibration of the output device (by means outside the scope of this manual) and are always applied, regardless of whether or not the client supplies User TRCs in the job ticket.

The client MAY supply TRCs either by name or by value or both. When the client elects to supply TRCs by name, the name references a User TRC file stored on the Printer's public TRC repository. When the client elects to supply TRCs by value the client MUST supply the intensity translation tables for all four color separations. Furthermore, the client MAY indicate whether a by value User TRC is to be stored permanently in the Printer's public TRC repository for use by other jobs in the future or is private and therefore is to be stored temporarily in the printer for reuse only within the context of

01012

Informco.com

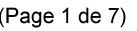

Date de production: 10 mai 2019

Annexé et faisant partie de la police numéro:

 $\bar{\mathbf{X}}$ 

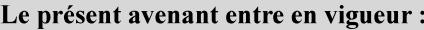

7 mai 2019

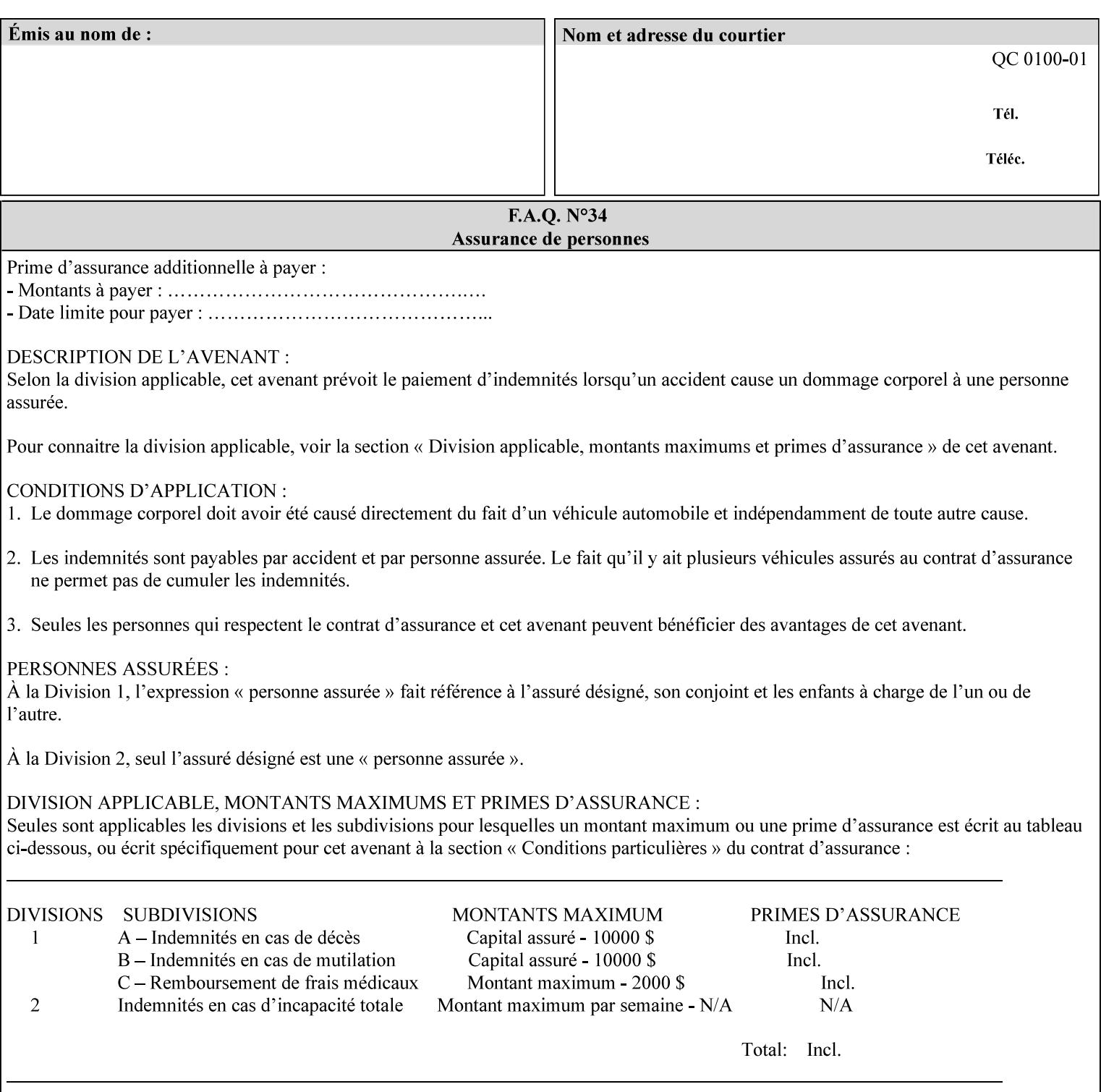

this job. In either case, the by-value TRC becomes available for reference as soon as the Printer returns the response for the Job Creation request that supplied the by-value TRC.

### **Member Attributes for the 'trc' Job Template Attribute**

Table 17 lists the member attributes of the 'trc' Job Template attribute and specifies whether Clients MUST supply them in collection values and whether Printers MUST support them if supporting this collection attribute. The following sub-sections define these member attributes. Table 18 indicates which combinations the client MUST supply in order to get various Printer actions.

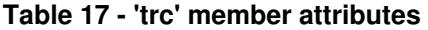

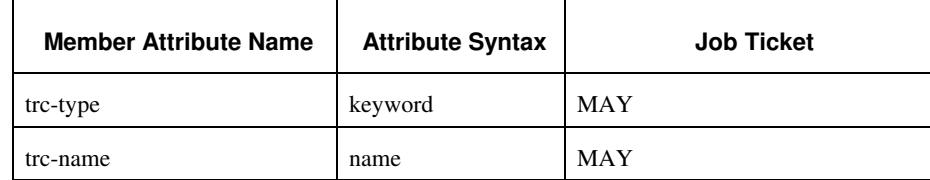

### **trc-type (keyword)**

This member attribute indicates the scope of the User TRC name. When specifying a TRC by named reference, this member attribute specifies whether the TRC can be found in the Printer's public TRC repository, or among this job's private TRCs. When specifying a TRC by value, this member attribute specifies whether the TRC is to be saved in the Printer's public TRC repository or stored as private to the job. TRCs saved in the Printer's public repository will be reusable in different jobs and will remain available until explicitly deleted by a user. Private TRCs will be reusable only within the context of the current job and will be deleted by the Printer when the job enters the Job History.

If the client omits this member attribute, the Printer assumes (1) the 'private' value if the client supplied any by-value data attributes (see the descriptions of the 'trc-xxx-data' attributes below), or assumes (2) the 'public' value otherwise. See Table 18 for the description of the semantics for combinations of the TRC type, name, and data attributes.

01013

Informco.com

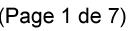

Date de production: 10 mai 2019

Annexé et faisant partie de la police numéro:

 $\bar{\mathbf{X}}$ 

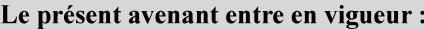

7 mai 2019

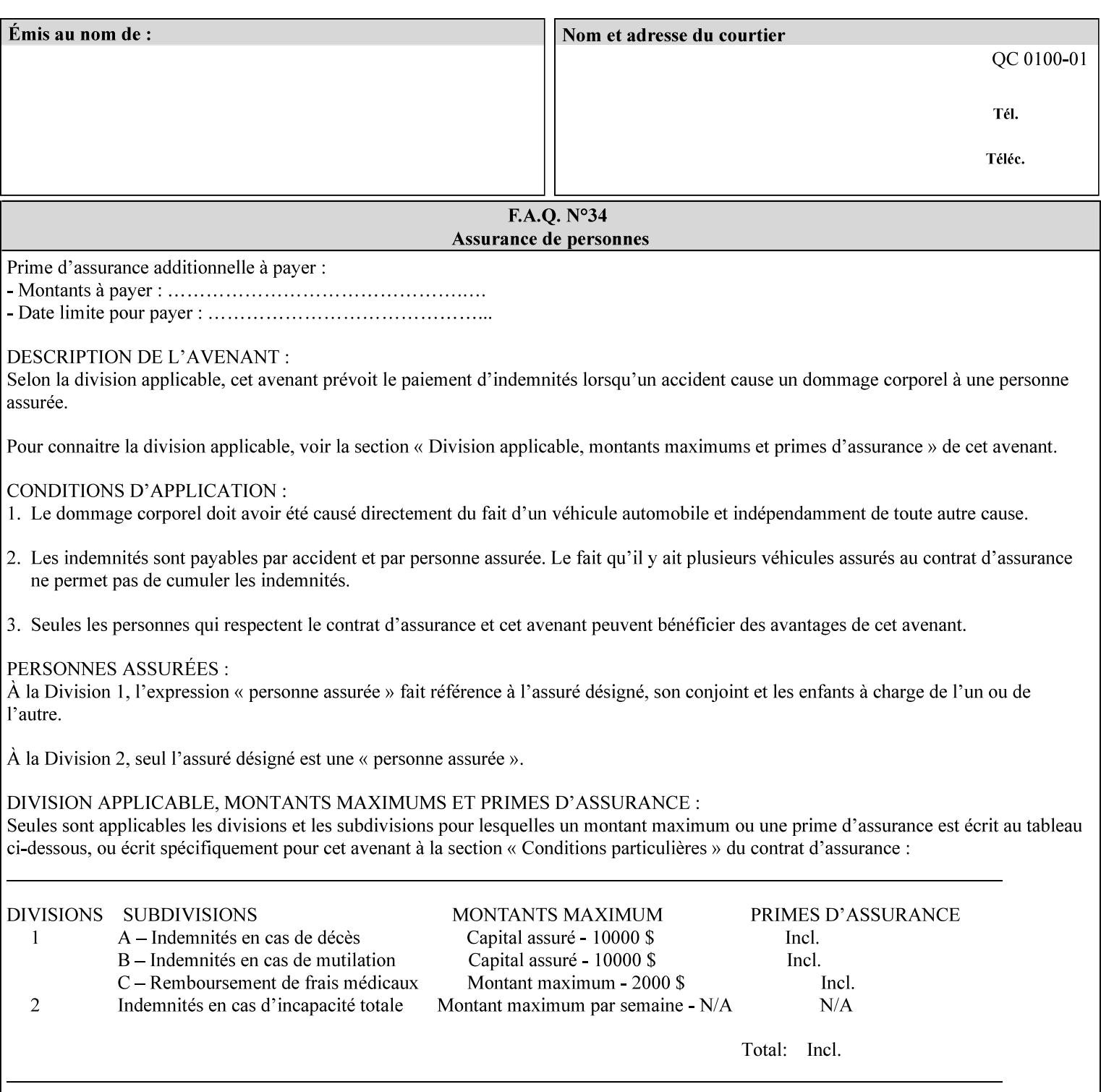

Standard keyword values are:

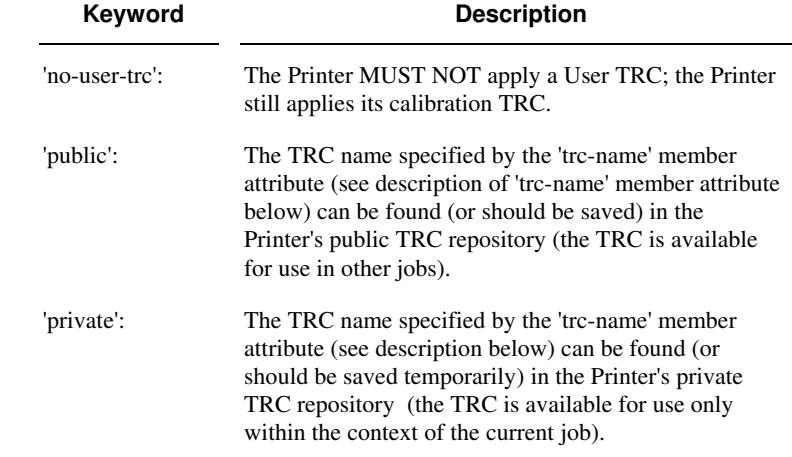

## **trc-name (name)**

This member attribute specifies the name of the User TRC. The client supplies this member attribute in order to: (1) to identify a User TRC in the Printer's Public TRC repository, (2) to store explicitly-supplied User TRC data in the Printer's public TRC repository, or (3) as a private TRC that is to be referenced within the job by a subsequent Job Creation request for this job.

The client MUST supply this member attribute.

## **Combinations of the member attributes**

Table 18 shows the Printer's actions for all combinations of the member attributes.

01014

Informco.com

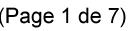

Date de production: 10 mai 2019

Annexé et faisant partie de la police numéro:

 $\bar{\mathbf{X}}$ 

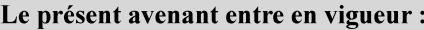

7 mai 2019

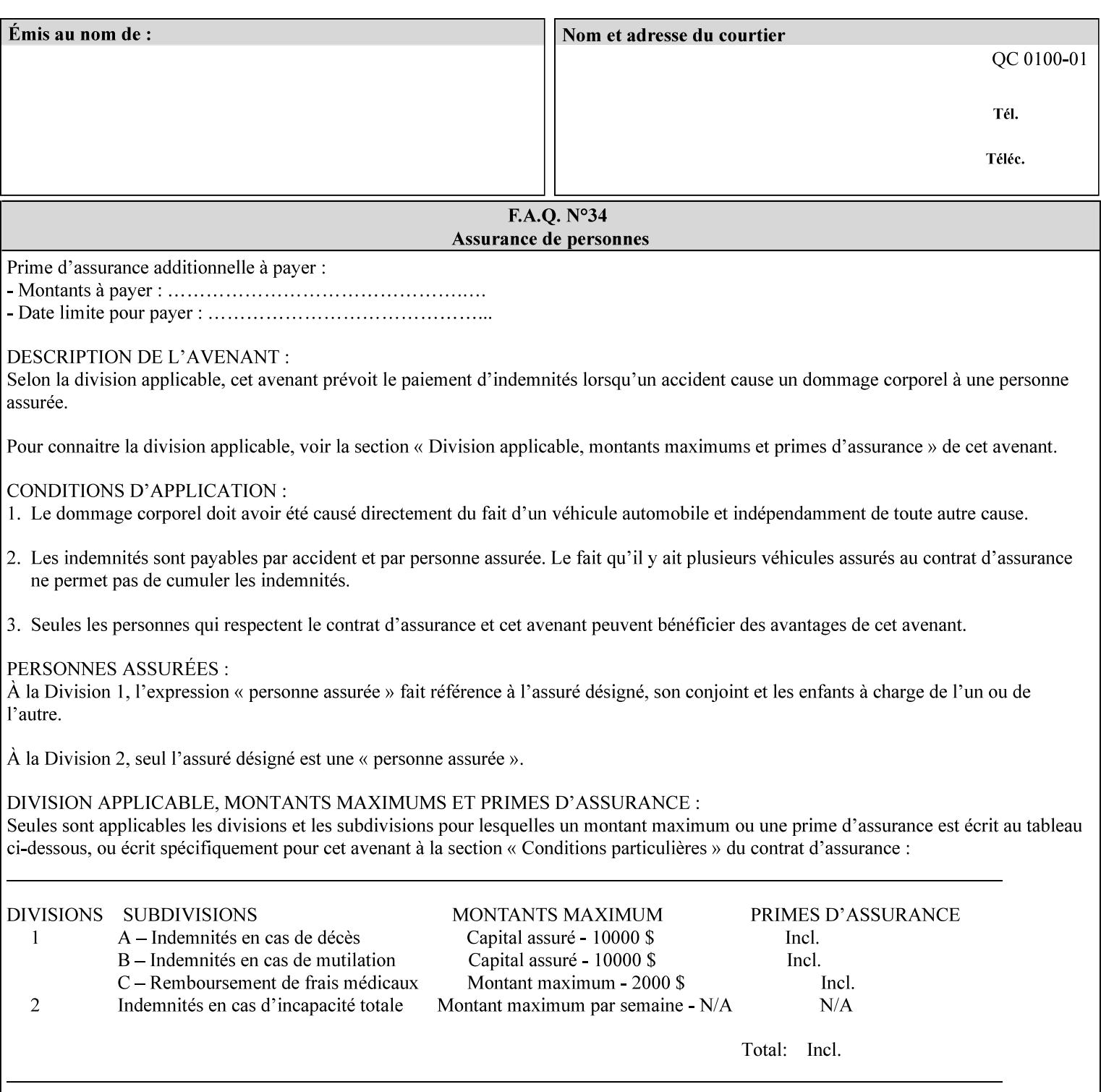

| 'trc-type'    | 'trc-name'                  | <b>Printer Action</b>                                                                                                    |
|---------------|-----------------------------|----------------------------------------------------------------------------------------------------|
| 'no-user-trc' | supplied or not<br>supplied | Do not apply User TRCs, even if the PDL or<br>Queue Default specifies a User TRC.                                                                                                    |
| 'public'      | not supplied                | Ignore $*$ – since no name is supplied there is<br>nothing for the printer to reference.                                                                                                    |
| 'public'      | supplied                    | The name supplied is used to select TRC data<br>from the Printer's public TRC repository to<br>adjust output intensities.                                                                                                    |
| 'private'     | not supplied                | Ignore $*$ – since no name is supplied there is<br>nothing for the printer to reference.                                                                                                    |
| 'private'     | supplied                    | The name supplied is used to select TRC data<br>from the Printer's private TRC repository to<br>adjust output intensities. This combination is<br>useful only if the client has supplied another<br>private TRC with this job as a Job Template<br>attribute or a previous page override attribute<br>value for this job (see Section 6.4 and the<br>description of the 'page-overrides' attribute). |

**Table 18 - Combinations of the 'trc' member attributes** 

ignore\* - means ignore the client supplied 'trc' (collection) attribute all together and do not adjust output intensity values.

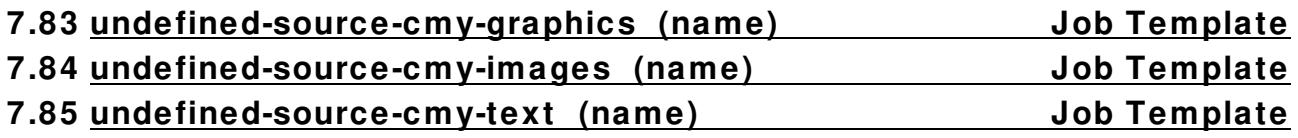

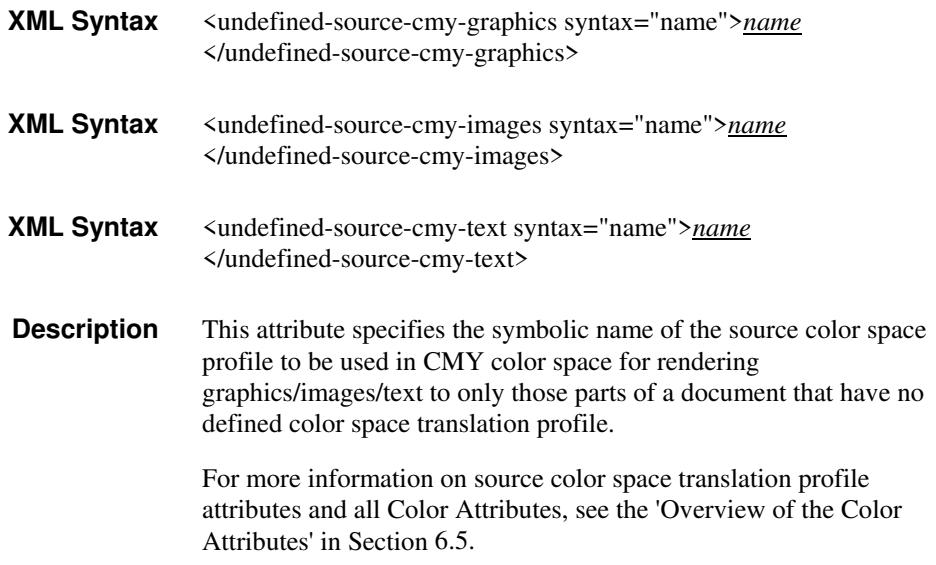
01015

Informco.com

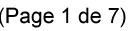

Date de production: 10 mai 2019

Annexé et faisant partie de la police numéro:

 $\bar{\mathbf{X}}$ 

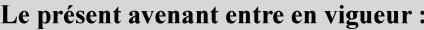

7 mai 2019

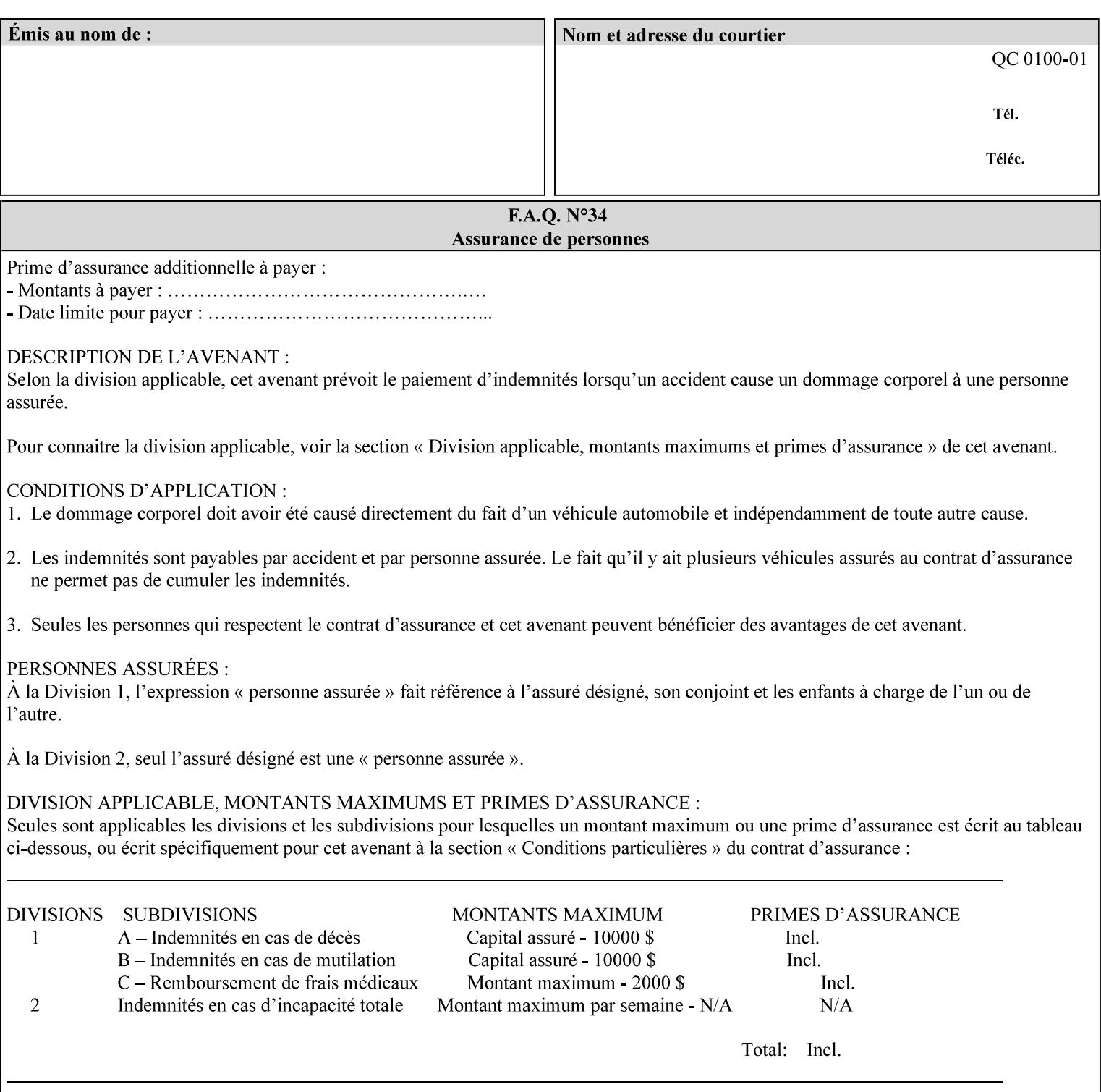

### **7.86 undefined-source-cmyk-graphics (keyw ord | name) Job Template 7.87 undefined-source-cmyk-images (keyw ord | name) Job Template 7.88 undefined-source-cmyk-text (keyw ord | name) Job Template**

#### **XML Syntax**

<undefined-source-cmyk-graphics syntax="keyword">*keyword*</undefined-source-cmyk-graphics> <undefined-source-cmyk-graphics syntax="name">*name<*/undefined-source-cmyk-graphics>

#### **XML Syntax**

<undefined-source-cmyk-images syntax="keyword">*keyword*</undefined-source-cmyk-images> <undefined-source-cmyk-images syntax="name">*name<*/undefined-source-cmyk-images>

#### **XML Syntax**

<undefined-source-cmyk-text syntax="keyword">*keyword*</undefined-source-cmyk-text > <undefined-source-cmyk-text syntax="name">*name<*/undefined-source-cmyk-text >

> **Description** This attribute specifies the symbolic name of the source color space profile to be used in CMYK color space for rendering graphics/images/text to only those parts of a document that have no defined color space translation profile.

> > For more information on source color space translation profile attributes and all Color Attributes, see the 'Overview of the Color Attributes' in Section 6.5.

Keyword values are:

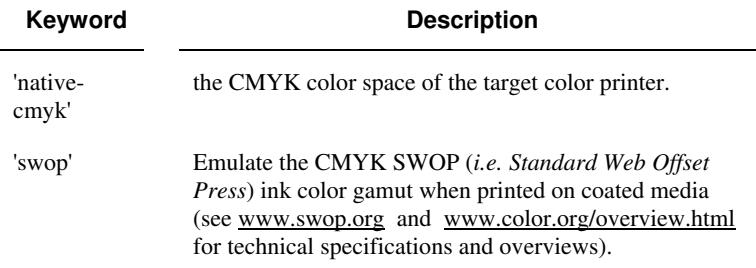

01016

Informco.com

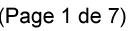

Date de production: 10 mai 2019

Annexé et faisant partie de la police numéro:

 $\bar{\mathbf{X}}$ 

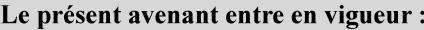

7 mai 2019

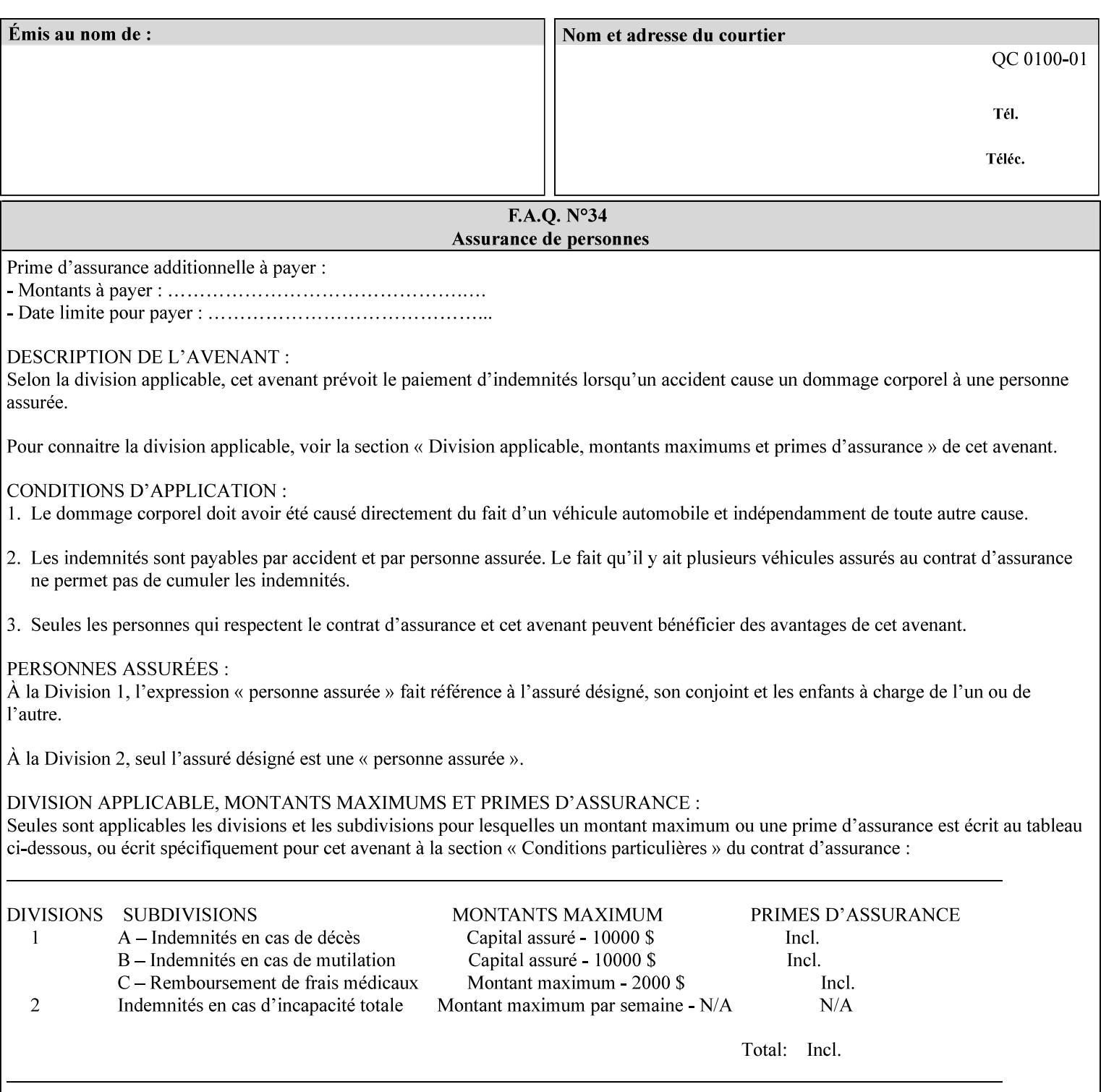

# **2. Technical Overview**

This section gives you a technical overview of the job ticket and its processing by the Printer.

### **2.1 Overview**

This section provides general information about the XPIF job ticket – its structure and how it is created, submitted for printing and subsequently processed. The detailed information you will need to actually create and submit job tickets is covered in Sections 4 through 7 of this manual, but please read this section first.

The information in this section is organized in the following sub-sections:

- Process overview
- Process flow
- Attribute precedence
- Job Validation
- Using Job Template attributes

### **2.2 Process overview**

#### **2.2.1 What is a Job Ticket?**

An XPIF job ticket is an XML [XML] text file that specifies the printing, finishing and job management requirements of a print job. The file consists of a series of mandatory and optional *attributes*. Each attribute contains an instruction (or set of instructions) related to a specific print job requirement. The instructions contained in the attributes are applied to a PDL file and then executed in the printer and in the print server.

There are approximately 85 attributes from which to choose, and they can be assembled in numerous combinations to construct an almost limitless variety of unique job tickets.

Table 2 illustrates the four basic classes of print job attributes with representative attributes and example values.:

| <b>Basic Class of Attribute</b> | Example Attribute Names | Example Attribute Values              |
|---------------------------------|-------------------------|---------------------------------------|
| job management                  | job-name                | Monthly Report                        |
|                                 | document-uri            | file:///job-repository/January-report |
| media selection                 | media                   | na-letter                             |
|                                 | media-col.media-color   | blue                                  |

**Table 2 - Basic Classes of Print Job Attributes** 

01017

Informco.com

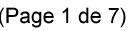

Date de production: 10 mai 2019

Annexé et faisant partie de la police numéro:

 $\bar{\mathbf{X}}$ 

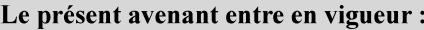

7 mai 2019

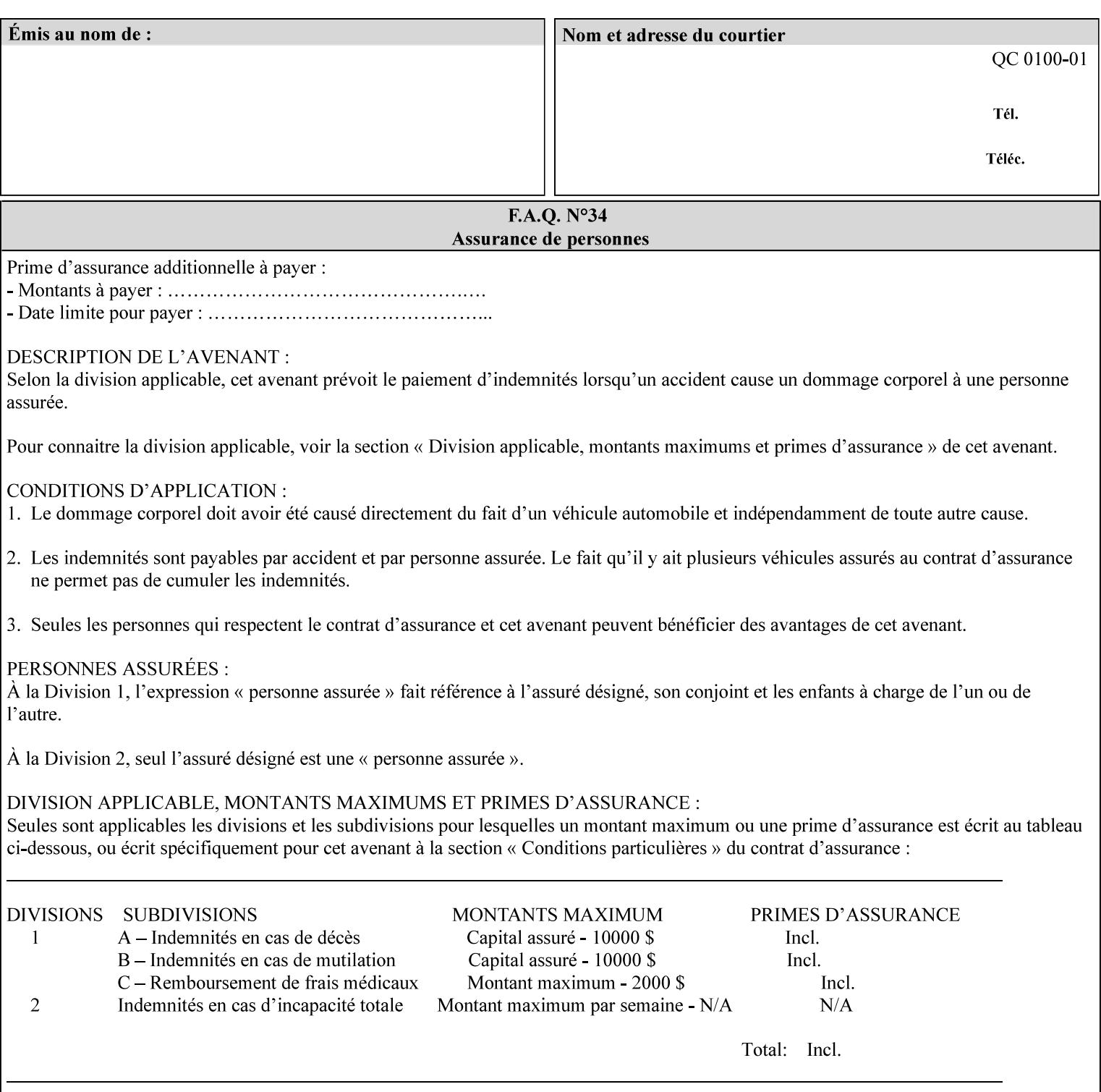

# **7.89 undefined-source-gray-graphics (name) Job Template 7.90 undefined-source-gray-images (name) Job Template 7.91 undefined-source-gray-text (name) Job Template**

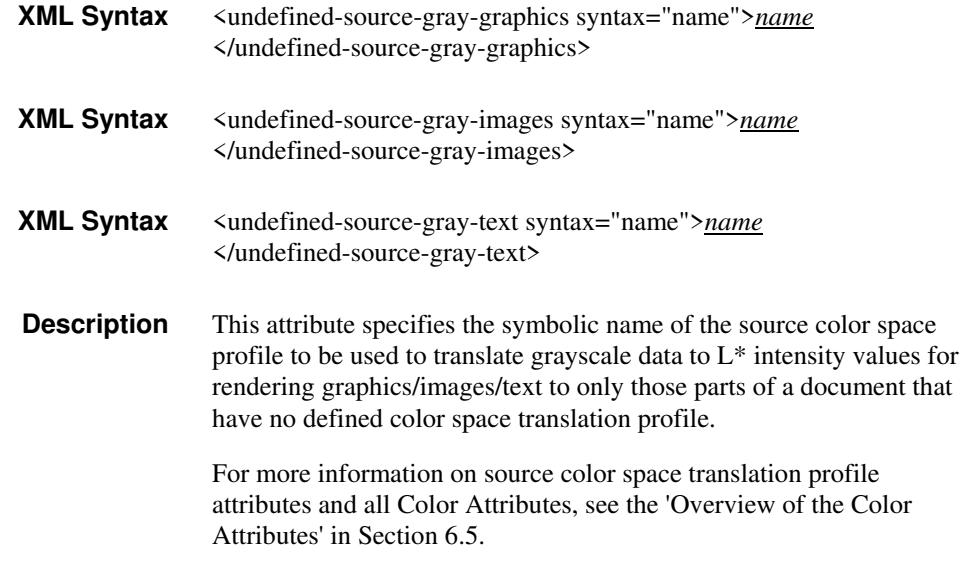

### **7.92 undefined-source-rgb-graphics (keyw ord | name) Job Template 7.93 undefined-source-rgb-images (keyw ord | name) Job Template 7.94 undefined-source-rgb-text (keyw ord | name) Job Template**

#### **XML Syntax**

<undefined-source-rgb-graphics syntax="keyword">*keyword*</undefined-source-rgb-graphics> <undefined-source-rgb-graphics syntax="name">*name<*/undefined-source-rgb-graphics>

#### **XML Syntax**

<undefined-source-rgb-images syntax="keyword">*keyword*</undefined-source-rgb-images> <undefined-source-rgb-images syntax="name">*name<*/undefined-source-rgb-images>

#### **XML Syntax**

<undefined-source-rgb-text syntax="keyword">*keyword*</undefined-source-rgb-text> <undefined-source-rgb-text syntax="name">*name<*/undefined-source-rgb-text>

> **Description** This attribute specifies the symbolic name of the source color space profile to be used in RGB color space for rendering graphics/images/text to only those parts of a document that have no defined color space translation profile.

> > For more information on source color space translation profile attributes and all Color Attributes, see the 'Overview of the Color Attributes' in Section 6.5.

Standard keyword values are:

01018

Informco.com

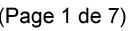

Date de production: 10 mai 2019

Annexé et faisant partie de la police numéro:

 $\bar{\mathbf{X}}$ 

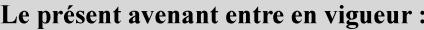

7 mai 2019

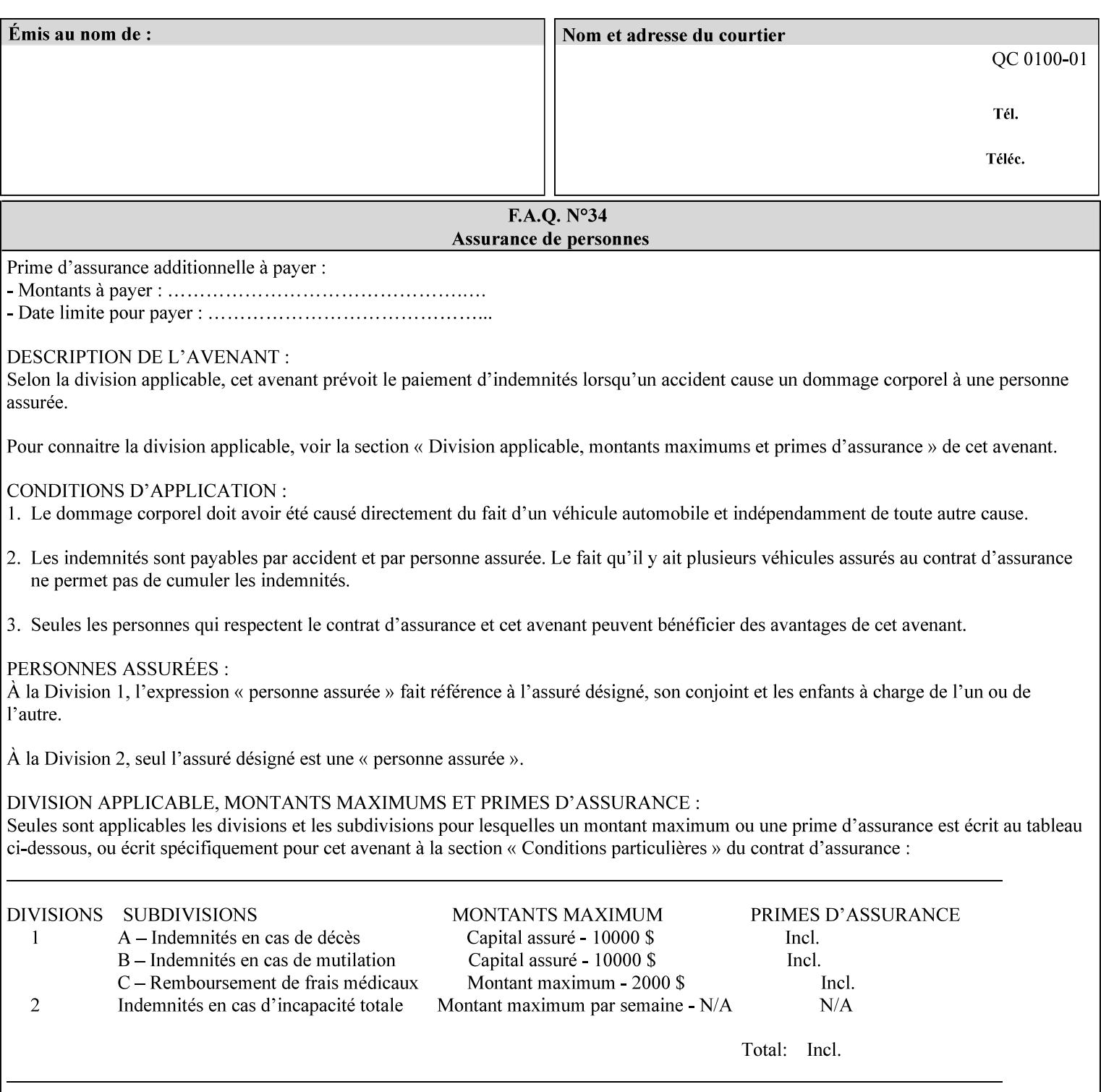

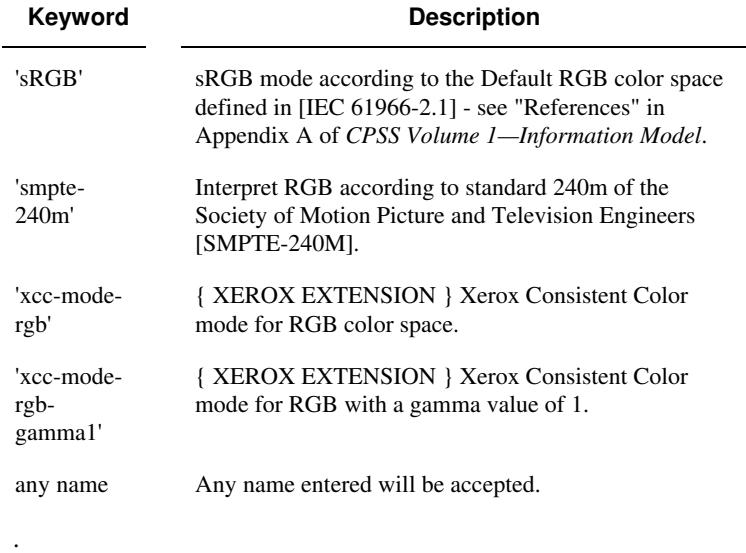

### **7.95 x-image-shift (integer(MIN:MAX)) Job Template**

**XML Syntax** <x-image-shift syntax="integer">*integer*</x-image-shift>

**Description** This attribute causes the Finished-Page Image (whether it will be on the front side or back side of a sheet of the Finished Document) to be shifted in position with respect to the media on which the Finished-Page Image is to be rendered. The direction of shift is along the xaxis of the Coordinate System (see Section 6.2) with respect to the medium. The sign of the value indicates the direction of the shift.

> The unit of measure for this attribute is hundredths of a millimeter. This is equivalent to  $1/2540<sup>th</sup>$  of an inch resolution.

#### **Image Shifting Attributes**

The Printer applies this shifting to the pages that the end user sees in the Finished Document. Typical use cases for shifting of Finished-Page Images are (1) to compensate for an application or scanning in some consistent direction for each Finished-Page Image and (2) to shift the Finished-Page Images toward or away from a binding edge.

See Section 6.6 for more detailed information on the semantics common to all of the Image Shifting attributes.

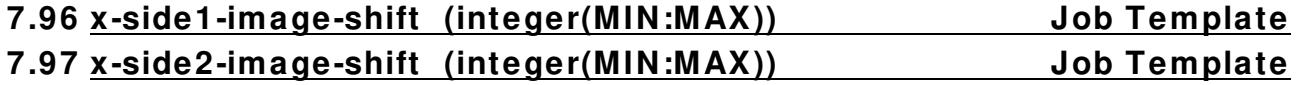

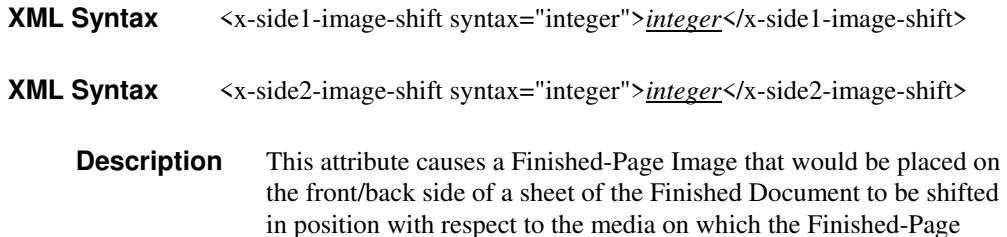

01019

Informco.com

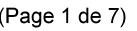

Date de production: 10 mai 2019

Annexé et faisant partie de la police numéro:

 $\bar{\mathbf{X}}$ 

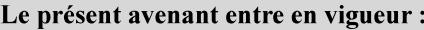

7 mai 2019

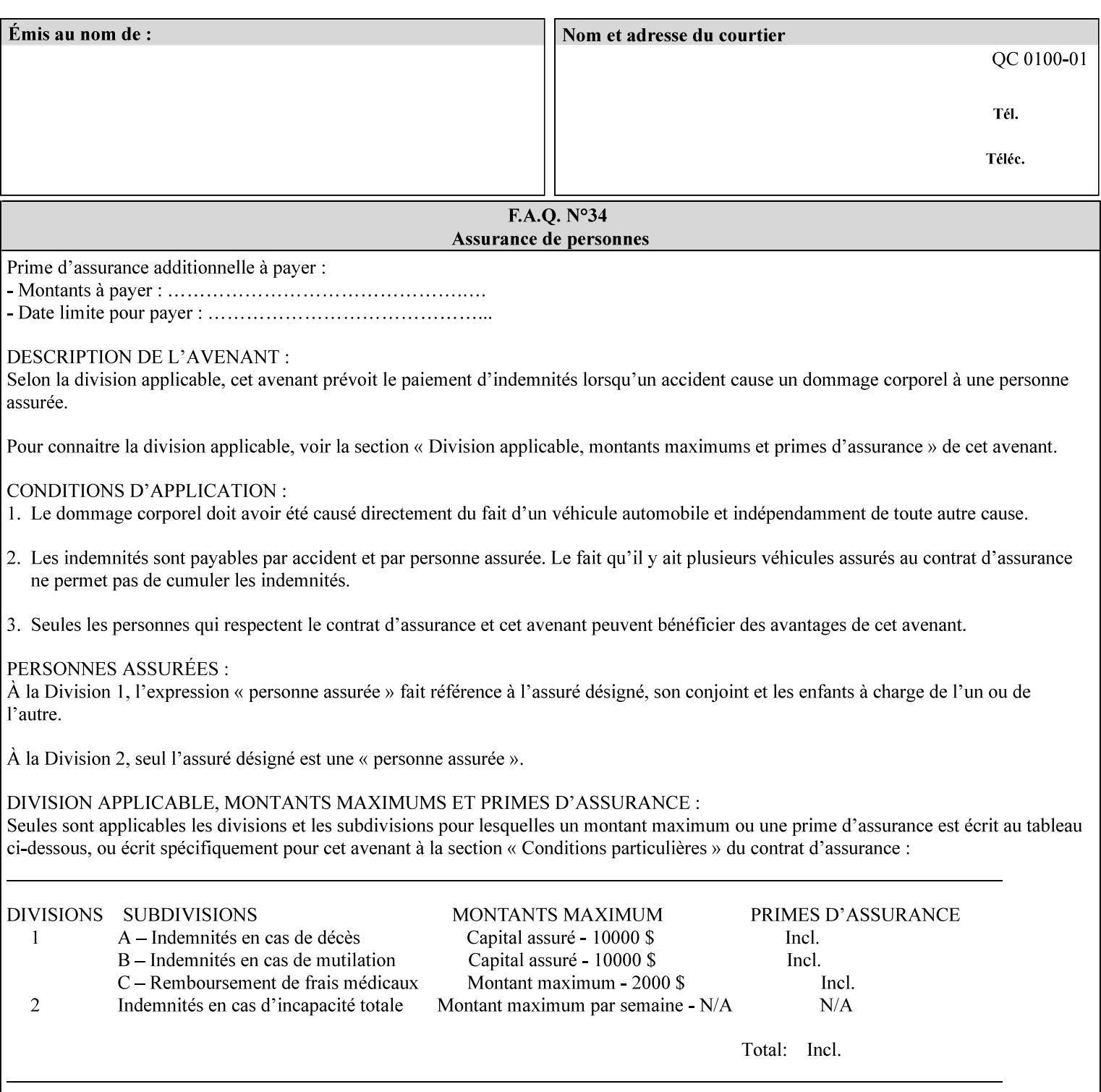

Image is to be rendered. The direction of shift is along the x-axis of the Coordinate System (see Section 6.2) with respect to the medium. The sign of the value indicates the direction of the shift.

If the bind edge is along the y-axis, then a bind edge image shift can be accomplished by applying shifts of equal magnitude, and opposite sign, to the 'x-side1-image-shift' and 'x-side2-image-shift' attributes, respectively (assuming that the 'sides' attribute is 'two-sided-longedge').

The unit of measure for this attribute is hundredths of a millimeter. This is equivalent to  $1/2540<sup>th</sup>$  of an inch resolution.

#### **Image Shifting Attributes**

The Printer applies this shifting to the pages that the end user sees in the Finished Document. Typical use cases for shifting of Finished-Page Images are (1) to compensate for an application or scanning in some consistent direction for each Finished-Page Image and (2) to shift the Finished-Page Images toward or away from a binding edge.

See Section 6.6 for more detailed information on the semantics common to all of the Image Shifting attributes.

### **7.98 y-image-shift (integer(MIN:MAX)) Job Template**

# **XML Syntax** <y-image-shift syntax="integer">*integer*</y-image-shift> **Description** This attribute causes the Finished-Page Image (whether it will be on

the front side or back side of a sheet of the Finished Document) to be shifted in position with respect to the media on which the Finished-Page Image is to be rendered. The direction of shift is along the yaxis of the Coordinate System (see section 6.2) with respect to the medium. The sign of the value indicates the direction of the shift.

> The unit of measure for this attribute is hundredths of a millimeter. This is equivalent to  $1/2540<sup>th</sup>$  of an inch resolution.

#### **Image Shifting Attributes**

The Printer applies this shifting to the pages that the end user sees in the Finished Document. Typical use cases for shifting of Finished-Page Images are (1) to compensate for an application or scanning in some consistent direction for each Finished-Page Image and (2) to shift the Finished-Page Images toward or away from a binding edge.

See Section 6.6 for more detailed information on the semantics common to all of the Image Shifting attributes.

01020

Informco.com

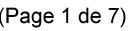

Date de production: 10 mai 2019

Annexé et faisant partie de la police numéro:

 $\bar{\mathbf{X}}$ 

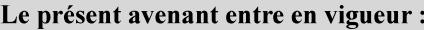

7 mai 2019

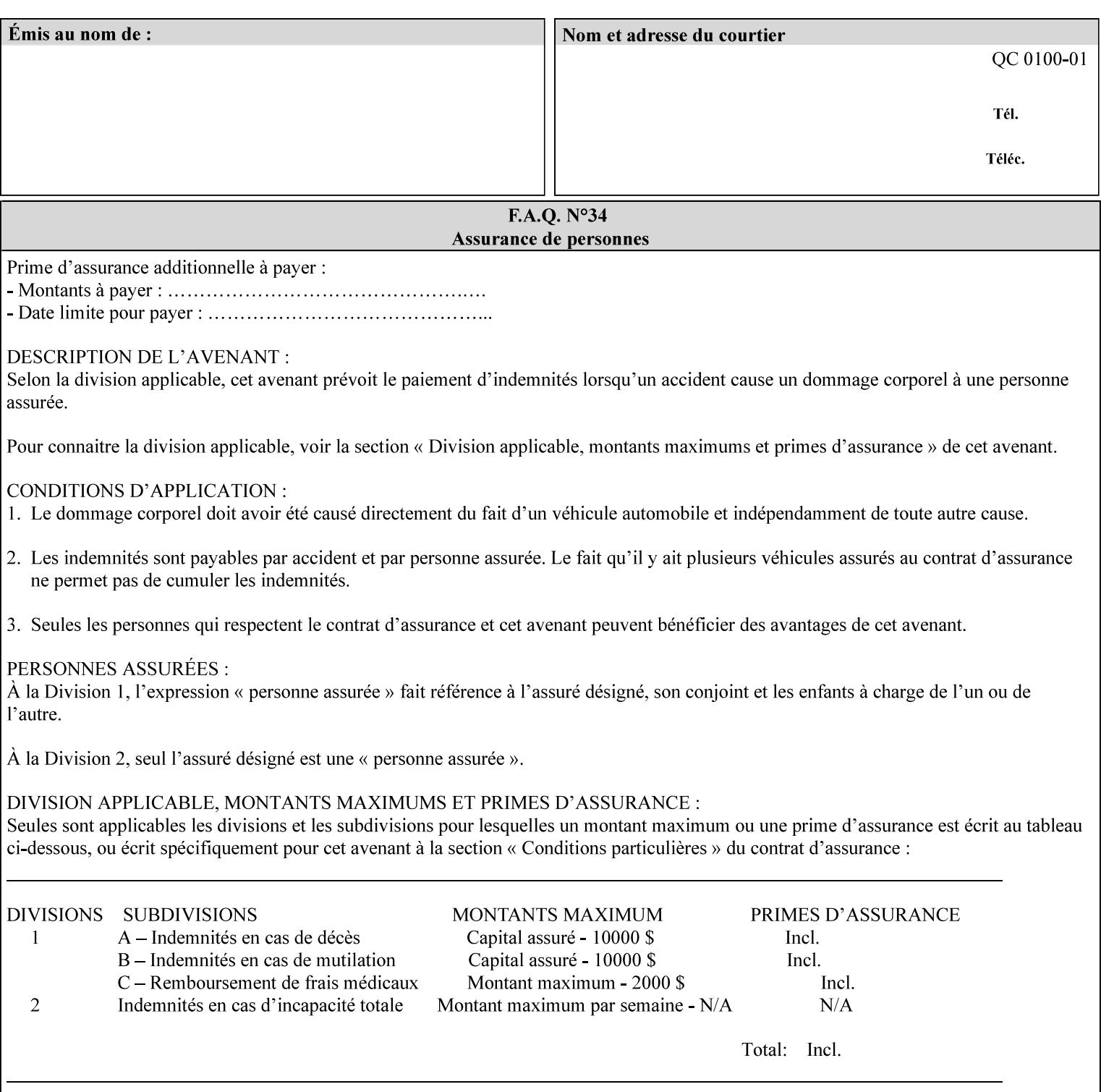

### **7.99 y-side1-image-shift (integer(MIN:MAX)) Job Template 7.100 y-side2-image-shift (integer(MIN:MAX)) Job Template**

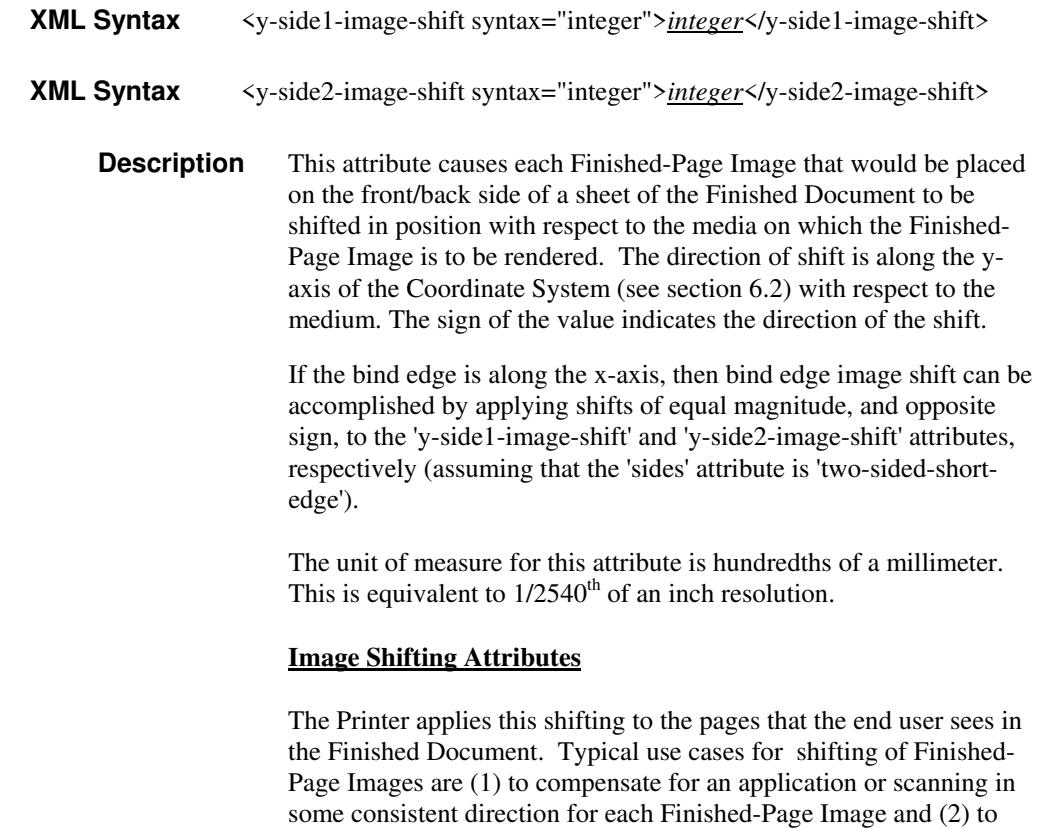

See Section 6.6 for more detailed information on the semantics common to all of the Image Shifting attributes.

shift the Finished-Page Images toward or away from a binding edge.
01021

Informco.com

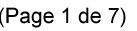

Date de production: 10 mai 2019

Annexé et faisant partie de la police numéro:

 $\bar{\mathbf{X}}$ 

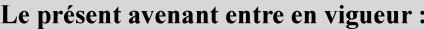

7 mai 2019

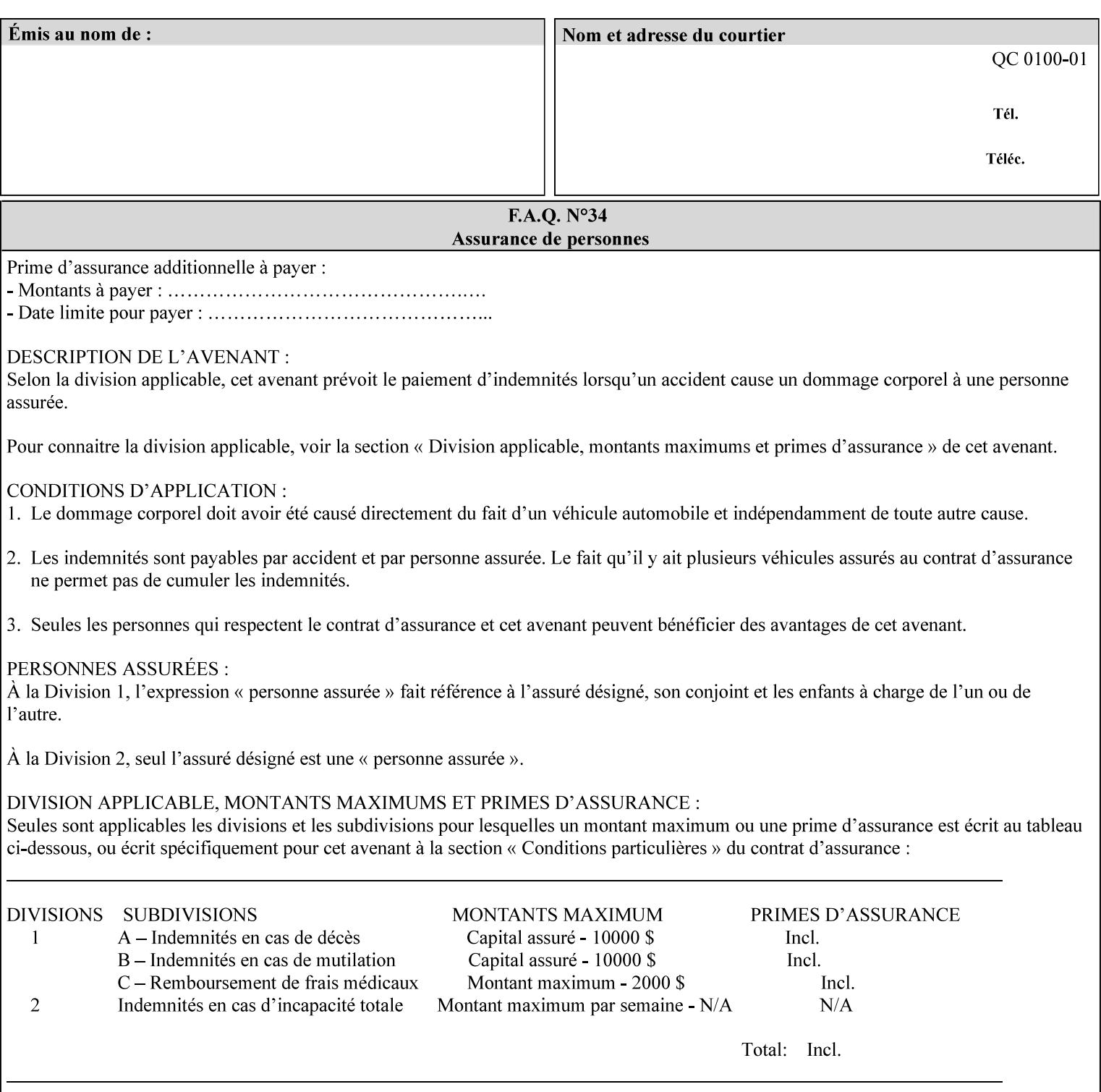

# **Appendix A Attribute and Value Support by Printer**

This appendix indicates the attribute and value support by Printer. The XPIF Attributes column lists the names of the attributes. The Attribute Syntax column either indicates the attribute syntax or lists specific values for the keyword, enum, uri, and mimeMediaType attribute syntaxes. The **collection** attribute syntax is bolded and its member attributes are listed indented in subsequent rows. If the **collection** contains a **collection**, those member attributes are doubly indented. An attribute with the (keyword | name) attribute syntax that has an additional italic '*any name'* entry row indicates that the attribute can contain any name value, in addition to the keywords listed and names defined by the System Administrator. For each attribute, the 'JT/OP' column indicates the type of attribute: Job Template (JT) or Operation (OP) attribute (see section 6.1). The last three columns indicate the support for the indicated Printers. A  $\checkmark$  indicates support and a blank entry indicates lack of support.

*\*\* Implementation Note: A notation of '1setOf\*\*' for the attribute syntax indicates an implementation limit of a single value. Therefore, that attribute MUST contain only one value.* 

- *(1) The restriction for 'media' and 'media-col' as a member of attribute is, may be neither or one of, but NOT both*
- *(2) For Nuvera printers, if adjust-bw-darkness-mode = dt180-adjustable, keyword supported for halftone-xxx are 85-lpi and 106-lpi only*
- *(3) Halftone-xxx keyword '300-dpi' is not available for DocuColor 6060*
- *(4) '#' Indicates printers are available for FreeFlow Print Server 6.0 SP1 release.*
- *(5) See* Table 20 *for additional halftone-xxx support for Continuous Feed Printers(DP350 -CF1300)*

Table 19 lists each XPIF attribute and its attribute syntax for the XPIF attributes supported by the indicated Printers. Green indicates new entries since XPIF Programming Guide, v6.0 and 6.0 SP1 update.

| <b>XPIF Attributes</b>      | <b>Attribute Syntax</b>     | <b>JT</b><br>-or-<br><b>OP</b> | Docu<br>Tech<br>75<br>90<br>6100<br>6115<br>6135<br>6155<br>6180 | <b>Docu</b><br>Print<br>350<br>425<br>500<br>525<br>700<br>850<br>1000<br>1050<br>Xerox<br>650, 1300<br>CF | Docu<br>Print<br>100EPS 2020<br>$115EPS$ 2045<br>135EPS<br>155EPS 2060<br>180EPS 6060 | Docu<br><b>Color</b> | iGen3 Nuvera Docu<br>100/<br>120/<br>144/<br>288<br><b>EADPS</b> | Tech<br>180/<br>155/<br>128<br><b>HLC</b> | Docu<br><b>Color</b><br>8000/<br>7000/<br>5000 | Docu<br>Color<br>250 /<br>260#/<br>252#/<br>242# | <b>XDP</b><br>4110/<br>/4590 | <b>XDP</b><br>4112#/<br>4127#<br><b>Xerox</b><br>700 |
|-----------------------------|-----------------------------|--------------------------------|------------------------------------------------------------------|----------------------------------------------------------------------------------------------------|---------------------------------------------------------------------------------------|----------------------|------------------------------------------------------------------|-------------------------------------------|------------------------------------------------|--------------------------------------------------|------------------------------|------------------------------------------------------|
| adjust-bw-darkness-<br>mode | keyword                     | JT                             |                                                                  |                                                                                                    |                                                                                       |                      | $\checkmark$                                                     |                                           |                                                |                                                  |                              |                                                      |
|                             | 'normal'                    |                                |                                                                  |                                                                                                    |                                                                                       |                      | ✔                                                                |                                           |                                                |                                                  |                              |                                                      |
|                             | 'native'                    |                                |                                                                  |                                                                                                    |                                                                                       |                      |                                                                  |                                           |                                                |                                                  |                              |                                                      |
|                             | docutech135-<br>adjustable' |                                |                                                                  |                                                                                                    |                                                                                       |                      | $\checkmark$                                                     |                                           |                                                |                                                  |                              |                                                      |
|                             | docutech180-<br>adjustable' |                                |                                                                  |                                                                                                    |                                                                                       |                      | $\checkmark$                                                     |                                           |                                                |                                                  |                              |                                                      |

**Table 19 - DocuSP v5.1/FFPS v6.0 support of XPIF Job Ticket attributes** 

01022

Informco.com

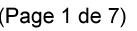

Date de production: 10 mai 2019

Annexé et faisant partie de la police numéro:

 $\bar{\mathbf{X}}$ 

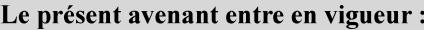

7 mai 2019

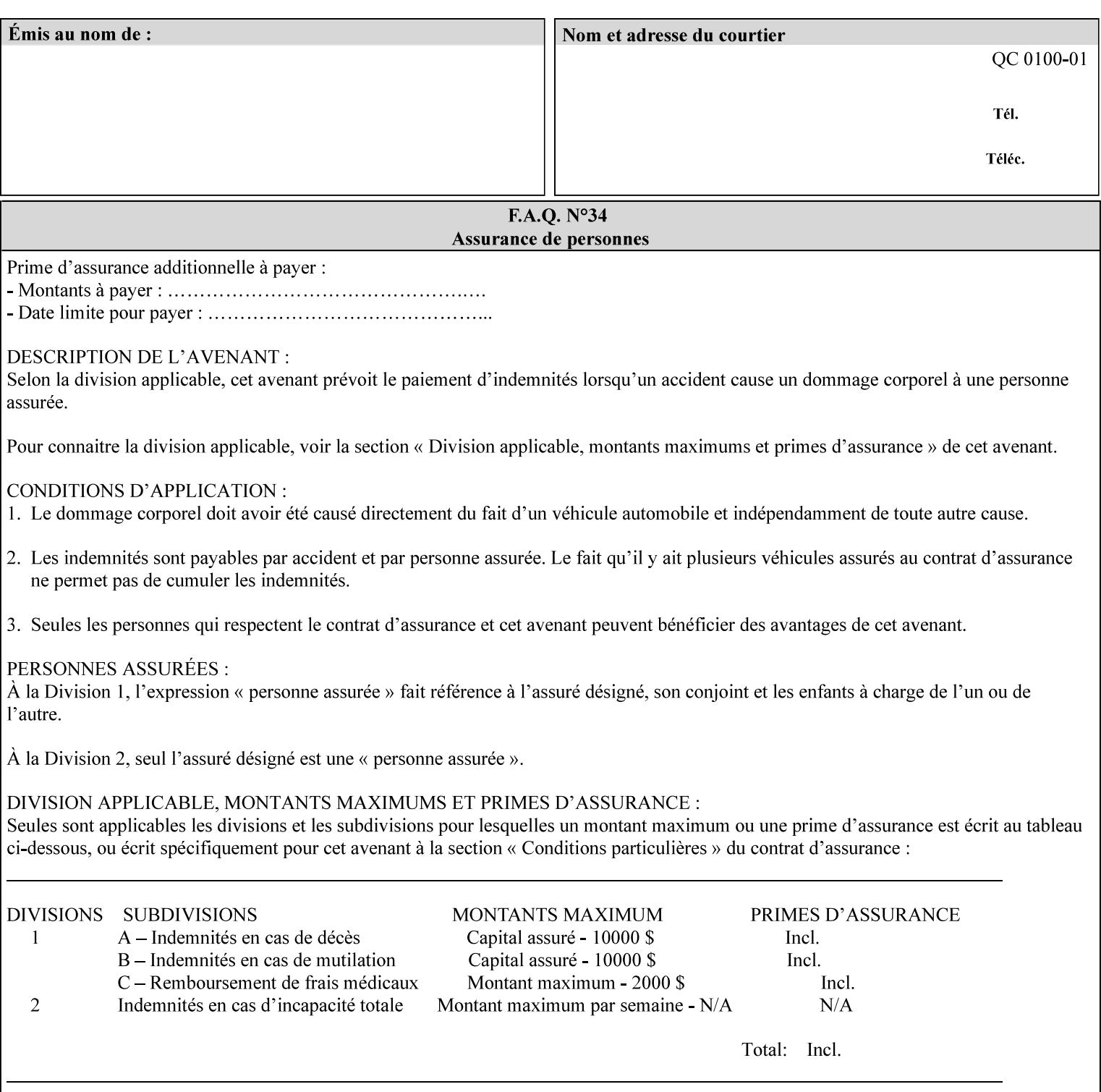

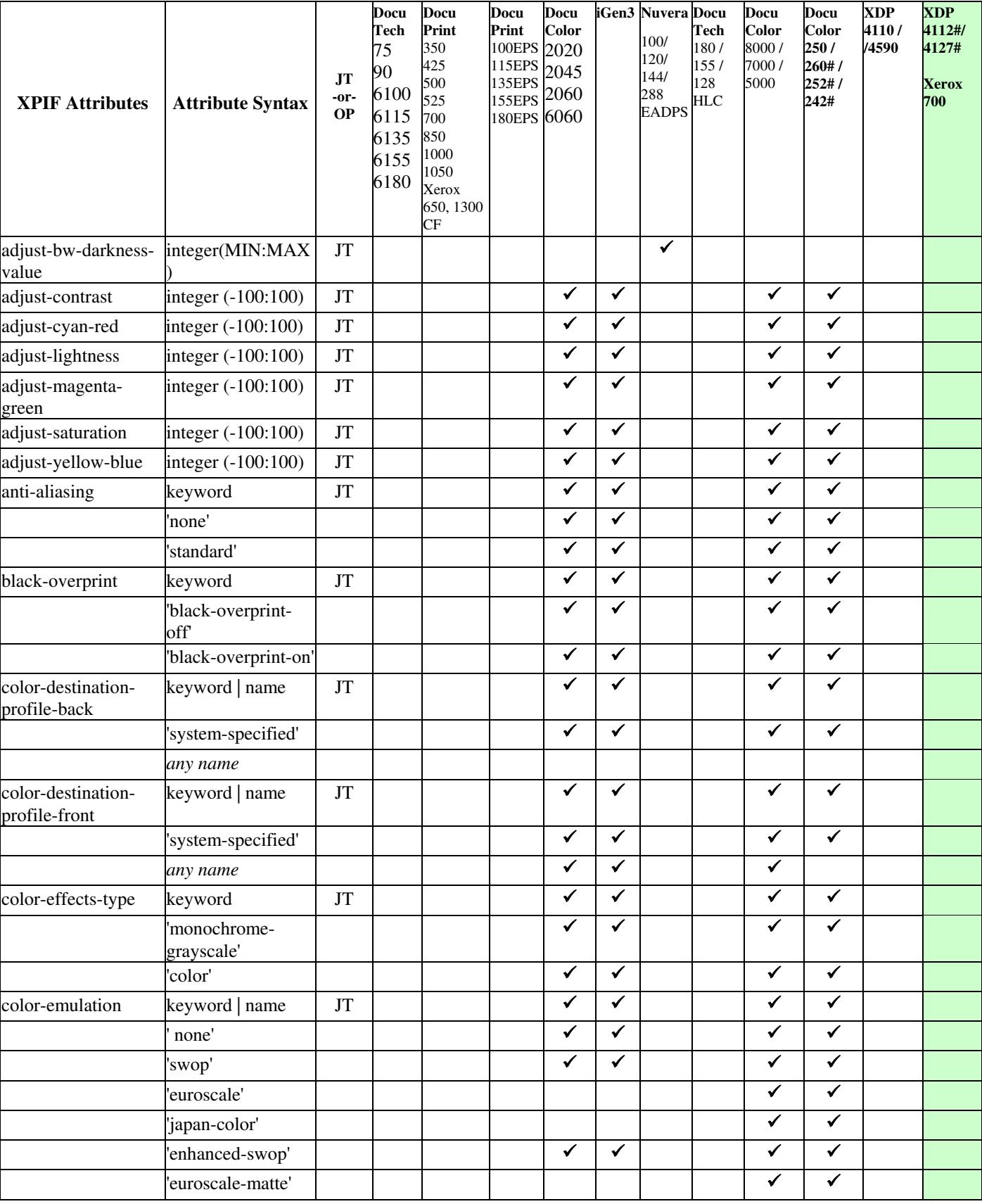

01023

Informco.com

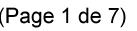

Date de production: 10 mai 2019

Annexé et faisant partie de la police numéro:

 $\bar{\mathbf{X}}$ 

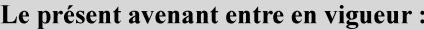

7 mai 2019

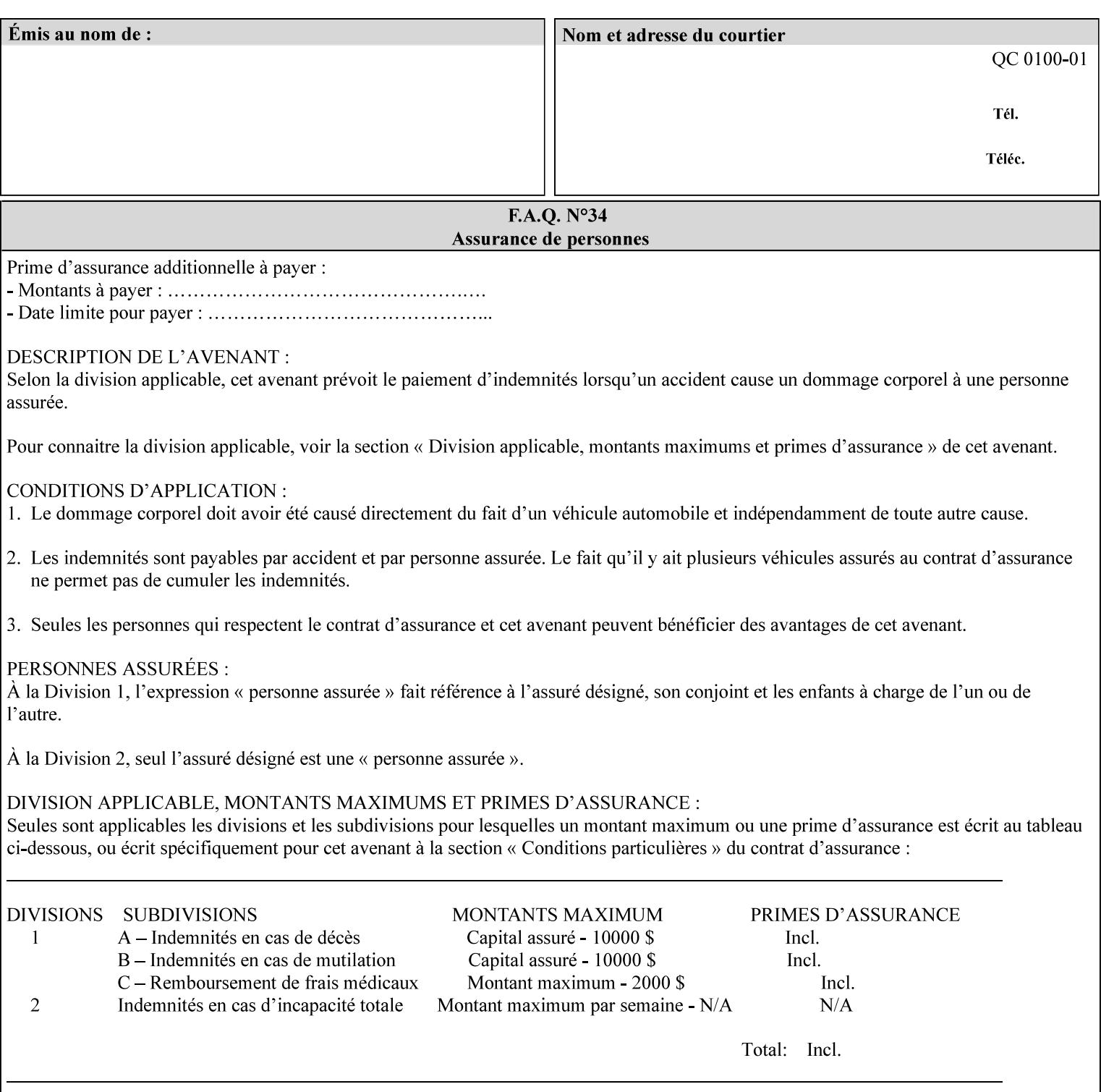

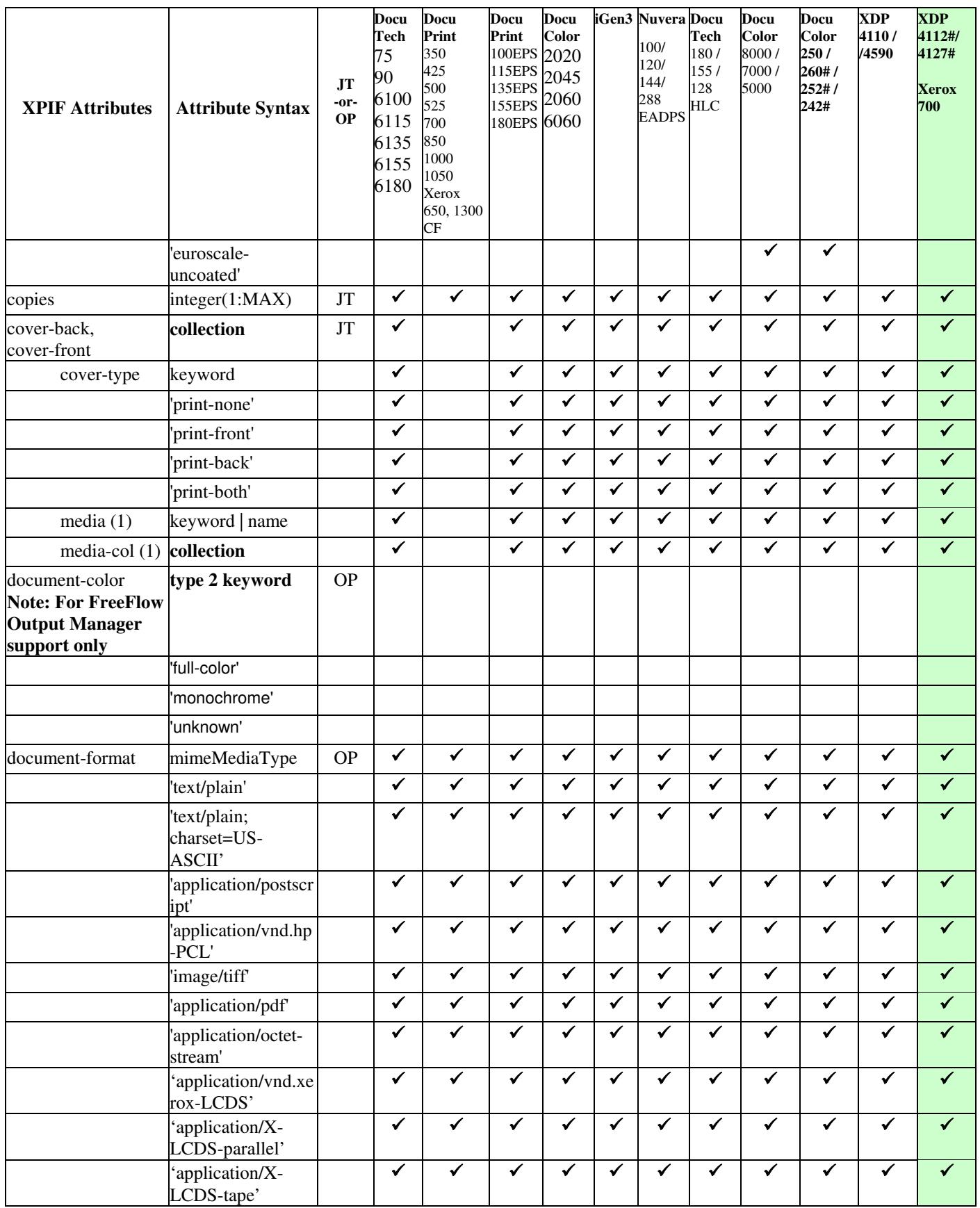

01024

Informco.com

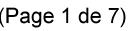

Date de production: 10 mai 2019

Annexé et faisant partie de la police numéro:

 $\bar{\mathbf{X}}$ 

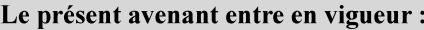

7 mai 2019

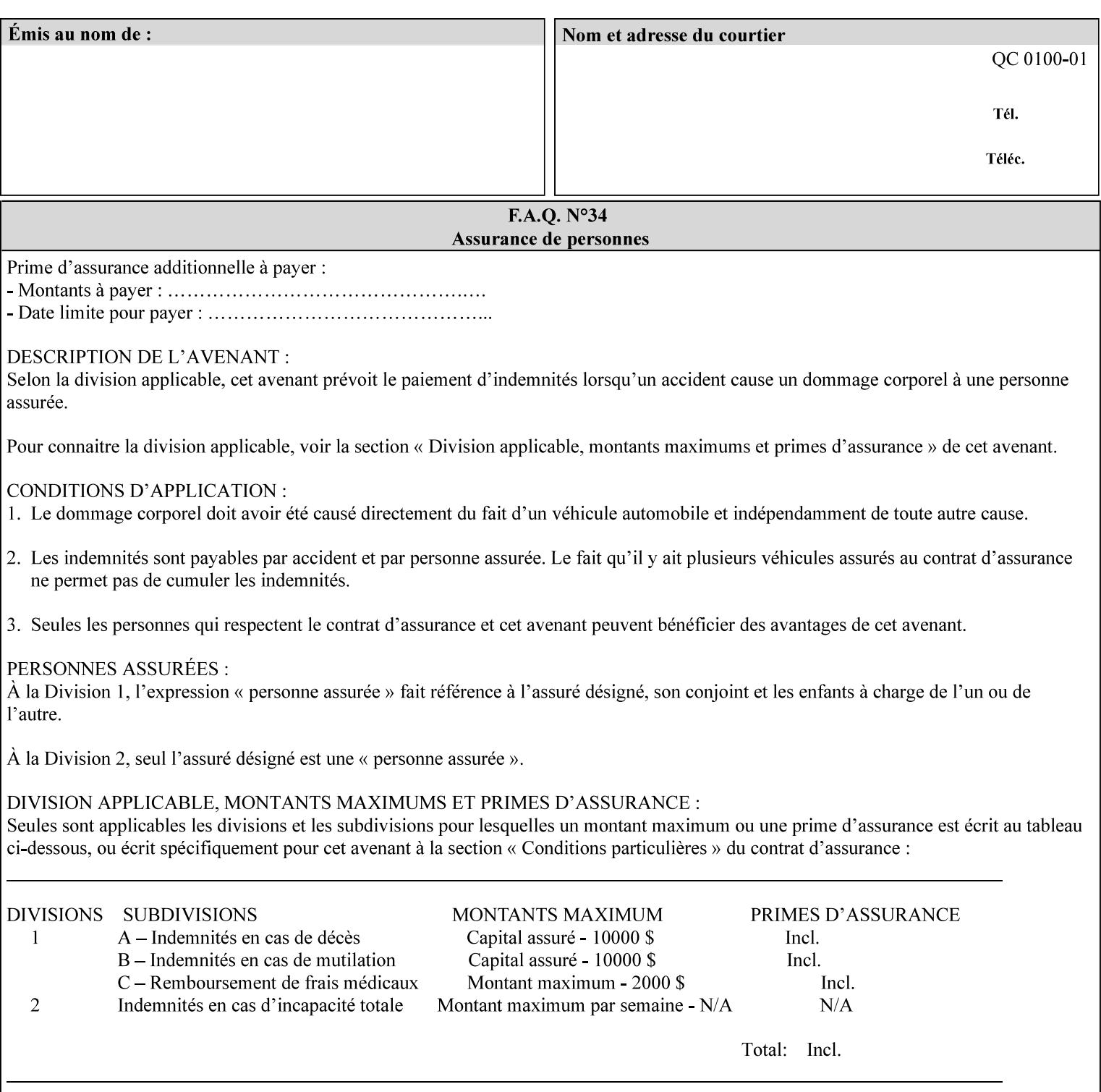

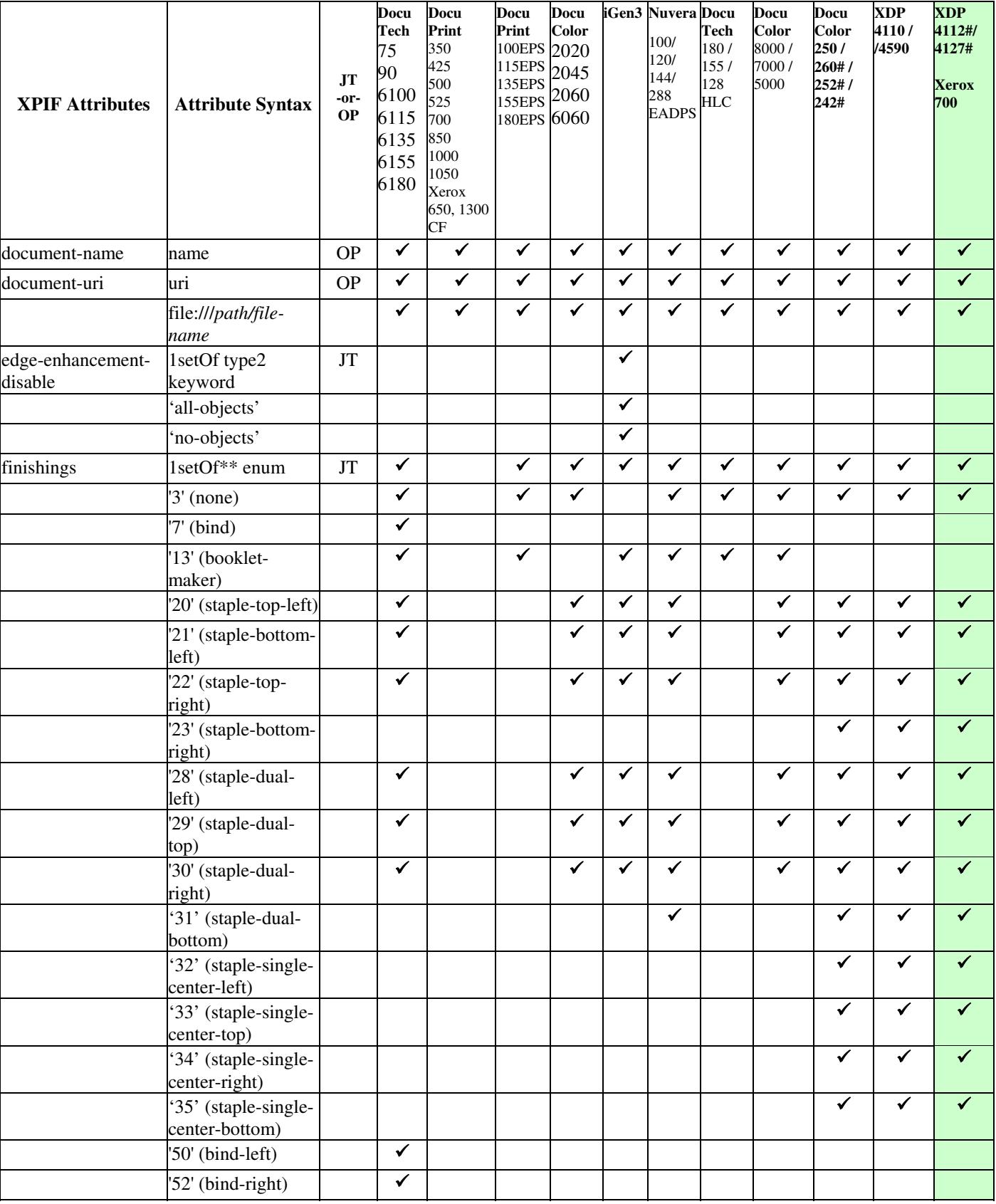

01025

Informco.com

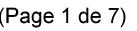

Date de production: 10 mai 2019

Annexé et faisant partie de la police numéro:

 $\bar{\mathbf{X}}$ 

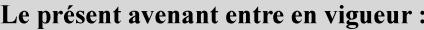

7 mai 2019

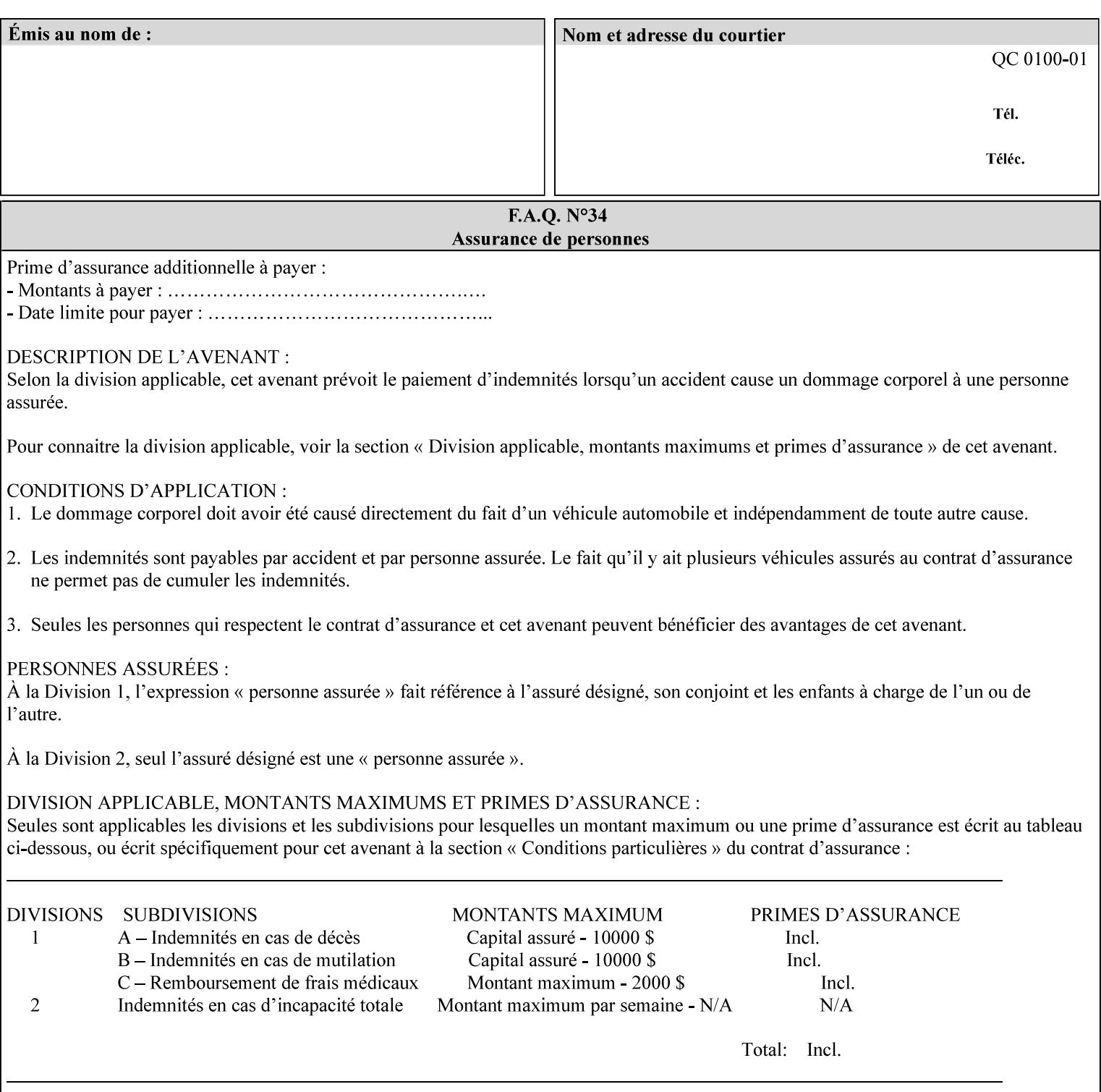

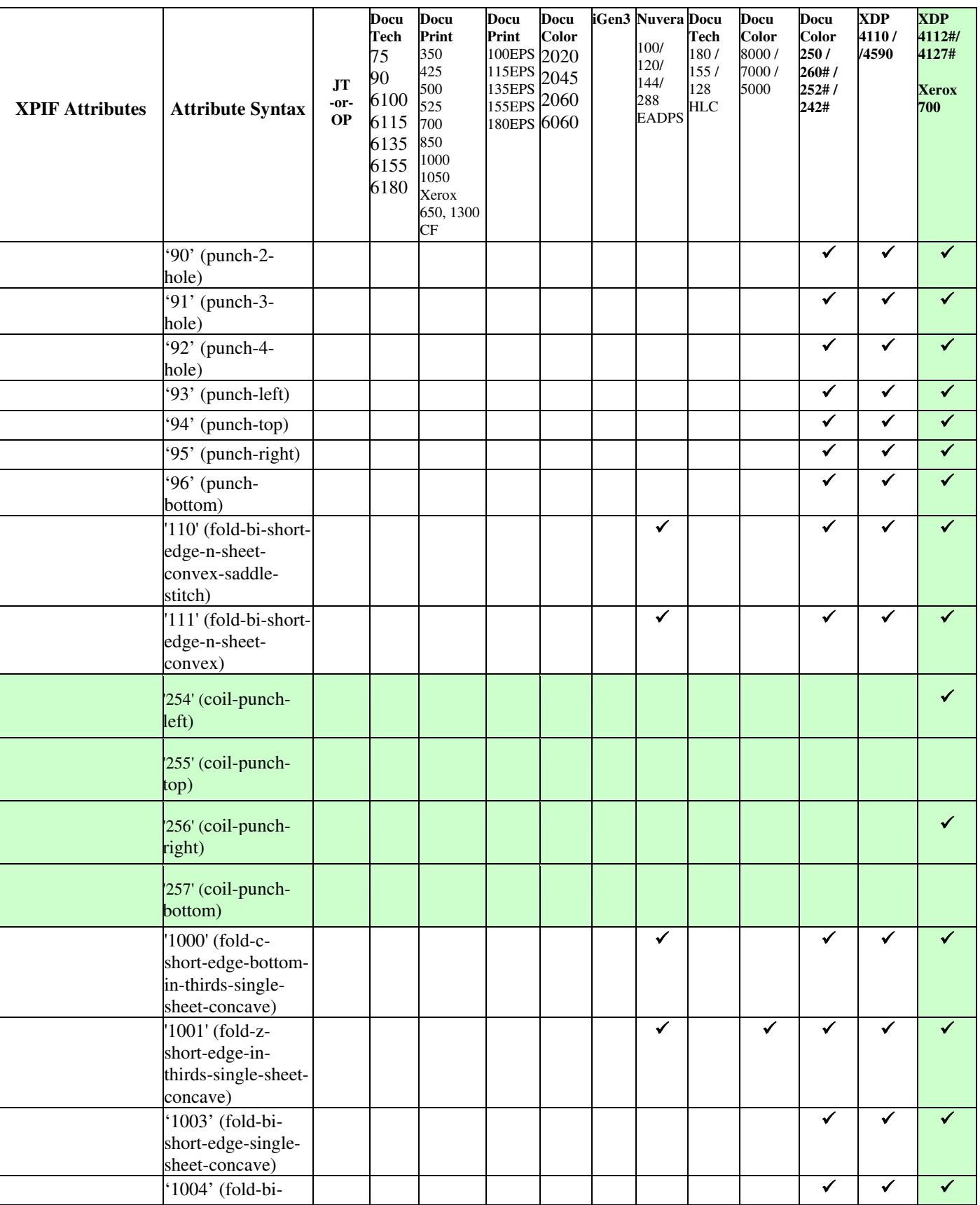

01026

Informco.com

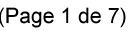

Date de production: 10 mai 2019

Annexé et faisant partie de la police numéro:

 $\bar{\mathbf{X}}$ 

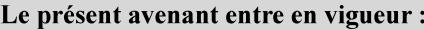

7 mai 2019

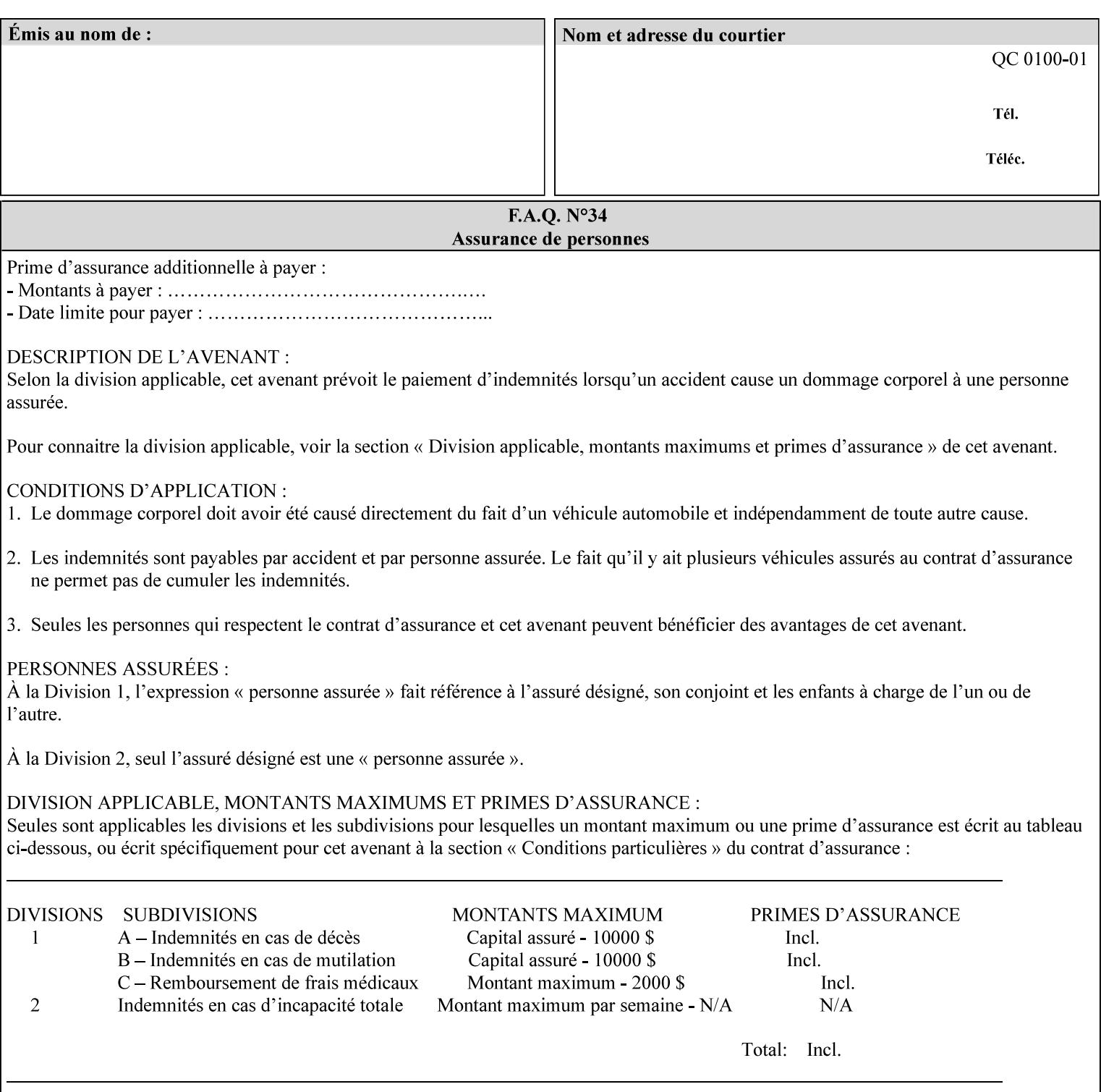

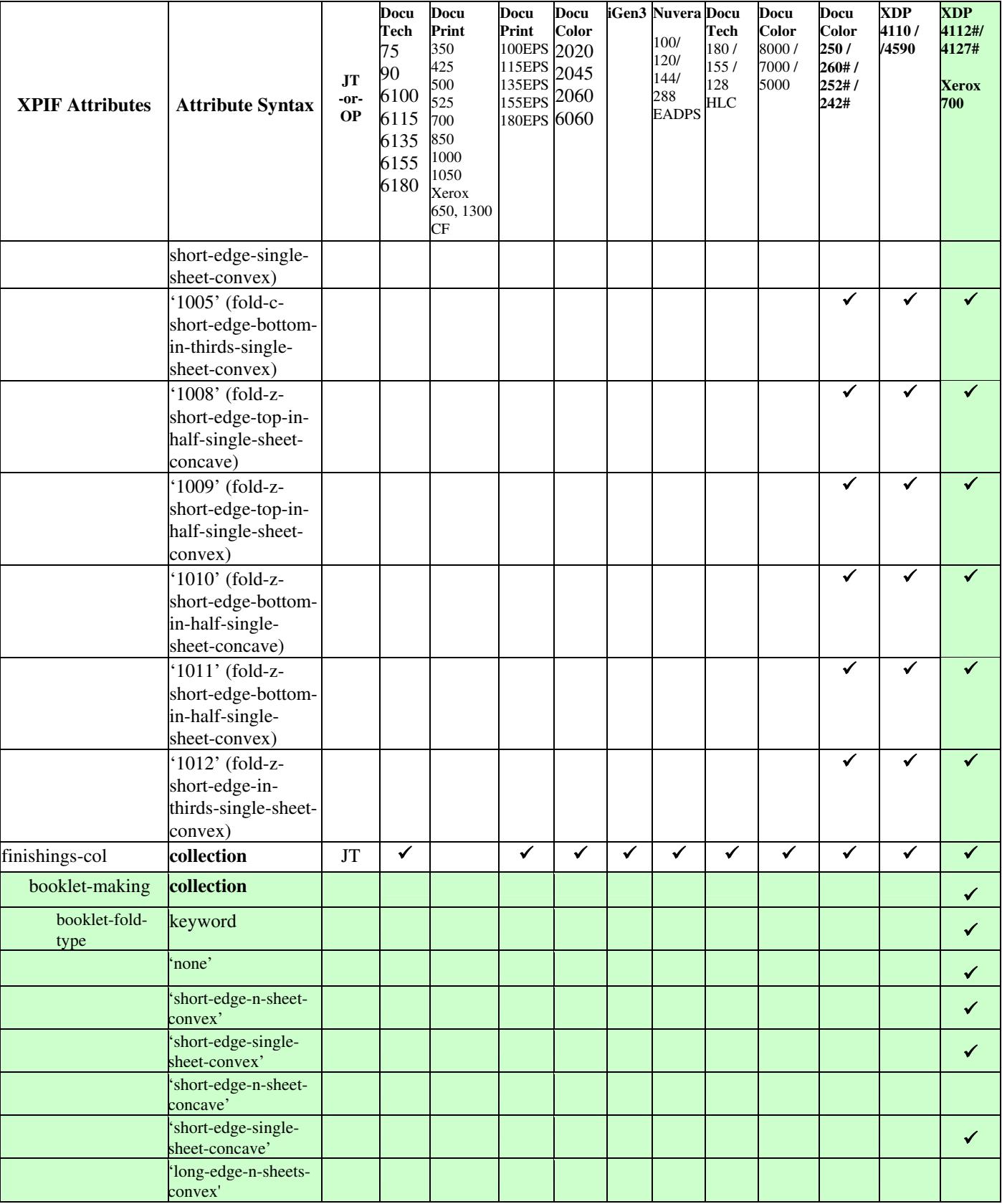
01027

Informco.com

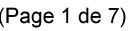

Date de production: 10 mai 2019

Annexé et faisant partie de la police numéro:

 $\bar{\mathbf{X}}$ 

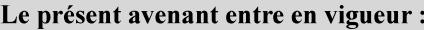

7 mai 2019

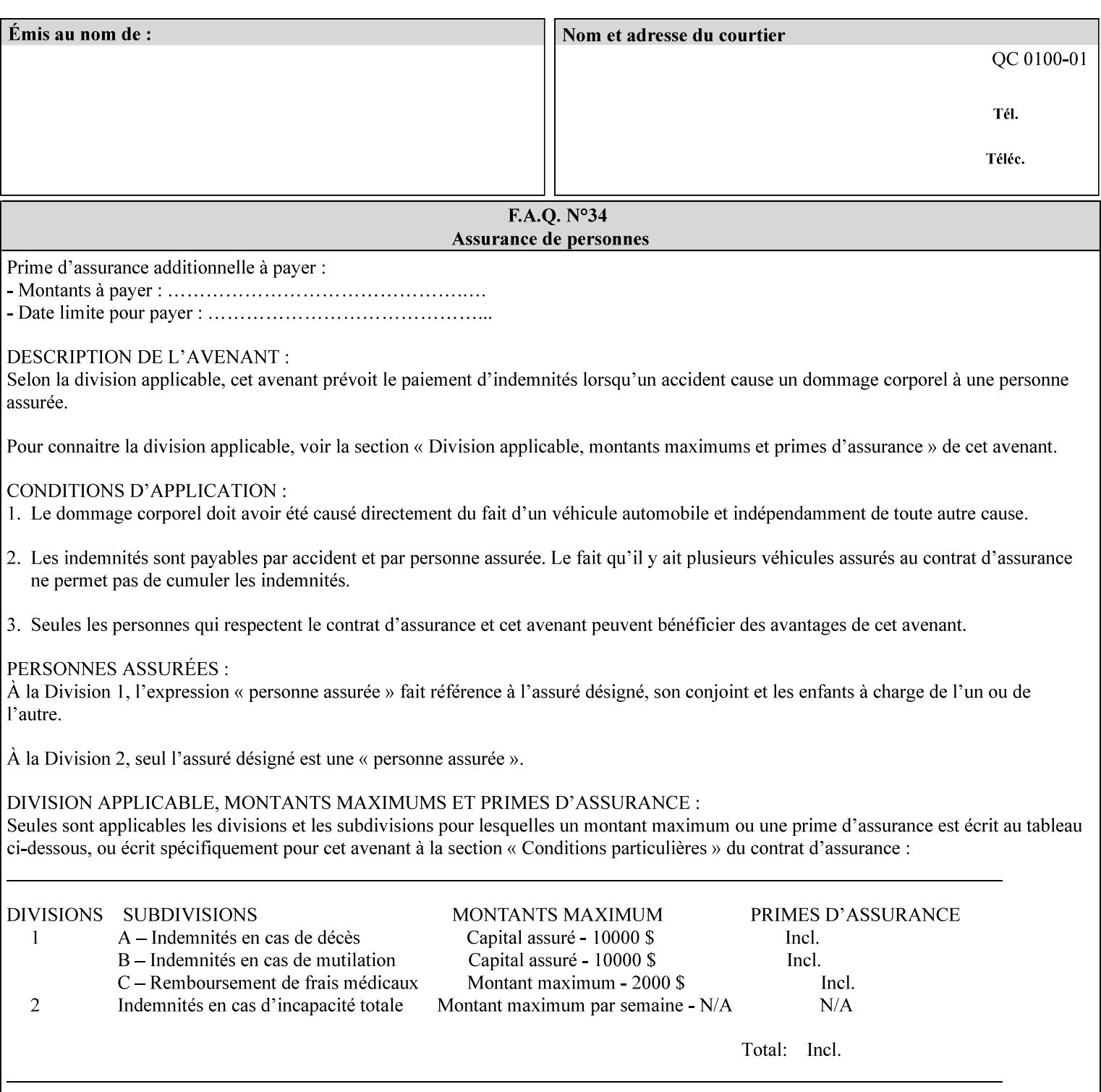

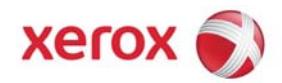

**Xerox Printing Instruction Format (XPIF) Job Ticket Programming Guide, v7.0**

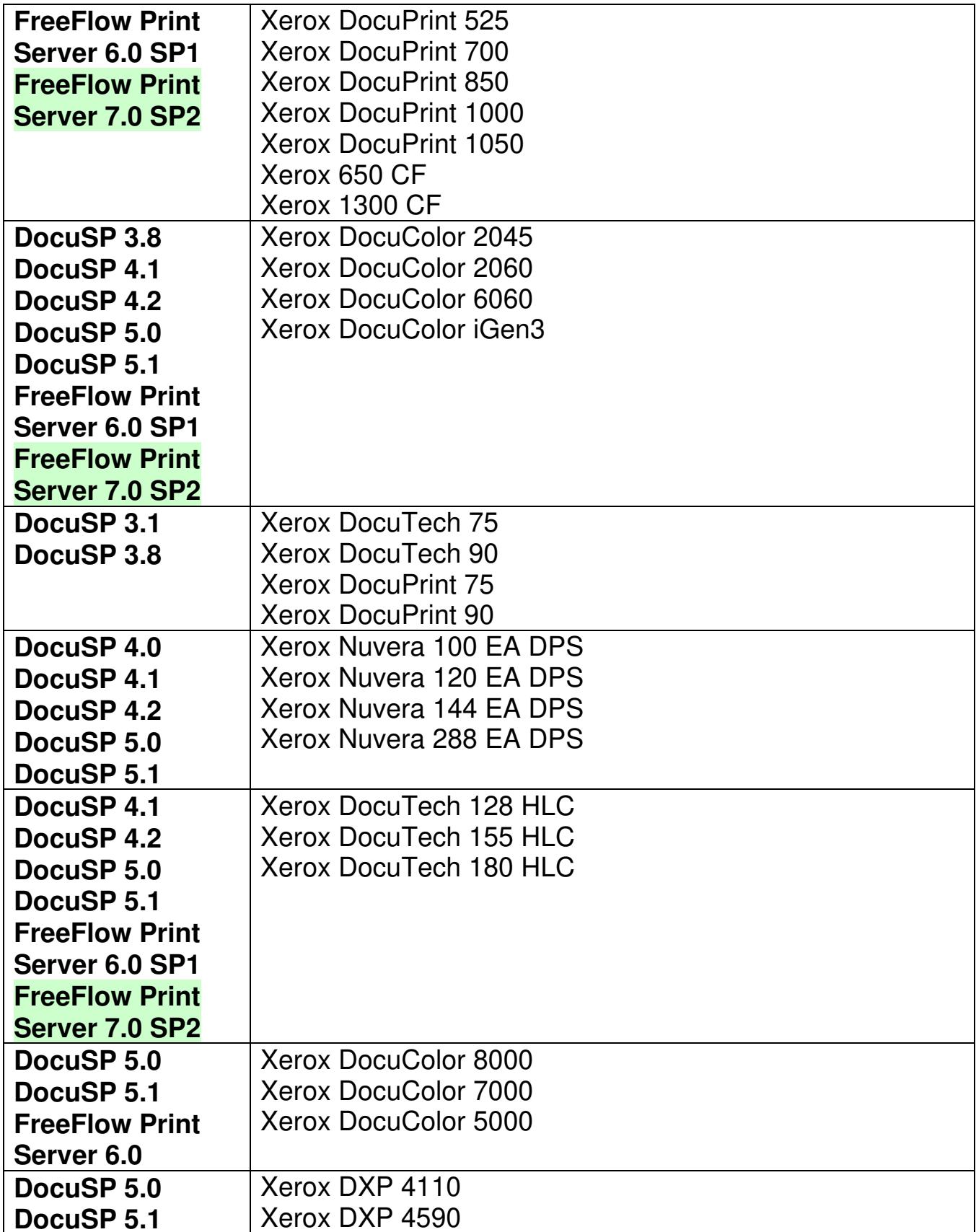

01028

Informco.com

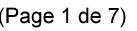

Date de production: 10 mai 2019

Annexé et faisant partie de la police numéro:

 $\bar{\mathbf{X}}$ 

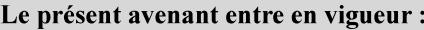

7 mai 2019

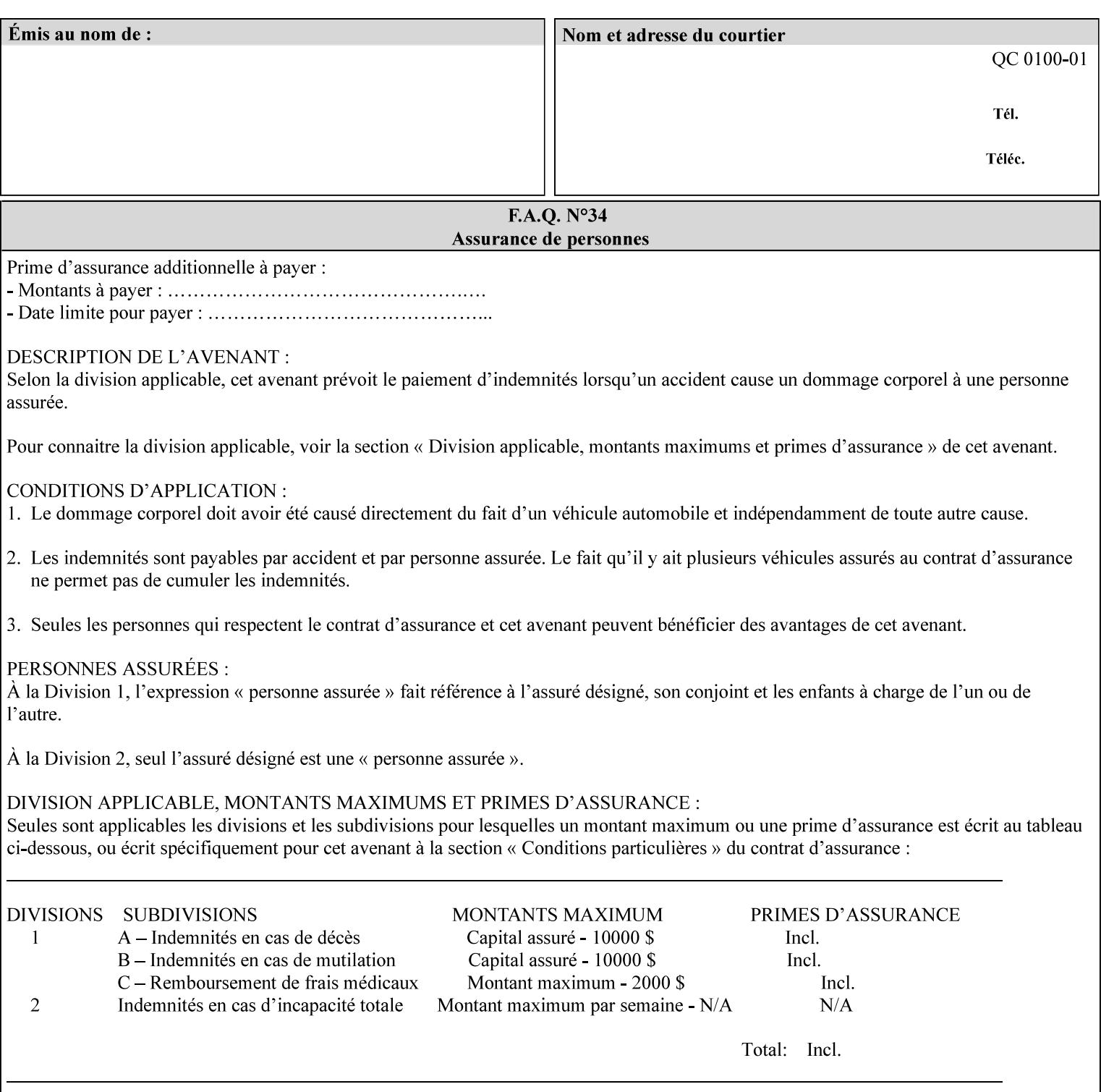

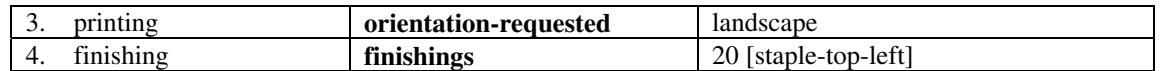

(The structure of attributes is described in more detail in Section 3 of this manual, Creating the XPIF Job Ticket.)

## **2.2.2 XML**

The syntax and general structure of the XPIF job ticket MUST be a 'well-formed' XML document according to the XML [XML] standard. The data is represented in UTF-8 [RFC2279].

An XPIF document is a *well-formed and valid* XML document that is hierarchically structured, consisting of the standard XML declaration, followed by the DOCTYPE declaration, then the *root element*, and *child elements* within the *root element.*

## **2.2.3 Creating Job Tickets**

There are a number of methods you can use to create job tickets:

- You can use a text editor to manually create job tickets that have predetermined sets of printing options. This method is useful for customers who run particular types of print jobs on a regular basis (such as brochures and training manuals) that require the same treatment each time. However, since the job ticket MUST be a conforming XPIF XML document, it is easier to generate a job ticket in either of the following ways and then edit it to make minor variations:
	- o Use the Xerox Production Systems client print submission applications to create a job ticket locally using the GUI to conveniently select desired print options.
- You can create a print submission application that generates a job ticket automatically from user selections at a command line or graphical user interface. This method is useful when printing requirements vary from job to job.

(The rules for creating job tickets are described in Section 4 of this manual.)

## **2.2.4 Submitting a Print Job**

You can submit a print job with an XPIF job ticket to any of the print servers listed Table 1 in Section 1 of this manual using any of the job submission protocols supported by DocuSP/FFPS (see section 3). Submission is generally to a print Queue supported by the server. There are four methods of associating a job ticket with a particular PDL file during the submission process using any print job submission protocol:

- you can prepend the job ticket to the PDL file and submit them together as a unit;
- the job ticket can reference the PDL file that is accessible to the print server using the 'document-uri' XPIF operation attribute. The value of the 'document-uri' attribute is the URL (Universal Resource Locator) that specifies the access method, name, and location of the PDL file (see section 7.7.21); the server will fetch the PDL file when it detects the reference in the job ticket;
- the job ticket can reference another XPIF job ticket file which in turn contains a 'document-uri' reference (Relative URI) to the PDL file. If this XPIF job ticket contains other attributes, then the Printer will use the attribute precedence described in section 2.4 in case the same attribute occurs in several tickets with differing values.

01029

Informco.com

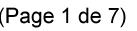

Date de production: 10 mai 2019

Annexé et faisant partie de la police numéro:

 $\bar{\mathbf{X}}$ 

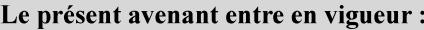

7 mai 2019

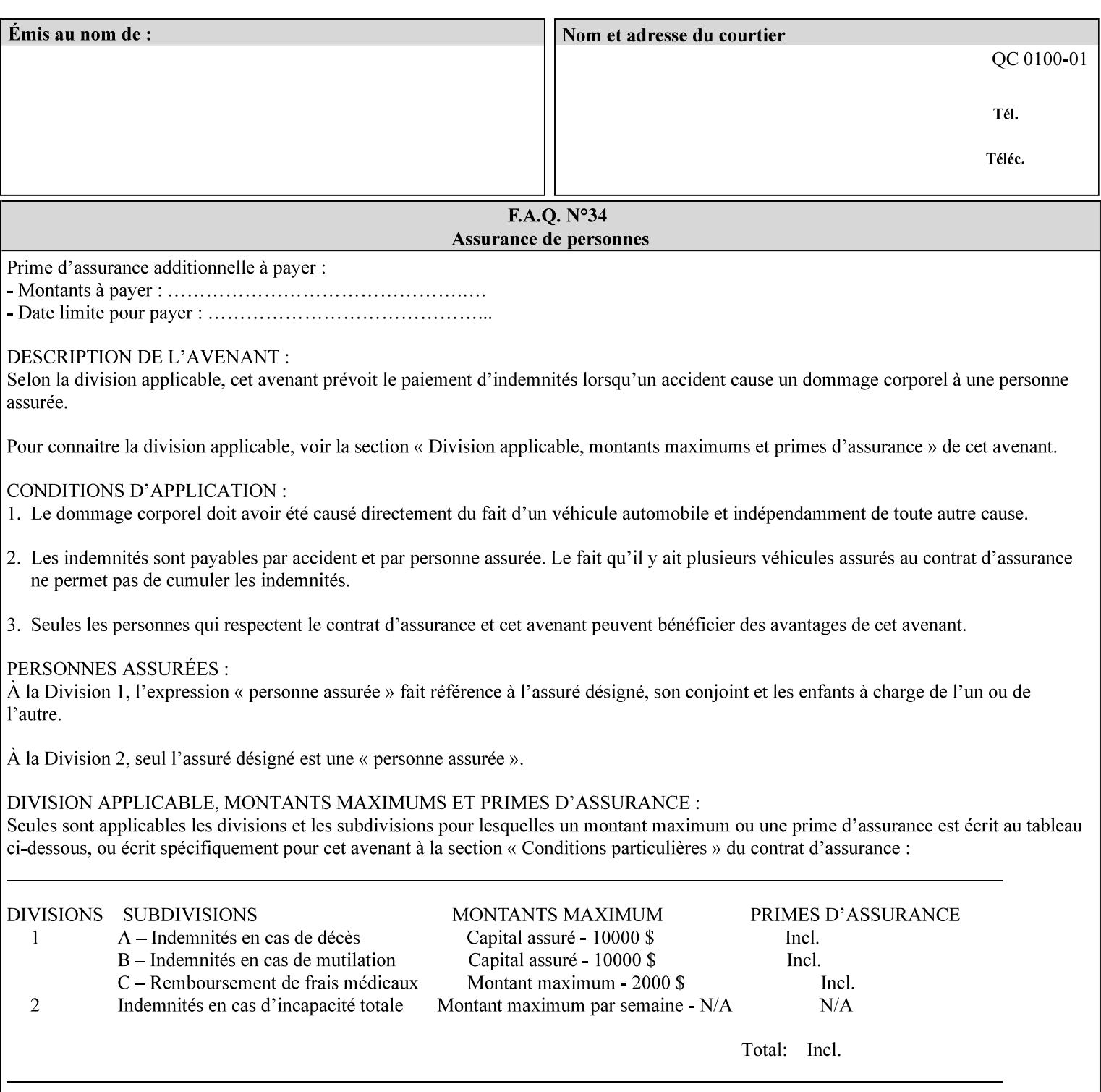

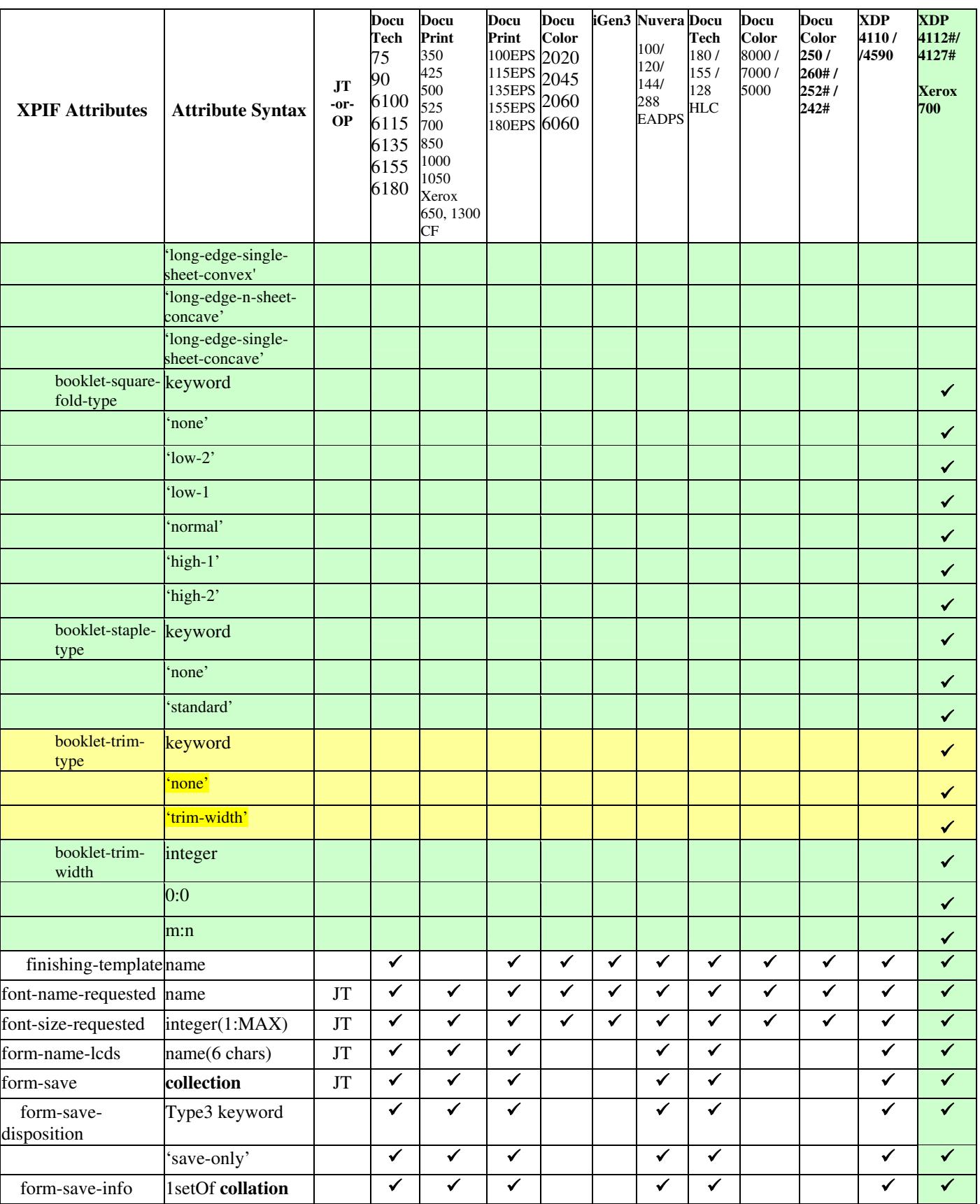

01030

Informco.com

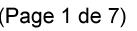

Date de production: 10 mai 2019

Annexé et faisant partie de la police numéro:

 $\bar{\mathbf{X}}$ 

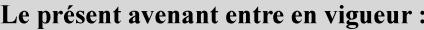

7 mai 2019

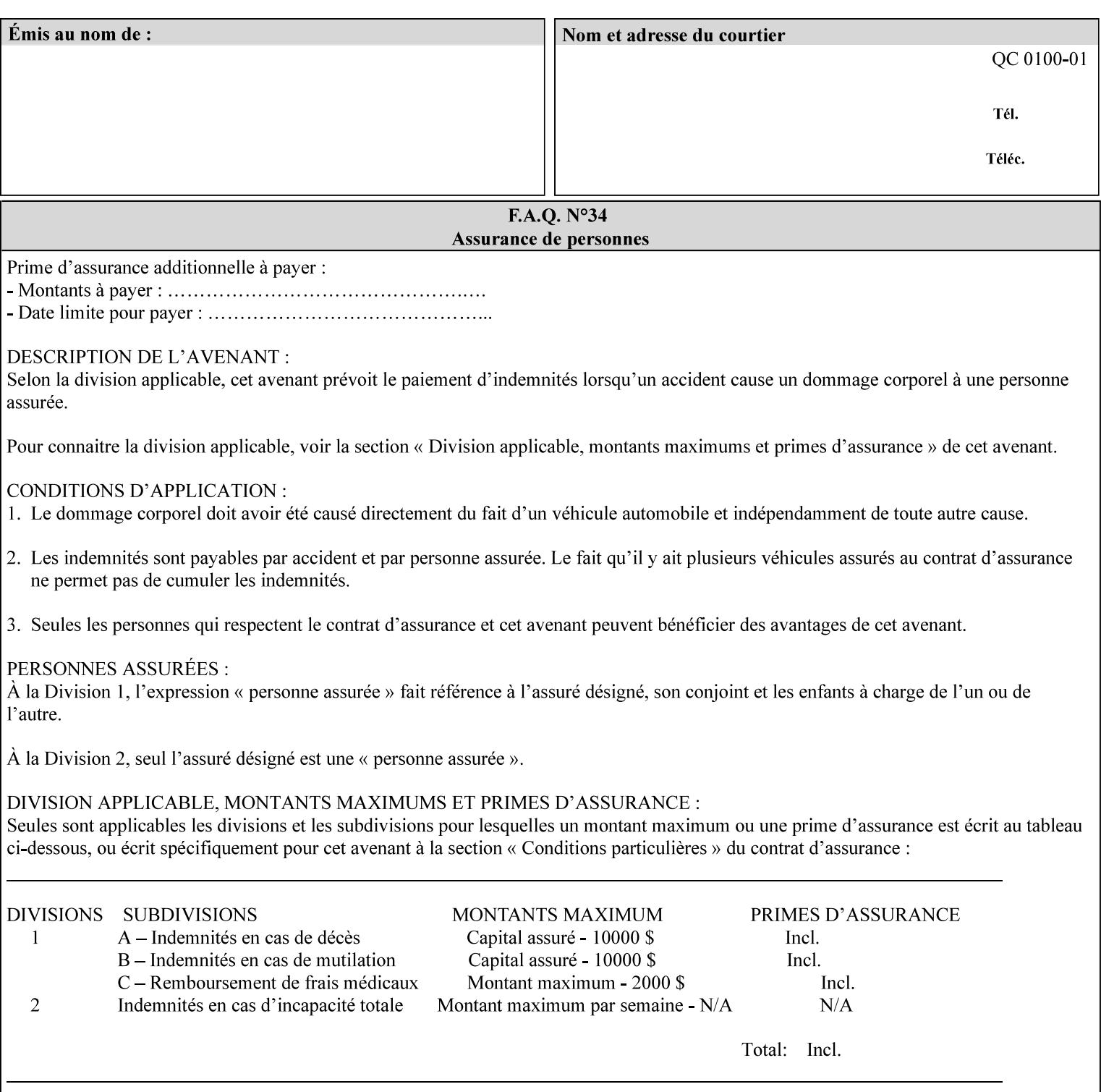

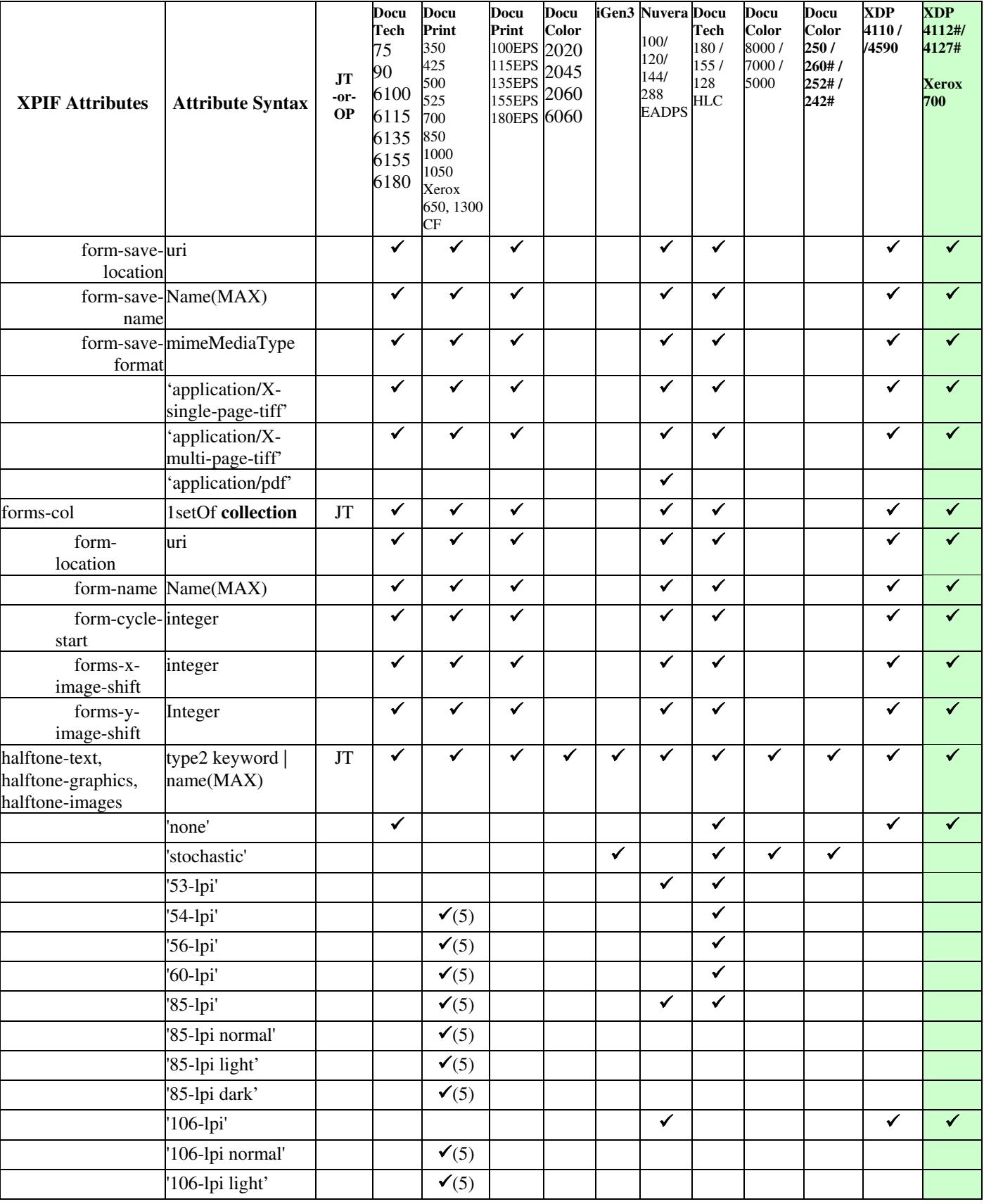

01031

Informco.com

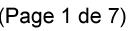

Date de production: 10 mai 2019

Annexé et faisant partie de la police numéro:

 $\bar{\mathbf{X}}$ 

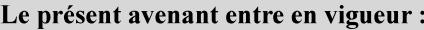

7 mai 2019

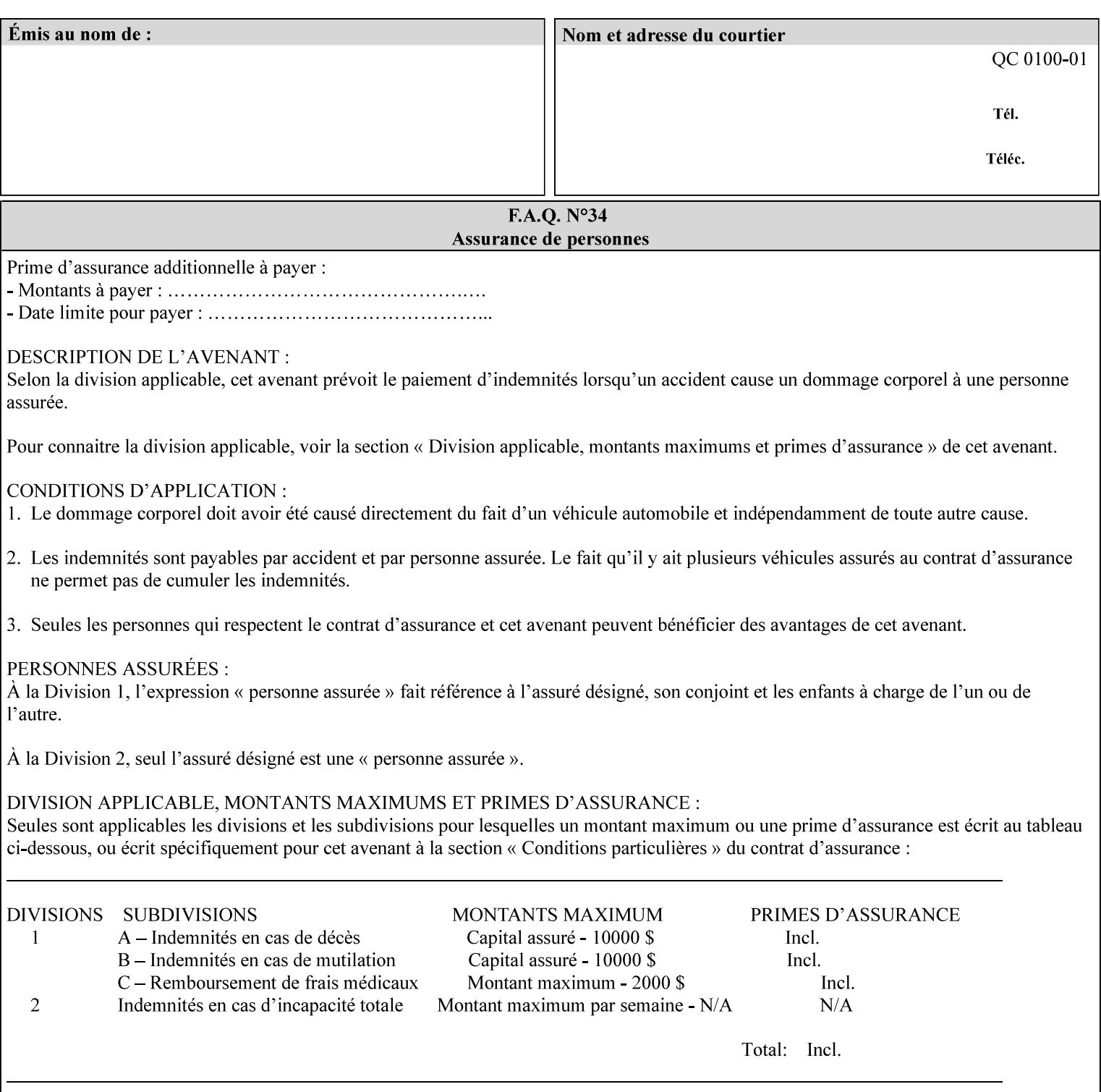

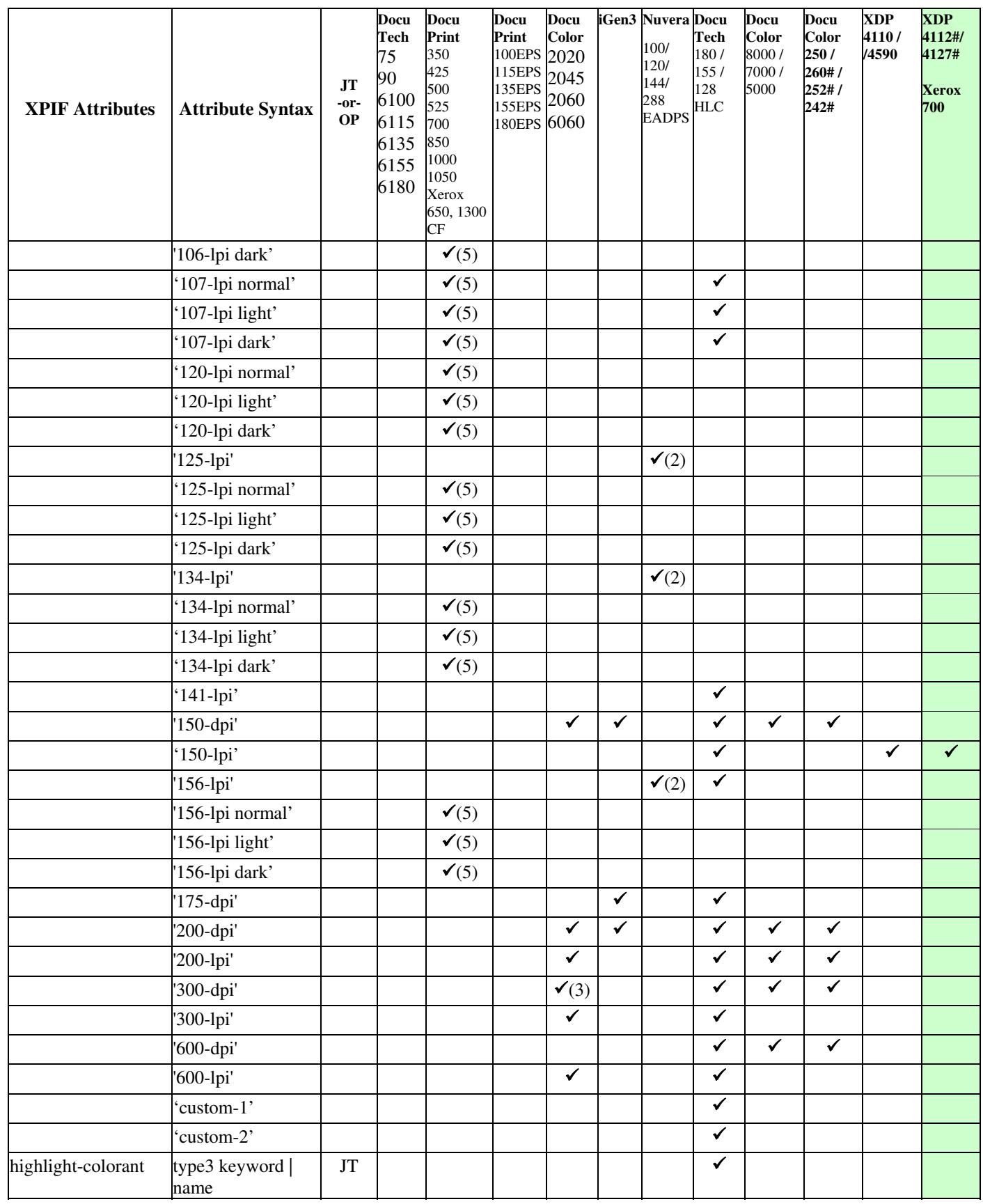

01032

Informco.com

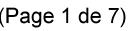

Date de production: 10 mai 2019

Annexé et faisant partie de la police numéro:

 $\bar{\mathbf{X}}$ 

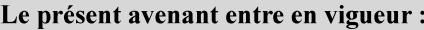

7 mai 2019

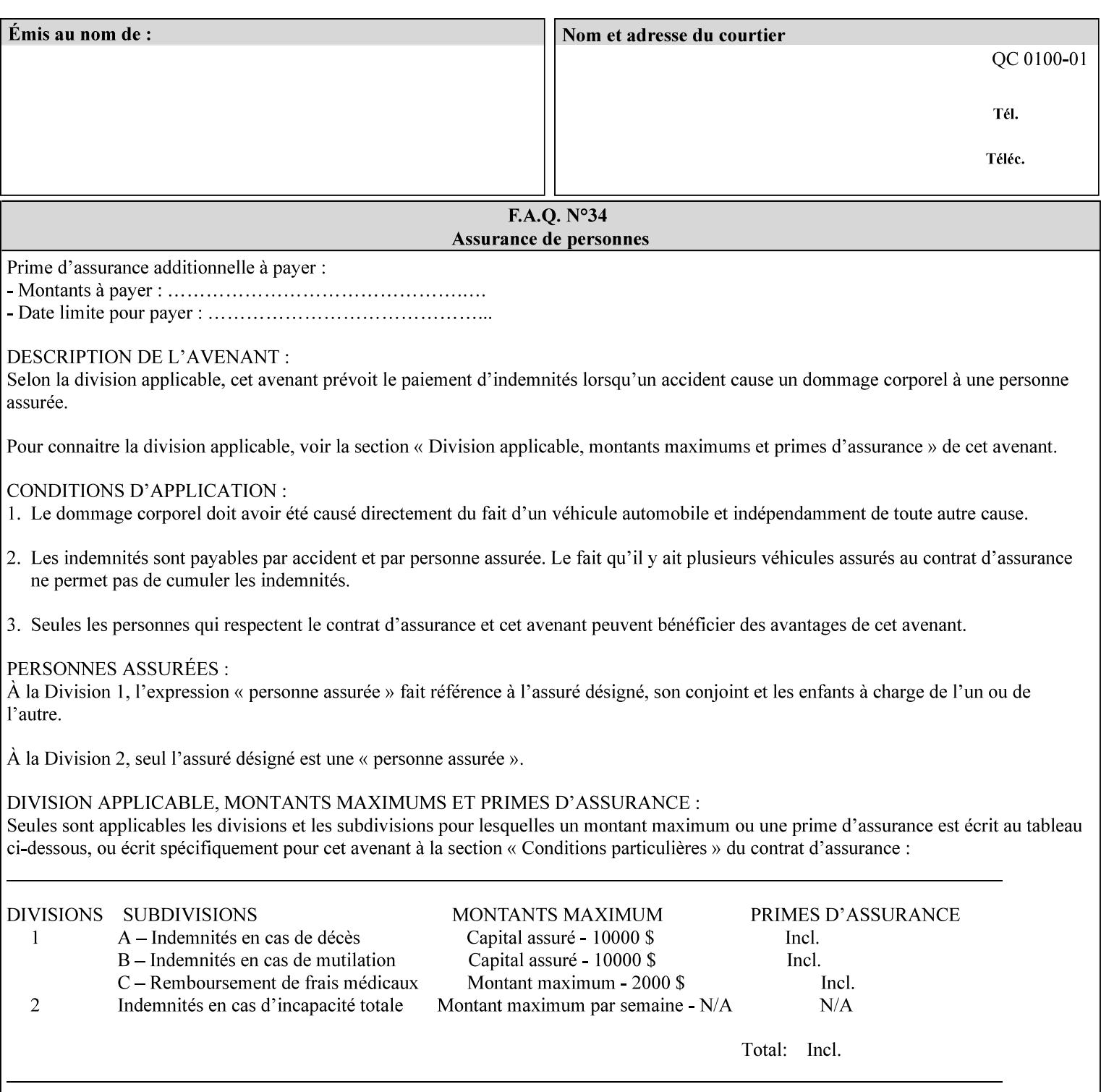

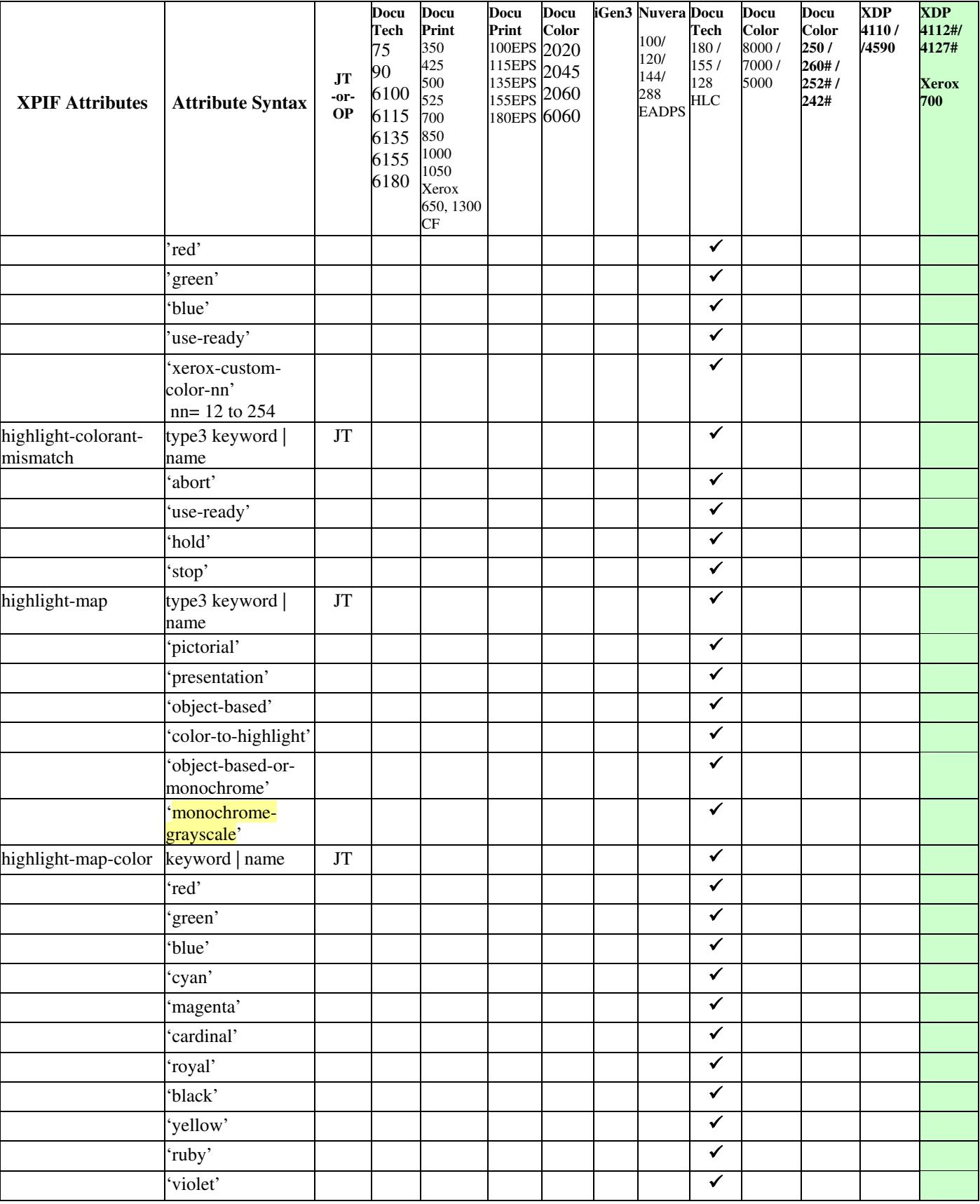
01033

Informco.com

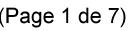

Date de production: 10 mai 2019

Annexé et faisant partie de la police numéro:

 $\bar{\mathbf{X}}$ 

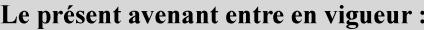

7 mai 2019

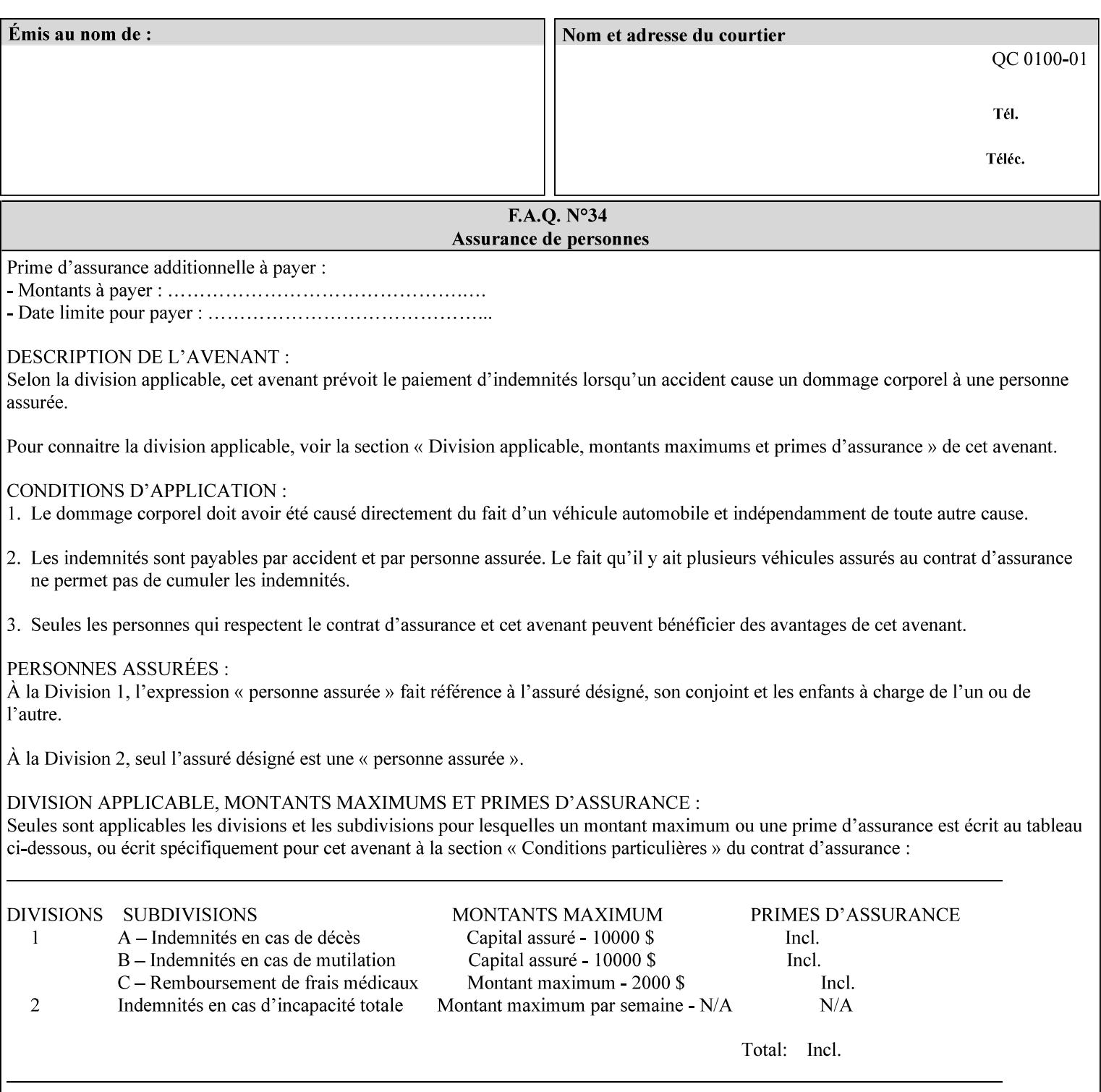

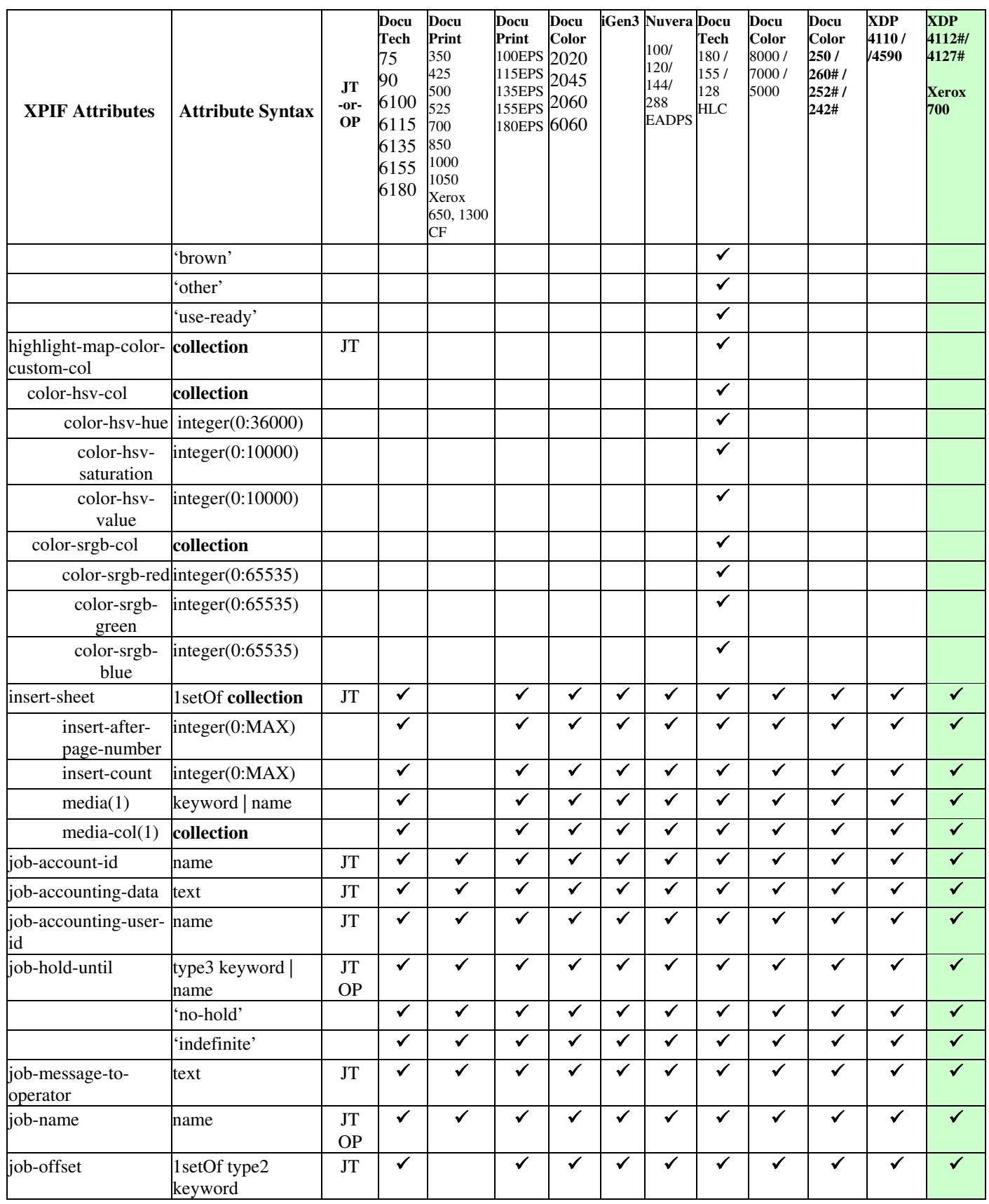

01034

Informco.com

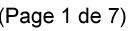

Date de production: 10 mai 2019

Annexé et faisant partie de la police numéro:

 $\bar{\mathbf{X}}$ 

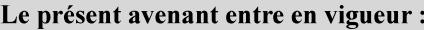

7 mai 2019

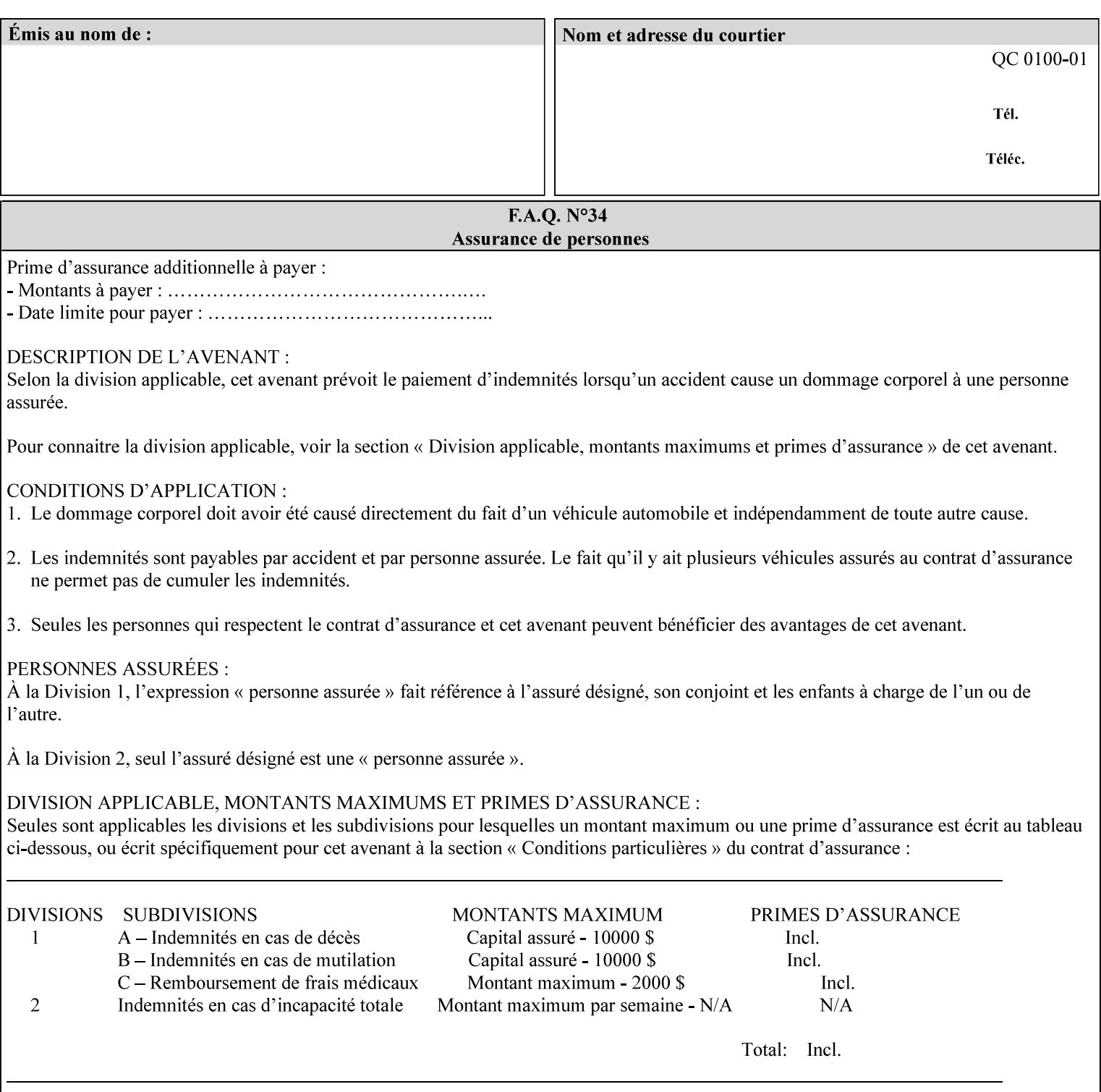

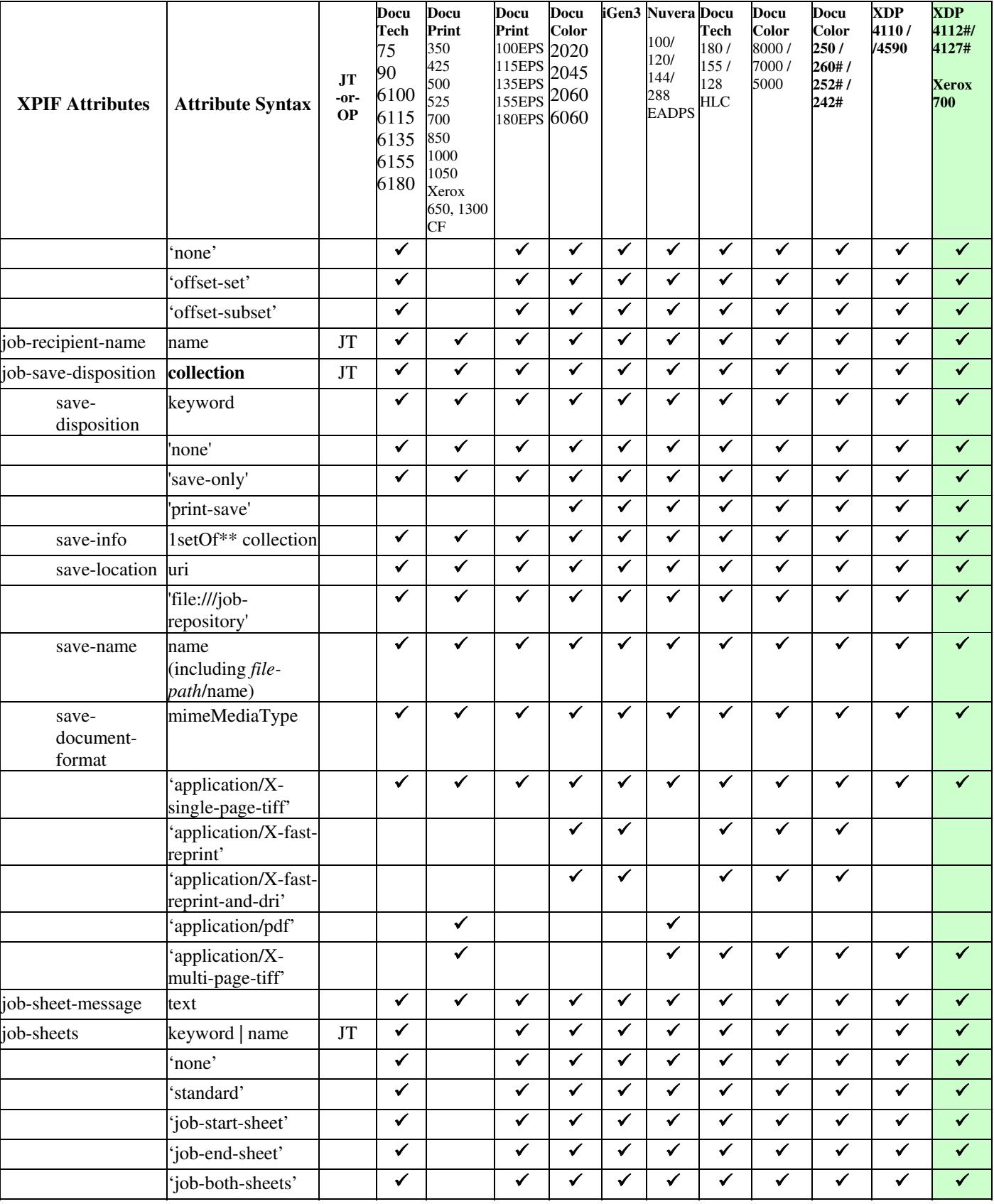

01035

Informco.com

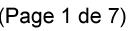

Date de production: 10 mai 2019

Annexé et faisant partie de la police numéro:

 $\bar{\mathbf{X}}$ 

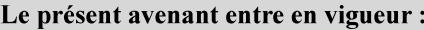

7 mai 2019

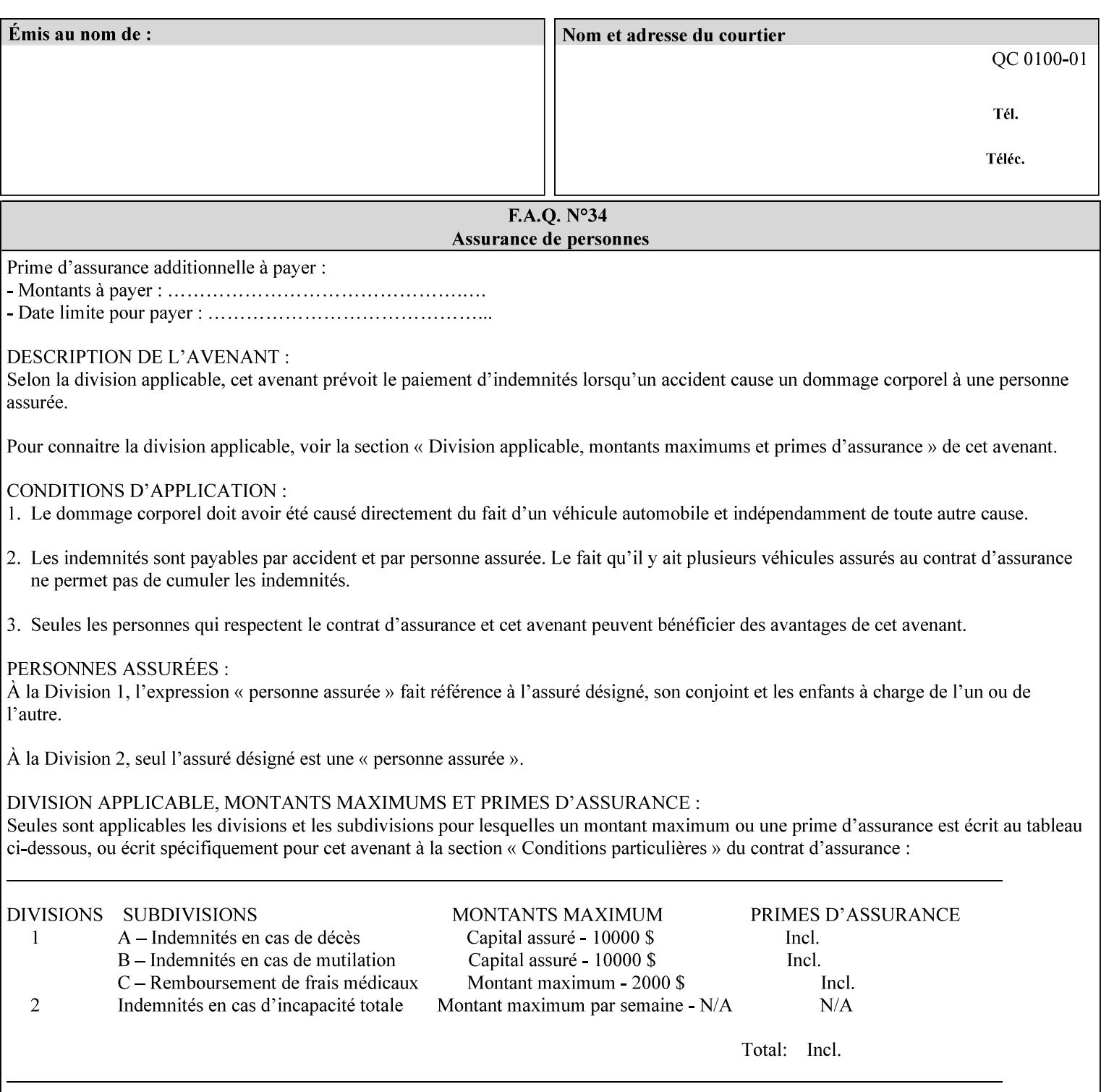

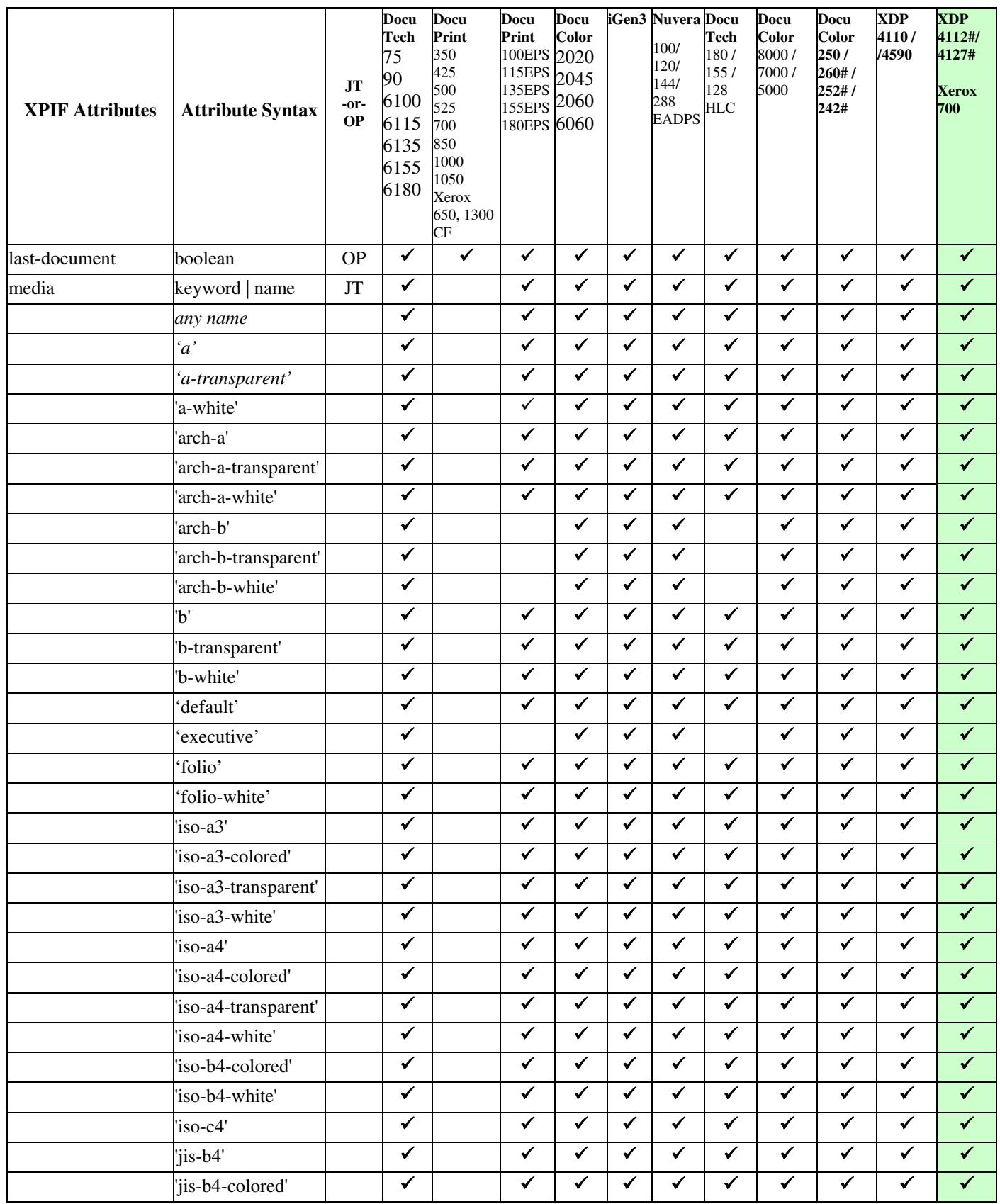

01036

Informco.com

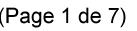

Date de production: 10 mai 2019

Annexé et faisant partie de la police numéro:

 $\bar{\mathbf{X}}$ 

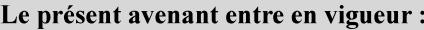

7 mai 2019

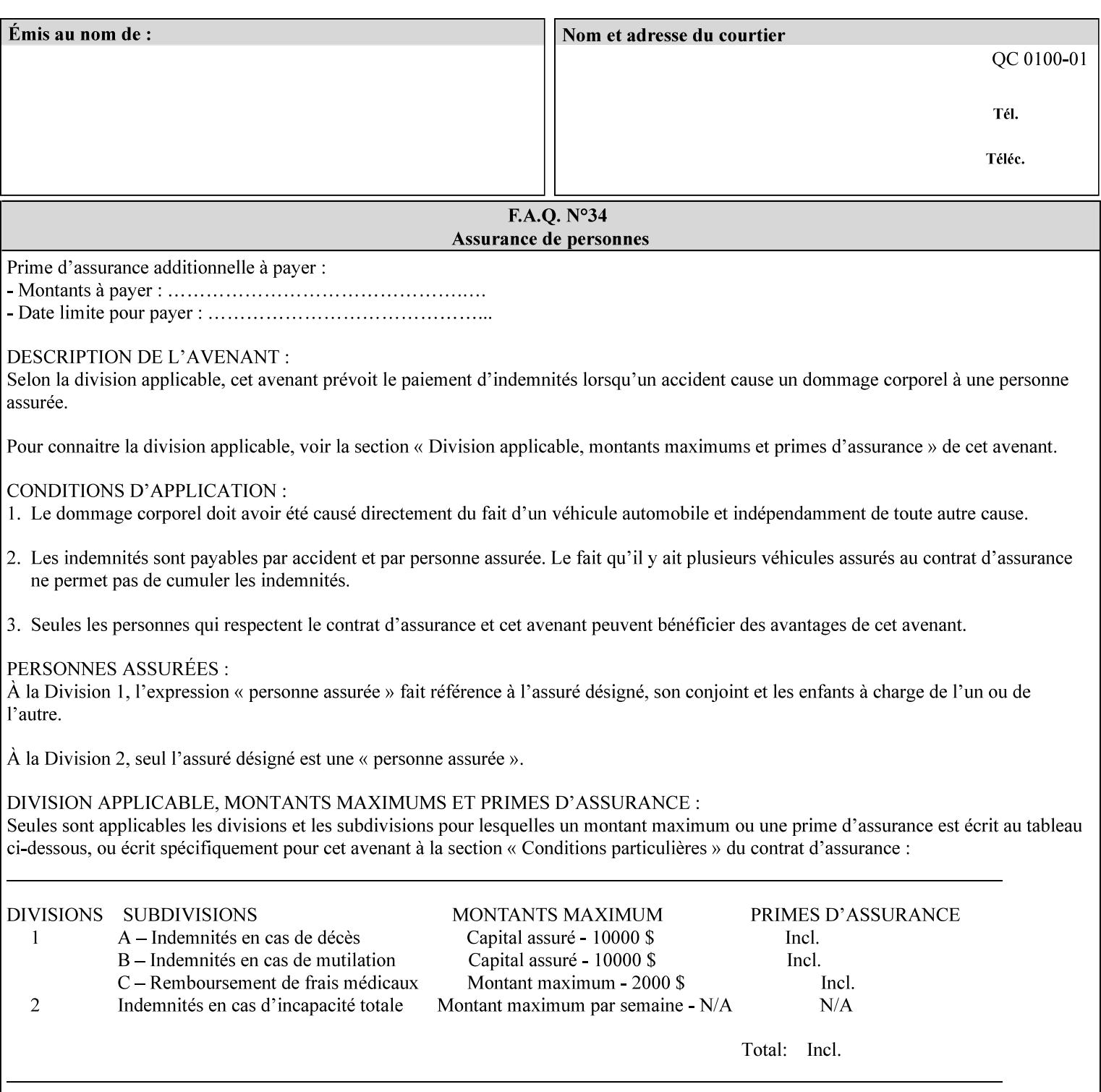

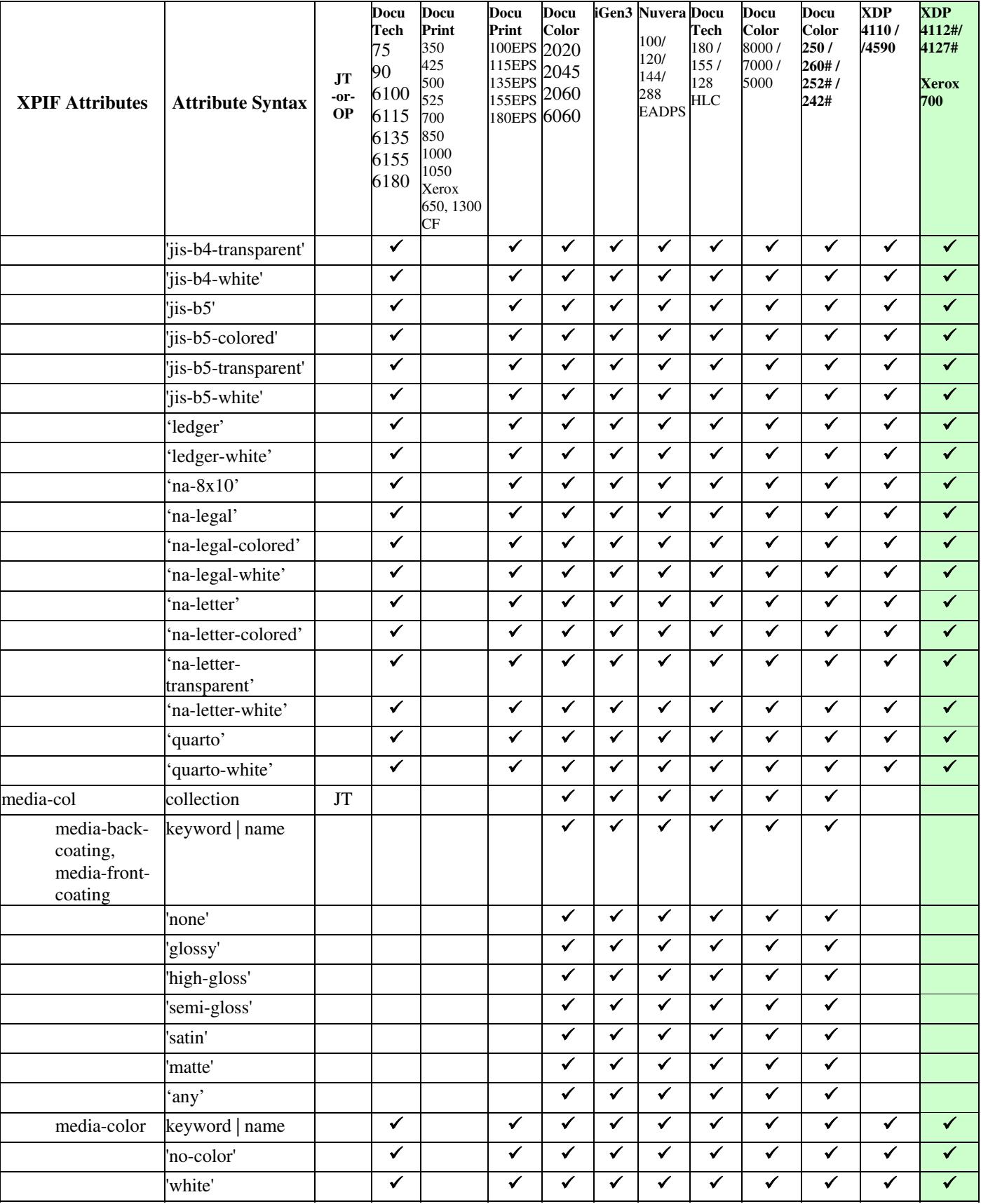

01037

Informco.com

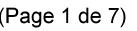

Date de production: 10 mai 2019

Annexé et faisant partie de la police numéro:

 $\bar{\mathbf{X}}$ 

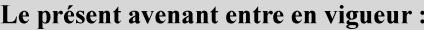

7 mai 2019

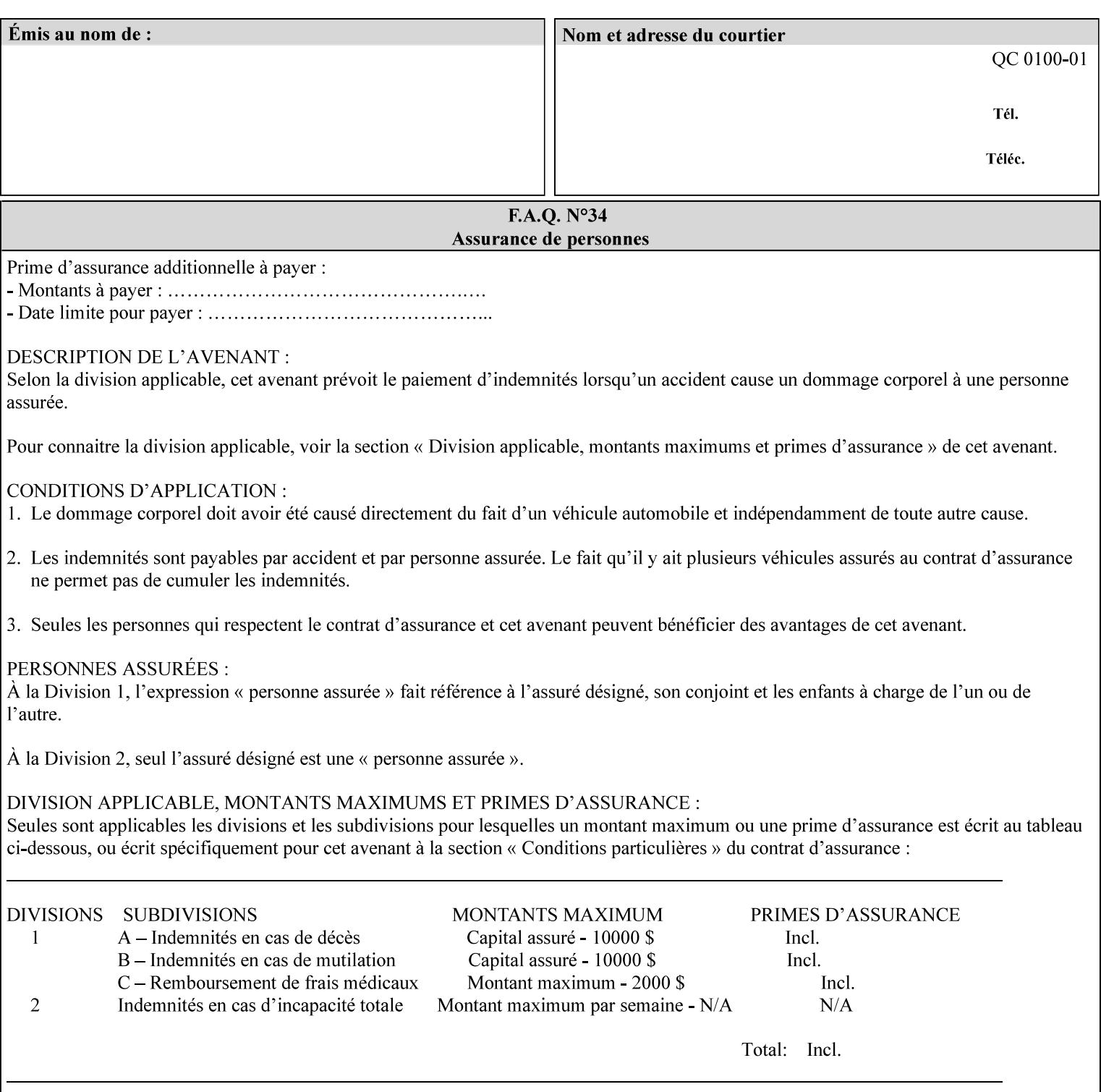

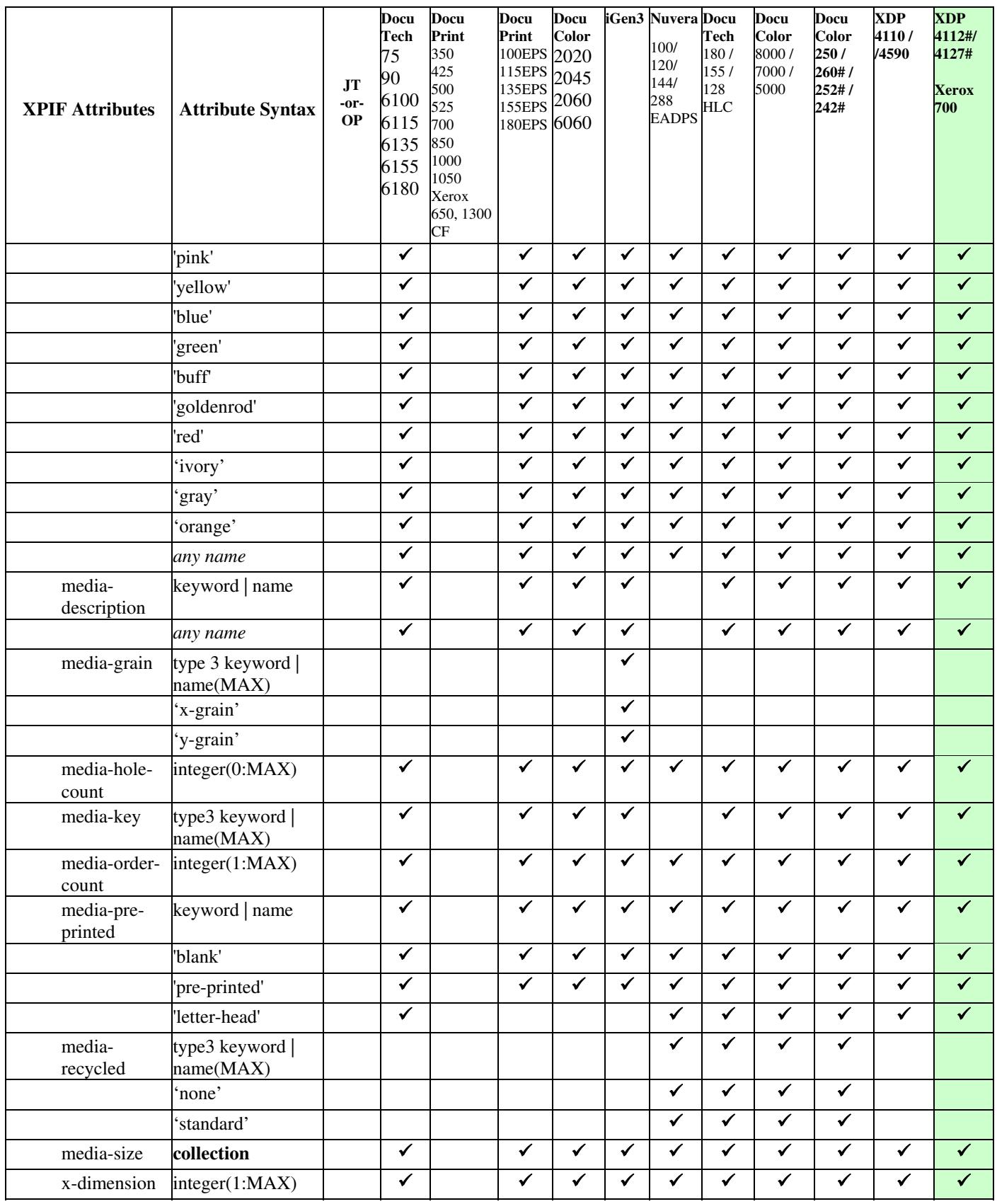

01038

Informco.com

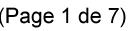

Date de production: 10 mai 2019

Annexé et faisant partie de la police numéro:

 $\bar{\mathbf{X}}$ 

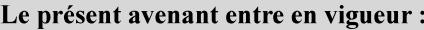

7 mai 2019

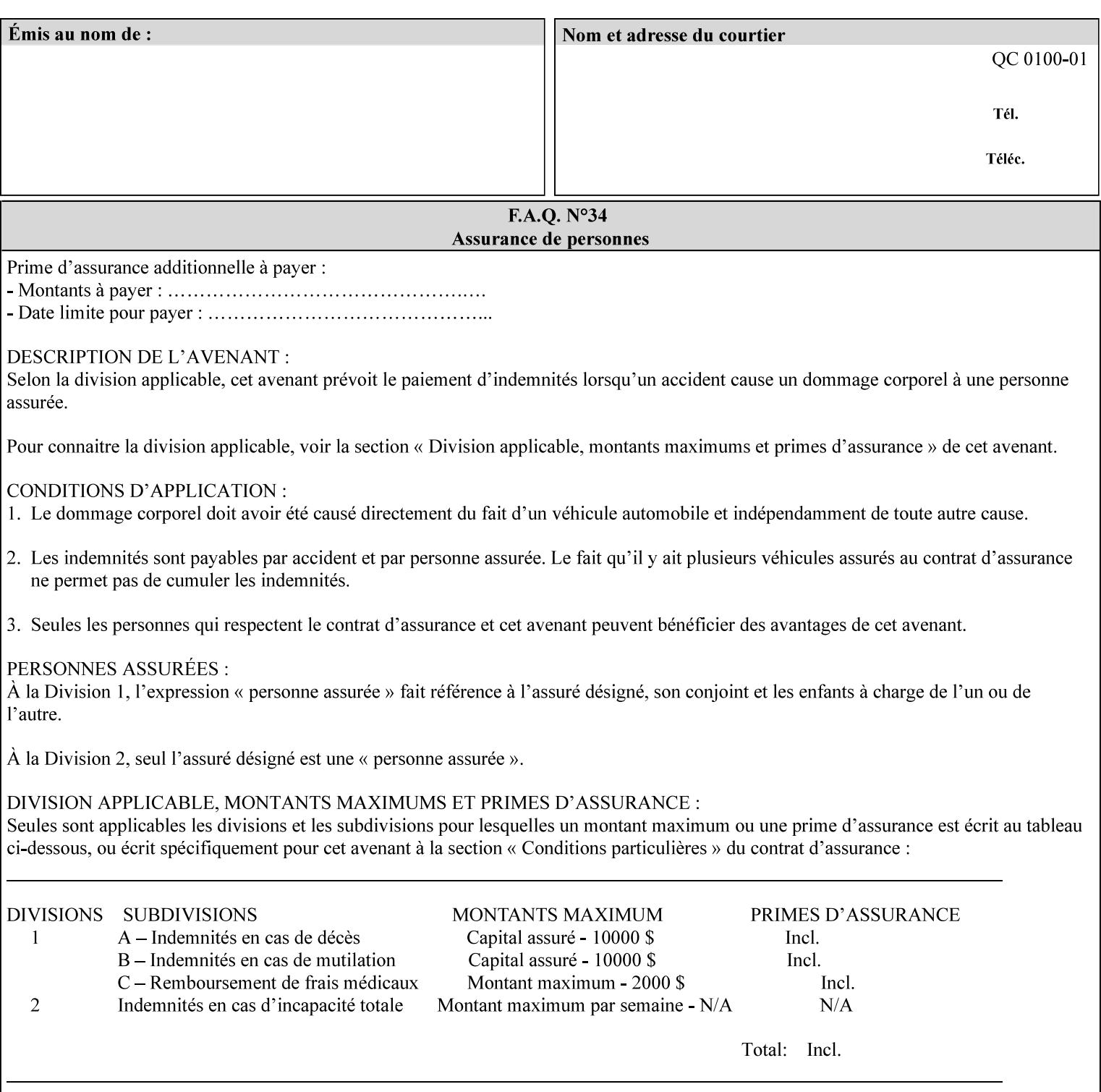

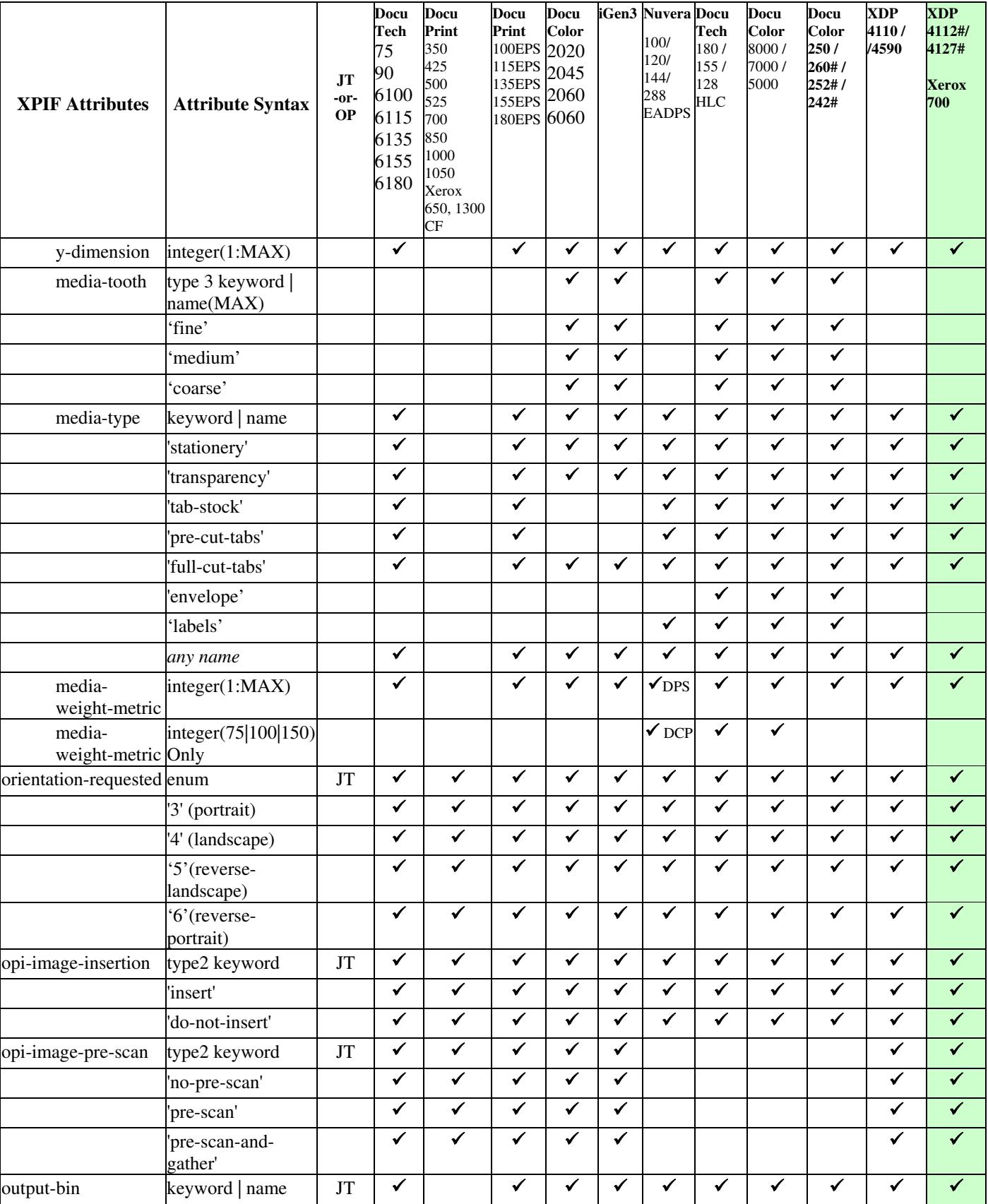
01039

Informco.com

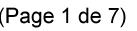

Date de production: 10 mai 2019

Annexé et faisant partie de la police numéro:

 $\bar{\mathbf{X}}$ 

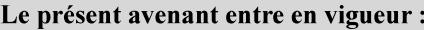

7 mai 2019

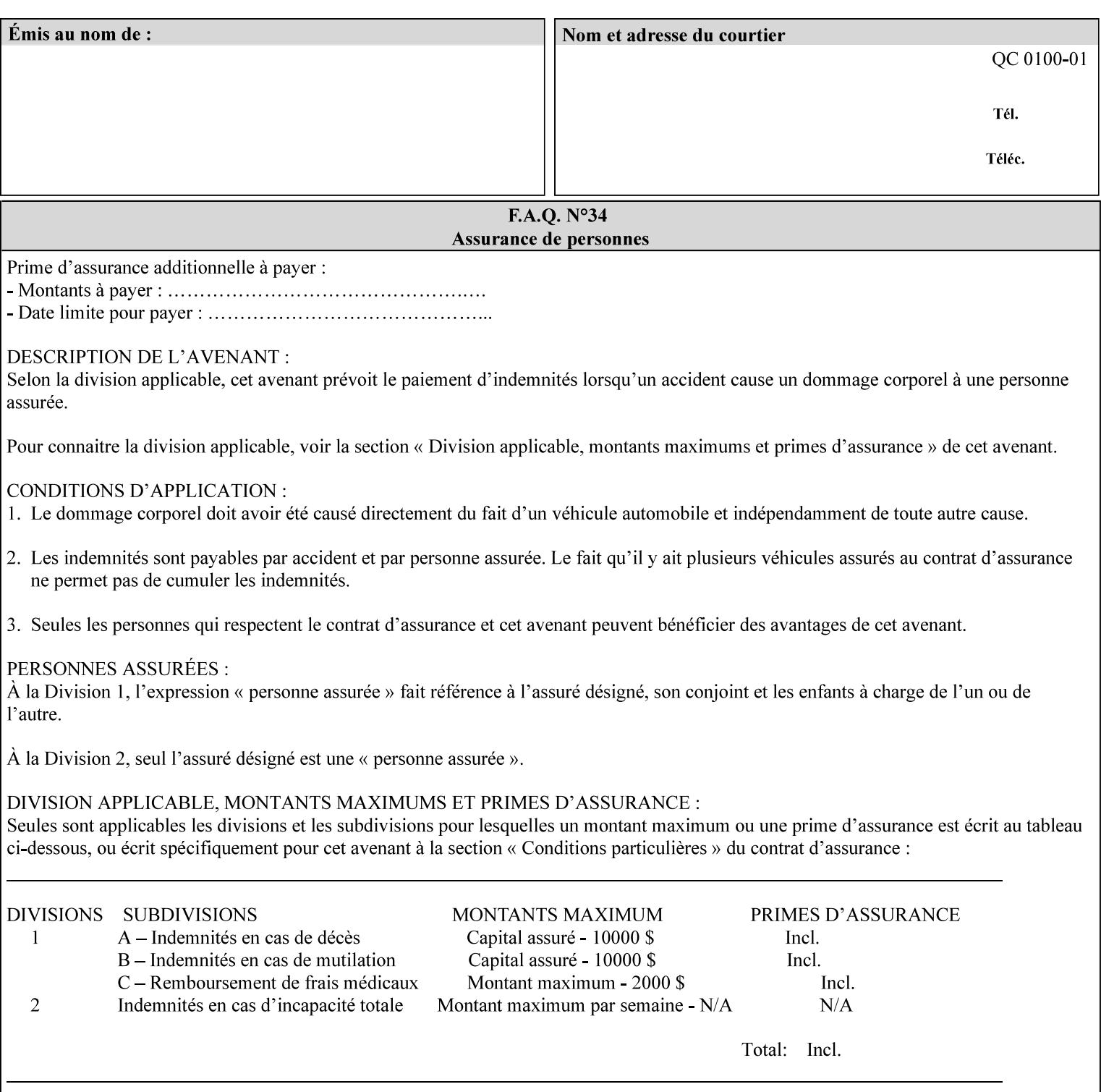

• you can also request the DocuSP/FFPS print server to save the job (whether printed or not - see section 7.7.47), in which case it writes a saved job that you can reprint later using a simple XPIF job ticket consisting only of the 'document-uri' attribute which references the saved job using a URL. If this XPIF job ticket contains other attributes, then the Printer will use the attribute precedence described in section 2.4 in case the same attribute occurs in several files with differing values.

(The various methods of submitting job tickets are described in greater detail in Section 3 of this manual.)

### **2.3 Process flow**

Figure 1 below illustrates the key steps of creating a print job and then submitting it to a Xerox printer over the network. In this particular example, the submission application appears to be generating the job ticket and the PDL file in one continuous process, but in fact either or both could have been created at any time in the past. In such instances you would still use a print submission application (such as lp/lpr or one of your own design) to deliver the job ticket – with or without the PDL file attached – to the Xerox printer.

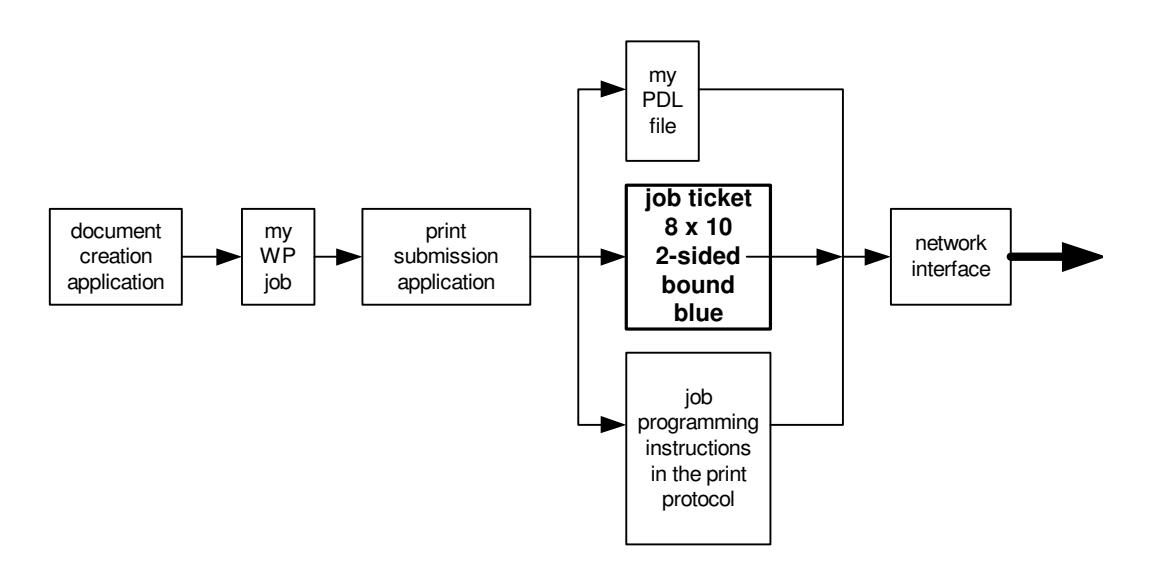

### **Figure 1 - client workstation - submitting the print job (generic model)**

Note that in addition to the job programming instructions contained in the job ticket, the PDL file and the print protocol may also contain job programming instructions. If any of the instructions conflict (such as by requiring different print quantities), the conflicts will be resolved by the printer.

Figure 2 illustrates the key steps of processing the print job and preparing it for printing. This particular example shows PDL file and the job ticket arriving together at the printer, but in fact the PDL file could be stored on this or another server. If the job ticket references a PDL file that is located in a file system accessible to the printer, the printer will fetch the file.

A Printer normally checks whether requested operation and Job Template attributes are supported as part of the job submission protocol request/response handshake. However, print instructions included in a document using the XPIF job ticket will not be validated when the job is submitted via any print protocol, including IPP. The XPIF instructions will be validated by the Printer later when the job is scheduled, which happens sometime after the Job has been accepted. If the XPIF job ticket contains an instruction that is not

01040

Informco.com

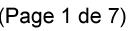

Date de production: 10 mai 2019

Annexé et faisant partie de la police numéro:

 $\bar{\mathbf{X}}$ 

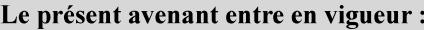

7 mai 2019

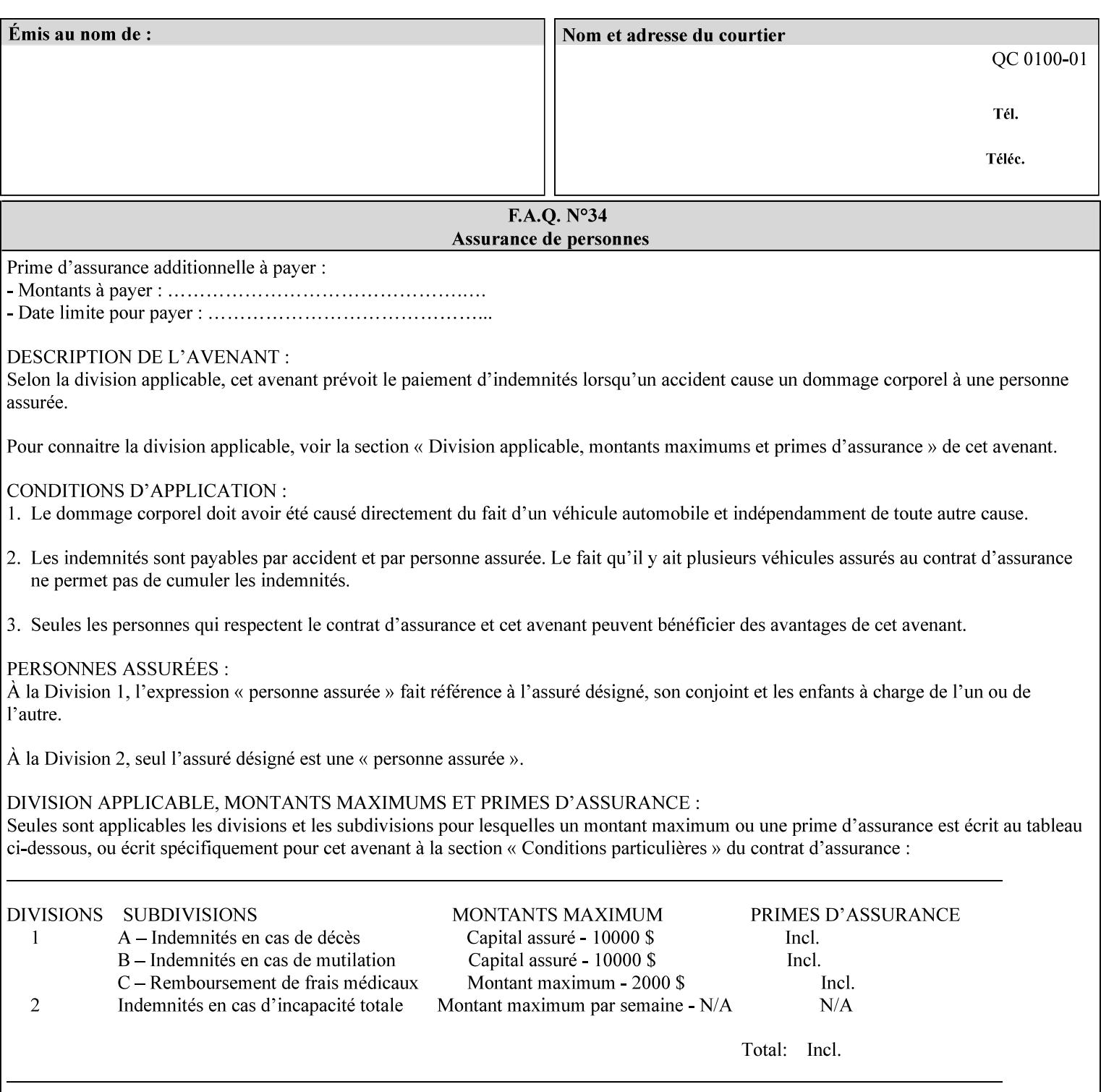

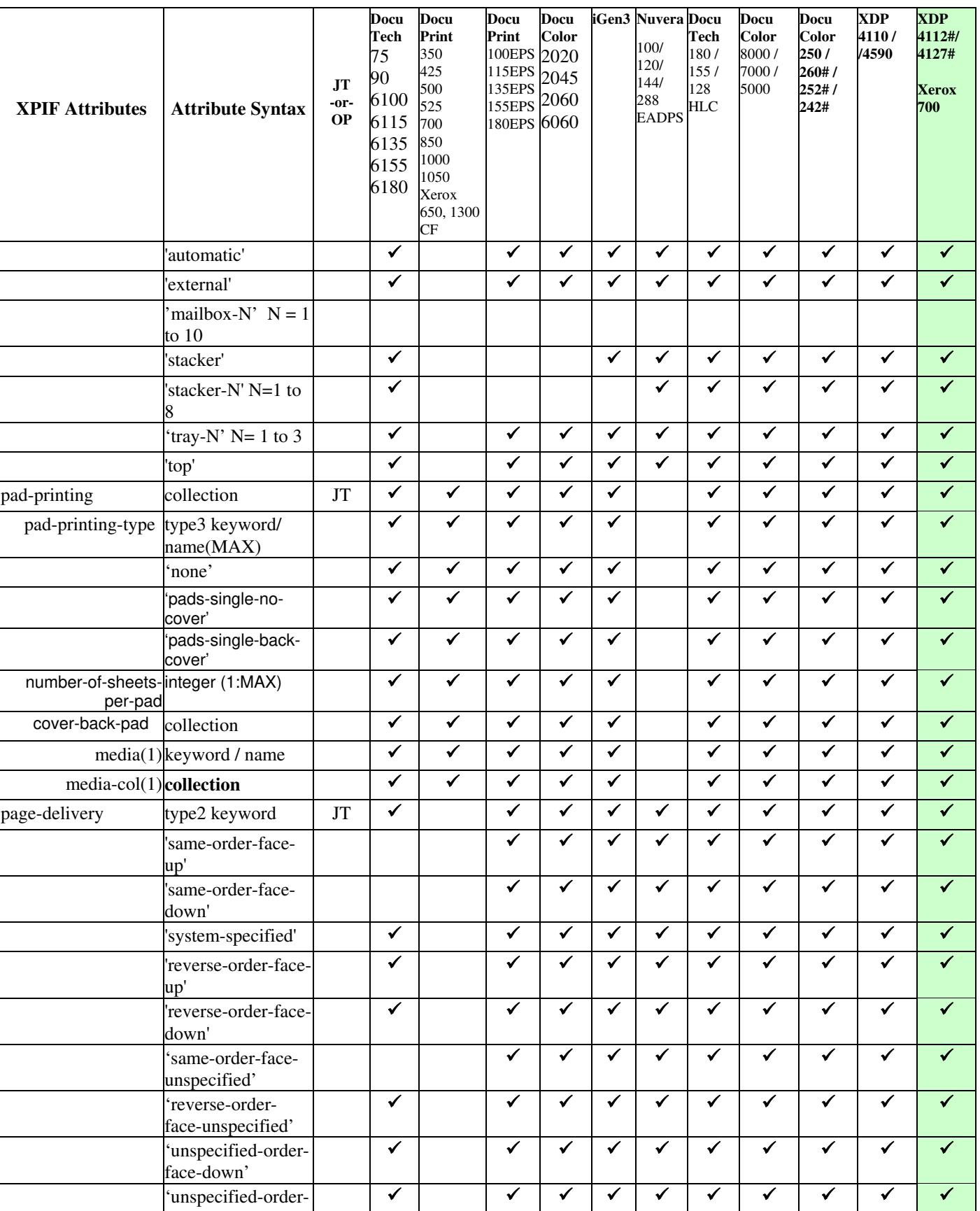

01041

Informco.com

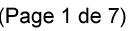

Date de production: 10 mai 2019

Annexé et faisant partie de la police numéro:

 $\bar{\mathbf{X}}$ 

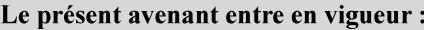

7 mai 2019

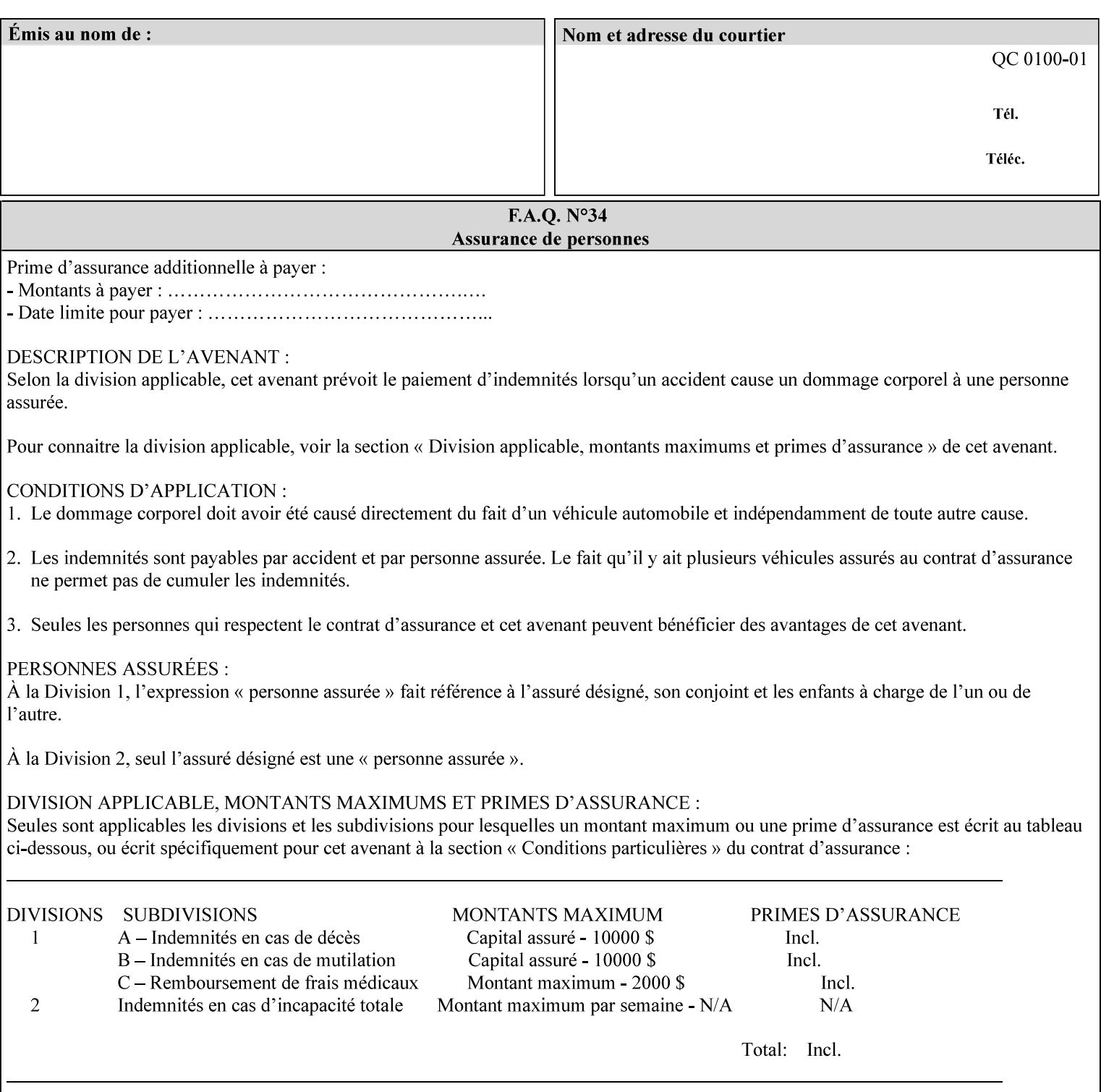

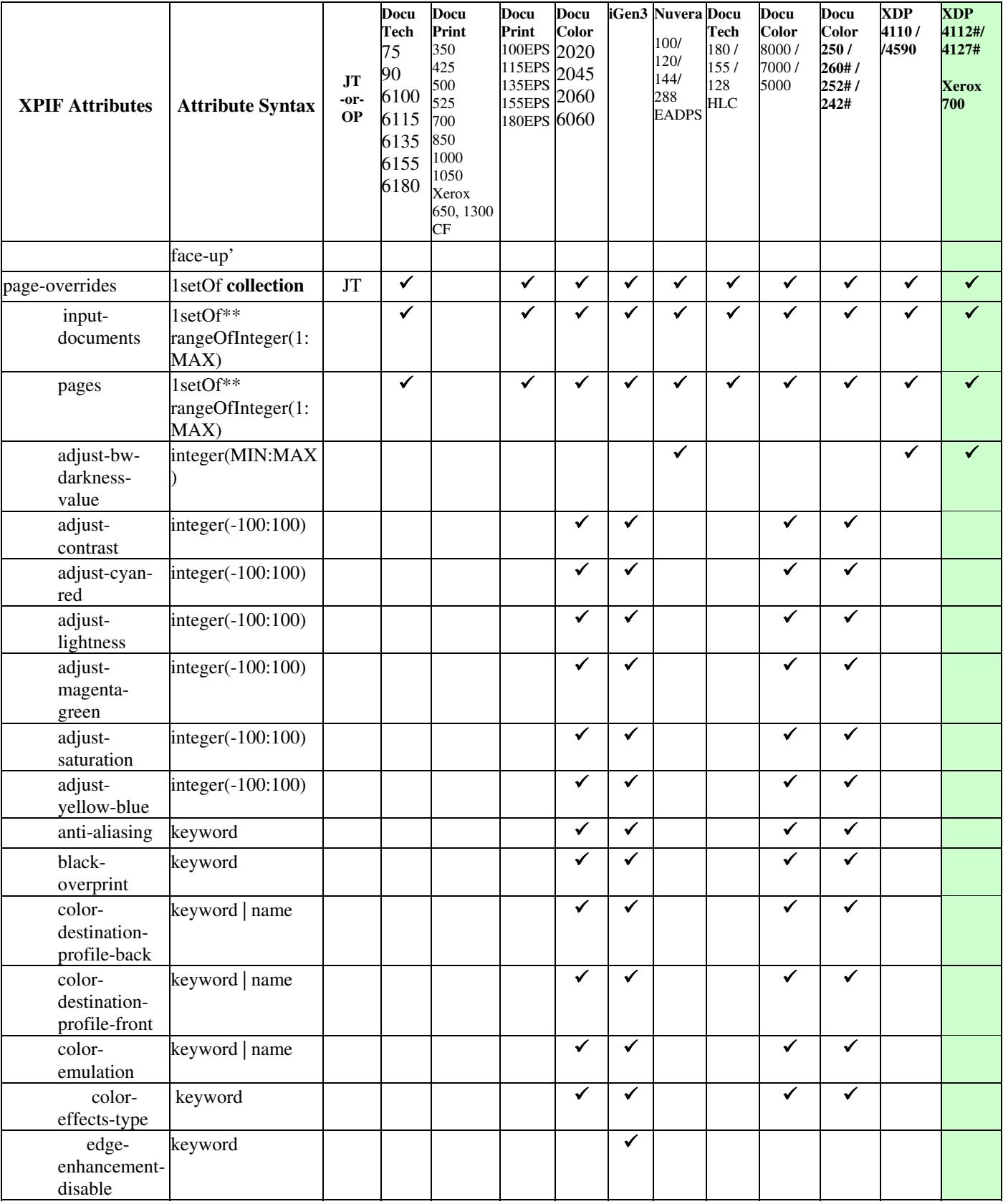

01042

Informco.com

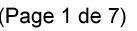

Date de production: 10 mai 2019

Annexé et faisant partie de la police numéro:

 $\bar{\mathbf{X}}$ 

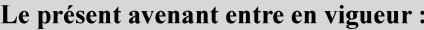

7 mai 2019

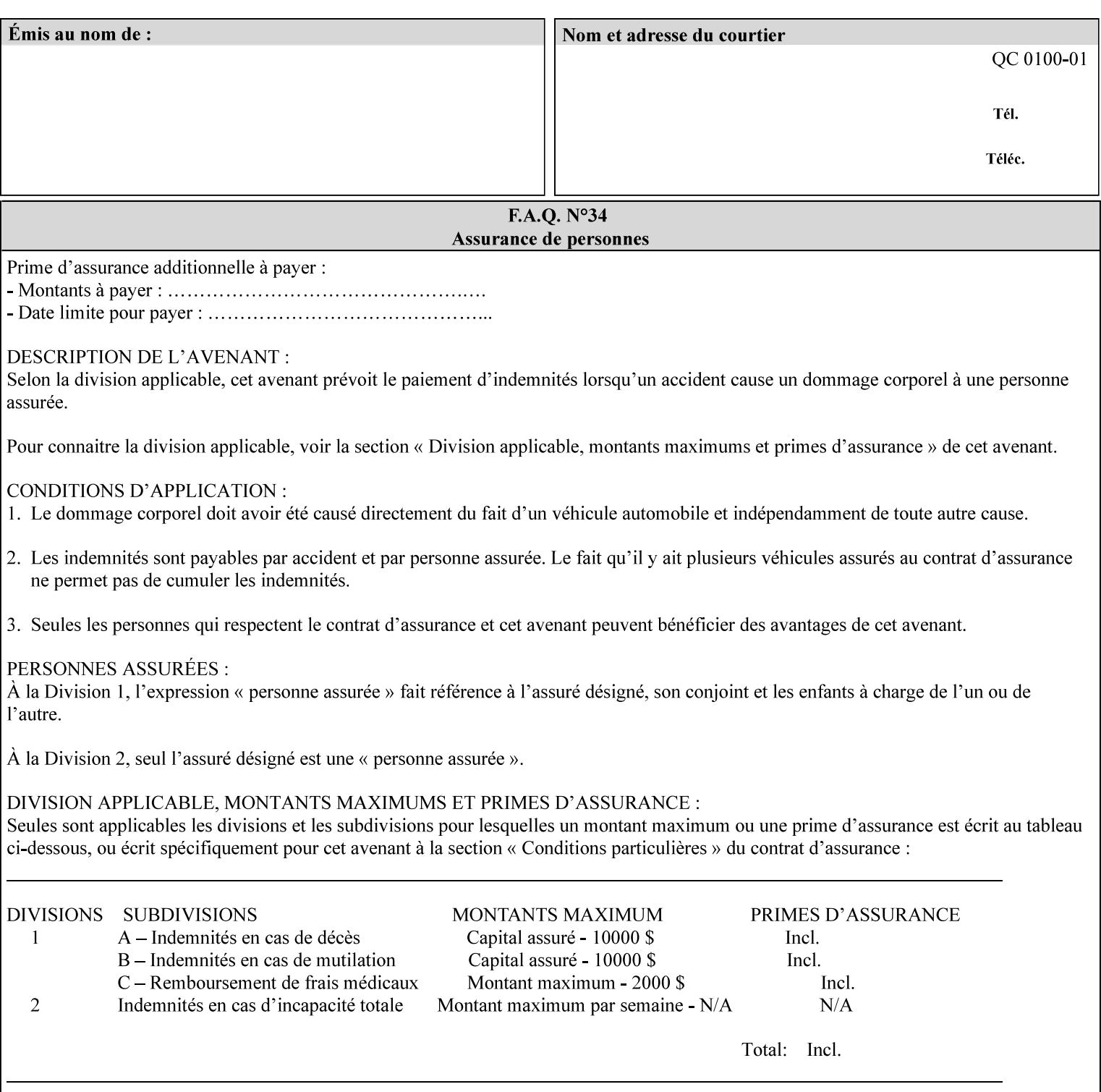

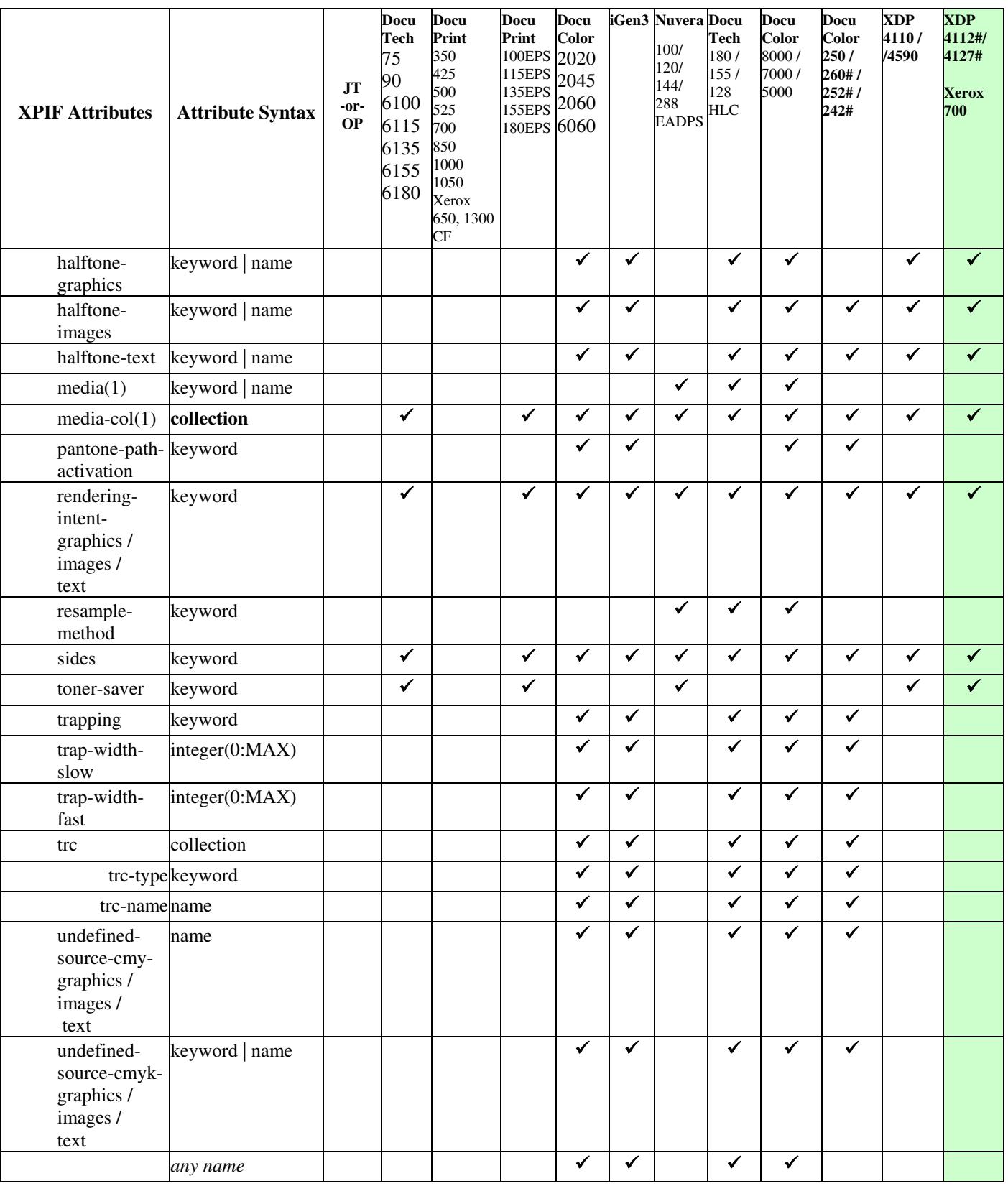

01043

Informco.com

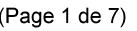

Date de production: 10 mai 2019

Annexé et faisant partie de la police numéro:

 $\bar{\mathbf{X}}$ 

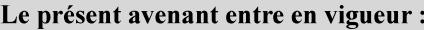

7 mai 2019

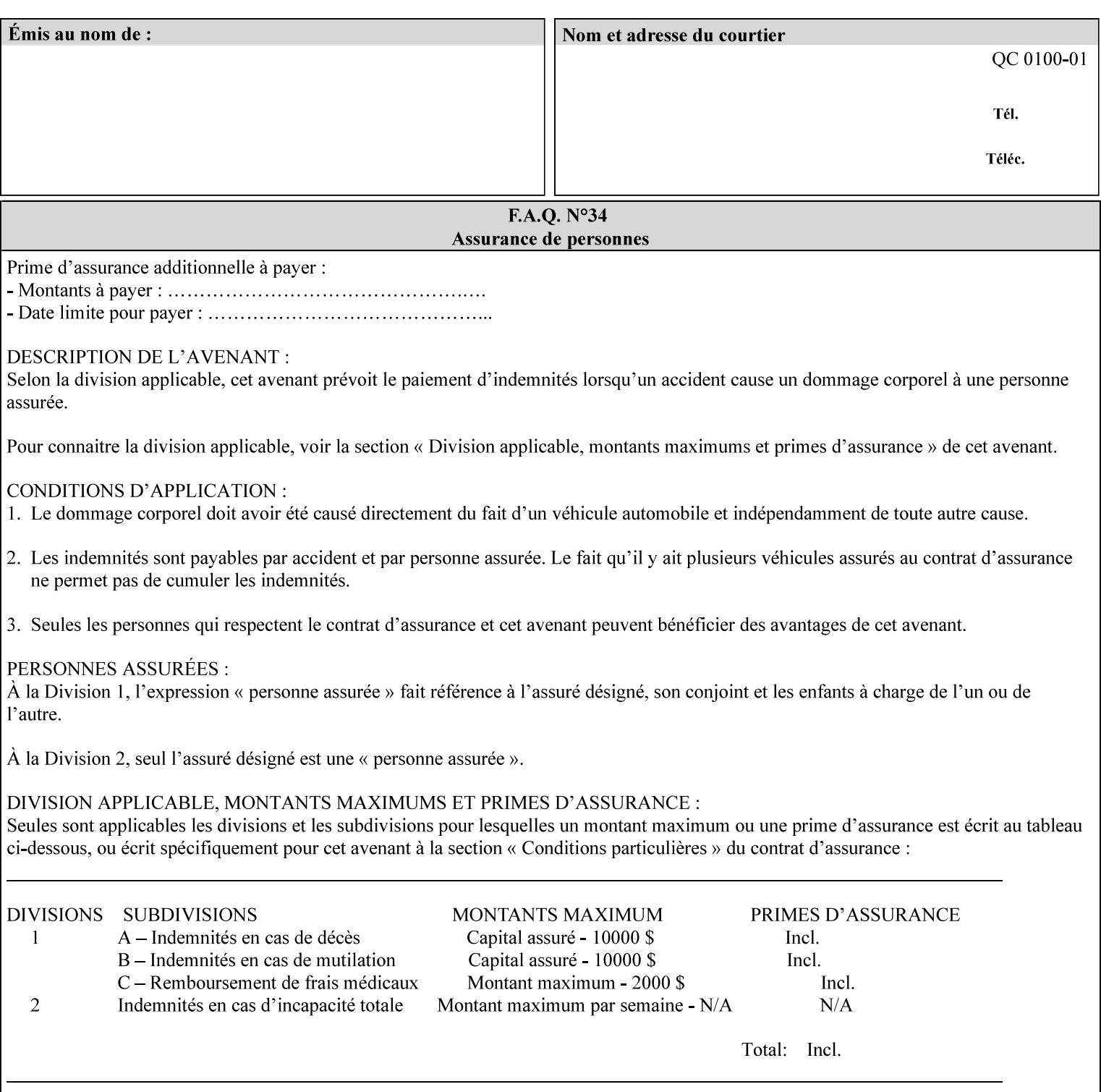

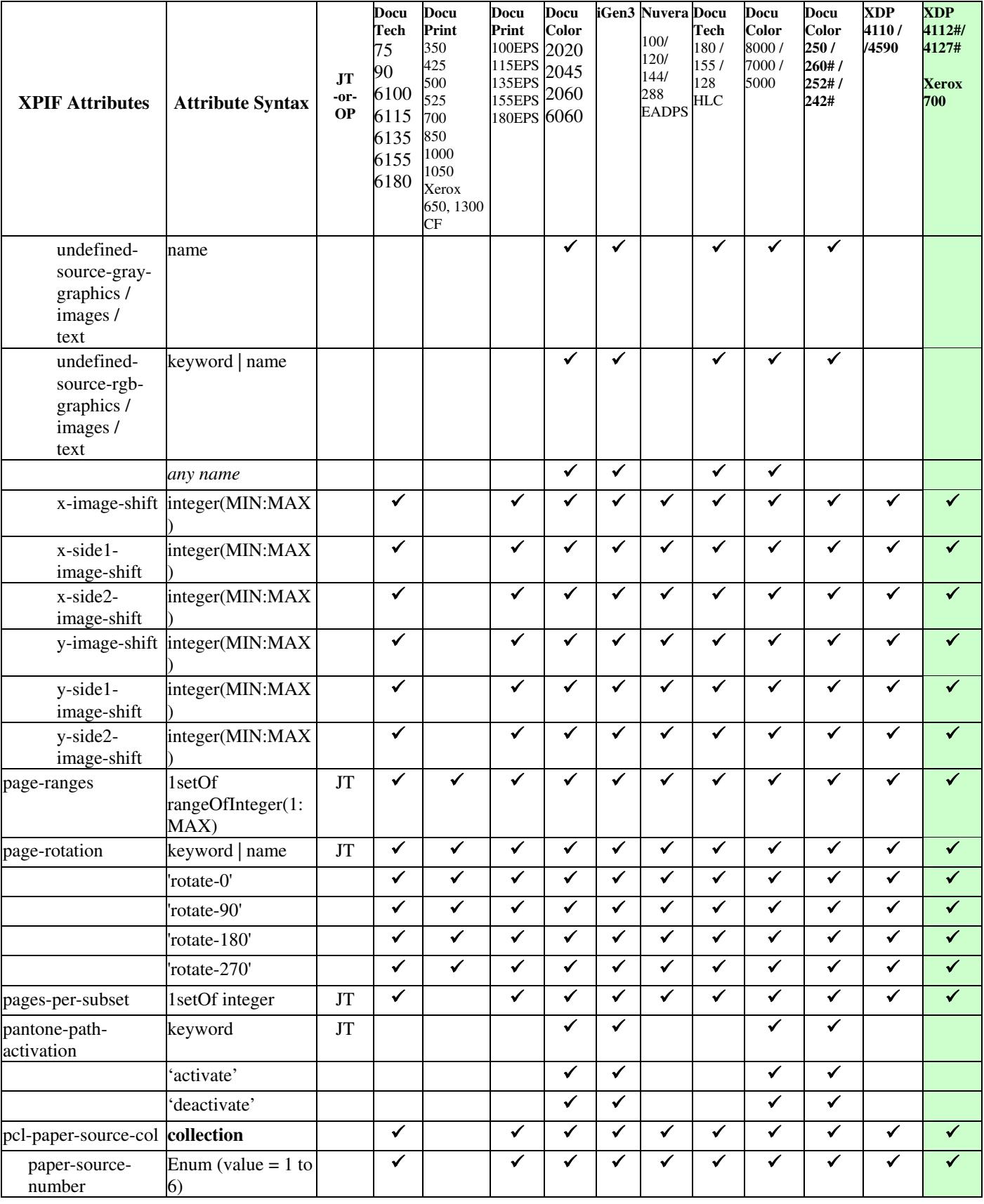

01044

Informco.com

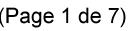

Date de production: 10 mai 2019

Annexé et faisant partie de la police numéro:

 $\bar{\mathbf{X}}$ 

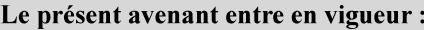

7 mai 2019

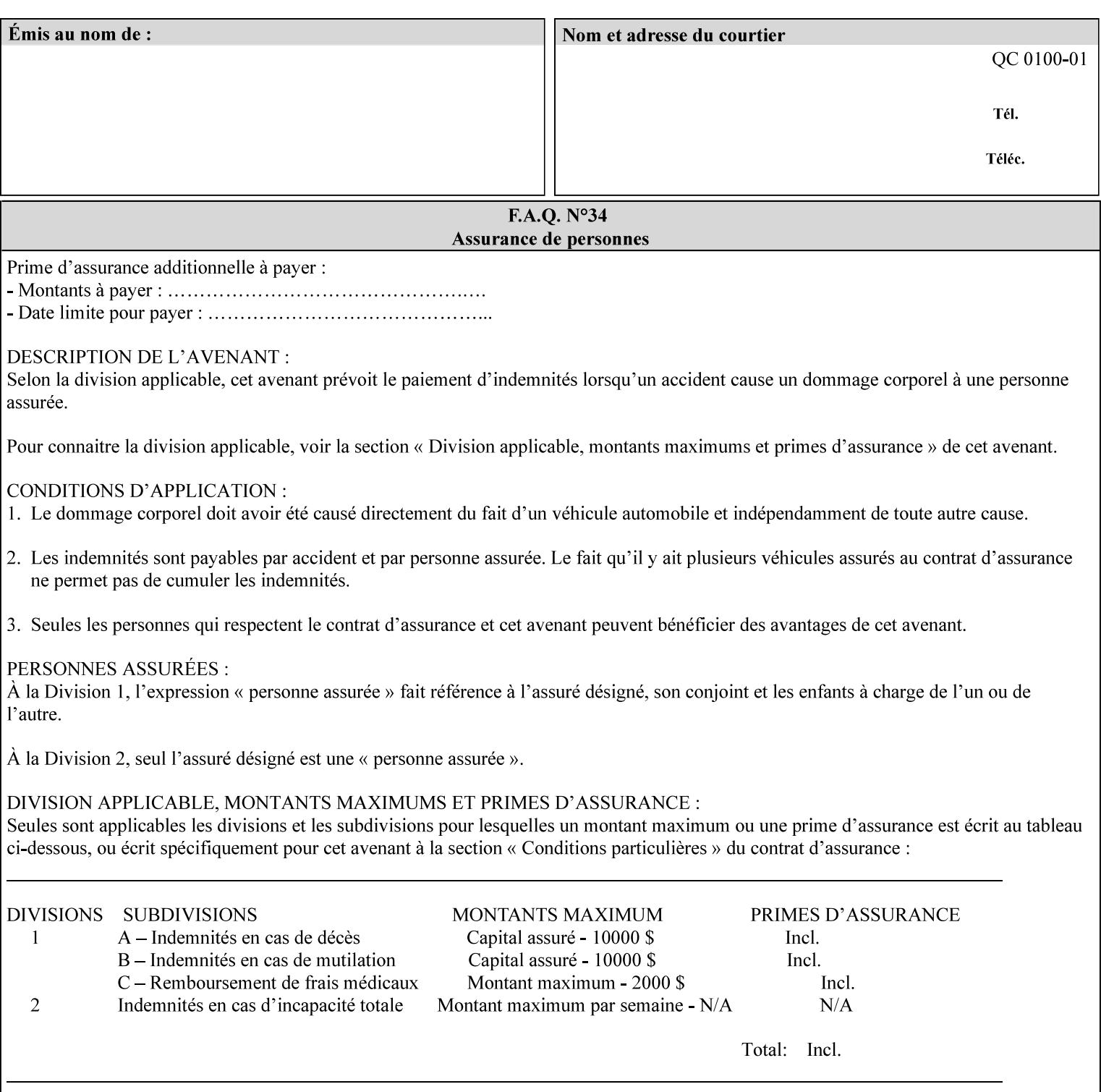

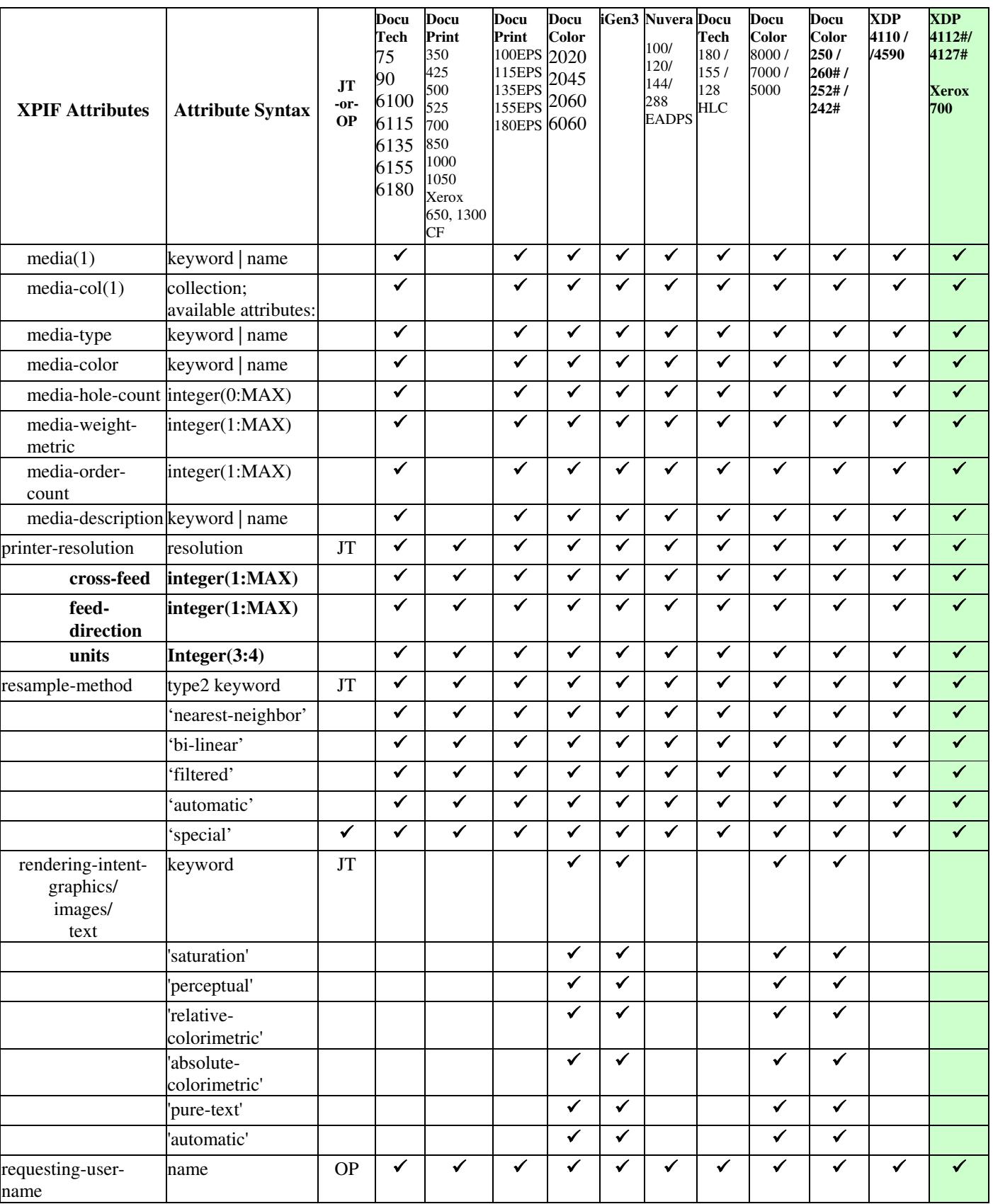
01045

Informco.com

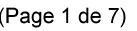

Date de production: 10 mai 2019

Annexé et faisant partie de la police numéro:

 $\bar{\mathbf{X}}$ 

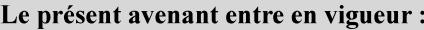

7 mai 2019

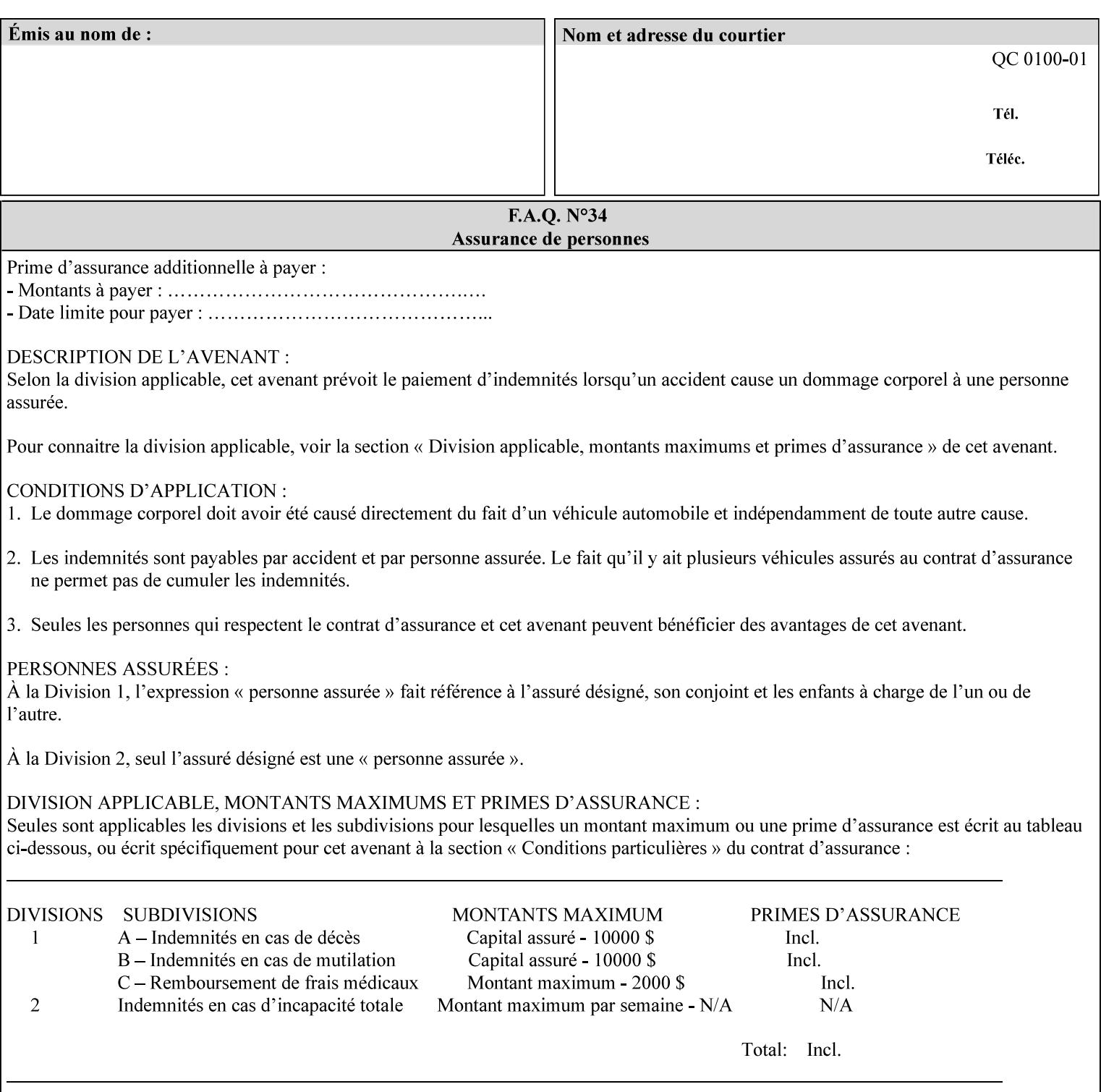

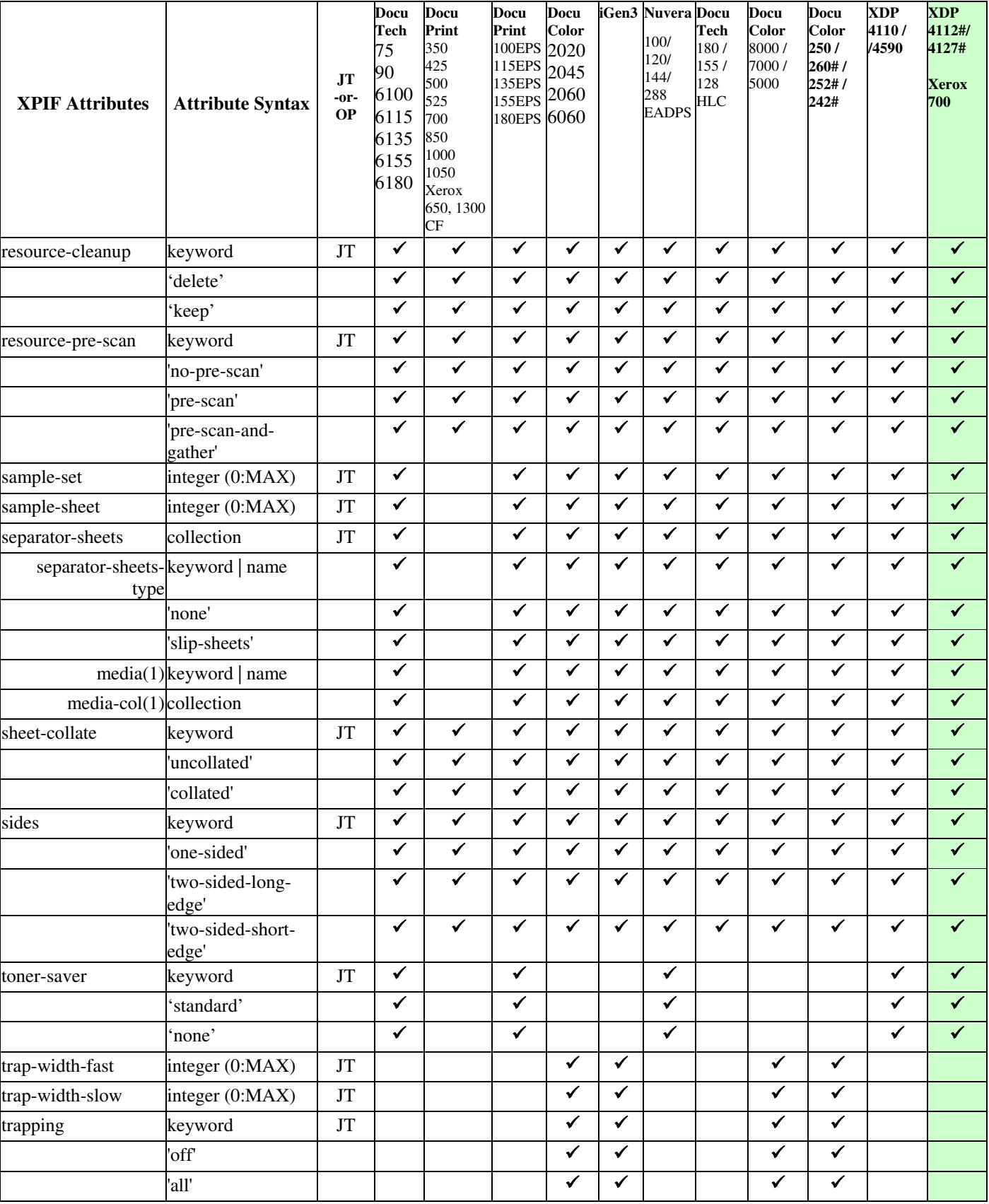

01046

Informco.com

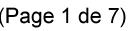

Date de production: 10 mai 2019

Annexé et faisant partie de la police numéro:

 $\bar{\mathbf{X}}$ 

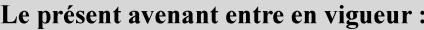

7 mai 2019

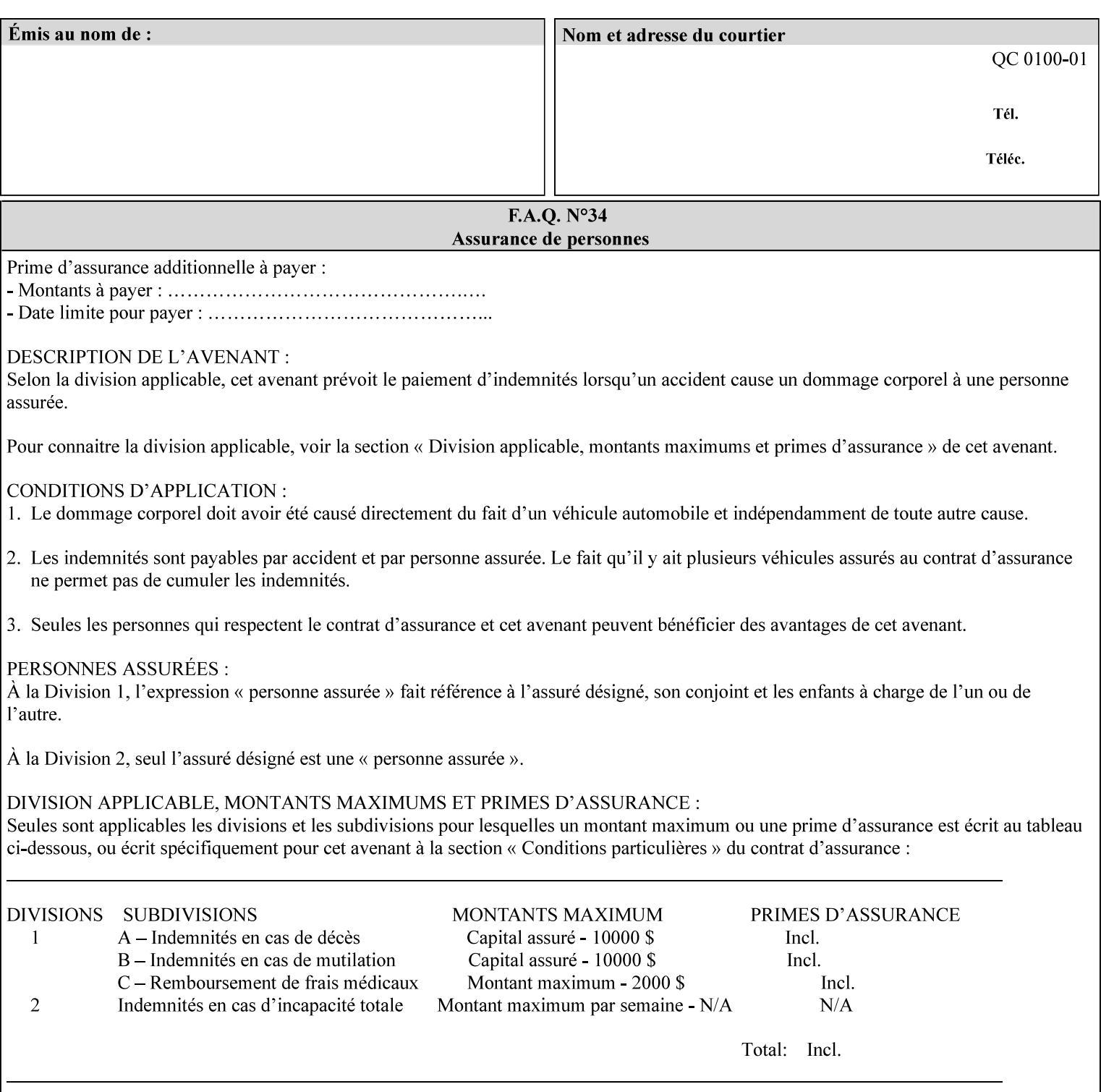

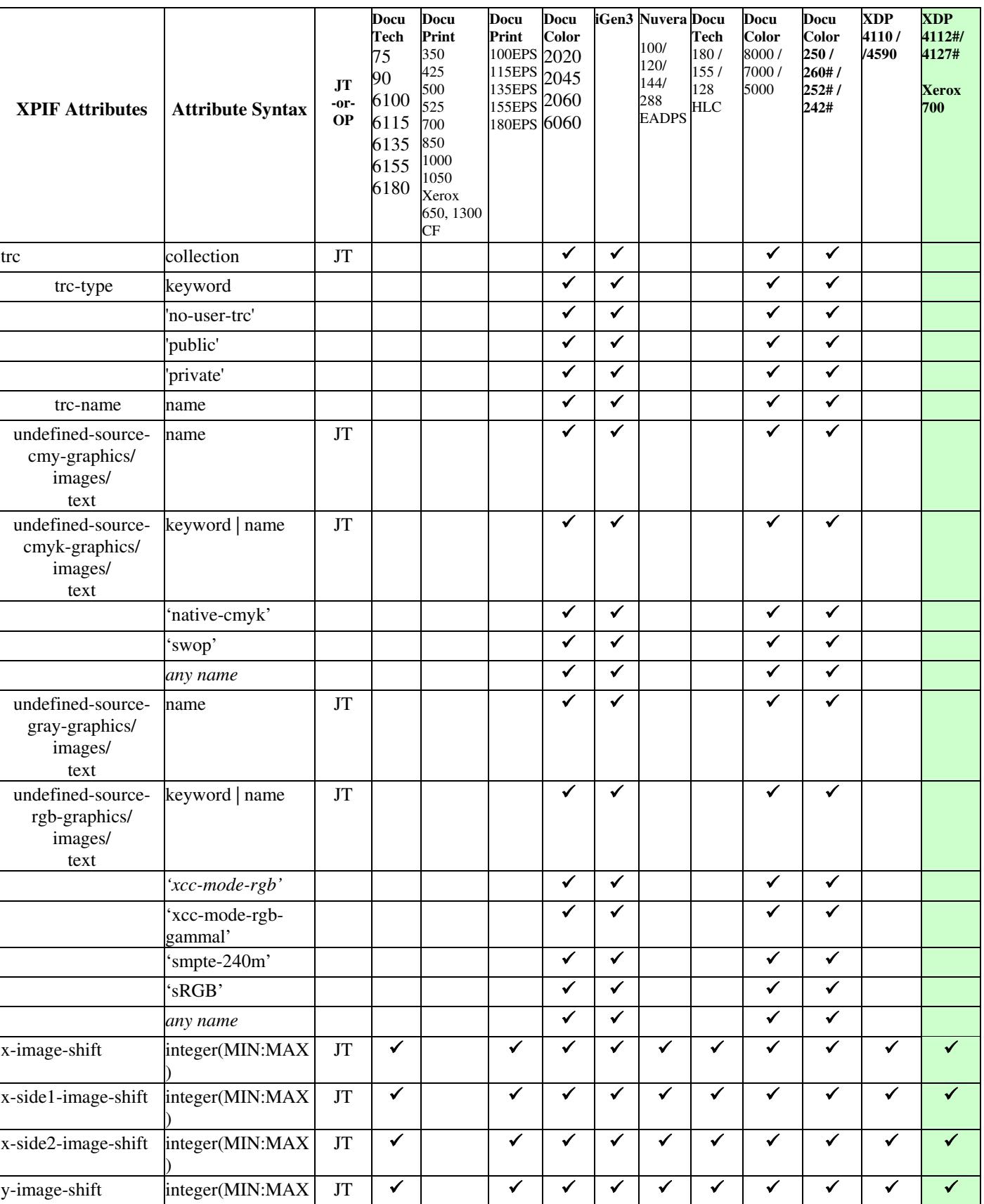

01047

Informco.com

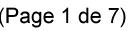

Date de production: 10 mai 2019

Annexé et faisant partie de la police numéro:

 $\bar{\mathbf{X}}$ 

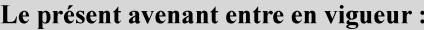

7 mai 2019

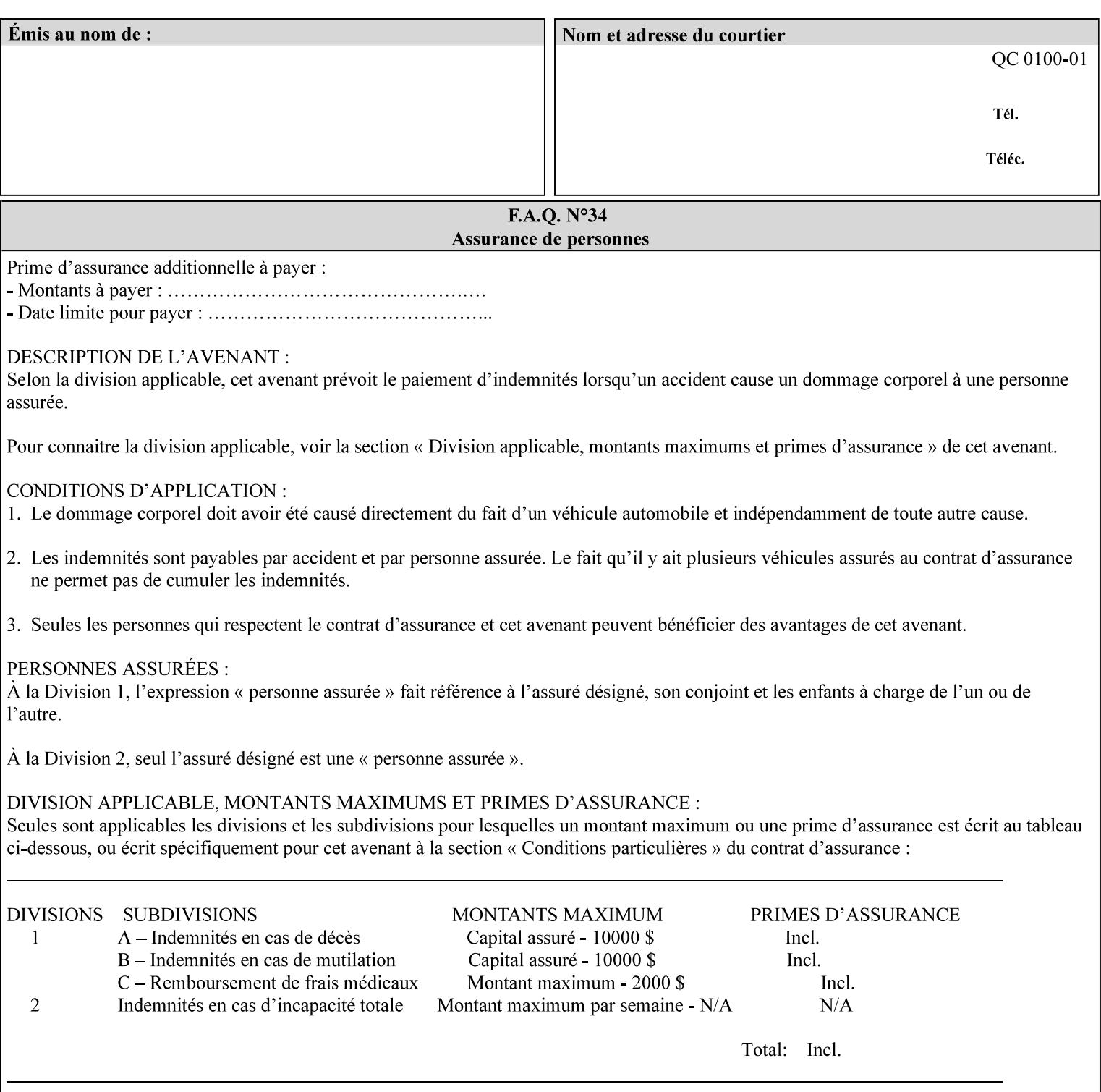

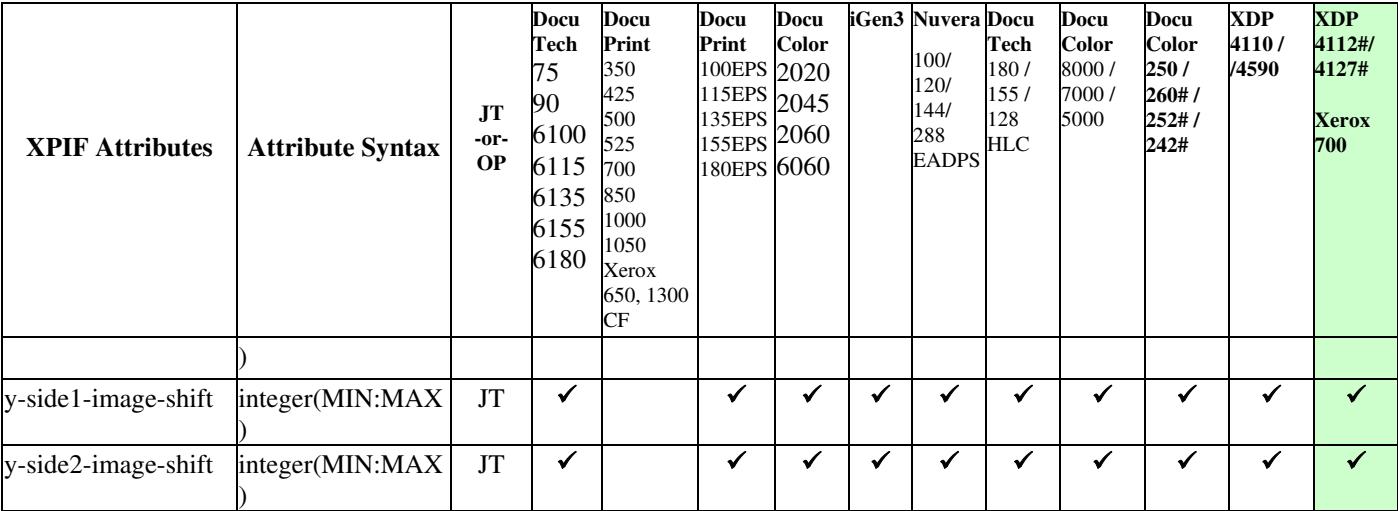

01048

Informco.com

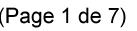

Date de production: 10 mai 2019

Annexé et faisant partie de la police numéro:

 $\bar{\mathbf{X}}$ 

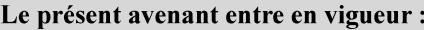

7 mai 2019

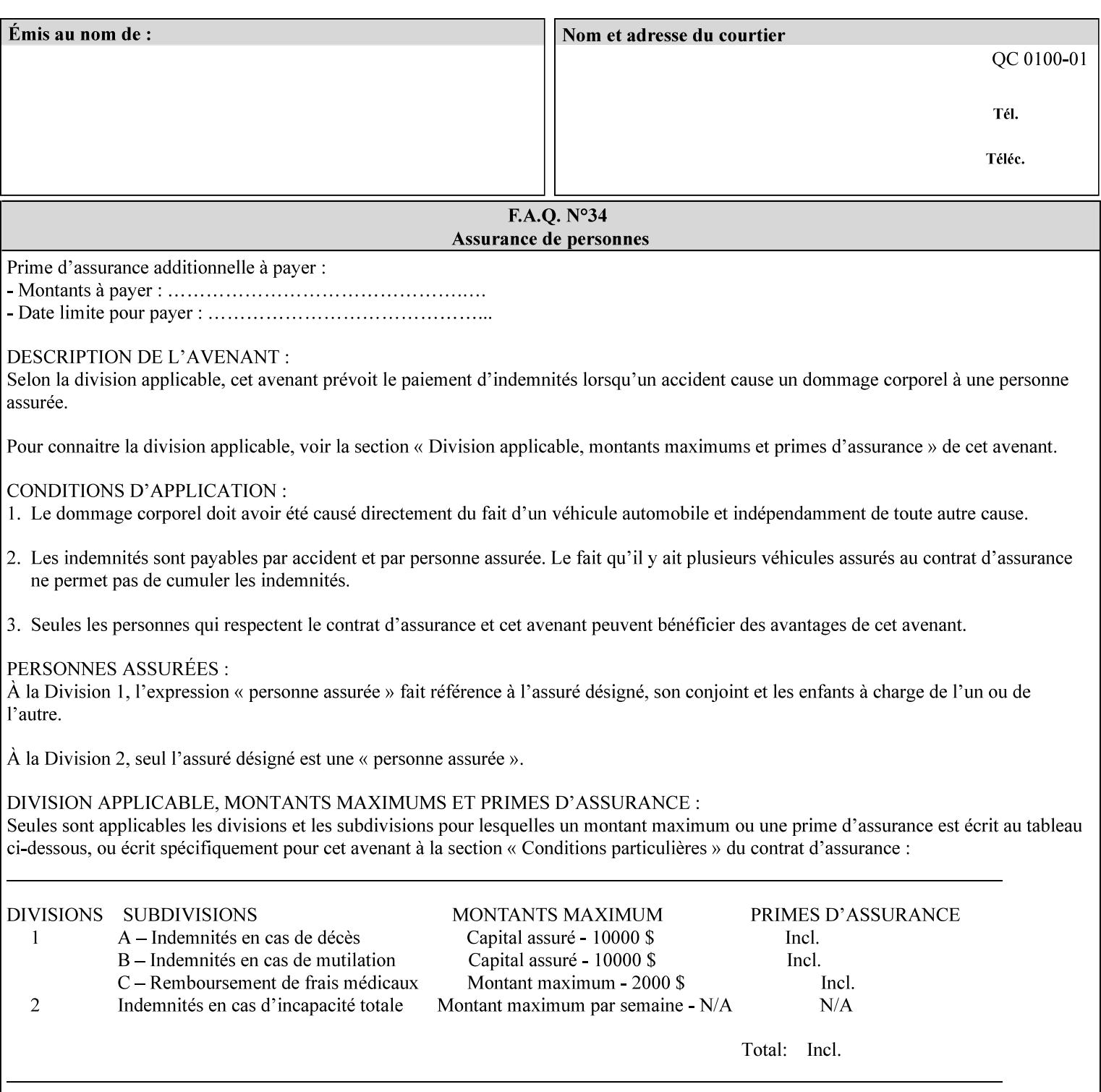

Table 20 lists the combination of the "printer-resolution" and halftone frequencies of the "halftone-text" "halftone-graphics", and "halftone-images" XPIF attribute values supported by continuous feed Printers.

| "printer-<br>resolution" | "halftone-text"<br>"halftone-graphics"<br>"halftone-images" | Docu<br>Print<br>350<br>425<br>700<br>850 | <b>Docu</b><br>Print<br>500<br>1000 | <b>Docu</b><br>Print<br>525<br>1050 | <b>Xerox</b><br>650<br>1300 |
|--------------------------|-------------------------------------------------------------|-------------------------------------------|-------------------------------------|-------------------------------------|-----------------------------|
| 300x300 dpi              | 54-lpi                                                      | $\overline{\checkmark}$                   | ✓                                   | ✓                                   | $\blacktriangledown$        |
|                          | 60-lpi                                                      | $\overline{\checkmark}$                   | $\overline{\checkmark}$             | $\blacktriangledown$                | $\blacktriangledown$        |
|                          | 85-lpi                                                      | $\overline{\checkmark}$                   | $\overline{\checkmark}$             | $\checkmark$                        | $\overline{\checkmark}$     |
|                          |                                                             |                                           |                                     |                                     |                             |
| 600x600 dpi              | 56-lpi                                                      | ✓                                         |                                     | ✓                                   | $\blacktriangledown$        |
|                          | $\underline{60}$ -lpi                                       | $\overline{\checkmark}$                   |                                     | ✓                                   | $\overline{\checkmark}$     |
|                          | $85$ -lpi                                                   | $\overline{\checkmark}$                   |                                     | ✓                                   |                             |
|                          | 85-lpi normal                                               |                                           |                                     |                                     | ✓                           |
|                          | 85-lpi light                                                |                                           |                                     |                                     | $\overline{\checkmark}$     |
|                          | 85-lpi dark                                                 |                                           |                                     |                                     | $\overline{\checkmark}$     |
|                          | 106-lpi normal                                              |                                           |                                     |                                     | $\overline{\checkmark}$     |
|                          | 106-lpi light                                               |                                           |                                     |                                     | $\blacktriangledown$        |
|                          | 106-lpi dark                                                |                                           |                                     |                                     | $\overline{\checkmark}$     |
|                          | 107-lpi normal                                              | $\blacktriangledown$                      |                                     | ✓                                   |                             |
|                          | 107-lpi light                                               | $\overline{\checkmark}$                   |                                     |                                     |                             |
|                          | 107-lpi dark                                                | $\blacktriangledown$                      |                                     |                                     |                             |
|                          | 120-lpi normal                                              | $\overline{\checkmark}$                   |                                     |                                     |                             |
|                          | 120-lpi light                                               | $\overline{\checkmark}$                   |                                     |                                     |                             |
|                          | 120-lpi dark                                                |                                           |                                     |                                     |                             |
|                          | 125-lpi normal                                              |                                           |                                     |                                     | $\checkmark$                |
|                          | 125-lpi light                                               |                                           |                                     |                                     | $\checkmark$                |
|                          | 125-lpi dark                                                |                                           |                                     |                                     |                             |
|                          | 134-lpi normal                                              |                                           |                                     |                                     | $\frac{\sqrt{}}{\sqrt{}}$   |
|                          | 134-lpi light                                               |                                           |                                     |                                     |                             |
|                          | 134-lpi dark                                                |                                           |                                     |                                     | $\checkmark$                |
|                          | 156-lpi normal                                              |                                           |                                     |                                     | $\blacktriangledown$        |
|                          | 156-lpi light                                               |                                           |                                     |                                     | $\overline{\checkmark}$     |
|                          | 156-lpi dark                                                |                                           |                                     |                                     | ✓                           |
|                          |                                                             |                                           |                                     |                                     |                             |
| 1200x600 dpi             | 85-lpi normal                                               |                                           |                                     |                                     | ✔                           |
|                          | 85-lpi light                                                |                                           |                                     |                                     | $\blacktriangledown$        |
|                          | 85-lpi dark                                                 |                                           |                                     |                                     | ✔                           |
|                          | 106-lpi normal                                              |                                           |                                     |                                     | $\blacktriangledown$        |
|                          | 106-lpi light                                               |                                           |                                     |                                     | $\blacktriangledown$        |
|                          | 106-lpi dark                                                |                                           |                                     |                                     | $\blacktriangledown$        |
|                          | 125-lpi normal                                              |                                           |                                     |                                     | $\overline{\checkmark}$     |
|                          | 125-lpi light                                               |                                           |                                     |                                     | $\blacktriangledown$        |
|                          | $125$ -lpi dark                                             |                                           |                                     |                                     | $\overline{\checkmark}$     |
|                          | 134-lpi normal                                              |                                           |                                     |                                     | $\blacktriangledown$        |
|                          | 134-lpi light                                               |                                           |                                     |                                     | $\overline{\checkmark}$     |
|                          | 134-lpi dark                                                |                                           |                                     |                                     | $\checkmark$                |
|                          |                                                             |                                           |                                     |                                     |                             |

**Table 20 - Continuous Feed Printers Halftone-xxx support** 

01049

Informco.com

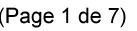

Date de production: 10 mai 2019

Annexé et faisant partie de la police numéro:

 $\bar{\mathbf{X}}$ 

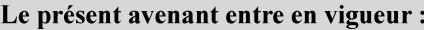

7 mai 2019

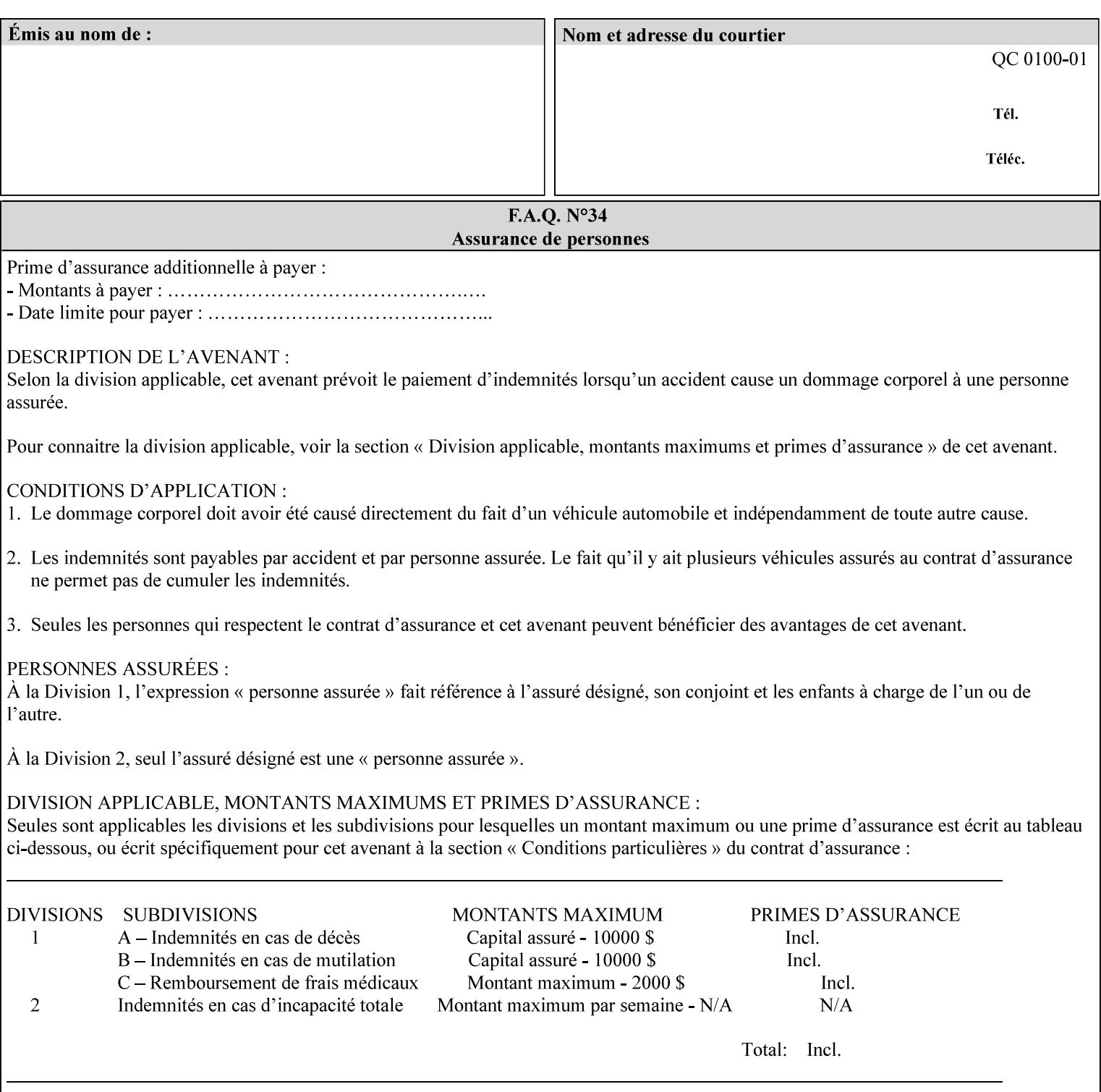

01050

Informco.com

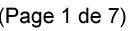

Date de production: 10 mai 2019

Annexé et faisant partie de la police numéro:

 $\bar{\mathbf{X}}$ 

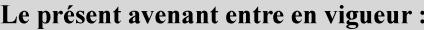

7 mai 2019

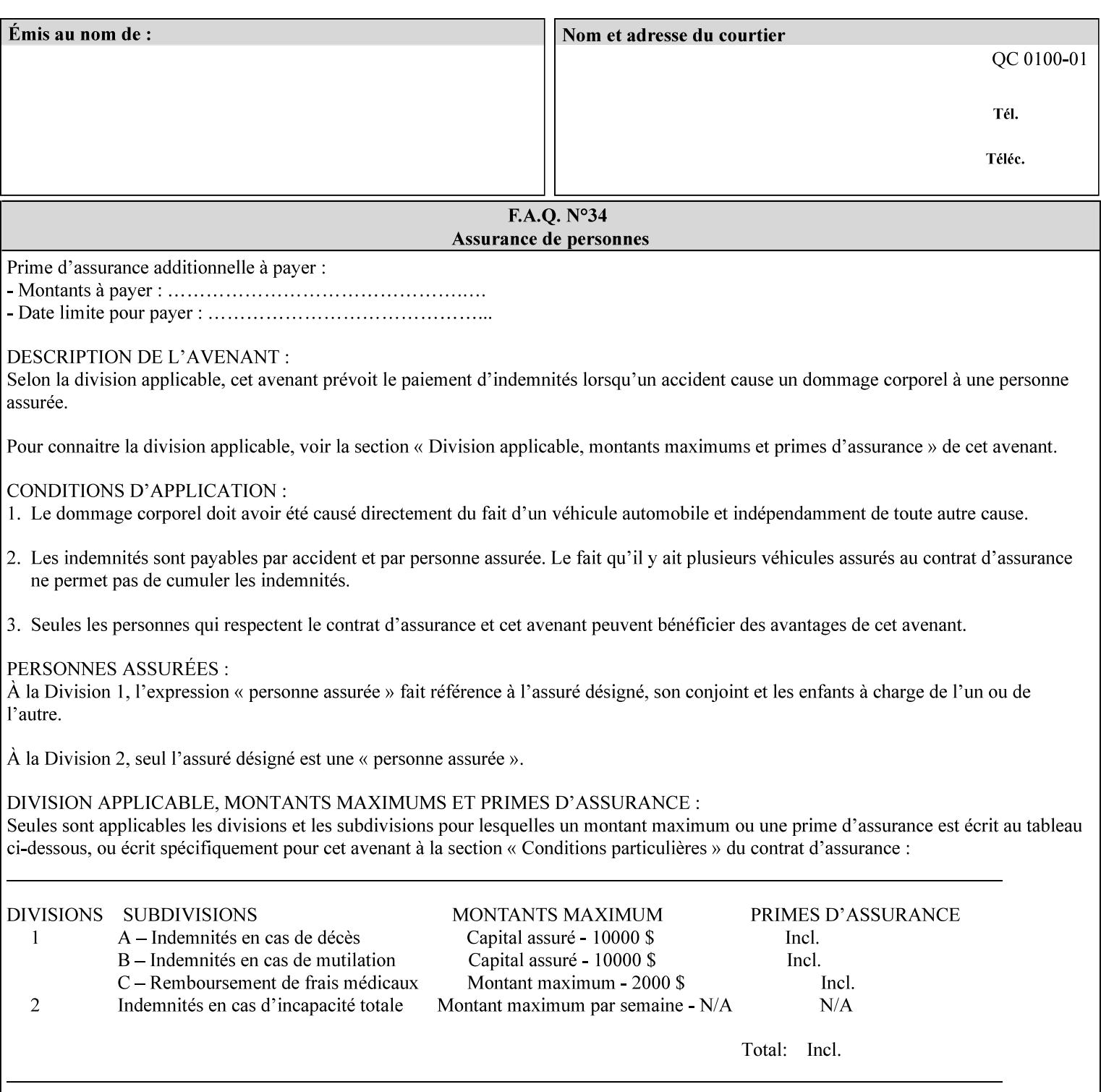

supported, the Printer will fault the Job, schedule other jobs, and request operator intervention to fix the problem (see section 2.5).

XPIF can be used with any print protocol supported by a DocuSP 3.1 or later Printer, such as the LPR/LPD [lpr] and the Internet Printing Protocol (IPP) [RFC2911, RFC2910] print protocols. IPP is an IETF standard - see 'IPP (Internet Printing Protocol)' Appendix H Glossary. All instructions that can be included in an XPIF job ticket can alternatively be included in an IPP Protocol Print-Job operation request using the encoding in [RFC2910], in which case the DocuSP/FFPS controller validates the job ticket before returning the immediate Print-Job response. Also an IPP client can decide whether the DocuSP/FFPS Print Server must reject the request if it cannot honor all attributes submitted or perform the request as best it can, substituting defaults for unsupported attributes. See the 'ipp-attribute-fidelity' boolean operation attribute in IPP/1.1 [RFC2911].

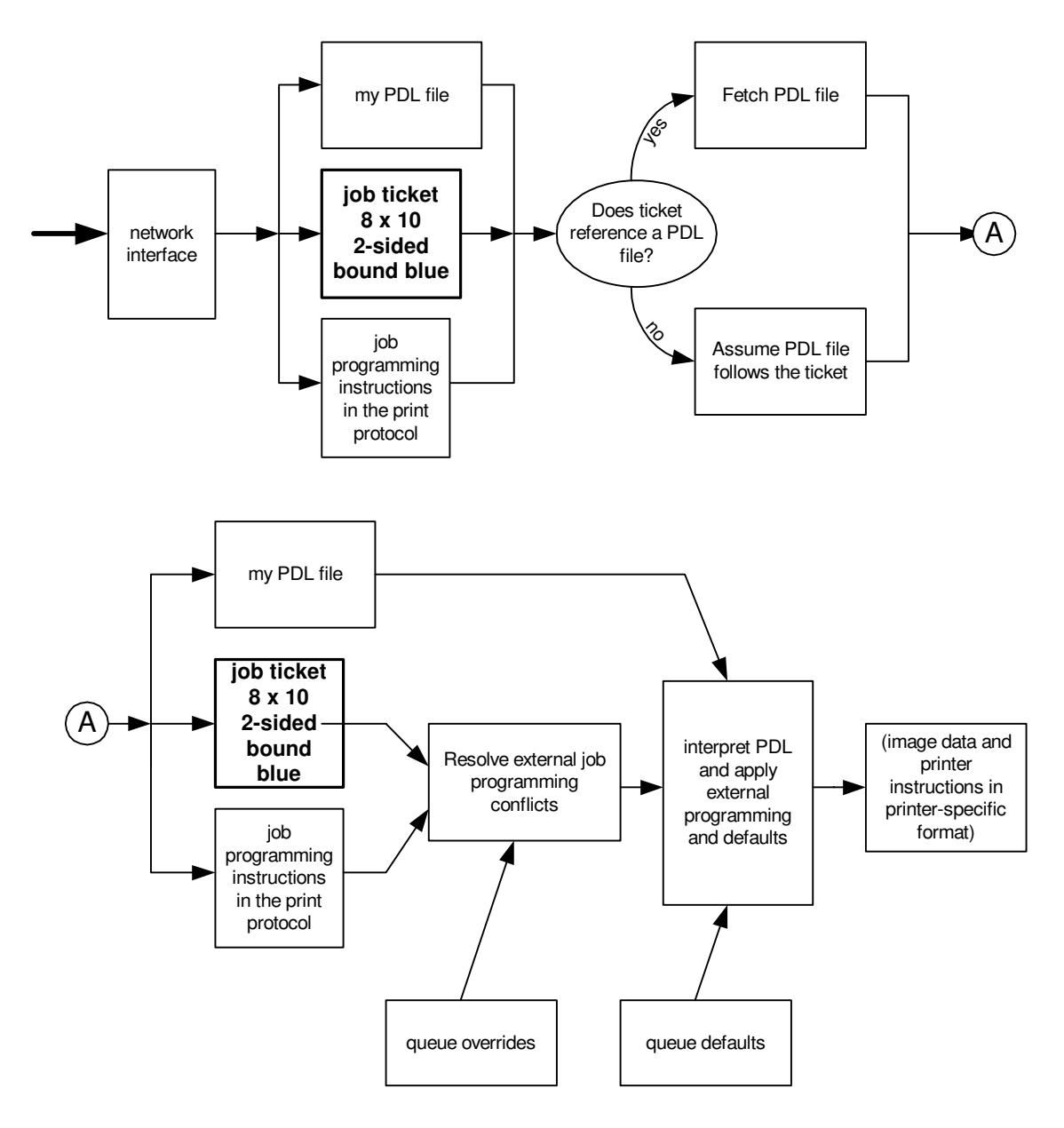

**Xerox Production Systems, November© 2008 by Xerox Corporation. All rights reserved. Xerox Printing Instruction Format (XPIF) Job Ticket Programming Guide**
01051

Informco.com

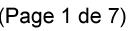

Date de production: 10 mai 2019

Annexé et faisant partie de la police numéro:

 $\bar{\mathbf{X}}$ 

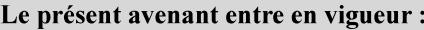

7 mai 2019

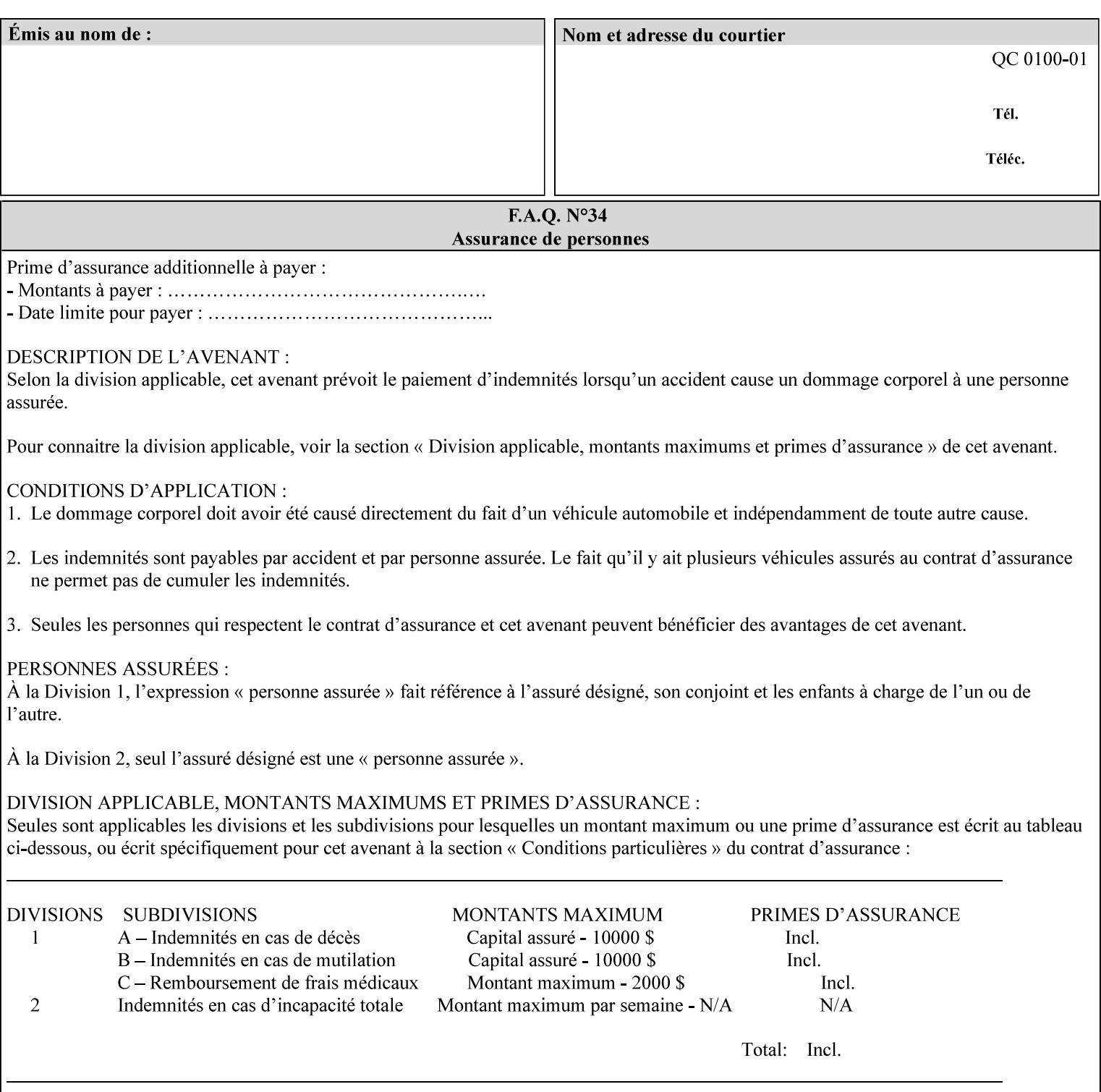

# **Appendix B Constraints on 'stitching-locations' values**

This Appendix specifies the range of values for the 'stitching-locations' member attribute of the 'finishingscol' collection attribute (see section 7.24). See diagram below.

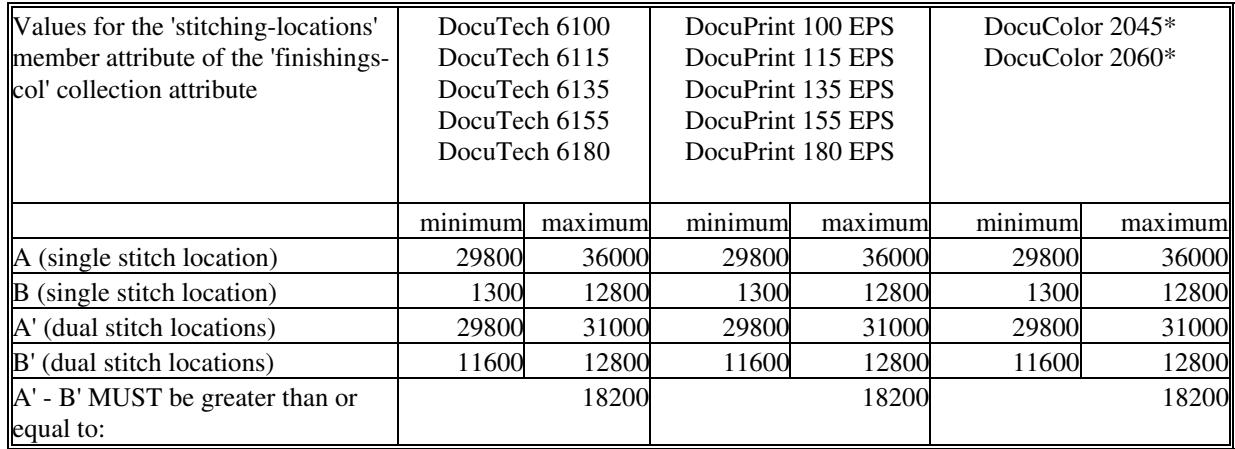

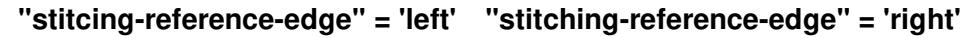

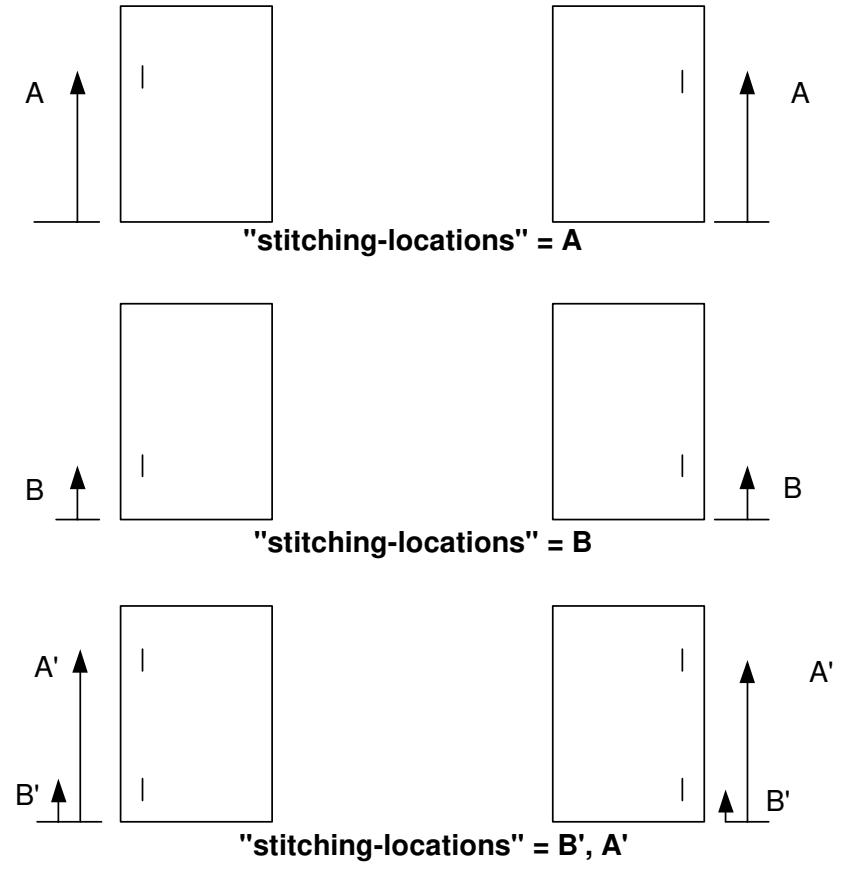

**Xerox Production Systems, November© 2008 by Xerox Corporation. All rights reserved. Xerox Printing Instruction Format (XPIF) Job Ticket Programming Guide** 

01052

Informco.com

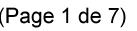

Date de production: 10 mai 2019

Annexé et faisant partie de la police numéro:

 $\bar{\mathbf{X}}$ 

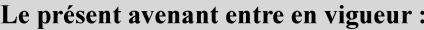

7 mai 2019

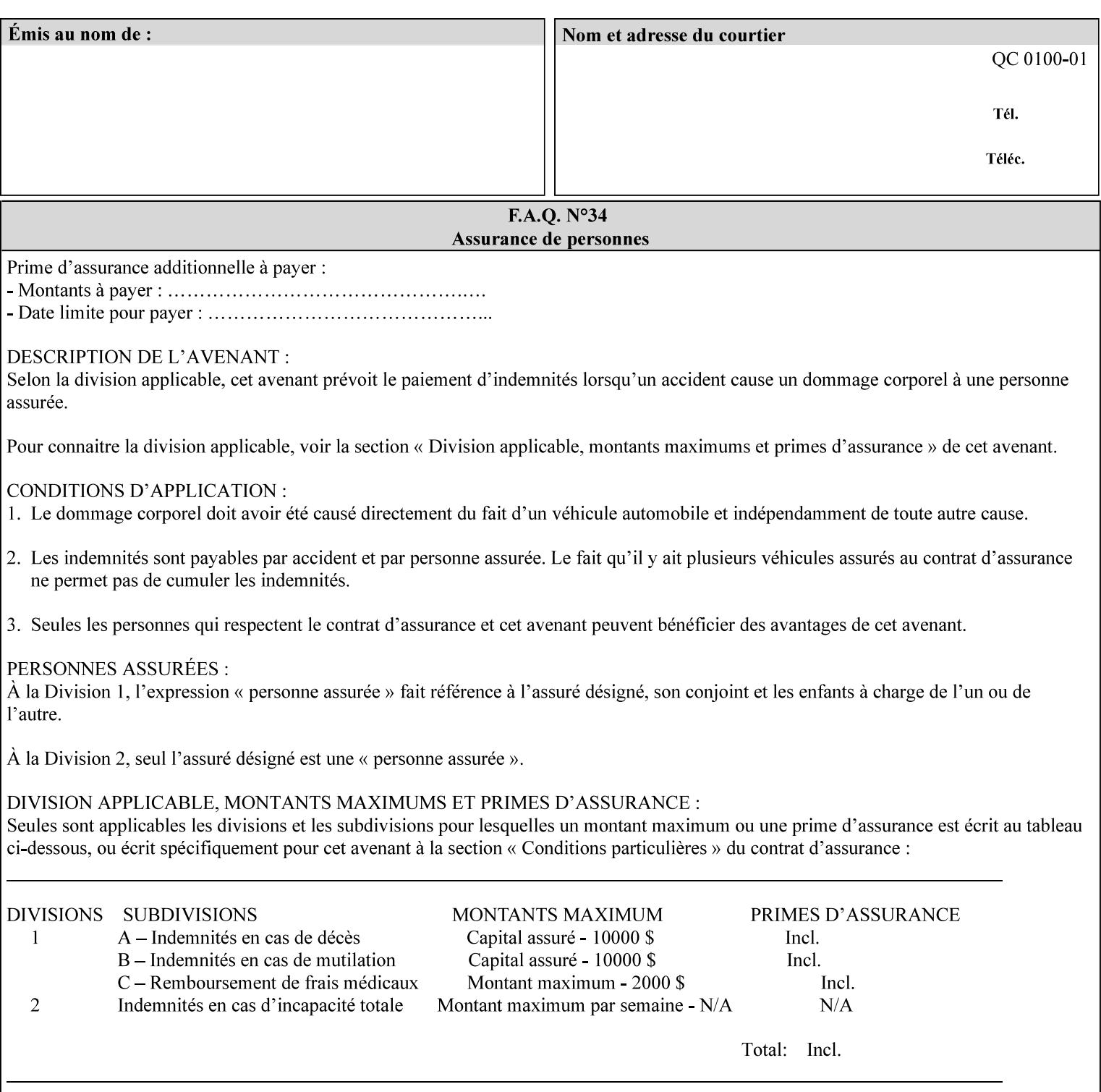

01053

Informco.com

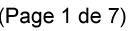

Date de production: 10 mai 2019

Annexé et faisant partie de la police numéro:

 $\bar{\mathbf{X}}$ 

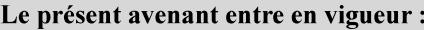

7 mai 2019

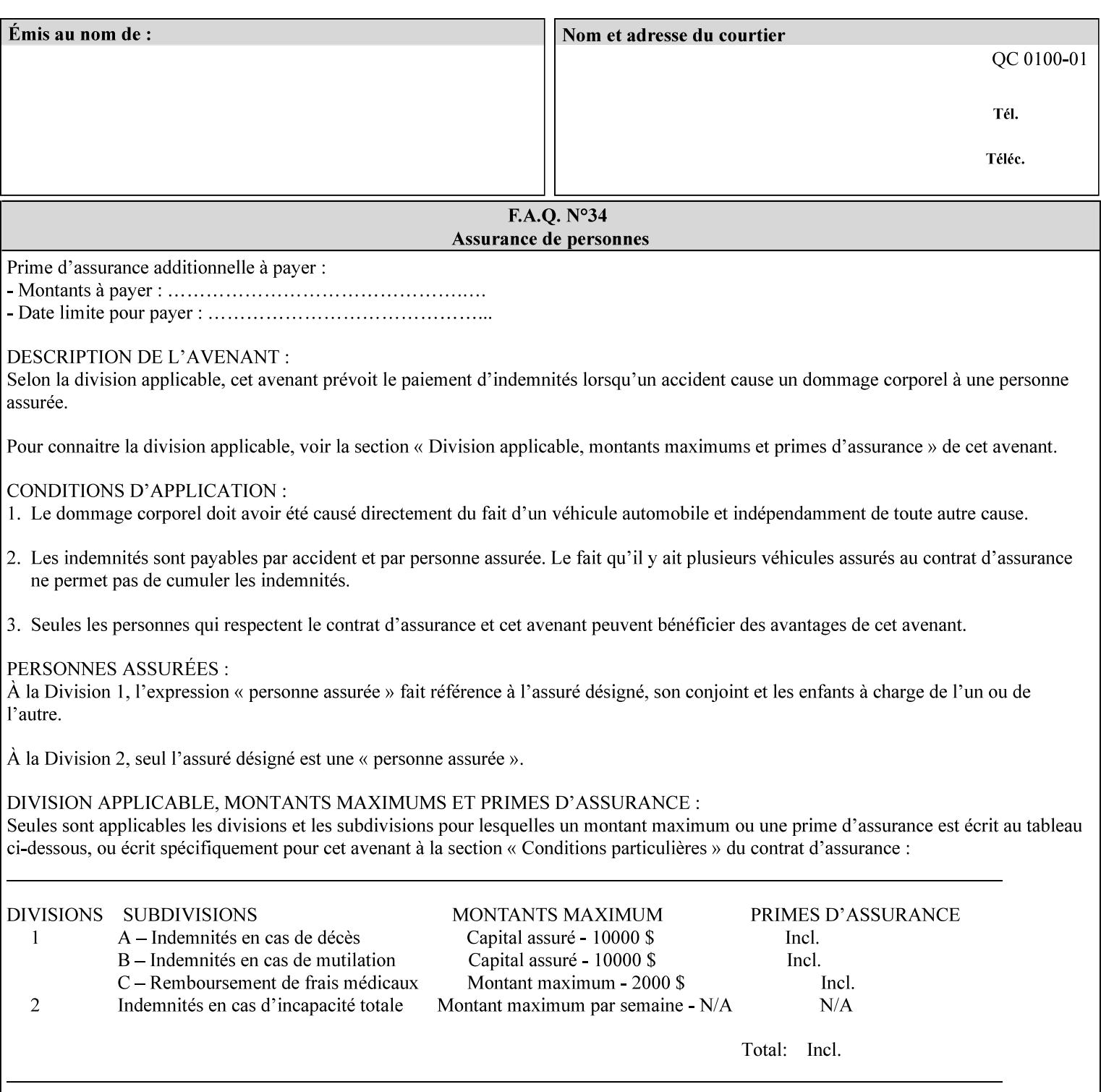

## **Appendix C Mapping of the DocuSP 1998 ASCII Job Ticket to the XPIF Job Ticket**

This appendix maps the DocuSP 1998 ASCII Job Ticket records to their equivalent XPIF attributes and values. The records in this Appendix are documented in the December 1998 'Xerox Production Systems Job Ticket Programming Guide' manual as supported by DocuSP/FFPS. For backward compatibility, DocuSP/FFPS supports these same records. Records that are not supported by any DocuSP/FFPS controller do not appear in this Appendix.

#### **DocuSP 1988 ASCII job ticket data types:**

- **<cardinal>** positive whole number comprised of one or more numeric characters that represent the values 0 through 9. (Examples: 18, 1, 999)
- **Examples:** 27, +8, –180) **Sinteger >** signed whole number comprised of one or more numeric characters that represent the values 0 through 9. (Examples: 27, +8, –180)
- **<ureal>** positive fractional number consisting of a sequence of numeric characters (no spaces) and one period character to represent the decimal point. (Examples: 1.33, 857.0141)
- **<word>** a sequence of alphanumeric characters that contains neither spaces nor special control characters. Values must be selected from keywords that the job ticket interpreter will recognize. (Example: singlePortrait)
- **<multiword>** a joining of two or more words (such as the paper color 'light blue') into an expression that is interpreted as though it were a single word. To prevent the interpreter from processing the words individually, the spaces between the words must be replaced by the non–printable 'backspace' (bs) character. (Example: light**bs**blue)
- **<textString>** two or more words (consisting of any printable characters) separated by space characters. (Example: This is a text string)
- **<multitext>** a modified version of the textString type for records needing multiple string values. A multitext string comprises of any printable character and the string should be enclosed in parentheses. Examples: (This is a multitext string \(with parentheses\)) and (This is a multitext string with backslash\\)
- **<location>** a compound data type composed of the 'word' and 'textString' data types described earlier in this section. (Examples: DOS:xrx\documents\filename.ext, MAC:xrx:documents:file name, UNIX:xrx/documents/file name

#### **Notation:**

**{ choice1 / choice2 }** means choice1 or choice2 MUST be supplied.

#### **XPIF job ticket attribute syntaxes (data types):**

See section 4.3 Note: MAX is the maximum integer value:  $2^{**}31-1$ .

#### **XPIF coordinate system (top, left, bottom, right):**

Are as if the document content is portrait and are independent of whether the short or long edge is pulled first. See section 6.2.

#### **Units:**

Unless indicated otherwise in the 'Comments' field, the units used for an ASCII job ticket attribute value and the corresponding XPIF job ticket attribute value are the same.

01054

Informco.com

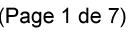

Date de production: 10 mai 2019

Annexé et faisant partie de la police numéro:

 $\bar{\mathbf{X}}$ 

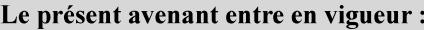

7 mai 2019

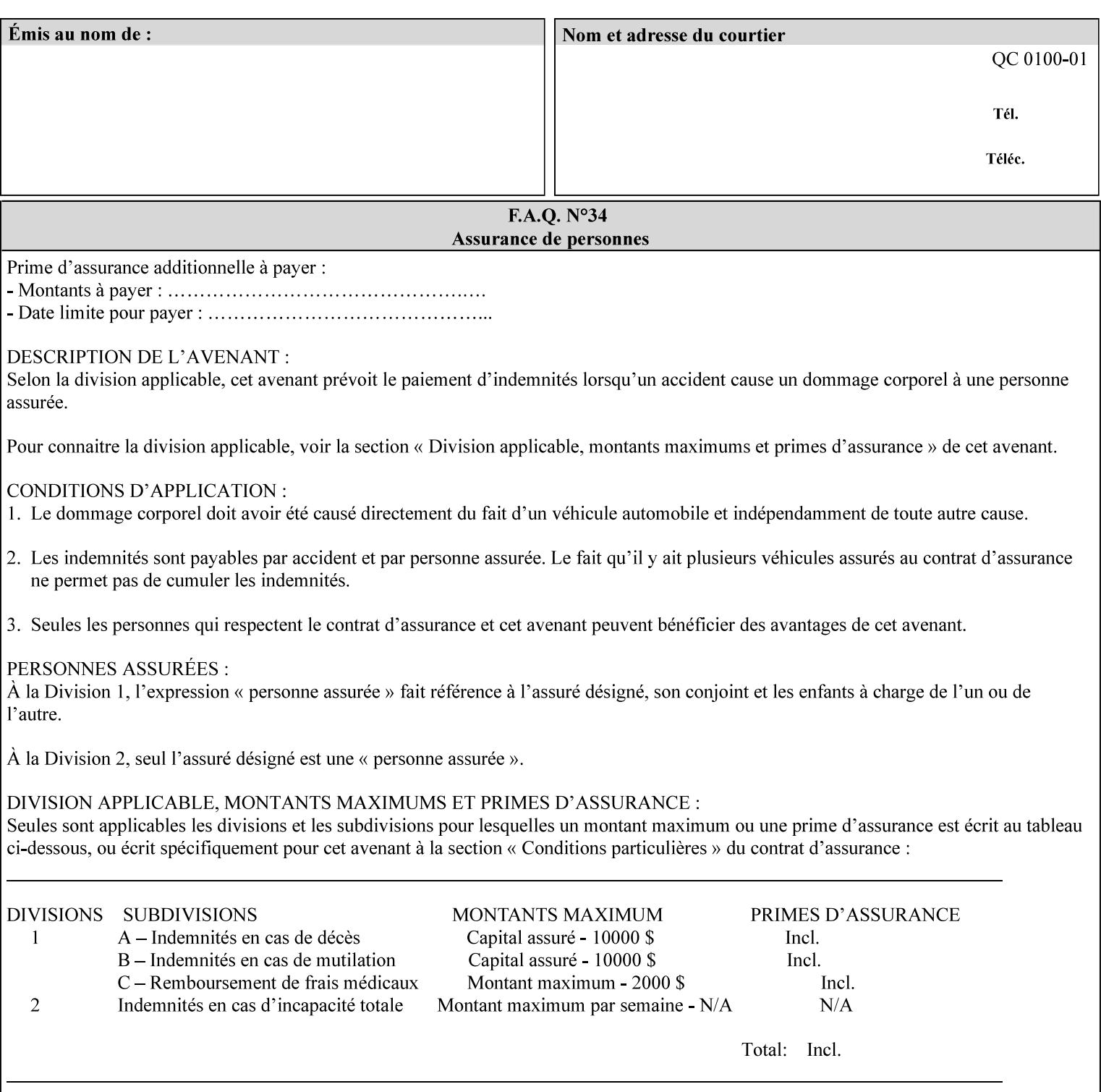

#### **Invariant XPIF elements**

Grayed XML elements indicate invariant XPIF elements that are REQUIRED for the indicated mapping, but their values do not depend on the values of the ASCII record parameters.

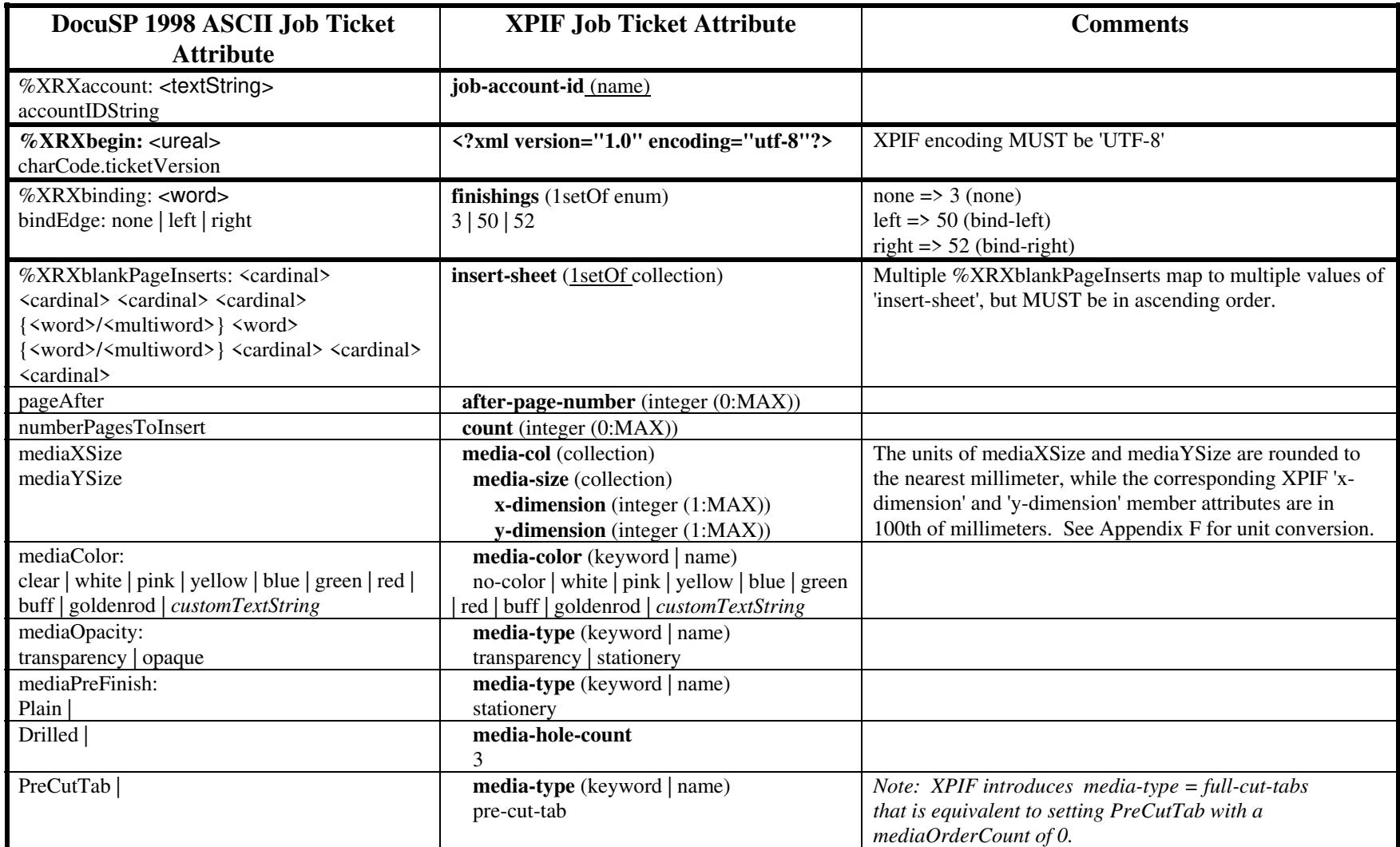

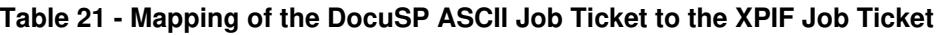

01055

Informco.com

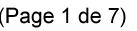

Date de production: 10 mai 2019

Annexé et faisant partie de la police numéro:

 $\bar{\mathbf{X}}$ 

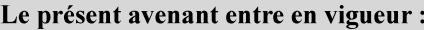

7 mai 2019

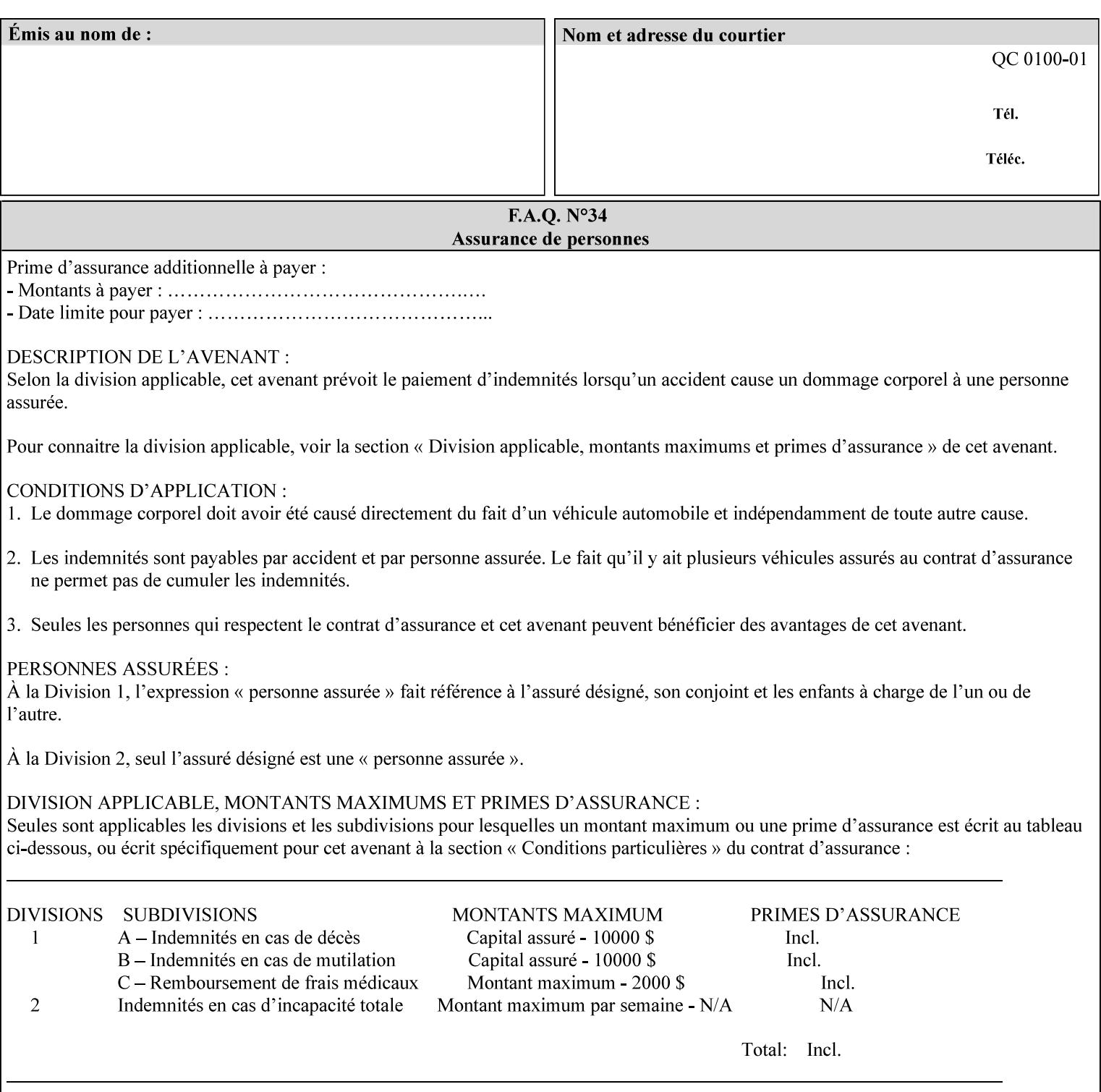

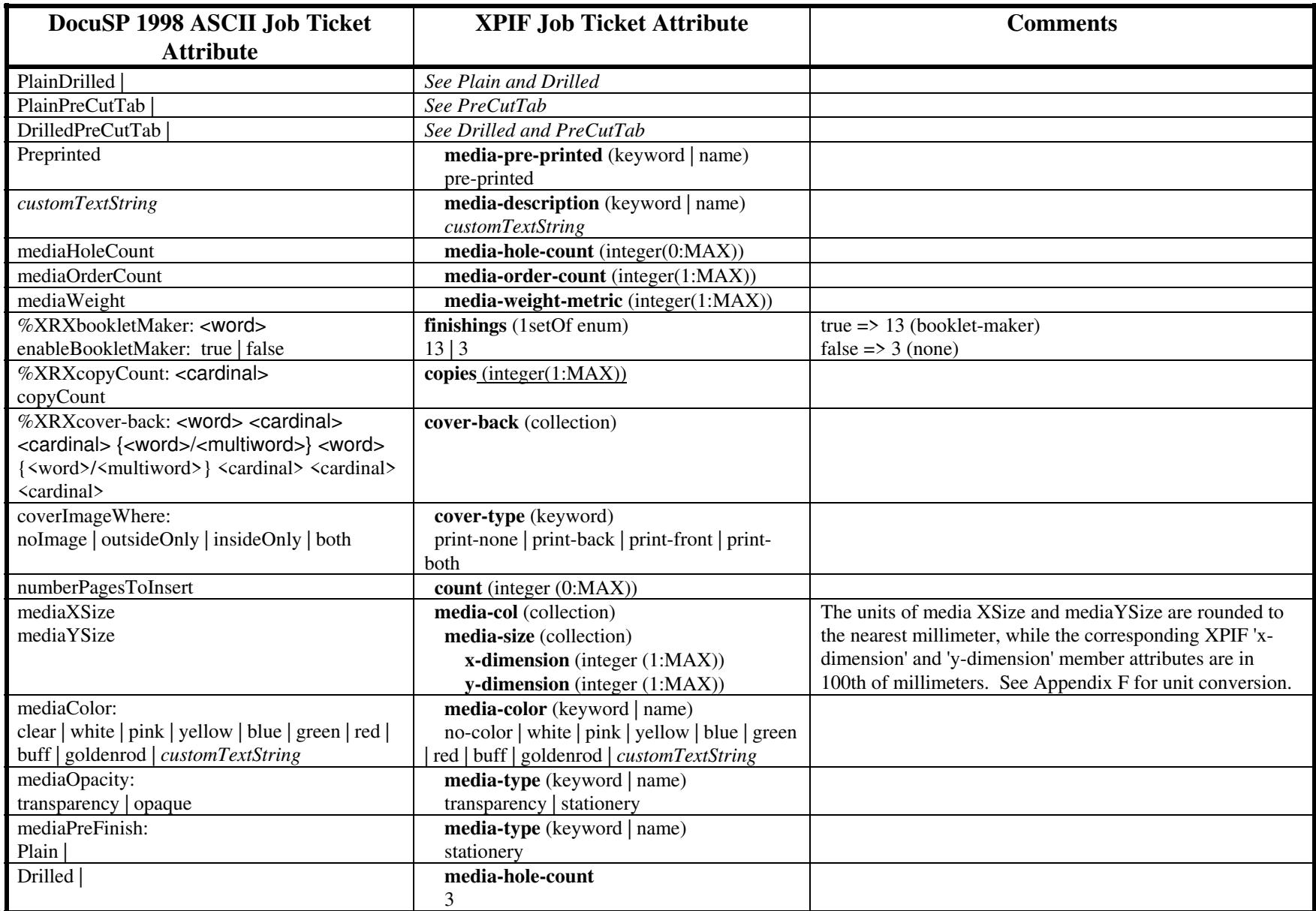

01056

Informco.com

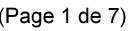

Date de production: 10 mai 2019

Annexé et faisant partie de la police numéro:

 $\bar{\mathbf{X}}$ 

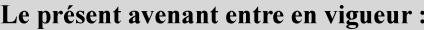

7 mai 2019

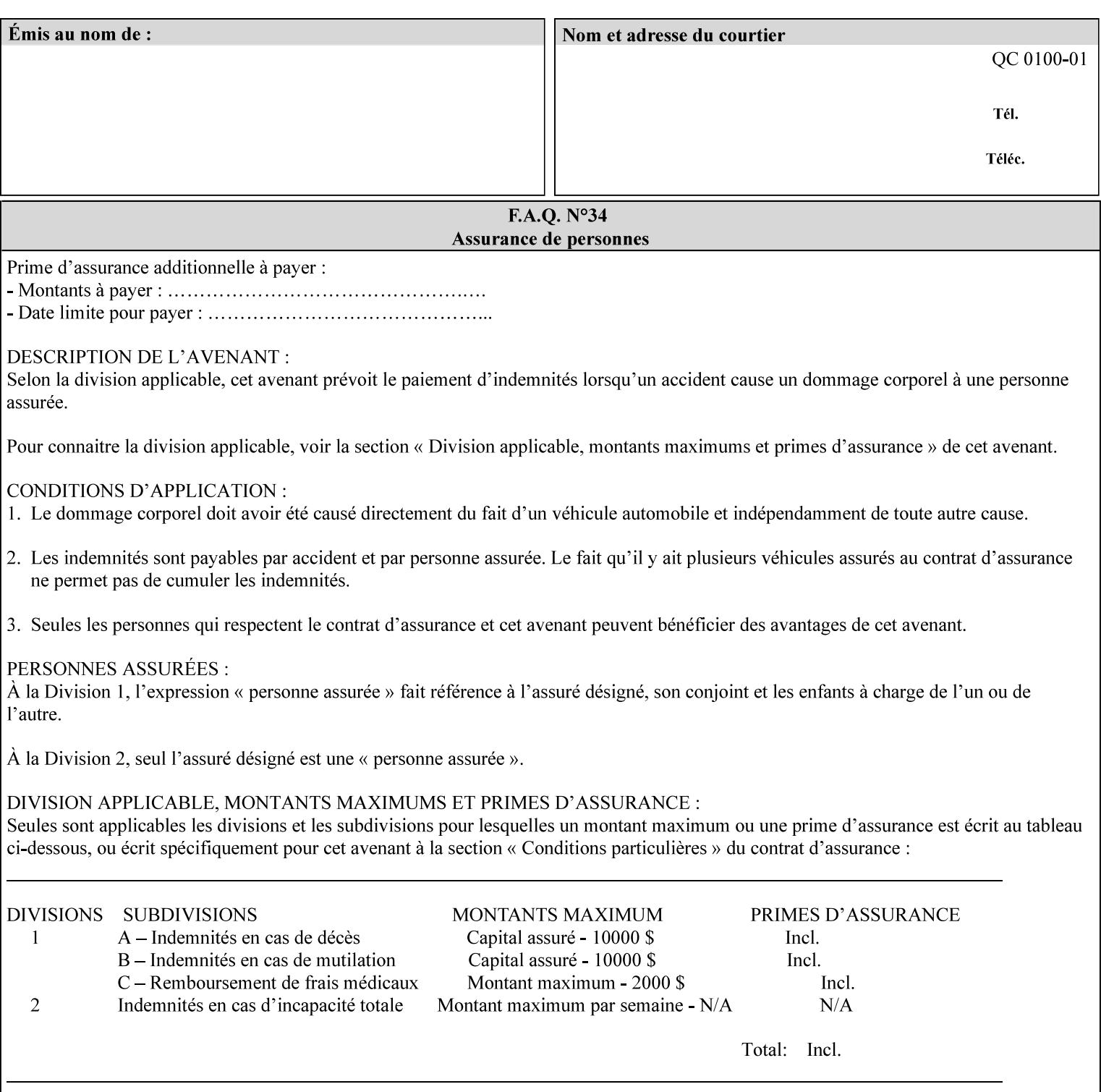

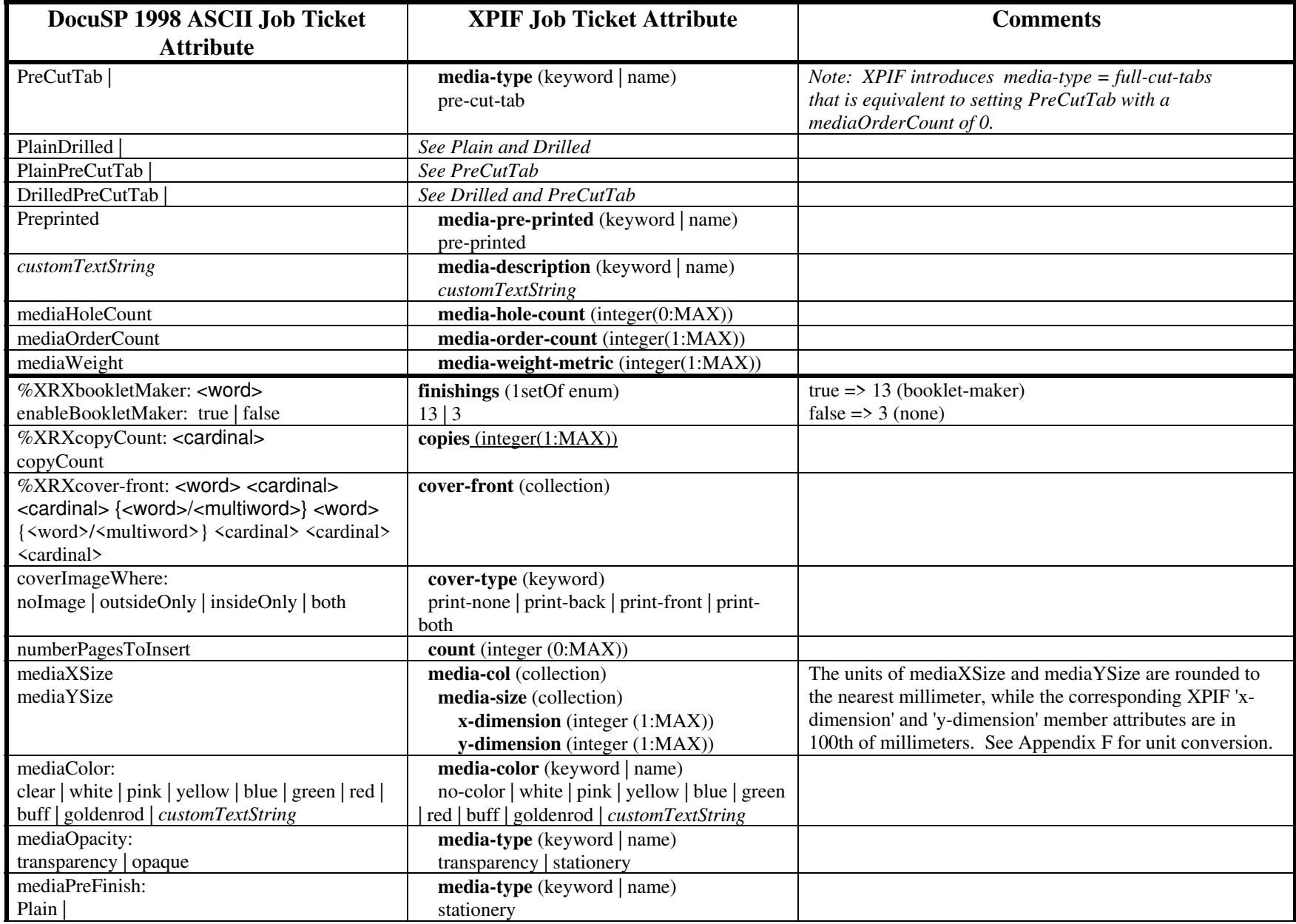
01057

Informco.com

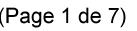

Date de production: 10 mai 2019

Annexé et faisant partie de la police numéro:

 $\bar{\mathbf{X}}$ 

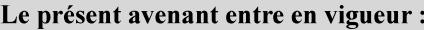

7 mai 2019

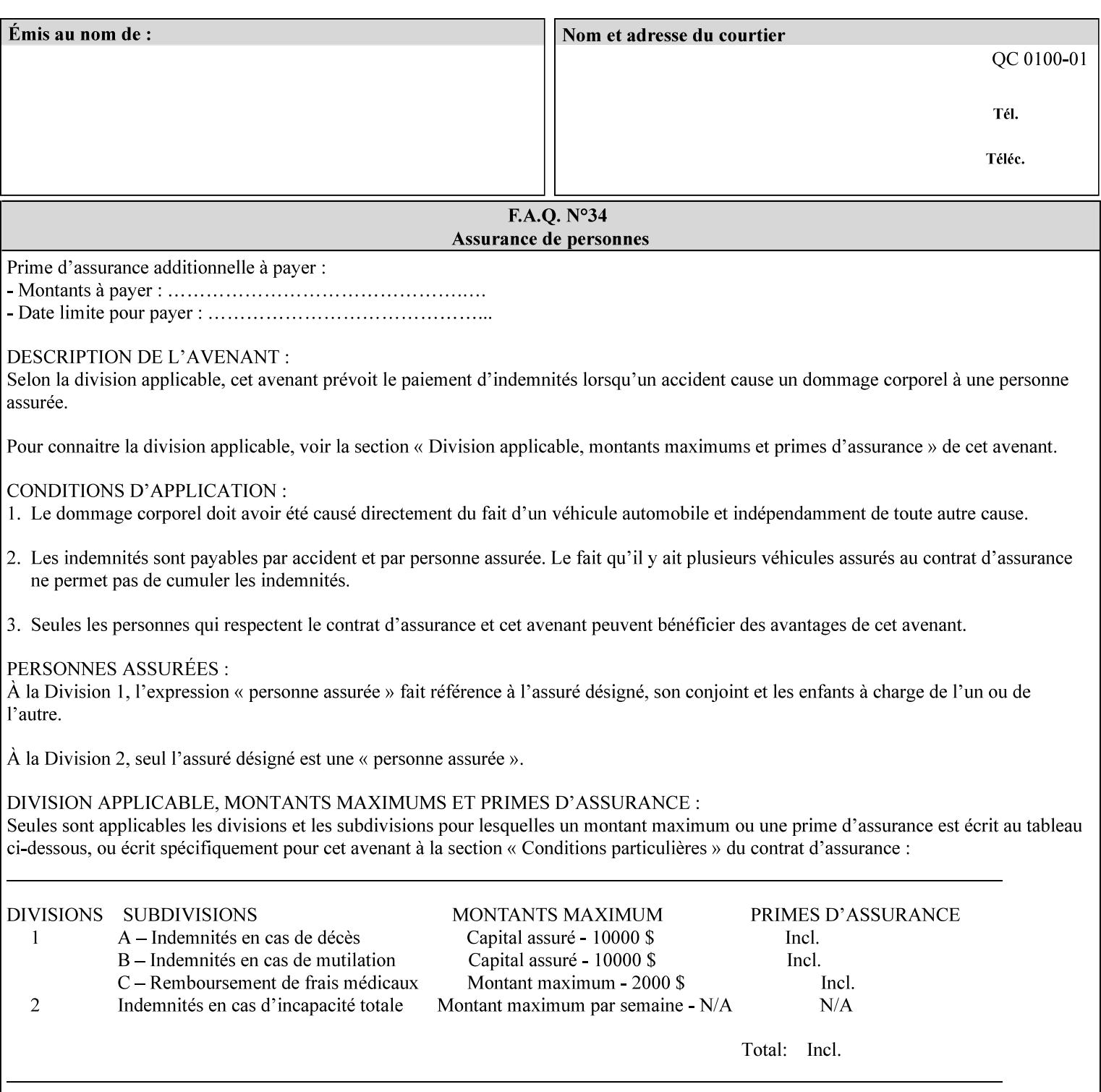

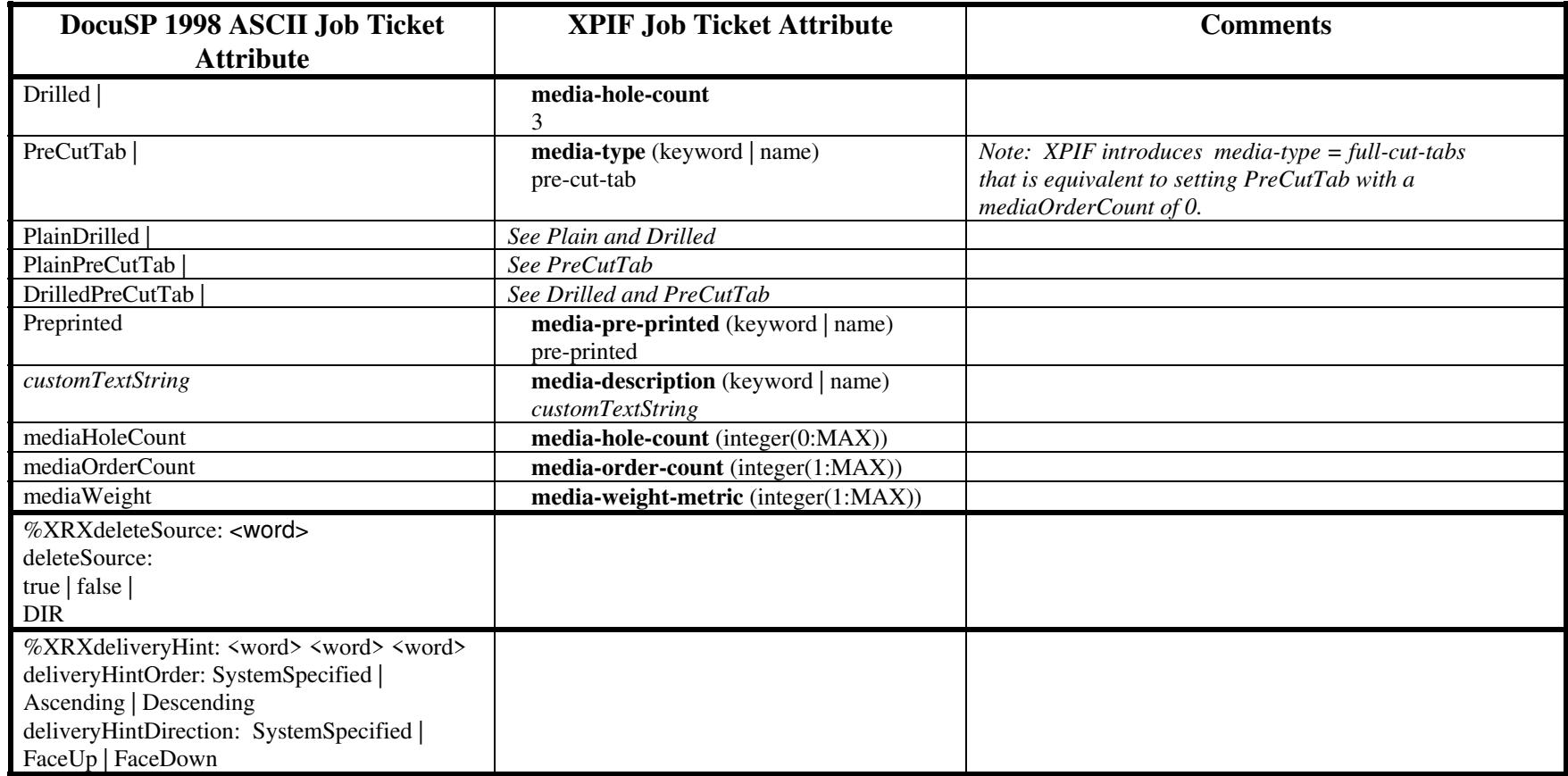

01058

Informco.com

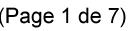

Date de production: 10 mai 2019

Annexé et faisant partie de la police numéro:

 $\bar{\mathbf{X}}$ 

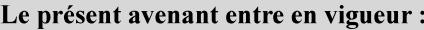

7 mai 2019

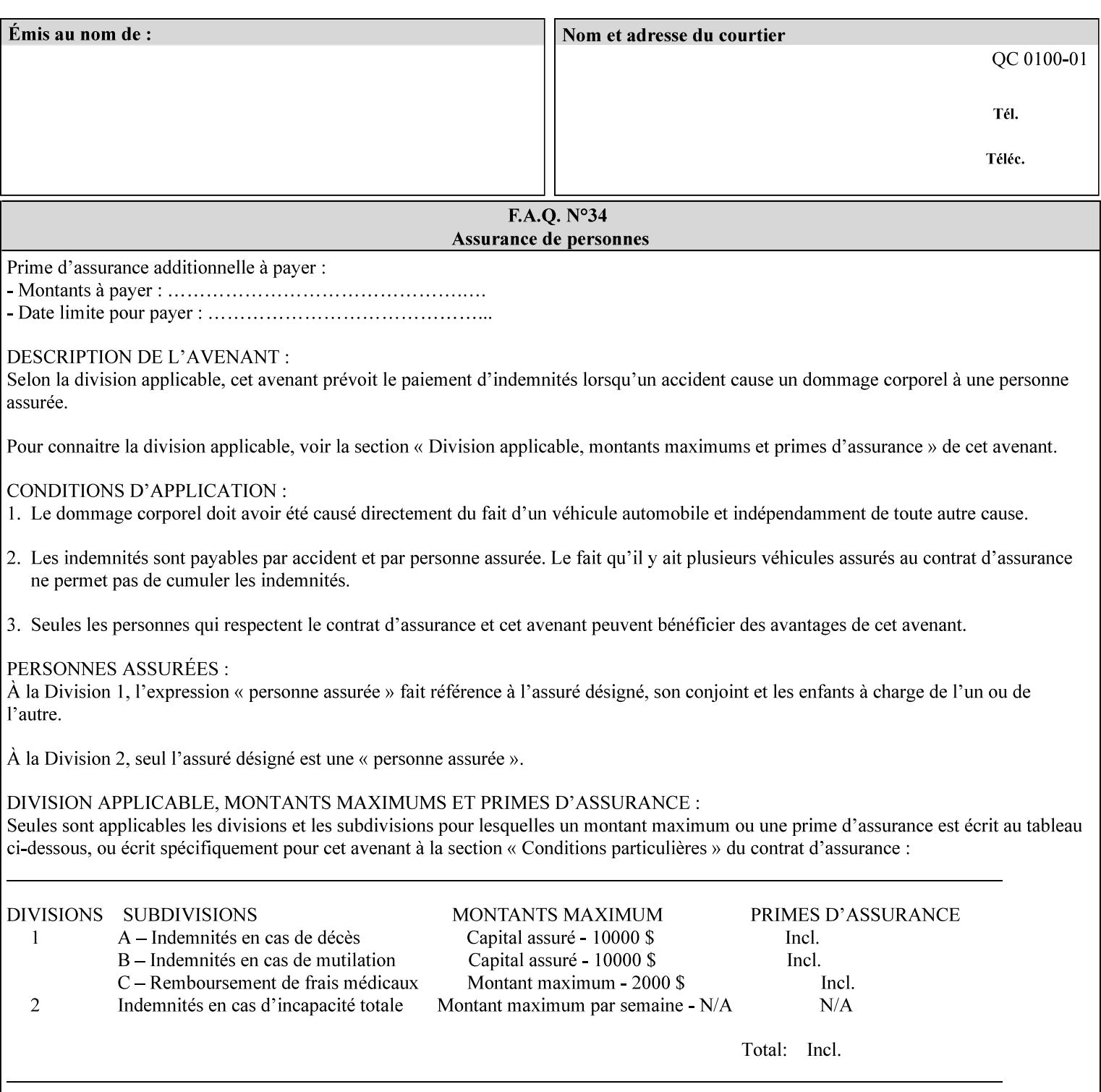

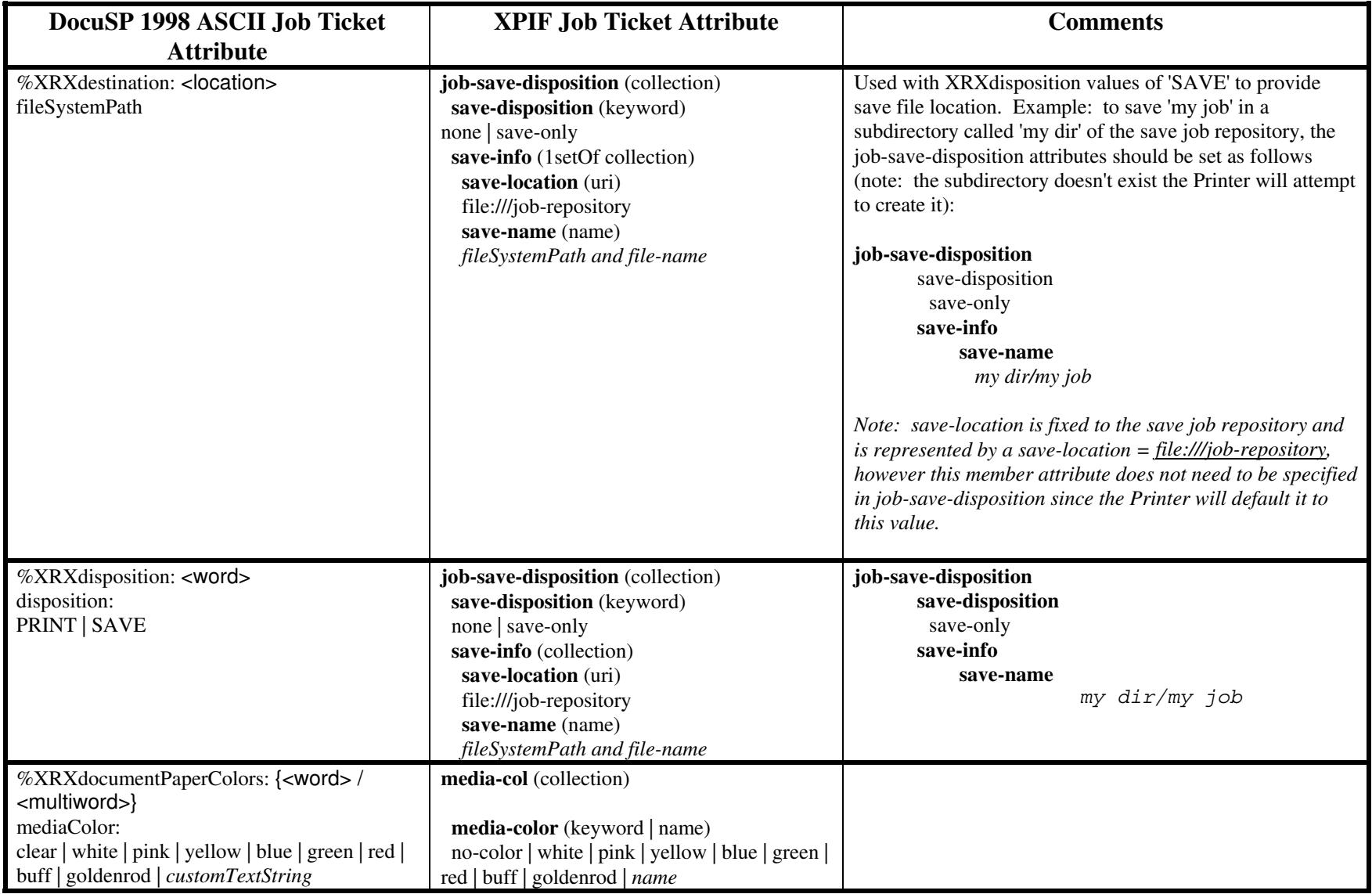

01059

Informco.com

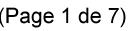

Date de production: 10 mai 2019

Annexé et faisant partie de la police numéro:

 $\bar{\mathbf{X}}$ 

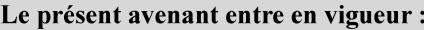

7 mai 2019

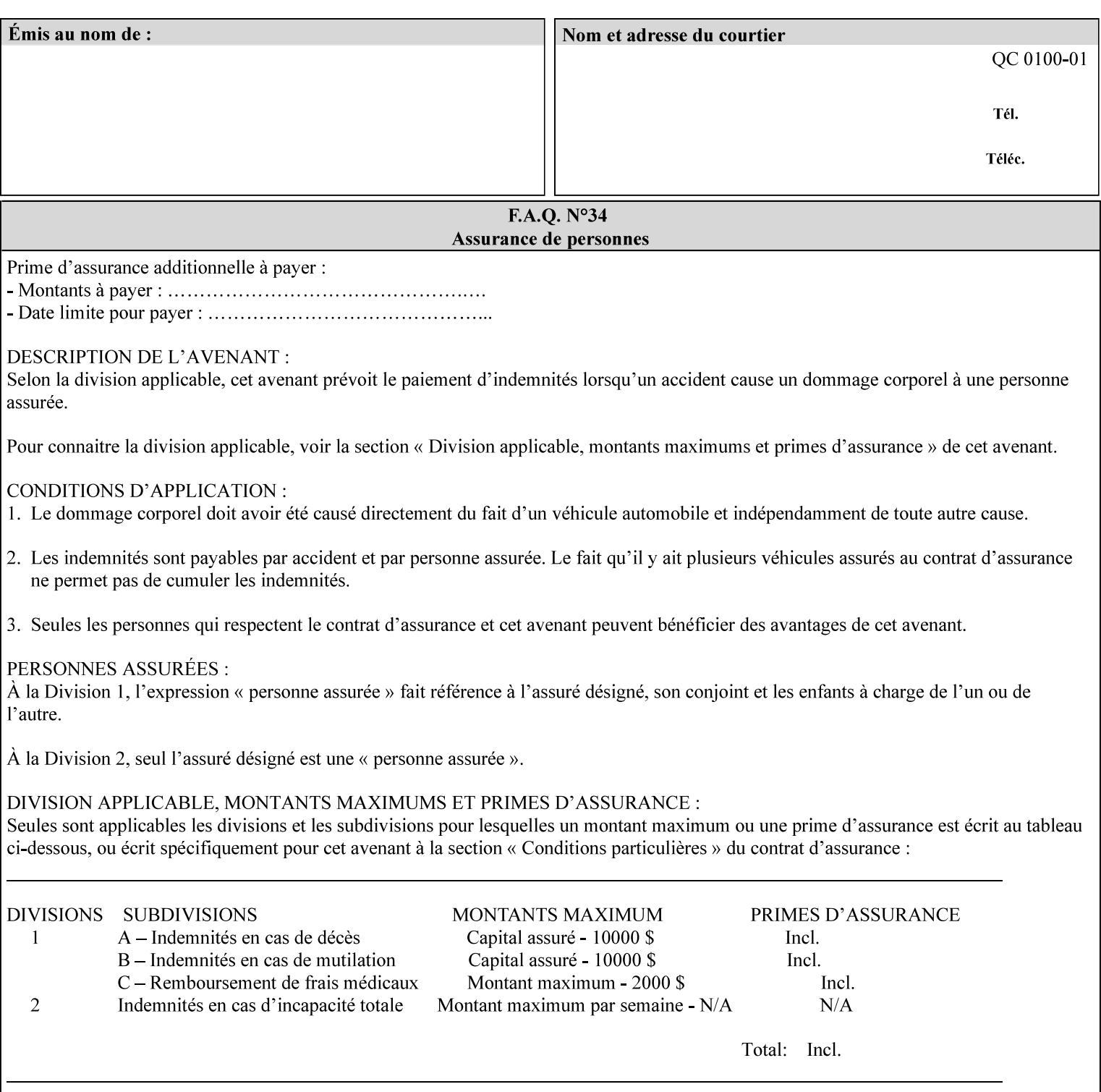

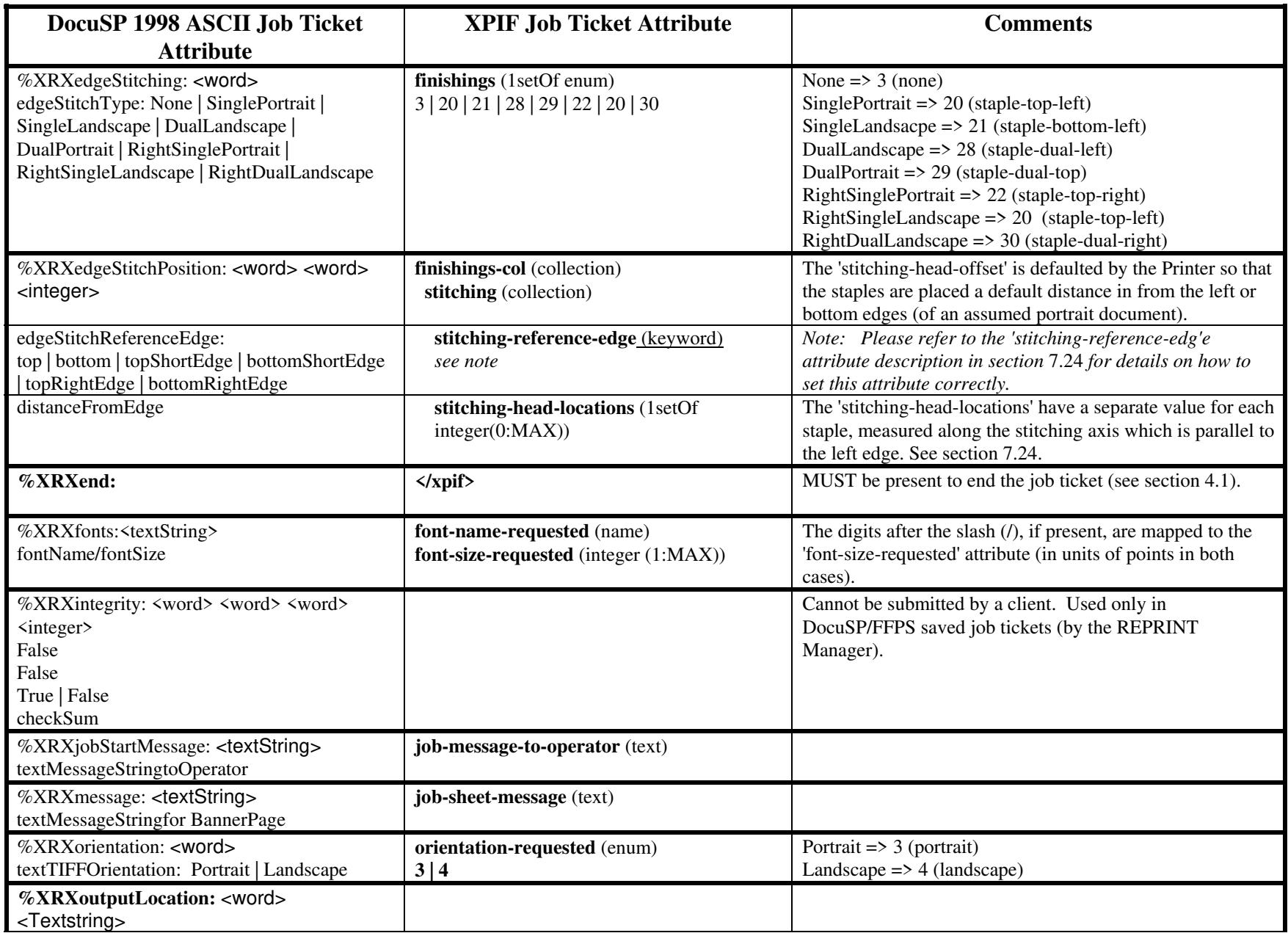

01060

Informco.com

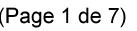

Date de production: 10 mai 2019

Annexé et faisant partie de la police numéro:

 $\bar{\mathbf{X}}$ 

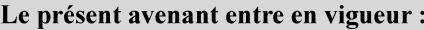

7 mai 2019

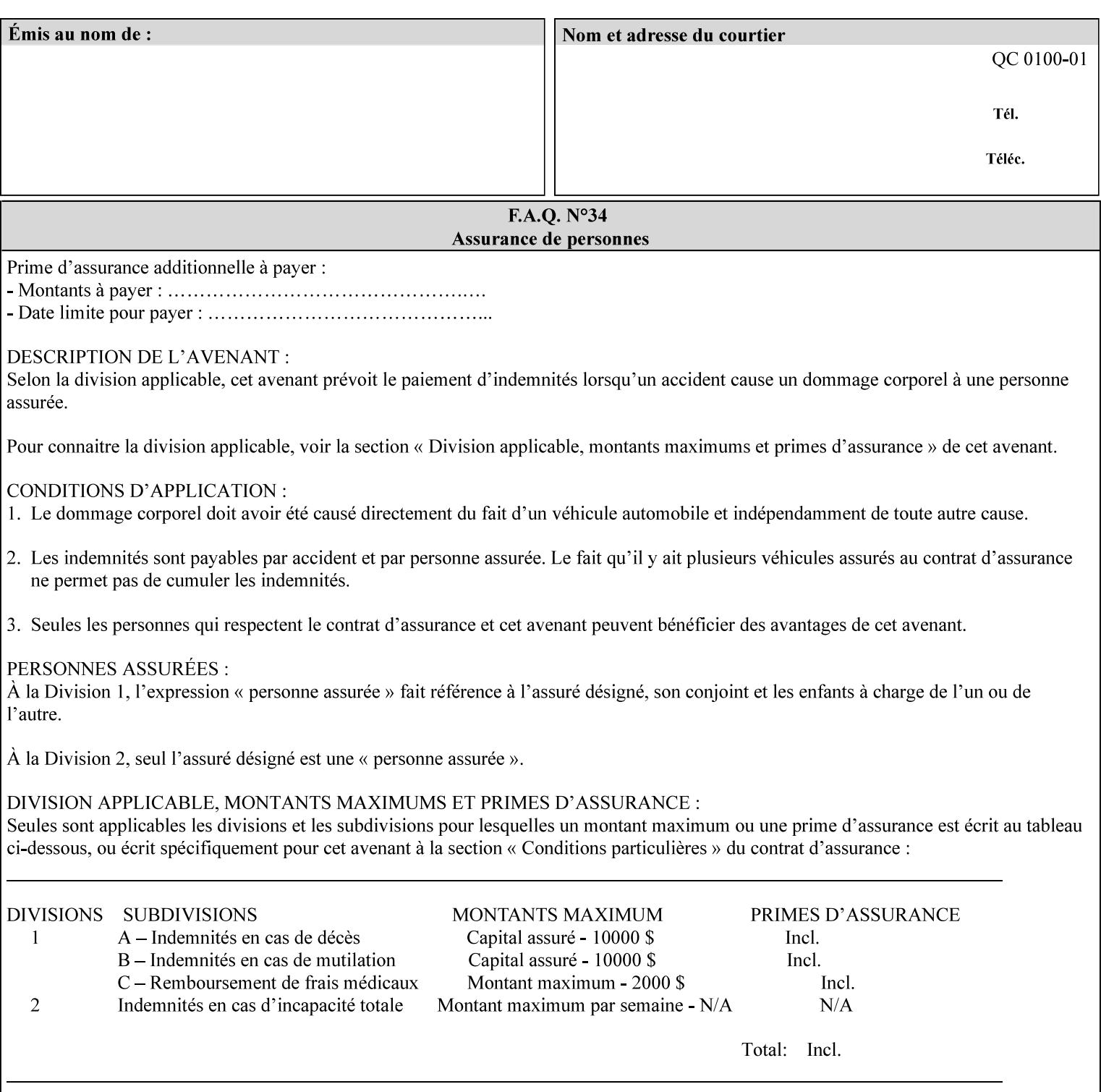

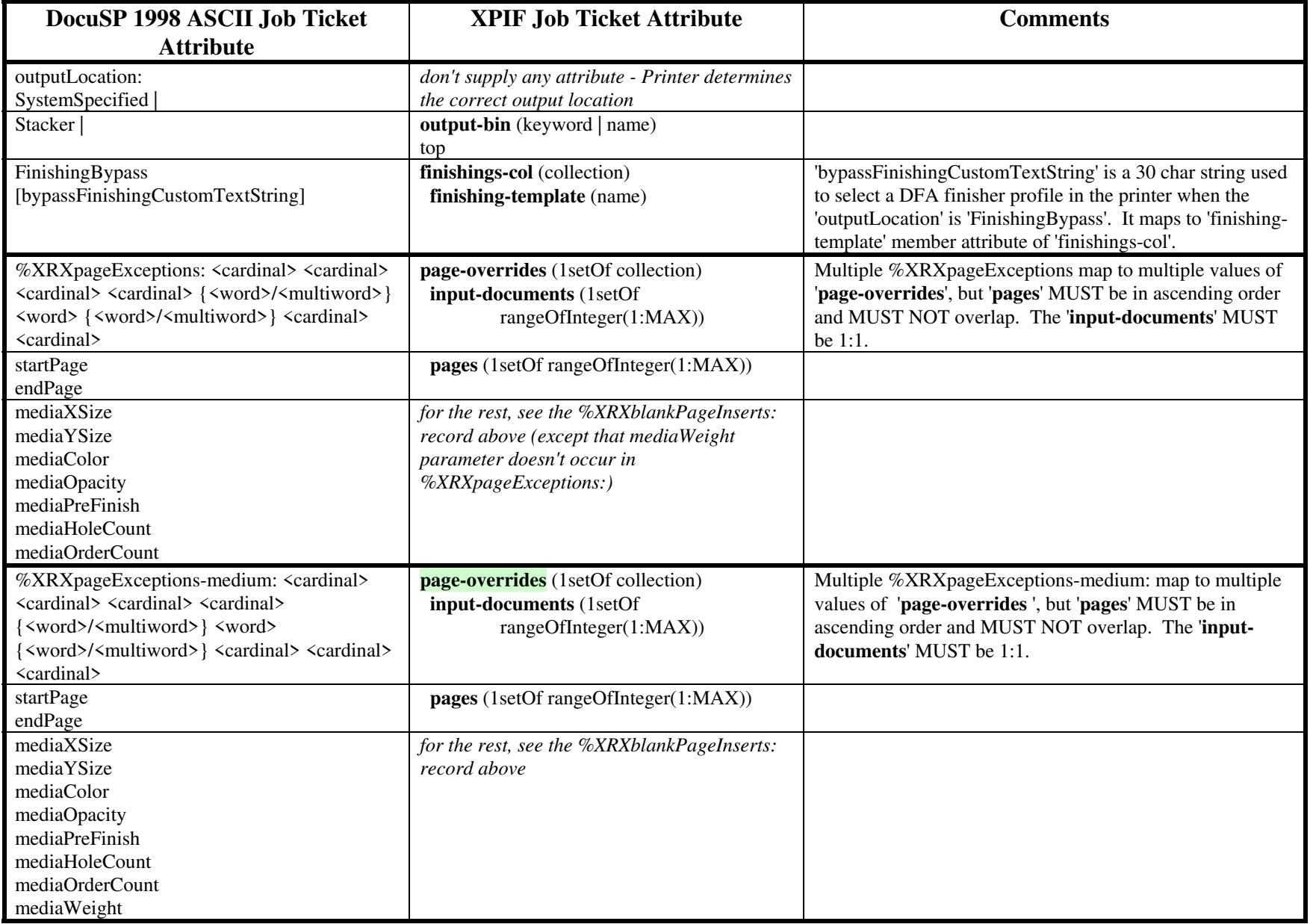

01061

Informco.com

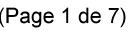

Date de production: 10 mai 2019

Annexé et faisant partie de la police numéro:

 $\bar{\mathbf{X}}$ 

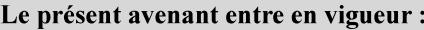

7 mai 2019

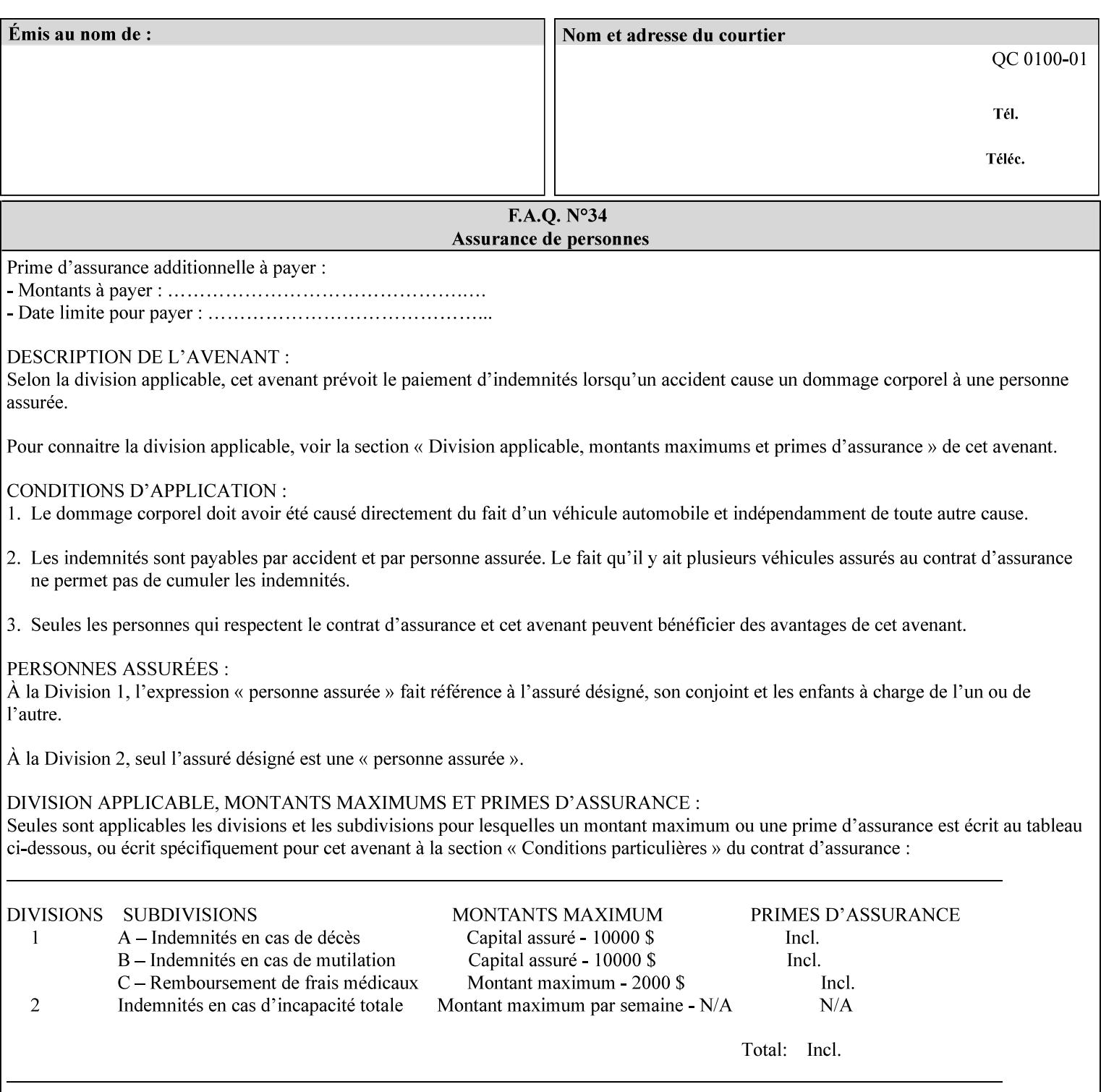

#### **Figure 2 - Printer - Processing the print job (generic model)**

Once the printer has acquired the job ticket and the related PDL file, it will resolve any job programming conflicts that exist between the job ticket, the print protocol, and Queue Overrides. (Queue Overrides are generally configured into the print Queue by the system administrator to force specific actions.)

Next, the PDL file is interpreted to determine if there are any 'internal' job programming instructions. Internal instructions are resolved with the external instructions, and then Queue Defaults are applied if no other source has provided an input for a Queue Default option. (For example, if the print Queue is configured for a default paper size, it will apply the default if none of the external sources specify a paper size.)

Finally, the PDL file and printer instructions are converted to whatever format is required by the target printer and sent to the printer. Job management instructions remain in the server.

(There is more detailed information about the hierarchy of job programming conflict resolution in section 2.4.)

The DocuSP/FFPS Common Client (using any supported print protocol) can request that the Printer save the print job. The saved job can be reprinted by submitting an XPIF job ticket with a 'document-uri' attribute that references the saved job (see section 7.7.21)

#### **2.4 Print instruction precedence**

Job programming conflict resolution was briefly described in section 2.3. This section provides additional detail that may help you to reduce or eliminate the incidence of conflicts by developing job tickets that take into consideration other sources of job programming instructions.

#### **2.4.1 Overview**

Job programming instructions can be specified from a variety of sources, including the job ticket (both at the job level and with Page Overrides), the PDL file, the print protocol and the Xerox print server Queue Overrides and defaults. These instructions occasionally conflict. Any conflicts must be resolved in order to deliver to the printer a set of logically executable instructions that will have predictable results and satisfy the end user.

Print instruction precedence is the result of processes that classify the various job printing instructions into a hierarchical set, thus establishing precedence. The server resolves conflicts by analyzing the job programming instructions from each of the sources and then applying the hierarchical rules whenever a conflict is identified.

It is important for anyone creating job tickets to understand the conflict resolution process in order to minimize the incidence of incorrectly printed jobs. You will also need to work closely with document creators and server/print shop operators to understand their expectations and requirements.

The attribute precedence model has the following features:

- 1) In principle, each defined attribute can occur at each of the precedence levels.
- 2) Attributes can be introduced and modified at different points in the job workflow, e.g., in the application, print driver, submission client, print protocol, and Printer:

01062

Informco.com

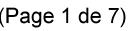

Date de production: 10 mai 2019

Annexé et faisant partie de la police numéro:

 $\bar{\mathbf{X}}$ 

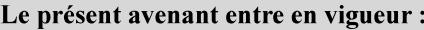

7 mai 2019

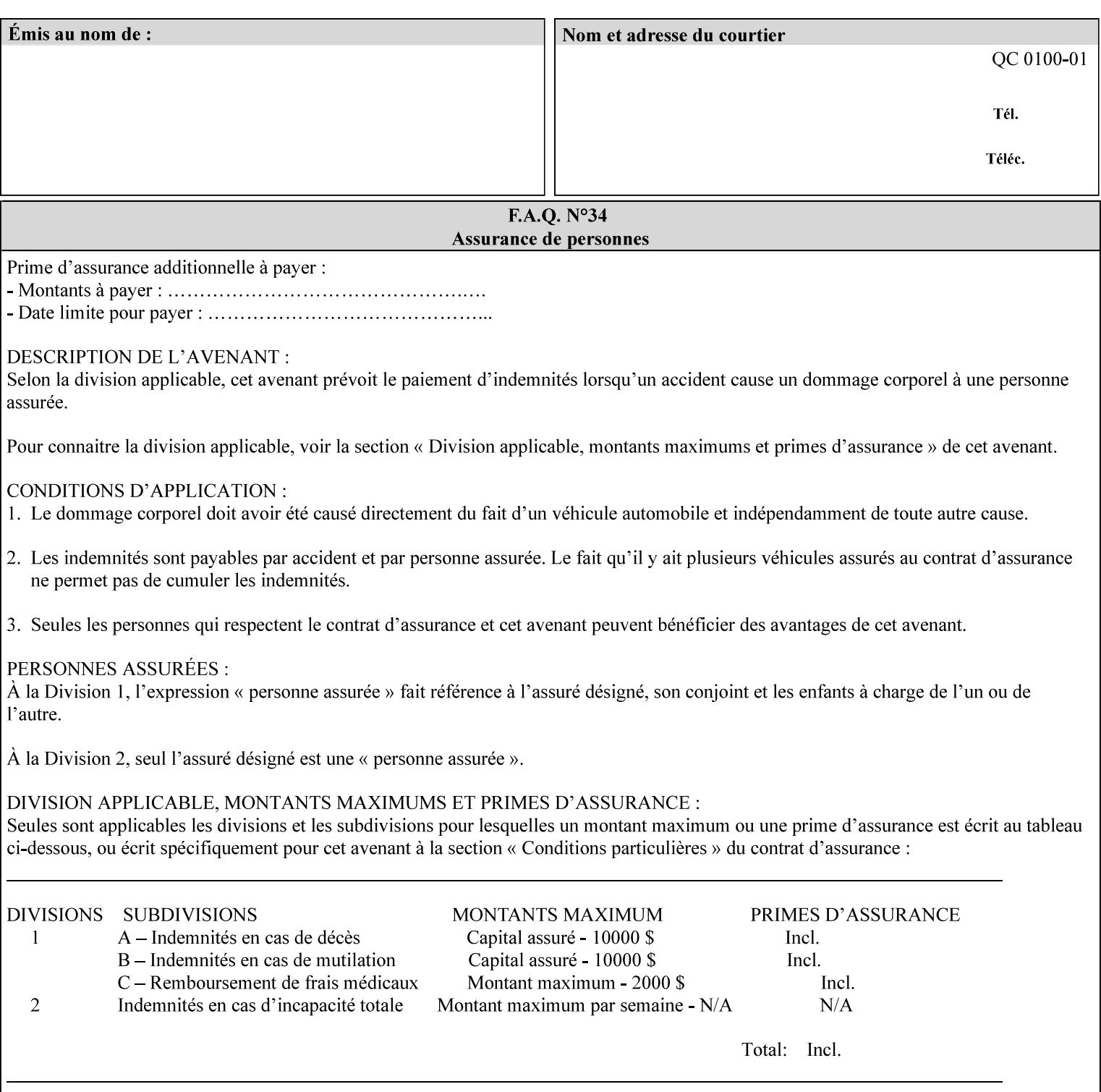

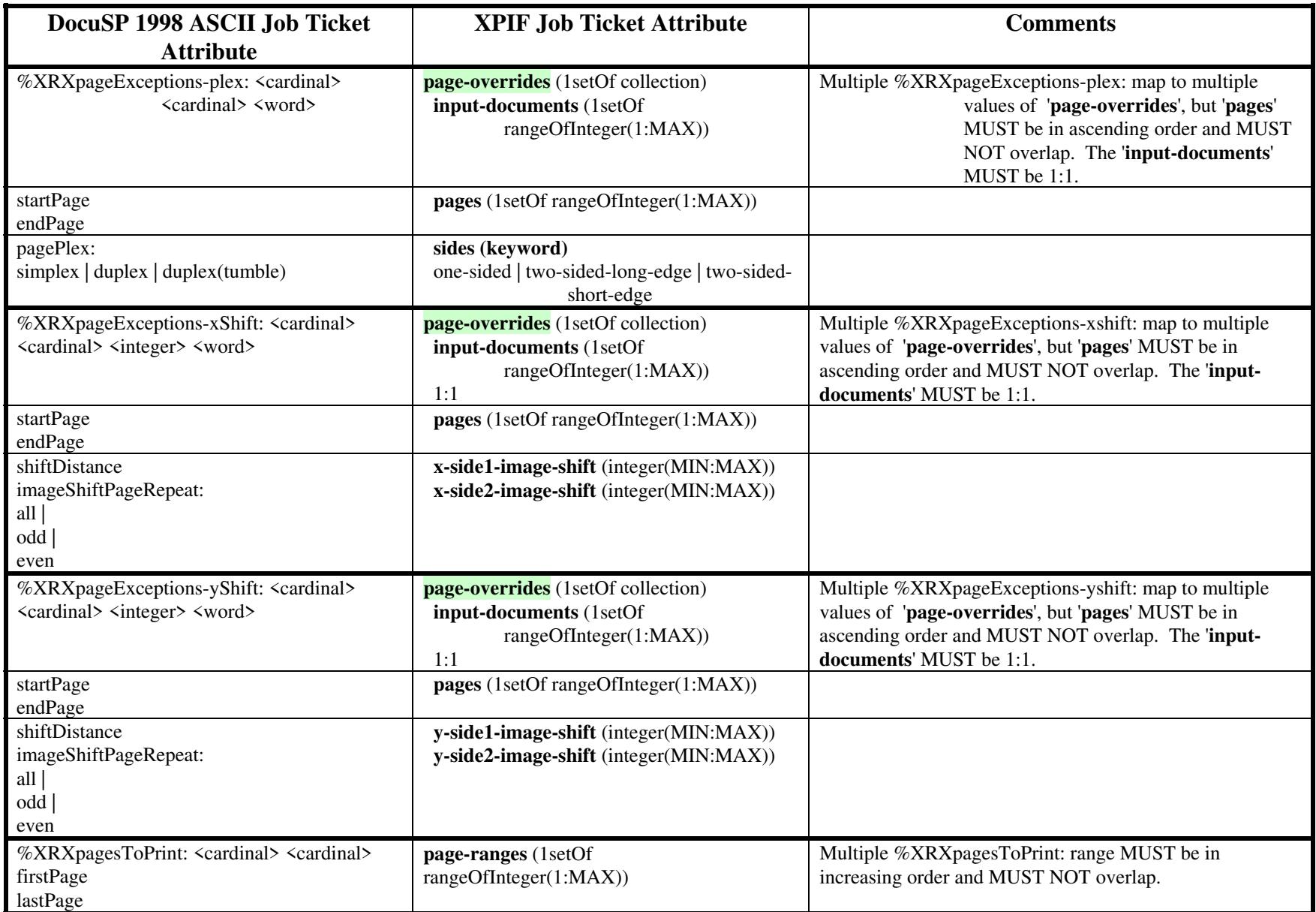
01063

Informco.com

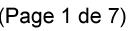

Date de production: 10 mai 2019

Annexé et faisant partie de la police numéro:

 $\bar{\mathbf{X}}$ 

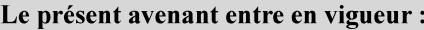

7 mai 2019

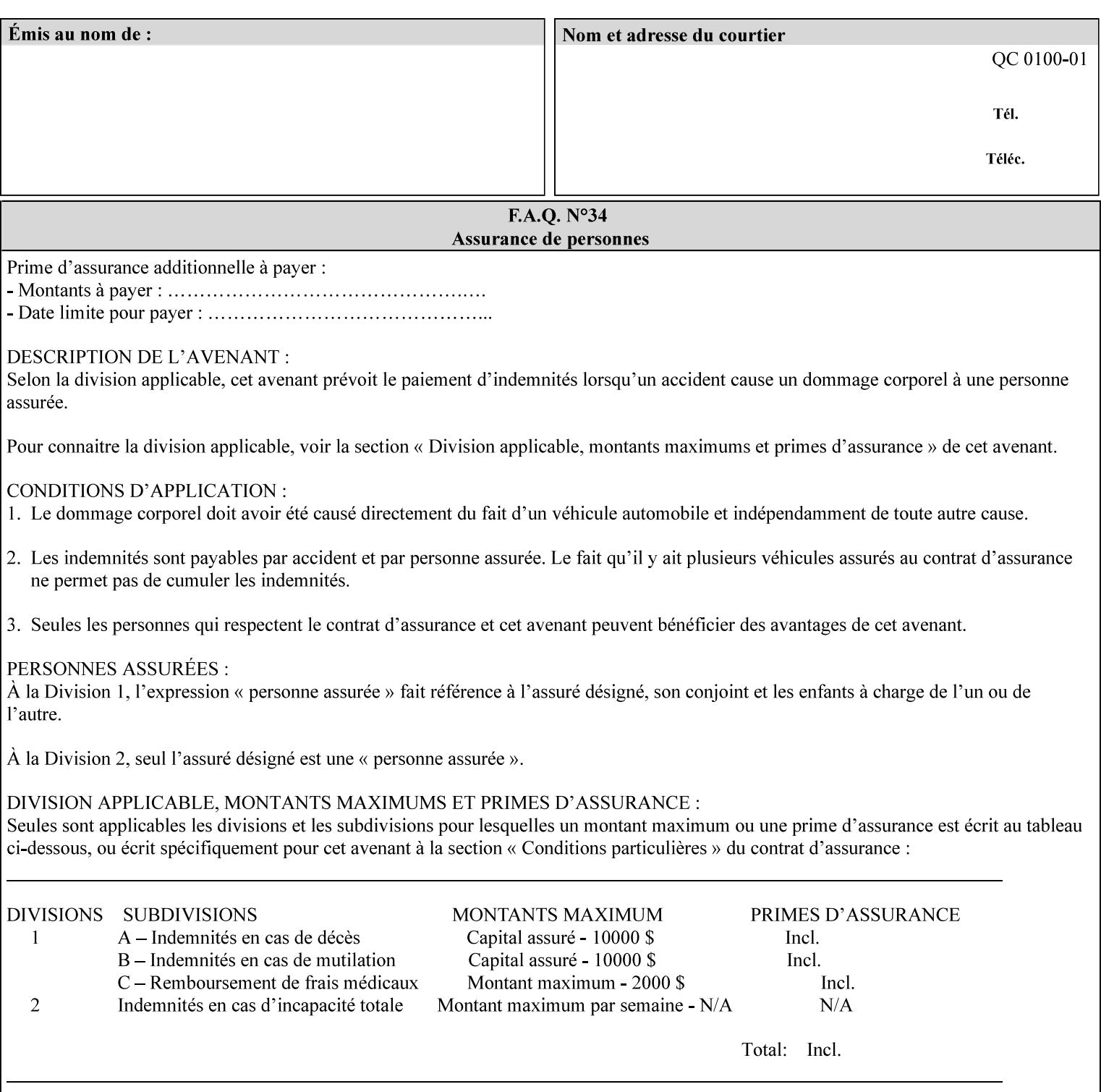

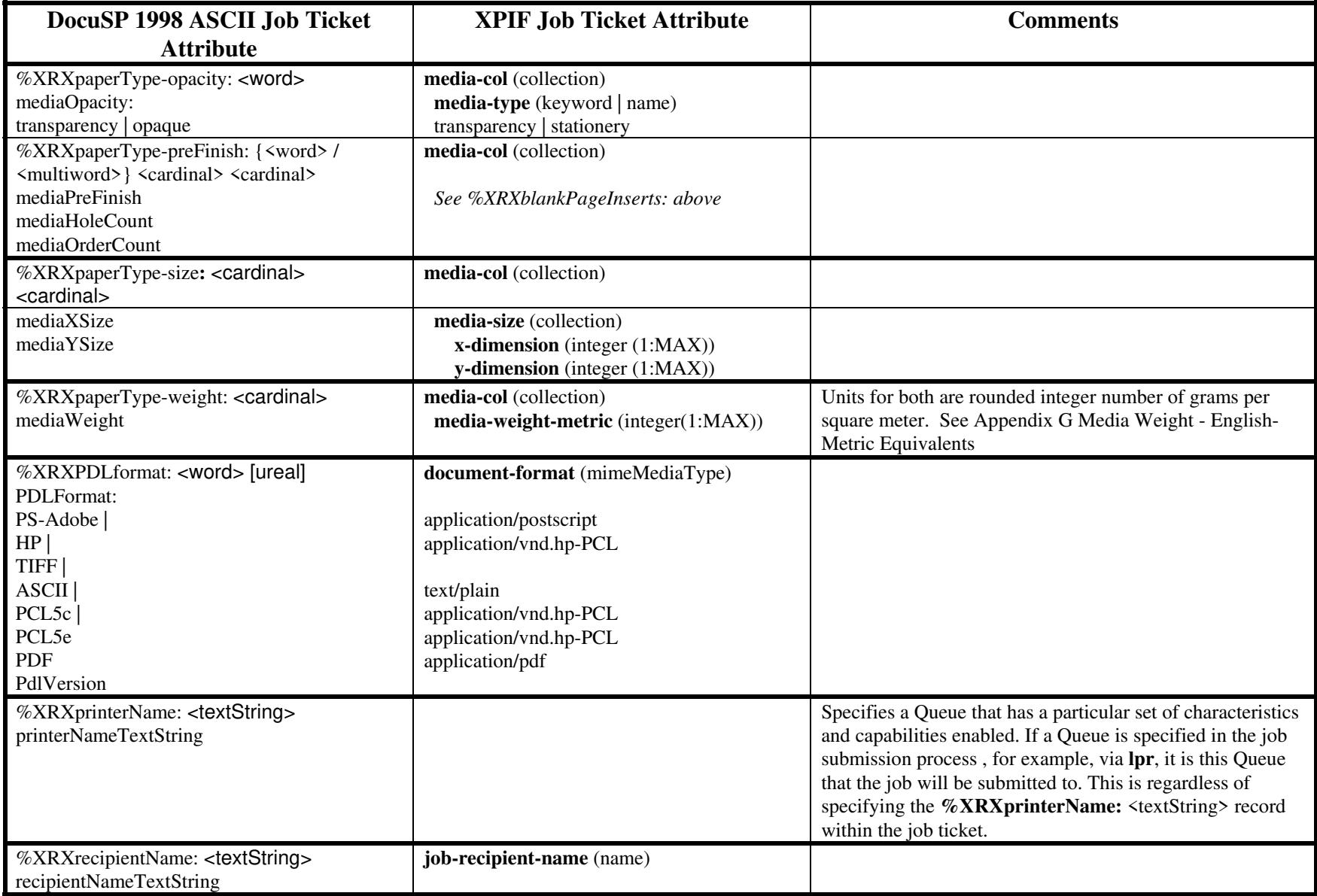

01064

Informco.com

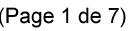

Date de production: 10 mai 2019

Annexé et faisant partie de la police numéro:

 $\bar{\mathbf{X}}$ 

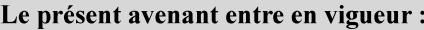

7 mai 2019

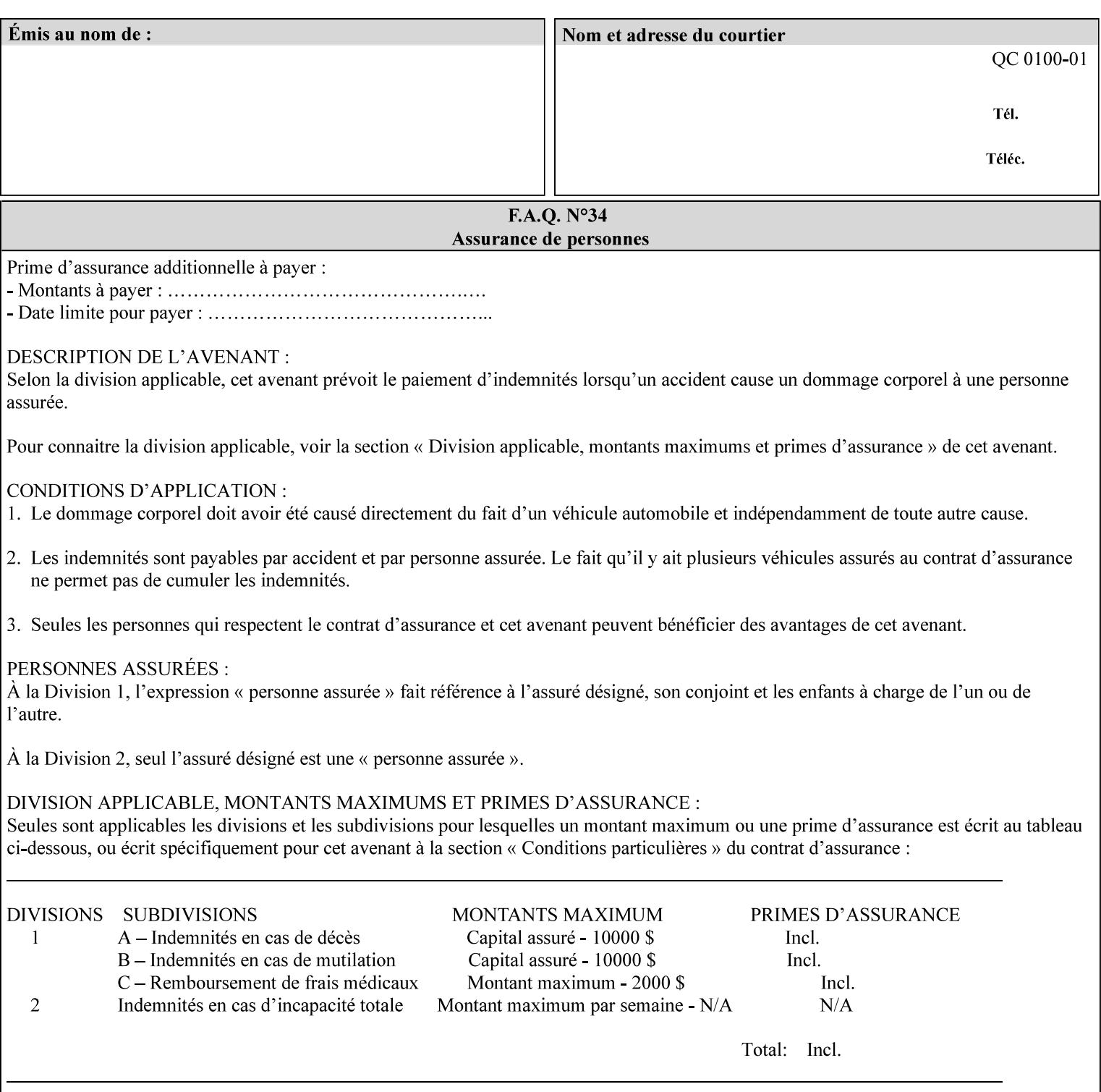

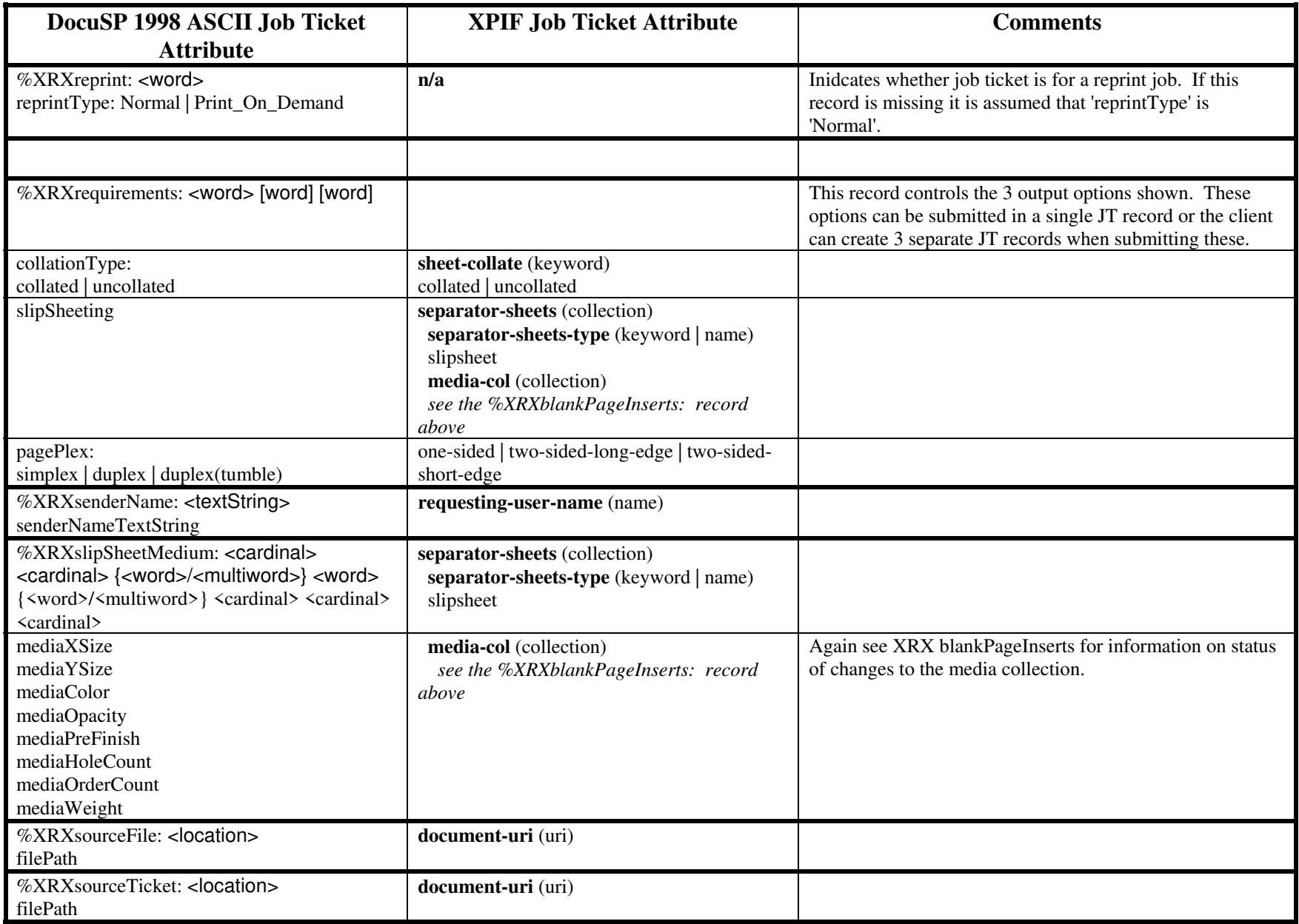

01065

Informco.com

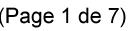

Date de production: 10 mai 2019

Annexé et faisant partie de la police numéro:

 $\bar{\mathbf{X}}$ 

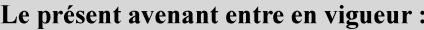

7 mai 2019

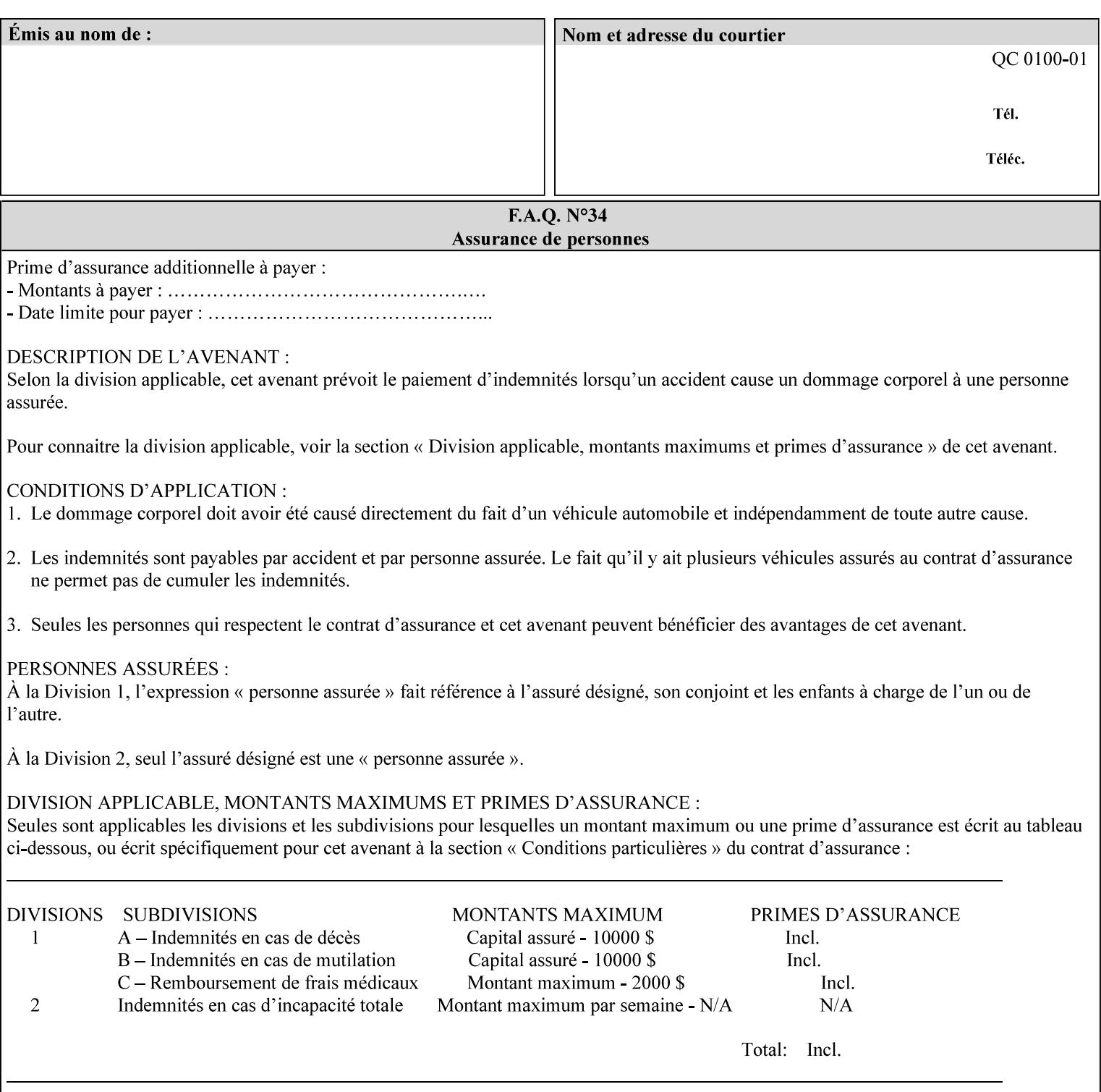

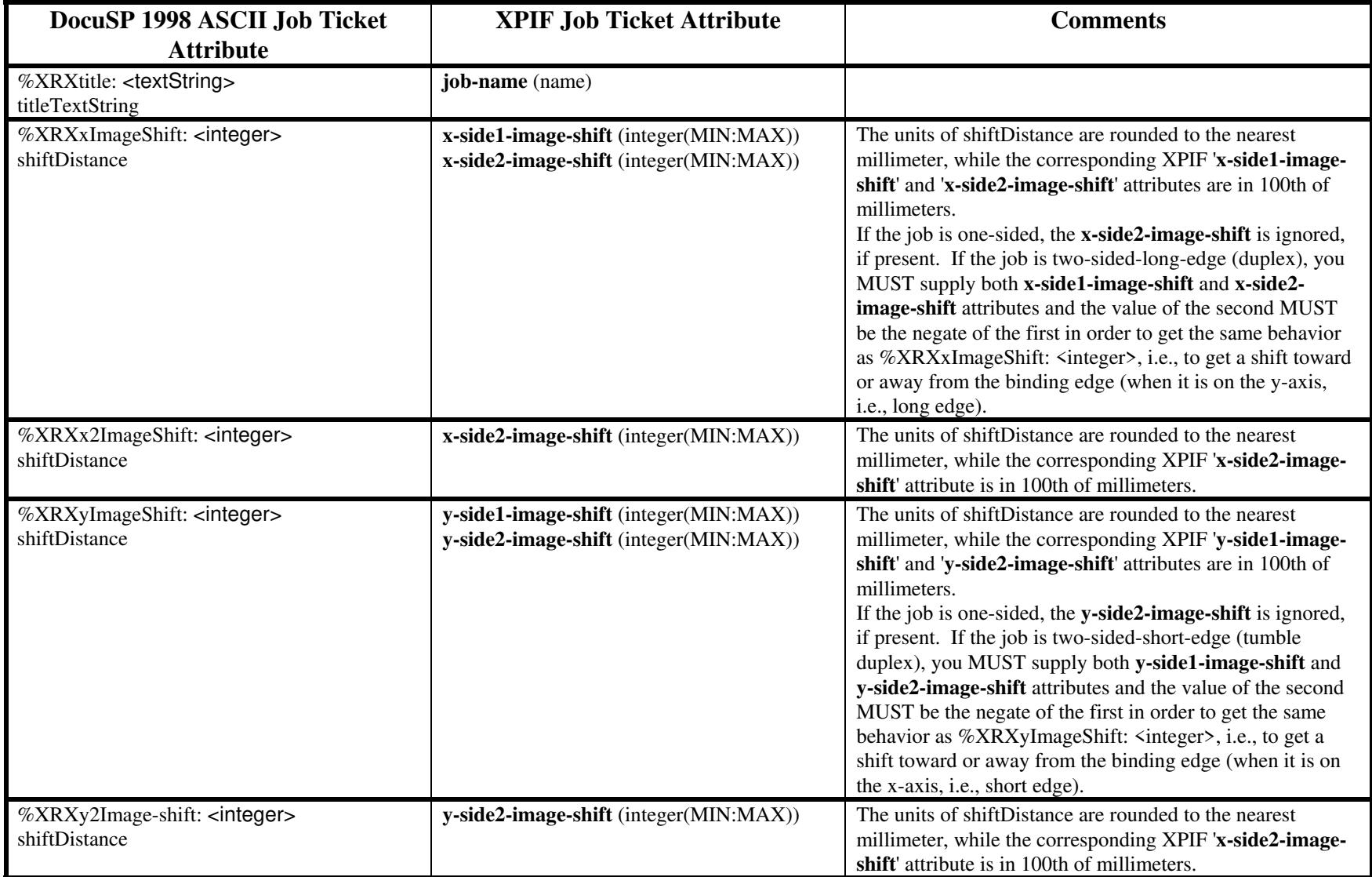

01066

Informco.com

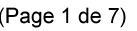

Date de production: 10 mai 2019

Annexé et faisant partie de la police numéro:

 $\bar{\mathbf{X}}$ 

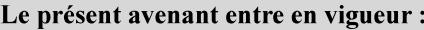

7 mai 2019

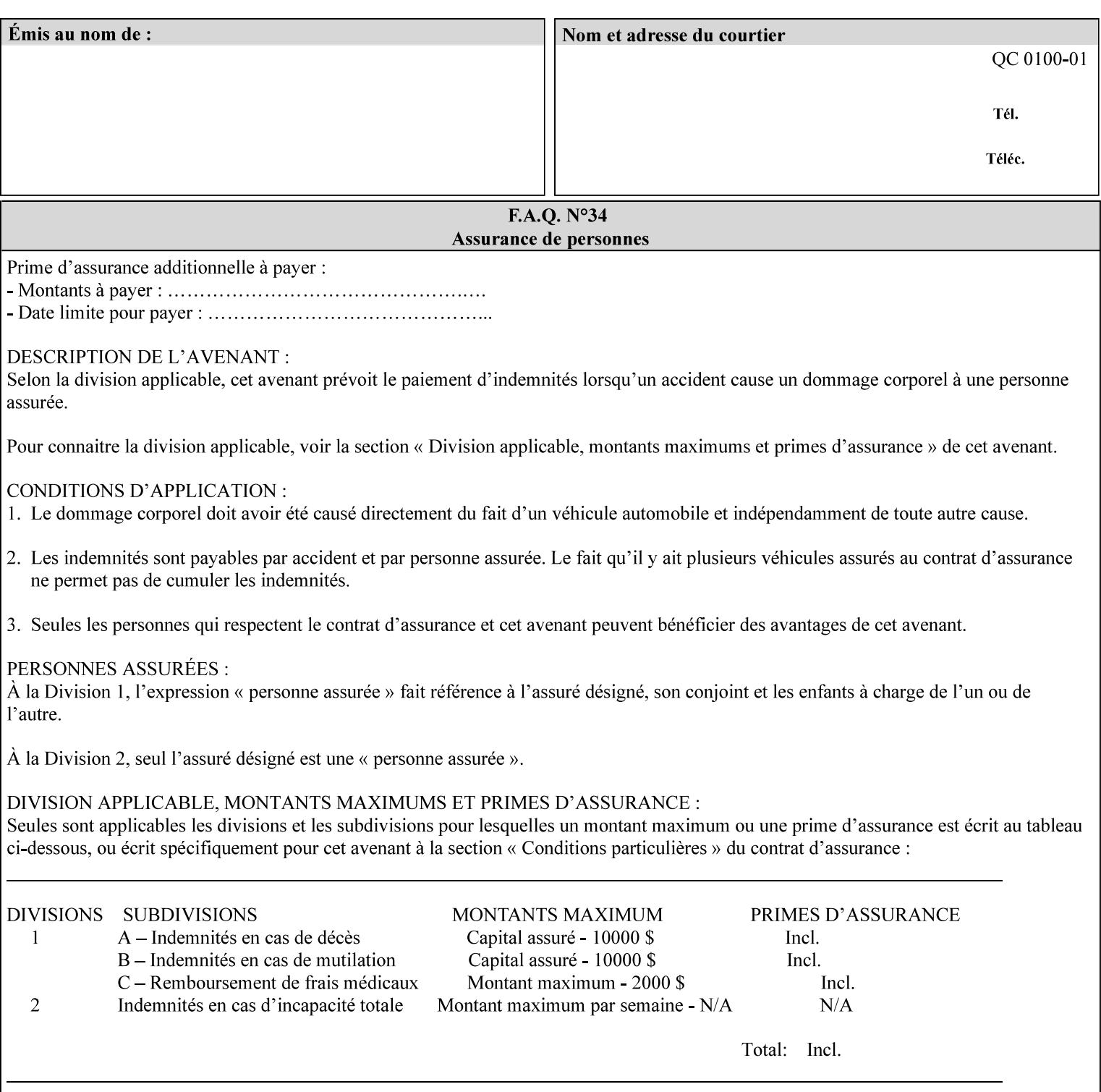

# **ASCII vs. XPIF ticket Examples:**

#### *Notes:*

- *1. White space is done for readability only white space is not required inside the ticket.*
- *2. In the XPIF ticket, the grayed tags are required in the ticket, but do not need to be associated with the specific attribute denoted by the table separation (However, please note that operation attributes and job template attributes need to be separated in the XPIF ticket as shown)*

#### **EXAMPLE #1** (Basic ticket)

This ticket contains the following programming features:

1-sided, collated, no finishing, print only job on 8.5x11, white, plain Stock

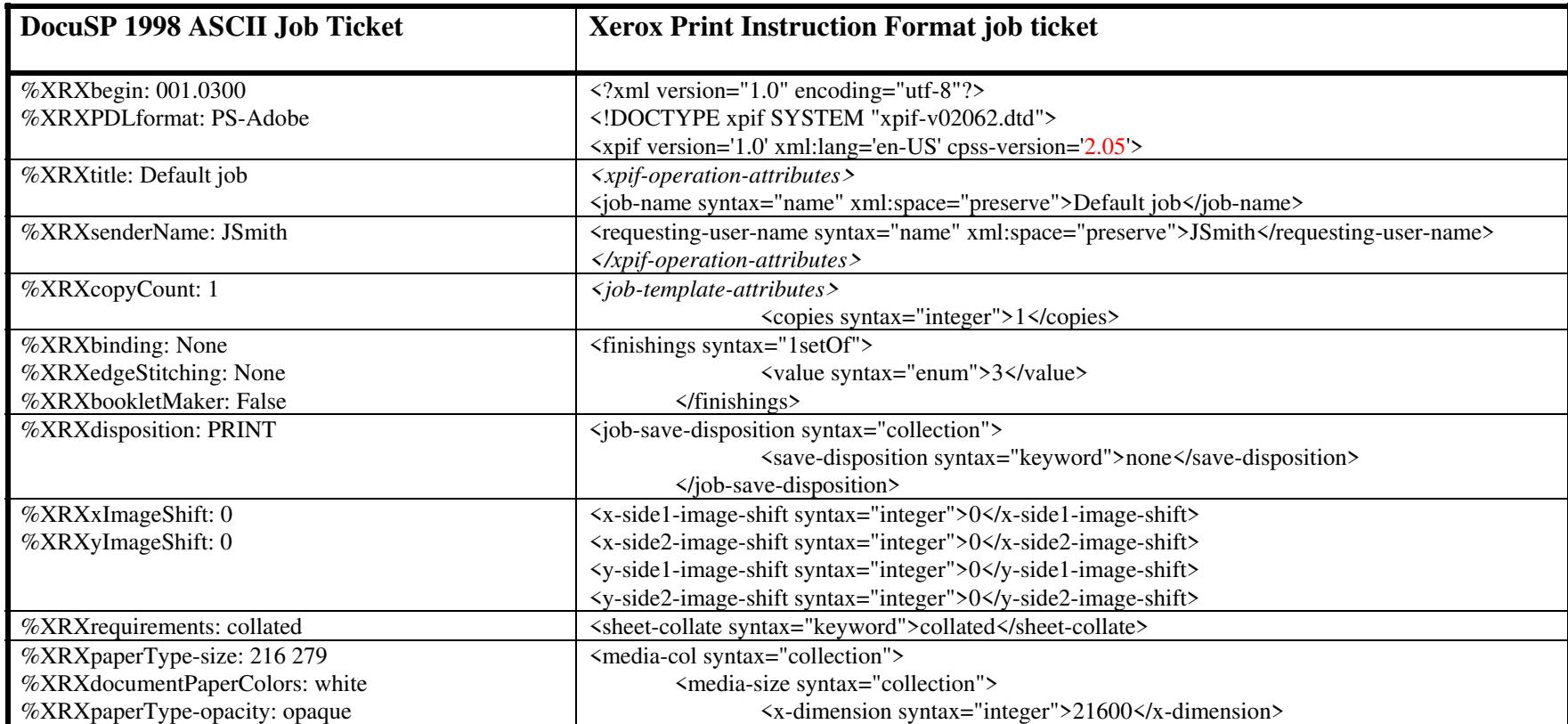

01067

Informco.com

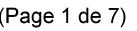

Date de production: 10 mai 2019

Annexé et faisant partie de la police numéro:

 $\bar{\mathbf{X}}$ 

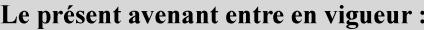

7 mai 2019

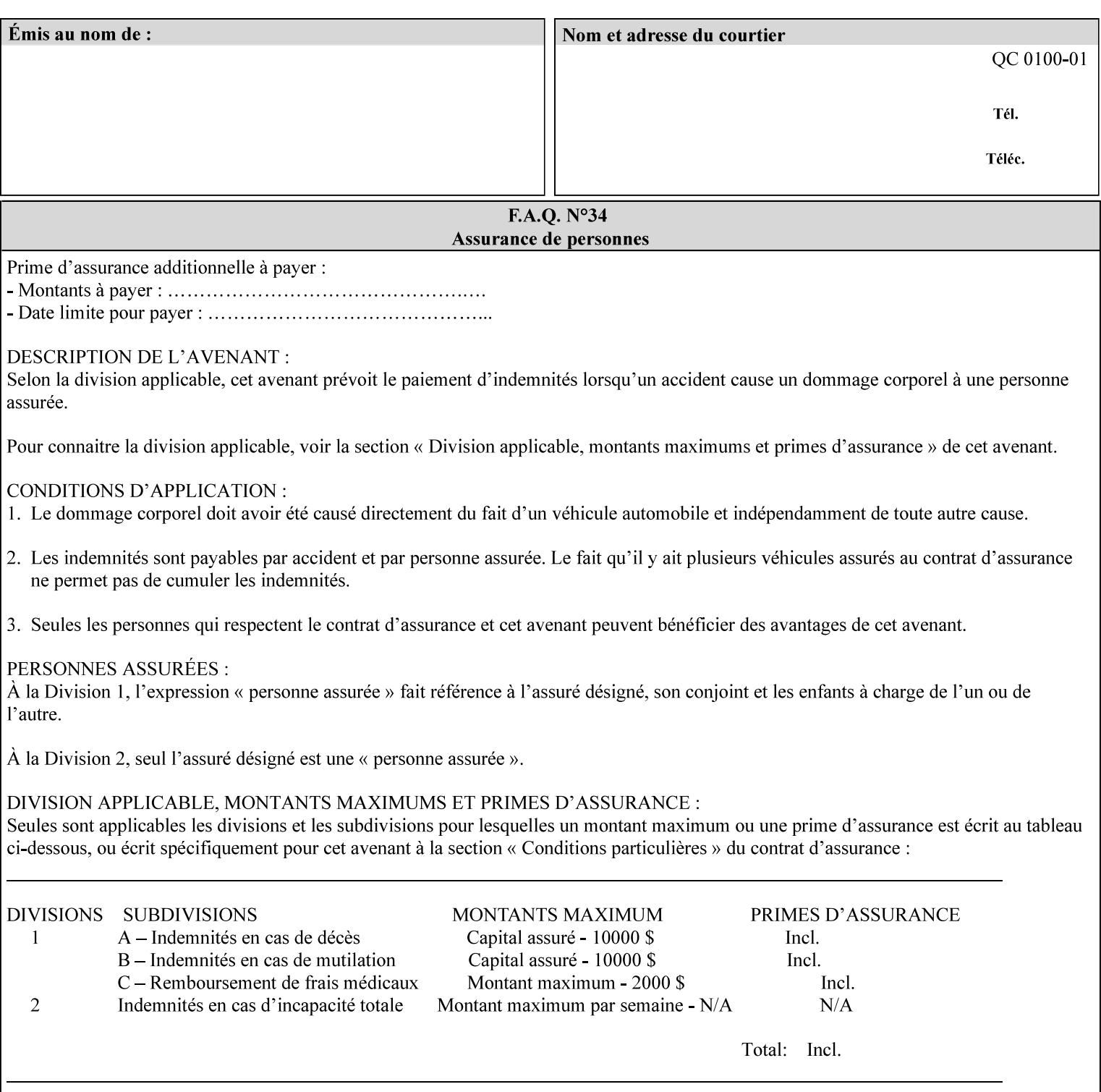

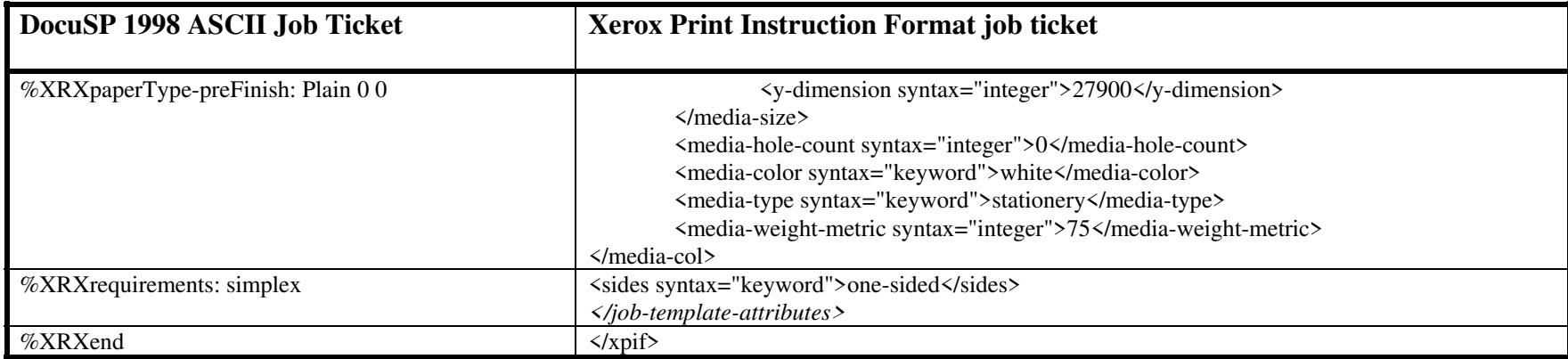

#### **EXAMPLE #2 (Basic ticket with odd stock):**

This ticket contains the following programming features:

1-sided, collated, no finishing, save only job on 8.5x11, blue, drilled pre-cut tabs with and order count = 5

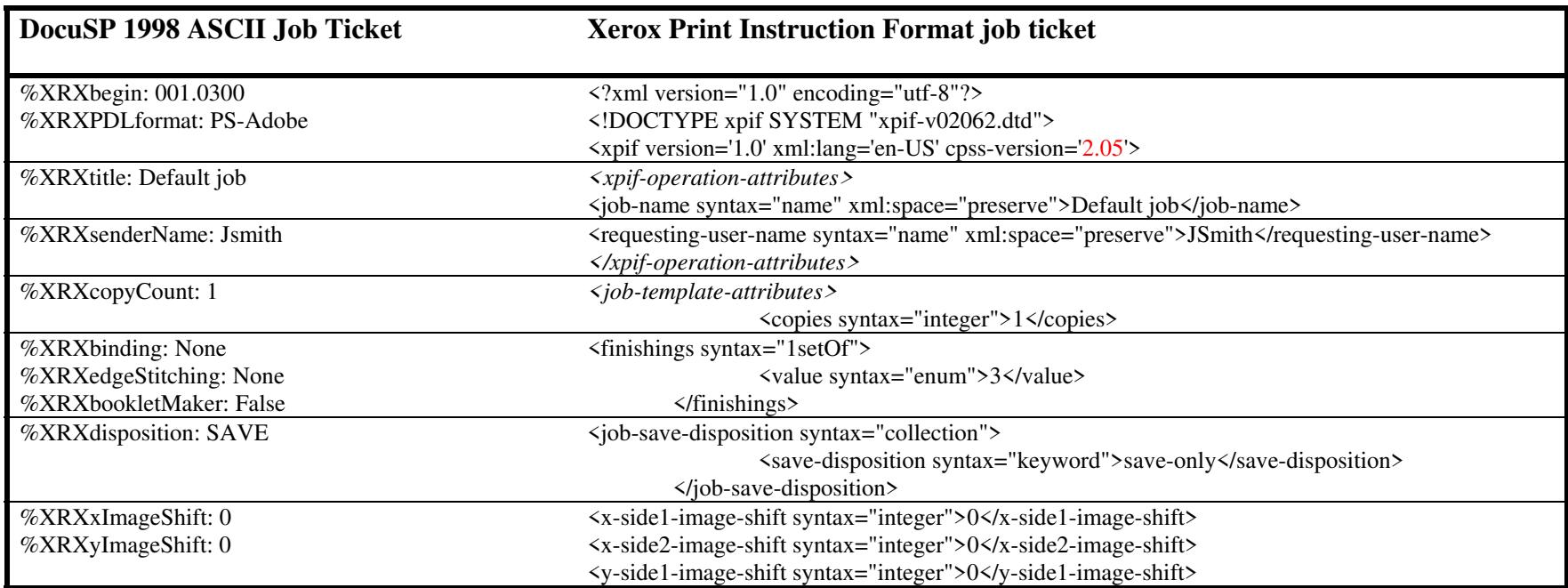

01068

Informco.com

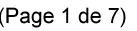

Date de production: 10 mai 2019

Annexé et faisant partie de la police numéro:

 $\bar{\mathbf{X}}$ 

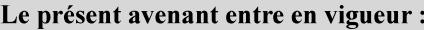

7 mai 2019

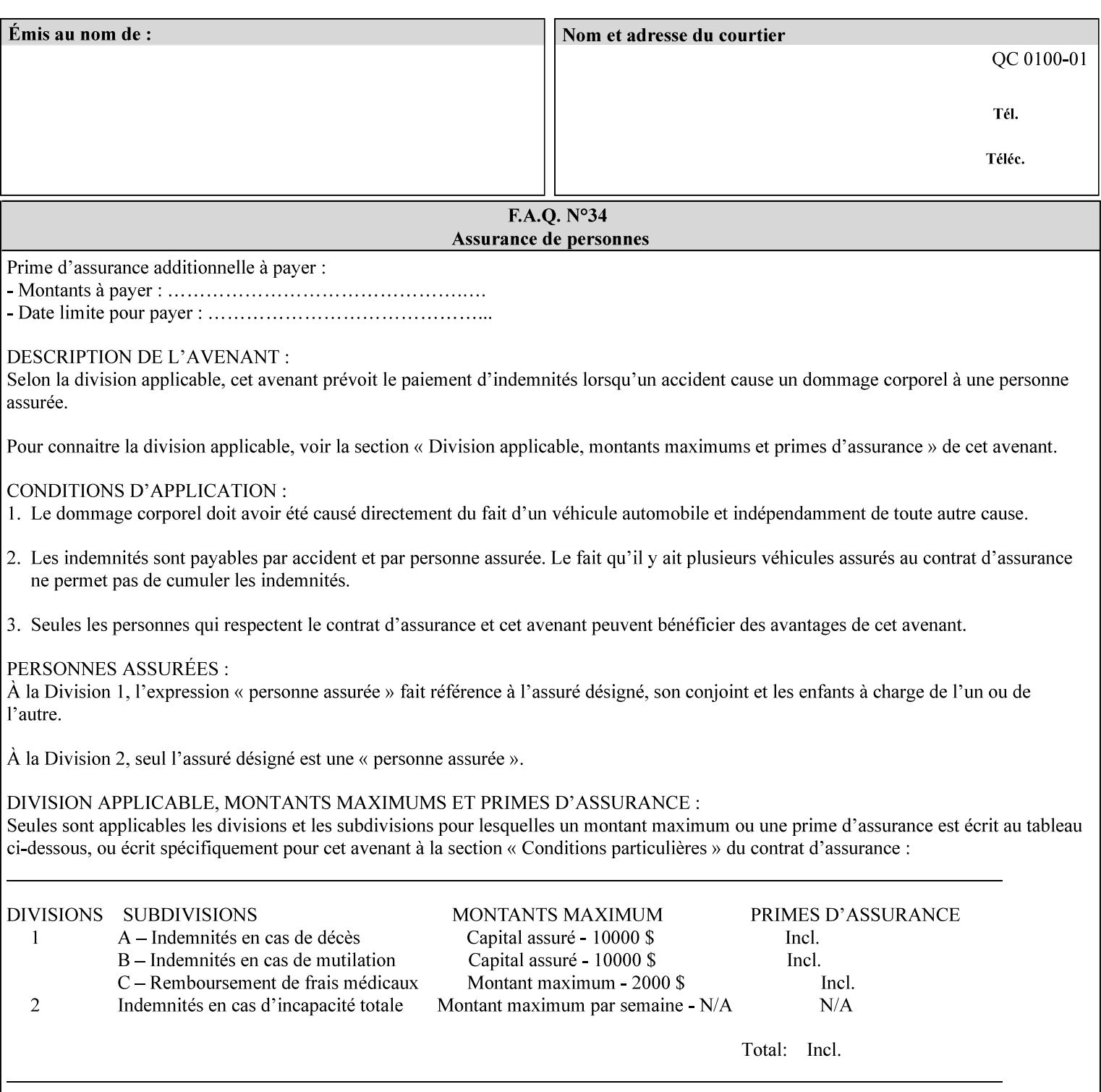

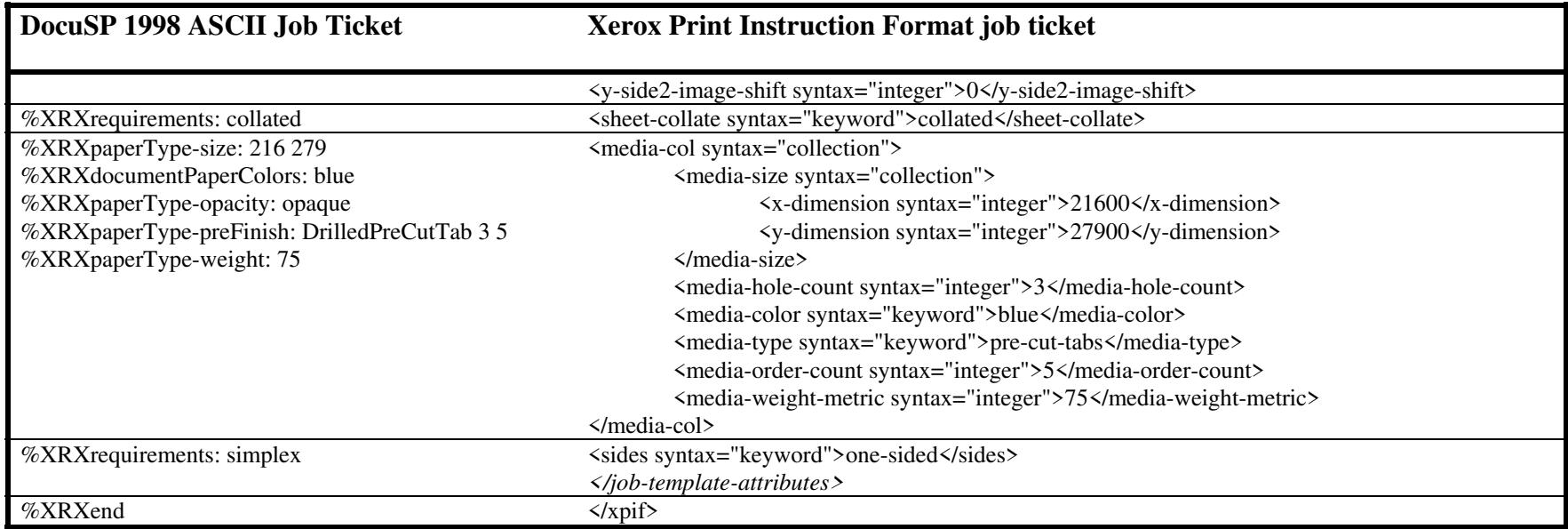

### **EXAMPLE #3**

#### **(Basic ticket with exception pages):**

This ticket contains the following programming features:

1-sided, collated, no finishing, print only job on 8.5x11, white, plain stock with exception pages in pages 1 – 4 that include image shift and 2-sided printing.

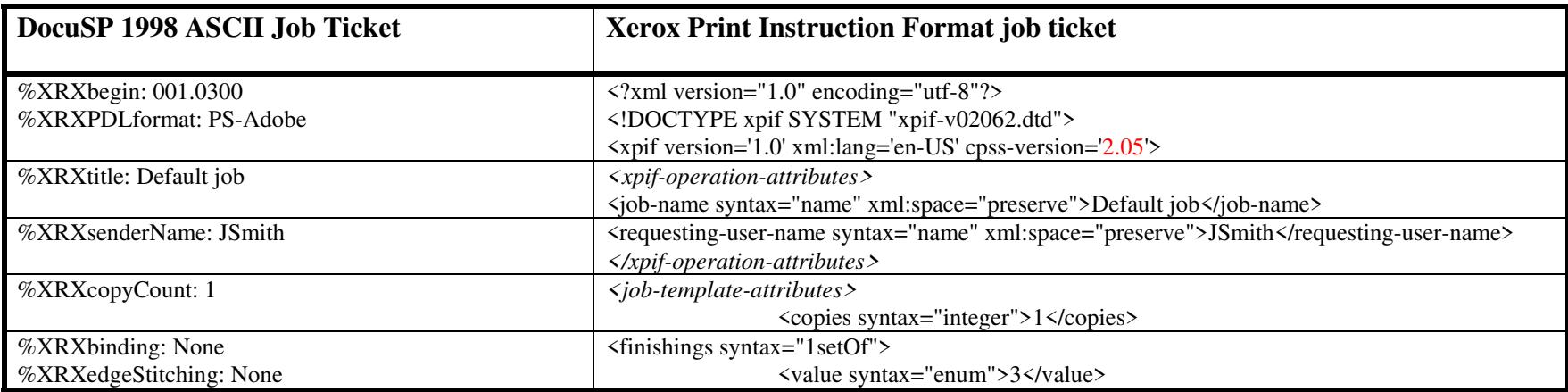
01069

Informco.com

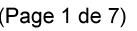

Date de production: 10 mai 2019

Annexé et faisant partie de la police numéro:

 $\bar{\mathbf{X}}$ 

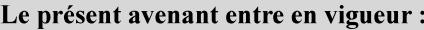

7 mai 2019

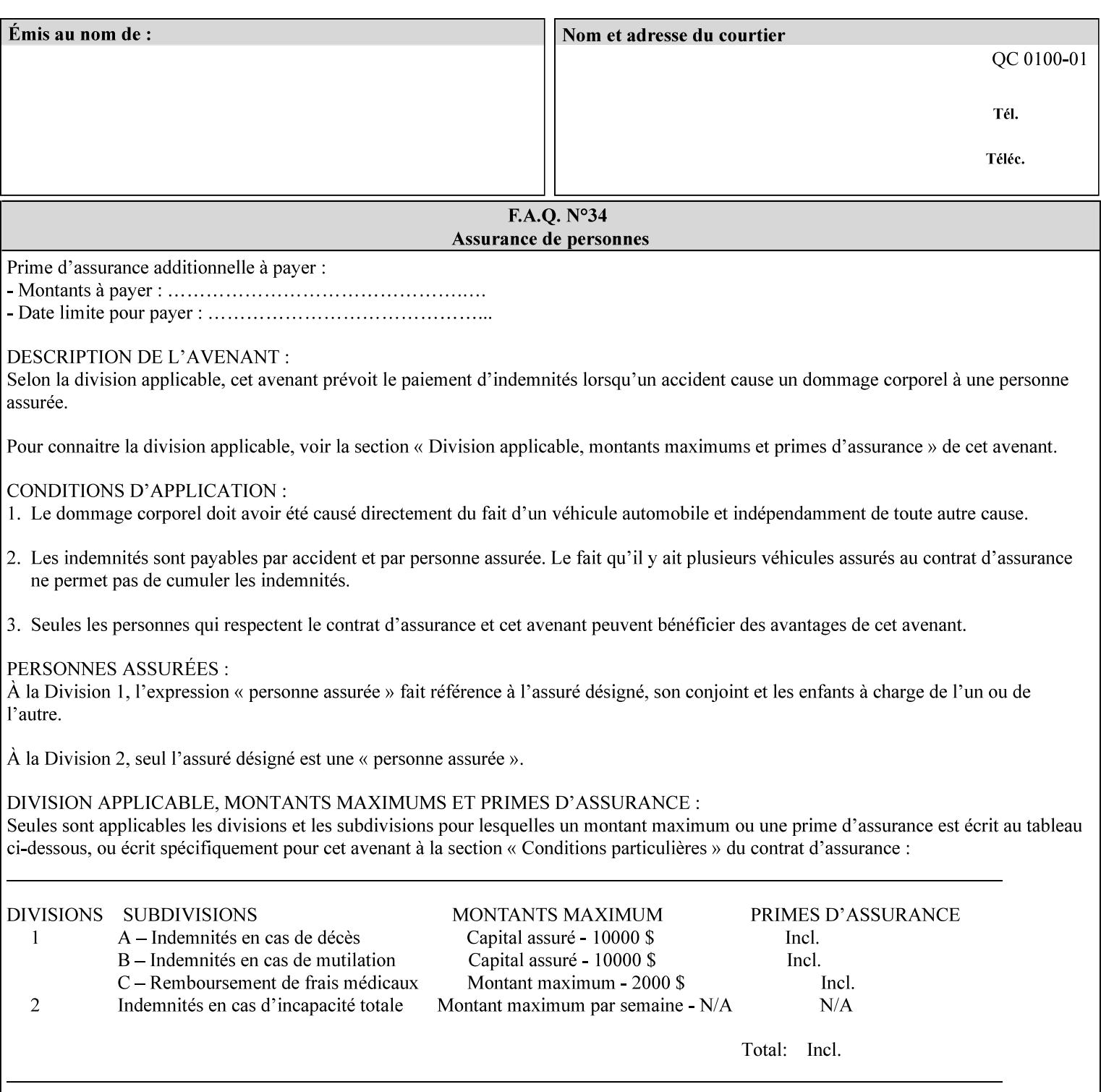

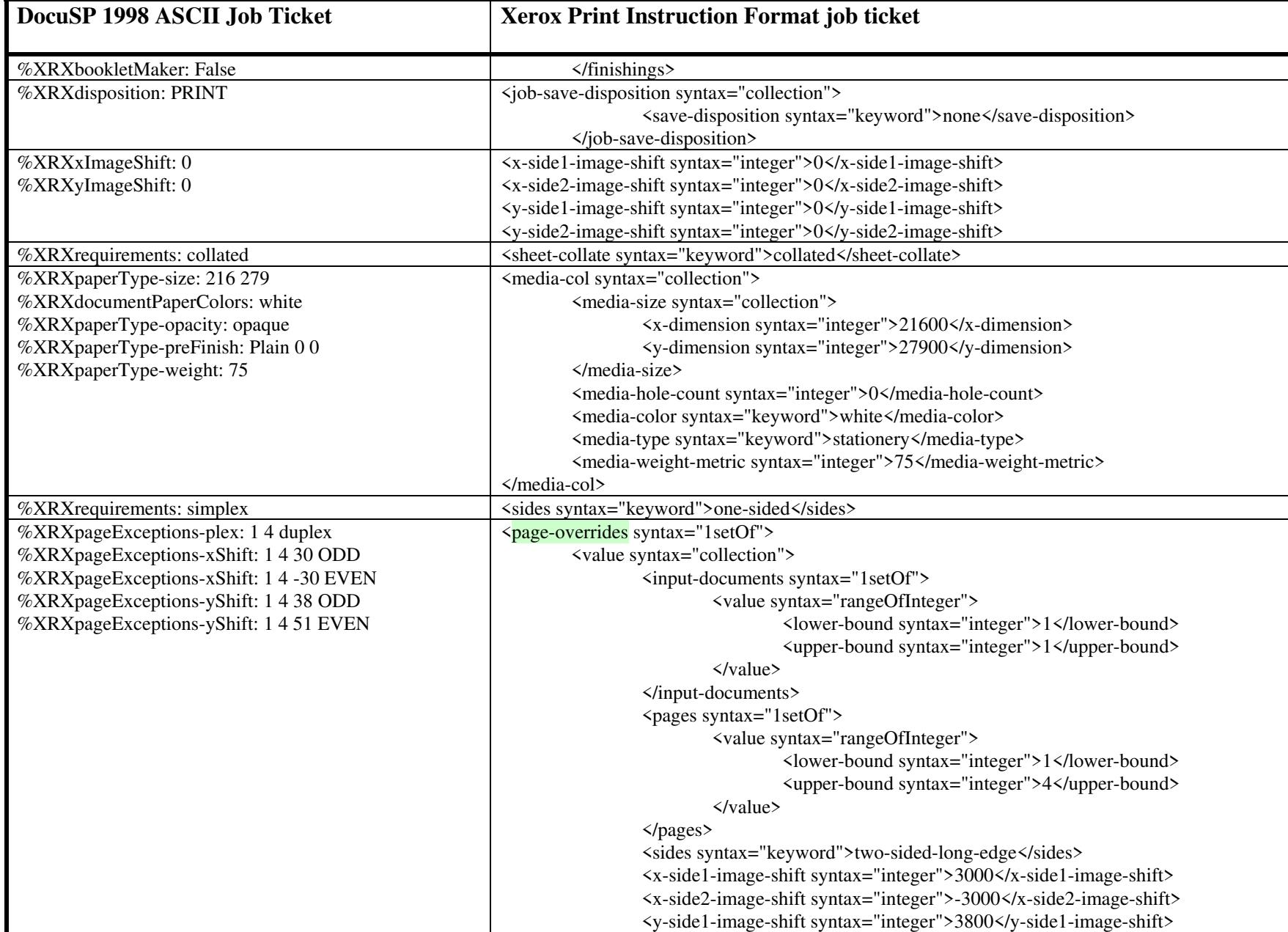

01070

Informco.com

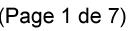

Date de production: 10 mai 2019

Annexé et faisant partie de la police numéro:

 $\bar{\mathbf{X}}$ 

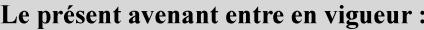

7 mai 2019

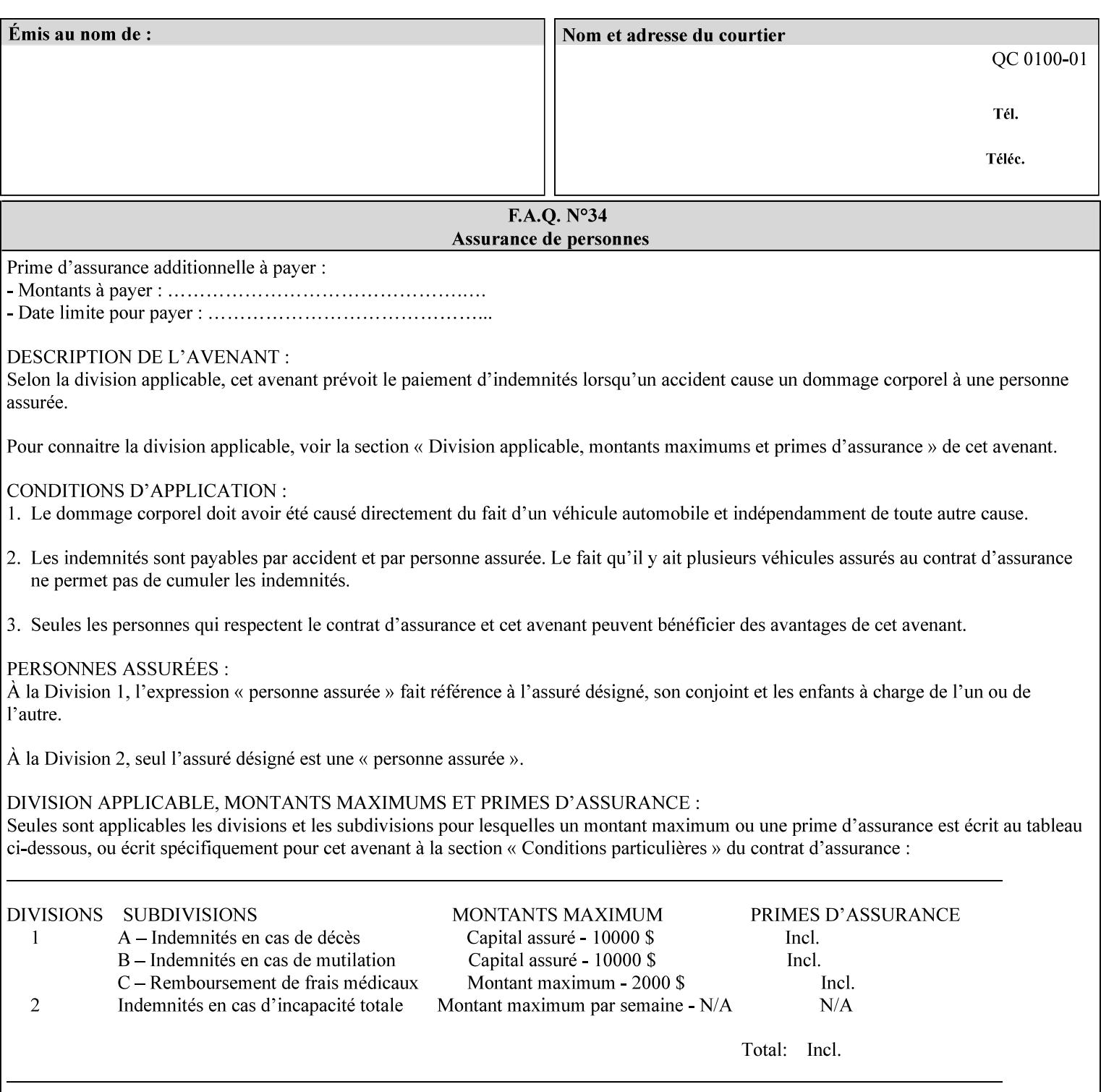

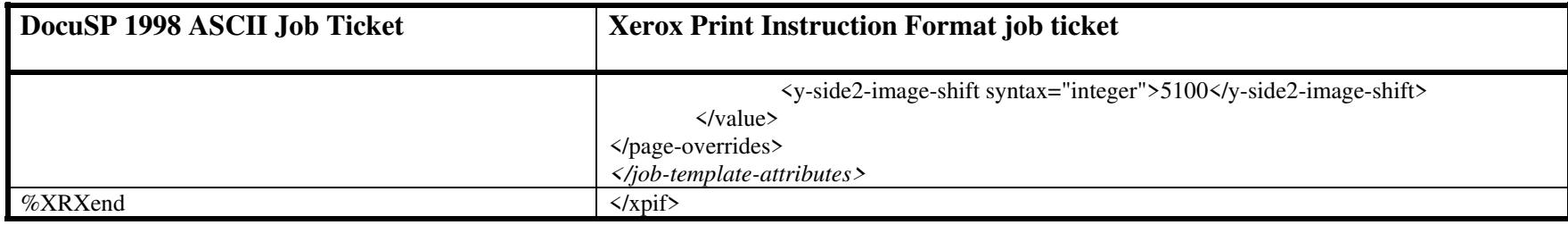

01071

Informco.com

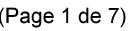

Date de production: 10 mai 2019

Annexé et faisant partie de la police numéro:

 $\bar{\mathbf{X}}$ 

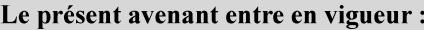

7 mai 2019

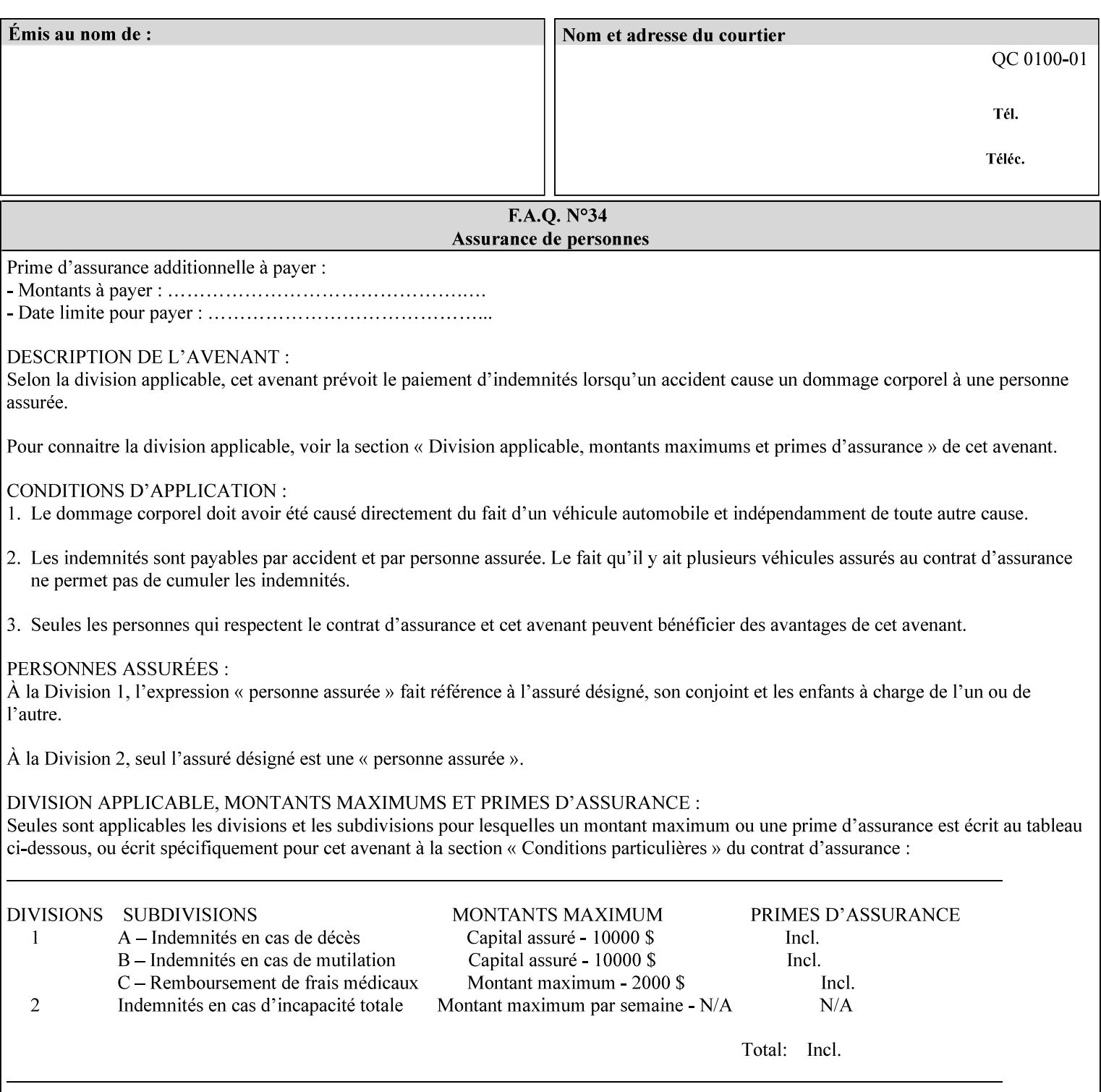

This Appendix presents a complete XPIF example which contains most of the attributes described in the manual with example values. Hence, it is called the 'Golden Ticket'.

01072

Informco.com

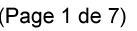

Date de production: 10 mai 2019

Annexé et faisant partie de la police numéro:

 $\bar{\mathbf{X}}$ 

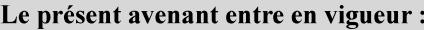

7 mai 2019

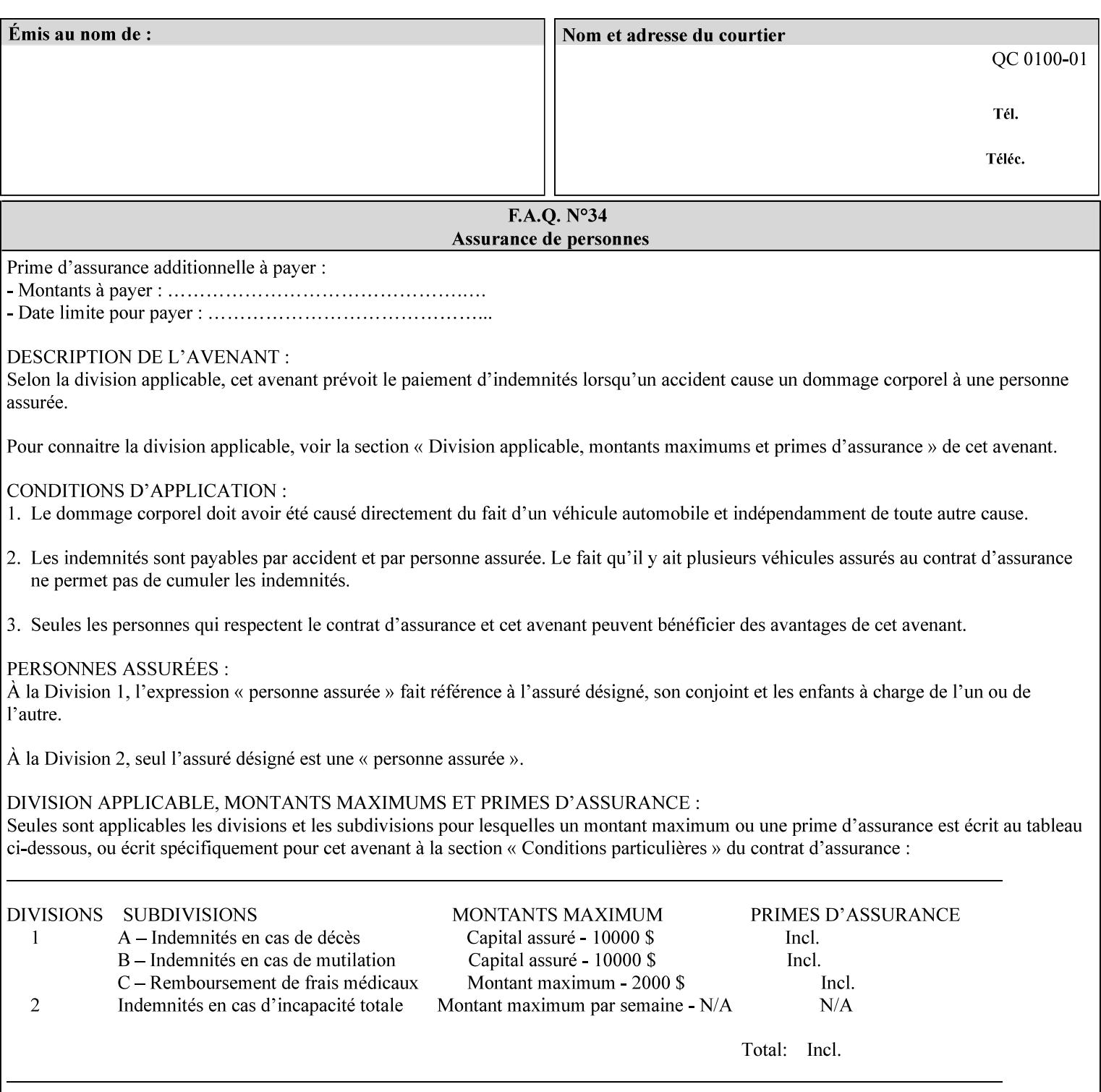

- Attributes are supplied by different agents in the system: application, user, print driver, administrator, operator, Printer, and the output device hardware.
- Attributes are supplied at different points in time: PDL generation, job submission, job acceptance, job pending, job processing.

Note: Irrespective of the hierarchical rules described below, an operator physically located at the printer or print server can modify most of the characteristics of print jobs that have not yet been printed or are awaiting reprint. Note also that print instruction precedence cannot compensate for an illogical combination of instructions, such as a mismatch between the image size as stated in a PDL file and the paper size selected in a job ticket.

### **2.4.2 Hierarchy**

It is important for anyone creating job tickets to understand this hierarchy and to understand the particular defaults for each print service to minimize the incidence of incorrectly printed jobs. Job programming conflicts created by multiple instructions for the same attribute are resolved in the following order of *decreasing* precedence:

### **2.4.2.1. DocuSP/FFPS Hierarchy**

### **1. Queue Overrides**

Queue Overrides have the highest priority because they represent the requirements of the print shop manager, which generally supersede those of individual users. Their intended effects will be produced regardless of conflicting instructions specified from any other source. The overrides are configured by the server operator (who might also be the print shop manager), such as to limit a specific printer or print Queue to a particular paper size or color. Example: the administrator sets the Printer's Queue to support only the 'two-sided-long' value of the 'sides' attribute so that all jobs submitted to that Queue are printed two-sided flipped along the long edge.

The system administrator may configure the Printer to have multiple Queues to represent a single output device. The administrator can configure each such Queue with different policies, including Queue Override, supported and default attributes. Each Printer can also have a different access control list, as well.

#### **2. Job submission protocol (Page Override and Job Level)**

Print instructions contained in the job submission protocol (such as command-line options available to users via lp or lpr) have been given the next highest priority because they represent user options selected at the time the job was submitted for printing. These instructions may reflect current user requirements more accurately than those in job tickets and PDL files, which could have been defined at some time in the past.

In some job submission protocols, such as IPP, attributes can be specified at the job level to apply to the entire document, as Page Overrides (see section 6.4) using the 'page-overrides' Job Template attribute (see section 7.57). The 'page-overrides' collection Job Template attribute contains the attributes that are to have the Page Override status. These are set by the client in the job ticket when submitting a job, or set by the operator using means local to the Printer. See sections 6.4.

If an attribute is specified at more than one of these levels in the protocol, the precedence in *decreasing* order is:

- a. Page Overrides
- b. Job Level

01073

Informco.com

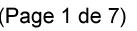

Date de production: 10 mai 2019

Annexé et faisant partie de la police numéro:

 $\bar{\mathbf{X}}$ 

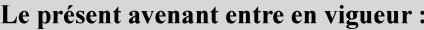

7 mai 2019

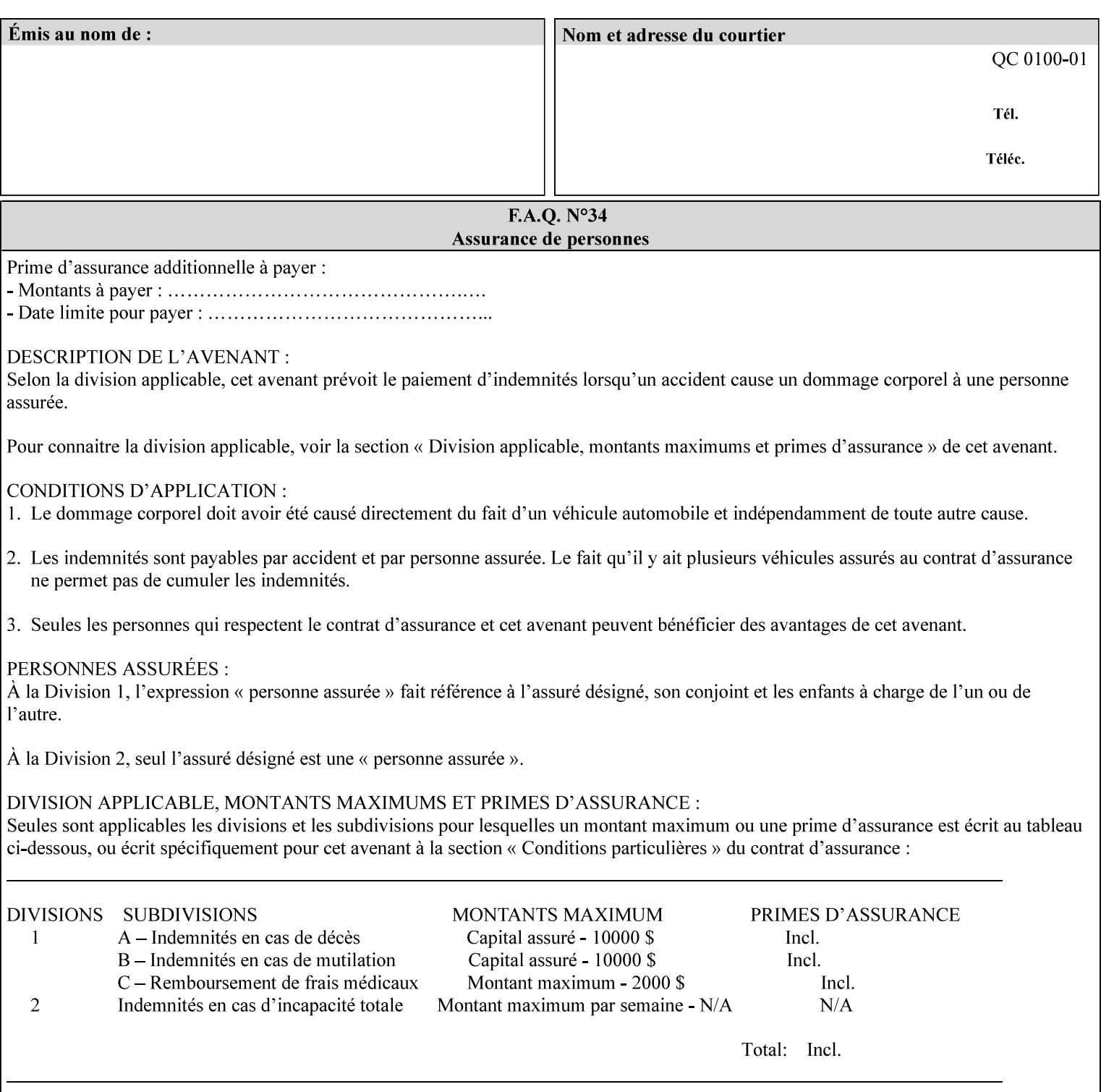

```
xml:lang='en'>MyUrgentJob</job-name> 
         <requesting-user-name syntax="name" 
xml:space="preserve">MGatto</requesting-user-name> 
     </xpif-operation-attributes> 
     <job-template-attributes> 
         <copies syntax="integer">5</copies> 
         <finishings syntax="1setOf"> 
              <value syntax="enum">3</value> 
         </finishings> 
         <job-account-id syntax="name" xml:space="preserve" 
xml:lang='en'>S839</job-account-id> 
         <job-recipient-name syntax="name" xml:space="preserve" 
xml:lang='en'>MGatto</job-recipient-name> 
         <job-save-disposition syntax="collection"> 
              <save-disposition syntax="keyword">none</save-disposition> 
         </job-save-disposition> 
         <job-sheet-message syntax="text" xml:space="preserve" xml:lang='en'>My 
Urgent Job</job-sheet-message> 
         <media-col syntax="collection"> 
              <media-color syntax="keyword">white</media-color> 
              <media-type syntax="keyword">stationery</media-type> 
              <media-hole-count syntax="integer">0</media-hole-count> 
              <media-size syntax="collection"> 
                  <x-dimension syntax="integer">25700</x-dimension> 
                  <y-dimension syntax="integer">36400</y-dimension> 
              </media-size> 
         </media-col> 
          <page-overrides syntax="1setOf"> 
              <value syntax="collection"> 
                  <input-documents syntax="1setOf"> 
                      <value syntax="rangeOfInteger"> 
                           <lower-bound syntax="integer">1</lower-bound> 
                           <upper-bound syntax="integer">1</upper-bound> 
                     \langle/value>
                  </input-documents> 
                  <pages syntax="1setOf"> 
                      <value syntax="rangeOfInteger"> 
                           <lower-bound syntax="integer">1</lower-bound> 
                           <upper-bound syntax="integer">3</upper-bound> 
                      </value> 
                  </pages> 
                  <media-col syntax="collection"> 
                      <media-color syntax="keyword">white</media-color> 
                      <media-type syntax="keyword">stationery</media-type> 
                      <media-hole-count syntax="integer">0</media-hole-count> 
                      <media-size syntax="collection"> 
                           <x-dimension syntax="integer">25700</x-dimension> 
                           <y-dimension syntax="integer">36400</y-dimension> 
                      </media-size> 
                  </media-col> 
                  <sides syntax="keyword">two-sided-short-edge</sides> 
              </value> 
              <value syntax="collection"> 
                  <input-documents syntax="1setOf"> 
                      <value syntax="rangeOfInteger"> 
                           <lower-bound syntax="integer">1</lower-bound> 
                           <upper-bound syntax="integer">1</upper-bound>
```
01074

Informco.com

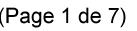

Date de production: 10 mai 2019

Annexé et faisant partie de la police numéro:

 $\bar{\mathbf{X}}$ 

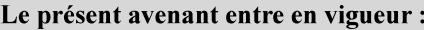

7 mai 2019

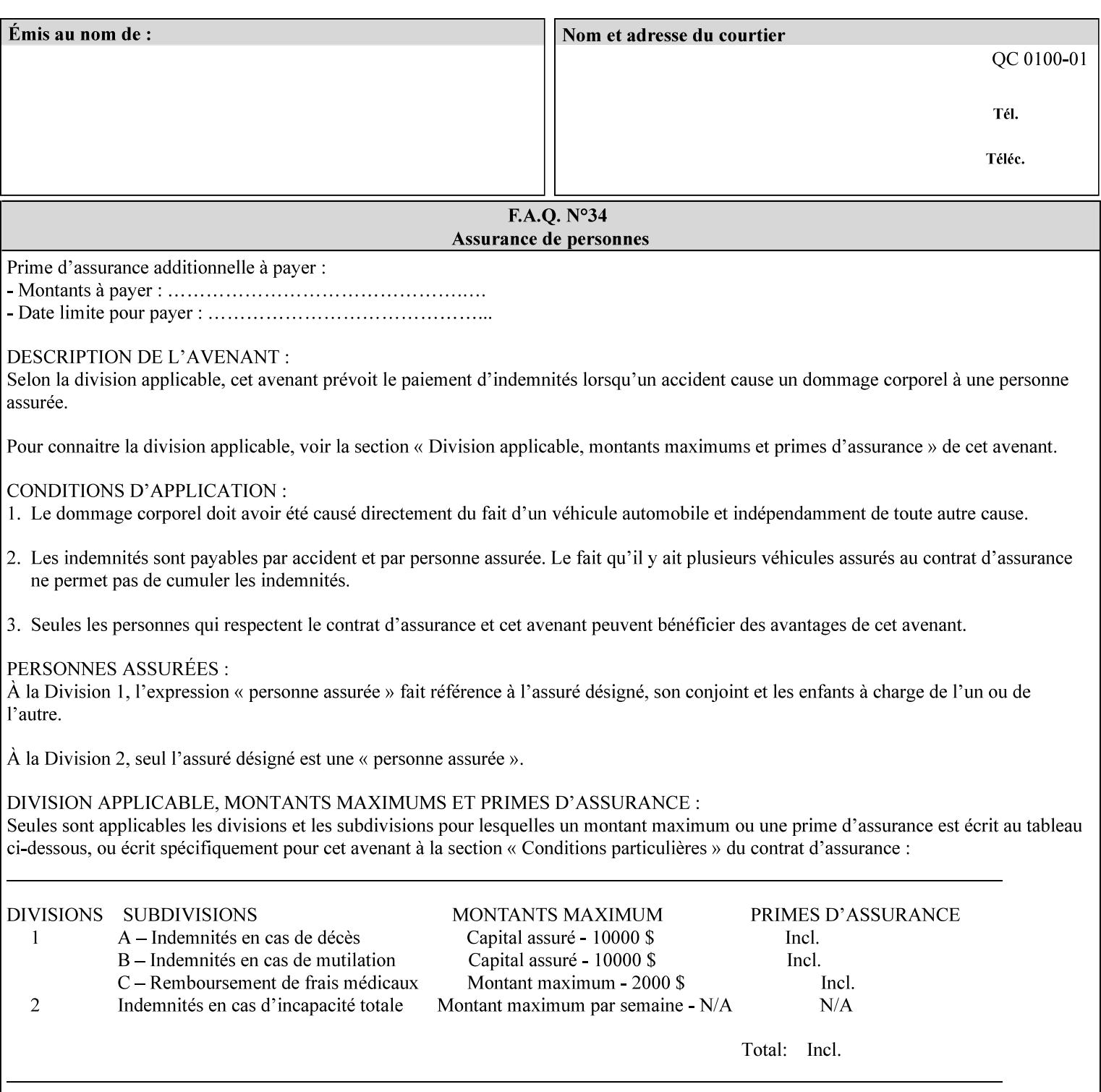

```
 </value>
         </page-overrides> 
         <page-ranges syntax="1setOf"> 
             <value syntax="rangeOfInteger"> 
                  <lower-bound syntax="integer">1</lower-bound> 
                  <upper-bound syntax="integer">5</upper-bound> 
             </value> 
         </page-ranges> 
         <separator-sheets syntax="collection"> 
             <separator-sheets-type syntax="keyword">slip-sheets</separator-
sheets-type> 
         </separator-sheets> 
         <sheet-collate syntax="keyword">collated</sheet-collate> 
         <sides syntax="keyword">two-sided-short-edge</sides> 
         <x-side1-image-shift syntax="integer">0</x-side1-image-shift> 
         <x-side2-image-shift syntax="integer">0</x-side2-image-shift> 
         <y-side1-image-shift syntax="integer">0</y-side1-image-shift> 
         <y-side2-image-shift syntax="integer">0</y-side2-image-shift> 
     </job-template-attributes>
```

```
</xpif>
```
01075

Informco.com

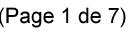

Date de production: 10 mai 2019

Annexé et faisant partie de la police numéro:

 $\bar{\mathbf{X}}$ 

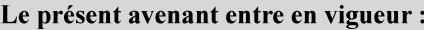

7 mai 2019

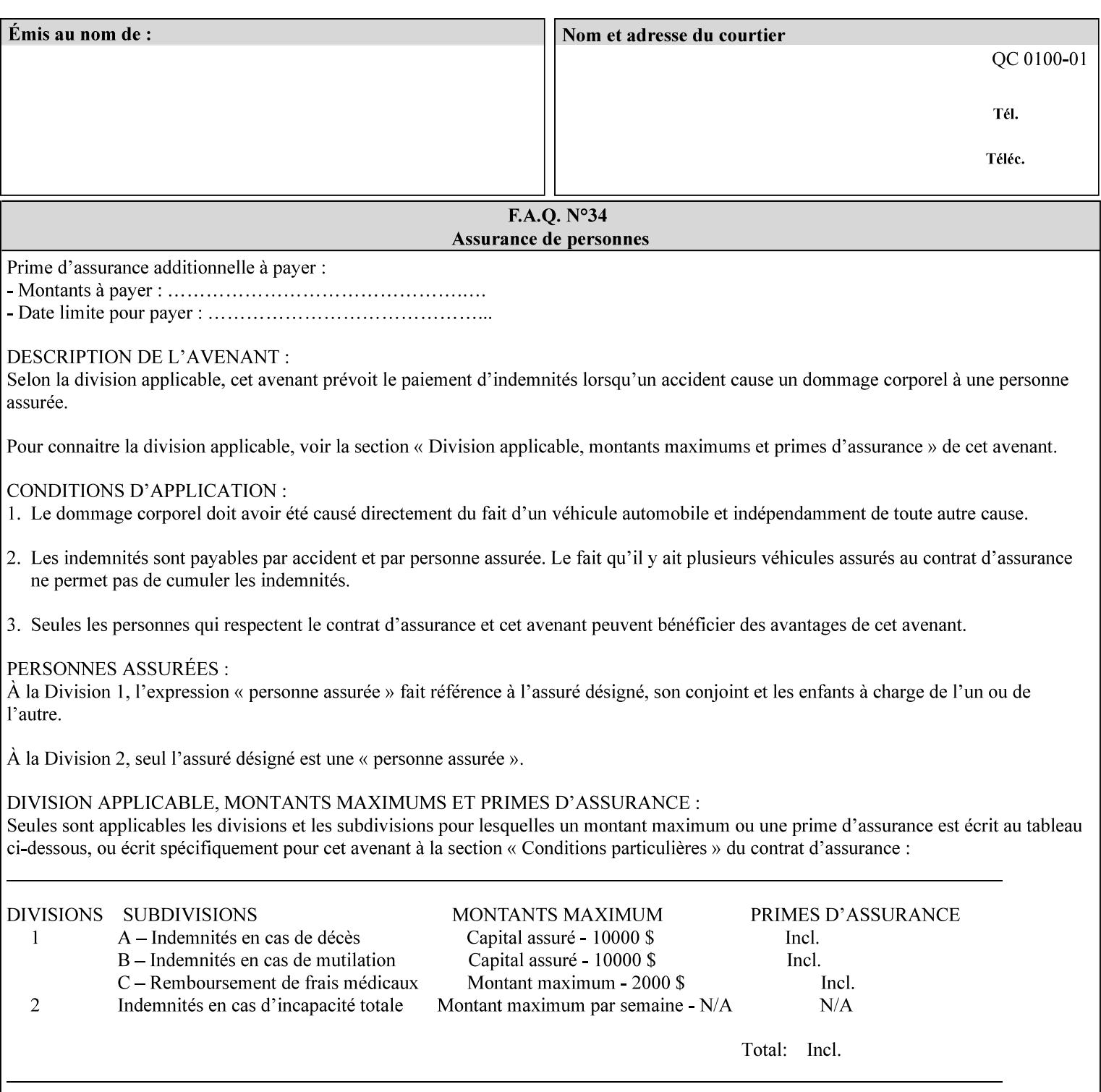

# **Appendix E XPIF DTD: 'xpif-v02062.dtd'**

This appendix contains the XPIF DTD, version 02062, which corresponds to CPSS version 2.06.02. See Appendix A for which attributes are supported by which Printer. Also, please reference file 'xpif- $\overline{v}$ 02062.dtd'.

```
<!ELEMENT xpif (xpif-operation-attributes | job-template-attributes)*> 
<!ATTLIST xpif 
       version CDATA #REQUIRED 
       cpss-version CDATA #REQUIRED 
       xml:lang NMTOKEN #REQUIRED 
> 
<!-- The "version" attribute indicates the version of the --> 
<!-- XPIF specification. In other words, this is the --> 
<!-- version of the data format specification used to --> 
<!-- create the DTD. This version number is different --> 
<!-- from the cpss-version number and is different from --> 
<!-- version number contained in the name of the actual --> 
\langle -2 \rangle \langle -2 \rangle \langle -2 \rangle \langle -2 \rangle \langle -2 \rangle \langle -2 \rangle \langle -2 \rangle \langle -2 \rangle<!-- The "cpss-version" is the CPSS version that the --> 
<!-- semantic elements are defined in. --> 
\langle -1 \rangle -- The version number contained in the name of the DTD \langle -2 \rangle<!-- file is constructed using the following formula. The --> 
<!-- first four digits reflect the released version of the--> 
<!-- of the CPSS that the DTD is based on. For-example: --> 
<!-- xpif-v02010.dtd reflects a DTD compliant with the --> 
<!-- v02.01 of the CPSS. If the fifth digit is greater than--> 
<!-- 0, e.g., v-02011, this indicates that a new version --> 
\langle -1 - -1 \rangle of the DTD was created after the v-02010 version, but -<!-- is still compliant with CPSS v02.01. This may happen --> 
\langle -1 - 1 \rangle cases where a fix to the DTD is required. \langle -2 \rangle<!-- Additional letters may also appear after the the four--> 
<!-- digit version number. These letters represent a DTD --> 
<!-- compliant with the CPSS version indicated in the four--> 
<!-- digit portion of the version number, but that also contains--> 
<!-- extensions to the CPSS not yet released. Product --> 
<!-- teams may use this mechanism to create private DTD --> 
<!-- files. The only restriction is that the single --> 
<!-- letters a-z and A-Z are reserved (e.g., a file name --> 
<!-- of xpif-v02010a.dtd can only be created by the CPSS --> 
<!-- working group). Examples of valid private DTD file --> 
\langle -- names: xpif-v02010Private.dtd, xpif-v02011PSG, ...
<!ELEMENT xpif-operation-attributes (job-name | document-name | document-format | 
document-uri | compression | job-k-octets | job-impressions | requesting-user-name | job-
media-sheets | job-password | job-password-encryption | lcds-tape-characteristics | 
printer-uri | document-color)*> 
<!ELEMENT job-template-attributes (job-priority | job-hold-until | job-sheets | multiple-
document-handling | copies | finishings | page-ranges | sides | number-up | orientation-
requested | media | printer-resolution | print-quality | output-bin | cover-back | cover-
front | imposition-template | insert-sheet | job-account-id | job-accounting-sheets | job-
error-sheet | job-message-to-operator | job-recipient-name | job-save-disposition | job-
sheets-col | job-sheet-message | media-col | page-delivery | page-order-received | 
separator-sheets | sheet-collate | x-image-auto-center | x-image-shift | x-side1-image-
shift | x-side2-image-shift | y-image-auto-center | y-image-shift | y-side1-image-shift | 
y-side2-image-shift | page-overrides | pages-per-subset | black-overprint | adjust-cyan-
```
01076

Informco.com

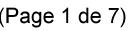

Date de production: 10 mai 2019

Annexé et faisant partie de la police numéro:

 $\bar{\mathbf{X}}$ 

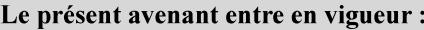

7 mai 2019

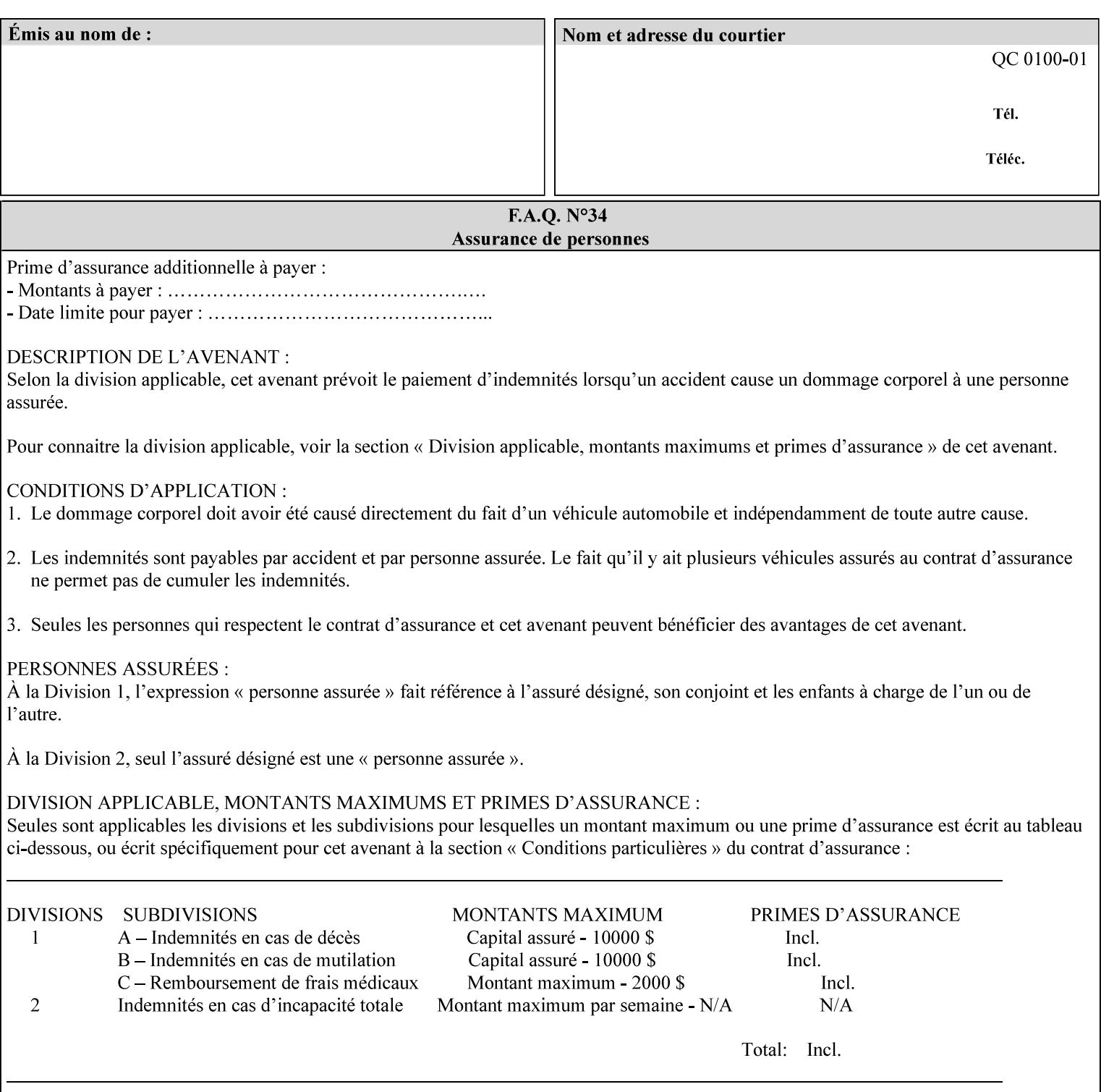

```
red | adjust-magenta-green | adjust-yellow-blue | adjust-contrast | adjust-lightness | 
adjust-saturation | color-destination-profile-back | color-destination-profile-front | 
color-effects-type | color-emulation | force-front-side | print-from-saved-attributes | 
trapping | rendering-intent-graphics | rendering-intent-images | rendering-intent-text | 
color-effects-type | source-cmy-graphics | undefined-source-cmy-graphics | source-cmy-
images | undefined-source-cmy-images | source-cmy-text | undefined-source-cmy-text | 
source-cmyk-graphics | undefined-source-cmyk-graphics | source-cmyk-images | undefined-
source-cmyk-images | source-cmyk-text | undefined-source-cmyk-text | source-gray-graphics 
| undefined-source-gray-graphics | source-gray-images | undefined-source-gray-images | 
source-gray-text | undefined-source-gray-text | source-rgb-graphics | undefined-source-
rgb-graphics | source-rgb-images | undefined-source-rgb-images | source-rgb-text | 
undefined-source-rgb-text | trc | bleed-edge-printing | finishings-col | anti-aliasing | 
opi-image-insertion | opi-image-pre-scan | resource-pre-scan | lead-edge-conditioning | 
print-document-uri | resource-cleanup | font-name-requested | font-size-requested | job-
accounting-user-id | proof-print | color-depth-yyy | job-hold-until-time | feed-
orientation | media-input-tray-check | presentation-direction-number-up | x-image-position 
| y-image-position | page-rotation | highlight-colorant | highlight-map-color | highlight-
map | highlight-colorant-mismatch | job-phone-number | halftone-text | halftone-graphics | 
halftone-images | trap-width-slow | trap-width-fast | pdl-init-file | forms-col | 
resample-method | sample-set | sample-sheet | toner-saver | job-retention-period | job-
history-period | adjust-bw-darkness-mode | adjust-bw-darkness-value | job-accounting-data 
| job-offset | form-save | imposition-gutter-creep-x | imposition-gutter-creep-y | 
imposition-creep-policy | imposition-gutter-dimension-x | imposition-gutter-dimension-y | 
imposition-mark-front | imposition-number-up-x | imposition-number-up-y | imposition-
rotate-policy | imposition-rotate-policy-order | imposition-scale | imposition-size-policy 
| imposition-source-orientation | imposition-source-page-dimension-col | pcl-paper-source-
col | highlight-map-color-custom-col | job-copies | job-cover-back | job-cover-front | 
output-device | print-content-optimize | pantone-path-activation | edge-enhancement-
disable | interleaved-sheets-col | pad-printing)*> 
<!-- ENTITY Definitions --> 
<!-- The following ENTITY contains all of the valid syntaxes --> 
<!-- in CPSS Version 1.5
<!ENTITY % ipp-syntaxes "(text | name | keyword | enum | uri | uriScheme | 
     mimeMediaType | octetString | boolean | integer | rangeOfInteger |
       dateTime | resolution | 1setOf | collection)"> 
<!-- End Entity Definitions --> 
<!-- Syntax sub elements sections --> 
<!-- rangeOfInteger syntax sub-elements --> 
<!-- The "rangeOfInteger" syntax is a compound element which --> 
<!-- MUST include the following elements, whenever the --> 
<!-- "rangeOfInteger" syntax is specified. See section 4.1.13--> 
<!-- of the IPP Model and Semantics Specification.
<!ELEMENT lower-bound (#PCDATA)> 
<!ATTLIST lower-bound 
       syntax (integer) #REQUIRED 
\rightarrow<!ELEMENT upper-bound (#PCDATA)> 
<!ATTLIST upper-bound 
       syntax (integer) #REQUIRED 
\rightarrow<!-- 1setOf Syntax sub-element --> 
<!-- The "1setOf X" syntax is a compound element which MUST --> 
<!-- include one or more of the "value" elements --> 
<!-- specified below. The syntax attribute MUST contain the --> 
<!-- syntax type for each individual "value" element. --> 
<!-- Note: The "value" element must allow for the optional --> 
\langle -1 - 1 \rangle inclusion of all xml attributes that are possible for \langle -2 \rangle<!-- all "syntax" types.
<!ELEMENT value ANY> 
<!ATTLIST value
```
01077

Informco.com

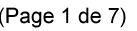

Date de production: 10 mai 2019

Annexé et faisant partie de la police numéro:

 $\bar{\mathbf{X}}$ 

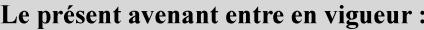

7 mai 2019

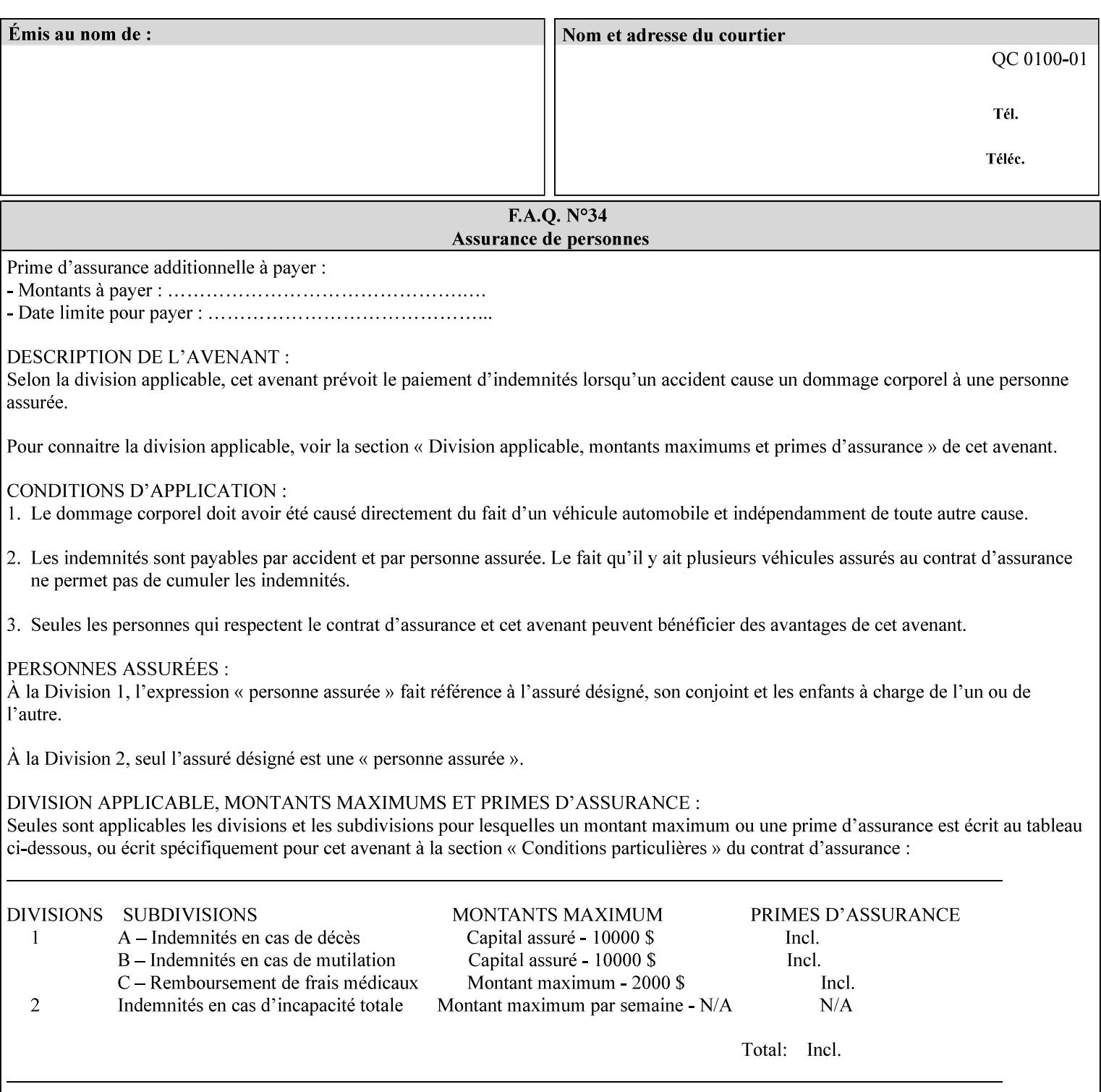

```
 syntax %ipp-syntaxes; #REQUIRED 
       xml:space (preserve) #IMPLIED 
       xml:lang NMTOKEN #IMPLIED 
\rightarrow<!-- End Syntax sub elements section --> 
<!-- START Operaion Attribute: this section defines the operation --> 
<!-- attributes that are valid in an XPIF document. --> 
<!ELEMENT job-name (#PCDATA)> 
<!ATTLIST job-name 
       syntax (name) #REQUIRED 
       xml:space (preserve) #REQUIRED 
       xml:lang NMTOKEN #IMPLIED 
> 
<!ELEMENT document-name (#PCDATA)> 
<!ATTLIST document-name 
       syntax (name) #REQUIRED 
       xml:space (preserve) #REQUIRED 
       xml:lang NMTOKEN #IMPLIED 
> 
<!ELEMENT document-format (#PCDATA)> 
<!ATTLIST document-format 
       syntax (mimeMediaType) #REQUIRED 
> 
<!ELEMENT document-uri (#PCDATA)> 
<!ATTLIST document-uri 
       syntax (uri) #REQUIRED 
> 
<!ELEMENT compression (#PCDATA)> 
<!ATTLIST compression 
       syntax (keyword) #REQUIRED 
> 
<!ELEMENT job-k-octets (#PCDATA)> 
<!ATTLIST job-k-octets 
       syntax (integer) #REQUIRED 
> 
<!ELEMENT job-impressions (#PCDATA)> 
<!ATTLIST job-impressions 
       syntax (integer) #REQUIRED 
> 
<!ELEMENT job-media-sheets (#PCDATA)> 
<!ATTLIST job-media-sheets 
       syntax (integer) #REQUIRED 
> 
<!ELEMENT requesting-user-name (#PCDATA)> 
<!ATTLIST requesting-user-name 
       syntax (name) #REQUIRED 
       xml:lang NMTOKEN #IMPLIED 
       xml:space (preserve) #REQUIRED 
\rightarrow<!ELEMENT job-password (#PCDATA)> 
<!ATTLIST job-password 
       syntax (octetString) #REQUIRED 
> 
<!ELEMENT job-password-encryption (#PCDATA)> 
<!ATTLIST job-password-encryption 
       syntax (keyword | name) #REQUIRED 
       xml:lang NMTOKEN #IMPLIED 
       xml:space (preserve) #IMPLIED 
> 
<!-- original-requesting-user-name: new in CPSS 1.5 -->
```
01078

Informco.com

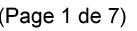

Date de production: 10 mai 2019

Annexé et faisant partie de la police numéro:

 $\bar{\mathbf{X}}$ 

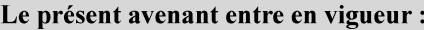

7 mai 2019

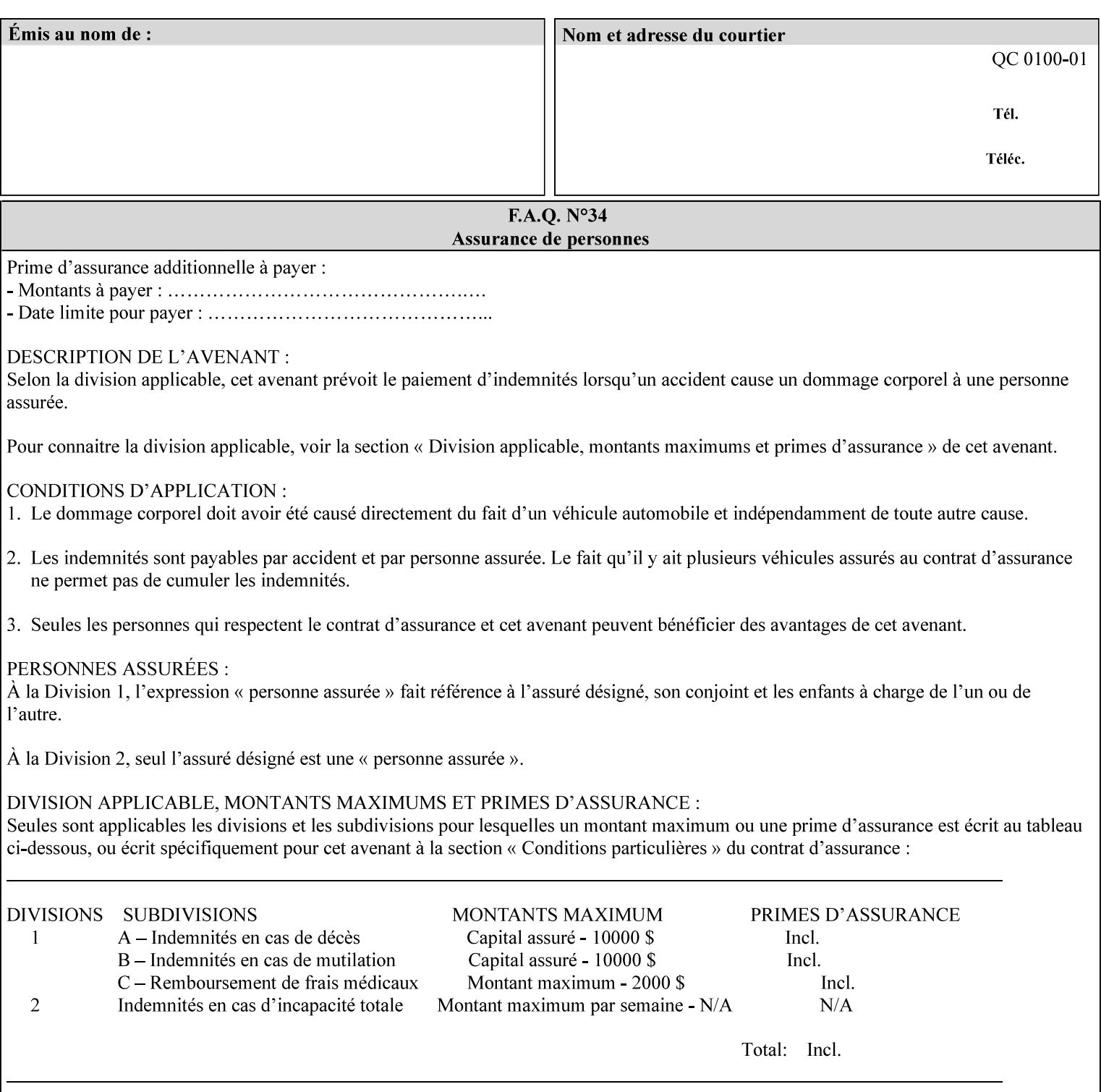

```
<!ELEMENT original-requesting-user-name (#PCDATA)> 
<!ATTLIST original-requesting-user-name 
       syntax (name) #REQUIRED 
       xml:lang NMTOKEN #IMPLIED 
       xml:space (preserve) #REQUIRED 
><!-- START lcds-tape-characteristics: new in CPSS 2.02 --> 
<!ELEMENT lcds-tape-characteristics (lcds-tape-record-type | lcds-tape-block-length | 
lcds-tape-block-offset | lcds-tape-record-length | lcds-tape-max-record-length)*> 
<!ATTLIST lcds-tape-characteristics 
       syntax (collection) #REQUIRED 
> 
<!ELEMENT lcds-tape-record-type (#PCDATA)> 
<!ATTLIST lcds-tape-record-type 
       syntax (keyword) #REQUIRED 
> 
<!ELEMENT lcds-tape-block-length (#PCDATA)> 
<!ATTLIST lcds-tape-block-length 
       syntax (integer) #REQUIRED 
> 
<!ELEMENT lcds-tape-block-offset (#PCDATA)> 
<!ATTLIST lcds-tape-block-offset 
       syntax (integer) #REQUIRED 
> 
<!ELEMENT lcds-tape-record-length (#PCDATA)> 
<!ATTLIST lcds-tape-record-length 
       syntax (integer) #REQUIRED 
\rightarrow<!ELEMENT lcds-tape-max-record-length (#PCDATA)> 
<!ATTLIST lcds-tape-max-record-length 
       syntax (integer) #REQUIRED 
> 
<!-- ENDlcds-tape-characteristics: new in CPSS 2.02 --> 
<!ELEMENT printer-uri (#PCDATA)> 
<!ATTLIST printer-uri 
       syntax (uri) #REQUIRED 
> 
<!ELEMENT document-color (#PCDATA)> 
<!ATTLIST document-color 
       syntax (keyword) #REQUIRED 
><!-- END Operation Attributes --> 
<!-- Job Template Attributes: this section defines the Job --> 
<!-- Template attributes that are valid in an XPIF document. --> 
<!-- CPSS Job Template Attributes that are also IPP/1.1 Job --> 
<!-- Job Template Attributes (including extensions). --> 
<!ELEMENT job-priority (#PCDATA)> 
<!ATTLIST job-priority 
       syntax (integer) #REQUIRED 
\rightarrow<!ELEMENT job-hold-until (#PCDATA)> 
<!ATTLIST job-hold-until 
       syntax (keyword | name) #REQUIRED 
       xml:lang NMTOKEN #IMPLIED 
       xml:space (preserve) #IMPLIED 
> 
<!ELEMENT job-sheets (#PCDATA)> 
<!ATTLIST job-sheets 
       syntax (keyword | name) #REQUIRED 
       xml:lang NMTOKEN #IMPLIED
```
01079

Informco.com

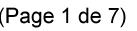

Date de production: 10 mai 2019

Annexé et faisant partie de la police numéro:

 $\bar{\mathbf{X}}$ 

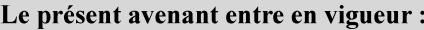

7 mai 2019

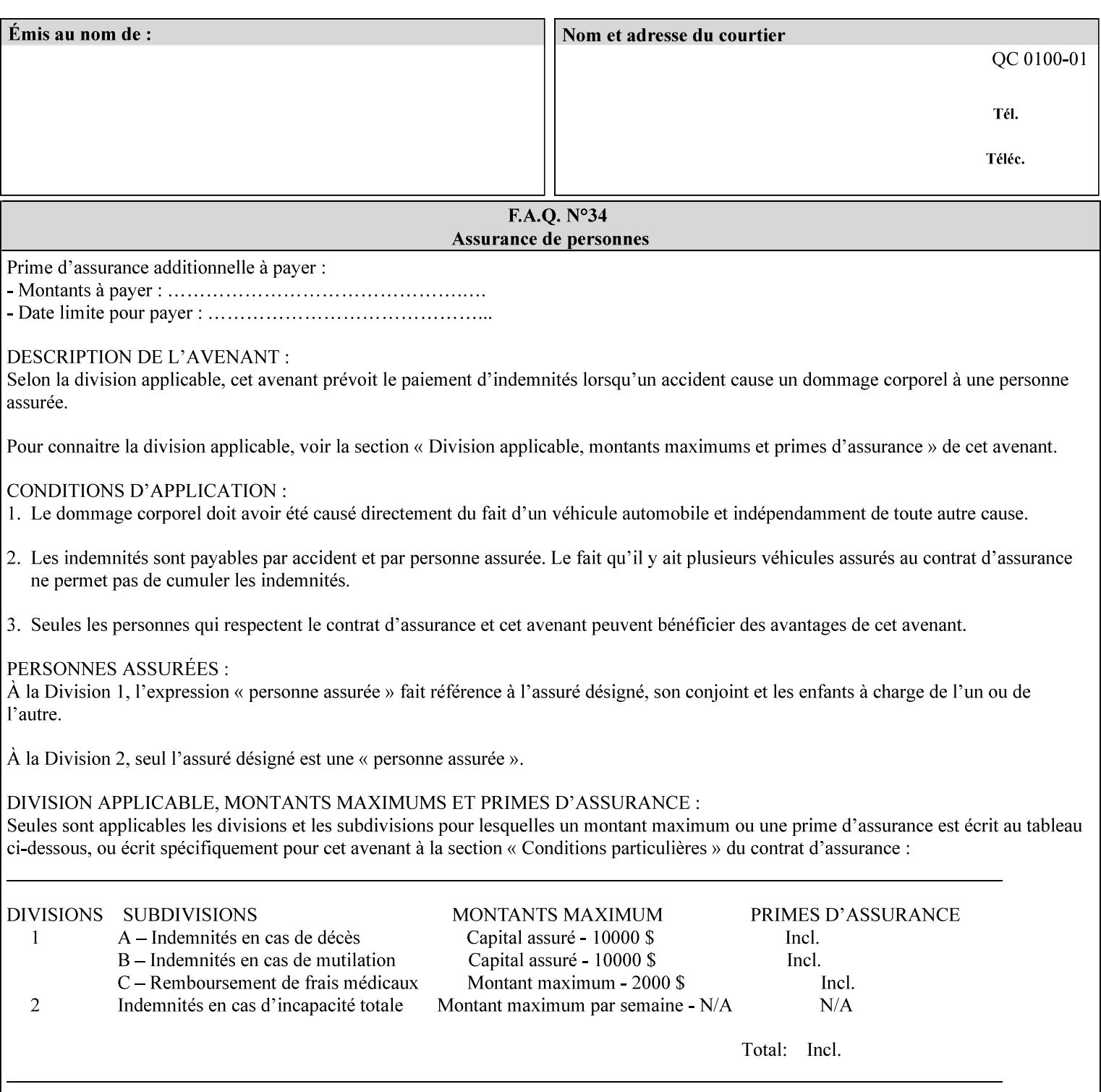

```
 xml:space (preserve) #IMPLIED 
\rightarrow<!ELEMENT multiple-document-handling (#PCDATA)> 
<!ATTLIST multiple-document-handling 
       syntax (keyword) #REQUIRED 
\rightarrow<!ELEMENT copies (#PCDATA)> 
<!ATTLIST copies 
       syntax (integer) #REQUIRED 
> 
<!ELEMENT finishings (value)+> 
<!ATTLIST finishings 
       syntax (1setOf) #REQUIRED 
> 
<!ELEMENT page-ranges (value)+> 
<!ATTLIST page-ranges 
       syntax (1setOf) #REQUIRED 
> 
<!ELEMENT sides (#PCDATA)> 
<!ATTLIST sides 
       syntax (keyword) #REQUIRED 
\rightarrow<!ELEMENT number-up (#PCDATA)> 
<!ATTLIST number-up 
       syntax (integer) #REQUIRED 
> 
<!ELEMENT orientation-requested (#PCDATA)> 
<!ATTLIST orientation-requested 
       syntax (enum) #REQUIRED 
\rightarrow<!ELEMENT media (#PCDATA)> 
<!ATTLIST media 
       syntax (keyword | name) #REQUIRED 
       xml:lang NMTOKEN #IMPLIED 
       xml:space (preserve) #IMPLIED 
\rightarrow<!-- Resolution --> 
<!ELEMENT printer-resolution (cross-feed, feed-direction, units)> 
<!ATTLIST printer-resolution 
       syntax (resolution) #REQUIRED 
> 
<!ELEMENT cross-feed (#PCDATA)> 
<!ATTLIST cross-feed 
       syntax (integer) #REQUIRED 
\rightarrow<!ELEMENT feed-direction (#PCDATA)> 
<!ATTLIST feed-direction 
       syntax (integer) #REQUIRED 
\rightarrow<!ELEMENT units (#PCDATA)> 
<!ATTLIST units 
       syntax (integer) #REQUIRED 
\rightarrow<!-- End Resolution --> 
<!ELEMENT print-quality (#PCDATA)> 
<!ATTLIST print-quality 
       syntax (enum) #REQUIRED 
><!-- Start CPSS1.3 and earlier --> 
<!-- output-bin: removed integer syntax per CPSS 1.5 -->
```
01080

Informco.com

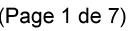

Date de production: 10 mai 2019

Annexé et faisant partie de la police numéro:

 $\bar{\mathbf{X}}$ 

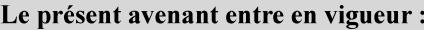

7 mai 2019

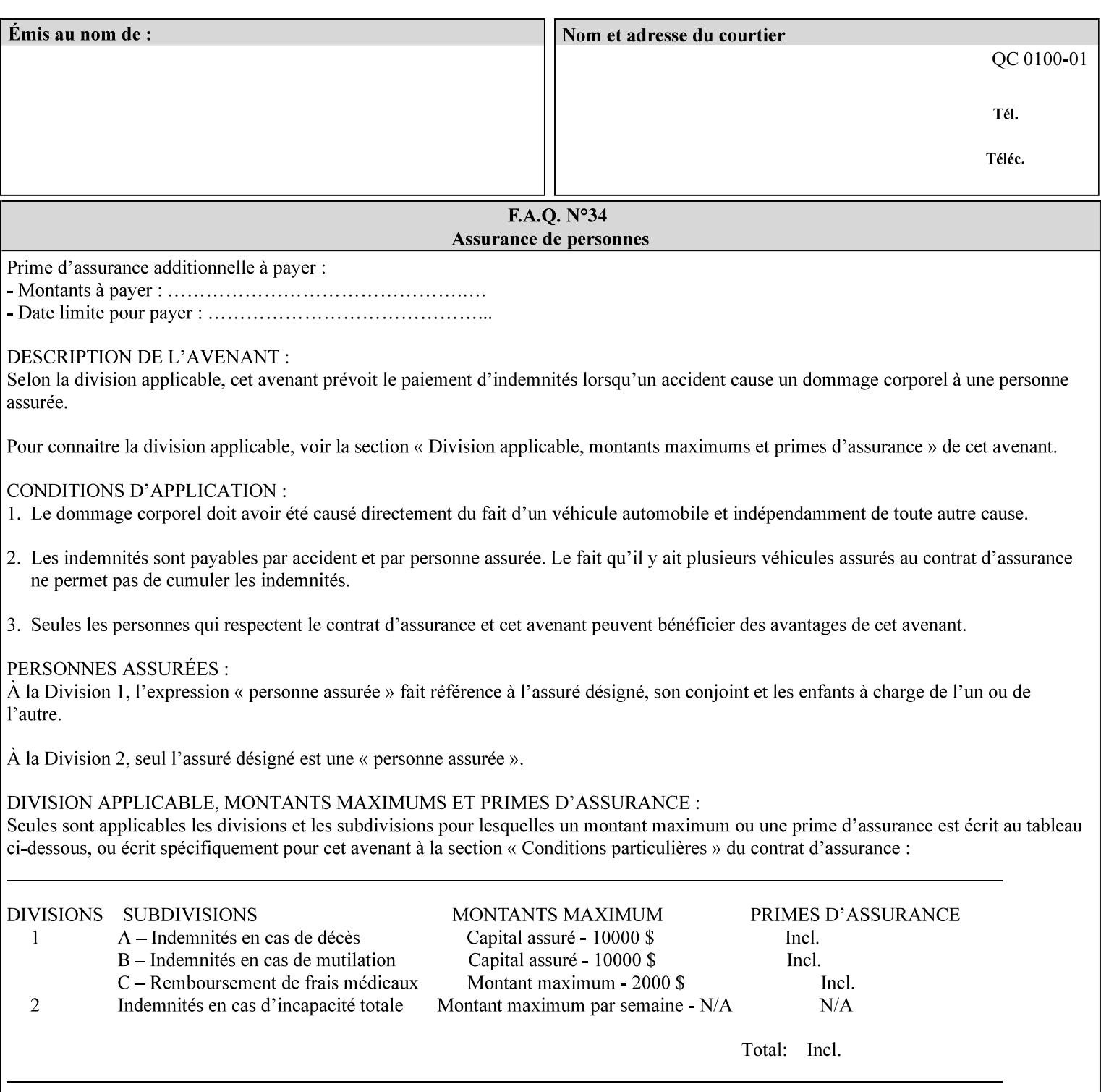

```
<!ELEMENT output-bin (#PCDATA)> 
<!ATTLIST output-bin 
       syntax (keyword | name) #REQUIRED 
       xml:lang NMTOKEN #IMPLIED 
       xml:space (preserve) #IMPLIED 
\rightarrow<!-- cover-back --> 
<!ELEMENT cover-back (media | media-col | cover-type)*> 
<!ATTLIST cover-back 
       syntax (collection) #REQUIRED 
> 
<!ELEMENT cover-type (#PCDATA)> 
<!ATTLIST cover-type 
       syntax (keyword) #REQUIRED 
><!-- End cover-back --> 
<!-- cover-front --> 
<!ELEMENT cover-front (media | media-col | cover-type)*> 
<!ATTLIST cover-front 
       syntax (collection) #REQUIRED 
\rightarrow<!-- End cover-front --> 
<!ELEMENT imposition-template (#PCDATA)> 
<!ATTLIST imposition-template 
       syntax (keyword | name) #REQUIRED 
       xml:lang NMTOKEN #IMPLIED 
       xml:space (preserve) #IMPLIED 
> 
<!-- insert-sheet --> 
<!ELEMENT insert-sheet (value)+> 
<!ATTLIST insert-sheet 
       syntax (1setOf) #REQUIRED 
\rightarrow<!ELEMENT insert-after-page-number (#PCDATA)> 
<!ATTLIST insert-after-page-number 
       syntax (integer) #REQUIRED 
> 
<!ELEMENT insert-count (#PCDATA)> 
<!ATTLIST insert-count 
       syntax (integer) #REQUIRED 
> 
<!-- End insert-sheet --> 
<!-- job-account-id: to represent NO associated account, use: --> 
<!-- <job-account-id syntax="name" xml:space="preserve"></job-account-id> --> 
<!ELEMENT job-account-id (#PCDATA)> 
<!ATTLIST job-account-id 
       syntax (name) #REQUIRED 
       xml:lang NMTOKEN #IMPLIED 
       xml:space (preserve) #REQUIRED 
\rightarrow<!-- job-accounting-sheets --> 
<!ELEMENT job-accounting-sheets (media | media-col | job-accounting-sheets-type | job-
accounting-output-bin)*> 
<!ATTLIST job-accounting-sheets 
       syntax (collection) #REQUIRED 
> 
<!ELEMENT job-accounting-sheets-type (#PCDATA)> 
<!ATTLIST job-accounting-sheets-type 
       syntax (keyword | name) #REQUIRED 
       xml:lang NMTOKEN #IMPLIED
```
01081

Informco.com

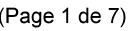

Date de production: 10 mai 2019

Annexé et faisant partie de la police numéro:

 $\bar{\mathbf{X}}$ 

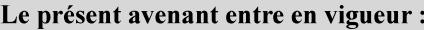

7 mai 2019

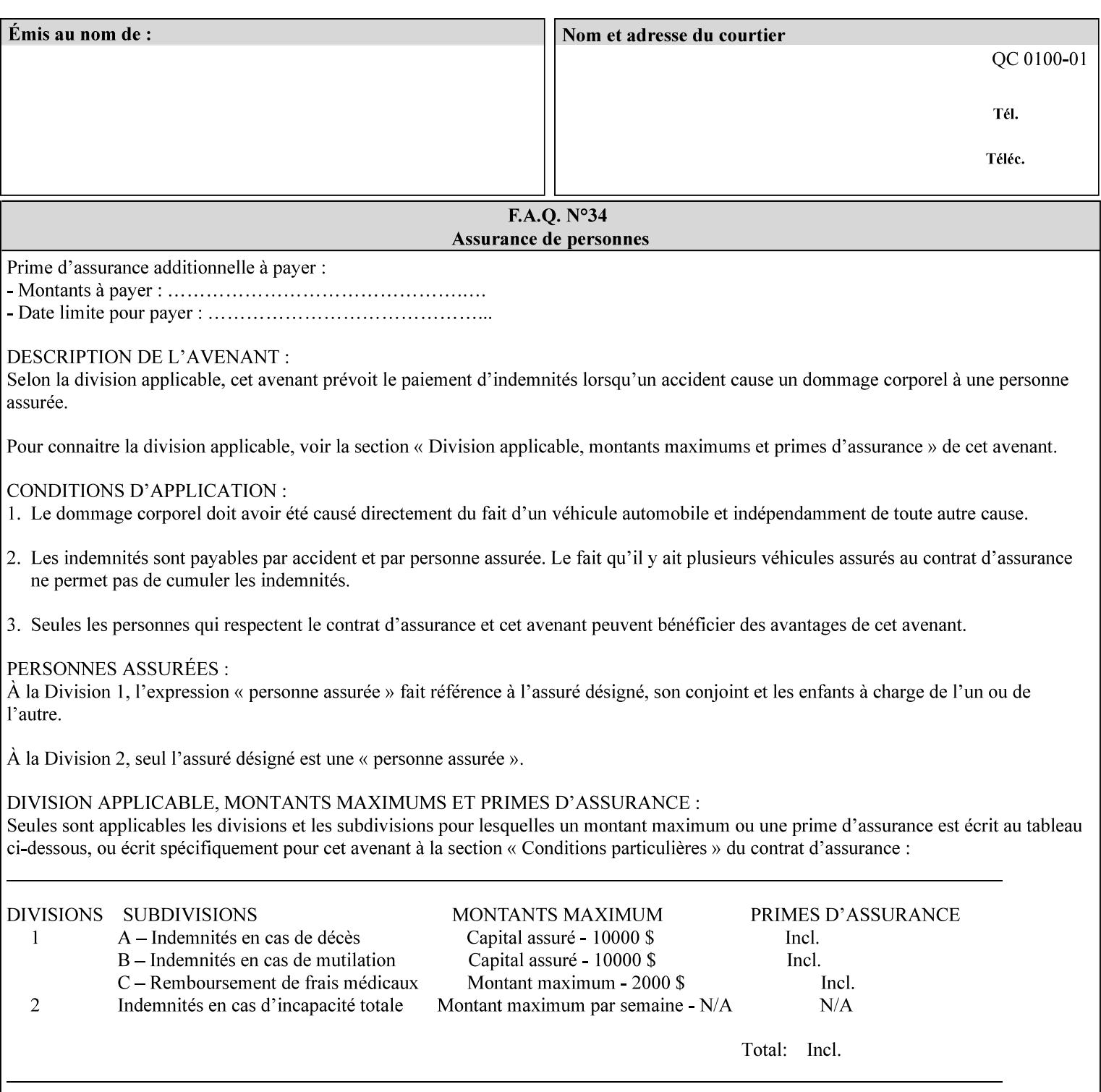

```
 xml:space (preserve) #IMPLIED 
\rightarrow<!-- job-accounting-output-bin: added per CPSS 1.5 --> 
<!ELEMENT job-accounting-output-bin (#PCDATA)> 
<!ATTLIST job-accounting-output-bin 
       syntax (keyword | name) #REQUIRED 
       xml:lang NMTOKEN #IMPLIED 
       xml:space (preserve) #IMPLIED 
\ddot{\phantom{1}}<!-- job-accounting-sheets --> 
<!-- job-error-sheet --> 
<!ELEMENT job-error-sheet (media | media-col | job-error-sheet-when | job-error-sheet-
type)*> 
<!ATTLIST job-error-sheet 
       syntax (collection) #REQUIRED 
> 
<!ELEMENT job-error-sheet-type (#PCDATA)> 
<!ATTLIST job-error-sheet-type 
       syntax (keyword | name) #REQUIRED 
       xml:lang NMTOKEN #IMPLIED 
       xml:space (preserve) #IMPLIED 
\rightarrow<!ELEMENT job-error-sheet-when (#PCDATA)> 
<!ATTLIST job-error-sheet-when 
       syntax (keyword) #REQUIRED 
> 
<!-- job-error-sheet --> 
<!ELEMENT job-message-to-operator (#PCDATA)> 
<!ATTLIST job-message-to-operator 
       syntax (text) #REQUIRED 
       xml:space (preserve) #REQUIRED 
       xml:lang NMTOKEN #IMPLIED 
> 
<!ELEMENT job-recipient-name (#PCDATA)> 
<!ATTLIST job-recipient-name 
       syntax (name) #REQUIRED 
       xml:lang NMTOKEN #IMPLIED 
       xml:space (preserve) #IMPLIED 
> 
<!-- job-save-disposition --> 
<!ELEMENT job-save-disposition (save-disposition | save-info)*> 
<!ATTLIST job-save-disposition 
       syntax (collection) #REQUIRED 
><!ELEMENT save-disposition (#PCDATA)> 
<!ATTLIST save-disposition 
       syntax (keyword) #REQUIRED 
\rightarrow<!ELEMENT save-info (value)+> 
<!ATTLIST save-info 
       syntax (1setOf) #REQUIRED 
\rightarrow<!ELEMENT save-location (#PCDATA)> 
<!ATTLIST save-location 
       syntax (uri) #REQUIRED 
\rightarrow<!ELEMENT save-document-format (#PCDATA)> 
<!ATTLIST save-document-format 
       syntax (mimeMediaType) #REQUIRED 
>
```
01082

Informco.com

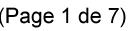

Date de production: 10 mai 2019

Annexé et faisant partie de la police numéro:

 $\bar{\mathbf{X}}$ 

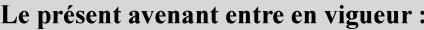

7 mai 2019

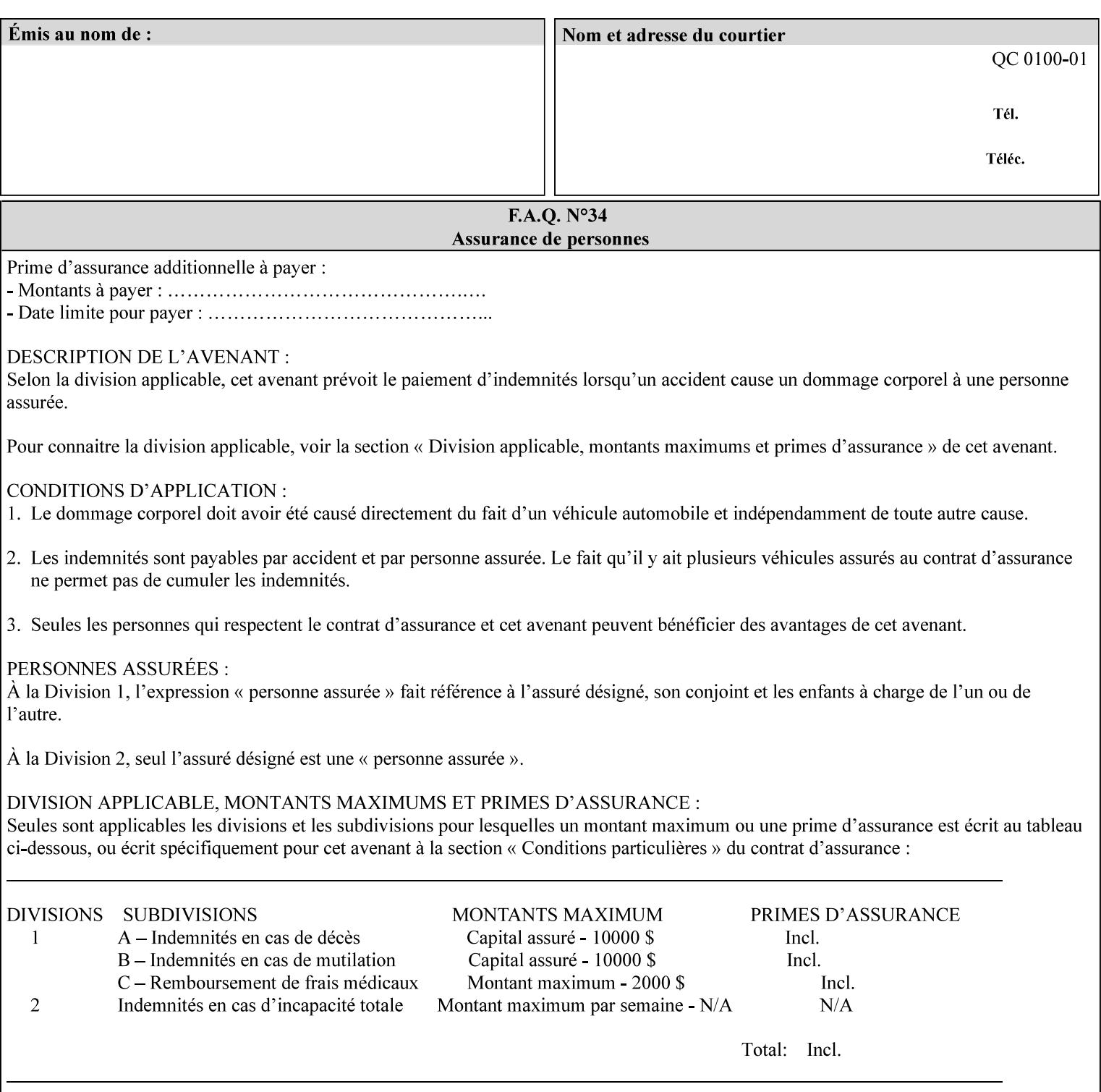

```
\langle!-- Change for V2.0 -->
<!-- removed save-job-attributes-format, added save-name --> 
<!-- per CPSS 2.0 -->
<!-- <!ELEMENT save-job-attributes-format (#PCDATA) > --> 
<!-- <!ATTLIST save-job-attributes-format --> 
<!-- syntax (keyword) #REQUIRED --> 
<!-- > --> 
<!ELEMENT save-name (#PCDATA)> 
<!ATTLIST save-name 
       syntax (name) #REQUIRED 
       xml:space (preserve) #REQUIRED 
       xml:lang NMTOKEN #IMPLIED 
> 
\langle!-- End Change for v2.0 -->
<!-- job-save-disposition --> 
<!ELEMENT job-sheets-col (media | media-col | job-sheets)*> 
<!ATTLIST job-sheets-col 
       syntax (collection) #REQUIRED 
> 
<!ELEMENT job-sheet-message (#PCDATA)> 
<!ATTLIST job-sheet-message 
       syntax (text) #REQUIRED 
       xml:space (preserve) #REQUIRED 
       xml:lang NMTOKEN #IMPLIED 
\rightarrow<!-- media-col: modified member elements based on CPSS 2.01 --> 
<!ELEMENT media-col (media-key | media-type | media-info | media-color | media-pre-printed 
| media-hole-count | media-order-count | media-size | media-weight-metric | media-back-
coating | media-front-coating | media-recycled | media-description | media-tooth | media-
grain | media-material | media-thickness)*> 
<!ATTLIST media-col 
       syntax (collection) #REQUIRED 
> 
<!ELEMENT media-key (#PCDATA)> 
<!ATTLIST media-key 
       syntax (keyword | name) #REQUIRED 
       xml:lang NMTOKEN #IMPLIED 
       xml:space (preserve) #IMPLIED 
> 
<!ELEMENT media-type (#PCDATA)> 
<!ATTLIST media-type 
       syntax (keyword | name) #REQUIRED 
       xml:lang NMTOKEN #IMPLIED 
       xml:space (preserve) #IMPLIED 
\rightarrow<!ELEMENT media-info (#PCDATA)> 
<!ATTLIST media-info 
       syntax (text) #REQUIRED 
       xml:space (preserve) #REQUIRED 
       xml:lang NMTOKEN #IMPLIED 
> 
<!ELEMENT media-color (#PCDATA)> 
<!ATTLIST media-color 
       syntax (keyword | name) #REQUIRED 
       xml:lang NMTOKEN #IMPLIED 
       xml:space (preserve) #IMPLIED 
><!ELEMENT media-pre-printed (#PCDATA)> 
<!ATTLIST media-pre-printed 
       syntax (keyword | name) #REQUIRED
```
01083

Informco.com

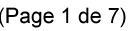

Date de production: 10 mai 2019

Annexé et faisant partie de la police numéro:

 $\bar{\mathbf{X}}$ 

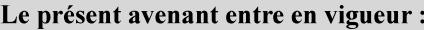

7 mai 2019

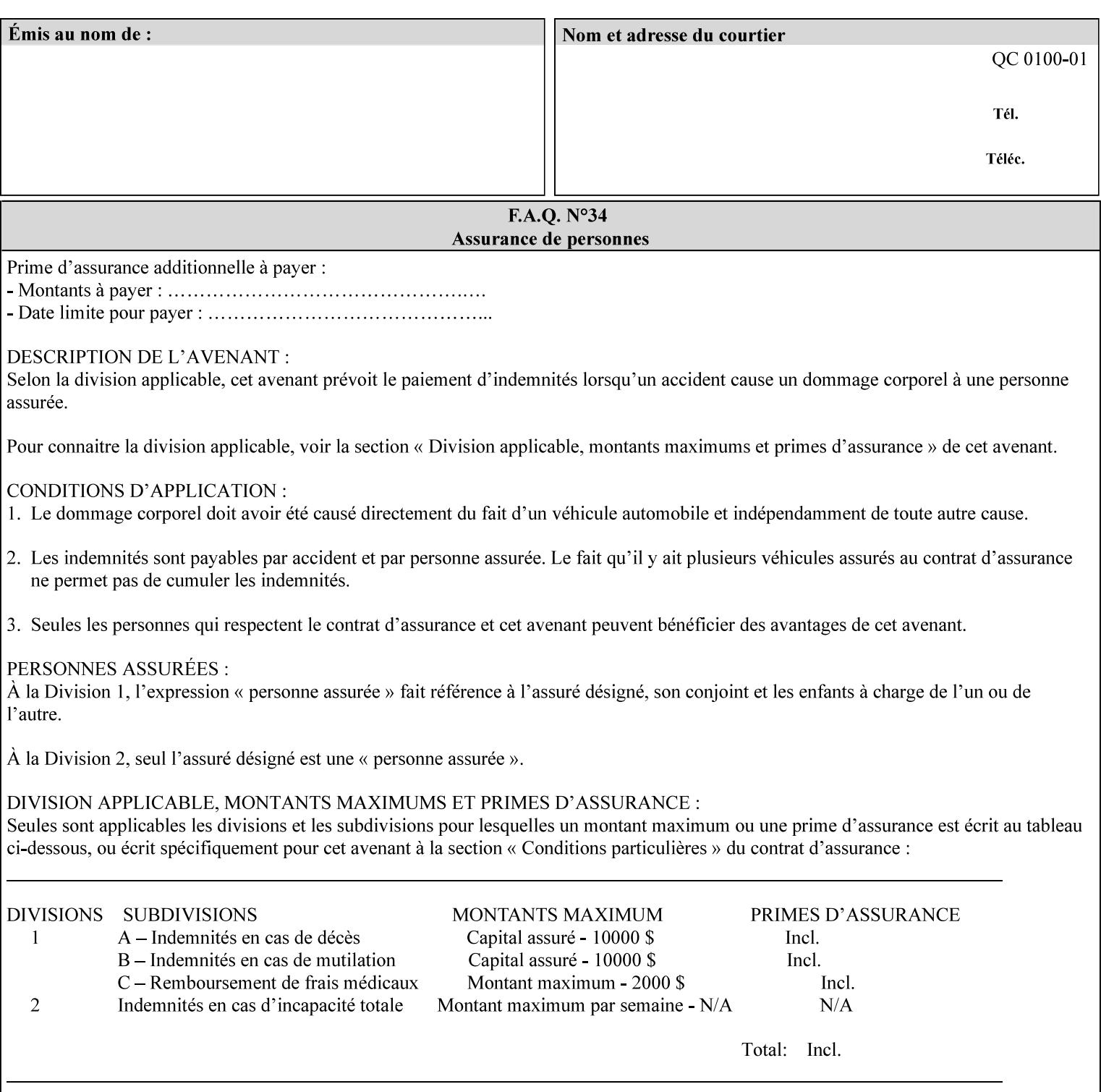

### **3. Job Ticket (Page Override and Job Level)**

Print instructions contained in an XPIF job ticket have the next order of priority, regardless of whether the job ticket is prepended to a PDL file or submitted separately (in which case it must reference a PDL file). The precedence when there are multiple instances of XPIF pre-pended to a PDL file is that each preceding instance in the file overrides any subsequent instances; Specifically: the first XPIF instance in the hierarchy is the active instance. It is presumed that preceding instances were pre-pended later in the work flow and, hence, represent the more desired behavior).

As in the IPP protocol (see #2 above), job ticket attributes can be specified at the job level to apply to the entire document and at the page level using Page Overrides. If an attribute is specified at more than one of these levels in the protocol, the precedence in *decreasing* order is (same as for the job protocol):

- a. Page Overrides
- b. Job Level

### **4. PDL File (Formatter generated and Printer saved job)**

The PDL File can be either one generated by a formatter application, such as a print driver, or can be part of a saved job that has been saved previously by the Printer using the 'job-save-disposition' attribute (see section 7.7.47). In the case of the saved job, any attribute that affects the ripped image has already been applied when the saved job was created and so cannot be reapplied. Therefore, such attributes really have the highest precedence. The decomposer will extract job programming instructions contained within the PDL file and treat them separately from those contained in the print protocol and job ticket that is associated with the file. PDL printing instructions are assigned a lower order priority because the formatter application or the job save operation was performed earlier in time, in which case the current job submission and job ticket usually represent more recent user selections. However, in the case of the saved job, any attributes that affect the ripped bit map image (such as color attributes, anti-aliasing, etc.) have already been applied when the saved job was created and so cannot be reapplied. Therefore, such attributes really have the highest precedence. However, other attributes that don't affect the ripped bit map image (such as 'media', 'copies') can be reapplied by the Printer, so that these saved job attributes have a lower precedence.

Note: The instructions referred to here are those contained in actual PDL commands (e.g., the PostScript setpagedevice operator), which are treated separately from instructions that appear as PDL comments (which DocuSP/FFPS ignores).

#### **5. Queue Defaults**

Queue Defaults have the lowest priority. These values are only effective in the absence of specifications from any other sources for the particular attribute(s) defined as defaults. For example, if the server operator defines a default media of 'plain white paper' in a particular print Queue, plain white paper would be used in that print Queue when the media for an incoming print job is not specified anywhere else.

### **2.5 Job Validation and Handling Unsupported Attributes and Values**

Section 2.4 explained how the Printer resolves conflicts caused by the same attribute being supplied with different values in the print protocol, the job ticket, and the PDL data. This section deals with conflicts caused by the attribute itself or the resolved attribute value not being supported by the Printer.

The Printer validates any attributes supplied in the print protocol as part of accepting or rejecting the Job Creation request. Such job validation depends on the print protocol being used and is beyond the scope of this manual. For example, the Printer validates all IPP operation and Job Template attributes against the

01084

Informco.com

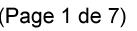

Date de production: 10 mai 2019

Annexé et faisant partie de la police numéro:

 $\bar{\mathbf{X}}$ 

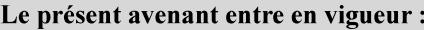

7 mai 2019

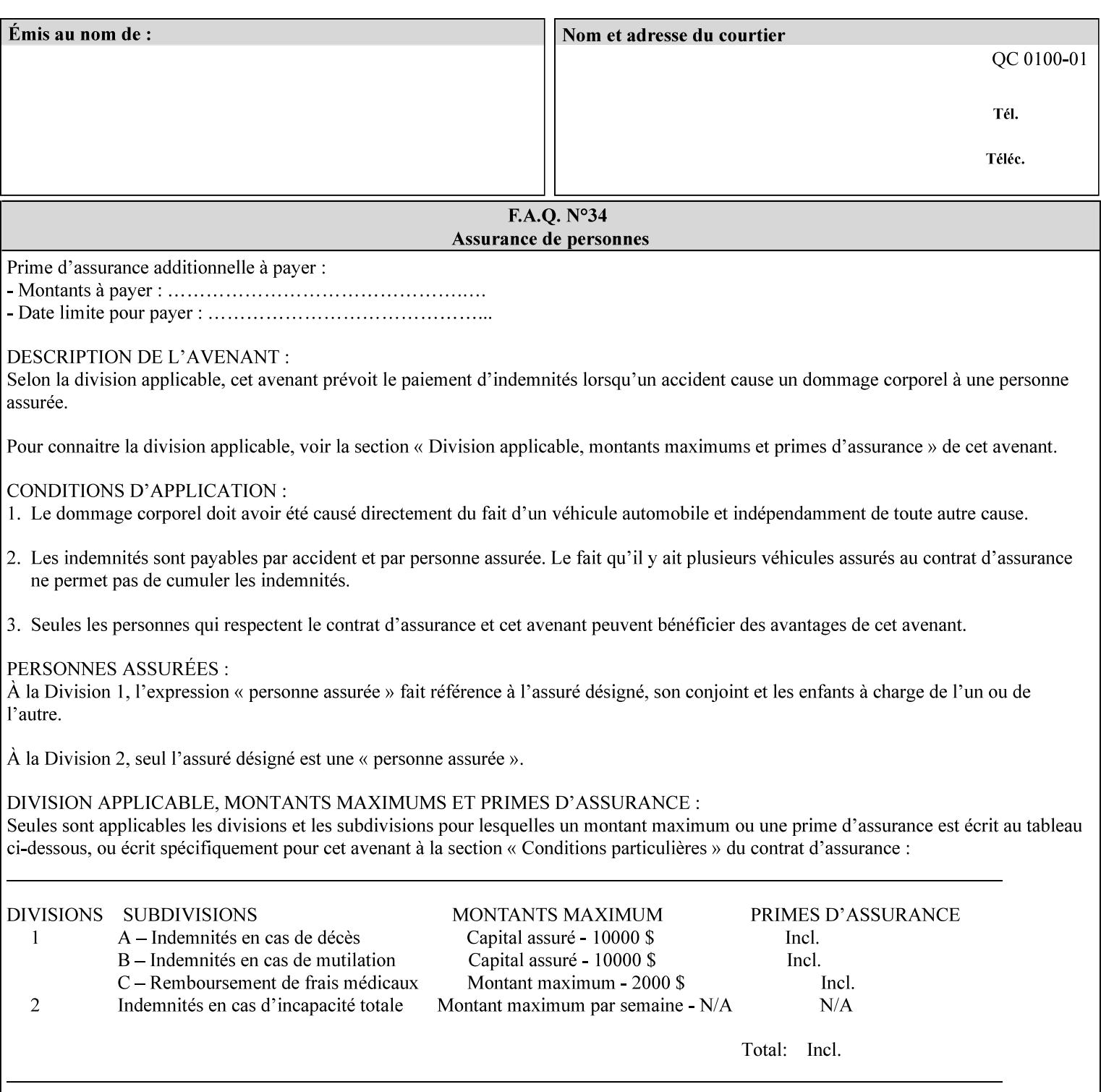

```
 xml:lang NMTOKEN #IMPLIED 
       xml:space (preserve) #IMPLIED 
> 
<!ELEMENT media-hole-count (#PCDATA)> 
<!ATTLIST media-hole-count 
       syntax (integer) #REQUIRED 
\rightarrow<!ELEMENT media-order-count (#PCDATA)> 
<!ATTLIST media-order-count 
       syntax (integer) #REQUIRED 
> 
<!ELEMENT media-size (x-dimension | y-dimension)*> 
<!ATTLIST media-size 
       syntax (collection) #REQUIRED 
><!ELEMENT x-dimension (#PCDATA)> 
<!ATTLIST x-dimension 
       syntax (integer) #REQUIRED 
\rightarrow<!ELEMENT y-dimension (#PCDATA)> 
<!ATTLIST y-dimension 
       syntax (integer) #REQUIRED 
> 
<!ELEMENT media-weight-metric (#PCDATA)> 
<!ATTLIST media-weight-metric 
       syntax (integer) #REQUIRED 
> 
<!ELEMENT media-back-coating (#PCDATA)> 
<!ATTLIST media-back-coating 
       syntax (keyword | name) #REQUIRED 
       xml:lang NMTOKEN #IMPLIED 
       xml:space (preserve) #IMPLIED 
> 
<!ELEMENT media-front-coating (#PCDATA)> 
<!ATTLIST media-front-coating 
       syntax (keyword | name) #REQUIRED 
       xml:lang NMTOKEN #IMPLIED 
       xml:space (preserve) #IMPLIED 
> 
<!ELEMENT media-recycled (#PCDATA)> 
<!ATTLIST media-recycled 
       syntax (keyword | name) #REQUIRED 
       xml:lang NMTOKEN #IMPLIED 
       xml:space (preserve) #IMPLIED 
\rightarrow<!ELEMENT media-description (#PCDATA)> 
<!ATTLIST media-description 
       syntax (keyword | name) #REQUIRED 
       xml:lang NMTOKEN #IMPLIED 
       xml:space (preserve) #IMPLIED 
> 
<!-- START new media-col elements as of CPSS v2.01 --> 
<!ELEMENT media-tooth (#PCDATA)> 
<!ATTLIST media-tooth 
       syntax (keyword | name) #REQUIRED 
       xml:lang NMTOKEN #IMPLIED 
       xml:space (preserve) #IMPLIED 
><!ELEMENT media-grain (#PCDATA)> 
<!ATTLIST media-grain
```
01085

Informco.com

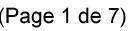

Date de production: 10 mai 2019

Annexé et faisant partie de la police numéro:

 $\bar{\mathbf{X}}$ 

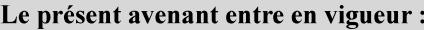

7 mai 2019

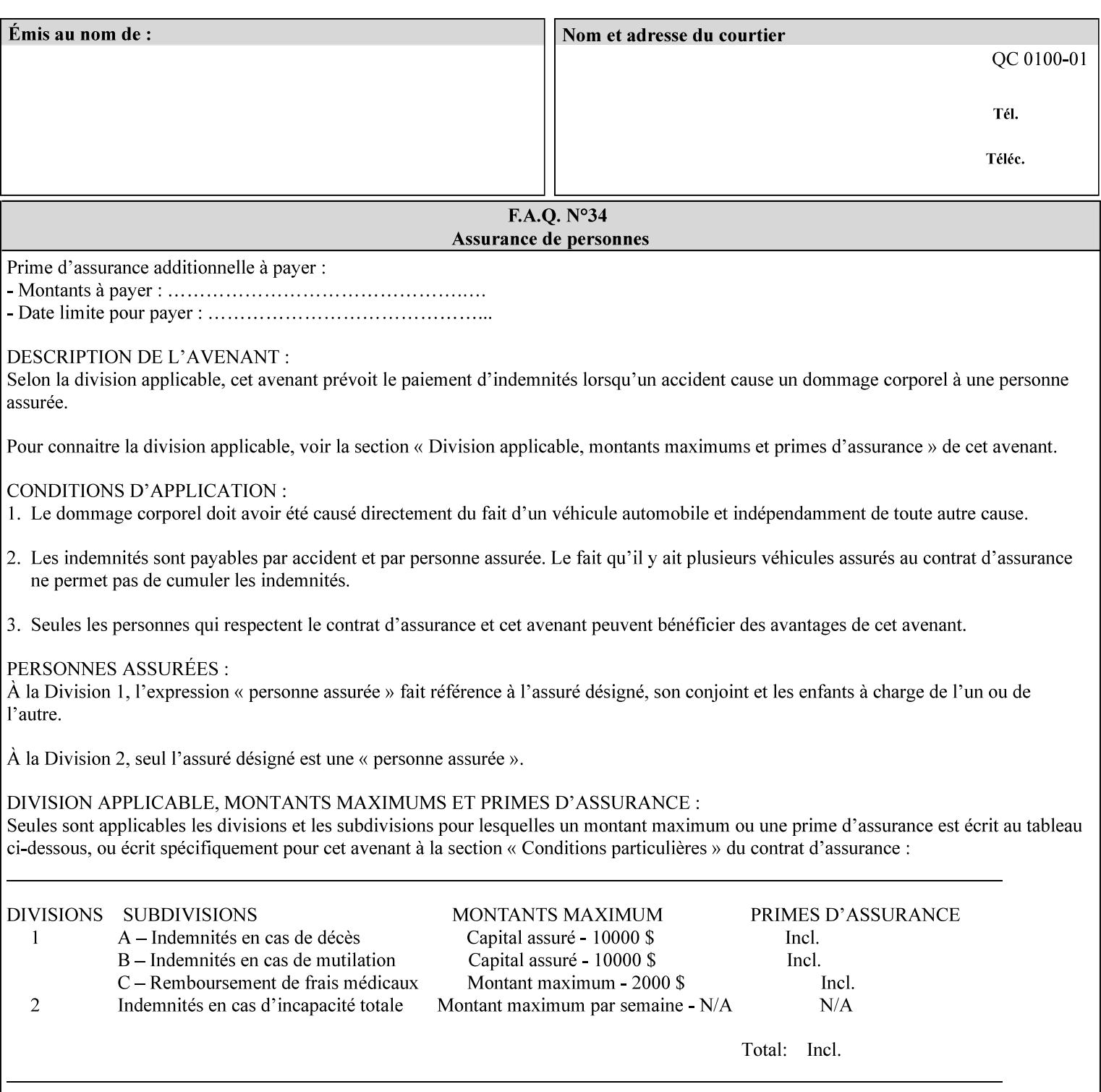

```
 syntax (keyword | name) #REQUIRED 
       xml:lang NMTOKEN #IMPLIED 
       xml:space (preserve) #IMPLIED 
\rightarrow<!ELEMENT media-material (#PCDATA)> 
<!ATTLIST media-material 
       syntax (keyword | name) #REQUIRED 
       xml:lang NMTOKEN #IMPLIED 
       xml:space (preserve) #IMPLIED 
> 
<!ELEMENT media-thickness (#PCDATA)> 
<!ATTLIST media-thickness 
       syntax (integer) #REQUIRED 
> 
\langle -1 - 2R \rangle and \langle -1 - 2R \rangle are \langle -1 - 2R \rangle and \langle -1 - 2R \rangle and \langle -1 - 2R \rangle\langle!-- End Media -->
<!ELEMENT page-delivery (#PCDATA)> 
<!ATTLIST page-delivery 
       syntax (keyword) #REQUIRED 
> 
<!ELEMENT page-order-received (#PCDATA)> 
<!ATTLIST page-order-received 
       syntax (keyword) #REQUIRED 
> 
<!ELEMENT separator-sheets (media | media-col | separator-sheets-type)*> 
<!ATTLIST separator-sheets 
       syntax (collection) #REQUIRED 
\rightarrow<!ELEMENT separator-sheets-type (#PCDATA)> 
<!ATTLIST separator-sheets-type 
       syntax (keyword | name) #REQUIRED 
       xml:lang NMTOKEN #IMPLIED 
       xml:space (preserve) #IMPLIED 
\rightarrow<!ELEMENT sheet-collate (#PCDATA)> 
<!ATTLIST sheet-collate 
       syntax (keyword) #REQUIRED 
> 
<!ELEMENT x-image-auto-center (#PCDATA)> 
<!ATTLIST x-image-auto-center 
       syntax (boolean) #REQUIRED 
><!ELEMENT x-image-shift (#PCDATA)> 
<!ATTLIST x-image-shift 
       syntax (integer) #REQUIRED 
> 
<!ELEMENT x-side1-image-shift (#PCDATA)> 
<!ATTLIST x-side1-image-shift 
       syntax (integer) #REQUIRED 
\rightarrow<!ELEMENT x-side2-image-shift (#PCDATA)> 
<!ATTLIST x-side2-image-shift 
       syntax (integer) #REQUIRED 
> 
<!ELEMENT y-image-auto-center (#PCDATA)> 
<!ATTLIST y-image-auto-center 
       syntax (boolean) #REQUIRED 
><!ELEMENT y-image-shift (#PCDATA)> 
<!ATTLIST y-image-shift
```
01086

Informco.com

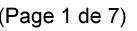

Date de production: 10 mai 2019

Annexé et faisant partie de la police numéro:

 $\bar{\mathbf{X}}$ 

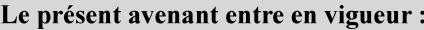

7 mai 2019

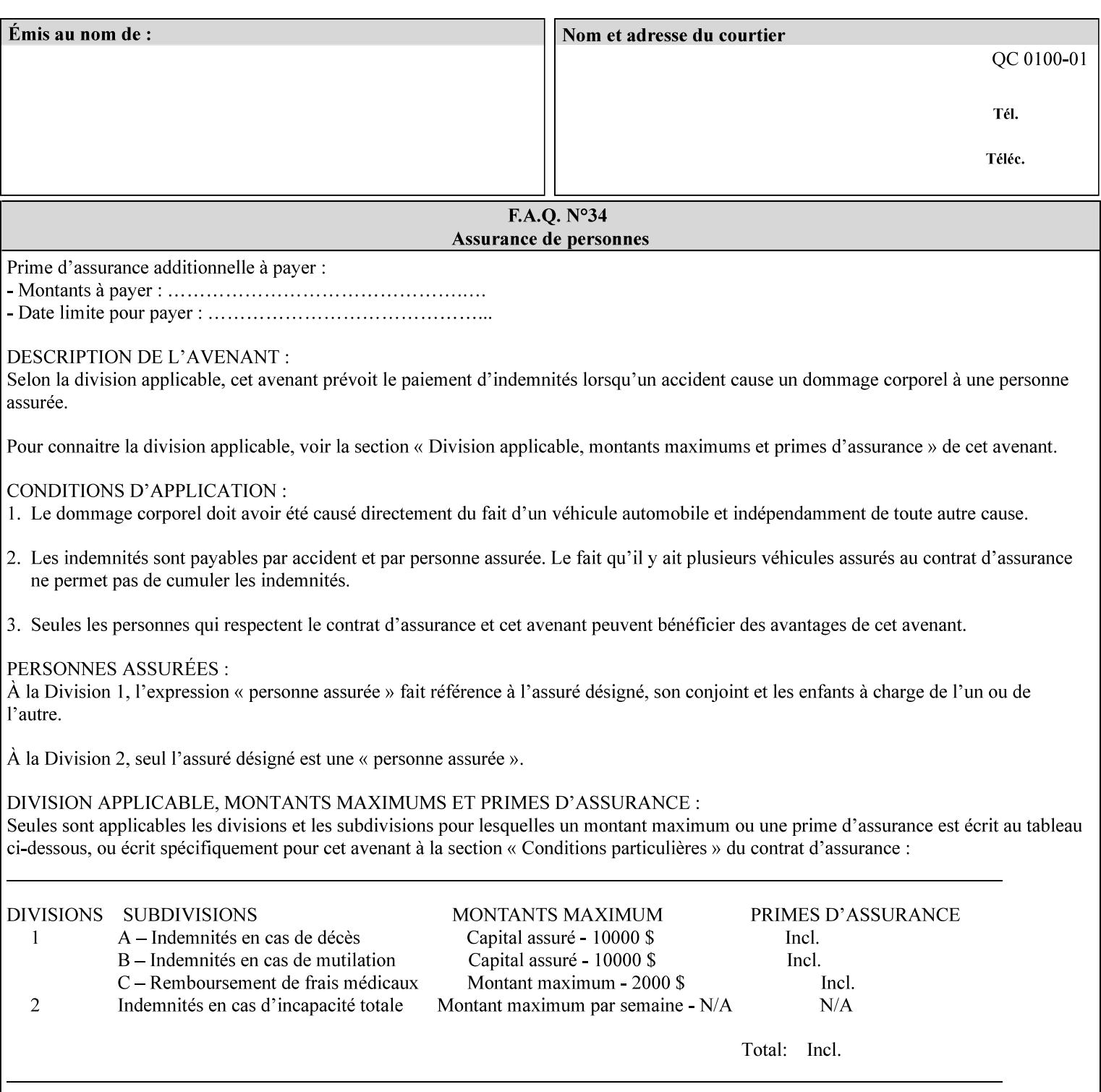

```
 syntax (integer) #REQUIRED 
\rightarrow<!ELEMENT y-side1-image-shift (#PCDATA)> 
<!ATTLIST y-side1-image-shift 
       syntax (integer) #REQUIRED 
\rightarrow<!ELEMENT y-side2-image-shift (#PCDATA)> 
<!ATTLIST y-side2-image-shift 
       syntax (integer) #REQUIRED 
> 
<!-- Document and Page Exceptions --> 
<!-- Note: a thorough understanding of the Document and Page --> 
<!-- Exceptions semantics is required to effectively parse the --> 
<!-- following attributes. Because the XPIF is a syntactical --> 
<!-- mapping, the only other option would be to specifically --> 
<!-- state in the Specification and DTD the form of these --> 
<!-- particular attributes. \qquad \qquad \qquad \text{---}<! -CPSS 2.03 - removed document-overrides 
<!ELEMENT document-overrides (value)+> 
<!ATTLIST document-overrides 
       syntax (1setOf) #REQUIRED 
\,>--&><!-- v1.6 changed input-documents syntax to 1setOf --> 
<!ELEMENT input-documents (value)+> 
<!ATTLIST input-documents 
       syntax (1setOf) #REQUIRED 
> 
<!-- v1.6 changed output-documents syntax to 1setOf --> 
<!ELEMENT output-documents (value)+> 
<!ATTLIST output-documents 
       syntax (1setOf) #REQUIRED 
\rightarrow<!-- v1.6 changed document-copies syntax to 1setOf --> 
<!ELEMENT document-copies (value)+> 
<!ATTLIST document-copies 
       syntax (1setOf) #REQUIRED 
> 
<!-- page-overrides: changed name of attribute to page-overrides --> 
<!-- from page-exceptions per the change in CPSS 1.5 --> 
<!ELEMENT page-overrides (value)+> 
<!ATTLIST page-overrides 
       syntax (1setOf) #REQUIRED 
\rightarrow<!ELEMENT pages (value)+> 
<!ATTLIST pages 
       syntax (1setOf) #REQUIRED 
\rightarrow<!ELEMENT pages-per-subset (value)+> 
<!ATTLIST pages-per-subset 
       syntax (1setOf) #REQUIRED 
\rightarrow<!-- END Document and Page Exceptions --> 
<!-- Meadows Extensions --> 
<!ELEMENT black-overprint (#PCDATA)> 
<!ATTLIST black-overprint 
       syntax (keyword) #REQUIRED 
><!ELEMENT adjust-cyan-red (#PCDATA)>
```
01087

Informco.com

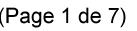

Date de production: 10 mai 2019

Annexé et faisant partie de la police numéro:

 $\bar{\mathbf{X}}$ 

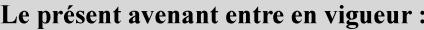

7 mai 2019

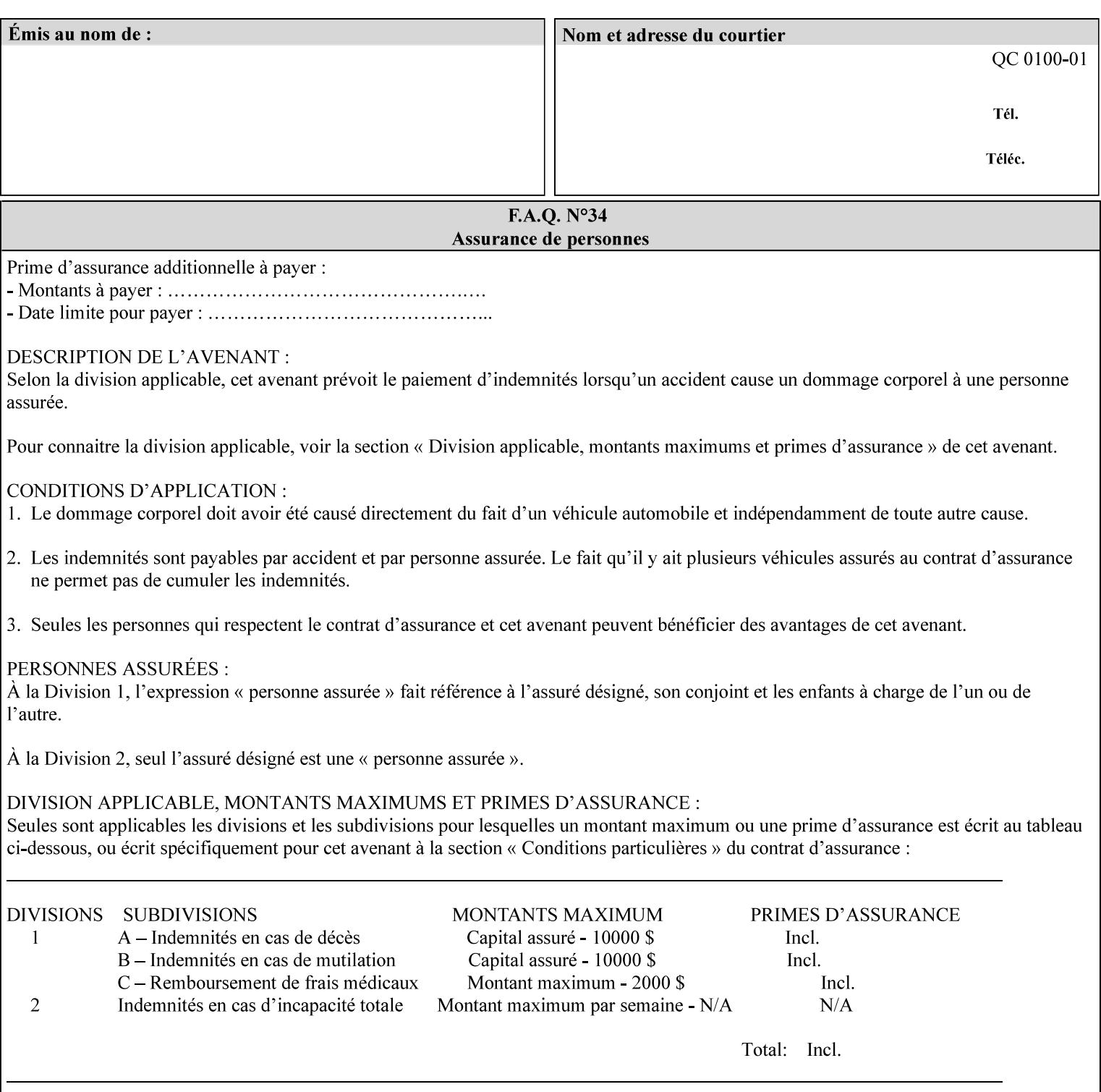

```
<!ATTLIST adjust-cyan-red 
       syntax (integer) #REQUIRED 
\rightarrow<!ELEMENT adjust-magenta-green (#PCDATA)> 
<!ATTLIST adjust-magenta-green 
       syntax (integer) #REQUIRED 
> 
<!ELEMENT adjust-yellow-blue (#PCDATA)> 
<!ATTLIST adjust-yellow-blue 
       syntax (integer) #REQUIRED 
> 
<!ELEMENT adjust-contrast (#PCDATA)> 
<!ATTLIST adjust-contrast 
       syntax (integer) #REQUIRED 
> 
<!ELEMENT adjust-lightness (#PCDATA)> 
<!ATTLIST adjust-lightness 
       syntax (integer) #REQUIRED 
\geq<!ELEMENT adjust-saturation (#PCDATA)> 
<!ATTLIST adjust-saturation 
       syntax (integer) #REQUIRED 
>
```
<!ELEMENT color-desThis appendix contains the XCPT DTD, version 02062, which corresponds to CPSS version 2.06.02. Also, please reference file 'xpif- xpif-v02062.dtd'.

01088

Informco.com

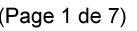

Date de production: 10 mai 2019

Annexé et faisant partie de la police numéro:

 $\bar{\mathbf{X}}$ 

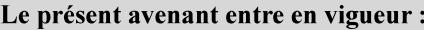

7 mai 2019

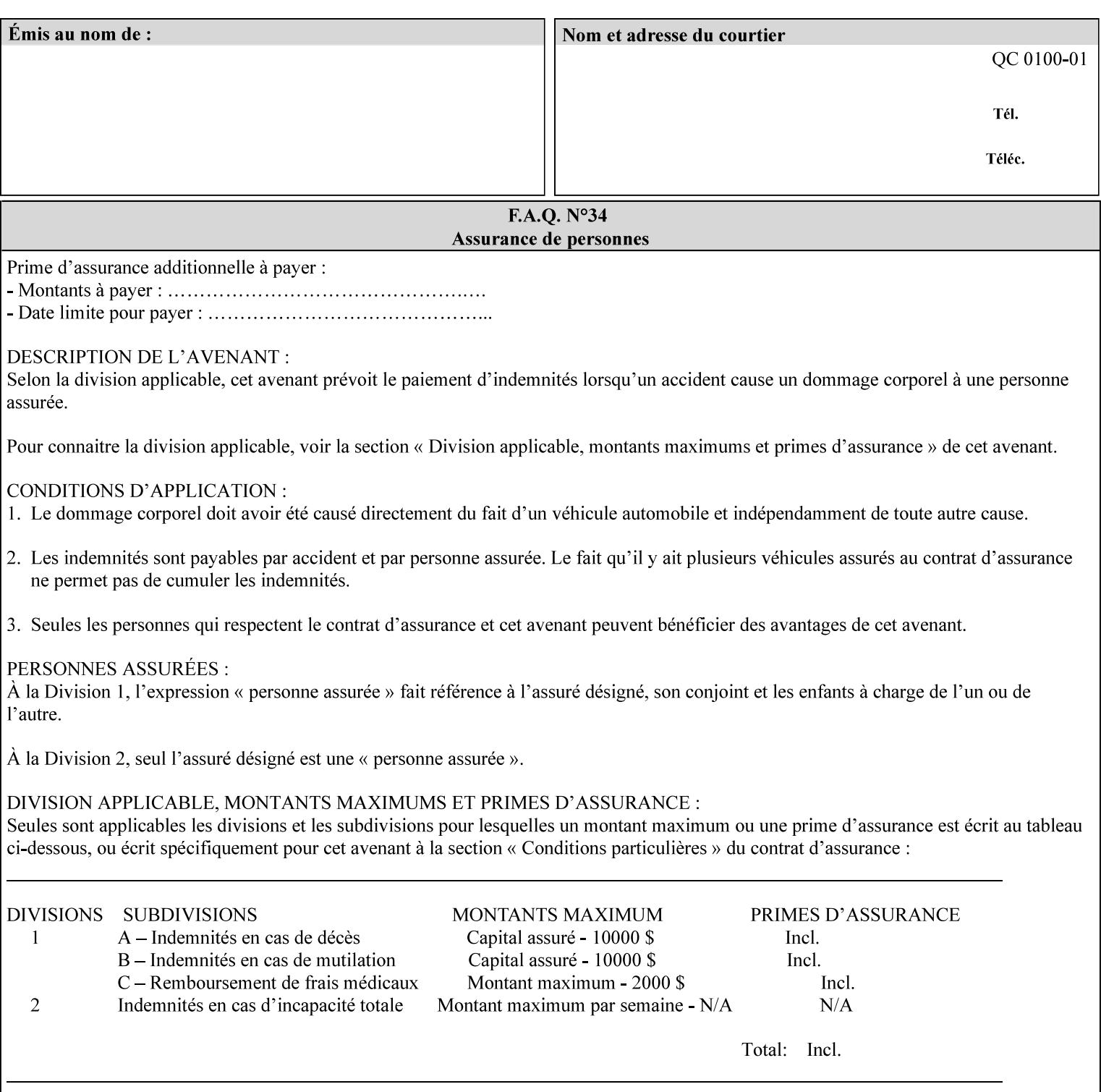

<!-- edited with XML Spy v4.4 U (http://www.xmlspy.com) by Kirk J. Ocke (Xerox Corporation) --> <!ELEMENT xpif (xpif-operation-attributes | job-template-attributes)\*> <!ATTLIST xpif version CDATA #REQUIRED cpss-version CDATA #REQUIRED xml:lang NMTOKEN #REQUIRED  $>$ <!-- The "version" attribute indicates the version of the --> <!-- XPIF specification. In other words, this is the --> <!-- version of the data format specification used to --> <!-- create the DTD. This version number is different --> <!-- from the cpss-version number and is different from --> <!-- version number contained in the name of the actual --> <!-- DTD file (e.g., xpif-v15.dtd). --> <!-- The "cpss-version" is the CPSS version that the --> <!-- semantic elements are defined in. -->  $\langle -1 - 1 \rangle$  The version number contained in the name of the DTD  $\langle -2 \rangle$ <!-- file is constructed using the following formula. The --> <!-- first four digits reflect the released version of the--> <!-- of the CPSS that the DTD is based on. For-example: --> <!-- xpif-v02010.dtd reflects a DTD compliant with the --> <!-- v02.01 of the CPSS. If the fifth digit is greater than-->  $\langle -2, -2, 0, -9, 0, -0, -0, 0, -0, 0, 0 \rangle$  this indicates that a new version  $\langle -2, 0, 0, 0, 0, 0, 0 \rangle$  $\langle -2 \rangle$  -- of the DTD was created after the v-02010 version, but  $\sim$ <!-- is still compliant with CPSS v02.01. This may happen -->  $\langle -1 - 1 \rangle$  cases where a fix to the DTD is required.  $\langle -2 \rangle$ <!-- Additional letters may also appear after the the four--> <!-- digit version number. These letters represent a DTD --> <!-- compliant with the CPSS version indicated in the four--> <!-- digit portion of the version number, but that also contains--> <!-- extensions to the CPSS not yet released. Product --> <!-- teams may use this mechanism to create private DTD --> <!-- files. The only restriction is that the single --> <!-- letters a-z and A-Z are reserved (e.g., a file name --> <!-- of xpif-v02010a.dtd can only be created by the CPSS --> <!-- working group). Examples of valid private DTD file -->  $\langle$ !-- names: xpif-v02010Private.dtd, xpif-v02011PSG, ... <!-- ENTITY Definitions --> <!-- Always place all internal entity definitions before all element definitions. -->  $$-$$ <!ENTITY % job-template-attributes-list "(job-priority | job-hold-until | job-sheets | multiple-document-handling | copies | finishings | page-ranges | sides | number-up | orientation-requested | media | printer-resolution | print-quality | output-bin | coverback | cover-front | imposition-template | insert-sheet | job-account-id | job-accountingsheets | job-error-sheet | job-message-to-operator | job-recipient-name | job-savedisposition | job-sheets-col | job-sheet-message | media-col | page-delivery | page-orderreceived | separator-sheets | sheet-collate | x-image-auto-center | x-image-shift | xside1-image-shift | x-side2-image-shift | y-image-auto-center | y-image-shift | y-side1 image-shift | y-side2-image-shift | page-overrides | pages-per-subset | black-overprint | adjust-cyan-red | adjust-magenta-green | adjust-yellow-blue | adjust-contrast | adjustlightness | adjust-saturation | color-destination-profile-back | color-destinationprofile-front | color-effects-type | color-emulation | force-front-side | print-fromsaved-attributes | trapping | rendering-intent-graphics | rendering-intent-images | rendering-intent-text | color-effects-type | source-cmy-graphics | undefined-source-cmygraphics | source-cmy-images | undefined-source-cmy-images | source-cmy-text | undefinedsource-cmy-text | source-cmyk-graphics | undefined-source-cmyk-graphics | source-cmykimages | undefined-source-cmyk-images | source-cmyk-text | undefined-source-cmyk-text | source-gray-graphics | undefined-source-gray-graphics | source-gray-images | undefined-

01089

Informco.com

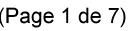

Date de production: 10 mai 2019

Annexé et faisant partie de la police numéro:

 $\bar{\mathbf{X}}$ 

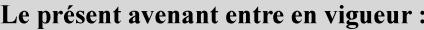

7 mai 2019

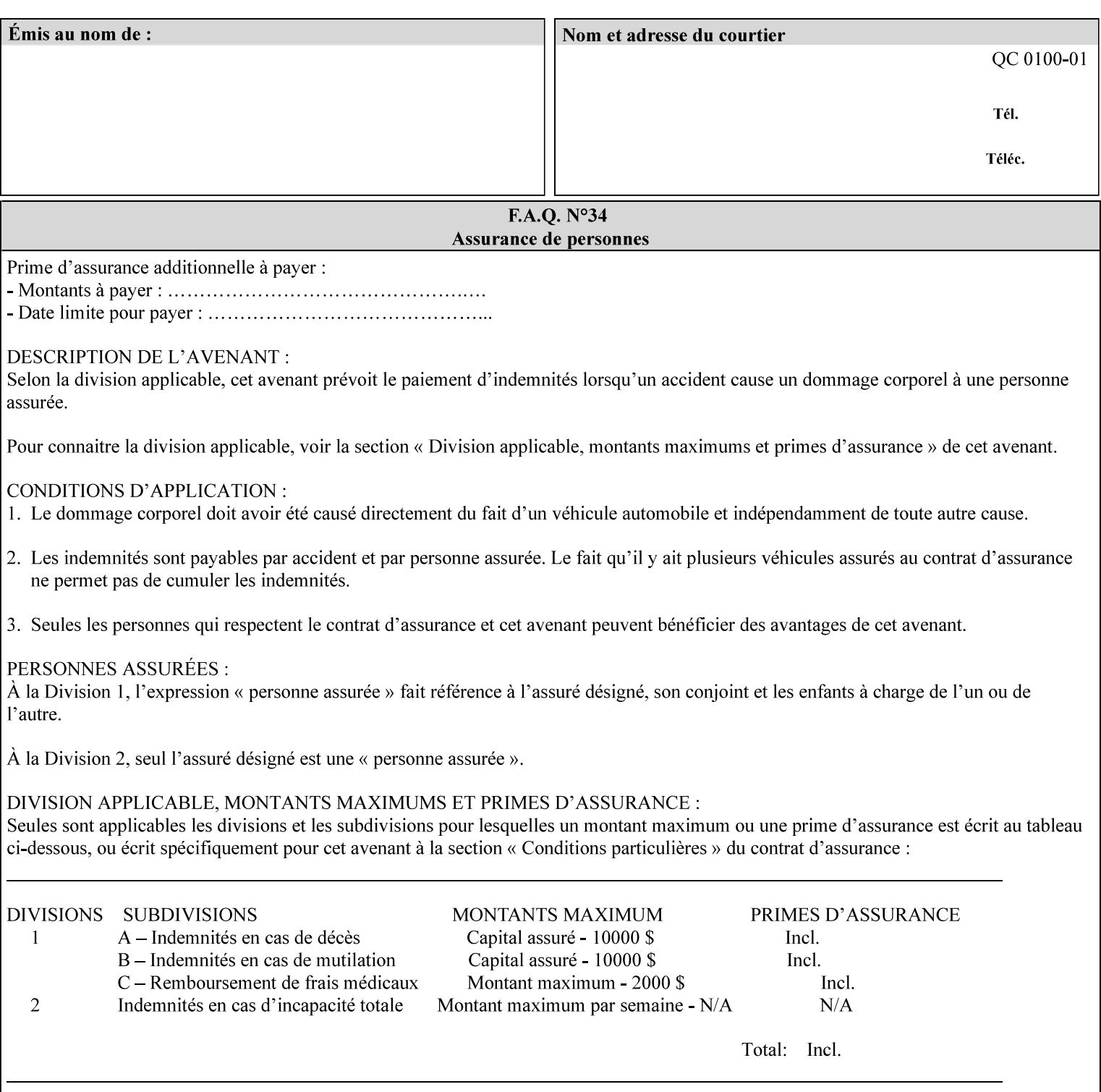

```
source-gray-images | source-gray-text | undefined-source-gray-text | source-rgb-graphics | 
undefined-source-rgb-graphics | source-rgb-images | undefined-source-rgb-images | source-
rgb-text | undefined-source-rgb-text | trc | bleed-edge-printing | finishings-col | anti-
aliasing | opi-image-insertion | opi-image-pre-scan | resource-pre-scan | lead-edge-
conditioning | print-document-uri | resource-cleanup | font-name-requested | font-size-
requested | job-accounting-user-id | proof-print | color-depth-yyy | job-hold-until-time | 
feed-orientation | media-input-tray-check | presentation-direction-number-up | x-image-
position \mid y-image-position | page-rotation
highlight-map | highlight-colorant-mismatch | job-phone-number | halftone-text | halftone-
graphics | halftone-images | trap-width-slow | trap-width-fast | pdl-init-file | forms-col 
| resample-method | sample-set | sample-sheet | toner-saver | job-retention-period | job-
history-period | adjust-bw-darkness-mode | adjust-bw-darkness-value | job-accounting-data 
  | job-offset | form-save | imposition-gutter-creep-x | imposition-gutter-creep-y | 
imposition-creep-policy | imposition-gutter-dimension-x | imposition-gutter-dimension-y | 
imposition-mark-front | imposition-number-up-x | imposition-number-up-y | imposition-
rotate-policy | imposition-rotate-policy-order | imposition-scale | imposition-size-policy 
 | imposition-source-orientation | imposition-source-page-dimension-col | pcl-paper-source-
col | highlight-map-color-custom-col | job-copies | job-cover-back | job-cover-front | 
output-device | print-content-optimize | pantone-path-activation | edge-enhancement-
disable | interleaved-sheets-col | pad-printing | aie-color-balance | aie-contrast | aie-
exposure | aie-noise-reduction | aie-red-eye | aie-saturation | aie-shadow-detail | aie-
sharpness | aie-type | optimized-object-data-caching | parallel-rip | spot-color-mapping | 
color-separated-file-behavior | job-print-with-saved-jobs | media-mismatch-property-policy 
| media-mismatch-size-policy | color-adjustment-set | print-settings | undefined-spot-
color-graphics | undefined-spot-color-images | undefined-spot-color-text | embedded-
profiles | rgb-monochrome-grayline-mapping | adjust-custom-color-col | natural-language-
adjustment-col | client-default-attributes-col | print-quality-level | print-optimization-
mixed-color-bw)*"> 
\rightarrow<!-- The following ENTITY contains all of the valid syntaxes --> 
<!ENTITY % ipp-syntaxes "(text | name | keyword | enum | uri | uriScheme | 
      mimeMediaType | octetString | boolean | integer | rangeOfInteger | 
       dateTime | resolution | 1setOf | collection)"> 
<!-- End Entity Definitions --> 
<!-- Top level Elements: operation-attributes & job-template-attributes --> 
<!ELEMENT xpif-operation-attributes (job-name | document-name | document-format | 
document-uri | compression | job-k-octets | job-impressions | requesting-user-name | job-
media-sheets | job-password | job-password-encryption | lcds-tape-characteristics | 
printer-uri | document-color | creator-name-attributes | creator-name-pdl | creator-
version-attributes | creator-version-pdl | job-pages | file-name | job-id-from-client)*> 
<!ELEMENT job-template-attributes (job-priority | job-hold-until | job-sheets | multiple-
document-handling | copies | finishings | page-ranges | sides | number-up | orientation-
requested | media | printer-resolution | print-quality | output-bin | cover-back | cover-
front | imposition-template | insert-sheet | job-account-id | job-accounting-sheets | job-
error-sheet | job-message-to-operator | job-recipient-name | job-save-disposition | job-
sheets-col | job-sheet-message | media-col | page-delivery | page-order-received | 
separator-sheets | sheet-collate | x-image-auto-center | x-image-shift | x-side1-image-
shift | x-side2-image-shift | y-image-auto-center | y-image-shift | y-side1-image-shift | 
y-side2-image-shift | page-overrides | pages-per-subset | black-overprint | adjust-cyan-
red | adjust-magenta-green | adjust-yellow-blue | adjust-contrast | adjust-lightness | 
adjust-saturation | color-destination-profile-back | color-destination-profile-front | 
color-effects-type | color-emulation | force-front-side | print-from-saved-attributes | 
trapping | rendering-intent-graphics | rendering-intent-images | rendering-intent-text | 
color-effects-type | source-cmy-graphics | undefined-source-cmy-graphics | source-cmy-
images | undefined-source-cmy-images | source-cmy-text | undefined-source-cmy-text | 
source-cmyk-graphics | undefined-source-cmyk-graphics | source-cmyk-images | undefined-
source-cmyk-images | source-cmyk-text | undefined-source-cmyk-text | source-gray-graphics 
| undefined-source-gray-graphics | source-gray-images | undefined-source-gray-images | 
source-gray-text | undefined-source-gray-text | source-rgb-graphics | undefined-source-
rgb-graphics | source-rgb-images | undefined-source-rgb-images | source-rgb-text |
```
01090

Informco.com

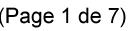

Date de production: 10 mai 2019

Annexé et faisant partie de la police numéro:

 $\bar{\mathbf{X}}$ 

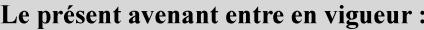

7 mai 2019

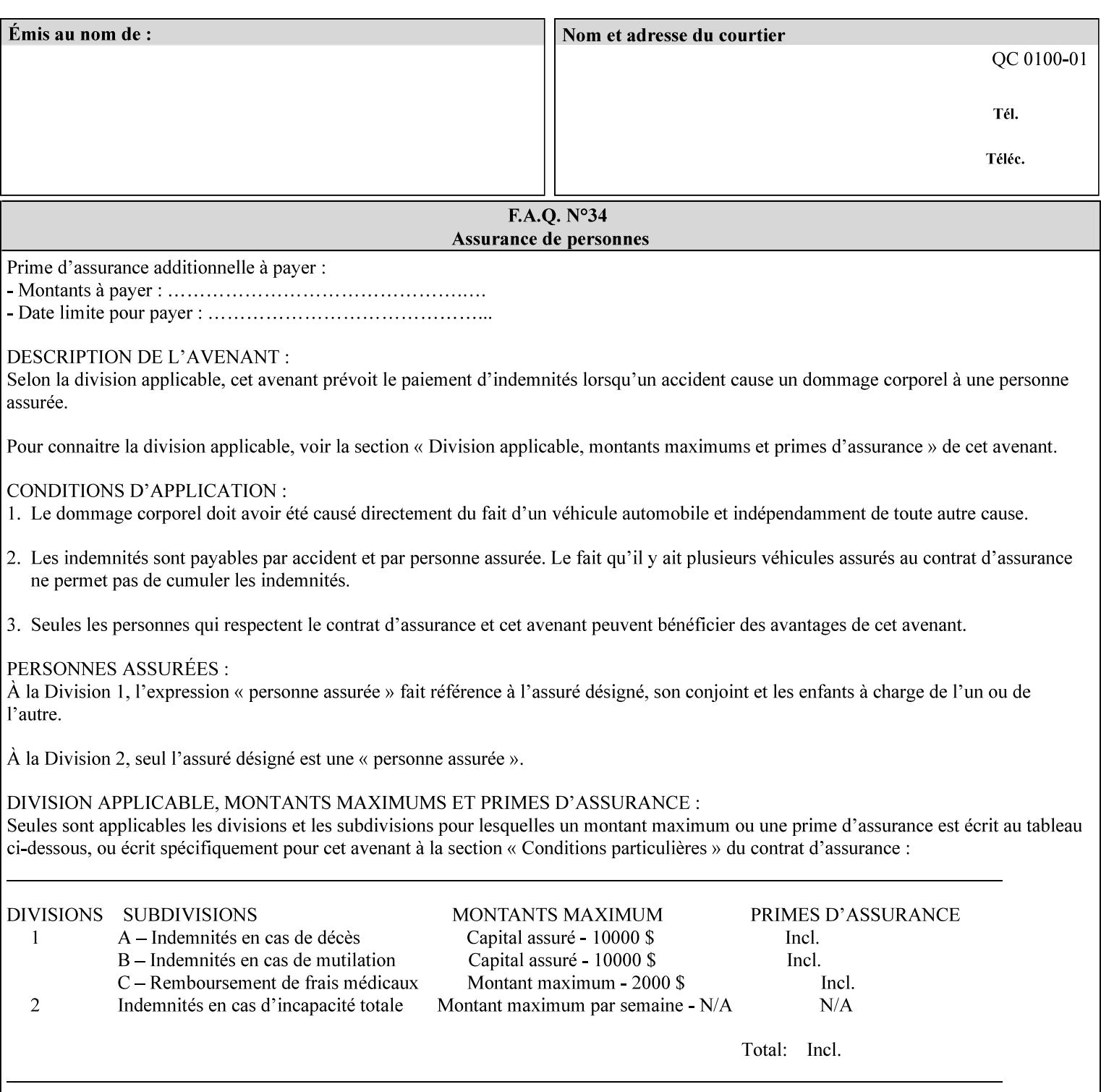

```
undefined-source-rgb-text | trc | bleed-edge-printing | finishings-col | anti-aliasing | 
opi-image-insertion | opi-image-pre-scan | resource-pre-scan | lead-edge-conditioning | 
print-document-uri | resource-cleanup | font-name-requested | font-size-requested | job-
accounting-user-id | proof-print | color-depth-yyy | job-hold-until-time | feed-
orientation | media-input-tray-check | presentation-direction-number-up | x-image-position 
| y-image-position | page-rotation | highlight-colorant | highlight-map-color | highlight-
map | highlight-colorant-mismatch | job-phone-number | halftone-text | halftone-graphics | 
halftone-images | trap-width-slow | trap-width-fast | pdl-init-file | forms-col | 
resample-method | sample-set | sample-sheet | toner-saver | job-retention-period | job-
history-period | adjust-bw-darkness-mode | adjust-bw-darkness-value | job-accounting-data 
  | job-offset | form-save | imposition-gutter-creep-x | imposition-gutter-creep-y | 
imposition-creep-policy | imposition-gutter-dimension-x | imposition-gutter-dimension-y | 
imposition-mark-front | imposition-number-up-x | imposition-number-up-y | imposition-
rotate-policy | imposition-rotate-policy-order | imposition-scale | imposition-size-policy 
| imposition-source-orientation | imposition-source-page-dimension-col | pcl-paper-source-
col | highlight-map-color-custom-col | job-copies | job-cover-back | job-cover-front | 
output-device | print-content-optimize | pantone-path-activation | edge-enhancement-
disable | interleaved-sheets-col | pad-printing | aie-color-balance | aie-contrast | aie-
exposure | aie-noise-reduction | aie-red-eye | aie-saturation | aie-shadow-detail | aie-
sharpness | aie-type | optimized-object-data-caching | parallel-rip | spot-color-mapping | 
color-separated-file-behavior | job-print-with-saved-jobs | media-mismatch-property-policy 
| media-mismatch-size-policy | color-adjustment-set | print-settings | undefined-spot-
color-graphics | undefined-spot-color-images | undefined-spot-color-text | embedded-
profiles | rgb-monochrome-grayline-mapping | adjust-custom-color-col | natural-language-
adjustment-col | client-default-attributes-col | print-quality-level | print-optimization-
mixed-color-bw | line-thickening | output-gloss)*> 
<!-- Syntax sub elements sections --> 
<!-- rangeOfInteger syntax sub-elements --> 
<!-- The "rangeOfInteger" syntax is a compound element which --> 
<!-- MUST include the following elements, whenever the --> 
<!-- "rangeOfInteger" syntax is specified. See section 4.1.13--> 
<!-- of the IPP Model and Semantics Specification. --> 
<!ELEMENT lower-bound (#PCDATA)> 
<!ATTLIST lower-bound 
       syntax (integer) #REQUIRED 
\rightarrow<!ELEMENT upper-bound (#PCDATA)> 
<!ATTLIST upper-bound 
       syntax (integer) #REQUIRED 
\rightarrow<!-- 1setOf Syntax sub-element --> 
<!-- The "1setOf X" syntax is a compound element which MUST --> 
<!-- include one or more of the "value" elements --> 
<!-- specified below. The syntax attribute MUST contain the --> 
<!-- syntax type for each individual "value" element. --> 
<!-- Note: The "value" element must allow for the optional --> 
<!-- inclusion of all xml attributes that are possible for --> 
<!-- all "syntax" types. --> 
<!ELEMENT value ANY> 
<!ATTLIST value 
       syntax %ipp-syntaxes; #REQUIRED 
       xml:space (preserve) #IMPLIED 
       xml:lang NMTOKEN #IMPLIED 
><!-- End Syntax sub elements section --> 
<!-- START Operaion Attribute: this section defines the operation --> 
<!-- attributes that are valid in an XPIF document. --> 
<!ELEMENT job-name (#PCDATA)> 
<!ATTLIST job-name 
       syntax (name) #REQUIRED
```
01091

Informco.com

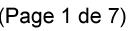

Date de production: 10 mai 2019

Annexé et faisant partie de la police numéro:

 $\bar{\mathbf{X}}$ 

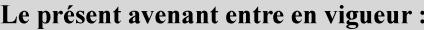

7 mai 2019

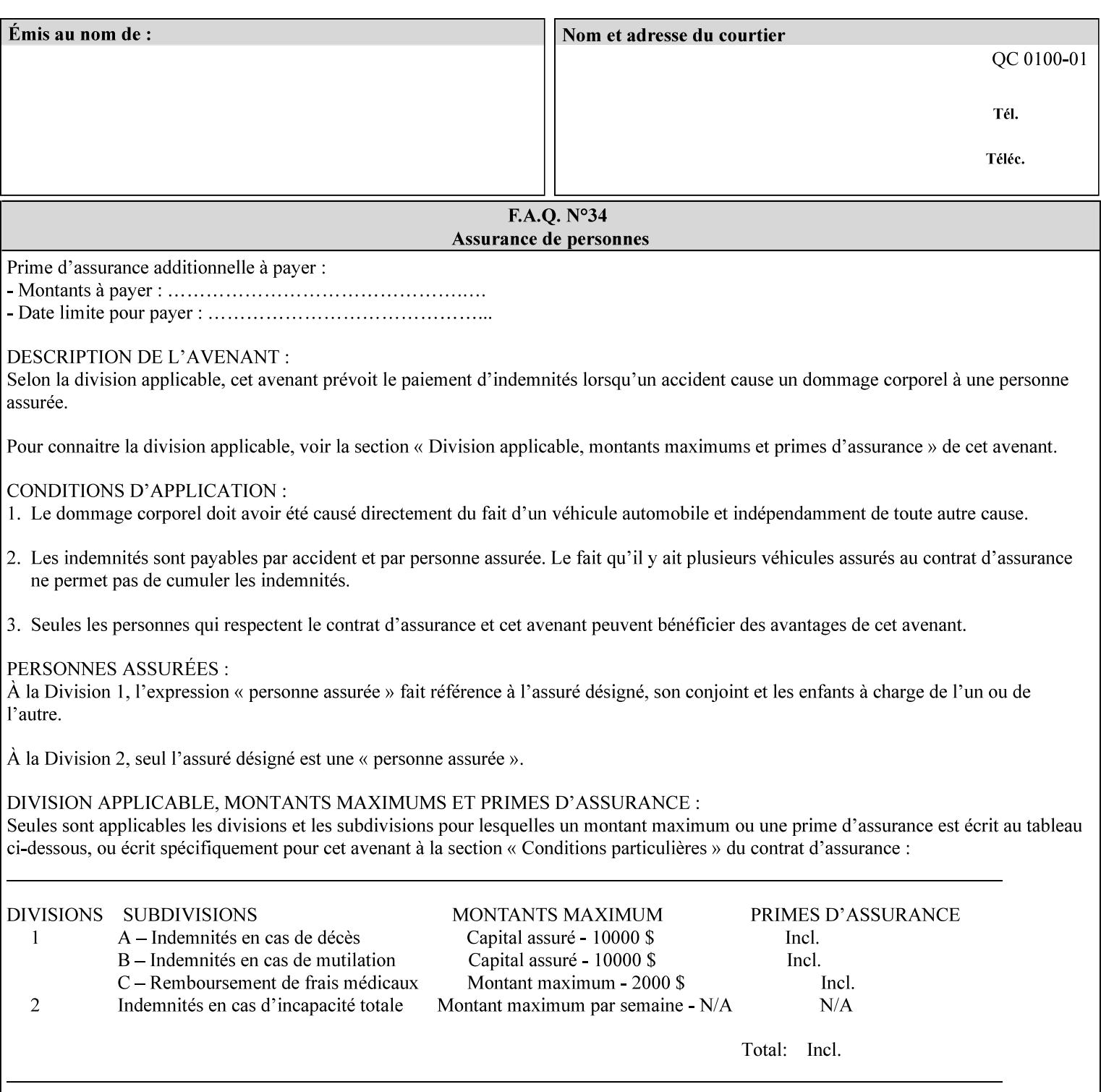

```
 xml:space (preserve) #REQUIRED 
       xml:lang NMTOKEN #IMPLIED 
\rightarrow<!ELEMENT document-name (#PCDATA)> 
<!ATTLIST document-name 
       syntax (name) #REQUIRED 
       xml:space (preserve) #REQUIRED 
       xml:lang NMTOKEN #IMPLIED 
\rightarrow<!ELEMENT document-format (#PCDATA)> 
<!ATTLIST document-format 
       syntax (mimeMediaType) #REQUIRED 
> 
<!ELEMENT document-uri (#PCDATA)> 
<!ATTLIST document-uri 
       syntax (uri) #REQUIRED 
> 
<!ELEMENT compression (#PCDATA)> 
<!ATTLIST compression 
       syntax (keyword) #REQUIRED 
> 
<!ELEMENT job-k-octets (#PCDATA)> 
<!ATTLIST job-k-octets 
       syntax (integer) #REQUIRED 
\rightarrow<!ELEMENT job-impressions (#PCDATA)> 
<!ATTLIST job-impressions 
       syntax (integer) #REQUIRED 
> 
<!ELEMENT job-media-sheets (#PCDATA)> 
<!ATTLIST job-media-sheets 
       syntax (integer) #REQUIRED 
> 
<!ELEMENT requesting-user-name (#PCDATA)> 
<!ATTLIST requesting-user-name 
       syntax (name) #REQUIRED 
       xml:lang NMTOKEN #IMPLIED 
       xml:space (preserve) #REQUIRED 
> 
<!ELEMENT job-password (#PCDATA)> 
<!ATTLIST job-password 
       syntax (octetString) #REQUIRED 
><!ELEMENT job-password-encryption (#PCDATA)> 
<!ATTLIST job-password-encryption 
       syntax (keyword | name) #REQUIRED 
       xml:lang NMTOKEN #IMPLIED 
       xml:space (preserve) #IMPLIED 
\rightarrow<!-- original-requesting-user-name: new in CPSS 1.5 --> 
<!ELEMENT original-requesting-user-name (#PCDATA)> 
<!ATTLIST original-requesting-user-name 
       syntax (name) #REQUIRED 
       xml:lang NMTOKEN #IMPLIED 
       xml:space (preserve) #REQUIRED 
> 
<!-- START lcds-tape-characteristics: new in CPSS 2.02 --> 
<!ELEMENT lcds-tape-characteristics (lcds-tape-record-type | lcds-tape-block-length | 
lcds-tape-block-offset | lcds-tape-record-length | lcds-tape-max-record-length)*> 
<!ATTLIST lcds-tape-characteristics
```
01092

Informco.com

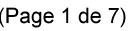

Date de production: 10 mai 2019

Annexé et faisant partie de la police numéro:

 $\bar{\mathbf{X}}$ 

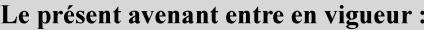

7 mai 2019

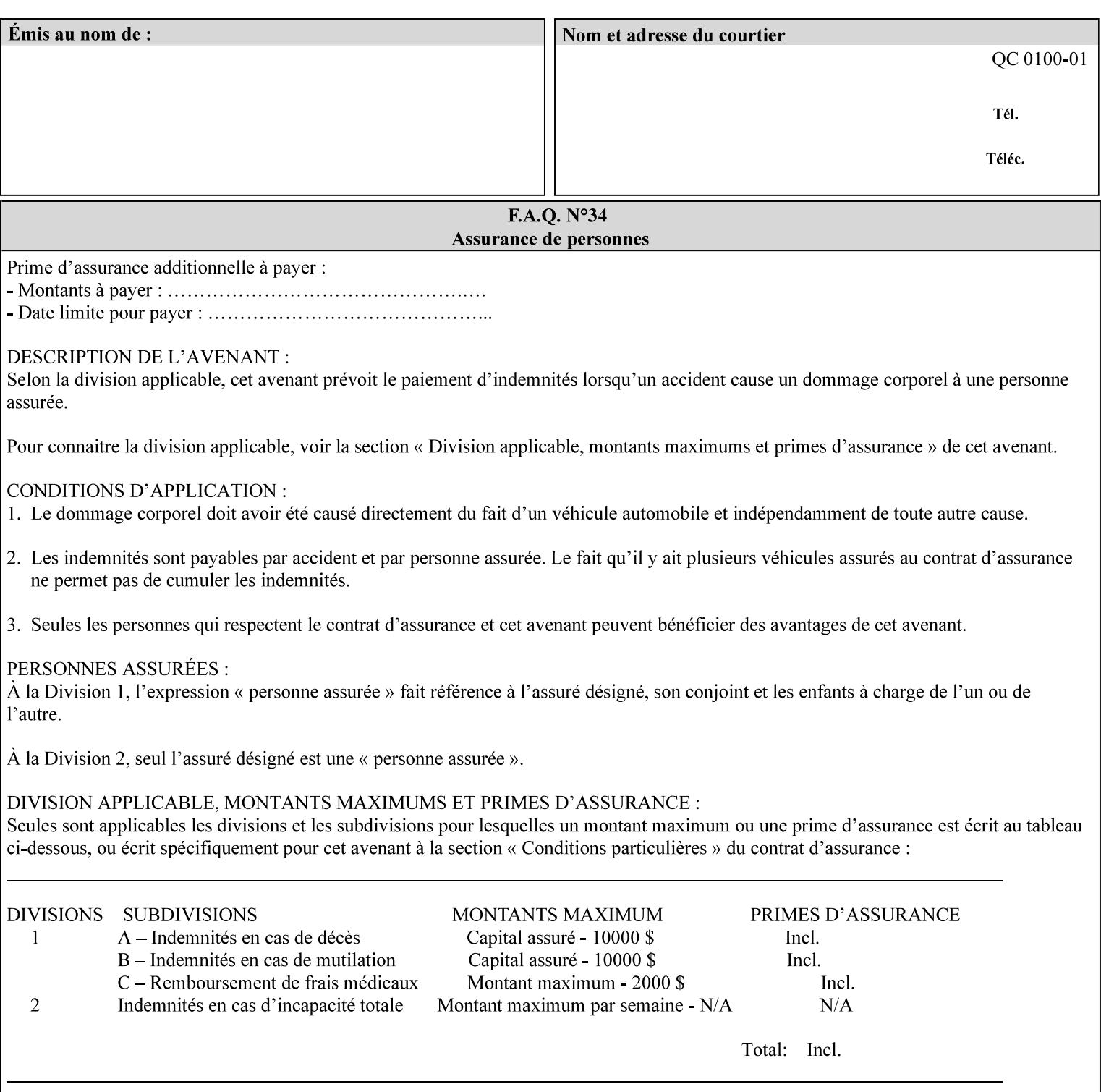

```
 syntax (collection) #REQUIRED 
><!ELEMENT lcds-tape-record-type (#PCDATA)> 
<!ATTLIST lcds-tape-record-type 
       syntax (keyword) #REQUIRED 
\rightarrow<!ELEMENT lcds-tape-block-length (#PCDATA)> 
<!ATTLIST lcds-tape-block-length 
       syntax (integer) #REQUIRED 
> 
<!ELEMENT lcds-tape-block-offset (#PCDATA)> 
<!ATTLIST lcds-tape-block-offset 
       syntax (integer) #REQUIRED 
> 
<!ELEMENT lcds-tape-record-length (#PCDATA)> 
<!ATTLIST lcds-tape-record-length 
       syntax (integer) #REQUIRED 
> 
<!ELEMENT lcds-tape-max-record-length (#PCDATA)> 
<!ATTLIST lcds-tape-max-record-length 
       syntax (integer) #REQUIRED 
\rightarrow<!-- ENDlcds-tape-characteristics: new in CPSS 2.02 --> 
<!ELEMENT printer-uri (#PCDATA)> 
<!ATTLIST printer-uri 
       syntax (uri) #REQUIRED 
> 
<!ELEMENT document-color (#PCDATA)> 
<!ATTLIST document-color 
       syntax (keyword) #REQUIRED 
> 
<!-- Start Set 68 extensions --> 
<!ELEMENT file-name (#PCDATA)> 
<!ATTLIST file-name 
       syntax (text) #REQUIRED 
       xml:space (preserve) #REQUIRED 
       xml:lang NMTOKEN #IMPLIED 
> 
<!-- End Set 68 extensions --> 
<!-- Start Set 76 extensions --> 
<!ELEMENT job-id-from-client (#PCDATA)> 
<!ATTLIST job-id-from-client 
       syntax (name) #REQUIRED 
       xml:space (preserve) #REQUIRED 
       xml:lang NMTOKEN #IMPLIED 
\rightarrow<!-- End Set 76 extensions --> 
<!-- END Operation Attributes --> 
<!-- Job Template Attributes: this section defines the Job --> 
<!-- Template attributes that are valid in an XPIF document. --> 
<!-- CPSS Job Template Attributes that are also IPP/1.1 Job --> 
<!-- Job Template Attributes (including extensions). --> 
<!ELEMENT job-priority (#PCDATA)> 
<!ATTLIST job-priority 
       syntax (integer) #REQUIRED 
> 
<!ELEMENT job-hold-until (#PCDATA)> 
<!ATTLIST job-hold-until 
       syntax (keyword | name) #REQUIRED 
       xml:lang NMTOKEN #IMPLIED
```
01093

Informco.com

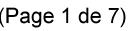

Date de production: 10 mai 2019

Annexé et faisant partie de la police numéro:

 $\bar{\mathbf{X}}$ 

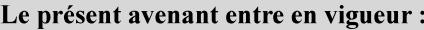

7 mai 2019

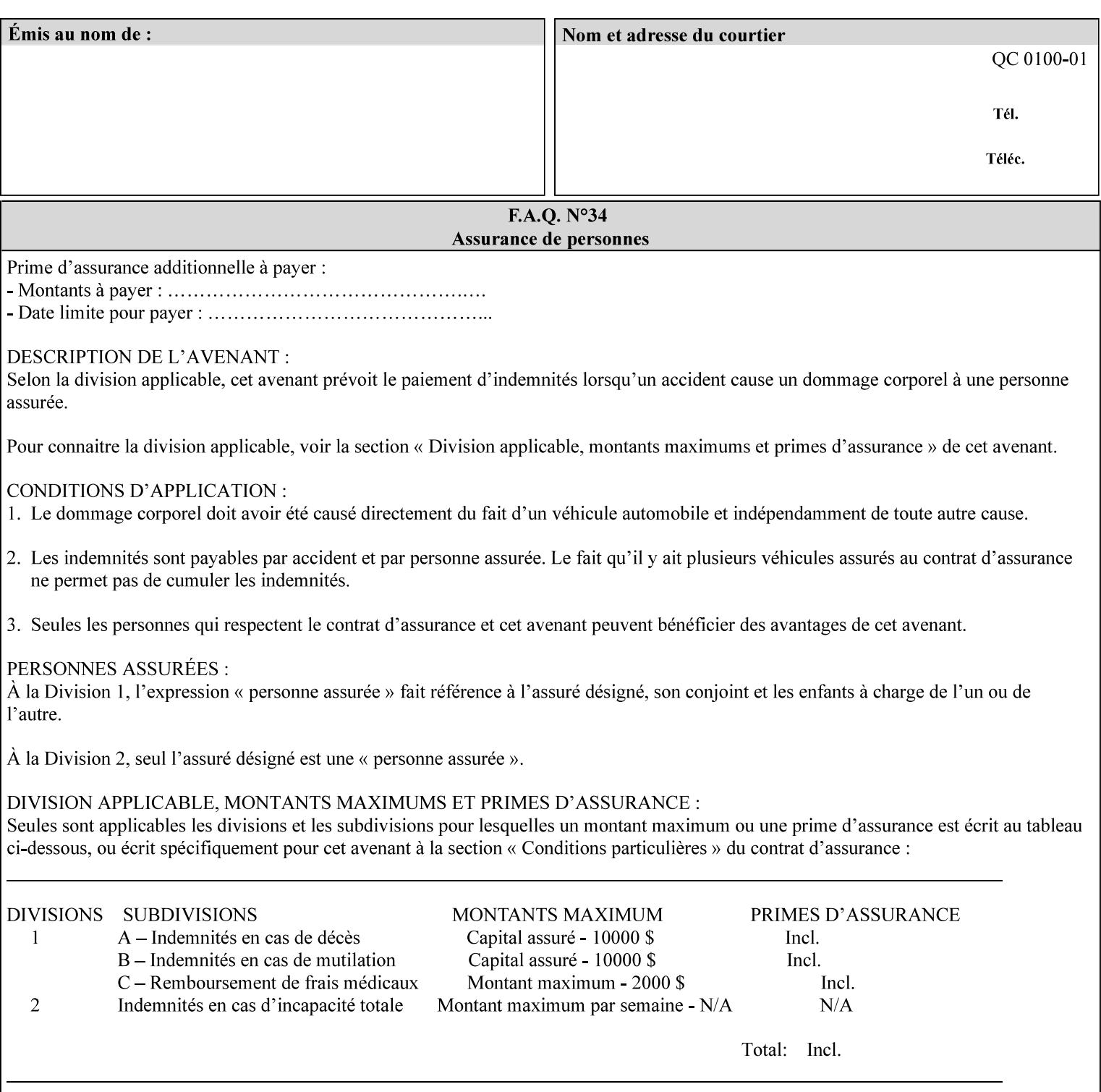

```
 xml:space (preserve) #IMPLIED 
> 
<!ELEMENT job-sheets (#PCDATA)> 
<!ATTLIST job-sheets 
       syntax (keyword | name) #REQUIRED 
       xml:lang NMTOKEN #IMPLIED 
       xml:space (preserve) #IMPLIED 
\rightarrow<!ELEMENT multiple-document-handling (#PCDATA)> 
<!ATTLIST multiple-document-handling 
       syntax (keyword) #REQUIRED 
> 
<!ELEMENT copies (#PCDATA)> 
<!ATTLIST copies 
       syntax (integer) #REQUIRED 
> 
<!ELEMENT finishings (value)+> 
<!ATTLIST finishings 
       syntax (1setOf) #REQUIRED 
> 
<!ELEMENT page-ranges (value)+> 
<!ATTLIST page-ranges 
       syntax (1setOf) #REQUIRED 
> 
<!ELEMENT sides (#PCDATA)> 
<!ATTLIST sides 
       syntax (keyword) #REQUIRED 
\rightarrow<!ELEMENT number-up (#PCDATA)> 
<!ATTLIST number-up 
       syntax (integer) #REQUIRED 
> 
<!ELEMENT orientation-requested (#PCDATA)> 
<!ATTLIST orientation-requested 
       syntax (enum) #REQUIRED 
\rightarrow<!ELEMENT media (#PCDATA)> 
<!ATTLIST media 
       syntax (keyword | name) #REQUIRED 
       xml:lang NMTOKEN #IMPLIED 
       xml:space (preserve) #IMPLIED 
> 
<!-- Resolution --> 
<!ELEMENT printer-resolution (cross-feed, feed-direction, units)> 
<!ATTLIST printer-resolution 
       syntax (resolution) #REQUIRED 
\rightarrow<!ELEMENT cross-feed (#PCDATA)> 
<!ATTLIST cross-feed 
       syntax (integer) #REQUIRED 
\geq<!ELEMENT feed-direction (#PCDATA)> 
<!ATTLIST feed-direction 
       syntax (integer) #REQUIRED 
> 
<!ELEMENT units (#PCDATA)> 
<!ATTLIST units 
       syntax (integer) #REQUIRED 
\rightarrow<!-- End Resolution -->
```
01094

Informco.com

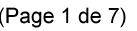

Date de production: 10 mai 2019

Annexé et faisant partie de la police numéro:

 $\bar{\mathbf{X}}$ 

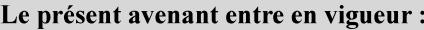

7 mai 2019

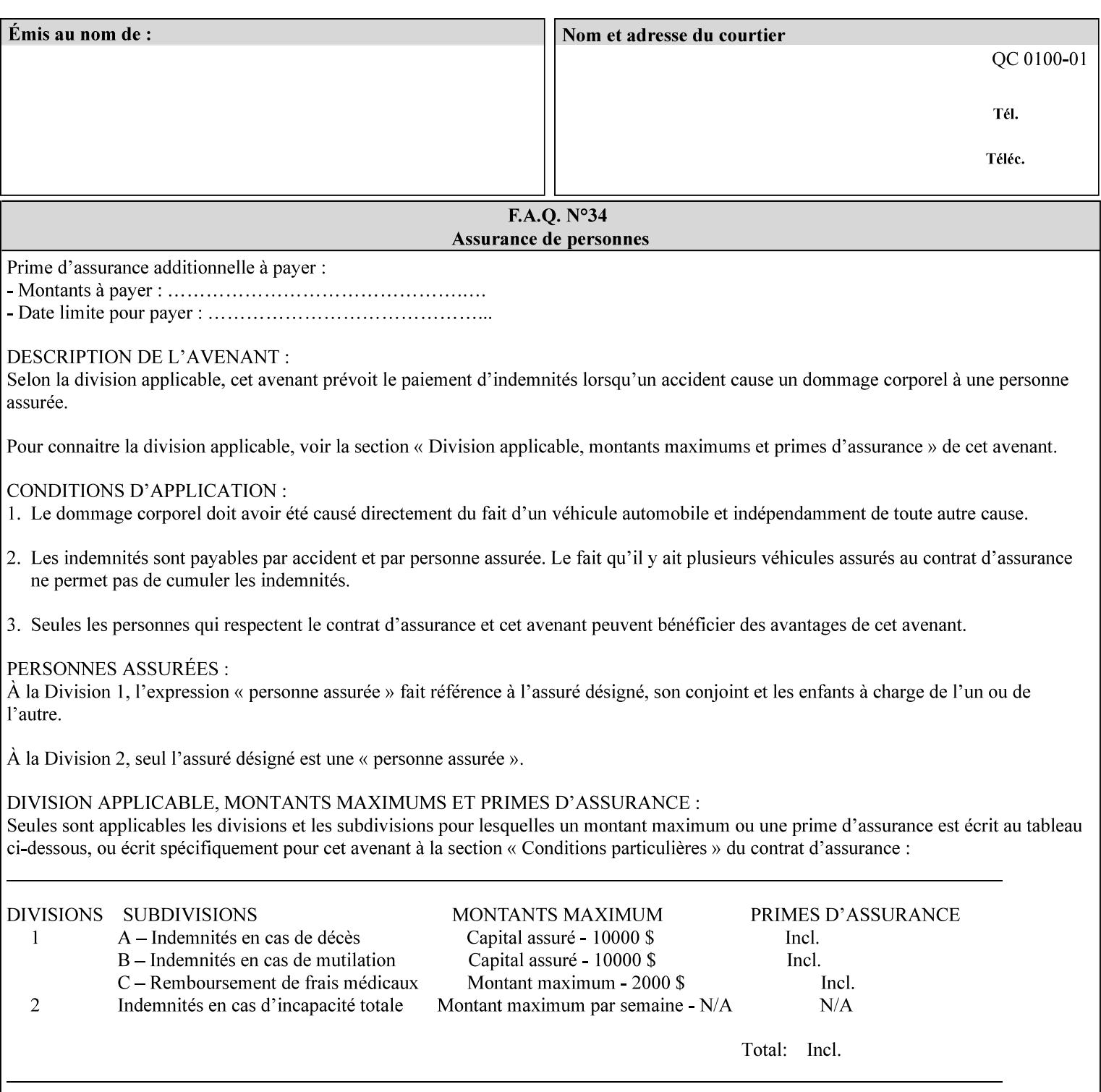

Printer's configured supported attribute values and accepts or rejects the Job Creation request (see [RFC2911]). However, the Printer does not validate the XPIF job ticket at job submission time.

Later, when the Printer starts to process the job submitted with any print protocol, it validates the XPIF job ticket. It checks for syntactically correct XPIF using the XPIF DTD (see Appendix E). Then it compares the requested attribute values with the values that the Printer is configured to support.

While validating the XPIF job ticket, the controller ignores any unsupported XPIF or XML attributes and continues validating the rest of the XPIF job ticket normally. If no other errors are encountered the job will be printed. However, if a supported attribute has an unsupported value or there is a syntax error in the XPIF job ticket, the controller will raise a job fault and continue validating the remainder of the XPIF job ticket, possibly raising additional faults. At the end of the job ticket validation, if any faults were raised, the controller will not print or save the job. Instead, it will notify the operator about the XPIF problem(s) with the faulted job, while it continues validating, processing, and printing other jobs.

## **2.5.1 Operator action on a faulted job**

When the operator is notified that there are XPIF problem(s) with a faulted job, the operator should check the job programming attributes in the DocuSP/FFPS Job Manager. The operator can perform one of the following actions on the faulted job, depending on site policy and the job ticket contents:

- 1. If the attribute is supported, but the attribute value is unsupported, modify the job locally on the controller to use one of the controller's supported values and release it to be scheduled with the other jobs.
- 2. If the attribute is supported, but the attribute value is unsupported, modify the supported attribute values of the Printer so that the job's submitted values are now supported values.
- 3. Clear the fault. The Printer will ignore the attribute(s) or value(s) that caused the job fault and will schedule and otherwise process the job normally.
- 4. Cancel the job.
- 5. Notify the submitting user of the problem and determine what action to take.

For attributes, the Printer will accept any value for these attributes in the protocol or the job ticket. See Appendix A for attributes with an extra row indicating an '*any name*' value.

01095

Informco.com

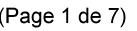

Date de production: 10 mai 2019

Annexé et faisant partie de la police numéro:

 $\bar{\mathbf{X}}$ 

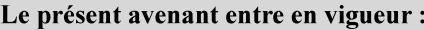

7 mai 2019

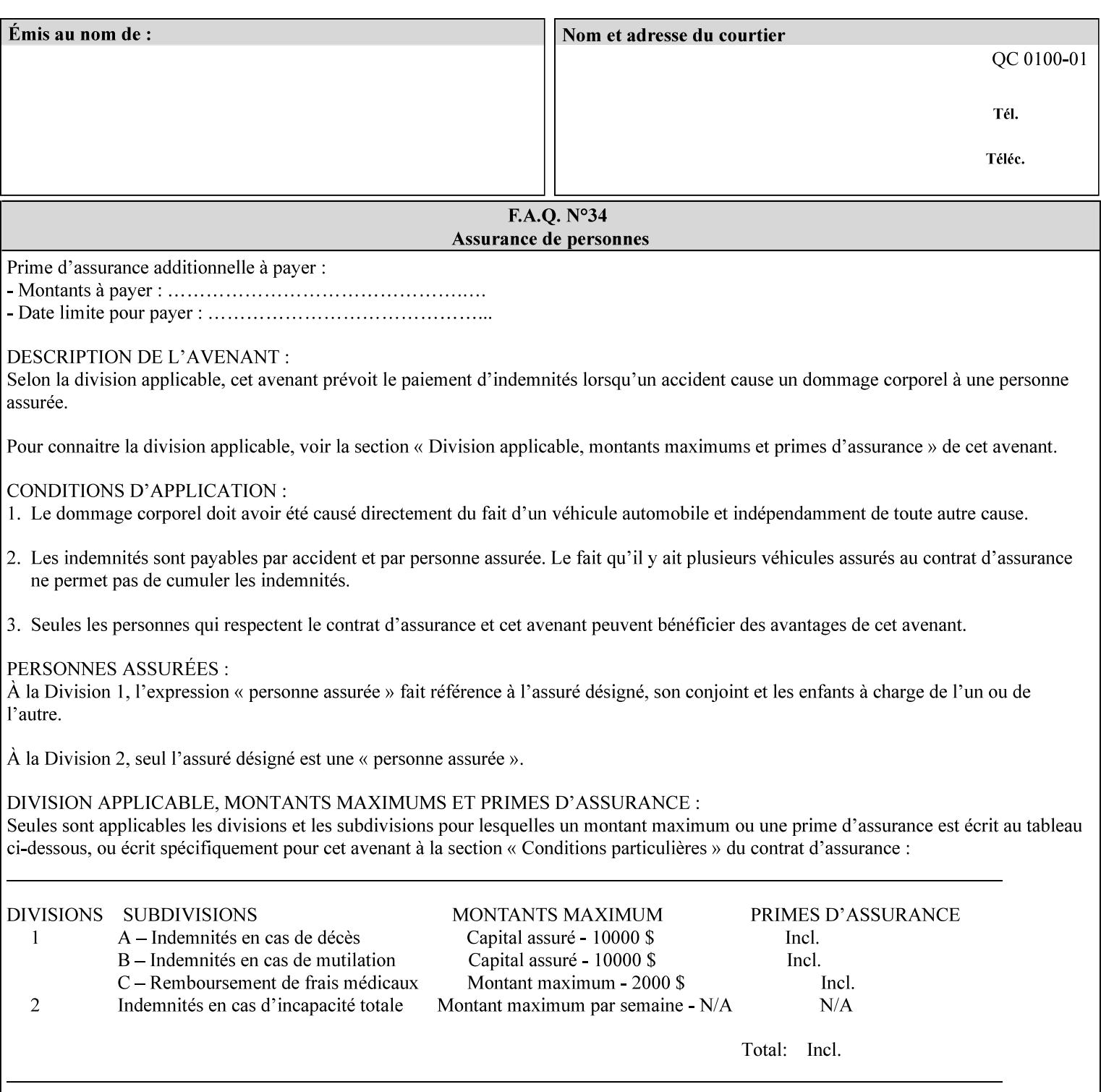

```
<!ELEMENT print-quality (#PCDATA)> 
<!ATTLIST print-quality 
       syntax (enum) #REQUIRED 
\rightarrow<!-- Start CPSS1.3 and earlier --> 
<!-- output-bin: removed integer syntax per CPSS 1.5 --> 
<!ELEMENT output-bin (#PCDATA)> 
<!ATTLIST output-bin 
       syntax (keyword | name) #REQUIRED 
       xml:lang NMTOKEN #IMPLIED 
       xml:space (preserve) #IMPLIED 
> 
\langle!-- cover-back -->
<!ELEMENT cover-back (media | media-col | cover-type)*> 
<!ATTLIST cover-back 
       syntax (collection) #REQUIRED 
> 
<!ELEMENT cover-type (#PCDATA)> 
<!ATTLIST cover-type 
       syntax (keyword) #REQUIRED 
\rightarrow<!-- End cover-back --> 
<!-- cover-front --> 
<!ELEMENT cover-front (media | media-col | cover-type)*> 
<!ATTLIST cover-front 
       syntax (collection) #REQUIRED 
> 
<!-- End cover-front --> 
<!ELEMENT imposition-template (#PCDATA)> 
<!ATTLIST imposition-template 
       syntax (keyword | name) #REQUIRED 
       xml:lang NMTOKEN #IMPLIED 
       xml:space (preserve) #IMPLIED 
> 
<!-- insert-sheet --> 
<!ELEMENT insert-sheet (value)+> 
<!ATTLIST insert-sheet 
       syntax (1setOf) #REQUIRED 
> 
<!ELEMENT insert-after-page-number (#PCDATA)> 
<!ATTLIST insert-after-page-number 
       syntax (integer) #REQUIRED 
><!ELEMENT insert-count (#PCDATA)> 
<!ATTLIST insert-count 
       syntax (integer) #REQUIRED 
\rightarrow<!-- End insert-sheet --> 
<!-- job-account-id: to represent NO associated account, use: --> 
<!-- <job-account-id syntax="name" xml:space="preserve"></job-account-id> --> 
<!ELEMENT job-account-id (#PCDATA)> 
<!ATTLIST job-account-id 
       syntax (name) #REQUIRED 
       xml:lang NMTOKEN #IMPLIED 
       xml:space (preserve) #REQUIRED 
> 
<!-- job-accounting-sheets --> 
<!ELEMENT job-accounting-sheets (media | media-col | job-accounting-sheets-type | job-
accounting-output-bin)*> 
<!ATTLIST job-accounting-sheets
```
01096

Informco.com

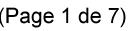

Date de production: 10 mai 2019

Annexé et faisant partie de la police numéro:

 $\bar{\mathbf{X}}$ 

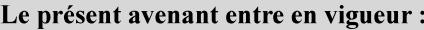

7 mai 2019

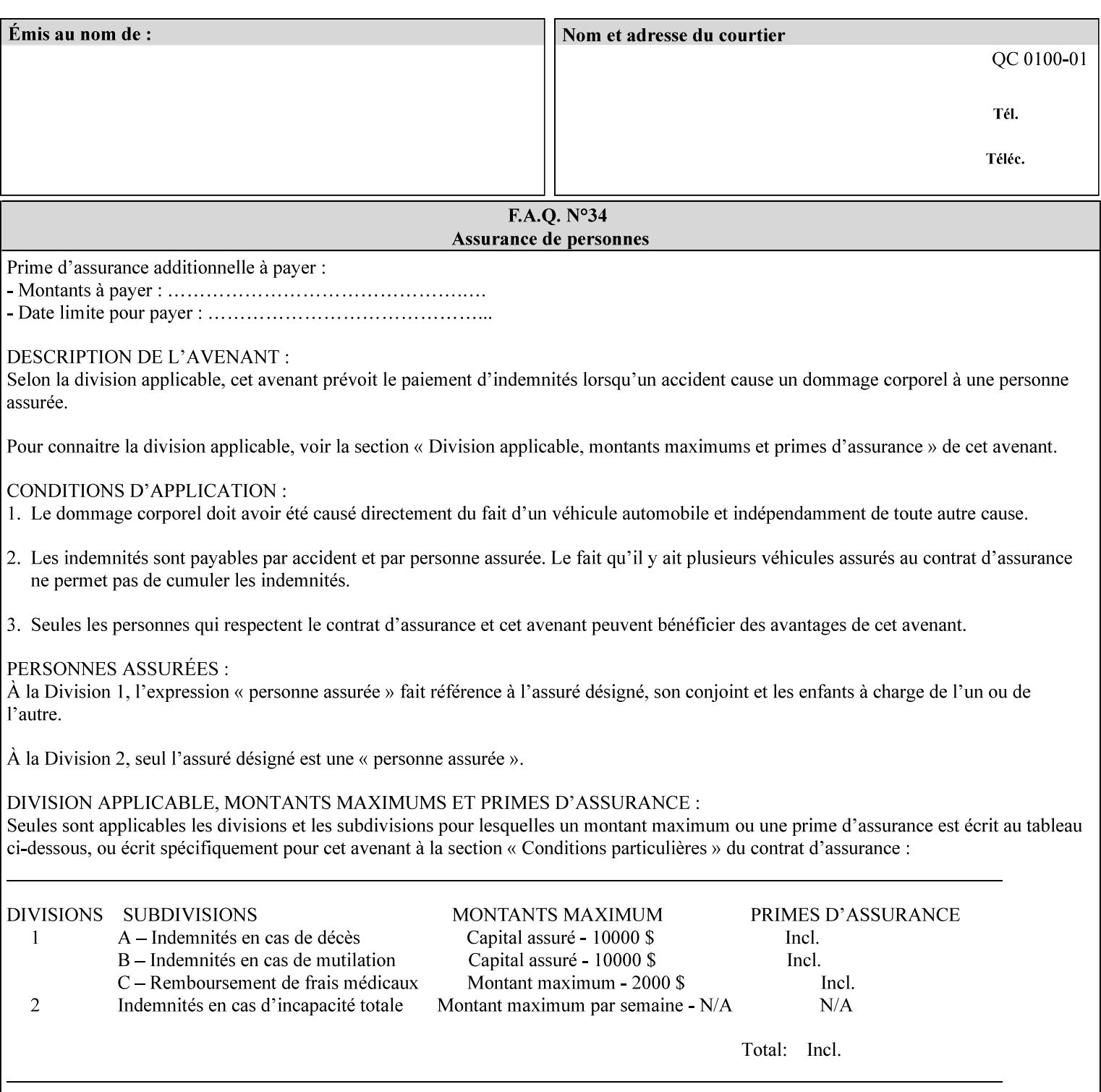

```
 syntax (collection) #REQUIRED 
><!ELEMENT job-accounting-sheets-type (#PCDATA)> 
<!ATTLIST job-accounting-sheets-type 
       syntax (keyword | name) #REQUIRED 
       xml:lang NMTOKEN #IMPLIED 
       xml:space (preserve) #IMPLIED 
\rightarrow<!-- job-accounting-output-bin: added per CPSS 1.5 --> 
<!ELEMENT job-accounting-output-bin (#PCDATA)> 
<!ATTLIST job-accounting-output-bin 
       syntax (keyword | name) #REQUIRED 
       xml:lang NMTOKEN #IMPLIED 
       xml:space (preserve) #IMPLIED 
> 
<!-- job-accounting-sheets --> 
<!-- job-error-sheet --> 
<!ELEMENT job-error-sheet (media | media-col | job-error-sheet-when | job-error-sheet-
type)*> 
<!ATTLIST job-error-sheet 
       syntax (collection) #REQUIRED 
\rightarrow<!ELEMENT job-error-sheet-type (#PCDATA)> 
<!ATTLIST job-error-sheet-type 
       syntax (keyword | name) #REQUIRED 
       xml:lang NMTOKEN #IMPLIED 
       xml:space (preserve) #IMPLIED 
> 
<!ELEMENT job-error-sheet-when (#PCDATA)> 
<!ATTLIST job-error-sheet-when 
       syntax (keyword) #REQUIRED 
> 
<!-- job-error-sheet --> 
<!ELEMENT job-message-to-operator (#PCDATA)> 
<!ATTLIST job-message-to-operator 
       syntax (text) #REQUIRED 
       xml:space (preserve) #REQUIRED 
       xml:lang NMTOKEN #IMPLIED 
> 
<!ELEMENT job-recipient-name (#PCDATA)> 
<!ATTLIST job-recipient-name 
       syntax (name) #REQUIRED 
       xml:lang NMTOKEN #IMPLIED 
       xml:space (preserve) #IMPLIED 
\rightarrow<!-- job-save-disposition --> 
<!ELEMENT job-save-disposition (save-disposition | save-info)*> 
<!ATTLIST job-save-disposition 
       syntax (collection) #REQUIRED 
\rightarrow<!ELEMENT save-disposition (#PCDATA)> 
<!ATTLIST save-disposition 
       syntax (keyword) #REQUIRED 
><!ELEMENT save-info (value)+> 
<!ATTLIST save-info 
       syntax (1setOf) #REQUIRED 
><!ELEMENT save-location (#PCDATA)> 
<!ATTLIST save-location
```
01097

Informco.com

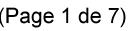

Date de production: 10 mai 2019

Annexé et faisant partie de la police numéro:

 $\bar{\mathbf{X}}$ 

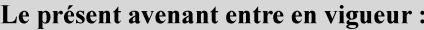

7 mai 2019

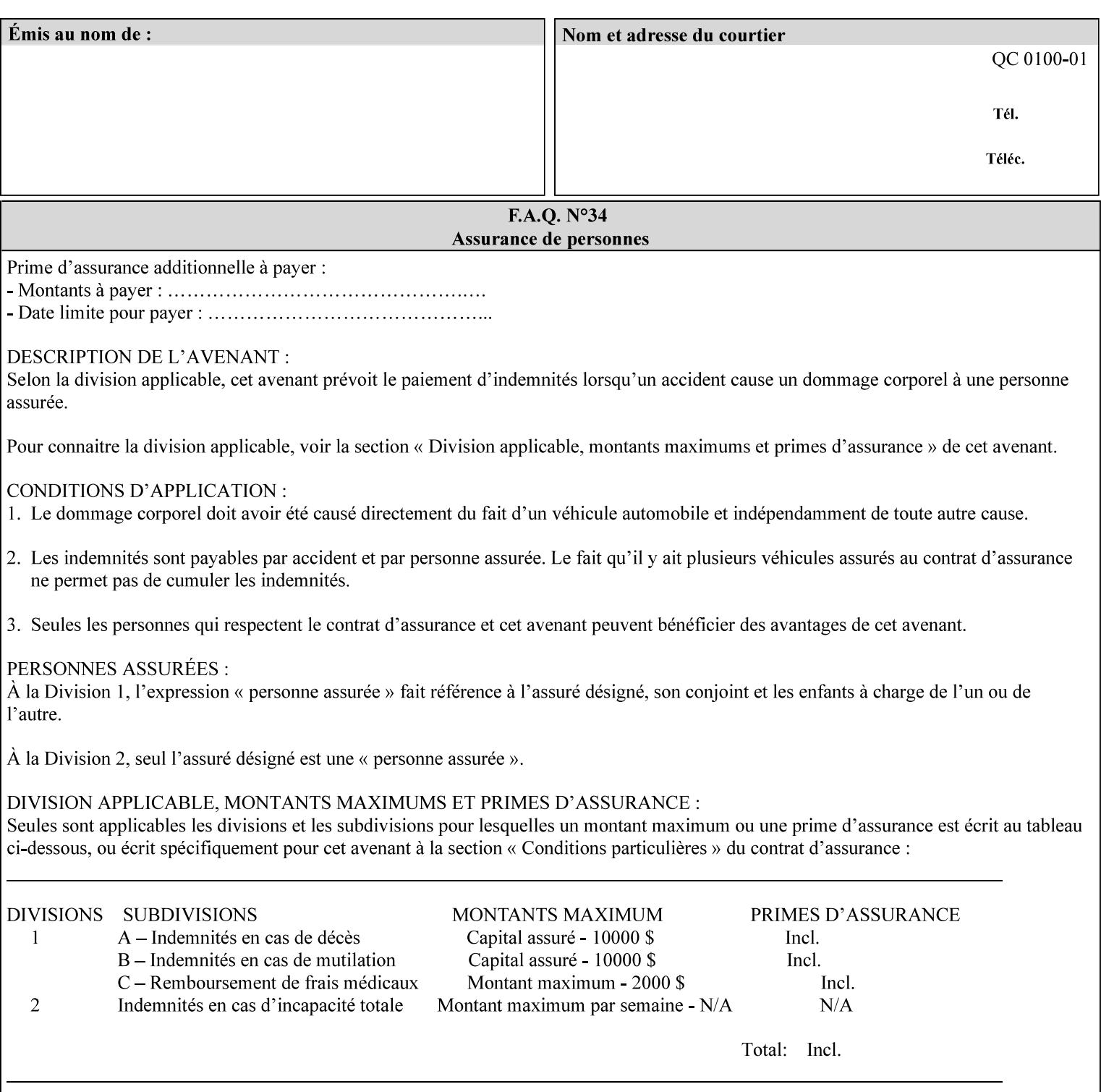

```
 syntax (uri) #REQUIRED 
><!ELEMENT save-document-format (#PCDATA)> 
<!ATTLIST save-document-format 
       syntax (mimeMediaType) #REQUIRED 
\rightarrow\langle!-- Change for V2.0 -->
<!-- removed save-job-attributes-format, added save-name --> 
<!-- per CPSS 2.0 -->
<!-- <!ELEMENT save-job-attributes-format (#PCDATA) > --> 
<!-- <!ATTLIST save-job-attributes-format --> 
<!-- syntax (keyword) #REQUIRED --> 
\langle \cdot | -- \rangle -->
<!ELEMENT save-name (#PCDATA)> 
<!ATTLIST save-name 
       syntax (name) #REQUIRED 
       xml:space (preserve) #REQUIRED 
       xml:lang NMTOKEN #IMPLIED 
> 
\langle!-- End Change for v2.0 -->
<!-- job-save-disposition --> 
<!ELEMENT job-sheets-col (media | media-col | job-sheets)*> 
<!ATTLIST job-sheets-col 
       syntax (collection) #REQUIRED 
> 
<!ELEMENT job-sheet-message (#PCDATA)> 
<!ATTLIST job-sheet-message 
       syntax (text) #REQUIRED 
       xml:space (preserve) #REQUIRED 
       xml:lang NMTOKEN #IMPLIED 
> 
<!-- media-col: modified member elements based on CPSS 2.01 --> 
<!ELEMENT media-col (media-key | media-type | media-info | media-color | media-pre-printed 
| media-hole-count | media-order-count | media-size | media-weight-metric | media-back-
coating | media-front-coating | media-recycled | media-description | media-tooth | media-
grain | media-material | media-thickness | media-size-name | input-tray | tray-feed | 
feed-orientation | media-mismatch-property-policy | media-mismatch-size-policy)*> 
<!ATTLIST media-col 
       syntax (collection) #REQUIRED 
> 
<!ELEMENT media-key (#PCDATA)> 
<!ATTLIST media-key 
       syntax (keyword | name) #REQUIRED 
       xml:lang NMTOKEN #IMPLIED 
       xml:space (preserve) #IMPLIED 
\rightarrow<!ELEMENT media-type (#PCDATA)> 
<!ATTLIST media-type 
       syntax (keyword | name) #REQUIRED 
       xml:lang NMTOKEN #IMPLIED 
       xml:space (preserve) #IMPLIED 
> 
<!ELEMENT media-info (#PCDATA)> 
<!ATTLIST media-info 
       syntax (text) #REQUIRED 
       xml:space (preserve) #REQUIRED 
       xml:lang NMTOKEN #IMPLIED 
><!ELEMENT media-color (#PCDATA)> 
<!ATTLIST media-color
```
01098

Informco.com

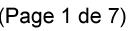

Date de production: 10 mai 2019

Annexé et faisant partie de la police numéro:

 $\bar{\mathbf{X}}$ 

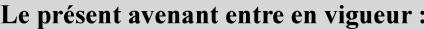

7 mai 2019

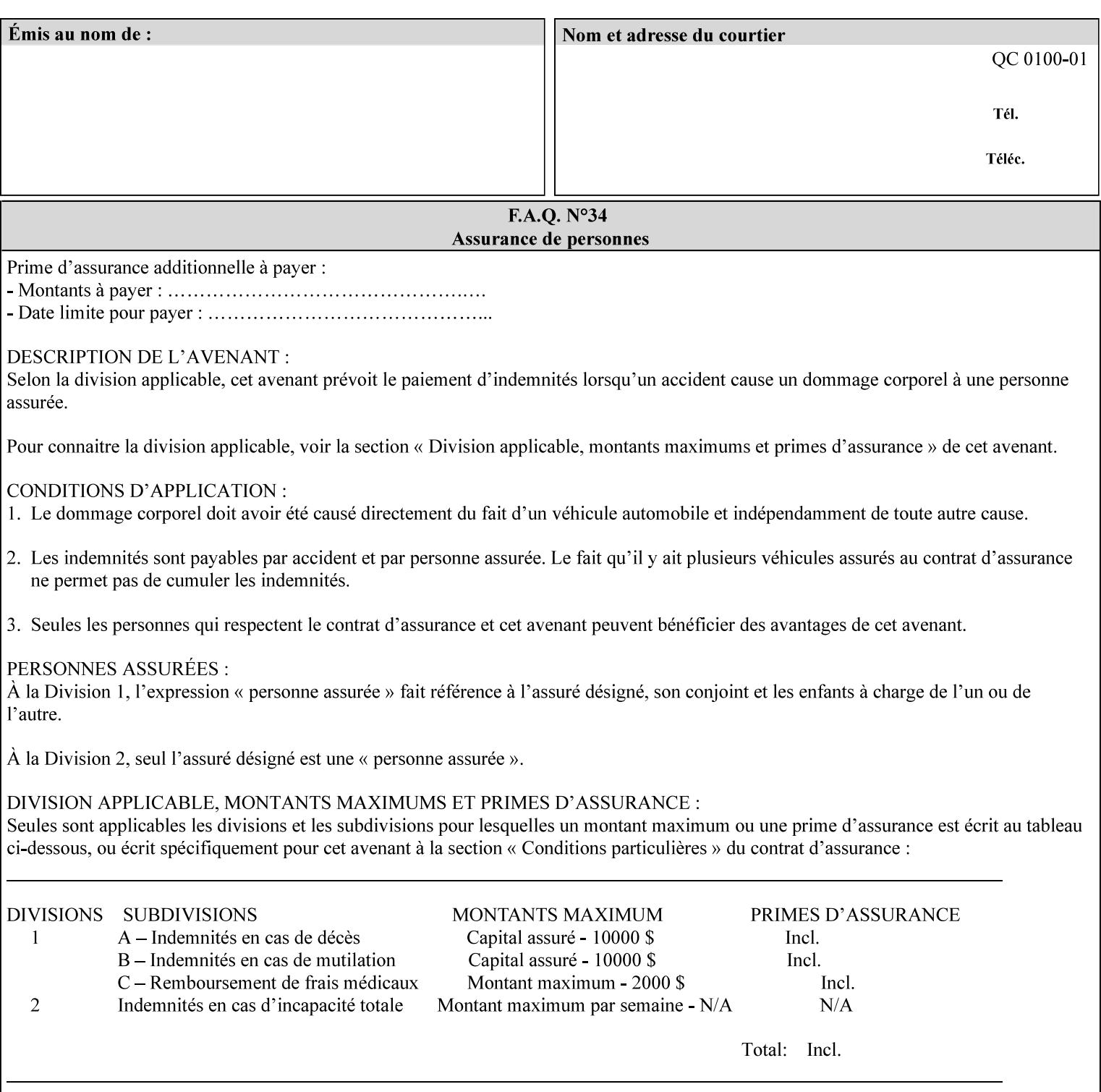

```
 syntax (keyword | name) #REQUIRED 
       xml:lang NMTOKEN #IMPLIED 
       xml:space (preserve) #IMPLIED 
> 
<!ELEMENT media-pre-printed (#PCDATA)> 
<!ATTLIST media-pre-printed 
       syntax (keyword | name) #REQUIRED 
       xml:lang NMTOKEN #IMPLIED 
       xml:space (preserve) #IMPLIED 
> 
<!ELEMENT media-hole-count (#PCDATA)> 
<!ATTLIST media-hole-count 
       syntax (integer) #REQUIRED 
> 
<!ELEMENT media-order-count (#PCDATA)> 
<!ATTLIST media-order-count 
       syntax (integer) #REQUIRED 
> 
<!ELEMENT media-size (x-dimension | y-dimension)*> 
<!ATTLIST media-size 
       syntax (collection) #REQUIRED 
\rightarrow<!ELEMENT x-dimension (#PCDATA)> 
<!ATTLIST x-dimension 
       syntax (integer) #REQUIRED 
> 
<!ELEMENT y-dimension (#PCDATA)> 
<!ATTLIST y-dimension 
       syntax (integer) #REQUIRED 
\rightarrow<!ELEMENT media-weight-metric (#PCDATA)> 
<!ATTLIST media-weight-metric 
       syntax (integer) #REQUIRED 
\rightarrow<!ELEMENT media-back-coating (#PCDATA)> 
<!ATTLIST media-back-coating 
       syntax (keyword | name) #REQUIRED 
       xml:lang NMTOKEN #IMPLIED 
       xml:space (preserve) #IMPLIED 
> 
<!ELEMENT media-front-coating (#PCDATA)> 
<!ATTLIST media-front-coating 
       syntax (keyword | name) #REQUIRED 
       xml:lang NMTOKEN #IMPLIED 
       xml:space (preserve) #IMPLIED 
\rightarrow<!ELEMENT media-recycled (#PCDATA)> 
<!ATTLIST media-recycled 
       syntax (keyword | name) #REQUIRED 
       xml:lang NMTOKEN #IMPLIED 
       xml:space (preserve) #IMPLIED 
> 
<!ELEMENT media-description (#PCDATA)> 
<!ATTLIST media-description 
       syntax (keyword | name) #REQUIRED 
       xml:lang NMTOKEN #IMPLIED 
       xml:space (preserve) #IMPLIED 
><!-- START new media-col elements as of CPSS v2.01 --> 
<!ELEMENT media-tooth (#PCDATA)>
```
01099

Informco.com

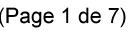

Date de production: 10 mai 2019

Annexé et faisant partie de la police numéro:

 $\bar{\mathbf{X}}$ 

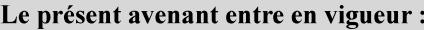

7 mai 2019

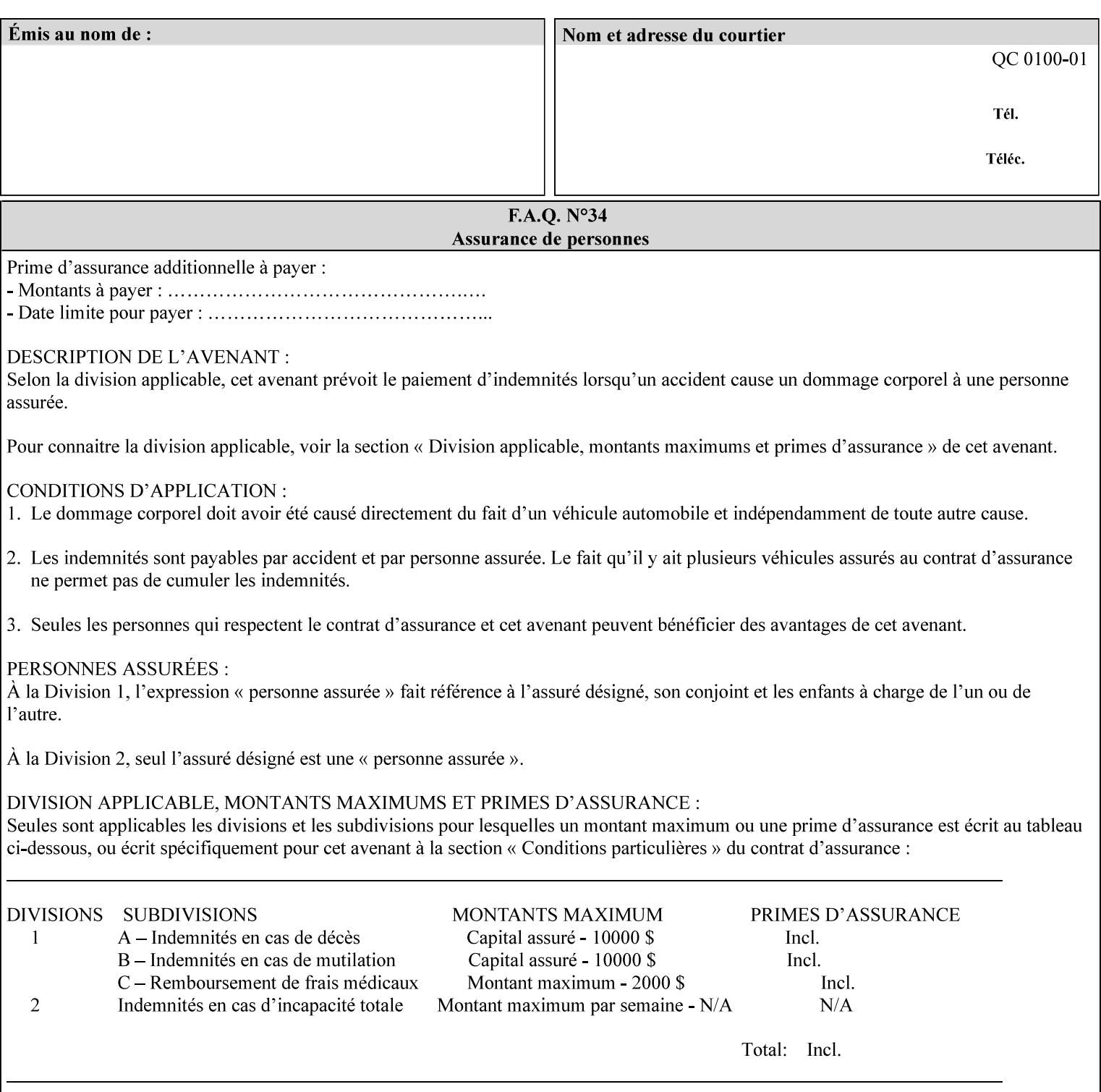

```
<!ATTLIST media-tooth 
       syntax (keyword | name) #REQUIRED 
       xml:lang NMTOKEN #IMPLIED 
       xml:space (preserve) #IMPLIED 
> 
<!ELEMENT media-grain (#PCDATA)> 
<!ATTLIST media-grain 
       syntax (keyword | name) #REQUIRED 
       xml:lang NMTOKEN #IMPLIED 
       xml:space (preserve) #IMPLIED 
> 
<!ELEMENT media-material (#PCDATA)> 
<!ATTLIST media-material 
       syntax (keyword | name) #REQUIRED 
       xml:lang NMTOKEN #IMPLIED 
       xml:space (preserve) #IMPLIED 
> 
<!ELEMENT media-thickness (#PCDATA)> 
<!ATTLIST media-thickness 
       syntax (integer) #REQUIRED 
\rightarrow<!-- END new media-col elements as of CPSS v2.01 --> 
<!-- START new media-col elements as of CPSS v2.06 --> 
<!ELEMENT media-size-name (#PCDATA)> 
<!ATTLIST media-size-name 
       syntax (keyword | name) #REQUIRED 
       xml:lang NMTOKEN #IMPLIED 
       xml:space (preserve) #IMPLIED 
> 
<!-- END new media-col elements as of CPSS v2.06 --> 
\langle!-- End Media -->
<!ELEMENT page-delivery (#PCDATA)> 
<!ATTLIST page-delivery 
       syntax (keyword) #REQUIRED 
> 
<!ELEMENT page-order-received (#PCDATA)> 
<!ATTLIST page-order-received 
       syntax (keyword) #REQUIRED 
> 
<!ELEMENT separator-sheets (media | media-col | separator-sheets-type)*> 
<!ATTLIST separator-sheets 
       syntax (collection) #REQUIRED 
><!ELEMENT separator-sheets-type (#PCDATA)> 
<!ATTLIST separator-sheets-type 
       syntax (keyword | name) #REQUIRED 
       xml:lang NMTOKEN #IMPLIED 
       xml:space (preserve) #IMPLIED 
\rightarrow<!ELEMENT sheet-collate (#PCDATA)> 
<!ATTLIST sheet-collate 
       syntax (keyword) #REQUIRED 
\rightarrow<!ELEMENT x-image-auto-center (#PCDATA)> 
<!ATTLIST x-image-auto-center 
       syntax (boolean) #REQUIRED 
><!ELEMENT x-image-shift (#PCDATA)> 
<!ATTLIST x-image-shift 
       syntax (integer) #REQUIRED
```
01100

Informco.com

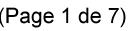

Date de production: 10 mai 2019

Annexé et faisant partie de la police numéro:

 $\bar{\mathbf{X}}$ 

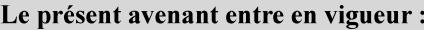

7 mai 2019

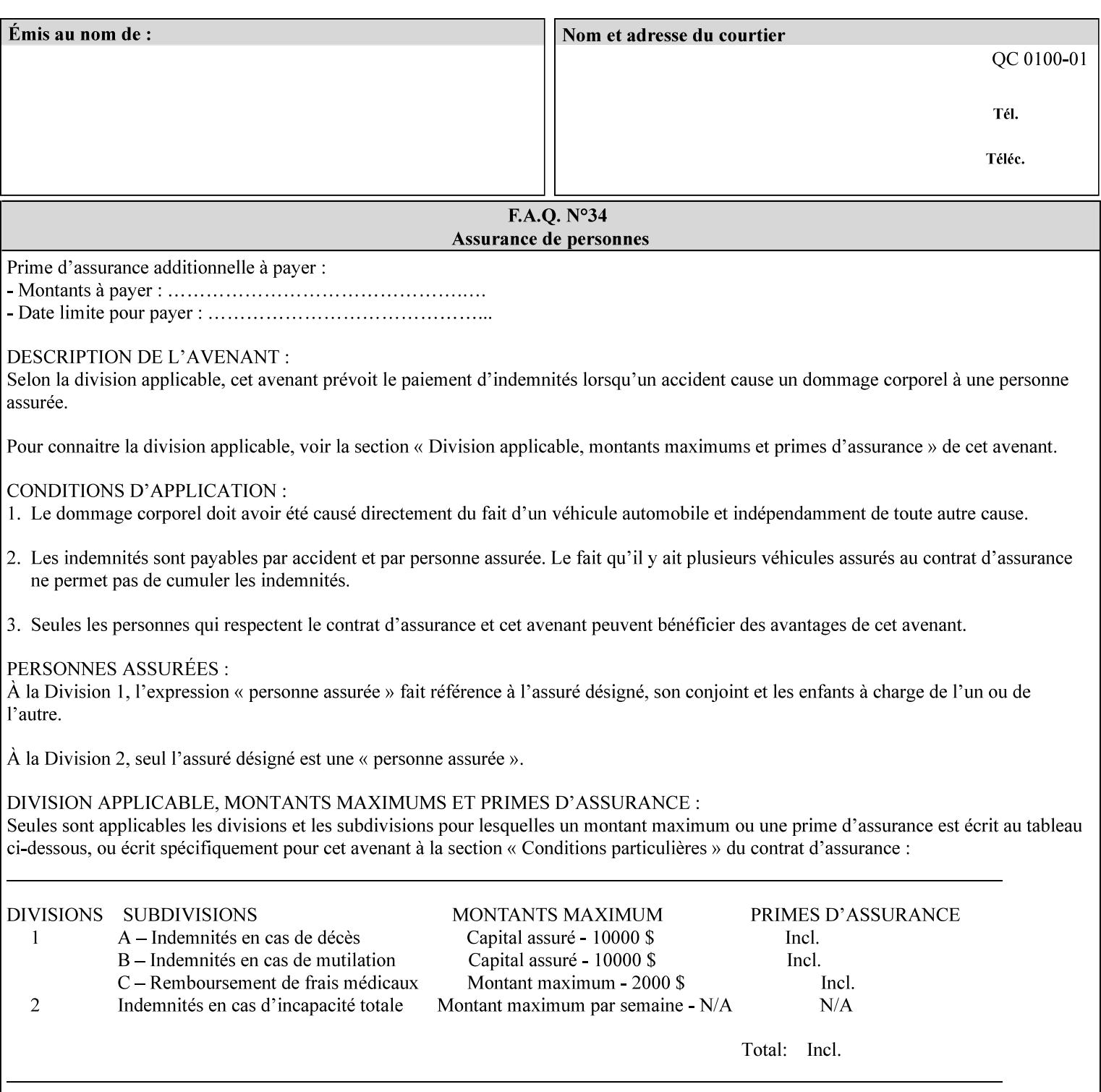

```
<!ELEMENT x-side1-image-shift (#PCDATA)> 
<!ATTLIST x-side1-image-shift 
       syntax (integer) #REQUIRED 
\ddotmark<!ELEMENT x-side2-image-shift (#PCDATA)> 
<!ATTLIST x-side2-image-shift 
       syntax (integer) #REQUIRED 
\rightarrow<!ELEMENT y-image-auto-center (#PCDATA)> 
<!ATTLIST y-image-auto-center 
       syntax (boolean) #REQUIRED 
> 
<!ELEMENT y-image-shift (#PCDATA)> 
<!ATTLIST y-image-shift 
       syntax (integer) #REQUIRED 
> 
<!ELEMENT y-side1-image-shift (#PCDATA)> 
<!ATTLIST y-side1-image-shift 
       syntax (integer) #REQUIRED 
> 
<!ELEMENT y-side2-image-shift (#PCDATA)> 
<!ATTLIST y-side2-image-shift 
       syntax (integer) #REQUIRED 
\rightarrow<!-- Document and Page Exceptions --> 
<!-- Note: a thorough understanding of the Document and Page --> 
<!-- Exceptions semantics is required to effectively parse the --> 
<!-- following attributes. Because the XPIF is a syntactical --> 
<!-- mapping, the only other option would be to specifically --> 
<!-- state in the Specification and DTD the form of these --> 
<!-- particular attributes. --> 
\lt!! -CPSS 2.03 - removed document-overrides 
<!ELEMENT document-overrides (value)+> 
<!ATTLIST document-overrides 
       syntax (1setOf) #REQUIRED 
> 
--> 
<!-- v1.6 changed input-documents syntax to 1setOf --> 
<!ELEMENT input-documents (value)+> 
<!ATTLIST input-documents 
       syntax (1setOf) #REQUIRED 
><!-- v1.6 changed output-documents syntax to 1setOf --> 
<!ELEMENT output-documents (value)+> 
<!ATTLIST output-documents 
       syntax (1setOf) #REQUIRED 
\rightarrow<!-- v1.6 changed document-copies syntax to 1setOf --> 
<!ELEMENT document-copies (value)+> 
<!ATTLIST document-copies 
       syntax (1setOf) #REQUIRED 
> 
<!-- page-overrides: changed name of attribute to page-overrides --> 
\langle!-- from page-exceptions per the change in CPSS 1.5 -<!ELEMENT page-overrides (value)+> 
<!ATTLIST page-overrides 
       syntax (1setOf) #REQUIRED 
>
```
>

01101

Informco.com

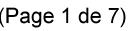

Date de production: 10 mai 2019

Annexé et faisant partie de la police numéro:

 $\bar{\mathbf{X}}$ 

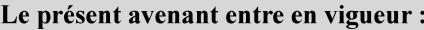

7 mai 2019

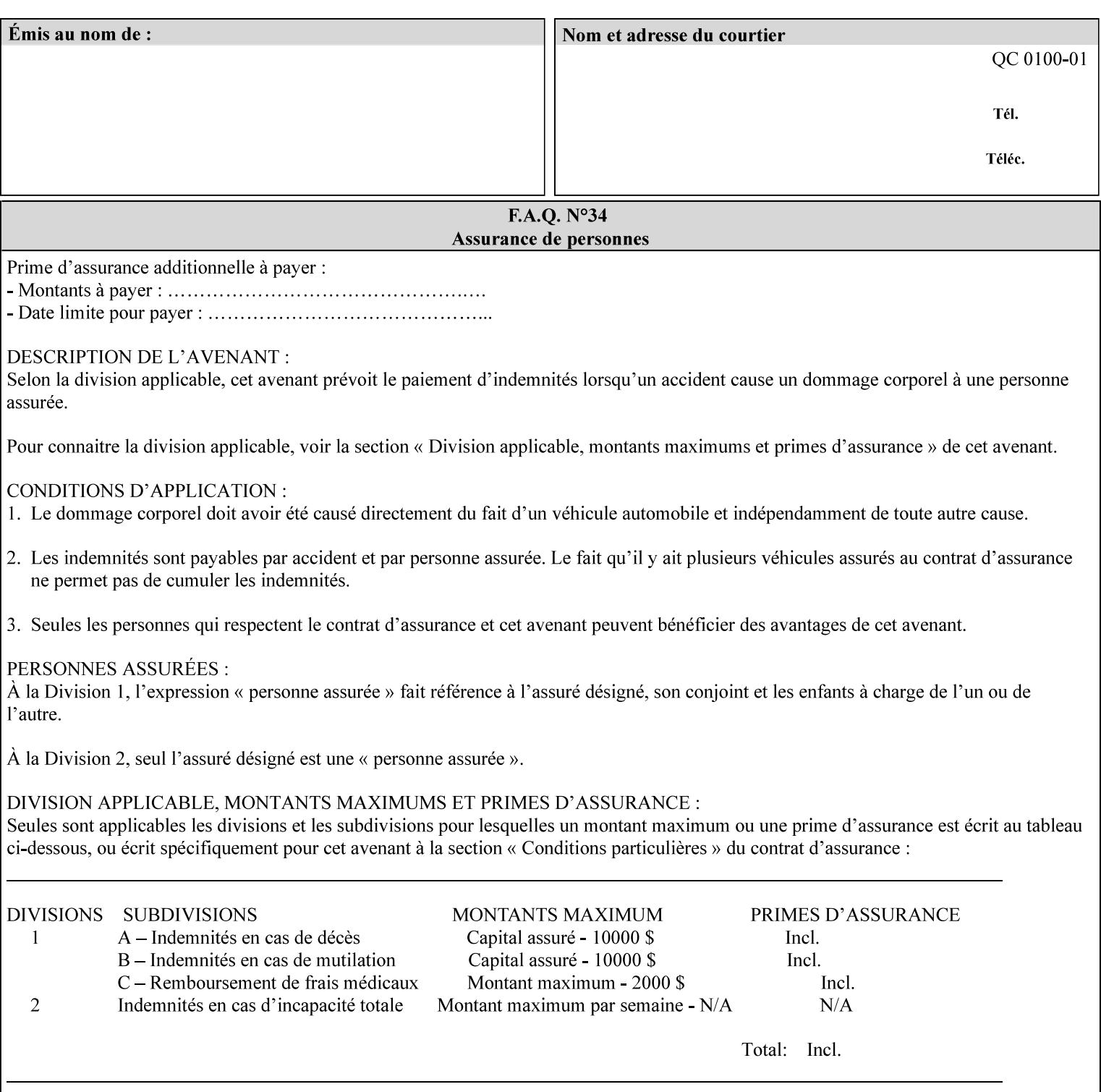

```
<!ELEMENT pages (value)+> 
<!ATTLIST pages 
       syntax (1setOf) #REQUIRED 
> 
<!ELEMENT pages-per-subset (value)+> 
<!ATTLIST pages-per-subset 
       syntax (1setOf) #REQUIRED 
\rightarrow<!-- END Document and Page Exceptions --> 
<!-- Meadows Extensions --> 
<!ELEMENT black-overprint (#PCDATA)> 
<!ATTLIST black-overprint 
       syntax (keyword) #REQUIRED 
> 
<!ELEMENT adjust-cyan-red (#PCDATA)> 
<!ATTLIST adjust-cyan-red 
       syntax (integer) #REQUIRED 
> 
<!ELEMENT adjust-magenta-green (#PCDATA)> 
<!ATTLIST adjust-magenta-green 
       syntax (integer) #REQUIRED 
\rightarrow<!ELEMENT adjust-yellow-blue (#PCDATA)> 
<!ATTLIST adjust-yellow-blue 
       syntax (integer) #REQUIRED 
> 
<!ELEMENT adjust-contrast (#PCDATA)> 
<!ATTLIST adjust-contrast 
       syntax (integer) #REQUIRED 
\rightarrow<!ELEMENT adjust-lightness (#PCDATA)> 
<!ATTLIST adjust-lightness 
       syntax (integer) #REQUIRED 
> 
<!ELEMENT adjust-saturation (#PCDATA)> 
<!ATTLIST adjust-saturation 
       syntax (integer) #REQUIRED 
> 
<!ELEMENT color-destination-profile-back (#PCDATA)> 
<!ATTLIST color-destination-profile-back 
       syntax (keyword | name) #REQUIRED 
       xml:lang NMTOKEN #IMPLIED 
       xml:space (preserve) #IMPLIED 
> 
<!ELEMENT color-destination-profile-front (#PCDATA)> 
<!ATTLIST color-destination-profile-front 
       syntax (keyword | name) #REQUIRED 
       xml:lang NMTOKEN #IMPLIED 
       xml:space (preserve) #IMPLIED 
\rightarrow<!ELEMENT color-emulation (#PCDATA)> 
<!ATTLIST color-emulation 
       syntax (keyword | name) #REQUIRED 
       xml:lang NMTOKEN #IMPLIED 
       xml:space (preserve) #IMPLIED 
> 
<!ELEMENT trapping (#PCDATA)> 
<!ATTLIST trapping 
       syntax (keyword) #REQUIRED 
>
```
01102

Informco.com

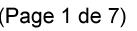

Date de production: 10 mai 2019

Annexé et faisant partie de la police numéro:

 $\bar{\mathbf{X}}$ 

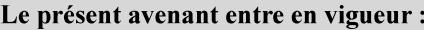

7 mai 2019

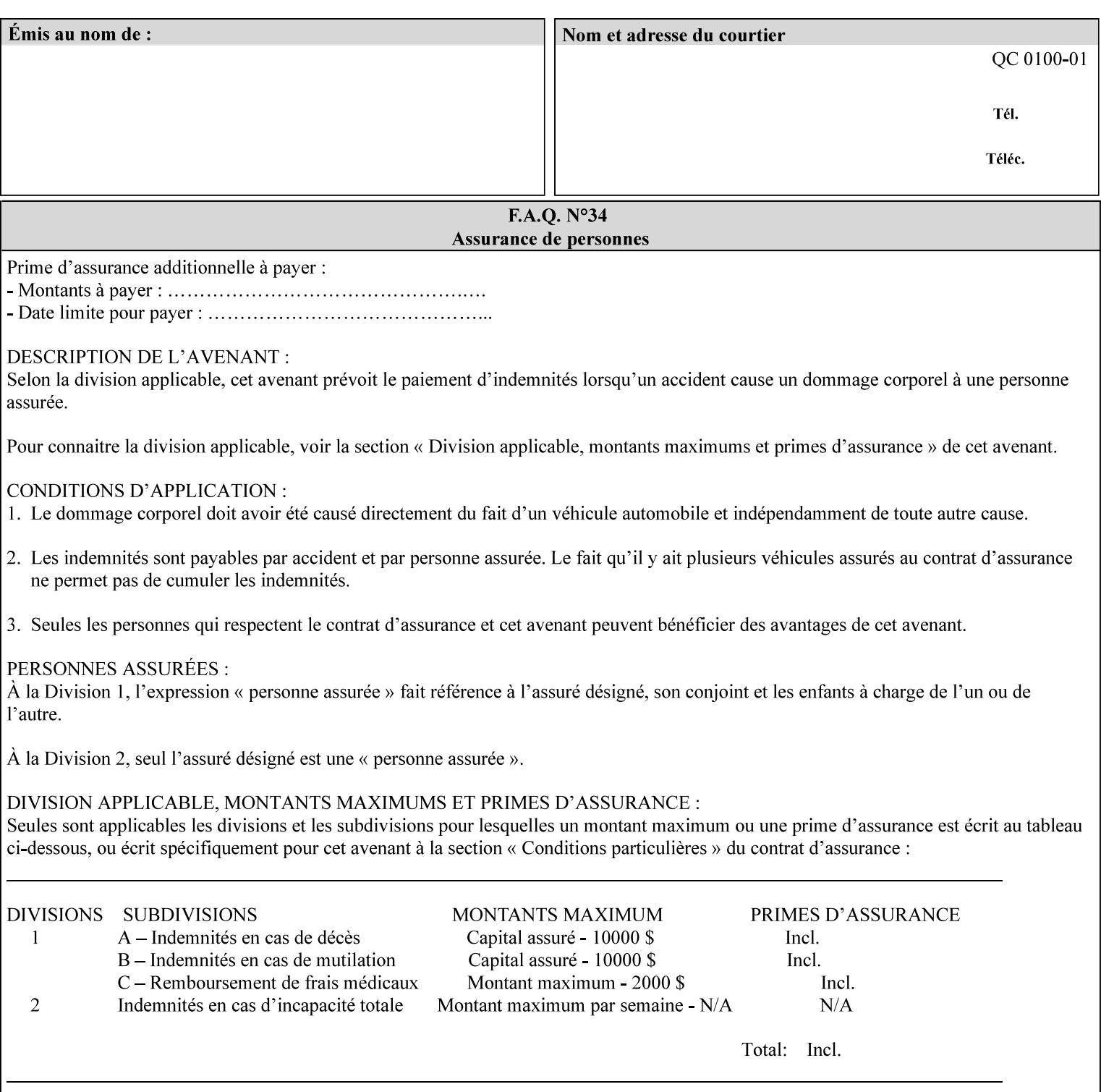

```
<!ELEMENT rendering-intent-graphics (#PCDATA)> 
<!ATTLIST rendering-intent-graphics 
       syntax (keyword) #REQUIRED 
\rightarrow<!ELEMENT rendering-intent-images (#PCDATA)> 
<!ATTLIST rendering-intent-images 
       syntax (keyword) #REQUIRED 
\rightarrow<!ELEMENT rendering-intent-text (#PCDATA)> 
<!ATTLIST rendering-intent-text 
       syntax (keyword) #REQUIRED 
> 
<!ELEMENT color-effects-type (#PCDATA)> 
<!ATTLIST color-effects-type 
       syntax (keyword) #REQUIRED 
> 
<!ELEMENT source-cmy-graphics (#PCDATA)> 
<!ATTLIST source-cmy-graphics 
       syntax (name) #REQUIRED 
       xml:lang NMTOKEN #IMPLIED 
       xml:space (preserve) #REQUIRED 
\rightarrow<!ELEMENT undefined-source-cmy-graphics (#PCDATA)> 
<!ATTLIST undefined-source-cmy-graphics 
       syntax (name) #REQUIRED 
       xml:lang NMTOKEN #IMPLIED 
       xml:space (preserve) #REQUIRED 
> 
<!ELEMENT source-cmy-images (#PCDATA)> 
<!ATTLIST source-cmy-images 
       syntax (name) #REQUIRED 
       xml:lang NMTOKEN #IMPLIED 
       xml:space (preserve) #REQUIRED 
> 
<!ELEMENT undefined-source-cmy-images (#PCDATA)> 
<!ATTLIST undefined-source-cmy-images 
       syntax (name) #REQUIRED 
       xml:lang NMTOKEN #IMPLIED 
       xml:space (preserve) #REQUIRED 
> 
<!ELEMENT source-cmy-text (#PCDATA)> 
<!ATTLIST source-cmy-text 
       syntax (name) #REQUIRED 
       xml:lang NMTOKEN #IMPLIED 
       xml:space (preserve) #REQUIRED 
\rightarrow<!ELEMENT undefined-source-cmy-text (#PCDATA)> 
<!ATTLIST undefined-source-cmy-text 
       syntax (name) #REQUIRED 
       xml:lang NMTOKEN #IMPLIED 
       xml:space (preserve) #REQUIRED 
> 
<!ELEMENT source-cmyk-graphics (#PCDATA)> 
<!ATTLIST source-cmyk-graphics 
       syntax (keyword | name) #REQUIRED 
       xml:lang NMTOKEN #IMPLIED 
       xml:space (preserve) #IMPLIED 
><!ELEMENT undefined-source-cmyk-graphics (#PCDATA)> 
<!ATTLIST undefined-source-cmyk-graphics
```
01103

Informco.com

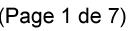

Date de production: 10 mai 2019

Annexé et faisant partie de la police numéro:

 $\bar{\mathbf{X}}$ 

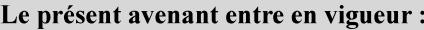

7 mai 2019

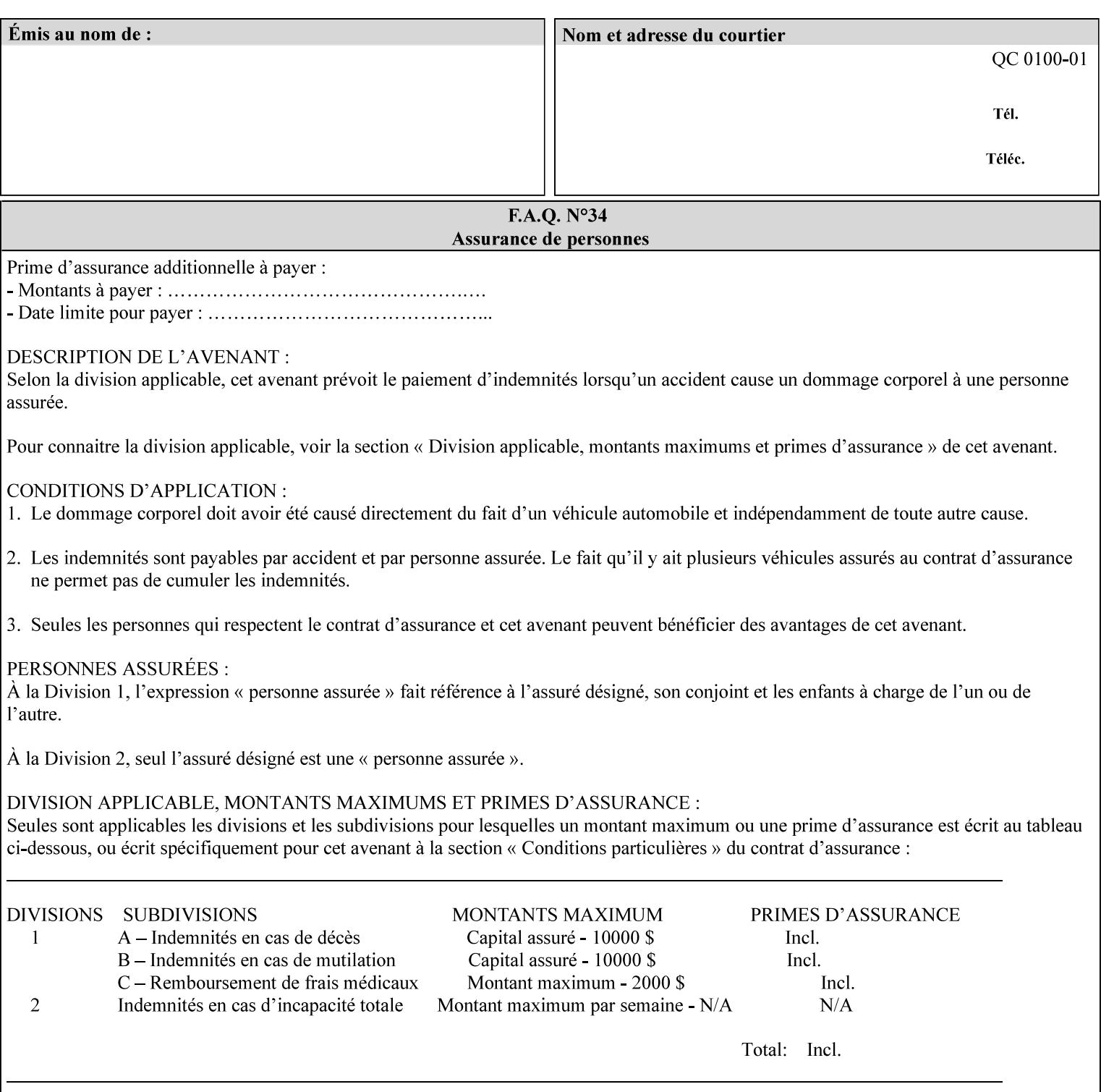

```
 syntax (keyword | name) #REQUIRED 
       xml:lang NMTOKEN #IMPLIED 
       xml:space (preserve) #IMPLIED 
\rightarrow<!ELEMENT source-cmyk-images (#PCDATA)> 
<!ATTLIST source-cmyk-images 
       syntax (keyword | name) #REQUIRED 
       xml:lang NMTOKEN #IMPLIED 
       xml:space (preserve) #IMPLIED 
> 
<!ELEMENT undefined-source-cmyk-images (#PCDATA)> 
<!ATTLIST undefined-source-cmyk-images 
       syntax (keyword | name) #REQUIRED 
       xml:lang NMTOKEN #IMPLIED 
       xml:space (preserve) #IMPLIED 
><!ELEMENT source-cmyk-text (#PCDATA)> 
<!ATTLIST source-cmyk-text 
       syntax (keyword | name) #REQUIRED 
       xml:lang NMTOKEN #IMPLIED 
       xml:space (preserve) #IMPLIED 
\rightarrow<!ELEMENT undefined-source-cmyk-text (#PCDATA)> 
<!ATTLIST undefined-source-cmyk-text 
       syntax (keyword | name) #REQUIRED 
       xml:lang NMTOKEN #IMPLIED 
       xml:space (preserve) #IMPLIED 
> 
<!ELEMENT source-gray-graphics (#PCDATA)> 
<!ATTLIST source-gray-graphics 
       syntax (name) #REQUIRED 
       xml:lang NMTOKEN #IMPLIED 
       xml:space (preserve) #REQUIRED 
\rightarrow<!ELEMENT undefined-source-gray-graphics (#PCDATA)> 
<!ATTLIST undefined-source-gray-graphics 
       syntax (name) #REQUIRED 
       xml:lang NMTOKEN #IMPLIED 
       xml:space (preserve) #REQUIRED 
> 
<!ELEMENT source-gray-images (#PCDATA)> 
<!ATTLIST source-gray-images 
       syntax (name) #REQUIRED 
       xml:lang NMTOKEN #IMPLIED 
       xml:space (preserve) #REQUIRED 
\rightarrow<!ELEMENT undefined-source-gray-images (#PCDATA)> 
<!ATTLIST undefined-source-gray-images 
       syntax (name) #REQUIRED 
       xml:lang NMTOKEN #IMPLIED 
       xml:space (preserve) #REQUIRED 
> 
<!ELEMENT source-gray-text (#PCDATA)> 
<!ATTLIST source-gray-text 
       syntax (name) #REQUIRED 
       xml:lang NMTOKEN #IMPLIED 
       xml:space (preserve) #REQUIRED 
><!ELEMENT undefined-source-gray-text (#PCDATA)> 
<!ATTLIST undefined-source-gray-text
```
01104

Informco.com

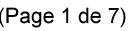

Date de production: 10 mai 2019

Annexé et faisant partie de la police numéro:

 $\bar{\mathbf{X}}$ 

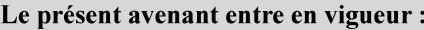

7 mai 2019

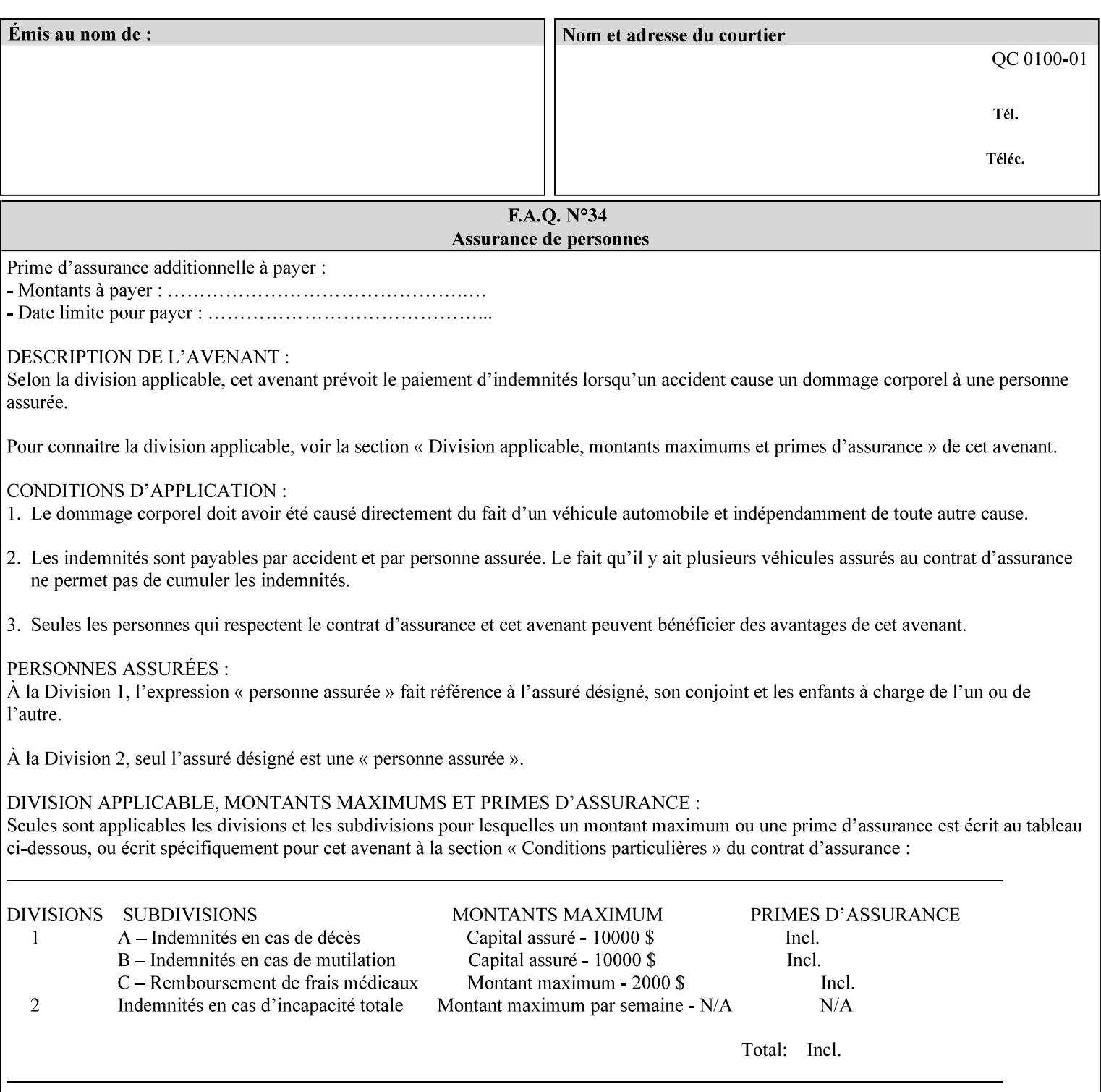

```
 syntax (name) #REQUIRED 
       xml:lang NMTOKEN #IMPLIED 
       xml:space (preserve) #REQUIRED 
> 
<!ELEMENT source-rgb-graphics (#PCDATA)> 
<!ATTLIST source-rgb-graphics 
       syntax (keyword | name) #REQUIRED 
       xml:lang NMTOKEN #IMPLIED 
       xml:space (preserve) #IMPLIED 
> 
<!ELEMENT undefined-source-rgb-graphics (#PCDATA)> 
<!ATTLIST undefined-source-rgb-graphics 
       syntax (keyword | name) #REQUIRED 
       xml:lang NMTOKEN #IMPLIED 
       xml:space (preserve) #IMPLIED 
> 
<!ELEMENT source-rgb-images (#PCDATA)> 
<!ATTLIST source-rgb-images 
       syntax (keyword | name) #REQUIRED 
       xml:lang NMTOKEN #IMPLIED 
       xml:space (preserve) #IMPLIED 
\rightarrow<!ELEMENT undefined-source-rgb-images (#PCDATA)> 
<!ATTLIST undefined-source-rgb-images 
       syntax (keyword | name) #REQUIRED 
       xml:lang NMTOKEN #IMPLIED 
       xml:space (preserve) #IMPLIED 
> 
<!ELEMENT source-rgb-text (#PCDATA)> 
<!ATTLIST source-rgb-text 
       syntax (keyword | name) #REQUIRED 
       xml:lang NMTOKEN #IMPLIED 
       xml:space (preserve) #IMPLIED 
> 
<!ELEMENT undefined-source-rgb-text (#PCDATA)> 
<!ATTLIST undefined-source-rgb-text 
       syntax (keyword | name) #REQUIRED 
       xml:lang NMTOKEN #IMPLIED 
       xml:space (preserve) #IMPLIED 
> 
<!ELEMENT trc (trc-type | trc-name | trc-cyan-data | trc-magenta-data | trc-yellow-data | 
trc-black-data)*> 
<!ATTLIST trc 
       syntax (collection) #REQUIRED 
> 
<!ELEMENT trc-type (#PCDATA)> 
<!ATTLIST trc-type 
       syntax (keyword) #REQUIRED 
\rightarrow<!ELEMENT trc-name (#PCDATA)> 
<!ATTLIST trc-name 
       syntax (name) #REQUIRED 
       xml:lang NMTOKEN #IMPLIED 
       xml:space (preserve) #REQUIRED 
> 
<!ELEMENT trc-cyan-data (#PCDATA)> 
<!ATTLIST trc-cyan-data 
       syntax (octetString) #REQUIRED 
><!ELEMENT trc-magenta-data (#PCDATA)>
```
01105

Informco.com

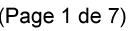

Date de production: 10 mai 2019

Annexé et faisant partie de la police numéro:

 $\bar{\mathbf{X}}$ 

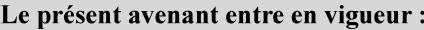

7 mai 2019

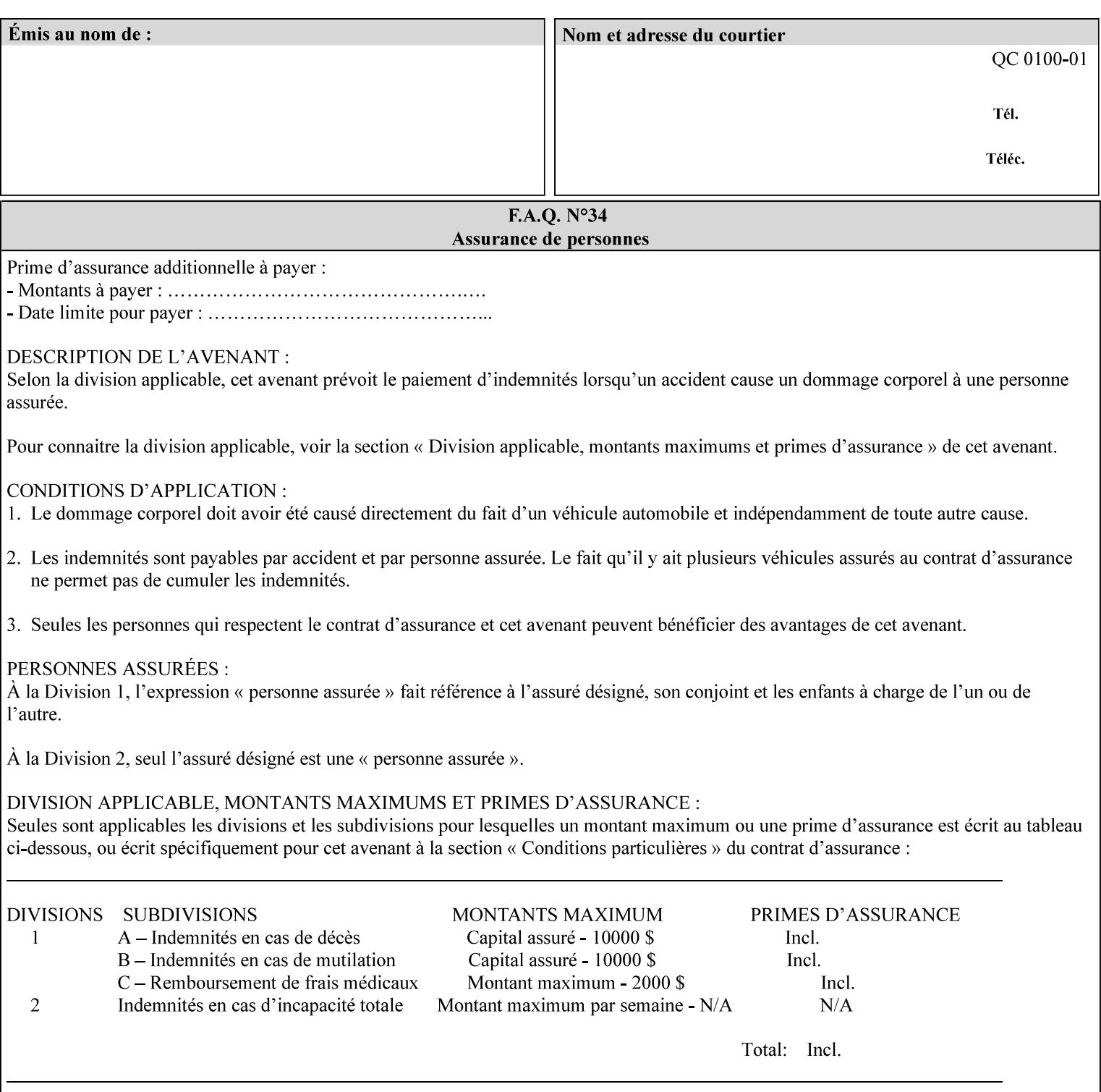

# **3. Submitting the Job Ticket**

You can submit print jobs to the Document Services Platform Series (DocuSP/FFPS) from a variety of client OS platforms, such as DOS, Novell, Windows, Macintosh, and Solaris using a variety of industry standard network print protocols.

This section provides detailed information about these protocols and the clients that support them. The DocuSP/FFPS controller supports each of the job submission protocols with a distinct network gateway.

#### **3.1 Job ticket and PDL file submission formats**

There are two methods to submit the job ticket and the PDL file:

- The submitter can chose to append the PDL file to the job ticket and submit this composite file to the printer. All gateways support this submission mechanism.
- The second method is to reference the PDL file from within the XPIF job ticket. This method is accomplished by use of the 'document-uri' attribute (see section 7.7.21) in the job ticket.

DocuSP/FFPS supports both submission methods through all gateways. When using the second method, the PDL file referenced must be accessible by the DocuSP/FFPS Controller. For DocuSP/FFPS the 'document-uri' value must reference a file within the DocuSP/FFPS controller's file system (including remote file systems that are NFS-mounted).

#### **3.2 Submission Protocols**

This section describes the network protocols which may be used to submit a print job.

#### **3.2.1 lp/lpr submission**

*lp* and *lpr* refer to clients of the standard Unix-based *lpd* print submission protocols, as defined by IETF RFC 1179. *lp* is native to Unix System V, and *lpr* is native to BSD Unix.

The DocuSP/FFPS controller supports the output of both the *lpr* and *lp* commands. The native UNIX *lpr/lp* command creates a job file in a spooling area along with a control file consisting of attributes to be applied to the job file.

In addition to the standard command line options, DocuSP/FFPS supports additional job programming within the optional string fields of the protocol.

• The *lpr* command supports extended programming using the [–C] options. The following example shows specifying the paper size, paper type and color:

```
lpr –P<VirtualPrinter> -C'(media=a4:drilled:blue)' <print-job-filename>
```
01106

Informco.com

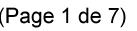

Date de production: 10 mai 2019

Annexé et faisant partie de la police numéro:

 $\bar{\mathbf{X}}$ 

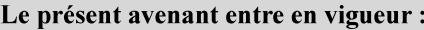

7 mai 2019

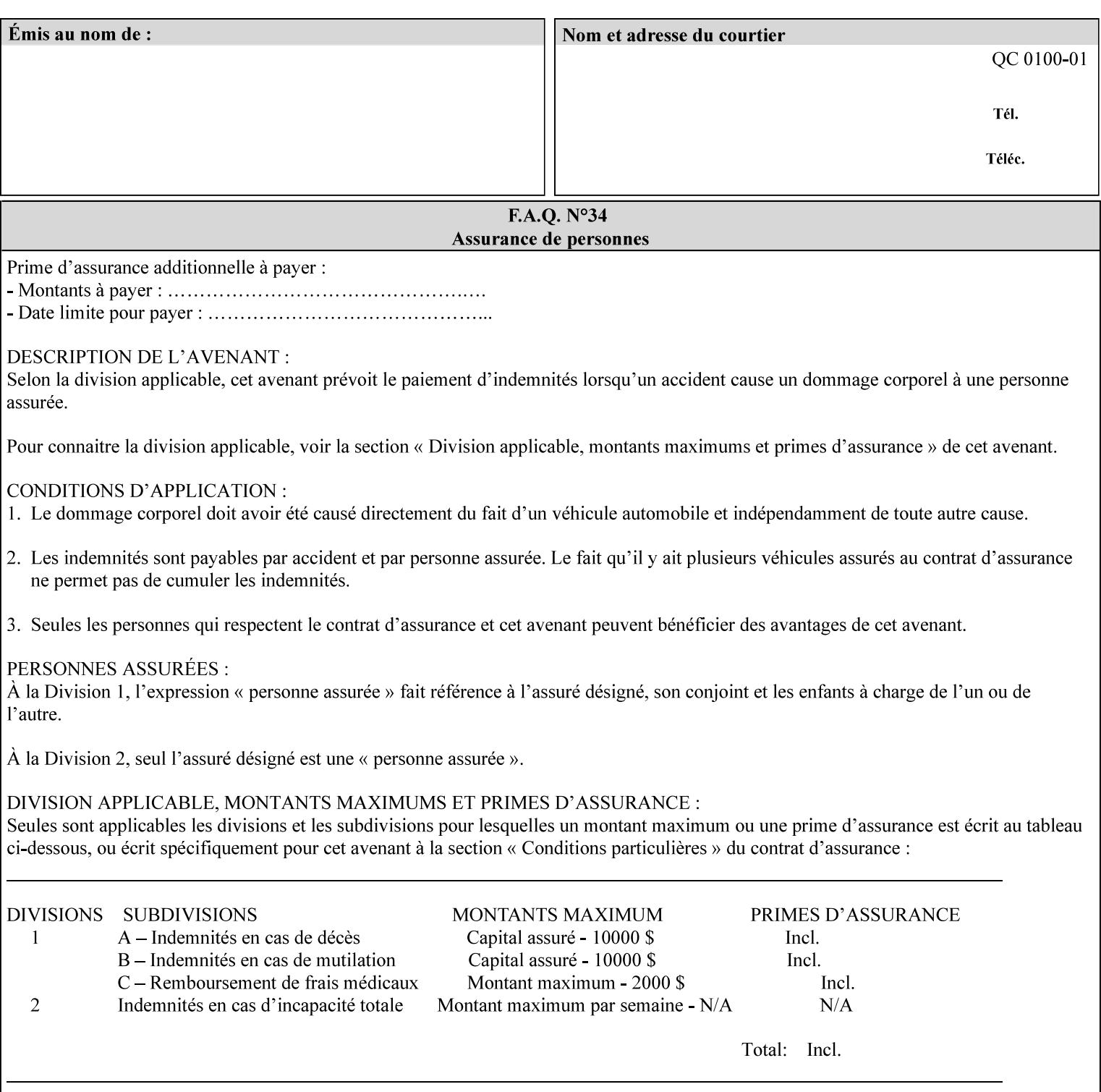

```
<!ATTLIST trc-magenta-data 
       syntax (octetString) #REQUIRED 
><!ELEMENT trc-yellow-data (#PCDATA)> 
<!ATTLIST trc-yellow-data 
       syntax (octetString) #REQUIRED 
\rightarrow<!ELEMENT trc-black-data (#PCDATA)> 
<!ATTLIST trc-black-data 
       syntax (octetString) #REQUIRED 
> 
<!ELEMENT bleed-edge-printing (#PCDATA)> 
<!ATTLIST bleed-edge-printing 
       syntax (keyword) #REQUIRED 
><!-- START finishings-col --> 
<!ELEMENT finishings-col (booklet-making | finishing-template | stitching | finishings-
media-sheets-min-max)*> 
<!ATTLIST finishings-col 
       syntax (collection) #REQUIRED 
> 
<!ELEMENT finishing-template (#PCDATA)> 
<!ATTLIST finishing-template 
       syntax (name) #REQUIRED 
       xml:lang NMTOKEN #IMPLIED 
       xml:space (preserve) #REQUIRED 
> 
<!ELEMENT stitching (stitching-reference-edge | stitching-offset | stitching-locations)*> 
<!ATTLIST stitching 
       syntax (collection) #REQUIRED 
> 
<!ELEMENT finishings-media-sheets-min-max (lower-bound | upper-bound)*> 
<!ATTLIST finishings-media-sheets-min-max 
       syntax (rangeOfInteger) #REQUIRED 
> 
<!ELEMENT booklet-making (booklet-fold-type | booklet-square-fold-type | booklet-staple-
type | booklet-trim-type | booklet-trim-width)*> 
<!ATTLIST booklet-making 
       syntax (collection) #REQUIRED 
> 
<!ELEMENT booklet-fold-type (#PCDATA)> 
<!ATTLIST booklet-fold-type 
       syntax (keyword) #REQUIRED 
><!ELEMENT booklet-square-fold-type (#PCDATA)> 
<!ATTLIST booklet-square-fold-type 
       syntax (keyword) #REQUIRED 
\rightarrow<!ELEMENT booklet-staple-type (#PCDATA)> 
<!ATTLIST booklet-staple-type 
       syntax (keyword) #REQUIRED 
\rightarrow<!ELEMENT booklet-trim-type (#PCDATA)> 
<!ATTLIST booklet-trim-type 
       syntax (keyword) #REQUIRED 
\rightarrow<!ELEMENT booklet-trim-width (#PCDATA)> 
<!ATTLIST booklet-trim-width 
       syntax (integer) #REQUIRED 
>
```
01107

Informco.com

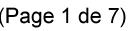

Date de production: 10 mai 2019

Annexé et faisant partie de la police numéro:

 $\bar{\mathbf{X}}$ 

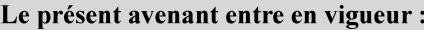

7 mai 2019

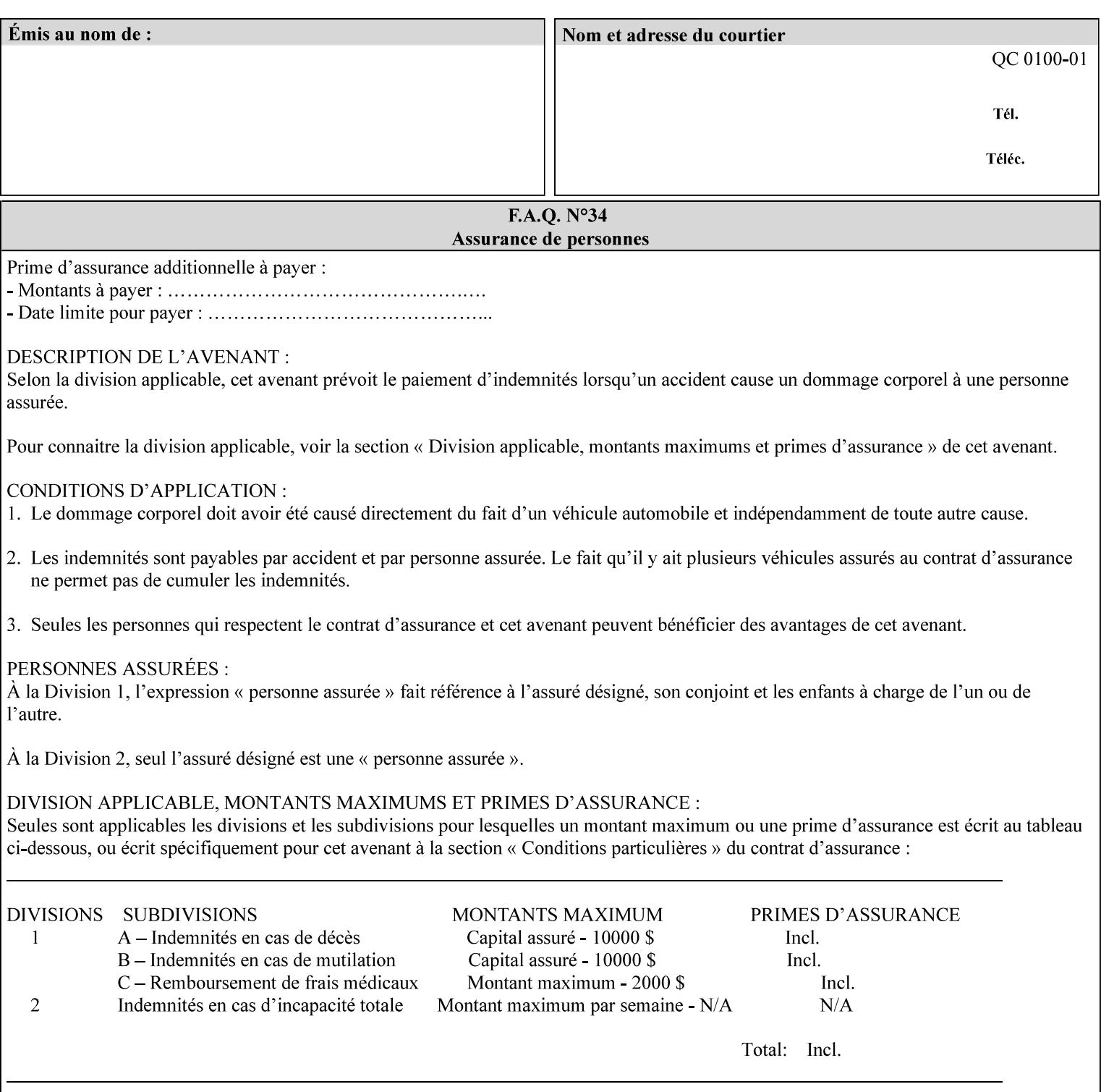

```
<!-- END finishings-col --> 
<!ELEMENT stitching-reference-edge (#PCDATA)> 
<!ATTLIST stitching-reference-edge 
       syntax (keyword) #REQUIRED 
\ddotmark<!ELEMENT stitching-offset (#PCDATA)> 
<!ATTLIST stitching-offset 
       syntax (integer) #REQUIRED 
\rightarrow<!ELEMENT stitching-locations (value)+> 
<!ATTLIST stitching-locations 
       syntax (1setOf) #REQUIRED 
> 
<!ELEMENT anti-aliasing (#PCDATA)> 
<!ATTLIST anti-aliasing 
       syntax (keyword) #REQUIRED 
> 
<!ELEMENT opi-image-insertion (#PCDATA)> 
<!ATTLIST opi-image-insertion 
       syntax (keyword) #REQUIRED 
> 
<!ELEMENT opi-image-pre-scan (#PCDATA)> 
<!ATTLIST opi-image-pre-scan 
       syntax (keyword) #REQUIRED 
\rightarrow<!ELEMENT resource-pre-scan (#PCDATA)> 
<!ATTLIST resource-pre-scan 
       syntax (keyword) #REQUIRED 
> 
<!ELEMENT lead-edge-conditioning (#PCDATA)> 
<!ATTLIST lead-edge-conditioning 
       syntax (integer) #REQUIRED 
> 
<!ELEMENT print-from-saved-attributes (#PCDATA)> 
<!ATTLIST print-from-saved-attributes 
       syntax (uri) #REQUIRED 
> 
<!ELEMENT print-document-uri (#PCDATA)> 
<!ATTLIST print-document-uri 
       syntax (uri) #REQUIRED 
> 
<!ELEMENT force-front-side (value)+> 
<!ATTLIST force-front-side 
       syntax (1setOf) #REQUIRED 
\rightarrow<!ELEMENT resource-cleanup (#PCDATA | value)*> 
<!ATTLIST resource-cleanup 
       syntax (keyword | 1setOf) #REQUIRED 
\rightarrow<!-- END CPSS V1.3 and earlier New attributes --> 
<!-- CPSS V1.4 New Attributes --> 
<!ELEMENT font-name-requested (#PCDATA)> 
<!ATTLIST font-name-requested 
       syntax (name) #REQUIRED 
       xml:lang NMTOKEN #IMPLIED 
       xml:space (preserve) #REQUIRED 
><!ELEMENT font-size-requested (#PCDATA)> 
<!ATTLIST font-size-requested 
       syntax (integer) #REQUIRED
```
01108

Informco.com

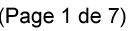

Date de production: 10 mai 2019

Annexé et faisant partie de la police numéro:

 $\bar{\mathbf{X}}$ 

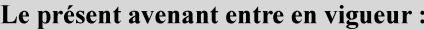

7 mai 2019

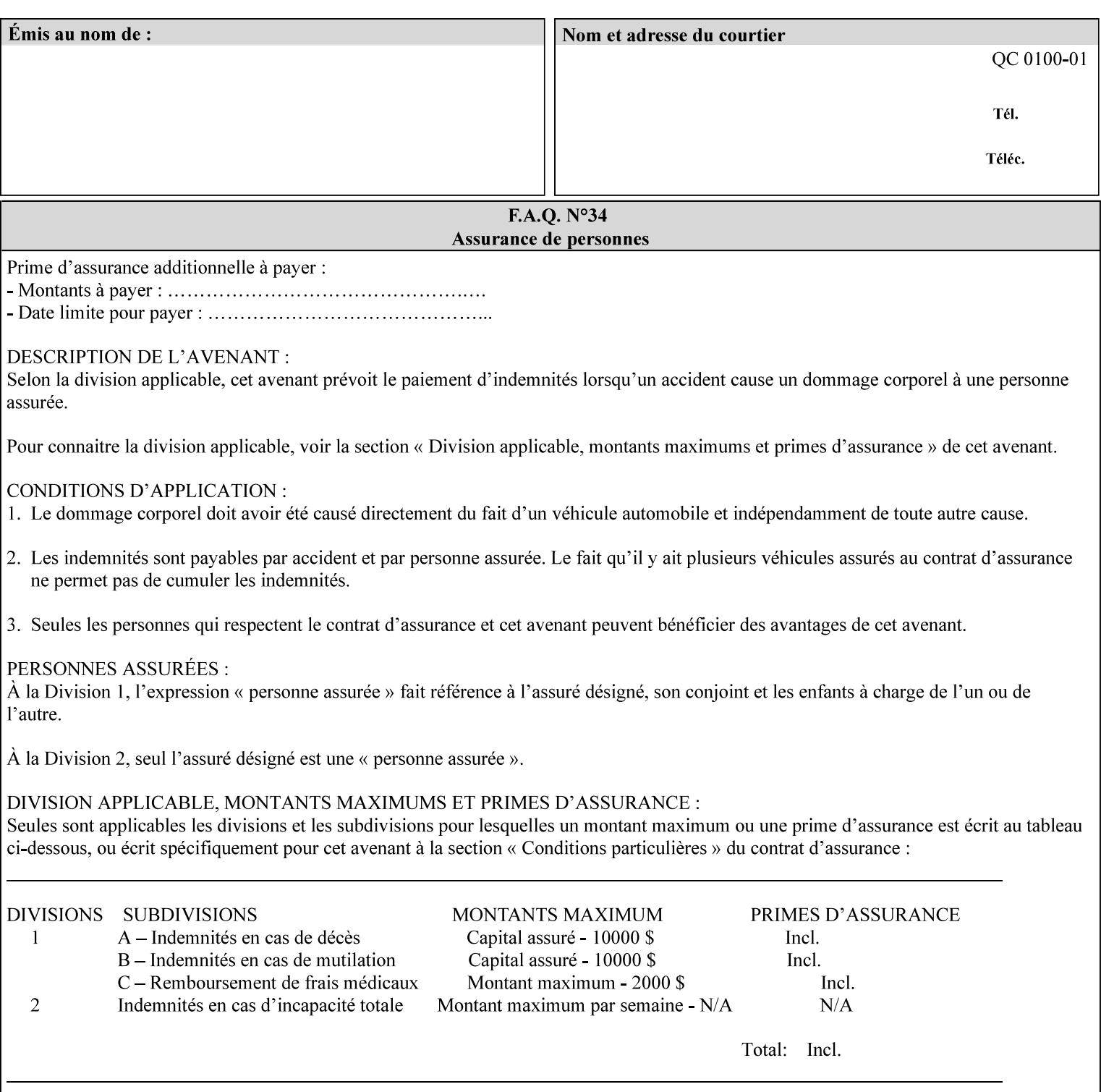

```
> 
<!ELEMENT job-accounting-user-id (#PCDATA)> 
<!ATTLIST job-accounting-user-id 
       syntax (name) #REQUIRED 
       xml:lang NMTOKEN #IMPLIED 
       xml:space (preserve) #REQUIRED 
\rightarrow<!ELEMENT proof-print (proof-print-copies | media | media-col)*> 
<!ATTLIST proof-print 
       syntax (collection) #REQUIRED 
> 
<!ELEMENT proof-print-copies (#PCDATA)> 
<!ATTLIST proof-print-copies 
       syntax (integer) #REQUIRED 
> 
<!ELEMENT color-depth-yyy (#PCDATA)> 
<!ATTLIST color-depth-yyy 
       syntax (integer) #REQUIRED 
> 
<!ELEMENT job-hold-until-time (#PCDATA)> 
<!ATTLIST job-hold-until-time 
       syntax (dateTime) #REQUIRED 
> 
<!ELEMENT feed-orientation (#PCDATA)> 
<!ATTLIST feed-orientation 
       syntax (keyword) #REQUIRED 
> 
<!-- END CPSS V1.4 New Attributes --> 
<!-- START CPSS V1.5 New Attributes --> 
<!ELEMENT media-input-tray-check (#PCDATA)> 
<!ATTLIST media-input-tray-check 
       syntax (keyword | name) #REQUIRED 
       xml:lang NMTOKEN #IMPLIED 
       xml:space (preserve) #IMPLIED 
> 
<!ELEMENT presentation-direction-number-up (#PCDATA)> 
<!ATTLIST presentation-direction-number-up 
       syntax (keyword) #REQUIRED 
> 
<!ELEMENT x-image-position (#PCDATA)> 
<!ATTLIST x-image-position 
       syntax (keyword) #REQUIRED 
><!ELEMENT y-image-position (#PCDATA)> 
<!ATTLIST y-image-position 
       syntax (keyword) #REQUIRED 
\rightarrow<!-- END CPSS V1.5 New Attributes --> 
<!-- Additions for V1.6 --> 
<!-- PSG Common Client extensions --> 
<!ELEMENT page-rotation (#PCDATA)> 
<!ATTLIST page-rotation 
       syntax (keyword | name) #REQUIRED 
       xml:lang NMTOKEN #IMPLIED 
       xml:space (preserve) #IMPLIED 
> 
<!ELEMENT highlight-colorant (#PCDATA)> 
<!ATTLIST highlight-colorant 
       syntax (keyword | name) #REQUIRED 
       xml:lang NMTOKEN #IMPLIED
```
01109

Informco.com

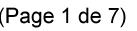

Date de production: 10 mai 2019

Annexé et faisant partie de la police numéro:

 $\bar{\mathbf{X}}$ 

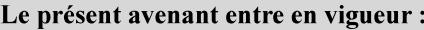

7 mai 2019

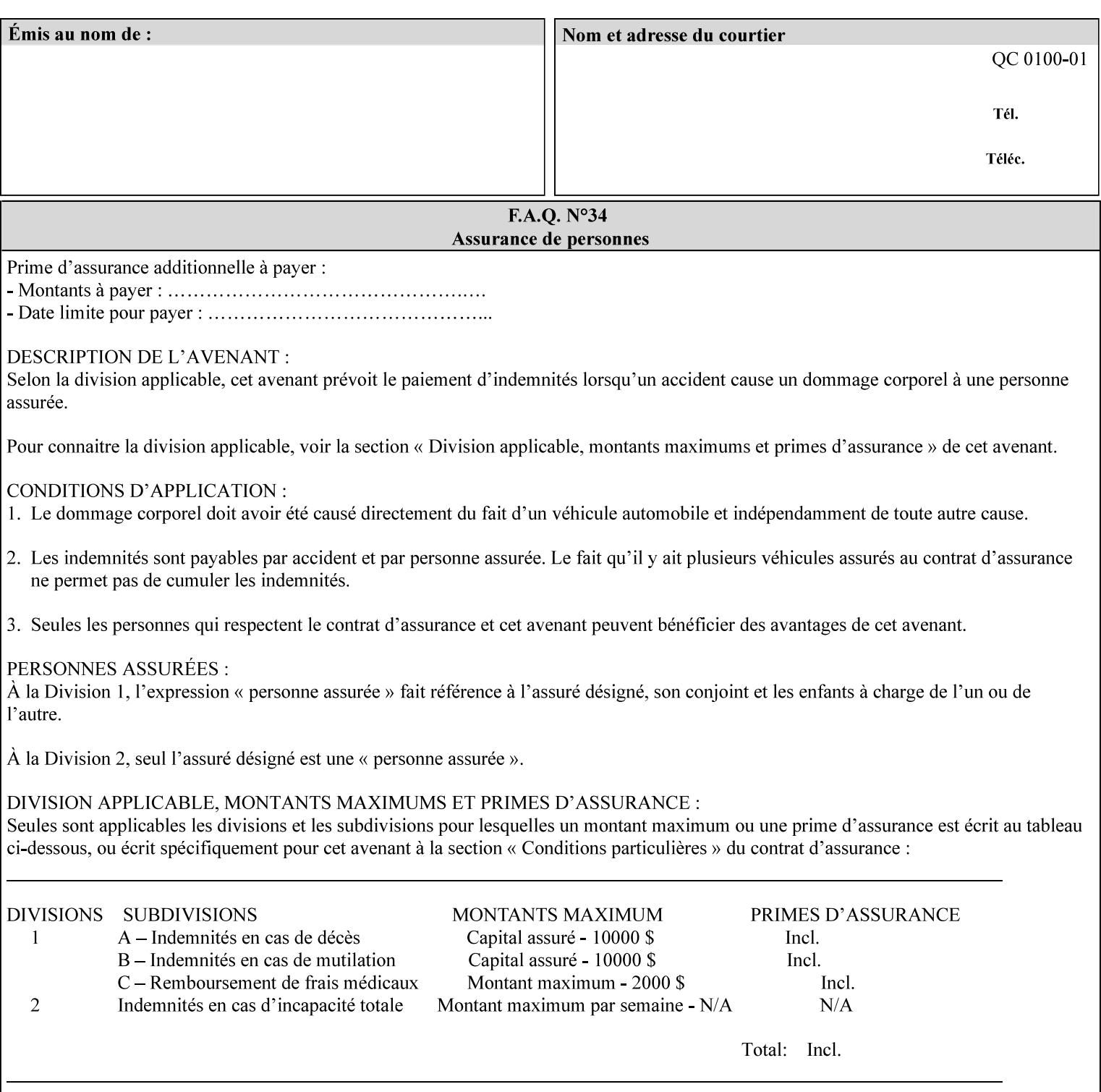

```
 xml:space (preserve) #IMPLIED 
\rightarrow<!ELEMENT highlight-map-color (#PCDATA)> 
<!ATTLIST highlight-map-color 
       syntax (keyword | name) #REQUIRED 
       xml:lang NMTOKEN #IMPLIED 
       xml:space (preserve) #IMPLIED 
\rightarrow<!ELEMENT highlight-map (#PCDATA)> 
<!ATTLIST highlight-map 
       syntax (keyword | name) #REQUIRED 
       xml:lang NMTOKEN #IMPLIED 
       xml:space (preserve) #IMPLIED 
> 
<!ELEMENT highlight-colorant-mismatch (#PCDATA)> 
<!ATTLIST highlight-colorant-mismatch 
       syntax (keyword | name) #REQUIRED 
       xml:lang NMTOKEN #IMPLIED 
       xml:space (preserve) #IMPLIED 
> 
<!ELEMENT job-phone-number (#PCDATA)> 
<!ATTLIST job-phone-number 
       syntax (text) #REQUIRED 
       xml:space (preserve) #REQUIRED 
       xml:lang NMTOKEN #IMPLIED 
> 
\langle!-- END V1.6 \sim<!-- START CPSS V2.01 new job template attributes --> 
<!ELEMENT halftone-graphics (#PCDATA)> 
<!ATTLIST halftone-graphics 
       syntax (keyword | name) #REQUIRED 
       xml:lang NMTOKEN #IMPLIED 
       xml:space (preserve) #IMPLIED 
> 
<!ELEMENT halftone-text (#PCDATA)> 
<!ATTLIST halftone-text 
       syntax (keyword | name) #REQUIRED 
       xml:lang NMTOKEN #IMPLIED 
       xml:space (preserve) #IMPLIED 
> 
<!ELEMENT halftone-images (#PCDATA)> 
<!ATTLIST halftone-images 
       syntax (keyword | name) #REQUIRED 
       xml:lang NMTOKEN #IMPLIED 
       xml:space (preserve) #IMPLIED 
> 
<!ELEMENT trap-width-slow (#PCDATA)> 
<!ATTLIST trap-width-slow 
       syntax (integer) #REQUIRED 
\rightarrow<!ELEMENT trap-width-fast (#PCDATA)> 
<!ATTLIST trap-width-fast 
       syntax (integer) #REQUIRED 
> 
<!ELEMENT pdl-init-file (value)+> 
<!ATTLIST pdl-init-file 
       syntax (1setOf) #REQUIRED 
><!ELEMENT pdl-init-file-location (#PCDATA)> 
<!ATTLIST pdl-init-file-location
```
01110

Informco.com

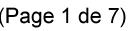

Date de production: 10 mai 2019

Annexé et faisant partie de la police numéro:

 $\bar{\mathbf{X}}$ 

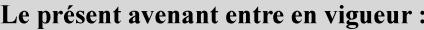

7 mai 2019

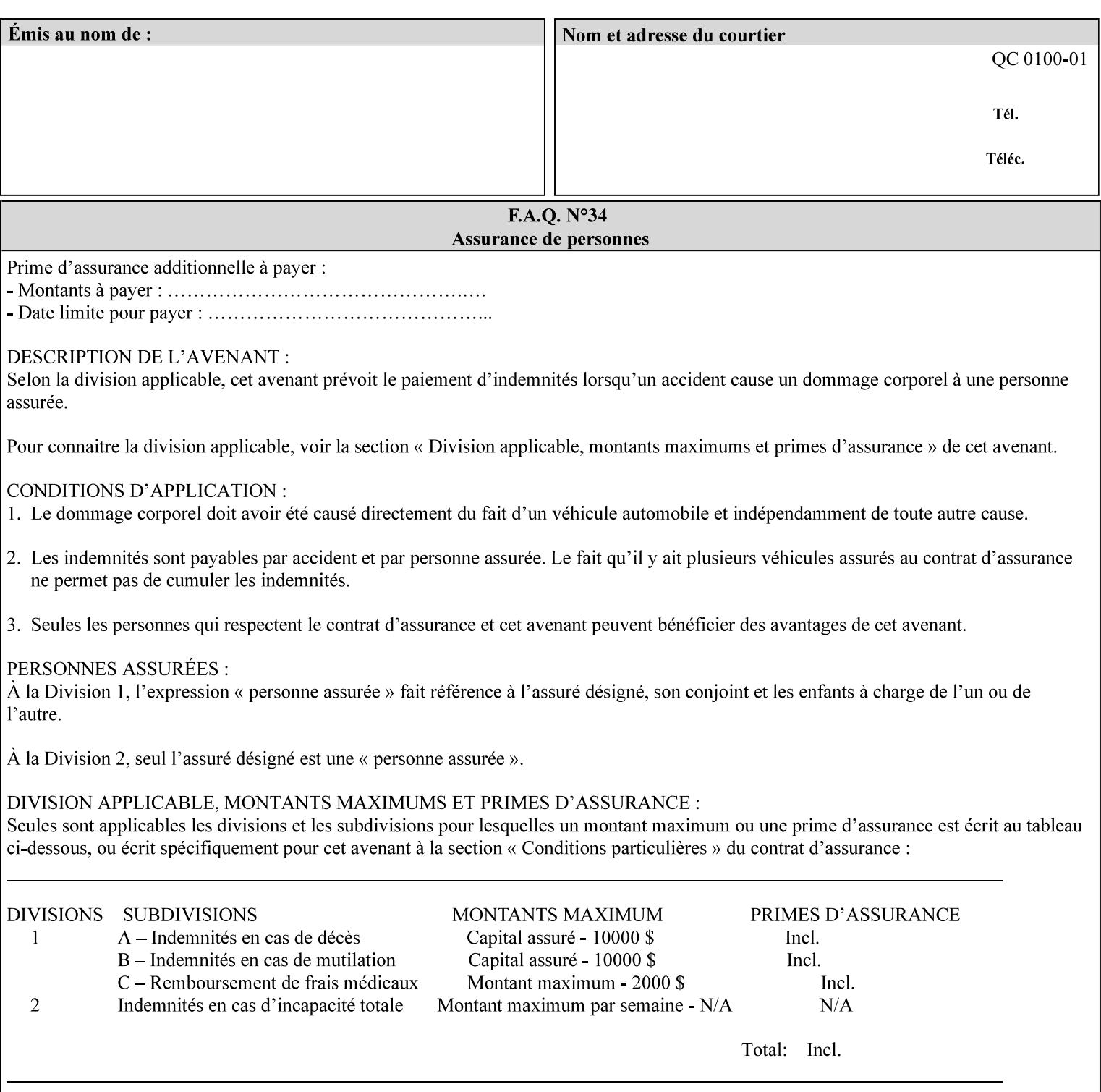

```
 syntax (uri) #REQUIRED 
\rightarrow<!ELEMENT pdl-init-file-name (#PCDATA)> 
<!ATTLIST pdl-init-file-name 
       syntax (name) #REQUIRED 
       xml:lang NMTOKEN #IMPLIED 
       xml:space (preserve) #REQUIRED 
\rightarrow<!ELEMENT pdl-init-file-entry (#PCDATA)> 
<!ATTLIST pdl-init-file-entry 
       syntax (name) #REQUIRED 
       xml:lang NMTOKEN #IMPLIED 
       xml:space (preserve) #REQUIRED 
> 
<!-- END CPSS V2.01 new job template attributes --> 
<!-- START CPSS V2.02 new Job Template Attributes --> 
<!-- START DSSG/PSSBT Extensions set 1--> 
<!ELEMENT job-retention-period (#PCDATA)> 
<!ATTLIST job-retention-period 
       syntax (integer) #REQUIRED 
> 
<!ELEMENT job-history-period (#PCDATA)> 
<!ATTLIST job-history-period 
       syntax (integer) #REQUIRED 
\rightarrow<!-- END DSSG/PSSBT Extensions set 1 --> 
<!-- START Production Printing Extensions set 7--> 
<!ELEMENT form-name-lcds (#PCDATA)> 
<!ATTLIST form-name-lcds 
       syntax (name) #REQUIRED 
       xml:lang NMTOKEN #IMPLIED 
       xml:space (preserve) #REQUIRED 
> 
<!-- START forms-col --> 
<!ELEMENT forms-col (value)+> 
<!ATTLIST forms-col 
       syntax (1setOf) #REQUIRED 
> 
<!ELEMENT form-location (#PCDATA)> 
<!ATTLIST form-location 
       syntax (uri) #REQUIRED 
><!ELEMENT form-name (#PCDATA)> 
<!ATTLIST form-name 
       syntax (name) #REQUIRED 
       xml:lang NMTOKEN #IMPLIED 
       xml:space (preserve) #REQUIRED 
\rightarrow<!ELEMENT form-cycle-type (#PCDATA)> 
<!ATTLIST form-cycle-type 
       syntax (keyword) #REQUIRED 
> 
<!ELEMENT form-cycle-start (#PCDATA)> 
<!ATTLIST form-cycle-start 
       syntax (integer) #REQUIRED 
> 
<!-- START forms-col set 11 extensions --> 
<!ELEMENT forms-x-image-shift (#PCDATA)> 
<!ATTLIST forms-x-image-shift 
       syntax (integer) #REQUIRED
```
01111

Informco.com

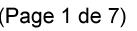

Date de production: 10 mai 2019

Annexé et faisant partie de la police numéro:

 $\bar{\mathbf{X}}$ 

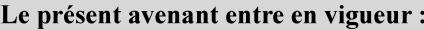

7 mai 2019

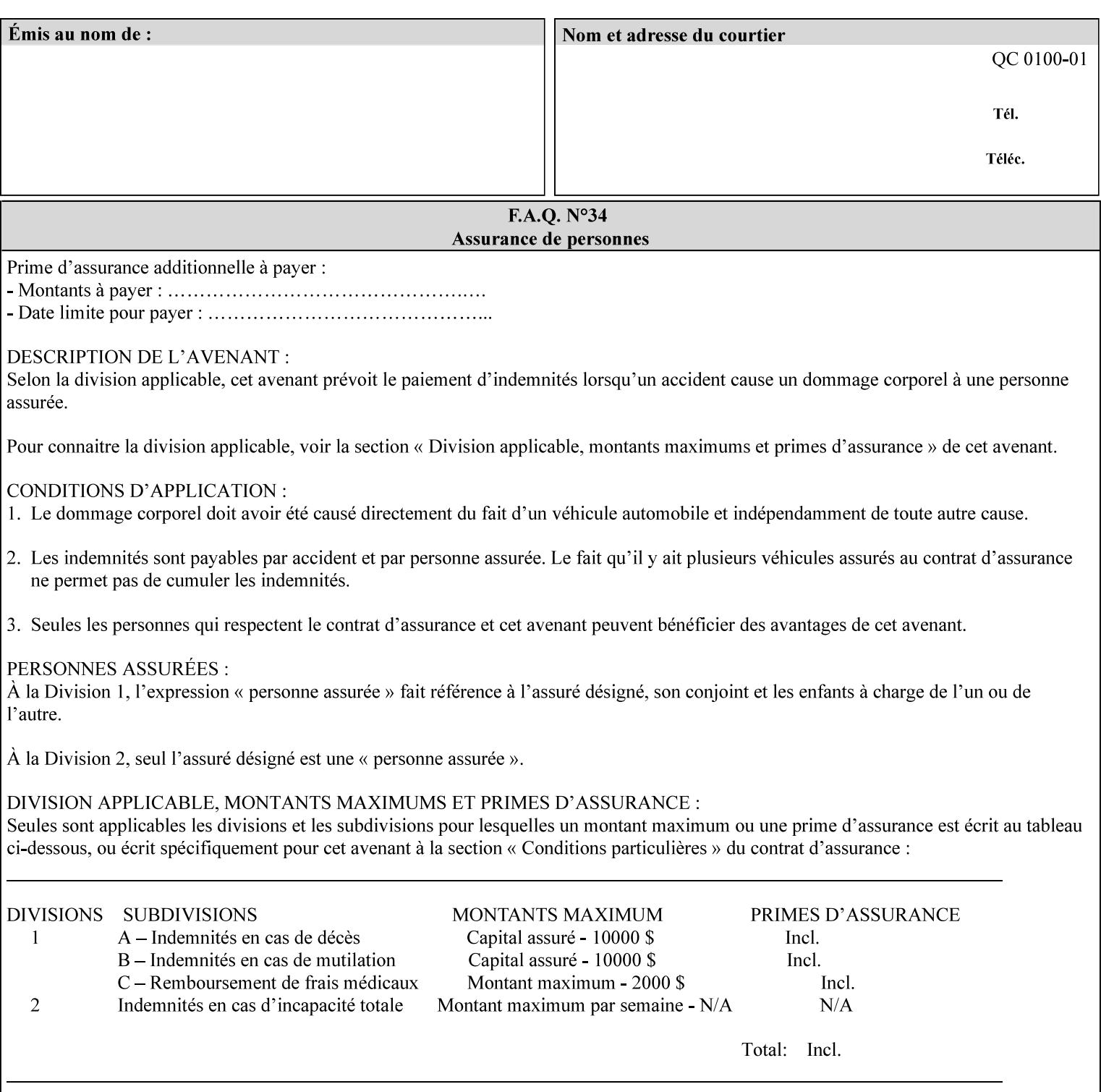

```
> 
<!ELEMENT forms-y-image-shift (#PCDATA)> 
<!ATTLIST forms-y-image-shift 
       syntax (integer) #REQUIRED 
\ddotmark<!-- ENDforms-col set 11 extensions --> 
<!-- END forms-col --> 
<!-- END Production Printing Extensions set 7 --> 
<!-- START Production Printing Extensions set 8 --> 
<!ELEMENT resample-method (#PCDATA)> 
<!ATTLIST resample-method 
       syntax (keyword) #REQUIRED 
> 
<!ELEMENT sample-set (#PCDATA)> 
<!ATTLIST sample-set 
       syntax (integer) #REQUIRED 
> 
<!ELEMENT sample-sheet (#PCDATA)> 
<!ATTLIST sample-sheet 
       syntax (integer) #REQUIRED 
> 
<!-- Note: adjust-bw-darkness-col DELETED in Production Printing Extensions set 8, and 
should 
       NOT be used. This attribute will be deleted from the DTD in a future release. 
<!ELEMENT adjust-bw-darkness-col (adjust-bw-darkness-mode | adjust-bw-darkness-value)*> 
<!ATTLIST adjust-bw-darkness-col 
       syntax (collection) #REQUIRED 
> 
--> 
<!ELEMENT adjust-bw-darkness-mode (#PCDATA)> 
<!ATTLIST adjust-bw-darkness-mode 
       syntax (keyword | name) #REQUIRED 
       xml:lang NMTOKEN #IMPLIED 
       xml:space (preserve) #IMPLIED 
> 
<!ELEMENT adjust-bw-darkness-value (#PCDATA)> 
<!ATTLIST adjust-bw-darkness-value 
       syntax (integer) #REQUIRED 
> 
<!ELEMENT toner-saver (#PCDATA)> 
<!ATTLIST toner-saver 
       syntax (keyword) #REQUIRED 
><!ELEMENT form-save (form-save-disposition | form-save-info)*> 
<!ATTLIST form-save 
       syntax (collection) #REQUIRED 
> 
<!ELEMENT form-save-disposition (#PCDATA)> 
<!ATTLIST form-save-disposition 
       syntax (keyword) #REQUIRED 
\rightarrow<!ELEMENT form-save-info (value)+> 
<!ATTLIST form-save-info 
       syntax (1setOf) #REQUIRED 
\rightarrow<!ELEMENT form-save-location (#PCDATA)> 
<!ATTLIST form-save-location 
       syntax (uri) #REQUIRED 
>
```
01112

Informco.com

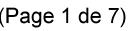

Date de production: 10 mai 2019

Annexé et faisant partie de la police numéro:

 $\bar{\mathbf{X}}$ 

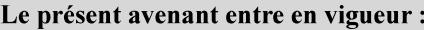

7 mai 2019

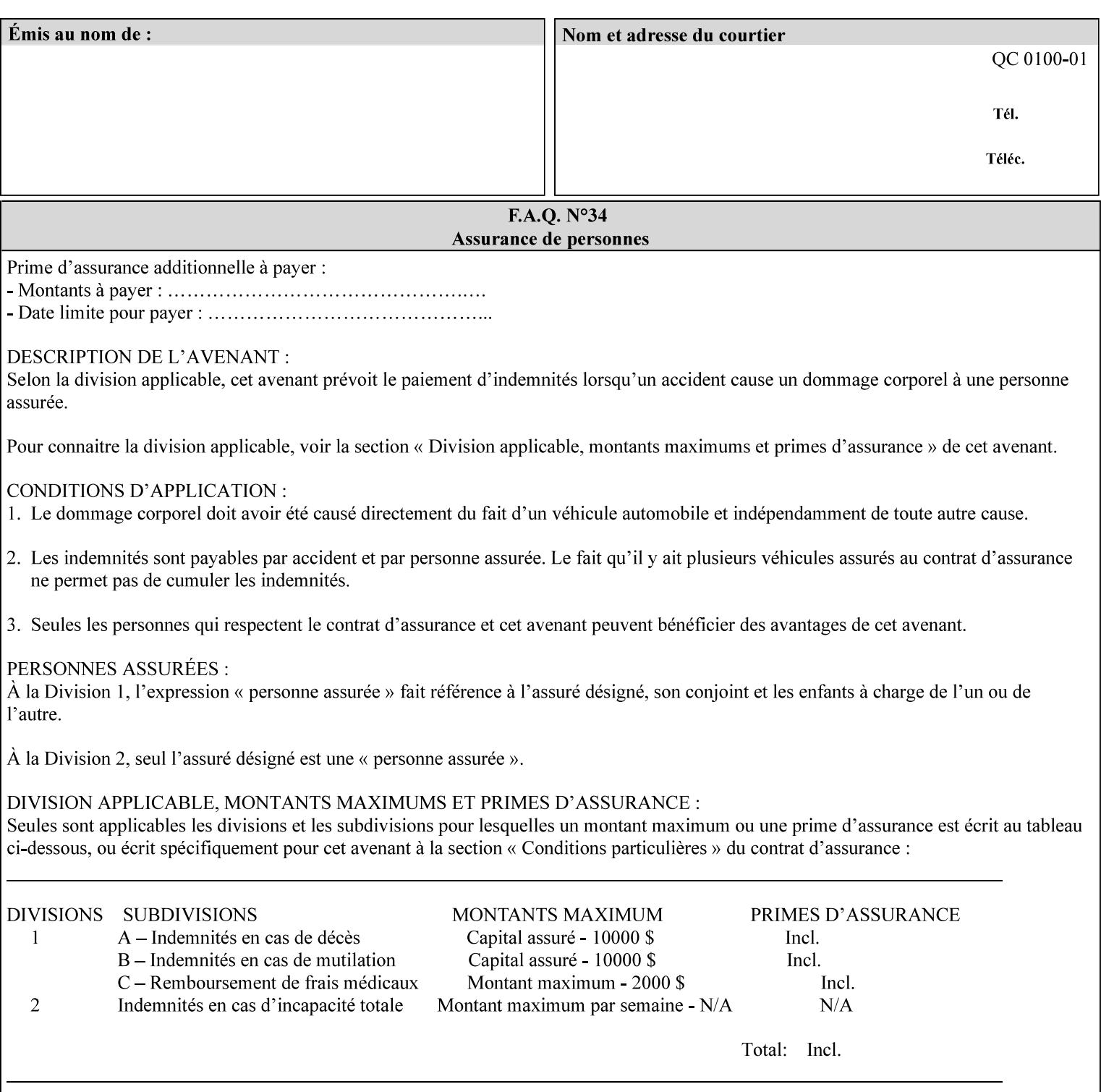

```
<!ELEMENT form-save-name (#PCDATA)> 
<!ATTLIST form-save-name 
       syntax (name) #REQUIRED 
       xml:lang NMTOKEN #IMPLIED 
       xml:space (preserve) #REQUIRED 
><!ELEMENT form-save-format (#PCDATA)> 
<!ATTLIST form-save-format 
       syntax (mimeMediaType) #REQUIRED 
> 
<!-- END Production Printing Extensions set 8 --> 
<!-- END CPSS V2.02 --> 
\langle -- START END CPSS V2.02 + set 9 -->
<!-- START Production Printing Extensions set 9 --> 
<!ELEMENT job-accounting-data (#PCDATA)> 
<!ATTLIST job-accounting-data 
       syntax (text) #REQUIRED 
       xml:space (preserve) #REQUIRED 
       xml:lang NMTOKEN #IMPLIED 
> 
<!ELEMENT job-offset (value)+> 
<!ATTLIST job-offset 
       syntax (1setOf) #REQUIRED 
\rightarrow<!-- ENDProduction Printing Extensions set 9 --> 
\langle -- END CPSS V2.02 + set 9 -->
<!-- START Set 10 Extensions --> 
<!ELEMENT imposition-gutter-creep-x (#PCDATA)> 
<!ATTLIST imposition-gutter-creep-x 
       syntax (integer) #REQUIRED 
> 
<!ELEMENT imposition-gutter-creep-y (#PCDATA)> 
<!ATTLIST imposition-gutter-creep-y 
       syntax (integer) #REQUIRED 
> 
<!ELEMENT imposition-creep-policy (#PCDATA)> 
<!ATTLIST imposition-creep-policy 
       syntax (keyword) #REQUIRED 
> 
<!ELEMENT imposition-gutter-dimension-x (#PCDATA)> 
<!ATTLIST imposition-gutter-dimension-x 
       syntax (integer) #REQUIRED 
><!ELEMENT imposition-gutter-dimension-y (#PCDATA)> 
<!ATTLIST imposition-gutter-dimension-y 
       syntax (integer) #REQUIRED 
\rightarrow<!ELEMENT imposition-mark-front (value)+> 
<!ATTLIST imposition-mark-front 
       syntax (1setOf) #REQUIRED 
> 
<!ELEMENT imposition-number-up-x (#PCDATA)> 
<!ATTLIST imposition-number-up-x 
       syntax (integer) #REQUIRED 
> 
<!ELEMENT imposition-number-up-y (#PCDATA)> 
<!ATTLIST imposition-number-up-y 
       syntax (integer) #REQUIRED 
> 
<!ELEMENT imposition-rotate-policy (#PCDATA)>
```
01113

Informco.com

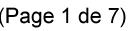

Date de production: 10 mai 2019

Annexé et faisant partie de la police numéro:

 $\bar{\mathbf{X}}$ 

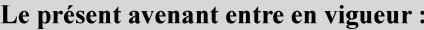

7 mai 2019

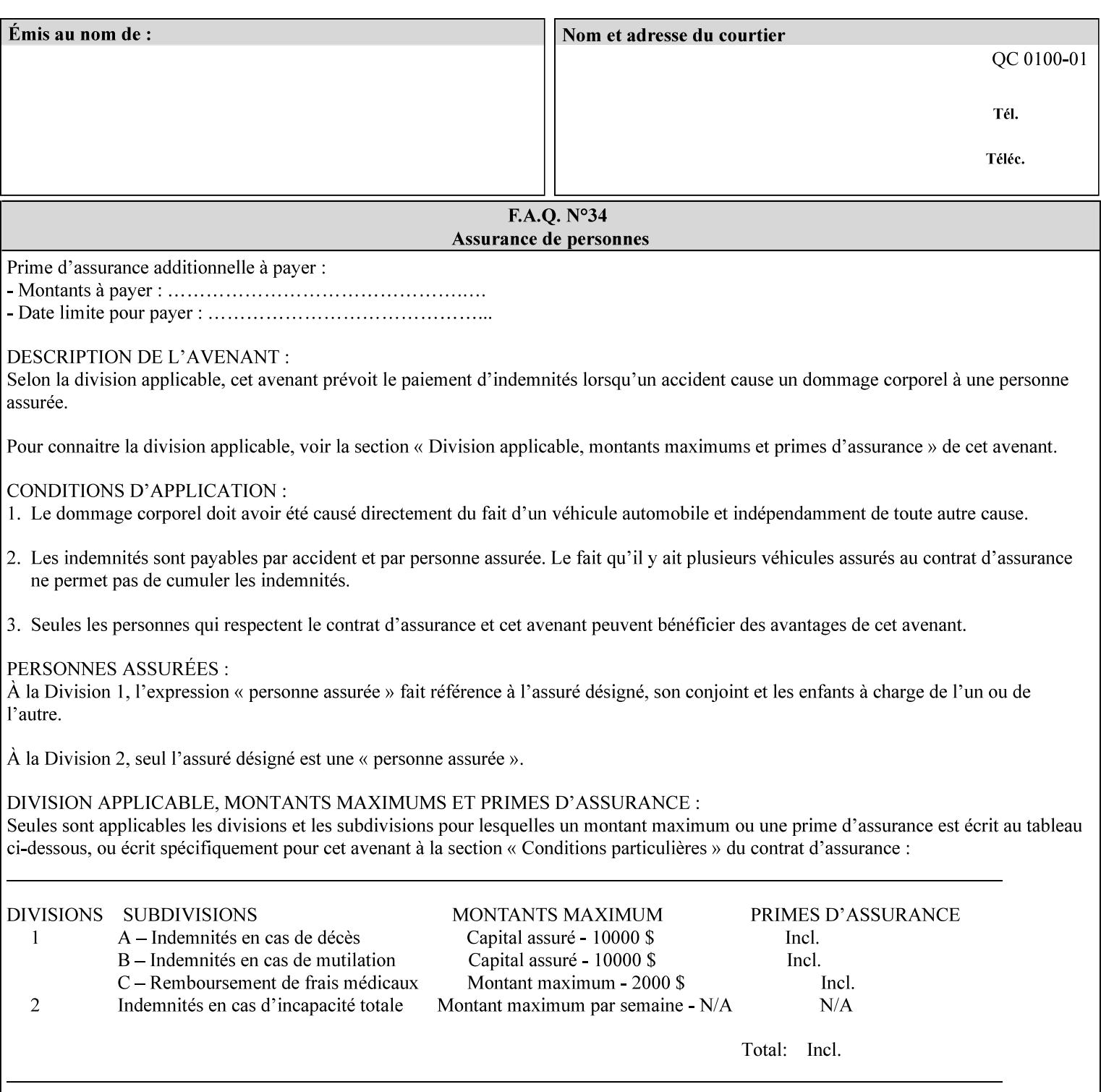

```
<!ATTLIST imposition-rotate-policy 
       syntax (keyword) #REQUIRED 
><!ELEMENT imposition-rotate-policy-order (#PCDATA)> 
<!ATTLIST imposition-rotate-policy-order 
       syntax (keyword) #REQUIRED 
\rightarrow<!ELEMENT imposition-scale (#PCDATA)> 
<!ATTLIST imposition-scale 
       syntax (integer) #REQUIRED 
> 
<!ELEMENT imposition-size-policy (#PCDATA)> 
<!ATTLIST imposition-size-policy 
       syntax (keyword) #REQUIRED 
> 
<!ELEMENT imposition-source-orientation (#PCDATA)> 
<!ATTLIST imposition-source-orientation 
       syntax (keyword) #REQUIRED 
\overline{\phantom{a}}<!-- START imposition-source-page-dimension-col --> 
<!ELEMENT imposition-source-page-dimension-col (x-source-page | y-source-page)*> 
<!ATTLIST imposition-source-page-dimension-col 
       syntax (collection) #REQUIRED 
\rightarrow<!ELEMENT x-source-page (#PCDATA)> 
<!ATTLIST x-source-page 
       syntax (integer) #REQUIRED 
\rightarrow<!ELEMENT y-source-page (#PCDATA)> 
<!ATTLIST y-source-page 
       syntax (integer) #REQUIRED 
> 
<!-- END imposition-source-page-dimension-col --> 
<!-- START pcl-paper-source-col --> 
<!ELEMENT pcl-paper-source-col (value)+> 
<!ATTLIST pcl-paper-source-col 
       syntax (1setOf) #REQUIRED 
> 
<!ELEMENT paper-source-number (#PCDATA)> 
<!ATTLIST paper-source-number 
       syntax (enum) #REQUIRED 
><!-- END pcl-paper-source-col --> 
<!-- END Set 10 Extensions --> 
<!-- START Set 13 Extensions --> 
<!ELEMENT highlight-map-color-custom-col (color-device-cmyk-col | color-hsv-col | color-
srgb-col)*> 
<!ATTLIST highlight-map-color-custom-col 
       syntax (collection) #REQUIRED 
\rightarrow<!ELEMENT color-device-cmyk-col (color-device-cmyk-cyan | color-device-cmyk-magenta | 
color-device-cmyk-yellow | color-device-cmyk-black)*> 
<!ATTLIST color-device-cmyk-col 
       syntax (collection) #REQUIRED 
> 
<!ELEMENT color-device-cmyk-cyan (#PCDATA)> 
<!ATTLIST color-device-cmyk-cyan 
       syntax (integer) #REQUIRED 
><!ELEMENT color-device-cmyk-magenta (#PCDATA)>
```
01114

Informco.com

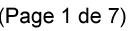

Date de production: 10 mai 2019

Annexé et faisant partie de la police numéro:

 $\bar{\mathbf{X}}$ 

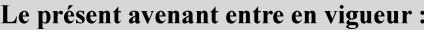

7 mai 2019

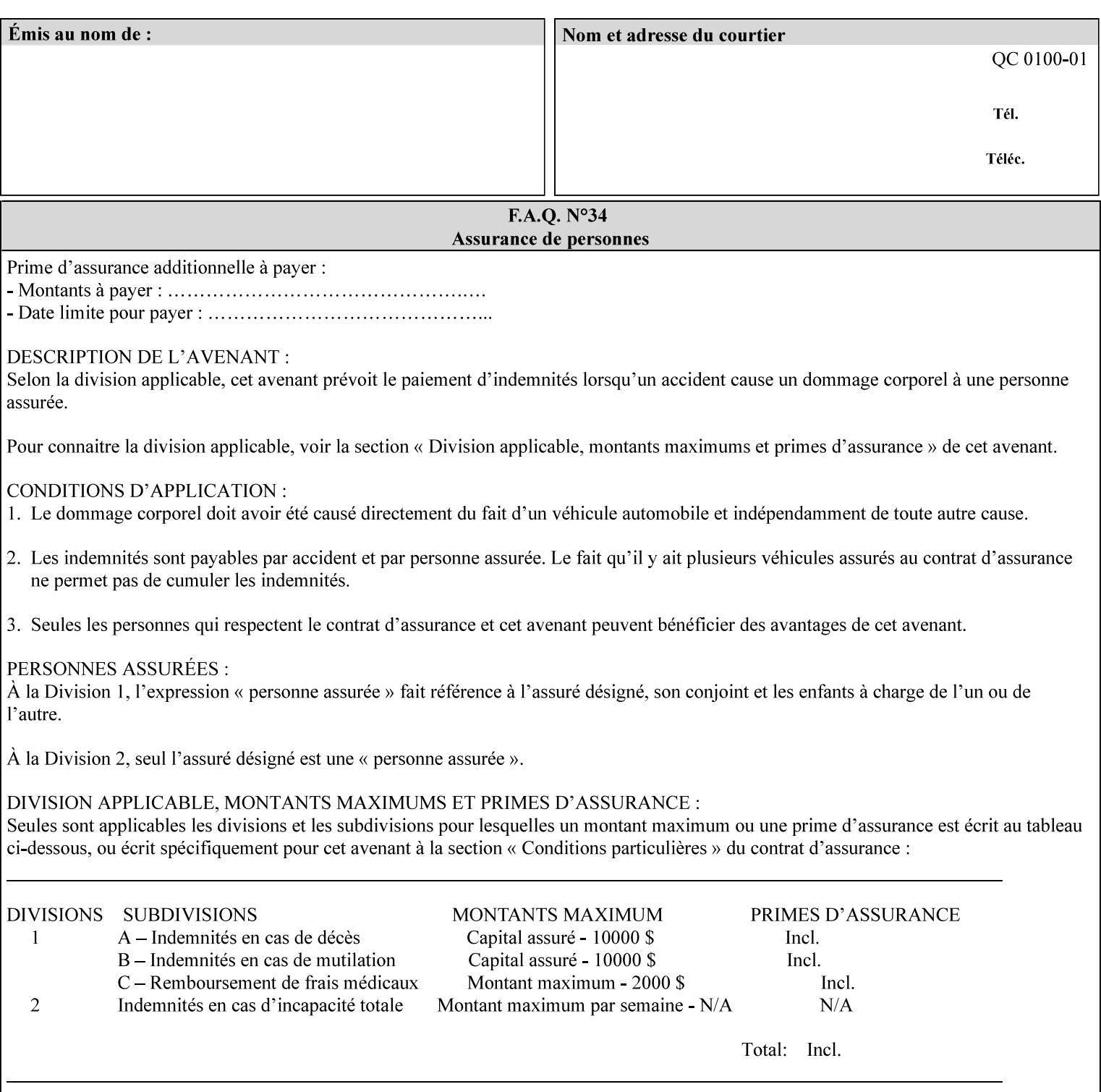

```
<!ATTLIST color-device-cmyk-magenta 
       syntax (integer) #REQUIRED 
><!ELEMENT color-device-cmyk-yellow (#PCDATA)> 
<!ATTLIST color-device-cmyk-yellow 
       syntax (integer) #REQUIRED 
\rightarrow<!ELEMENT color-device-cmyk-black (#PCDATA)> 
<!ATTLIST color-device-cmyk-black 
       syntax (integer) #REQUIRED 
> 
<!ELEMENT color-hsv-col (color-hsv-hue | color-hsv-saturation | color-hsv-value)*> 
<!ATTLIST color-hsv-col 
       syntax (collection) #REQUIRED 
><!ELEMENT color-hsv-hue (#PCDATA)> 
<!ATTLIST color-hsv-hue 
       syntax (integer) #REQUIRED 
\rightarrow<!ELEMENT color-hsv-saturation (#PCDATA)> 
<!ATTLIST color-hsv-saturation 
       syntax (integer) #REQUIRED 
> 
<!ELEMENT color-hsv-value (#PCDATA)> 
<!ATTLIST color-hsv-value 
       syntax (integer) #REQUIRED 
> 
<!ELEMENT color-srgb-col (color-srgb-red | color-srgb-green | color-srgb-blue)*> 
<!ATTLIST color-srgb-col 
       syntax (collection) #REQUIRED 
> 
<!ELEMENT color-srgb-red (#PCDATA)> 
<!ATTLIST color-srgb-red 
       syntax (integer) #REQUIRED 
> 
<!ELEMENT color-srgb-green (#PCDATA)> 
<!ATTLIST color-srgb-green 
       syntax (integer) #REQUIRED 
> 
<!ELEMENT color-srgb-blue (#PCDATA)> 
<!ATTLIST color-srgb-blue 
       syntax (integer) #REQUIRED 
><!-- END Set 13 Extensions --> 
<!-- START CPSS 2.03 --> 
<!ELEMENT job-copies (#PCDATA)> 
<!ATTLIST job-copies 
       syntax (integer) #REQUIRED 
\rightarrow<!-- job-cover-back --> 
<!ELEMENT job-cover-back (media | media-col | cover-type)*> 
<!ATTLIST job-cover-back 
       syntax (collection) #REQUIRED 
> 
<!-- End job-cover-back --> 
<!-- job-cover-front --> 
<!ELEMENT job-cover-front (media | media-col | cover-type)*> 
<!ATTLIST job-cover-front 
       syntax (collection) #REQUIRED 
>
```
01115

Informco.com

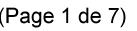

Date de production: 10 mai 2019

Annexé et faisant partie de la police numéro:

 $\bar{\mathbf{X}}$ 

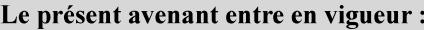

7 mai 2019

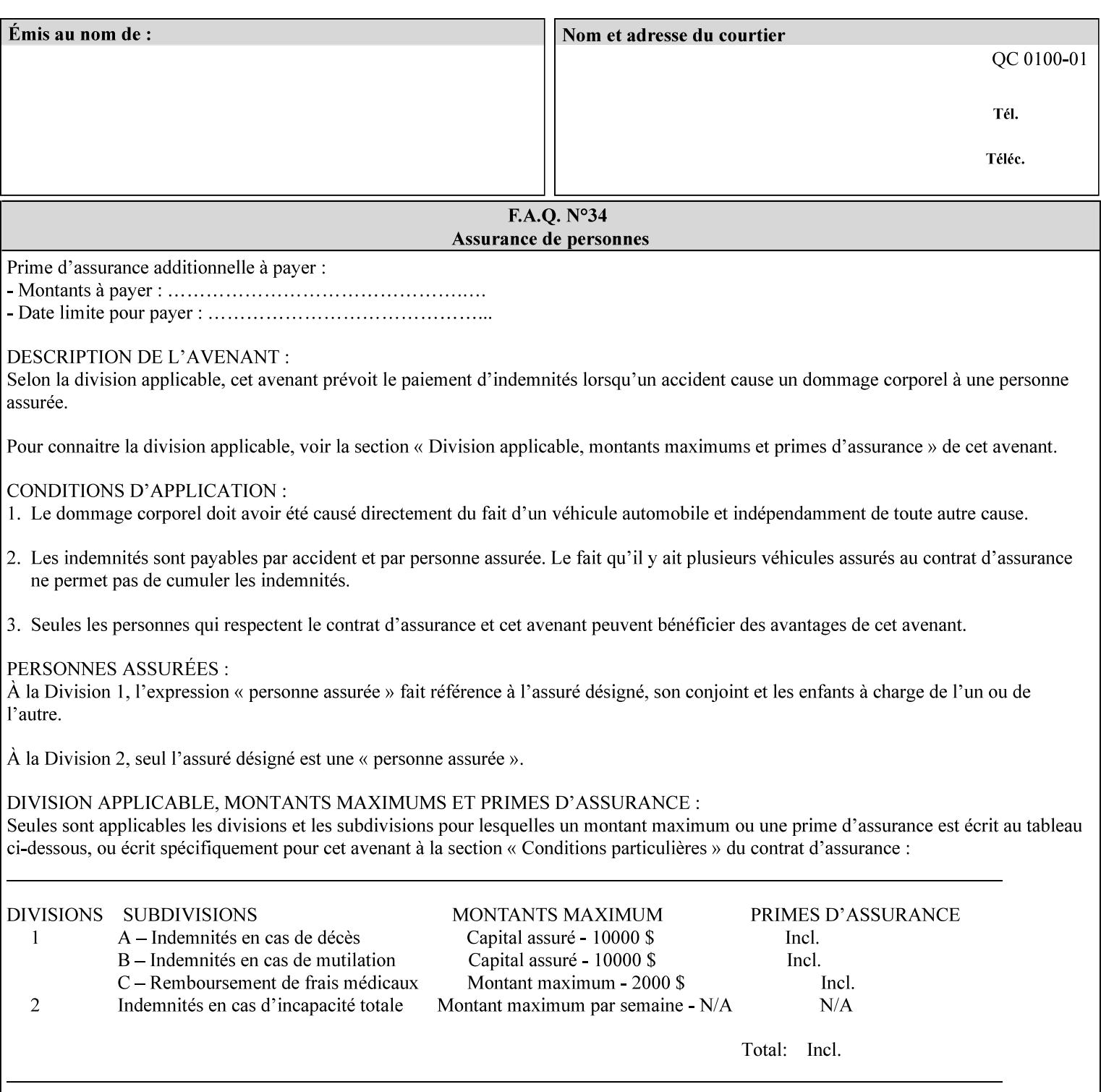

```
<!-- End job-cover-front --> 
<!ELEMENT job-finishings (value)+> 
<!ATTLIST job-finishings 
       syntax (1setOf) #REQUIRED 
\ddotmark<!ELEMENT job-finishings-col (finishing-template | stitching)*> 
<!ATTLIST job-finishings-col 
       syntax (collection) #REQUIRED 
\rightarrow<!ELEMENT output-device (#PCDATA)> 
<!ATTLIST output-device 
       syntax (name) #REQUIRED 
       xml:lang NMTOKEN #IMPLIED 
       xml:space (preserve) #REQUIRED 
> 
<!ELEMENT print-content-optimize (#PCDATA)> 
<!ATTLIST print-content-optimize 
       syntax (keyword) #REQUIRED 
\overline{\phantom{a}}<!-- END CPSS 2.03 --> 
<!-- START CPSS 2.04 --> 
<!-- Set 15 extensions --> 
<!ELEMENT pantone-path-activation (#PCDATA)> 
<!ATTLIST pantone-path-activation 
       syntax (keyword) #REQUIRED 
> 
<!-- END Set 15 extensions --> 
<!ELEMENT edge-enhancement-disable (value)+> 
<!ATTLIST edge-enhancement-disable 
       syntax (1setOf) #REQUIRED 
> 
<!-- END CPSS 2.04 --><!-- Start CPSS 2.05 --> 
<!-- Set 60 extensions --> 
<!ELEMENT interleaved-sheets-col (interleaved-sheets-type | media | media-col)*> 
<!ATTLIST interleaved-sheets-col 
       syntax (collection) #REQUIRED 
> 
<!ELEMENT interleaved-sheets-type (#PCDATA)> 
<!ATTLIST interleaved-sheets-type 
       syntax (keyword | name) #REQUIRED 
       xml:lang NMTOKEN #IMPLIED 
       xml:space (preserve) #IMPLIED 
> 
<!-- END Set 60 extensions --> 
<!-- Set 38 extensions --> 
<!ELEMENT pad-printing (pad-printing-type | number-of-sheets-per-pad | cover-back-pad | 
cover-front-pad)*> 
<!ATTLIST pad-printing 
       syntax (collection) #REQUIRED 
> 
<!ELEMENT number-of-sheets-per-pad (#PCDATA)> 
<!ATTLIST number-of-sheets-per-pad 
       syntax (integer) #REQUIRED 
> 
<!ELEMENT pad-printing-type (#PCDATA)> 
<!ATTLIST pad-printing-type 
       syntax (keyword | name) #REQUIRED 
       xml:lang NMTOKEN #IMPLIED 
       xml:space (preserve) #IMPLIED
```
01116

Informco.com

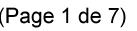

Date de production: 10 mai 2019

Annexé et faisant partie de la police numéro:

 $\bar{\mathbf{X}}$ 

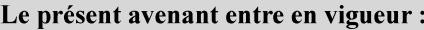

7 mai 2019

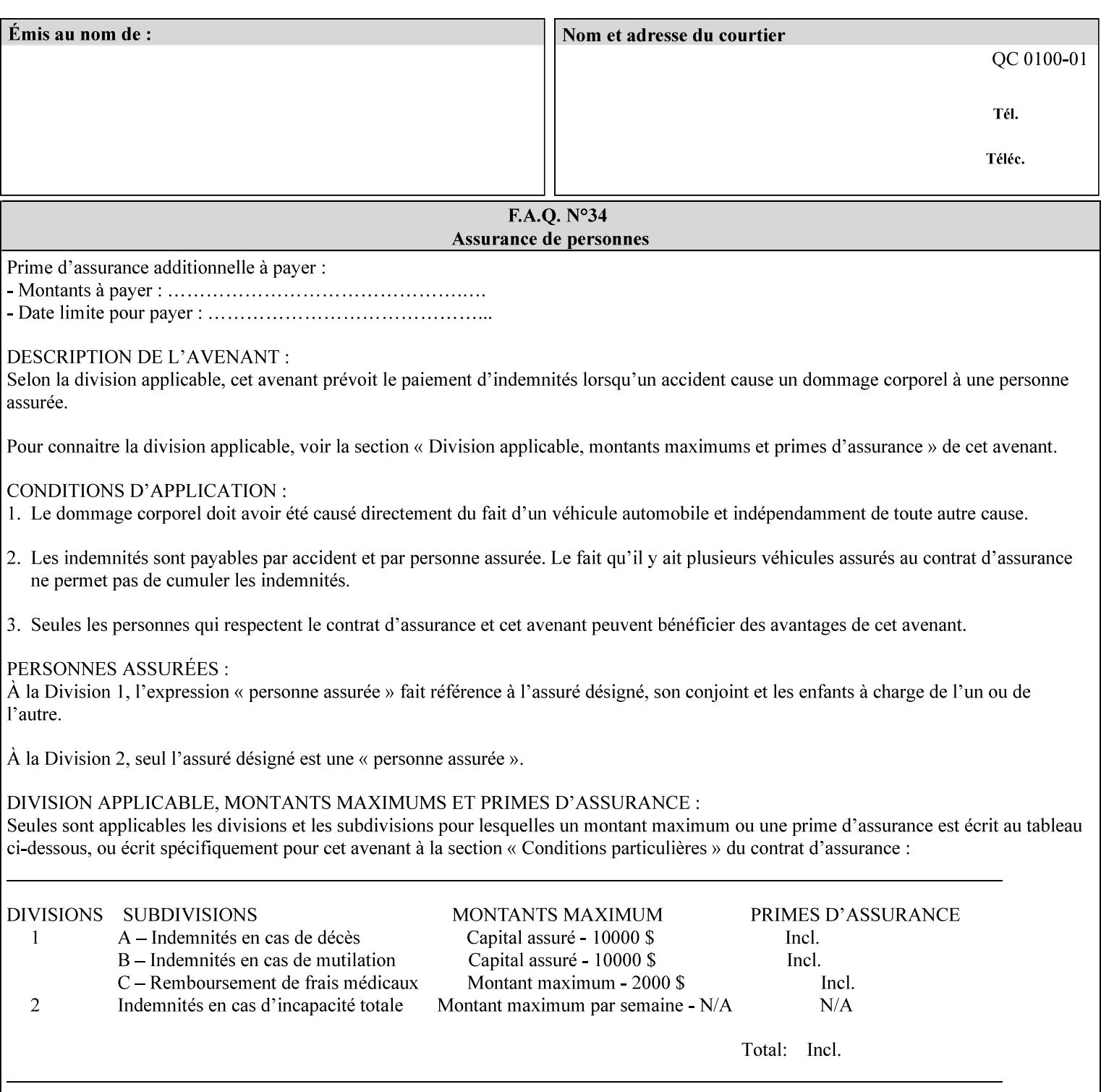

where  $\leq$  Virtual Printer> is the Queue,  $\leq$ print-job-filename> is the name of the job ticket file or the name of the composite file consisting of the job ticket and the PDL file.

• The *lp* command supports extended programming using the [–o] options. The following example shows specifying the paper size and color, omitting other options:

lp –d<VirtualPrinter> -o'(media=a4::blue)' <print-job-filename>

where  $\leq$  Virtual Printer> is the Queue,  $\leq$ print-job-filename> is the name of the job ticket file or the name of the composite file consisting of the job ticket and the PDL file.

lp/lpr support is provided by the DocuSP/FFPS Controller's TCP/IP Gateway.

#### **3.2.2 AppleTalk print submission**

The AppleTalk PAP protocol is supported for submission from Macintosh clients.

AppleTalk support is provided by the DocuSP/FFPS Controller's AppleTalk Gateway.

#### **3.2.3 IPX/SPX submission**

The NPrint protocol is supported for submission from clients using Novell's NetWare network operating system.

NPrint support is provided by the DocuSP/FFPS Controller's Novell QServer Gateway.

#### **3.2.4 Internet Printing Protocol (IPP) submission**

The Internet Printing Protocol (IPP), as referenced by IETF RFC 2911, provides an industry-standard, platform independent print submission protocol. All job attributes supported within an XPIF ticket can be specified directly within IPP, so the use of an XPIF representation is not necessary with IPP. However, IPP will support the submission of a data stream containing a leading XPIF ticket for workflows that require such a use case.

IPP support is provided by the DocuSP/FFPS Controller's IPP Gateway.

#### **3.2.5 DocuSP/FFPS File transfer-based submission**

The DocuSP/FFPS controller supports job submission using a file transfer of a PDL file and job ticket to a predefined directory in the DocuSP/FFPS file system. The most common submission protocols used to accomplish this transfer are rcp or ftp. The details of this job submission mechanism are as follows:

The user would transfer the PDL file and then the job ticket file to the /var/spool/XRXnps/netqreq directory. The job ticket file name must begin with the prefix Xpra. The netq gateway recognizes when a new job ticket is spooled into this directory. netq will get and register a new job id and then grabs the job ticket file and the pdl file and sends them to the preprocessor software using the FIFO data transfer mechanism. Periodically, netq checks the /var/spool/XRXnps/netqreq directory for any new jobs.

The pdl file must be completely transferred BEFORE the job ticket file is transferred to ensure complete processing. The job ticket file contains a reference to the PDL file.

*Implementation note: This submission mechanism will not work with an XPIF job ticket on a DocuSP/FFPS controller.*
01117

Informco.com

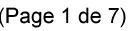

Date de production: 10 mai 2019

Annexé et faisant partie de la police numéro:

 $\bar{\mathbf{X}}$ 

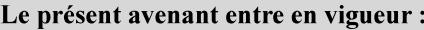

7 mai 2019

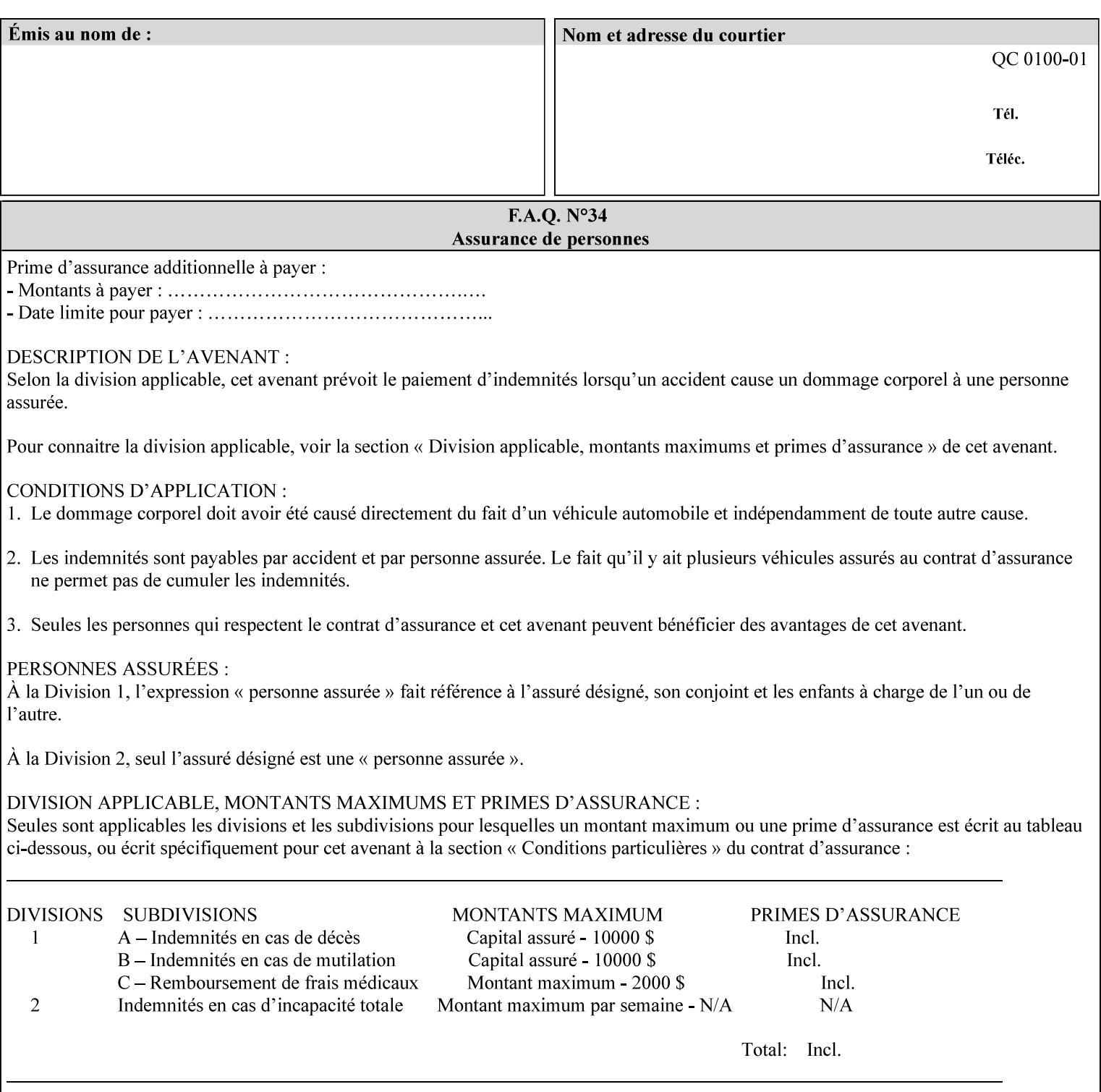

```
<!ELEMENT cover-back-pad (media | media-col)*> 
<!ATTLIST cover-back-pad 
       syntax (collection) #REQUIRED 
\ddotmark<!ELEMENT cover-front-pad (media | media-col)*> 
<!ATTLIST cover-front-pad 
       syntax (collection) #REQUIRED 
><!-- END Set 38 extensions --> 
<!-- END CPSS 2.05 --> 
<!--</math> START CPSS 2.06 <math>--></math><!ELEMENT aie-color-balance (#PCDATA)> 
<!ATTLIST aie-color-balance 
       syntax (enum) #REQUIRED 
> 
<!ELEMENT aie-contrast (#PCDATA)> 
<!ATTLIST aie-contrast 
       syntax (enum) #REQUIRED 
\rightarrow<!ELEMENT aie-exposure (#PCDATA)> 
<!ATTLIST aie-exposure 
       syntax (enum) #REQUIRED 
\rightarrow<!ELEMENT aie-noise-reduction (#PCDATA)> 
<!ATTLIST aie-noise-reduction 
       syntax (enum) #REQUIRED 
\rightarrow<!ELEMENT aie-red-eye (#PCDATA)> 
<!ATTLIST aie-red-eye 
       syntax (enum) #REQUIRED 
> 
<!ELEMENT aie-saturation (#PCDATA)> 
<!ATTLIST aie-saturation 
       syntax (enum) #REQUIRED 
\rightarrow<!ELEMENT aie-shadow-detail (#PCDATA)> 
<!ATTLIST aie-shadow-detail 
       syntax (enum) #REQUIRED 
\rightarrow<!ELEMENT aie-sharpness (#PCDATA)> 
<!ATTLIST aie-sharpness 
       syntax (enum) #REQUIRED 
><!ELEMENT aie-type (#PCDATA)> 
<!ATTLIST aie-type 
       syntax (keyword) #REQUIRED 
\rightarrow<!-- creator-name-attributes | creator-name-pdl | creator-version-attributes | creator-
version-pdl)--> 
<!ELEMENT creator-name-attributes (#PCDATA)> 
<!ATTLIST creator-name-attributes 
       syntax (keyword | name) #REQUIRED 
       xml:lang NMTOKEN #IMPLIED 
       xml:space (preserve) #IMPLIED 
> 
<!ELEMENT creator-name-pdl (#PCDATA)> 
<!ATTLIST creator-name-pdl 
       syntax (keyword | name) #REQUIRED 
       xml:lang NMTOKEN #IMPLIED
```
>

01118

Informco.com

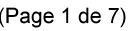

Date de production: 10 mai 2019

Annexé et faisant partie de la police numéro:

 $\bar{\mathbf{X}}$ 

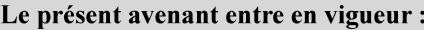

7 mai 2019

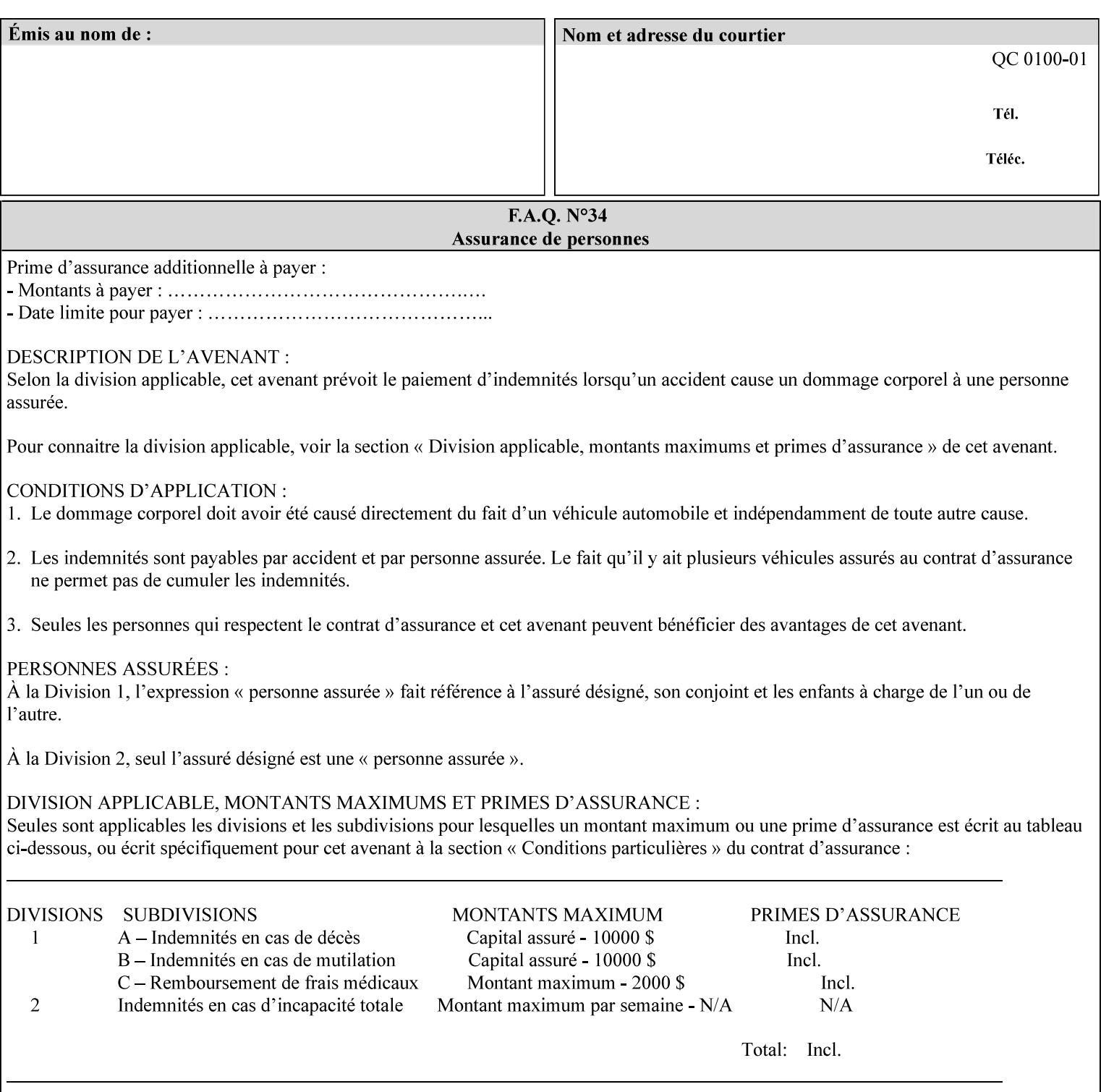

```
 xml:space (preserve) #IMPLIED 
> 
<!ELEMENT creator-version-attributes (#PCDATA)> 
<!ATTLIST creator-version-attributes 
       syntax (text) #REQUIRED 
       xml:space (preserve) #REQUIRED 
       xml:lang NMTOKEN #IMPLIED 
\rightarrow<!ELEMENT creator-version-pdl (#PCDATA)> 
<!ATTLIST creator-version-pdl 
       syntax (text) #REQUIRED 
       xml:space (preserve) #REQUIRED 
       xml:lang NMTOKEN #IMPLIED 
> 
<!ELEMENT job-pages (#PCDATA)> 
<!ATTLIST job-pages 
       syntax (integer) #REQUIRED 
> 
<!ELEMENT optimized-object-data-caching (#PCDATA)> 
<!ATTLIST optimized-object-data-caching 
       syntax (keyword) #REQUIRED 
\rightarrow<!ELEMENT parallel-rip (#PCDATA)> 
<!ATTLIST parallel-rip 
       syntax (keyword | name) #REQUIRED 
       xml:lang NMTOKEN #IMPLIED 
       xml:space (preserve) #IMPLIED 
> 
<!-- Start Set 69 extensions --> 
<!ELEMENT spot-color-mapping (#PCDATA)> 
<!ATTLIST spot-color-mapping 
       syntax (keyword) #REQUIRED 
> 
<!ELEMENT color-separated-file-behavior (#PCDATA)> 
<!ATTLIST color-separated-file-behavior 
       syntax (keyword) #REQUIRED 
> 
<!-- END Set 69 extensions --> 
<!-- Start Set 68 extensions --> 
<!-- Start job-print-with-saved-jobs --> 
<!ELEMENT job-print-with-saved-jobs (value)+> 
<!ATTLIST job-print-with-saved-jobs 
       syntax (1setOf) #REQUIRED 
> 
<!ELEMENT print-with-context (#PCDATA)> 
<!ATTLIST print-with-context 
       syntax (keyword) #REQUIRED 
\rightarrow<!ELEMENT save-job-id (#PCDATA)> 
<!ATTLIST save-job-id 
       syntax (integer) #REQUIRED 
\rightarrow<!ELEMENT save-password (#PCDATA)> 
<!ATTLIST save-password 
       syntax (octetString) #REQUIRED 
\rightarrow<!ELEMENT save-password-encryption (#PCDATA)> 
<!ATTLIST save-password-encryption 
       syntax (keyword | name) #REQUIRED 
       xml:lang NMTOKEN #IMPLIED
```
01119

Informco.com

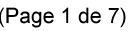

Date de production: 10 mai 2019

Annexé et faisant partie de la police numéro:

 $\bar{\mathbf{X}}$ 

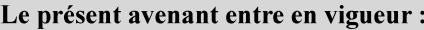

7 mai 2019

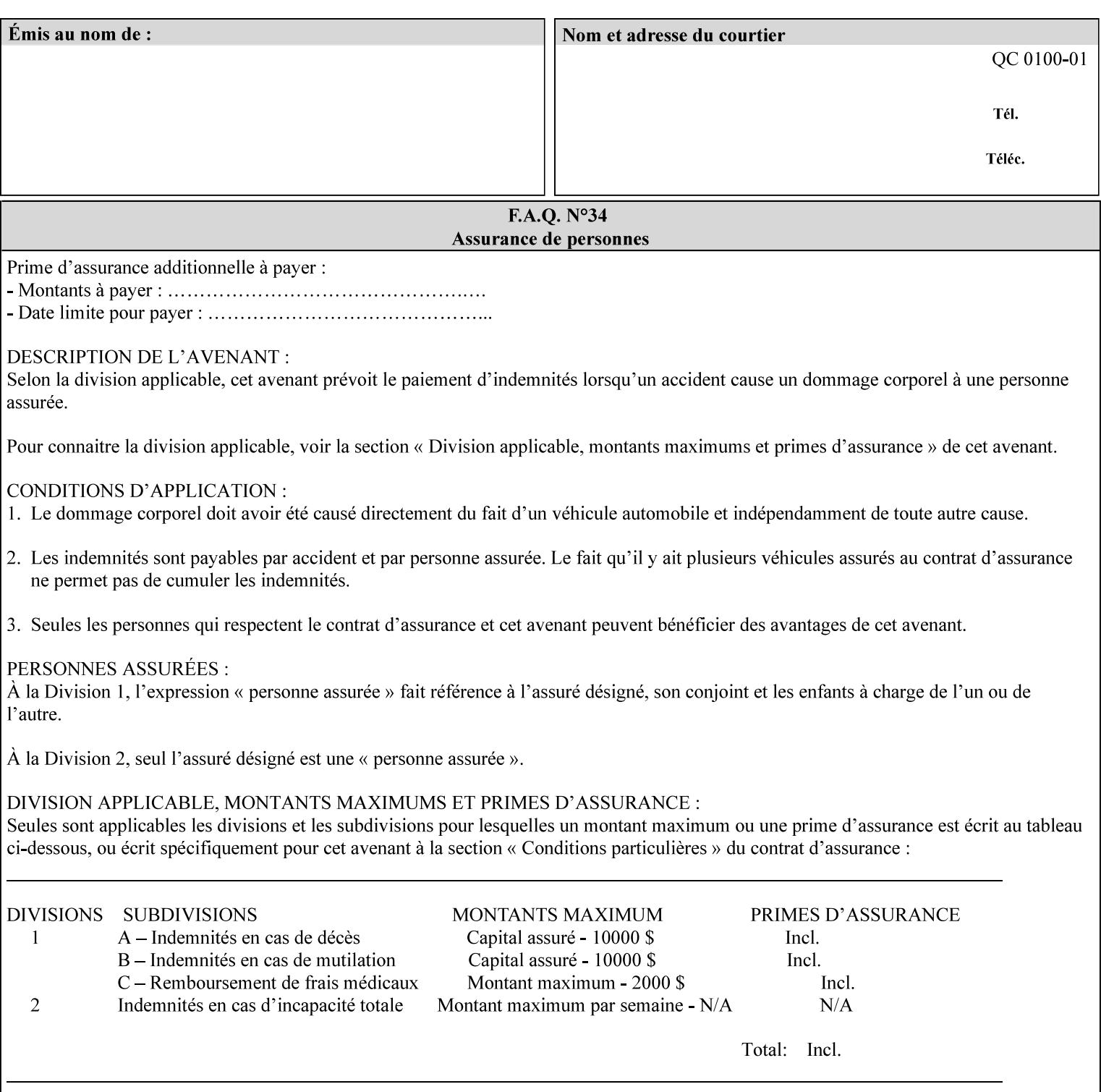

```
 xml:space (preserve) #IMPLIED 
><!-- END job-print-with-saved-jobs --> 
<!-- END Set 68 extensions --> 
<!-- Start Set 80 extensions --> 
<!ELEMENT media-mismatch-property-policy (#PCDATA)> 
<!ATTLIST media-mismatch-property-policy 
       syntax (keyword) #REQUIRED 
\rightarrow<!ELEMENT media-mismatch-size-policy (#PCDATA)> 
<!ATTLIST media-mismatch-size-policy 
       syntax (keyword) #REQUIRED 
> 
<!ELEMENT input-tray (#PCDATA)> 
<!ATTLIST input-tray 
       syntax (keyword) #REQUIRED 
> 
<!ELEMENT tray-feed (#PCDATA)> 
<!ATTLIST tray-feed 
       syntax (keyword) #REQUIRED 
\rightarrow<!-- END Set 80 extensions --> 
<!-- Start Set 84 extensions --> 
<!ELEMENT color-adjustment-set (#PCDATA)> 
<!ATTLIST color-adjustment-set 
       syntax (keyword | name) #REQUIRED 
       xml:lang NMTOKEN #IMPLIED 
       xml:space (preserve) #IMPLIED 
> 
<!ELEMENT print-settings (#PCDATA)> 
<!ATTLIST print-settings 
       syntax (keyword) #REQUIRED 
> 
<!ELEMENT undefined-spot-color-graphics (#PCDATA)> 
<!ATTLIST undefined-spot-color-graphics 
       syntax (keyword | name) #REQUIRED 
       xml:lang NMTOKEN #IMPLIED 
       xml:space (preserve) #IMPLIED 
> 
<!ELEMENT undefined-spot-color-images (#PCDATA)> 
<!ATTLIST undefined-spot-color-images 
       syntax (keyword | name) #REQUIRED 
       xml:lang NMTOKEN #IMPLIED 
       xml:space (preserve) #IMPLIED 
\rightarrow<!ELEMENT undefined-spot-color-text (#PCDATA)> 
<!ATTLIST undefined-spot-color-text 
       syntax (keyword | name) #REQUIRED 
       xml:lang NMTOKEN #IMPLIED 
       xml:space (preserve) #IMPLIED 
> 
<!ELEMENT embedded-profiles (#PCDATA)> 
<!ATTLIST embedded-profiles 
       syntax (keyword) #REQUIRED 
> 
<!ELEMENT rgb-monochrome-grayline-mapping (#PCDATA)> 
<!ATTLIST rgb-monochrome-grayline-mapping 
       syntax (keyword) #REQUIRED 
\overline{\phantom{a}}<!-- Start adjust-custom-color-col -->
```
01120

Informco.com

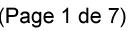

Date de production: 10 mai 2019

Annexé et faisant partie de la police numéro:

 $\bar{\mathbf{X}}$ 

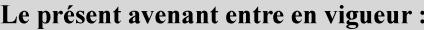

7 mai 2019

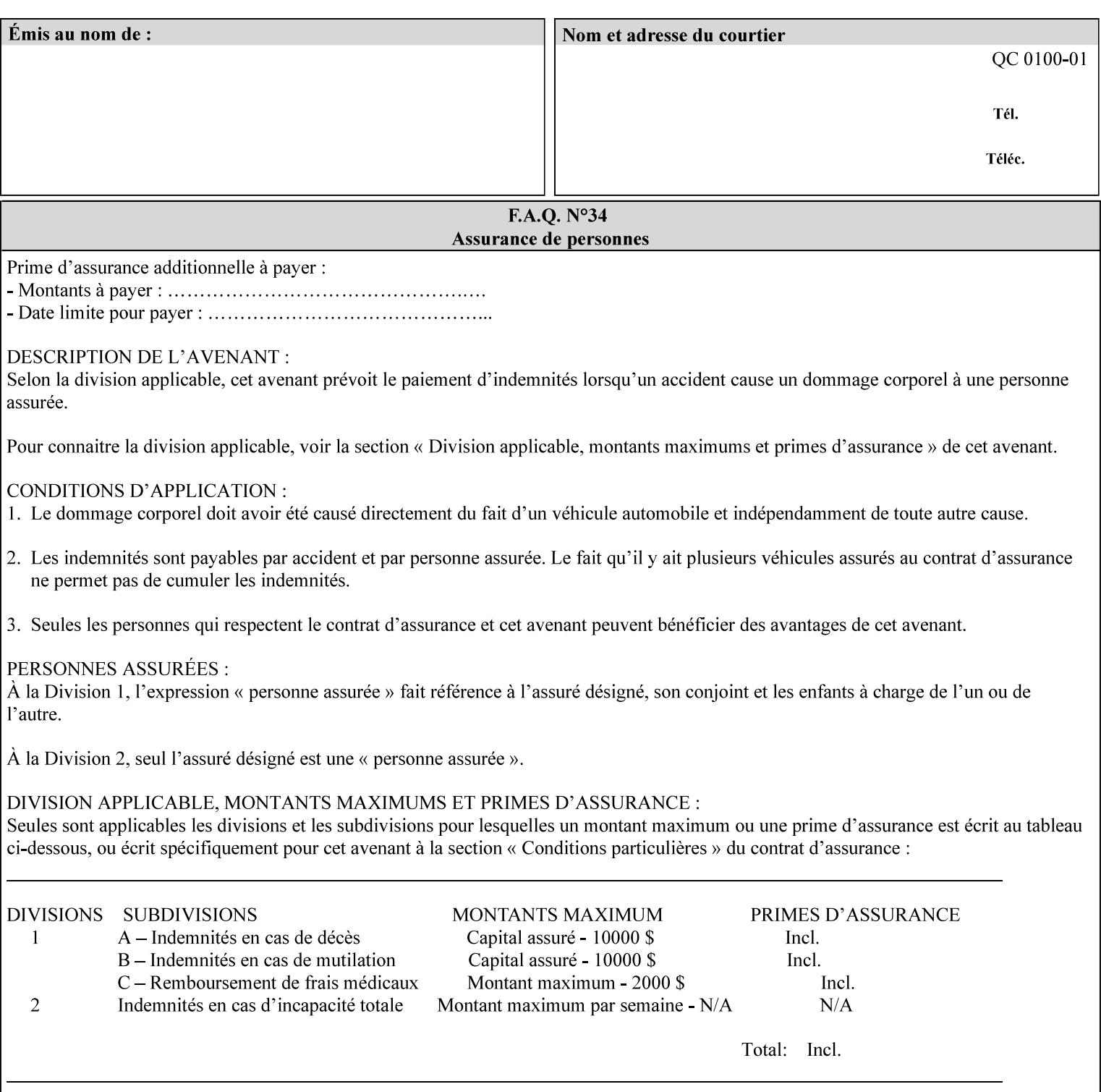

```
<!ELEMENT adjust-custom-color-col (value)+> 
<!ATTLIST adjust-custom-color-col 
       syntax (1setOf) #REQUIRED 
\rightarrow<!ELEMENT custom-object-type (value)+> 
<!ATTLIST custom-object-type 
       syntax (1setOf) #REQUIRED 
\rightarrow<!ELEMENT custom-source-space (value)+> 
<!ATTLIST custom-source-space 
       syntax (1setOf) #REQUIRED 
> 
<!ELEMENT custom-spot-emulation (#PCDATA)> 
<!ATTLIST custom-spot-emulation 
       syntax (keyword) #REQUIRED 
> 
<!-- End adjust-custom-color-col --> 
<!-- Start natural-language-adjustment-col --> 
<!ELEMENT natural-language-adjustment-col (natural-language-adjustment-version | natural-
language-adjustment-string)*> 
<!ATTLIST natural-language-adjustment-col 
       syntax (collection) #REQUIRED 
> 
<!ELEMENT natural-language-adjustment-version (#PCDATA)> 
<!ATTLIST natural-language-adjustment-version 
       syntax (name) #REQUIRED 
       xml:lang NMTOKEN #IMPLIED 
       xml:space (preserve) #IMPLIED 
> 
<!ELEMENT natural-language-adjustment-string (value)+> 
<!ATTLIST natural-language-adjustment-string 
       syntax (1setOf) #REQUIRED 
> 
<!-- End natural-language-adjustment-col --> 
<!-- END Set 84 extensions --> 
<!-- Start Set 85 extensions --> 
<!ELEMENT client-default-attributes-col ANY> 
<!ATTLIST client-default-attributes-col 
       syntax (collection) #REQUIRED 
> 
<!-- END Set 85 extensions --> 
<!-- Start Set 86 extensions --> 
<!ELEMENT print-quality-level (#PCDATA)> 
<!ATTLIST print-quality-level 
       syntax (keyword) #REQUIRED 
\rightarrow<!ELEMENT print-optimization-mixed-color-bw (#PCDATA)> 
<!ATTLIST print-optimization-mixed-color-bw 
       syntax (keyword) #REQUIRED 
\rightarrow<!-- END Set 86 extensions --> 
<!-- Start Set 100 extensions --> 
<!ELEMENT line-thickening (#PCDATA)> 
<!ATTLIST line-thickening 
       syntax (keyword) #REQUIRED 
\rightarrow<!ELEMENT output-gloss (#PCDATA)> 
<!ATTLIST output-gloss 
       syntax (keyword) #REQUIRED 
>
```
01121

Informco.com

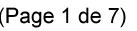

Date de production: 10 mai 2019

Annexé et faisant partie de la police numéro:

 $\bar{\mathbf{X}}$ 

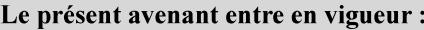

7 mai 2019

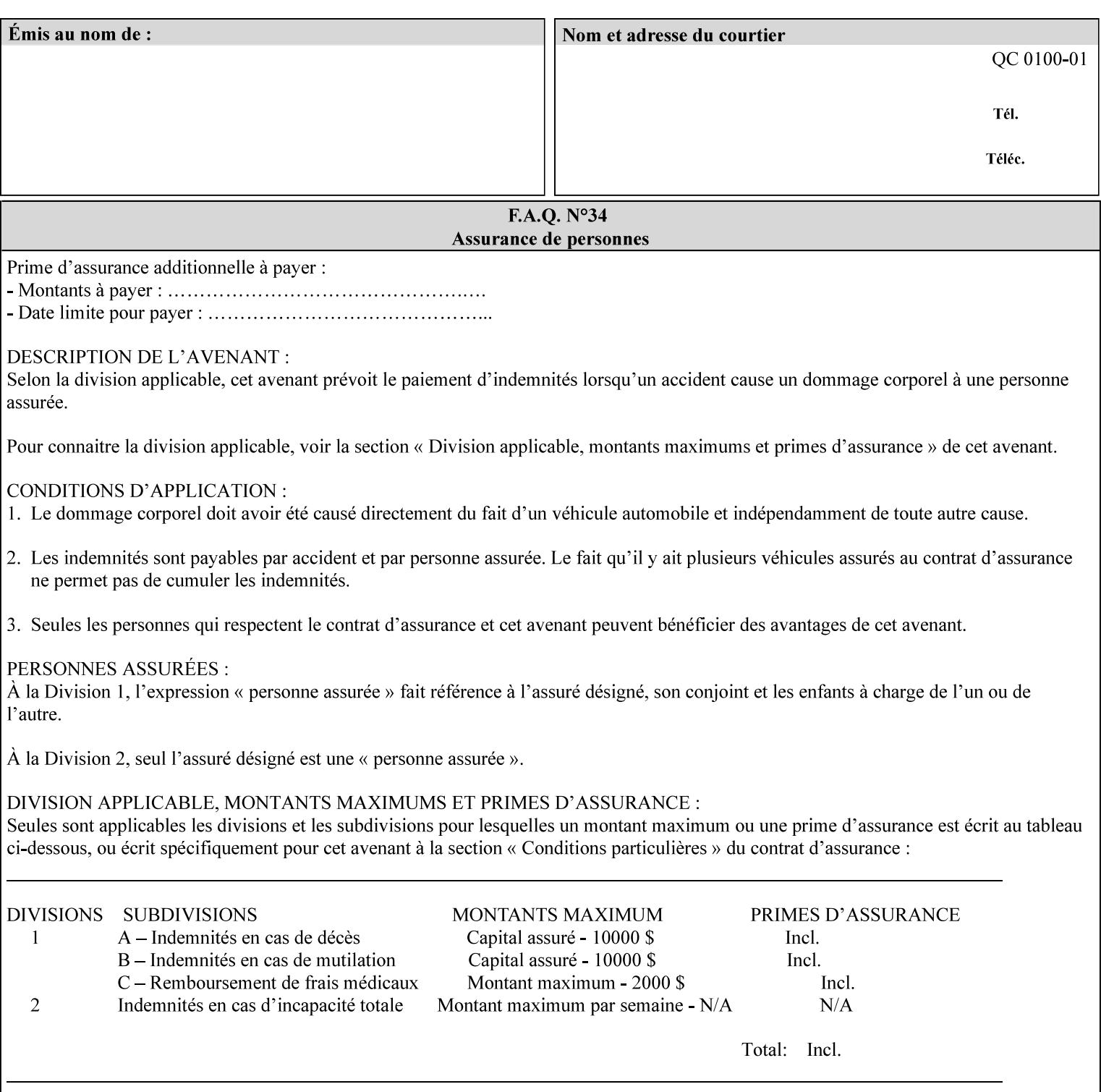

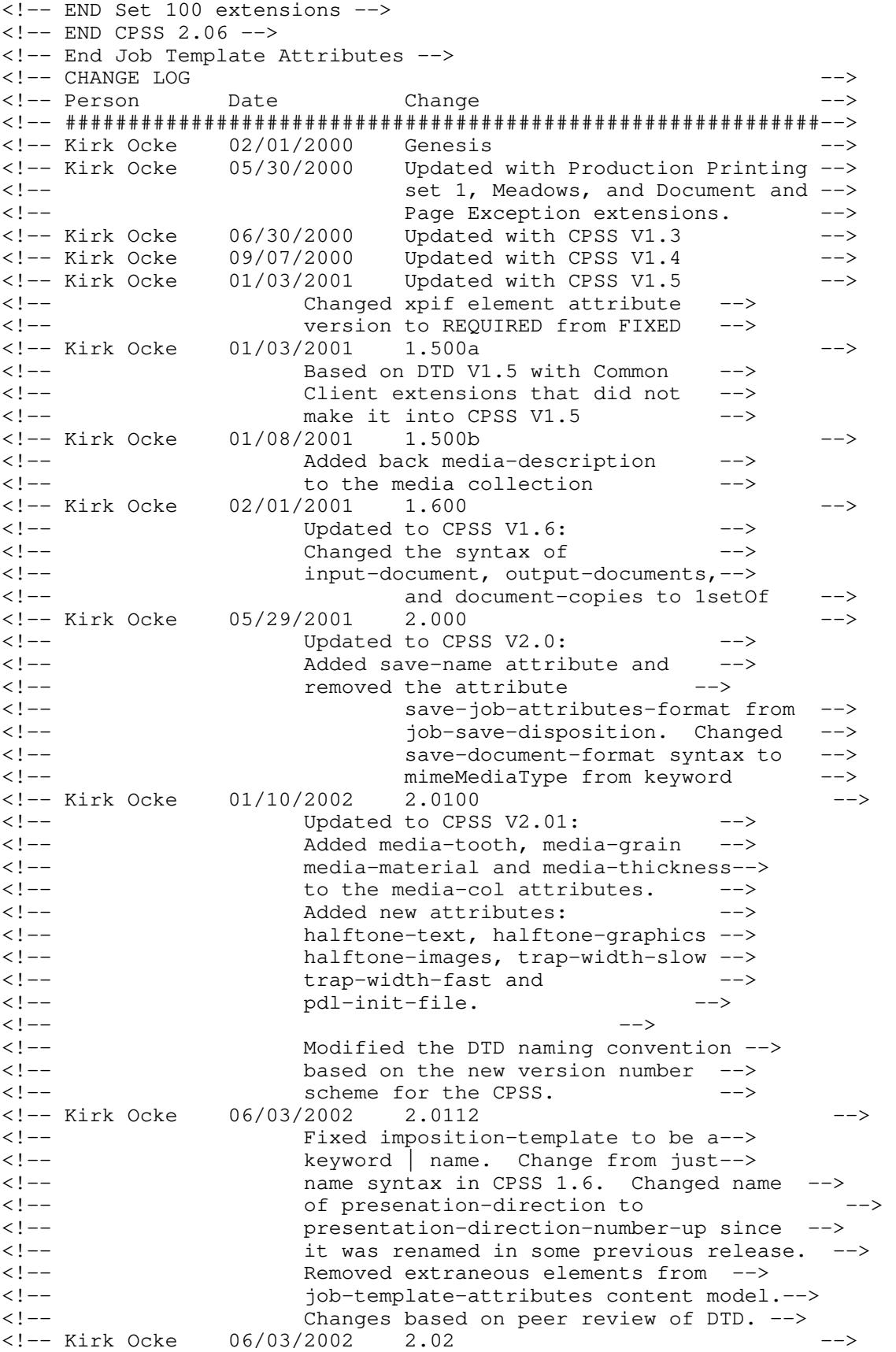

01122

Informco.com

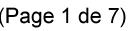

Date de production: 10 mai 2019

Annexé et faisant partie de la police numéro:

 $\bar{\mathbf{X}}$ 

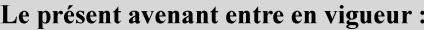

7 mai 2019

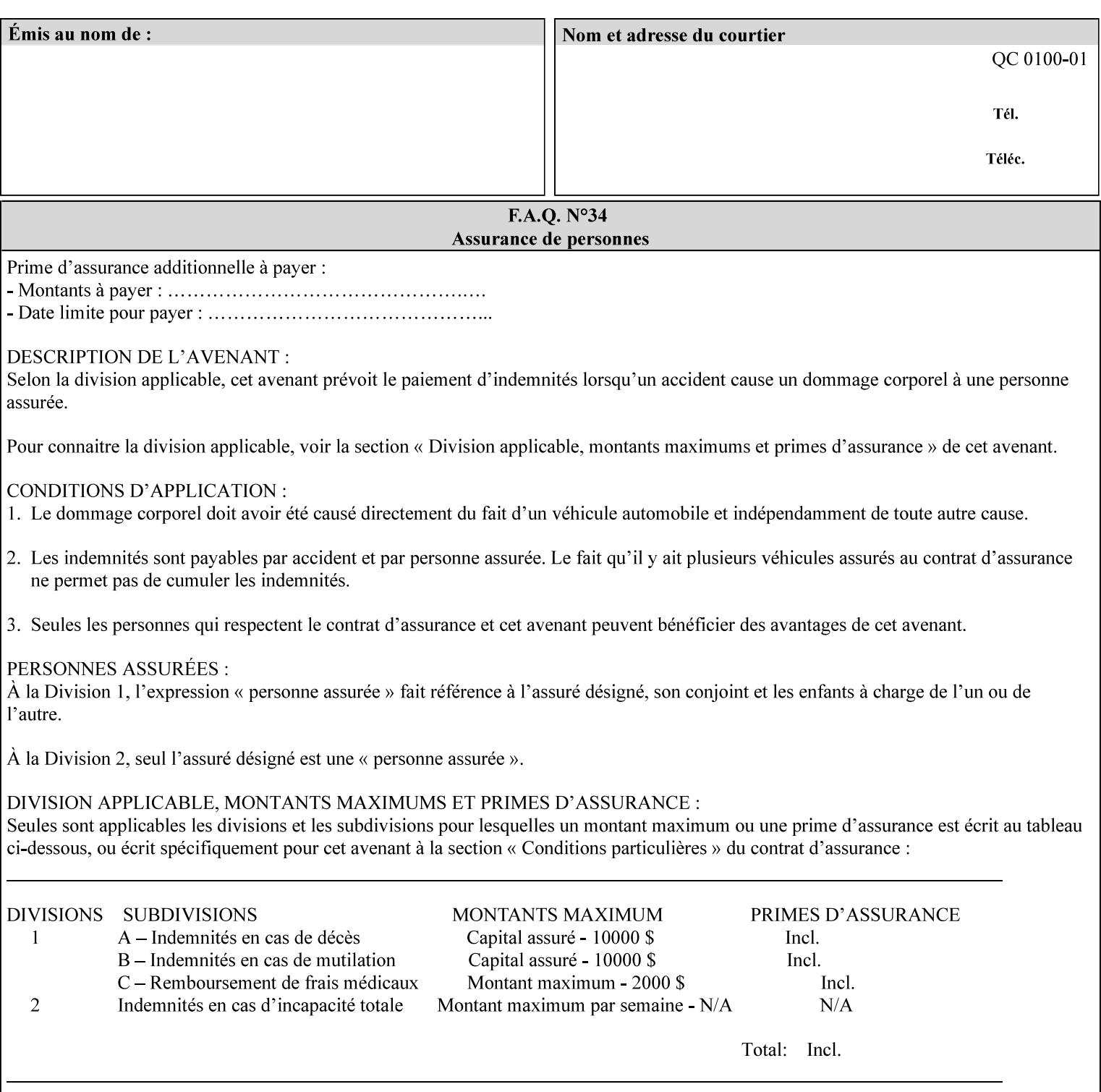

```
<!-- Added: resample-method, sample-set, --> 
<!-- sample-sheet, adjust-bw-darkness-col, --> 
<!--<br>
toner-saver, job-retention-period,<br>
<!--<br>
<ided:
iob-history-period, lcds-tape-characteristics.
<!-- job-history-period, lcds-tape-characteristics, --> 
                 form-name-lcds, forms-col-->
<!-- Kirk Ocke 04/24/2003 2.021 --> 
<!-- updated with Set 9 extensions --> 
<!-- Kirk Ocke 11/21/2003 2.022 --> 
<!-- updated with Set 11 extensions --> 
<!-- Kirk Ocke 03/15/2004 2.023 --> 
<!-- Added form-save to job-template-attributes, --> 
<!-- changed form-save-location to syntax=uri from URI). --> 
<!-- Kirk Ocke 04/05/2004 2.024 --> 
<!-- updated with set 10 and 13 extensions --> 
<!-- Kirk Ocke 04/14/2004 2.025 --> 
<!-- Changed pcl-paper-source-col to 1setOf --> 
<!-- Kirk Ocke 09/20/2004 2.030 --> 
<!-- Added job-copies, job-cover-back, job-cover-front, --> 
                 <!-- job-finishings, job-finishings-col, ouput-device and --> 
<!-- print-content-optimize. --> 
<!-- Kirk Ocke 01/09/2004 2.030a --> 
<!-- Added pantone-path-activation --> 
<!-- Kirk Ocke 09/19/2005 2.030b --> 
<!-- Added edge-enhancement-disable --> 
<!-- Kirk Ocke 02/05/2006 2.050 --> 
<!-- Added Operation attribute: printer-uri, document-color --> 
<!-- Deleted: adjust-bw-darkness-col --> 
<!-- Kirk Ocke 02/05/2007 2.051 --> 
<!-- Added set 60 extension: interleaved-sheets-col --> 
<!-- Kirk Ocke 04/02/2007 2.052 --> 
<!-- Added set 38 extension: pad-printing --> 
<!-- Kirk Ocke 04/29/2008 2.061 --> 
                 Added set 69 extension: color-spot-mapping, color-separated-file-
behavior --> 
<!-- Kirk Ocke 10/01/2008 2.062 --> 
<!-- Added set 68 extension: file-name, job-print-with-saved-jobs --> 
<!-- Added set 76 extension: job-id-from-client--> 
<!-- Added set 80 extension: media-mismatch-property-policy, media-
mismatch-size-policy--> 
<!-- Added set 84 extension: color-adjustment-set, print-settings, --> 
<!-- undefined-spot-color-graphics, undefined-spot-color-images, 
undefined-spot-color-text--> 
<!-- embedded-profiles, rgb-monochrome-grayline-mapping, adjust-custom-
color-col, natural-language-adjustment-col --> 
<!-- Added set 85 extension: client-default-attributes-col --> 
<!-- Added set 86 extension: print-quality-level, print-optimization-
mixed-color-bw --> 
<!-- Kirk Ocke 10/21/2008 2.062 --> 
<!-- Added set 80 extension: input-tray, tray-feed--> 
<!-- Moved internal ENTITY declarations to top of file --> 
<!-- Kirk Ocke 10/24/2008 2.062 --> 
<!-- Modifed custom-object-type to be 1SetOf--> 
<!-- Kirk Ocke 10/31/2008 2.062 --> 
<!-- Added Set 100: line-thickening, output-gloss--> 
<!--#############################################################-->
```
01123

Informco.com

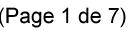

Date de production: 10 mai 2019

Annexé et faisant partie de la police numéro:

 $\bar{\mathbf{X}}$ 

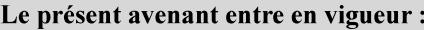

7 mai 2019

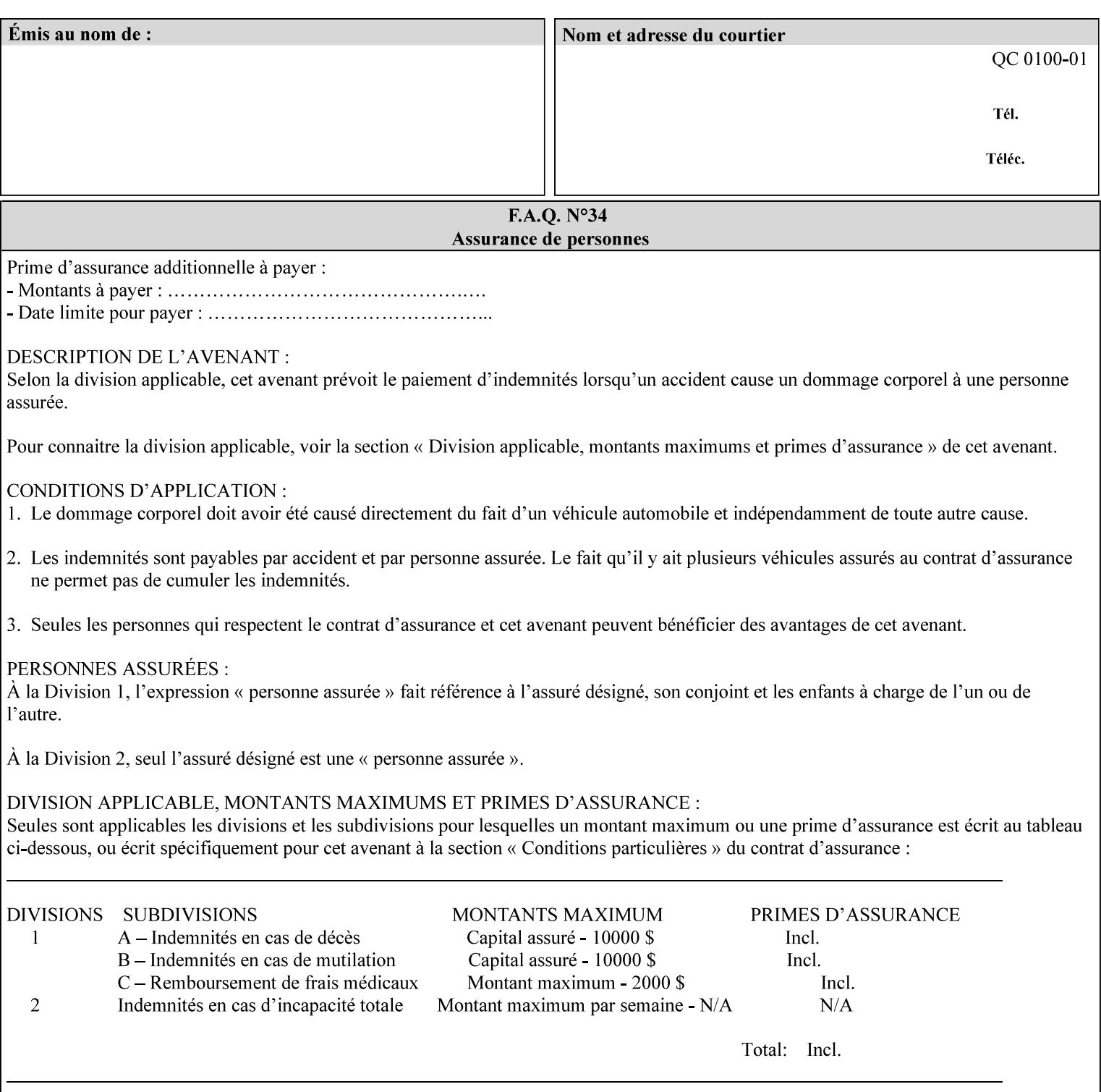

01124

Informco.com

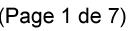

Date de production: 10 mai 2019

Annexé et faisant partie de la police numéro:

 $\bar{\mathbf{X}}$ 

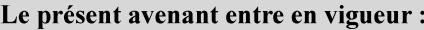

7 mai 2019

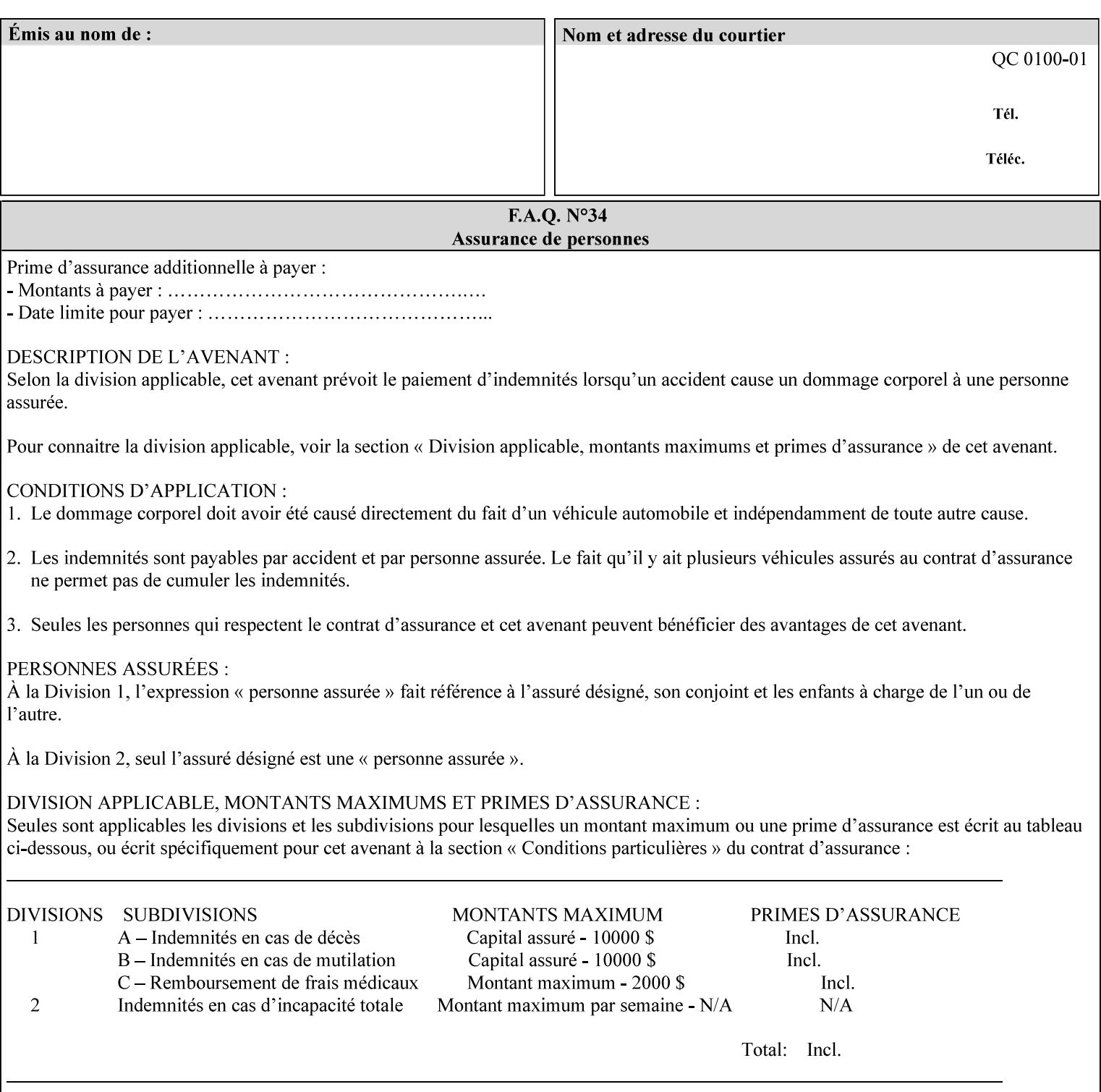

## **Appendix F Media Size English-Metric Equivalents**

When you include media sizes as job ticket attribute values, the sizes must be in 100th of millimeters. Use the information in the following table to specify the correct 100th millimeter values for standard media sizes. Note: the whole millimeter part of each value is in **bold**.

*Implementation Note: DocuSP/FFPS measures media size to the nearest millimeter. Therefore, the client MUST round the value to the nearest millimeter, i.e., ensure that the two least significant digits are always 00. For example, 8.5 inches is 215.9 millimeters. Therefore the client MUST supply the 'x-dimension' value as '21600'as shown below flagged with \*\*, not 21590.*

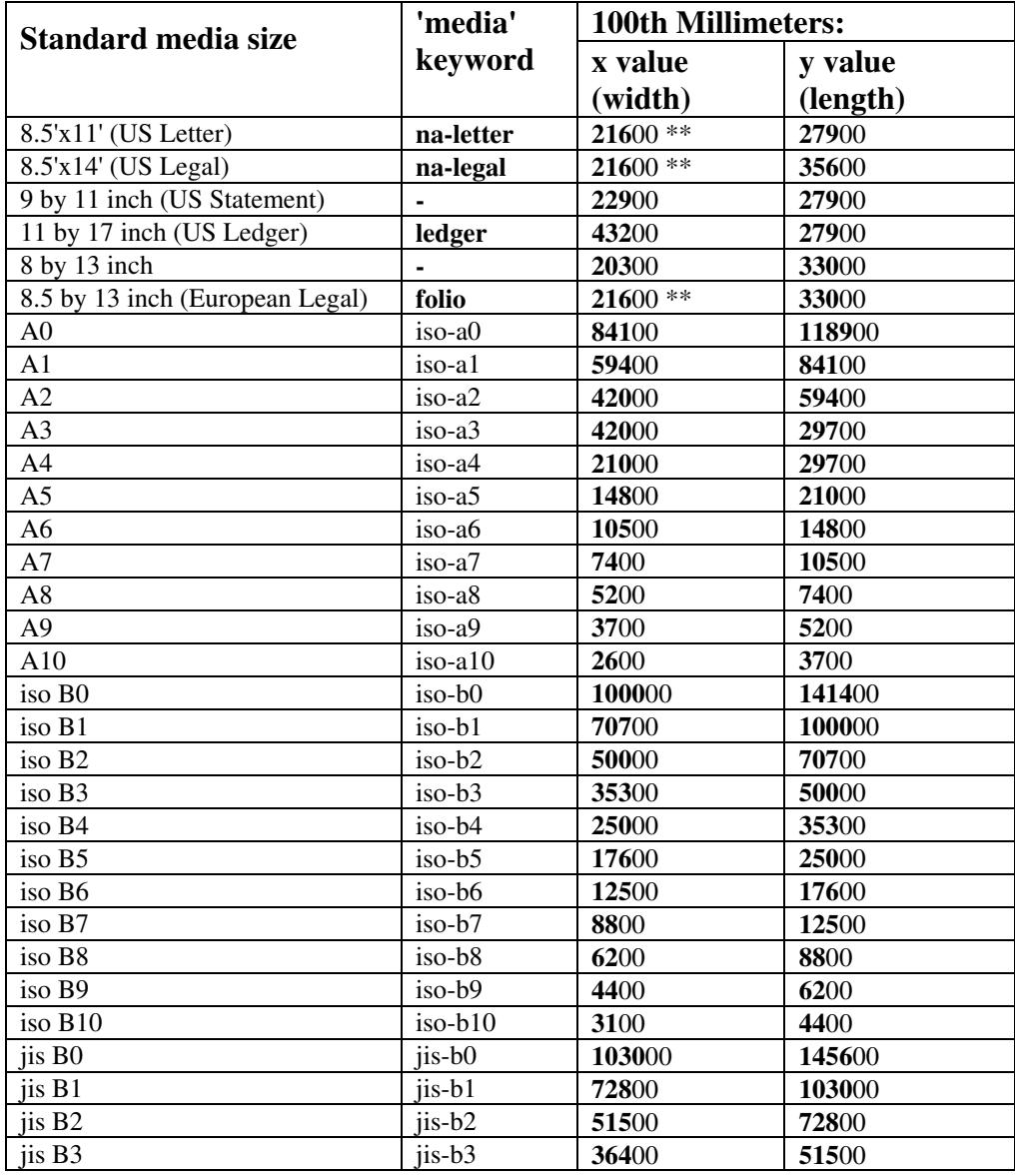

#### **Table 22 - Media Size English-Metric Equivalents**

01125

Informco.com

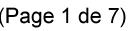

Date de production: 10 mai 2019

Annexé et faisant partie de la police numéro:

 $\bar{\mathbf{X}}$ 

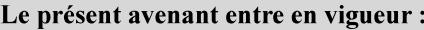

7 mai 2019

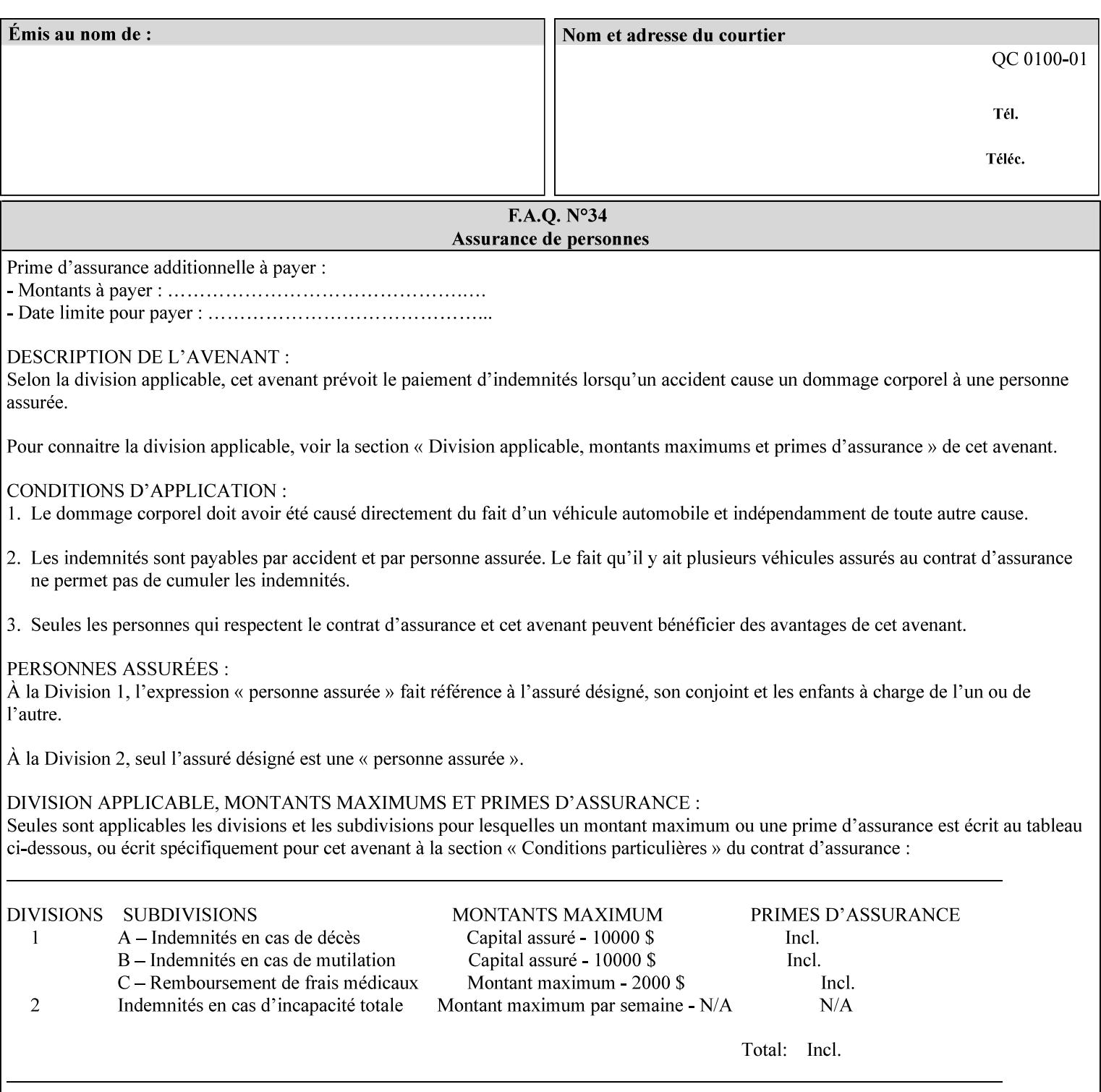

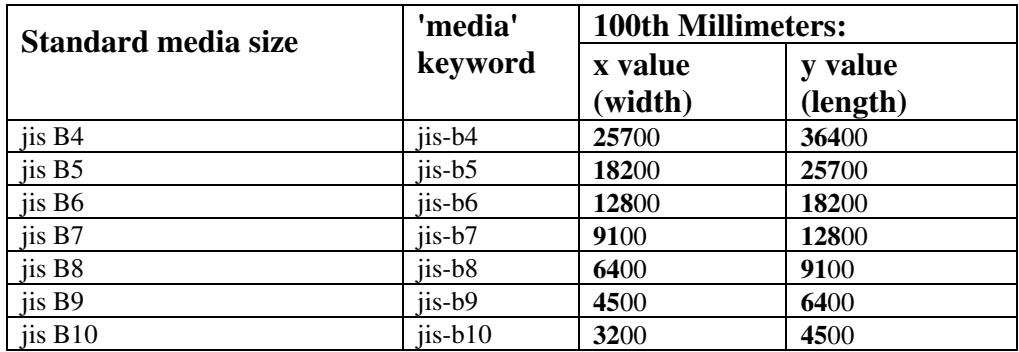

01126

Informco.com

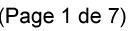

Date de production: 10 mai 2019

Annexé et faisant partie de la police numéro:

 $\bar{\mathbf{X}}$ 

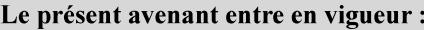

7 mai 2019

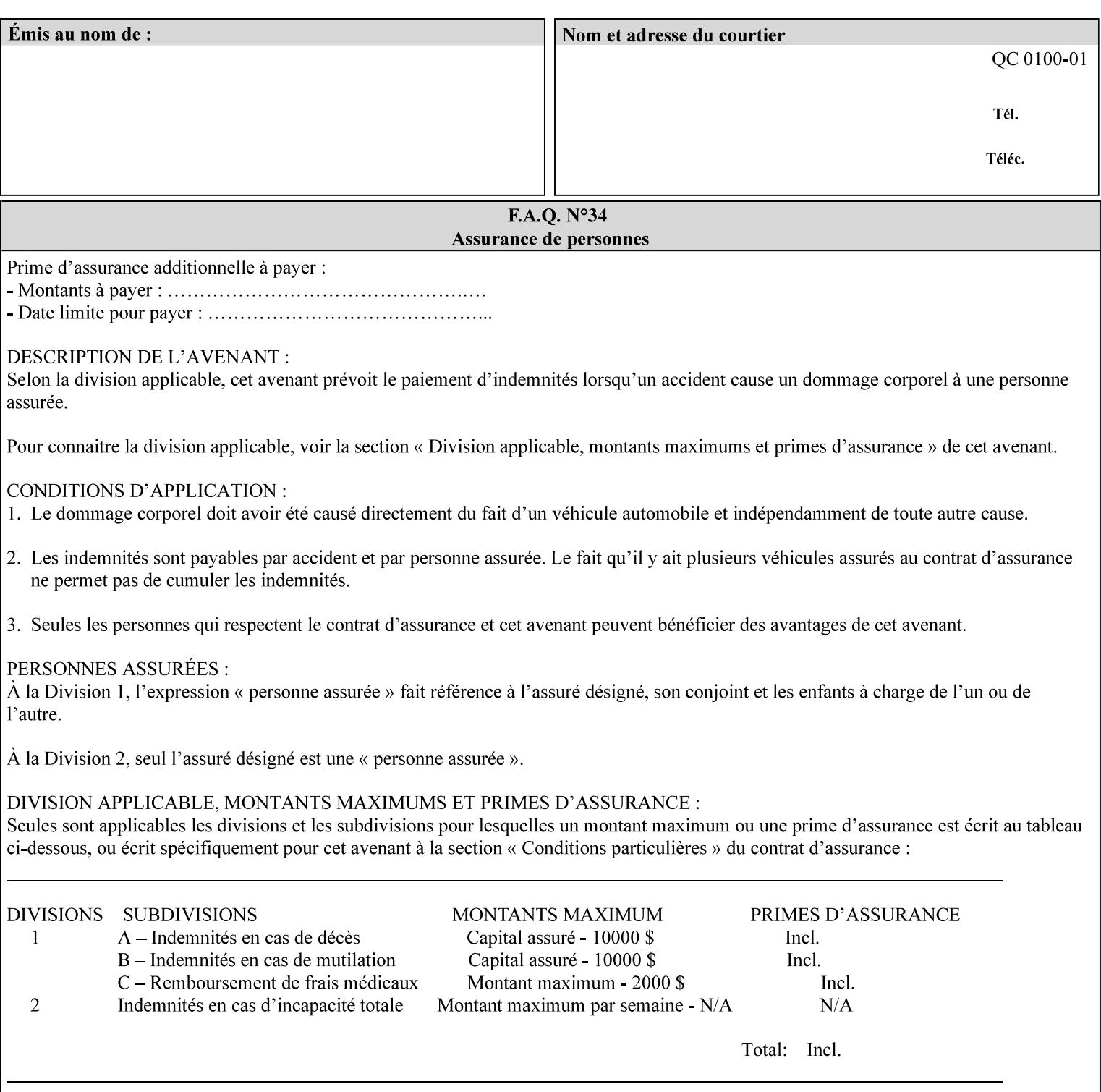

# **Appendix G Media Weight - English-Metric Equivalents**

First, some background. Media weight is expressed in units of mass per area -- that is, a certain quantity (area) of the media will have a certain mass. Although technically weight is a measure of force, not of mass, we can use weight (force) and mass interchangeably through Newton's equation  $F = ma$ , where a is the Earth's gravitational acceleration.

In the metric system, media weight is expressed in units of grams per square meter  $(g/m^**)$ . For example, Xerox 4024 DP paper is 75 g/m<sup>\*\*</sup>2 according to the label. One square meter of this substance will mass 75 grams. Note that the media weight is independent of the media size, since it is normalized to a standard area (one square meter). Letter-size, legal-size, and ledger-size paper made of the same substance all have the same media weight.

In the English system -- as is typical -- things are not so simple. Media weight is expressed in units of pounds per ream. However, the 'per ream' is usually omitted, and people talk about media weight in units of 'pounds' (lb). A ream is a measure of area, just like a square meter. Trouble is, the definition of a ream differs for different kinds of media.

For Bond paper, the kind typically used for 'plain' paper (not tab stock, cover stock, etc.), a ream is 500 sheets of 17' x 22' paper, or 500 x 17 x 22 = 187,000 square inches (in\*\*2). For example, Xerox 4024 paper is 20 lb according to the label. 187,000 square inches of this substance will weigh 20 pounds.

For Bond paper, we can calculate a conversion factor between media weight in pounds (per ream) and media weight in g/m\*\*2 as follows:

 $(1 \text{ lb } / 1 \text{ team}) \times (1 \text{ team } / 187,000 \text{ in}^{*}\text{*}2) \times (1 \text{ in } / 0.0254 \text{ m})^{*}\text{*}2 \times (1000 \text{ g } / 2.2046 \text{ lb}) = 3.7598 \text{ g/m}^{*}\text{*}2$ 

Note that the label on common bond paper wrappers is slightly inaccurate. The label implies a conversion factor of 20 lb = 75 g/m\*\*2, or 1 lb = 3.7500 g/m\*\*2, which is 0.26% off the true value. However, this lets us express typical media weights as integers in both English and metric units, which looks nicer on the label  $-20$  lb = 75 g/m<sup>\*\*</sup>2, 24 lb = 90 g/m, 28 lb = 105 g/m<sup>\*\*</sup>2, and so on.

Other kinds of media use different definitions of a ream, and so require different conversion factors:

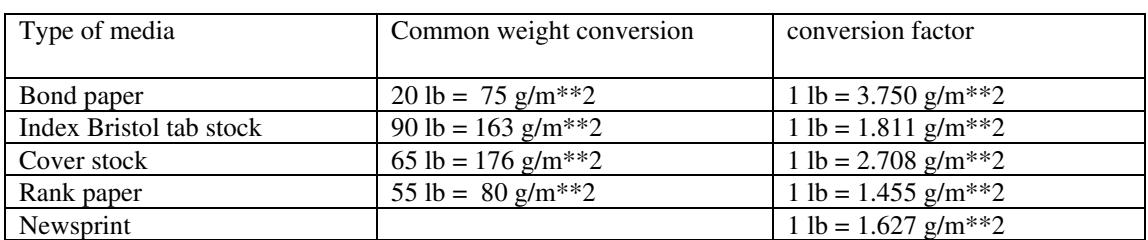

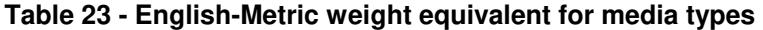

The fixed conversion factor of 1 lb = 3.750 g/m<sup>\*\*</sup>2 to convert between English and metric units. This works only for Bond paper. Here are a few common equivalences for Bond paper using the  $1 lb = 3.750$ g/m\*\*2 factor:

01127

Informco.com

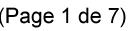

Date de production: 10 mai 2019

Annexé et faisant partie de la police numéro:

 $\bar{\mathbf{X}}$ 

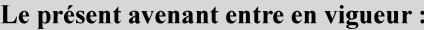

7 mai 2019

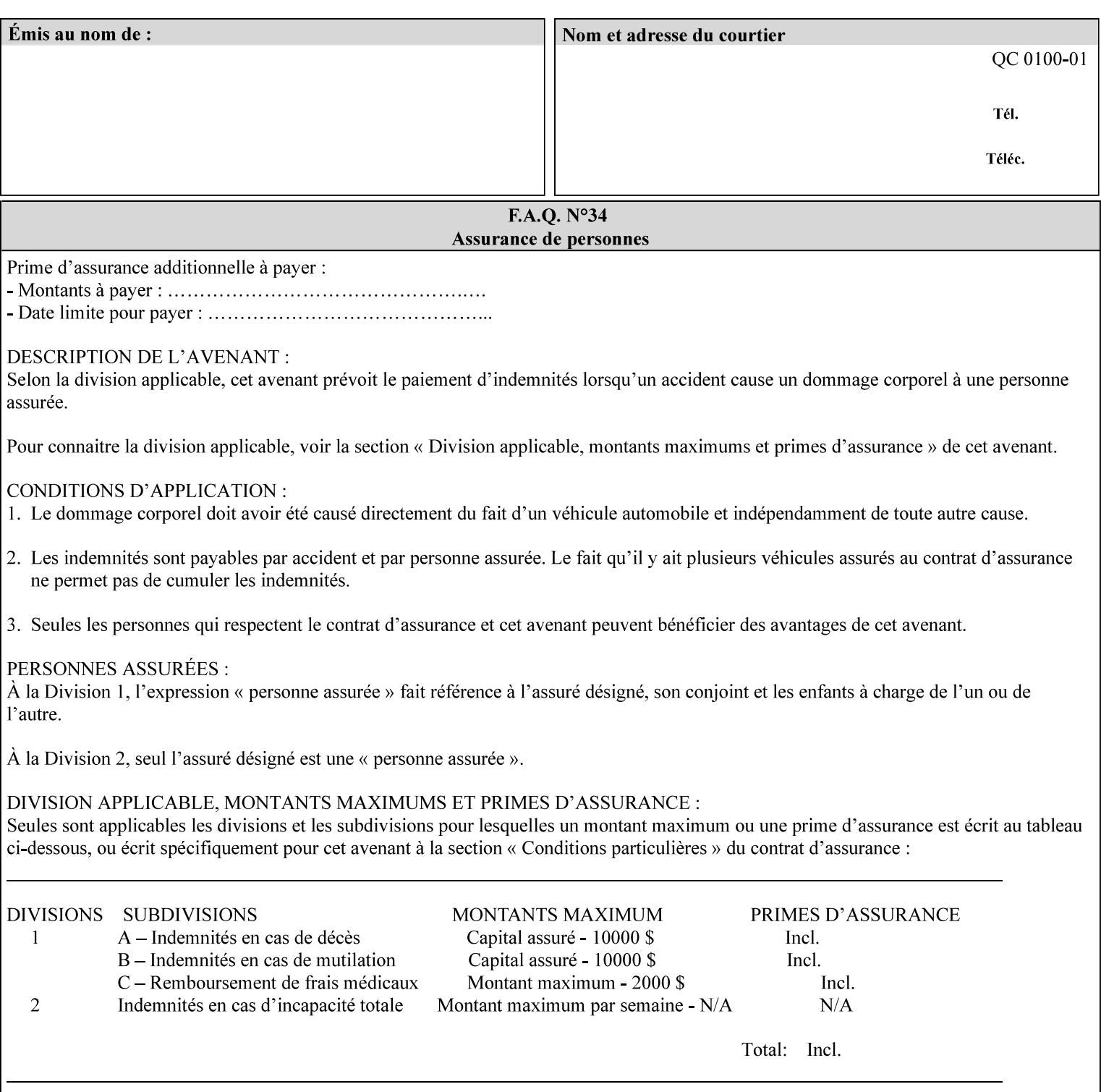

#### **3.3 Xerox-provided submission clients**

This section describes print job submission clients supplied by Xerox for the indicated OS platforms.

#### **3.3.1 Macintosh print submission**

Xerox provides customized Macintosh clients that submit print jobs using either AppleTalk, lpr, or IPP. These submission clients include:

- Xerox Document Submission (XDS), a native MacOS application that supports job ticketing and submission of print-ready PDL files using AppleTalk or lpr.
- Xerox PostScript Printer Driver, a MacOS extension that adds support for job ticketing to the Adobe Printer Driver. The Adobe Printer Driver provide support for submission using AppleTalk or lpr.
- DocuSP/FFPS Web Interface, a web browser interface that supports job ticketing and submission of printready PDL files.
- Xerox Document Submission Plus (XDS Plus), a Java-based application that supports job ticketing, submission of print-ready PDL files, and querying for printer capability and status information using IPP.
- Xerox Command Line Client, a Java-based command line application that supports submission of printready PDL files using IPP.

#### **3.3.2 Windows print submission**

Xerox provides customized Windows clients that submit print jobs using either lpr (directly) or Netware (via an intermediate Netware server). These submission clients include:

- Xerox Document Submission (XDS), a native Windows application that supports job ticketing and submission of print-ready PDL files using lpr or Netware.
- Xerox PostScript Printer Driver, a Windows extension that adds support for job ticketing to the Adobe Printer Driver. The Adobe Printer Driver provide support for submission using lpr or Netware.
- DocuSP/FFPS Web Interface, a web browser interface that supports job ticketing and submission of printready PDL files.
- Xerox Document Submission Plus (XDS Plus), a Java-based application that supports job ticketing, submission of print-ready PDL files, and querying for printer capability and status information using IPP.
- Xerox Command Line Client, a Java-based command line application that supports submission of printready PDL files using IPP.

#### **Unix print submission**

Xerox provides Unix clients that submit print jobs using lp/lpr or IPP. These submission clients include:

- DocuSP/FFPS Web Interface, a web browser interface that supports job ticketing and submission of printready PDL files.
- Xerox Document Submission Plus (XDS Plus), a Java-based application that supports job ticketing, submission of print-ready PDL files, and querying for printer capability and status information using IPP.

01128

Informco.com

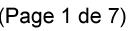

Date de production: 10 mai 2019

Annexé et faisant partie de la police numéro:

 $\bar{\mathbf{X}}$ 

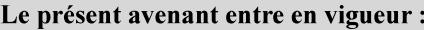

7 mai 2019

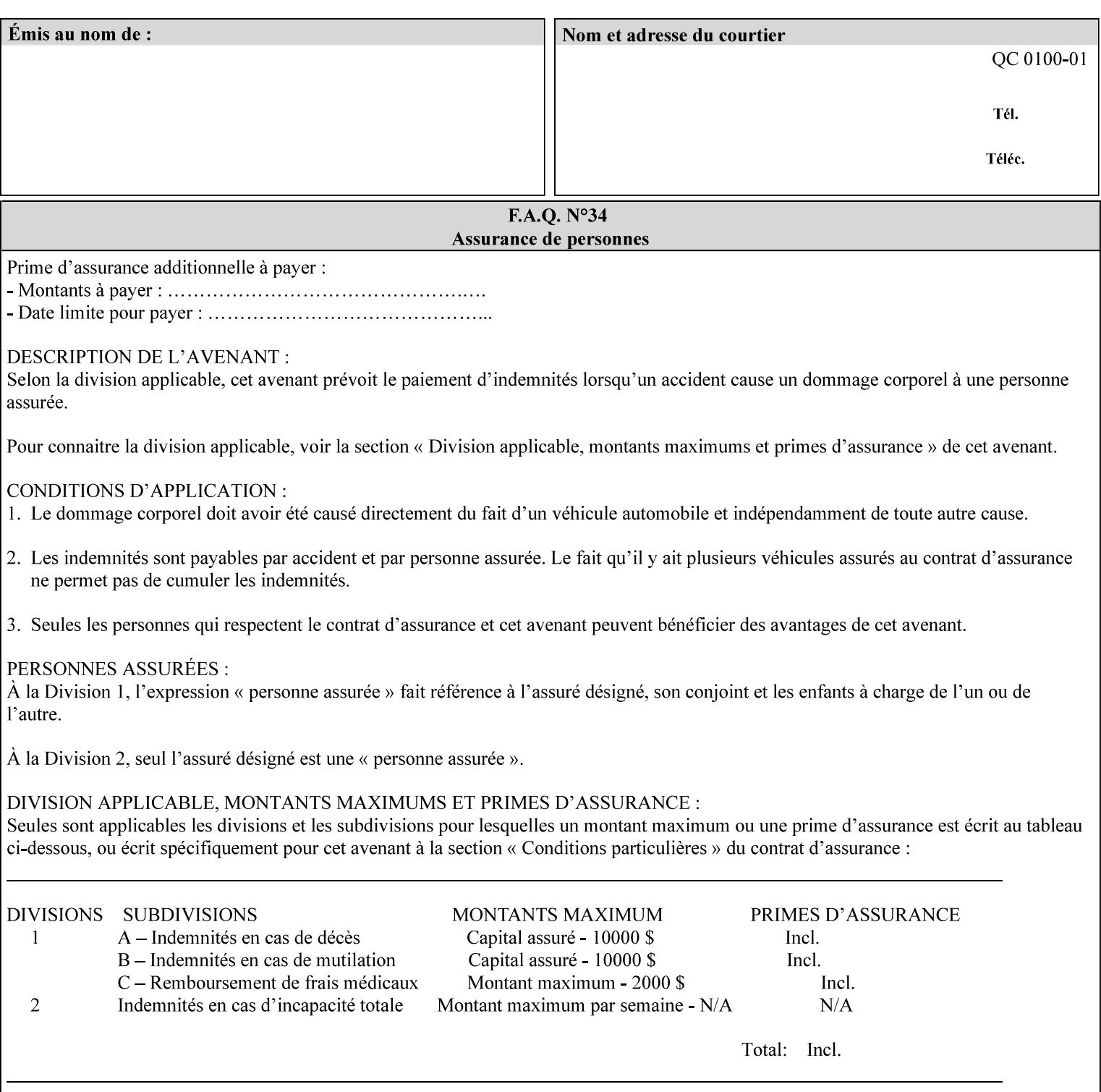

| English (pounds) | Metric $(gm/m^*)$ value for use in the 'media-weight-metric'<br>member attribute |
|------------------|----------------------------------------------------------------------------------|
|                  |                                                                                  |
| 90               | 24                                                                               |
| 105              | 28                                                                               |

**Table 24 - English-Metric weight equivalences for bond paper**
01129

Informco.com

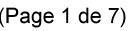

Date de production: 10 mai 2019

Annexé et faisant partie de la police numéro:

 $\bar{\mathbf{X}}$ 

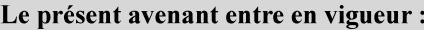

7 mai 2019

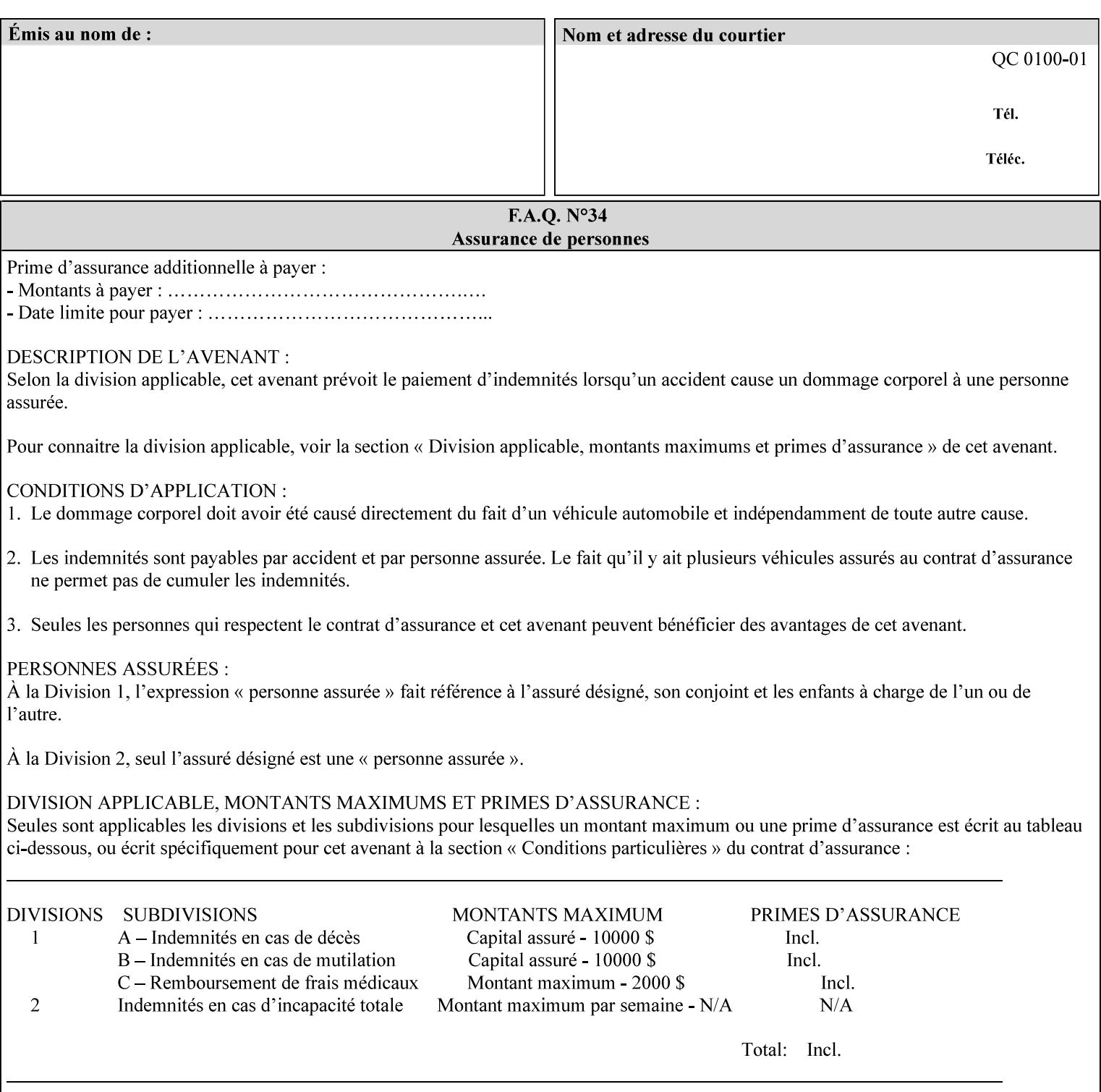

# **Appendix H Glossary**

This manual uses the terminology defined in this section.

## **H.1 Conformance Terminology**

The key words 'MUST', 'MUST NOT', 'REQUIRED', 'SHOULD', 'SHOULD NOT', 'RECOMMENDED', 'MAY', and 'OPTIONAL' in this manual are to be interpreted as described in RFC 2119 [RFC2119] as applied to the application generating the XPIF job ticket. These terms are not used to describe conformance requirements for Printers. Conformance of Printers is outside the scope of this manual. See also section 1.5.

## **MAY (or OPTIONAL)**

This word, or the adjective 'OPTIONAL', mean that an item is truly optional for an XPIF application to include in an XPIF job ticket.

## **MUST (REQUIRED)**

This word, or the term 'REQUIRED' mean that the definition is an absolute requirement for the application to include in an XPIF job ticket.

## **MUST NOT**

This phrase means that the definition is an absolute prohibition for the application to include in an XPIF job ticket.

### **NEED NOT**

The verb 'NEED NOT' indicates something that the application may omit from an XPIF job ticket. The verb 'NEED NOT' is used instead of 'MAY NOT' since 'MAY NOT' sounds like a prohibition.

#### **RECOMMENDED (SHOULD)**

See SHOULD.

#### **REQUIRED (MUST)**

See MUST.

#### **SHOULD (RECOMMENDED)**

This word, or the adjective 'RECOMMENDED', mean that it is recommended that the application include the indicated material in the XPIF job ticket. The implementer needs to take account of the full implications and the case carefully weighed before choosing a different course.

### **SHOULD NOT (NOT RECOMMENDED)**

This phrase, or the phrase 'NOT RECOMMENDED' mean that it is recommended that the application include the indicated material in the XPIF job ticket. The implementer needs to take account of the full implications and the case carefully weighed before implementing any behavior described with this label.

01130

Informco.com

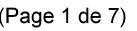

Date de production: 10 mai 2019

Annexé et faisant partie de la police numéro:

 $\bar{\mathbf{X}}$ 

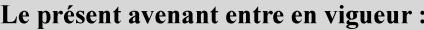

7 mai 2019

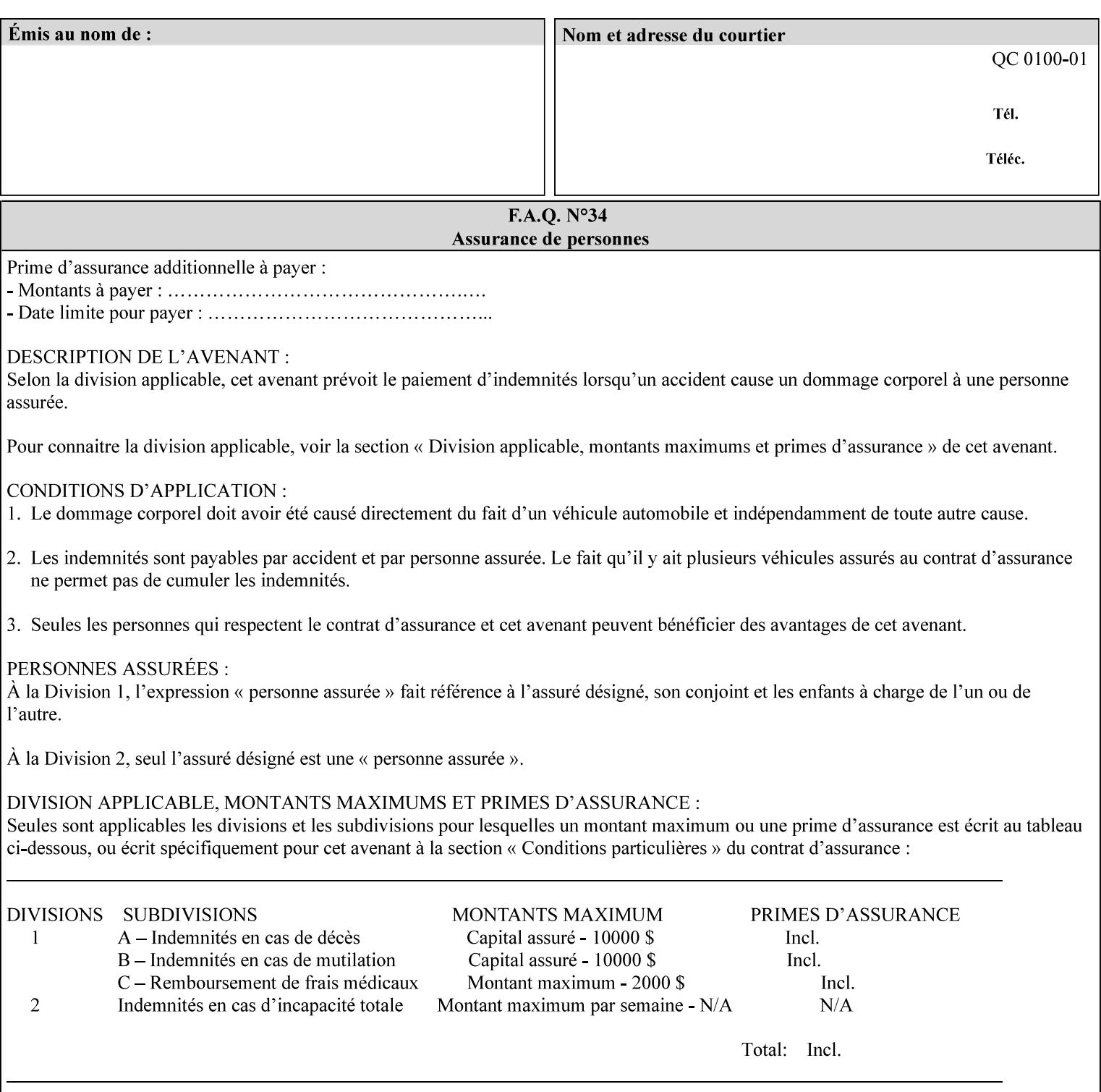

## **H.2 Model terminology**

Most of these terms are capitalized in this Glossary and when used in this manual. Those few terms that are so common are left in lower case in this Glossary and throughout this manual, such as job ticket and attribute.

### **AccuColor LUT**

A Color translation look-up table (LUT) created using tools developed by the Digital Imaging Technology Center.

#### **Actual File Name**

The absolute URI path to one of the job components of a saved job (See Virtual File Name.)

#### **Administrator**

A human user who establishes policy for and configures the print system.

#### **Affects**

Each attribute is said to 'affect' some part of a job. For example, 'media' affects a sheet, 'finishings' affects an Output-Document, 'page-ranges' affects an Input-Document and 'job-priority' affects a job. This nuance must be explicit in the Override Capability because the parts of a job that an attribute affects limit the parts of a job that an attribute can be associated with (see the definition of 'associates' below). For example, 'jobpriority' affects a job; so it can be associated with a Job, but not an Input-Document or Input-Page. Likewise, 'finishings' affects an Output-Document; so it can be associated with a Job or an Output-Document, but not with an Output-Page.

## **Application (or Client)**

The software program that generates the XPIF print instruction representation. The term 'client' is also used, since the XPIF is intended to be submitted to a Printer as part of a Print Job.

## **ASCII job ticket**

*See DocuSP 1998 ASCII job ticket.* 

#### **Associates**

The word 'associates' combines the meaning of the two terms in subsections of this section, namely 'directly associates' and 'effectively associates'. When an attribute is either directly associated or effectively associated with some part of a job, it is said to be 'associated' with that part of a job.

#### **Directly Associates**

When an attribute is said to be 'directly associated' with some part of a job, it affects that part or some other part. The part that it affects depends on the attribute and what the attribute is directly associated with. For example if 'media' is directly associated with a job, it affects all sheets in the job. If 'media' is directly associated with an Output-Document, it affects all sheets in that Output-Document. If 'media' is directly associated with an Output-Page, it affects the sheet containing that Output-Page.

#### **Effectively Associates**

When an attribute is said to be directly associated with some part of a job 'A' that is semantically connected with another part 'B', the attribute is said to be 'effectively associated' with 'B'. For

01131

Informco.com

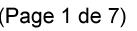

Date de production: 10 mai 2019

Annexé et faisant partie de la police numéro:

 $\bar{\mathbf{X}}$ 

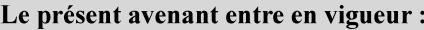

7 mai 2019

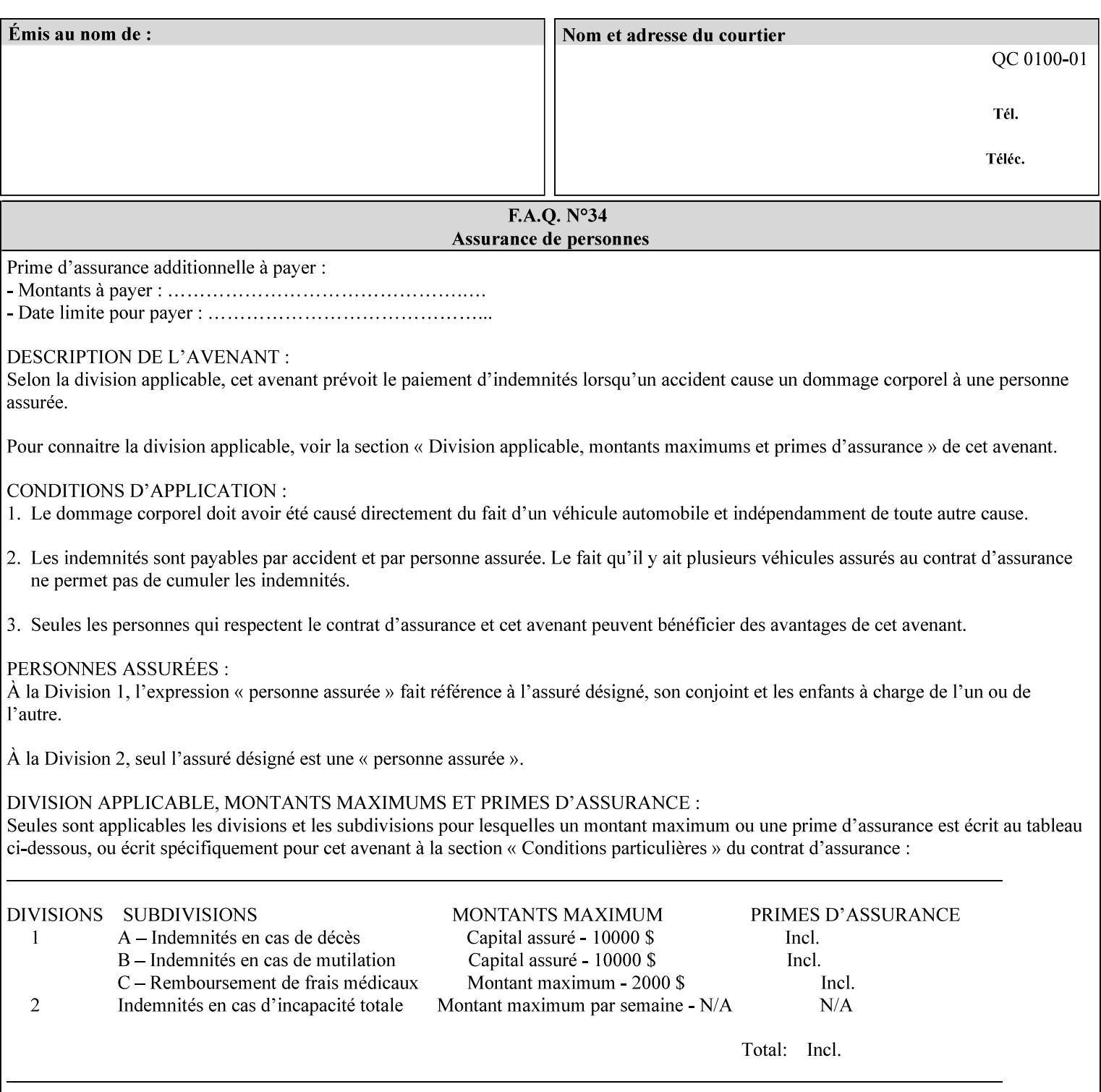

example, in the Separate-Documents Case, when an attribute is directly associated with an Input-Document, it is effectively associated with the corresponding Output-Document.

### **Attributes**

An attribute is an item of information that consists of an attribute name and one or more attribute values. Each attribute has a specific attribute syntax. XPIF attributes are classified as Operation Attributes or Job Template Attributes.

Note: The XML standard defines 'XML attributes'. For example, the XML lang attribute defines the human language associated with the XML element. However, in this manual the term 'attribute' means print instructions defined by XPIF and the term 'XML attribute' means attributes defined by the XML standard.

#### **Attribute name**

Each attribute is uniquely identified in this manual by its attribute name. An attribute name is a keyword. The keyword attribute name is given in the section header describing that attribute. In running text in this manual, attribute names are indicated inside double quotation marks (') where the quotation marks are not part of the keyword itself.

#### **attribute syntax**

Each attribute is defined using an explicit syntax data type. In this manual, each syntax type is defined as a keyword with specific meaning.

## **attribute value**

Each attribute has one or more values. Attribute values are represented in the syntax type specified for that attribute. In running text in this manual, attribute values are indicated inside single quotation marks ('), whether their attribute syntax is keyword, integer, text, etc. where the quotation marks are not part of the value itself.

#### **Blended-pictorial-and-graphic**

A rendering intent defined by this manual that is appropriate for mixed content page images consisting of pictorial and graphic objects.

#### **B/W**

A binary (i.e. 1 bit per pixel) monochrome page. A binary image can be simulated with a contone image path by using the contone values 0 and 255.

#### **Calibration TRCs**

The Tone Reproduction Curves (TRC) sets which are stored in the system as the result of calibration. These TRCs are applied to jobs in a manner transparent to the user - i.e. their use is automatic and can not be turned off or adjusted (aside from initiating a recalibration). The system will selectively apply one of these TRCs to each pixel of image data. See TRC and User TRC.

### **Chained Printer**

A Non-Leaf Printer that has exactly one Subordinate Printer.

## **Choke**

The area left when a part of the image is eroded slightly in order to apply trapping. See trapping.

01132

Informco.com

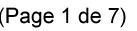

Date de production: 10 mai 2019

Annexé et faisant partie de la police numéro:

 $\bar{\mathbf{X}}$ 

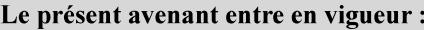

7 mai 2019

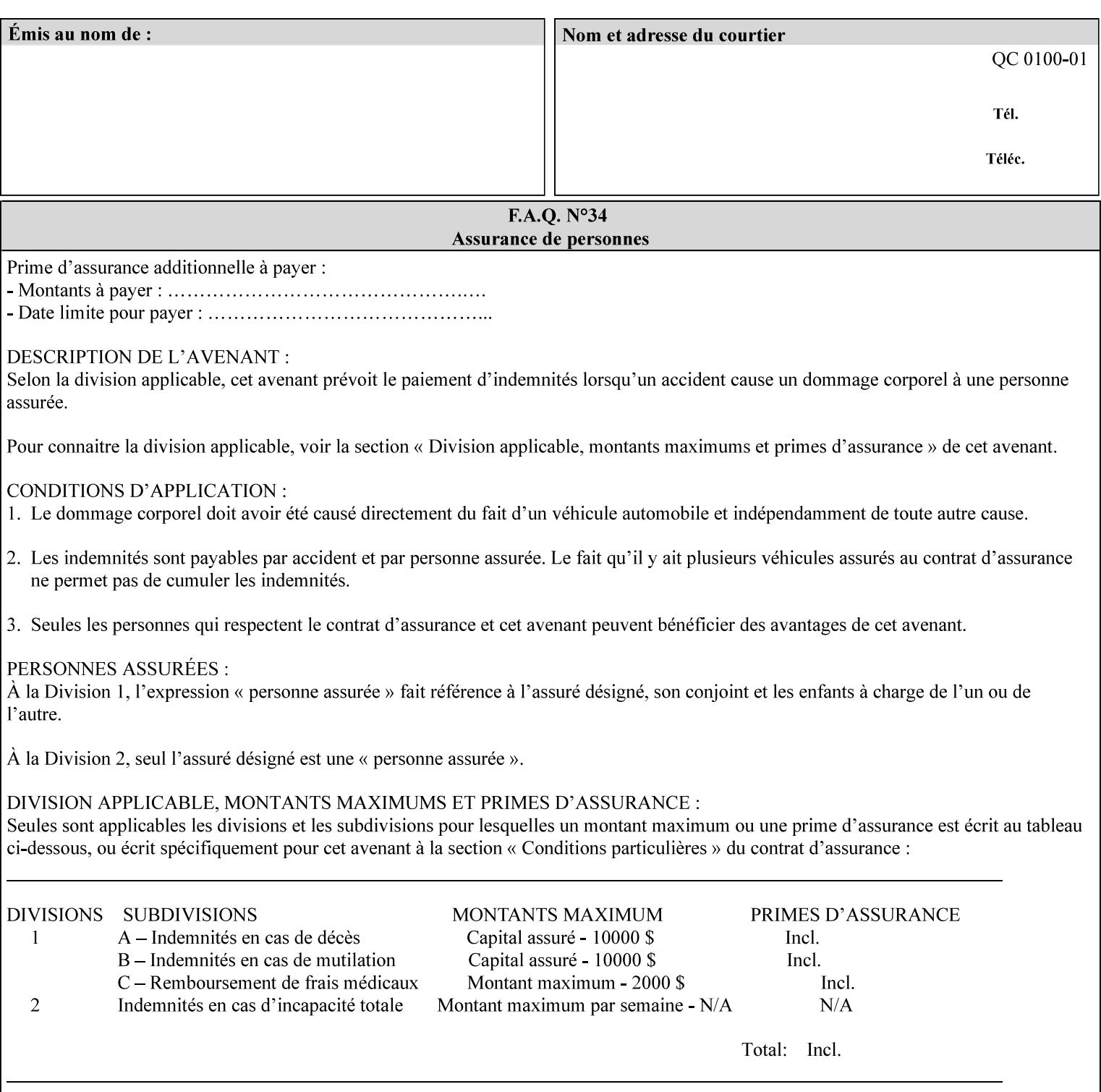

## **CID**

Configure Image Data. Provides configuration information for creating palettes and transmitting raster data in PCL5C.

## **CIE LAB**

Also called CIE L\*a\*b\*. Device independent color space used to represent color in terms of Lightness (i.e. L\*), hue and chroma (i.e. 'a' represents red-green and 'b' represents yellow-blue). Developed by the Commission Internationale De l'Eclairage – color science standards body.

#### **client**

The software component (PDA, desktop, or server) that performs Job Creation operations directed at a networked Printer (located in a server or output device).

#### **collection**

An attribute syntax in which each attribute value is a set of attributes, called *member attributes*. A collection is similar to a Java Map or a PostScript dictionary.

#### **collection attribute**

An attribute whose definition specifies the 'collection' attribute syntax and each of the member attributes that MAY occur in a collection attribute value.

#### **Color Adjustments (CAs)**

Simple, knob-type controls provided to the user for modifying or tweaking color output. In Meadows 1.0, four are provided: Lightness, Contrast, Saturation, and Color Cast.

#### **Color Space**

A system for describing colors that is related to device color representation (e.g. gray scale, RGB for monitors, CMYK for output devices) or related to human visual perception (i.e. CIE LAB). Input devices (like scanners, digital cameras, and monitors) typically represent color in terms of additive components (Red, Green and Blue). Output devices (like printers) typically represent color in terms of a set of toner subtractive color components (Cyan, Magenta, Yellow and Black).

## **Color Translation Profile**

Any profile which takes a 3 or 4 dimensional input space and transforms it into a different one, three, or four dimensional space. Examples include ICC profiles, PostScript CSAs, and PostScript CRDs. Note onedimensional TRCs are not color translation profiles according to this definition.

#### **Compound Event Notification**

Two or more Event Notifications that a Printer sends together as a single entity. The Delivery Method Document specifies whether the Delivery Method supports Compound Event Notifications.

#### **CPSS (Common Print Semantics Specification)**

An internal Xerox architecture document that contains the specifications of the attributes that are contained in this manual.

## **CRD**

Color Rendering Dictionary. This is a PostScript resource which translates device independent color space into device dependent space. Analogous to a Destination ICC Profile.

01133

Informco.com

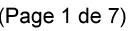

Date de production: 10 mai 2019

Annexé et faisant partie de la police numéro:

 $\bar{\mathbf{X}}$ 

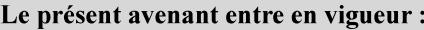

7 mai 2019

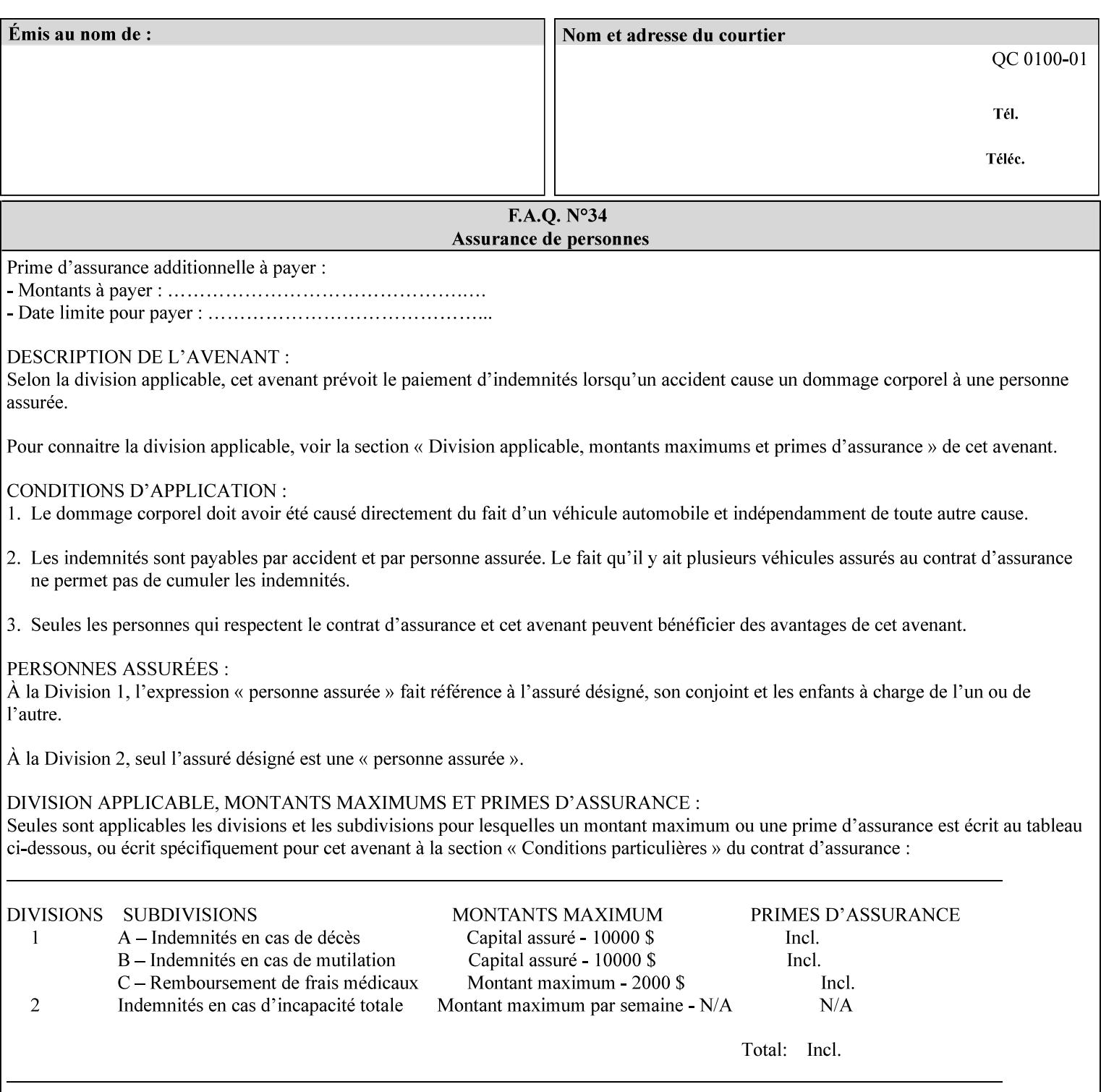

CSA/CS PostScript resource which translates device dependent color space into device independent color space. Analogous to a Source ICC Profile.

#### **Dependency (UML: class)**

A relationship between two elements in which a change to one element (the supplier) may affect or supply information needed by the other element (the client).

## **Destination ICC Profile**

These profiles are used to convert PCS data to device dependent data targeted for a specific device. These profiles are also known as Output profiles and provide the characterization of the output device which is usually the marker in the output device, but MAY be a display for proofing by the operator. Usually the Destination Profile is for the Output Document. However, when proofing on the Printer's display, the Destination Profile is different for the display than for the marker.

### **Document Data**

The data that represent an 'original document' supplied with a Job Creation request as print-stream pages, *not* counting any XPIF instructions which MAY be pre-pended. Typically Document Data is in the form of a PDL.

## **DocuSP**

Document Service Platform.

### **DocuSP 1988 job ticket**

A job ticket that is encoded in human readable ASCII, but not using XML. It is supported by DocuSP for backward compatibility with earlier Xerox DocuSP Printers. This manual does not describe the ASCII job ticket. However, Appendix C provides the mapping from the DocuSP 1988 ASCII job ticket records to XPIF job ticket attributes and values.

#### **DRI**

Display Resolution Image - a 1/8 resolution image.

#### **Emulation**

The process of rendering a job such that the color content is consistent in appearance with a given standard (e.g. SWOP) within the limitation of the device.

#### **Finished-Document**

The document that results after the operation of printing, folding, cutting, finishing, etc. are completed. Lay terms include 'book', 'booklet' and 'document'.

#### **Finished-Page Image**

The single image on one side of a sheet in a Finished Document. A Finished-Page image is one side of a sheet as perceived by a person *after* any cutting, folding, and/or booklet making The lay term for Finished Page is 'page'.

#### **gamut**

The set of colors that a device can physically produce by combining primary colors (Red, Blue, Green or Cyan, Magenta, Yellow, Black, etc) within a given color space. The gamut of an input device (like a scanner or camera) might not typically exactly match the gamut of an output device (like a printer or offset press). When this occurs the printer usually uses some sort of gamut mapping strategy that enables it to transform a request for a color that it cannot physically produce into a color that it can produce.

01134

Informco.com

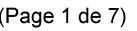

Date de production: 10 mai 2019

Annexé et faisant partie de la police numéro:

 $\bar{\mathbf{X}}$ 

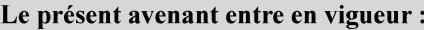

7 mai 2019

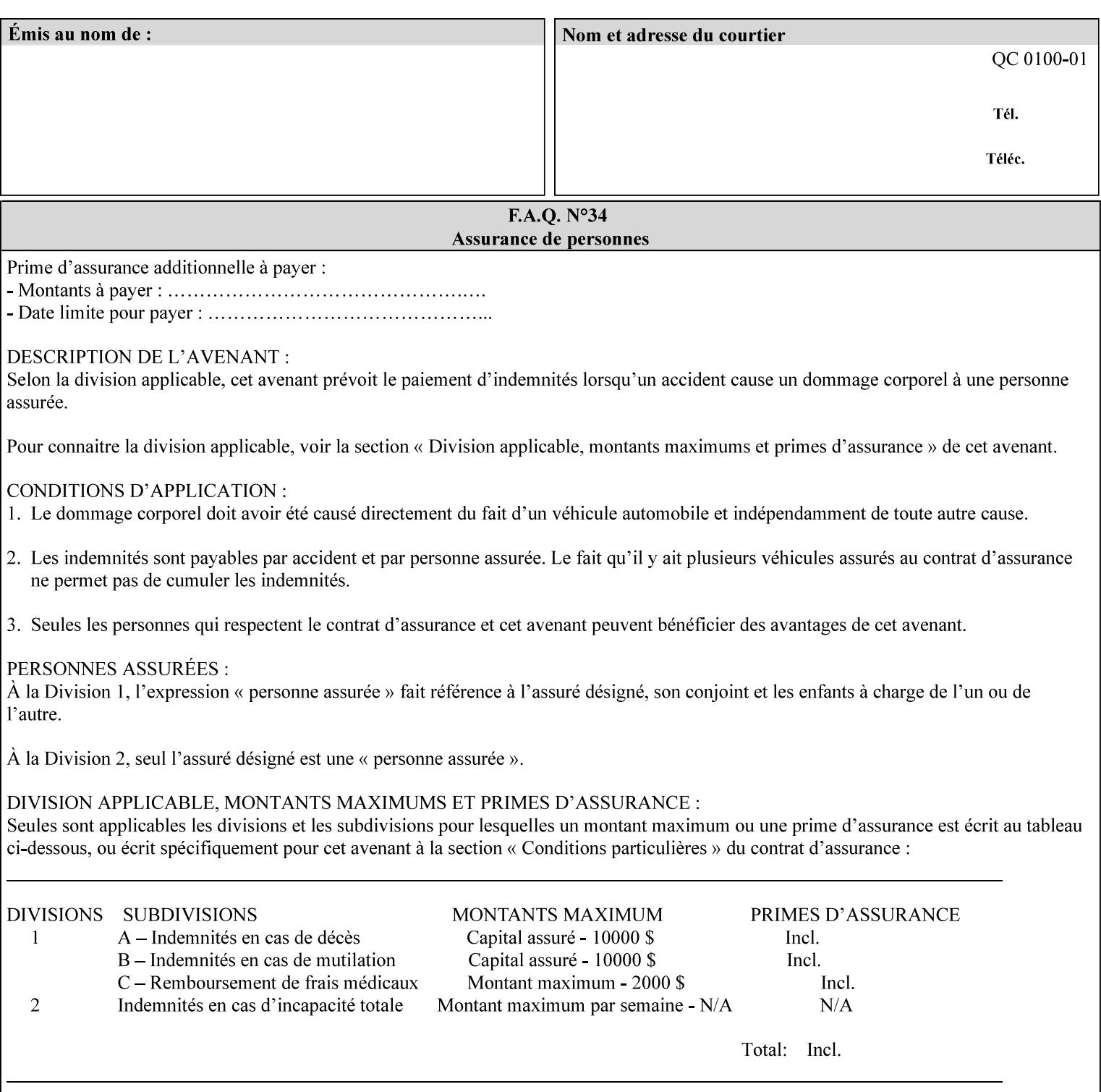

## **graphic**

An object contained within the PDL master, described by one or more vectors.

#### **gray**

A contone (i.e. 8 bit per pixel) monochrome page.

## **ICC**

International Color Consortium [icc]. Consortium of hardware and software vendors who banded together to produce a standard method (ICC Profiles) for describing and transferring color image information between applications and devices. The founding members of the consortium included: Adobe Systems Inc., Agfa-Gevaert N.V., Apple Computer, Inc., Eastman Kodak Company, FOGRA (Honorary), Microsoft Corporation, Silicon Graphics, Inc., Sun Microsystems, Inc., and Taligent, Inc (resigned).

#### **Identity TRC**

A TRC which would not modify the image data - i.e. after applying the TRC, the output data is equivalent to the input data.

#### **IFD**

Image File Directory. A structure in a TIFF file that identifies the number of fields associated with each image followed by a sequence of fields and terminating with the offset of the next IFD. Each TIFF file must have at least one IFD.

#### **Impression**

An impression is the set of all markings that the Job submitter intended to be placed on one side of a Sheet.

#### **Input-Document**

A container for a sequence of bytes in a specified document format that act as input to a print job that is submitted to the Printer using the Job Creation operations of any print protocol. This sequence of bytes consists of one or more Input-Pages.

#### **Input-Page**

An Input-Page is a sequence of bytes that describe how to mark a single Output-Page. The term 'printstream-pages' refers to both Input-Pages and Output-Pages. There is a one to one relationship between Input-Pages and Output-Pages and they are in the same order. Both Input-Pages and Output-Pages are numbered sequentially starting from 1 at the beginning of each Input-Document or Output-Document, respectively.

#### **Insert Sheet**

A media sheet that the Printer inserts into an Output-Document, on which no Input-Pages are imaged.

#### **IPP (Internet Printing Protocol)**

The internet standard protocol defined by RFC 2911 as IPP version 1.1 approved in September 2000. The semantics of XPIF is the same as IPP/1.1, its public extensions (see Appendix I) and its private Xerox extensions. For more information about IPP and its extensions, visit: http://www.pwg.org/ipp.

## **Job Creation operation**

One of the operations supplied by a print server that creates a Job using any network print protocol. For purposes of this manual, Job Creation operations contain an XPIF job ticket.
01135

Informco.com

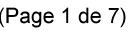

Date de production: 10 mai 2019

Annexé et faisant partie de la police numéro:

 $\bar{\mathbf{X}}$ 

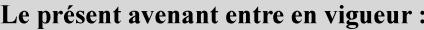

7 mai 2019

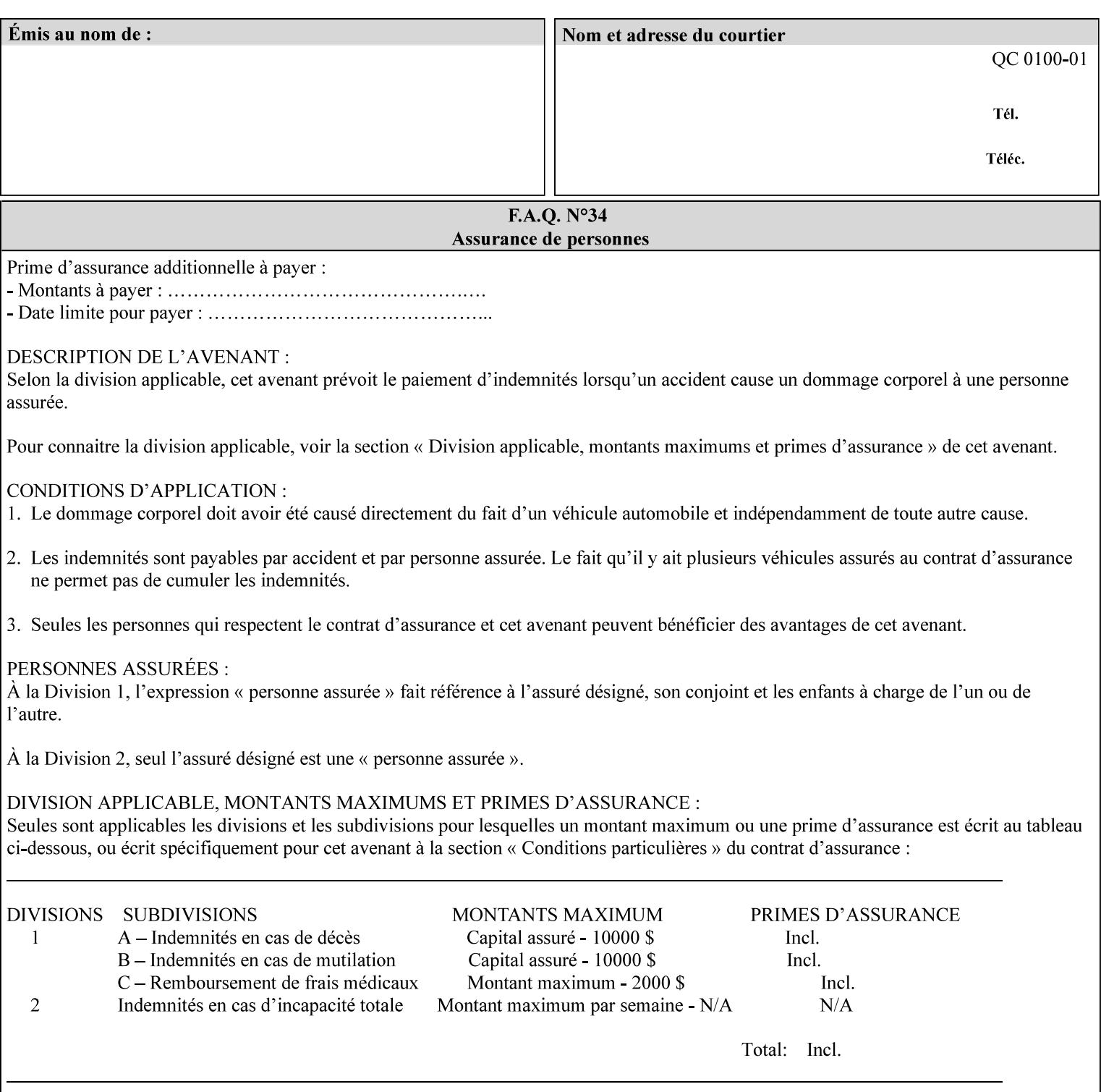

# **Job Instructions**

Information that affects how the job and its associated documents are to be processed. This includes the Job Template Attributes, some Operation Request Attributes, and other attributes (such as defaults) that are applied to a job.

### **Job History**

When a job completes, is canceled by a client, or aborted by the system, it eventually enters the Job History for a pre-configured amount of time. While in the Job History, the Job can be queries by some print protocols, such as IPP [RFC2911]. The Job History is also visible to the operator on the DocuSP/FFPS controller. After the pre-configured amount of time elapses, the Printer removes all traces of the job (except for accounting information) and the job can no longer be queried by any print protocol.

#### **Job Save and Reprint Capability**

The Job Save and Reprint Capability is additional OPTIONAL functionality to allow a user to save a print job as part of job processing and print it at another time. When saving a job, a user MAY specify saving parameters such as the location (remote or local) to save the Job Instructions and/or the Document Data, and/or specify the format in which the print data and job instructions are saved.

#### **Job Template Attributes**

Job Template attributes describe job processing behavior. See section 6.1 for a detailed description of this type of attribute, and see section 7 for the descriptions of all attributes.

#### **job ticket**

The file that contains Print Job instructions which the Printer interprets as it process the print job. In this manual the term job ticket refers to the XPIF job ticket and does *not* refer to the ASCII job ticket unless explicitly specified.

#### **keyword**

Keywords are used within this manual as identifiers of semantic entities within the abstract model. Attribute names, some attribute values, attribute syntaxes, and attribute group names are represented as keywords.

# **LUT**

Look Up Table. In this context it is a table which converts one color space to another by indexing into a table, finding values, and interpolating to find an output value.

## **member attribute**

An attribute that is defined to be used as one of the attributes in a *collection*. See the description of the 'collection' attribute syntax in Sections 7.

#### **monochrome**

A page that has a single separation. This separation will be sent to the IOT as the K plane.

## **'none' values**

A way for a client to indicate that the Printer is *not* to perform the feature associated with the attribute, including not performing the Printer's default action. See Section 6.3 for specific information on the 'none' value for attributes of a specific syntax and general rules for all attributes.

01136

Informco.com

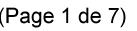

Date de production: 10 mai 2019

Annexé et faisant partie de la police numéro:

 $\bar{\mathbf{X}}$ 

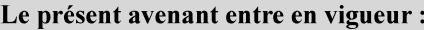

7 mai 2019

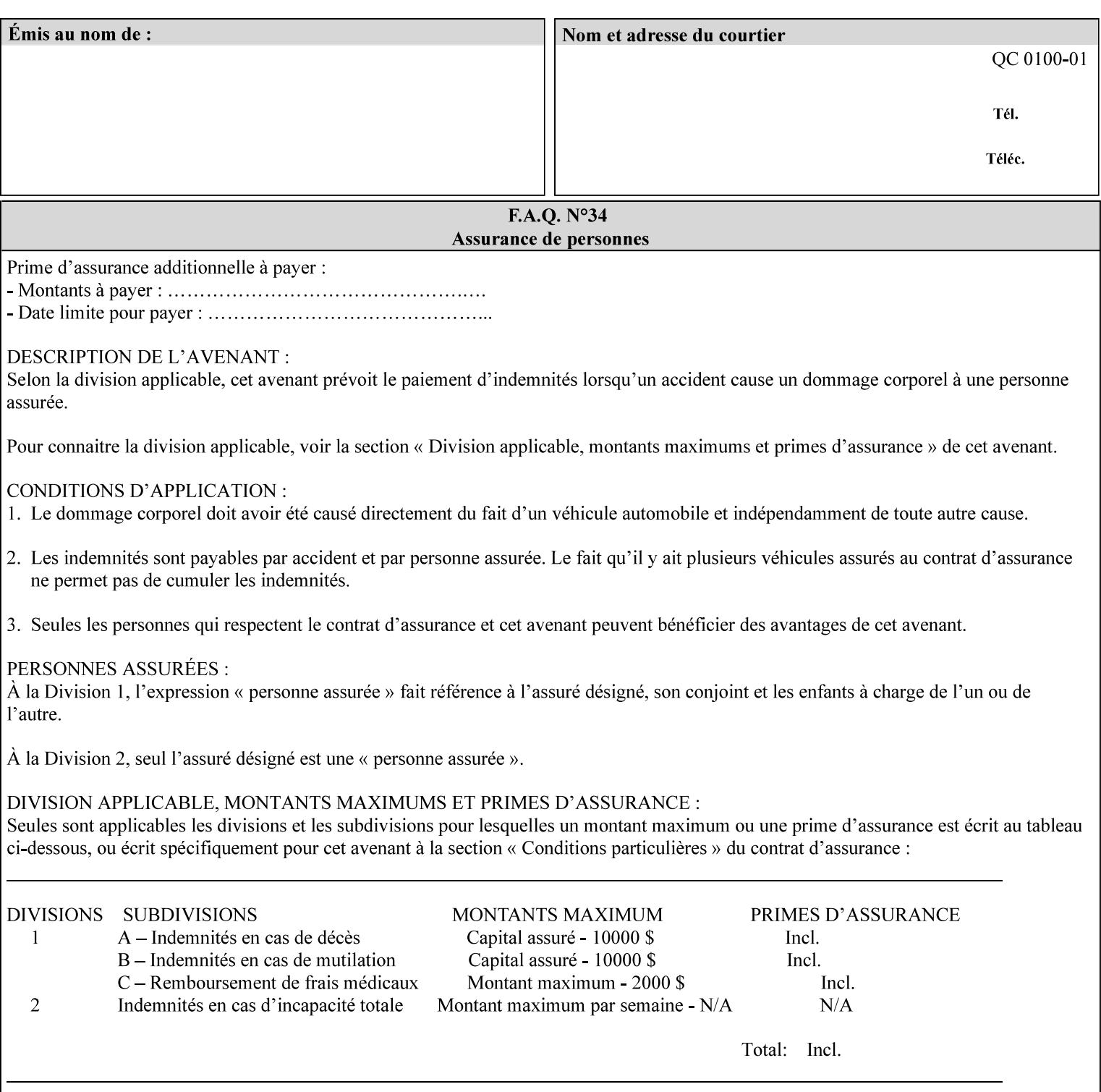

## **OOR**

Object-Optimized Rendering. A methodology that attempts to choose the rendering algorithm that will deliver the best image quality for a given object and IOT.

## **operation**

An interaction between the client and the Printer consisting of a request and a response. When a client communicates with a Printer using XPIF, the response does *not* include anything about the contents of the XPIF Job Instructions, since the XPIF is processed later when the job is processed.

#### **Operation Attributes**

Operation attributes are the parameters that identify a Job Creation operation, and the attributes that affect the run-time characteristics of a Job Creation operation. See section 6.1 for a detailed description of this type of attribute, and see section 7.

Operator A human user who carries out the policy established by the Administrator and controls the day to day running of the print system.

#### **original document**

The document composed by a user that is eventually submitted in the form of Document Data as part of a Job Creation request.

### **original document order**

The orders of the pages, typically reading order, as defined in the Original Document.

#### **Output-Document**

A print job produces one or more hardcopy Output-Documents. Each Output-Document is a set of one or more Sheets which either are permanently bound into a single unit, e.g. with a stitch or staple, or are intended to be treated by an end-user as a single unit, e.g. for a loose leaf binder. If an Output-Document is bound, it is uniformly bound; if it is not bound, no subset of sheets within it are bound. The Output-Pages that comprise an Output-Document may come from:

a) all the Input-Pages of an Input-Document

An Output-Document is *not* a set of sheets that are bound temporarily for shipping, e.g. with banding

## **Output-Page**

An Output-Page is the set of all markings that the author intended to be placed on one side of a Sheet, including, but not limited to, text, drawings, images, footers and headers.

## **Override Capability**

The Override Capability provides the ability to add attribute overrides for pages which is defined in section 6.4 .

# **Page-Overrides**

When an attribute is a 'Page-Overrides' attribute, its value is different for identified Input-Pages or Output-Pages. When not using the Override Capability, each attribute value is the same for the entire Job.

01137

Informco.com

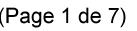

Date de production: 10 mai 2019

Annexé et faisant partie de la police numéro:

 $\bar{\mathbf{X}}$ 

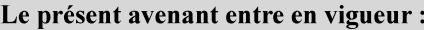

7 mai 2019

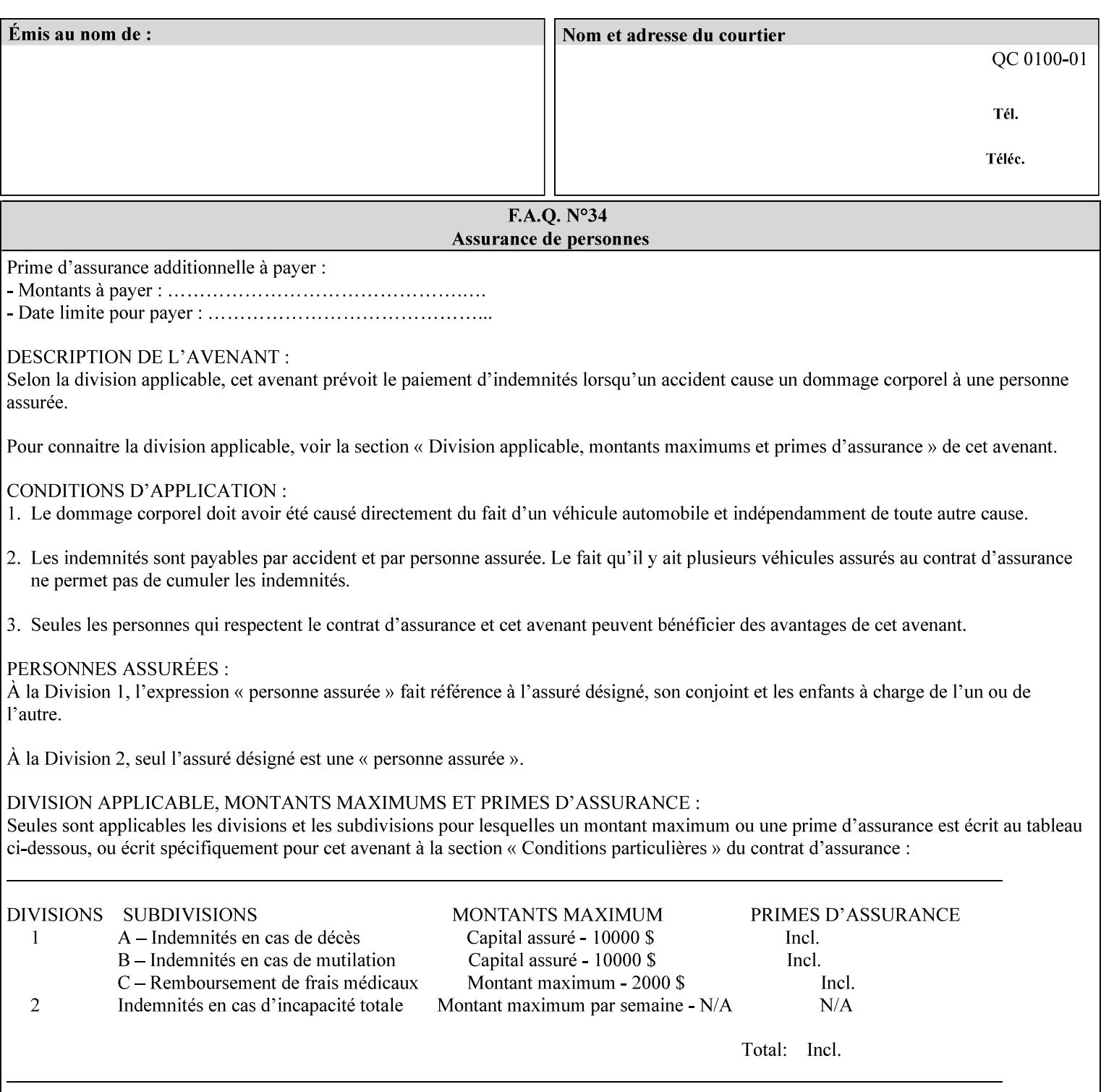

# **PCL**

Printer Control Language. A PDL defined by HP.

# **PCS**

Profile Connection Space. This is the internal ICC Profile exchange space, which connects the source and the destination profiles. Defined as the CIE colorimetry which will produce the desired color appearance if rendered on a reference imaging media and viewed in a reference viewing environment.

# **PDL**

Page Description Language or Printer Definition Language. A specification of or an instance of a document format, such as PostScript, PCL, or PDF. While the term PDL often means a more advanced method of electronic page representation, in this manual no such specialization is intended. Thus, the term 'PDL' is used interchangeably with document format and so includes simple text and raster images. However, the term PDL does *not* include XPIF data that MAY be present in some document files.

## **PDF**

Portable Document Format. Adobe's document format that is read by Acrobat Readers defined as part of PostScript level 3.

# **PostScript**

Adobe's document format that represents text, graphics, and images.

#### **precedence**

The specification of the order or ranking of a series of instructions or attributes from multiple sources referring to the same functionality. See Section 2.4 for a description of the attribute precedence model.

## **Pre-Installed Media**

The media which has been slated for use in the IOT for the printing system, and is recommended by marketing and technical support staff. For example, Xerox ColorXPressions is the recommended media for the DC40 system.

## **print server**

The network entity that implements one or more Queues that represent an output device. The print server accepts Job Creation operations submitted by a client over the network to a target Queue.

## **Printer**

The software abstraction that interprets XPIF instructions as part of performing a Print Job.

## **print protocol (or print job submission protocol)**

The exchange of information initiated by a client as an operation request over the network that is submitted to a print server which responds with an operation response. Most print protocols allow print instructions to be conveyed as part of the protocol, which are in addition to print instructions conveyed in the job ticket and in the PDL data itself.

### **print-stream pages**

The sequence of pages according to the definition of pages in the language used to express the document data defined relative to the Input Document.

01138

Informco.com

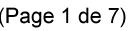

Date de production: 10 mai 2019

Annexé et faisant partie de la police numéro:

 $\bar{\mathbf{X}}$ 

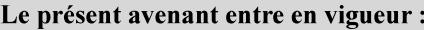

7 mai 2019

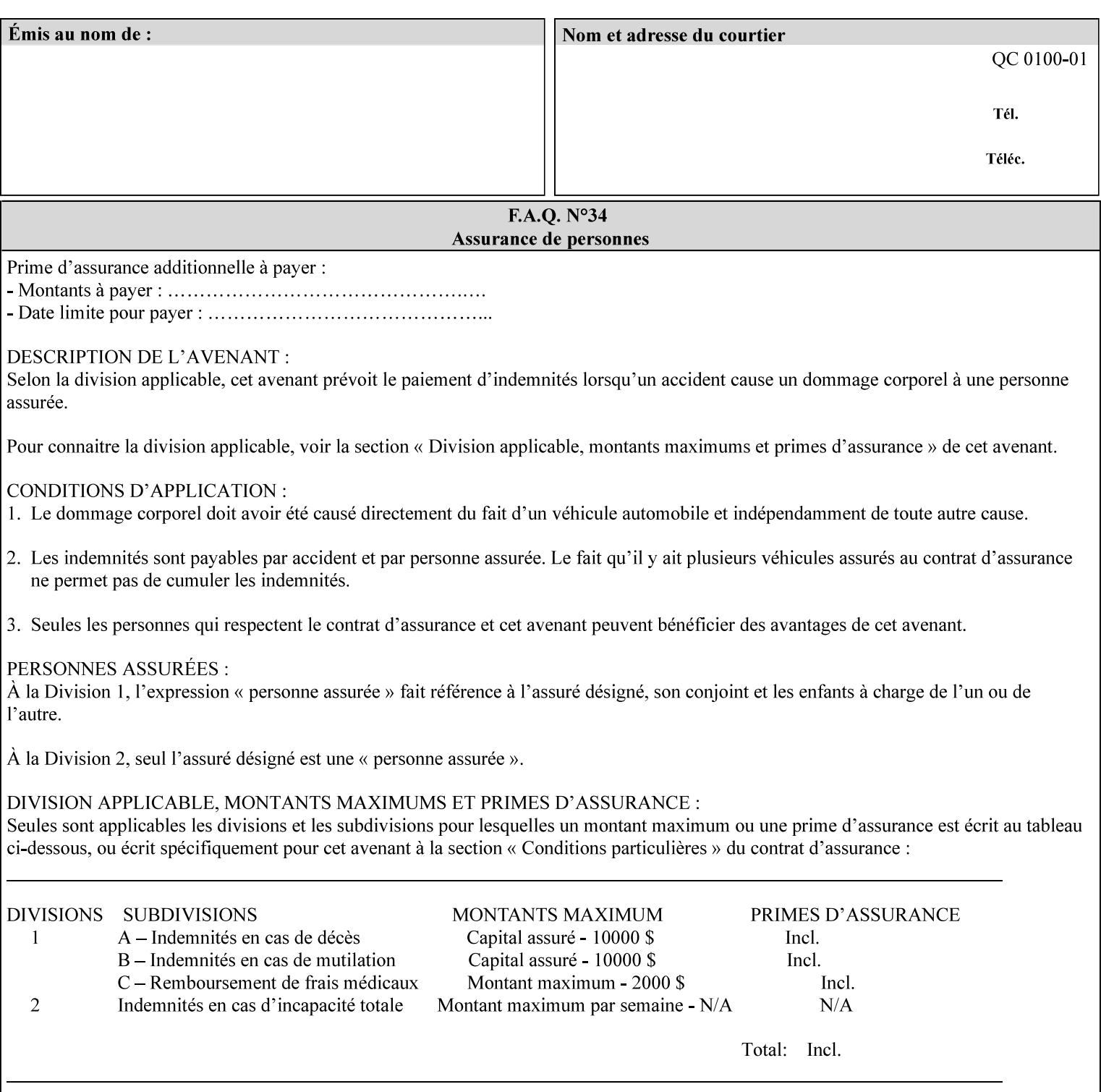

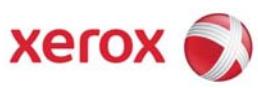

**Xerox Printing Instruction Format (XPIF) Job Ticket Programming Guide, v7.0** 

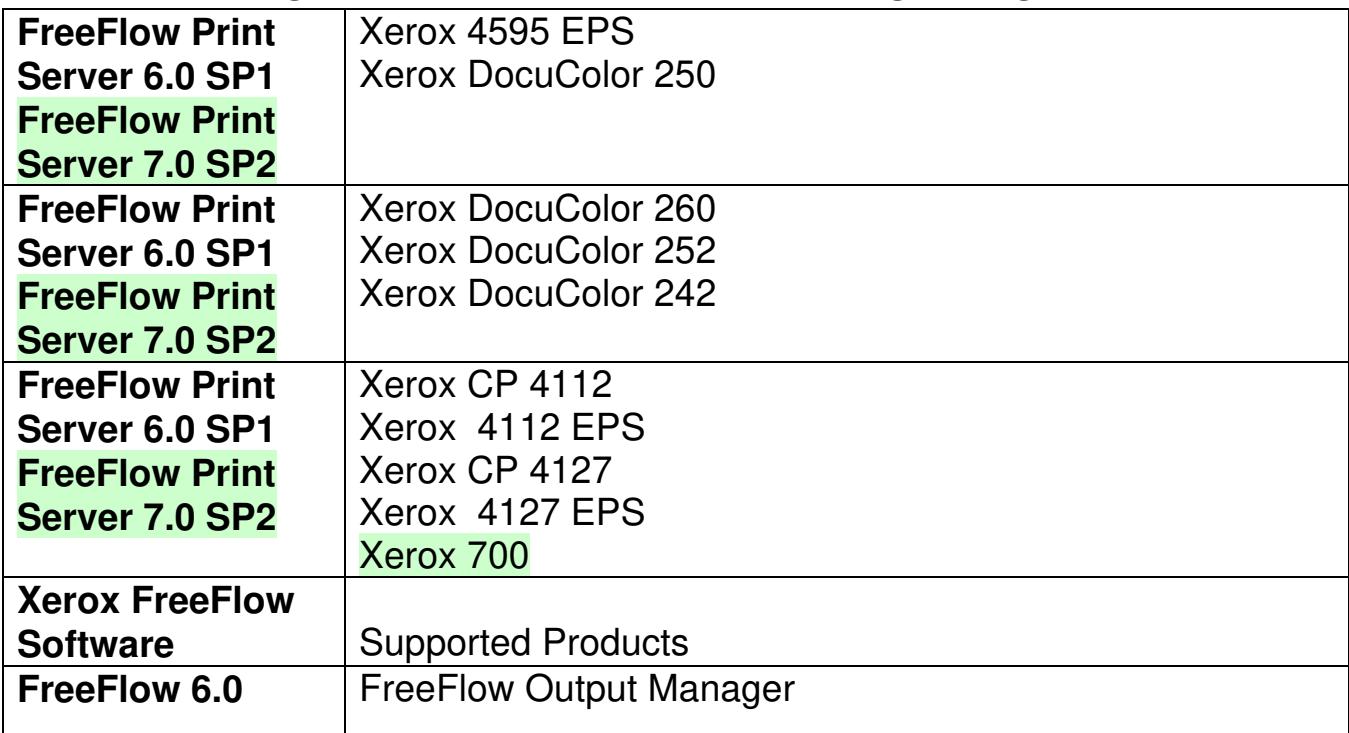

01139

Informco.com

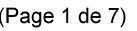

Date de production: 10 mai 2019

Annexé et faisant partie de la police numéro:

 $\bar{\mathbf{X}}$ 

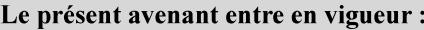

7 mai 2019

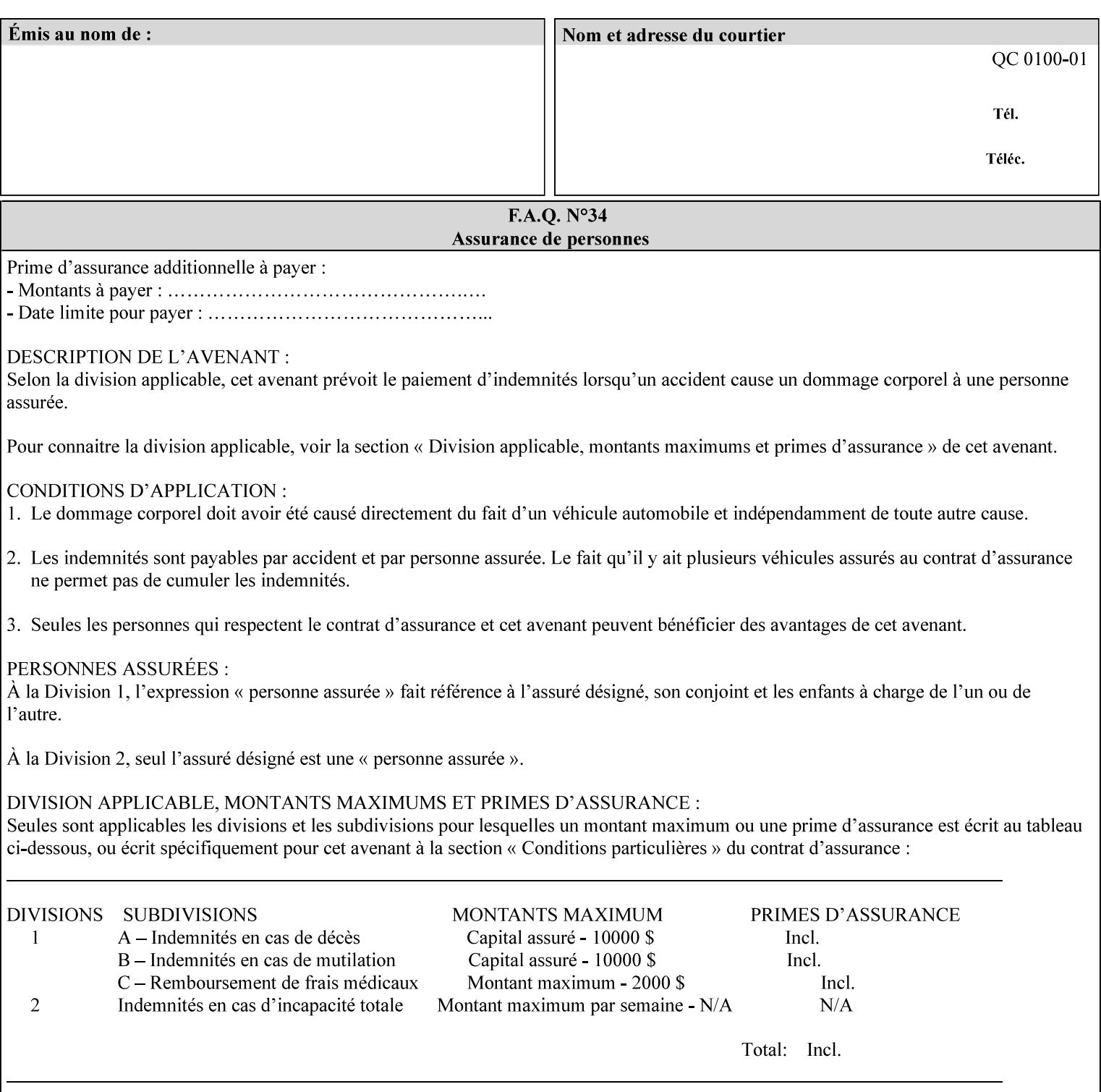

• Xerox Command Line Client, a Java-based command line application that supports submission of printready PDL files using IPP.

# **3.3.3 DocuSP/FFPS Web Interface**

DocuSP/FFPS provides a web browser-based interface for job ticketing and submission of print ready PDL files. This interface provides full-featured job ticketing via a Java applet for Netscape Navigator (4.x and later versions) and Internet Explorer (4.x and later). A non-applet based interface provides limited job ticketing support for Internet Explorer (3.x and later).

## **3.3.4 Xerox Document Submission Plus (XDS Plus)**

Xerox provides a Java-based GUI application that supports job ticketing and submission of print-ready PDL files using IPP. XDS Plus also provides the capability of querying the printer for capability and status information.

XDS Plus specifies job attributes directly using IPP instead of generating an XPIF ticket, but its 'Save Ticket' feature may be used to create local XPIF ticket files containing the current job attribute values.

XDS Plus is supported on any client OS platform that has a JDK 1.3 –compliant JVM.

## **3.3.5 Xerox Command Line Client**

Xerox provides a Java-based command line application that supports submission of print-ready PDL files using IPP. The Xerox Command Line Client provides the capability of referencing a local job ticket file to be used as a source for job attributes.

The Xerox Command Line Client is supported on any client OS platform that has a JDK 1.3 –compliant JVM.

01140

Informco.com

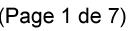

Date de production: 10 mai 2019

Annexé et faisant partie de la police numéro:

 $\bar{\mathbf{X}}$ 

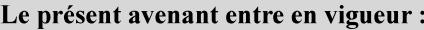

7 mai 2019

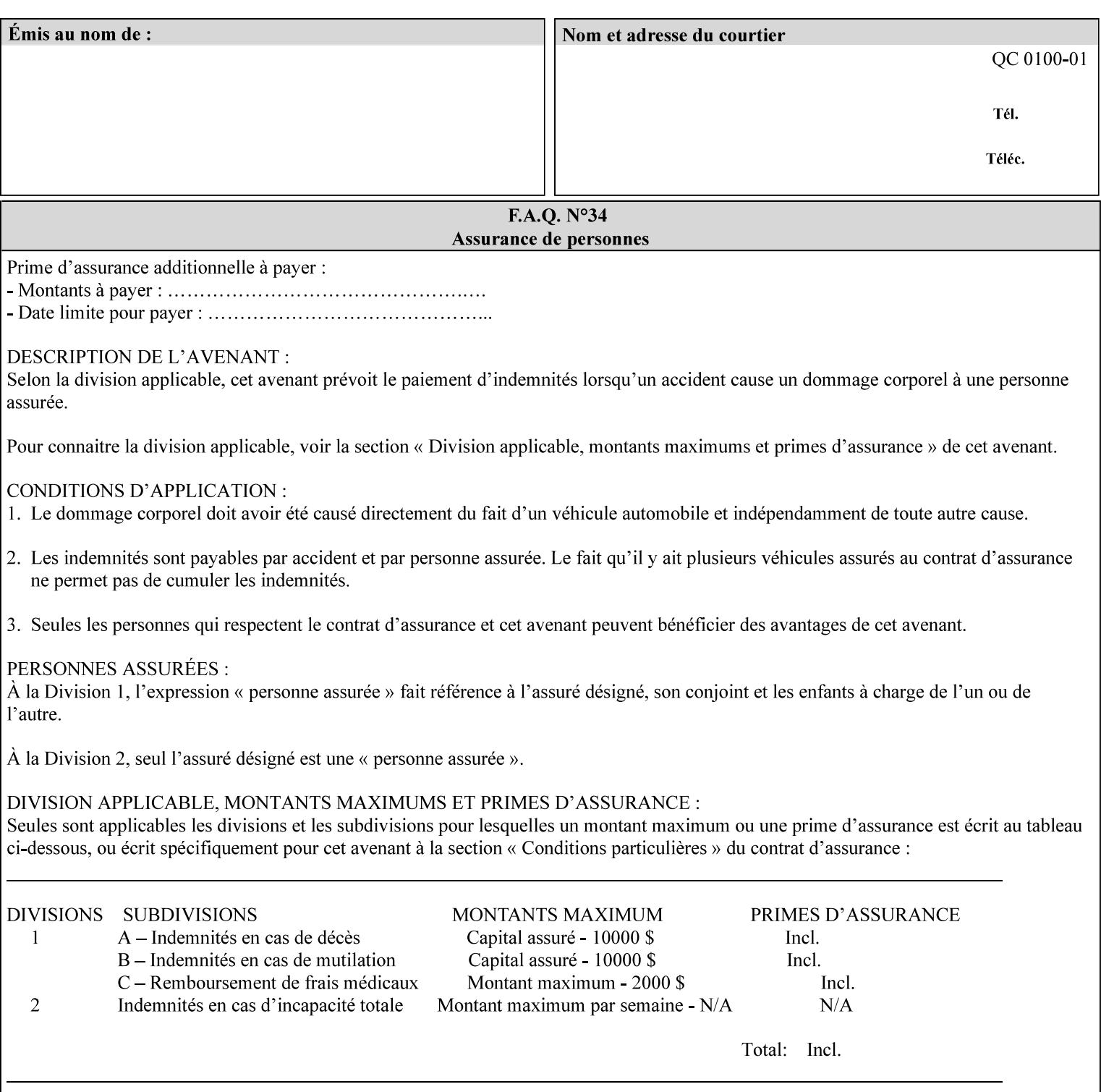

# **production printer**

A Printer that produces large quantities of high quality output, that often requires operator participation to make decisions as to the choice of job and its parameters.

#### **Profile Assignment**

An association between a loaded ICC profile and a paper stock. When rendering an image, the decomposer will select the profile assigned to the stock that the image will be printed on.

#### **Profile Properties**

Information about a loaded profile. For instance, profile type (profile specified), profile name (user specified) and profile color space (profile specified) are properties of an ICC profile.

## **pure text**

This rendering intent is appropriate for text, for example, similar to 'saturation', but with a bias towards no half-toning.

#### **Queue**

For DocuSP/FFPS, the target to which clients submit jobs by any job submission protocol. DocuSP/FFPS keeps the jobs in the Queues. When the DocuSP/FFPS Common Client queries the Printer for jobs, it queries all Queues supported by the Printer. For the IPP implementation on DocuSP/FFPS, each Queue is represented as an IPP Printer object and has a distinct URL. The term 'Virtual Printer' or 'Logical Printer' is not used.

## **Queue Override**

A single value for an attribute that is configured by the system administrator for a Queue that forces all jobs submitted to that Queue to have that override value for that attribute.

#### **raster image**

A binary representation of an image.

#### **rendered output**

Media sheets that are delivered as part of the output of a print request, typically containing Impressions.

## **request**

A protocol operation that a client submits to a print server over the network. The print server returns a response.

#### **response**

A protocol operation that a printer server returns to a client over the network as a reaction to a request.

# **RIP**

Raster Image Processor - a page description language interpreter.

#### **sampled image**

A bitmap object contained within the PDL master and processed (i.e. decompressed) by the decomposer.
01141

Informco.com

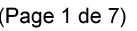

Date de production: 10 mai 2019

Annexé et faisant partie de la police numéro:

 $\bar{\mathbf{X}}$ 

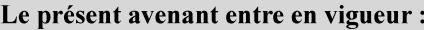

7 mai 2019

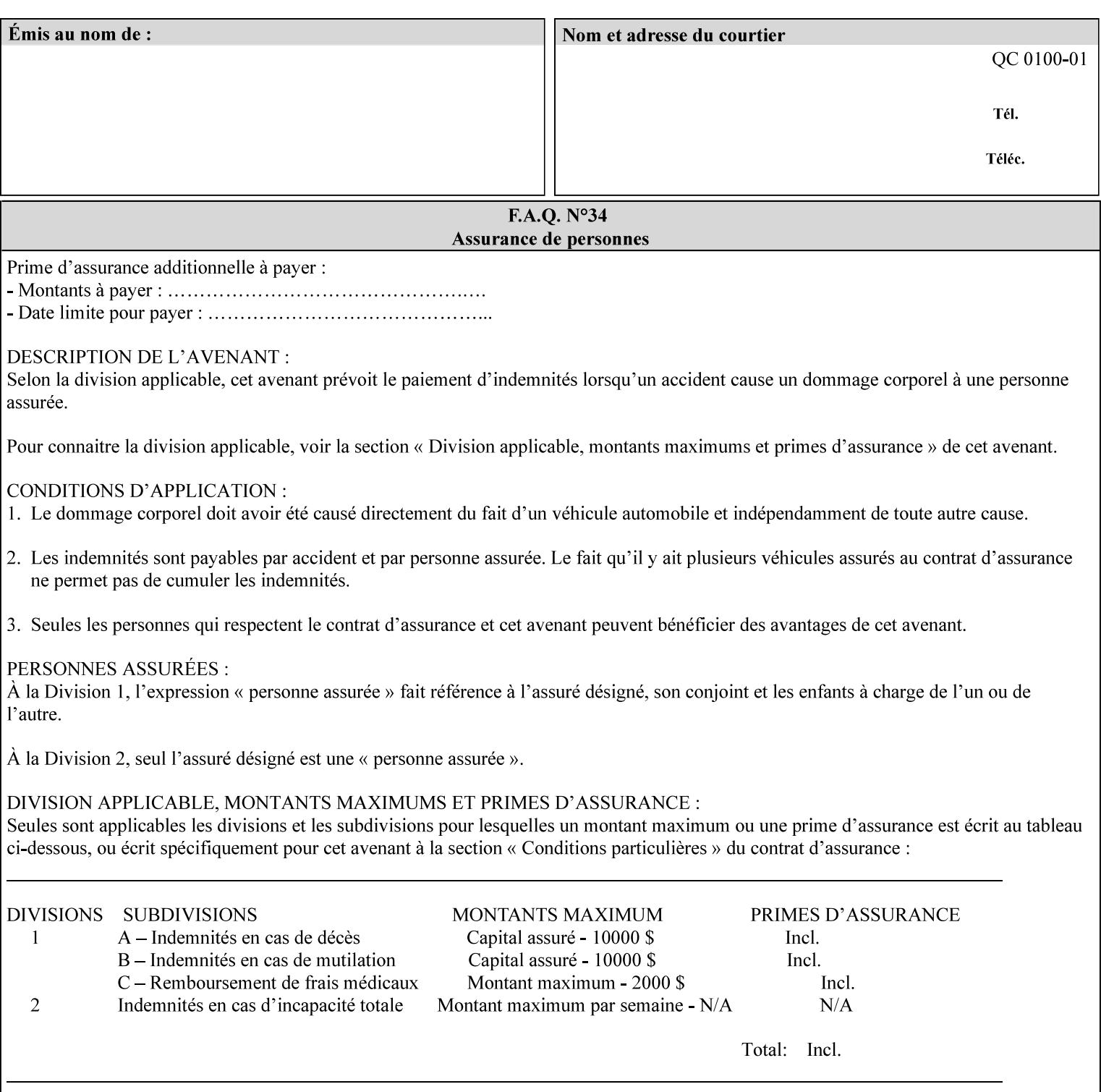

#### **separation**

All of the scan lines for one of the **n** color planes. The separation format includes a Strip Offset Table and a separation header.

#### **set**

The sheets of either (1) one copy of an output document copy with collated sheets or (2) all the copies of a single sheet for uncollated sheets. See the additional description provided in the example for the 'separatorsheets' attribute in section 6.4.

#### **sheet**

A Sheet is the unit of media that a printer puts marks on. It is the most basic unit of output from a printer. A printer may mark on one side or on both sides of a sheet.

### **Source ICC Profile**

A profile used to translate device dependent color data into PCS. These profiles define the behaviors of the source on which the color data was created, i.e., the behaviors of the Input Document. Examples of source profiles include Input and Display Profiles.

#### **Spreads**

The area expanded into when a part of the image is expanded slightly in order to apply trapping. See trapping.

#### **supports**

By definition, a Printer supports an attribute only if that Printer will accept that attribute in an XPIF job ticket and perform some action that depends on the attribute's value. A Printer supports an attribute value if the value is one that the Printer implementation is capable of acting upon and is configured to support.

For administrative policy and control reasons, an administrator may choose to configure the Printer to support only a subset of possible values of which the implementation is capable. In this case, the real output device behind the Printer abstraction may be capable of a certain feature, however an administrator is specifying that access to that feature not be exposed to the end user through XPIF. Even if a Printer supports a value, some manual human action may be needed to realize the semantic action associated with the value, but no end user action is required.

For example, if the Printer supports the 'finishings' Job Template attribute with the 'staple' value, the actual process might be an automatic staple action by a physical device-controlled by some command sent to the device. Or, the actual process of sampling might be a manual action by an operator at an operator attended Printer.

For another example of how supported attributes function, consider a system administrator who desires to control all print jobs so that no job sheets are printed in order to conserve paper. To force no job sheets, the system administrator configures the Printer so that the only value supported for the 'job-sheets' attribute is 'none'. In this case, if the XPIF 'job-sheets' attribute contains anything except 'none', the Printer will fault the Job, schedule other jobs, and request operator intervention to fix the problem (see section 2.5). To force the use of job start/end sheets on all jobs, the administrator does *not* configure the Printer with the value 'none' among the values supported by the 'job-sheets' attribute. In this case, if the XPIF job ticket contains the 'none' value, the Printer will fault the Job, schedule other jobs, and request operator intervention to fix the problem (see section 2.5).

01142

Informco.com

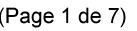

Date de production: 10 mai 2019

Annexé et faisant partie de la police numéro:

 $\bar{\mathbf{X}}$ 

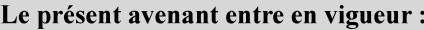

7 mai 2019

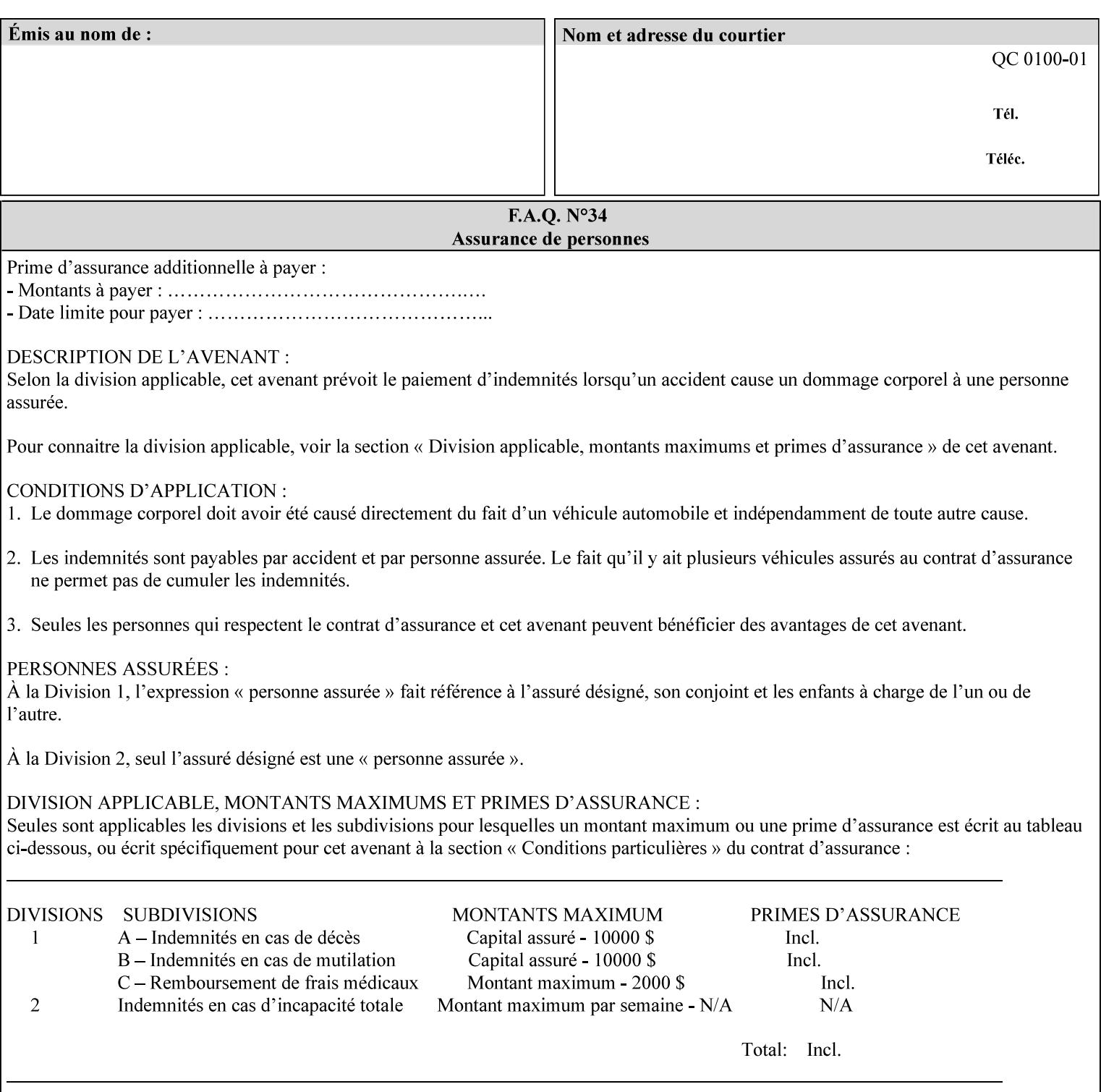

#### **SWOP**

Specifications for Web Offset Publications (SWOP). A standard widely adopted in the US for the web offset printing industry. The official standard specifies a single coated stock. See www.swop.orghttp://www.swop.org/ and www.color.org/overview.htmlhttp://www.color.org/overview.html for technical specifications and overviews.

### **System Administrator**

The System Administrator is responsible for all network administrative activities associated with installing and maintaining the Printer and it's related software and devices. The System Administrator may configure the Printer, set up printer constraints, and specify Queue Defaults or Queue Overrides.

#### **trapping**

Trapping is an image processing technique used to compensate for misregistration in the print engine. When color planes are not registered exactly with one another, white gaps and regions of shifted hue appear at object boundaries. Trapping will compensate for these image quality defects by using chokes (the part left when a region of an image is shrunk slightly) and spreads (the part affected when a region of an image that is expanded slightly into) filled with appropriate colors (derived from the edge colors) to mask the registration problems, resulting in better looking images.

#### **TRC**

Tone Reproduction Curve. A mathematical function that defines a mapping from input intensity values to output intensity values. The mapping covers the complete domain of input intensity values. Also know as Intensity Transfer Function.

### **TRC-set**

A set of 4 TRCs; one each for C, M, Y and K separation.

#### **User**

Any person using the system. This applies to people at client workstations as well as those working directly at the Printer's local GUI.

#### **User TRC**

A TRC which is created by a user and may be applied to output images on a job, Queue or page basis in addition to the Printer Calibration TRCs which are always applied (see Calibration TRC).

### **UTF-8**

A transformation format of the ISO 10646 Coded Character Set defined in RFC 2279 [RFC2279]. ISO 10646 is a 16-bit coded character set which is also called Unicode. The UTF-8 transformation make the coded data compatible with C and Unix, where NULL terminated strings are common and the US-ASCII characters are coded as single octets so that software that expect certain US-ASCII characters, such as '/' and '.' will continue to work without change.

### **Virtual File Name**

The absolute URI path supplied by the client as a handle when saving a job that the Printer will associate with the save job and all its job components. Whether or not the Virtual File Name is the same as the Actual File Name or one of the job components depends on the save file format. When referencing a saved job, a client uses the Virtual File Name, and the Printer resolves the Virtual File Name to identify the saved job components. For example, the difference between a Virtual File Name and an Actual File Name might be

01143

Informco.com

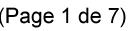

Date de production: 10 mai 2019

Annexé et faisant partie de la police numéro:

 $\bar{\mathbf{X}}$ 

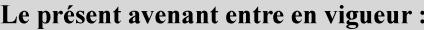

7 mai 2019

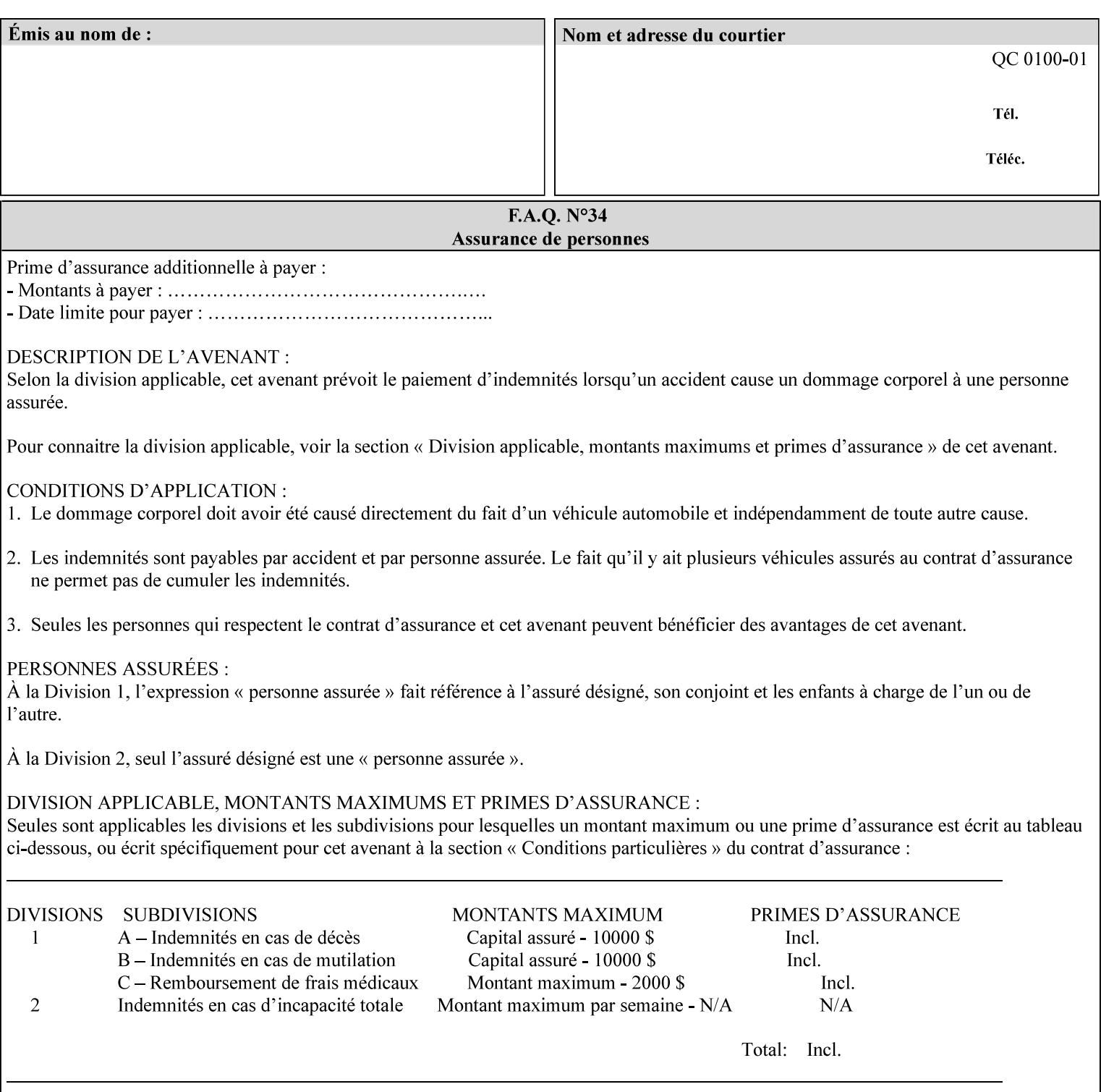

the addition of a file name extension, such as .xpf (for XPIF job ticket) to the Virtual File Name to reference an Actual File Name for the job ticket job component (see the description of the 'save-location' and 'savename' member attributes for the 'job-save-disposition' Job Template attribute. The general mechanism should be that the same value for 'save-location' concatenated with 'save-name', which is the Virtual File Name, is also used for referencing the saved job. The fact that the Actual File name of a component can be reference directly is an implementation coincidence, and should not be encouraged.

### **XML**

Extensible Markup Language defined in a W3C standard [XML].

#### **XML attribute**

An attribute defined by the XML standard. For example the lang XML attribute defines the human language associated with an XML element. See also 'attribute' in this glossary.

### **XPIF**

Xerox Printing Instruction Format [XPIF]. This format defines an eXtensible Markup Language (XML) encoding of job programming defined by the Xerox Common Print Semantics Specification, most of which is the same as the IPP/1.1 Protocol [RFC2911], including numerous IETF and PWG/IEEE-ISTO extension standards (see Appendix I References). When XPIF is submitted to a Printer with the PDL data, the XPIF is pre-pended to the PDL data and is NOT considered part of the PDL data. The Printer separates the XPIF from the PDL and interprets the XPIF before processing the PDL.

01144

Informco.com

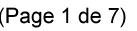

Date de production: 10 mai 2019

Annexé et faisant partie de la police numéro:

 $\bar{\mathbf{X}}$ 

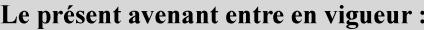

7 mai 2019

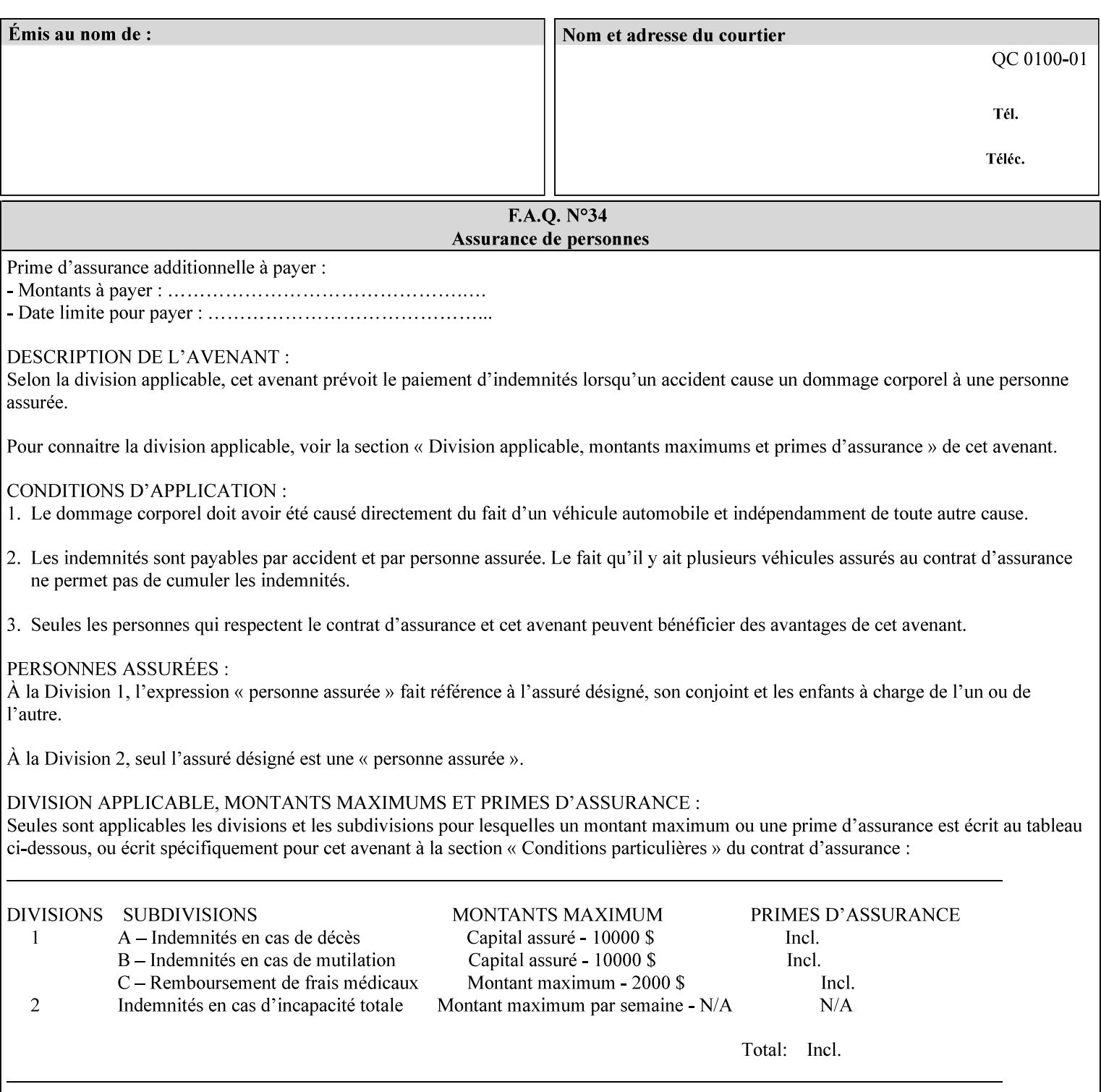

# **Appendix I References**

This section contains references to other public documents. References are indicated inside [] throughout this manual and are alphabetically arranged here:

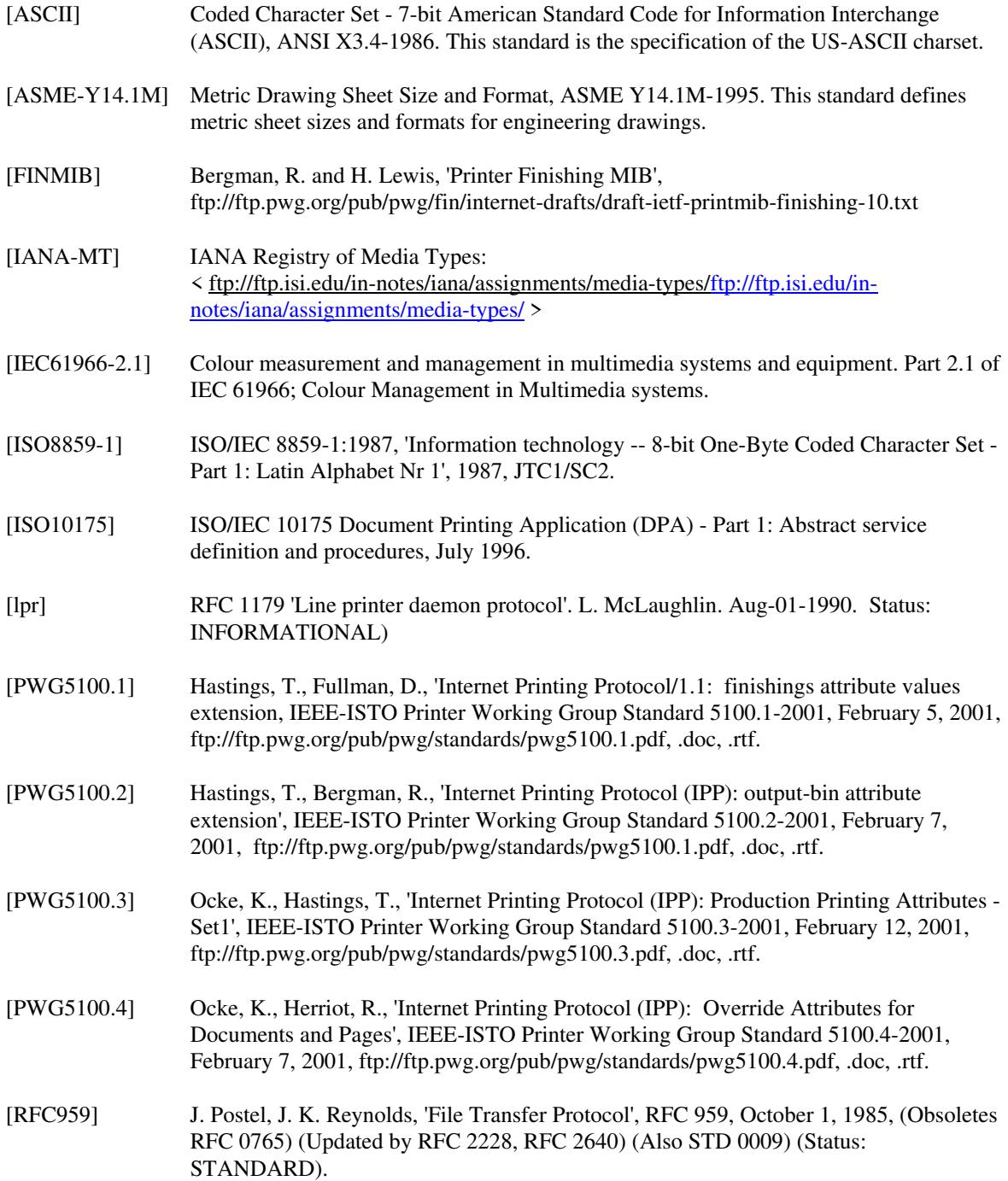

01145

Informco.com

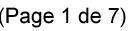

Date de production: 10 mai 2019

Annexé et faisant partie de la police numéro:

 $\bar{\mathbf{X}}$ 

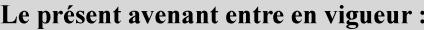

7 mai 2019

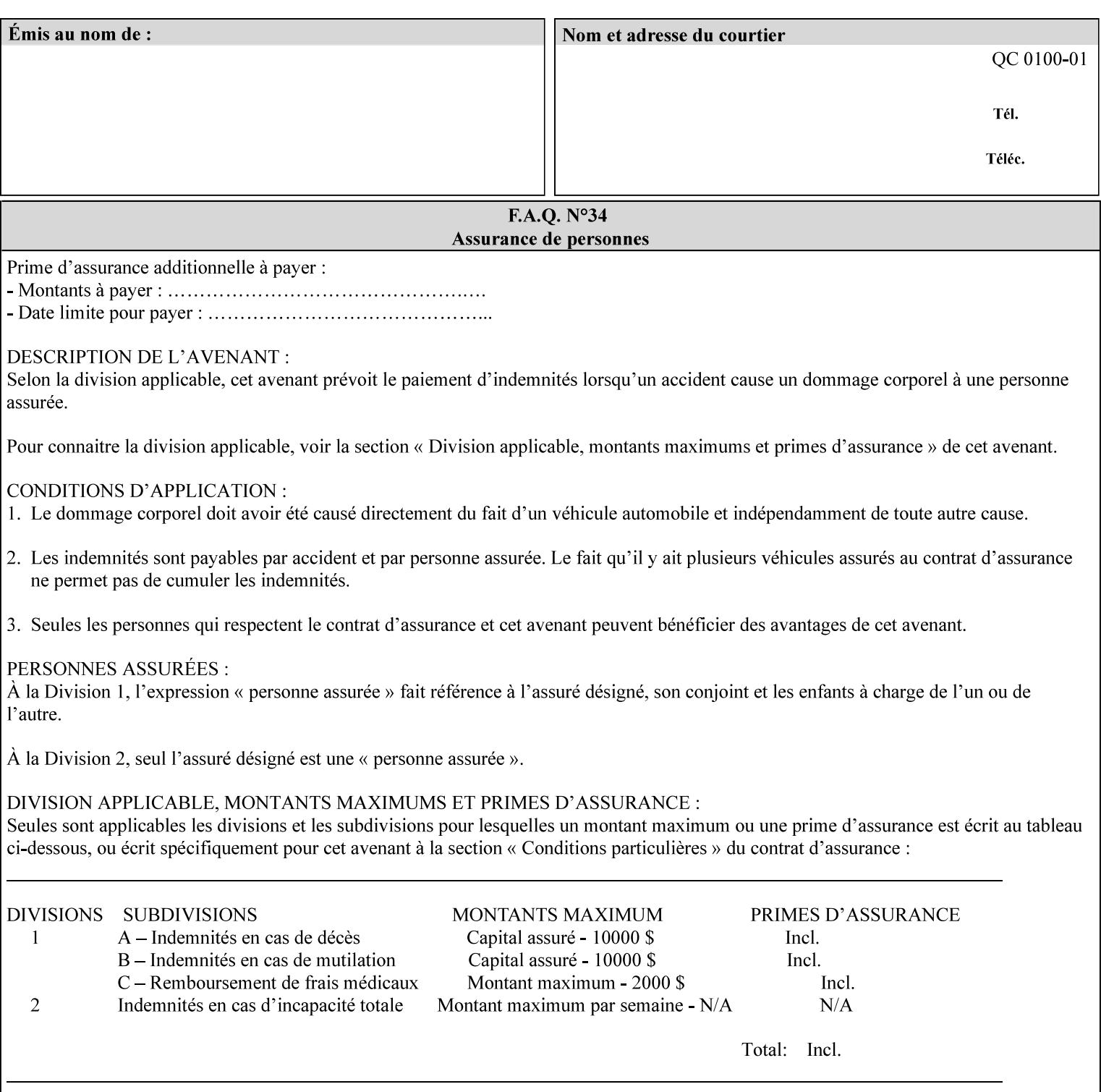

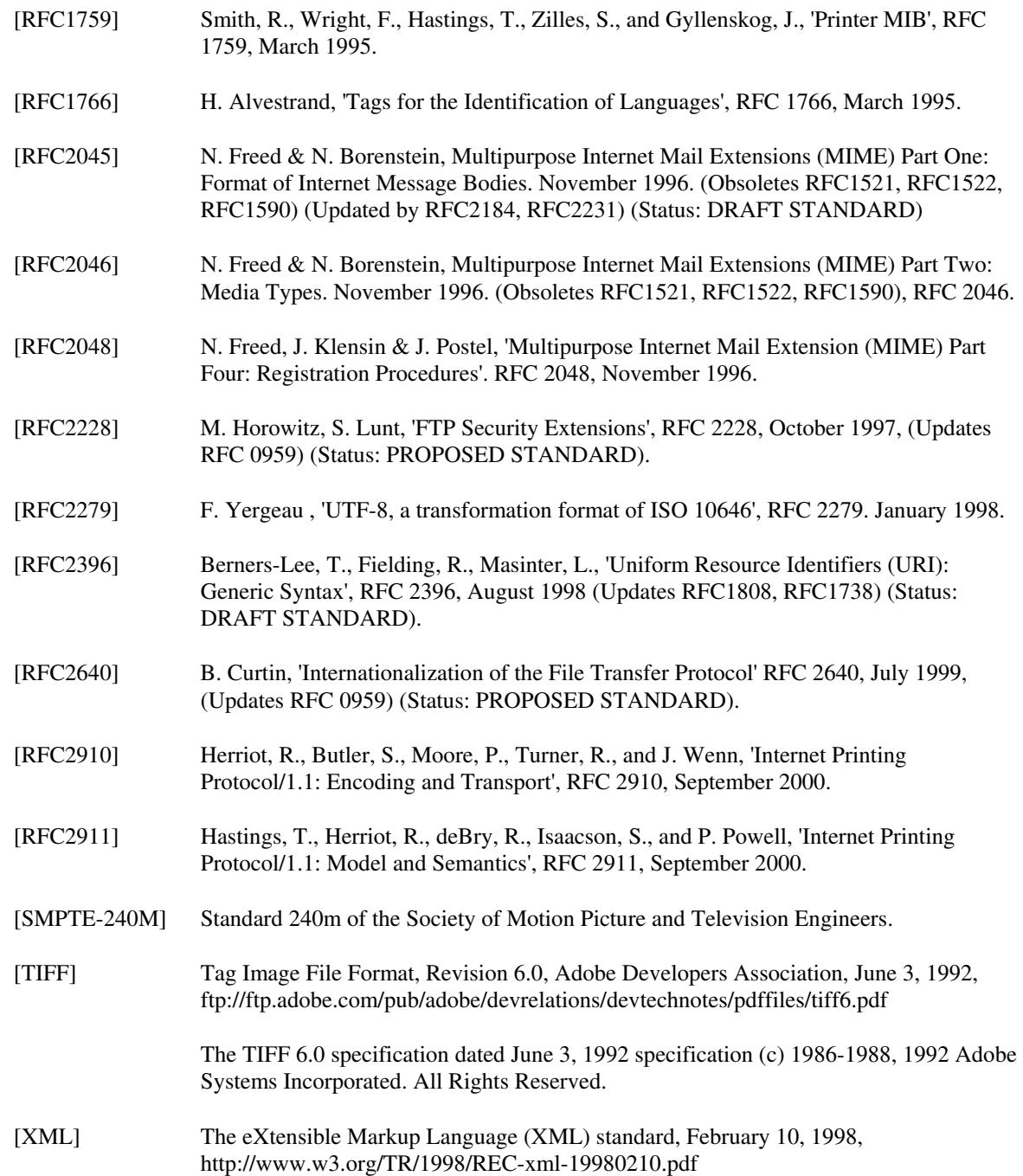

01146

Informco.com

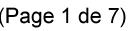

Date de production: 10 mai 2019

Annexé et faisant partie de la police numéro:

 $\bar{\mathbf{X}}$ 

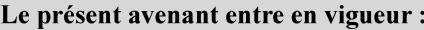

7 mai 2019

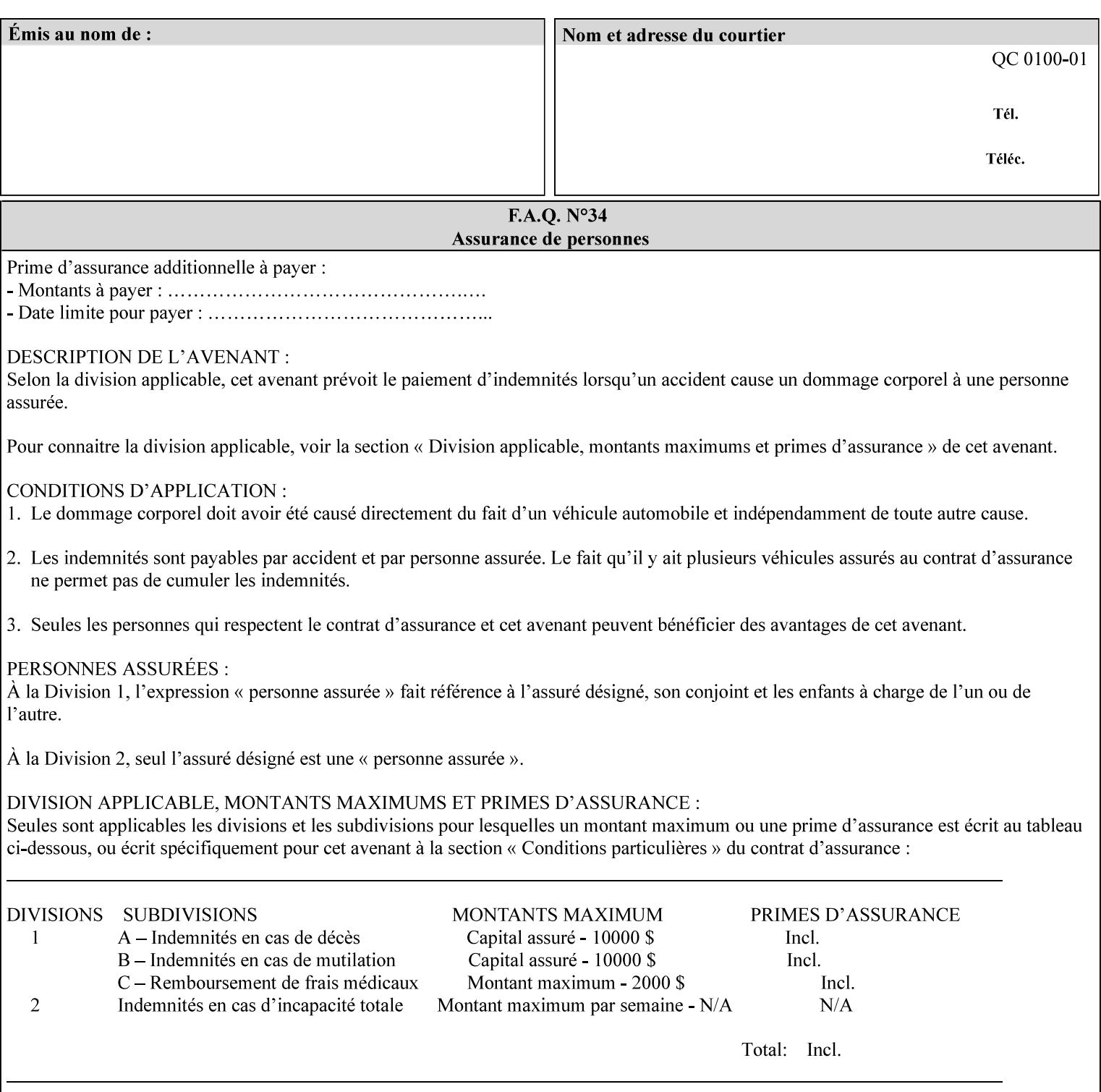

# **4. Creating the XPIF Job Ticket**

XPIF job ticket attributes can be generated by (1) a job submission client as part of the job submission, (2) a job submission client writing to a file (e.g., Windows Print to File), or (3) a Printer that was requested to save the job as a side effect of the job submission using the 'job-save-disposition' attribute (see section 7.7.47).

### **4.1 Overview of the XPIF Job Ticket Structure and XML**

An XPIF job ticket is structured according to the rules of XML [XML] which requires that an XML file consist of XML elements. Each element MUST begin with a '<' and end with a '>' character. XML elements begin with a start tag and end with an end tag. The end tag has the same tag name preceded by the '/' to indicate that it is an end tag. For example:

**<job-template-attributes>** 

 **... </job-template-attributes>** 

XML elements that are nested within outer XML elements are called child elements.

Each job ticket MUST begin with the following three elements in order:

- 1. Standard XML declaration: **<?xml version="1.0" encoding="utf-8" ?>**
- 2. DOCTYPE declaration: **<!DOCTYPE xpif SYSTEM "xpif-v02062.dtd">**
- 3. root element: **<xpif version="1.0" cpss-version="2.06" xml:lang="en">**

and MUST terminate the root element with:

**</xpif>** 

The root element MAY contain two child elements:

- 1. operation attributes group: **<xpif-operation-attributes>**
- 2. job template attributes group: **<job-template-attributes>**

Individual print instruction attributes are coded as XML elements in either of these two child elements. As such each attribute is delimited by a start and an end tag which is the name of the attributes. Each printing instruction attribute requires the XML **syntax** attribute as defined in section 4.3 of this document. Some syntaxes REQUIRE additional XML attributes. For example, the 'copies' print instruction attribute is represented in the job ticket as follows:
01147

Informco.com

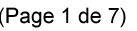

Date de production: 10 mai 2019

Annexé et faisant partie de la police numéro:

 $\bar{\mathbf{X}}$ 

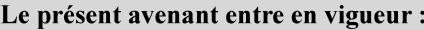

7 mai 2019

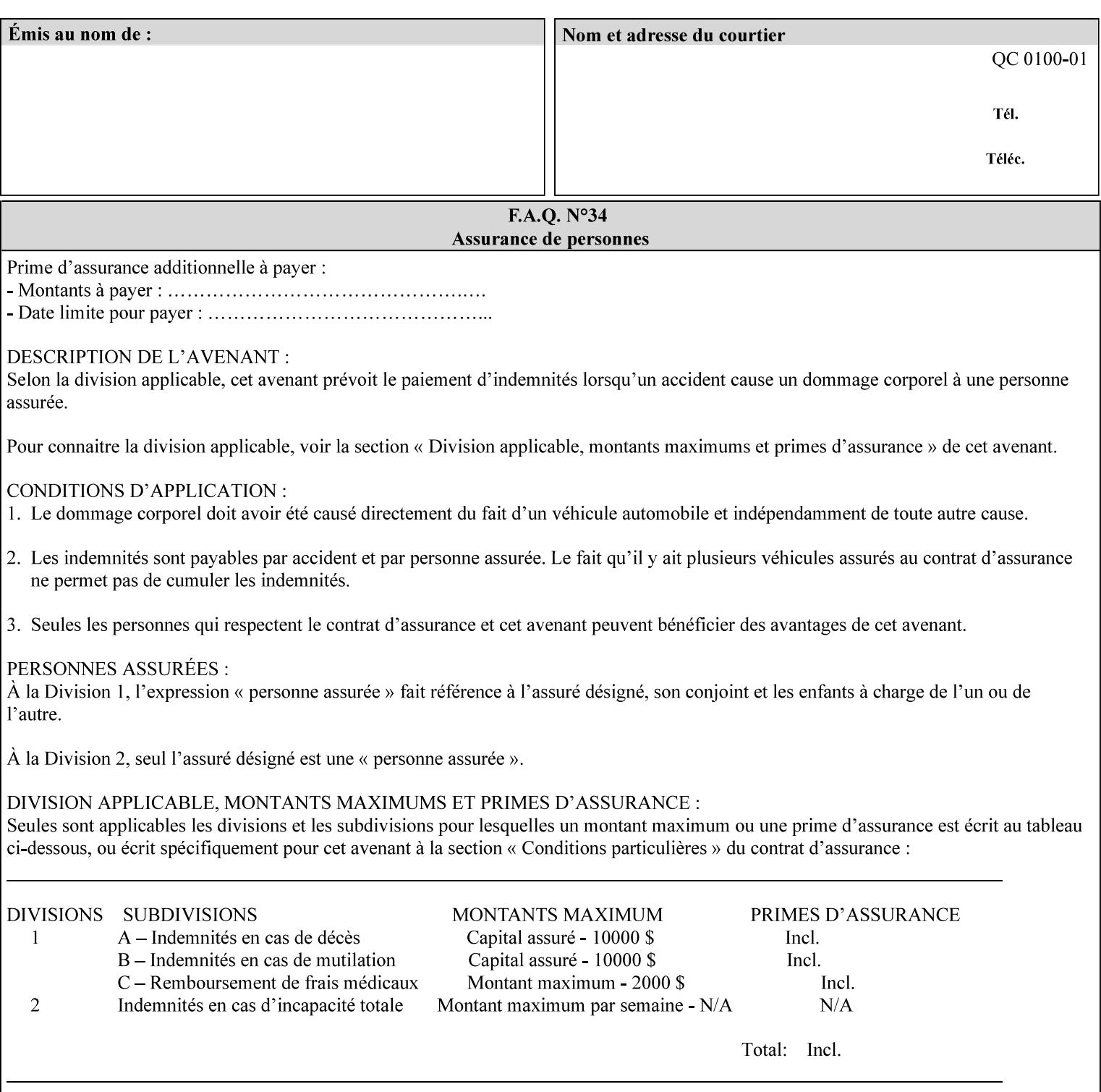

**<copies syntax="integer"> 5 </copies>** 

Note: the line breaks and indentation is insignificant and is used to make the XML more readable.

### **4.1.1 A Complete XPIF Example**

This section contains a complete XPIF example that illustrates the important attribute syntaxes. This is an example job called 'Example job' submitted by JSmith. It produces 10 copies, stapled top left, both printed and saved, shifted alternate sides 10 millimeters towards the binding edge, collated, on media that is: 8.5 by 11 inches, without holes, white, plain stationery, and 75 grams per square meter, and is printed on both sides. See the end of Appendix C for additional complete XPIF examples.

```
<?xml version="1.0" encoding="utf-8"?> 
<!DOCTYPE xpif SYSTEM "xpif-v02062.dtd"> 
<xpif version='1.0' xml:lang='en-US' cpss-version='2.05'>
```
**<xpif-operation-attributes>** 

**<job-name syntax="name" xml:space="preserve">Example job</job-name> <requesting-user-name syntax="name" xml:space="preserve">JSmith</requesting-username>** 

**</xpif-operation-attributes>** 

```
<job-template-attributes> 
        <copies syntax="integer">10</copies> 
        <finishings syntax="1setOf"> 
                <value syntax="enum">20</value> 
        </finishings> 
        <job-save-disposition syntax="collection"> 
                <save-disposition syntax="keyword">print-save</save-disposition> 
        </job-save-disposition> 
        <x-side1-image-shift syntax="integer">1000</x-side1-image-shift> 
        <x-side2-image-shift syntax="integer">-1000</x-side2-image-shift> 
        <sheet-collate syntax="keyword">collated</sheet-collate> 
        <media-col syntax="collection"> 
                <media-size syntax="collection"> 
                        <x-dimension syntax="integer">21600</x-dimension> 
                        <y-dimension syntax="integer">27900</y-dimension> 
                </media-size> 
                <media-hole-count syntax="integer">0</media-hole-count> 
                <media-color syntax="keyword">white</media-color> 
                <media-type syntax="keyword">stationery</media-type> 
                <media-weight-metric syntax="integer">75</media-weight-metric> 
        </media-col> 
        <sides syntax="keyword">two-sided-long-edge</sides> 
</job-template-attributes>
```
#### **</xpif>**

01148

Informco.com

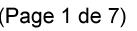

Date de production: 10 mai 2019

Annexé et faisant partie de la police numéro:

 $\bar{\mathbf{X}}$ 

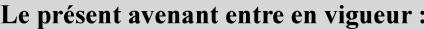

7 mai 2019

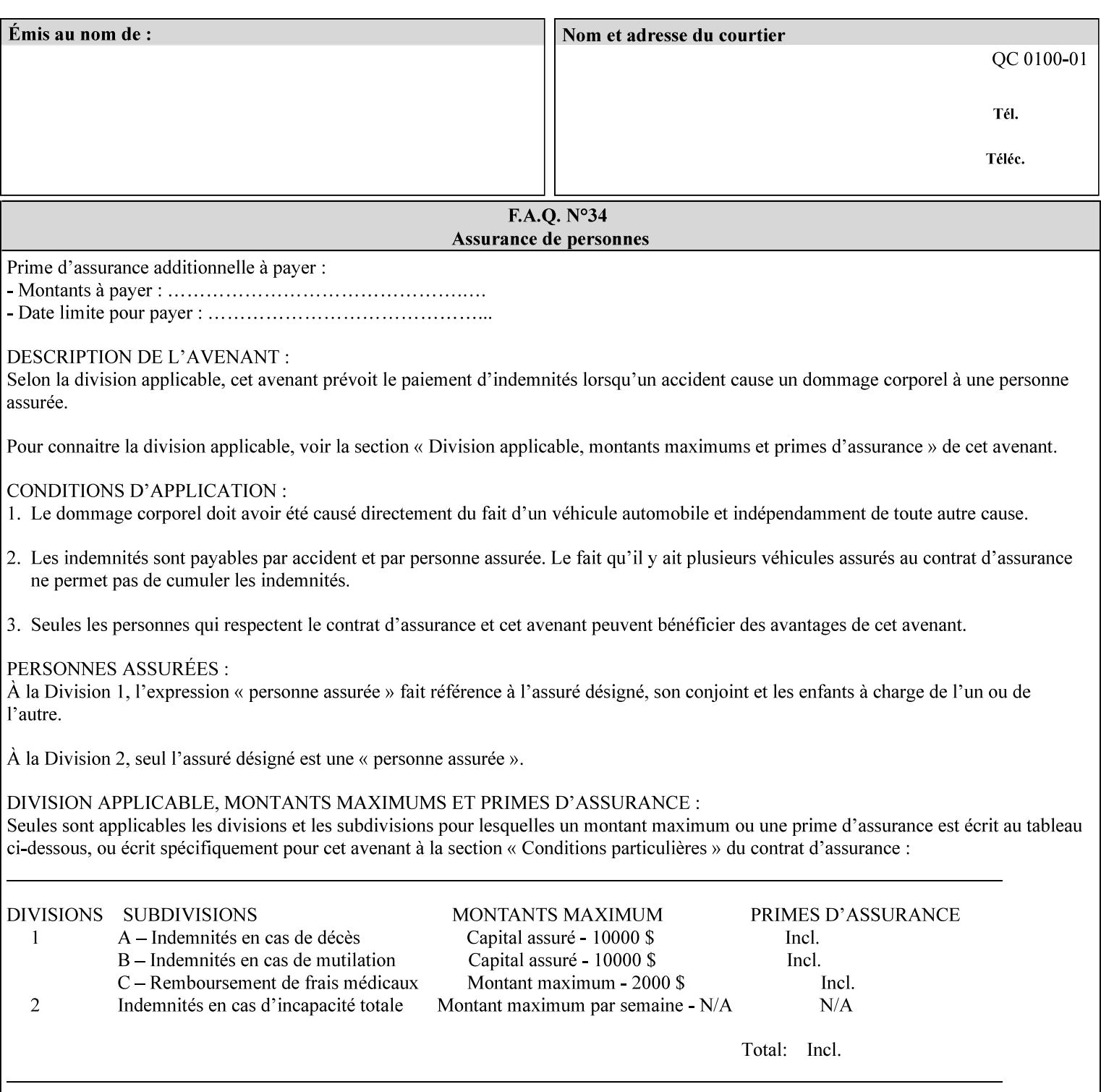

## **4.2 Methods of submitting print jobs with XPIF**

This section summarizes the Conformance Requirements for a client or application that creates an XPIF job ticket for submitting print jobs using the XPIF job ticket.

The client may be:

- 1. contained within software controlled by an end user, e.g. activated by the 'Print' menu item in an application that sends requests or
- 2. the print server component that sends requests to either an output device or another 'downstream' print server.

Clients that support two Job Template attributes that control the same aspect, such as 'media' and 'media-col', MUST NOT supply both in a job ticket as indicated in the definitions of these attributes.

Clients or applications MUST generate XPIF Job Tickets that conform to the syntax defined in the following subsections and submit them to Printers using one of the two methods in the following subsections:

Method 1 - Pre-pend the XPIF job ticket to the PDL data in the Job Creation operation

Method 2 - Reference the PDL file, XPIF job ticket, or saved job using the 'document-uri' XPIF job ticket attribute

### **4.2.1 Method 1 - Pre-pend the XPIF job ticket to the PDL data**

For Method 1, a client pre-pends a conforming XPIF job ticket in front of the PDL document data in a Job Creation request to the print server. The syntax MUST be:

<?xml version="1.0" encoding="utf-8"?> <!DOCTYPE xpif SYSTEM "xpif-v02062.dtd"> <xpif version="1.0" cpss-version="2.06" xml:lang="en"> <xpif-operation-attributes> *Operation attributes go here* </xpif-operation-attributes> <job-template-attributes> *Job Template attributes go here* </job-template-attributes> </xpif>*PDL document data...*

The **version** of CPSS MUST be '**2.05**'.

The encoding MUST be '**UTF-8**' [RFC2279]

The **xml:lang** XML attribute specifies the language for the document and MUST be values as specified by RFC 1766 [RFC1766]. Table 3 lists the **xml:lang** XML attributes supported by Xerox Printers.

The attributes defined in this manual for use in Job Creation Operations are defined as either 'Operation' or 'Job Template' attribute types. A client MUST include Operation attributes as sub-elements of the **<xpifoperation-attribute>** element and Job Template attributes as sub-elements of the **<xpif-job-templateattributes>** element.

Note: The PDL document data whether (1) ASCII (e.g., PostScript), or (2) binary (e.g., PDF), starts with the first octet after the '>' terminating character of the </xpif> terminating XML tag. There is no intervening CRLF or LF character. For example, for PostScript where the first two octets must be %!, the last tag line MUST be (see **bold** line below):

01149

Informco.com

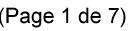

Date de production: 10 mai 2019

Annexé et faisant partie de la police numéro:

 $\bar{\mathbf{X}}$ 

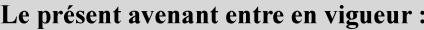

7 mai 2019

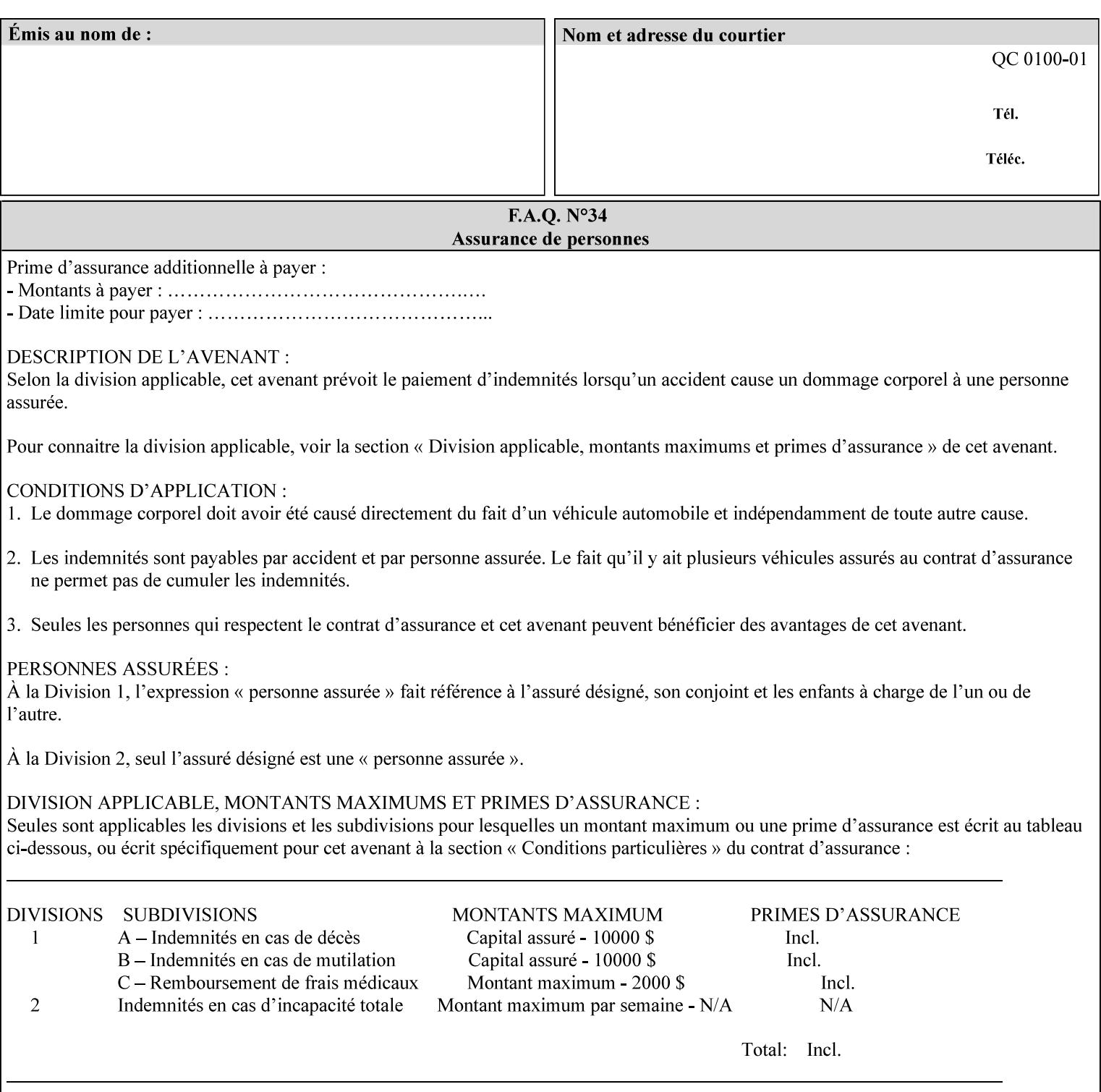

...

... </job-template-attributes> **</xpif>%!PS-Adobe-3.0**  %%Creator: Windows PSCRIPT %%Title: Microsoft Word - DPA1LPF.DOC

#### **Table 3 - xml:lang XML attribute values**

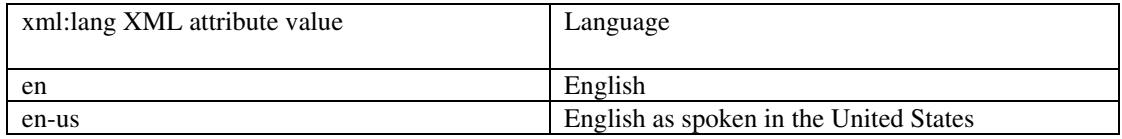

## **4.2.2 Method 2 - Reference the PDL file, XPIF job ticket, or saved job using the 'document-uri' XPIF job ticket attribute**

For Method 2, a client submits a conforming XPIF job ticket in a Job Creation request to the print server which contains a 'document-uri' operation attribute (see section 7.7.21) which references one of the following files:

- 1. the PDL data file
- 2. an XPIF job ticket which presumably contains a 'document-uri' attribute that references a PDL file (see section 7.7.21).
- 3. a saved job (see section 7.7.47).

The Printer then fetches the file sometime before printing the job. The syntax MUST be:

```
<?xml version="1.0" encoding="utf-8"?> 
<!DOCTYPE xpif SYSTEM "xpif-v02062.dtd"> 
<xpif version="1.0" cpss-version="2.06" xml:lang="en"> 
        <xpif-operation-attributes> 
                 Operation attributes go here
                 <document-uri syntax="uri">file:///absolute-path/file-name</document-uri> 
        </xpif-operation-attributes> 
        <job-template-attributes> 
                 Job Template attributes go here 
        </job-template-attributes> 
</xpif>
```
### **4.3 Attribute syntaxes**

This section defines the basic attribute syntaxes (data types) that all clients MUST use in job ticket attributes and that Printers are able to accept in job tickets. Each attribute description in Section 7 includes the name of the attribute syntax(es) in the sub-section header of the attribute description.

The attribute syntaxes are specified in the following sub-sections, where the sub-section heading is the keyword name of the attribute syntax inside single quotes ('). In XPIF job tickets each attribute value MUST be represented as one of the attribute syntaxes specified in the sub-section heading for the attribute.

01150

Informco.com

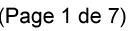

Date de production: 10 mai 2019

Annexé et faisant partie de la police numéro:

 $\bar{\mathbf{X}}$ 

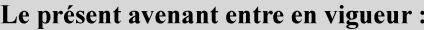

7 mai 2019

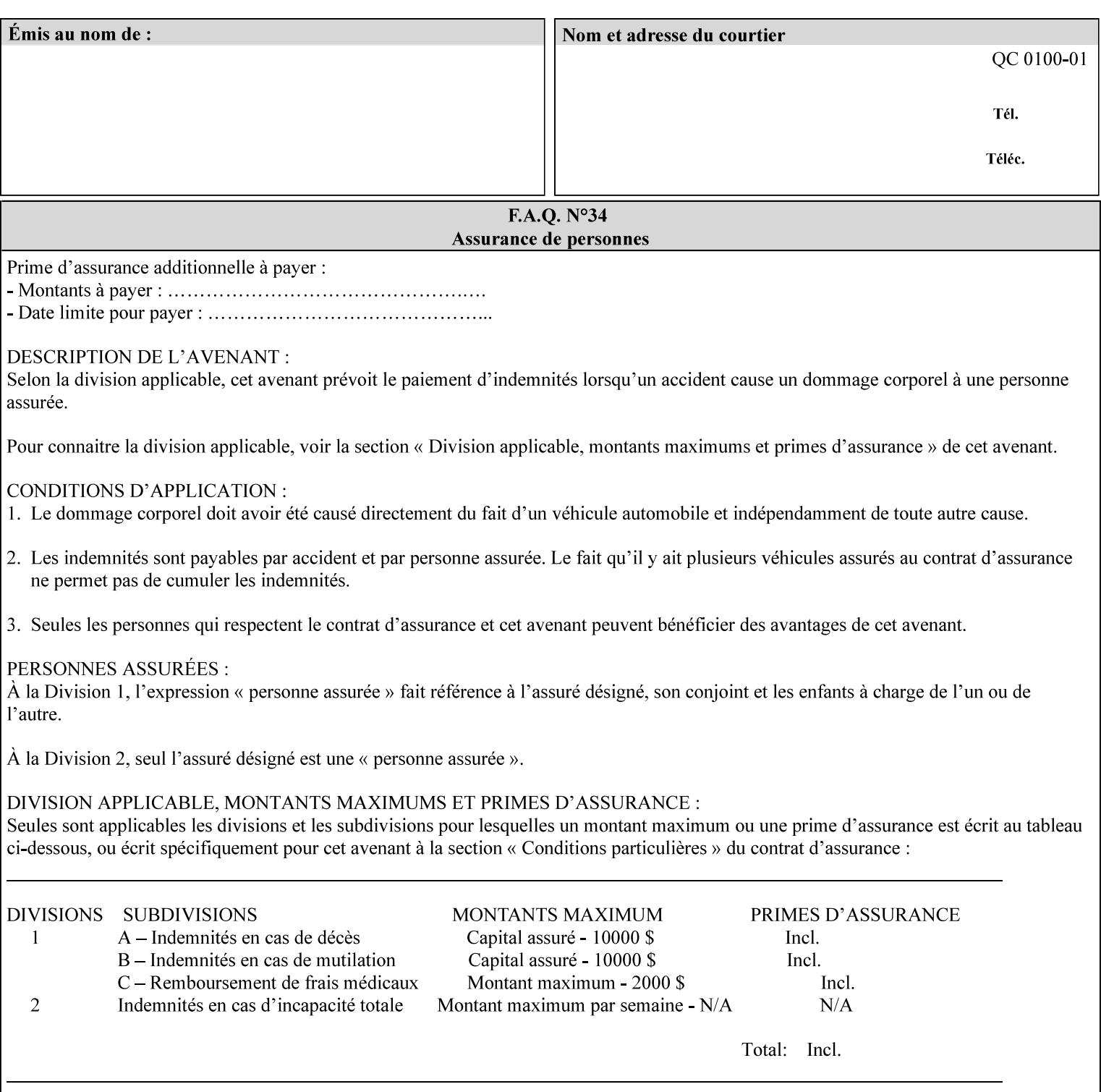

Most attributes are defined to have a single attribute syntax. However, a few attributes (e.g., 'job-sheet', 'media') are defined to have several attribute syntaxes. These multiple attribute syntaxes are separated by the '|' character in the sub-section heading to indicate the choice. Since each value MUST be tagged as to its attribute syntax in the job ticket, a single-valued attribute instance may have any one of its attribute syntaxes and a multi-valued attribute instance may have a mixture of its defined attribute syntaxes.

### **4.3.1 'text'**

A text attribute is an attribute whose value is a sequence of zero or more characters encoded in a maximum of 1023 ('MAX') octets. MAX is the maximum length for each value of any text attribute. However, if an attribute will always contain values whose maximum length is much less than MAX, the definition of that attribute will include a qualifier that defines the maximum length for values of that attribute. For example: the 'job-phone' attribute is specified as 'job-phone (text(127))'. In this case, text values for 'job-phone' MUST NOT exceed 127 octets.

The **xml:space="preserve"** XML attribute preserves white space in the value. The client MUST include the **xml:space="preserve"** XML attribute in all attributes with a name attribute value, in order to conform to the XPIF DTD (see Appendix E). An XML example:

```
<job-message-to-operator syntax="text" xml:space="preserve"> 
        Please load the green paper. 
        Call me when the job is done. 
</job-message-to-operator>
```
If the natural language of an attribute of type 'text' is different than the natural language of the document specified in the XPIF header, the client MUST include the **xml:lang** XML attribute. If the natural language is the same, the client MAY (redundantly) include the XML attribute. For example:

```
<?xml version="1.0" encoding="utf-8"?> 
<!DOCTYPE xpif SYSTEM "xpif-v02062.dtd"> 
<xpif version="1.0" cpss-version="2.06" xml:lang="en"> 
        <job-template-attributes> 
                <job-message-to-operator syntax="text" xml:space="preserve" xml:lang='fr'> 
                        text in French
                        more text in French on separate lines
                </job-message-to-operator> 
        </job-template-attributes> 
</xpif>
```
Note: recognized XML attribute keywords and values are not translated.

Generally, one natural language applies to all text attributes in a job ticket. The language is indicated by the **xml:lang** XML attribute in the XPIF header, and there is no need to identify the natural language for each text string on a value-by-value basis. In these cases, the **xml:lang** XML attribute for text attributes is not needed. In other cases, the client needs to supply a text value in a natural language that is different from the rest of the text values in the job ticket. In these Natural Language Override cases, the client MUST include an explicit **xml:lang** XML attribute in the attribute itself.

If the attribute is multi-valued (1setOf text), then the **xml:lang** XML attribute MUST be put on each 'value' entity, rather than on the attribute, since the 'value' keyword, itself, MUST be in English. As an XML example consider the fictitious multi-valued attribute, 'messages' (1setOf text) with German values:

01151

Informco.com

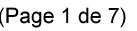

Date de production: 10 mai 2019

Annexé et faisant partie de la police numéro:

 $\bar{\mathbf{X}}$ 

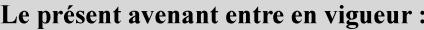

7 mai 2019

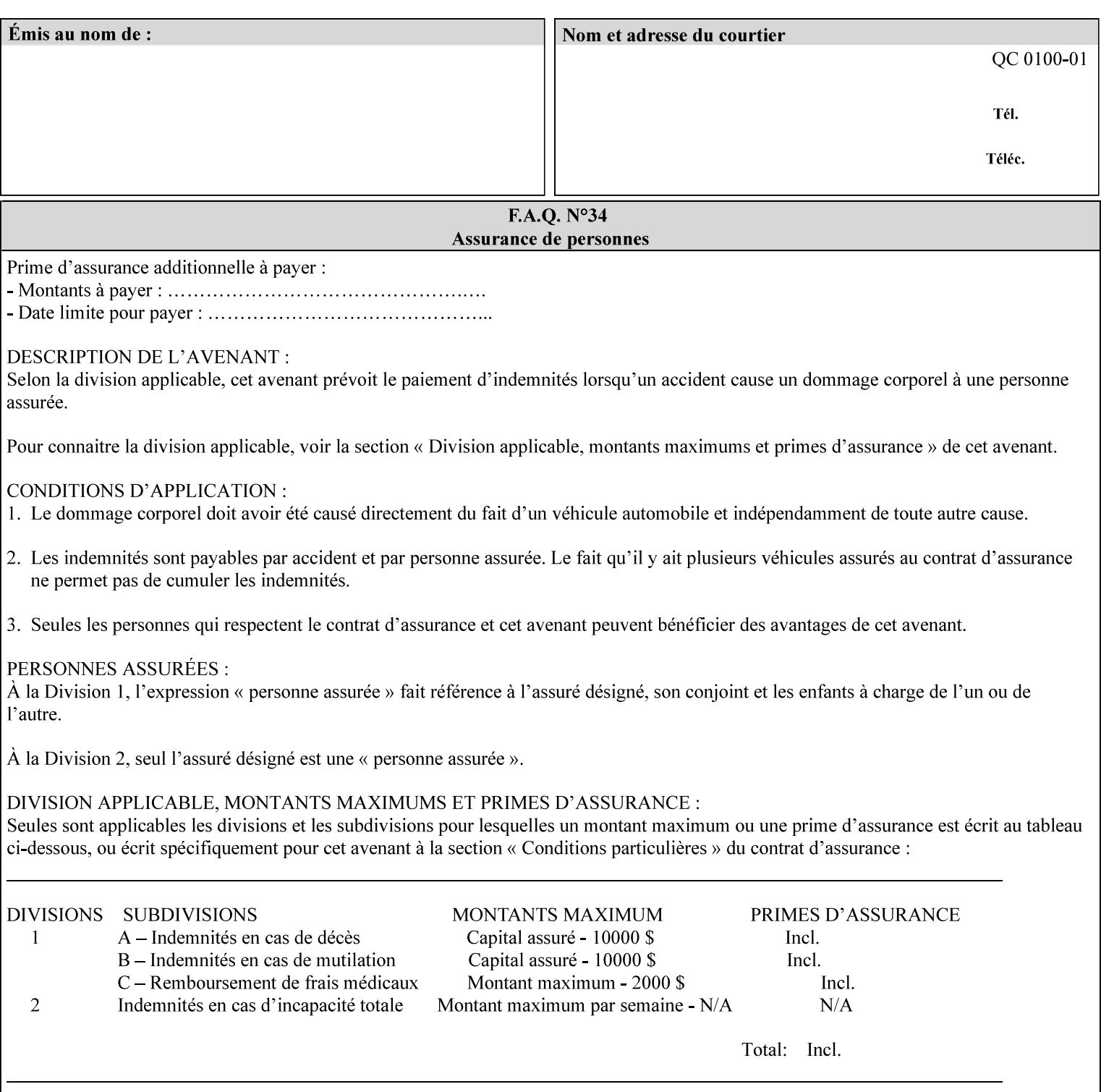

```
<messages syntax="1setOf"> 
   <value syntax="text" xml:lang='de'>German text</value> 
   <value syntax="text" xml:lang='de'>German text</value> 
</messages>
```
*not*:

```
<messages syntax="1setOf" xml:lang='de'> 
   <value syntax="text">German text</value> 
   <value syntax="text">German text</value> 
</messages>
```
**Note**: With DocuSP/FFPS it is not possible to specify a 'text' type attributes within the job ticket that are of a different language than the xml:lang of the header .

### **4.3.2 'name'**

This syntax type is used for user-friendly strings, such as a Printer name, that, for humans, are more meaningful than identifiers. Names are never translated from one natural language to another. The 'name' attribute syntax is essentially the same as 'text', except that the sequence of characters is limited so that its encoded form MUST NOT exceed 255 octets.

The **xml:space="preserve"** XML attribute preserves white space in the value. The client MUST include the **xml:space="preserve"** XML attribute in all attributes with a name attribute value, in order to conform to the XPIF DTD (see Appendix E).

Only the 'text' and 'name' attribute syntaxes permit the Natural Language Override mechanism using the **xml:lang** XML attribute.

If the attribute is multi-valued (1setOf text), then the **xml:lang** XML attribute applies to all values of the attribute. There is no way to specify 'name' values with different natural languages.

An XML example of the 'document-name' (name) attribute with the 'Monthly Report' value:

#### **<document-name syntax="name" xml:space="preserve">Monthly Report</document-name>**

**Note**: With DocuSP/FFPS it is not possible to specify 'text' or 'name' type attributes within the job ticket that are of a different language than the xml:lang of the header .

#### **4.3.2.1. Matching 'name' attribute values**

For purposes of matching two 'name' attribute values for equality, such as in job validation (where a clientsupplied value for attribute 'xxx' is checked to see if the value is among the values supported by the Printer, the following match rules apply:

- 1. 'keyword' values never match 'name' values.
- 2. 'name' values match if (1) the name parts match and the natural languages are effectively the same as specified by the xml:lang XML attribute in the XPIF header and the XPIF attribute, if present. The matching rules are:
	- a. the name parts match if the two names are identical character by character, ignoring case. For example: 'Ajax-letter-head-white' matches 'ajax-letter-head-white' and 'AJAX-LETTER-HEAD-WHITE'.

01152

Informco.com

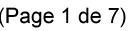

Date de production: 10 mai 2019

Annexé et faisant partie de la police numéro:

 $\bar{\mathbf{X}}$ 

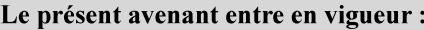

7 mai 2019

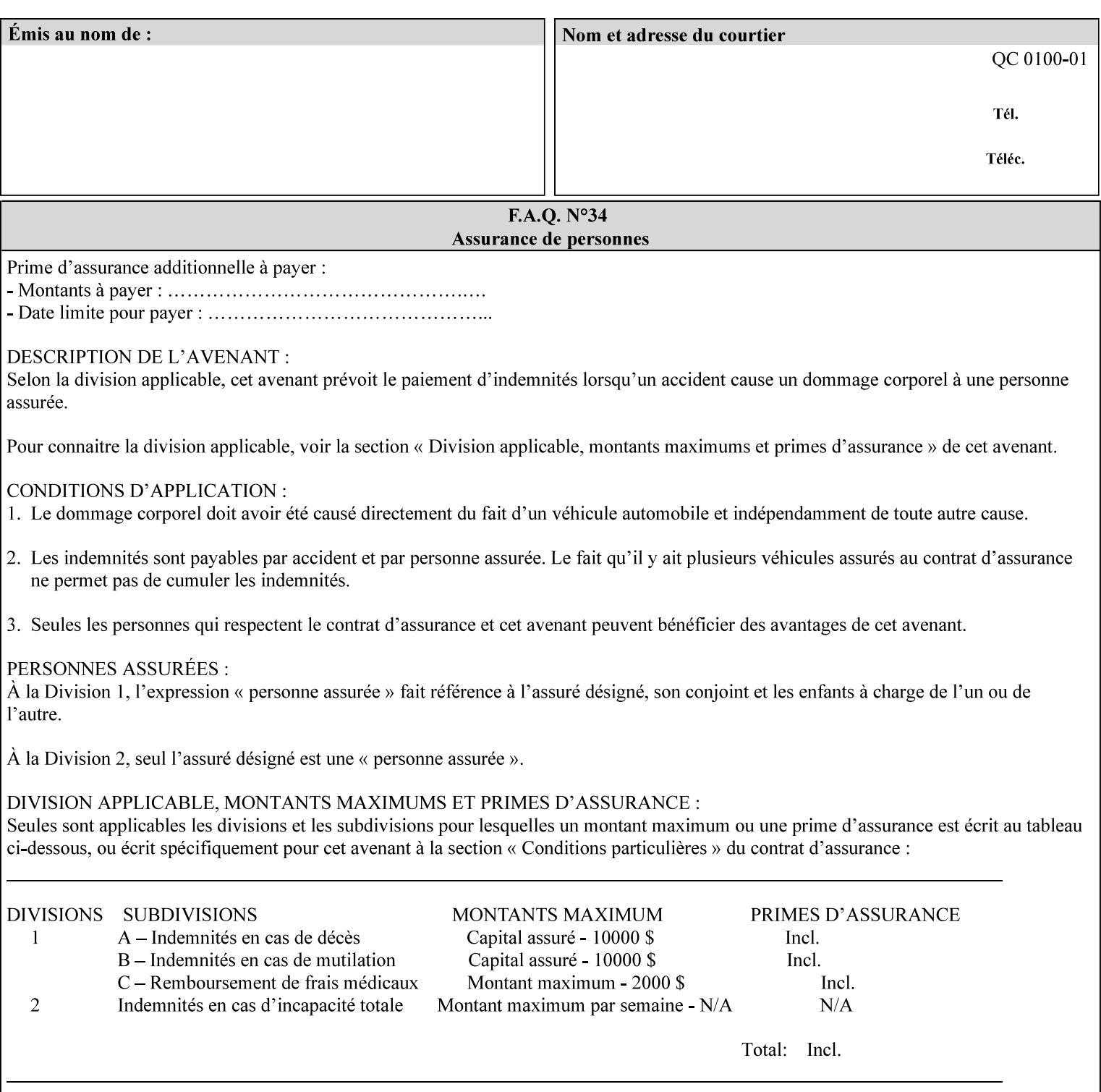

b. the Effective Natural-Language parts match if the shorter of the two meets the syntactic requirements of RFC 1766 [RFC1766] and matches byte for byte with the longer. For example, 'en' matches 'en', 'en-us' and 'en-gb', but matches neither 'fr' nor 'e'.

### **4.3.3 'keyword'**

The 'keyword' attribute syntax is a sequence of characters, length: 1 to 255, containing only the US-ASCII [ASCII] encoded values for lowercase letters ('a' - 'z'), digits ('0' - '9'), hyphen ('-'), dot ('.'), and underscore ('\_'). The first character MUST be a lowercase letter. Furthermore, keywords MUST be in U.S. English.

This syntax type is used for enumerating semantic identifiers. Keywords are used as attribute names or values of attributes. All keywords are defined in the document in section 7. See Appendix A for a list of which keywords are supported by each of the Xerox Printers covered by this manual.

Unlike 'text' and 'name' attribute values, 'keyword' values MUST NOT use the **xml:lang** XML Attribute mechanism, except to change the language back to English for the scope of the XML entity, since they MUST always be US-ASCII [ASCII] and U.S. English.

Keywords are for use in the job ticket. A user interface will likely provide a mapping between job ticket keywords and displayable user-friendly words and phrases which are localized to the natural language of the user. While the keywords specified in this document MAY be displayed to users whose natural language is U.S. English, they MAY be mapped to other U.S. English words for U.S. English users, since the user interface is outside the scope of this document. See section 4.3.3.1 for more distinctions between the 'keyword' and the 'name' attribute syntax.

In the definition for each attribute of this syntax type, the full set of defined keyword values for that attribute are listed.

When a keyword is used to represent an attribute (its name), it is unique within the full scope of all XPIF attributes. When a keyword is used to represent a value of an attribute, it is unique just within the scope of that attribute. That is, the same keyword is not used for two different values within the same attribute to mean two different semantic ideas. However, the same keyword is used across two or more attributes, representing different semantic ideas for each attribute. Examples of attribute name keywords:

'job-name' 'printer-uri'

An XML example of the 'sides' (keyword) attribute with the 'two-sided-long-edge' value:

#### **<sides syntax="keyword">two-sided-long-edge</sides>**

#### **4.3.3.1. Client localization and the attribute syntax (keyword | name) combination**

Some attributes are defined as the '**keyword | name**' combination which indicates a choice. Such XPIF attribute value MAY contain either a keyword defined in this document or a name configured by the system administrator. This dual-syntax mechanism enables a site administrator to extend these attributes to legally include values that are locally defined by the site administrator as names. Such names are *not* defined in this document. System Administrators can configure their Printer to support additional values which they define as names, *not* keywords. Any client that generates an XPIF job ticket and allows the user to select attribute values that include keywords (defined in this document) are expected to localize those values to the natural language of the user when displaying them for selection by the user. However, such clients are not expected to localize names.

Attributes whose attribute syntax is 'name' will always accept any name, whereas attributes whose attribute syntax is 'keyword | name', are expected to contain keyword values defined in this document and names
01153

Informco.com

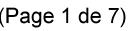

Date de production: 10 mai 2019

Annexé et faisant partie de la police numéro:

 $\bar{\mathbf{X}}$ 

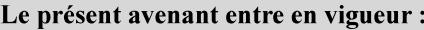

7 mai 2019

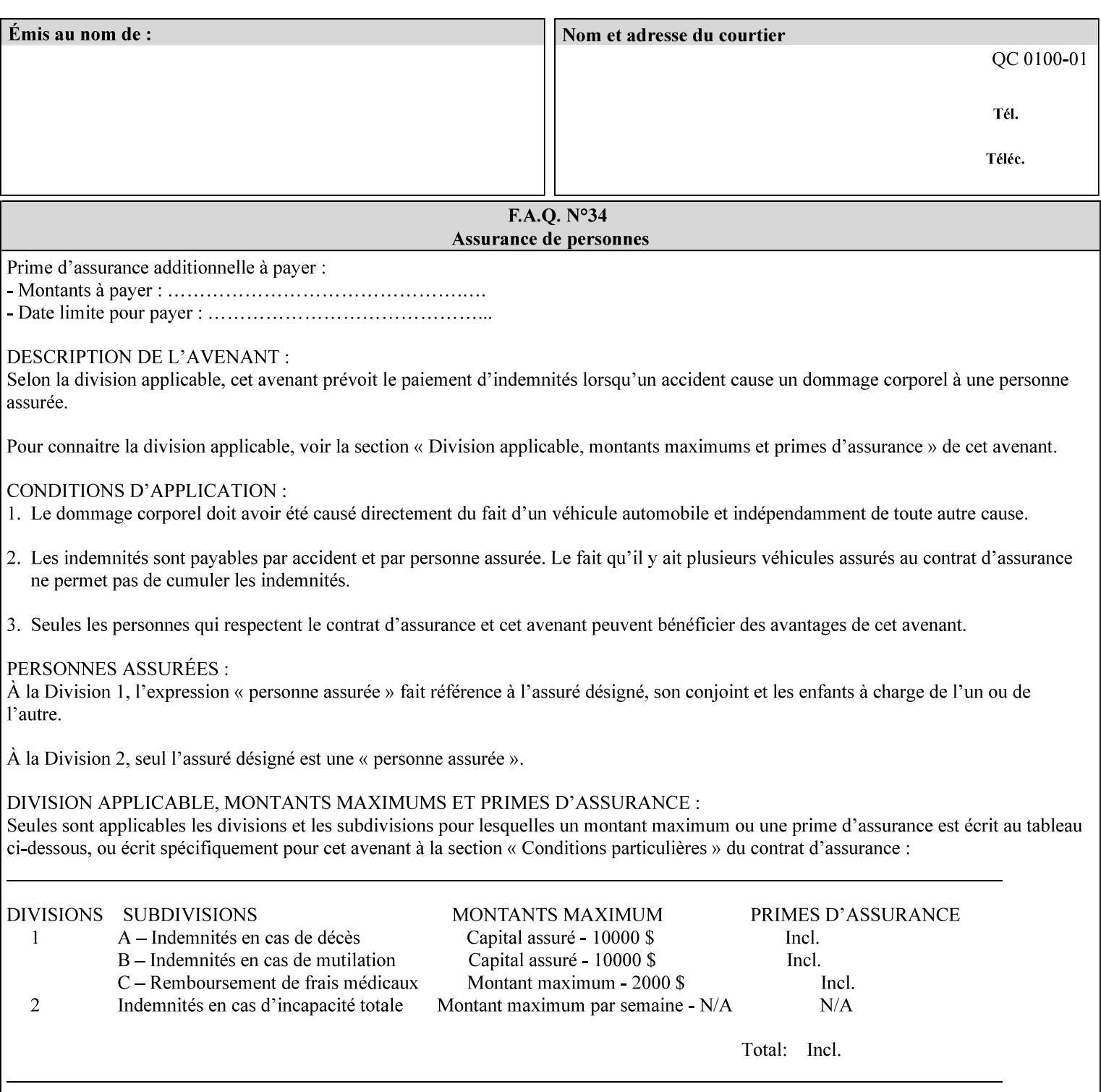

configured by the System Administrator. However, some attributes with 'keyword | name' attribute syntax support the client supplying any name value, rather than being restricted to the names that the System Administrator has configured. See Appendix A for those 'keyword | name' attributes that are flagged to accept any name.

## **4.3.4 'enum'**

The 'enum' attribute syntax is an enumerated integer value that is in the range from 1 to 2\*\*31 - 1 (defined to be MAX). Each value has an associated 'keyword' name. In the definition for each attribute of this syntax type, the full set of possible values for that attribute are listed. This syntax type is used for attributes for which there are enum values assigned by other standards, such as SNMP MIBs. A number of attribute enum values in this manual are also used for corresponding attributes in other standards [RFC1759]. This syntax type is not used for attributes to which the administrator may assign values.

Numeric enum values are for use in the job ticket. A user interface will provide a mapping between job ticket enum values and displayable user-friendly words and phrases which are localized to the natural language of the user.

Note: SNMP MIBs use '2' for 'unknown'. Therefore, attributes of type 'enum' start at '3'.

An XML example of the 'orientation-requested' (enum) attribute with the 3 (portrait) value:

#### **<orientation-requested syntax="enum">3</orientation-requested>**

## **4.3.5 'uri'**

The 'uri' attribute syntax is any valid Uniform Resource Identifier or URI [RFC2396]. Most often, URIs are simply Uniform Resource Locators or URLs.

If the ticket is being transmitted across a network, the URI MUST be an Absolute URI, i.e., MUST have a URI scheme, MAY have an authority (host name) component, and MUST have an absolute path (e.g., 'file:///job-repository/jobdir/job1').

If the ticket exists as a file in the printer's file system, then this attribute MAY be either an Absolute URI or a Relative URI. A Relative URI MUST NOT have a URI scheme and MAY have either an absolute path (leading '/') or a relative path (no leading '/'). (Note: in URIs, a trailing '/' is redundant, and the Printer behaves the same whether or not the trailing '/' is present). See [RFC2396] for details. In the case of a Relative URI, the base for the URI (URI scheme, host name component, and base path) are derived from the directory in which the XPIF ticket resides.

The maximum length of URIs used as values of XPIF attributes is 1023 octets. Although most other XPIF attribute syntax types allow for only lower-cased values, this attribute syntax type conforms to the casesensitive and case-insensitive rules specified in [RFC2396]. These case rules are: All but the file name part of the URL are case-insensitive so that upper-case and lower case letters may be used and have the same meaning. For the file name part, the matching rules depend on the file system used: UNIX file names are case sensitive, while MS-DOS are case-insensitive. DocuSP/FFPS uses a UNIX file system and so the file name part is case-sensitive when referring to a file on the DocuSP/FFPS controller's file system.

The supported URI schemes include:

'file' any Absolute URI (with absolute path) or Relative URI (with absolute or relative path) that identifies a file that is part of the controller's file system. The System Administrator MAY configure the controller's file system as an NFS mounted file system so that it is accessible directly by clients.

01154

Informco.com

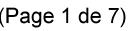

Date de production: 10 mai 2019

Annexé et faisant partie de la police numéro:

 $\bar{\mathbf{X}}$ 

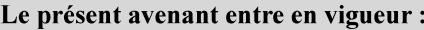

7 mai 2019

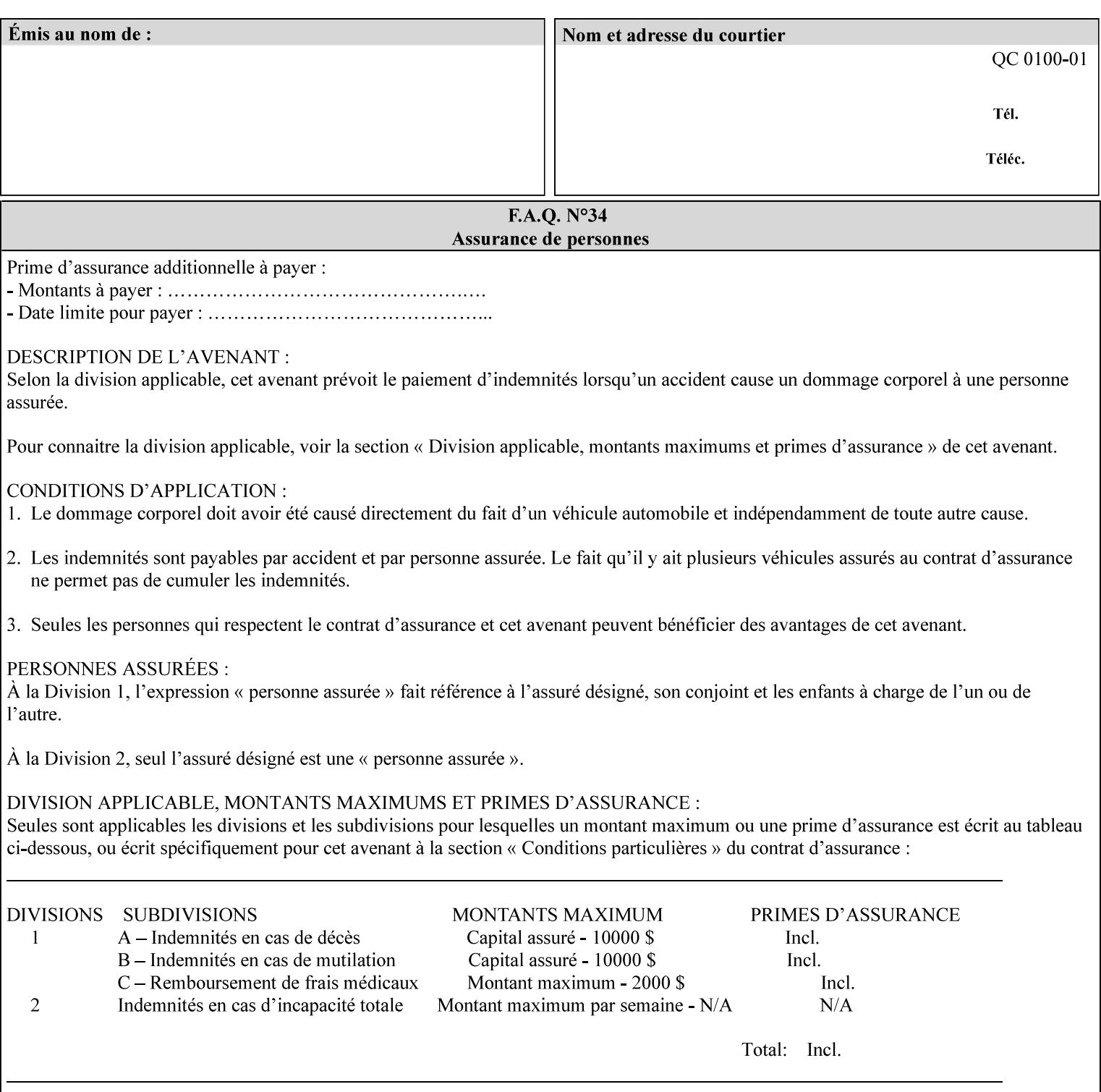

An XML example of the 'document-format' (uri) attribute with the 'file:///job-repository/jobdir/job1' value which is as an Absolute URI with an absolute path:

#### **<document-uri syntax="uri">file:///job-repository/jobdir/job1</document-uri>**

#### **4.3.6 'uriScheme'**

The 'uriScheme' attribute syntax is a sequence of characters representing a URI scheme according to RFC 2396 [RFC2396]. Though RFC 2396 requires that the values be case-insensitive, XPIF requires all lower case values in XPIF attributes to simplify comparing by Printers. Standard values for this syntax type are the following keywords:

'file': for file schemed URIs (e.g., 'file://...')

The maximum length of URI 'scheme' values used to represent attribute values is 63 octets. An XML example of the fictitious 'xxx' (uriScheme) attribute with the 'file' value:

#### **<xxx syntax="uriScheme">file</xxx>**

#### **4.3.7 'mimeMediaType'**

The 'mimeMediaType' attribute syntax is the Internet Media Type (sometimes called MIME type) as defined by RFC 2046 [RFC2046] and registered according to the procedures of RFC 2048 [RFC2048] for identifying a document format. The value may include a charset, or other, parameter, depending on the specification of the Media Type in the IANA Registry [IANA-MT]. Although most other syntax types allow for only lower-cased values, this syntax type allows for mixed-case values which are case-insensitive.

Examples values are:

- 'text/plain': A plain text document in US-ASCII (RFC 2046 indicates that in the absence of the charset parameter MUST mean US-ASCII rather than simply unspecified) [RFC2046].
- 'text/plain; charset=US-ASCII': A plain text document in US-ASCII [RFC2046].
- 'application/postscript': A PostScript document [RFC2046]
- 'application/vnd.hp-PCL': A PCL document [IANA-MT] (charset escape sequence embedded in the document data)
- 'image/tiff': Tag Image File Format [TIFF]. 'application/pdf': Portable Document Format see IANA MIME Media Type registry

'application/octet-stream': Auto-sense - see below

The maximum length of a 'mimeMediaType' value to represent attribute values is 255 octets. An XML example of the 'document-format' (mimeMediaType) attribute with the 'application/postscript' value:

#### **<document-format syntax="mimeMediaType">application/postscript</document-format>**

#### **4.3.7.1. Application/octet-stream – Auto-sensing the document format**

One special type is 'application/octet-stream'. If the Printer supports this value, the Printer is capable of auto-sensing the format of the document data using an implementation-dependent method that examines some number of octets of the document data, either as part of the Job Creation operation and/or at document processing time. During auto-sensing, a Printer may determine that the document-data has a format that the Printer doesn't recognize. The Printer determines the document format during the processing of the job. If the document format is not supported, the Printer will fault the Job, schedule other jobs, and request operator intervention to fix the problem (see section 2.5).

01155

Informco.com

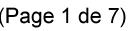

Date de production: 10 mai 2019

Annexé et faisant partie de la police numéro:

 $\bar{\mathbf{X}}$ 

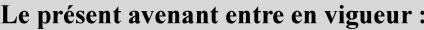

7 mai 2019

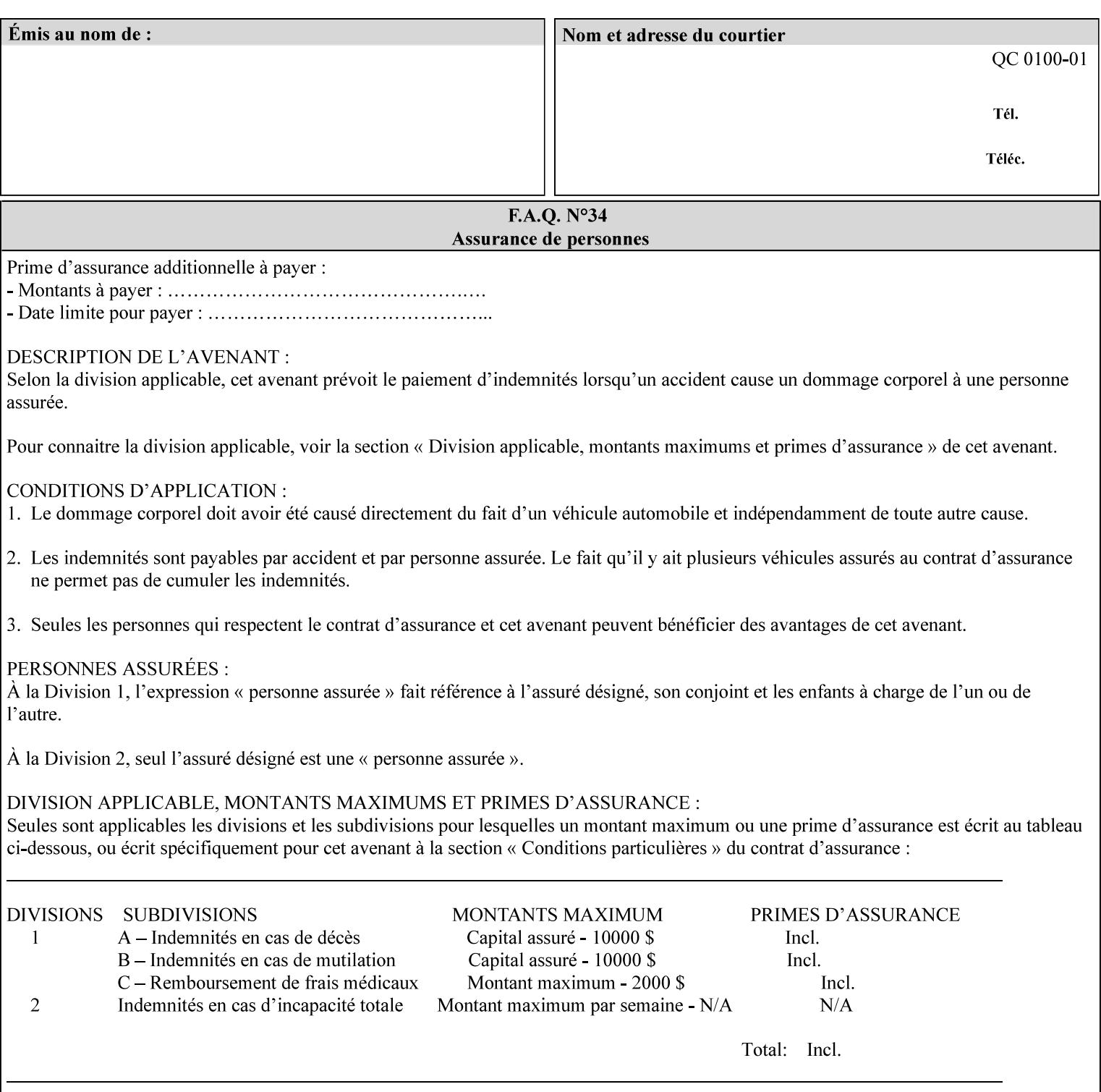

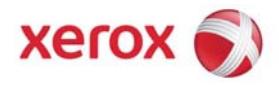

**Xerox Printing Instruction Format (XPIF) Job Ticket Programming Guide, v7.0**

Release History:

Version 0.4, 10/2/01 - given to an early engagement customer under EULA.

Version 0.5, 10/19/01 - for Peer Review held 1/16/02.

Version 0.6, 2/15/02 – results of the Peer Review for quick sanity check before making version 1.0.

- Version 1.0, 4/26/02 Just updated the date from Version 0.6.
- Version 2.0, 2/20/2004 Updated for DocuSP v3.8, & DocuSP v4.0 Support
- Version 3.0, 9/1/2004 Updated for DocuSP v4.1 Support
- Version 4.0, 2/1/2005 Updated for DocuSP v4.2 Support
- Version 5.0, 10/26/2005 Updated for DocuSP v5.0 Support
- Version 5.1, 06/30/2006 Updated for DocuSP v5.1 Support
- Version 6.0, 8/30/2007 FreeFlow Print Server v6.0 SP1, FreeFlow Software, FreeFlow 6.0 Output Manager. FreeFlow Print Server (FFPS) is the new name for DocuSP v6.0
- Version 7.0, 11/21/2008 FreeFlow Print Server v7.0 SP2

© 2001-2008 by Xerox Corporation. All rights reserved. Xerox and all Xerox products mentioned in this document are registered trademarks of Xerox Corporation.

01156

Informco.com

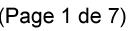

Date de production: 10 mai 2019

Annexé et faisant partie de la police numéro:

 $\bar{\mathbf{X}}$ 

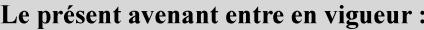

7 mai 2019

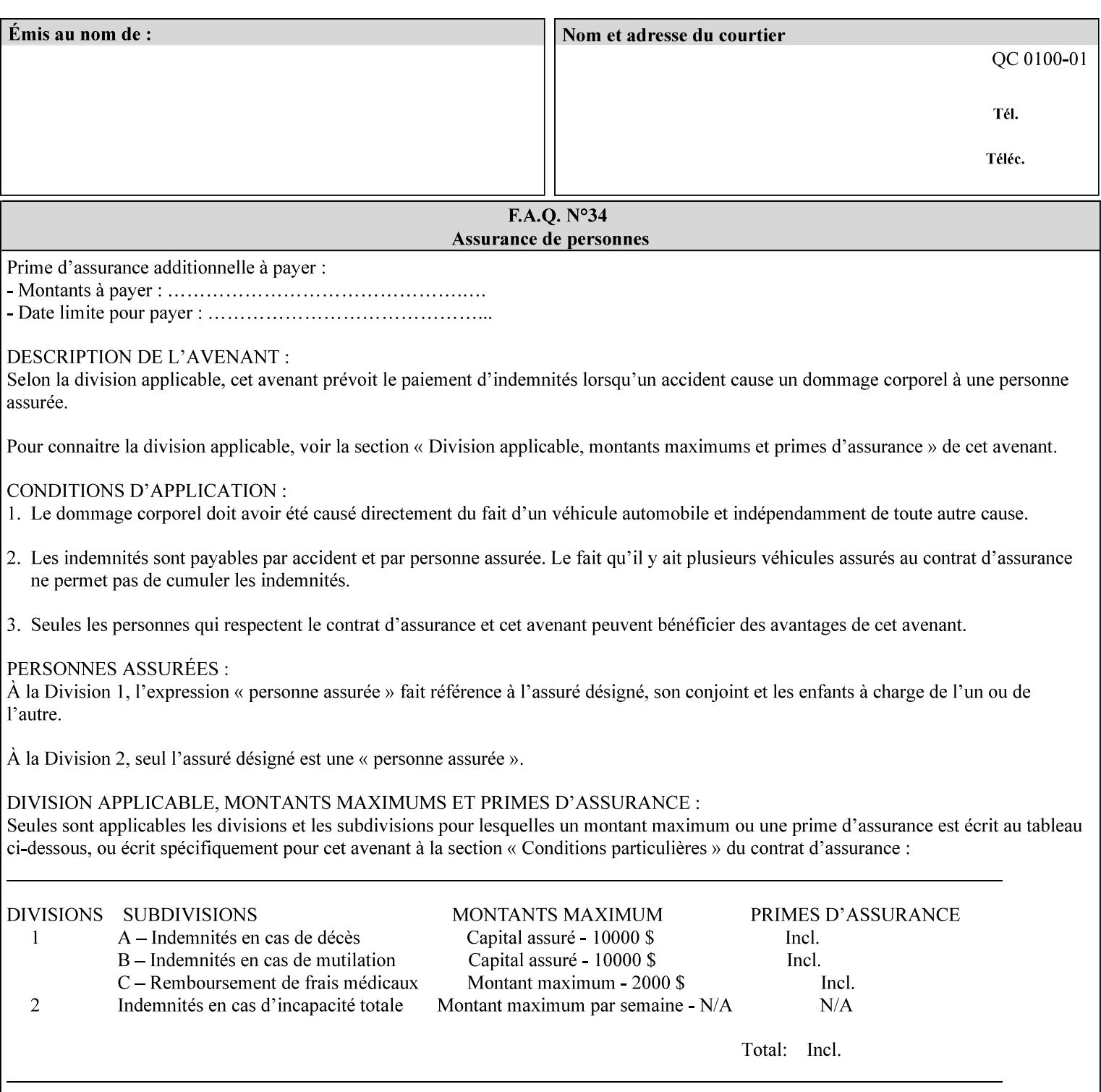

If the Printer is configured so that 'application/octet-stream' is its default document format, the Printer will depend on the result of applying its auto-sensing when the client does not supply the 'document-format' attribute. If the client supplies a document format value, the Printer MUST rely on the supplied attribute, rather than trust its auto-sensing algorithm. To summarize:

- 1. If the client does not supply a document format value, the Printer relies on its configured default value setting (which may be 'application/octet-stream' indicating an auto-sensing mechanism).
- 2. If the client supplies a value other than 'application/octet-stream', the client is supplying valid information about the format of the document data and the Printer trusts the client supplied value more than the outcome of applying an automatic format detection mechanism. For example, the client may be requesting the printing of a PostScript file as a 'text/plain' document. The Printer prints a text representation of the PostScript commands rather than interpret the stream of PostScript commands and print the result.
- 3. If the client supplies a value of 'application/octet-stream', the client is indicating that the Printer is to use its auto-sensing mechanism on the client supplied document data whether auto-sensing is the Printer's default or not.

Note: Since the auto-sensing algorithm is probabilistic, if the client requests both auto-sensing ('documentformat' set to 'application/octet-stream'), the Printer might not be able to guarantee exactly what the end user intended (the auto-sensing algorithm might mistake one document format for another ), but it is able to guarantee that its auto-sensing mechanism be used.

## **4.3.8 'octetString'<sup>1</sup>**

The 'octetString' attribute syntax is a sequence of octets encoded in a maximum of 1023 octets which is indicated in sub-section headers using the notation: octetString. This syntax type is used for opaque data. If the maximum length is less that 1023, then the notation: octetString(nnn) is used.

In XML binary data is represented using the XML Schema [XMLSchema] dataType: hexBinary.

An XCPT example of the "job-password" (octetString(255)) operation attribute with a binary password consisting of the four octets, each represented in hex: (1)  $0xFF 0xFE$ , (2)  $0x01 0x0F$ , (3)  $0x55 0x89$ , and (4) 0x2E 0x2F:

**<job-password syntax="octetString">FFFE010F55892E2F</job-password>** 

## **4.3.9 'boolean'**

The 'boolean' attribute syntax has only two values: '**true**' and '**false**'. An XML example of the 'x-imageauto-center' (boolean) attribute with a true value:

**<x-image-auto-center syntax="boolean">true</x-image-auto-center>** 

## **4.3.10 'integer'**

The 'integer' attribute syntax is an integer value that is in the range from -2\*\*31 (MIN) to 2\*\*31 - 1 (defined to be MAX). Each individual attribute may specify the range constraint explicitly in sub-section headers if the range is different from the full range of possible integer values. For example: job-priority  $(integer(1:100))$  for the 'job-priority' attribute. However, the enforcement of that additional constraint is up to the Printer. For positive integers, the '+' is OPTIONAL. XML examples of the 'copies' (integer(1:MAX)) attribute with a value of 5:

 $\frac{1}{2}$ 

<sup>&</sup>lt;sup>1</sup> In previous Programming Guides (v6.0 and before), the XML syntax had been given as base64Binary. However, no Xerox Printer had supported it, so the more programmer-friendly (though less compact) hexBinary has been approved for XPIF.

01157

Informco.com

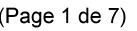

Date de production: 10 mai 2019

Annexé et faisant partie de la police numéro:

 $\bar{\mathbf{X}}$ 

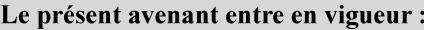

7 mai 2019

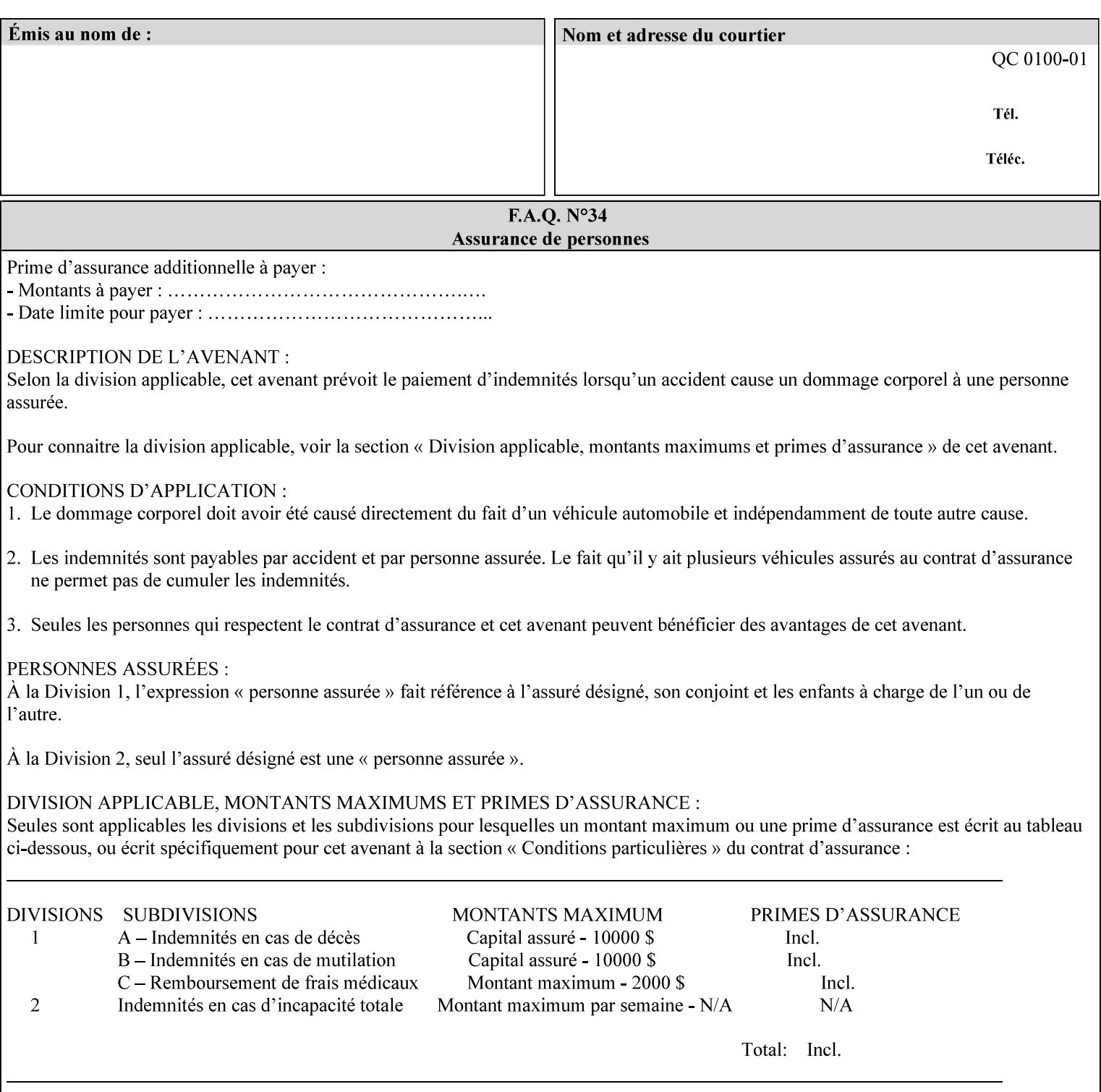

**<copies syntax="integer">5</copies>** 

**<copies syntax="integer">+5</copies>** 

### **4.3.11 'rangeOfInteger'**

The 'rangeOfInteger' attribute syntax is an ordered pair of integers that defines an inclusive range of integer values. The first integer specifies the lower bound and the second specifies the upper bound. If a range constraint is specified in the header description for an attribute in this manual whose attribute syntax is 'rangeOfInteger' (i.e., 'X:Y' indicating X as a minimum value and Y as a maximum value), then the constraint applies to both integers. The syntax="integer" XML attribute MUST be present in both children XML elements. An XML example of the 'page-ranges' (rangeOfInteger) attribute with value of page 5 through page 10:

**<page-ranges syntax=rangeOfInteger> <lower-bound syntax="integer">5</lower-bound> <upper-bound syntax="integer">10</upper-bound> </page-ranges>** 

### **4.3.12 'dateTime'**

The 'dateTime' attribute syntax is the full (non-truncated) date/time value as defined in ISO 8601 section 5.4.1-a. Further, the offset from GMT MUST also be present. A user interface will provide a mapping between job ticket dateTime values and displayable user-friendly words or presentation values and phrases which are localized to the natural language and date format of the user. An XML example of the 'printercurrent-time' (dateTime) attribute (which isn't defined for use in the job ticket):

```
<printer-current-time syntax="dateTime"> 
        1999-06-15T13:07:54-04:00 
</printer-current-time>
```
### **4.3.13 'resolution'**

The 'resolution' attribute syntax specifies a two-dimensional resolution in the indicated units. It consists of 3 values: a cross feed direction resolution (positive integer value), a feed direction resolution (positive integer value), and a units value. The semantics of these three components are taken from the Printer MIB [RFC1759] suggested values. That is, the cross feed (fast scan) direction component resolution component is the same as the prtMarkerAddressabilityXFeedDir object in the Printer MIB, the feed (slow scan) direction component resolution component is the same as the prtMarkerAddressabilityFeedDir in the Printer MIB, and the units component is the same as the prtMarkerAddressabilityUnit object in the Printer MIB (namely, '3' indicates dots per inch and '4' indicates dots per centimeter). All three values MUST be present even if the first two values are the same. Example: '300', '600', '3' indicates a 300 dpi cross-feed direction resolution, a 600 dpi feed direction resolution, since a '3' indicates dots per inch (dpi). An XML example for the 'printer-resolution' (resolution) attribute:

```
<printer-resolution syntax="resolution"> 
        <cross-feed syntax="integer">300</cross-feed> 
        <feed-direction syntax="integer">600</feed-direction> 
        <units syntax="integer">3</units> 
</printer-resolution>
```
### **4.3.14 'collection'**

The 'collection' attribute syntax is a container holding a set of attributes, called member attributes. The definition for each member attribute is specified as a sub-section of the collection attribute definition.

01158

Informco.com

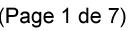

Date de production: 10 mai 2019

Annexé et faisant partie de la police numéro:

 $\bar{\mathbf{X}}$ 

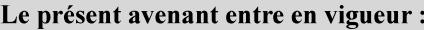

7 mai 2019

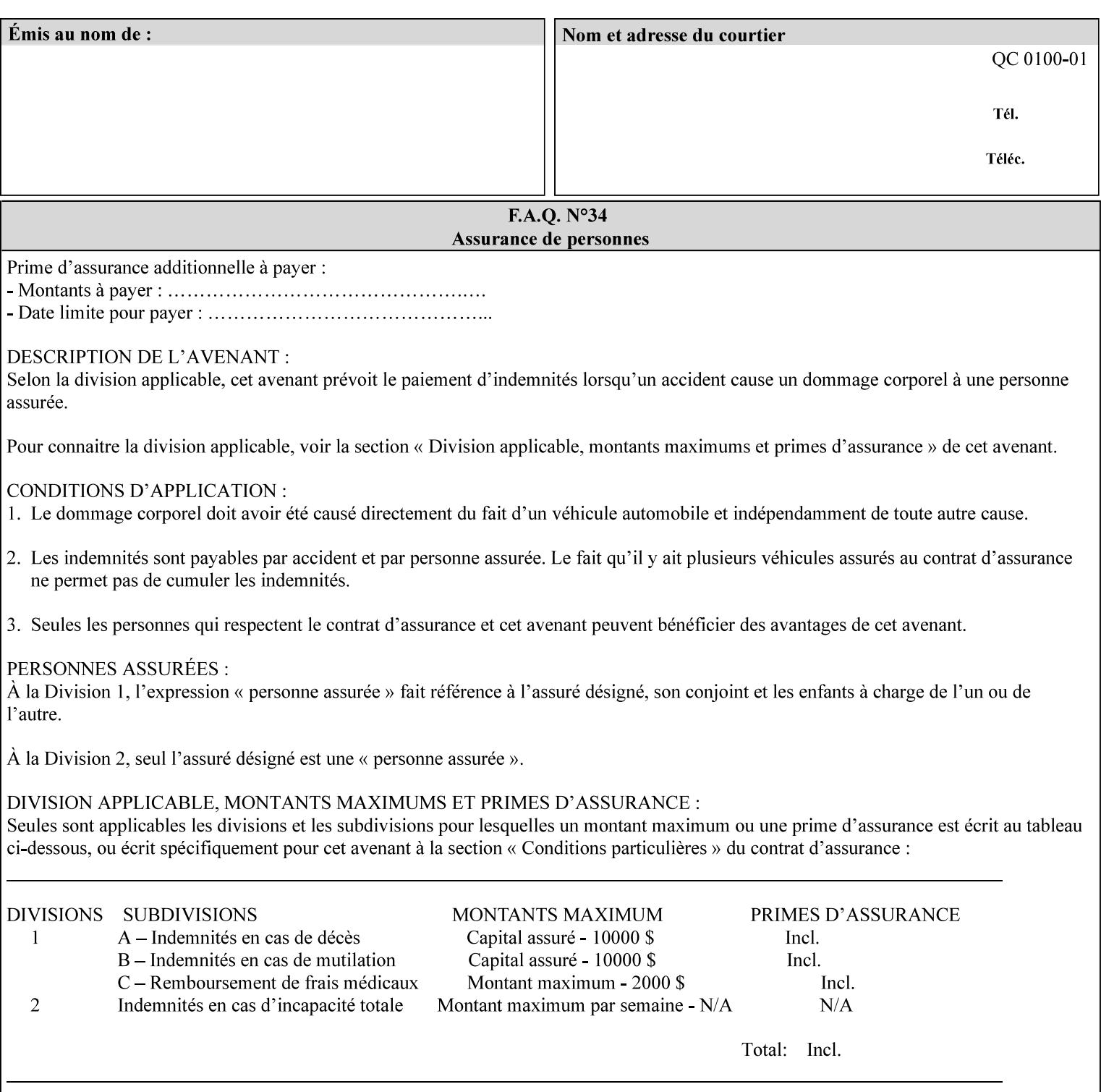

This manual lists the REQUIRED and OPTIONAL member attributes for clients to supply of each collection value. A collection value is similar to an XPIF attribute group in a job ticket, such as the Job Template attributes group. They both consist of a set of attributes. The Printer validates and processes each member attribute of a Job Template collection attribute in the same way that it validates and processes Job Template attributes. The collection merely serves as a 'container' for the member attributes. In other words, the 'collection' attribute type serves the same purpose as the 'map' data type in the Java programming language and the dictionary mechanism in PostScript.

As with any attribute syntax, whether the attribute is single-value (collection) or multi-valued (1setOf collection) is indicated in the heading of the definition. If the attribute is multi-valued (1setOf collection) each collection value MUST be a separate instance of a single definition of a collection, i.e. it MUST have the same member attributes except for OPTIONAL member attributes.

The name of each member attribute are unique for a collection attribute, but may be the same as the name of a member attribute in another collection attribute and/or may be the same as the name of an attribute that is not a member of a collection.

Each member attribute can have any attribute syntax type, including 'collection', and can be either singlevalued or multi-valued (1setOf). The length of a collection value is not limited. However, the length of each member attribute MUST NOT exceed the limit of its attribute syntax.

The member attributes in a collection MAY be in any order, unless the definition in this manual REQUIRES certain member attributes in the collection to be in a strict order, e.g., first..

A collection value MUST NOT contain two or more member attributes with the same attribute name. Such a collection is mal-formed. Clients MUST NOT submit such malformed requests. If such a malformed job ticket is submitted to a Printer, the Printer faults the Job, schedules other jobs, and requests operator intervention to fix the problem (see section 2.5).

#### **4.3.14.1.Simple Collection Example**

An XML example of the 'cover-front' (collection) attribute with two member attributes: 'cover-type' (keyword) and 'media' (keyword | name):

```
<cover-front syntax="collection"> 
   <cover-type syntax="keyword">print-front</cover-type> 
   <media syntax="keyword">na-letter-white</media> 
</cover-front>
```
#### **4.3.14.2.Nested Collections - Example**

A member attribute may have a syntax type of 'collection' or '1setOf collection', in which case it is called a nested collection attribute. The rules for a nested collection attribute are the same as for a collection attribute as specified above. An XML example of the 'media' (collection) attribute with 'media-type' (type 2 keyword | name), 'media-color' (keyword | name), 'media-dimensions' (collection) which in turn contains 'xdimension' (integer(0:MAX) and 'y-dimension' (integer(0:MAX)):
01159

Informco.com

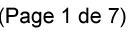

Date de production: 10 mai 2019

Annexé et faisant partie de la police numéro:

 $\bar{\mathbf{X}}$ 

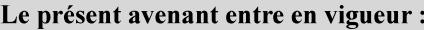

7 mai 2019

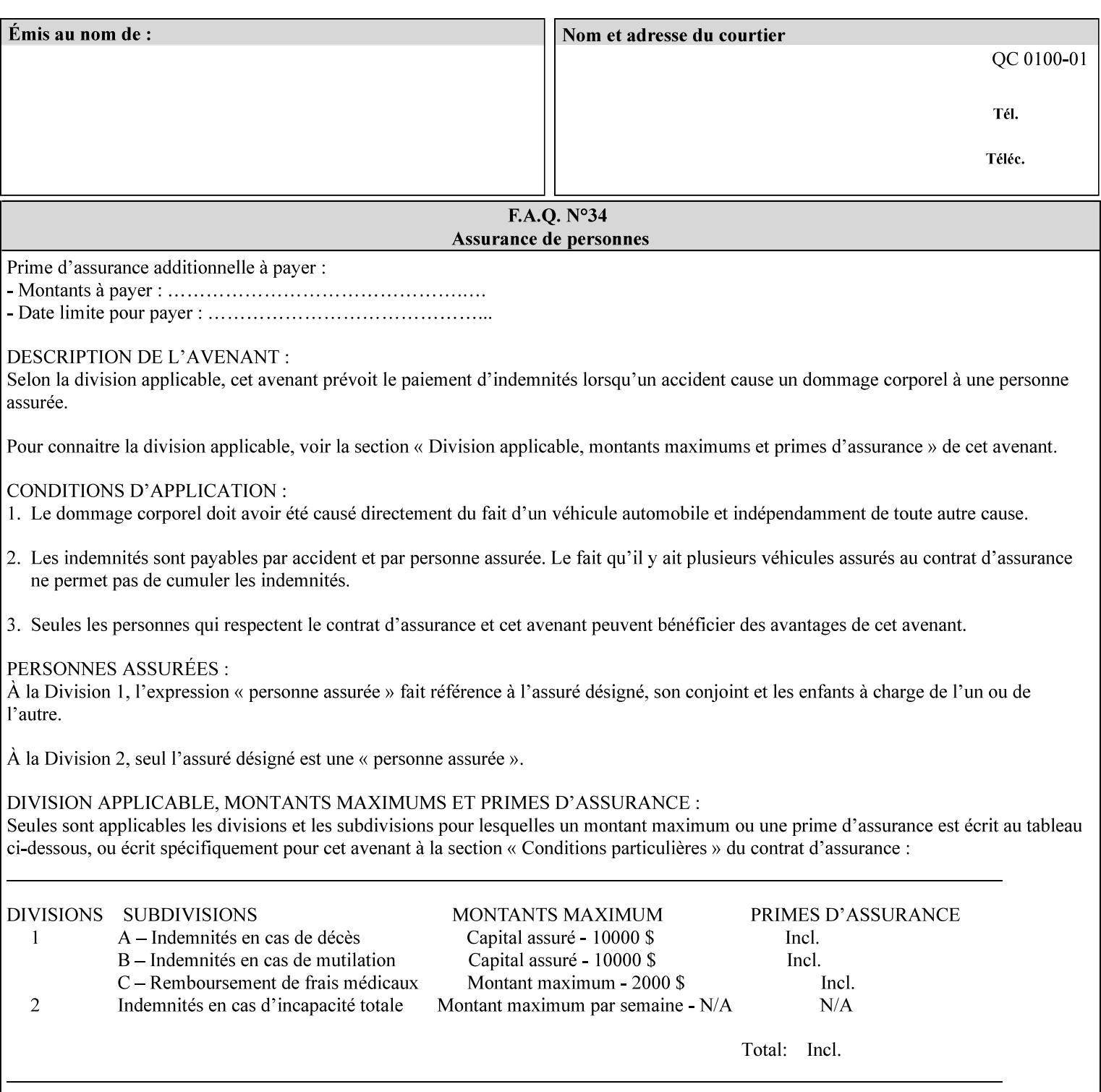

```
<media syntax="collection"> 
   <media-type syntax="keyword">envelope</media-type> 
   <media-color syntax="keyword">blue</media-color> 
   <media-size syntax="collection"> 
     <x-dimension syntax="integer">25000</x-dimension> 
     <y-dimension syntax="integer">35300</y-dimension> 
   </media-size> 
</media>
```
#### **4.3.15 '1setOf'**

The '1setOf' attribute syntax is one or more values of any of the above attribute syntax types (except 1setOf itself). This syntax type is used for multi-valued attributes. The syntax type is called '1setOf' rather than just 'setOf' as a reminder that the set of values MUST NOT be empty (i.e., a set of size 0). Sets are normally unordered. However each attribute description of this type may specify that the values MUST be in a certain order for that attribute.

*Implementation note: For some attributes with syntax of '1setOf …', DocuSP/FFPS only supports one value, instead of multiple values. For such limitations, a notation of '1setOf\*\*' for the attribute syntax indicates a DocuSP/FFPS implementation limit of a single value. Therefore, such attributes MUST contain only one value.* 

In the XML Syntax portion of each attribute, two representative values are shown, in order to indicate how more than one value is represented. An XML example of the 'finishings' (1setOf enum) attribute with saddle-stitch (8), fold (10), and trim (11) values:

```
<finishings syntax="1setOf"> 
   <value syntax="enum">8</value> 
   <value syntax="enum">10</value> 
   <value syntax="enum">11</value> 
</finishings>
```
01160

Informco.com

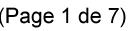

Date de production: 10 mai 2019

Annexé et faisant partie de la police numéro:

 $\bar{\mathbf{X}}$ 

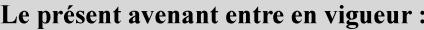

7 mai 2019

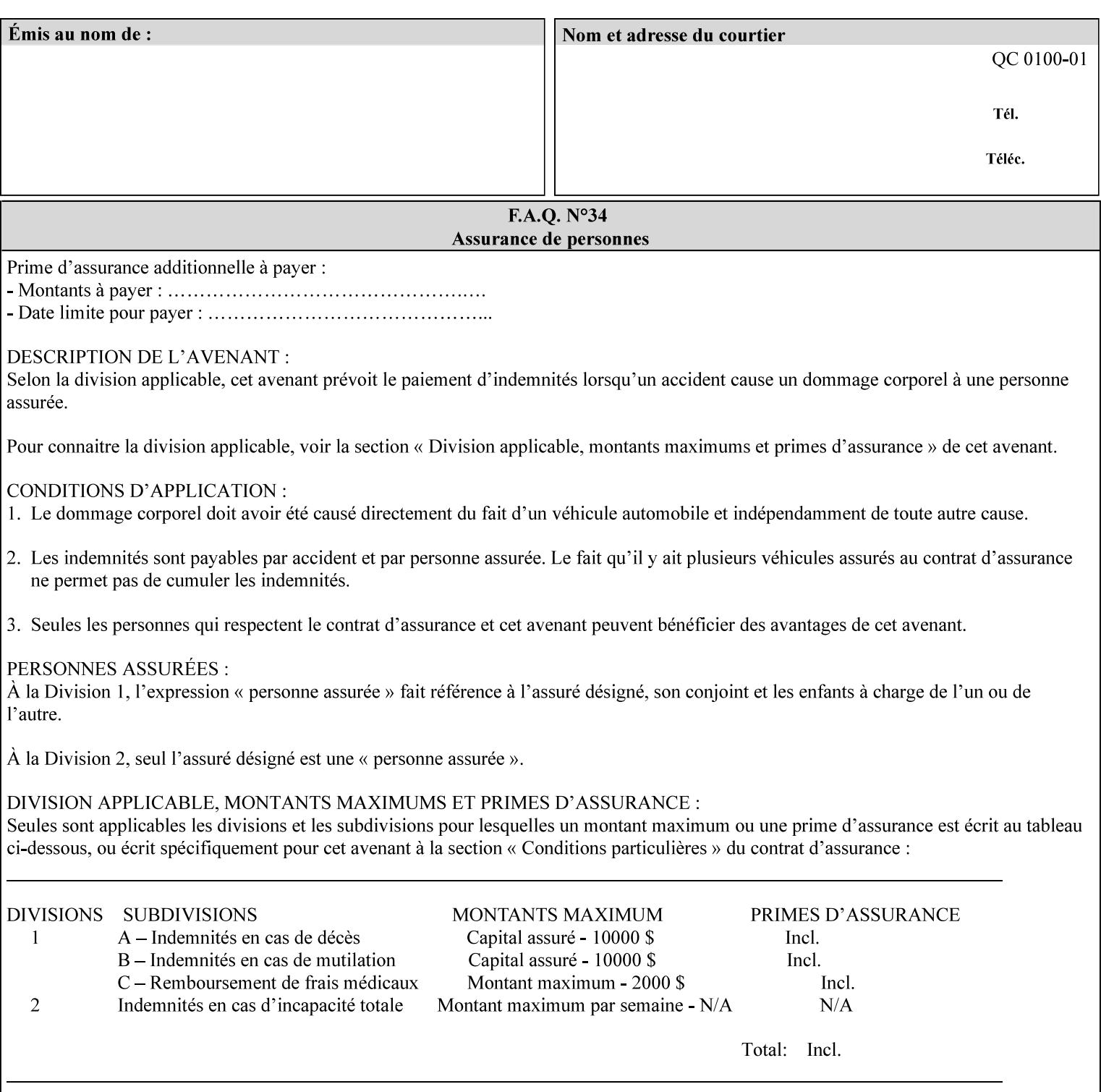

# **5. Attribute Overview and Summary**

This section gives an overview of the attributes and groups them for ease of understanding. Section 6 gives detailed semantics that is common to multiple attributes. Section 7 give the detailed semantics of each attribute and organizes them in alphabetical order.

To help understanding, the attributes are divided into four basic classes:

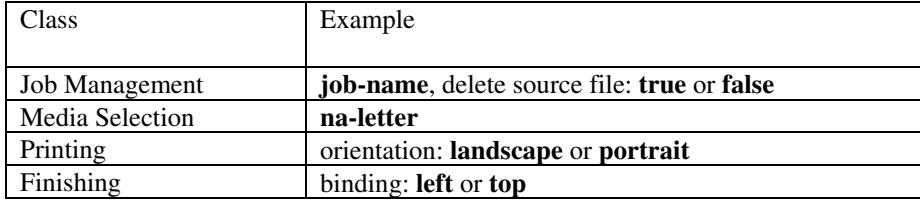

#### **5.1 Job Management**

Job Management attributes provide information about or control some aspect of the print job as a whole, independent of the document data.

#### **5.1.1 Job Programming Information**

Job Programming attributes provide overall control over the job:

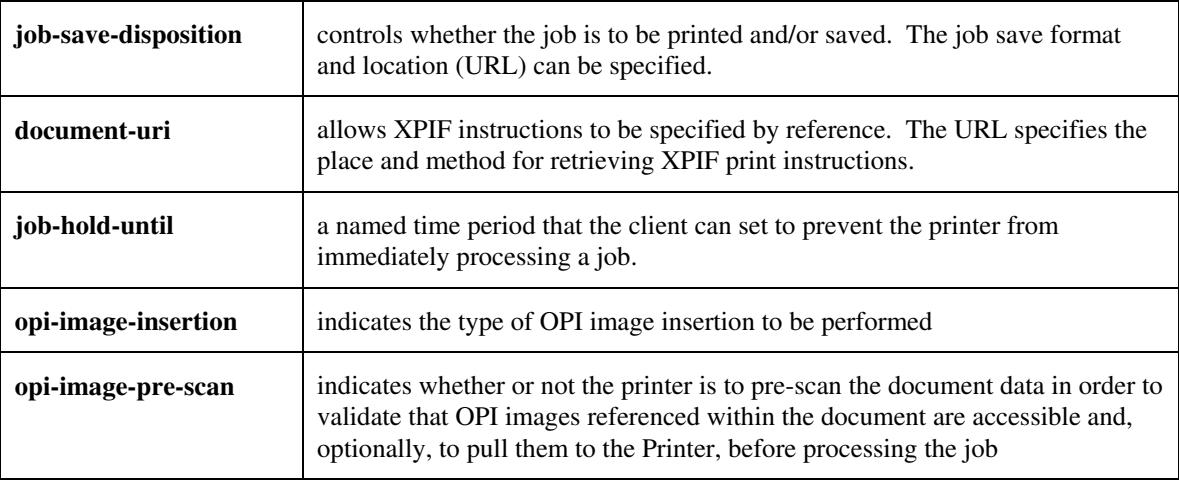

01161

Informco.com

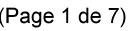

Date de production: 10 mai 2019

Annexé et faisant partie de la police numéro:

 $\bar{\mathbf{X}}$ 

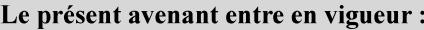

7 mai 2019

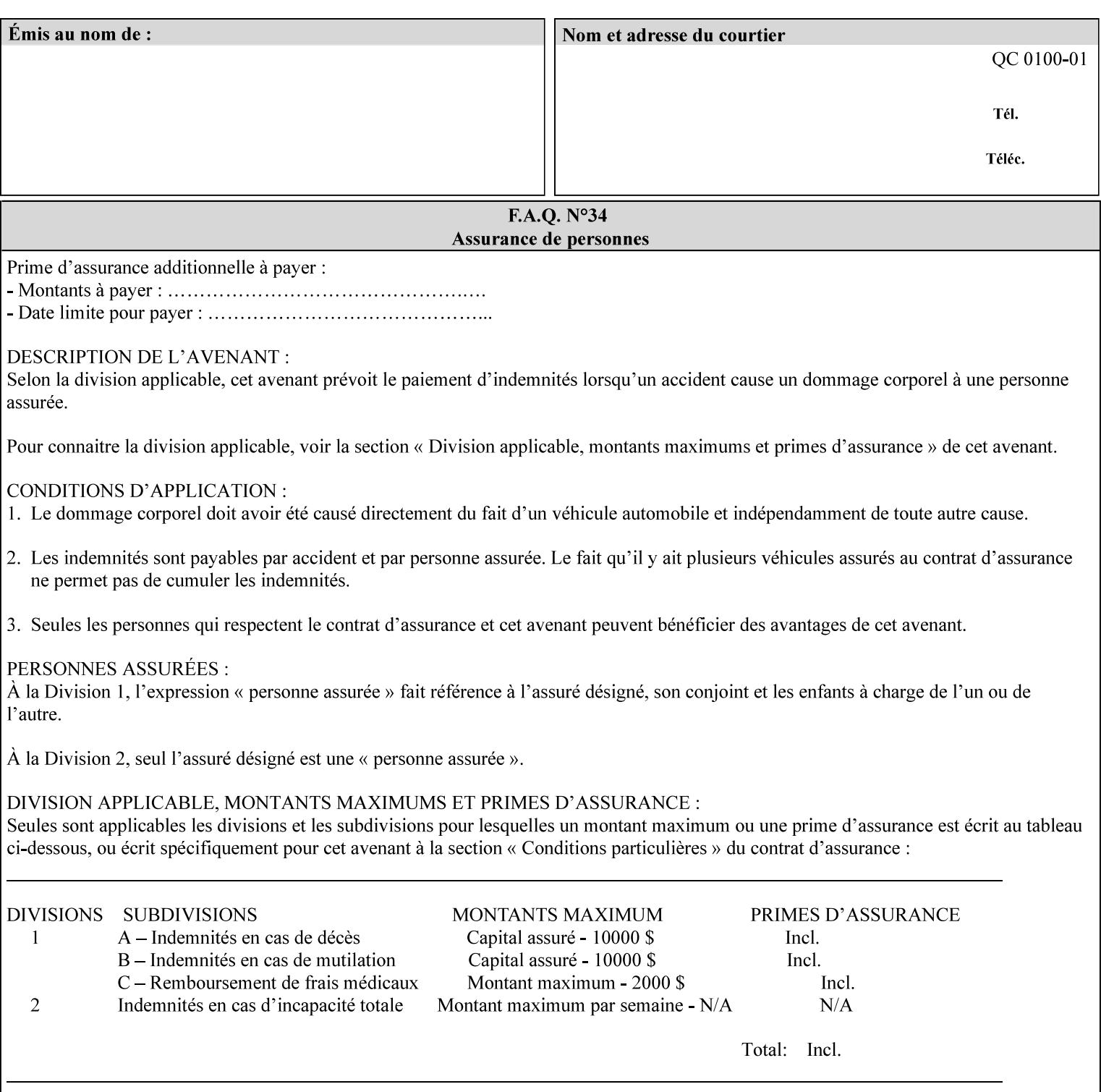

#### **5.1.2 Job Notes**

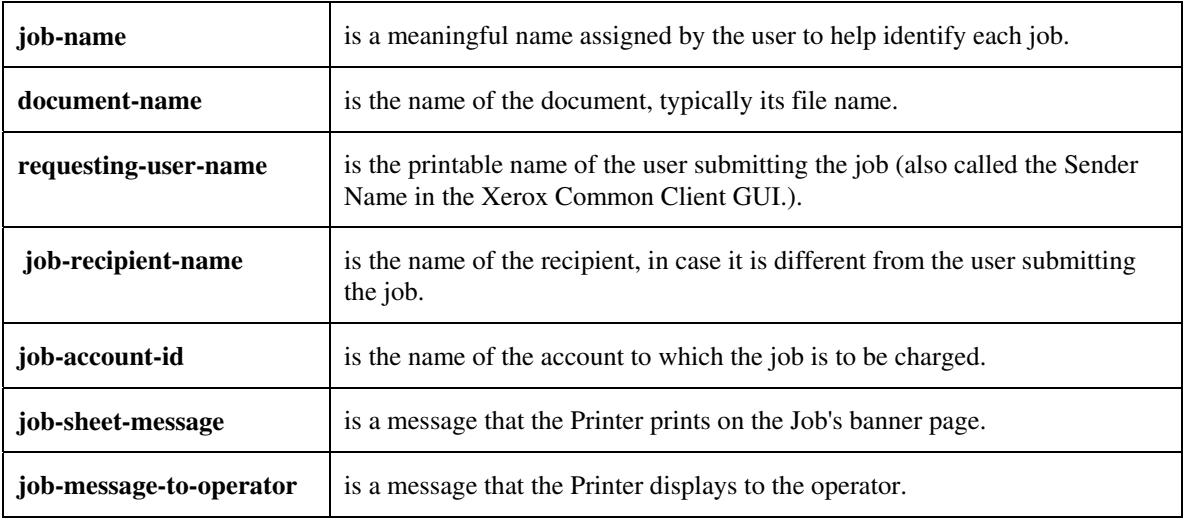

Job Notes attributes provide identification information about the job:

### **5.2 Media Selection**

The Media Selection attributes control the media that the job uses.

#### **5.2.1 Programming Paper Stocks**

The Programming Paper Stocks attributes give the user control over the media that the Printer will use to print the Job. The 'media' attribute is the name of the media to be used. Alternatively, the job ticket can specify the characteristics of the desired media using the 'media-col' collection attribute. The value of the 'media-col' attribute is a collection of media characteristic attributes:

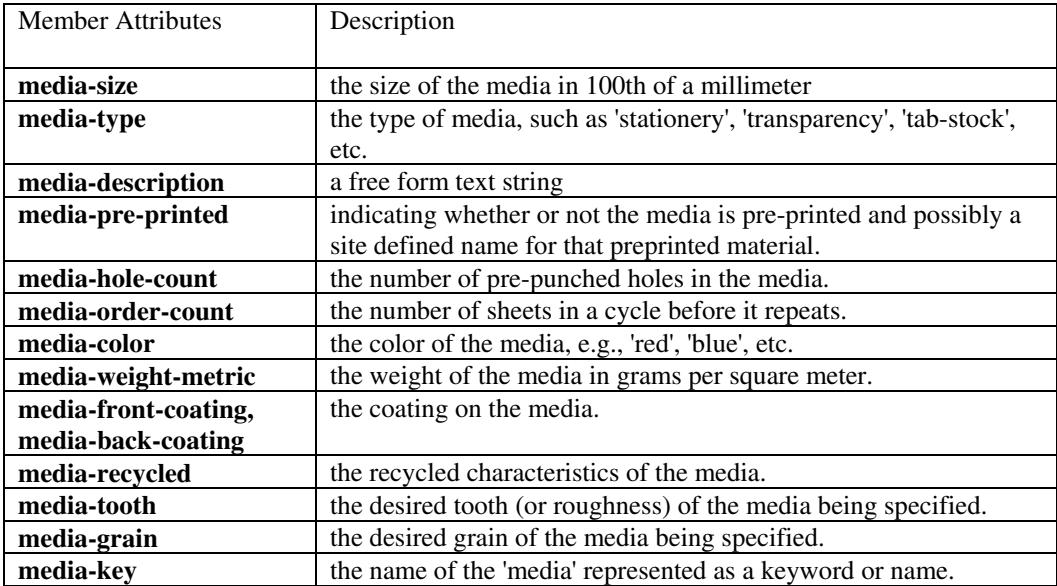

01162

Informco.com

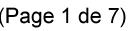

Date de production: 10 mai 2019

Annexé et faisant partie de la police numéro:

 $\bar{\mathbf{X}}$ 

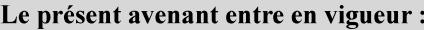

7 mai 2019

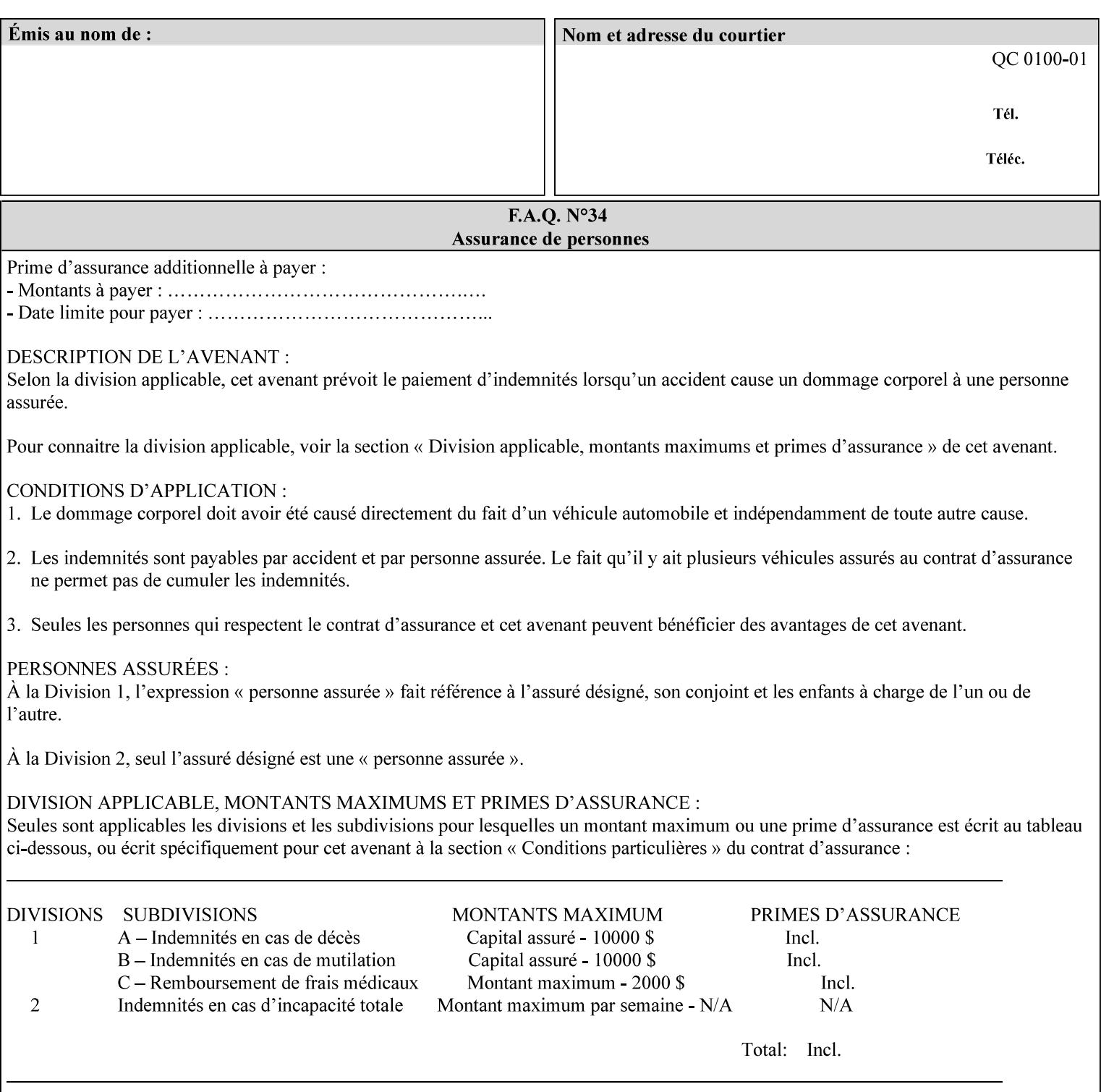

#### **5.2.2 Special Pages**

The Special Pages attributes allow the user control over the job at the page level:

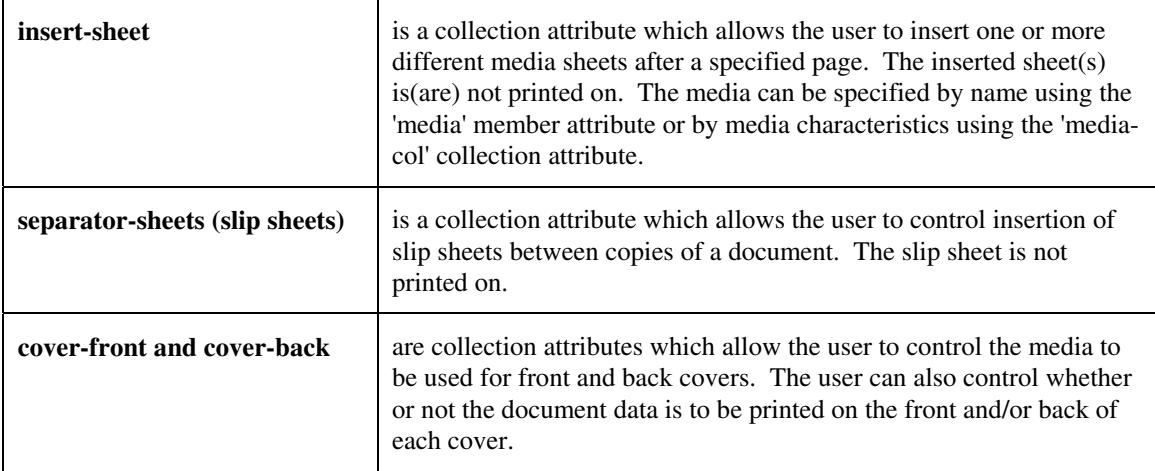

### **5.3 Printing**

The Printing attributes control that actual appearance of the document content.

#### **5.3.1 Page Overrides**

The job ticket can specify Job Template attributes that are to apply to ranges of pages in the document, instead of to all the page in the document. The 'page-overrides' attribute is a collection of Job Template attributes that are to apply to the indicated ranges of pages. Most of the Job Template attributes can be specified as Page Overrides.

For example, if pages 11 and 12 are to be printed on the front and back of ISO-A3 size paper, while the rest of the document is to be printed on ISO A4 size paper, then the job ticket would contain the 'media' Job Template attribute with a 'iso-a4' value and a 'page-overrides' Job Template collection attribute containing the following member attributes:

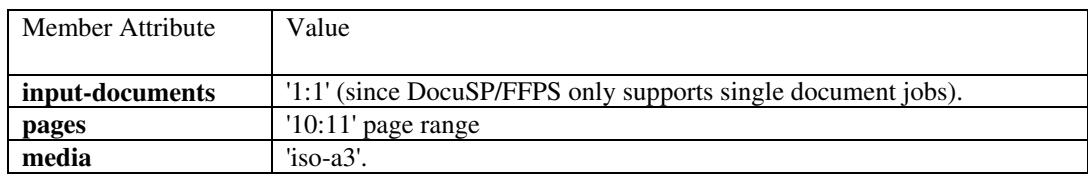

01163

Informco.com

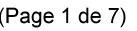

Date de production: 10 mai 2019

Annexé et faisant partie de la police numéro:

 $\bar{\mathbf{X}}$ 

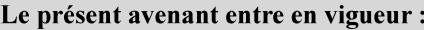

7 mai 2019

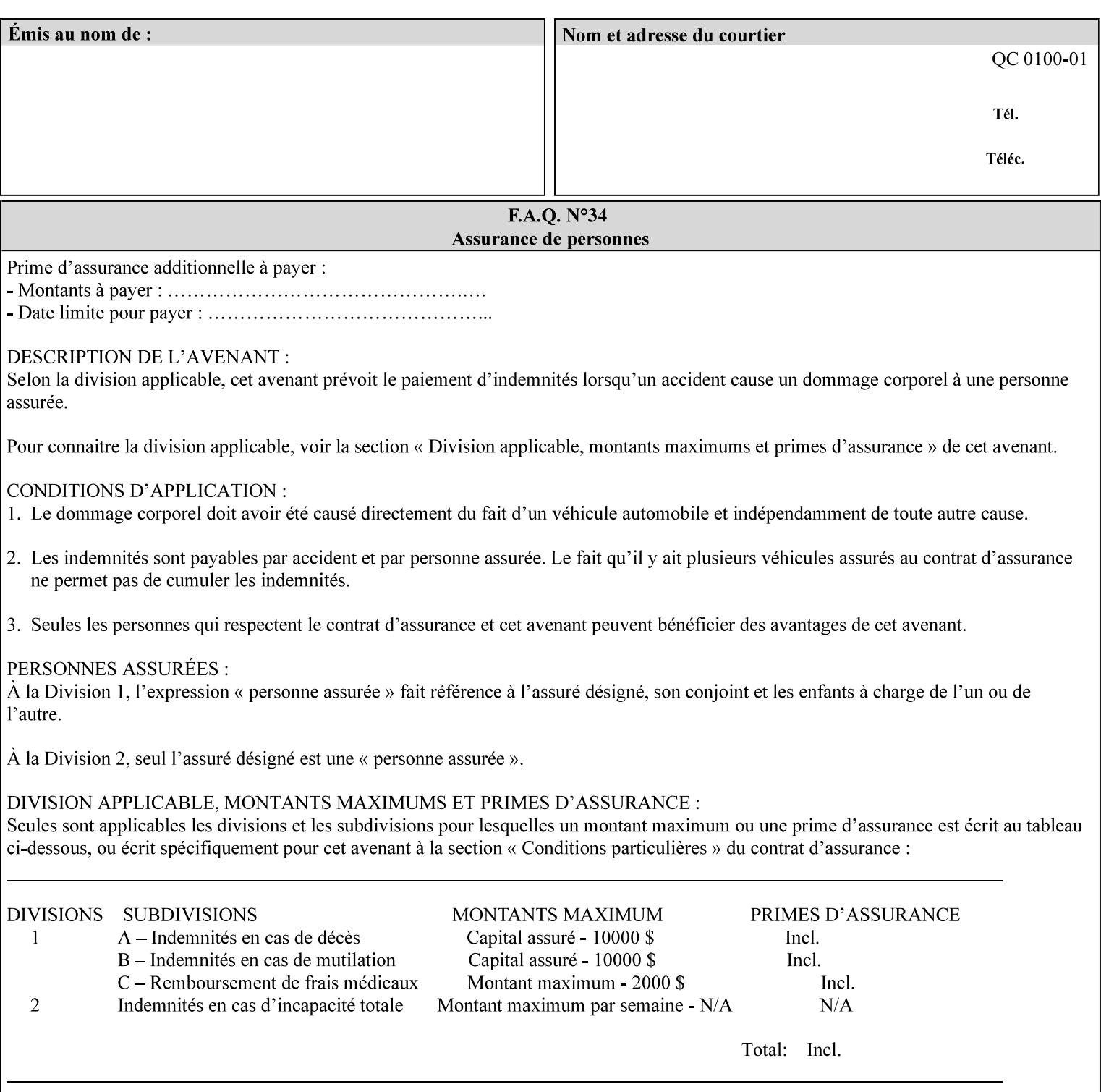

### **5.3.2 Print-Job Format**

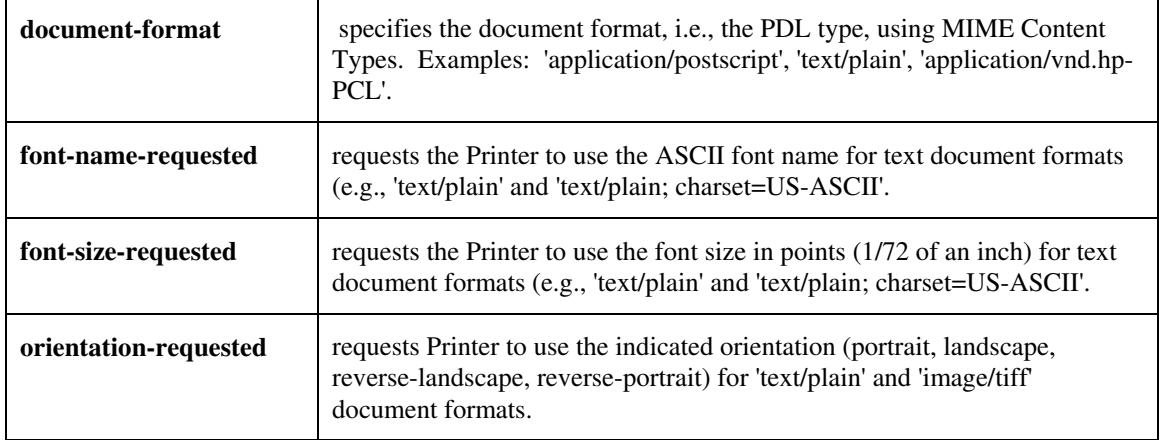

The Print-Job Format attributes control the format of the document:

### **5.3.3 Color Management/ Color Rendering**

The Color Management and Rendering applications control the color processing. The color Job Template attributes fall in to the following categories which the Printer applies in the following order, typically:

- 1) Source interpretation
- 2) Color adjustment (cast, contrast, lightness, saturation)
- 3) Output color rendering
	- a. color effects (print color as monochrome-grayscale, etc.)
	- b. emulation
	- c. destination
	- d. rendering control for text, graphics, and/or images
- 4) Color separation control (black overprint, trapping)
- 5) Tone reproduction (TRC) adjustment

#### **5.3.3.1. Source interpretation**

The Source Interpretation attributes control the interpretation of the incoming document content. The 'undefined-source-xxx-yyy' control what interpretation to use if the document content does not contain any specification for the xxx color space (CMY, CMYK, gray, RGB) and yyy object (text, graphics, image) categories:

**undefined-source-cmy-graphics, undefined-source-cmy-images, undefined-source-cmy-text undefined-source-cmyk-graphics, undefined-source-cmyk-images, undefined-source-cmyk-text undefined-source-gray-graphics, undefined-source-gray-images, undefined-source-gray-text undefined-source-rgb-graphics, undefined-source-rgb-images, undefined-source-rgb-text** 

01164

Informco.com

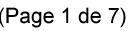

Date de production: 10 mai 2019

Annexé et faisant partie de la police numéro:

 $\bar{\mathbf{X}}$ 

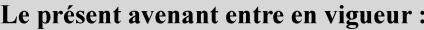

7 mai 2019

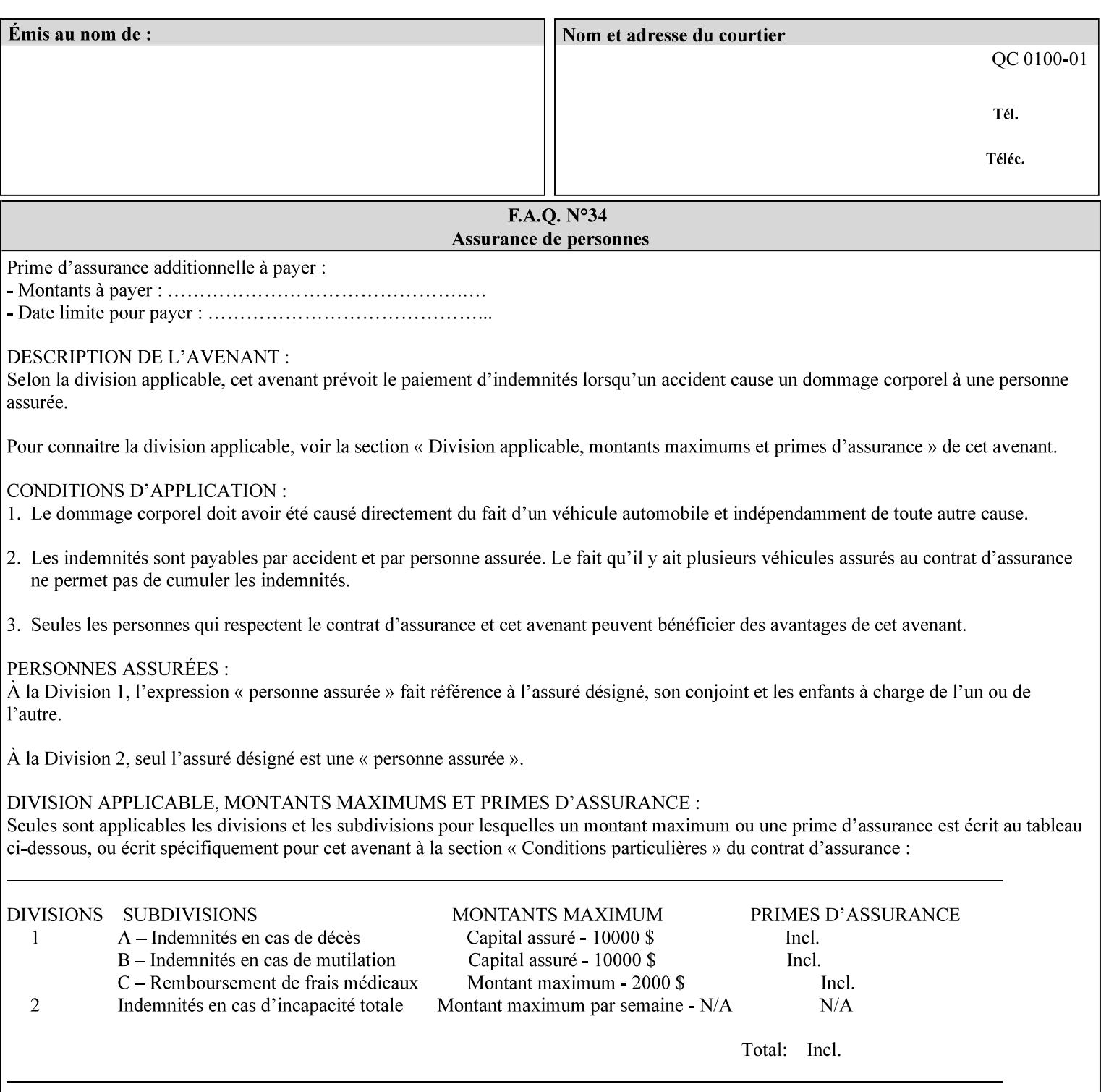

#### **5.3.3.2. Color Adjustment**

Color Adjustment attributes make adjustments to the image data after the Printer has applied each source profile:

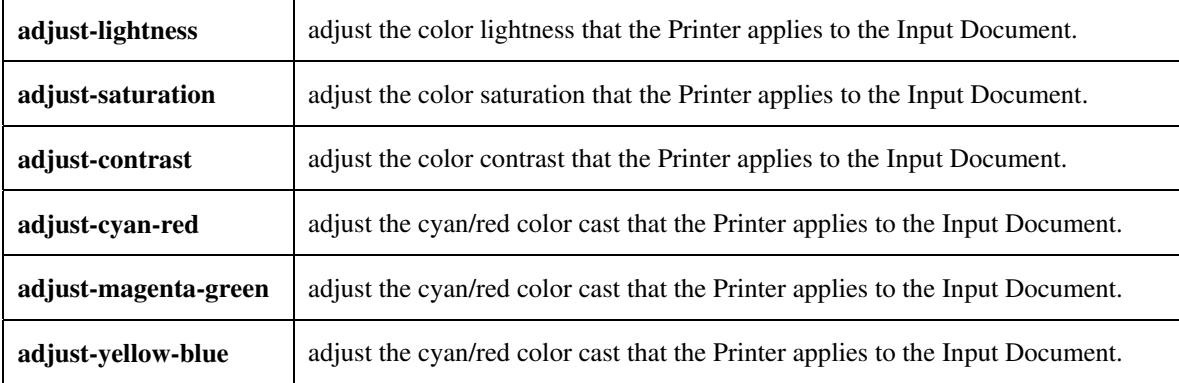

#### **5.3.3.3. Output Color Rendering**

Output Color Rendering controls the Printer's processing after the input data has been interpreted:

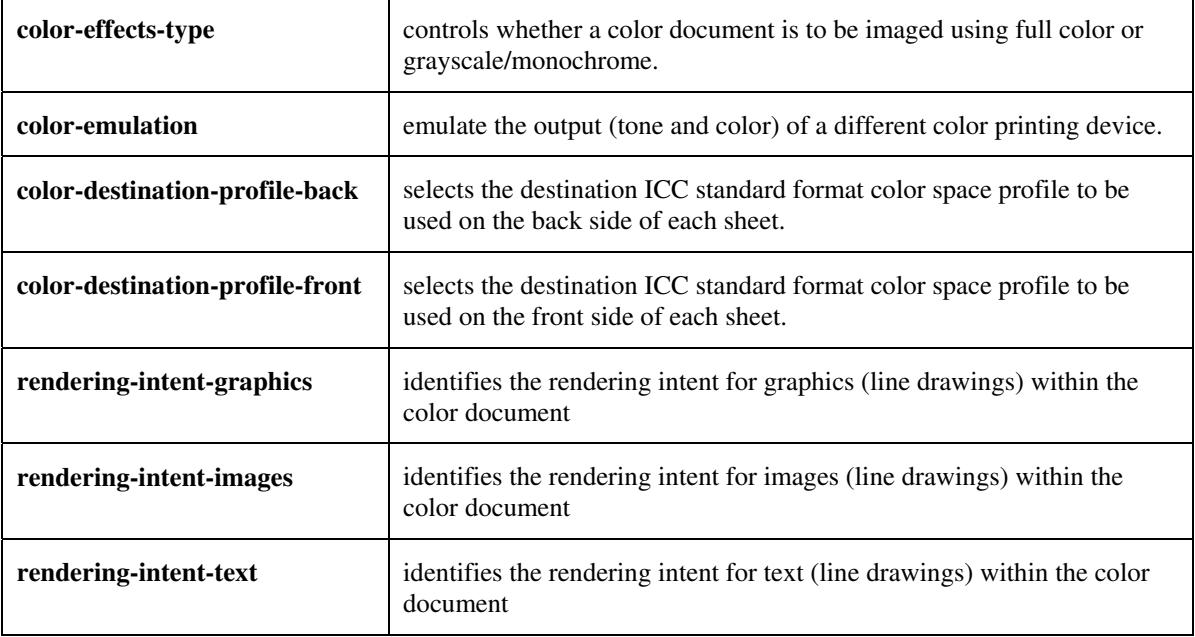

#### **5.3.3.4. Color Separation Control**

The Color Separation Control attributes controls the separation between the color planes:

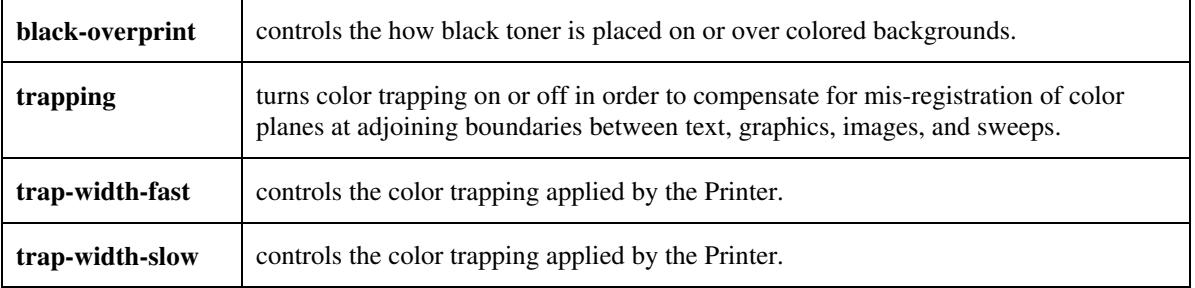
01165

Informco.com

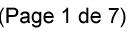

Date de production: 10 mai 2019

Annexé et faisant partie de la police numéro:

 $\bar{\mathbf{X}}$ 

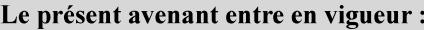

7 mai 2019

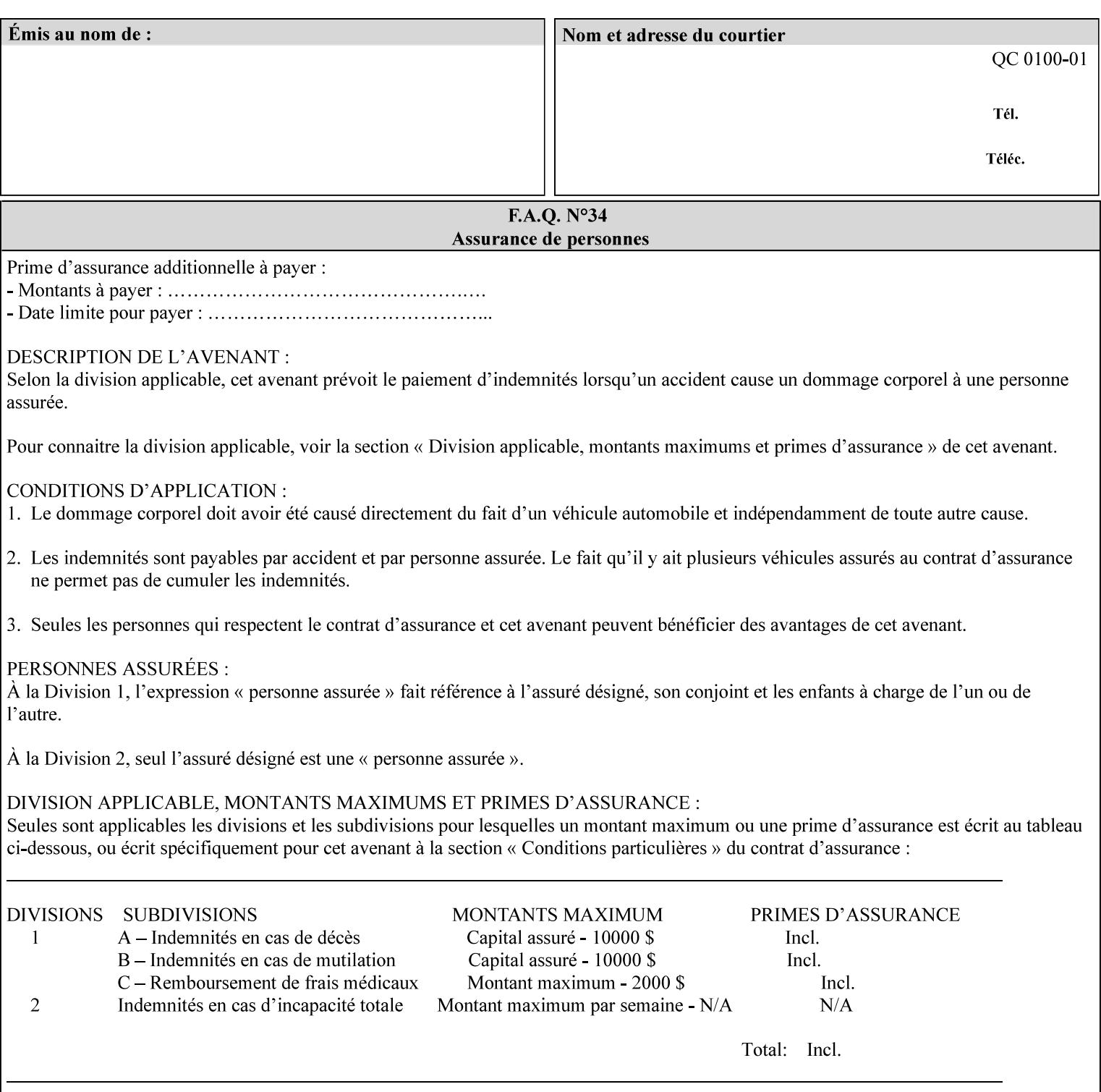

### **5.3.3.5. Tone Reproduction (TRC) adjustment**

Tone Reproduction (TRC) Adjustment attributes modifies the Printer's response to the image data that has already been transformed to the output device's CMYK color space:

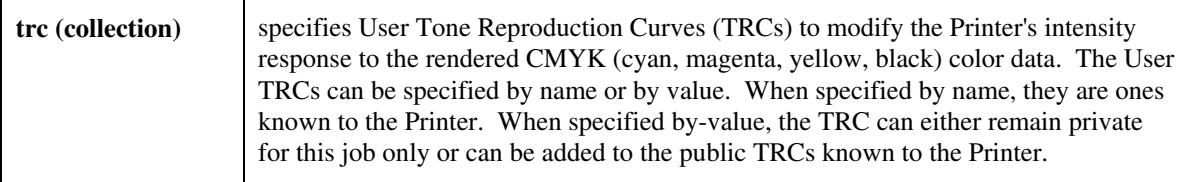

### **5.3.4 Image Quality**

The Image Quality attributes control the quality of the image:

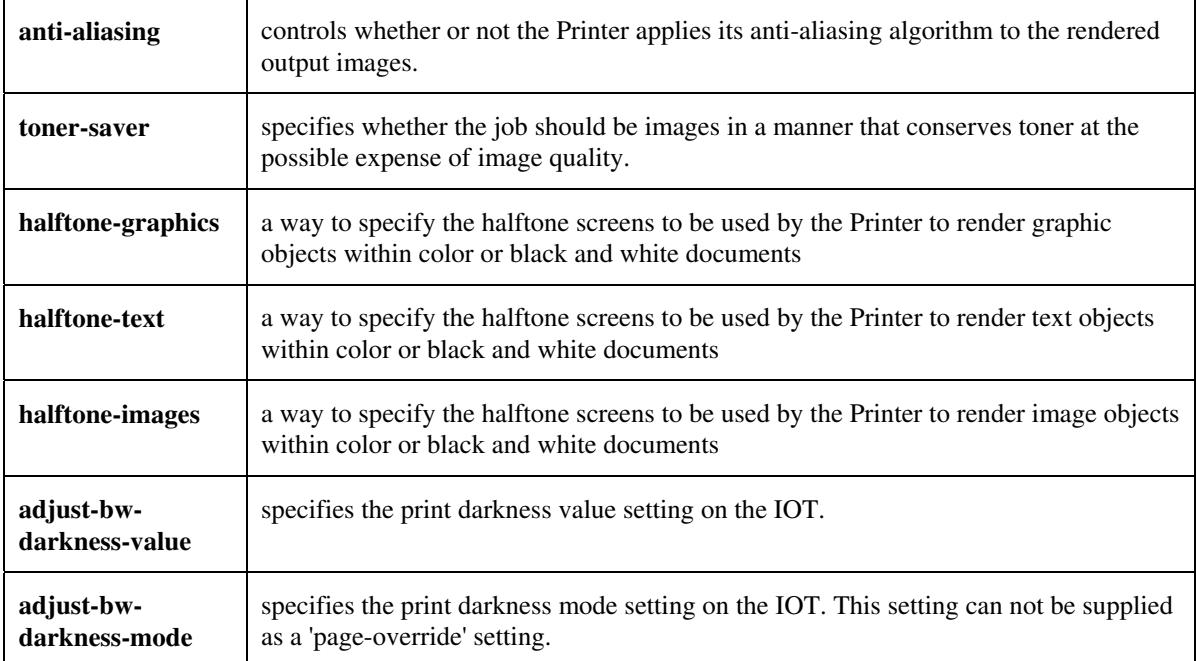

01166

Informco.com

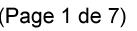

Date de production: 10 mai 2019

Annexé et faisant partie de la police numéro:

 $\bar{\mathbf{X}}$ 

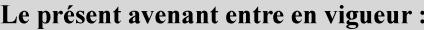

7 mai 2019

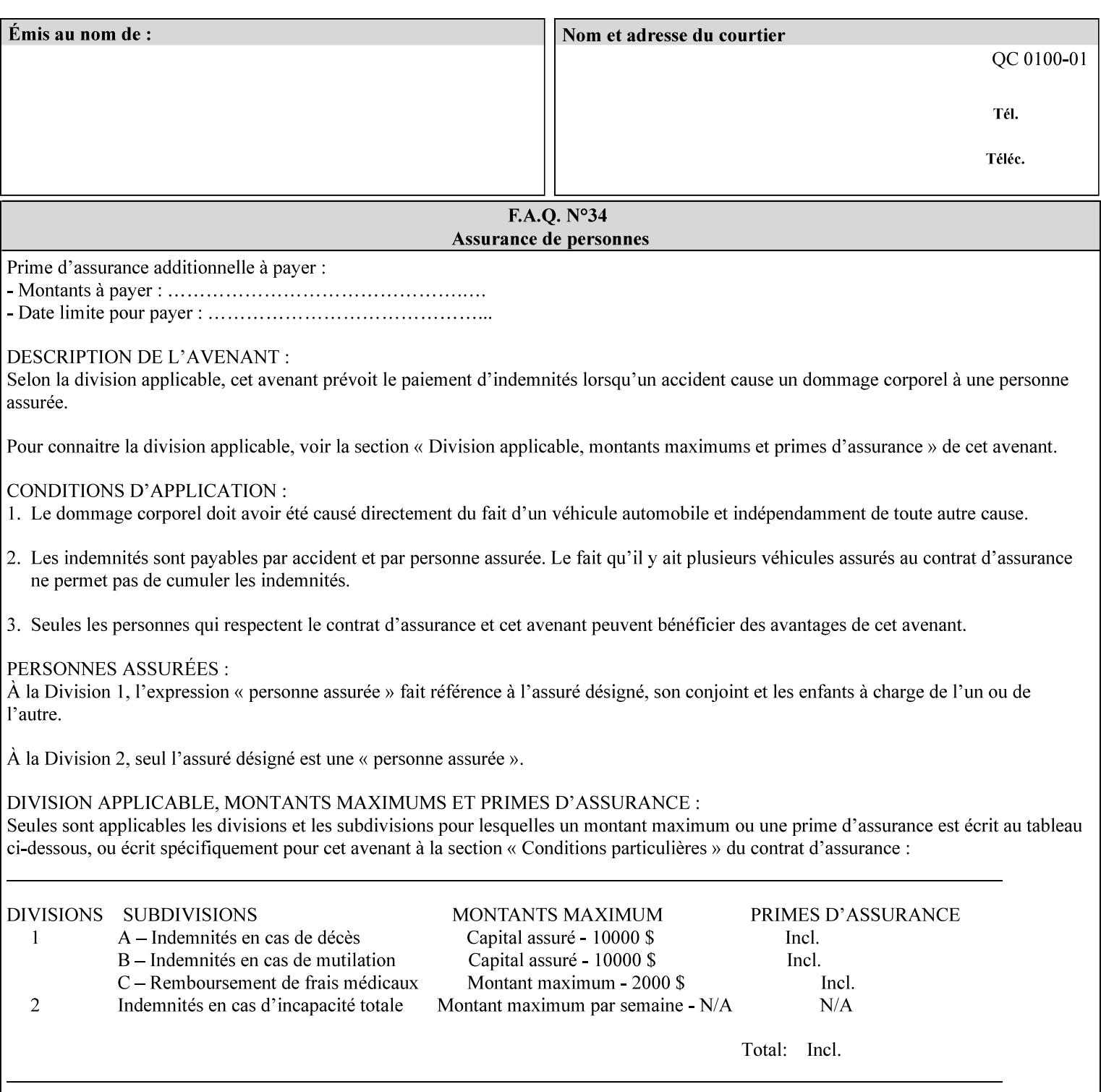

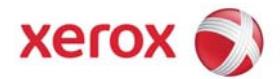

Xerox Printing Instruction Format (XPIF) Job Ticket Programming Guide, v7.0

# **TABLE OF CONTENTS**

(yellow: changed; green: new sections; blue modified sections since XPIF Programming Guide, v6.0 and 6.0 SP1 update)

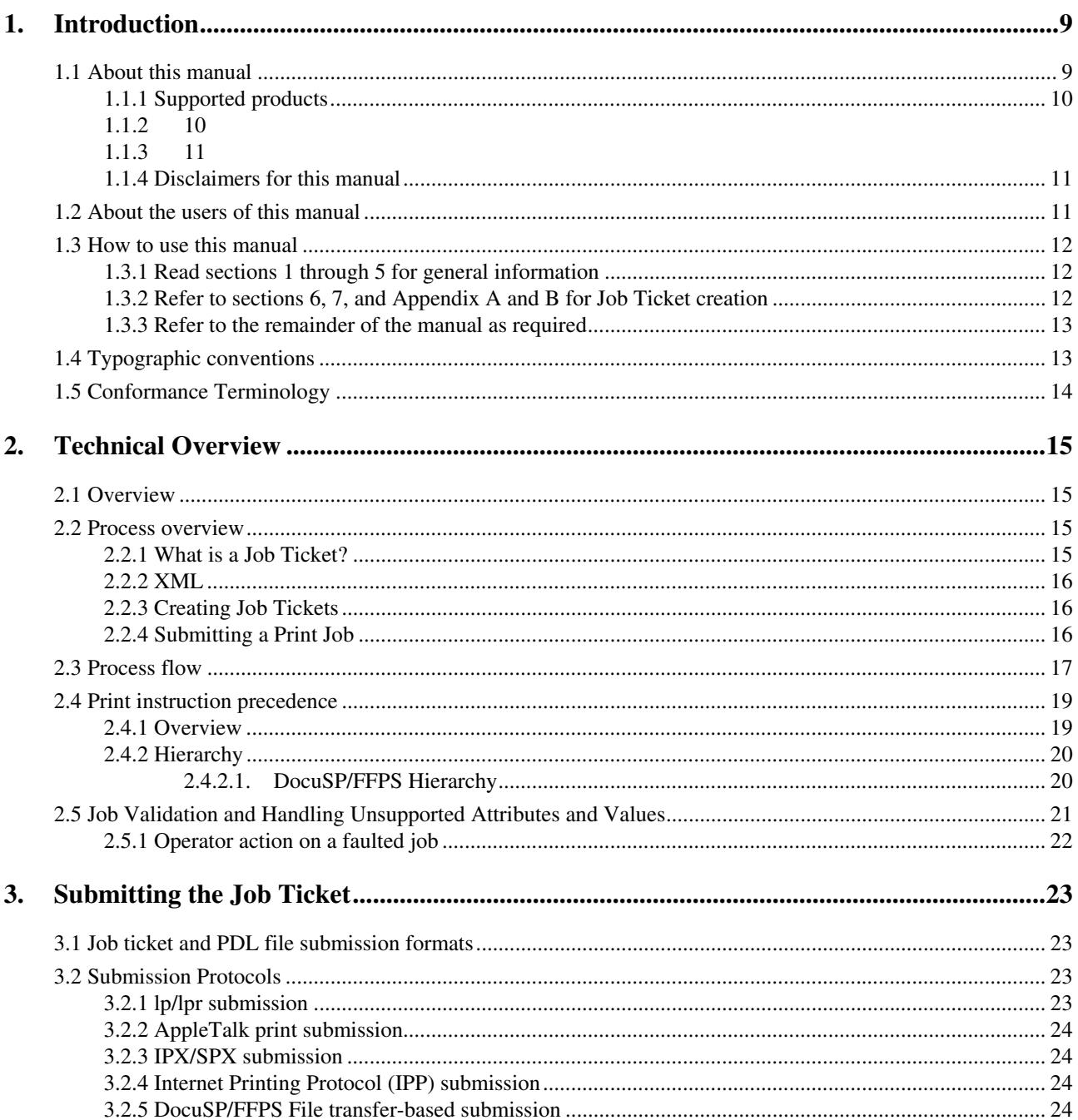

01167

Informco.com

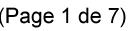

Date de production: 10 mai 2019

Annexé et faisant partie de la police numéro:

 $\bar{\mathbf{X}}$ 

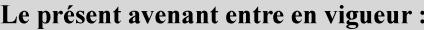

7 mai 2019

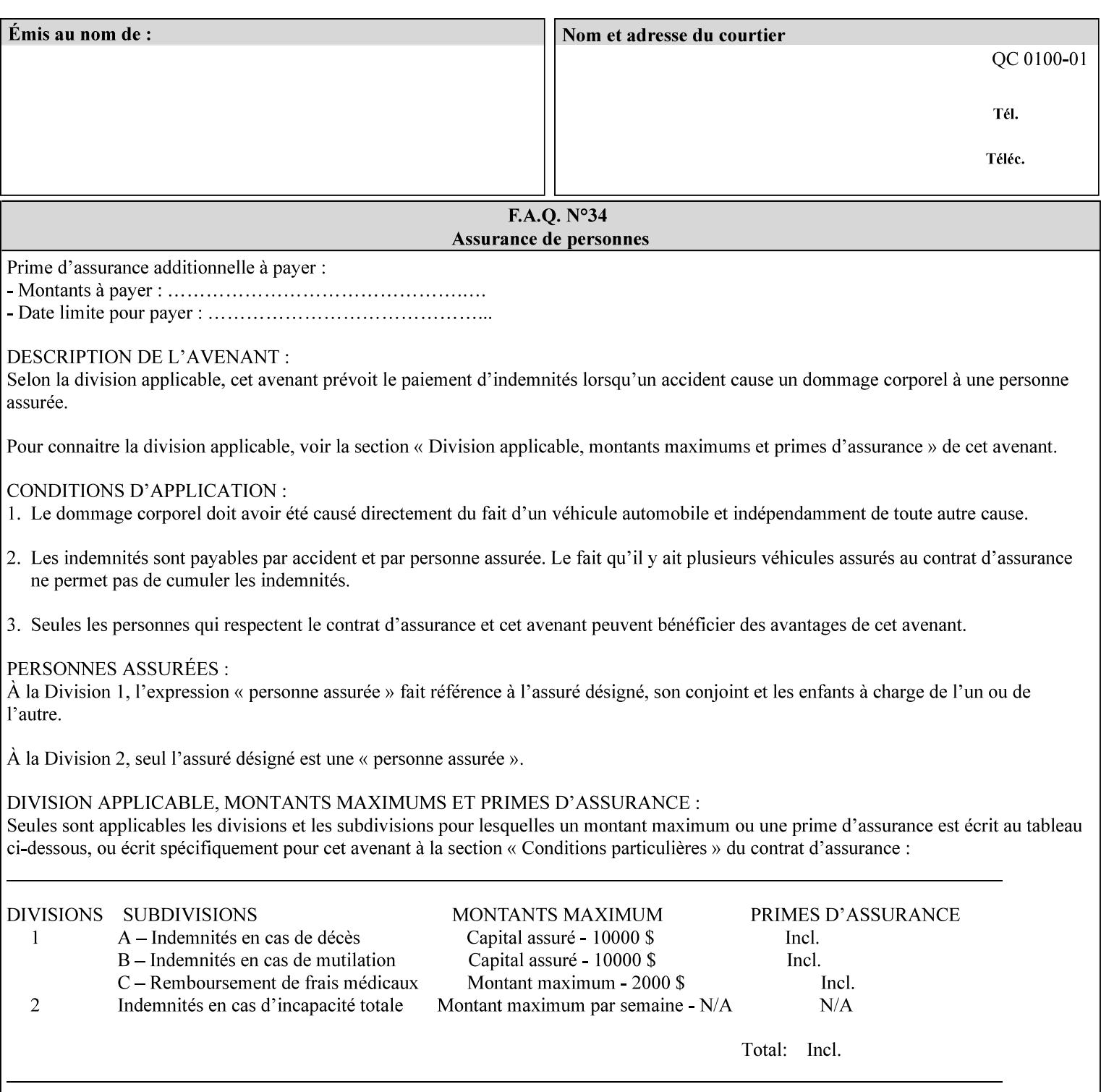

### **5.3.5 Programming Output**

The Programming Output attributes allow the user to control the output of the job.

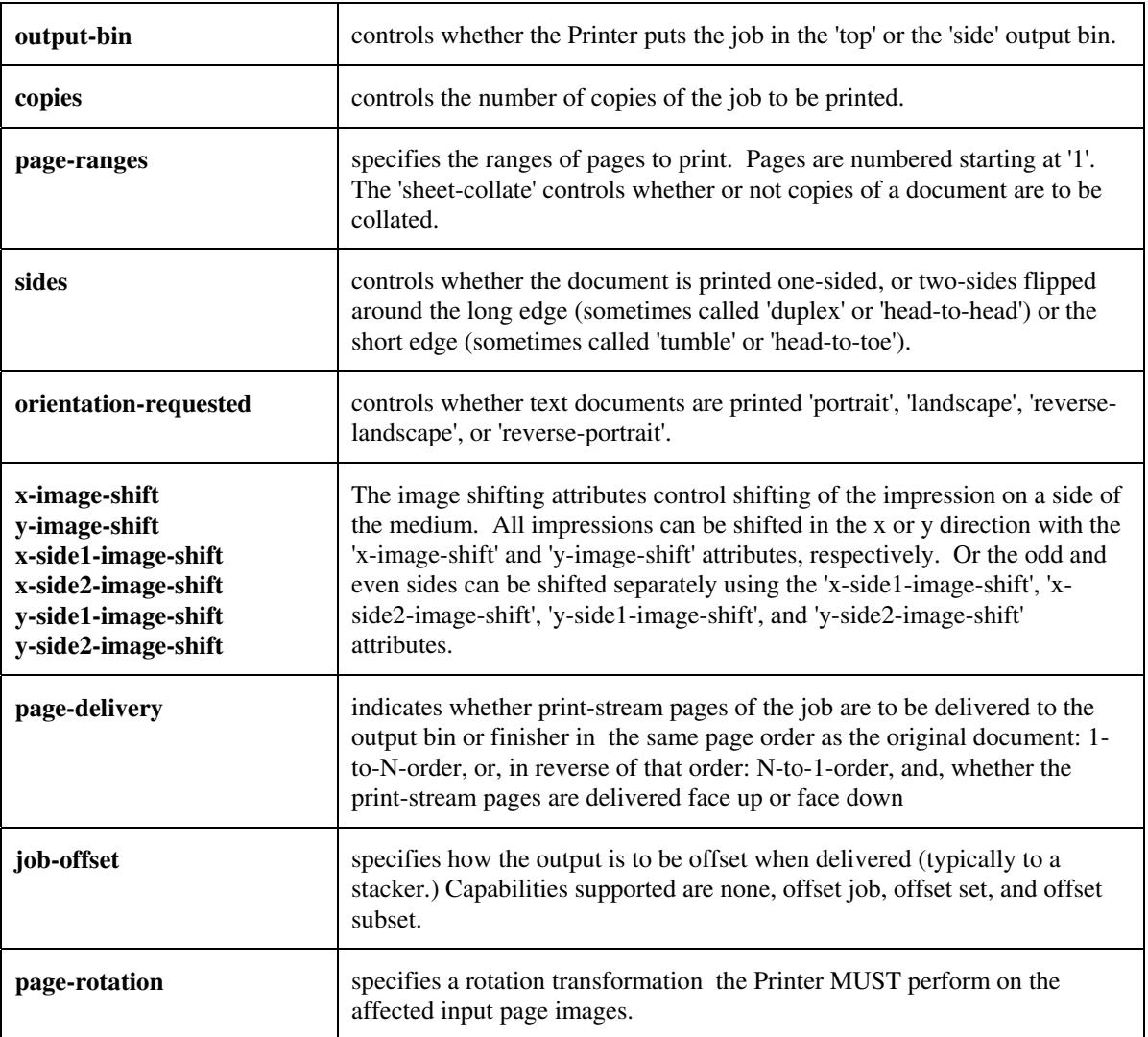

## **5.4 Finishing**

The 'finishing' attribute control the finishing of the output document copies. Values are specified as numbers (enums): '3' (none),'7'(bind), '13' (booklet-maker), '20' (staple-top-left), '21' (staple-bottom-left), '22' (staple-top-right),'23' (staple-bottom-right), '28' (staple-dual-left), '29' (staple-dual-top), '30' (stapledual-right), '31' (staple-dual-bottom), '32' (staple-single-center-left), '33' (staple-single-center-top), '34'(staple-single-center-right),'35'(staple-single-center-bottom), '50' (bind-left), '52' (bind-right), '90'(punch-2-hole), '91'(punch-3-hole), '92'(punch-4-hole), '93'(punch-left), '94'(punch-top), '95'(punchright), '96'(punch-bottom), '110' (fold-bi-short-edge-n-sheet-convex-saddle-stitch), '111' (fold-bi-shortedge-n-sheet-convex), '1000' (fold-c-short-edge-bottom-in-thirds-single-sheet-concave), '1001' (fold-z-shortedge-in-thirds-single-sheet-concave),'1003'(fold-bi-short-edge-single-sheet-concave),'1004'(fold-bi-shortedge-single-sheet-convex),'1005'(fold-c-short-edge-bottom-in-thirds-single-sheet-convex), '1008'(fold-zshort-edge-top-in-half-single-sheet-concave), '1009'(fold-z-short-edge-top-in-half-single-sheet-convex),

01168

Informco.com

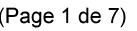

Date de production: 10 mai 2019

Annexé et faisant partie de la police numéro:

 $\bar{\mathbf{X}}$ 

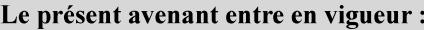

7 mai 2019

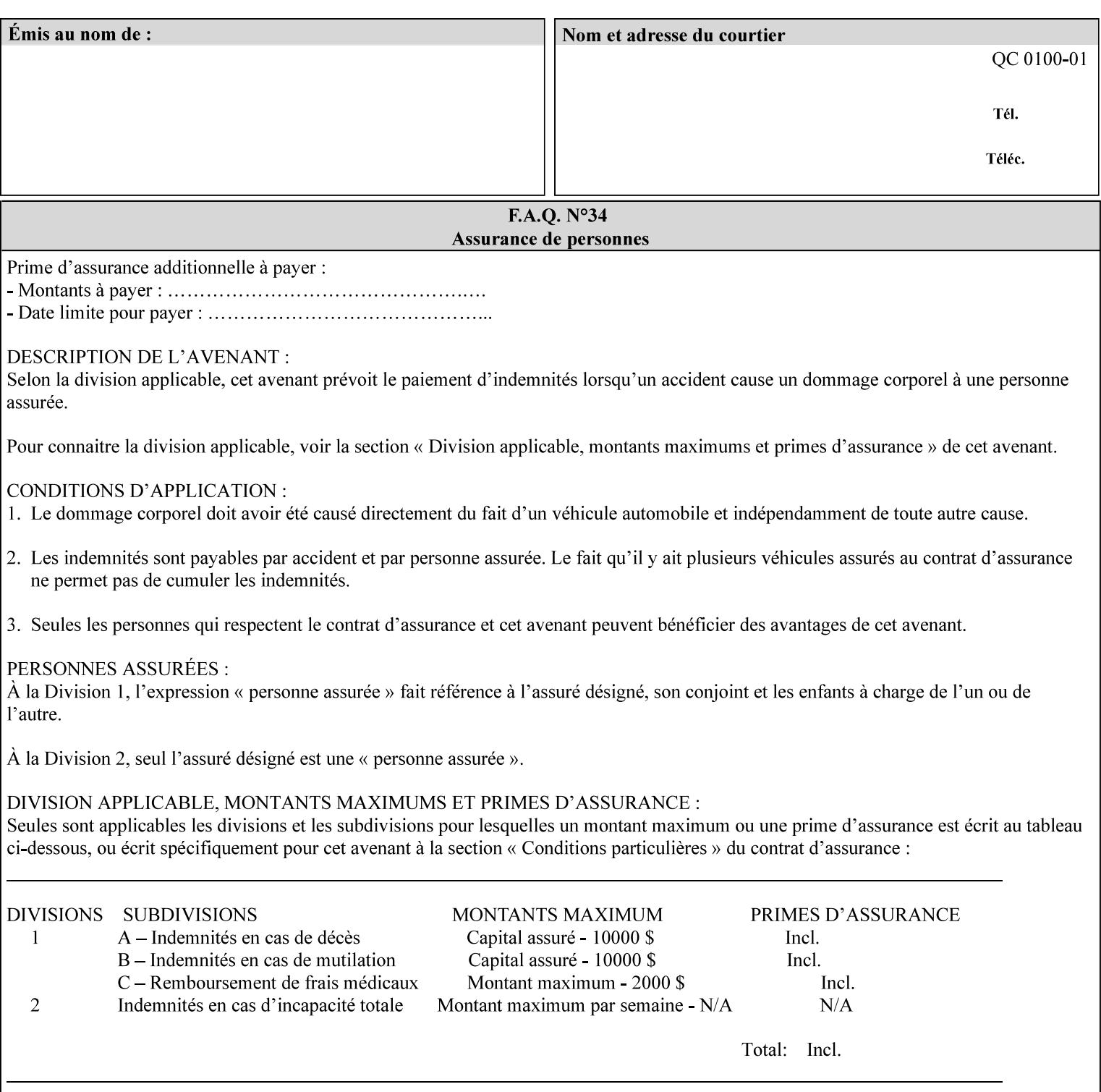

'1010'(fold-z-short-edge-bottom-in-half-single-sheet-concave), '1011'(fold-z-short-edge-bottom-in-halfsingle-sheet-convex), and '1012'(fold-z-short-edge-in-thirds-single-sheet-convex)

The 'finishings-col' attribute is a collection attribute which give the user finer control over the finishing. The member attributes of 'finishing-col' include:

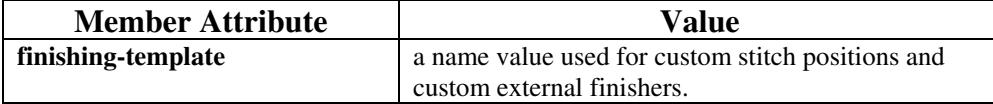

01169

Informco.com

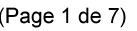

Date de production: 10 mai 2019

Annexé et faisant partie de la police numéro:

 $\bar{\mathbf{X}}$ 

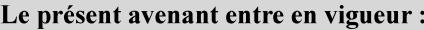

7 mai 2019

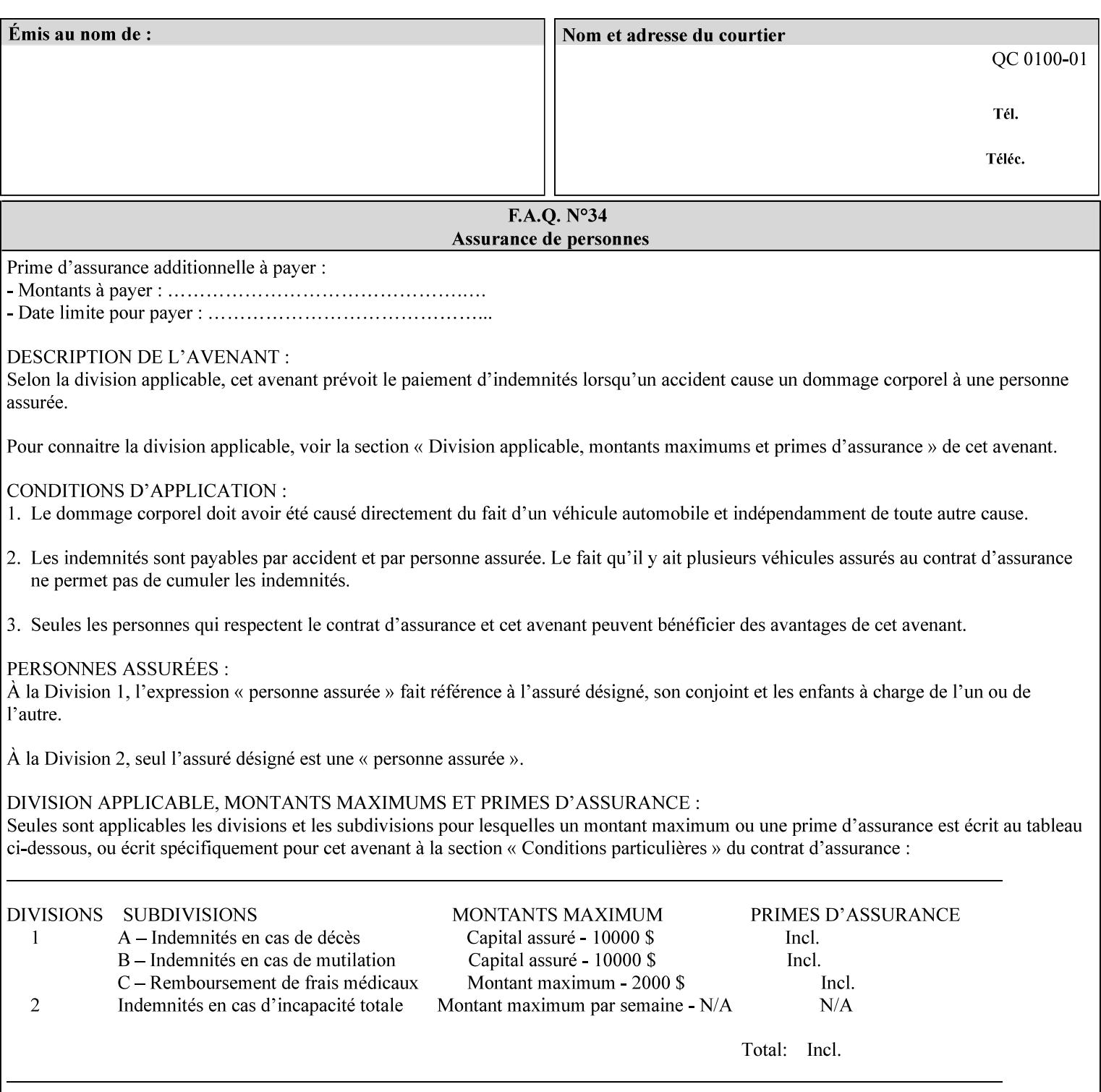

# **6. Detailed Semantics Common to Multiple Attributes**

Refer to section 1.5 for the definitions of the conformance terminology that indicate what an application program 'MUST', 'SHOULD', and 'MAY' put into an XPIF job ticket.

### **6.1 Attribute Types**

An XPIF attribute is one of the following types: Job Template or Operation. Each of these attribute types is described below.

### **6.1.1 Job Template attributes**

Job Template attributes describe desired job processing behavior. XPIF Job Template attributes conform to the following rules. For each Job Template attribute called 'xxx':

- 1. If the Printer object supports 'xxx' then it may be supported for some document formats and not supported for other document formats. For example, it is expected that a Printer object would only support 'orientation-requested' for some document formats (such as 'text/plain' or 'image/tiff') but not others (such as 'application/postscript').
- 2. 'xxx' is OPTIONALLY supplied in the job template. If 'xxx' is supplied, the client is indicating a desired job processing behavior for this Job. When 'xxx' is not supplied, the client is indicating that the Printer apply its default job processing behavior at job processing time if the document content does not contain an embedded instruction indicating an xxx-related behavior.

 Since an administrator MAY change the default value attribute after a Job has been submitted but before it has been processed, the default value used by the Printer at job processing time may be different that the default value in effect at job submission time.

3. Later, at job processing time, the Printer validates the XPIF attributes. If the supplied 'xxx' value is not supported, has incorrect syntax, or is out of bounds, the Printer will fault the Job, schedule other jobs, and request operator intervention to fix the problem (see section 2.5).

### **6.1.2 Operation attributes**

Operation attributes are the parameters that affect the run-time characteristics of an operation. In an XPIF job ticket, Operation attributes affect the Job Creation operations. In XPIF, there is no real semantic difference between Operation attributes and Job Template attributes. However, there is a syntactic difference: the client MUST place Operation attributes in the Operation Attributes Group and Job Template attributes in the Job Template Attributes Group.

01170

Informco.com

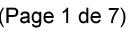

Date de production: 10 mai 2019

Annexé et faisant partie de la police numéro:

 $\bar{\mathbf{X}}$ 

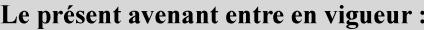

7 mai 2019

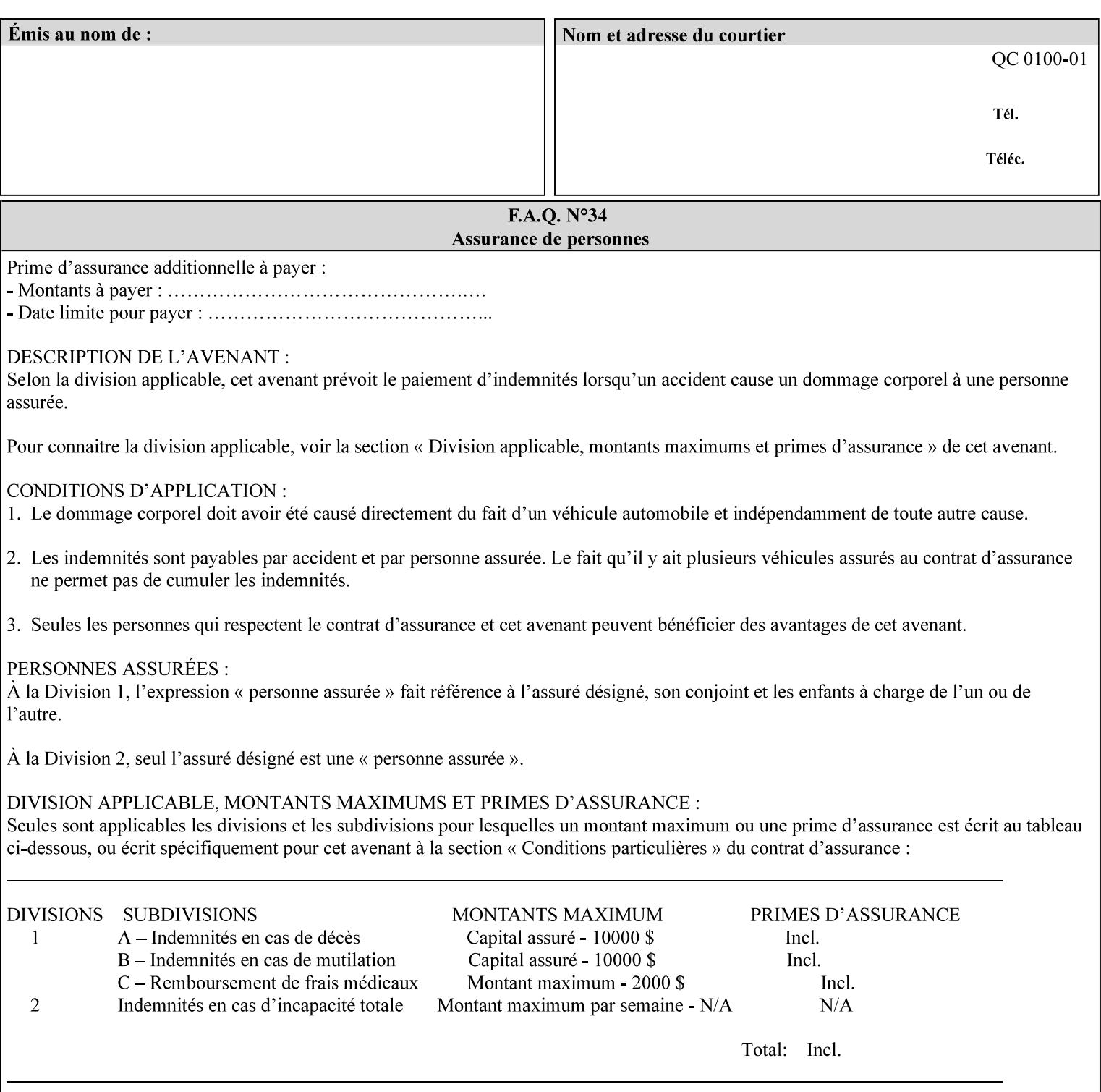

### **6.2 Coordinate system**

Some attributes depend on the definition of the coordinate system to provide specific unambiguous meaning to each of the attribute value descriptions. To resolve the ambiguity, the coordinate system definitions below apply to all relevant attributes. The coordinate system scheme has been selected to agree with the IETF Finisher MIB [FINMIB] which in turn follows the ISO DPA approach of using a coordinate system as if the document were portrait. The approach for coordinate system being relative to the intended reading direction depends on the device being able to understand the orientation embedded in the PDL, which is too problematic for many PDLs. The approach for the coordinate system of being relative to the media feed direction is too dependent on the way the device is currently set up, i.e., pulling short edge first vs. long edge first, and can vary between different output-bins in the same device.

### **6.2.1 Top, bottom, left and right edges of a media sheet**

Some attributes (e.g. 'finishings') refer to specific edges of a sheet of printed media. To resolve ambiguity the following coordinate system definition is used throughout this manual to refer to the top edge, bottom edge, left edge and right edge of a media sheet.

The values, for which the symbolic name contains 'top', 'bottom', 'left' and/or 'right', are specified with respect to the document as if the document were a portrait document. If the document is actually a landscape or a reverse-landscape document, the client (which may include a user) supplies the appropriate transformed value. The coordinate system applies to 'finishings' values such as 'staple-xxx' and 'edge-stitchxxx'. For example, to position a staple in the upper left hand corner of a landscape document when held for reading, the client supplies the 'staple-bottom-left' value (since landscape is defined as a +90 degree rotation (counter-clockwise) of the image with respect to the media from portrait, i.e., anti-clockwise). On the other hand, to position a staple in the upper left hand corner of a reverse-landscape document when held for reading, the client supplies the 'staple-top-right' value (since reverse-landscape is defined as a -90 degree rotation (clockwise) of the image with respect to the media from portrait, i.e., clockwise).

### **6.2.2 X-axis, y-axis and origin**

Some attributes (e.g. 'x-image-shift', 'y-image-shift') refer to the x-axis and y-axis of a sheet of printed media. To resolve ambiguity the following coordinate system definition is used throughout this manual to refer to the x-axis, y-axis and origin (0, 0) of a media sheet.

The x-axis is defined to be along the *bottom short* edge, with positive values extending in the direction of the right long edge, where the bottom and right edges are specified with respect to the document as if the document were a portrait document.

The y-axis is defined to be along the *left long* edge, with positive values extending toward the top short edge, where the left and top edges are specified with respect to the document as if the document were a portrait document.

The origin (0,0) is the bottom-left corner.

### **6.3 Definition of 'none' values**

For most Job Template attributes, the client needs a way to indicate that the Printer is *not* to perform the feature associated with the attribute, including not performing the Printer's default action. If the client omits the 'xxx' Job Template attribute, a corresponding value is used from the PDL data, if present.
01171

Informco.com

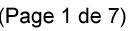

Date de production: 10 mai 2019

Annexé et faisant partie de la police numéro:

 $\bar{\mathbf{X}}$ 

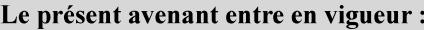

7 mai 2019

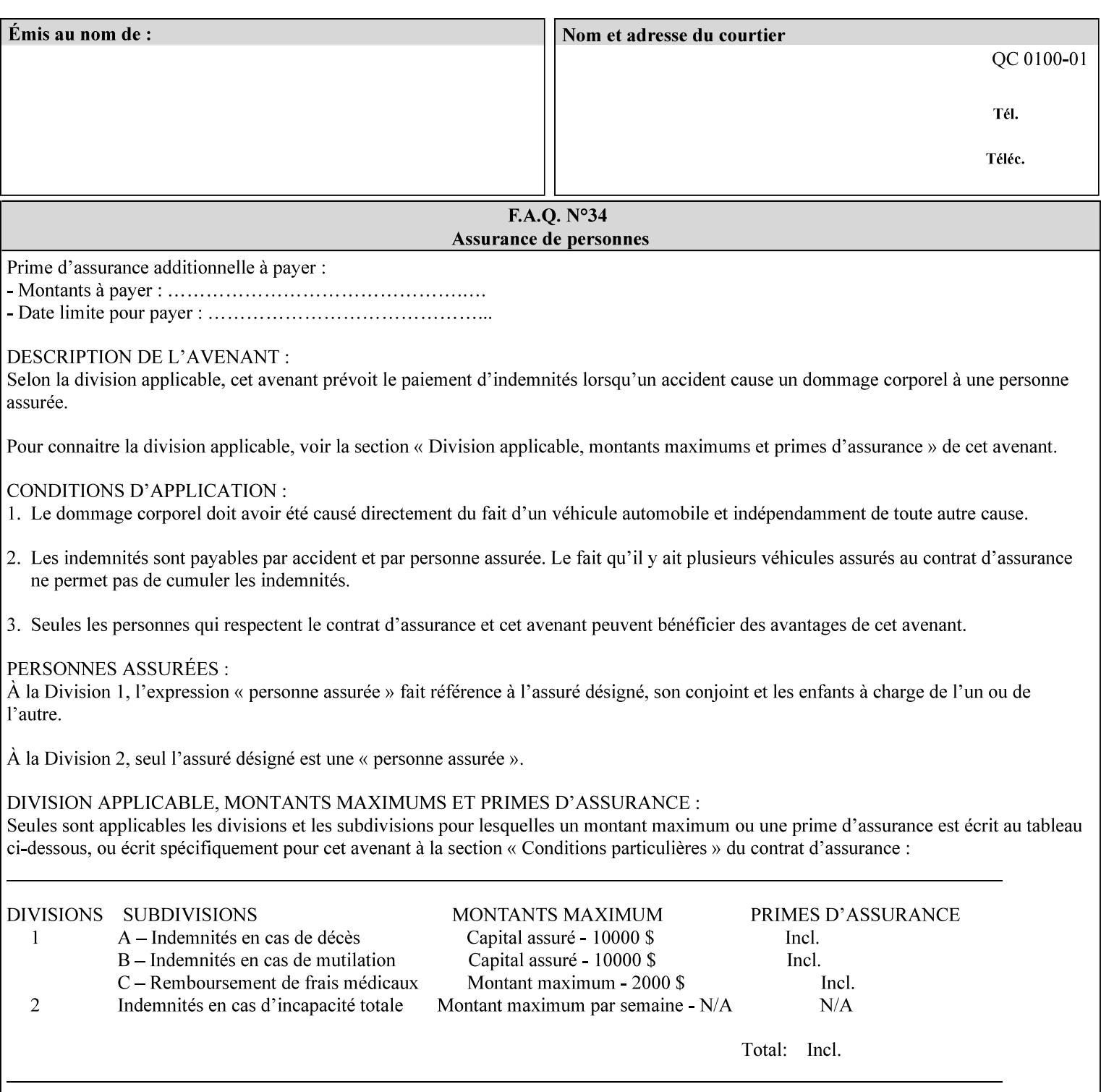

For each attribute definition, the representation of none is specified or is explicitly disallowed. For string attribute syntax types, such as 'text', 'name', 'uri', 'uriScheme', 'charset', 'naturalLanguage', 'mimeMediaType', and 'octetString', the client supplies a zero-length value to indicate an explicit none. For 'enum', 'keyword', or 'keyword | name' a specific 'none' enum or keyword value is defined. For 'integer' or 'rangeOfInteger' values, a particular distinguished value, such as '0' or '-1' is defined to mean none. For the collection values, a member attribute that the client MUST always supply is indicated as the member attribute that also has a 'none' value appropriate to its attribute syntax which indicates that the value of the collection is the 'none' value. The client can supply the defined none value in order to override a Printer's default.

A Printer implementation supports the defined none value for each Job Template attribute in job submission, if the Printer supports the 'xxx' Job Template attribute.

There are a few Job Template attributes for which there is no none value defined. Because of the inherent nature of the semantics associated with the attribute, the Printer always supplies some value. Examples of such attributes are: 'media' (keyword | name) and 'sides' (keyword) (See Sections 7.7.51 and 7.7.77). There is no 'none' keyword value defined for use with the media and a zero-length string will not match any supported values. Similarly, there is no 'none' keyword value defined for the 'sides' attribute. All jobs that print use some media instance and either print on one side or on both sides. Thus this kind of attribute does not have a defined none value. Because some attributes do not have none values defined, while most do, this manual either specifies the distinguished none value in each attribute definition or explicitly states that there is no distinguished none value.

# **6.4 Page Overrides**

The Page Override Attributes allows pages to have attributes that are overrides of the job level attributes. For example, page 1 of a job could have a different media or different value of 'sides' from the other pages in the job.

Note: On the DocuSP/FFPS controller GUI, these overrides are called exception pages which are part of the Special Pages category which also includes covers and inserts. For the job ticket covers, inserts, and page exceptions are defined as separate Job Template attributes.

The capability for Page Overrides is accomplished using the Job Template attribute: 'page-overrides' - which has a syntax type of '1setOf collection'.

Each 'collection' value for the 'page-overrides' attribute contains:

- a) an attribute that identifies the documents containing the override pages, namely 'input-documents'. Since DocuSP/FFPS only supports single document jobs, the value of the 'input-documents' SHOULD be '1:1'. The Printer ignores numbers higher than the number of documents in the job.
- b) an attribute that identifies the ranges of override pages, namely 'pages'
- c) one or more attributes that are overrides for the identified pages, e.g. 'sides' and 'media'

### **6.4.1 Numbering of Components**

The Override Capability defines a system for numbering of components.

- Each Input-Page in an Input-Document is numbered sequentially, starting at 1 for the first Input-Page.
- Each Output-Page in an Output-Document is numbered sequentially, starting at 1 for the first Output-Page.

01172

Informco.com

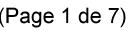

Date de production: 10 mai 2019

Annexé et faisant partie de la police numéro:

 $\bar{\mathbf{X}}$ 

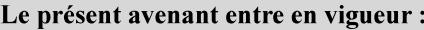

7 mai 2019

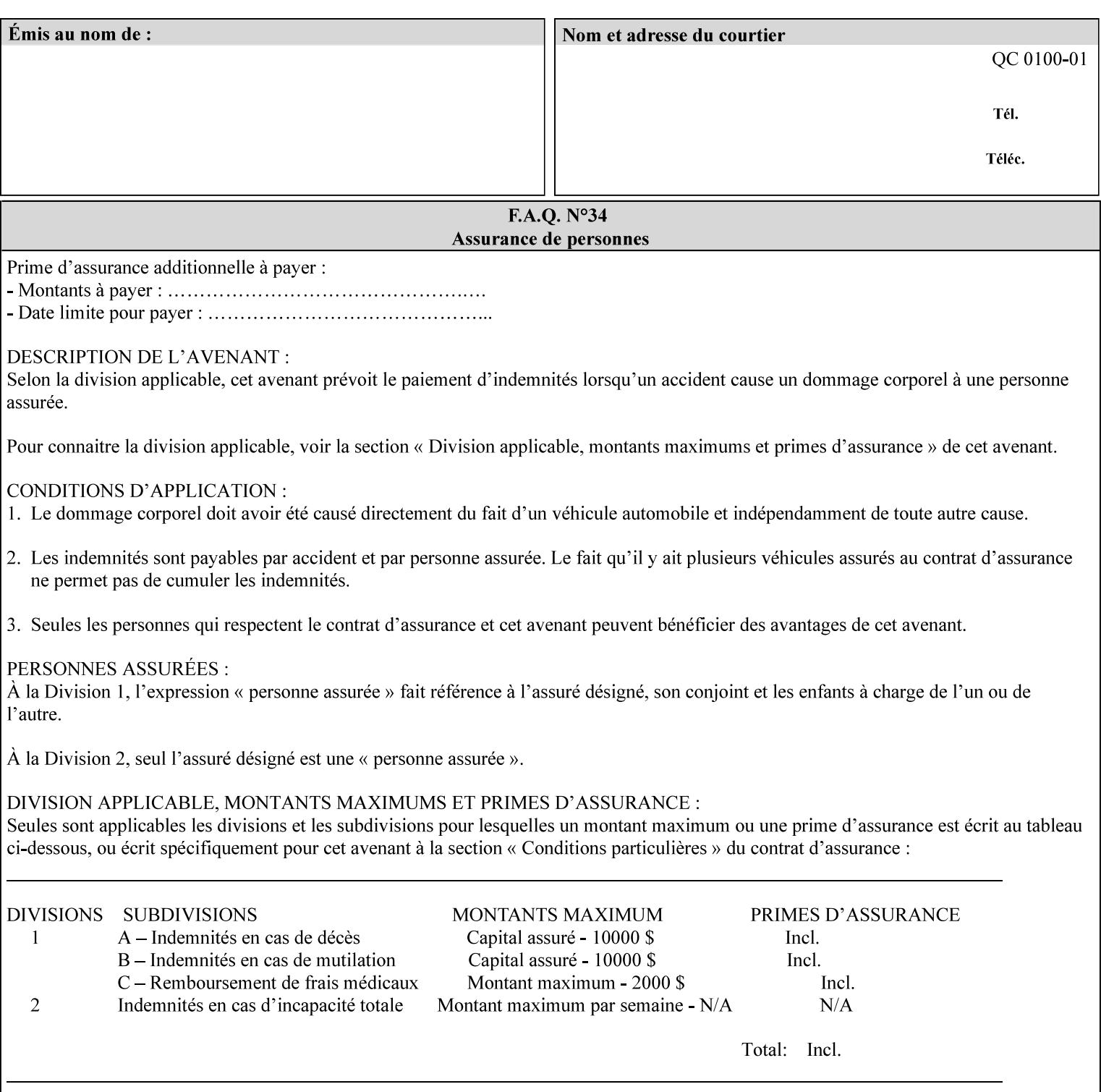

### **6.4.2 Usage in Page-Overrides**

All Job Template attributes associate with the Job. A subset of the Job Template attributes affects Sheets, Pages, or Impressions and are associated with Pages of an Input-Document by the 'pages-overrides' attribute. See Section 7.57 for the syntax of the 'page-overrides' (1setOf collection) attribute, and see each of the subsections of this section for additional semantics of association with Page-Overrides, Sheets, and Pages.

## **6.4.3 Common Behavior for Sheet Attributes**

Attributes that affect Sheets are effectively associated with one or more Output-Pages.

Because a Sheet that contains two or more Output-Pages may have conflicting values of an attribute that affects Sheets. The DocuSP/FFPS controller can be configured in either of two ways to handle such a conflict:

- 1. apply side 2 attributes to side 1, or
- 2. move side 2 images to next sheet

Because the behavior can very from printer to printer, the client MUST NOT produce XPIF tickets that attempt to apply sheet attributes with different values to different sides of the same sheet. For example, if a 'media' attribute is specified to end on an odd Output Page, and the following (even) Output Page is a different media, and the document is being printed two-sided ('sides' = 'two-sided-long' or 'two-sided-short'), then the Printer either (1) forces that following Output Page to the front side of the next sheet or (2) applies the media to that Output Page and the Preceding Output Page. Note: that if the first choice happens, then the odd and even numbering of Output Pages is reversed for following Output Pages.

#### **6.4.4 Example - First Page of Single Document is Letterhead**

In this example, the Printer produces 1 copy of a single Output-Document. It is printed on letter-paper. The first Output-Page of the Output-Document is letterhead paper.

There is one Input-Document A which produces one Output-Document. This can be pictorially represented as:

job attributes group media: letter page-overrides: { input-documents: 1:1 (SHOULD be '1:1' since DocuSP/FFPS only supports one document per job) pages: 1:1 media: letterhead } end-of-attributes

Note: If this job is printed two-sided, that the second Output-Page will be on the front side of the second sheet. To print the second Output-Page on the back side of the first sheet, the 'pages' attribute would need to be supplied with the '1:2' page range value.

01173

Informco.com

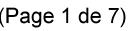

Date de production: 10 mai 2019

Annexé et faisant partie de la police numéro:

 $\bar{\mathbf{X}}$ 

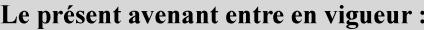

7 mai 2019

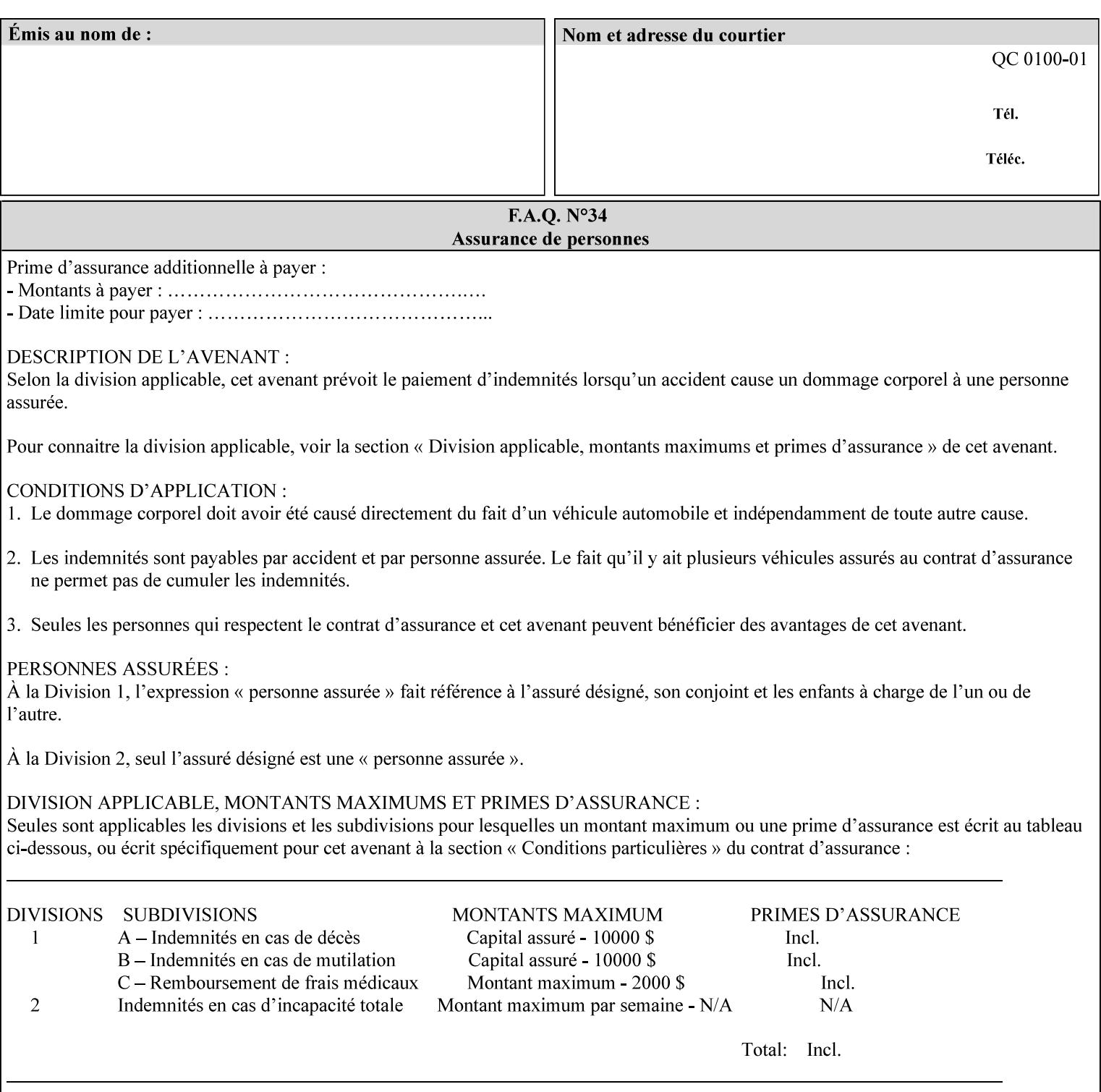

## **6.5 Overview of the Color Attributes**

This section provides an overview of the Job Template attributes related to production printing that REQUIRE a color Printer in order to support. However, as with all Job Template attributes, support by a color printer is an implementation decision.

In general, the color attributes are intended to provide support for color-managed printing based on ICC (International Color Consortium) specifications. In addition, the color attributes provide for certain customization mechanisms at the job level, in recognition of the post-application print job corrections that may be required.

The color Job Template attributes fall in to the following categories which the Printer applies in the following order, typically:

- 1) Source interpretation
- 2) Color adjustment (cast, contrast, lightness, saturation)
- 3) Output color rendering
	- a. color effects (print color as monochrome-grayscale, etc.)
	- b. emulation
	- c. destination
	- d. rendering control for text, graphics, and/or images
- 4) Color separation control (black overprint, trapping)
- 5) Tone reproduction (TRC) adjustment

Note that each of the profile identification attributes (source, emulation, destination) requires that the identified profiles are separately accessible to the Printer receiving the job.

### **6.5.1 Source Interpretation**

Extensive capabilities are provided to link job content with the appropriate ICC source profiles, so that the printer can control the interpretation of the incoming job content. See the 'undefined-source-xxx' attributes starting in Section 7.7.83. The source color space translation profile attributes are used to look up the identified source profiles. Source profiles can be selected individually for graphics (line work), text, and pictorial aspects of the job, and can be selected for each different source color encoding in the job. These source color space translation profile attributes can be specified by keyword, indicating a source color encoding, or by selection of a profile by name. Use of the source profile job attributes presumes that the user is supplied with a list of valid profiles from which to choose.

Documents in general may contain a mix of Defined Source Color Space objects and Undefined Source Color Space objects. Of particular note, with the 'undefined-source-xxx' attributes, the user is able to identify default source profiles to use only for job content that does NOT contain embedded color translation transforms (e.g., CSA or ICC profiles). On the other hand, using the 'source-xxx' attributes, the useridentified source color space translation profiles will override embedded source color translation transforms (e.g., CSAs or ICC profiles). In each case, the printer uses the source profile(s) to interpret the incoming job content, in preparation for rendering the job for printing.

### **Source Color Space Translation Profile Attributes**

01174

Informco.com

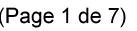

Date de production: 10 mai 2019

Annexé et faisant partie de la police numéro:

 $\bar{\mathbf{X}}$ 

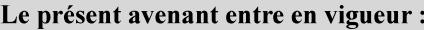

7 mai 2019

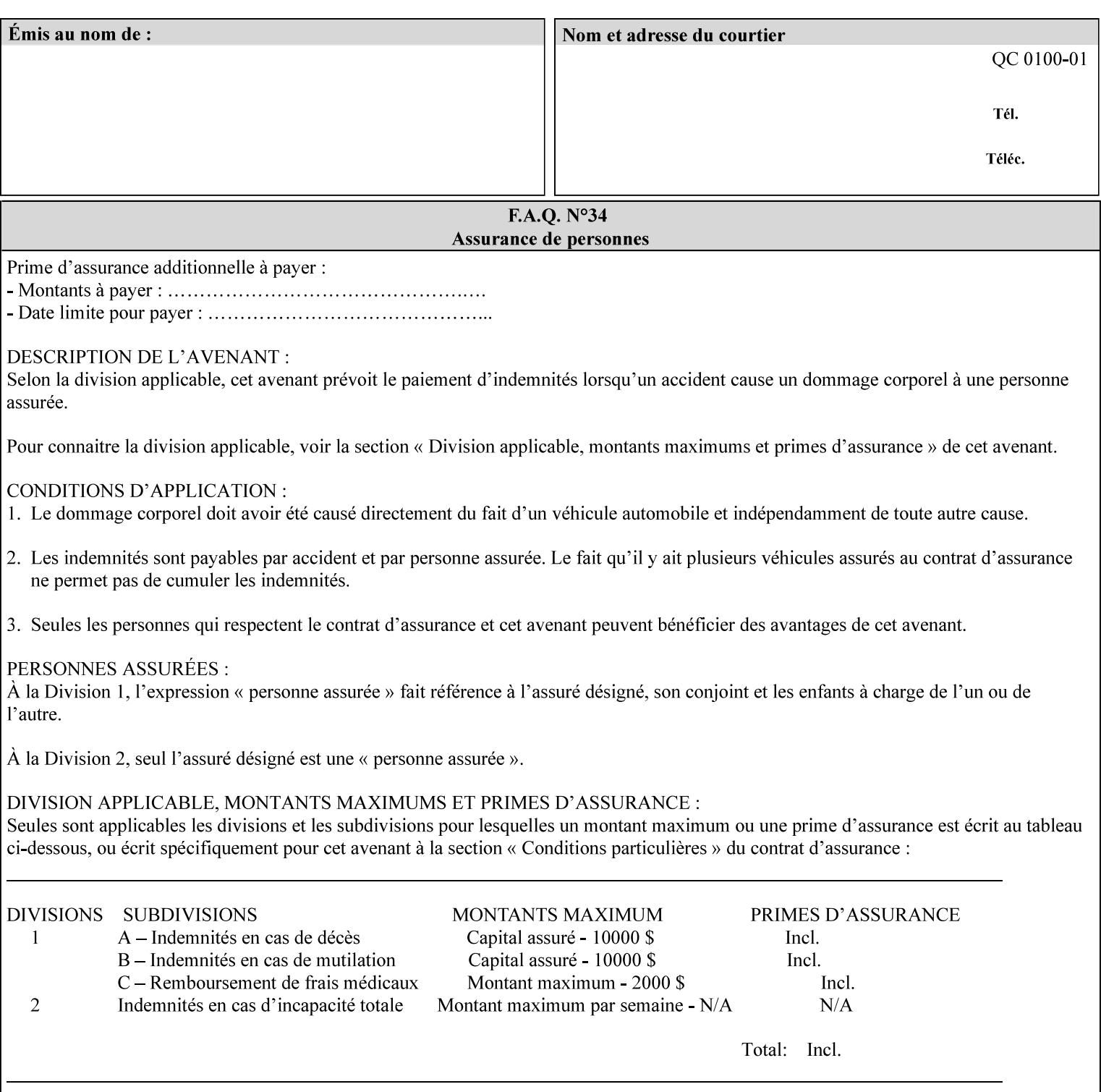

When a document is created, many different objects are used as document content. In general these objects fall into one of the following categories: text, graphics, or images. Text objects are simply text entered into an application. Graphics objects can be vector graphics, such as pie charts, or more elaborate synthetic objects created via an application. Possible sources for image objects are scanners or digital cameras.

Maintaining the color fidelity of these objects when transporting them between various input and output devices and applications is difficult because of differences in the way color is described and rendered in each device or application. Several methods have been devised for describing and translating color information between devices. Most rely on some form of profile file containing translation or look up tables that can be used to map a color value from one device to a comparable value for another device.

The International Color Consortium (ICC) was founded to try to devise a universally accepted format for specifying how to translate color information from an input device or source into the color space of an output device or destination. The method developed relies on 'ICC Profiles'. These profile files typically contain a set of tables that can be used to convert color data between a native device color space and a device independent color space (also called a Profile Connection Space - PCS). ICC profiles are usually categorized as either 'Source' or 'Destination' profiles. Source profiles translate color data from its current color space (such as one might have on a scanner, camera or monitor) to the specific device independent color space called ICC PCS. Destination profiles transform color data (see Section 6.5.3.3 and the descriptions of the 'color-destination-profile-back' and 'color-destination-profile-front' attributes in Sections 7.7.11 and 7.7.12) from the device independent color space ICC PCS to an output color space (such as the CMY or CMYK that one might have with a printer or offset press, or the RGB of the display monitor on the output device).

In general documents may contain a mix of objects, some of which have associated source color space information, and some of which do not. An object with an associated source color translation transform (e.g., CSA or ICC profile) is said to have a Defined Source Color Space. An object with no associated source color translation transform is said to have an Undefined Source Color Space.

The 'undefined-source-xxx' color space translation profile attributes are useful in situations where the user has a PDL file containing a mix of objects, some with *correct* associated source color translation transforms (e.g., CSA or ICC profiles) and some with no associated source color translation transforms. In this situation, the user should program the job using the 'undefined-source-xxx' color space translation profile attributes. The Printer will then use the PDL-specified source color translation transforms for the Defined Source Color Space objects, and will use the 'undefined-source-xxx' color space translation profile Job Template attributes for the Undefined Source Color Space objects. In other words, by definition these 'undefined-source-xxx' attributes have applicability only where there are no corresponding PDL instructions. When any Defined Source Color Space object is encountered in the PDL, the Printer MUST ignore any corresponding 'undefined-source-xxx' attributes.

There is no 'none' value defined for the 'undefined-source-xxx' attributes, because the Printer assumes the source color space specified by its configured default attribute value for a document that does not contain any source color space information. Therefore, the client MUST NOT supply a zero-length name for the 'undefined-source-xxx' Job Template attributes. However, when a Printer supports only a single source profile and the administrator does NOT want to have the Queue Override semantics (that would override the document color source information, then the administrator MUST configure a zero length name as the second value of the Printer corresponding supported attribute values.

Some document format interpreters may not support some or all of the color profiles. In such cases, the profile is ignored. See the 'document-format' operation attribute description in Section 7.7.19 for an explanation of Job Template attributes whose support MAY vary for different document formats.

01175

Informco.com

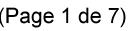

Date de production: 10 mai 2019

Annexé et faisant partie de la police numéro:

 $\bar{\mathbf{X}}$ 

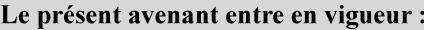

7 mai 2019

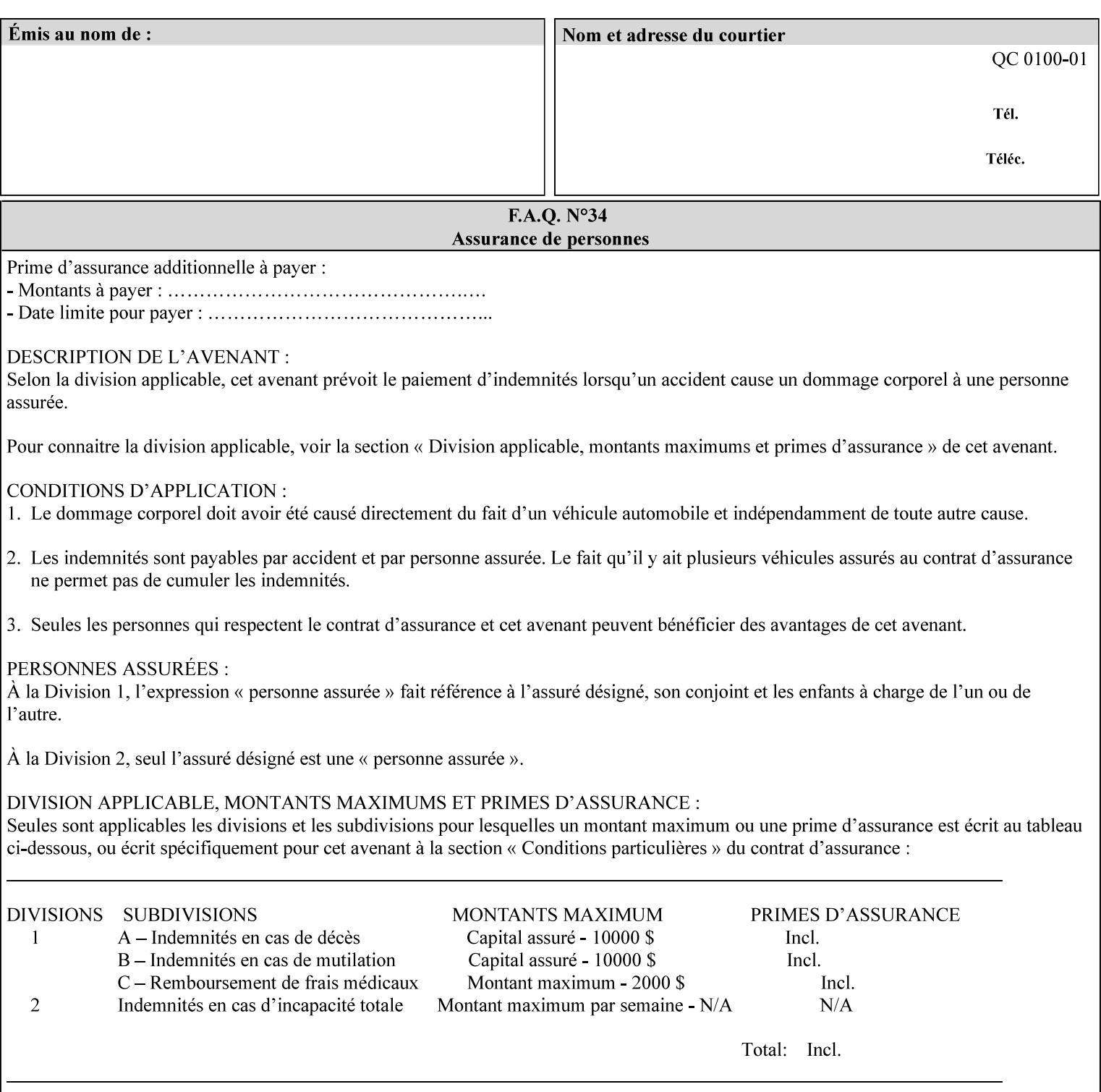

## **6.5.2 Color Adjustment**

The color adjustment attributes provide post-application job customization capabilities. The printer uses the color adjustment attributes to make adjustments to the image data after each source profile is applied. The color adjustment attributes are (a) the color cast adjustment attributes ('adjust-cyan-red', 'adjust-magentagreen', and 'adjust-yellow-blue'), (b) contrast adjustment attribute 'adjust-contrast', (c) lightness adjustment attribute 'adjust-lightness' and (d) color saturation adjustment attribute 'adjust-saturation' (See descriptions starting in Section 7.7.1). However, the color adjustment attributes differ from the 'trc' attributes that can be applied later in the processing path in three key ways. First, their use, even when included in the job, will vary as a function of job content. Second, the data values associated with these attributes are arbitrary, and their interpretation will be printer dependent. Third, the color adjustments will be applied before the printerspecific color rendering transform.

## **6.5.3 Output Color Rendering**

Several categories of attributes work together to determine the color rendering behavior in the printer.

### **6.5.3.1. Color Effects (print color as monochrome-grayscale, etc.)**

The 'color-effect-type' attribute (see Section 7.13) allows the user to override the color attributes of a job to create a monochrome output. The printer will use the value of the 'color-effects-type' attribute to either override any separately selected color behavior – to produce a monochrome gray output, or to allow the color behavior to remain as specified by the other color attributes.

### **6.5.3.2. Emulation**

Using the emulation profile attribute, the user identifies a single emulation profile (see 'color-emulation' in Section 7.14), either through the use of a keyword identifying an emulation category (such as SWOP – See Appendix H Glossary), or by selection of a profile name from a list. Use of the emulation profile job attribute presumes that the user is supplied with a list of valid profiles from which to choose.

Emulation capabilities are fundamental to the use of any printer as a proofing device. There are two basic approaches to emulation. The first approach uses a custom destination profile that combines emulation and target printer characteristics into a single profile. Using this approach, the user selects EITHER the destination profiles, OR an emulation profile, NOT both. The second approach uses two profiles, an emulation profile AND a destination profile, sequenced in an ICC device emulation profile chain. The emulation profile characterizes the printer being emulated. The destination profile characterizes the target printer for the current output. In this case the user selects BOTH the emulation profile and the destination profile(s).

Using either approach, the printer will look up the identified emulation profile and apply it during the color rendering process to cause the output to 'emulate' the tone and color behavior of another printer.

### **6.5.3.3. Destination**

With the destination profile attributes, the user can identify destination profiles (ICC standard format) individually for the back and front of the printed page (see 'color-destination-profile-back' and 'colordestination-profile-front' in Sections 7.7.11 and 7.7.12). Use of the destination profile job attributes presumes that the user is supplied with a list of valid profiles from which to choose, or that the user wishes to ask the printer to determine the destination profile based on the Job Template or PDL requested media attributes. The printer will use the value(s) given in the destination profiles attribute(s) to select the destination profile(s). If the user does not supply any destination profile attributes, then the printer determines the destination profiles. The printer uses the selected destination profile(s) to apply printerspecific and media-specific color rendering to the job content.

01176

Informco.com

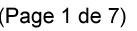

Date de production: 10 mai 2019

Annexé et faisant partie de la police numéro:

 $\bar{\mathbf{X}}$ 

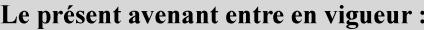

7 mai 2019

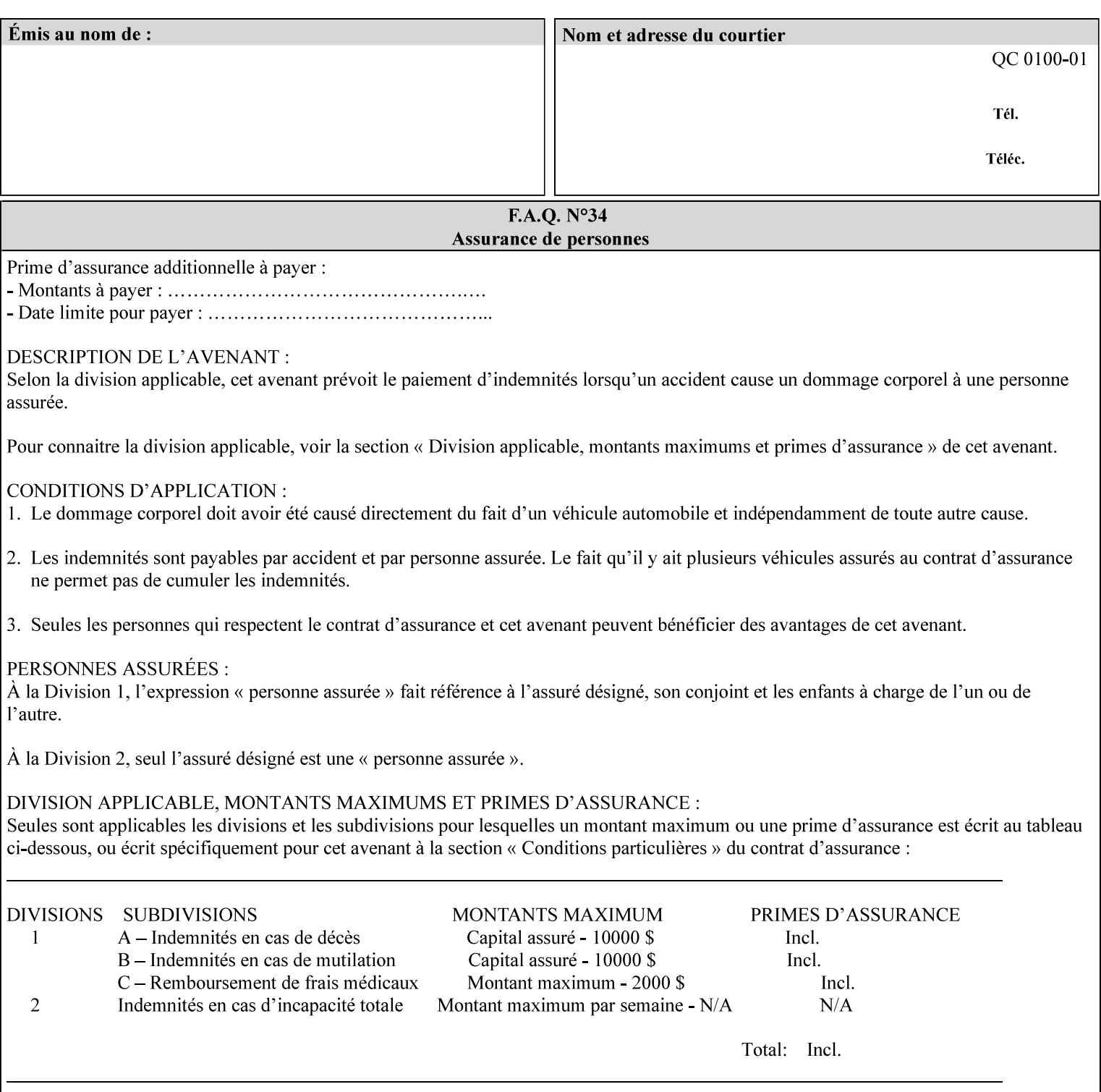

Because the output color rendering attributes include both emulation and destination profile attributes, printers applying these attributes can generate both final and proofing job outputs. In addition, these color attributes allow for client-based or server-based color rendering, and for printer-based color rendering. Note that when a document is color-rendered for the target printer at the client or server, then the Source Interpretation, Color Adjustment, and Output Color Rendering (Color Effects Selector, Emulation Profile, Destination Profile, Rendering Controls) attributes will not be used by the Printer.

### **Destination Color Space Translation Profile Attributes**

Some media attributes affect output color quality. For example, different color adjustments must be made when processing a job that is being printed on white paper with a gloss coating as compared to off-white paper with no coating. These adjustments are accounted for by characterizing each individual media for the supported print engine, and these characterizations can be stored in the form of ICC profiles or other color space translation profiles. Additionally, each object type (text, graphics, images) may have a different rendering intent (color interpretation, gamut mapping, and rendering) which would also be included in the profile. The profiles defined by this manual each encompass six different rendering intents, four specified by the ICC (i.e., 'perceptual', 'saturation', 'relative-colorimetric', absolute-colorimetric'), and two additional (i.e., 'pure-text', 'blended-pictorial-and-graphic') allowed by the color rendering intent attributes defined in this manual (see the 'rendering-intent-xxx' attributes starting in Section 7.66). Output profiles are also termed Destination Profiles, because they control the color conversion during the output of data to a physical medium.

Once data has been transformed into Profile Connection Space (PCS) (see the source color space translation profile attributes -- 'undefined-source-xxx' -- described starting in Section 7.7.83), it is in a device independent space, defined by colorimetry. PCS is the internal ICC Profile exchange space, which connects the source and the destination profiles. This device independent data can then be transformed to the device dependent space of the output (which could be a printer, another monitor, etc.) via the destination profile. The power of the ICC paradigm is that any input device can be connected to any output device with proper color rendition given proper input and output profiles.

For example, a user could create a document with RGB data. This RGB data would be passed down to the Printer and interpreted according to the selected (or embedded in the PDL) ICC source profile. Rendering of the data into the color space of the output device would then be performed through the Destination profile. Any input color space could be translated similarly, and once in PCS, the same Destination profile could be used for all.

A number of destination color space translation profiles MAY be pre-installed on the Printer, and the System Administrator will have the capability to expand the list of destination profiles by loading custom profiles, via mechanisms outside the scope of this manual. Each installed profile will have an associated symbolic name and it is this list of symbolic names that will be made available for use in the job ticket as the values of Job Template attributes. The intent of this functionality is to provide an option to the user to specify how to render a job by using one of the installed destination profiles.

For duplex jobs, the user will have the option of specifying the destination profile attribute for both the front and back sides of the media. This provides the capability to apply different profiles on each side of those media whose coating is different on the front and back sides.

#### **6.5.3.4. Rendering Control for Text, Graphics, and/or Images**

In addition to the identification of destination and/or emulation profile(s), the user can also specify the rendering intent components to be used from those profiles. Rendering intent can be specified separately for graphics (line work), pictorial images and for text (see 'rendering-intent-graphics', 'rendering-intent-images' and 'rendering-intent-text' starting in Section 7.66). The printer uses the rendering intent selections to determine which transform elements to use from the selected emulation or destination profile(s). Note that
01177

Informco.com

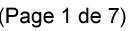

Date de production: 10 mai 2019

Annexé et faisant partie de la police numéro:

 $\bar{\mathbf{X}}$ 

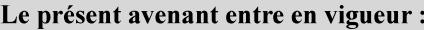

7 mai 2019

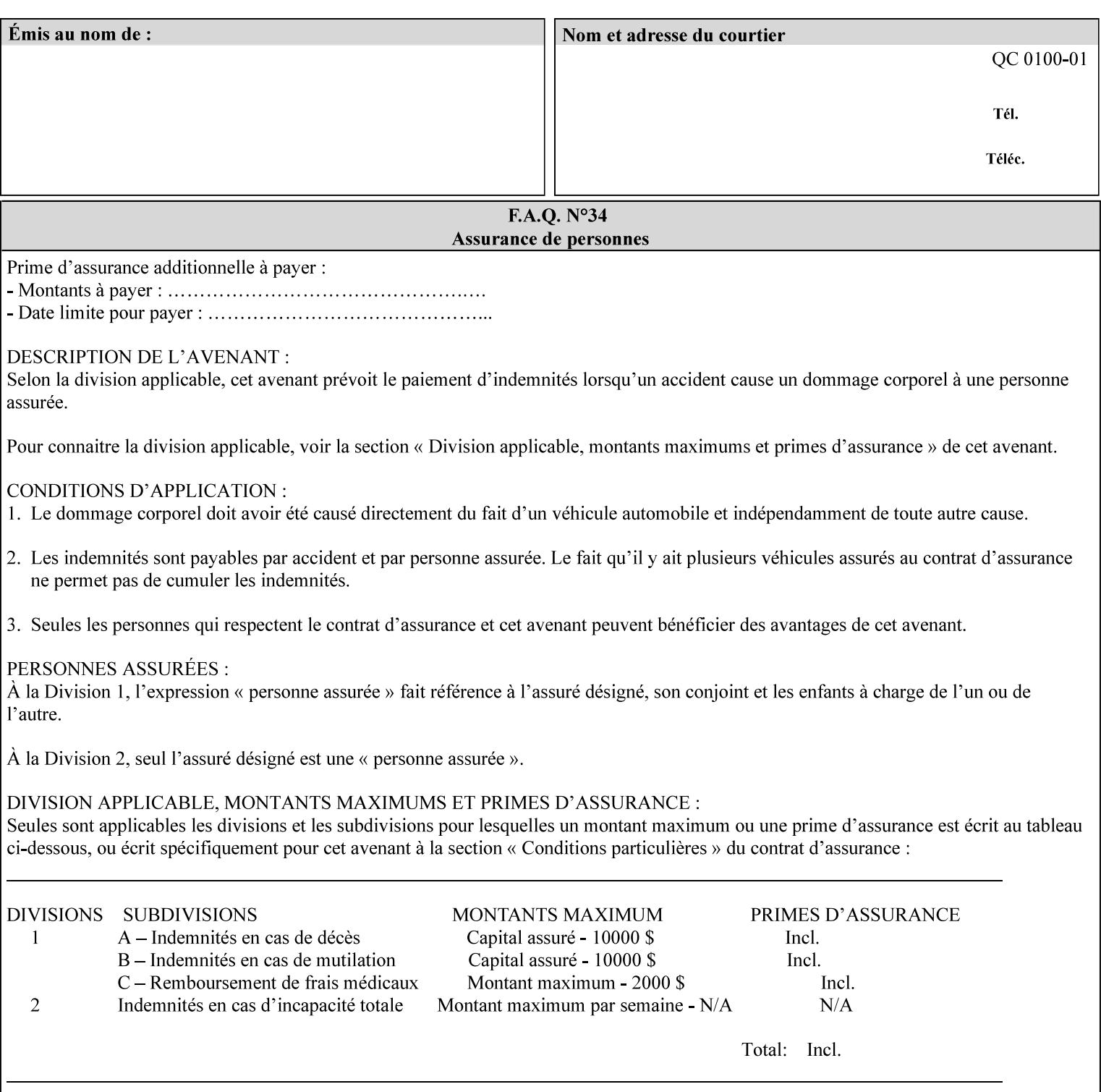

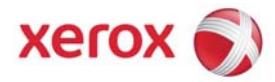

### Xerox Printing Instruction Format (XPIF) Job Ticket Programming Guide, v7.0

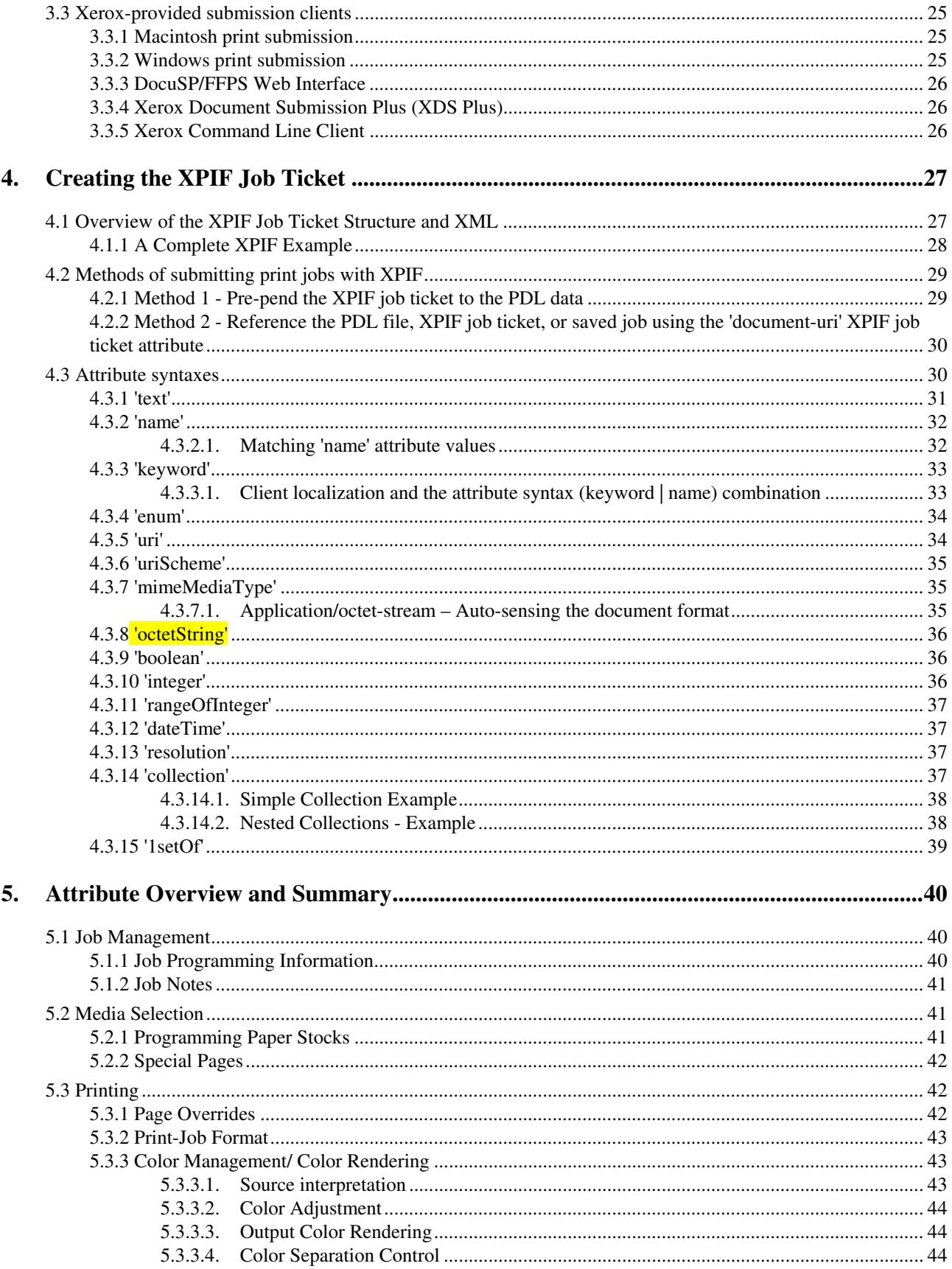

01178

Informco.com

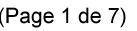

Date de production: 10 mai 2019

Annexé et faisant partie de la police numéro:

 $\bar{\mathbf{X}}$ 

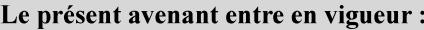

7 mai 2019

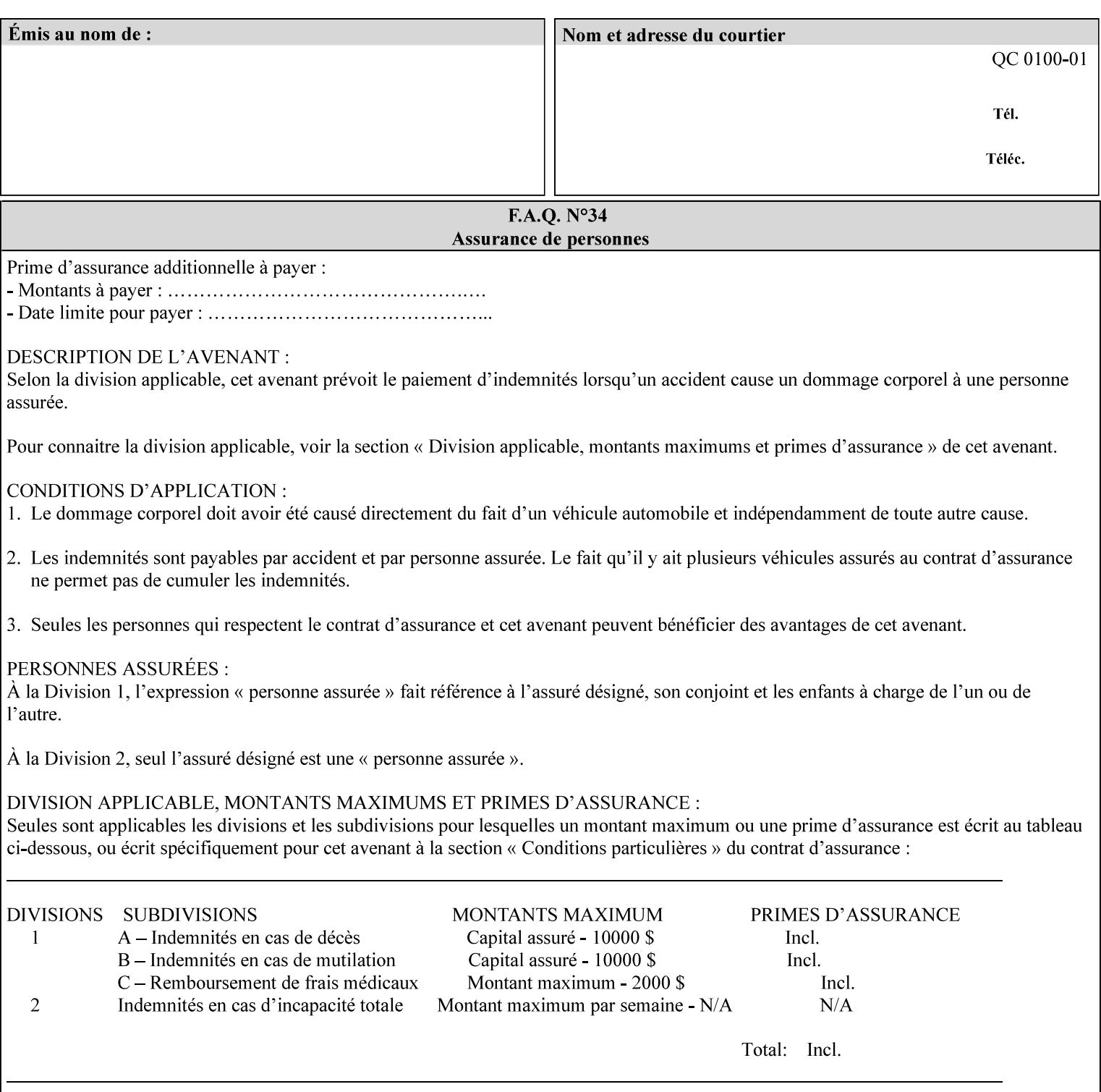

when an emulation profile and a destination profile are used in sequence in an ICC device emulation profile chain, the printer will use the rendering intent attributes to control the use of the emulation profile.

#### **6.5.4 Color separation control (black overprint, trapping)**

The color separation attributes provided are 'black-overprint' and 'trapping' (see Sections 7.7.10 and 0). These attributes allow the print job to override color separation control settings within the PDL that may not be appropriate for the particular printing situation.

#### **6.5.5 User Color Tone Reproduction Curve (TRC) attributes**

The User color tone reproduction curve (TRC) attributes (See the 'trc' attribute in Section 7.7.82) provide a key job customization mechanism to support the post-application print job corrections that may be required. The Printer will apply these User TRC attributes to the printer-rendered CMYK color data as a final adjustment to job color saturation or contrast. Using the 'trc-type' collection member attribute, the user can select TRCs that have been developed for a set of jobs and stored in a public repository, or can supply the TRC definitions with the job. These TRC attributes may be particularly useful when the desired tonal behavior for a document differs from the current printer calibration which is always applied.

All of these Job Template attributes controlling the various required profiles can also be specified as page overrides, except the TRC attributes. See the descriptions of the 'page-overrides' attribute in Sections 6.4 and 0 for more details.

#### **6.6 Common Semantics for Image Shifting Attributes**

The following term is defined for shifting:

**Finished-Page Image** - The single image on one side of a sheet in a Finished Document. A Finished-Page image is one side of a sheet as perceived by a person *after* any cutting, folding, and/or booklet making. The lay term is 'page'. .

The following image shifting attributes (defined in section 7) shift the Finished-Page Images as specified in the attribute definition, i.e., shift the pages that the end user sees in the Finished Document: x-image-shift, x-side1-image-shift, x-side2-image-shift, y-image-shift, y-side1-image-shift, y-side2-image-shift. Typical use cases for shifting of Finished-Page Images are (1) to compensate for an application or scanning in some consistent direction for each Finished-Page Image and (2) to shift the Finished-Page Images toward or away from a binding edge.

The Printer determines the value for each Image Shifting Attribute following the normal attribute precedence in section 2.4.

To implement these attributes, the Printer shifts the Finished-Page Image by the amount it obtains for the 'ximage-shift' and 'y-image-shift' attributes. Finally, for a Finished-Page Image that would be placed on the front side of a sheet in the Finished Document, it shifts the Finished-Page Image by the amount it obtains for the 'x-side1-image-shift' and 'y-side1-image-shift'. For a Finished-Page Image that would be placed on the back side of a sheet in the Finished Document, it shifts the Finished-Page Image by the amount it obtains for the 'x-side2-image-shift' and 'y-side2-image-shift' attributes.

#### **6.6.1 Side1 and Side2**

01179

Informco.com

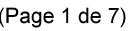

Date de production: 10 mai 2019

Annexé et faisant partie de la police numéro:

 $\bar{\mathbf{X}}$ 

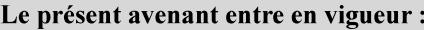

7 mai 2019

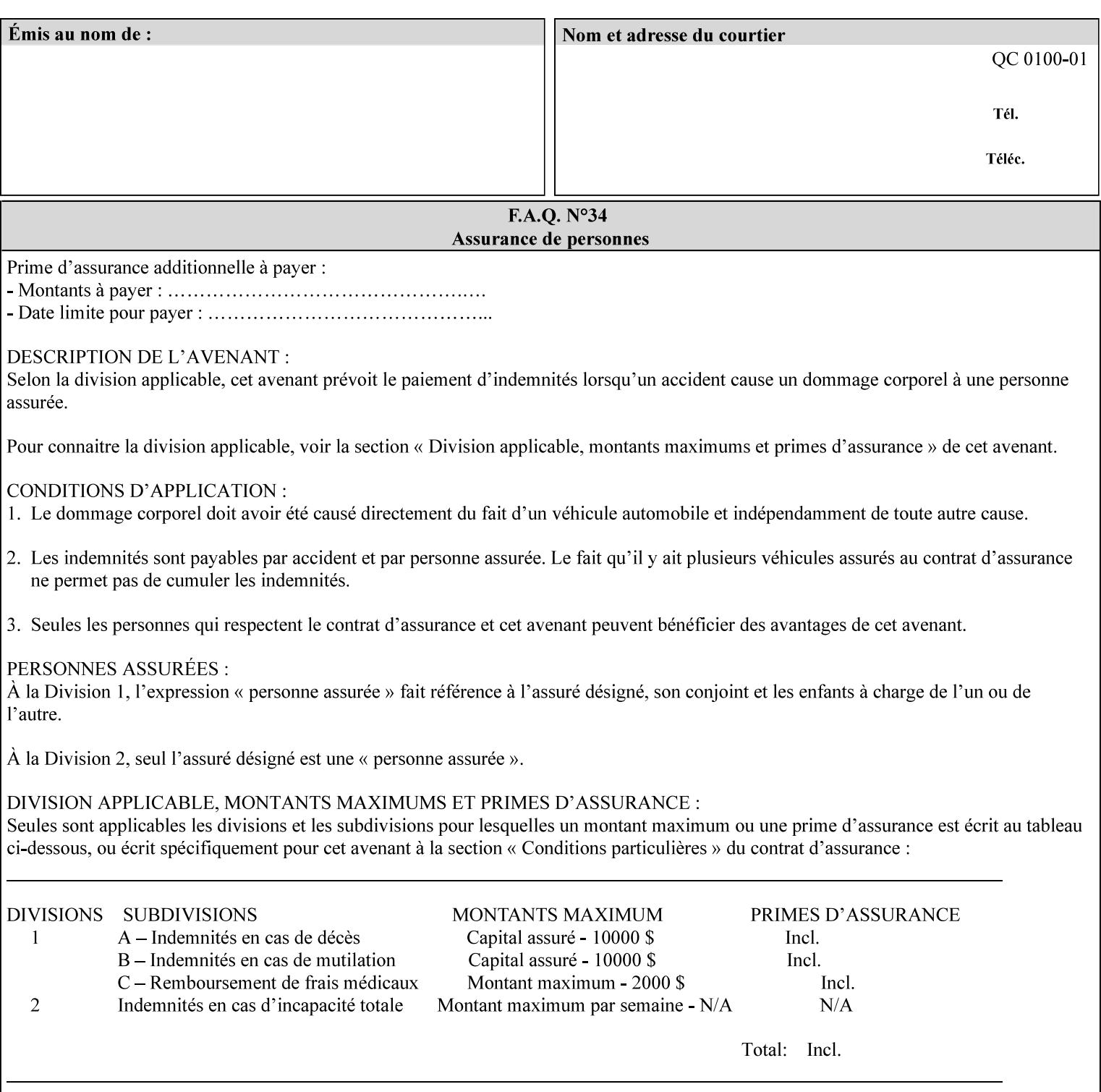

Some Job Template attributes are defined relative to a Side of a Sheet, such as "finishings", "x-side1-imageshift", and "x-side2-image-shift" attributes. For these attributes, the term "Side1" is defined to be the side of the media that the Printer imposes Page 1 of the original source document. Side1 is also called the "Front Side". The term "Side2" is defined to be the back side of the Sheet from Side1 and is also called the "Back Side". For the '\*-image-shift' attributes, the terms 'side1' and 'side2' describe those Finished-Page Images that would be on the front side or back side of a sheet in the Finished Document, respectively. If the document is to be printed one-sided, all Finished-Page Images will be 'side1' pages. If the document is to be printed two-sided with one Finished-Page Image on each side of the sheet of paper, this would result in odd Finished-Page Images printed on side1 (or right side in a book format) and even Finished-Page Images printed on side2 (or left side in a book format).

Note: Attribute values that involve re-ordering of the pages, whether by the client or by the Printer do not use any of these "side1", "Front Side", "side2", and "Back Side" terms, since the first side that the human will read in the Finished Document maybe anywhere in the stream of printer stream pages that depends on the re-ordering.

### **6.7 Attribute semantic specification pro forma**

This section contains the attribute format pro forma that is used to specify each XPIF attribute in the alphabetical organization of attributes in Section 7.

#### **attribute-name (attribute syntax) <attribute type>**

*<The above heading contains the attribute name, the attribute syntax and the attribute type to which the attribute belongs.* 

*The value of 'attribute type' will be one of the values below (see section 6.1 for the detailed definitions of each attribute syntax):* 

#### **Job Template**

#### **Operation**

*The value of 'attribute syntax' for the attribute indicates data syntax for the attribute values.* Table 4 *lists the attribute syntaxes defined for use in job ticket attributes . Note that '1setOf' preceding any of the other syntaxes indicates that the attribute is multi-valued.* 

01180

Informco.com

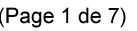

Date de production: 10 mai 2019

Annexé et faisant partie de la police numéro:

 $\bar{\mathbf{X}}$ 

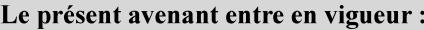

7 mai 2019

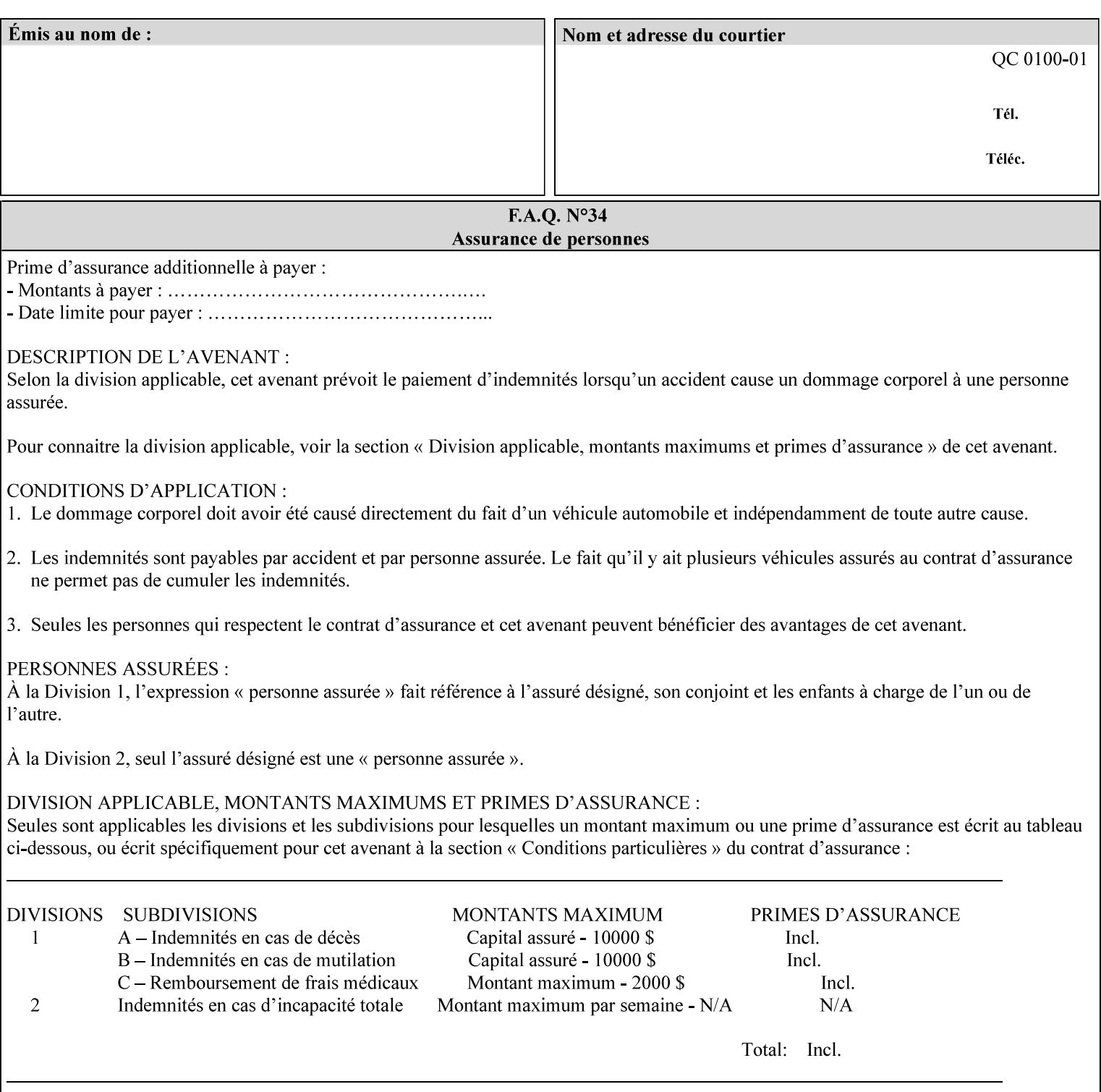

| boolean                                       |  |
|-----------------------------------------------|--|
| dateTime                                      |  |
| enum                                          |  |
| integer                                       |  |
| keyword                                       |  |
| mimeMediaType                                 |  |
| name                                          |  |
| octetString                                   |  |
| rangeOfInteger                                |  |
| resolution                                    |  |
| text                                          |  |
| uri                                           |  |
| uriScheme                                     |  |
| collection                                    |  |
| 1setOf (followed by one of any of the above   |  |
| attribute syntaxes, but not '1setOf' itself)) |  |
|                                               |  |

**Table 4 - Attribute Syntaxes** 

Note: the following IPP attribute syntaxes do not have a corresponding value of the XML **syntax** attribute because they use XML attributes defined by the XML standard itself:

**Table 5 - IPP attribute syntaxes not used in XML syntax attribute** 

| IPP attribute syntax | Alternative                             |
|----------------------|-----------------------------------------|
|                      |                                         |
| textWithLanguage     | Use xml: lang XML attribute instead     |
| nameWithLanguage     | Use xml: lang XML attribute instead     |
| charset              | Use xml: encoding XML attribute instead |
| naturalLanguage      | Use xml:lang XML attribute instead      |

**XML Syntax** The XML syntax for the attribute.

**Description** *< The description states the function of the attribute, and provides any special usage information (Xerox interpretation, internationalization) and any additional comments relating the items listed below the heading. Some examples of such information that needs to be included in the description is as follows:* 

> *Whether or not the semantics of this attribute or the set of valid values are different for different document formats*

01181

Informco.com

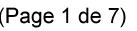

Date de production: 10 mai 2019

Annexé et faisant partie de la police numéro:

 $\bar{\mathbf{X}}$ 

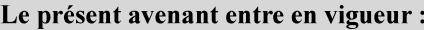

7 mai 2019

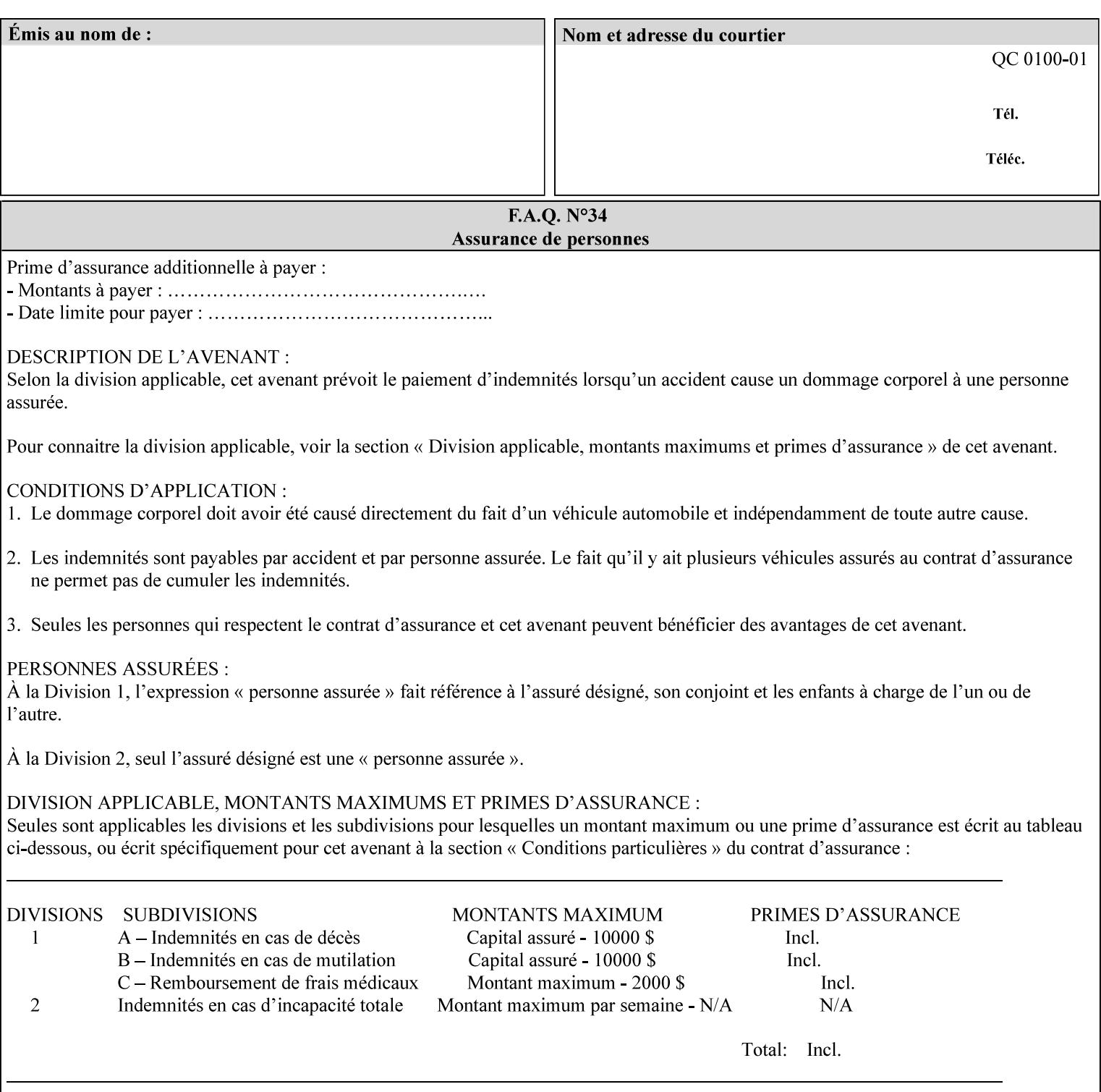

# **7. Detailed Semantic Specifications for Attributes and Values**

This section contains the detailed semantic specifications for all attributes (and their respective values) that a client may include in an XPIF job ticket. These attributes are sequenced alphabetically in this section. The pro forma for the attribute semantic specification is contained in Section 6.7 and is used for each attribute. The definitions of the basic attribute syntax types are contained in Section 4.3 above, and the name of the attribute syntax is identified in the description of each common attribute in this section.

Note: Refer to section 1.5 for the definitions of the conformance terminology that indicate what an application program 'MUST', 'SHOULD', and 'MAY' put into an XPIF job ticket.

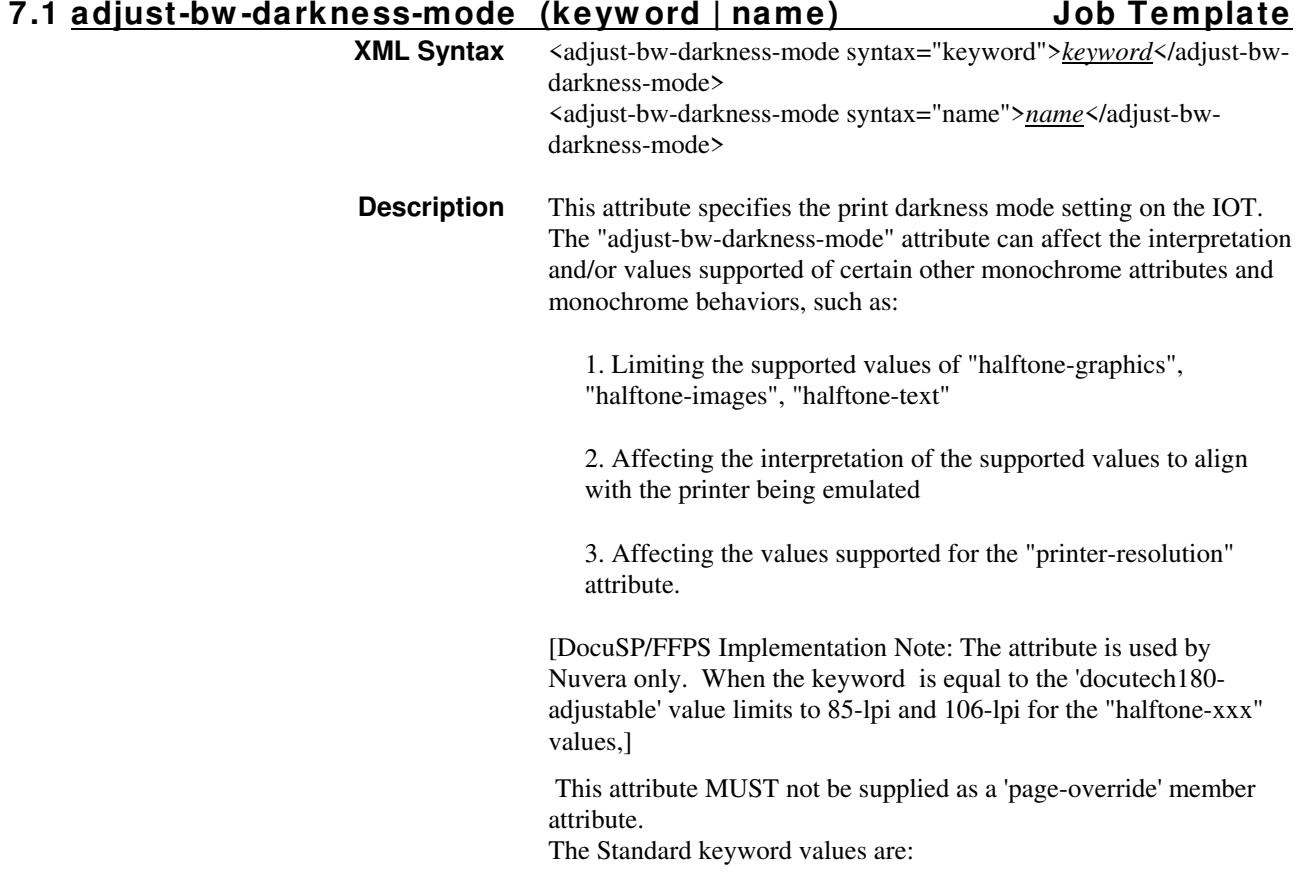

01182

Informco.com

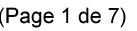

Date de production: 10 mai 2019

Annexé et faisant partie de la police numéro:

 $\bar{\mathbf{X}}$ 

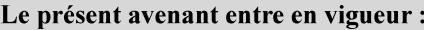

7 mai 2019

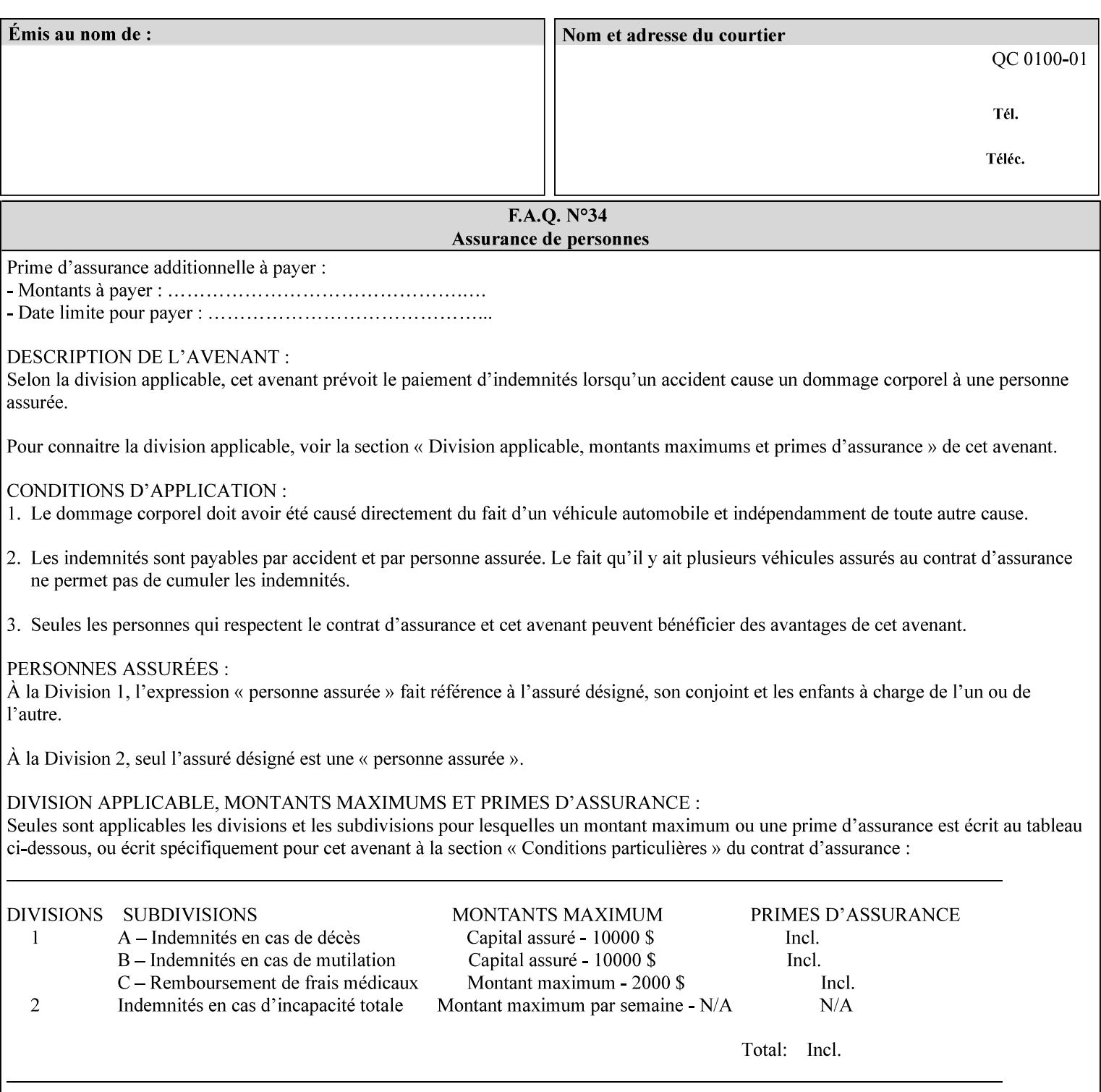

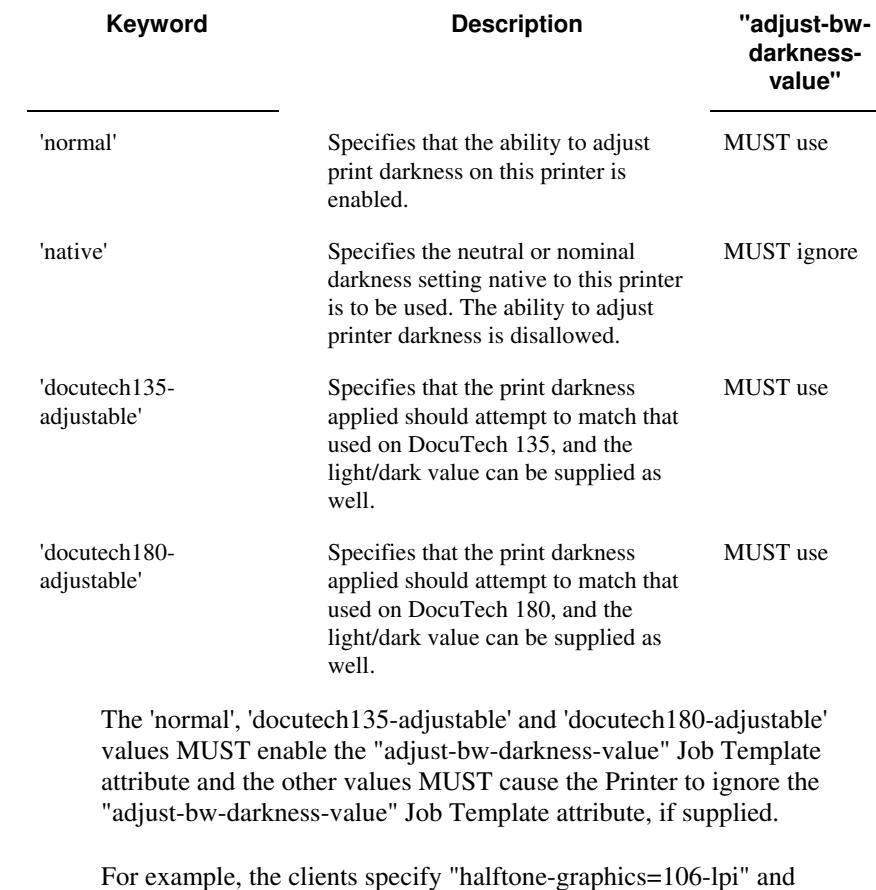

For example, the clients specify "halftone-graphics=106-lpi" and "darkness-mode=docutech180-adjustable" and the DFE infers that the screen is 106\_dte as opposed to the plain 106.
01183

Informco.com

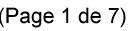

Date de production: 10 mai 2019

Annexé et faisant partie de la police numéro:

 $\bar{\mathbf{X}}$ 

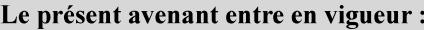

7 mai 2019

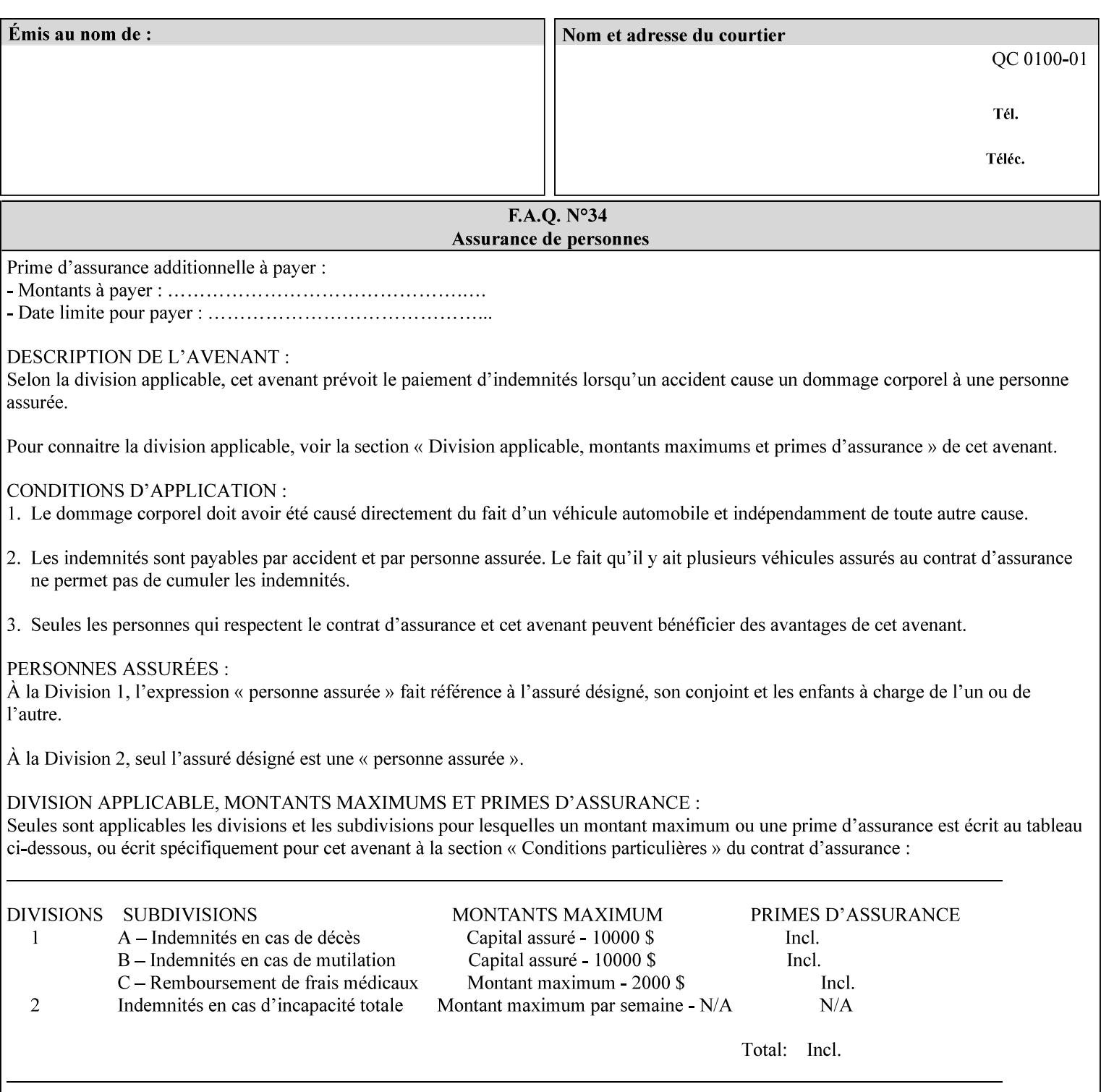

### **7.2 adjust-bw -darkness-value (integer(MIN:MAX)) Job Template**

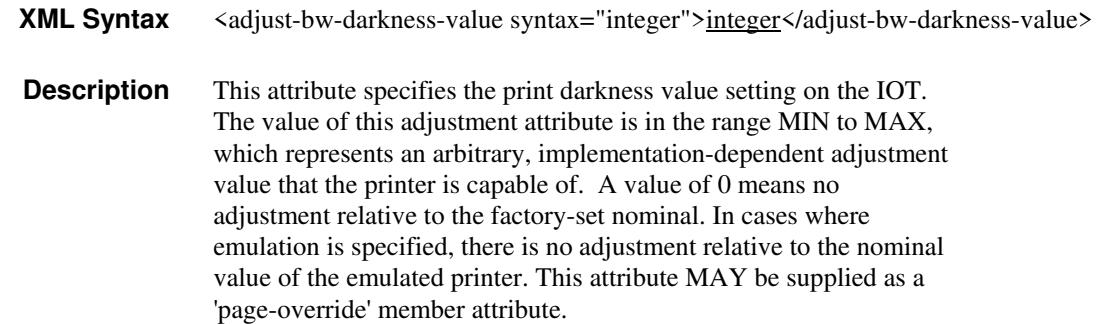

### **7.3 adjust-contrast (integer(-100:100)) Job Template**

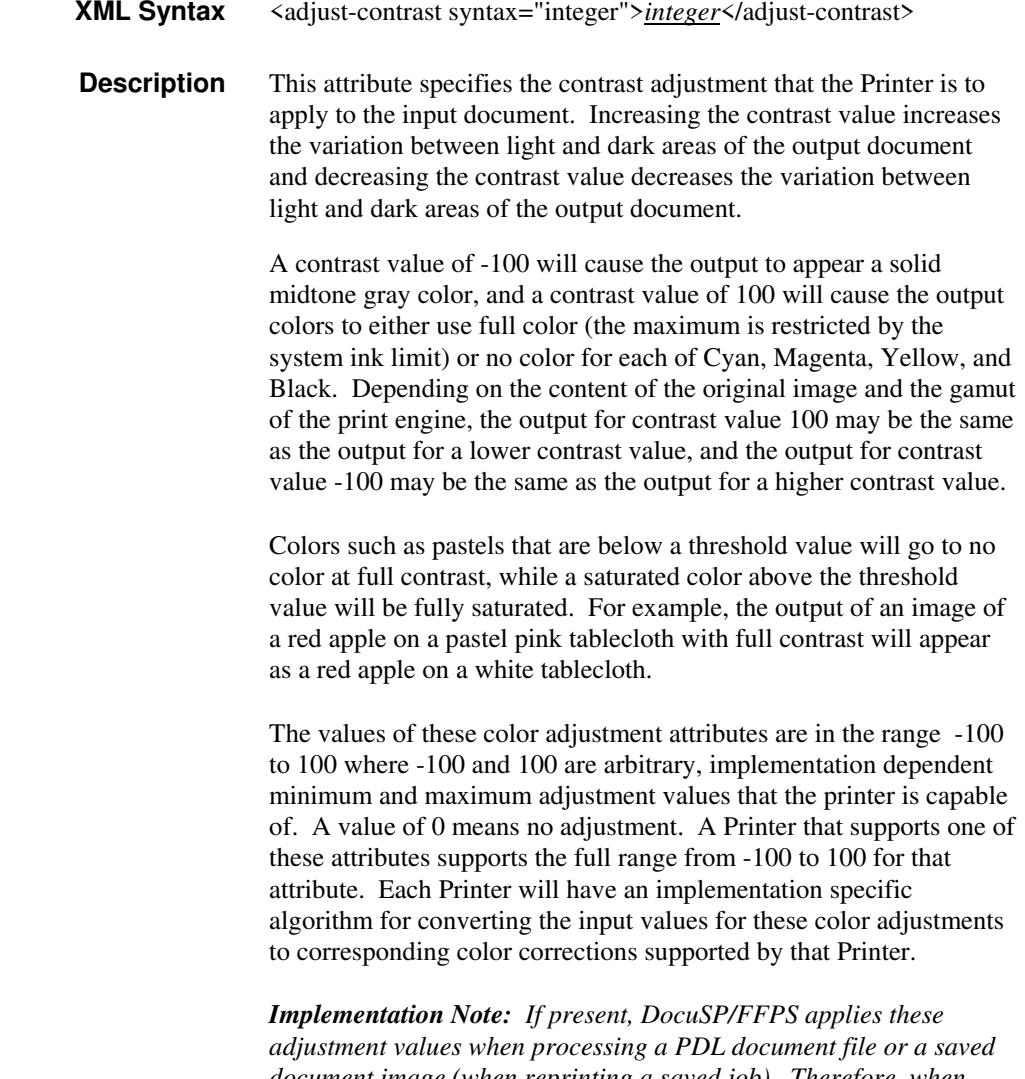

*document image (when reprinting a saved job). Therefore, when saving a job, the Printer does not save these attributes since the Printer has already applied them to the saved document images.*

01184

Informco.com

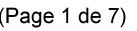

Date de production: 10 mai 2019

Annexé et faisant partie de la police numéro:

 $\bar{\mathbf{X}}$ 

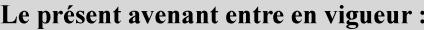

7 mai 2019

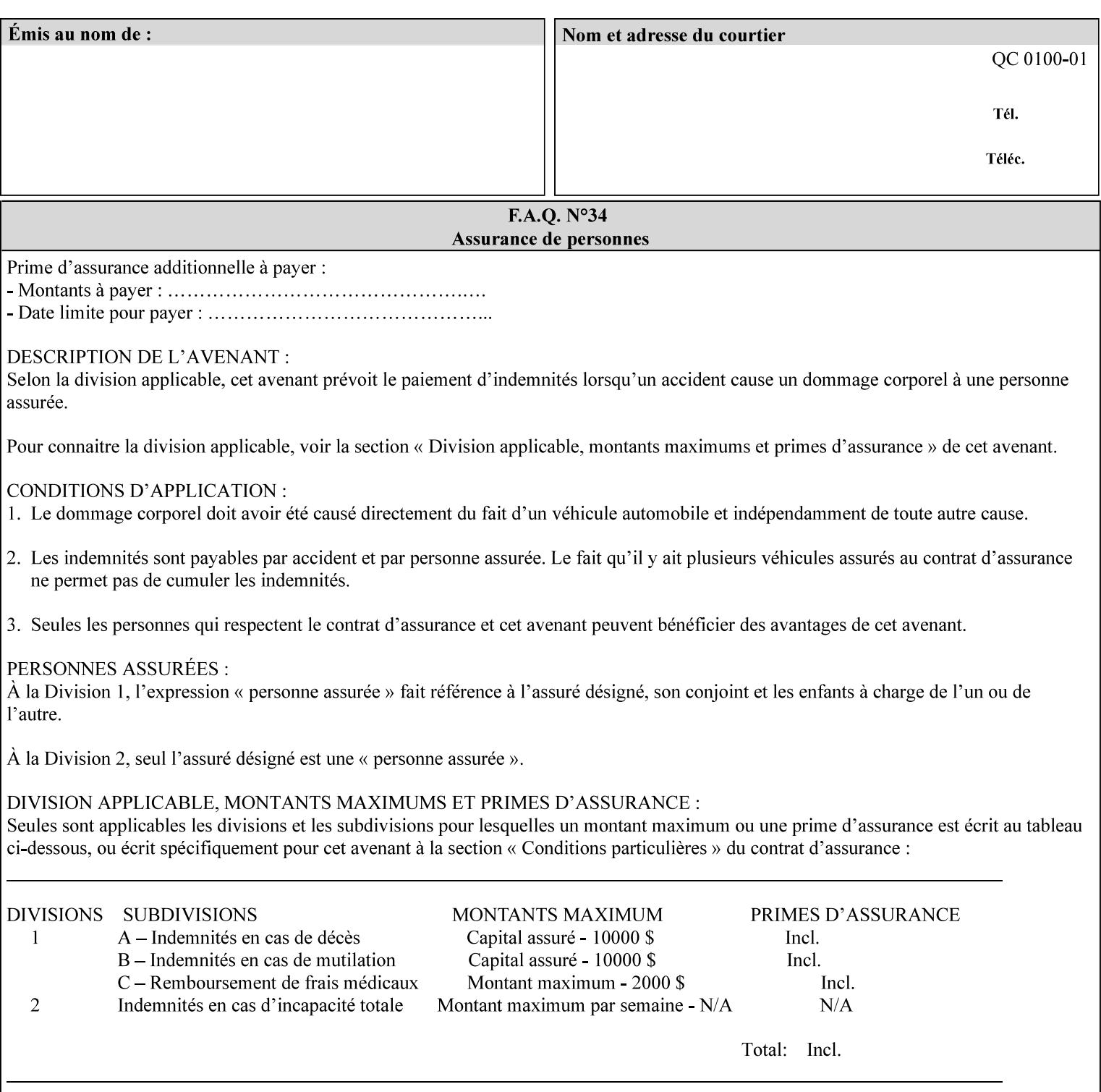

Given that these color adjustment values are not absolute, it will generally NOT be possible to guarantee that a job printed on one type of printer will produce the exact same output when printed with the same color adjustment values on a different type of color printer.

For more information on color adjustment and the Color Attributes, see the 'Overview of the Color Attributes' in Section 6.5.

### **7.4 adjust-cyan-red (integer(-100:100)) Job Template**

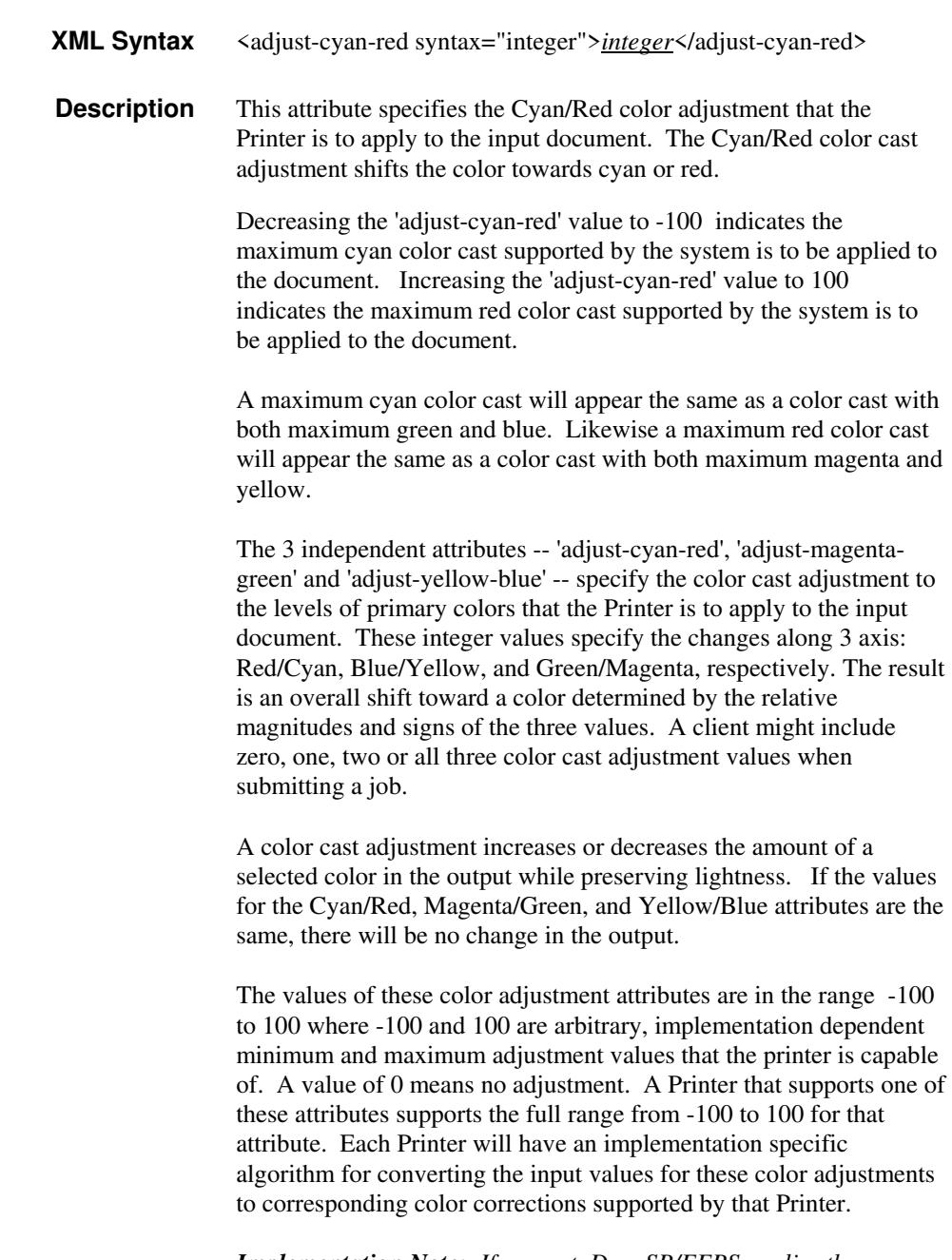

*Implementation Note: If present, DocuSP/FFPS applies these adjustment values when processing a PDL document file or a saved document image (when reprinting a saved job). Therefore, when* 

01185

Informco.com

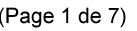

Date de production: 10 mai 2019

Annexé et faisant partie de la police numéro:

 $\bar{\mathbf{X}}$ 

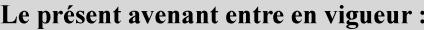

7 mai 2019

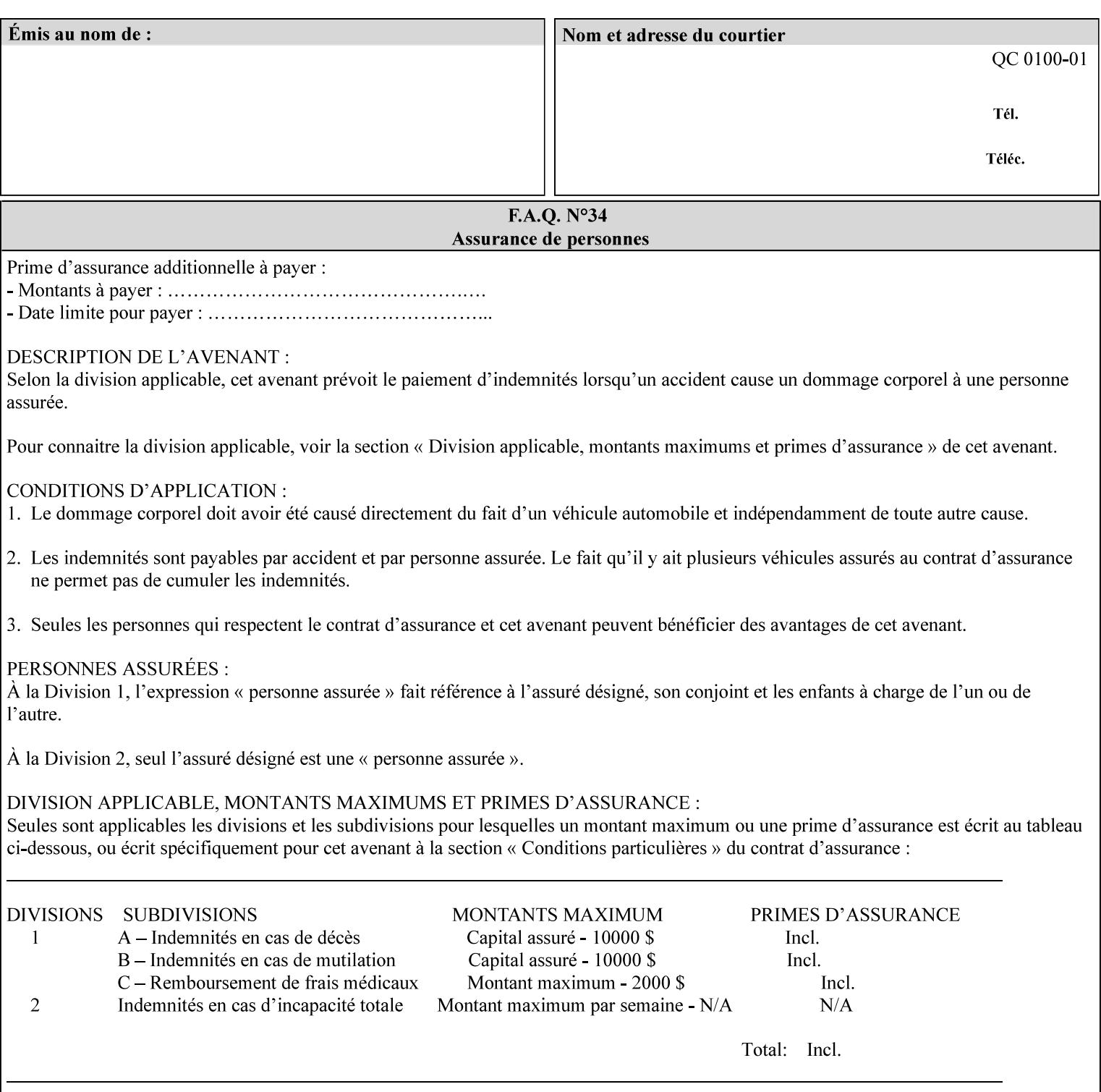

*saving a job, the Printer does not save these attributes since the Printer has already applied them to the saved document images.*

Given that these color adjustment values are not absolute, it will generally NOT be possible to guarantee that a job printed on one type of printer will produce the exact same output when printed with the same color adjustment values on a different type of color printer.

For more information on color adjustment and the Color Attributes, see the 'Overview of the Color Attributes' in Section 6.5.

### **7.5 adjust-lightness (integer(-100:100)) Job Template**

**XML Syntax** <adjust-lightness syntax="integer">*integer*</adjust-lightness> **Description** This attribute specifies the color lightness adjustment that the Printer is to apply to the input document that will affect the lightness of the output document. Increasing the lightness value causes the output to appear lighter and decreasing the lightness value causes the output to appear darker. A lightness value of -100 will cause the output to appear black, and a lightness value of 100 will cause the output to appear white. Depending on the content of the original image, the output for lightness value 100 may be the same as the output for a lower lightness value, and the output for lightness value -100 may be the same as the output for a higher lightness value. The values of these color adjustment attributes are in the range -100 to 100 where -100 and 100 are arbitrary, implementation dependent minimum and maximum adjustment values that the printer is capable of. A value of 0 means no adjustment. A Printer that supports one of these attributes supports the full range from -100 to 100 for that attribute. Each Printer will have an implementation specific algorithm for converting the input values for these color adjustments to corresponding color corrections supported by that Printer. *Implementation Note: If present, DocuSP/FFPS applies these adjustment values when processing a PDL document file or a saved document image (when reprinting a saved job). Therefore, when saving a job, the Printer does not save these attributes since the Printer has already applied them to the saved document images.* Given that these color adjustment values are not absolute, it will generally NOT be possible to guarantee that a job printed on one type of printer will produce the exact same output when printed with the same color adjustment values on a different type of color printer.

For more information on color adjustment and the Color Attributes, see the 'Overview of the Color Attributes' in Section 6.5.

01186

Informco.com

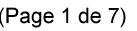

Date de production: 10 mai 2019

Annexé et faisant partie de la police numéro:

 $\bar{\mathbf{X}}$ 

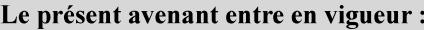

7 mai 2019

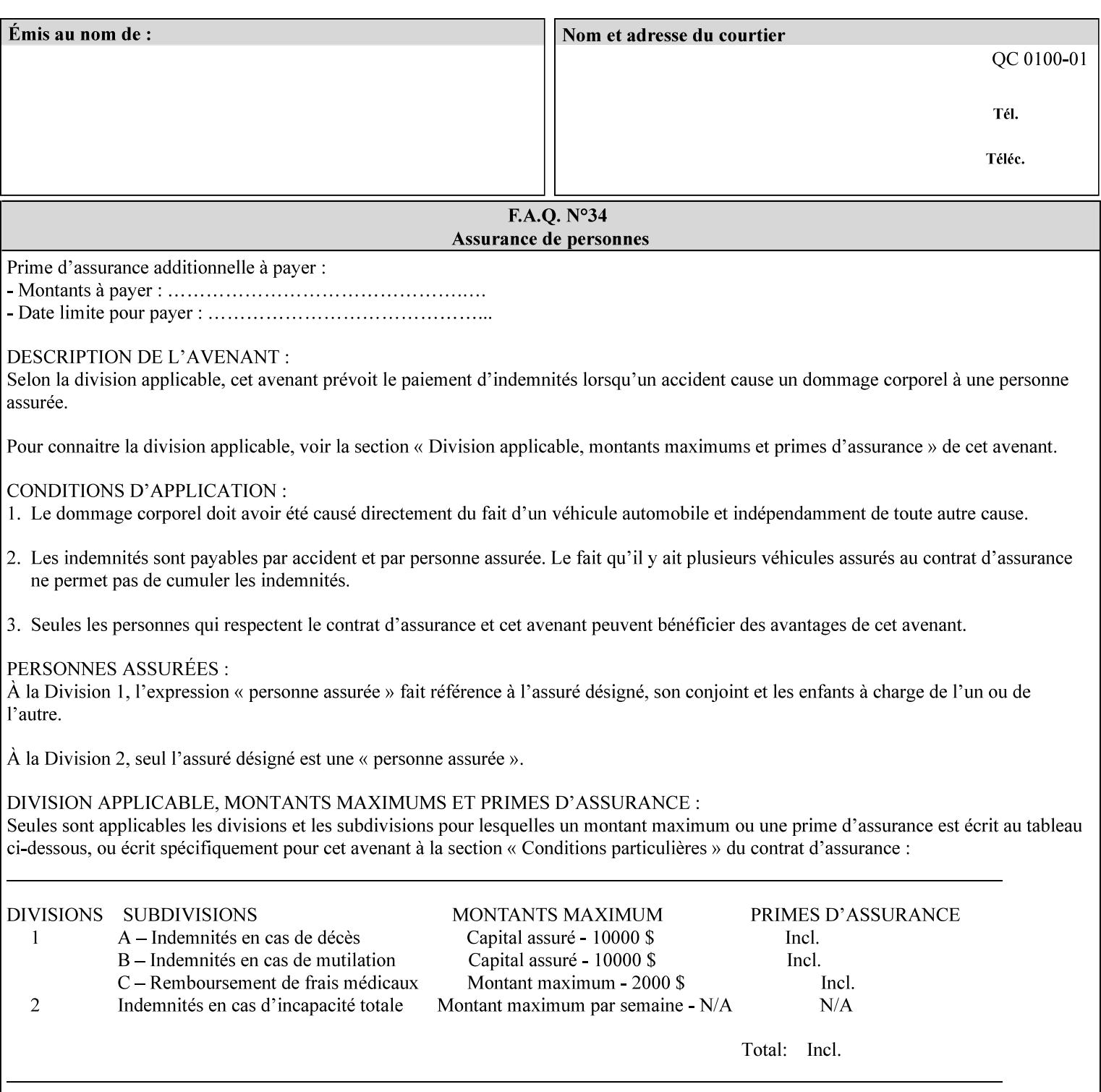

# **7.6 adjust-magenta-green (integer(-100:100)) Job Template**

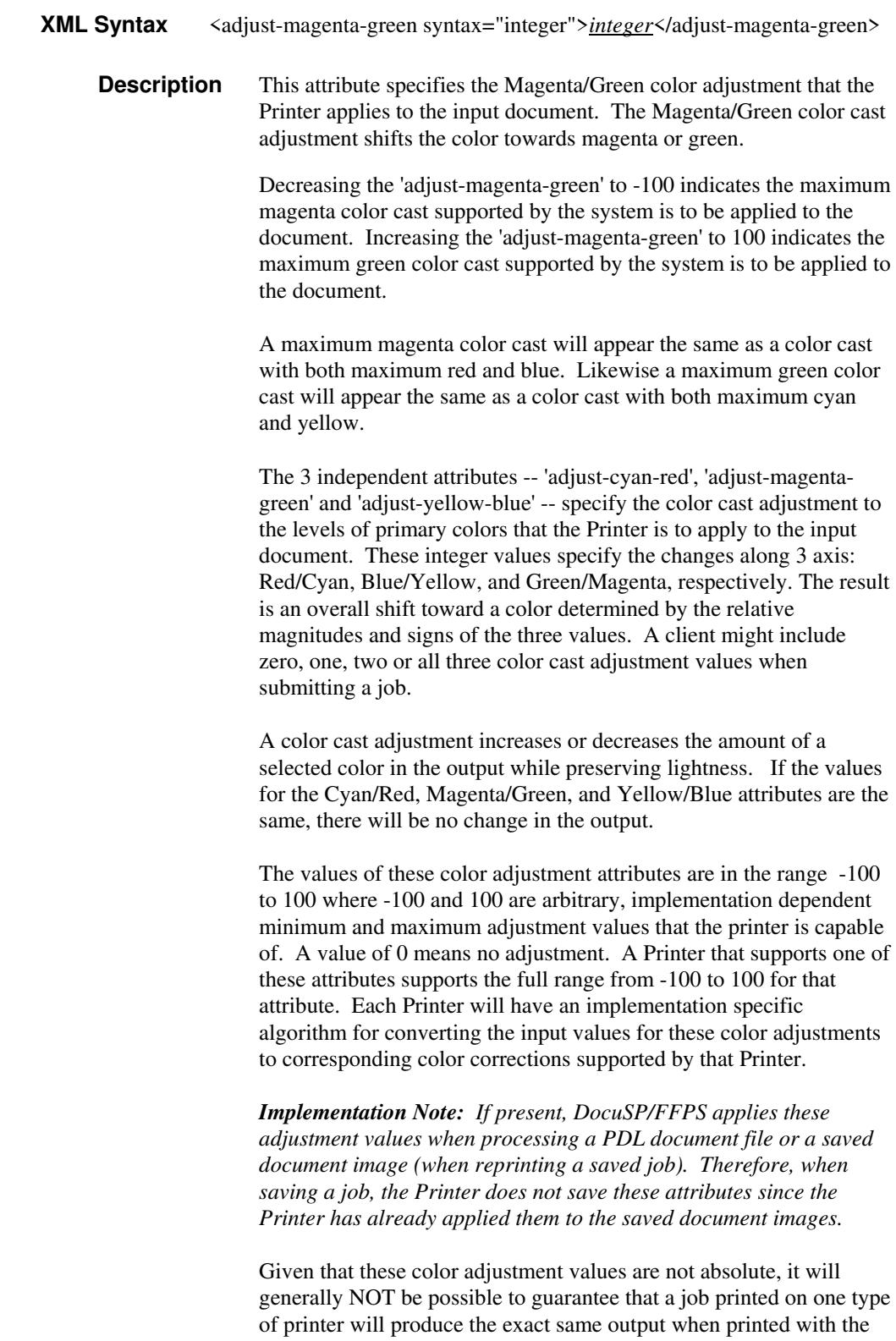

**Xerox Production Systems, November© 2008 by Xerox Corporation. All rights reserved. Xerox Printing Instruction Format (XPIF) Job Ticket Programming Guide** 

same color adjustment values on a different type of color printer.

01187

Informco.com

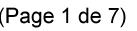

Date de production: 10 mai 2019

Annexé et faisant partie de la police numéro:

 $\bar{\mathbf{X}}$ 

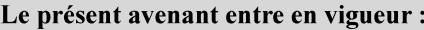

7 mai 2019

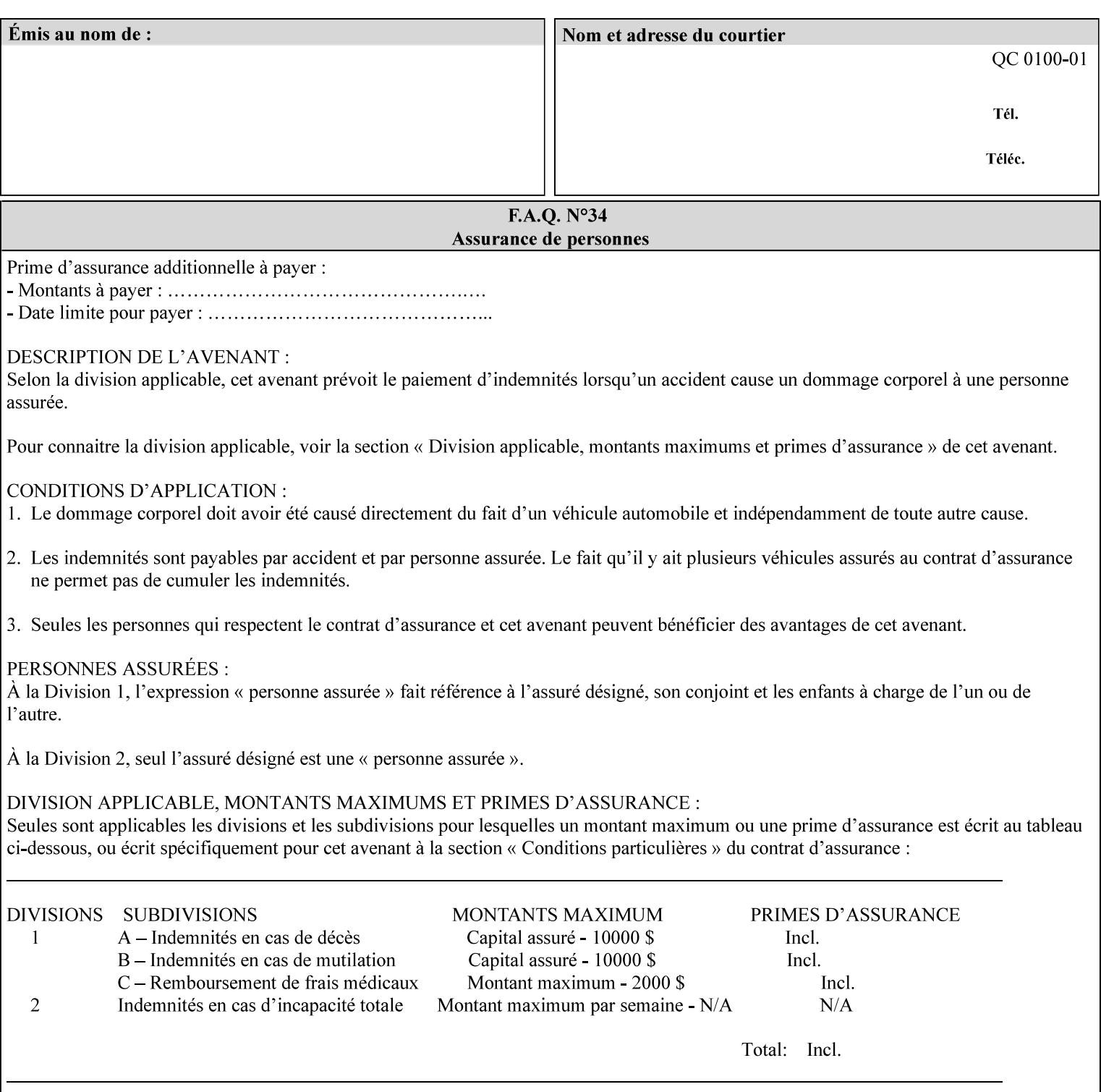

 For more information on color adjustment and the Color Attributes, see the 'Overview of the Color Attributes' in Section 6.5.

### **7.7 adjust-saturat**

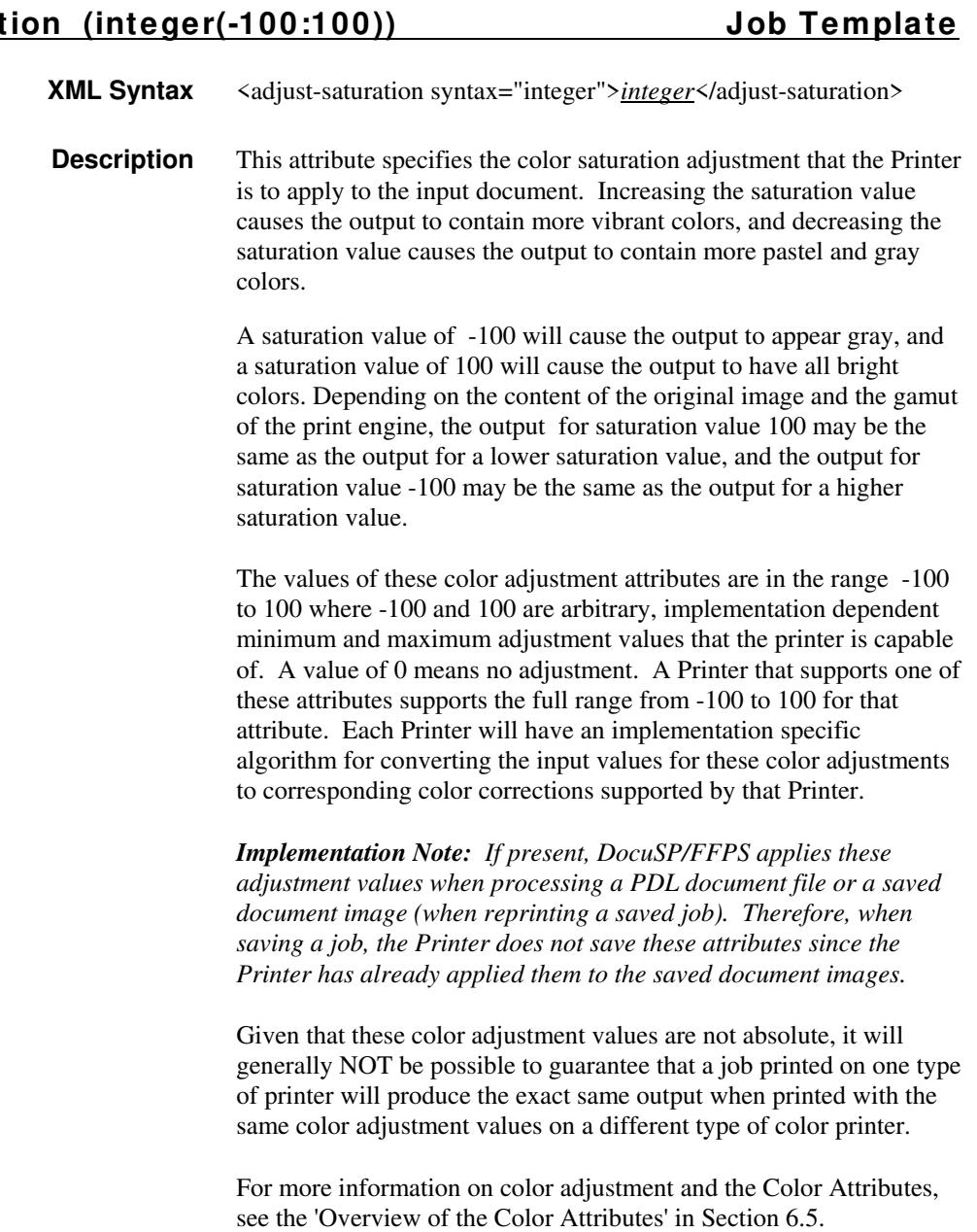

### **7.8 adjust-yellow -blue (integer(-100:100)) Job Template**

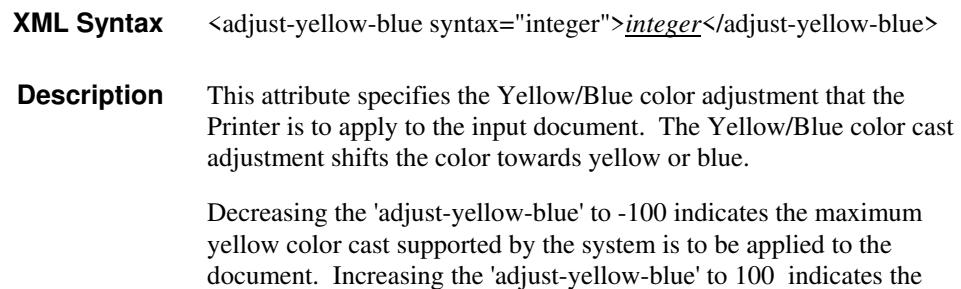

01188

Informco.com

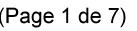

Date de production: 10 mai 2019

Annexé et faisant partie de la police numéro:

 $\bar{\mathbf{X}}$ 

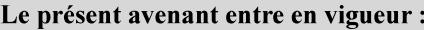

7 mai 2019

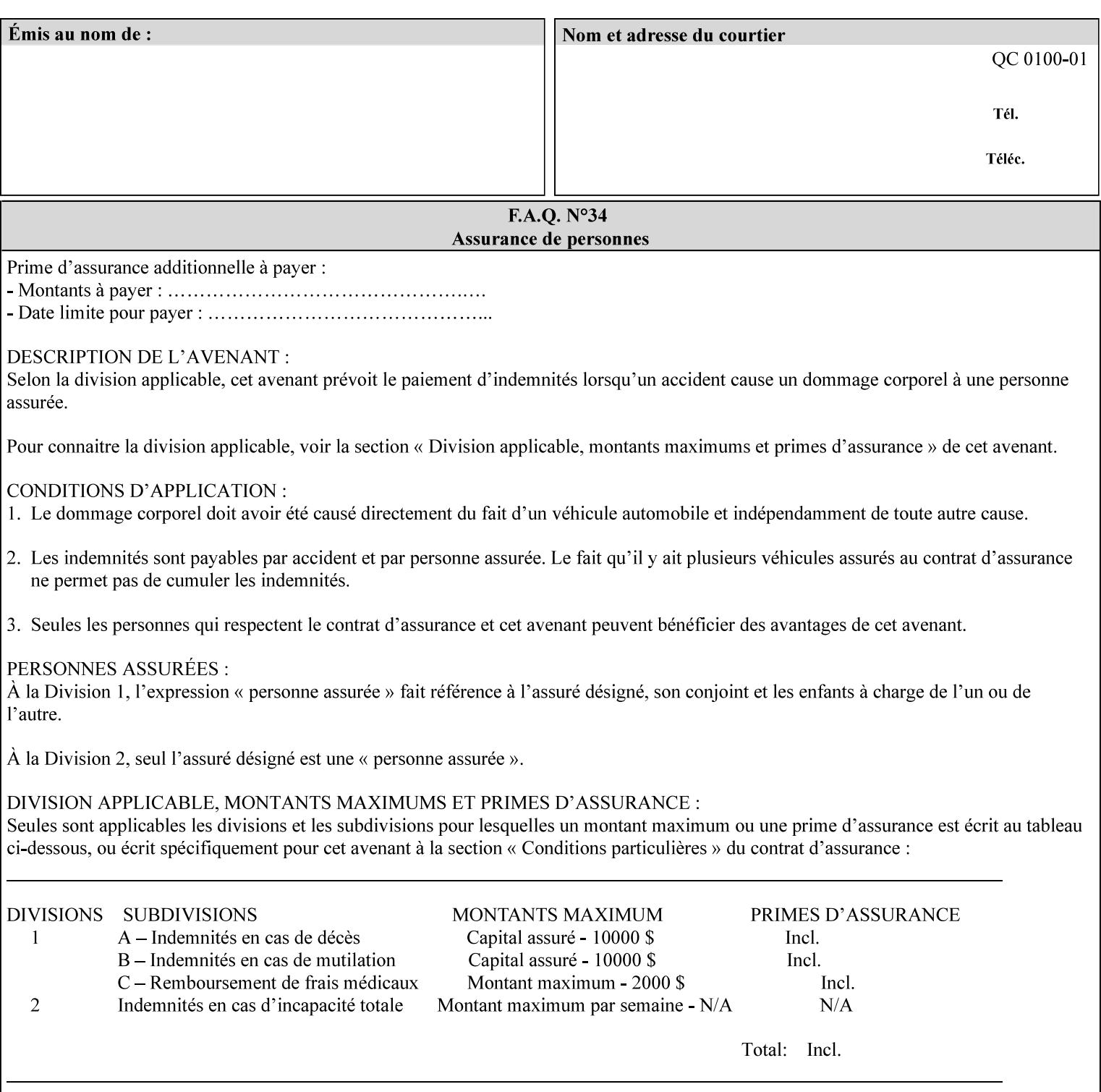

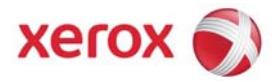

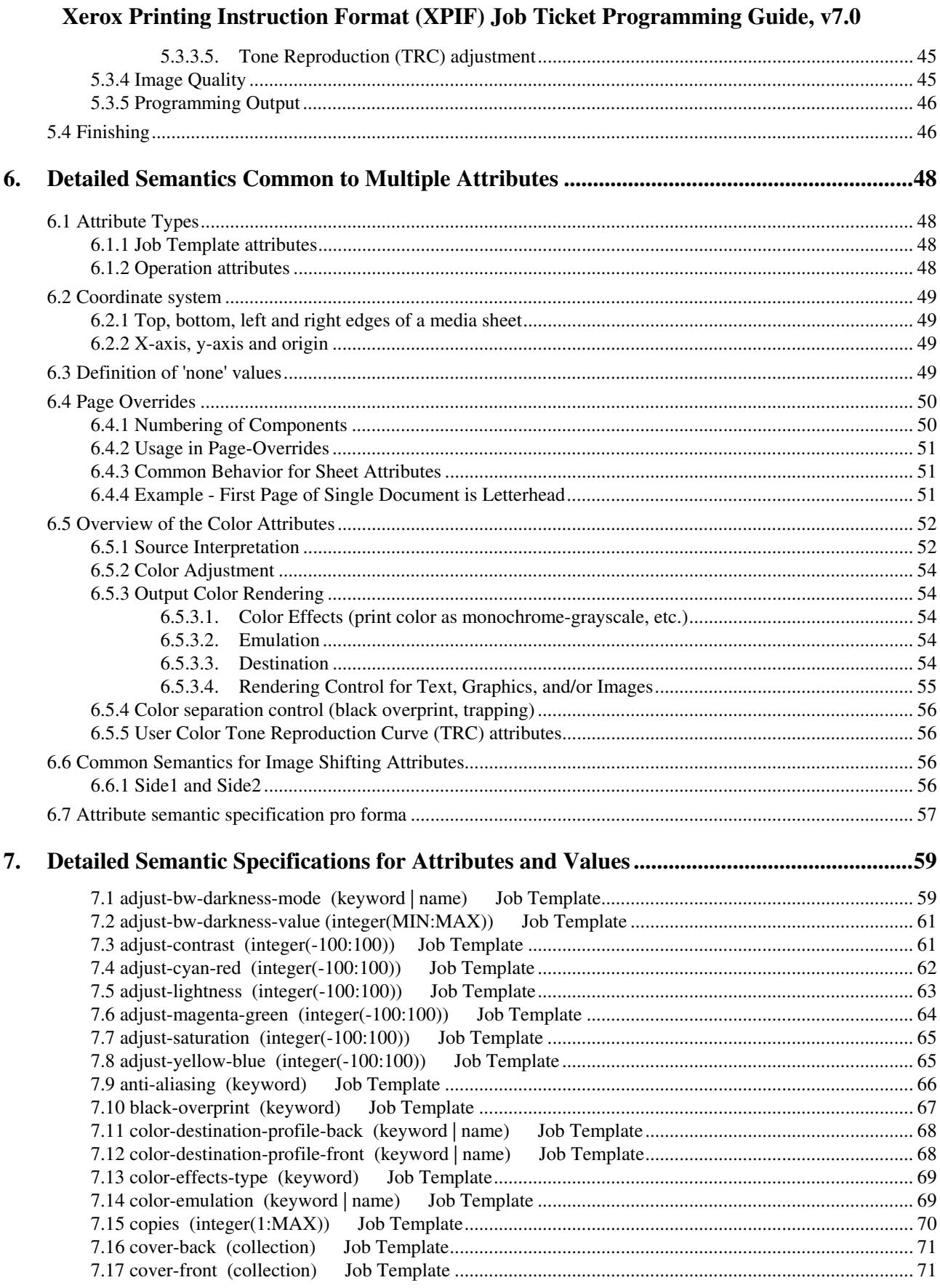
01189

Informco.com

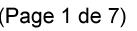

Date de production: 10 mai 2019

Annexé et faisant partie de la police numéro:

 $\bar{\mathbf{X}}$ 

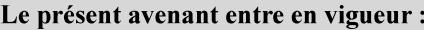

7 mai 2019

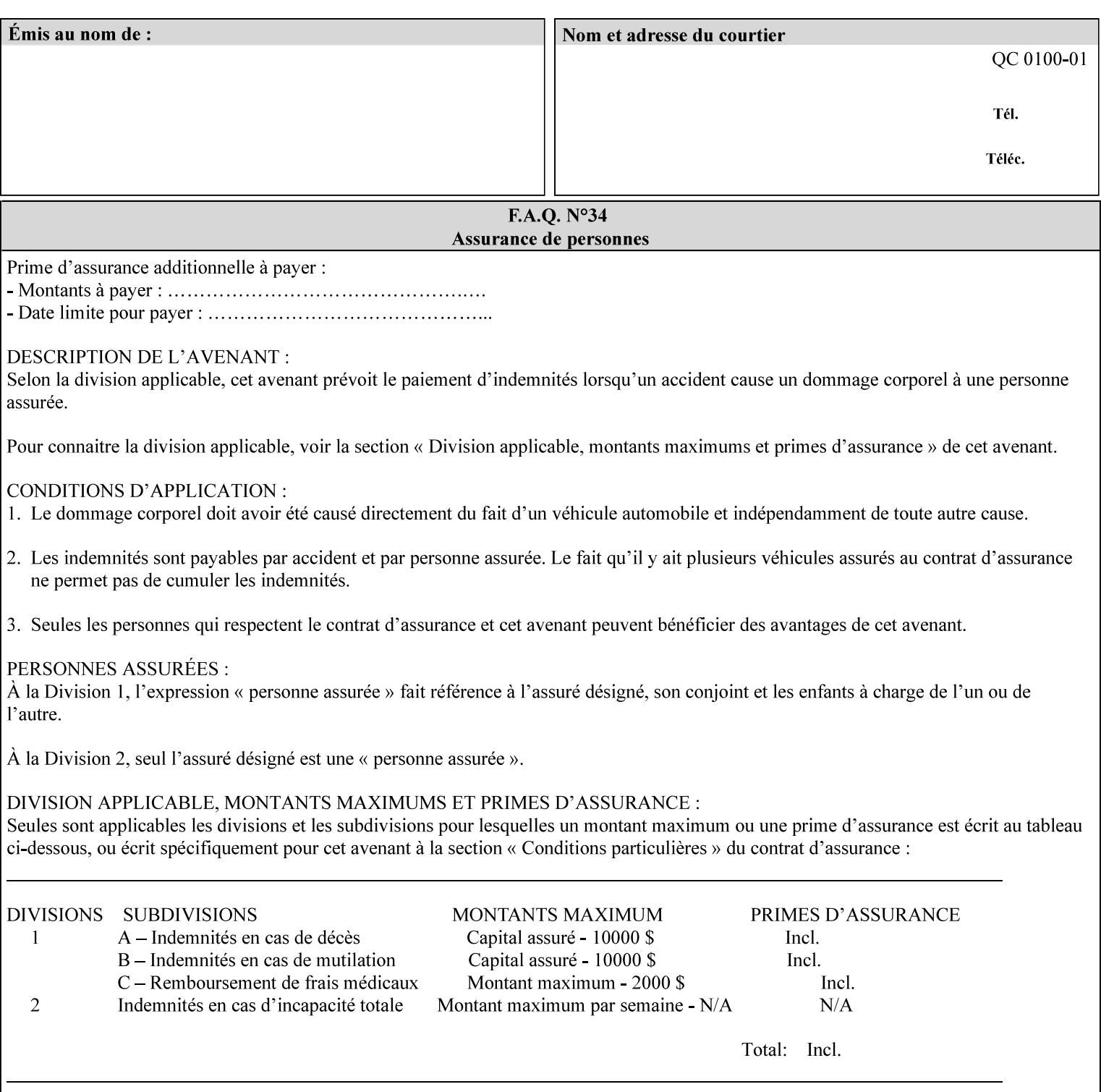

maximum blue color cast supported by the system is to be applied to the document.

A maximum yellow color cast will appear the same as a color cast with both maximum red and green. Likewise a maximum blue color cast will appear the same as a color cast with both maximum cyan and magenta.

The 3 independent attributes -- 'adjust-cyan-red', 'adjust-magentagreen' and 'adjust-yellow-blue' -- specify the color cast adjustment to the levels of primary colors that the Printer is to apply to the input document. These integer values specify the changes along 3 axis: Red/Cyan, Blue/Yellow, and Green/Magenta, respectively. The result is an overall shift toward a color determined by the relative magnitudes and signs of the three values. A client might include zero, one, two or all three color cast adjustment values when submitting a job.

A color cast adjustment increases or decreases the amount of a selected color in the output while preserving lightness. If the values for the Cyan/Red, Magenta/Green, and Yellow/Blue attributes are the same, there will be no change in the output.

The values of these color adjustment attributes are in the range -100 to 100 where -100 and 100 are arbitrary, implementation dependent minimum and maximum adjustment values that the printer is capable of. A value of 0 means no adjustment. A Printer that supports one of these attributes supports the full range from -100 to 100 for that attribute. Each Printer will have an implementation specific algorithm for converting the input values for these color adjustments to corresponding color corrections supported by that Printer.

*Implementation Note: If present, DocuSP/FFPS applies these adjustment values when processing a PDL document file or a saved document image (when reprinting a saved job). Therefore, when saving a job, the Printer does not save these attributes since the Printer has already applied them to the saved document images.*

Given that these color adjustment values are not absolute, it will generally NOT be possible to guarantee that a job printed on one type of printer will produce the exact same output when printed with the same color adjustment values on a different type of color printer.

For more information on color adjustment and the Color Attributes, see the 'Overview of the Color Attributes' in Section 6.5.

## **7.9 anti-aliasing (keyw ord) Job Template**

**XML Syntax** <anti-aliasing syntax="keyword">*keyword*</anti-aliasing> **Description** This attribute indicates the anti-aliasing algorithm that the Printer is to apply to the rendered output images. Curves and diagonal lines rendered below printer resolutions of about 300 dots/inch, can have a jagged appearance as a result of rasterization errors and artifacts.

01190

Informco.com

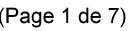

Date de production: 10 mai 2019

Annexé et faisant partie de la police numéro:

 $\bar{\mathbf{X}}$ 

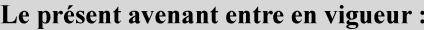

7 mai 2019

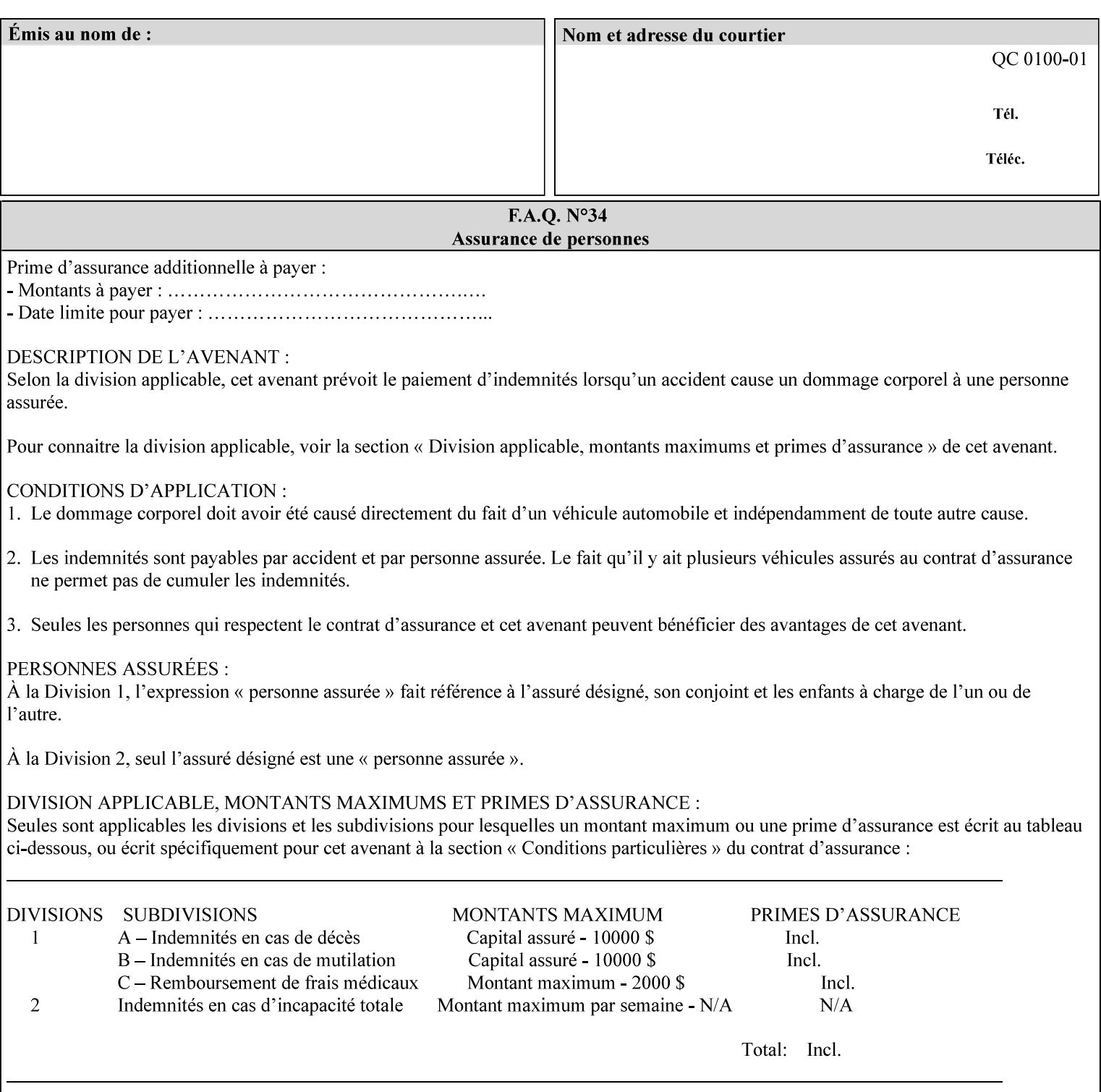

Typically, these anomalies can be masked by imaging a page at a higher resolution than the print engine supports, then sub-sampling the image back down to engine resolution. In the case of black lines, this operation results in the replacement of some edge pixels with gray pixels. The result is a curve or line that looks smooth since the grays and blacks are integrated by the human visual system. These techniques for smoothing rasterized lines are collectively known as 'anti-aliasing'. The precise algorithm is implementation dependent.

Standard values are:

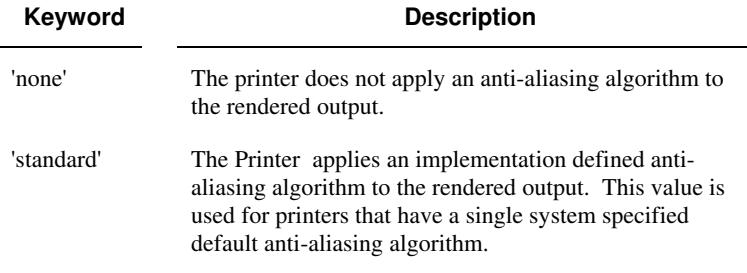

## **7.10 black-overprint (keyw ord) Job Template**

**XML Syntax** <br />
<br />
<br />
<br />
stat syntax="keyword">*keyword***</black-overprint>** 

**Description** This attribute controls the printer-specific Black Overprint methods used by the Printer.

> Documents often have black text or other objects placed on or over colored backgrounds. Undesirable artifacts can occur as a printer deposits more (black or colored) colorant on a spot. The toners can mix improperly affecting the color produced. As the 'pile height' of the toner increases, the toner could become too thick and might streak in the fuser. Thicker toner deposits might not adhere to the paper or might possibly acquire too much or too little shine during the fusing process.

> Some PDLs have means to control the algorithm used when black objects are applied to colored backgrounds. For example, the standard PostScript rendering model attempts to fix these problems by removing the color plane data underneath black objects, producing white knockouts or holes into which the black objects are printed. In PostScript, setting the 'setoverprint' operator to 'false' or omitting the 'setoverprint' operator altogether causes the printer to remove background color data producing a knockout for the black object to be printed in. Setting the 'setoverprint' operator to 'true' causes the printer to print black data directly on top of background color planes. PCL has an equivalent escape sequence that governs the transparency of objects printed on top of other objects. Some printers may have an alternate, algorithmic method for achieving the same effect.

> While the default behavior of most PDLs is to avoid printing black on top of color by producing the white knockouts, there can be an undesirable effect: even the smallest amount of mis-registration can result in white or dark bands at the edges of the black objects.

01191

Informco.com

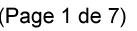

Date de production: 10 mai 2019

Annexé et faisant partie de la police numéro:

 $\bar{\mathbf{X}}$ 

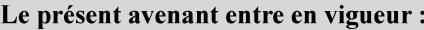

7 mai 2019

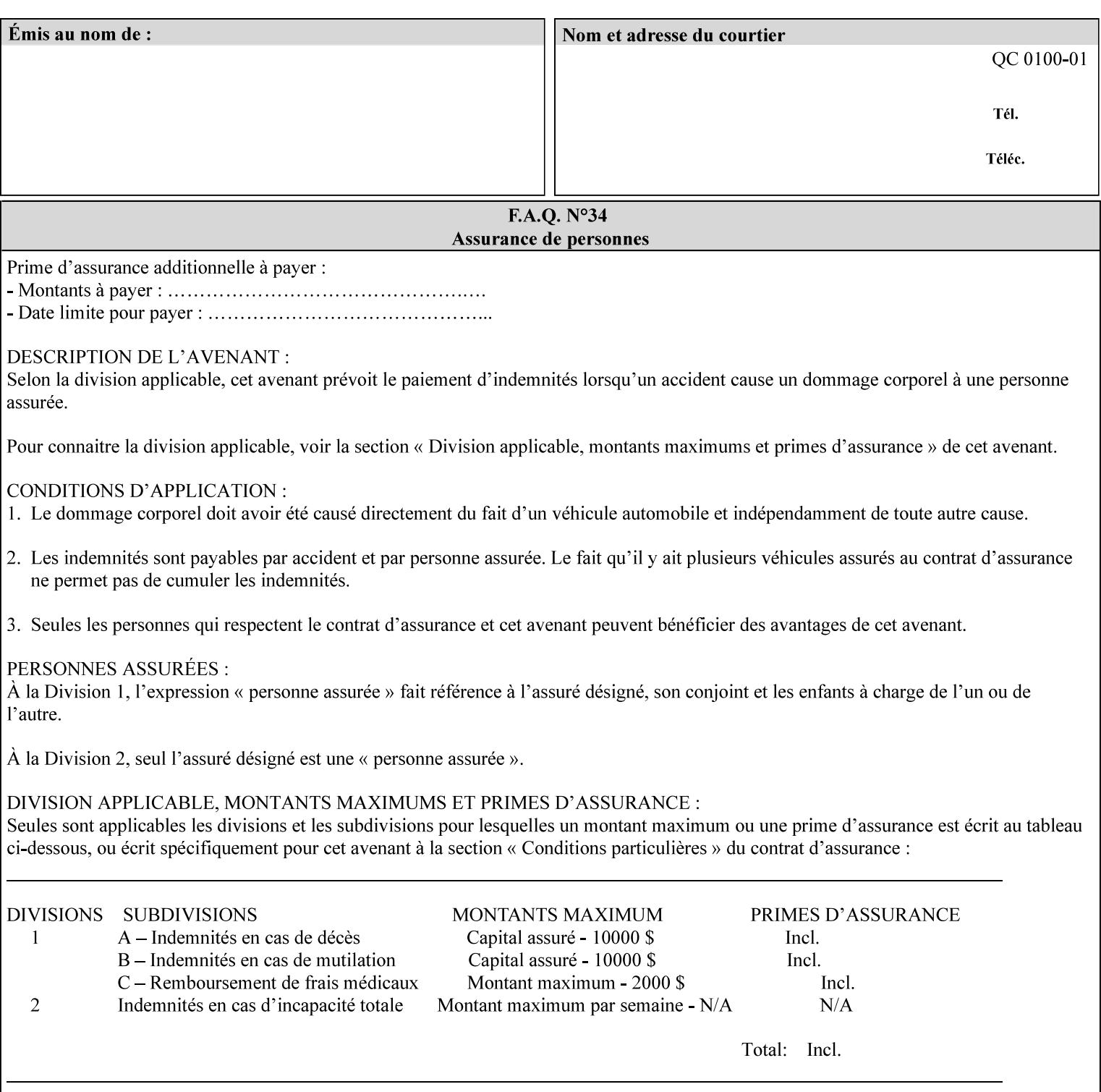

Therefore, this attribute is provided to enable the end user to control the black overprint methods applied within the Printer.

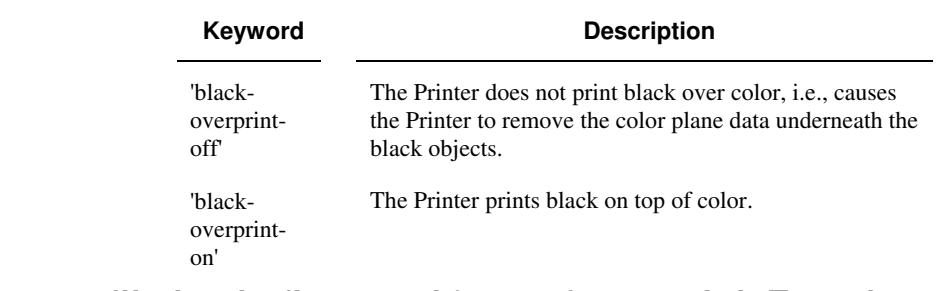

## Standard keyword values are:

## **7.11 color-destination-profile-back (keyw ord | name) Job Template 7.12 color-destination-profile-front (keyw ord | name) Job Template**

## **XML Syntax**

<color-destination-profile-back syntax="keyword">*keyword*</color-destination-profile-back> <color-destination-profile-back syntax="name">*name*</color-destination-profile-back>

#### **XML Syntax**

<color-destination-profile-front syntax=keyword>*keyword*</color-destination-profile-front> <color-destination-profile-front syntax="name">*name*</color-destination-profile-front>

**Description** These attributes specify the keyword or name of the destination color space profile to be used on the (1) back side of the output media or (2) front side of the output media for both single-sided and doublesided documents.

> If the client supplies either of the destination profile attributes with a 'keyword' or a 'name' value that selects a specific destination profile, that profile will be used on a per-side basis regardless of any job media attributes that may also be supplied. On the other hand, if the client supplies either of the destination profile attributes with a 'keyword' value that does not pre-select a specific destination profile (such as 'system-specified'), then the Printer will determine the appropriate destination profile(s).

Note: There is no 'none' value defined for these attributes, because the Printer assumes the destination color space specified by its configured default attribute value in the case where neither the Job nor the PDL contain any destination color space information.

For more information on destination color space translation profile attributes and all Color Attributes, see the 'Overview of the Color Attributes' in Section 6.5.

01192

Informco.com

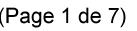

Date de production: 10 mai 2019

Annexé et faisant partie de la police numéro:

 $\bar{\mathbf{X}}$ 

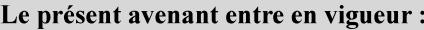

7 mai 2019

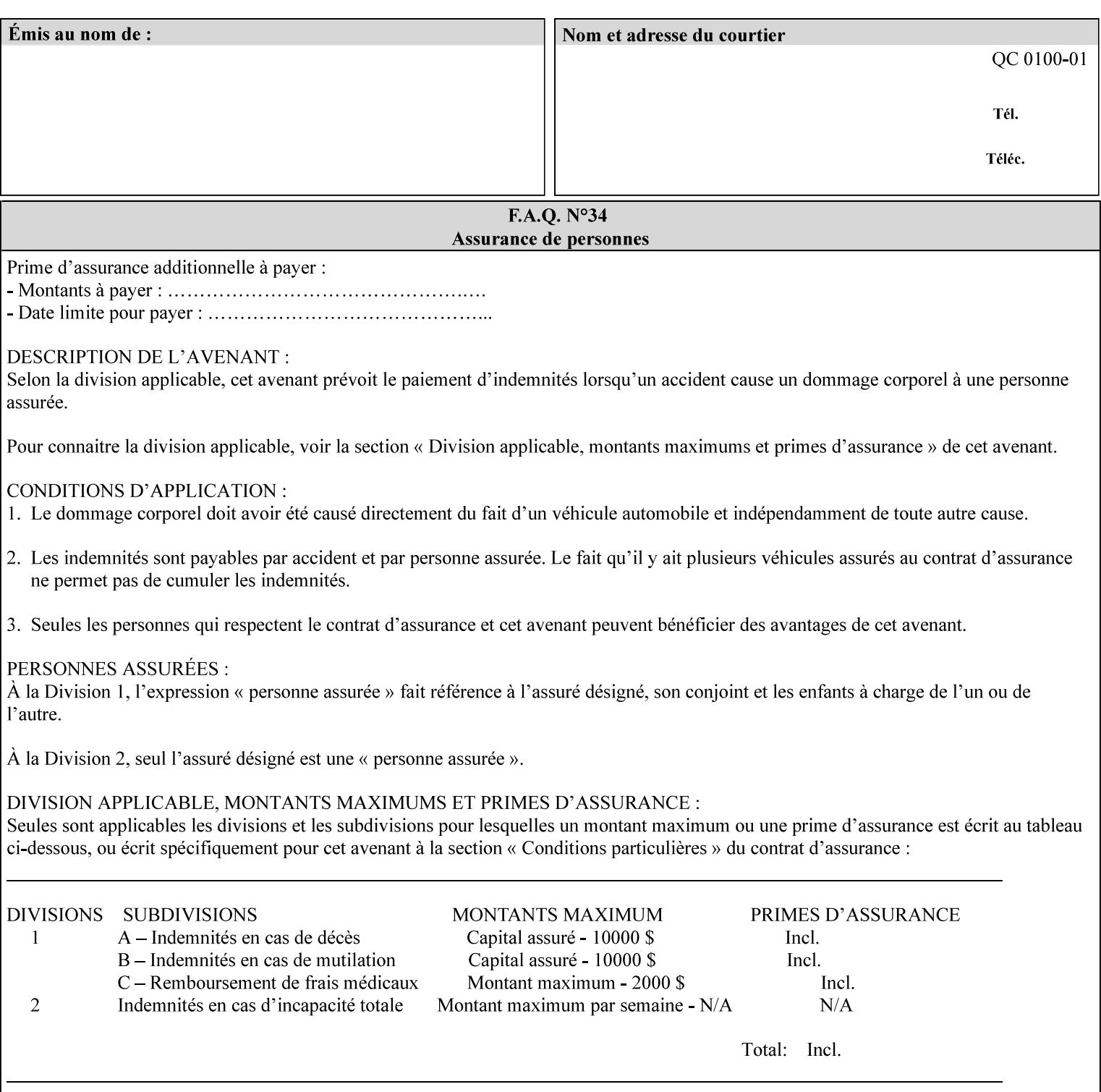

Standard keyword values are:

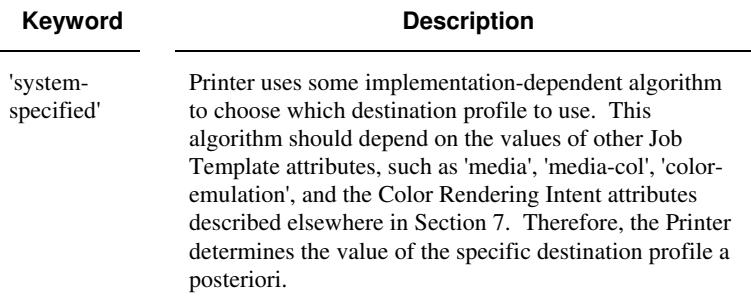

# **7.13 color-effects-type (keyw ord) Job Template**

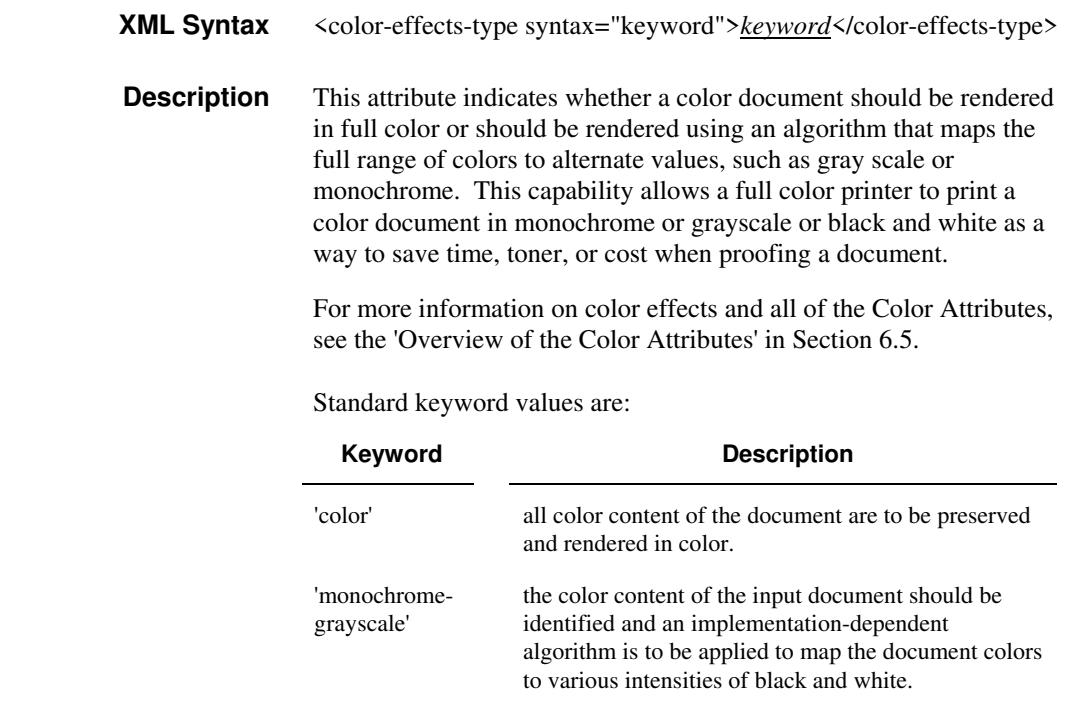

## **7.14 color-emulation (keyw ord | name) Job Template**

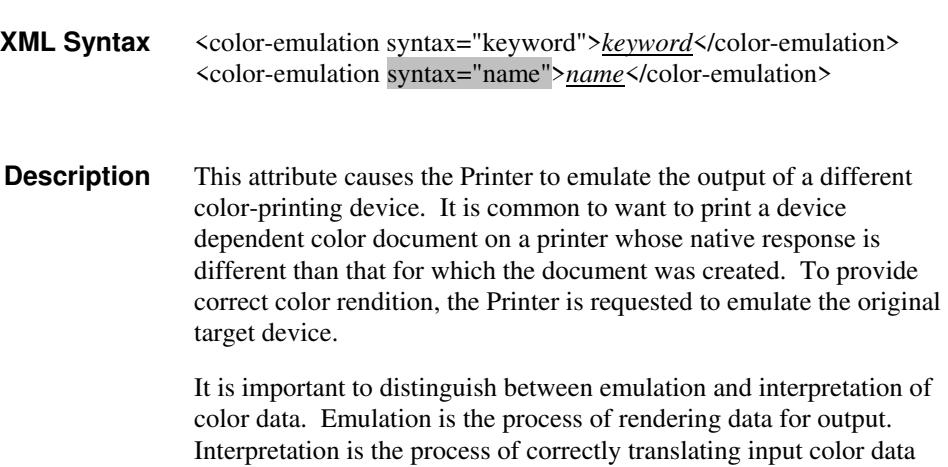

01193

Informco.com

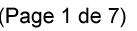

Date de production: 10 mai 2019

Annexé et faisant partie de la police numéro:

 $\bar{\mathbf{X}}$ 

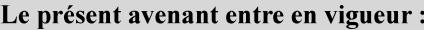

7 mai 2019

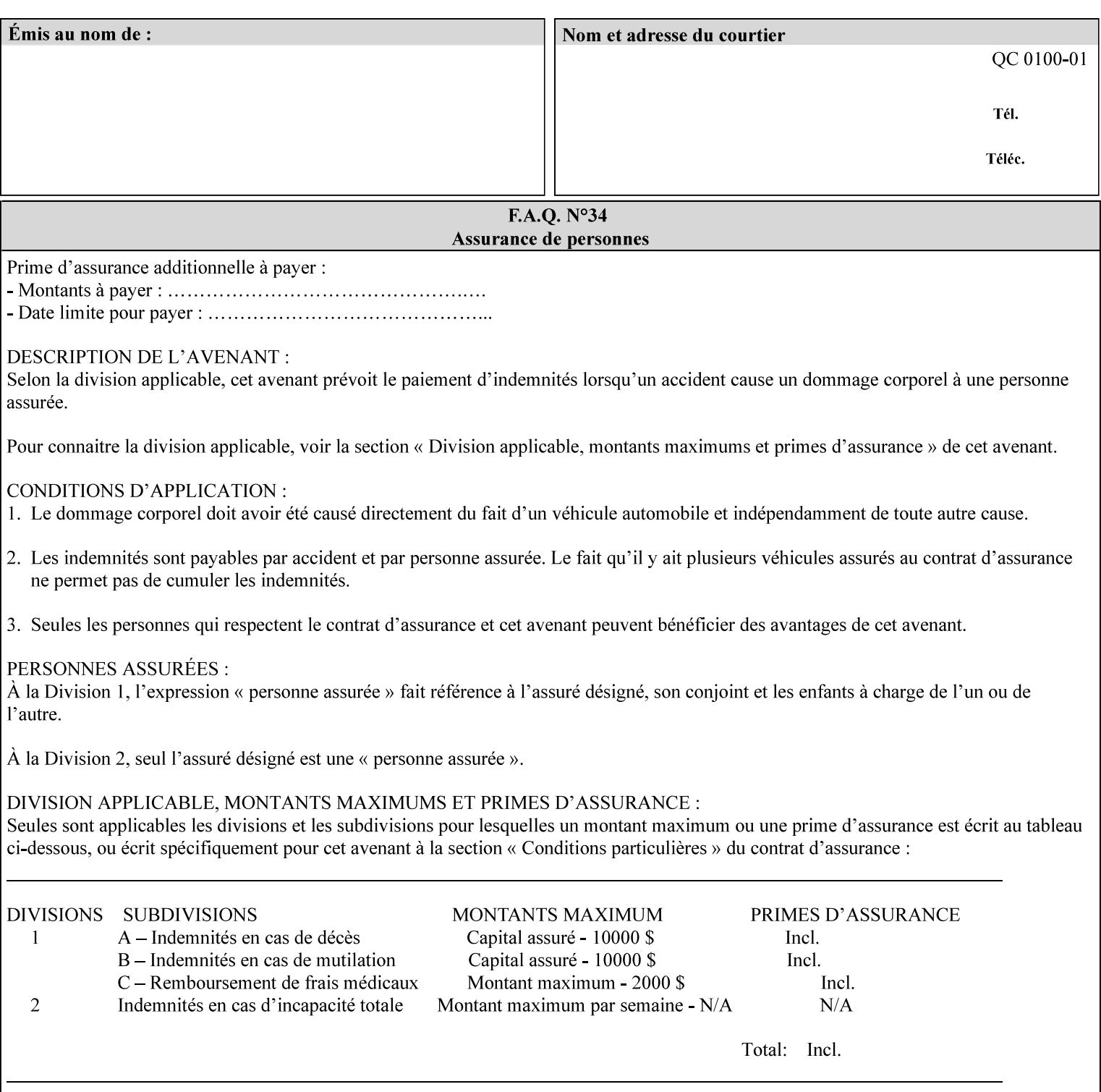

into an intermediate or output color space. Note that interpretation is concerned with understanding the input color space and translating it properly (see the color adjustment attributes, 'adjust-xxx'). Emulation, on the other hand, deals strictly with rendering color data into the proper output color space (see the destination color space translation profile attributes, 'color-destination-profile-xxx').

For more information on color emulation and the Color Attributes, see the 'Overview of the Color Attributes' in Section 6.5.

Standard keyword values are:

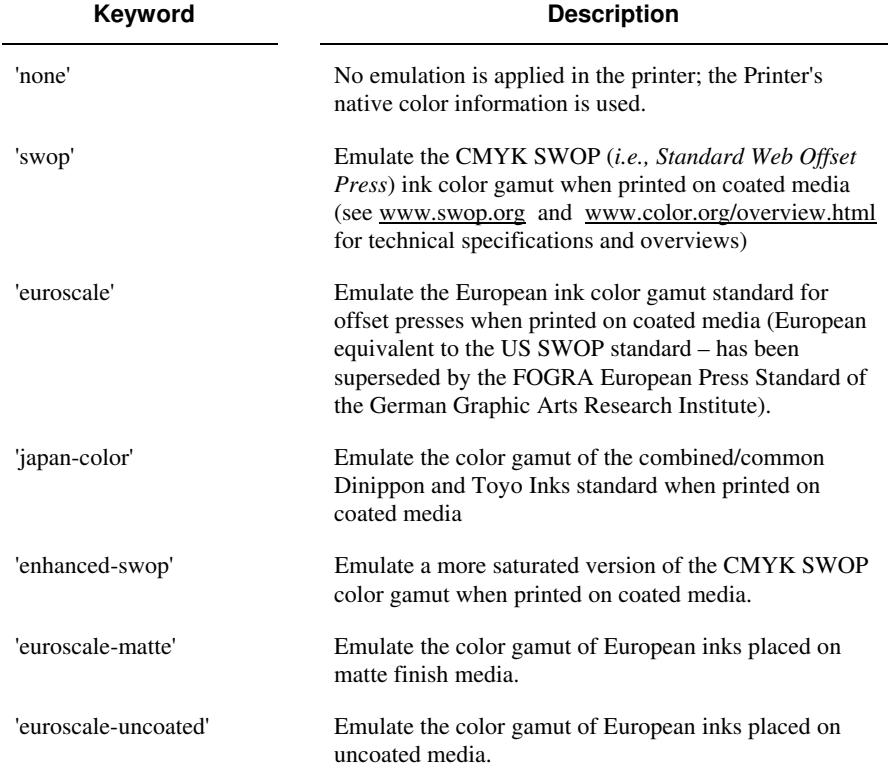

## **7.15 copies (integer(1:MAX)) Job Template**

**XML Syntax** <copies syntax="integer">*integer*</copies>

**Description** This attribute specifies the number of copies to be printed.

01194

Informco.com

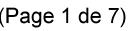

Date de production: 10 mai 2019

Annexé et faisant partie de la police numéro:

 $\bar{\mathbf{X}}$ 

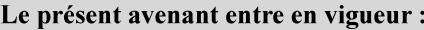

7 mai 2019

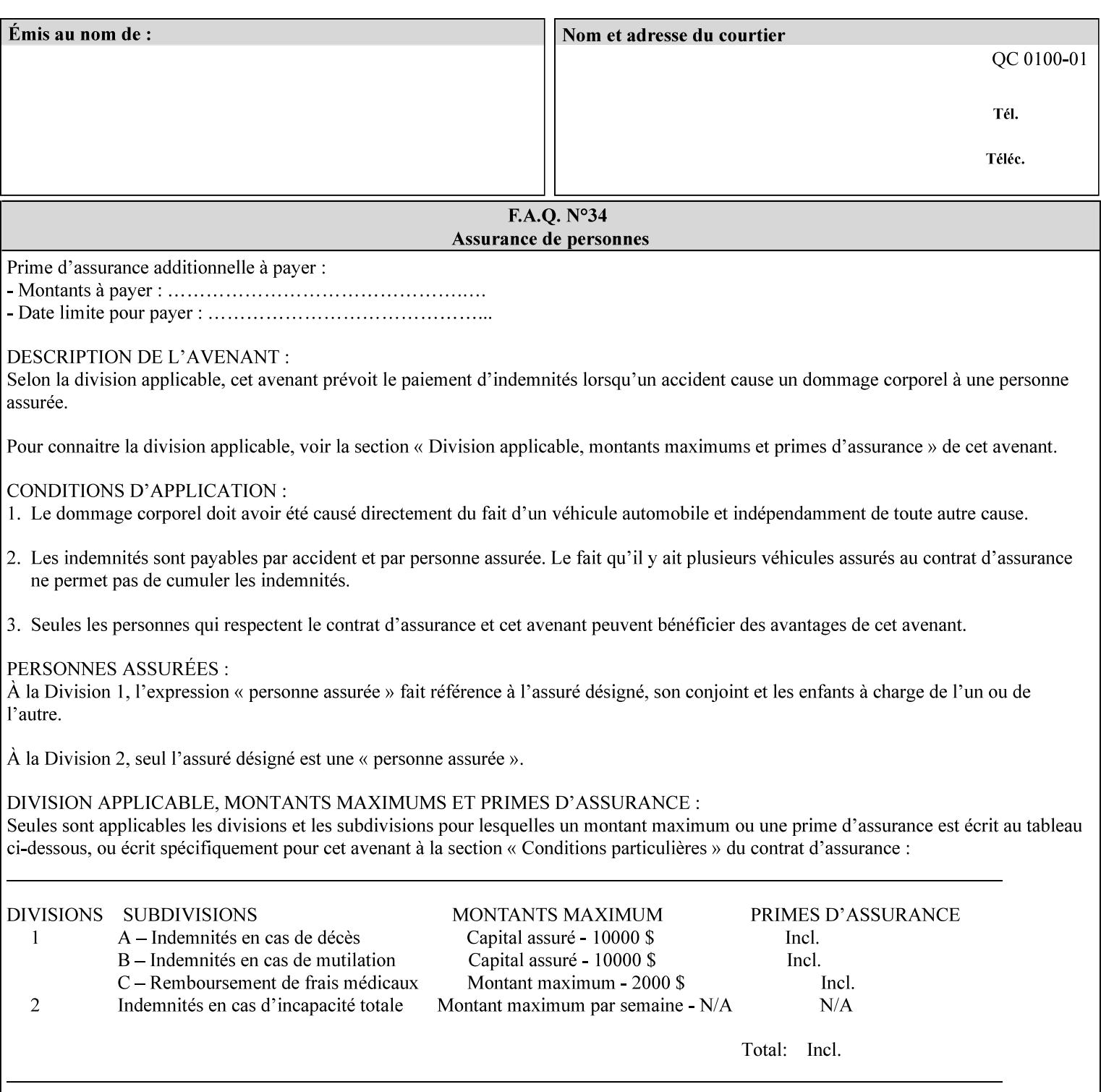

## **7.16 cover-back (collection) Job Template 7.17 cover-front (collection) Job Template**

## **XML Syntax**

<cover-back syntax="collection">

- <cover-type syntax="keyword">*keyword*</cover-type>
- <media syntax="keyword">*keyword*</media>

<media syntax="name">*name*</media>

 <media-col syntax="collection">*See 'media-col' attribute*</media-col> </cover-back>

## **XML Syntax**

<cover-front syntax="collection">

<cover-type syntax="keyword">*keyword*</cover-type>

<media syntax="keyword">*keyword*</media>

<media syntax="name">*name*</media>

<media-col syntax="collection">*See 'media-col' attribute*</media-col>

</cover-front>

## **Description** These two attributes specify how covers are to be applied to each copy of each printed document within a job. Presence of the 'coverfront' attribute indicates that a front cover is requested, and similarly, the presence of the 'cover-back' attribute indicates that a back cover is requested. Each of the 'cover-front' and 'cover-back' attributes includes where printing should be applied on the cover (if any), and what media should be used for the cover.

The sheets in the rendered output that represent the covers are treated like any other sheet in the document copy. For example, if the 'finishings' attribute has a value of 'staple,' then the staple would bind the covers, along with all of the other sheets in the output.

**Member Attributes for the 'cover-front' and 'cover-back' Job Template Attributes** 

**Both the 'cover-front' and 'cover-back' attributes are each defined by a collection of the following member attributes:** 

### **Table 6 - 'cover-front' and 'cover-back' member attributes**

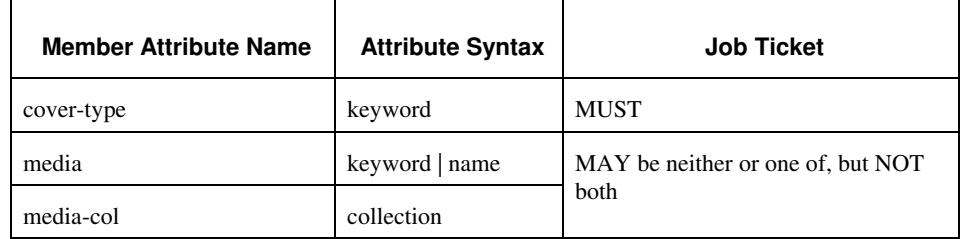

#### **cover-type (keyword)**

The 'cover-type' member attribute indicates whether covers are wanted and which sides of the cover is to contain print-stream pages. The print-stream pages used for printing on a cover come from the document data.
01195

Informco.com

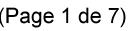

Date de production: 10 mai 2019

Annexé et faisant partie de la police numéro:

 $\bar{\mathbf{X}}$ 

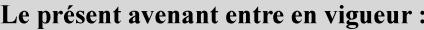

7 mai 2019

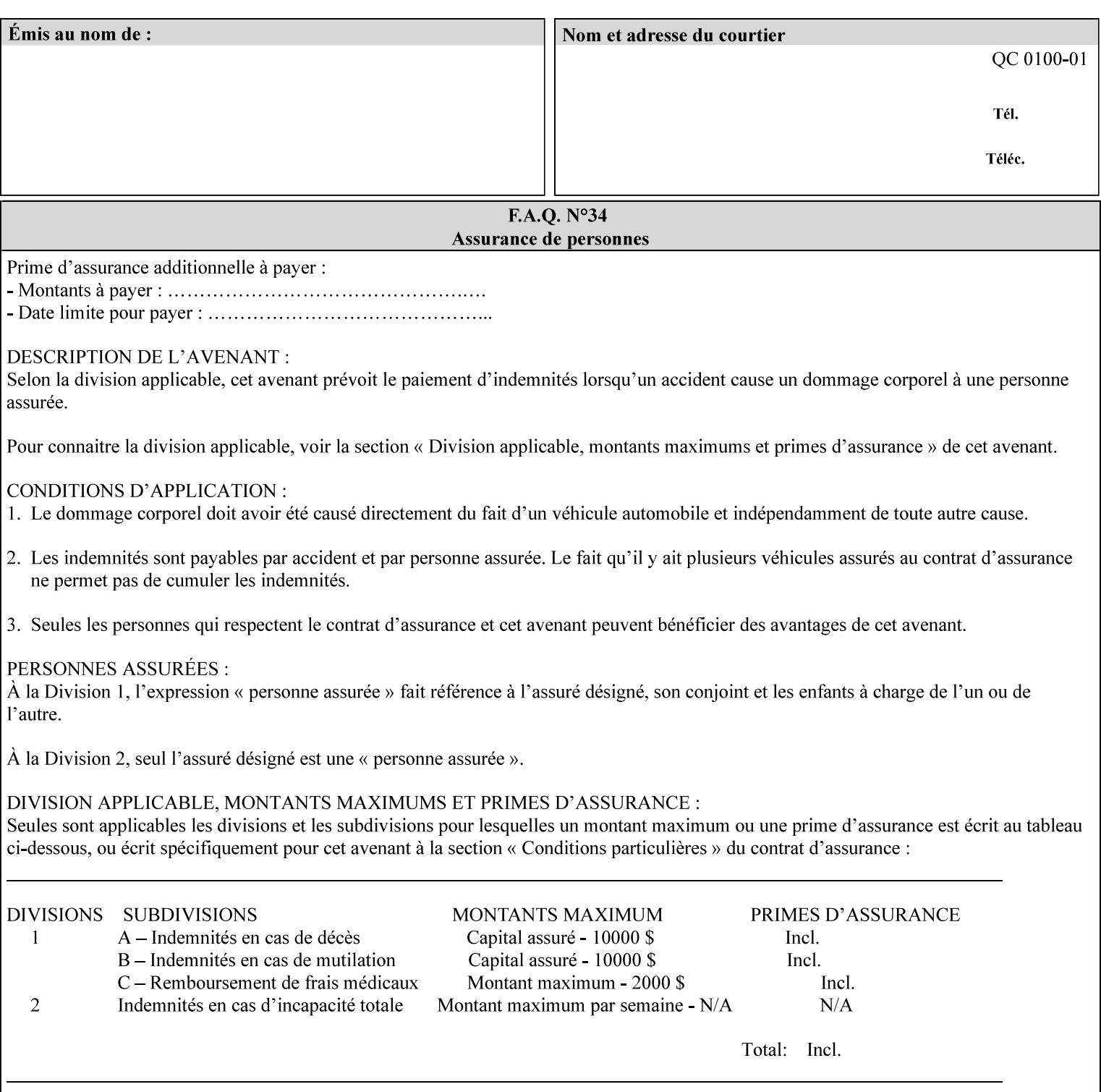

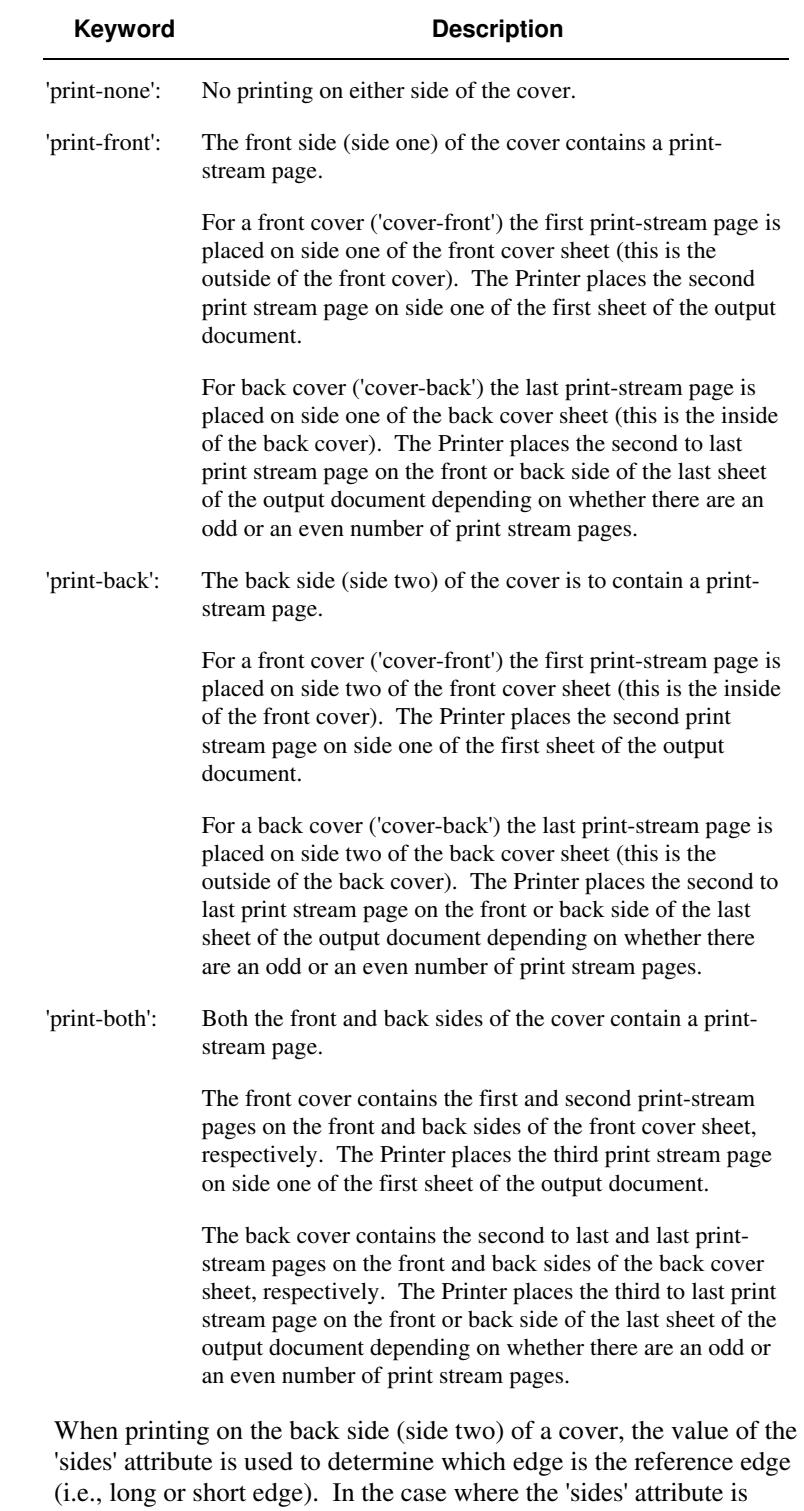

Standard values for 'cover-type' are:

'one-sided,' then the reference edge is the long edge.

01196

Informco.com

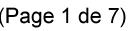

Date de production: 10 mai 2019

Annexé et faisant partie de la police numéro:

 $\bar{\mathbf{X}}$ 

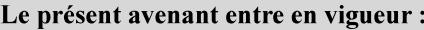

7 mai 2019

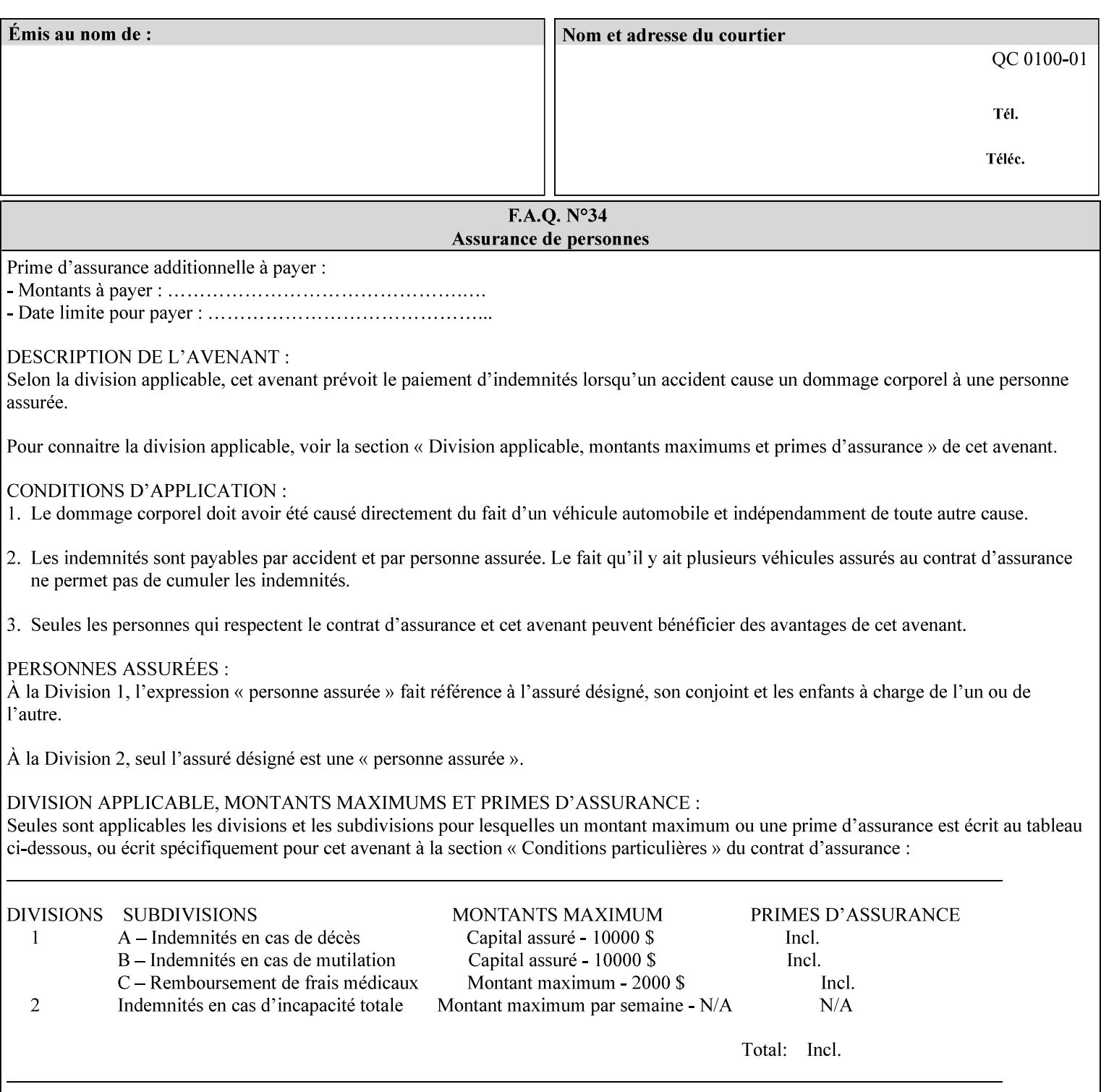

#### **media (keyword | name) or media-col (collection)**

Either the 'media' (section 7.50) or the 'media-col' (section 7.52) member attribute is used to indicate what media that the Printer uses for the specified cover. The member attributes for the 'media-col' member attribute are the same as those for the 'media-col' attribute (section 7.52).

If the client omits both the 'media' and the 'media-col' member attributes, then the media currently being used by the Printer for the document copy is used for the cover. The client MUST NOT supply both the 'media' and the 'media-col' member attributes.

### **7.18 document-color** (type2 keyw ord) **Operation**

#### **XML Syntax**

<document-color syntax="keyword">*keyword*</document-color >

**Description** This Operation, Job Description, and Document Description attribute indicates the use of color operators internal to the document (i.e., contained in the PDL). Although it may be supplied by a client as an Operation attribute, it will most often be discovered by a Printer when the Job is processed, possibly during a pre-scan of the PDL and set as a Job Description and/or a Document Description attribute on the job. The Printer MAY use this value to decide how to process the document with respect to color correction, highlight color mapping, or application of color effects. If a Printer is a front end for multiple output devices, it may select one based on a match between the value of this attribute and a corresponding value in device's "document-color-supported" attribute .

Standard keyword values are:

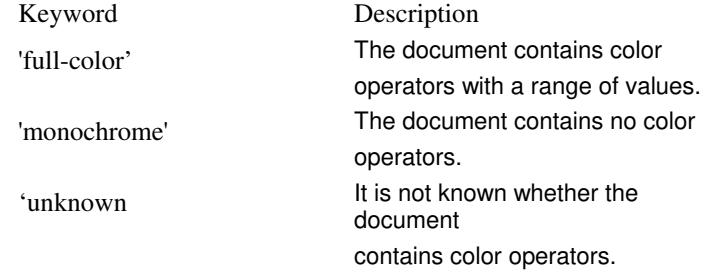

Note: 'document-color' is used for FreeFlow Output Manager only.

### **7.19 document-format (mimeMediaType) Operation**

#### **XML Syntax**

<document-format syntax "mimeMediaType">*mimeMediaType*</document-format>

**Description** The client OPTIONALLY supplies this attribute in the XPIF job ticket. The following cases exist:

01197

Informco.com

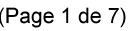

Date de production: 10 mai 2019

Annexé et faisant partie de la police numéro:

 $\bar{\mathbf{X}}$ 

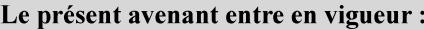

7 mai 2019

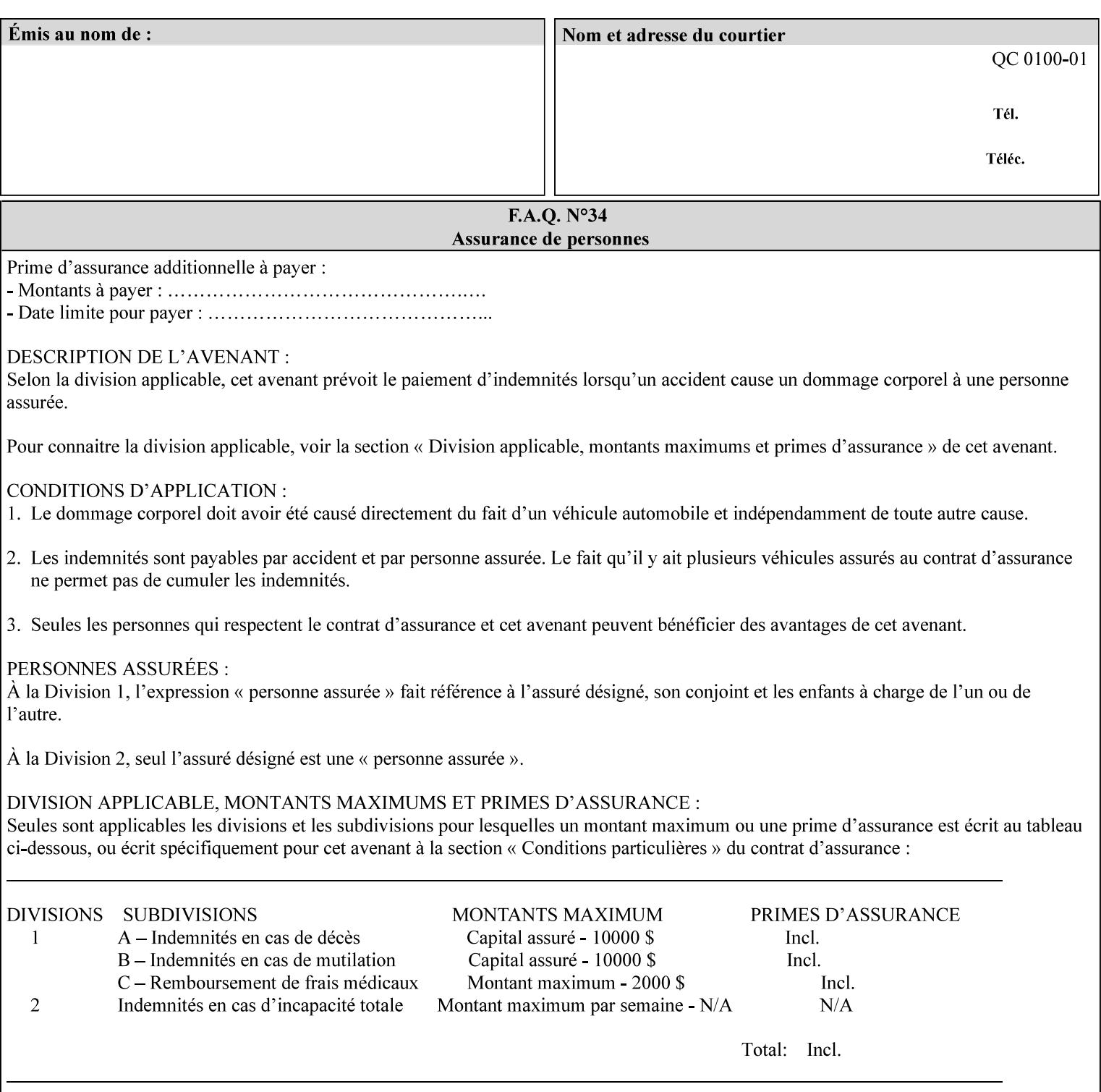

a. If the client does not supply this attribute, the Printer assumes that the document data is in the format defined by the Printer's configured Queue default. (i.e. the Printer follows the rules below as if the client supplied the 'document-format' attribute with a value equal to the printer's Queue default value).

There are certain cases that the client MUST NOT supply the 'document-format' attribute, such as when also supplying the 'document-uri' attribute in order to reference an XPIF job ticket or a saved job (see section 7.21 ). In these cases, the Printer determines the document format by examining the referenced data, instead of using the queue default. The document formats that the Printer supports for these cases are not listed here, since the client MUST NOT supply the 'document-format' attribute in these cases.

- b. If the client supplies this attribute, but the value is not supported by the Printer, the Printer will fault the Job, schedule other jobs, and request operator intervention to fix the problem (see section  $2.5$ ).
- c. If the client supplies this attribute and its value is 'application/octet-stream' (i.e. to be auto-sensed, see Section 4.3.7.1), and the format is not one of the document-formats that the Printer can auto-sense, the Printer will fault the Job, schedule other jobs, and request operator intervention to fix the problem (see section 2.5).
- d. If the client supplies this attribute, and the value is supported by the Printer, the Printer is capable of interpreting the document data.

NOTE: The semantics of this attribute may be different for different document formats.

Supported mimeMediaType values are:

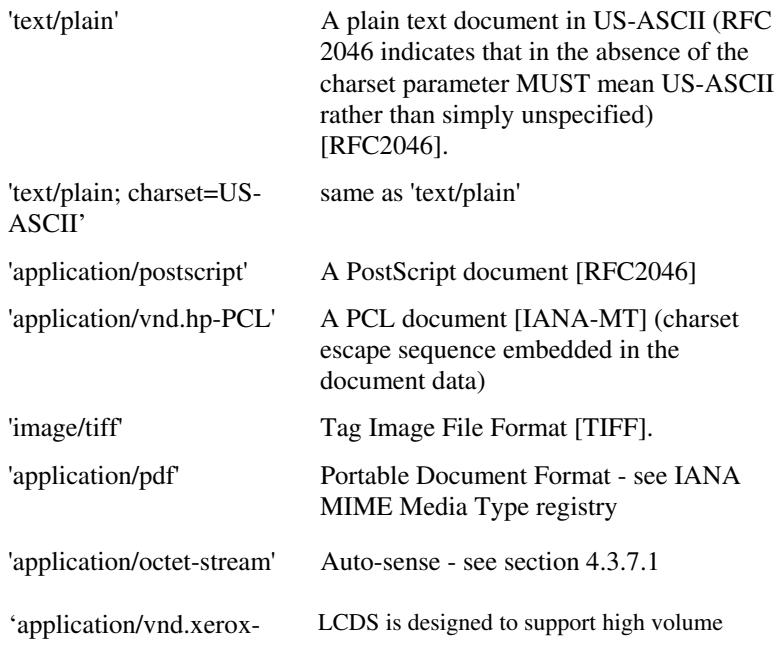

01198

Informco.com

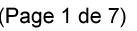

Date de production: 10 mai 2019

Annexé et faisant partie de la police numéro:

 $\bar{\mathbf{X}}$ 

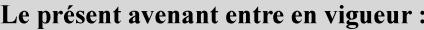

7 mai 2019

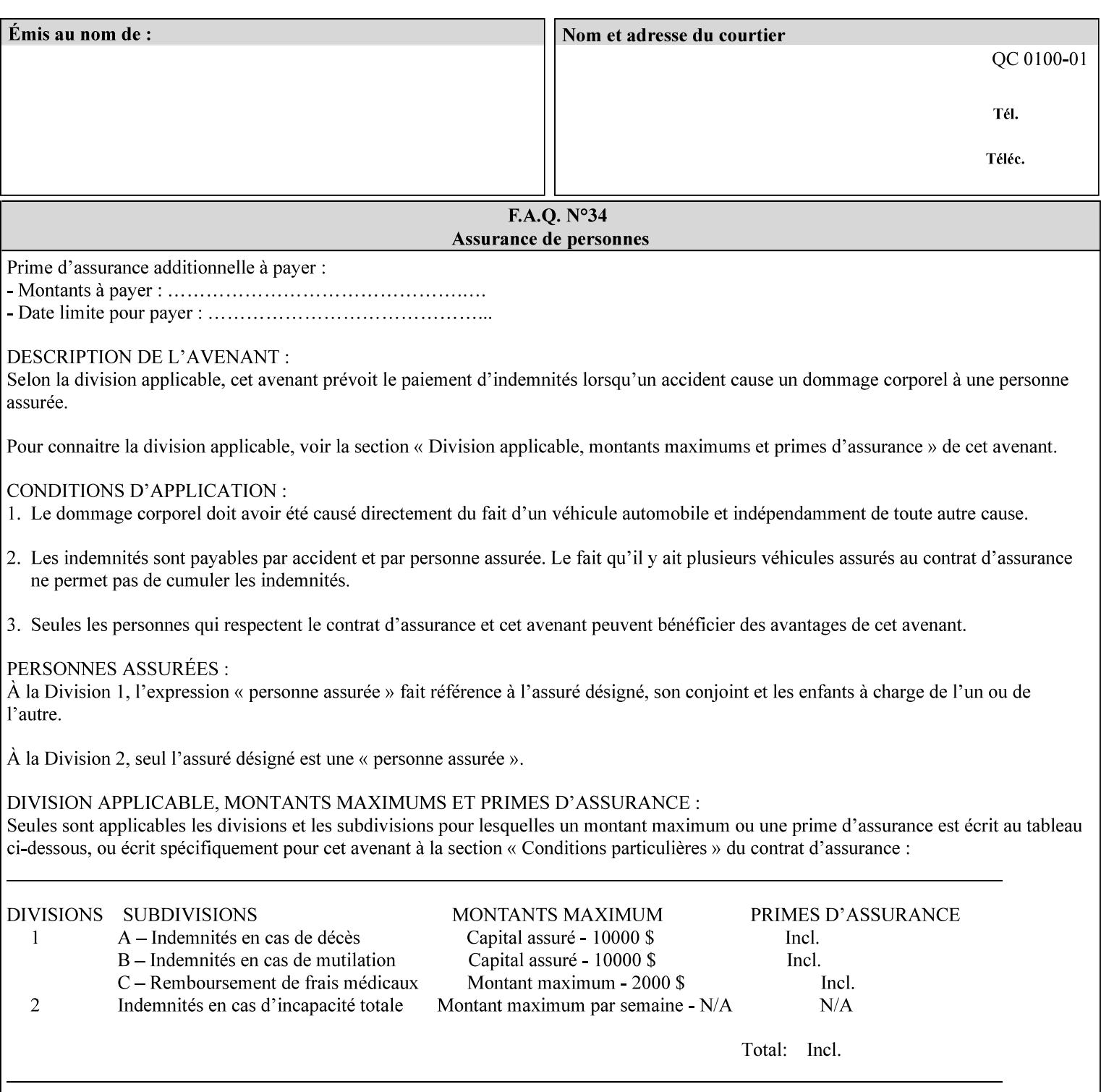

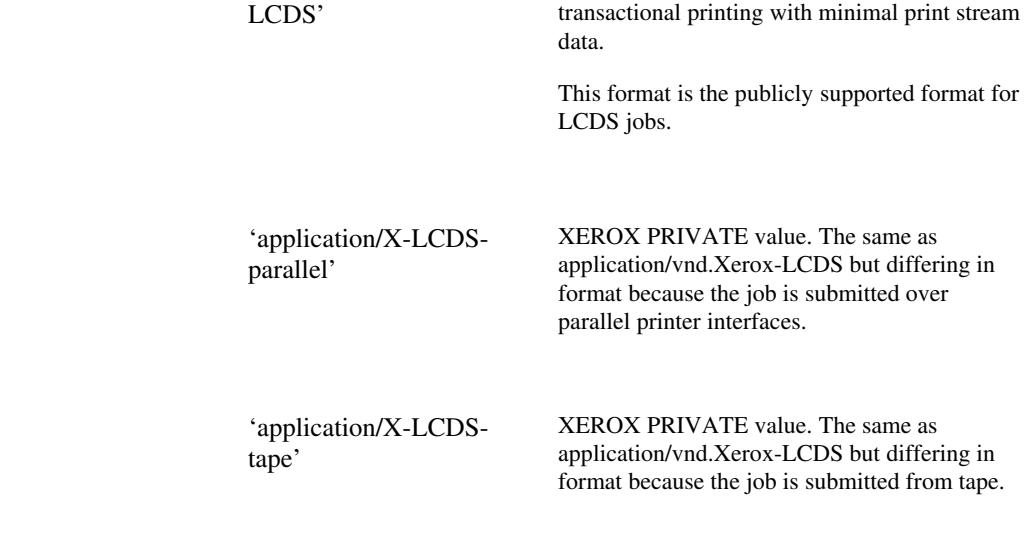

## **7.20 document-name (name) Operation**

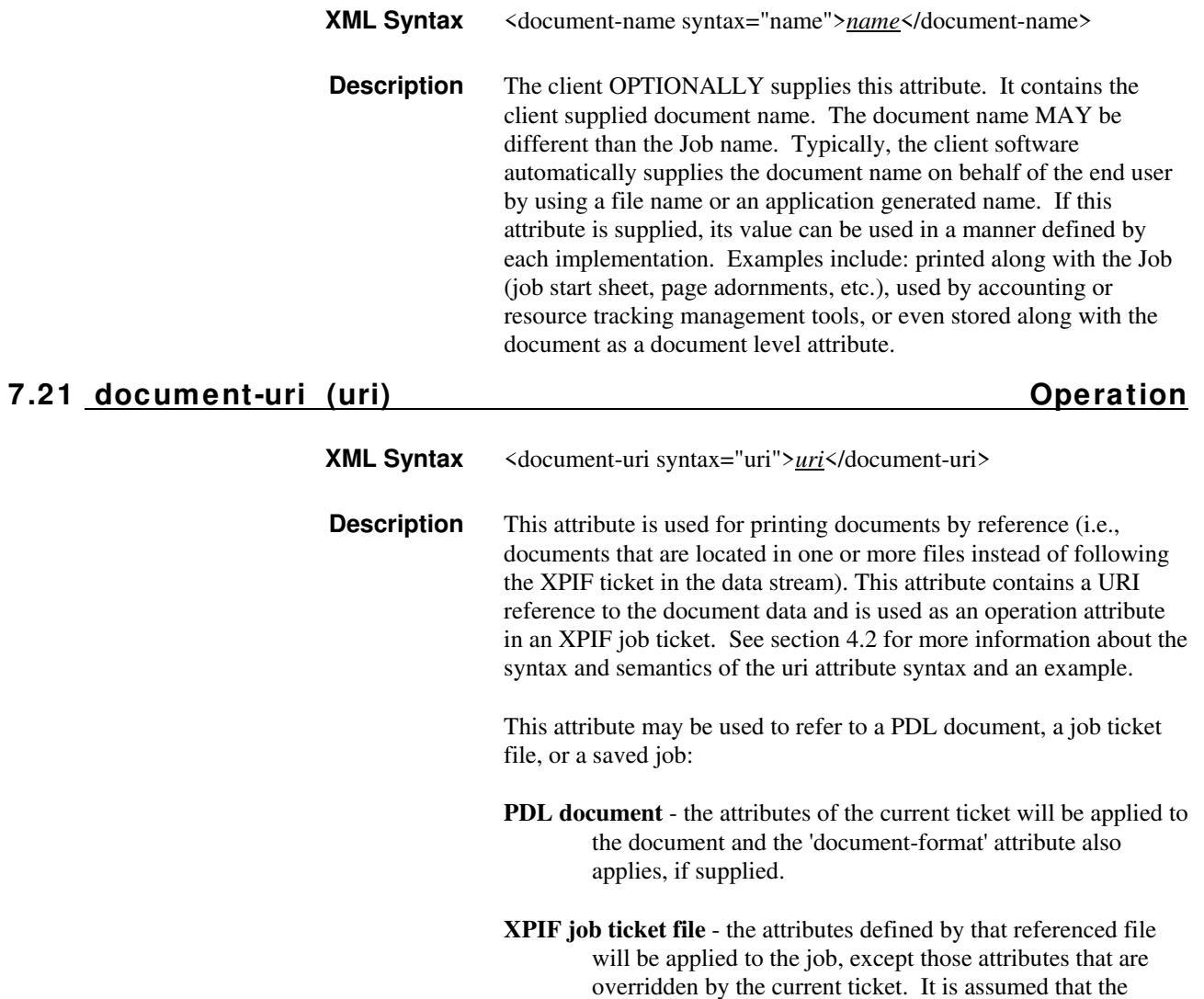

01199

Informco.com

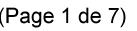

Date de production: 10 mai 2019

Annexé et faisant partie de la police numéro:

 $\bar{\mathbf{X}}$ 

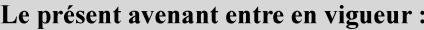

7 mai 2019

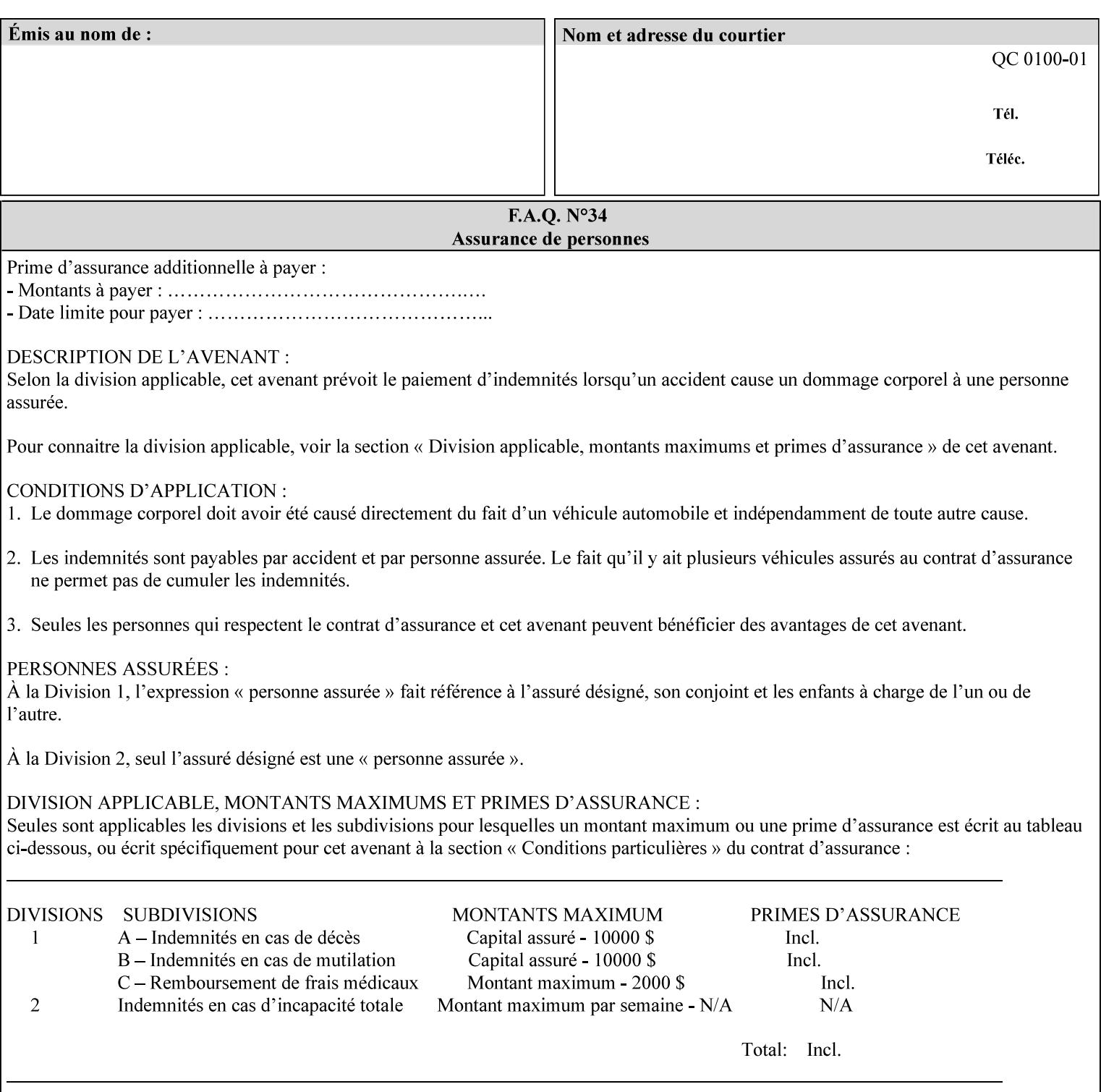

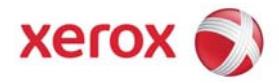

## **Xerox Printing Instruction Format (XPIF) Job Ticket Programming Guide, v7.0**

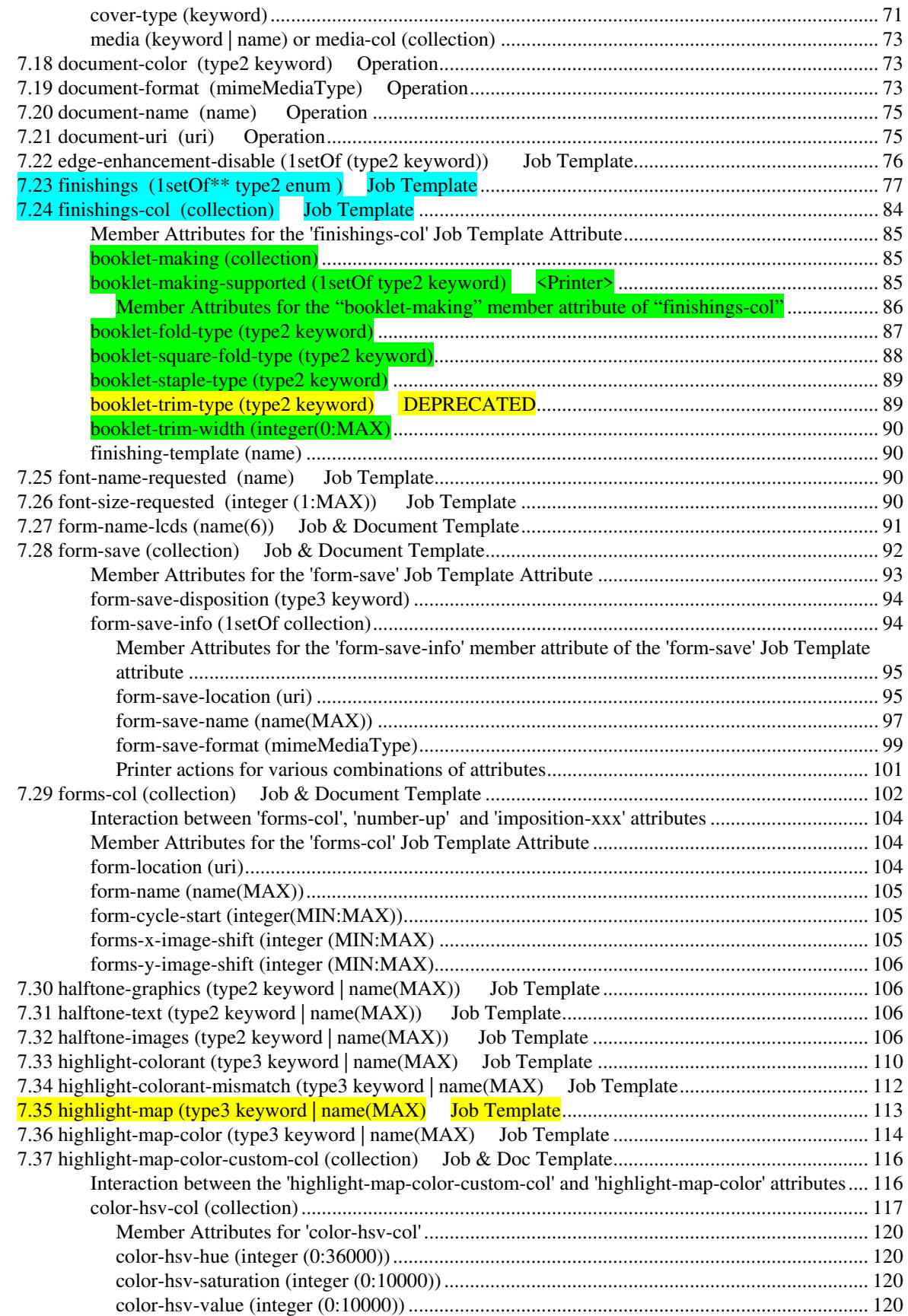

01200

Informco.com

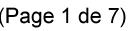

Date de production: 10 mai 2019

Annexé et faisant partie de la police numéro:

 $\bar{\mathbf{X}}$ 

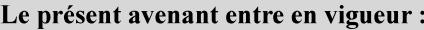

7 mai 2019

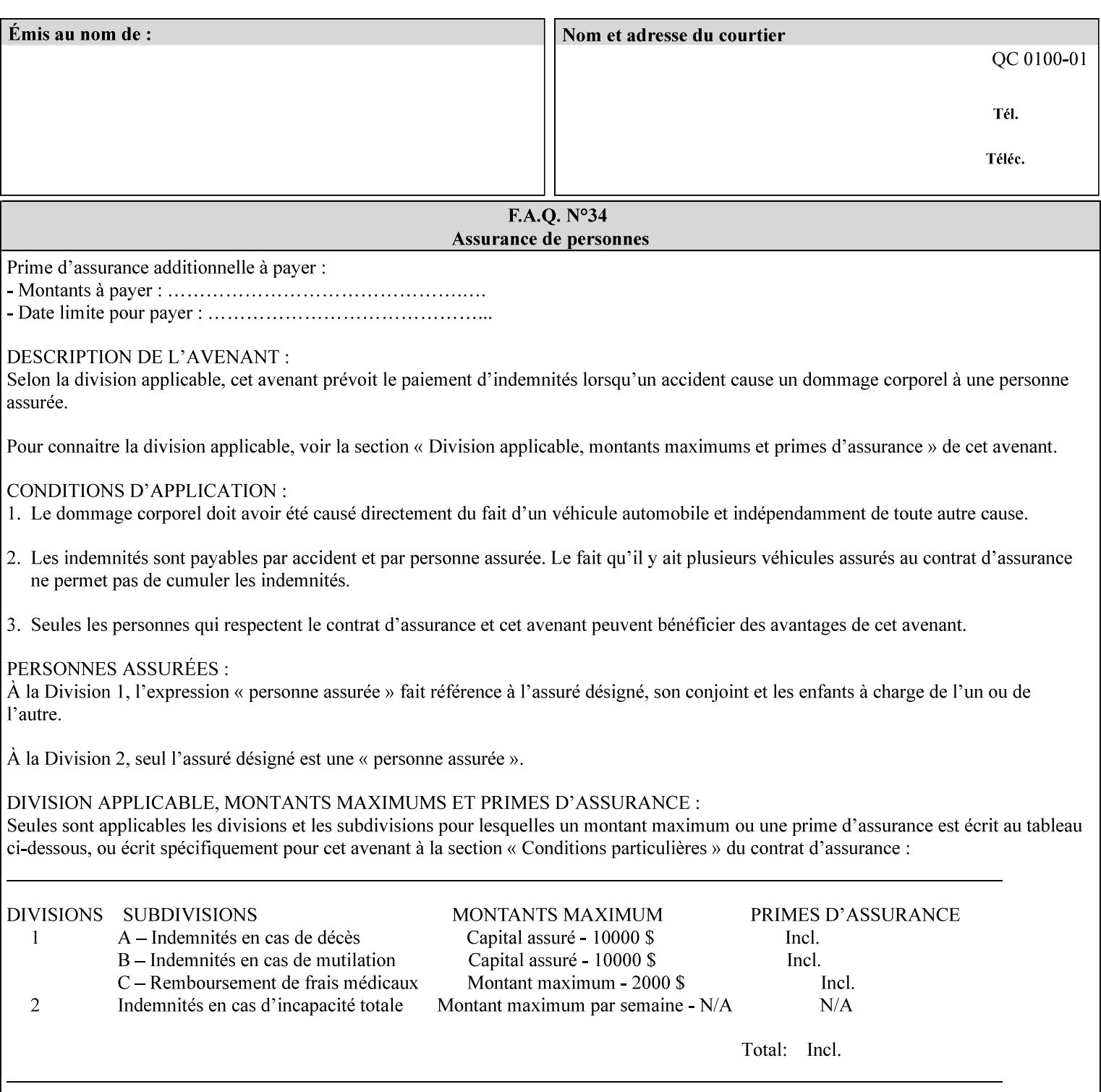

referenced ticket will contain its own 'document-uri' attribute, which will reference the PDL document. In this case, the client MUST NOT also supply the 'documentformat' attribute. If the Printer determines that the file is an XPIF job template, it will ignore the 'document-format' attribute, if supplied.

**Saved job** - the Printer will use the PDL and job attribute information contained within the saved job format (see section 7.47), except those attributes that are overridden by the current ticket. In this case, the client MUST NOT also supply the 'document-format' attribute. If the Printer determines that the file is a saved job, it will ignore the 'document-format' attribute, if supplied.

If the client-supplied URI scheme is not supported, the Printer will fault the Job, schedule other jobs, and request operator intervention to fix the problem (see section 2.5).

The supported URI schemes are:

'file' any Absolute URI (with absolute path) or Relative URI (with absolute or relative path) that identifies a file that is part of the controller's file system. This file system MAY be NFS mounted.

### **7.22 edge-enhancement-disable (1setOf (type2 keyw ord)) Job Template**

#### **XML Syntax**

- <edge-enhancement-disable syntax="1setOf"> <value syntax="keyword">*keyword*</value> </edge-enhancement-disable>
- **Description** This attribute specifies the disablement of edge enhancement the Printer applies for improved image quality. Printers are assumed to apply edge enhancement by default.

The 'edge-enhancement-disable' Job/Document Template attribute specifies that the Printer MUST disable edge enhancement of objects of specified types in the printed output. Printers MAY recognize object types in the PDL such as text, bitmap, sweeps, fills, images, and strokes.

Edge enhancement is a printer-dependent implementation that improves image quality. Edge enhancement is sometimes called 'outlining' or 'adaptive halftoning'. Edge enhancement is generally automatically applied by printers to improve image quality at the boundaries of objects. In effect, edge enhancement provides a sharper image to the human viewer. Examples of edge enhancement are a) to apply an outline to tinted objects to provide a sharp edge and b) to outline drop-out text in halftoned areas to provide sharp edges to the text characters.
01201

Informco.com

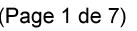

Date de production: 10 mai 2019

Annexé et faisant partie de la police numéro:

 $\bar{\mathbf{X}}$ 

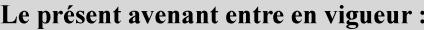

7 mai 2019

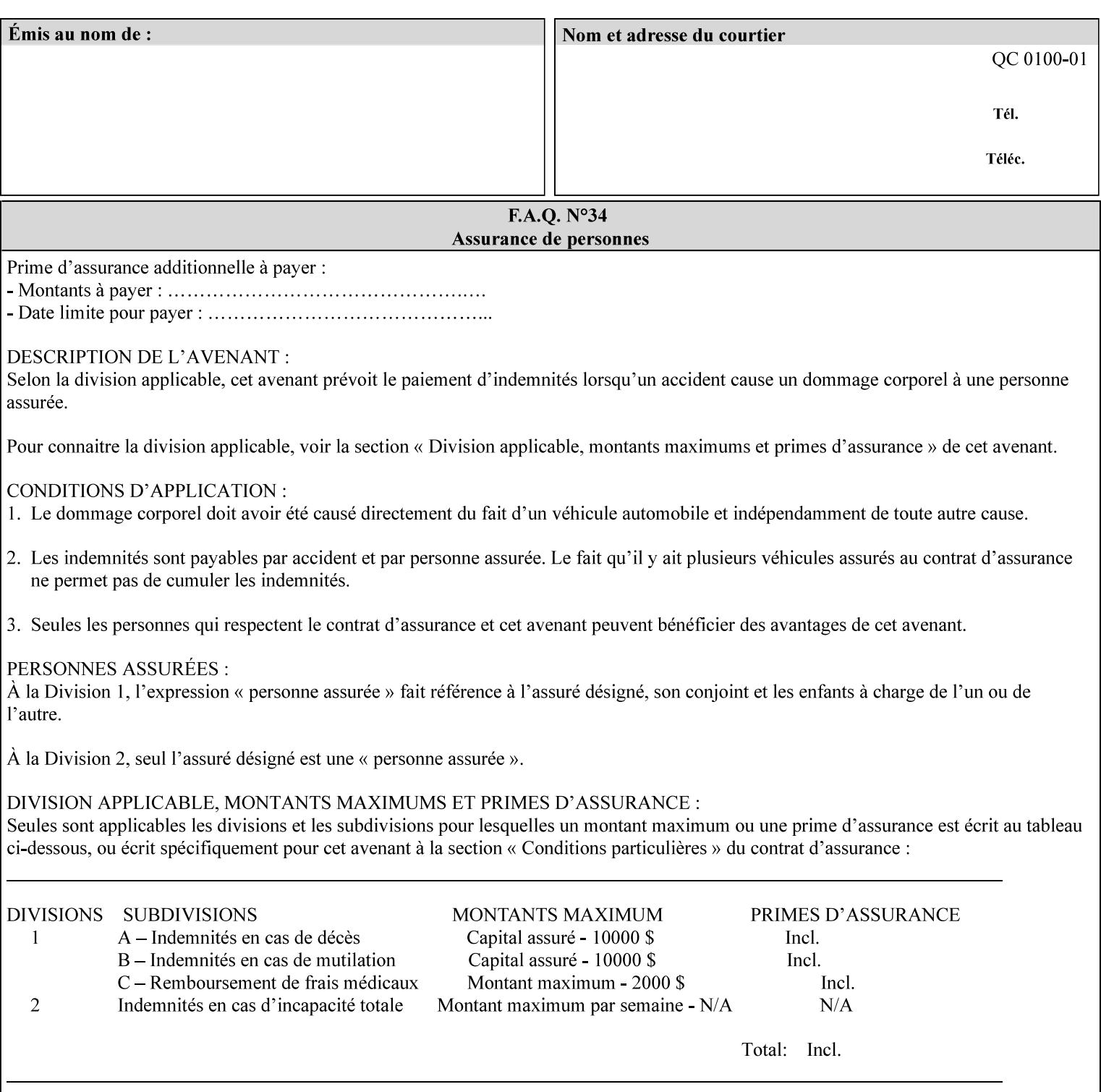

Printers that support edge enhancement enable it by default to provide the best possible image quality.

Sometimes, however, undesirable artifacts, such as dropped pixels that create jagged edges, result. For example, black text at 35% density can be edge enhanced. However, high addressability cells at the edge may be too small to develop due to the characteristics of the printer. In this case single pixel 'dropout' occurs at the edges of the object. Other factors that affect the appearance of these artifacts are halftone frequency and printer marking resolution. These artifacts can be eliminated by disabling edge enhancement.

The 'edge-enhancement-disable' attribute assumes that printers enable edge enhancement by default.

If a Printer supports this attribute, it MUST support 'all-object' and 'no-object' . Standard keyword values are:

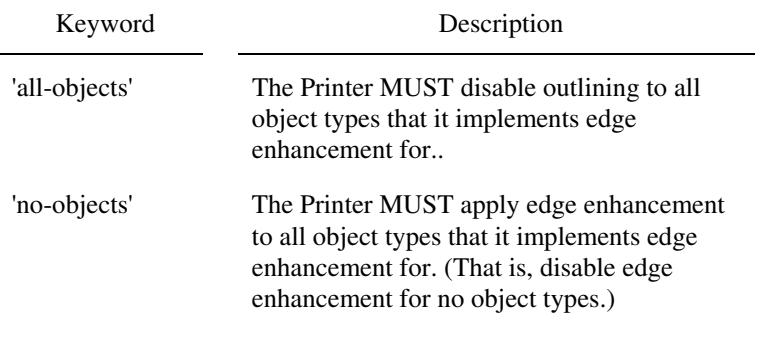

**Note:** The value of the 'edge-enhancement-disable' attribute completely replaces the queue default, if the queue default has been configured, or replaces the factory default.

> Why there are no keywords for 'image' and 'sweep' object types? In general, applying edge enhancement to 'image' and 'sweep' objects is not supported in the industry because undesirable artifacts result. Therefore, edge enhancement is always disabled for these objects. If printers need the capability to edge enhance these objects, a new CPSS attribute 'edgeenhancement-enable' is recommended.

#### **7.23 finishings (1setOf\* \* type2 enum ) Job Template**

*\*\* Implementation note: For DocuSP 3.1 or later, this attribute has an implementation limit of a single value. Therefore, this attribute MUST contain only one enum value.* 

#### **XML Syntax**

<finishings syntax="1setOf"> <value syntax="enum">*enum*</value> </finishings>

**Description** This attribute identifies the finishing operations that the Printer uses for each copy of each printed document in the Job.

#### **Coordinate system for enum values**

01202

Informco.com

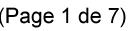

Date de production: 10 mai 2019

Annexé et faisant partie de la police numéro:

 $\bar{\mathbf{X}}$ 

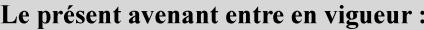

7 mai 2019

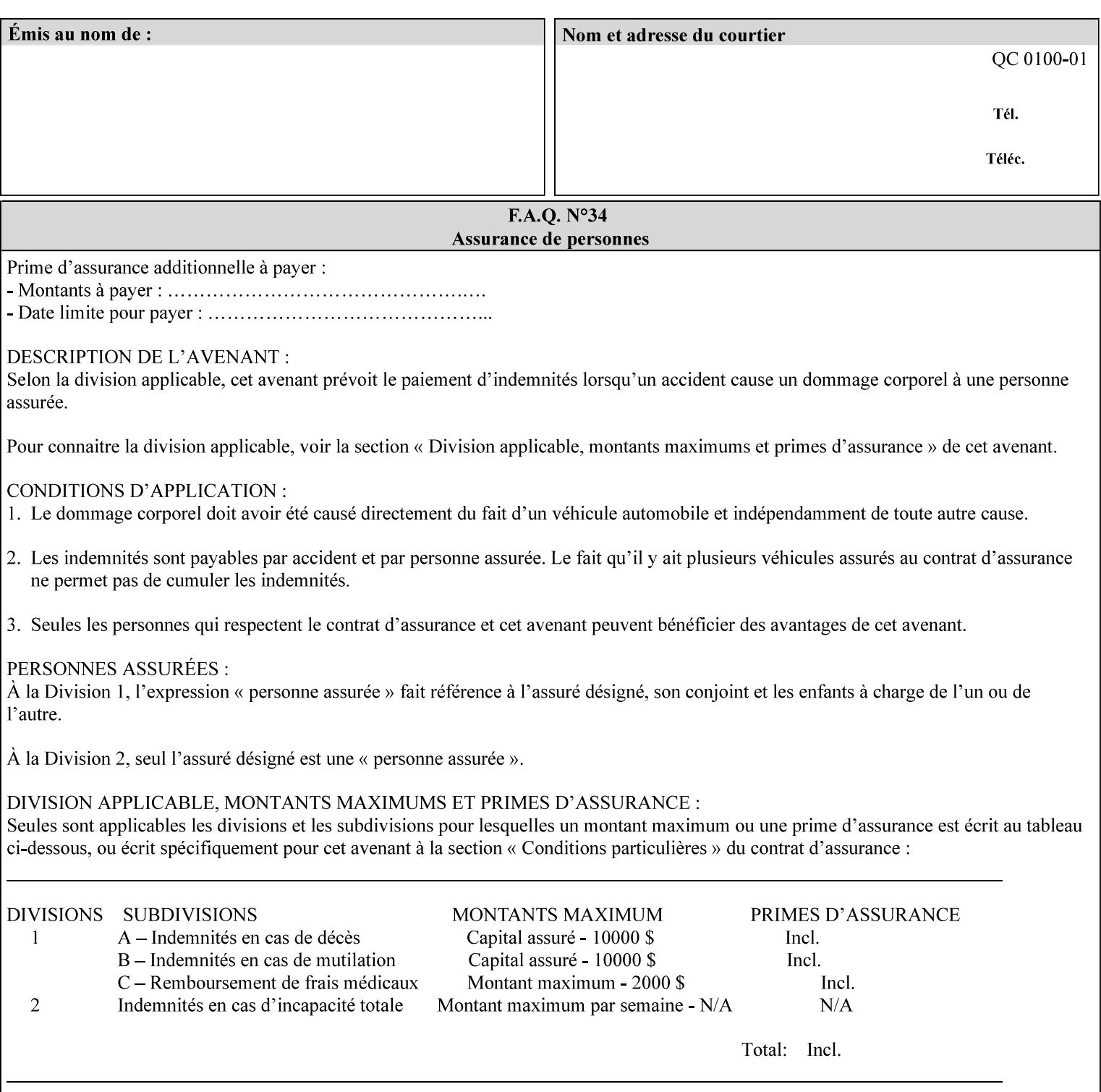

The values and Descriptions, that contain 'top', 'bottom', 'left' and 'right', are specified with respect to the document as if the document were a portrait document. If the document is actually a landscape or a reverse-landscape document, the client supplies the appropriate transformed value. This applies to values such as 'staple-xxx' and 'edge-stitch-xxx'. For example, to position a staple in the upper left hand corner of a landscape document when held for reading, the client supplies the 'staple-bottom-left' value (since landscape is defined as a +90 degree rotation of the image with respect to the media from portrait, i.e., anti-clockwise). On the other hand, to position a staple in the upper left hand corner of a reverse-landscape document when held for reading, the client supplies the 'staple-topright' value (since reverse-landscape is defined as a -90 degree rotation of the image with respect to the media from portrait, i.e., clockwise). See Section 6.2 for the additional information on the coordinate system.

The angle (vertical, horizontal, angled) of each staple with respect to the document depends on the implementation which may in turn depend on the value of the attribute.

Note: If the client supplies a value of 'none' along with any other combination of values, it is the same as if only that other combination of values had been supplied (that is the 'none' value has no effect).

Standard enum values are:

01203

Informco.com

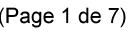

Date de production: 10 mai 2019

Annexé et faisant partie de la police numéro:

 $\bar{\mathbf{X}}$ 

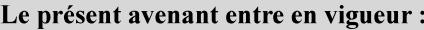

7 mai 2019

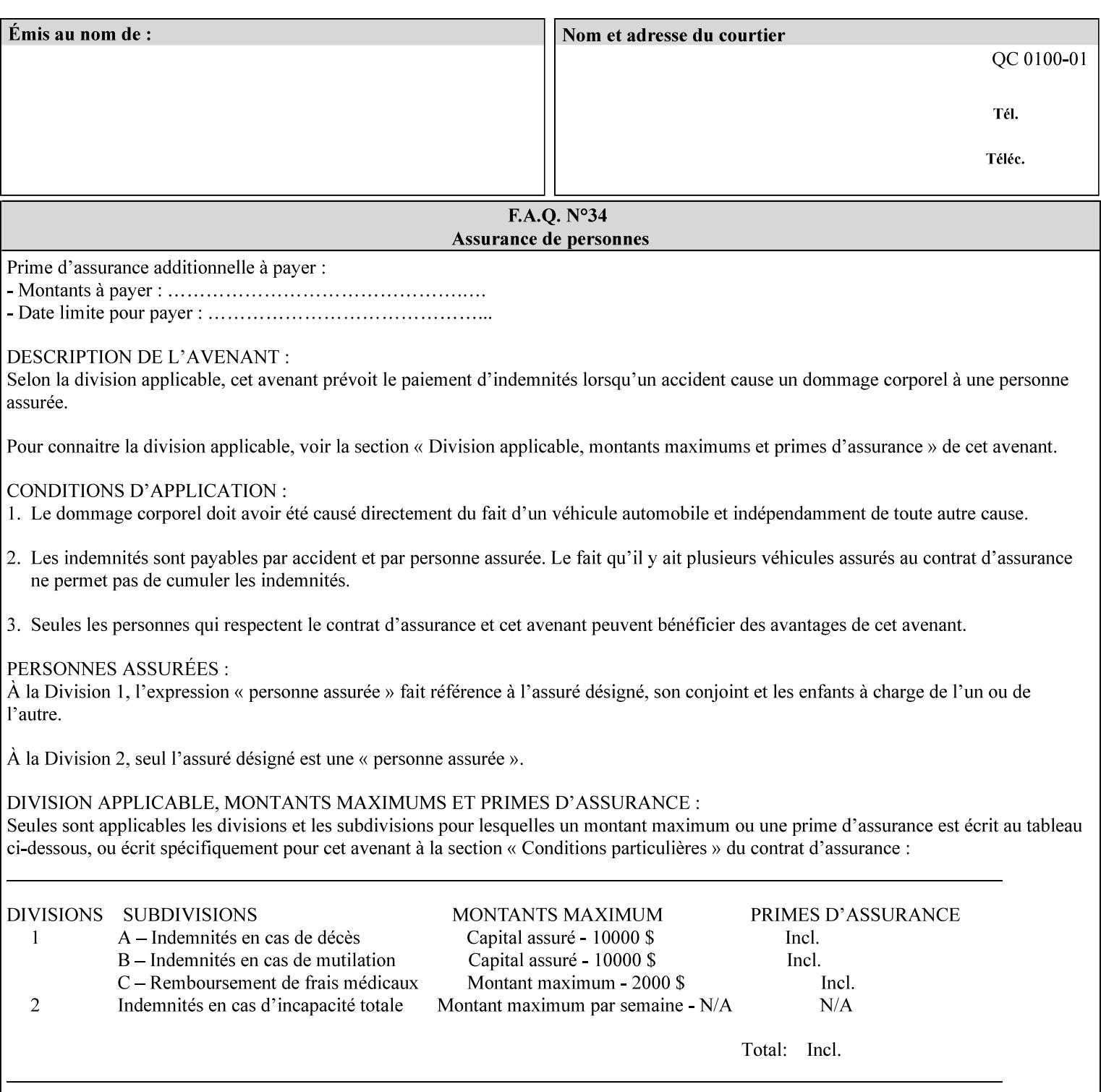

Ĭ.

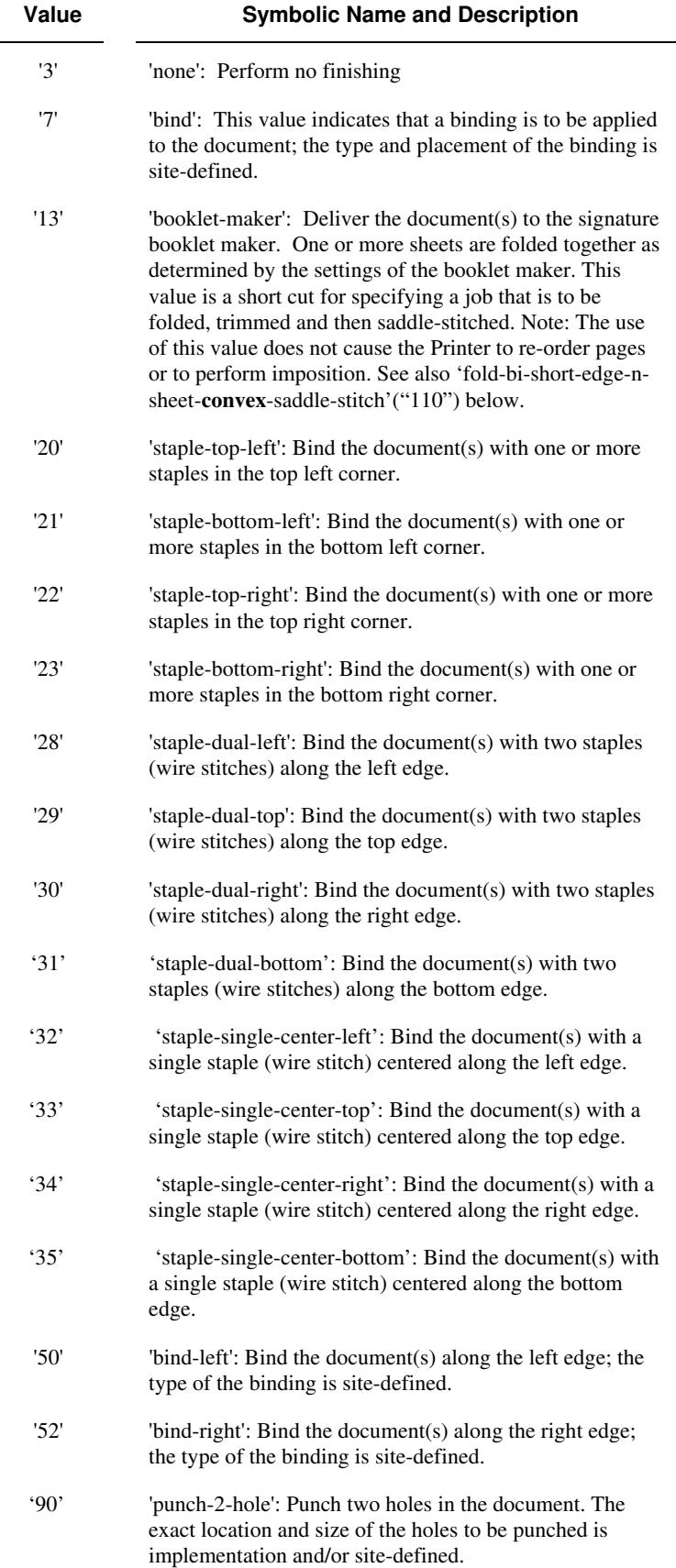

01204

Informco.com

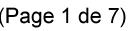

Date de production: 10 mai 2019

Annexé et faisant partie de la police numéro:

 $\bar{\mathbf{X}}$ 

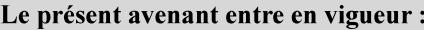

7 mai 2019

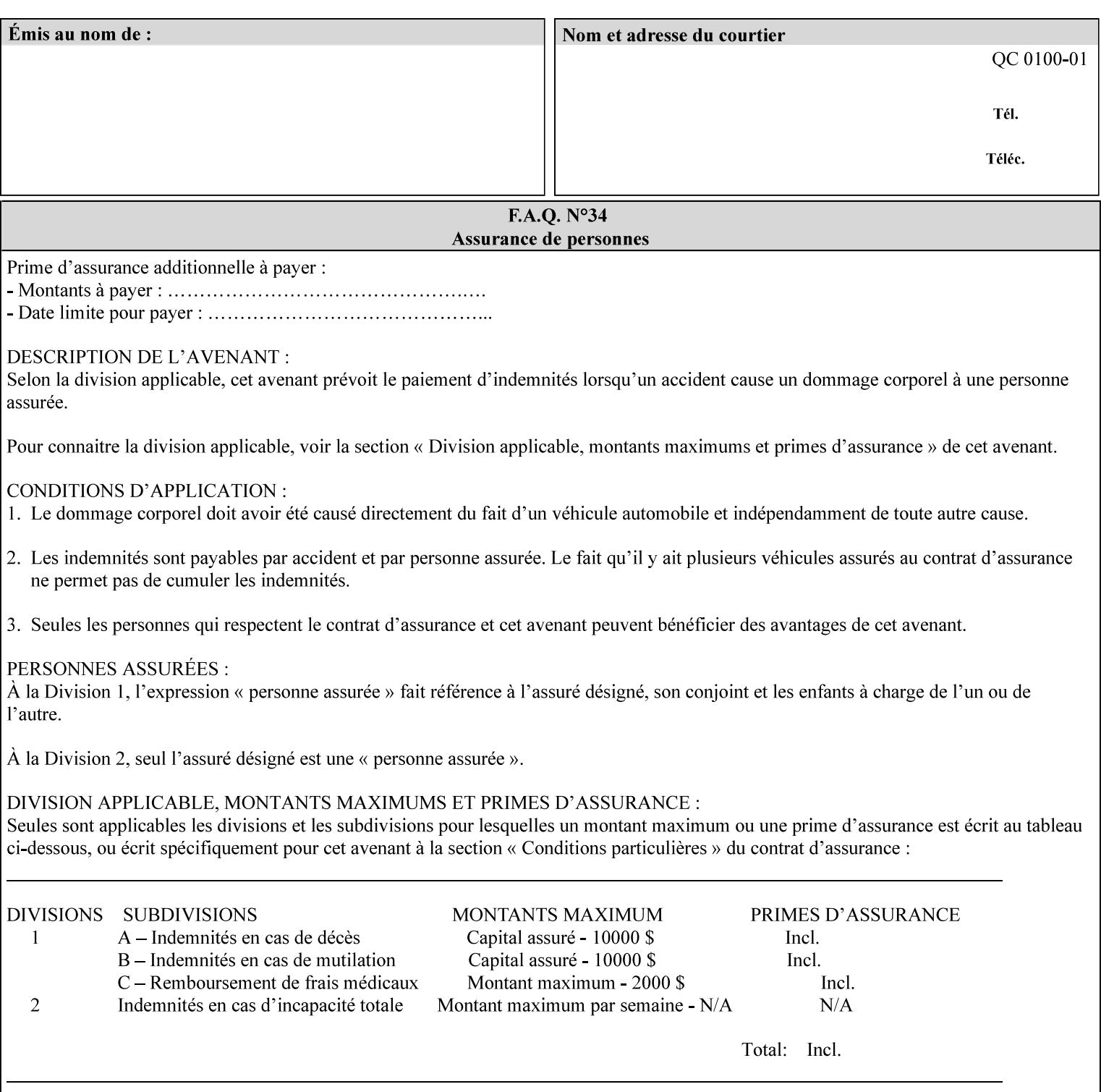

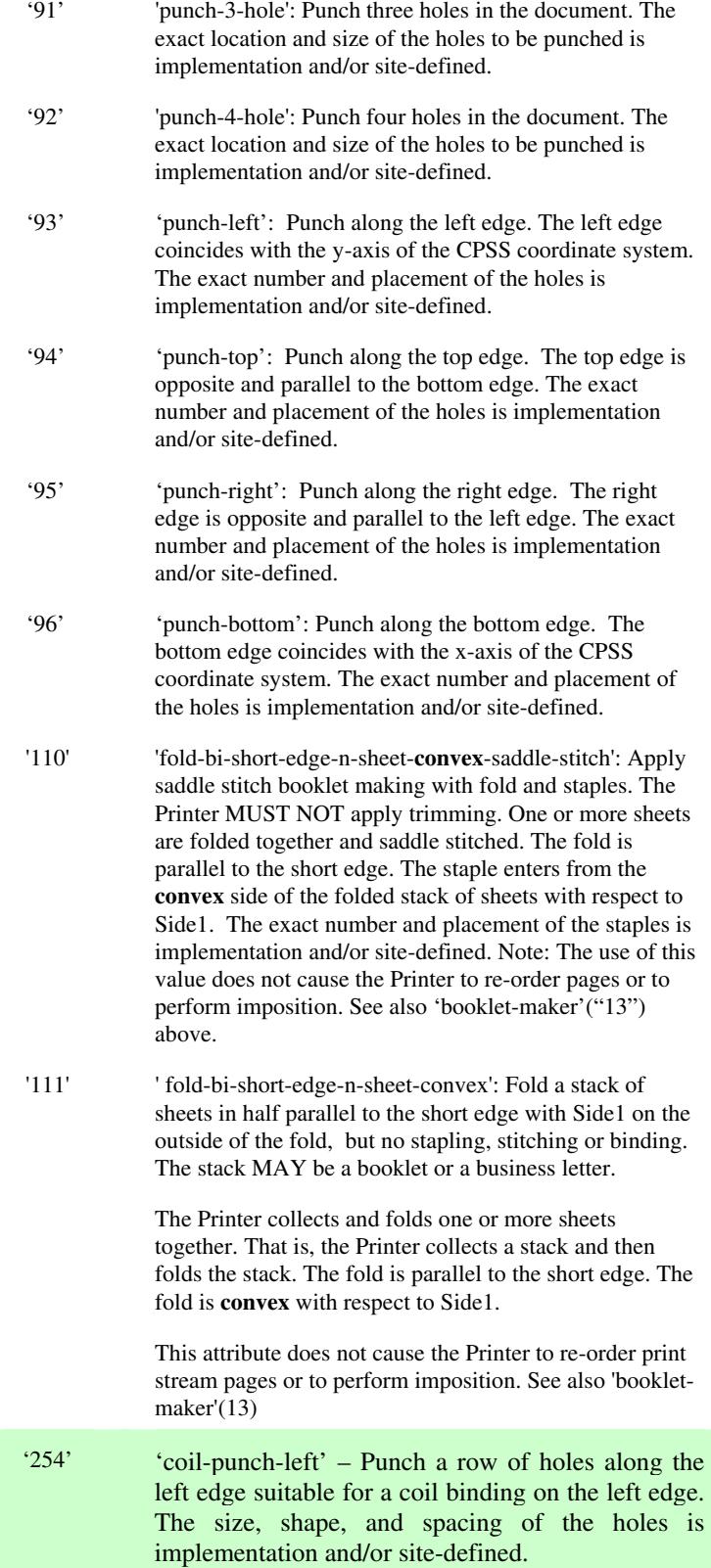

01205

Informco.com

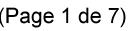

Date de production: 10 mai 2019

Annexé et faisant partie de la police numéro:

 $\bar{\mathbf{X}}$ 

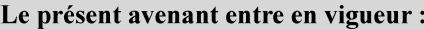

7 mai 2019

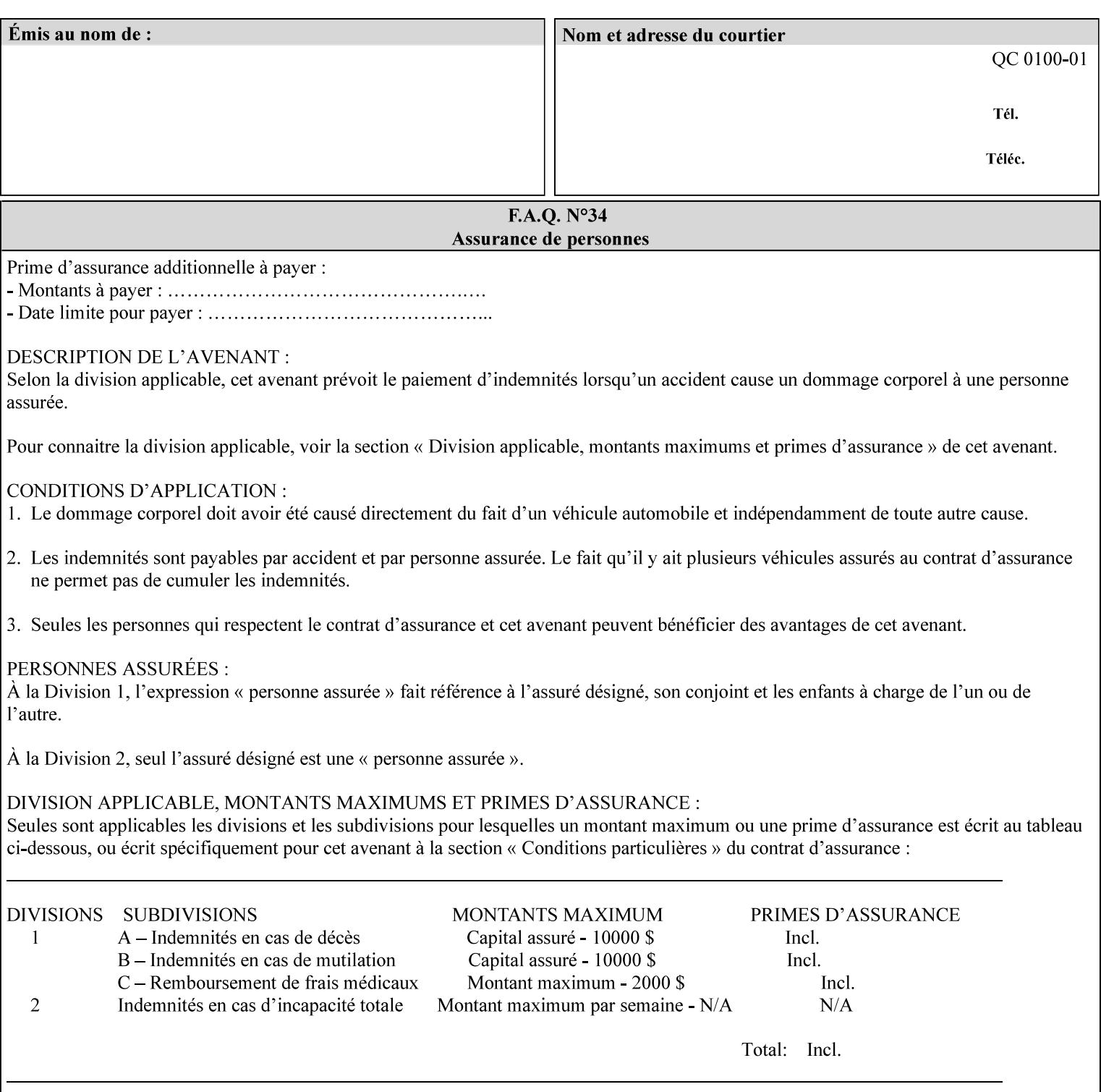

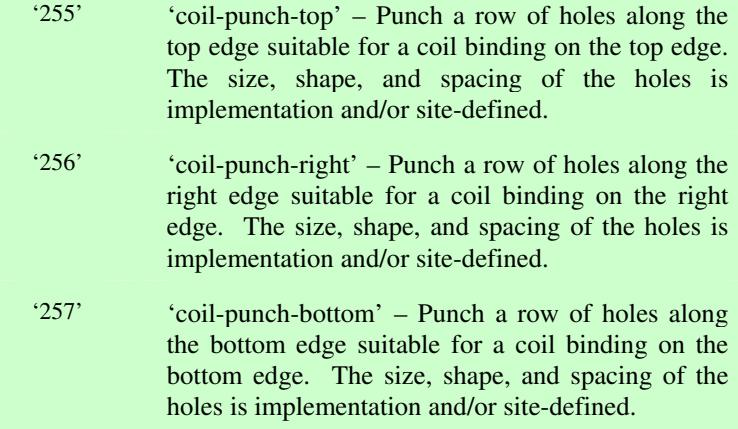

01206

Informco.com

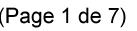

Date de production: 10 mai 2019

Annexé et faisant partie de la police numéro:

 $\bar{\mathbf{X}}$ 

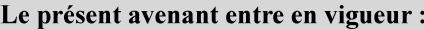

7 mai 2019

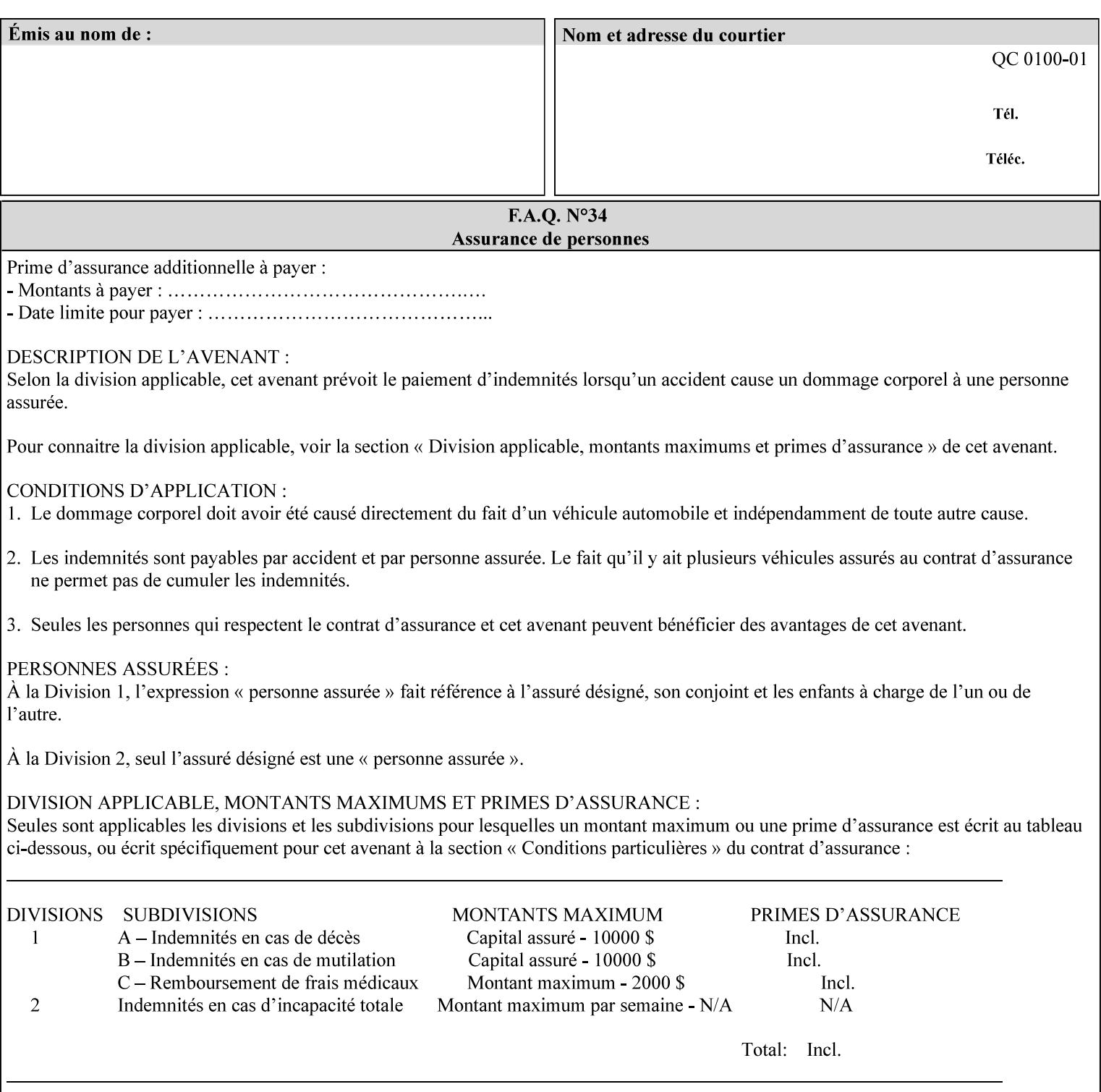

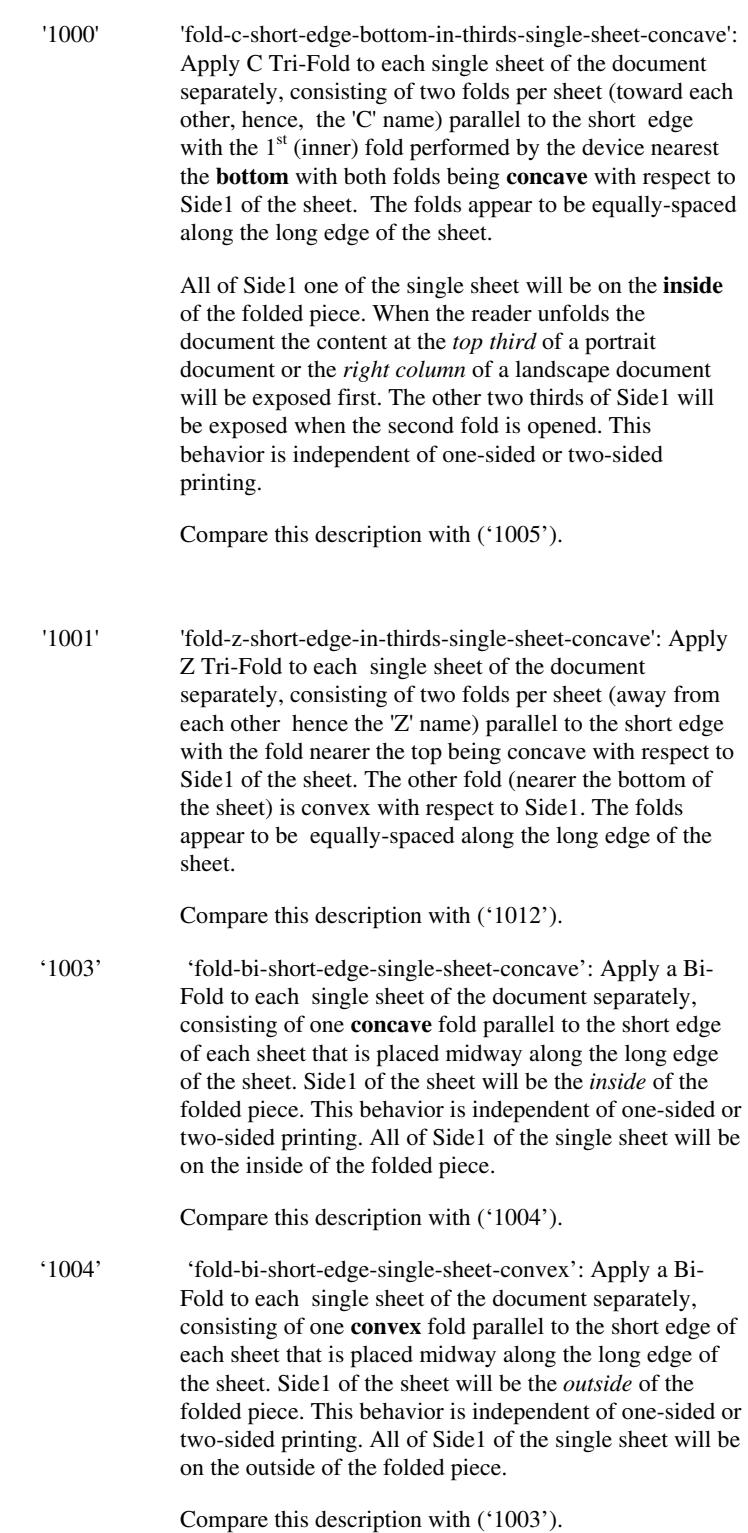
01207

Informco.com

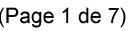

Date de production: 10 mai 2019

Annexé et faisant partie de la police numéro:

 $\bar{\mathbf{X}}$ 

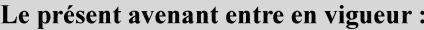

7 mai 2019

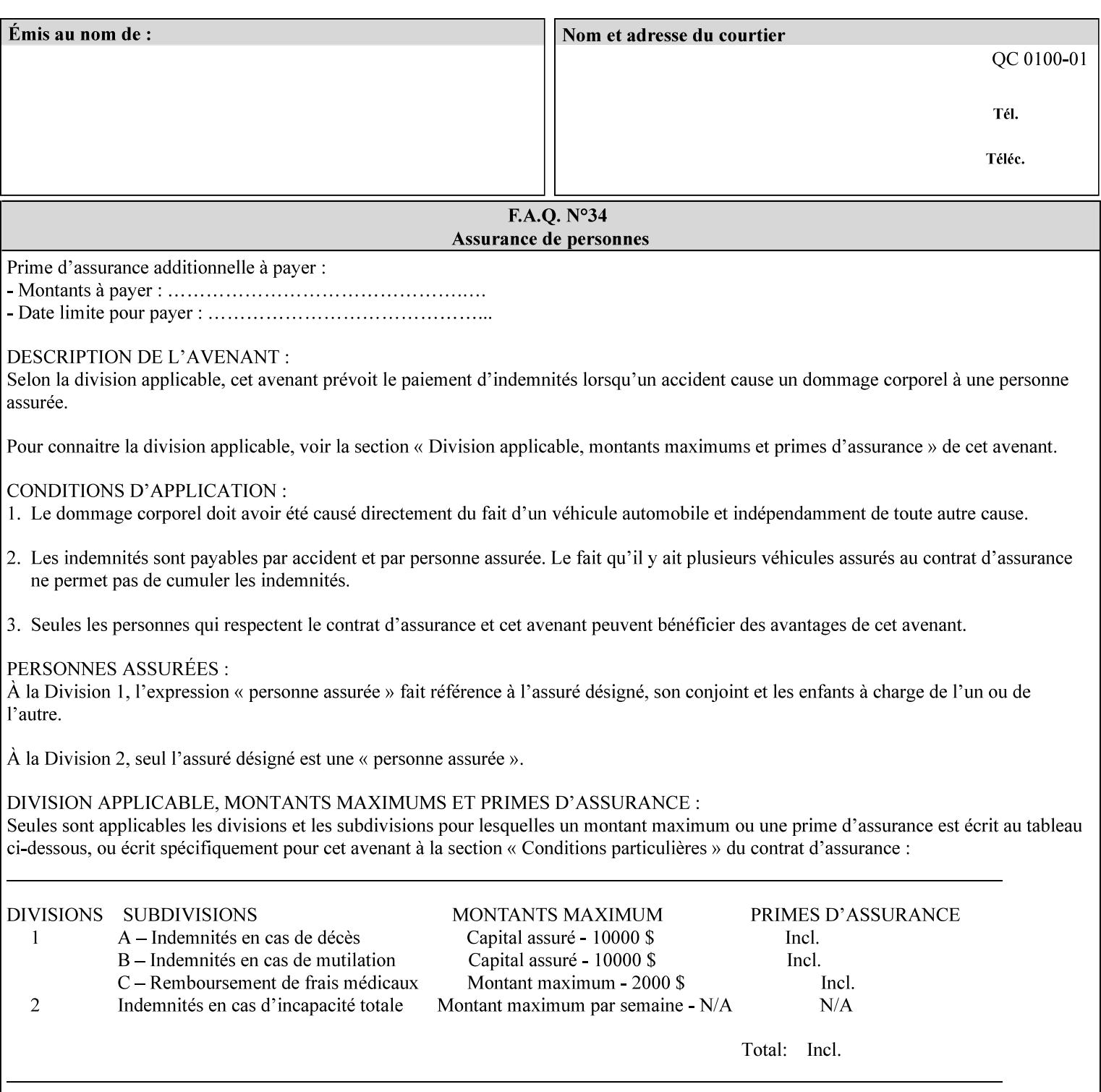

'1005' 'fold-c-short-edge-bottom-in-thirds-single-sheet-convex': Apply C Tri-Fold to each sheet of the document separately, consisting of two folds per sheet (toward each other, hence, the 'C' name) parallel to the short edge with the  $1<sup>st</sup>$  (inner) fold performed by the device nearest the bottom of the sheet with both folds being convex with respect to Side1 of the sheet. The folds appear to be equally-spaced along the long edge of the sheet. The **top two-thirds** of Side1 of the single sheet is on the **outside** of the folded piece and the **bottom one-third** of the single sheet is on the **inside** of the folded piece. When the reader unfolds the document the content at the top two thirds of a portrait document or the right two columns of a landscape document will be exposed first. The other third of Side1 will be exposed when the second fold is opened. This behavior is independent of one-sided or two sided printing. Compare this description with ('1000'). '1008' 'fold-z-short-edge-top-in-half-single-sheet-concave': Apply Large Z Fold to each single sheet of the document separately, consisting of two folds (away from each other – hence, 'Z' name) parallel to the short edge of each sheet with the fold nearest the top dividing the single sheet in half. The fold nearest the top is concave with respect to Side1 of the sheet. The folds appear to be not equallyspaced along the long edge of the sheet. This fold is typically applied to large media. Compare this description with ('1009'). '1009' 'fold-z-short-edge-top-in-half-single-sheet-convex': Apply Large Z Fold to each single sheet of the document separately, consisting of two folds (away from each other hence, 'Z' name) parallel to the short edge of each sheet with the fold nearest the top dividing the single sheet in half. The fold nearest the top is convex with respect to Side1 of the sheet. The folds appear to be not equallyspaced along the long dimension of the sheet. This fold is typically applied to large media. Compare this description with ('1008'). '1010' 'fold-z-short-edge-bottom-in-half-single-sheet-concave': Apply Large Z Fold to each single sheet of the document separately, consisting of two folds (away from each other hence, the 'Z' name) parallel to the short edge of each sheet with the fold nearest the bottom dividing the single sheet in half. The fold nearest the top is concave with respect to Side1 of the sheet. The folds appear to be not equally-spaced along the long edge of the sheet. This fold is typically applied to large media.

Compare this description with ('1011').

01208

Informco.com

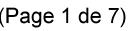

Date de production: 10 mai 2019

Annexé et faisant partie de la police numéro:

 $\bar{\mathbf{X}}$ 

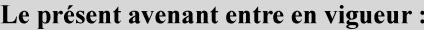

7 mai 2019

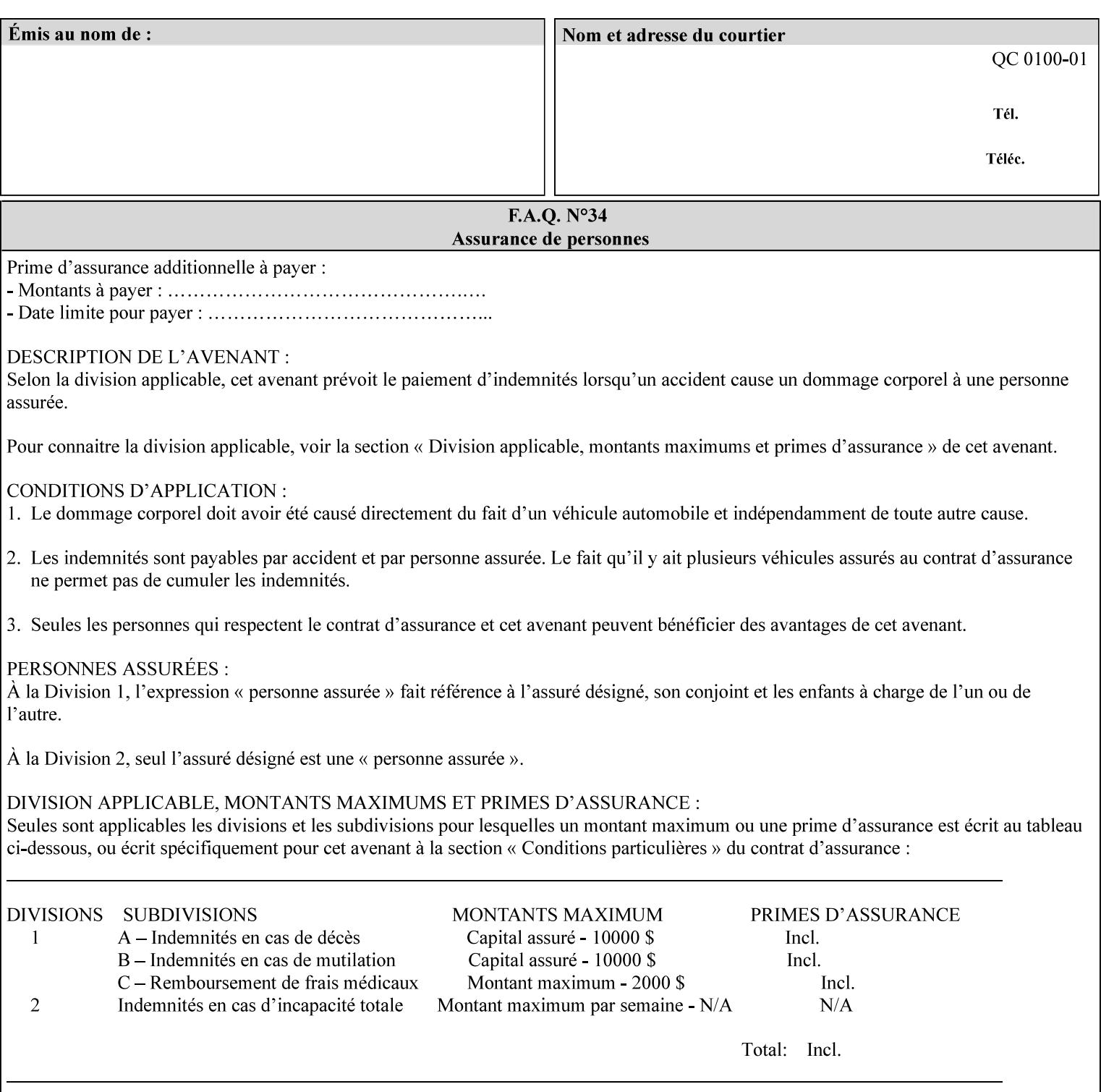

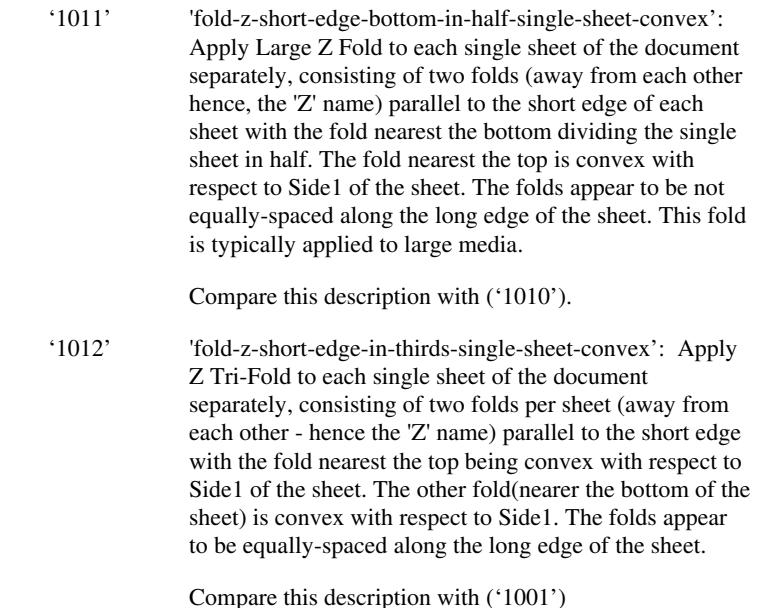

### **7.24 finishings-col (collection) Job Template**

#### **XML Syntax**

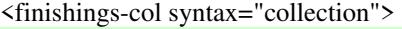

- <booklet-making syntax="collection">
- <booklet-fold-type syntax="keyword">*keyword*</booklet-fold-type>
- <booklet-square-fold-type syntax="keyword">keyword</booklet-square-fold-
- type>

 <booklet-trim-type syntax="keyword">keyword</booklet-trim-type> <booklet-trim-width syntax="keyword">keyword</booklet-trim-width> </booklet-making>

 <finishing-template syntax="name">*name*</finishing-template> </finishings-col>

**Description** This attribute augments the 'finishings' Job Template attribute (see section 7.22). This 'finishings-col' Job Template collection attribute enables a client end user to specify detailed finishing operations that cannot be specified using simple enumerated finishing values of the 'finishings' Job Template attribute. Figure 3 shows the general finishing coordinate system used by the member attributes of the 'finishing-col' collection attribute and relates to the general coordinate system defined in section 6 for all Job Template attributes.

> A Printer may support the 'finishings' attribute without supporting the 'finishings-col' attribute. However, if a Printer supports the 'finishings-col' attribute, it also supports the 'finishings' attribute. Otherwise, clients that support only the 'finishings' Job Template

01209

Informco.com

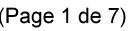

Date de production: 10 mai 2019

Annexé et faisant partie de la police numéro:

 $\bar{\mathbf{X}}$ 

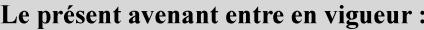

7 mai 2019

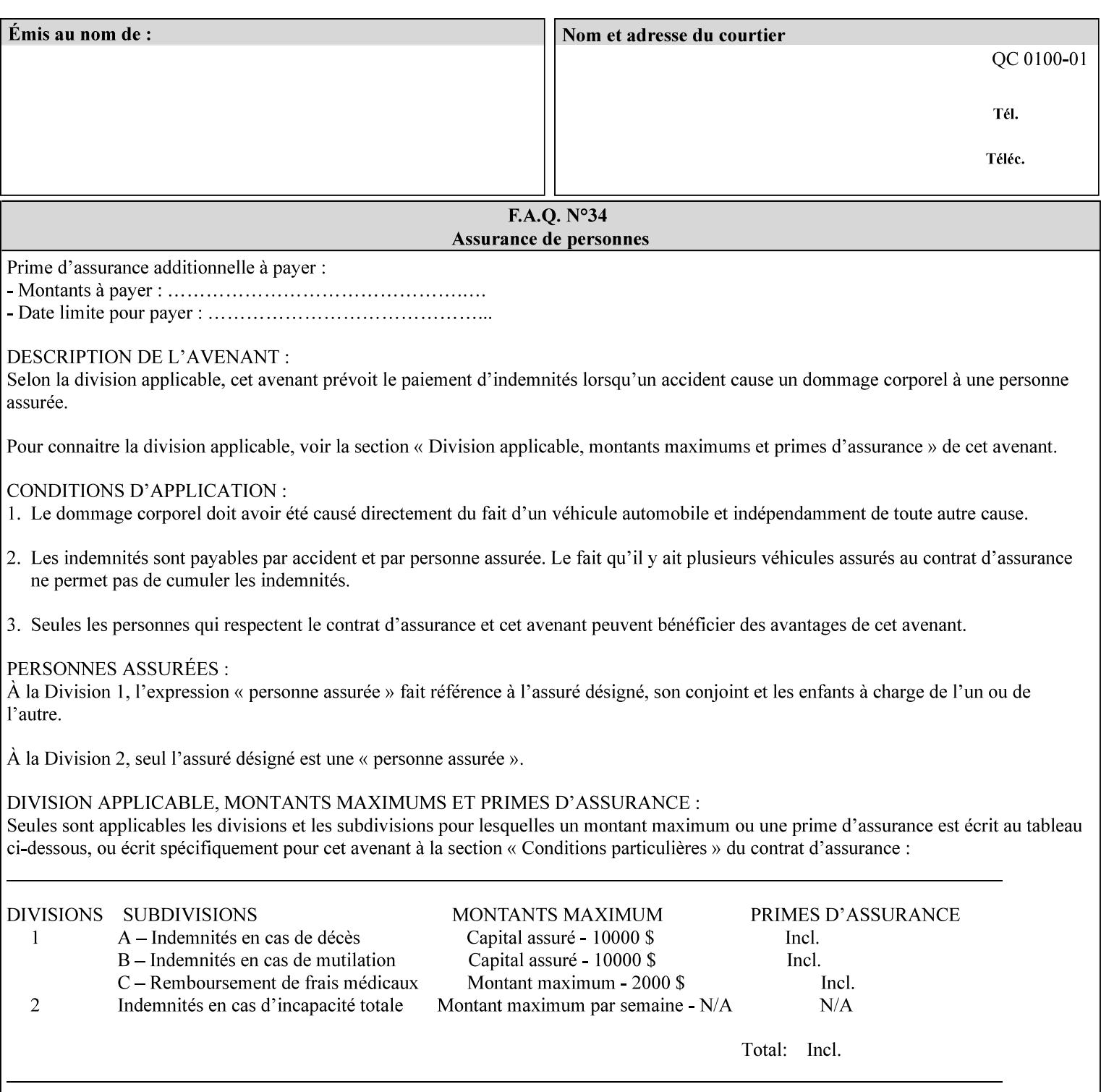

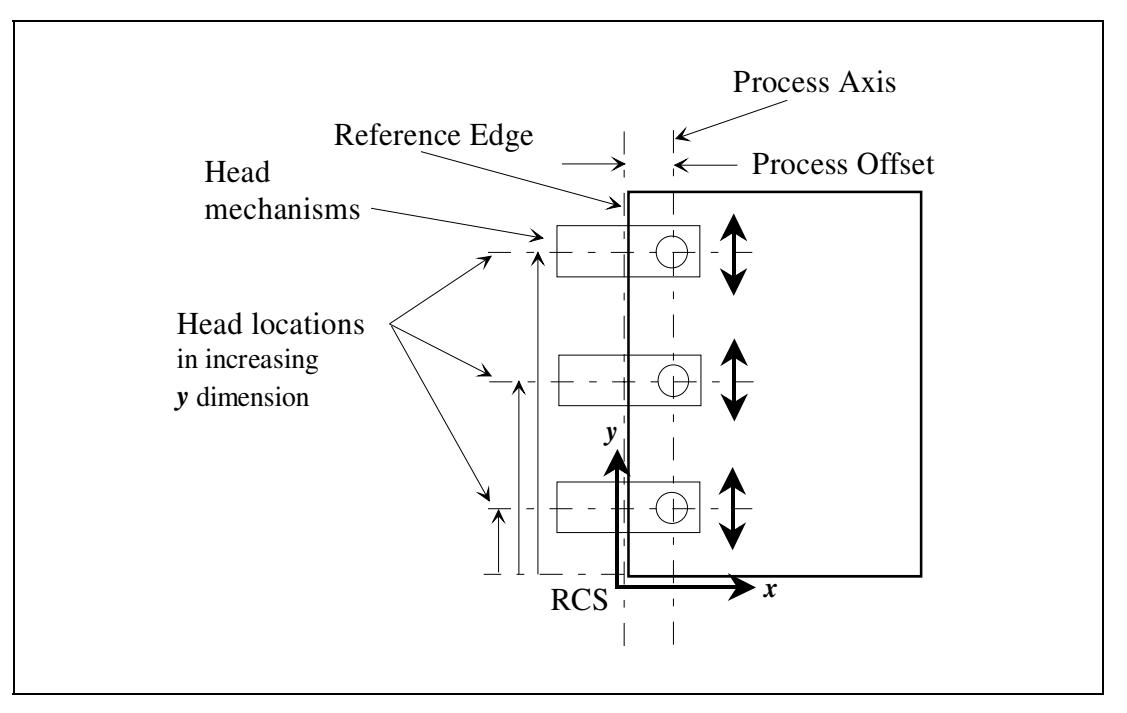

attribute would not be able to interoperate with a Printer that supports only the 'finishings-col' Job Template attribute.

**Figure 3 - General Finishing Coordinate System** 

#### **Member Attributes for the 'finishings-col' Job Template Attribute**

Table 7 lists the member attributes of the 'finishings-col' (collection) attribute.

### **Table 7 - 'finishings-col' member attributes**

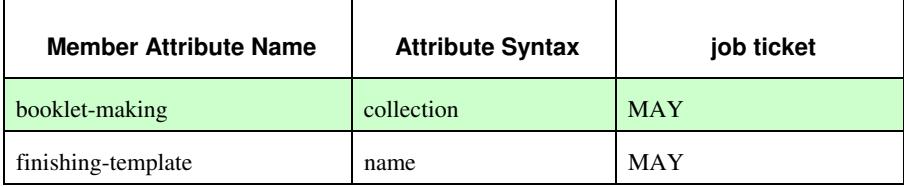

Note: other collection member attributes will be defined in the future, such as: 'binding', 'drilling', 'folding', 'trimming', and 'offsetting', etc. There may also be some future non-collection member attributes that are simply 'keyword | name'.

The 'finishings-col' collection member attributes definitions are:

#### **booklet-making (collection)**

**booklet-making-supported (1setOf type2 keyword) <Printer>** 

The "booklet-making" member attribute, provides the parameters for specifying a booklet making process, including folding, square folding, stapling, and trimming. When "booklet-making" is supplied, but with neither square folding nor trimming requested, the result is the same as can be specified using the simpler "finishings" attribute

01210

Informco.com

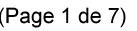

Date de production: 10 mai 2019

Annexé et faisant partie de la police numéro:

 $\bar{\mathbf{X}}$ 

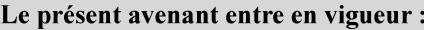

7 mai 2019

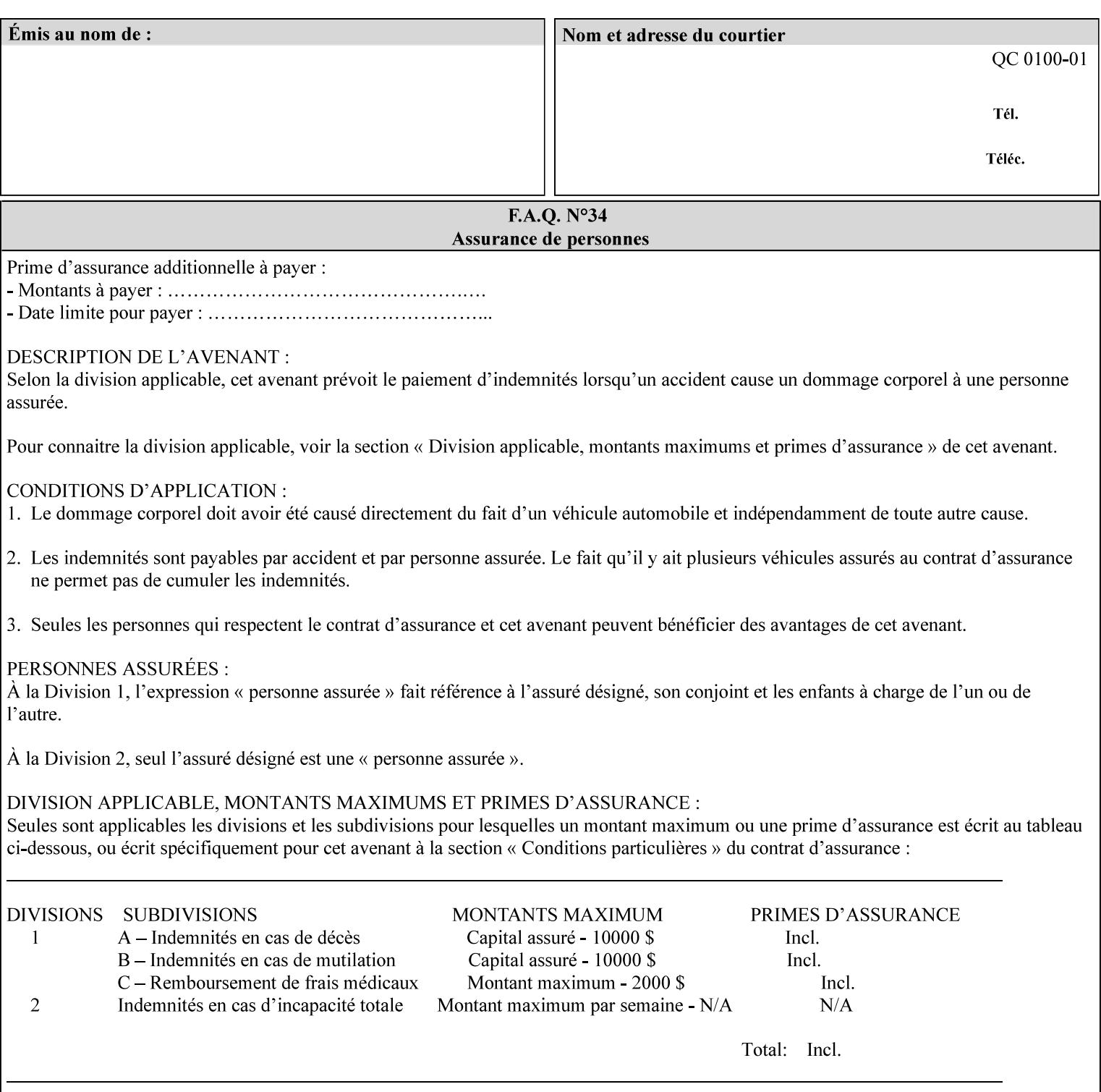

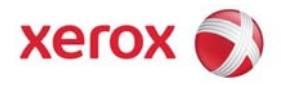

### Xerox Printing Instruction Format (XPIF) Job Ticket Programming Guide, v7.0

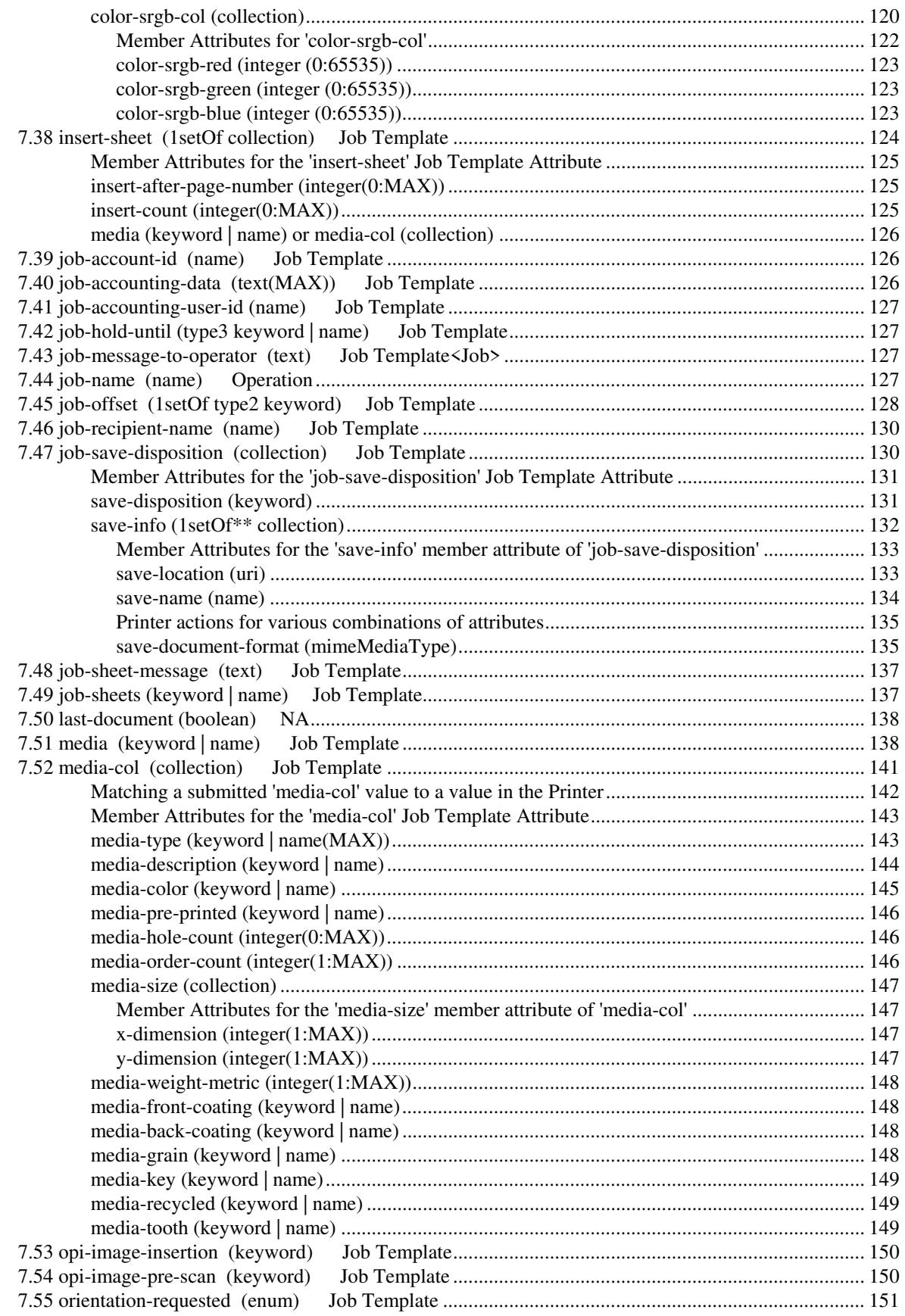

01211

Informco.com

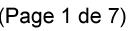

Date de production: 10 mai 2019

Annexé et faisant partie de la police numéro:

 $\bar{\mathbf{X}}$ 

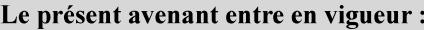

7 mai 2019

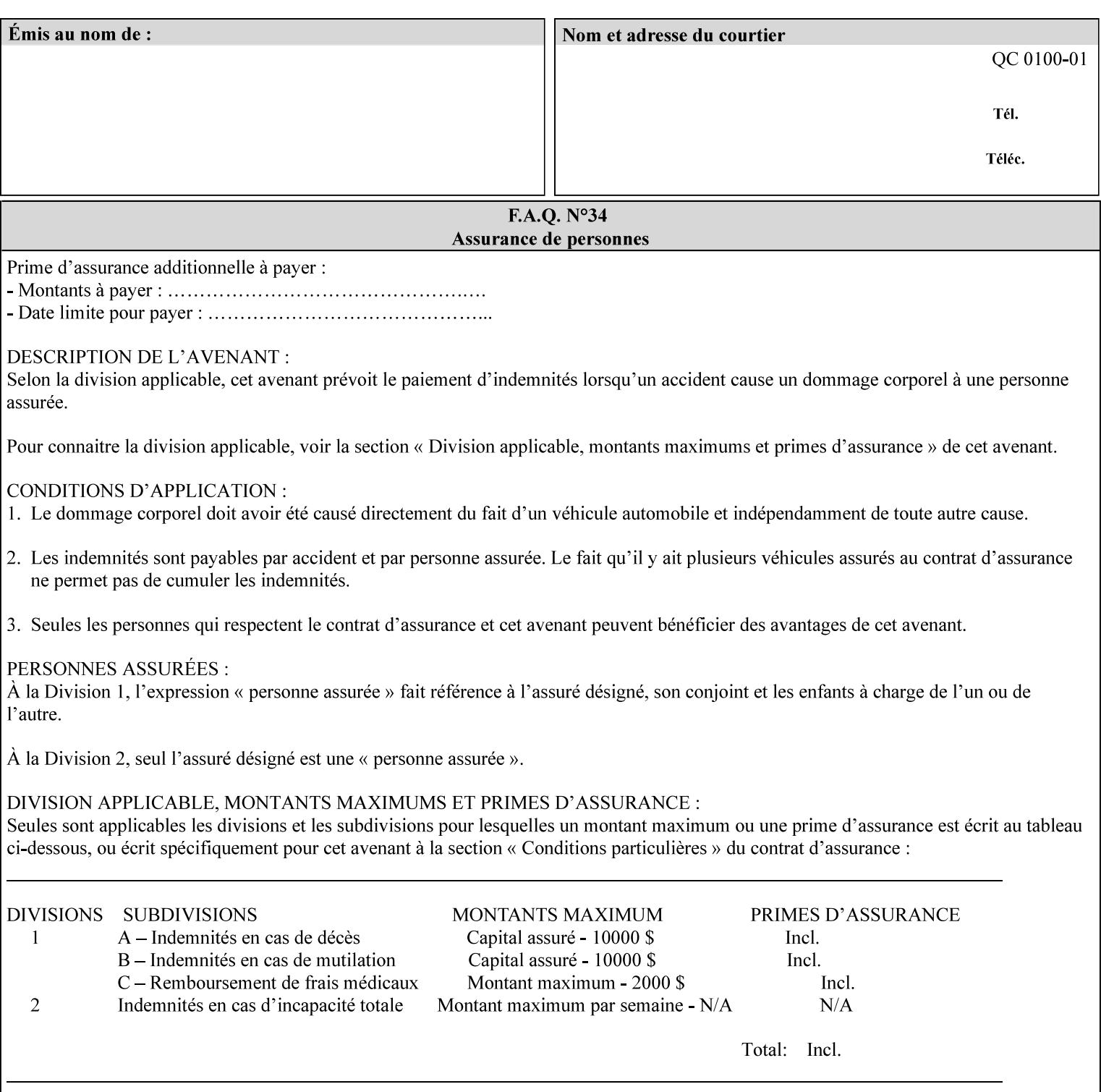

with an appropriate enum value. In these cases, clients SHOULD use the simpler "finishings" attribute in order to achieve compatibility with Printers that support only the simpler "finishings" attribute.

For the purposes of the "booklet-making" member attribute, booklet making is described as if the input is a stack of one or more printed sheets such that the top surface of the top sheet contains the first logical page of the booklet (referred to as "Side1" by CPSS Vol. 5 Section 2.2.3.1). The stack of sheets is optionally folded using either a convex bi-fold (so that "Side1" is on the outside of the folded stack) or a concave bi-fold (so that "Side1" is on the inside of the stack). The fold may be parallel to the short edge or the long edge, and may be either a simple booklet fold or a square fold. The folded stack is optionally saddle stitched, and may be left untrimmed or trimmed on the side opposite the fold.

Future extensions may include additional stitching and trimming options. More complex methods of booklet making, such as folding the stack of sheets two or three times to make an 8-page or 16-page signature, are out of scope for the "booklet-making" attribute.

NOTE: Although the booklet making operation is defined as if the stack of input sheets is delivered to the booklet maker face up with the sheet surface containing the first logical page on top, it is not required that the sheets be delivered to the booklet maker in this way. If the booklet maker operates on sheets in a different orientation, such as face down, the printer can compensate by delivering the sheets in the order and orientation required to enable the desired result. Similarly, if the booklet maker has limitations on folding capabilities, such as only being able to fold "up" or "down," and if the printer can compensate by delivering the sheets in a special order and orientation that enables the booklet maker to achieve the desired booklet making result, then the printer may mask these characteristics by providing output that enables the desired finishing.

### **Member Attributes for the "booklet-making" member attribute of "finishings-col"**

Table 8 lists the member attributes of the "booklet-making" (collection) attribute.

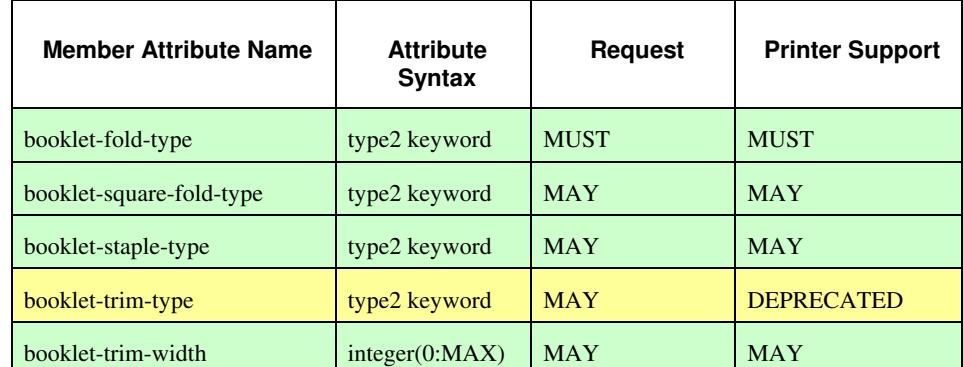

#### **Table 8 - "booklet-making" member attribute**

01212

Informco.com

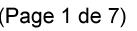

Date de production: 10 mai 2019

Annexé et faisant partie de la police numéro:

 $\bar{\mathbf{X}}$ 

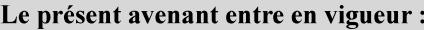

7 mai 2019

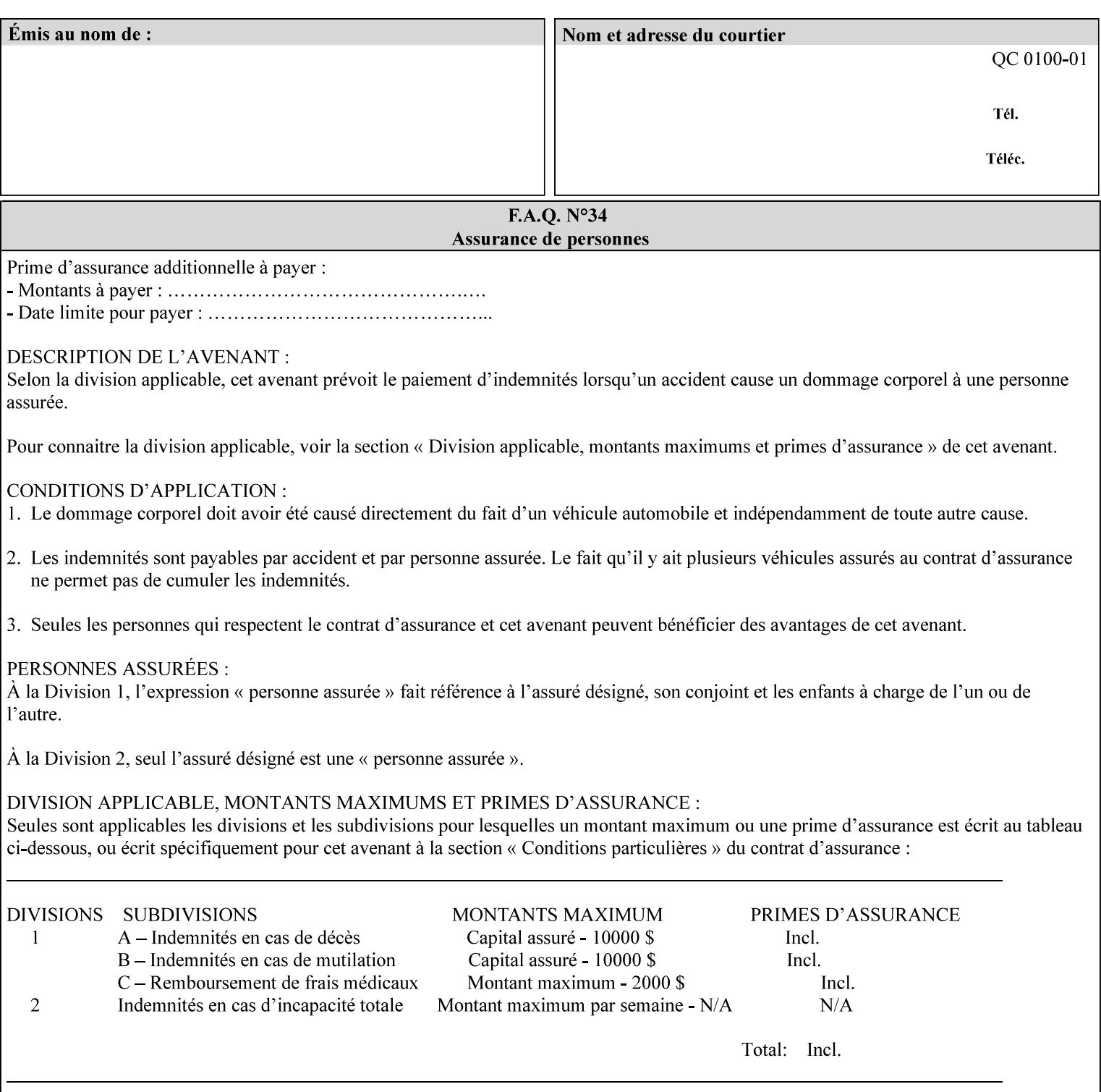

While the "booklet-fold-type," booklet-square-fold-type," "bookletstaple-type," "booklet-trim-type," and "booklet-trim-width" member attributes are required to completely specify all possible booklet making operations, it may not be possible to specify all of these (or to specify all of them independently) for every booklet making device.

#### **booklet-fold-type (type2 keyword)**

The "booklet-fold-type" member attribute specifies how the stack of sheets is folded. Booklet making always uses a single fold in the center of the booklet (bi-fold), which can be applied parallel to the short edge or parallel to the long edge.

While the number of sheets can be computed from the scope of the booklet-making attribute, it is easier to distinguish single sheet folding from multiple-sheet folding via "the booklet-fold-type" member attribute rather than having to determine the number of sheets in the stack that is to be folded. If "booklet-fold-type" specifies that the stack of sheets that comprise the booklet be folded as a single unit (e.g., 'short-edge-n-sheet-convex') but the stack of sheets to be folded consists of only a single sheet, the printer MUST simply fold the single sheet as though it were multiple sheets. If "booklet-fold-type" specifies that the sheets be folded separately (e.g., 'short-edge-single-sheet-convex') and the stack of sheets consists of multiple sheets, the printer MUST fold the sheets separately or fault the job.

Many booklet makers will only be able to fold the sheet(s) in a limited number of ways, e.g., parallel to the short edge only, or convex folds only. A printer will support only those values for "booklet-fold-type" that are compatible with the type of booklet maker that is available.

For more details on the folding patterns, see CPSS Vol. 5 Section 2.2.3.1 and the "finishings" attribute.

NOTE: It is not necessary to specify whether the folded edge is on the right or left side of the finished booklet, since the way in which the reader orients the finished booklet is determined by the placement of the reader pages on the outermost surface and the fold pattern used ("convex," with the first reader page on the outside of the folded booklet, or "concave," with the first reader page on the inside of the folded booklet).

Standard keyword values for "booklet-fold-type" are:

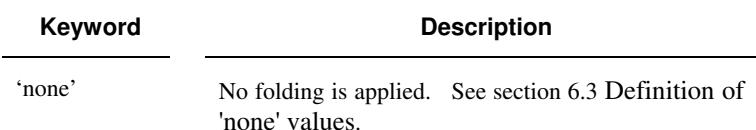
01213

Informco.com

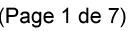

Date de production: 10 mai 2019

Annexé et faisant partie de la police numéro:

 $\bar{\mathbf{X}}$ 

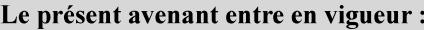

7 mai 2019

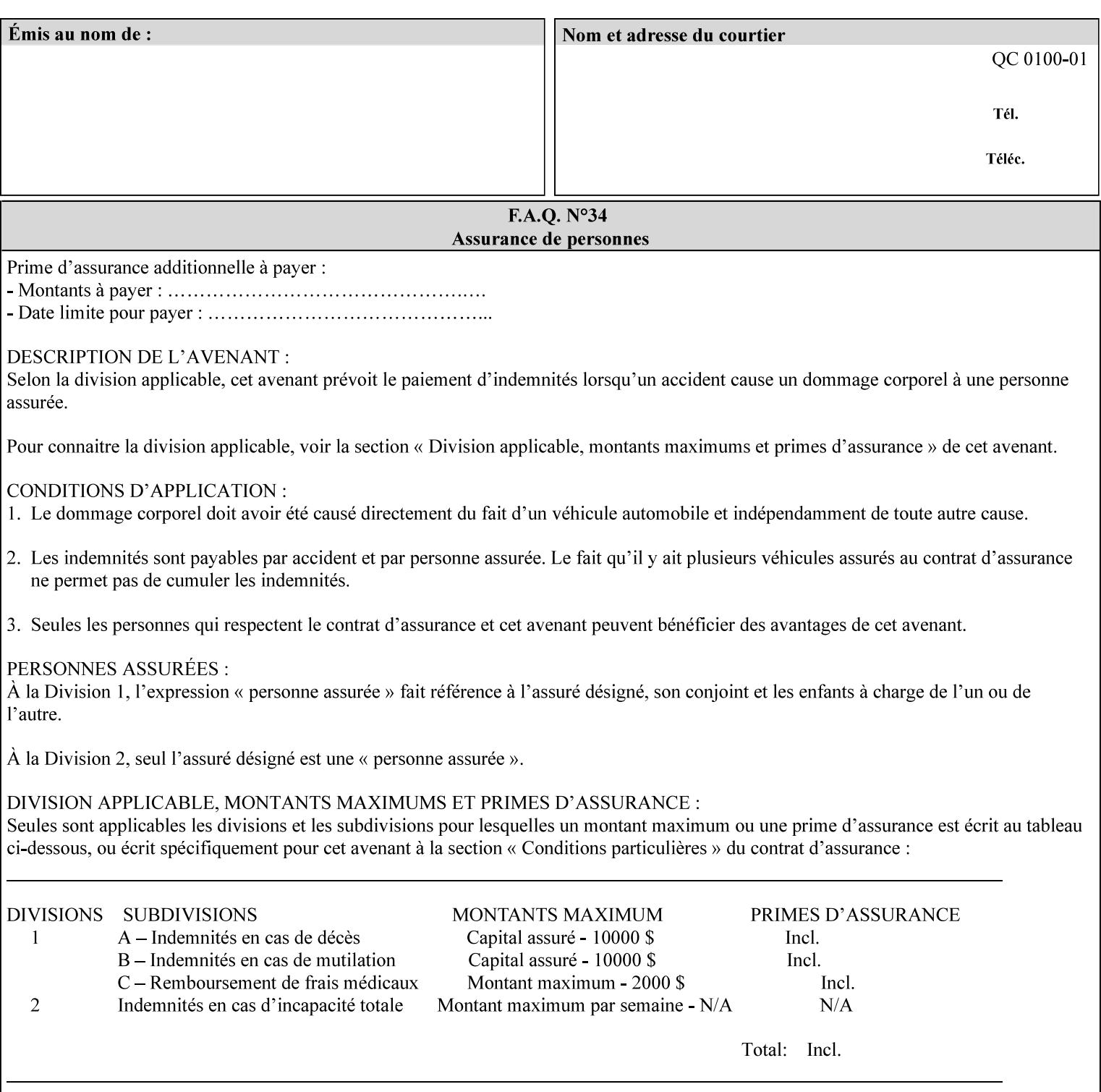

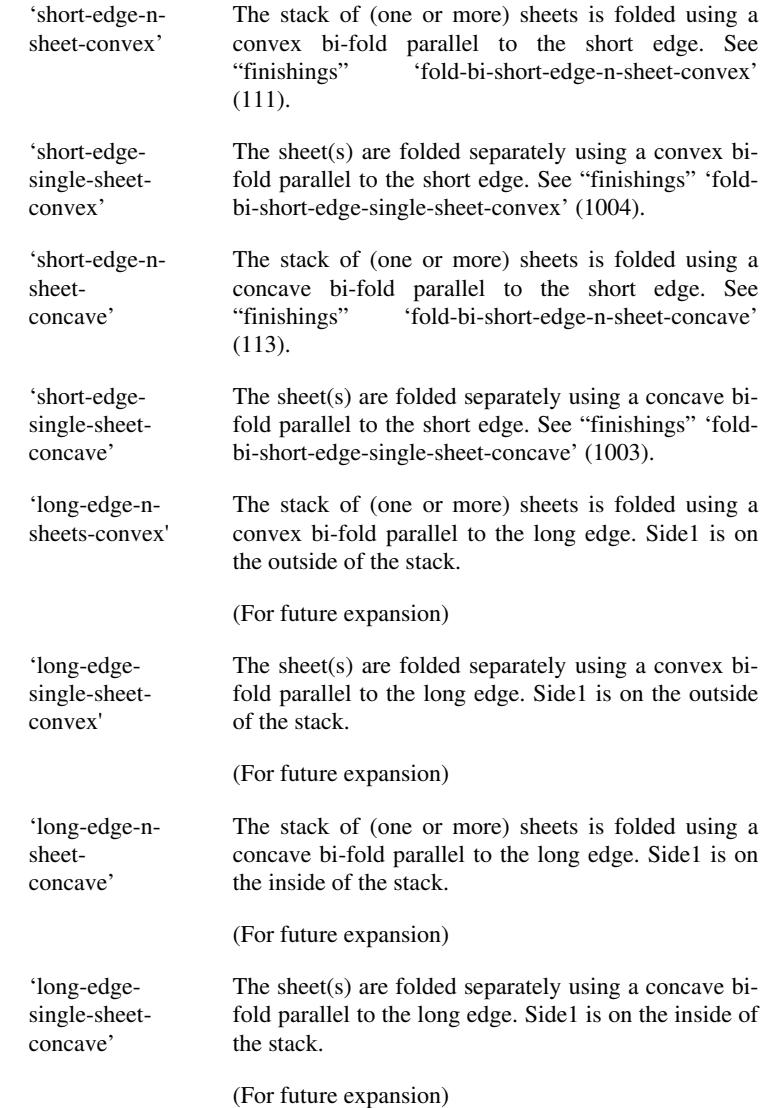

## **booklet-square-fold-type (type2 keyword)**

The "booklet-square-fold-type" member attribute specifies whether or not a square fold is applied, and, if so, what type (level) of square fold is used.

For a square fold, the folded edge of the booklet is squared off to approximate two 90º folds after the simple booklet fold has been done by the folder. The square folding operation is typically accomplished by clamping the folded booklet some distance from the folded edge, and squaring the fold by running a roller along the (rounded) folded edge. The amount of folded material that extends beyond the clamp, and the proximity of the roller to the clamp (hence the degree to which the folded edge is squared off) is determined by the number of sheets in the booklet and the "level" of the square fold. A level of 'low-1' or 'low-2' indicates that less of the booklet

01214

Informco.com

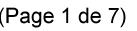

Date de production: 10 mai 2019

Annexé et faisant partie de la police numéro:

 $\bar{\mathbf{X}}$ 

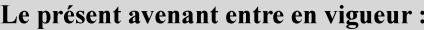

7 mai 2019

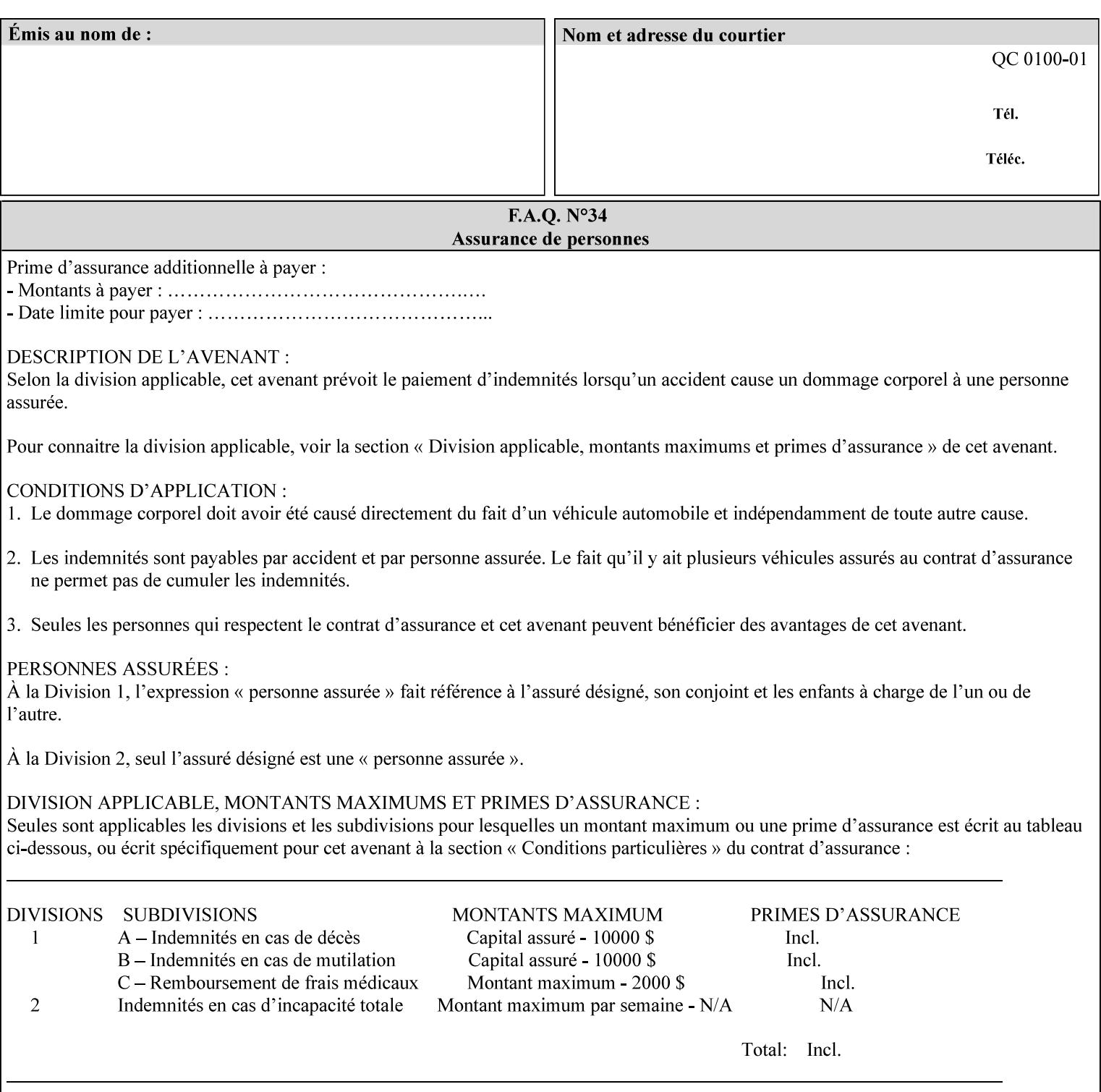

extends beyond the clamp, whereas a level of 'high-1' or 'high-2' indicates that more of the booklet extends beyond the clamp and is squared off by the roller. The "level" is controlled via an input to the square fold unit in the finisher.

The value 'none' means that an ordinary simple booklet fold is used. The values 'low-2' through 'high-2' are used to specify increasing "levels" of square folding. Values of "booklet-square-fold-type" other than 'none' cannot be used with single sheet folding.

Standard keyword values for "booklet-square-fold-type" are:

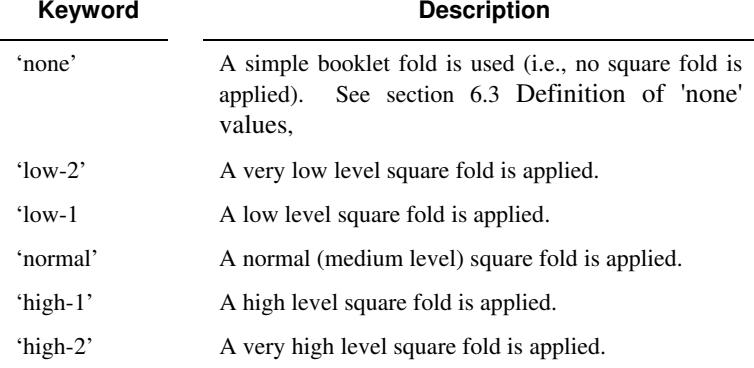

## **booklet-staple-type (type2 keyword)**

The "booklet-staple-type" member attribute specifies the type stapling or stitching, if any, to be applied to the booklet.

Standard keyword values for "booklet-staple-type" are:

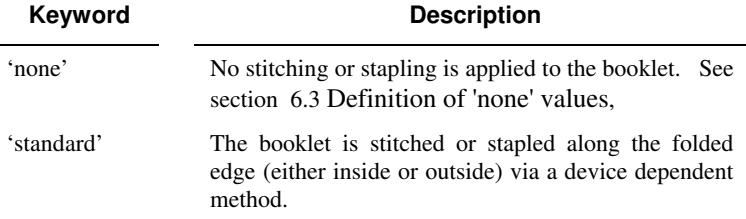

### **booklet-trim-type (type2 keyword) DEPRECATED**

This attribute is DEPRECATED and SHOULD NOT be used. Instead, use "booklet-trim-width" member attribute only; a '0' value indicates no trim. However, "booklet-trim-width" member attribute will NOT be removed from the XPIF DTD, since some software may be using it.

The "booklet-trim-type" member attribute identifies the type of trimming, if any, applied to the finished booklet after folding.

Standard keyword values for "stitching-reference-edge" are:

01215

Informco.com

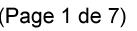

Date de production: 10 mai 2019

Annexé et faisant partie de la police numéro:

 $\bar{\mathbf{X}}$ 

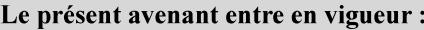

7 mai 2019

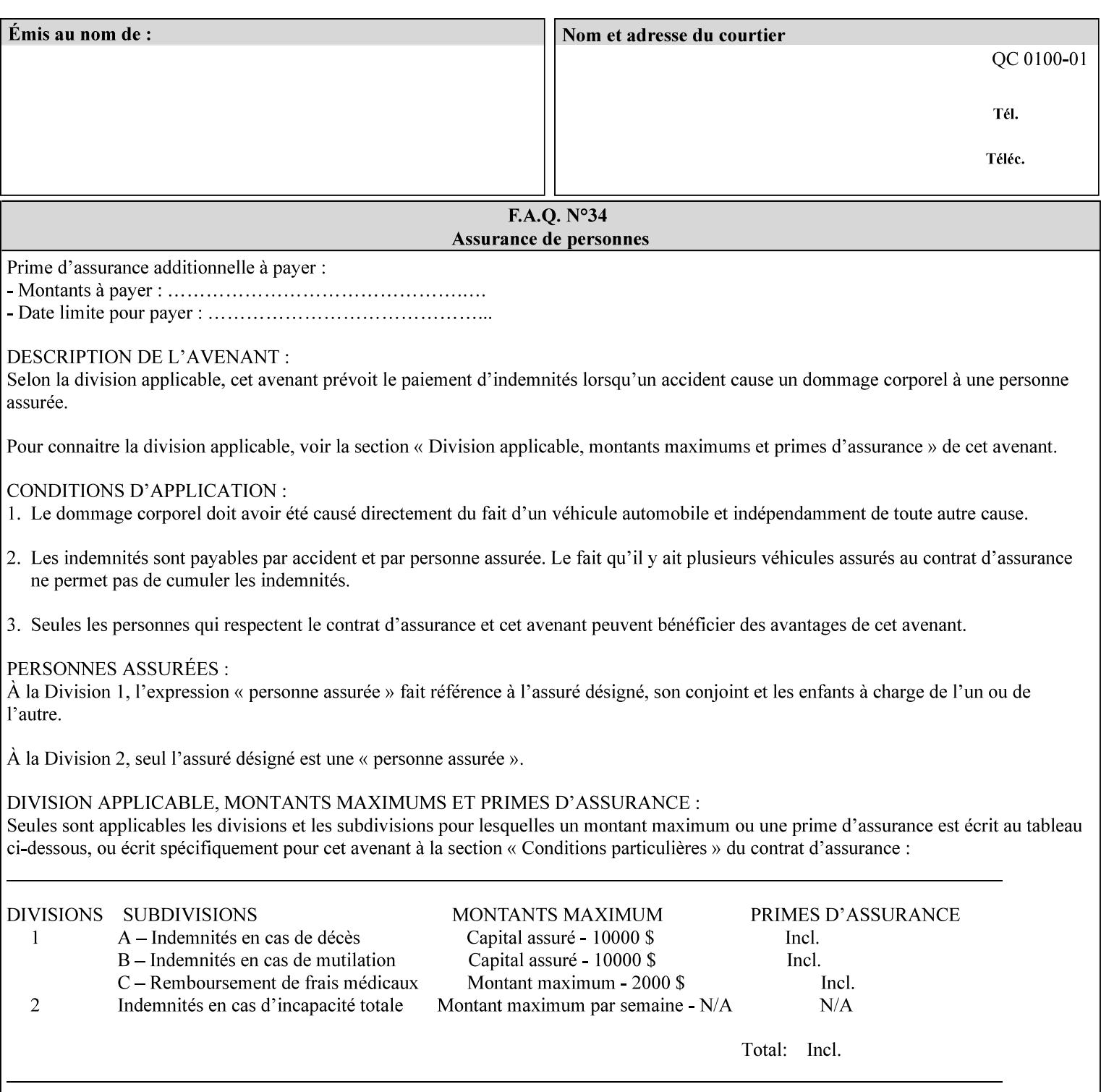

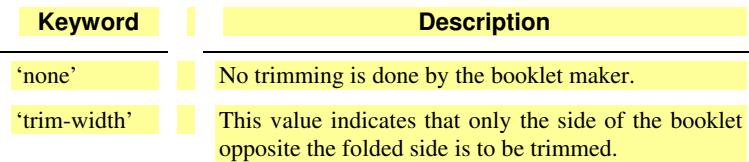

## **booklet-trim-width (integer(0:MAX)**

The "booklet-trim-width" attribute specifies the width of the trimmed booklet measured from the final folded edge to the edge opposite the folded edge. The unit of measure for the "booklet-trim-width" member attribute is hundredths of a millimeter. This unit is equivalent to 1/2540 inch.

A value of 0 indicates that the Printer MUST NOT perform any booklet trimming.

## **finishing-template (name)**

The 'finishing-template' member attribute contains a string value that specifies some particular finishing operation. The value MAY be a list of parameters used by some implementation defined finishing software or finishing device, e.g. a third party finisher.

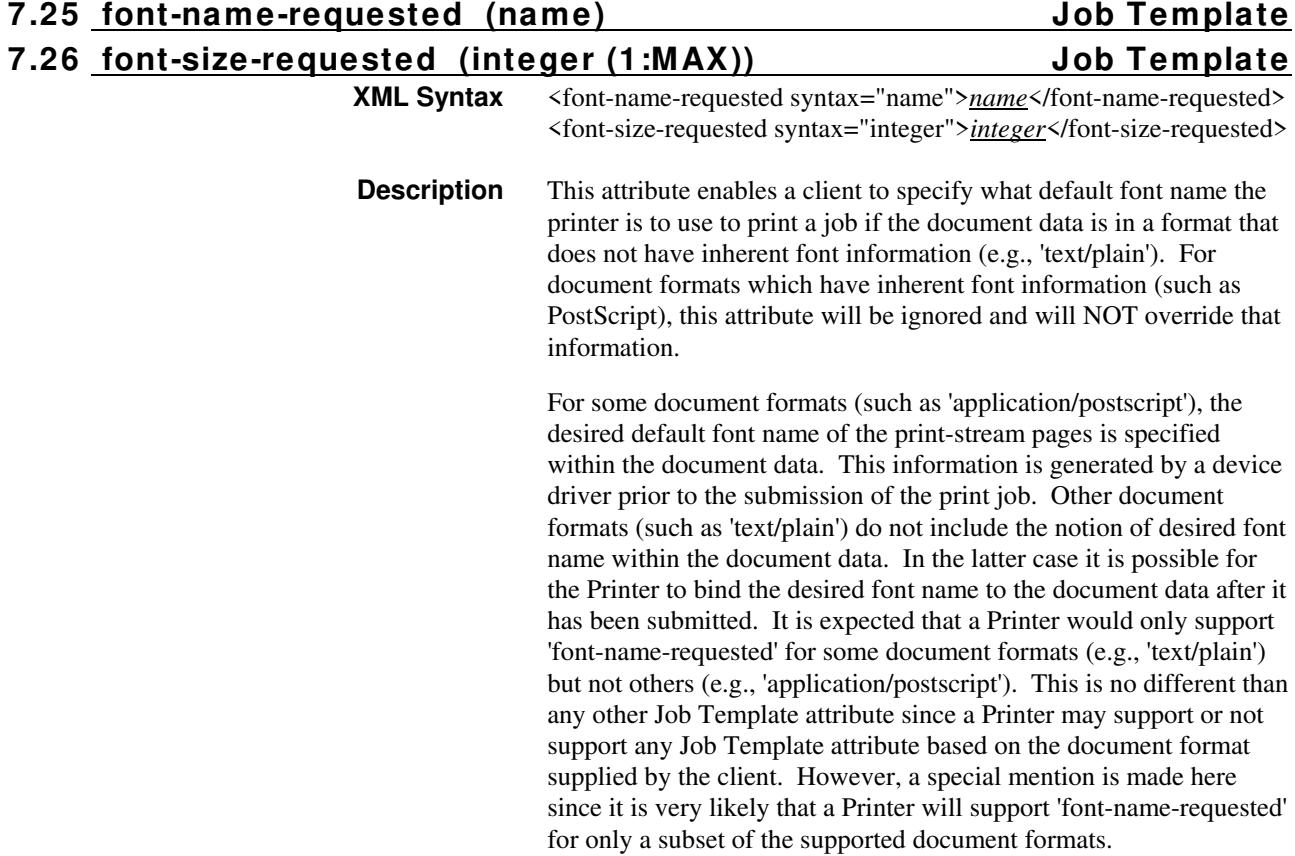

01216

Informco.com

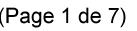

Date de production: 10 mai 2019

Annexé et faisant partie de la police numéro:

 $\bar{\mathbf{X}}$ 

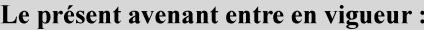

7 mai 2019

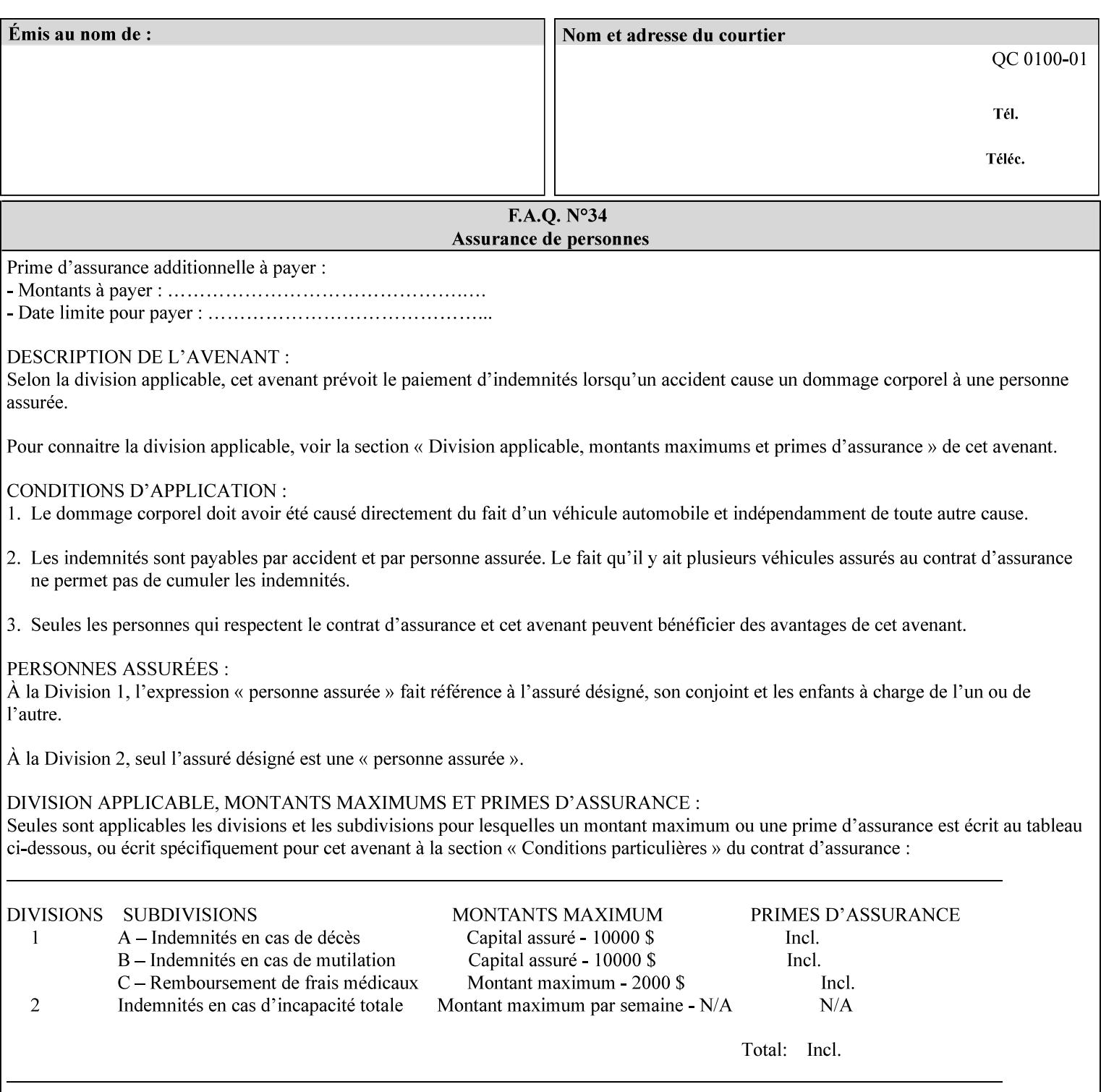

This attribute can be specified as a Document Override that affects the Input-Document. The use of this attribute on a Page override basis is not supported since changing the font characteristics can affect the pagination.

NOTE: The use of the 'xxx-requested' pattern for attribute names indicates that the value of the attribute is to be used ONLY in the case when a value for the attribute is not contained within the source document. This value will override the printer's default value but will not override the source document's value. See the description of the 'orientation-requested' Job Template attribute.

# **7.27 form-name-lcds (name(6)) Job & Document Template**

**XML Syntax** <form-name-lcds syntax="name">*name*</form-name-lcds>

**Description** The optional 'form-name-lcds' Job/Document Template attribute specifies the initial form to be merged with the PDL data on the printed pages of the job/document. The value of 'form-name-lcds' is the name of a file that exists and can be accessed by the Printer.

> This attribute is for printers that support single-page LCDS forms. The LCDS PDL allows changing the initial form to other LCDS forms as the job is interpreted.

The Printer MUST ignore the value of 'form-name-lcds' in the case of a job submitted or defaulted with a 'document-format' attribute value that is not 'application/vnd.xerox-LCDS' (or one of the Xerox-Private variants of the LCDS mimeMediaType (see description of 'document-format-supported' earlier in this volume). However, both 'form-name-lcds' and 'forms-col' (see description later in this volume) may be specified on the same LCDS job.

The 'form-name-lcds' attribute does not carry any file location information. Thus this attribute can only be used on printers that can supply a default location. A properly formed value for the 'formname-lcds' attribute MUST consist of the file name only, without an extension: Printers assume an extension of '.FRM'. Printers MUST ensure that LCDS and background form names have different namespaces.

A zero-length value for the 'form-name-lcds' attribute indicates that the Printer MUST NOT apply an initial LCDS form, even if the Printer is configured with a 'form-name-lcds-default' attribute value.

NOTE: The 'forms-col' and 'form-name-lcds' attributes are independent. Thus LCDS jobs can utilize forms specified by 'formscol' and 'form-name-lcds' in combination. LCDS also contains a PDL command CYCLEFORMS which has a purpose similar to the 'formscol' Job Template attribute's member attribute 'form-cycle-start' but which functions independently and with different syntax and

01217

Informco.com

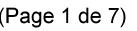

Date de production: 10 mai 2019

Annexé et faisant partie de la police numéro:

 $\bar{\mathbf{X}}$ 

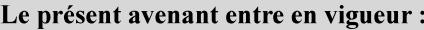

7 mai 2019

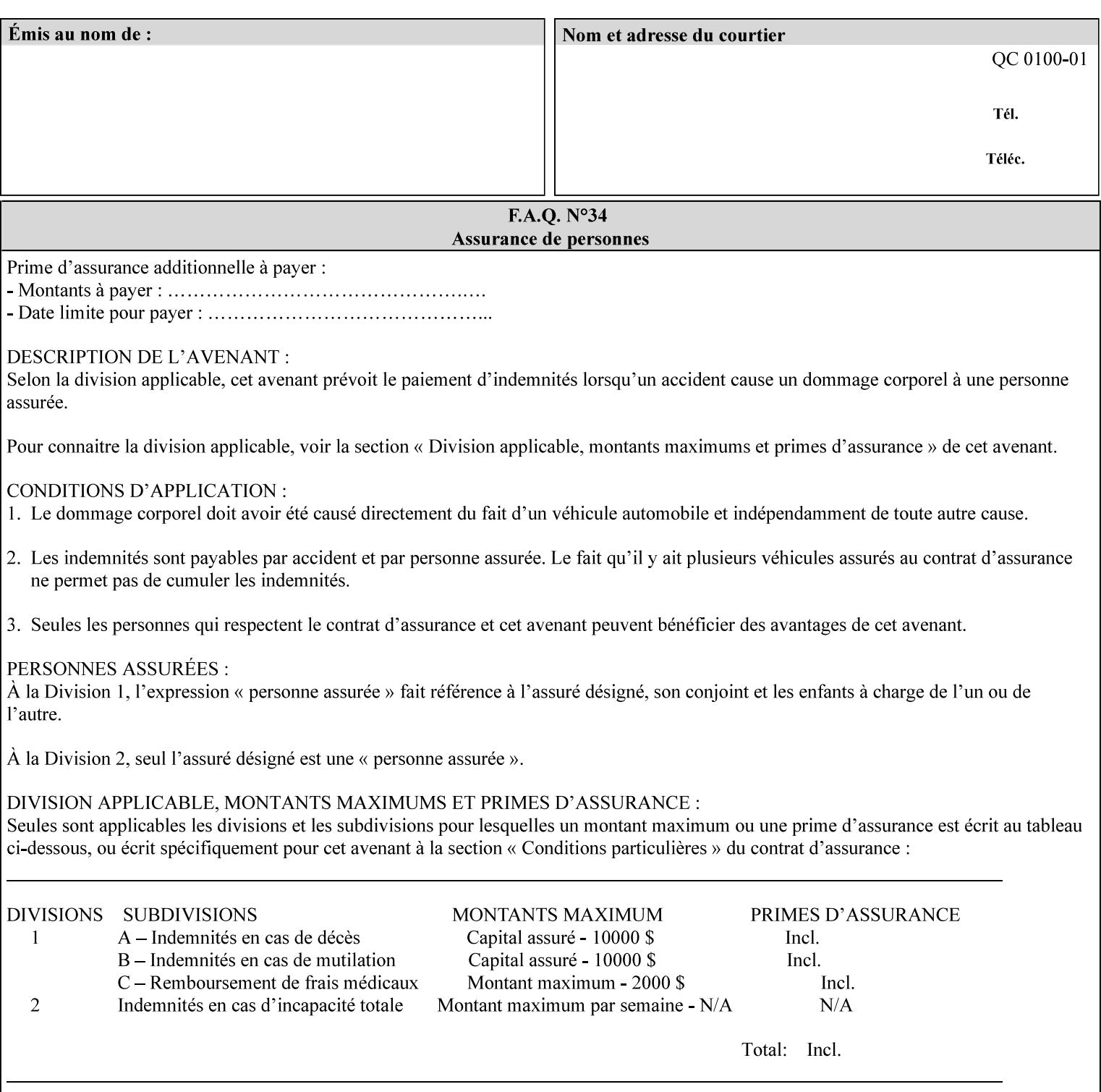

operability. The LCDS PDL command CYCLEFORMS cannot be specified external to the datastream or 'pdl-init-file' (JDL/JDE) so does not need IPP support.

NOTE: LCDS forms are separate and distinct from background forms. LCDS forms cannot be used by other PDLs as of DocuSP 4.0. LCDS forms are created by applications and may be imported to DocuSP/FFPS by encapsulating them within an LCDS job, where LCDS form data is preceded by an LCDS PDL command that instructs the LCDS decomposer to save the data that follows the command as an LCDS form.

# **7.28 form-save (collection) Job & Document Template**

## **XML Syntax**

<form-save syntax="collection">

<form-save-disposition syntax="keyword">keyword</form-savedisposition>

<form-save-info syntax="1setOf">

<value syntax="collection">

 <form-save-location syntax="uri">uri</form-save-location> <form-save-name syntax="name">name</form-save-name>

<form-save-format syntax="mimeMediaType">

#### mimeMediaType

</form-save-format>

</value>

</form-save-info>

</form-save>

**Description** The 'form-save' Job/Document Template attribute is used to archive/save the Document Data of each document of a job as a Form at a specified location with a specified name. Subsequently, such a Form can be merged as a Background Form with a job in any Job Creation operation using the 'forms-col' Job Template attribute. See also section for a description of the Form Save and Merge Capability.

> If a Printer supports saving Forms with the 'form-save' Job Template attribute, then the Printer SHOULD support the 'forms-col' Job Template attribute for printing forms merged with jobs. Furthermore, the Printer SHOULD support each document format for printing merged forms that the Printer supports for saving forms.

Some Form formats are compatible between Printer's of different 'make-and-model' and some are not. See the description of each Form format for a statement of whether or not the results are the same for Printers with a different 'make-and-model' Printer Description attribute value.

When merging the Form, the Printer MUST ignore any job attributes that were saved with the Form. All Job attributes for a job that uses background forms will be provided by that job and any attributes not

01218

Informco.com

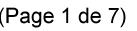

Date de production: 10 mai 2019

Annexé et faisant partie de la police numéro:

 $\bar{\mathbf{X}}$ 

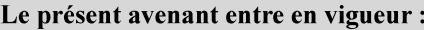

7 mai 2019

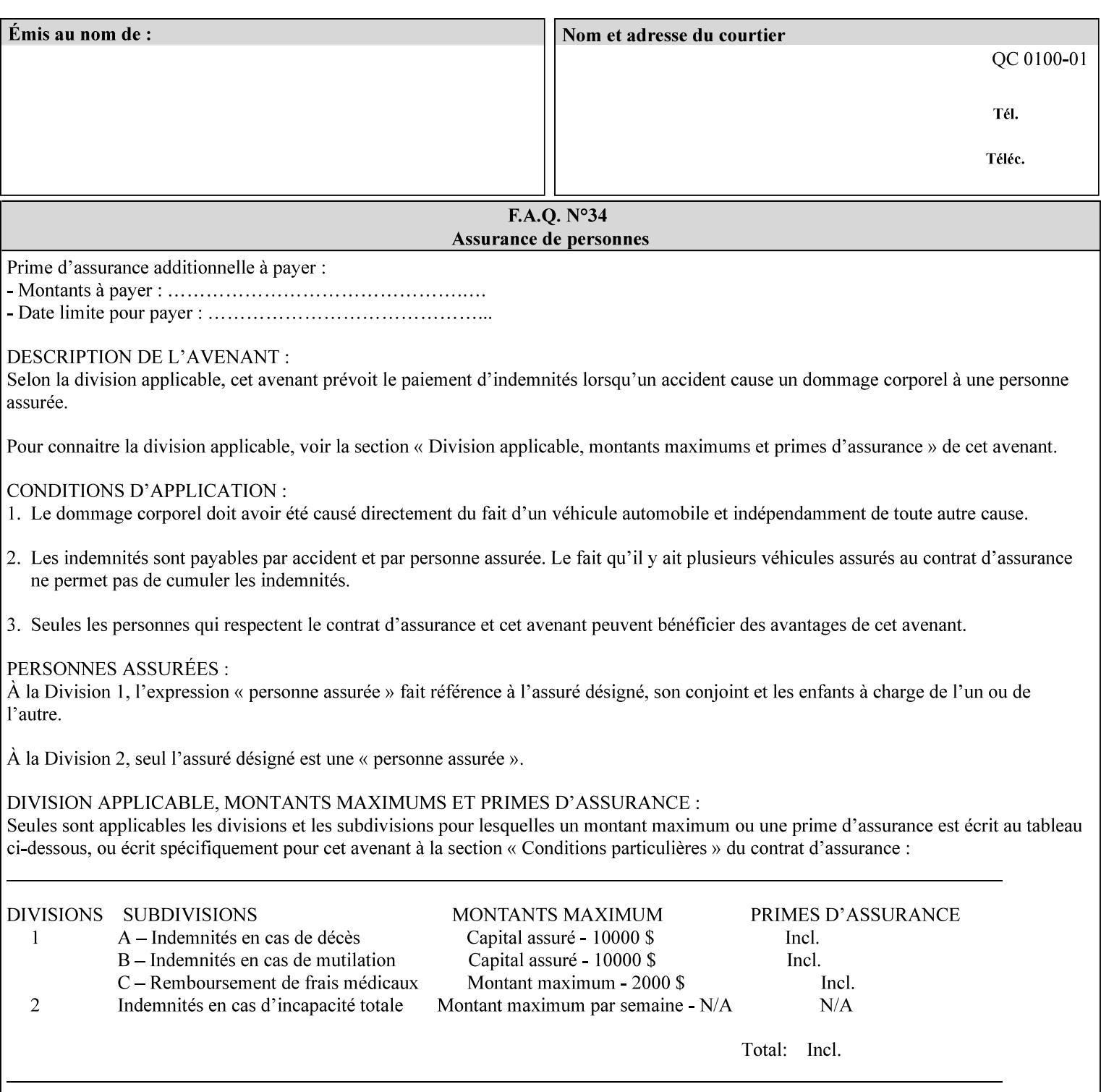

supplied by the job in the Job Creation operation will be supplied as defaults according to the CPSS rules of precedence.

The Printer MUST save the Form(s) while the job is in the 'processing' state (the job's 'job-state' attribute is set to 'processing'). Thus the Printer MUST move the job (typically from the 'pending' state) to 'processing' state and add the 'job-saving' value to the job's 'job-state-reasons' attribute.

When the Printer completes saving the Form(s) and printing, the Printer MUST remove the 'form-saving' value from the job's 'jobstate-reasons' attribute. When saving and printing (if also printing) is completed, the Printer MUST move the job to the 'completed' job state by setting the job's 'job-state' attribute to the 'completed' value.

If the save was not successful, the Printer MUST add the 'form-saveerror' value to the job's 'job-state-reasons' attribute (see description of 'job-state-reasons' later in this section). If the Printer encounters an error during saving, such that a merge of that Saved Form will not produce complete results, the Printer MUST ensure that the Saved Form is not accessible for such a merge in some IMPLEMENTATION DEFINED way.

**Interaction with 'job-hold-until':** The 'job-hold-until' attribute causes the Form Save job to be moved to the 'pending-held' state, which prevents processing of the job. The 'form-save' attribute on the other hand does not become relevant until the job is moved to the 'processing' state. These two attributes can be used in tandem with no adverse interactions.

The 'form-save-info' (1setOf collection) member attribute of the 'form-save-default' Printer attribute specifies the save information member attributes and values that the Printer will provide, if any, if the client omits the 'form-save' Job Template attribute entirely. A Printer MUST support the same member attributes for this default attribute as it supports for the corresponding Job Template Job attribute, with the single exception, that the 'form-save-name' member attribute MUST NOT be supported (since the Printer MUST use the 'document-name' operation attribute supplied by the client to generate the default 'form-save-name' for each document in the job). If the client did not supply a 'document-name' operation attribute for a document, the Printer MUST use the 'job-name' Job Description attribute as the Form Name. If the client supplies multiple documents in the job without a 'document-name' attribute, the Printer MUST resolve the conflict as specified in the description of the 'form-save-name' member attribute below.

## **Member Attributes for the 'form-save' Job Template Attribute**

Lists the member attributes of the 'form-save' (collection) attribute. Some of these member attributes are themselves collection attributes.
01219

Informco.com

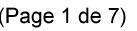

Date de production: 10 mai 2019

Annexé et faisant partie de la police numéro:

 $\bar{\mathbf{X}}$ 

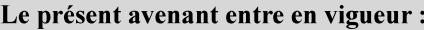

7 mai 2019

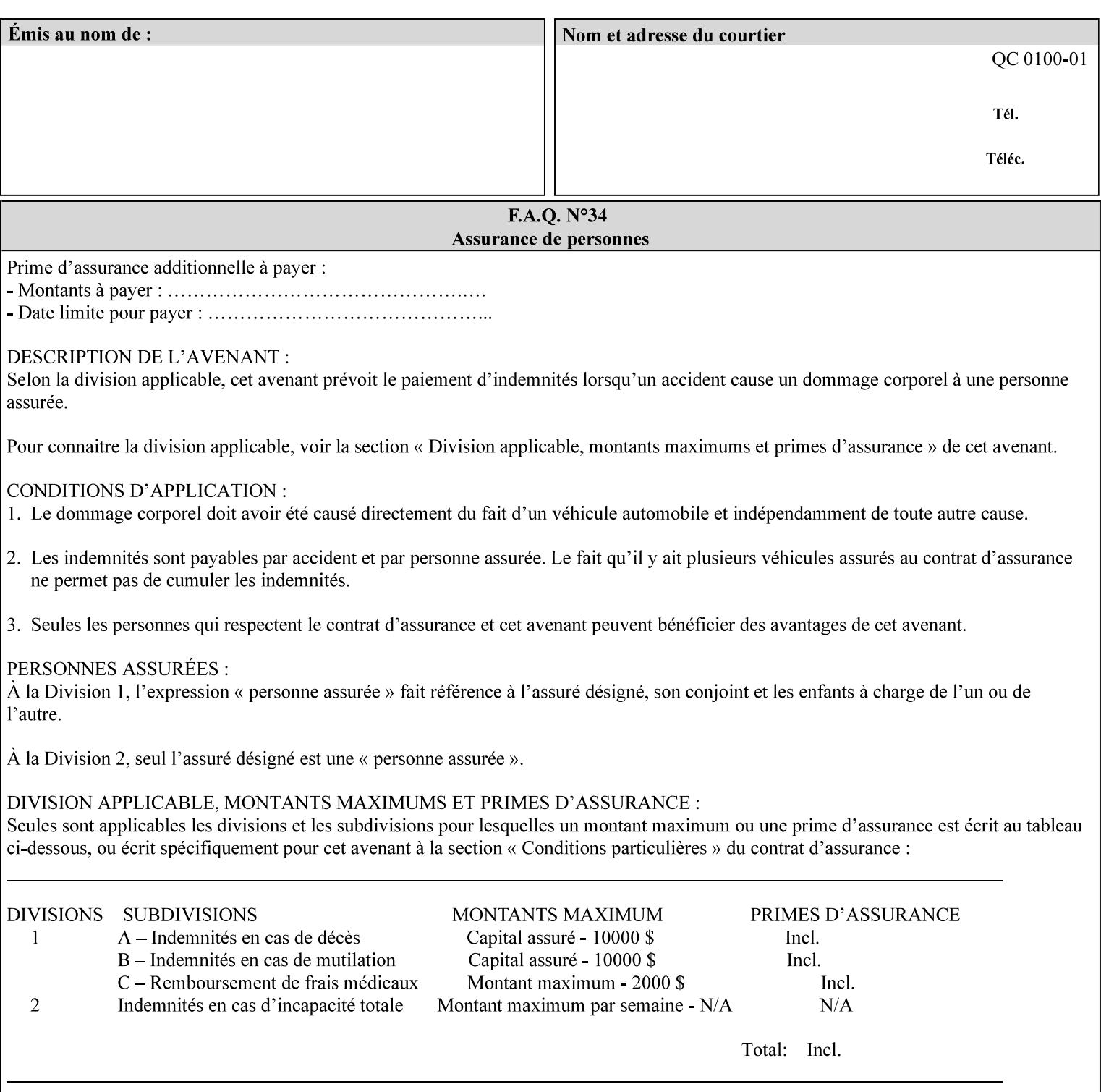

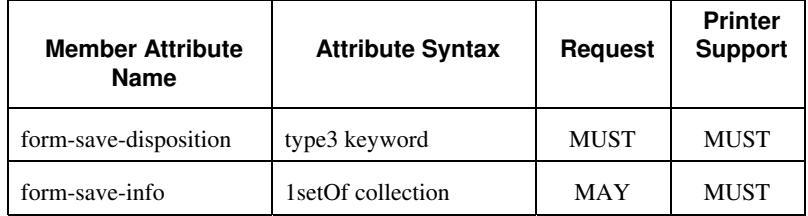

#### **form-save-disposition (type3 keyword)**

The 'form-save-disposition' member attribute specifies whether or not the document(s) in the job MUST be printed and/or saved as Form(s). When a job moves into the 'processing' state, the Printer checks the value of the member attribute 'form-save-disposition' to determine what is to happen during the 'processing' state.

The 'form-save-disposition' member attribute specifies processing steps that either MUST occur or that are prohibited. However, other processing steps MAY occur during the 'processing' state, provided they are not prohibited by the value of the 'form-save-disposition' member attribute.

Standard keyword values for 'form-save-disposition' are:

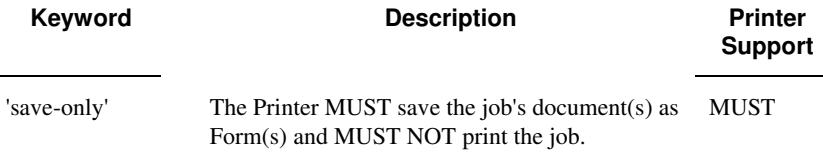

#### **form-save-info (1setOf collection)**

The 'form-save-info' member attribute is a collection that contains the attributes that tell the printer how to save the job's document(s) as Form(s). This includes the format in which the Form MUST be saved and the name and location to which these are saved. Multiple save locations, save names, or document formats MAY be saved by specifying multiple collections within this attribute. The 'form-saveinfo' member attribute is intended to provide virtually the same behavior when saving background forms as when saving jobs intended for reprint with the 'save-info' member attribute of 'jobsave-disposition'.

01220

Informco.com

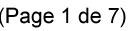

Date de production: 10 mai 2019

Annexé et faisant partie de la police numéro:

 $\bar{\mathbf{X}}$ 

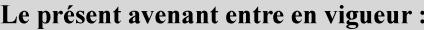

7 mai 2019

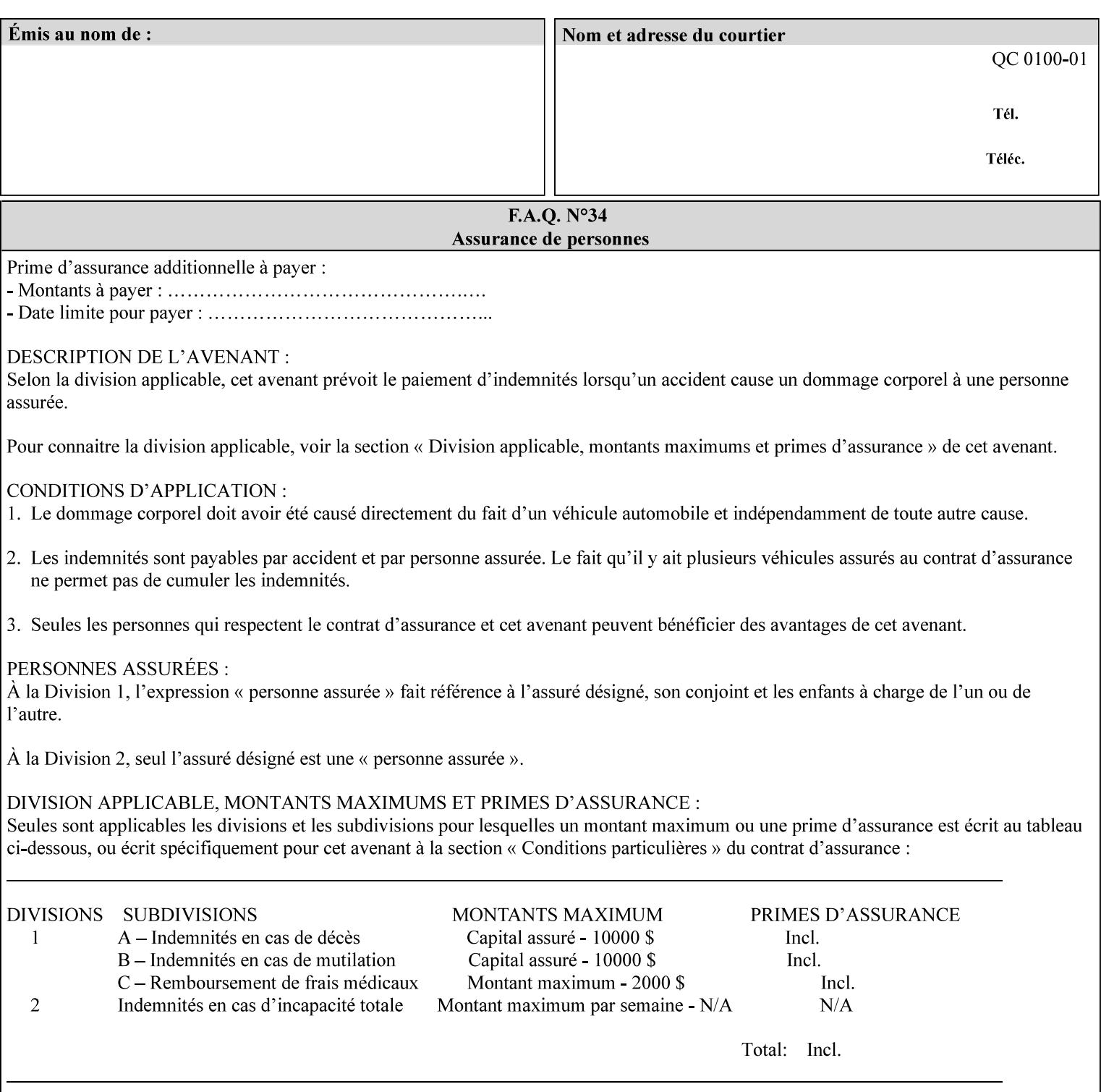

A client MUST supply in a request a number of collections not to exceed the maximum number supported specified in the 'max-formsave-info-supported' Printer Description attribute (see description later in this section). As with any Job Template attribute, if the client does supply more values than the Printer supports and the values of the 'ipp-attribute-fidelity' is 'false' (or omitted), the Printer MUST accept the job, return the 'successful-ok-ignored-or-substitutedattributes' status code, return the ignored values in the Ignored Attributes group, use the first n values, and ignore the remaining values. If the client does supply more values than the Printer supports and the values of the 'ipp-attribute-fidelity' is 'true', the Printer MUST reject the request and return the 'client-error-requestentity-too-large' status code along with the ignored values in the Ignored Attributes group.

| <b>Member Attribute</b><br><b>Name</b> | <b>Attribute Syntax</b> | <b>Request</b> | <b>Printer</b><br><b>Support</b> |
|----------------------------------------|-------------------------|----------------|----------------------------------|
| form-save-location                     | uri                     | MAY            | <b>MUST</b>                      |
| form-save-name                         | name $(MAX)$            | MAY            | <b>MUST</b>                      |
| form-save-format                       | mimeMediaType           | MAY            | <b>MUST</b>                      |

**Member Attributes for the 'form-save-info' member attribute of the 'form-save' Job Template attribute**

The 'form-save-info' collection member attribute definitions are:

### **form-save-location (uri)**

The 'form-save-location' member attribute specifies the path to the directory as a URI where the Printer MUST save the Document Data and other information.

The 'form-save-location' attribute value and ('form-save-locationdefault' and 'form-save-location-supported') attribute value MUST be an Absolute URI [RFC2396]. Absolute URIs are specified with a URI scheme, an optional authority component, and an absolute path (e.g., 'ftp://printhost.printco.com/var/spool/formdir/' or 'file:///formrepository/jobdir/').

As any other member attribute of a Job Template attribute, the Printer validates the 'form-save-location' member attribute as follows: If the client supplies the 'form-save-location' member attribute, the value MUST match one of the values of the Printer's 'form-save-locationsupported' (1setOf uri) attribute. If the value does not match, the Printer's action depends on the value of the job's 'ipp-attributefidelity' (boolean) attribute: If 'ipp-attribute-fidelity' is 'false' or omitted, the Printer MUST accept the job, return the 'successful-okignored-or-substituted-attributes' status code, return the ignored

01221

Informco.com

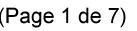

Date de production: 10 mai 2019

Annexé et faisant partie de la police numéro:

 $\bar{\mathbf{X}}$ 

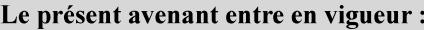

7 mai 2019

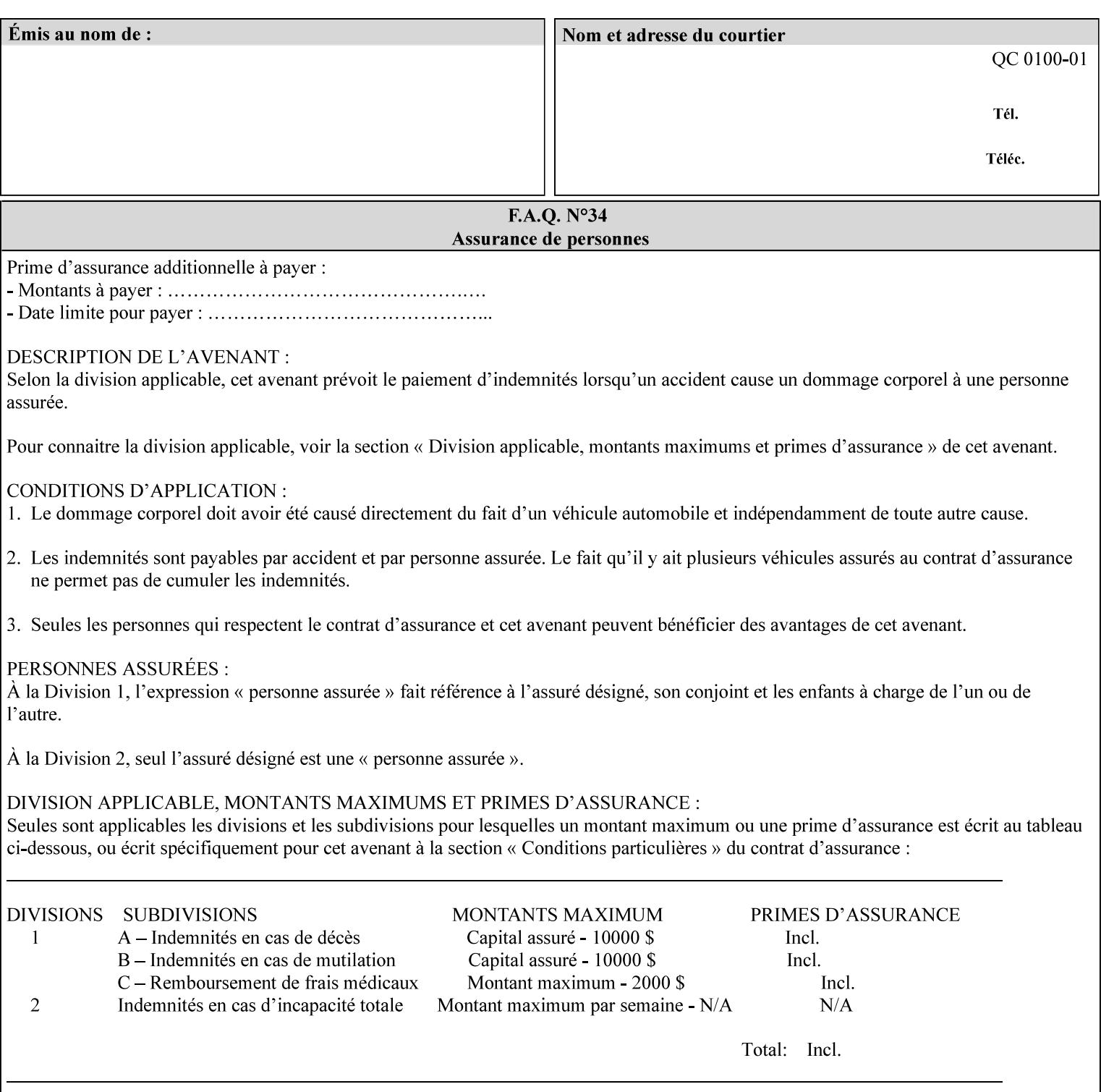

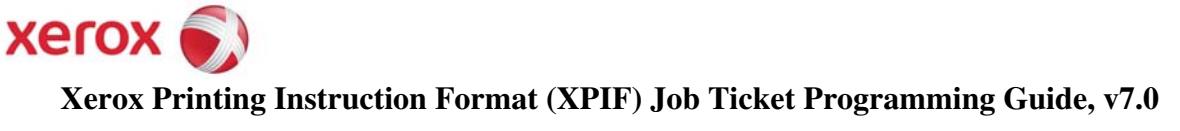

**Xerox** 

## *Xerox Production Systems*  **Xerox Printing Instruction Format (XPIF) Job Ticket Programming Guide v7.0 For FreeFlow Print Server v7.0 SP2**

# **An XML Print Instruction Format**

( green: added since XPIF Guide, v6.0 and 6.0 SP1 update)

## **November 2008**

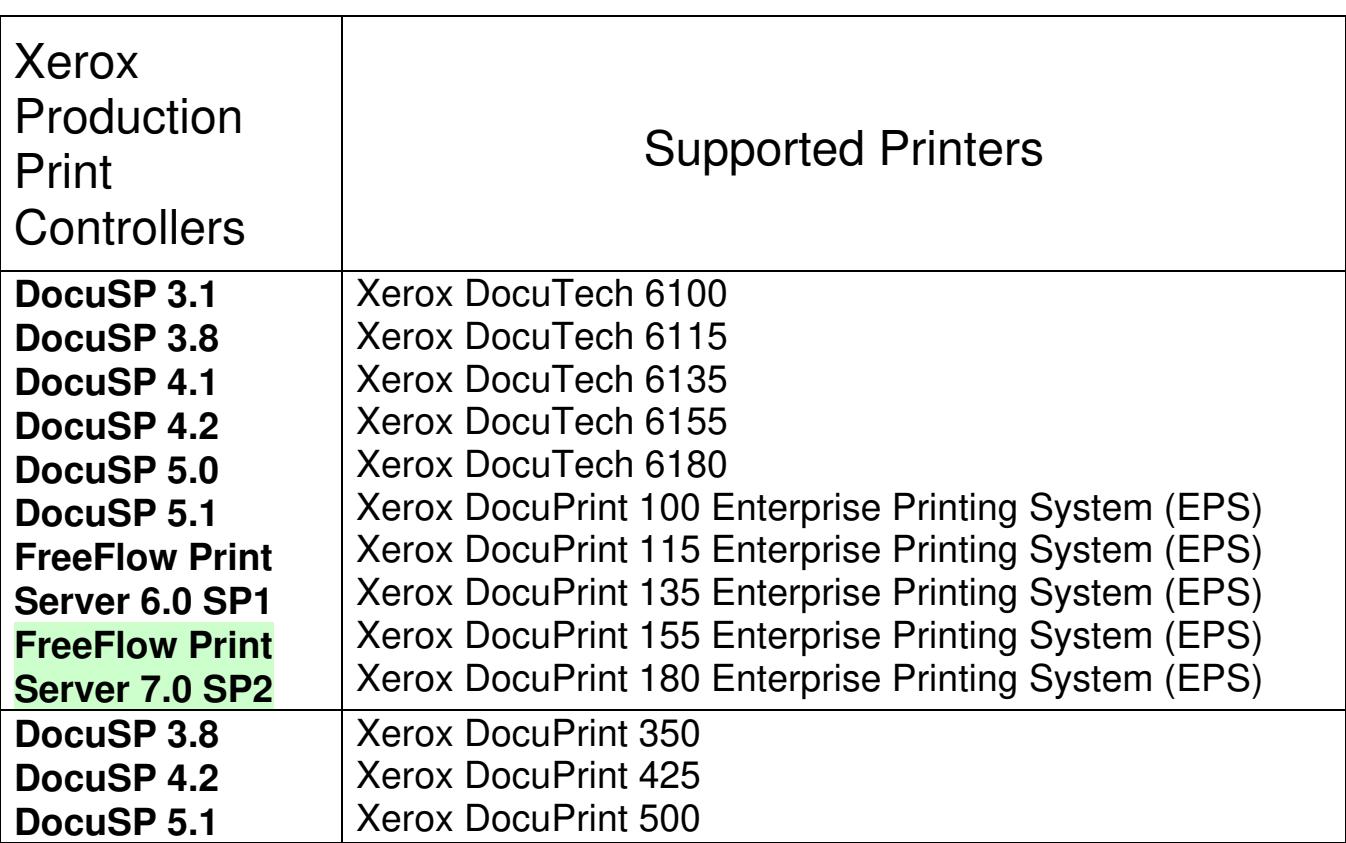

01222

Informco.com

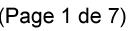

Date de production: 10 mai 2019

Annexé et faisant partie de la police numéro:

 $\bar{\mathbf{X}}$ 

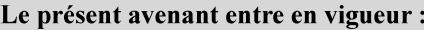

7 mai 2019

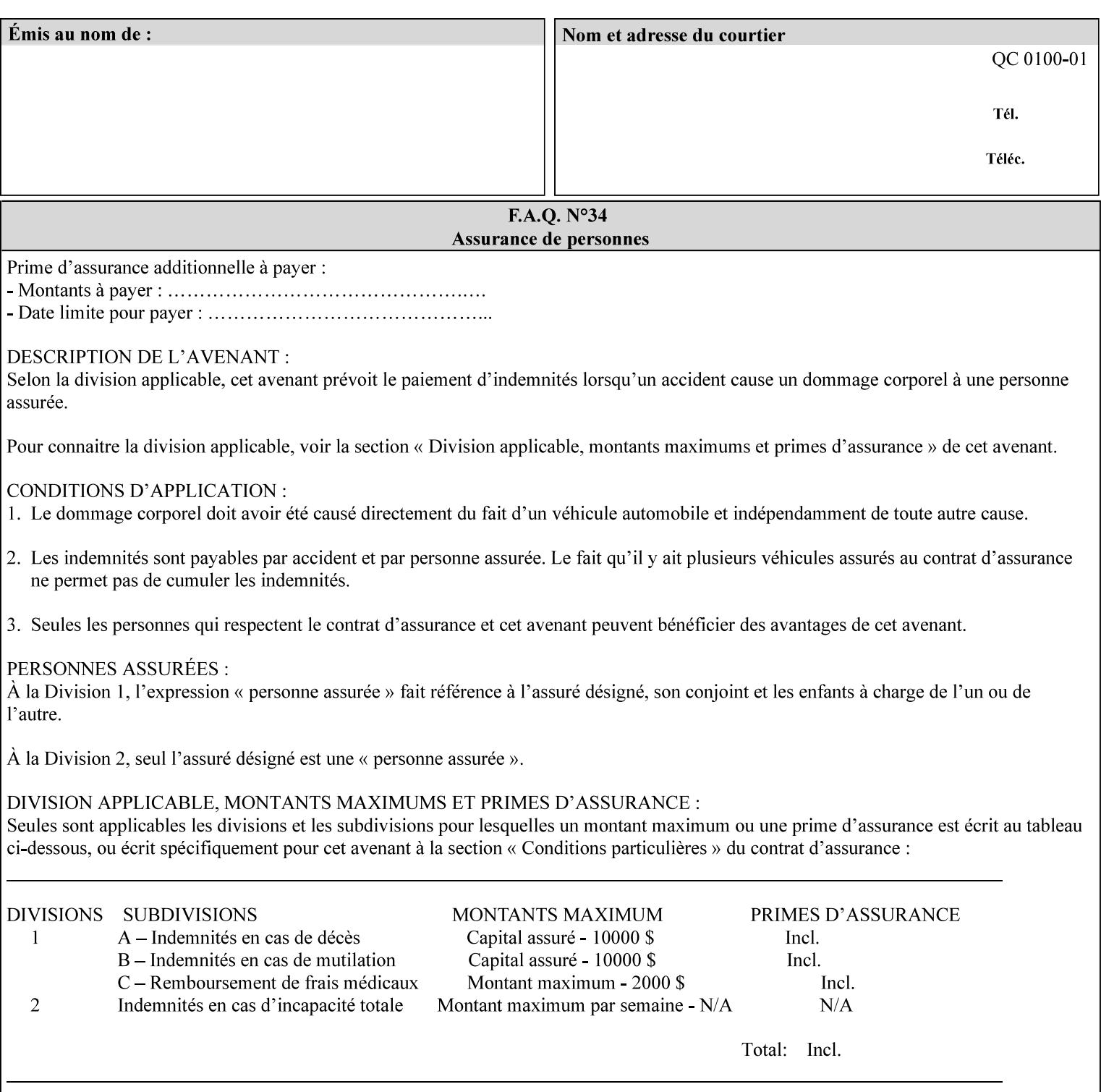

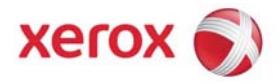

### **Xerox Printing Instruction Format (XPIF) Job Ticket Programming Guide, v7.0**

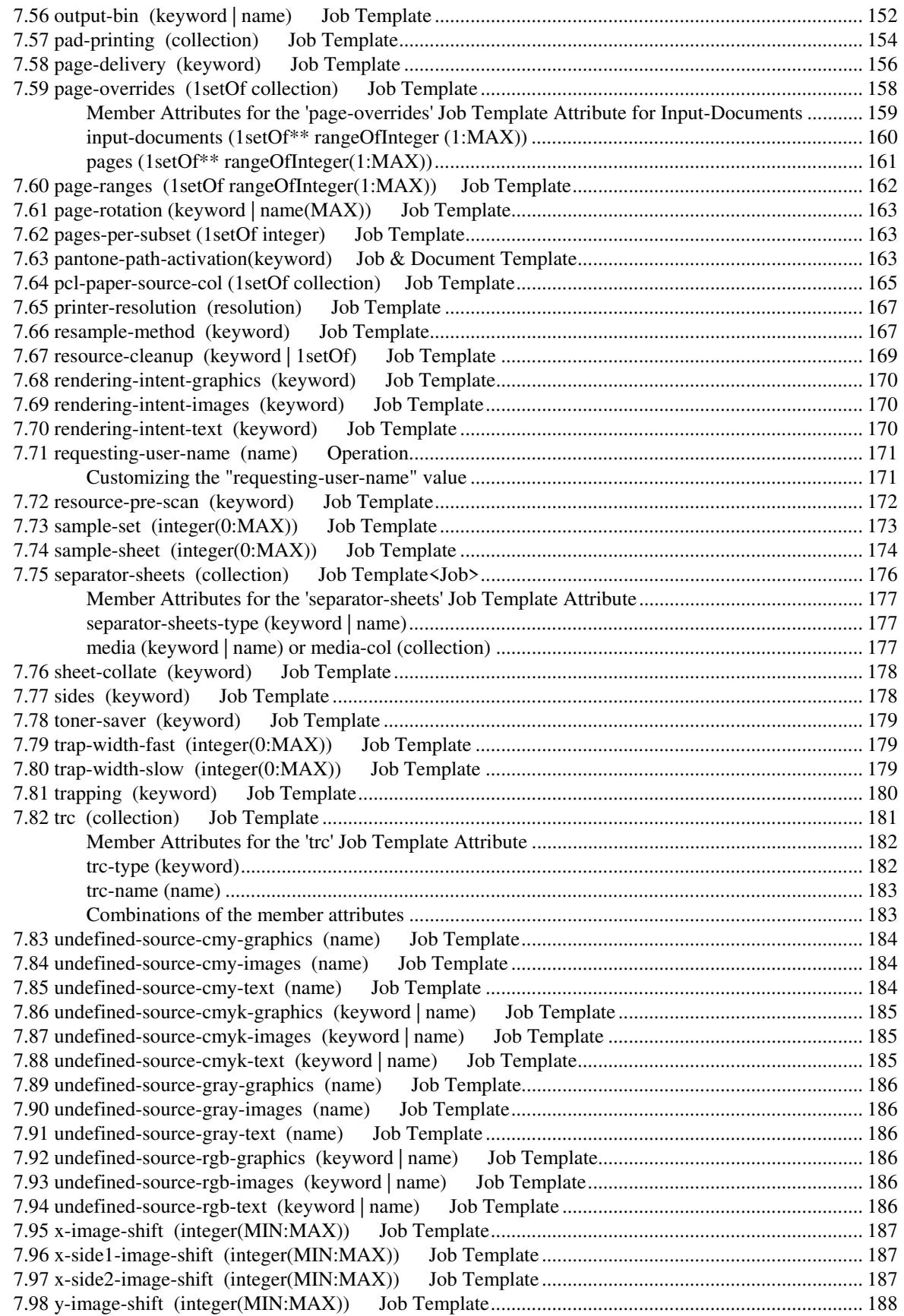

01223

Informco.com

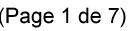

Date de production: 10 mai 2019

Annexé et faisant partie de la police numéro:

 $\bar{\mathbf{X}}$ 

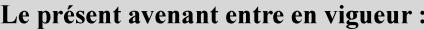

7 mai 2019

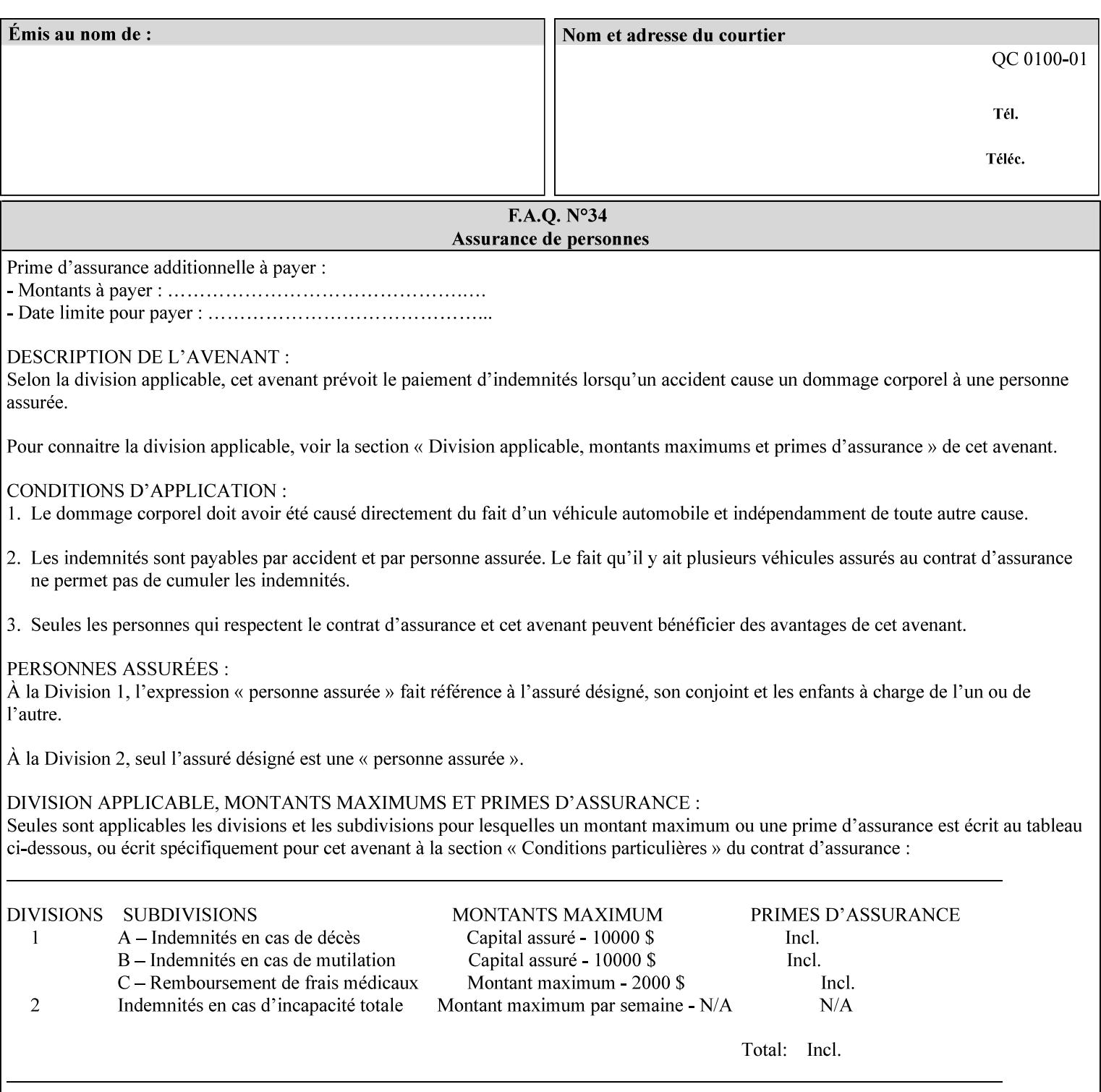

attributes in the Unsupported Attributes Group, and perform one of the following actions DEPENDING ON IMPLEMENTATION: (1) ignore the attribute and not save the job, (2) put the job in the 'held' state and let the operator fix the problem, either by changing the job's 'form-save-location' attribute value or adding the value to the Printer's 'form-save-location-supported' attribute, or (3) substitute the job's 'form-save-location' value with one of the values of the Printer's 'form-save-location-supported' values. If 'ipp-attribute-fidelity' is 'true', the Printer MUST reject the request, return the 'client-errorattributes-or-values-not-supported' status code, along with the 'formsave' Job Template attribute in the Unsupported Attributes Group.

Note: The processing of the 'form-save-location' member attribute is the same as for the 'save-location' member attribute of the 'job-save-disposition' Job Template attribute.

If the client wants to put the saved Form in a sub-directory (whether the sub-directory exists or not) of one of the directories specified by the 'form-save-location-supported' Printer attribute, the client supplies that sub-directory name as part of the 'form-save-name' attribute (see 'form-save-name' description below), not as part of the 'form-save-location' member attribute.

As with any other 'name', 'integer', 'uri', or 'collection' Job Template or Job Template member attribute, the administrator can suspend validation by configuring the Printer's 'user-defined-valuessupported' attribute [pwg-prod] with the 'form-save-location' keyword (see 'user-defined-values-supported' description later in this section), so that the user can specify an arbitrary path and the Printer will accept the job. If the Printer cannot process the job using the specified value for 'form-save-location', then the Printer MUST hold the job so that an operator can attempt to create the necessary subdirectories to populate the path, if they don't already exist, or change the job's 'form-save-location' attribute value. See the Table below entitled 'Printer actions for various Job and Printer attribute values', at the end of the 'form-save' description.

Note: The processing of the 'form-save-name' member attribute is the same as for the 'save-name' member attribute of the 'job-save-disposition' Job Template attribute.

If the client supplies the 'form-save-info' member attribute, but omits the 'form-save-location' member attribute, the Printer supplies the 'form-save-location' member attribute value from its 'form-savelocation-default' attribute (see 'form-save-location-default' description below).

Defined Save Form URI Schemes for use in the 'form-save-location' member attribute include:

01224

Informco.com

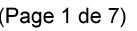

Date de production: 10 mai 2019

Annexé et faisant partie de la police numéro:

 $\bar{\mathbf{X}}$ 

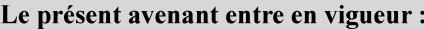

7 mai 2019

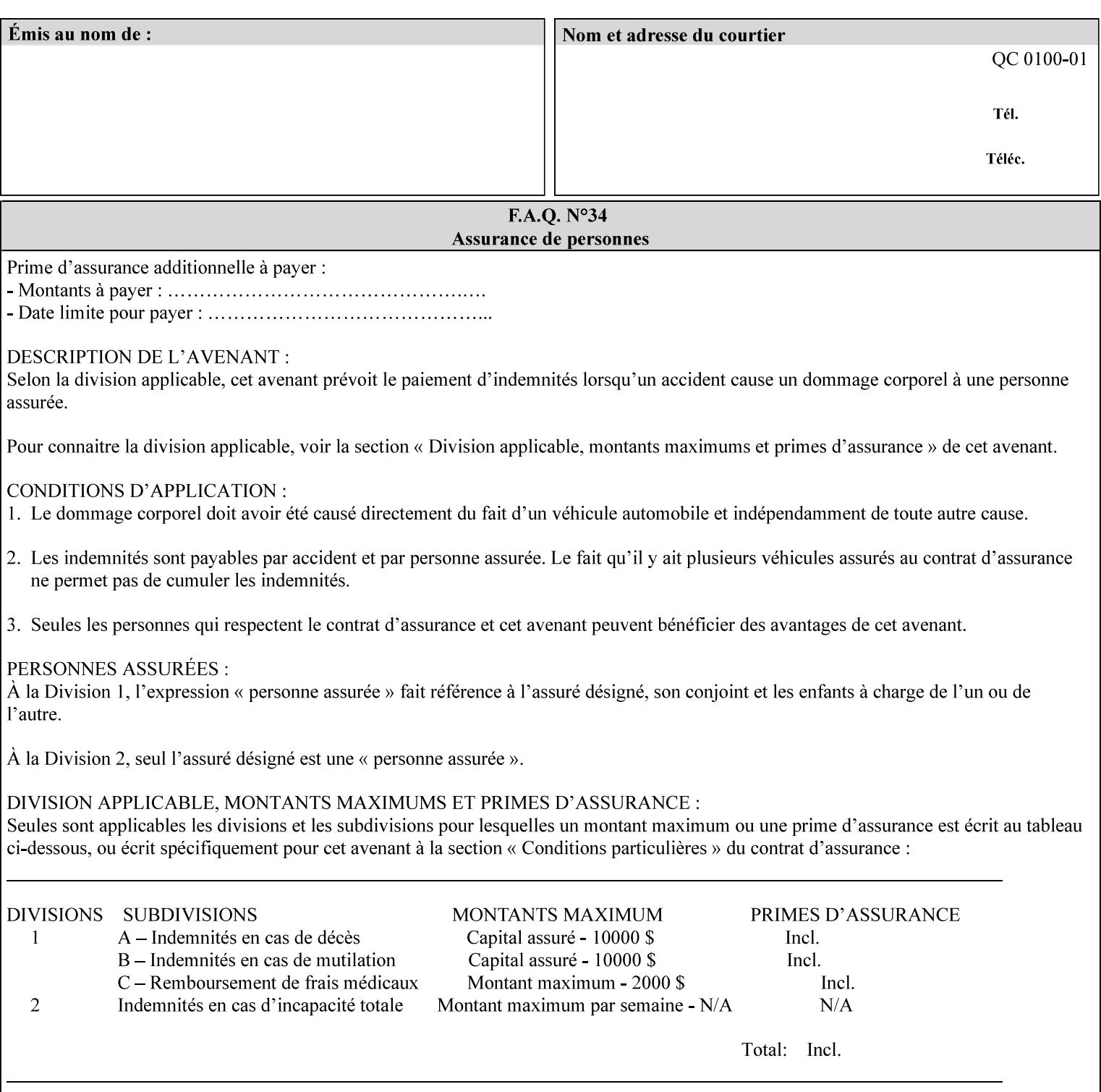

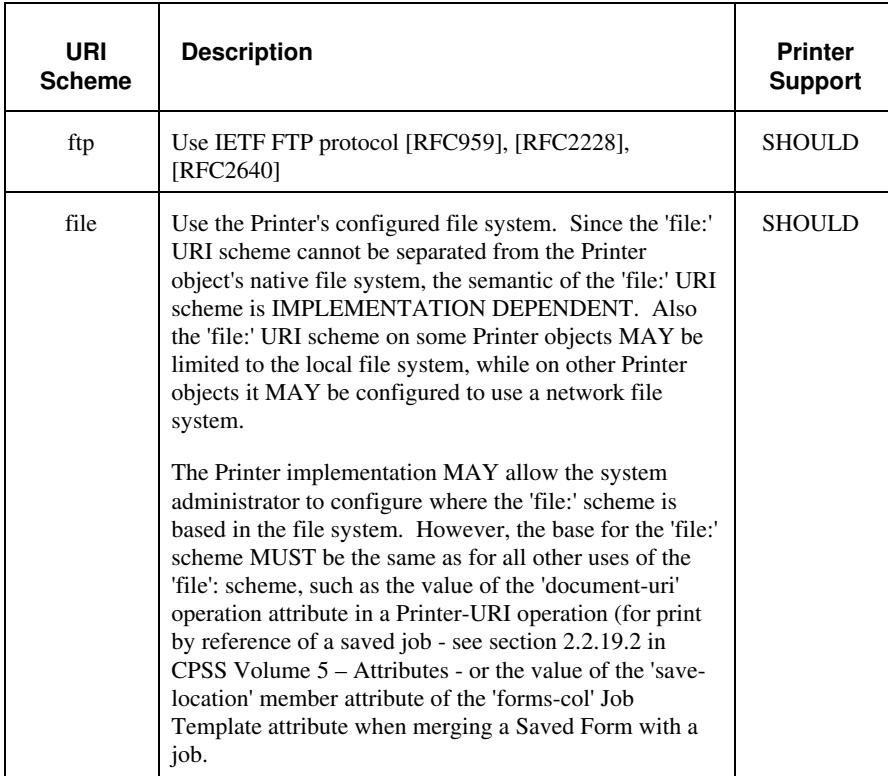

It is RECOMMENDED that for each URI scheme supported for saving Forms, that all of these values have the first token in the file path be 'form-repository'. Then an administrator that has to manage the saved Forms for several Printers will have a consistent naming schemes for locating all the saved Forms by whatever means used to access the saved Forms. For example, for the 'file:' scheme, all of the values SHOULD start out with: file:///form-repository/ and for the 'ftp:' scheme, all of the values SHOULD start out with: ftp://xxx/form-repository/. (Note: in URIs, the final '/' is redundant, and the Printer MUST behave the same whether or not the final '/' is present).

It is RECOMMENDED that for each URI scheme supported for saving Forms, that all of these values have the first token in the file path be 'form-repository'. Then an administrator that has to manage the saved Forms for several Printers will have a consistent naming scheme for locating all the saved Forms by whatever means used to access the saved Forms. For example, for the 'file:' scheme, all of the values SHOULD start out with: file:///form-repository/ and for the 'ftp:' scheme, all of the values SHOULD start out with: ftp://xxx/form-repository/. (Note: in URIs, the final '/' is redundant, and the Printer MUST behave the same whether or not the final '/' is present).

### **form-save-name (name(MAX))**

The 'form-save-name' member attribute specifies the name of the saved Form in the directory specified by the 'form-save-location' member attribute. The client can supply a 'form-save-name' attribute
01225

Informco.com

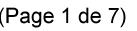

Date de production: 10 mai 2019

Annexé et faisant partie de la police numéro:

 $\bar{\mathbf{X}}$ 

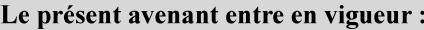

7 mai 2019

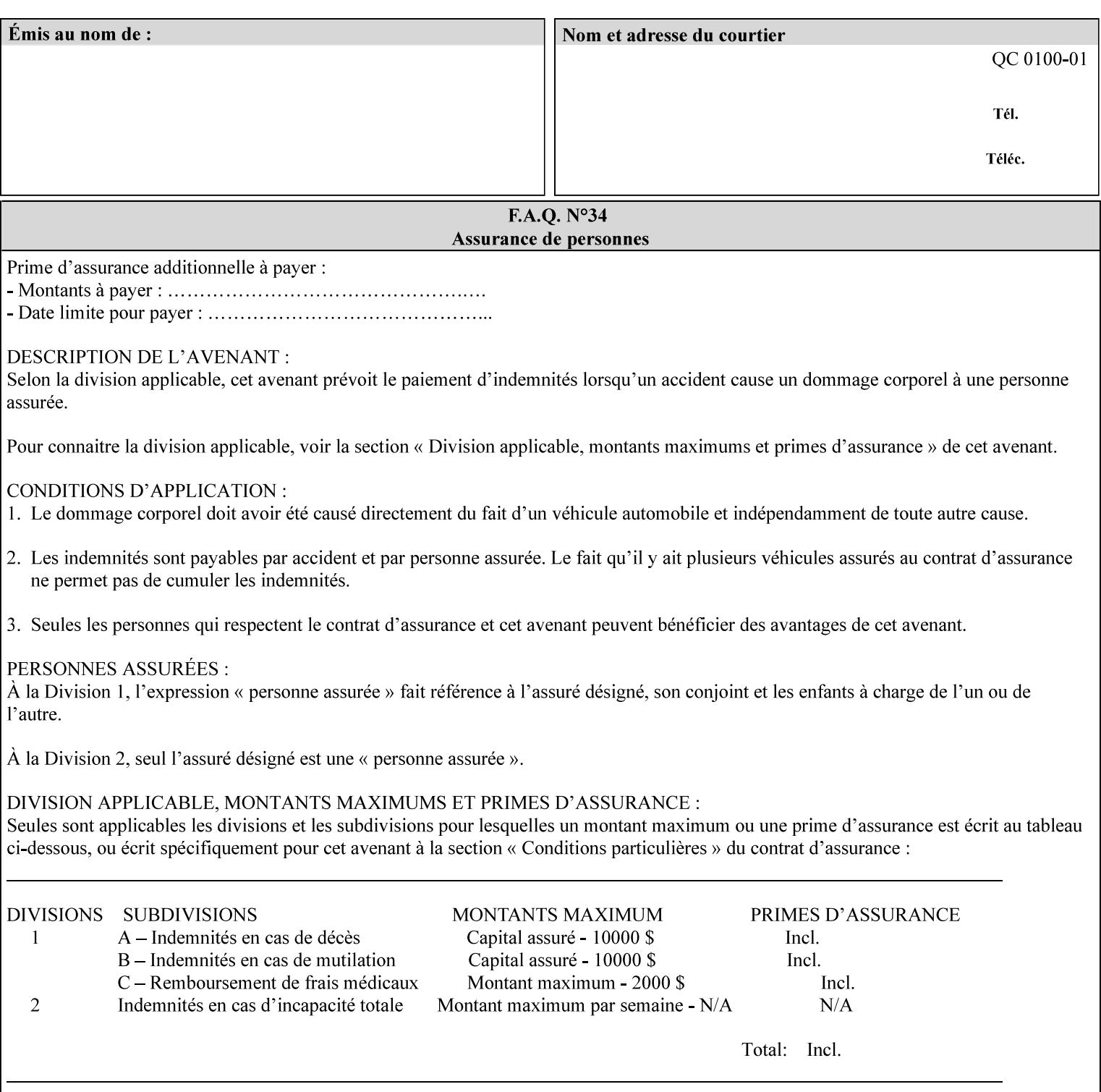

value that is either a simple file name or a relative path where each component of the path is separated by a '/' character. The 'form-savename' member attribute value concatenated with the 'form-savelocation' attribute value (supplying a '/' between them, if necessary) specifies a Virtual File Name (see definition in Section 3.2 of *CPSS Volume 1—Information Model*) that will be associated with the saved Form. For example, if 'form-save-location' is 'a/b' or 'a/b/' and 'formsave-name' is 'c/d', the resulting Virtual File name is: 'a/b/c/d'.

The actual Saved Form *components* saved by the Printer depend on the 'form-save-format' attribute value. Some values of the 'formsave-format' attribute MAY cause the Printer to append a file type extension, such as '.jt' or '.frm', to the Virtual File Name supplied by the client in the 'form-save-name' attribute in order to create a file name for the saved Job Ticket file component. However, when merging such saved Forms using the 'forms-col' Job Template attribute the client MUST be able to use the Virtual File Name, and the Printer MUST resolve the Virtual File Name to identify the saved Form components.

If the 'form-save-name' attribute value specifies a handle that would require a sub-directory to be created, the Printer MUST attempt to create that sub-directory. Access control MAY prevent the Printer from creating such a sub-directory, DEPENDING ON IMPLEMENTATION, including configuration.

If the 'form-save-name' attribute value in combination with the 'formsave-location' attribute value specifies a handle that already exists, the Printer MUST accept the job, return the 'successful-ok' status code, hold the job, and prompt an administrator in an IMPLEMENTATION-DEFINED manner to change the job's 'formsave-location' or 'form-save-name' attribute values before processing the job. The Printer MUST hold the job independent of the value of the 'ipp-attribute-fidelity' (since with operator assistance, the Printer is able to save the Form) and whether or not the 'form-save-name' keyword has been configured as a value of the Printer's 'user-definedvalues-supported' attribute. See description below entitled 'Printer actions for various combinations of attributes'.

If the 'form-save-name' member attribute is not specified by the client in the 'form-save' Job Template attribute, the Printer object MUST use the 'document-name' operation attribute supplied by the client, if any, to generate a 'form-save-name' attribute value for each document in the job. If the client did not supply a 'document-name' operation attribute for a document, the Printer MUST use the 'job-name' Job Description attribute as the Form Name. According to [RFC2911], Printers MUST generate a 'job-name' value, when the client does not supply a 'job-name' operation attribute (see Print-Job operation), so there is always a 'job-name' value. After generating the 'form-savename' value, the Printer MUST handle any conflict between the generated value and the existing values as specified above. In addition, if the client supplies multiple documents in the job without a 'document-name' attribute, the Printer MUST resolve the conflict as specified above.

01226

Informco.com

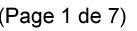

Date de production: 10 mai 2019

Annexé et faisant partie de la police numéro:

 $\bar{\mathbf{X}}$ 

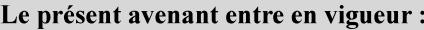

7 mai 2019

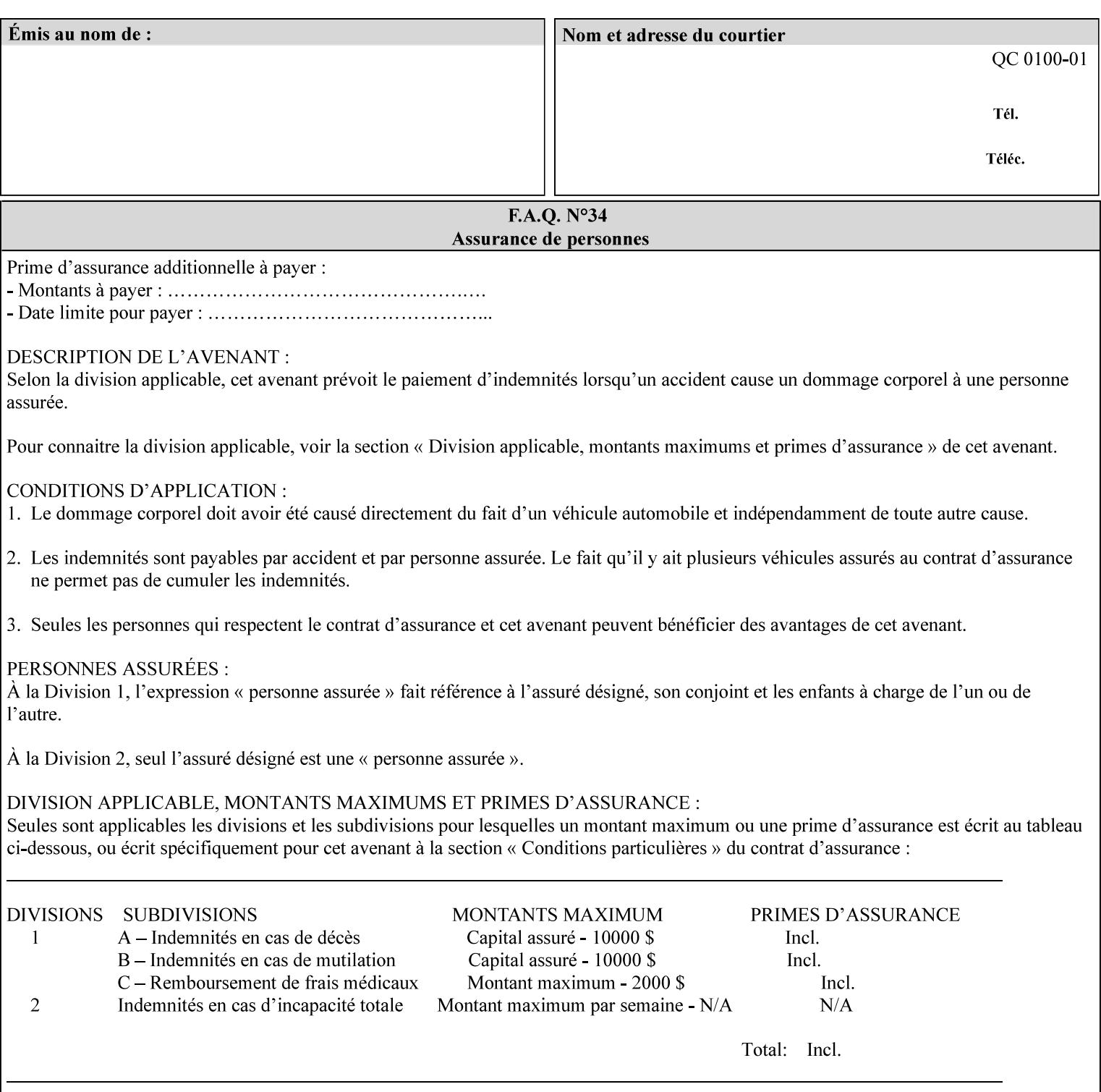

#### **form-save-format (mimeMediaType)**

The 'form-save-format' member attribute indicates the document format in which the job content (Job Instructions and Document Data) MUST be saved. If the 'form-save' Job Template attribute is supported, the printer object MUST support the 'form-save-format' member attribute.

If the client supplies the 'form-save-info' member attribute, but omits the 'form-save-format' member attribute, the Printer MUST use the value of its 'form-save-format-default' attribute (see 'form-saveformat-default' description below).

A form MAY be saved to multiple formats by specifying multiple collection values for the 'form-save-info' member attribute. However, all Forms saved for all documents in a multi-document job specified with a disposition of 'save' or 'print-save' MUST be saved in the same format as specified by the 'form-save-format' attribute value.

The MIME specification RFC 2046 [RFC2046] allows for private values which MUST be prefixed by 'X-' (see RFC 2046 Section 6). The following three mimeMediaType values are defined for this attribute (2 are Xerox Private and one is an industry standard):

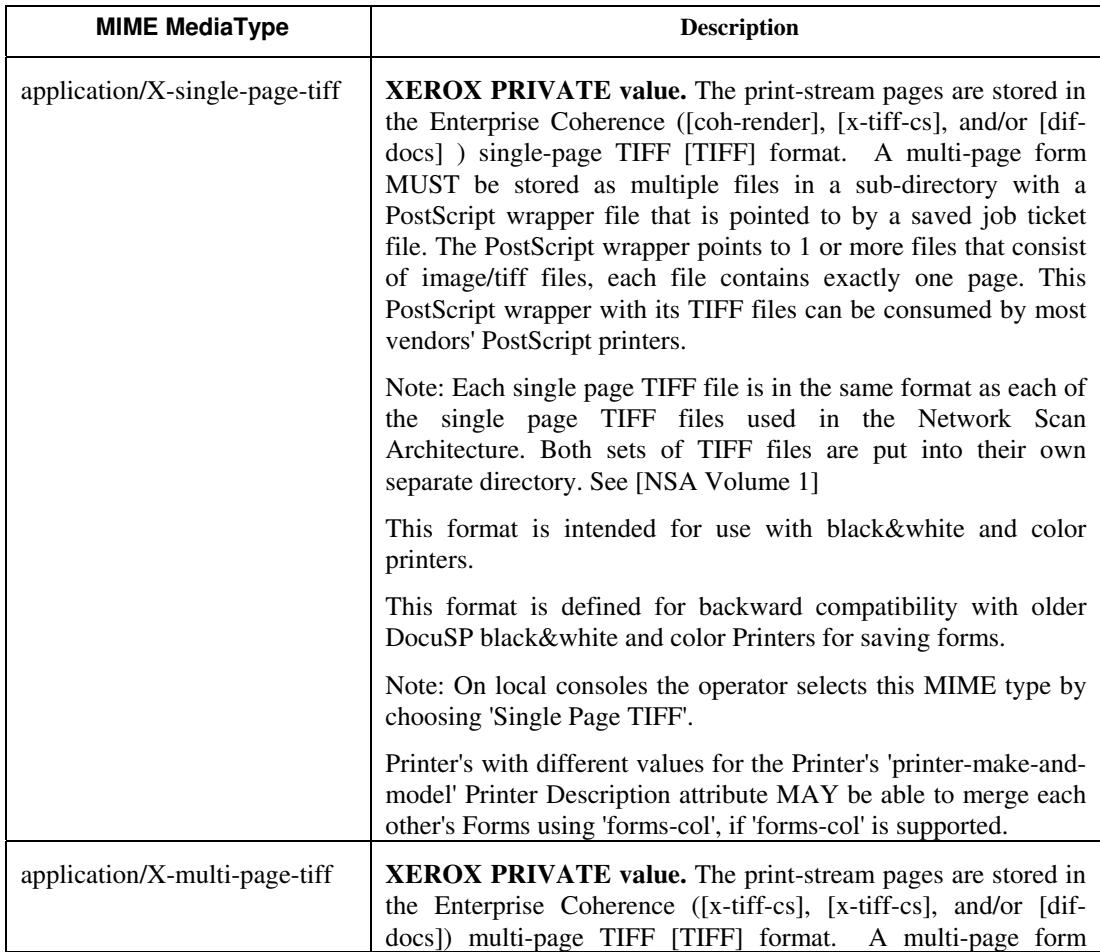

01227

Informco.com

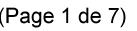

Date de production: 10 mai 2019

Annexé et faisant partie de la police numéro:

 $\bar{\mathbf{X}}$ 

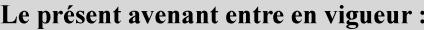

7 mai 2019

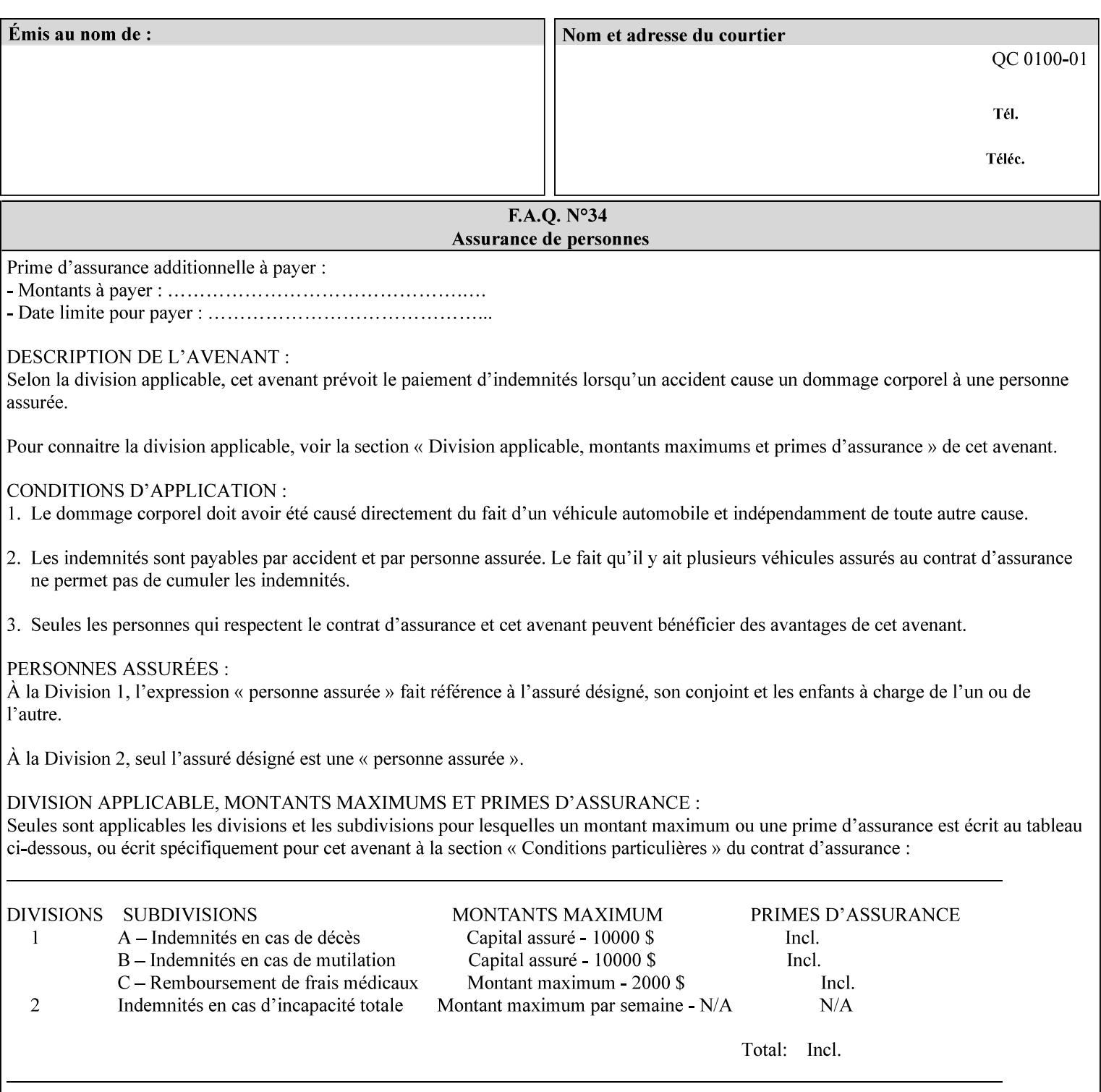

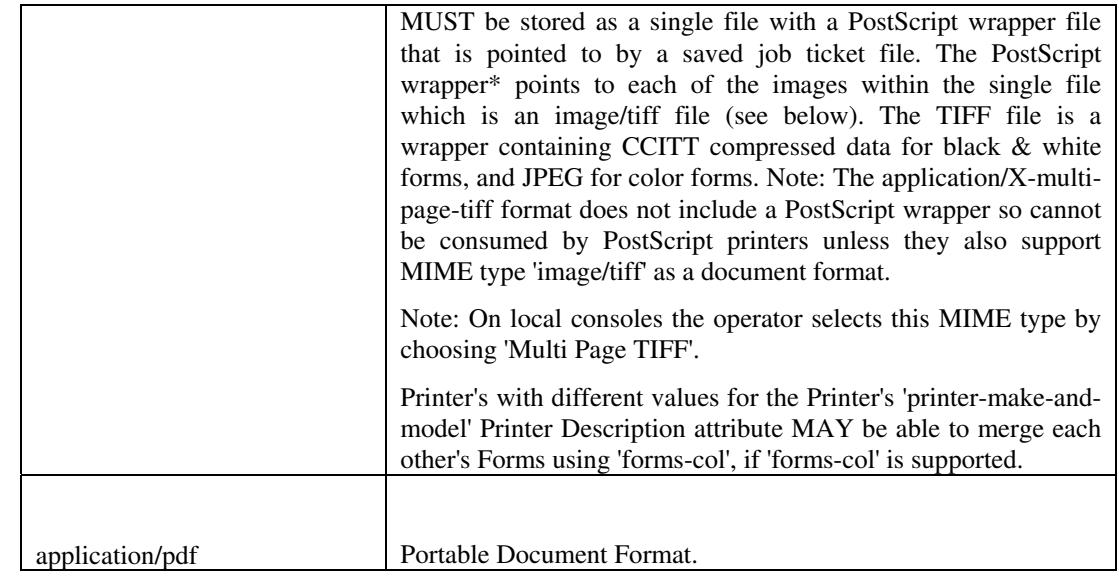

All values MUST include saving Job Instructions and saving PDL data. A Printer MUST support at least one value. However, at this time, this specification does NOT REQUIRE a Printer to support any particular formats for saving forms.

On all Xerox products, the format of the saved Job Instructions MUST be in the approved Xerox Print Instructions Format (XPIF). The particular attributes saved depends on Printer implementation. On the other hand, the association of the saved Job Instructions to the saved Document Data is defined by the specification(s) indicated for each value in the Table.

Printers have the option of saving the Job Instructions at any time throughout the job submission process. The instructions MAY be saved as originally submitted, or after any attribute substitutions are made and/or any attribute conflicts are resolved and/or any attribute precedence model has been applied.

When a Printer merges a Form using 'forms-col' Job Template attribute, the Printer MUST ignore any Job attributes saved with the form. All job attributes are supplied as part of the Job Creation operation as with any other Job Template attribute.

A 'soft-proof' is when the user wants to display the document images on a screen after all Document Data has been processed and all Job Instructions have been applied. Soft-proofing is NOT supported for Saved Form jobs because the format that implements soft proofing, 'application/X-fast-reprint-and-dri', cannot be used for forms that are intended to be later merged onto pages of another job.

A 'hard-proof' is when the user wants to print one copy of a Form to review before merging the Form when submitting jobs. Hard proofing can be accomplished explicitly using the 'form-save' Job Template attribute by setting the 'form-save-disposition' member attribute to 'print-save' with the 'copies' Job Template attribute set to 1. The form is printed and saved. If the proof is satisfactory, the

01228

Informco.com

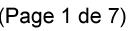

Date de production: 10 mai 2019

Annexé et faisant partie de la police numéro:

 $\bar{\mathbf{X}}$ 

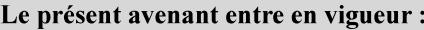

7 mai 2019

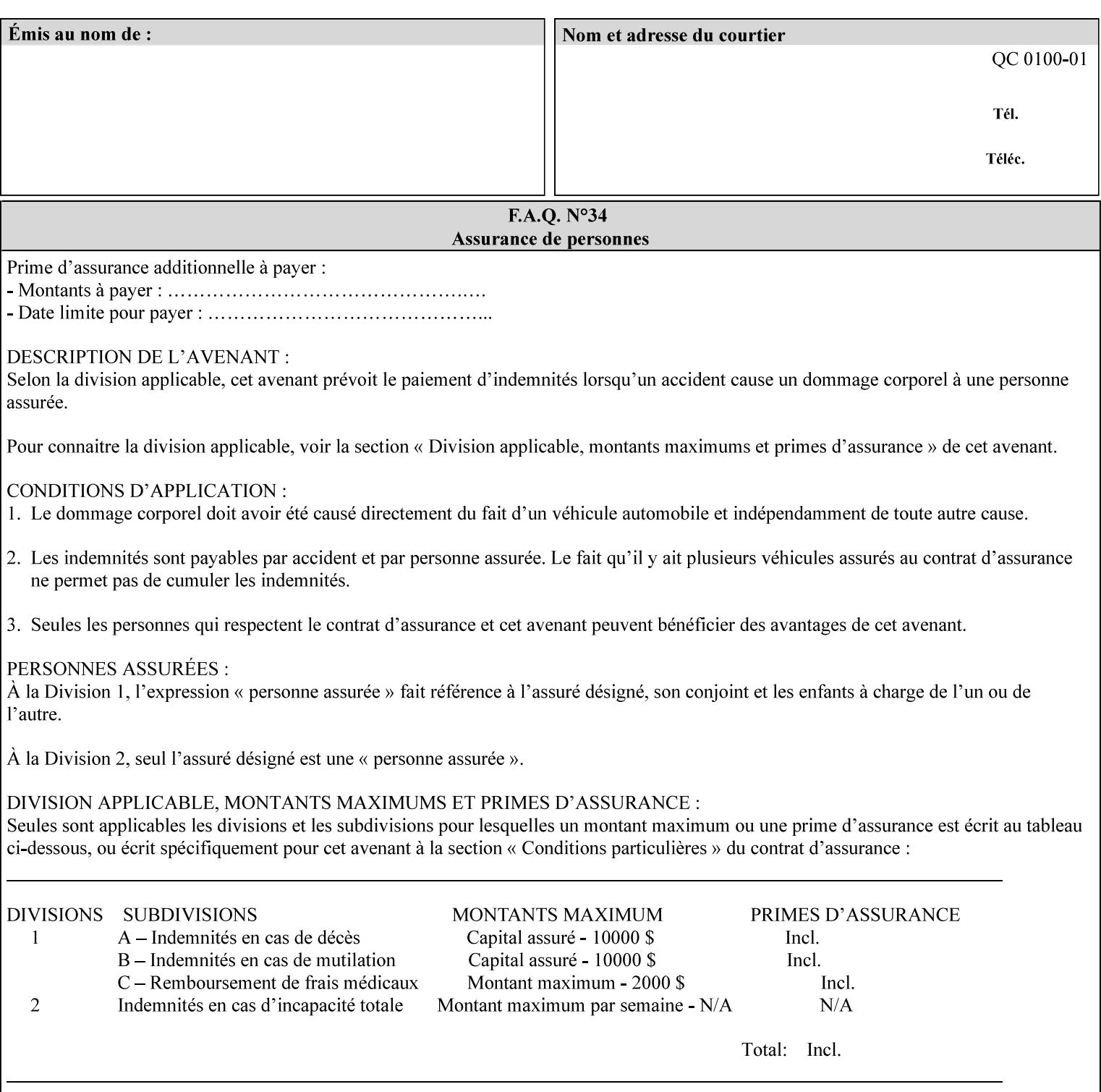

user submits a job with the 'forms-col' Job Template attribute that will merge the form with the job. Alternatively, a user could just produce the Form without printing and then submit a single job merging the Form with actual data to see if the form and data line up correctly.

If a Printer supports this Form Save & Merge Capability, the Printer SHOULD be able to accept all of the formats supported for use with Background Forms using the 'forms-col' Job Template attribute (see description of 'form-save-format' above) as the formats in which it is capable of saving forms.

### **Printer actions for various combinations of attributes**

This section lists the Printer actions for various combinations of 'form-save-location' (uri), 'form-save-name' (name(MAX)), 'formsave-location-supported' (1setOf uri), existing saved forms, the 'ippattribute-fidelity' (boolean), 'user-defined-values-supported' (1setOf keyword) attributes and Printer actions.

The possible Printer actions are as follows (see above descriptions of the 'form-save-location' and 'form-save-name' attributes):

- 1. reject: The Printer rejects the Job Creation request, returns the 'client-error-attributes-or-values-not-supported' status code and the 'form-save' Job Template attribute and value in the Unsupported Attributes group.
- 2. accept-save: The Printer accepts the Job Creation request, returns the 'successful-ok' status code, and attempts to create all necessary files and sub-directories.
- 3. accept-substitute: The Printer accepts the Job Creation request, returns the 'successful-ok-ignored-or-substituted-attributes' status code and the 'form-save' attribute and value in the Unsupported Attributes group, and, DEPENDING ON IMPLEMENTATION: (1) ignores the attribute and does not perform the save, (2) puts the job in the 'held' state and let the operator fix the problem, either by changing the job's 'form-save-location' attribute value or adding the value to the Printer's 'form-save-locationsupported' attribute, or (3) substitutes the job's 'form-savelocation' value with one of the values of the Printer's 'form-savelocation-supported' values.
- 4. accept-hold: The Printer accepts the Job Creation request, returns the 'successful-ok' status code, and holds the job for the operator to resolve the conflict so that the form can be saved.

The following table shows the Printer actions for the various possible value combinations of the other Job and Printer attributes. In the example, there is already one saved form: 'a/bar'. The Printer supports three 'form-save-location' directories: a, b, c.

01229

Informco.com

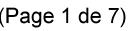

Date de production: 10 mai 2019

Annexé et faisant partie de la police numéro:

 $\bar{\mathbf{X}}$ 

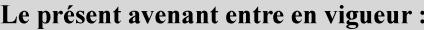

7 mai 2019

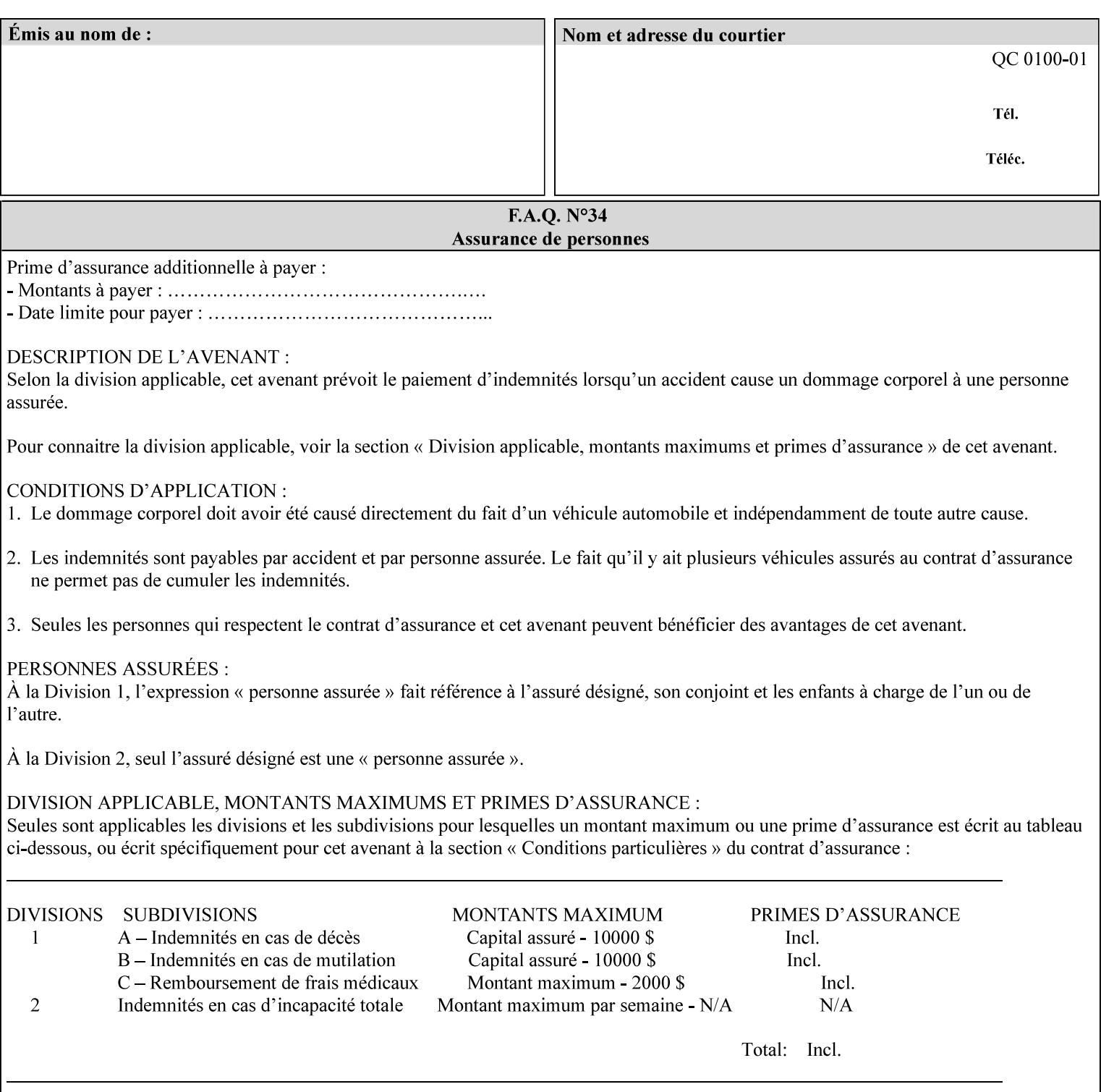

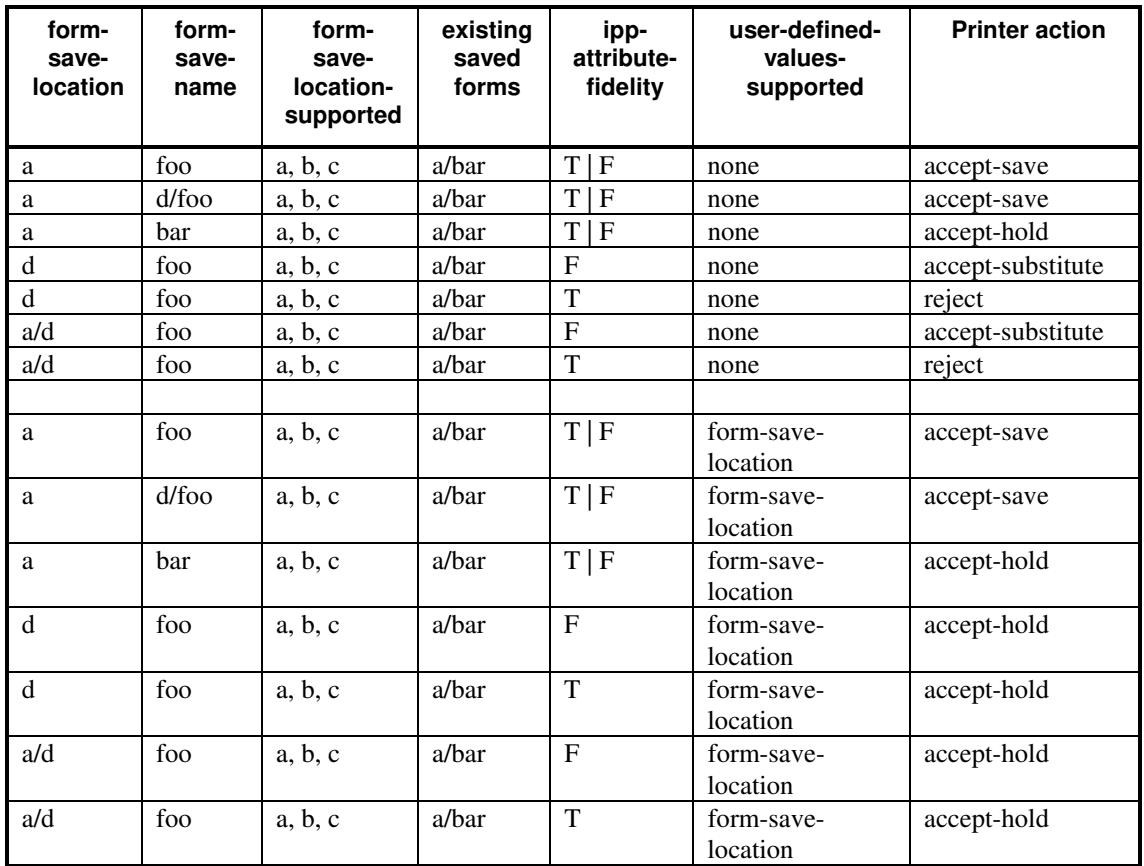

## **Printer actions for various Job and Printer attribute values for Form Save and Merge Capability**

## **7.29 forms-col (collection) Job & Document Template**

## **XML Syntax**

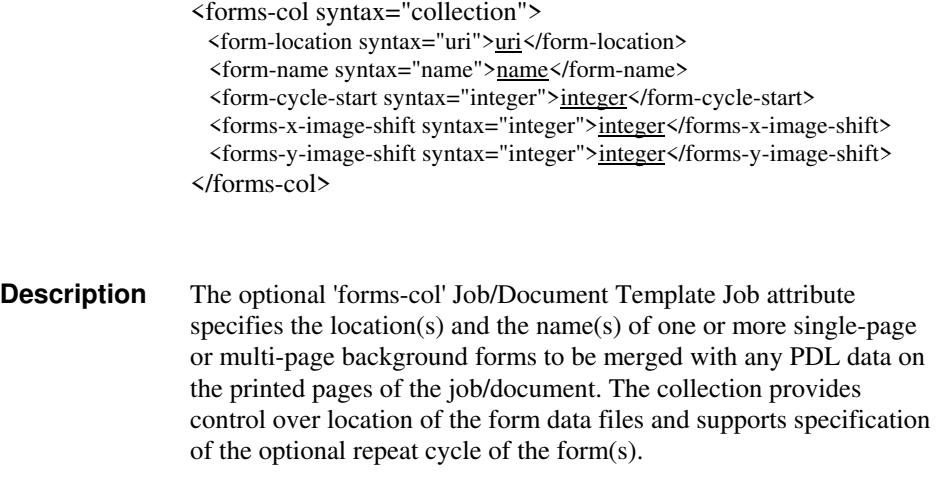

01230

Informco.com

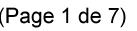

Date de production: 10 mai 2019

Annexé et faisant partie de la police numéro:

 $\bar{\mathbf{X}}$ 

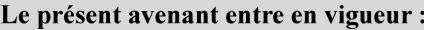

7 mai 2019

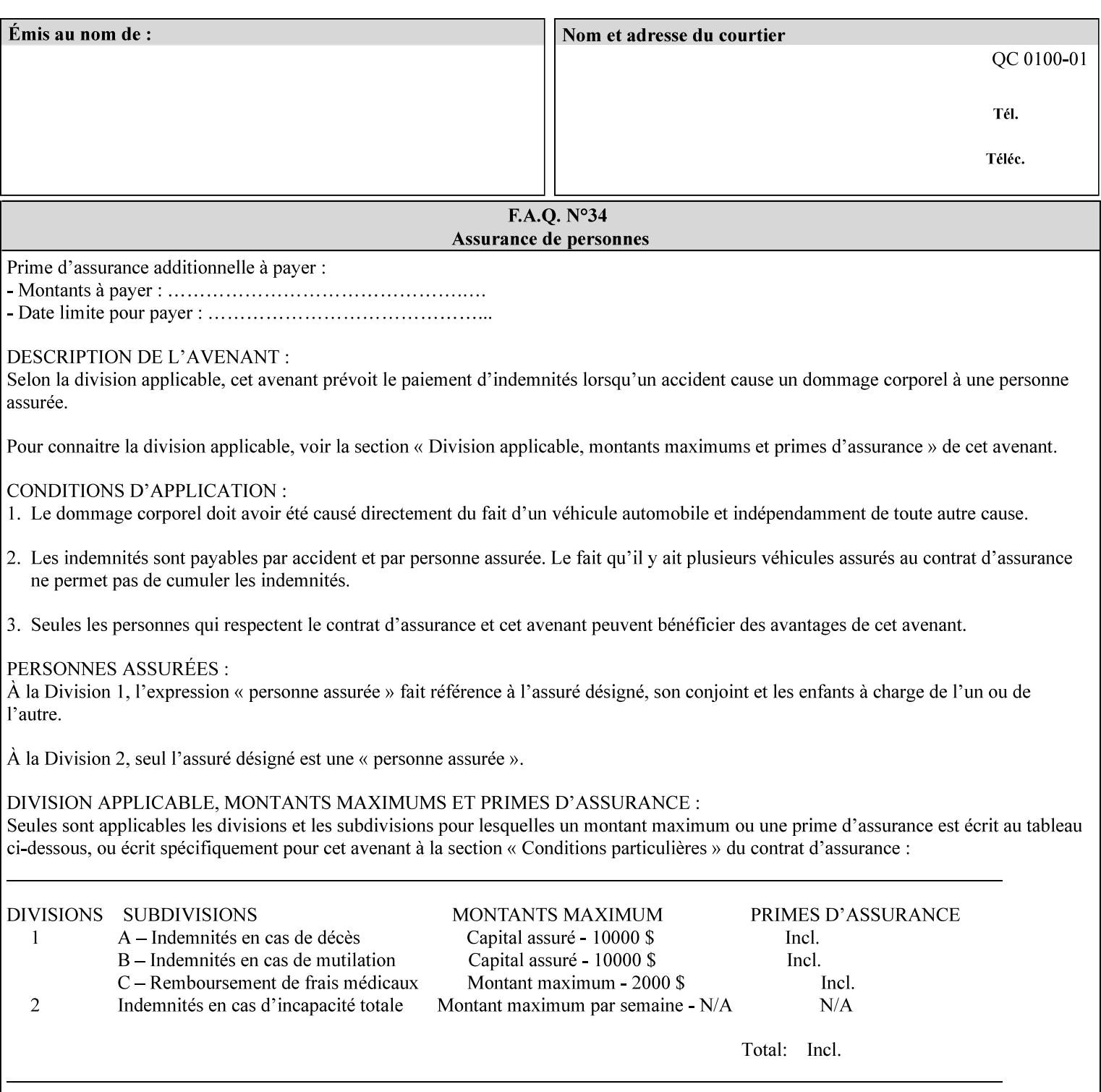

The maximum number of pages supported in a background form is determined by the Printer implementation. A background form is a form that the PDL data overlays and works with any PDL, including LCDS.

Support of multiple values in the 'forms-col' attribute is required. Printers that support only a single value for this attribute MUST return values 2 through 'n' as unsupported in a Job Creation operation.

A Printer that supports multiple values in the 'forms-col' attribute MUST apply multiple forms in the order in which they occur in the 'forms-col' attribute.

If a Printer supports the 'forms-col' attribute, the Printer MUST support this attribute on a job basis and MAY also support it as a Document Template attribute.

#### **Creating Background Forms:**

Forms are created by a user with the 'form-save' Job Template attribute (see description earlier in this section).

If the Job Save and Reprint Capability is supported such that the saved format can be used for background forms, users can create single page or multi-page background forms using the 'job-savedisposition' Job Template attribute, placing the saved job as a form in the location associated by the Printer with the 'form-name' member attribute of the 'forms-col' Job Template attribute. The value of 'formname' can then reference the newly saved job as a background form in a subsequent job. A form that is created from multiple forms can thus be built by successively creating a form from PDL data and a form--where the form was a previous saved job--saving the job to the proper location and using it as the form for the next job, adding new PDL data. This cycle can be repeated any number of times. Each successive job merges the new PDL data with the background form. The final form can then be used with any PDL data as a background form. The 'form-cycle-start' member attribute of the 'forms-col' Job Template attribute provides additional control of this process of creating background forms with the ability to specify cycle start.

Whether or not a Printer can merge a Saved Job that was saved using the 'job-save-disposition' Job Template attribute as if it were a Form using the 'forms-col' Job Template attribute in a Job Creation operation is IMPLEMENTATION DEPENDENT.

When merging Forms with a job using the 'forms-col' Job Template attribute, a Printer MUST NOT use any job attributes that MAY have been saved with the Form; all Job attributes for such a job MUST be provided by that job and any attributes not supplied by the job in the Job Creation operation MUST be supplied as defaults according to the usual rules of attribute precedence.
01231

Informco.com

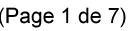

Date de production: 10 mai 2019

Annexé et faisant partie de la police numéro:

 $\bar{\mathbf{X}}$ 

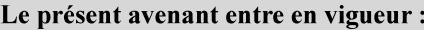

7 mai 2019

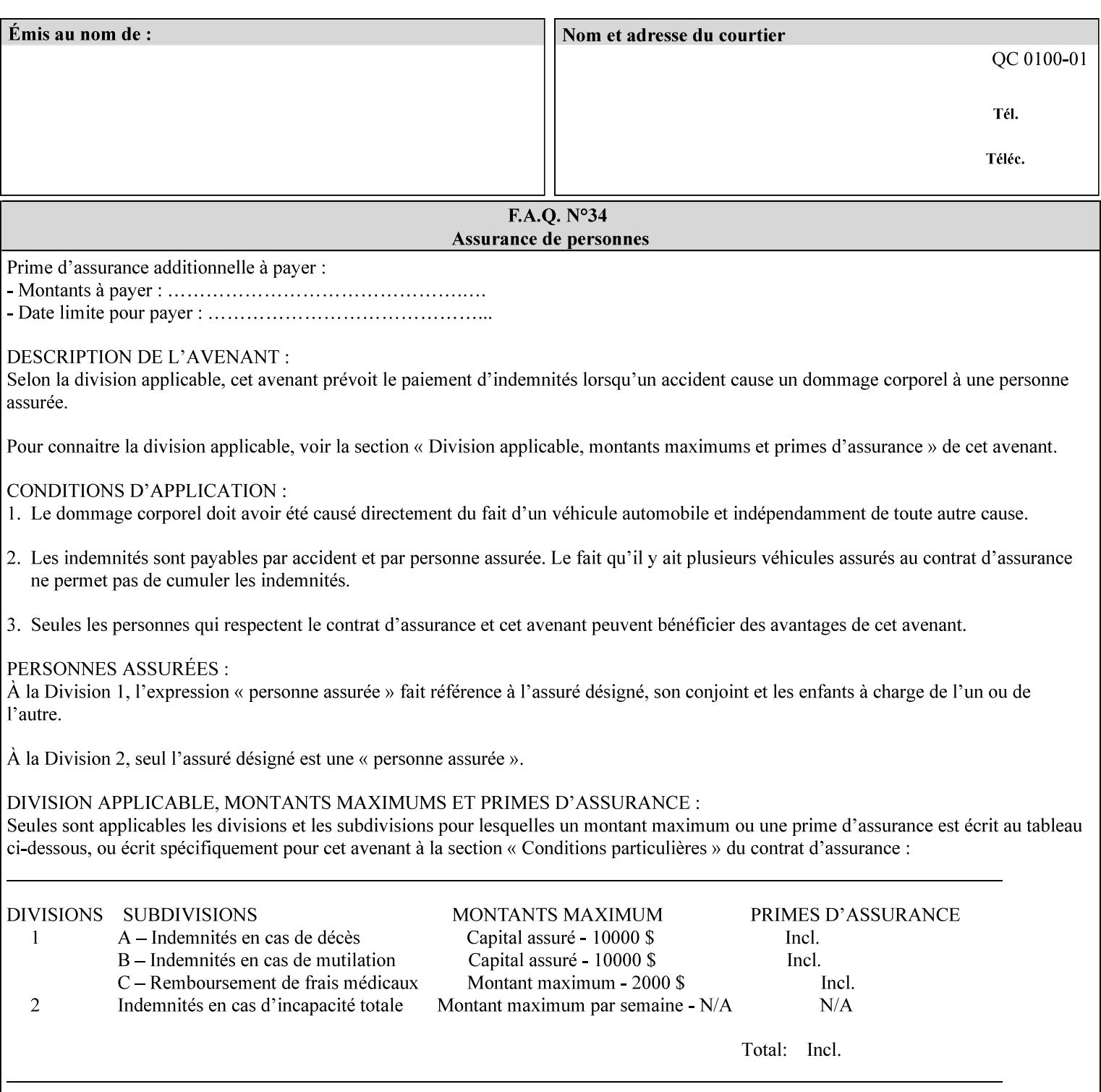

### **Interaction between 'forms-col', 'number-up' and 'imposition-xxx' attributes**

The Printer applies Imposition 'pre-RIP' and applies background forms 'post-RIP'. That is, the Printer merges the background form *after* imposition and number-up is applied. The paradigm of 'formscol' is the literal replacement of preprinted media. Therefore, a background form will not be rotated or scaled or subjected to the other transformations that can happen to an Input-Page due to imposition. This means, for example, if a background form is intended for use with an imposition job, it must be laid out in advance to synchronize with the imposed images.

### **Member Attributes for the 'forms-col' Job Template Attribute**

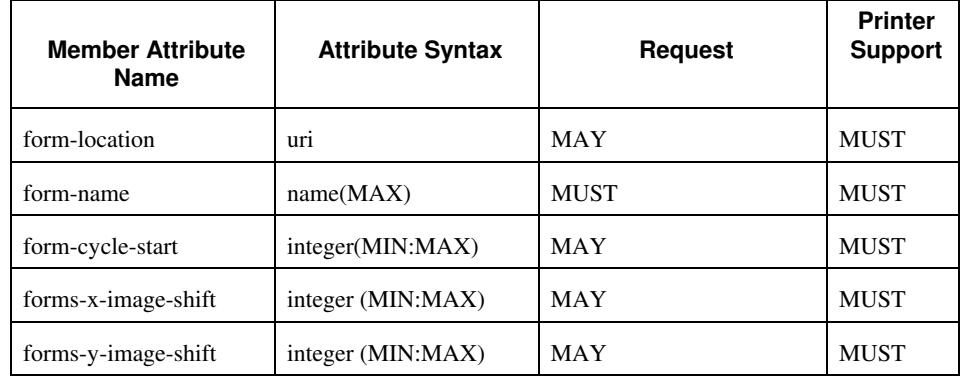

The table below lists the member attributes of the 'forms-col' collection attribute:

The following sections describe each member attribute in the above two tables, except for all Job Template Attributes that can be applied at the document-level, for which the descriptions are located throughout this section of this CPSS Volume.

#### **form-location (uri)**

The 'form-location' member attribute MUST be an Absolute URI [RFC 2396] that specifies the path to the directory where the background form file to be merged with the PDL data will be found. According to RFC 2396, an Absolute URI MUST have a URI scheme, MAY have an authority (host name) component, and MUST have an absolute path (e.g.,

'ftp://printhost.printco.com/var/spool/jobformdir/form1' or 'file:///jobformdir/form1').

The Printer MUST support this attribute if it supports the 'forms-col' Job Template attribute.

01232

Informco.com

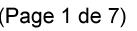

Date de production: 10 mai 2019

Annexé et faisant partie de la police numéro:

 $\bar{\mathbf{X}}$ 

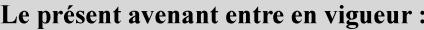

7 mai 2019

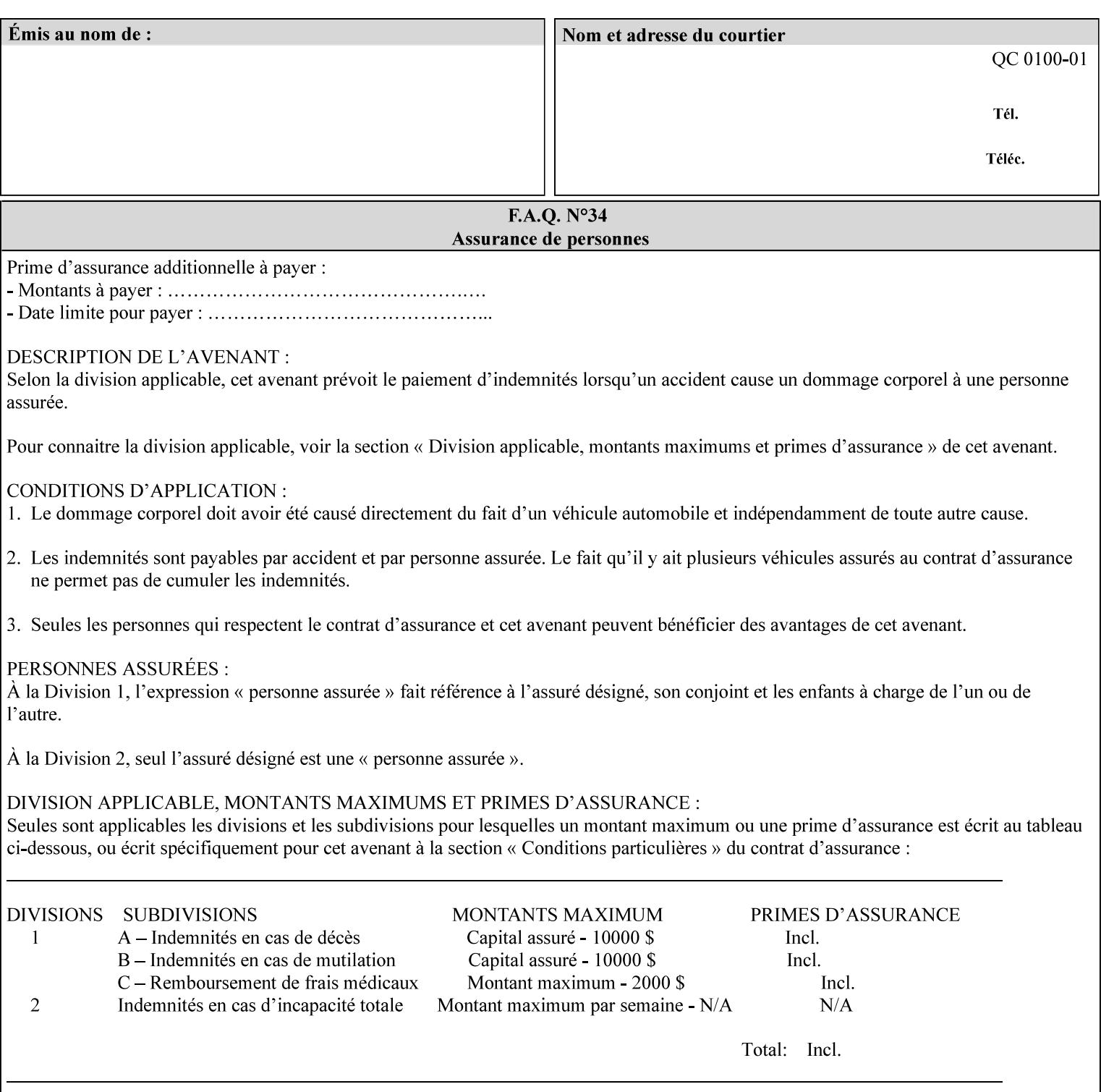

### **form-name (name(MAX))**

The 'form-name' member attribute specifies the name of the single page or multi-page background form file to be merged with the PDL data within the directory specified by the 'form-location' member attribute.

A well-formed request MUST include at least the name of the background form file to be used (i.e. the 'form-location' or directory containing the background form file need not be supplied by the client and in fact, might not be known to the client). The client can supply a 'form-name' attribute value that is either a simple file name or a relative path where each component of the path is separated by a '/' character. The 'form-name' member attribute value concatenated with the 'form-location' attribute value (supplying a  $\prime\prime$  between them, if necessary) specifies a Virtual File Name (see definition in Section 3.2 of CPSS Volume 1—Information Model) that will be associated with the background form. For example, if 'form-location' is 'a/b' or 'a/b/' and 'form-name' is 'c/d', the resulting Virtual File name is: 'a/b/c/d'.

### **form-cycle-start (integer(MIN:MAX))**

The 'form-cycle-start' member attribute is for printers that support *cycle forms* specified by a page number in the form when the 'formcycle-type' member attribute equals 'form-cycle-start'. When the 'form-cycle-type' member attribute equals 'auto-cycle', the 'formcycle-start' member attribute MUST be ignored.

The 'form-cycle-start' member attribute value (K) indicates what the Printer is to do when the document contains more pages than the number of form pages (N). After merging the last page of the form with a page of the document, the Printer behaves as follows depending on the value of K and N:

- $K = 0$ : The Printer does not cycle back at all, so that the pages of the form are merged just once. For example, a letter head form might be merged only with the first page of the letter.
- $1 \le K \le N$ : The Printer cycles back to form page K and merges it with the next document page, continuing to the end of the form for successive document pages, and cycling back to page K again, etc.
- $K > N$ : Same as  $K = 0$ .
- $K \leq 0$ : Negative values are reserved for future standardization and MUST NOT be used until then.

### **forms-x-image-shift (integer (MIN:MAX)**

The client OPTIONALLY supplies the 'forms-x-image-shift' member attribute of the 'forms-col' Job Template collection to specify to shift

01233

Informco.com

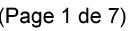

Date de production: 10 mai 2019

Annexé et faisant partie de la police numéro:

 $\bar{\mathbf{X}}$ 

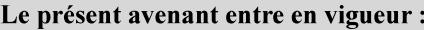

7 mai 2019

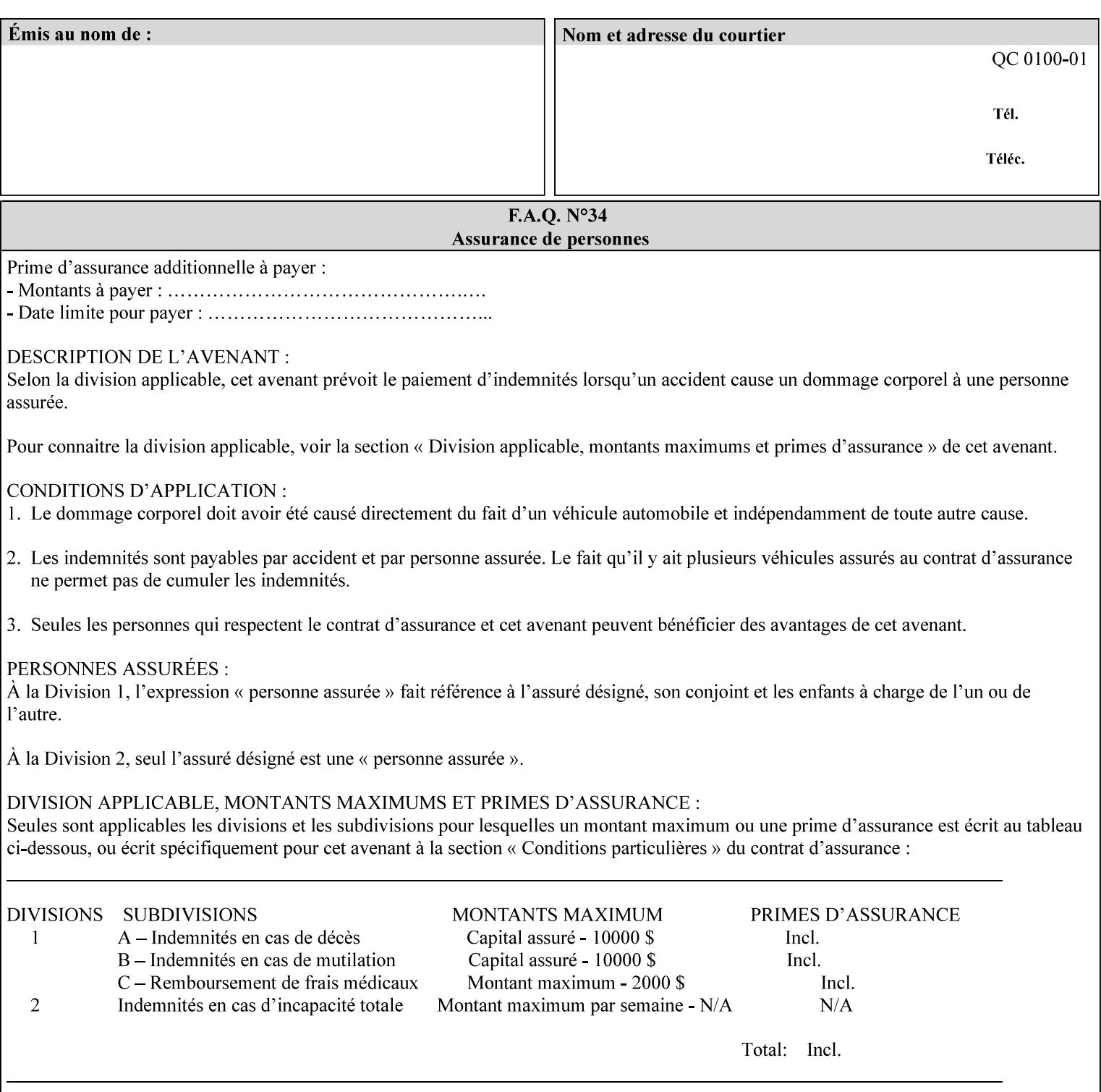

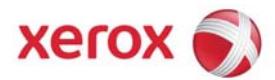

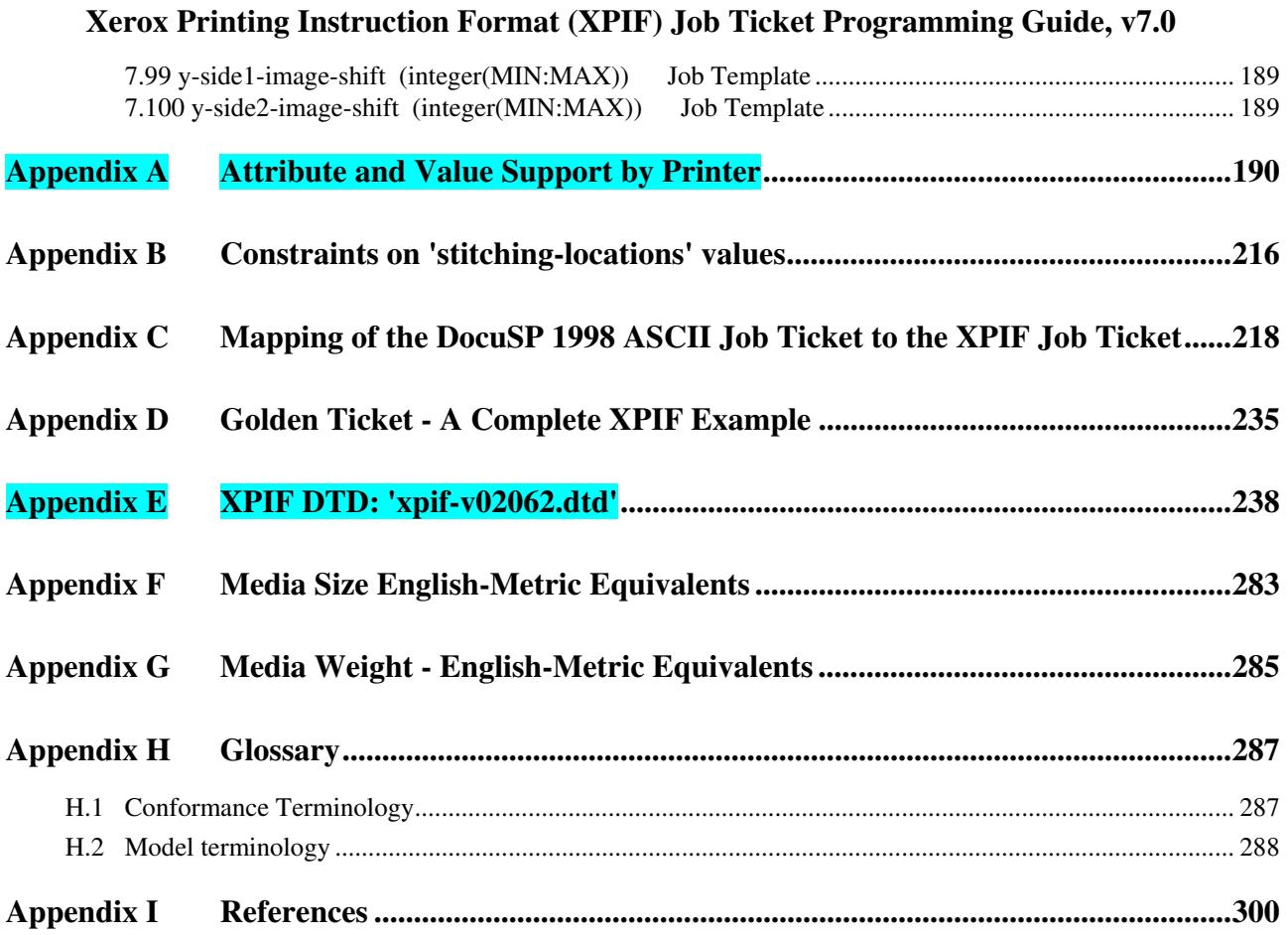

## **Table of Tables**

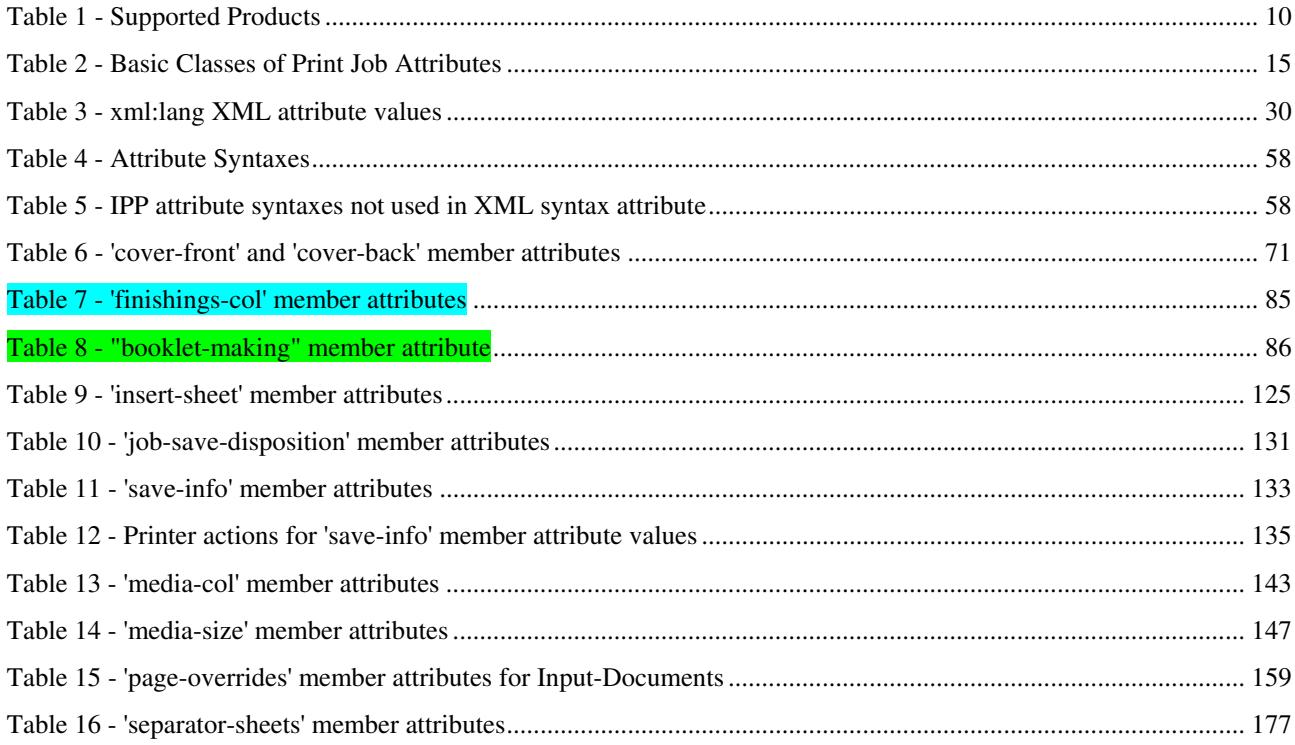

01234

Informco.com

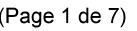

Date de production: 10 mai 2019

Annexé et faisant partie de la police numéro:

 $\bar{\mathbf{X}}$ 

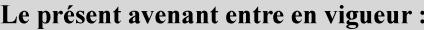

7 mai 2019

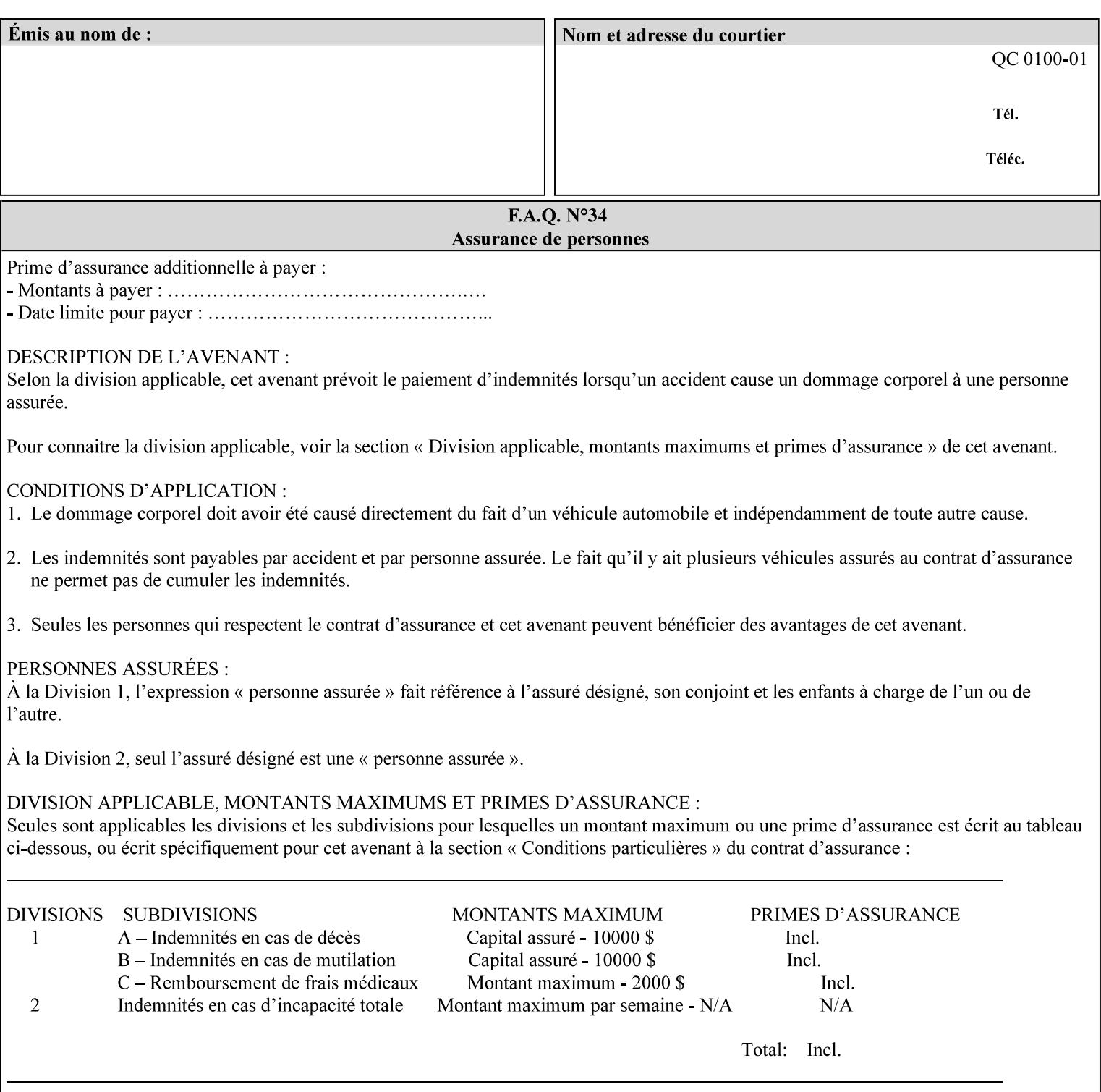

the form in the x-direction of the CPSS coordinate system [see CPSS Volume 5 Section 2.2.2]. The value indicates the direction and amount of shift in hundredths of millimeters (0.01 mm).

The purpose of the 'forms-x-image-shift' attribute is to align a form to the PDL job data, where the PDL data has the same alignment on all pages. The effect is as if the form is merged with the PDL data, although other implementations are possible as long as the effect is the same. The Printer SHOULD apply the shift relative to the Input-Page prior to the application of number up, imposition and image shifting. This attribute does not help the situation where the PDL data itself contains adjustments to allow for front and back pages. This attribute does not help the situation where a multi-page form requires different adjustments for different pages. Forms orientation must be matched to the PDL in terms of portrait, landscape, etc. A form cannot be rotated independently of the PDL data.

### **forms-y-image-shift (integer (MIN:MAX)**

The client OPTIONALLY supplies the 'forms-y-image-shift' member attribute of the 'forms-col' Job Template collection to specify a shift the form in the y-direction of the CPSS coordinate system. The value indicates the direction and amount of shift in hundredths of millimeters (0.01 mm).

All other aspects of this attribute are described above in 'forms-ximage-shift'.

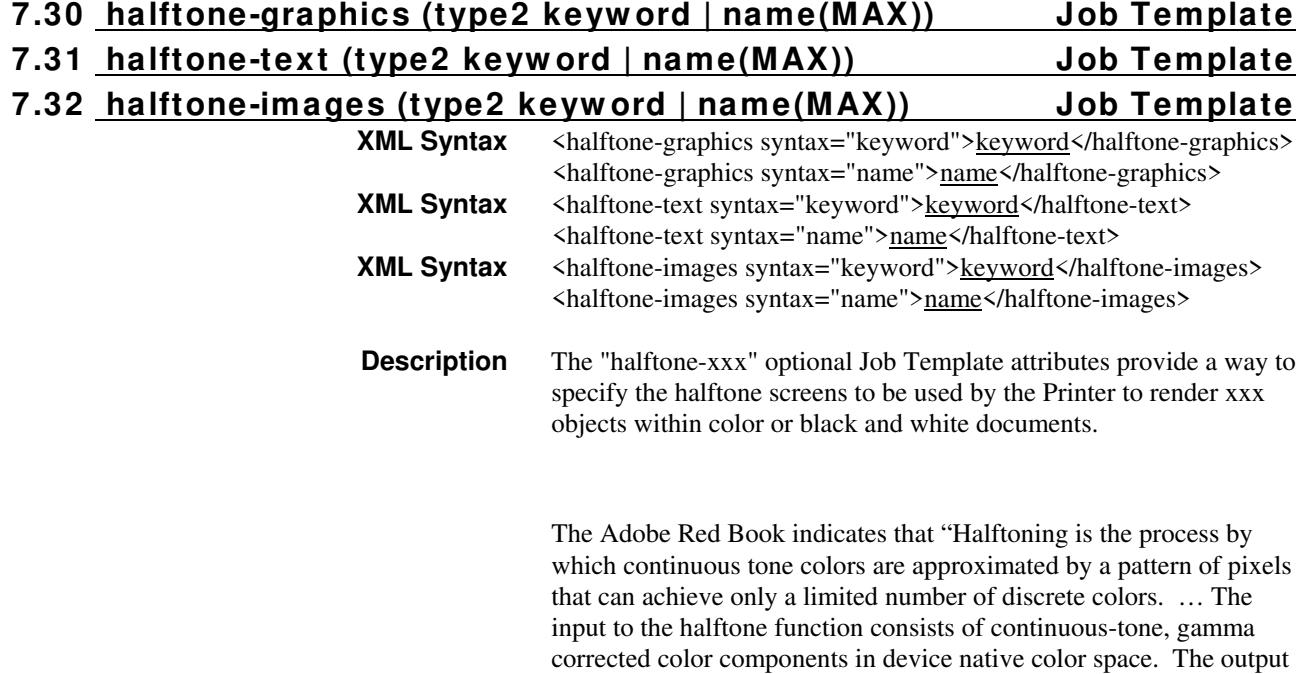

01235

Informco.com

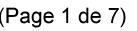

Date de production: 10 mai 2019

Annexé et faisant partie de la police numéro:

 $\bar{\mathbf{X}}$ 

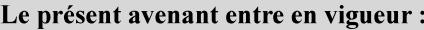

7 mai 2019

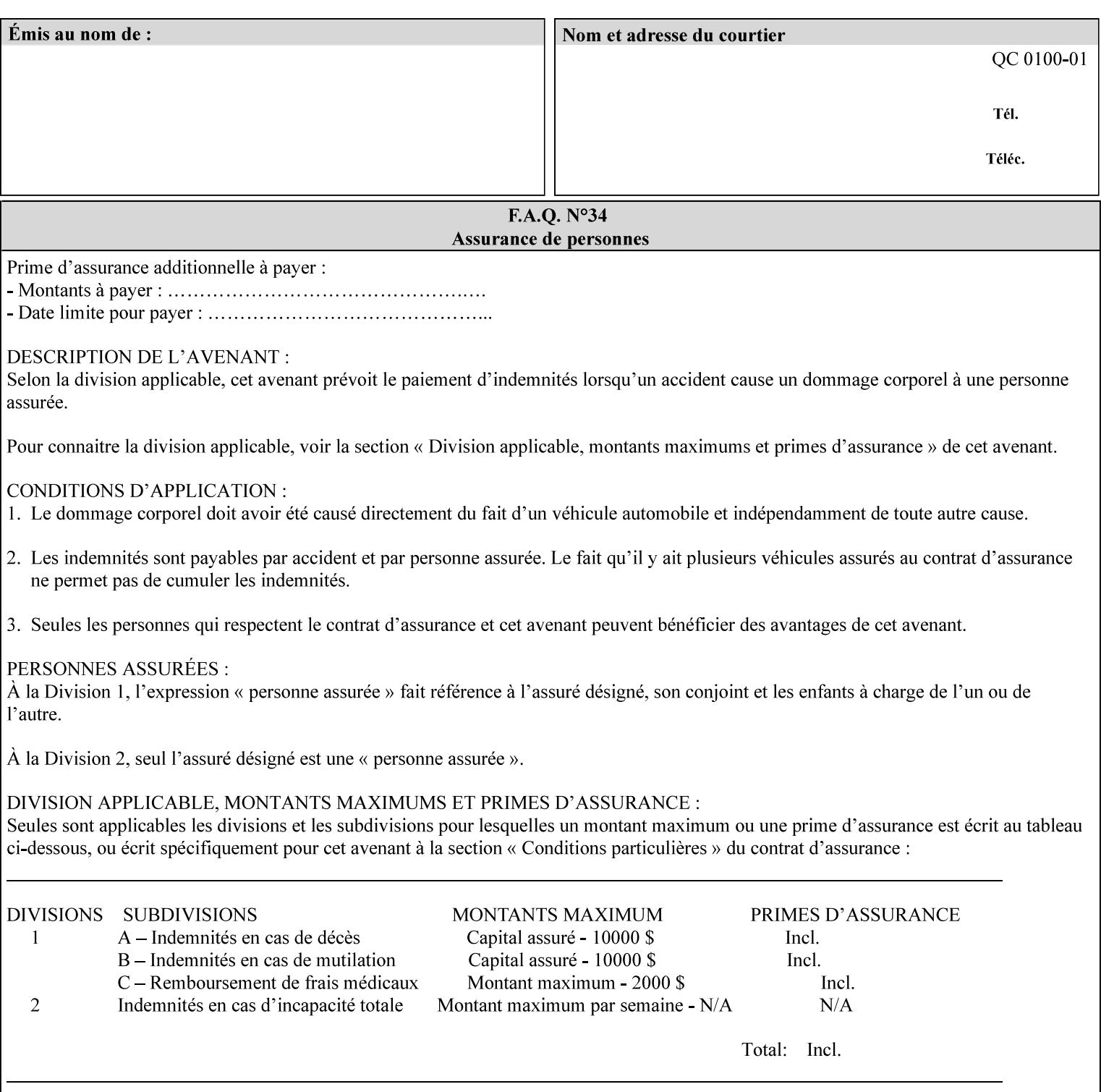

consists of pixels representing colors the device can reproduce. … halftone functions... are based on the use of a halftone screen... halftone screens are specified as frequency, angle, and spot function… A screen is defined by conceptually layering a uniform rectangular grid of halftone cells over the device pixel array. Each pixel belongs to one cell in the grid; a halftone cell usually contains many device pixels."

The screens available are implementation specific with different line frequencies, angles, and spot functions implied by each keyword value for each printer implementation. There are up to five variants of keywords for a given half tone frequencies defined by CPSS:

- '*nn***-lpi**' Device dependent screen that has a nominal frequency of *nn* lines per inch.
- '*nn***-lpi-enhanced**' Device dependent enhanced variant of an established screen that has a nominal frequency of nn lines per inch. The purpose of enhancement is to offer better image quality. Printers that support this keyword are expected to support the '*nn***-lpi**' base variant keyword.
- '*nn***-lpi-normal**' Device dependent *normal* screen that has a nominal frequency of *nn* lines per inch.
- '*nn***-lpi-light**' Device dependent *lighter-than-normal* screen that has a nominal frequency of *nn* lines per inch. Printers that support this keyword are expected to support the '*nn***-lpi-normal**' keyword.
- '*nn***-lpi-dark**' Device dependent *darker-than-normal* screen that has a nominal frequency of *nn* lines per inch. Printers that support this keyword are expected to support the '*nn***-lpi-normal**' keyword.

Standard keyword values for the halftone-xxx attributes are:

01236

Informco.com

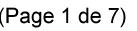

Date de production: 10 mai 2019

Annexé et faisant partie de la police numéro:

 $\bar{\mathbf{X}}$ 

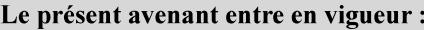

7 mai 2019

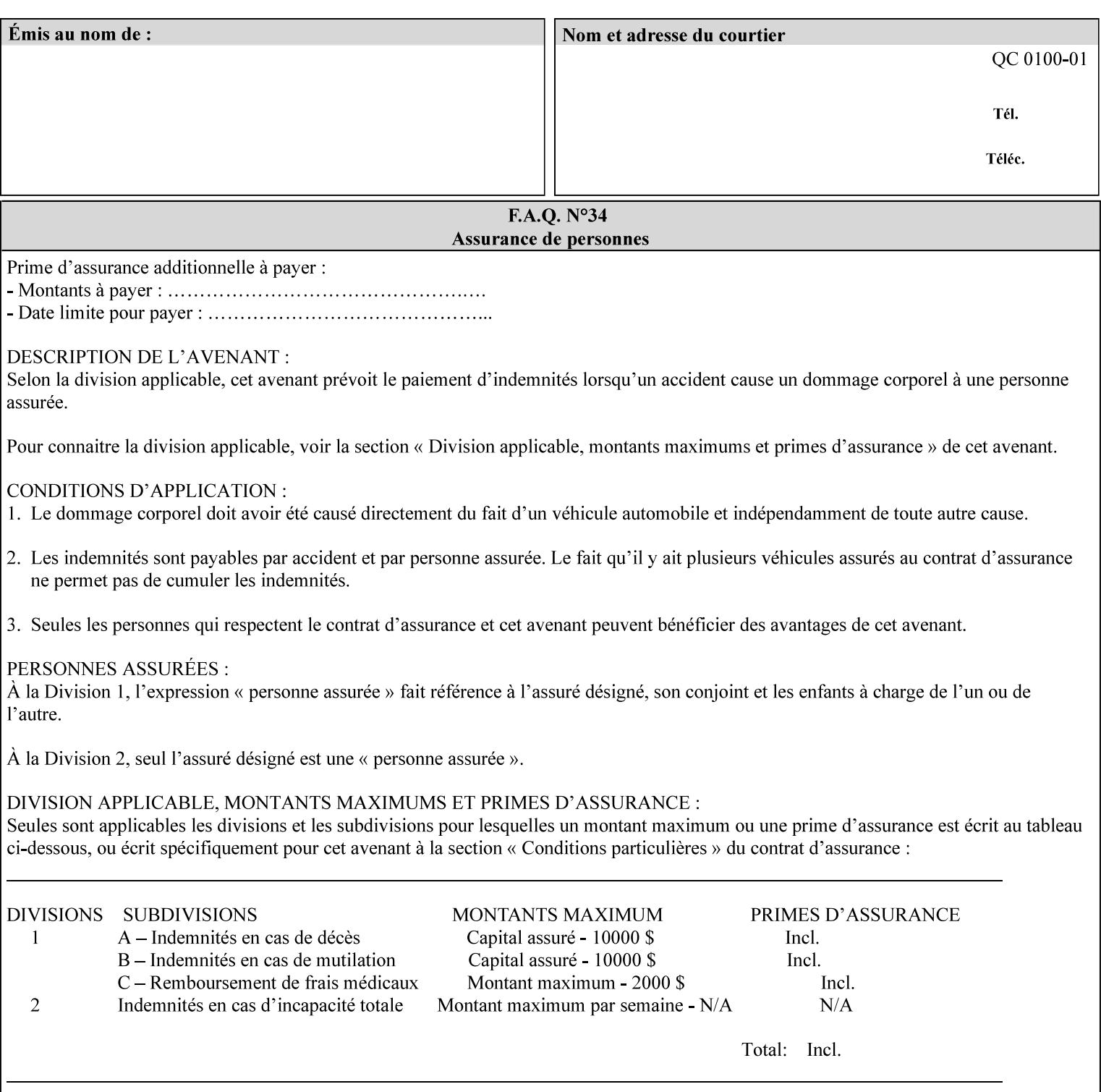

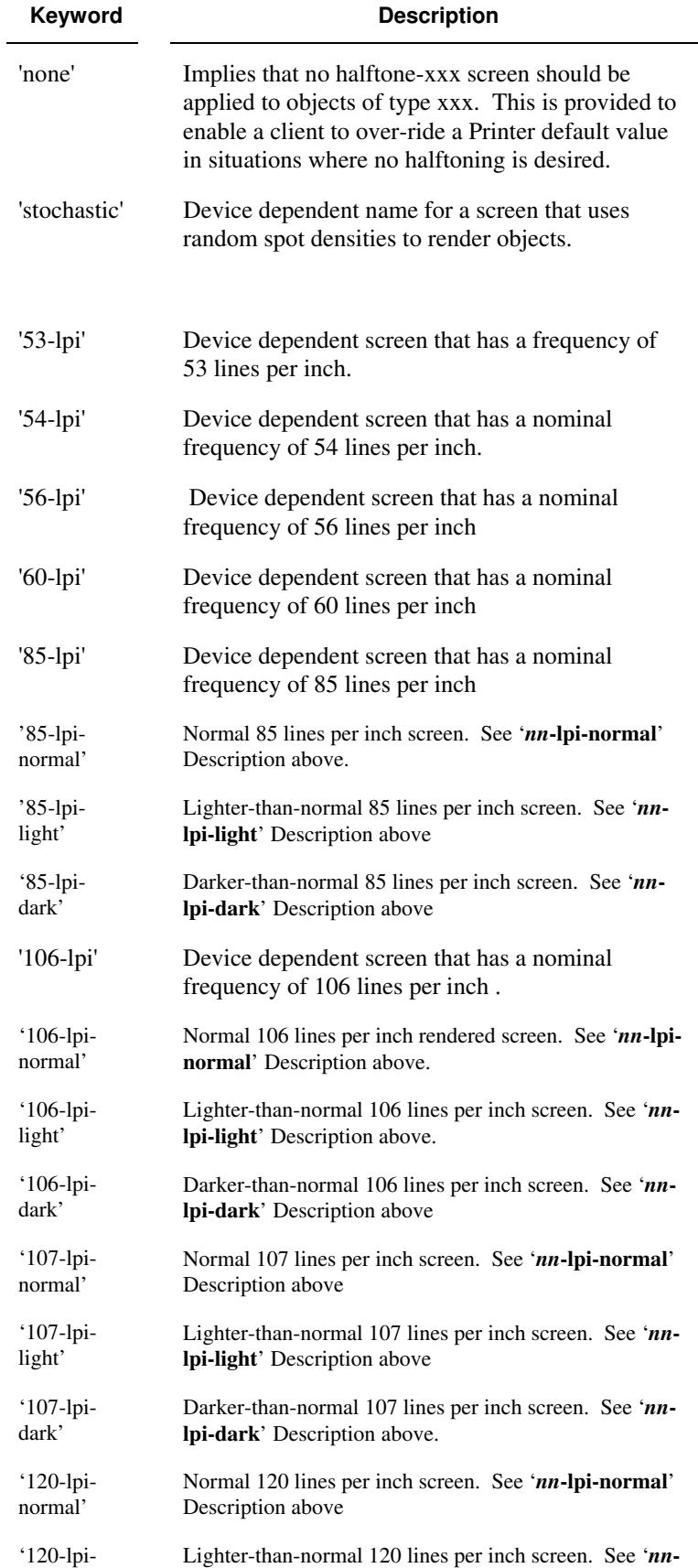
01237

Informco.com

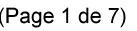

Date de production: 10 mai 2019

Annexé et faisant partie de la police numéro:

 $\bar{\mathbf{X}}$ 

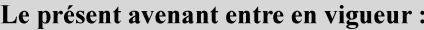

7 mai 2019

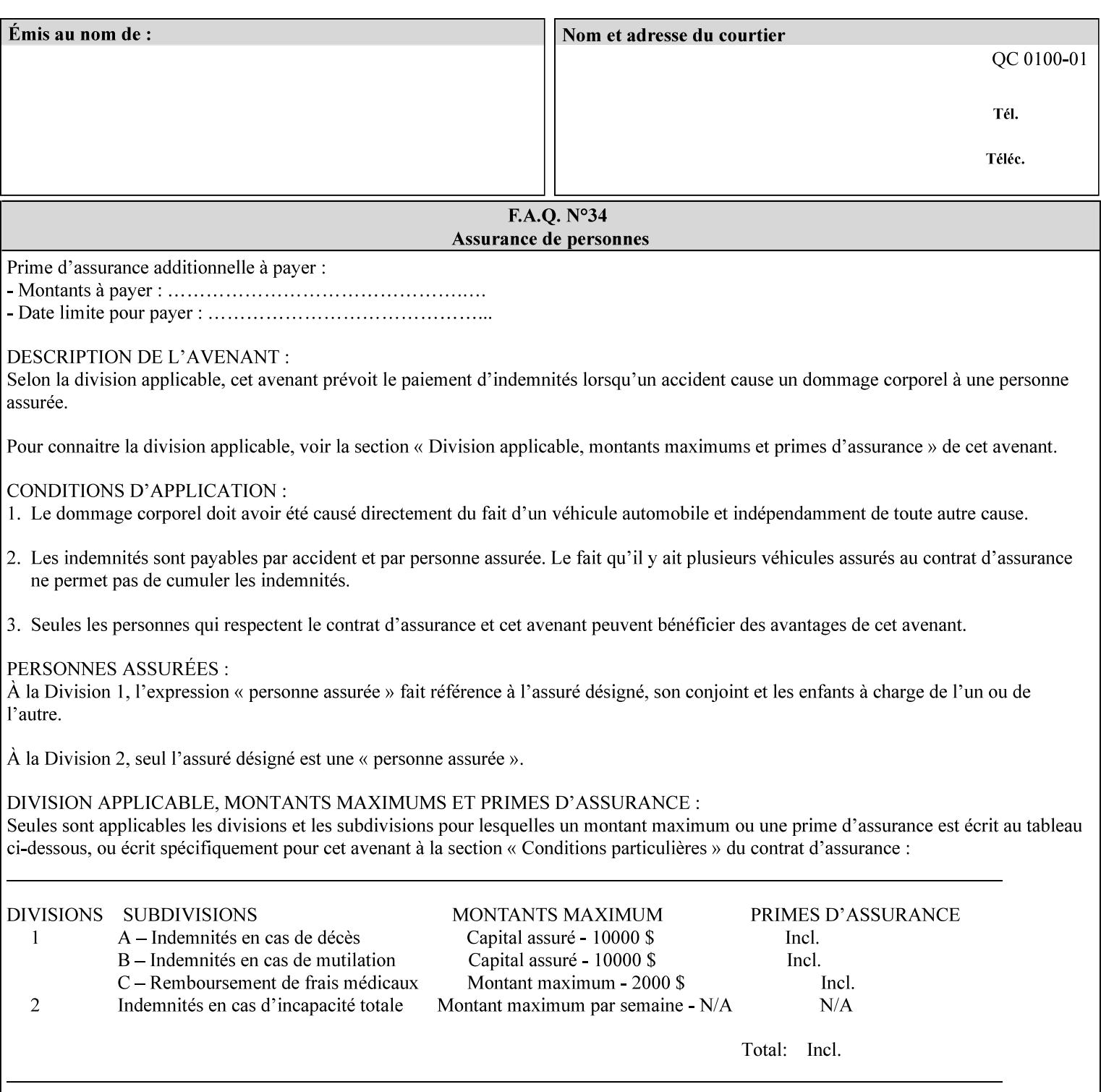

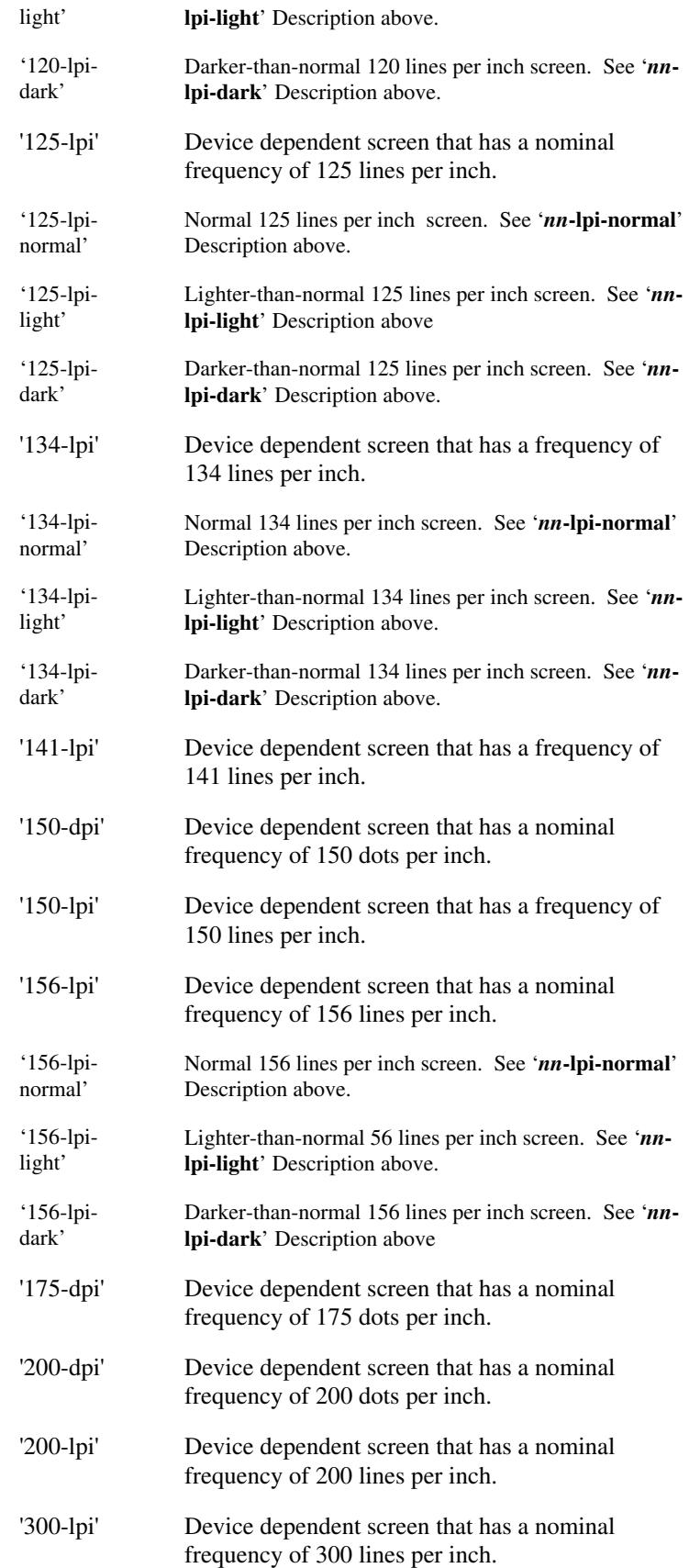

01238

Informco.com

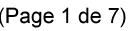

Date de production: 10 mai 2019

Annexé et faisant partie de la police numéro:

 $\bar{\mathbf{X}}$ 

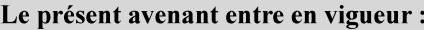

7 mai 2019

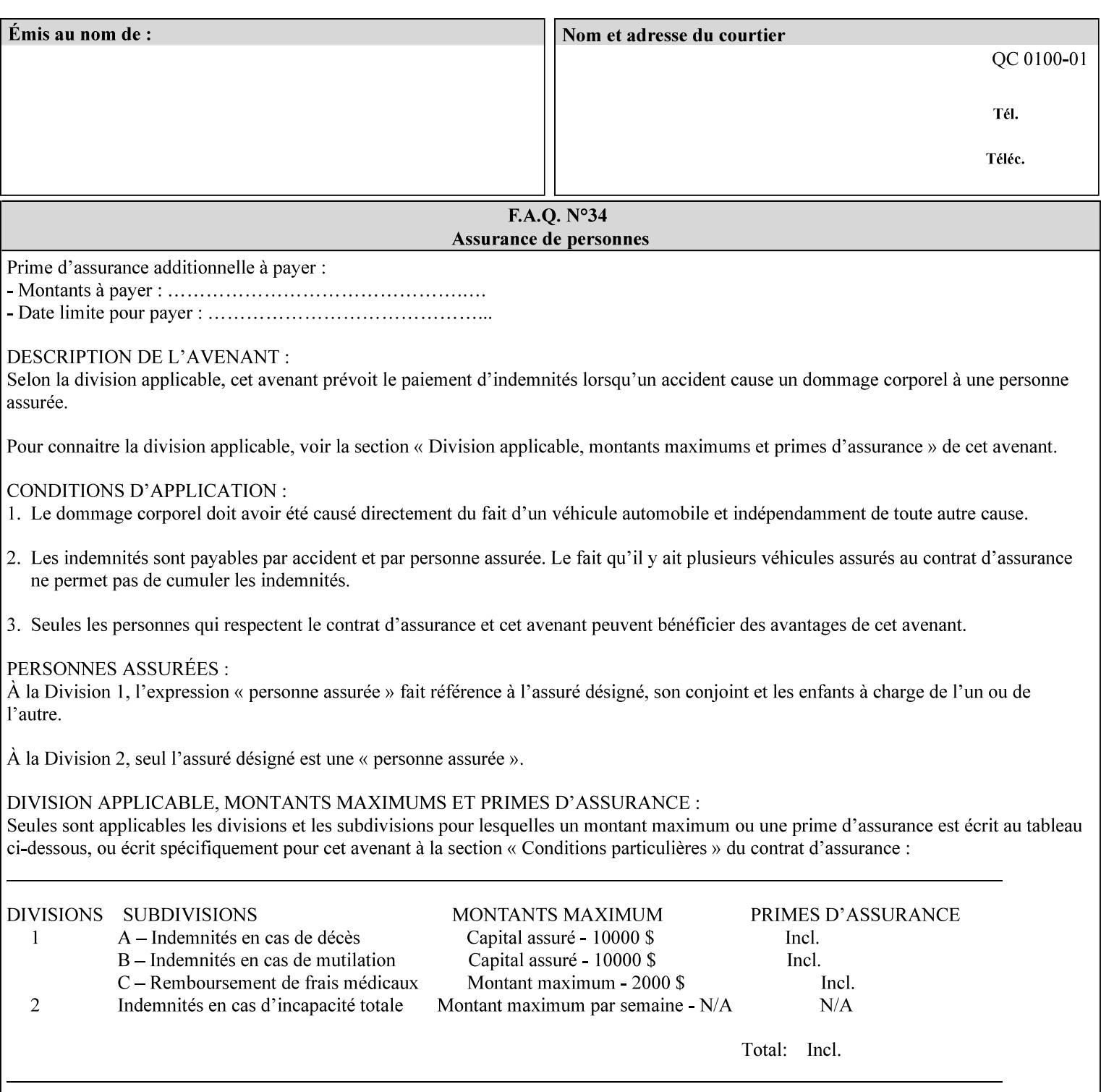

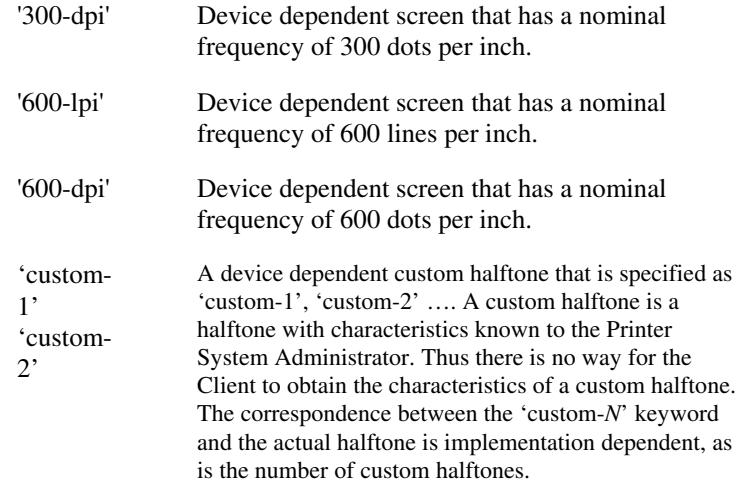

#### **7.33 highlight-colorant (type3 keyw ord | name(MAX) Job Template**

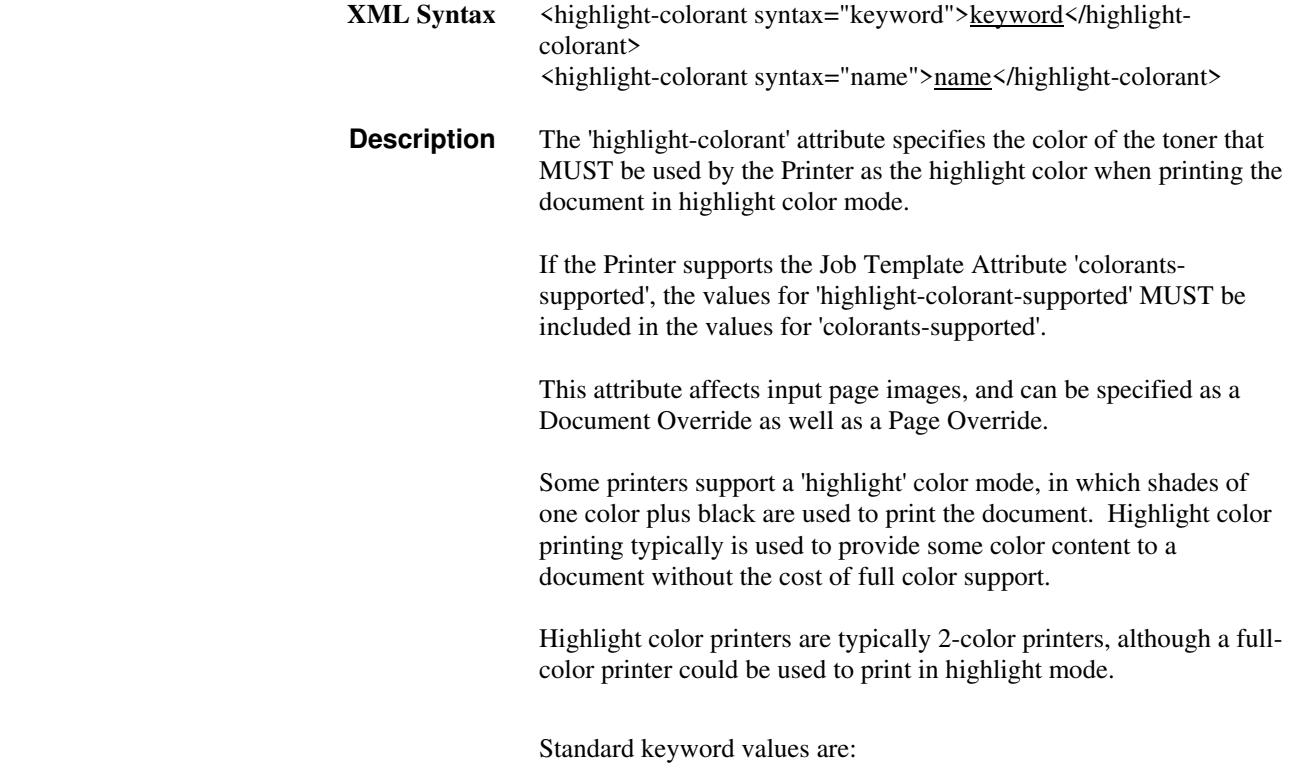

01239

Informco.com

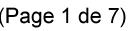

Date de production: 10 mai 2019

Annexé et faisant partie de la police numéro:

 $\bar{\mathbf{X}}$ 

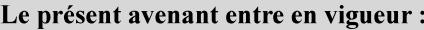

7 mai 2019

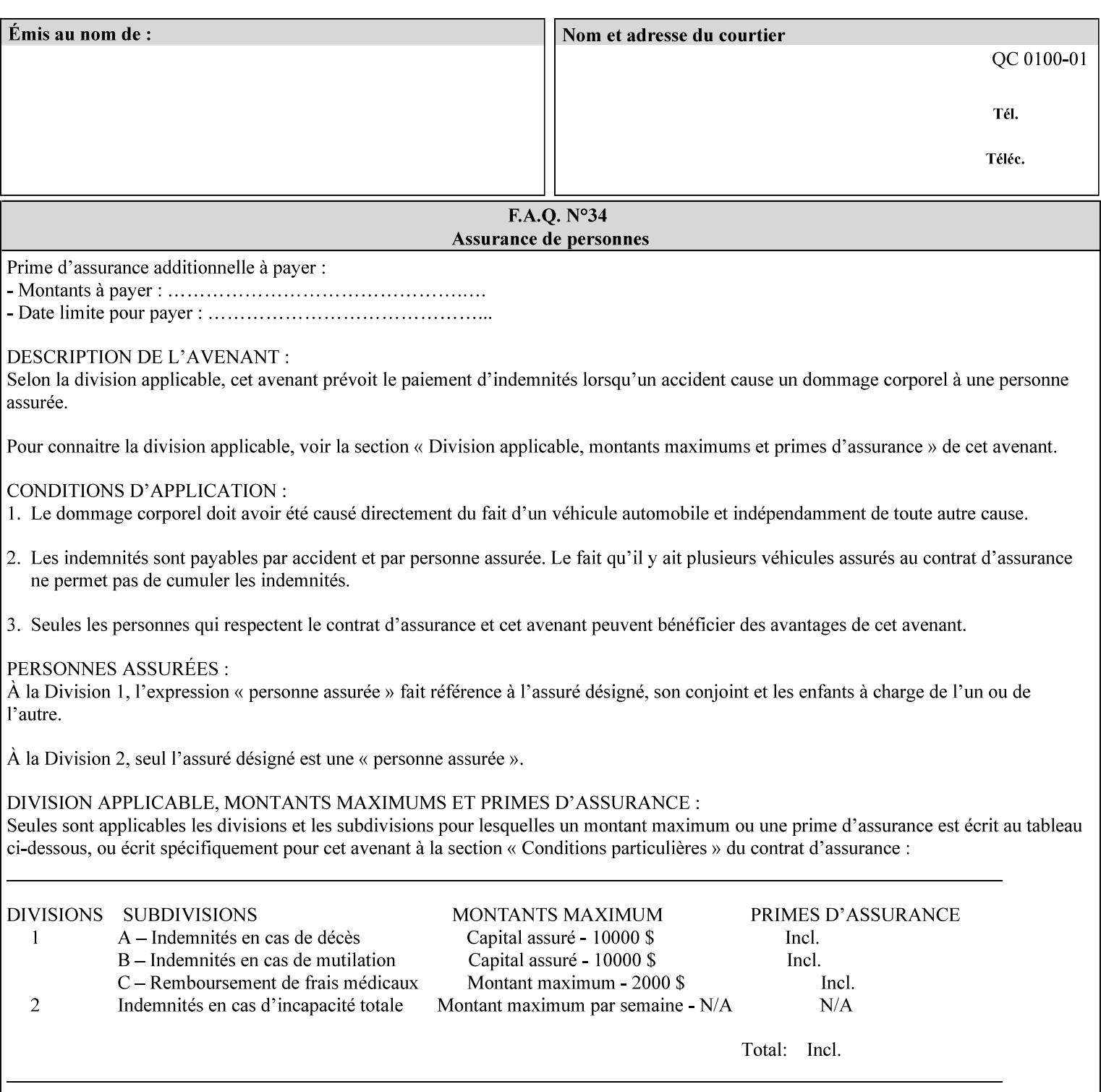

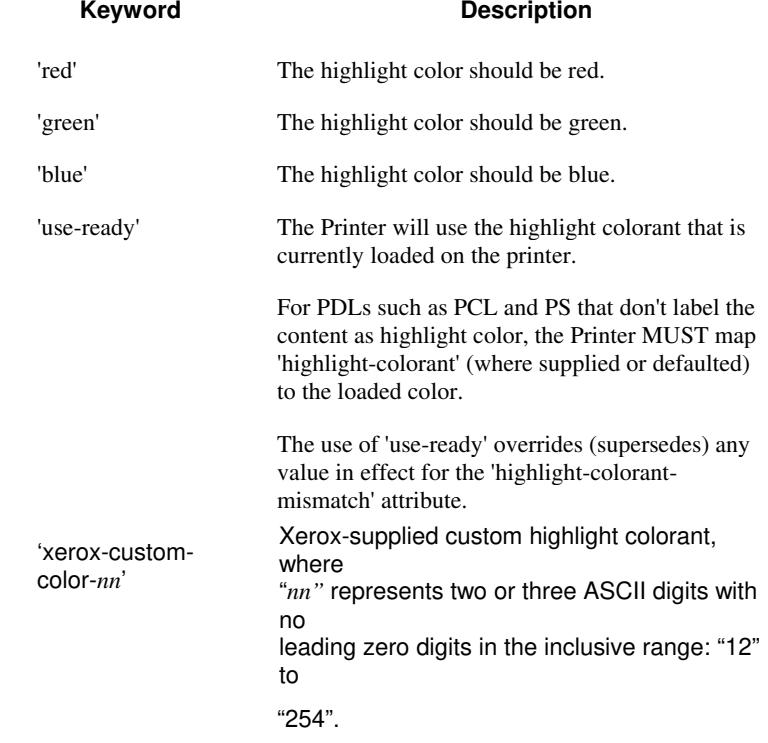

01240

Informco.com

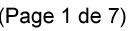

Date de production: 10 mai 2019

Annexé et faisant partie de la police numéro:

 $\bar{\mathbf{X}}$ 

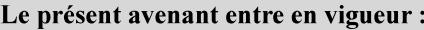

7 mai 2019

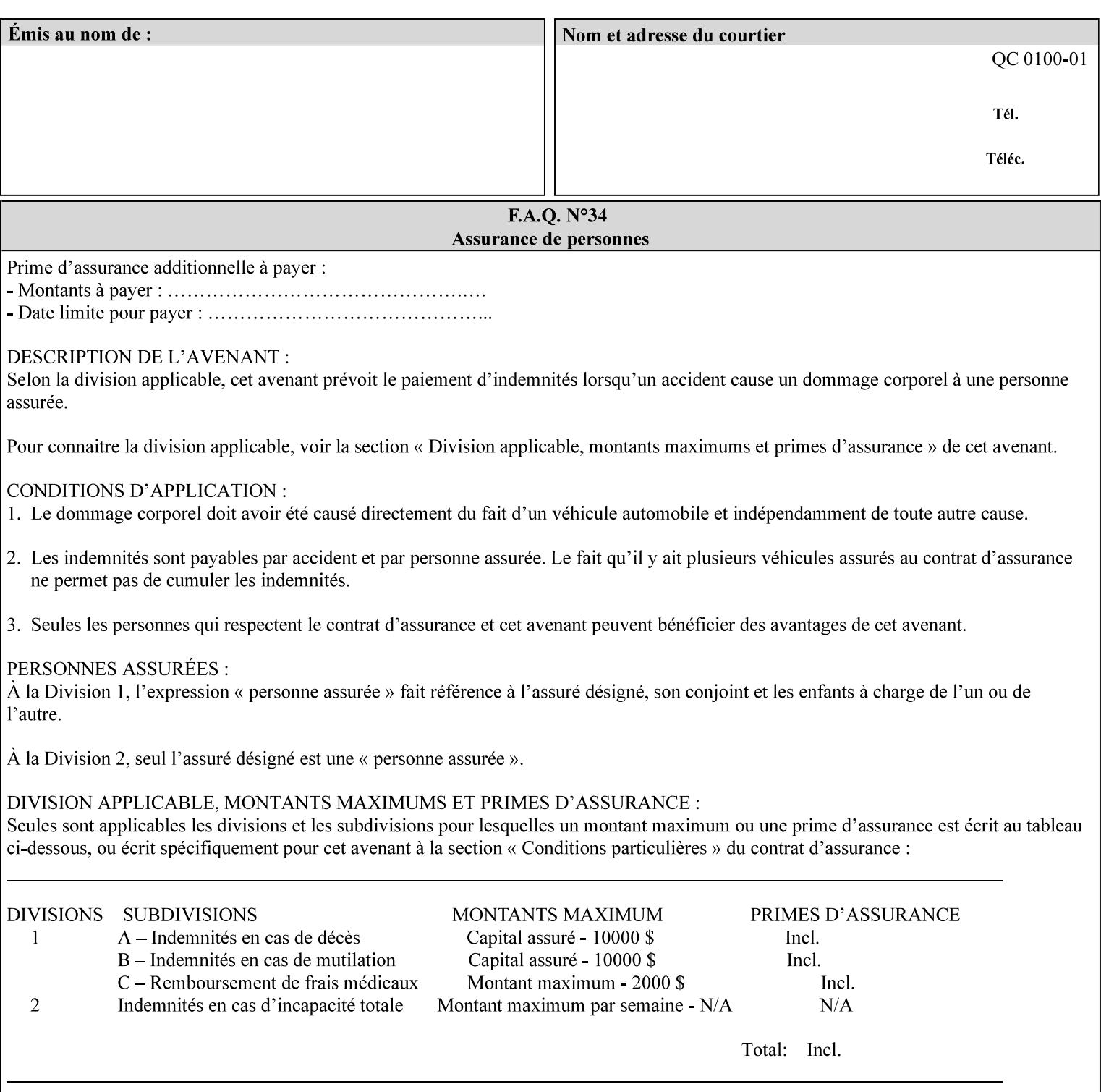

#### **7.34 highlight-colorant-mismatch (type3 keyw ord | name(MAX) Job Template**

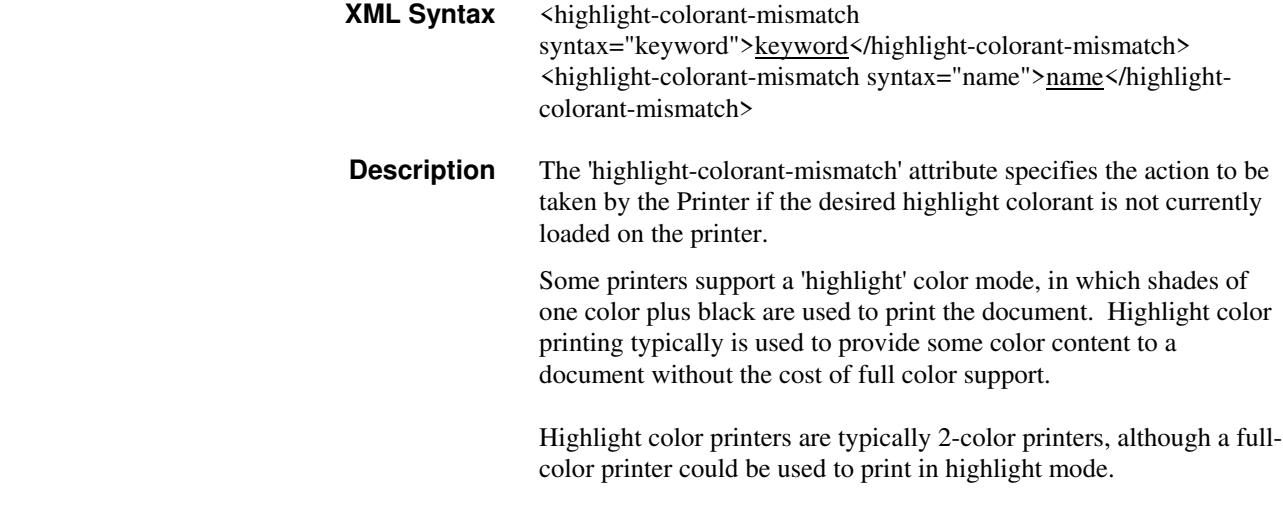

Standard keyword values are:

01241

Informco.com

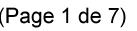

Date de production: 10 mai 2019

Annexé et faisant partie de la police numéro:

 $\bar{\mathbf{X}}$ 

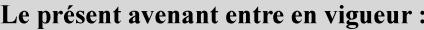

7 mai 2019

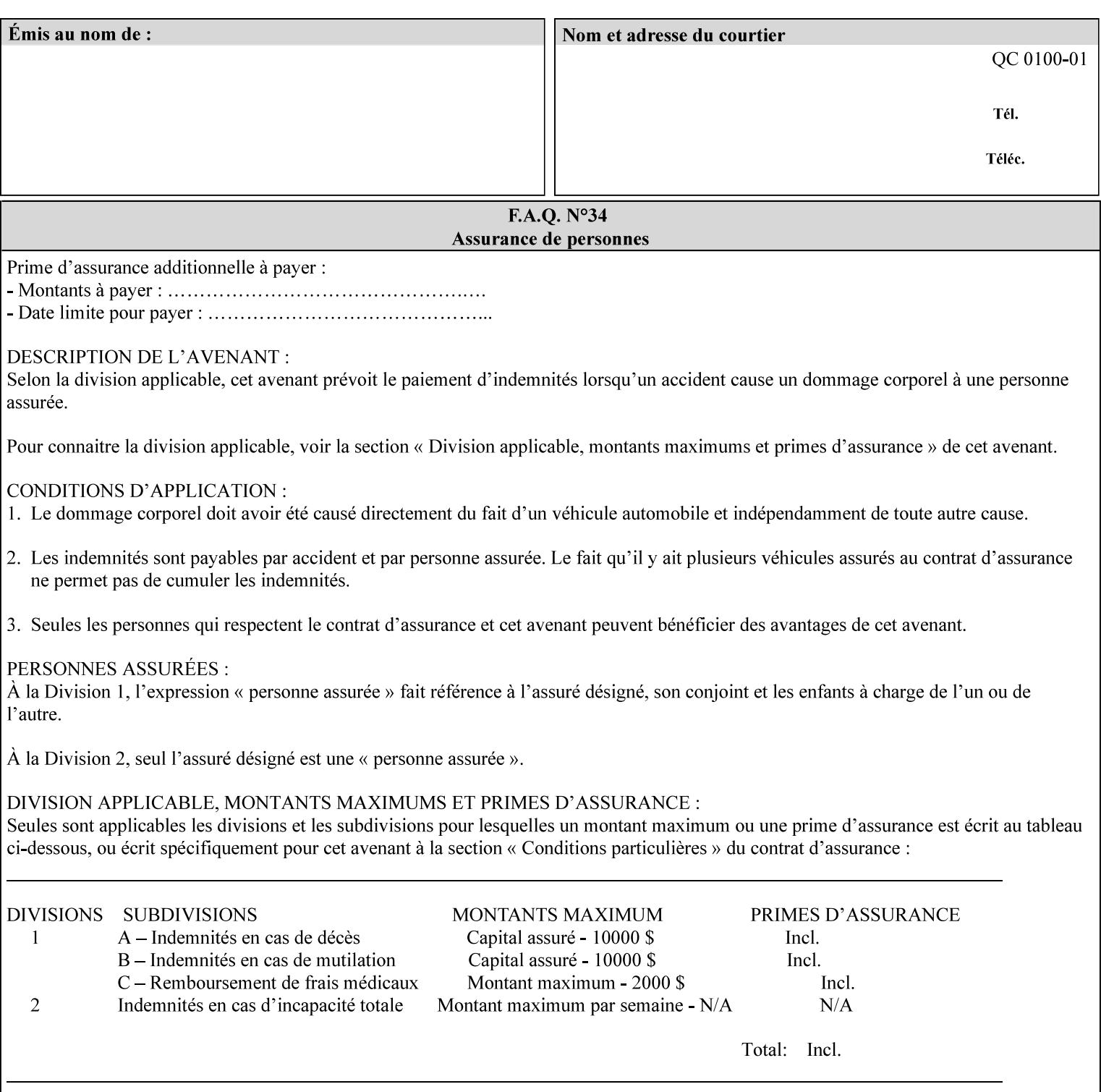

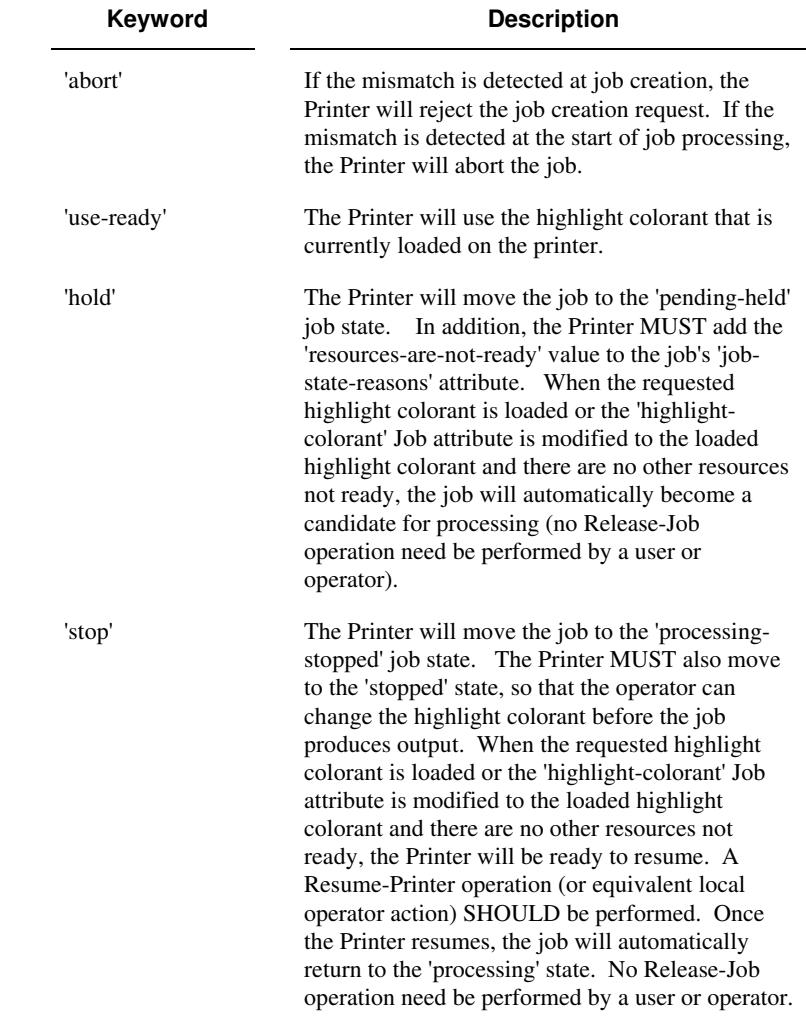

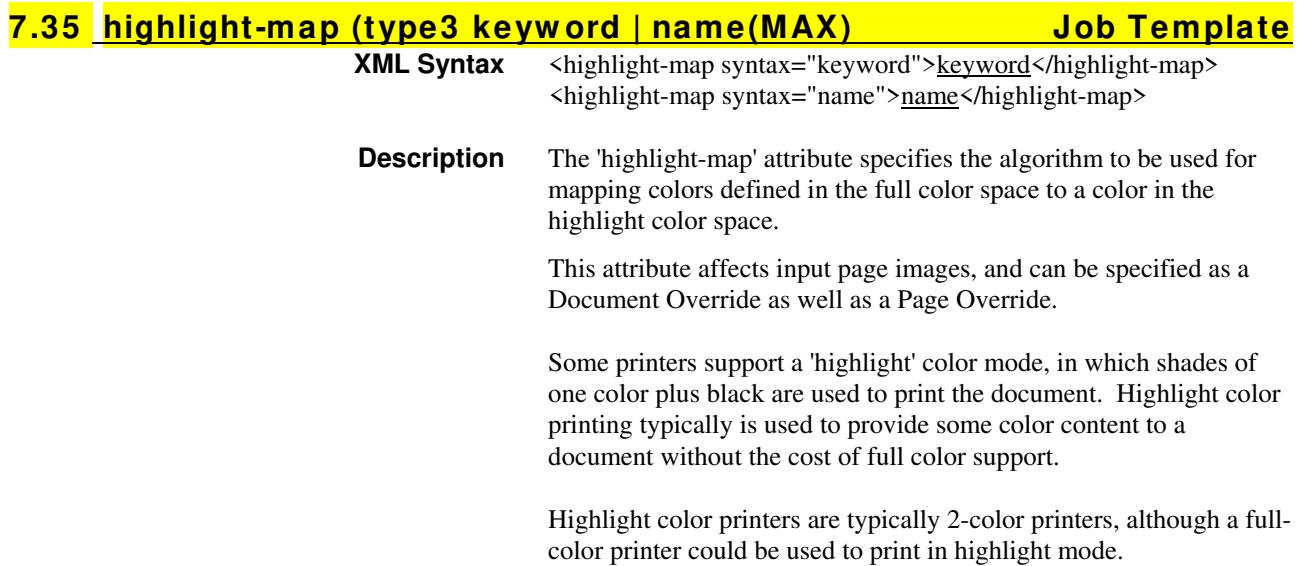

01242

Informco.com

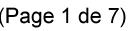

Date de production: 10 mai 2019

Annexé et faisant partie de la police numéro:

 $\bar{\mathbf{X}}$ 

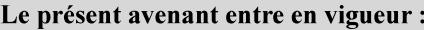

7 mai 2019

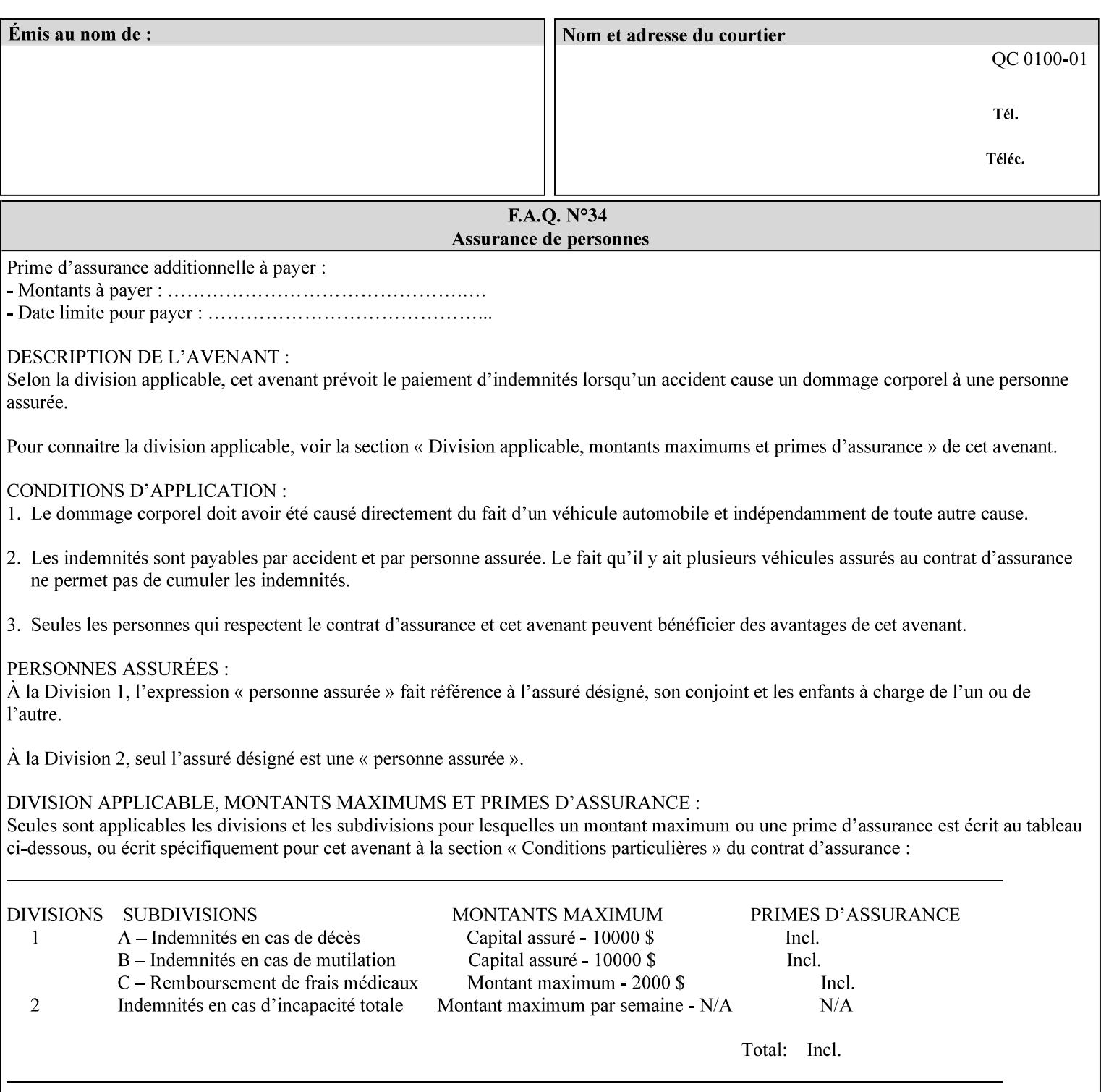

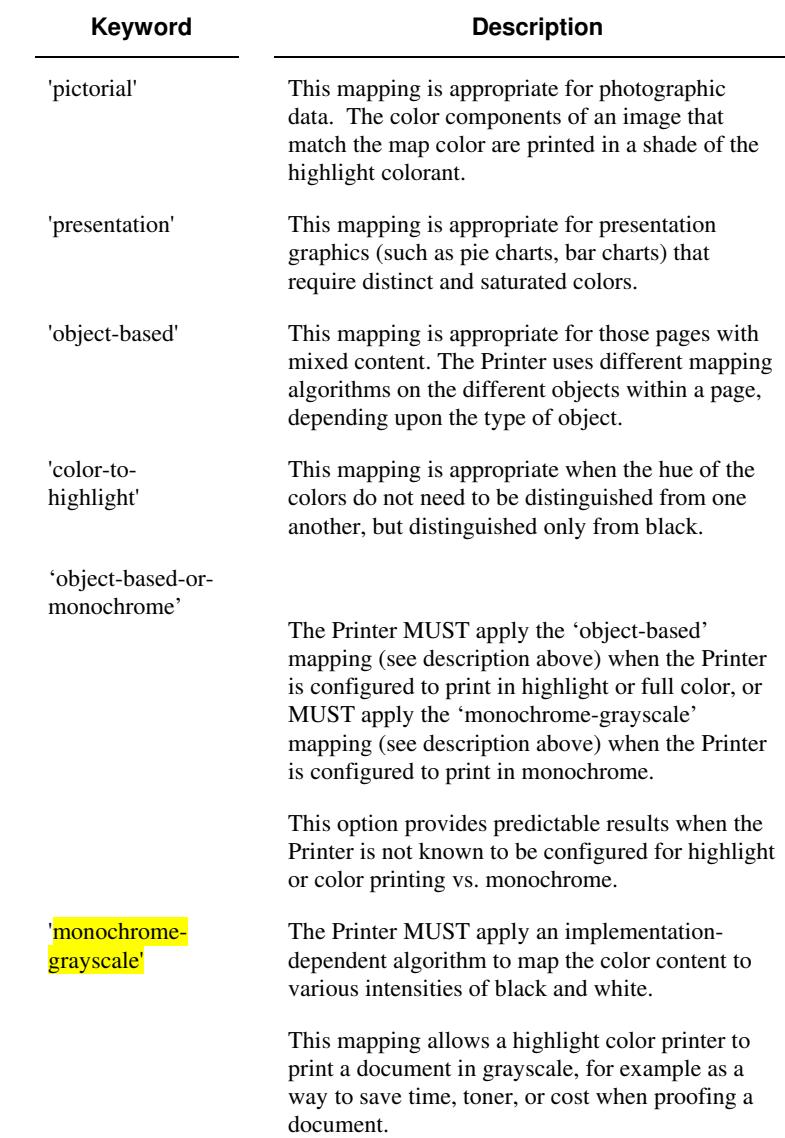

Standard keyword values are:

#### **7.36 highlight-map-color (type3 keyw ord | name(MAX) Job Template**

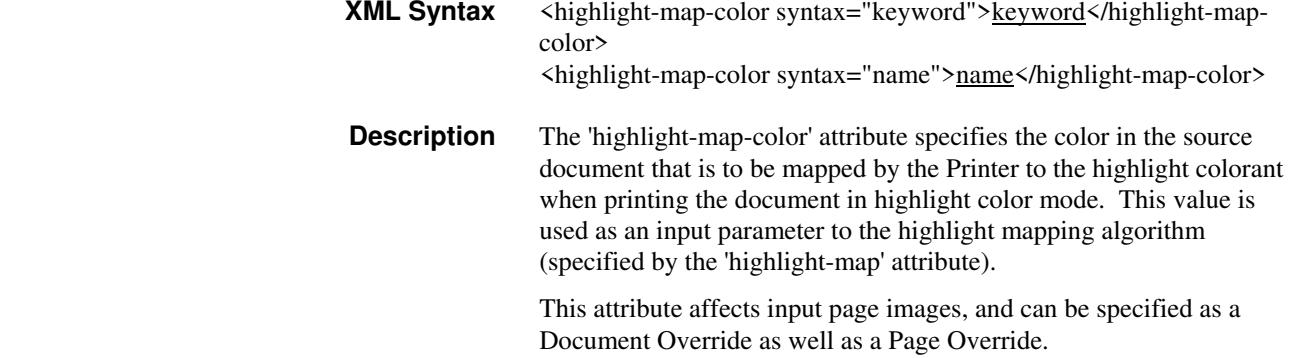
01243

Informco.com

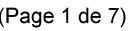

Date de production: 10 mai 2019

Annexé et faisant partie de la police numéro:

 $\bar{\mathbf{X}}$ 

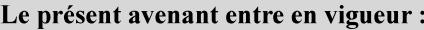

7 mai 2019

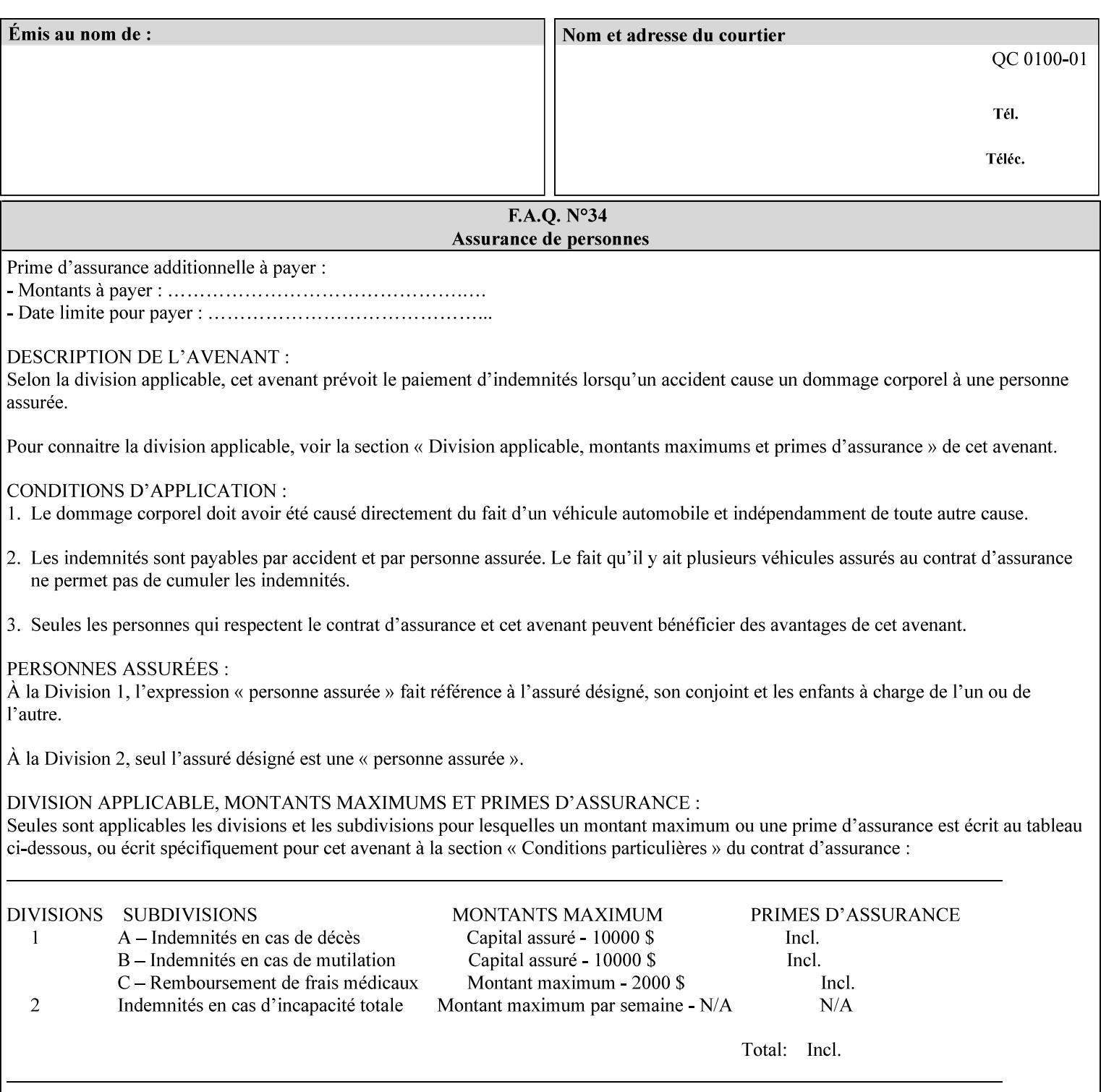

Some printers support a 'highlight' color mode, in which shades of one color plus black are used to print the document. Highlight color printing typically is used to provide some color content to a document without the cost of full color support.

Highlight color printers are typically 2-color printers, although a fullcolor printer could be used to print in highlight mode.

Standard keyword values are:

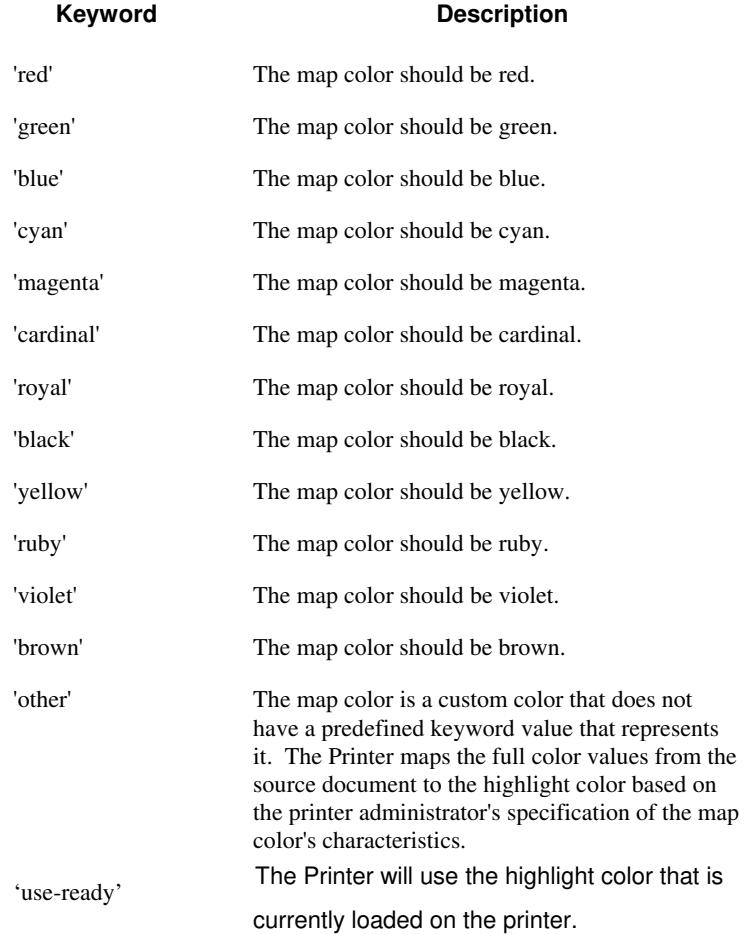

01244

Informco.com

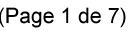

Date de production: 10 mai 2019

Annexé et faisant partie de la police numéro:

 $\bar{\mathbf{X}}$ 

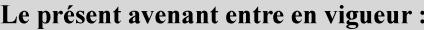

7 mai 2019

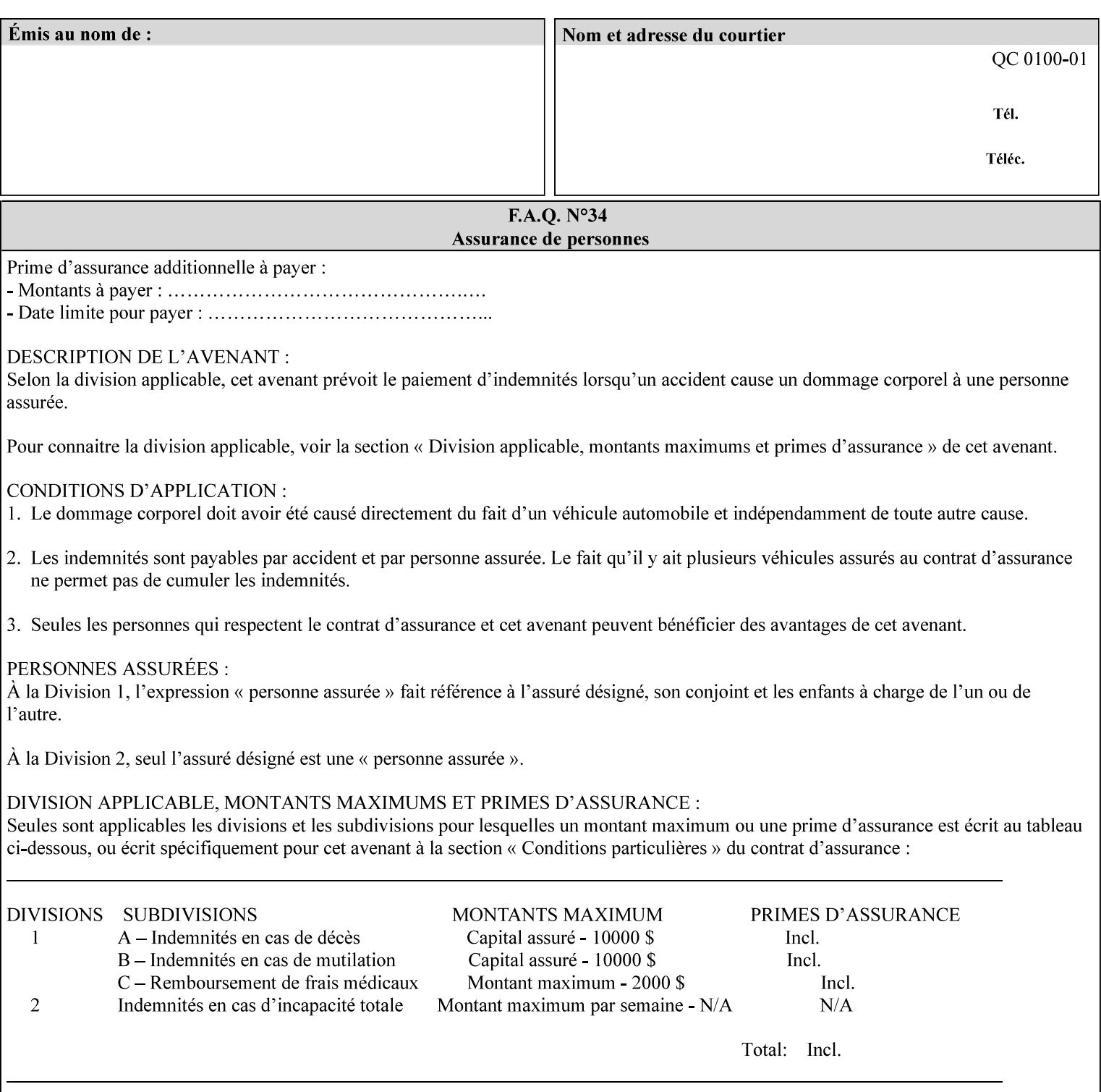

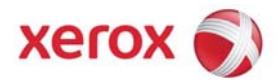

### **Xerox Printing Instruction Format (XPIF) Job Ticket Programming Guide, v7.0**

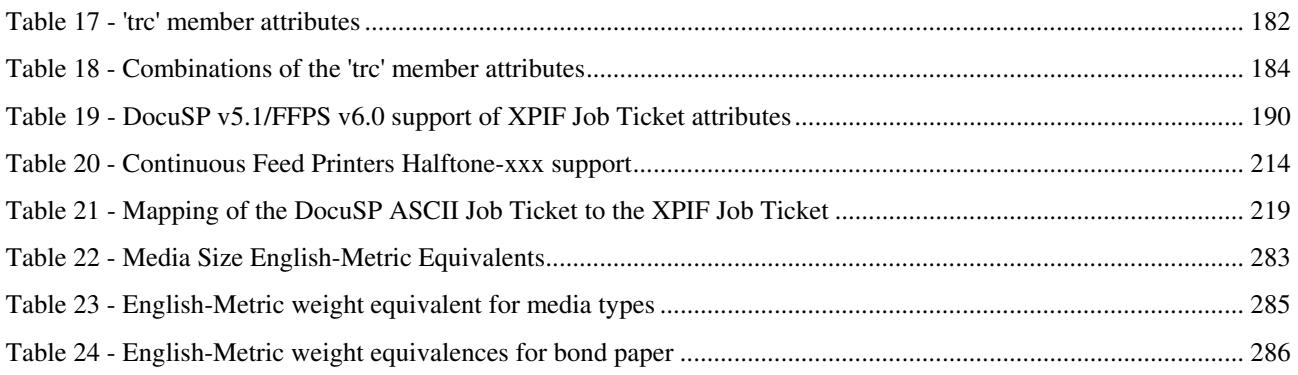

### **Table of Figures**

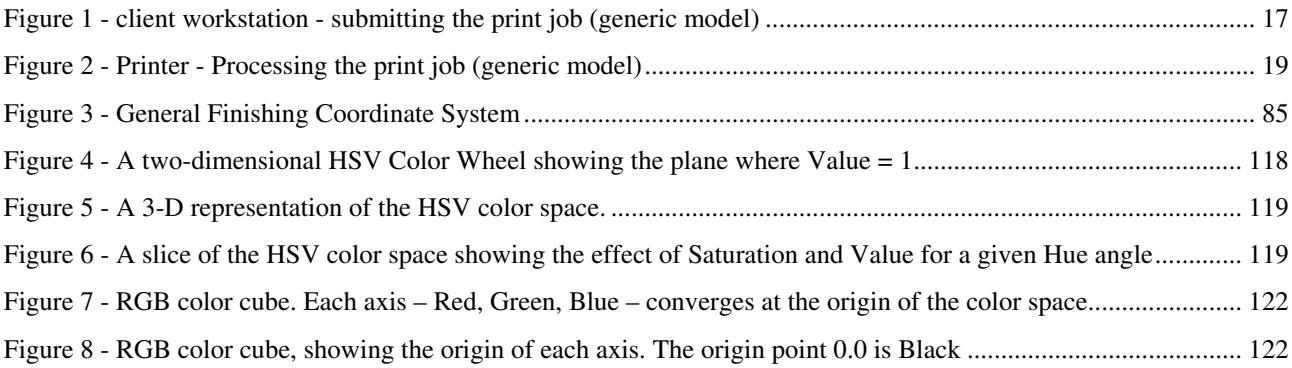

01245

Informco.com

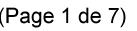

Date de production: 10 mai 2019

Annexé et faisant partie de la police numéro:

 $\bar{\mathbf{X}}$ 

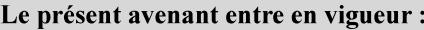

7 mai 2019

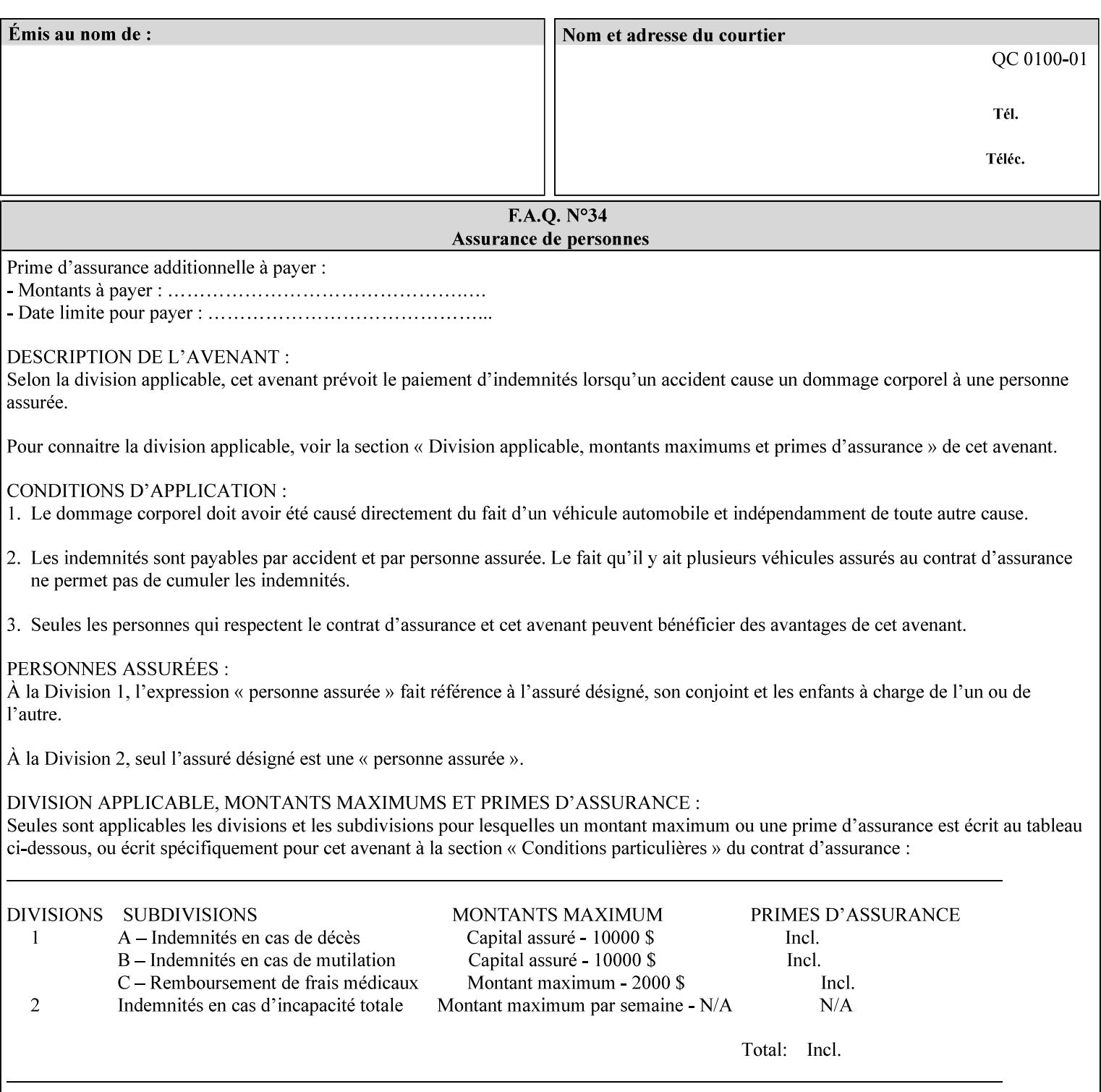

### **7.37 highlight-map-color-custom-col (collection) Job & Doc Template**

#### **XML Syntax**

<highlight-map-color-custom-col syntax="collection">

- <color-hsv-col syntax="collection"> <color-hsv-hue syntax="integer">integer</color-hsv-hue> <color-hsv-saturation syntax="integer">integer</color-hsv-saturation> <color-hsv-value syntax="integer">integer</color-hsv-value> </color-hsv-col> <color-srgb-col syntax="collection"> <color-srgb-red syntax="integer">integer</color-srgb-red> <color-srgb-green syntax="integer">integer</color-srgb-green> <color-srgb-blue syntax="integer">integer</color-srgb-blue> </color-srgb-col> </highlight-map-custom-color-col>
- **Summary** This attribute specifies a custom highlight mapping color space and its coordinates. It is valid only when 'highlight-map-color' is 'other'.

**Description** The client OPTIONALLY supplies the 'highlight-map-color-customcol' Job Template attribute to specify the color space and coordinates of a highlight mapping color for mapping a full-color document into a highlight-color space.

> The purpose of the 'highlight-map-color-custom-col' Job Template attribute is to specify a color in the source document outside the range of colors supported by the 'highlight-map-color' Job Template attribute. The member attributes of the 'highlight-map-color-customcol' attribute specify the different color space and coordinates which the Printer MUST map to a highlight color. Note that the color specified by the 'highlight-map-color-custom-col' attribute may be different, in fact is *probably* different, from the highlight colorant to be printed on the finished output.

**Note:** This attribute is intended to be Xerox Private for now, otherwise we would have to describe all possible color spaces.

#### **Interaction between the 'highlight-map-color-custom-col' and 'highlight-mapcolor' attributes**

The 'highlight-map-color-custom-col' Job Template attribute MUST be supplied on the job – by either job submission or printer default – if the value of the 'highlight-map-color' Job Template attribute specified on the job is 'other'. If not supplied by the job submitter, the Printer will use its default.

Similarly, the Printer MUST ignore the 'highlight-map-color-customcol' attribute if the 'highlight-map-color' attribute is specified on the job with any value except 'other'. The Printer MUST return the CPSS status 'successful-ok-ignored-or-substituted-attributes' in this case, whether 'ipp-attribute-fidelity' is true or false. The attribute ignored MUST be returned in the Unsupported Attributes group of the response for all operations as supplied by the client. Note: if the ignored attribute is not supported by the Printer, and fidelity is true, the job must be rejected. The member attributes of the 'highlight-

01246

Informco.com

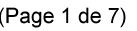

Date de production: 10 mai 2019

Annexé et faisant partie de la police numéro:

 $\bar{\mathbf{X}}$ 

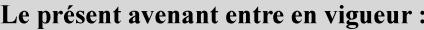

7 mai 2019

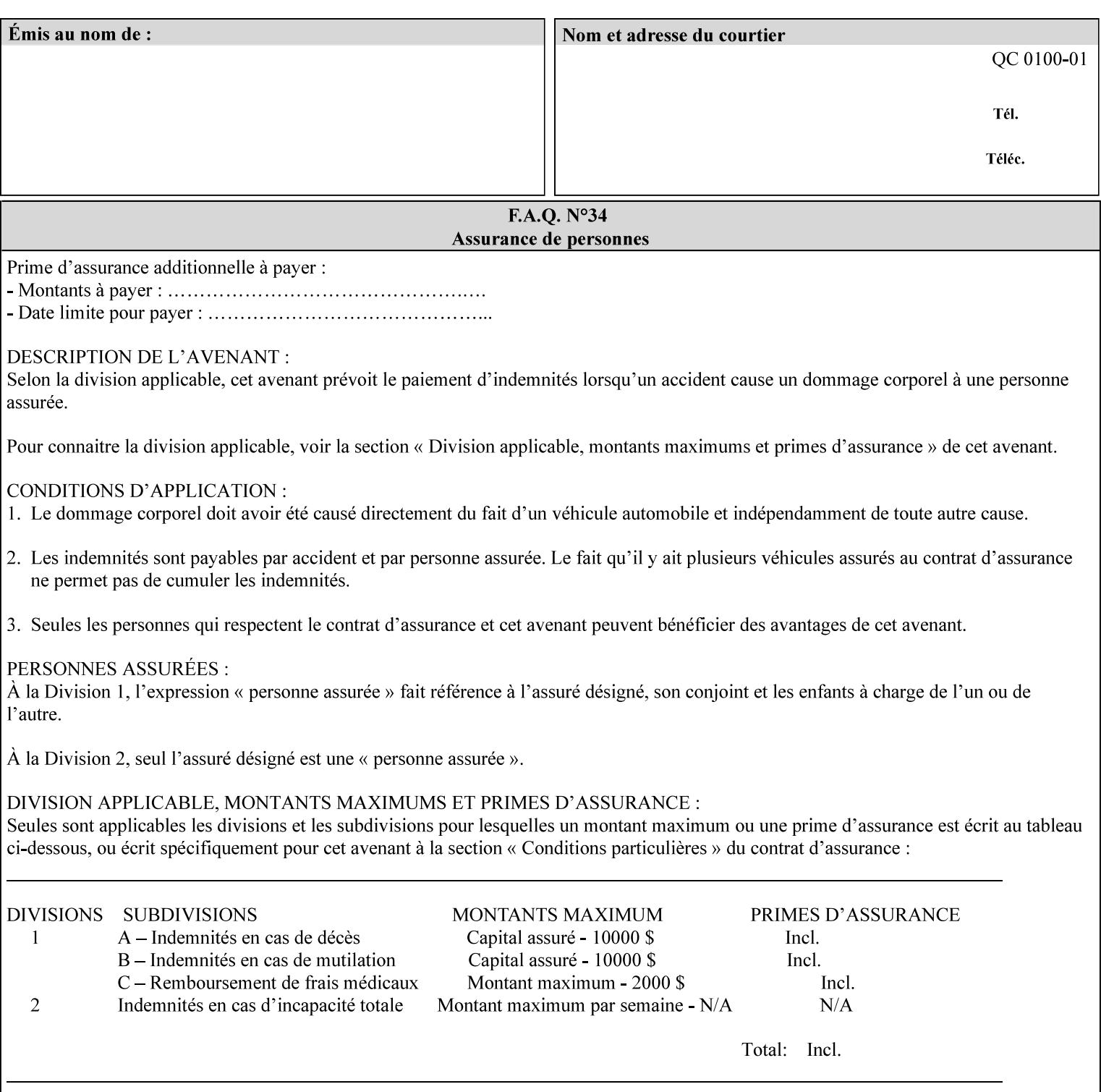

map-color-custom-col' Job Template attribute together specify the color model and coordinates that represent the exact color to be used for specifying a customized mapping color in the input document. Only one color model and one color may be specified in a single instance of this attribute.

The member attributes of 'highlight-map-color-custom-col' are:

**Member Attributes for 'highlight-map-color-custom-col'**

| <b>Member</b><br><b>Attribute Name</b> | <b>Attribute Syntax</b> | <b>Request</b>              | <b>Printer Support</b> |
|----------------------------------------|-------------------------|-----------------------------|------------------------|
| color-hsv-col                          | collection              | MAY be none or one          | MAY                    |
| color-srgb-col                         | collection              | of, but NO MORE<br>than one | <b>MAY</b>             |

#### **color-hsv-col (collection)**

.

The 'color-hsv-col' member attribute collection specifies the Hue-Saturation-Value (HSV) color space. Member attributes of this collection specify the coordinates of the three dimensions of the HSV color space: *Hue*, *Saturation*, and *Value*. This three-dimensional model can be represented as a cone – see Figure 5. Planes of this cone can be shown, to illustrate the HSV color wheel – Figure 4, and the effect of *Saturation* and *Value* upon a given *Hue* – Figure 6.

Discussion of the three dimensions of the HSV color model:

**'Hue'** describes the dominant light wavelength of the color. Simple examples of hue are red, purple, blue, etc. *Hue* is specified in the HSV model as degrees that designate a point on a color wheel that represents the visible light spectrum (See Figure 4 ). Examples of common hues on this color wheel are:

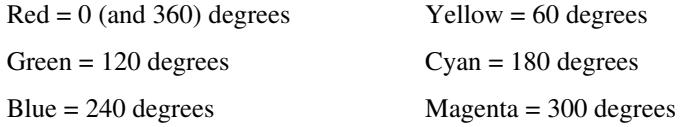

**'Saturation'** specifies the dominance of hue in the color. *Saturation* is normalized, that is, it can be represented by a value between zero and one inclusive. Maximum saturation results in a 'pure' hue. Reducing saturation results in the hue losing dominance. Zero saturation results in no dominant hue, just gray scale. *Saturation* is specified as a percentage, 100% being the maximum saturation, 0% being the minimum illustrates varying saturations of a hue; Figure 5 illustrates saturation across a color wheel – The center of the wheel is minimum saturation, the perimeter is maximum saturation.

**'Value'** is the lightness or darkness of the hue. *Value* is normalized, that is, it can be represented by a value between zero and one

01247

Informco.com

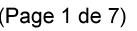

Date de production: 10 mai 2019

Annexé et faisant partie de la police numéro:

 $\bar{\mathbf{X}}$ 

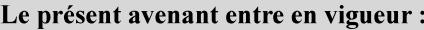

7 mai 2019

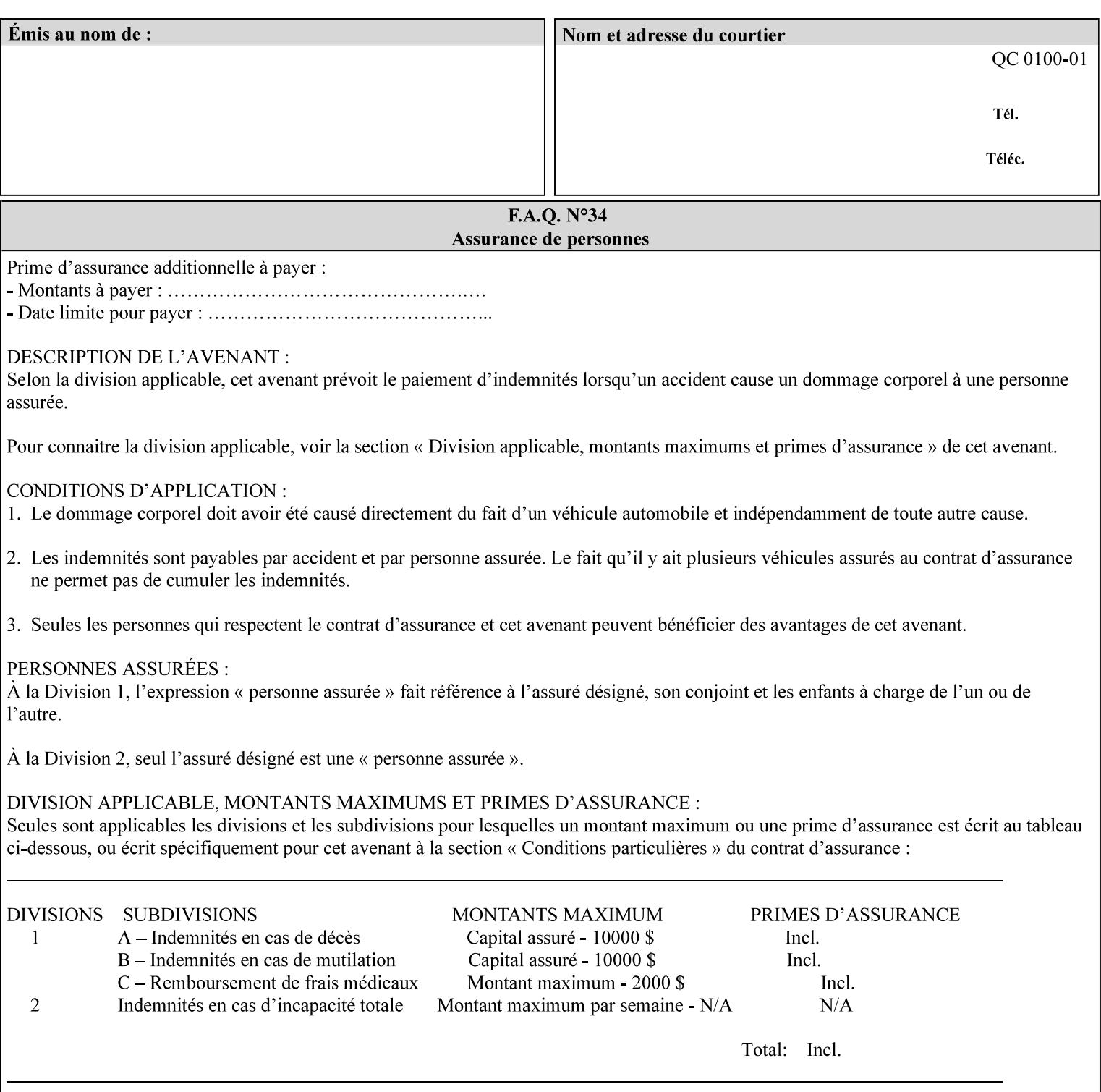

inclusive. In terms of a spectral definition of color, value describes the overall intensity or strength of the color. 'Value' is sometimes referred to as 'luminance' or 'intensity'. Decreasing *Value* results in darker colors. Minimum *Value* – zero – results in color so dark as to appear black. Maximum *Value* – one – results in the highest degree of luminance of intensity possible. This is illustrated in Figure 6 . *Value* is specified as a percentage, 100% being the maximum value, 0% being the minimum.

Figure 4 is the complete color wheel showing all *Hues* and *Saturations.* The plane of this wheel intersects the *Value* axis at 1, or 100%. Any specific *Hue* is located on a point on the circumference of the wheel. *Saturation* runs along a radius line at the hue. Decreasing the value of *Value* darkens all the colors on the wheel. If *Value* reaches 0 the wheel looks completely black.

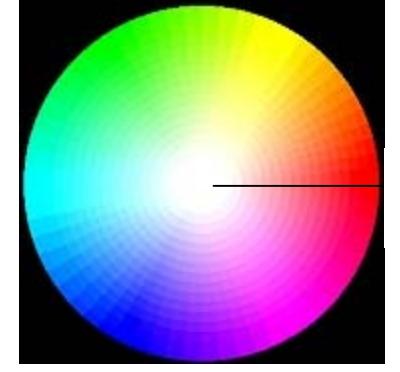

Hue = 0 degrees, Red Saturation runs along radius Value is 1 (100%)

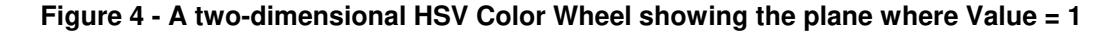

Figure 5 shows a 3-D representation of the HSV color space. Note that the radius of a color wheel at any point along the *Value* axis is proportional to *Value*. That is, the widest range of *Hues* and *Saturations* exist in the plane intersecting the *Value* axis where *Value*  $= 1$ , and the smallest range of colors (in fact, it is Black only) exists where *Value* = 0. The luminance of the color wheel decreases as the value of *Value* decreases, that is, color is removed, replaced by gray scale.

01248

Informco.com

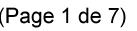

Date de production: 10 mai 2019

Annexé et faisant partie de la police numéro:

 $\bar{\mathbf{X}}$ 

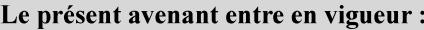

7 mai 2019

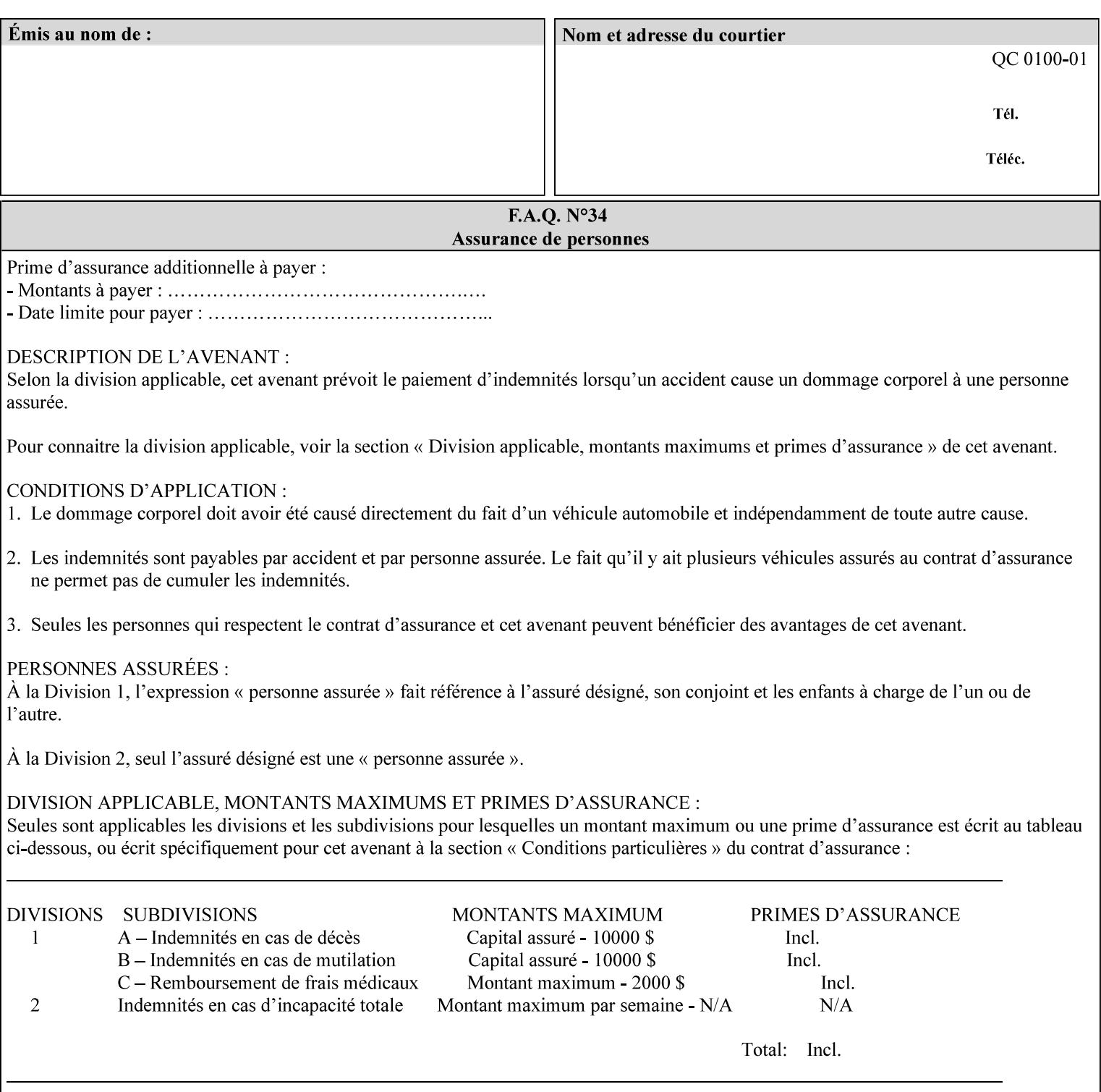

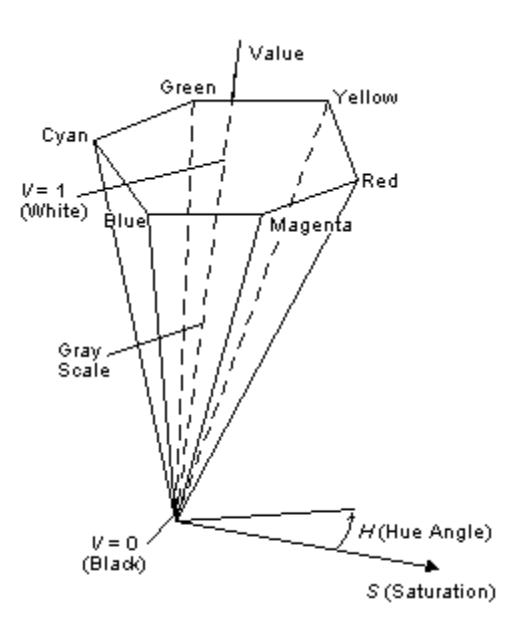

**Figure 5 - A 3-D representation of the HSV color space.**

Figure 6 is a graphical representation of the effect of *Value* and *Saturation* upon *Hue*. It illustrates a slice through the HSV color space cone along the *Value* axis at a *Hue* angle.

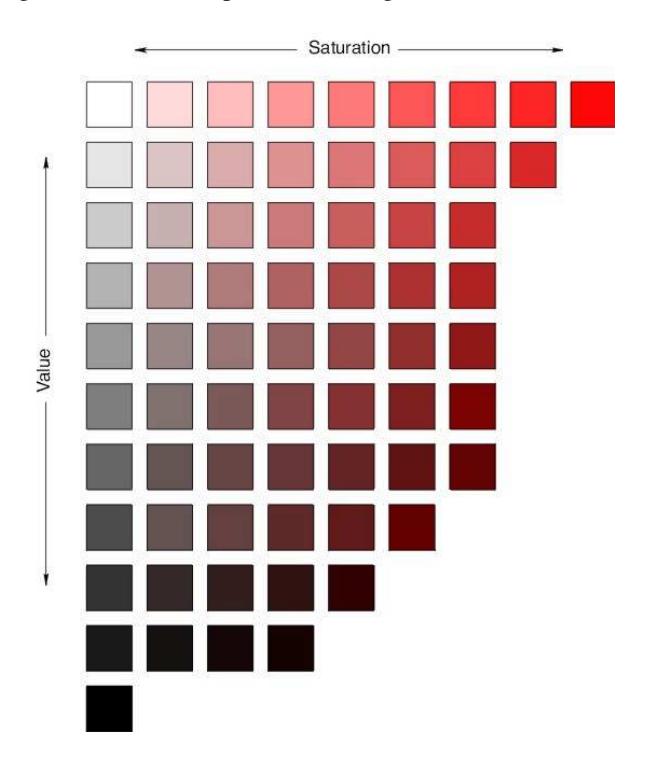

**Figure 6 - A slice of the HSV color space showing the effect of Saturation and Value for a given Hue angle**
01249

Informco.com

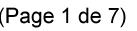

Date de production: 10 mai 2019

Annexé et faisant partie de la police numéro:

 $\bar{\mathbf{X}}$ 

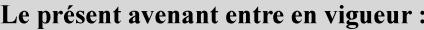

7 mai 2019

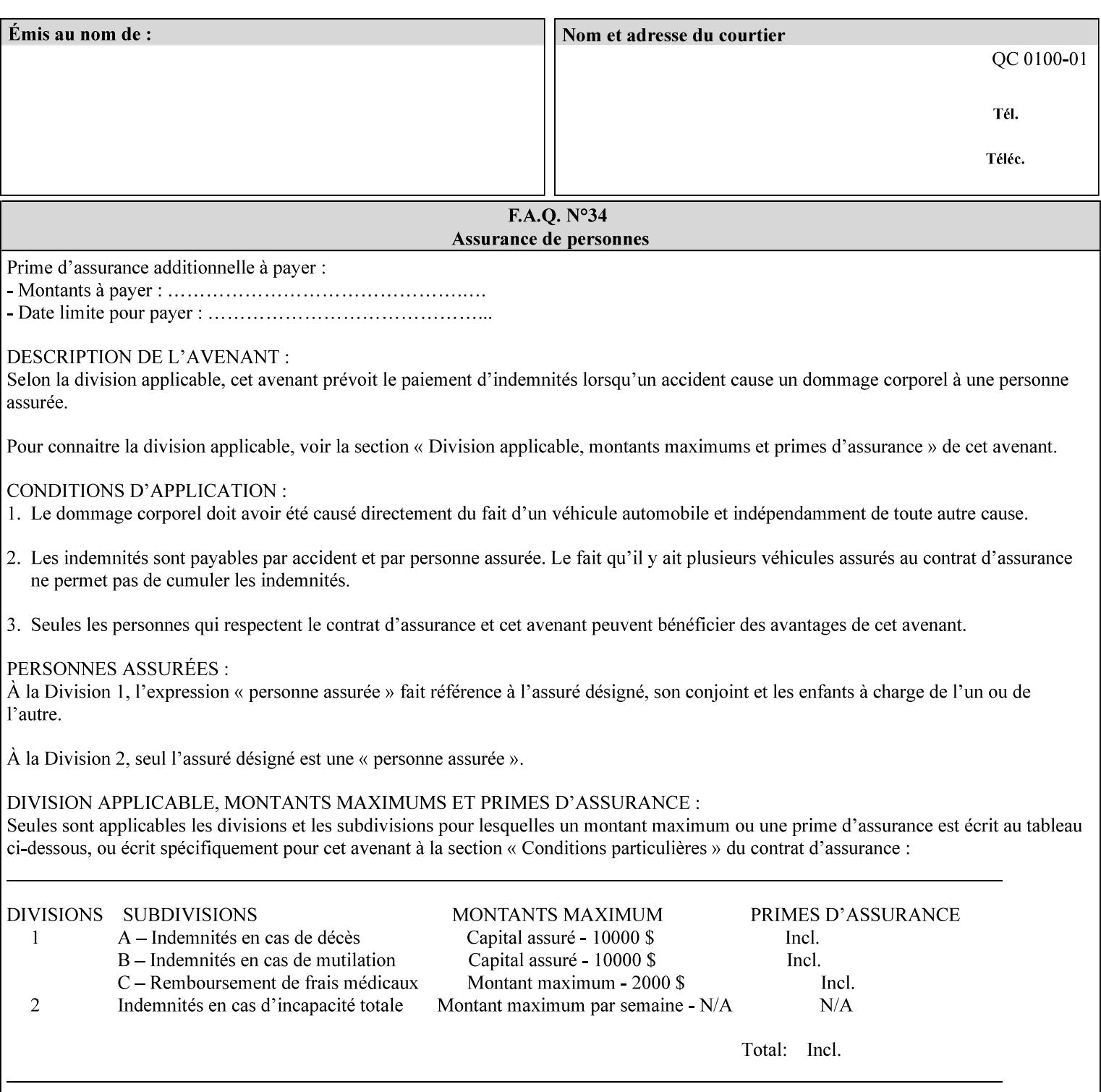

The HSV color is defined by a collection of the following member attributes:

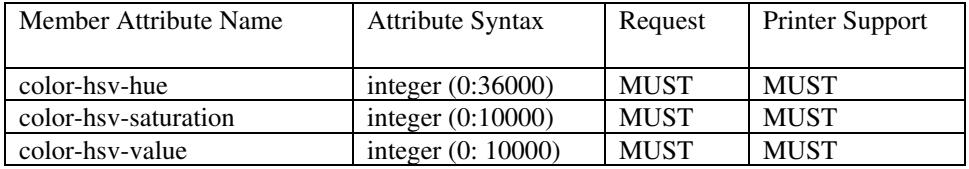

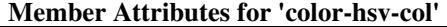

#### **color-hsv-hue (integer (0:36000))**

The 'color-hsv-hue' member attribute specifies the dominant light wavelength of the color. The value of this attribute is expressed in 1/100ths of degrees, which designate a point on a color wheel that represents the visible light spectrum. Examples are described above.

#### **color-hsv-saturation (integer (0:10000))**

The 'color-hsv-saturation' member attribute specifies the dominance of hue in the color. The value of this attribute is expressed in 1/100ths of percent, which designates a point along a *radius* of a color wheel that represents the visible light spectrum. (The angle of the radius specifies the hue.) Examples are described above.

#### **color-hsv-value (integer (0:10000))**

The 'color-hsv-value' member attribute specifies the lightness or darkness of hue in the color. The value of this attribute is expressed in 1/100ths of percent, which designates a point along the *axis* of a color wheel that represents the visible light spectrum. The color wheel illustration above shows a value of 1, that is, the lightest the hue can be specified. As the value of the 'color-hsv-value' member attribute decreases, the hue becomes darker. The minimum value of the 'color-hsv-value' member attribute darkens the hue so much as to make the color appear black.

#### **color-srgb-col (collection)**

.

The 'color-srgb-col' member attribute collection specifies a standard color space, the sRGB (Red-Green-Blue) color space. Member attributes of this collection specify the coordinates as RGB values according to the Default RGB color space defined in [IEC 61966- 2.1] - see 'References' in Appendix A of *CPSS Volume 1— Information Model*.

'The aim of the sRGB Color Space is to complement the current color management strategies by enabling a third method of handling color in Operating Systems, device drivers and the Internet that utilizes a simple and robust device independent color definition. This will provide good quality and backward compatibility with minimum transmission and system overhead. Based on a calibrated colorimetric

01250

Informco.com

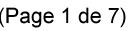

Date de production: 10 mai 2019

Annexé et faisant partie de la police numéro:

 $\bar{\mathbf{X}}$ 

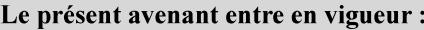

7 mai 2019

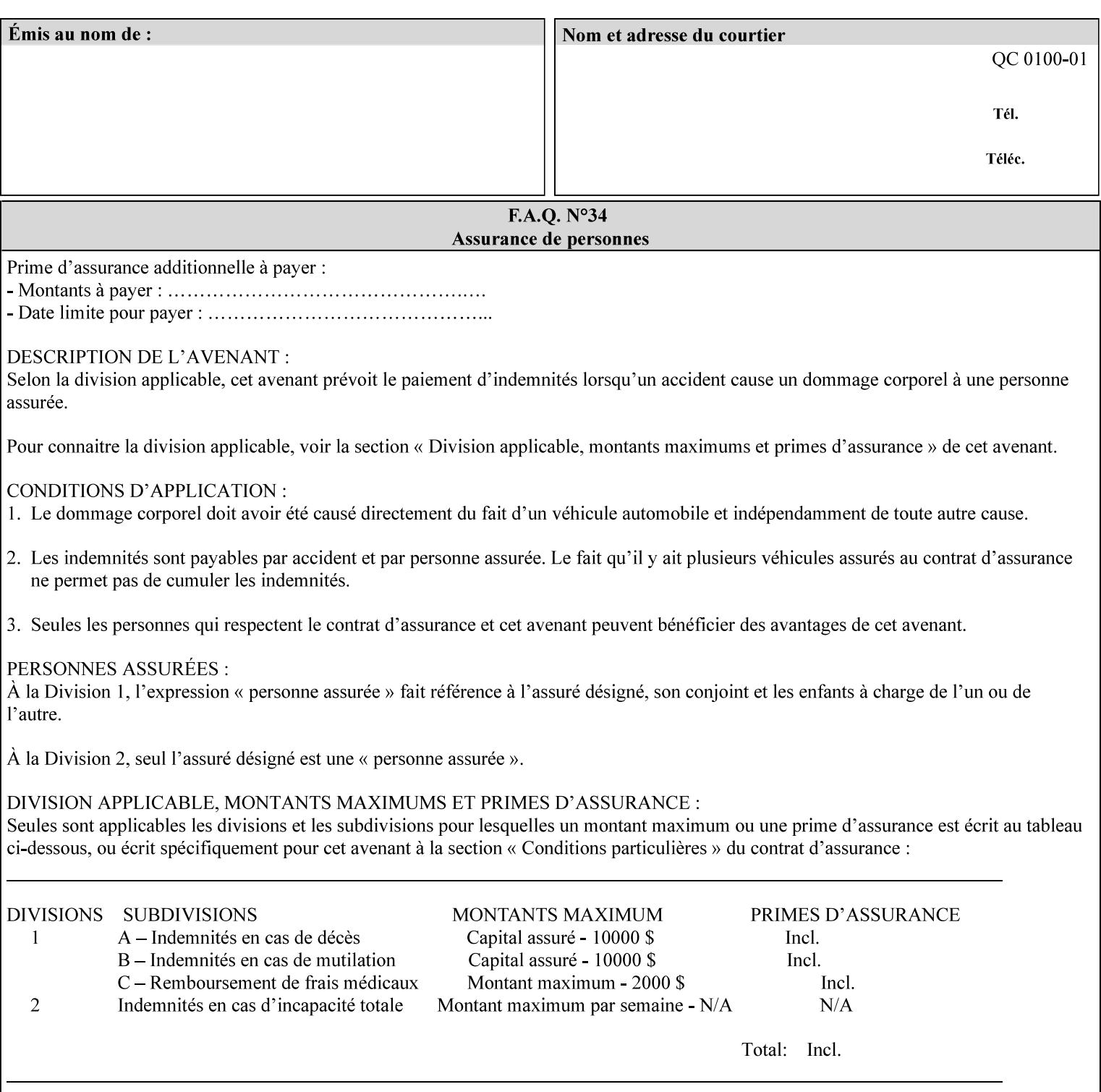

RGB color space well suited to CRT monitors, television, scanners, digital cameras, and printing systems, such a space can be supported with minimum cost to software and hardware vendors.' – Wilde's WWW Online Glossary

A color in the sRGB color space is defined by amounts of the three primary colors of light – Red, Green, and Blue. These are mapped into a three-dimensional Cartesian coordinate system which can be visualized as a cube. The origin of the coordinate system is black. This is where the red, green and blue (RGB) color components are all 0.0. The diagonally opposite corner of the cube is white, where the RGB color components are at their maximum value. The components of the sRGB color space are additive, therefore. The figures below illustrate the sRGB color space.

01251

Informco.com

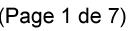

Date de production: 10 mai 2019

Annexé et faisant partie de la police numéro:

 $\bar{\mathbf{X}}$ 

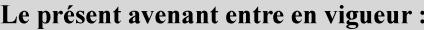

7 mai 2019

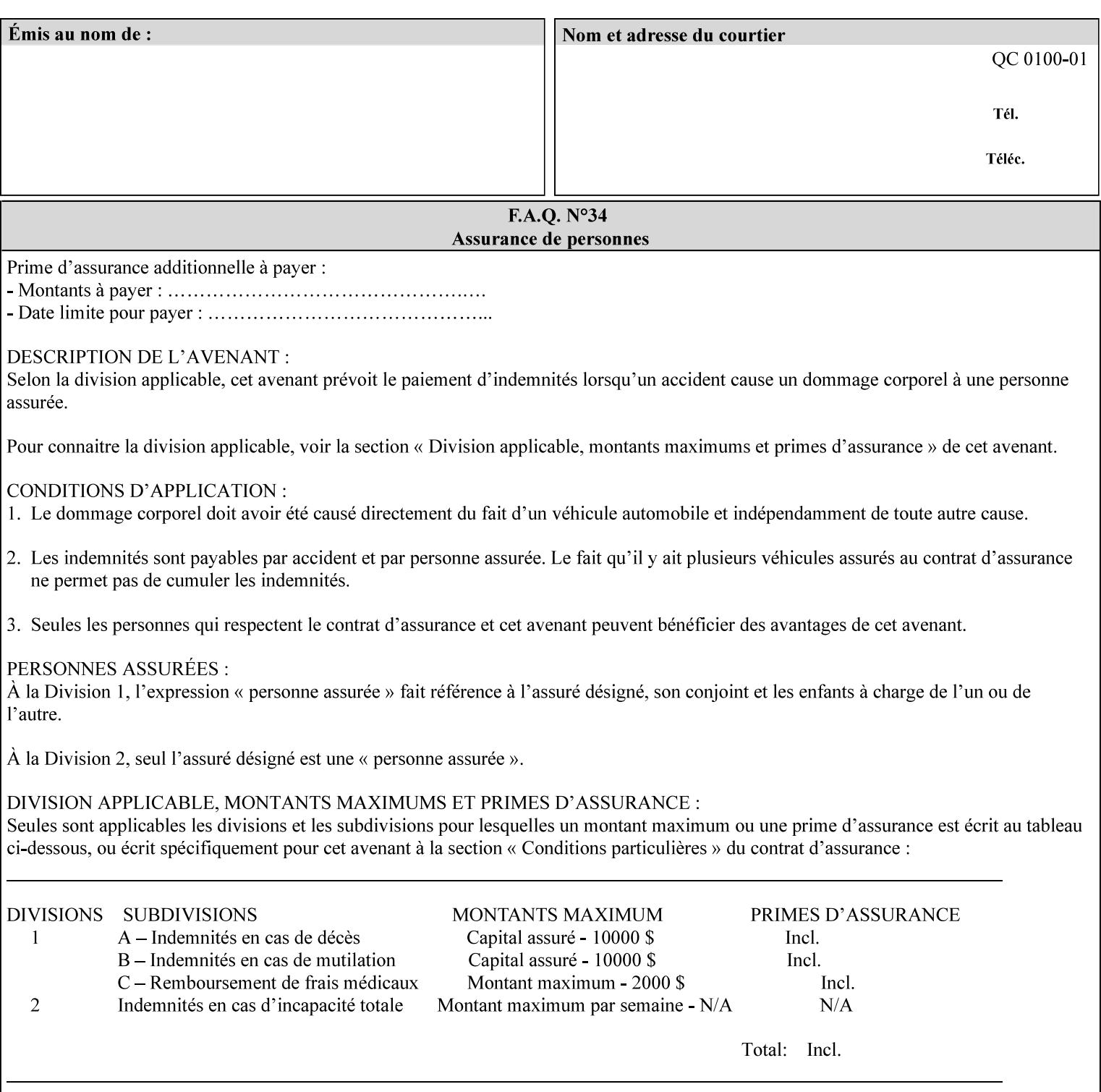

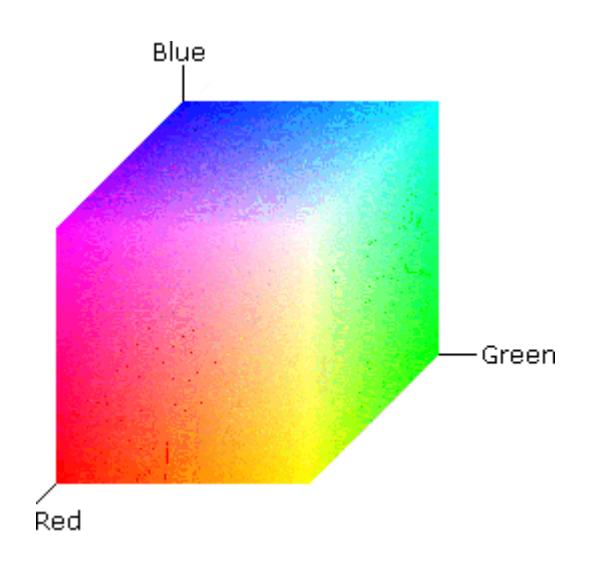

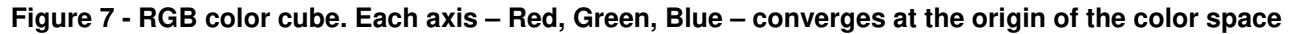

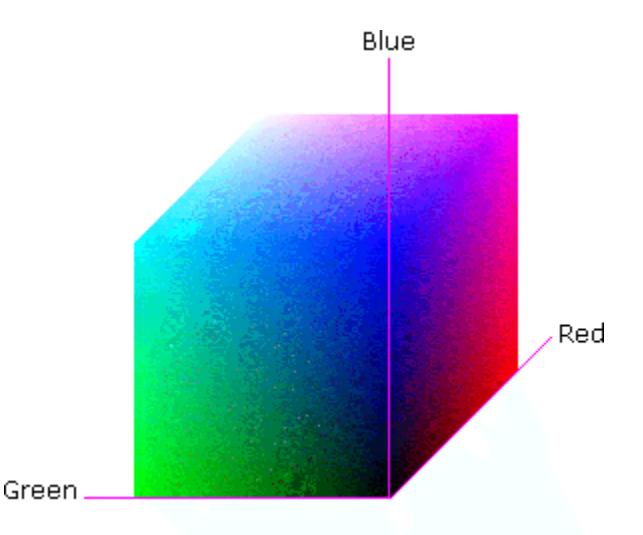

### **Figure 8 - RGB color cube, showing the origin of each axis. The origin point 0.0 is Black**

An sRGB color space is normalized. That is, all color values are restricted to the range of zero to one inclusive. Black is (0.0, 0.0, 0.0), and white is (1.0, 1.0, 1.0).

An sRGB color is defined by a collection of the following member attributes:

| Member Attribute Name | <b>Attribute Syntax</b> | Request     | <b>Printer Support</b> |
|-----------------------|-------------------------|-------------|------------------------|
| color-srgb-red        | integer $(0: 65535)$    | <b>MUST</b> | <b>MUST</b>            |
| color-srgb-green      | integer $(0: 65535)$    | <b>MUST</b> | <b>MUST</b>            |
| color-srgb-blue       | integer $(0: 65535)$    | <b>MUST</b> | <b>MUST</b>            |

**Member Attributes for 'color-srgb-col'** 

01252

Informco.com

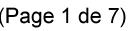

Date de production: 10 mai 2019

Annexé et faisant partie de la police numéro:

 $\bar{\mathbf{X}}$ 

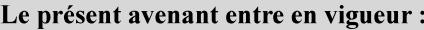

7 mai 2019

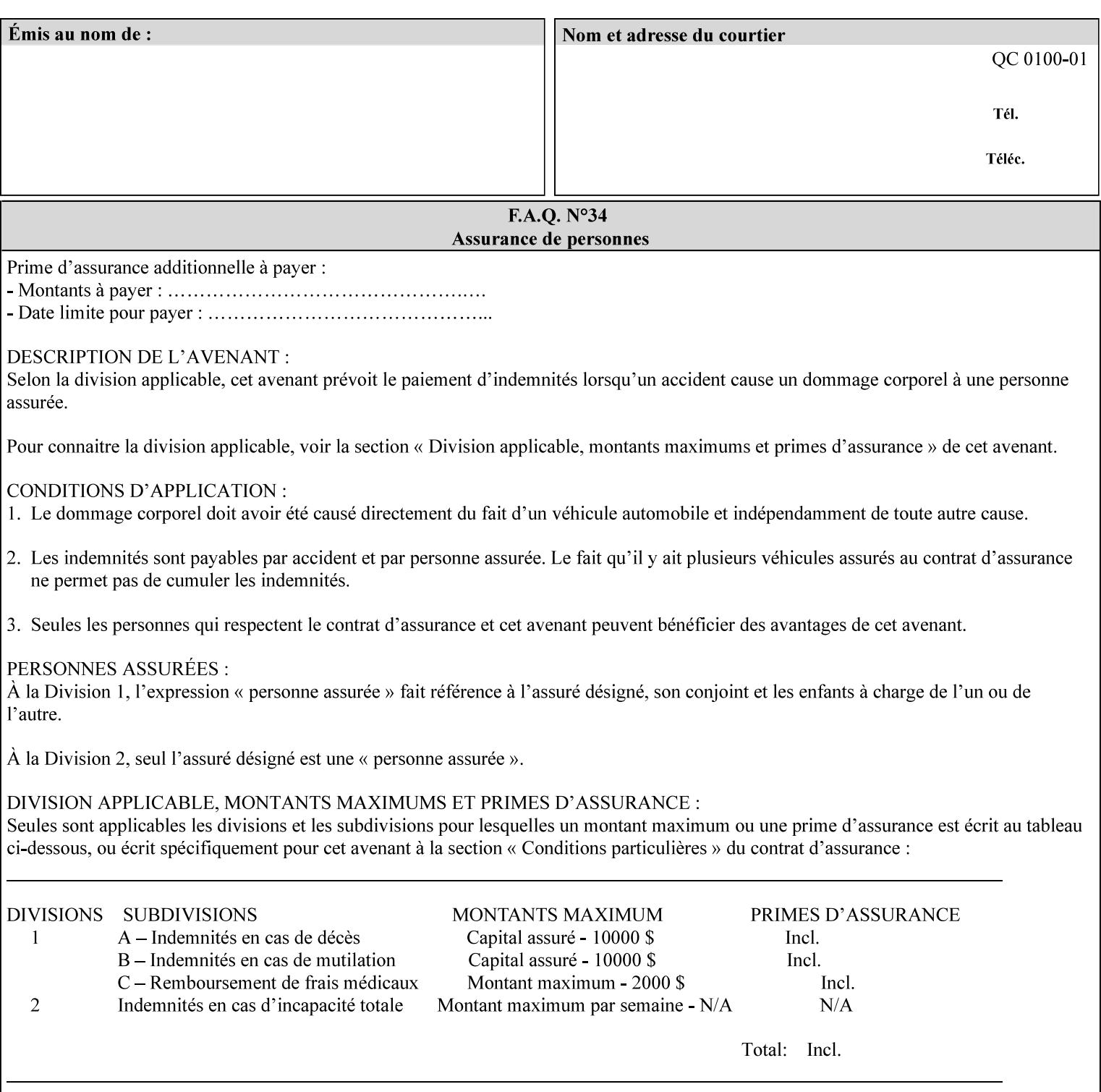

### **color-srgb-red (integer (0:65535))**

The 'color-srgb-red' member attribute specifies the coordinate of the sRGB standard red of the color to be mapped. This value is expressed as a fraction of the number 1, where the maximum value represents the number 1 (or in other words, 100%). That is, the range of values of this attribute represent values for the specification of sRGB standard red between 0 and 1. The minimum value (0) represents value 0.0; the maximum value (65535) represents value 1.0; values in between are uniformly spaced.

### **color-srgb-green (integer (0:65535))**

.

The 'color-srgb-green' member attribute specifies the coordinate of the sRGB standard green of the color to be mapped. This value is expressed as a fraction on the number 1, where the maximum value represents the number 1 (or in other words, 100%). That is, the range of values of this attribute represent values for the specification of sRGB standard green between 0 and 1. The minimum value (0) represents value 0.0; the maximum value (65535) represents value 1.0; values in between are uniformly spaced.

#### **color-srgb-blue (integer (0:65535))**

The 'color-srgb-blue' member attribute specifies the coordinate of the sRGB standard blue of the color to be mapped. This value is expressed as a fraction on the number 1, where the maximum value represents the number 1 (or in other words, 100%). That is, the range of values of this attribute represent values for the specification of sRGB standard blue between 0 and 1. The minimum value (0) represents value 0.0; the maximum value (65535) represents value 1.0; values in between are uniformly spaced.

01253

Informco.com

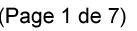

Date de production: 10 mai 2019

Annexé et faisant partie de la police numéro:

 $\bar{\mathbf{X}}$ 

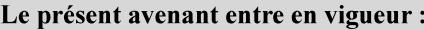

7 mai 2019

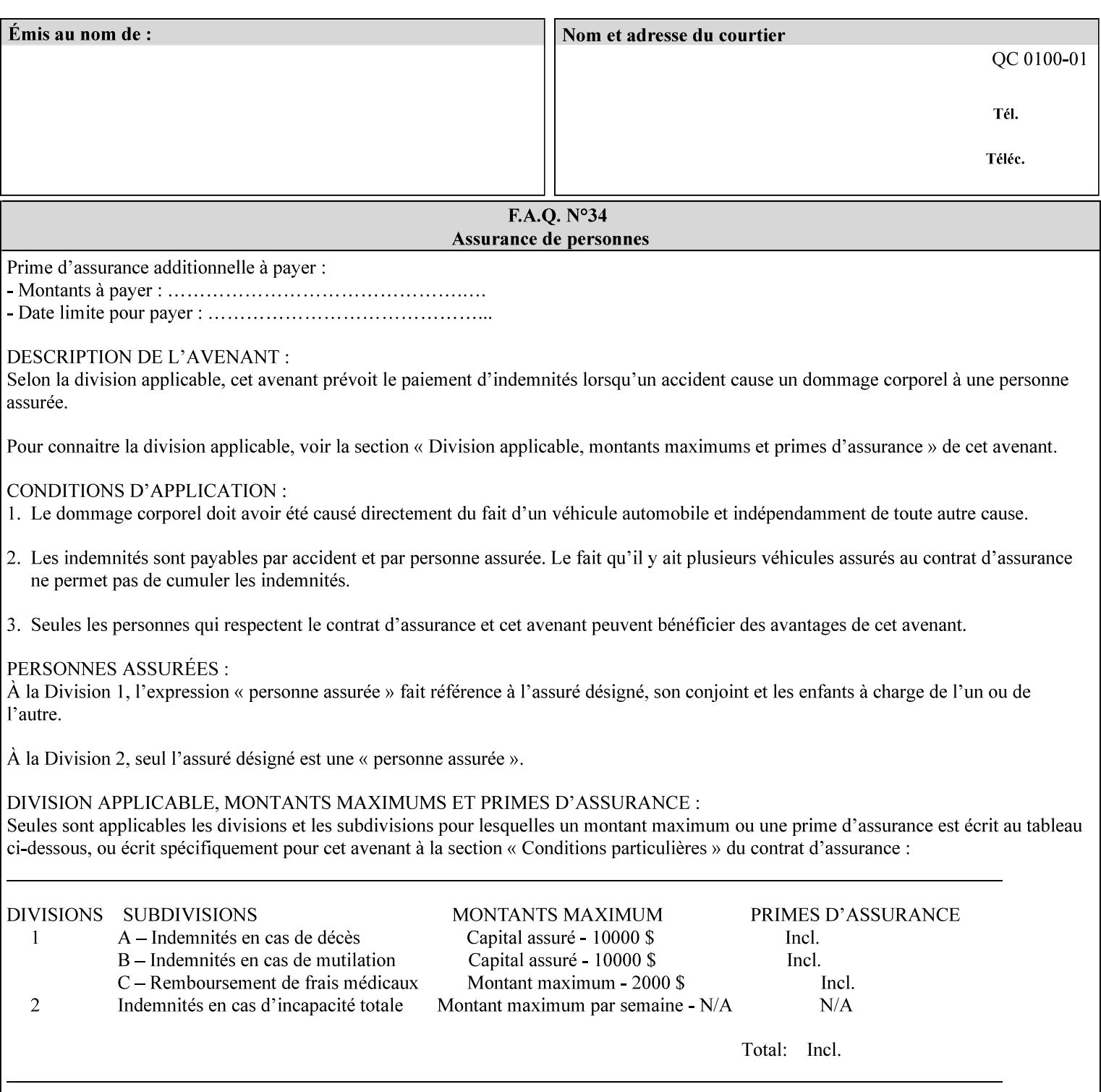

### **7.38 insert-sheet (1setOf collection) Job Template**

### **XML Syntax**

<insert-sheet syntax="1setOf">

 <value syntax="collection"> <insert-after-page-number syntax="integer">integer</insert-after-page-number> <insert-count syntax="integer">*integer*</integer <media syntax="keyword">*keyword*</media> <media syntax="name">*name*</media> <media-col syntax="collection">*See 'media-col' attribute*</media-col> </value> <value syntax="collection"> <insert-after-page-number syntax="integer">integer</insert-after-page-number> <insert-count syntax="integer">*integer*</integer <media syntax="keyword">*keyword*</media> <media syntax="name">*name*</media> <media-col syntax="collection">*See 'media-col' attribute*</media-col> </value> </insert-sheet> **Description** This attribute specifies how Insert-Sheets are to be inserted into the

sequence of media sheets that are produced for each copy of each printed document in the job. Insert-Sheets are sheets on which no Input-Pages from the Input-Document are imaged. However, the media specified for Insert-Sheets can be pre-printed media. How the sheet is inserted is implementation dependent, and could be as sophisticated as insertion hardware, or as simple as using media from an existing input-tray.

The order of the values of the 'insert-sheet' attribute is important. In the case where more than one value refers to the same page (i.e., multiple values contain the same value for the 'insert-after-pagenumber' member attribute), the values of 'insert-sheet' are to be applied in the order that they occur. For example, if three different values of 'insert-sheet' first specify a red sheet, then a green sheet, and then a blue sheet to be inserted after page number 5, then the resulting sequence of pages is as follows: page number 5, red sheet, green sheet, blue sheet, page number 6.

01254

Informco.com

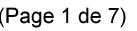

Date de production: 10 mai 2019

Annexé et faisant partie de la police numéro:

 $\bar{\mathbf{X}}$ 

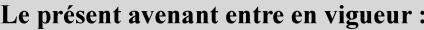

7 mai 2019

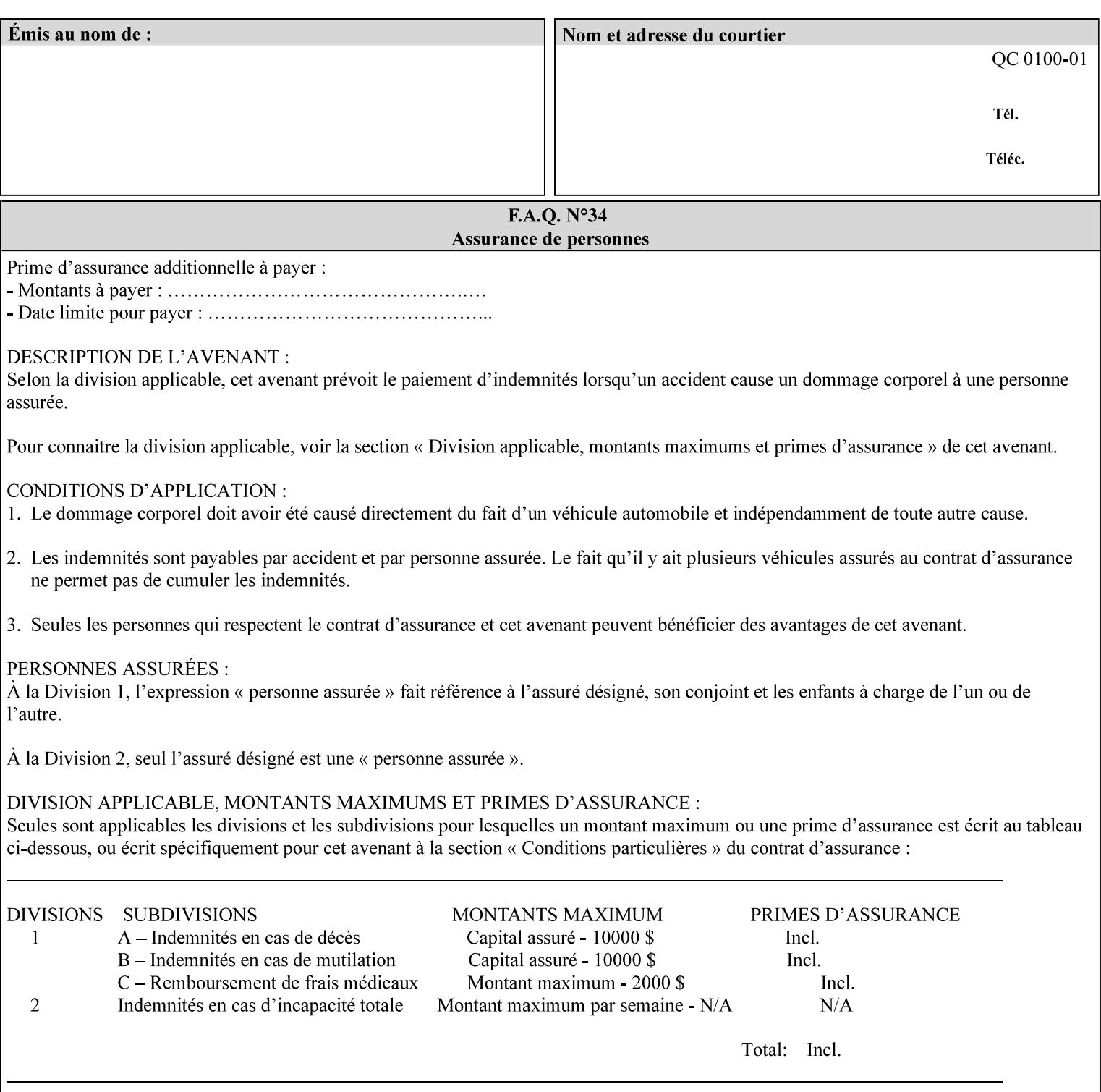

#### **Member Attributes for the 'insert-sheet' Job Template Attribute**

The 'insert-sheet' attribute is defined by a collection of the following member attributes:

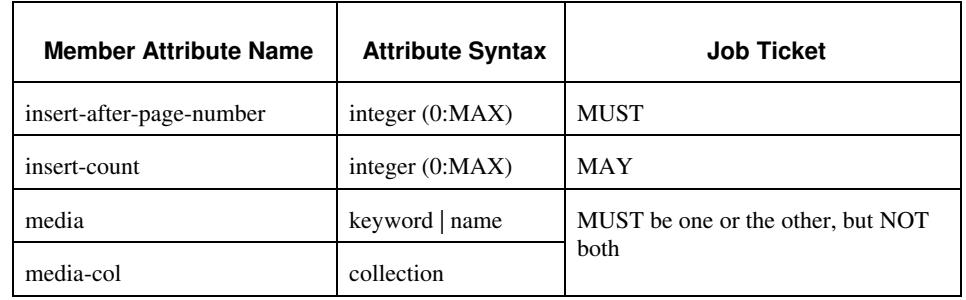

### **Table 9 - 'insert-sheet' member attributes**

#### **insert-after-page-number (integer(0:MAX))**

The 'insert-after-page-number' member attribute specifies the page in the Input-Document (see section 6.4) print-stream after which the Insert-Sheet(s) is(are) to be placed. The inserted sheet(s) does not affect the numbering of print-stream pages. For-example, to insert a single sheet after both pages 2 and 3 of a given document, the value of 'input-after-page-number' would be 2 and 3 respectively (not 2 and 4, as it would be if the inserted sheet affected the Input-Document print-stream page count). If the value of the 'insert-after-pagenumber' member attribute is 0, then the sheet is inserted before the first page. If the value is MAX, then the sheet is inserted after the last sheet in the document.

If the 'insert-after-page-number' member attribute is not a valid input document page reference in the print-stream, then the Printer ignores the attribute. For example, (1) the page number is beyond the last page of the document AND is not MAX or (2) the 'page-ranges' Job Template attribute does not include the specified page number (see section 7.60).

Since the 'insert-after-page-number' member attribute refers to a specific Input-Document print-stream page, it is possible to specify a page that would not be the last page on a sheet, e.g. an insertion occurs after the page that is on the front side of a two sided document. In this case, the Printer forces a new Sheet after the specified page, insert the specified sheet, place the following pages starting on the first side of the next Sheet. See section 6.4 for this error handling specification under 'Common Behavior for Sheet Attributes'.

#### **insert-count (integer(0:MAX))**

The 'insert-count' member attribute indicates how many sheets to insert. If the 'insert-count' attribute is omitted, then the printer assumes a value of 1. The value 0 indicates that no inserts sheets are to be inserted.
01255

Informco.com

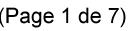

Date de production: 10 mai 2019

Annexé et faisant partie de la police numéro:

 $\bar{\mathbf{X}}$ 

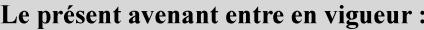

7 mai 2019

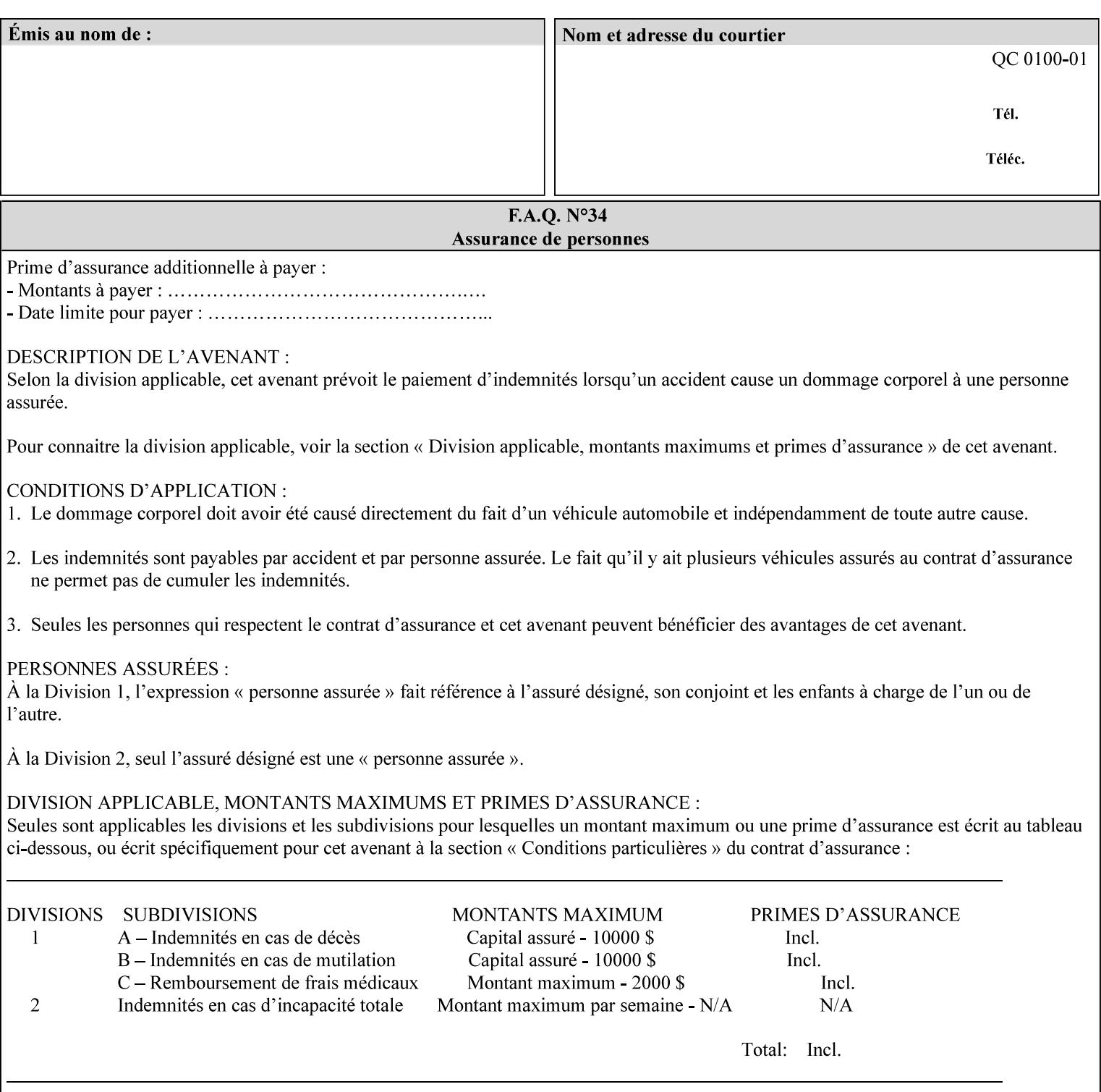

# **1. Introduction**

### **1.1 About this manual**

The Xerox Production Systems 'Xerox Printing Instruction Format (XPIF) Job Ticket Programming Guide' provides information required to create custom Xerox XPIF job tickets. The XPIF job ticket enables users at client workstations to set up complex print jobs that take advantage of the wide range of printing and finishing options available in Xerox Production Printers. The instructions contained in the job ticket are applied to PDL files by any of the several methods, which are described in this manual. The instructions are represented using the eXtensible Markup Language (XML) [XML].

The XPIF attributes that make up an XPIF job ticket are defined to have the semantics of IPP Job Creation attributes [RFC2911] including IPP extensions and Xerox extensions. Furthermore, XPIF is a syntactic mapping of the IPP Print-Job operation request encoding [RFC2910] into XML. Thus the semantics of an XPIF job ticket is strictly compatible with the open IETF (Internet Engineering Task Force) Internet Printing Protocol (IPP) [RFC2911] and the PWG (Printer Working Group) IEEE-ISTO IPP standards [PWG5100.1, PWG5100.2, .PWG5100.3, PWG5100.4].

Many Xerox Production Systems use the Xerox 1998 ASCII job ticket to represent print instructions. However, additional Xerox production printing features will not be supported by the Xerox 1998 ASCII job ticket. As a result, the Xerox Document Services Platform (DocuSP) Series is migrating to the Xerox Print Instruction Format (XPIF) job ticket. The XPIF job ticket replaces the Xerox 1998 ASCII job ticket. To help with this migration, see Appendix C 'Mapping of the DocuSP 1998 ASCII Job Ticket to the XPIF Job Ticket.' This manual describes an application-independent job ticket that solutions developers can use in their own custom print submission applications.

Beginning with DocuSP version 3.1 software, the preferred job ticket representation for incoming print instructions is the XPIF job ticket. While the DocuSP 3.1 and later controller will continue to consume and execute Xerox 1998 ASCII job tickets as supported on previous versions of DocuSP, access to new functionality will only be available using the XPIF representation. In addition, print instructions that are stored in a file will be saved using the XPIF representation. This applies to the saved job tickets generated by the Xerox clients (using 'Save Job Ticket As...') as well as the print instructions of a Saved Job in the Controller's Save Job Repository. Throughout this manual the term 'job ticket' refers to the XPIF job ticket and not the 1998 ASCII job ticket, unless so qualified.

The DocuTech Network Server, Network Server Plus and DocuPrint NPS products are NOT currently migrating to the XPIF job ticket**.** 

In this manual, the expressions 'Document Data' and 'PDL file' refer generically to any document file that is in a format suitable for submission to a Xerox DocuSP print server, i.e., PostScript, HP/PCL, TIFF, Interpress and ASCII.

The following kinds of information are included in this manual:

- process overview
- job ticket structure and syntax

01256

Informco.com

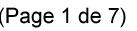

Date de production: 10 mai 2019

Annexé et faisant partie de la police numéro:

 $\bar{\mathbf{X}}$ 

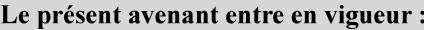

7 mai 2019

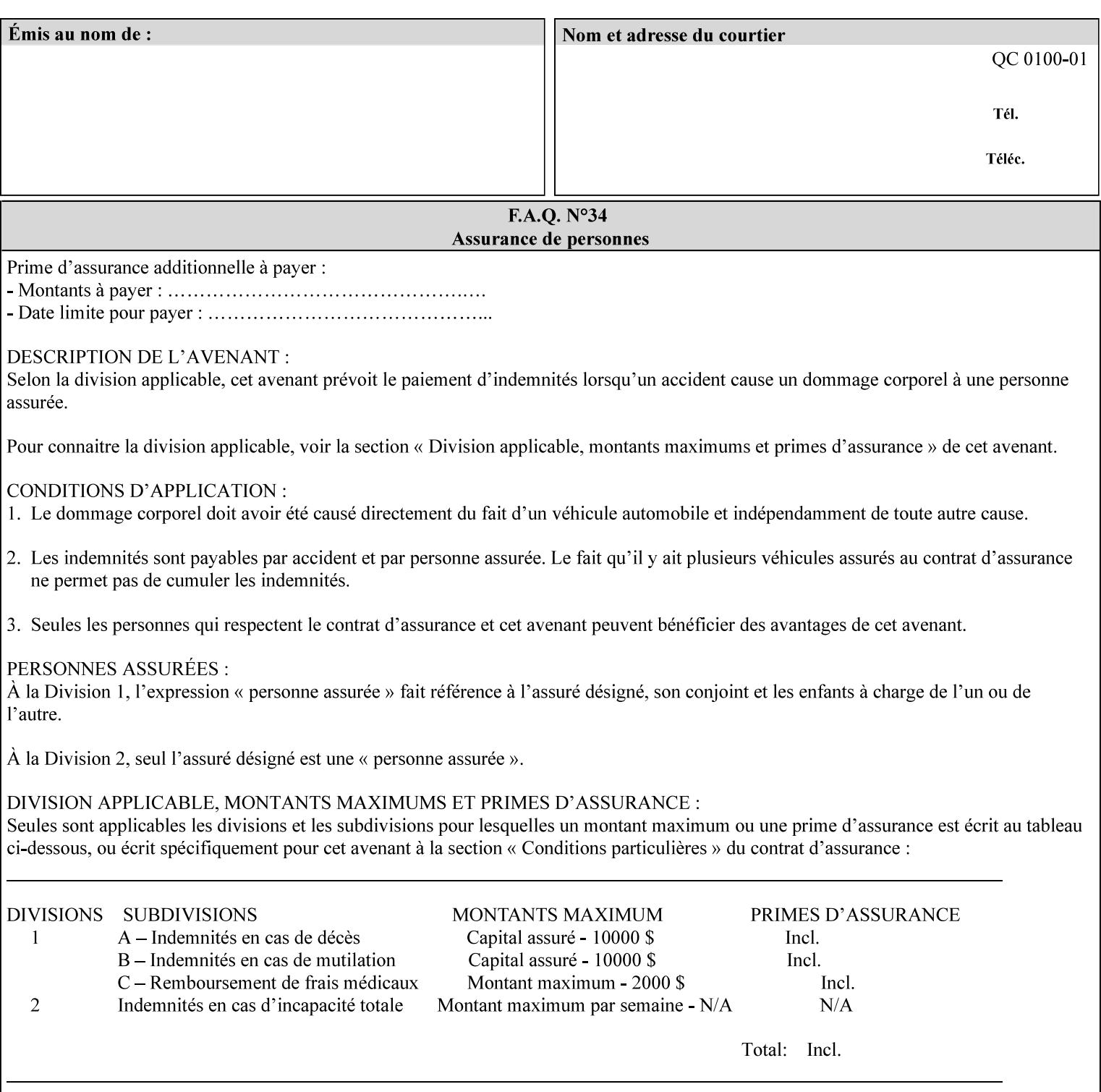

#### **media (keyword | name) or media-col (collection)**

Either the 'media' (section 7.50) or the 'media-col' (section 7.52) member attribute is used to indicate the media that the Printer is to use for the insert sheet. The member attributes for the 'media-col' member attribute are the same as those for the 'media-col' attribute (section 7.52).

The client MUST supply either the 'media' or the 'media-col' member attribute, but NOT both.

#### **7.39 job-account-id (name) Job Template**

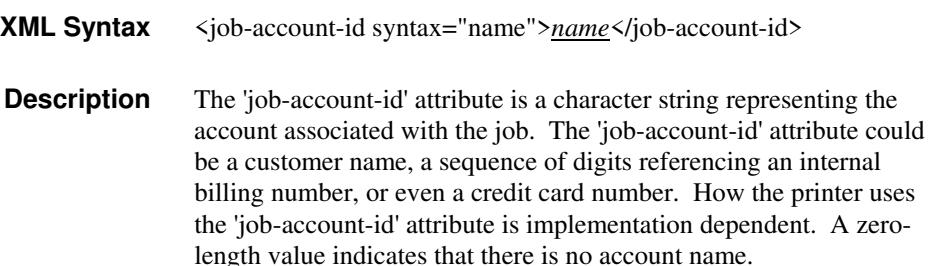

## **7.40 job-accounting-data (text(MAX)) Job Template**

## **XML Syntax** <job-accounting-data syntax="text">text </job-accounting-data> **Description** A new accounting attribute is required by DocuSP/FFPS to contain opaque metadata. The metadata has meaning to the user or an accounting system, but not to the Printer The 'job-accounting-data' Job Template attribute specifies opaque metadata for the job. This attribute supplements the Job template attributes 'job-accounting-user-id' and 'job-account-id'. The contents of 'job-accounting-data' will not be validated or linked to the account or to the user but rather be included as part of the Additional Job Data for the job in the DocuSP/FFPS Accounting Log. The data may be emitted with other data from the Accounting Log and has meaning to the user or a user's accounting system but has no meaning to the Printer. How the user's accounting system uses the 'job-accountinguser-id' attribute is implementation dependent. A zero-length value indicates that there is no Additional Job Data. Job Template attributes describe job processing behavior and conform to a set of rules. See Section 2.2.1.1 of this CPSS Volume

for the complete text of the rules that apply to each Job Template

attribute called 'xxx'.

01257

Informco.com

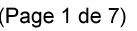

Date de production: 10 mai 2019

Annexé et faisant partie de la police numéro:

 $\bar{\mathbf{X}}$ 

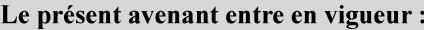

7 mai 2019

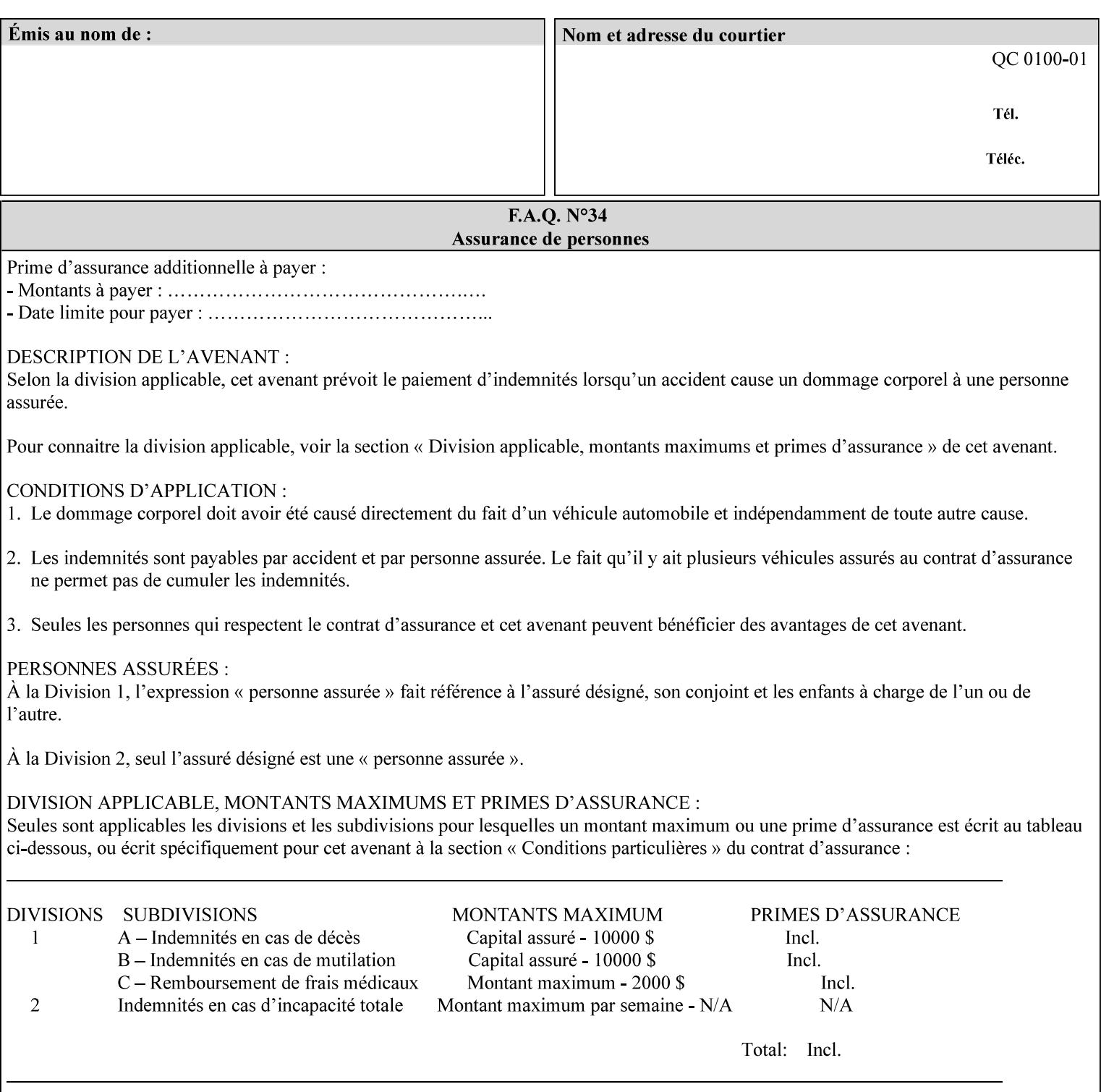

# **XML Syntax** < job-accounting-user-id syntax="name">name </job-accounting-user-id> **Description** This attribute specifies the user id requesting job accounting data **7.42 job-hold-until (type3 keyw ord | name) Job Template XML Syntax** <job-hold-until-id syntax="keyword">keyword </job-hold-until> <job-hold-until syntax="name">name </job-hold-until> **Description** This attribute specifies a named time period that the client can set to prevent the printer from immediately processing a job. **Value Mapping**  'no-hold' 'false' 'indefinite | 'true' **7.43 job-message-to-operator (text) Job Template<Job> XML Syntax** <job-message-to-operator syntax="text" xml:space="preserve">*text* </job-message-to-operator> **Description** This attribute carries a message from the user to the operator to indicate something about the processing of the print job. A zero length text value indicates no message. The job is scheduled normally. **7.44 job-name (name) Operation XML Syntax** <job-name syntax="name">*name*</job-name> **Description** The client OPTIONALLY supplies this Operation attribute. It contains the client supplied Job name. If this attribute is supplied by the client, its value is used for the 'job-name' attribute of the newly created Job. The client MAY automatically include any information that will help the end-user distinguish amongst his/her jobs, such as the name of the application program along with information from the document, such as the document name, document subject, or source file name.

**7.41 job-accounting-user-id (name) Job Template**

01258

Informco.com

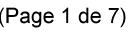

Date de production: 10 mai 2019

Annexé et faisant partie de la police numéro:

 $\bar{\mathbf{X}}$ 

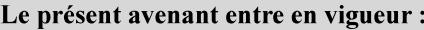

7 mai 2019

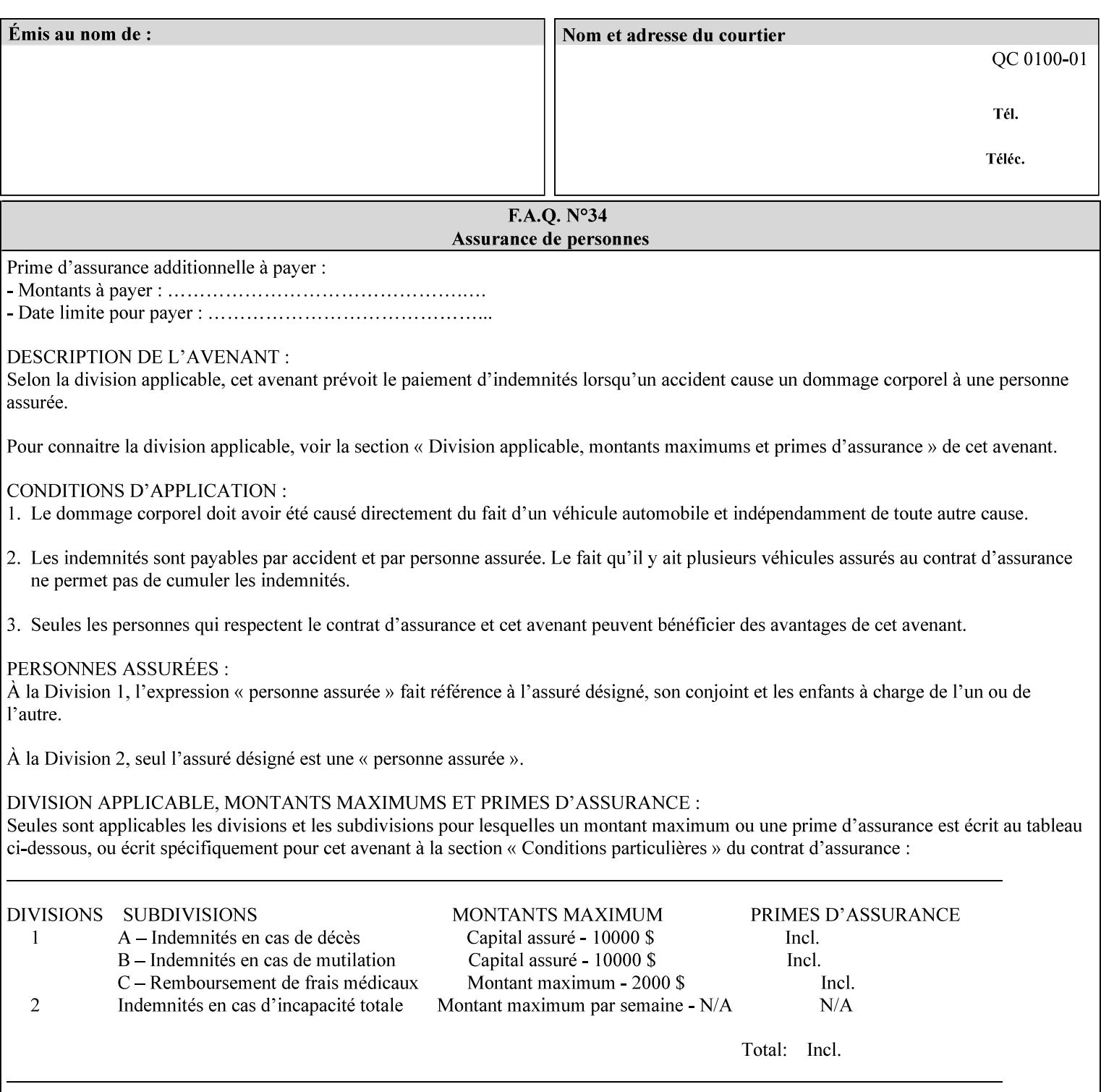

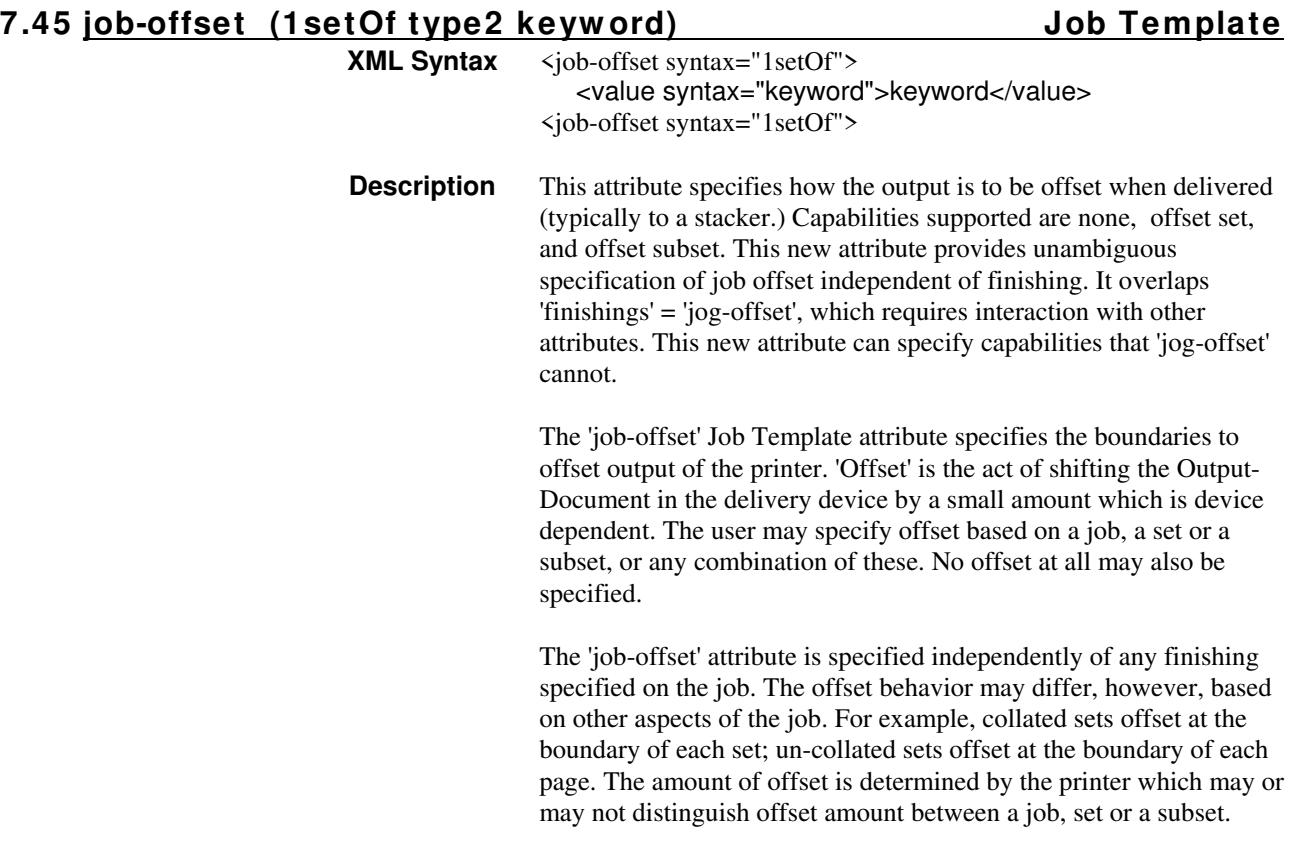

Standard keyword values are:

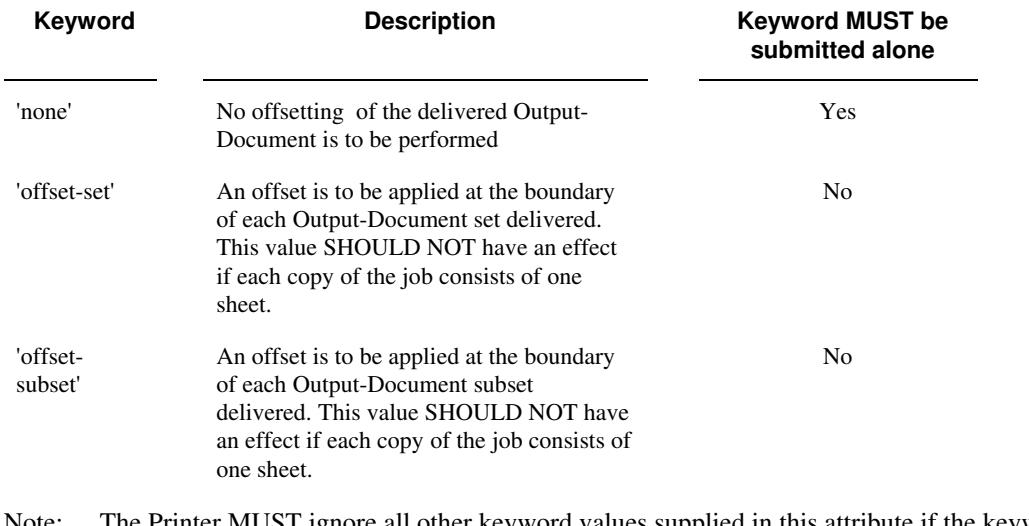

Note: The Printer MUST ignore all other keyword values supplied in this attribute if the keyword value 'none' is supplied.

#### **Interaction between 'job-offset' and 'pages-per-subset' attribute**

The 'pages-per-subset' Job Template attribute provides the value for the Printer to determine each subset boundary when 'job-offset' = 'offset-subset' is supplied on the job. Note that there is still no 'pages-per-subset-default' attribute for clients to query even though the Printer MAY support pages

01259

Informco.com

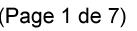

Date de production: 10 mai 2019

Annexé et faisant partie de la police numéro:

 $\bar{\mathbf{X}}$ 

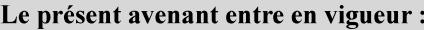

7 mai 2019

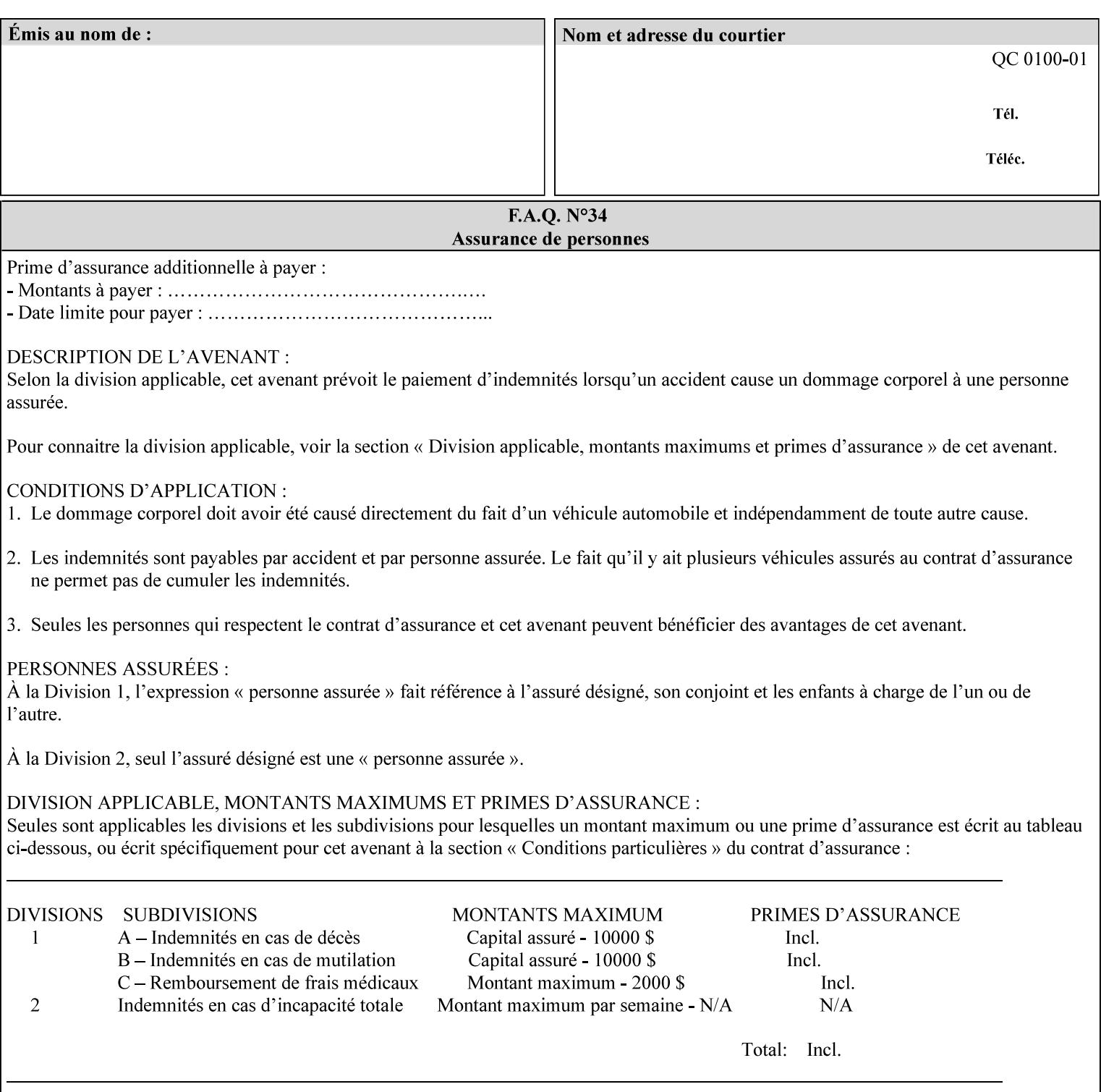

per subset default. The reason is current practice does not suggest that customers would use the same partitioning over and over.

#### **Interaction between 'job-offset and 'finishings' attribute**

The submission of 'job-offset' = 'offset-xxx' overlaps 'finishings' = 'jog-offset' on a job and in most cases is equivalent. The use of 'job-offset' = 'offset-xxx' is preferred over 'finishings' = 'jog-offset', however, as the 'job-offset' attribute can accommodate all specifications of offset whereas 'jog-offset' applies only to unfinished subsets or finished sets.

The behavior of 'finishings' = 'jog-offset' depends upon the presence of other attribute values as shown by examples in the following table:

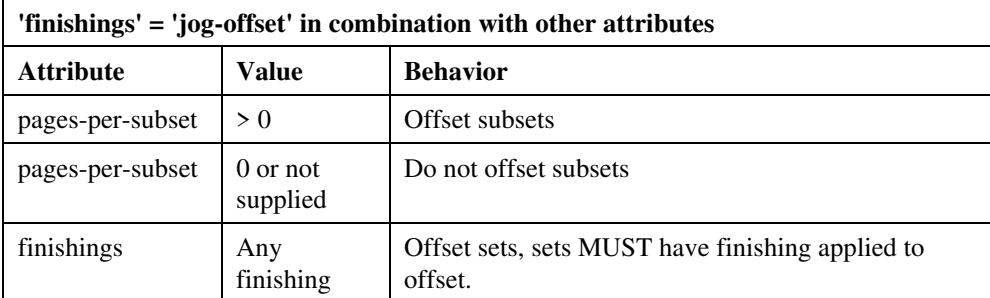

A limitation of using 'finishings' = 'jog-offset' is that sets MUST have finishing applied to be offset. This is a shortcoming when finishing cannot be applied because of capacity limitations: Many stapling heads, for example, cannot handle more than 50 sheets. Or, large unfinished sets cannot have offset specified.

Although not recommended, it is possible to supply both 'finishings' = 'jog-offset' and 'job-offset' = 'offset-xxx' on a job. The values of 'job-offset' may overlap the effect of 'jog-offset'. The Printer MUST honor the combination if the combination is logically possible.

Note: The Printer MUST ignore 'finishings' = 'jog-offset' supplied with the job if it is also supplied with 'job-offset' = 'none'.

**Example:** For a single job, the specification of stapling and offset every subset of 5 pages, and in addition offset every set is supplied as follows:

- 'finishings' = 'staple', 'jog-offset'
- $'$ pages-per-subset' = 5
- 'job-offset' = 'offset-set'

This combination is valid because 'pages-per-subset' causes 'finishings' values to apply to a subset, i.e., subset finishing. The ability to offset sets independently of subsets cannot be described with 'jog-offset'

#### Notes:

A straightforward way to specify staple and offset sets only would be:

- 'finishings' = 'staple'
- 'job-offset' = 'offset-set'

In some cases, 'job-offset' offers the only solution. Consider this example, which cannot be accomplished via 'jog-offset':

- 'job-offset' = 'offset-set'
- 'finishings' = 'none'

01260

Informco.com

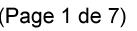

Date de production: 10 mai 2019

Annexé et faisant partie de la police numéro:

 $\bar{\mathbf{X}}$ 

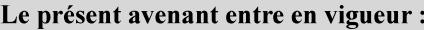

7 mai 2019

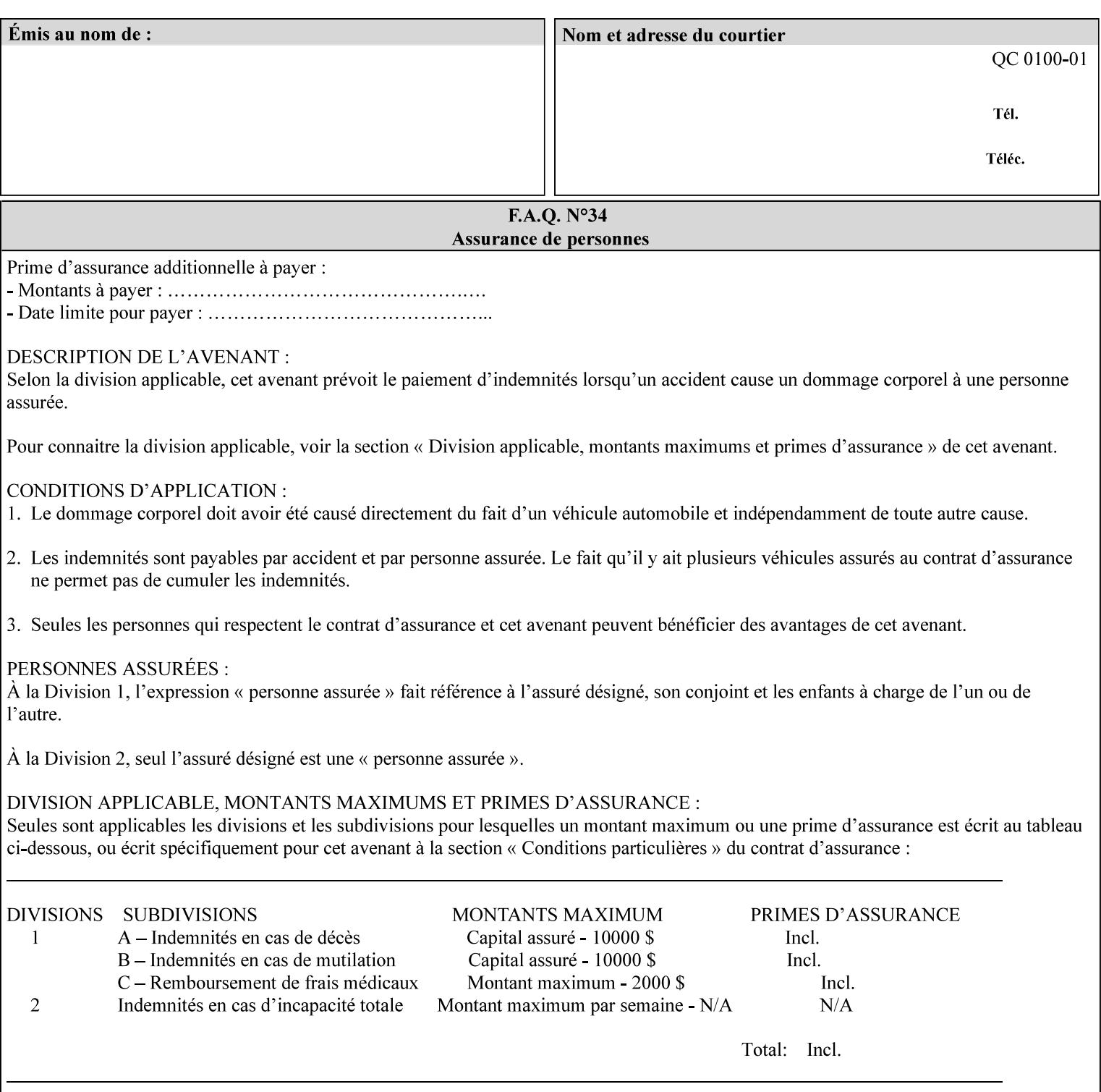

## **7.46 job-recipient-name (name) Job Template XML Syntax** <job-recipient-name syntax="name">*name*</job-recipient-name> **Description** This attribute contains the name of the person that is to receive the output of the job. The value of the 'job-recipient-name' attribute is commonly printed on job sheets printed with the job. An example of another use of the 'job-recipient-name' attribute is if the printer accesses a database to get job delivery instructions for the recipient of a job. A zero-length value indicates that there is no job recipient name.

### **7.47 job-save-disposition (collection) Job Template**

#### **XML Syntax**

<job-save-disposition syntax="collection"> <save-disposition syntax="keyword">*keyword*</save-disposition> <save-info syntax="1setOf"> <value syntax="collection"> <save-location syntax="uri">*uri*</save-location> <save-name syntax="name">*name*</save-name> <save-document-format syntax="mimeMediaType"> *mimeMediaType* </save-document-format> </value> </save-info> </job-save-disposition>

**Description** The 'job-save-disposition' Job Template attribute is used to indicate whether the job is to be saved, printed, or both. A saved job can be re-printed on demand at any time in the future using the 'documenturi' attribute (see section 7.21). A saved job consists of the Document Data of a job, and some of the job's Job Template Attributes, some Operation Request Attributes, and other job information, such that the job can be re-printed on demand at any time in the future. If the saved job is reprinted on the same makeand-model Printer, then the Printer will produce the exact same output as the original job.
01261

Informco.com

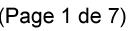

Date de production: 10 mai 2019

Annexé et faisant partie de la police numéro:

 $\bar{\mathbf{X}}$ 

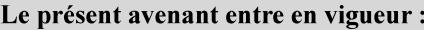

7 mai 2019

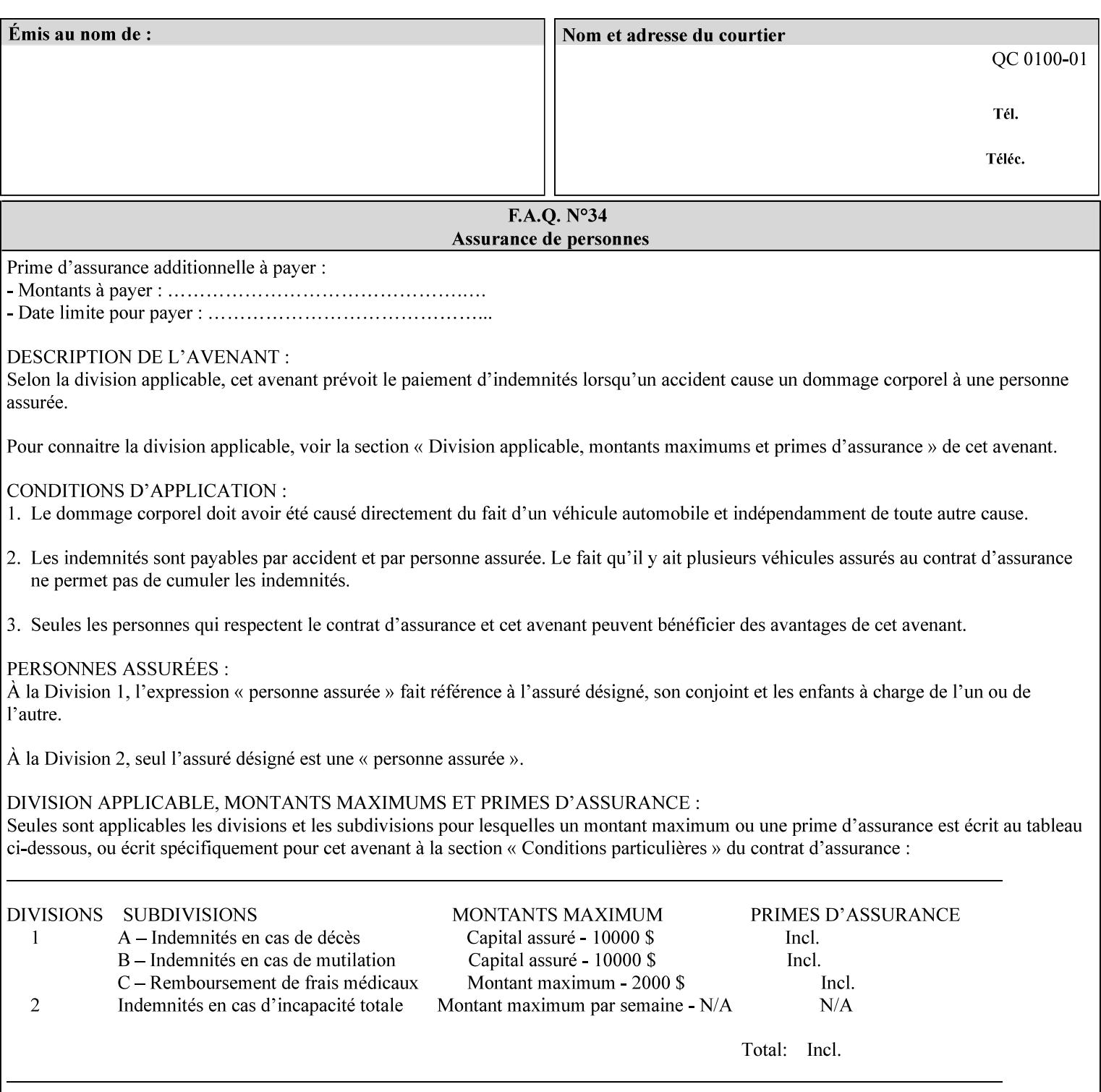

### **Member Attributes for the 'job-save-disposition' Job Template Attribute**

The member attributes of the 'job-save-disposition' attribute are:

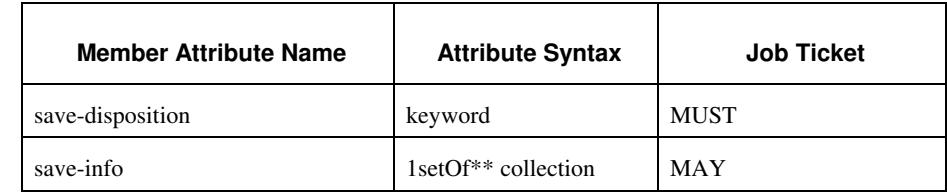

#### **Table 10 - 'job-save-disposition' member attributes**

### **save-disposition (keyword)**

The 'save-disposition' member attribute specifies whether or not the job is to be printed and/or saved. When a job moves into the 'processing' state, the value of the member attribute 'save-disposition' is checked to determine what is to happen during the 'processing' state.

The 'save-disposition' member attribute specifies processing steps that either occur or that are prohibited. However, other processing steps may occur during the 'processing' state, provided they are not prohibited by the value of the 'save-disposition' member attribute.

01262

Informco.com

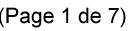

Date de production: 10 mai 2019

Annexé et faisant partie de la police numéro:

 $\bar{\mathbf{X}}$ 

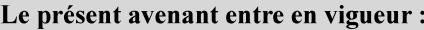

7 mai 2019

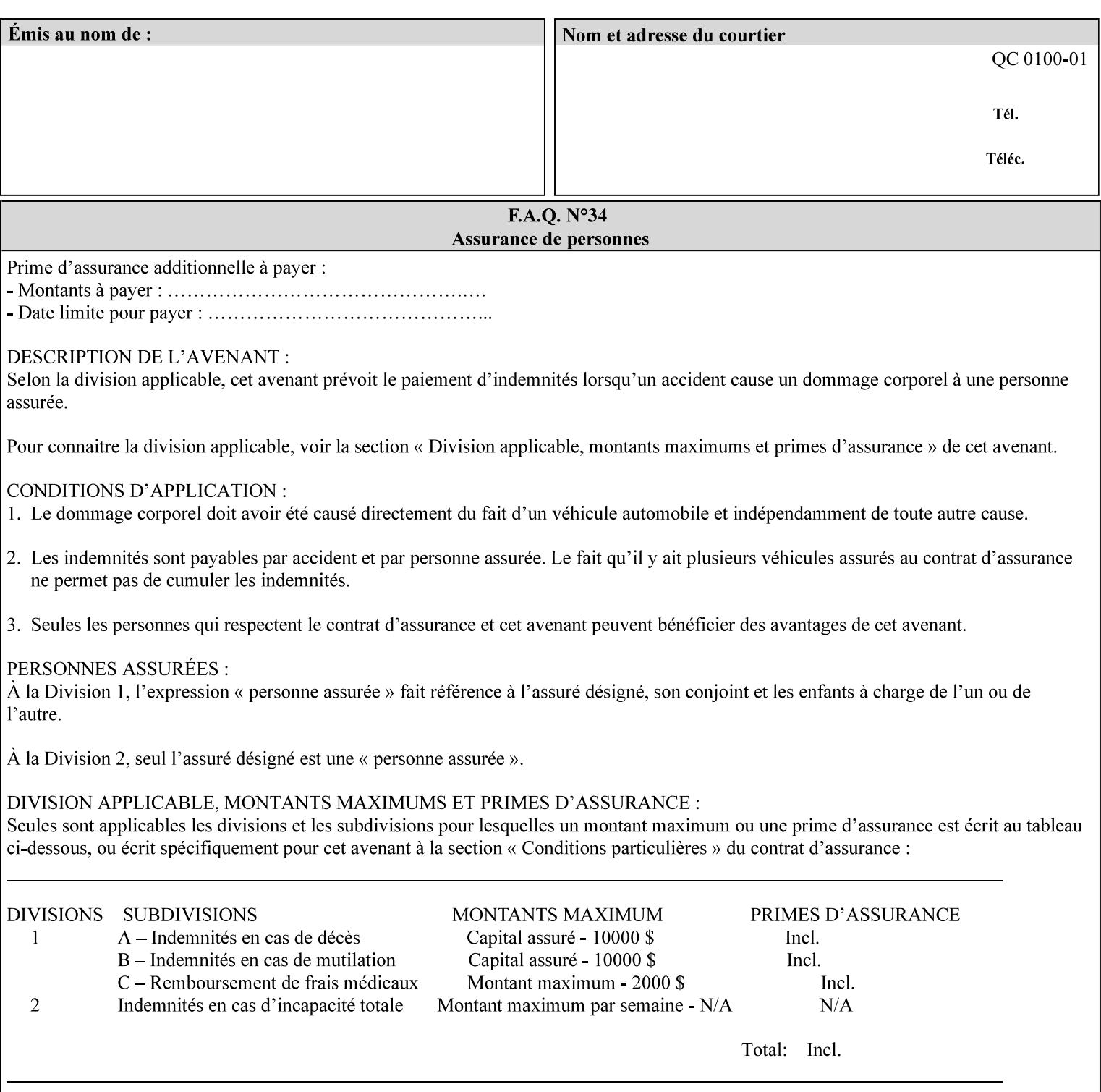

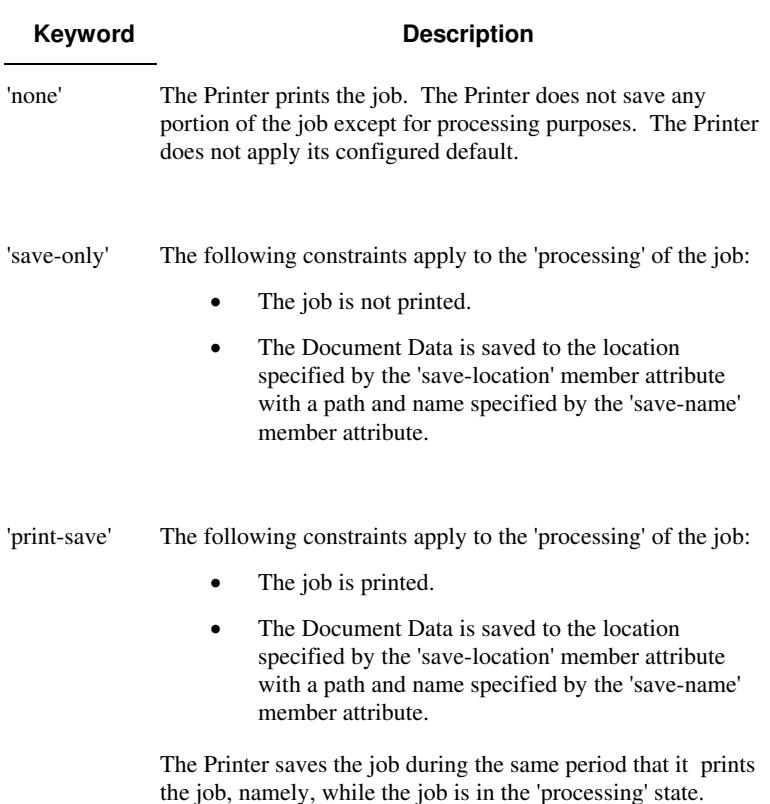

Standard keyword values are:

#### **save-info (1setOf\*\* collection)**

*\*\* Implementation note: For DocuSP/FFPS this attribute has an implementation limit of a single value. Therefore, this attribute MUST contain only one collection value.* 

The 'save-info' member attribute is a collection that contains the attributes that tell the printer how to save the job. This includes the format in which the Document Data is to be saved, the format in which the Job Instructions are to be saved, and the location to which these are saved.

If the client supplies the 'job-save-disposition' Job Template attribute, but omits the 'save-info' member attribute, the Printer supplies a single collection value for the 'save-info' member attribute.

A client MUST supply a number of collections not to exceed the maximum number supported by the Printer. If the client does supply more values than the Printer supports, the Printer will ignore all but the first value.

01263

Informco.com

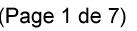

Date de production: 10 mai 2019

Annexé et faisant partie de la police numéro:

 $\bar{\mathbf{X}}$ 

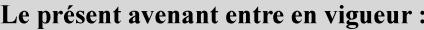

7 mai 2019

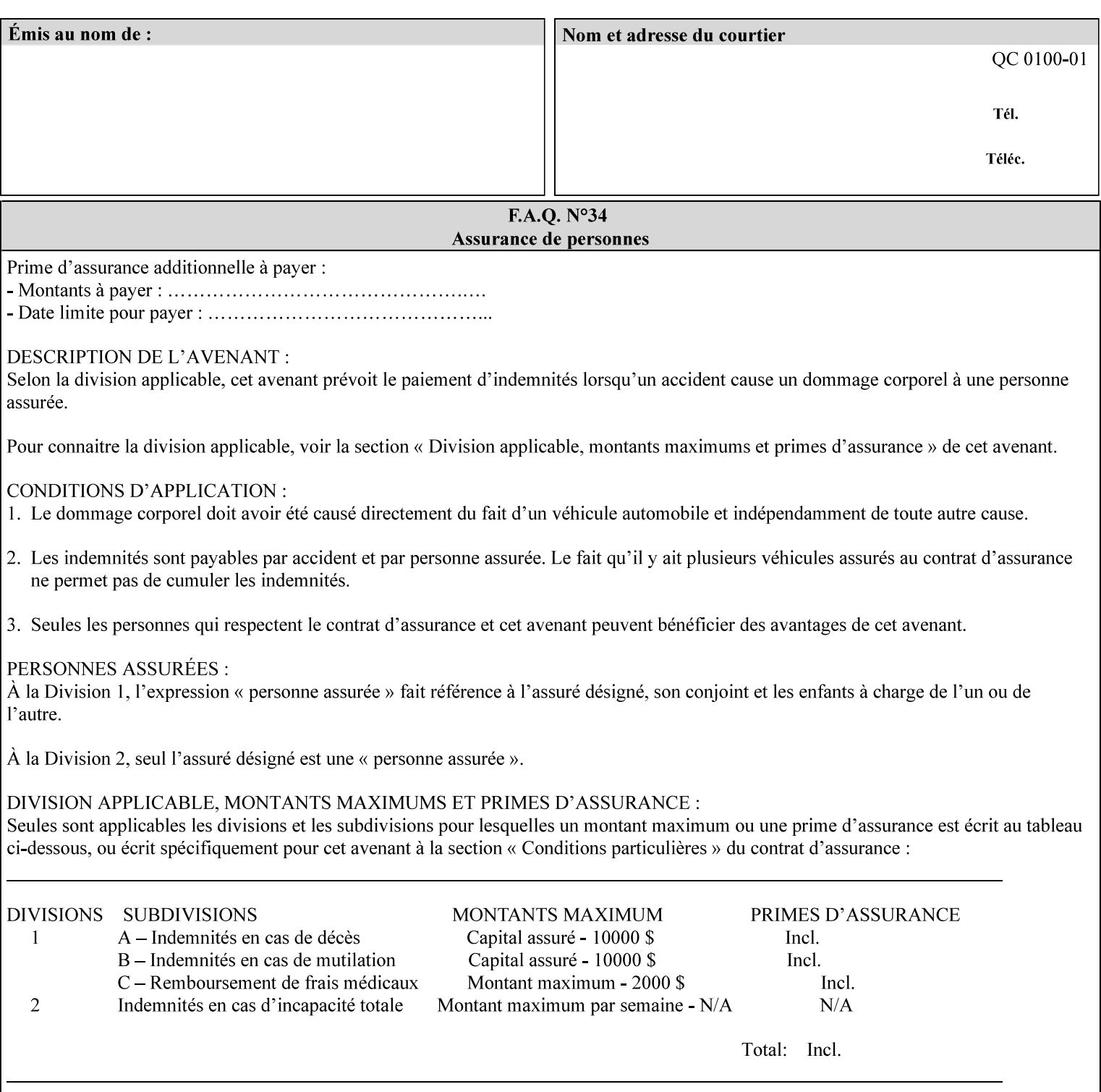

### **Member Attributes for the 'save-info' member attribute of 'job-savedisposition'**

The 'save-info' collection member attributes are:

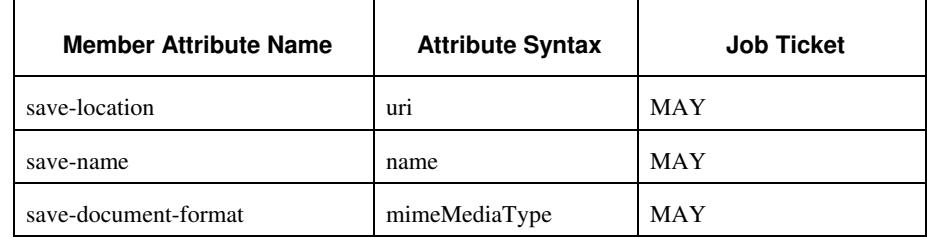

### **Table 11 - 'save-info' member attributes**

#### **save-location (uri)**

The 'save-location' member attribute specifies the directory path as a URI where the Printer saves the Document Data and/or Job Instructions and other information.

The 'save-location' attribute value MUST be an Absolute URI [RFC2396]. Absolute URIs are specified with a URI scheme, an optional authority component, and an absolute path (e.g., 'file:///jobrepository/jobdir/'). Note: in URIs, the final '/' is redundant, and the Printer behaves the same whether or not the final  $\prime\prime$  is present.

As any other member attribute of a Job Template attribute, the Printer validates the 'save-location' member attribute as follows: If the client supplies the 'save-location' member attribute that is not supported by the Printer, the Printer will fault the Job, schedule other jobs, and request operator intervention to fix the problem (see section 2.5), by (1) changing the job's 'save-location' attribute value, (2) adding the value to the list of values that the Printer supports, or (3) substitute the job's 'save-location' value with one of the values that the Printer supports.

If the client wants to put the saved job in a sub-directory (whether it exists or not) of one of the directories supported by the Printer, the client supplies that sub-directory name as part of the 'save-name' attribute (see 'save-name' description below), not as part of the 'savelocation' member attribute.

If the client supplies the 'save-info' member attribute, but omits the 'save-location' member attribute, the Printer supplies the 'file:///jobrepository' default value.

Defined Job Save URI Schemes for use in the 'save-location' member attribute include:

01264

Informco.com

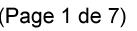

Date de production: 10 mai 2019

Annexé et faisant partie de la police numéro:

 $\bar{\mathbf{X}}$ 

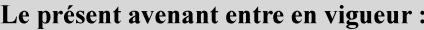

7 mai 2019

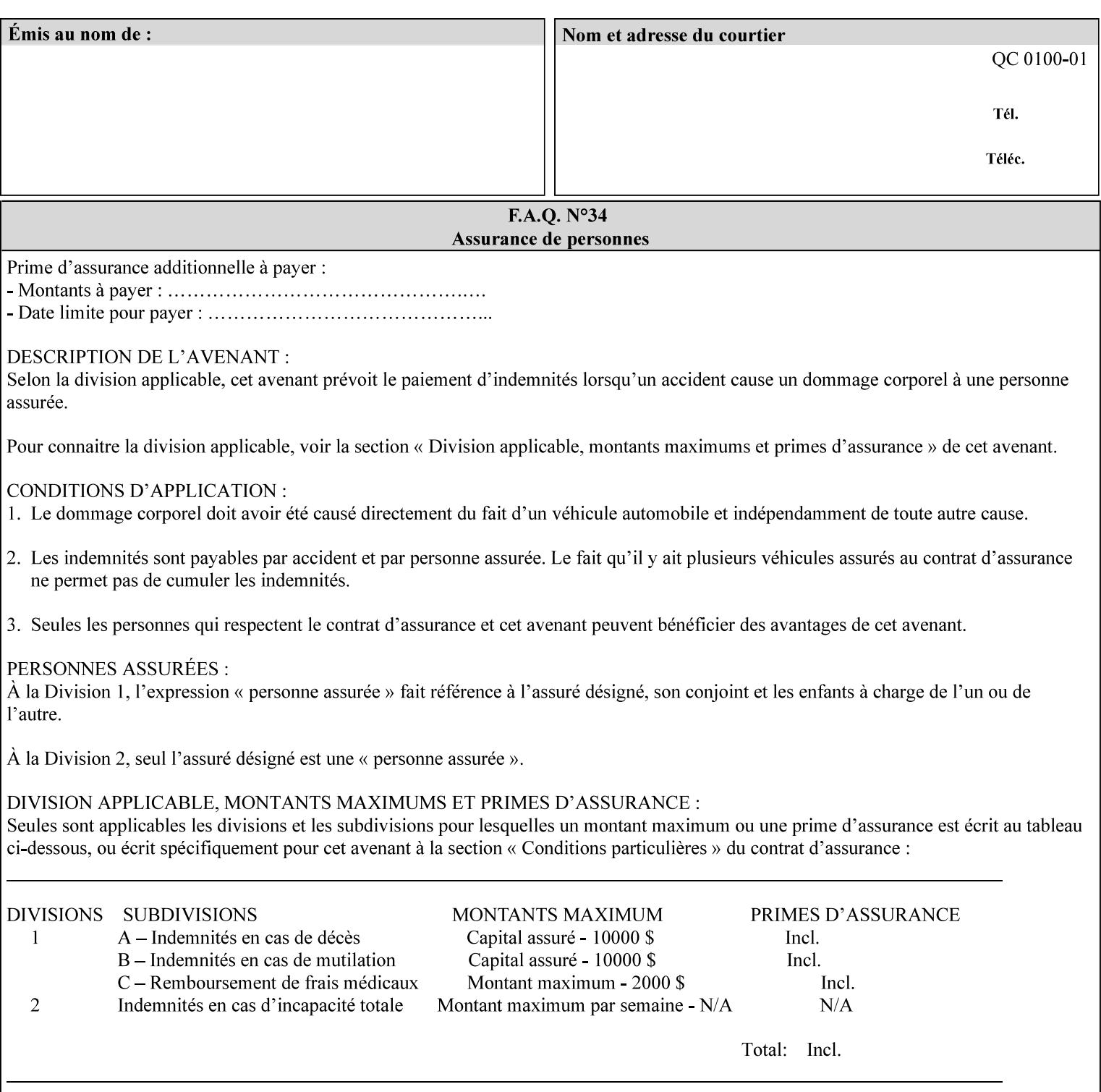

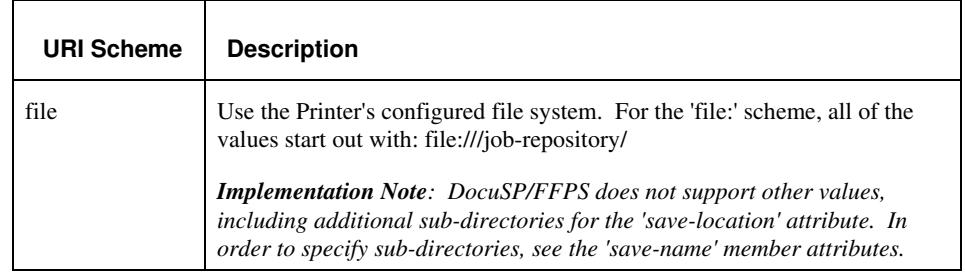

#### **save-name (name)**

.

The 'save-name' member attribute specifies the name of the saved job in the directory specified by the 'save-location' member attribute. The client can supply a 'save-name' attribute value that is either a simple file name or a relative path where each component of the path is separated by a '/' character. The 'save-name' member attribute value concatenated with the 'save-location' attribute value (supplying a '/' between them, if necessary) specifies a Virtual File Name (see definition in the Glossary 0H) that will be associated with the saved job. For example, if 'save-location' is 'a/b' or 'a/b/' and 'save-name' is 'c/d', the resulting Virtual File name is: 'a/b/c/d'.

The actual job *components* saved by the Printer are a function of the 'save-document-format' attribute value. Some values of the 'savedocument-format' attribute cause the Printer to append a file type extension, such as '.xpf', to the Virtual File Name supplied by the client in the 'save-name' attribute in order to create a file name for the saved job ticket file component. Some values of the 'savedocument-format' attribute cause the Printer to create a sub-directory to store multiple files. However, when reprinting such saved jobs using the 'document-uri' attribute (see section 7.21), the client MAY use the Virtual File Name, and the Printer resolves the Virtual File Name to identify the saved job components.

If the 'save-name' attribute value specifies a file path that would require a sub-directory to be created, the Printer attempts to create that sub-directory.

If the 'save-name' attribute value in combination with the 'savelocation' attribute value specifies a saved job handle that already exists, the Printer will fault the Job, schedule other jobs, and request operator intervention to fix the problem (see section 2.5), i.e., to change the job's 'save-location' or 'save-name' attribute values before processing the job. See Table 12 - Printer actions for 'save-info' member attribute values below.

If the 'save-name' member attribute is not specified by the client in the 'job-save-disposition' Job Template attribute, the Printer generates a 'save-name' attribute value for the job using the job's 'job-name' attribute value. Note: Printers generate a 'job-name' value, when the client does not supply a 'job-name' operation attribute, so there is always a 'job-name' value. After generating the 'save-name' value,

01265

Informco.com

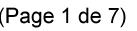

Date de production: 10 mai 2019

Annexé et faisant partie de la police numéro:

 $\bar{\mathbf{X}}$ 

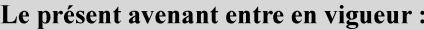

7 mai 2019

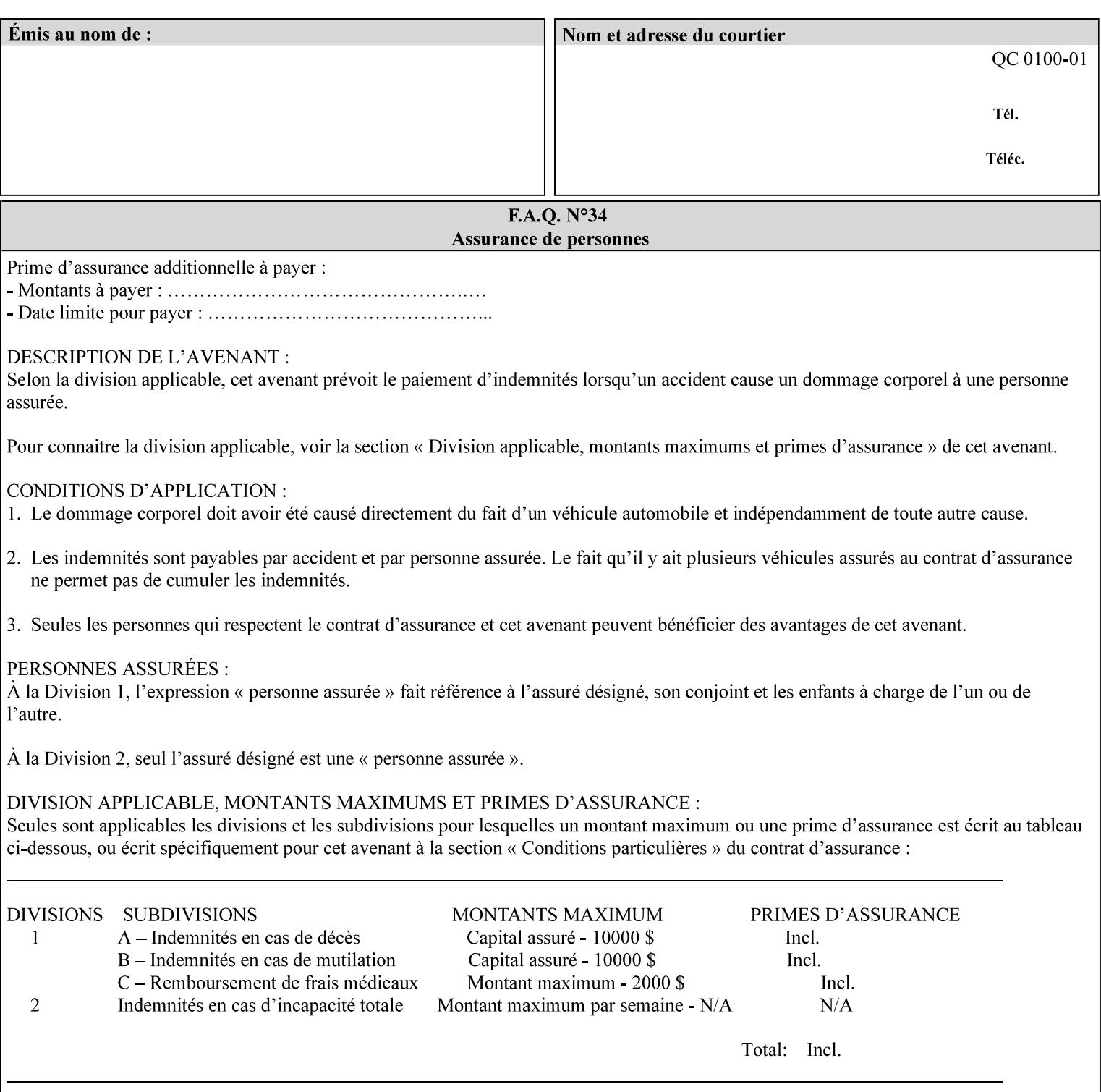

the Printer handles any conflict between the generated value and the existing values as above.

#### **Printer actions for various combinations of attributes**

This section lists the Printer actions for various combinations of 'save-location' (uri), 'save-name' (name), and existing saved jobs. If the XPIF job ticket contains a combination that is not supported, the Printer will fault the Job, schedule other jobs, and request operator intervention to fix the problem (see section 2.5)

Table 12 below shows the Printer actions for the various possible value combinations of the Job save-info member attributes. In the example, there is already one saved job: 'job-repository/bar'. The Printer supports 'save-location' values that start with: **file:///jobrepository**.

### **Table 12 - Printer actions for 'save-info' member attribute values**

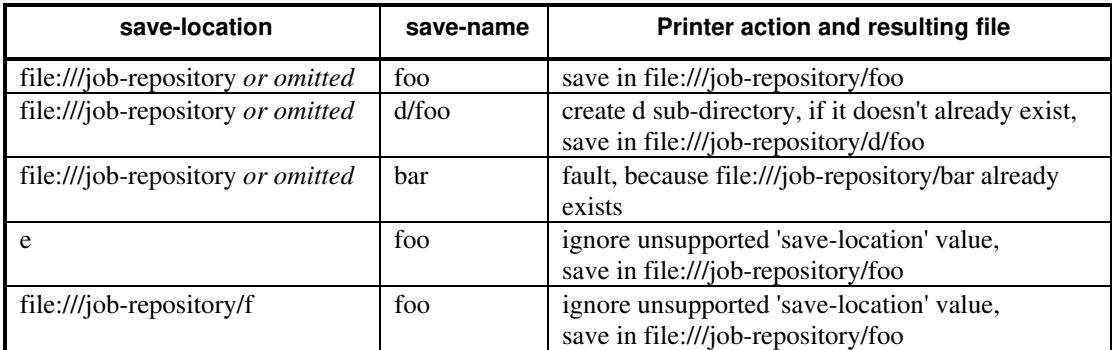

#### **save-document-format (mimeMediaType)**

The 'save-document-format' member attribute indicates the document format in which the job content (Job Instructions and Document Data) is to be saved.

If the client supplies the 'save-info' member attribute, but omits the 'save-document-format' member attribute, the Printer uses the value of its configured default (see above 'save-info' description).

A job MAY be saved to multiple formats by specifying multiple collection values for the 'save-info' member attribute.

The 'job-save-disposition' member attribute (and the 'save-documentformat' member attribute) is NOT defined to be used with the 'pageoverrides' attributes (see detailed description of the Page Overrides in section 6.4).

The 'mimeMediaType' values defined for the 'save-document-format' attribute are listed in the Table below.

The format of the saved Job Instructions part of the saved job is in the Xerox Print Instructions Format (XPIF). The particular attributes saved and the association of the saved Job Instructions to the saved

01266

Informco.com

ENC1<br>ENC2

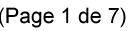

Date de production: 10 mai 2019

Annexé et faisant partie de la police numéro:

 $\bar{\mathbf{X}}$ 

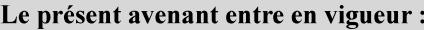

7 mai 2019

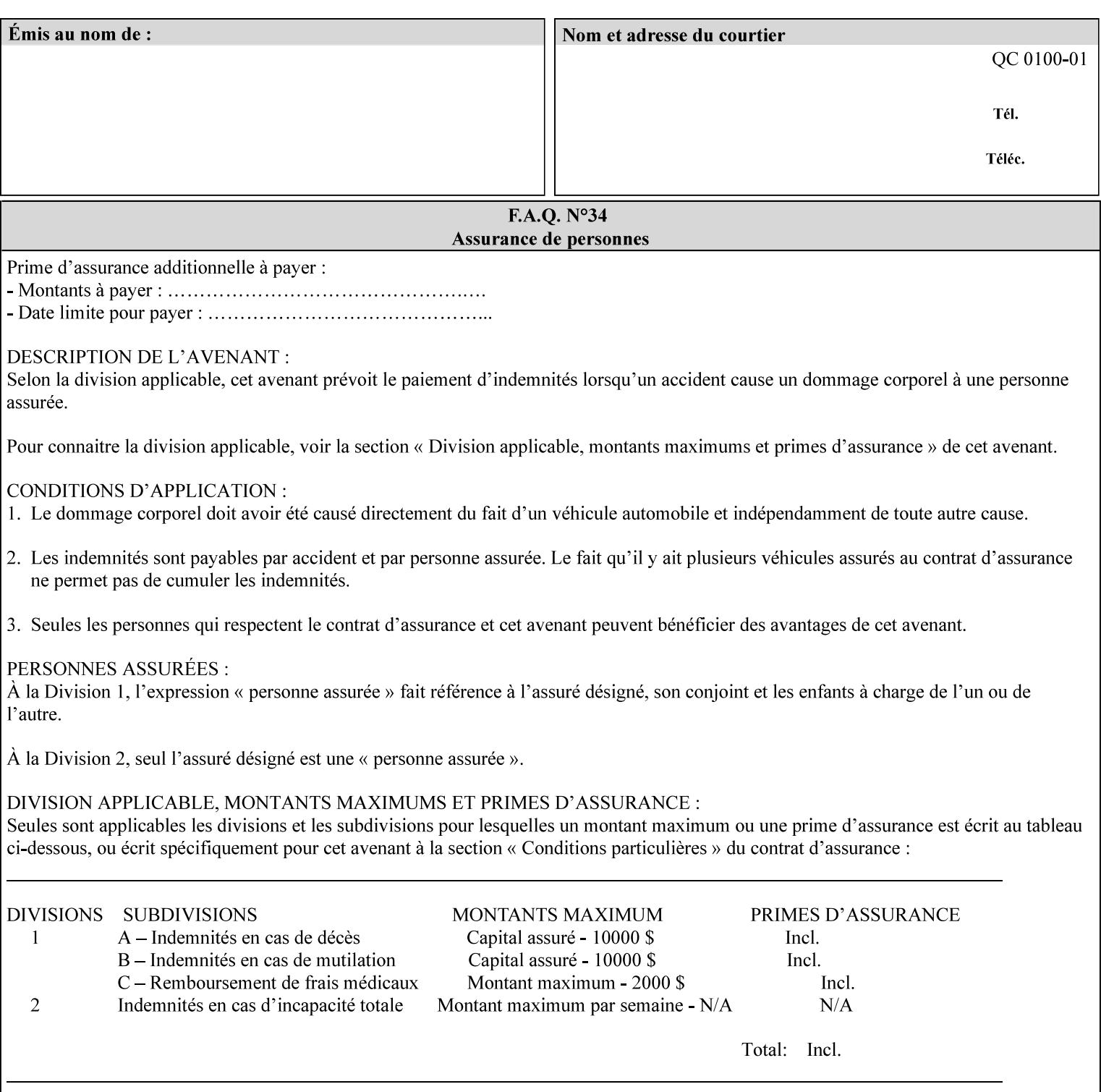

- $\blacksquare$  job programming precedence
- $\blacksquare$  job submission methods
- **•** printer options accessible with the job ticket
- **range limitations**

### **1.1.1 Supported products**

The job ticket described in this manual is supported by the products listed in Table 1:

### **Table 1 - Supported Products**

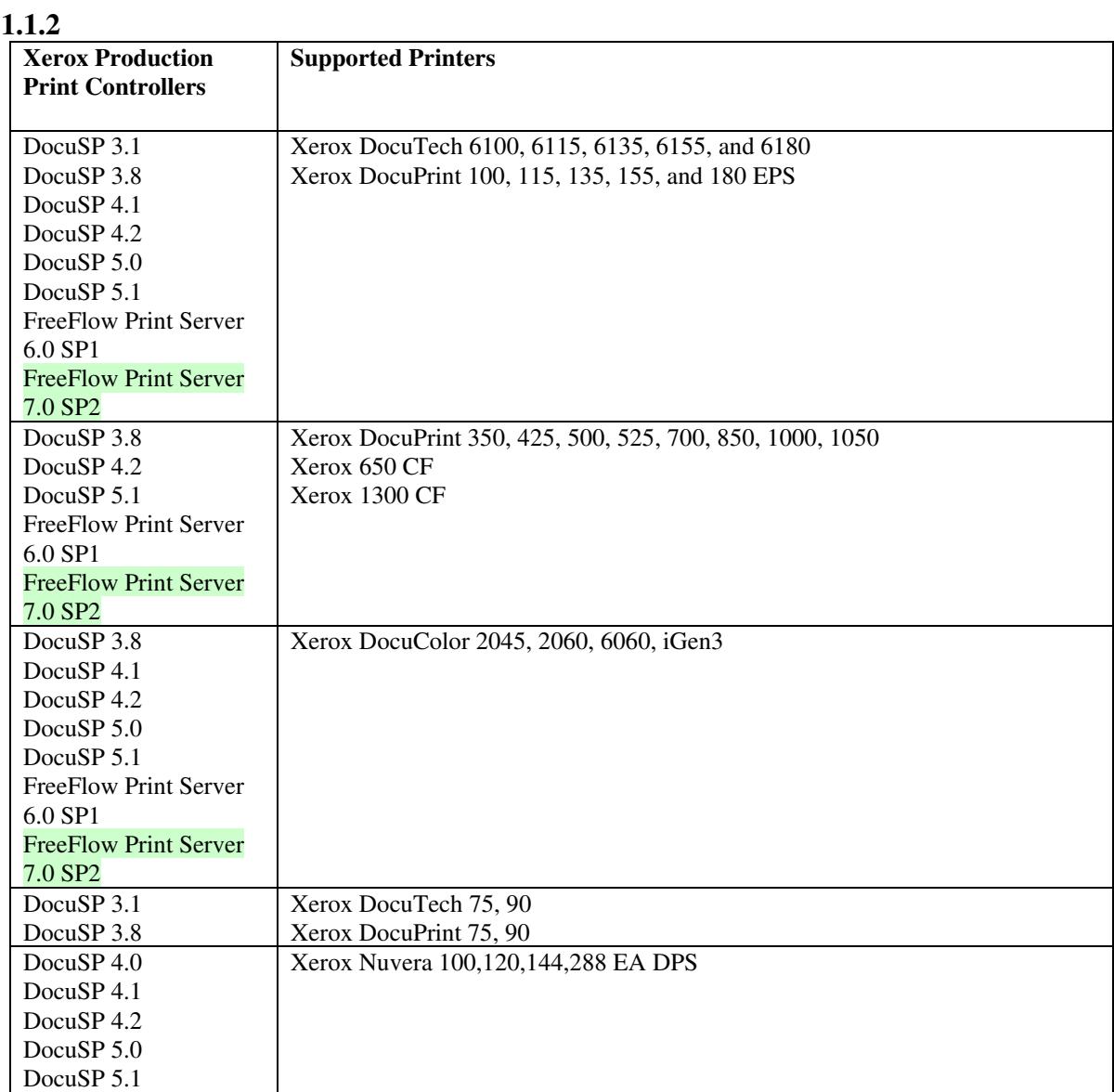
01267

Informco.com

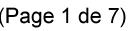

Date de production: 10 mai 2019

Annexé et faisant partie de la police numéro:

 $\bar{\mathbf{X}}$ 

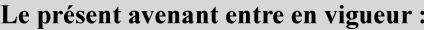

7 mai 2019

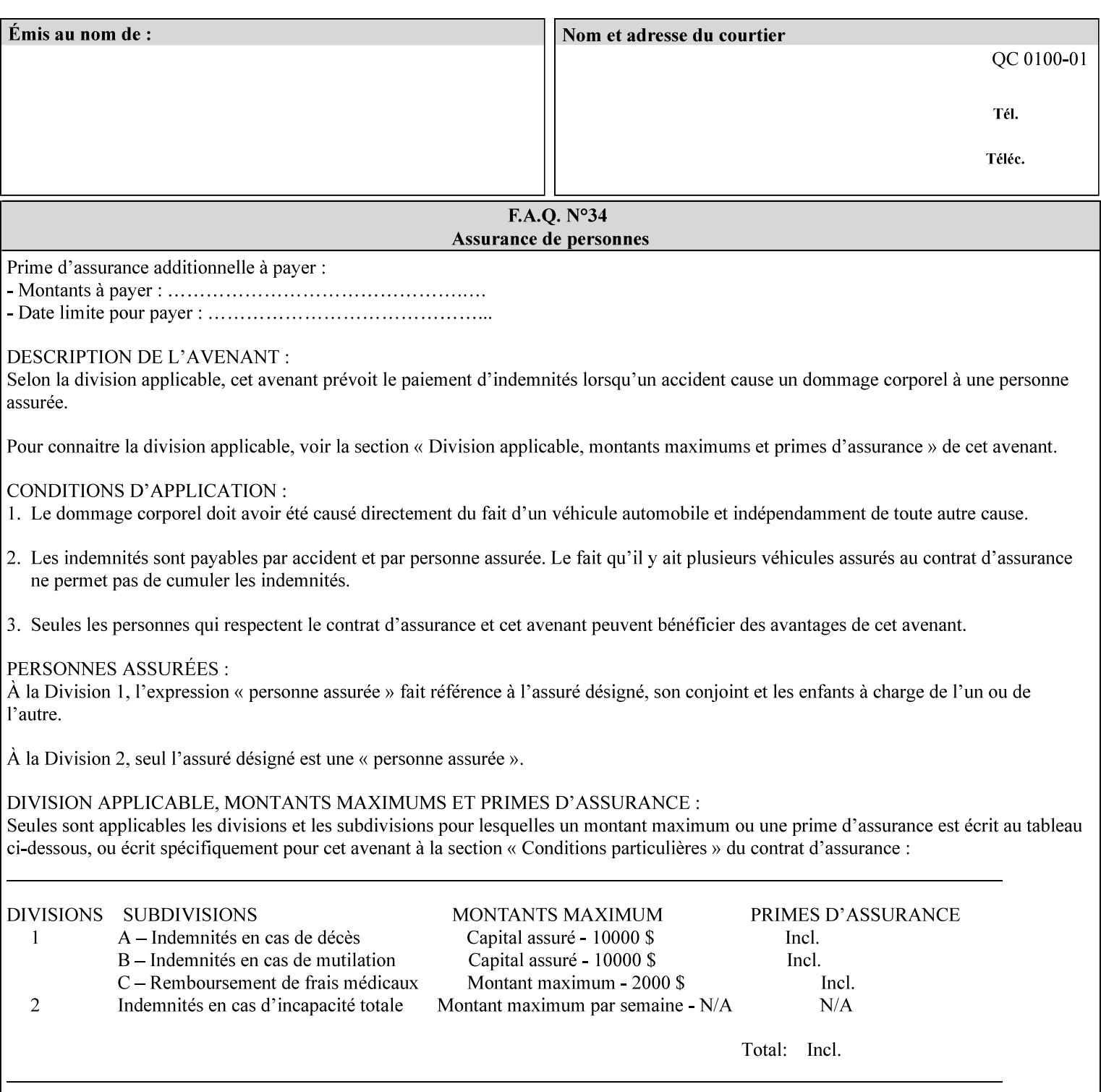

Document Data is defined by the specification(s) indicated for each value in the Table below.

The job attributes that are saved in the saved job ticket can be overridden by the job ticket that references the saved job on reprint using the 'document-uri' attribute (see section 7.21)*.* On the other hand, job attributes that the controller applies to create the saved image data, are *not* saved in the saved job ticket, since they have already been applied. If the job ticket that references the saved job on reprint also supplies such attributes that have been used to create the saved image data, they will have an accumulative affect on the printed job, since the controller will apply them twice (one when creating the image data the first time and a second time when reprinting the saved job).The printer saves attributes and ripped image data such that the exact same output will be produced when the saved job is resubmitted to a printer of the same make and model. If the saved job is submitted to a different make-and-model printer, the Printer MAY be unable to print the saved job, even if the same savedocument-format is supported.

The MIME specification RFC 2046 [RFC2046] allows for private values which MUST be prefixed by 'X-' (see RFC 2046 Section 6). The mimeMediaType values for this attribute are:

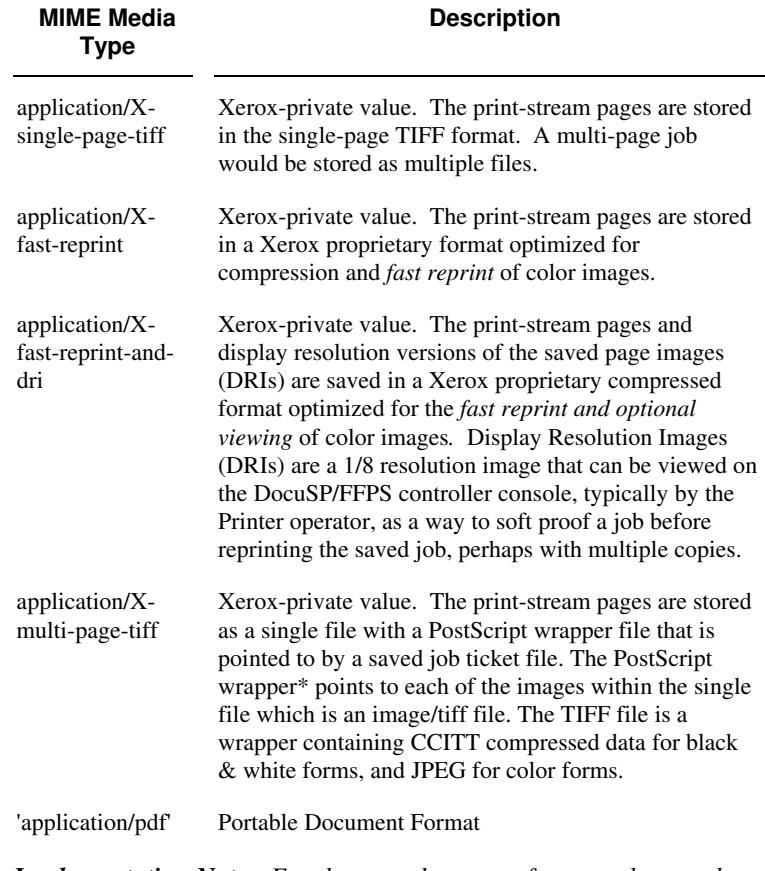

*Implementation Note: For the save-document-formats, the saved job ticket includes the resolved job attributes (i.e., the final values after all inputs in the precedence model have been applied) to ensure that reprinting the saved job will result in identical output. Job* 

01268

Informco.com

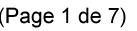

Date de production: 10 mai 2019

Annexé et faisant partie de la police numéro:

 $\bar{\mathbf{X}}$ 

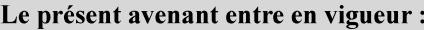

7 mai 2019

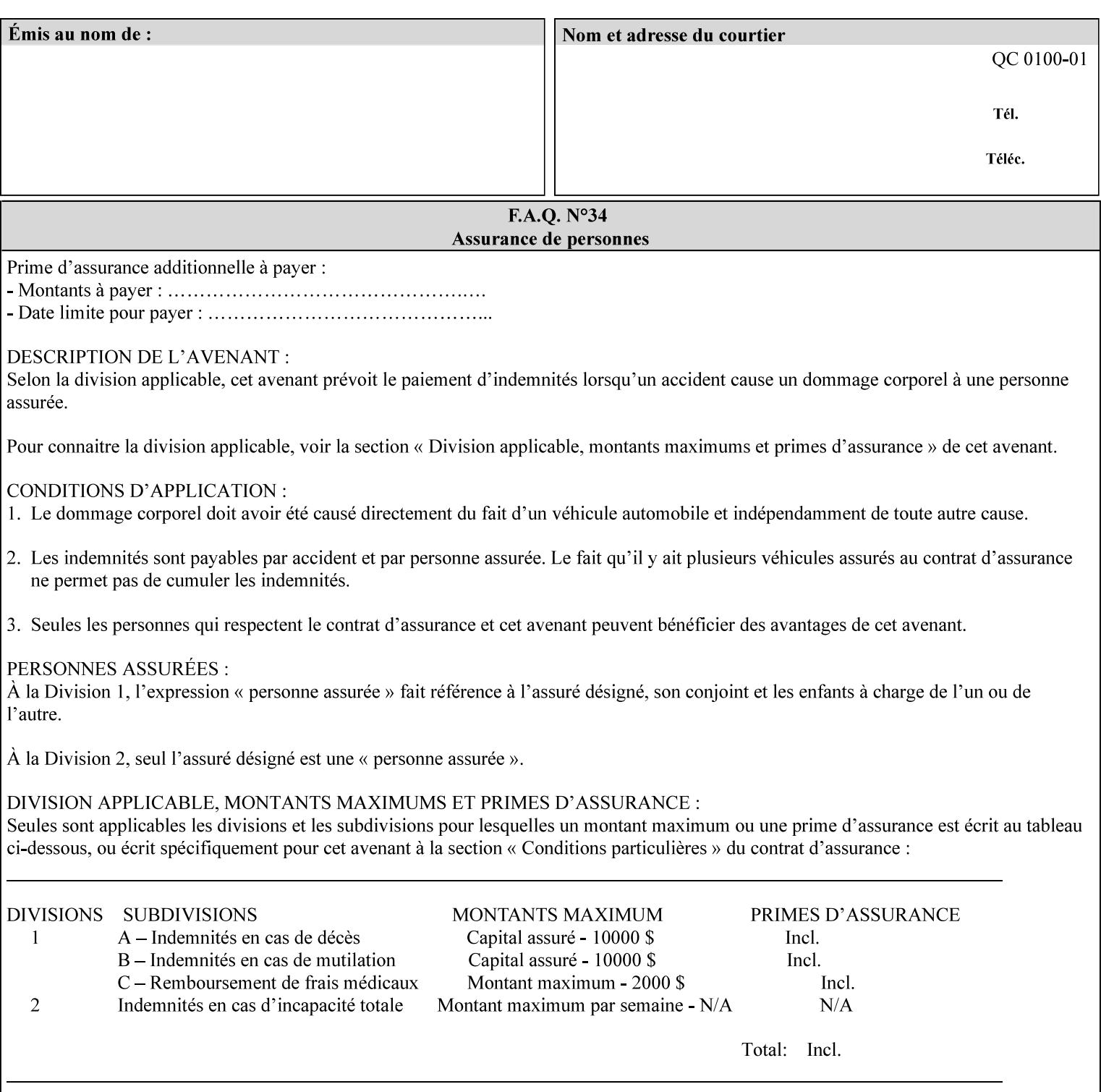

*attributes that were used to create the (ripped) saved image data, such as color or other imaging attributes, are not saved in the saved job ticket since their values have already been applied to the images. For example, DocuSP/FFPS saves the following attributes in the saved job ticket: 'copies', 'finishings', and 'media-col' attributes, but does not save 'x-image-shift' since the saved images are saved in shifted form.* 

The Printer is able to accept all of the formats for Reprint using the 'document-uri' operation attribute (see Section 7.21) as the formats in which it is capable of saving jobs. However, when reprinting saved jobs, the client MUST NOT supply the 'document-format' attribute; the Printer will automatically figure out what the saved job format is (by examining the XPIF job ticket part).

#### **7.48 job-sheet-message (text) Job Template**

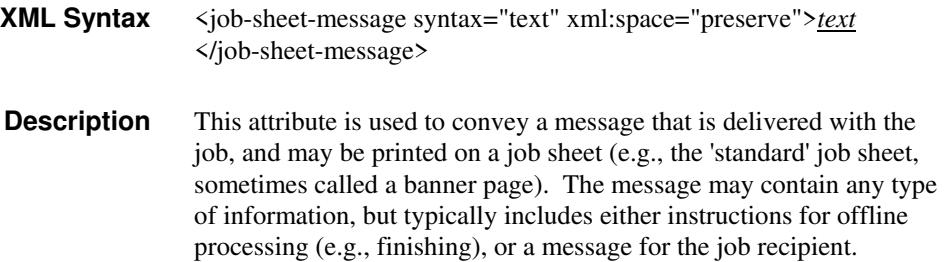

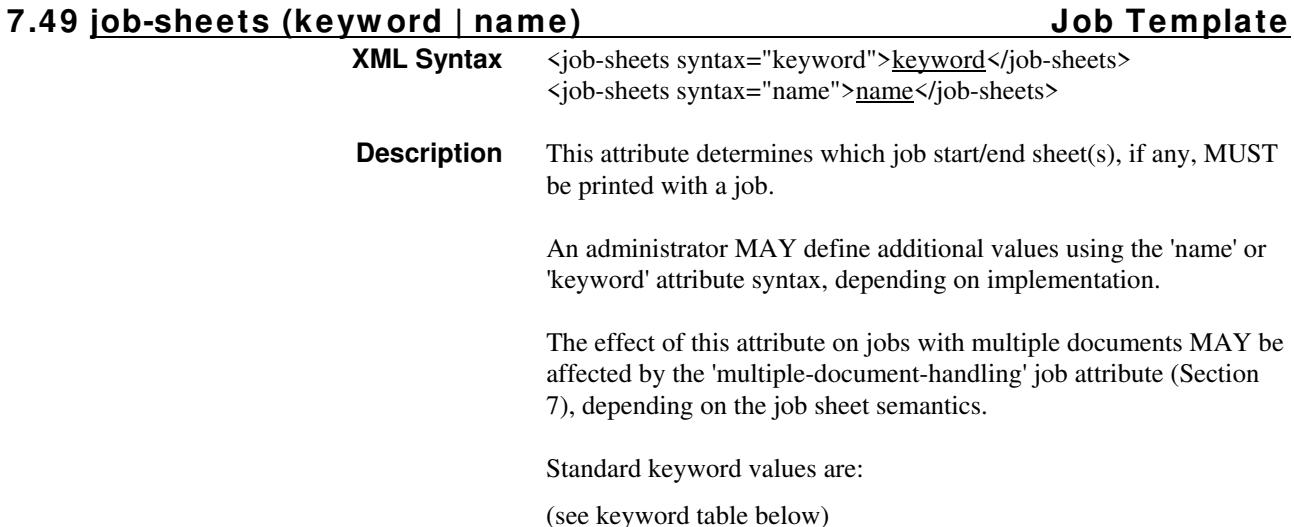

01269

Informco.com

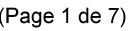

Date de production: 10 mai 2019

Annexé et faisant partie de la police numéro:

 $\bar{\mathbf{X}}$ 

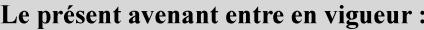

7 mai 2019

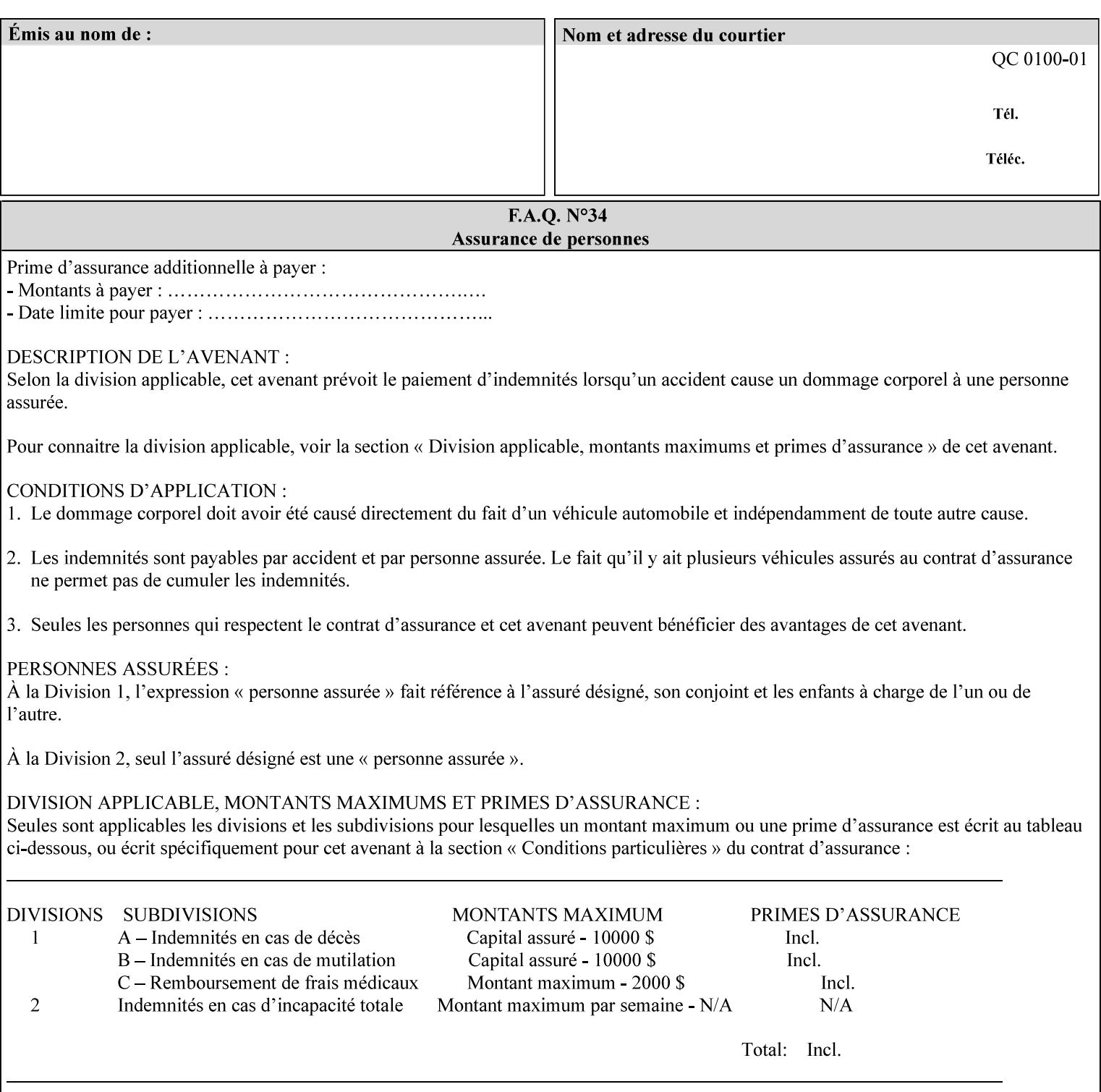

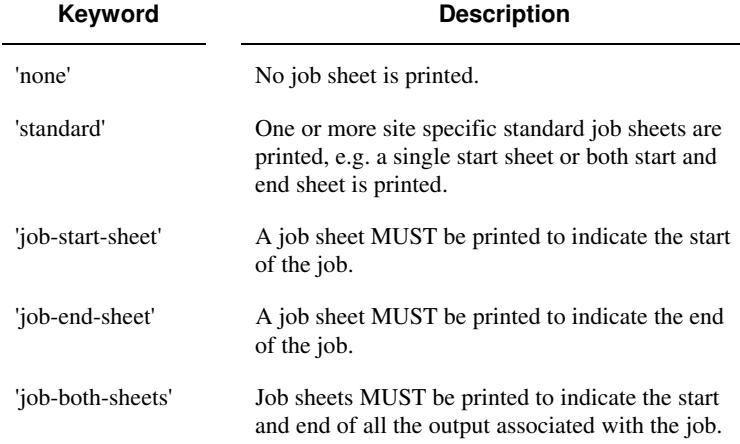

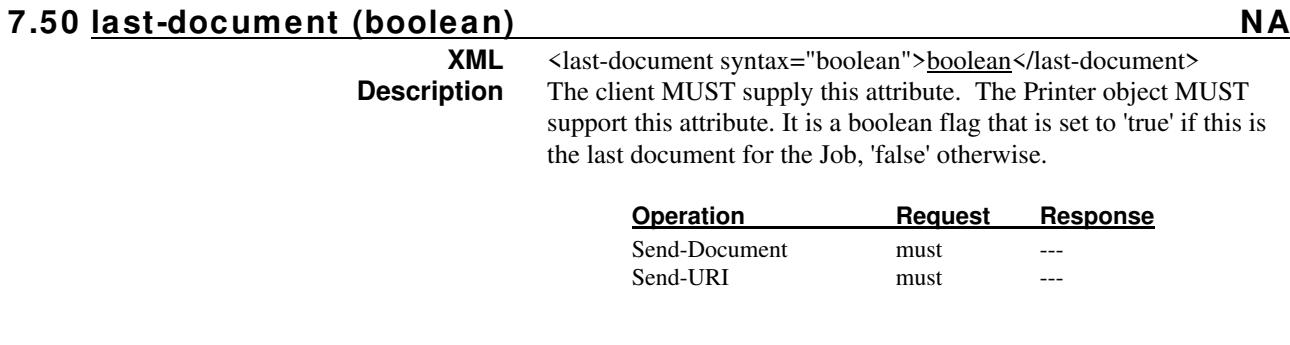

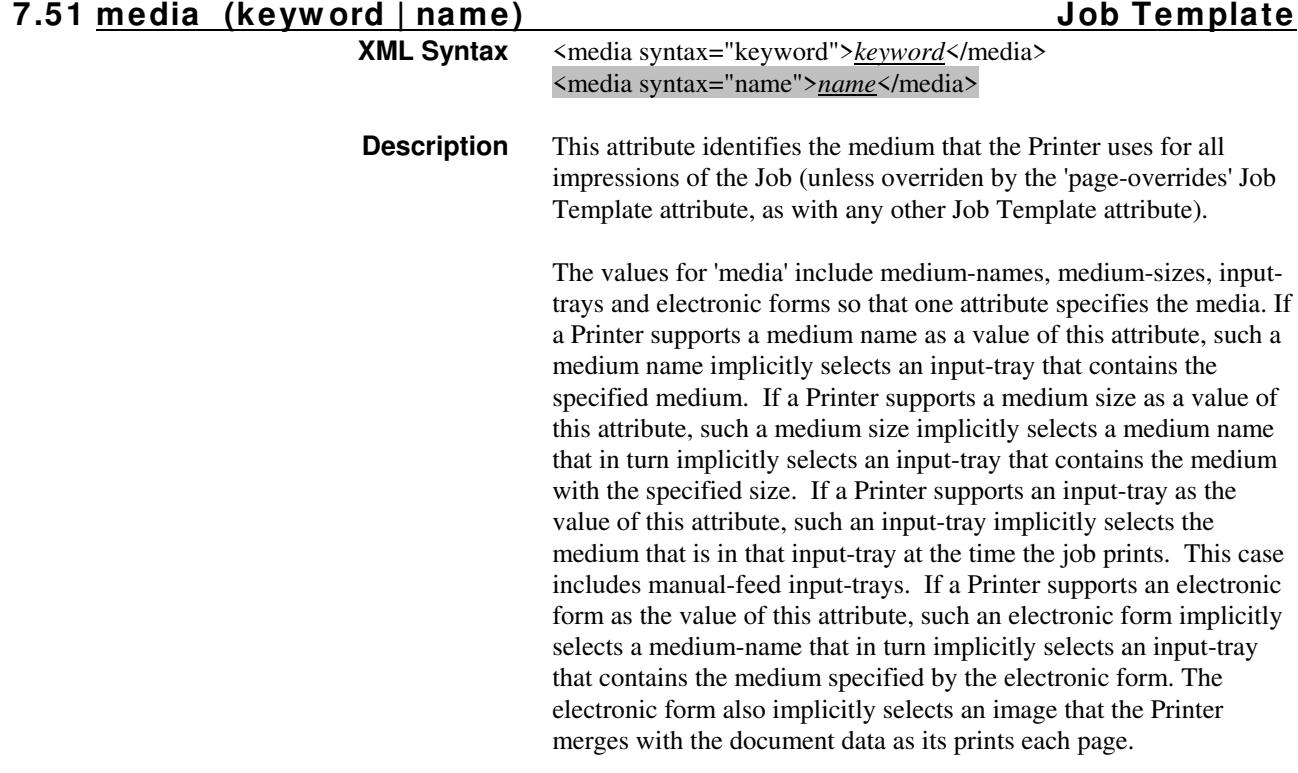

01270

Informco.com

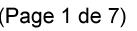

Date de production: 10 mai 2019

Annexé et faisant partie de la police numéro:

 $\bar{\mathbf{X}}$ 

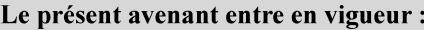

7 mai 2019

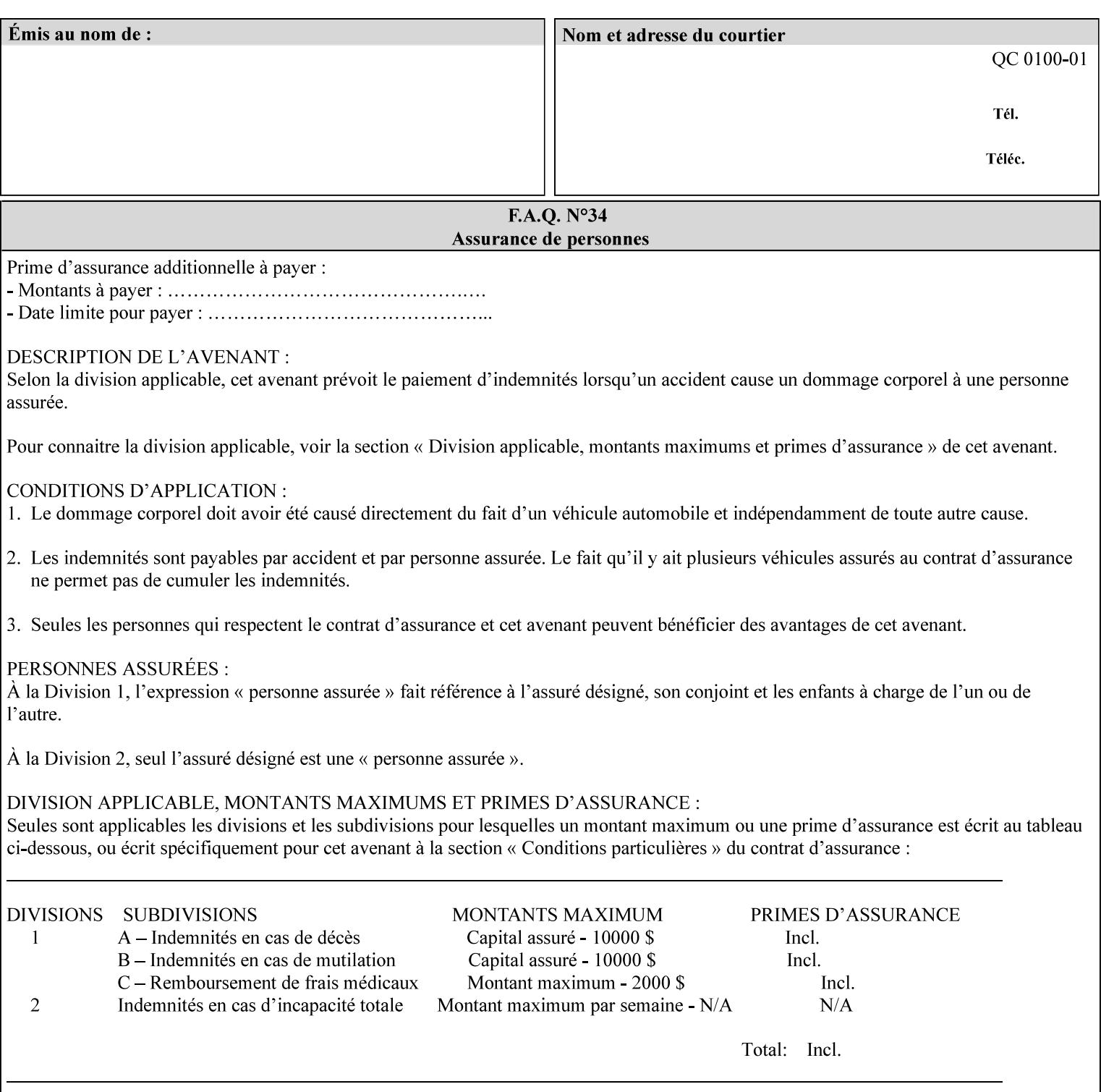

*Implementation Note: For DocuSP/FFPS, the system administrator can define new media names using the DocuSP/FFPS Stock Manager.* 

 Standard keyword values are taken from several sources. See Appendix A 'media' attribute values to see which keywords are supported by which Printers. The following sub-sections define keywords for media instances, input trays, and media sizes.

#### Media Name Keywords:

Standard media keyword values are defined (taken from DPA [ISO10175], the Printer MIB [RFC1759], IPP/1.1 [RFC2911], and PWG IPP Production Printing Extension [PWG5100.3]):

'default': The default medium for the output device

'iso-a4-white': Specifies the ISO A4 white medium: 210 mm x 297 mm

- 'iso-a4-colored': Specifies the ISO A4 colored medium: 210 mm x 297 mm
- 'iso-a4-transparent' Specifies the ISO A4 transparent medium: 210 mm x 297 mm
- 'iso-a3-white': Specifies the ISO A3 white medium: 297 mm x 420 mm
- 'iso-a3-colored': Specifies the ISO A3 colored medium: 297 mm x 420 mm
- 'iso-b4-white': Specifies the ISO B4 white medium: 250 mm x 353 mm
- 'iso-b4-colored': Specifies the ISO B4 colored medium: 250 mm x 353 mm

'jis-b4-white': Specifies the JIS B4 white medium: 257 mm x 364 mm 'jis-b4-colored': Specifies the JIS B4 colored medium: 257 mm x 364 mm

'jis-b5-white': Specifies the JIS B5 white medium: 182 mm x 257 mm

'jis-b5-colored': Specifies the JIS B5 colored medium: 182 mm x 257 mm

The following standard media name keyword values are defined for North American media:

'na-letter-white': Specifies the North American letter white medium 'na-letter-colored': Specifies the North American letter colored

- medium 'na-letter-transparent': Specifies the North American letter transparent medium
- 'na-legal-white': Specifies the North American legal white medium
- 'na-legal-colored': Specifies the North American legal colored medium

The following standard media name keyword values are defined for the less commonly used media:

'folio-white': Specifies the folio white medium

- 'ledger-white': Specifies the white ledger medium
- 'quarto-white': Specified the white quarto medium

'iso-a3-transparent': Specifies the ISO A3 transparent medium: 297 mm x 420 mm

01271

Informco.com

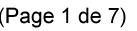

Date de production: 10 mai 2019

Annexé et faisant partie de la police numéro:

 $\bar{\mathbf{X}}$ 

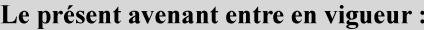

7 mai 2019

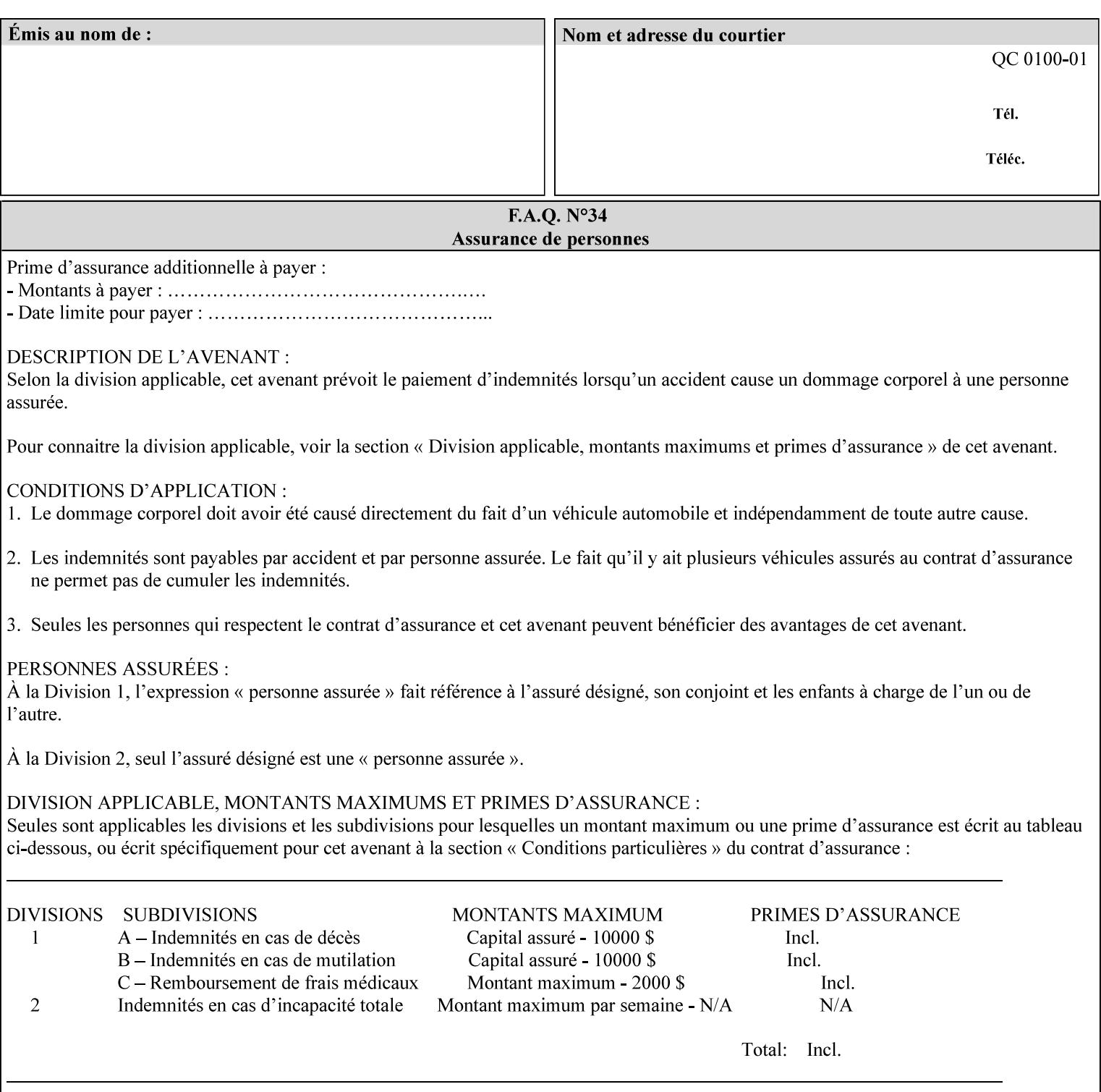

- 'jis-b4-transparent': Specifies the JIS B4 transparent medium: 257 mm x 364 mm
- 'jis-b5-transparent': Specifies the JIS B5 transparent medium: 182 mm x 257 mm

The following standard media name keyword values are defined for American Standard (i.e. ANSI) engineering media:

- 'a-white': Specifies the engineering ANSI A size white medium: 8.5 inches x 11 inches
- 'a-transparent': Specifies the engineering ANSI A size transparent medium: 8.5 inches x 11 inches
- 'b-white': Specifies the engineering ANSI B size white medium: 11 inches x 17 inches
- 'b-transparent': Specifies the engineering ANSI B size transparent medium: 11 inches x 17 inches)

The following standard media name keyword values are defined for American Architectural engineering media:

- 'arch-a-white': Specifies the Architectural A size white medium: 9 inches x 12 inches
- 'arch-a-transparent': Specifies the Architectural A size transparent medium: 9 inches x 12 inches
- 'arch-b-white': Specifies the Architectural B size white medium: 12 inches x 18 inches
- 'arch-b-transparent': Specifies the Architectural B size transparent medium: 12 inches x 18 inches

Media Size Name Keywords:

The following standard media size name keyword values are defined for media sizes (from ISO DPA):

- 'iso-a3': Specifies the ISO A3 size: 297 mm by 420 mm as defined in ISO 216
- 'iso-a4': Specifies the ISO A4 size: 210 mm by 297 mm as defined in ISO 216
- 'na-letter': Specifies the North American letter size: 8.5 inches by 11 inches
- 'na-legal': Specifies the North American legal size: 8.5 inches by 14 inches

'na-8x10': Specifies the North American 8 inches by 10 inches size 'executive': Specifies the executive size (7.25 X 10.5 in)

'folio': Specifies the folio size (8.5 X 13 in)

'ledger': Specifies the ledger size (11 X 17 in)

- 'quarto': Specifies the quarto size (8.5 X 10.83 in)
- 'iso-c4': Specifies the ISO C4 size: 229 mm by 324 mm as defined in ISO 269

'jis-b4': Specifies the JIS B4 size: 257mm x 364mm 'jis-b5': Specifies the JIS B5 size: 182mm x 257mm

The following standard media size name keyword values are defined for American Standard (i.e. ANSI) engineering media sizes:

'a': Specifies the engineering ANSI A size: 8.5 inches x 11 inches 'b': Specifies the engineering ANSI B size: 11 inches x 17 inches

01272

Informco.com

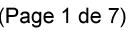

Date de production: 10 mai 2019

Annexé et faisant partie de la police numéro:

 $\bar{\mathbf{X}}$ 

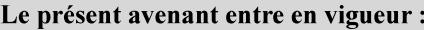

7 mai 2019

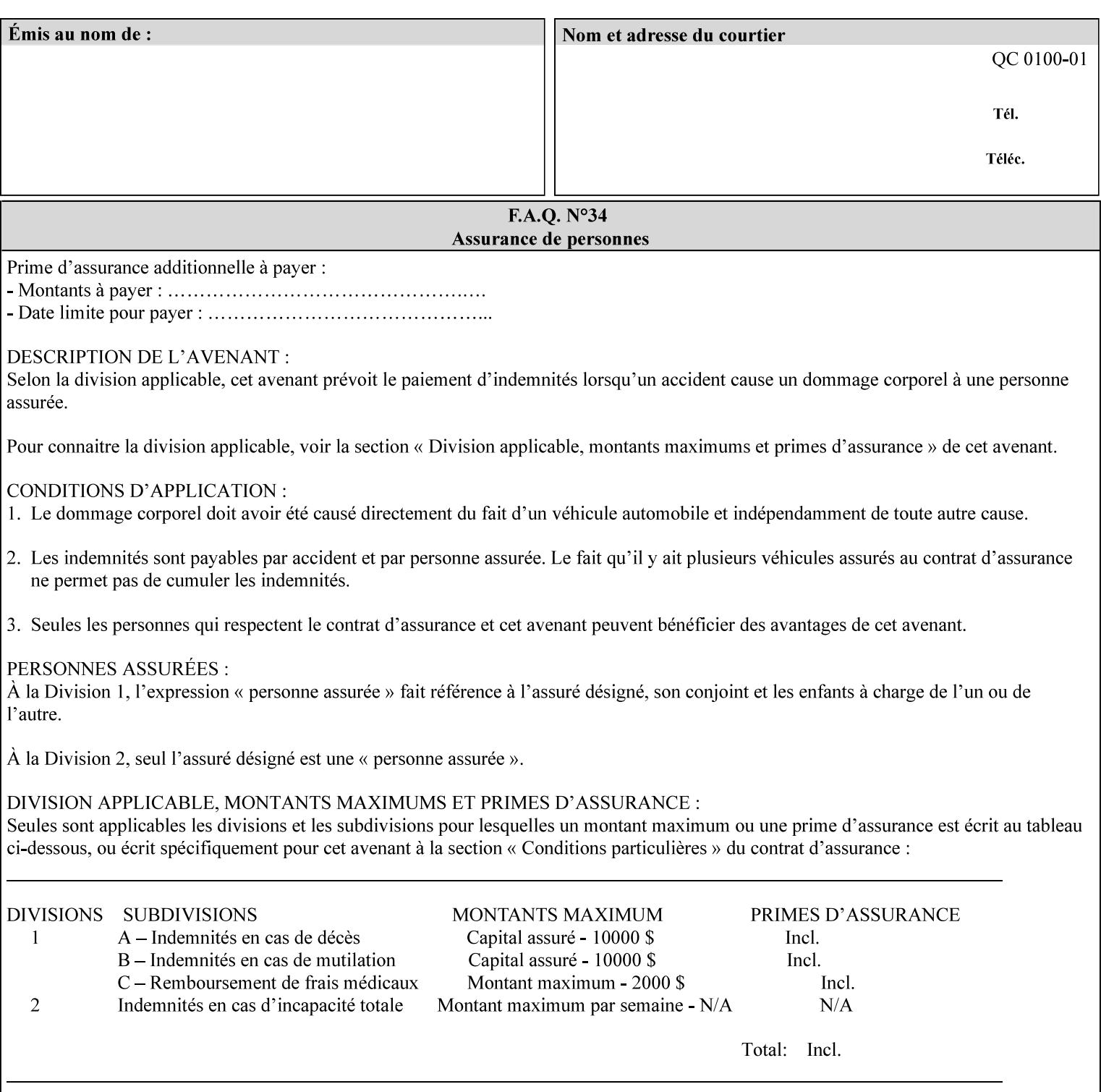

The following standard media size name keyword values are defined for American Architectural engineering media sizes:

'arch-a': Specifies the Architectural A size: 9 inches x 12 inches 'arch-b': Specifies the Architectural B size: 12 inches x 18 inches

#### **7.52 media-col (collection) Job Template**

#### **XML Syntax**

<media-col syntax="collection"> <media-type syntax="keyword">*keyword*</media-type> <media-type syntax="name">*name*</media-type> <media-description syntax="keyword">*keyword*</media-description> <media-description syntax="name">*name*</media-description> <media-color syntax="keyword">*keyword*</media-color> <media-color syntax="name">*name*</media-color> <media-pre-printed syntax="keyword">*keyword*</media-pre-printed> <media-pre-printed syntax="name">*name*</media-pre-printed> <media-hole-count syntax="integer">*integer*</media-hole-count> <media-order-count syntax="integer">*integer*</media-order-count> <media-size syntax="collection"> <x-dimension syntax="integer">*integer*</x-dimension> <y-dimension syntax="integer">*integer*</y-dimension> </media-size> <media-weight-metric syntax="integer">*integer*</media-weight-metric> <media-back-coating syntax="keyword">*keyword*</media-back-coating> <media-back-coating syntax="name">*name*</media-back-coating> <media-front-coating syntax="keyword">*keyword*</media-front-coating> <media-front-coating syntax="name">*name*</media-front-coating> <media-grain syntax="keyword">*keyword*</media-grain> <media-grain syntax="name">*name*</media-grain> <media-key syntax="keyword">*keyword*</media-key> <media-key syntax="name">*name*</media-key>

<media-recycled syntax="keyword">*keyword*</media-recycled>

<media-recycled syntax="name">*name*</media-recycled>

<media-tooth syntax="keyword">*keyword*</media-tooth>

<media-tooth syntax="name">*name*</media-tooth>

</media-col>

**Description** This attribute augments the 'media' Job Template attribute (defined in section 7.50). This 'media-col' Job Template collection attribute enables a client end user to submit a list of media characteristics to the Printer as a way to more completely specify the media to be used. Each member attribute of the collection identifies a media characteristic.

> Each value of the 'media' (keyword | name) Job Template attribute uniquely identifies an instance of media. Each combination of values of the 'media-col' collection attribute also uniquely identify an instance of media. In other words, each media instance supported by a Printer has a combination of member attribute values that differs from the combination of values for all other supported media instances.
01273

Informco.com

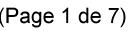

Date de production: 10 mai 2019

Annexé et faisant partie de la police numéro:

 $\bar{\mathbf{X}}$ 

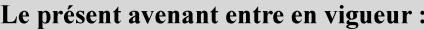

7 mai 2019

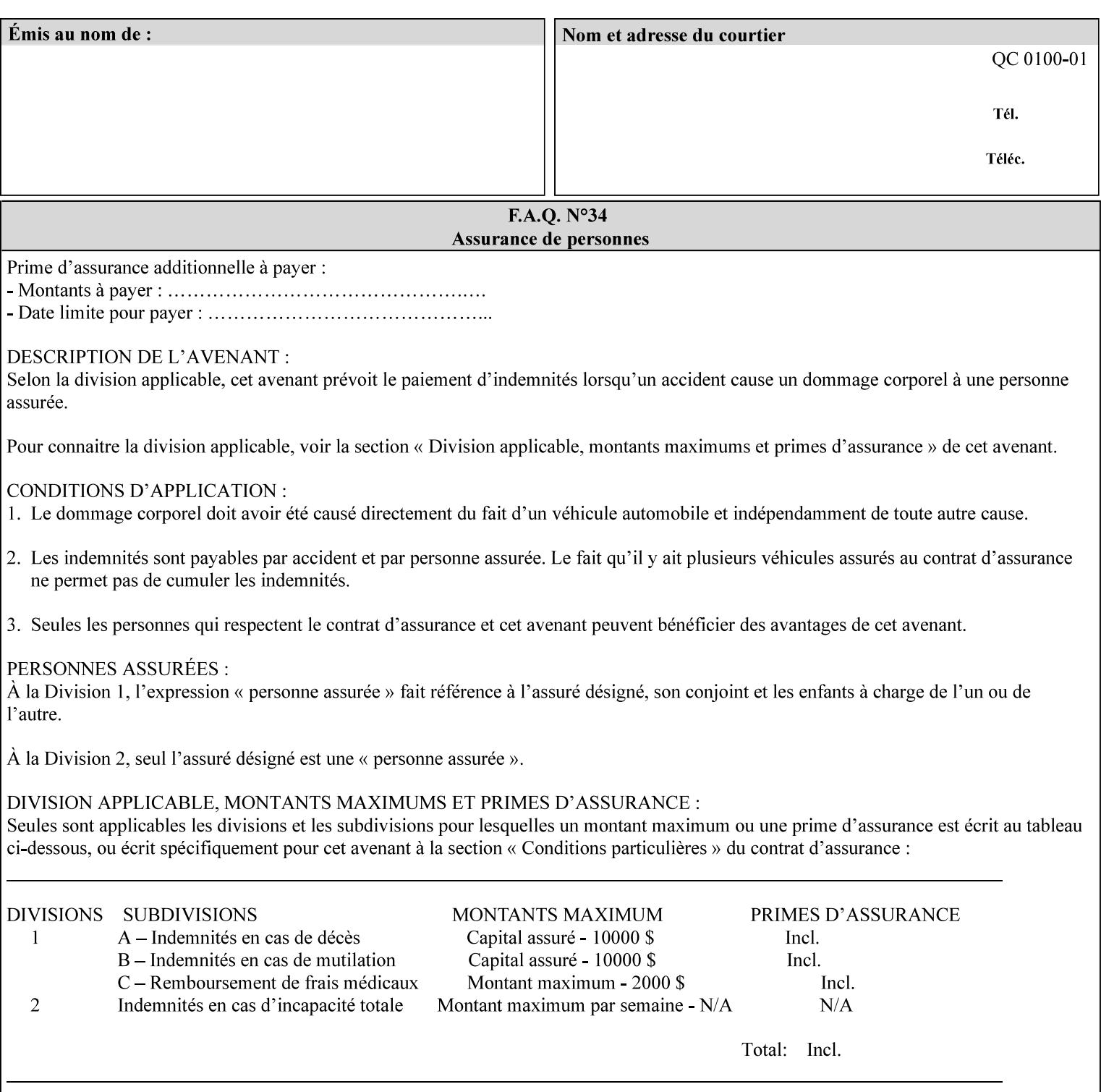

The client MUST NOT supply both the 'media' and the 'media-col' Job Template attributes.

A number of collection Job Template attributes defined in this manual have both the 'media' and 'media-col' member attributes. The same rule against supplying both in a job ticket holds for those collection attributes.

Each 'media-col' value in a Printer contains a value for each 'mediacol' member attribute supported by the Printer. That is, all 'media-col' values in a Printer contain the same member attributes. The 'mediacol' values supported by a Printer is either all combinations of supported member attribute values or a subset thereof. When a client supplies a 'media-col' attribute in a job ticket, the client NEED NOT include all 'media-col' member attributes supported by the Printer.

#### **Matching a submitted 'media-col' value to a value in the Printer**

When a Printer receives a 'media-col' attribute in a Job Creation request, it supplies any member attributes with the values of the member attributes of the Printer's 'media-col-default' attribute.

Then the Printer matches the resulting set of member attributes with the set of media that it is configured to support. If there are no media whose member attributes match one for one, the Printer faults the Job, schedules other jobs, and requests operator intervention to fix the mis-match (see section 2.5)

01274

Informco.com

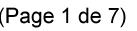

Date de production: 10 mai 2019

Annexé et faisant partie de la police numéro:

 $\bar{\mathbf{X}}$ 

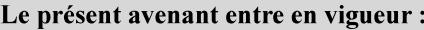

7 mai 2019

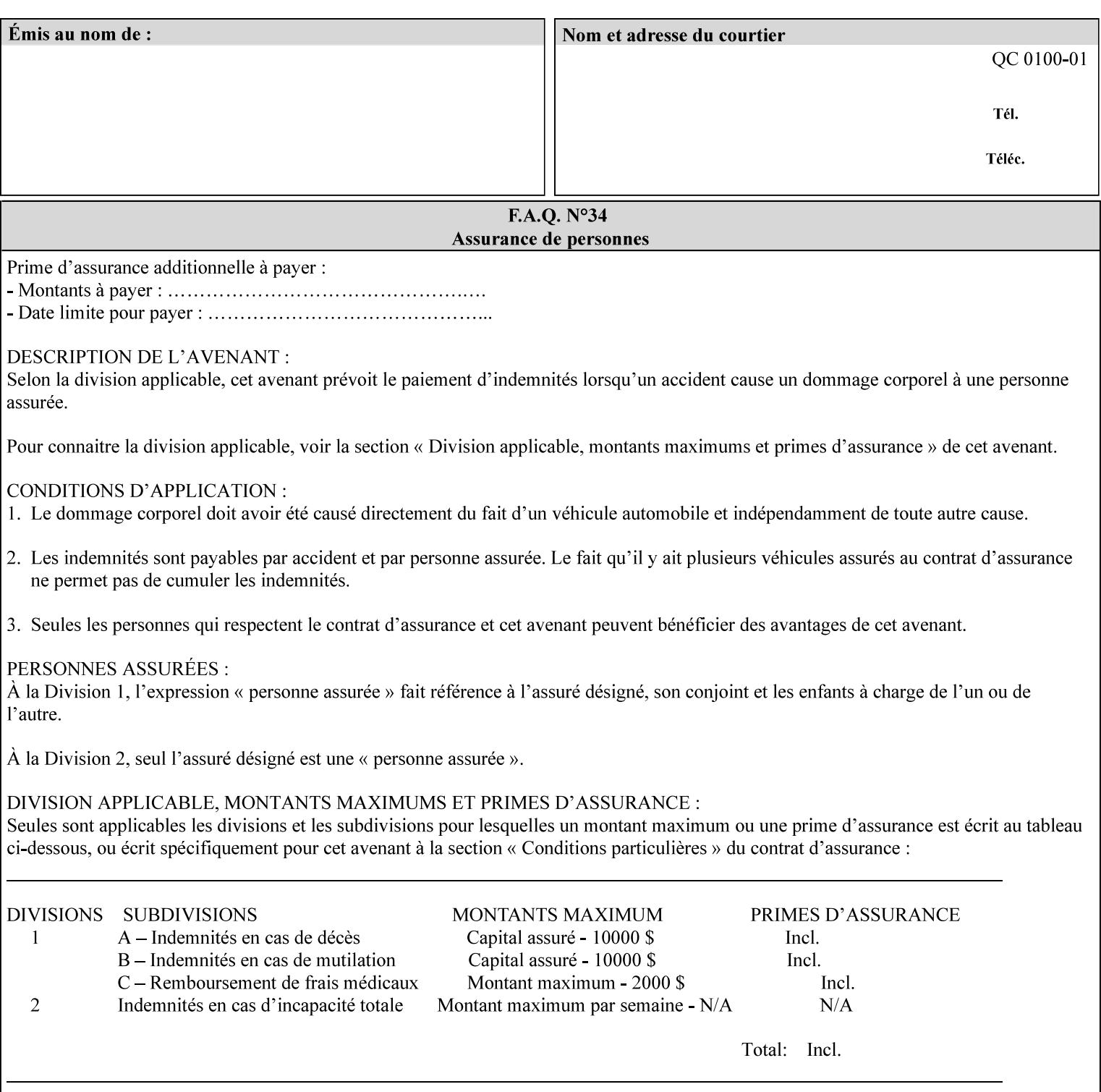

#### **Member Attributes for the 'media-col' Job Template Attribute**

Table 13 lists the member attributes of the 'media-col' collection attribute:

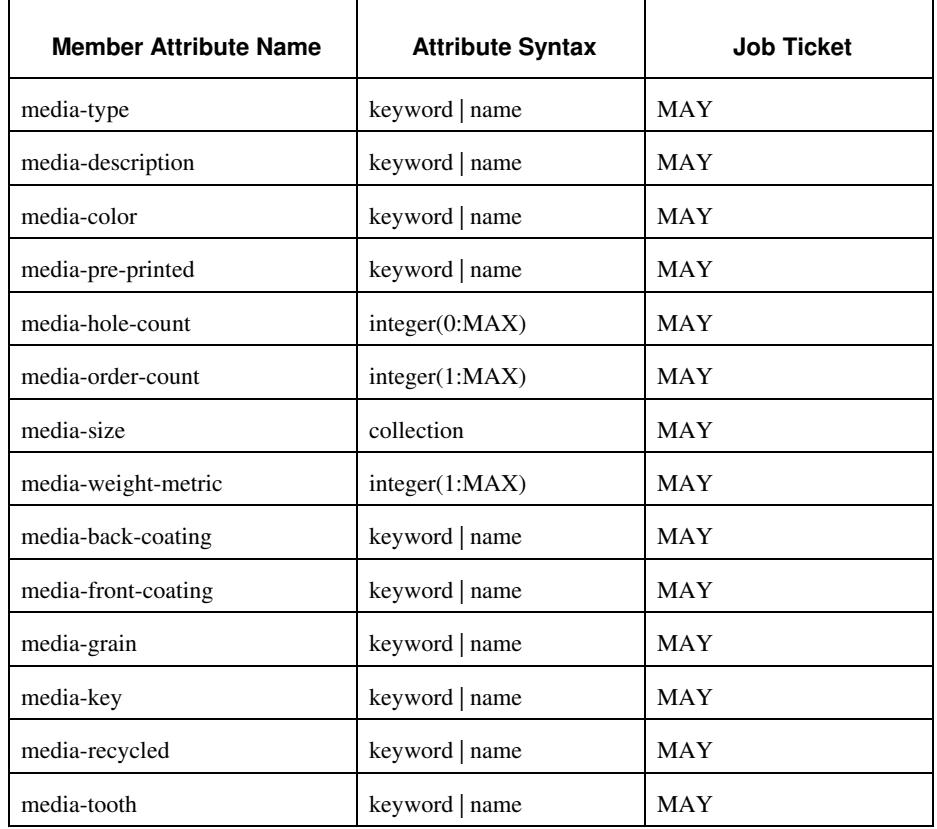

#### **Table 13 - 'media-col' member attributes**

The 'media-col' collection member attributes definitions are:

#### **media-type (keyword | name(MAX))**

The 'media-type' member attribute identifies the type of media, i.e., the media instance's predominate characteristic. The value of this attribute is used by the Printer to alter its behavior, such as selection of an appropriate paper path, or to perform additional conflict checking between Job Template attributes.

01275

Informco.com

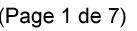

Date de production: 10 mai 2019

Annexé et faisant partie de la police numéro:

 $\bar{\mathbf{X}}$ 

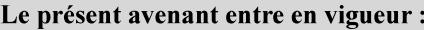

7 mai 2019

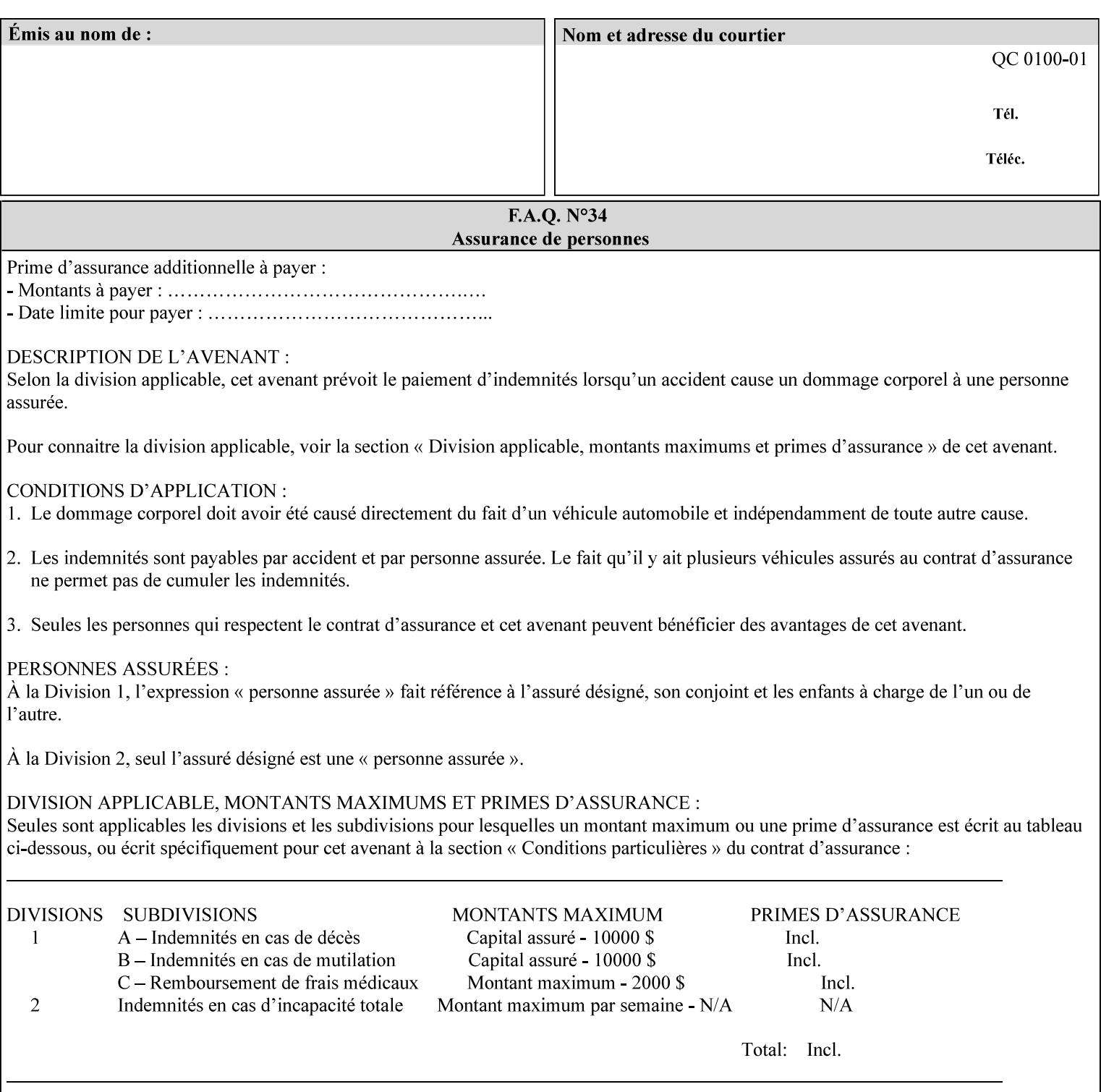

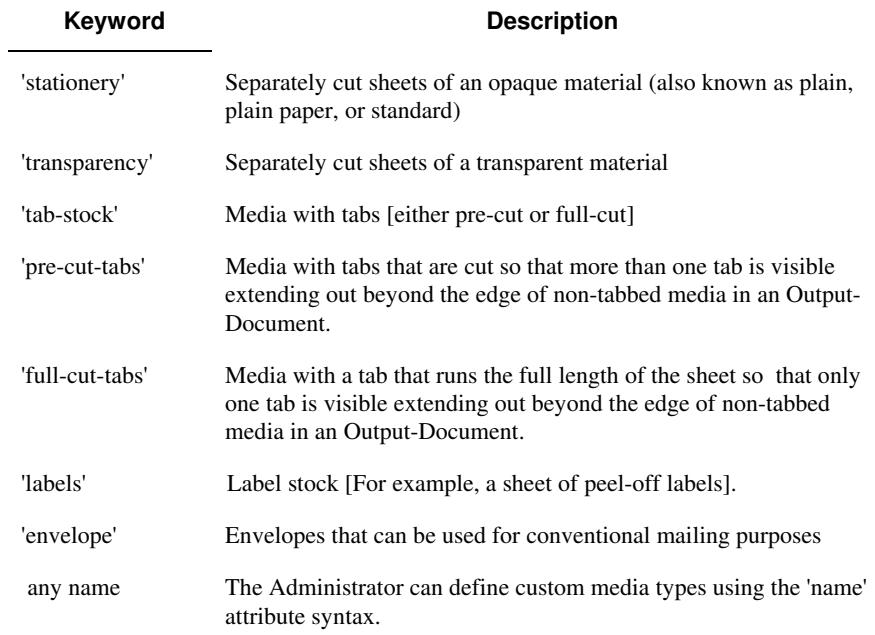

Standard keyword values for 'media-type' are:

#### **media-description (keyword | name)**

The 'media-description' member attribute is used to specify a media description. The 'media-description' member attribute is treated as just another characteristic of the media that the printer must match to select the correct media. For example, the System Administrator can use the 'media-description' attribute to help distinguish between two media which are very similar. However, more than one medium instance can have the same 'keyword' or 'name' value.

The value of the 'media-description' member attribute can be any of the keyword or name values defined for the 'media' Job Template attribute (section 7.50) or any other name value defined by the implementation or administrator that is a description. But, unlike the 'media' attribute 'keyword' values, the 'keyword' value of the 'mediadescription' member attribute has no specific semantic meaning to the Printer. For example, if the keyword value is one of the input tray keywords, the Printer does not use that value to pull the media from that tray. If the client wants to select the media in a particular tray, no matter what it is, then the client MUST supply that tray keyword name, say, 'top', in the 'media' Job Template attribute, instead of using the 'media-description' member attribute. Similarly, if the text string happens to be the same as one of the media size names, the Printer does not use that value to select a media of that size. When supplying the 'media-col' attribute, the client MUST use the 'mediasize' member attribute to specify the size. If the client wants to select the media of a particular size, no matter what it is, then the client MUST supply that size keyword name, say 'iso-a4', in the 'media' Job

01276

Informco.com

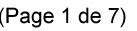

Date de production: 10 mai 2019

Annexé et faisant partie de la police numéro:

 $\bar{\mathbf{X}}$ 

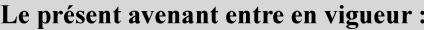

7 mai 2019

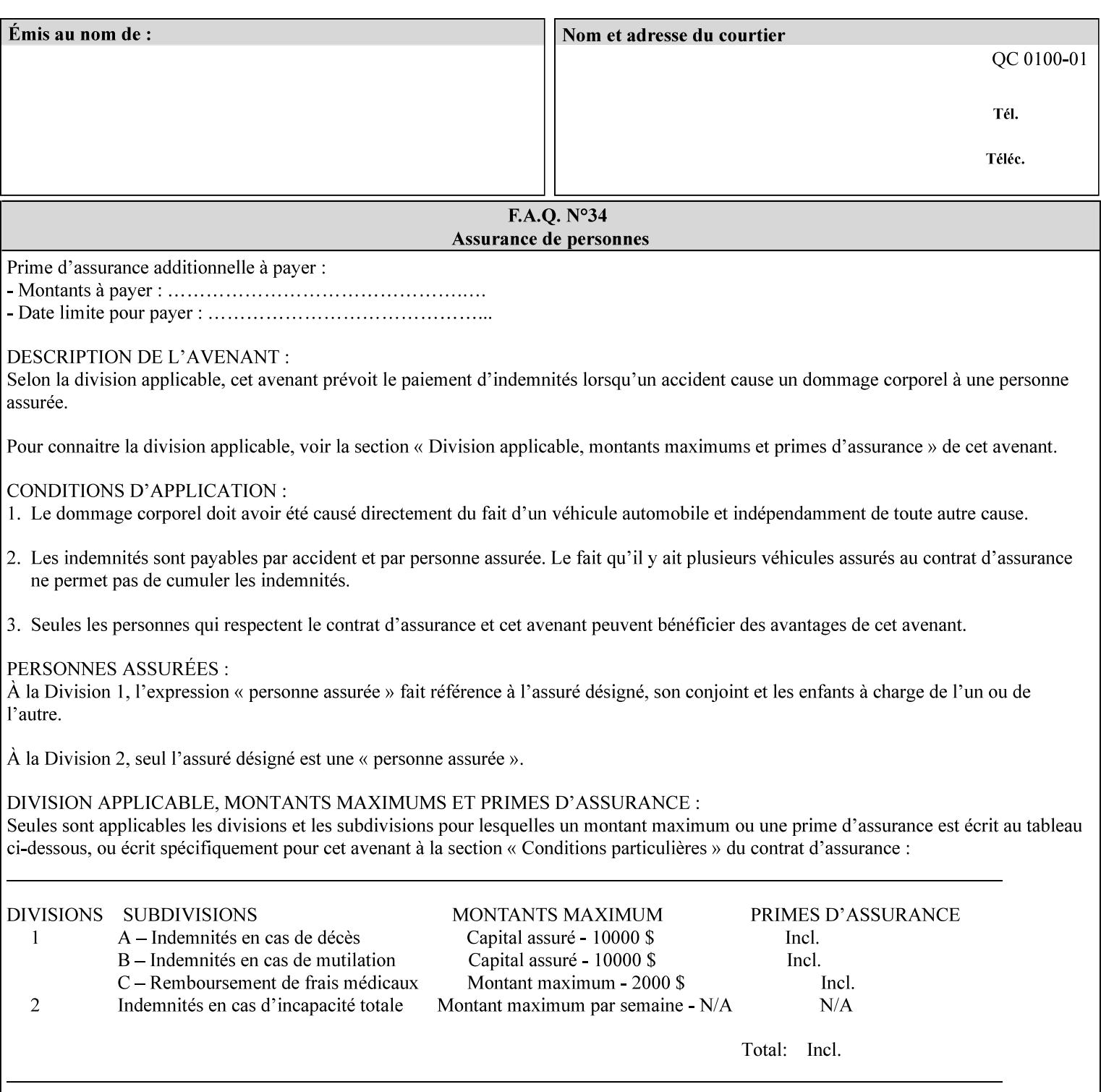

Template attribute, instead of using the 'media-description' member attribute.

For example, suppose that a Printer supports two A4 media that are identical, except that one has three punched holes and the other does not. If the 'media-hole-count' member attribute (see description below) is supported, then one will have the value, say, '3' and the other '0'. In such a case, the 'media-description' attribute is not needed to distinguish between the two media instances. However, if the 'media-hole-count' member attribute is not supported, the 'mediadescription' has different values for the two media, say, 'punched' and 'un-punched' (or a zero length 'name' string), respectively. The 'media-description' member attribute could contain any additional information, such as the size, weight, color, etc. However, the client cannot localize any 'name' values (only pre-defined standard 'keyword' values) to the locale of the user. In order to allow the users to access these two media instances most simply using the 'media' attribute, they should each have names associated with them, such as the 'iso-a4-punched' name (defined by the administrator) and the 'isoa4-white' keyword (defined above in description of 'media' attribute).

As another example of the use of the 'media-description' member attribute to distinguish two media instances that otherwise would have identical characteristics, there are a number of media keywords (defined above in description of 'media' attribute) that a user would expect to have the same characteristics. For example, 'na-letter' and 'a' are both 8.5 by 11 inches. If they would be associated with media instances that have the same characteristics, the administrator puts two different values in their 'media-description' member attributes, say, 'na-letter' and 'a'.

#### **media-color (keyword | name)**

The 'media-color' member attribute indicates the desired color of the media being specified.

01277

Informco.com

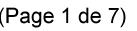

Date de production: 10 mai 2019

Annexé et faisant partie de la police numéro:

 $\bar{\mathbf{X}}$ 

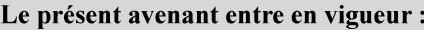

7 mai 2019

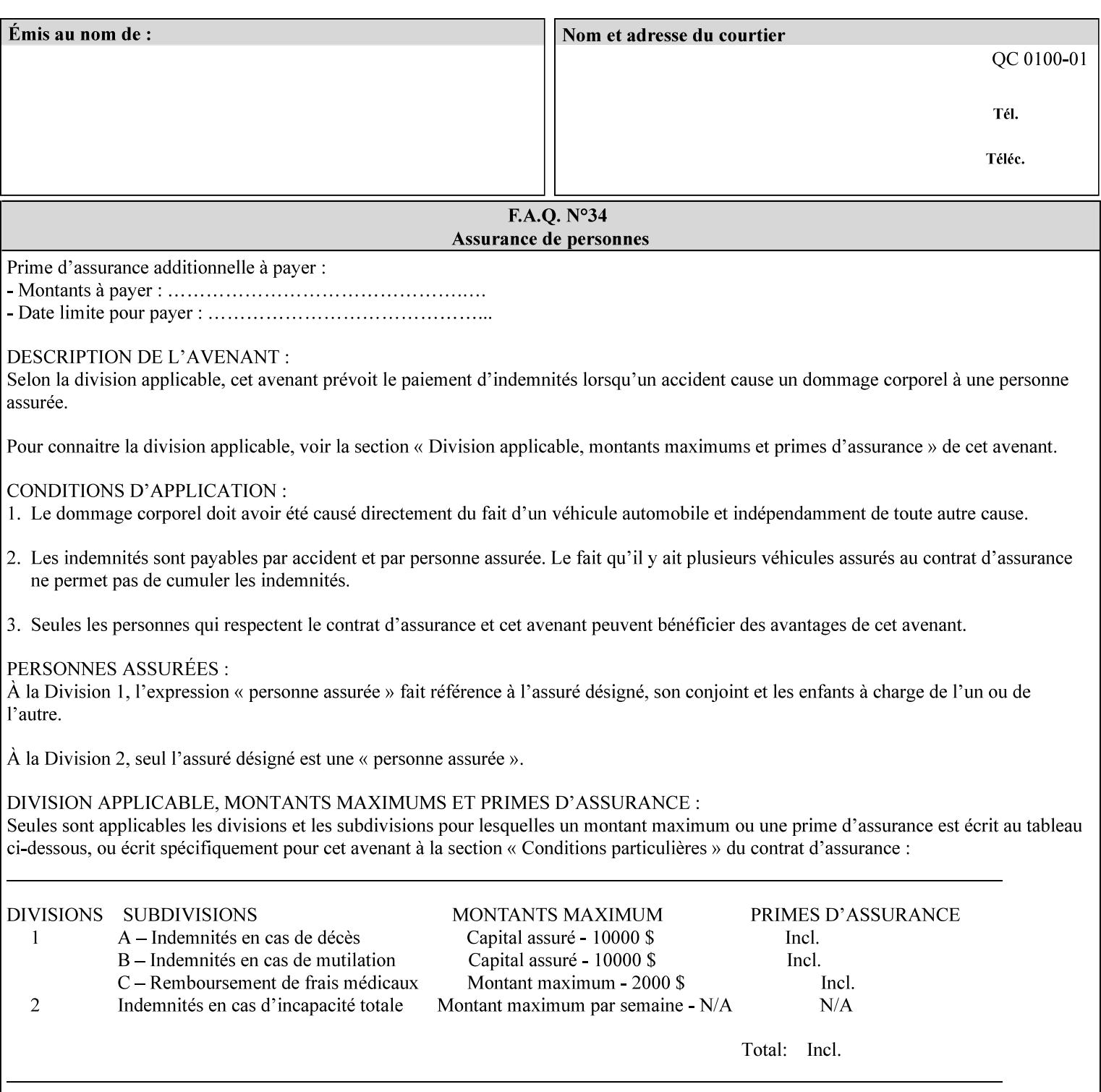

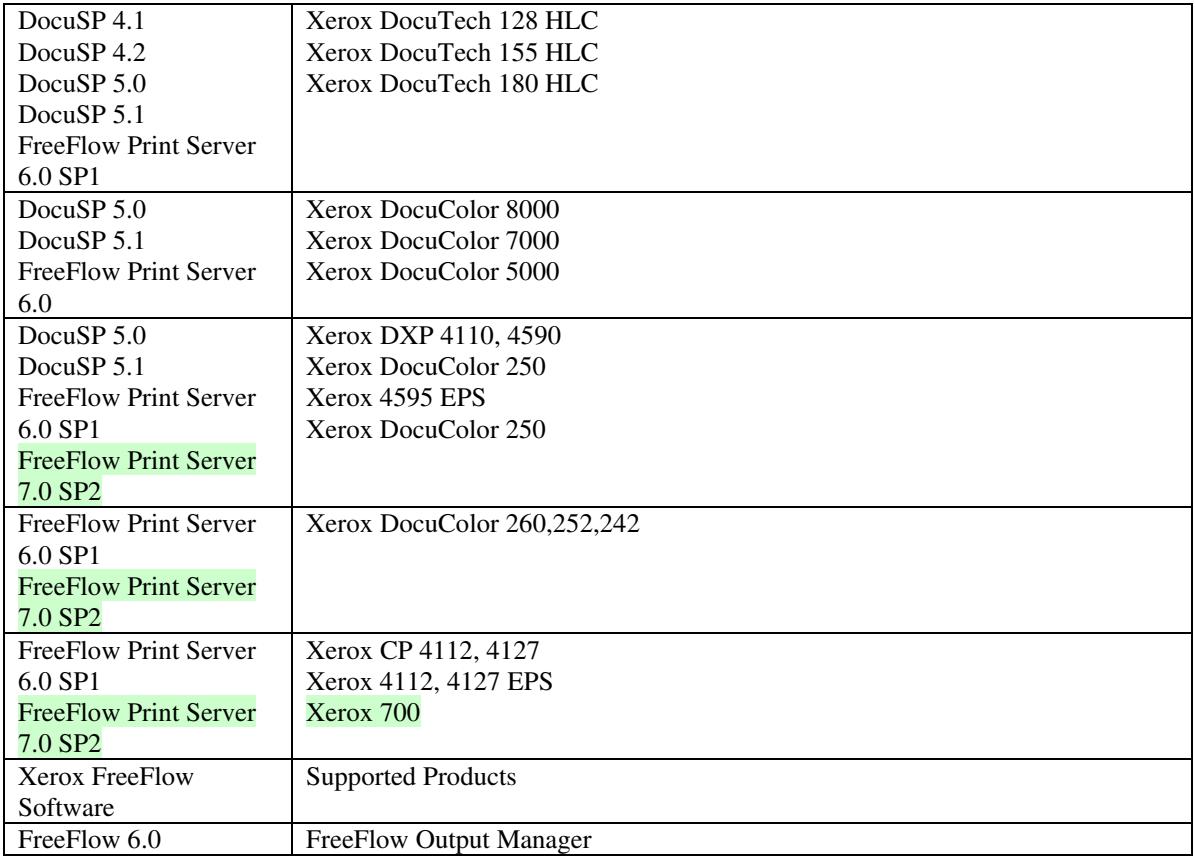

FreeFlow Print Server (FFPS) v6.0 is the new name for DocuSP V6.0.

### **1.1.3**

### **1.1.4 Disclaimers for this manual**

Xerox makes no representations that this manual represents the very latest information and Xerox reserves the right to change product features without prior notification.

Although this manual has not been specifically designed to support job ticket testing, anyone who needs to validate custom XPIF job tickets will find this manual useful.

### **1.2 About the users of this manual**

Xerox Production Systems are supplied with client print submission applications that generate job tickets from user selections at a menu or graphical user interface. If any of those are suitable in your environment, then you do not need to develop custom job tickets or print submission applications.

This manual is intended for software application developers who will use the information contained in it to create custom XPIF job tickets for use with the supported Xerox products. If you are such an individual, this is what we assume that you already know and can do:

01278

Informco.com

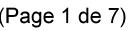

Date de production: 10 mai 2019

Annexé et faisant partie de la police numéro:

 $\bar{\mathbf{X}}$ 

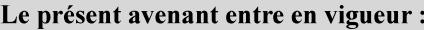

7 mai 2019

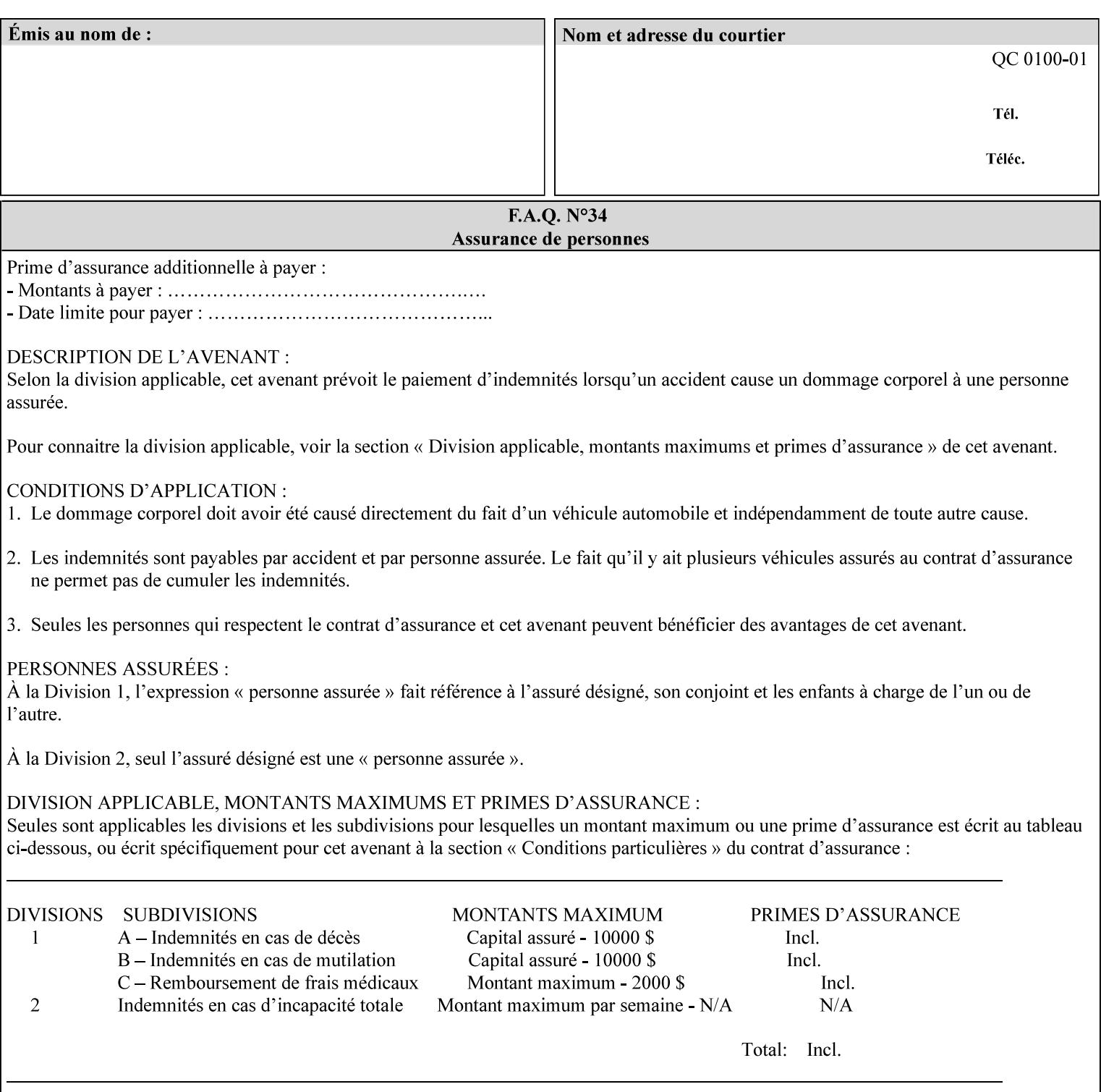

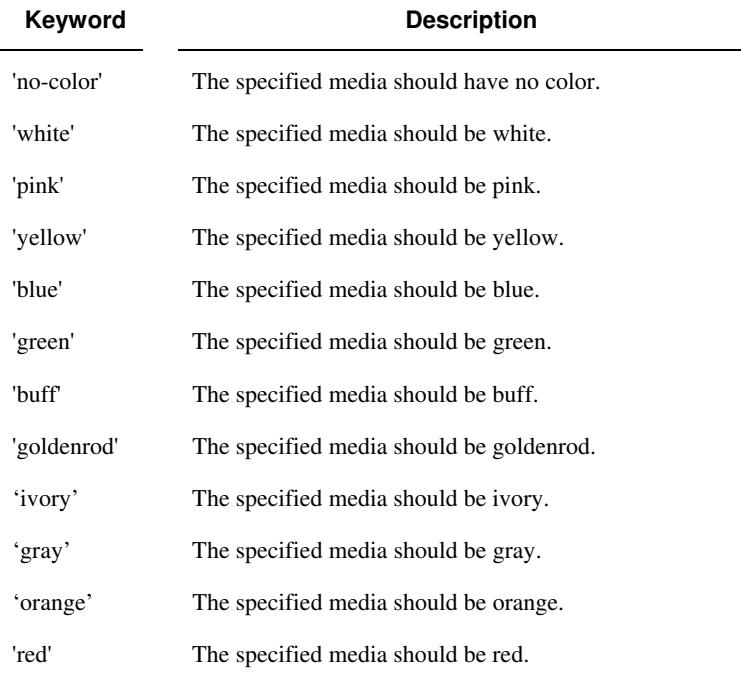

Standard keyword values for 'media-color' are:

The Administrator can define custom paper colors using the 'name' attribute syntax.

#### **media-pre-printed (keyword | name)**

The 'media-pre-printed' attribute indicates that the pre-printed characteristics of the desired media. Examples of pre-printed media include forms and company letterhead. The standard keyword values for 'media-pre-printed' are:

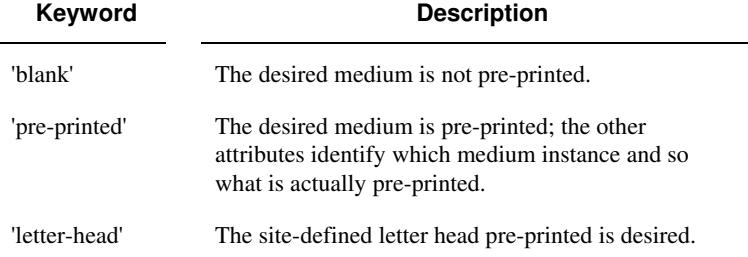

#### **media-hole-count (integer(0:MAX))**

The 'media-hole-count' member attribute indicates the number of predrilled holes in the desired media. A value of 0 (zero) indicates that no holes should be present in the media.

### **media-order-count (integer(1:MAX))**

The 'media-order-count' member attribute indicates the number of sheets, within an ordered sequence of sheets; after which the sequence begins to repeat. For example, third cut tab stock in which all three forms are present has an order count of 3 (this is also sometimes called the modulus of the ordered media).
01279

Informco.com

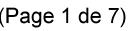

Date de production: 10 mai 2019

Annexé et faisant partie de la police numéro:

 $\bar{\mathbf{X}}$ 

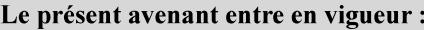

7 mai 2019

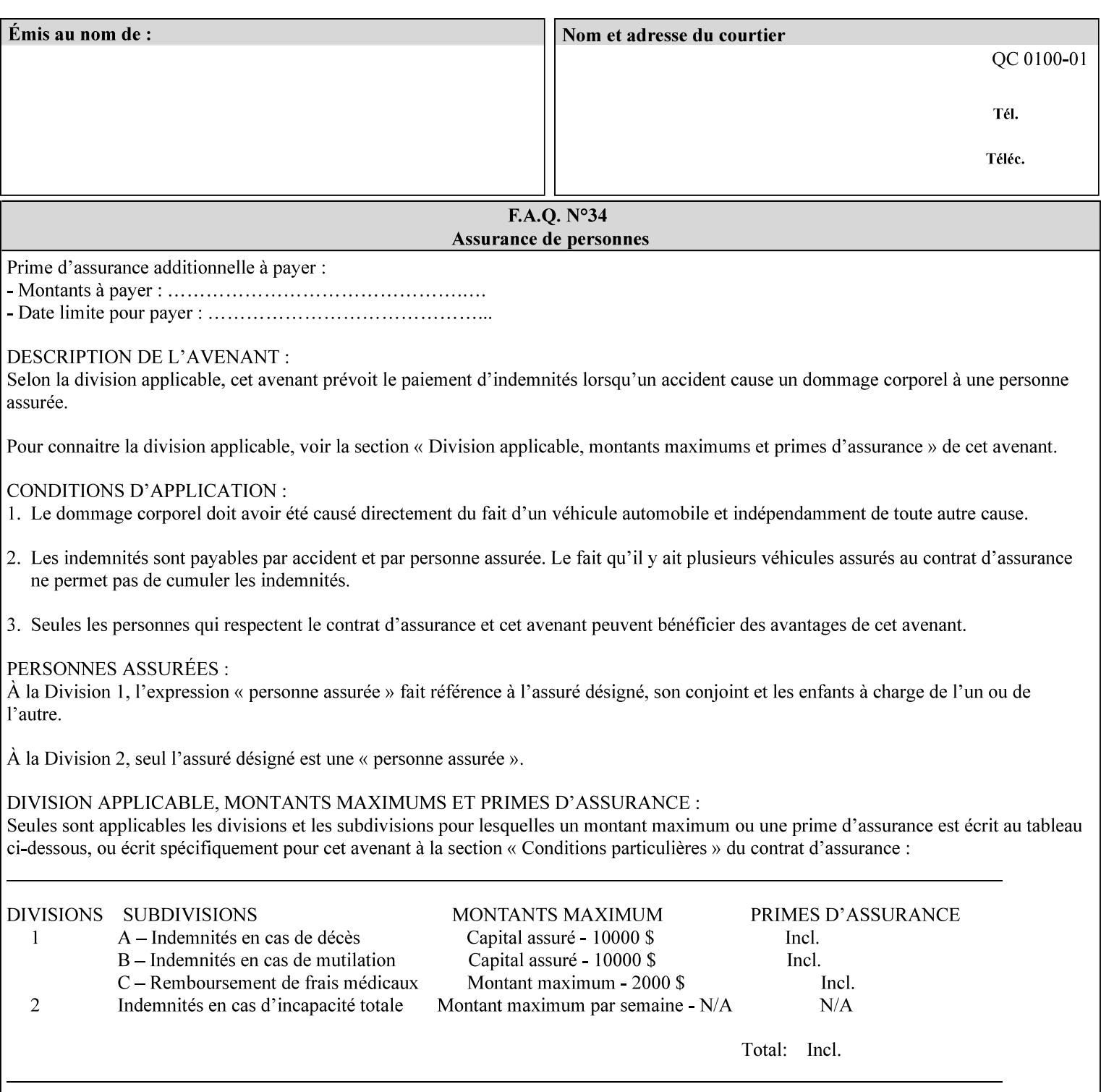

Full-cut tab stock may have an order count greater than 1 if it has an ordered sequence, such as a cycle of colors or cycle of pre-printing.

If the 'media-order-count' is 1, then all media is the same.

*Implementation Note: For DocuSP/FFPS, the client can only supply the 'media-order-count' member attribute with the 'mediatype' values: 'tab-stock' or 'pre-cut-tab' or a supported name value.* 

#### **media-size (collection)**

The 'media-size' member attribute is a collection that explicitly specifies the numerical media width and height dimensions.

#### **Member Attributes for the 'media-size' member attribute of 'media-col'**

The 'media-size' collection member attributes are:

### **Table 14 - 'media-size' member attributes**

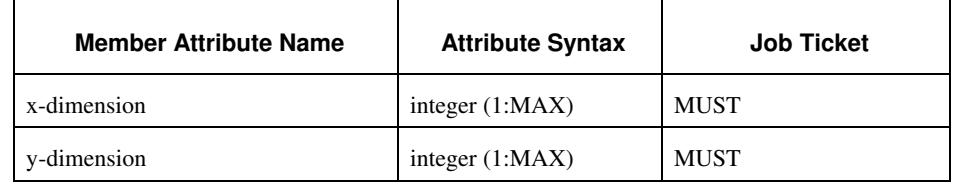

#### **x-dimension (integer(1:MAX))**

The 'x-dimension' member attribute indicates the size of the media in hundredths of a millimeter along the bottom edge of the media. See section 6 6.2.2 regarding the coordinate system. This unit is equivalent to 1/2540 th of an inch resolution.

*Implementation Note: DocuSP/FFPS measures media size to the nearest millimeter. Therefore, the client MUST round the value to the nearest millimeter, i.e., ensure that the two least significant digits are always 00. For example, 8.5 inches is 215.9 millimeters. Therefore the client MUST supply the 'x-dimension' value as '21600, not 21590'. See Appendix F '* Media Size English-Metric Equivalents*'.* 

#### **y-dimension (integer(1:MAX))**

The 'y-dimension' member attribute indicates the size of the media in hundredths of a millimeter along the left edge of the media. See section 6 regarding the coordinate system. This is equivalent to 1/2540 th of an inch resolution.

*Implementation Note: DocuSP/FFPS measures media size to the nearest millimeter. See 'x-dimension' note.*

01280

Informco.com

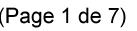

Date de production: 10 mai 2019

Annexé et faisant partie de la police numéro:

 $\bar{\mathbf{X}}$ 

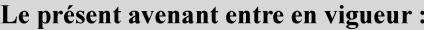

7 mai 2019

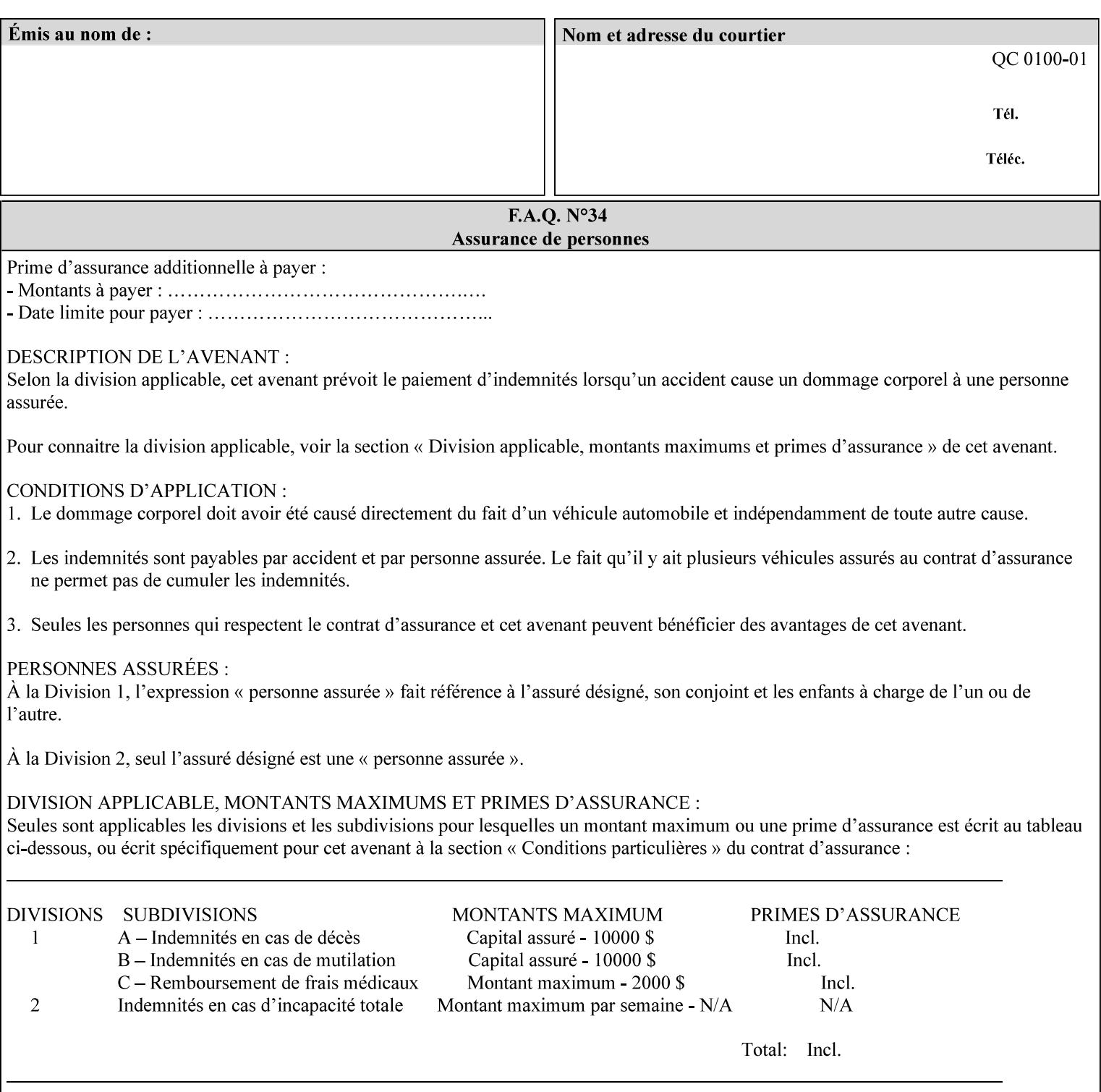

#### **media-weight-metric (integer(1:MAX))**

The 'media-weight-metric' member attribute indicates the weight of the desired media rounded to the nearest whole number of grams per square meter. See Appendix G 'Media Weight - English-Metric Equivalents'.

#### **media-front-coating (keyword | name)**

#### **media-back-coating (keyword | name)**

The 'media-front-coating' and 'media-back-coating' member attributes indicate what pre-process coating has been applied to the front and back of the desired media, respectively.

Standard keyword values for 'media-front-coating' and 'media-backcoating' are:

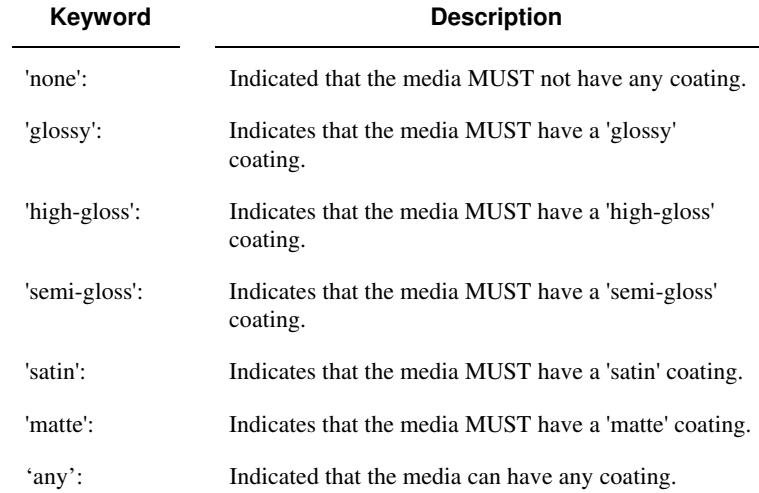

#### **media-grain (keyword | name)**

The 'media-grain' member attribute indicates the desired grain of the media being specified. This attribute is only supported for iGen3 production printers.

Standard keyword values for 'media-grain' is:

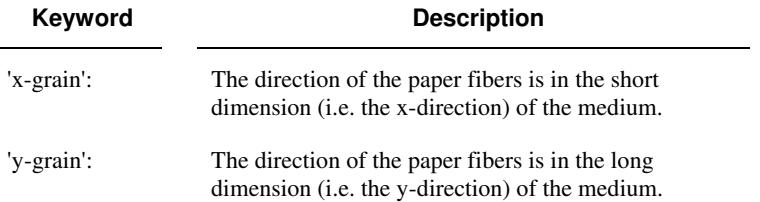

01281

Informco.com

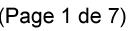

Date de production: 10 mai 2019

Annexé et faisant partie de la police numéro:

 $\bar{\mathbf{X}}$ 

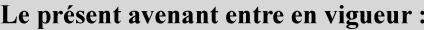

7 mai 2019

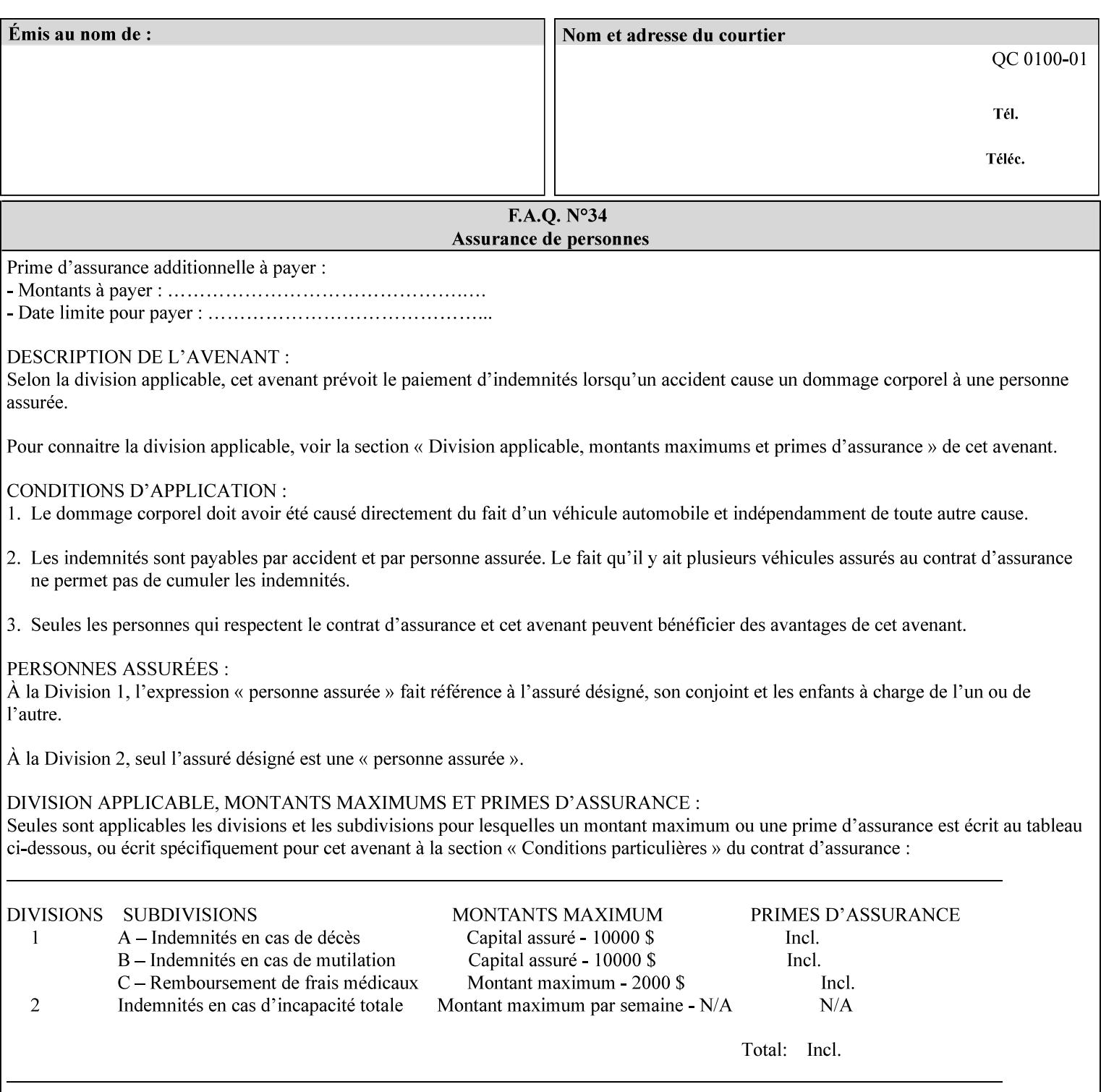

#### **media-key (keyword | name)**

The 'media-key' member attribute contains the name of the media represented as a keyword or name. Values MUST be the same as the keyword and name values for the 'media' Job Template attribute and represent the same media, except for media size and input tray keywords.

#### **media-recycled (keyword | name)**

The 'media-recycled' member attribute indicates the recycled characteristics of the media. The standard keyword values are:

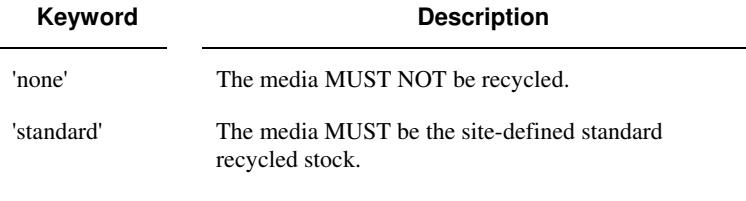

If this member attribute is supported, the Printer MUST support at least the 'none' and 'standard' values.

### **media-tooth (keyword | name)**

The 'media-tooth' member attribute indicates the desired tooth (or roughness) of the media being specified. The tooth of a medium is particularly important for those marking engines that use pens (e.g. plotters) to mark the medium. The type of pen used shall match the tooth of the medium for best resolution. This attribute is only supported for iGen3 production printers.

#### **Standard keyword values for 'media-tooth' are:**

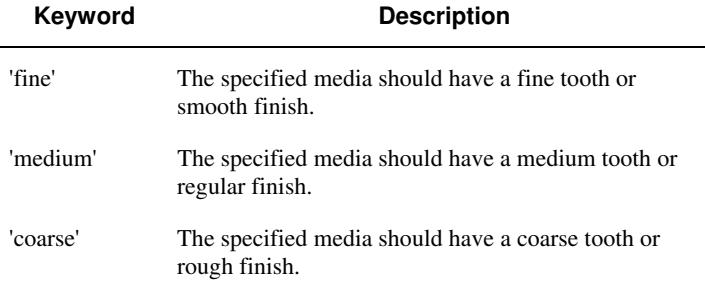

01282

Informco.com

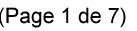

Date de production: 10 mai 2019

Annexé et faisant partie de la police numéro:

 $\bar{\mathbf{X}}$ 

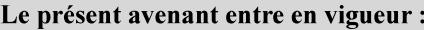

7 mai 2019

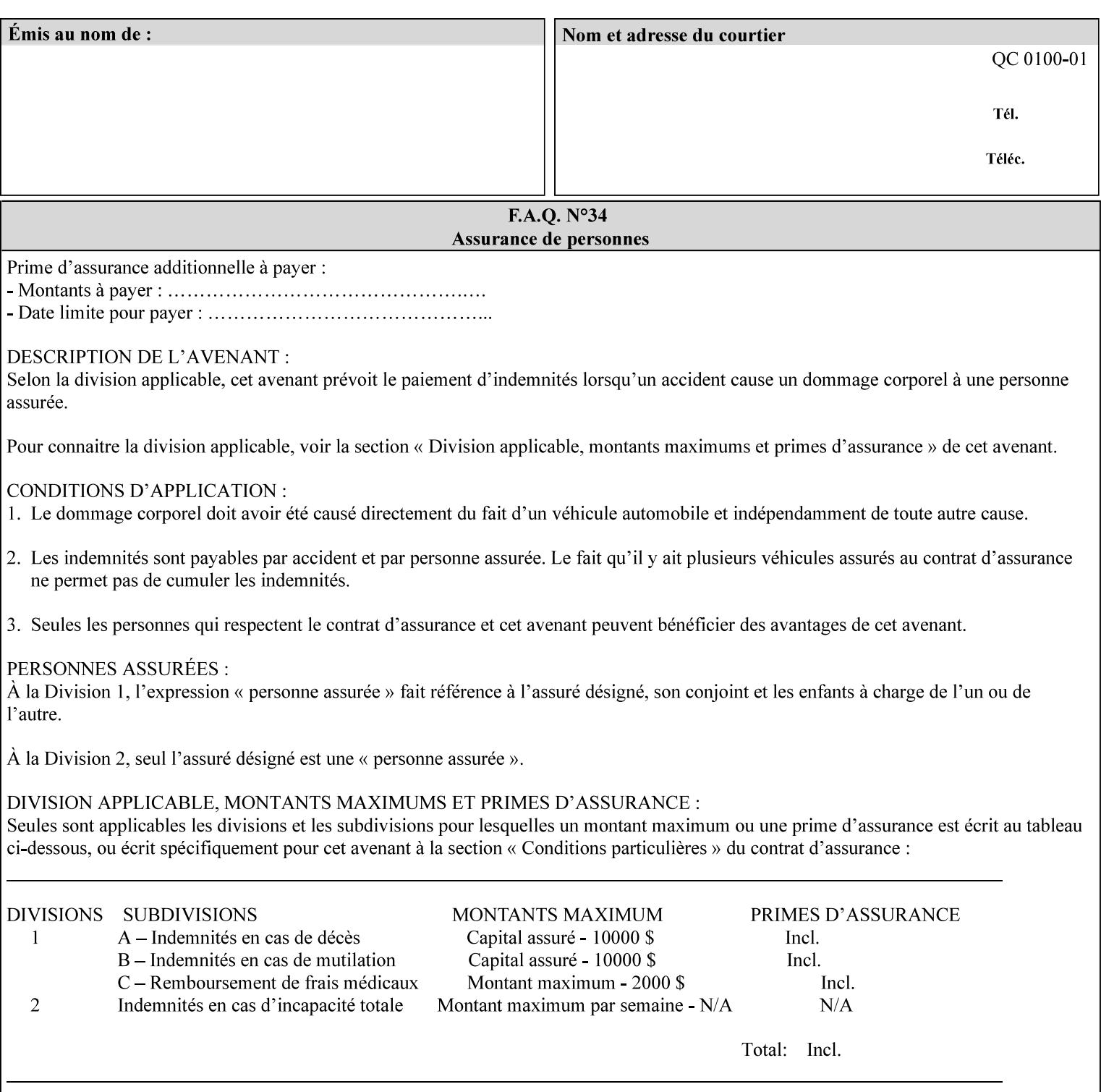

# **7.53 opi-image-insertion (keyw ord) Job Template XML Syntax** <opi-image-insertion syntax="keyword">*keyword*</opi-imageinsertion> **Description** This attribute indicates the type of OPI image insertion to be performed. **Standard keyword values are: Keyword Description** 'insert' At print time, OPI images referenced in the document file are retrieved, manipulated as specified, and inserted or substituted for those referenced in the document. 'do-not-insert' At print time, OPI images referenced in the document are not retrieved, inserted or substituted for those in the document. The Printer ignores all OPI image insertion references. **7.54 opi-image-pre-scan (keyw ord) Job Template XML Syntax** < opi-image-pre-scan syntax="keyword">*keyword*</a></a>fopi-image-prescan> **Description** This attribute indicates whether or not the Printer is to pre-scan the document data in order to validate that OPI images referenced within the document are accessible and, optionally, to pull them to the Printer, before processing the job. **Standard keyword values are: Keyword Description**  'no-pre-scan' Perform no pre-scan of the document data before processing the job. 'pre-scan' Before processing the job, pre-scan the document data and validate that each OPI image exists and is accessible. 'pre-scan-and-gather' pre-scan the document data and retrieve the referenced OPI images prior to processing the job. Note: It is an implementation decision whether the referenced OPI image files are inserted into the document data stream or are simply copied to the Printer's local disk.

01283

Informco.com

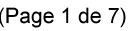

Date de production: 10 mai 2019

Annexé et faisant partie de la police numéro:

 $\bar{\mathbf{X}}$ 

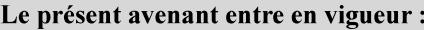

7 mai 2019

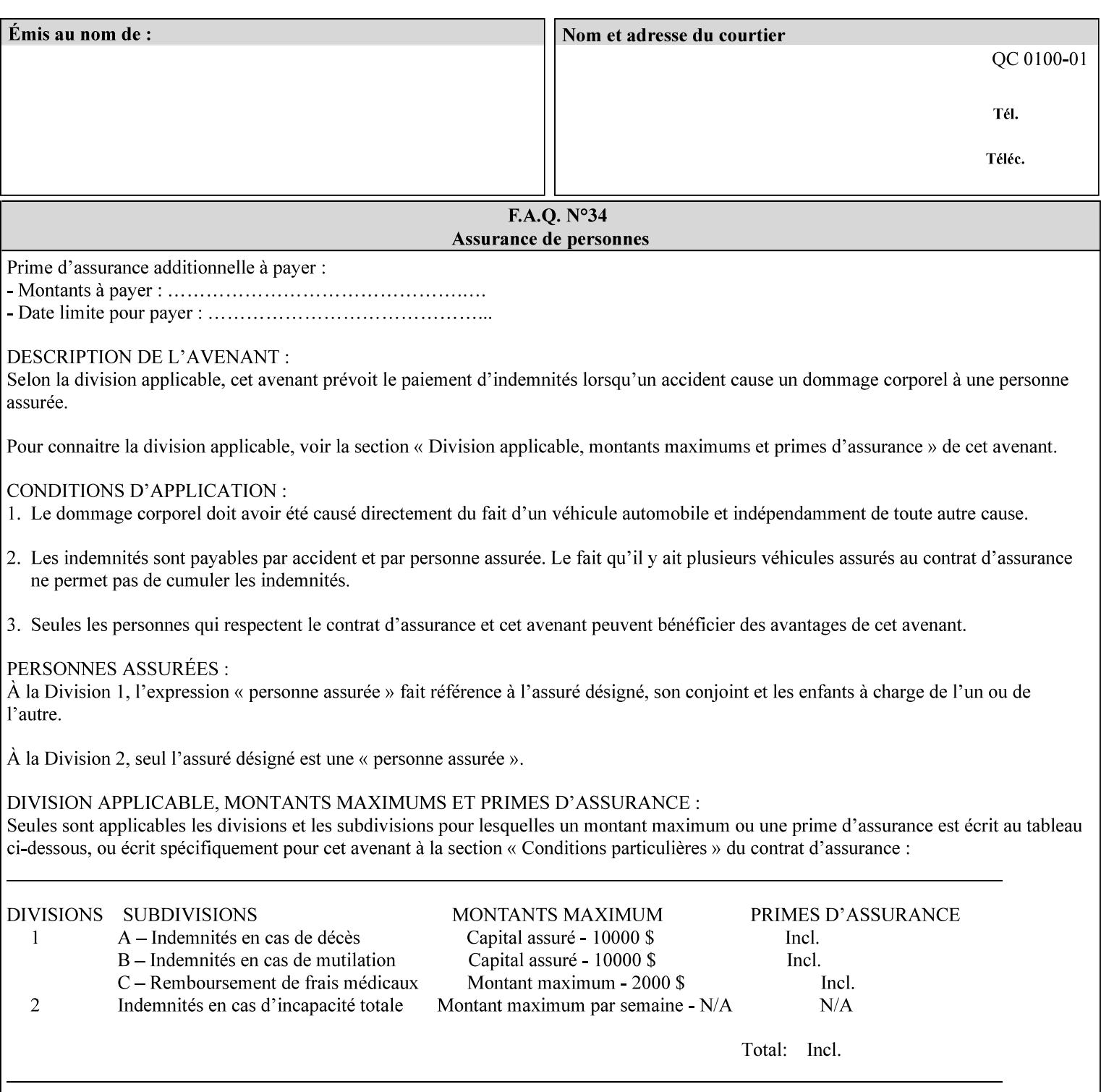

### **7.55 orientation-requested (enum) Job Template**

**XML Syntax** < orientation-requested syntax="enum">*enum*</orientation-requested>

**Description** This attribute indicates the desired orientation for printed printstream pages; it does not describe the orientation of the clientsupplied print-stream pages.

> For some document formats (such as 'application/postscript'), the desired orientation of the print-stream pages is specified within the document data. This information is generated by a device driver prior to the submission of the print job. Other document formats (such as 'text/plain') do not include the notion of desired orientation within the document data. In the latter case it is possible for the Printer to bind the desired orientation to the document data after it has been submitted. It is expected that a Printer would only support 'orientations-requested' for some document formats (e.g., 'text/plain' or 'image/tiff') but not others (e.g., 'application/postscript'). This is no different than any other Job Template attribute since Job Template rule #1 points out that a Printer may support or not support any Job Template attribute based on the document format supplied by the client. However, a special mention is made here since it is very likely that a Printer will support 'orientation-requested' for only a subset of the supported document formats.

*Implementation Note: DocuSP/FFPS supports the 'orientationrequested' attribute for the 'text/plain' and 'text/plain; charset=US-ASCII' document formats.* 

Standard enum values are:

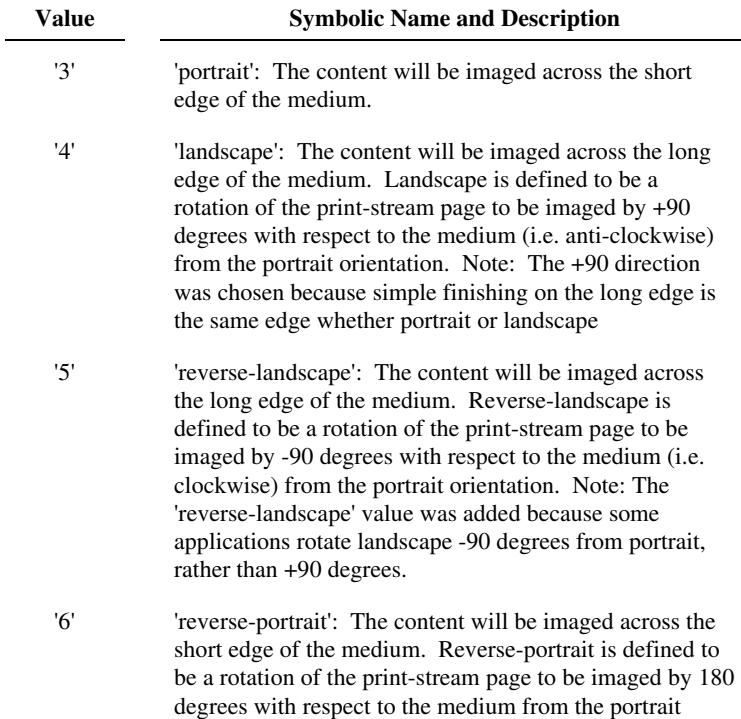

01284

Informco.com

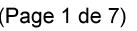

Date de production: 10 mai 2019

Annexé et faisant partie de la police numéro:

 $\bar{\mathbf{X}}$ 

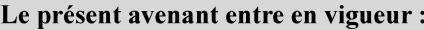

7 mai 2019

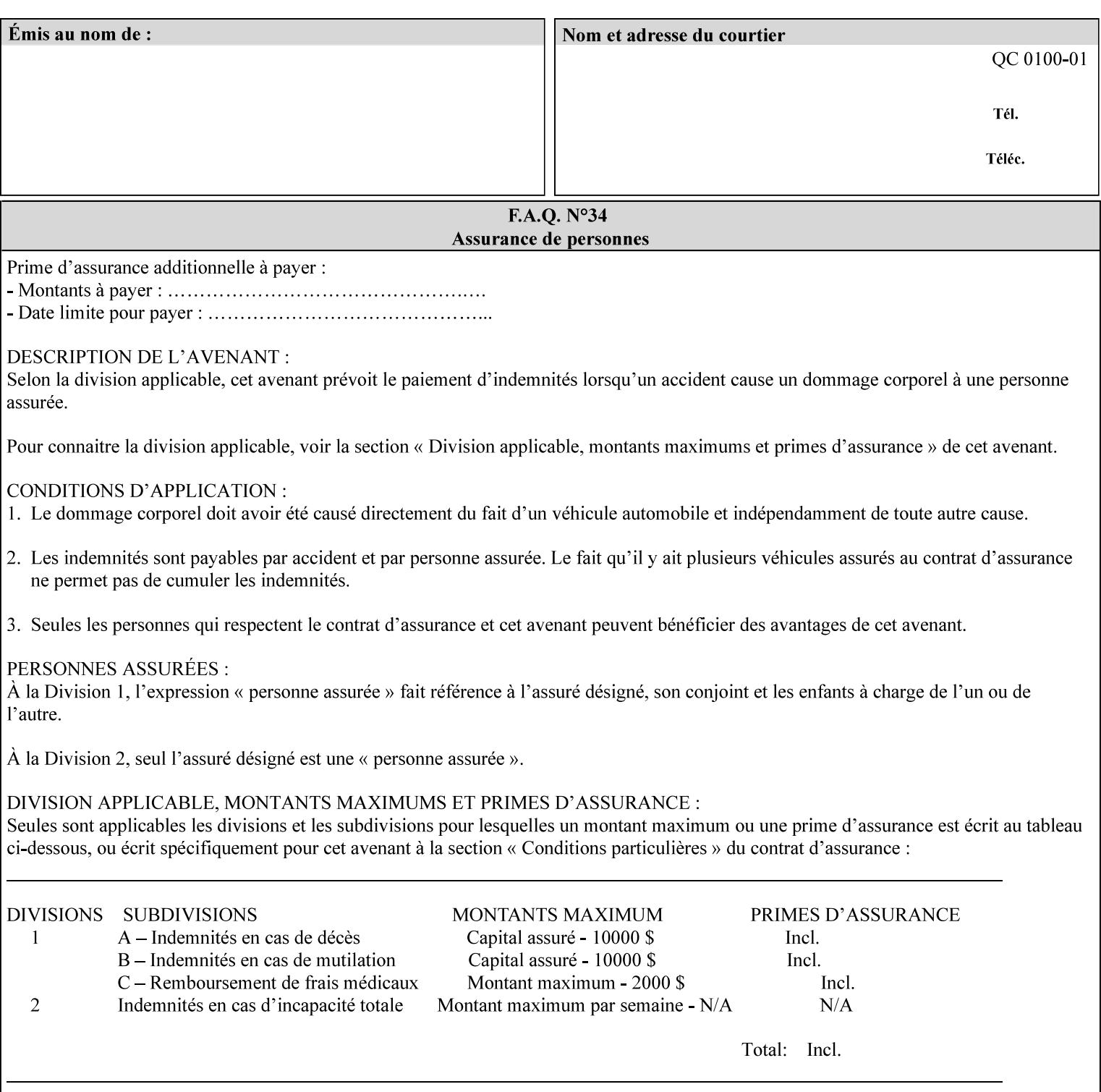

orientation. Note: The 'reverse-portrait' value was added for use with the 'finishings' attribute in cases where the opposite edge is desired for finishing a portrait document on simple finishing devices that have only one finishing position. Thus a 'text'/plain' portrait document can be stapled 'on the right' by a simple finishing device as is common use with some middle eastern languages such as Hebrew.

### **7.56 output-bin (keyw ord | name) Job Template**

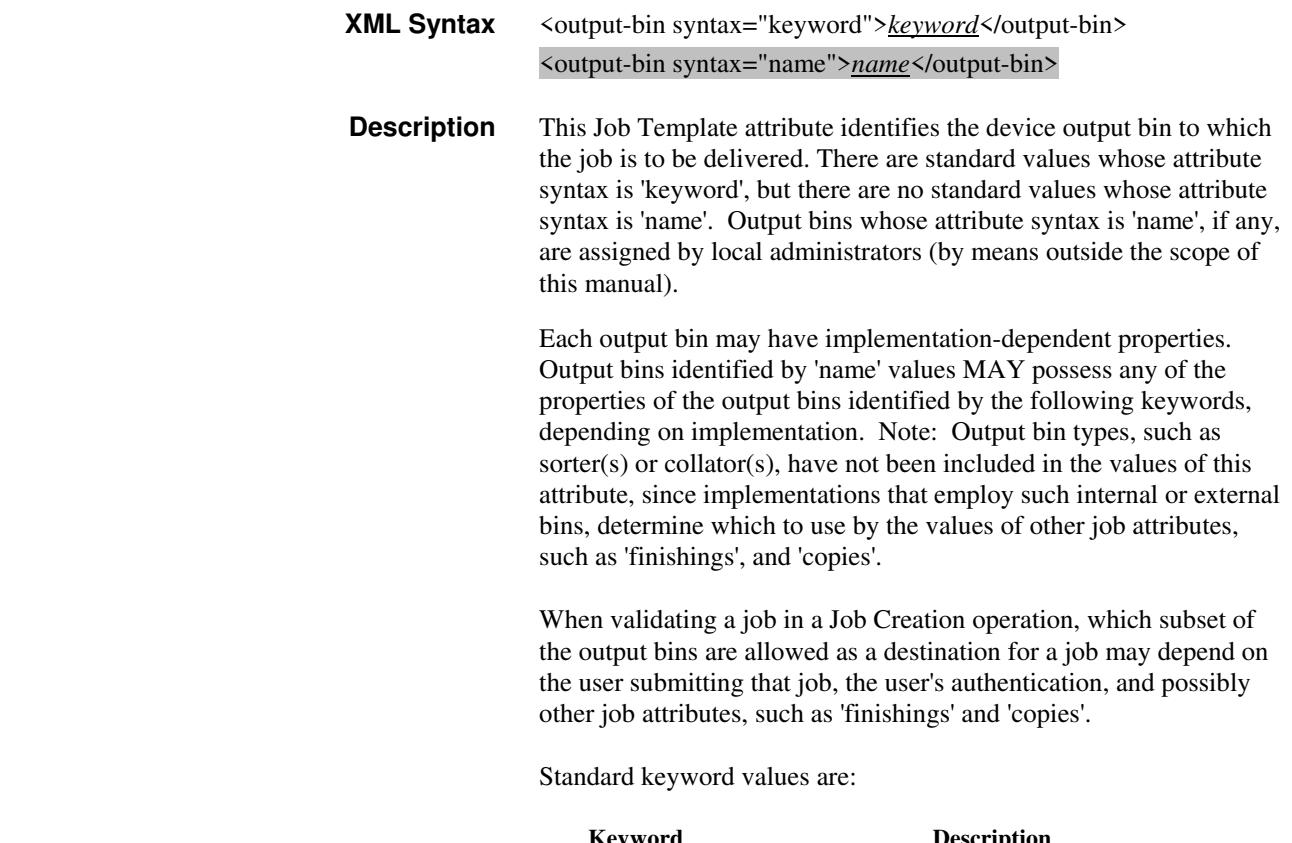

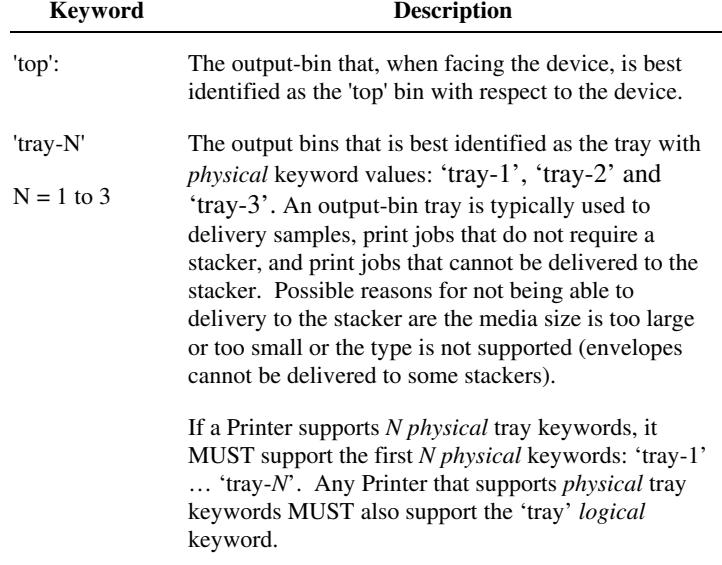
01285

Informco.com

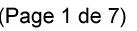

Date de production: 10 mai 2019

Annexé et faisant partie de la police numéro:

 $\bar{\mathbf{X}}$ 

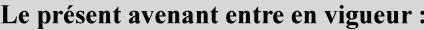

7 mai 2019

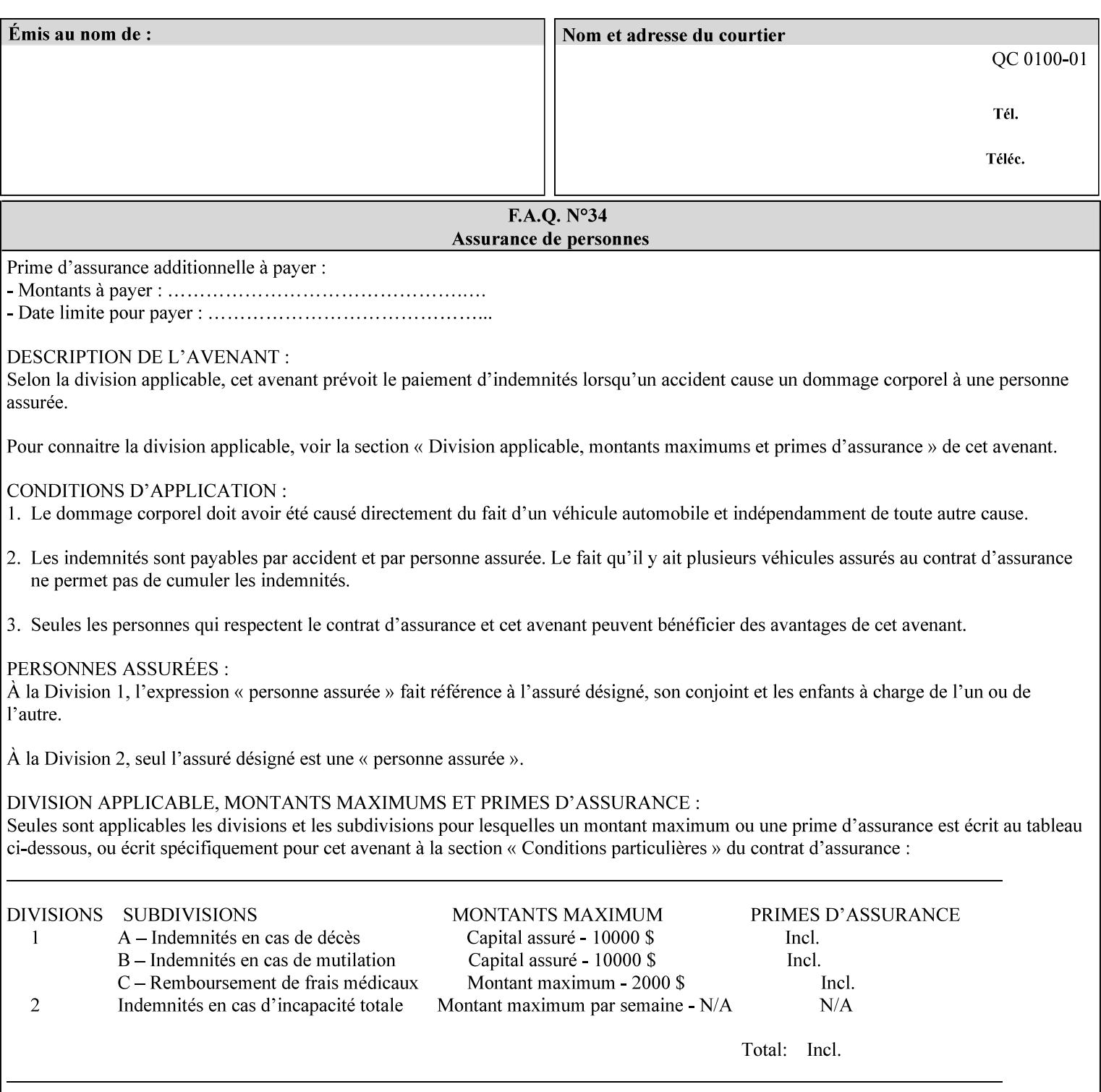

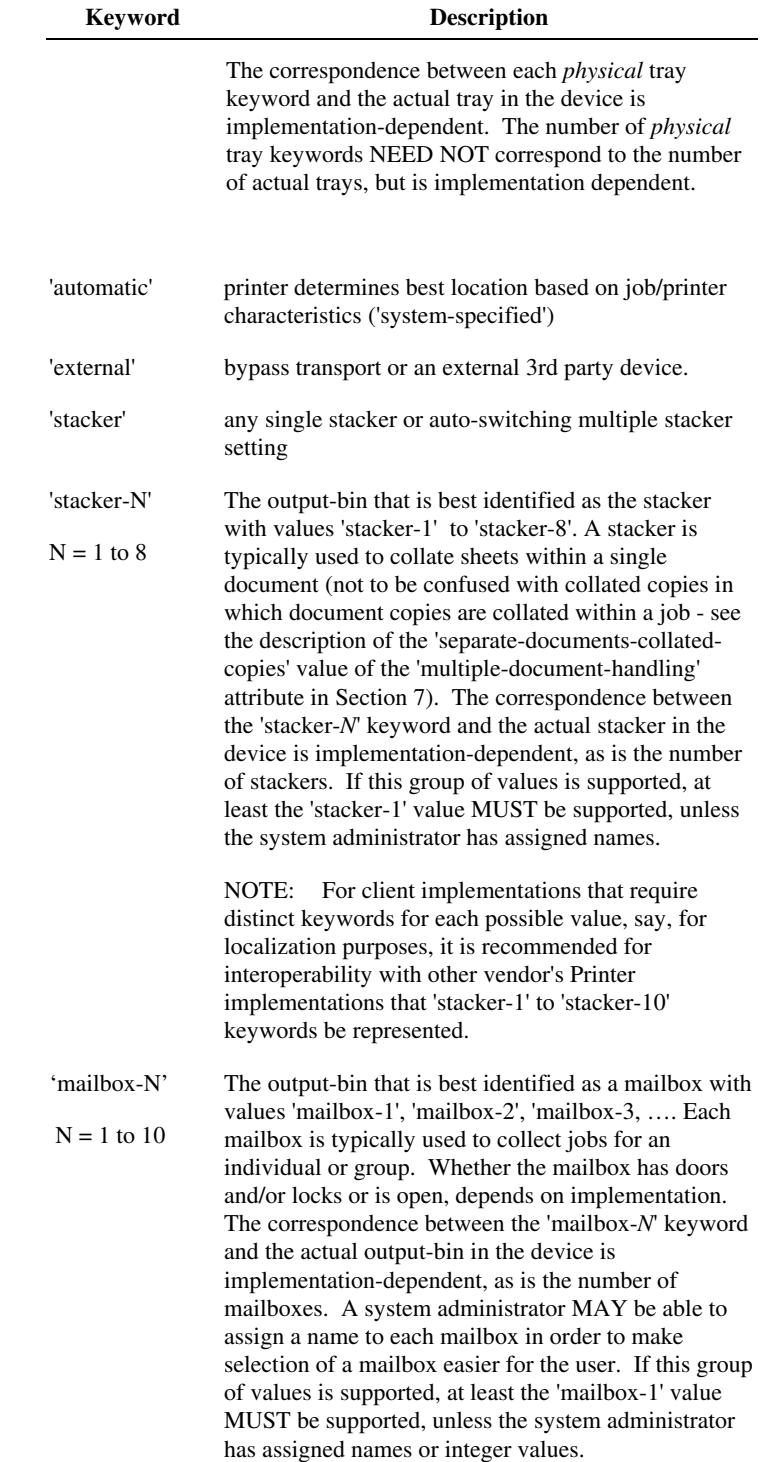

01286

Informco.com

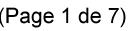

Date de production: 10 mai 2019

Annexé et faisant partie de la police numéro:

 $\bar{\mathbf{X}}$ 

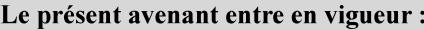

7 mai 2019

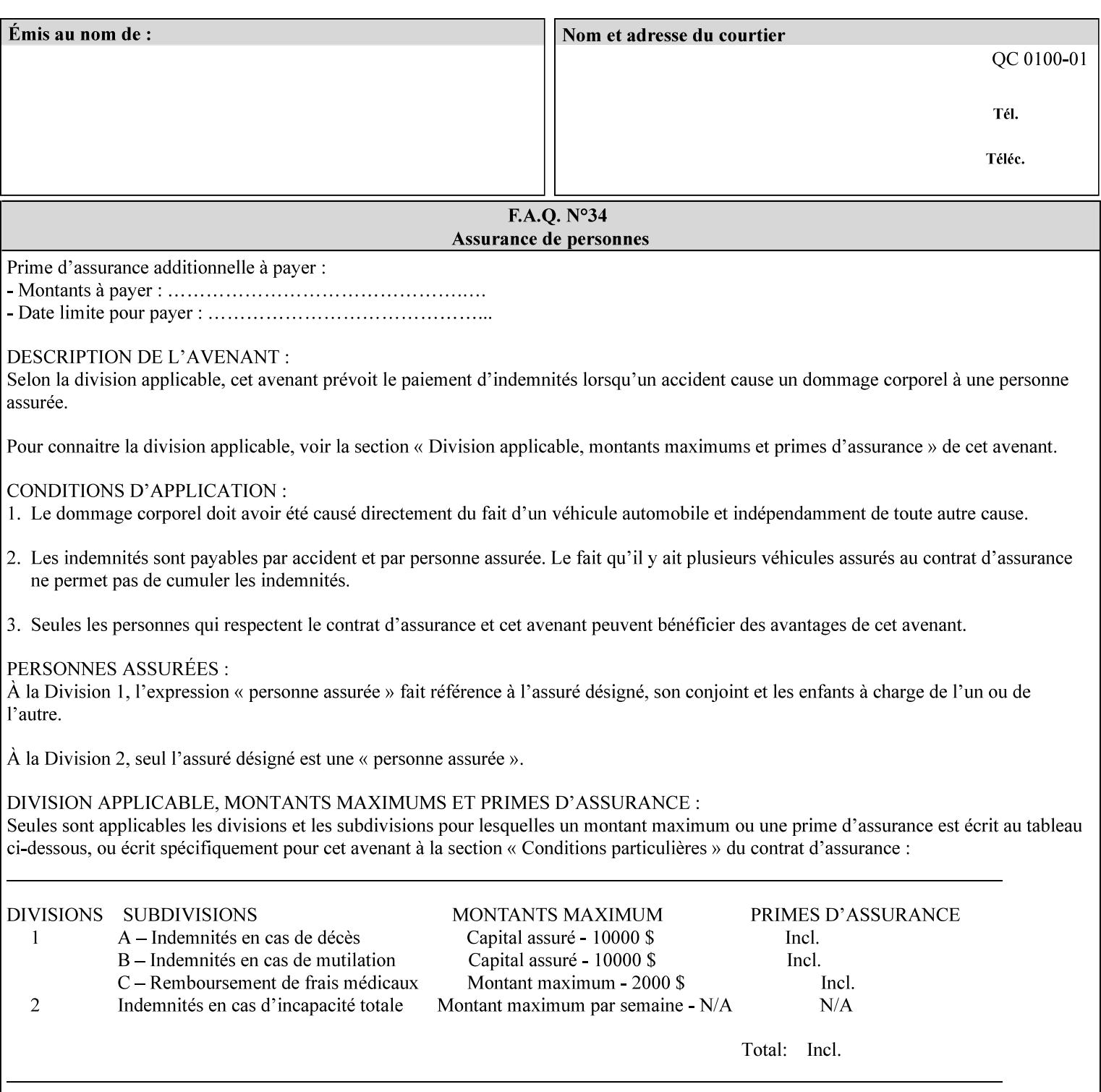

## **7.57 pad-printing (collection) Job Template**

#### **XML Syntax**

<pad-printing syntax="collection"> <pad-printing-type syntax="keyword">*keyword*</pad-printing-type> <number-of-sheets-per-pad syntax="integer">*integer*</number-of-sheets-perpad> <cover-back-pad syntax="collection"> <media syntax="keyword">*keyword*</media> <media syntax="name">*name*</media>

<media-col syntax="collection">*See 'media-col' attribute*</media-col>

</cover-back-pad>

</pad-printing>

**Description** This attribute specify pad printing consisting of multiple uncollected stacks of the same single sheet, with an optional, blank, back cover of specified media. The input document MAY be one or more pages and other attributes, such as "number-up", "impositiontemplate", and "sides" MAY be supplied in order to combine more than one Input Page onto one side of a single Output Sheet. However, the resulting output MUST NOT exceed a single sheet for each sheet of a pad, otherwise, the Printer MUST fault the job.

> A "pad-printing" job may optionally specify a specific media for a back cover for each pad (see the "pad-printing type", and "cover-back-pad" member attributes below).

 Pads may be separately finished by using other finishing attributes (for example, see "finishings" and "finishings-col"). If the "pad- printing" includes covers, the Printer MUST include them in the finishing.

 This attribute can also be used to explicitly indicate that pad printing is not to be performed, in order to be able to override a Printer default that does specify pad printing.

 Note: The GUI SHOULD let the user specify the number of pads and number of sheets per pad wanted and do the multiplication of these two numbers to supply the "copies" attribute to the Printer.

#### **Member Attributes for the "pad-printing"**

The 'collection' attribute syntax allows a client to specify media for the pad covers that is different than the current media being used for the print-stream page impressions. The collection consists of:

**"pad-printing" member attributes:** 

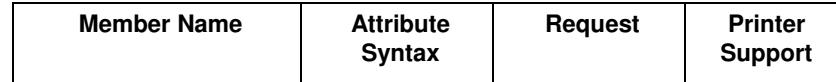

01287

Informco.com

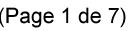

Date de production: 10 mai 2019

Annexé et faisant partie de la police numéro:

 $\bar{\mathbf{X}}$ 

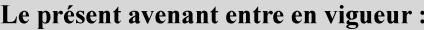

7 mai 2019

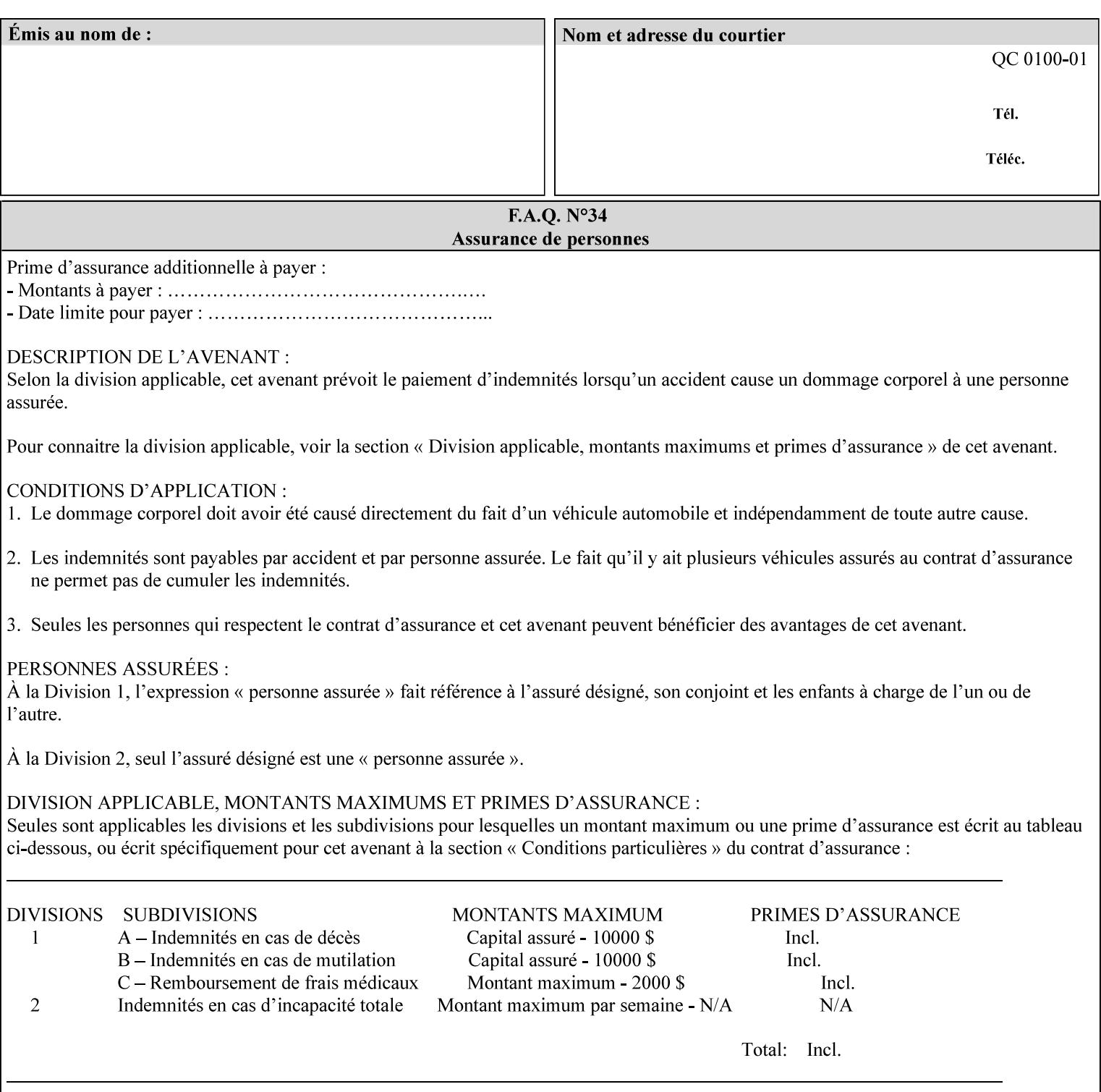

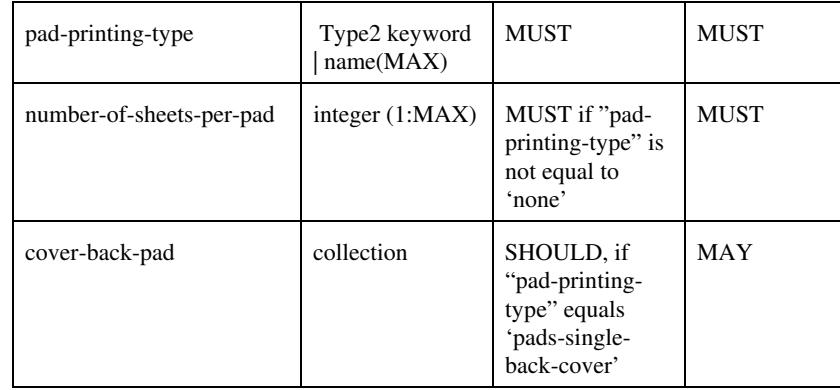

## **pad-printing-type (type2 keyword)**

The "pad-printing-type" member attribute specifies which Pad Printing type the Printer MUST use for pad printing, including none at all.

Standard keyword values are:

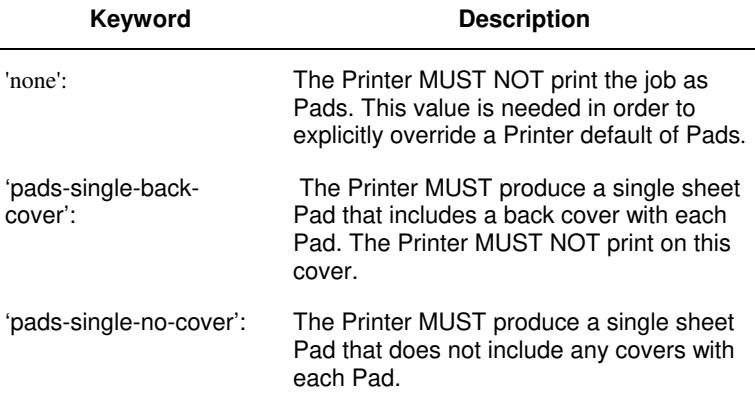

## **cover-back-pad (collection)**

This attribute specify the media to be used for each back copy of each Pad within a job. The Printer MUST ignore "cover-backpad" if "pad-printing-type" is NOT 'pad-single-cover-back'. The sheets in the output that represent the covers are treated like any other sheet in the Pad copy. For example, if the "finishings" attribute has a value of 'staple,' then the staple would bind the covers, along with all of the other sheets in the output.

#### **Member Attributes for 'cover-back-pad'**

The 'cover-back-pad' attribute is defined by collections of the following member attributes.

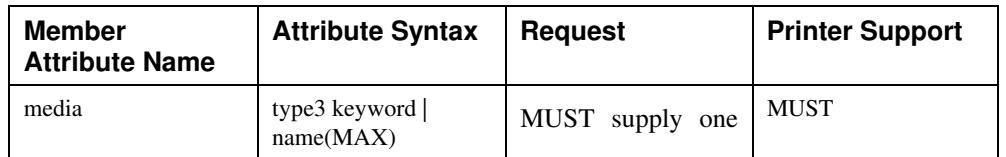

01288

Informco.com

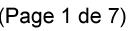

Date de production: 10 mai 2019

Annexé et faisant partie de la police numéro:

 $\bar{\mathbf{X}}$ 

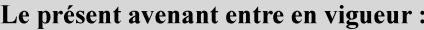

7 mai 2019

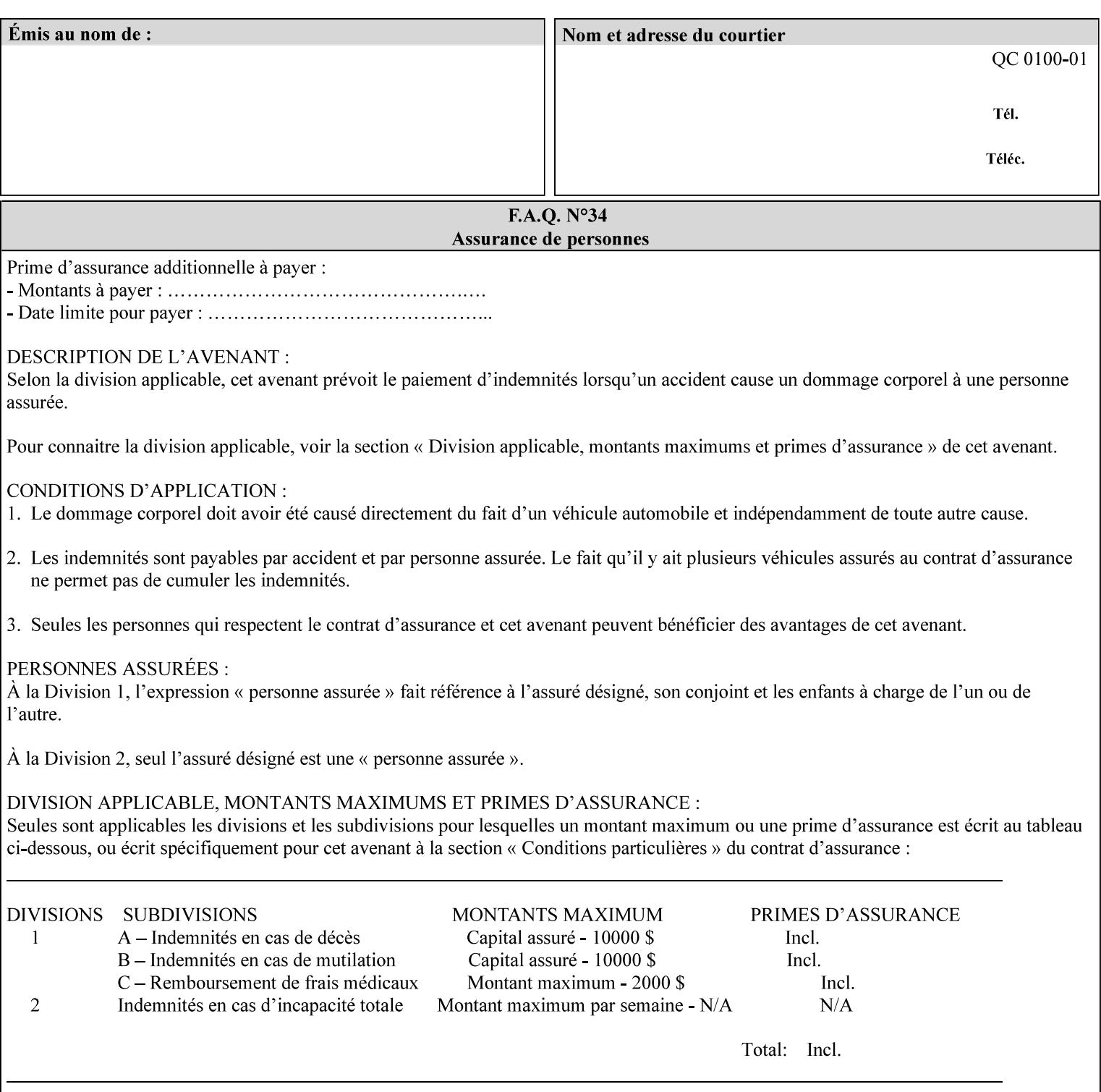

- you are familiar with the specific features and capabilities of the Xerox products for which you will create job tickets (see Appendix A)
- you are familiar with printing industry terminology and the various features and capabilities associated with electronic printing and finishing.
- you are familiar with the software in your local computing and printing environment, such as:
	- o document creation
	- o network protocols
	- o print drivers
	- o client operating systems and environments
	- o the Xerox print server operating systems (i.e., DOS/Novell for the DocuTech Network Server, UNIX/SunOS for the others)
- you know how to create print submission applications
- you know how to use text-editing tools and can select the appropriate tool for a specific purpose
- you are an advanced user who wants to modify an existing XPIF ticket that you create with the Xerox Production Systems client print submission applications to make a variation on it and submit it to a DocuSP printer. The manual includes simple instructions for producing an XPIF job ticket using the Xerox Production Systems client print submission applications. Alternatively, you can edit the Golden Ticket presented in Appendix C with any text editor. The Golden Ticket is a comprehensive example containing most of the attributes described in this Guide.

## **1.3 How to use this manual**

## **1.3.1 Read sections 1 through 5 for general information**

Read sections 1 through 5 in their entirety at least once. They provide a basic understanding of how job tickets are processed and the general rules for constructing and submitting them.

- **1. Introduction** describes the purpose and the content of this manual.
- **2. Technical Overview** provides information about job ticket processing and also summarizes the information contained in sections 3 through 7.
- **3. Submitting the Job Ticket** describes the various methods of submitting job tickets to Xerox print servers.
- **4. Creating the XPIF Job** Ticket describes the structure and the syntax of the job ticket and also provides datatype definitions and character encoding requirements.
- **5. Attribute Overview and Summary** gives an overview and summary of all of the job ticket attributes.

## **1.3.2 Refer to sections 6, 7, and Appendix A and B for Job Ticket creation**

Refer to sections 6 through 7 and Appendices A and B when you are actually creating job tickets.

**6. Detailed Semantics Common to Multiple Attributes** describes detailed semantics that are common to more than one attribute.

01289

Informco.com

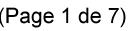

Date de production: 10 mai 2019

Annexé et faisant partie de la police numéro:

 $\bar{\mathbf{X}}$ 

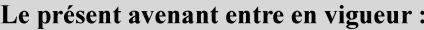

7 mai 2019

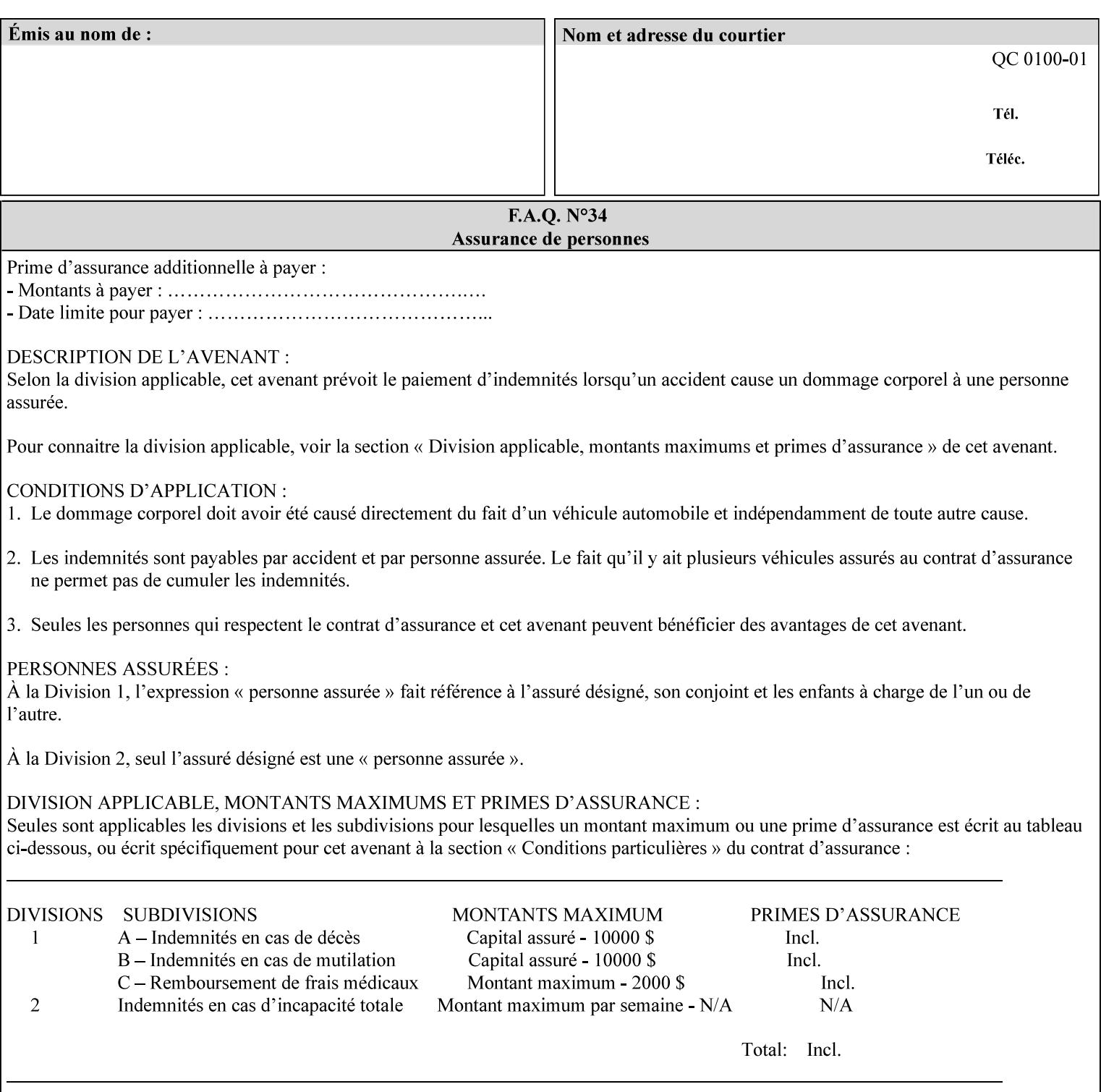

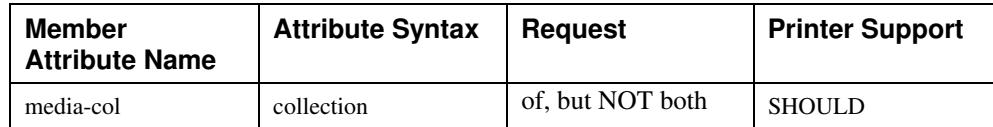

## **7.58 page-delivery (keyw ord) Job Template**

**XML Syntax** <page-delivery syntax="keyword">*keyword***</page-delivery>** 

**Description** The page-delivery attribute specifies the order in which the input pages are delivered to the output bin (either the same order as the pages in the input print stream, or in the reverse order) as well as the physical orientation of the printed sheets in the output bin (either face up or face down).

01290

Informco.com

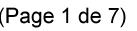

Date de production: 10 mai 2019

Annexé et faisant partie de la police numéro:

 $\bar{\mathbf{X}}$ 

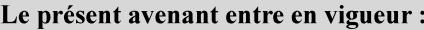

7 mai 2019

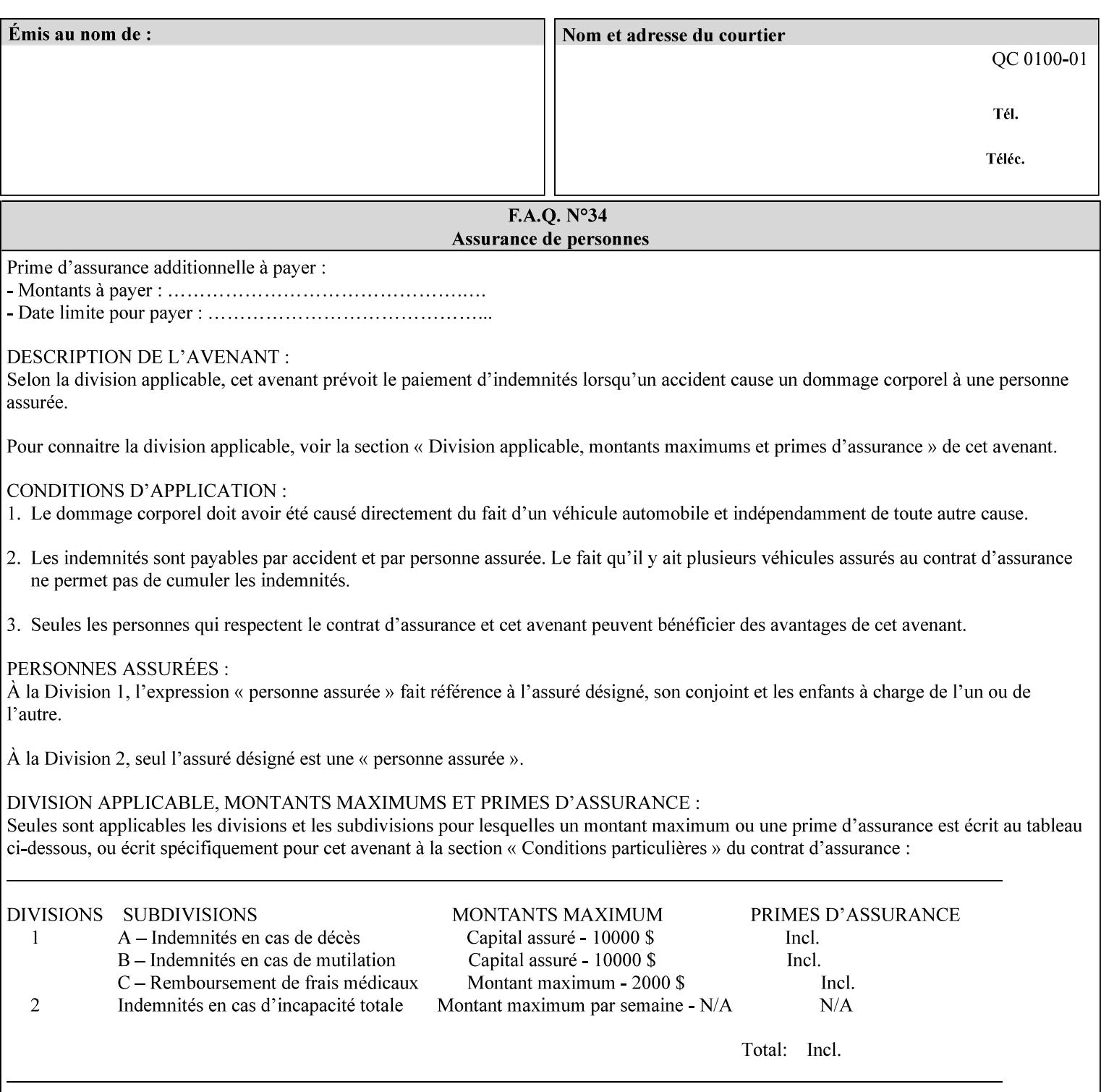

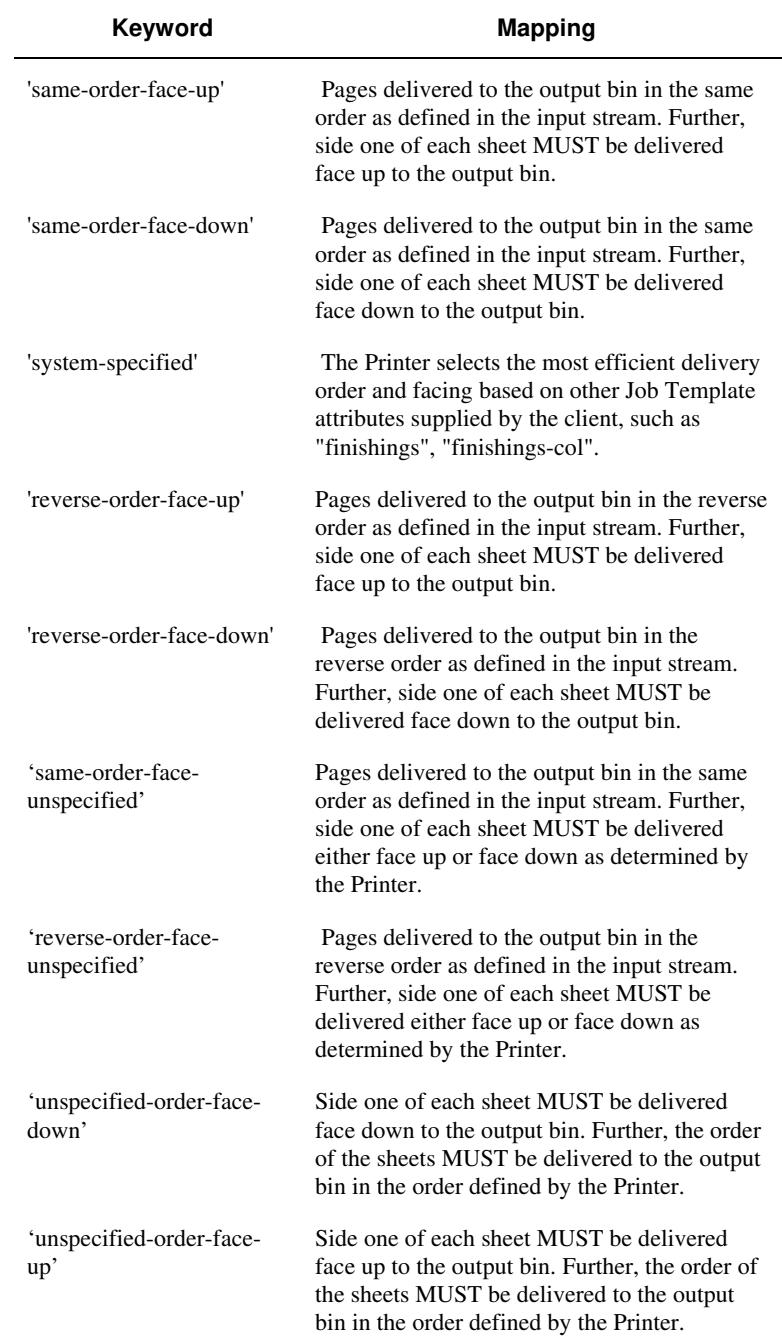

## **Standard keyword values are:**
01291

Informco.com

ENC1<br>ENC2

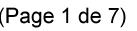

Date de production: 10 mai 2019

Annexé et faisant partie de la police numéro:

 $\bar{\mathbf{X}}$ 

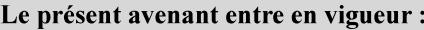

7 mai 2019

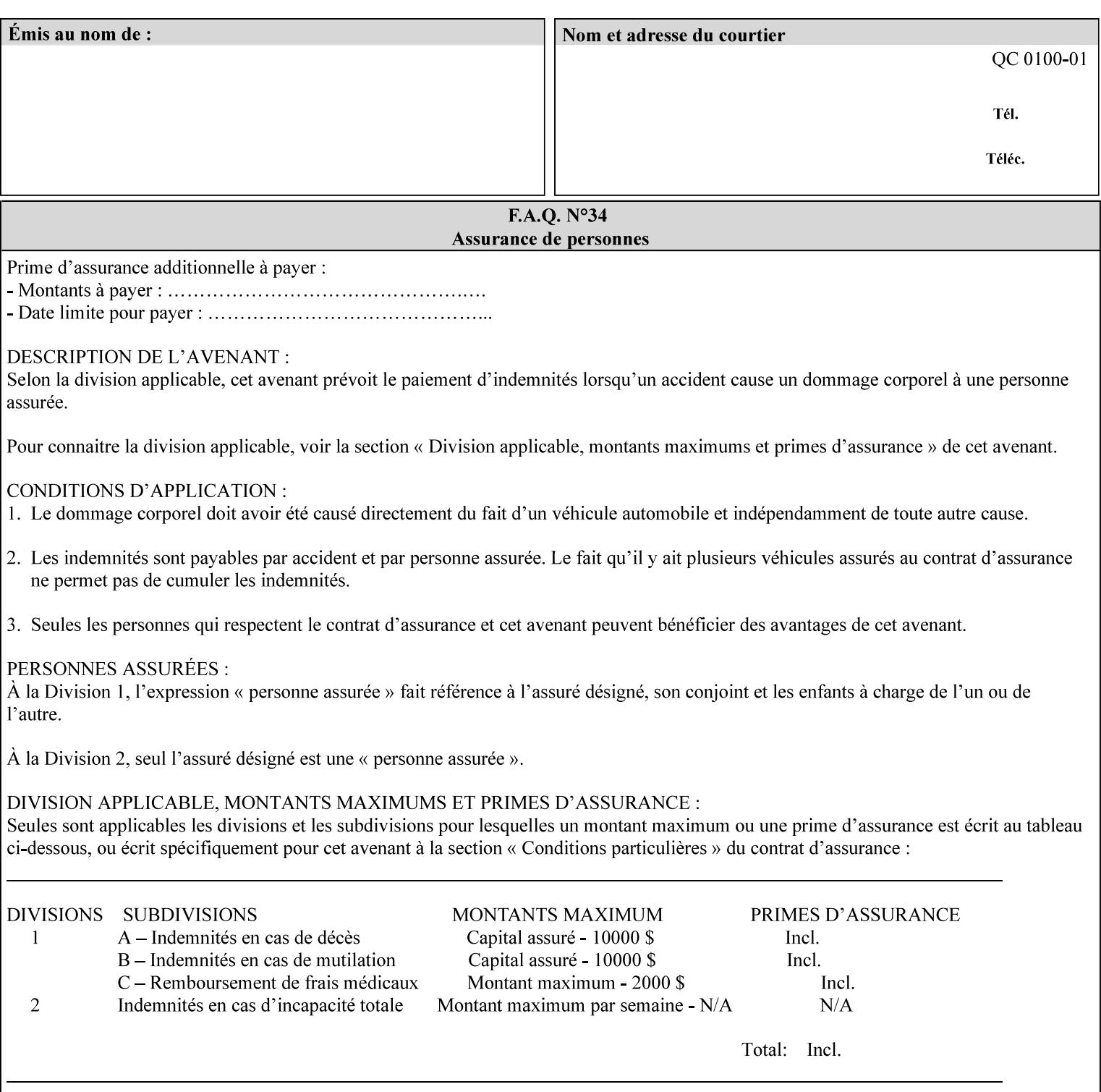

### **7.59 page-overrides (1setOf collection) Job Template**

### **XML Syntax**

<page-overrides syntax="1setOf"> <value syntax="collection"> <input-documents syntax="1setOf"> <value syntax="rangeOfInteger" <lower-bound syntax="integer">*integer*</lower-bound> <upper-bound syntax="integer">*integer*</upper-bound> </value> </input-documents> <pages syntax="1setOf"> <value syntax="rangeOfInteger" <lower-bound syntax="integer">*integer*</lower-bound> <upper-bound syntax="integer">*integer*</upper-bound> </value> </pages> <adjust-contrast syntax="integer">*integer*</adjust-contrast> <adjust-cyan-red syntax="integer">*integer*</adjust-cyan-red>  *... any Job Template attribute from Table 15*  <y-side1-image-shift syntax="integer">*integer*</y-side1-image-shift> <y-side2-image-shift syntax="integer">*integer*</y-side2-image-shift> </value> </page-overrides>

**Description** This OPTIONAL Job Template attribute contains attributes that are associated with Input-Pages and that are treated as page overrides. Such attributes are called 'Page-Overrides' attributes. See section 6.4 for additional detailed information about the page overrides capability.

> If this attribute is not present in a job ticket, there are no Page-Overrides attributes within the Job. If it is present, the value consists of one or more 'collection' values, where each 'collection' value identifies one or more Input-Pages and contains one or more Job Template attributes which act as overrides to the corresponding Job Template attributes for the specified Input-Pages.

The first attribute of each 'collection' value SHOULD be the 'inputdocuments' member attribute*.* 

The 'pages' attribute SHOULD be the second attribute. The 'pages' attribute identifies the Input-Pages relative to the Input-Document specified by 'input-documents'.

The Page-Overrides attributes apply to the identified Input-Pages, which NEED NOT be contiguous.

The remaining attributes in the 'collection' value are the Job Template attributes that are overrides for the specified Input-Pages.

There may be more than one way for a client to arrange Page-Override attributes in 'collection' values. For example, if an Input-

01292

Informco.com

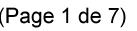

Date de production: 10 mai 2019

Annexé et faisant partie de la police numéro:

 $\bar{\mathbf{X}}$ 

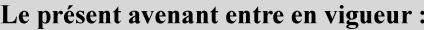

7 mai 2019

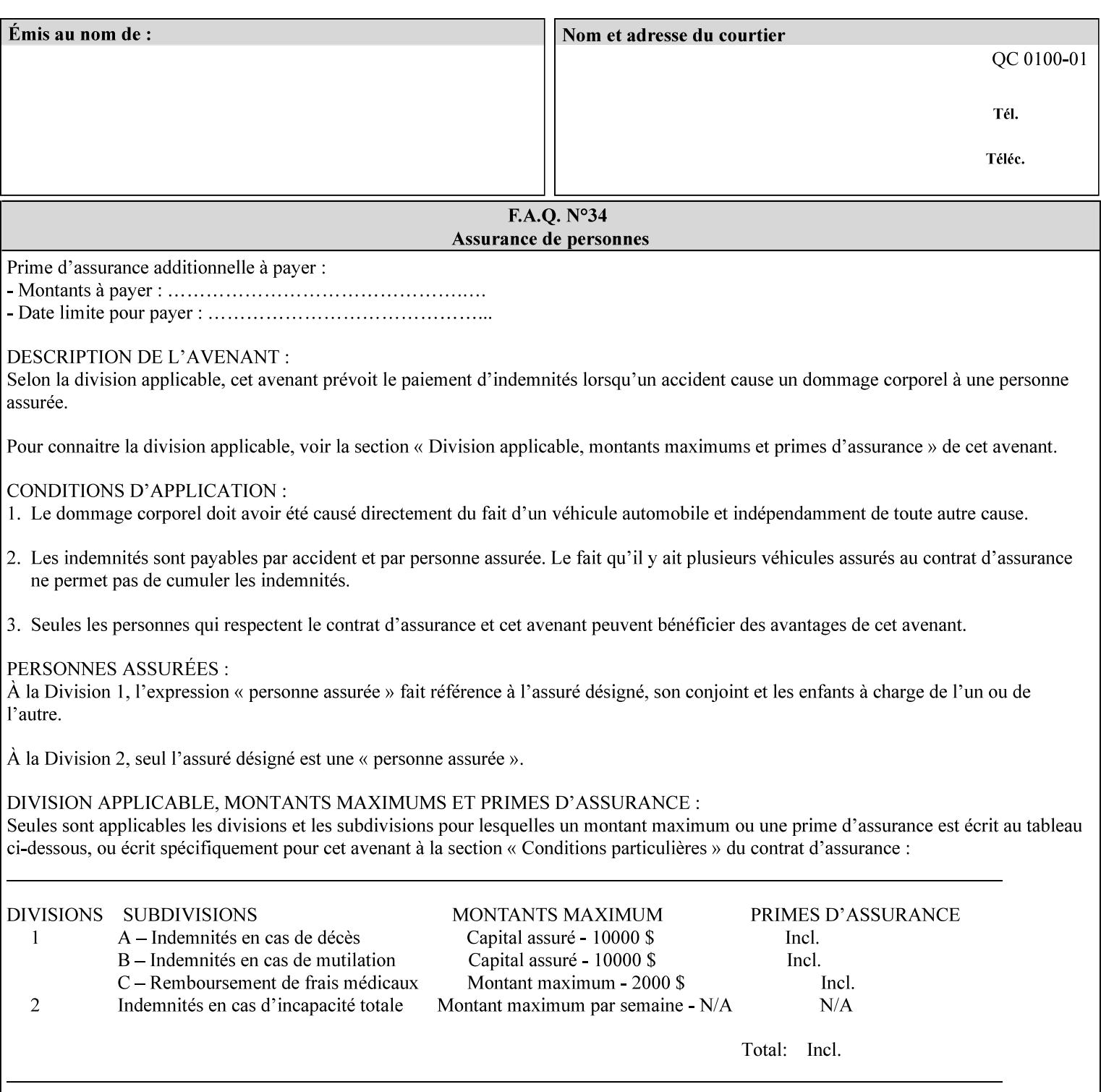

Document contains 10 Input-Pages to be printed 1-sided on white letter paper and Input-Page 1 is to be two sided with blue letter paper and Input-Page 2 is to be two sided with white letter paper, there are two possible ways to group the overrides. The client could specify the two overrides for Input-Page 1 in one 'collection' value and the single override for Input-Page 2 in second 'collection' values, or it could specify 'two-sided' for Input-Pages 1 and 2 in one 'collection' value and 'blue letter paper' for Input-Document 1 in another 'collection' value.

If the 'pages' and the 'input-documents' identify Input-Pages that don't exist, the Printer silently ignores them and associates the Page-Overrides with those Input-Pages that do exist. A client MUST not allow two 'collection's values to be associated with the same Input-Page and to contain the same Page-Override attribute with different values. If there is such a conflict, the Printer can use either value.

#### **Member Attributes for the 'page-overrides' Job Template Attribute for Input-Documents**

Each 'collection' value of this attribute has the following form, as defined below.

The first member attribute of the "page-overrides" collection SHOULD be the "input-documents " attribute which specifies the Documents to which the Override applies. If the Job contains only one Document, or if the "page-overrides" collection is supplied as a Document Template attribute on a single Document, this member attribute MAY be omitted.

For the form for Input-Documents, the client SHOULD supply 'input-documents' as the first attribute. The 'pages' attribute SHOULD be the next attribute. The client OPTIONALLY supplies the remaining attributes in any order.

The Printer supports the same values for member attributes of the 'page-overrides' collection as for the corresponding attribute as a Job Template attribute.

Table 15 lists the member attributes of the 'page-overrides' collection attribute for Input-Documents:

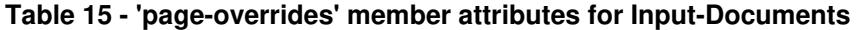

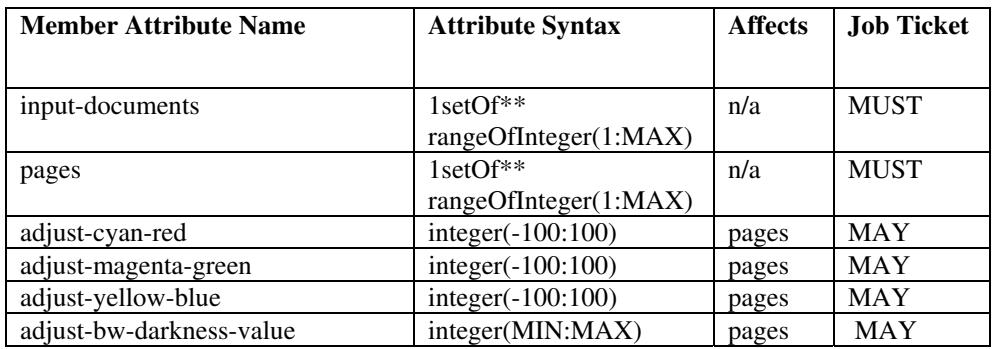

01293

Informco.com

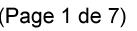

Date de production: 10 mai 2019

Annexé et faisant partie de la police numéro:

 $\bar{\mathbf{X}}$ 

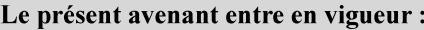

7 mai 2019

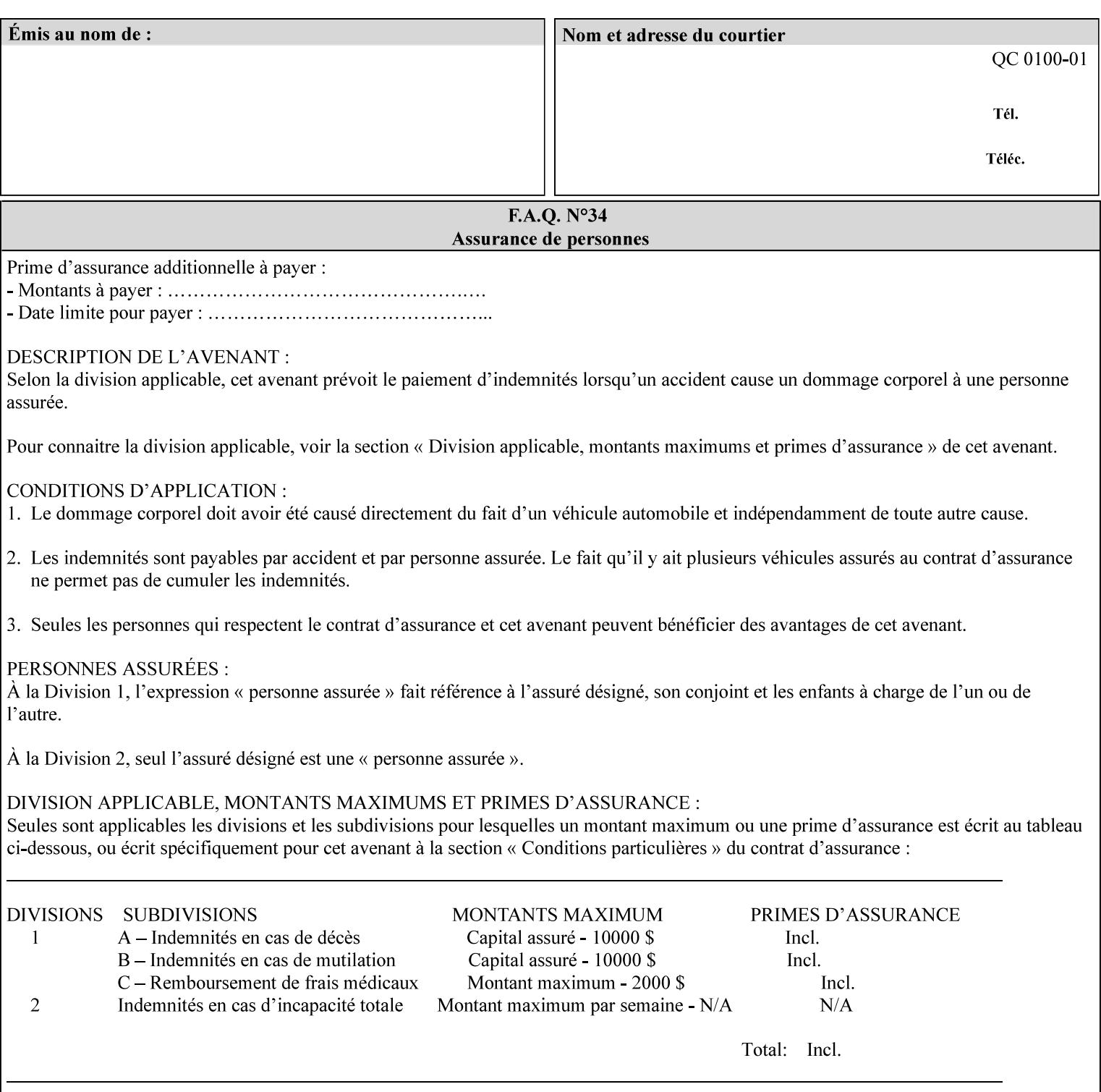

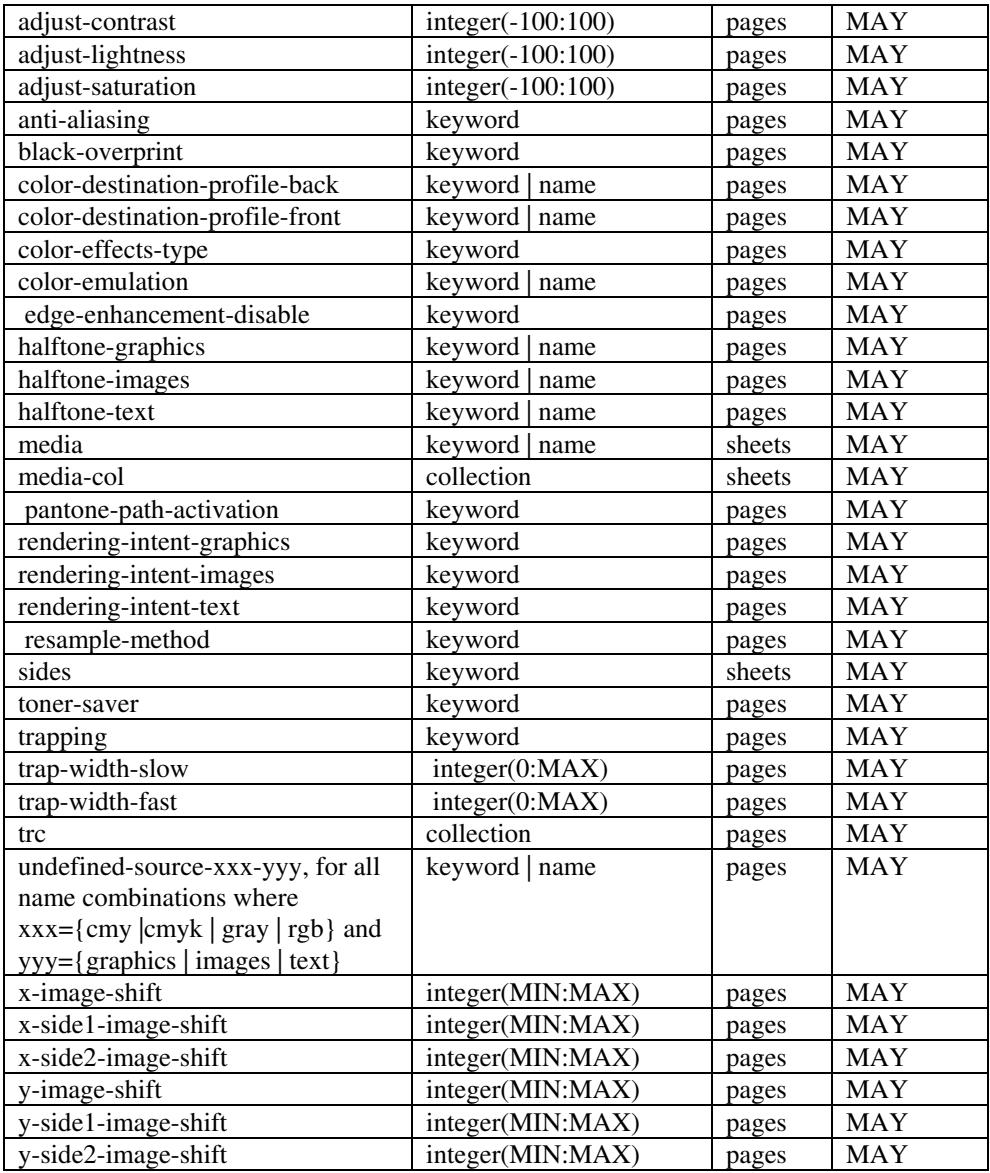

*\*\* Implementation note: For DocuSP/FFPS, these member attributes have an implementation limit of a single value. Therefore, these attributes MUST contain only one value.* 

> The following sections describe each member attribute in the above two tables, except for all Job Template Attributes that can be applied at the page-level, for which the descriptions are located throughout this Section.

### **input-documents (1setOf\*\* rangeOfInteger (1:MAX))**

*\*\* Implementation note: For DocuSP/FFPS, this member attribute has an implementation limit of a single value. Therefore, this member attribute MUST contain only one rangeOfInteger value which SHOULD be '1:1' since DocuSP/FFPS only supports single document jobs.* This attribute identifies one or more Input-Documents by specifying a range of numbers (see section 6.4 for the

01294

Informco.com

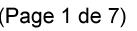

Date de production: 10 mai 2019

Annexé et faisant partie de la police numéro:

 $\bar{\mathbf{X}}$ 

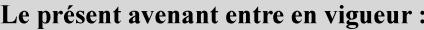

7 mai 2019

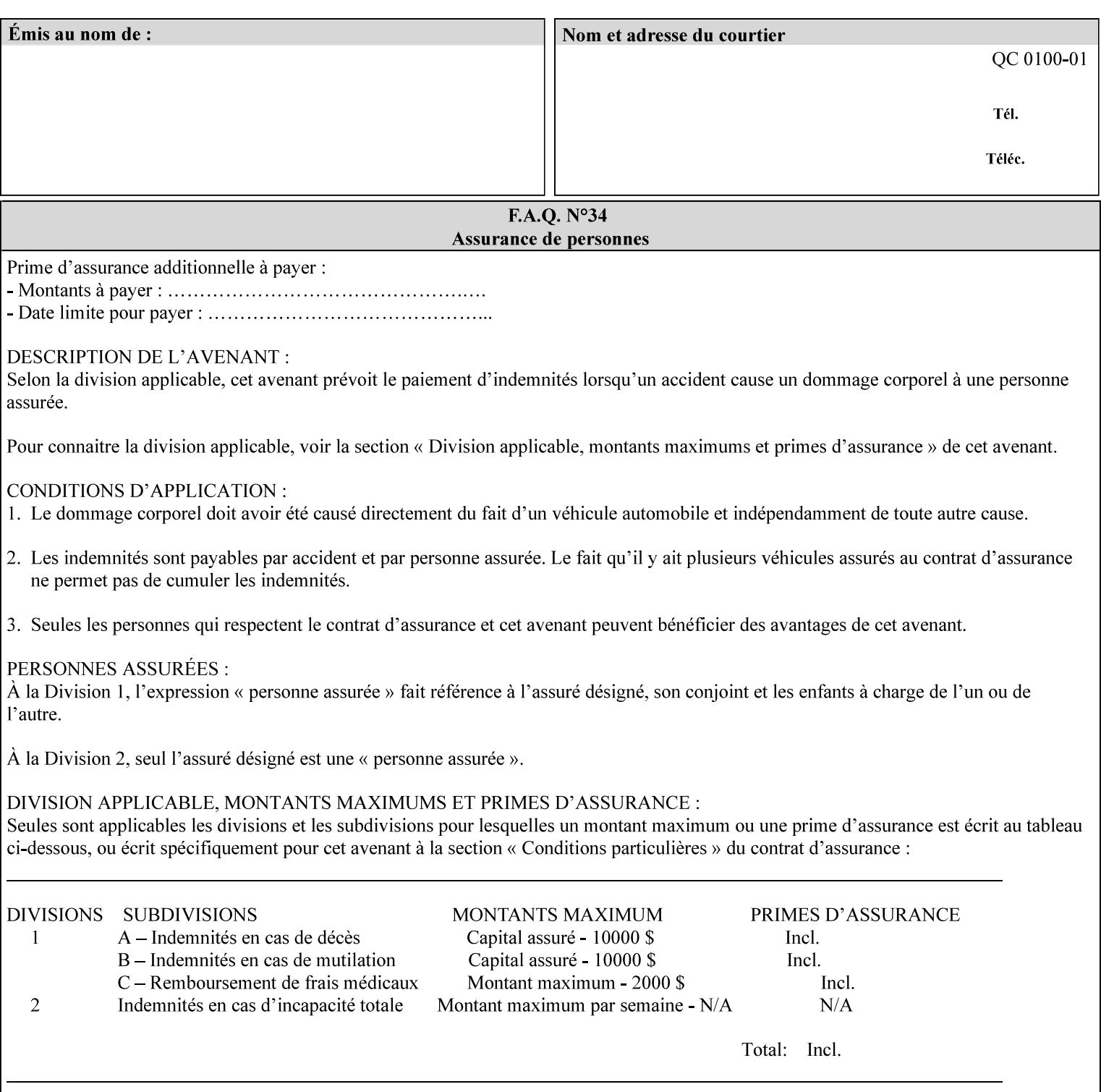

rules on associating a number with each Input-Document ). The Document-Overrides apply to the identified Input-Documents.

A client MUST supply this attribute in each 'collection' value and it SHOULD be the first attribute of each 'collection' value. When the "page-overrides" attribute is supplied at the Job level, but the Job contains only one Document, the "input-documents" member attribute MAY be omitted.

Note: Because the Printer silently ignores values that reference nonexistent Input-Documents, a value of 'MAX' is equivalent to the number of Input-Documents.

#### **pages (1setOf\*\* rangeOfInteger(1:MAX))**

*\*\* Implementation note: For DocuSP/FFPS , this member attribute has an implementation limit of a single value. Therefore, this member attribute MUST contain only one rangeOfInteger value. In order to supply page exceptions for disjoint ranges of pages, the job ticket MUST use additional collection value of the 'pageexception' Job Template attribute.*

This member attribute identifies one or more Input-Pages by specifying one or more ranges of numbers (see section 6.4 for the rules on associating a number with each Input-Page). The '1setOf' allows noncontiguous Input-Pages or Output-Pages. The Page-Overrides apply to the identified Input-Pages within the Output-Documents specified indirectly by 'input-documents'.

The Input-Pages identified by this 'pages' member attribute are the same as when the 'page-ranges' Job Template attribute (see section 7.60) is not present in the job ticket. However, this 'pages' member attribute may identify pages that are deselected for printing by the 'page-ranges' Job Template attribute. For example, to show the relationship between the 'page-ranges' attribute and this 'pages' attribute, if the value of 'page-ranges' is '5:10' and this 'pages' attribute identifies Input-Pages '3:6', this 'pages' attribute identifies two Input-Pages (3 and 4) that are not printed and two that are (5 and 6).

A client MUST supply this attribute in each 'collection' value of the 'page-overrides' attribute and it SHOULD be the second attribute of each 'collection' value.

Note: Because the Printer silently ignores values that reference nonexistent pages, a value of 'MAX' is equivalent to the number of pages in each specified Input-Document.

### **sides (keyword)**

This member attribute has the same meaning as the 'sides' Job Template attribute (see section 7.77). It indicates the sides for one or more specified Output-Pages. As a Job Template attribute, it affects

01295

Informco.com

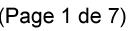

Date de production: 10 mai 2019

Annexé et faisant partie de la police numéro:

 $\bar{\mathbf{X}}$ 

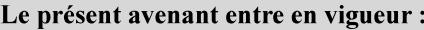

7 mai 2019

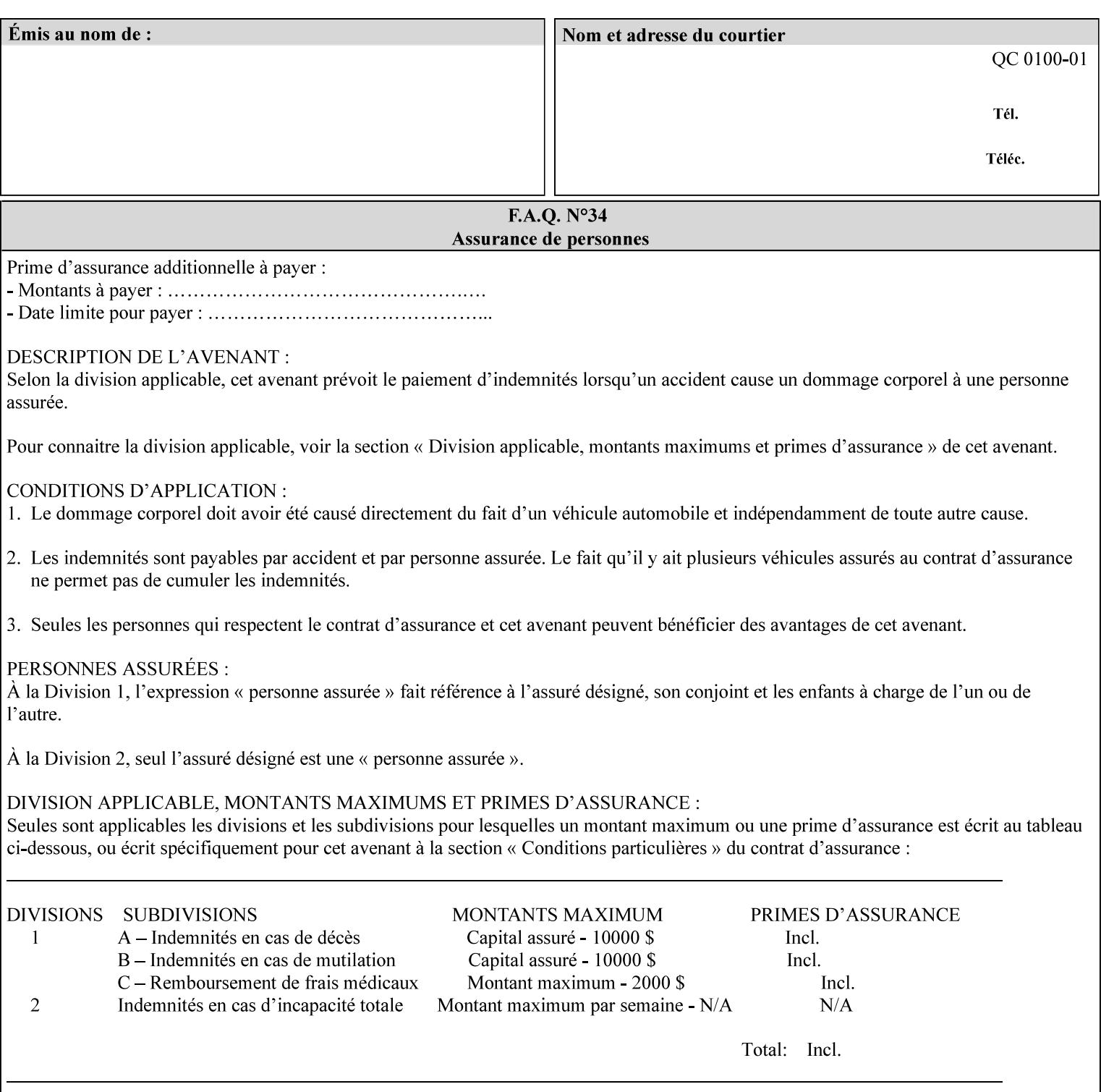

each Sheet produced by the Job. As a Page-Overrides attributes, it affects only the specified Sheets. A client OPTIONALLY supplies it.

See section 6.4 for a description of the common behavior for Sheet attributes.

#### **media (keyword | name)**

This attribute has the same meaning as the 'media' Job Template attribute (see section 7.50). It indicates the media for one or more specified Output-Pages. As a Job Template attribute, it affects each Sheet produced by the Job. As a Page-Overrides attributes, it affects only the specified Sheets. A client OPTIONALLY supplies it.

See section 6.4 for a description of the common behavior for Sheet attributes.

### **7.60 page-ranges (1setOf rangeOfInteger(1:MAX)) Job Template**

#### **XML Syntax**

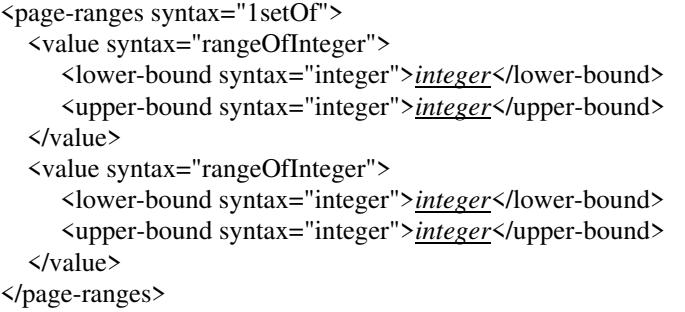

**Description** This attribute identifies the range(s) of print-stream pages that the Printer uses for each copy of each document which are to be printed. Nothing is printed for any pages identified that do not exist in the document(s). Ranges MUST be in ascending order, for example: 1- 3, 5-7, 15-19 and MUST NOT overlap, so that a non-spooling Printer can process the job in a single pass. If the ranges are not ascending or are overlapping, the Printer will fault the Job, schedule other jobs, and request operator intervention to fix the problem (see section 2.5). The attribute is associated with print-stream pages not applicationnumbered pages (for example, the page numbers found in the headers and or footers for certain word processing applications).

> In most cases, the exact pages to be printed will be generated by a device driver and this attribute would not be required. However, when printing an archived document which has already been formatted, the end user may elect to print just a subset of the pages contained in the document. In this case, if page-range  $= n.m$  is specified, the first page to be printed will be page n. All subsequent pages of the document will be printed through and including page m.

01296

Informco.com

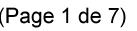

Date de production: 10 mai 2019

Annexé et faisant partie de la police numéro:

 $\bar{\mathbf{X}}$ 

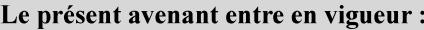

7 mai 2019

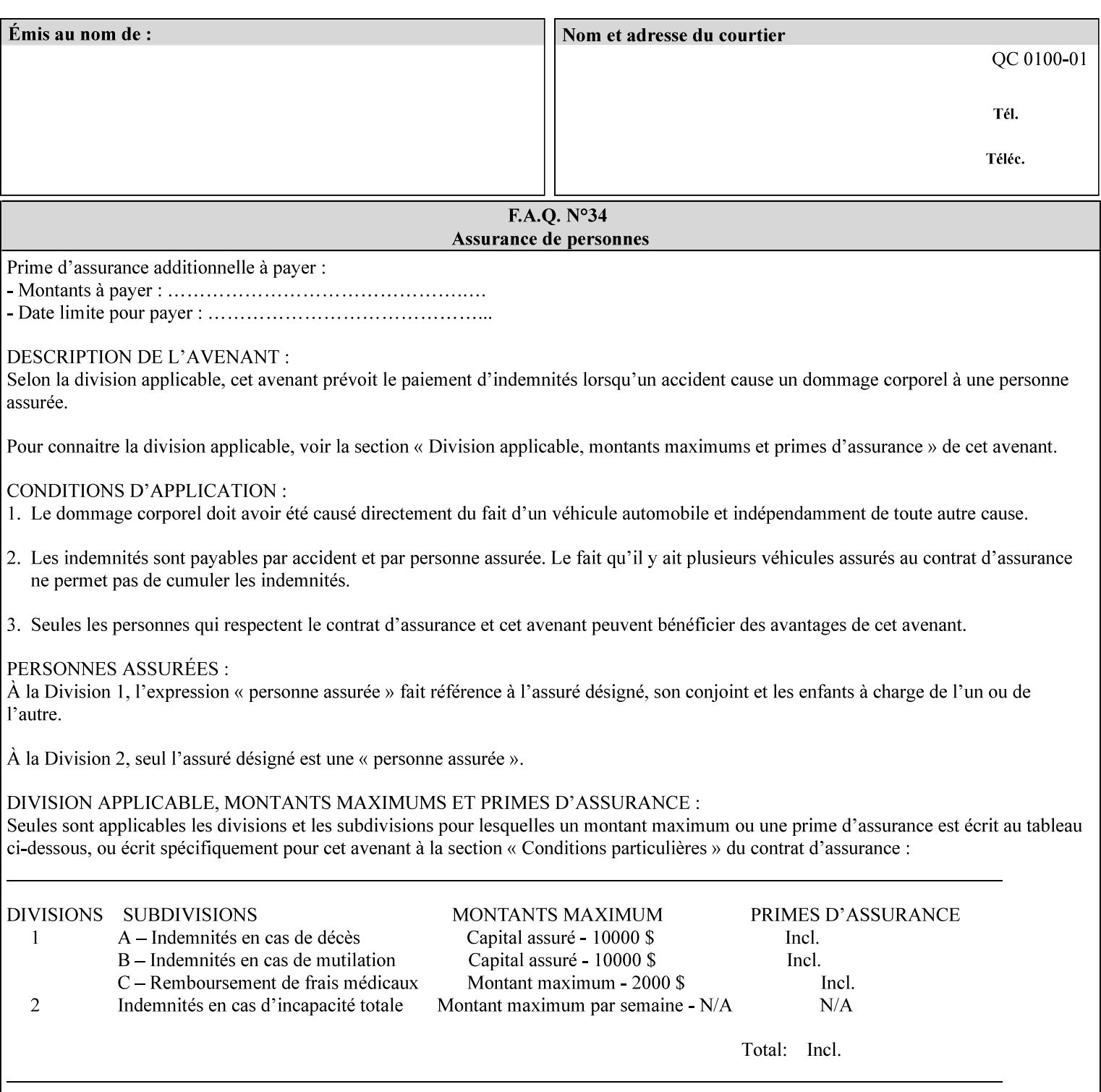

If the 'page-ranges' attribute is not supplied by the client, all pages of the document will be printed.

**7.61 page-rotation (keyw ord | name(MAX)) Job Template**

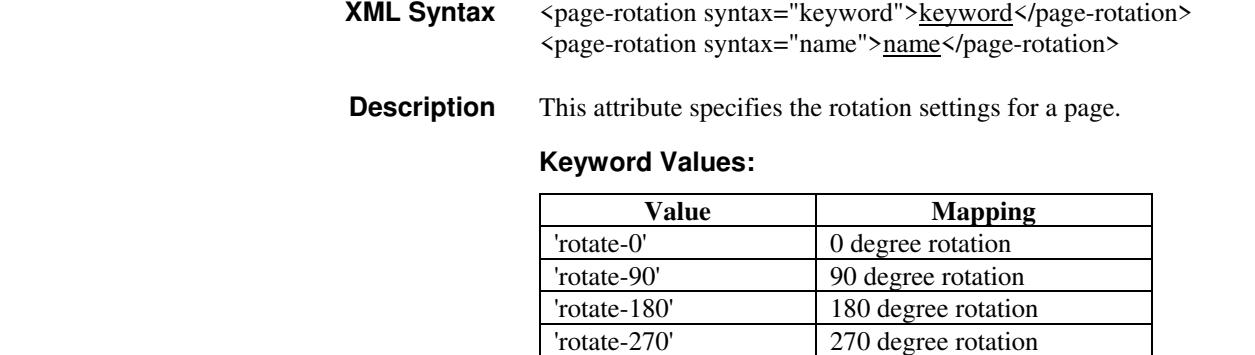

### **7.62 pages-per-subset (1setOf integer) Job Template**

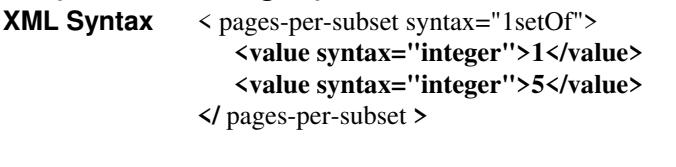

**Description** This attribute specifies the number of pages that should be finished (e.g. stapled) together as a unit. If the input print job consists of a number of, this setting would be the number of pages in each document.

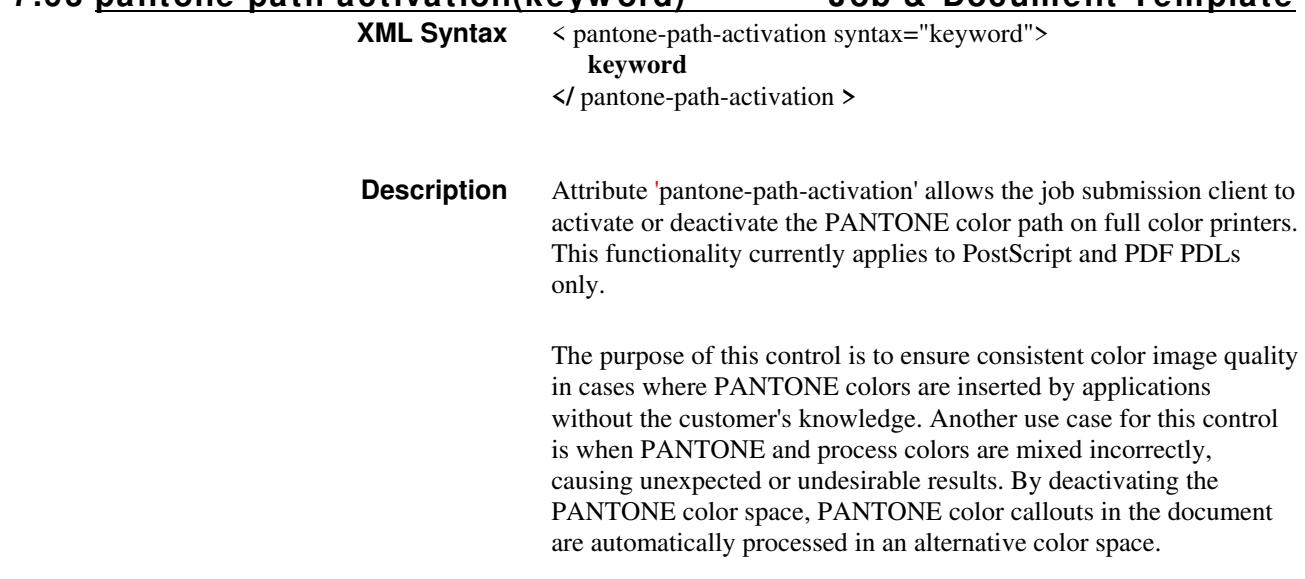

**7.63 pantone-path-activation(keyw ord) Job & Document Template**
01297

Informco.com

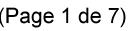

Date de production: 10 mai 2019

Annexé et faisant partie de la police numéro:

 $\bar{\mathbf{X}}$ 

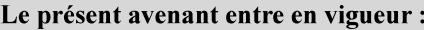

7 mai 2019

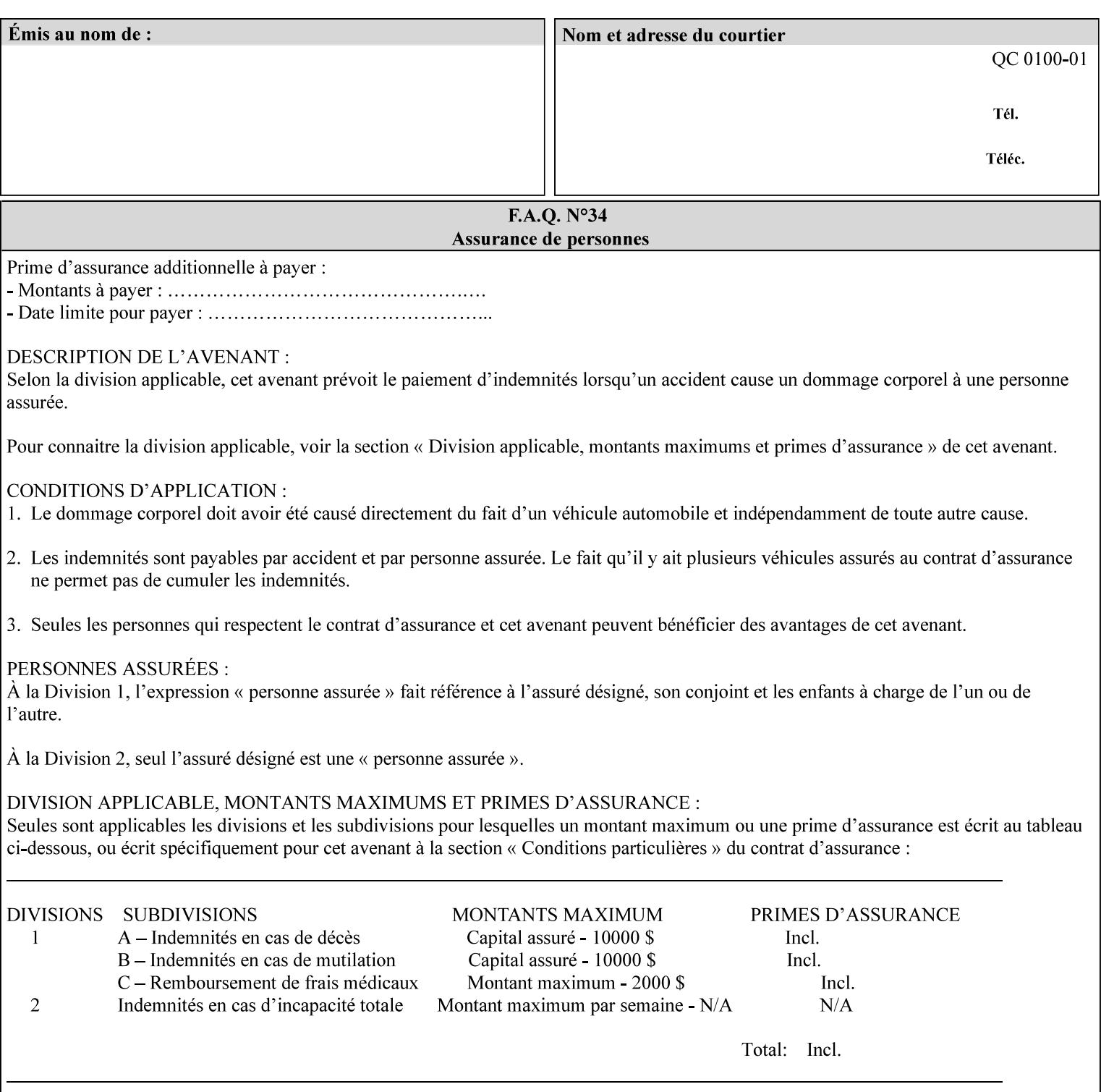

 The color values in the alternative color space are supplied in the PDL. For example, in PostScript PANTONE is supported by the *setcustomcolor*, *separation* and *DeviceN* instructions.

This example illustrates the PostScript *setcustomcolor* instruction:

 The structure of the data in the *setcustomcolor* instruction consists of CMYK values followed by a PANTONE callout. The CMYK values are typically the nominal representation of the associated PANTONE color. The PANTONE callout values allow the Printer to look up CMYK values that are specifically tuned to the Printer's marking engine. This allows the Printer to produce an exact match to the PANTONE color book.

0 .97 1 .5 (PANTONE 188 U) 1 setcustomcolor

The decomposer looks for 'PANTONE 188 U' in the color table to get the CMYK values that represent the color in the PANTONE color space. If this PANTONE color cannot be found in the table, the values 0, 0.97, 1, and 0.5 are used for CMYK respectively in the DeviceCMYK color space.

The 'pantone-path-activation' attribute with a value of 'deactivate' will force the decomposer to ignore the PANTONE lookup and use the CMYK values specified in the *setcustomcolor* instruction in the DeviceCMYK color space.

If the Printer understands the PANTONE color space, but does not support the 'pantone-path-activation' attribute, it is assumed to support the 'activate' semantics.

Printers SHOULD support the 'pantone-path-activation' attribute for the 'page-overrides' Job Template collection attribute.

The standard keyword values for the 'pantone-path-activation' attribute are:

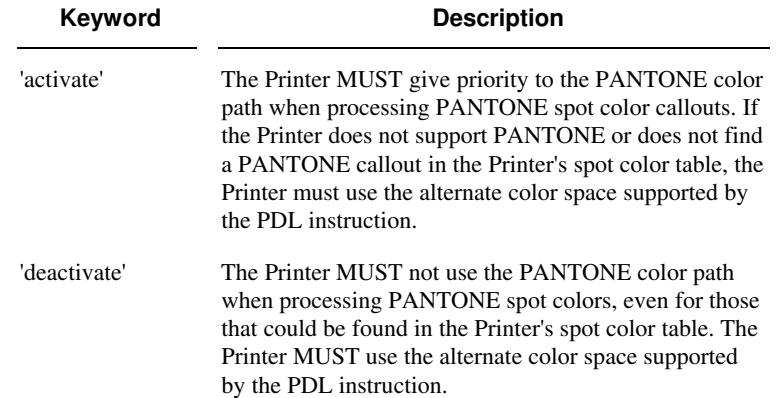

01298

Informco.com

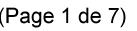

Date de production: 10 mai 2019

Annexé et faisant partie de la police numéro:

 $\bar{\mathbf{X}}$ 

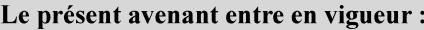

7 mai 2019

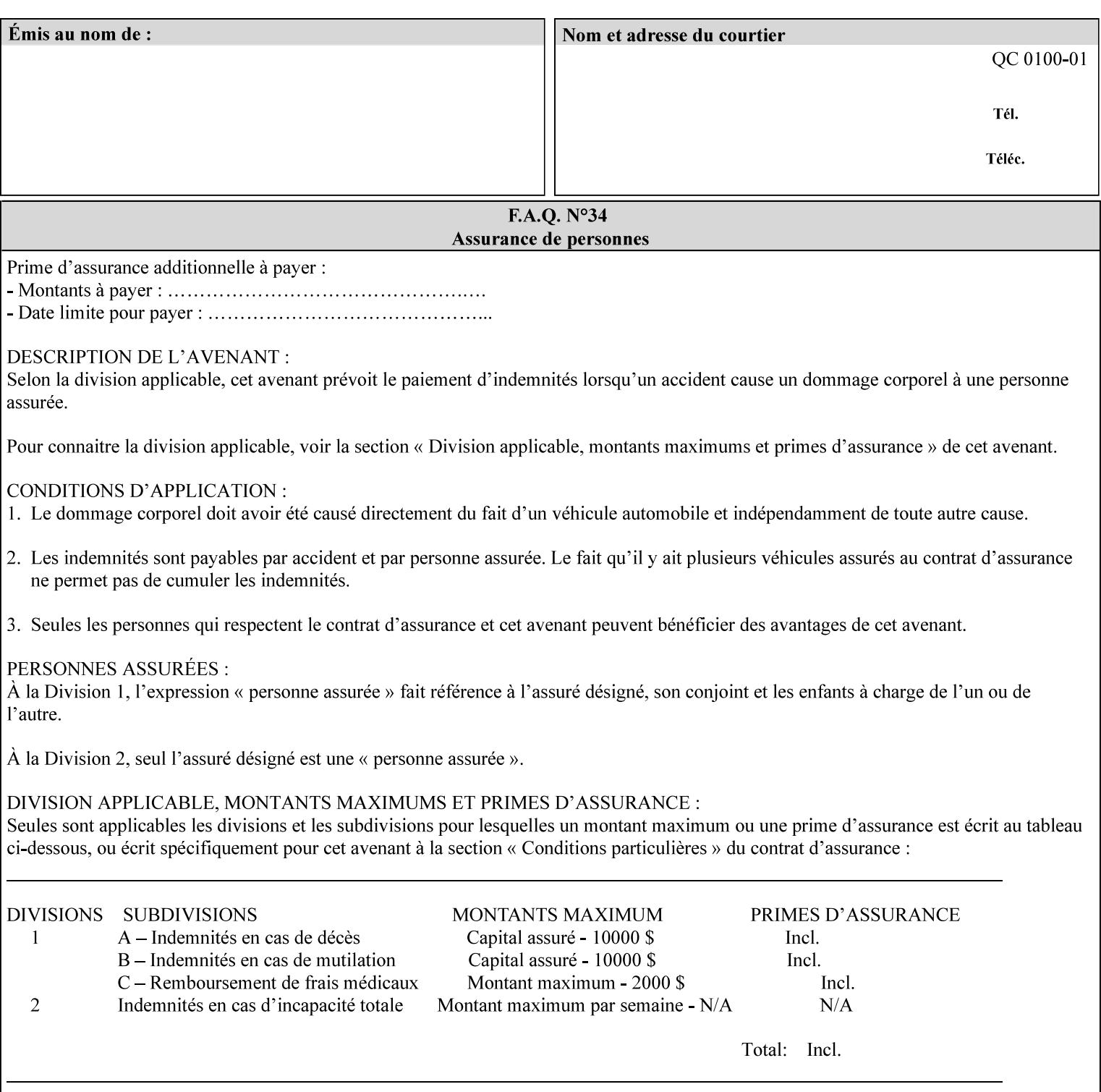

## **7.64 pcl-paper-source-col (1setOf collection) Job Template**

### **XML Syntax**

<pcl-paper-source-col syntax="1setOf">

<value syntax="collection">

- <paper-source-number syntax="enum">enum</paper-source-number>
- <media syntax="keyword">keyword</media>

<media syntax="name">name</media>

 <media-col syntax="collection">*See below 'media-col' attribute*</media-col> </value>

</pcl-paper-source-col>

**Description** The client OPTIONALLY supplies the 'pcl-paper-source-col' Job Template attribute on a PCL job in order to specify associations between paper source callouts in the PCL PDL and media attributes on the Printer.

> The purpose of the 'pcl-paper-source-col' attribute is to enable job submitters to associate media on the printer for PCL jobs that contain paper source callouts in the PDL. The PCL language provides for up to 27 unique paper source callouts in a job. PCL paper sources are numbered values with pre-defined meanings, for example 'standard', 'manual paper feed', 'lower', 'large capacity', 'envelope feed', etc. The 'pcl-paper-source-col' attribute provides the ability to map the PCL paper source callouts to media attributes on printers that do not directly support the PCL paper source model.

 The job submitter specifies one or more collections of paper source specifications in the 'pcl-paper-source-col' attribute in order to establish all the paper source associations required for the job. Each collection of member attribute specifies the association of a single PCL paper source with media attributes. The Printer MUST use the contents of each collection to map instances of PCL paper source commands in the PDL to media specified by instances member attribute collections.

#### **Member Attributes for 'pcl-paper-source-col'**

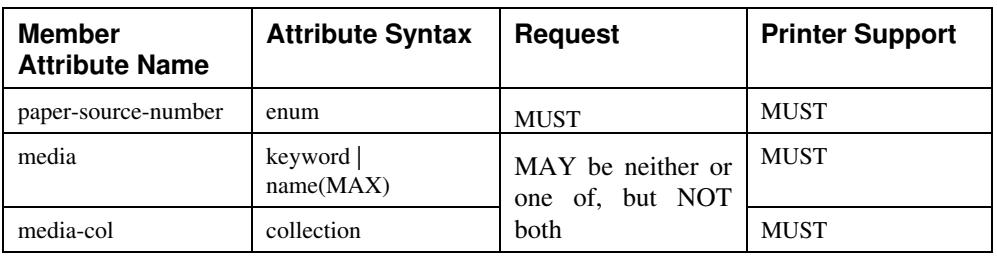

The 'pcl-paper-source-col' attribute is defined by collections of the following member attributes.

01299

Informco.com

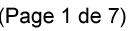

Date de production: 10 mai 2019

Annexé et faisant partie de la police numéro:

 $\bar{\mathbf{X}}$ 

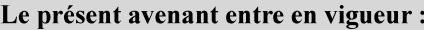

7 mai 2019

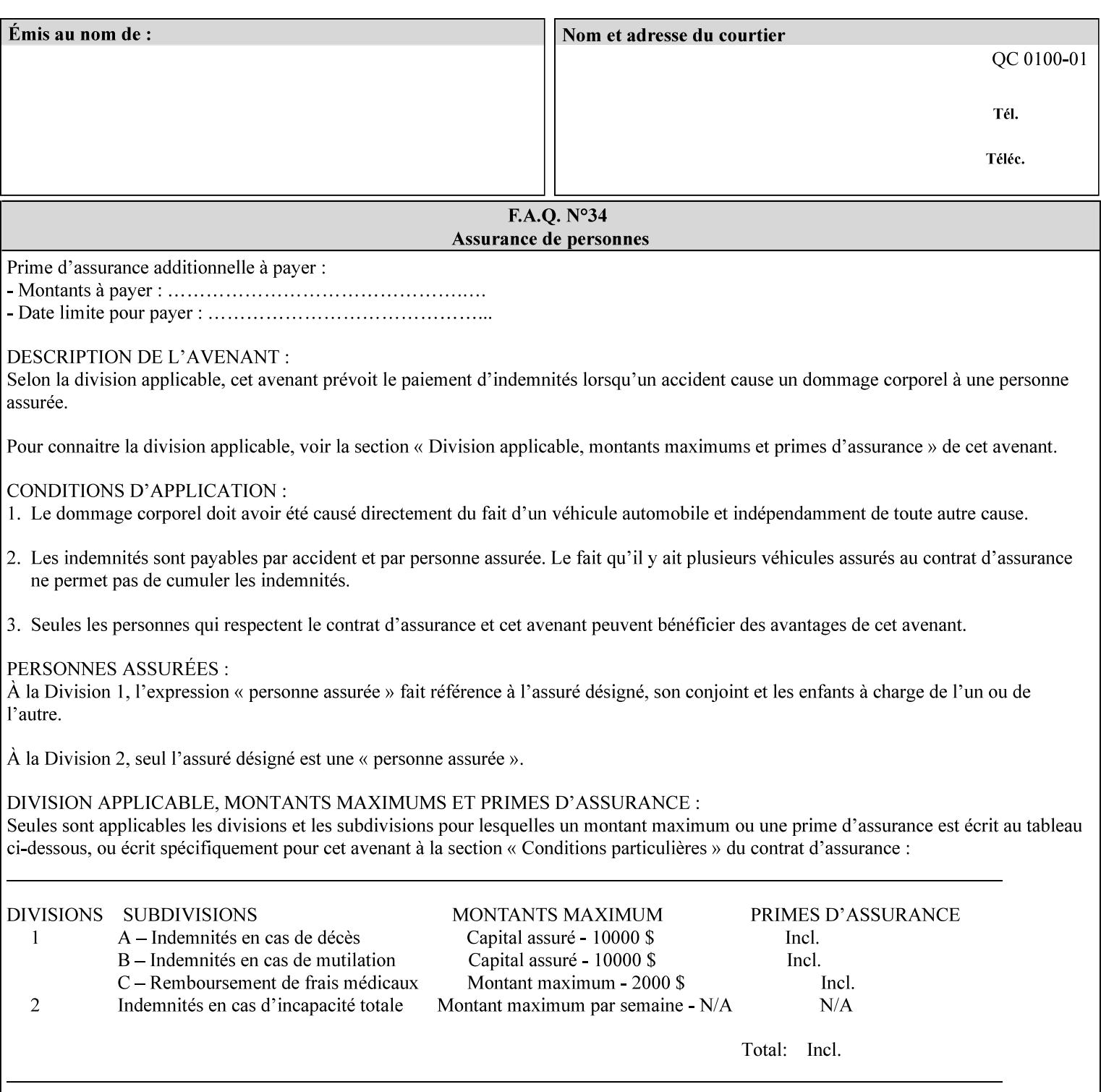

- **7. Detailed Semantic Specifications for Attributes and Values** describes the detailed semantics of each XPIF job ticket attribute and the associated values that can be used to construct XPIF job tickets.
- **8. Appendix A** Attribute and Value Support by Printer lists all of the job ticket attributes and values supported by each Printer.
- **9. Appendix B** Constraints on 'stitching-locations' values for the range of values for 'stitching-locations' values supported by each Printer.

### **1.3.3 Refer to the remainder of the manual as required**

Refer to the remainder of the manual as required for additional information.

**Appendix C** Mapping of the DocuSP 1998 ASCII Job Ticket to the XPIF Job Ticket

**Appendix D** Golden Ticket - A Complete XPIF Example shows most of the job ticket attributes with example values as a single job ticket.

**Appendix E XPIF DTD** is the XML DTD for XPIF, which specifies the XML syntax of each defined XPIF job ticket attribute.

**Appendix F Media Size English-Metric Equivalents** contains the values (in 100th millimeters) for all permissible standardized media sizes.

**Appendix G Media Weight - English-Metric Equivalents** contains the values (in grams per square meter) for commonly used English media weights measured in pounds.

**Appendix H Glossary** defines the special terms used in this manual**.** 

**Appendix I References** give references to other documents to which this manual refers**.** 

## **1.4 Typographic conventions**

We've used the following typographic conventions to help clarify the information in this manual:

**Capitalized Words** are used to indicate special terminology used throughout this manual and defined in Appendix H 'Glossary'.

*Italics* are used to highlight informational items of special importance. One such use is the *Implementation note:* which indicates a limitation of the indicated implementation.

*Underlined Italics* are used to indicate a field within an XML syntax (e.g., *integer)* that must be replaced with an actual value (e.g. 100).

**Double quotation marks** (" and ") are used to indicate the keyword names of job ticket attributes. These quotation marks are *not* part of the actual name and so are not used in the XML representation.

**Single quotation marks** (**'** and ') are used to indicate example attribute values. These quotation marks are *not* part of the actual name and so are not used in the XML representation.

01300

Informco.com

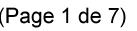

Date de production: 10 mai 2019

Annexé et faisant partie de la police numéro:

 $\bar{\mathbf{X}}$ 

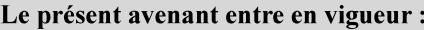

7 mai 2019

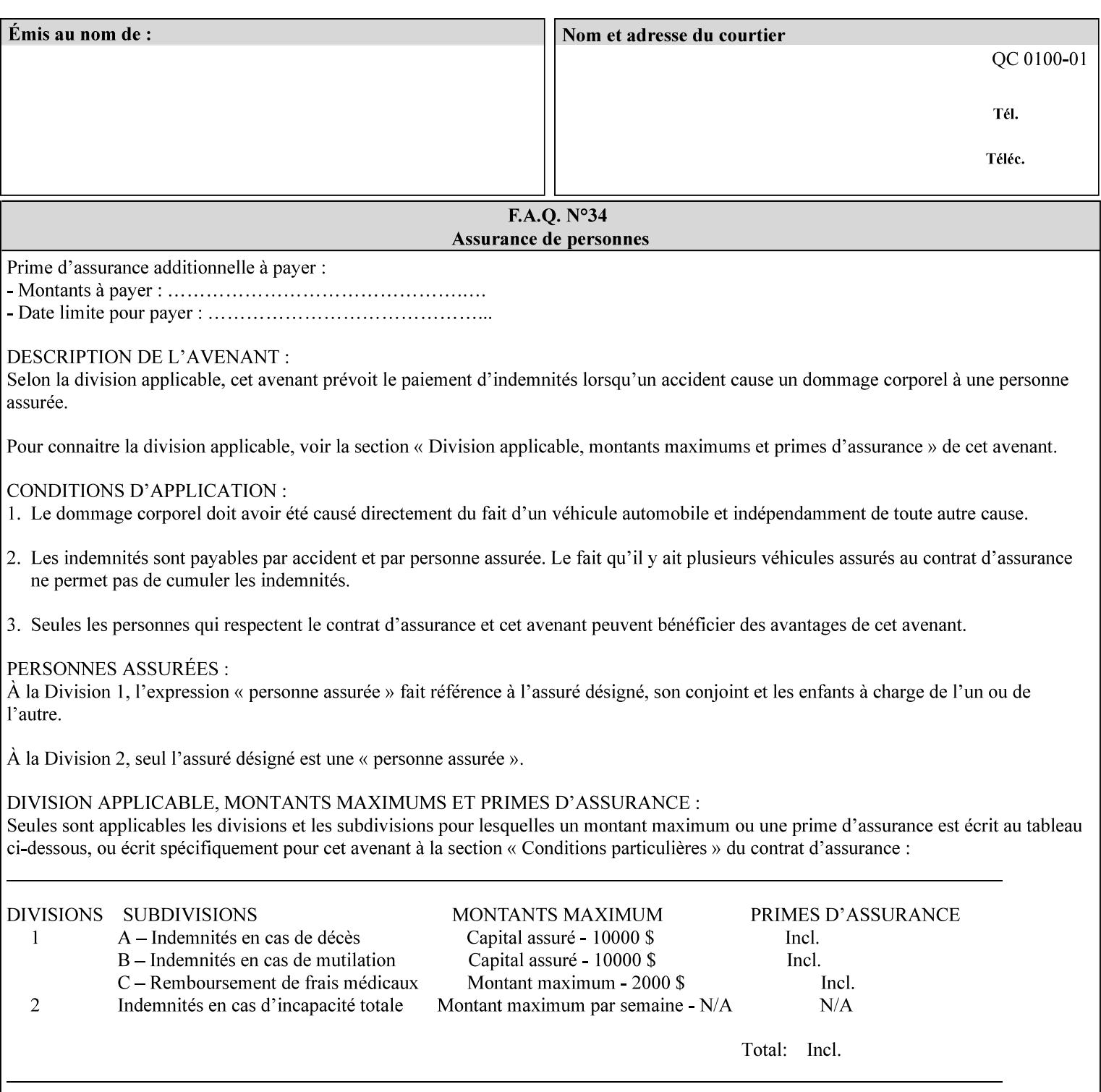

#### **paper-source-number**(enum)

The 'paper-source-number' member attribute specifies the PCL paper source value with which media on the Printer is to be associated. The well-formed Job Creation request will contain unique values of 'paper-source-number' within the set of 'papersource-specification-col' attributes submitted on the job. If the client does supply this mal-formed request, the Printer MUST (depending on implementation) either (1) reject the request and return the 'client-error-bad-request' status code (see Section 2.4.4 of CPSS Volume 3—Status Code) or (2) ignore these attributes, return them in the Unsupported Attributes Group, and return the 'successful-ok-ignored-or-substituted-attributes' status code, independent of the value of the 'ipp-attribute-fidelity' attribute supplied by the client.

PCL defines a number of paper source values which in turn provide descriptions of the values of the 'paper-source-number' member attribute. Standard enum values are:

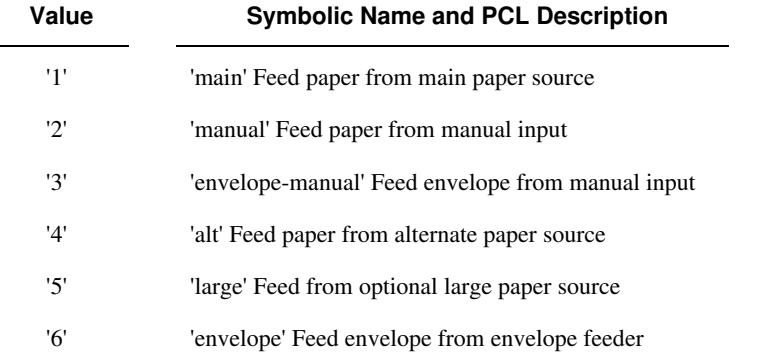

**Note:** A Printer Engine is not required to literally support the same trays and for the same meanings as defined by the PCL paper source values. For example, few, if any printers support 21 trays for feeding stock. For CPSS, the value of the 'paper-source-number' member attribute provides an index into a set of 'paper-sourcespecification-col' attributes. Other member attributes of each 'paper-source-specification-col' attribute specify media attributes which the Printer uses to determine which tray to feed from. However, for the sake of interoperability, a printer system administrator SHOULD specify default mappings that resemble the PCL meanings. For example, a PCL paper source that is described as an 'envelope' SHOULD map to some type of envelope media.

01301

Informco.com

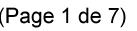

Date de production: 10 mai 2019

Annexé et faisant partie de la police numéro:

 $\bar{\mathbf{X}}$ 

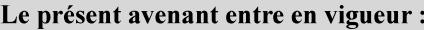

7 mai 2019

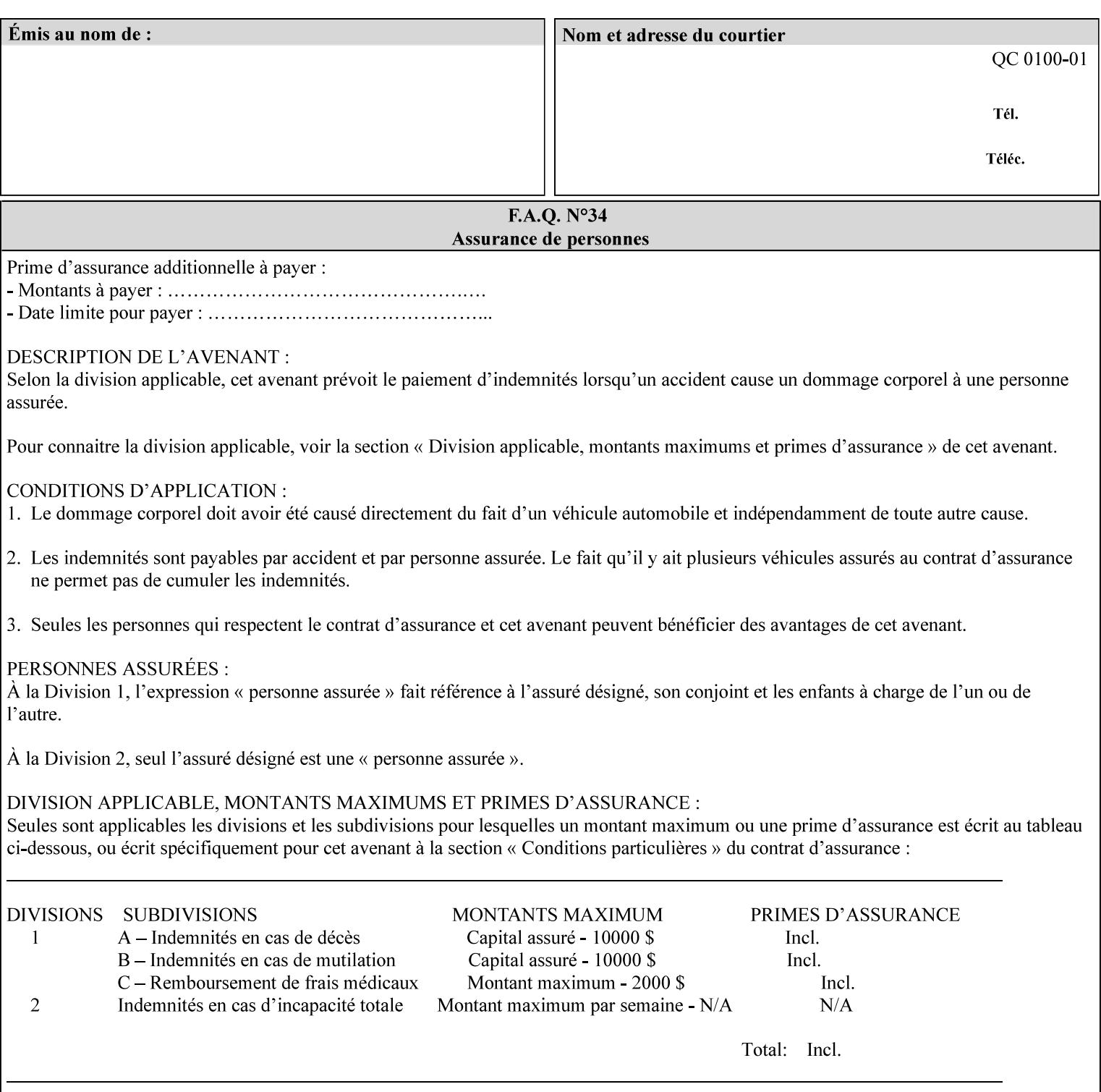

## **7.65 printer-resolution (resolution) Job Template**

### **XML Syntax**

**<printer-resolution syntax="resolution"> <cross-feed syntax="integer">300</cross-feed> <feed-direction syntax="integer">600</feed-direction> <units syntax="integer">3</units> </printer-resolution>** 

**Description** This attribute defines the printer resolution for the print job. It is used for Text, Ascii, Postscript and PDF jobs depending on the specific capabilities of the controller. Printer-resolution contains members for each direction as appropriate.

> For more specific information on the resolution syntax see section 4.3.13 'Resolution' of this guide.

## **7.66 resample-method (keyw ord) Job Template**

#### **XML Syntax**

<resample-method syntax="keyword">keyword</resample-method>

**Description** The optional 'resample-method' Job Template Job attribute specifies the transformation that the Printer MUST apply when converting an image (i.e. bit map) from one resolution to another resolution (higher or lower) for printing. The choice of resample-method does not affect the resolution of text or synthetic/vector graphic objects within the job to be printed. It is only applied to images (i.e. bit maps) embedded within the job's PDL data..

> The choice of image data resampling algorithm can have a profound impact on image quality and printer performance. The simplest/fastest algorithms might simply duplicate or delete adjacent pixels. The duplicated/deleted pixels would cause the resulting resampled image to have a 'coarse' or 'grainy' appearance. More complex algorithms could improve the quality of the resulting digital image but at greater computational cost, therefore impacting printer performance.

Standard Keyword Values Are:

01302

Informco.com

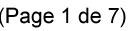

Date de production: 10 mai 2019

Annexé et faisant partie de la police numéro:

 $\bar{\mathbf{X}}$ 

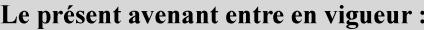

7 mai 2019

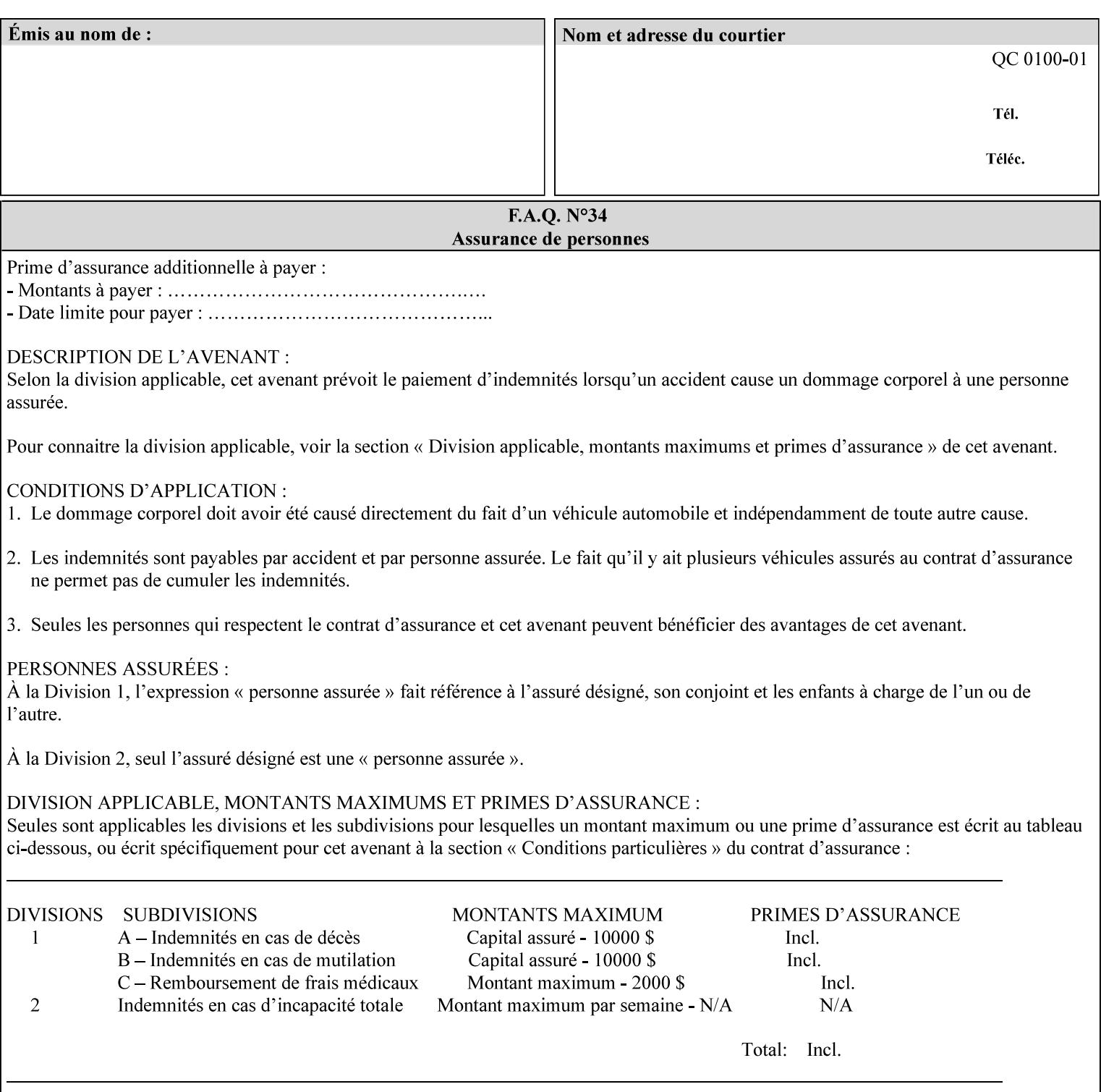

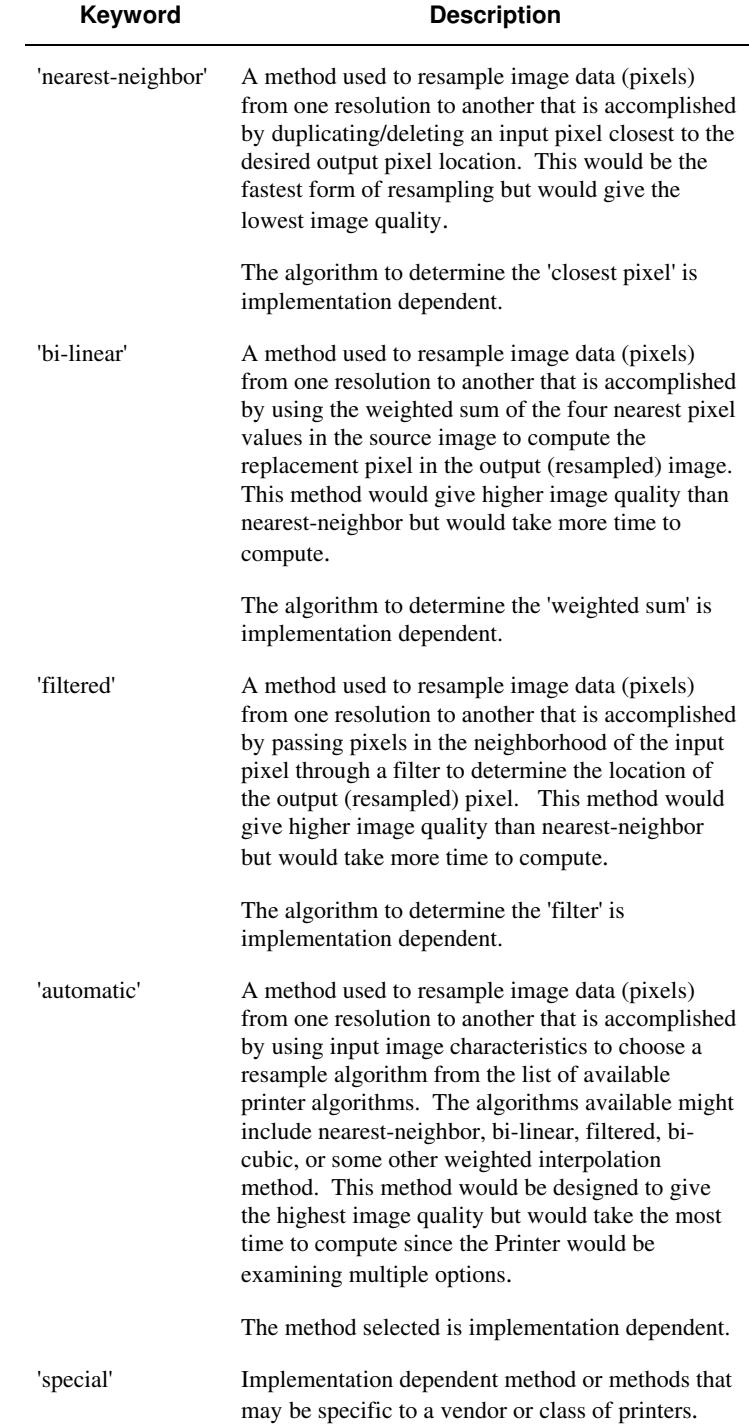
01303

Informco.com

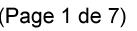

Date de production: 10 mai 2019

Annexé et faisant partie de la police numéro:

 $\bar{\mathbf{X}}$ 

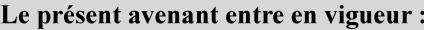

7 mai 2019

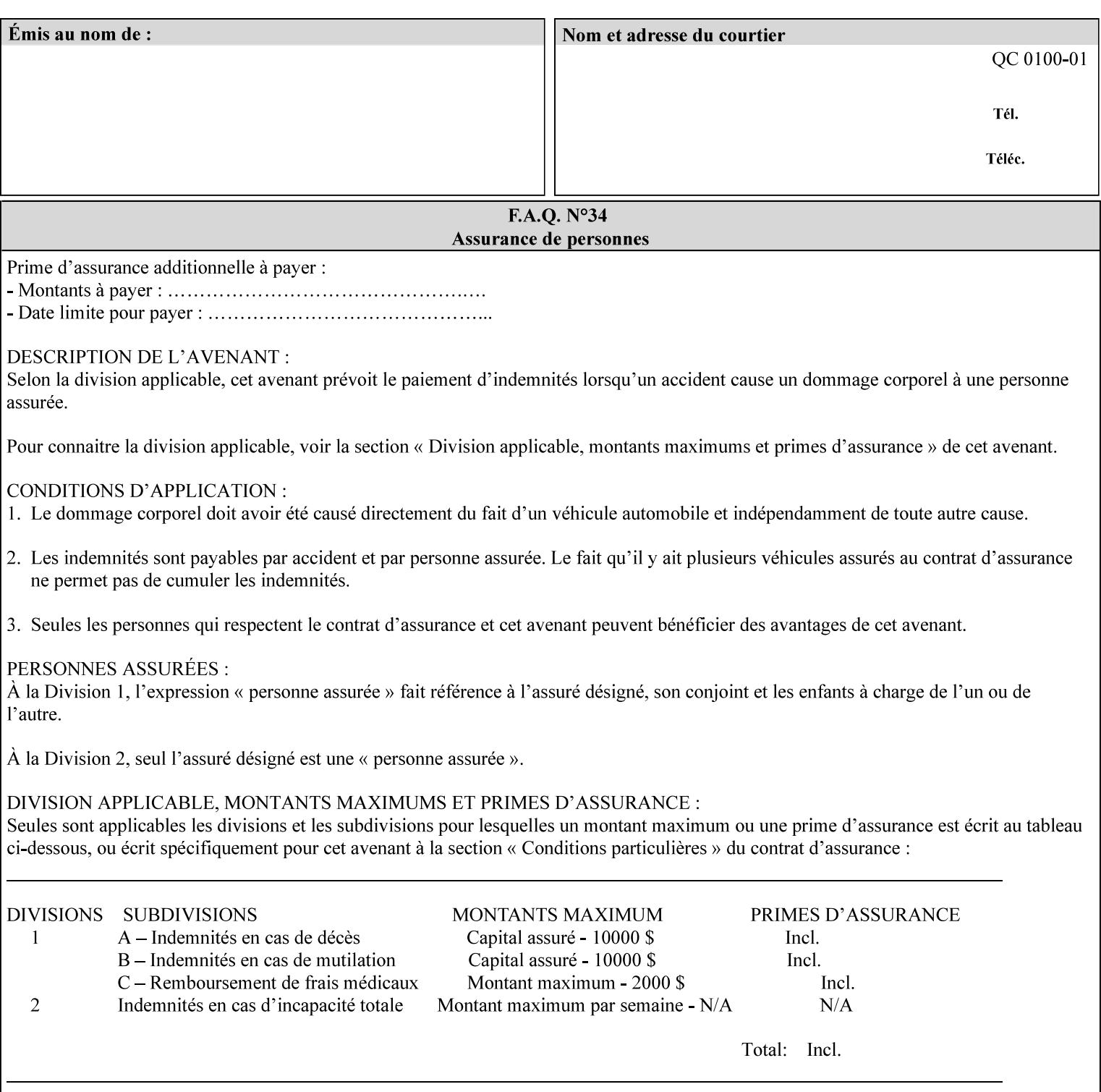

## **7.67 resource-cleanup (keyw ord | 1setOf) Job Template**

#### **XML Syntax**

<resource-cleanup syntax="keyword">keyword</resource-cleanup> <resource-cleanup syntax="1setOf">1setOf</resource-cleanup>

**Description** This attribute is used after job completion to tell the Printer which files of any kind had been explicitly transferred to the Printer by means outside the job submission protocol before the job was submitted. The Printer MUST delete all files identified by this attribute when the Printer removed all document data from the job and moves from the Job Retention state to the Job History state (see [ipp-mod] section 4.3.7.2) where it cannot longer be reprinted using Restart-Job (see [ipp-mod]) or Reprocess-Job (see [ipp-set2]). For example, one or more clients could have copied files containing images to the Printer's public file repository (local disk or mounted remote file system) using FTP and then a client submitted a job consisting of a PostScript master document which contains document references to these copied files. As another example, the PostScript master document could reference files that reside on a disk which the Printer shares through NFS. In the latter case, the job submission client needs to be able to control using this attribute whether or not the Printer deleted such referenced files, since they may not be copies. This attribute MAY be used with any kind of temporary file, such as an image file, an OPI image file, a font, logo, etc.

> This attribute MUST NOT affect the deletion of temporary copies of files that the Printer gathers or pulls in order to process a job. The Printer MUST always delete such temporary files so that any such copying is transparent to the user. For example, the Printer MUST cleanup any copies of OPI files that it copies as a result of gathering the OPI images, either during pre-scan or while processing. As another example, if the Printer makes a copy of a document referenced by a Print-URI or Send-URI operation, the Printer MUST delete any such temporary copy when the job enters the Job History. The Printer MUST make no attempt to re-use any such temporary copies of OPI or documents in any subsequent job, since the data to which the reference is made may have been updated between jobs.

> If the Printer supports this attribute, it MUST support both values. If the Printer does not support this attribute, the behavior is implementation dependent.

> The name(MAX) syntax for this particular attribute is used to enable the job submission client to construct a list of files and directories that should be deleted when the job enters the Job History (see 'jobstate' description earlier in this Section). These files and directories MAY reside on the Printer or on a remotely mounted volume to which the printer has access. The security mechanisms for the client to delegate delete access rights to the Printer is beyond the scope of this document. However, the Printer SHOULD ensure that any such files or directories are ones that were referenced by the job.

01304

Informco.com

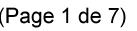

Date de production: 10 mai 2019

Annexé et faisant partie de la police numéro:

 $\bar{\mathbf{X}}$ 

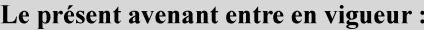

7 mai 2019

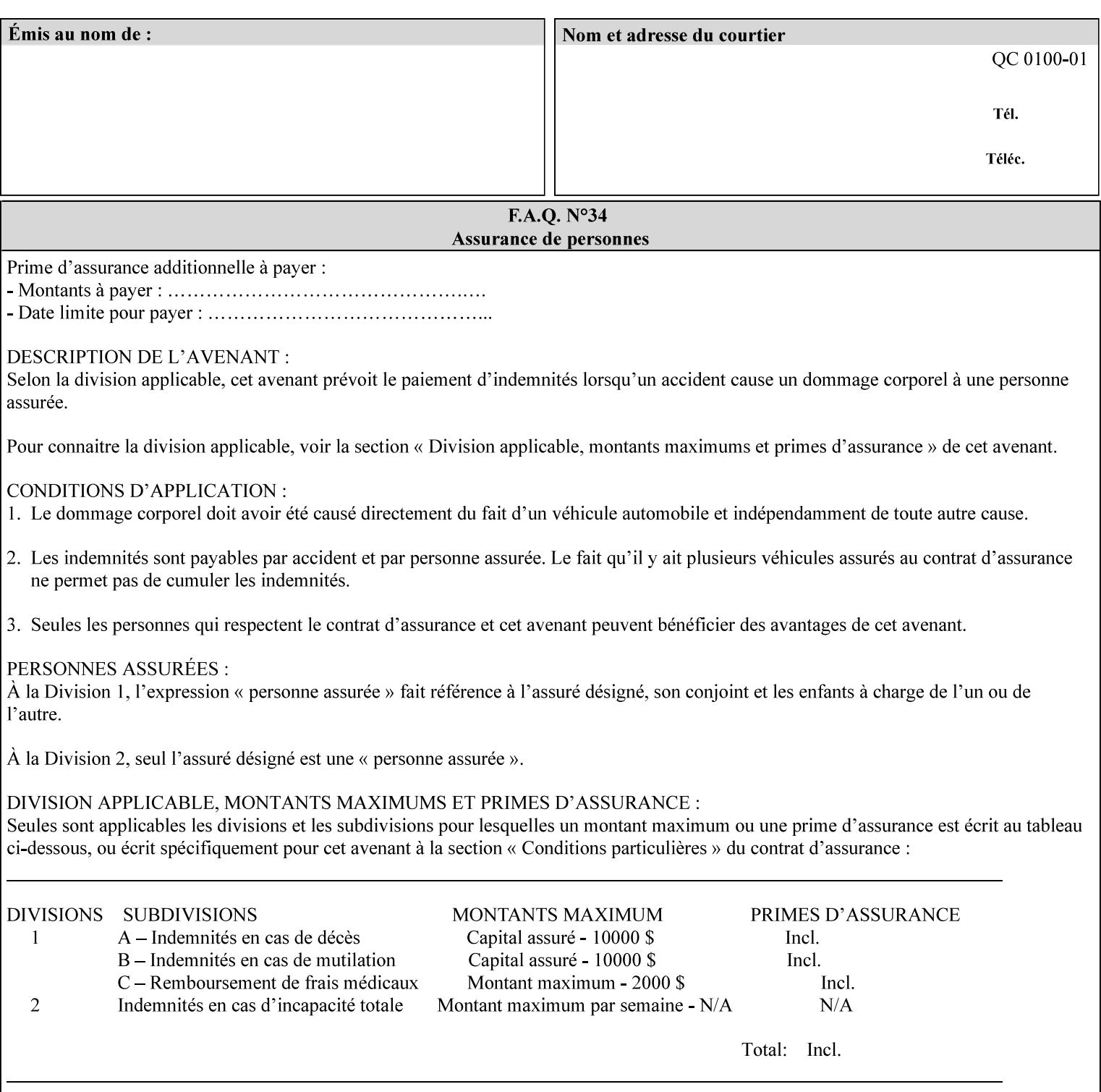

If the Printer supports this attribute, it is OPTIONAL whether it supports the 'name' attribute syntax.

Job Template attributes describe job processing behavior and conform to a set of rules. See Section 6.1.1 'Job Template Attributes' in this guide for the complete text of the rules that apply to each Job Template attribute called 'xxx'.

#### Standard Keyword Values Are:

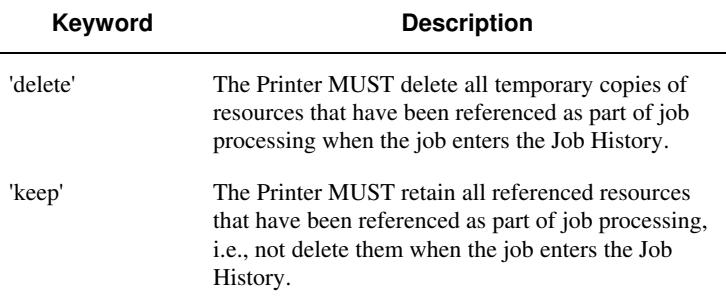

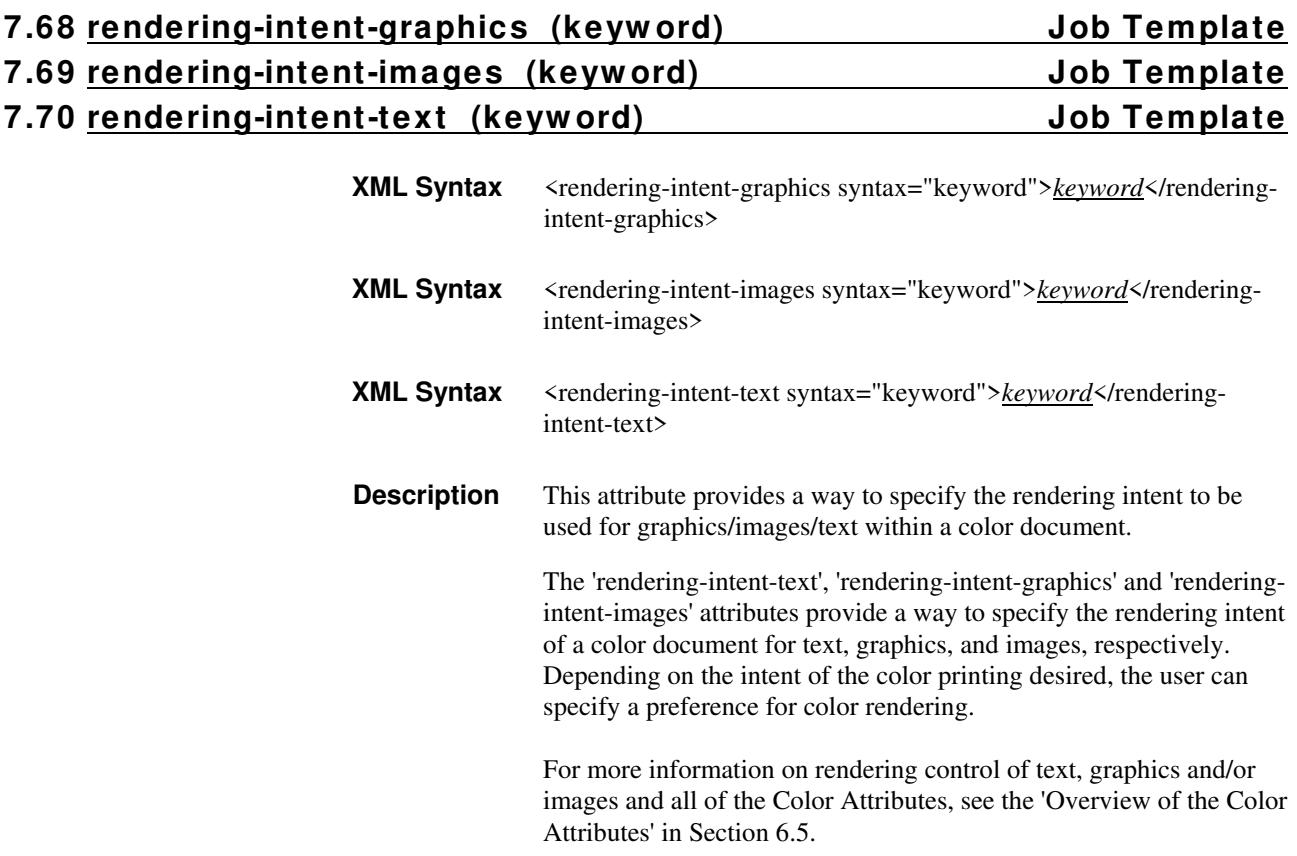

01305

Informco.com

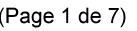

Date de production: 10 mai 2019

Annexé et faisant partie de la police numéro:

 $\bar{\mathbf{X}}$ 

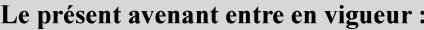

7 mai 2019

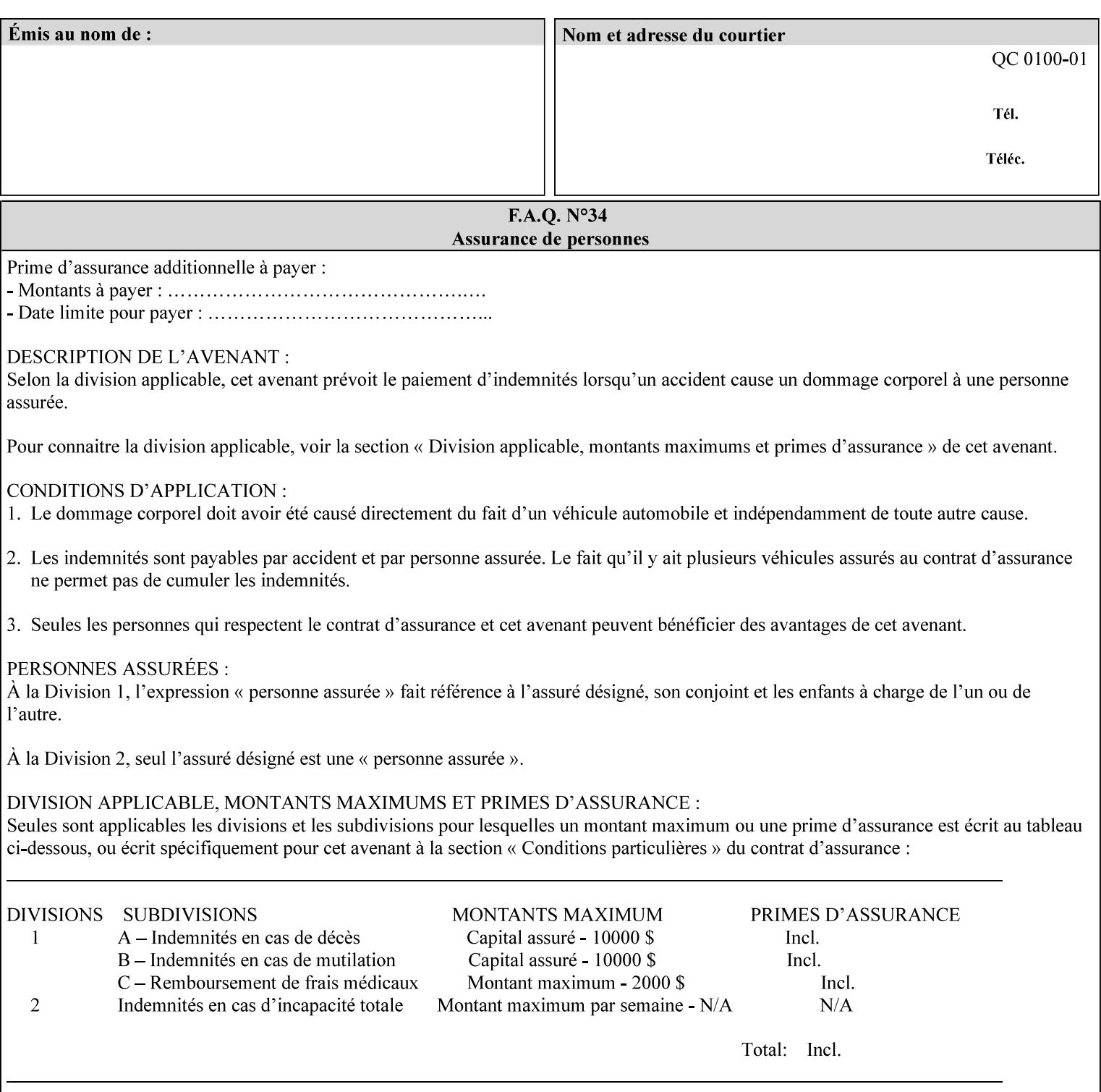

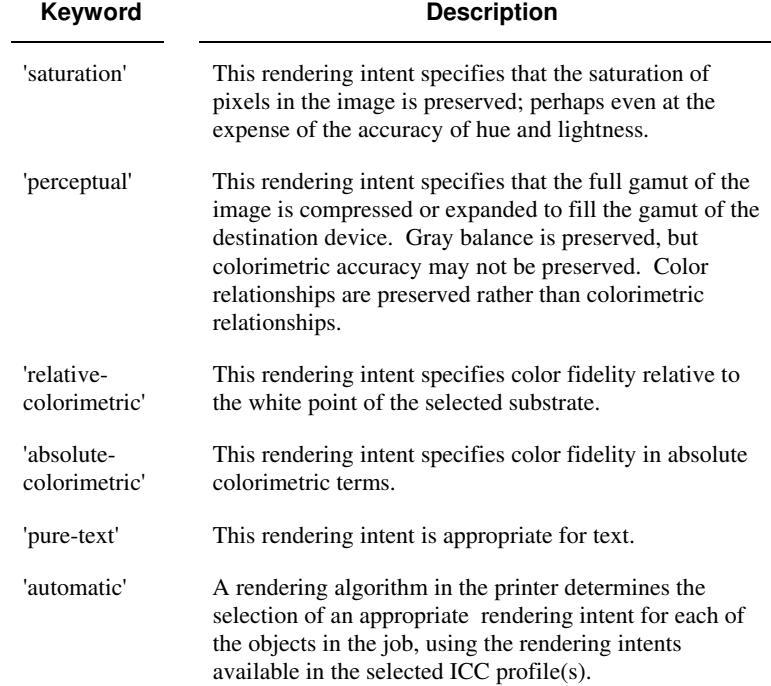

Standard keyword values are:

## **7.71 requesting-user-name (name) Operation**

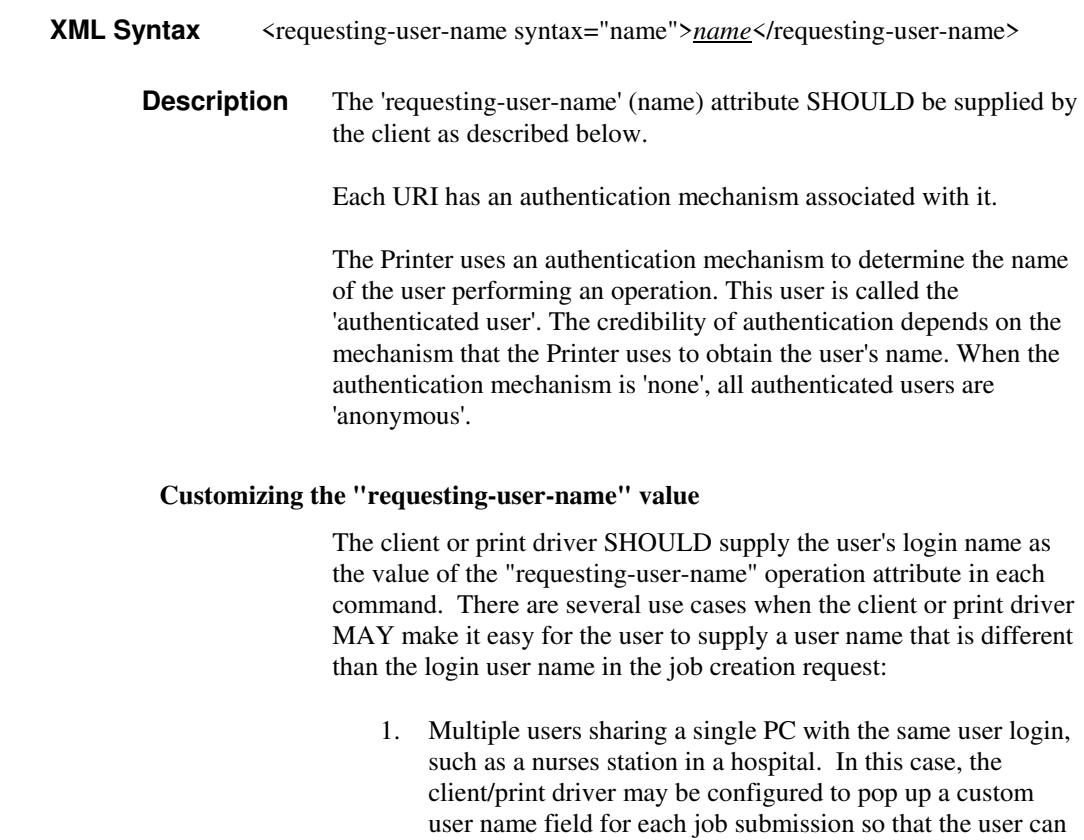

type-in a distinguishing "requesting-user-name" attribute

01306

Informco.com

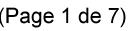

Date de production: 10 mai 2019

Annexé et faisant partie de la police numéro:

 $\bar{\mathbf{X}}$ 

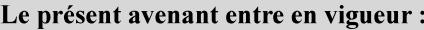

7 mai 2019

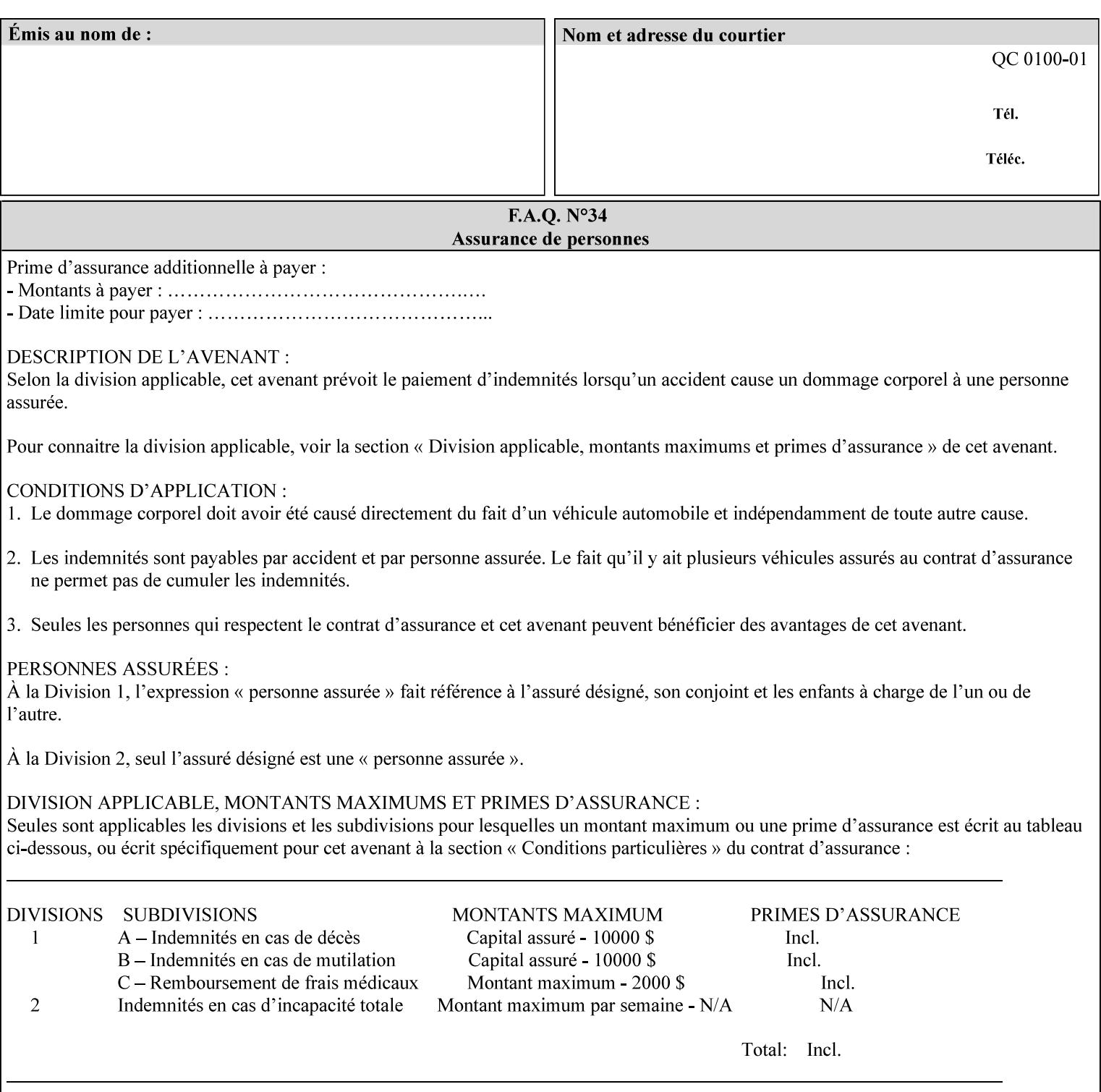

value. The users MAY also use Secure Print feature with a PIN in order to maintain patient confidentiality. See the "job-password" Operation and Job Description attribute.

2. A single user whose enterprise uses numeric login IDs. In this case the client/print driver SHOULD remember the more easily recognized user name that the user supplies for subsequent job submissions. Then the user supplies the custom user name only once, so-called "sticky" attribute values, and there is no pop up for a custom user name field for each job submission.

If the Printer uses the "requesting-user-name" as its user authentication method (see "uri-authentication-supported" Printer Description attribute), then the client/print driver SHOULD NOT support customizing the "requesting-user-name" operation attribute, since that would provide users with an easy way to appear to be any other user. If the Printer supports "uri-authorization-supported", then the client/printer driver SHOULD NOT customize the "requestinguser-name" when the value is 'requesting-user-name', but MAY for any other value, including 'none'.

### **7.72 resource-pre-scan (keyw ord) Job Template**

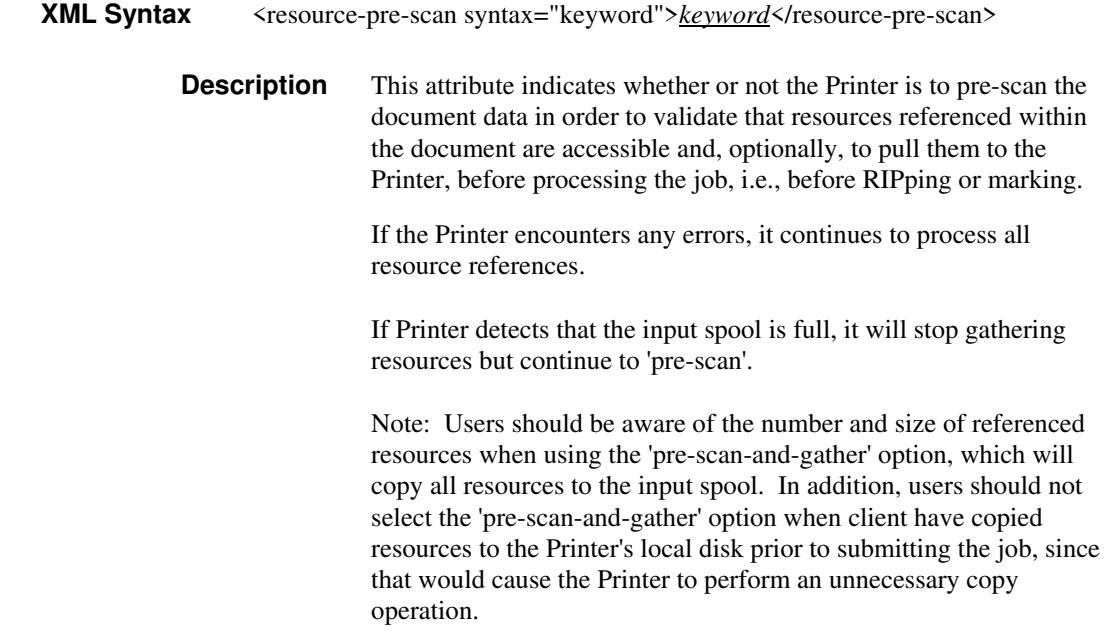

01307

Informco.com

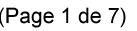

Date de production: 10 mai 2019

Annexé et faisant partie de la police numéro:

 $\bar{\mathbf{X}}$ 

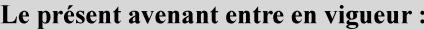

7 mai 2019

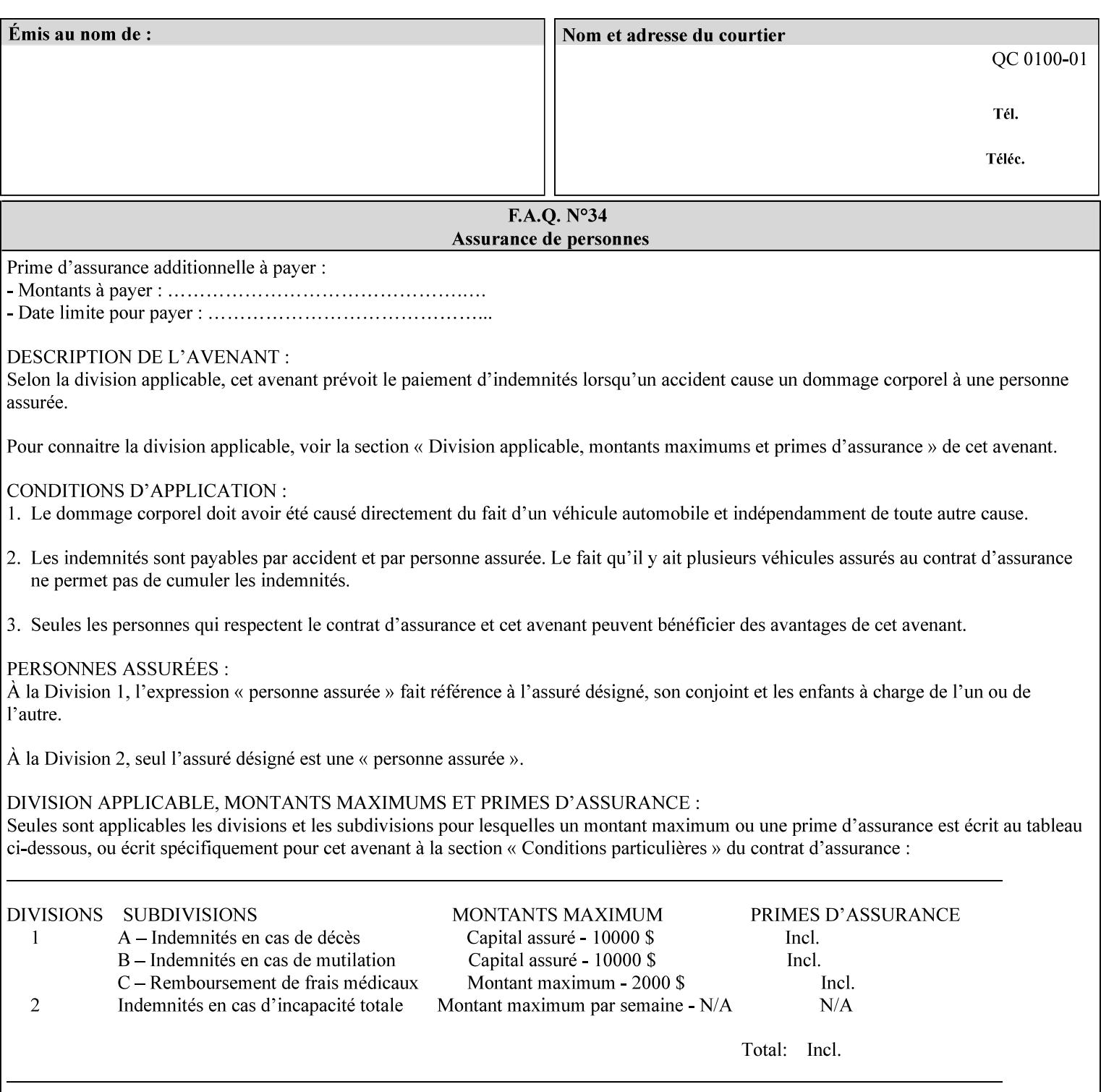

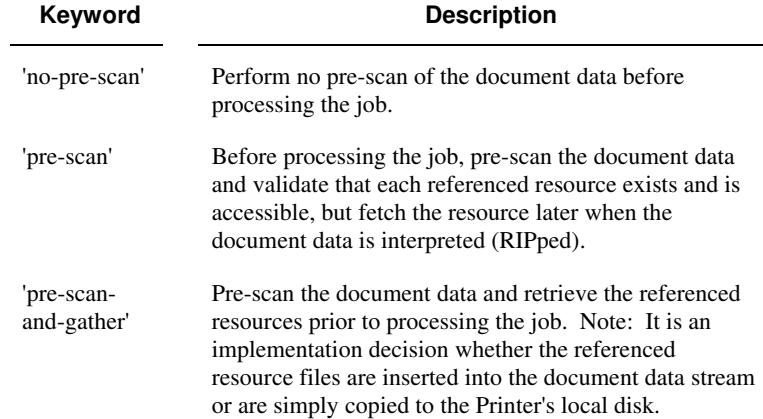

Standard keyword values are:

## **7.73 sample-set (integer(0:MAX)) Job Template**

**XML Syntax** <sample-set syntax="integer">*integer*</sample-set>

**Description** The optional 'sample-set' Job Template attribute specifies the set frequency, i.e., the number of sets printed before the sample set is produced, at which an additional, **collated** copy MUST be generated by the Printer and delivered to the Printer's top or sample tray for inspection.

> The purpose of the 'sample-set' attribute is to periodically request an additional copy of the document currently being printed for image quality evaluation. In this way, the Printer operator can examine the quality of the pages being produced and decide whether the current production run should be aborted or paused so that the print engine can be adjusted or calibrated.

> The Printer MUST ignore the 'sample-set' attribute if the value of the 'sheet-collate' attribute is 'uncollated'.

> A value of 0 in the 'sample-set' Job Template attribute specifies that no samples are to be produced for the job. Some PDL document instances prevent sampling, in which case the Printer MUST ignore the 'sample-set' attribute.

The value of the 'sample-set' attribute must be less than the copy count in order for at least one sample set to be produced.

For example, if 20 copies of a job have been requested, collated and delivered to the 'side' output-bin, and if sample-set  $= 6$  has been requested, then:

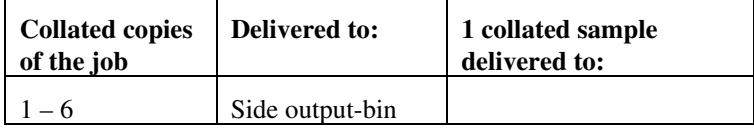

01308

Informco.com

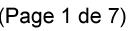

Date de production: 10 mai 2019

Annexé et faisant partie de la police numéro:

 $\bar{\mathbf{X}}$ 

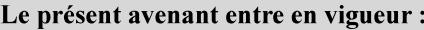

7 mai 2019

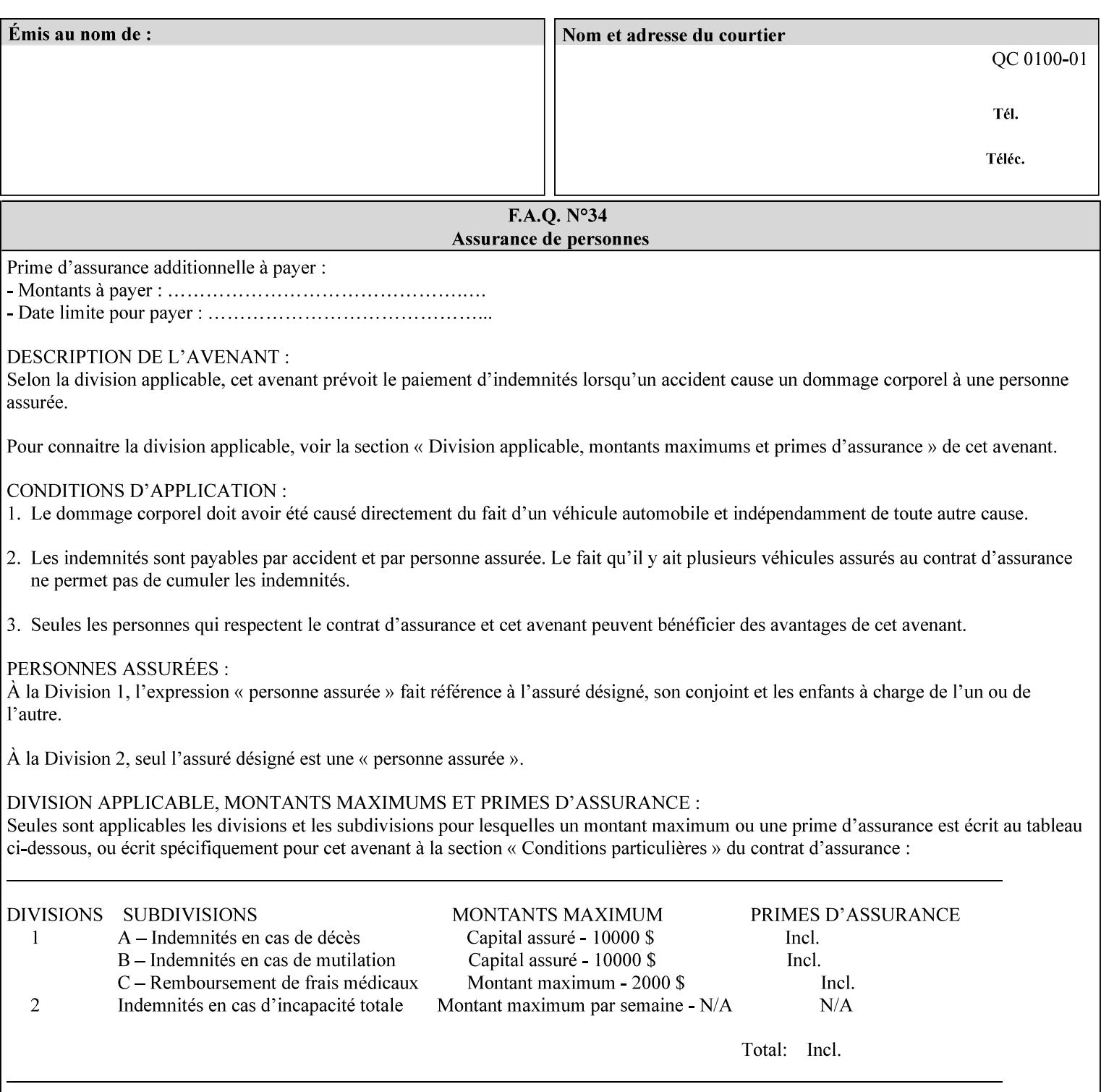

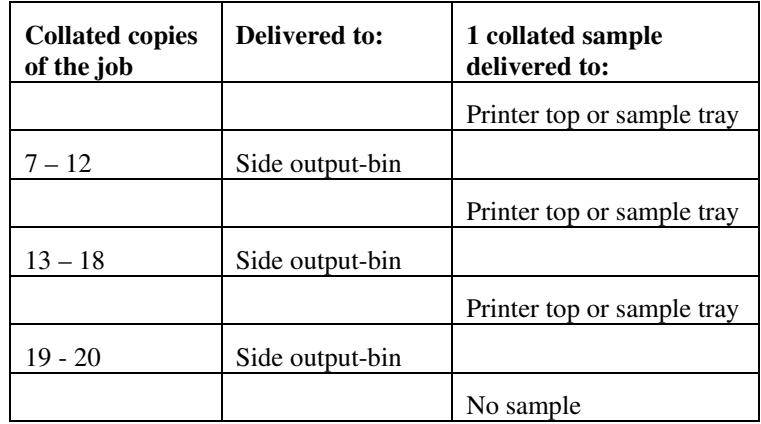

Note that no sample is produced at the end of the job even if the sample set size is modulo the number of copies because there is no reason to adjust the image quality for the completed job.

Job Template attributes describe job processing behavior and conform to a set of rules**.** See Section 6.1.1 'Job Template Attributes' in this guide for the complete text of the rules that apply to each Job Template attribute called 'xxx'.

### **7.74 sample-sheet (integer(0:MAX)) Job Template**

## **XML Syntax** <sample-sheet syntax="integer">*integer*</sample-sheet> **Description** The optional 'sample-sheet' Job Template attribute specifies the set frequency, i.e., the number of sheets printed before the sample sheet is produced, at which time one additional **uncollated** sheet MUST be generated by the Printer and delivered to the Printer's top or sample tray for inspection. The value of 'sample-sheet' is specified in sheets.

The purpose of the 'sample-sheet' attribute is to periodically generate additional sheets of the document currently being printed for image quality evaluation while doing uncollated printing. In this way, the printer operator can examine the quality of the pages being produced and decide whether the current production run should be aborted or paused so that the print engine can be adjusted or calibrated.

Samples are printed on one or two sides as determined by the print instructions for the document in order to maintain maximum Printer production.

The value of 'sample-sheet' must be less than the page count times the copy count in order to produce at least one sample sheet.

A value of 0 in the 'sample-sheet' Job Template attribute specifies that no samples are to be produced for the job. (Note that the 0 value does not prevent the operator from taking individual sheet samples at
01309

Informco.com

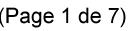

Date de production: 10 mai 2019

Annexé et faisant partie de la police numéro:

 $\bar{\mathbf{X}}$ 

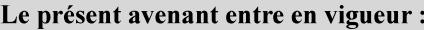

7 mai 2019

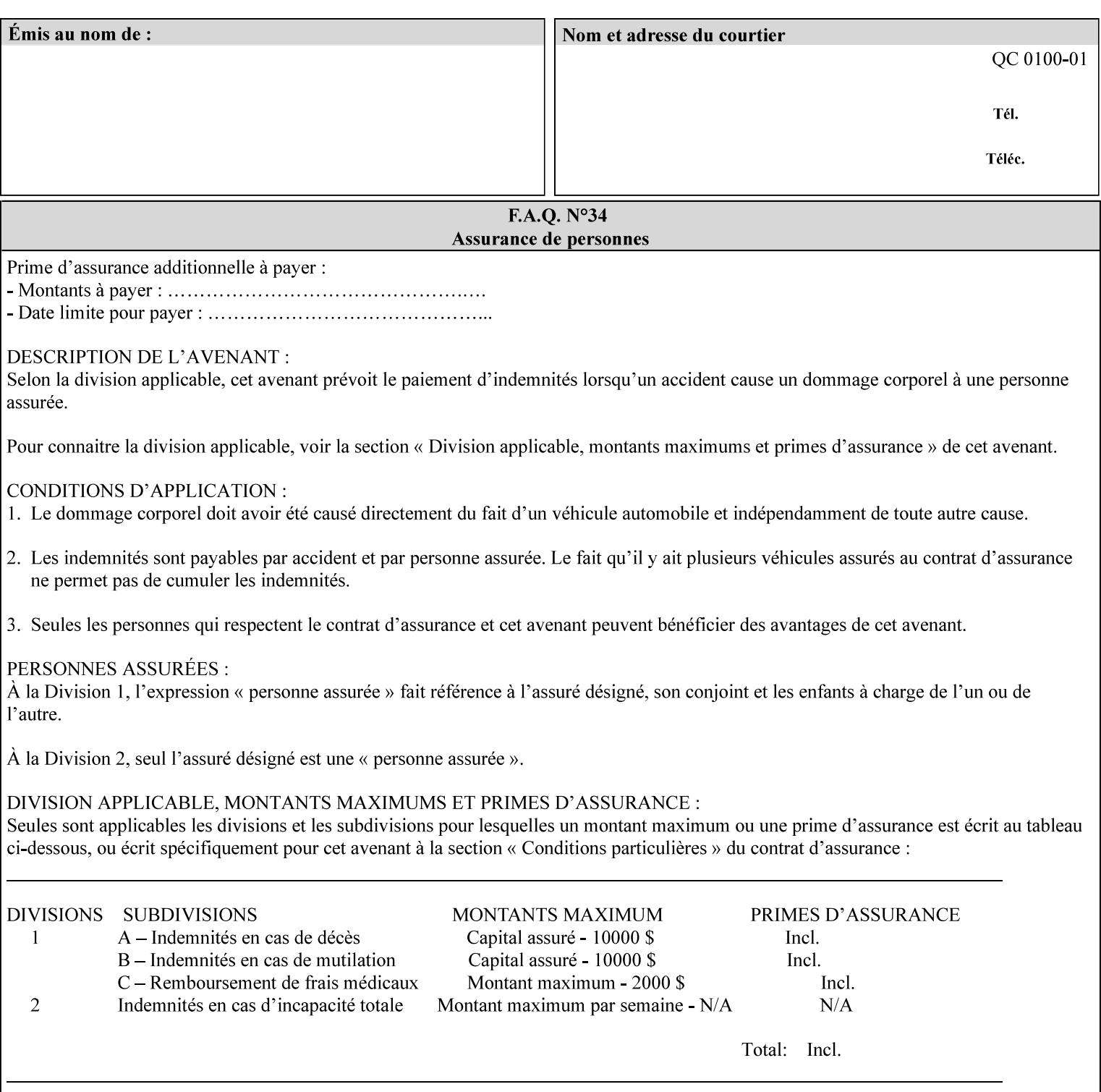

any time for printers that support dynamic sampling.) Some PDL document instances prevent sampling, in which case the Printer MUST ignore the 'sample-sheet' attribute. For example, if 20 simplex copies of a job have been requested, uncollated and delivered to the 'side' output-bin, and if sample-sheet= 6 has been requested, then:

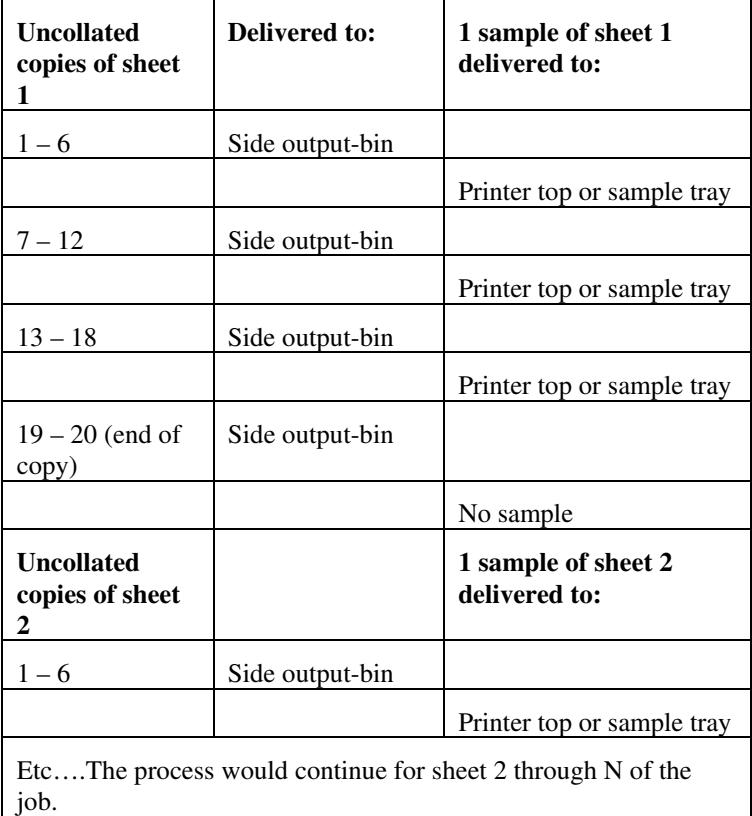

Note that no sample is produced at the end of the copy or job even if the sample sheet size is modulo the number of copies times the number of sheets in the copy because there is no reason to adjust the image quality for the completed job.

If the Printer supports the 'sample-sheet' attribute, it MUST support 'sample-sheet' when the 'sheet-collate' attribute is 'uncollated' as specified above. However, when the 'sheet-collate' attribute is 'collated', the Printer SHOULD still support the 'sample-sheet' attribute by producing a sample sheet each time after stacking n sheets. This capability of sampling individual sheets of collated documents is useful when a sample set (see 'sample-set' attribute) is not desired, such as when the document is very large or the number of copies is small.

For example, if 20 simplex copies of a 5 page job have been requested, *collated* and delivered to the 'side' output-bin, and if sample-sheet= 7 has been requested, then:

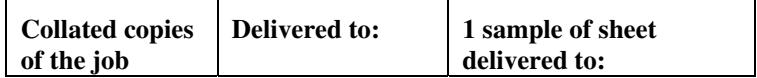

01310

Informco.com

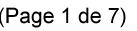

Date de production: 10 mai 2019

Annexé et faisant partie de la police numéro:

 $\bar{\mathbf{X}}$ 

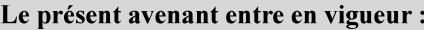

7 mai 2019

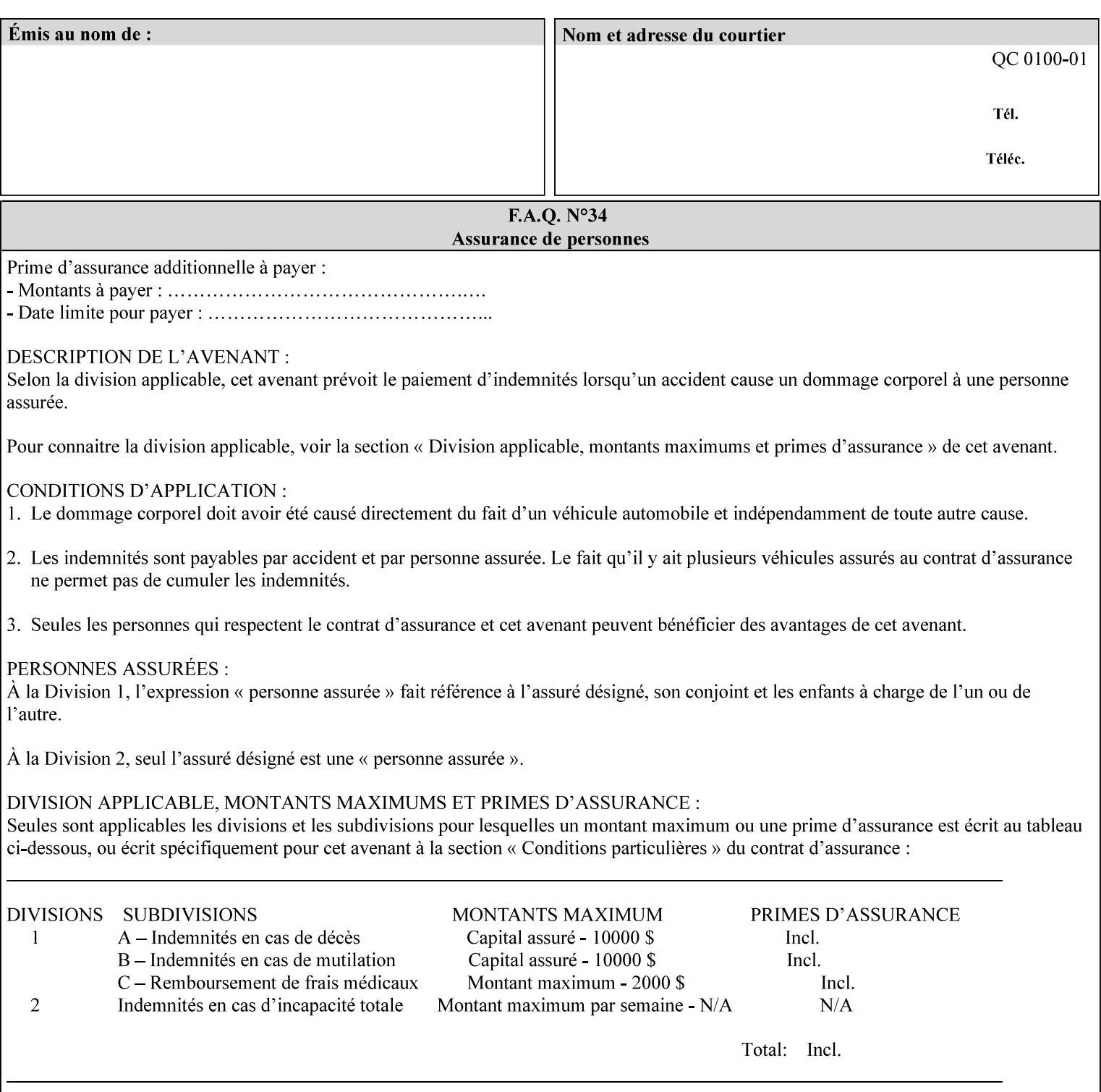

A **vertical bar** (|) is used to separate two attribute syntax (data type) choices, where the job ticket MUST choose one or the other.

**Square brackets** (**[** and **]**) are used to indicate references to other documents.

**Highlighted text like this** is used in XML syntax prototypes to indicate a repeated entity or the second choice.

### **1.5 Conformance Terminology**

The following conformance terminology is used throughout the manual:

The words 'MUST', 'MUST NOT', 'REQUIRED', 'SHOULD', 'SHOULD NOT', 'RECOMMENDED', 'MAY', and 'OPTIONAL' in this manual define the behavior for the application that generates the XPIF job ticket. These terms are not used to describe conformance requirements for Printers. Conformance of Printers is outside the scope of this manual.

The word 'MUST', or 'REQUIRED', indicate an absolute XPIF requirement for the application to include in a conforming XPIF job ticket. The words 'MUST NOT' indicate an absolute XPIF prohibition for the application to include in an XPIF job ticket.

The word 'SHOULD', or 'RECOMMENDED', indicate a recommendation for the application to include the indicated material in the XPIF job ticket. The implementer needs to take account of the full implications and the case carefully weighed before choosing a different alternative. The words 'SHOULD NOT', or 'NOT RECOMMENDED', indicate a recommendation for the application to omit the indicated material in the XPIF job ticket. The implementer needs to take account of the full implications and the case carefully weighed before choosing that alternative.

The word 'MAY', or 'OPTIONAL', indicate an item that is truly optional for an XPIF application to include in an XPIF job ticket. The words 'NEED NOT' indicates something that the application may omit from an XPIF job ticket. The verb 'NEED NOT' is used instead of 'MAY NOT' since 'MAY NOT' sounds like a prohibition.

01311

Informco.com

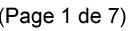

Date de production: 10 mai 2019

Annexé et faisant partie de la police numéro:

 $\bar{\mathbf{X}}$ 

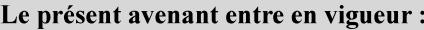

7 mai 2019

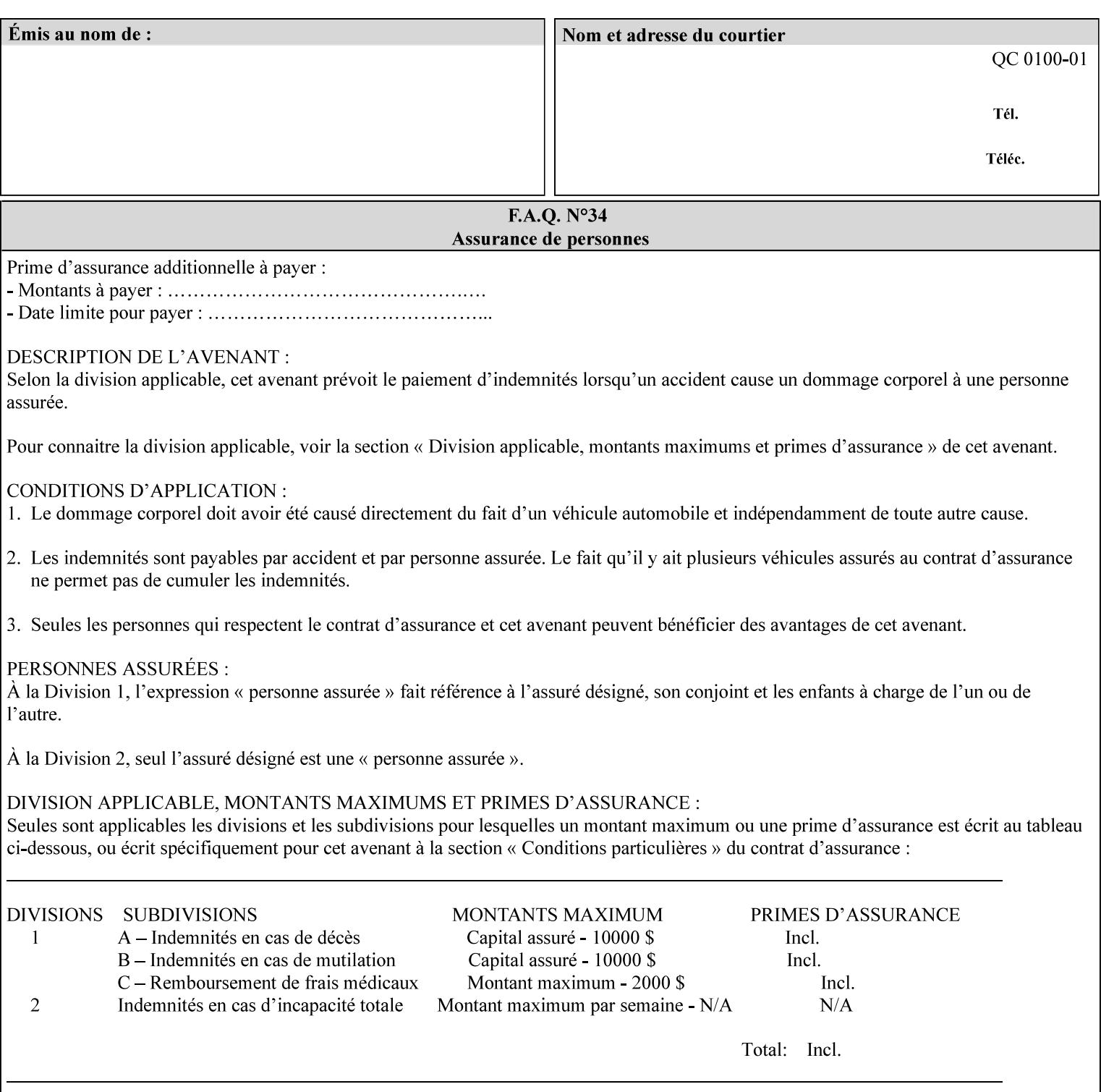

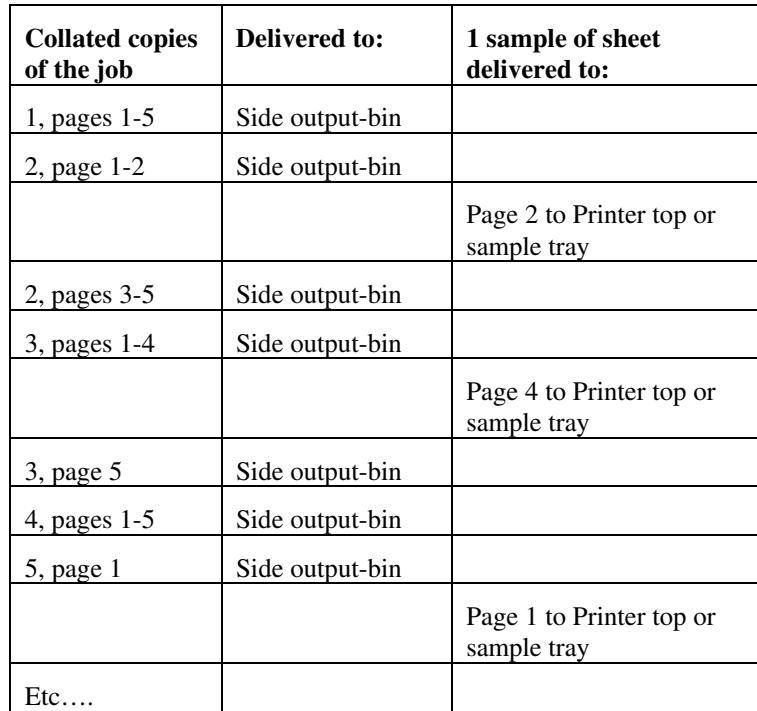

Job Template attributes describe job processing behavior and conform to a set of rules. See Section 6.1.1 'Job Template Attributes' in this guide for the complete text of the rules that apply to each Job Template attribute called 'xxx'.

### **7.75 separator-sheets (collection) Job Template<Job>**

#### **XML Syntax**

<separator-sheets syntax="collection">

<separator-sheets-type syntax="keyword">*keyword*</separator-sheets-type> <media syntax="keyword">*keyword*</media>

<media syntax="name">*name*</media>

<media-col syntax="collection">*See 'media-col' attribute*</media-col>

</separator-sheets>

**Description** This attribute specifies which separator sheets (sometimes called 'slip sheets') to print with the job. Separator sheets are used to separate 'sets' from each other, where a set is the sheets of either (1) one copy of an output document copy with collated sheets or (2) all the copies of a single sheet for uncollated sheets. The 'separator-sheets' attribute is dependent on the value of 'sheet-collate'. See the description of 'sheet-collate' (see section 7.76).

> Separator sheets may either be non-imaged sheets, or may contain Printer generated information.

01312

Informco.com

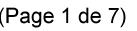

Date de production: 10 mai 2019

Annexé et faisant partie de la police numéro:

 $\bar{\mathbf{X}}$ 

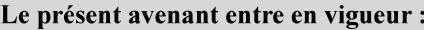

7 mai 2019

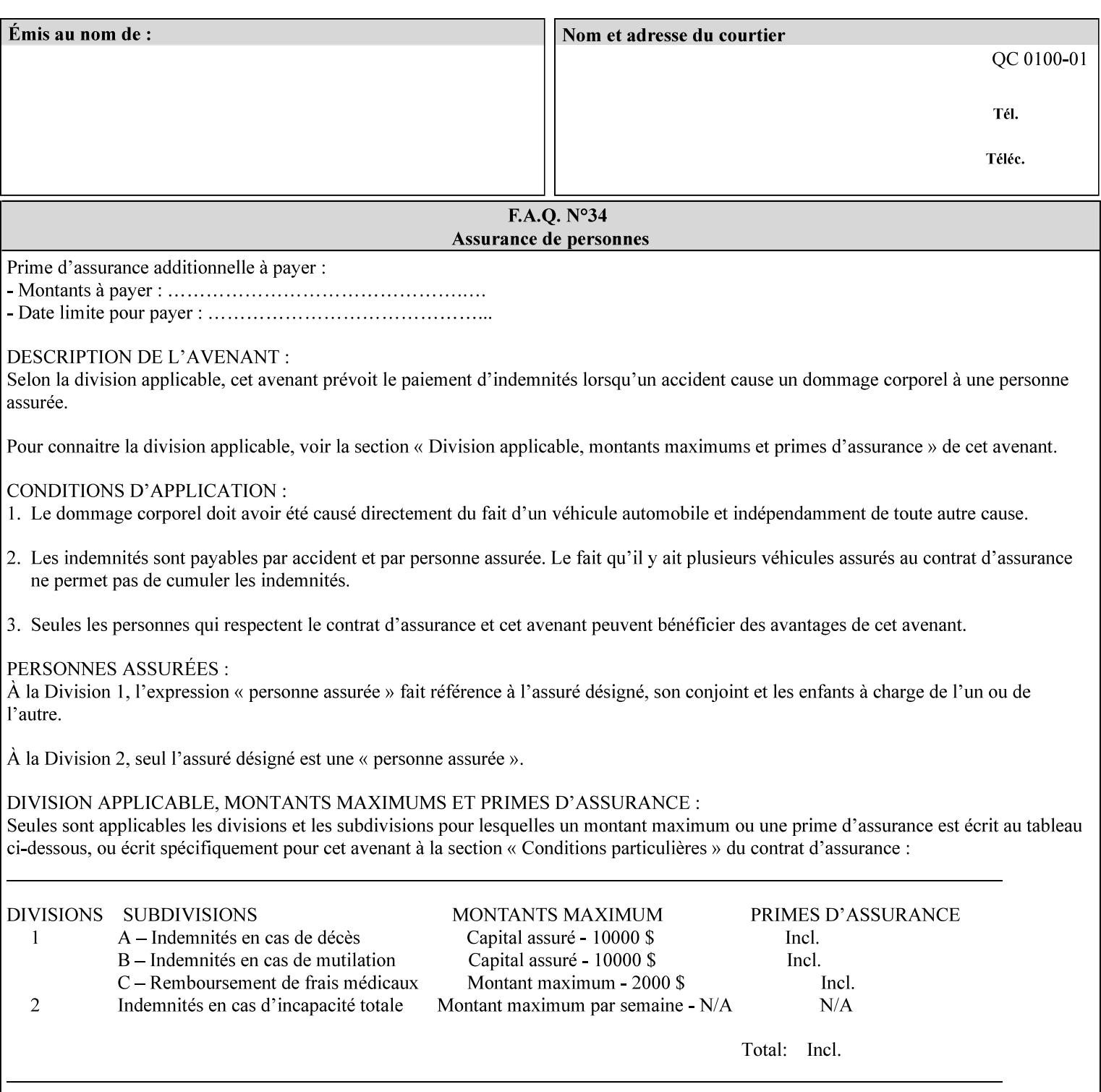

#### **Member Attributes for the 'separator-sheets' Job Template Attribute**

The 'collection' attribute syntax allows a client to specify media for job separator sheets that is different than the current media being used for the print-stream page impressions. The collection consists of:

#### **Table 16 - 'separator-sheets' member attributes**

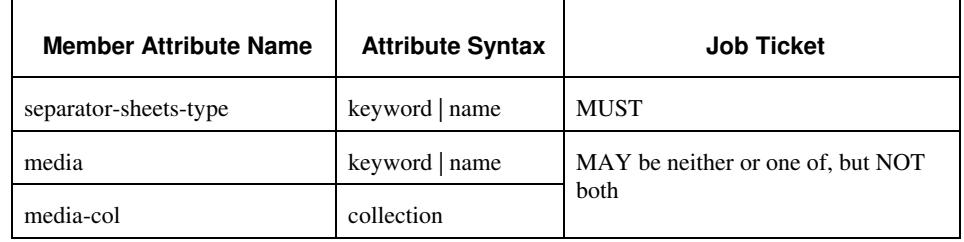

#### **separator-sheets-type (keyword | name)**

The 'separator-sheets-type' member attribute specifies which separator sheets type the Printer is to use for the separator sheets. Standard keyword values are:

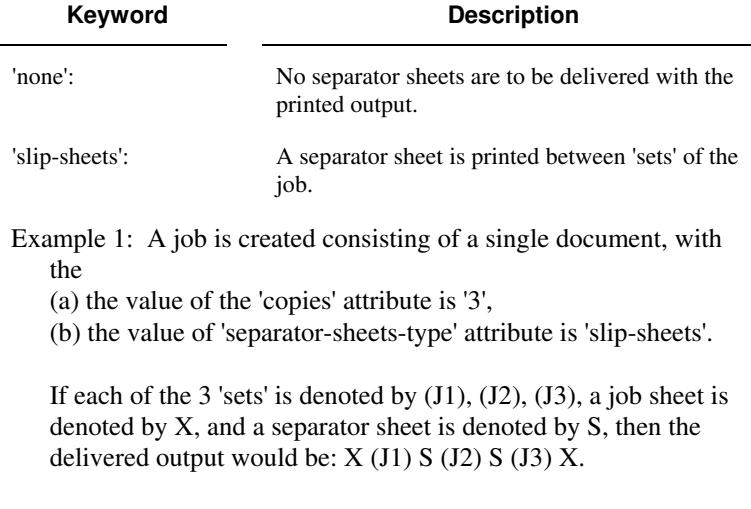

#### **media (keyword | name) or media-col (collection)**

Either the 'media' (section 7.50) or the 'media-col' (section 7.52) member attribute is used to indicate the media that the Printer use for the job separator sheet. The member attributes are the same as those for the 'media-col' attribute (section 7.52).

 The client MUST NOT supply both the 'media' and the 'media-col' member attribute.

01313

Informco.com

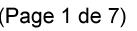

Date de production: 10 mai 2019

Annexé et faisant partie de la police numéro:

 $\bar{\mathbf{X}}$ 

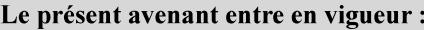

7 mai 2019

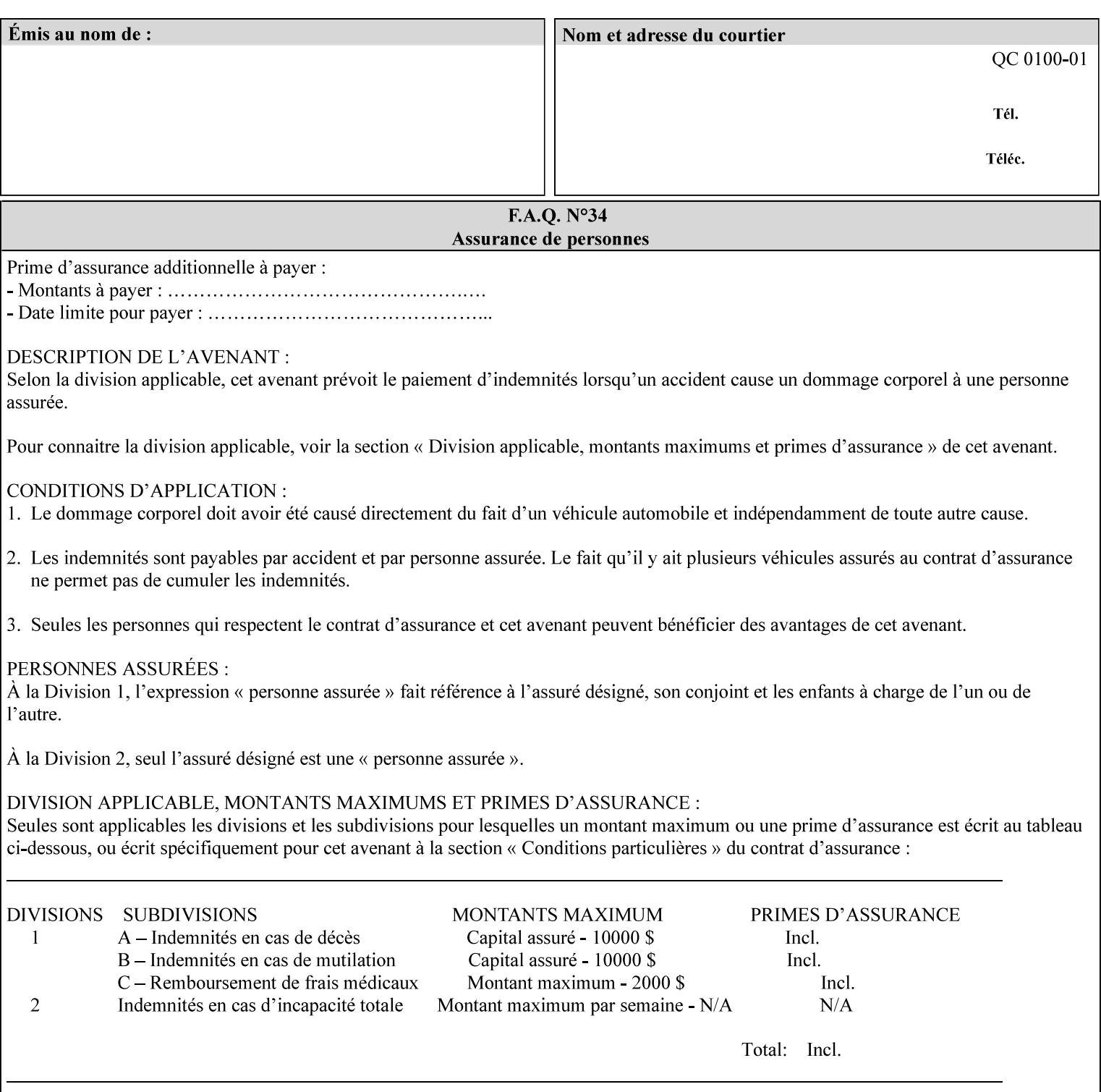

### **7.76 sheet-collate (keyw ord) Job Template**

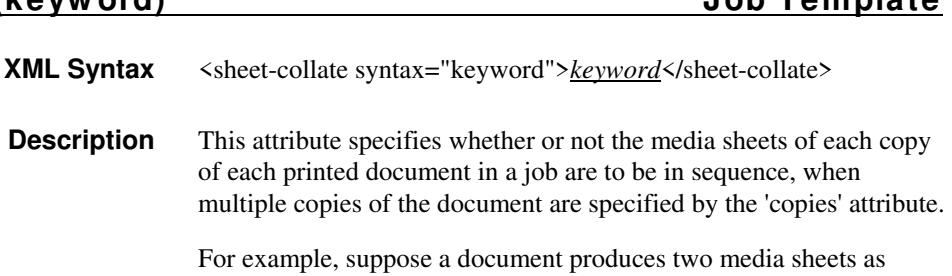

For exampl output, and 'copies' is equal to '6', For the 'uncollated' case, six copies of the first media sheet are printed followed by six copies of the second media sheet. For the 'collated' case, one copy of each of the six sheets are printed followed by another copy of each of the six media sheets.

To better explain the semantics of 'sheet-collate', the term 'set' is introduced. A 'set' is a logical boundary between the delivered media sheets of a printed job. For-example, in the case of a ten page single document with collated pages and a request for 50 copies, each of the 50 printed copies of the document constitutes a 'set.' In the above example if the pages were uncollated, then 50 copies of each of the individual pages within the document would represent each 'set'.

Standard keyword values are:

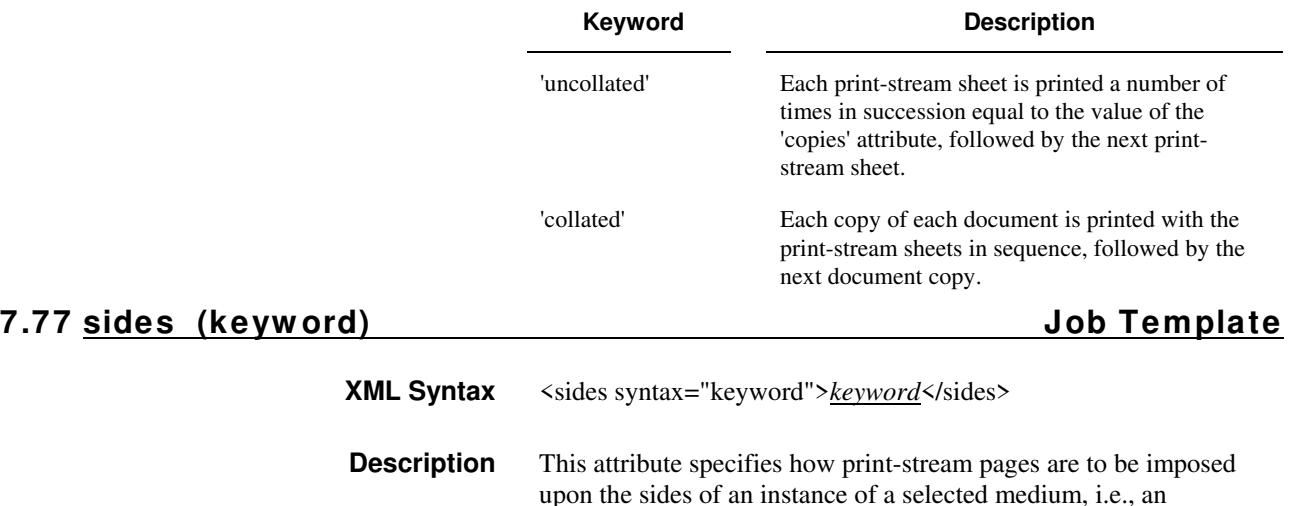

impression.

**Xerox Production Systems, November© 2008 by Xerox Corporation. All rights reserved. Xerox Printing Instruction Format (XPIF) Job Ticket Programming Guide** 

01314

Informco.com

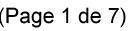

Date de production: 10 mai 2019

Annexé et faisant partie de la police numéro:

 $\bar{\mathbf{X}}$ 

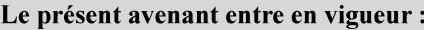

7 mai 2019

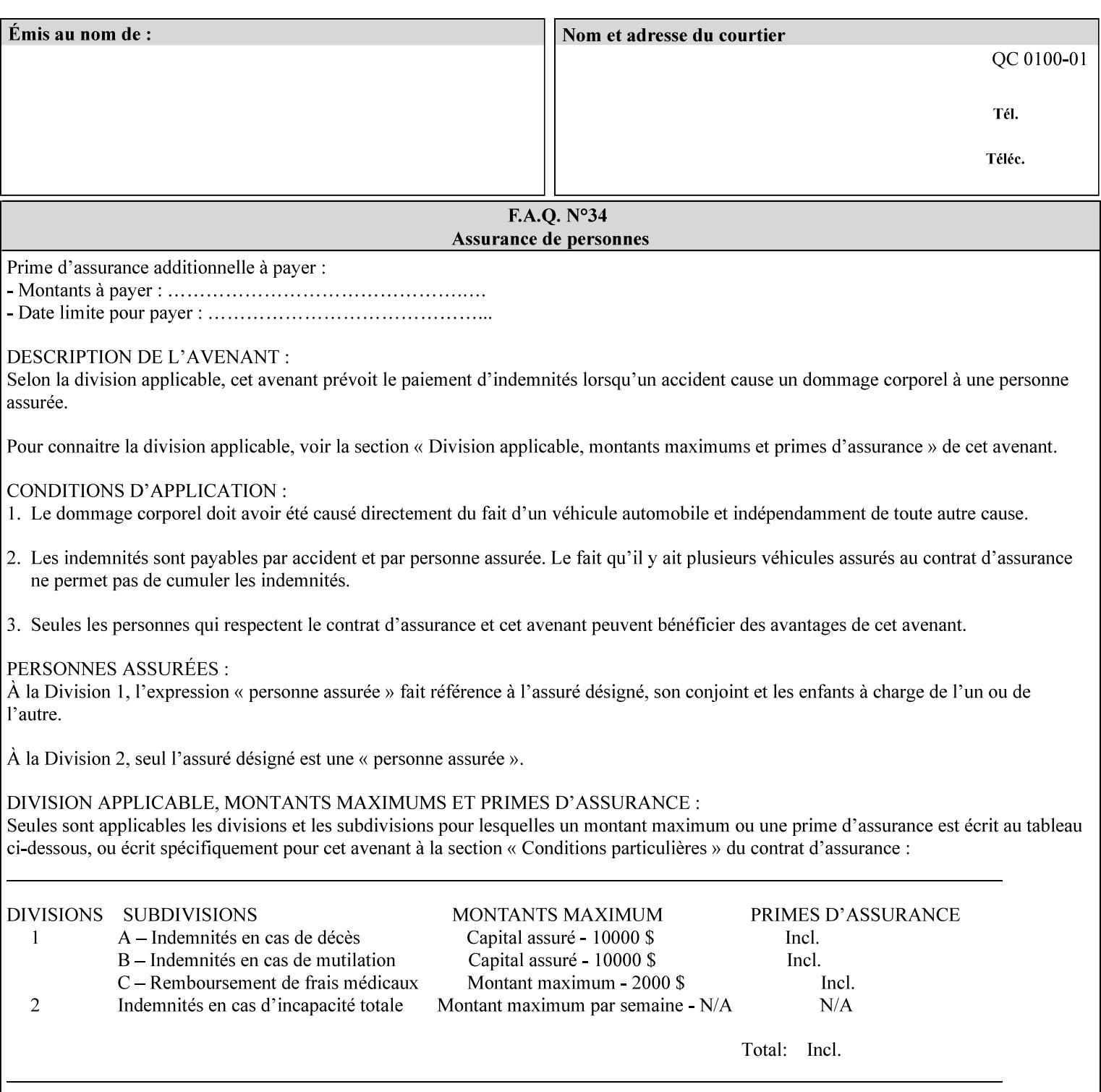

The Standard keyword values are:

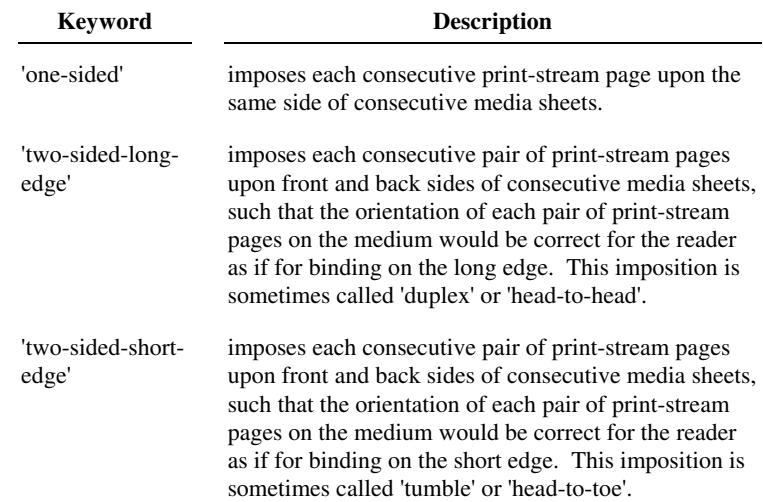

### **7.78 toner-saver (keyw ord) Job Template**

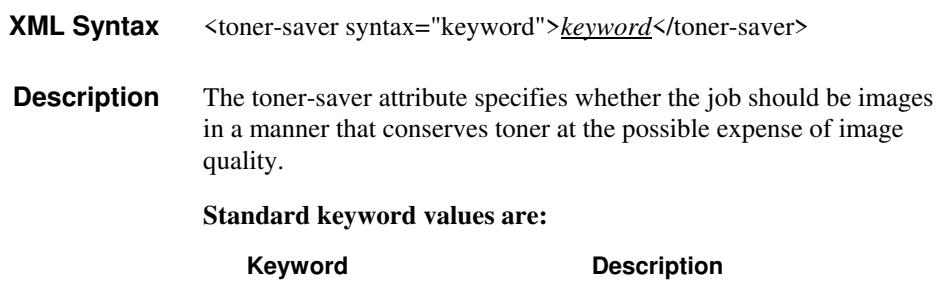

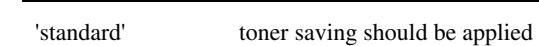

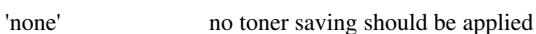

### **7.79 trap-w idth-fast (integer(0:MAX)) Job Template 7.80 trap-w idth-slow (integer(0:MAX)) Job Template**

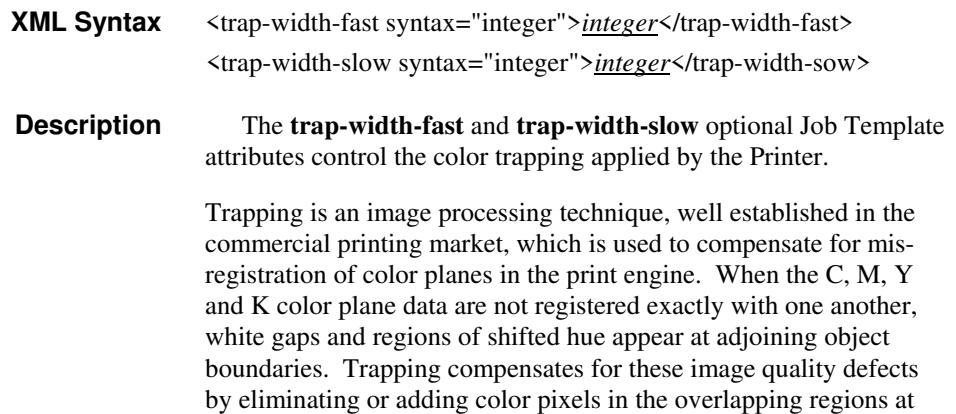
01315

Informco.com

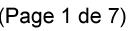

Date de production: 10 mai 2019

Annexé et faisant partie de la police numéro:

 $\bar{\mathbf{X}}$ 

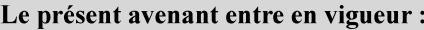

7 mai 2019

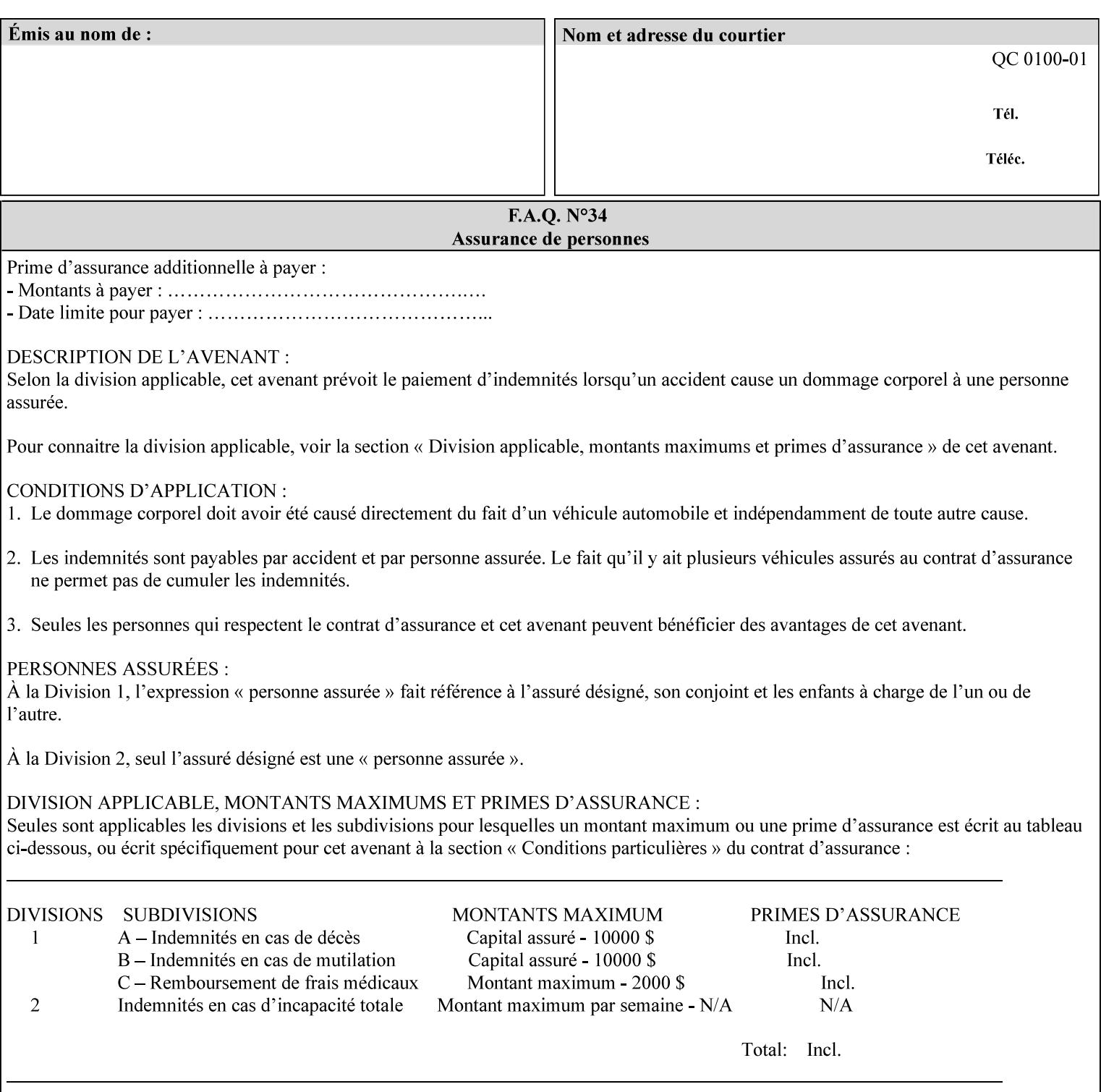

object boundaries thereby minimizing the effects of the misregistration.

A 'choke' defines the color and width of the band of pixels eliminated at adjoining object boundaries. A 'spread' defines the color and number of pixels added between two colored areas at adjoining object boundaries. A 'sweep' is a smooth shading object, such as defined in PostScript 3.

The **trap-width-slow** attribute specifies the number of pixels at each object boundary that will be within the trapping region in the 'slow scan direction' (i.e. the direction perpendicular to the direction that the print engine's output Raster Image System (ROS) writes pixels).

The **trap-width-fast** attribute specifies the number of pixels at each object boundary that will be within the trapping region in the 'fast scan direction' (i.e. the direction parallel to the direction that the print engine's output Raster Image System (ROS) writes pixels).

The **trap-width-slow** and **trap-width-fast** attributes are applicable on a job and page-override basis.

Trap width will be Printer implementation dependent.

Job Template attributes describe job processing behavior and conform to a set of rules**.** See Section 6.1.1 'Job Template Attributes' in this guide for the complete text of the rules that apply to each Job Template attribute called 'xxx'.

#### **Range Specifications:**

registration.

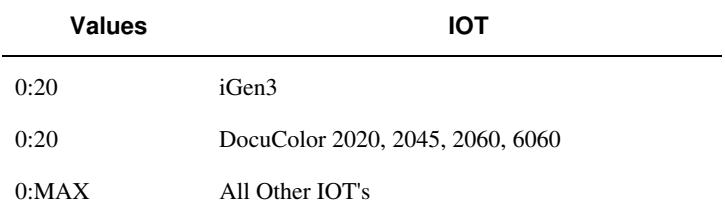

### **7.81 trapping (keyw ord) Job Template**

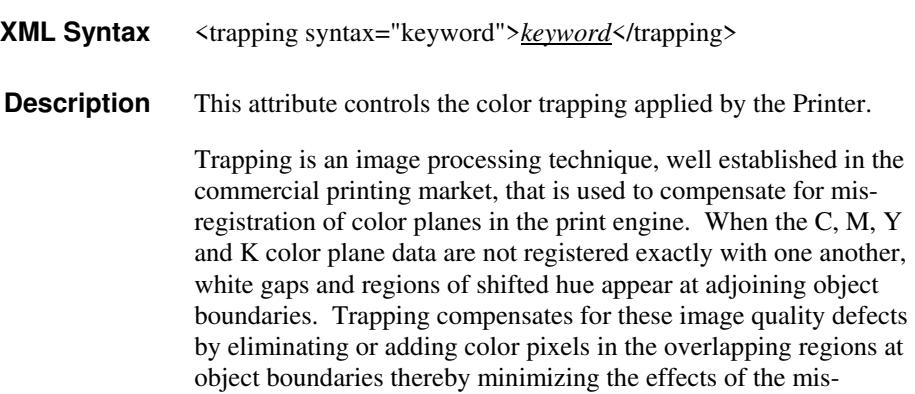

01316

Informco.com

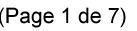

Date de production: 10 mai 2019

Annexé et faisant partie de la police numéro:

 $\bar{\mathbf{X}}$ 

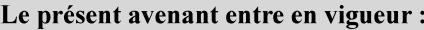

7 mai 2019

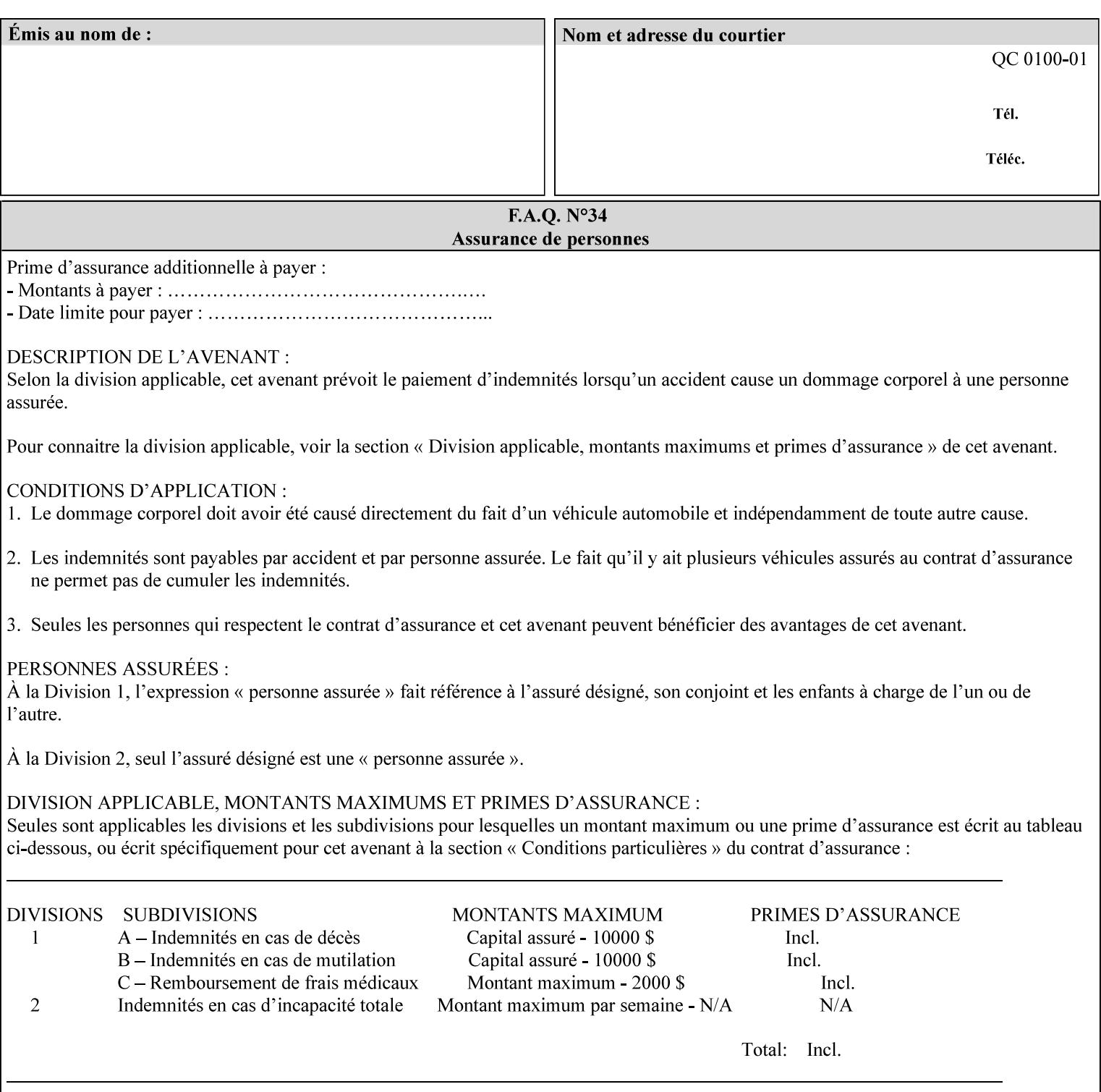

A 'choke' defines the color and width of the band of pixels eliminated at adjoining object boundaries. A 'spread' defines the color and number of pixels added between two colored areas at adjoining object boundaries. A 'sweep' is a smooth shading object, such as defined in PostScript 3.

For more information on the Color Attributes, see the 'Overview of the Color Attributes' in Section 6.5.

Standard keyword values are:

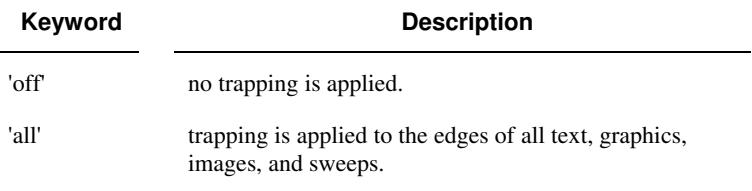

### **7.82 trc (collection) Job Template**

### **XML Syntax**

<trc syntax="collection">

 <trc-type syntax="keyword">*keyword*</trc-type> <trc-name syntax="name">*name*</trc-name>

 $\langle$ /trc $\rangle$ 

**Description** The Printer applies User Tone Reproduction Curves (TRCs) to image data which has already been transformed to the output device's CMYK color space; thus modifying the printer's response to the rendered CMYK data.

> This attribute specifies the user selected TRCs to be used for the job. A User TRC is used to map input image intensity values to adjusted output intensity values. When dealing with 8 bit continuous tone data, the color intensity values for each color separation are specified as unsigned integer octets with values in the range from 0 to 255. Mapping all 256 possible intensity values of a single color separation requires a table that contains 256 octets. Mapping all possible values for all four color separations (i.e. C, M, Y and K) requires 1024 octets, 256 octets for each color separation.

User TRCs are independent of calibration TRCs; the effects of the two are additive. Calibration TRCs are stored in the system as a result of a calibration of the output device (by means outside the scope of this manual) and are always applied, regardless of whether or not the client supplies User TRCs in the job ticket.

The client MAY supply TRCs either by name or by value or both. When the client elects to supply TRCs by name, the name references a User TRC file stored on the Printer's public TRC repository. When the client elects to supply TRCs by value the client MUST supply the intensity translation tables for all four color separations. Furthermore, the client MAY indicate whether a by value User TRC is to be stored permanently in the Printer's public TRC repository for use by other jobs in the future or is private and therefore is to be stored temporarily in the printer for reuse only within the context of

01317

Informco.com

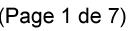

Date de production: 10 mai 2019

Annexé et faisant partie de la police numéro:

 $\bar{\mathbf{X}}$ 

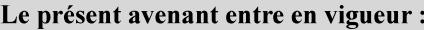

7 mai 2019

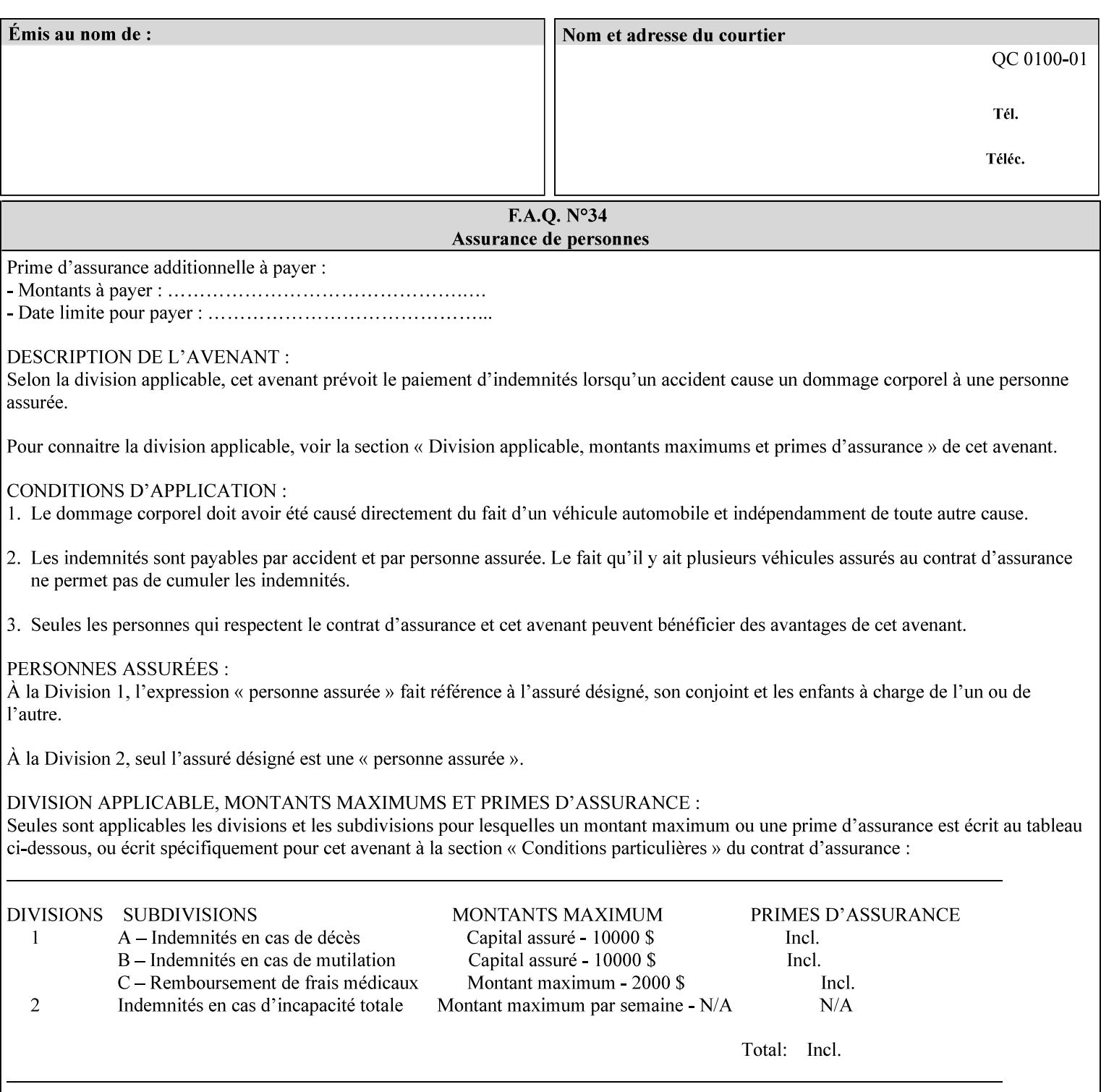

this job. In either case, the by-value TRC becomes available for reference as soon as the Printer returns the response for the Job Creation request that supplied the by-value TRC.

#### **Member Attributes for the 'trc' Job Template Attribute**

Table 17 lists the member attributes of the 'trc' Job Template attribute and specifies whether Clients MUST supply them in collection values and whether Printers MUST support them if supporting this collection attribute. The following sub-sections define these member attributes. Table 18 indicates which combinations the client MUST supply in order to get various Printer actions.

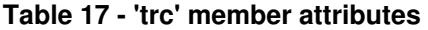

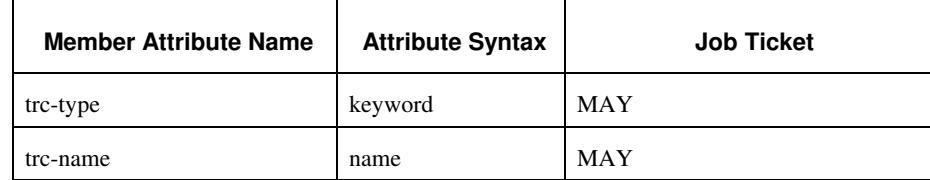

#### **trc-type (keyword)**

This member attribute indicates the scope of the User TRC name. When specifying a TRC by named reference, this member attribute specifies whether the TRC can be found in the Printer's public TRC repository, or among this job's private TRCs. When specifying a TRC by value, this member attribute specifies whether the TRC is to be saved in the Printer's public TRC repository or stored as private to the job. TRCs saved in the Printer's public repository will be reusable in different jobs and will remain available until explicitly deleted by a user. Private TRCs will be reusable only within the context of the current job and will be deleted by the Printer when the job enters the Job History.

If the client omits this member attribute, the Printer assumes (1) the 'private' value if the client supplied any by-value data attributes (see the descriptions of the 'trc-xxx-data' attributes below), or assumes (2) the 'public' value otherwise. See Table 18 for the description of the semantics for combinations of the TRC type, name, and data attributes.

01318

Informco.com

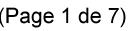

Date de production: 10 mai 2019

Annexé et faisant partie de la police numéro:

 $\bar{\mathbf{X}}$ 

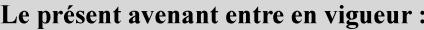

7 mai 2019

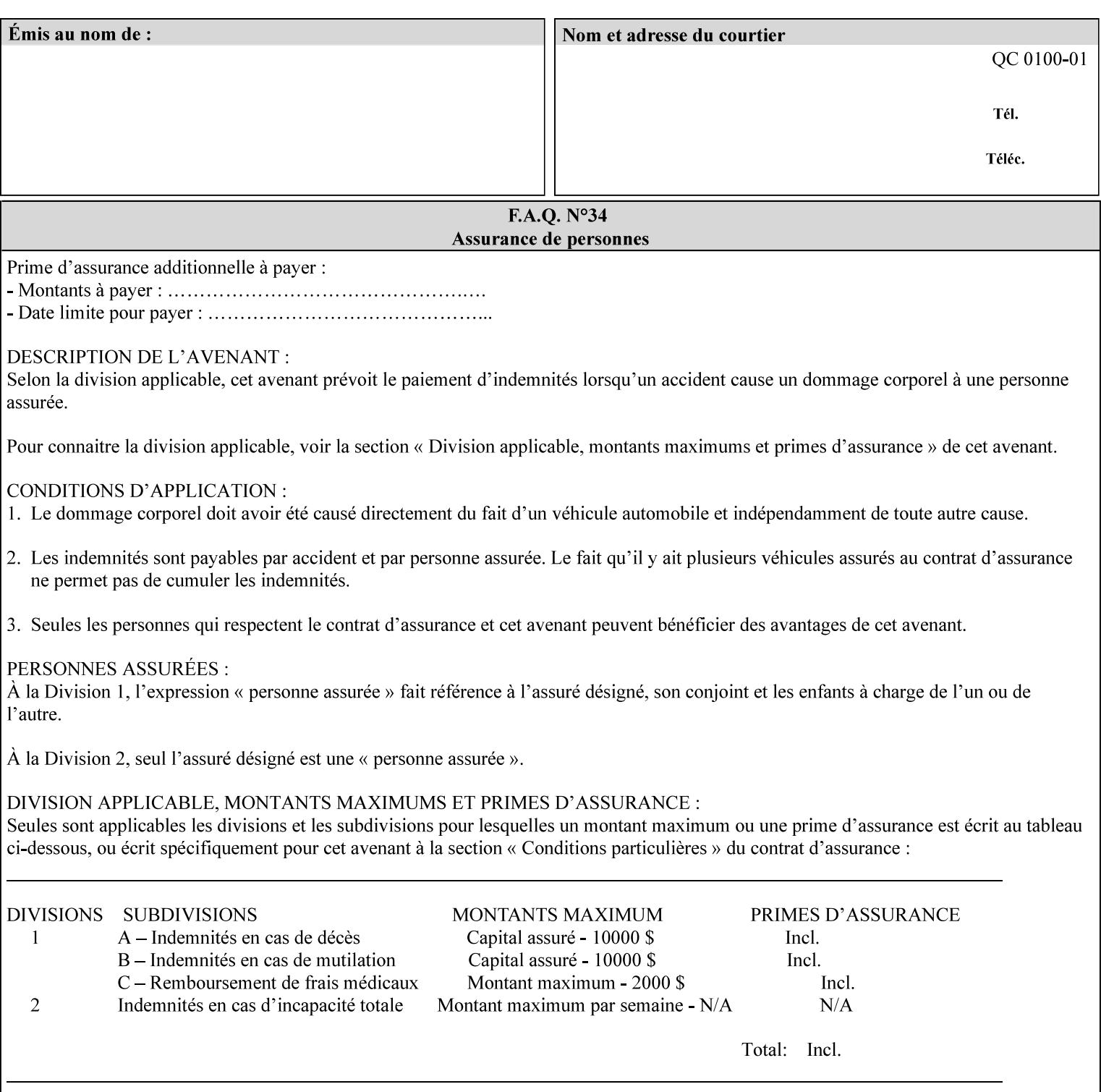

Standard keyword values are:

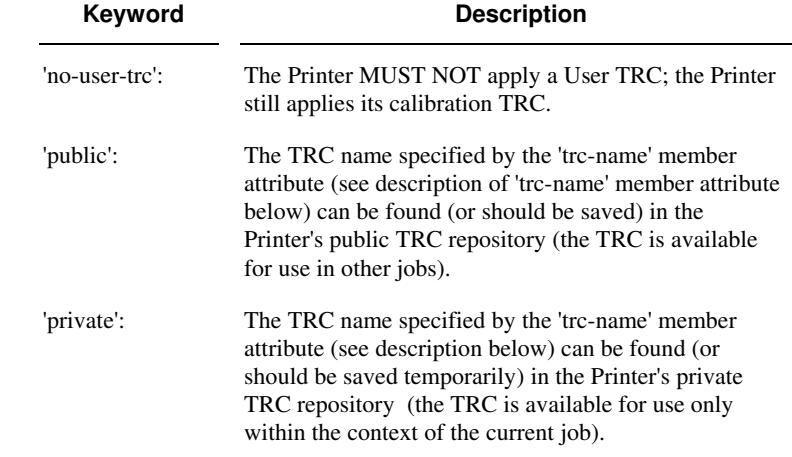

### **trc-name (name)**

This member attribute specifies the name of the User TRC. The client supplies this member attribute in order to: (1) to identify a User TRC in the Printer's Public TRC repository, (2) to store explicitly-supplied User TRC data in the Printer's public TRC repository, or (3) as a private TRC that is to be referenced within the job by a subsequent Job Creation request for this job.

The client MUST supply this member attribute.

### **Combinations of the member attributes**

Table 18 shows the Printer's actions for all combinations of the member attributes.

01319

Informco.com

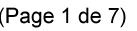

Date de production: 10 mai 2019

Annexé et faisant partie de la police numéro:

 $\bar{\mathbf{X}}$ 

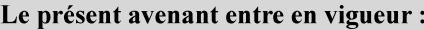

7 mai 2019

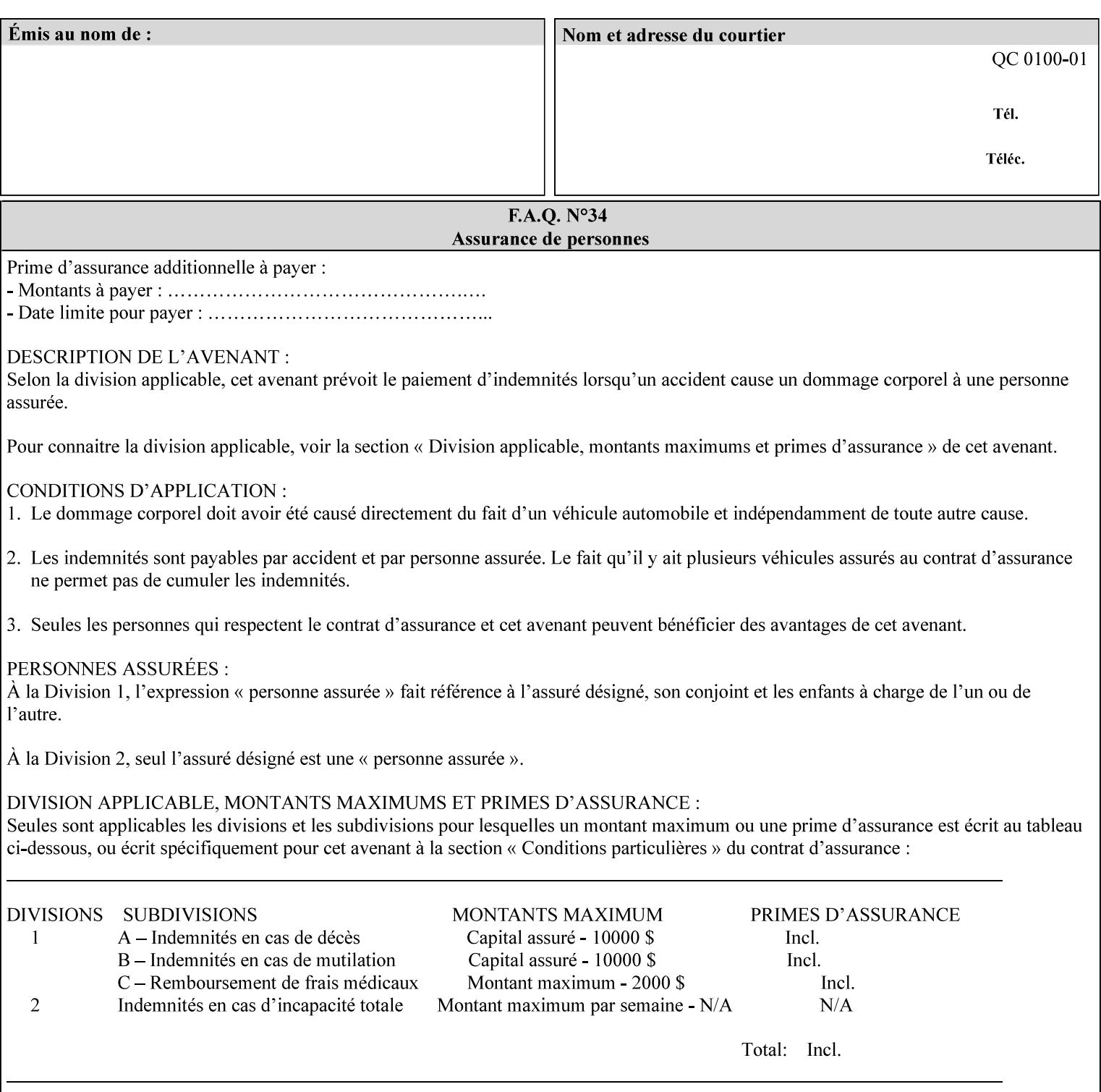

| 'trc-type'    | 'trc-name'                  | <b>Printer Action</b>                                                                                                    |
|---------------|-----------------------------|----------------------------------------------------------------------------------------------------|
| 'no-user-trc' | supplied or not<br>supplied | Do not apply User TRCs, even if the PDL or<br>Queue Default specifies a User TRC.                                                                                                    |
| 'public'      | not supplied                | Ignore $*$ – since no name is supplied there is<br>nothing for the printer to reference.                                                                                                    |
| 'public'      | supplied                    | The name supplied is used to select TRC data<br>from the Printer's public TRC repository to<br>adjust output intensities.                                                                                                    |
| 'private'     | not supplied                | Ignore $*$ – since no name is supplied there is<br>nothing for the printer to reference.                                                                                                    |
| 'private'     | supplied                    | The name supplied is used to select TRC data<br>from the Printer's private TRC repository to<br>adjust output intensities. This combination is<br>useful only if the client has supplied another<br>private TRC with this job as a Job Template<br>attribute or a previous page override attribute<br>value for this job (see Section 6.4 and the<br>description of the 'page-overrides' attribute). |

**Table 18 - Combinations of the 'trc' member attributes** 

ignore\* - means ignore the client supplied 'trc' (collection) attribute all together and do not adjust output intensity values.

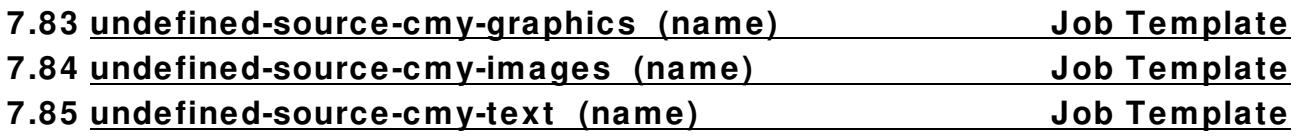

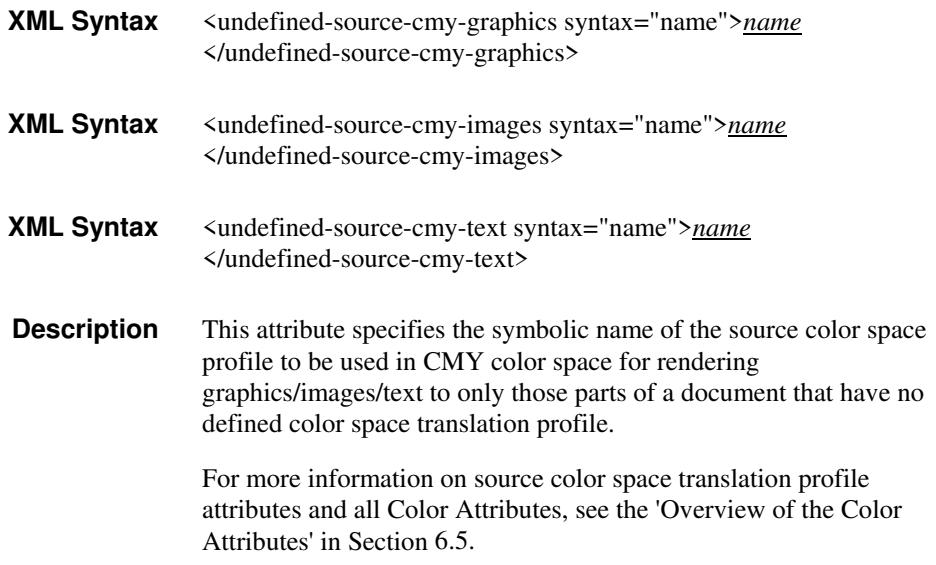

01320

Informco.com

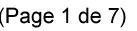

Date de production: 10 mai 2019

Annexé et faisant partie de la police numéro:

 $\bar{\mathbf{X}}$ 

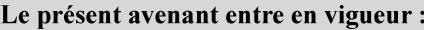

7 mai 2019

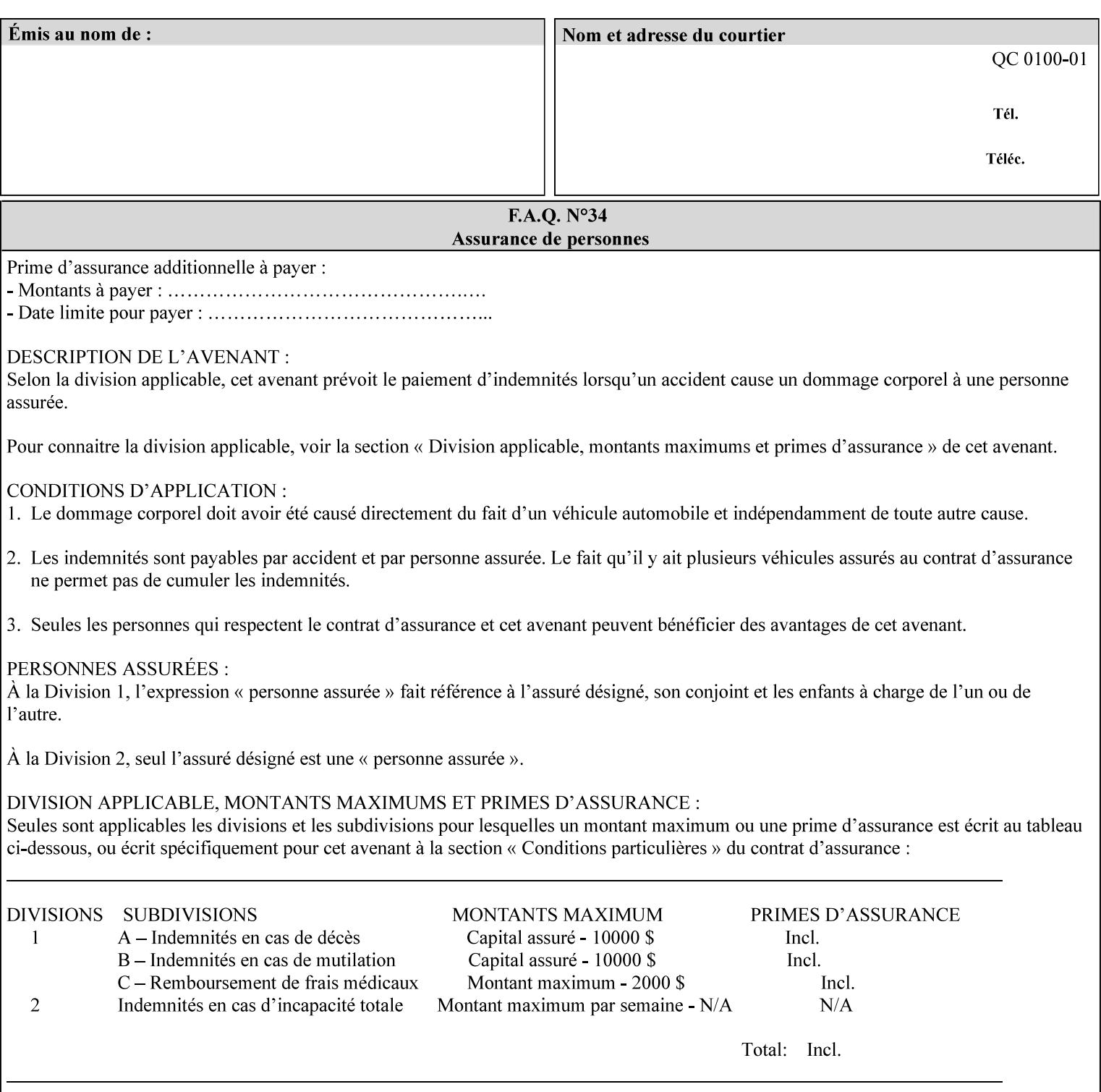

### **7.86 undefined-source-cmyk-graphics (keyw ord | name) Job Template 7.87 undefined-source-cmyk-images (keyw ord | name) Job Template 7.88 undefined-source-cmyk-text (keyw ord | name) Job Template**

### **XML Syntax**

<undefined-source-cmyk-graphics syntax="keyword">*keyword*</undefined-source-cmyk-graphics> <undefined-source-cmyk-graphics syntax="name">*name<*/undefined-source-cmyk-graphics>

### **XML Syntax**

<undefined-source-cmyk-images syntax="keyword">*keyword*</undefined-source-cmyk-images> <undefined-source-cmyk-images syntax="name">*name<*/undefined-source-cmyk-images>

### **XML Syntax**

<undefined-source-cmyk-text syntax="keyword">*keyword*</undefined-source-cmyk-text > <undefined-source-cmyk-text syntax="name">*name<*/undefined-source-cmyk-text >

> **Description** This attribute specifies the symbolic name of the source color space profile to be used in CMYK color space for rendering graphics/images/text to only those parts of a document that have no defined color space translation profile.

> > For more information on source color space translation profile attributes and all Color Attributes, see the 'Overview of the Color Attributes' in Section 6.5.

Keyword values are:

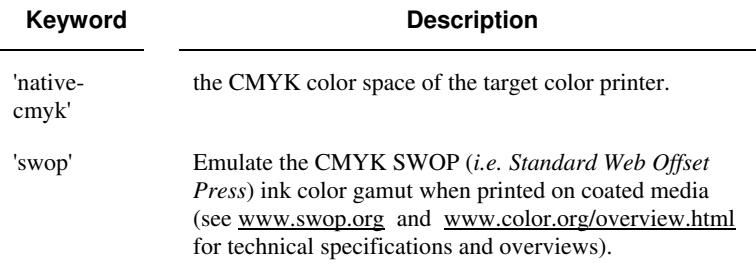
01321

Informco.com

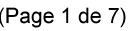

Date de production: 10 mai 2019

Annexé et faisant partie de la police numéro:

 $\bar{\mathbf{X}}$ 

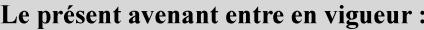

7 mai 2019

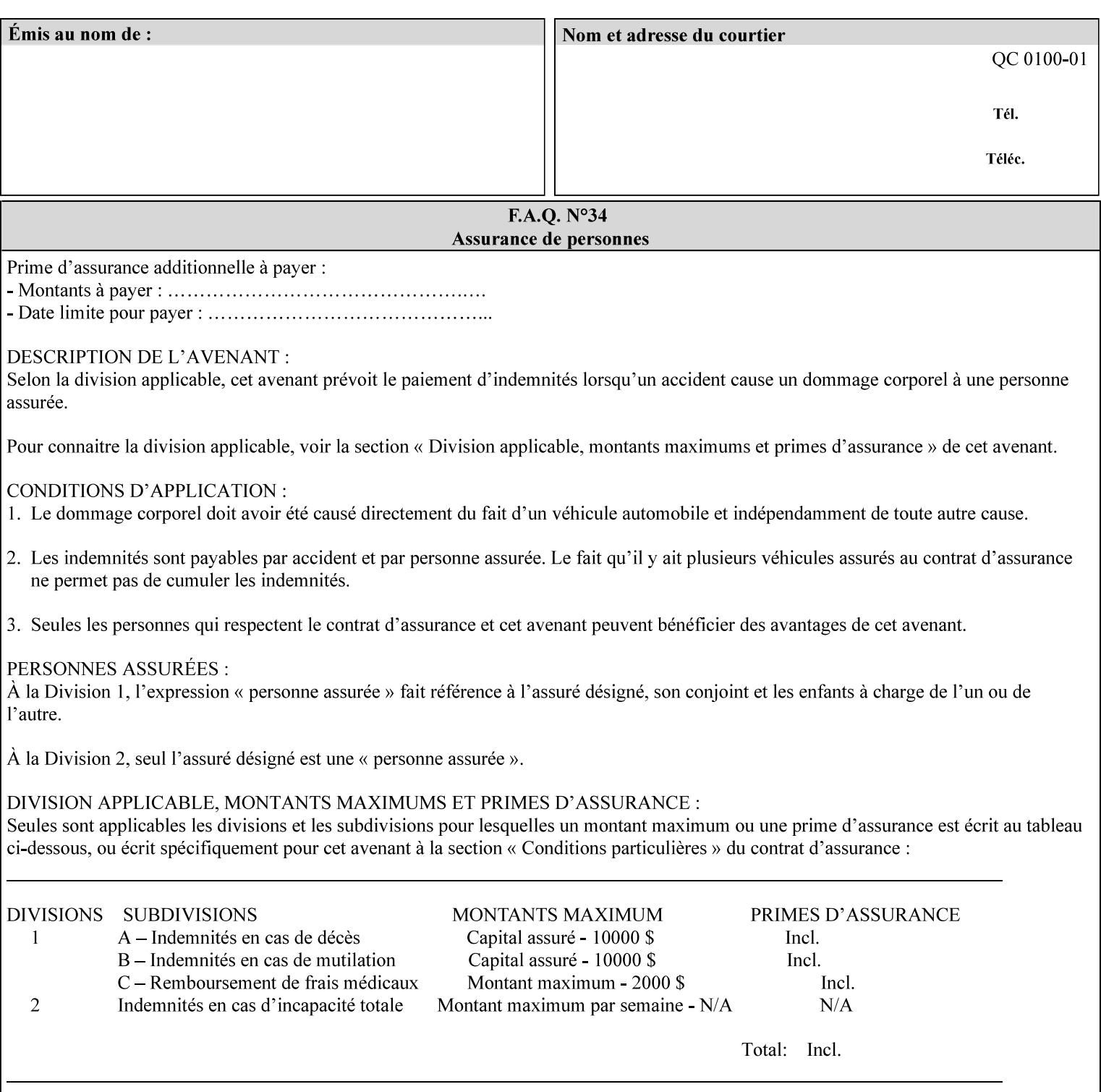

# **2. Technical Overview**

This section gives you a technical overview of the job ticket and its processing by the Printer.

## **2.1 Overview**

This section provides general information about the XPIF job ticket – its structure and how it is created, submitted for printing and subsequently processed. The detailed information you will need to actually create and submit job tickets is covered in Sections 4 through 7 of this manual, but please read this section first.

The information in this section is organized in the following sub-sections:

- Process overview
- Process flow
- Attribute precedence
- Job Validation
- Using Job Template attributes

## **2.2 Process overview**

### **2.2.1 What is a Job Ticket?**

An XPIF job ticket is an XML [XML] text file that specifies the printing, finishing and job management requirements of a print job. The file consists of a series of mandatory and optional *attributes*. Each attribute contains an instruction (or set of instructions) related to a specific print job requirement. The instructions contained in the attributes are applied to a PDL file and then executed in the printer and in the print server.

There are approximately 85 attributes from which to choose, and they can be assembled in numerous combinations to construct an almost limitless variety of unique job tickets.

Table 2 illustrates the four basic classes of print job attributes with representative attributes and example values.:

| <b>Basic Class of Attribute</b> | Example Attribute Names | Example Attribute Values              |  |  |  |  |
|---------------------------------|-------------------------|---------------------------------------|--|--|--|--|
| job management                  | job-name                | Monthly Report                        |  |  |  |  |
|                                 | document-uri            | file:///job-repository/January-report |  |  |  |  |
| media selection                 | media                   | na-letter                             |  |  |  |  |
|                                 | media-col.media-color   | blue                                  |  |  |  |  |

**Table 2 - Basic Classes of Print Job Attributes** 

01322

Informco.com

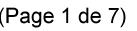

Date de production: 10 mai 2019

Annexé et faisant partie de la police numéro:

 $\bar{\mathbf{X}}$ 

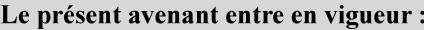

7 mai 2019

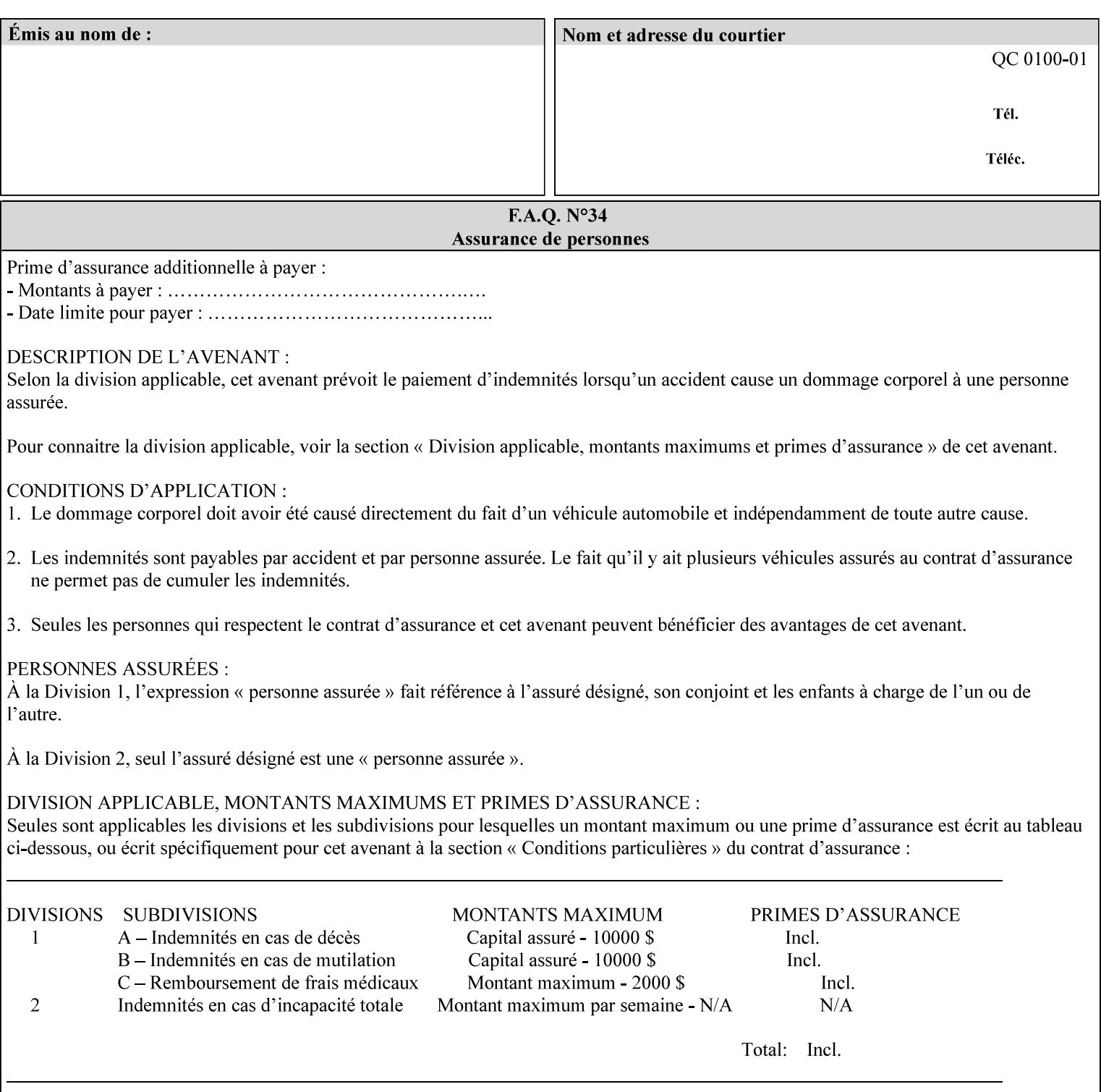

# **7.89 undefined-source-gray-graphics (name) Job Template 7.90 undefined-source-gray-images (name) Job Template 7.91 undefined-source-gray-text (name) Job Template**

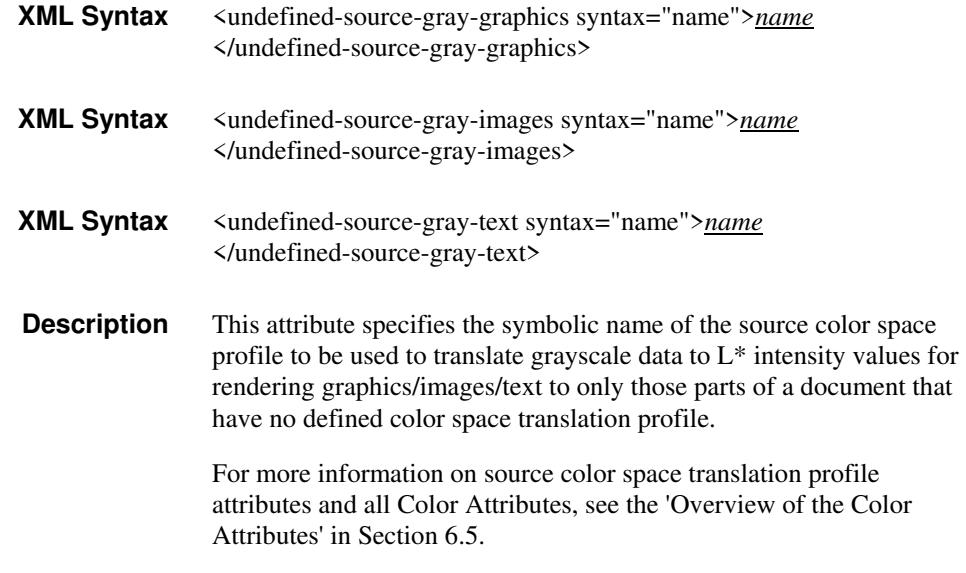

## **7.92 undefined-source-rgb-graphics (keyw ord | name) Job Template 7.93 undefined-source-rgb-images (keyw ord | name) Job Template 7.94 undefined-source-rgb-text (keyw ord | name) Job Template**

### **XML Syntax**

<undefined-source-rgb-graphics syntax="keyword">*keyword*</undefined-source-rgb-graphics> <undefined-source-rgb-graphics syntax="name">*name<*/undefined-source-rgb-graphics>

#### **XML Syntax**

<undefined-source-rgb-images syntax="keyword">*keyword*</undefined-source-rgb-images> <undefined-source-rgb-images syntax="name">*name<*/undefined-source-rgb-images>

#### **XML Syntax**

<undefined-source-rgb-text syntax="keyword">*keyword*</undefined-source-rgb-text> <undefined-source-rgb-text syntax="name">*name<*/undefined-source-rgb-text>

> **Description** This attribute specifies the symbolic name of the source color space profile to be used in RGB color space for rendering graphics/images/text to only those parts of a document that have no defined color space translation profile.

> > For more information on source color space translation profile attributes and all Color Attributes, see the 'Overview of the Color Attributes' in Section 6.5.

Standard keyword values are:

01323

Informco.com

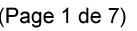

Date de production: 10 mai 2019

Annexé et faisant partie de la police numéro:

 $\bar{\mathbf{X}}$ 

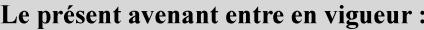

7 mai 2019

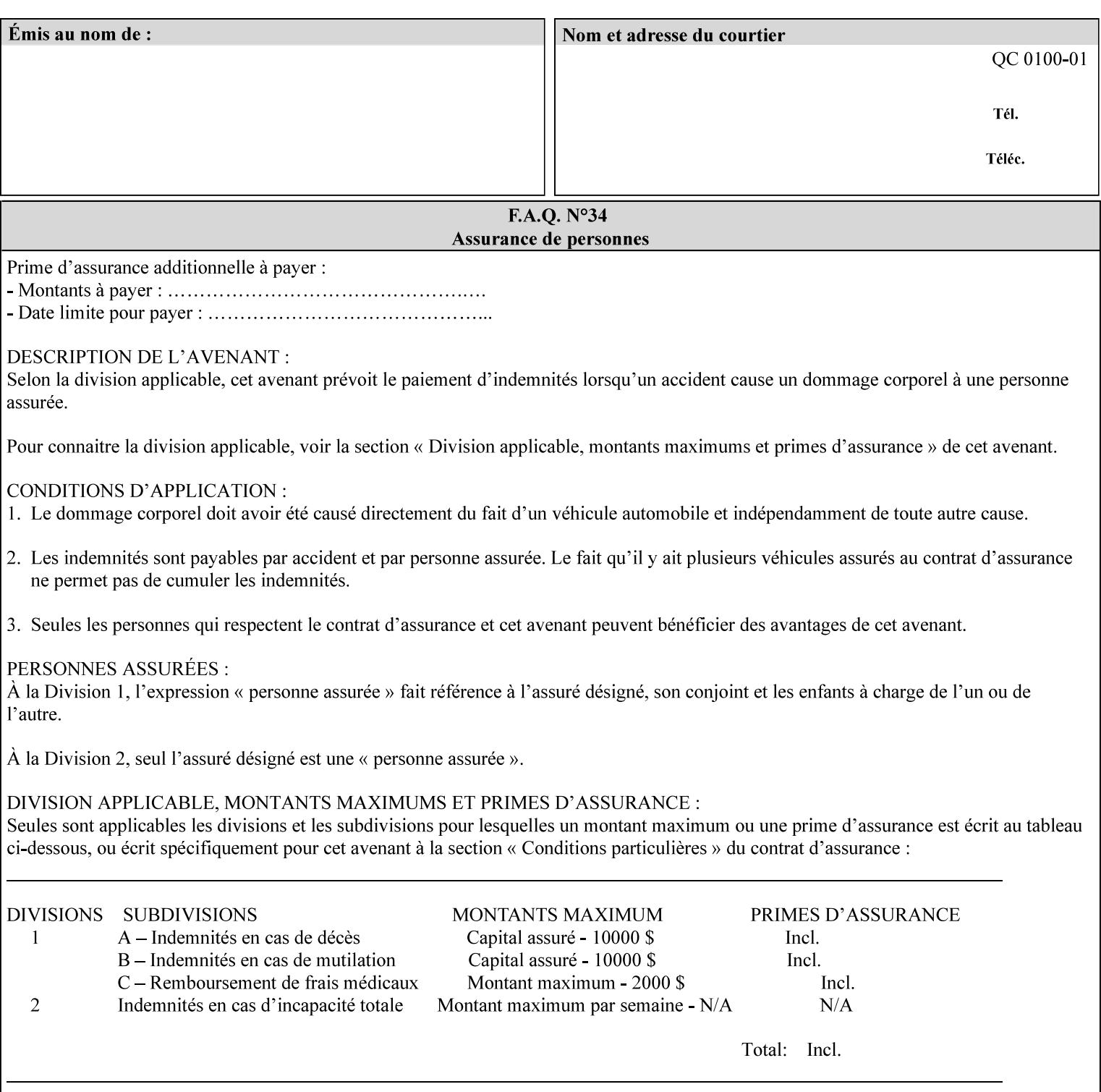

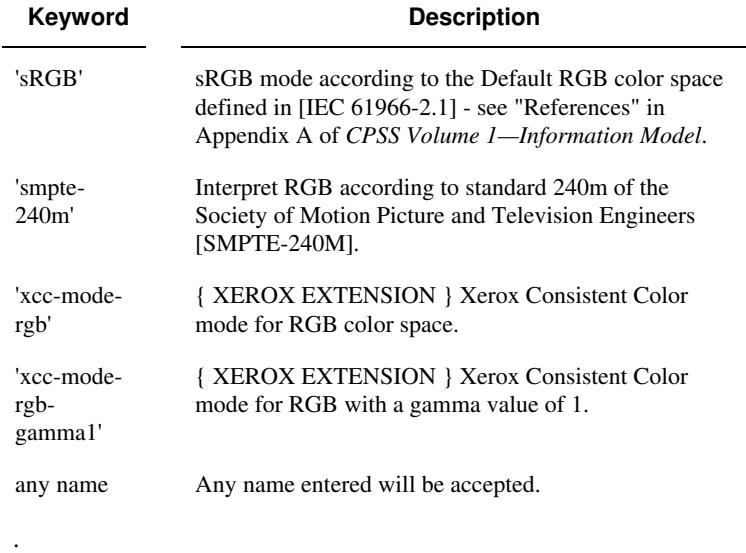

## **7.95 x-image-shift (integer(MIN:MAX)) Job Template**

**XML Syntax** <x-image-shift syntax="integer">*integer*</x-image-shift>

**Description** This attribute causes the Finished-Page Image (whether it will be on the front side or back side of a sheet of the Finished Document) to be shifted in position with respect to the media on which the Finished-Page Image is to be rendered. The direction of shift is along the xaxis of the Coordinate System (see Section 6.2) with respect to the medium. The sign of the value indicates the direction of the shift.

> The unit of measure for this attribute is hundredths of a millimeter. This is equivalent to  $1/2540<sup>th</sup>$  of an inch resolution.

### **Image Shifting Attributes**

The Printer applies this shifting to the pages that the end user sees in the Finished Document. Typical use cases for shifting of Finished-Page Images are (1) to compensate for an application or scanning in some consistent direction for each Finished-Page Image and (2) to shift the Finished-Page Images toward or away from a binding edge.

See Section 6.6 for more detailed information on the semantics common to all of the Image Shifting attributes.

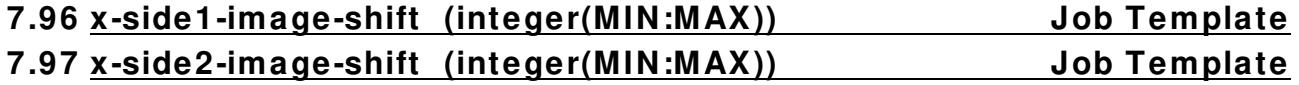

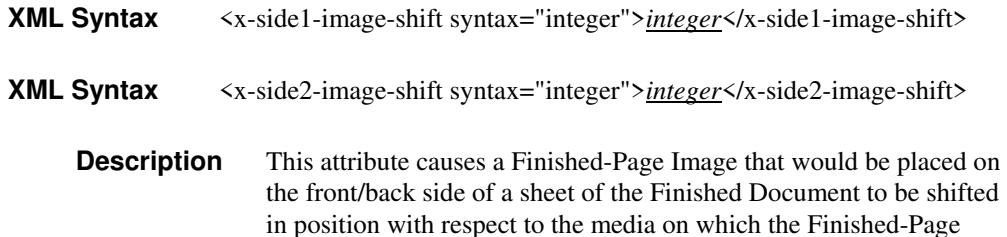

01324

Informco.com

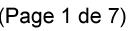

Date de production: 10 mai 2019

Annexé et faisant partie de la police numéro:

 $\bar{\mathbf{X}}$ 

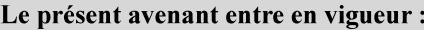

7 mai 2019

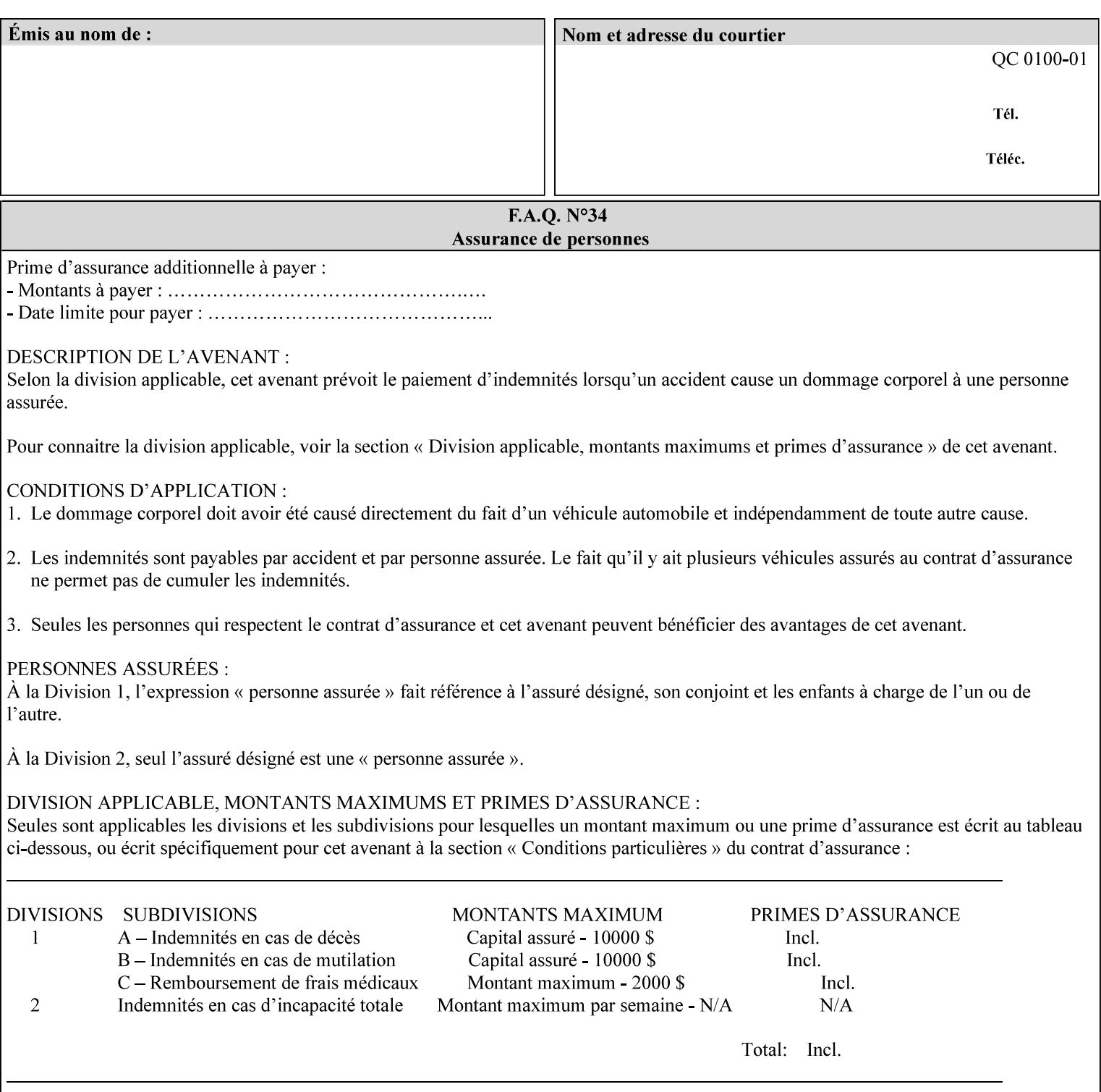

Image is to be rendered. The direction of shift is along the x-axis of the Coordinate System (see Section 6.2) with respect to the medium. The sign of the value indicates the direction of the shift.

If the bind edge is along the y-axis, then a bind edge image shift can be accomplished by applying shifts of equal magnitude, and opposite sign, to the 'x-side1-image-shift' and 'x-side2-image-shift' attributes, respectively (assuming that the 'sides' attribute is 'two-sided-longedge').

The unit of measure for this attribute is hundredths of a millimeter. This is equivalent to  $1/2540<sup>th</sup>$  of an inch resolution.

#### **Image Shifting Attributes**

The Printer applies this shifting to the pages that the end user sees in the Finished Document. Typical use cases for shifting of Finished-Page Images are (1) to compensate for an application or scanning in some consistent direction for each Finished-Page Image and (2) to shift the Finished-Page Images toward or away from a binding edge.

See Section 6.6 for more detailed information on the semantics common to all of the Image Shifting attributes.

## **7.98 y-image-shift (integer(MIN:MAX)) Job Template**

# **XML Syntax** <y-image-shift syntax="integer">*integer*</y-image-shift> **Description** This attribute causes the Finished-Page Image (whether it will be on

the front side or back side of a sheet of the Finished Document) to be shifted in position with respect to the media on which the Finished-Page Image is to be rendered. The direction of shift is along the yaxis of the Coordinate System (see section 6.2) with respect to the medium. The sign of the value indicates the direction of the shift.

> The unit of measure for this attribute is hundredths of a millimeter. This is equivalent to  $1/2540<sup>th</sup>$  of an inch resolution.

#### **Image Shifting Attributes**

The Printer applies this shifting to the pages that the end user sees in the Finished Document. Typical use cases for shifting of Finished-Page Images are (1) to compensate for an application or scanning in some consistent direction for each Finished-Page Image and (2) to shift the Finished-Page Images toward or away from a binding edge.

See Section 6.6 for more detailed information on the semantics common to all of the Image Shifting attributes.

01325

Informco.com

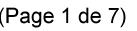

Date de production: 10 mai 2019

Annexé et faisant partie de la police numéro:

 $\bar{\mathbf{X}}$ 

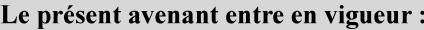

7 mai 2019

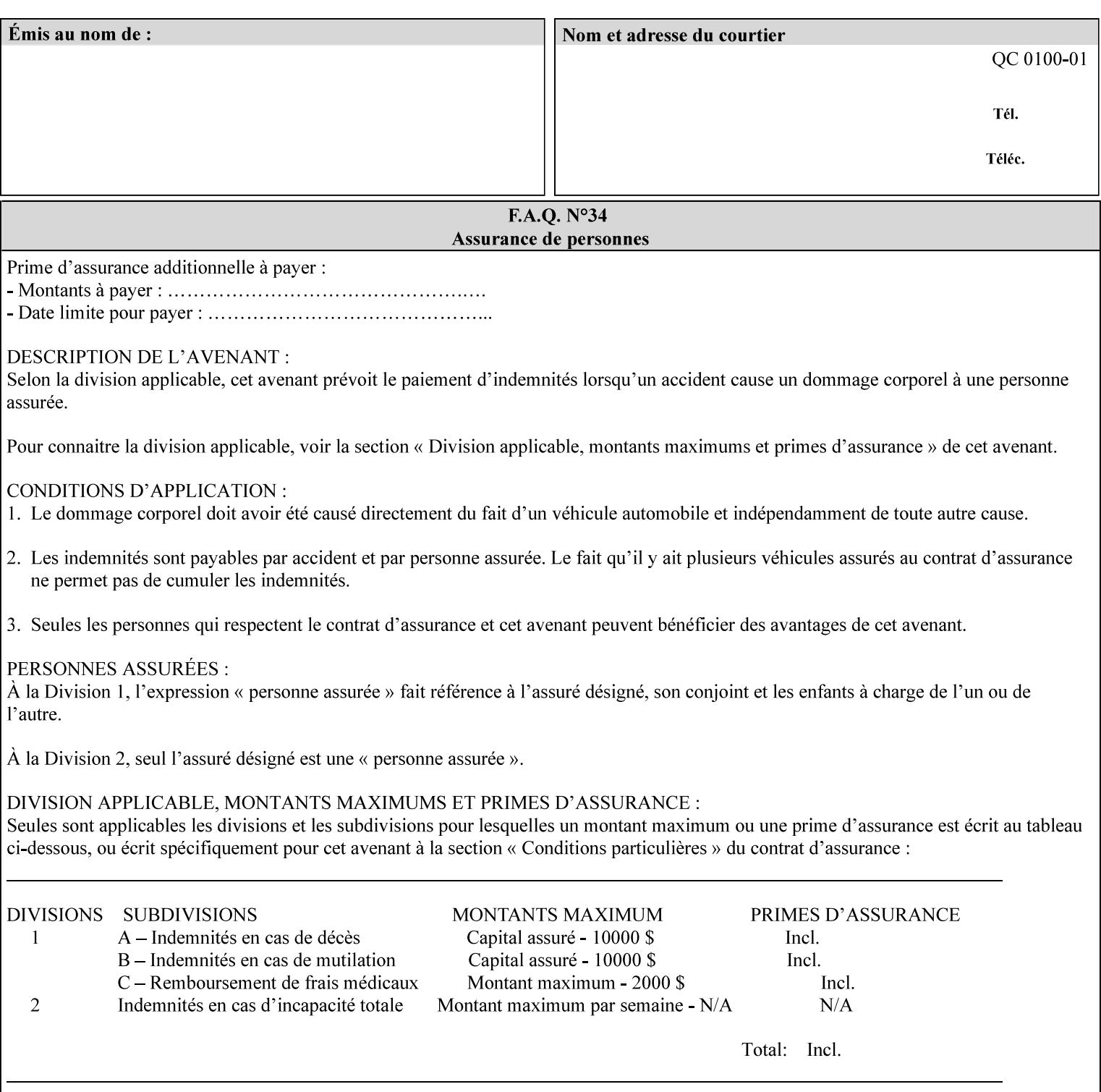

## **7.99 y-side1-image-shift (integer(MIN:MAX)) Job Template 7.100 y-side2-image-shift (integer(MIN:MAX)) Job Template**

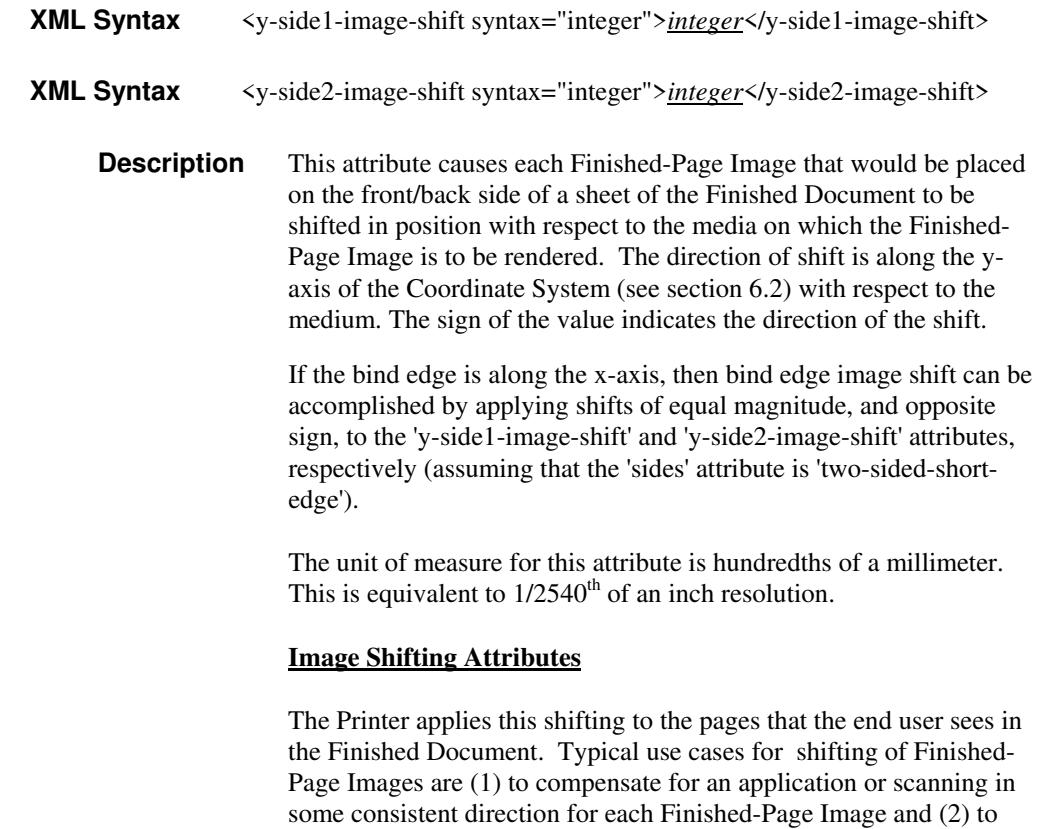

See Section 6.6 for more detailed information on the semantics common to all of the Image Shifting attributes.

shift the Finished-Page Images toward or away from a binding edge.

01326

Informco.com

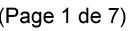

Date de production: 10 mai 2019

Annexé et faisant partie de la police numéro:

 $\bar{\mathbf{X}}$ 

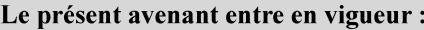

7 mai 2019

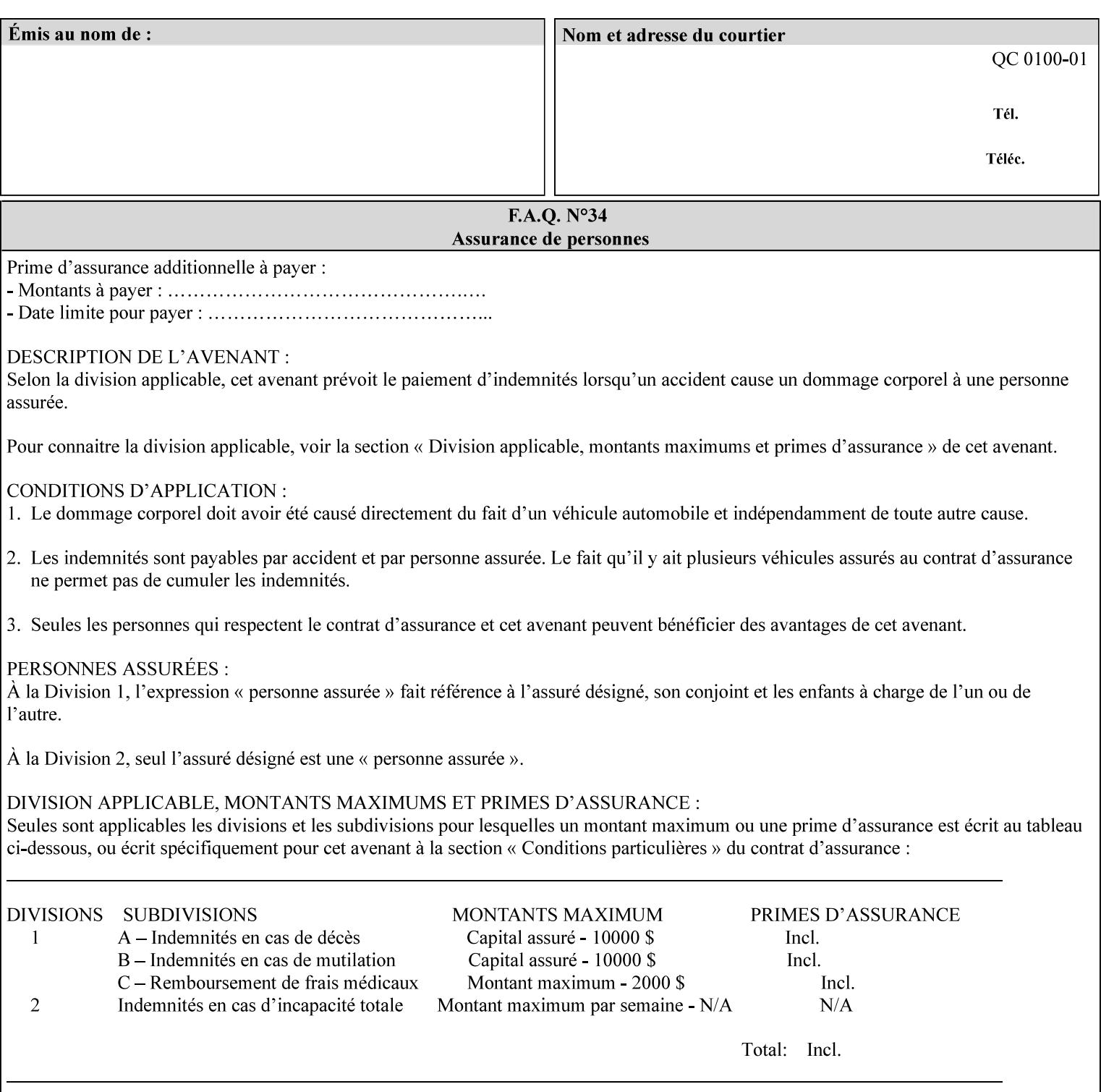

# **Appendix A Attribute and Value Support by Printer**

This appendix indicates the attribute and value support by Printer. The XPIF Attributes column lists the names of the attributes. The Attribute Syntax column either indicates the attribute syntax or lists specific values for the keyword, enum, uri, and mimeMediaType attribute syntaxes. The **collection** attribute syntax is bolded and its member attributes are listed indented in subsequent rows. If the **collection** contains a **collection**, those member attributes are doubly indented. An attribute with the (keyword | name) attribute syntax that has an additional italic '*any name'* entry row indicates that the attribute can contain any name value, in addition to the keywords listed and names defined by the System Administrator. For each attribute, the 'JT/OP' column indicates the type of attribute: Job Template (JT) or Operation (OP) attribute (see section 6.1). The last three columns indicate the support for the indicated Printers. A  $\checkmark$  indicates support and a blank entry indicates lack of support.

*\*\* Implementation Note: A notation of '1setOf\*\*' for the attribute syntax indicates an implementation limit of a single value. Therefore, that attribute MUST contain only one value.* 

- *(1) The restriction for 'media' and 'media-col' as a member of attribute is, may be neither or one of, but NOT both*
- *(2) For Nuvera printers, if adjust-bw-darkness-mode = dt180-adjustable, keyword supported for halftone-xxx are 85-lpi and 106-lpi only*
- *(3) Halftone-xxx keyword '300-dpi' is not available for DocuColor 6060*
- *(4) '#' Indicates printers are available for FreeFlow Print Server 6.0 SP1 release.*
- *(5) See* Table 20 *for additional halftone-xxx support for Continuous Feed Printers(DP350 -CF1300)*

Table 19 lists each XPIF attribute and its attribute syntax for the XPIF attributes supported by the indicated Printers. Green indicates new entries since XPIF Programming Guide, v6.0 and 6.0 SP1 update.

| <b>XPIF Attributes</b>      | <b>Attribute Syntax</b>     | <b>JT</b><br>-or-<br><b>OP</b> | Docu<br>Tech<br>75<br>90<br>6100<br>6115<br>6135<br>6155<br>6180 | <b>Docu</b><br>Print<br>350<br>425<br>500<br>525<br>700<br>850<br>1000<br>1050<br>Xerox<br>650, 1300<br>CF | Docu<br>Print<br>100EPS 2020<br>$115EPS$ 2045<br>135EPS<br>155EPS 2060<br>180EPS 6060 | Docu<br><b>Color</b> | iGen3 Nuvera Docu<br>100/<br>120/<br>144/<br>288<br><b>EADPS</b> | Tech<br>180/<br>155/<br>128<br><b>HLC</b> | Docu<br><b>Color</b><br>8000/<br>7000/<br>5000 | Docu<br>Color<br>250 /<br>260#/<br>252#/<br>242# | <b>XDP</b><br>4110/<br>/4590 | <b>XDP</b><br>4112#/<br>4127#<br><b>Xerox</b><br>700 |
|-----------------------------|-----------------------------|--------------------------------|------------------------------------------------------------------|----------------------------------------------------------------------------------------------------|---------------------------------------------------------------------------------------|----------------------|------------------------------------------------------------------|-------------------------------------------|------------------------------------------------|--------------------------------------------------|------------------------------|------------------------------------------------------|
| adjust-bw-darkness-<br>mode | keyword                     | JT                             |                                                                  |                                                                                                    |                                                                                       |                      | $\checkmark$                                                     |                                           |                                                |                                                  |                              |                                                      |
|                             | 'normal'                    |                                |                                                                  |                                                                                                    |                                                                                       |                      | ✔                                                                |                                           |                                                |                                                  |                              |                                                      |
|                             | 'native'                    |                                |                                                                  |                                                                                                    |                                                                                       |                      |                                                                  |                                           |                                                |                                                  |                              |                                                      |
|                             | docutech135-<br>adjustable' |                                |                                                                  |                                                                                                    |                                                                                       |                      | $\checkmark$                                                     |                                           |                                                |                                                  |                              |                                                      |
|                             | docutech180-<br>adjustable' |                                |                                                                  |                                                                                                    |                                                                                       |                      | $\checkmark$                                                     |                                           |                                                |                                                  |                              |                                                      |

**Table 19 - DocuSP v5.1/FFPS v6.0 support of XPIF Job Ticket attributes**
01327

Informco.com

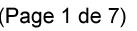

Date de production: 10 mai 2019

Annexé et faisant partie de la police numéro:

 $\bar{\mathbf{X}}$ 

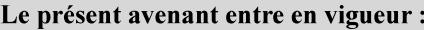

7 mai 2019

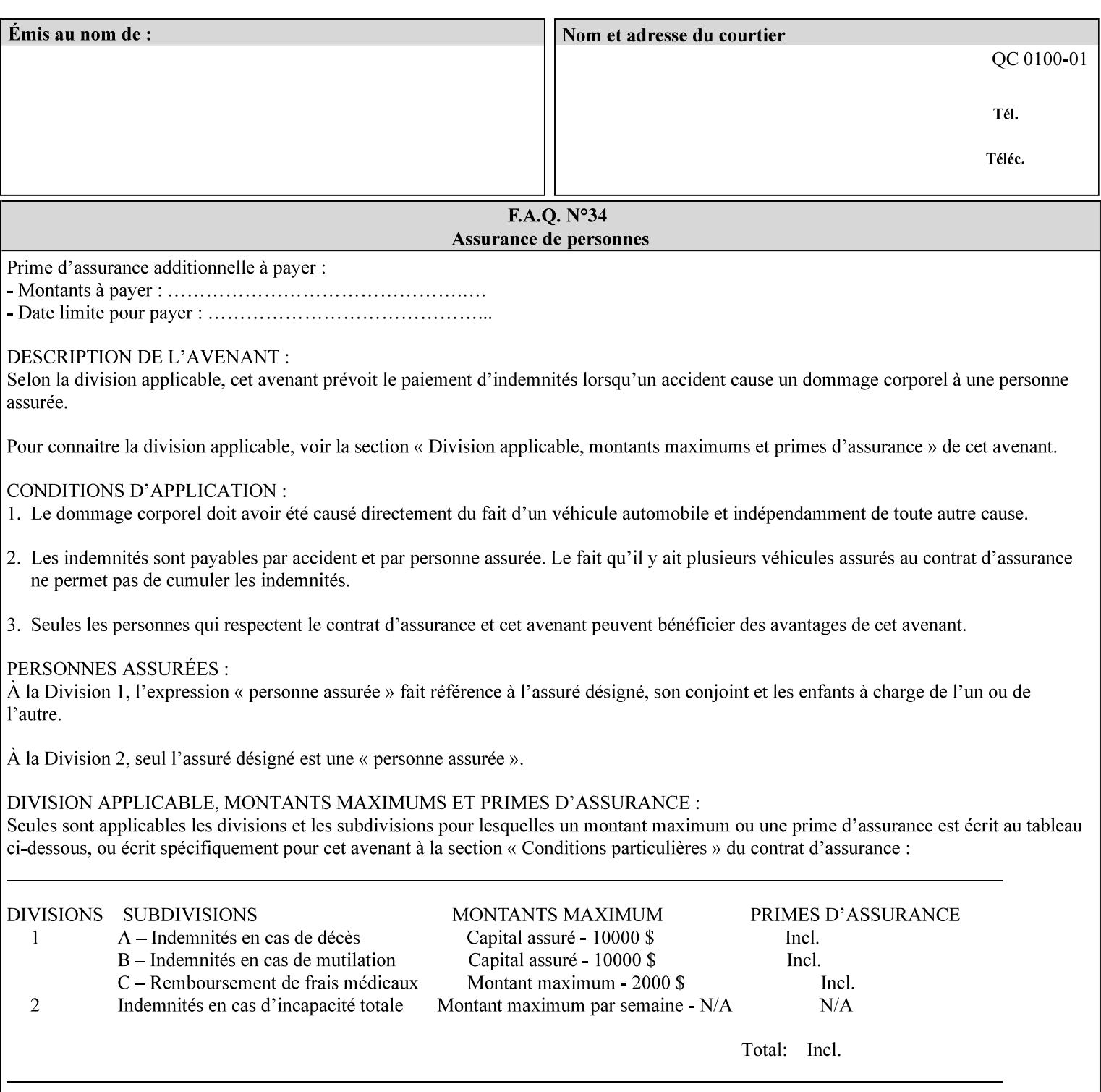

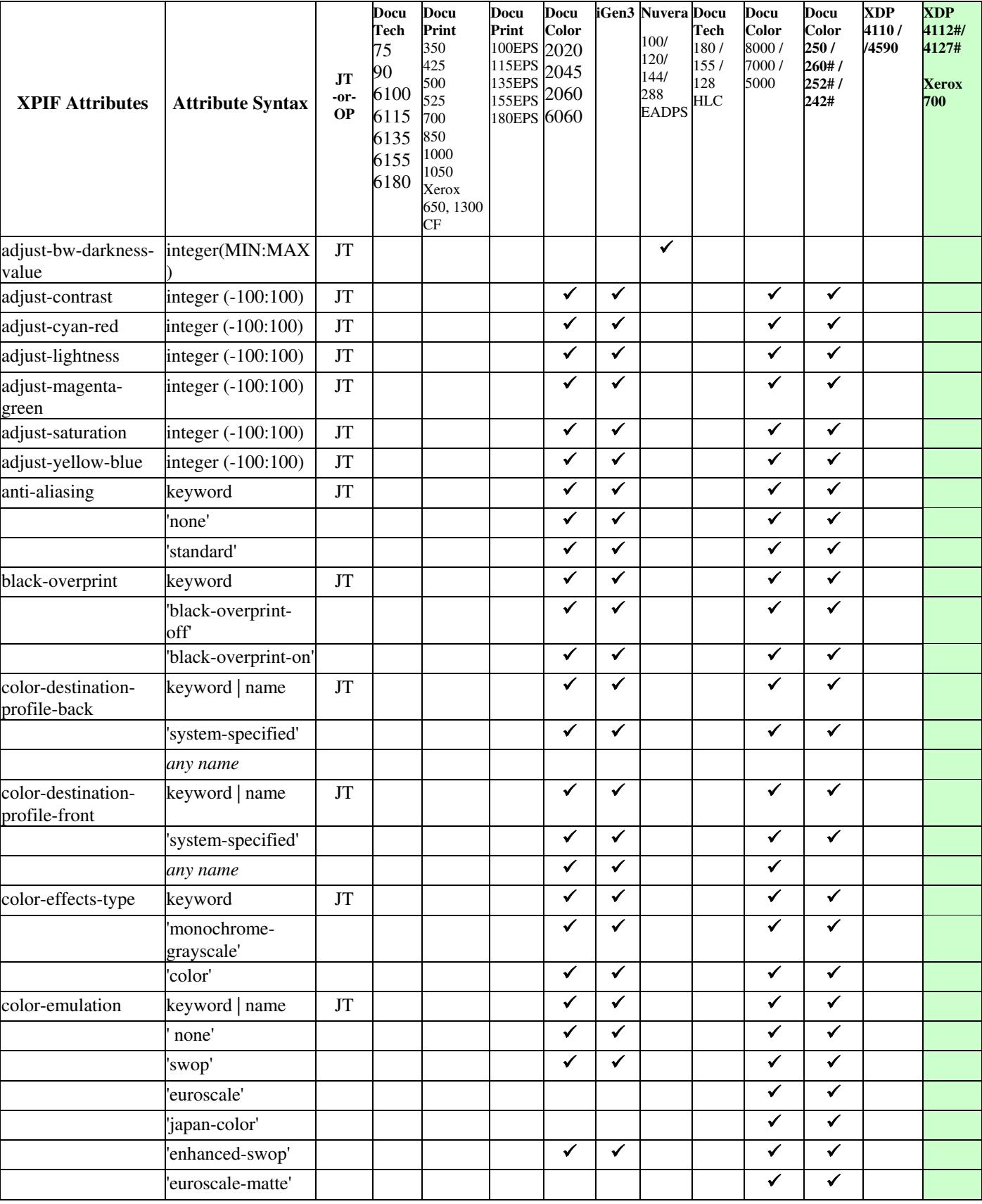

01328

Informco.com

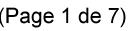

Date de production: 10 mai 2019

Annexé et faisant partie de la police numéro:

 $\bar{\mathbf{X}}$ 

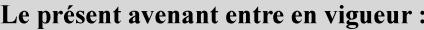

7 mai 2019

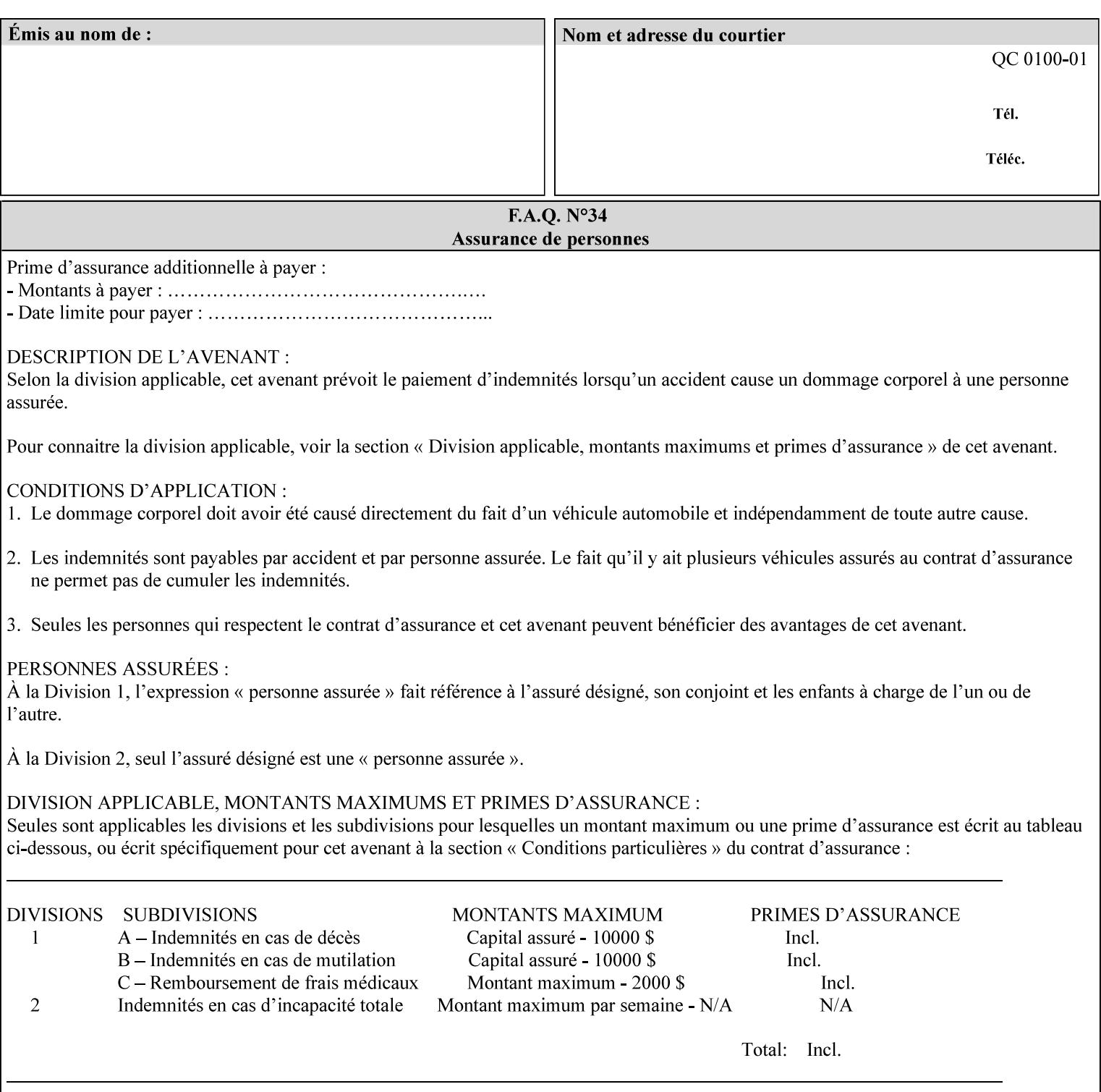

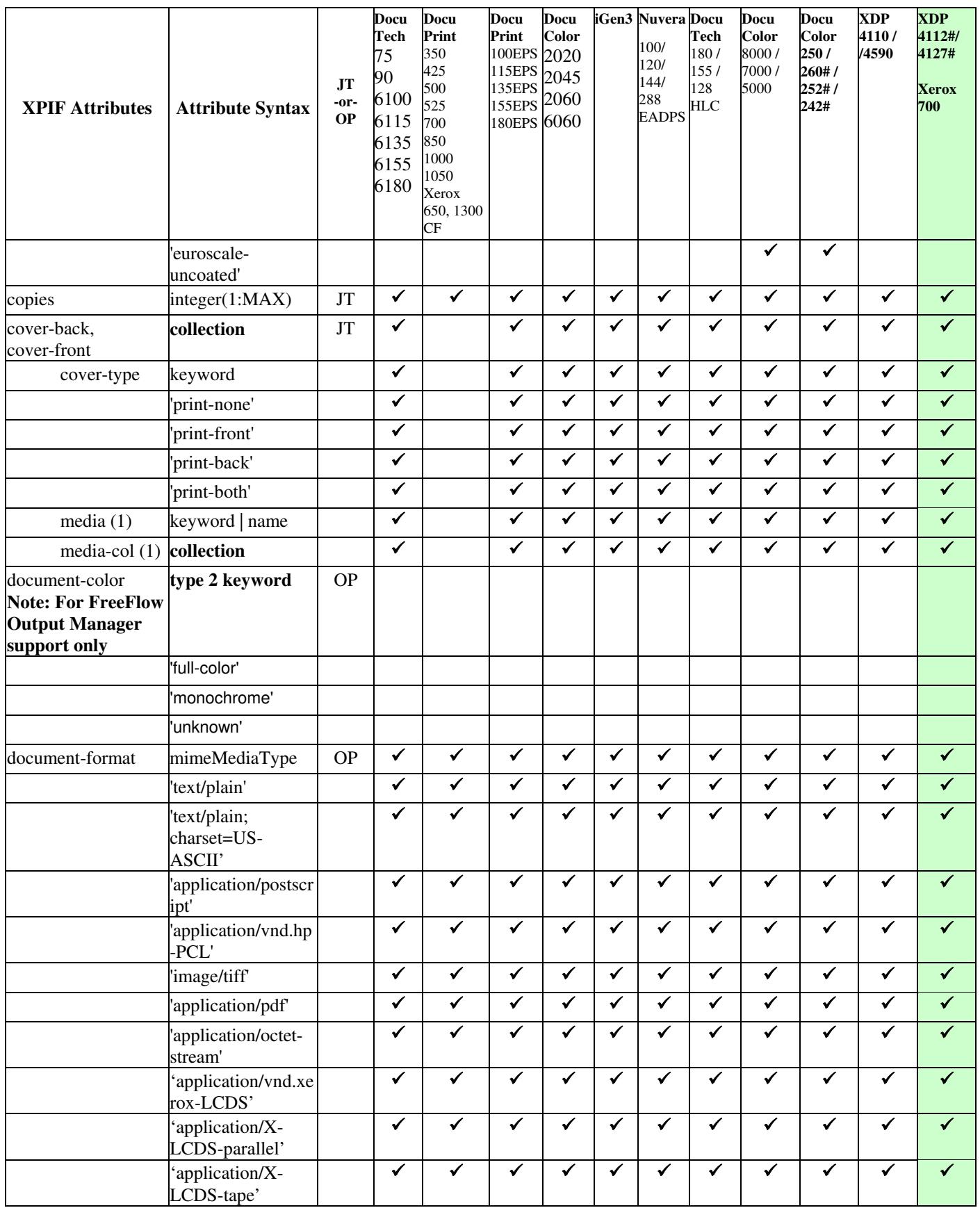

01329

Informco.com

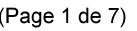

Date de production: 10 mai 2019

Annexé et faisant partie de la police numéro:

 $\bar{\mathbf{X}}$ 

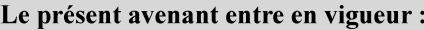

7 mai 2019

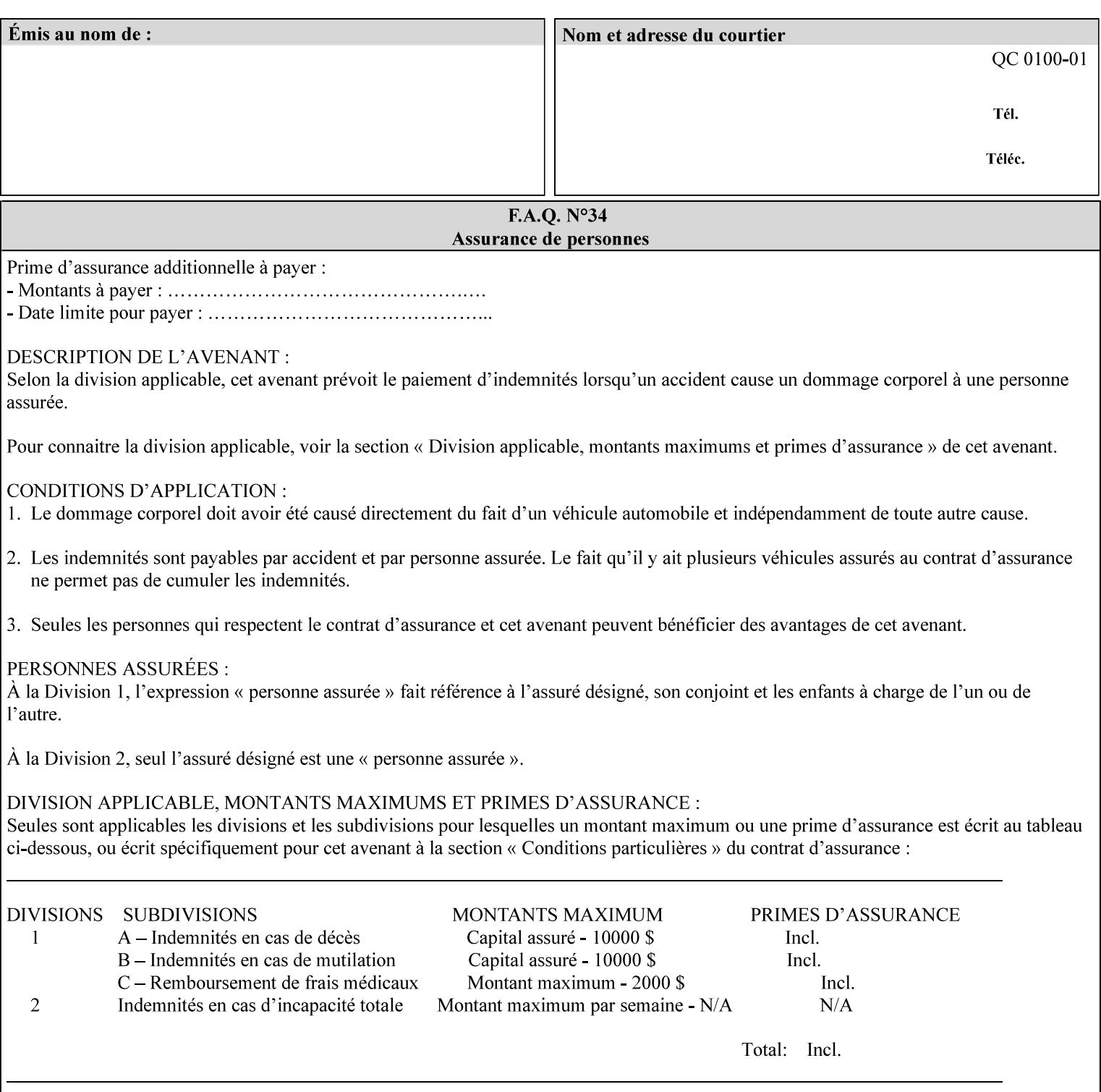

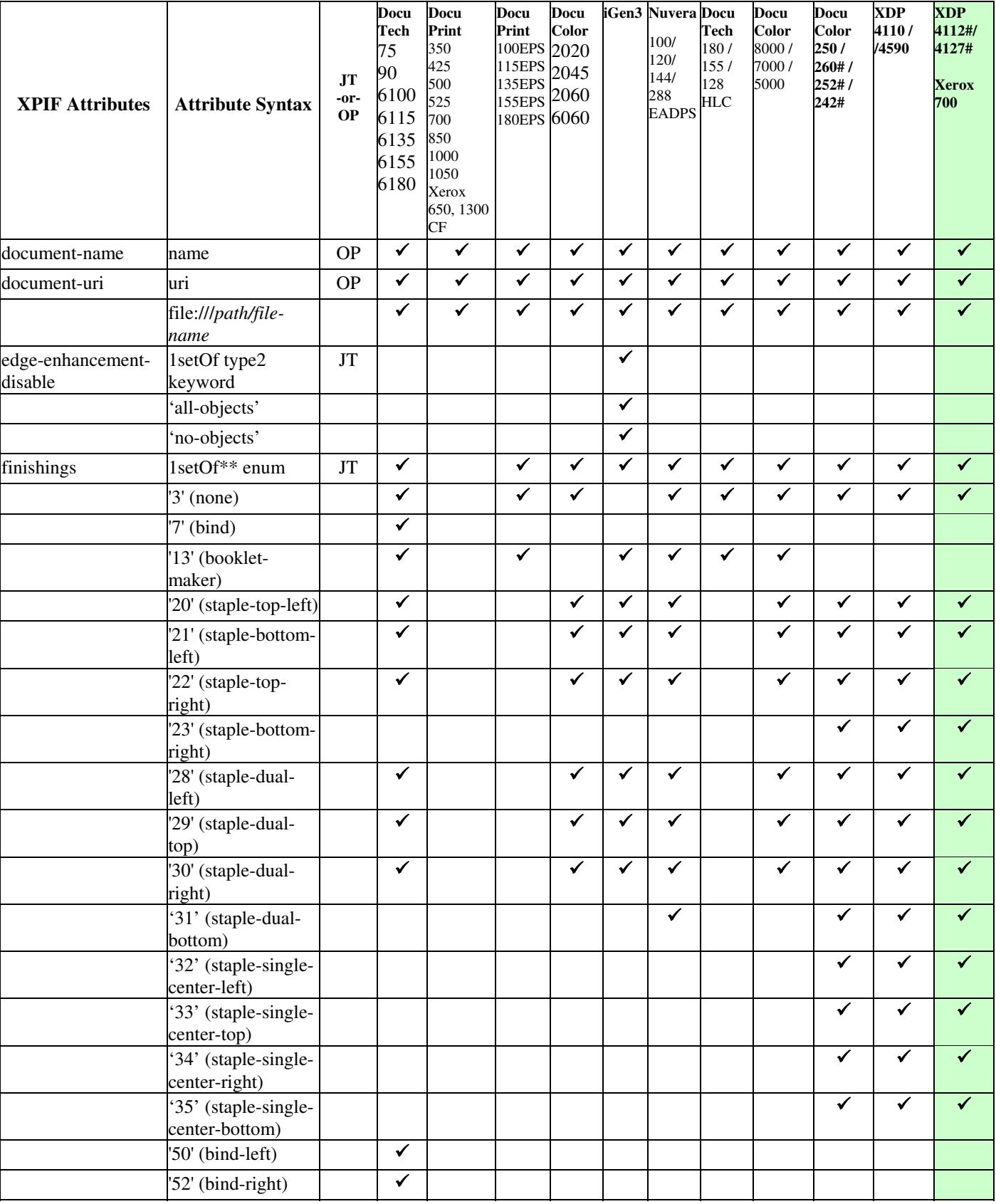

01330

Informco.com

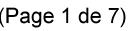

Date de production: 10 mai 2019

Annexé et faisant partie de la police numéro:

 $\bar{\mathbf{X}}$ 

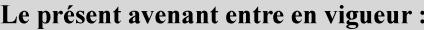

7 mai 2019

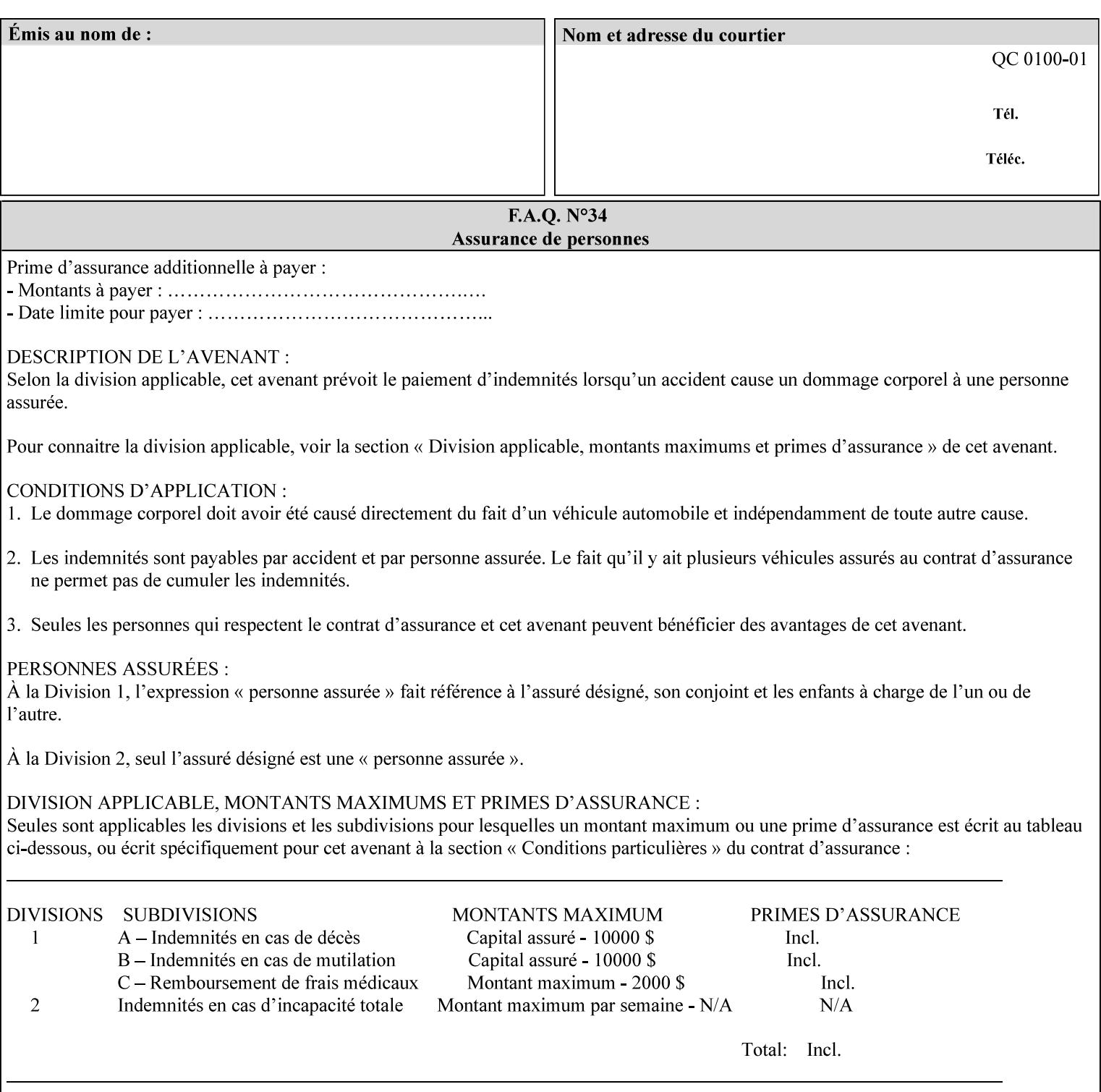

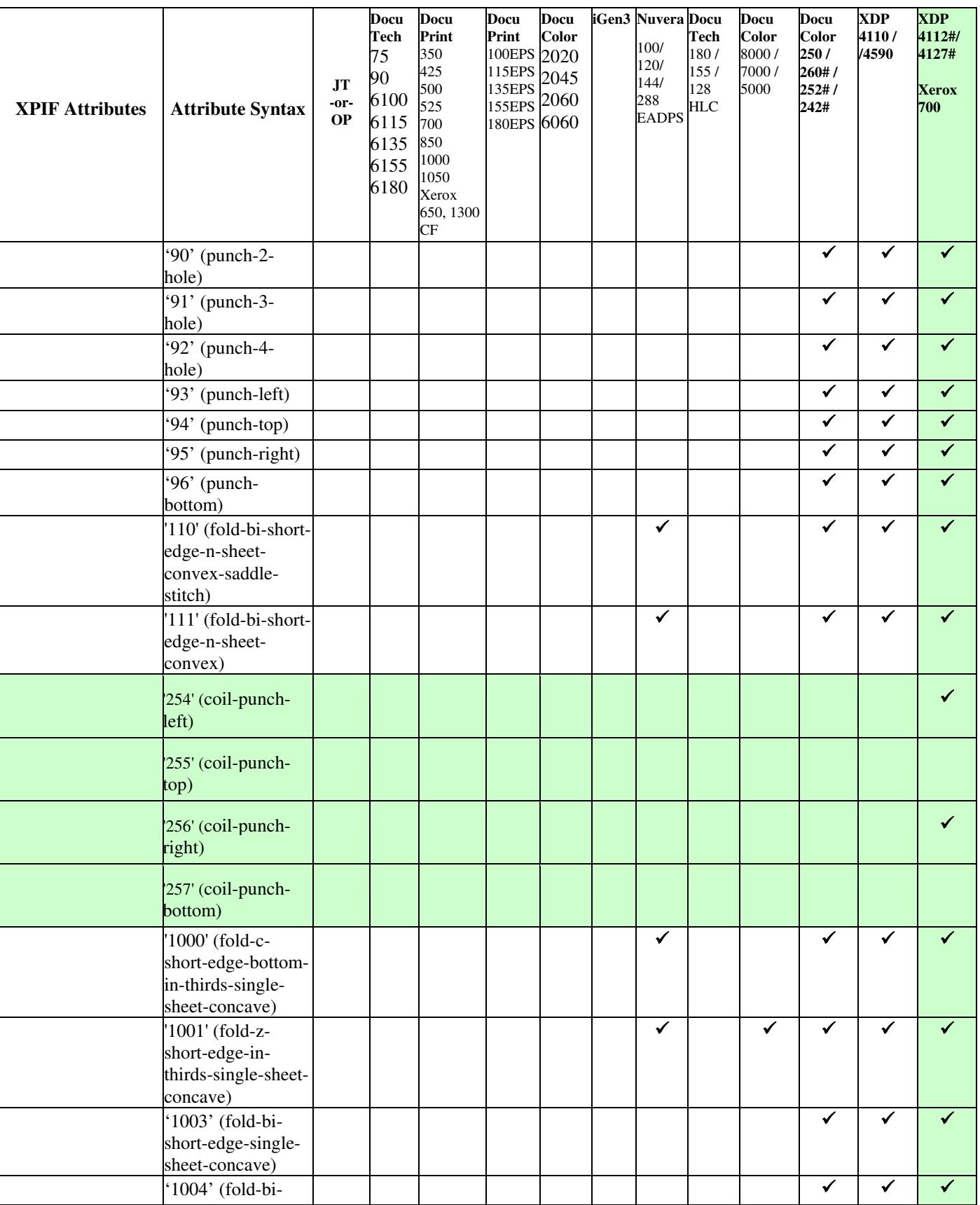

01331

Informco.com

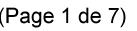

Date de production: 10 mai 2019

Annexé et faisant partie de la police numéro:

 $\bar{\mathbf{X}}$ 

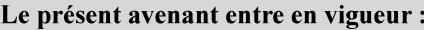

7 mai 2019

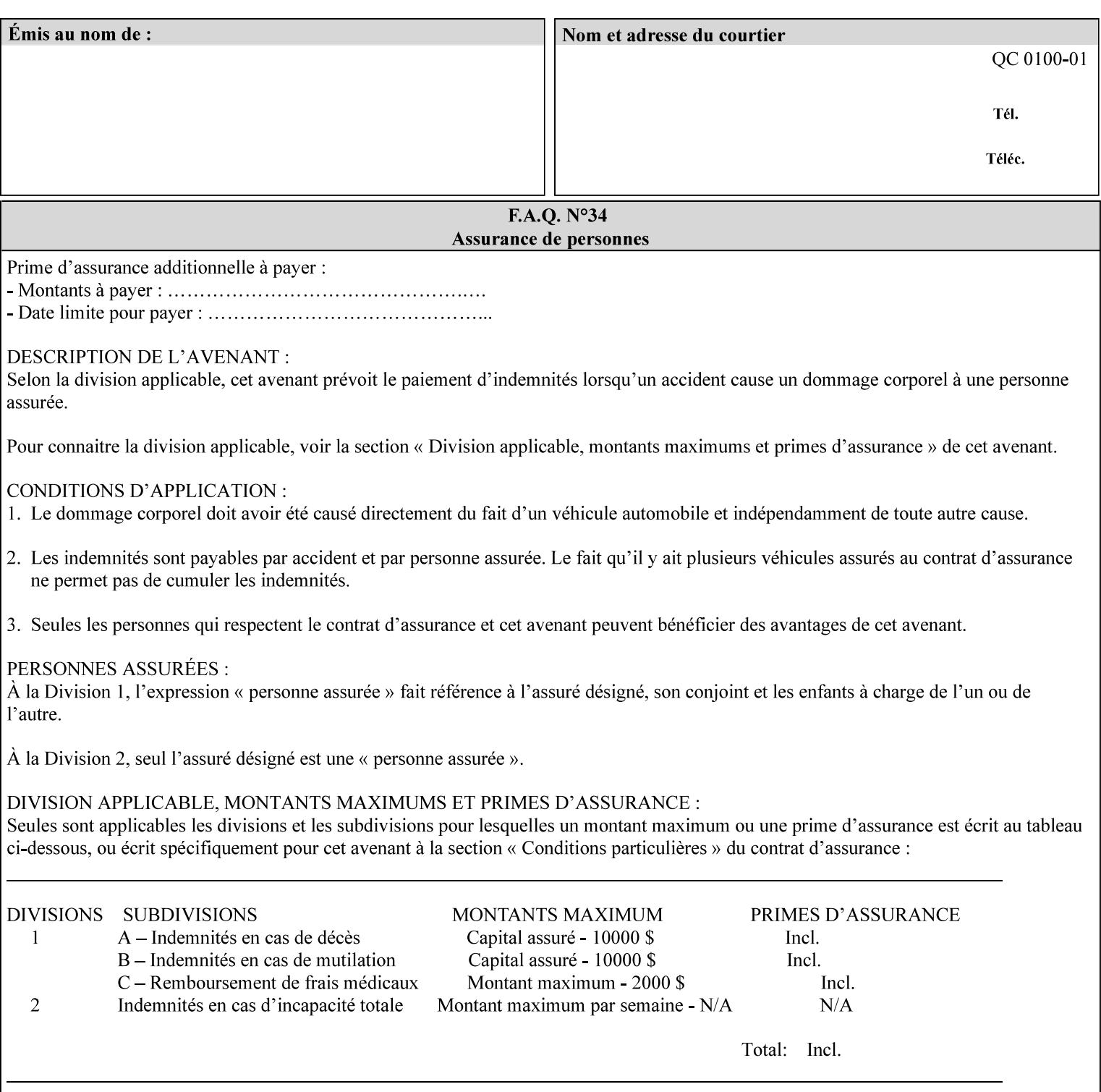

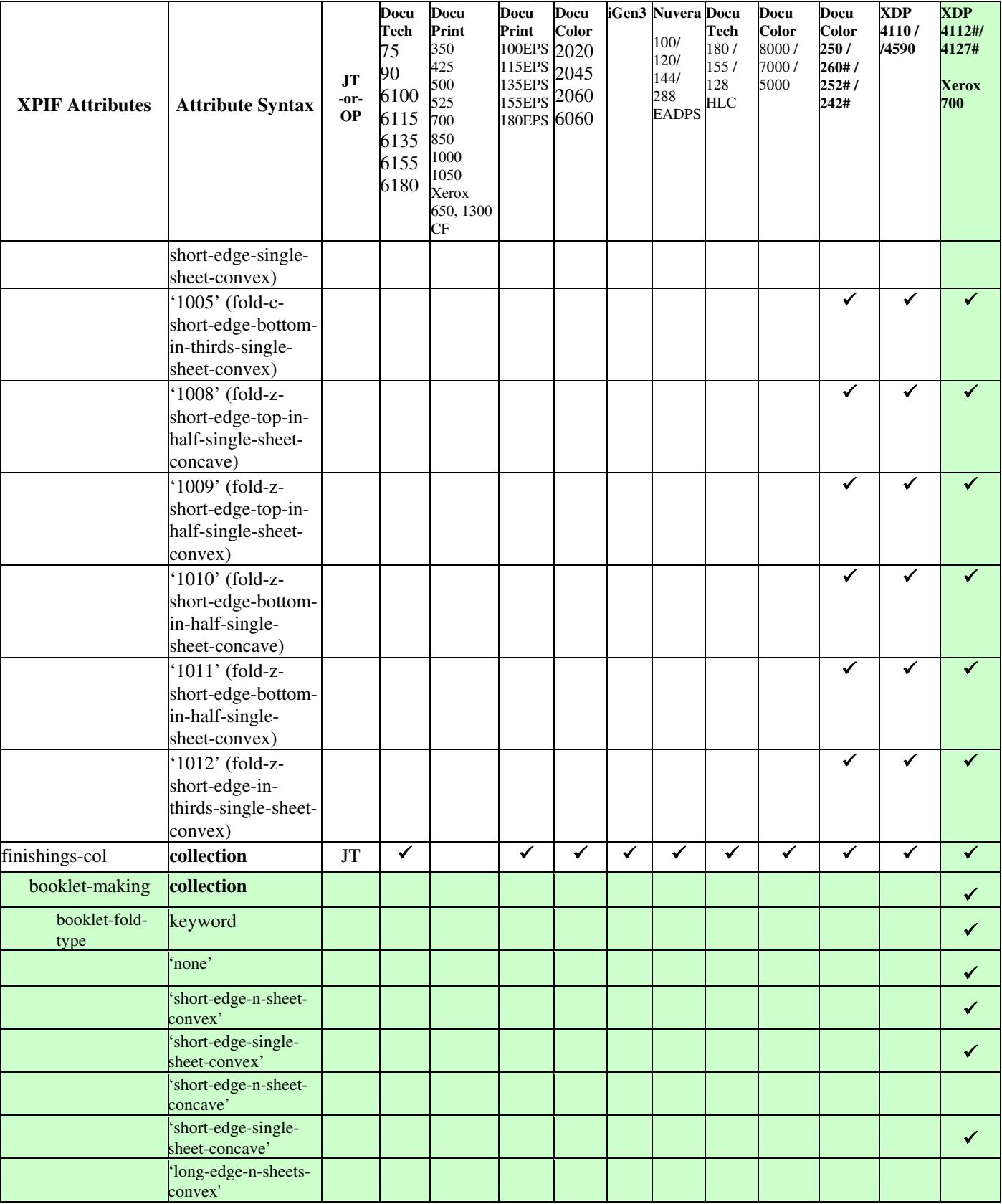

01332

Informco.com

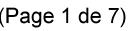

Date de production: 10 mai 2019

Annexé et faisant partie de la police numéro:

 $\bar{\mathbf{X}}$ 

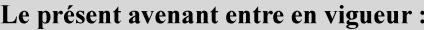

7 mai 2019

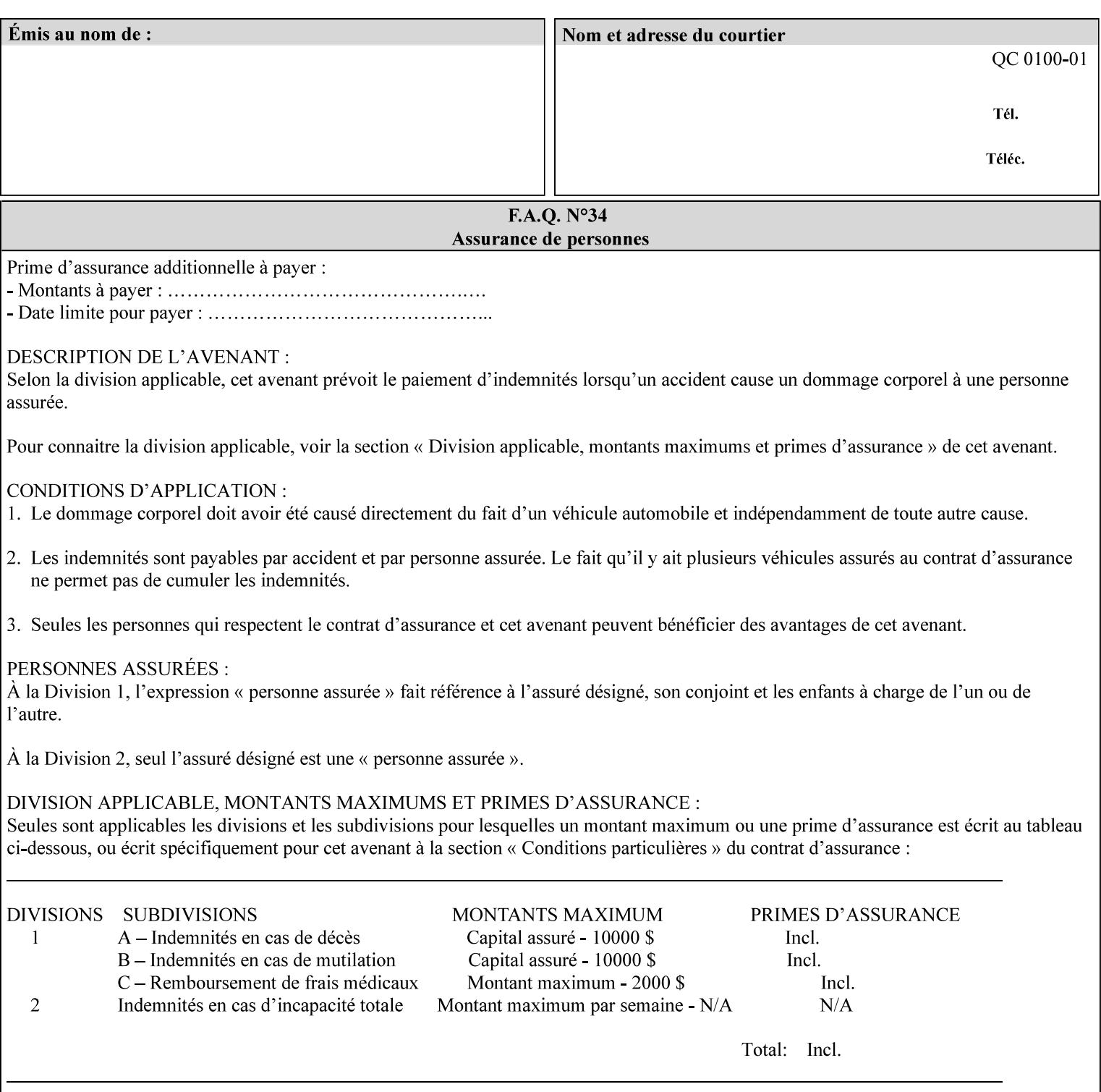

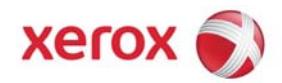

**Xerox Printing Instruction Format (XPIF) Job Ticket Programming Guide, v7.0**

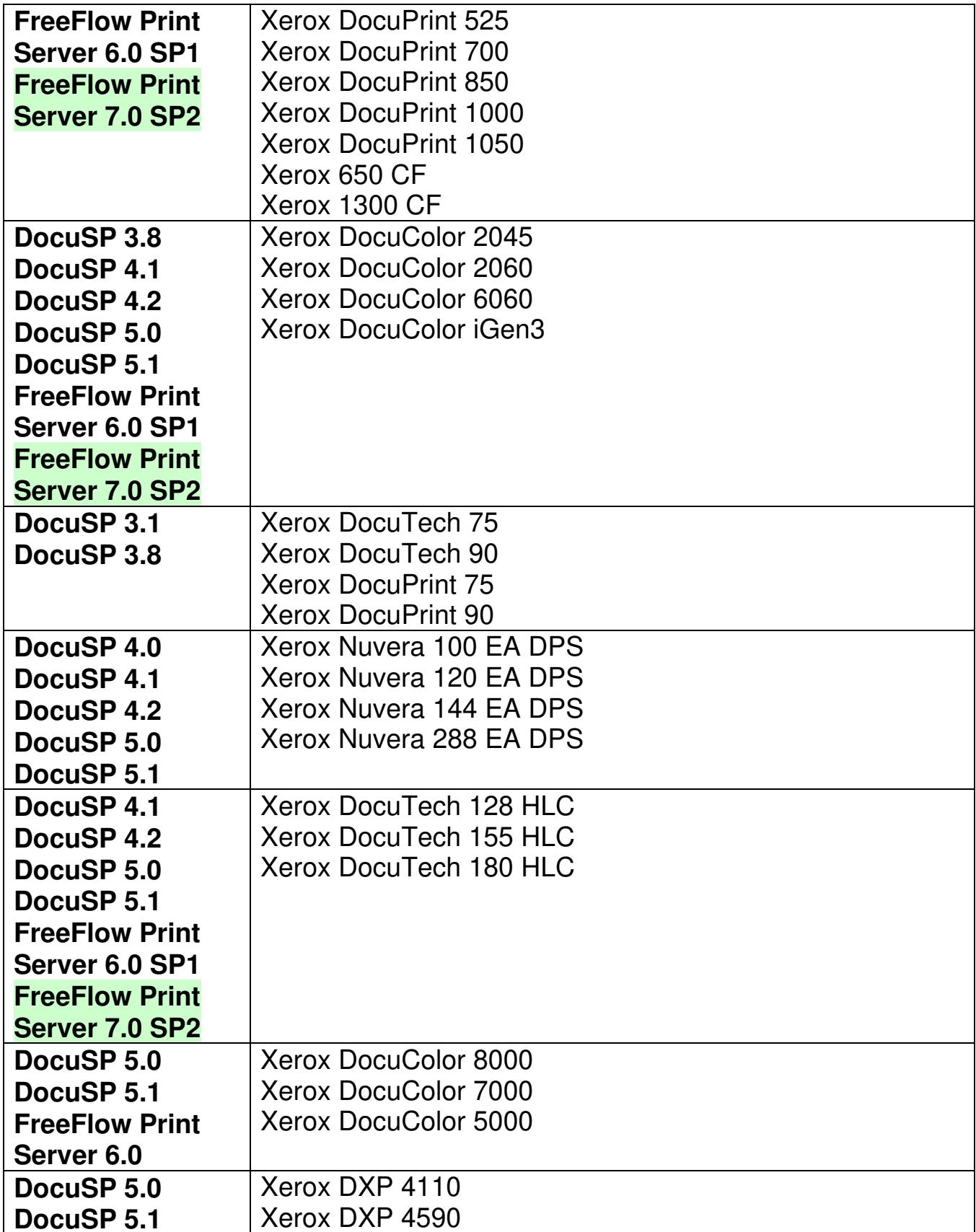
01333

Informco.com

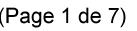

Date de production: 10 mai 2019

Annexé et faisant partie de la police numéro:

 $\bar{\mathbf{X}}$ 

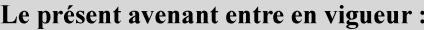

7 mai 2019

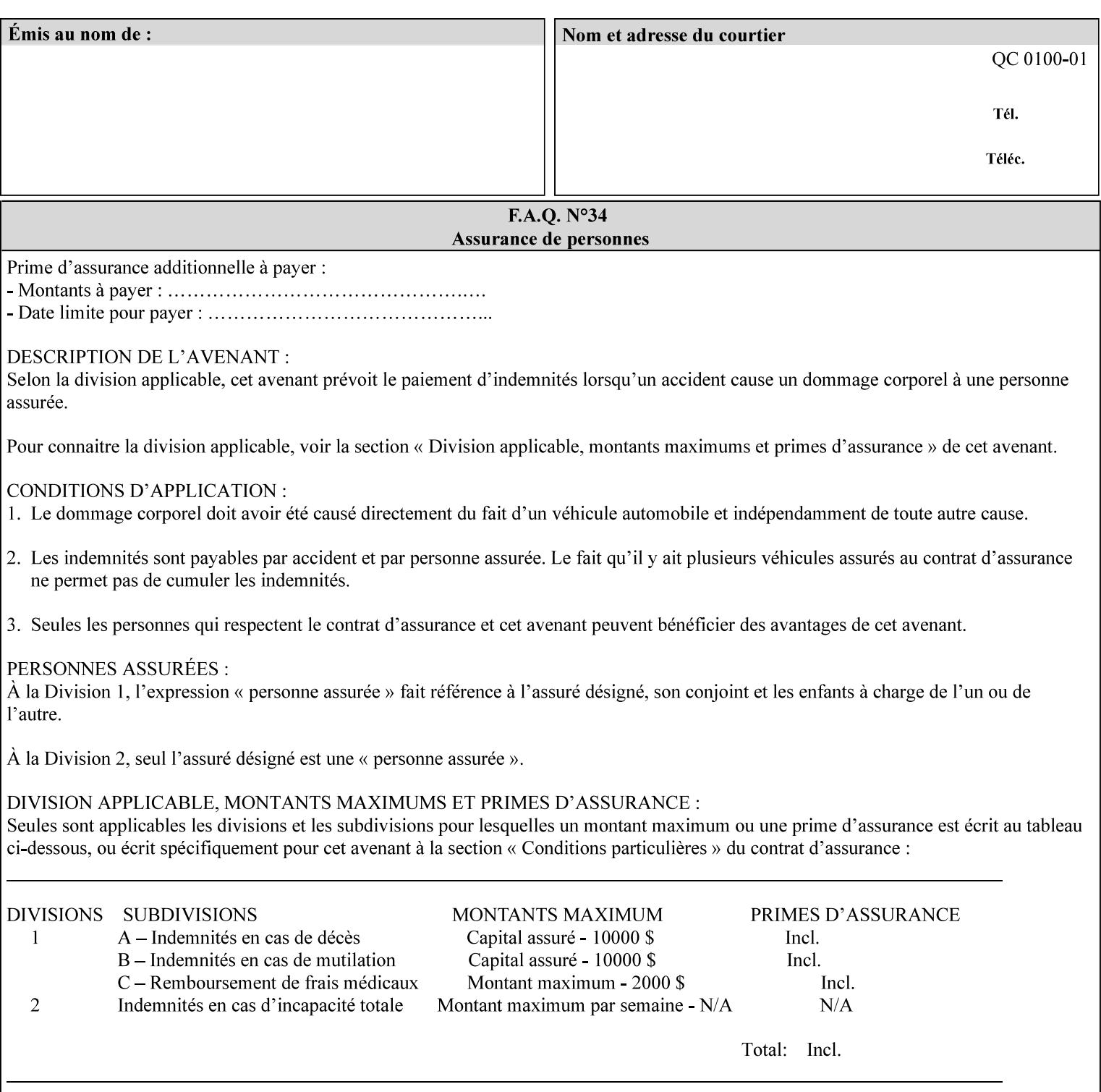

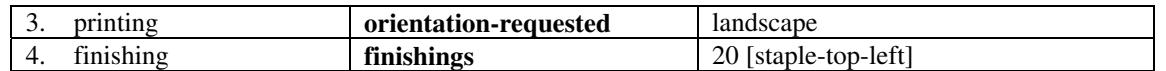

(The structure of attributes is described in more detail in Section 3 of this manual, Creating the XPIF Job Ticket.)

### **2.2.2 XML**

The syntax and general structure of the XPIF job ticket MUST be a 'well-formed' XML document according to the XML [XML] standard. The data is represented in UTF-8 [RFC2279].

An XPIF document is a *well-formed and valid* XML document that is hierarchically structured, consisting of the standard XML declaration, followed by the DOCTYPE declaration, then the *root element*, and *child elements* within the *root element.*

### **2.2.3 Creating Job Tickets**

There are a number of methods you can use to create job tickets:

- You can use a text editor to manually create job tickets that have predetermined sets of printing options. This method is useful for customers who run particular types of print jobs on a regular basis (such as brochures and training manuals) that require the same treatment each time. However, since the job ticket MUST be a conforming XPIF XML document, it is easier to generate a job ticket in either of the following ways and then edit it to make minor variations:
	- o Use the Xerox Production Systems client print submission applications to create a job ticket locally using the GUI to conveniently select desired print options.
- You can create a print submission application that generates a job ticket automatically from user selections at a command line or graphical user interface. This method is useful when printing requirements vary from job to job.

(The rules for creating job tickets are described in Section 4 of this manual.)

### **2.2.4 Submitting a Print Job**

You can submit a print job with an XPIF job ticket to any of the print servers listed Table 1 in Section 1 of this manual using any of the job submission protocols supported by DocuSP/FFPS (see section 3). Submission is generally to a print Queue supported by the server. There are four methods of associating a job ticket with a particular PDL file during the submission process using any print job submission protocol:

- you can prepend the job ticket to the PDL file and submit them together as a unit;
- the job ticket can reference the PDL file that is accessible to the print server using the 'document-uri' XPIF operation attribute. The value of the 'document-uri' attribute is the URL (Universal Resource Locator) that specifies the access method, name, and location of the PDL file (see section 7.7.21); the server will fetch the PDL file when it detects the reference in the job ticket;
- the job ticket can reference another XPIF job ticket file which in turn contains a 'document-uri' reference (Relative URI) to the PDL file. If this XPIF job ticket contains other attributes, then the Printer will use the attribute precedence described in section 2.4 in case the same attribute occurs in several tickets with differing values.

01334

Informco.com

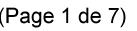

Date de production: 10 mai 2019

Annexé et faisant partie de la police numéro:

 $\bar{\mathbf{X}}$ 

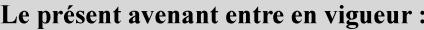

7 mai 2019

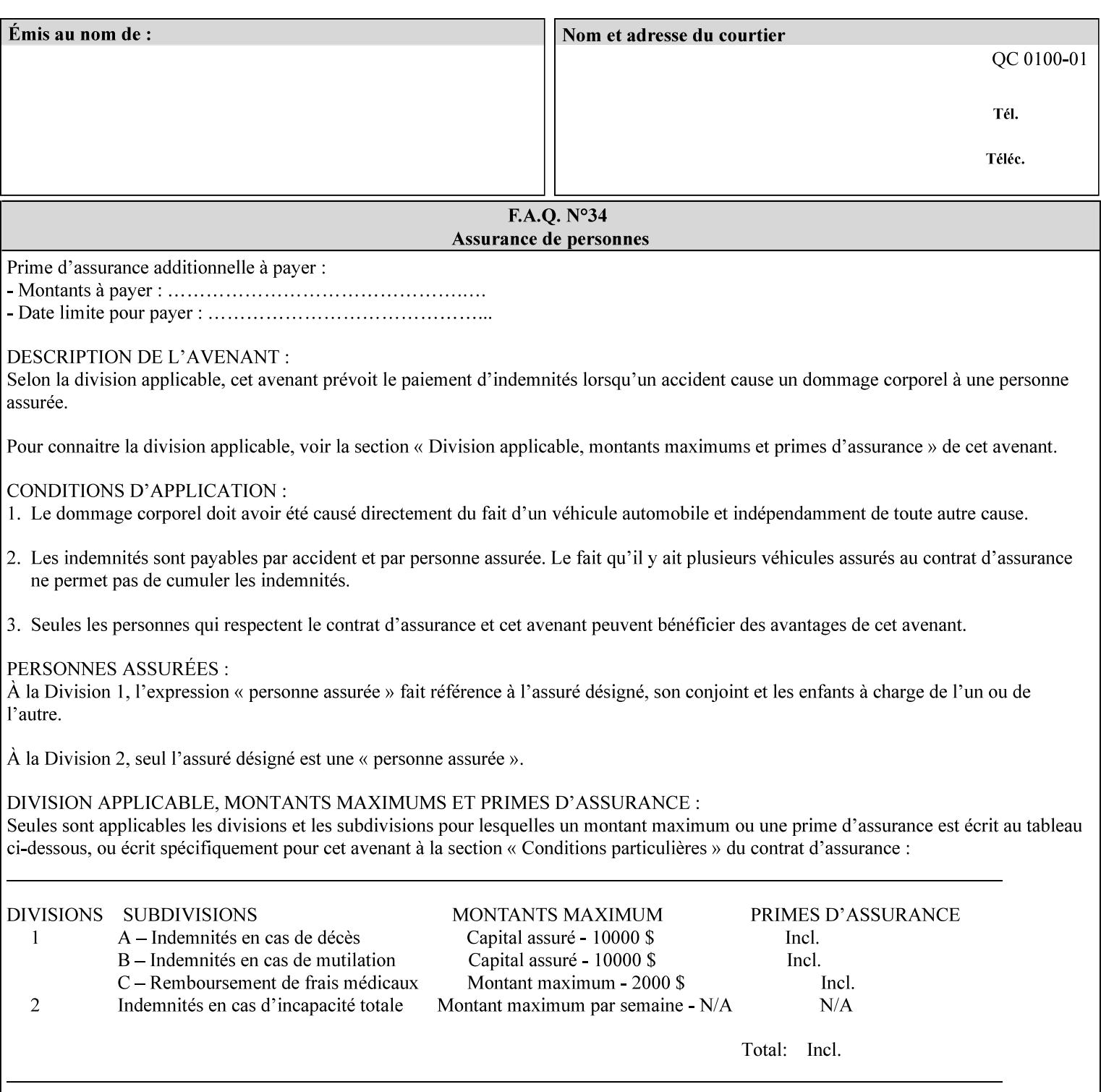

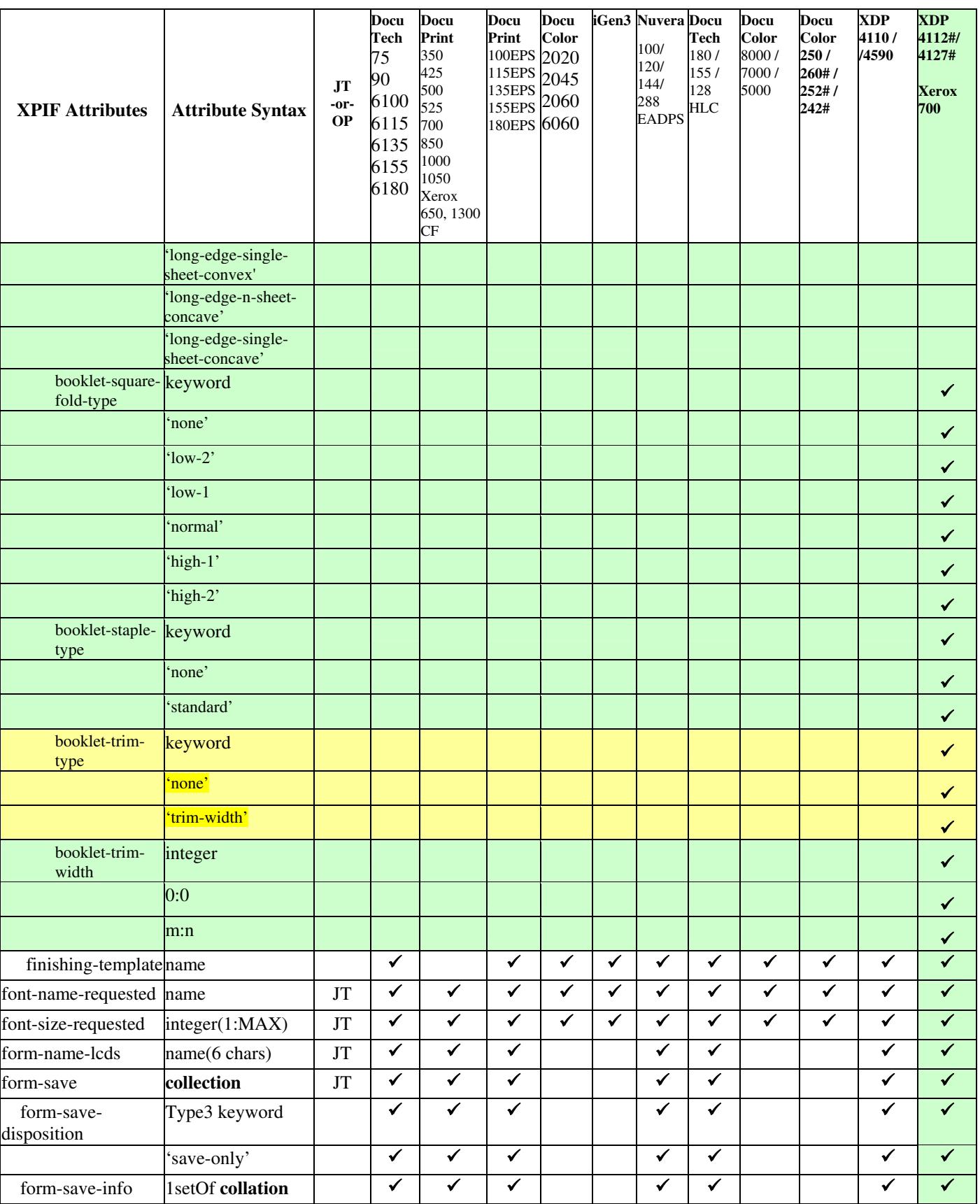

01335

Informco.com

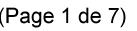

Date de production: 10 mai 2019

Annexé et faisant partie de la police numéro:

 $\bar{\mathbf{X}}$ 

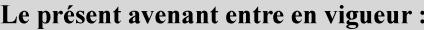

7 mai 2019

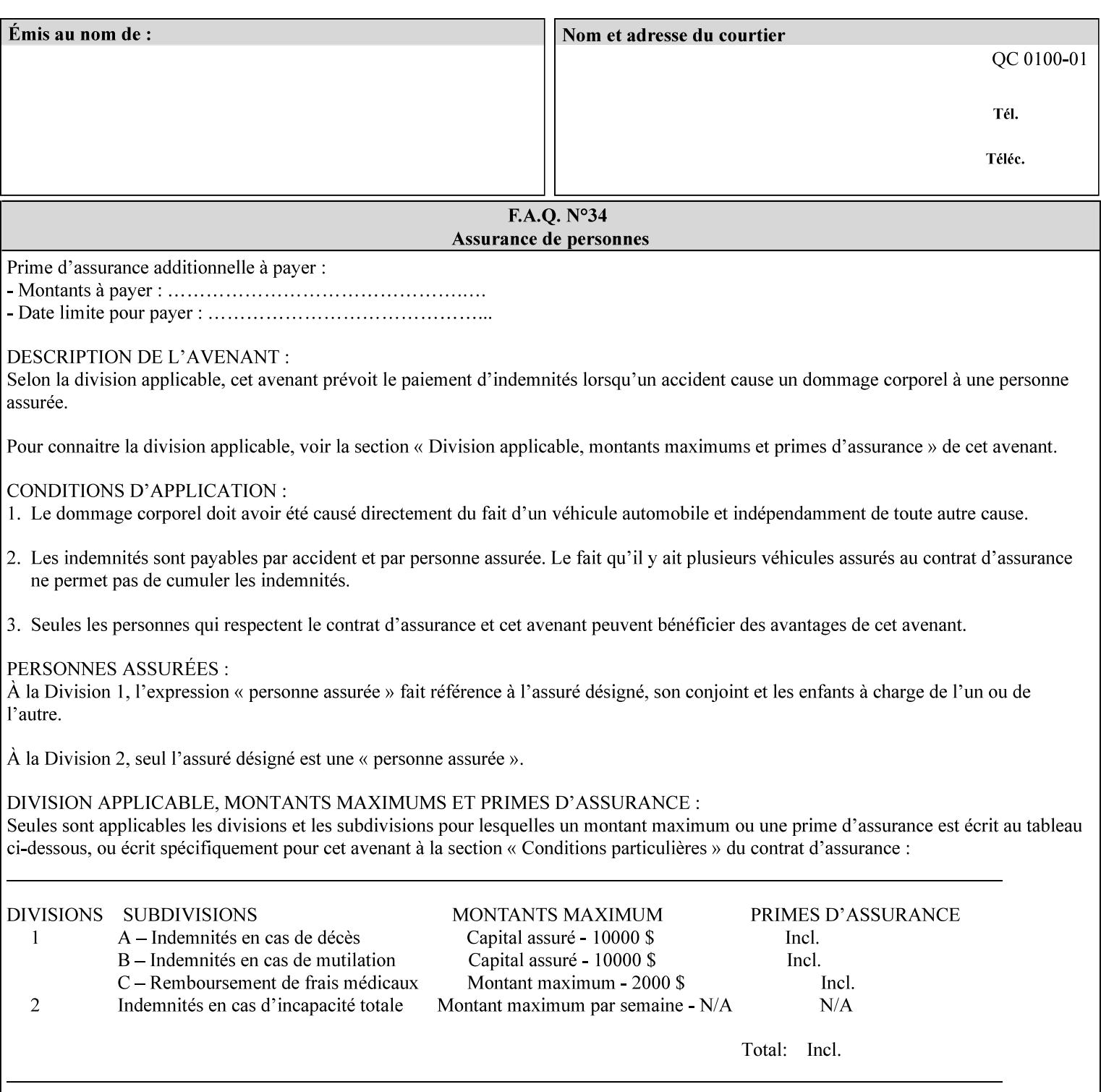

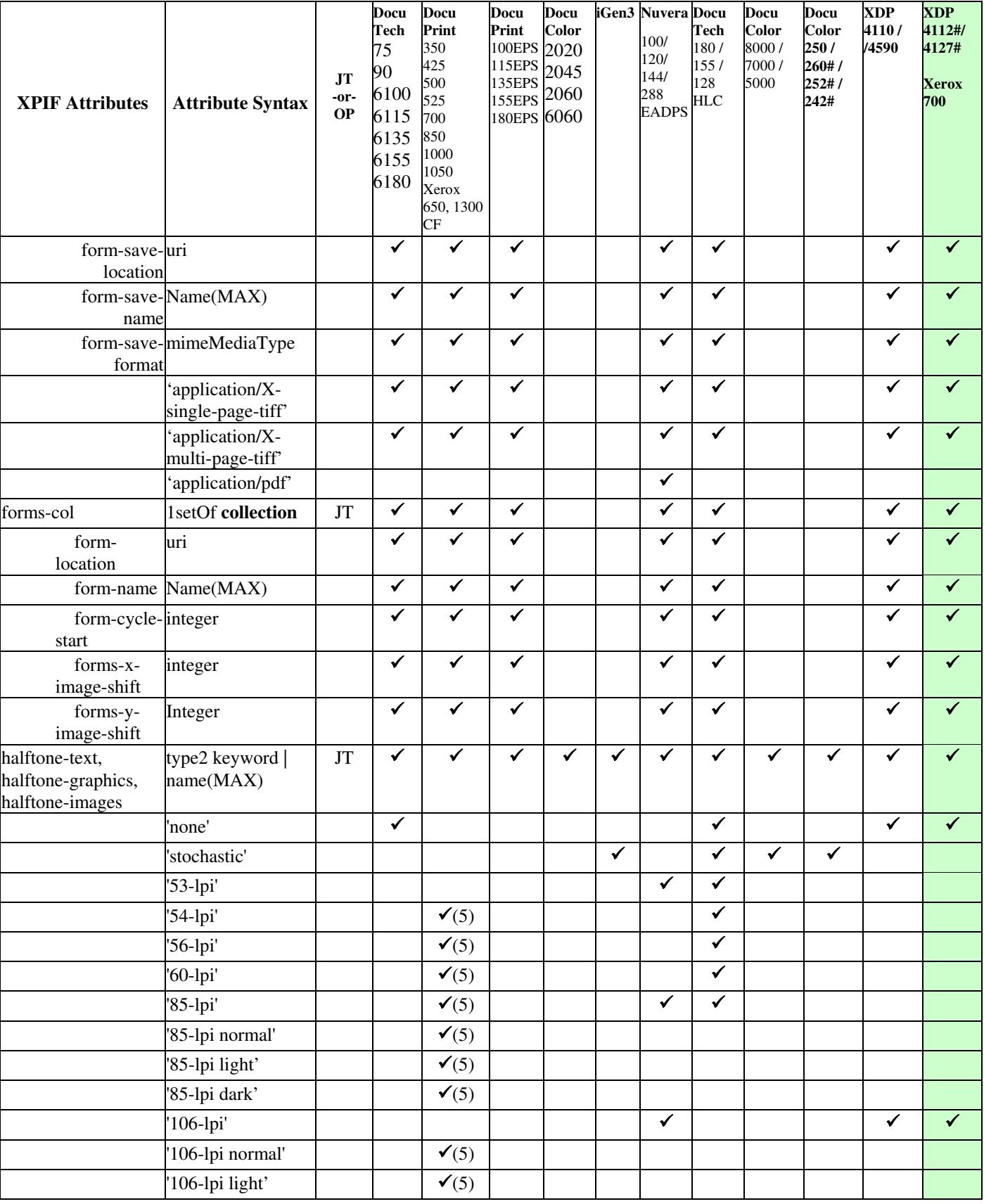

01336

Informco.com

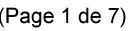

Date de production: 10 mai 2019

Annexé et faisant partie de la police numéro:

 $\bar{\mathbf{X}}$ 

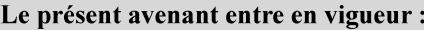

7 mai 2019

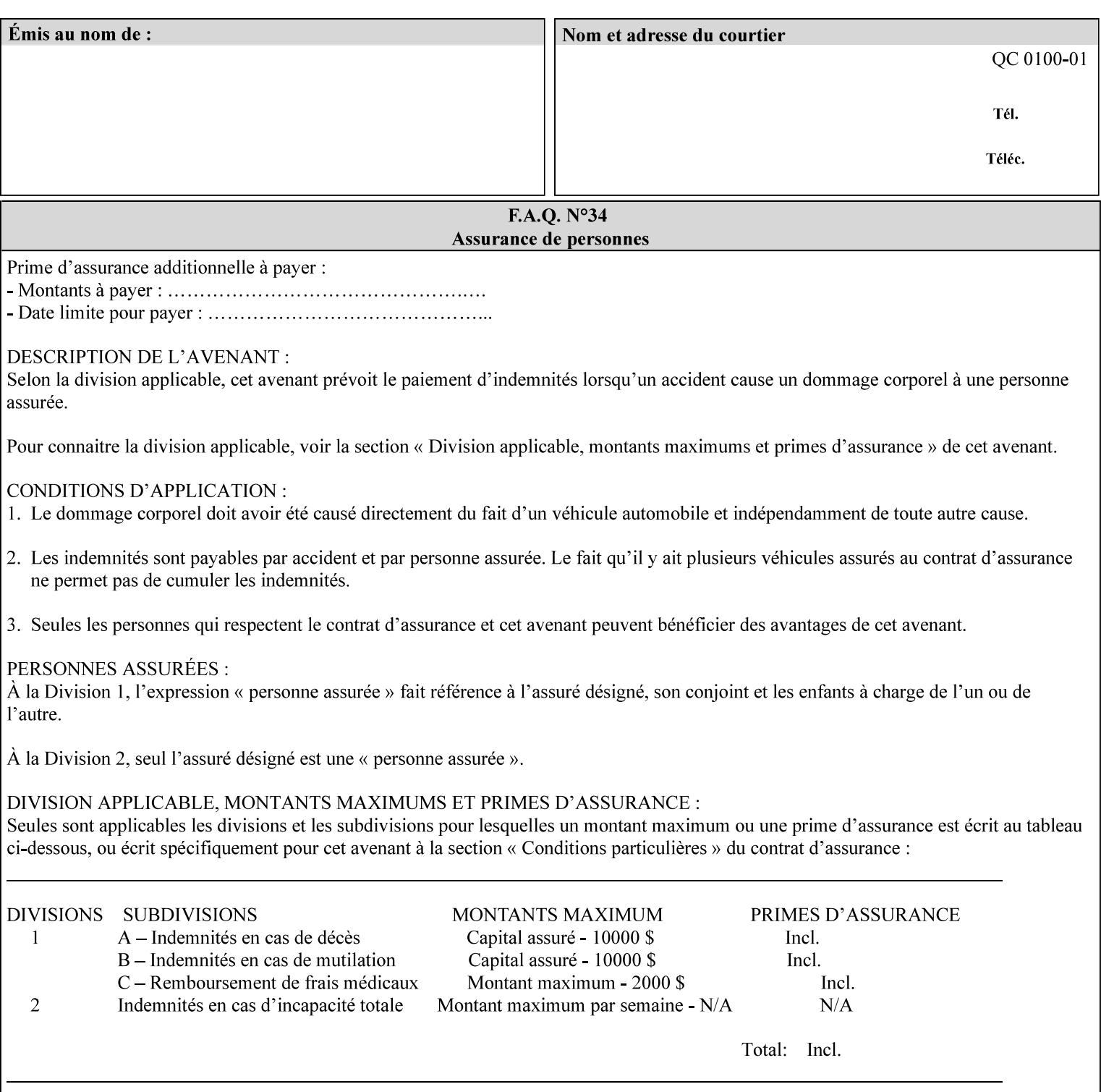

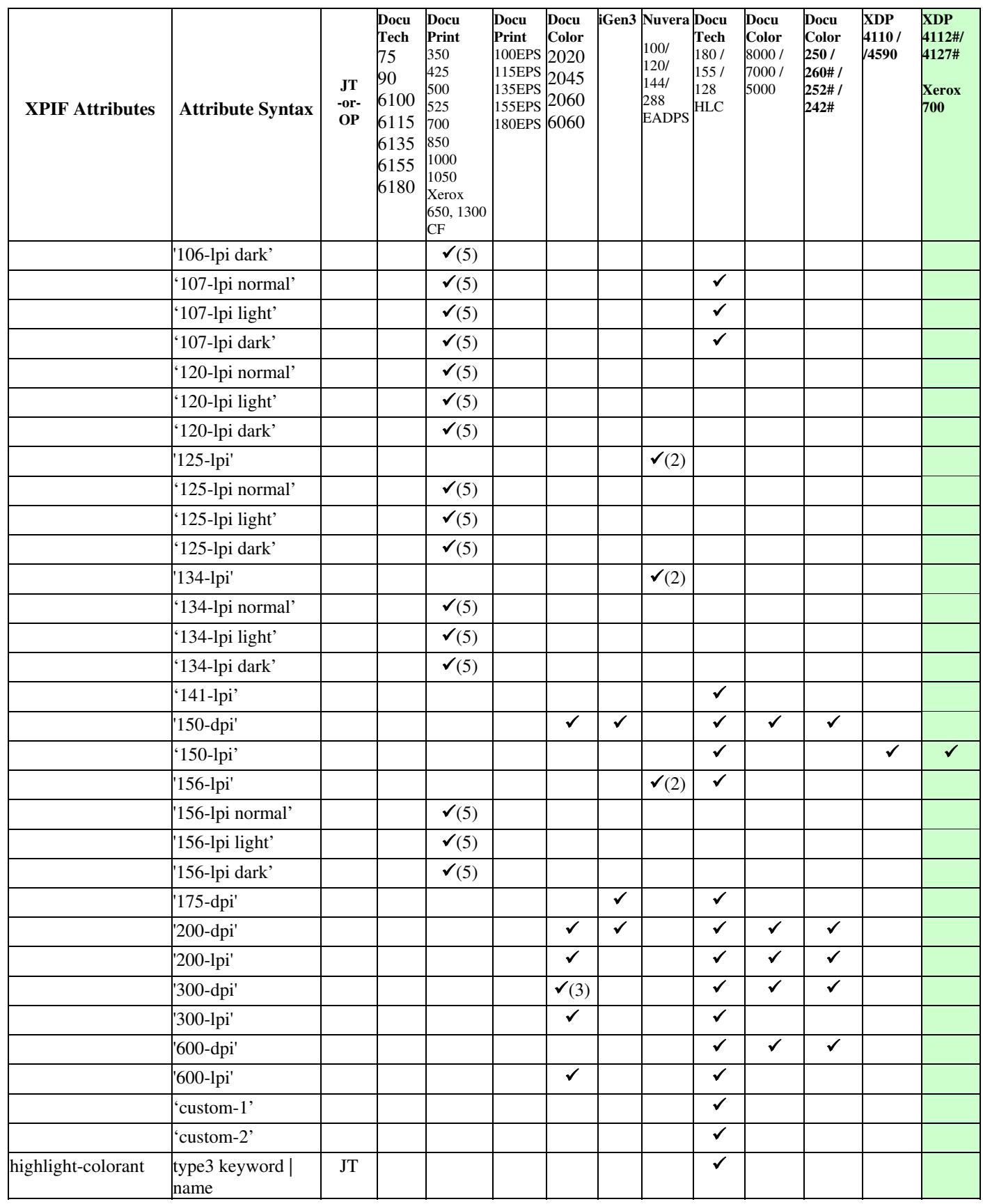

01337

Informco.com

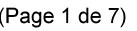

Date de production: 10 mai 2019

Annexé et faisant partie de la police numéro:

 $\bar{\mathbf{X}}$ 

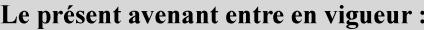

7 mai 2019

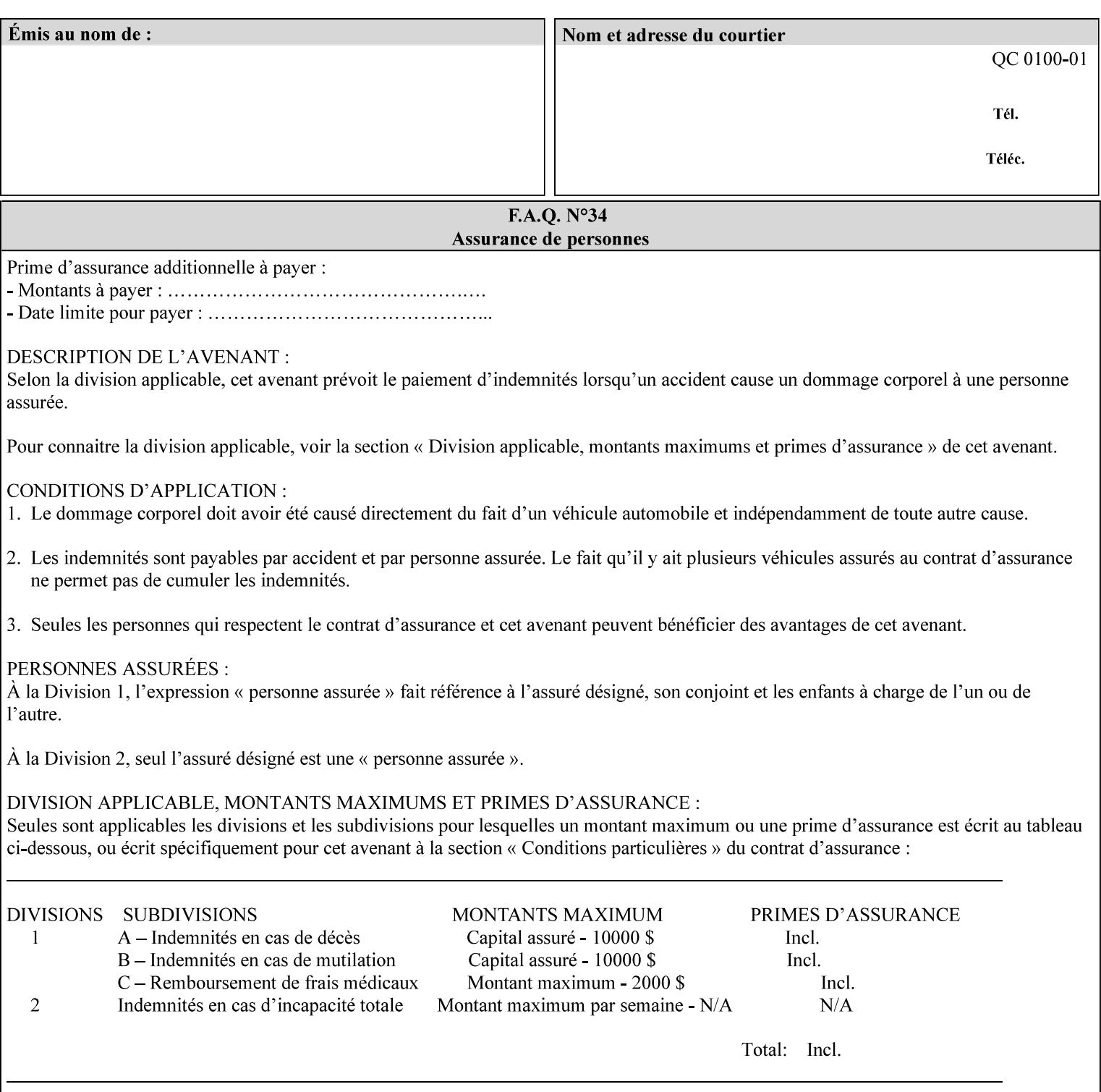

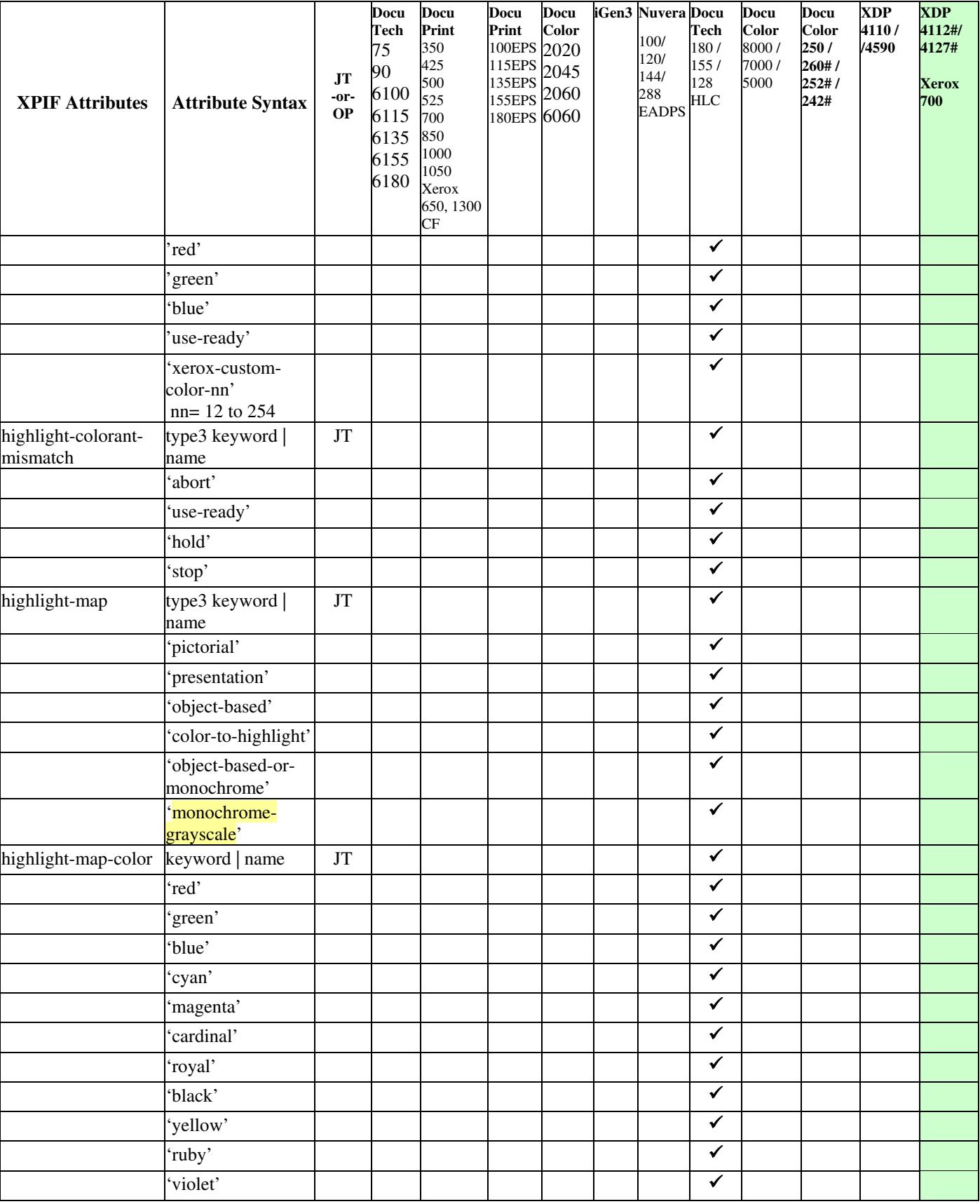

01338

Informco.com

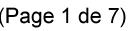

Date de production: 10 mai 2019

Annexé et faisant partie de la police numéro:

 $\bar{\mathbf{X}}$ 

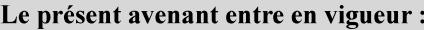

7 mai 2019

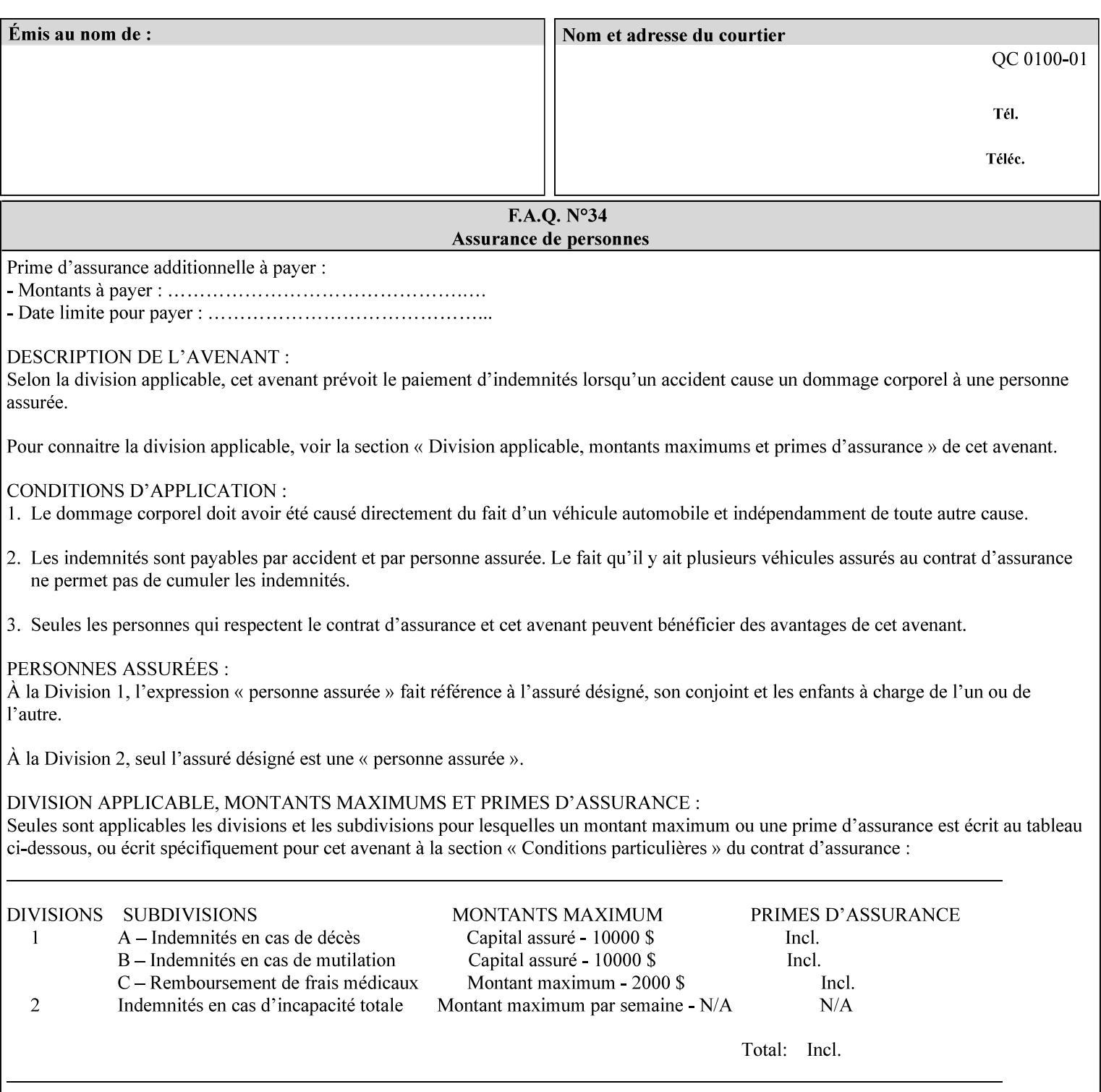

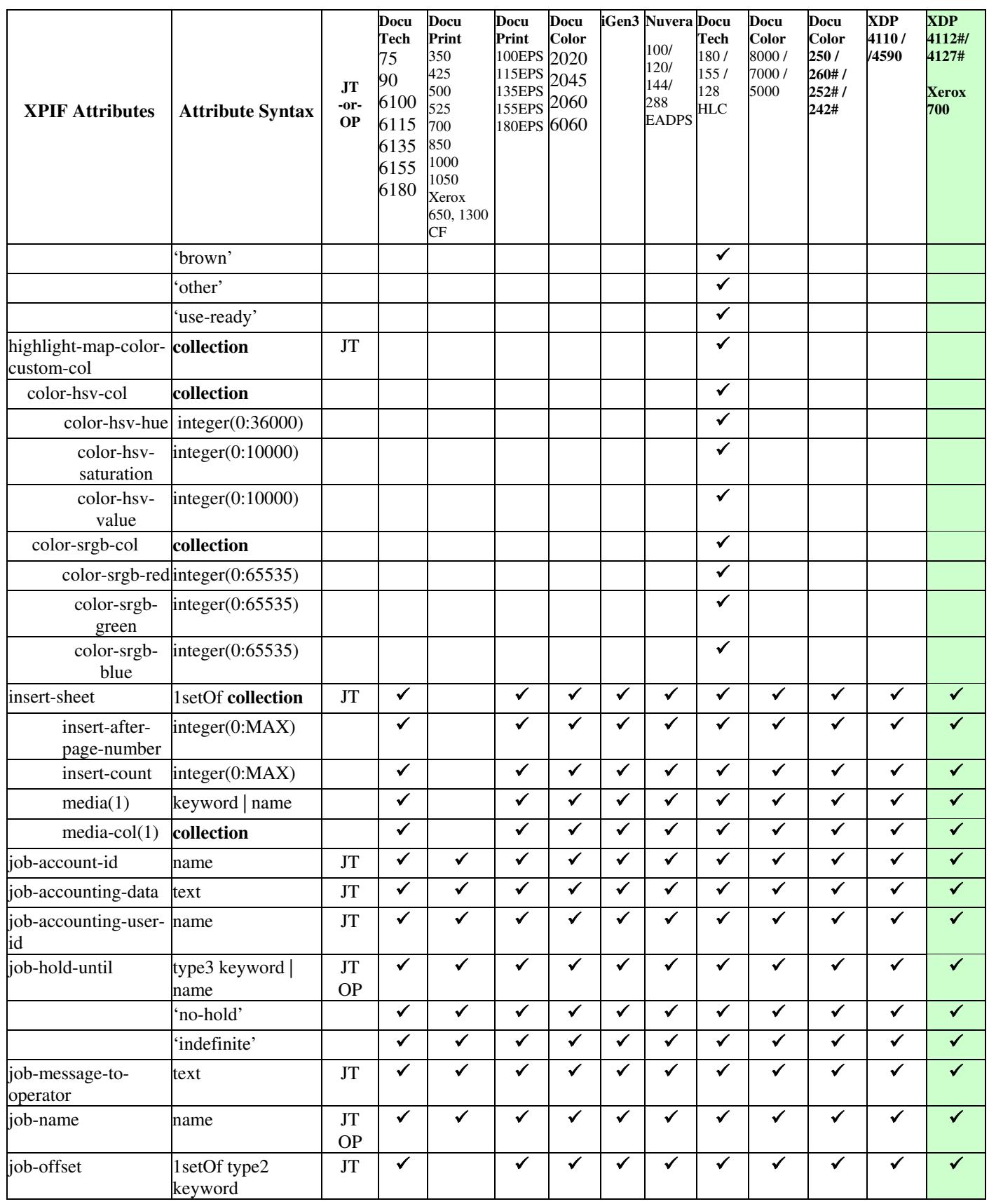
01339

Informco.com

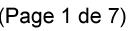

Date de production: 10 mai 2019

Annexé et faisant partie de la police numéro:

 $\bar{\mathbf{X}}$ 

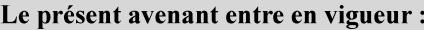

7 mai 2019

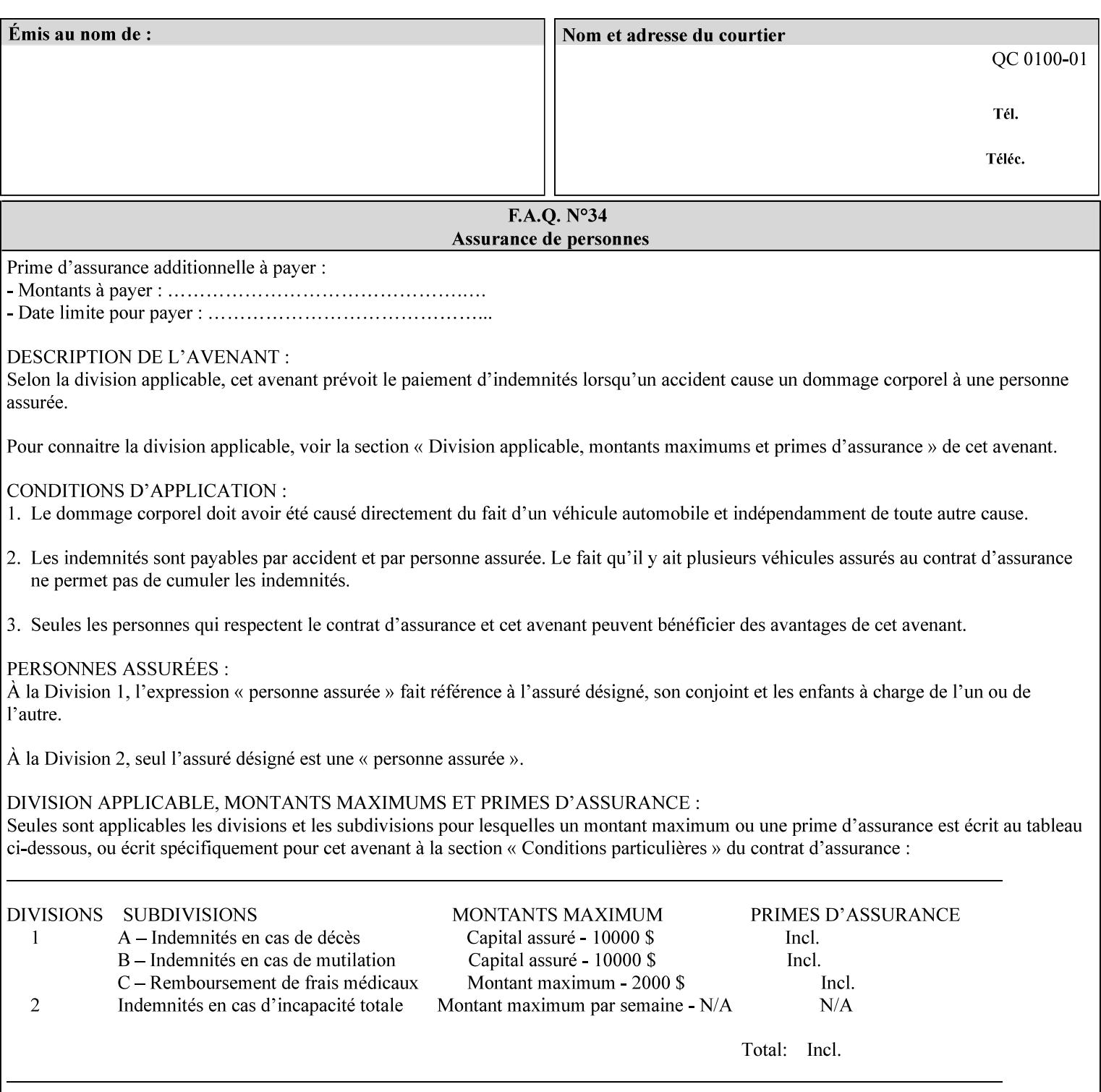

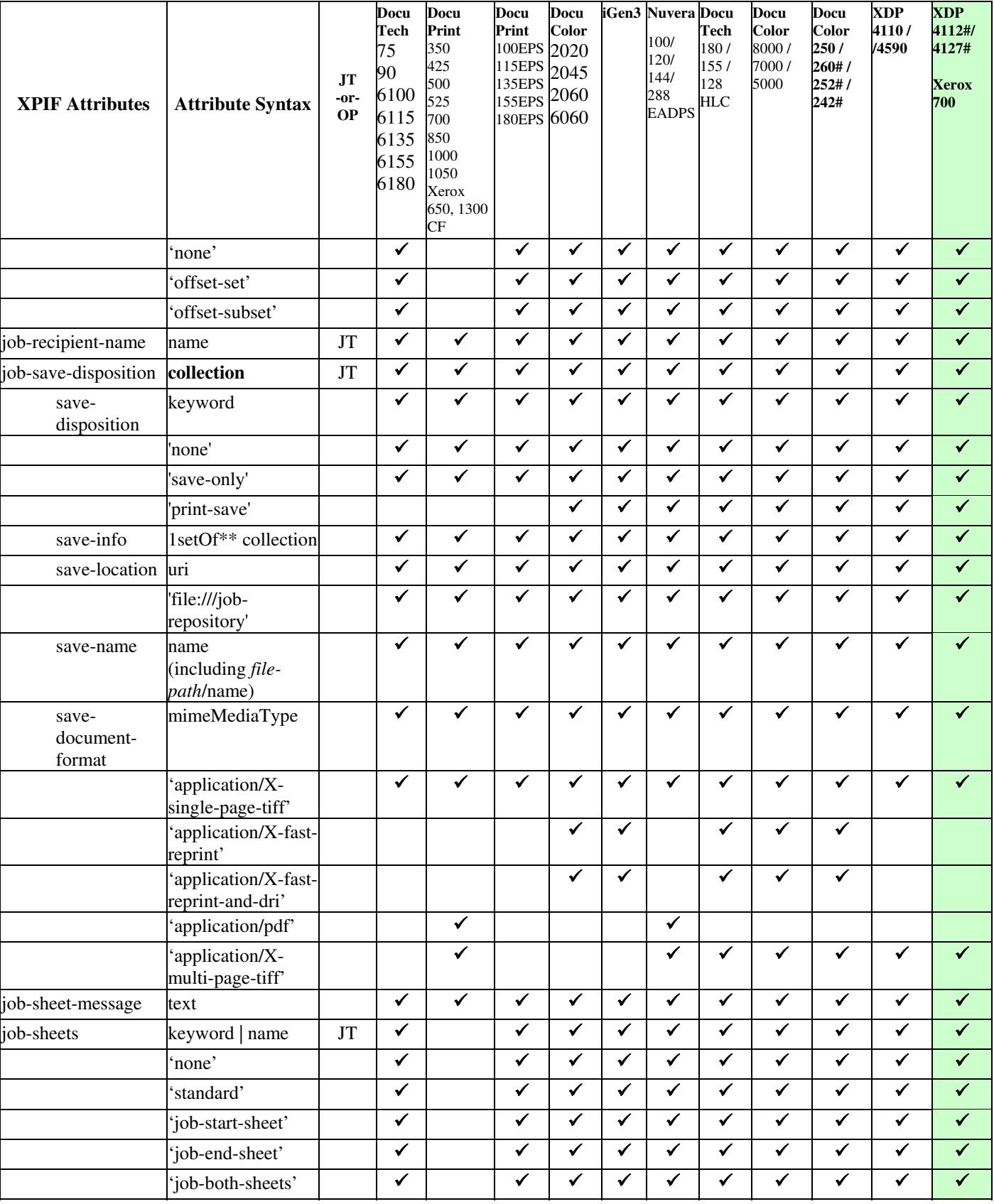

01340

Informco.com

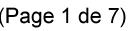

Date de production: 10 mai 2019

Annexé et faisant partie de la police numéro:

 $\bar{\mathbf{X}}$ 

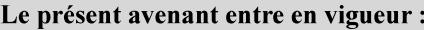

7 mai 2019

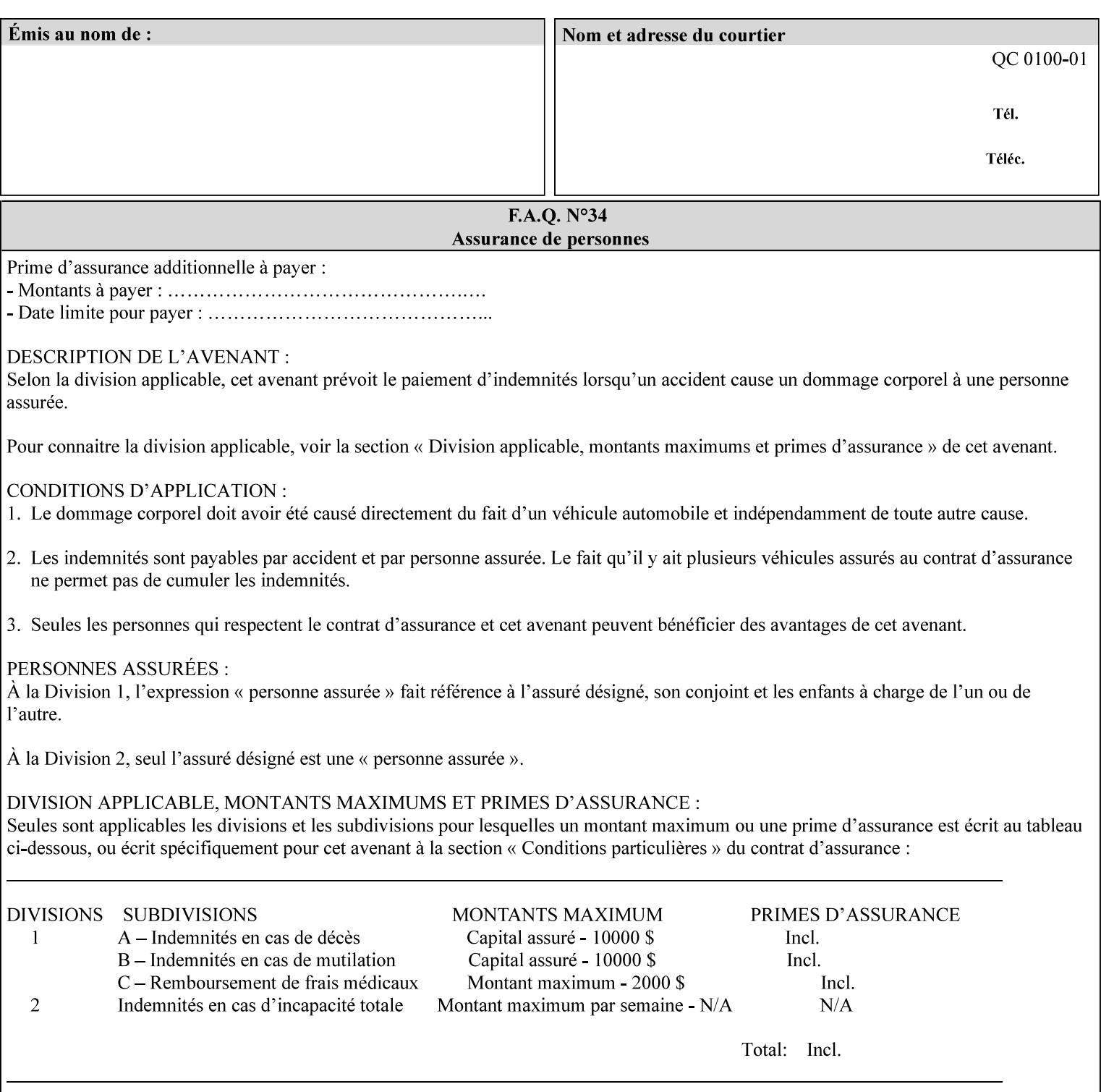

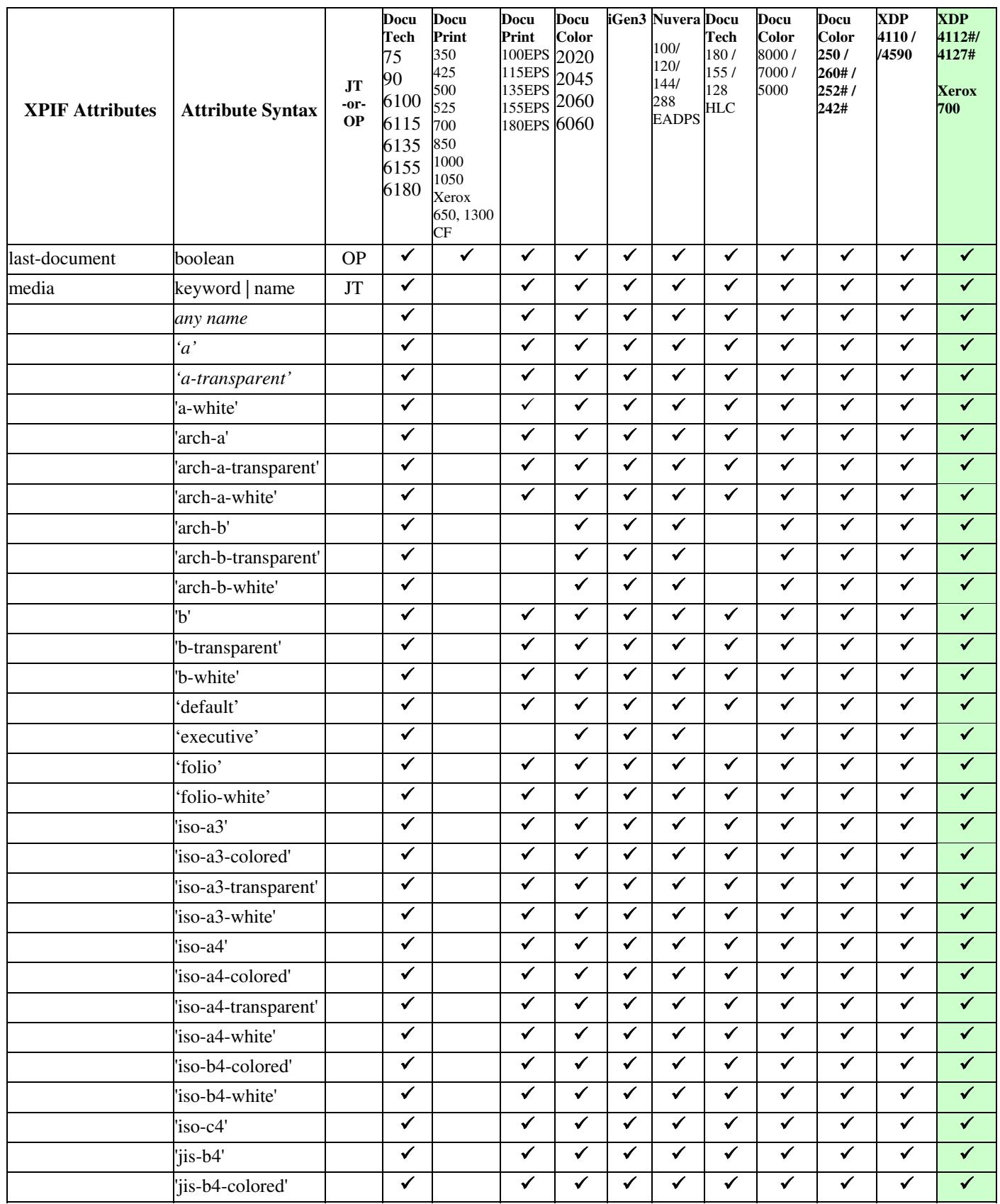

01341

Informco.com

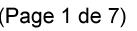

Date de production: 10 mai 2019

Annexé et faisant partie de la police numéro:

 $\bar{\mathbf{X}}$ 

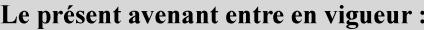

7 mai 2019

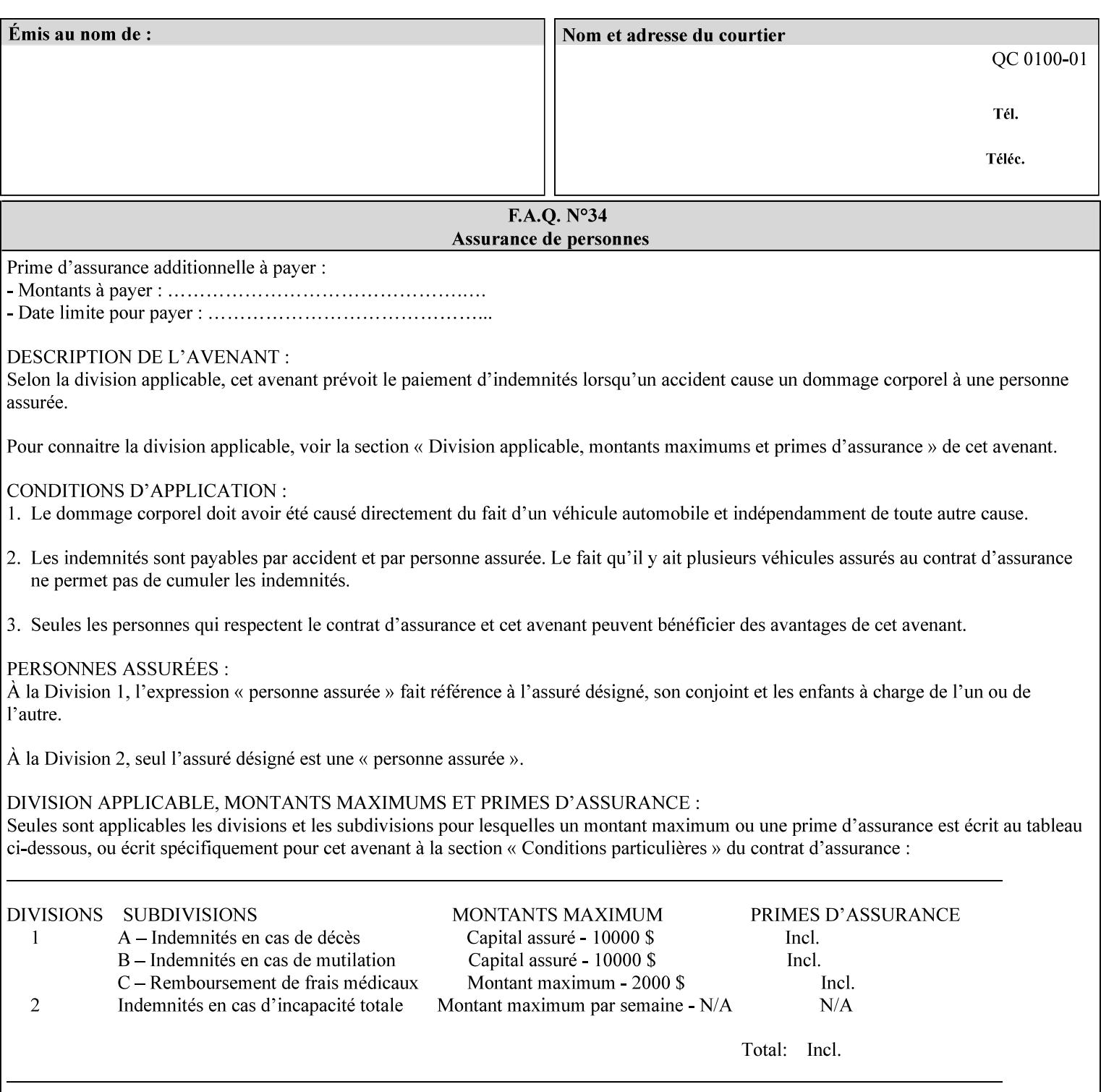

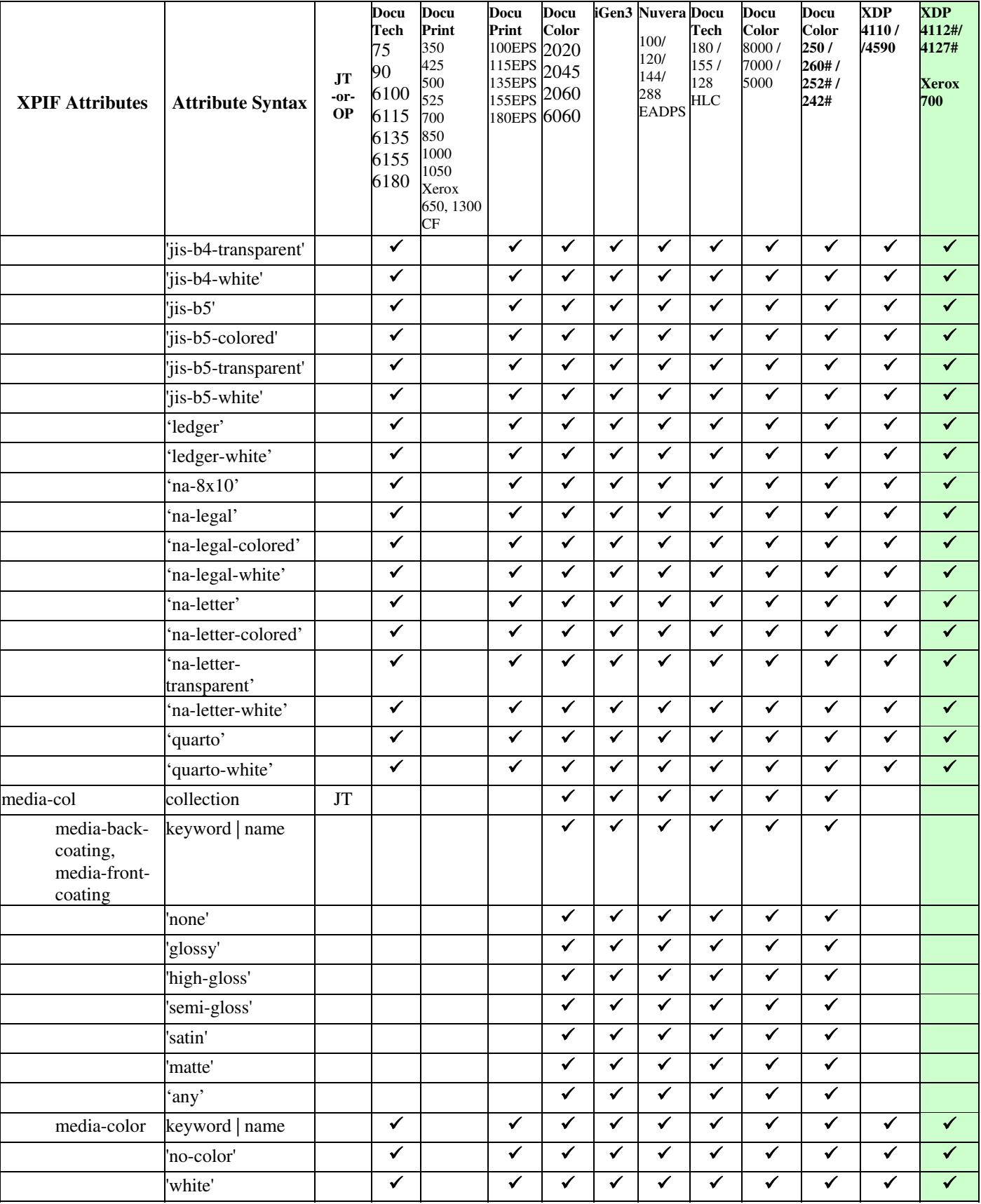

01342

Informco.com

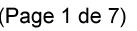

Date de production: 10 mai 2019

Annexé et faisant partie de la police numéro:

 $\bar{\mathbf{X}}$ 

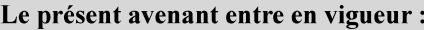

7 mai 2019

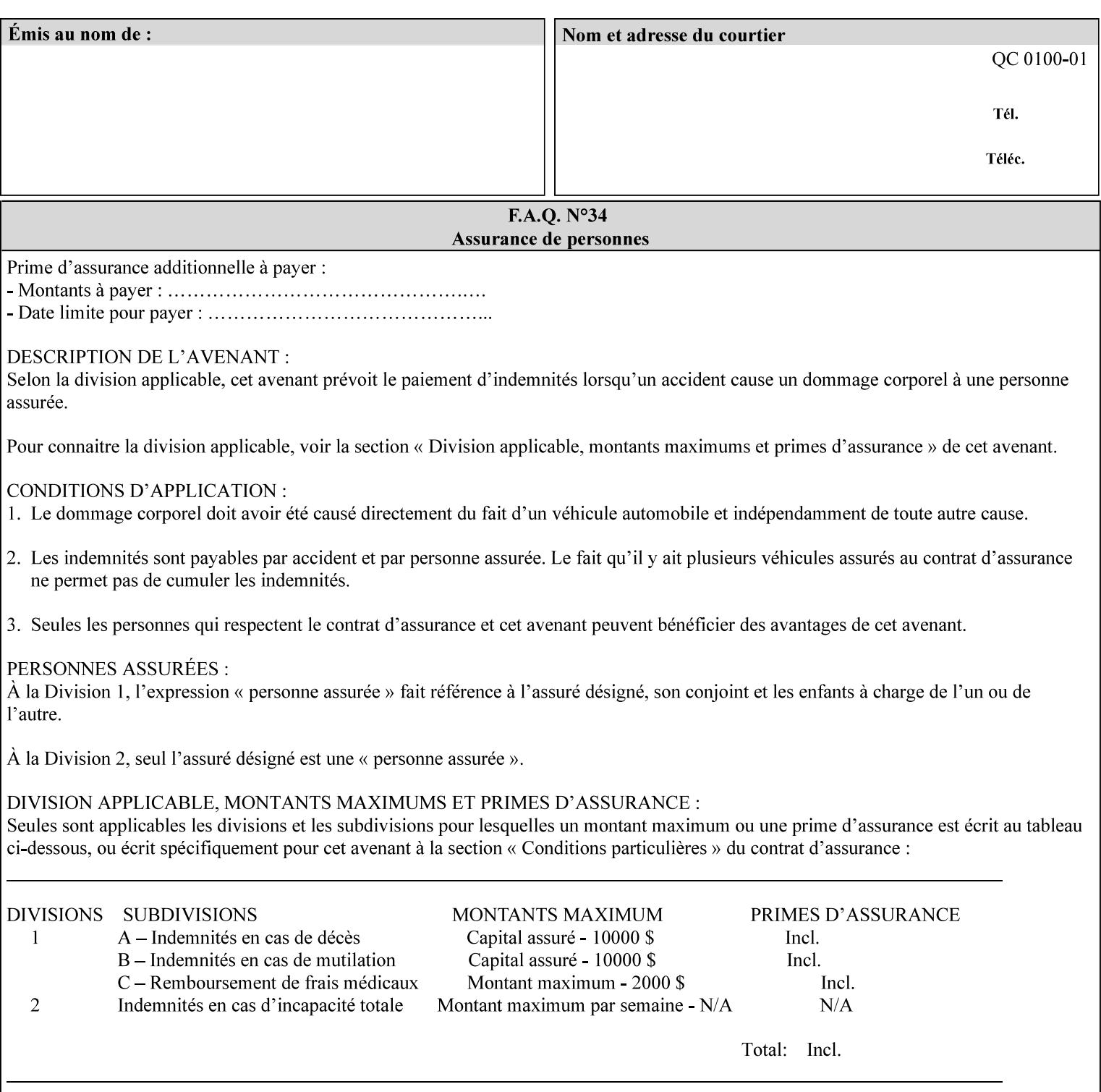

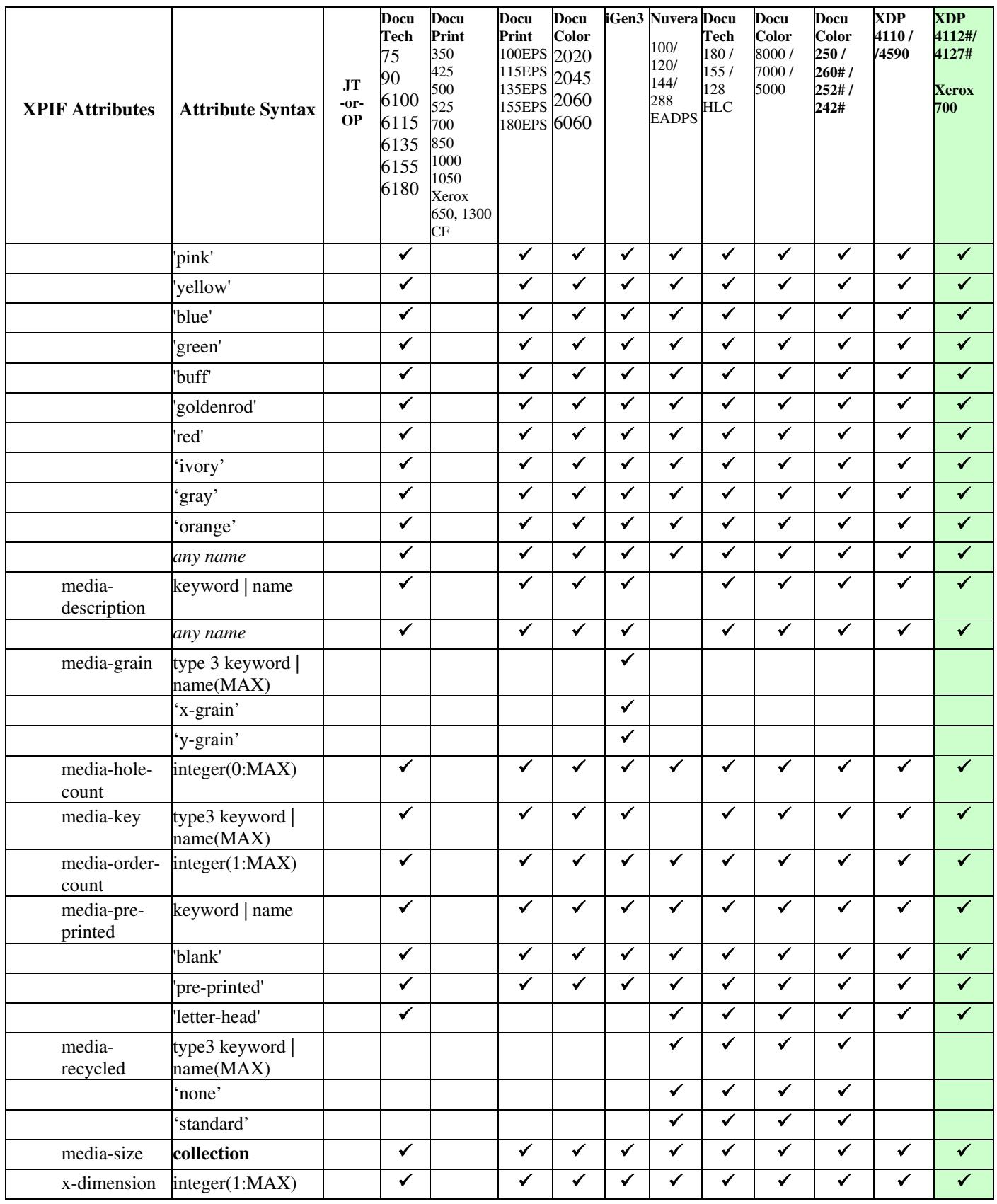

01343

Informco.com

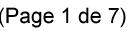

Date de production: 10 mai 2019

Annexé et faisant partie de la police numéro:

 $\bar{\mathbf{X}}$ 

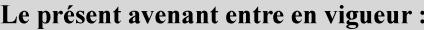

7 mai 2019

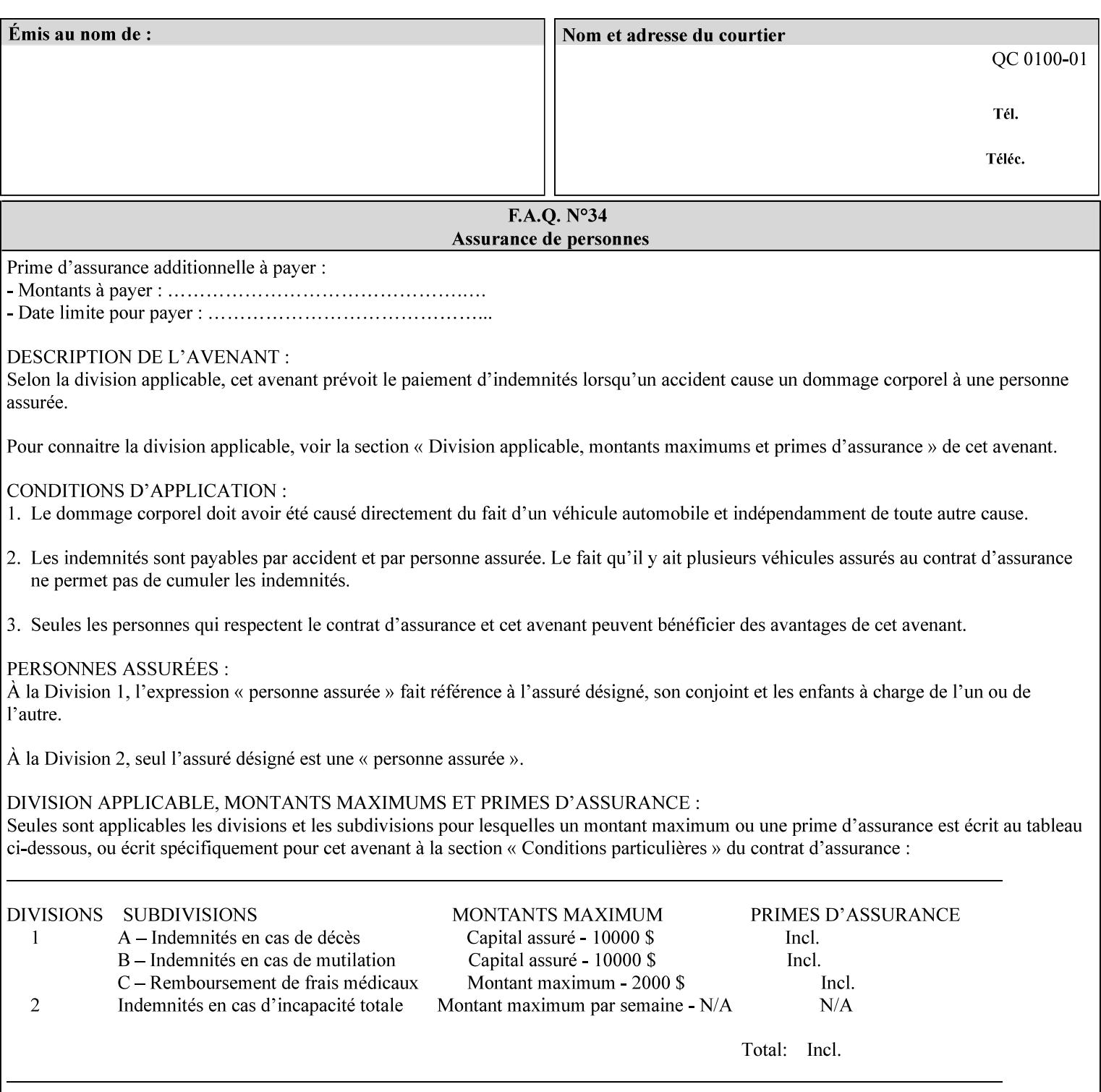

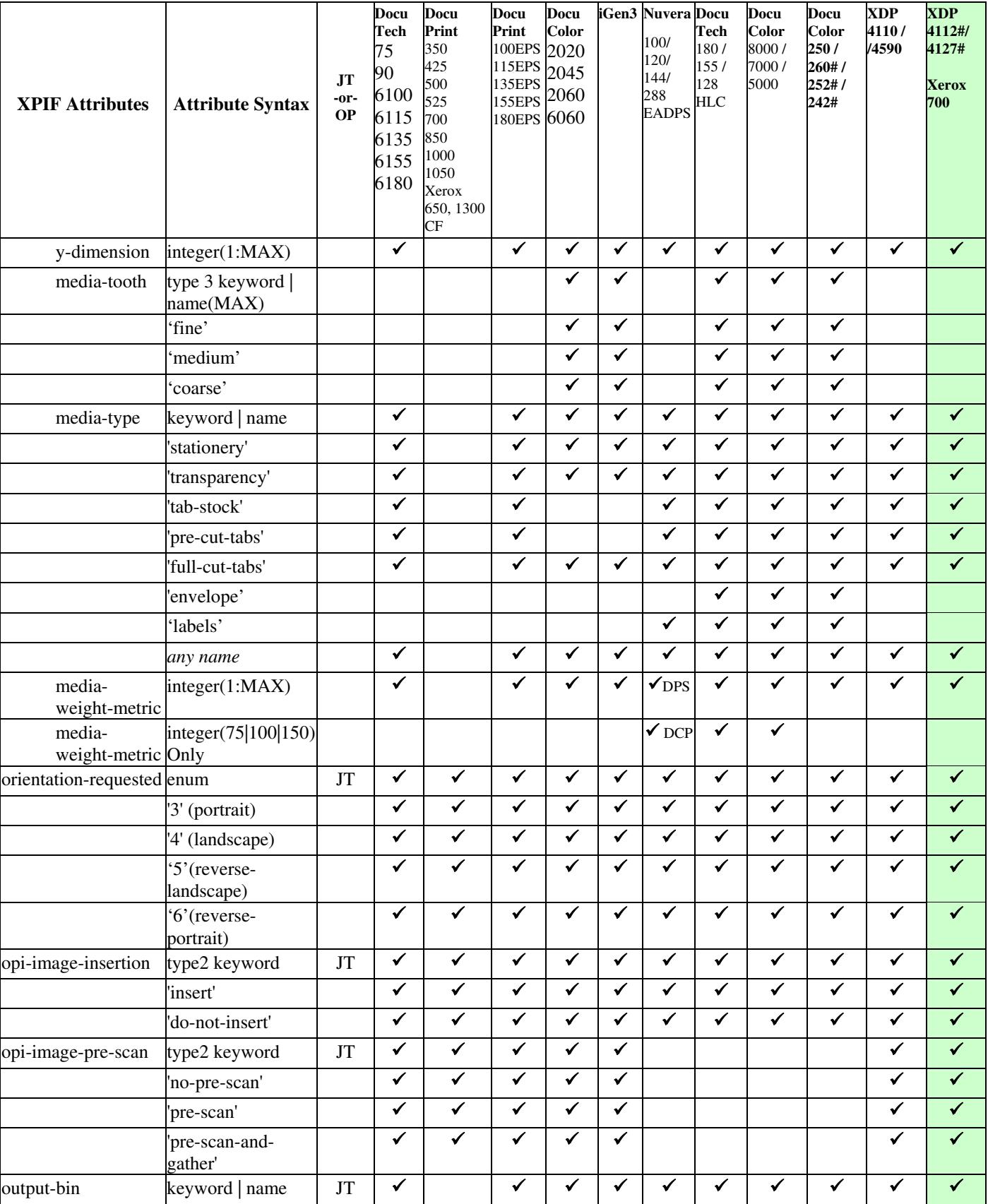

01344

Informco.com

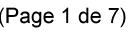

Date de production: 10 mai 2019

Annexé et faisant partie de la police numéro:

 $\bar{\mathbf{X}}$ 

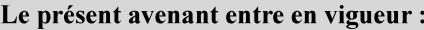

7 mai 2019

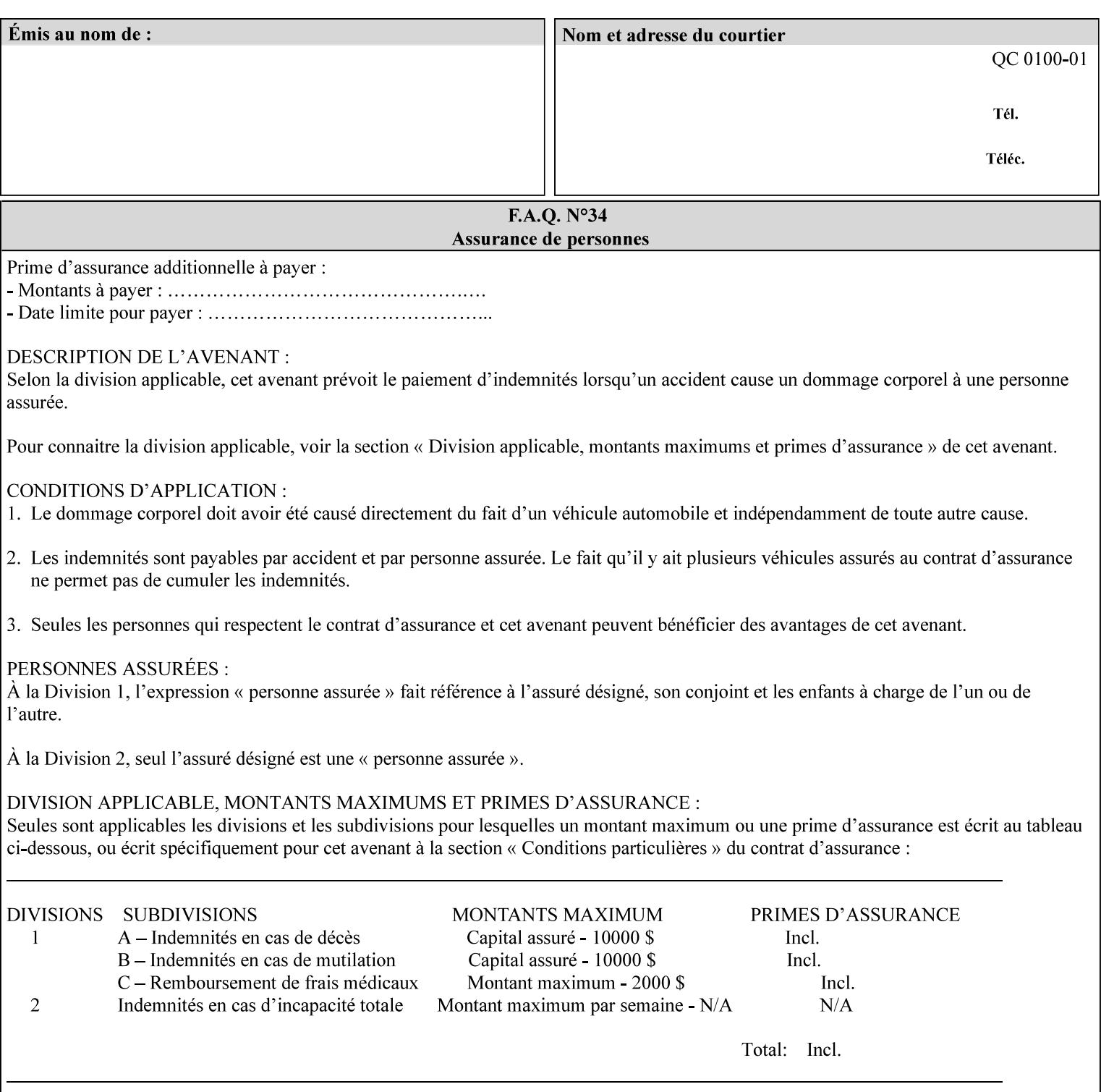

• you can also request the DocuSP/FFPS print server to save the job (whether printed or not - see section 7.7.47), in which case it writes a saved job that you can reprint later using a simple XPIF job ticket consisting only of the 'document-uri' attribute which references the saved job using a URL. If this XPIF job ticket contains other attributes, then the Printer will use the attribute precedence described in section 2.4 in case the same attribute occurs in several files with differing values.

(The various methods of submitting job tickets are described in greater detail in Section 3 of this manual.)

### **2.3 Process flow**

Figure 1 below illustrates the key steps of creating a print job and then submitting it to a Xerox printer over the network. In this particular example, the submission application appears to be generating the job ticket and the PDL file in one continuous process, but in fact either or both could have been created at any time in the past. In such instances you would still use a print submission application (such as lp/lpr or one of your own design) to deliver the job ticket – with or without the PDL file attached – to the Xerox printer.

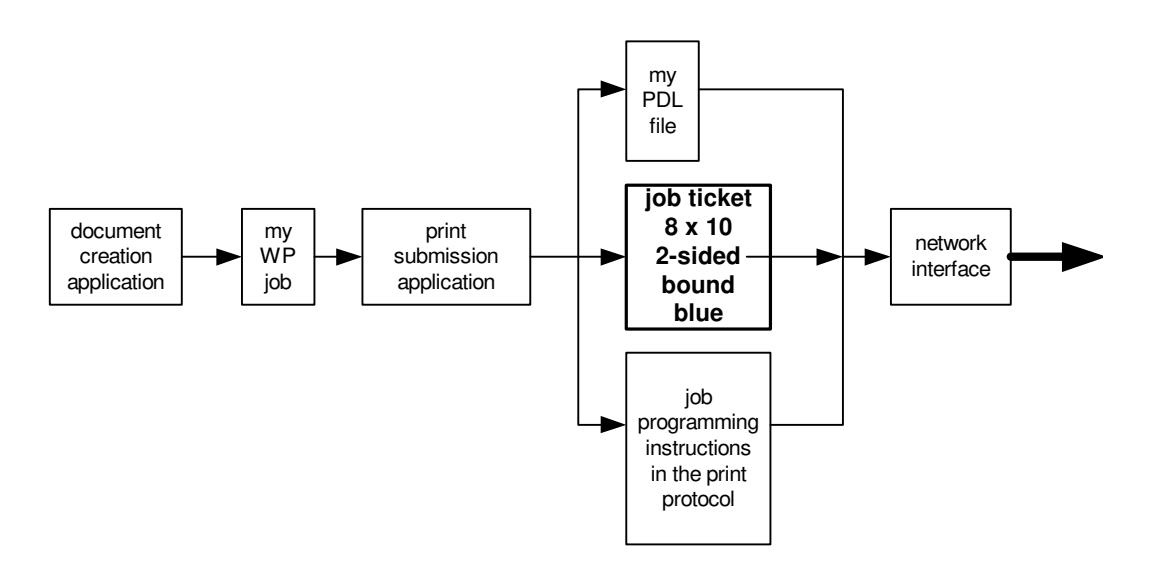

### **Figure 1 - client workstation - submitting the print job (generic model)**

Note that in addition to the job programming instructions contained in the job ticket, the PDL file and the print protocol may also contain job programming instructions. If any of the instructions conflict (such as by requiring different print quantities), the conflicts will be resolved by the printer.

Figure 2 illustrates the key steps of processing the print job and preparing it for printing. This particular example shows PDL file and the job ticket arriving together at the printer, but in fact the PDL file could be stored on this or another server. If the job ticket references a PDL file that is located in a file system accessible to the printer, the printer will fetch the file.

A Printer normally checks whether requested operation and Job Template attributes are supported as part of the job submission protocol request/response handshake. However, print instructions included in a document using the XPIF job ticket will not be validated when the job is submitted via any print protocol, including IPP. The XPIF instructions will be validated by the Printer later when the job is scheduled, which happens sometime after the Job has been accepted. If the XPIF job ticket contains an instruction that is not
01345

Informco.com

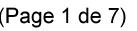

Date de production: 10 mai 2019

Annexé et faisant partie de la police numéro:

 $\bar{\mathbf{X}}$ 

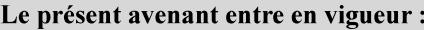

7 mai 2019

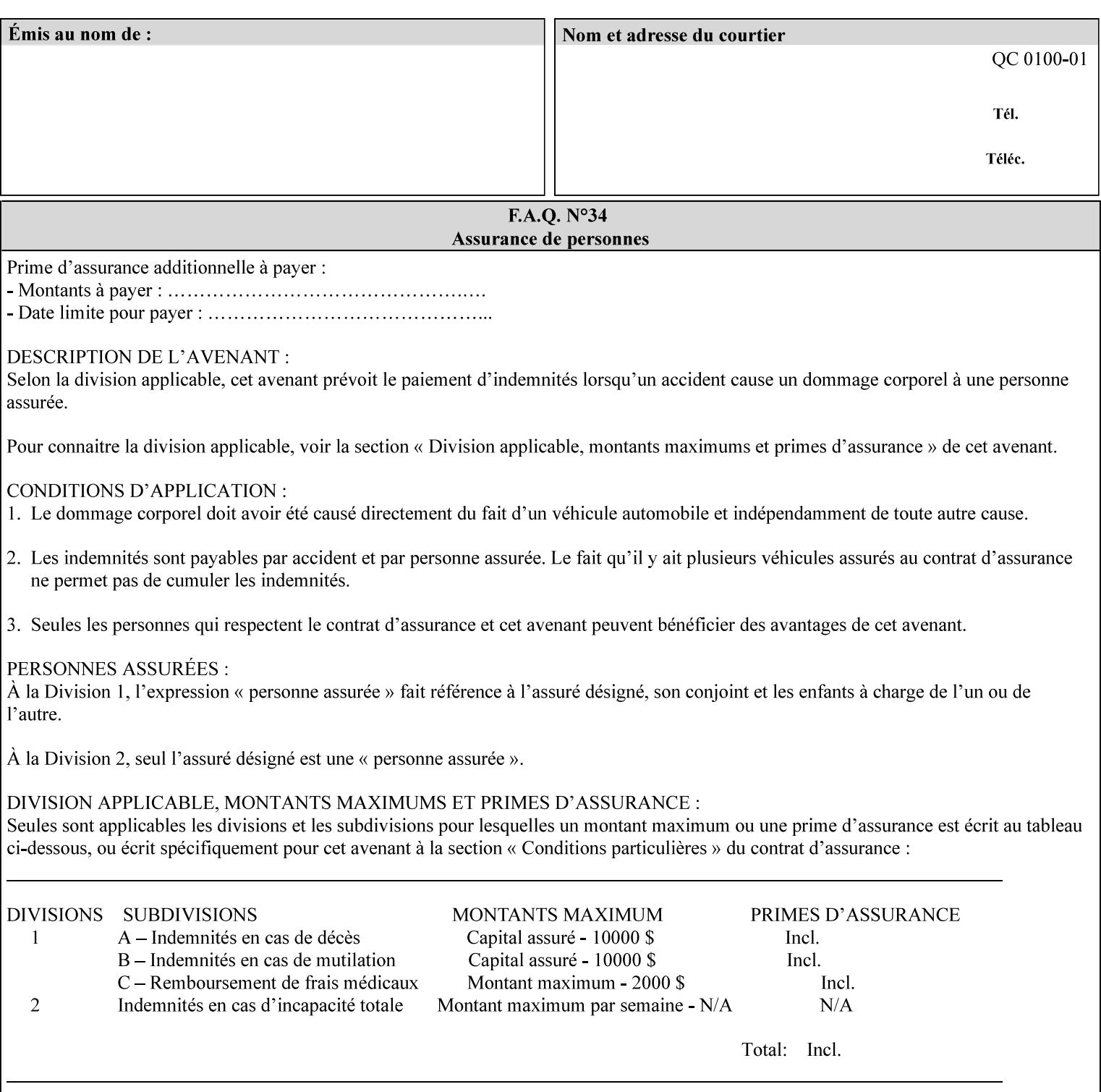

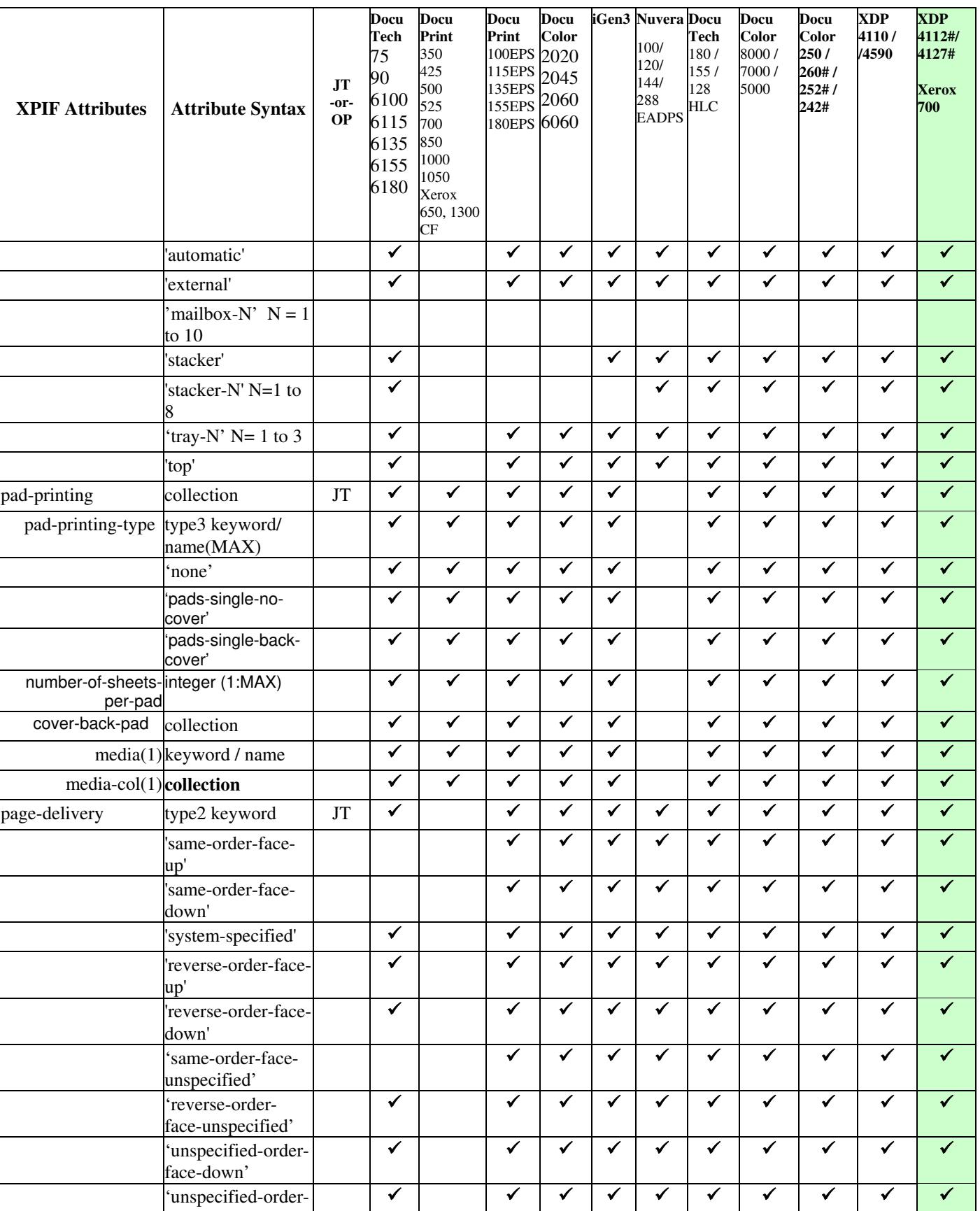

01346

Informco.com

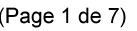

Date de production: 10 mai 2019

Annexé et faisant partie de la police numéro:

 $\bar{\mathbf{X}}$ 

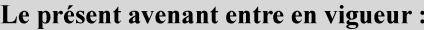

7 mai 2019

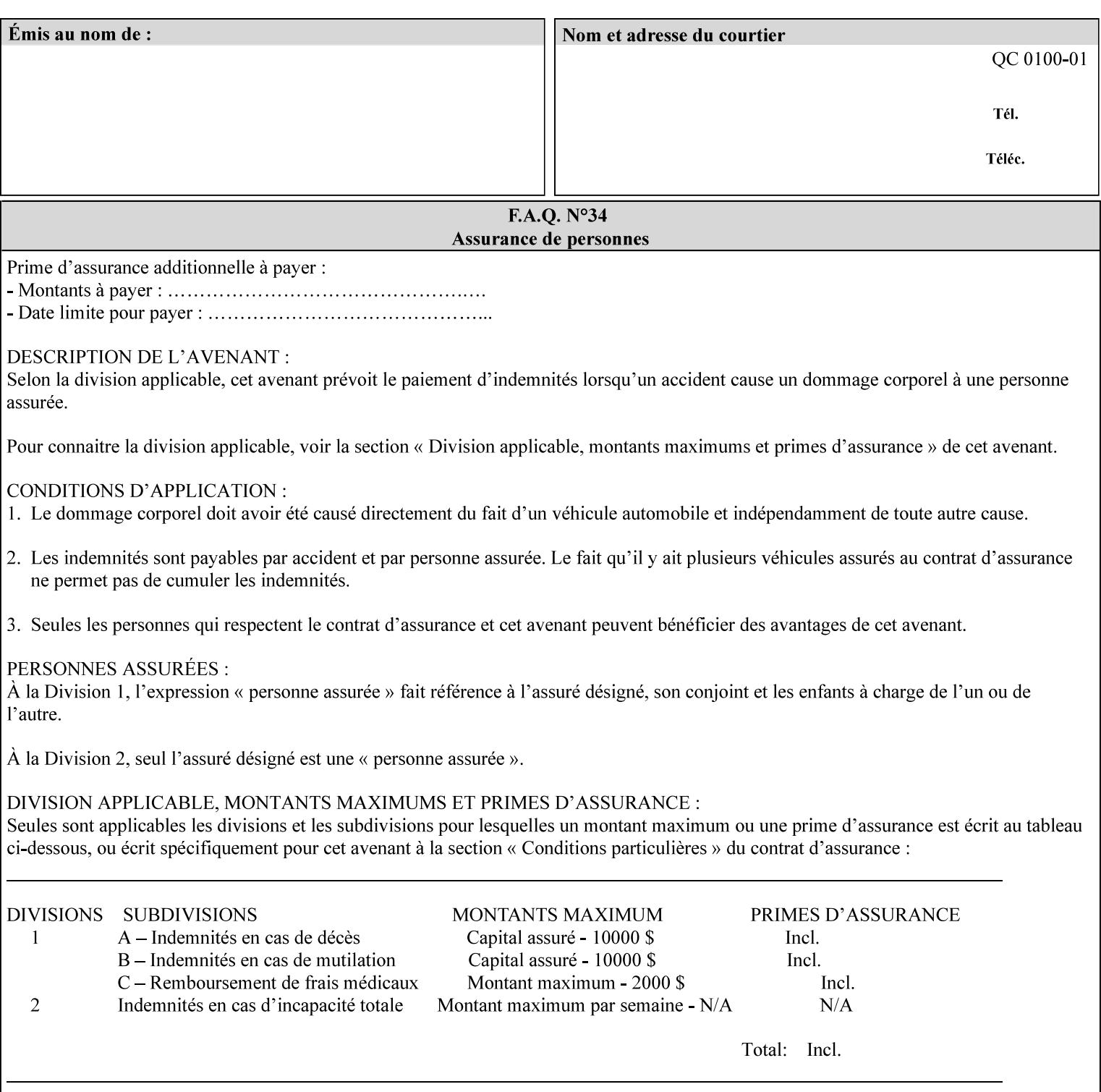

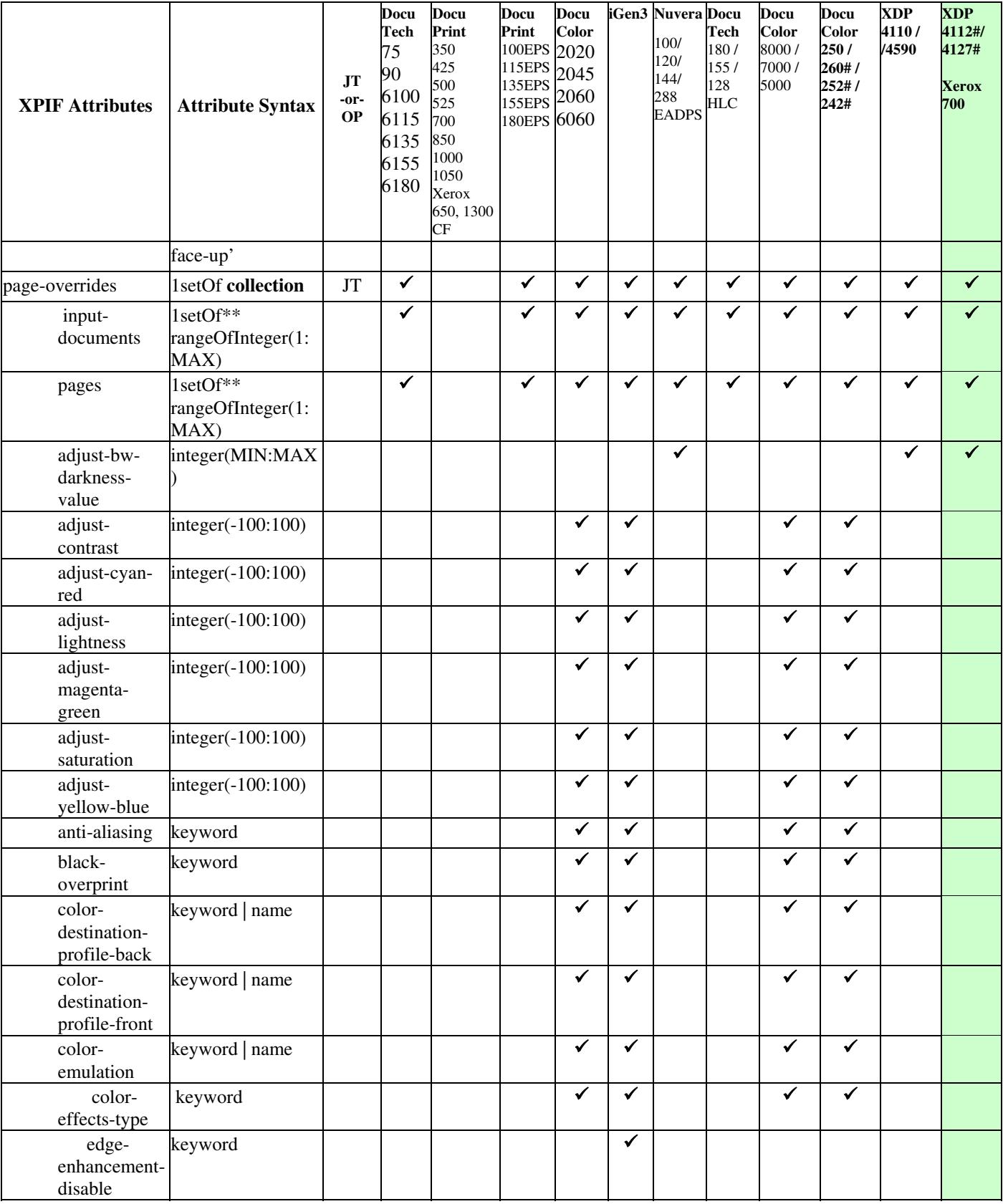

01347

Informco.com

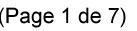

Date de production: 10 mai 2019

Annexé et faisant partie de la police numéro:

 $\bar{\mathbf{X}}$ 

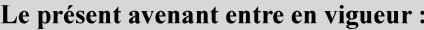

7 mai 2019

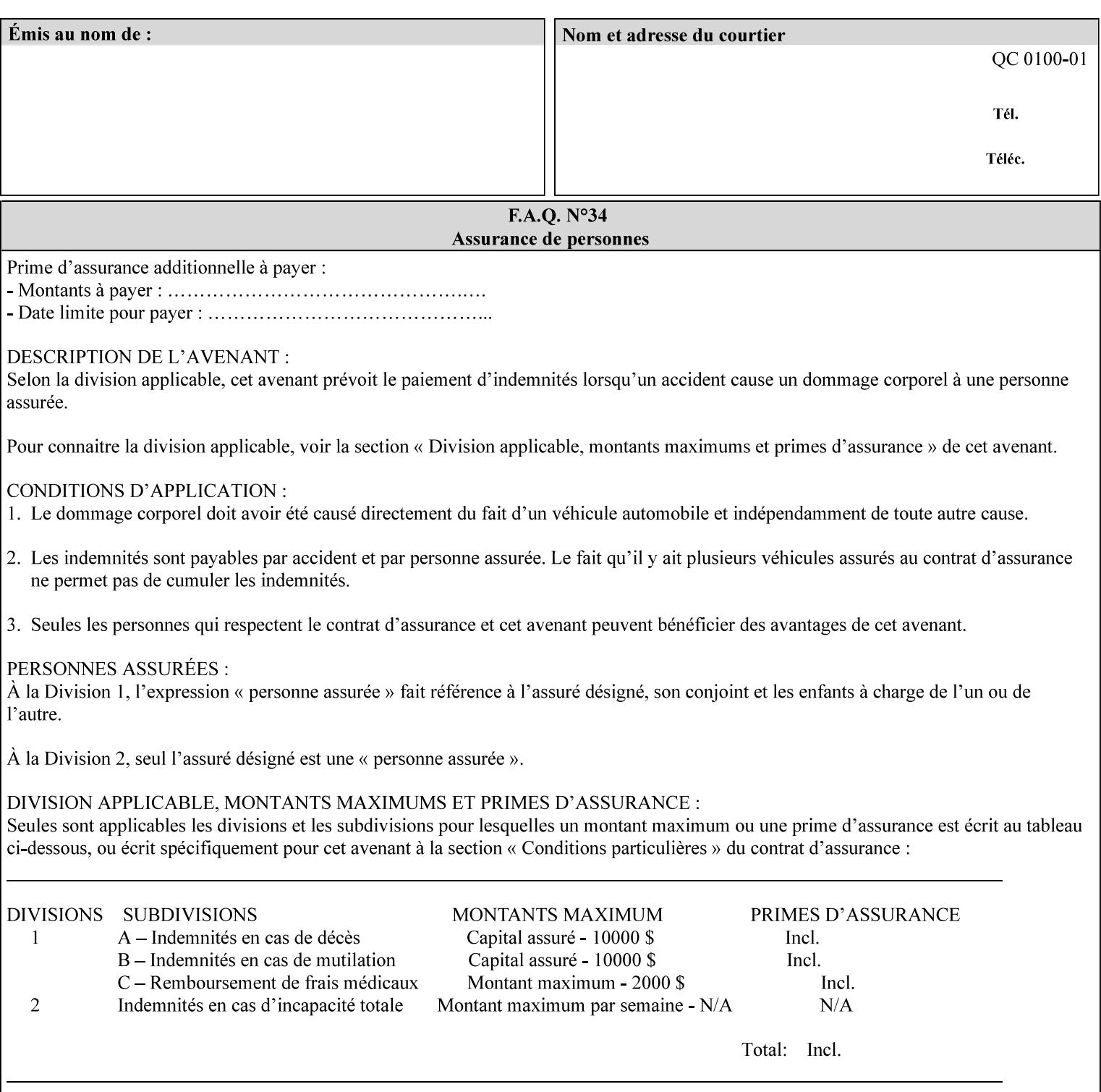

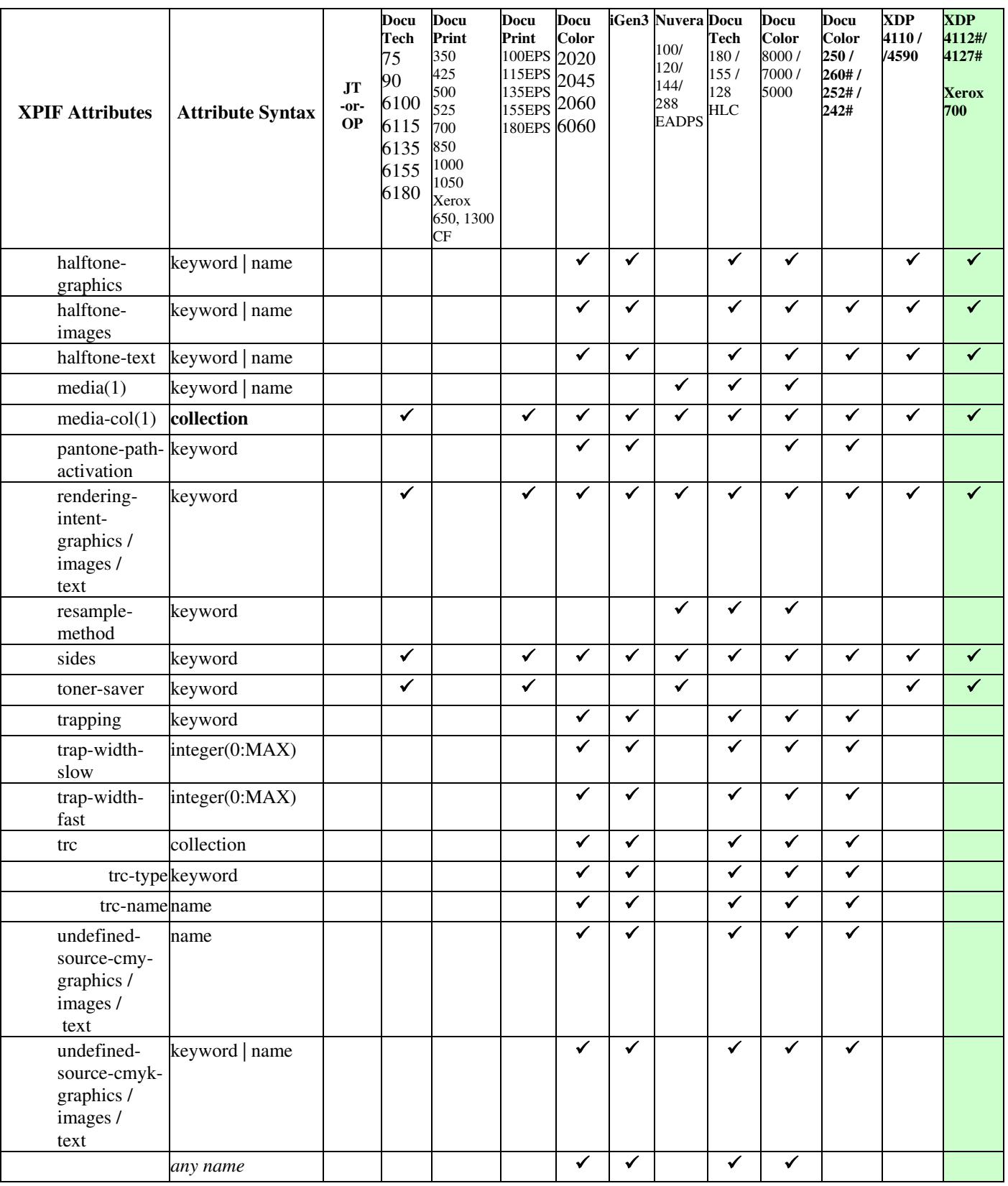

01348

Informco.com

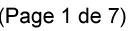

Date de production: 10 mai 2019

Annexé et faisant partie de la police numéro:

 $\bar{\mathbf{X}}$ 

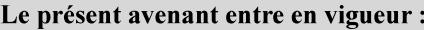

7 mai 2019

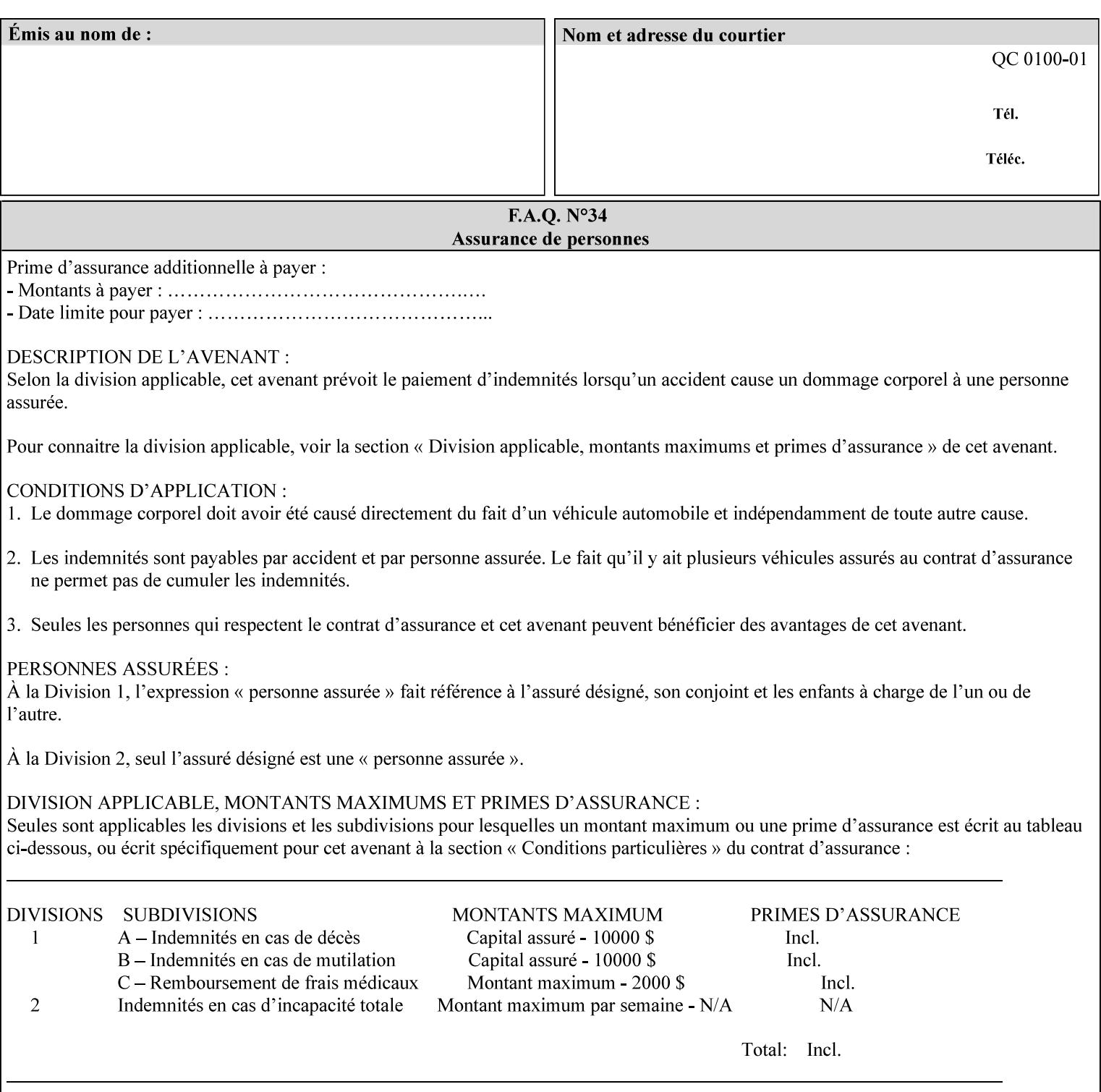

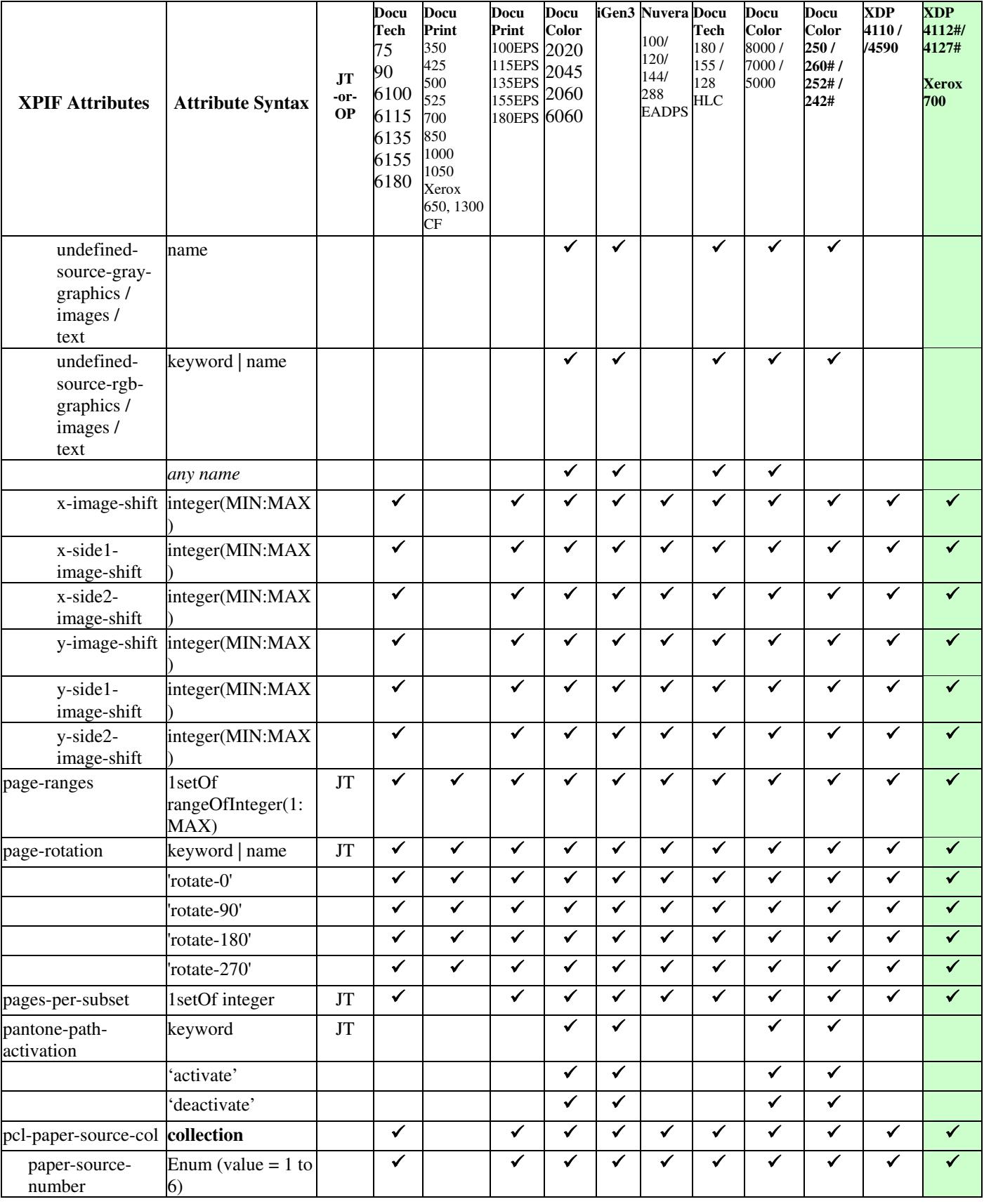

01349

Informco.com

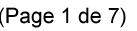

Date de production: 10 mai 2019

Annexé et faisant partie de la police numéro:

 $\bar{\mathbf{X}}$ 

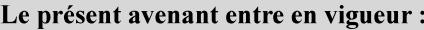

7 mai 2019

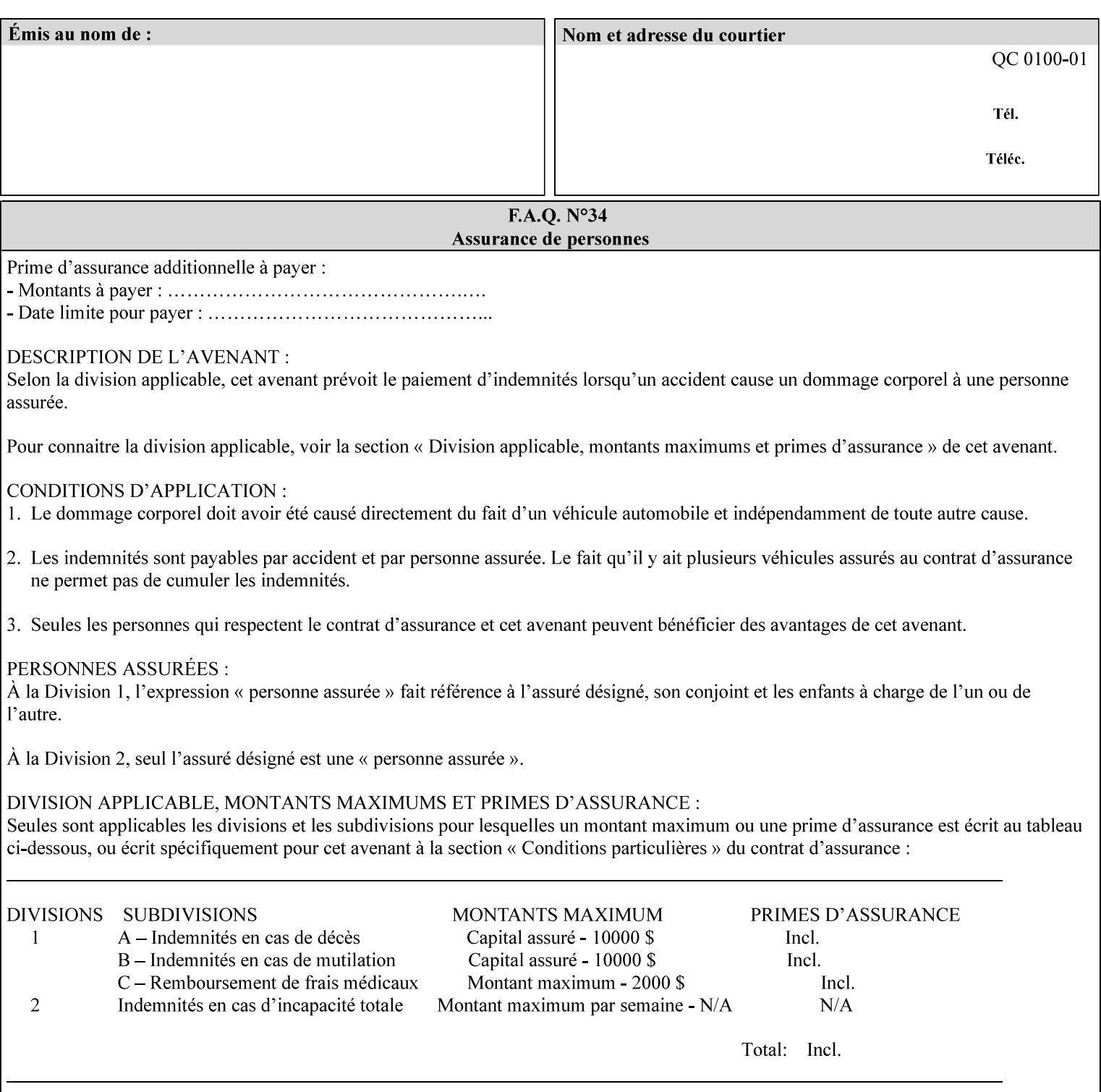

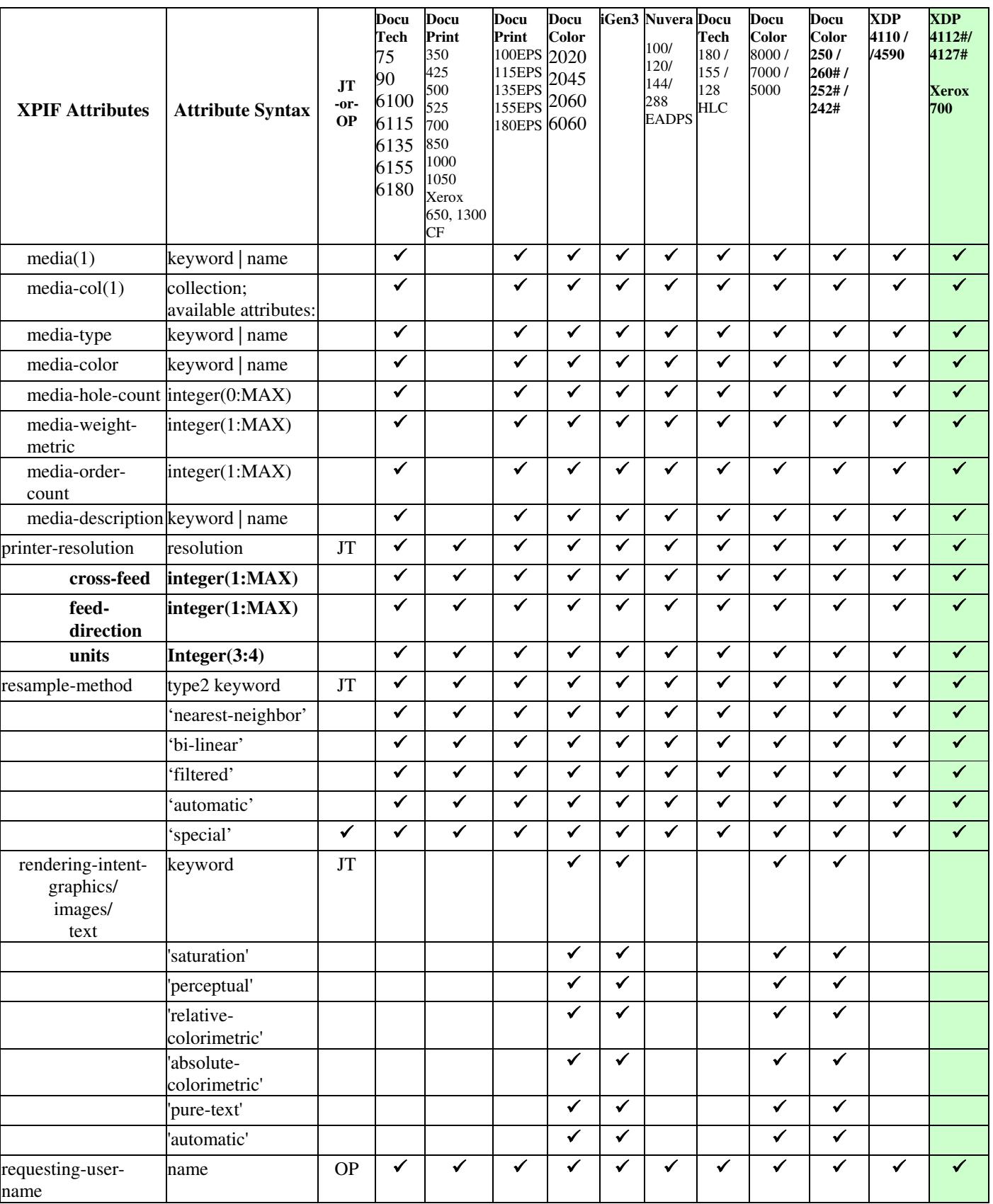

01350

Informco.com

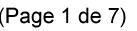

Date de production: 10 mai 2019

Annexé et faisant partie de la police numéro:

 $\bar{\mathbf{X}}$ 

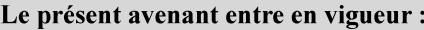

7 mai 2019

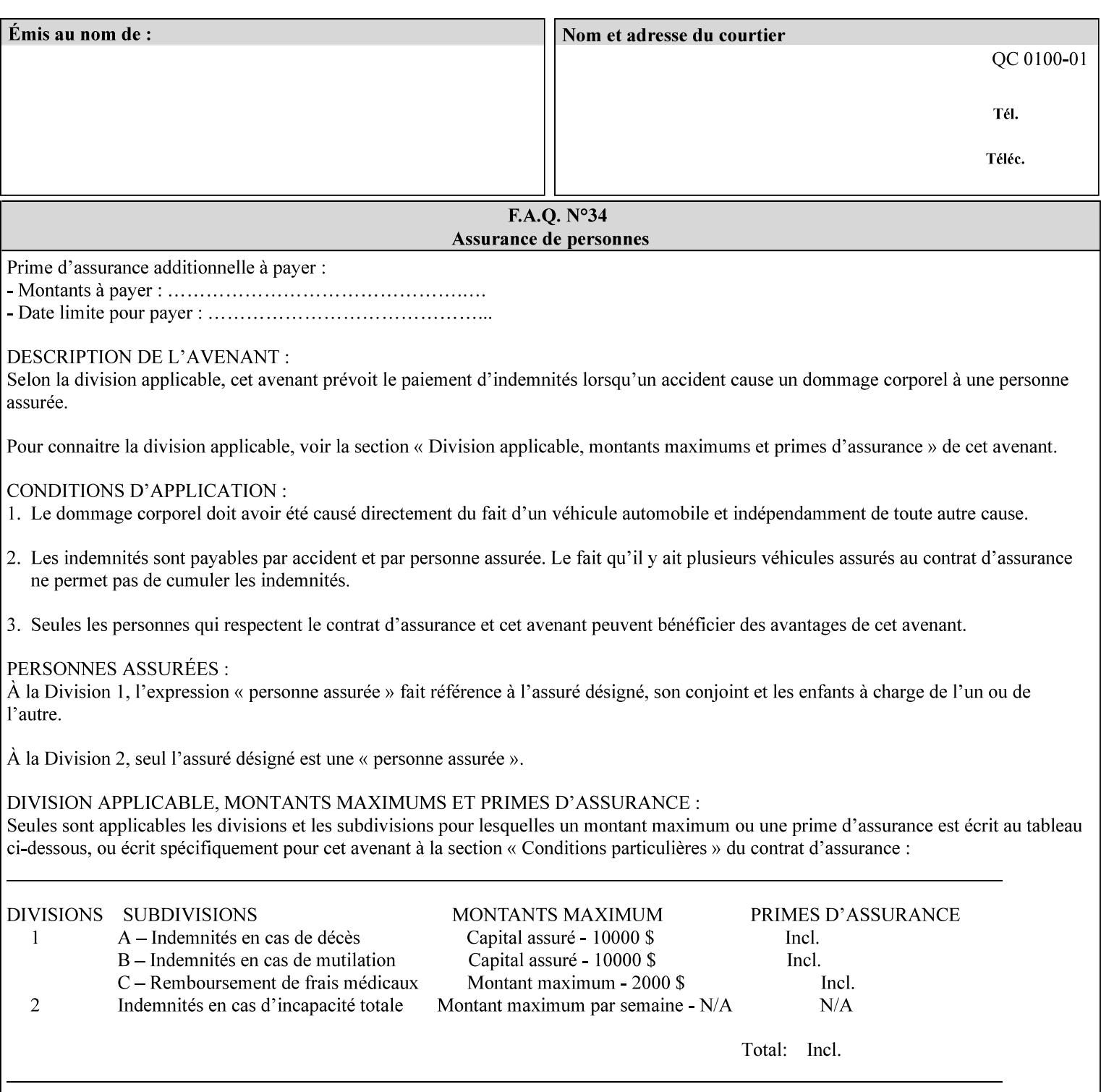

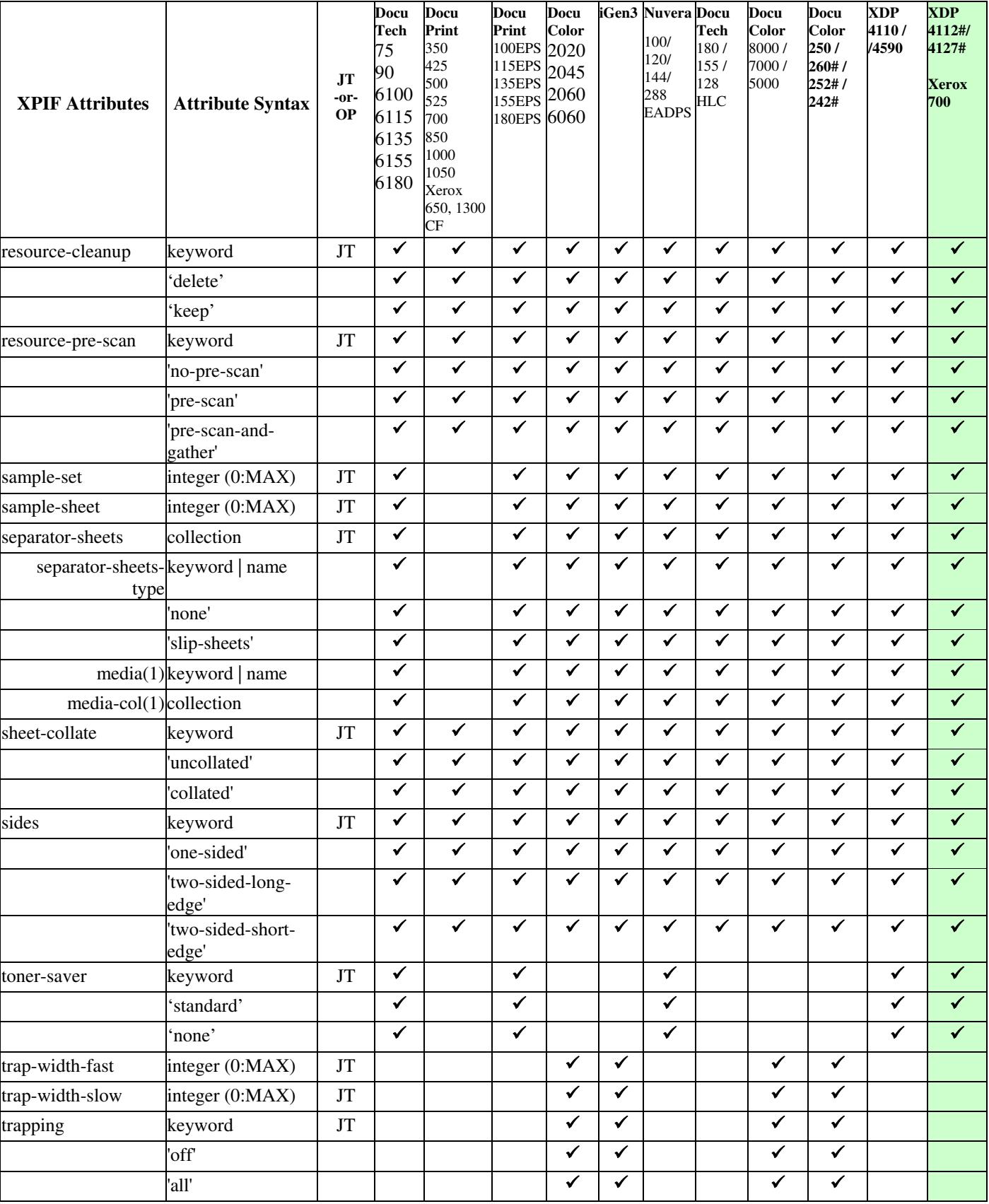
01351

Informco.com

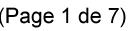

Date de production: 10 mai 2019

Annexé et faisant partie de la police numéro:

 $\bar{\mathbf{X}}$ 

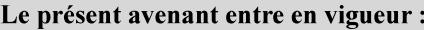

7 mai 2019

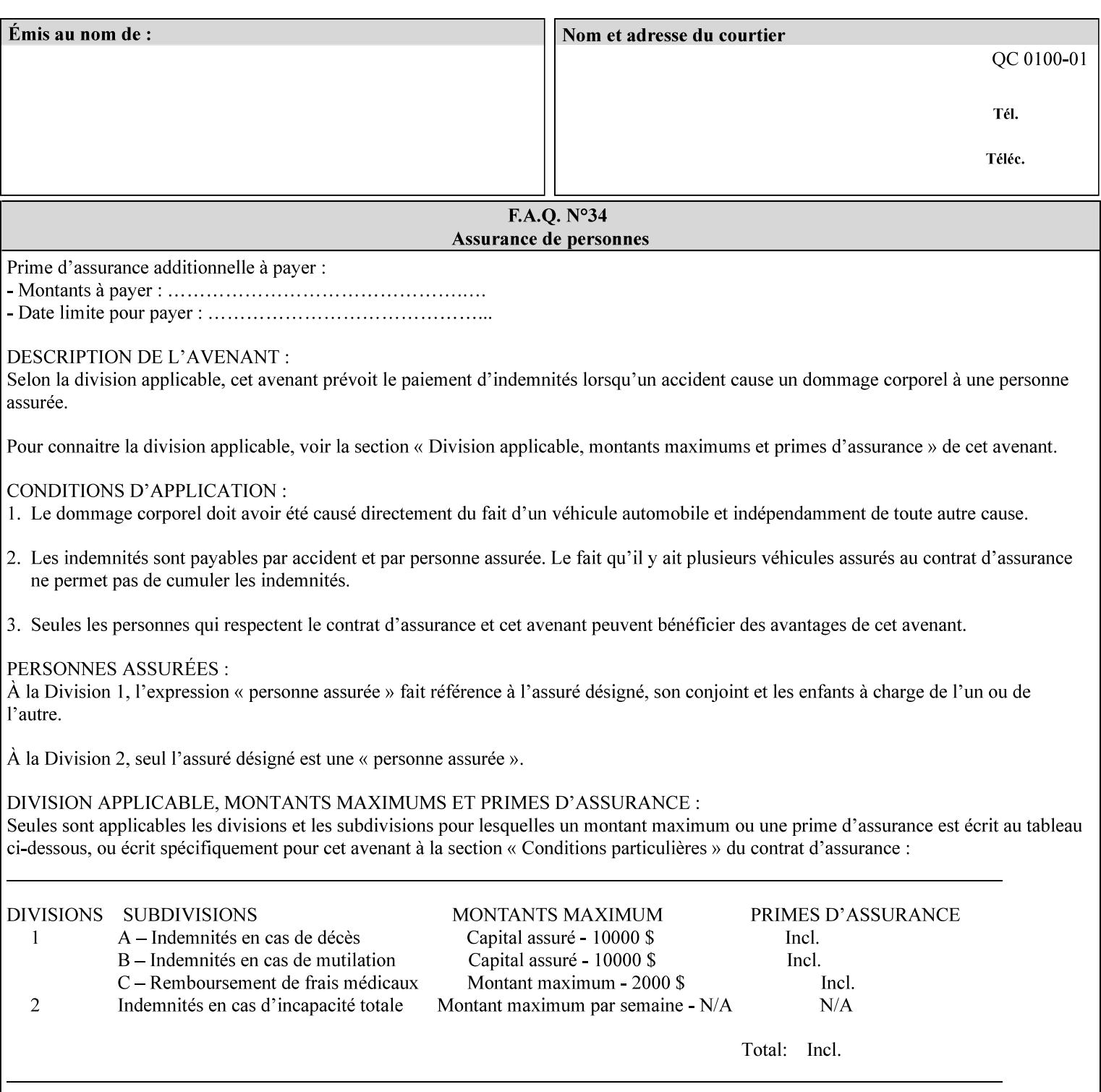

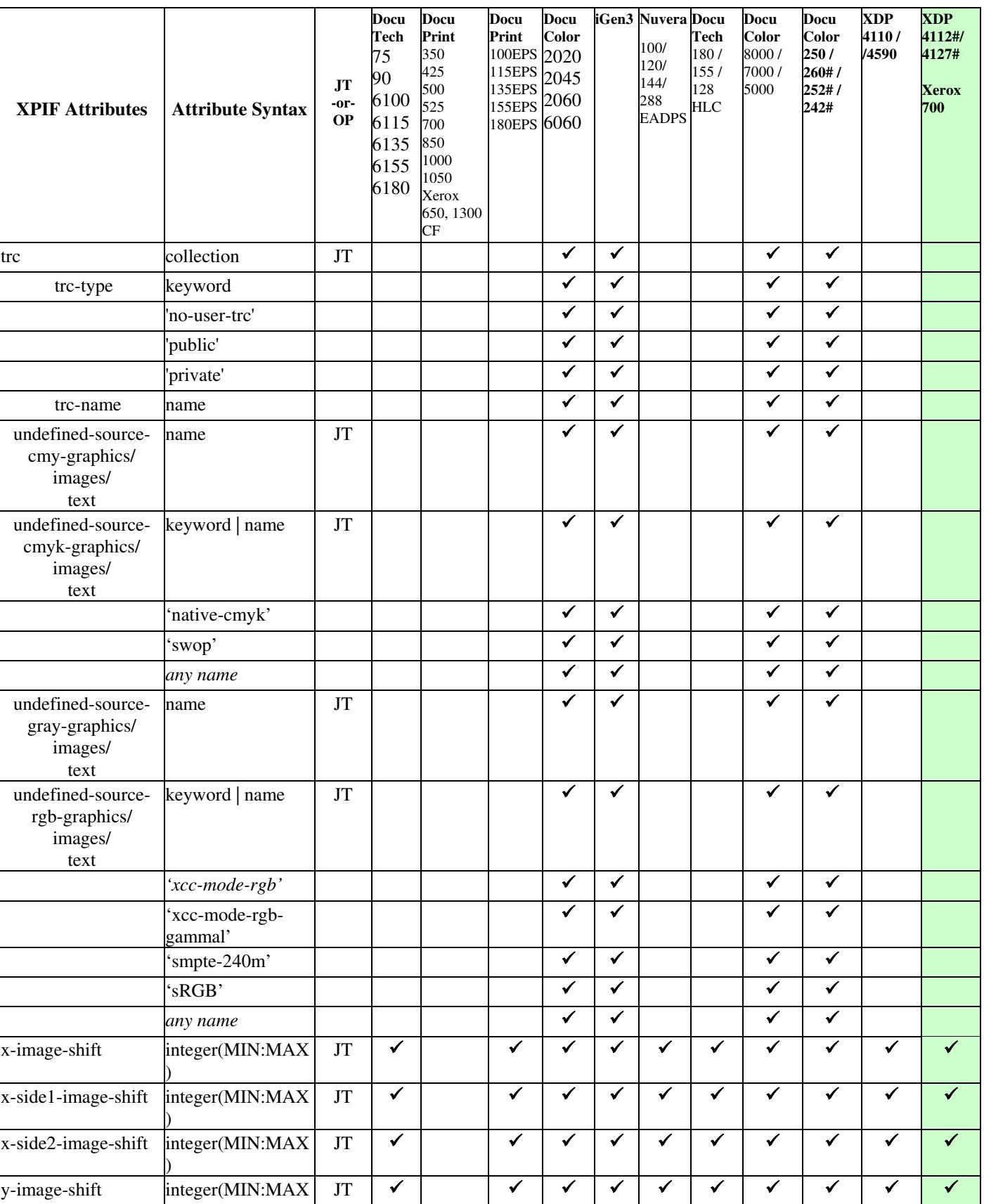

01352

Informco.com

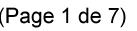

Date de production: 10 mai 2019

Annexé et faisant partie de la police numéro:

 $\bar{\mathbf{X}}$ 

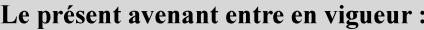

7 mai 2019

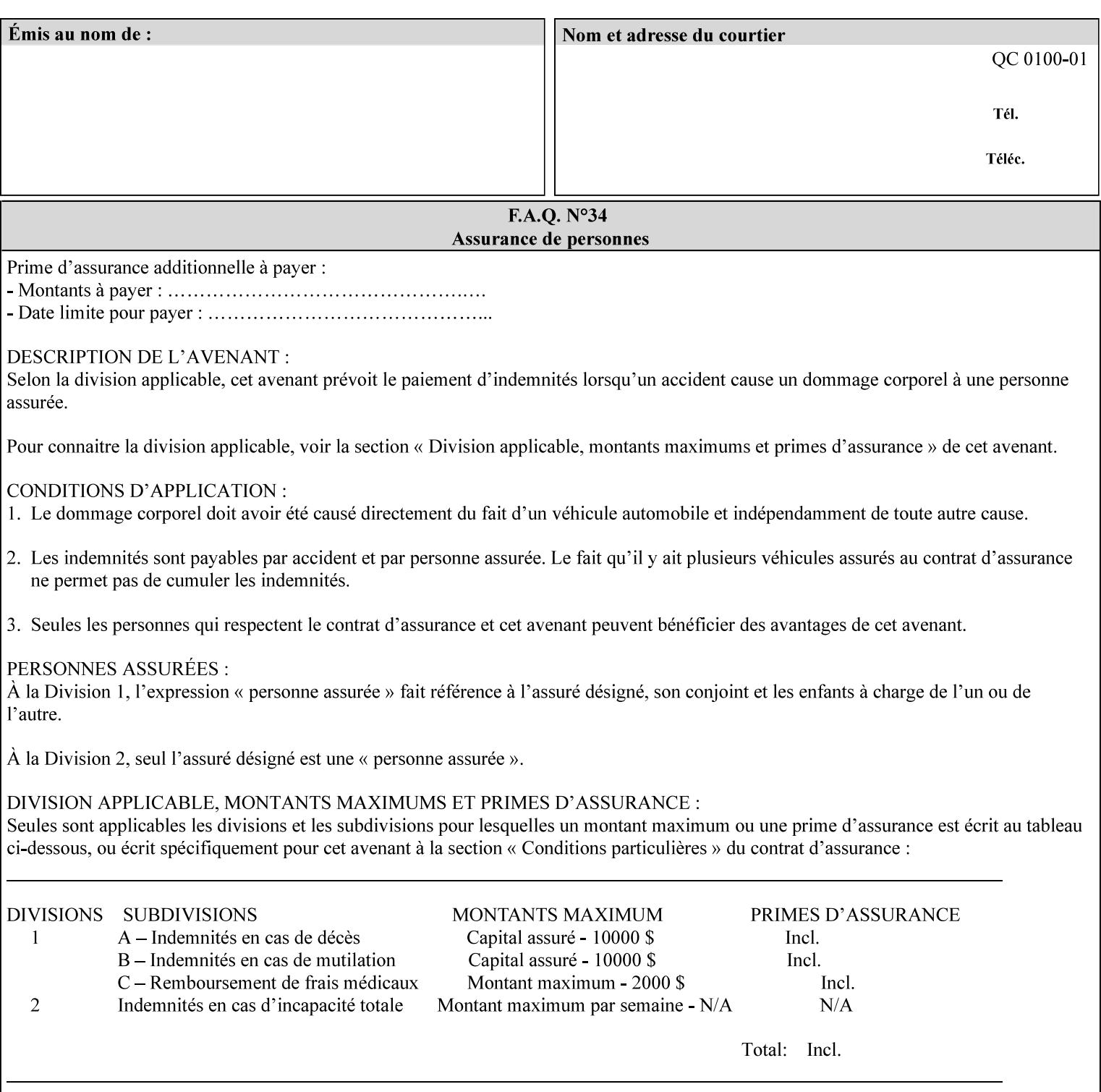

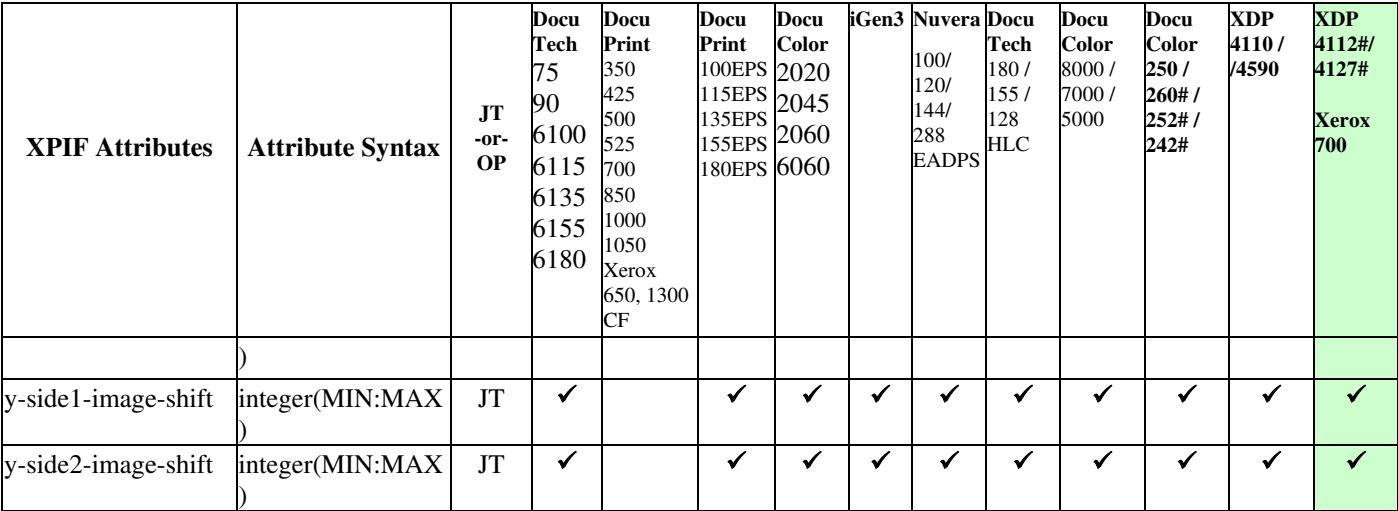

01353

Informco.com

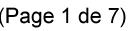

Date de production: 10 mai 2019

Annexé et faisant partie de la police numéro:

 $\bar{\mathbf{X}}$ 

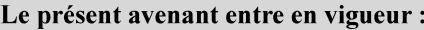

7 mai 2019

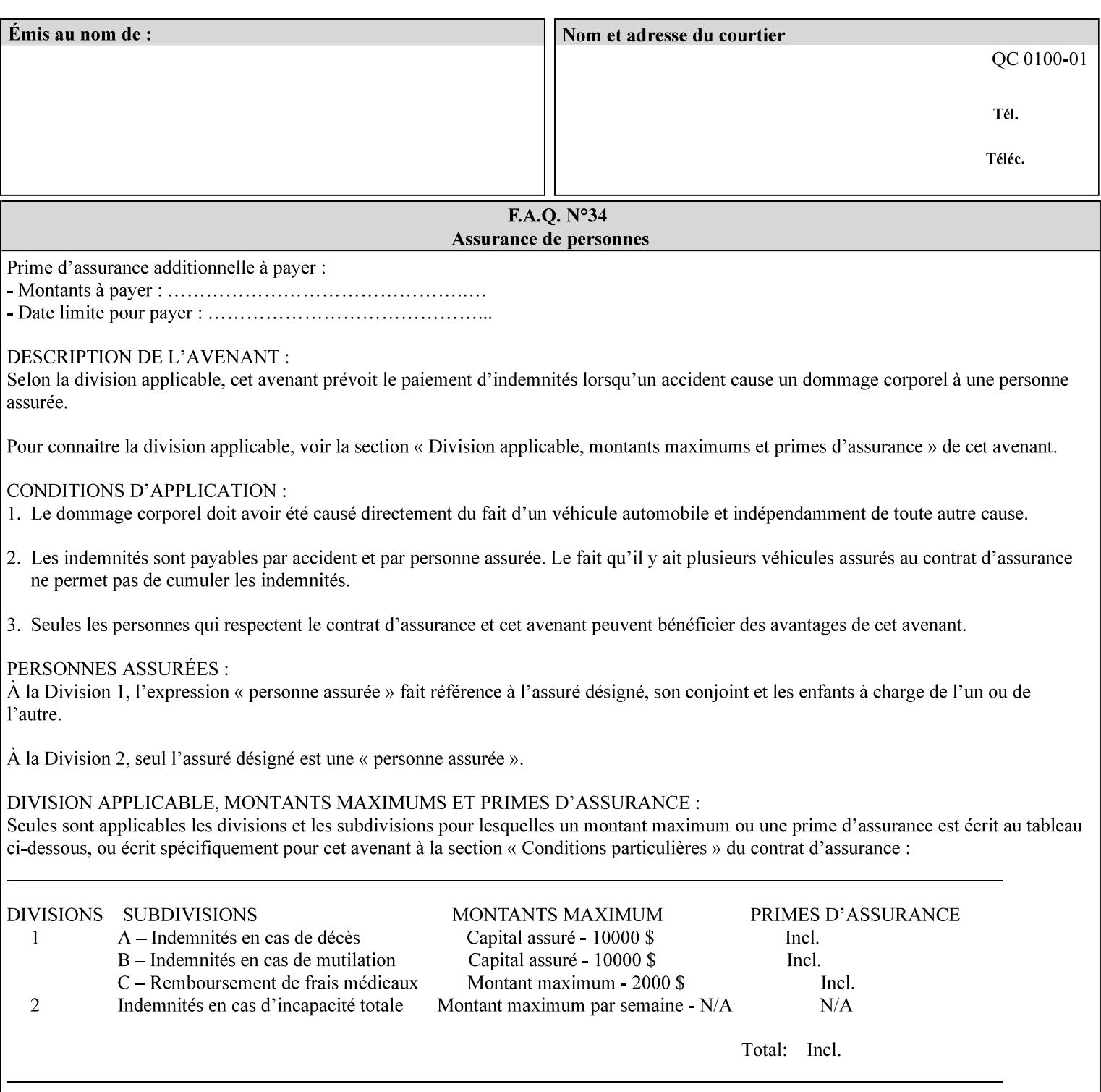

Table 20 lists the combination of the "printer-resolution" and halftone frequencies of the "halftone-text" "halftone-graphics", and "halftone-images" XPIF attribute values supported by continuous feed Printers.

| "printer-<br>resolution" | "halftone-text"<br>"halftone-graphics"<br>"halftone-images" | Docu<br>Print<br>350<br>425<br>700<br>850 | <b>Docu</b><br>Print<br>500<br>1000 | <b>Docu</b><br>Print<br>525<br>1050 | <b>Xerox</b><br>650<br>1300 |
|--------------------------|-------------------------------------------------------------|-------------------------------------------|-------------------------------------|-------------------------------------|-----------------------------|
| 300x300 dpi              | 54-lpi                                                      | $\overline{\checkmark}$                   | ✓                                   | ✓                                   | $\blacktriangledown$        |
|                          | 60-lpi                                                      | $\overline{\checkmark}$                   | $\overline{\checkmark}$             | $\blacktriangledown$                | $\blacktriangledown$        |
|                          | 85-lpi                                                      | $\overline{\checkmark}$                   | $\overline{\checkmark}$             | $\checkmark$                        | $\overline{\checkmark}$     |
|                          |                                                             |                                           |                                     |                                     |                             |
| 600x600 dpi              | 56-lpi                                                      | ✓                                         |                                     | ✓                                   | $\blacktriangledown$        |
|                          | $\underline{60}$ -lpi                                       | $\overline{\checkmark}$                   |                                     | ✓                                   | $\overline{\checkmark}$     |
|                          | $85$ -lpi                                                   | $\overline{\checkmark}$                   |                                     | ✓                                   |                             |
|                          | 85-lpi normal                                               |                                           |                                     |                                     | ✓                           |
|                          | 85-lpi light                                                |                                           |                                     |                                     | $\overline{\checkmark}$     |
|                          | 85-lpi dark                                                 |                                           |                                     |                                     | $\overline{\checkmark}$     |
|                          | 106-lpi normal                                              |                                           |                                     |                                     | $\overline{\checkmark}$     |
|                          | 106-lpi light                                               |                                           |                                     |                                     | $\blacktriangledown$        |
|                          | 106-lpi dark                                                |                                           |                                     |                                     | $\overline{\checkmark}$     |
|                          | 107-lpi normal                                              | $\blacktriangledown$                      |                                     | ✓                                   |                             |
|                          | 107-lpi light                                               | $\overline{\checkmark}$                   |                                     |                                     |                             |
|                          | 107-lpi dark                                                | $\blacktriangledown$                      |                                     |                                     |                             |
|                          | 120-lpi normal                                              | $\overline{\checkmark}$                   |                                     |                                     |                             |
|                          | 120-lpi light                                               | $\overline{\checkmark}$                   |                                     |                                     |                             |
|                          | 120-lpi dark                                                |                                           |                                     |                                     |                             |
|                          | 125-lpi normal                                              |                                           |                                     |                                     | $\checkmark$                |
|                          | 125-lpi light                                               |                                           |                                     |                                     | $\checkmark$                |
|                          | 125-lpi dark                                                |                                           |                                     |                                     |                             |
|                          | 134-lpi normal                                              |                                           |                                     |                                     | $\frac{\sqrt{}}{\sqrt{}}$   |
|                          | 134-lpi light                                               |                                           |                                     |                                     |                             |
|                          | 134-lpi dark                                                |                                           |                                     |                                     | $\checkmark$                |
|                          | 156-lpi normal                                              |                                           |                                     |                                     | $\blacktriangledown$        |
|                          | 156-lpi light                                               |                                           |                                     |                                     | $\overline{\checkmark}$     |
|                          | 156-lpi dark                                                |                                           |                                     |                                     | ✓                           |
|                          |                                                             |                                           |                                     |                                     |                             |
| 1200x600 dpi             | 85-lpi normal                                               |                                           |                                     |                                     | ✔                           |
|                          | 85-lpi light                                                |                                           |                                     |                                     | $\blacktriangledown$        |
|                          | 85-lpi dark                                                 |                                           |                                     |                                     | ✔                           |
|                          | 106-lpi normal                                              |                                           |                                     |                                     | $\blacktriangledown$        |
|                          | 106-lpi light                                               |                                           |                                     |                                     | $\blacktriangledown$        |
|                          | 106-lpi dark                                                |                                           |                                     |                                     | $\blacktriangledown$        |
|                          | 125-lpi normal                                              |                                           |                                     |                                     | $\overline{\checkmark}$     |
|                          | 125-lpi light                                               |                                           |                                     |                                     | $\blacktriangledown$        |
|                          | $125$ -lpi dark                                             |                                           |                                     |                                     | $\overline{\checkmark}$     |
|                          | 134-lpi normal                                              |                                           |                                     |                                     | $\blacktriangledown$        |
|                          | 134-lpi light                                               |                                           |                                     |                                     | $\overline{\checkmark}$     |
|                          | 134-lpi dark                                                |                                           |                                     |                                     | $\checkmark$                |
|                          |                                                             |                                           |                                     |                                     |                             |

**Table 20 - Continuous Feed Printers Halftone-xxx support** 

01354

Informco.com

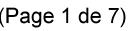

Date de production: 10 mai 2019

Annexé et faisant partie de la police numéro:

 $\bar{\mathbf{X}}$ 

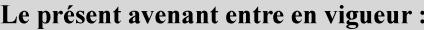

7 mai 2019

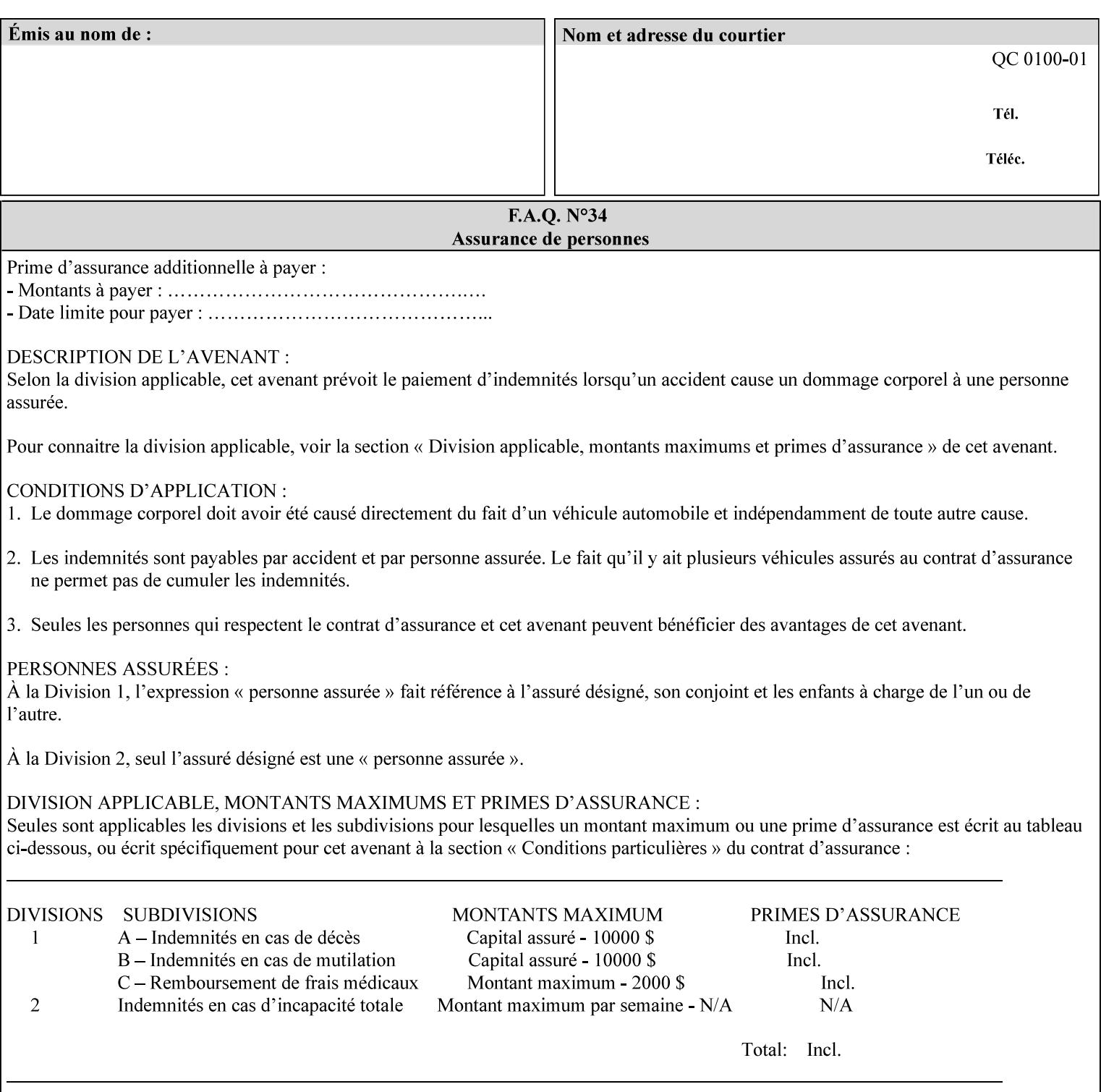

01355

Informco.com

ENC1<br>ENC2

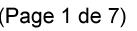

Date de production: 10 mai 2019

Annexé et faisant partie de la police numéro:

 $\bar{\mathbf{X}}$ 

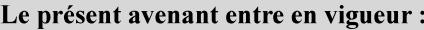

7 mai 2019

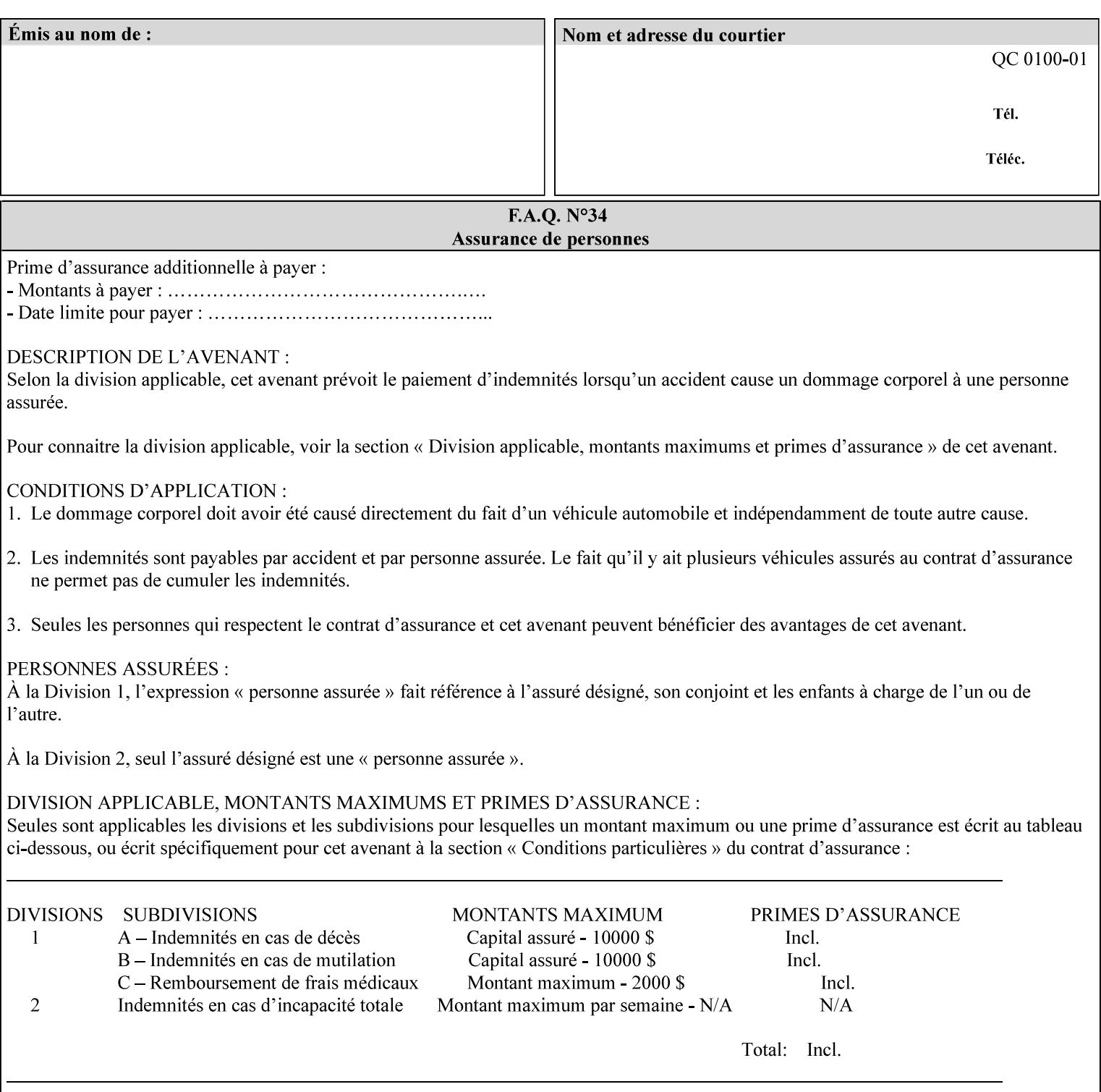

supported, the Printer will fault the Job, schedule other jobs, and request operator intervention to fix the problem (see section 2.5).

XPIF can be used with any print protocol supported by a DocuSP 3.1 or later Printer, such as the LPR/LPD [lpr] and the Internet Printing Protocol (IPP) [RFC2911, RFC2910] print protocols. IPP is an IETF standard - see 'IPP (Internet Printing Protocol)' Appendix H Glossary. All instructions that can be included in an XPIF job ticket can alternatively be included in an IPP Protocol Print-Job operation request using the encoding in [RFC2910], in which case the DocuSP/FFPS controller validates the job ticket before returning the immediate Print-Job response. Also an IPP client can decide whether the DocuSP/FFPS Print Server must reject the request if it cannot honor all attributes submitted or perform the request as best it can, substituting defaults for unsupported attributes. See the 'ipp-attribute-fidelity' boolean operation attribute in IPP/1.1 [RFC2911].

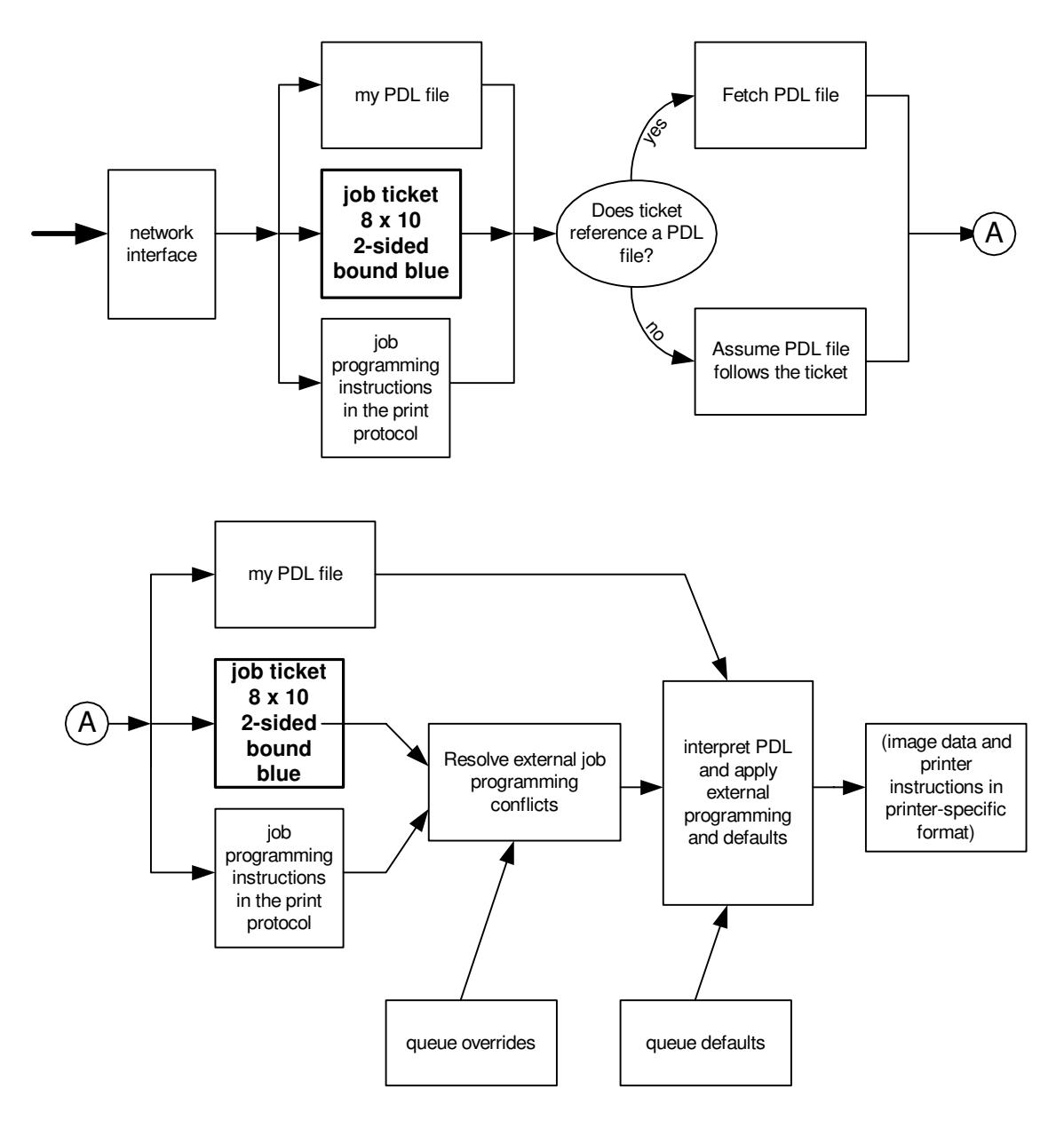

**Xerox Production Systems, November© 2008 by Xerox Corporation. All rights reserved. Xerox Printing Instruction Format (XPIF) Job Ticket Programming Guide** 

01356

Informco.com

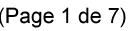

Date de production: 10 mai 2019

Annexé et faisant partie de la police numéro:

 $\bar{\mathbf{X}}$ 

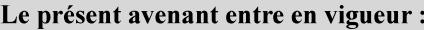

7 mai 2019

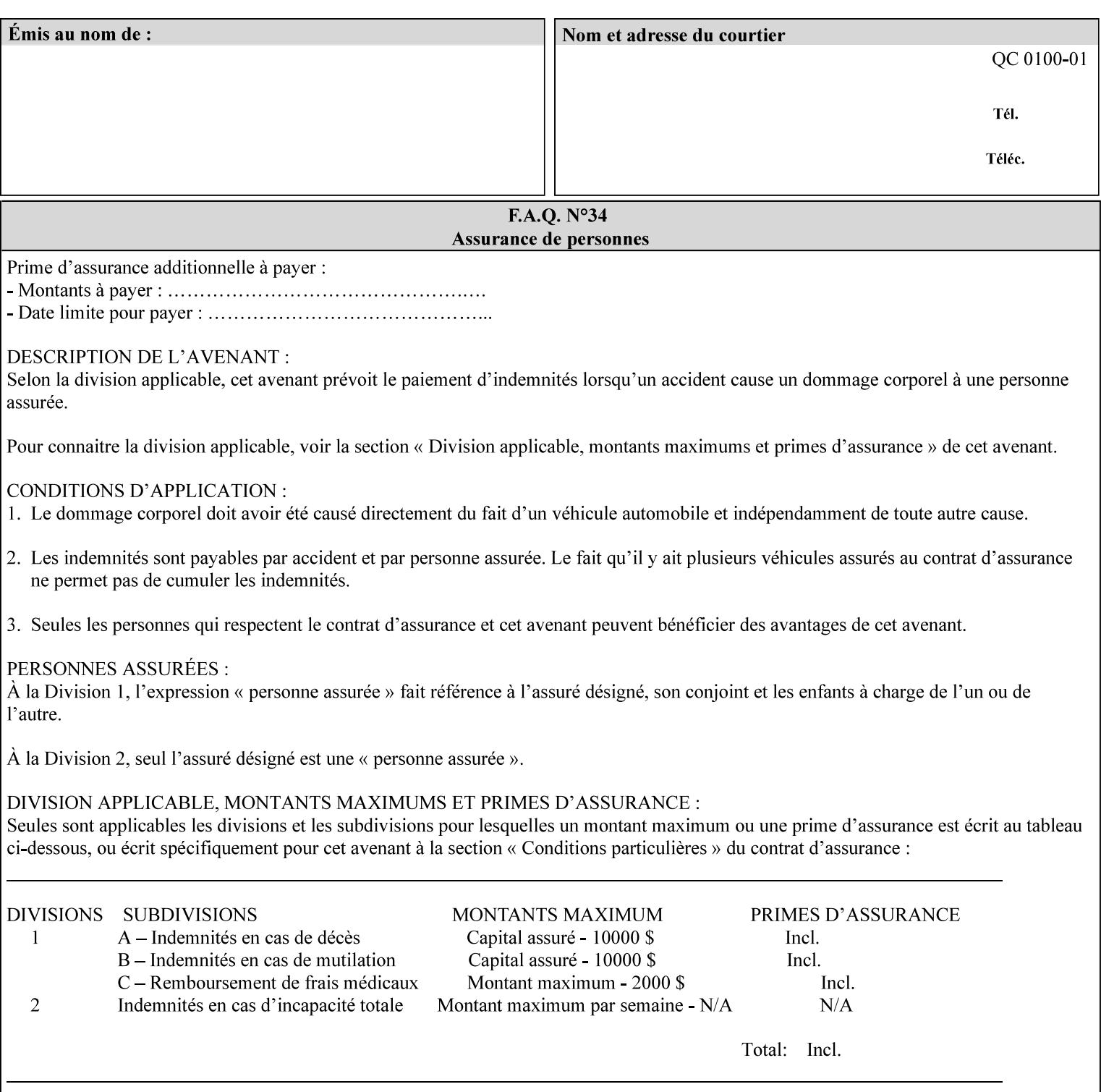

# **Appendix B Constraints on 'stitching-locations' values**

This Appendix specifies the range of values for the 'stitching-locations' member attribute of the 'finishingscol' collection attribute (see section 7.24). See diagram below.

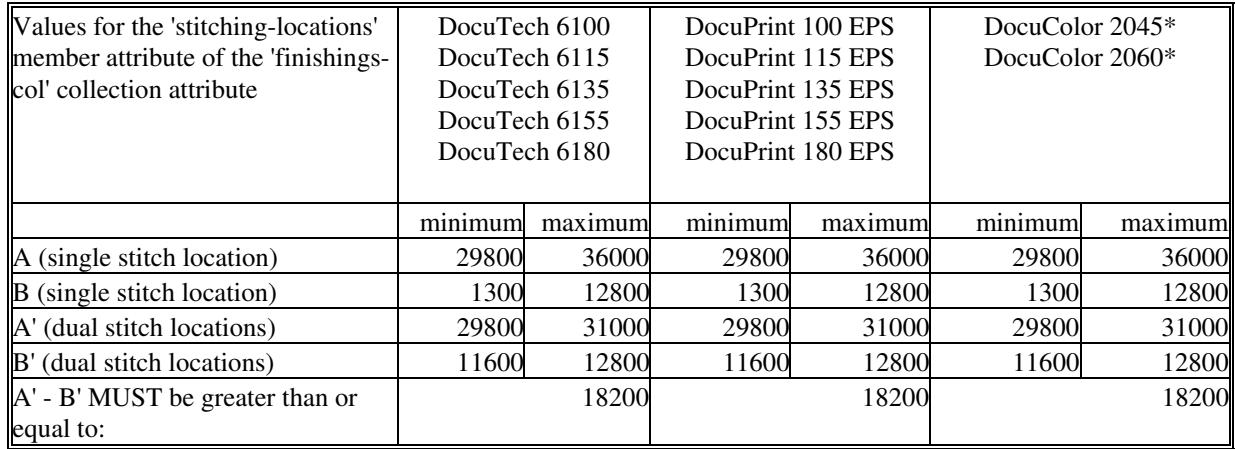

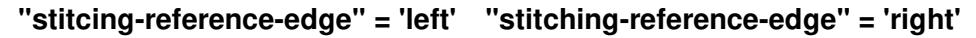

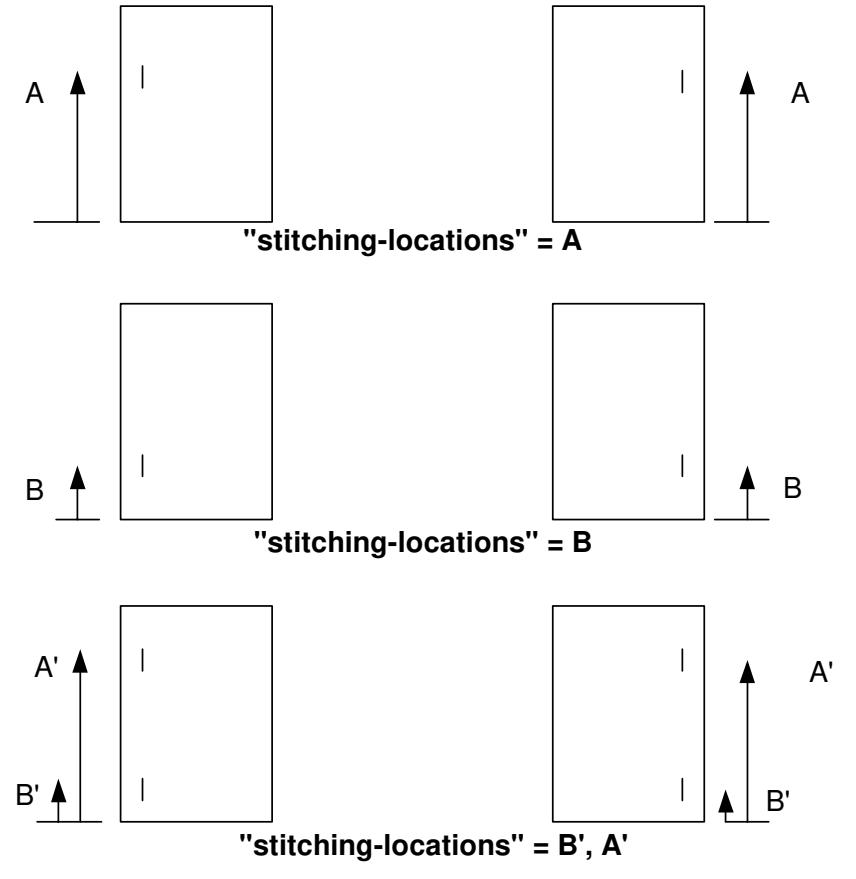

**Xerox Production Systems, November© 2008 by Xerox Corporation. All rights reserved. Xerox Printing Instruction Format (XPIF) Job Ticket Programming Guide**
01357

Informco.com

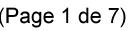

Date de production: 10 mai 2019

Annexé et faisant partie de la police numéro:

 $\bar{\mathbf{X}}$ 

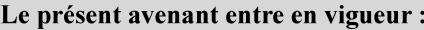

7 mai 2019

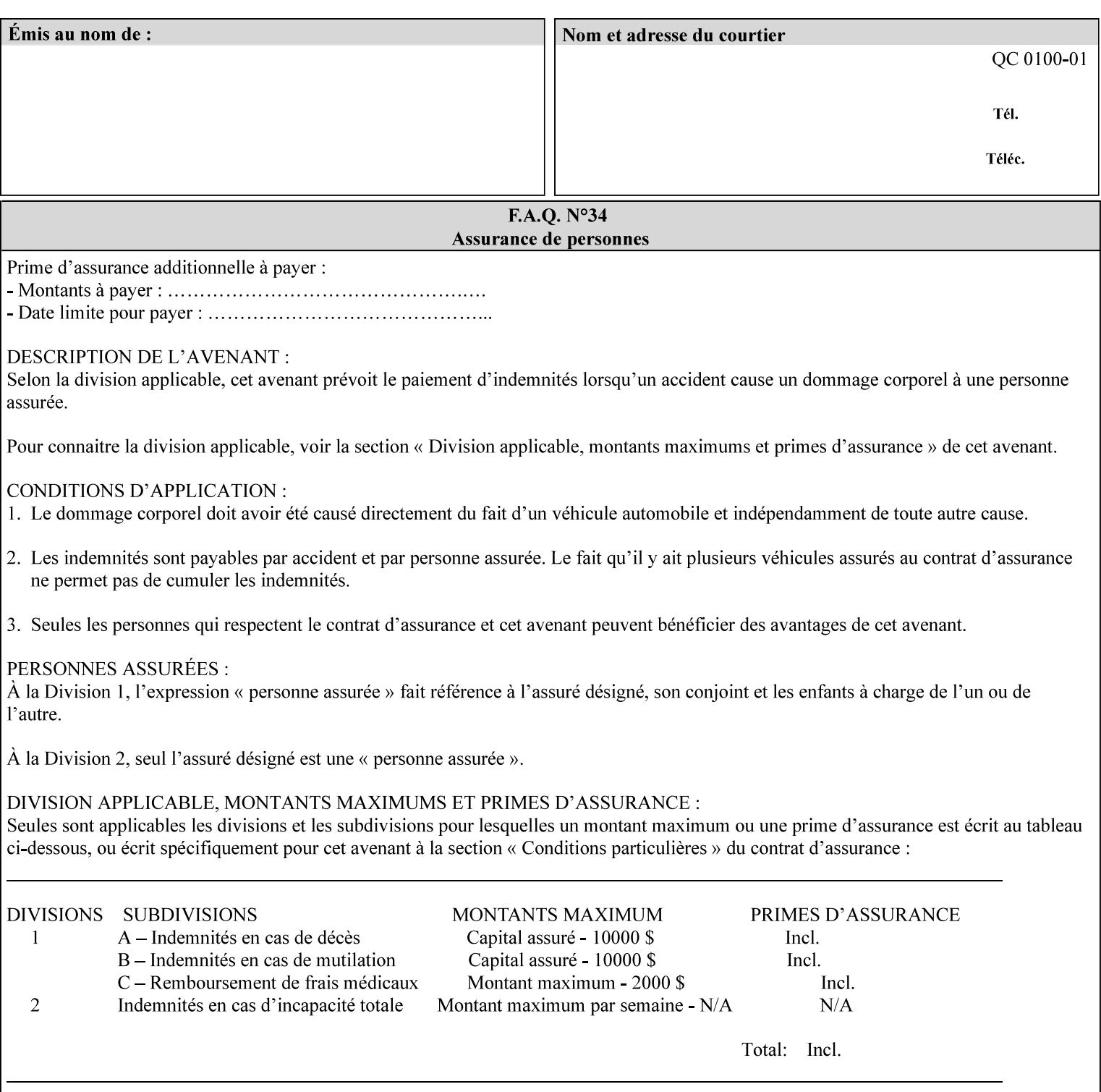

01358

Informco.com

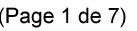

Date de production: 10 mai 2019

Annexé et faisant partie de la police numéro:

 $\bar{\mathbf{X}}$ 

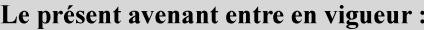

7 mai 2019

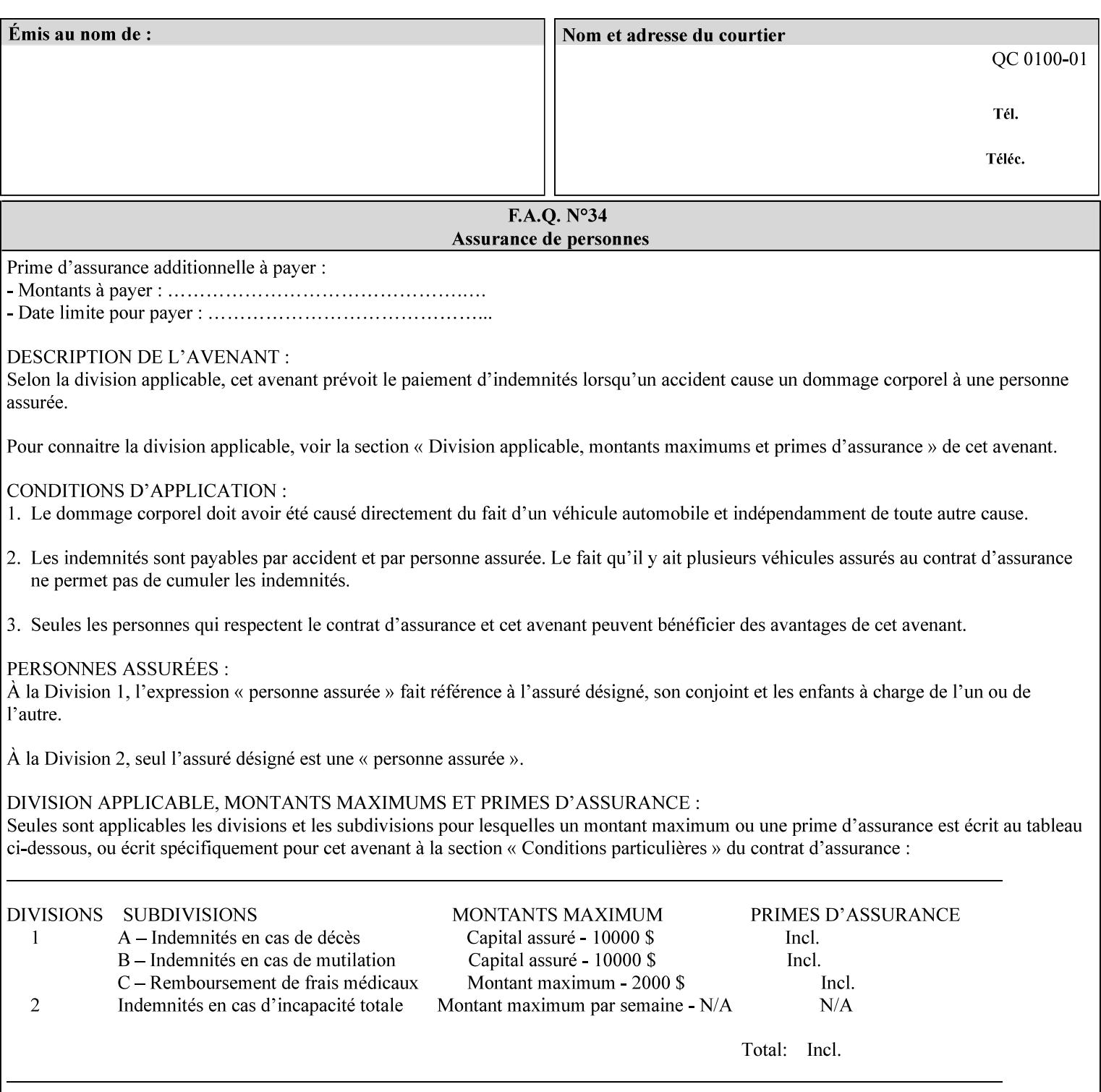

# **Appendix C Mapping of the DocuSP 1998 ASCII Job Ticket to the XPIF Job Ticket**

This appendix maps the DocuSP 1998 ASCII Job Ticket records to their equivalent XPIF attributes and values. The records in this Appendix are documented in the December 1998 'Xerox Production Systems Job Ticket Programming Guide' manual as supported by DocuSP/FFPS. For backward compatibility, DocuSP/FFPS supports these same records. Records that are not supported by any DocuSP/FFPS controller do not appear in this Appendix.

#### **DocuSP 1988 ASCII job ticket data types:**

- **<cardinal>** positive whole number comprised of one or more numeric characters that represent the values 0 through 9. (Examples: 18, 1, 999)
- **Examples:** 27, +8, –180) **Sinteger >** signed whole number comprised of one or more numeric characters that represent the values 0 through 9. (Examples: 27, +8, –180)
- **<ureal>** positive fractional number consisting of a sequence of numeric characters (no spaces) and one period character to represent the decimal point. (Examples: 1.33, 857.0141)
- **<word>** a sequence of alphanumeric characters that contains neither spaces nor special control characters. Values must be selected from keywords that the job ticket interpreter will recognize. (Example: singlePortrait)
- **<multiword>** a joining of two or more words (such as the paper color 'light blue') into an expression that is interpreted as though it were a single word. To prevent the interpreter from processing the words individually, the spaces between the words must be replaced by the non–printable 'backspace' (bs) character. (Example: light**bs**blue)
- **<textString>** two or more words (consisting of any printable characters) separated by space characters. (Example: This is a text string)
- **<multitext>** a modified version of the textString type for records needing multiple string values. A multitext string comprises of any printable character and the string should be enclosed in parentheses. Examples: (This is a multitext string \(with parentheses\)) and (This is a multitext string with backslash\\)
- **<location>** a compound data type composed of the 'word' and 'textString' data types described earlier in this section. (Examples: DOS:xrx\documents\filename.ext, MAC:xrx:documents:file name, UNIX:xrx/documents/file name

#### **Notation:**

**{ choice1 / choice2 }** means choice1 or choice2 MUST be supplied.

#### **XPIF job ticket attribute syntaxes (data types):**

See section 4.3 Note: MAX is the maximum integer value:  $2^{**}31-1$ .

#### **XPIF coordinate system (top, left, bottom, right):**

Are as if the document content is portrait and are independent of whether the short or long edge is pulled first. See section 6.2.

#### **Units:**

Unless indicated otherwise in the 'Comments' field, the units used for an ASCII job ticket attribute value and the corresponding XPIF job ticket attribute value are the same.

01359

Informco.com

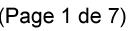

Date de production: 10 mai 2019

Annexé et faisant partie de la police numéro:

 $\bar{\mathbf{X}}$ 

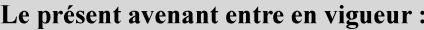

7 mai 2019

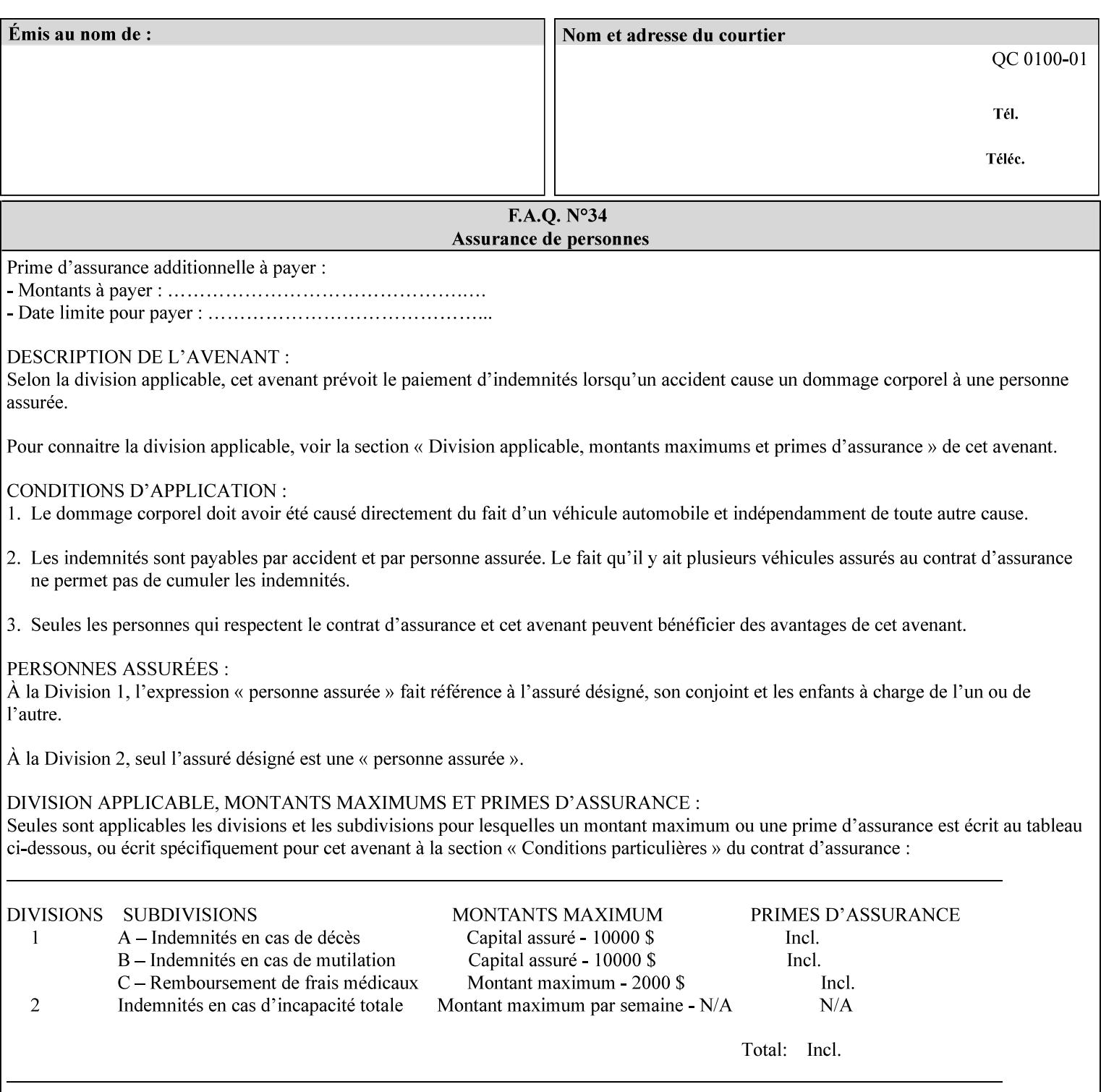

### **Invariant XPIF elements**

Grayed XML elements indicate invariant XPIF elements that are REQUIRED for the indicated mapping, but their values do not depend on the values of the ASCII record parameters.

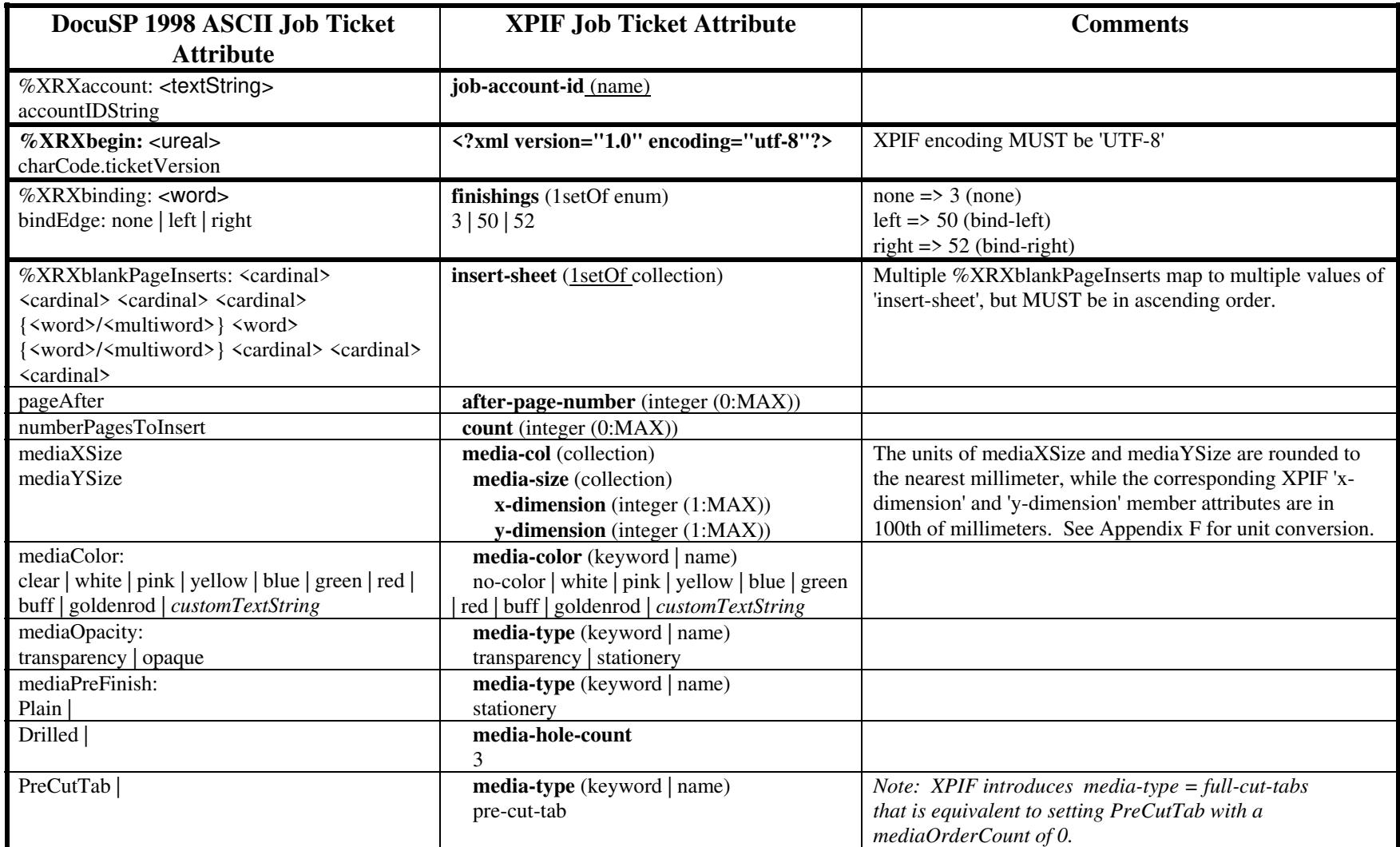

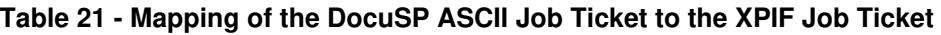

01360

Informco.com

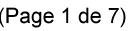

Date de production: 10 mai 2019

Annexé et faisant partie de la police numéro:

 $\bar{\mathbf{X}}$ 

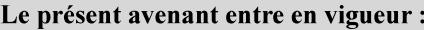

7 mai 2019

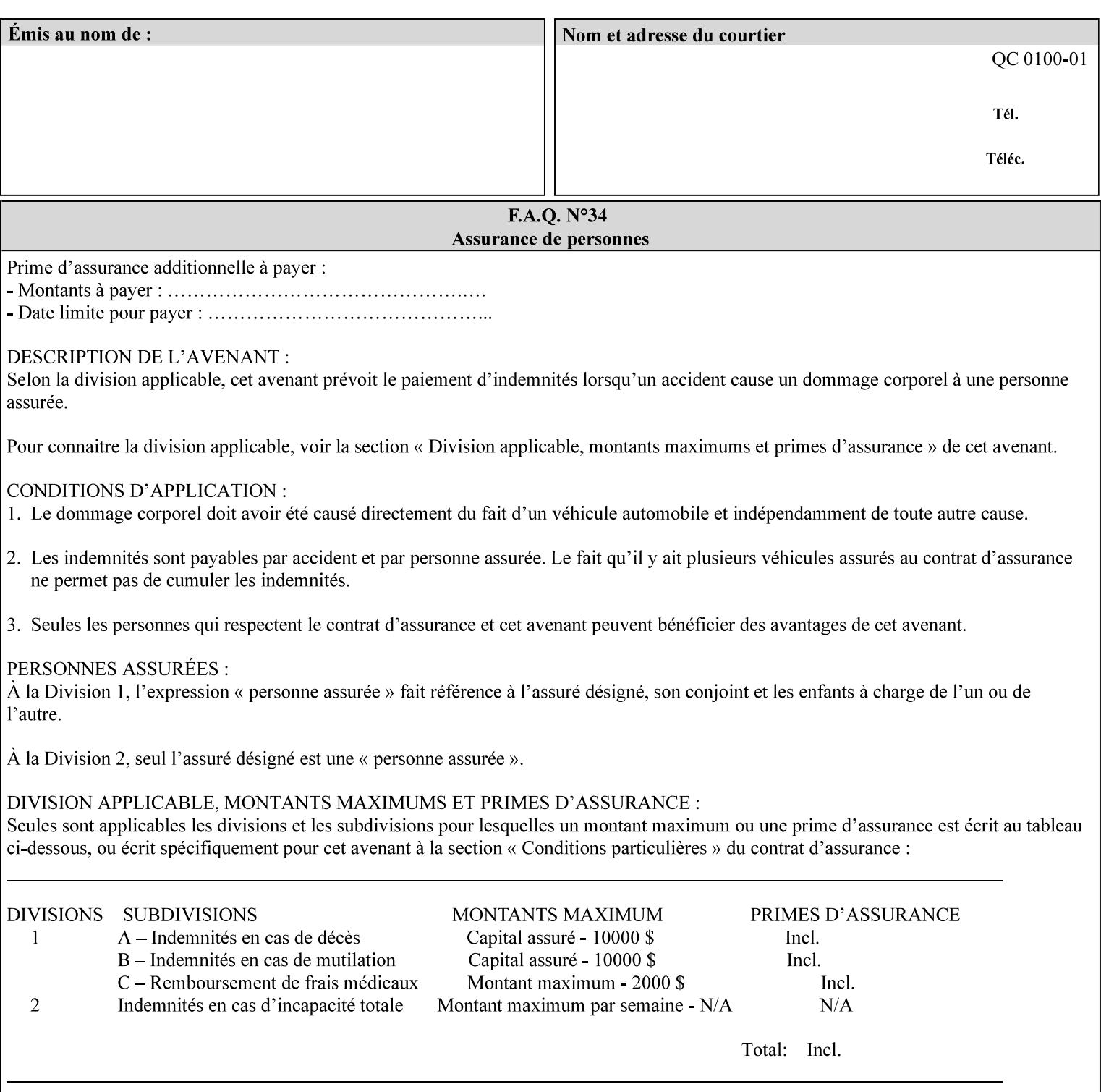

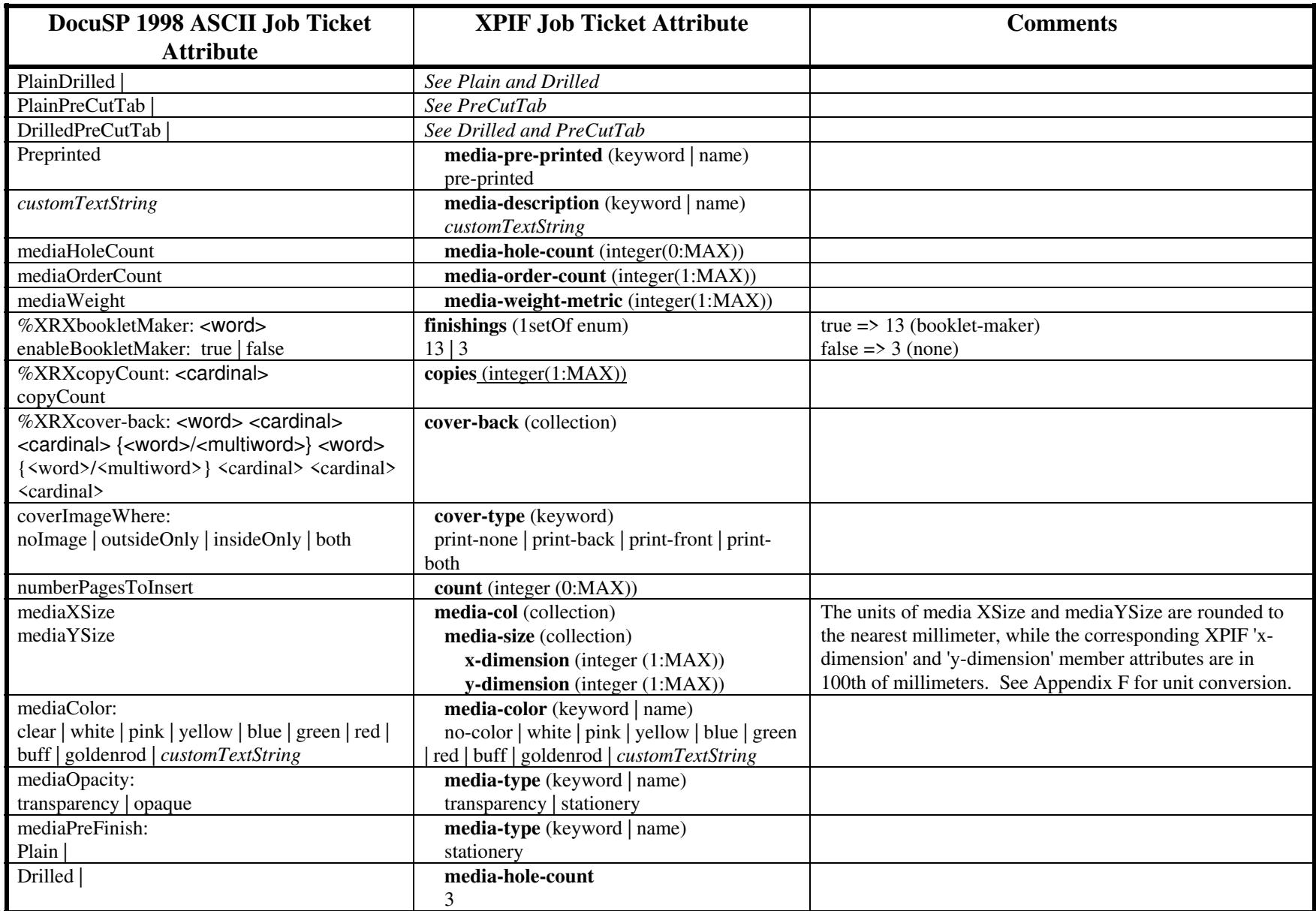

01361

Informco.com

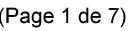

Date de production: 10 mai 2019

Annexé et faisant partie de la police numéro:

 $\bar{\mathbf{X}}$ 

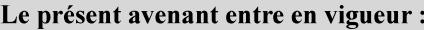

7 mai 2019

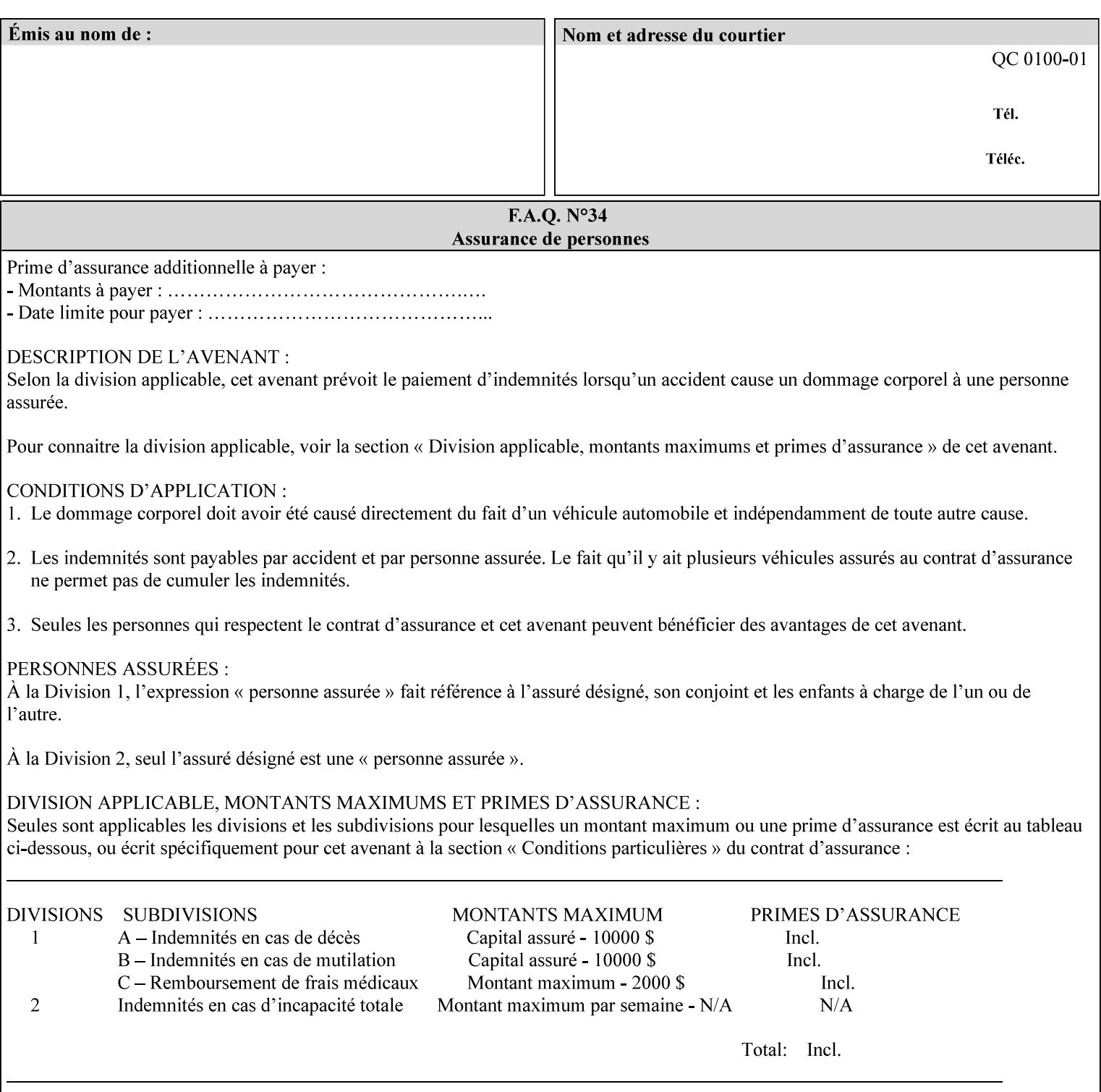

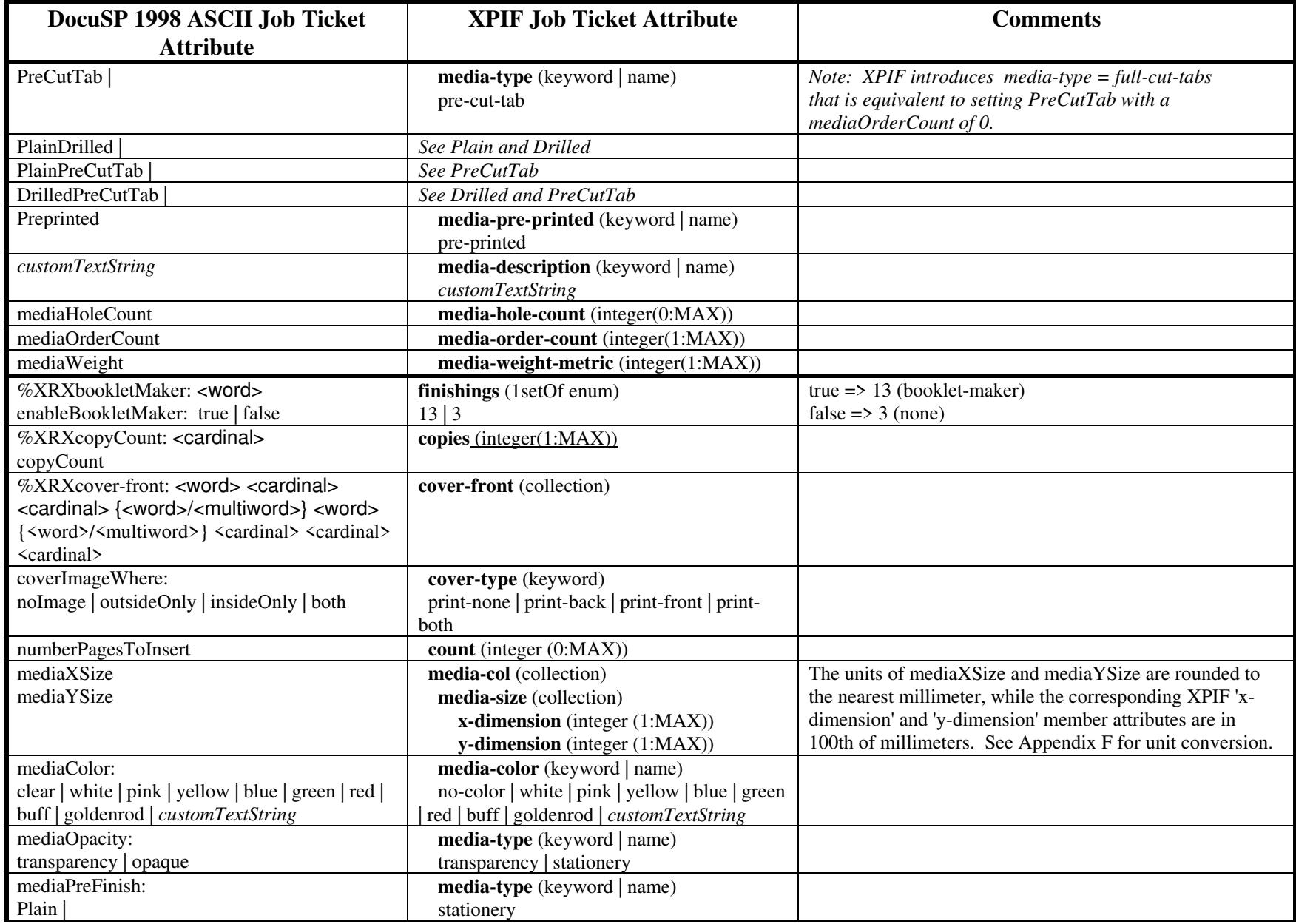

01362

Informco.com

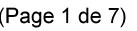

Date de production: 10 mai 2019

Annexé et faisant partie de la police numéro:

 $\bar{\mathbf{X}}$ 

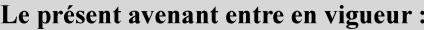

7 mai 2019

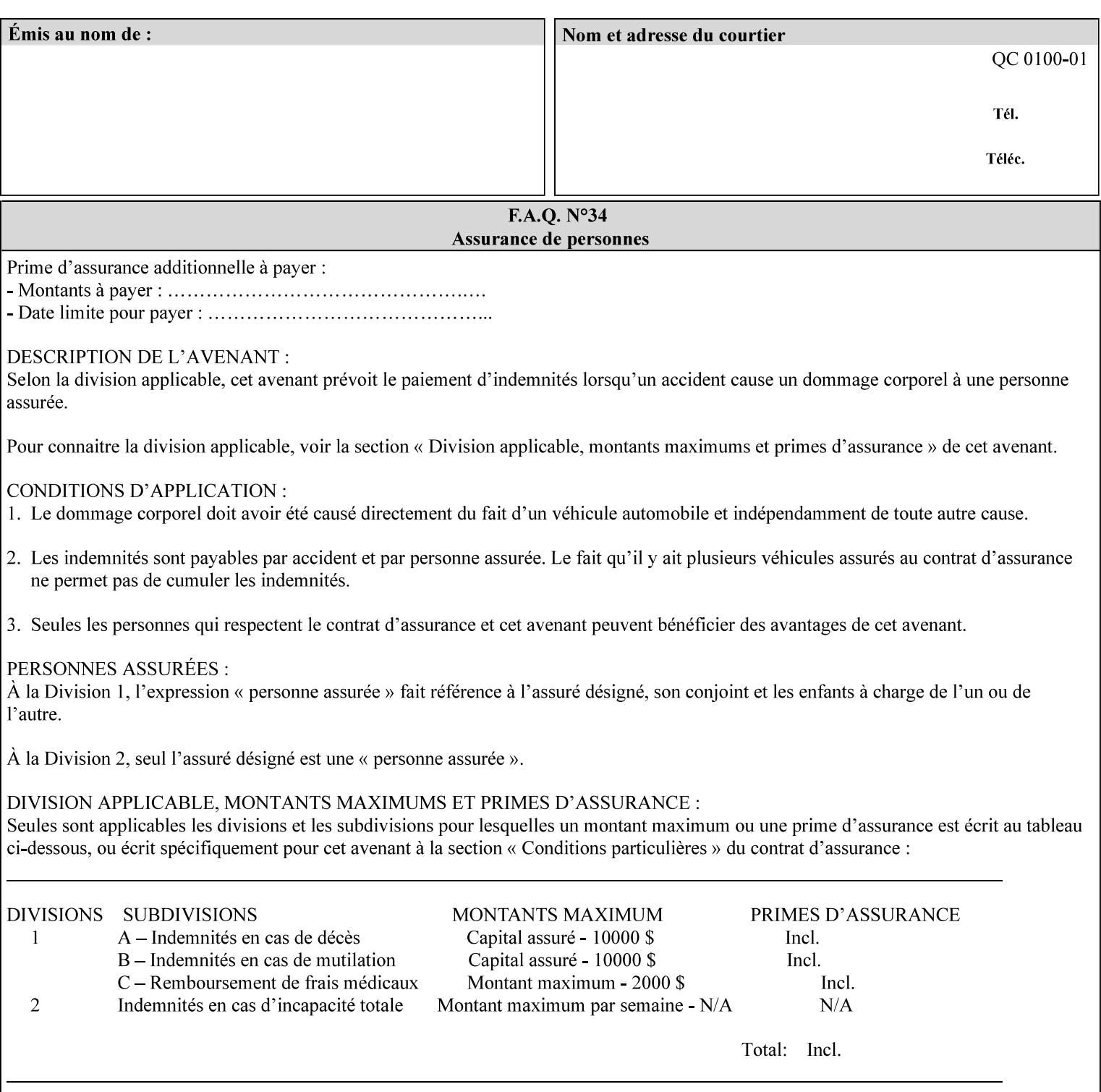

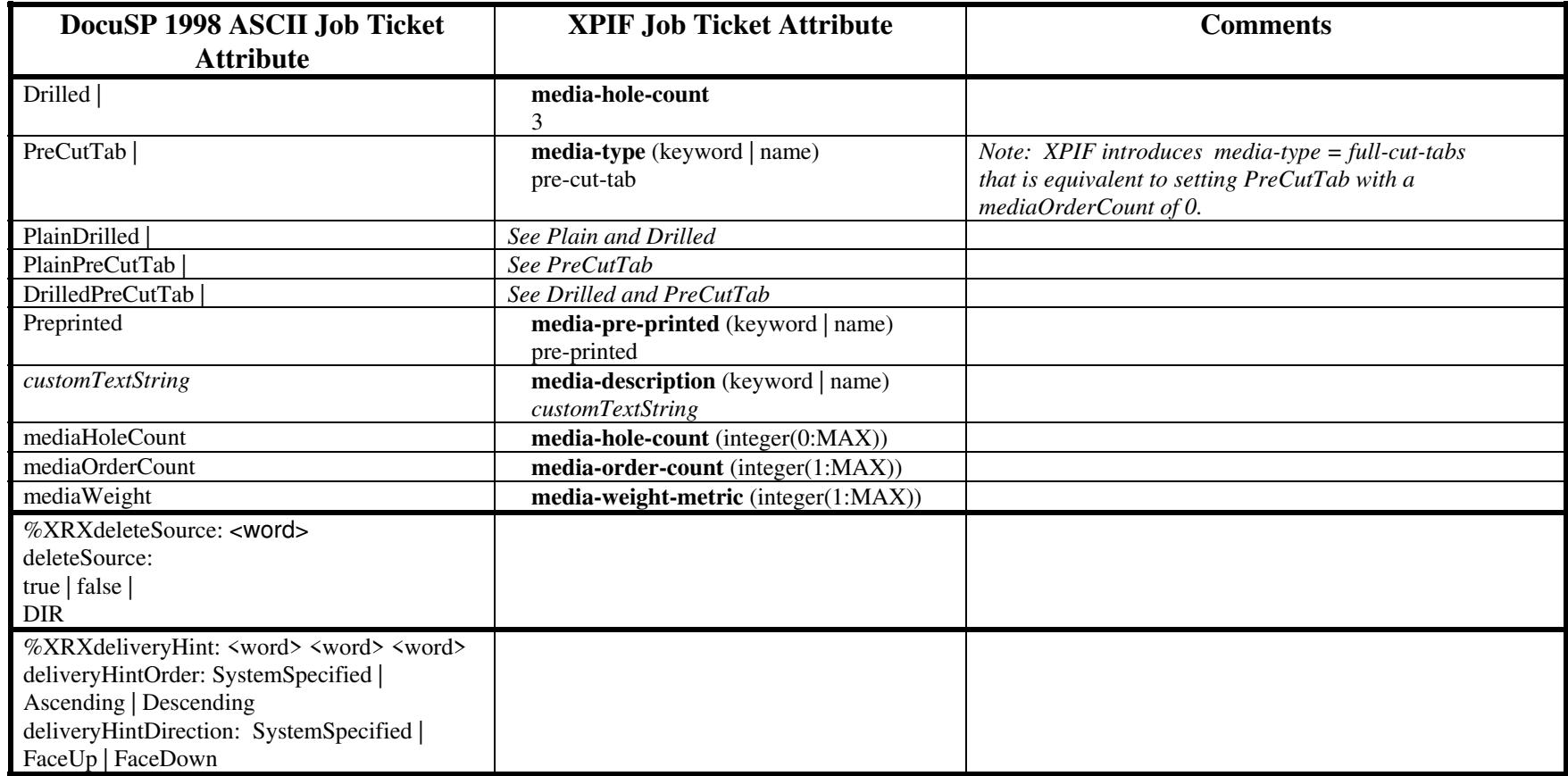
01363

Informco.com

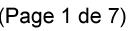

Date de production: 10 mai 2019

Annexé et faisant partie de la police numéro:

 $\bar{\mathbf{X}}$ 

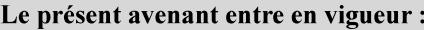

7 mai 2019

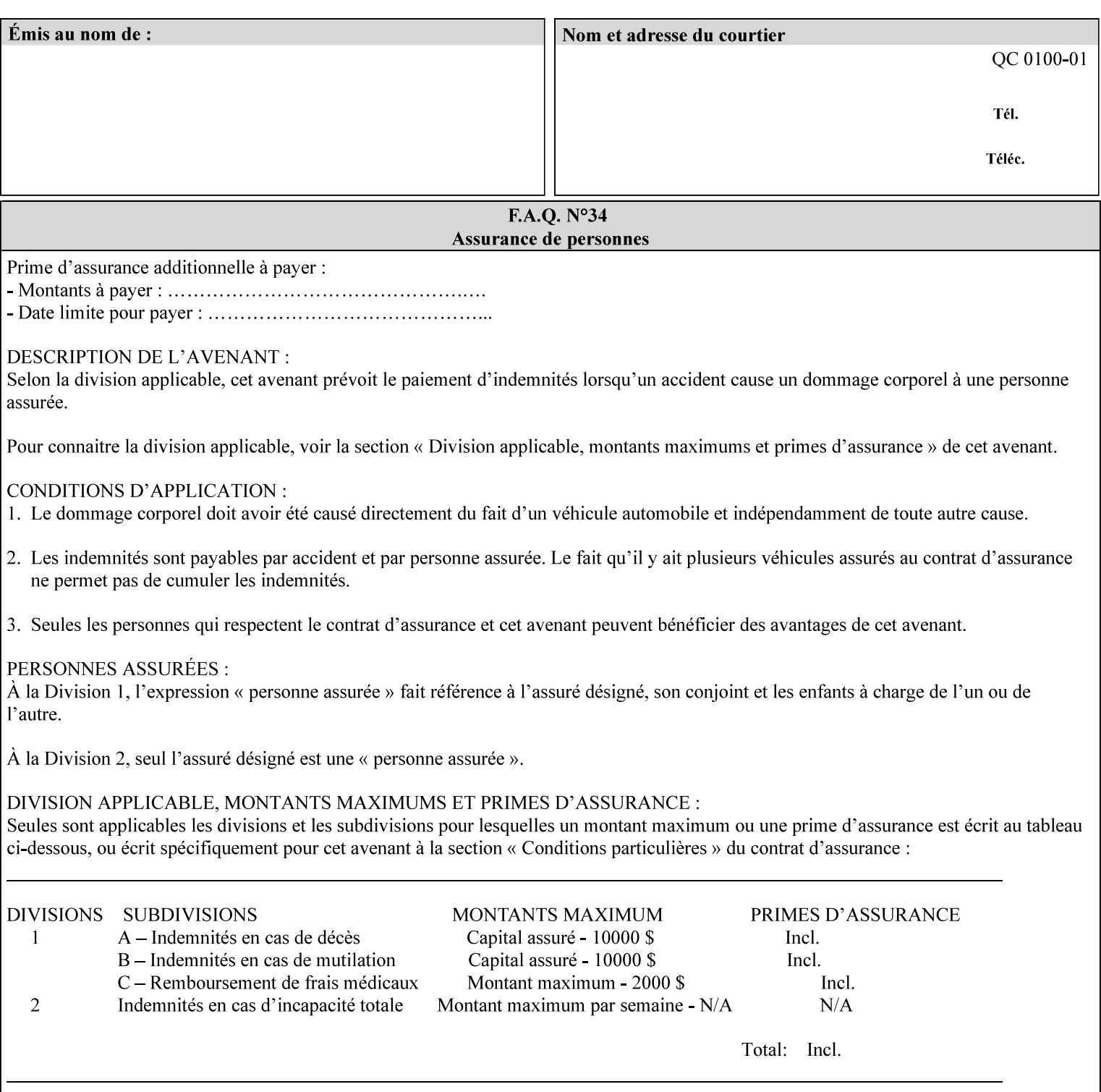

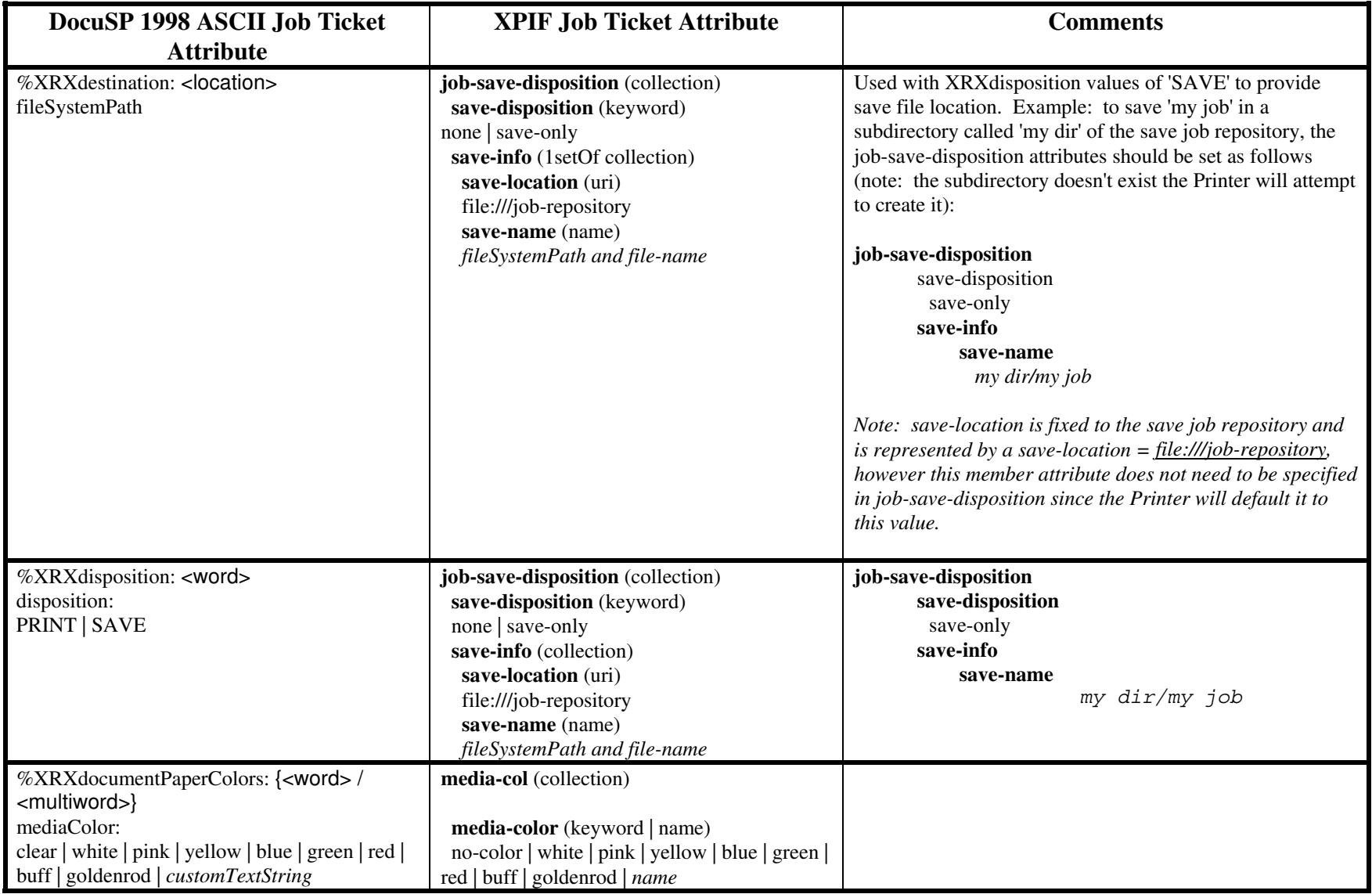

01364

Informco.com

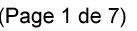

Date de production: 10 mai 2019

Annexé et faisant partie de la police numéro:

 $\bar{\mathbf{X}}$ 

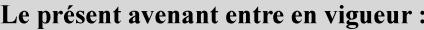

7 mai 2019

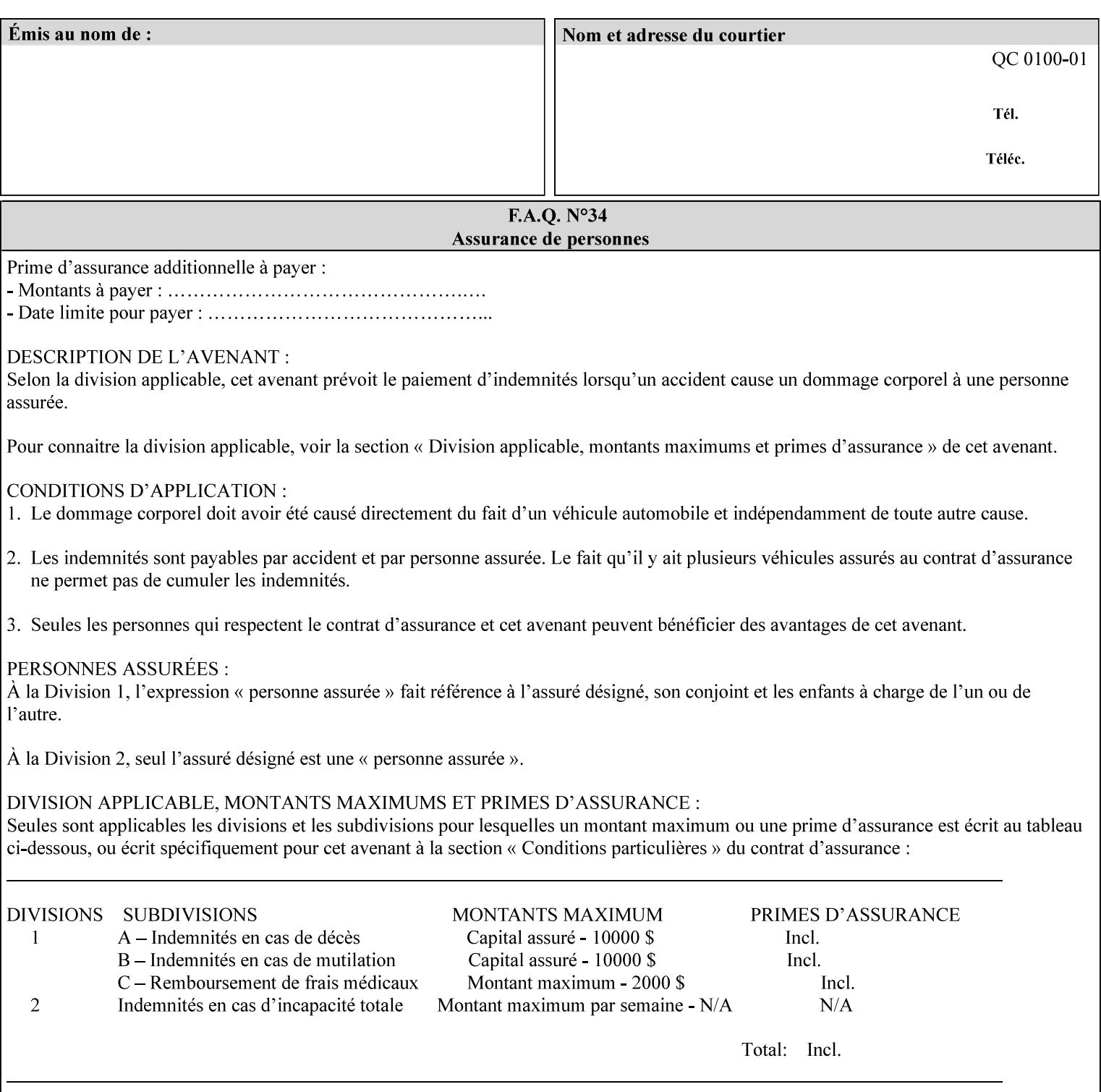

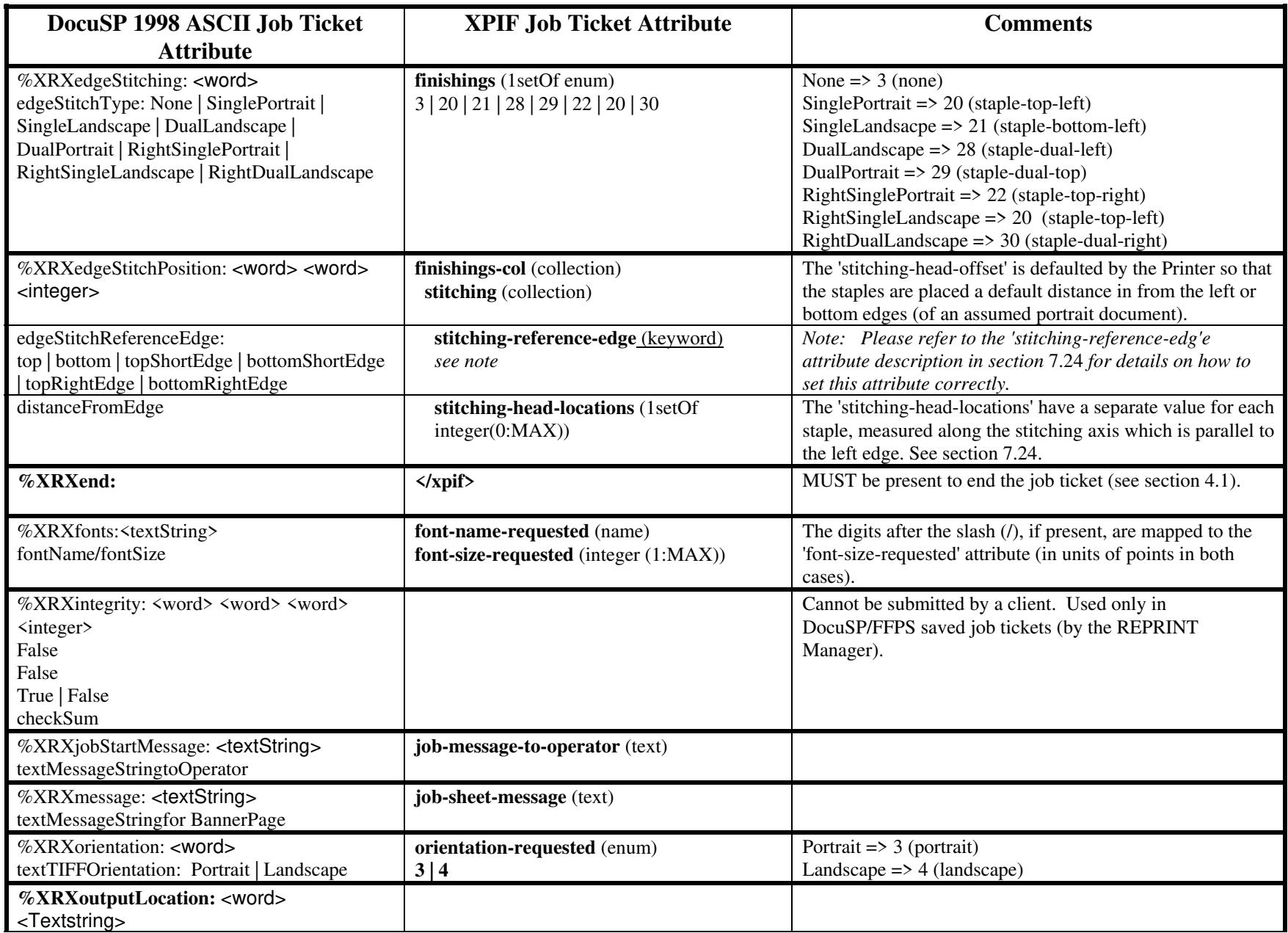

01365

Informco.com

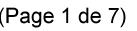

Date de production: 10 mai 2019

Annexé et faisant partie de la police numéro:

 $\bar{\mathbf{X}}$ 

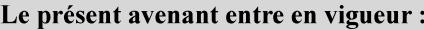

7 mai 2019

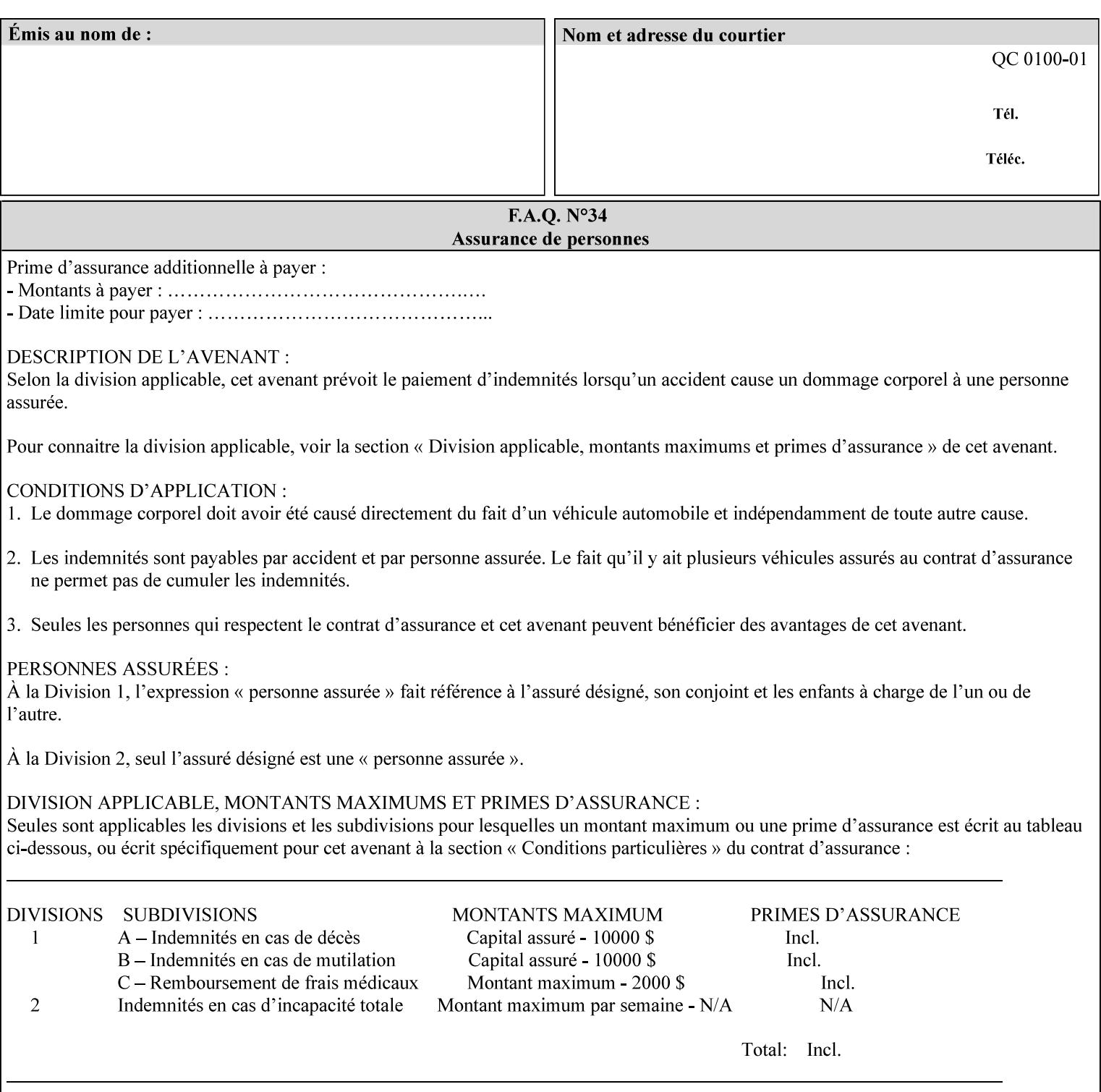

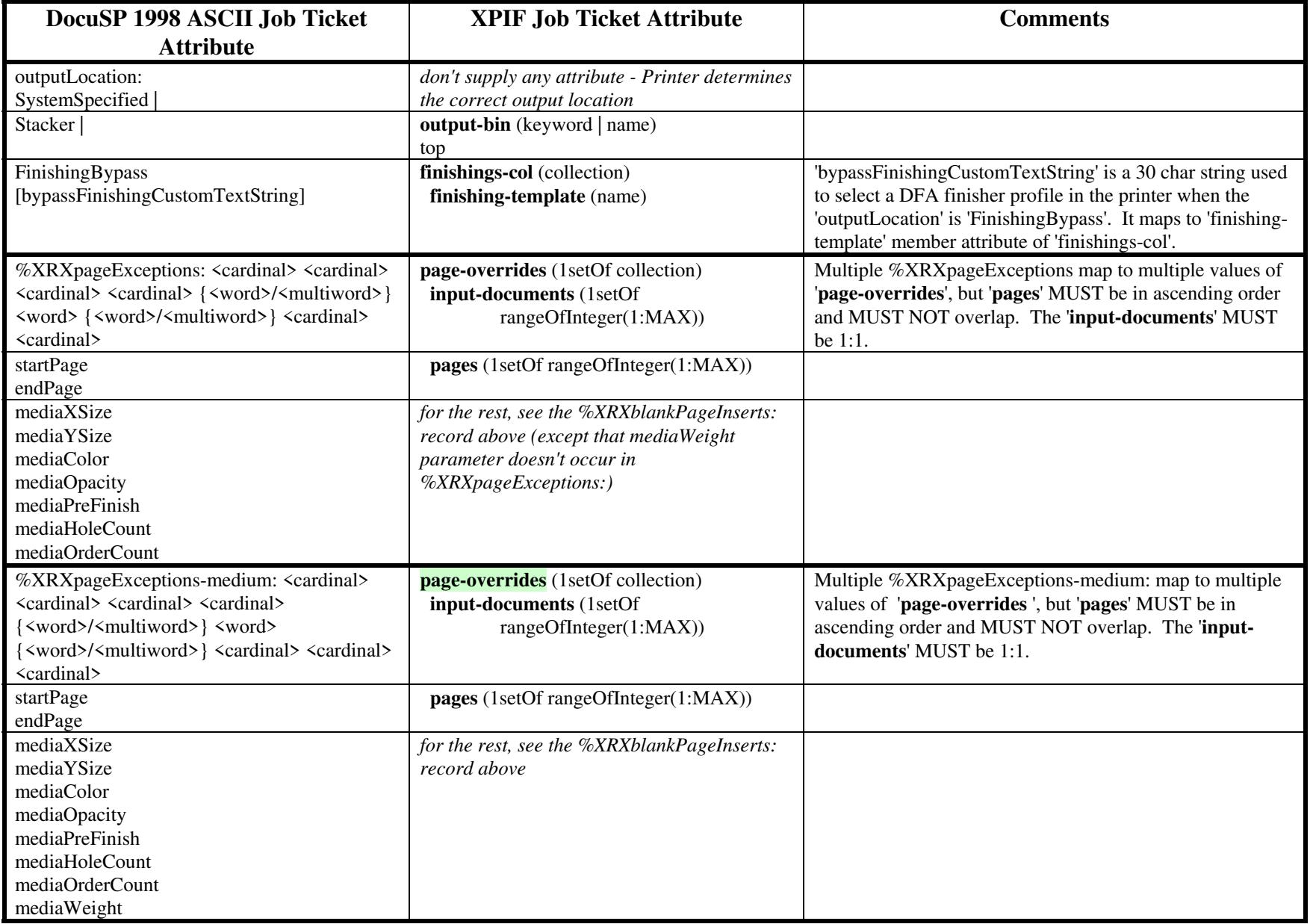

01366

Informco.com

ENC1<br>ENC2

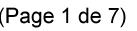

Date de production: 10 mai 2019

Annexé et faisant partie de la police numéro:

 $\bar{\mathbf{X}}$ 

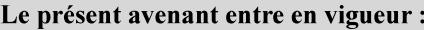

7 mai 2019

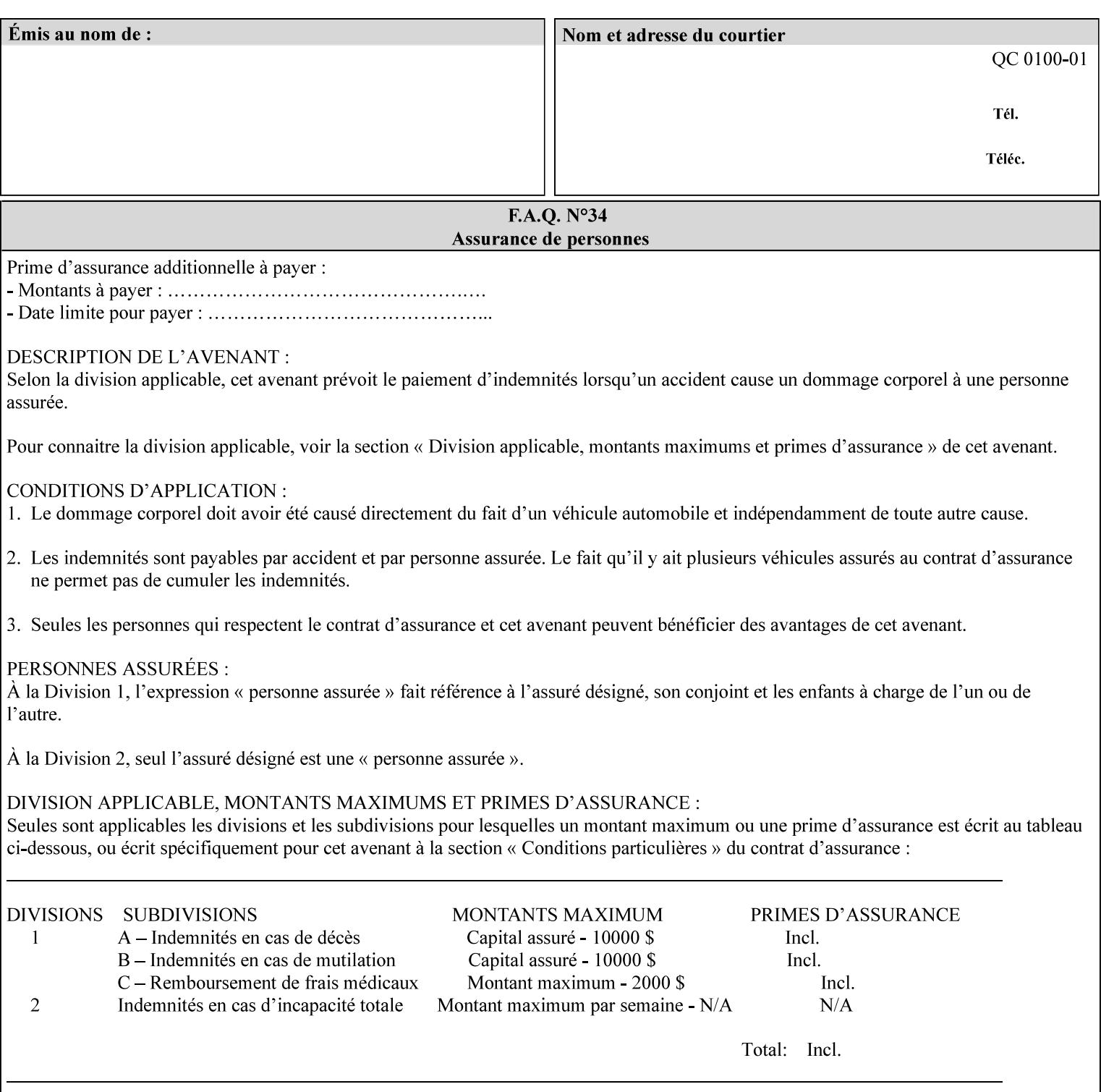

#### **Figure 2 - Printer - Processing the print job (generic model)**

Once the printer has acquired the job ticket and the related PDL file, it will resolve any job programming conflicts that exist between the job ticket, the print protocol, and Queue Overrides. (Queue Overrides are generally configured into the print Queue by the system administrator to force specific actions.)

Next, the PDL file is interpreted to determine if there are any 'internal' job programming instructions. Internal instructions are resolved with the external instructions, and then Queue Defaults are applied if no other source has provided an input for a Queue Default option. (For example, if the print Queue is configured for a default paper size, it will apply the default if none of the external sources specify a paper size.)

Finally, the PDL file and printer instructions are converted to whatever format is required by the target printer and sent to the printer. Job management instructions remain in the server.

(There is more detailed information about the hierarchy of job programming conflict resolution in section 2.4.)

The DocuSP/FFPS Common Client (using any supported print protocol) can request that the Printer save the print job. The saved job can be reprinted by submitting an XPIF job ticket with a 'document-uri' attribute that references the saved job (see section 7.7.21)

### **2.4 Print instruction precedence**

Job programming conflict resolution was briefly described in section 2.3. This section provides additional detail that may help you to reduce or eliminate the incidence of conflicts by developing job tickets that take into consideration other sources of job programming instructions.

### **2.4.1 Overview**

Job programming instructions can be specified from a variety of sources, including the job ticket (both at the job level and with Page Overrides), the PDL file, the print protocol and the Xerox print server Queue Overrides and defaults. These instructions occasionally conflict. Any conflicts must be resolved in order to deliver to the printer a set of logically executable instructions that will have predictable results and satisfy the end user.

Print instruction precedence is the result of processes that classify the various job printing instructions into a hierarchical set, thus establishing precedence. The server resolves conflicts by analyzing the job programming instructions from each of the sources and then applying the hierarchical rules whenever a conflict is identified.

It is important for anyone creating job tickets to understand the conflict resolution process in order to minimize the incidence of incorrectly printed jobs. You will also need to work closely with document creators and server/print shop operators to understand their expectations and requirements.

The attribute precedence model has the following features:

- 1) In principle, each defined attribute can occur at each of the precedence levels.
- 2) Attributes can be introduced and modified at different points in the job workflow, e.g., in the application, print driver, submission client, print protocol, and Printer:

01367

Informco.com

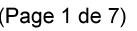

Date de production: 10 mai 2019

Annexé et faisant partie de la police numéro:

 $\bar{\mathbf{X}}$ 

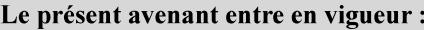

7 mai 2019

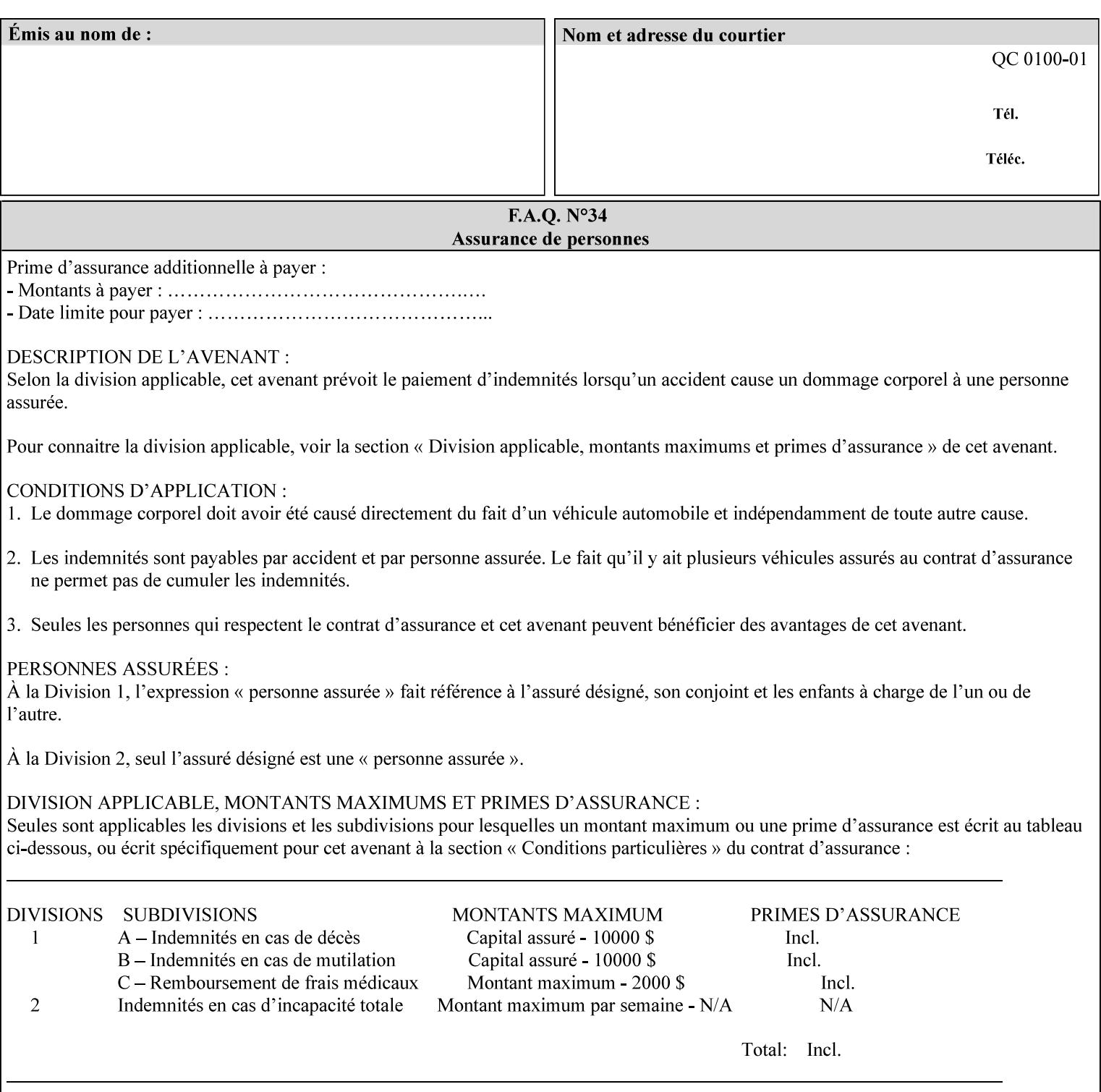

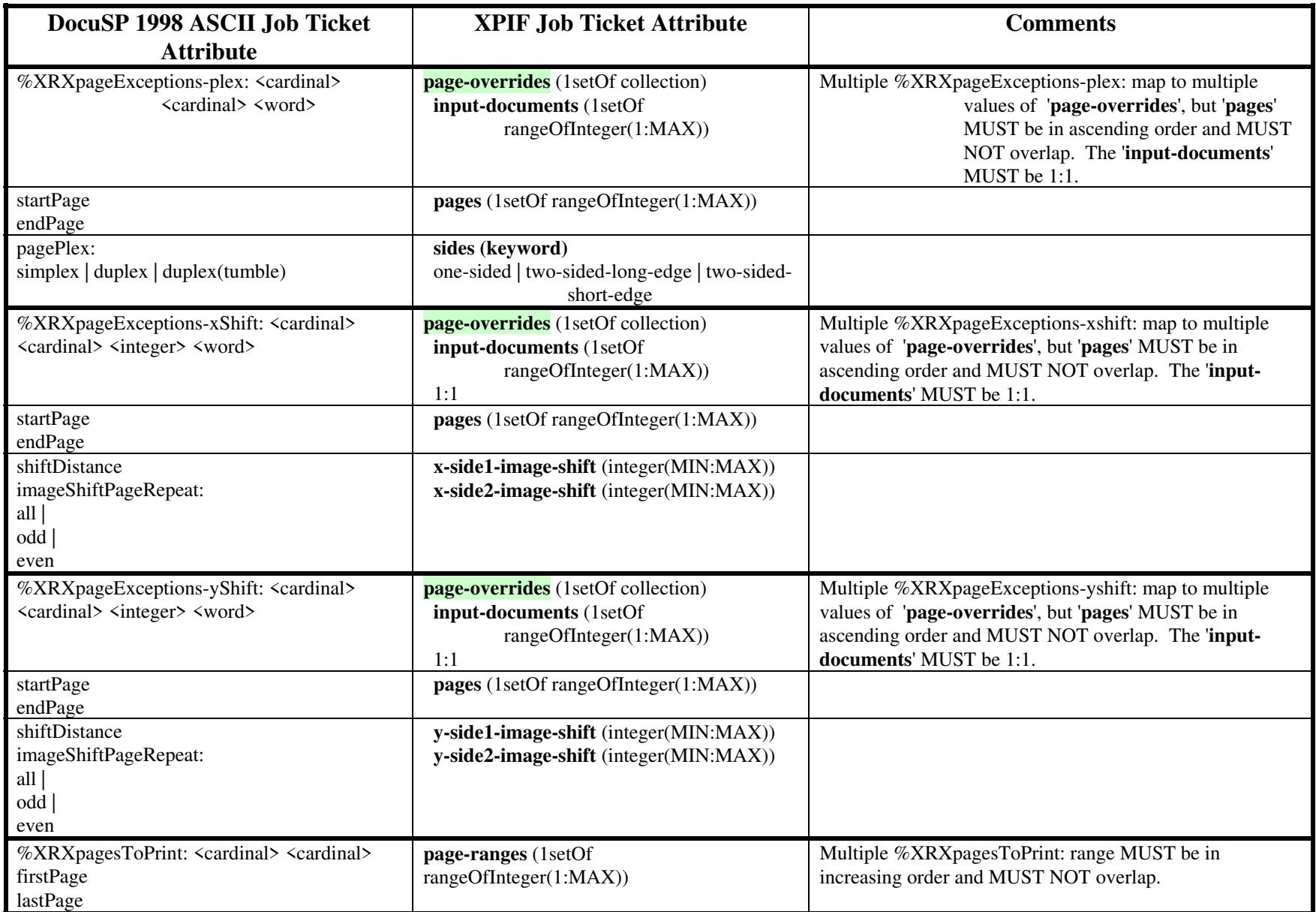

01368

Informco.com

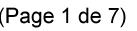

Date de production: 10 mai 2019

Annexé et faisant partie de la police numéro:

 $\bar{\mathbf{X}}$ 

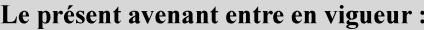

7 mai 2019

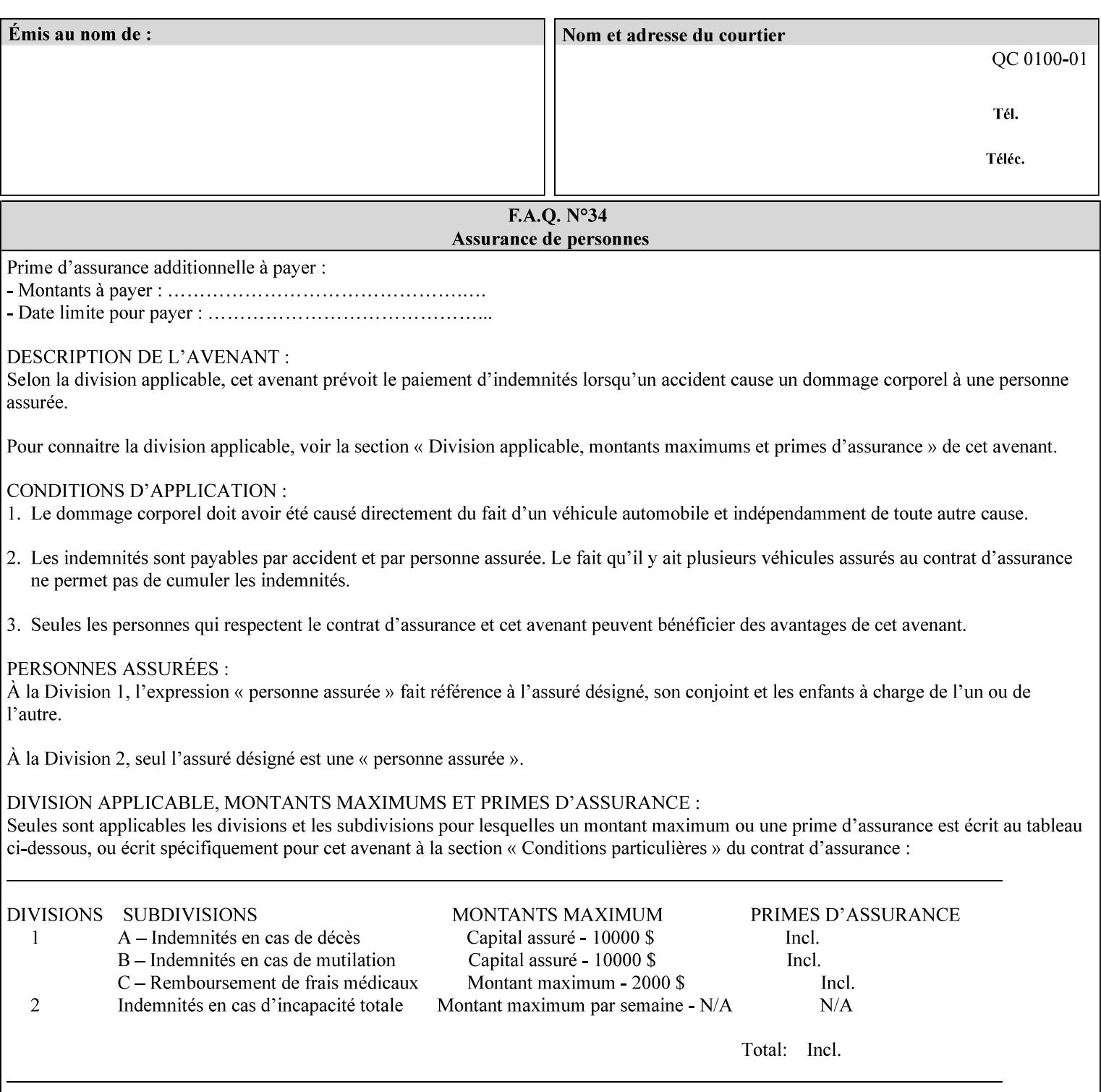

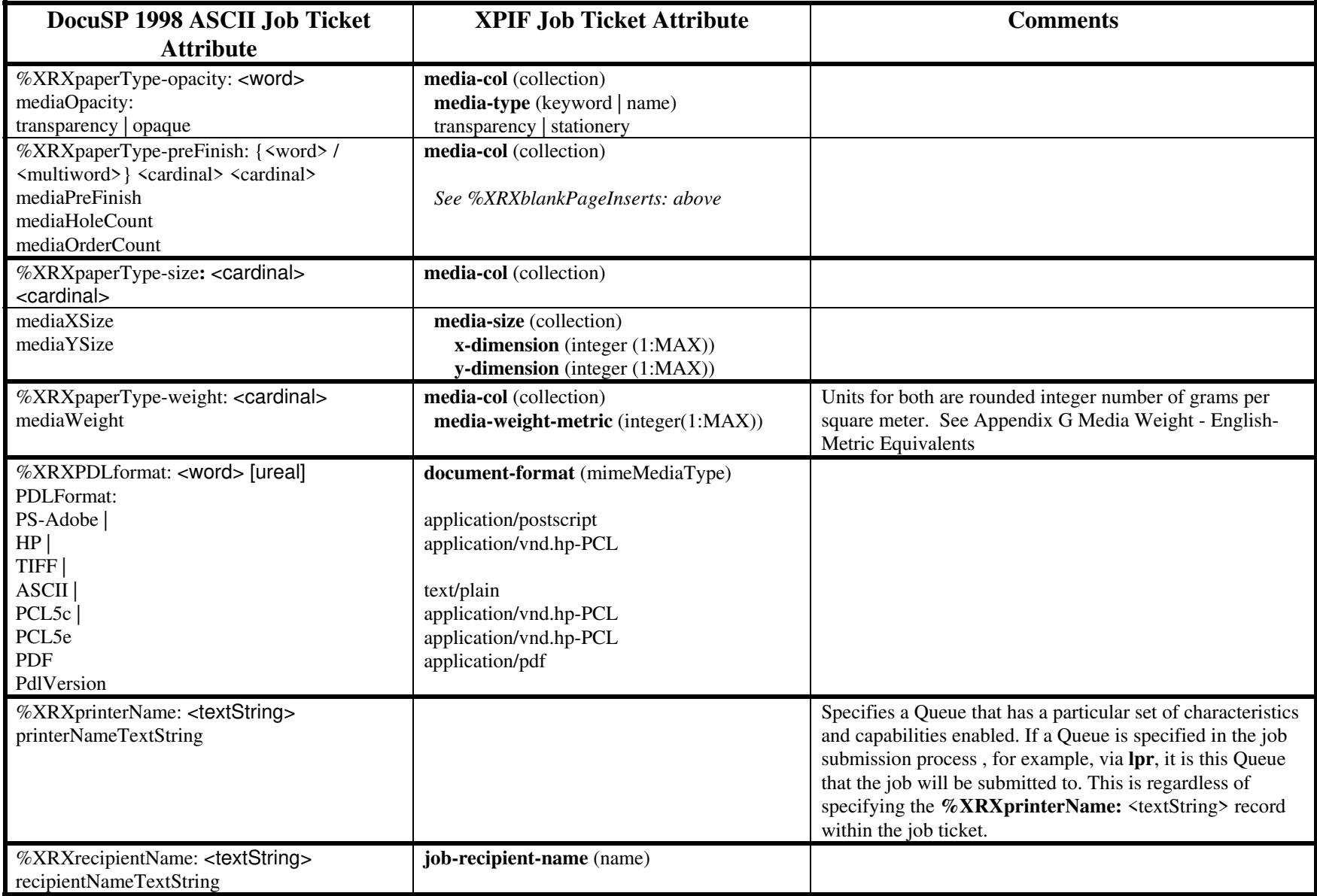
01369

Informco.com

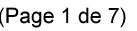

Date de production: 10 mai 2019

Annexé et faisant partie de la police numéro:

 $\bar{\mathbf{X}}$ 

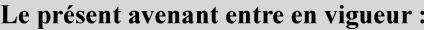

7 mai 2019

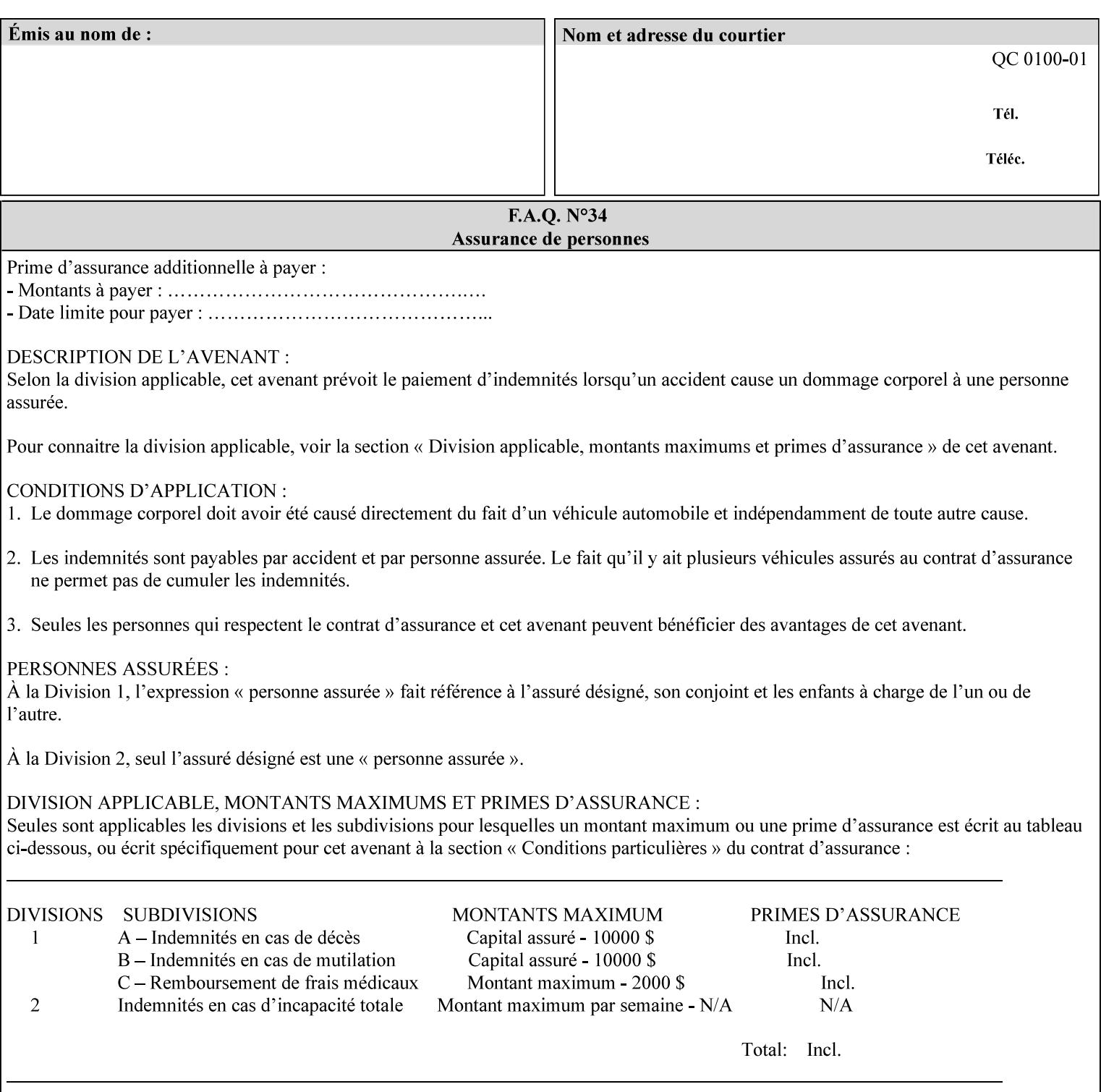

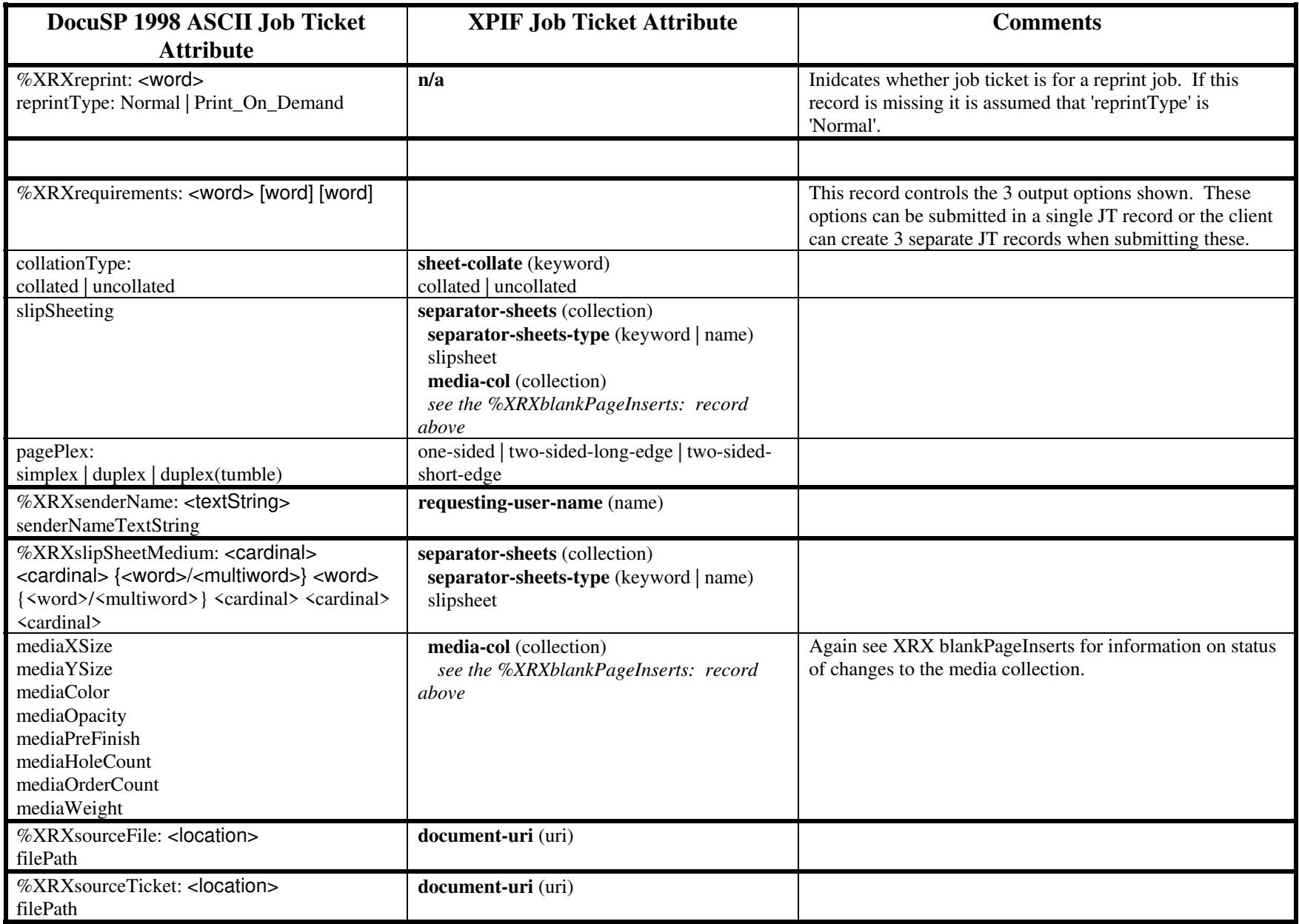

01370

Informco.com

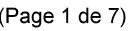

Date de production: 10 mai 2019

Annexé et faisant partie de la police numéro:

 $\bar{\mathbf{X}}$ 

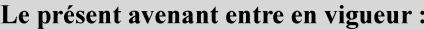

7 mai 2019

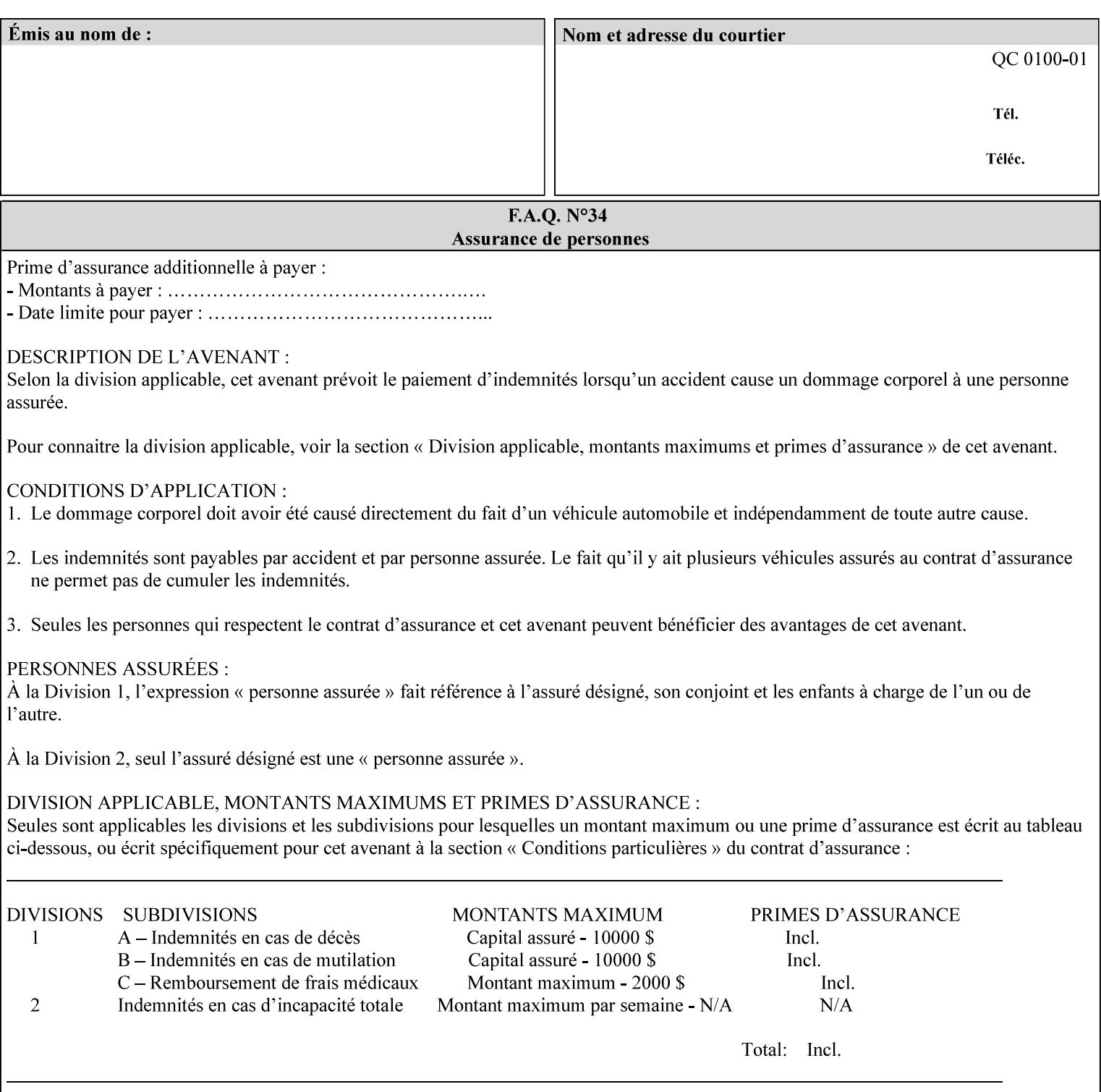

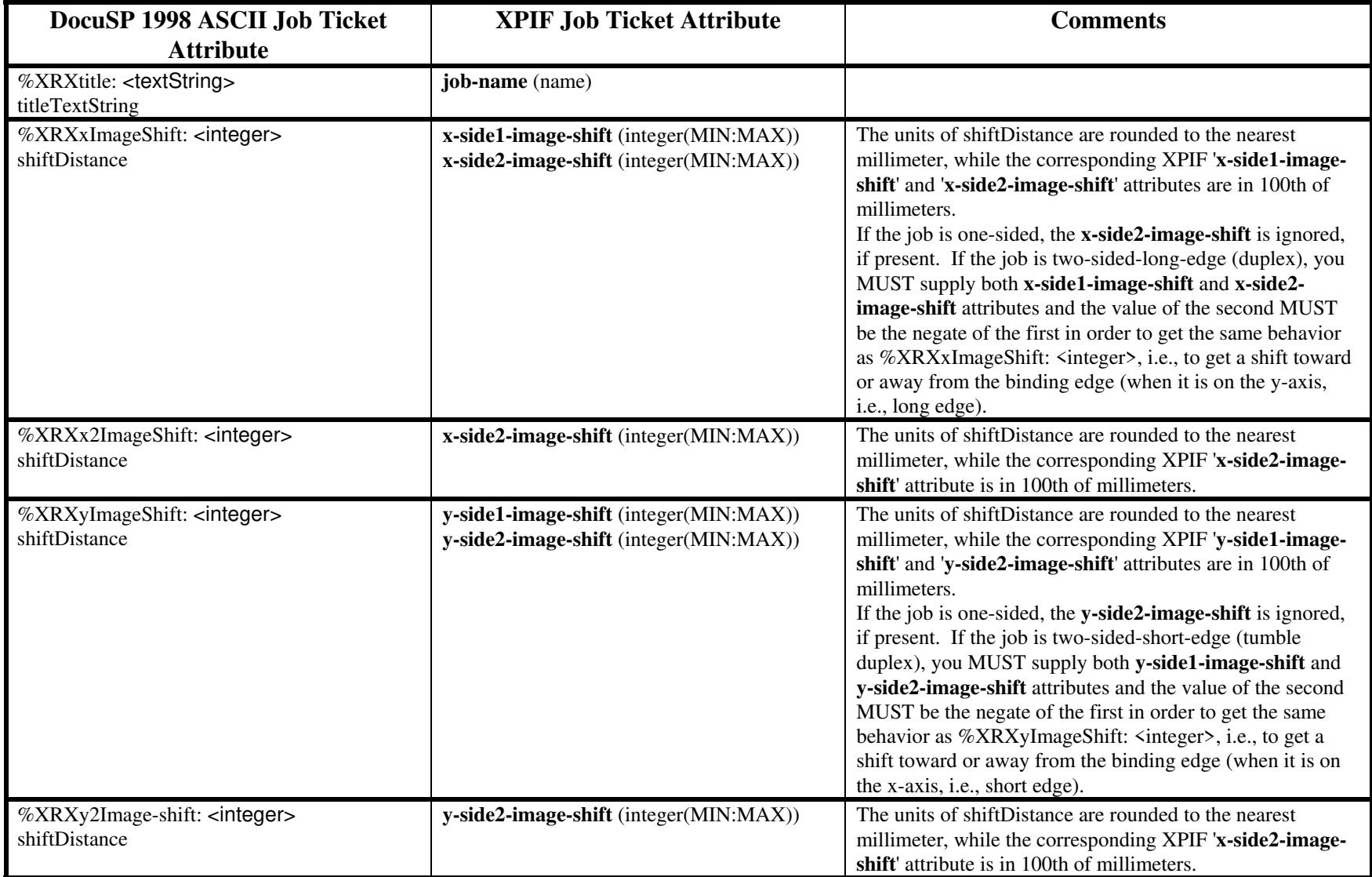

01371

Informco.com

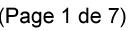

Date de production: 10 mai 2019

Annexé et faisant partie de la police numéro:

 $\bar{\mathbf{X}}$ 

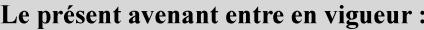

7 mai 2019

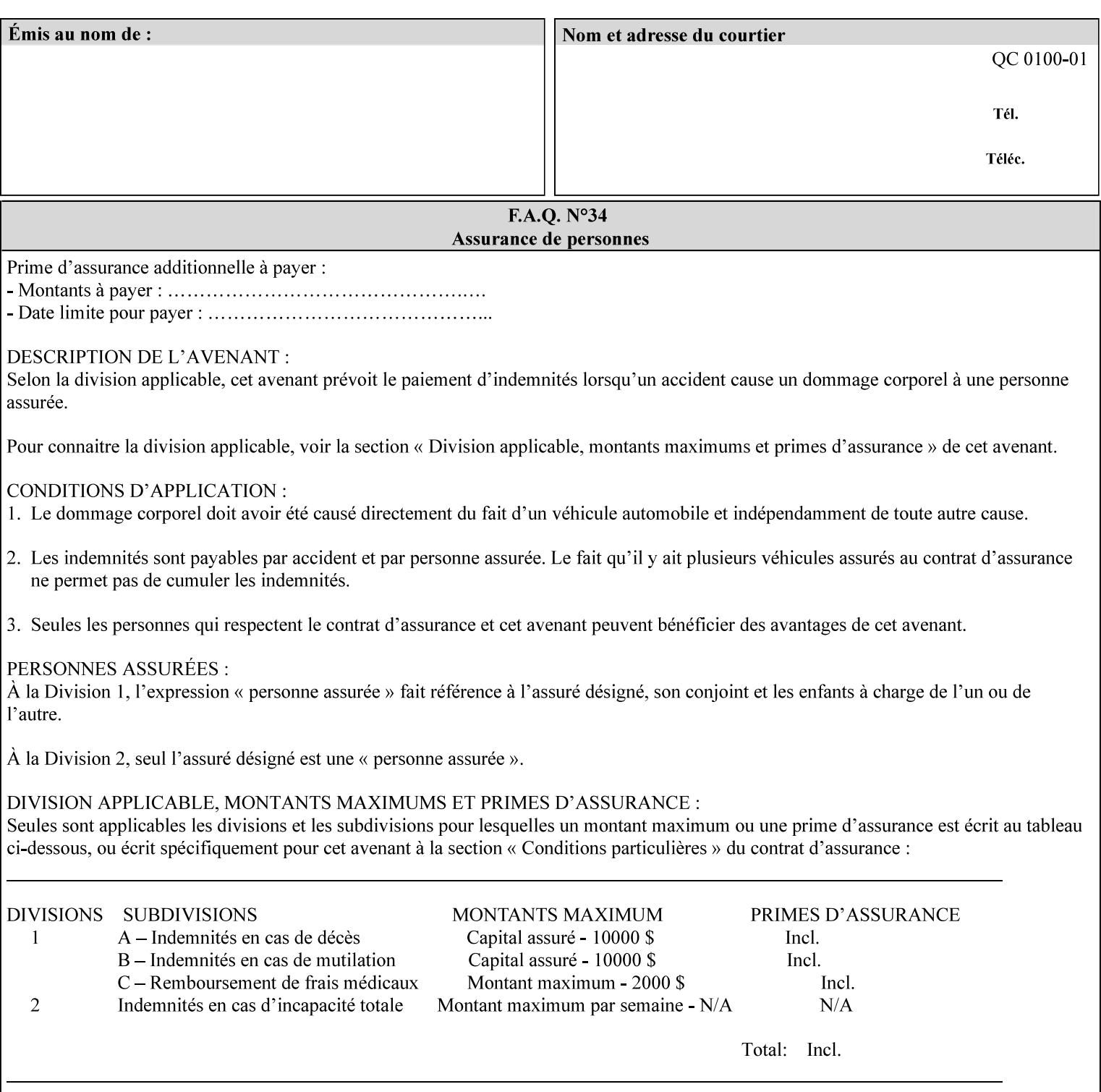

# **ASCII vs. XPIF ticket Examples:**

#### *Notes:*

- *1. White space is done for readability only white space is not required inside the ticket.*
- *2. In the XPIF ticket, the grayed tags are required in the ticket, but do not need to be associated with the specific attribute denoted by the table separation (However, please note that operation attributes and job template attributes need to be separated in the XPIF ticket as shown)*

#### **EXAMPLE #1** (Basic ticket)

This ticket contains the following programming features:

1-sided, collated, no finishing, print only job on 8.5x11, white, plain Stock

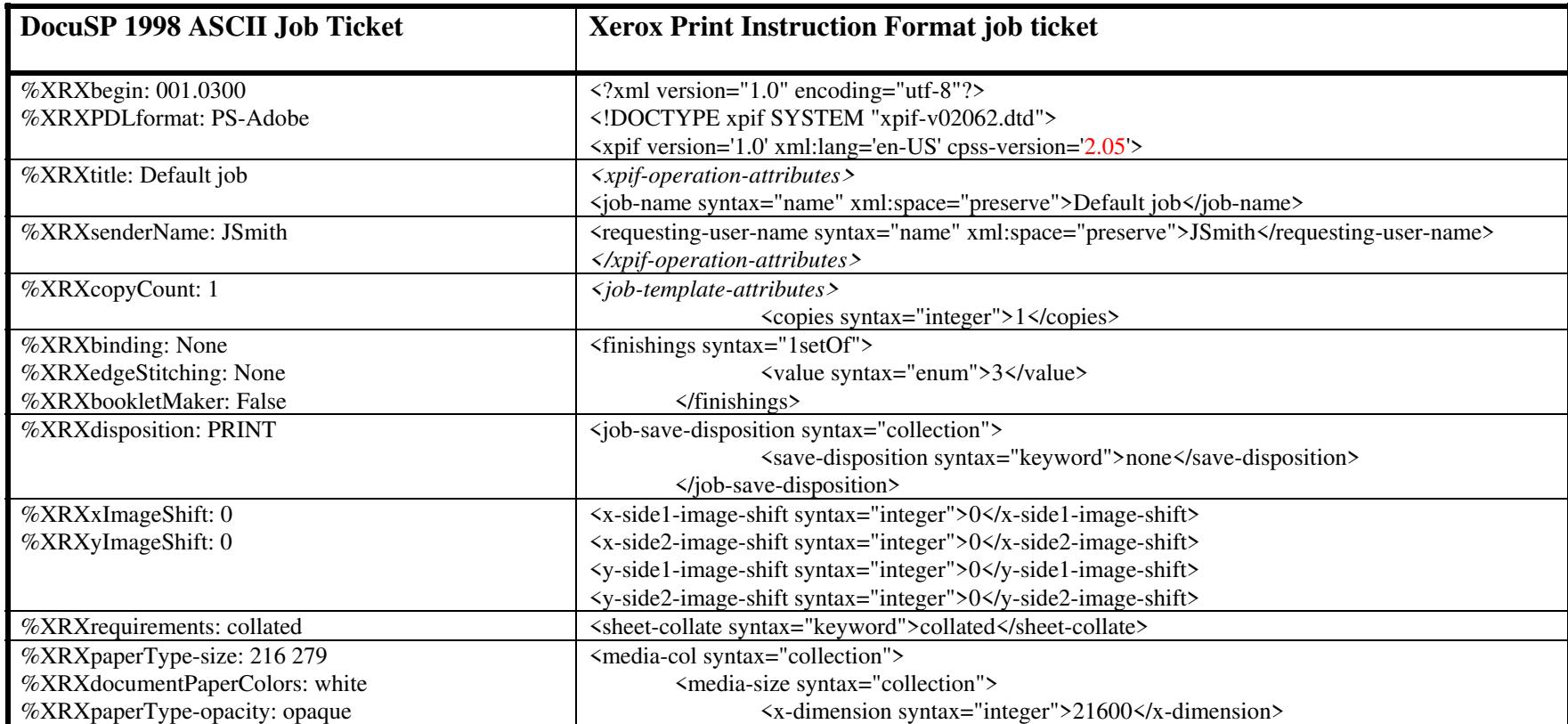

01372

Informco.com

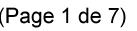

Date de production: 10 mai 2019

Annexé et faisant partie de la police numéro:

 $\bar{\mathbf{X}}$ 

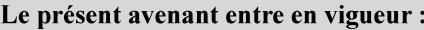

7 mai 2019

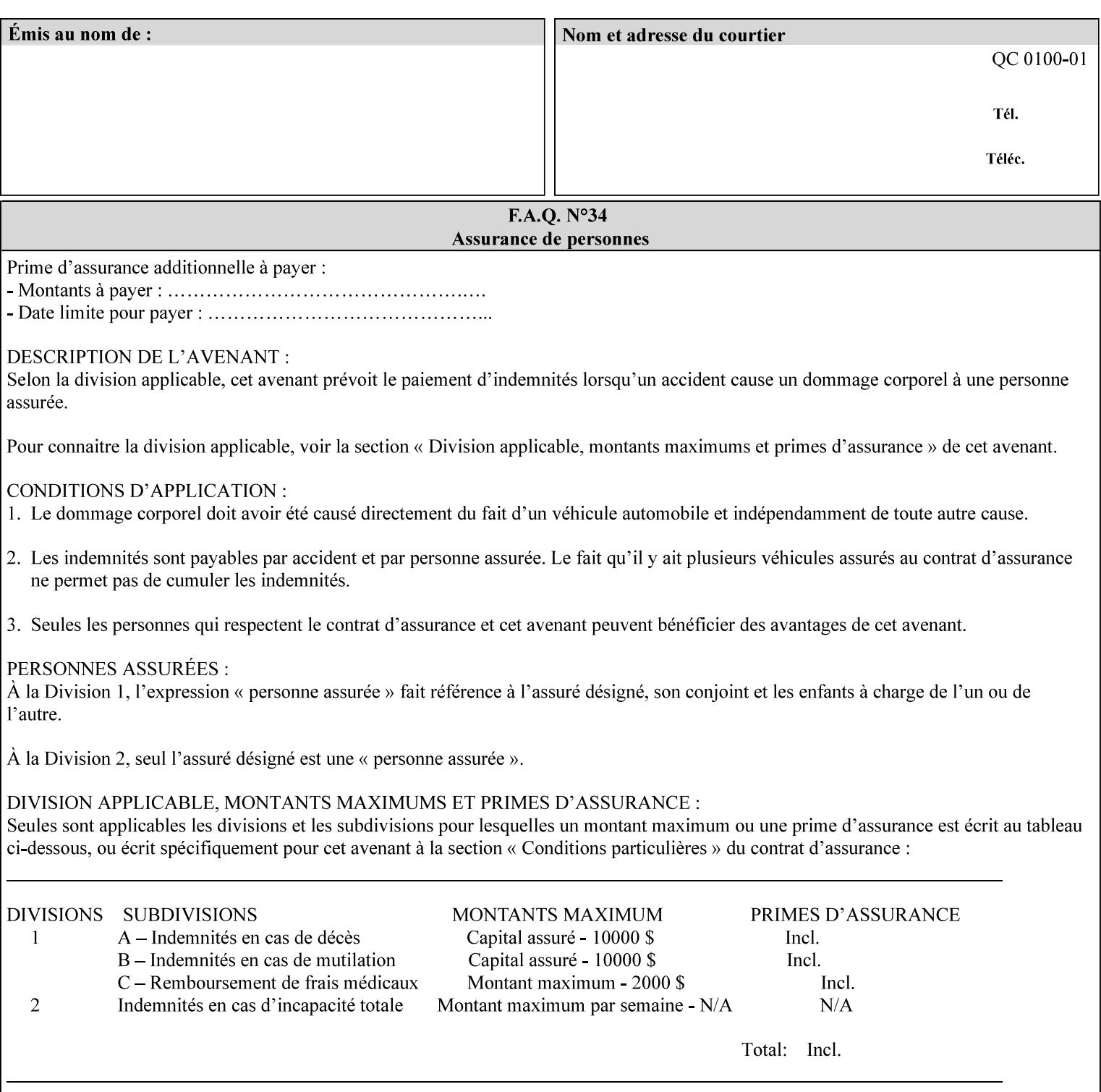

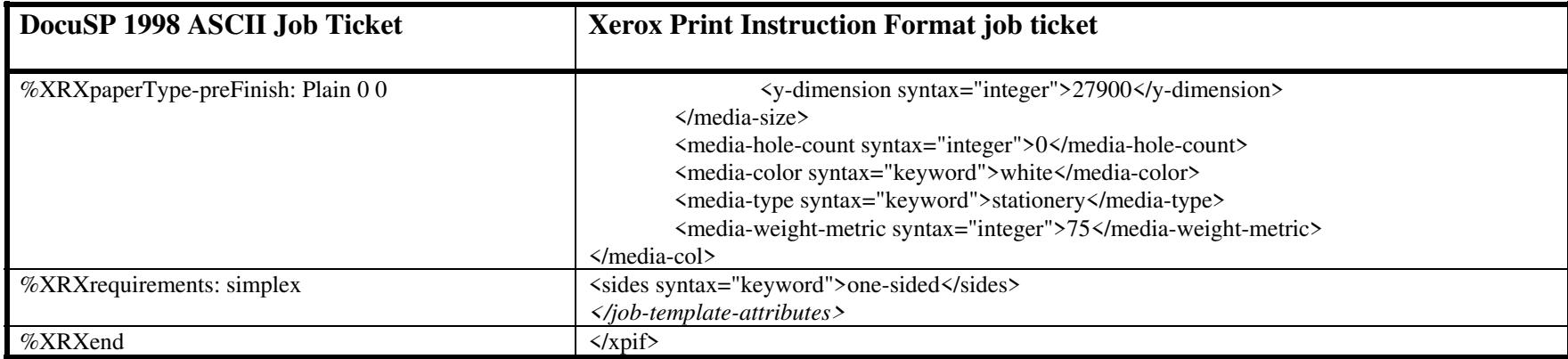

#### **EXAMPLE #2 (Basic ticket with odd stock):**

This ticket contains the following programming features:

1-sided, collated, no finishing, save only job on 8.5x11, blue, drilled pre-cut tabs with and order count = 5

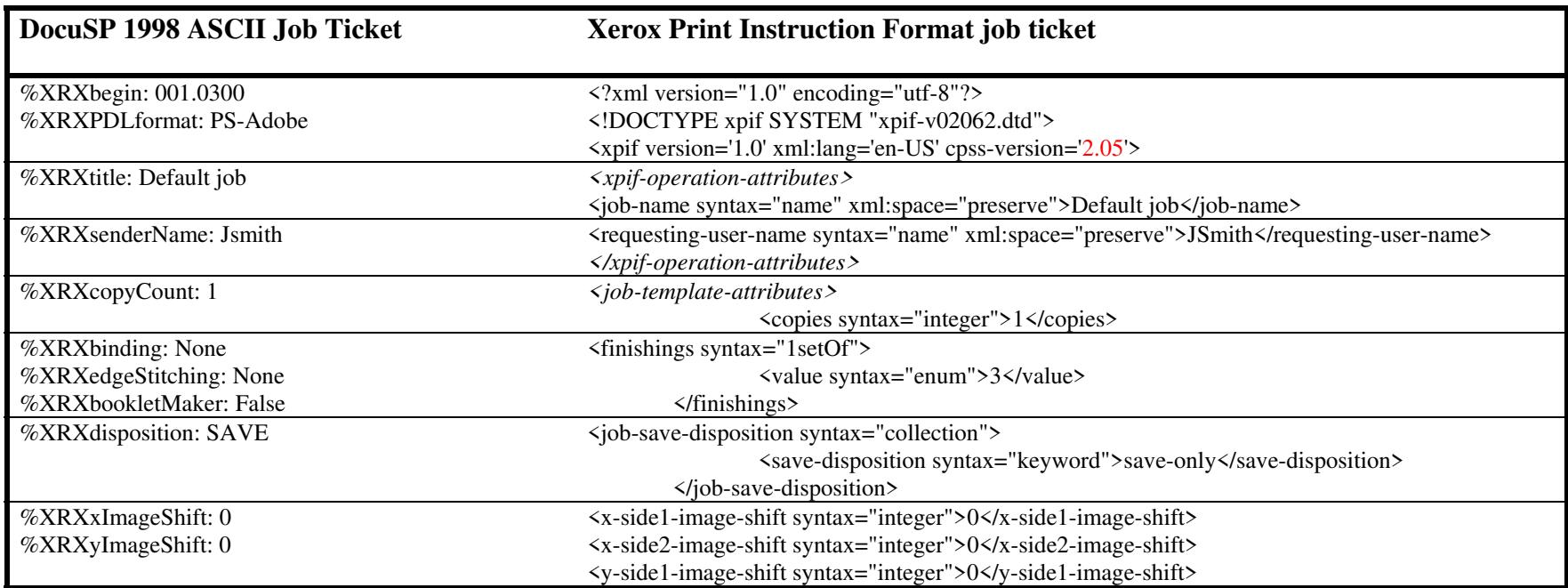

01373

Informco.com

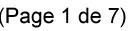

Date de production: 10 mai 2019

Annexé et faisant partie de la police numéro:

 $\bar{\mathbf{X}}$ 

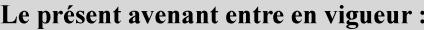

7 mai 2019

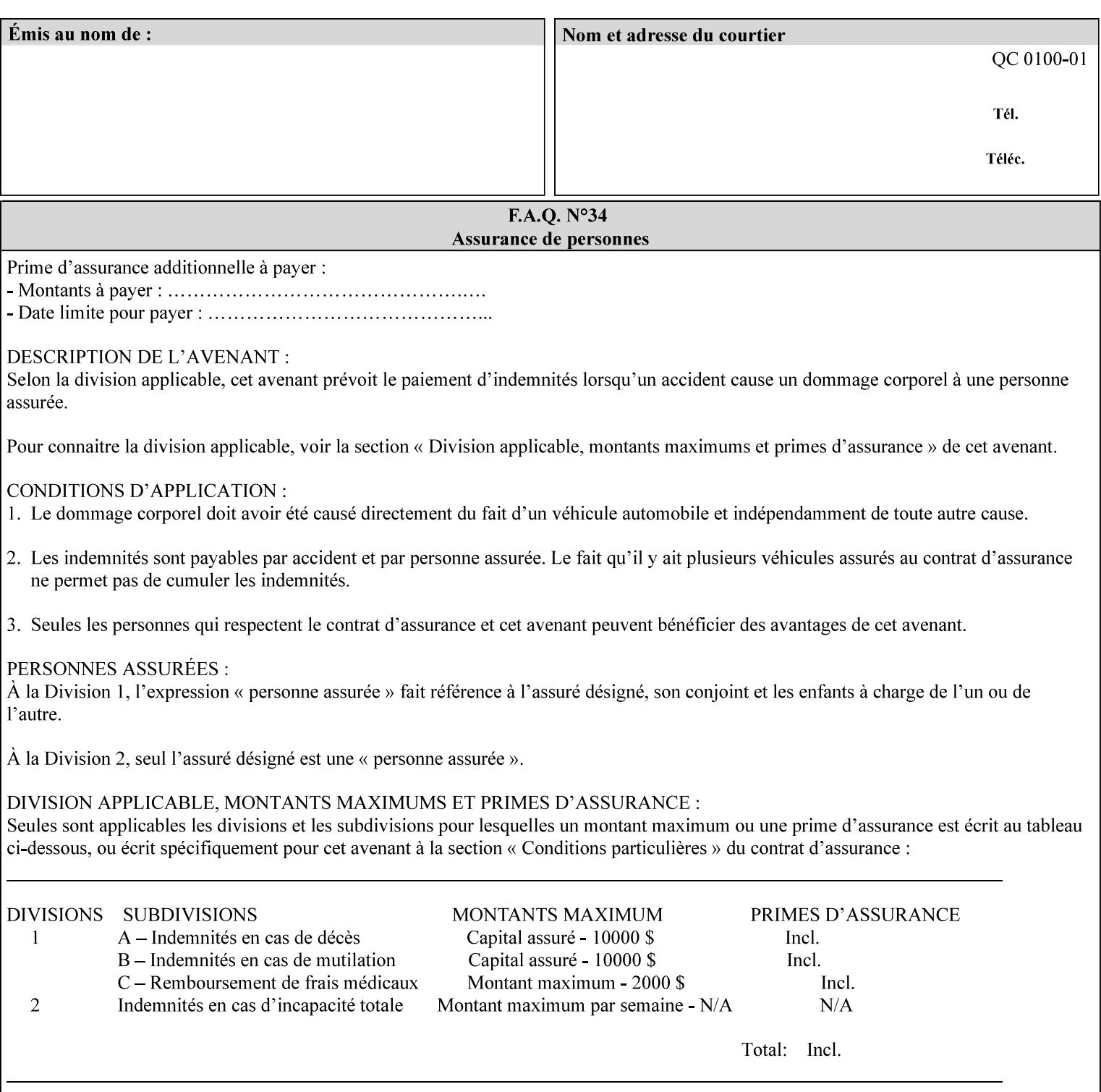

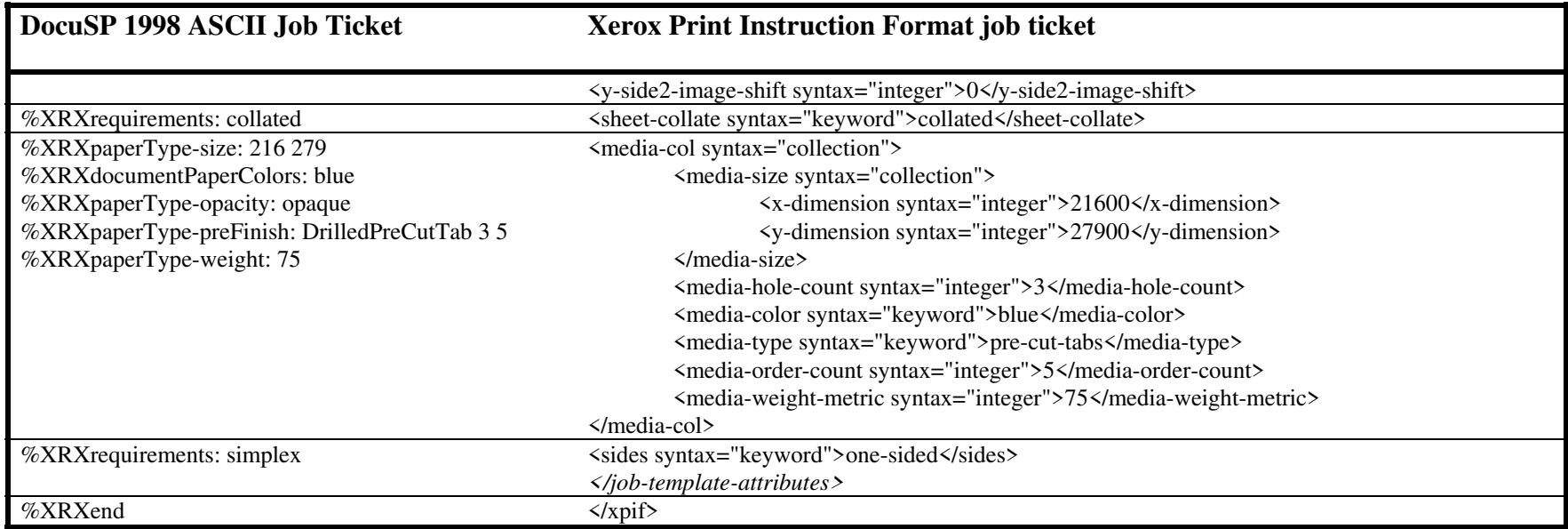

#### **EXAMPLE #3**

#### **(Basic ticket with exception pages):**

This ticket contains the following programming features:

1-sided, collated, no finishing, print only job on 8.5x11, white, plain stock with exception pages in pages 1 – 4 that include image shift and 2-sided printing.

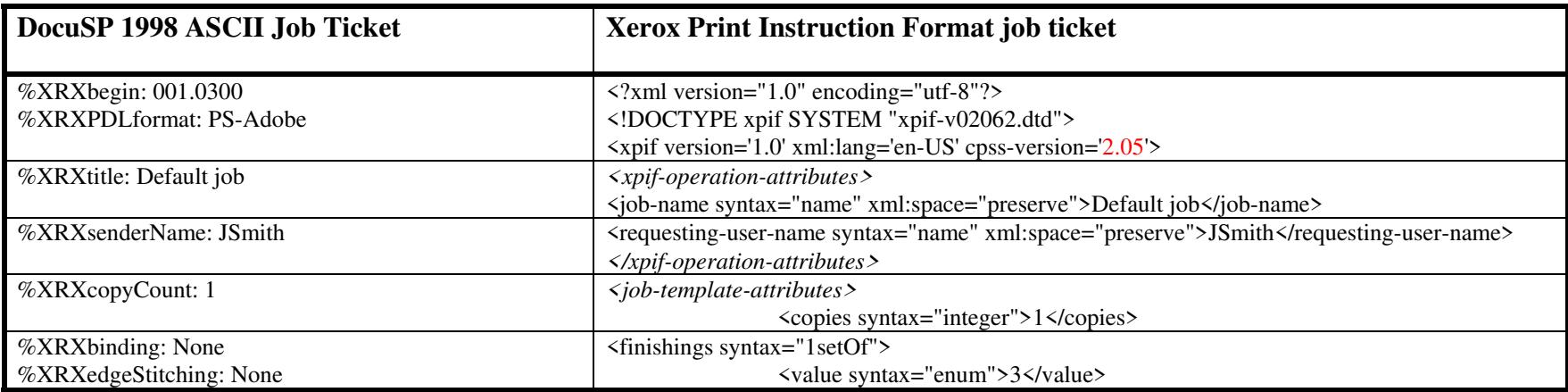

01374

Informco.com

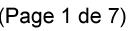

Date de production: 10 mai 2019

Annexé et faisant partie de la police numéro:

 $\bar{\mathbf{X}}$ 

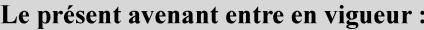

7 mai 2019

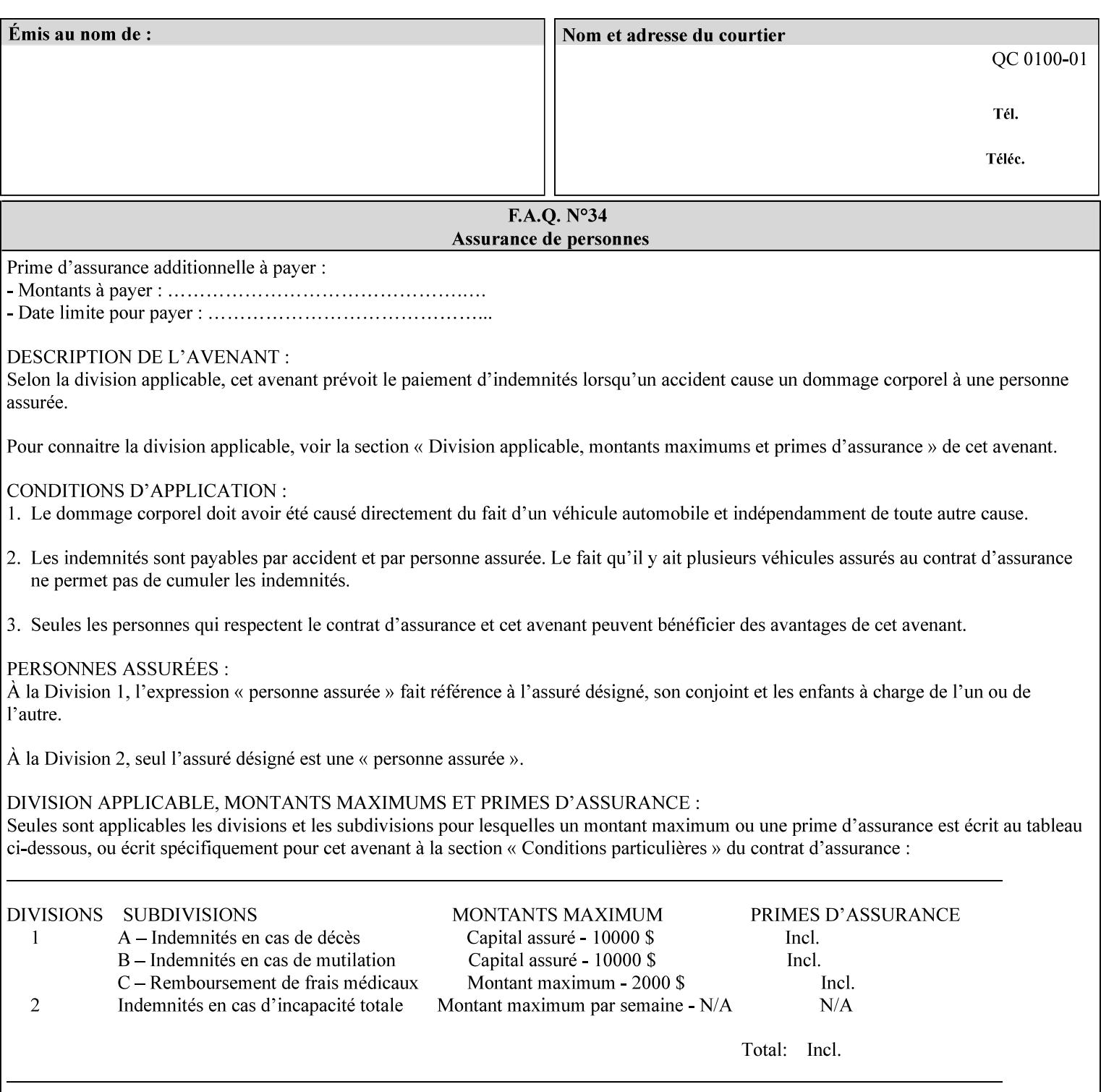

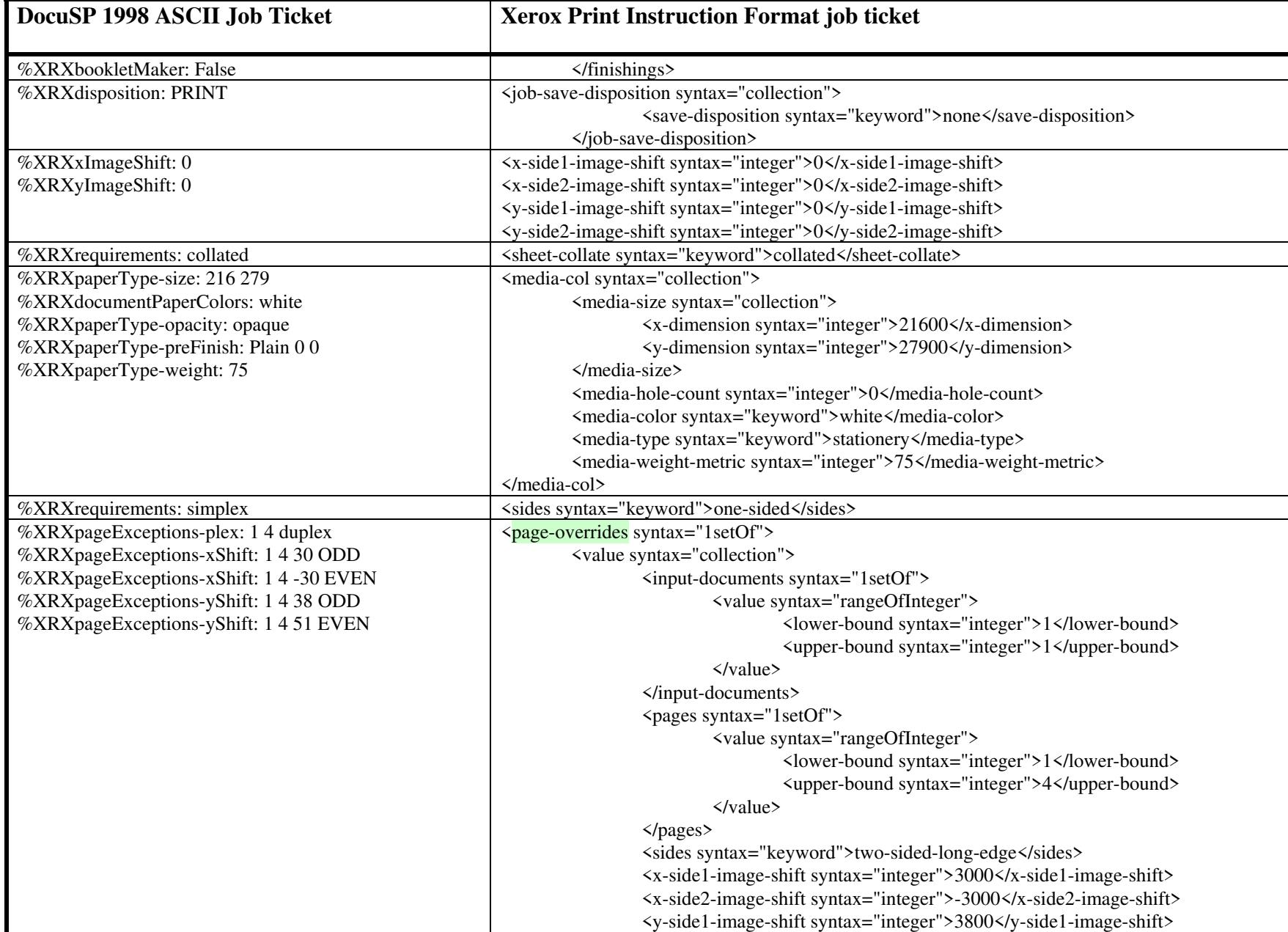
01375

Informco.com

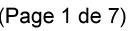

Date de production: 10 mai 2019

Annexé et faisant partie de la police numéro:

 $\bar{\mathbf{X}}$ 

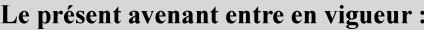

7 mai 2019

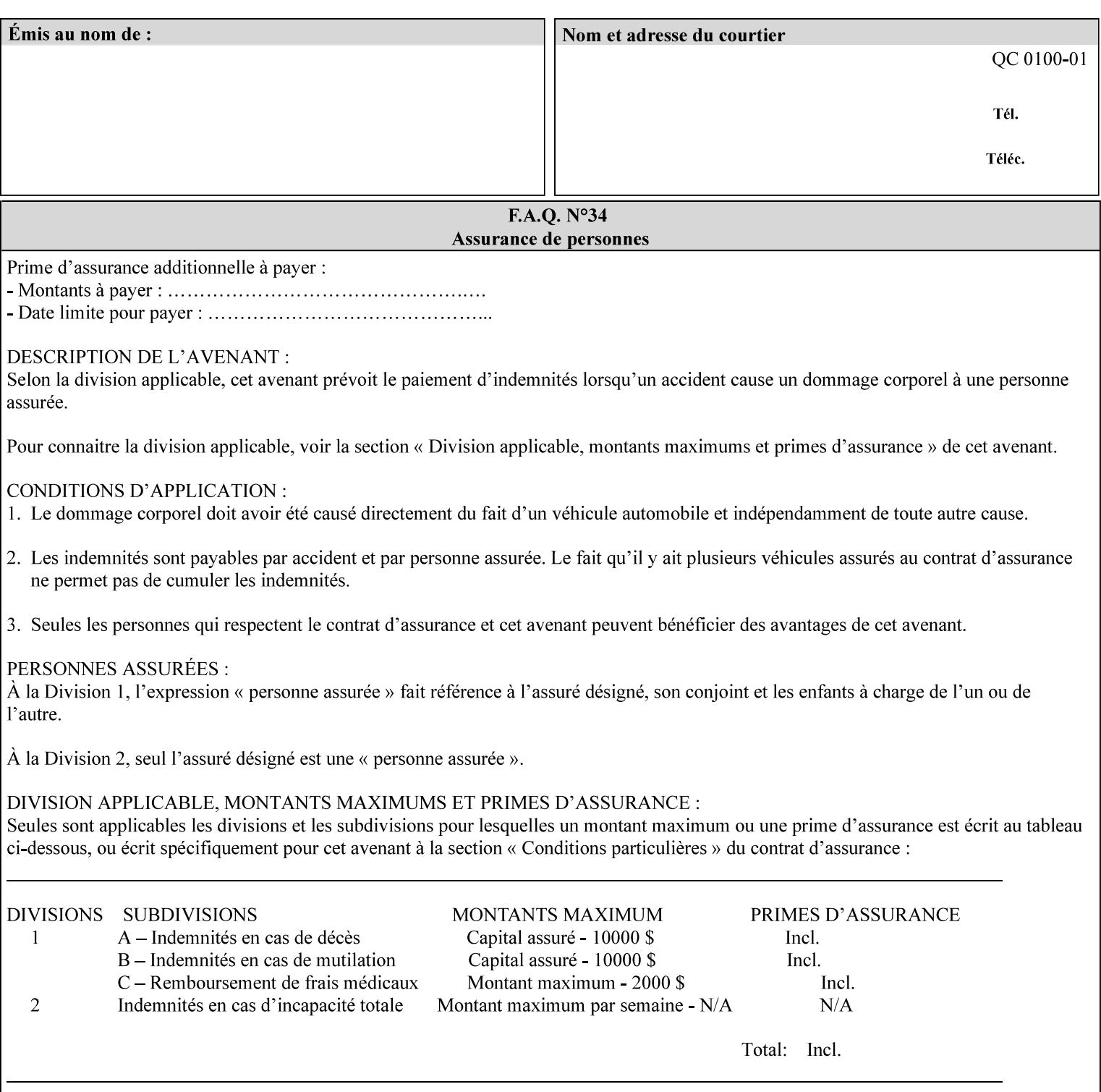

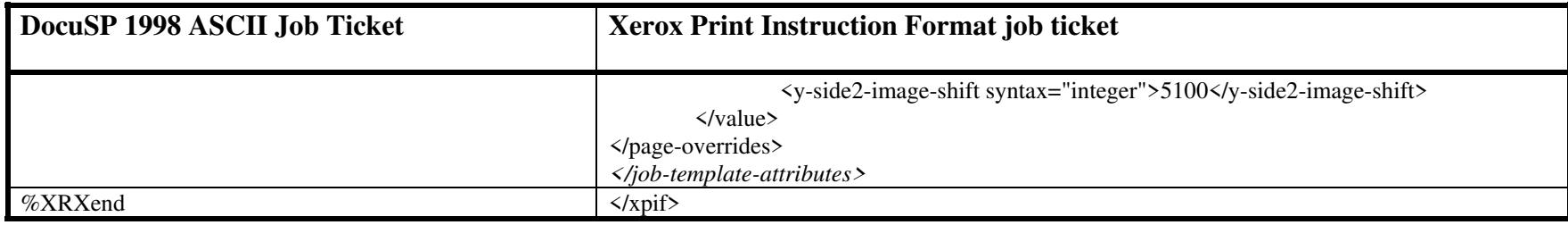

01376

Informco.com

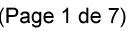

Date de production: 10 mai 2019

Annexé et faisant partie de la police numéro:

 $\bar{\mathbf{X}}$ 

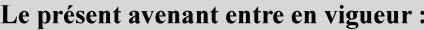

7 mai 2019

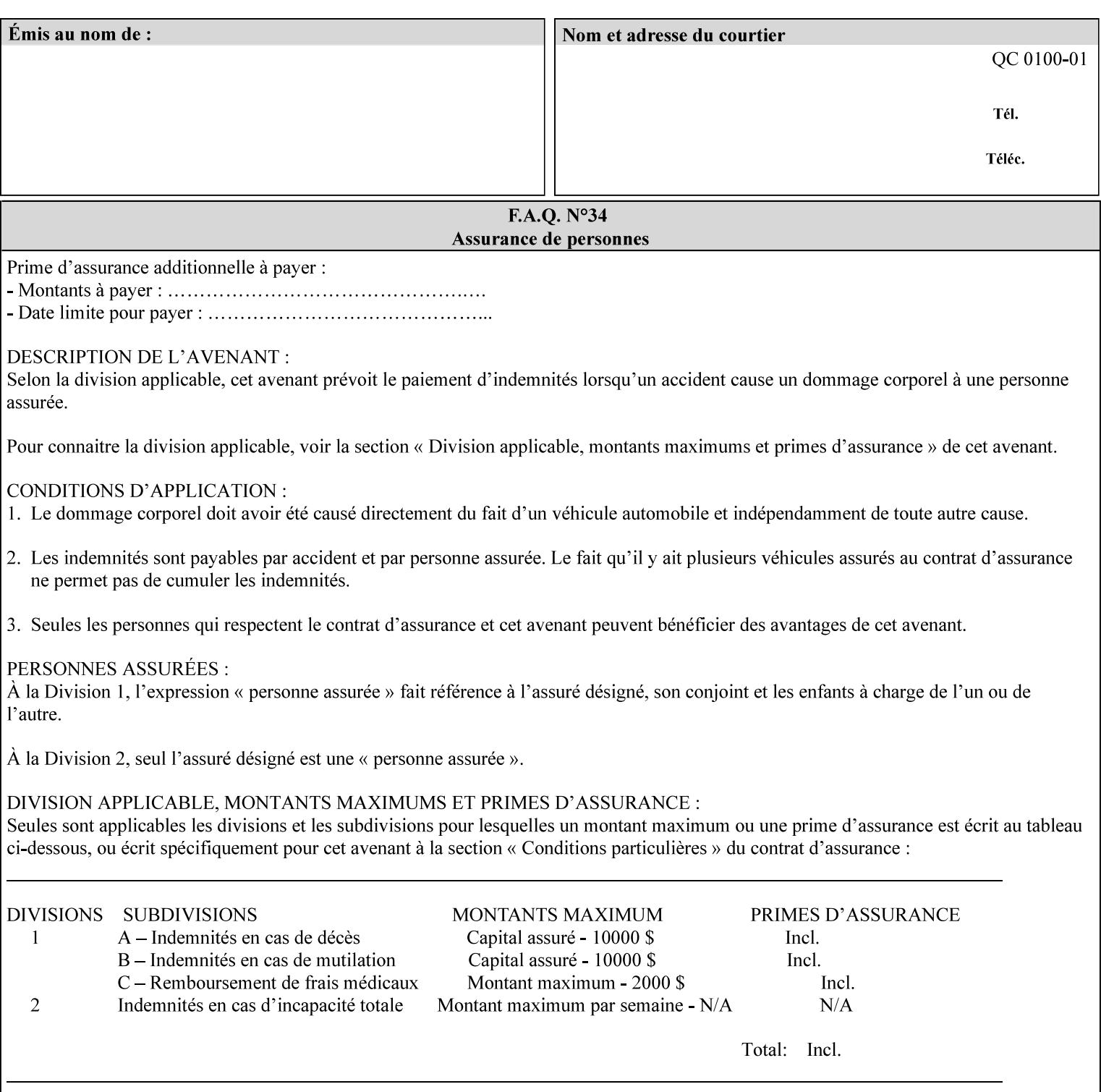

This Appendix presents a complete XPIF example which contains most of the attributes described in the manual with example values. Hence, it is called the 'Golden Ticket'.

01377

Informco.com

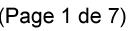

Date de production: 10 mai 2019

Annexé et faisant partie de la police numéro:

 $\bar{\mathbf{X}}$ 

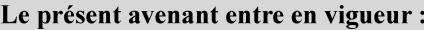

7 mai 2019

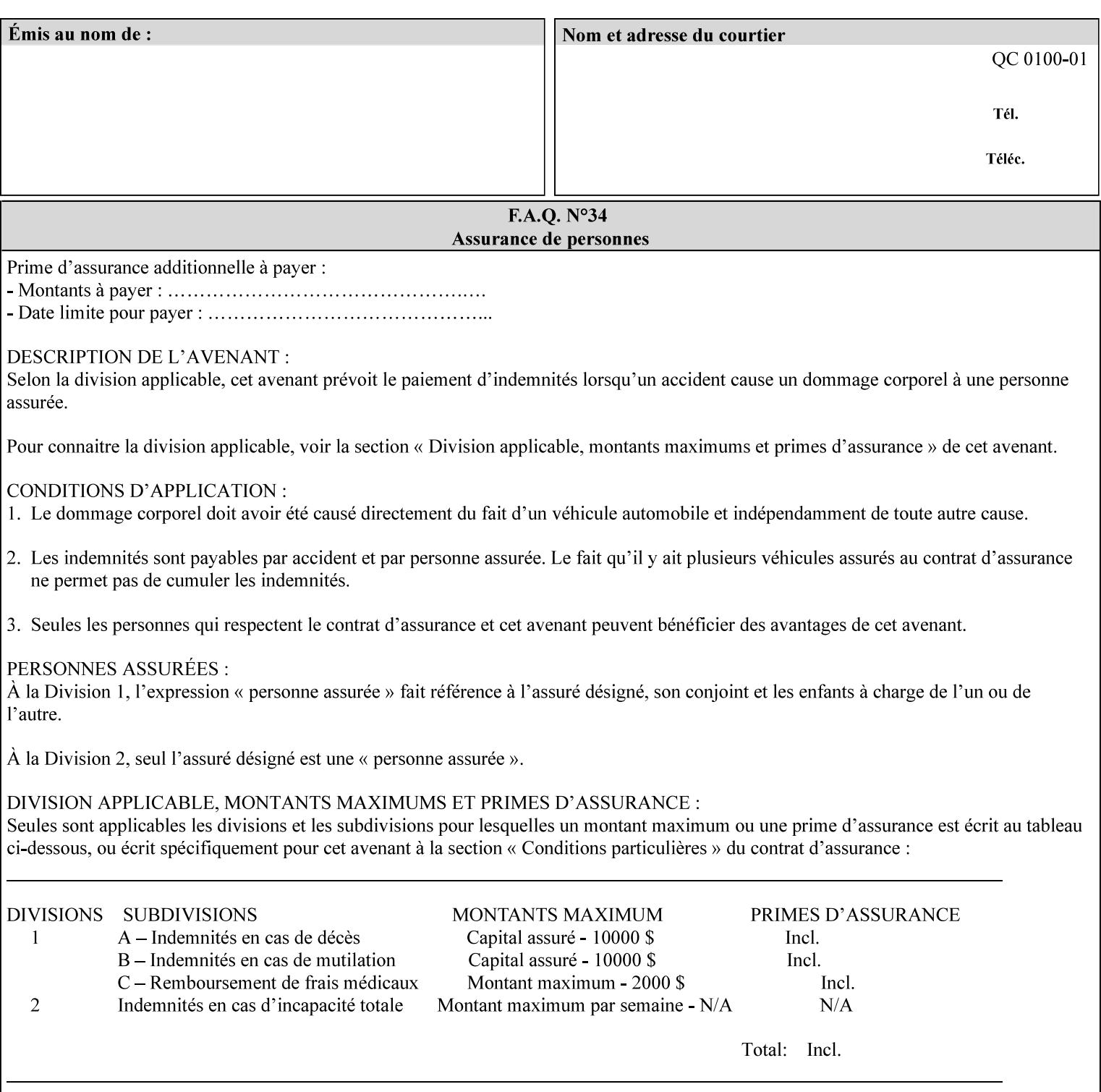

- Attributes are supplied by different agents in the system: application, user, print driver, administrator, operator, Printer, and the output device hardware.
- Attributes are supplied at different points in time: PDL generation, job submission, job acceptance, job pending, job processing.

Note: Irrespective of the hierarchical rules described below, an operator physically located at the printer or print server can modify most of the characteristics of print jobs that have not yet been printed or are awaiting reprint. Note also that print instruction precedence cannot compensate for an illogical combination of instructions, such as a mismatch between the image size as stated in a PDL file and the paper size selected in a job ticket.

### **2.4.2 Hierarchy**

It is important for anyone creating job tickets to understand this hierarchy and to understand the particular defaults for each print service to minimize the incidence of incorrectly printed jobs. Job programming conflicts created by multiple instructions for the same attribute are resolved in the following order of *decreasing* precedence:

#### **2.4.2.1. DocuSP/FFPS Hierarchy**

#### **1. Queue Overrides**

Queue Overrides have the highest priority because they represent the requirements of the print shop manager, which generally supersede those of individual users. Their intended effects will be produced regardless of conflicting instructions specified from any other source. The overrides are configured by the server operator (who might also be the print shop manager), such as to limit a specific printer or print Queue to a particular paper size or color. Example: the administrator sets the Printer's Queue to support only the 'two-sided-long' value of the 'sides' attribute so that all jobs submitted to that Queue are printed two-sided flipped along the long edge.

The system administrator may configure the Printer to have multiple Queues to represent a single output device. The administrator can configure each such Queue with different policies, including Queue Override, supported and default attributes. Each Printer can also have a different access control list, as well.

#### **2. Job submission protocol (Page Override and Job Level)**

Print instructions contained in the job submission protocol (such as command-line options available to users via lp or lpr) have been given the next highest priority because they represent user options selected at the time the job was submitted for printing. These instructions may reflect current user requirements more accurately than those in job tickets and PDL files, which could have been defined at some time in the past.

In some job submission protocols, such as IPP, attributes can be specified at the job level to apply to the entire document, as Page Overrides (see section 6.4) using the 'page-overrides' Job Template attribute (see section 7.57). The 'page-overrides' collection Job Template attribute contains the attributes that are to have the Page Override status. These are set by the client in the job ticket when submitting a job, or set by the operator using means local to the Printer. See sections 6.4.

If an attribute is specified at more than one of these levels in the protocol, the precedence in *decreasing* order is:

- a. Page Overrides
- b. Job Level

01378

Informco.com

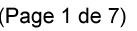

Date de production: 10 mai 2019

Annexé et faisant partie de la police numéro:

 $\bar{\mathbf{X}}$ 

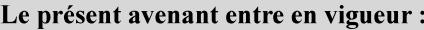

7 mai 2019

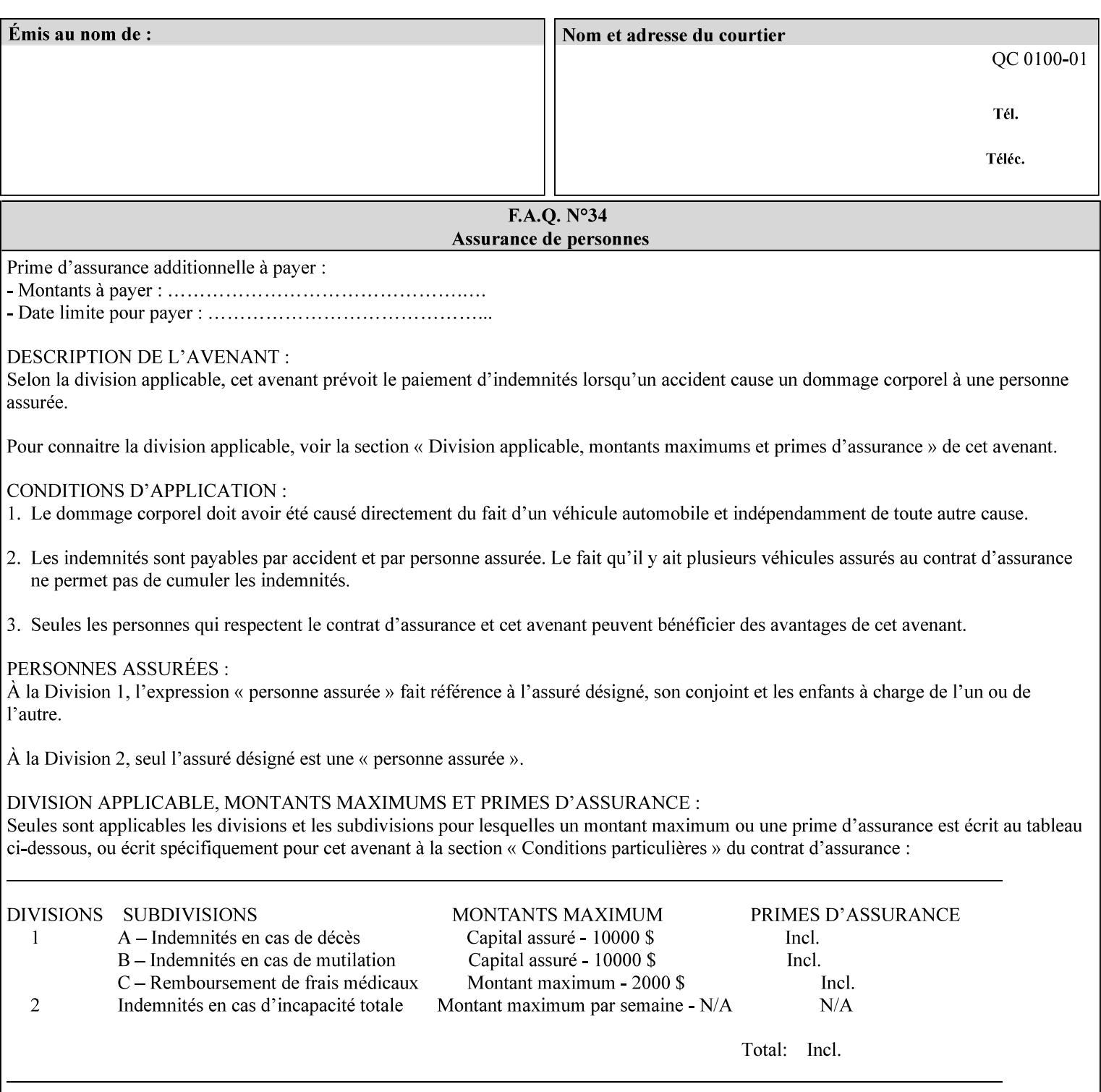

```
xml:lang='en'>MyUrgentJob</job-name> 
         <requesting-user-name syntax="name" 
xml:space="preserve">MGatto</requesting-user-name> 
     </xpif-operation-attributes> 
     <job-template-attributes> 
         <copies syntax="integer">5</copies> 
         <finishings syntax="1setOf"> 
              <value syntax="enum">3</value> 
         </finishings> 
         <job-account-id syntax="name" xml:space="preserve" 
xml:lang='en'>S839</job-account-id> 
         <job-recipient-name syntax="name" xml:space="preserve" 
xml:lang='en'>MGatto</job-recipient-name> 
         <job-save-disposition syntax="collection"> 
              <save-disposition syntax="keyword">none</save-disposition> 
         </job-save-disposition> 
         <job-sheet-message syntax="text" xml:space="preserve" xml:lang='en'>My 
Urgent Job</job-sheet-message> 
         <media-col syntax="collection"> 
              <media-color syntax="keyword">white</media-color> 
              <media-type syntax="keyword">stationery</media-type> 
              <media-hole-count syntax="integer">0</media-hole-count> 
              <media-size syntax="collection"> 
                  <x-dimension syntax="integer">25700</x-dimension> 
                  <y-dimension syntax="integer">36400</y-dimension> 
              </media-size> 
         </media-col> 
          <page-overrides syntax="1setOf"> 
              <value syntax="collection"> 
                  <input-documents syntax="1setOf"> 
                      <value syntax="rangeOfInteger"> 
                           <lower-bound syntax="integer">1</lower-bound> 
                           <upper-bound syntax="integer">1</upper-bound> 
                     \langle/value>
                  </input-documents> 
                  <pages syntax="1setOf"> 
                      <value syntax="rangeOfInteger"> 
                           <lower-bound syntax="integer">1</lower-bound> 
                           <upper-bound syntax="integer">3</upper-bound> 
                      </value> 
                  </pages> 
                  <media-col syntax="collection"> 
                      <media-color syntax="keyword">white</media-color> 
                      <media-type syntax="keyword">stationery</media-type> 
                      <media-hole-count syntax="integer">0</media-hole-count> 
                      <media-size syntax="collection"> 
                           <x-dimension syntax="integer">25700</x-dimension> 
                           <y-dimension syntax="integer">36400</y-dimension> 
                      </media-size> 
                  </media-col> 
                  <sides syntax="keyword">two-sided-short-edge</sides> 
              </value> 
              <value syntax="collection"> 
                  <input-documents syntax="1setOf"> 
                      <value syntax="rangeOfInteger"> 
                           <lower-bound syntax="integer">1</lower-bound> 
                           <upper-bound syntax="integer">1</upper-bound>
```
01379

Informco.com

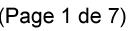

Date de production: 10 mai 2019

Annexé et faisant partie de la police numéro:

 $\bar{\mathbf{X}}$ 

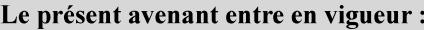

7 mai 2019

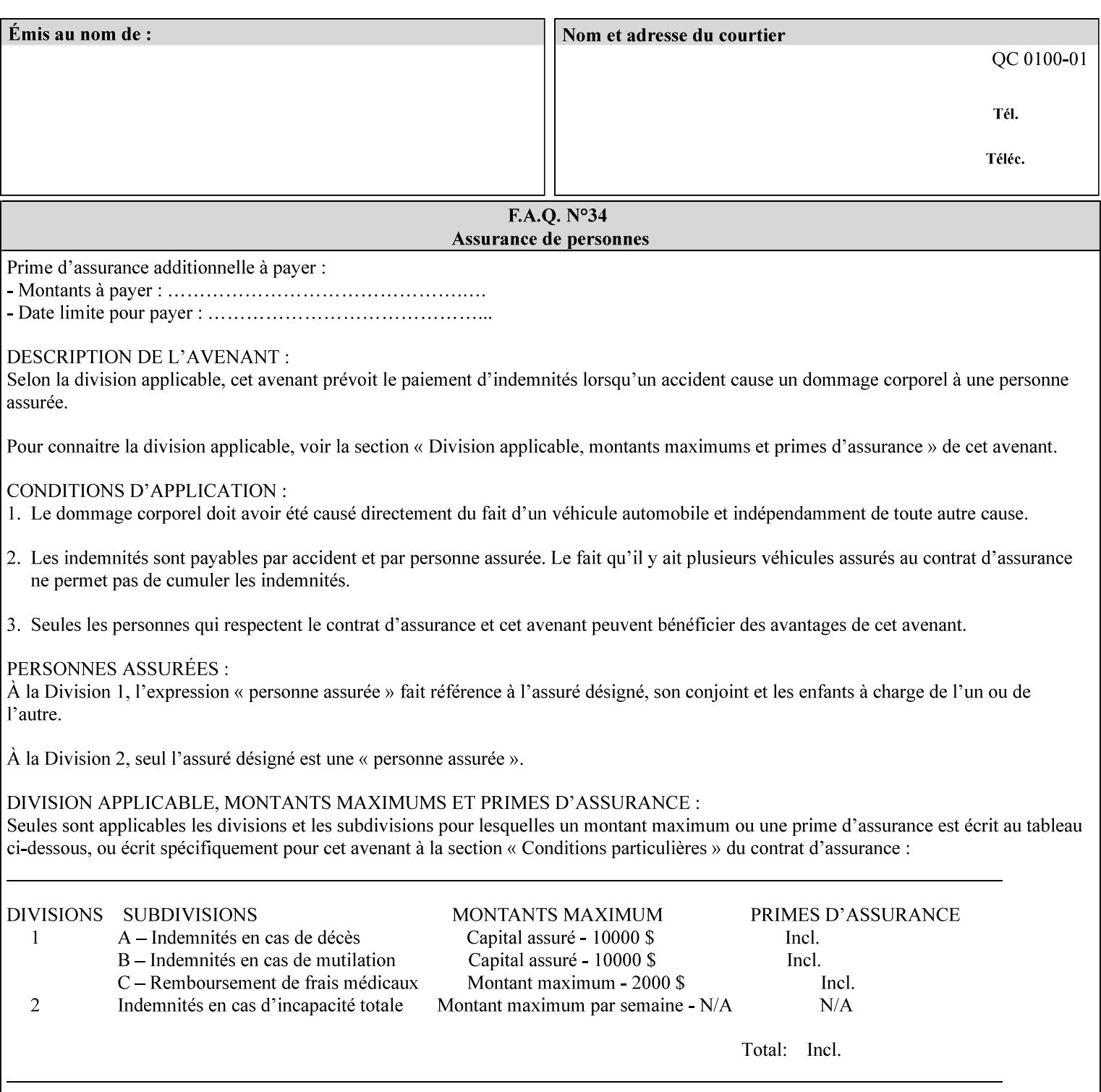

```
 </value>
         </page-overrides> 
         <page-ranges syntax="1setOf"> 
             <value syntax="rangeOfInteger"> 
                  <lower-bound syntax="integer">1</lower-bound> 
                  <upper-bound syntax="integer">5</upper-bound> 
             </value> 
         </page-ranges> 
         <separator-sheets syntax="collection"> 
             <separator-sheets-type syntax="keyword">slip-sheets</separator-
sheets-type> 
         </separator-sheets> 
         <sheet-collate syntax="keyword">collated</sheet-collate> 
         <sides syntax="keyword">two-sided-short-edge</sides> 
         <x-side1-image-shift syntax="integer">0</x-side1-image-shift> 
         <x-side2-image-shift syntax="integer">0</x-side2-image-shift> 
         <y-side1-image-shift syntax="integer">0</y-side1-image-shift> 
         <y-side2-image-shift syntax="integer">0</y-side2-image-shift> 
     </job-template-attributes>
```

```
</xpif>
```
01380

Informco.com

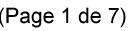

Date de production: 10 mai 2019

Annexé et faisant partie de la police numéro:

 $\bar{\mathbf{X}}$ 

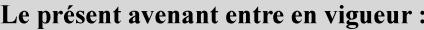

7 mai 2019

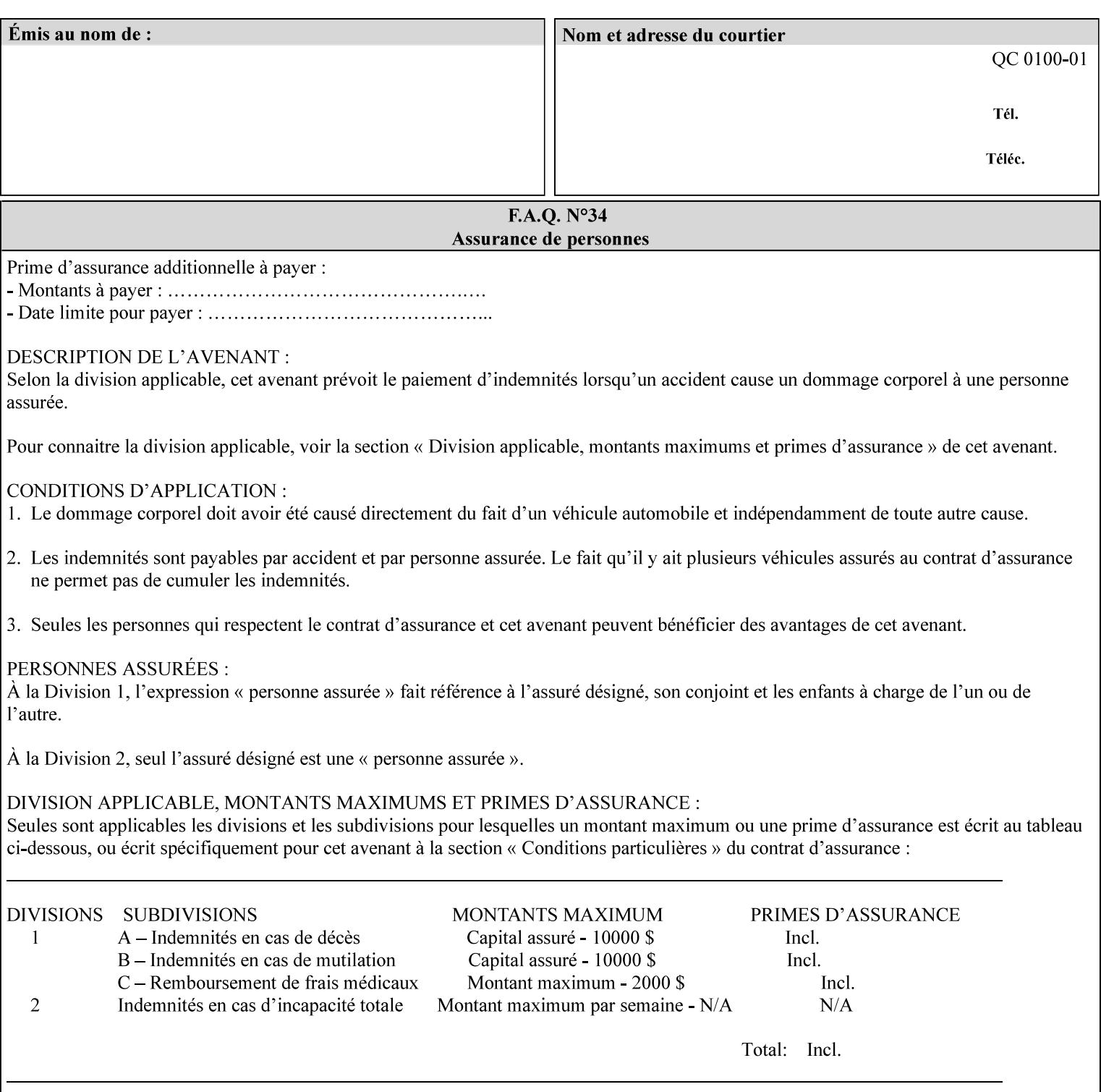

# **Appendix E XPIF DTD: 'xpif-v02062.dtd'**

This appendix contains the XPIF DTD, version 02062, which corresponds to CPSS version 2.06.02. See Appendix A for which attributes are supported by which Printer. Also, please reference file 'xpif- $\overline{v}$ 02062.dtd'.

```
<!ELEMENT xpif (xpif-operation-attributes | job-template-attributes)*> 
<!ATTLIST xpif 
       version CDATA #REQUIRED 
       cpss-version CDATA #REQUIRED 
       xml:lang NMTOKEN #REQUIRED 
> 
<!-- The "version" attribute indicates the version of the --> 
<!-- XPIF specification. In other words, this is the --> 
<!-- version of the data format specification used to --> 
<!-- create the DTD. This version number is different --> 
<!-- from the cpss-version number and is different from --> 
<!-- version number contained in the name of the actual --> 
\langle -2 \rangle \langle -2 \rangle \langle -2 \rangle \langle -2 \rangle \langle -2 \rangle \langle -2 \rangle \langle -2 \rangle \langle -2 \rangle<!-- The "cpss-version" is the CPSS version that the --> 
<!-- semantic elements are defined in. --> 
\langle -1 \rangle -- The version number contained in the name of the DTD \langle -2 \rangle<!-- file is constructed using the following formula. The --> 
<!-- first four digits reflect the released version of the--> 
<!-- of the CPSS that the DTD is based on. For-example: --> 
<!-- xpif-v02010.dtd reflects a DTD compliant with the --> 
<!-- v02.01 of the CPSS. If the fifth digit is greater than--> 
<!-- 0, e.g., v-02011, this indicates that a new version --> 
\langle -1 - -1 \rangle of the DTD was created after the v-02010 version, but -<!-- is still compliant with CPSS v02.01. This may happen --> 
\langle -1 - 1 \rangle cases where a fix to the DTD is required. \langle -2 \rangle<!-- Additional letters may also appear after the the four--> 
<!-- digit version number. These letters represent a DTD --> 
<!-- compliant with the CPSS version indicated in the four--> 
<!-- digit portion of the version number, but that also contains--> 
<!-- extensions to the CPSS not yet released. Product --> 
<!-- teams may use this mechanism to create private DTD --> 
<!-- files. The only restriction is that the single --> 
<!-- letters a-z and A-Z are reserved (e.g., a file name --> 
<!-- of xpif-v02010a.dtd can only be created by the CPSS --> 
<!-- working group). Examples of valid private DTD file --> 
<!-- names: xpif-v02010Private.dtd, xpif-v02011PSG, ...
<!ELEMENT xpif-operation-attributes (job-name | document-name | document-format | 
document-uri | compression | job-k-octets | job-impressions | requesting-user-name | job-
media-sheets | job-password | job-password-encryption | lcds-tape-characteristics | 
printer-uri | document-color)*> 
<!ELEMENT job-template-attributes (job-priority | job-hold-until | job-sheets | multiple-
document-handling | copies | finishings | page-ranges | sides | number-up | orientation-
requested | media | printer-resolution | print-quality | output-bin | cover-back | cover-
front | imposition-template | insert-sheet | job-account-id | job-accounting-sheets | job-
error-sheet | job-message-to-operator | job-recipient-name | job-save-disposition | job-
sheets-col | job-sheet-message | media-col | page-delivery | page-order-received | 
separator-sheets | sheet-collate | x-image-auto-center | x-image-shift | x-side1-image-
shift | x-side2-image-shift | y-image-auto-center | y-image-shift | y-side1-image-shift | 
y-side2-image-shift | page-overrides | pages-per-subset | black-overprint | adjust-cyan-
```
01381

Informco.com

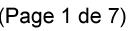

Date de production: 10 mai 2019

Annexé et faisant partie de la police numéro:

 $\bar{\mathbf{X}}$ 

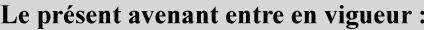

7 mai 2019

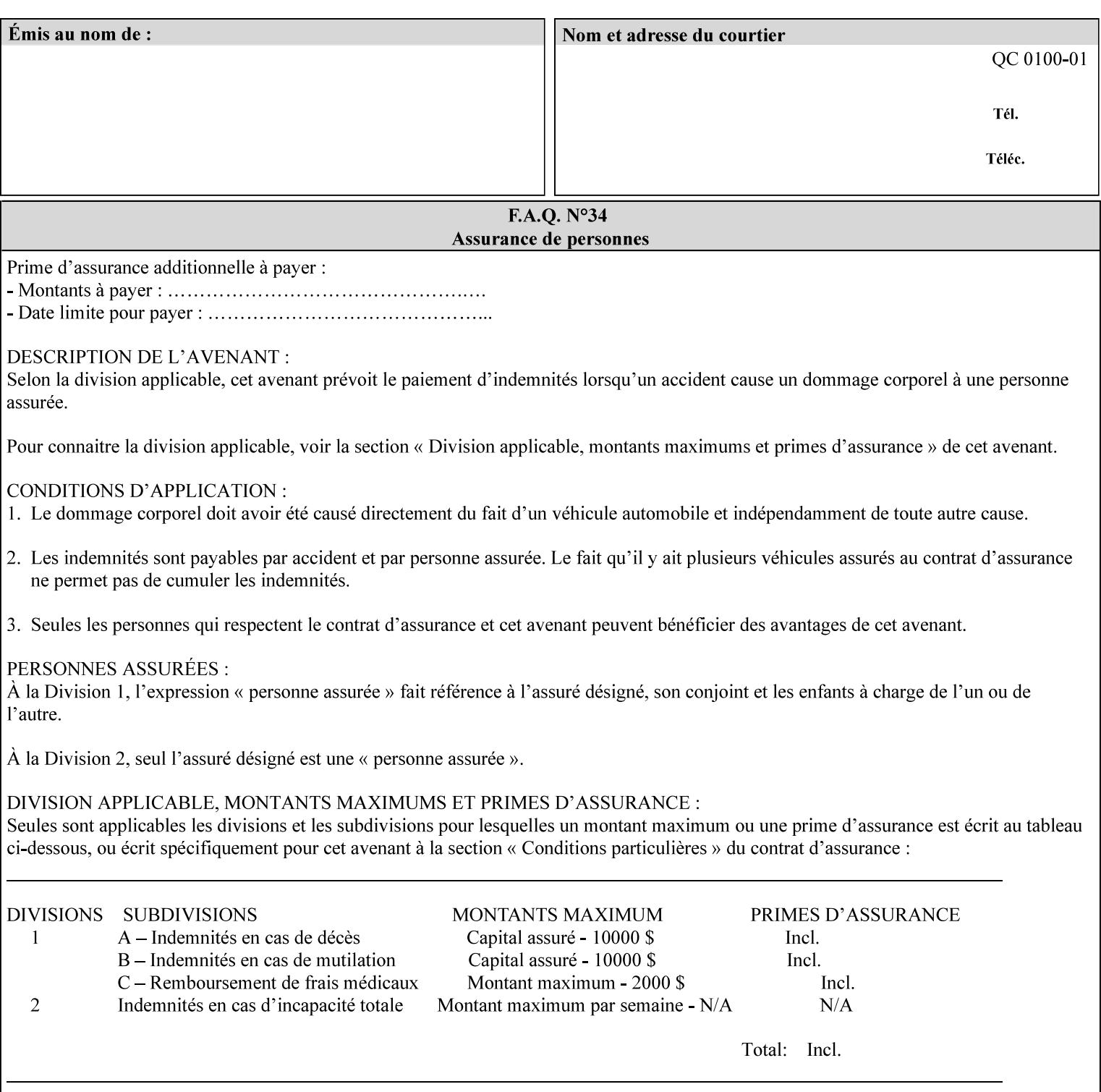

```
red | adjust-magenta-green | adjust-yellow-blue | adjust-contrast | adjust-lightness | 
adjust-saturation | color-destination-profile-back | color-destination-profile-front | 
color-effects-type | color-emulation | force-front-side | print-from-saved-attributes | 
trapping | rendering-intent-graphics | rendering-intent-images | rendering-intent-text | 
color-effects-type | source-cmy-graphics | undefined-source-cmy-graphics | source-cmy-
images | undefined-source-cmy-images | source-cmy-text | undefined-source-cmy-text | 
source-cmyk-graphics | undefined-source-cmyk-graphics | source-cmyk-images | undefined-
source-cmyk-images | source-cmyk-text | undefined-source-cmyk-text | source-gray-graphics 
| undefined-source-gray-graphics | source-gray-images | undefined-source-gray-images | 
source-gray-text | undefined-source-gray-text | source-rgb-graphics | undefined-source-
rgb-graphics | source-rgb-images | undefined-source-rgb-images | source-rgb-text | 
undefined-source-rgb-text | trc | bleed-edge-printing | finishings-col | anti-aliasing | 
opi-image-insertion | opi-image-pre-scan | resource-pre-scan | lead-edge-conditioning | 
print-document-uri | resource-cleanup | font-name-requested | font-size-requested | job-
accounting-user-id | proof-print | color-depth-yyy | job-hold-until-time | feed-
orientation | media-input-tray-check | presentation-direction-number-up | x-image-position 
| y-image-position | page-rotation | highlight-colorant | highlight-map-color | highlight-
map | highlight-colorant-mismatch | job-phone-number | halftone-text | halftone-graphics | 
halftone-images | trap-width-slow | trap-width-fast | pdl-init-file | forms-col | 
resample-method | sample-set | sample-sheet | toner-saver | job-retention-period | job-
history-period | adjust-bw-darkness-mode | adjust-bw-darkness-value | job-accounting-data 
| job-offset | form-save | imposition-gutter-creep-x | imposition-gutter-creep-y | 
imposition-creep-policy | imposition-gutter-dimension-x | imposition-gutter-dimension-y | 
imposition-mark-front | imposition-number-up-x | imposition-number-up-y | imposition-
rotate-policy | imposition-rotate-policy-order | imposition-scale | imposition-size-policy 
| imposition-source-orientation | imposition-source-page-dimension-col | pcl-paper-source-
col | highlight-map-color-custom-col | job-copies | job-cover-back | job-cover-front | 
output-device | print-content-optimize | pantone-path-activation | edge-enhancement-
disable | interleaved-sheets-col | pad-printing)*> 
<!-- ENTITY Definitions --> 
<!-- The following ENTITY contains all of the valid syntaxes --> 
<!-- in CPSS Version 1.5
<!ENTITY % ipp-syntaxes "(text | name | keyword | enum | uri | uriScheme | 
     mimeMediaType | octetString | boolean | integer | rangeOfInteger |
       dateTime | resolution | 1setOf | collection)"> 
<!-- End Entity Definitions --> 
<!-- Syntax sub elements sections --> 
<!-- rangeOfInteger syntax sub-elements --> 
<!-- The "rangeOfInteger" syntax is a compound element which --> 
<!-- MUST include the following elements, whenever the --> 
<!-- "rangeOfInteger" syntax is specified. See section 4.1.13--> 
<!-- of the IPP Model and Semantics Specification.
<!ELEMENT lower-bound (#PCDATA)> 
<!ATTLIST lower-bound 
       syntax (integer) #REQUIRED 
\rightarrow<!ELEMENT upper-bound (#PCDATA)> 
<!ATTLIST upper-bound 
       syntax (integer) #REQUIRED 
\rightarrow<!-- 1setOf Syntax sub-element --> 
<!-- The "1setOf X" syntax is a compound element which MUST --> 
<!-- include one or more of the "value" elements --> 
<!-- specified below. The syntax attribute MUST contain the --> 
<!-- syntax type for each individual "value" element. --> 
<!-- Note: The "value" element must allow for the optional --> 
<!-- inclusion of all xml attributes that are possible for --> 
<!-- all "syntax" types.
<!ELEMENT value ANY> 
<!ATTLIST value
```
01382

Informco.com

ENC1<br>ENC2

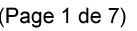

Date de production: 10 mai 2019

Annexé et faisant partie de la police numéro:

 $\bar{\mathbf{X}}$ 

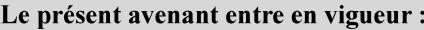

7 mai 2019

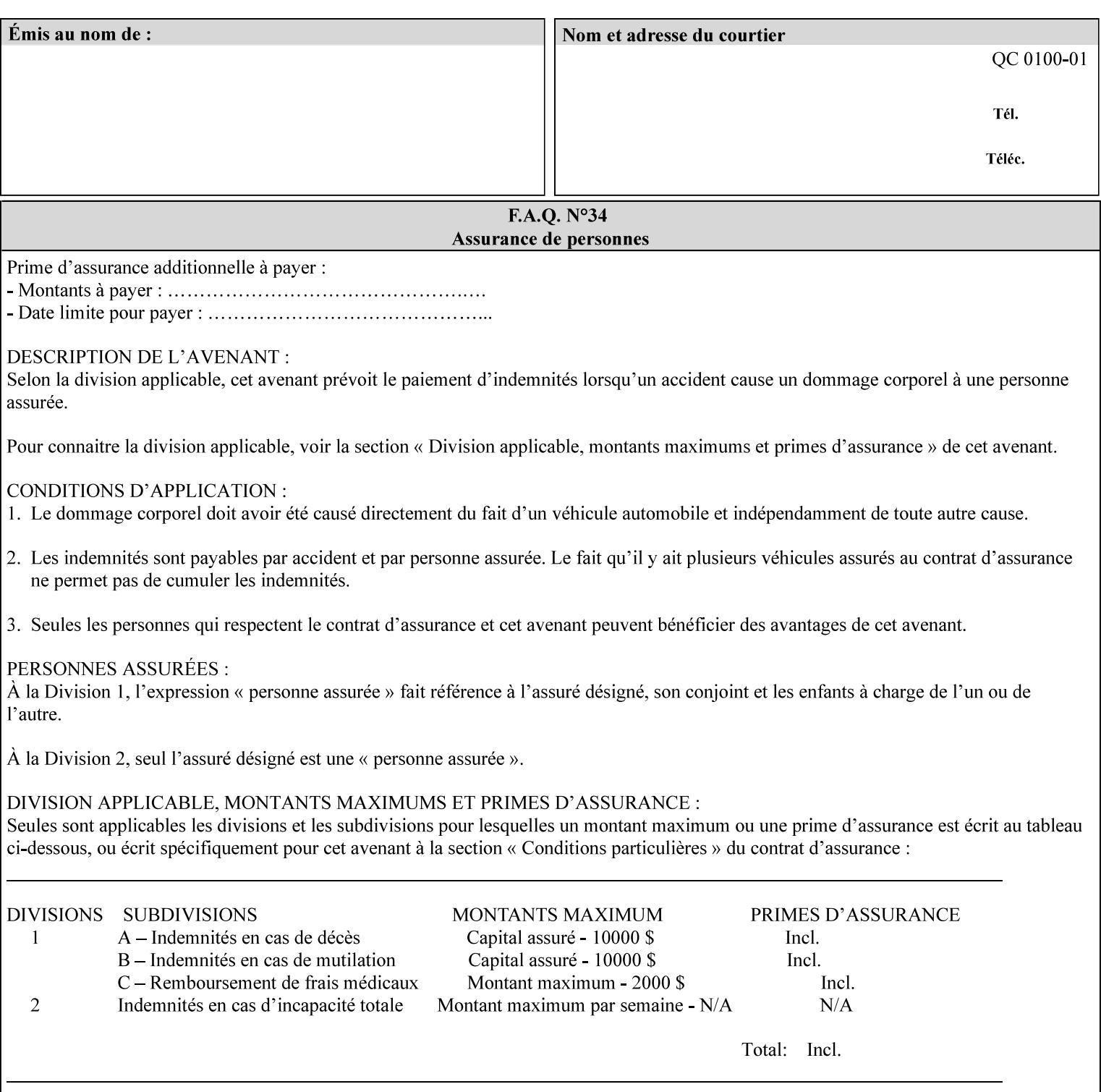

```
 syntax %ipp-syntaxes; #REQUIRED 
       xml:space (preserve) #IMPLIED 
       xml:lang NMTOKEN #IMPLIED 
\rightarrow<!-- End Syntax sub elements section --> 
<!-- START Operaion Attribute: this section defines the operation --> 
<!-- attributes that are valid in an XPIF document. --> 
<!ELEMENT job-name (#PCDATA)> 
<!ATTLIST job-name 
       syntax (name) #REQUIRED 
       xml:space (preserve) #REQUIRED 
       xml:lang NMTOKEN #IMPLIED 
> 
<!ELEMENT document-name (#PCDATA)> 
<!ATTLIST document-name 
       syntax (name) #REQUIRED 
       xml:space (preserve) #REQUIRED 
       xml:lang NMTOKEN #IMPLIED 
> 
<!ELEMENT document-format (#PCDATA)> 
<!ATTLIST document-format 
       syntax (mimeMediaType) #REQUIRED 
> 
<!ELEMENT document-uri (#PCDATA)> 
<!ATTLIST document-uri 
       syntax (uri) #REQUIRED 
> 
<!ELEMENT compression (#PCDATA)> 
<!ATTLIST compression 
       syntax (keyword) #REQUIRED 
> 
<!ELEMENT job-k-octets (#PCDATA)> 
<!ATTLIST job-k-octets 
       syntax (integer) #REQUIRED 
> 
<!ELEMENT job-impressions (#PCDATA)> 
<!ATTLIST job-impressions 
       syntax (integer) #REQUIRED 
> 
<!ELEMENT job-media-sheets (#PCDATA)> 
<!ATTLIST job-media-sheets 
       syntax (integer) #REQUIRED 
> 
<!ELEMENT requesting-user-name (#PCDATA)> 
<!ATTLIST requesting-user-name 
       syntax (name) #REQUIRED 
       xml:lang NMTOKEN #IMPLIED 
       xml:space (preserve) #REQUIRED 
\rightarrow<!ELEMENT job-password (#PCDATA)> 
<!ATTLIST job-password 
       syntax (octetString) #REQUIRED 
> 
<!ELEMENT job-password-encryption (#PCDATA)> 
<!ATTLIST job-password-encryption 
       syntax (keyword | name) #REQUIRED 
       xml:lang NMTOKEN #IMPLIED 
       xml:space (preserve) #IMPLIED 
> 
<!-- original-requesting-user-name: new in CPSS 1.5 -->
```
01383

Informco.com

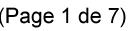

Date de production: 10 mai 2019

Annexé et faisant partie de la police numéro:

 $\bar{\mathbf{X}}$ 

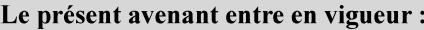

7 mai 2019

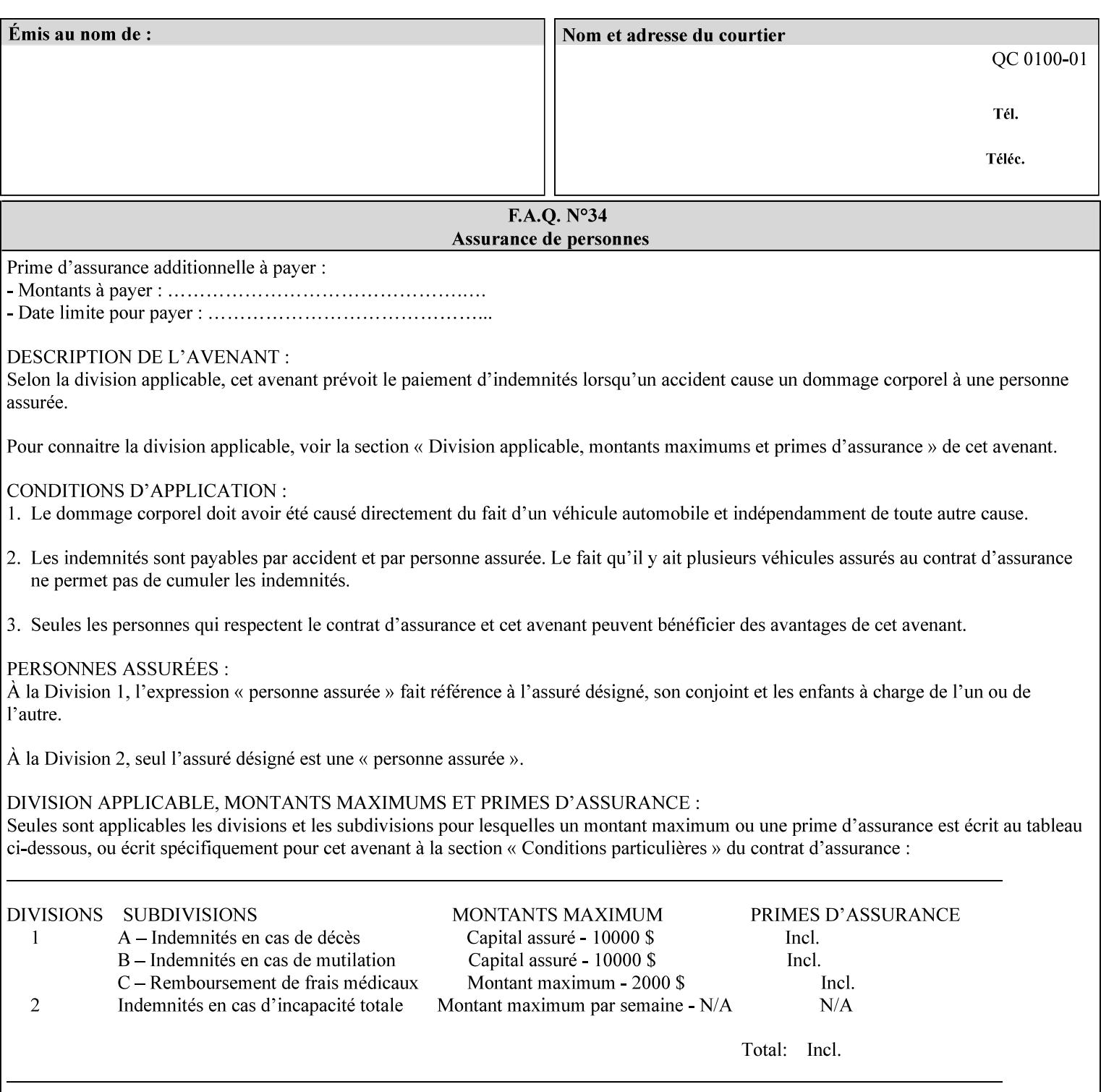

```
<!ELEMENT original-requesting-user-name (#PCDATA)> 
<!ATTLIST original-requesting-user-name 
       syntax (name) #REQUIRED 
       xml:lang NMTOKEN #IMPLIED 
       xml:space (preserve) #REQUIRED 
><!-- START lcds-tape-characteristics: new in CPSS 2.02 --> 
<!ELEMENT lcds-tape-characteristics (lcds-tape-record-type | lcds-tape-block-length | 
lcds-tape-block-offset | lcds-tape-record-length | lcds-tape-max-record-length)*> 
<!ATTLIST lcds-tape-characteristics 
       syntax (collection) #REQUIRED 
> 
<!ELEMENT lcds-tape-record-type (#PCDATA)> 
<!ATTLIST lcds-tape-record-type 
       syntax (keyword) #REQUIRED 
> 
<!ELEMENT lcds-tape-block-length (#PCDATA)> 
<!ATTLIST lcds-tape-block-length 
       syntax (integer) #REQUIRED 
> 
<!ELEMENT lcds-tape-block-offset (#PCDATA)> 
<!ATTLIST lcds-tape-block-offset 
       syntax (integer) #REQUIRED 
> 
<!ELEMENT lcds-tape-record-length (#PCDATA)> 
<!ATTLIST lcds-tape-record-length 
       syntax (integer) #REQUIRED 
\rightarrow<!ELEMENT lcds-tape-max-record-length (#PCDATA)> 
<!ATTLIST lcds-tape-max-record-length 
       syntax (integer) #REQUIRED 
> 
<!-- ENDlcds-tape-characteristics: new in CPSS 2.02 --> 
<!ELEMENT printer-uri (#PCDATA)> 
<!ATTLIST printer-uri 
       syntax (uri) #REQUIRED 
> 
<!ELEMENT document-color (#PCDATA)> 
<!ATTLIST document-color 
       syntax (keyword) #REQUIRED 
><!-- END Operation Attributes --> 
<!-- Job Template Attributes: this section defines the Job --> 
<!-- Template attributes that are valid in an XPIF document. --> 
<!-- CPSS Job Template Attributes that are also IPP/1.1 Job --> 
<!-- Job Template Attributes (including extensions). --> 
<!ELEMENT job-priority (#PCDATA)> 
<!ATTLIST job-priority 
       syntax (integer) #REQUIRED 
\rightarrow<!ELEMENT job-hold-until (#PCDATA)> 
<!ATTLIST job-hold-until 
       syntax (keyword | name) #REQUIRED 
       xml:lang NMTOKEN #IMPLIED 
       xml:space (preserve) #IMPLIED 
> 
<!ELEMENT job-sheets (#PCDATA)> 
<!ATTLIST job-sheets 
       syntax (keyword | name) #REQUIRED 
       xml:lang NMTOKEN #IMPLIED
```
01384

Informco.com

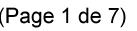

Date de production: 10 mai 2019

Annexé et faisant partie de la police numéro:

 $\bar{\mathbf{X}}$ 

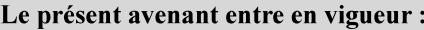

7 mai 2019

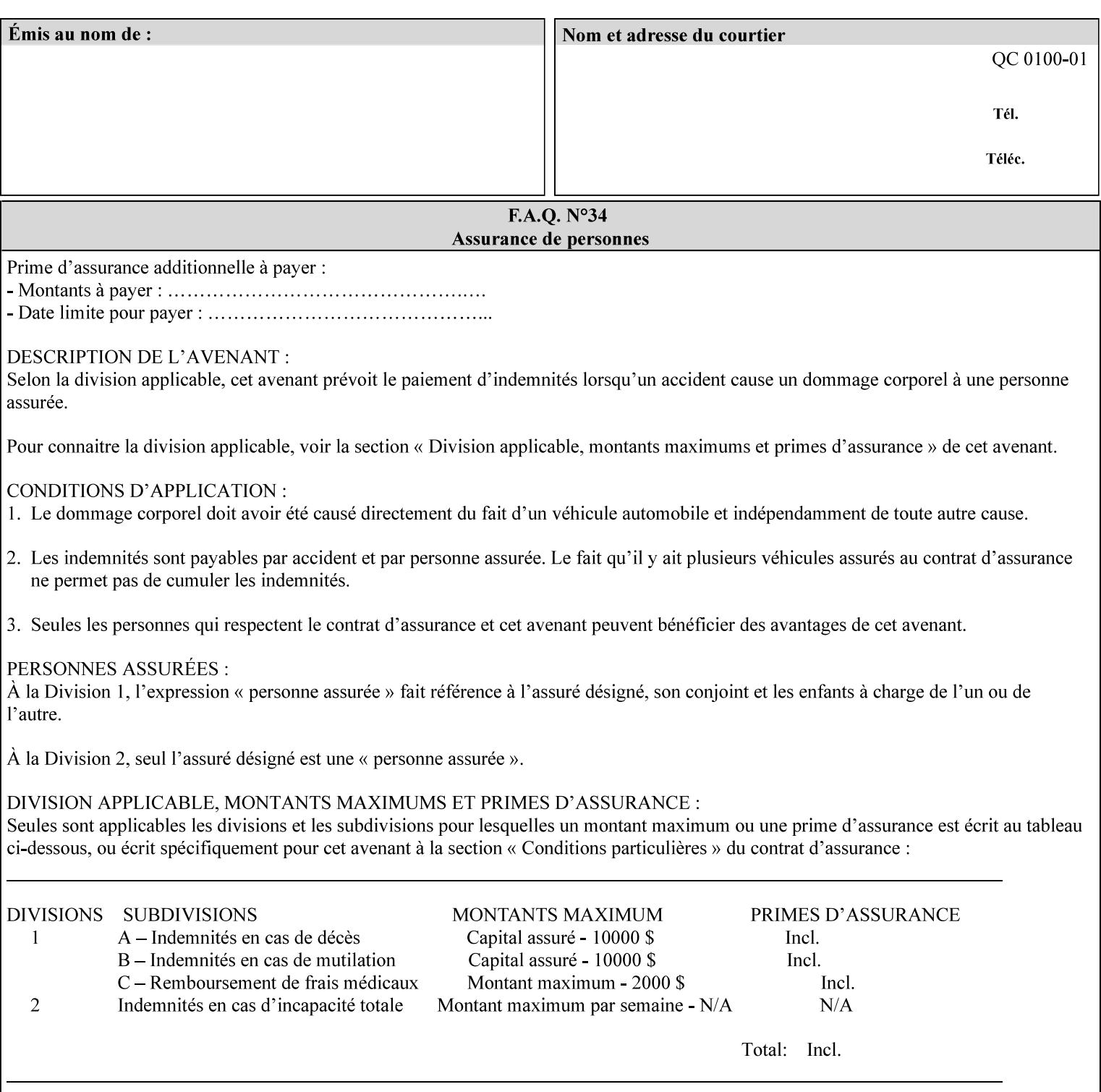

```
 xml:space (preserve) #IMPLIED 
\rightarrow<!ELEMENT multiple-document-handling (#PCDATA)> 
<!ATTLIST multiple-document-handling 
       syntax (keyword) #REQUIRED 
\rightarrow<!ELEMENT copies (#PCDATA)> 
<!ATTLIST copies 
       syntax (integer) #REQUIRED 
> 
<!ELEMENT finishings (value)+> 
<!ATTLIST finishings 
       syntax (1setOf) #REQUIRED 
> 
<!ELEMENT page-ranges (value)+> 
<!ATTLIST page-ranges 
       syntax (1setOf) #REQUIRED 
> 
<!ELEMENT sides (#PCDATA)> 
<!ATTLIST sides 
       syntax (keyword) #REQUIRED 
\rightarrow<!ELEMENT number-up (#PCDATA)> 
<!ATTLIST number-up 
       syntax (integer) #REQUIRED 
> 
<!ELEMENT orientation-requested (#PCDATA)> 
<!ATTLIST orientation-requested 
       syntax (enum) #REQUIRED 
\rightarrow<!ELEMENT media (#PCDATA)> 
<!ATTLIST media 
       syntax (keyword | name) #REQUIRED 
       xml:lang NMTOKEN #IMPLIED 
       xml:space (preserve) #IMPLIED 
\rightarrow<!-- Resolution --> 
<!ELEMENT printer-resolution (cross-feed, feed-direction, units)> 
<!ATTLIST printer-resolution 
       syntax (resolution) #REQUIRED 
> 
<!ELEMENT cross-feed (#PCDATA)> 
<!ATTLIST cross-feed 
       syntax (integer) #REQUIRED 
\rightarrow<!ELEMENT feed-direction (#PCDATA)> 
<!ATTLIST feed-direction 
       syntax (integer) #REQUIRED 
\rightarrow<!ELEMENT units (#PCDATA)> 
<!ATTLIST units 
       syntax (integer) #REQUIRED 
\rightarrow<!-- End Resolution --> 
<!ELEMENT print-quality (#PCDATA)> 
<!ATTLIST print-quality 
       syntax (enum) #REQUIRED 
><!-- Start CPSS1.3 and earlier --> 
<!-- output-bin: removed integer syntax per CPSS 1.5 -->
```
01385

Informco.com

ENC1<br>ENC2

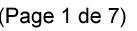

Date de production: 10 mai 2019

Annexé et faisant partie de la police numéro:

 $\bar{\mathbf{X}}$ 

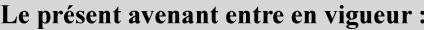

7 mai 2019

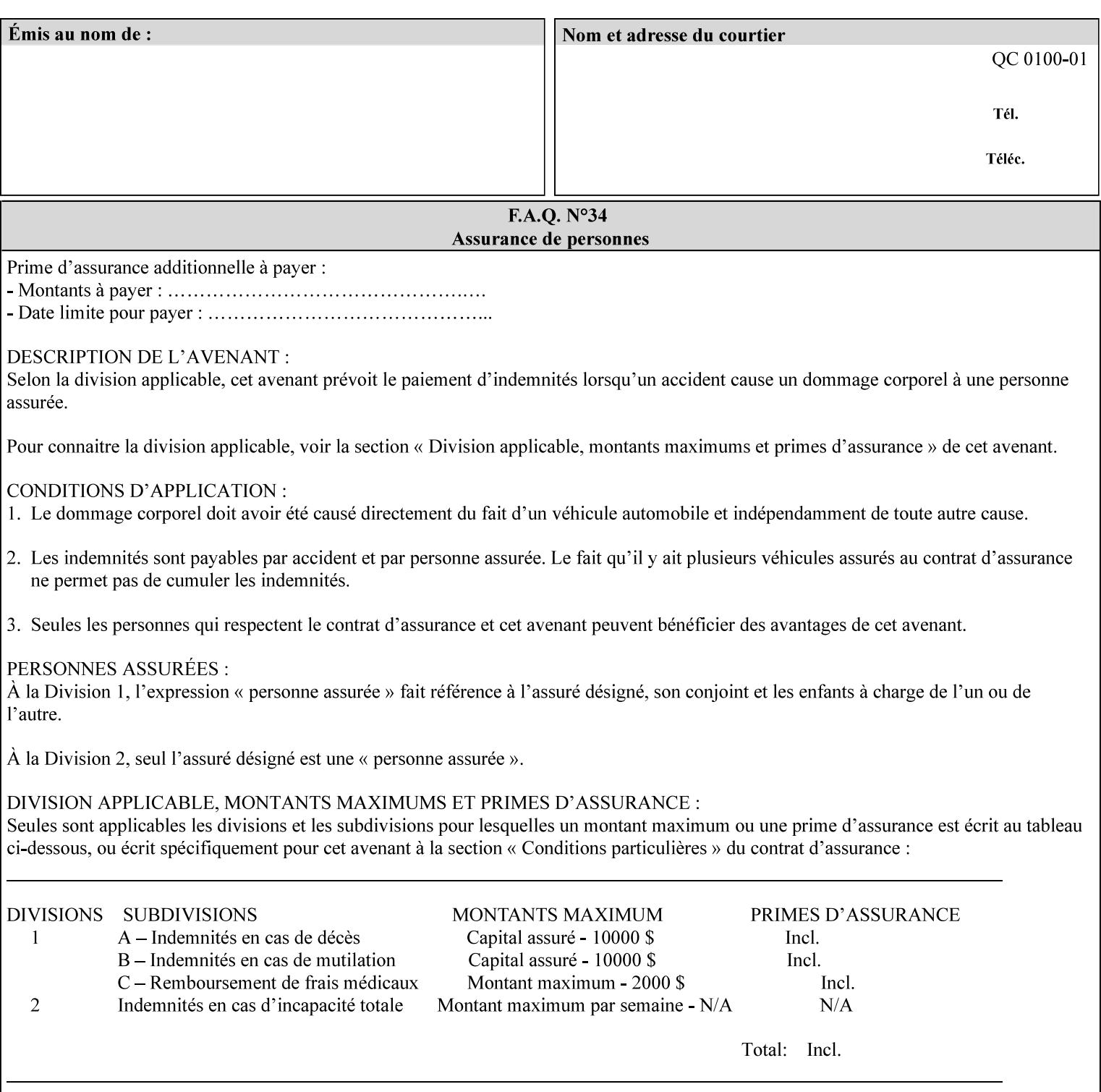

```
<!ELEMENT output-bin (#PCDATA)> 
<!ATTLIST output-bin 
       syntax (keyword | name) #REQUIRED 
       xml:lang NMTOKEN #IMPLIED 
       xml:space (preserve) #IMPLIED 
\rightarrow<!-- cover-back --> 
<!ELEMENT cover-back (media | media-col | cover-type)*> 
<!ATTLIST cover-back 
       syntax (collection) #REQUIRED 
> 
<!ELEMENT cover-type (#PCDATA)> 
<!ATTLIST cover-type 
       syntax (keyword) #REQUIRED 
><!-- End cover-back --> 
<!-- cover-front --> 
<!ELEMENT cover-front (media | media-col | cover-type)*> 
<!ATTLIST cover-front 
       syntax (collection) #REQUIRED 
\rightarrow<!-- End cover-front --> 
<!ELEMENT imposition-template (#PCDATA)> 
<!ATTLIST imposition-template 
       syntax (keyword | name) #REQUIRED 
       xml:lang NMTOKEN #IMPLIED 
       xml:space (preserve) #IMPLIED 
> 
<!-- insert-sheet --> 
<!ELEMENT insert-sheet (value)+> 
<!ATTLIST insert-sheet 
       syntax (1setOf) #REQUIRED 
\rightarrow<!ELEMENT insert-after-page-number (#PCDATA)> 
<!ATTLIST insert-after-page-number 
       syntax (integer) #REQUIRED 
> 
<!ELEMENT insert-count (#PCDATA)> 
<!ATTLIST insert-count 
       syntax (integer) #REQUIRED 
> 
<!-- End insert-sheet --> 
<!-- job-account-id: to represent NO associated account, use: --> 
<!-- <job-account-id syntax="name" xml:space="preserve"></job-account-id> --> 
<!ELEMENT job-account-id (#PCDATA)> 
<!ATTLIST job-account-id 
       syntax (name) #REQUIRED 
       xml:lang NMTOKEN #IMPLIED 
       xml:space (preserve) #REQUIRED 
\rightarrow<!-- job-accounting-sheets --> 
<!ELEMENT job-accounting-sheets (media | media-col | job-accounting-sheets-type | job-
accounting-output-bin)*> 
<!ATTLIST job-accounting-sheets 
       syntax (collection) #REQUIRED 
> 
<!ELEMENT job-accounting-sheets-type (#PCDATA)> 
<!ATTLIST job-accounting-sheets-type 
       syntax (keyword | name) #REQUIRED 
       xml:lang NMTOKEN #IMPLIED
```
01386

Informco.com

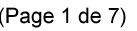

Date de production: 10 mai 2019

Annexé et faisant partie de la police numéro:

 $\bar{\mathbf{X}}$ 

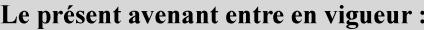

7 mai 2019

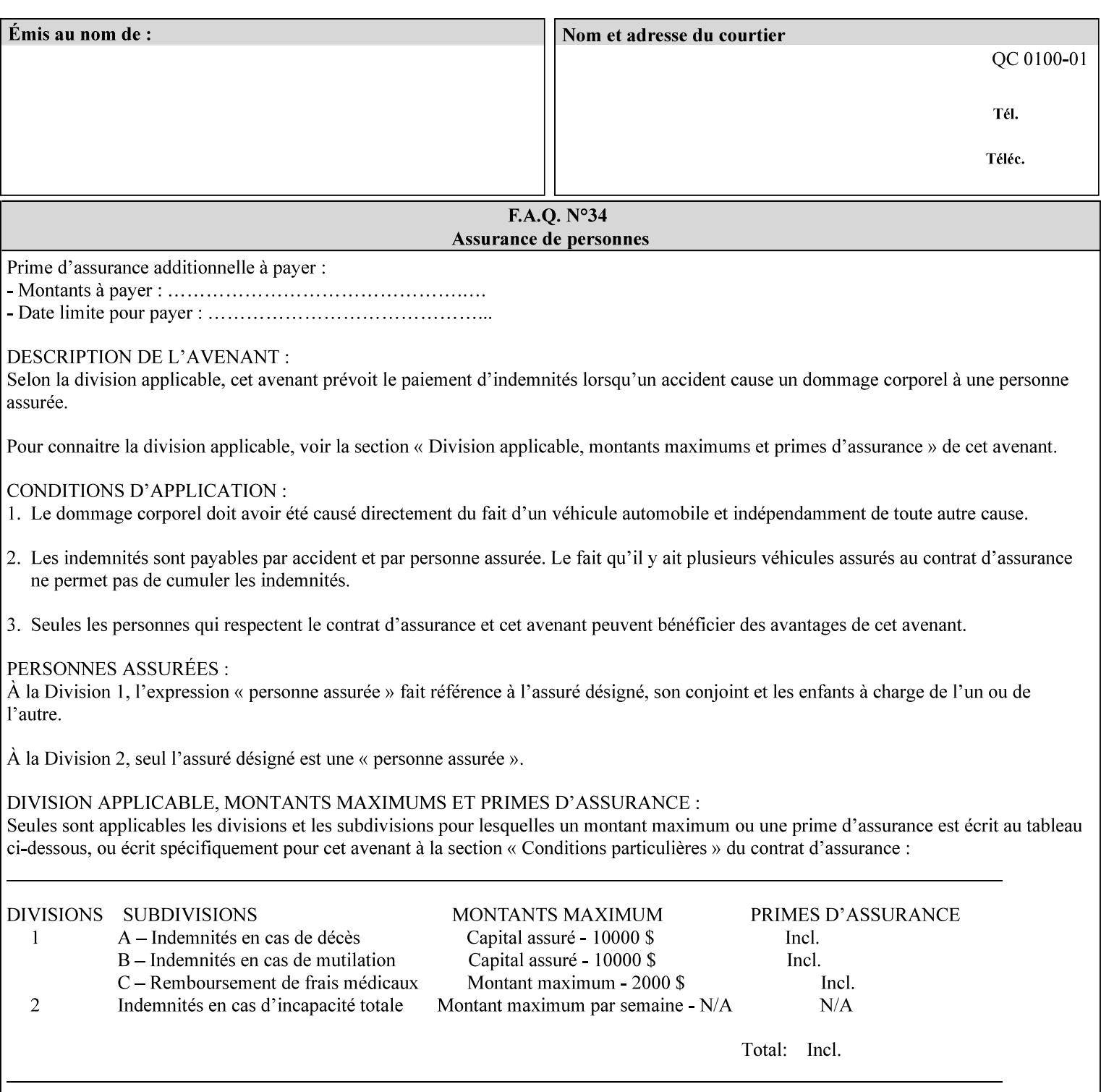

```
 xml:space (preserve) #IMPLIED 
\rightarrow<!-- job-accounting-output-bin: added per CPSS 1.5 --> 
<!ELEMENT job-accounting-output-bin (#PCDATA)> 
<!ATTLIST job-accounting-output-bin 
       syntax (keyword | name) #REQUIRED 
       xml:lang NMTOKEN #IMPLIED 
       xml:space (preserve) #IMPLIED 
\ddot{\phantom{1}}<!-- job-accounting-sheets --> 
<!-- job-error-sheet --> 
<!ELEMENT job-error-sheet (media | media-col | job-error-sheet-when | job-error-sheet-
type)*> 
<!ATTLIST job-error-sheet 
       syntax (collection) #REQUIRED 
> 
<!ELEMENT job-error-sheet-type (#PCDATA)> 
<!ATTLIST job-error-sheet-type 
       syntax (keyword | name) #REQUIRED 
       xml:lang NMTOKEN #IMPLIED 
       xml:space (preserve) #IMPLIED 
\rightarrow<!ELEMENT job-error-sheet-when (#PCDATA)> 
<!ATTLIST job-error-sheet-when 
       syntax (keyword) #REQUIRED 
> 
<!-- job-error-sheet --> 
<!ELEMENT job-message-to-operator (#PCDATA)> 
<!ATTLIST job-message-to-operator 
       syntax (text) #REQUIRED 
       xml:space (preserve) #REQUIRED 
       xml:lang NMTOKEN #IMPLIED 
> 
<!ELEMENT job-recipient-name (#PCDATA)> 
<!ATTLIST job-recipient-name 
       syntax (name) #REQUIRED 
       xml:lang NMTOKEN #IMPLIED 
       xml:space (preserve) #IMPLIED 
> 
<!-- job-save-disposition --> 
<!ELEMENT job-save-disposition (save-disposition | save-info)*> 
<!ATTLIST job-save-disposition 
       syntax (collection) #REQUIRED 
><!ELEMENT save-disposition (#PCDATA)> 
<!ATTLIST save-disposition 
       syntax (keyword) #REQUIRED 
\rightarrow<!ELEMENT save-info (value)+> 
<!ATTLIST save-info 
       syntax (1setOf) #REQUIRED 
\rightarrow<!ELEMENT save-location (#PCDATA)> 
<!ATTLIST save-location 
       syntax (uri) #REQUIRED 
\rightarrow<!ELEMENT save-document-format (#PCDATA)> 
<!ATTLIST save-document-format 
       syntax (mimeMediaType) #REQUIRED 
>
```
01387

Informco.com

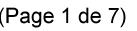

Date de production: 10 mai 2019

Annexé et faisant partie de la police numéro:

 $\bar{\mathbf{X}}$ 

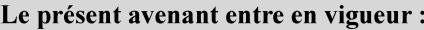

7 mai 2019

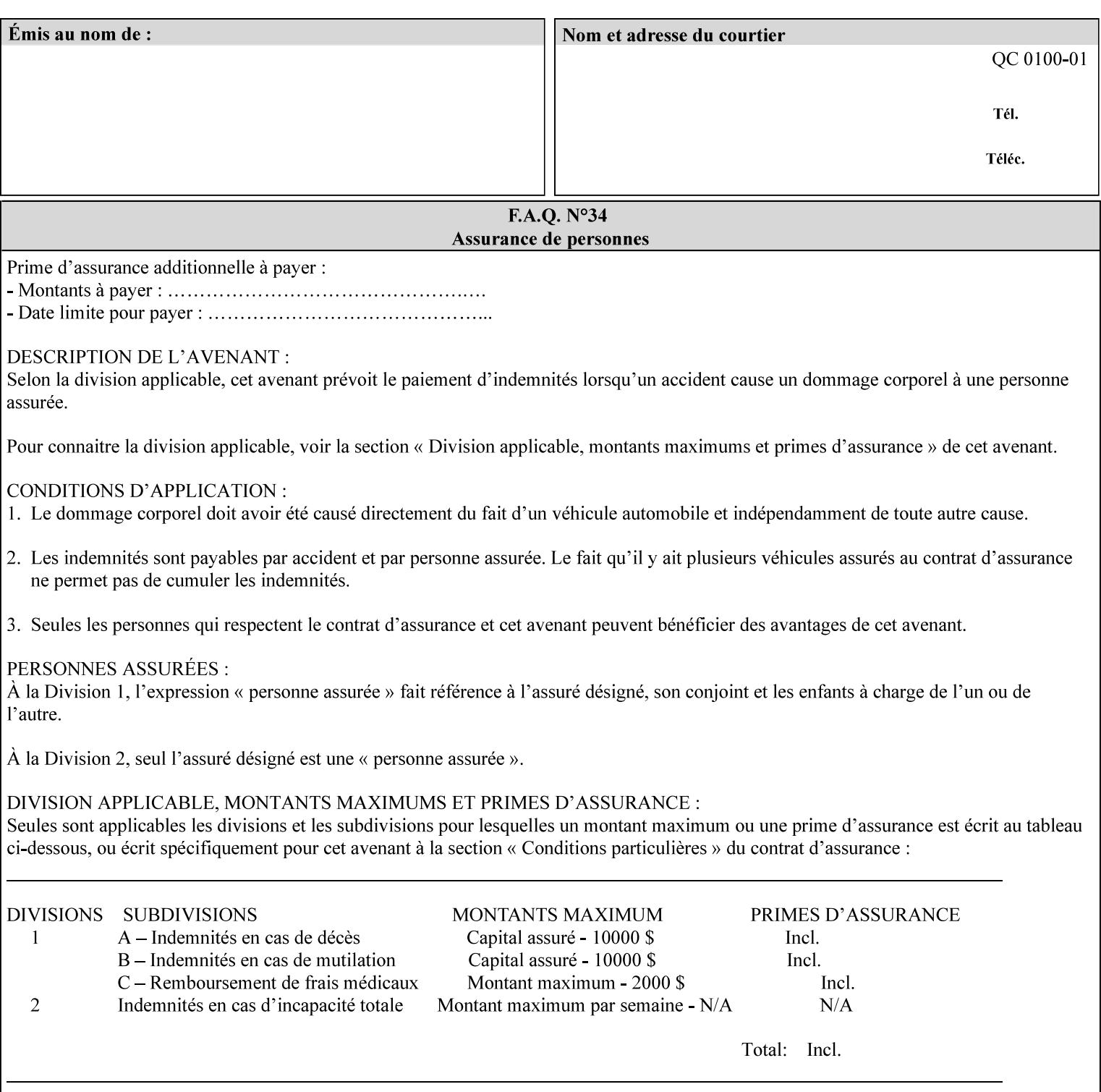

```
\langle!-- Change for V2.0 -->
<!-- removed save-job-attributes-format, added save-name --> 
<!-- per CPSS 2.0 -->
<!-- <!ELEMENT save-job-attributes-format (#PCDATA) > --> 
<!-- <!ATTLIST save-job-attributes-format --> 
<!-- syntax (keyword) #REQUIRED --> 
<!-- > --> 
<!ELEMENT save-name (#PCDATA)> 
<!ATTLIST save-name 
       syntax (name) #REQUIRED 
       xml:space (preserve) #REQUIRED 
       xml:lang NMTOKEN #IMPLIED 
> 
\langle!-- End Change for v2.0 -->
<!-- job-save-disposition --> 
<!ELEMENT job-sheets-col (media | media-col | job-sheets)*> 
<!ATTLIST job-sheets-col 
       syntax (collection) #REQUIRED 
> 
<!ELEMENT job-sheet-message (#PCDATA)> 
<!ATTLIST job-sheet-message 
       syntax (text) #REQUIRED 
       xml:space (preserve) #REQUIRED 
       xml:lang NMTOKEN #IMPLIED 
\rightarrow<!-- media-col: modified member elements based on CPSS 2.01 --> 
<!ELEMENT media-col (media-key | media-type | media-info | media-color | media-pre-printed 
| media-hole-count | media-order-count | media-size | media-weight-metric | media-back-
coating | media-front-coating | media-recycled | media-description | media-tooth | media-
grain | media-material | media-thickness)*> 
<!ATTLIST media-col 
       syntax (collection) #REQUIRED 
> 
<!ELEMENT media-key (#PCDATA)> 
<!ATTLIST media-key 
       syntax (keyword | name) #REQUIRED 
       xml:lang NMTOKEN #IMPLIED 
       xml:space (preserve) #IMPLIED 
> 
<!ELEMENT media-type (#PCDATA)> 
<!ATTLIST media-type 
       syntax (keyword | name) #REQUIRED 
       xml:lang NMTOKEN #IMPLIED 
       xml:space (preserve) #IMPLIED 
\rightarrow<!ELEMENT media-info (#PCDATA)> 
<!ATTLIST media-info 
       syntax (text) #REQUIRED 
       xml:space (preserve) #REQUIRED 
       xml:lang NMTOKEN #IMPLIED 
> 
<!ELEMENT media-color (#PCDATA)> 
<!ATTLIST media-color 
       syntax (keyword | name) #REQUIRED 
       xml:lang NMTOKEN #IMPLIED 
       xml:space (preserve) #IMPLIED 
><!ELEMENT media-pre-printed (#PCDATA)> 
<!ATTLIST media-pre-printed 
       syntax (keyword | name) #REQUIRED
```
01388

Informco.com

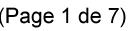

Date de production: 10 mai 2019

Annexé et faisant partie de la police numéro:

 $\bar{\mathbf{X}}$ 

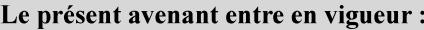

7 mai 2019

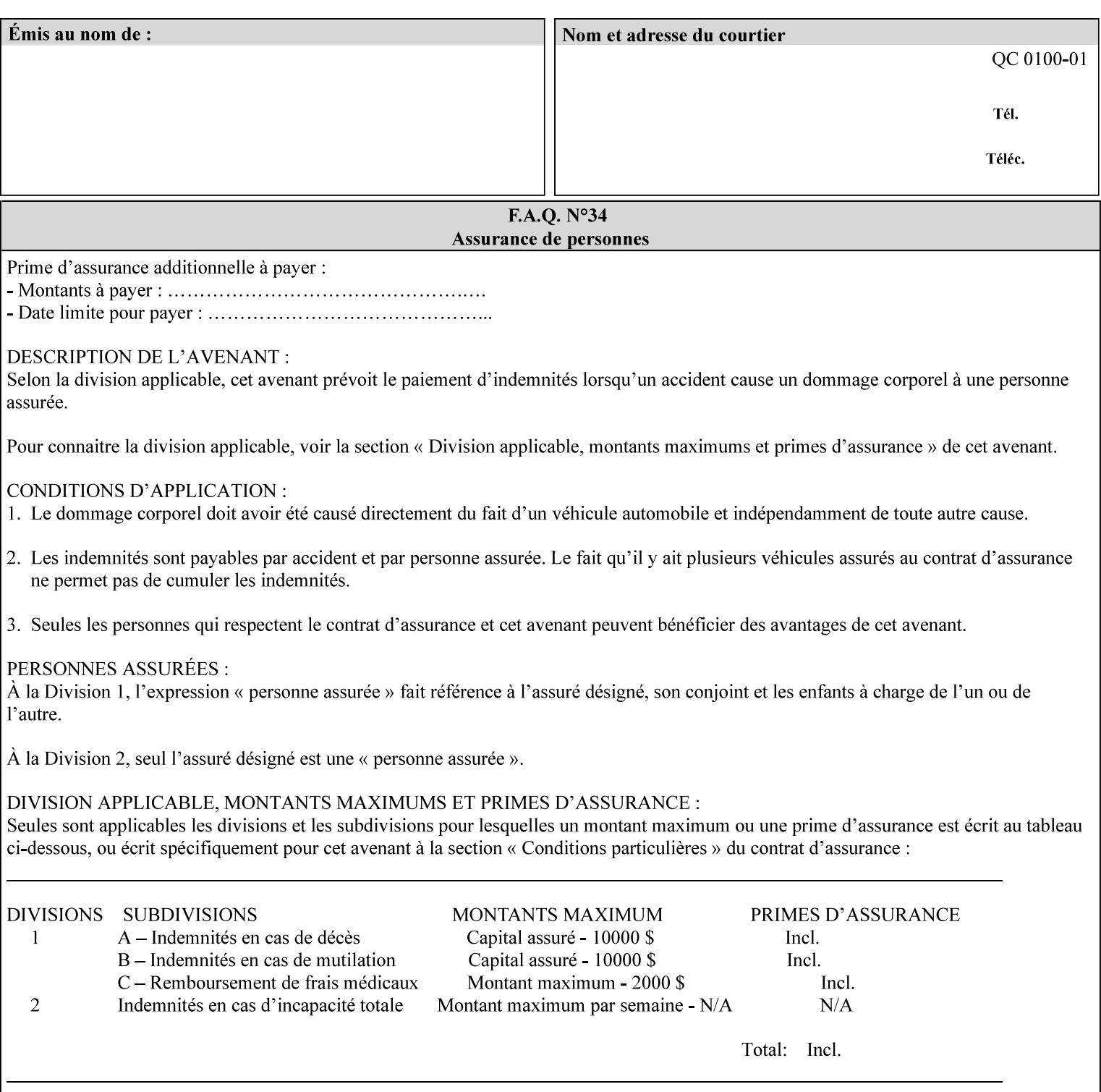

### **3. Job Ticket (Page Override and Job Level)**

Print instructions contained in an XPIF job ticket have the next order of priority, regardless of whether the job ticket is prepended to a PDL file or submitted separately (in which case it must reference a PDL file). The precedence when there are multiple instances of XPIF pre-pended to a PDL file is that each preceding instance in the file overrides any subsequent instances; Specifically: the first XPIF instance in the hierarchy is the active instance. It is presumed that preceding instances were pre-pended later in the work flow and, hence, represent the more desired behavior).

As in the IPP protocol (see #2 above), job ticket attributes can be specified at the job level to apply to the entire document and at the page level using Page Overrides. If an attribute is specified at more than one of these levels in the protocol, the precedence in *decreasing* order is (same as for the job protocol):

- a. Page Overrides
- b. Job Level

### **4. PDL File (Formatter generated and Printer saved job)**

The PDL File can be either one generated by a formatter application, such as a print driver, or can be part of a saved job that has been saved previously by the Printer using the 'job-save-disposition' attribute (see section 7.7.47). In the case of the saved job, any attribute that affects the ripped image has already been applied when the saved job was created and so cannot be reapplied. Therefore, such attributes really have the highest precedence. The decomposer will extract job programming instructions contained within the PDL file and treat them separately from those contained in the print protocol and job ticket that is associated with the file. PDL printing instructions are assigned a lower order priority because the formatter application or the job save operation was performed earlier in time, in which case the current job submission and job ticket usually represent more recent user selections. However, in the case of the saved job, any attributes that affect the ripped bit map image (such as color attributes, anti-aliasing, etc.) have already been applied when the saved job was created and so cannot be reapplied. Therefore, such attributes really have the highest precedence. However, other attributes that don't affect the ripped bit map image (such as 'media', 'copies') can be reapplied by the Printer, so that these saved job attributes have a lower precedence.

Note: The instructions referred to here are those contained in actual PDL commands (e.g., the PostScript setpagedevice operator), which are treated separately from instructions that appear as PDL comments (which DocuSP/FFPS ignores).

#### **5. Queue Defaults**

Queue Defaults have the lowest priority. These values are only effective in the absence of specifications from any other sources for the particular attribute(s) defined as defaults. For example, if the server operator defines a default media of 'plain white paper' in a particular print Queue, plain white paper would be used in that print Queue when the media for an incoming print job is not specified anywhere else.

### **2.5 Job Validation and Handling Unsupported Attributes and Values**

Section 2.4 explained how the Printer resolves conflicts caused by the same attribute being supplied with different values in the print protocol, the job ticket, and the PDL data. This section deals with conflicts caused by the attribute itself or the resolved attribute value not being supported by the Printer.

The Printer validates any attributes supplied in the print protocol as part of accepting or rejecting the Job Creation request. Such job validation depends on the print protocol being used and is beyond the scope of this manual. For example, the Printer validates all IPP operation and Job Template attributes against the

01389

Informco.com

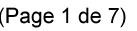

Date de production: 10 mai 2019

Annexé et faisant partie de la police numéro:

 $\bar{\mathbf{X}}$ 

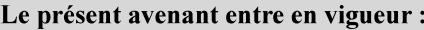

7 mai 2019

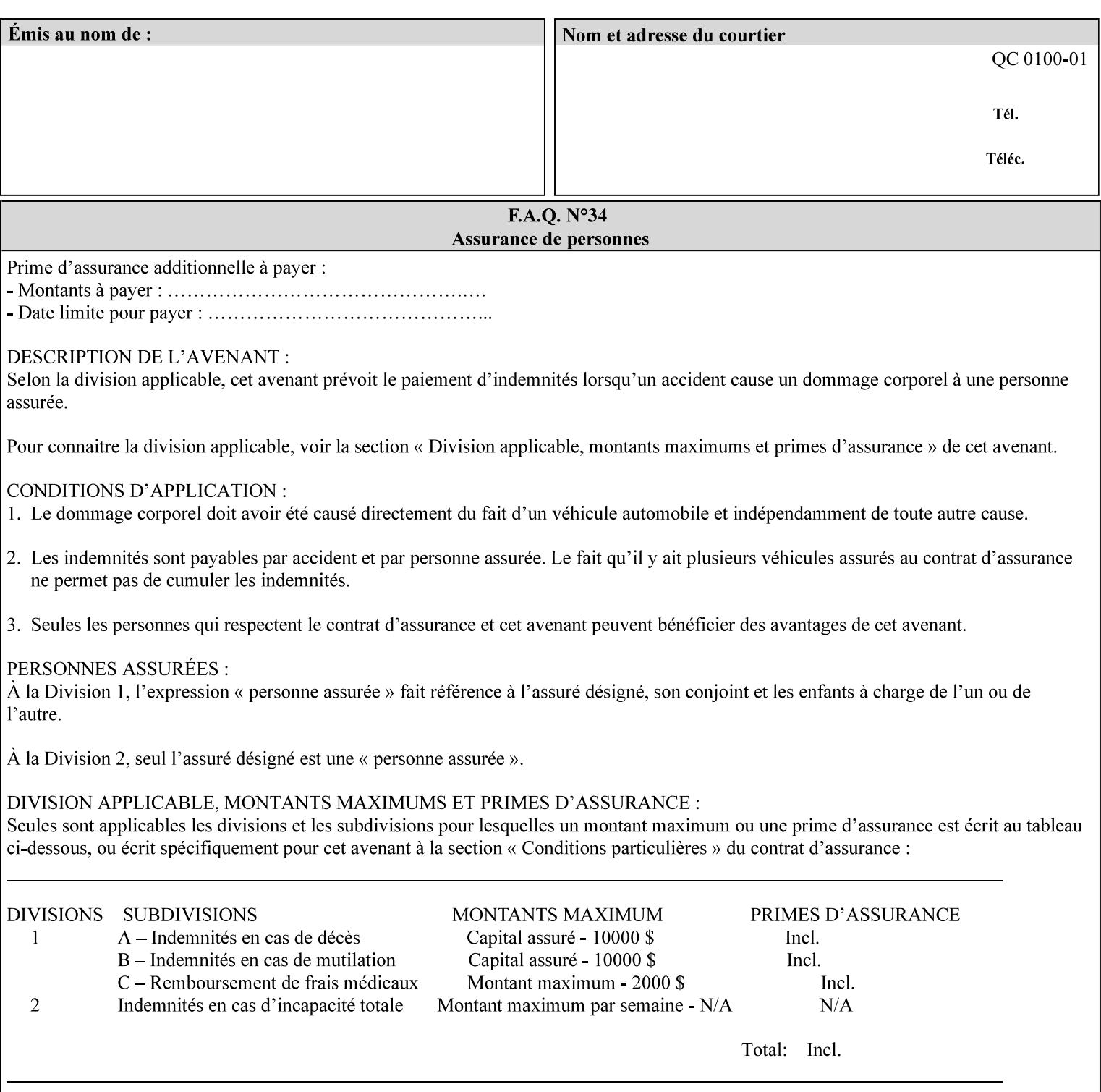

```
 xml:lang NMTOKEN #IMPLIED 
       xml:space (preserve) #IMPLIED 
> 
<!ELEMENT media-hole-count (#PCDATA)> 
<!ATTLIST media-hole-count 
       syntax (integer) #REQUIRED 
\rightarrow<!ELEMENT media-order-count (#PCDATA)> 
<!ATTLIST media-order-count 
       syntax (integer) #REQUIRED 
> 
<!ELEMENT media-size (x-dimension | y-dimension)*> 
<!ATTLIST media-size 
       syntax (collection) #REQUIRED 
><!ELEMENT x-dimension (#PCDATA)> 
<!ATTLIST x-dimension 
       syntax (integer) #REQUIRED 
\rightarrow<!ELEMENT y-dimension (#PCDATA)> 
<!ATTLIST y-dimension 
       syntax (integer) #REQUIRED 
> 
<!ELEMENT media-weight-metric (#PCDATA)> 
<!ATTLIST media-weight-metric 
       syntax (integer) #REQUIRED 
> 
<!ELEMENT media-back-coating (#PCDATA)> 
<!ATTLIST media-back-coating 
       syntax (keyword | name) #REQUIRED 
       xml:lang NMTOKEN #IMPLIED 
       xml:space (preserve) #IMPLIED 
> 
<!ELEMENT media-front-coating (#PCDATA)> 
<!ATTLIST media-front-coating 
       syntax (keyword | name) #REQUIRED 
       xml:lang NMTOKEN #IMPLIED 
       xml:space (preserve) #IMPLIED 
> 
<!ELEMENT media-recycled (#PCDATA)> 
<!ATTLIST media-recycled 
       syntax (keyword | name) #REQUIRED 
       xml:lang NMTOKEN #IMPLIED 
       xml:space (preserve) #IMPLIED 
\rightarrow<!ELEMENT media-description (#PCDATA)> 
<!ATTLIST media-description 
       syntax (keyword | name) #REQUIRED 
       xml:lang NMTOKEN #IMPLIED 
       xml:space (preserve) #IMPLIED 
> 
<!-- START new media-col elements as of CPSS v2.01 --> 
<!ELEMENT media-tooth (#PCDATA)> 
<!ATTLIST media-tooth 
       syntax (keyword | name) #REQUIRED 
       xml:lang NMTOKEN #IMPLIED 
       xml:space (preserve) #IMPLIED 
><!ELEMENT media-grain (#PCDATA)> 
<!ATTLIST media-grain
```
01390

Informco.com

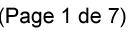

Date de production: 10 mai 2019

Annexé et faisant partie de la police numéro:

 $\bar{\mathbf{X}}$ 

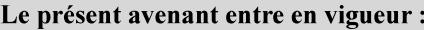

7 mai 2019

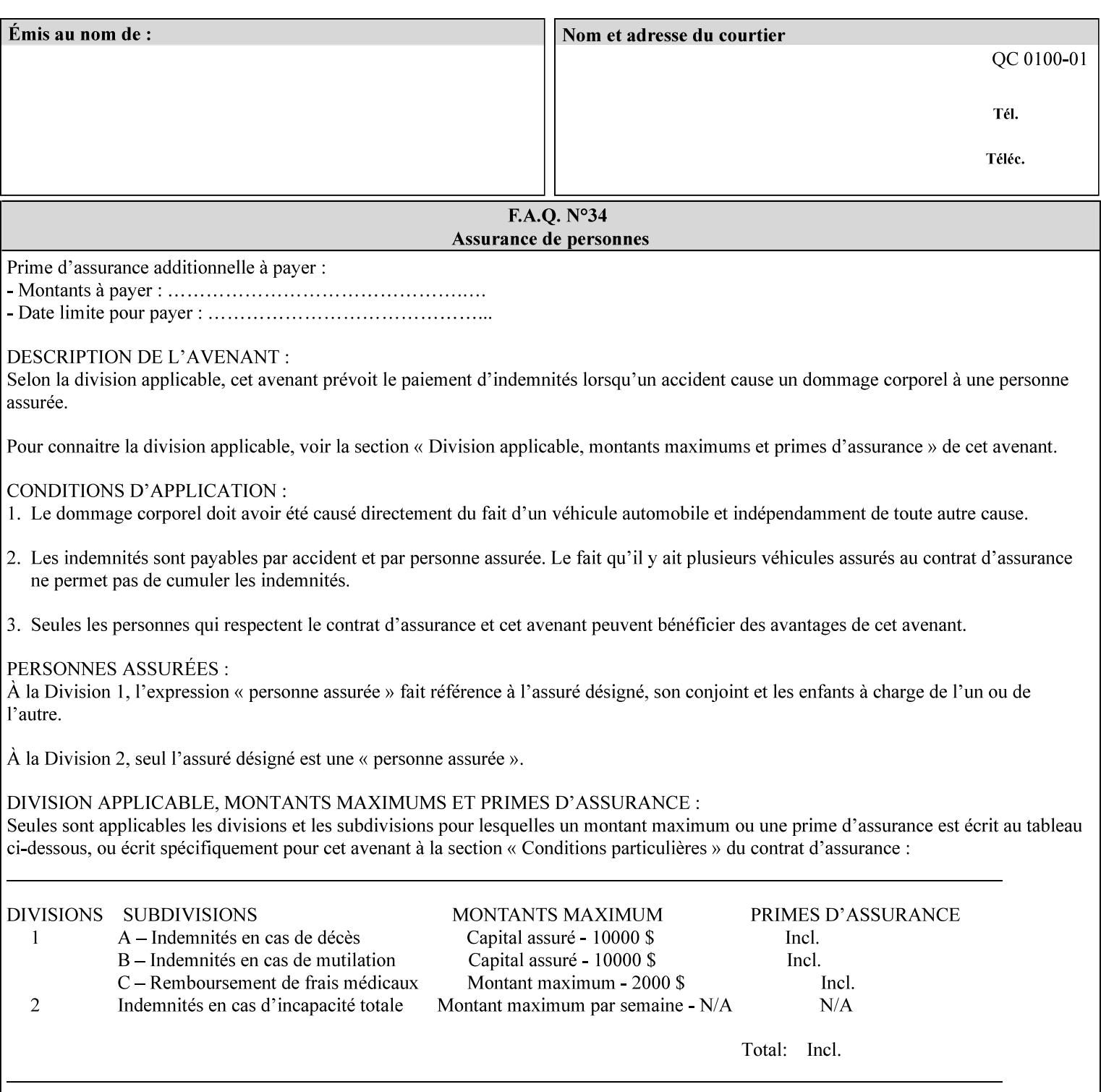

```
 syntax (keyword | name) #REQUIRED 
        xml:lang NMTOKEN #IMPLIED 
        xml:space (preserve) #IMPLIED 
\rightarrow<!ELEMENT media-material (#PCDATA)> 
<!ATTLIST media-material 
        syntax (keyword | name) #REQUIRED 
        xml:lang NMTOKEN #IMPLIED 
        xml:space (preserve) #IMPLIED 
> 
<!ELEMENT media-thickness (#PCDATA)> 
<!ATTLIST media-thickness 
        syntax (integer) #REQUIRED 
> 
\langle -1 - 2R \rangle and \langle -1 - 2R \rangle are \langle -1 - 2R \rangle and \langle -1 - 2R \rangle and \langle -1 - 2R \rangle\langle!-- End Media -->
<!ELEMENT page-delivery (#PCDATA)> 
<!ATTLIST page-delivery 
        syntax (keyword) #REQUIRED 
> 
<!ELEMENT page-order-received (#PCDATA)> 
<!ATTLIST page-order-received 
        syntax (keyword) #REQUIRED 
> 
<!ELEMENT separator-sheets (media | media-col | separator-sheets-type)*> 
<!ATTLIST separator-sheets 
        syntax (collection) #REQUIRED 
\rightarrow<!ELEMENT separator-sheets-type (#PCDATA)> 
<!ATTLIST separator-sheets-type 
        syntax (keyword | name) #REQUIRED 
        xml:lang NMTOKEN #IMPLIED 
       xml:space (preserve) #IMPLIED 
\rightarrow<!ELEMENT sheet-collate (#PCDATA)> 
<!ATTLIST sheet-collate 
        syntax (keyword) #REQUIRED 
> 
<!ELEMENT x-image-auto-center (#PCDATA)> 
<!ATTLIST x-image-auto-center 
        syntax (boolean) #REQUIRED 
><!ELEMENT x-image-shift (#PCDATA)> 
<!ATTLIST x-image-shift 
        syntax (integer) #REQUIRED 
\rightarrow<!ELEMENT x-side1-image-shift (#PCDATA)> 
<!ATTLIST x-side1-image-shift 
        syntax (integer) #REQUIRED 
\rightarrow<!ELEMENT x-side2-image-shift (#PCDATA)> 
<!ATTLIST x-side2-image-shift 
        syntax (integer) #REQUIRED 
> 
<!ELEMENT y-image-auto-center (#PCDATA)> 
<!ATTLIST y-image-auto-center 
        syntax (boolean) #REQUIRED 
><!ELEMENT y-image-shift (#PCDATA)> 
<!ATTLIST y-image-shift
```
01391

Informco.com

ENC1<br>ENC2

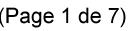

Date de production: 10 mai 2019

Annexé et faisant partie de la police numéro:

 $\bar{\mathbf{X}}$ 

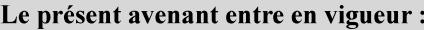

7 mai 2019

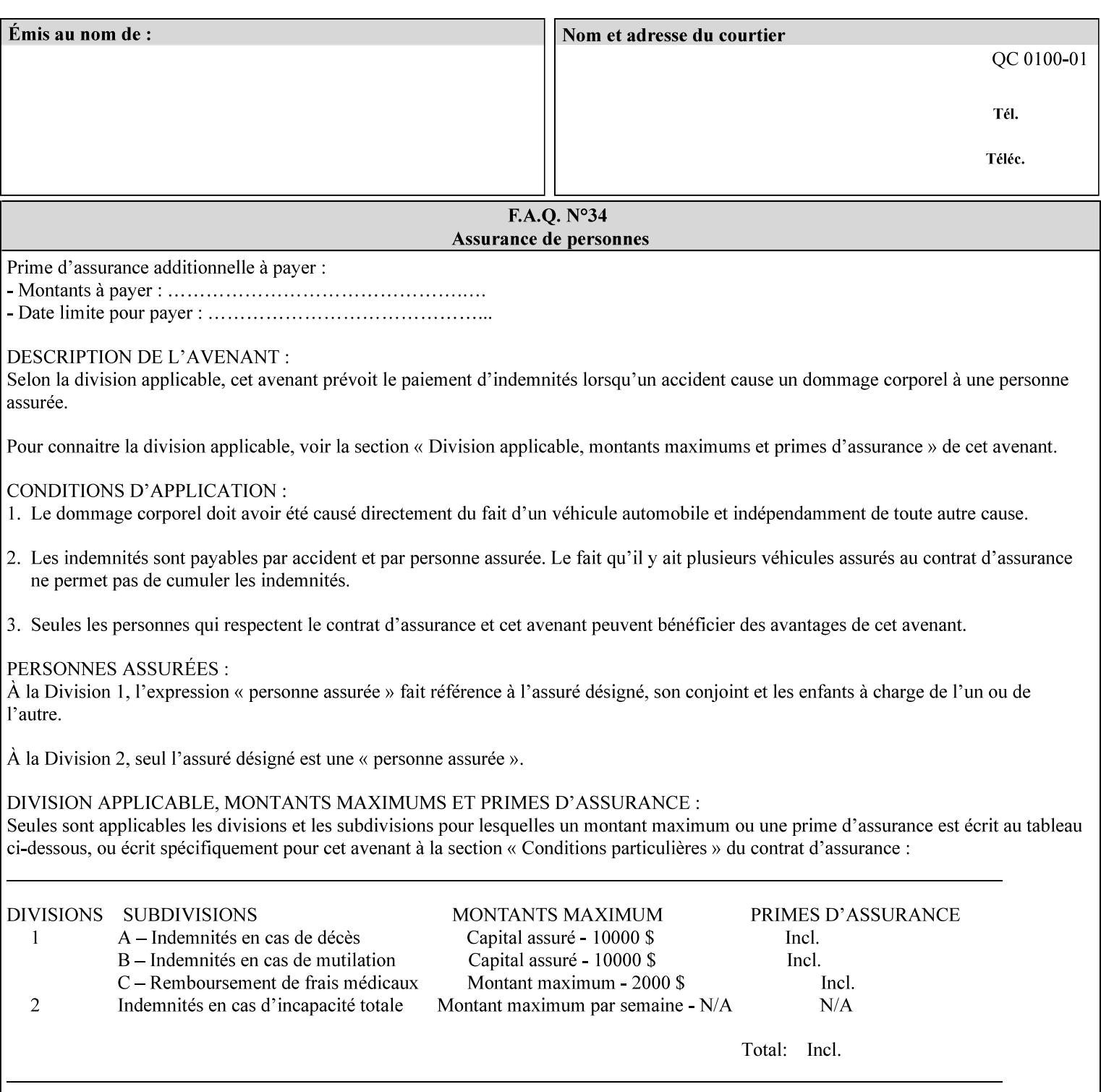

```
 syntax (integer) #REQUIRED 
\rightarrow<!ELEMENT y-side1-image-shift (#PCDATA)> 
<!ATTLIST y-side1-image-shift 
       syntax (integer) #REQUIRED 
\rightarrow<!ELEMENT y-side2-image-shift (#PCDATA)> 
<!ATTLIST y-side2-image-shift 
       syntax (integer) #REQUIRED 
> 
<!-- Document and Page Exceptions --> 
<!-- Note: a thorough understanding of the Document and Page --> 
<!-- Exceptions semantics is required to effectively parse the --> 
<!-- following attributes. Because the XPIF is a syntactical --> 
<!-- mapping, the only other option would be to specifically --> 
<!-- state in the Specification and DTD the form of these --> 
<!-- particular attributes. \qquad \qquad \qquad \text{---}<! -CPSS 2.03 - removed document-overrides 
<!ELEMENT document-overrides (value)+> 
<!ATTLIST document-overrides 
       syntax (1setOf) #REQUIRED 
\,>--&><!-- v1.6 changed input-documents syntax to 1setOf --> 
<!ELEMENT input-documents (value)+> 
<!ATTLIST input-documents 
       syntax (1setOf) #REQUIRED 
> 
<!-- v1.6 changed output-documents syntax to 1setOf --> 
<!ELEMENT output-documents (value)+> 
<!ATTLIST output-documents 
       syntax (1setOf) #REQUIRED 
\rightarrow<!-- v1.6 changed document-copies syntax to 1setOf --> 
<!ELEMENT document-copies (value)+> 
<!ATTLIST document-copies 
       syntax (1setOf) #REQUIRED 
> 
<!-- page-overrides: changed name of attribute to page-overrides --> 
<!-- from page-exceptions per the change in CPSS 1.5 --> 
<!ELEMENT page-overrides (value)+> 
<!ATTLIST page-overrides 
       syntax (1setOf) #REQUIRED 
\rightarrow<!ELEMENT pages (value)+> 
<!ATTLIST pages 
       syntax (1setOf) #REQUIRED 
\rightarrow<!ELEMENT pages-per-subset (value)+> 
<!ATTLIST pages-per-subset 
       syntax (1setOf) #REQUIRED 
\rightarrow<!-- END Document and Page Exceptions --> 
<!-- Meadows Extensions --> 
<!ELEMENT black-overprint (#PCDATA)> 
<!ATTLIST black-overprint 
       syntax (keyword) #REQUIRED 
><!ELEMENT adjust-cyan-red (#PCDATA)>
```
01392

Informco.com

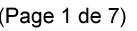

Date de production: 10 mai 2019

Annexé et faisant partie de la police numéro:

 $\bar{\mathbf{X}}$ 

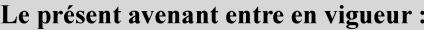

7 mai 2019

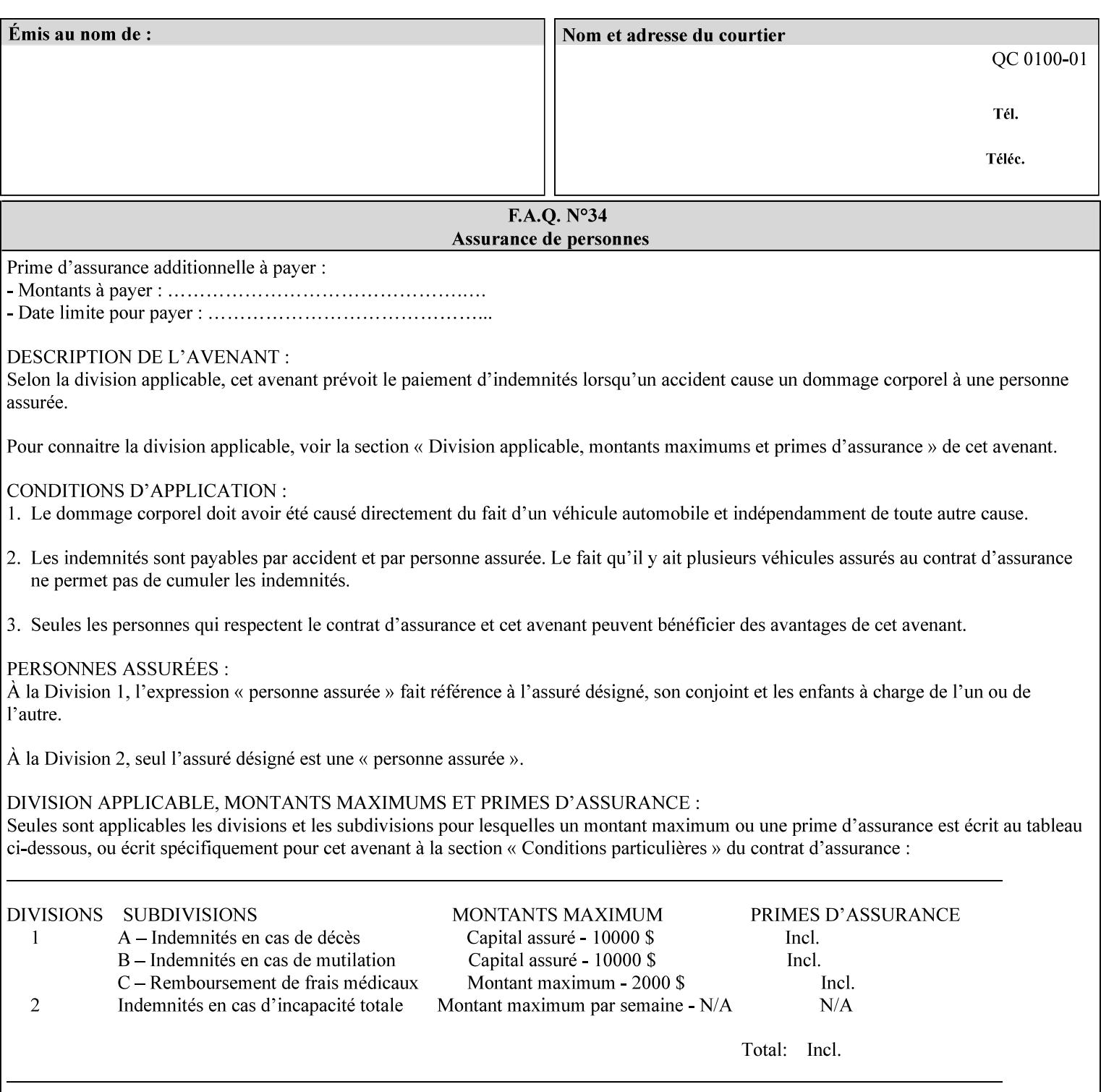

```
<!ATTLIST adjust-cyan-red 
       syntax (integer) #REQUIRED 
\rightarrow<!ELEMENT adjust-magenta-green (#PCDATA)> 
<!ATTLIST adjust-magenta-green 
       syntax (integer) #REQUIRED 
> 
<!ELEMENT adjust-yellow-blue (#PCDATA)> 
<!ATTLIST adjust-yellow-blue 
       syntax (integer) #REQUIRED 
> 
<!ELEMENT adjust-contrast (#PCDATA)> 
<!ATTLIST adjust-contrast 
       syntax (integer) #REQUIRED 
> 
<!ELEMENT adjust-lightness (#PCDATA)> 
<!ATTLIST adjust-lightness 
       syntax (integer) #REQUIRED 
> 
<!ELEMENT adjust-saturation (#PCDATA)> 
<!ATTLIST adjust-saturation 
       syntax (integer) #REQUIRED 
>
```
<!ELEMENT color-desThis appendix contains the XCPT DTD, version 02062, which corresponds to CPSS version 2.06.02. Also, please reference file 'xpif- xpif-v02062.dtd'.
01393

Informco.com

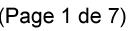

Date de production: 10 mai 2019

Annexé et faisant partie de la police numéro:

 $\bar{\mathbf{X}}$ 

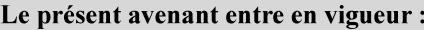

7 mai 2019

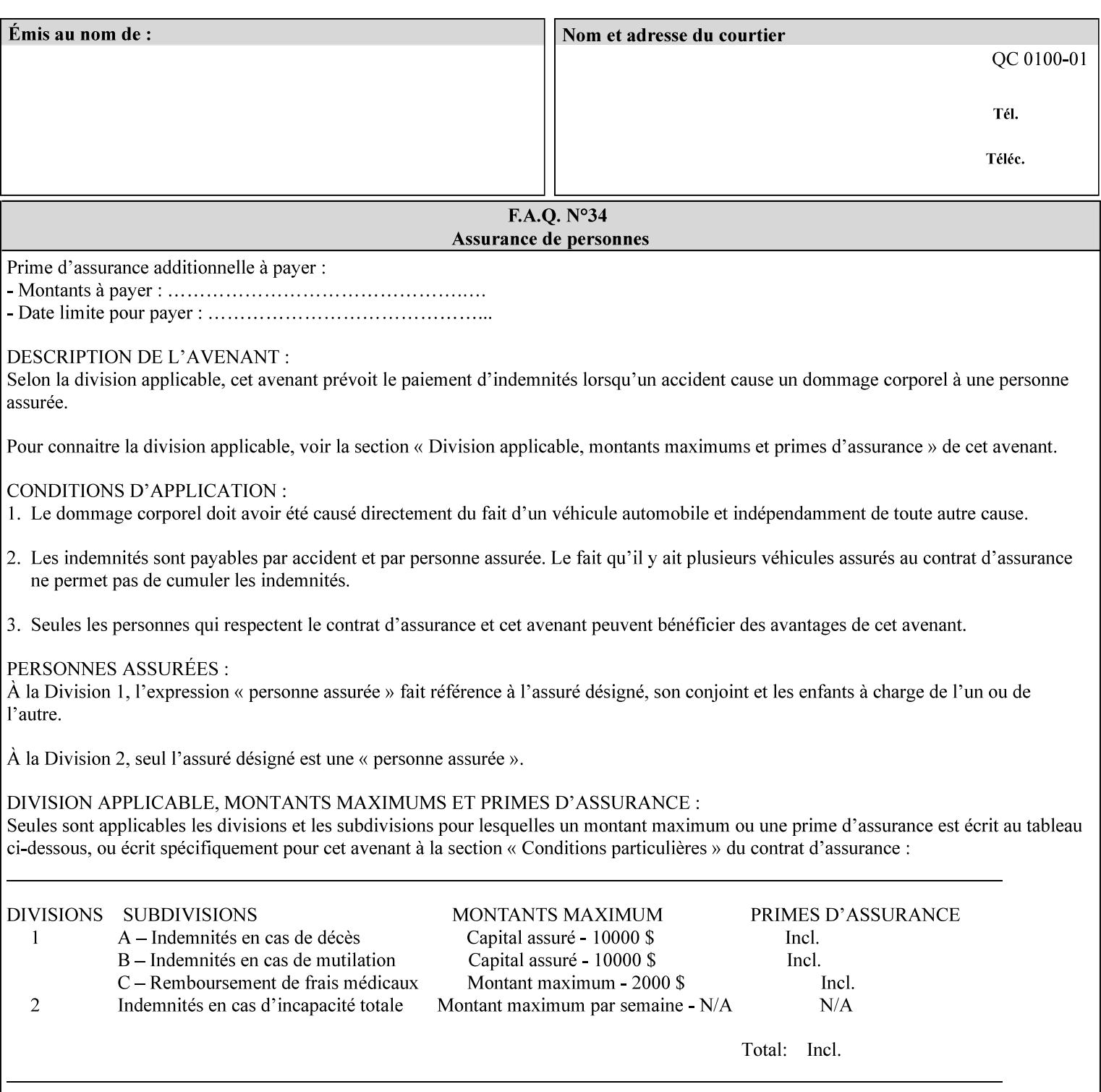

<!-- edited with XML Spy v4.4 U (http://www.xmlspy.com) by Kirk J. Ocke (Xerox Corporation) --> <!ELEMENT xpif (xpif-operation-attributes | job-template-attributes)\*> <!ATTLIST xpif version CDATA #REQUIRED cpss-version CDATA #REQUIRED xml:lang NMTOKEN #REQUIRED  $>$ <!-- The "version" attribute indicates the version of the --> <!-- XPIF specification. In other words, this is the --> <!-- version of the data format specification used to --> <!-- create the DTD. This version number is different --> <!-- from the cpss-version number and is different from --> <!-- version number contained in the name of the actual --> <!-- DTD file (e.g., xpif-v15.dtd). --> <!-- The "cpss-version" is the CPSS version that the --> <!-- semantic elements are defined in. -->  $\langle -1 - 1 \rangle$  The version number contained in the name of the DTD  $\langle -2 \rangle$ <!-- file is constructed using the following formula. The --> <!-- first four digits reflect the released version of the--> <!-- of the CPSS that the DTD is based on. For-example: --> <!-- xpif-v02010.dtd reflects a DTD compliant with the --> <!-- v02.01 of the CPSS. If the fifth digit is greater than-->  $\langle -2, -2, 0, -9, 0, -0, -0, 0, -0, 0, 0 \rangle$  this indicates that a new version  $\langle -2, 0, 0, 0, 0, 0, 0 \rangle$  $\langle -2 \rangle$  -- of the DTD was created after the v-02010 version, but  $\sim$ <!-- is still compliant with CPSS v02.01. This may happen -->  $\langle -1 - 1 \rangle$  cases where a fix to the DTD is required.  $\langle -2 \rangle$ <!-- Additional letters may also appear after the the four--> <!-- digit version number. These letters represent a DTD --> <!-- compliant with the CPSS version indicated in the four--> <!-- digit portion of the version number, but that also contains--> <!-- extensions to the CPSS not yet released. Product --> <!-- teams may use this mechanism to create private DTD --> <!-- files. The only restriction is that the single --> <!-- letters a-z and A-Z are reserved (e.g., a file name --> <!-- of xpif-v02010a.dtd can only be created by the CPSS --> <!-- working group). Examples of valid private DTD file -->  $\langle$ !-- names: xpif-v02010Private.dtd, xpif-v02011PSG, ... <!-- ENTITY Definitions --> <!-- Always place all internal entity definitions before all element definitions. -->  $$-$$ <!ENTITY % job-template-attributes-list "(job-priority | job-hold-until | job-sheets | multiple-document-handling | copies | finishings | page-ranges | sides | number-up | orientation-requested | media | printer-resolution | print-quality | output-bin | coverback | cover-front | imposition-template | insert-sheet | job-account-id | job-accountingsheets | job-error-sheet | job-message-to-operator | job-recipient-name | job-savedisposition | job-sheets-col | job-sheet-message | media-col | page-delivery | page-orderreceived | separator-sheets | sheet-collate | x-image-auto-center | x-image-shift | xside1-image-shift | x-side2-image-shift | y-image-auto-center | y-image-shift | y-side1 image-shift | y-side2-image-shift | page-overrides | pages-per-subset | black-overprint | adjust-cyan-red | adjust-magenta-green | adjust-yellow-blue | adjust-contrast | adjustlightness | adjust-saturation | color-destination-profile-back | color-destinationprofile-front | color-effects-type | color-emulation | force-front-side | print-fromsaved-attributes | trapping | rendering-intent-graphics | rendering-intent-images | rendering-intent-text | color-effects-type | source-cmy-graphics | undefined-source-cmygraphics | source-cmy-images | undefined-source-cmy-images | source-cmy-text | undefinedsource-cmy-text | source-cmyk-graphics | undefined-source-cmyk-graphics | source-cmykimages | undefined-source-cmyk-images | source-cmyk-text | undefined-source-cmyk-text | source-gray-graphics | undefined-source-gray-graphics | source-gray-images | undefined-

01394

Informco.com

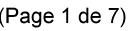

Date de production: 10 mai 2019

Annexé et faisant partie de la police numéro:

 $\bar{\mathbf{X}}$ 

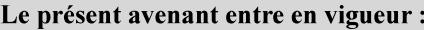

7 mai 2019

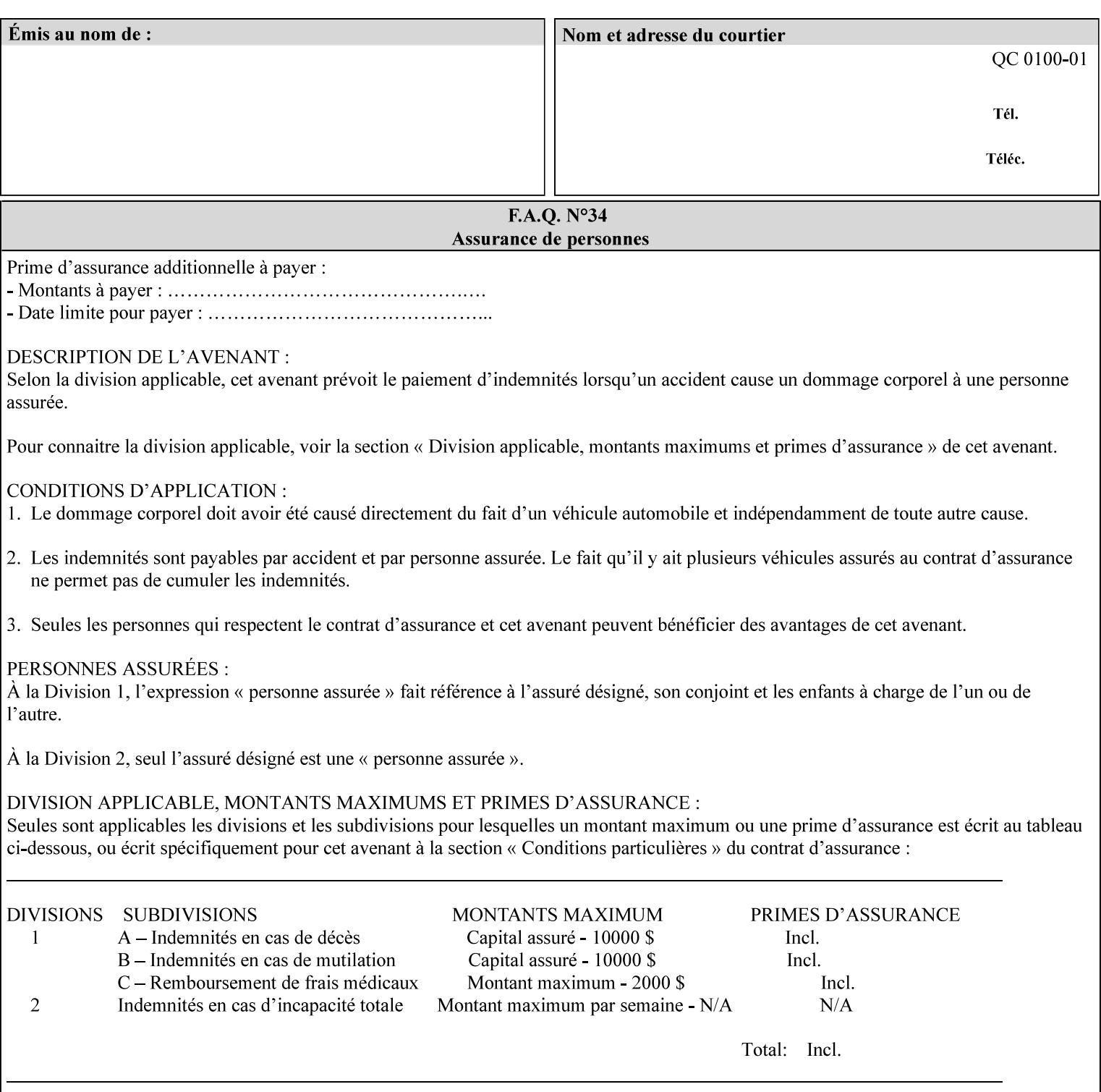

```
source-gray-images | source-gray-text | undefined-source-gray-text | source-rgb-graphics | 
undefined-source-rgb-graphics | source-rgb-images | undefined-source-rgb-images | source-
rgb-text | undefined-source-rgb-text | trc | bleed-edge-printing | finishings-col | anti-
aliasing | opi-image-insertion | opi-image-pre-scan | resource-pre-scan | lead-edge-
conditioning | print-document-uri | resource-cleanup | font-name-requested | font-size-
requested | job-accounting-user-id | proof-print | color-depth-yyy | job-hold-until-time | 
feed-orientation | media-input-tray-check | presentation-direction-number-up | x-image-
position \mid y-image-position | page-rotation
highlight-map | highlight-colorant-mismatch | job-phone-number | halftone-text | halftone-
graphics | halftone-images | trap-width-slow | trap-width-fast | pdl-init-file | forms-col 
| resample-method | sample-set | sample-sheet | toner-saver | job-retention-period | job-
history-period | adjust-bw-darkness-mode | adjust-bw-darkness-value | job-accounting-data 
  | job-offset | form-save | imposition-gutter-creep-x | imposition-gutter-creep-y | 
imposition-creep-policy | imposition-gutter-dimension-x | imposition-gutter-dimension-y | 
imposition-mark-front | imposition-number-up-x | imposition-number-up-y | imposition-
rotate-policy | imposition-rotate-policy-order | imposition-scale | imposition-size-policy 
 | imposition-source-orientation | imposition-source-page-dimension-col | pcl-paper-source-
col | highlight-map-color-custom-col | job-copies | job-cover-back | job-cover-front | 
output-device | print-content-optimize | pantone-path-activation | edge-enhancement-
disable | interleaved-sheets-col | pad-printing | aie-color-balance | aie-contrast | aie-
exposure | aie-noise-reduction | aie-red-eye | aie-saturation | aie-shadow-detail | aie-
sharpness | aie-type | optimized-object-data-caching | parallel-rip | spot-color-mapping | 
color-separated-file-behavior | job-print-with-saved-jobs | media-mismatch-property-policy 
| media-mismatch-size-policy | color-adjustment-set | print-settings | undefined-spot-
color-graphics | undefined-spot-color-images | undefined-spot-color-text | embedded-
profiles | rgb-monochrome-grayline-mapping | adjust-custom-color-col | natural-language-
adjustment-col | client-default-attributes-col | print-quality-level | print-optimization-
mixed-color-bw)*"> 
\rightarrow<!-- The following ENTITY contains all of the valid syntaxes --> 
<!ENTITY % ipp-syntaxes "(text | name | keyword | enum | uri | uriScheme | 
      mimeMediaType | octetString | boolean | integer | rangeOfInteger | 
       dateTime | resolution | 1setOf | collection)"> 
<!-- End Entity Definitions --> 
<!-- Top level Elements: operation-attributes & job-template-attributes --> 
<!ELEMENT xpif-operation-attributes (job-name | document-name | document-format | 
document-uri | compression | job-k-octets | job-impressions | requesting-user-name | job-
media-sheets | job-password | job-password-encryption | lcds-tape-characteristics | 
printer-uri | document-color | creator-name-attributes | creator-name-pdl | creator-
version-attributes | creator-version-pdl | job-pages | file-name | job-id-from-client)*> 
<!ELEMENT job-template-attributes (job-priority | job-hold-until | job-sheets | multiple-
document-handling | copies | finishings | page-ranges | sides | number-up | orientation-
requested | media | printer-resolution | print-quality | output-bin | cover-back | cover-
front | imposition-template | insert-sheet | job-account-id | job-accounting-sheets | job-
error-sheet | job-message-to-operator | job-recipient-name | job-save-disposition | job-
sheets-col | job-sheet-message | media-col | page-delivery | page-order-received | 
separator-sheets | sheet-collate | x-image-auto-center | x-image-shift | x-side1-image-
shift | x-side2-image-shift | y-image-auto-center | y-image-shift | y-side1-image-shift | 
y-side2-image-shift | page-overrides | pages-per-subset | black-overprint | adjust-cyan-
red | adjust-magenta-green | adjust-yellow-blue | adjust-contrast | adjust-lightness | 
adjust-saturation | color-destination-profile-back | color-destination-profile-front | 
color-effects-type | color-emulation | force-front-side | print-from-saved-attributes | 
trapping | rendering-intent-graphics | rendering-intent-images | rendering-intent-text | 
color-effects-type | source-cmy-graphics | undefined-source-cmy-graphics | source-cmy-
images | undefined-source-cmy-images | source-cmy-text | undefined-source-cmy-text | 
source-cmyk-graphics | undefined-source-cmyk-graphics | source-cmyk-images | undefined-
source-cmyk-images | source-cmyk-text | undefined-source-cmyk-text | source-gray-graphics 
| undefined-source-gray-graphics | source-gray-images | undefined-source-gray-images | 
source-gray-text | undefined-source-gray-text | source-rgb-graphics | undefined-source-
rgb-graphics | source-rgb-images | undefined-source-rgb-images | source-rgb-text |
```
01395

Informco.com

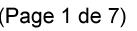

Date de production: 10 mai 2019

Annexé et faisant partie de la police numéro:

 $\bar{\mathbf{X}}$ 

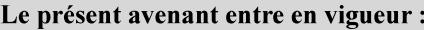

7 mai 2019

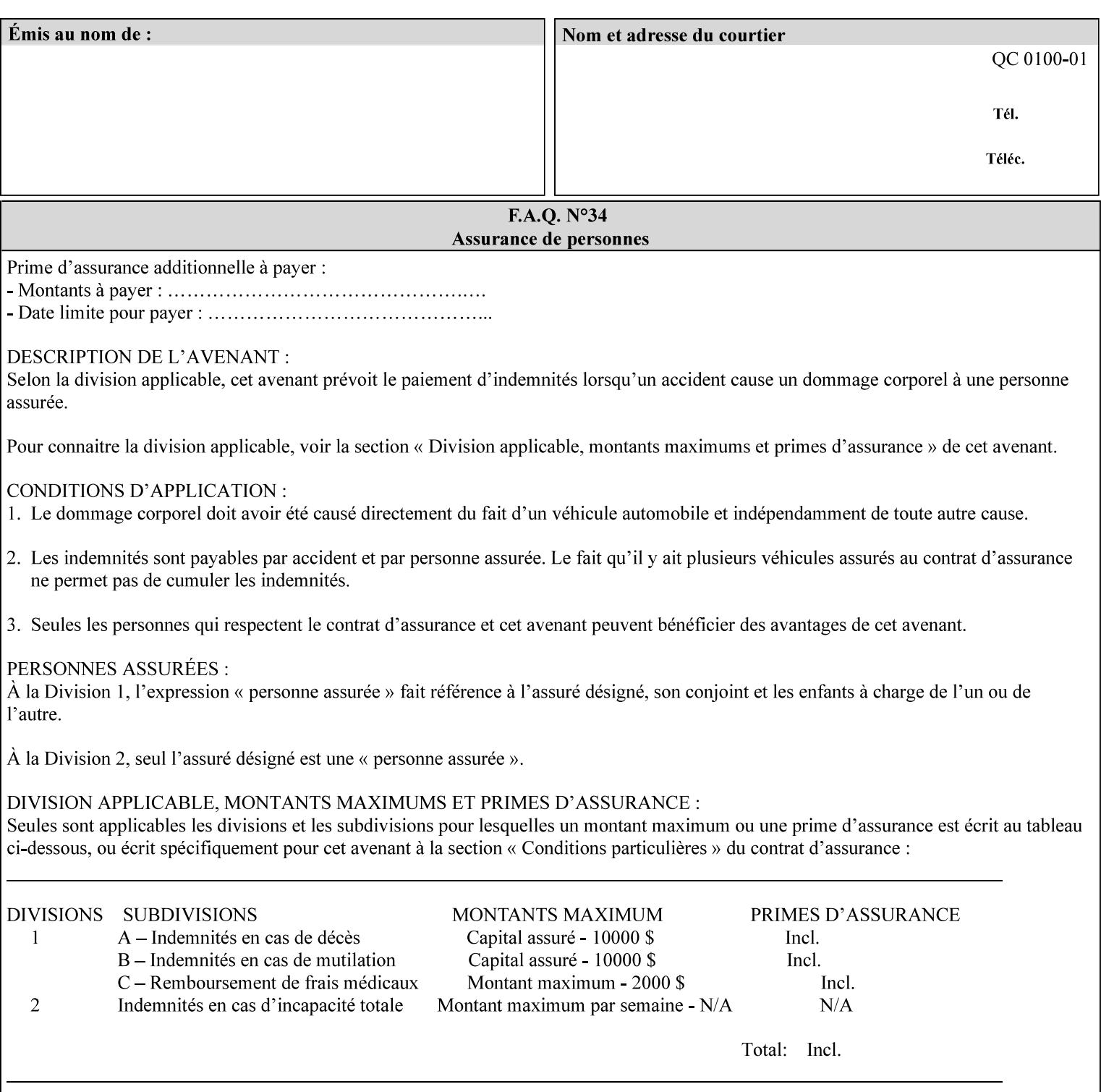

```
undefined-source-rgb-text | trc | bleed-edge-printing | finishings-col | anti-aliasing | 
opi-image-insertion | opi-image-pre-scan | resource-pre-scan | lead-edge-conditioning | 
print-document-uri | resource-cleanup | font-name-requested | font-size-requested | job-
accounting-user-id | proof-print | color-depth-yyy | job-hold-until-time | feed-
orientation | media-input-tray-check | presentation-direction-number-up | x-image-position 
| y-image-position | page-rotation | highlight-colorant | highlight-map-color | highlight-
map | highlight-colorant-mismatch | job-phone-number | halftone-text | halftone-graphics | 
halftone-images | trap-width-slow | trap-width-fast | pdl-init-file | forms-col | 
resample-method | sample-set | sample-sheet | toner-saver | job-retention-period | job-
history-period | adjust-bw-darkness-mode | adjust-bw-darkness-value | job-accounting-data 
  | job-offset | form-save | imposition-gutter-creep-x | imposition-gutter-creep-y | 
imposition-creep-policy | imposition-gutter-dimension-x | imposition-gutter-dimension-y | 
imposition-mark-front | imposition-number-up-x | imposition-number-up-y | imposition-
rotate-policy | imposition-rotate-policy-order | imposition-scale | imposition-size-policy 
| imposition-source-orientation | imposition-source-page-dimension-col | pcl-paper-source-
col | highlight-map-color-custom-col | job-copies | job-cover-back | job-cover-front | 
output-device | print-content-optimize | pantone-path-activation | edge-enhancement-
disable | interleaved-sheets-col | pad-printing | aie-color-balance | aie-contrast | aie-
exposure | aie-noise-reduction | aie-red-eye | aie-saturation | aie-shadow-detail | aie-
sharpness | aie-type | optimized-object-data-caching | parallel-rip | spot-color-mapping | 
color-separated-file-behavior | job-print-with-saved-jobs | media-mismatch-property-policy 
| media-mismatch-size-policy | color-adjustment-set | print-settings | undefined-spot-
color-graphics | undefined-spot-color-images | undefined-spot-color-text | embedded-
profiles | rgb-monochrome-grayline-mapping | adjust-custom-color-col | natural-language-
adjustment-col | client-default-attributes-col | print-quality-level | print-optimization-
mixed-color-bw | line-thickening | output-gloss)*> 
<!-- Syntax sub elements sections --> 
<!-- rangeOfInteger syntax sub-elements --> 
<!-- The "rangeOfInteger" syntax is a compound element which --> 
<!-- MUST include the following elements, whenever the --> 
<!-- "rangeOfInteger" syntax is specified. See section 4.1.13--> 
<!-- of the IPP Model and Semantics Specification. --> 
<!ELEMENT lower-bound (#PCDATA)> 
<!ATTLIST lower-bound 
       syntax (integer) #REQUIRED 
\rightarrow<!ELEMENT upper-bound (#PCDATA)> 
<!ATTLIST upper-bound 
       syntax (integer) #REQUIRED 
\rightarrow<!-- 1setOf Syntax sub-element --> 
<!-- The "1setOf X" syntax is a compound element which MUST --> 
<!-- include one or more of the "value" elements --> 
<!-- specified below. The syntax attribute MUST contain the --> 
<!-- syntax type for each individual "value" element. --> 
<!-- Note: The "value" element must allow for the optional --> 
<!-- inclusion of all xml attributes that are possible for --> 
<!-- all "syntax" types. --> 
<!ELEMENT value ANY> 
<!ATTLIST value 
       syntax %ipp-syntaxes; #REQUIRED 
       xml:space (preserve) #IMPLIED 
       xml:lang NMTOKEN #IMPLIED 
><!-- End Syntax sub elements section --> 
<!-- START Operaion Attribute: this section defines the operation --> 
<!-- attributes that are valid in an XPIF document. --> 
<!ELEMENT job-name (#PCDATA)> 
<!ATTLIST job-name 
       syntax (name) #REQUIRED
```
01396

Informco.com

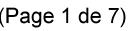

Date de production: 10 mai 2019

Annexé et faisant partie de la police numéro:

 $\bar{\mathbf{X}}$ 

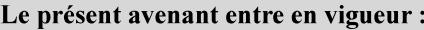

7 mai 2019

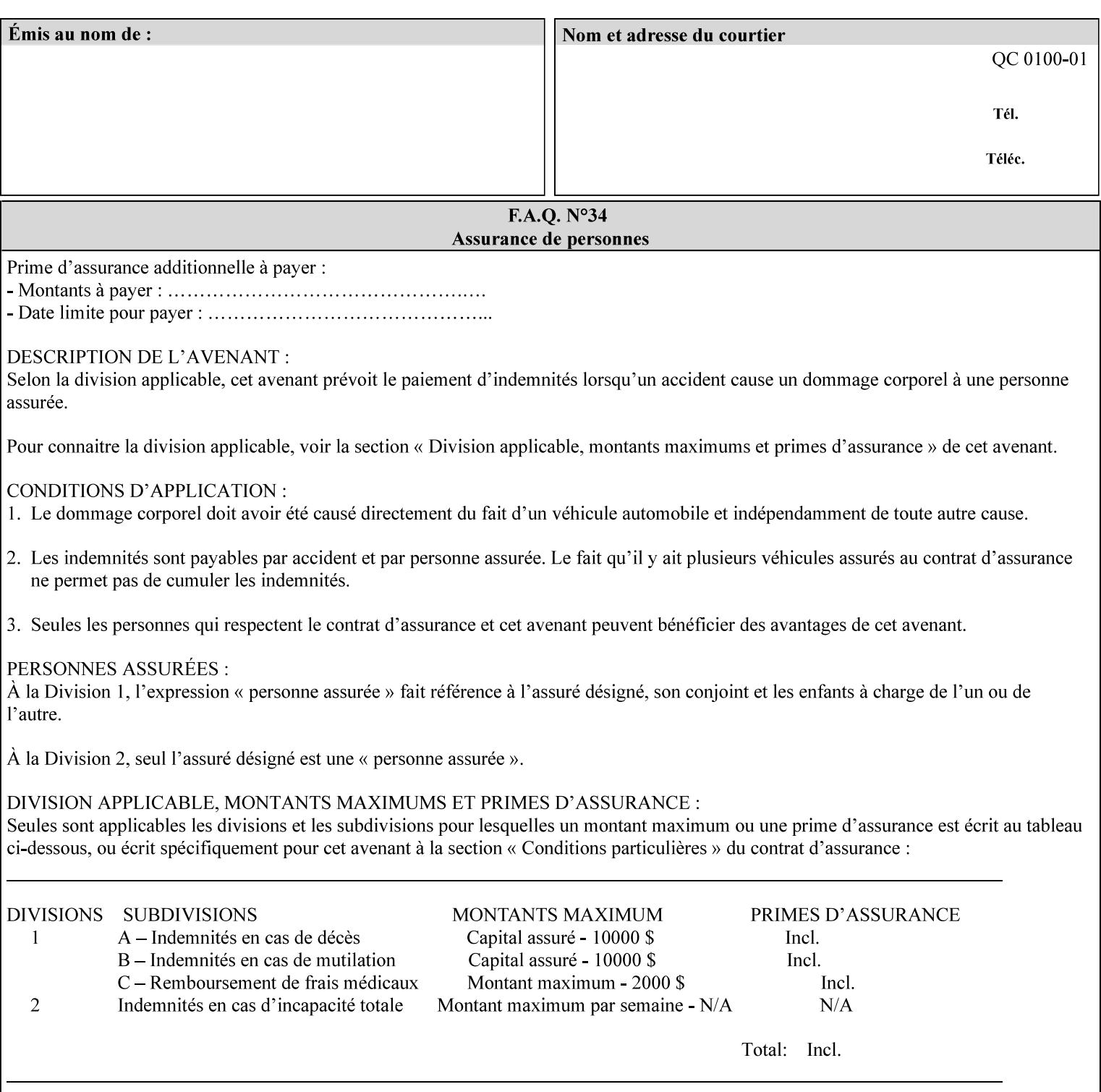

```
 xml:space (preserve) #REQUIRED 
       xml:lang NMTOKEN #IMPLIED 
\rightarrow<!ELEMENT document-name (#PCDATA)> 
<!ATTLIST document-name 
       syntax (name) #REQUIRED 
       xml:space (preserve) #REQUIRED 
       xml:lang NMTOKEN #IMPLIED 
\rightarrow<!ELEMENT document-format (#PCDATA)> 
<!ATTLIST document-format 
       syntax (mimeMediaType) #REQUIRED 
> 
<!ELEMENT document-uri (#PCDATA)> 
<!ATTLIST document-uri 
       syntax (uri) #REQUIRED 
> 
<!ELEMENT compression (#PCDATA)> 
<!ATTLIST compression 
       syntax (keyword) #REQUIRED 
> 
<!ELEMENT job-k-octets (#PCDATA)> 
<!ATTLIST job-k-octets 
       syntax (integer) #REQUIRED 
\rightarrow<!ELEMENT job-impressions (#PCDATA)> 
<!ATTLIST job-impressions 
       syntax (integer) #REQUIRED 
> 
<!ELEMENT job-media-sheets (#PCDATA)> 
<!ATTLIST job-media-sheets 
       syntax (integer) #REQUIRED 
> 
<!ELEMENT requesting-user-name (#PCDATA)> 
<!ATTLIST requesting-user-name 
       syntax (name) #REQUIRED 
       xml:lang NMTOKEN #IMPLIED 
       xml:space (preserve) #REQUIRED 
> 
<!ELEMENT job-password (#PCDATA)> 
<!ATTLIST job-password 
       syntax (octetString) #REQUIRED 
><!ELEMENT job-password-encryption (#PCDATA)> 
<!ATTLIST job-password-encryption 
       syntax (keyword | name) #REQUIRED 
       xml:lang NMTOKEN #IMPLIED 
       xml:space (preserve) #IMPLIED 
\rightarrow<!-- original-requesting-user-name: new in CPSS 1.5 --> 
<!ELEMENT original-requesting-user-name (#PCDATA)> 
<!ATTLIST original-requesting-user-name 
       syntax (name) #REQUIRED 
       xml:lang NMTOKEN #IMPLIED 
       xml:space (preserve) #REQUIRED 
\geq<!-- START lcds-tape-characteristics: new in CPSS 2.02 --> 
<!ELEMENT lcds-tape-characteristics (lcds-tape-record-type | lcds-tape-block-length | 
lcds-tape-block-offset | lcds-tape-record-length | lcds-tape-max-record-length)*> 
<!ATTLIST lcds-tape-characteristics
```
01397

Informco.com

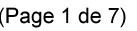

Date de production: 10 mai 2019

Annexé et faisant partie de la police numéro:

 $\bar{\mathbf{X}}$ 

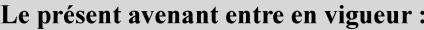

7 mai 2019

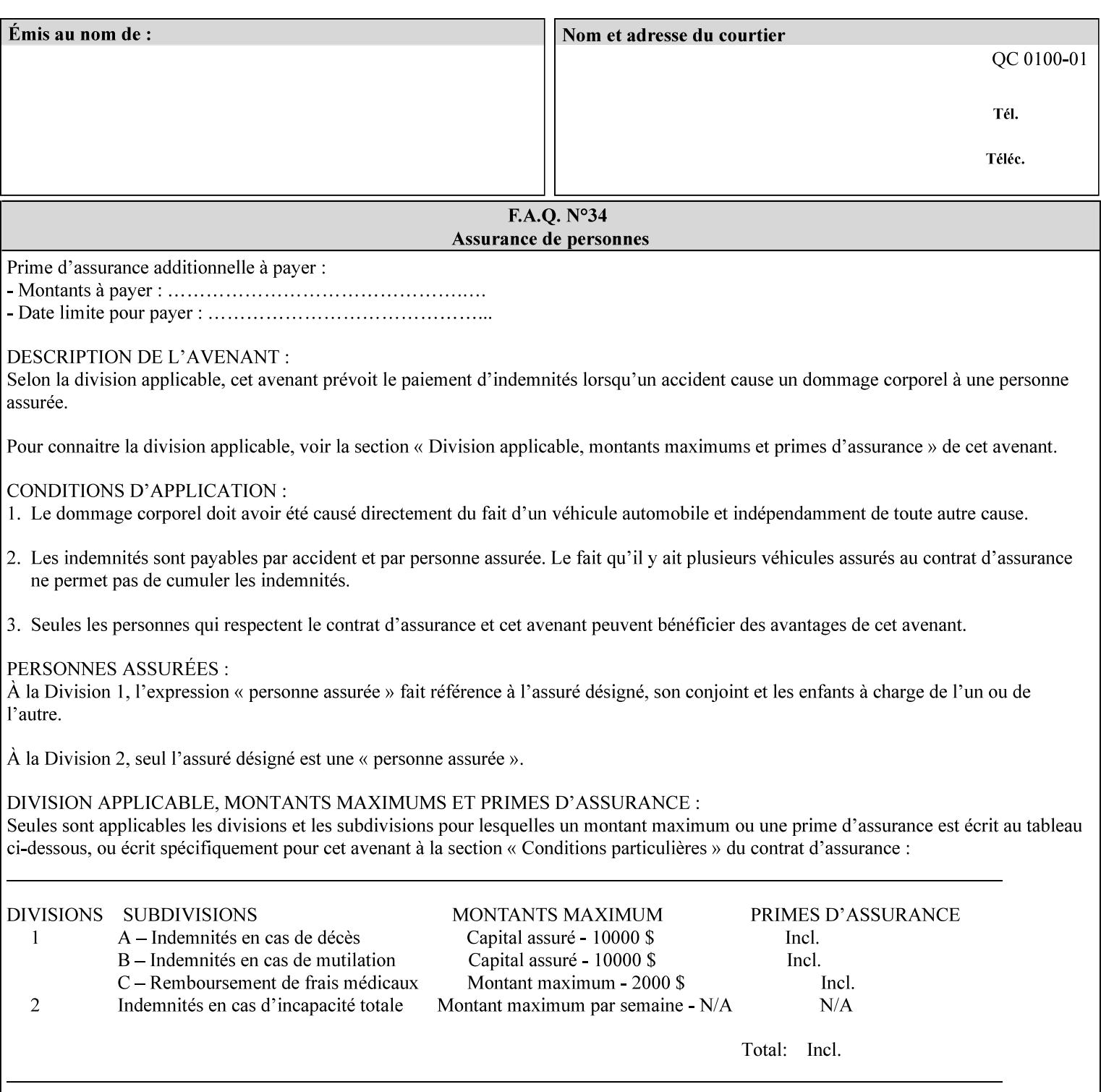

```
 syntax (collection) #REQUIRED 
><!ELEMENT lcds-tape-record-type (#PCDATA)> 
<!ATTLIST lcds-tape-record-type 
       syntax (keyword) #REQUIRED 
\rightarrow<!ELEMENT lcds-tape-block-length (#PCDATA)> 
<!ATTLIST lcds-tape-block-length 
       syntax (integer) #REQUIRED 
> 
<!ELEMENT lcds-tape-block-offset (#PCDATA)> 
<!ATTLIST lcds-tape-block-offset 
       syntax (integer) #REQUIRED 
> 
<!ELEMENT lcds-tape-record-length (#PCDATA)> 
<!ATTLIST lcds-tape-record-length 
       syntax (integer) #REQUIRED 
> 
<!ELEMENT lcds-tape-max-record-length (#PCDATA)> 
<!ATTLIST lcds-tape-max-record-length 
       syntax (integer) #REQUIRED 
\rightarrow<!-- ENDlcds-tape-characteristics: new in CPSS 2.02 --> 
<!ELEMENT printer-uri (#PCDATA)> 
<!ATTLIST printer-uri 
       syntax (uri) #REQUIRED 
> 
<!ELEMENT document-color (#PCDATA)> 
<!ATTLIST document-color 
       syntax (keyword) #REQUIRED 
> 
<!-- Start Set 68 extensions --> 
<!ELEMENT file-name (#PCDATA)> 
<!ATTLIST file-name 
       syntax (text) #REQUIRED 
       xml:space (preserve) #REQUIRED 
       xml:lang NMTOKEN #IMPLIED 
> 
<!-- End Set 68 extensions --> 
<!-- Start Set 76 extensions --> 
<!ELEMENT job-id-from-client (#PCDATA)> 
<!ATTLIST job-id-from-client 
       syntax (name) #REQUIRED 
       xml:space (preserve) #REQUIRED 
       xml:lang NMTOKEN #IMPLIED 
\rightarrow<!-- End Set 76 extensions --> 
<!-- END Operation Attributes --> 
<!-- Job Template Attributes: this section defines the Job --> 
<!-- Template attributes that are valid in an XPIF document. --> 
<!-- CPSS Job Template Attributes that are also IPP/1.1 Job --> 
<!-- Job Template Attributes (including extensions). --> 
<!ELEMENT job-priority (#PCDATA)> 
<!ATTLIST job-priority 
       syntax (integer) #REQUIRED 
> 
<!ELEMENT job-hold-until (#PCDATA)> 
<!ATTLIST job-hold-until 
       syntax (keyword | name) #REQUIRED 
       xml:lang NMTOKEN #IMPLIED
```
01398

Informco.com

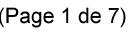

Date de production: 10 mai 2019

Annexé et faisant partie de la police numéro:

 $\bar{\mathbf{X}}$ 

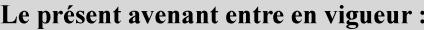

7 mai 2019

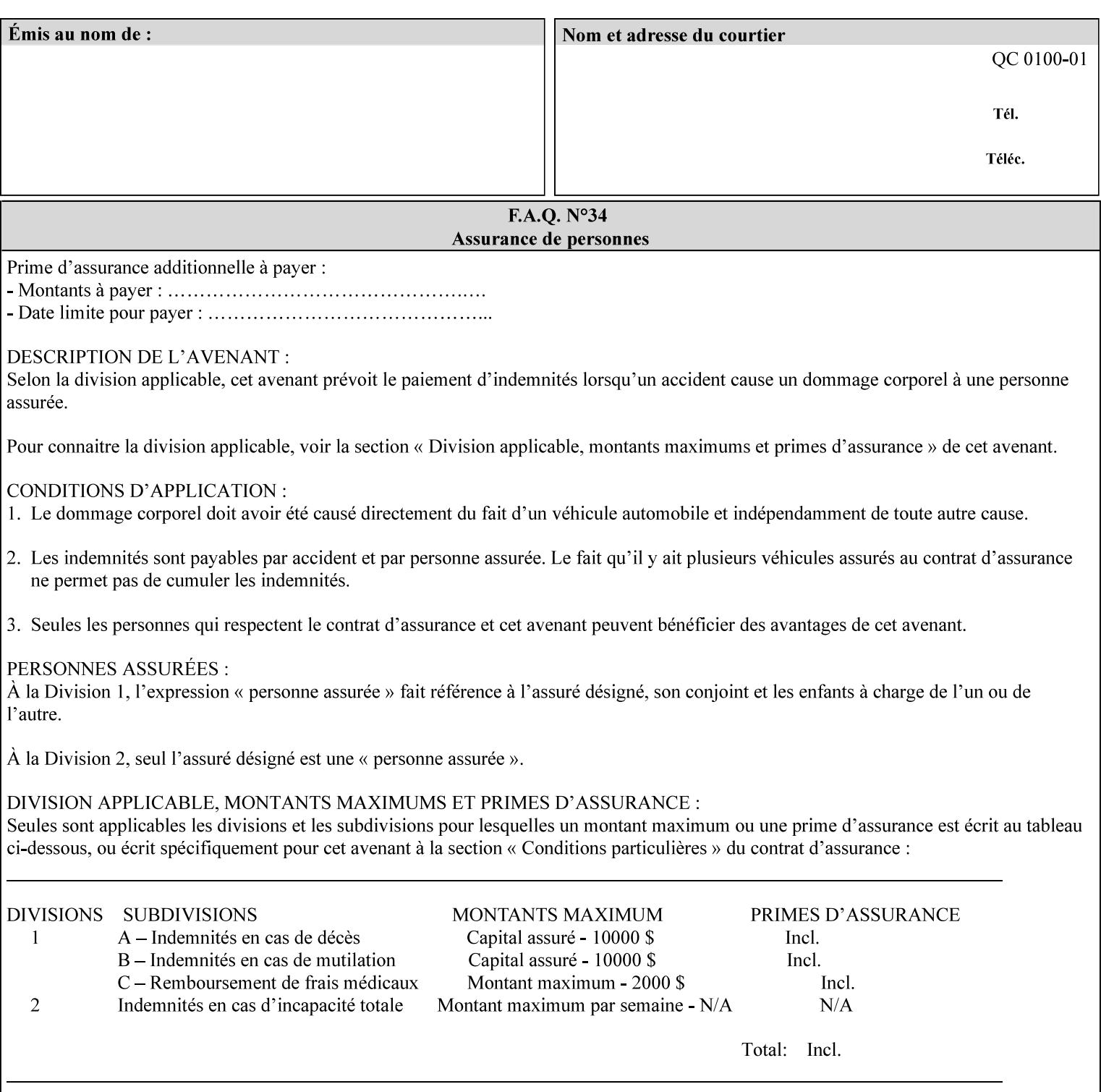

```
 xml:space (preserve) #IMPLIED 
> 
<!ELEMENT job-sheets (#PCDATA)> 
<!ATTLIST job-sheets 
       syntax (keyword | name) #REQUIRED 
       xml:lang NMTOKEN #IMPLIED 
       xml:space (preserve) #IMPLIED 
\rightarrow<!ELEMENT multiple-document-handling (#PCDATA)> 
<!ATTLIST multiple-document-handling 
       syntax (keyword) #REQUIRED 
> 
<!ELEMENT copies (#PCDATA)> 
<!ATTLIST copies 
       syntax (integer) #REQUIRED 
> 
<!ELEMENT finishings (value)+> 
<!ATTLIST finishings 
       syntax (1setOf) #REQUIRED 
> 
<!ELEMENT page-ranges (value)+> 
<!ATTLIST page-ranges 
       syntax (1setOf) #REQUIRED 
> 
<!ELEMENT sides (#PCDATA)> 
<!ATTLIST sides 
       syntax (keyword) #REQUIRED 
\rightarrow<!ELEMENT number-up (#PCDATA)> 
<!ATTLIST number-up 
       syntax (integer) #REQUIRED 
> 
<!ELEMENT orientation-requested (#PCDATA)> 
<!ATTLIST orientation-requested 
       syntax (enum) #REQUIRED 
\rightarrow<!ELEMENT media (#PCDATA)> 
<!ATTLIST media 
       syntax (keyword | name) #REQUIRED 
       xml:lang NMTOKEN #IMPLIED 
       xml:space (preserve) #IMPLIED 
> 
<!-- Resolution --> 
<!ELEMENT printer-resolution (cross-feed, feed-direction, units)> 
<!ATTLIST printer-resolution 
       syntax (resolution) #REQUIRED 
\rightarrow<!ELEMENT cross-feed (#PCDATA)> 
<!ATTLIST cross-feed 
       syntax (integer) #REQUIRED 
\geq<!ELEMENT feed-direction (#PCDATA)> 
<!ATTLIST feed-direction 
       syntax (integer) #REQUIRED 
> 
<!ELEMENT units (#PCDATA)> 
<!ATTLIST units 
       syntax (integer) #REQUIRED 
\rightarrow<!-- End Resolution -->
```
01399

Informco.com

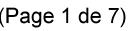

Date de production: 10 mai 2019

Annexé et faisant partie de la police numéro:

 $\bar{\mathbf{X}}$ 

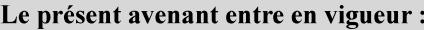

7 mai 2019

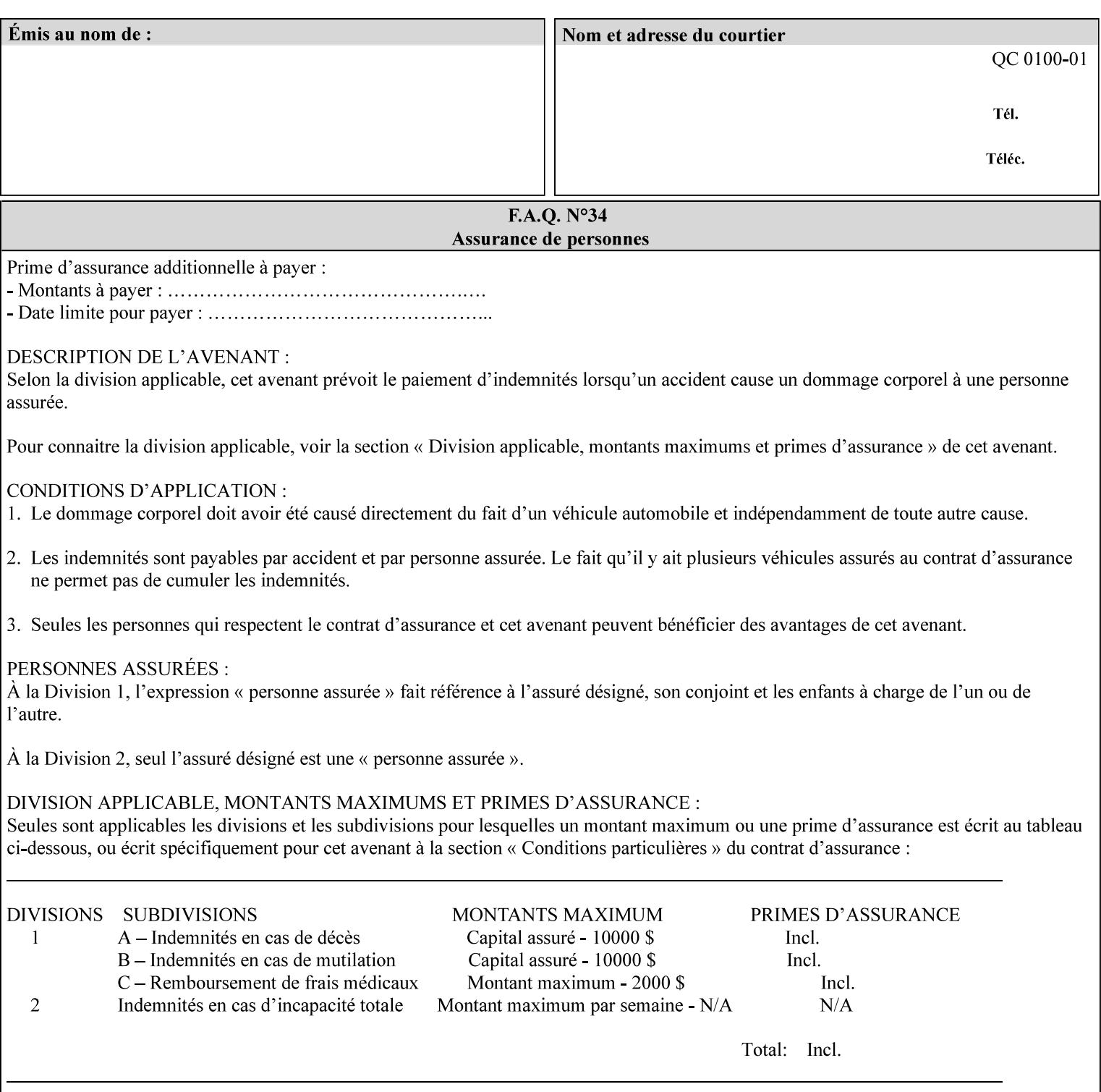

Printer's configured supported attribute values and accepts or rejects the Job Creation request (see [RFC2911]). However, the Printer does not validate the XPIF job ticket at job submission time.

Later, when the Printer starts to process the job submitted with any print protocol, it validates the XPIF job ticket. It checks for syntactically correct XPIF using the XPIF DTD (see Appendix E). Then it compares the requested attribute values with the values that the Printer is configured to support.

While validating the XPIF job ticket, the controller ignores any unsupported XPIF or XML attributes and continues validating the rest of the XPIF job ticket normally. If no other errors are encountered the job will be printed. However, if a supported attribute has an unsupported value or there is a syntax error in the XPIF job ticket, the controller will raise a job fault and continue validating the remainder of the XPIF job ticket, possibly raising additional faults. At the end of the job ticket validation, if any faults were raised, the controller will not print or save the job. Instead, it will notify the operator about the XPIF problem(s) with the faulted job, while it continues validating, processing, and printing other jobs.

## **2.5.1 Operator action on a faulted job**

When the operator is notified that there are XPIF problem(s) with a faulted job, the operator should check the job programming attributes in the DocuSP/FFPS Job Manager. The operator can perform one of the following actions on the faulted job, depending on site policy and the job ticket contents:

- 1. If the attribute is supported, but the attribute value is unsupported, modify the job locally on the controller to use one of the controller's supported values and release it to be scheduled with the other jobs.
- 2. If the attribute is supported, but the attribute value is unsupported, modify the supported attribute values of the Printer so that the job's submitted values are now supported values.
- 3. Clear the fault. The Printer will ignore the attribute(s) or value(s) that caused the job fault and will schedule and otherwise process the job normally.
- 4. Cancel the job.
- 5. Notify the submitting user of the problem and determine what action to take.

For attributes, the Printer will accept any value for these attributes in the protocol or the job ticket. See Appendix A for attributes with an extra row indicating an '*any name*' value.

01400

Informco.com

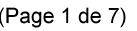

Date de production: 10 mai 2019

Annexé et faisant partie de la police numéro:

 $\bar{\mathbf{X}}$ 

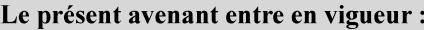

7 mai 2019

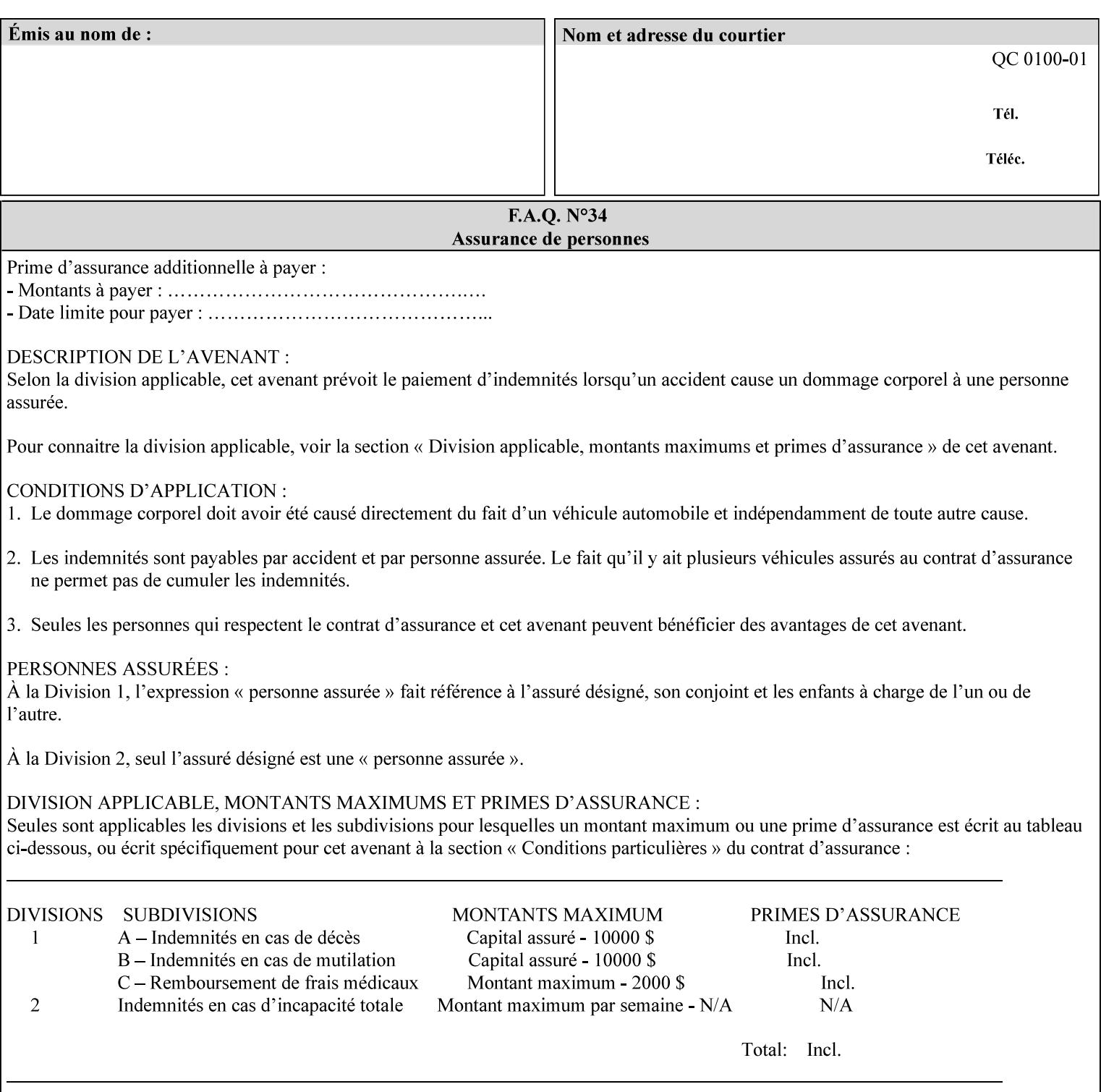

```
<!ELEMENT print-quality (#PCDATA)> 
<!ATTLIST print-quality 
       syntax (enum) #REQUIRED 
\rightarrow<!-- Start CPSS1.3 and earlier --> 
<!-- output-bin: removed integer syntax per CPSS 1.5 --> 
<!ELEMENT output-bin (#PCDATA)> 
<!ATTLIST output-bin 
       syntax (keyword | name) #REQUIRED 
       xml:lang NMTOKEN #IMPLIED 
       xml:space (preserve) #IMPLIED 
> 
\langle!-- cover-back -->
<!ELEMENT cover-back (media | media-col | cover-type)*> 
<!ATTLIST cover-back 
       syntax (collection) #REQUIRED 
> 
<!ELEMENT cover-type (#PCDATA)> 
<!ATTLIST cover-type 
       syntax (keyword) #REQUIRED 
\rightarrow<!-- End cover-back --> 
<!-- cover-front --> 
<!ELEMENT cover-front (media | media-col | cover-type)*> 
<!ATTLIST cover-front 
       syntax (collection) #REQUIRED 
> 
<!-- End cover-front --> 
<!ELEMENT imposition-template (#PCDATA)> 
<!ATTLIST imposition-template 
       syntax (keyword | name) #REQUIRED 
       xml:lang NMTOKEN #IMPLIED 
       xml:space (preserve) #IMPLIED 
> 
<!-- insert-sheet --> 
<!ELEMENT insert-sheet (value)+> 
<!ATTLIST insert-sheet 
       syntax (1setOf) #REQUIRED 
> 
<!ELEMENT insert-after-page-number (#PCDATA)> 
<!ATTLIST insert-after-page-number 
       syntax (integer) #REQUIRED 
><!ELEMENT insert-count (#PCDATA)> 
<!ATTLIST insert-count 
       syntax (integer) #REQUIRED 
\rightarrow<!-- End insert-sheet --> 
<!-- job-account-id: to represent NO associated account, use: --> 
<!-- <job-account-id syntax="name" xml:space="preserve"></job-account-id> --> 
<!ELEMENT job-account-id (#PCDATA)> 
<!ATTLIST job-account-id 
       syntax (name) #REQUIRED 
       xml:lang NMTOKEN #IMPLIED 
       xml:space (preserve) #REQUIRED 
> 
<!-- job-accounting-sheets --> 
<!ELEMENT job-accounting-sheets (media | media-col | job-accounting-sheets-type | job-
accounting-output-bin)*> 
<!ATTLIST job-accounting-sheets
```
01401

Informco.com

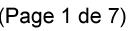

Date de production: 10 mai 2019

Annexé et faisant partie de la police numéro:

 $\bar{\mathbf{X}}$ 

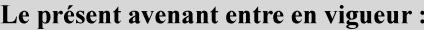

7 mai 2019

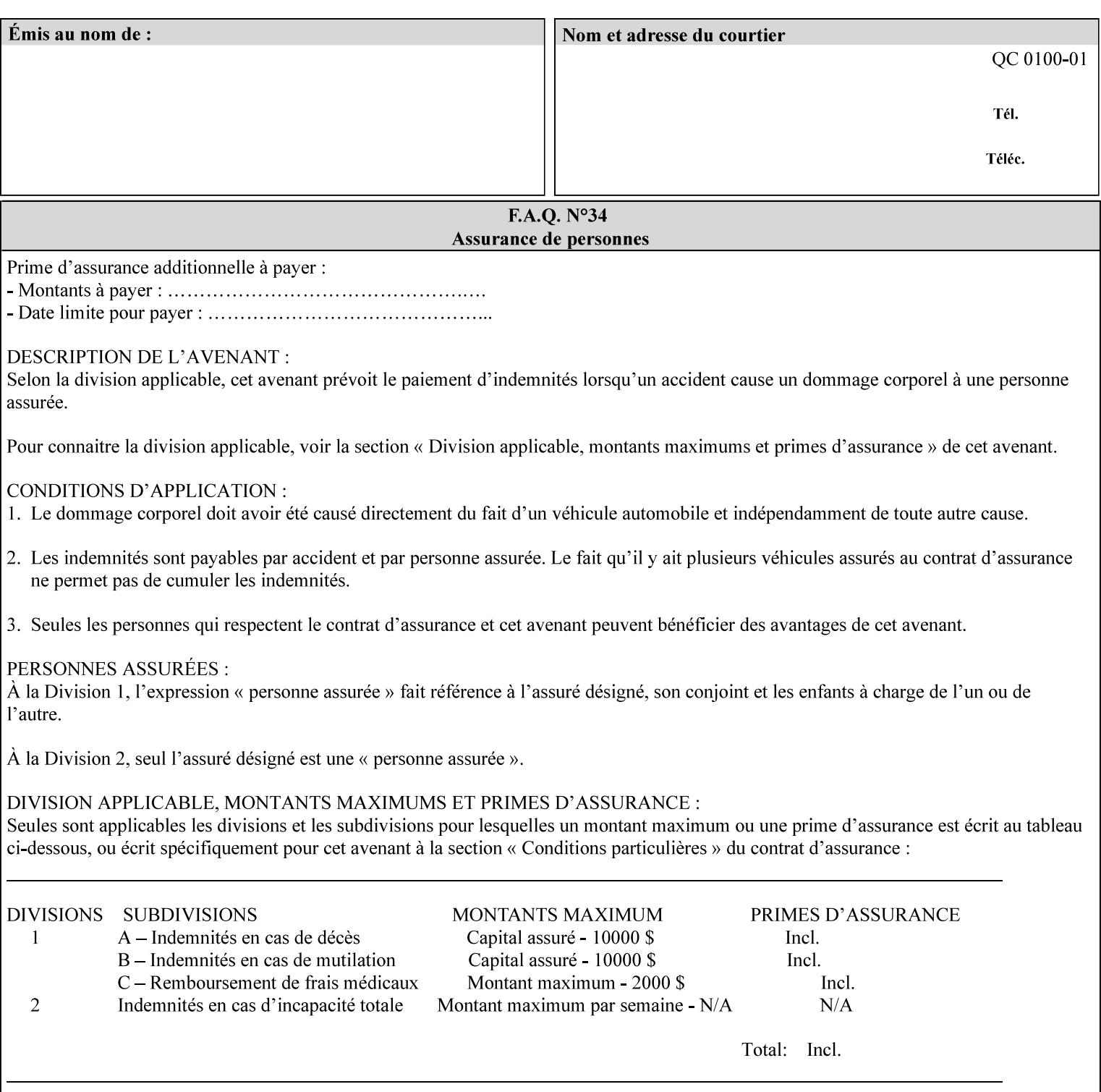

```
 syntax (collection) #REQUIRED 
><!ELEMENT job-accounting-sheets-type (#PCDATA)> 
<!ATTLIST job-accounting-sheets-type 
       syntax (keyword | name) #REQUIRED 
       xml:lang NMTOKEN #IMPLIED 
       xml:space (preserve) #IMPLIED 
\rightarrow<!-- job-accounting-output-bin: added per CPSS 1.5 --> 
<!ELEMENT job-accounting-output-bin (#PCDATA)> 
<!ATTLIST job-accounting-output-bin 
       syntax (keyword | name) #REQUIRED 
       xml:lang NMTOKEN #IMPLIED 
       xml:space (preserve) #IMPLIED 
> 
<!-- job-accounting-sheets --> 
<!-- job-error-sheet --> 
<!ELEMENT job-error-sheet (media | media-col | job-error-sheet-when | job-error-sheet-
type)*> 
<!ATTLIST job-error-sheet 
       syntax (collection) #REQUIRED 
\rightarrow<!ELEMENT job-error-sheet-type (#PCDATA)> 
<!ATTLIST job-error-sheet-type 
       syntax (keyword | name) #REQUIRED 
       xml:lang NMTOKEN #IMPLIED 
       xml:space (preserve) #IMPLIED 
> 
<!ELEMENT job-error-sheet-when (#PCDATA)> 
<!ATTLIST job-error-sheet-when 
       syntax (keyword) #REQUIRED 
> 
<!-- job-error-sheet --> 
<!ELEMENT job-message-to-operator (#PCDATA)> 
<!ATTLIST job-message-to-operator 
       syntax (text) #REQUIRED 
       xml:space (preserve) #REQUIRED 
       xml:lang NMTOKEN #IMPLIED 
> 
<!ELEMENT job-recipient-name (#PCDATA)> 
<!ATTLIST job-recipient-name 
       syntax (name) #REQUIRED 
       xml:lang NMTOKEN #IMPLIED 
       xml:space (preserve) #IMPLIED 
\rightarrow<!-- job-save-disposition --> 
<!ELEMENT job-save-disposition (save-disposition | save-info)*> 
<!ATTLIST job-save-disposition 
       syntax (collection) #REQUIRED 
\rightarrow<!ELEMENT save-disposition (#PCDATA)> 
<!ATTLIST save-disposition 
       syntax (keyword) #REQUIRED 
><!ELEMENT save-info (value)+> 
<!ATTLIST save-info 
       syntax (1setOf) #REQUIRED 
><!ELEMENT save-location (#PCDATA)> 
<!ATTLIST save-location
```
01402

Informco.com

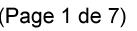

Date de production: 10 mai 2019

Annexé et faisant partie de la police numéro:

 $\bar{\mathbf{X}}$ 

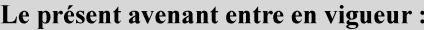

7 mai 2019

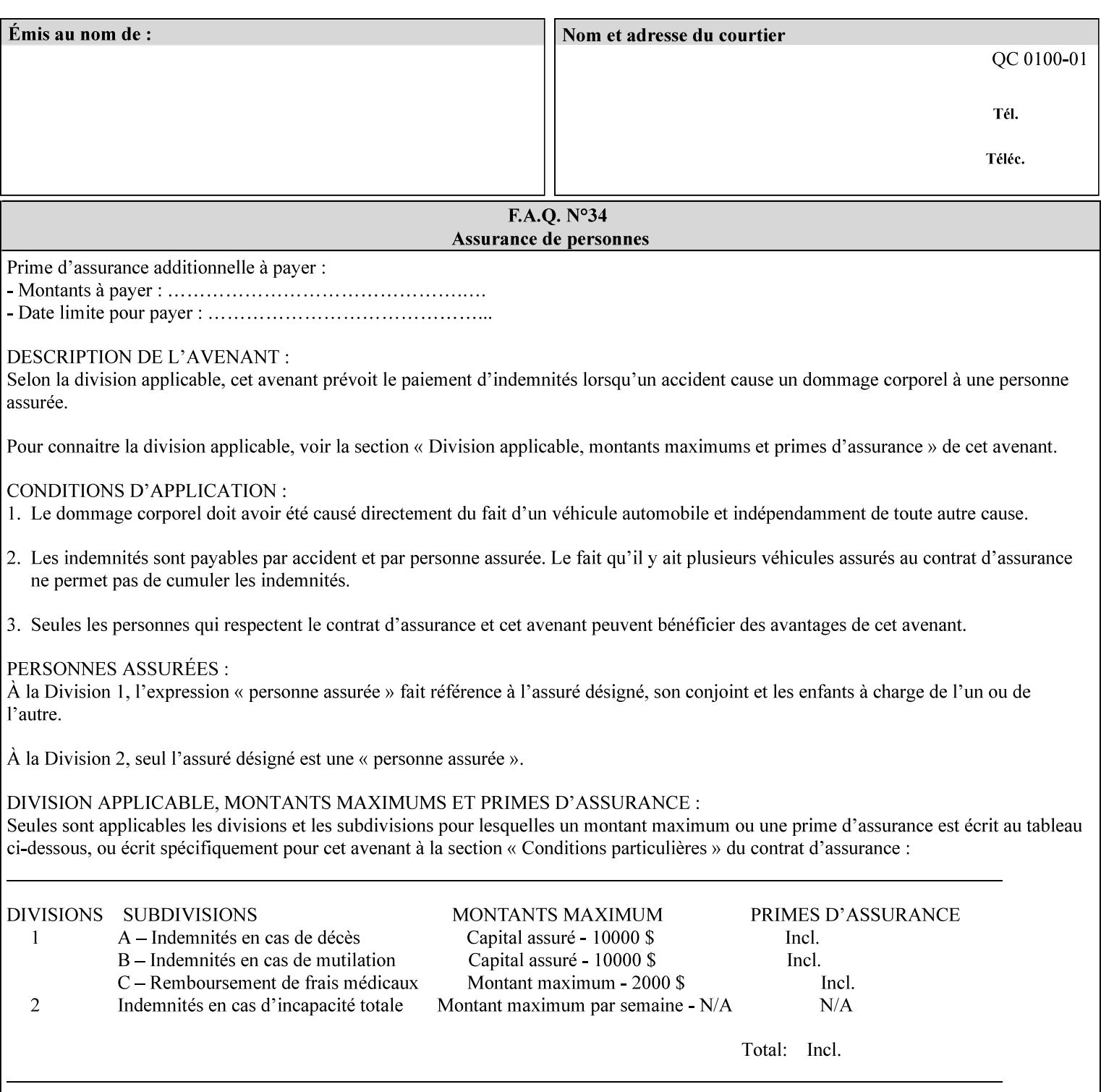

```
 syntax (uri) #REQUIRED 
><!ELEMENT save-document-format (#PCDATA)> 
<!ATTLIST save-document-format 
       syntax (mimeMediaType) #REQUIRED 
\rightarrow\langle!-- Change for V2.0 -->
<!-- removed save-job-attributes-format, added save-name --> 
<!-- per CPSS 2.0 -->
<!-- <!ELEMENT save-job-attributes-format (#PCDATA) > --> 
<!-- <!ATTLIST save-job-attributes-format --> 
<!-- syntax (keyword) #REQUIRED --> 
\langle \cdot | -- \rangle -->
<!ELEMENT save-name (#PCDATA)> 
<!ATTLIST save-name 
       syntax (name) #REQUIRED 
       xml:space (preserve) #REQUIRED 
       xml:lang NMTOKEN #IMPLIED 
> 
\langle!-- End Change for v2.0 -->
<!-- job-save-disposition --> 
<!ELEMENT job-sheets-col (media | media-col | job-sheets)*> 
<!ATTLIST job-sheets-col 
       syntax (collection) #REQUIRED 
> 
<!ELEMENT job-sheet-message (#PCDATA)> 
<!ATTLIST job-sheet-message 
       syntax (text) #REQUIRED 
       xml:space (preserve) #REQUIRED 
       xml:lang NMTOKEN #IMPLIED 
> 
<!-- media-col: modified member elements based on CPSS 2.01 --> 
<!ELEMENT media-col (media-key | media-type | media-info | media-color | media-pre-printed 
| media-hole-count | media-order-count | media-size | media-weight-metric | media-back-
coating | media-front-coating | media-recycled | media-description | media-tooth | media-
grain | media-material | media-thickness | media-size-name | input-tray | tray-feed | 
feed-orientation | media-mismatch-property-policy | media-mismatch-size-policy)*> 
<!ATTLIST media-col 
       syntax (collection) #REQUIRED 
> 
<!ELEMENT media-key (#PCDATA)> 
<!ATTLIST media-key 
       syntax (keyword | name) #REQUIRED 
       xml:lang NMTOKEN #IMPLIED 
       xml:space (preserve) #IMPLIED 
\rightarrow<!ELEMENT media-type (#PCDATA)> 
<!ATTLIST media-type 
       syntax (keyword | name) #REQUIRED 
       xml:lang NMTOKEN #IMPLIED 
       xml:space (preserve) #IMPLIED 
> 
<!ELEMENT media-info (#PCDATA)> 
<!ATTLIST media-info 
       syntax (text) #REQUIRED 
       xml:space (preserve) #REQUIRED 
       xml:lang NMTOKEN #IMPLIED 
><!ELEMENT media-color (#PCDATA)> 
<!ATTLIST media-color
```
01403

Informco.com

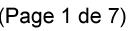

Date de production: 10 mai 2019

Annexé et faisant partie de la police numéro:

 $\bar{\mathbf{X}}$ 

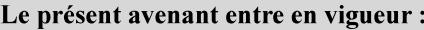

7 mai 2019

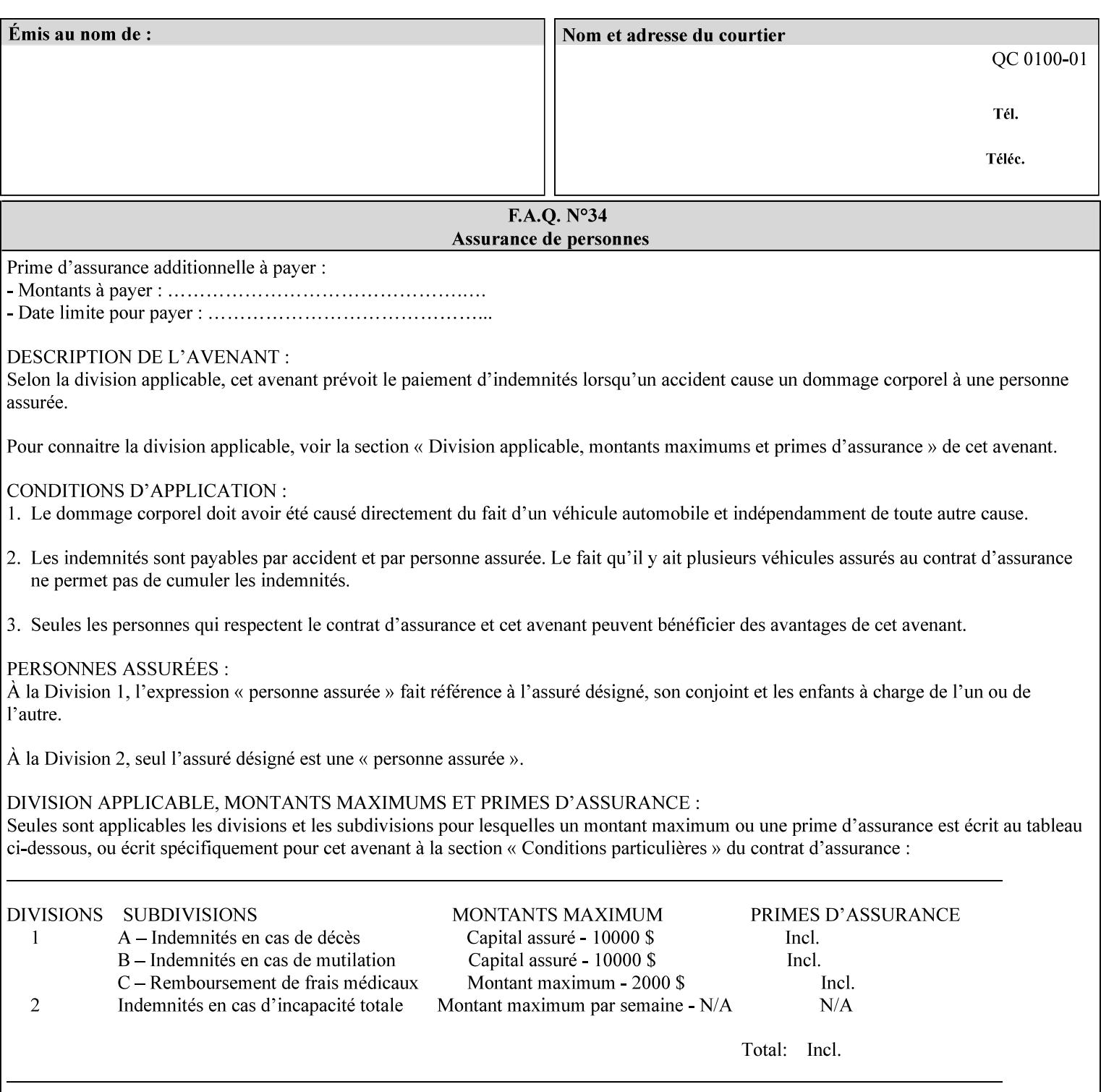

```
 syntax (keyword | name) #REQUIRED 
       xml:lang NMTOKEN #IMPLIED 
       xml:space (preserve) #IMPLIED 
> 
<!ELEMENT media-pre-printed (#PCDATA)> 
<!ATTLIST media-pre-printed 
       syntax (keyword | name) #REQUIRED 
       xml:lang NMTOKEN #IMPLIED 
       xml:space (preserve) #IMPLIED 
> 
<!ELEMENT media-hole-count (#PCDATA)> 
<!ATTLIST media-hole-count 
       syntax (integer) #REQUIRED 
> 
<!ELEMENT media-order-count (#PCDATA)> 
<!ATTLIST media-order-count 
       syntax (integer) #REQUIRED 
> 
<!ELEMENT media-size (x-dimension | y-dimension)*> 
<!ATTLIST media-size 
       syntax (collection) #REQUIRED 
\rightarrow<!ELEMENT x-dimension (#PCDATA)> 
<!ATTLIST x-dimension 
       syntax (integer) #REQUIRED 
> 
<!ELEMENT y-dimension (#PCDATA)> 
<!ATTLIST y-dimension 
       syntax (integer) #REQUIRED 
\rightarrow<!ELEMENT media-weight-metric (#PCDATA)> 
<!ATTLIST media-weight-metric 
       syntax (integer) #REQUIRED 
\rightarrow<!ELEMENT media-back-coating (#PCDATA)> 
<!ATTLIST media-back-coating 
       syntax (keyword | name) #REQUIRED 
       xml:lang NMTOKEN #IMPLIED 
       xml:space (preserve) #IMPLIED 
> 
<!ELEMENT media-front-coating (#PCDATA)> 
<!ATTLIST media-front-coating 
       syntax (keyword | name) #REQUIRED 
       xml:lang NMTOKEN #IMPLIED 
       xml:space (preserve) #IMPLIED 
\rightarrow<!ELEMENT media-recycled (#PCDATA)> 
<!ATTLIST media-recycled 
       syntax (keyword | name) #REQUIRED 
       xml:lang NMTOKEN #IMPLIED 
       xml:space (preserve) #IMPLIED 
> 
<!ELEMENT media-description (#PCDATA)> 
<!ATTLIST media-description 
       syntax (keyword | name) #REQUIRED 
       xml:lang NMTOKEN #IMPLIED 
       xml:space (preserve) #IMPLIED 
><!-- START new media-col elements as of CPSS v2.01 --> 
<!ELEMENT media-tooth (#PCDATA)>
```
01404

Informco.com

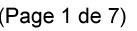

Date de production: 10 mai 2019

Annexé et faisant partie de la police numéro:

 $\bar{\mathbf{X}}$ 

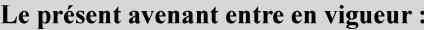

7 mai 2019

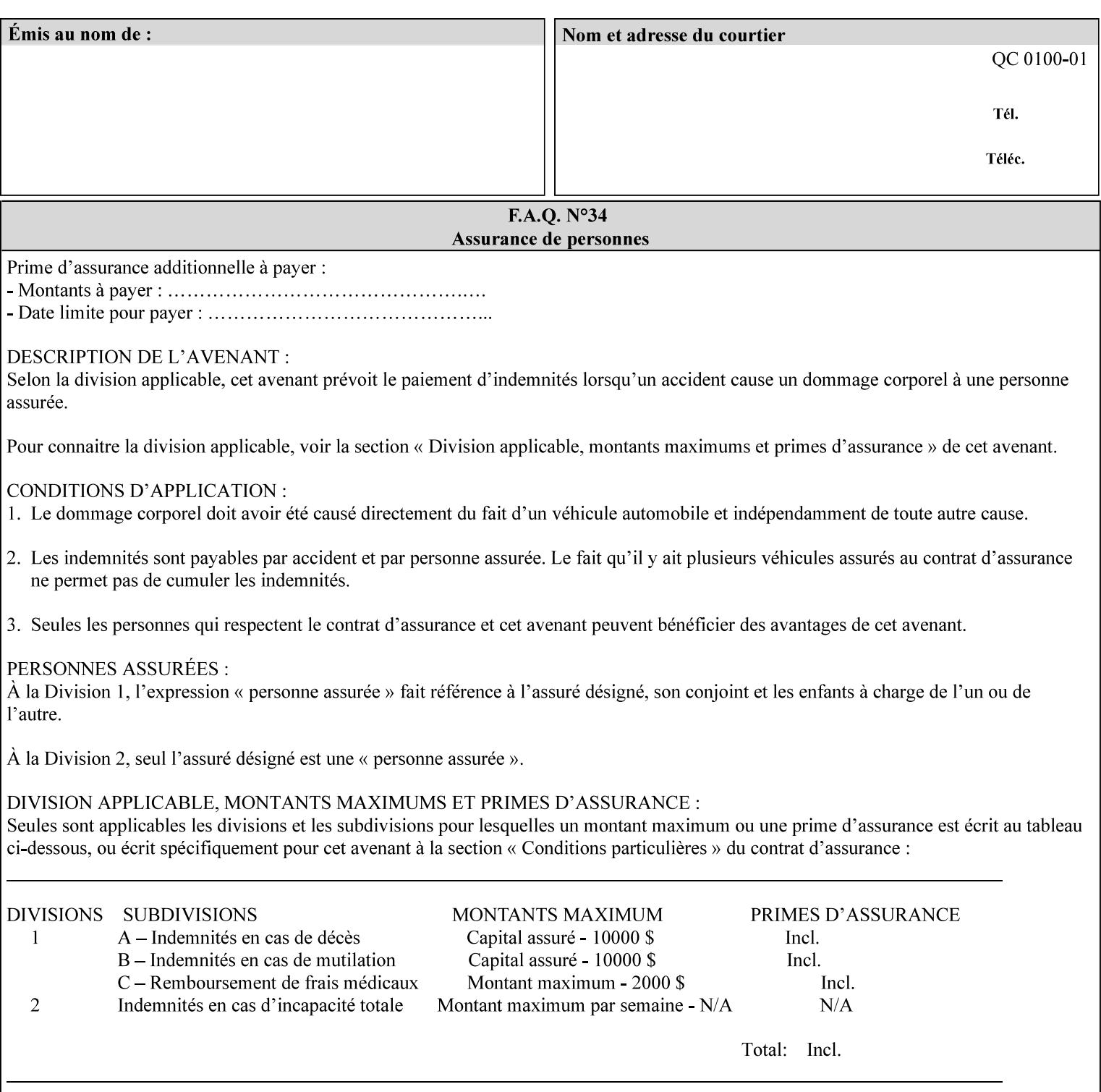

```
<!ATTLIST media-tooth 
       syntax (keyword | name) #REQUIRED 
       xml:lang NMTOKEN #IMPLIED 
       xml:space (preserve) #IMPLIED 
> 
<!ELEMENT media-grain (#PCDATA)> 
<!ATTLIST media-grain 
       syntax (keyword | name) #REQUIRED 
       xml:lang NMTOKEN #IMPLIED 
       xml:space (preserve) #IMPLIED 
> 
<!ELEMENT media-material (#PCDATA)> 
<!ATTLIST media-material 
       syntax (keyword | name) #REQUIRED 
       xml:lang NMTOKEN #IMPLIED 
       xml:space (preserve) #IMPLIED 
> 
<!ELEMENT media-thickness (#PCDATA)> 
<!ATTLIST media-thickness 
       syntax (integer) #REQUIRED 
\rightarrow<!-- END new media-col elements as of CPSS v2.01 --> 
<!-- START new media-col elements as of CPSS v2.06 --> 
<!ELEMENT media-size-name (#PCDATA)> 
<!ATTLIST media-size-name 
       syntax (keyword | name) #REQUIRED 
       xml:lang NMTOKEN #IMPLIED 
       xml:space (preserve) #IMPLIED 
> 
<!-- END new media-col elements as of CPSS v2.06 --> 
\langle!-- End Media -->
<!ELEMENT page-delivery (#PCDATA)> 
<!ATTLIST page-delivery 
       syntax (keyword) #REQUIRED 
> 
<!ELEMENT page-order-received (#PCDATA)> 
<!ATTLIST page-order-received 
       syntax (keyword) #REQUIRED 
> 
<!ELEMENT separator-sheets (media | media-col | separator-sheets-type)*> 
<!ATTLIST separator-sheets 
       syntax (collection) #REQUIRED 
><!ELEMENT separator-sheets-type (#PCDATA)> 
<!ATTLIST separator-sheets-type 
       syntax (keyword | name) #REQUIRED 
       xml:lang NMTOKEN #IMPLIED 
       xml:space (preserve) #IMPLIED 
\rightarrow<!ELEMENT sheet-collate (#PCDATA)> 
<!ATTLIST sheet-collate 
       syntax (keyword) #REQUIRED 
\rightarrow<!ELEMENT x-image-auto-center (#PCDATA)> 
<!ATTLIST x-image-auto-center 
       syntax (boolean) #REQUIRED 
><!ELEMENT x-image-shift (#PCDATA)> 
<!ATTLIST x-image-shift 
       syntax (integer) #REQUIRED
```
01405

Informco.com

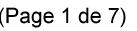

Date de production: 10 mai 2019

Annexé et faisant partie de la police numéro:

 $\bar{\mathbf{X}}$ 

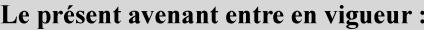

7 mai 2019

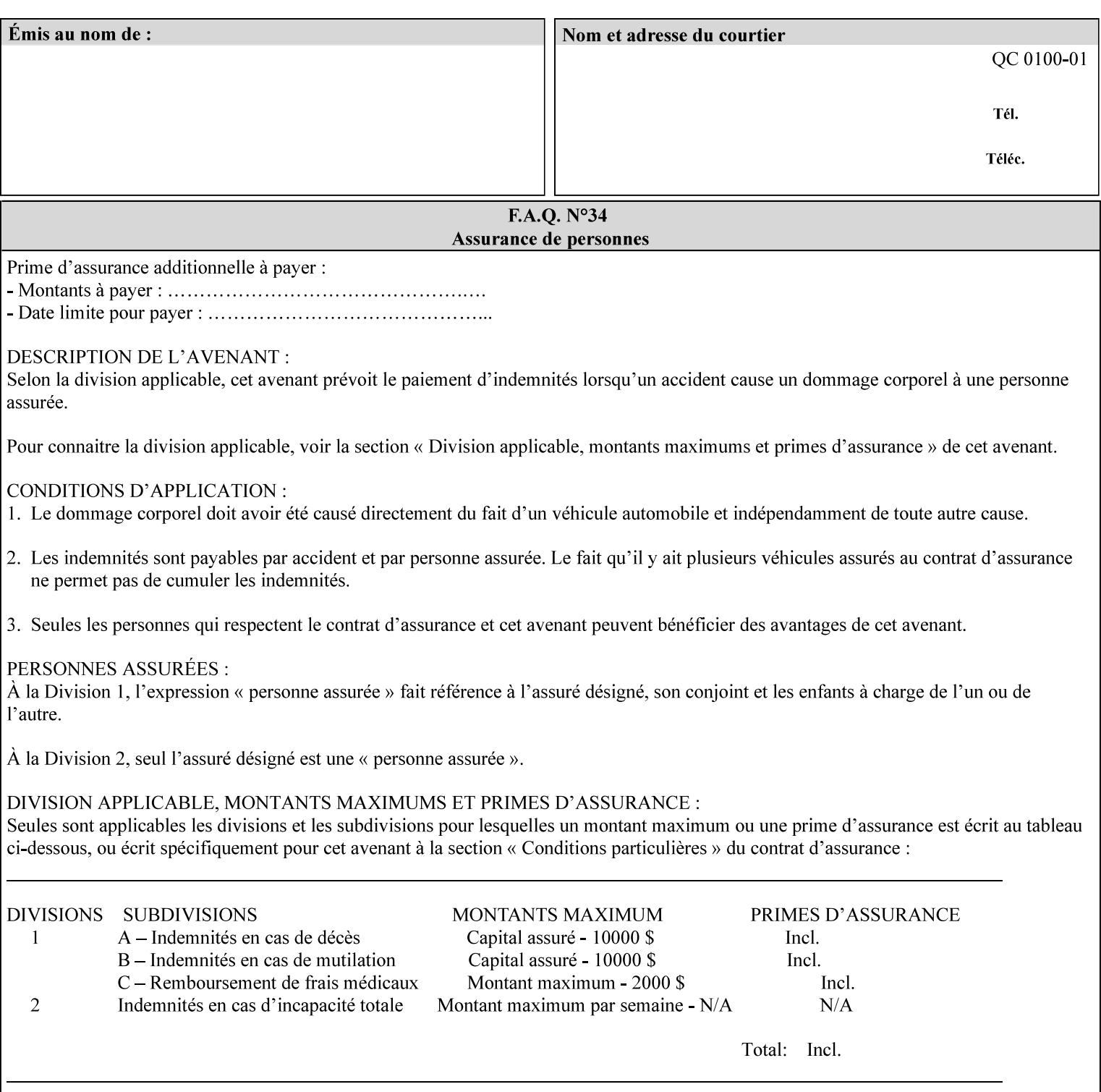

```
<!ELEMENT x-side1-image-shift (#PCDATA)> 
<!ATTLIST x-side1-image-shift 
       syntax (integer) #REQUIRED 
\ddotmark<!ELEMENT x-side2-image-shift (#PCDATA)> 
<!ATTLIST x-side2-image-shift 
       syntax (integer) #REQUIRED 
\rightarrow<!ELEMENT y-image-auto-center (#PCDATA)> 
<!ATTLIST y-image-auto-center 
       syntax (boolean) #REQUIRED 
> 
<!ELEMENT y-image-shift (#PCDATA)> 
<!ATTLIST y-image-shift 
       syntax (integer) #REQUIRED 
> 
<!ELEMENT y-side1-image-shift (#PCDATA)> 
<!ATTLIST y-side1-image-shift 
       syntax (integer) #REQUIRED 
> 
<!ELEMENT y-side2-image-shift (#PCDATA)> 
<!ATTLIST y-side2-image-shift 
       syntax (integer) #REQUIRED 
\rightarrow<!-- Document and Page Exceptions --> 
<!-- Note: a thorough understanding of the Document and Page --> 
<!-- Exceptions semantics is required to effectively parse the --> 
<!-- following attributes. Because the XPIF is a syntactical --> 
<!-- mapping, the only other option would be to specifically --> 
<!-- state in the Specification and DTD the form of these --> 
<!-- particular attributes. --> 
\lt!! -CPSS 2.03 - removed document-overrides 
<!ELEMENT document-overrides (value)+> 
<!ATTLIST document-overrides 
       syntax (1setOf) #REQUIRED 
> 
--> 
<!-- v1.6 changed input-documents syntax to 1setOf --> 
<!ELEMENT input-documents (value)+> 
<!ATTLIST input-documents 
       syntax (1setOf) #REQUIRED 
><!-- v1.6 changed output-documents syntax to 1setOf --> 
<!ELEMENT output-documents (value)+> 
<!ATTLIST output-documents 
       syntax (1setOf) #REQUIRED 
\rightarrow<!-- v1.6 changed document-copies syntax to 1setOf --> 
<!ELEMENT document-copies (value)+> 
<!ATTLIST document-copies 
       syntax (1setOf) #REQUIRED 
> 
<!-- page-overrides: changed name of attribute to page-overrides --> 
\langle!-- from page-exceptions per the change in CPSS 1.5 -<!ELEMENT page-overrides (value)+> 
<!ATTLIST page-overrides 
       syntax (1setOf) #REQUIRED 
>
```
>

01406

Informco.com

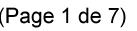

Date de production: 10 mai 2019

Annexé et faisant partie de la police numéro:

 $\bar{\mathbf{X}}$ 

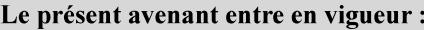

7 mai 2019

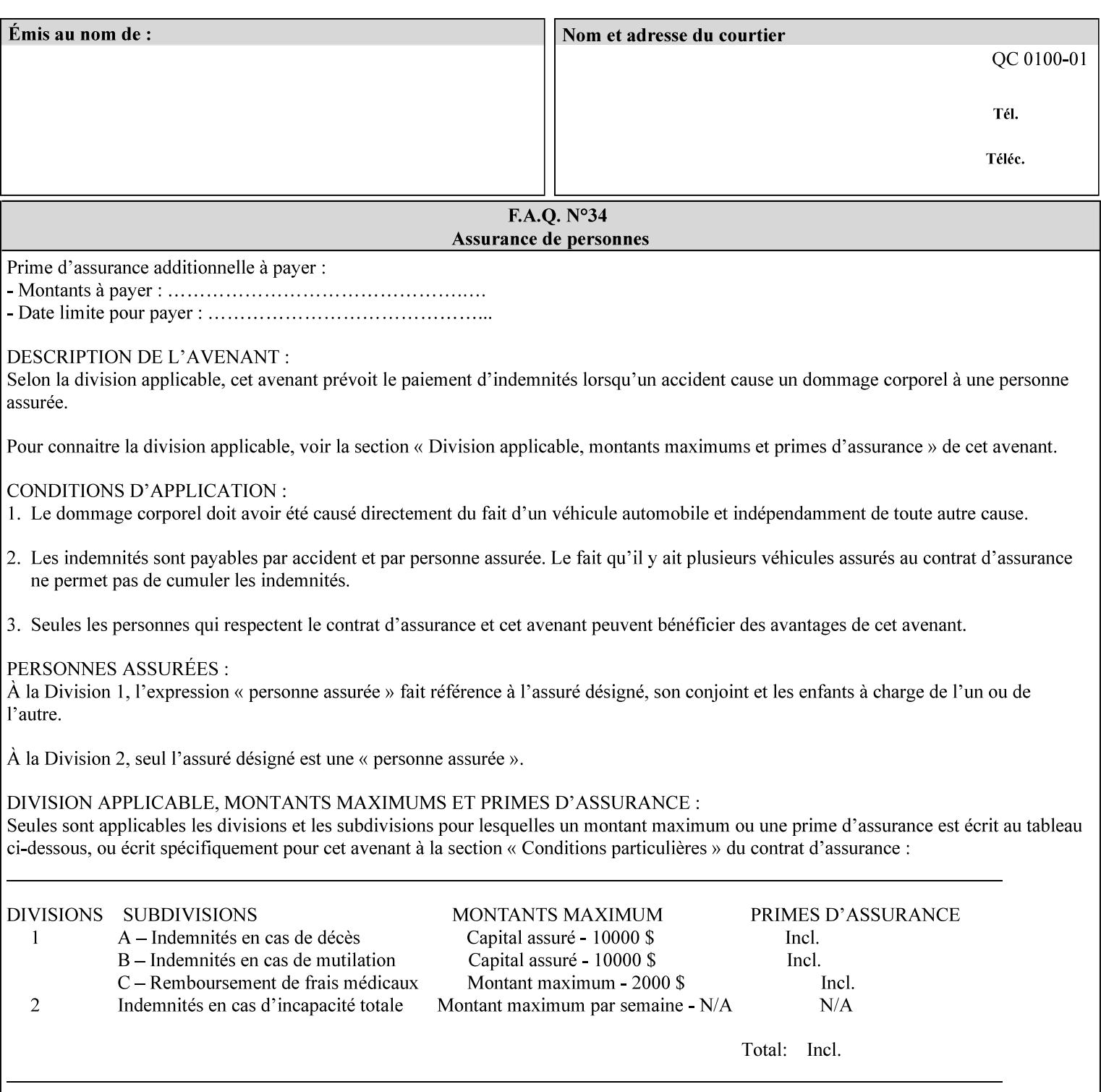

```
<!ELEMENT pages (value)+> 
<!ATTLIST pages 
       syntax (1setOf) #REQUIRED 
> 
<!ELEMENT pages-per-subset (value)+> 
<!ATTLIST pages-per-subset 
       syntax (1setOf) #REQUIRED 
\rightarrow<!-- END Document and Page Exceptions --> 
<!-- Meadows Extensions --> 
<!ELEMENT black-overprint (#PCDATA)> 
<!ATTLIST black-overprint 
       syntax (keyword) #REQUIRED 
> 
<!ELEMENT adjust-cyan-red (#PCDATA)> 
<!ATTLIST adjust-cyan-red 
       syntax (integer) #REQUIRED 
> 
<!ELEMENT adjust-magenta-green (#PCDATA)> 
<!ATTLIST adjust-magenta-green 
       syntax (integer) #REQUIRED 
\rightarrow<!ELEMENT adjust-yellow-blue (#PCDATA)> 
<!ATTLIST adjust-yellow-blue 
       syntax (integer) #REQUIRED 
> 
<!ELEMENT adjust-contrast (#PCDATA)> 
<!ATTLIST adjust-contrast 
       syntax (integer) #REQUIRED 
\rightarrow<!ELEMENT adjust-lightness (#PCDATA)> 
<!ATTLIST adjust-lightness 
       syntax (integer) #REQUIRED 
> 
<!ELEMENT adjust-saturation (#PCDATA)> 
<!ATTLIST adjust-saturation 
       syntax (integer) #REQUIRED 
> 
<!ELEMENT color-destination-profile-back (#PCDATA)> 
<!ATTLIST color-destination-profile-back 
       syntax (keyword | name) #REQUIRED 
       xml:lang NMTOKEN #IMPLIED 
       xml:space (preserve) #IMPLIED 
> 
<!ELEMENT color-destination-profile-front (#PCDATA)> 
<!ATTLIST color-destination-profile-front 
       syntax (keyword | name) #REQUIRED 
       xml:lang NMTOKEN #IMPLIED 
       xml:space (preserve) #IMPLIED 
\rightarrow<!ELEMENT color-emulation (#PCDATA)> 
<!ATTLIST color-emulation 
       syntax (keyword | name) #REQUIRED 
       xml:lang NMTOKEN #IMPLIED 
       xml:space (preserve) #IMPLIED 
> 
<!ELEMENT trapping (#PCDATA)> 
<!ATTLIST trapping 
       syntax (keyword) #REQUIRED 
>
```
01407

Informco.com

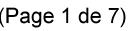

Date de production: 10 mai 2019

Annexé et faisant partie de la police numéro:

 $\bar{\mathbf{X}}$ 

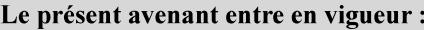

7 mai 2019

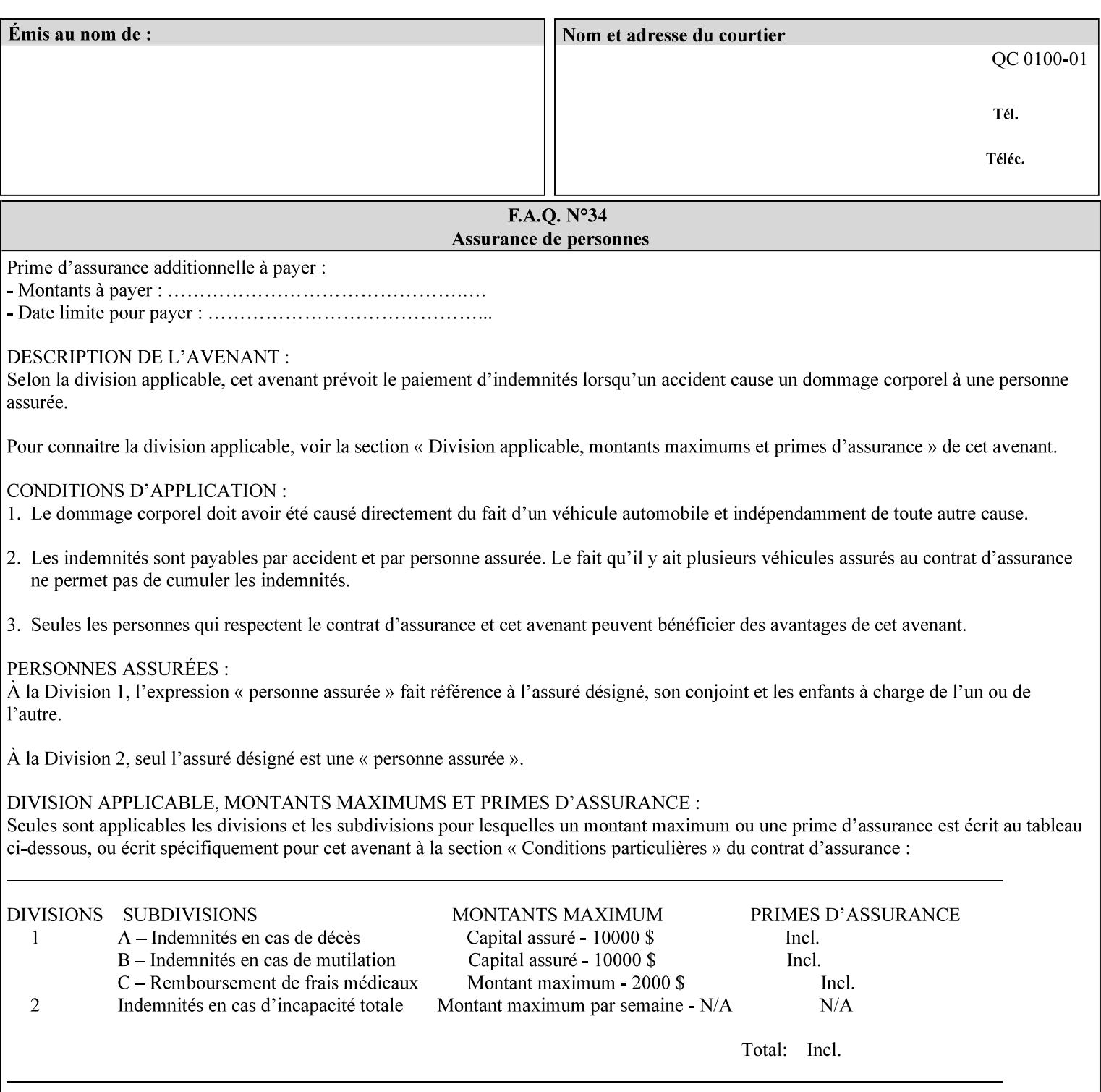

```
<!ELEMENT rendering-intent-graphics (#PCDATA)> 
<!ATTLIST rendering-intent-graphics 
       syntax (keyword) #REQUIRED 
\rightarrow<!ELEMENT rendering-intent-images (#PCDATA)> 
<!ATTLIST rendering-intent-images 
       syntax (keyword) #REQUIRED 
\rightarrow<!ELEMENT rendering-intent-text (#PCDATA)> 
<!ATTLIST rendering-intent-text 
       syntax (keyword) #REQUIRED 
> 
<!ELEMENT color-effects-type (#PCDATA)> 
<!ATTLIST color-effects-type 
       syntax (keyword) #REQUIRED 
> 
<!ELEMENT source-cmy-graphics (#PCDATA)> 
<!ATTLIST source-cmy-graphics 
       syntax (name) #REQUIRED 
       xml:lang NMTOKEN #IMPLIED 
       xml:space (preserve) #REQUIRED 
\rightarrow<!ELEMENT undefined-source-cmy-graphics (#PCDATA)> 
<!ATTLIST undefined-source-cmy-graphics 
       syntax (name) #REQUIRED 
       xml:lang NMTOKEN #IMPLIED 
       xml:space (preserve) #REQUIRED 
> 
<!ELEMENT source-cmy-images (#PCDATA)> 
<!ATTLIST source-cmy-images 
       syntax (name) #REQUIRED 
       xml:lang NMTOKEN #IMPLIED 
       xml:space (preserve) #REQUIRED 
> 
<!ELEMENT undefined-source-cmy-images (#PCDATA)> 
<!ATTLIST undefined-source-cmy-images 
       syntax (name) #REQUIRED 
       xml:lang NMTOKEN #IMPLIED 
       xml:space (preserve) #REQUIRED 
> 
<!ELEMENT source-cmy-text (#PCDATA)> 
<!ATTLIST source-cmy-text 
       syntax (name) #REQUIRED 
       xml:lang NMTOKEN #IMPLIED 
       xml:space (preserve) #REQUIRED 
\rightarrow<!ELEMENT undefined-source-cmy-text (#PCDATA)> 
<!ATTLIST undefined-source-cmy-text 
       syntax (name) #REQUIRED 
       xml:lang NMTOKEN #IMPLIED 
       xml:space (preserve) #REQUIRED 
> 
<!ELEMENT source-cmyk-graphics (#PCDATA)> 
<!ATTLIST source-cmyk-graphics 
       syntax (keyword | name) #REQUIRED 
       xml:lang NMTOKEN #IMPLIED 
       xml:space (preserve) #IMPLIED 
><!ELEMENT undefined-source-cmyk-graphics (#PCDATA)> 
<!ATTLIST undefined-source-cmyk-graphics
```
01408

Informco.com

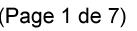

Date de production: 10 mai 2019

Annexé et faisant partie de la police numéro:

 $\bar{\mathbf{X}}$ 

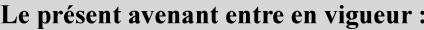

7 mai 2019

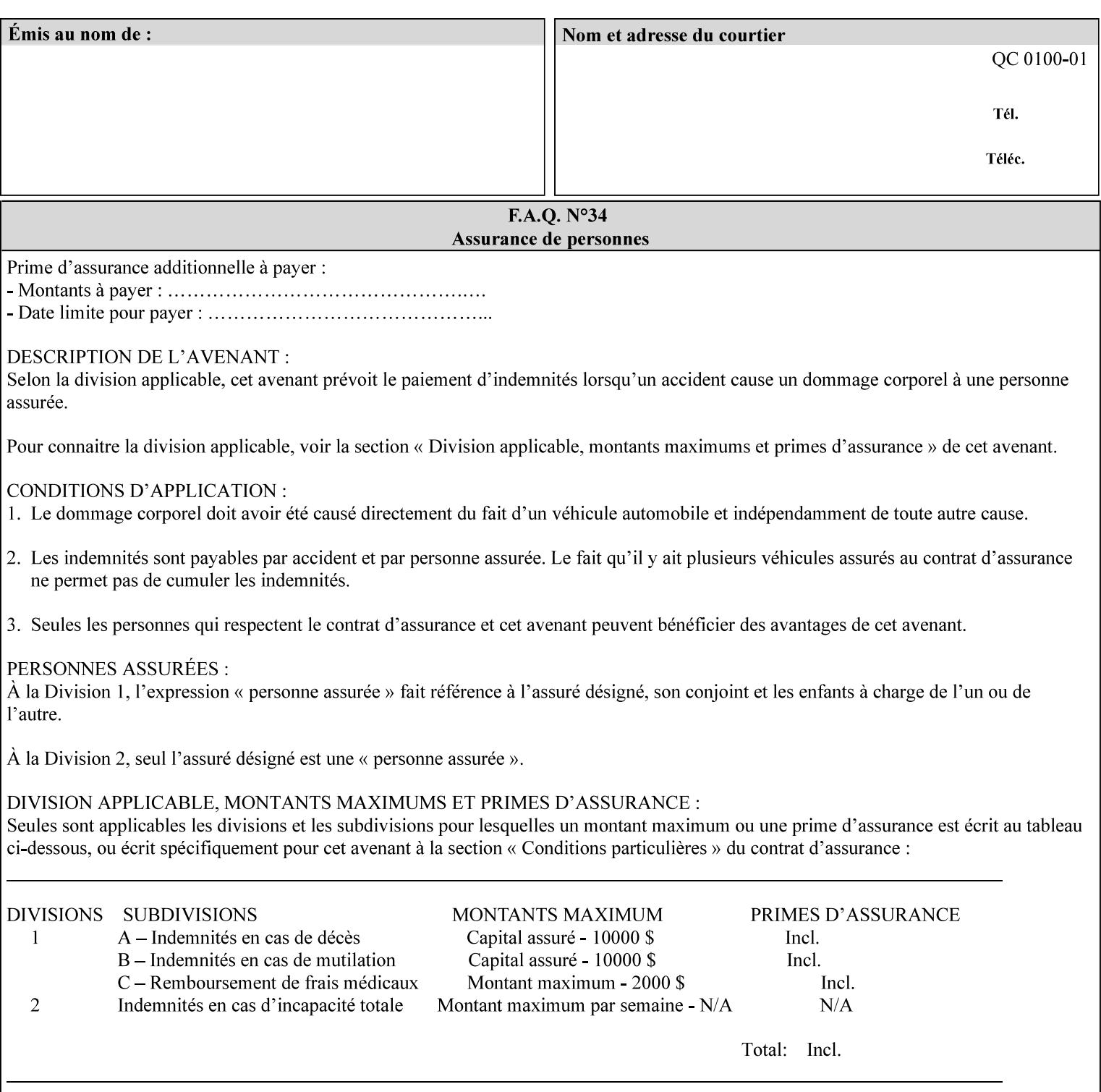

```
 syntax (keyword | name) #REQUIRED 
       xml:lang NMTOKEN #IMPLIED 
       xml:space (preserve) #IMPLIED 
\rightarrow<!ELEMENT source-cmyk-images (#PCDATA)> 
<!ATTLIST source-cmyk-images 
       syntax (keyword | name) #REQUIRED 
       xml:lang NMTOKEN #IMPLIED 
       xml:space (preserve) #IMPLIED 
> 
<!ELEMENT undefined-source-cmyk-images (#PCDATA)> 
<!ATTLIST undefined-source-cmyk-images 
       syntax (keyword | name) #REQUIRED 
       xml:lang NMTOKEN #IMPLIED 
       xml:space (preserve) #IMPLIED 
><!ELEMENT source-cmyk-text (#PCDATA)> 
<!ATTLIST source-cmyk-text 
       syntax (keyword | name) #REQUIRED 
       xml:lang NMTOKEN #IMPLIED 
       xml:space (preserve) #IMPLIED 
\rightarrow<!ELEMENT undefined-source-cmyk-text (#PCDATA)> 
<!ATTLIST undefined-source-cmyk-text 
       syntax (keyword | name) #REQUIRED 
       xml:lang NMTOKEN #IMPLIED 
       xml:space (preserve) #IMPLIED 
> 
<!ELEMENT source-gray-graphics (#PCDATA)> 
<!ATTLIST source-gray-graphics 
       syntax (name) #REQUIRED 
       xml:lang NMTOKEN #IMPLIED 
       xml:space (preserve) #REQUIRED 
\rightarrow<!ELEMENT undefined-source-gray-graphics (#PCDATA)> 
<!ATTLIST undefined-source-gray-graphics 
       syntax (name) #REQUIRED 
       xml:lang NMTOKEN #IMPLIED 
       xml:space (preserve) #REQUIRED 
> 
<!ELEMENT source-gray-images (#PCDATA)> 
<!ATTLIST source-gray-images 
       syntax (name) #REQUIRED 
       xml:lang NMTOKEN #IMPLIED 
       xml:space (preserve) #REQUIRED 
\rightarrow<!ELEMENT undefined-source-gray-images (#PCDATA)> 
<!ATTLIST undefined-source-gray-images 
       syntax (name) #REQUIRED 
       xml:lang NMTOKEN #IMPLIED 
       xml:space (preserve) #REQUIRED 
> 
<!ELEMENT source-gray-text (#PCDATA)> 
<!ATTLIST source-gray-text 
       syntax (name) #REQUIRED 
       xml:lang NMTOKEN #IMPLIED 
       xml:space (preserve) #REQUIRED 
><!ELEMENT undefined-source-gray-text (#PCDATA)> 
<!ATTLIST undefined-source-gray-text
```
01409

Informco.com

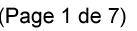

Date de production: 10 mai 2019

Annexé et faisant partie de la police numéro:

 $\bar{\mathbf{X}}$ 

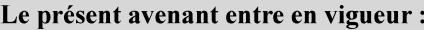

7 mai 2019

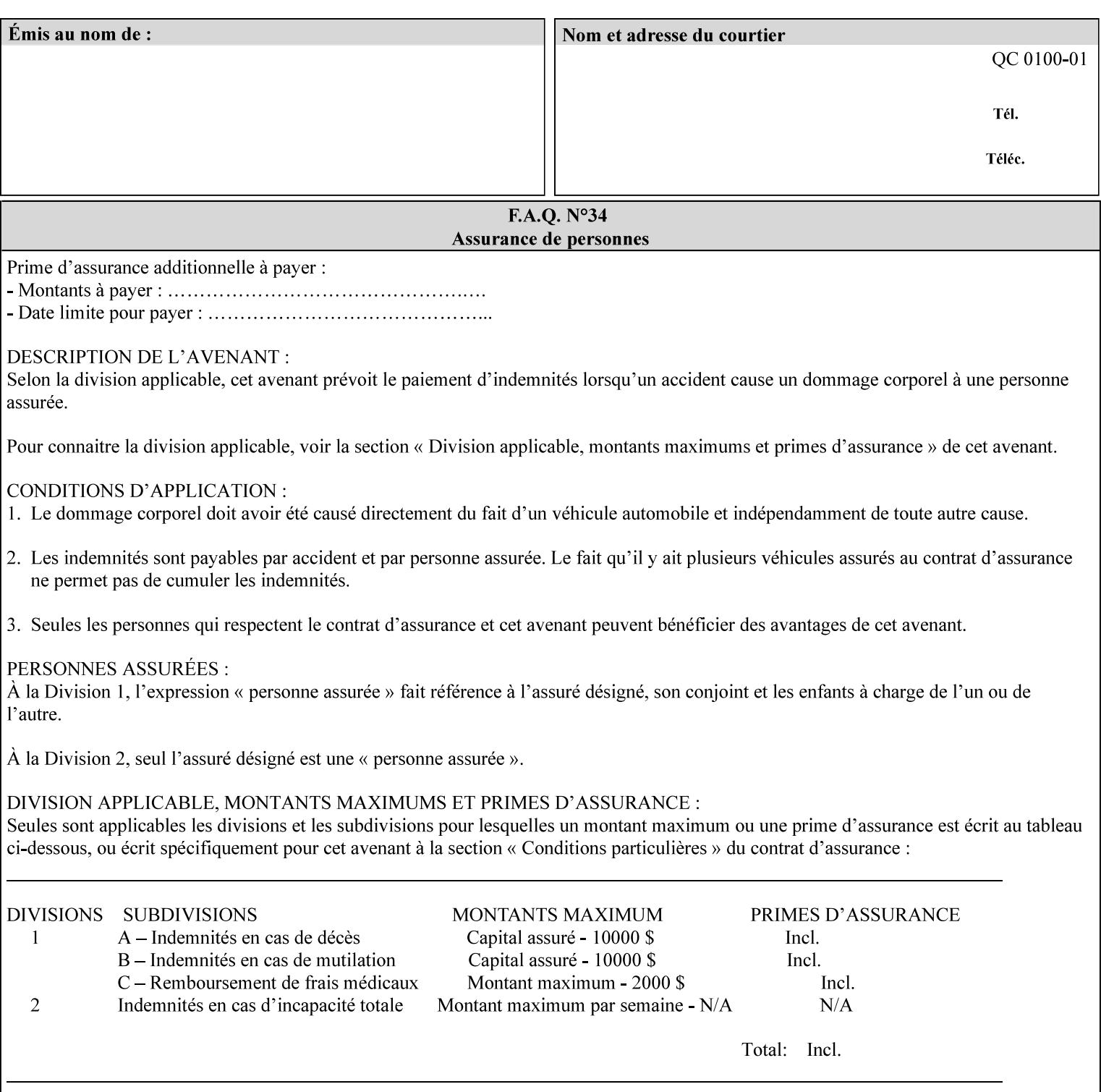

```
 syntax (name) #REQUIRED 
       xml:lang NMTOKEN #IMPLIED 
       xml:space (preserve) #REQUIRED 
> 
<!ELEMENT source-rgb-graphics (#PCDATA)> 
<!ATTLIST source-rgb-graphics 
       syntax (keyword | name) #REQUIRED 
       xml:lang NMTOKEN #IMPLIED 
       xml:space (preserve) #IMPLIED 
> 
<!ELEMENT undefined-source-rgb-graphics (#PCDATA)> 
<!ATTLIST undefined-source-rgb-graphics 
       syntax (keyword | name) #REQUIRED 
       xml:lang NMTOKEN #IMPLIED 
       xml:space (preserve) #IMPLIED 
> 
<!ELEMENT source-rgb-images (#PCDATA)> 
<!ATTLIST source-rgb-images 
       syntax (keyword | name) #REQUIRED 
       xml:lang NMTOKEN #IMPLIED 
       xml:space (preserve) #IMPLIED 
\rightarrow<!ELEMENT undefined-source-rgb-images (#PCDATA)> 
<!ATTLIST undefined-source-rgb-images 
       syntax (keyword | name) #REQUIRED 
       xml:lang NMTOKEN #IMPLIED 
       xml:space (preserve) #IMPLIED 
> 
<!ELEMENT source-rgb-text (#PCDATA)> 
<!ATTLIST source-rgb-text 
       syntax (keyword | name) #REQUIRED 
       xml:lang NMTOKEN #IMPLIED 
       xml:space (preserve) #IMPLIED 
> 
<!ELEMENT undefined-source-rgb-text (#PCDATA)> 
<!ATTLIST undefined-source-rgb-text 
       syntax (keyword | name) #REQUIRED 
       xml:lang NMTOKEN #IMPLIED 
       xml:space (preserve) #IMPLIED 
> 
<!ELEMENT trc (trc-type | trc-name | trc-cyan-data | trc-magenta-data | trc-yellow-data | 
trc-black-data)*> 
<!ATTLIST trc 
       syntax (collection) #REQUIRED 
> 
<!ELEMENT trc-type (#PCDATA)> 
<!ATTLIST trc-type 
       syntax (keyword) #REQUIRED 
\rightarrow<!ELEMENT trc-name (#PCDATA)> 
<!ATTLIST trc-name 
       syntax (name) #REQUIRED 
       xml:lang NMTOKEN #IMPLIED 
       xml:space (preserve) #REQUIRED 
> 
<!ELEMENT trc-cyan-data (#PCDATA)> 
<!ATTLIST trc-cyan-data 
       syntax (octetString) #REQUIRED 
><!ELEMENT trc-magenta-data (#PCDATA)>
```
01410

Informco.com

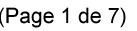

Date de production: 10 mai 2019

Annexé et faisant partie de la police numéro:

 $\bar{\mathbf{X}}$ 

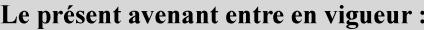

7 mai 2019

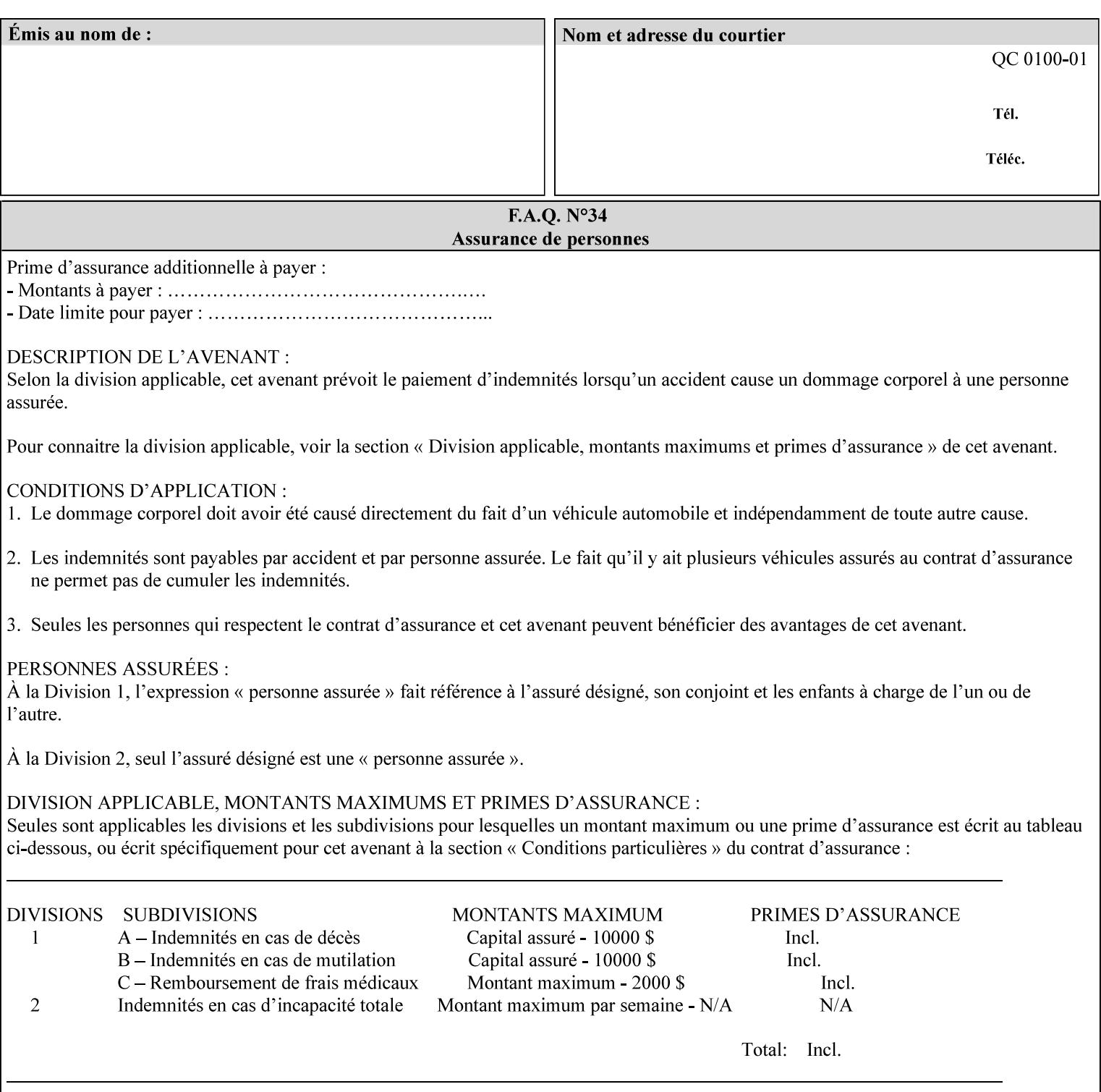

# **3. Submitting the Job Ticket**

You can submit print jobs to the Document Services Platform Series (DocuSP/FFPS) from a variety of client OS platforms, such as DOS, Novell, Windows, Macintosh, and Solaris using a variety of industry standard network print protocols.

This section provides detailed information about these protocols and the clients that support them. The DocuSP/FFPS controller supports each of the job submission protocols with a distinct network gateway.

#### **3.1 Job ticket and PDL file submission formats**

There are two methods to submit the job ticket and the PDL file:

- The submitter can chose to append the PDL file to the job ticket and submit this composite file to the printer. All gateways support this submission mechanism.
- The second method is to reference the PDL file from within the XPIF job ticket. This method is accomplished by use of the 'document-uri' attribute (see section 7.7.21) in the job ticket.

DocuSP/FFPS supports both submission methods through all gateways. When using the second method, the PDL file referenced must be accessible by the DocuSP/FFPS Controller. For DocuSP/FFPS the 'document-uri' value must reference a file within the DocuSP/FFPS controller's file system (including remote file systems that are NFS-mounted).

#### **3.2 Submission Protocols**

This section describes the network protocols which may be used to submit a print job.

#### **3.2.1 lp/lpr submission**

*lp* and *lpr* refer to clients of the standard Unix-based *lpd* print submission protocols, as defined by IETF RFC 1179. *lp* is native to Unix System V, and *lpr* is native to BSD Unix.

The DocuSP/FFPS controller supports the output of both the *lpr* and *lp* commands. The native UNIX *lpr/lp* command creates a job file in a spooling area along with a control file consisting of attributes to be applied to the job file.

In addition to the standard command line options, DocuSP/FFPS supports additional job programming within the optional string fields of the protocol.

• The *lpr* command supports extended programming using the [–C] options. The following example shows specifying the paper size, paper type and color:

```
lpr –P<VirtualPrinter> -C'(media=a4:drilled:blue)' <print-job-filename>
```
01411

Informco.com

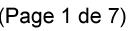

Date de production: 10 mai 2019

Annexé et faisant partie de la police numéro:

 $\bar{\mathbf{X}}$ 

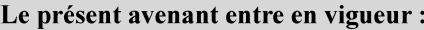

7 mai 2019

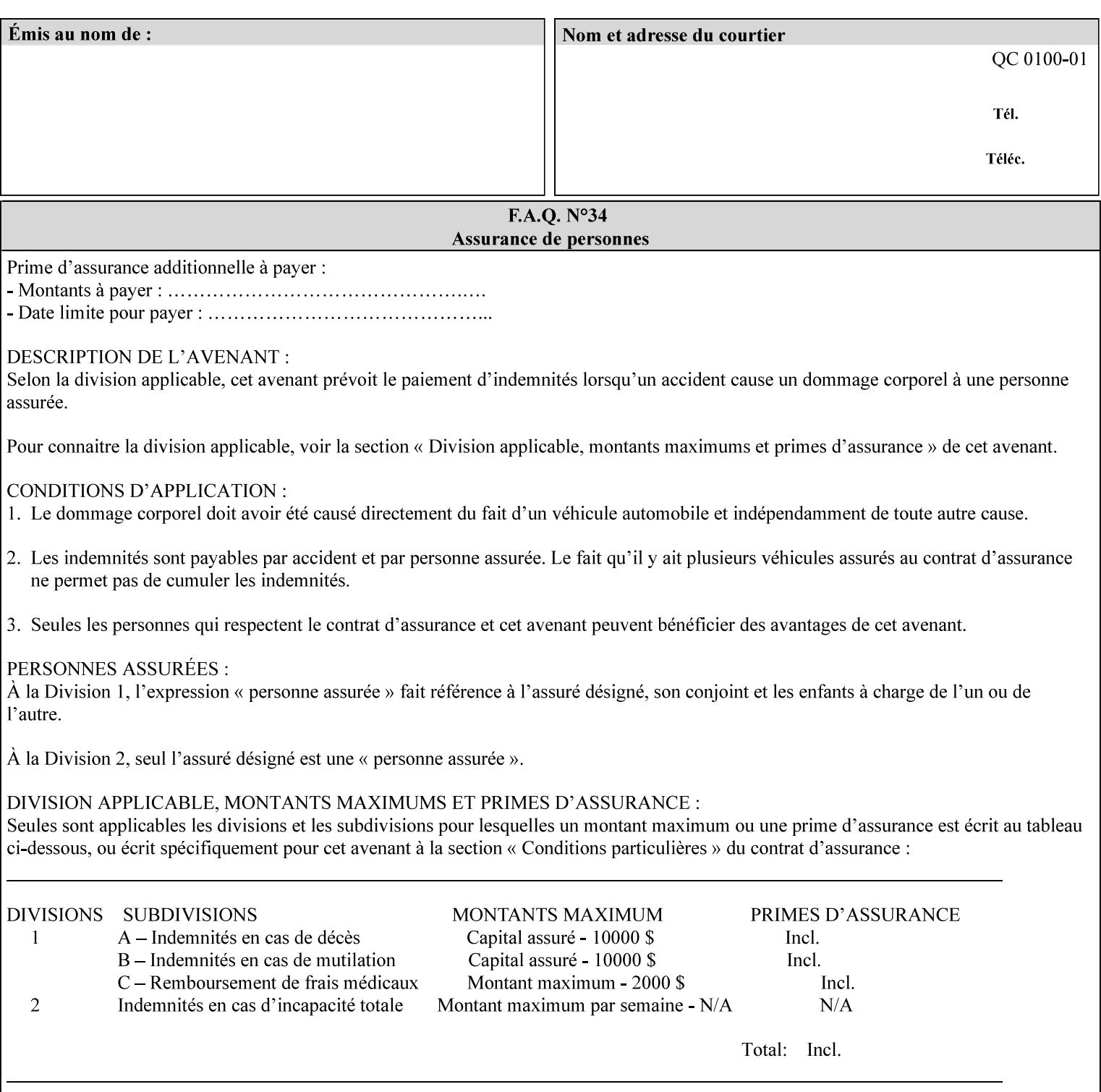

```
<!ATTLIST trc-magenta-data 
       syntax (octetString) #REQUIRED 
><!ELEMENT trc-yellow-data (#PCDATA)> 
<!ATTLIST trc-yellow-data 
       syntax (octetString) #REQUIRED 
\rightarrow<!ELEMENT trc-black-data (#PCDATA)> 
<!ATTLIST trc-black-data 
       syntax (octetString) #REQUIRED 
> 
<!ELEMENT bleed-edge-printing (#PCDATA)> 
<!ATTLIST bleed-edge-printing 
       syntax (keyword) #REQUIRED 
><!-- START finishings-col --> 
<!ELEMENT finishings-col (booklet-making | finishing-template | stitching | finishings-
media-sheets-min-max)*> 
<!ATTLIST finishings-col 
       syntax (collection) #REQUIRED 
> 
<!ELEMENT finishing-template (#PCDATA)> 
<!ATTLIST finishing-template 
       syntax (name) #REQUIRED 
       xml:lang NMTOKEN #IMPLIED 
       xml:space (preserve) #REQUIRED 
> 
<!ELEMENT stitching (stitching-reference-edge | stitching-offset | stitching-locations)*> 
<!ATTLIST stitching 
       syntax (collection) #REQUIRED 
> 
<!ELEMENT finishings-media-sheets-min-max (lower-bound | upper-bound)*> 
<!ATTLIST finishings-media-sheets-min-max 
       syntax (rangeOfInteger) #REQUIRED 
> 
<!ELEMENT booklet-making (booklet-fold-type | booklet-square-fold-type | booklet-staple-
type | booklet-trim-type | booklet-trim-width)*> 
<!ATTLIST booklet-making 
       syntax (collection) #REQUIRED 
> 
<!ELEMENT booklet-fold-type (#PCDATA)> 
<!ATTLIST booklet-fold-type 
       syntax (keyword) #REQUIRED 
><!ELEMENT booklet-square-fold-type (#PCDATA)> 
<!ATTLIST booklet-square-fold-type 
       syntax (keyword) #REQUIRED 
\rightarrow<!ELEMENT booklet-staple-type (#PCDATA)> 
<!ATTLIST booklet-staple-type 
       syntax (keyword) #REQUIRED 
\rightarrow<!ELEMENT booklet-trim-type (#PCDATA)> 
<!ATTLIST booklet-trim-type 
       syntax (keyword) #REQUIRED 
\rightarrow<!ELEMENT booklet-trim-width (#PCDATA)> 
<!ATTLIST booklet-trim-width 
       syntax (integer) #REQUIRED 
>
```
01412

Informco.com

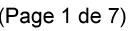

Date de production: 10 mai 2019

Annexé et faisant partie de la police numéro:

 $\bar{\mathbf{X}}$ 

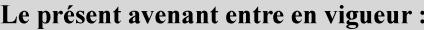

7 mai 2019

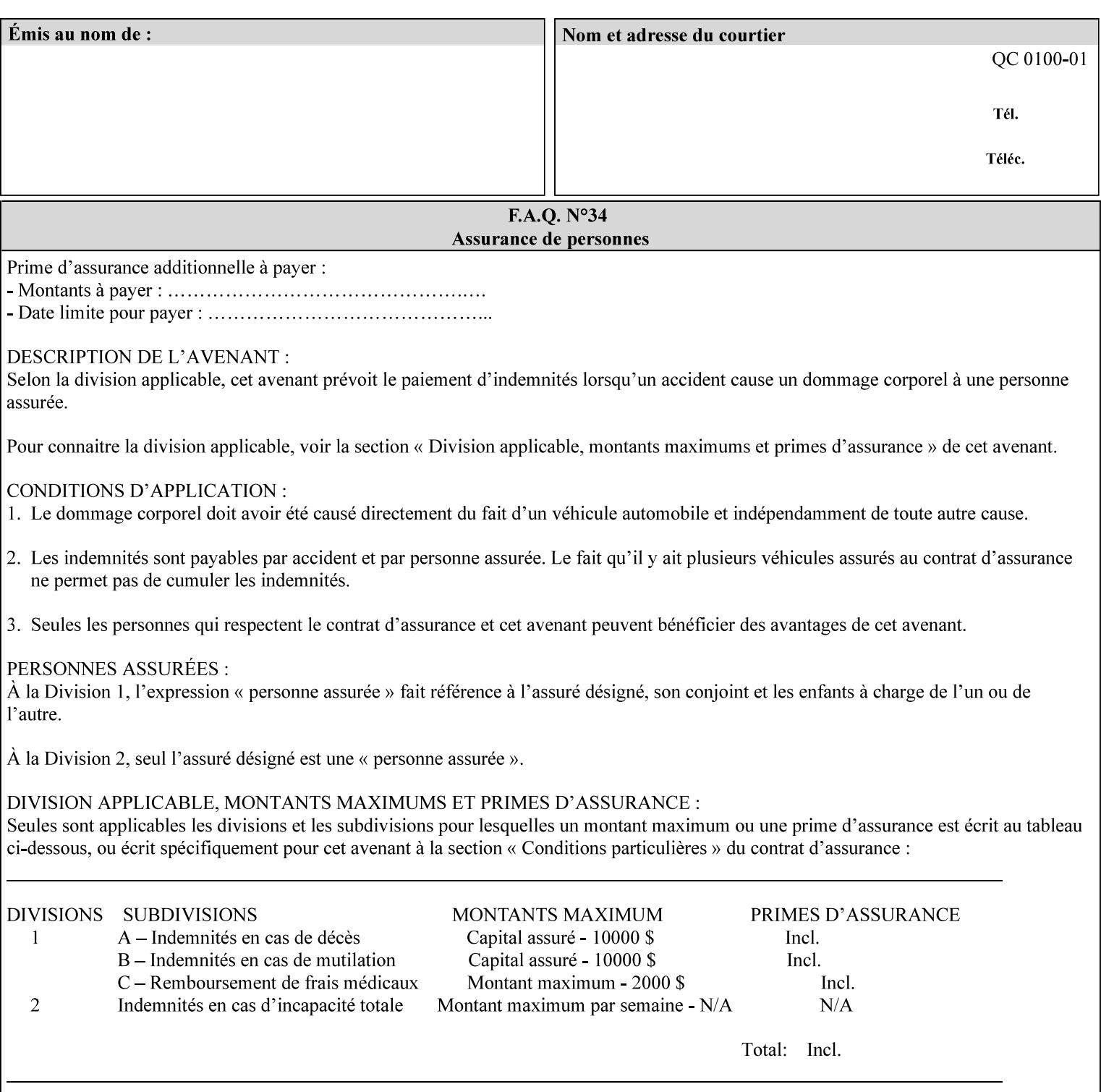

```
<!-- END finishings-col --> 
<!ELEMENT stitching-reference-edge (#PCDATA)> 
<!ATTLIST stitching-reference-edge 
       syntax (keyword) #REQUIRED 
\ddotmark<!ELEMENT stitching-offset (#PCDATA)> 
<!ATTLIST stitching-offset 
       syntax (integer) #REQUIRED 
\rightarrow<!ELEMENT stitching-locations (value)+> 
<!ATTLIST stitching-locations 
       syntax (1setOf) #REQUIRED 
> 
<!ELEMENT anti-aliasing (#PCDATA)> 
<!ATTLIST anti-aliasing 
       syntax (keyword) #REQUIRED 
> 
<!ELEMENT opi-image-insertion (#PCDATA)> 
<!ATTLIST opi-image-insertion 
       syntax (keyword) #REQUIRED 
> 
<!ELEMENT opi-image-pre-scan (#PCDATA)> 
<!ATTLIST opi-image-pre-scan 
       syntax (keyword) #REQUIRED 
\rightarrow<!ELEMENT resource-pre-scan (#PCDATA)> 
<!ATTLIST resource-pre-scan 
       syntax (keyword) #REQUIRED 
> 
<!ELEMENT lead-edge-conditioning (#PCDATA)> 
<!ATTLIST lead-edge-conditioning 
       syntax (integer) #REQUIRED 
> 
<!ELEMENT print-from-saved-attributes (#PCDATA)> 
<!ATTLIST print-from-saved-attributes 
       syntax (uri) #REQUIRED 
> 
<!ELEMENT print-document-uri (#PCDATA)> 
<!ATTLIST print-document-uri 
       syntax (uri) #REQUIRED 
> 
<!ELEMENT force-front-side (value)+> 
<!ATTLIST force-front-side 
       syntax (1setOf) #REQUIRED 
\rightarrow<!ELEMENT resource-cleanup (#PCDATA | value)*> 
<!ATTLIST resource-cleanup 
       syntax (keyword | 1setOf) #REQUIRED 
\rightarrow<!-- END CPSS V1.3 and earlier New attributes --> 
<!-- CPSS V1.4 New Attributes --> 
<!ELEMENT font-name-requested (#PCDATA)> 
<!ATTLIST font-name-requested 
       syntax (name) #REQUIRED 
       xml:lang NMTOKEN #IMPLIED 
       xml:space (preserve) #REQUIRED 
><!ELEMENT font-size-requested (#PCDATA)> 
<!ATTLIST font-size-requested 
       syntax (integer) #REQUIRED
```
01413

Informco.com

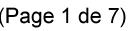

Date de production: 10 mai 2019

Annexé et faisant partie de la police numéro:

 $\bar{\mathbf{X}}$ 

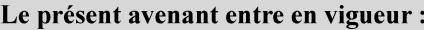

7 mai 2019

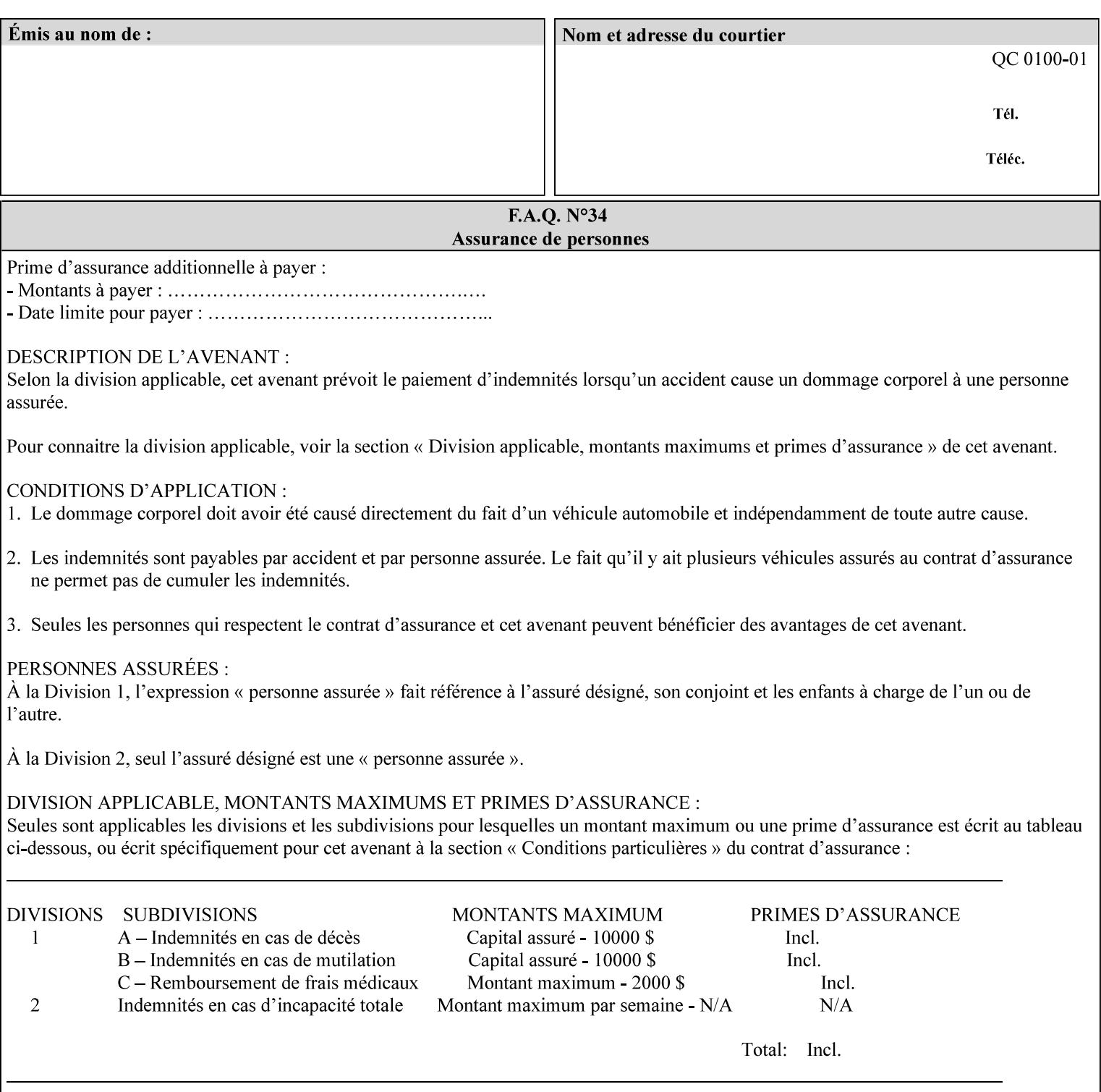

```
> 
<!ELEMENT job-accounting-user-id (#PCDATA)> 
<!ATTLIST job-accounting-user-id 
       syntax (name) #REQUIRED 
       xml:lang NMTOKEN #IMPLIED 
       xml:space (preserve) #REQUIRED 
\rightarrow<!ELEMENT proof-print (proof-print-copies | media | media-col)*> 
<!ATTLIST proof-print 
       syntax (collection) #REQUIRED 
> 
<!ELEMENT proof-print-copies (#PCDATA)> 
<!ATTLIST proof-print-copies 
       syntax (integer) #REQUIRED 
> 
<!ELEMENT color-depth-yyy (#PCDATA)> 
<!ATTLIST color-depth-yyy 
       syntax (integer) #REQUIRED 
> 
<!ELEMENT job-hold-until-time (#PCDATA)> 
<!ATTLIST job-hold-until-time 
       syntax (dateTime) #REQUIRED 
> 
<!ELEMENT feed-orientation (#PCDATA)> 
<!ATTLIST feed-orientation 
       syntax (keyword) #REQUIRED 
> 
<!-- END CPSS V1.4 New Attributes --> 
<!-- START CPSS V1.5 New Attributes --> 
<!ELEMENT media-input-tray-check (#PCDATA)> 
<!ATTLIST media-input-tray-check 
       syntax (keyword | name) #REQUIRED 
       xml:lang NMTOKEN #IMPLIED 
       xml:space (preserve) #IMPLIED 
> 
<!ELEMENT presentation-direction-number-up (#PCDATA)> 
<!ATTLIST presentation-direction-number-up 
       syntax (keyword) #REQUIRED 
> 
<!ELEMENT x-image-position (#PCDATA)> 
<!ATTLIST x-image-position 
       syntax (keyword) #REQUIRED 
><!ELEMENT y-image-position (#PCDATA)> 
<!ATTLIST y-image-position 
       syntax (keyword) #REQUIRED 
\rightarrow<!-- END CPSS V1.5 New Attributes --> 
<!-- Additions for V1.6 --> 
<!-- PSG Common Client extensions --> 
<!ELEMENT page-rotation (#PCDATA)> 
<!ATTLIST page-rotation 
       syntax (keyword | name) #REQUIRED 
       xml:lang NMTOKEN #IMPLIED 
       xml:space (preserve) #IMPLIED 
> 
<!ELEMENT highlight-colorant (#PCDATA)> 
<!ATTLIST highlight-colorant 
       syntax (keyword | name) #REQUIRED 
       xml:lang NMTOKEN #IMPLIED
```
01414

Informco.com

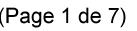

Date de production: 10 mai 2019

Annexé et faisant partie de la police numéro:

 $\bar{\mathbf{X}}$ 

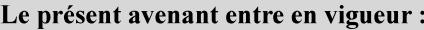

7 mai 2019

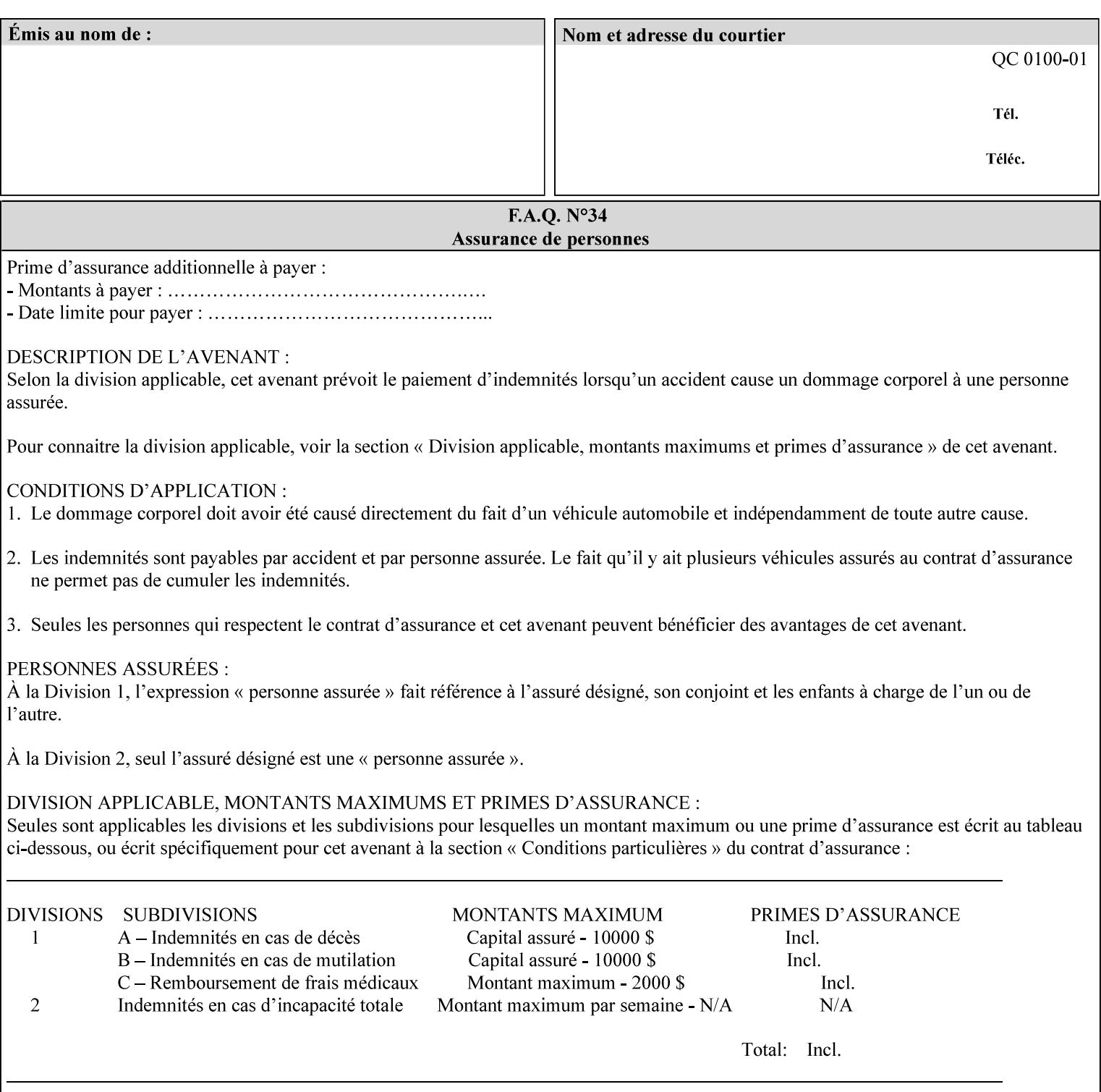

```
 xml:space (preserve) #IMPLIED 
\rightarrow<!ELEMENT highlight-map-color (#PCDATA)> 
<!ATTLIST highlight-map-color 
       syntax (keyword | name) #REQUIRED 
       xml:lang NMTOKEN #IMPLIED 
       xml:space (preserve) #IMPLIED 
\rightarrow<!ELEMENT highlight-map (#PCDATA)> 
<!ATTLIST highlight-map 
       syntax (keyword | name) #REQUIRED 
       xml:lang NMTOKEN #IMPLIED 
       xml:space (preserve) #IMPLIED 
> 
<!ELEMENT highlight-colorant-mismatch (#PCDATA)> 
<!ATTLIST highlight-colorant-mismatch 
       syntax (keyword | name) #REQUIRED 
       xml:lang NMTOKEN #IMPLIED 
       xml:space (preserve) #IMPLIED 
> 
<!ELEMENT job-phone-number (#PCDATA)> 
<!ATTLIST job-phone-number 
       syntax (text) #REQUIRED 
       xml:space (preserve) #REQUIRED 
       xml:lang NMTOKEN #IMPLIED 
> 
\langle!-- END V1.6 \sim<!-- START CPSS V2.01 new job template attributes --> 
<!ELEMENT halftone-graphics (#PCDATA)> 
<!ATTLIST halftone-graphics 
       syntax (keyword | name) #REQUIRED 
       xml:lang NMTOKEN #IMPLIED 
       xml:space (preserve) #IMPLIED 
> 
<!ELEMENT halftone-text (#PCDATA)> 
<!ATTLIST halftone-text 
       syntax (keyword | name) #REQUIRED 
       xml:lang NMTOKEN #IMPLIED 
       xml:space (preserve) #IMPLIED 
> 
<!ELEMENT halftone-images (#PCDATA)> 
<!ATTLIST halftone-images 
       syntax (keyword | name) #REQUIRED 
       xml:lang NMTOKEN #IMPLIED 
       xml:space (preserve) #IMPLIED 
> 
<!ELEMENT trap-width-slow (#PCDATA)> 
<!ATTLIST trap-width-slow 
       syntax (integer) #REQUIRED 
\rightarrow<!ELEMENT trap-width-fast (#PCDATA)> 
<!ATTLIST trap-width-fast 
       syntax (integer) #REQUIRED 
> 
<!ELEMENT pdl-init-file (value)+> 
<!ATTLIST pdl-init-file 
       syntax (1setOf) #REQUIRED 
><!ELEMENT pdl-init-file-location (#PCDATA)> 
<!ATTLIST pdl-init-file-location
```
01415

Informco.com

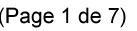

Date de production: 10 mai 2019

Annexé et faisant partie de la police numéro:

 $\bar{\mathbf{X}}$ 

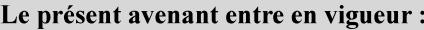

7 mai 2019

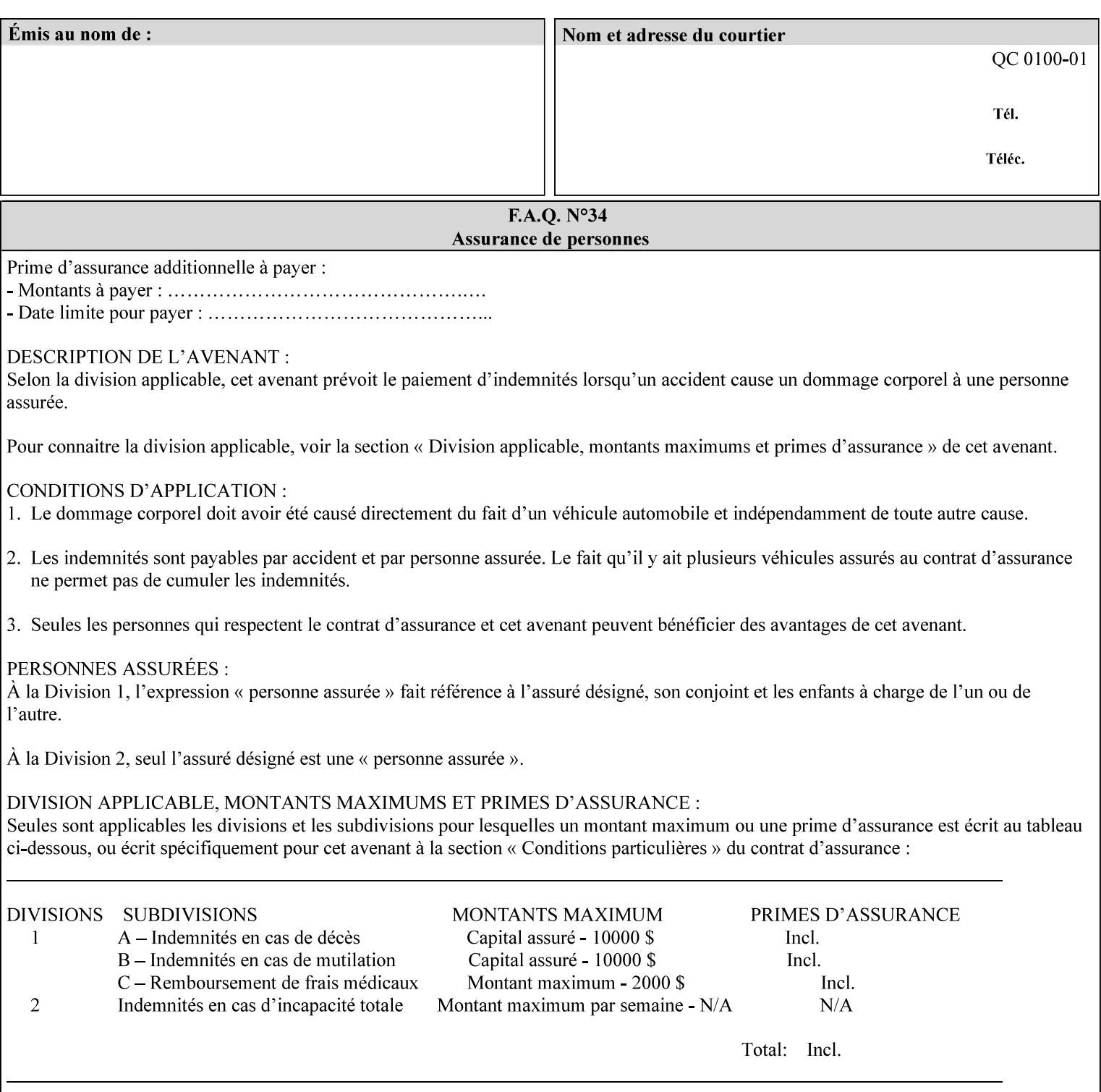

```
 syntax (uri) #REQUIRED 
\rightarrow<!ELEMENT pdl-init-file-name (#PCDATA)> 
<!ATTLIST pdl-init-file-name 
       syntax (name) #REQUIRED 
       xml:lang NMTOKEN #IMPLIED 
       xml:space (preserve) #REQUIRED 
\rightarrow<!ELEMENT pdl-init-file-entry (#PCDATA)> 
<!ATTLIST pdl-init-file-entry 
       syntax (name) #REQUIRED 
       xml:lang NMTOKEN #IMPLIED 
       xml:space (preserve) #REQUIRED 
> 
<!-- END CPSS V2.01 new job template attributes --> 
<!-- START CPSS V2.02 new Job Template Attributes --> 
<!-- START DSSG/PSSBT Extensions set 1--> 
<!ELEMENT job-retention-period (#PCDATA)> 
<!ATTLIST job-retention-period 
       syntax (integer) #REQUIRED 
> 
<!ELEMENT job-history-period (#PCDATA)> 
<!ATTLIST job-history-period 
       syntax (integer) #REQUIRED 
\rightarrow<!-- END DSSG/PSSBT Extensions set 1 --> 
<!-- START Production Printing Extensions set 7--> 
<!ELEMENT form-name-lcds (#PCDATA)> 
<!ATTLIST form-name-lcds 
       syntax (name) #REQUIRED 
       xml:lang NMTOKEN #IMPLIED 
       xml:space (preserve) #REQUIRED 
> 
<!-- START forms-col --> 
<!ELEMENT forms-col (value)+> 
<!ATTLIST forms-col 
       syntax (1setOf) #REQUIRED 
> 
<!ELEMENT form-location (#PCDATA)> 
<!ATTLIST form-location 
       syntax (uri) #REQUIRED 
><!ELEMENT form-name (#PCDATA)> 
<!ATTLIST form-name 
       syntax (name) #REQUIRED 
       xml:lang NMTOKEN #IMPLIED 
       xml:space (preserve) #REQUIRED 
\rightarrow<!ELEMENT form-cycle-type (#PCDATA)> 
<!ATTLIST form-cycle-type 
       syntax (keyword) #REQUIRED 
> 
<!ELEMENT form-cycle-start (#PCDATA)> 
<!ATTLIST form-cycle-start 
       syntax (integer) #REQUIRED 
> 
<!-- START forms-col set 11 extensions --> 
<!ELEMENT forms-x-image-shift (#PCDATA)> 
<!ATTLIST forms-x-image-shift 
       syntax (integer) #REQUIRED
```
01416

Informco.com

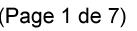

Date de production: 10 mai 2019

Annexé et faisant partie de la police numéro:

 $\bar{\mathbf{X}}$ 

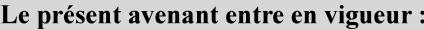

7 mai 2019

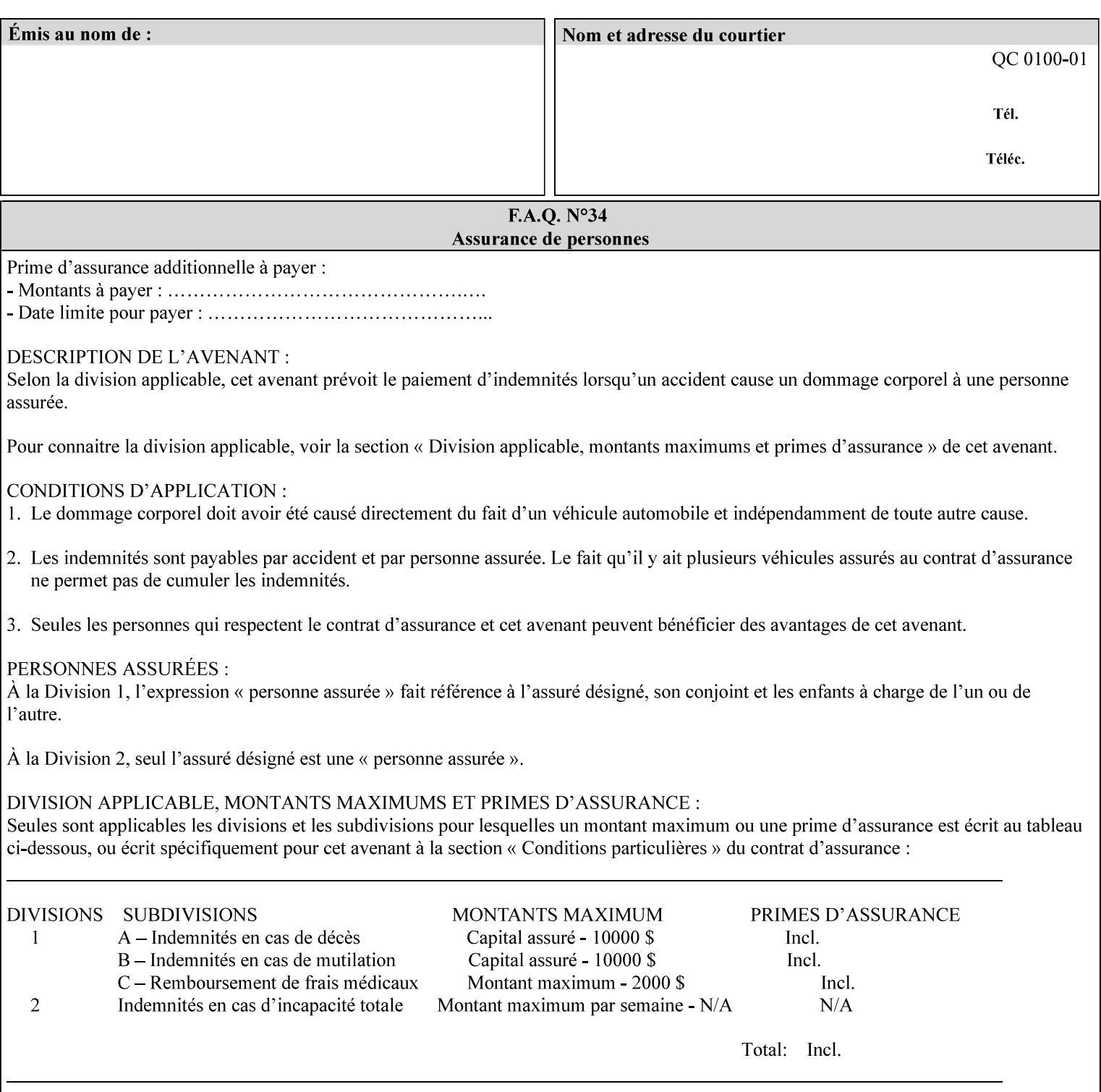

```
> 
<!ELEMENT forms-y-image-shift (#PCDATA)> 
<!ATTLIST forms-y-image-shift 
       syntax (integer) #REQUIRED 
\ddotmark<!-- ENDforms-col set 11 extensions --> 
<!-- END forms-col --> 
<!-- END Production Printing Extensions set 7 --> 
<!-- START Production Printing Extensions set 8 --> 
<!ELEMENT resample-method (#PCDATA)> 
<!ATTLIST resample-method 
       syntax (keyword) #REQUIRED 
> 
<!ELEMENT sample-set (#PCDATA)> 
<!ATTLIST sample-set 
       syntax (integer) #REQUIRED 
> 
<!ELEMENT sample-sheet (#PCDATA)> 
<!ATTLIST sample-sheet 
       syntax (integer) #REQUIRED 
> 
<!-- Note: adjust-bw-darkness-col DELETED in Production Printing Extensions set 8, and 
should 
       NOT be used. This attribute will be deleted from the DTD in a future release. 
<!ELEMENT adjust-bw-darkness-col (adjust-bw-darkness-mode | adjust-bw-darkness-value)*> 
<!ATTLIST adjust-bw-darkness-col 
       syntax (collection) #REQUIRED 
> 
--> 
<!ELEMENT adjust-bw-darkness-mode (#PCDATA)> 
<!ATTLIST adjust-bw-darkness-mode 
       syntax (keyword | name) #REQUIRED 
       xml:lang NMTOKEN #IMPLIED 
       xml:space (preserve) #IMPLIED 
> 
<!ELEMENT adjust-bw-darkness-value (#PCDATA)> 
<!ATTLIST adjust-bw-darkness-value 
       syntax (integer) #REQUIRED 
> 
<!ELEMENT toner-saver (#PCDATA)> 
<!ATTLIST toner-saver 
       syntax (keyword) #REQUIRED 
><!ELEMENT form-save (form-save-disposition | form-save-info)*> 
<!ATTLIST form-save 
       syntax (collection) #REQUIRED 
> 
<!ELEMENT form-save-disposition (#PCDATA)> 
<!ATTLIST form-save-disposition 
       syntax (keyword) #REQUIRED 
\rightarrow<!ELEMENT form-save-info (value)+> 
<!ATTLIST form-save-info 
       syntax (1setOf) #REQUIRED 
\rightarrow<!ELEMENT form-save-location (#PCDATA)> 
<!ATTLIST form-save-location 
       syntax (uri) #REQUIRED 
>
```
01417

Informco.com

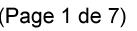

Date de production: 10 mai 2019

Annexé et faisant partie de la police numéro:

 $\bar{\mathbf{X}}$ 

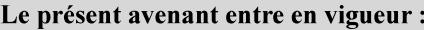

7 mai 2019

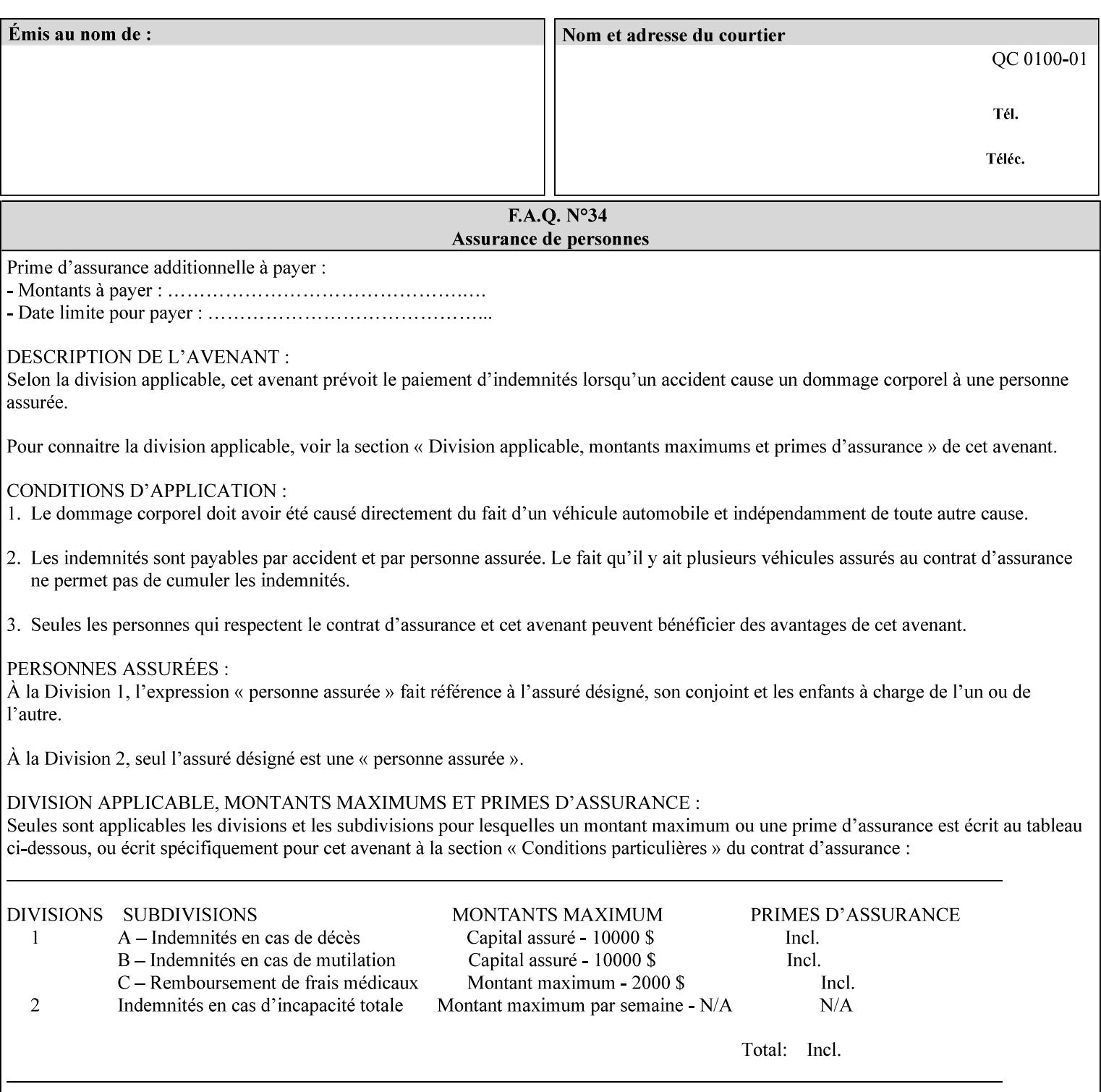

```
<!ELEMENT form-save-name (#PCDATA)> 
<!ATTLIST form-save-name 
       syntax (name) #REQUIRED 
       xml:lang NMTOKEN #IMPLIED 
       xml:space (preserve) #REQUIRED 
><!ELEMENT form-save-format (#PCDATA)> 
<!ATTLIST form-save-format 
       syntax (mimeMediaType) #REQUIRED 
> 
<!-- END Production Printing Extensions set 8 --> 
<!-- END CPSS V2.02 --> 
\langle -- START END CPSS V2.02 + set 9 -->
<!-- START Production Printing Extensions set 9 --> 
<!ELEMENT job-accounting-data (#PCDATA)> 
<!ATTLIST job-accounting-data 
       syntax (text) #REQUIRED 
       xml:space (preserve) #REQUIRED 
       xml:lang NMTOKEN #IMPLIED 
> 
<!ELEMENT job-offset (value)+> 
<!ATTLIST job-offset 
       syntax (1setOf) #REQUIRED 
\rightarrow<!-- ENDProduction Printing Extensions set 9 --> 
\langle -- END CPSS V2.02 + set 9 -->
<!-- START Set 10 Extensions --> 
<!ELEMENT imposition-gutter-creep-x (#PCDATA)> 
<!ATTLIST imposition-gutter-creep-x 
       syntax (integer) #REQUIRED 
> 
<!ELEMENT imposition-gutter-creep-y (#PCDATA)> 
<!ATTLIST imposition-gutter-creep-y 
       syntax (integer) #REQUIRED 
> 
<!ELEMENT imposition-creep-policy (#PCDATA)> 
<!ATTLIST imposition-creep-policy 
       syntax (keyword) #REQUIRED 
> 
<!ELEMENT imposition-gutter-dimension-x (#PCDATA)> 
<!ATTLIST imposition-gutter-dimension-x 
       syntax (integer) #REQUIRED 
><!ELEMENT imposition-gutter-dimension-y (#PCDATA)> 
<!ATTLIST imposition-gutter-dimension-y 
       syntax (integer) #REQUIRED 
\rightarrow<!ELEMENT imposition-mark-front (value)+> 
<!ATTLIST imposition-mark-front 
       syntax (1setOf) #REQUIRED 
> 
<!ELEMENT imposition-number-up-x (#PCDATA)> 
<!ATTLIST imposition-number-up-x 
       syntax (integer) #REQUIRED 
> 
<!ELEMENT imposition-number-up-y (#PCDATA)> 
<!ATTLIST imposition-number-up-y 
       syntax (integer) #REQUIRED 
> 
<!ELEMENT imposition-rotate-policy (#PCDATA)>
```
01418

Informco.com

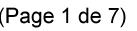

Date de production: 10 mai 2019

Annexé et faisant partie de la police numéro:

 $\bar{\mathbf{X}}$ 

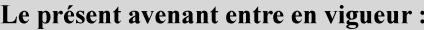

7 mai 2019

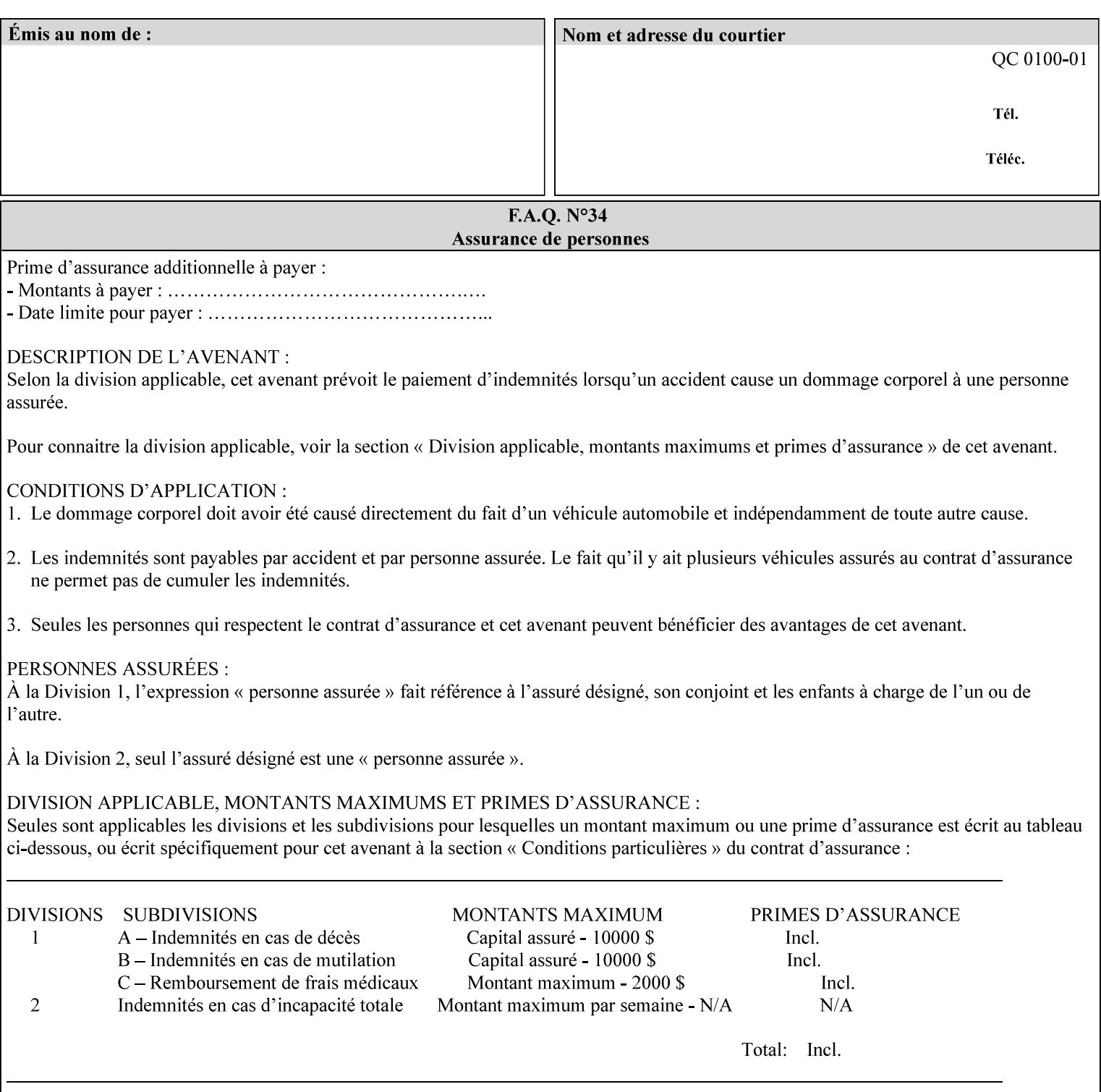

```
<!ATTLIST imposition-rotate-policy 
       syntax (keyword) #REQUIRED 
><!ELEMENT imposition-rotate-policy-order (#PCDATA)> 
<!ATTLIST imposition-rotate-policy-order 
       syntax (keyword) #REQUIRED 
\rightarrow<!ELEMENT imposition-scale (#PCDATA)> 
<!ATTLIST imposition-scale 
       syntax (integer) #REQUIRED 
> 
<!ELEMENT imposition-size-policy (#PCDATA)> 
<!ATTLIST imposition-size-policy 
       syntax (keyword) #REQUIRED 
> 
<!ELEMENT imposition-source-orientation (#PCDATA)> 
<!ATTLIST imposition-source-orientation 
       syntax (keyword) #REQUIRED 
\overline{\phantom{a}}<!-- START imposition-source-page-dimension-col --> 
<!ELEMENT imposition-source-page-dimension-col (x-source-page | y-source-page)*> 
<!ATTLIST imposition-source-page-dimension-col 
       syntax (collection) #REQUIRED 
\rightarrow<!ELEMENT x-source-page (#PCDATA)> 
<!ATTLIST x-source-page 
       syntax (integer) #REQUIRED 
\rightarrow<!ELEMENT y-source-page (#PCDATA)> 
<!ATTLIST y-source-page 
       syntax (integer) #REQUIRED 
> 
<!-- END imposition-source-page-dimension-col --> 
<!-- START pcl-paper-source-col --> 
<!ELEMENT pcl-paper-source-col (value)+> 
<!ATTLIST pcl-paper-source-col 
       syntax (1setOf) #REQUIRED 
> 
<!ELEMENT paper-source-number (#PCDATA)> 
<!ATTLIST paper-source-number 
       syntax (enum) #REQUIRED 
><!-- END pcl-paper-source-col --> 
<!-- END Set 10 Extensions --> 
<!-- START Set 13 Extensions --> 
<!ELEMENT highlight-map-color-custom-col (color-device-cmyk-col | color-hsv-col | color-
srgb-col)*> 
<!ATTLIST highlight-map-color-custom-col 
       syntax (collection) #REQUIRED 
\rightarrow<!ELEMENT color-device-cmyk-col (color-device-cmyk-cyan | color-device-cmyk-magenta | 
color-device-cmyk-yellow | color-device-cmyk-black)*> 
<!ATTLIST color-device-cmyk-col 
       syntax (collection) #REQUIRED 
> 
<!ELEMENT color-device-cmyk-cyan (#PCDATA)> 
<!ATTLIST color-device-cmyk-cyan 
       syntax (integer) #REQUIRED 
><!ELEMENT color-device-cmyk-magenta (#PCDATA)>
```
01419

Informco.com

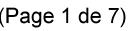

Date de production: 10 mai 2019

Annexé et faisant partie de la police numéro:

 $\bar{\mathbf{X}}$ 

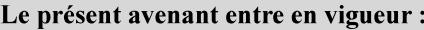

7 mai 2019

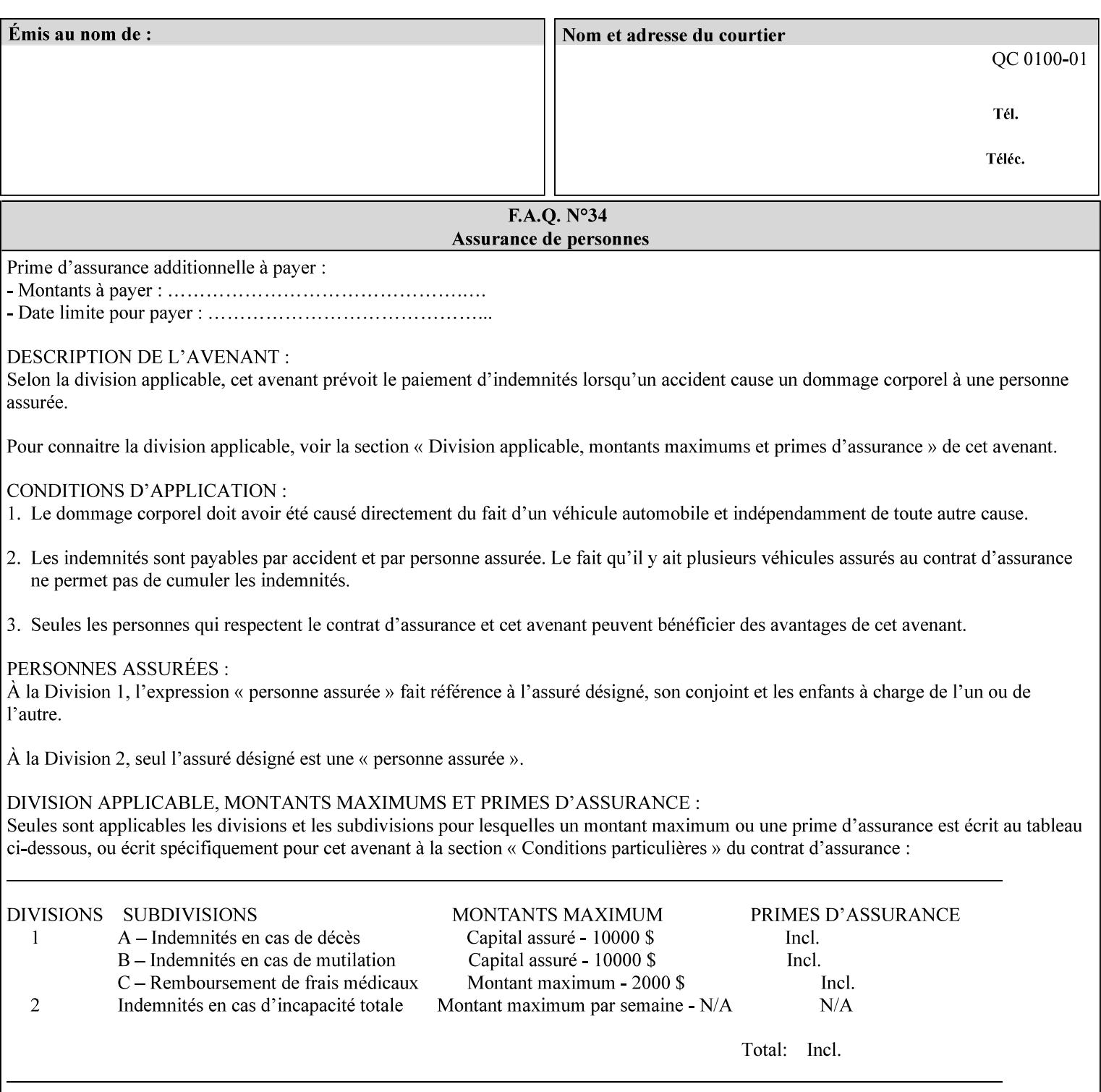

```
<!ATTLIST color-device-cmyk-magenta 
       syntax (integer) #REQUIRED 
><!ELEMENT color-device-cmyk-yellow (#PCDATA)> 
<!ATTLIST color-device-cmyk-yellow 
       syntax (integer) #REQUIRED 
\rightarrow<!ELEMENT color-device-cmyk-black (#PCDATA)> 
<!ATTLIST color-device-cmyk-black 
       syntax (integer) #REQUIRED 
> 
<!ELEMENT color-hsv-col (color-hsv-hue | color-hsv-saturation | color-hsv-value)*> 
<!ATTLIST color-hsv-col 
       syntax (collection) #REQUIRED 
><!ELEMENT color-hsv-hue (#PCDATA)> 
<!ATTLIST color-hsv-hue 
       syntax (integer) #REQUIRED 
\rightarrow<!ELEMENT color-hsv-saturation (#PCDATA)> 
<!ATTLIST color-hsv-saturation 
       syntax (integer) #REQUIRED 
> 
<!ELEMENT color-hsv-value (#PCDATA)> 
<!ATTLIST color-hsv-value 
       syntax (integer) #REQUIRED 
> 
<!ELEMENT color-srgb-col (color-srgb-red | color-srgb-green | color-srgb-blue)*> 
<!ATTLIST color-srgb-col 
       syntax (collection) #REQUIRED 
> 
<!ELEMENT color-srgb-red (#PCDATA)> 
<!ATTLIST color-srgb-red 
       syntax (integer) #REQUIRED 
> 
<!ELEMENT color-srgb-green (#PCDATA)> 
<!ATTLIST color-srgb-green 
       syntax (integer) #REQUIRED 
> 
<!ELEMENT color-srgb-blue (#PCDATA)> 
<!ATTLIST color-srgb-blue 
       syntax (integer) #REQUIRED 
><!-- END Set 13 Extensions --> 
<!-- START CPSS 2.03 --> 
<!ELEMENT job-copies (#PCDATA)> 
<!ATTLIST job-copies 
       syntax (integer) #REQUIRED 
\rightarrow<!-- job-cover-back --> 
<!ELEMENT job-cover-back (media | media-col | cover-type)*> 
<!ATTLIST job-cover-back 
       syntax (collection) #REQUIRED 
> 
<!-- End job-cover-back --> 
<!-- job-cover-front --> 
<!ELEMENT job-cover-front (media | media-col | cover-type)*> 
<!ATTLIST job-cover-front 
       syntax (collection) #REQUIRED 
>
```
01420

Informco.com

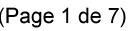

Date de production: 10 mai 2019

Annexé et faisant partie de la police numéro:

 $\bar{\mathbf{X}}$ 

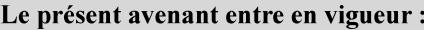

7 mai 2019

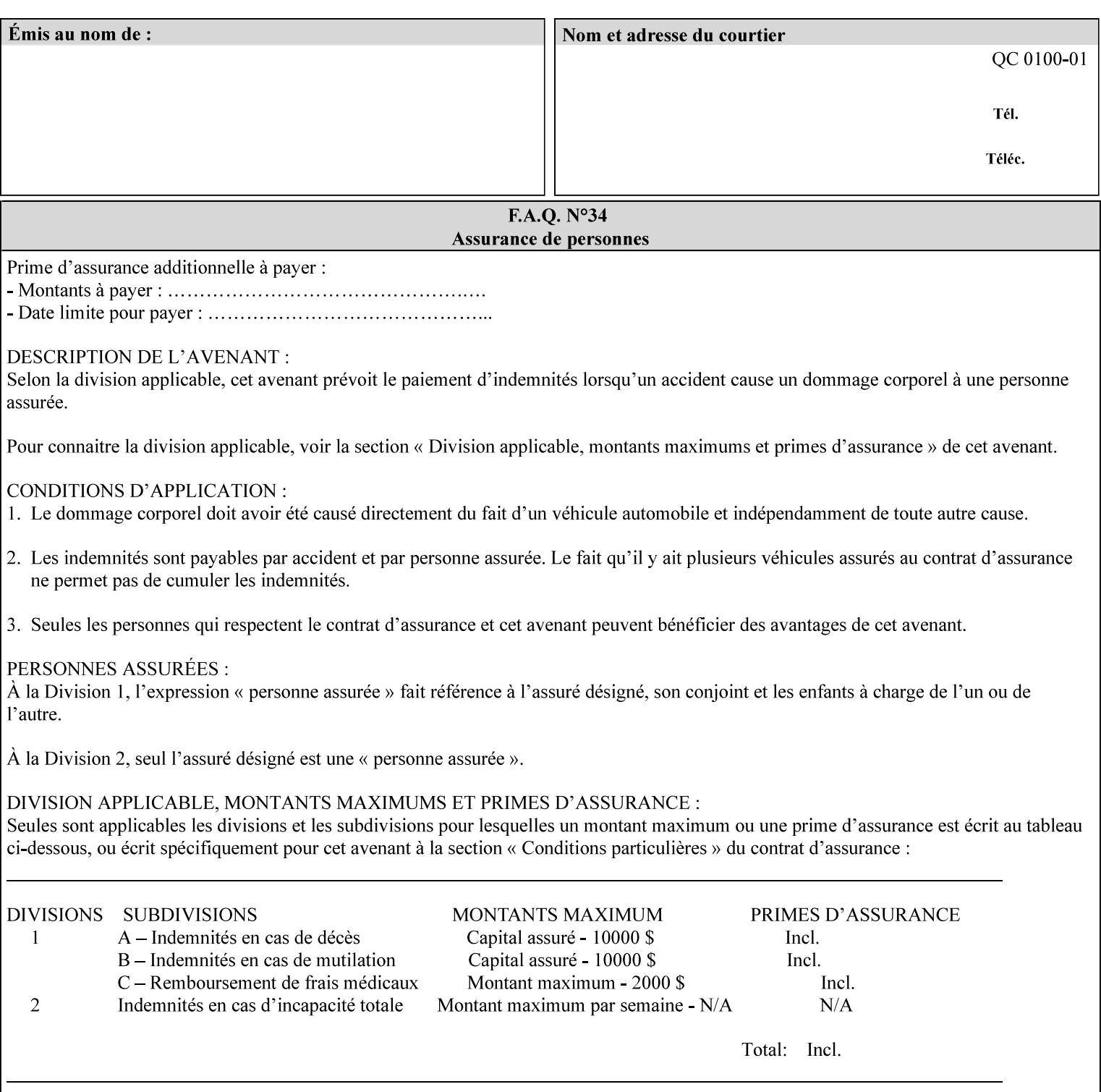

```
<!-- End job-cover-front --> 
<!ELEMENT job-finishings (value)+> 
<!ATTLIST job-finishings 
       syntax (1setOf) #REQUIRED 
\ddotmark<!ELEMENT job-finishings-col (finishing-template | stitching)*> 
<!ATTLIST job-finishings-col 
       syntax (collection) #REQUIRED 
\rightarrow<!ELEMENT output-device (#PCDATA)> 
<!ATTLIST output-device 
       syntax (name) #REQUIRED 
       xml:lang NMTOKEN #IMPLIED 
       xml:space (preserve) #REQUIRED 
> 
<!ELEMENT print-content-optimize (#PCDATA)> 
<!ATTLIST print-content-optimize 
       syntax (keyword) #REQUIRED 
\overline{\phantom{a}}<!-- END CPSS 2.03 --> 
<!-- START CPSS 2.04 --> 
<!-- Set 15 extensions --> 
<!ELEMENT pantone-path-activation (#PCDATA)> 
<!ATTLIST pantone-path-activation 
       syntax (keyword) #REQUIRED 
> 
<!-- END Set 15 extensions --> 
<!ELEMENT edge-enhancement-disable (value)+> 
<!ATTLIST edge-enhancement-disable 
       syntax (1setOf) #REQUIRED 
> 
<!-- END CPSS 2.04 --><!-- Start CPSS 2.05 --> 
<!-- Set 60 extensions --> 
<!ELEMENT interleaved-sheets-col (interleaved-sheets-type | media | media-col)*> 
<!ATTLIST interleaved-sheets-col 
       syntax (collection) #REQUIRED 
> 
<!ELEMENT interleaved-sheets-type (#PCDATA)> 
<!ATTLIST interleaved-sheets-type 
       syntax (keyword | name) #REQUIRED 
       xml:lang NMTOKEN #IMPLIED 
       xml:space (preserve) #IMPLIED 
> 
<!-- END Set 60 extensions --> 
<!-- Set 38 extensions --> 
<!ELEMENT pad-printing (pad-printing-type | number-of-sheets-per-pad | cover-back-pad | 
cover-front-pad)*> 
<!ATTLIST pad-printing 
       syntax (collection) #REQUIRED 
> 
<!ELEMENT number-of-sheets-per-pad (#PCDATA)> 
<!ATTLIST number-of-sheets-per-pad 
       syntax (integer) #REQUIRED 
> 
<!ELEMENT pad-printing-type (#PCDATA)> 
<!ATTLIST pad-printing-type 
       syntax (keyword | name) #REQUIRED 
       xml:lang NMTOKEN #IMPLIED 
       xml:space (preserve) #IMPLIED
```
01421

Informco.com

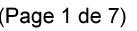

Date de production: 10 mai 2019

Annexé et faisant partie de la police numéro:

 $\bar{\mathbf{X}}$ 

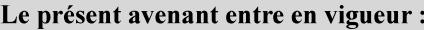

7 mai 2019

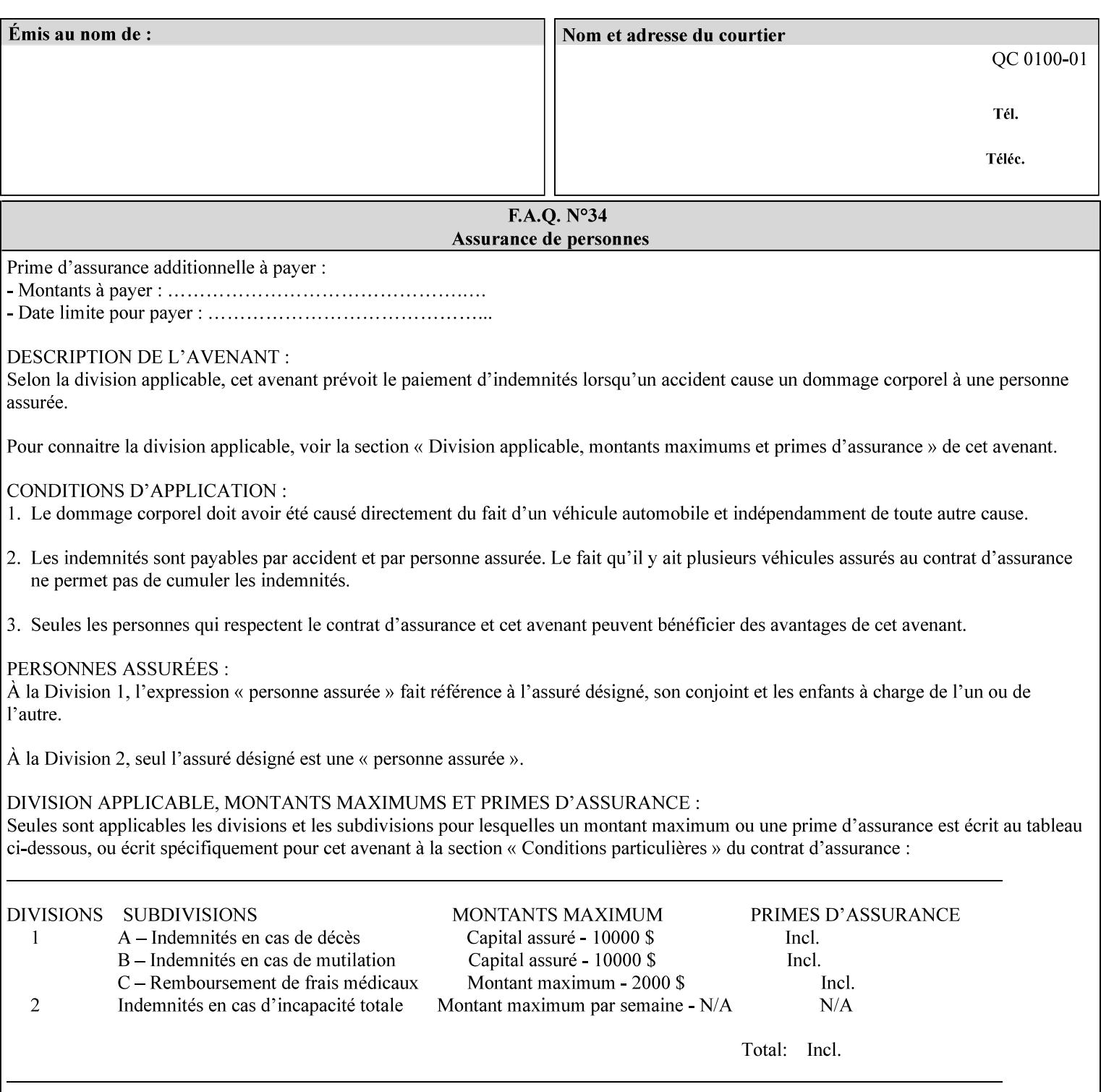

where  $\leq$  Virtual Printer> is the Queue,  $\leq$ print-job-filename> is the name of the job ticket file or the name of the composite file consisting of the job ticket and the PDL file.

• The *lp* command supports extended programming using the [–o] options. The following example shows specifying the paper size and color, omitting other options:

lp –d<VirtualPrinter> -o'(media=a4::blue)' <print-job-filename>

where  $\leq$  Virtual Printer> is the Queue,  $\leq$ print-job-filename> is the name of the job ticket file or the name of the composite file consisting of the job ticket and the PDL file.

lp/lpr support is provided by the DocuSP/FFPS Controller's TCP/IP Gateway.

### **3.2.2 AppleTalk print submission**

The AppleTalk PAP protocol is supported for submission from Macintosh clients.

AppleTalk support is provided by the DocuSP/FFPS Controller's AppleTalk Gateway.

#### **3.2.3 IPX/SPX submission**

The NPrint protocol is supported for submission from clients using Novell's NetWare network operating system.

NPrint support is provided by the DocuSP/FFPS Controller's Novell QServer Gateway.

#### **3.2.4 Internet Printing Protocol (IPP) submission**

The Internet Printing Protocol (IPP), as referenced by IETF RFC 2911, provides an industry-standard, platform independent print submission protocol. All job attributes supported within an XPIF ticket can be specified directly within IPP, so the use of an XPIF representation is not necessary with IPP. However, IPP will support the submission of a data stream containing a leading XPIF ticket for workflows that require such a use case.

IPP support is provided by the DocuSP/FFPS Controller's IPP Gateway.

### **3.2.5 DocuSP/FFPS File transfer-based submission**

The DocuSP/FFPS controller supports job submission using a file transfer of a PDL file and job ticket to a predefined directory in the DocuSP/FFPS file system. The most common submission protocols used to accomplish this transfer are rcp or ftp. The details of this job submission mechanism are as follows:

The user would transfer the PDL file and then the job ticket file to the /var/spool/XRXnps/netqreq directory. The job ticket file name must begin with the prefix Xpra. The netq gateway recognizes when a new job ticket is spooled into this directory. netq will get and register a new job id and then grabs the job ticket file and the pdl file and sends them to the preprocessor software using the FIFO data transfer mechanism. Periodically, netq checks the /var/spool/XRXnps/netqreq directory for any new jobs.

The pdl file must be completely transferred BEFORE the job ticket file is transferred to ensure complete processing. The job ticket file contains a reference to the PDL file.

*Implementation note: This submission mechanism will not work with an XPIF job ticket on a DocuSP/FFPS controller.* 

01422

Informco.com

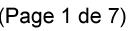

Date de production: 10 mai 2019

Annexé et faisant partie de la police numéro:

 $\bar{\mathbf{X}}$ 

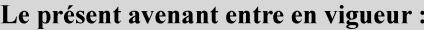

7 mai 2019

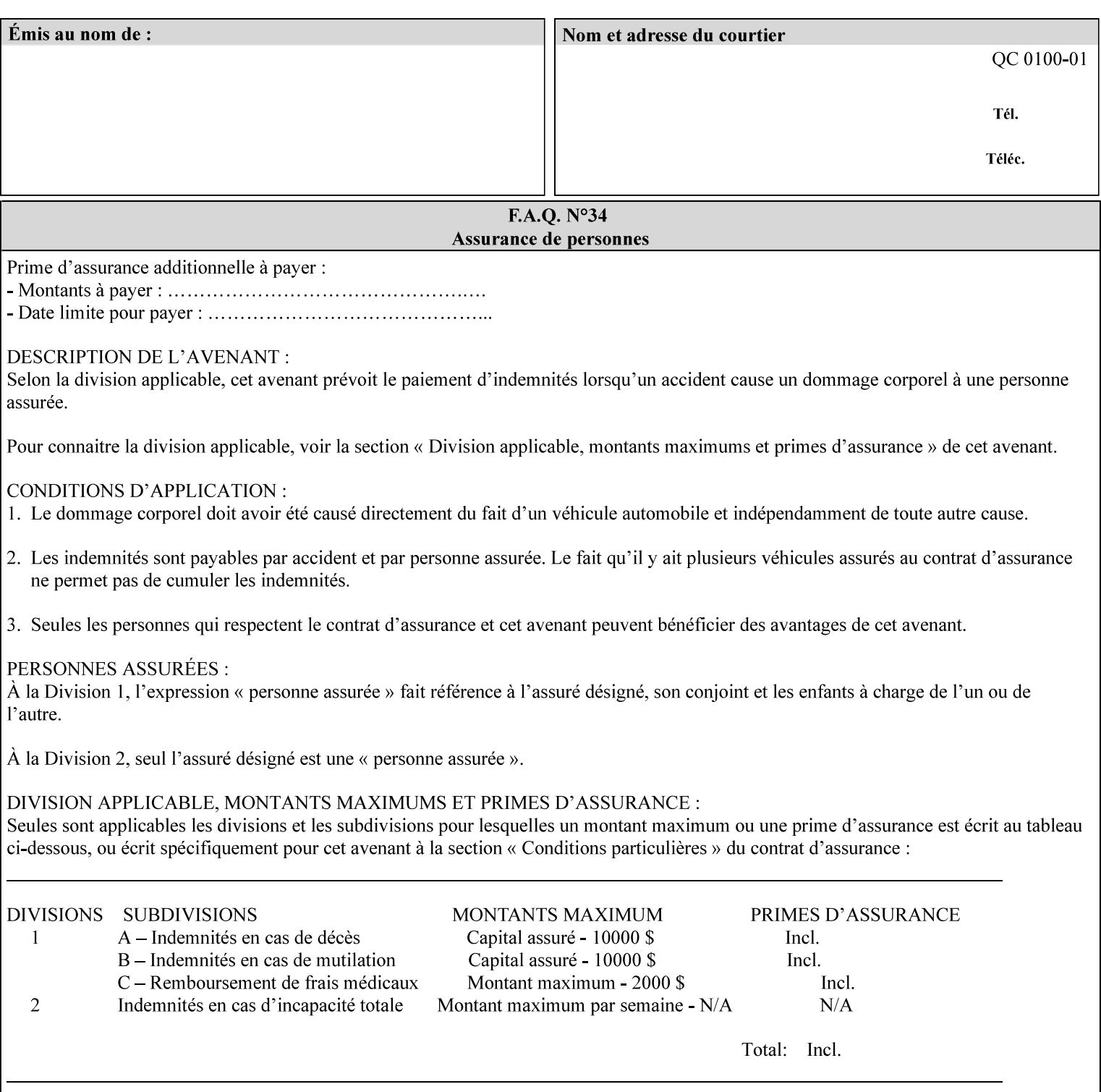

```
<!ELEMENT cover-back-pad (media | media-col)*> 
<!ATTLIST cover-back-pad 
       syntax (collection) #REQUIRED 
\ddotmark<!ELEMENT cover-front-pad (media | media-col)*> 
<!ATTLIST cover-front-pad 
       syntax (collection) #REQUIRED 
><!-- END Set 38 extensions --> 
<!-- END CPSS 2.05 --> 
<!-- START CPSS 2.06 --> 
<!ELEMENT aie-color-balance (#PCDATA)> 
<!ATTLIST aie-color-balance 
       syntax (enum) #REQUIRED 
> 
<!ELEMENT aie-contrast (#PCDATA)> 
<!ATTLIST aie-contrast 
       syntax (enum) #REQUIRED 
\rightarrow<!ELEMENT aie-exposure (#PCDATA)> 
<!ATTLIST aie-exposure 
       syntax (enum) #REQUIRED 
\rightarrow<!ELEMENT aie-noise-reduction (#PCDATA)> 
<!ATTLIST aie-noise-reduction 
       syntax (enum) #REQUIRED 
\rightarrow<!ELEMENT aie-red-eye (#PCDATA)> 
<!ATTLIST aie-red-eye 
       syntax (enum) #REQUIRED 
> 
<!ELEMENT aie-saturation (#PCDATA)> 
<!ATTLIST aie-saturation 
       syntax (enum) #REQUIRED 
\rightarrow<!ELEMENT aie-shadow-detail (#PCDATA)> 
<!ATTLIST aie-shadow-detail 
       syntax (enum) #REQUIRED 
\rightarrow<!ELEMENT aie-sharpness (#PCDATA)> 
<!ATTLIST aie-sharpness 
       syntax (enum) #REQUIRED 
><!ELEMENT aie-type (#PCDATA)> 
<!ATTLIST aie-type 
       syntax (keyword) #REQUIRED 
\rightarrow<!-- creator-name-attributes | creator-name-pdl | creator-version-attributes | creator-
version-pdl)--> 
<!ELEMENT creator-name-attributes (#PCDATA)> 
<!ATTLIST creator-name-attributes 
       syntax (keyword | name) #REQUIRED 
       xml:lang NMTOKEN #IMPLIED 
       xml:space (preserve) #IMPLIED 
> 
<!ELEMENT creator-name-pdl (#PCDATA)> 
<!ATTLIST creator-name-pdl 
       syntax (keyword | name) #REQUIRED 
       xml:lang NMTOKEN #IMPLIED
```
>
01423

Informco.com

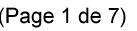

Date de production: 10 mai 2019

Annexé et faisant partie de la police numéro:

 $\bar{\mathbf{X}}$ 

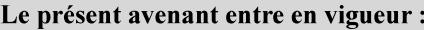

7 mai 2019

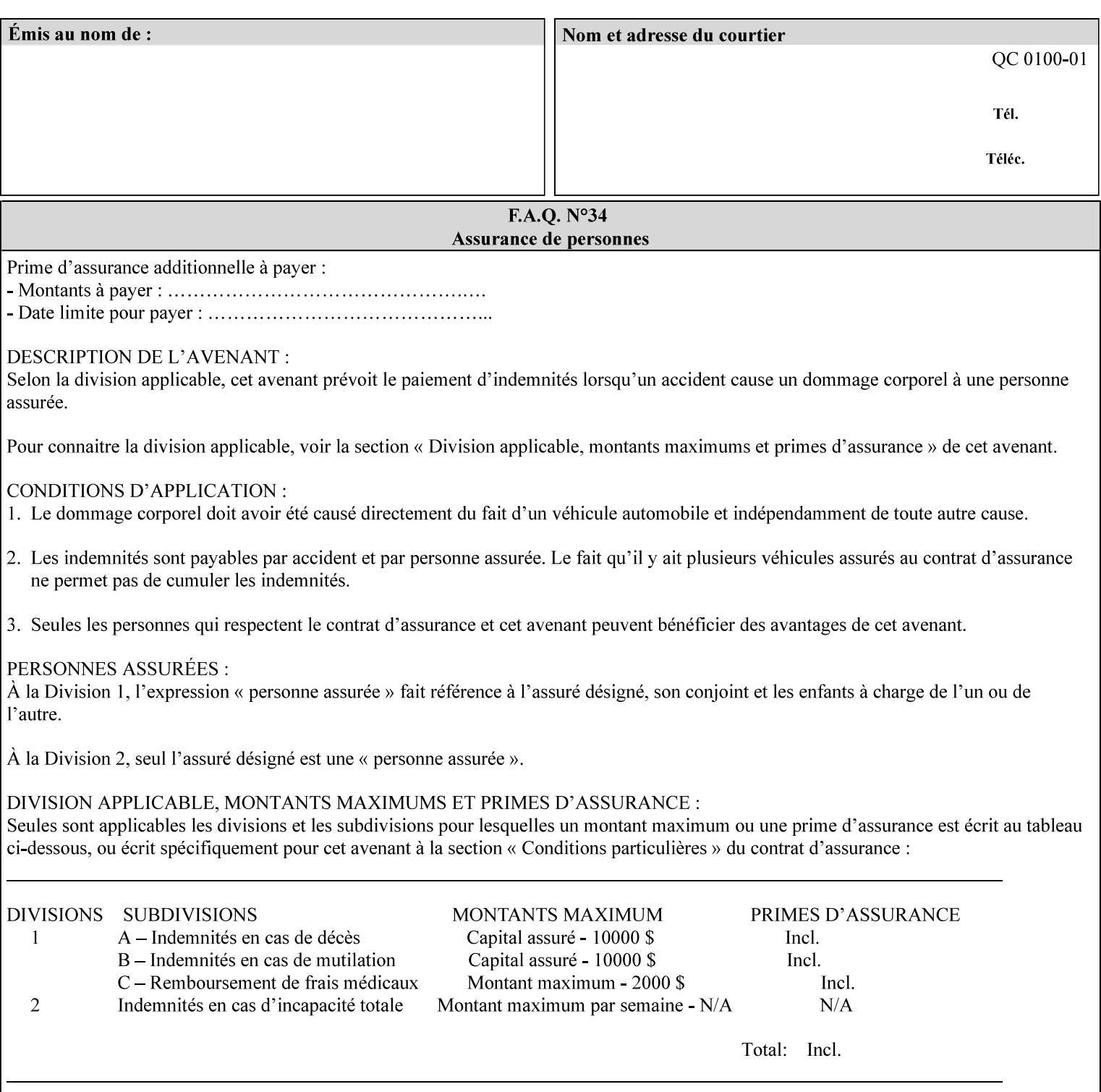

```
 xml:space (preserve) #IMPLIED 
> 
<!ELEMENT creator-version-attributes (#PCDATA)> 
<!ATTLIST creator-version-attributes 
       syntax (text) #REQUIRED 
       xml:space (preserve) #REQUIRED 
       xml:lang NMTOKEN #IMPLIED 
\rightarrow<!ELEMENT creator-version-pdl (#PCDATA)> 
<!ATTLIST creator-version-pdl 
       syntax (text) #REQUIRED 
       xml:space (preserve) #REQUIRED 
       xml:lang NMTOKEN #IMPLIED 
> 
<!ELEMENT job-pages (#PCDATA)> 
<!ATTLIST job-pages 
       syntax (integer) #REQUIRED 
> 
<!ELEMENT optimized-object-data-caching (#PCDATA)> 
<!ATTLIST optimized-object-data-caching 
       syntax (keyword) #REQUIRED 
\rightarrow<!ELEMENT parallel-rip (#PCDATA)> 
<!ATTLIST parallel-rip 
       syntax (keyword | name) #REQUIRED 
       xml:lang NMTOKEN #IMPLIED 
       xml:space (preserve) #IMPLIED 
> 
<!-- Start Set 69 extensions --> 
<!ELEMENT spot-color-mapping (#PCDATA)> 
<!ATTLIST spot-color-mapping 
       syntax (keyword) #REQUIRED 
> 
<!ELEMENT color-separated-file-behavior (#PCDATA)> 
<!ATTLIST color-separated-file-behavior 
       syntax (keyword) #REQUIRED 
> 
<!-- END Set 69 extensions --> 
<!-- Start Set 68 extensions --> 
<!-- Start job-print-with-saved-jobs --> 
<!ELEMENT job-print-with-saved-jobs (value)+> 
<!ATTLIST job-print-with-saved-jobs 
       syntax (1setOf) #REQUIRED 
> 
<!ELEMENT print-with-context (#PCDATA)> 
<!ATTLIST print-with-context 
       syntax (keyword) #REQUIRED 
\rightarrow<!ELEMENT save-job-id (#PCDATA)> 
<!ATTLIST save-job-id 
       syntax (integer) #REQUIRED 
\rightarrow<!ELEMENT save-password (#PCDATA)> 
<!ATTLIST save-password 
       syntax (octetString) #REQUIRED 
\rightarrow<!ELEMENT save-password-encryption (#PCDATA)> 
<!ATTLIST save-password-encryption 
       syntax (keyword | name) #REQUIRED 
       xml:lang NMTOKEN #IMPLIED
```
01424

Informco.com

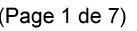

Date de production: 10 mai 2019

Annexé et faisant partie de la police numéro:

 $\bar{\mathbf{X}}$ 

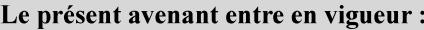

7 mai 2019

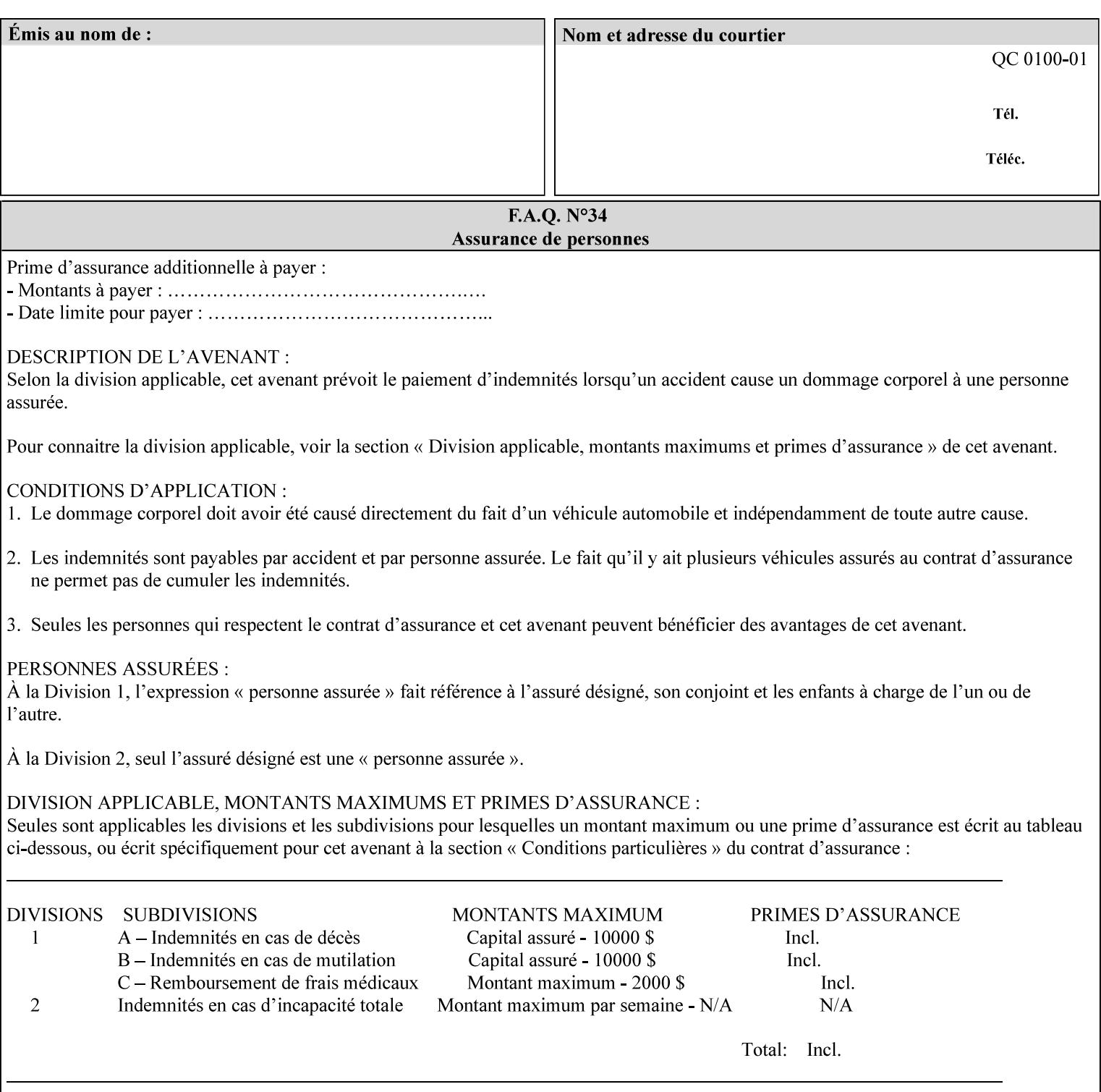

```
 xml:space (preserve) #IMPLIED 
><!-- END job-print-with-saved-jobs --> 
<!-- END Set 68 extensions --> 
<!-- Start Set 80 extensions --> 
<!ELEMENT media-mismatch-property-policy (#PCDATA)> 
<!ATTLIST media-mismatch-property-policy 
       syntax (keyword) #REQUIRED 
\rightarrow<!ELEMENT media-mismatch-size-policy (#PCDATA)> 
<!ATTLIST media-mismatch-size-policy 
       syntax (keyword) #REQUIRED 
> 
<!ELEMENT input-tray (#PCDATA)> 
<!ATTLIST input-tray 
       syntax (keyword) #REQUIRED 
> 
<!ELEMENT tray-feed (#PCDATA)> 
<!ATTLIST tray-feed 
       syntax (keyword) #REQUIRED 
\rightarrow<!-- END Set 80 extensions --> 
<!-- Start Set 84 extensions --> 
<!ELEMENT color-adjustment-set (#PCDATA)> 
<!ATTLIST color-adjustment-set 
       syntax (keyword | name) #REQUIRED 
       xml:lang NMTOKEN #IMPLIED 
       xml:space (preserve) #IMPLIED 
> 
<!ELEMENT print-settings (#PCDATA)> 
<!ATTLIST print-settings 
       syntax (keyword) #REQUIRED 
> 
<!ELEMENT undefined-spot-color-graphics (#PCDATA)> 
<!ATTLIST undefined-spot-color-graphics 
       syntax (keyword | name) #REQUIRED 
       xml:lang NMTOKEN #IMPLIED 
       xml:space (preserve) #IMPLIED 
> 
<!ELEMENT undefined-spot-color-images (#PCDATA)> 
<!ATTLIST undefined-spot-color-images 
       syntax (keyword | name) #REQUIRED 
       xml:lang NMTOKEN #IMPLIED 
       xml:space (preserve) #IMPLIED 
\rightarrow<!ELEMENT undefined-spot-color-text (#PCDATA)> 
<!ATTLIST undefined-spot-color-text 
       syntax (keyword | name) #REQUIRED 
       xml:lang NMTOKEN #IMPLIED 
       xml:space (preserve) #IMPLIED 
> 
<!ELEMENT embedded-profiles (#PCDATA)> 
<!ATTLIST embedded-profiles 
       syntax (keyword) #REQUIRED 
> 
<!ELEMENT rgb-monochrome-grayline-mapping (#PCDATA)> 
<!ATTLIST rgb-monochrome-grayline-mapping 
       syntax (keyword) #REQUIRED 
\overline{\phantom{a}}<!-- Start adjust-custom-color-col -->
```
01425

Informco.com

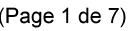

Date de production: 10 mai 2019

Annexé et faisant partie de la police numéro:

 $\bar{\mathbf{X}}$ 

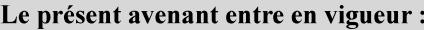

7 mai 2019

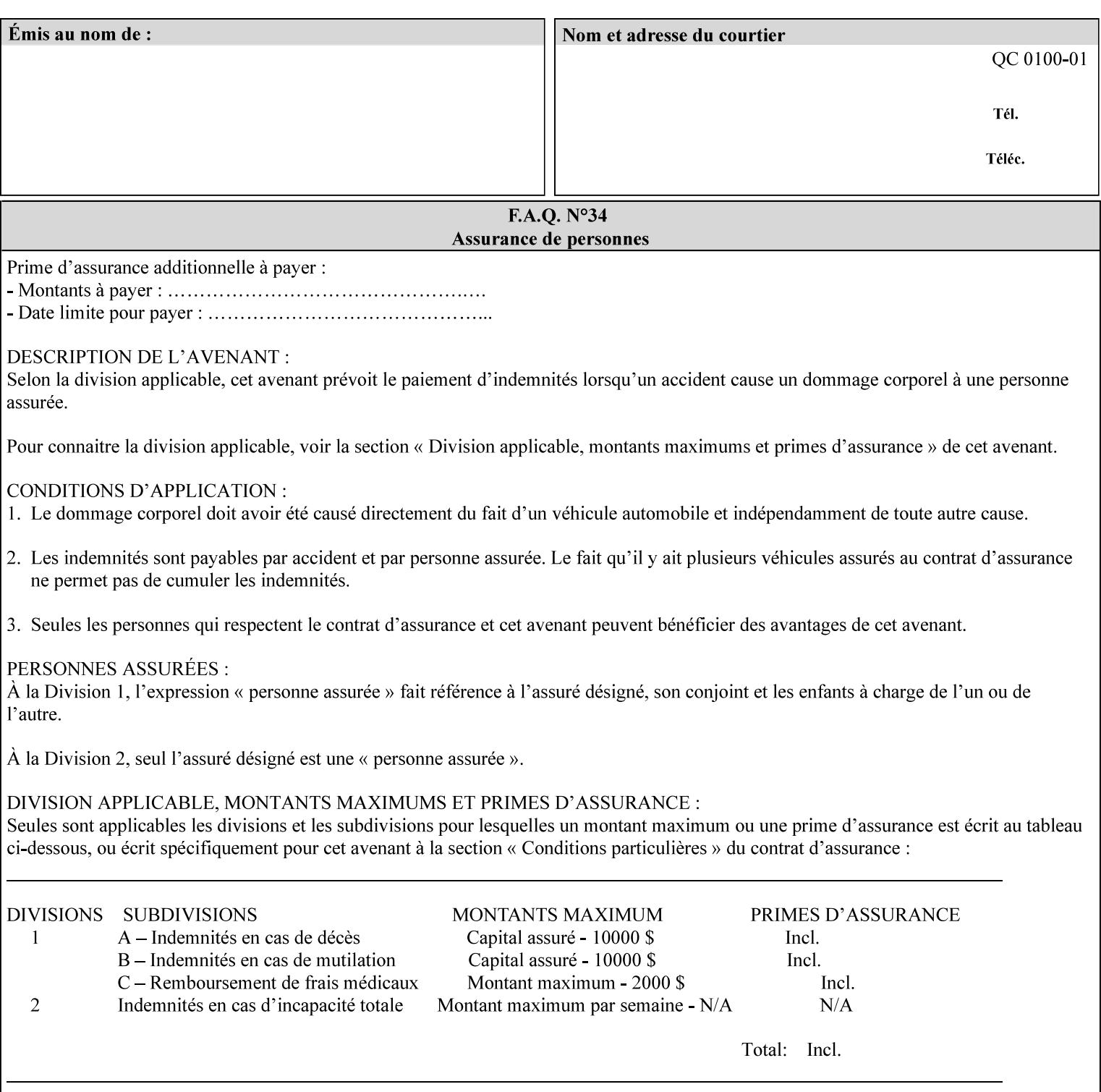

```
<!ELEMENT adjust-custom-color-col (value)+> 
<!ATTLIST adjust-custom-color-col 
       syntax (1setOf) #REQUIRED 
\rightarrow<!ELEMENT custom-object-type (value)+> 
<!ATTLIST custom-object-type 
       syntax (1setOf) #REQUIRED 
\rightarrow<!ELEMENT custom-source-space (value)+> 
<!ATTLIST custom-source-space 
       syntax (1setOf) #REQUIRED 
> 
<!ELEMENT custom-spot-emulation (#PCDATA)> 
<!ATTLIST custom-spot-emulation 
       syntax (keyword) #REQUIRED 
> 
<!-- End adjust-custom-color-col --> 
<!-- Start natural-language-adjustment-col --> 
<!ELEMENT natural-language-adjustment-col (natural-language-adjustment-version | natural-
language-adjustment-string)*> 
<!ATTLIST natural-language-adjustment-col 
       syntax (collection) #REQUIRED 
> 
<!ELEMENT natural-language-adjustment-version (#PCDATA)> 
<!ATTLIST natural-language-adjustment-version 
       syntax (name) #REQUIRED 
       xml:lang NMTOKEN #IMPLIED 
       xml:space (preserve) #IMPLIED 
> 
<!ELEMENT natural-language-adjustment-string (value)+> 
<!ATTLIST natural-language-adjustment-string 
       syntax (1setOf) #REQUIRED 
> 
<!-- End natural-language-adjustment-col --> 
<!-- END Set 84 extensions --> 
<!-- Start Set 85 extensions --> 
<!ELEMENT client-default-attributes-col ANY> 
<!ATTLIST client-default-attributes-col 
       syntax (collection) #REQUIRED 
> 
<!-- END Set 85 extensions --> 
<!-- Start Set 86 extensions --> 
<!ELEMENT print-quality-level (#PCDATA)> 
<!ATTLIST print-quality-level 
       syntax (keyword) #REQUIRED 
\rightarrow<!ELEMENT print-optimization-mixed-color-bw (#PCDATA)> 
<!ATTLIST print-optimization-mixed-color-bw 
       syntax (keyword) #REQUIRED 
\rightarrow<!-- END Set 86 extensions --> 
<!-- Start Set 100 extensions --> 
<!ELEMENT line-thickening (#PCDATA)> 
<!ATTLIST line-thickening 
       syntax (keyword) #REQUIRED 
\rightarrow<!ELEMENT output-gloss (#PCDATA)> 
<!ATTLIST output-gloss 
       syntax (keyword) #REQUIRED 
>
```
01426

Informco.com

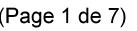

Date de production: 10 mai 2019

Annexé et faisant partie de la police numéro:

 $\bar{\mathbf{X}}$ 

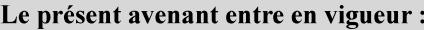

7 mai 2019

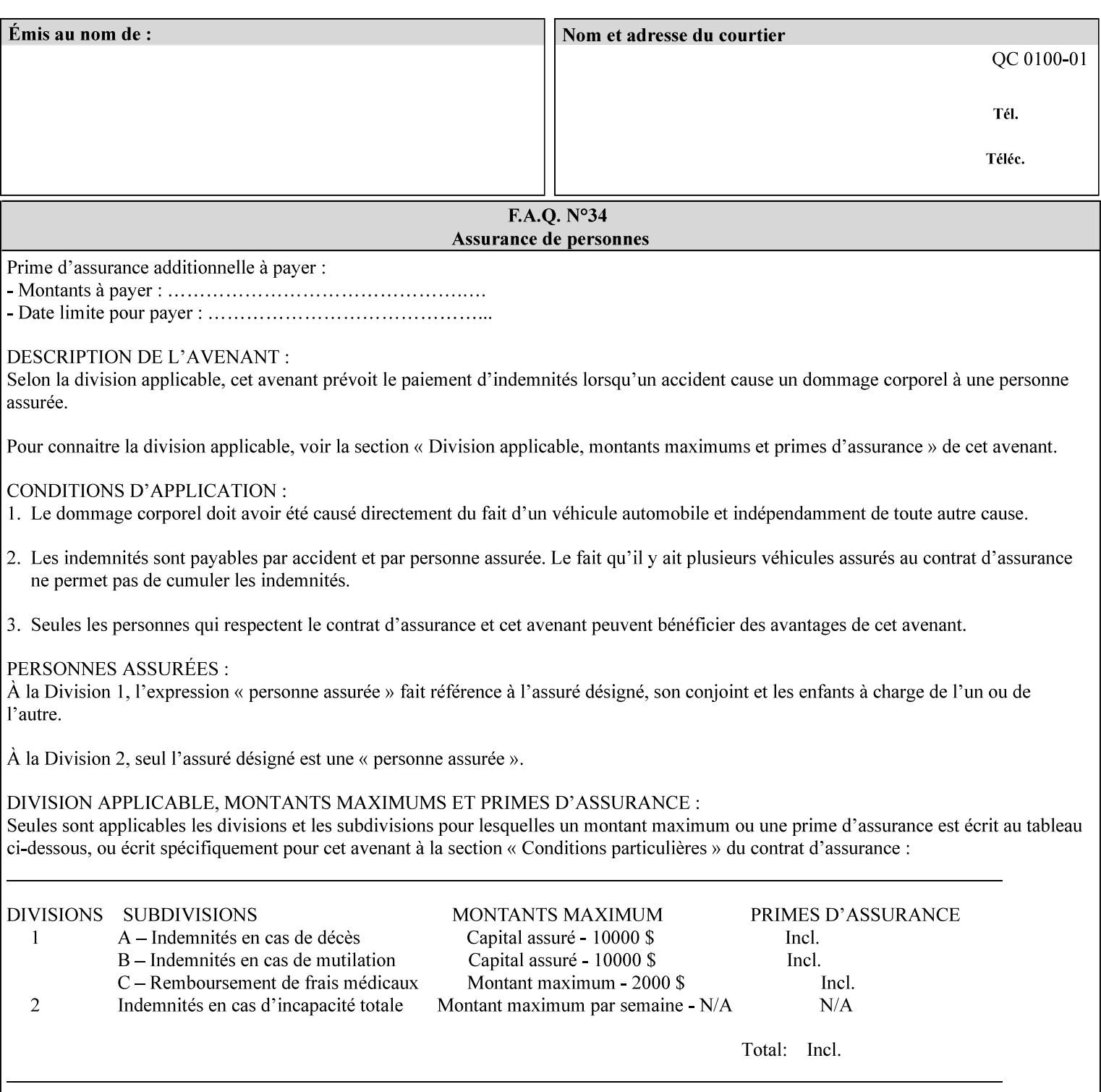

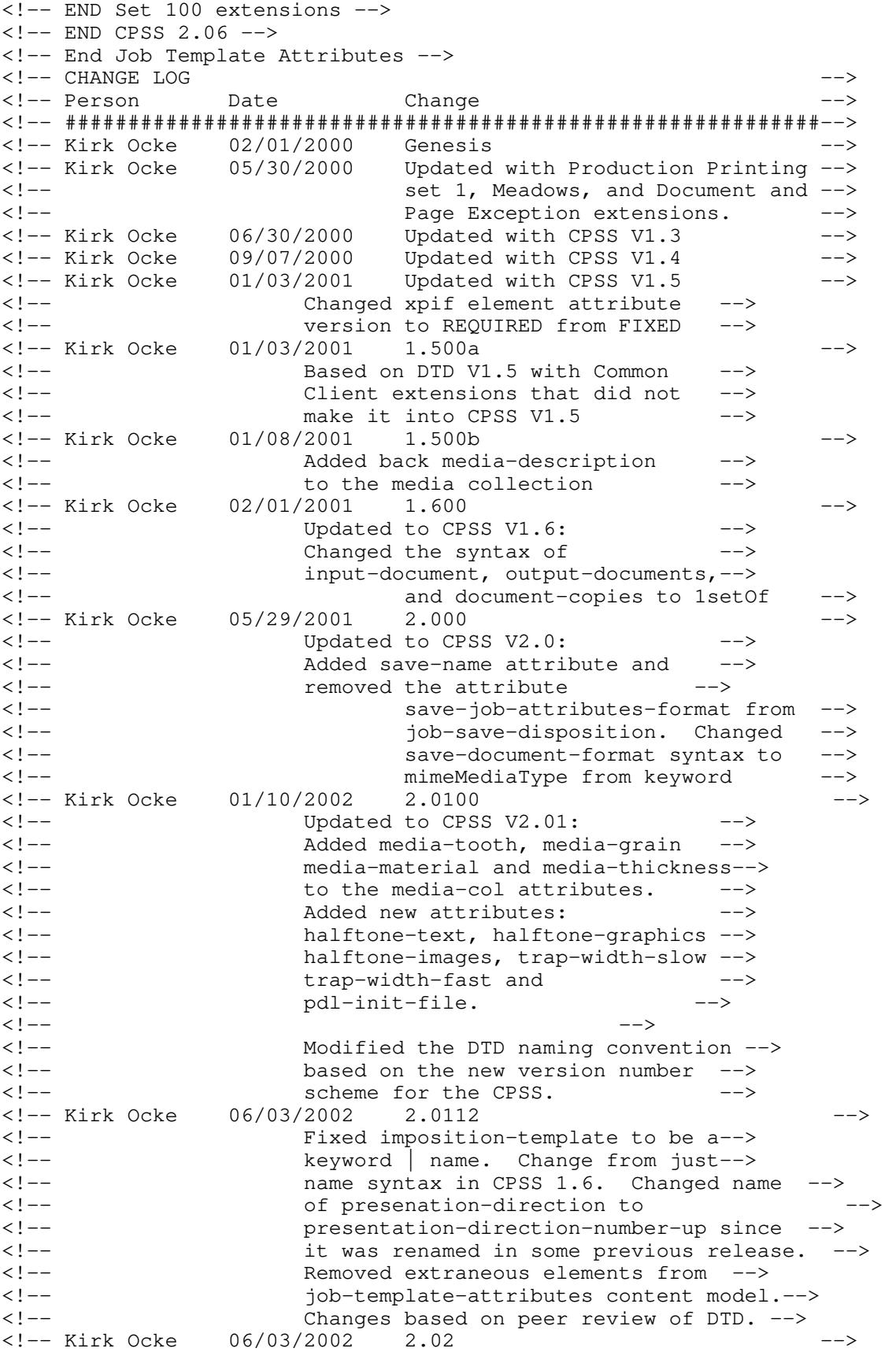

01427

Informco.com

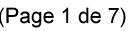

Date de production: 10 mai 2019

Annexé et faisant partie de la police numéro:

 $\bar{\mathbf{X}}$ 

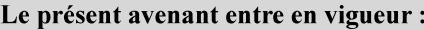

7 mai 2019

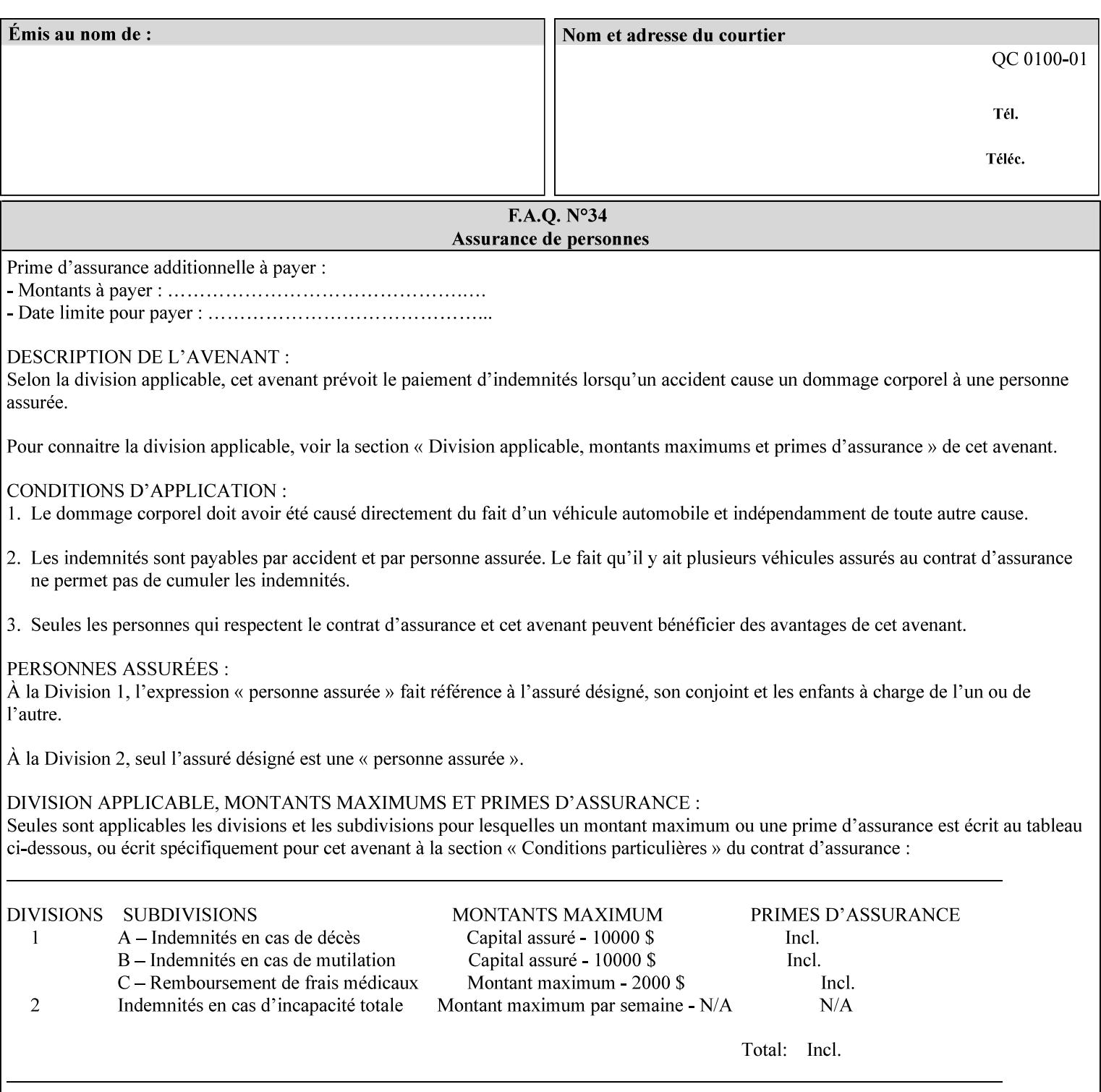

```
<!-- Added: resample-method, sample-set, --> 
<!-- sample-sheet, adjust-bw-darkness-col, --> 
<!--<br>
toner-saver, job-retention-period,<br>
<!--<br>
<ided:
iob-history-period, lcds-tape-characteristics.
<!-- job-history-period, lcds-tape-characteristics, --> 
                 form-name-lcds, forms-col-->
<!-- Kirk Ocke 04/24/2003 2.021 --> 
<!-- updated with Set 9 extensions --> 
<!-- Kirk Ocke 11/21/2003 2.022 --> 
<!-- updated with Set 11 extensions --> 
<!-- Kirk Ocke 03/15/2004 2.023 --> 
<!-- Added form-save to job-template-attributes, --> 
<!-- changed form-save-location to syntax=uri from URI). --> 
<!-- Kirk Ocke 04/05/2004 2.024 --> 
<!-- updated with set 10 and 13 extensions --> 
<!-- Kirk Ocke 04/14/2004 2.025 --> 
<!-- Changed pcl-paper-source-col to 1setOf --> 
<!-- Kirk Ocke 09/20/2004 2.030 --> 
<!-- Added job-copies, job-cover-back, job-cover-front, --> 
                 <!-- job-finishings, job-finishings-col, ouput-device and --> 
<!-- print-content-optimize. --> 
<!-- Kirk Ocke 01/09/2004 2.030a --> 
<!-- Added pantone-path-activation --> 
<!-- Kirk Ocke 09/19/2005 2.030b --> 
<!-- Added edge-enhancement-disable --> 
<!-- Kirk Ocke 02/05/2006 2.050 --> 
<!-- Added Operation attribute: printer-uri, document-color --> 
<!-- Deleted: adjust-bw-darkness-col --> 
<!-- Kirk Ocke 02/05/2007 2.051 --> 
<!-- Added set 60 extension: interleaved-sheets-col --> 
<!-- Kirk Ocke 04/02/2007 2.052 --> 
<!-- Added set 38 extension: pad-printing --> 
<!-- Kirk Ocke 04/29/2008 2.061 --> 
                 Added set 69 extension: color-spot-mapping, color-separated-file-
behavior --> 
<!-- Kirk Ocke 10/01/2008 2.062 --> 
<!-- Added set 68 extension: file-name, job-print-with-saved-jobs --> 
<!-- Added set 76 extension: job-id-from-client--> 
<!-- Added set 80 extension: media-mismatch-property-policy, media-
mismatch-size-policy--> 
<!-- Added set 84 extension: color-adjustment-set, print-settings, --> 
<!-- undefined-spot-color-graphics, undefined-spot-color-images, 
undefined-spot-color-text--> 
<!-- embedded-profiles, rgb-monochrome-grayline-mapping, adjust-custom-
color-col, natural-language-adjustment-col --> 
<!-- Added set 85 extension: client-default-attributes-col --> 
<!-- Added set 86 extension: print-quality-level, print-optimization-
mixed-color-bw --> 
<!-- Kirk Ocke 10/21/2008 2.062 --> 
<!-- Added set 80 extension: input-tray, tray-feed--> 
<!-- Moved internal ENTITY declarations to top of file --> 
<!-- Kirk Ocke 10/24/2008 2.062 --> 
<!-- Modifed custom-object-type to be 1SetOf--> 
<!-- Kirk Ocke 10/31/2008 2.062 --> 
<!-- Added Set 100: line-thickening, output-gloss--> 
<!--#############################################################-->
```
01428

Informco.com

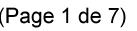

Date de production: 10 mai 2019

Annexé et faisant partie de la police numéro:

 $\bar{\mathbf{X}}$ 

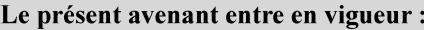

7 mai 2019

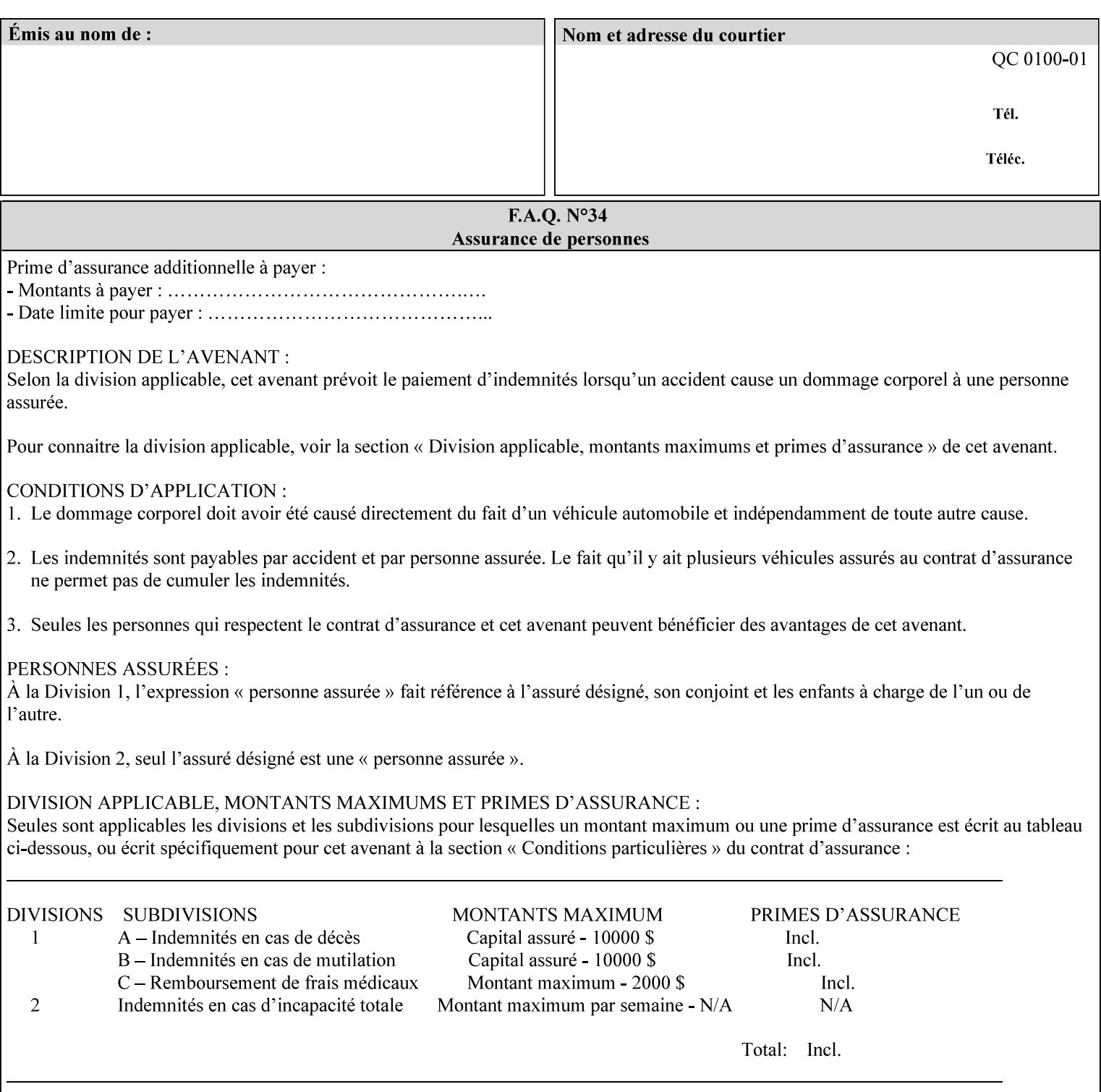
01429

Informco.com

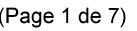

Date de production: 10 mai 2019

Annexé et faisant partie de la police numéro:

 $\bar{\mathbf{X}}$ 

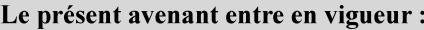

7 mai 2019

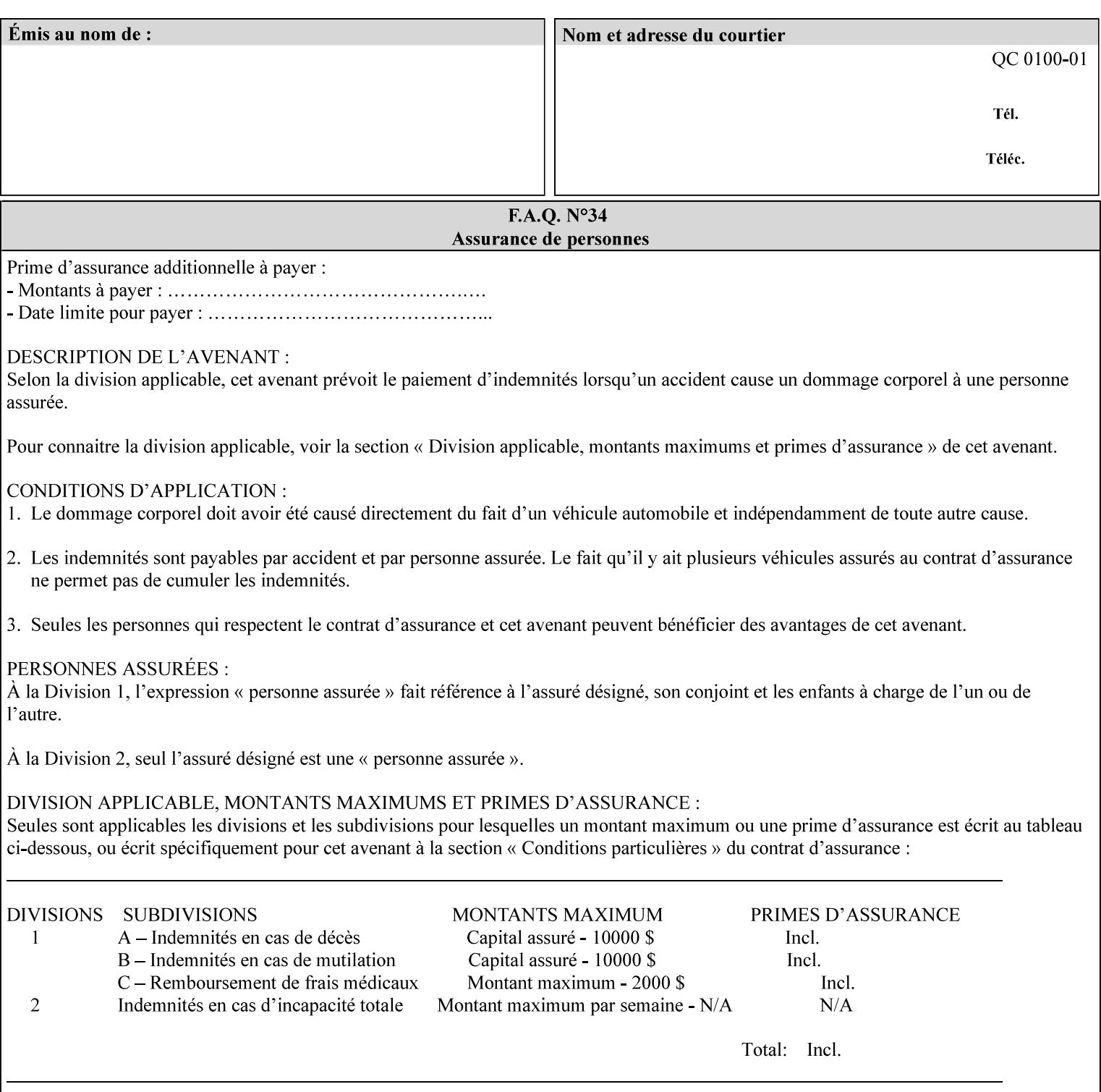

## **Appendix F Media Size English-Metric Equivalents**

When you include media sizes as job ticket attribute values, the sizes must be in 100th of millimeters. Use the information in the following table to specify the correct 100th millimeter values for standard media sizes. Note: the whole millimeter part of each value is in **bold**.

*Implementation Note: DocuSP/FFPS measures media size to the nearest millimeter. Therefore, the client MUST round the value to the nearest millimeter, i.e., ensure that the two least significant digits are always 00. For example, 8.5 inches is 215.9 millimeters. Therefore the client MUST supply the 'x-dimension' value as '21600'as shown below flagged with \*\*, not 21590.*

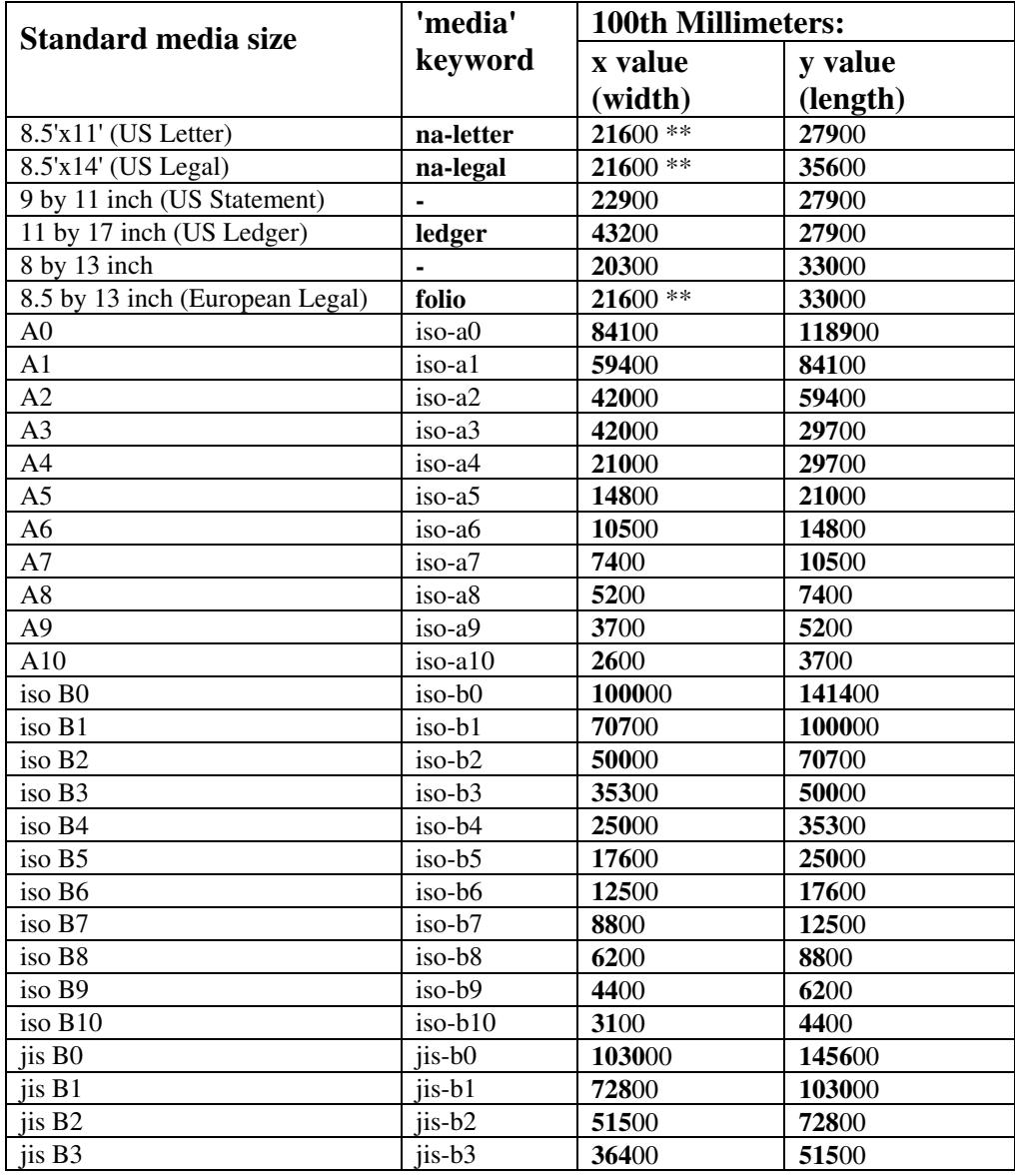

#### **Table 22 - Media Size English-Metric Equivalents**

01430

Informco.com

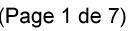

Date de production: 10 mai 2019

Annexé et faisant partie de la police numéro:

 $\bar{\mathbf{X}}$ 

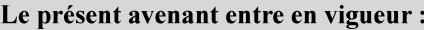

7 mai 2019

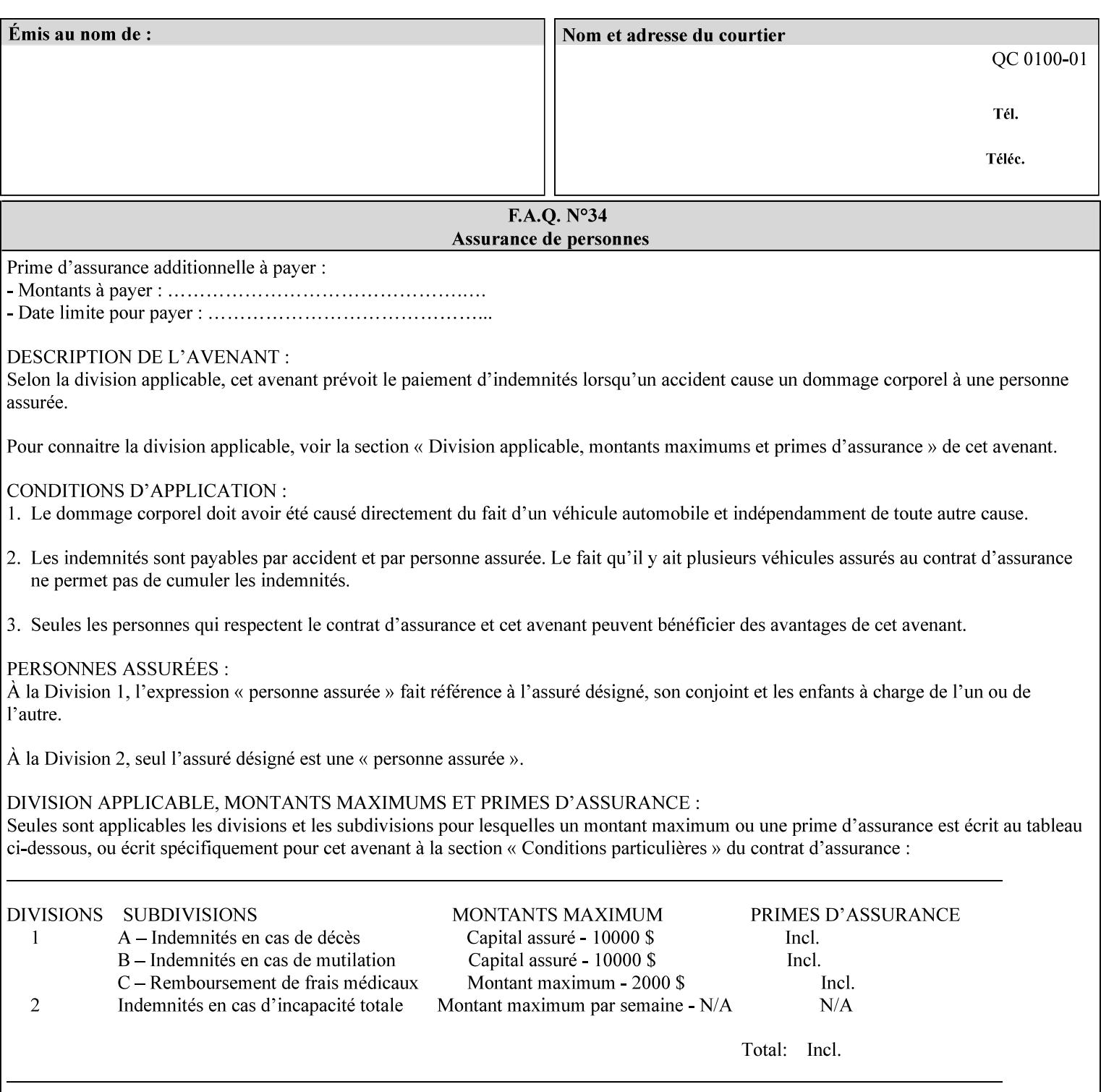

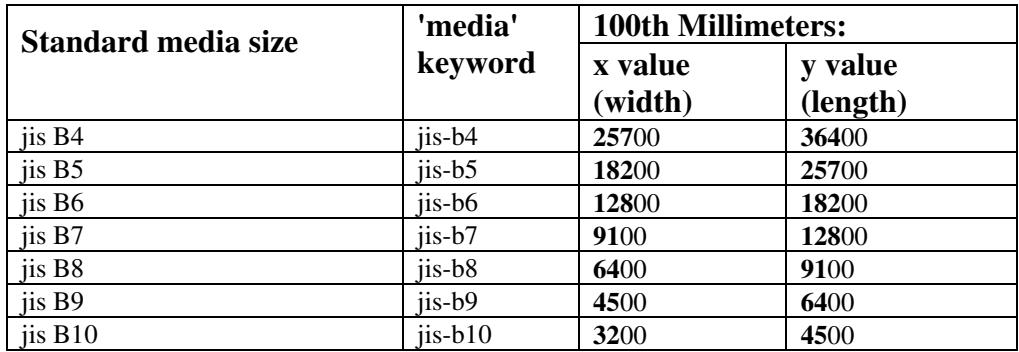

01431

Informco.com

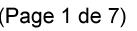

Date de production: 10 mai 2019

Annexé et faisant partie de la police numéro:

 $\bar{\mathbf{X}}$ 

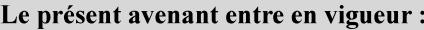

7 mai 2019

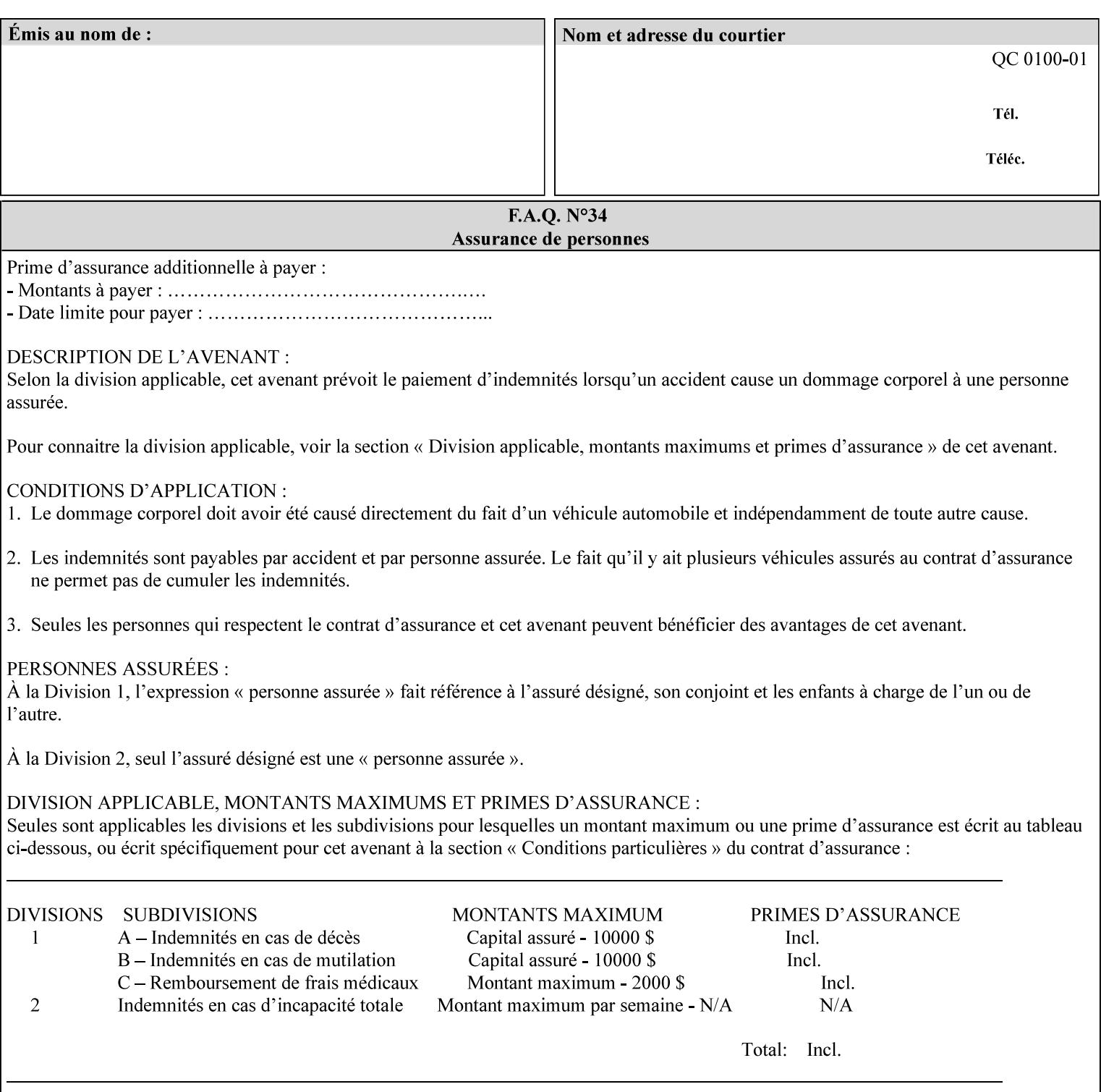

# **Appendix G Media Weight - English-Metric Equivalents**

First, some background. Media weight is expressed in units of mass per area -- that is, a certain quantity (area) of the media will have a certain mass. Although technically weight is a measure of force, not of mass, we can use weight (force) and mass interchangeably through Newton's equation  $F = ma$ , where a is the Earth's gravitational acceleration.

In the metric system, media weight is expressed in units of grams per square meter  $(g/m^**)$ . For example, Xerox 4024 DP paper is 75 g/m\*\*2 according to the label. One square meter of this substance will mass 75 grams. Note that the media weight is independent of the media size, since it is normalized to a standard area (one square meter). Letter-size, legal-size, and ledger-size paper made of the same substance all have the same media weight.

In the English system -- as is typical -- things are not so simple. Media weight is expressed in units of pounds per ream. However, the 'per ream' is usually omitted, and people talk about media weight in units of 'pounds' (lb). A ream is a measure of area, just like a square meter. Trouble is, the definition of a ream differs for different kinds of media.

For Bond paper, the kind typically used for 'plain' paper (not tab stock, cover stock, etc.), a ream is 500 sheets of 17' x 22' paper, or 500 x 17 x 22 = 187,000 square inches (in\*\*2). For example, Xerox 4024 paper is 20 lb according to the label. 187,000 square inches of this substance will weigh 20 pounds.

For Bond paper, we can calculate a conversion factor between media weight in pounds (per ream) and media weight in g/m\*\*2 as follows:

 $(1 \text{ lb } / 1 \text{ team}) \times (1 \text{ team } / 187,000 \text{ in}^{*}\text{*}2) \times (1 \text{ in } / 0.0254 \text{ m})^{*}\text{*}2 \times (1000 \text{ g } / 2.2046 \text{ lb}) = 3.7598 \text{ g/m}^{*}\text{*}2$ 

Note that the label on common bond paper wrappers is slightly inaccurate. The label implies a conversion factor of 20 lb = 75 g/m\*\*2, or 1 lb = 3.7500 g/m\*\*2, which is 0.26% off the true value. However, this lets us express typical media weights as integers in both English and metric units, which looks nicer on the label  $-20$  lb = 75 g/m<sup>\*\*</sup>2, 24 lb = 90 g/m, 28 lb = 105 g/m<sup>\*\*</sup>2, and so on.

Other kinds of media use different definitions of a ream, and so require different conversion factors:

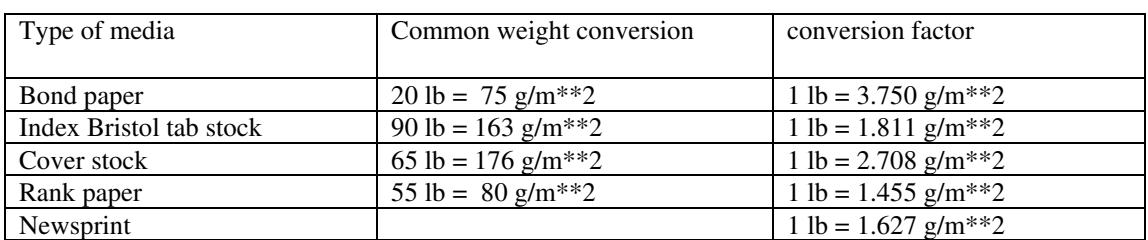

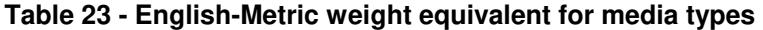

The fixed conversion factor of 1 lb = 3.750 g/m<sup>\*\*</sup>2 to convert between English and metric units. This works only for Bond paper. Here are a few common equivalences for Bond paper using the  $1 lb = 3.750$ g/m\*\*2 factor:

01432

Informco.com

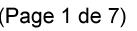

Date de production: 10 mai 2019

Annexé et faisant partie de la police numéro:

 $\bar{\mathbf{X}}$ 

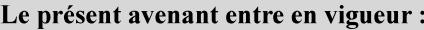

7 mai 2019

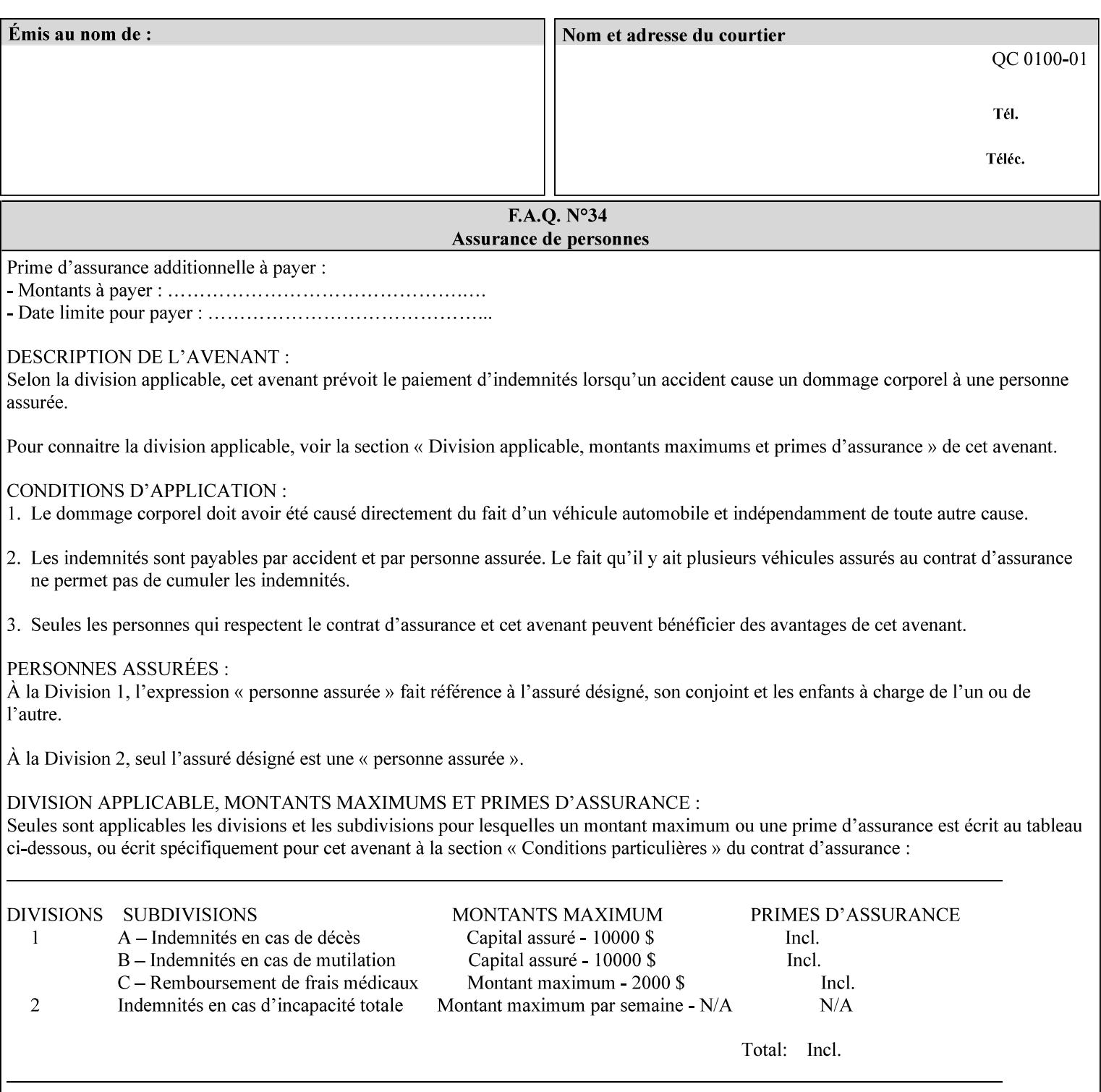

### **3.3 Xerox-provided submission clients**

This section describes print job submission clients supplied by Xerox for the indicated OS platforms.

### **3.3.1 Macintosh print submission**

Xerox provides customized Macintosh clients that submit print jobs using either AppleTalk, lpr, or IPP. These submission clients include:

- Xerox Document Submission (XDS), a native MacOS application that supports job ticketing and submission of print-ready PDL files using AppleTalk or lpr.
- Xerox PostScript Printer Driver, a MacOS extension that adds support for job ticketing to the Adobe Printer Driver. The Adobe Printer Driver provide support for submission using AppleTalk or lpr.
- DocuSP/FFPS Web Interface, a web browser interface that supports job ticketing and submission of printready PDL files.
- Xerox Document Submission Plus (XDS Plus), a Java-based application that supports job ticketing, submission of print-ready PDL files, and querying for printer capability and status information using IPP.
- Xerox Command Line Client, a Java-based command line application that supports submission of printready PDL files using IPP.

### **3.3.2 Windows print submission**

Xerox provides customized Windows clients that submit print jobs using either lpr (directly) or Netware (via an intermediate Netware server). These submission clients include:

- Xerox Document Submission (XDS), a native Windows application that supports job ticketing and submission of print-ready PDL files using lpr or Netware.
- Xerox PostScript Printer Driver, a Windows extension that adds support for job ticketing to the Adobe Printer Driver. The Adobe Printer Driver provide support for submission using lpr or Netware.
- DocuSP/FFPS Web Interface, a web browser interface that supports job ticketing and submission of printready PDL files.
- Xerox Document Submission Plus (XDS Plus), a Java-based application that supports job ticketing, submission of print-ready PDL files, and querying for printer capability and status information using IPP.
- Xerox Command Line Client, a Java-based command line application that supports submission of printready PDL files using IPP.

### **Unix print submission**

Xerox provides Unix clients that submit print jobs using lp/lpr or IPP. These submission clients include:

- DocuSP/FFPS Web Interface, a web browser interface that supports job ticketing and submission of printready PDL files.
- Xerox Document Submission Plus (XDS Plus), a Java-based application that supports job ticketing, submission of print-ready PDL files, and querying for printer capability and status information using IPP.

01433

Informco.com

ENC1<br>ENC2

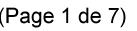

Date de production: 10 mai 2019

Annexé et faisant partie de la police numéro:

 $\bar{\mathbf{X}}$ 

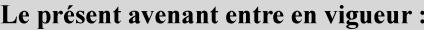

7 mai 2019

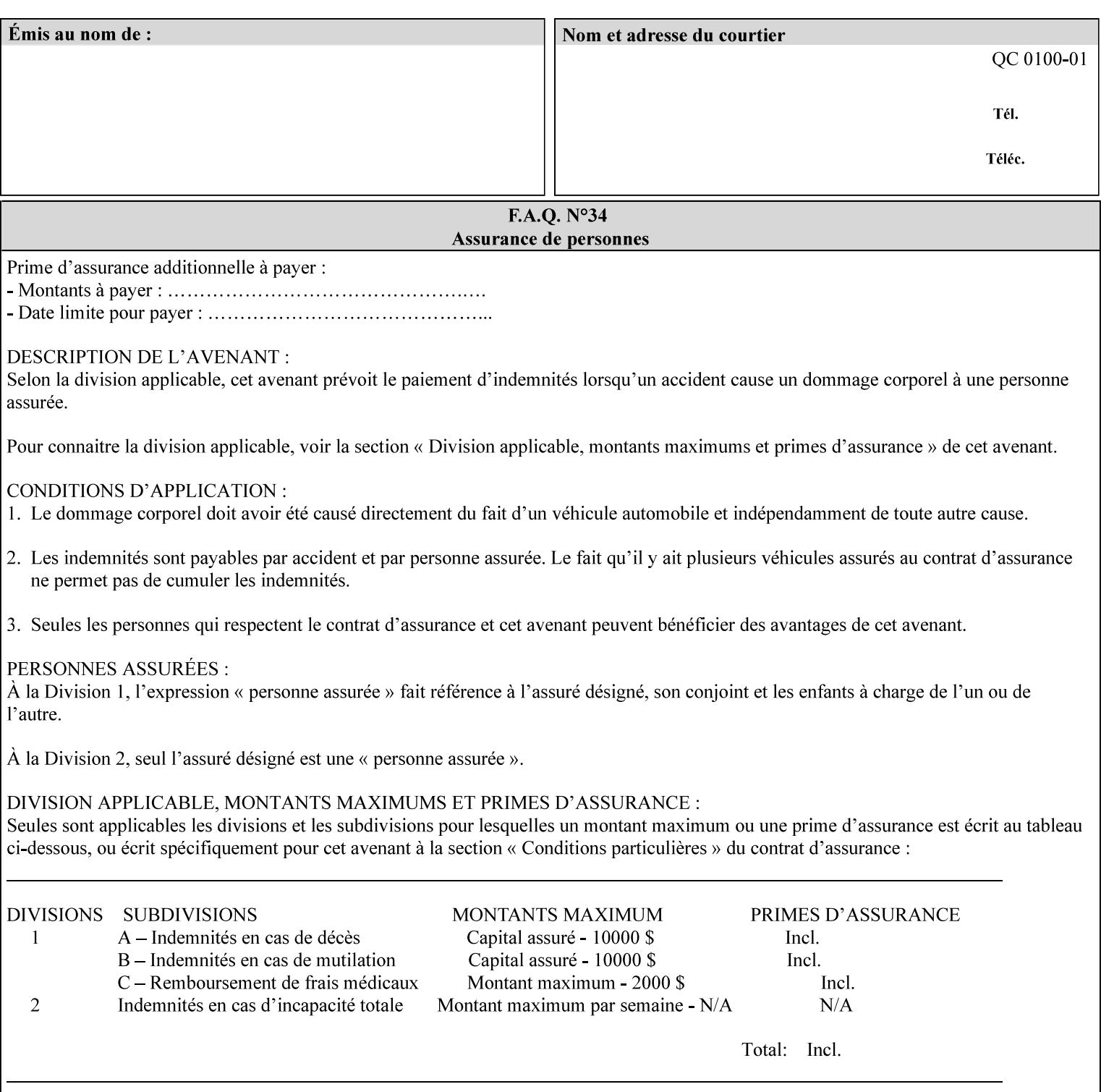

| English (pounds) | Metric $(gm/m^*)$ value for use in the 'media-weight-metric'<br>member attribute |
|------------------|----------------------------------------------------------------------------------|
|                  |                                                                                  |
| 90               | 24                                                                               |
| 105              | 28                                                                               |

**Table 24 - English-Metric weight equivalences for bond paper** 

01434

Informco.com

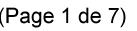

Date de production: 10 mai 2019

Annexé et faisant partie de la police numéro:

 $\bar{\mathbf{X}}$ 

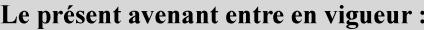

7 mai 2019

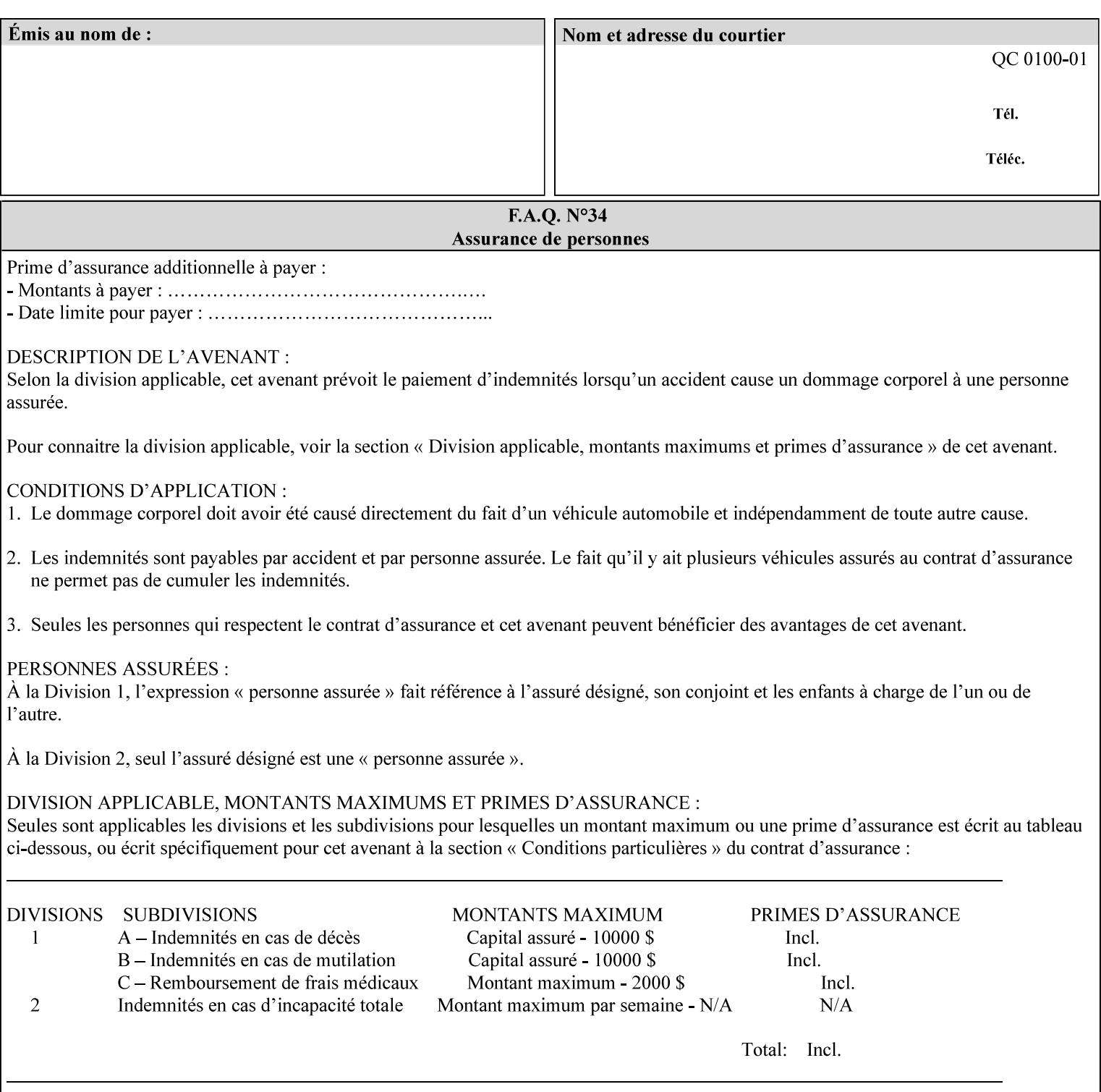

# **Appendix H Glossary**

This manual uses the terminology defined in this section.

### **H.1 Conformance Terminology**

The key words 'MUST', 'MUST NOT', 'REQUIRED', 'SHOULD', 'SHOULD NOT', 'RECOMMENDED', 'MAY', and 'OPTIONAL' in this manual are to be interpreted as described in RFC 2119 [RFC2119] as applied to the application generating the XPIF job ticket. These terms are not used to describe conformance requirements for Printers. Conformance of Printers is outside the scope of this manual. See also section 1.5.

### **MAY (or OPTIONAL)**

This word, or the adjective 'OPTIONAL', mean that an item is truly optional for an XPIF application to include in an XPIF job ticket.

### **MUST (REQUIRED)**

This word, or the term 'REQUIRED' mean that the definition is an absolute requirement for the application to include in an XPIF job ticket.

### **MUST NOT**

This phrase means that the definition is an absolute prohibition for the application to include in an XPIF job ticket.

#### **NEED NOT**

The verb 'NEED NOT' indicates something that the application may omit from an XPIF job ticket. The verb 'NEED NOT' is used instead of 'MAY NOT' since 'MAY NOT' sounds like a prohibition.

#### **RECOMMENDED (SHOULD)**

See SHOULD.

#### **REQUIRED (MUST)**

See MUST.

#### **SHOULD (RECOMMENDED)**

This word, or the adjective 'RECOMMENDED', mean that it is recommended that the application include the indicated material in the XPIF job ticket. The implementer needs to take account of the full implications and the case carefully weighed before choosing a different course.

#### **SHOULD NOT (NOT RECOMMENDED)**

This phrase, or the phrase 'NOT RECOMMENDED' mean that it is recommended that the application include the indicated material in the XPIF job ticket. The implementer needs to take account of the full implications and the case carefully weighed before implementing any behavior described with this label.
01435

Informco.com

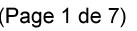

Date de production: 10 mai 2019

Annexé et faisant partie de la police numéro:

 $\bar{\mathbf{X}}$ 

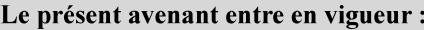

7 mai 2019

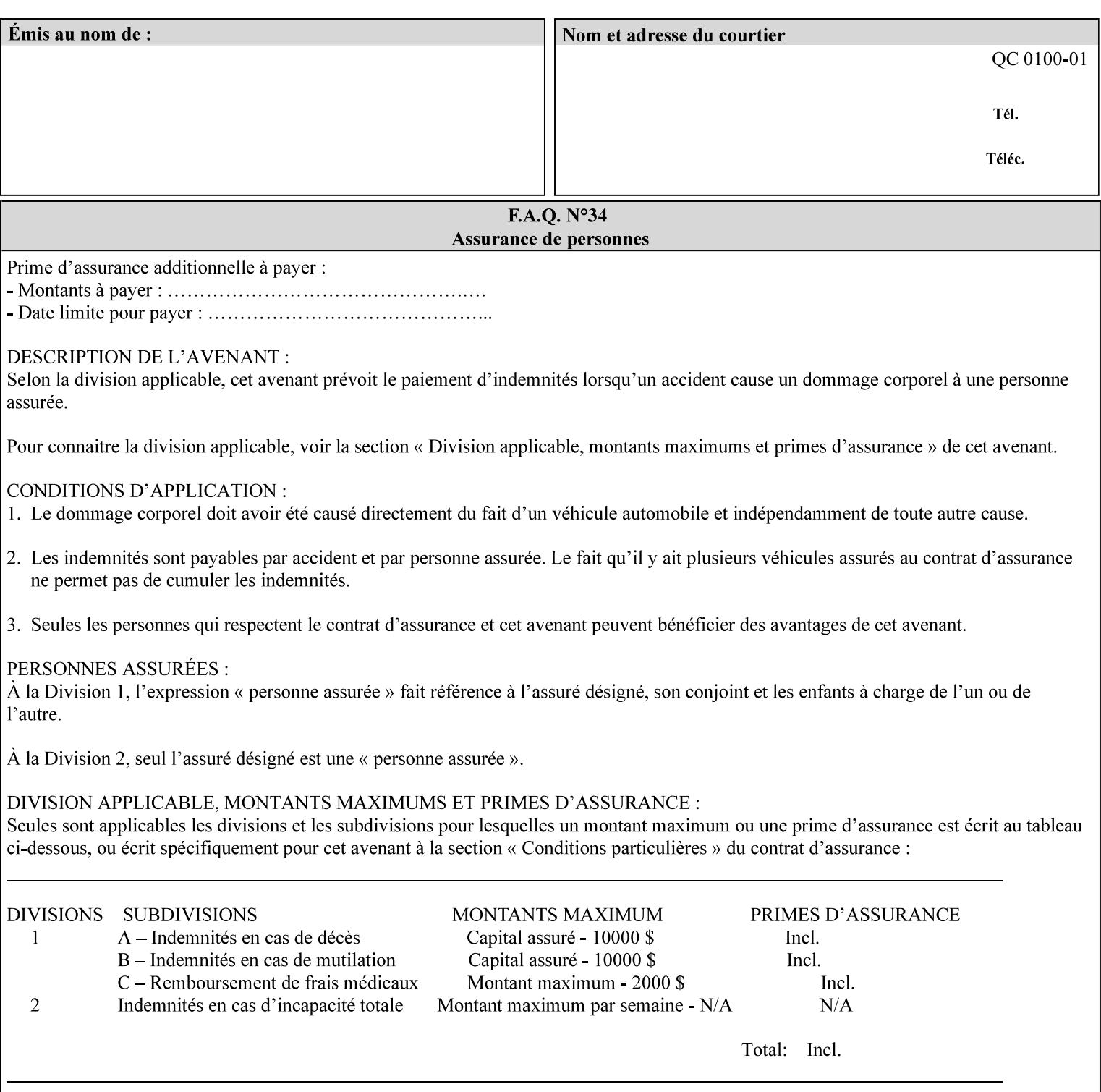

## **H.2 Model terminology**

Most of these terms are capitalized in this Glossary and when used in this manual. Those few terms that are so common are left in lower case in this Glossary and throughout this manual, such as job ticket and attribute.

## **AccuColor LUT**

A Color translation look-up table (LUT) created using tools developed by the Digital Imaging Technology Center.

## **Actual File Name**

The absolute URI path to one of the job components of a saved job (See Virtual File Name.)

#### **Administrator**

A human user who establishes policy for and configures the print system.

#### **Affects**

Each attribute is said to 'affect' some part of a job. For example, 'media' affects a sheet, 'finishings' affects an Output-Document, 'page-ranges' affects an Input-Document and 'job-priority' affects a job. This nuance must be explicit in the Override Capability because the parts of a job that an attribute affects limit the parts of a job that an attribute can be associated with (see the definition of 'associates' below). For example, 'jobpriority' affects a job; so it can be associated with a Job, but not an Input-Document or Input-Page. Likewise, 'finishings' affects an Output-Document; so it can be associated with a Job or an Output-Document, but not with an Output-Page.

## **Application (or Client)**

The software program that generates the XPIF print instruction representation. The term 'client' is also used, since the XPIF is intended to be submitted to a Printer as part of a Print Job.

## **ASCII job ticket**

*See DocuSP 1998 ASCII job ticket.* 

#### **Associates**

The word 'associates' combines the meaning of the two terms in subsections of this section, namely 'directly associates' and 'effectively associates'. When an attribute is either directly associated or effectively associated with some part of a job, it is said to be 'associated' with that part of a job.

## **Directly Associates**

When an attribute is said to be 'directly associated' with some part of a job, it affects that part or some other part. The part that it affects depends on the attribute and what the attribute is directly associated with. For example if 'media' is directly associated with a job, it affects all sheets in the job. If 'media' is directly associated with an Output-Document, it affects all sheets in that Output-Document. If 'media' is directly associated with an Output-Page, it affects the sheet containing that Output-Page.

#### **Effectively Associates**

When an attribute is said to be directly associated with some part of a job 'A' that is semantically connected with another part 'B', the attribute is said to be 'effectively associated' with 'B'. For

01436

Informco.com

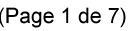

Date de production: 10 mai 2019

Annexé et faisant partie de la police numéro:

 $\bar{\mathbf{X}}$ 

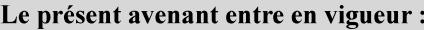

7 mai 2019

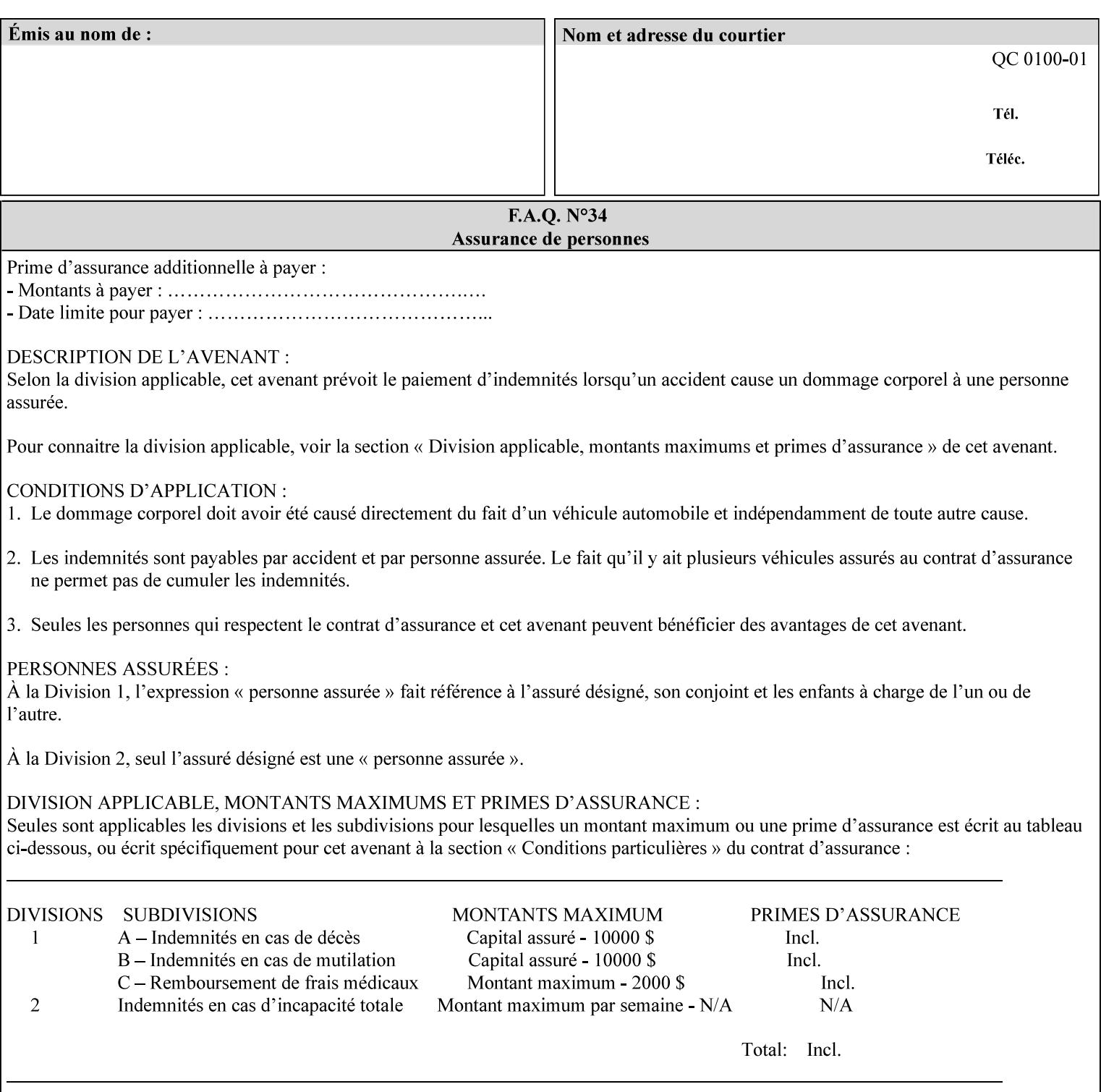

example, in the Separate-Documents Case, when an attribute is directly associated with an Input-Document, it is effectively associated with the corresponding Output-Document.

## **Attributes**

An attribute is an item of information that consists of an attribute name and one or more attribute values. Each attribute has a specific attribute syntax. XPIF attributes are classified as Operation Attributes or Job Template Attributes.

Note: The XML standard defines 'XML attributes'. For example, the XML lang attribute defines the human language associated with the XML element. However, in this manual the term 'attribute' means print instructions defined by XPIF and the term 'XML attribute' means attributes defined by the XML standard.

#### **Attribute name**

Each attribute is uniquely identified in this manual by its attribute name. An attribute name is a keyword. The keyword attribute name is given in the section header describing that attribute. In running text in this manual, attribute names are indicated inside double quotation marks (') where the quotation marks are not part of the keyword itself.

#### **attribute syntax**

Each attribute is defined using an explicit syntax data type. In this manual, each syntax type is defined as a keyword with specific meaning.

## **attribute value**

Each attribute has one or more values. Attribute values are represented in the syntax type specified for that attribute. In running text in this manual, attribute values are indicated inside single quotation marks ('), whether their attribute syntax is keyword, integer, text, etc. where the quotation marks are not part of the value itself.

#### **Blended-pictorial-and-graphic**

A rendering intent defined by this manual that is appropriate for mixed content page images consisting of pictorial and graphic objects.

#### **B/W**

A binary (i.e. 1 bit per pixel) monochrome page. A binary image can be simulated with a contone image path by using the contone values 0 and 255.

## **Calibration TRCs**

The Tone Reproduction Curves (TRC) sets which are stored in the system as the result of calibration. These TRCs are applied to jobs in a manner transparent to the user - i.e. their use is automatic and can not be turned off or adjusted (aside from initiating a recalibration). The system will selectively apply one of these TRCs to each pixel of image data. See TRC and User TRC.

## **Chained Printer**

A Non-Leaf Printer that has exactly one Subordinate Printer.

## **Choke**

The area left when a part of the image is eroded slightly in order to apply trapping. See trapping.

01437

Informco.com

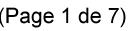

Date de production: 10 mai 2019

Annexé et faisant partie de la police numéro:

 $\bar{\mathbf{X}}$ 

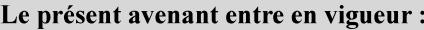

7 mai 2019

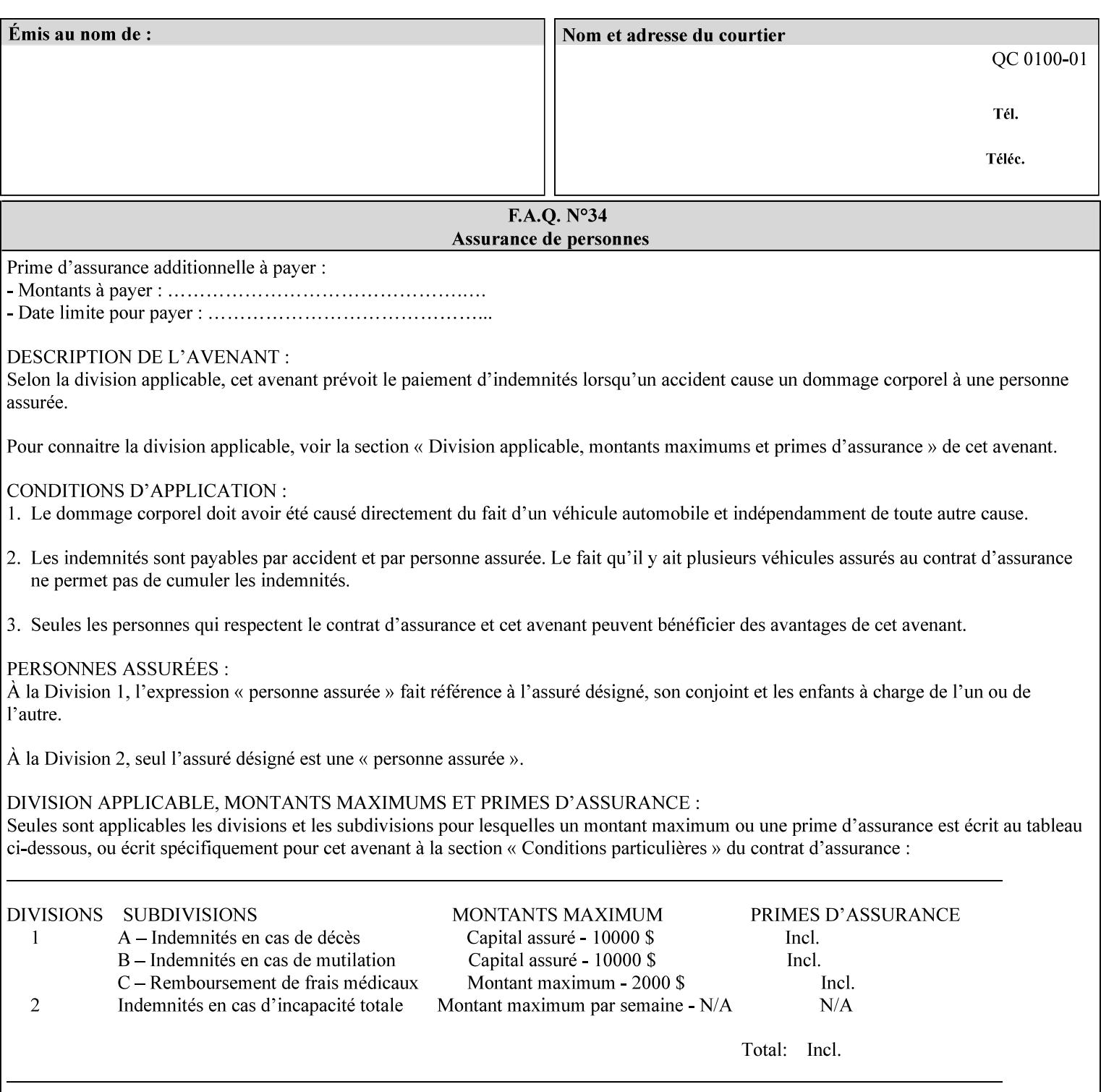

## **CID**

Configure Image Data. Provides configuration information for creating palettes and transmitting raster data in PCL5C.

## **CIE LAB**

Also called CIE L\*a\*b\*. Device independent color space used to represent color in terms of Lightness (i.e. L\*), hue and chroma (i.e. 'a' represents red-green and 'b' represents yellow-blue). Developed by the Commission Internationale De l'Eclairage – color science standards body.

#### **client**

The software component (PDA, desktop, or server) that performs Job Creation operations directed at a networked Printer (located in a server or output device).

#### **collection**

An attribute syntax in which each attribute value is a set of attributes, called *member attributes*. A collection is similar to a Java Map or a PostScript dictionary.

#### **collection attribute**

An attribute whose definition specifies the 'collection' attribute syntax and each of the member attributes that MAY occur in a collection attribute value.

## **Color Adjustments (CAs)**

Simple, knob-type controls provided to the user for modifying or tweaking color output. In Meadows 1.0, four are provided: Lightness, Contrast, Saturation, and Color Cast.

## **Color Space**

A system for describing colors that is related to device color representation (e.g. gray scale, RGB for monitors, CMYK for output devices) or related to human visual perception (i.e. CIE LAB). Input devices (like scanners, digital cameras, and monitors) typically represent color in terms of additive components (Red, Green and Blue). Output devices (like printers) typically represent color in terms of a set of toner subtractive color components (Cyan, Magenta, Yellow and Black).

## **Color Translation Profile**

Any profile which takes a 3 or 4 dimensional input space and transforms it into a different one, three, or four dimensional space. Examples include ICC profiles, PostScript CSAs, and PostScript CRDs. Note onedimensional TRCs are not color translation profiles according to this definition.

## **Compound Event Notification**

Two or more Event Notifications that a Printer sends together as a single entity. The Delivery Method Document specifies whether the Delivery Method supports Compound Event Notifications.

## **CPSS (Common Print Semantics Specification)**

An internal Xerox architecture document that contains the specifications of the attributes that are contained in this manual.

## **CRD**

Color Rendering Dictionary. This is a PostScript resource which translates device independent color space into device dependent space. Analogous to a Destination ICC Profile.

01438

Informco.com

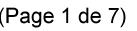

Date de production: 10 mai 2019

Annexé et faisant partie de la police numéro:

 $\bar{\mathbf{X}}$ 

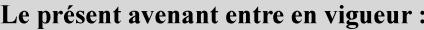

7 mai 2019

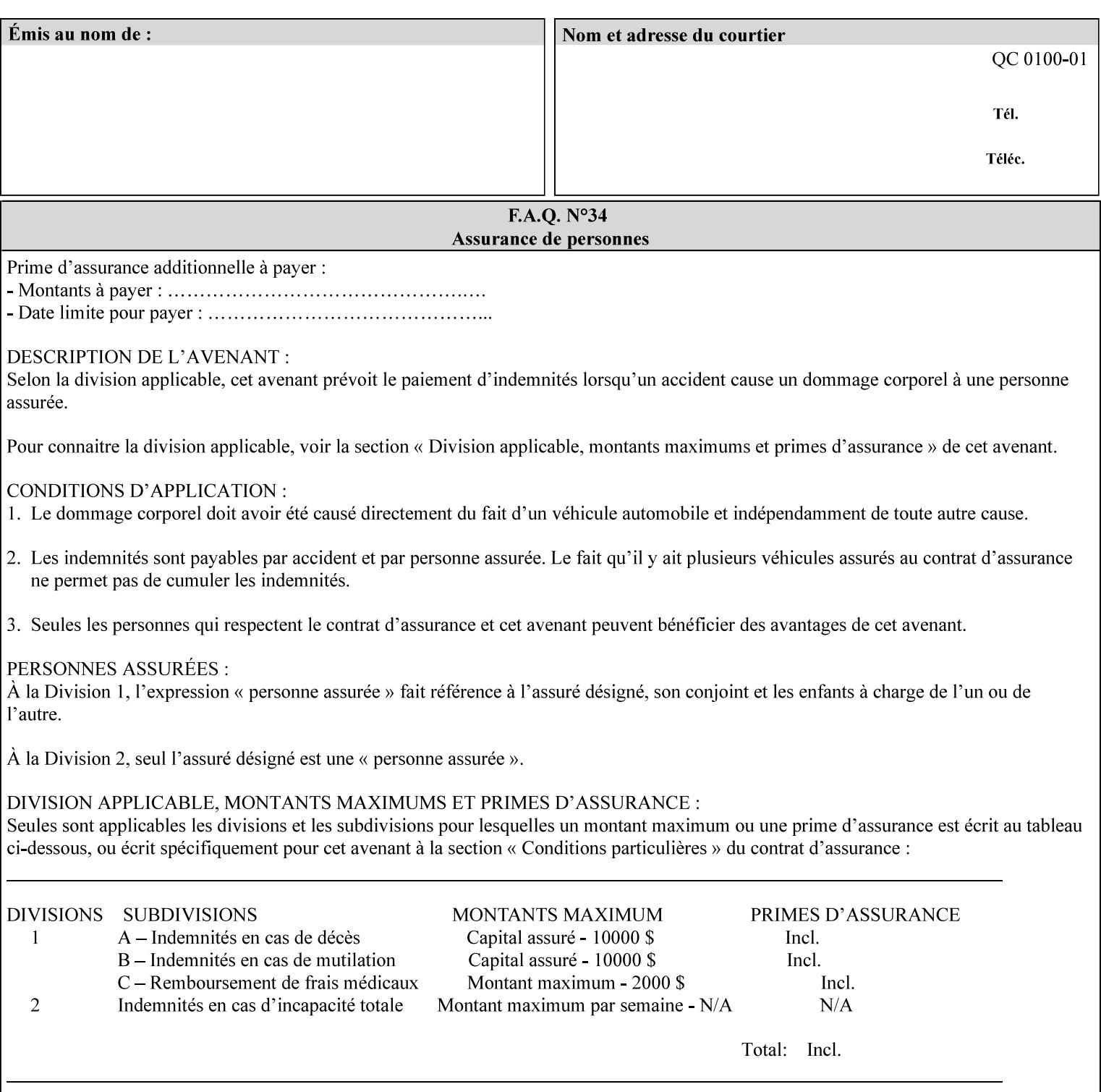

CSA/CS PostScript resource which translates device dependent color space into device independent color space. Analogous to a Source ICC Profile.

#### **Dependency (UML: class)**

A relationship between two elements in which a change to one element (the supplier) may affect or supply information needed by the other element (the client).

## **Destination ICC Profile**

These profiles are used to convert PCS data to device dependent data targeted for a specific device. These profiles are also known as Output profiles and provide the characterization of the output device which is usually the marker in the output device, but MAY be a display for proofing by the operator. Usually the Destination Profile is for the Output Document. However, when proofing on the Printer's display, the Destination Profile is different for the display than for the marker.

## **Document Data**

The data that represent an 'original document' supplied with a Job Creation request as print-stream pages, *not* counting any XPIF instructions which MAY be pre-pended. Typically Document Data is in the form of a PDL.

## **DocuSP**

Document Service Platform.

## **DocuSP 1988 job ticket**

A job ticket that is encoded in human readable ASCII, but not using XML. It is supported by DocuSP for backward compatibility with earlier Xerox DocuSP Printers. This manual does not describe the ASCII job ticket. However, Appendix C provides the mapping from the DocuSP 1988 ASCII job ticket records to XPIF job ticket attributes and values.

#### **DRI**

Display Resolution Image - a 1/8 resolution image.

## **Emulation**

The process of rendering a job such that the color content is consistent in appearance with a given standard (e.g. SWOP) within the limitation of the device.

#### **Finished-Document**

The document that results after the operation of printing, folding, cutting, finishing, etc. are completed. Lay terms include 'book', 'booklet' and 'document'.

#### **Finished-Page Image**

The single image on one side of a sheet in a Finished Document. A Finished-Page image is one side of a sheet as perceived by a person *after* any cutting, folding, and/or booklet making The lay term for Finished Page is 'page'.

#### **gamut**

The set of colors that a device can physically produce by combining primary colors (Red, Blue, Green or Cyan, Magenta, Yellow, Black, etc) within a given color space. The gamut of an input device (like a scanner or camera) might not typically exactly match the gamut of an output device (like a printer or offset press). When this occurs the printer usually uses some sort of gamut mapping strategy that enables it to transform a request for a color that it cannot physically produce into a color that it can produce.

01439

Informco.com

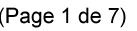

Date de production: 10 mai 2019

Annexé et faisant partie de la police numéro:

 $\bar{\mathbf{X}}$ 

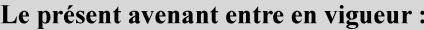

7 mai 2019

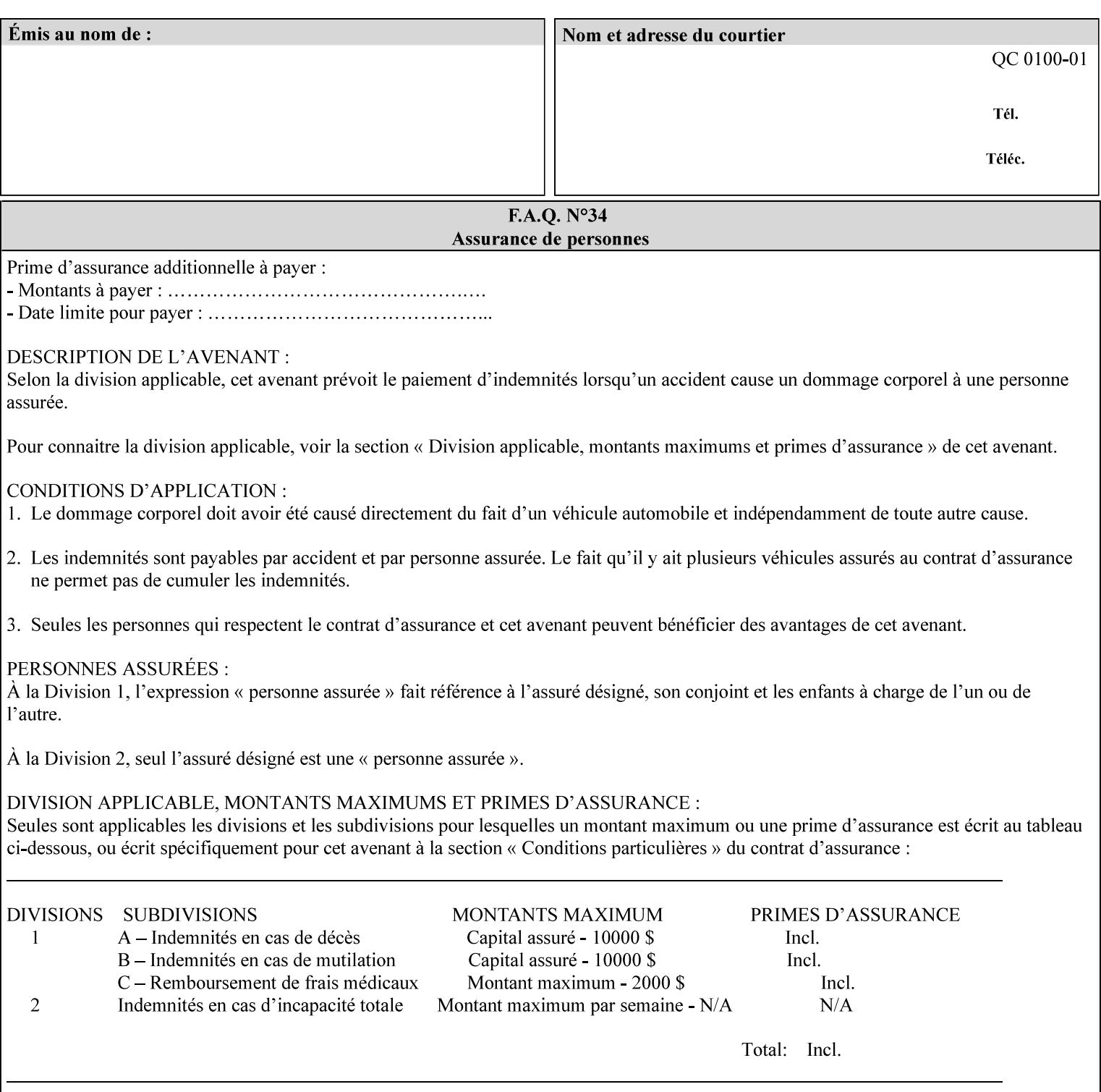

## **graphic**

An object contained within the PDL master, described by one or more vectors.

#### **gray**

A contone (i.e. 8 bit per pixel) monochrome page.

## **ICC**

International Color Consortium [icc]. Consortium of hardware and software vendors who banded together to produce a standard method (ICC Profiles) for describing and transferring color image information between applications and devices. The founding members of the consortium included: Adobe Systems Inc., Agfa-Gevaert N.V., Apple Computer, Inc., Eastman Kodak Company, FOGRA (Honorary), Microsoft Corporation, Silicon Graphics, Inc., Sun Microsystems, Inc., and Taligent, Inc (resigned).

## **Identity TRC**

A TRC which would not modify the image data - i.e. after applying the TRC, the output data is equivalent to the input data.

#### **IFD**

Image File Directory. A structure in a TIFF file that identifies the number of fields associated with each image followed by a sequence of fields and terminating with the offset of the next IFD. Each TIFF file must have at least one IFD.

## **Impression**

An impression is the set of all markings that the Job submitter intended to be placed on one side of a Sheet.

#### **Input-Document**

A container for a sequence of bytes in a specified document format that act as input to a print job that is submitted to the Printer using the Job Creation operations of any print protocol. This sequence of bytes consists of one or more Input-Pages.

## **Input-Page**

An Input-Page is a sequence of bytes that describe how to mark a single Output-Page. The term 'printstream-pages' refers to both Input-Pages and Output-Pages. There is a one to one relationship between Input-Pages and Output-Pages and they are in the same order. Both Input-Pages and Output-Pages are numbered sequentially starting from 1 at the beginning of each Input-Document or Output-Document, respectively.

## **Insert Sheet**

A media sheet that the Printer inserts into an Output-Document, on which no Input-Pages are imaged.

## **IPP (Internet Printing Protocol)**

The internet standard protocol defined by RFC 2911 as IPP version 1.1 approved in September 2000. The semantics of XPIF is the same as IPP/1.1, its public extensions (see Appendix I) and its private Xerox extensions. For more information about IPP and its extensions, visit: http://www.pwg.org/ipp.

## **Job Creation operation**

One of the operations supplied by a print server that creates a Job using any network print protocol. For purposes of this manual, Job Creation operations contain an XPIF job ticket.

01440

Informco.com

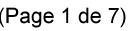

Date de production: 10 mai 2019

Annexé et faisant partie de la police numéro:

 $\bar{\mathbf{X}}$ 

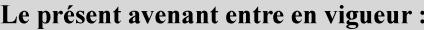

7 mai 2019

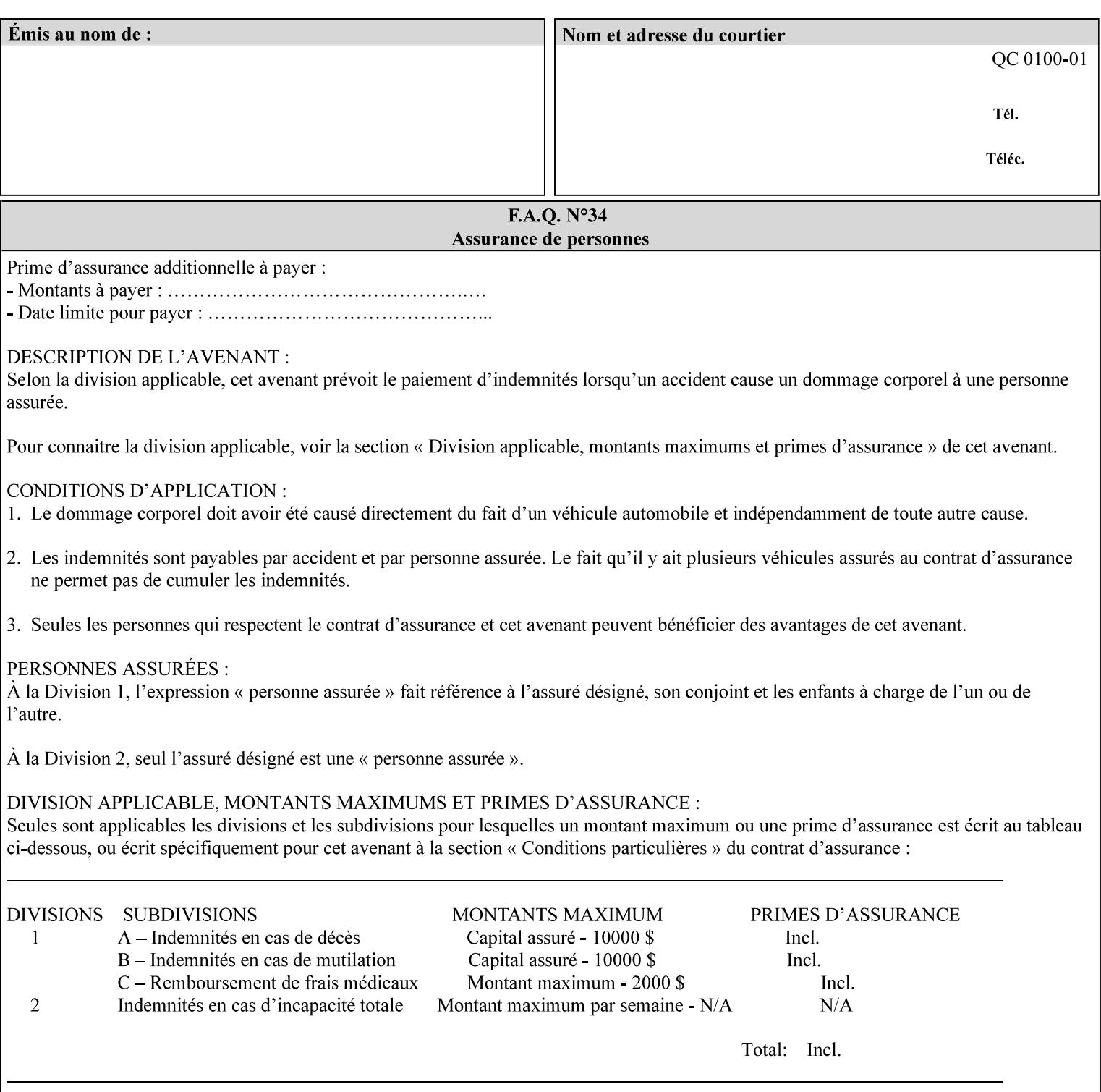

## **Job Instructions**

Information that affects how the job and its associated documents are to be processed. This includes the Job Template Attributes, some Operation Request Attributes, and other attributes (such as defaults) that are applied to a job.

#### **Job History**

When a job completes, is canceled by a client, or aborted by the system, it eventually enters the Job History for a pre-configured amount of time. While in the Job History, the Job can be queries by some print protocols, such as IPP [RFC2911]. The Job History is also visible to the operator on the DocuSP/FFPS controller. After the pre-configured amount of time elapses, the Printer removes all traces of the job (except for accounting information) and the job can no longer be queried by any print protocol.

#### **Job Save and Reprint Capability**

The Job Save and Reprint Capability is additional OPTIONAL functionality to allow a user to save a print job as part of job processing and print it at another time. When saving a job, a user MAY specify saving parameters such as the location (remote or local) to save the Job Instructions and/or the Document Data, and/or specify the format in which the print data and job instructions are saved.

#### **Job Template Attributes**

Job Template attributes describe job processing behavior. See section 6.1 for a detailed description of this type of attribute, and see section 7 for the descriptions of all attributes.

#### **job ticket**

The file that contains Print Job instructions which the Printer interprets as it process the print job. In this manual the term job ticket refers to the XPIF job ticket and does *not* refer to the ASCII job ticket unless explicitly specified.

#### **keyword**

Keywords are used within this manual as identifiers of semantic entities within the abstract model. Attribute names, some attribute values, attribute syntaxes, and attribute group names are represented as keywords.

## **LUT**

Look Up Table. In this context it is a table which converts one color space to another by indexing into a table, finding values, and interpolating to find an output value.

## **member attribute**

An attribute that is defined to be used as one of the attributes in a *collection*. See the description of the 'collection' attribute syntax in Sections 7.

#### **monochrome**

A page that has a single separation. This separation will be sent to the IOT as the K plane.

## **'none' values**

A way for a client to indicate that the Printer is *not* to perform the feature associated with the attribute, including not performing the Printer's default action. See Section 6.3 for specific information on the 'none' value for attributes of a specific syntax and general rules for all attributes.
01441

Informco.com

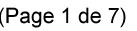

Date de production: 10 mai 2019

Annexé et faisant partie de la police numéro:

 $\bar{\mathbf{X}}$ 

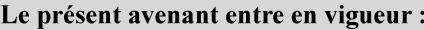

7 mai 2019

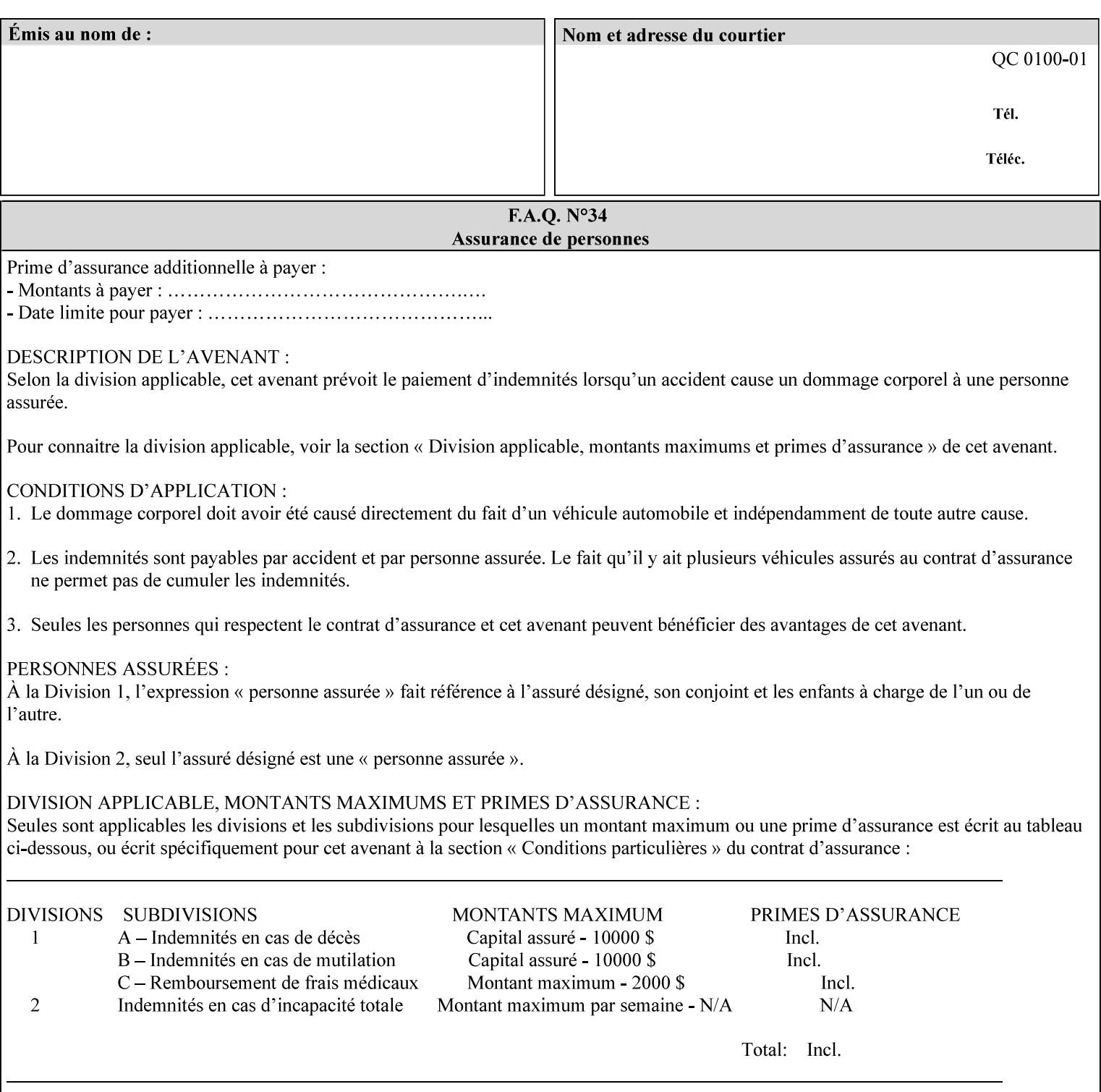

## **OOR**

Object-Optimized Rendering. A methodology that attempts to choose the rendering algorithm that will deliver the best image quality for a given object and IOT.

### **operation**

An interaction between the client and the Printer consisting of a request and a response. When a client communicates with a Printer using XPIF, the response does *not* include anything about the contents of the XPIF Job Instructions, since the XPIF is processed later when the job is processed.

#### **Operation Attributes**

Operation attributes are the parameters that identify a Job Creation operation, and the attributes that affect the run-time characteristics of a Job Creation operation. See section 6.1 for a detailed description of this type of attribute, and see section 7.

Operator A human user who carries out the policy established by the Administrator and controls the day to day running of the print system.

#### **original document**

The document composed by a user that is eventually submitted in the form of Document Data as part of a Job Creation request.

#### **original document order**

The orders of the pages, typically reading order, as defined in the Original Document.

#### **Output-Document**

A print job produces one or more hardcopy Output-Documents. Each Output-Document is a set of one or more Sheets which either are permanently bound into a single unit, e.g. with a stitch or staple, or are intended to be treated by an end-user as a single unit, e.g. for a loose leaf binder. If an Output-Document is bound, it is uniformly bound; if it is not bound, no subset of sheets within it are bound. The Output-Pages that comprise an Output-Document may come from:

a) all the Input-Pages of an Input-Document

An Output-Document is *not* a set of sheets that are bound temporarily for shipping, e.g. with banding

## **Output-Page**

An Output-Page is the set of all markings that the author intended to be placed on one side of a Sheet, including, but not limited to, text, drawings, images, footers and headers.

### **Override Capability**

The Override Capability provides the ability to add attribute overrides for pages which is defined in section 6.4 .

## **Page-Overrides**

When an attribute is a 'Page-Overrides' attribute, its value is different for identified Input-Pages or Output-Pages. When not using the Override Capability, each attribute value is the same for the entire Job.

01442

Informco.com

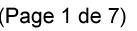

Date de production: 10 mai 2019

Annexé et faisant partie de la police numéro:

 $\bar{\mathbf{X}}$ 

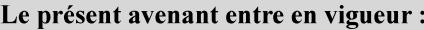

7 mai 2019

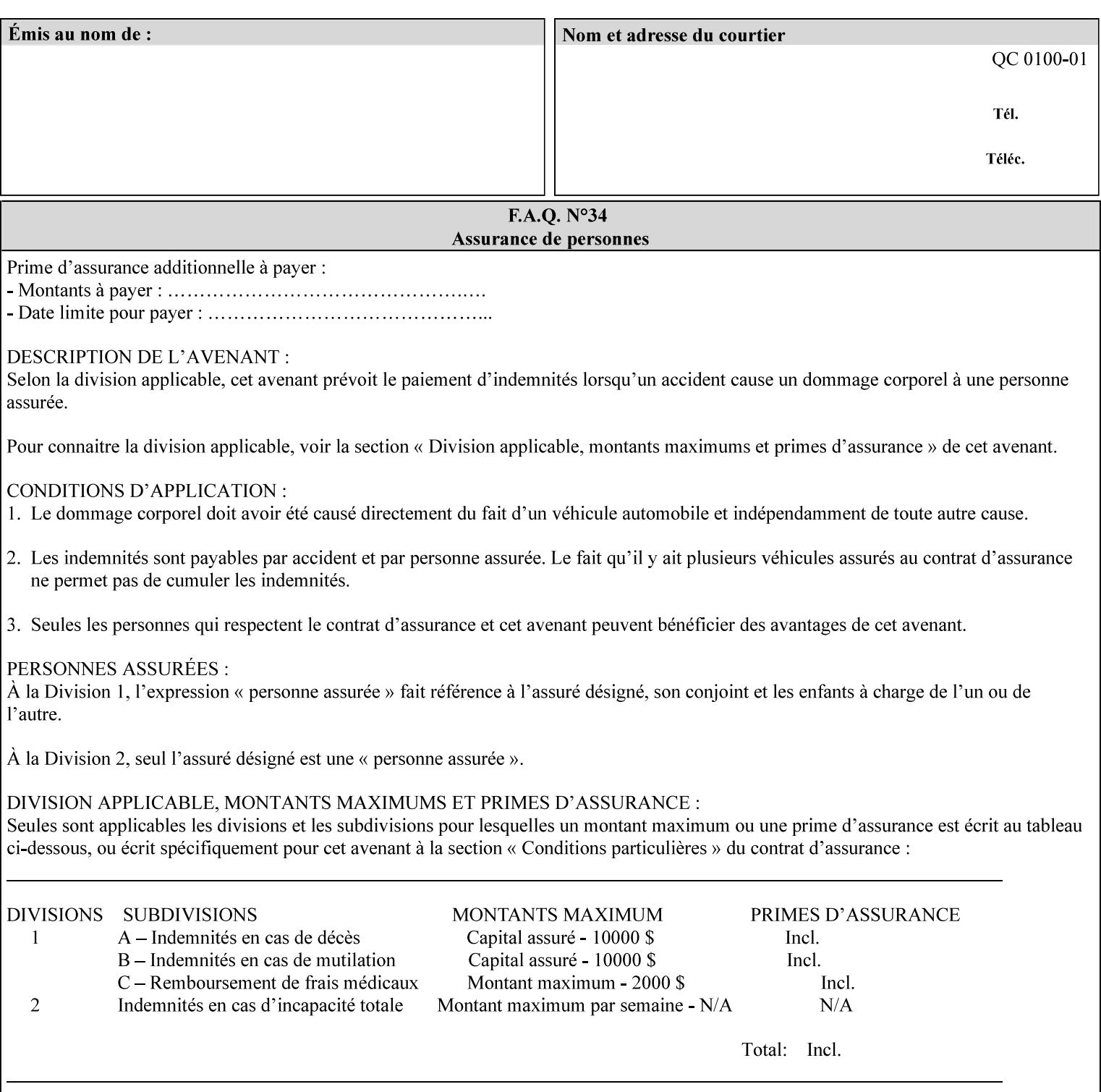

## **PCL**

Printer Control Language. A PDL defined by HP.

## **PCS**

Profile Connection Space. This is the internal ICC Profile exchange space, which connects the source and the destination profiles. Defined as the CIE colorimetry which will produce the desired color appearance if rendered on a reference imaging media and viewed in a reference viewing environment.

## **PDL**

Page Description Language or Printer Definition Language. A specification of or an instance of a document format, such as PostScript, PCL, or PDF. While the term PDL often means a more advanced method of electronic page representation, in this manual no such specialization is intended. Thus, the term 'PDL' is used interchangeably with document format and so includes simple text and raster images. However, the term PDL does *not* include XPIF data that MAY be present in some document files.

## **PDF**

Portable Document Format. Adobe's document format that is read by Acrobat Readers defined as part of PostScript level 3.

## **PostScript**

Adobe's document format that represents text, graphics, and images.

#### **precedence**

The specification of the order or ranking of a series of instructions or attributes from multiple sources referring to the same functionality. See Section 2.4 for a description of the attribute precedence model.

### **Pre-Installed Media**

The media which has been slated for use in the IOT for the printing system, and is recommended by marketing and technical support staff. For example, Xerox ColorXPressions is the recommended media for the DC40 system.

### **print server**

The network entity that implements one or more Queues that represent an output device. The print server accepts Job Creation operations submitted by a client over the network to a target Queue.

## **Printer**

The software abstraction that interprets XPIF instructions as part of performing a Print Job.

### **print protocol (or print job submission protocol)**

The exchange of information initiated by a client as an operation request over the network that is submitted to a print server which responds with an operation response. Most print protocols allow print instructions to be conveyed as part of the protocol, which are in addition to print instructions conveyed in the job ticket and in the PDL data itself.

#### **print-stream pages**

The sequence of pages according to the definition of pages in the language used to express the document data defined relative to the Input Document.

01443

Informco.com

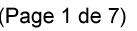

Date de production: 10 mai 2019

Annexé et faisant partie de la police numéro:

 $\bar{\mathbf{X}}$ 

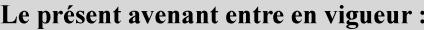

7 mai 2019

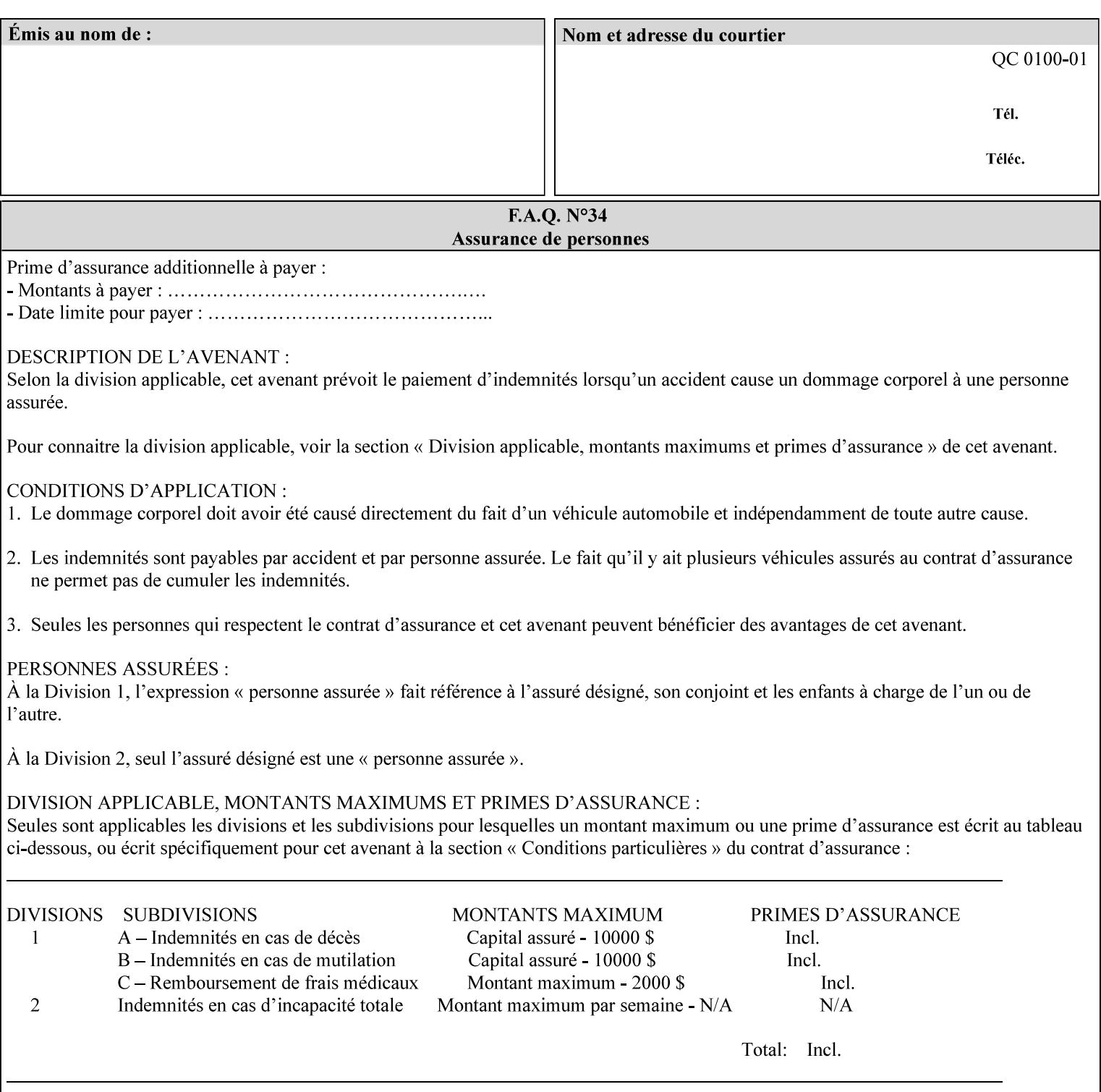

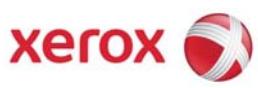

**Xerox Printing Instruction Format (XPIF) Job Ticket Programming Guide, v7.0** 

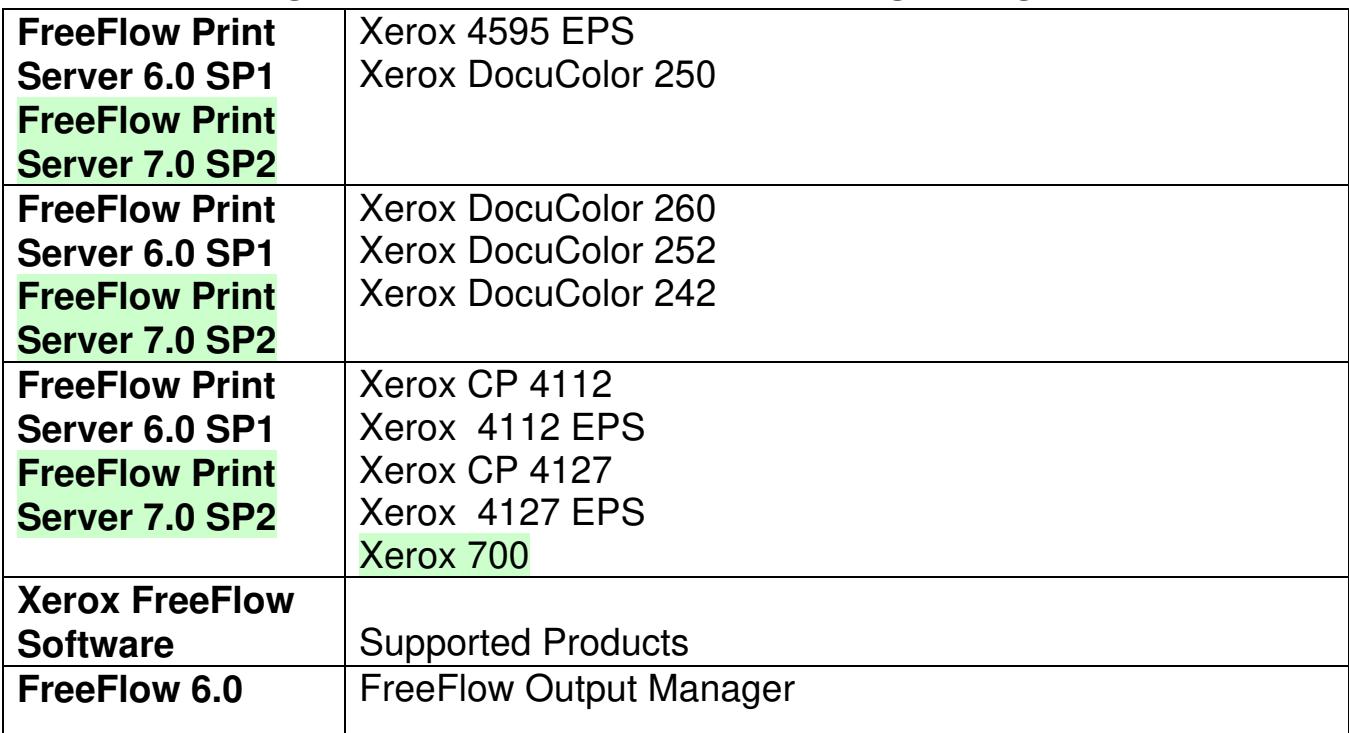

01444

Informco.com

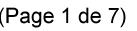

Date de production: 10 mai 2019

Annexé et faisant partie de la police numéro:

 $\bar{\mathbf{X}}$ 

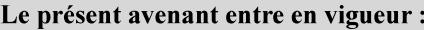

7 mai 2019

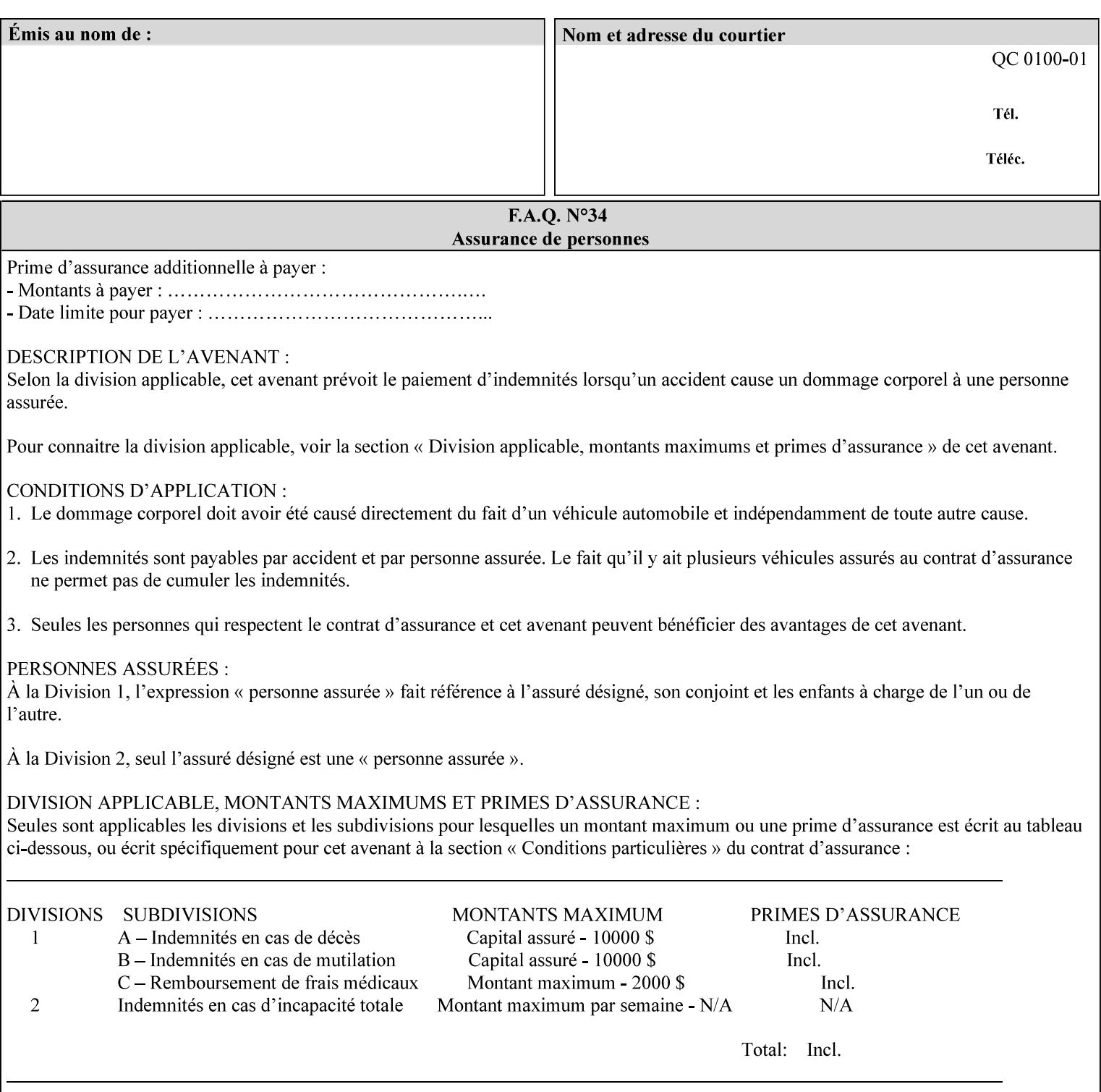

• Xerox Command Line Client, a Java-based command line application that supports submission of printready PDL files using IPP.

## **3.3.3 DocuSP/FFPS Web Interface**

DocuSP/FFPS provides a web browser-based interface for job ticketing and submission of print ready PDL files. This interface provides full-featured job ticketing via a Java applet for Netscape Navigator (4.x and later versions) and Internet Explorer (4.x and later). A non-applet based interface provides limited job ticketing support for Internet Explorer (3.x and later).

## **3.3.4 Xerox Document Submission Plus (XDS Plus)**

Xerox provides a Java-based GUI application that supports job ticketing and submission of print-ready PDL files using IPP. XDS Plus also provides the capability of querying the printer for capability and status information.

XDS Plus specifies job attributes directly using IPP instead of generating an XPIF ticket, but its 'Save Ticket' feature may be used to create local XPIF ticket files containing the current job attribute values.

XDS Plus is supported on any client OS platform that has a JDK 1.3 –compliant JVM.

## **3.3.5 Xerox Command Line Client**

Xerox provides a Java-based command line application that supports submission of print-ready PDL files using IPP. The Xerox Command Line Client provides the capability of referencing a local job ticket file to be used as a source for job attributes.

The Xerox Command Line Client is supported on any client OS platform that has a JDK 1.3 –compliant JVM.

01445

Informco.com

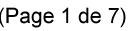

Date de production: 10 mai 2019

Annexé et faisant partie de la police numéro:

 $\bar{\mathbf{X}}$ 

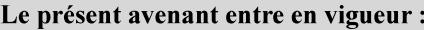

7 mai 2019

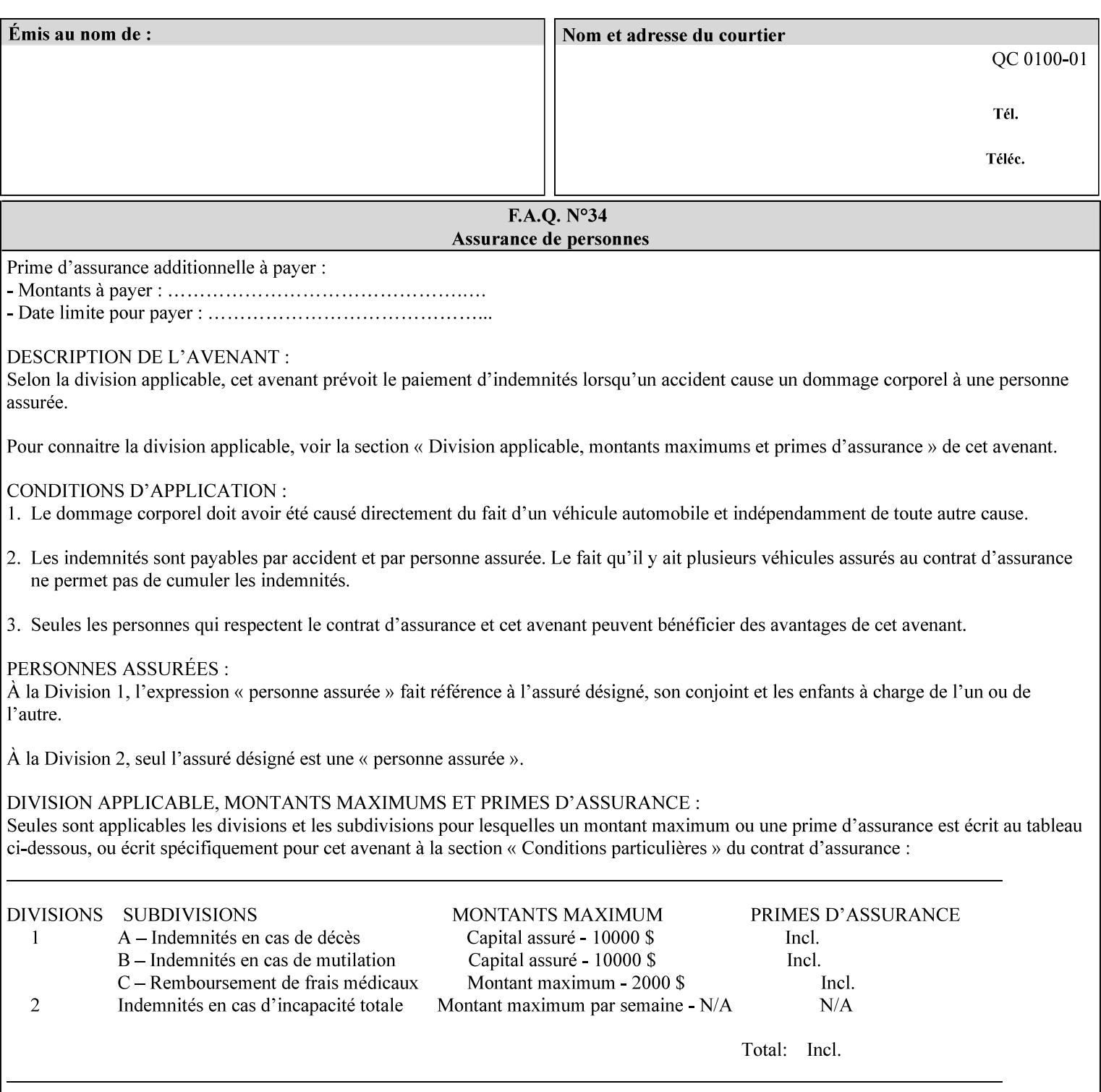

## **production printer**

A Printer that produces large quantities of high quality output, that often requires operator participation to make decisions as to the choice of job and its parameters.

#### **Profile Assignment**

An association between a loaded ICC profile and a paper stock. When rendering an image, the decomposer will select the profile assigned to the stock that the image will be printed on.

#### **Profile Properties**

Information about a loaded profile. For instance, profile type (profile specified), profile name (user specified) and profile color space (profile specified) are properties of an ICC profile.

### **pure text**

This rendering intent is appropriate for text, for example, similar to 'saturation', but with a bias towards no half-toning.

#### **Queue**

For DocuSP/FFPS, the target to which clients submit jobs by any job submission protocol. DocuSP/FFPS keeps the jobs in the Queues. When the DocuSP/FFPS Common Client queries the Printer for jobs, it queries all Queues supported by the Printer. For the IPP implementation on DocuSP/FFPS, each Queue is represented as an IPP Printer object and has a distinct URL. The term 'Virtual Printer' or 'Logical Printer' is not used.

### **Queue Override**

A single value for an attribute that is configured by the system administrator for a Queue that forces all jobs submitted to that Queue to have that override value for that attribute.

#### **raster image**

A binary representation of an image.

#### **rendered output**

Media sheets that are delivered as part of the output of a print request, typically containing Impressions.

### **request**

A protocol operation that a client submits to a print server over the network. The print server returns a response.

#### **response**

A protocol operation that a printer server returns to a client over the network as a reaction to a request.

## **RIP**

Raster Image Processor - a page description language interpreter.

#### **sampled image**

A bitmap object contained within the PDL master and processed (i.e. decompressed) by the decomposer.

01446

Informco.com

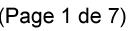

Date de production: 10 mai 2019

Annexé et faisant partie de la police numéro:

 $\bar{\mathbf{X}}$ 

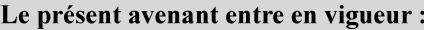

7 mai 2019

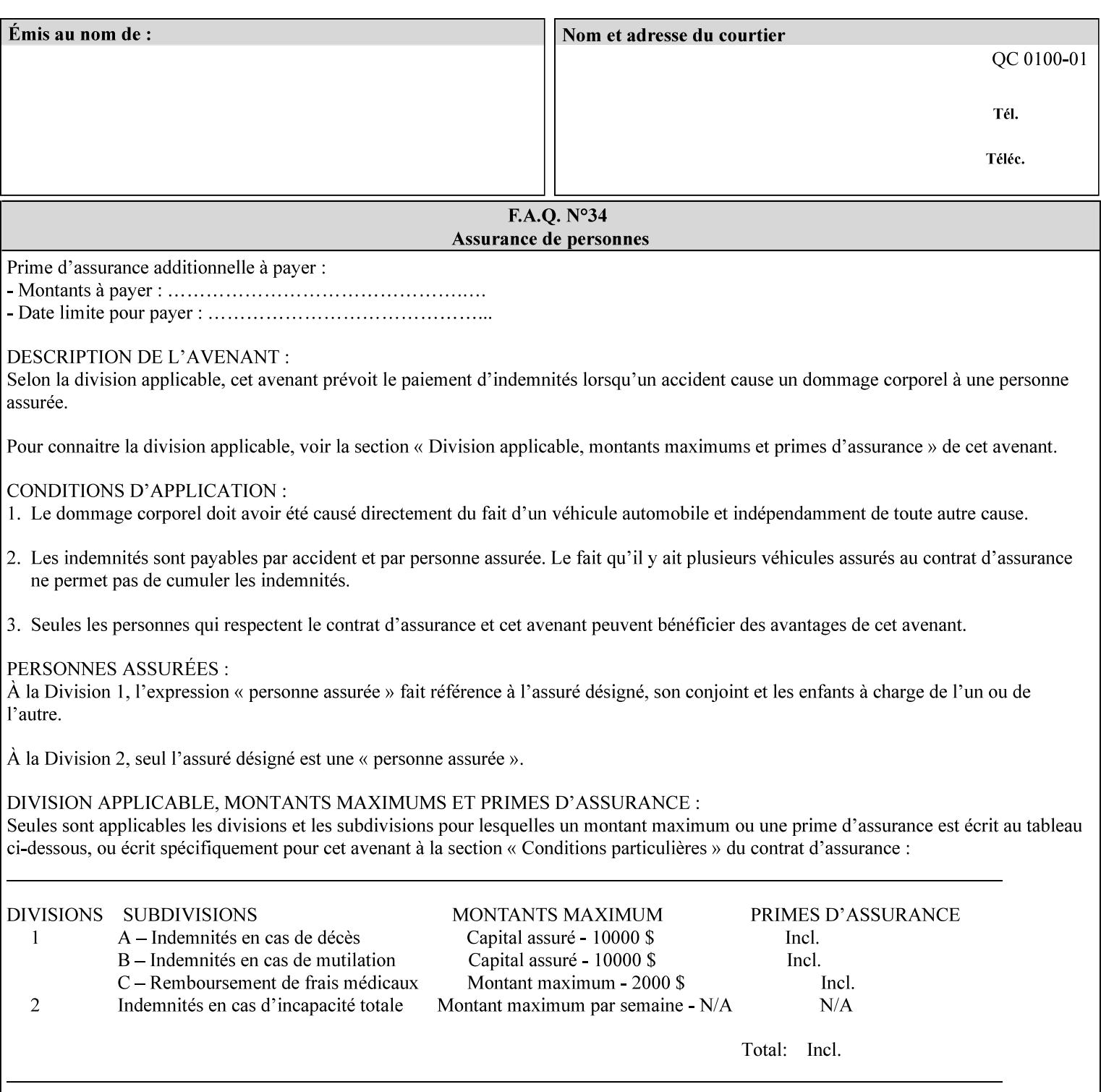

### **separation**

All of the scan lines for one of the **n** color planes. The separation format includes a Strip Offset Table and a separation header.

#### **set**

The sheets of either (1) one copy of an output document copy with collated sheets or (2) all the copies of a single sheet for uncollated sheets. See the additional description provided in the example for the 'separatorsheets' attribute in section 6.4.

#### **sheet**

A Sheet is the unit of media that a printer puts marks on. It is the most basic unit of output from a printer. A printer may mark on one side or on both sides of a sheet.

## **Source ICC Profile**

A profile used to translate device dependent color data into PCS. These profiles define the behaviors of the source on which the color data was created, i.e., the behaviors of the Input Document. Examples of source profiles include Input and Display Profiles.

#### **Spreads**

The area expanded into when a part of the image is expanded slightly in order to apply trapping. See trapping.

#### **supports**

By definition, a Printer supports an attribute only if that Printer will accept that attribute in an XPIF job ticket and perform some action that depends on the attribute's value. A Printer supports an attribute value if the value is one that the Printer implementation is capable of acting upon and is configured to support.

For administrative policy and control reasons, an administrator may choose to configure the Printer to support only a subset of possible values of which the implementation is capable. In this case, the real output device behind the Printer abstraction may be capable of a certain feature, however an administrator is specifying that access to that feature not be exposed to the end user through XPIF. Even if a Printer supports a value, some manual human action may be needed to realize the semantic action associated with the value, but no end user action is required.

For example, if the Printer supports the 'finishings' Job Template attribute with the 'staple' value, the actual process might be an automatic staple action by a physical device-controlled by some command sent to the device. Or, the actual process of sampling might be a manual action by an operator at an operator attended Printer.

For another example of how supported attributes function, consider a system administrator who desires to control all print jobs so that no job sheets are printed in order to conserve paper. To force no job sheets, the system administrator configures the Printer so that the only value supported for the 'job-sheets' attribute is 'none'. In this case, if the XPIF 'job-sheets' attribute contains anything except 'none', the Printer will fault the Job, schedule other jobs, and request operator intervention to fix the problem (see section 2.5). To force the use of job start/end sheets on all jobs, the administrator does *not* configure the Printer with the value 'none' among the values supported by the 'job-sheets' attribute. In this case, if the XPIF job ticket contains the 'none' value, the Printer will fault the Job, schedule other jobs, and request operator intervention to fix the problem (see section 2.5).
01447

Informco.com

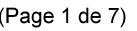

Date de production: 10 mai 2019

Annexé et faisant partie de la police numéro:

 $\bar{\mathbf{X}}$ 

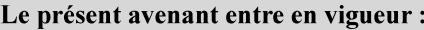

7 mai 2019

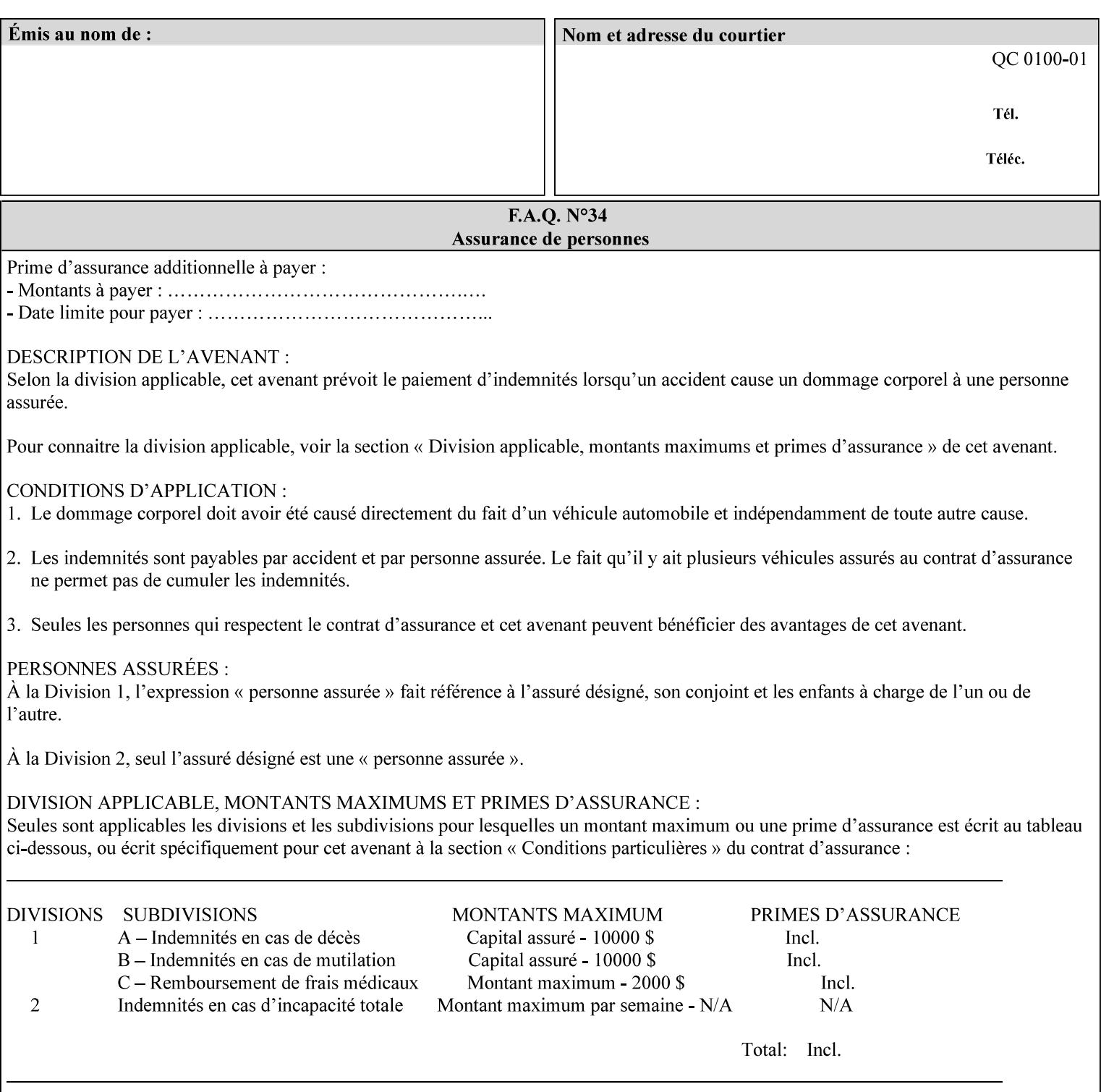

#### **SWOP**

Specifications for Web Offset Publications (SWOP). A standard widely adopted in the US for the web offset printing industry. The official standard specifies a single coated stock. See www.swop.orghttp://www.swop.org/ and www.color.org/overview.htmlhttp://www.color.org/overview.html for technical specifications and overviews.

### **System Administrator**

The System Administrator is responsible for all network administrative activities associated with installing and maintaining the Printer and it's related software and devices. The System Administrator may configure the Printer, set up printer constraints, and specify Queue Defaults or Queue Overrides.

#### **trapping**

Trapping is an image processing technique used to compensate for misregistration in the print engine. When color planes are not registered exactly with one another, white gaps and regions of shifted hue appear at object boundaries. Trapping will compensate for these image quality defects by using chokes (the part left when a region of an image is shrunk slightly) and spreads (the part affected when a region of an image that is expanded slightly into) filled with appropriate colors (derived from the edge colors) to mask the registration problems, resulting in better looking images.

#### **TRC**

Tone Reproduction Curve. A mathematical function that defines a mapping from input intensity values to output intensity values. The mapping covers the complete domain of input intensity values. Also know as Intensity Transfer Function.

## **TRC-set**

A set of 4 TRCs; one each for C, M, Y and K separation.

#### **User**

Any person using the system. This applies to people at client workstations as well as those working directly at the Printer's local GUI.

### **User TRC**

A TRC which is created by a user and may be applied to output images on a job, Queue or page basis in addition to the Printer Calibration TRCs which are always applied (see Calibration TRC).

### **UTF-8**

A transformation format of the ISO 10646 Coded Character Set defined in RFC 2279 [RFC2279]. ISO 10646 is a 16-bit coded character set which is also called Unicode. The UTF-8 transformation make the coded data compatible with C and Unix, where NULL terminated strings are common and the US-ASCII characters are coded as single octets so that software that expect certain US-ASCII characters, such as '/' and '.' will continue to work without change.

## **Virtual File Name**

The absolute URI path supplied by the client as a handle when saving a job that the Printer will associate with the save job and all its job components. Whether or not the Virtual File Name is the same as the Actual File Name or one of the job components depends on the save file format. When referencing a saved job, a client uses the Virtual File Name, and the Printer resolves the Virtual File Name to identify the saved job components. For example, the difference between a Virtual File Name and an Actual File Name might be

01448

Informco.com

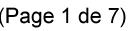

Date de production: 10 mai 2019

Annexé et faisant partie de la police numéro:

 $\bar{\mathbf{X}}$ 

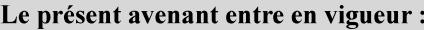

7 mai 2019

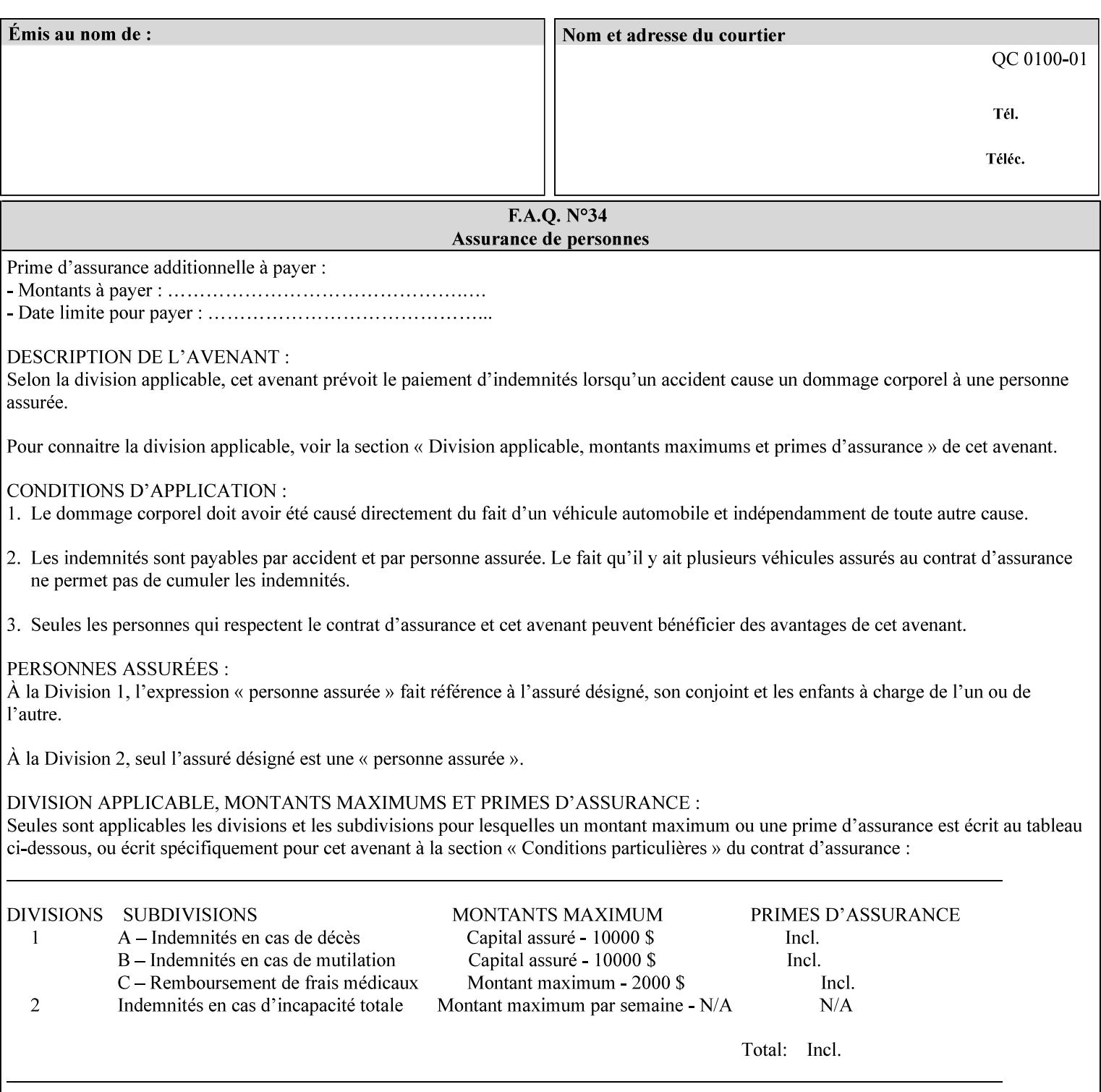

the addition of a file name extension, such as .xpf (for XPIF job ticket) to the Virtual File Name to reference an Actual File Name for the job ticket job component (see the description of the 'save-location' and 'savename' member attributes for the 'job-save-disposition' Job Template attribute. The general mechanism should be that the same value for 'save-location' concatenated with 'save-name', which is the Virtual File Name, is also used for referencing the saved job. The fact that the Actual File name of a component can be reference directly is an implementation coincidence, and should not be encouraged.

## **XML**

Extensible Markup Language defined in a W3C standard [XML].

#### **XML attribute**

An attribute defined by the XML standard. For example the lang XML attribute defines the human language associated with an XML element. See also 'attribute' in this glossary.

### **XPIF**

Xerox Printing Instruction Format [XPIF]. This format defines an eXtensible Markup Language (XML) encoding of job programming defined by the Xerox Common Print Semantics Specification, most of which is the same as the IPP/1.1 Protocol [RFC2911], including numerous IETF and PWG/IEEE-ISTO extension standards (see Appendix I References). When XPIF is submitted to a Printer with the PDL data, the XPIF is pre-pended to the PDL data and is NOT considered part of the PDL data. The Printer separates the XPIF from the PDL and interprets the XPIF before processing the PDL.

01449

Informco.com

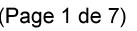

Date de production: 10 mai 2019

Annexé et faisant partie de la police numéro:

 $\bar{\mathbf{X}}$ 

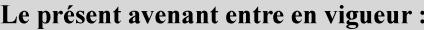

7 mai 2019

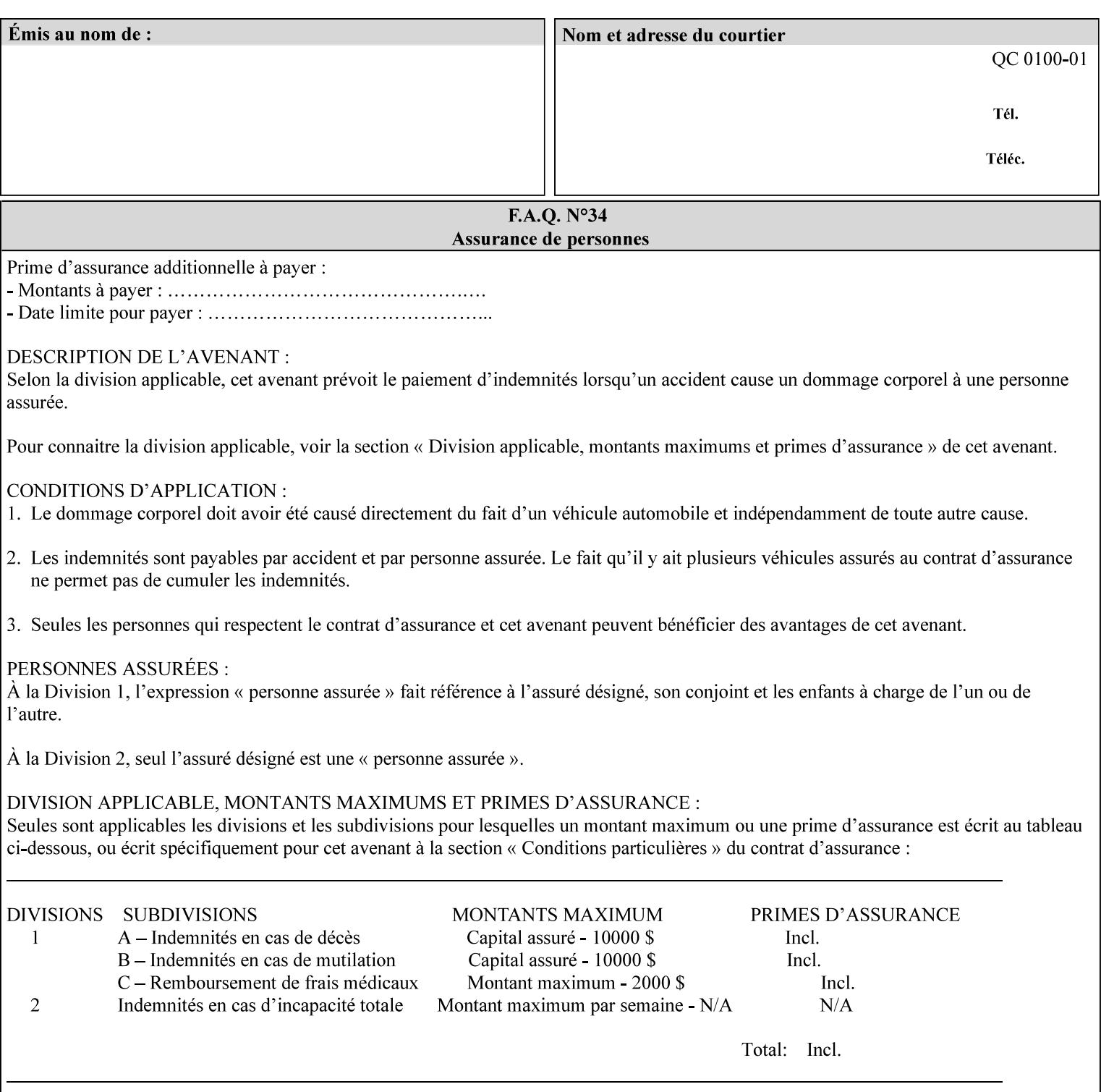

# **Appendix I References**

This section contains references to other public documents. References are indicated inside [] throughout this manual and are alphabetically arranged here:

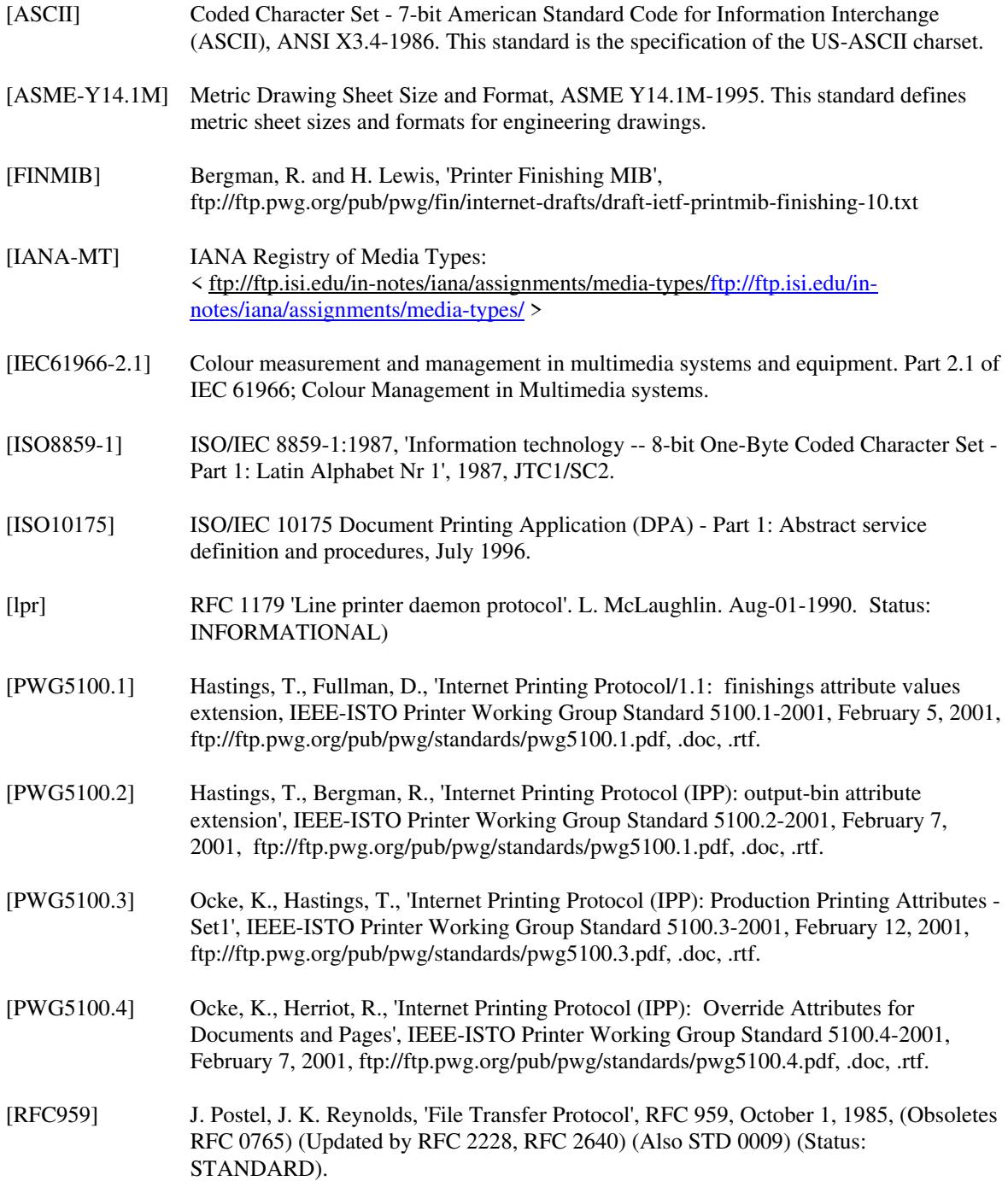

01450

Informco.com

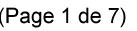

Date de production: 10 mai 2019

Annexé et faisant partie de la police numéro:

 $\bar{\mathbf{X}}$ 

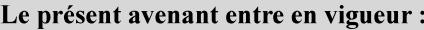

7 mai 2019

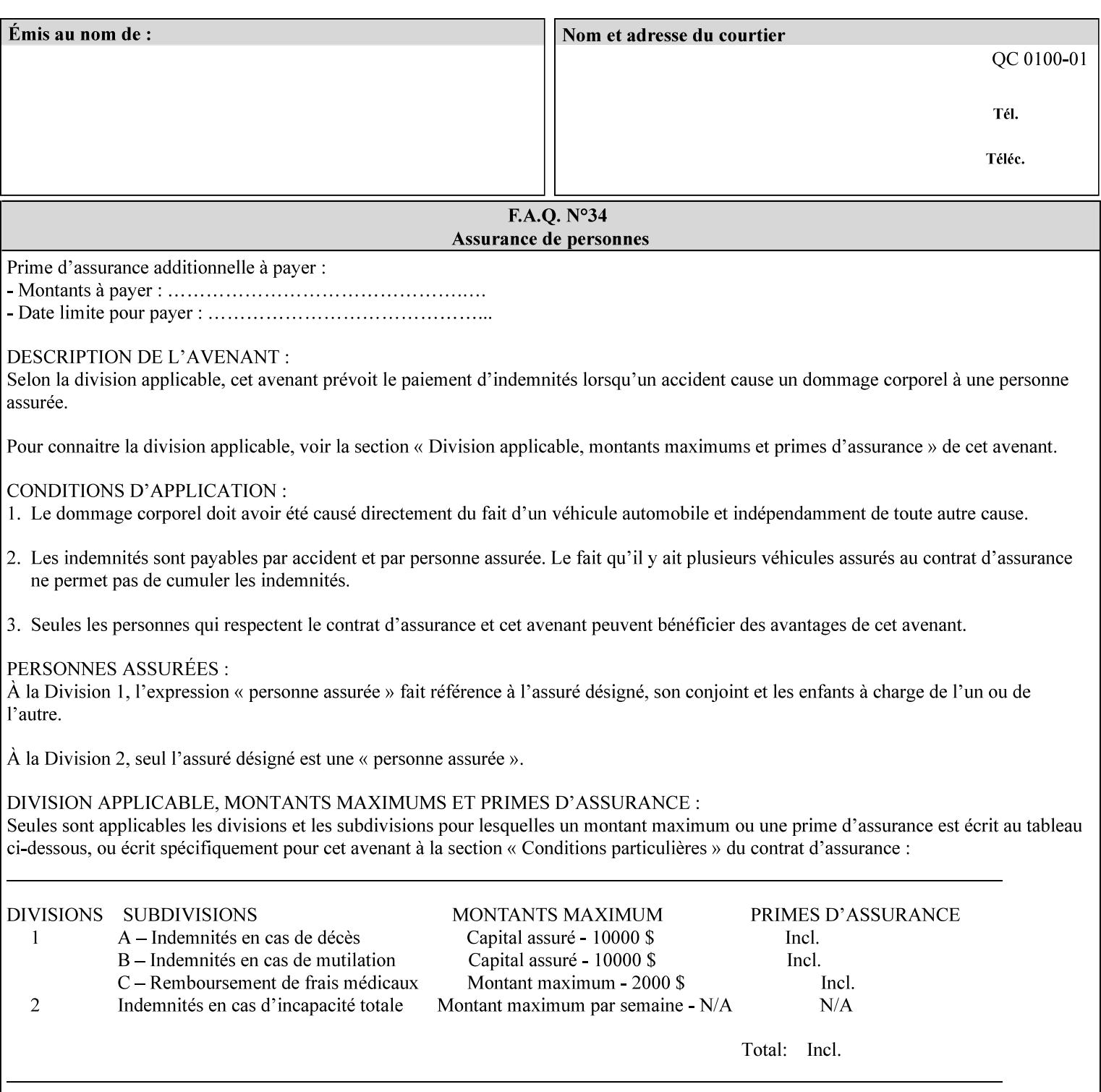

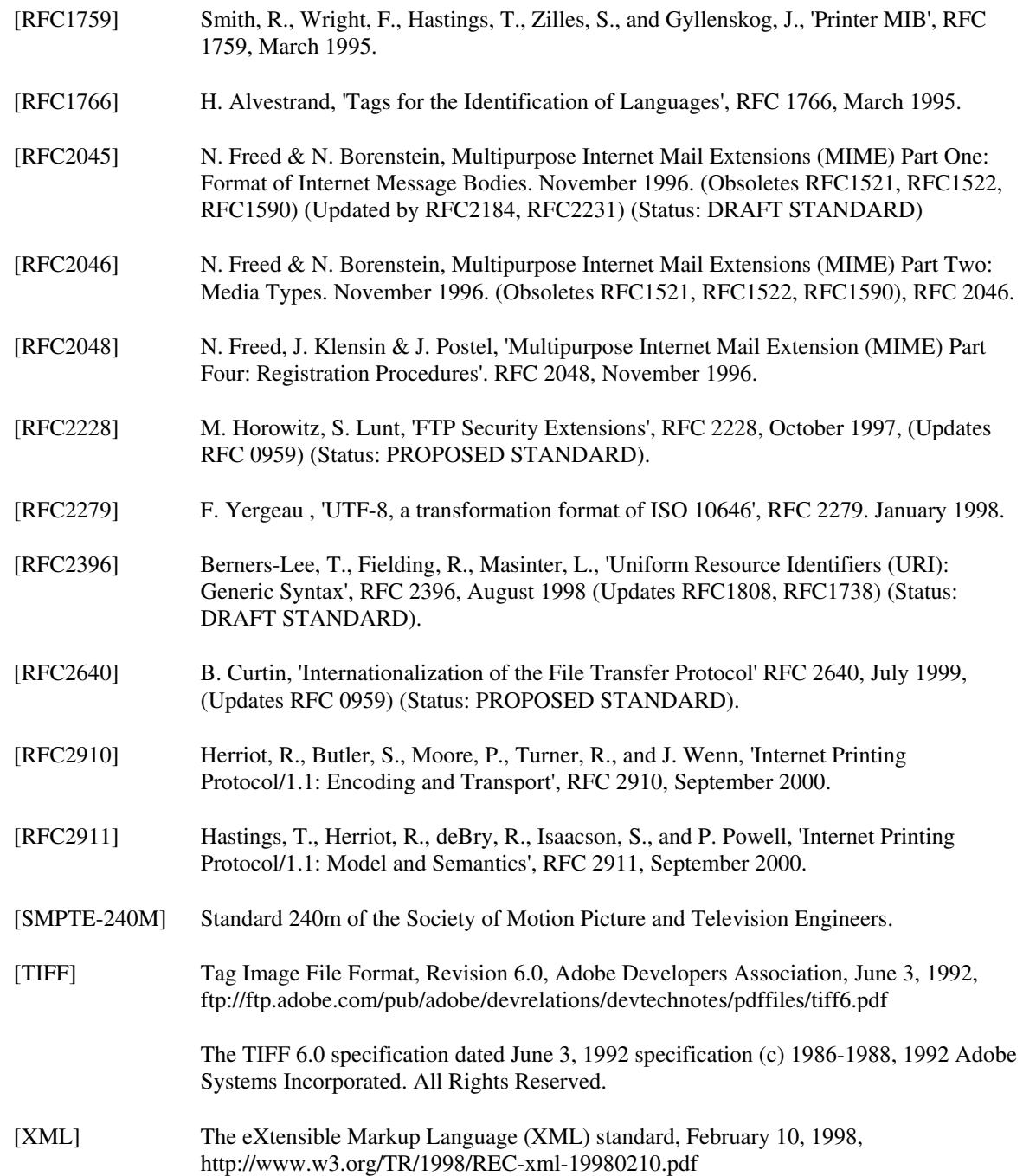

01451

Informco.com

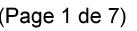

Date de production: 10 mai 2019

Annexé et faisant partie de la police numéro:

 $\bar{\mathbf{X}}$ 

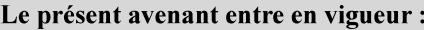

7 mai 2019

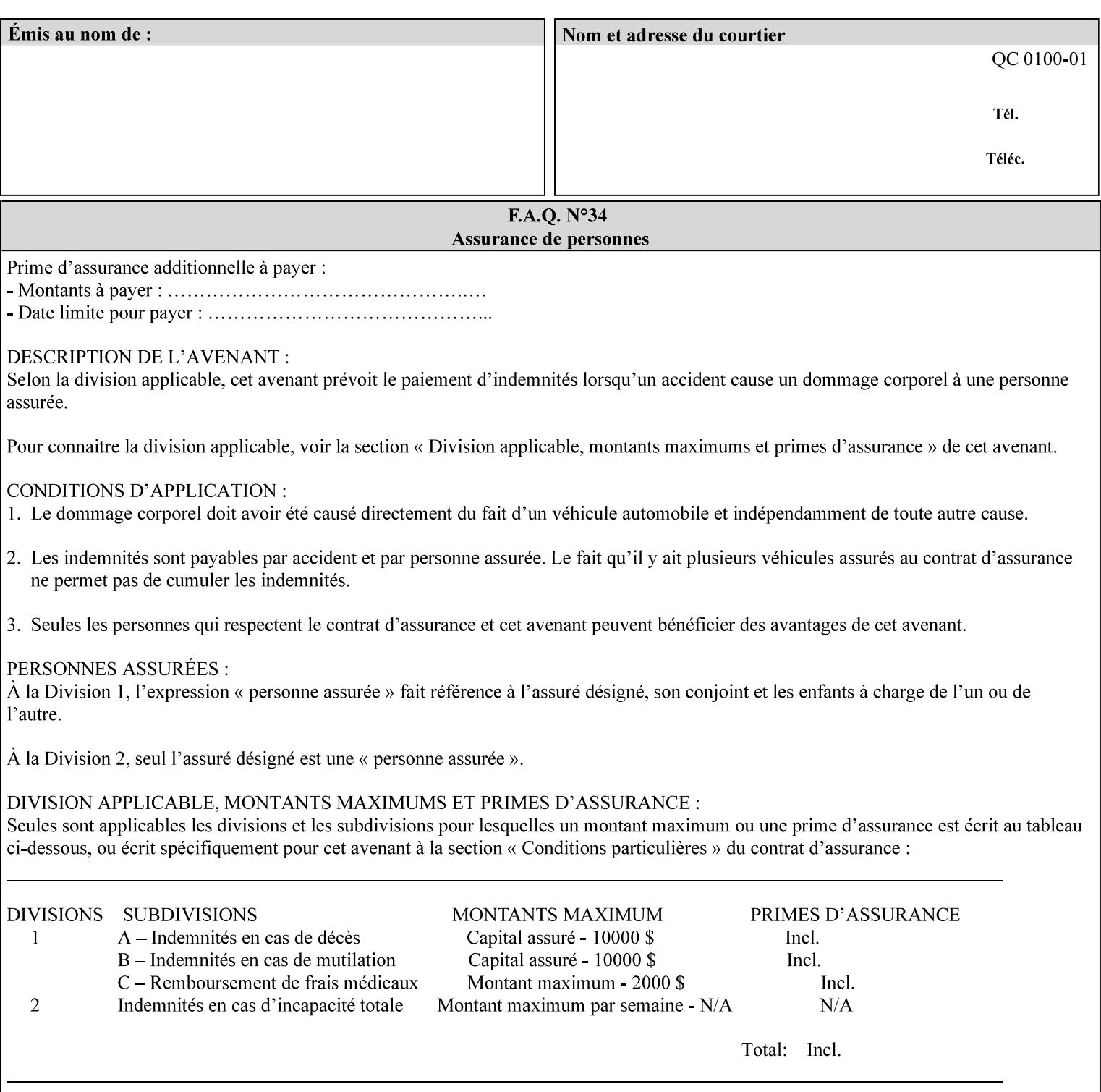

# **4. Creating the XPIF Job Ticket**

XPIF job ticket attributes can be generated by (1) a job submission client as part of the job submission, (2) a job submission client writing to a file (e.g., Windows Print to File), or (3) a Printer that was requested to save the job as a side effect of the job submission using the 'job-save-disposition' attribute (see section 7.7.47).

# **4.1 Overview of the XPIF Job Ticket Structure and XML**

An XPIF job ticket is structured according to the rules of XML [XML] which requires that an XML file consist of XML elements. Each element MUST begin with a '<' and end with a '>' character. XML elements begin with a start tag and end with an end tag. The end tag has the same tag name preceded by the '/' to indicate that it is an end tag. For example:

**<job-template-attributes>** 

 **... </job-template-attributes>** 

XML elements that are nested within outer XML elements are called child elements.

Each job ticket MUST begin with the following three elements in order:

- 1. Standard XML declaration: **<?xml version="1.0" encoding="utf-8" ?>**
- 2. DOCTYPE declaration: **<!DOCTYPE xpif SYSTEM "xpif-v02062.dtd">**
- 3. root element: **<xpif version="1.0" cpss-version="2.06" xml:lang="en">**

and MUST terminate the root element with:

**</xpif>** 

The root element MAY contain two child elements:

- 1. operation attributes group: **<xpif-operation-attributes>**
- 2. job template attributes group: **<job-template-attributes>**

Individual print instruction attributes are coded as XML elements in either of these two child elements. As such each attribute is delimited by a start and an end tag which is the name of the attributes. Each printing instruction attribute requires the XML **syntax** attribute as defined in section 4.3 of this document. Some syntaxes REQUIRE additional XML attributes. For example, the 'copies' print instruction attribute is represented in the job ticket as follows:

01452

Informco.com

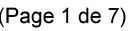

Date de production: 10 mai 2019

Annexé et faisant partie de la police numéro:

 $\bar{\mathbf{X}}$ 

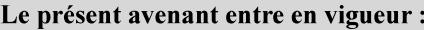

7 mai 2019

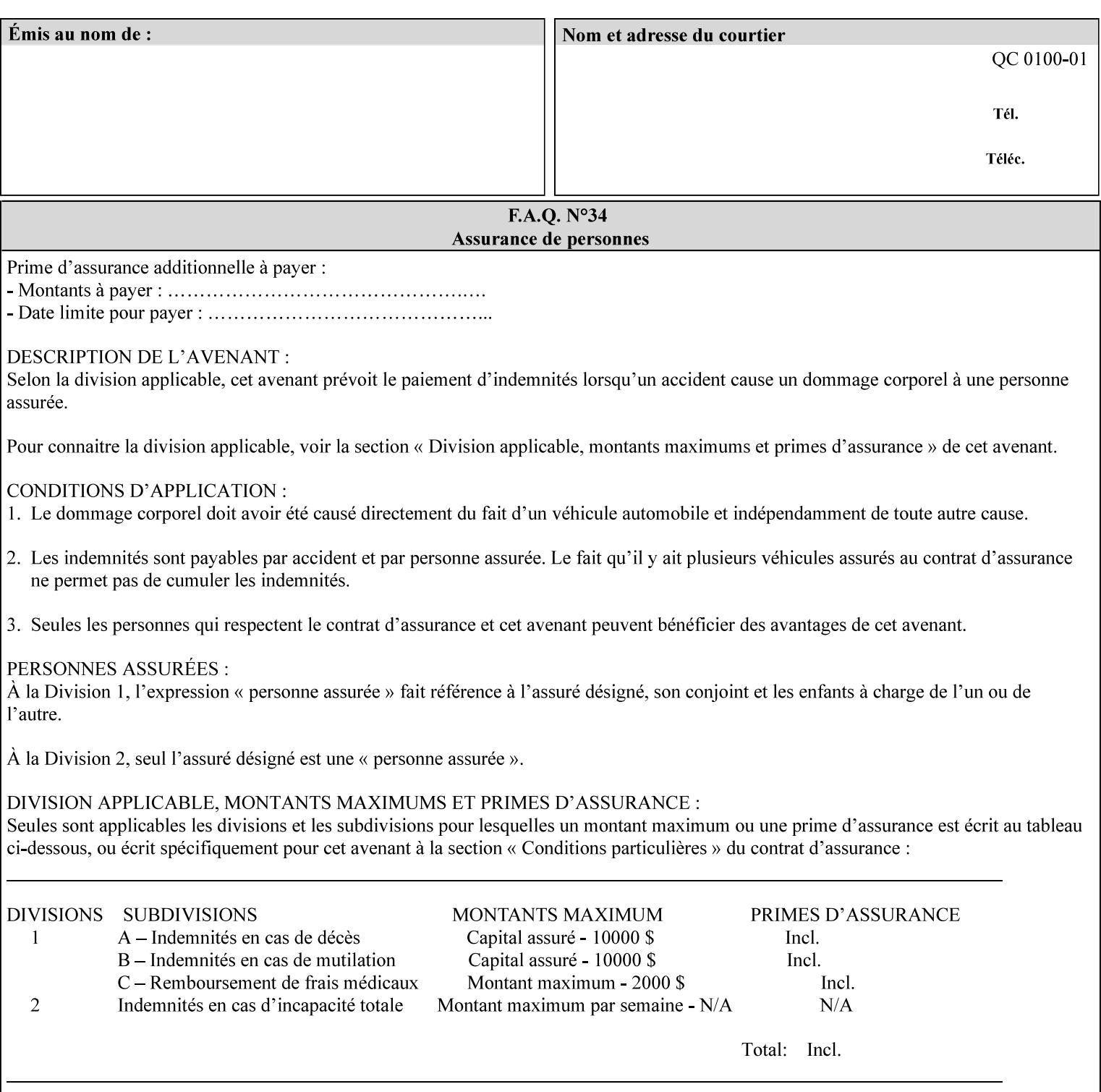

**<copies syntax="integer"> 5 </copies>** 

Note: the line breaks and indentation is insignificant and is used to make the XML more readable.

### **4.1.1 A Complete XPIF Example**

This section contains a complete XPIF example that illustrates the important attribute syntaxes. This is an example job called 'Example job' submitted by JSmith. It produces 10 copies, stapled top left, both printed and saved, shifted alternate sides 10 millimeters towards the binding edge, collated, on media that is: 8.5 by 11 inches, without holes, white, plain stationery, and 75 grams per square meter, and is printed on both sides. See the end of Appendix C for additional complete XPIF examples.

```
<?xml version="1.0" encoding="utf-8"?> 
<!DOCTYPE xpif SYSTEM "xpif-v02062.dtd"> 
<xpif version='1.0' xml:lang='en-US' cpss-version='2.05'>
```
**<xpif-operation-attributes>** 

**<job-name syntax="name" xml:space="preserve">Example job</job-name> <requesting-user-name syntax="name" xml:space="preserve">JSmith</requesting-username>** 

**</xpif-operation-attributes>** 

```
<job-template-attributes> 
        <copies syntax="integer">10</copies> 
        <finishings syntax="1setOf"> 
                <value syntax="enum">20</value> 
        </finishings> 
        <job-save-disposition syntax="collection"> 
                <save-disposition syntax="keyword">print-save</save-disposition> 
        </job-save-disposition> 
        <x-side1-image-shift syntax="integer">1000</x-side1-image-shift> 
        <x-side2-image-shift syntax="integer">-1000</x-side2-image-shift> 
        <sheet-collate syntax="keyword">collated</sheet-collate> 
        <media-col syntax="collection"> 
                <media-size syntax="collection"> 
                        <x-dimension syntax="integer">21600</x-dimension> 
                        <y-dimension syntax="integer">27900</y-dimension> 
                </media-size> 
                <media-hole-count syntax="integer">0</media-hole-count> 
                <media-color syntax="keyword">white</media-color> 
                <media-type syntax="keyword">stationery</media-type> 
                <media-weight-metric syntax="integer">75</media-weight-metric> 
        </media-col> 
        <sides syntax="keyword">two-sided-long-edge</sides> 
</job-template-attributes>
```
#### **</xpif>**
01453

Informco.com

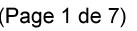

Date de production: 10 mai 2019

Annexé et faisant partie de la police numéro:

 $\bar{\mathbf{X}}$ 

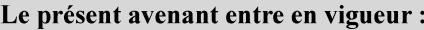

7 mai 2019

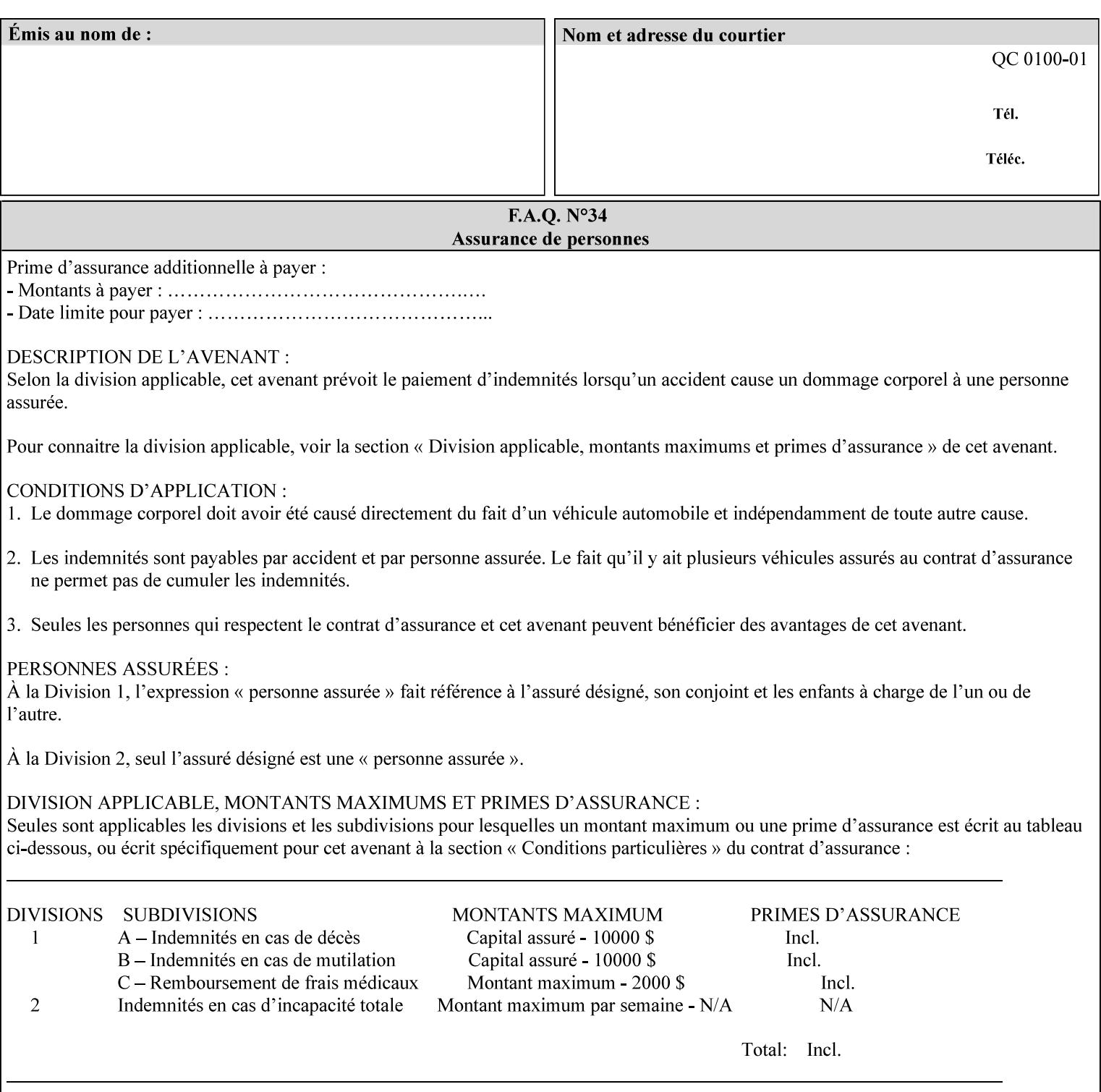

## **4.2 Methods of submitting print jobs with XPIF**

This section summarizes the Conformance Requirements for a client or application that creates an XPIF job ticket for submitting print jobs using the XPIF job ticket.

The client may be:

- 1. contained within software controlled by an end user, e.g. activated by the 'Print' menu item in an application that sends requests or
- 2. the print server component that sends requests to either an output device or another 'downstream' print server.

Clients that support two Job Template attributes that control the same aspect, such as 'media' and 'media-col', MUST NOT supply both in a job ticket as indicated in the definitions of these attributes.

Clients or applications MUST generate XPIF Job Tickets that conform to the syntax defined in the following subsections and submit them to Printers using one of the two methods in the following subsections:

Method 1 - Pre-pend the XPIF job ticket to the PDL data in the Job Creation operation

Method 2 - Reference the PDL file, XPIF job ticket, or saved job using the 'document-uri' XPIF job ticket attribute

### **4.2.1 Method 1 - Pre-pend the XPIF job ticket to the PDL data**

For Method 1, a client pre-pends a conforming XPIF job ticket in front of the PDL document data in a Job Creation request to the print server. The syntax MUST be:

<?xml version="1.0" encoding="utf-8"?> <!DOCTYPE xpif SYSTEM "xpif-v02062.dtd"> <xpif version="1.0" cpss-version="2.06" xml:lang="en"> <xpif-operation-attributes> *Operation attributes go here* </xpif-operation-attributes> <job-template-attributes> *Job Template attributes go here* </job-template-attributes> </xpif>*PDL document data...*

The **version** of CPSS MUST be '**2.05**'.

The encoding MUST be '**UTF-8**' [RFC2279]

The **xml:lang** XML attribute specifies the language for the document and MUST be values as specified by RFC 1766 [RFC1766]. Table 3 lists the **xml:lang** XML attributes supported by Xerox Printers.

The attributes defined in this manual for use in Job Creation Operations are defined as either 'Operation' or 'Job Template' attribute types. A client MUST include Operation attributes as sub-elements of the **<xpifoperation-attribute>** element and Job Template attributes as sub-elements of the **<xpif-job-templateattributes>** element.

Note: The PDL document data whether (1) ASCII (e.g., PostScript), or (2) binary (e.g., PDF), starts with the first octet after the '>' terminating character of the </xpif> terminating XML tag. There is no intervening CRLF or LF character. For example, for PostScript where the first two octets must be %!, the last tag line MUST be (see **bold** line below):

01454

Informco.com

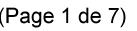

Date de production: 10 mai 2019

Annexé et faisant partie de la police numéro:

 $\bar{\mathbf{X}}$ 

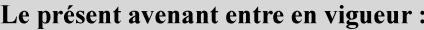

7 mai 2019

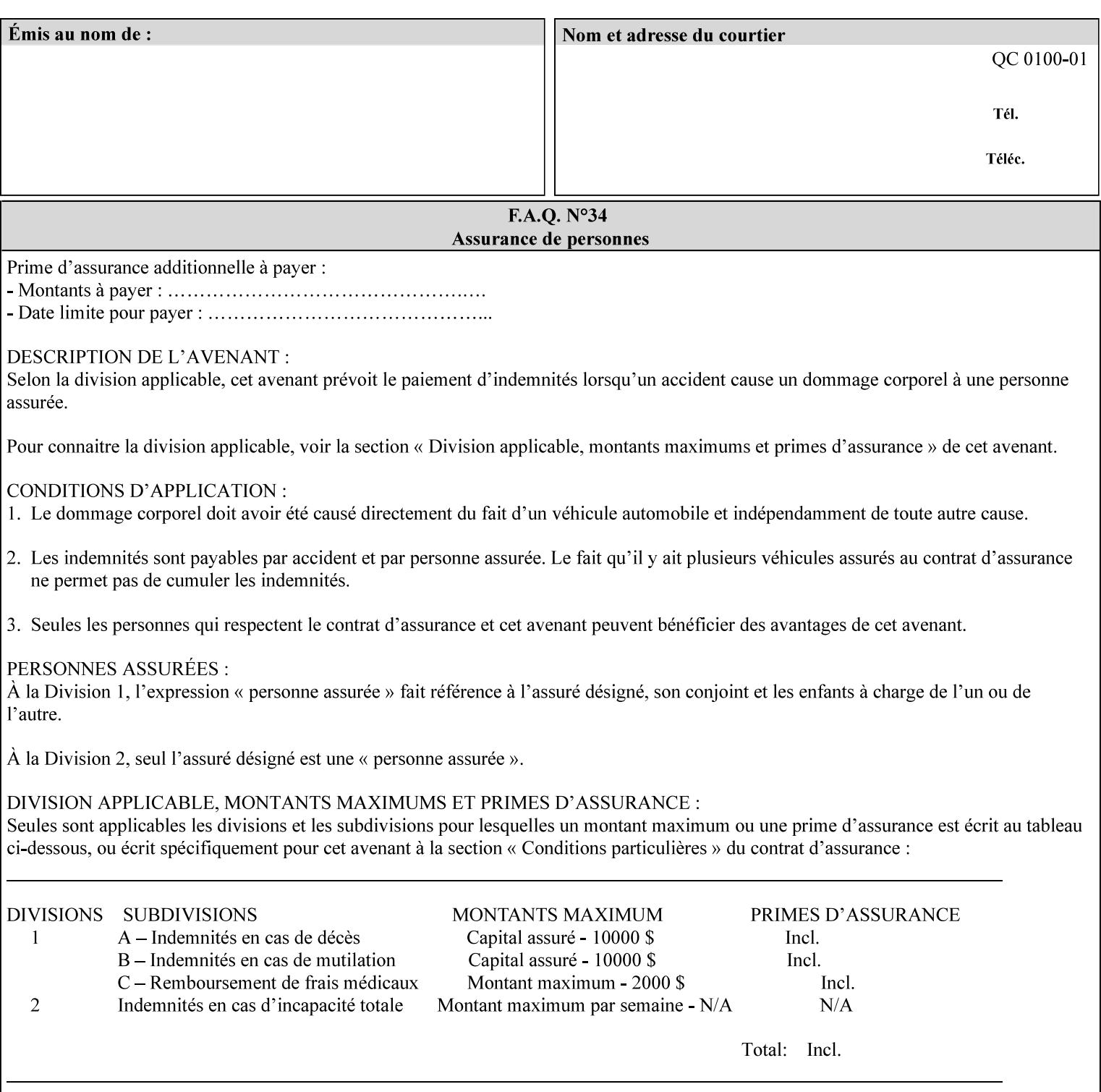

...

... </job-template-attributes> **</xpif>%!PS-Adobe-3.0**  %%Creator: Windows PSCRIPT %%Title: Microsoft Word - DPA1LPF.DOC

#### **Table 3 - xml:lang XML attribute values**

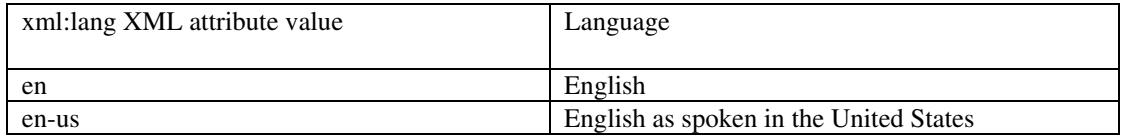

## **4.2.2 Method 2 - Reference the PDL file, XPIF job ticket, or saved job using the 'document-uri' XPIF job ticket attribute**

For Method 2, a client submits a conforming XPIF job ticket in a Job Creation request to the print server which contains a 'document-uri' operation attribute (see section 7.7.21) which references one of the following files:

- 1. the PDL data file
- 2. an XPIF job ticket which presumably contains a 'document-uri' attribute that references a PDL file (see section 7.7.21).
- 3. a saved job (see section 7.7.47).

The Printer then fetches the file sometime before printing the job. The syntax MUST be:

```
<?xml version="1.0" encoding="utf-8"?> 
<!DOCTYPE xpif SYSTEM "xpif-v02062.dtd"> 
<xpif version="1.0" cpss-version="2.06" xml:lang="en"> 
        <xpif-operation-attributes> 
                 Operation attributes go here
                 <document-uri syntax="uri">file:///absolute-path/file-name</document-uri> 
        </xpif-operation-attributes> 
        <job-template-attributes> 
                 Job Template attributes go here 
        </job-template-attributes> 
</xpif>
```
## **4.3 Attribute syntaxes**

This section defines the basic attribute syntaxes (data types) that all clients MUST use in job ticket attributes and that Printers are able to accept in job tickets. Each attribute description in Section 7 includes the name of the attribute syntax(es) in the sub-section header of the attribute description.

The attribute syntaxes are specified in the following sub-sections, where the sub-section heading is the keyword name of the attribute syntax inside single quotes ('). In XPIF job tickets each attribute value MUST be represented as one of the attribute syntaxes specified in the sub-section heading for the attribute.

01455

Informco.com

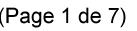

Date de production: 10 mai 2019

Annexé et faisant partie de la police numéro:

 $\bar{\mathbf{X}}$ 

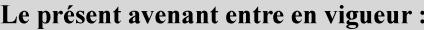

7 mai 2019

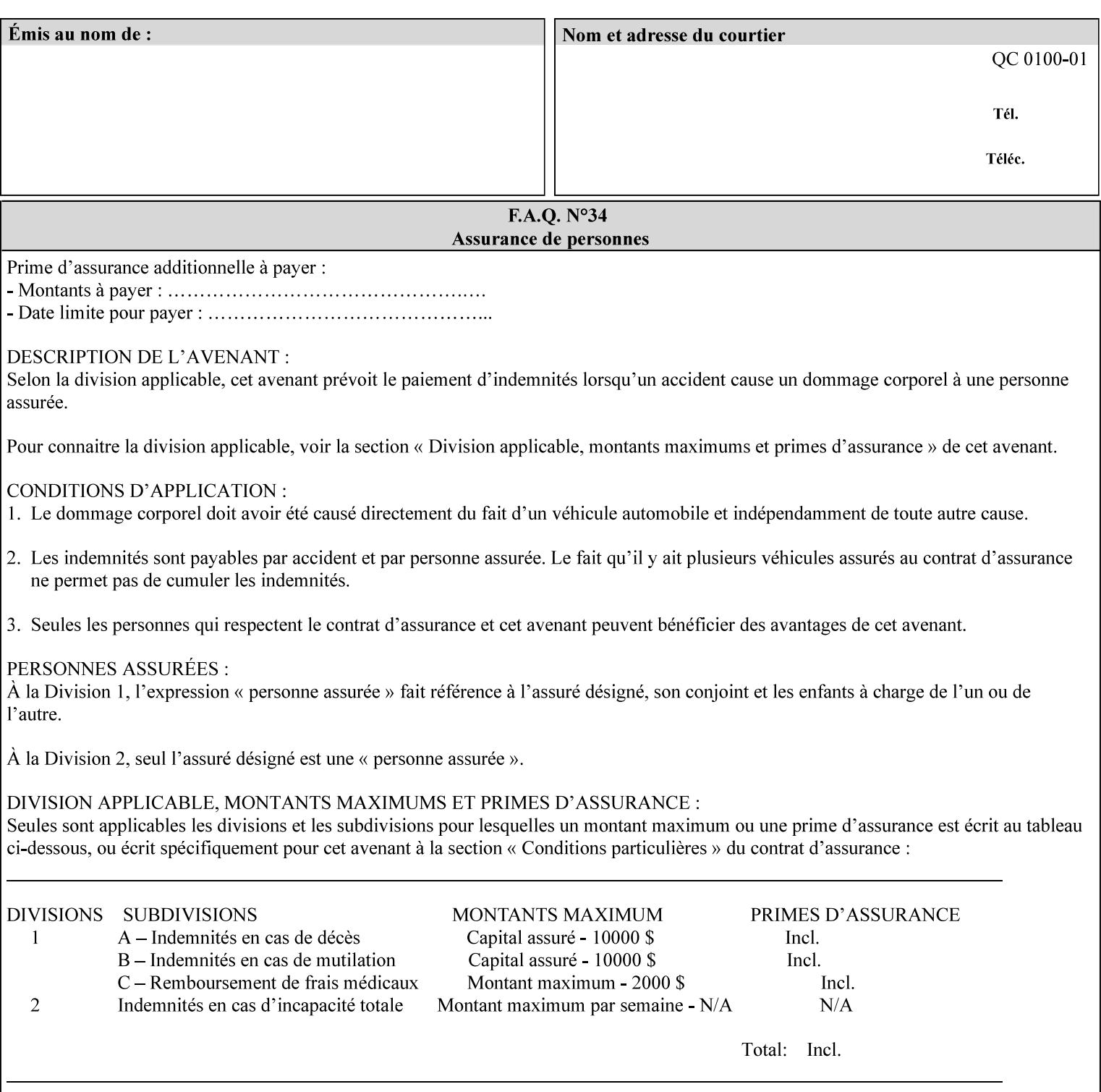

Most attributes are defined to have a single attribute syntax. However, a few attributes (e.g., 'job-sheet', 'media') are defined to have several attribute syntaxes. These multiple attribute syntaxes are separated by the '|' character in the sub-section heading to indicate the choice. Since each value MUST be tagged as to its attribute syntax in the job ticket, a single-valued attribute instance may have any one of its attribute syntaxes and a multi-valued attribute instance may have a mixture of its defined attribute syntaxes.

### **4.3.1 'text'**

A text attribute is an attribute whose value is a sequence of zero or more characters encoded in a maximum of 1023 ('MAX') octets. MAX is the maximum length for each value of any text attribute. However, if an attribute will always contain values whose maximum length is much less than MAX, the definition of that attribute will include a qualifier that defines the maximum length for values of that attribute. For example: the 'job-phone' attribute is specified as 'job-phone (text(127))'. In this case, text values for 'job-phone' MUST NOT exceed 127 octets.

The **xml:space="preserve"** XML attribute preserves white space in the value. The client MUST include the **xml:space="preserve"** XML attribute in all attributes with a name attribute value, in order to conform to the XPIF DTD (see Appendix E). An XML example:

```
<job-message-to-operator syntax="text" xml:space="preserve"> 
        Please load the green paper. 
        Call me when the job is done. 
</job-message-to-operator>
```
If the natural language of an attribute of type 'text' is different than the natural language of the document specified in the XPIF header, the client MUST include the **xml:lang** XML attribute. If the natural language is the same, the client MAY (redundantly) include the XML attribute. For example:

```
<?xml version="1.0" encoding="utf-8"?> 
<!DOCTYPE xpif SYSTEM "xpif-v02062.dtd"> 
<xpif version="1.0" cpss-version="2.06" xml:lang="en"> 
        <job-template-attributes> 
                <job-message-to-operator syntax="text" xml:space="preserve" xml:lang='fr'> 
                        text in French
                        more text in French on separate lines
                </job-message-to-operator> 
        </job-template-attributes> 
</xpif>
```
Note: recognized XML attribute keywords and values are not translated.

Generally, one natural language applies to all text attributes in a job ticket. The language is indicated by the **xml:lang** XML attribute in the XPIF header, and there is no need to identify the natural language for each text string on a value-by-value basis. In these cases, the **xml:lang** XML attribute for text attributes is not needed. In other cases, the client needs to supply a text value in a natural language that is different from the rest of the text values in the job ticket. In these Natural Language Override cases, the client MUST include an explicit **xml:lang** XML attribute in the attribute itself.

If the attribute is multi-valued (1setOf text), then the **xml:lang** XML attribute MUST be put on each 'value' entity, rather than on the attribute, since the 'value' keyword, itself, MUST be in English. As an XML example consider the fictitious multi-valued attribute, 'messages' (1setOf text) with German values:

01456

Informco.com

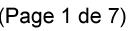

Date de production: 10 mai 2019

Annexé et faisant partie de la police numéro:

 $\bar{\mathbf{X}}$ 

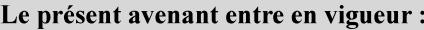

7 mai 2019

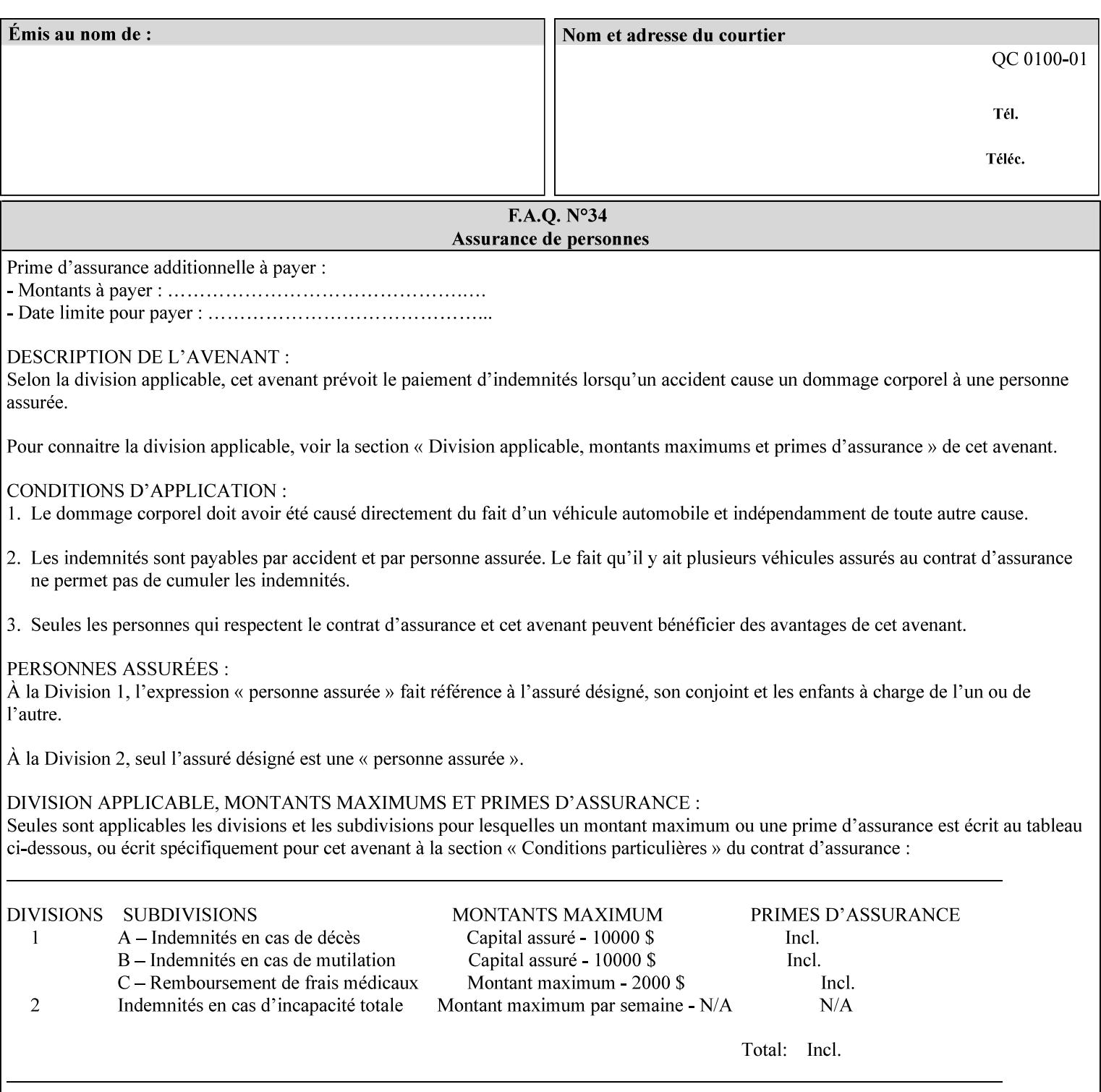

```
<messages syntax="1setOf"> 
   <value syntax="text" xml:lang='de'>German text</value> 
   <value syntax="text" xml:lang='de'>German text</value> 
</messages>
```
*not*:

```
<messages syntax="1setOf" xml:lang='de'> 
   <value syntax="text">German text</value> 
   <value syntax="text">German text</value> 
</messages>
```
**Note**: With DocuSP/FFPS it is not possible to specify a 'text' type attributes within the job ticket that are of a different language than the xml:lang of the header .

### **4.3.2 'name'**

This syntax type is used for user-friendly strings, such as a Printer name, that, for humans, are more meaningful than identifiers. Names are never translated from one natural language to another. The 'name' attribute syntax is essentially the same as 'text', except that the sequence of characters is limited so that its encoded form MUST NOT exceed 255 octets.

The **xml:space="preserve"** XML attribute preserves white space in the value. The client MUST include the **xml:space="preserve"** XML attribute in all attributes with a name attribute value, in order to conform to the XPIF DTD (see Appendix E).

Only the 'text' and 'name' attribute syntaxes permit the Natural Language Override mechanism using the **xml:lang** XML attribute.

If the attribute is multi-valued (1setOf text), then the **xml:lang** XML attribute applies to all values of the attribute. There is no way to specify 'name' values with different natural languages.

An XML example of the 'document-name' (name) attribute with the 'Monthly Report' value:

#### **<document-name syntax="name" xml:space="preserve">Monthly Report</document-name>**

**Note**: With DocuSP/FFPS it is not possible to specify 'text' or 'name' type attributes within the job ticket that are of a different language than the xml:lang of the header .

#### **4.3.2.1. Matching 'name' attribute values**

For purposes of matching two 'name' attribute values for equality, such as in job validation (where a clientsupplied value for attribute 'xxx' is checked to see if the value is among the values supported by the Printer, the following match rules apply:

- 1. 'keyword' values never match 'name' values.
- 2. 'name' values match if (1) the name parts match and the natural languages are effectively the same as specified by the xml:lang XML attribute in the XPIF header and the XPIF attribute, if present. The matching rules are:
	- a. the name parts match if the two names are identical character by character, ignoring case. For example: 'Ajax-letter-head-white' matches 'ajax-letter-head-white' and 'AJAX-LETTER-HEAD-WHITE'.

01457

Informco.com

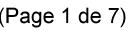

Date de production: 10 mai 2019

Annexé et faisant partie de la police numéro:

 $\bar{\mathbf{X}}$ 

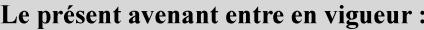

7 mai 2019

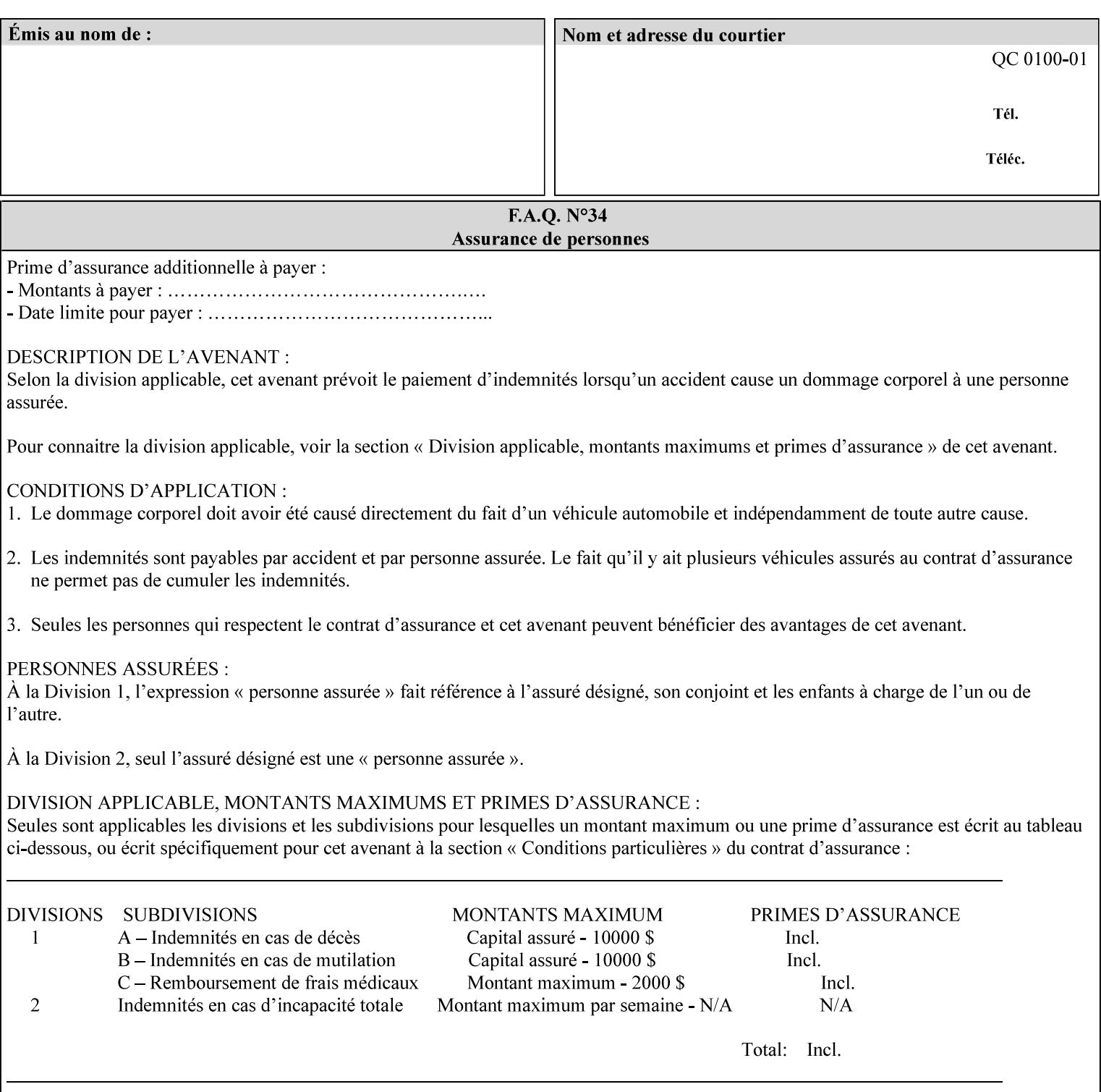

b. the Effective Natural-Language parts match if the shorter of the two meets the syntactic requirements of RFC 1766 [RFC1766] and matches byte for byte with the longer. For example, 'en' matches 'en', 'en-us' and 'en-gb', but matches neither 'fr' nor 'e'.

### **4.3.3 'keyword'**

The 'keyword' attribute syntax is a sequence of characters, length: 1 to 255, containing only the US-ASCII [ASCII] encoded values for lowercase letters ('a' - 'z'), digits ('0' - '9'), hyphen ('-'), dot ('.'), and underscore ('\_'). The first character MUST be a lowercase letter. Furthermore, keywords MUST be in U.S. English.

This syntax type is used for enumerating semantic identifiers. Keywords are used as attribute names or values of attributes. All keywords are defined in the document in section 7. See Appendix A for a list of which keywords are supported by each of the Xerox Printers covered by this manual.

Unlike 'text' and 'name' attribute values, 'keyword' values MUST NOT use the **xml:lang** XML Attribute mechanism, except to change the language back to English for the scope of the XML entity, since they MUST always be US-ASCII [ASCII] and U.S. English.

Keywords are for use in the job ticket. A user interface will likely provide a mapping between job ticket keywords and displayable user-friendly words and phrases which are localized to the natural language of the user. While the keywords specified in this document MAY be displayed to users whose natural language is U.S. English, they MAY be mapped to other U.S. English words for U.S. English users, since the user interface is outside the scope of this document. See section 4.3.3.1 for more distinctions between the 'keyword' and the 'name' attribute syntax.

In the definition for each attribute of this syntax type, the full set of defined keyword values for that attribute are listed.

When a keyword is used to represent an attribute (its name), it is unique within the full scope of all XPIF attributes. When a keyword is used to represent a value of an attribute, it is unique just within the scope of that attribute. That is, the same keyword is not used for two different values within the same attribute to mean two different semantic ideas. However, the same keyword is used across two or more attributes, representing different semantic ideas for each attribute. Examples of attribute name keywords:

'job-name' 'printer-uri'

An XML example of the 'sides' (keyword) attribute with the 'two-sided-long-edge' value:

#### **<sides syntax="keyword">two-sided-long-edge</sides>**

#### **4.3.3.1. Client localization and the attribute syntax (keyword | name) combination**

Some attributes are defined as the '**keyword | name**' combination which indicates a choice. Such XPIF attribute value MAY contain either a keyword defined in this document or a name configured by the system administrator. This dual-syntax mechanism enables a site administrator to extend these attributes to legally include values that are locally defined by the site administrator as names. Such names are *not* defined in this document. System Administrators can configure their Printer to support additional values which they define as names, *not* keywords. Any client that generates an XPIF job ticket and allows the user to select attribute values that include keywords (defined in this document) are expected to localize those values to the natural language of the user when displaying them for selection by the user. However, such clients are not expected to localize names.

Attributes whose attribute syntax is 'name' will always accept any name, whereas attributes whose attribute syntax is 'keyword | name', are expected to contain keyword values defined in this document and names

01458

Informco.com

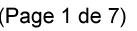

Date de production: 10 mai 2019

Annexé et faisant partie de la police numéro:

 $\bar{\mathbf{X}}$ 

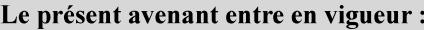

7 mai 2019

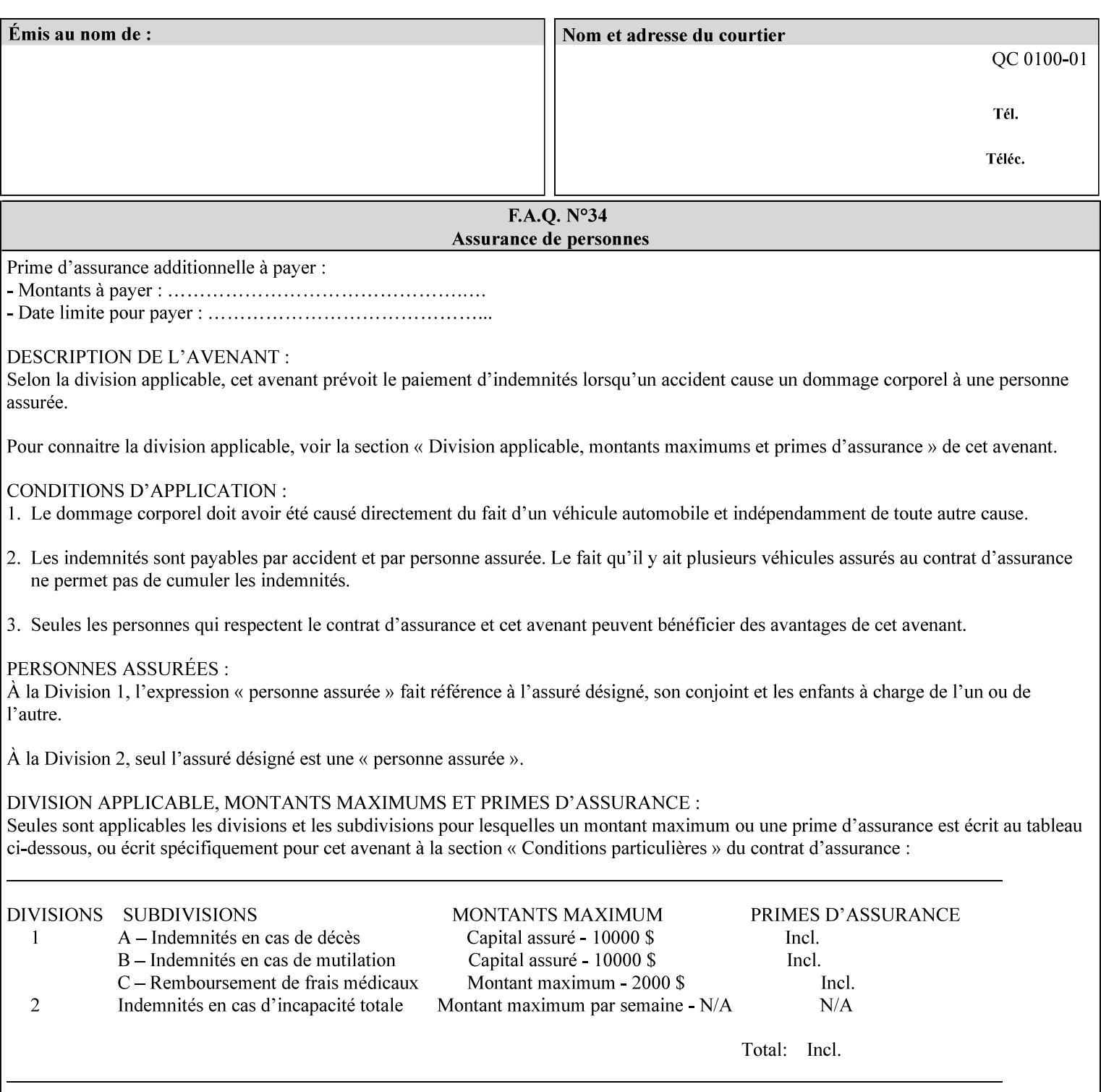

configured by the System Administrator. However, some attributes with 'keyword | name' attribute syntax support the client supplying any name value, rather than being restricted to the names that the System Administrator has configured. See Appendix A for those 'keyword | name' attributes that are flagged to accept any name.

### **4.3.4 'enum'**

The 'enum' attribute syntax is an enumerated integer value that is in the range from 1 to 2\*\*31 - 1 (defined to be MAX). Each value has an associated 'keyword' name. In the definition for each attribute of this syntax type, the full set of possible values for that attribute are listed. This syntax type is used for attributes for which there are enum values assigned by other standards, such as SNMP MIBs. A number of attribute enum values in this manual are also used for corresponding attributes in other standards [RFC1759]. This syntax type is not used for attributes to which the administrator may assign values.

Numeric enum values are for use in the job ticket. A user interface will provide a mapping between job ticket enum values and displayable user-friendly words and phrases which are localized to the natural language of the user.

Note: SNMP MIBs use '2' for 'unknown'. Therefore, attributes of type 'enum' start at '3'.

An XML example of the 'orientation-requested' (enum) attribute with the 3 (portrait) value:

#### **<orientation-requested syntax="enum">3</orientation-requested>**

### **4.3.5 'uri'**

The 'uri' attribute syntax is any valid Uniform Resource Identifier or URI [RFC2396]. Most often, URIs are simply Uniform Resource Locators or URLs.

If the ticket is being transmitted across a network, the URI MUST be an Absolute URI, i.e., MUST have a URI scheme, MAY have an authority (host name) component, and MUST have an absolute path (e.g., 'file:///job-repository/jobdir/job1').

If the ticket exists as a file in the printer's file system, then this attribute MAY be either an Absolute URI or a Relative URI. A Relative URI MUST NOT have a URI scheme and MAY have either an absolute path (leading '/') or a relative path (no leading '/'). (Note: in URIs, a trailing '/' is redundant, and the Printer behaves the same whether or not the trailing '/' is present). See [RFC2396] for details. In the case of a Relative URI, the base for the URI (URI scheme, host name component, and base path) are derived from the directory in which the XPIF ticket resides.

The maximum length of URIs used as values of XPIF attributes is 1023 octets. Although most other XPIF attribute syntax types allow for only lower-cased values, this attribute syntax type conforms to the casesensitive and case-insensitive rules specified in [RFC2396]. These case rules are: All but the file name part of the URL are case-insensitive so that upper-case and lower case letters may be used and have the same meaning. For the file name part, the matching rules depend on the file system used: UNIX file names are case sensitive, while MS-DOS are case-insensitive. DocuSP/FFPS uses a UNIX file system and so the file name part is case-sensitive when referring to a file on the DocuSP/FFPS controller's file system.

The supported URI schemes include:

'file' any Absolute URI (with absolute path) or Relative URI (with absolute or relative path) that identifies a file that is part of the controller's file system. The System Administrator MAY configure the controller's file system as an NFS mounted file system so that it is accessible directly by clients.
01459

Informco.com

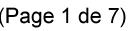

Date de production: 10 mai 2019

Annexé et faisant partie de la police numéro:

 $\bar{\mathbf{X}}$ 

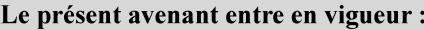

7 mai 2019

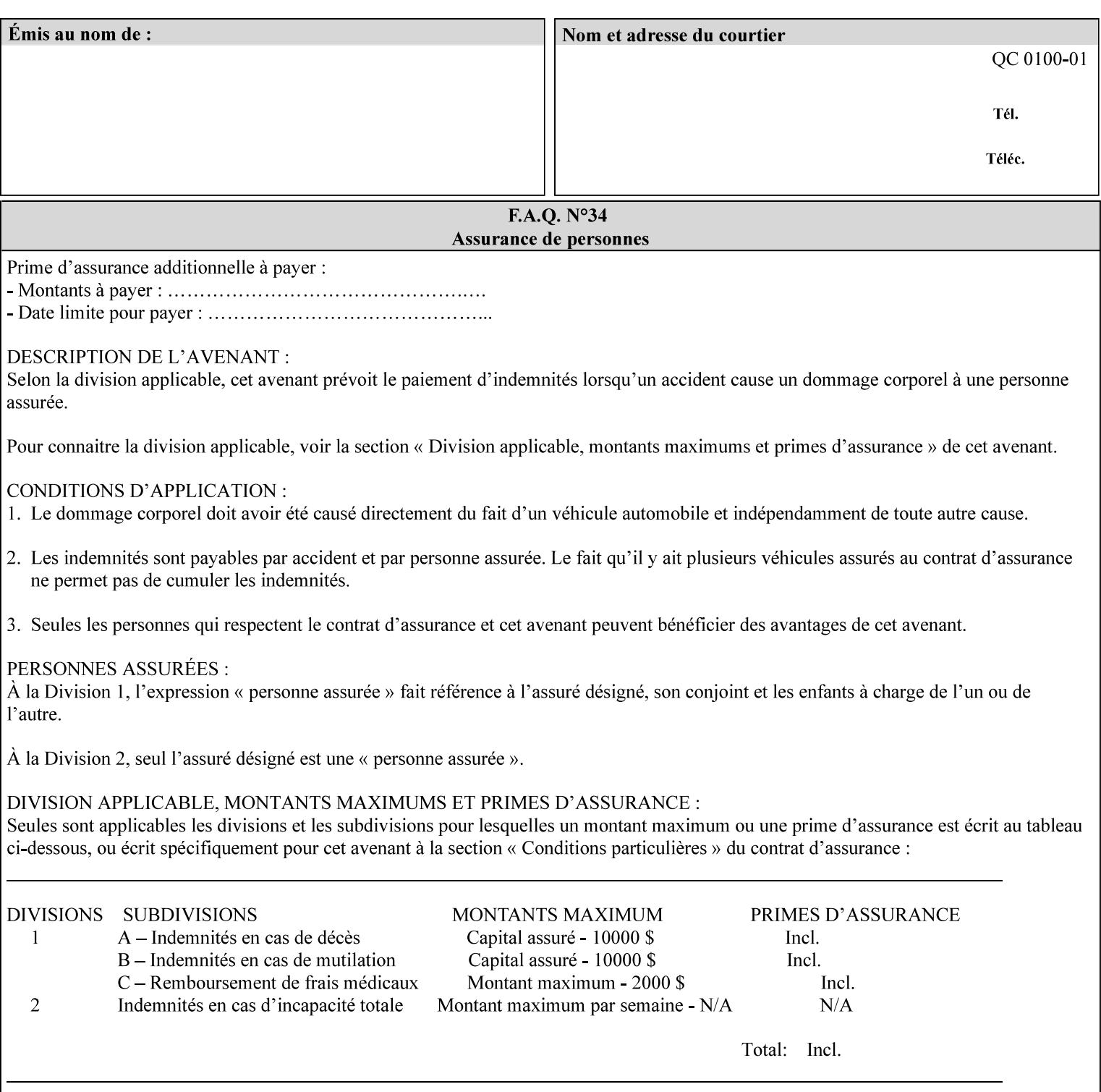

An XML example of the 'document-format' (uri) attribute with the 'file:///job-repository/jobdir/job1' value which is as an Absolute URI with an absolute path:

#### **<document-uri syntax="uri">file:///job-repository/jobdir/job1</document-uri>**

#### **4.3.6 'uriScheme'**

The 'uriScheme' attribute syntax is a sequence of characters representing a URI scheme according to RFC 2396 [RFC2396]. Though RFC 2396 requires that the values be case-insensitive, XPIF requires all lower case values in XPIF attributes to simplify comparing by Printers. Standard values for this syntax type are the following keywords:

'file': for file schemed URIs (e.g., 'file://...')

The maximum length of URI 'scheme' values used to represent attribute values is 63 octets. An XML example of the fictitious 'xxx' (uriScheme) attribute with the 'file' value:

#### **<xxx syntax="uriScheme">file</xxx>**

### **4.3.7 'mimeMediaType'**

The 'mimeMediaType' attribute syntax is the Internet Media Type (sometimes called MIME type) as defined by RFC 2046 [RFC2046] and registered according to the procedures of RFC 2048 [RFC2048] for identifying a document format. The value may include a charset, or other, parameter, depending on the specification of the Media Type in the IANA Registry [IANA-MT]. Although most other syntax types allow for only lower-cased values, this syntax type allows for mixed-case values which are case-insensitive.

Examples values are:

- 'text/plain': A plain text document in US-ASCII (RFC 2046 indicates that in the absence of the charset parameter MUST mean US-ASCII rather than simply unspecified) [RFC2046].
- 'text/plain; charset=US-ASCII': A plain text document in US-ASCII [RFC2046].
- 'application/postscript': A PostScript document [RFC2046]
- 'application/vnd.hp-PCL': A PCL document [IANA-MT] (charset escape sequence embedded in the document data)
- 'image/tiff': Tag Image File Format [TIFF]. 'application/pdf': Portable Document Format see IANA MIME Media Type registry

'application/octet-stream': Auto-sense - see below

The maximum length of a 'mimeMediaType' value to represent attribute values is 255 octets. An XML example of the 'document-format' (mimeMediaType) attribute with the 'application/postscript' value:

#### **<document-format syntax="mimeMediaType">application/postscript</document-format>**

#### **4.3.7.1. Application/octet-stream – Auto-sensing the document format**

One special type is 'application/octet-stream'. If the Printer supports this value, the Printer is capable of auto-sensing the format of the document data using an implementation-dependent method that examines some number of octets of the document data, either as part of the Job Creation operation and/or at document processing time. During auto-sensing, a Printer may determine that the document-data has a format that the Printer doesn't recognize. The Printer determines the document format during the processing of the job. If the document format is not supported, the Printer will fault the Job, schedule other jobs, and request operator intervention to fix the problem (see section 2.5).

01460

Informco.com

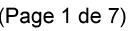

Date de production: 10 mai 2019

Annexé et faisant partie de la police numéro:

 $\bar{\mathbf{X}}$ 

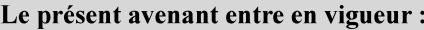

7 mai 2019

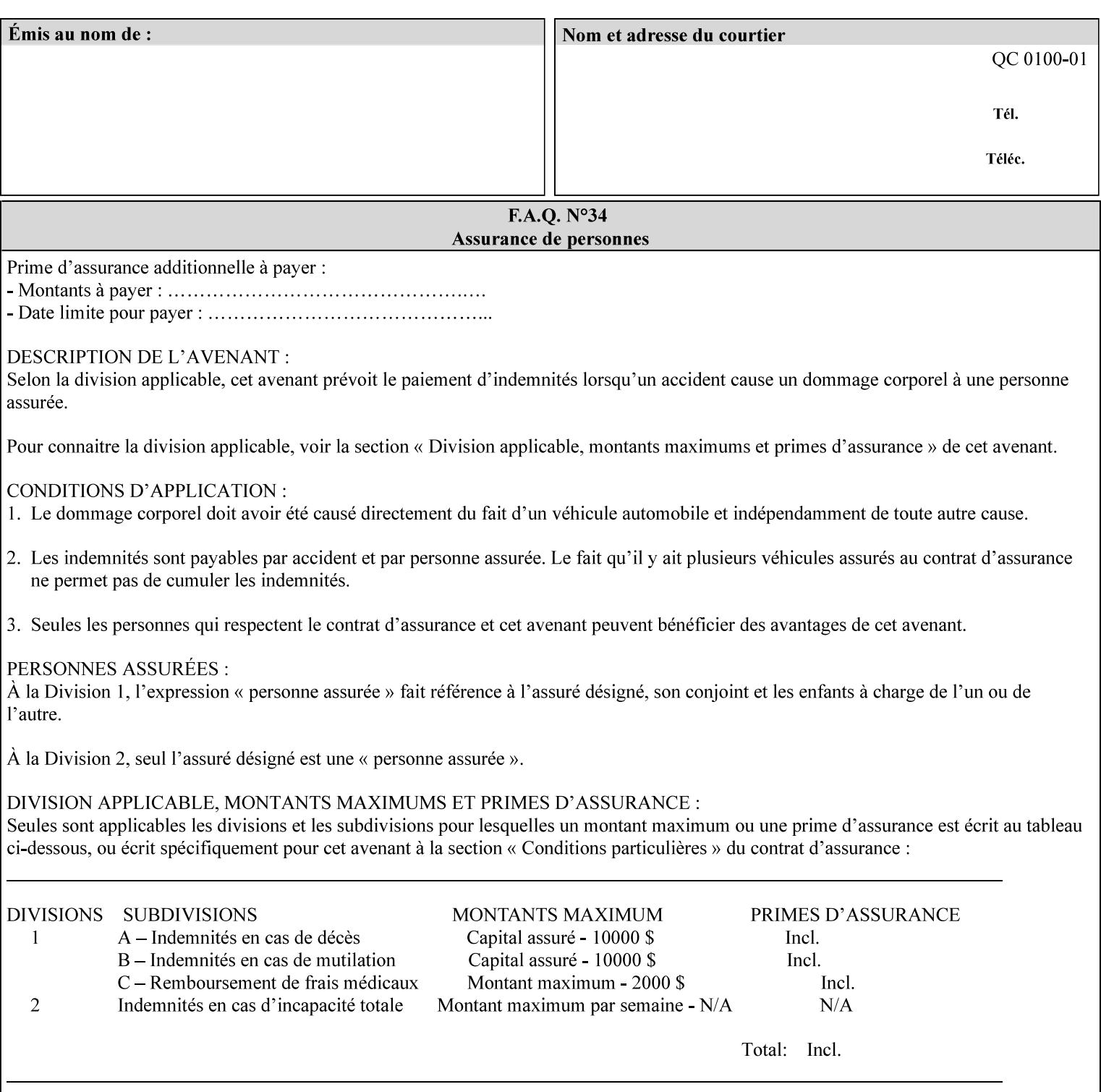

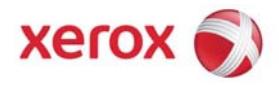

**Xerox Printing Instruction Format (XPIF) Job Ticket Programming Guide, v7.0**

Release History:

Version 0.4, 10/2/01 - given to an early engagement customer under EULA.

Version 0.5, 10/19/01 - for Peer Review held 1/16/02.

Version 0.6, 2/15/02 – results of the Peer Review for quick sanity check before making version 1.0.

- Version 1.0, 4/26/02 Just updated the date from Version 0.6.
- Version 2.0, 2/20/2004 Updated for DocuSP v3.8, & DocuSP v4.0 Support
- Version 3.0, 9/1/2004 Updated for DocuSP v4.1 Support
- Version 4.0, 2/1/2005 Updated for DocuSP v4.2 Support
- Version 5.0, 10/26/2005 Updated for DocuSP v5.0 Support
- Version 5.1, 06/30/2006 Updated for DocuSP v5.1 Support
- Version 6.0, 8/30/2007 FreeFlow Print Server v6.0 SP1, FreeFlow Software, FreeFlow 6.0 Output Manager. FreeFlow Print Server (FFPS) is the new name for DocuSP v6.0
- Version 7.0, 11/21/2008 FreeFlow Print Server v7.0 SP2

© 2001-2008 by Xerox Corporation. All rights reserved. Xerox and all Xerox products mentioned in this document are registered trademarks of Xerox Corporation.

01461

Informco.com

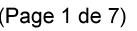

Date de production: 10 mai 2019

Annexé et faisant partie de la police numéro:

 $\bar{\mathbf{X}}$ 

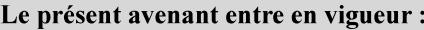

7 mai 2019

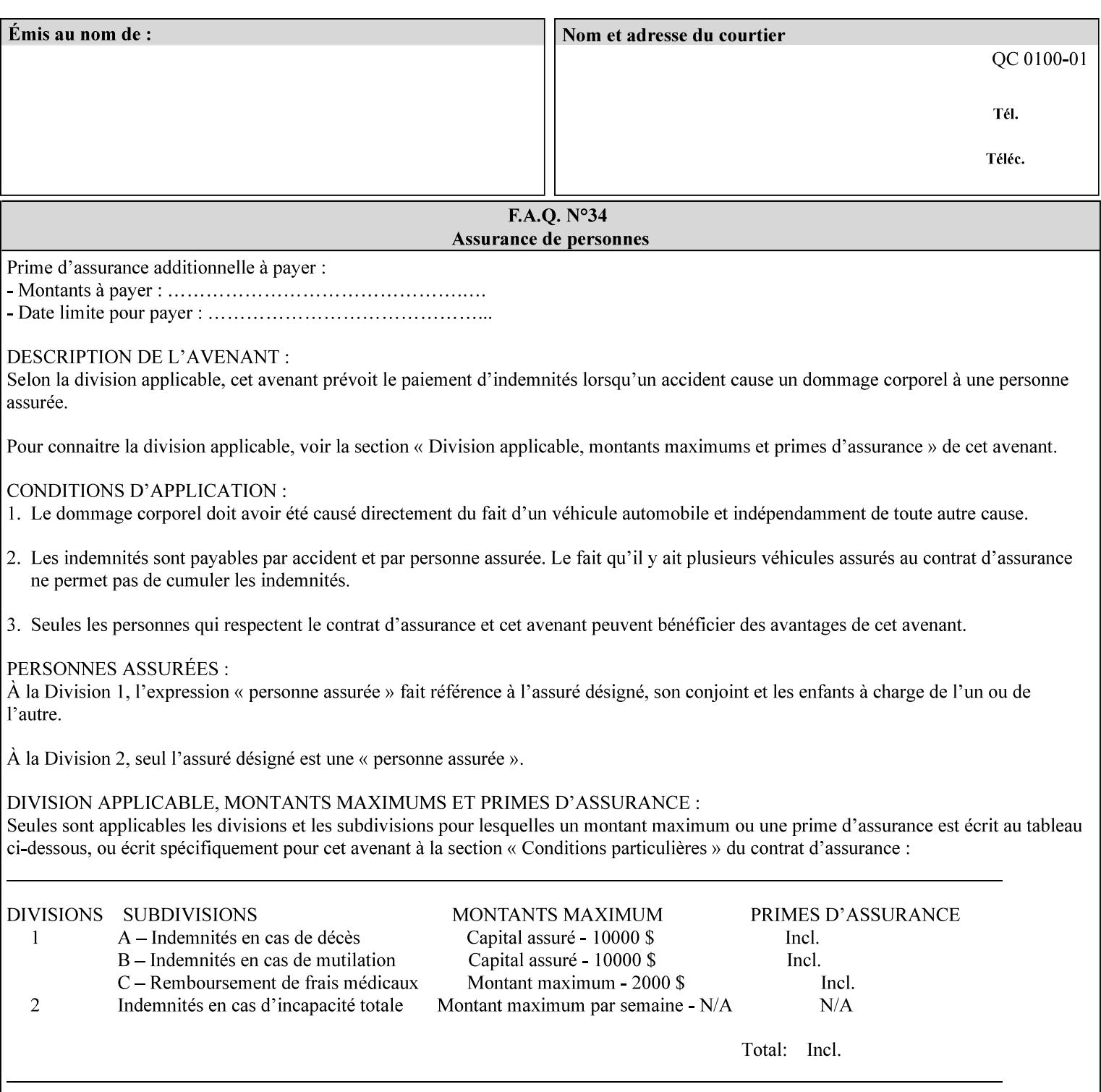

If the Printer is configured so that 'application/octet-stream' is its default document format, the Printer will depend on the result of applying its auto-sensing when the client does not supply the 'document-format' attribute. If the client supplies a document format value, the Printer MUST rely on the supplied attribute, rather than trust its auto-sensing algorithm. To summarize:

- 1. If the client does not supply a document format value, the Printer relies on its configured default value setting (which may be 'application/octet-stream' indicating an auto-sensing mechanism).
- 2. If the client supplies a value other than 'application/octet-stream', the client is supplying valid information about the format of the document data and the Printer trusts the client supplied value more than the outcome of applying an automatic format detection mechanism. For example, the client may be requesting the printing of a PostScript file as a 'text/plain' document. The Printer prints a text representation of the PostScript commands rather than interpret the stream of PostScript commands and print the result.
- 3. If the client supplies a value of 'application/octet-stream', the client is indicating that the Printer is to use its auto-sensing mechanism on the client supplied document data whether auto-sensing is the Printer's default or not.

Note: Since the auto-sensing algorithm is probabilistic, if the client requests both auto-sensing ('documentformat' set to 'application/octet-stream'), the Printer might not be able to guarantee exactly what the end user intended (the auto-sensing algorithm might mistake one document format for another ), but it is able to guarantee that its auto-sensing mechanism be used.

## **4.3.8 'octetString'<sup>1</sup>**

The 'octetString' attribute syntax is a sequence of octets encoded in a maximum of 1023 octets which is indicated in sub-section headers using the notation: octetString. This syntax type is used for opaque data. If the maximum length is less that 1023, then the notation: octetString(nnn) is used.

In XML binary data is represented using the XML Schema [XMLSchema] dataType: hexBinary.

An XCPT example of the "job-password" (octetString(255)) operation attribute with a binary password consisting of the four octets, each represented in hex: (1)  $0xFF 0xFE$ , (2)  $0x01 0x0F$ , (3)  $0x55 0x89$ , and (4) 0x2E 0x2F:

**<job-password syntax="octetString">FFFE010F55892E2F</job-password>** 

## **4.3.9 'boolean'**

The 'boolean' attribute syntax has only two values: '**true**' and '**false**'. An XML example of the 'x-imageauto-center' (boolean) attribute with a true value:

**<x-image-auto-center syntax="boolean">true</x-image-auto-center>** 

## **4.3.10 'integer'**

The 'integer' attribute syntax is an integer value that is in the range from -2\*\*31 (MIN) to 2\*\*31 - 1 (defined to be MAX). Each individual attribute may specify the range constraint explicitly in sub-section headers if the range is different from the full range of possible integer values. For example: job-priority  $(integer(1:100))$  for the 'job-priority' attribute. However, the enforcement of that additional constraint is up to the Printer. For positive integers, the '+' is OPTIONAL. XML examples of the 'copies' (integer(1:MAX)) attribute with a value of 5:

 $\frac{1}{2}$ 

<sup>&</sup>lt;sup>1</sup> In previous Programming Guides (v6.0 and before), the XML syntax had been given as base64Binary. However, no Xerox Printer had supported it, so the more programmer-friendly (though less compact) hexBinary has been approved for XPIF.

01462

Informco.com

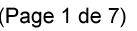

Date de production: 10 mai 2019

Annexé et faisant partie de la police numéro:

 $\bar{\mathbf{X}}$ 

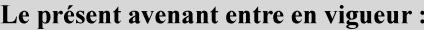

7 mai 2019

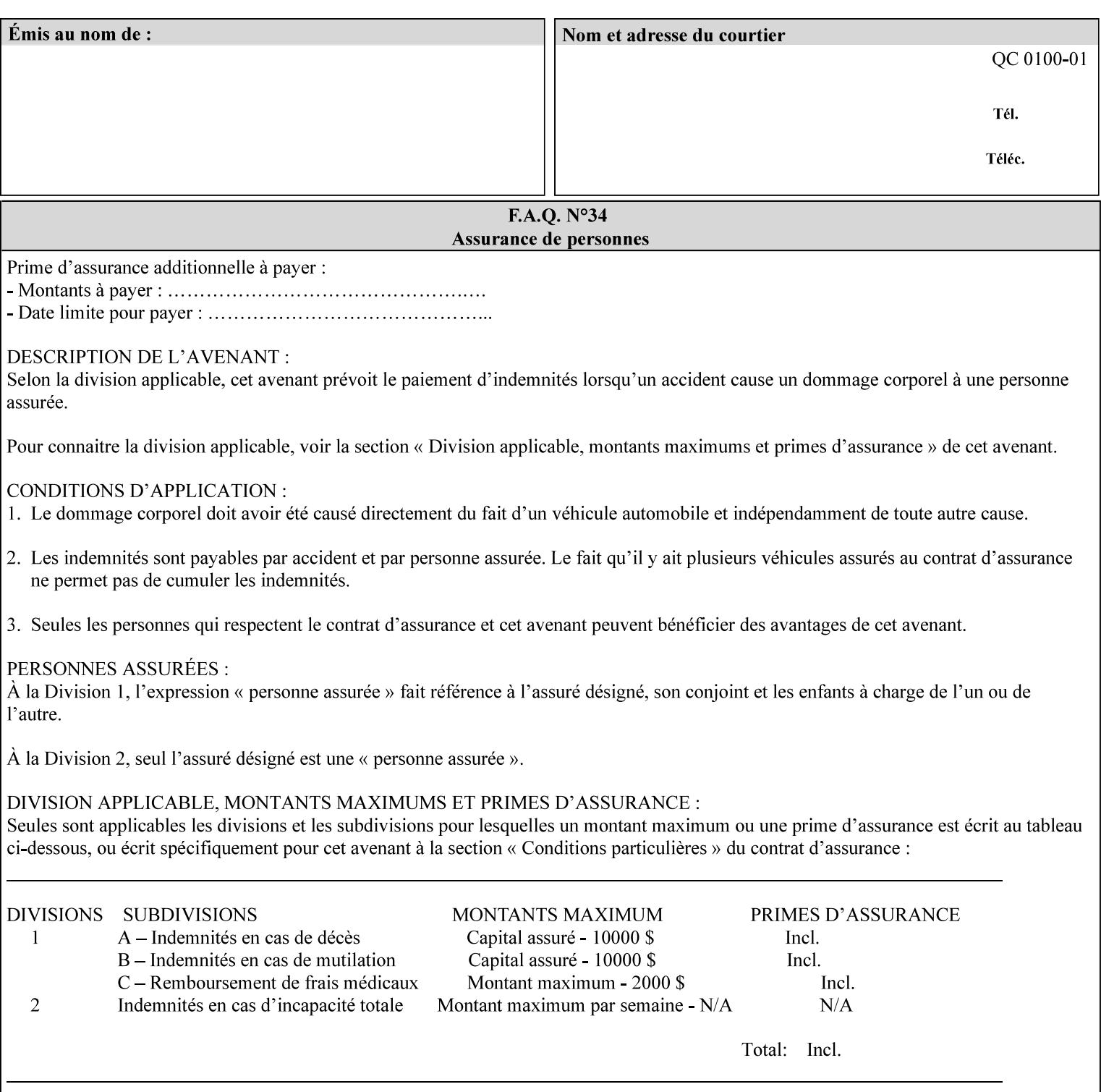

**<copies syntax="integer">5</copies>** 

**<copies syntax="integer">+5</copies>** 

### **4.3.11 'rangeOfInteger'**

The 'rangeOfInteger' attribute syntax is an ordered pair of integers that defines an inclusive range of integer values. The first integer specifies the lower bound and the second specifies the upper bound. If a range constraint is specified in the header description for an attribute in this manual whose attribute syntax is 'rangeOfInteger' (i.e., 'X:Y' indicating X as a minimum value and Y as a maximum value), then the constraint applies to both integers. The syntax="integer" XML attribute MUST be present in both children XML elements. An XML example of the 'page-ranges' (rangeOfInteger) attribute with value of page 5 through page 10:

**<page-ranges syntax=rangeOfInteger> <lower-bound syntax="integer">5</lower-bound> <upper-bound syntax="integer">10</upper-bound> </page-ranges>** 

### **4.3.12 'dateTime'**

The 'dateTime' attribute syntax is the full (non-truncated) date/time value as defined in ISO 8601 section 5.4.1-a. Further, the offset from GMT MUST also be present. A user interface will provide a mapping between job ticket dateTime values and displayable user-friendly words or presentation values and phrases which are localized to the natural language and date format of the user. An XML example of the 'printercurrent-time' (dateTime) attribute (which isn't defined for use in the job ticket):

```
<printer-current-time syntax="dateTime"> 
        1999-06-15T13:07:54-04:00 
</printer-current-time>
```
### **4.3.13 'resolution'**

The 'resolution' attribute syntax specifies a two-dimensional resolution in the indicated units. It consists of 3 values: a cross feed direction resolution (positive integer value), a feed direction resolution (positive integer value), and a units value. The semantics of these three components are taken from the Printer MIB [RFC1759] suggested values. That is, the cross feed (fast scan) direction component resolution component is the same as the prtMarkerAddressabilityXFeedDir object in the Printer MIB, the feed (slow scan) direction component resolution component is the same as the prtMarkerAddressabilityFeedDir in the Printer MIB, and the units component is the same as the prtMarkerAddressabilityUnit object in the Printer MIB (namely, '3' indicates dots per inch and '4' indicates dots per centimeter). All three values MUST be present even if the first two values are the same. Example: '300', '600', '3' indicates a 300 dpi cross-feed direction resolution, a 600 dpi feed direction resolution, since a '3' indicates dots per inch (dpi). An XML example for the 'printer-resolution' (resolution) attribute:

```
<printer-resolution syntax="resolution"> 
        <cross-feed syntax="integer">300</cross-feed> 
        <feed-direction syntax="integer">600</feed-direction> 
        <units syntax="integer">3</units> 
</printer-resolution>
```
### **4.3.14 'collection'**

The 'collection' attribute syntax is a container holding a set of attributes, called member attributes. The definition for each member attribute is specified as a sub-section of the collection attribute definition.

01463

Informco.com

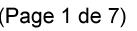

Date de production: 10 mai 2019

Annexé et faisant partie de la police numéro:

 $\bar{\mathbf{X}}$ 

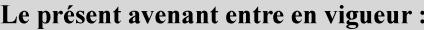

7 mai 2019

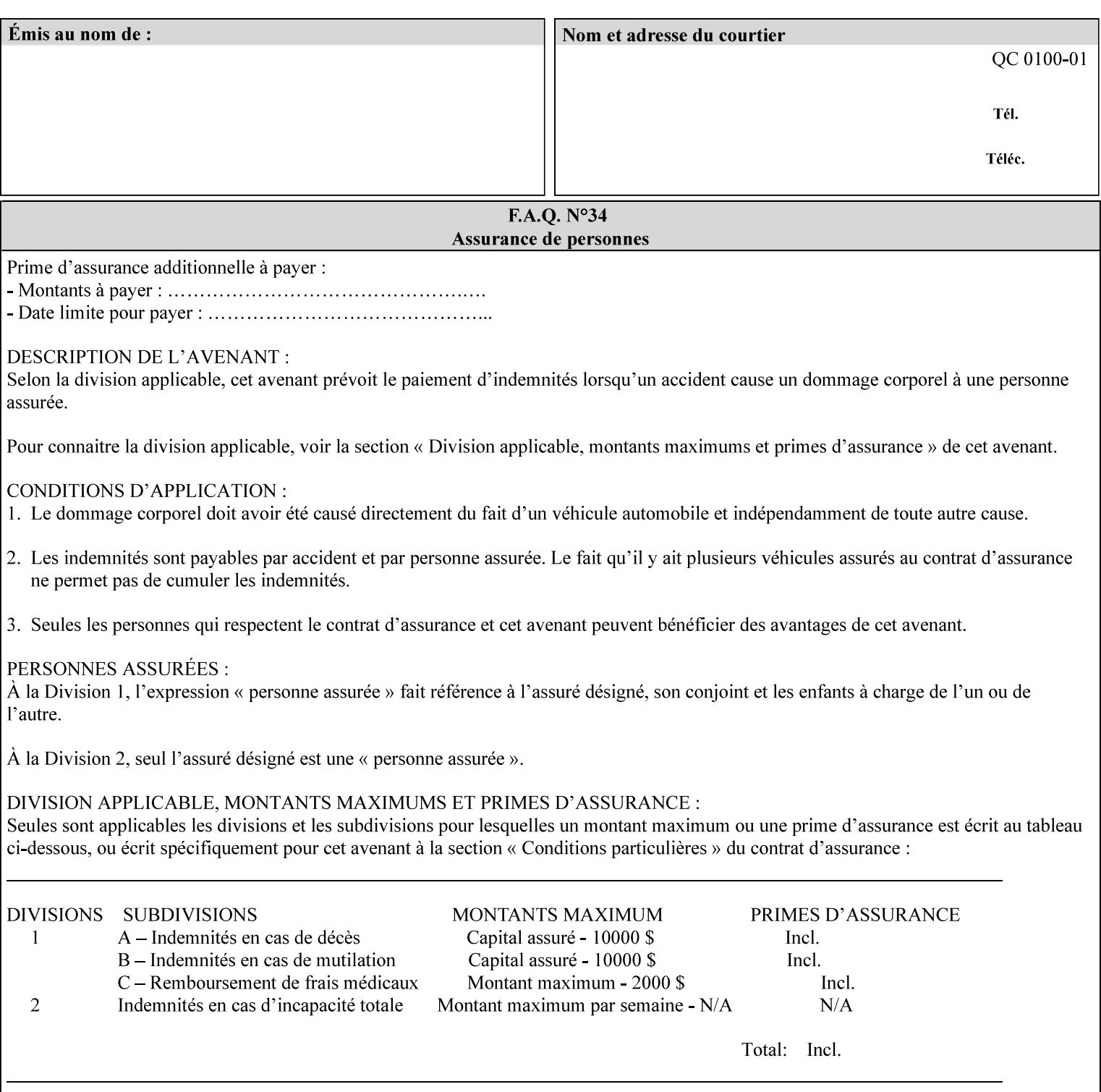

This manual lists the REQUIRED and OPTIONAL member attributes for clients to supply of each collection value. A collection value is similar to an XPIF attribute group in a job ticket, such as the Job Template attributes group. They both consist of a set of attributes. The Printer validates and processes each member attribute of a Job Template collection attribute in the same way that it validates and processes Job Template attributes. The collection merely serves as a 'container' for the member attributes. In other words, the 'collection' attribute type serves the same purpose as the 'map' data type in the Java programming language and the dictionary mechanism in PostScript.

As with any attribute syntax, whether the attribute is single-value (collection) or multi-valued (1setOf collection) is indicated in the heading of the definition. If the attribute is multi-valued (1setOf collection) each collection value MUST be a separate instance of a single definition of a collection, i.e. it MUST have the same member attributes except for OPTIONAL member attributes.

The name of each member attribute are unique for a collection attribute, but may be the same as the name of a member attribute in another collection attribute and/or may be the same as the name of an attribute that is not a member of a collection.

Each member attribute can have any attribute syntax type, including 'collection', and can be either singlevalued or multi-valued (1setOf). The length of a collection value is not limited. However, the length of each member attribute MUST NOT exceed the limit of its attribute syntax.

The member attributes in a collection MAY be in any order, unless the definition in this manual REQUIRES certain member attributes in the collection to be in a strict order, e.g., first..

A collection value MUST NOT contain two or more member attributes with the same attribute name. Such a collection is mal-formed. Clients MUST NOT submit such malformed requests. If such a malformed job ticket is submitted to a Printer, the Printer faults the Job, schedules other jobs, and requests operator intervention to fix the problem (see section 2.5).

#### **4.3.14.1.Simple Collection Example**

An XML example of the 'cover-front' (collection) attribute with two member attributes: 'cover-type' (keyword) and 'media' (keyword | name):

```
<cover-front syntax="collection"> 
   <cover-type syntax="keyword">print-front</cover-type> 
   <media syntax="keyword">na-letter-white</media> 
</cover-front>
```
### **4.3.14.2.Nested Collections - Example**

A member attribute may have a syntax type of 'collection' or '1setOf collection', in which case it is called a nested collection attribute. The rules for a nested collection attribute are the same as for a collection attribute as specified above. An XML example of the 'media' (collection) attribute with 'media-type' (type 2 keyword | name), 'media-color' (keyword | name), 'media-dimensions' (collection) which in turn contains 'xdimension' (integer(0:MAX) and 'y-dimension' (integer(0:MAX)):

01464

Informco.com

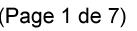

Date de production: 10 mai 2019

Annexé et faisant partie de la police numéro:

 $\bar{\mathbf{X}}$ 

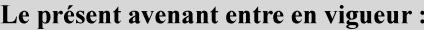

7 mai 2019

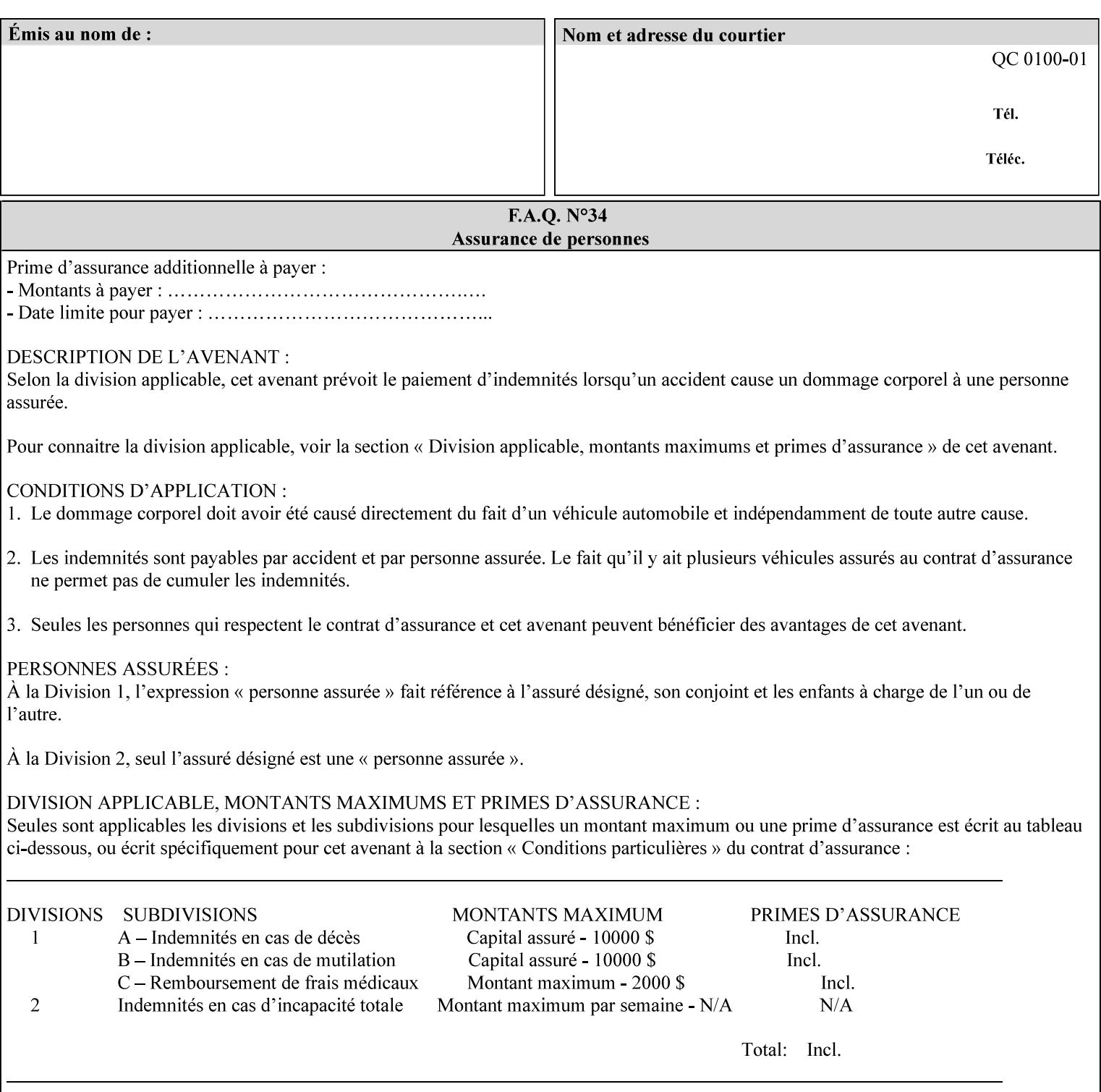

```
<media syntax="collection"> 
   <media-type syntax="keyword">envelope</media-type> 
   <media-color syntax="keyword">blue</media-color> 
   <media-size syntax="collection"> 
     <x-dimension syntax="integer">25000</x-dimension> 
     <y-dimension syntax="integer">35300</y-dimension> 
   </media-size> 
</media>
```
## **4.3.15 '1setOf'**

The '1setOf' attribute syntax is one or more values of any of the above attribute syntax types (except 1setOf itself). This syntax type is used for multi-valued attributes. The syntax type is called '1setOf' rather than just 'setOf' as a reminder that the set of values MUST NOT be empty (i.e., a set of size 0). Sets are normally unordered. However each attribute description of this type may specify that the values MUST be in a certain order for that attribute.

*Implementation note: For some attributes with syntax of '1setOf …', DocuSP/FFPS only supports one value, instead of multiple values. For such limitations, a notation of '1setOf\*\*' for the attribute syntax indicates a DocuSP/FFPS implementation limit of a single value. Therefore, such attributes MUST contain only one value.* 

In the XML Syntax portion of each attribute, two representative values are shown, in order to indicate how more than one value is represented. An XML example of the 'finishings' (1setOf enum) attribute with saddle-stitch (8), fold (10), and trim (11) values:

```
<finishings syntax="1setOf"> 
   <value syntax="enum">8</value> 
   <value syntax="enum">10</value> 
   <value syntax="enum">11</value> 
</finishings>
```
01465

Informco.com

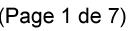

Date de production: 10 mai 2019

Annexé et faisant partie de la police numéro:

 $\bar{\mathbf{X}}$ 

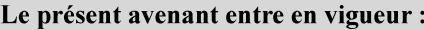

7 mai 2019

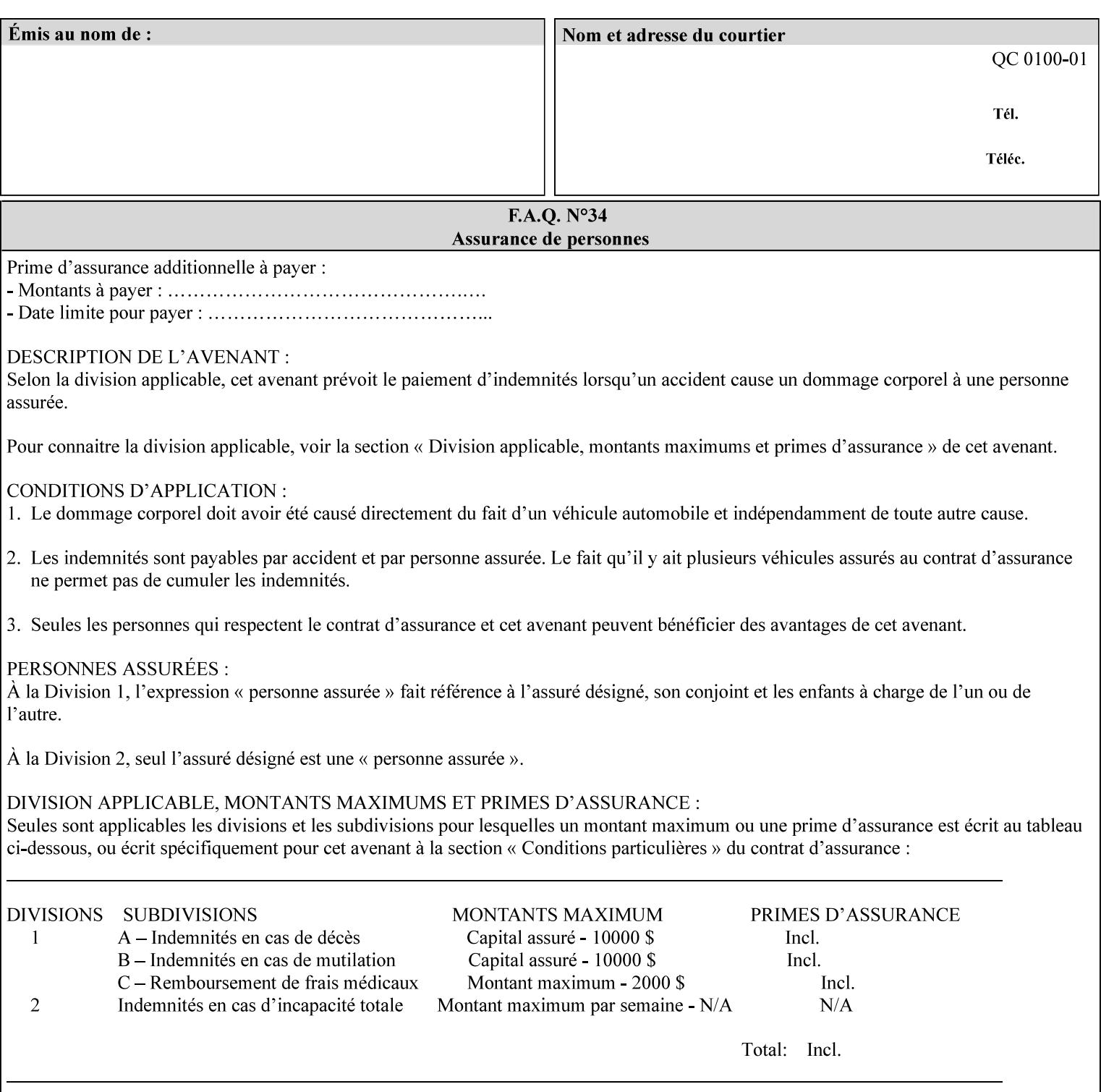

# **5. Attribute Overview and Summary**

This section gives an overview of the attributes and groups them for ease of understanding. Section 6 gives detailed semantics that is common to multiple attributes. Section 7 give the detailed semantics of each attribute and organizes them in alphabetical order.

To help understanding, the attributes are divided into four basic classes:

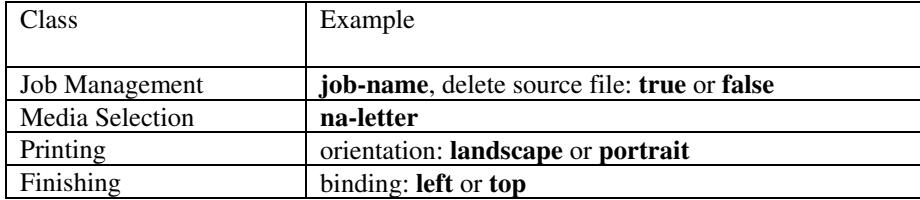

### **5.1 Job Management**

Job Management attributes provide information about or control some aspect of the print job as a whole, independent of the document data.

#### **5.1.1 Job Programming Information**

Job Programming attributes provide overall control over the job:

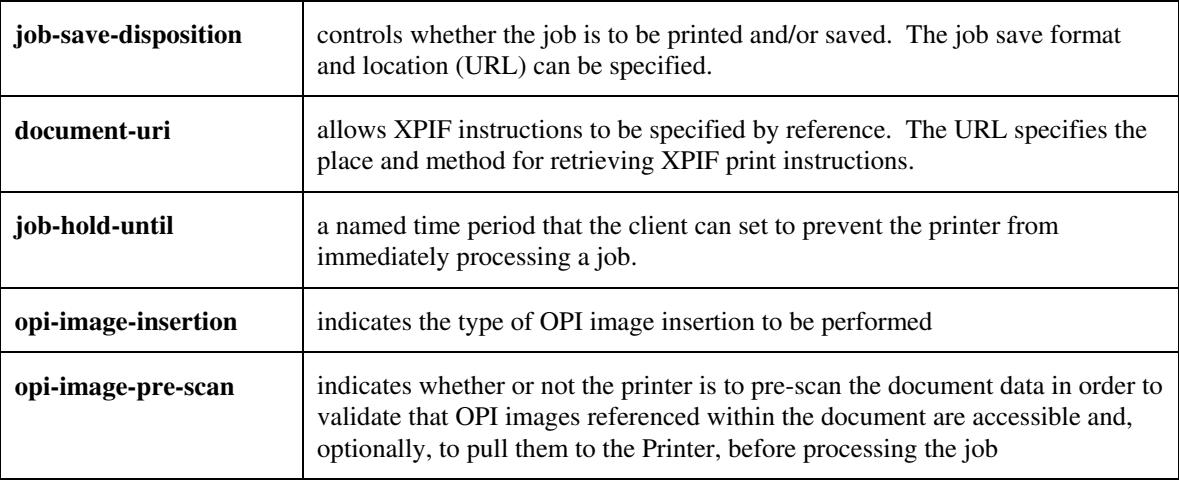

01466

Informco.com

ENC1<br>ENC2

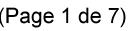

Date de production: 10 mai 2019

Annexé et faisant partie de la police numéro:

 $\bar{\mathbf{X}}$ 

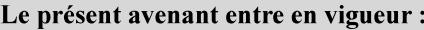

7 mai 2019

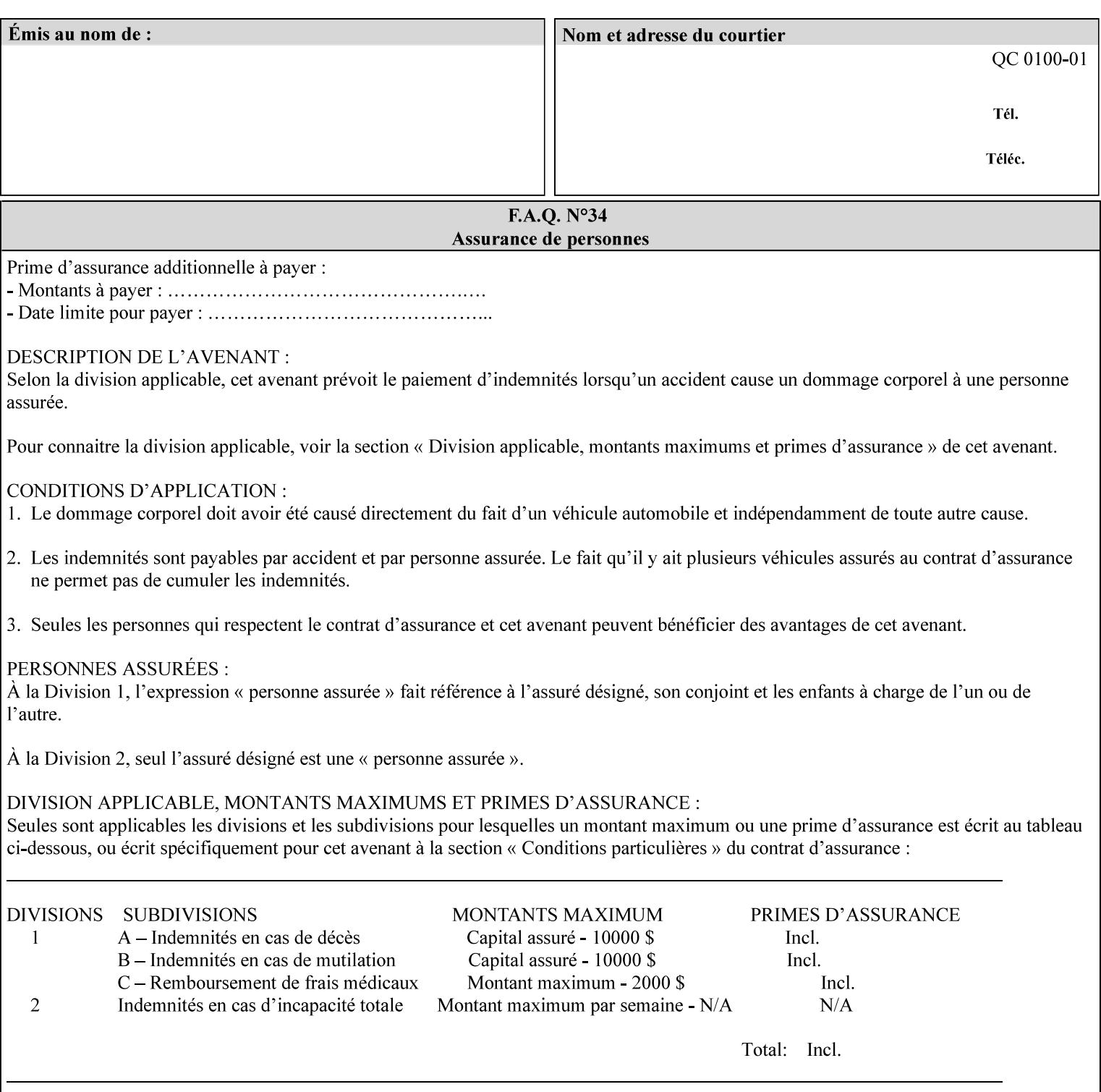

### **5.1.2 Job Notes**

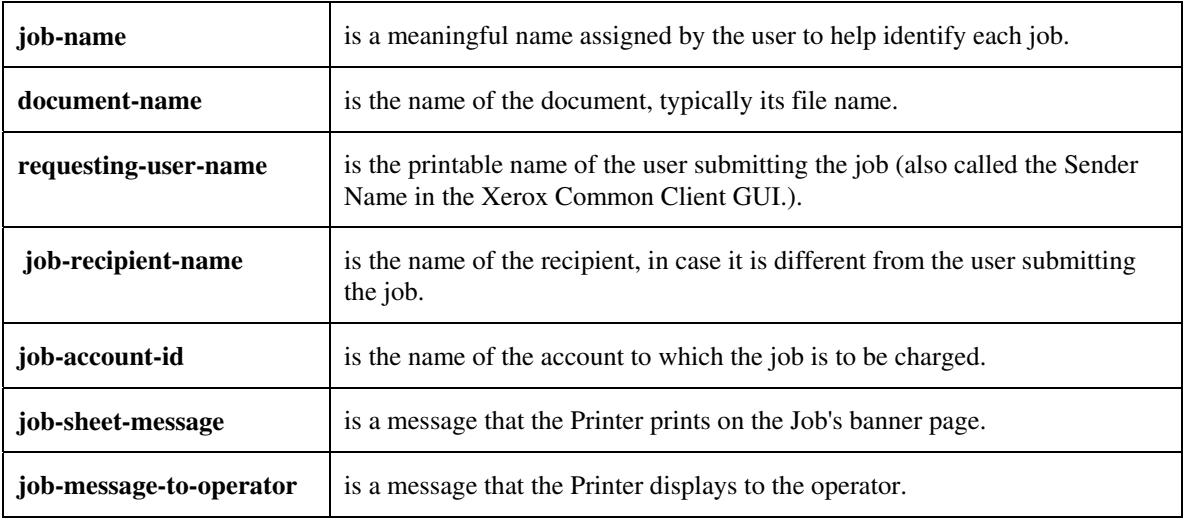

Job Notes attributes provide identification information about the job:

## **5.2 Media Selection**

The Media Selection attributes control the media that the job uses.

### **5.2.1 Programming Paper Stocks**

The Programming Paper Stocks attributes give the user control over the media that the Printer will use to print the Job. The 'media' attribute is the name of the media to be used. Alternatively, the job ticket can specify the characteristics of the desired media using the 'media-col' collection attribute. The value of the 'media-col' attribute is a collection of media characteristic attributes:

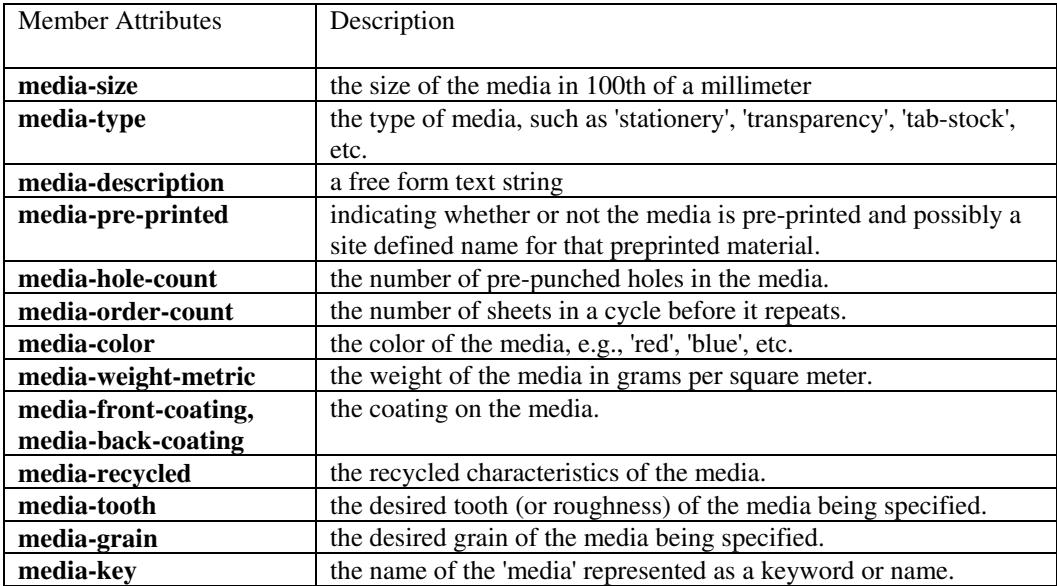

01467

Informco.com

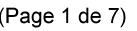

Date de production: 10 mai 2019

Annexé et faisant partie de la police numéro:

 $\bar{\mathbf{X}}$ 

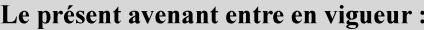

7 mai 2019

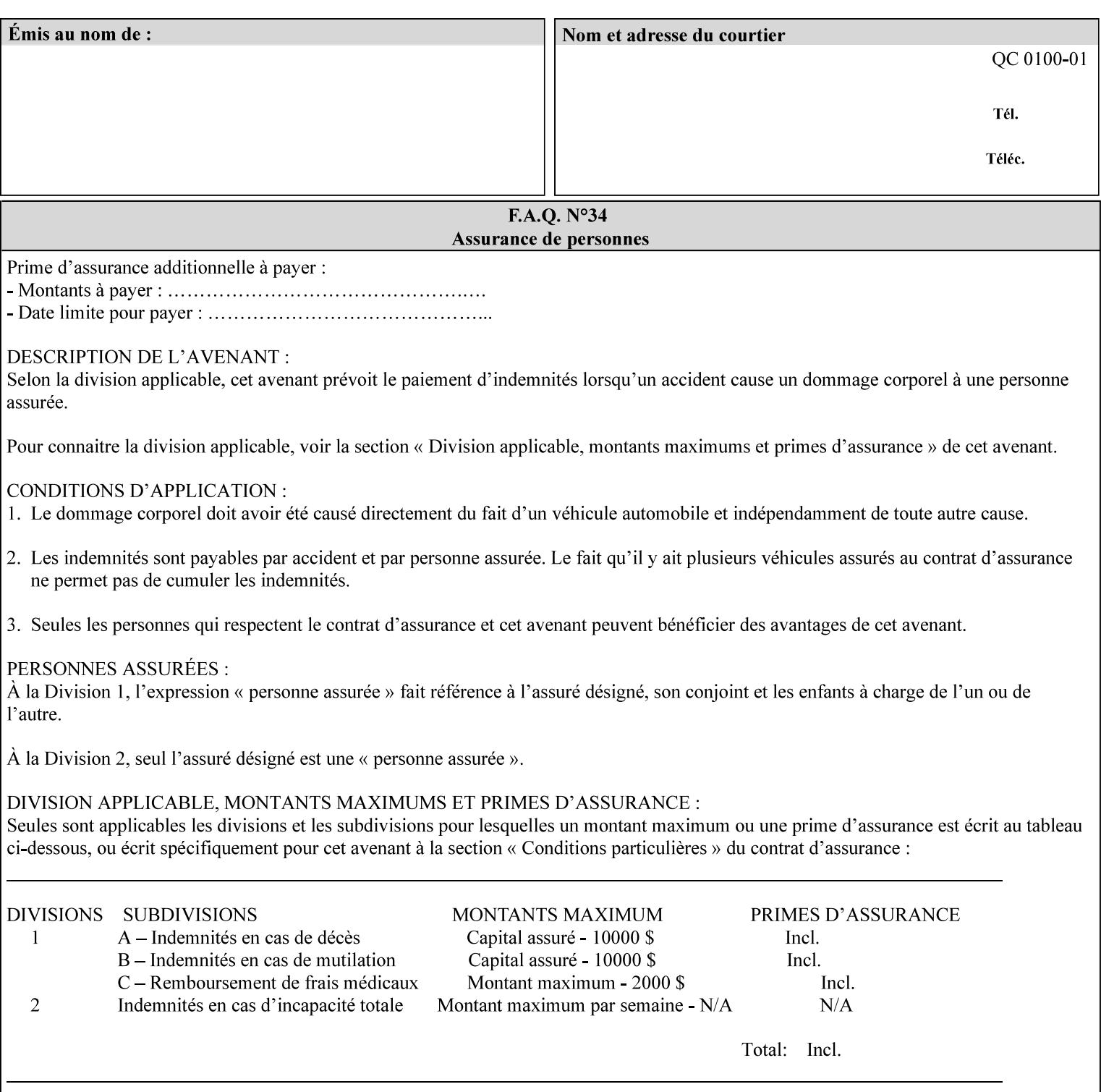

### **5.2.2 Special Pages**

The Special Pages attributes allow the user control over the job at the page level:

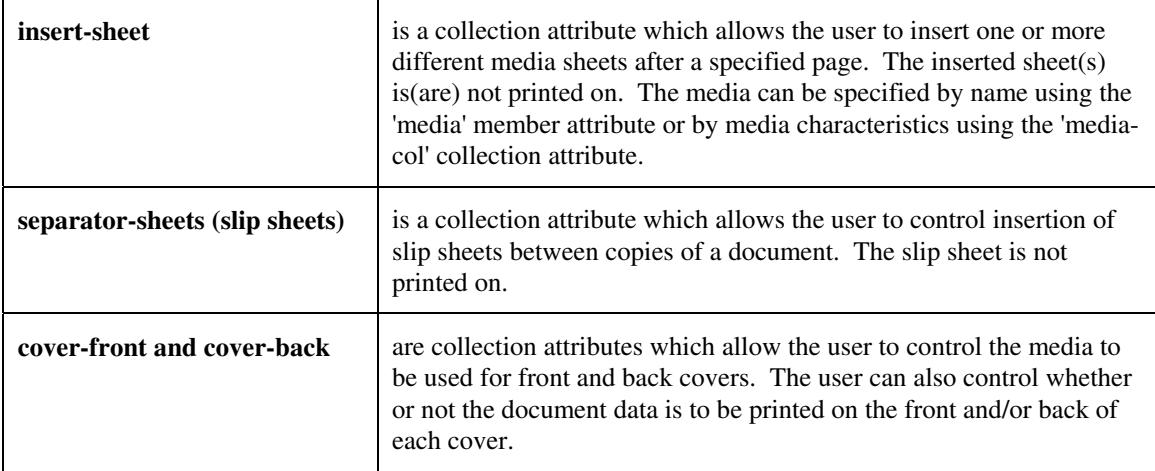

## **5.3 Printing**

The Printing attributes control that actual appearance of the document content.

### **5.3.1 Page Overrides**

The job ticket can specify Job Template attributes that are to apply to ranges of pages in the document, instead of to all the page in the document. The 'page-overrides' attribute is a collection of Job Template attributes that are to apply to the indicated ranges of pages. Most of the Job Template attributes can be specified as Page Overrides.

For example, if pages 11 and 12 are to be printed on the front and back of ISO-A3 size paper, while the rest of the document is to be printed on ISO A4 size paper, then the job ticket would contain the 'media' Job Template attribute with a 'iso-a4' value and a 'page-overrides' Job Template collection attribute containing the following member attributes:

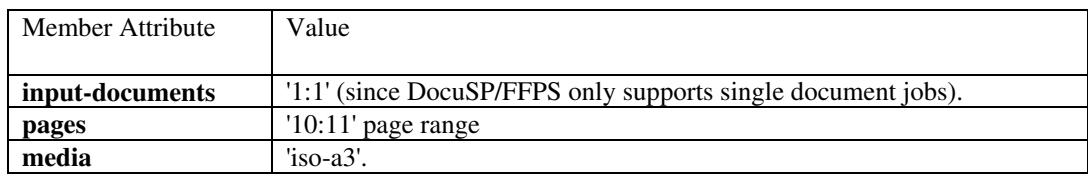

01468

Informco.com

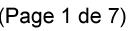

Date de production: 10 mai 2019

Annexé et faisant partie de la police numéro:

 $\bar{\mathbf{X}}$ 

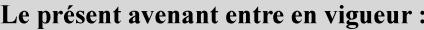

7 mai 2019

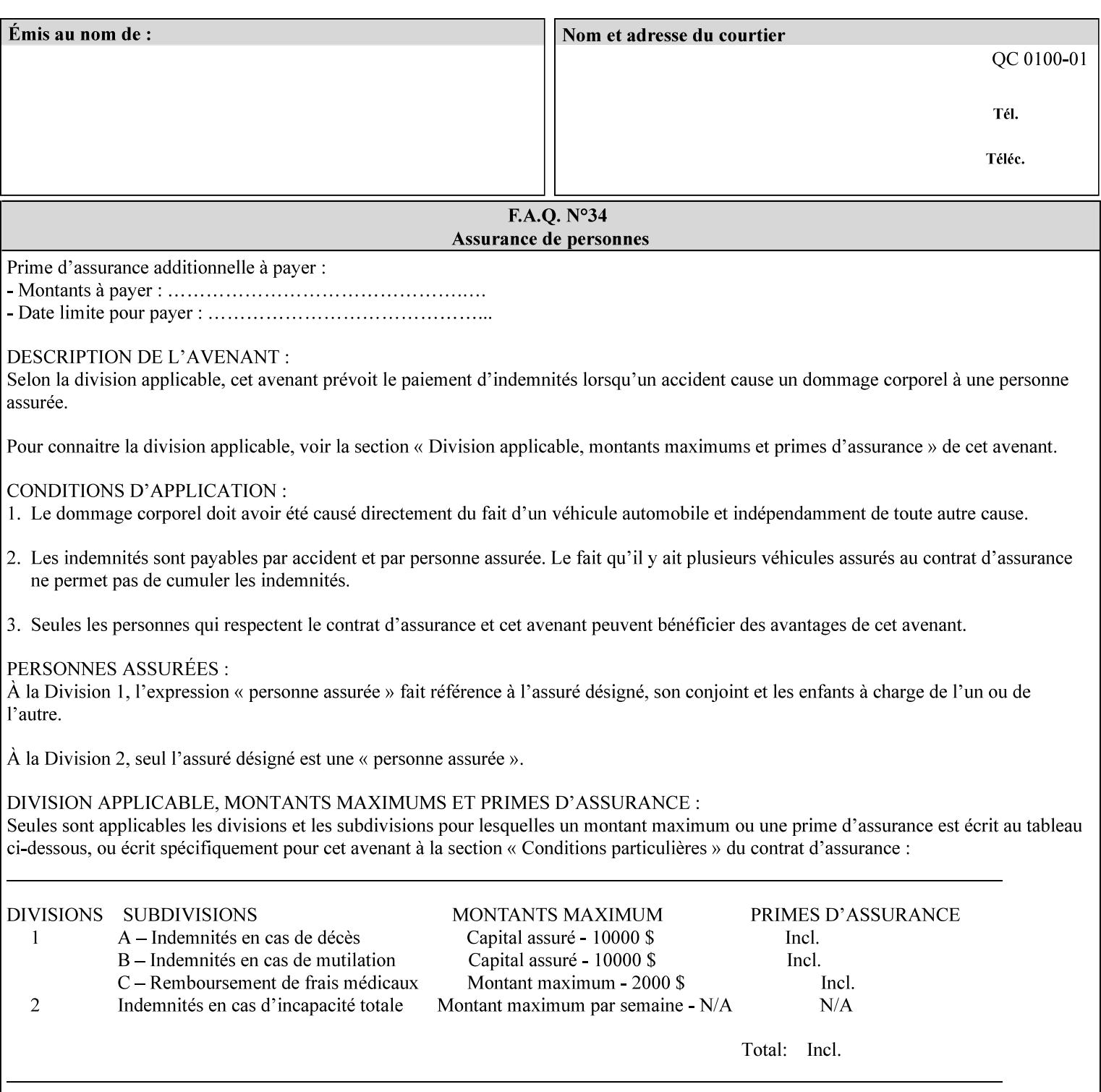

## **5.3.2 Print-Job Format**

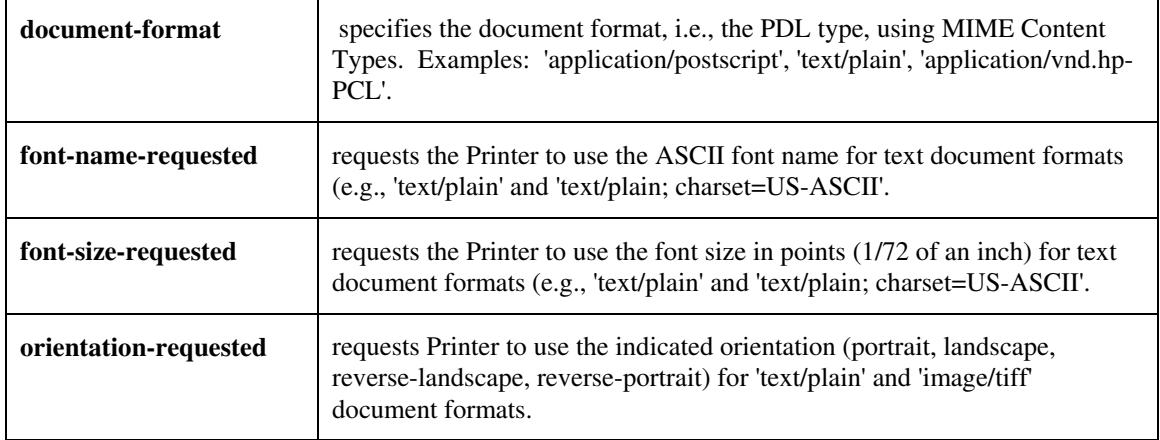

The Print-Job Format attributes control the format of the document:

## **5.3.3 Color Management/ Color Rendering**

The Color Management and Rendering applications control the color processing. The color Job Template attributes fall in to the following categories which the Printer applies in the following order, typically:

- 1) Source interpretation
- 2) Color adjustment (cast, contrast, lightness, saturation)
- 3) Output color rendering
	- a. color effects (print color as monochrome-grayscale, etc.)
	- b. emulation
	- c. destination
	- d. rendering control for text, graphics, and/or images
- 4) Color separation control (black overprint, trapping)
- 5) Tone reproduction (TRC) adjustment

#### **5.3.3.1. Source interpretation**

The Source Interpretation attributes control the interpretation of the incoming document content. The 'undefined-source-xxx-yyy' control what interpretation to use if the document content does not contain any specification for the xxx color space (CMY, CMYK, gray, RGB) and yyy object (text, graphics, image) categories:

**undefined-source-cmy-graphics, undefined-source-cmy-images, undefined-source-cmy-text undefined-source-cmyk-graphics, undefined-source-cmyk-images, undefined-source-cmyk-text undefined-source-gray-graphics, undefined-source-gray-images, undefined-source-gray-text undefined-source-rgb-graphics, undefined-source-rgb-images, undefined-source-rgb-text** 

01469

Informco.com

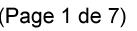

Date de production: 10 mai 2019

Annexé et faisant partie de la police numéro:

 $\bar{\mathbf{X}}$ 

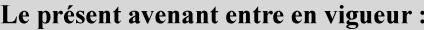

7 mai 2019

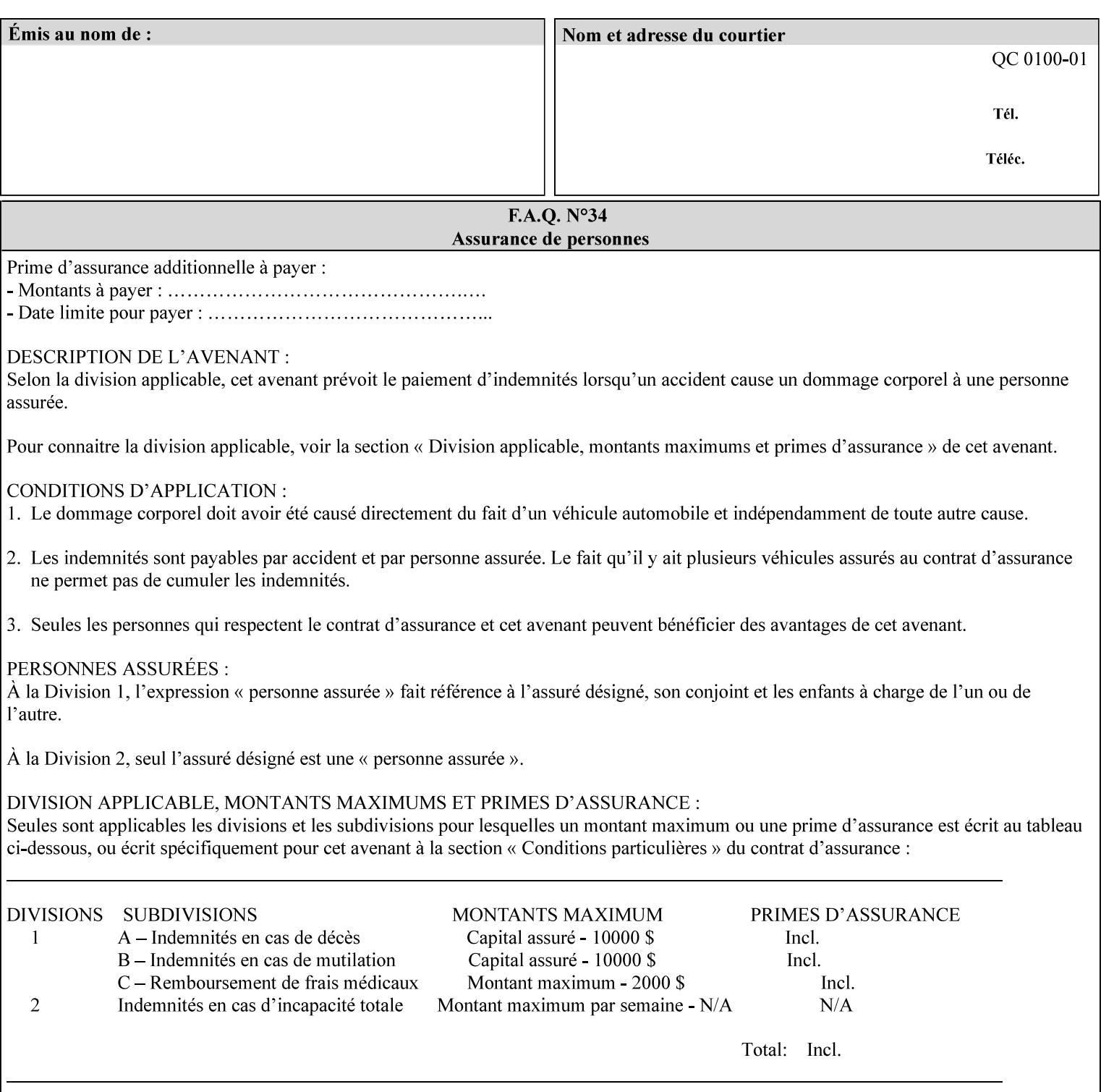

#### **5.3.3.2. Color Adjustment**

Color Adjustment attributes make adjustments to the image data after the Printer has applied each source profile:

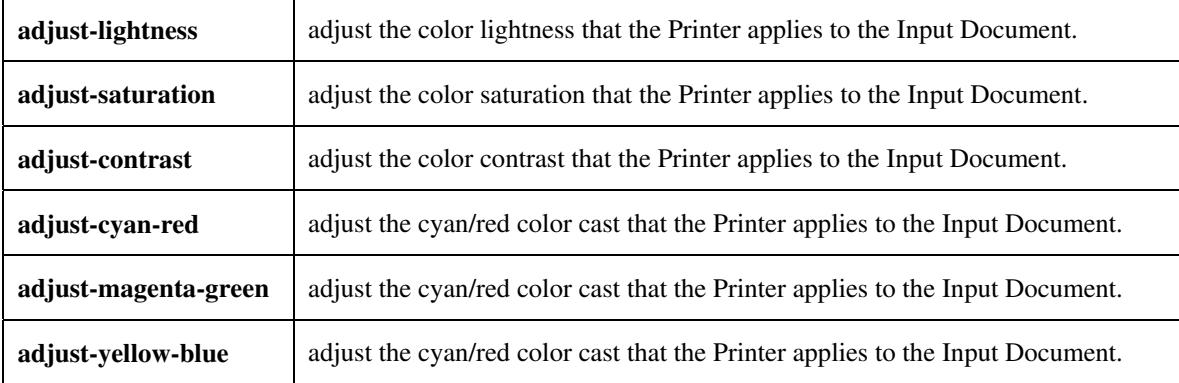

#### **5.3.3.3. Output Color Rendering**

Output Color Rendering controls the Printer's processing after the input data has been interpreted:

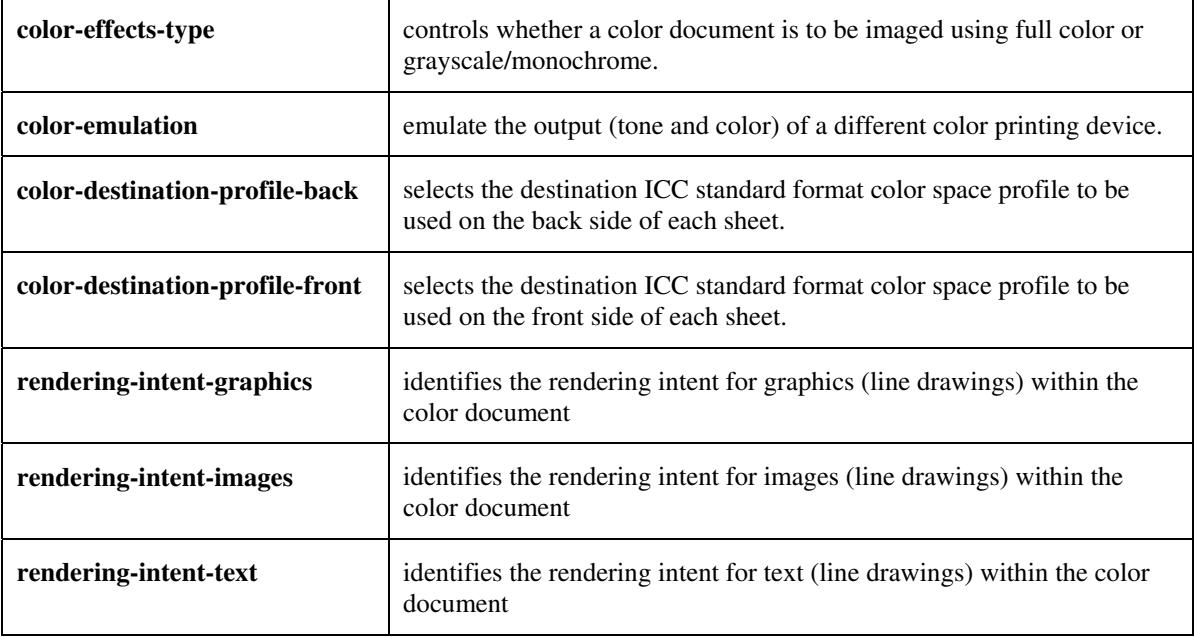

#### **5.3.3.4. Color Separation Control**

The Color Separation Control attributes controls the separation between the color planes:

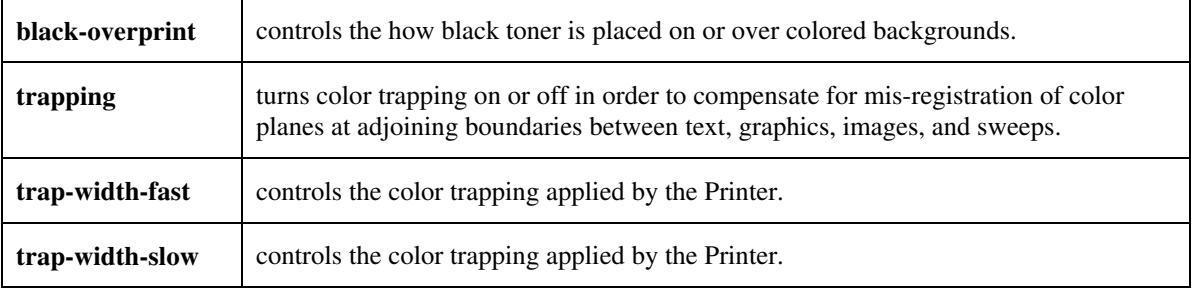

01470

Informco.com

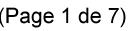

Date de production: 10 mai 2019

Annexé et faisant partie de la police numéro:

 $\bar{\mathbf{X}}$ 

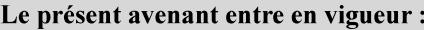

7 mai 2019

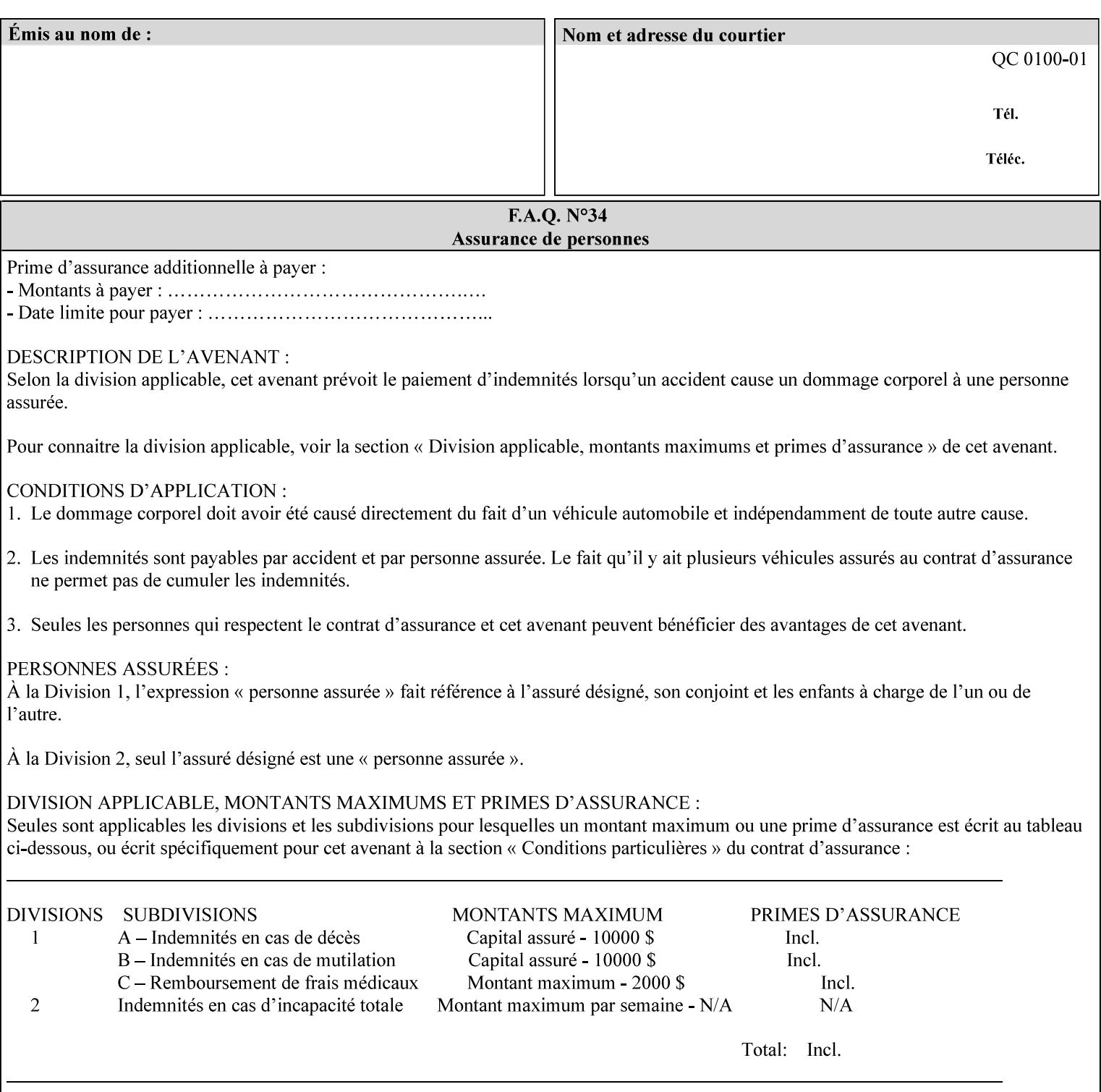

#### **5.3.3.5. Tone Reproduction (TRC) adjustment**

Tone Reproduction (TRC) Adjustment attributes modifies the Printer's response to the image data that has already been transformed to the output device's CMYK color space:

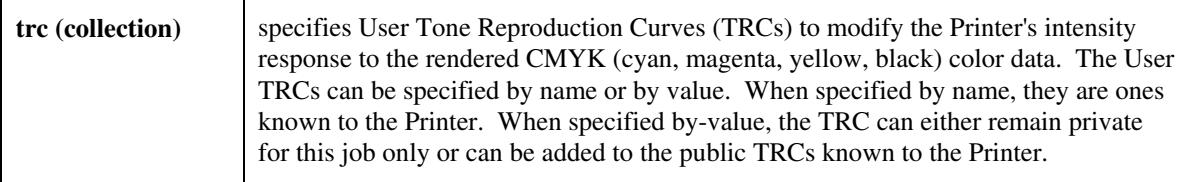

## **5.3.4 Image Quality**

The Image Quality attributes control the quality of the image:

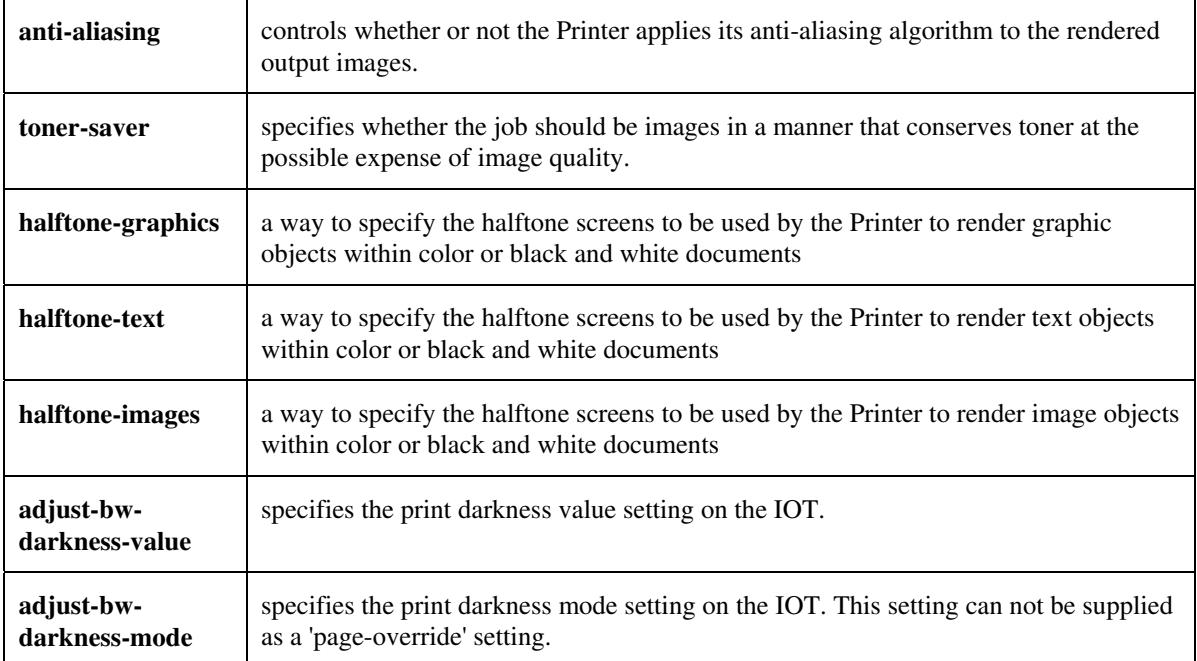
01471

Informco.com

ENC1<br>ENC2

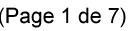

Date de production: 10 mai 2019

Annexé et faisant partie de la police numéro:

 $\bar{\mathbf{X}}$ 

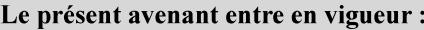

7 mai 2019

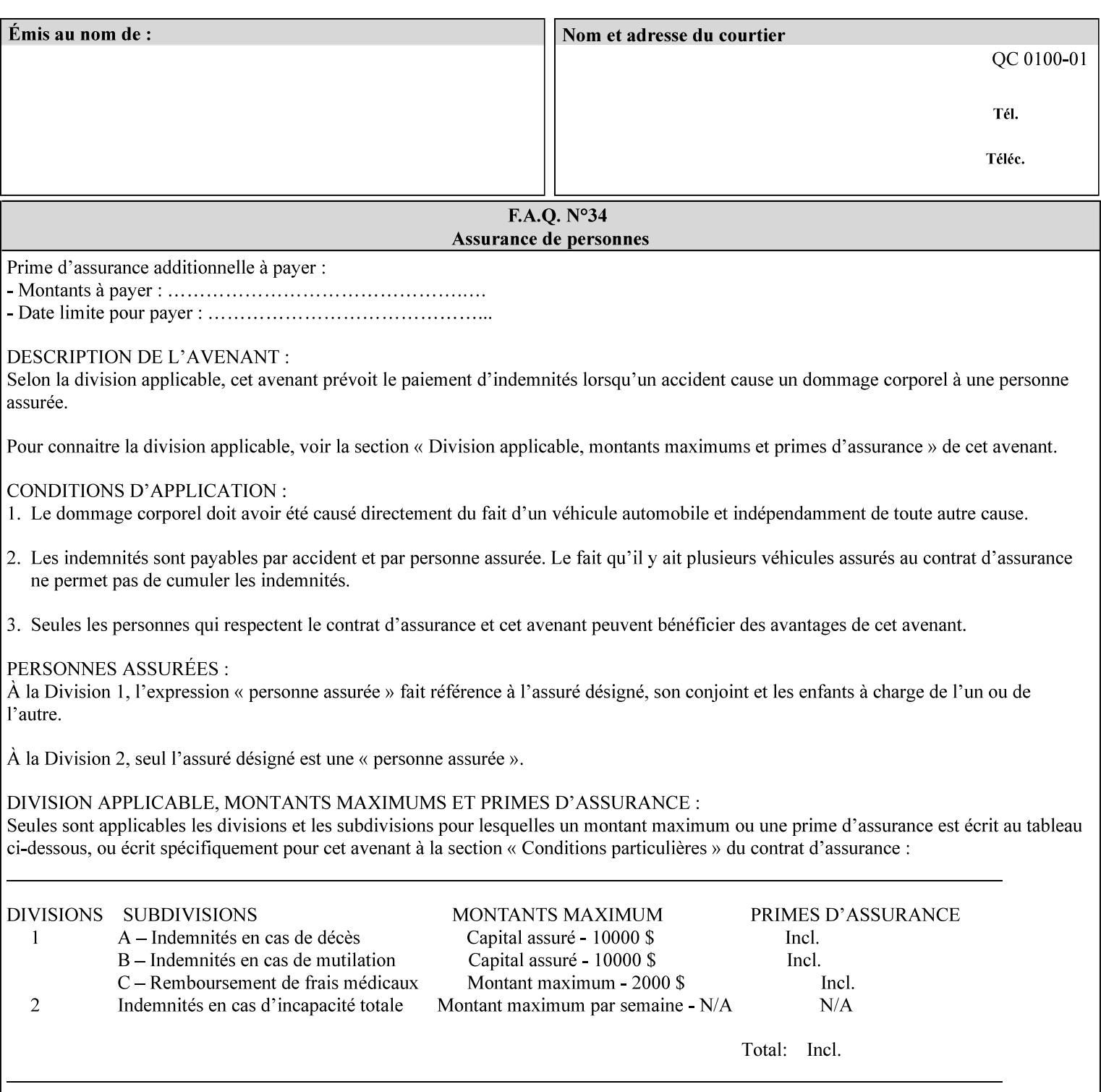

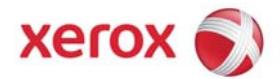

Xerox Printing Instruction Format (XPIF) Job Ticket Programming Guide, v7.0

# **TABLE OF CONTENTS**

(yellow: changed; green: new sections; blue modified sections since XPIF Programming Guide, v6.0 and 6.0 SP1 update)

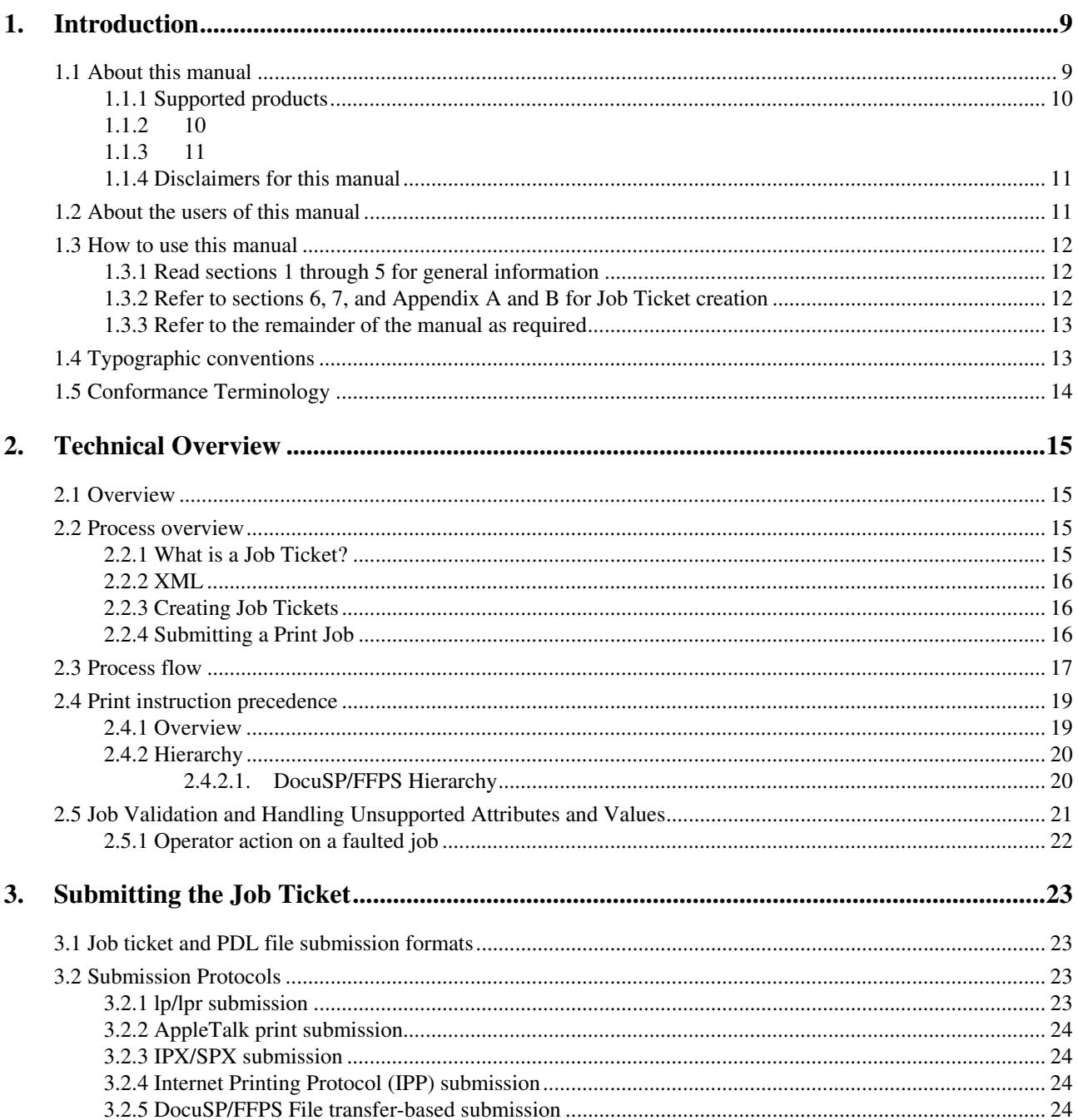

01472

Informco.com

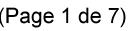

Date de production: 10 mai 2019

Annexé et faisant partie de la police numéro:

 $\bar{\mathbf{X}}$ 

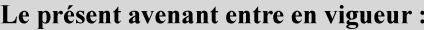

7 mai 2019

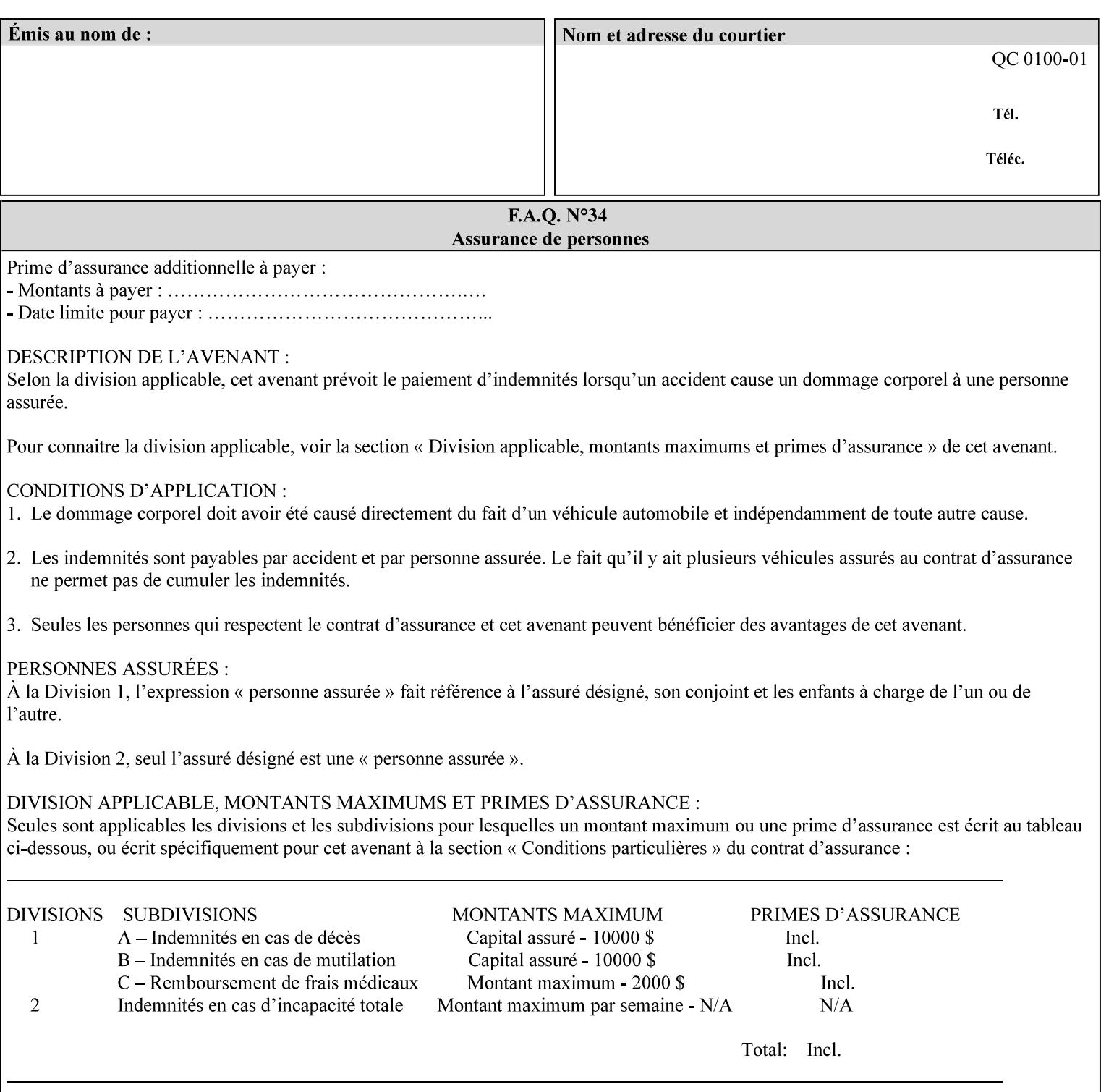

#### **5.3.5 Programming Output**

The Programming Output attributes allow the user to control the output of the job.

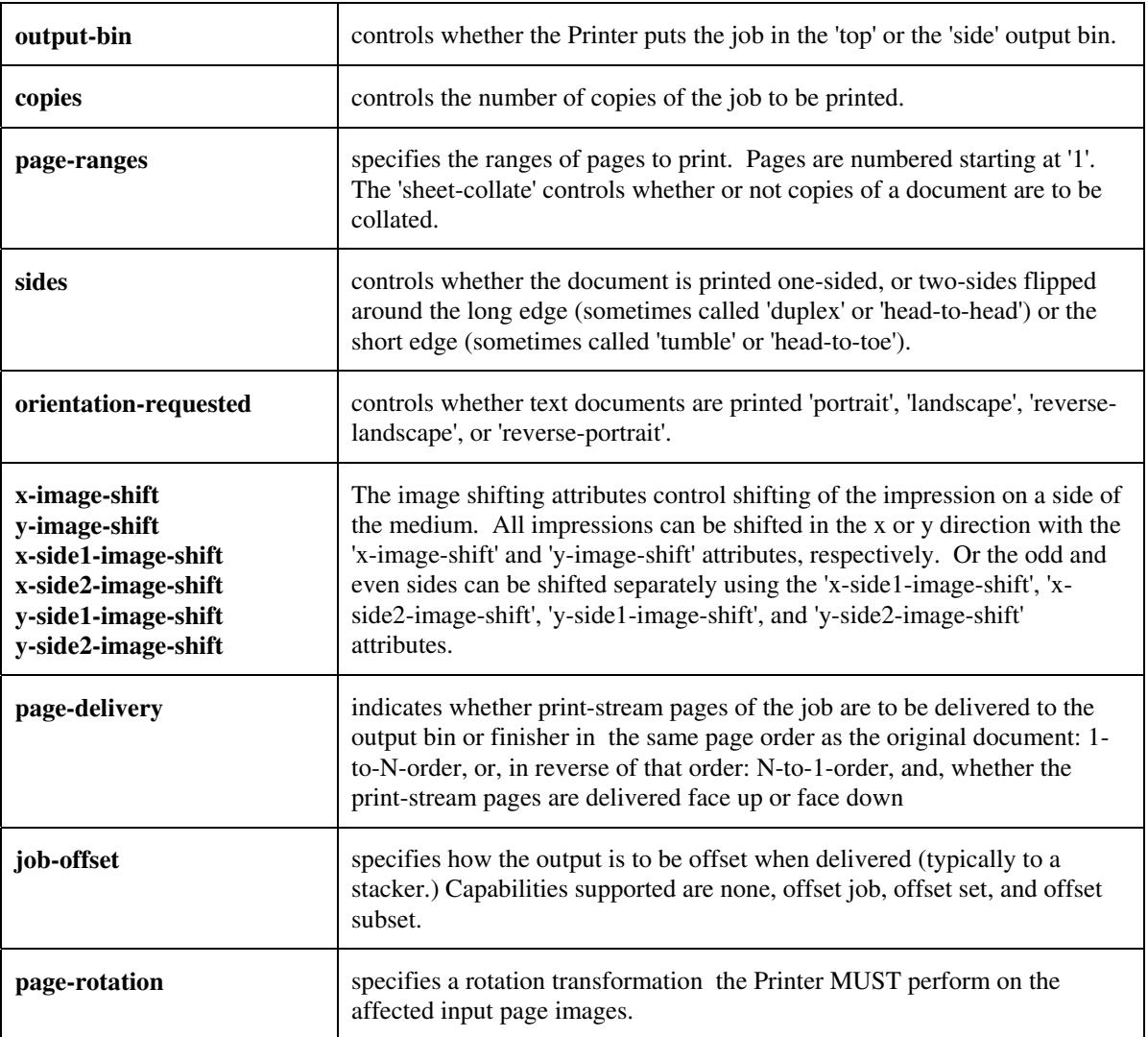

### **5.4 Finishing**

The 'finishing' attribute control the finishing of the output document copies. Values are specified as numbers (enums): '3' (none),'7'(bind), '13' (booklet-maker), '20' (staple-top-left), '21' (staple-bottom-left), '22' (staple-top-right),'23' (staple-bottom-right), '28' (staple-dual-left), '29' (staple-dual-top), '30' (stapledual-right), '31' (staple-dual-bottom), '32' (staple-single-center-left), '33' (staple-single-center-top), '34'(staple-single-center-right),'35'(staple-single-center-bottom), '50' (bind-left), '52' (bind-right), '90'(punch-2-hole), '91'(punch-3-hole), '92'(punch-4-hole), '93'(punch-left), '94'(punch-top), '95'(punchright), '96'(punch-bottom), '110' (fold-bi-short-edge-n-sheet-convex-saddle-stitch), '111' (fold-bi-shortedge-n-sheet-convex), '1000' (fold-c-short-edge-bottom-in-thirds-single-sheet-concave), '1001' (fold-z-shortedge-in-thirds-single-sheet-concave),'1003'(fold-bi-short-edge-single-sheet-concave),'1004'(fold-bi-shortedge-single-sheet-convex),'1005'(fold-c-short-edge-bottom-in-thirds-single-sheet-convex), '1008'(fold-zshort-edge-top-in-half-single-sheet-concave), '1009'(fold-z-short-edge-top-in-half-single-sheet-convex),

01473

Informco.com

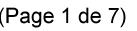

Date de production: 10 mai 2019

Annexé et faisant partie de la police numéro:

 $\bar{\mathbf{X}}$ 

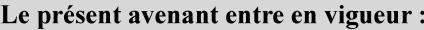

7 mai 2019

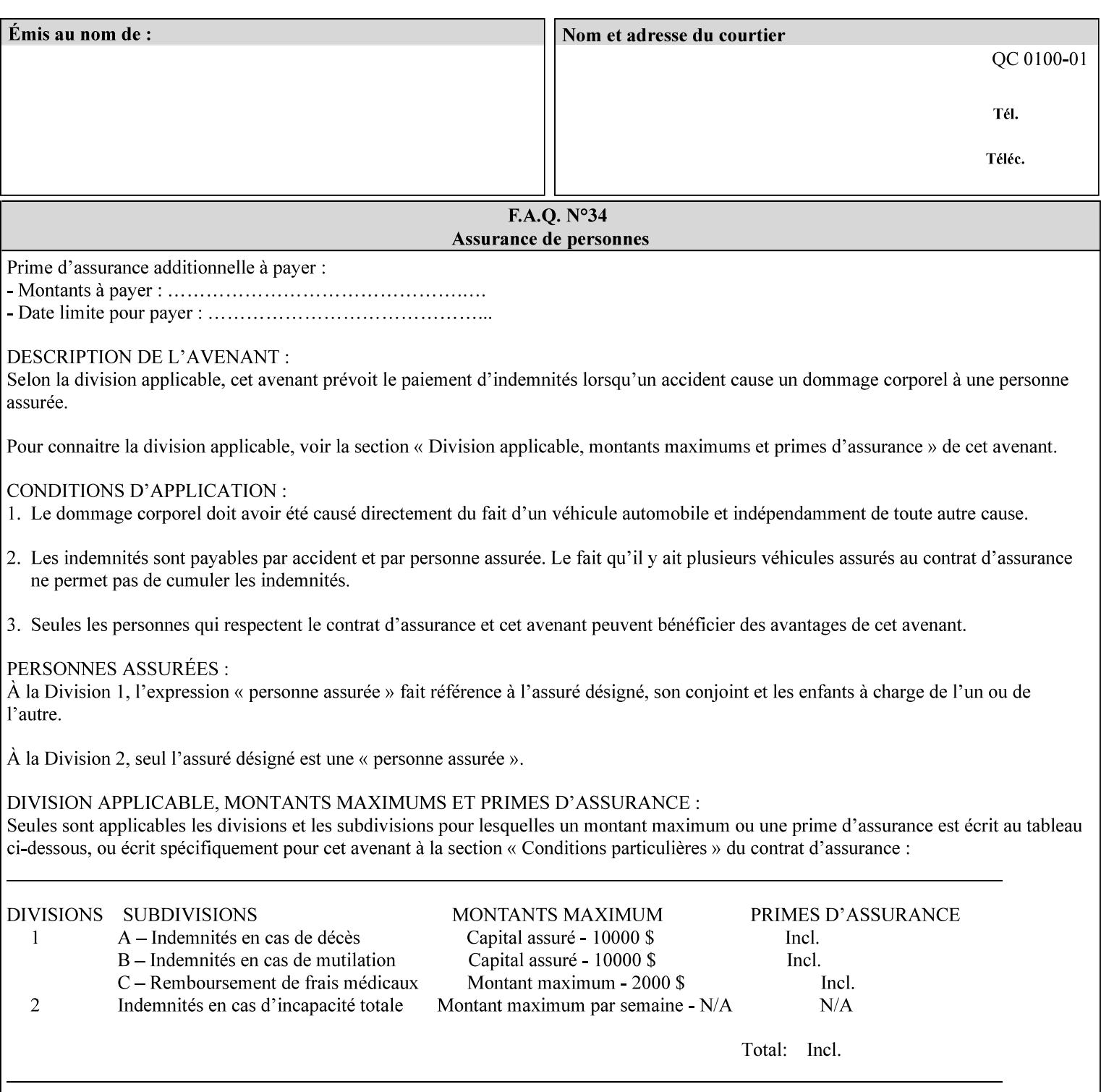

'1010'(fold-z-short-edge-bottom-in-half-single-sheet-concave), '1011'(fold-z-short-edge-bottom-in-halfsingle-sheet-convex), and '1012'(fold-z-short-edge-in-thirds-single-sheet-convex)

The 'finishings-col' attribute is a collection attribute which give the user finer control over the finishing. The member attributes of 'finishing-col' include:

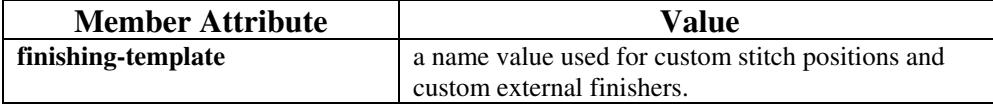

01474

Informco.com

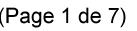

Date de production: 10 mai 2019

Annexé et faisant partie de la police numéro:

 $\bar{\mathbf{X}}$ 

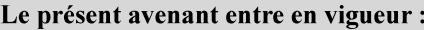

7 mai 2019

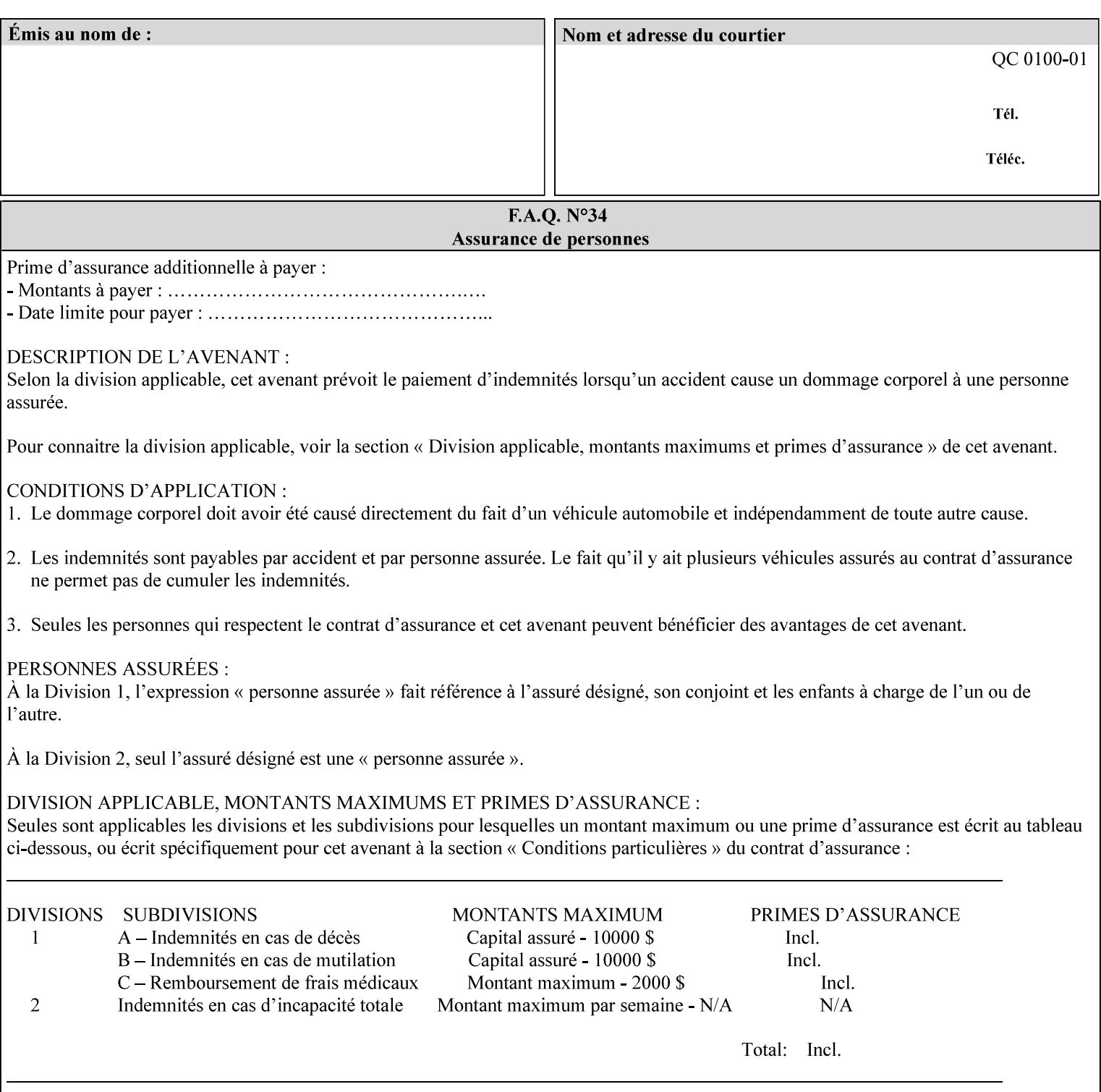

# **6. Detailed Semantics Common to Multiple Attributes**

Refer to section 1.5 for the definitions of the conformance terminology that indicate what an application program 'MUST', 'SHOULD', and 'MAY' put into an XPIF job ticket.

### **6.1 Attribute Types**

An XPIF attribute is one of the following types: Job Template or Operation. Each of these attribute types is described below.

#### **6.1.1 Job Template attributes**

Job Template attributes describe desired job processing behavior. XPIF Job Template attributes conform to the following rules. For each Job Template attribute called 'xxx':

- 1. If the Printer object supports 'xxx' then it may be supported for some document formats and not supported for other document formats. For example, it is expected that a Printer object would only support 'orientation-requested' for some document formats (such as 'text/plain' or 'image/tiff') but not others (such as 'application/postscript').
- 2. 'xxx' is OPTIONALLY supplied in the job template. If 'xxx' is supplied, the client is indicating a desired job processing behavior for this Job. When 'xxx' is not supplied, the client is indicating that the Printer apply its default job processing behavior at job processing time if the document content does not contain an embedded instruction indicating an xxx-related behavior.

 Since an administrator MAY change the default value attribute after a Job has been submitted but before it has been processed, the default value used by the Printer at job processing time may be different that the default value in effect at job submission time.

3. Later, at job processing time, the Printer validates the XPIF attributes. If the supplied 'xxx' value is not supported, has incorrect syntax, or is out of bounds, the Printer will fault the Job, schedule other jobs, and request operator intervention to fix the problem (see section 2.5).

#### **6.1.2 Operation attributes**

Operation attributes are the parameters that affect the run-time characteristics of an operation. In an XPIF job ticket, Operation attributes affect the Job Creation operations. In XPIF, there is no real semantic difference between Operation attributes and Job Template attributes. However, there is a syntactic difference: the client MUST place Operation attributes in the Operation Attributes Group and Job Template attributes in the Job Template Attributes Group.

01475

Informco.com

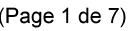

Date de production: 10 mai 2019

Annexé et faisant partie de la police numéro:

 $\bar{\mathbf{X}}$ 

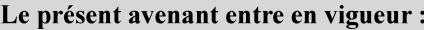

7 mai 2019

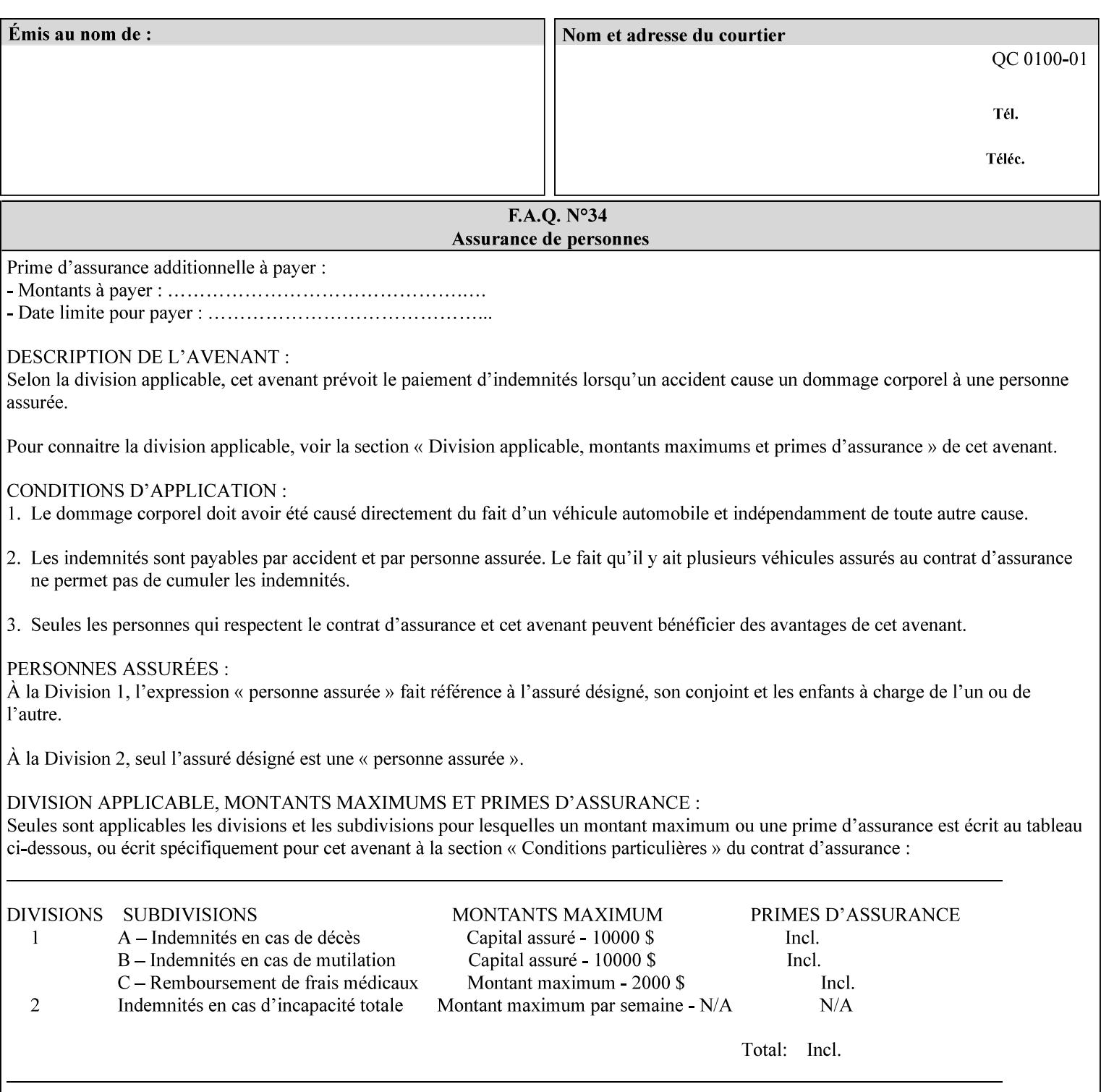

### **6.2 Coordinate system**

Some attributes depend on the definition of the coordinate system to provide specific unambiguous meaning to each of the attribute value descriptions. To resolve the ambiguity, the coordinate system definitions below apply to all relevant attributes. The coordinate system scheme has been selected to agree with the IETF Finisher MIB [FINMIB] which in turn follows the ISO DPA approach of using a coordinate system as if the document were portrait. The approach for coordinate system being relative to the intended reading direction depends on the device being able to understand the orientation embedded in the PDL, which is too problematic for many PDLs. The approach for the coordinate system of being relative to the media feed direction is too dependent on the way the device is currently set up, i.e., pulling short edge first vs. long edge first, and can vary between different output-bins in the same device.

#### **6.2.1 Top, bottom, left and right edges of a media sheet**

Some attributes (e.g. 'finishings') refer to specific edges of a sheet of printed media. To resolve ambiguity the following coordinate system definition is used throughout this manual to refer to the top edge, bottom edge, left edge and right edge of a media sheet.

The values, for which the symbolic name contains 'top', 'bottom', 'left' and/or 'right', are specified with respect to the document as if the document were a portrait document. If the document is actually a landscape or a reverse-landscape document, the client (which may include a user) supplies the appropriate transformed value. The coordinate system applies to 'finishings' values such as 'staple-xxx' and 'edge-stitchxxx'. For example, to position a staple in the upper left hand corner of a landscape document when held for reading, the client supplies the 'staple-bottom-left' value (since landscape is defined as a +90 degree rotation (counter-clockwise) of the image with respect to the media from portrait, i.e., anti-clockwise). On the other hand, to position a staple in the upper left hand corner of a reverse-landscape document when held for reading, the client supplies the 'staple-top-right' value (since reverse-landscape is defined as a -90 degree rotation (clockwise) of the image with respect to the media from portrait, i.e., clockwise).

#### **6.2.2 X-axis, y-axis and origin**

Some attributes (e.g. 'x-image-shift', 'y-image-shift') refer to the x-axis and y-axis of a sheet of printed media. To resolve ambiguity the following coordinate system definition is used throughout this manual to refer to the x-axis, y-axis and origin (0, 0) of a media sheet.

The x-axis is defined to be along the *bottom short* edge, with positive values extending in the direction of the right long edge, where the bottom and right edges are specified with respect to the document as if the document were a portrait document.

The y-axis is defined to be along the *left long* edge, with positive values extending toward the top short edge, where the left and top edges are specified with respect to the document as if the document were a portrait document.

The origin (0,0) is the bottom-left corner.

### **6.3 Definition of 'none' values**

For most Job Template attributes, the client needs a way to indicate that the Printer is *not* to perform the feature associated with the attribute, including not performing the Printer's default action. If the client omits the 'xxx' Job Template attribute, a corresponding value is used from the PDL data, if present.

01476

Informco.com

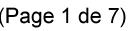

Date de production: 10 mai 2019

Annexé et faisant partie de la police numéro:

 $\bar{\mathbf{X}}$ 

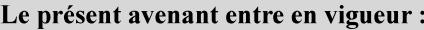

7 mai 2019

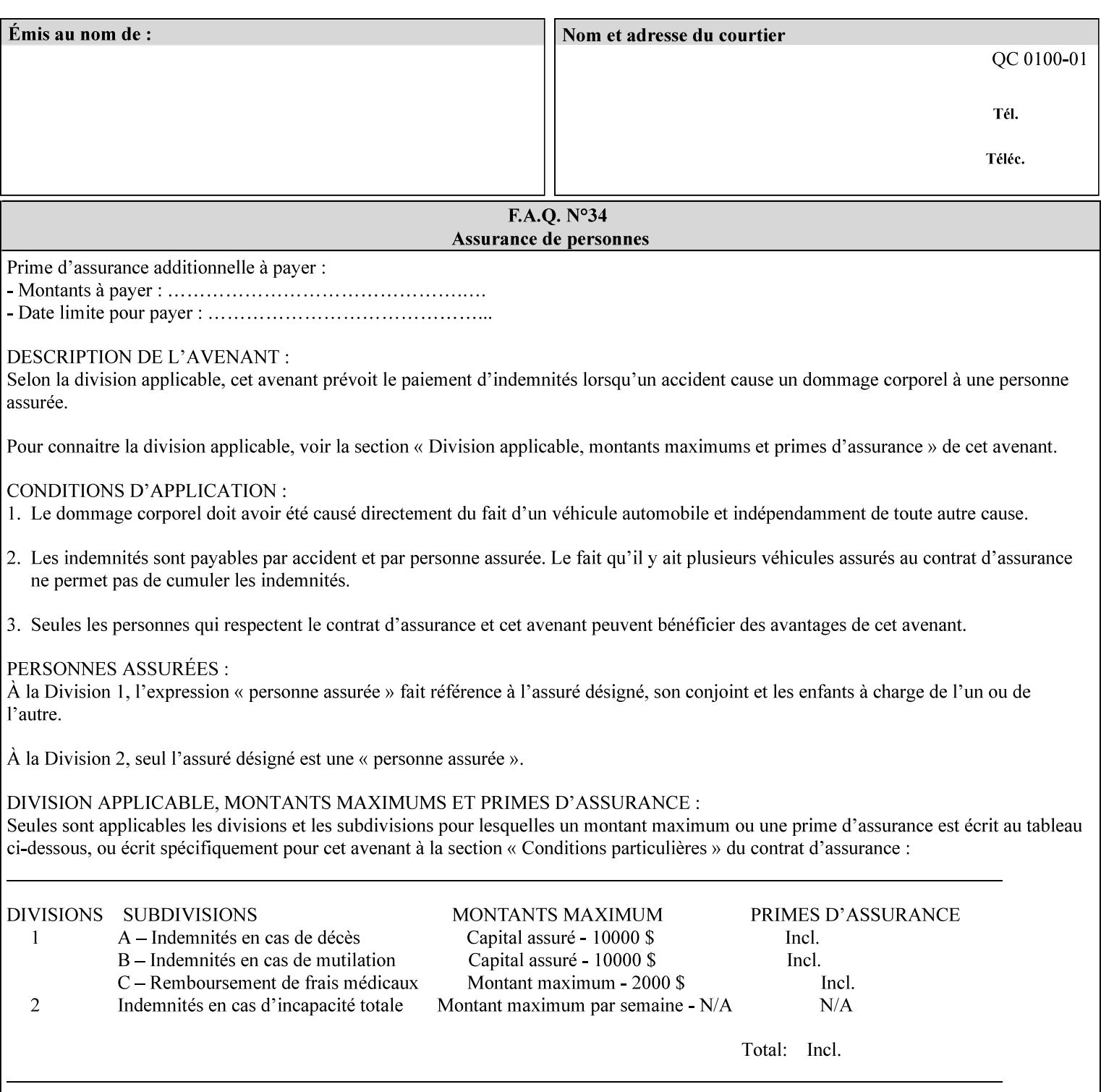

For each attribute definition, the representation of none is specified or is explicitly disallowed. For string attribute syntax types, such as 'text', 'name', 'uri', 'uriScheme', 'charset', 'naturalLanguage', 'mimeMediaType', and 'octetString', the client supplies a zero-length value to indicate an explicit none. For 'enum', 'keyword', or 'keyword | name' a specific 'none' enum or keyword value is defined. For 'integer' or 'rangeOfInteger' values, a particular distinguished value, such as '0' or '-1' is defined to mean none. For the collection values, a member attribute that the client MUST always supply is indicated as the member attribute that also has a 'none' value appropriate to its attribute syntax which indicates that the value of the collection is the 'none' value. The client can supply the defined none value in order to override a Printer's default.

A Printer implementation supports the defined none value for each Job Template attribute in job submission, if the Printer supports the 'xxx' Job Template attribute.

There are a few Job Template attributes for which there is no none value defined. Because of the inherent nature of the semantics associated with the attribute, the Printer always supplies some value. Examples of such attributes are: 'media' (keyword | name) and 'sides' (keyword) (See Sections 7.7.51 and 7.7.77). There is no 'none' keyword value defined for use with the media and a zero-length string will not match any supported values. Similarly, there is no 'none' keyword value defined for the 'sides' attribute. All jobs that print use some media instance and either print on one side or on both sides. Thus this kind of attribute does not have a defined none value. Because some attributes do not have none values defined, while most do, this manual either specifies the distinguished none value in each attribute definition or explicitly states that there is no distinguished none value.

### **6.4 Page Overrides**

The Page Override Attributes allows pages to have attributes that are overrides of the job level attributes. For example, page 1 of a job could have a different media or different value of 'sides' from the other pages in the job.

Note: On the DocuSP/FFPS controller GUI, these overrides are called exception pages which are part of the Special Pages category which also includes covers and inserts. For the job ticket covers, inserts, and page exceptions are defined as separate Job Template attributes.

The capability for Page Overrides is accomplished using the Job Template attribute: 'page-overrides' - which has a syntax type of '1setOf collection'.

Each 'collection' value for the 'page-overrides' attribute contains:

- a) an attribute that identifies the documents containing the override pages, namely 'input-documents'. Since DocuSP/FFPS only supports single document jobs, the value of the 'input-documents' SHOULD be '1:1'. The Printer ignores numbers higher than the number of documents in the job.
- b) an attribute that identifies the ranges of override pages, namely 'pages'
- c) one or more attributes that are overrides for the identified pages, e.g. 'sides' and 'media'

#### **6.4.1 Numbering of Components**

The Override Capability defines a system for numbering of components.

- Each Input-Page in an Input-Document is numbered sequentially, starting at 1 for the first Input-Page.
- Each Output-Page in an Output-Document is numbered sequentially, starting at 1 for the first Output-Page.
01477

Informco.com

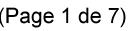

Date de production: 10 mai 2019

Annexé et faisant partie de la police numéro:

 $\bar{\mathbf{X}}$ 

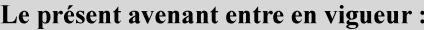

7 mai 2019

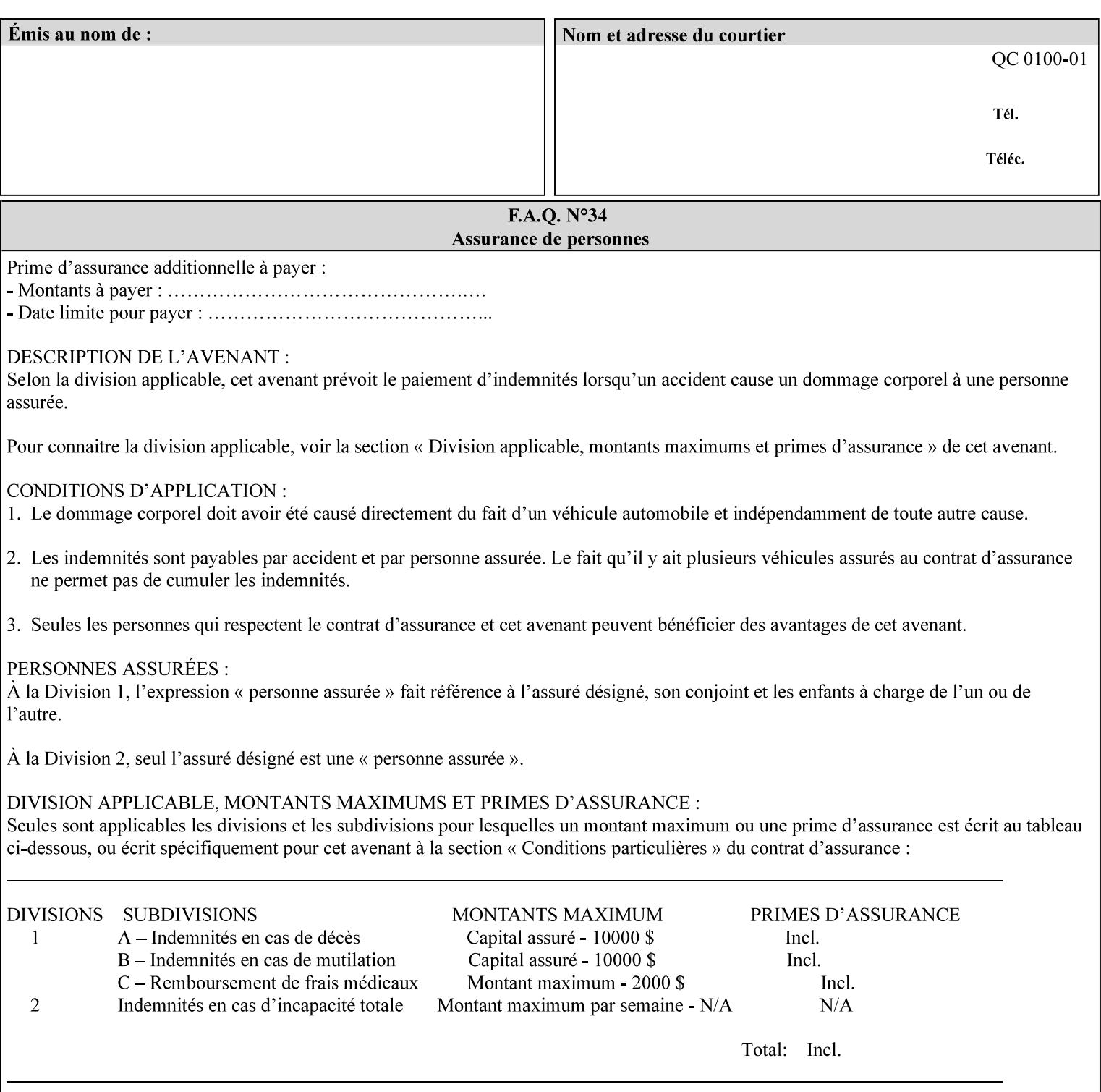

### **6.4.2 Usage in Page-Overrides**

All Job Template attributes associate with the Job. A subset of the Job Template attributes affects Sheets, Pages, or Impressions and are associated with Pages of an Input-Document by the 'pages-overrides' attribute. See Section 7.57 for the syntax of the 'page-overrides' (1setOf collection) attribute, and see each of the subsections of this section for additional semantics of association with Page-Overrides, Sheets, and Pages.

### **6.4.3 Common Behavior for Sheet Attributes**

Attributes that affect Sheets are effectively associated with one or more Output-Pages.

Because a Sheet that contains two or more Output-Pages may have conflicting values of an attribute that affects Sheets. The DocuSP/FFPS controller can be configured in either of two ways to handle such a conflict:

- 1. apply side 2 attributes to side 1, or
- 2. move side 2 images to next sheet

Because the behavior can very from printer to printer, the client MUST NOT produce XPIF tickets that attempt to apply sheet attributes with different values to different sides of the same sheet. For example, if a 'media' attribute is specified to end on an odd Output Page, and the following (even) Output Page is a different media, and the document is being printed two-sided ('sides' = 'two-sided-long' or 'two-sided-short'), then the Printer either (1) forces that following Output Page to the front side of the next sheet or (2) applies the media to that Output Page and the Preceding Output Page. Note: that if the first choice happens, then the odd and even numbering of Output Pages is reversed for following Output Pages.

#### **6.4.4 Example - First Page of Single Document is Letterhead**

In this example, the Printer produces 1 copy of a single Output-Document. It is printed on letter-paper. The first Output-Page of the Output-Document is letterhead paper.

There is one Input-Document A which produces one Output-Document. This can be pictorially represented as:

job attributes group media: letter page-overrides: { input-documents: 1:1 (SHOULD be '1:1' since DocuSP/FFPS only supports one document per job) pages: 1:1 media: letterhead } end-of-attributes

Note: If this job is printed two-sided, that the second Output-Page will be on the front side of the second sheet. To print the second Output-Page on the back side of the first sheet, the 'pages' attribute would need to be supplied with the '1:2' page range value.

01478

Informco.com

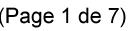

Date de production: 10 mai 2019

Annexé et faisant partie de la police numéro:

 $\bar{\mathbf{X}}$ 

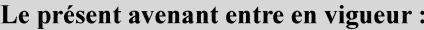

7 mai 2019

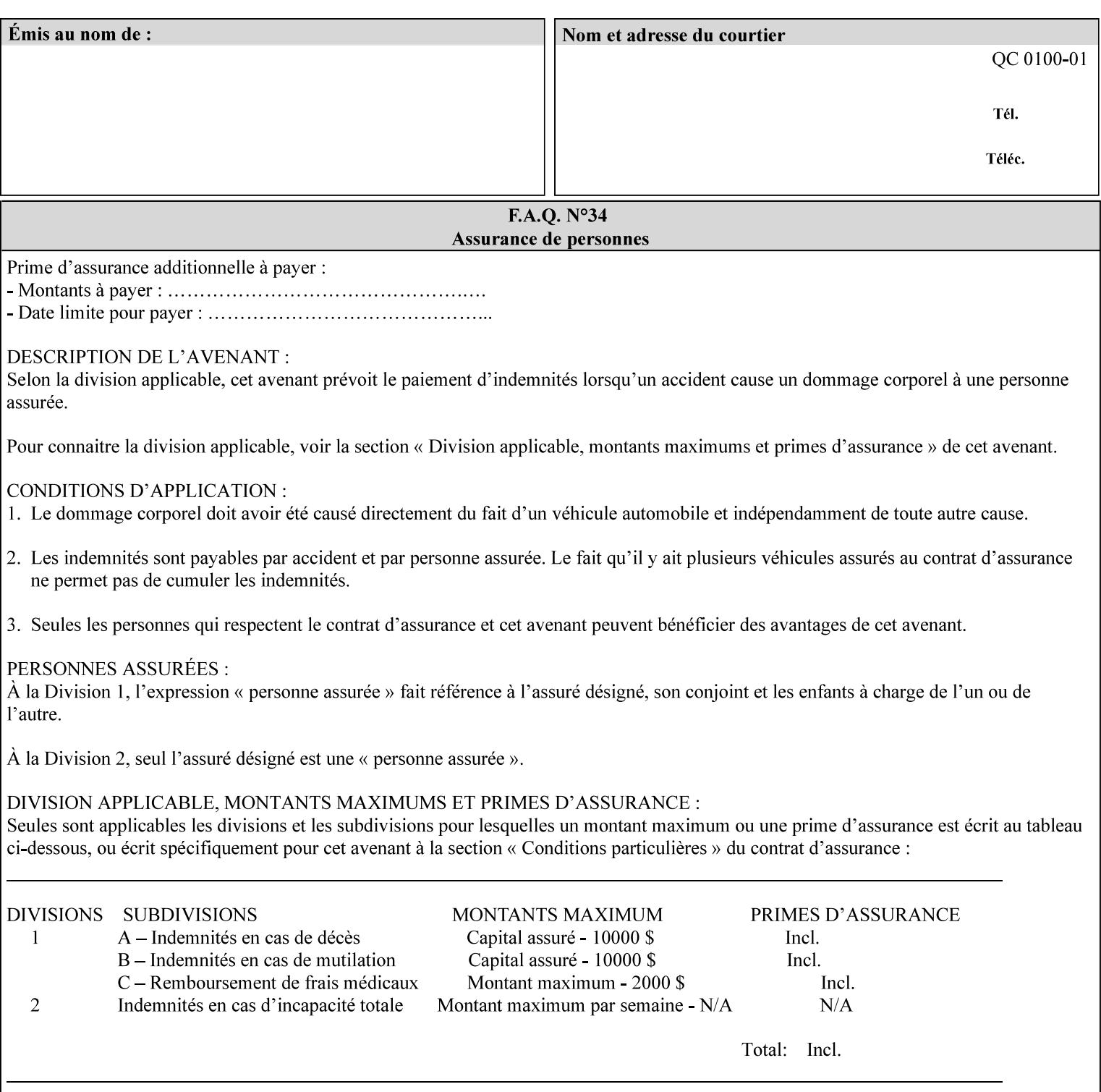

## **6.5 Overview of the Color Attributes**

This section provides an overview of the Job Template attributes related to production printing that REQUIRE a color Printer in order to support. However, as with all Job Template attributes, support by a color printer is an implementation decision.

In general, the color attributes are intended to provide support for color-managed printing based on ICC (International Color Consortium) specifications. In addition, the color attributes provide for certain customization mechanisms at the job level, in recognition of the post-application print job corrections that may be required.

The color Job Template attributes fall in to the following categories which the Printer applies in the following order, typically:

- 1) Source interpretation
- 2) Color adjustment (cast, contrast, lightness, saturation)
- 3) Output color rendering
	- a. color effects (print color as monochrome-grayscale, etc.)
	- b. emulation
	- c. destination
	- d. rendering control for text, graphics, and/or images
- 4) Color separation control (black overprint, trapping)
- 5) Tone reproduction (TRC) adjustment

Note that each of the profile identification attributes (source, emulation, destination) requires that the identified profiles are separately accessible to the Printer receiving the job.

### **6.5.1 Source Interpretation**

Extensive capabilities are provided to link job content with the appropriate ICC source profiles, so that the printer can control the interpretation of the incoming job content. See the 'undefined-source-xxx' attributes starting in Section 7.7.83. The source color space translation profile attributes are used to look up the identified source profiles. Source profiles can be selected individually for graphics (line work), text, and pictorial aspects of the job, and can be selected for each different source color encoding in the job. These source color space translation profile attributes can be specified by keyword, indicating a source color encoding, or by selection of a profile by name. Use of the source profile job attributes presumes that the user is supplied with a list of valid profiles from which to choose.

Documents in general may contain a mix of Defined Source Color Space objects and Undefined Source Color Space objects. Of particular note, with the 'undefined-source-xxx' attributes, the user is able to identify default source profiles to use only for job content that does NOT contain embedded color translation transforms (e.g., CSA or ICC profiles). On the other hand, using the 'source-xxx' attributes, the useridentified source color space translation profiles will override embedded source color translation transforms (e.g., CSAs or ICC profiles). In each case, the printer uses the source profile(s) to interpret the incoming job content, in preparation for rendering the job for printing.

### **Source Color Space Translation Profile Attributes**

01479

Informco.com

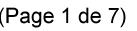

Date de production: 10 mai 2019

Annexé et faisant partie de la police numéro:

 $\bar{\mathbf{X}}$ 

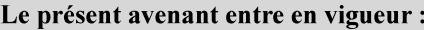

7 mai 2019

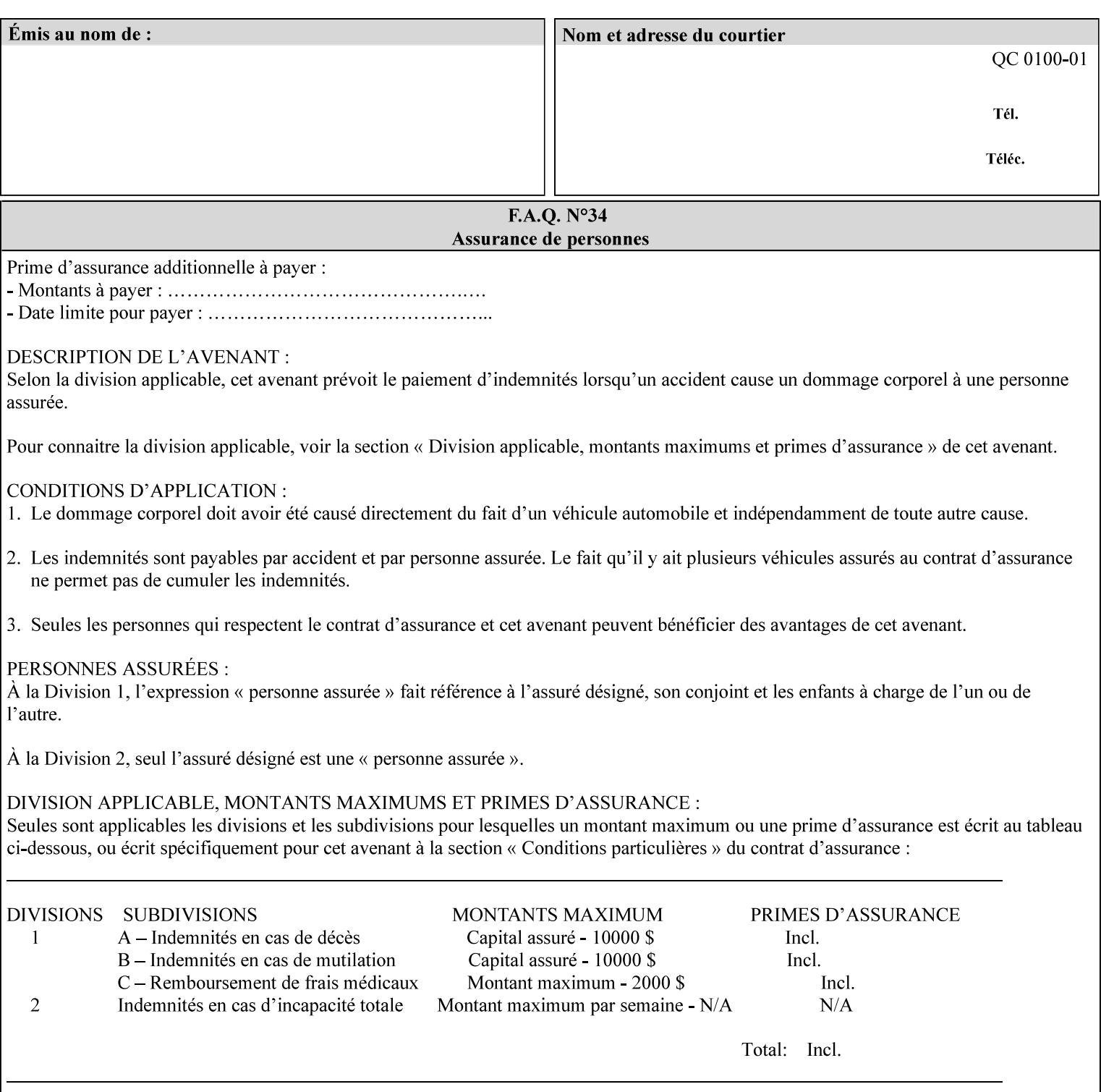

When a document is created, many different objects are used as document content. In general these objects fall into one of the following categories: text, graphics, or images. Text objects are simply text entered into an application. Graphics objects can be vector graphics, such as pie charts, or more elaborate synthetic objects created via an application. Possible sources for image objects are scanners or digital cameras.

Maintaining the color fidelity of these objects when transporting them between various input and output devices and applications is difficult because of differences in the way color is described and rendered in each device or application. Several methods have been devised for describing and translating color information between devices. Most rely on some form of profile file containing translation or look up tables that can be used to map a color value from one device to a comparable value for another device.

The International Color Consortium (ICC) was founded to try to devise a universally accepted format for specifying how to translate color information from an input device or source into the color space of an output device or destination. The method developed relies on 'ICC Profiles'. These profile files typically contain a set of tables that can be used to convert color data between a native device color space and a device independent color space (also called a Profile Connection Space - PCS). ICC profiles are usually categorized as either 'Source' or 'Destination' profiles. Source profiles translate color data from its current color space (such as one might have on a scanner, camera or monitor) to the specific device independent color space called ICC PCS. Destination profiles transform color data (see Section 6.5.3.3 and the descriptions of the 'color-destination-profile-back' and 'color-destination-profile-front' attributes in Sections 7.7.11 and 7.7.12) from the device independent color space ICC PCS to an output color space (such as the CMY or CMYK that one might have with a printer or offset press, or the RGB of the display monitor on the output device).

In general documents may contain a mix of objects, some of which have associated source color space information, and some of which do not. An object with an associated source color translation transform (e.g., CSA or ICC profile) is said to have a Defined Source Color Space. An object with no associated source color translation transform is said to have an Undefined Source Color Space.

The 'undefined-source-xxx' color space translation profile attributes are useful in situations where the user has a PDL file containing a mix of objects, some with *correct* associated source color translation transforms (e.g., CSA or ICC profiles) and some with no associated source color translation transforms. In this situation, the user should program the job using the 'undefined-source-xxx' color space translation profile attributes. The Printer will then use the PDL-specified source color translation transforms for the Defined Source Color Space objects, and will use the 'undefined-source-xxx' color space translation profile Job Template attributes for the Undefined Source Color Space objects. In other words, by definition these 'undefined-source-xxx' attributes have applicability only where there are no corresponding PDL instructions. When any Defined Source Color Space object is encountered in the PDL, the Printer MUST ignore any corresponding 'undefined-source-xxx' attributes.

There is no 'none' value defined for the 'undefined-source-xxx' attributes, because the Printer assumes the source color space specified by its configured default attribute value for a document that does not contain any source color space information. Therefore, the client MUST NOT supply a zero-length name for the 'undefined-source-xxx' Job Template attributes. However, when a Printer supports only a single source profile and the administrator does NOT want to have the Queue Override semantics (that would override the document color source information, then the administrator MUST configure a zero length name as the second value of the Printer corresponding supported attribute values.

Some document format interpreters may not support some or all of the color profiles. In such cases, the profile is ignored. See the 'document-format' operation attribute description in Section 7.7.19 for an explanation of Job Template attributes whose support MAY vary for different document formats.

01480

Informco.com

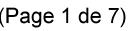

Date de production: 10 mai 2019

Annexé et faisant partie de la police numéro:

 $\bar{\mathbf{X}}$ 

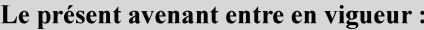

7 mai 2019

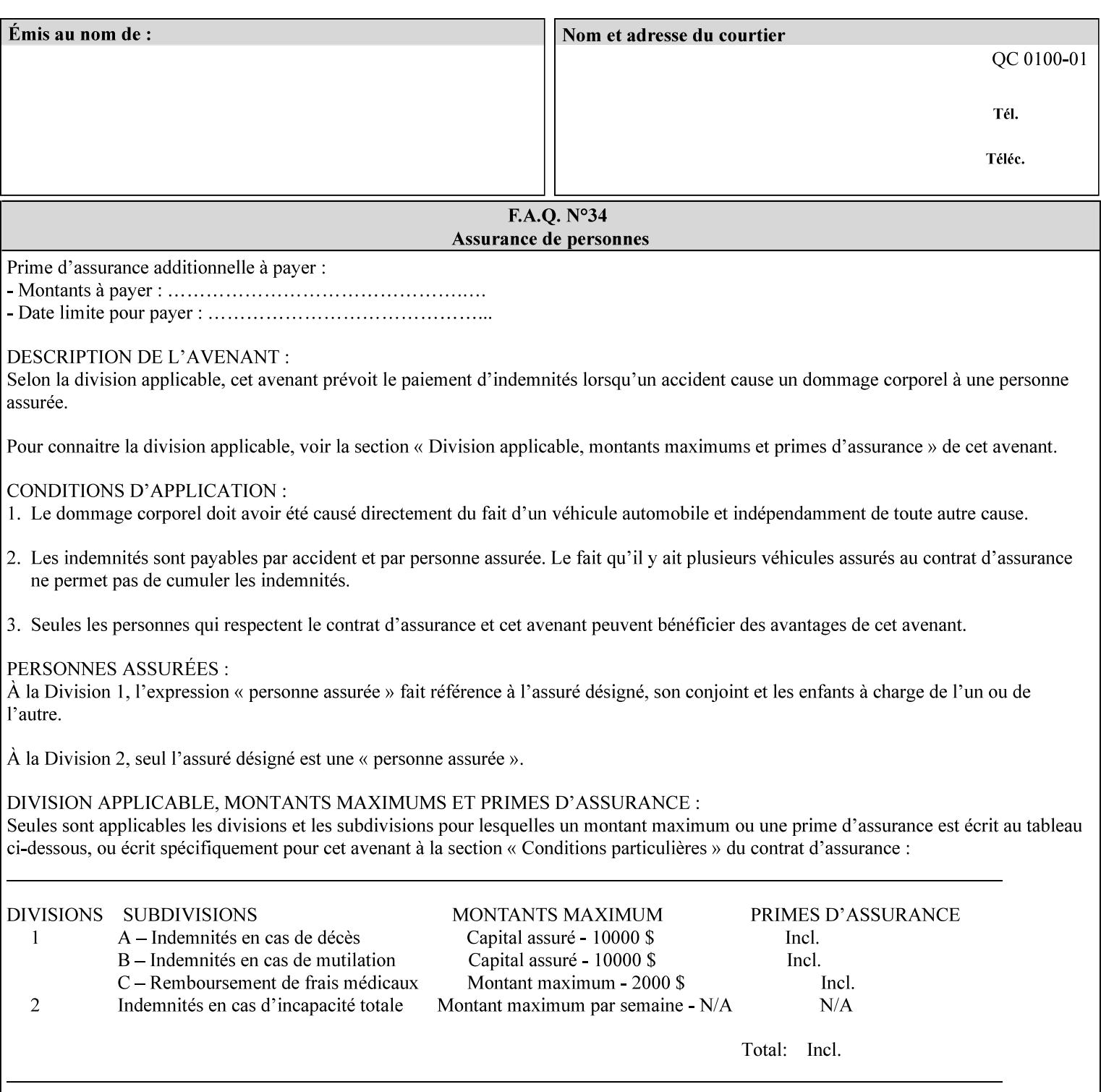

## **6.5.2 Color Adjustment**

The color adjustment attributes provide post-application job customization capabilities. The printer uses the color adjustment attributes to make adjustments to the image data after each source profile is applied. The color adjustment attributes are (a) the color cast adjustment attributes ('adjust-cyan-red', 'adjust-magentagreen', and 'adjust-yellow-blue'), (b) contrast adjustment attribute 'adjust-contrast', (c) lightness adjustment attribute 'adjust-lightness' and (d) color saturation adjustment attribute 'adjust-saturation' (See descriptions starting in Section 7.7.1). However, the color adjustment attributes differ from the 'trc' attributes that can be applied later in the processing path in three key ways. First, their use, even when included in the job, will vary as a function of job content. Second, the data values associated with these attributes are arbitrary, and their interpretation will be printer dependent. Third, the color adjustments will be applied before the printerspecific color rendering transform.

## **6.5.3 Output Color Rendering**

Several categories of attributes work together to determine the color rendering behavior in the printer.

### **6.5.3.1. Color Effects (print color as monochrome-grayscale, etc.)**

The 'color-effect-type' attribute (see Section 7.13) allows the user to override the color attributes of a job to create a monochrome output. The printer will use the value of the 'color-effects-type' attribute to either override any separately selected color behavior – to produce a monochrome gray output, or to allow the color behavior to remain as specified by the other color attributes.

### **6.5.3.2. Emulation**

Using the emulation profile attribute, the user identifies a single emulation profile (see 'color-emulation' in Section 7.14), either through the use of a keyword identifying an emulation category (such as SWOP – See Appendix H Glossary), or by selection of a profile name from a list. Use of the emulation profile job attribute presumes that the user is supplied with a list of valid profiles from which to choose.

Emulation capabilities are fundamental to the use of any printer as a proofing device. There are two basic approaches to emulation. The first approach uses a custom destination profile that combines emulation and target printer characteristics into a single profile. Using this approach, the user selects EITHER the destination profiles, OR an emulation profile, NOT both. The second approach uses two profiles, an emulation profile AND a destination profile, sequenced in an ICC device emulation profile chain. The emulation profile characterizes the printer being emulated. The destination profile characterizes the target printer for the current output. In this case the user selects BOTH the emulation profile and the destination profile(s).

Using either approach, the printer will look up the identified emulation profile and apply it during the color rendering process to cause the output to 'emulate' the tone and color behavior of another printer.

### **6.5.3.3. Destination**

With the destination profile attributes, the user can identify destination profiles (ICC standard format) individually for the back and front of the printed page (see 'color-destination-profile-back' and 'colordestination-profile-front' in Sections 7.7.11 and 7.7.12). Use of the destination profile job attributes presumes that the user is supplied with a list of valid profiles from which to choose, or that the user wishes to ask the printer to determine the destination profile based on the Job Template or PDL requested media attributes. The printer will use the value(s) given in the destination profiles attribute(s) to select the destination profile(s). If the user does not supply any destination profile attributes, then the printer determines the destination profiles. The printer uses the selected destination profile(s) to apply printerspecific and media-specific color rendering to the job content.

01481

Informco.com

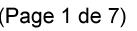

Date de production: 10 mai 2019

Annexé et faisant partie de la police numéro:

 $\bar{\mathbf{X}}$ 

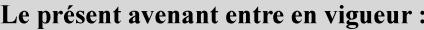

7 mai 2019

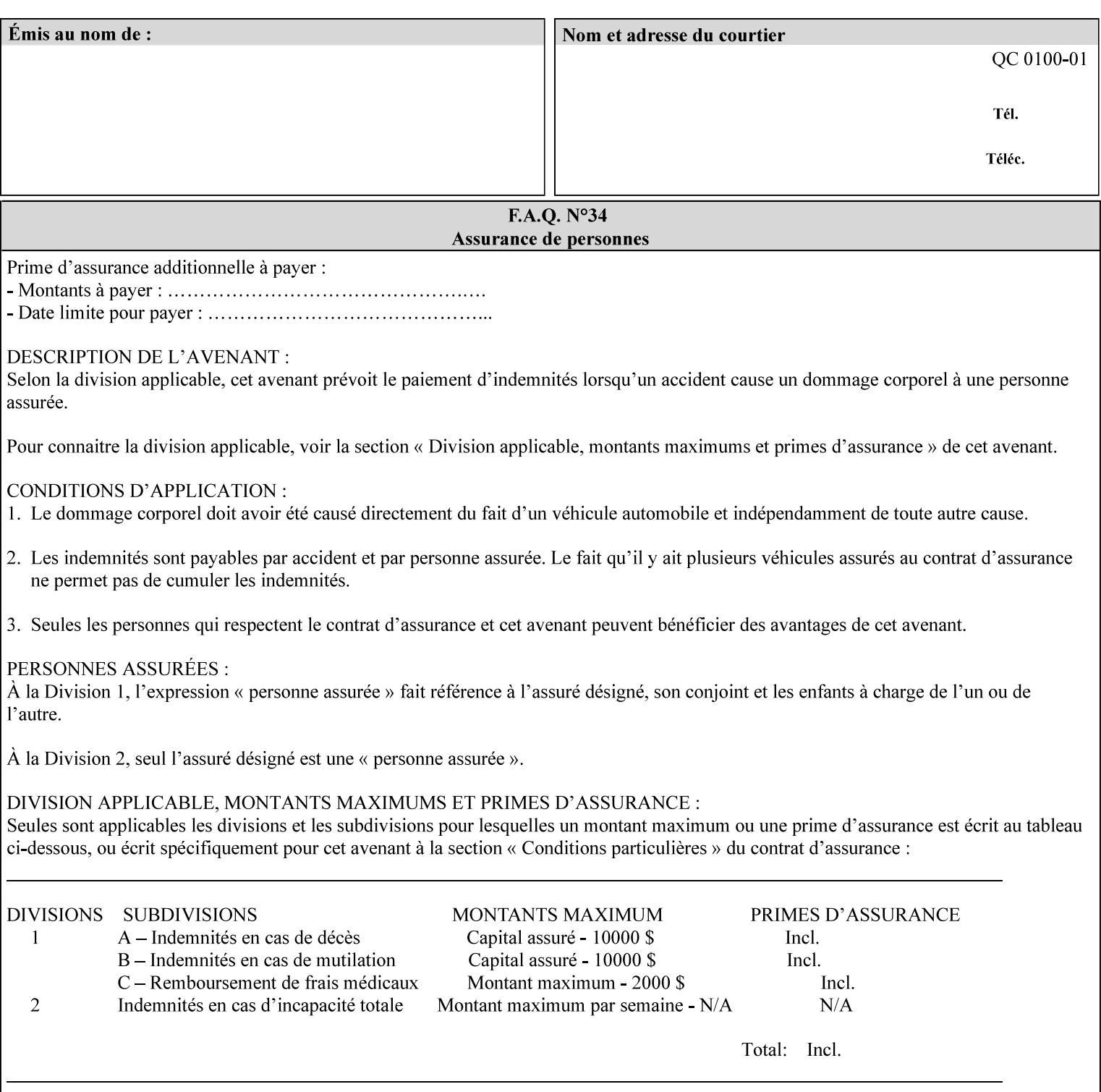

Because the output color rendering attributes include both emulation and destination profile attributes, printers applying these attributes can generate both final and proofing job outputs. In addition, these color attributes allow for client-based or server-based color rendering, and for printer-based color rendering. Note that when a document is color-rendered for the target printer at the client or server, then the Source Interpretation, Color Adjustment, and Output Color Rendering (Color Effects Selector, Emulation Profile, Destination Profile, Rendering Controls) attributes will not be used by the Printer.

### **Destination Color Space Translation Profile Attributes**

Some media attributes affect output color quality. For example, different color adjustments must be made when processing a job that is being printed on white paper with a gloss coating as compared to off-white paper with no coating. These adjustments are accounted for by characterizing each individual media for the supported print engine, and these characterizations can be stored in the form of ICC profiles or other color space translation profiles. Additionally, each object type (text, graphics, images) may have a different rendering intent (color interpretation, gamut mapping, and rendering) which would also be included in the profile. The profiles defined by this manual each encompass six different rendering intents, four specified by the ICC (i.e., 'perceptual', 'saturation', 'relative-colorimetric', absolute-colorimetric'), and two additional (i.e., 'pure-text', 'blended-pictorial-and-graphic') allowed by the color rendering intent attributes defined in this manual (see the 'rendering-intent-xxx' attributes starting in Section 7.66). Output profiles are also termed Destination Profiles, because they control the color conversion during the output of data to a physical medium.

Once data has been transformed into Profile Connection Space (PCS) (see the source color space translation profile attributes -- 'undefined-source-xxx' -- described starting in Section 7.7.83), it is in a device independent space, defined by colorimetry. PCS is the internal ICC Profile exchange space, which connects the source and the destination profiles. This device independent data can then be transformed to the device dependent space of the output (which could be a printer, another monitor, etc.) via the destination profile. The power of the ICC paradigm is that any input device can be connected to any output device with proper color rendition given proper input and output profiles.

For example, a user could create a document with RGB data. This RGB data would be passed down to the Printer and interpreted according to the selected (or embedded in the PDL) ICC source profile. Rendering of the data into the color space of the output device would then be performed through the Destination profile. Any input color space could be translated similarly, and once in PCS, the same Destination profile could be used for all.

A number of destination color space translation profiles MAY be pre-installed on the Printer, and the System Administrator will have the capability to expand the list of destination profiles by loading custom profiles, via mechanisms outside the scope of this manual. Each installed profile will have an associated symbolic name and it is this list of symbolic names that will be made available for use in the job ticket as the values of Job Template attributes. The intent of this functionality is to provide an option to the user to specify how to render a job by using one of the installed destination profiles.

For duplex jobs, the user will have the option of specifying the destination profile attribute for both the front and back sides of the media. This provides the capability to apply different profiles on each side of those media whose coating is different on the front and back sides.

#### **6.5.3.4. Rendering Control for Text, Graphics, and/or Images**

In addition to the identification of destination and/or emulation profile(s), the user can also specify the rendering intent components to be used from those profiles. Rendering intent can be specified separately for graphics (line work), pictorial images and for text (see 'rendering-intent-graphics', 'rendering-intent-images' and 'rendering-intent-text' starting in Section 7.66). The printer uses the rendering intent selections to determine which transform elements to use from the selected emulation or destination profile(s). Note that

01482

Informco.com

ENC1<br>ENC2

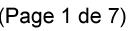

Date de production: 10 mai 2019

Annexé et faisant partie de la police numéro:

 $\bar{\mathbf{X}}$ 

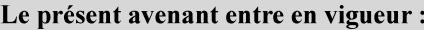

7 mai 2019

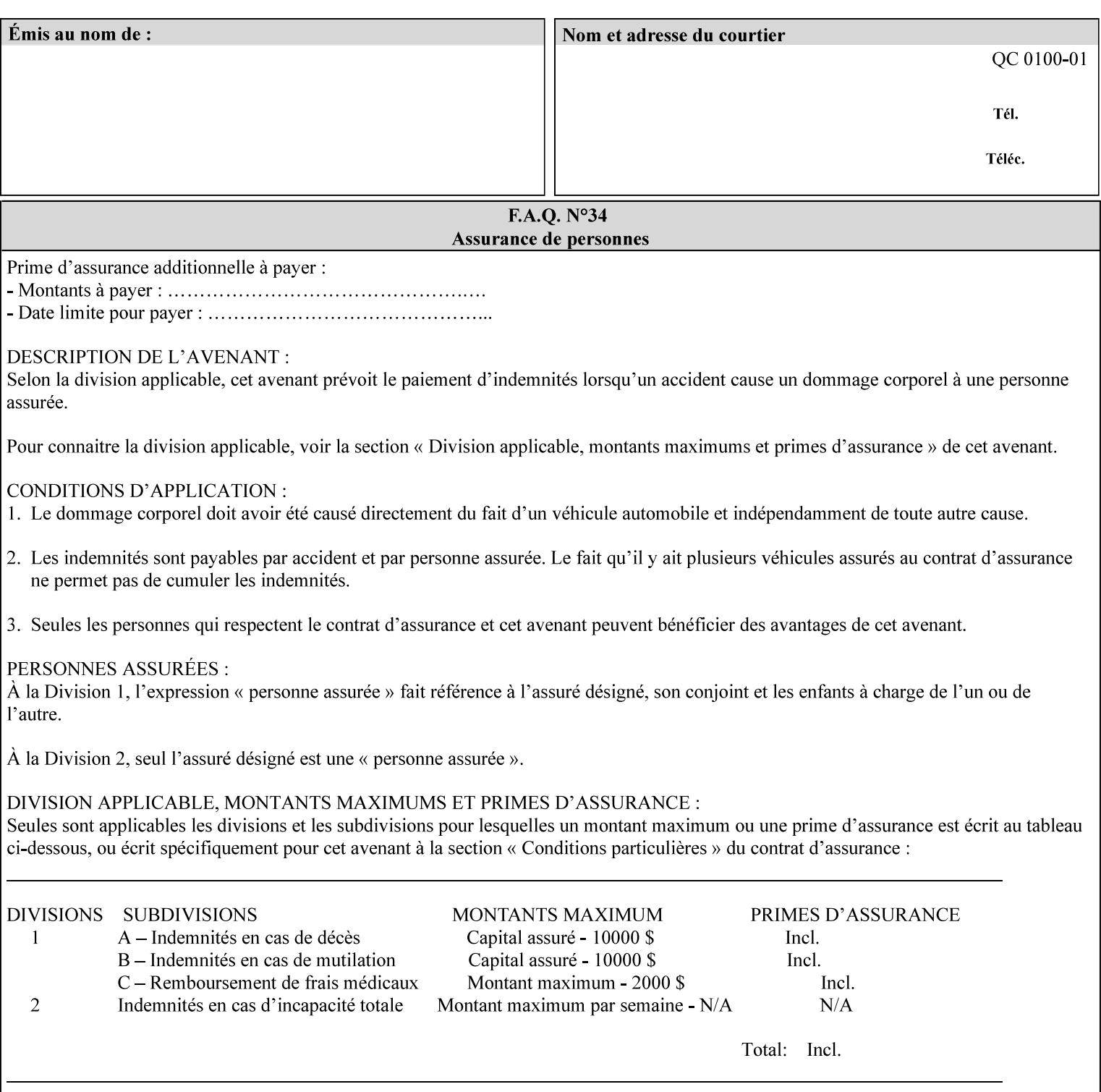

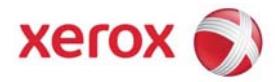

## Xerox Printing Instruction Format (XPIF) Job Ticket Programming Guide, v7.0

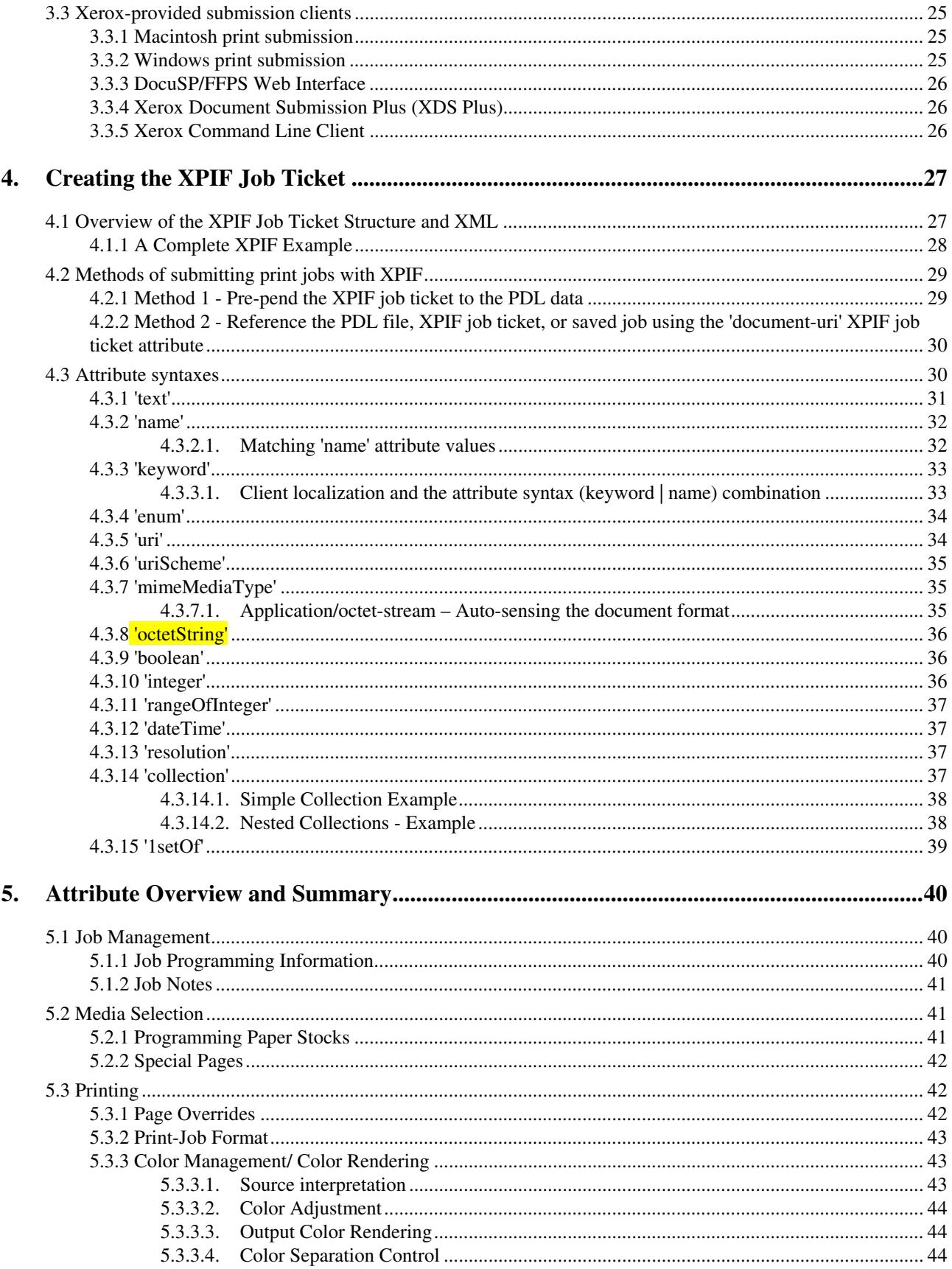
01483

Informco.com

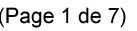

Date de production: 10 mai 2019

Annexé et faisant partie de la police numéro:

 $\bar{\mathbf{X}}$ 

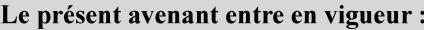

7 mai 2019

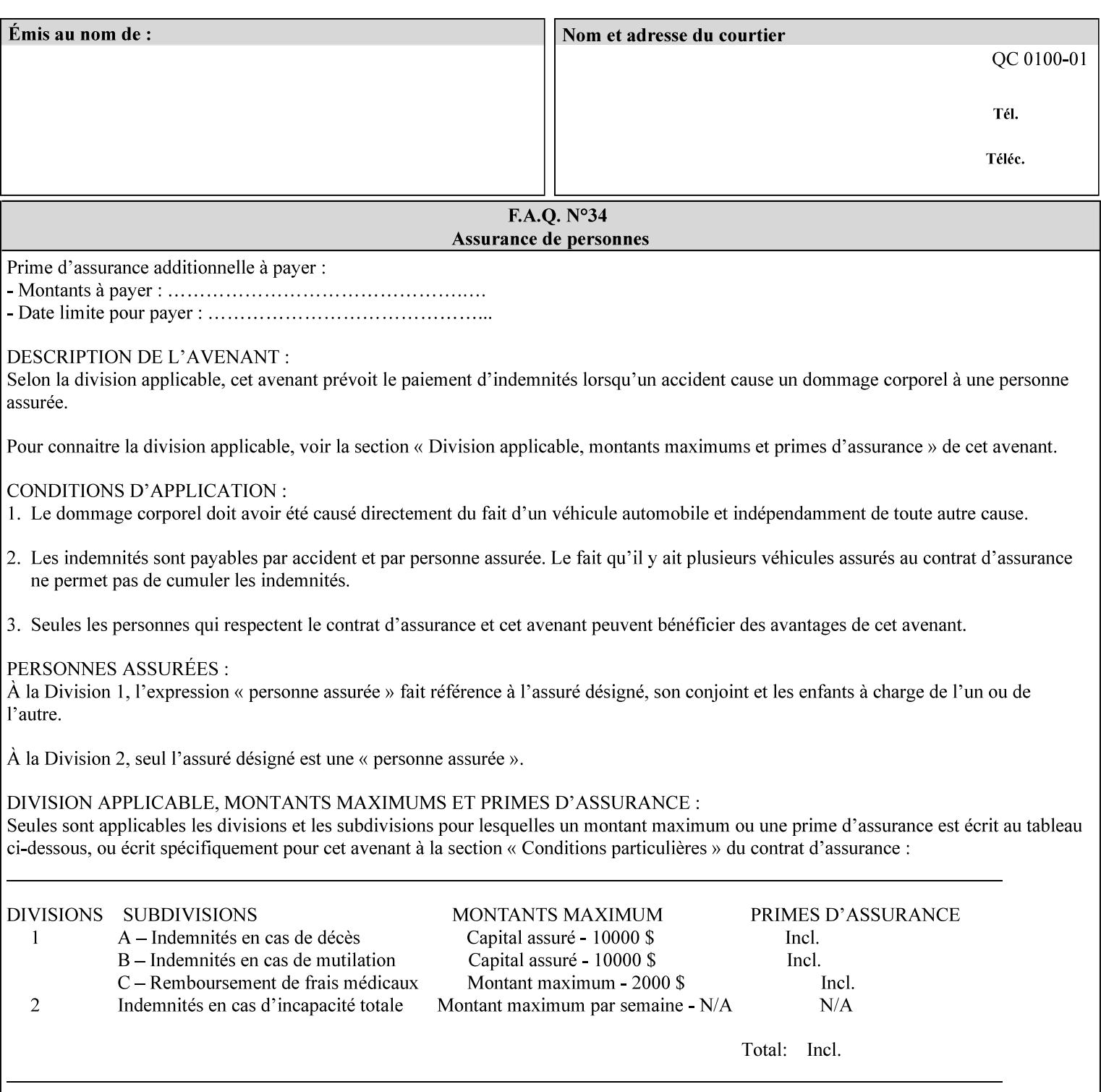

when an emulation profile and a destination profile are used in sequence in an ICC device emulation profile chain, the printer will use the rendering intent attributes to control the use of the emulation profile.

### **6.5.4 Color separation control (black overprint, trapping)**

The color separation attributes provided are 'black-overprint' and 'trapping' (see Sections 7.7.10 and 0). These attributes allow the print job to override color separation control settings within the PDL that may not be appropriate for the particular printing situation.

#### **6.5.5 User Color Tone Reproduction Curve (TRC) attributes**

The User color tone reproduction curve (TRC) attributes (See the 'trc' attribute in Section 7.7.82) provide a key job customization mechanism to support the post-application print job corrections that may be required. The Printer will apply these User TRC attributes to the printer-rendered CMYK color data as a final adjustment to job color saturation or contrast. Using the 'trc-type' collection member attribute, the user can select TRCs that have been developed for a set of jobs and stored in a public repository, or can supply the TRC definitions with the job. These TRC attributes may be particularly useful when the desired tonal behavior for a document differs from the current printer calibration which is always applied.

All of these Job Template attributes controlling the various required profiles can also be specified as page overrides, except the TRC attributes. See the descriptions of the 'page-overrides' attribute in Sections 6.4 and 0 for more details.

### **6.6 Common Semantics for Image Shifting Attributes**

The following term is defined for shifting:

**Finished-Page Image** - The single image on one side of a sheet in a Finished Document. A Finished-Page image is one side of a sheet as perceived by a person *after* any cutting, folding, and/or booklet making. The lay term is 'page'. .

The following image shifting attributes (defined in section 7) shift the Finished-Page Images as specified in the attribute definition, i.e., shift the pages that the end user sees in the Finished Document: x-image-shift, x-side1-image-shift, x-side2-image-shift, y-image-shift, y-side1-image-shift, y-side2-image-shift. Typical use cases for shifting of Finished-Page Images are (1) to compensate for an application or scanning in some consistent direction for each Finished-Page Image and (2) to shift the Finished-Page Images toward or away from a binding edge.

The Printer determines the value for each Image Shifting Attribute following the normal attribute precedence in section 2.4.

To implement these attributes, the Printer shifts the Finished-Page Image by the amount it obtains for the 'ximage-shift' and 'y-image-shift' attributes. Finally, for a Finished-Page Image that would be placed on the front side of a sheet in the Finished Document, it shifts the Finished-Page Image by the amount it obtains for the 'x-side1-image-shift' and 'y-side1-image-shift'. For a Finished-Page Image that would be placed on the back side of a sheet in the Finished Document, it shifts the Finished-Page Image by the amount it obtains for the 'x-side2-image-shift' and 'y-side2-image-shift' attributes.

### **6.6.1 Side1 and Side2**

01484

Informco.com

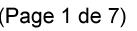

Date de production: 10 mai 2019

Annexé et faisant partie de la police numéro:

 $\bar{\mathbf{X}}$ 

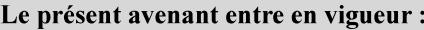

7 mai 2019

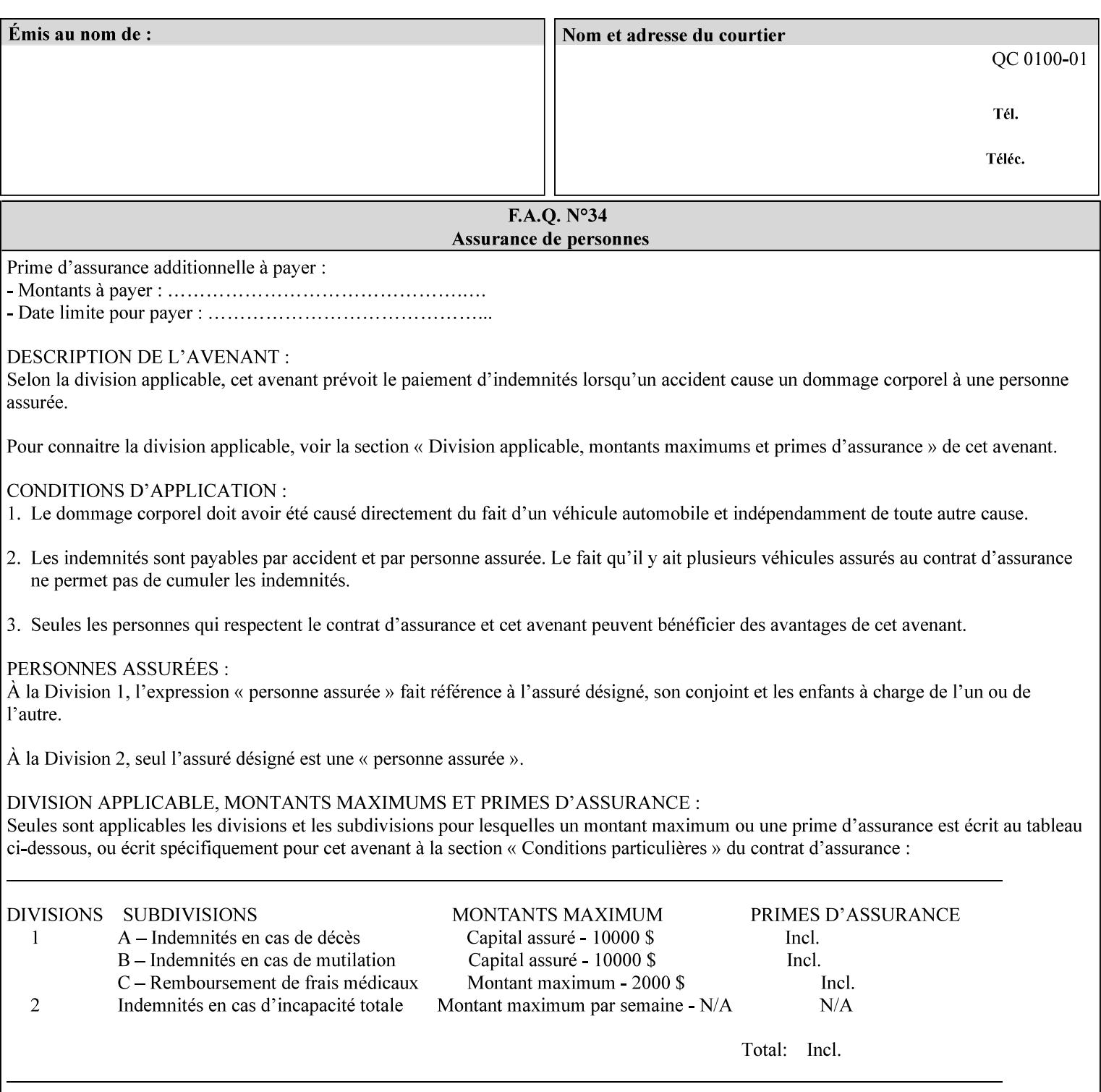

Some Job Template attributes are defined relative to a Side of a Sheet, such as "finishings", "x-side1-imageshift", and "x-side2-image-shift" attributes. For these attributes, the term "Side1" is defined to be the side of the media that the Printer imposes Page 1 of the original source document. Side1 is also called the "Front Side". The term "Side2" is defined to be the back side of the Sheet from Side1 and is also called the "Back Side". For the '\*-image-shift' attributes, the terms 'side1' and 'side2' describe those Finished-Page Images that would be on the front side or back side of a sheet in the Finished Document, respectively. If the document is to be printed one-sided, all Finished-Page Images will be 'side1' pages. If the document is to be printed two-sided with one Finished-Page Image on each side of the sheet of paper, this would result in odd Finished-Page Images printed on side1 (or right side in a book format) and even Finished-Page Images printed on side2 (or left side in a book format).

Note: Attribute values that involve re-ordering of the pages, whether by the client or by the Printer do not use any of these "side1", "Front Side", "side2", and "Back Side" terms, since the first side that the human will read in the Finished Document maybe anywhere in the stream of printer stream pages that depends on the re-ordering.

### **6.7 Attribute semantic specification pro forma**

This section contains the attribute format pro forma that is used to specify each XPIF attribute in the alphabetical organization of attributes in Section 7.

### **attribute-name (attribute syntax) <attribute type>**

*<The above heading contains the attribute name, the attribute syntax and the attribute type to which the attribute belongs.* 

*The value of 'attribute type' will be one of the values below (see section 6.1 for the detailed definitions of each attribute syntax):* 

#### **Job Template**

#### **Operation**

*The value of 'attribute syntax' for the attribute indicates data syntax for the attribute values.* Table 4 *lists the attribute syntaxes defined for use in job ticket attributes . Note that '1setOf' preceding any of the other syntaxes indicates that the attribute is multi-valued.* 

01485

Informco.com

ENC1<br>ENC2

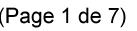

Date de production: 10 mai 2019

Annexé et faisant partie de la police numéro:

 $\bar{\mathbf{X}}$ 

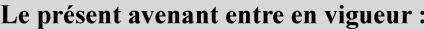

7 mai 2019

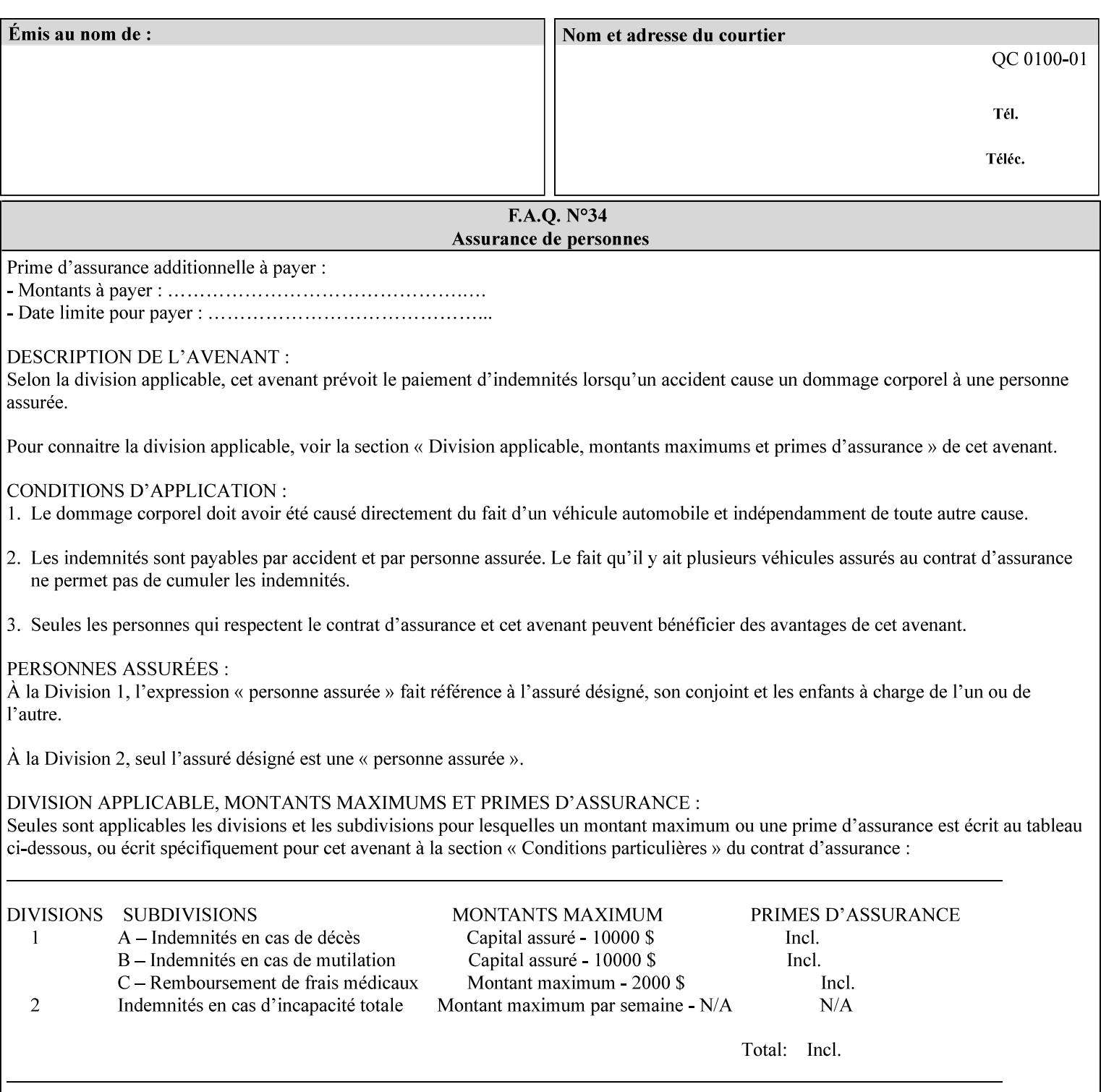

| boolean                                       |  |
|-----------------------------------------------|--|
| dateTime                                      |  |
| enum                                          |  |
| integer                                       |  |
| keyword                                       |  |
| mimeMediaType                                 |  |
| name                                          |  |
| octetString                                   |  |
| rangeOfInteger                                |  |
| resolution                                    |  |
| text                                          |  |
| uri                                           |  |
| uriScheme                                     |  |
| collection                                    |  |
| 1setOf (followed by one of any of the above   |  |
| attribute syntaxes, but not '1setOf' itself)) |  |
|                                               |  |

**Table 4 - Attribute Syntaxes** 

Note: the following IPP attribute syntaxes do not have a corresponding value of the XML **syntax** attribute because they use XML attributes defined by the XML standard itself:

**Table 5 - IPP attribute syntaxes not used in XML syntax attribute** 

| IPP attribute syntax | Alternative                             |
|----------------------|-----------------------------------------|
|                      |                                         |
| textWithLanguage     | Use xml: lang XML attribute instead     |
| nameWithLanguage     | Use xml: lang XML attribute instead     |
| charset              | Use xml: encoding XML attribute instead |
| naturalLanguage      | Use xml:lang XML attribute instead      |

**XML Syntax** The XML syntax for the attribute.

**Description** *< The description states the function of the attribute, and provides any special usage information (Xerox interpretation, internationalization) and any additional comments relating the items listed below the heading. Some examples of such information that needs to be included in the description is as follows:* 

> *Whether or not the semantics of this attribute or the set of valid values are different for different document formats*

01486

Informco.com

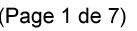

Date de production: 10 mai 2019

Annexé et faisant partie de la police numéro:

 $\bar{\mathbf{X}}$ 

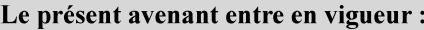

7 mai 2019

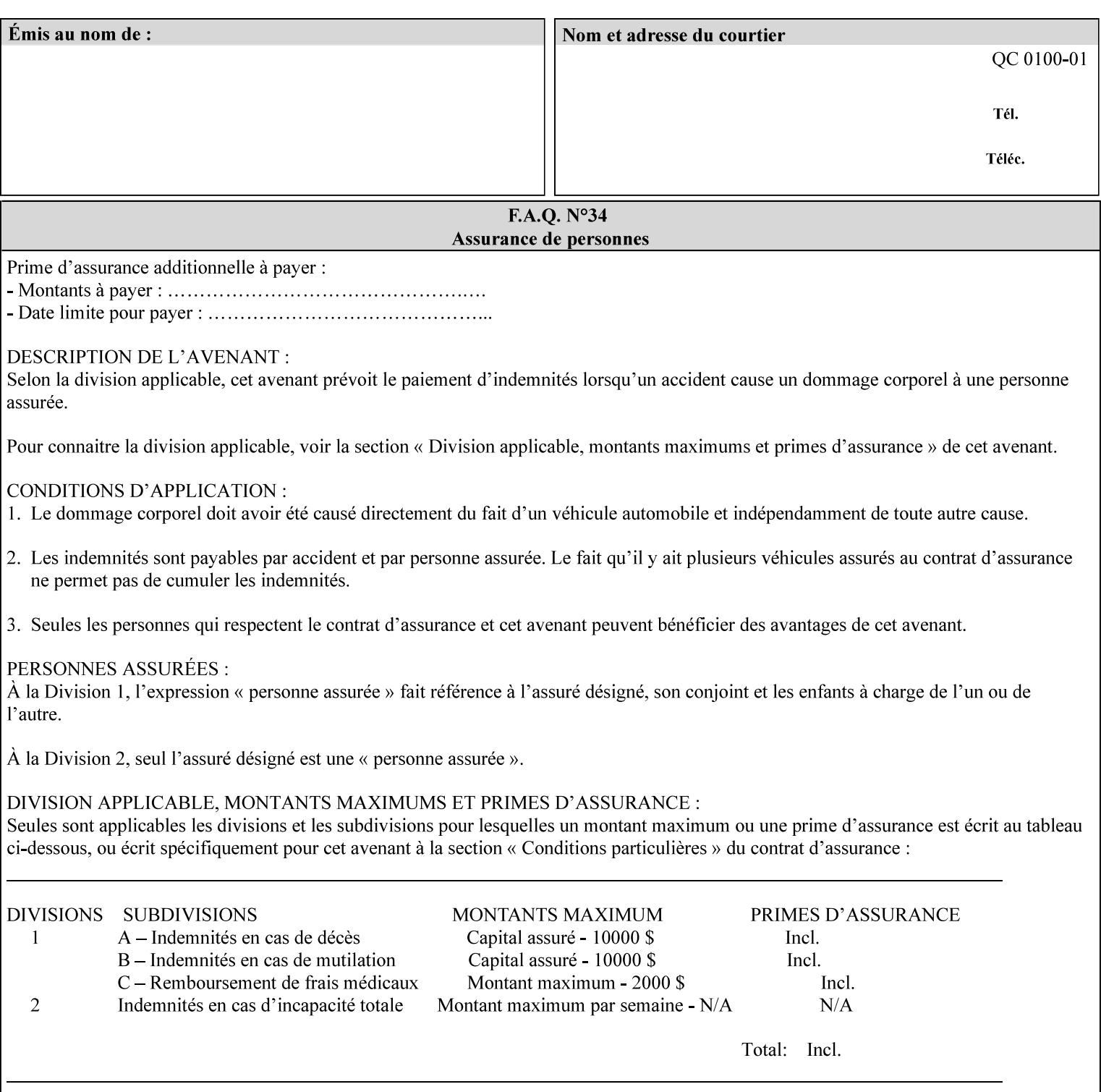

# **7. Detailed Semantic Specifications for Attributes and Values**

This section contains the detailed semantic specifications for all attributes (and their respective values) that a client may include in an XPIF job ticket. These attributes are sequenced alphabetically in this section. The pro forma for the attribute semantic specification is contained in Section 6.7 and is used for each attribute. The definitions of the basic attribute syntax types are contained in Section 4.3 above, and the name of the attribute syntax is identified in the description of each common attribute in this section.

Note: Refer to section 1.5 for the definitions of the conformance terminology that indicate what an application program 'MUST', 'SHOULD', and 'MAY' put into an XPIF job ticket.

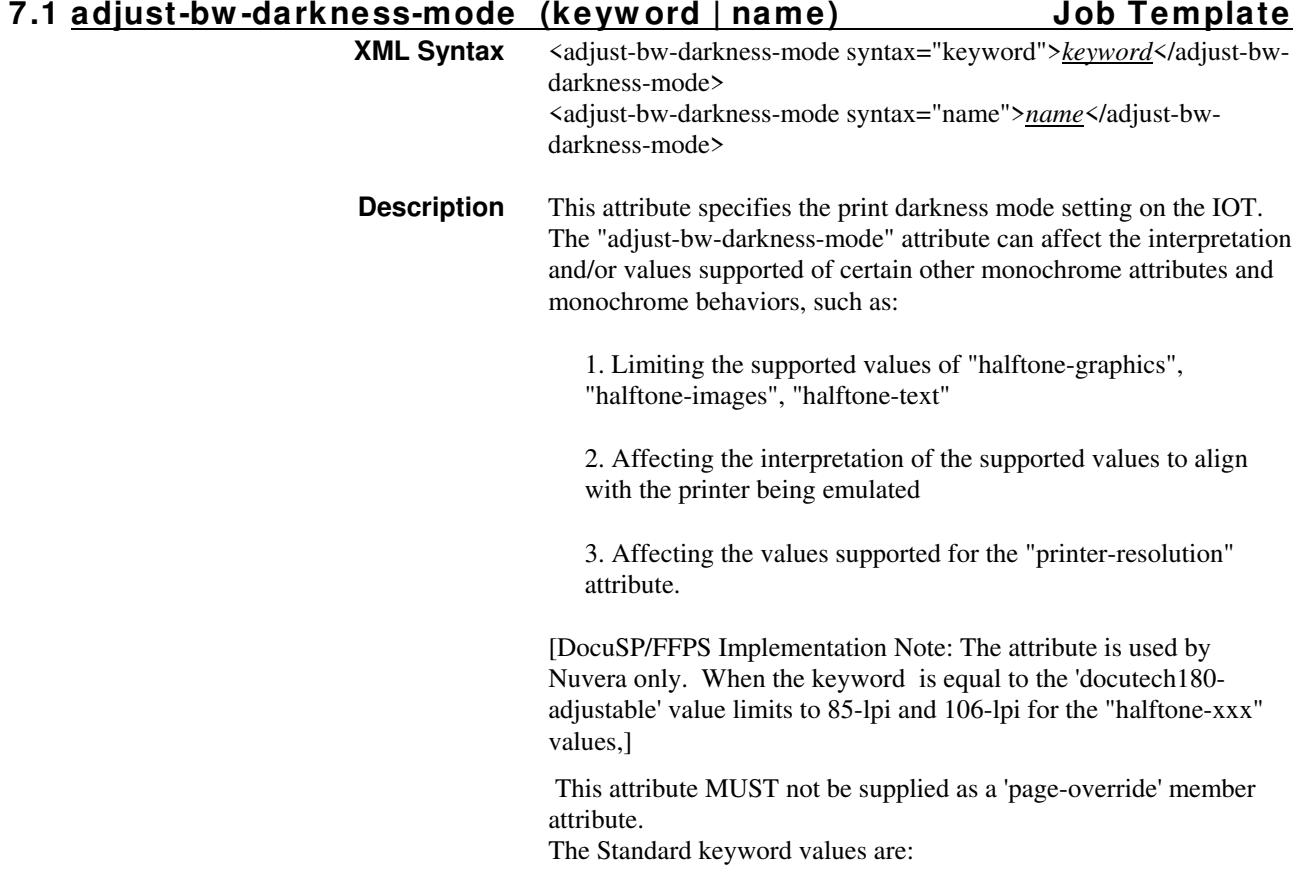

01487

Informco.com

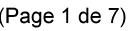

Date de production: 10 mai 2019

Annexé et faisant partie de la police numéro:

 $\bar{\mathbf{X}}$ 

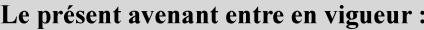

7 mai 2019

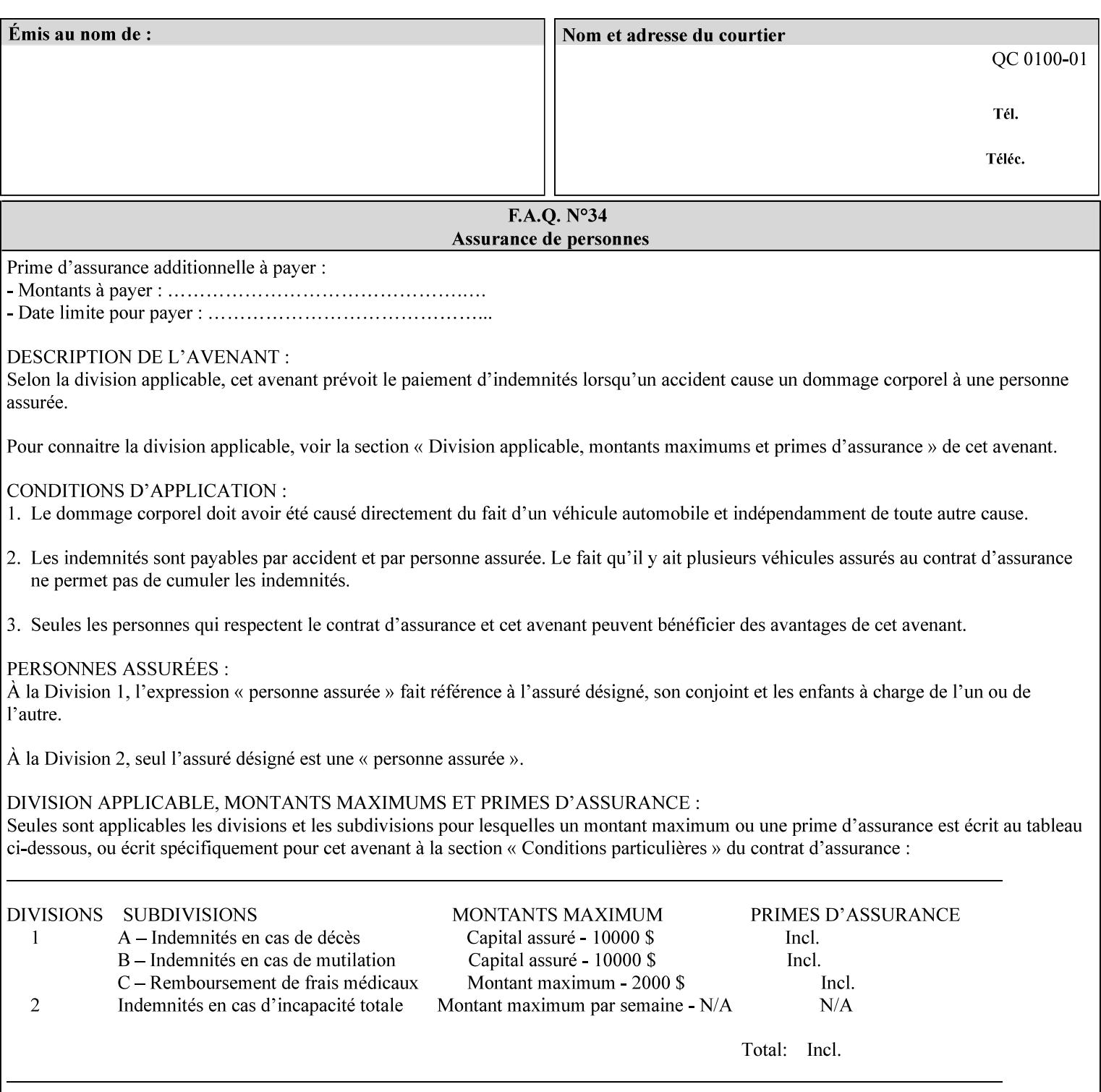

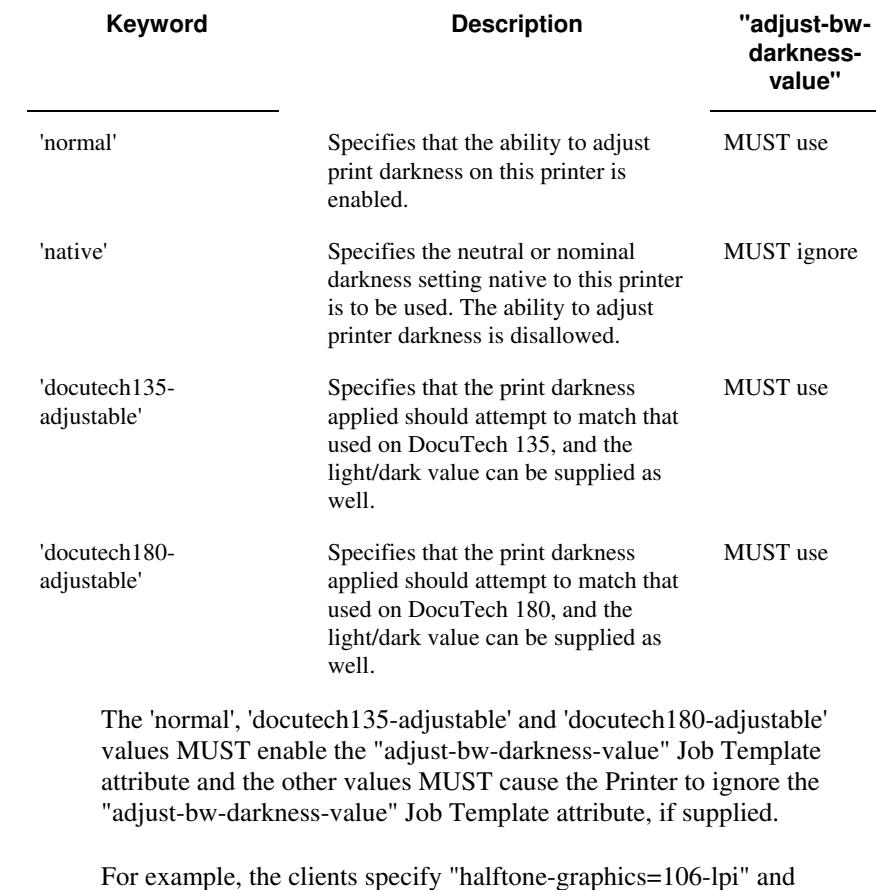

For example, the clients specify "halftone-graphics=106-lpi" and "darkness-mode=docutech180-adjustable" and the DFE infers that the screen is 106\_dte as opposed to the plain 106.

01488

Informco.com

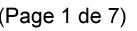

Date de production: 10 mai 2019

Annexé et faisant partie de la police numéro:

 $\bar{\mathbf{X}}$ 

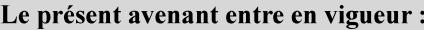

7 mai 2019

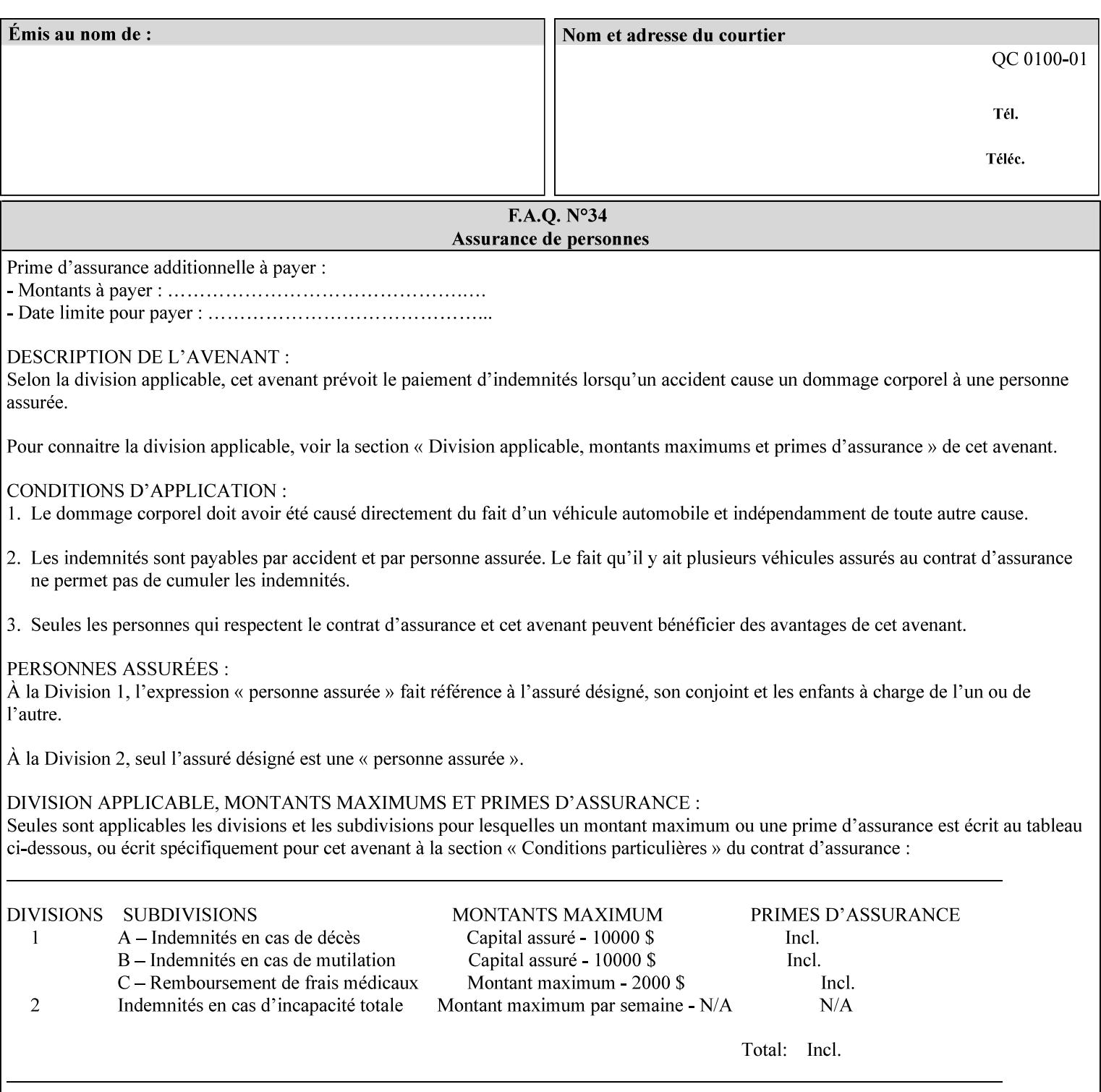

### **7.2 adjust-bw -darkness-value (integer(MIN:MAX)) Job Template**

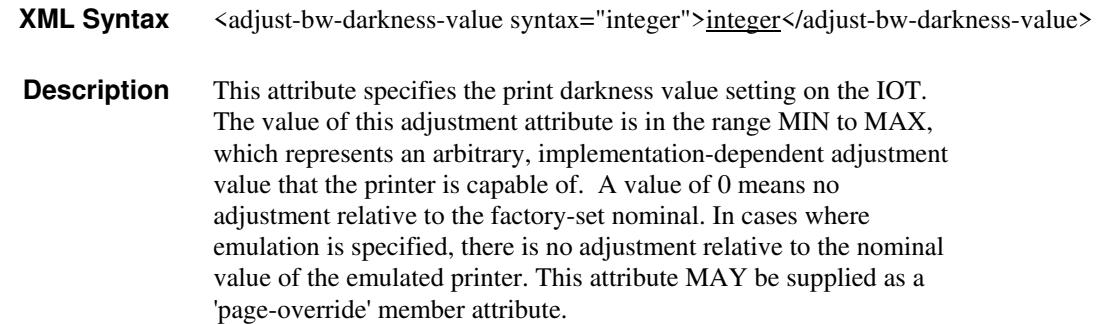

### **7.3 adjust-contrast (integer(-100:100)) Job Template**

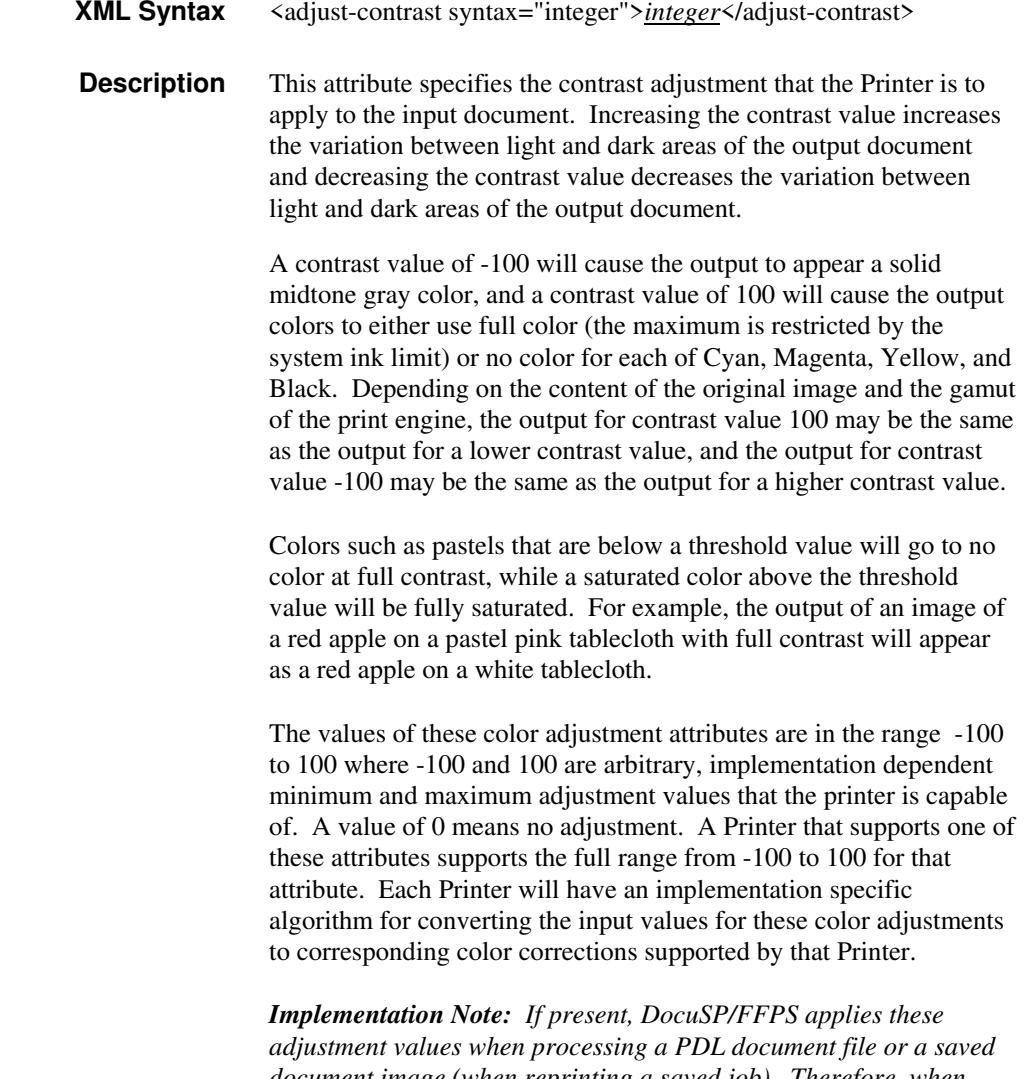

*document image (when reprinting a saved job). Therefore, when saving a job, the Printer does not save these attributes since the Printer has already applied them to the saved document images.*
01489

Informco.com

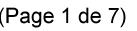

Date de production: 10 mai 2019

Annexé et faisant partie de la police numéro:

 $\bar{\mathbf{X}}$ 

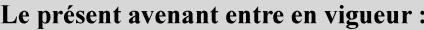

7 mai 2019

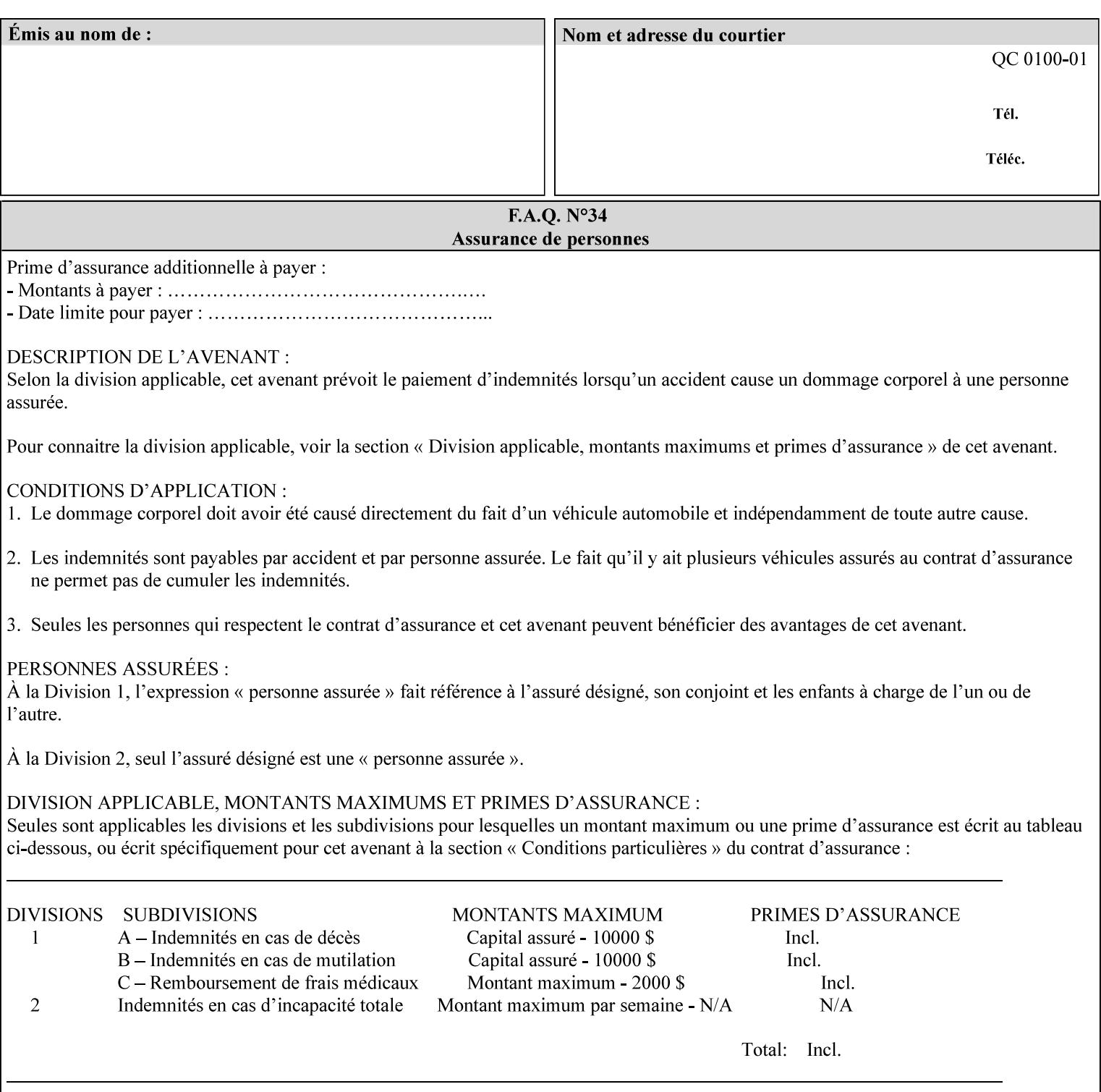

Given that these color adjustment values are not absolute, it will generally NOT be possible to guarantee that a job printed on one type of printer will produce the exact same output when printed with the same color adjustment values on a different type of color printer.

For more information on color adjustment and the Color Attributes, see the 'Overview of the Color Attributes' in Section 6.5.

#### **7.4 adjust-cyan-red (integer(-100:100)) Job Template**

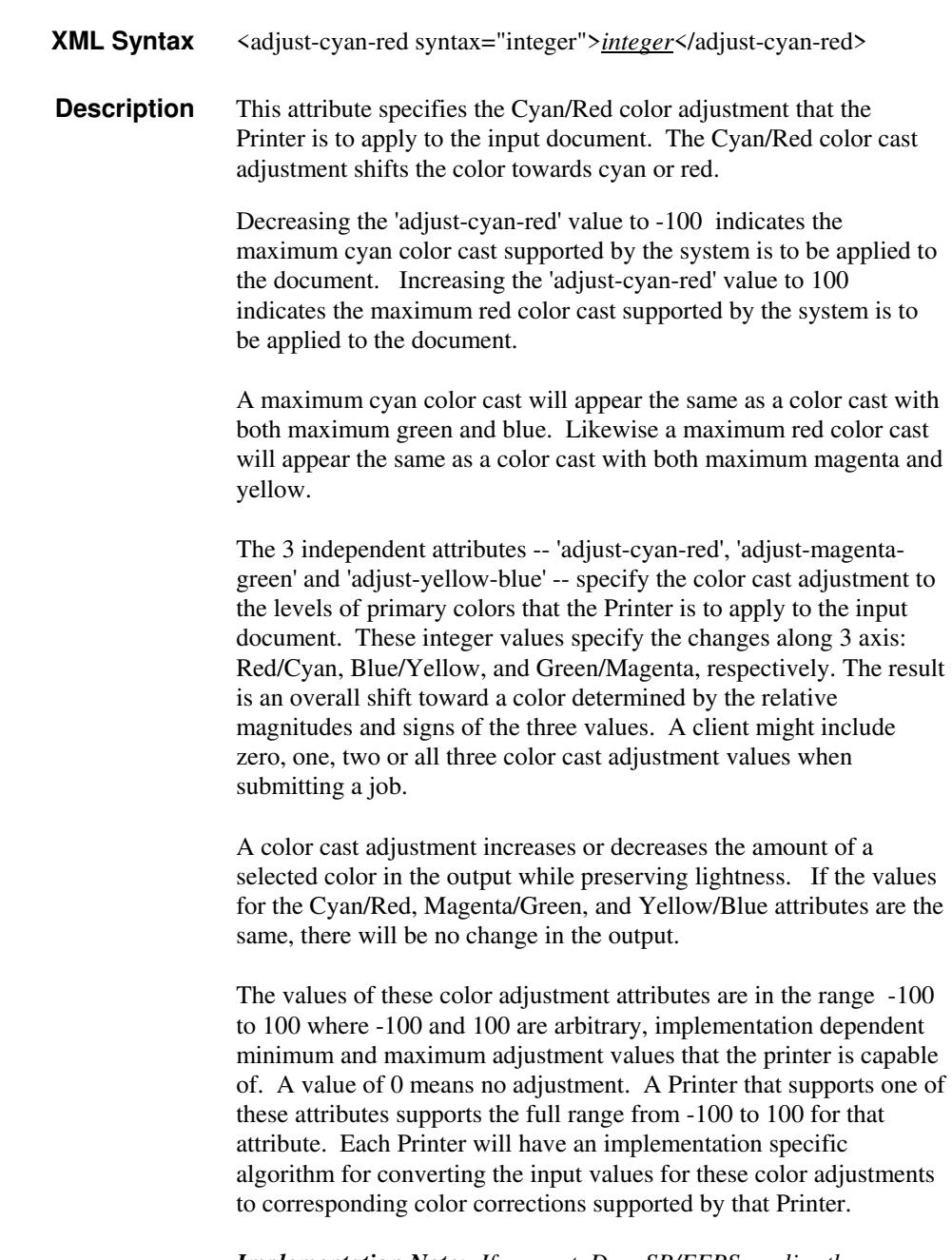

*Implementation Note: If present, DocuSP/FFPS applies these adjustment values when processing a PDL document file or a saved document image (when reprinting a saved job). Therefore, when* 

01490

Informco.com

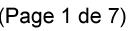

Date de production: 10 mai 2019

Annexé et faisant partie de la police numéro:

 $\bar{\mathbf{X}}$ 

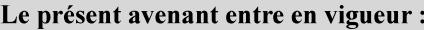

7 mai 2019

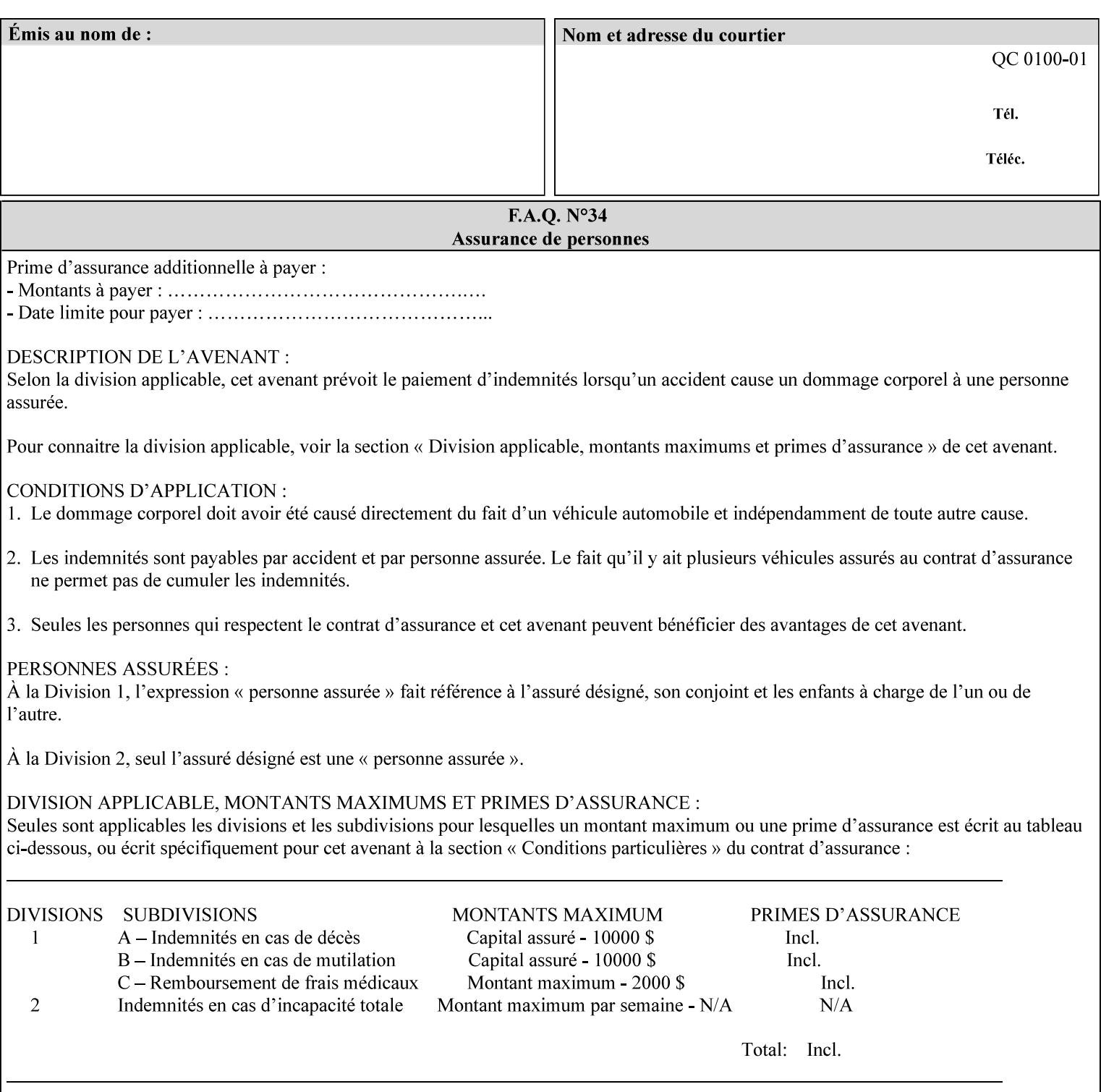

*saving a job, the Printer does not save these attributes since the Printer has already applied them to the saved document images.*

Given that these color adjustment values are not absolute, it will generally NOT be possible to guarantee that a job printed on one type of printer will produce the exact same output when printed with the same color adjustment values on a different type of color printer.

For more information on color adjustment and the Color Attributes, see the 'Overview of the Color Attributes' in Section 6.5.

#### **7.5 adjust-lightness (integer(-100:100)) Job Template**

**XML Syntax** <adjust-lightness syntax="integer">*integer*</adjust-lightness> **Description** This attribute specifies the color lightness adjustment that the Printer is to apply to the input document that will affect the lightness of the output document. Increasing the lightness value causes the output to appear lighter and decreasing the lightness value causes the output to appear darker. A lightness value of -100 will cause the output to appear black, and a lightness value of 100 will cause the output to appear white. Depending on the content of the original image, the output for lightness value 100 may be the same as the output for a lower lightness value, and the output for lightness value -100 may be the same as the output for a higher lightness value. The values of these color adjustment attributes are in the range -100 to 100 where -100 and 100 are arbitrary, implementation dependent minimum and maximum adjustment values that the printer is capable of. A value of 0 means no adjustment. A Printer that supports one of these attributes supports the full range from -100 to 100 for that attribute. Each Printer will have an implementation specific algorithm for converting the input values for these color adjustments to corresponding color corrections supported by that Printer. *Implementation Note: If present, DocuSP/FFPS applies these adjustment values when processing a PDL document file or a saved document image (when reprinting a saved job). Therefore, when saving a job, the Printer does not save these attributes since the Printer has already applied them to the saved document images.* Given that these color adjustment values are not absolute, it will generally NOT be possible to guarantee that a job printed on one type of printer will produce the exact same output when printed with the same color adjustment values on a different type of color printer.

For more information on color adjustment and the Color Attributes, see the 'Overview of the Color Attributes' in Section 6.5.

01491

Informco.com

ENC1<br>ENC2

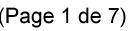

Date de production: 10 mai 2019

Annexé et faisant partie de la police numéro:

 $\bar{\mathbf{X}}$ 

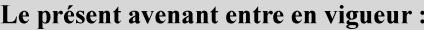

7 mai 2019

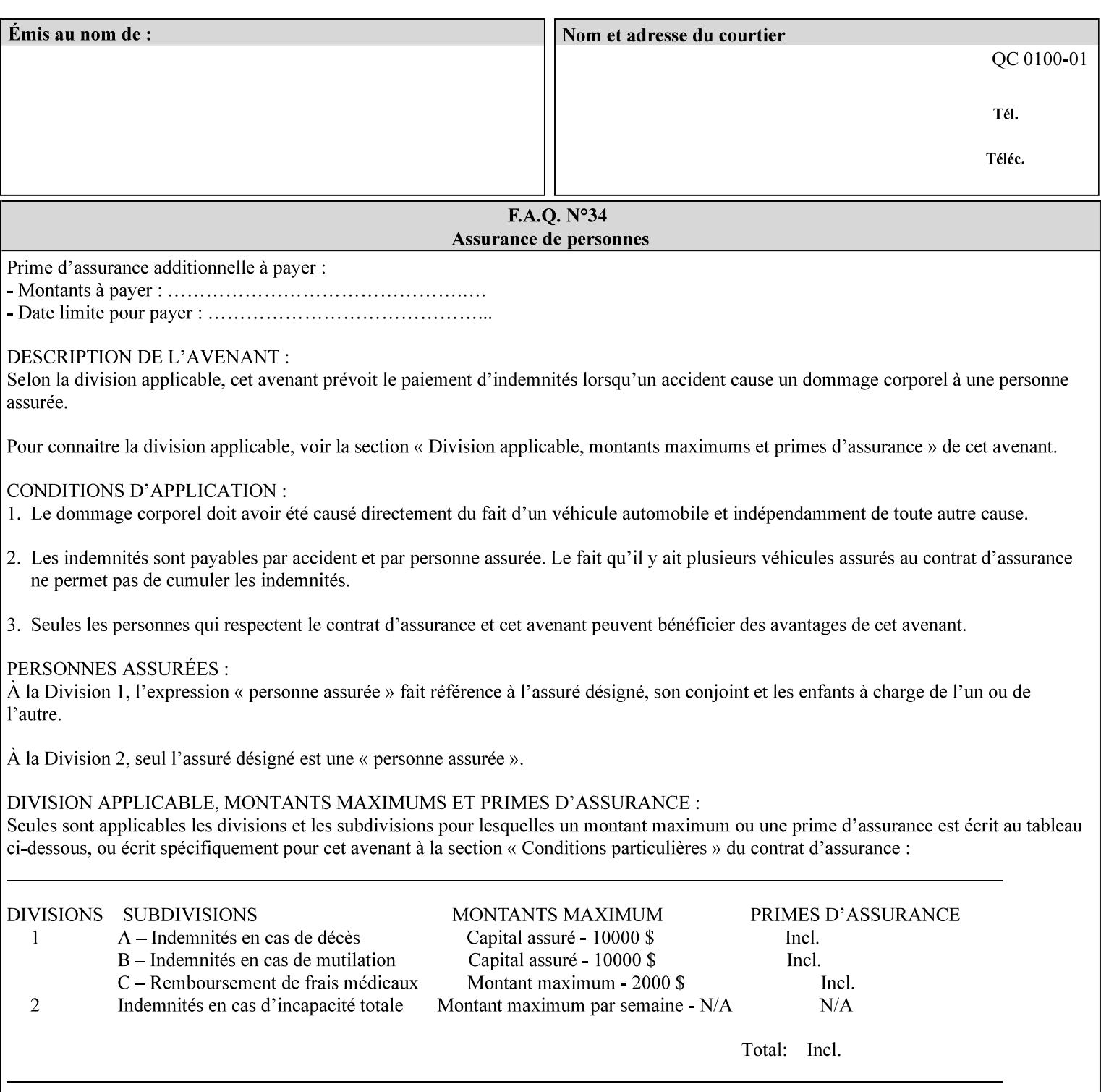

# **7.6 adjust-magenta-green (integer(-100:100)) Job Template**

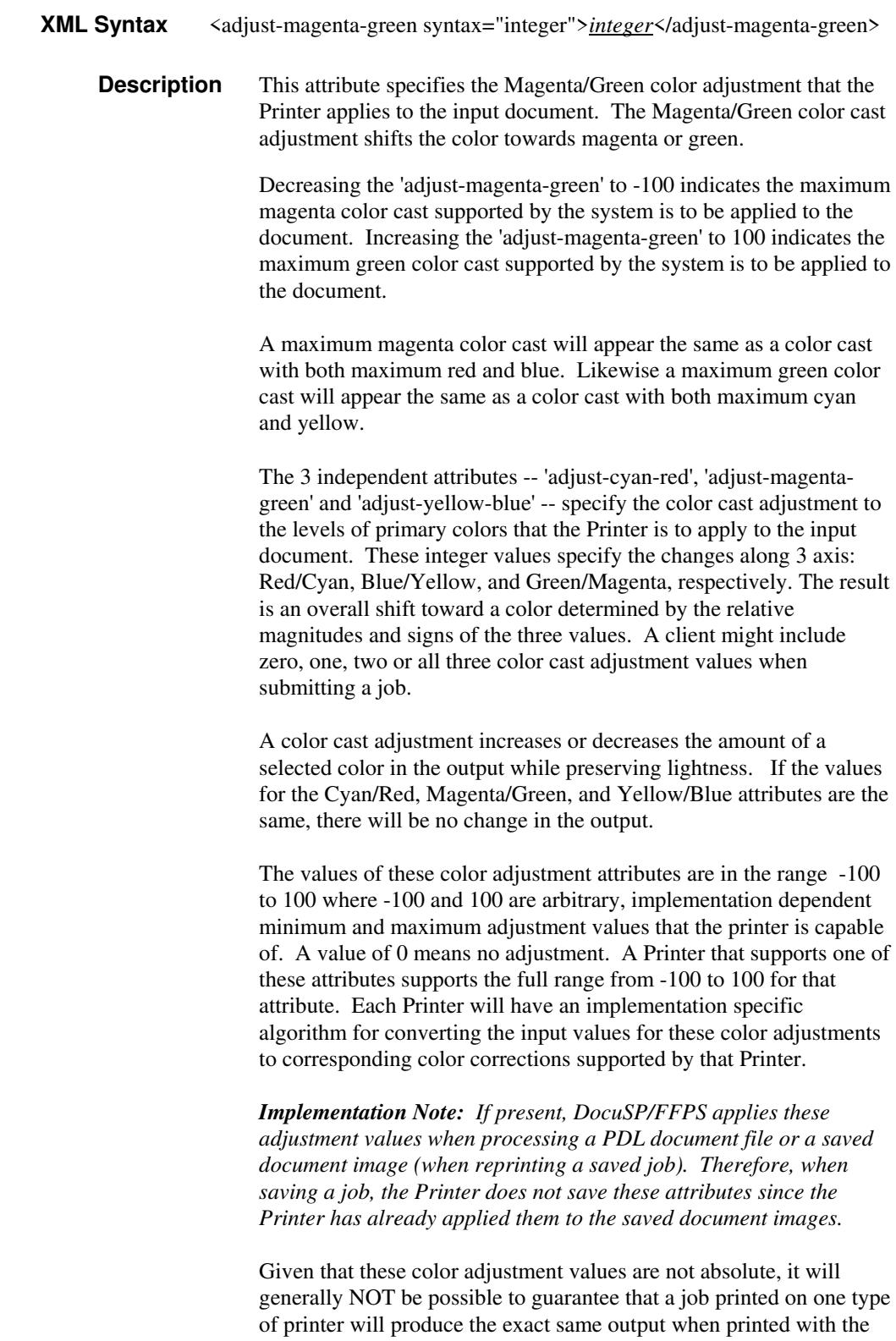

**Xerox Production Systems, November© 2008 by Xerox Corporation. All rights reserved. Xerox Printing Instruction Format (XPIF) Job Ticket Programming Guide** 

same color adjustment values on a different type of color printer.

01492

Informco.com

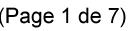

Date de production: 10 mai 2019

Annexé et faisant partie de la police numéro:

 $\bar{\mathbf{X}}$ 

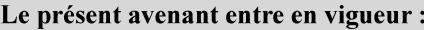

7 mai 2019

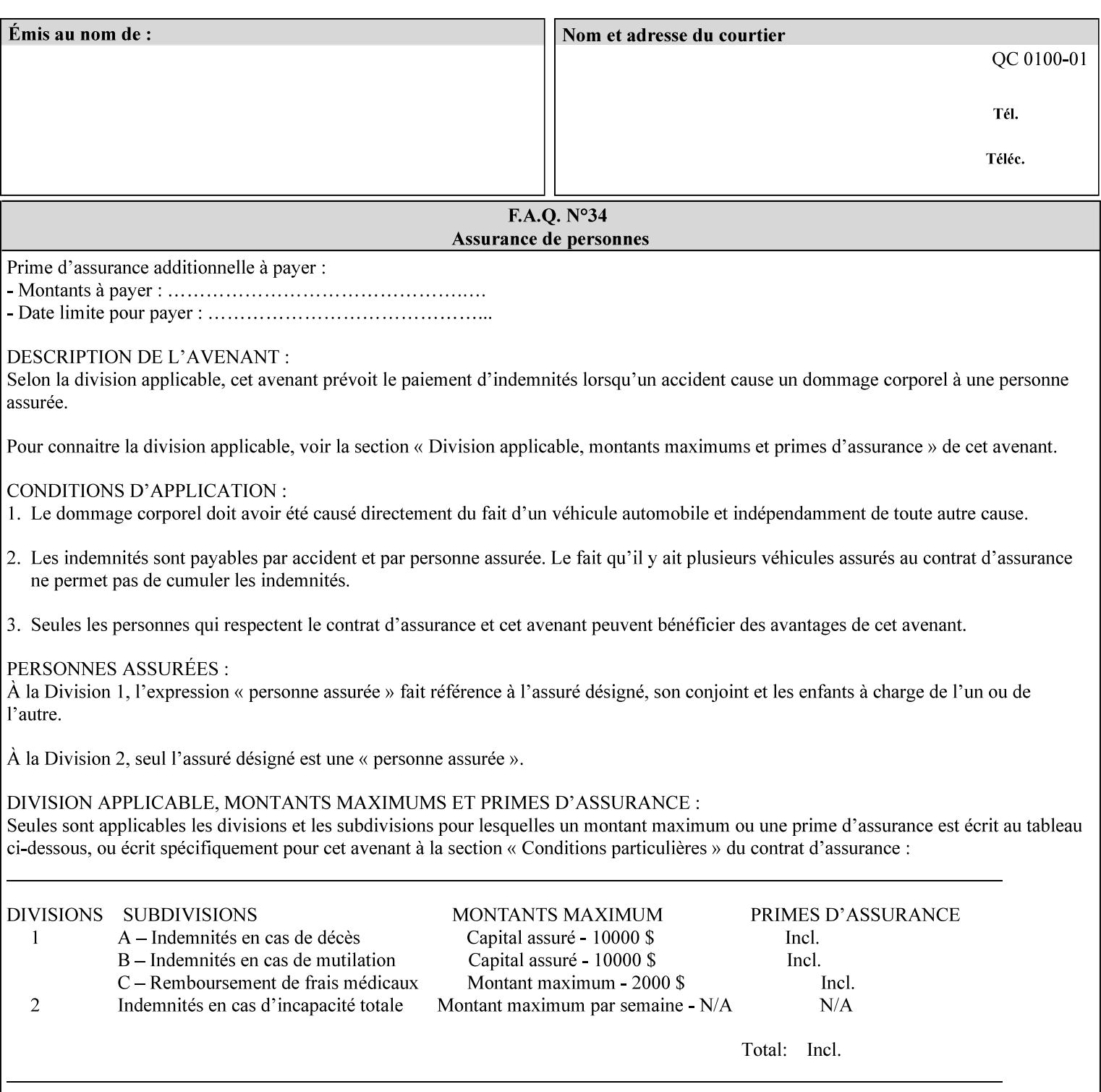

 For more information on color adjustment and the Color Attributes, see the 'Overview of the Color Attributes' in Section 6.5.

#### **7.7 adjust-saturat**

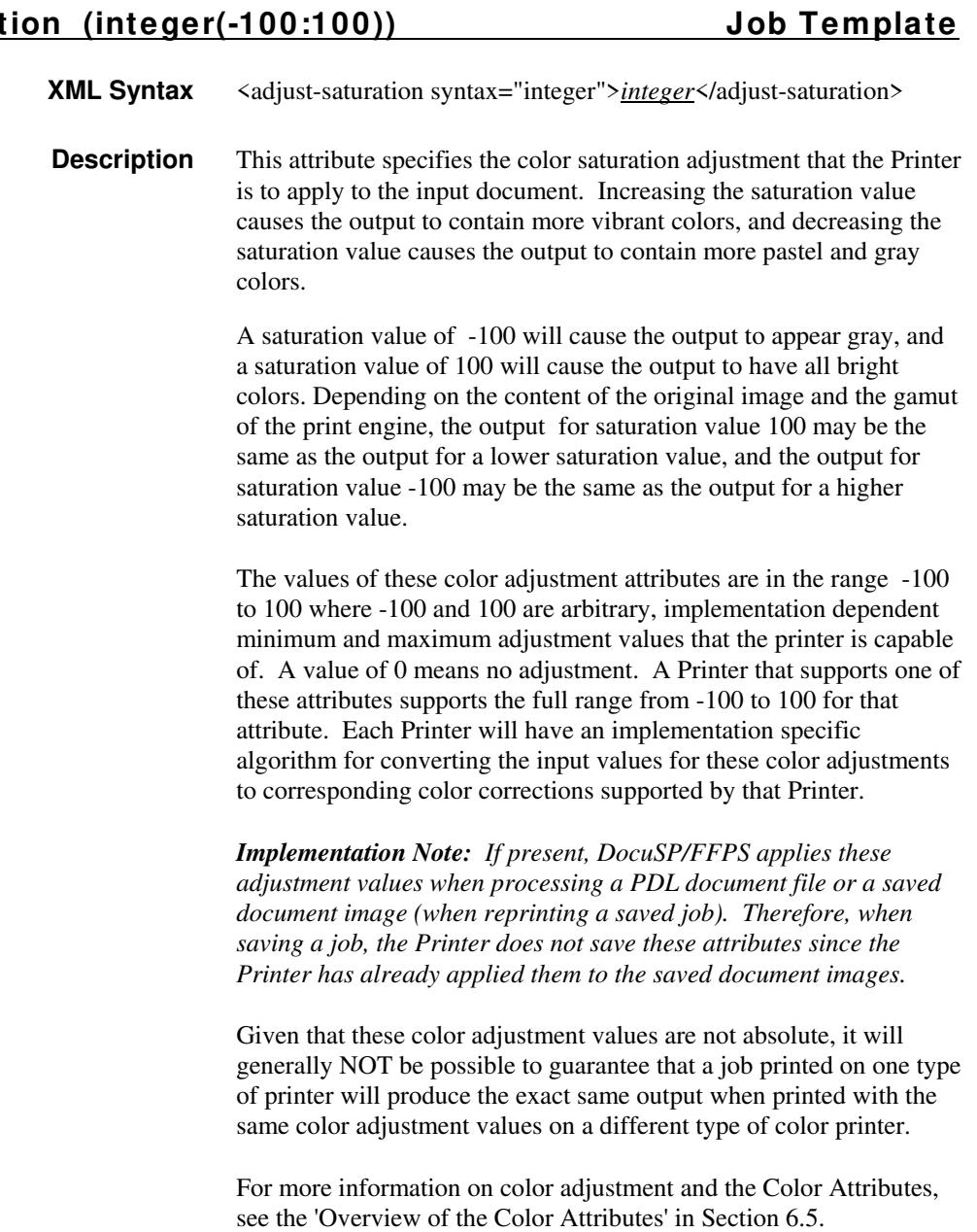

#### **7.8 adjust-yellow -blue (integer(-100:100)) Job Template**

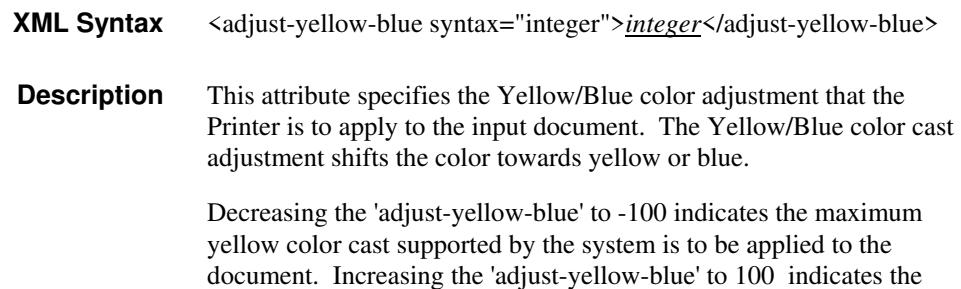

01493

Informco.com

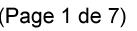

Date de production: 10 mai 2019

Annexé et faisant partie de la police numéro:

 $\bar{\mathbf{X}}$ 

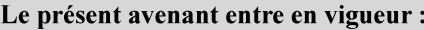

7 mai 2019

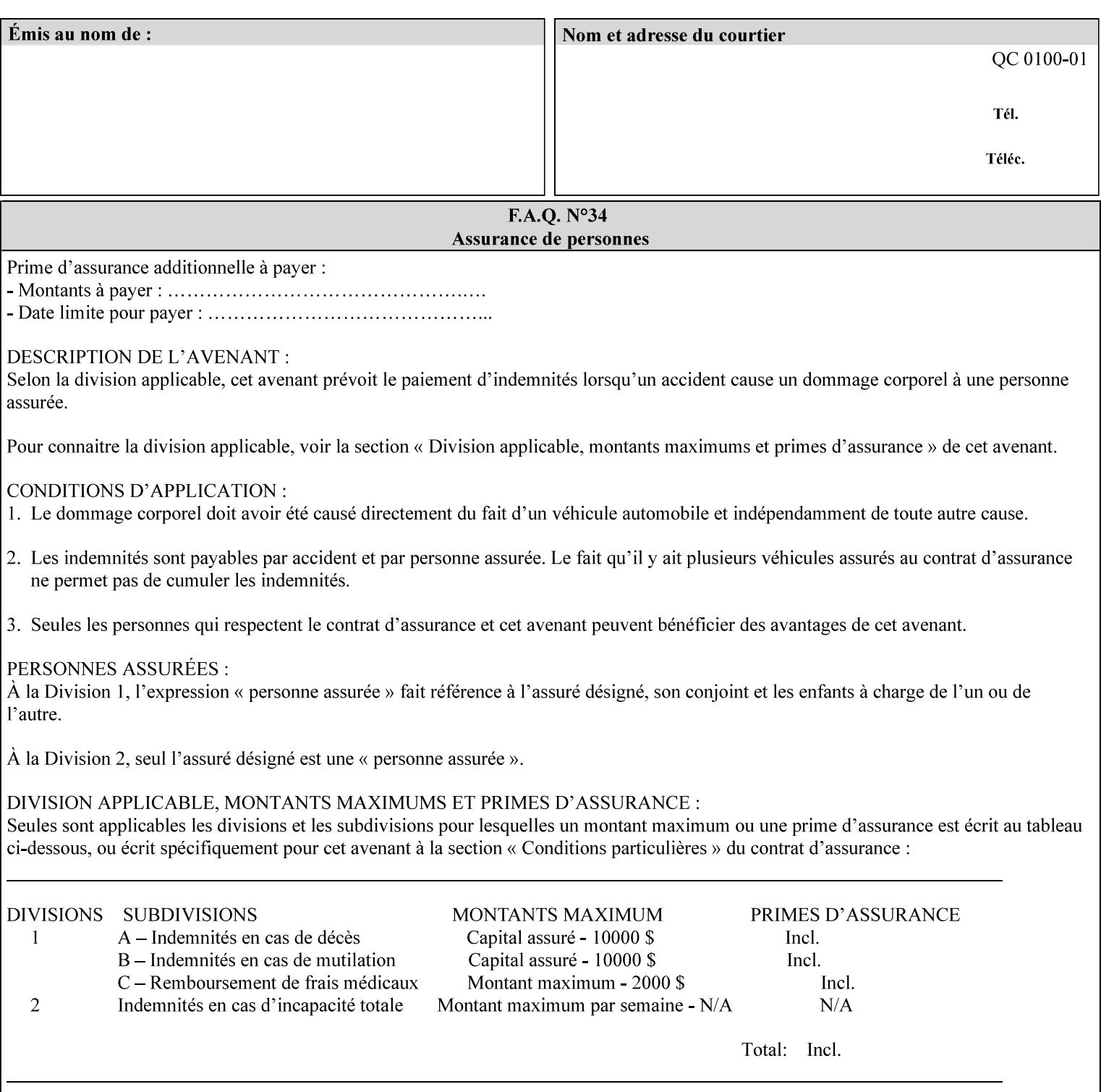

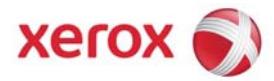

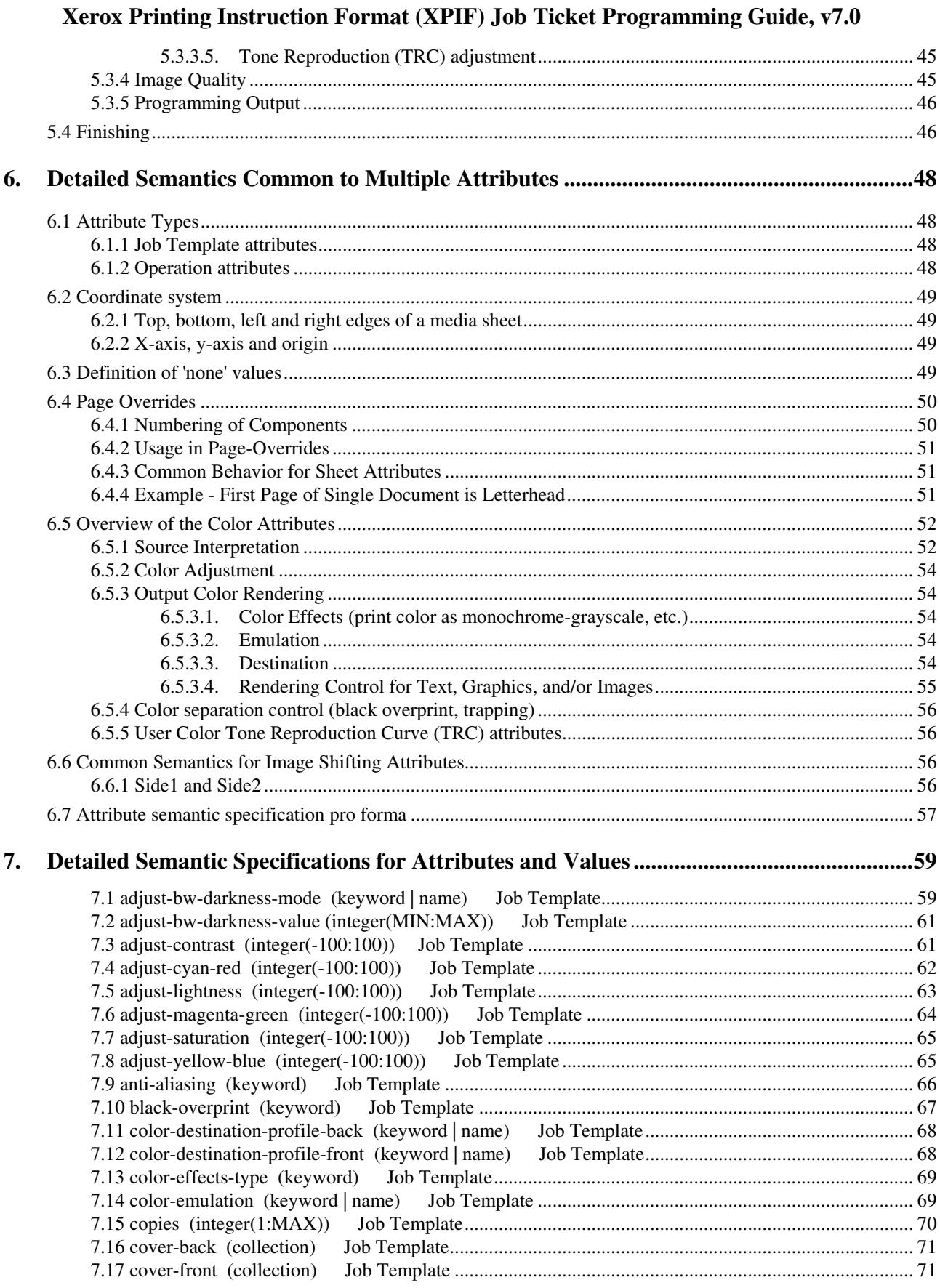

01494

Informco.com

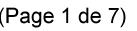

Date de production: 10 mai 2019

Annexé et faisant partie de la police numéro:

 $\bar{\mathbf{X}}$ 

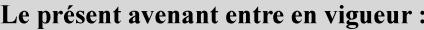

7 mai 2019

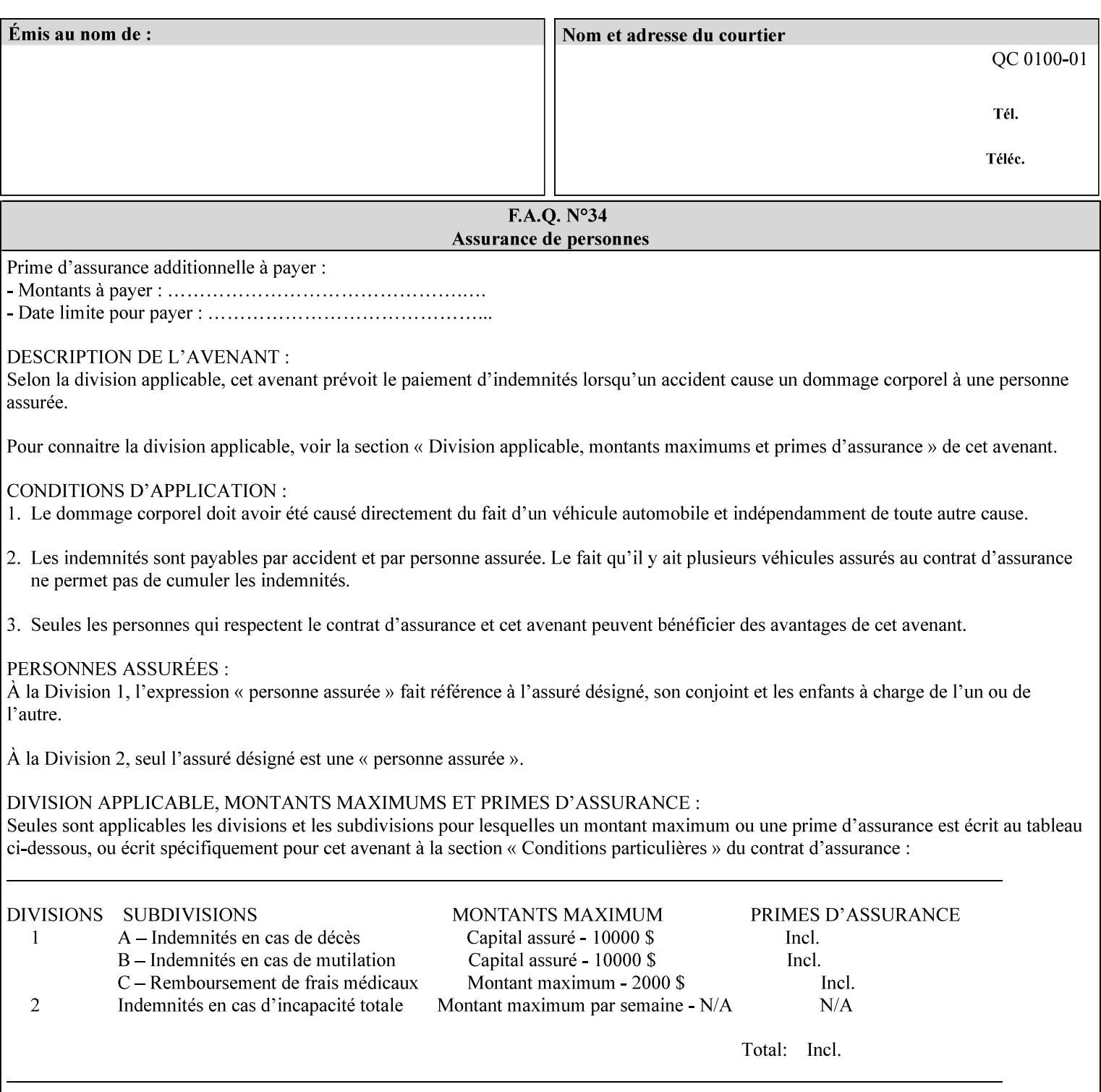

maximum blue color cast supported by the system is to be applied to the document.

A maximum yellow color cast will appear the same as a color cast with both maximum red and green. Likewise a maximum blue color cast will appear the same as a color cast with both maximum cyan and magenta.

The 3 independent attributes -- 'adjust-cyan-red', 'adjust-magentagreen' and 'adjust-yellow-blue' -- specify the color cast adjustment to the levels of primary colors that the Printer is to apply to the input document. These integer values specify the changes along 3 axis: Red/Cyan, Blue/Yellow, and Green/Magenta, respectively. The result is an overall shift toward a color determined by the relative magnitudes and signs of the three values. A client might include zero, one, two or all three color cast adjustment values when submitting a job.

A color cast adjustment increases or decreases the amount of a selected color in the output while preserving lightness. If the values for the Cyan/Red, Magenta/Green, and Yellow/Blue attributes are the same, there will be no change in the output.

The values of these color adjustment attributes are in the range -100 to 100 where -100 and 100 are arbitrary, implementation dependent minimum and maximum adjustment values that the printer is capable of. A value of 0 means no adjustment. A Printer that supports one of these attributes supports the full range from -100 to 100 for that attribute. Each Printer will have an implementation specific algorithm for converting the input values for these color adjustments to corresponding color corrections supported by that Printer.

*Implementation Note: If present, DocuSP/FFPS applies these adjustment values when processing a PDL document file or a saved document image (when reprinting a saved job). Therefore, when saving a job, the Printer does not save these attributes since the Printer has already applied them to the saved document images.*

Given that these color adjustment values are not absolute, it will generally NOT be possible to guarantee that a job printed on one type of printer will produce the exact same output when printed with the same color adjustment values on a different type of color printer.

For more information on color adjustment and the Color Attributes, see the 'Overview of the Color Attributes' in Section 6.5.

#### **7.9 anti-aliasing (keyw ord) Job Template**

**XML Syntax** <anti-aliasing syntax="keyword">*keyword*</anti-aliasing> **Description** This attribute indicates the anti-aliasing algorithm that the Printer is to apply to the rendered output images. Curves and diagonal lines rendered below printer resolutions of about 300 dots/inch, can have a jagged appearance as a result of rasterization errors and artifacts.
01495

Informco.com

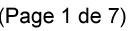

Date de production: 10 mai 2019

Annexé et faisant partie de la police numéro:

 $\bar{\mathbf{X}}$ 

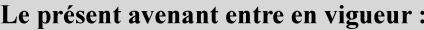

7 mai 2019

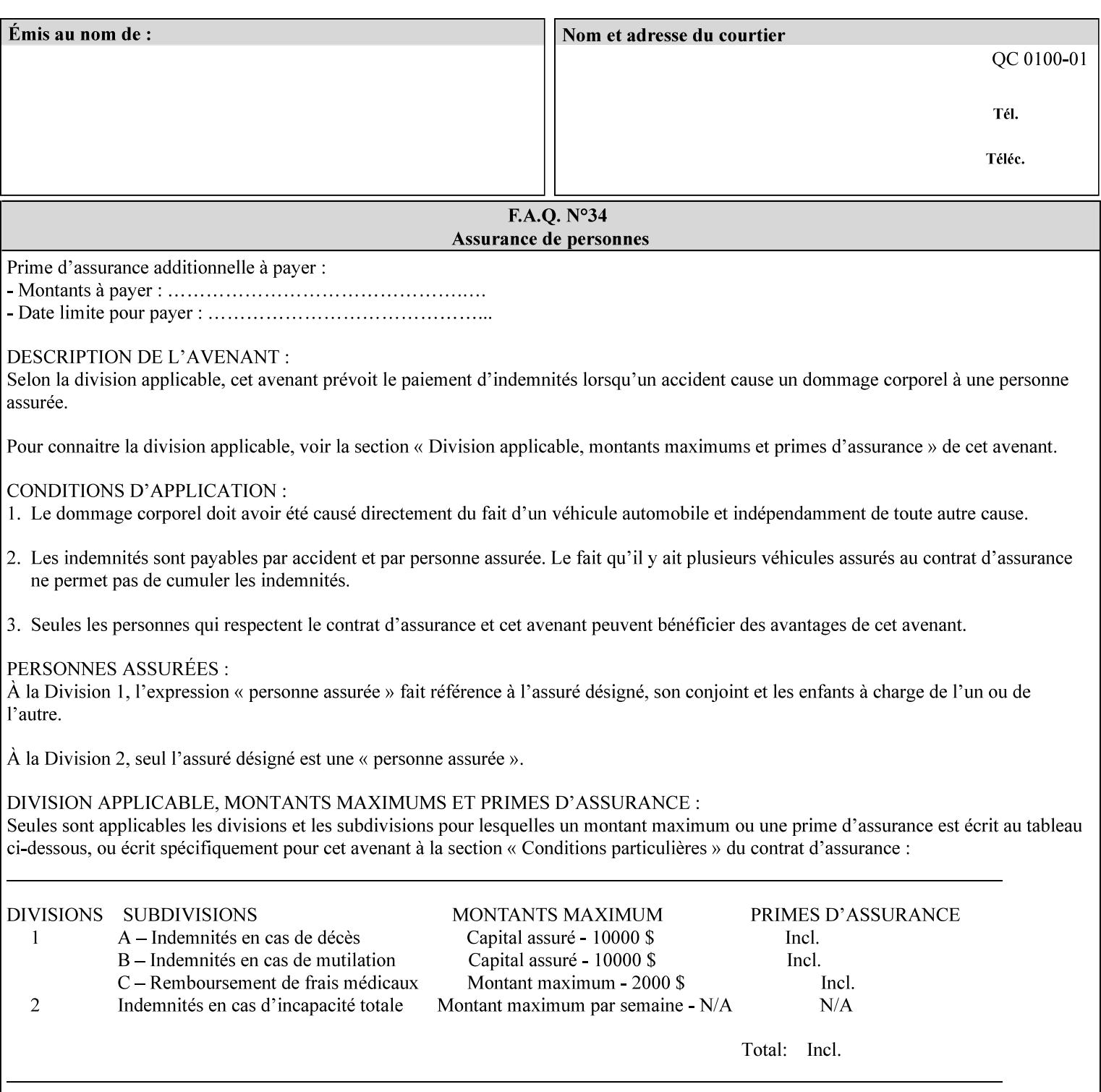

Typically, these anomalies can be masked by imaging a page at a higher resolution than the print engine supports, then sub-sampling the image back down to engine resolution. In the case of black lines, this operation results in the replacement of some edge pixels with gray pixels. The result is a curve or line that looks smooth since the grays and blacks are integrated by the human visual system. These techniques for smoothing rasterized lines are collectively known as 'anti-aliasing'. The precise algorithm is implementation dependent.

Standard values are:

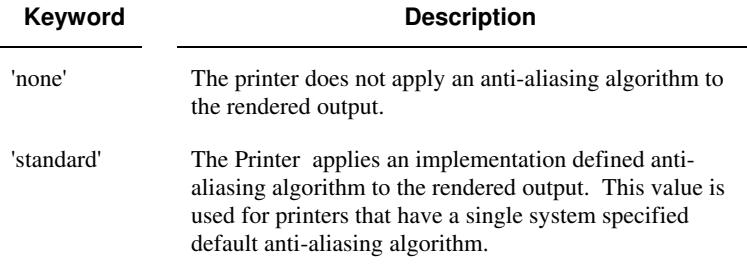

## **7.10 black-overprint (keyw ord) Job Template**

**XML Syntax** <br />
<br />
<br />
<br />
stat syntax="keyword">*keyword***</black-overprint>** 

**Description** This attribute controls the printer-specific Black Overprint methods used by the Printer.

> Documents often have black text or other objects placed on or over colored backgrounds. Undesirable artifacts can occur as a printer deposits more (black or colored) colorant on a spot. The toners can mix improperly affecting the color produced. As the 'pile height' of the toner increases, the toner could become too thick and might streak in the fuser. Thicker toner deposits might not adhere to the paper or might possibly acquire too much or too little shine during the fusing process.

> Some PDLs have means to control the algorithm used when black objects are applied to colored backgrounds. For example, the standard PostScript rendering model attempts to fix these problems by removing the color plane data underneath black objects, producing white knockouts or holes into which the black objects are printed. In PostScript, setting the 'setoverprint' operator to 'false' or omitting the 'setoverprint' operator altogether causes the printer to remove background color data producing a knockout for the black object to be printed in. Setting the 'setoverprint' operator to 'true' causes the printer to print black data directly on top of background color planes. PCL has an equivalent escape sequence that governs the transparency of objects printed on top of other objects. Some printers may have an alternate, algorithmic method for achieving the same effect.

> While the default behavior of most PDLs is to avoid printing black on top of color by producing the white knockouts, there can be an undesirable effect: even the smallest amount of mis-registration can result in white or dark bands at the edges of the black objects.

01496

Informco.com

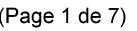

Date de production: 10 mai 2019

Annexé et faisant partie de la police numéro:

 $\bar{\mathbf{X}}$ 

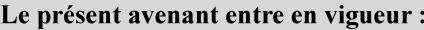

7 mai 2019

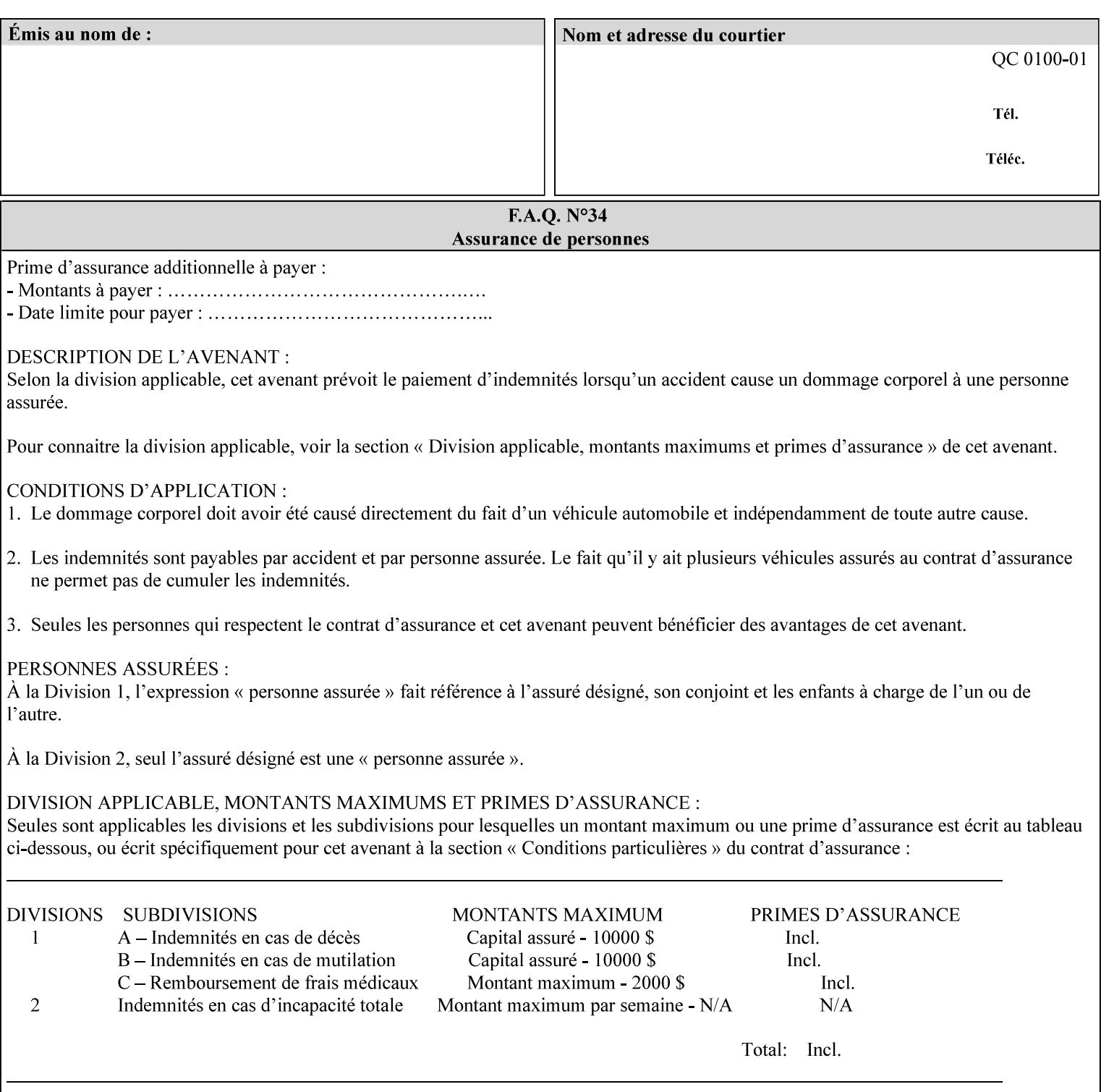

Therefore, this attribute is provided to enable the end user to control the black overprint methods applied within the Printer.

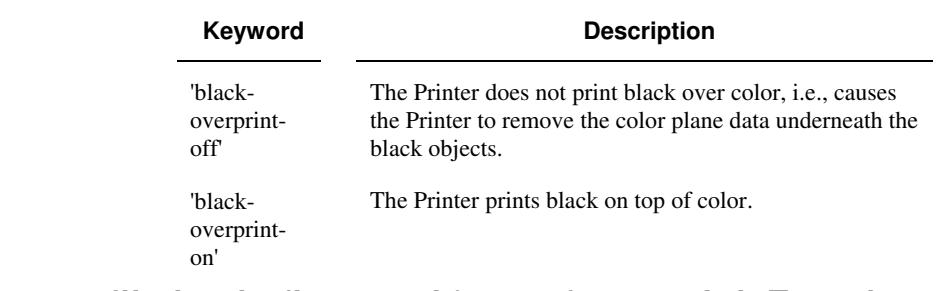

## Standard keyword values are:

## **7.11 color-destination-profile-back (keyw ord | name) Job Template 7.12 color-destination-profile-front (keyw ord | name) Job Template**

## **XML Syntax**

<color-destination-profile-back syntax="keyword">*keyword*</color-destination-profile-back> <color-destination-profile-back syntax="name">*name*</color-destination-profile-back>

#### **XML Syntax**

<color-destination-profile-front syntax=keyword>*keyword*</color-destination-profile-front> <color-destination-profile-front syntax="name">*name*</color-destination-profile-front>

**Description** These attributes specify the keyword or name of the destination color space profile to be used on the (1) back side of the output media or (2) front side of the output media for both single-sided and doublesided documents.

> If the client supplies either of the destination profile attributes with a 'keyword' or a 'name' value that selects a specific destination profile, that profile will be used on a per-side basis regardless of any job media attributes that may also be supplied. On the other hand, if the client supplies either of the destination profile attributes with a 'keyword' value that does not pre-select a specific destination profile (such as 'system-specified'), then the Printer will determine the appropriate destination profile(s).

Note: There is no 'none' value defined for these attributes, because the Printer assumes the destination color space specified by its configured default attribute value in the case where neither the Job nor the PDL contain any destination color space information.

For more information on destination color space translation profile attributes and all Color Attributes, see the 'Overview of the Color Attributes' in Section 6.5.

01497

Informco.com

ENC1<br>ENC2

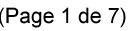

Date de production: 10 mai 2019

Annexé et faisant partie de la police numéro:

 $\bar{\mathbf{X}}$ 

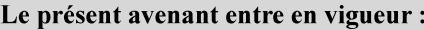

7 mai 2019

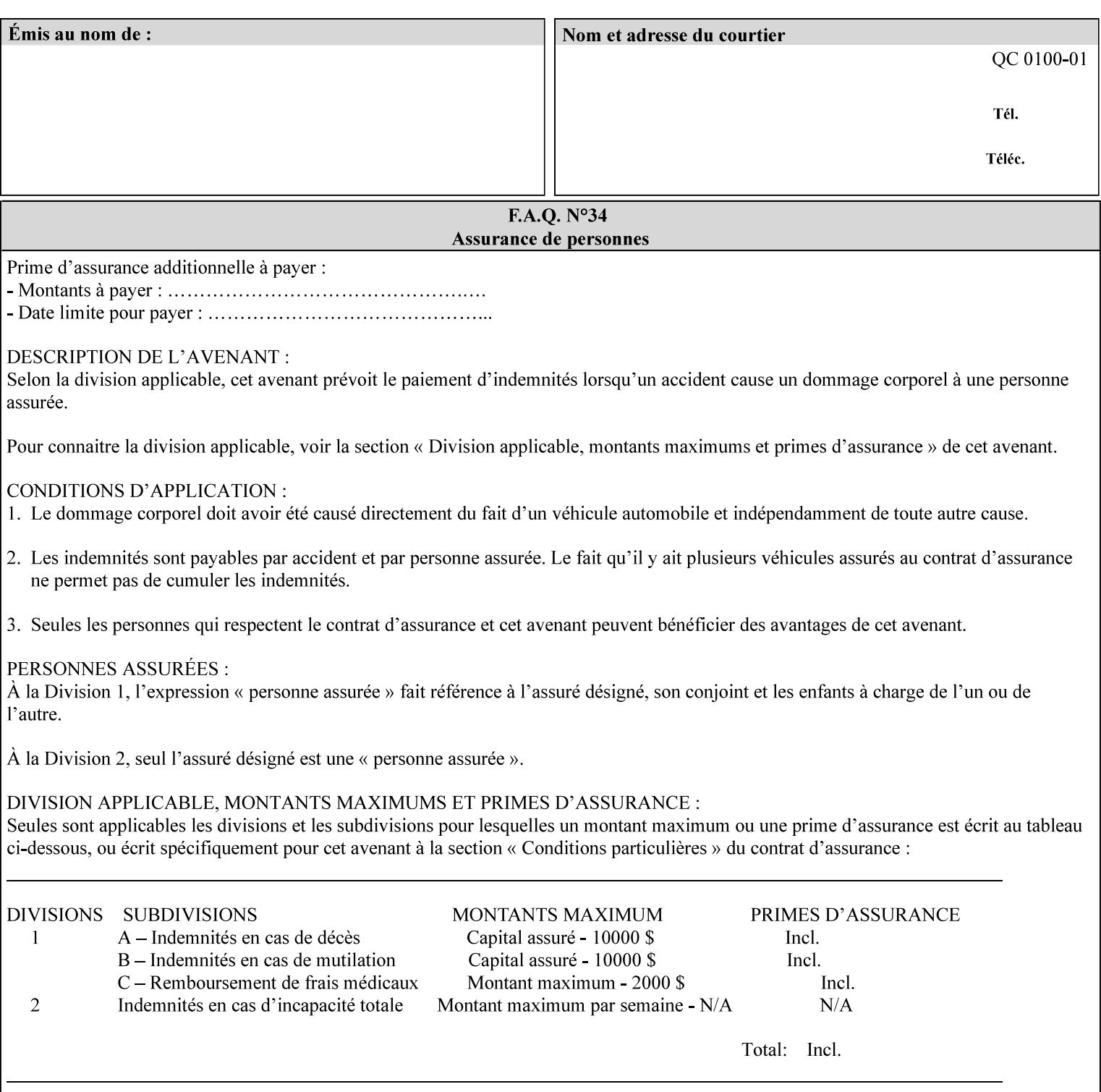

Standard keyword values are:

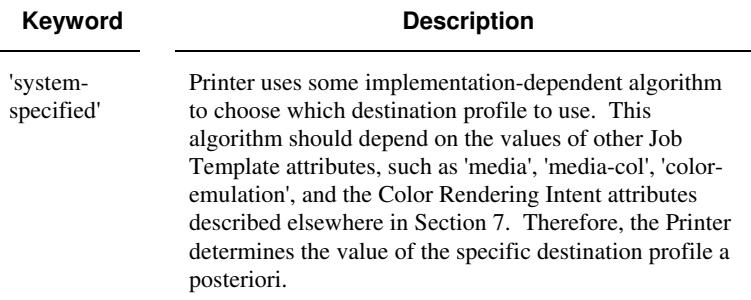

# **7.13 color-effects-type (keyw ord) Job Template**

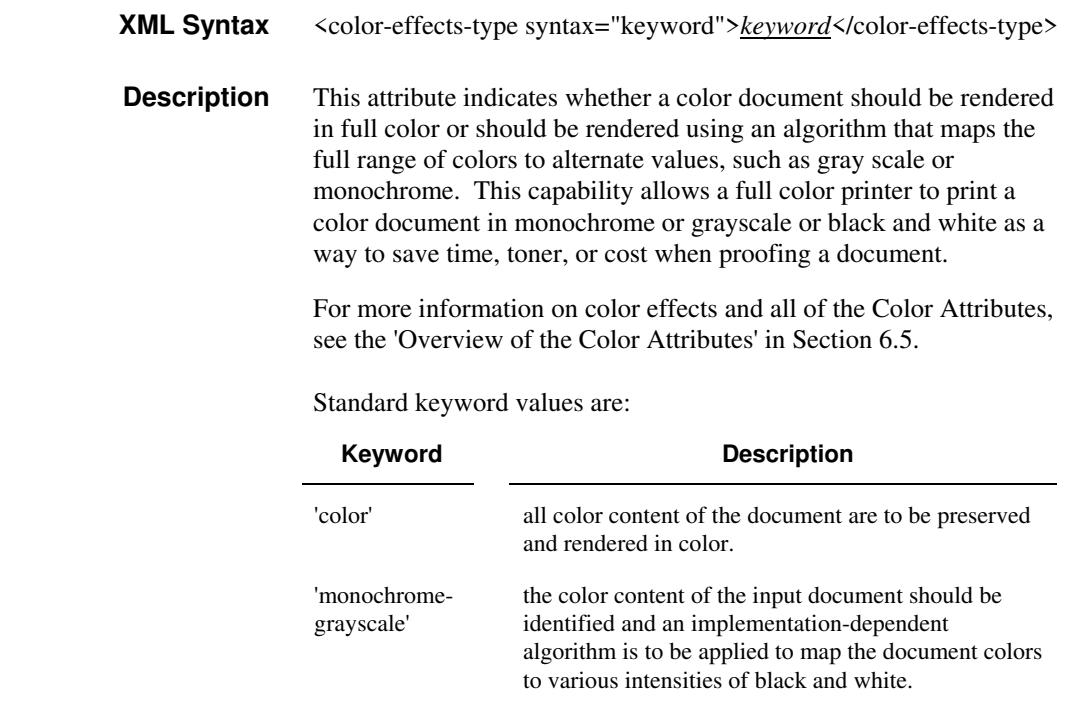

## **7.14 color-emulation (keyw ord | name) Job Template**

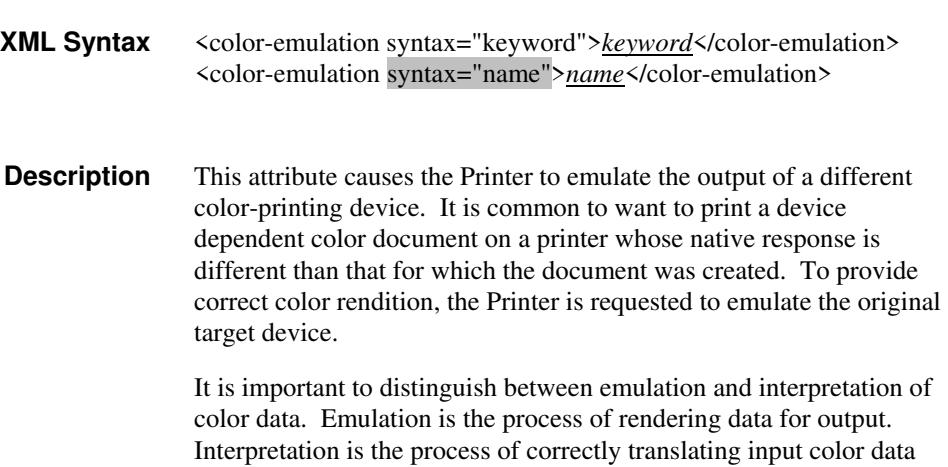

01498

Informco.com

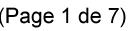

Date de production: 10 mai 2019

Annexé et faisant partie de la police numéro:

 $\bar{\mathbf{X}}$ 

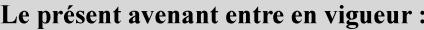

7 mai 2019

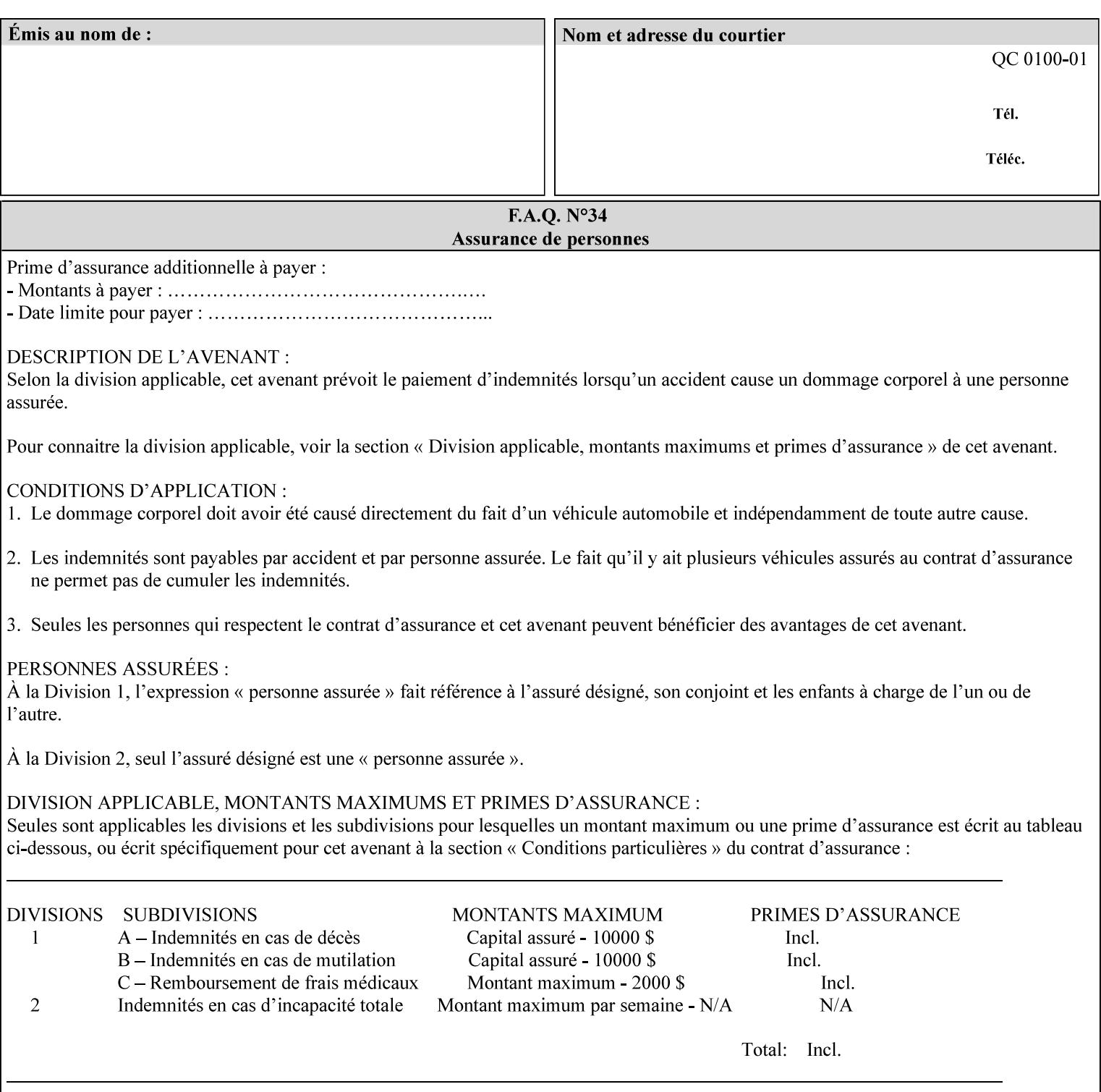

into an intermediate or output color space. Note that interpretation is concerned with understanding the input color space and translating it properly (see the color adjustment attributes, 'adjust-xxx'). Emulation, on the other hand, deals strictly with rendering color data into the proper output color space (see the destination color space translation profile attributes, 'color-destination-profile-xxx').

For more information on color emulation and the Color Attributes, see the 'Overview of the Color Attributes' in Section 6.5.

Standard keyword values are:

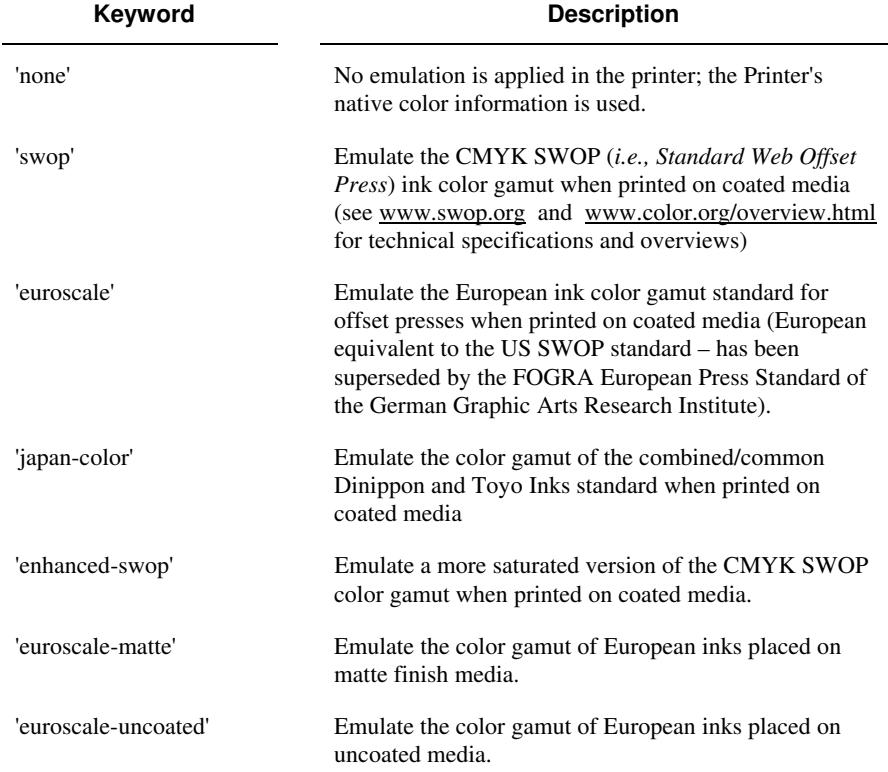

## **7.15 copies (integer(1:MAX)) Job Template**

**XML Syntax** <copies syntax="integer">*integer*</copies>

**Description** This attribute specifies the number of copies to be printed.

01499

Informco.com

ENC1<br>ENC2

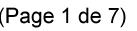

Date de production: 10 mai 2019

Annexé et faisant partie de la police numéro:

 $\bar{\mathbf{X}}$ 

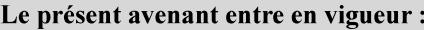

7 mai 2019

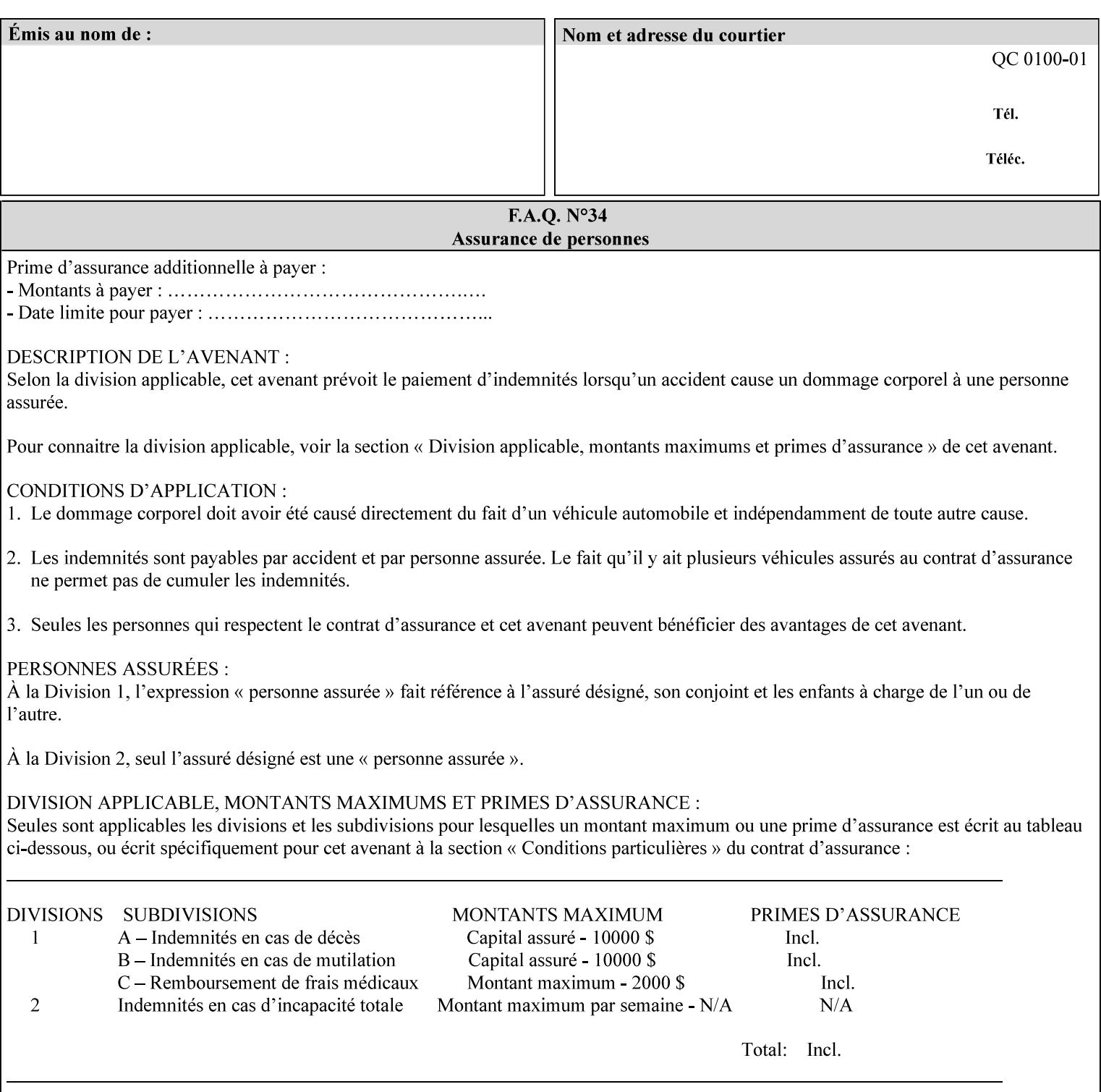

## **7.16 cover-back (collection) Job Template 7.17 cover-front (collection) Job Template**

## **XML Syntax**

<cover-back syntax="collection">

- <cover-type syntax="keyword">*keyword*</cover-type>
- <media syntax="keyword">*keyword*</media>

<media syntax="name">*name*</media>

 <media-col syntax="collection">*See 'media-col' attribute*</media-col> </cover-back>

## **XML Syntax**

<cover-front syntax="collection">

<cover-type syntax="keyword">*keyword*</cover-type>

<media syntax="keyword">*keyword*</media>

<media syntax="name">*name*</media>

<media-col syntax="collection">*See 'media-col' attribute*</media-col>

</cover-front>

## **Description** These two attributes specify how covers are to be applied to each copy of each printed document within a job. Presence of the 'coverfront' attribute indicates that a front cover is requested, and similarly, the presence of the 'cover-back' attribute indicates that a back cover is requested. Each of the 'cover-front' and 'cover-back' attributes includes where printing should be applied on the cover (if any), and what media should be used for the cover.

The sheets in the rendered output that represent the covers are treated like any other sheet in the document copy. For example, if the 'finishings' attribute has a value of 'staple,' then the staple would bind the covers, along with all of the other sheets in the output.

**Member Attributes for the 'cover-front' and 'cover-back' Job Template Attributes** 

**Both the 'cover-front' and 'cover-back' attributes are each defined by a collection of the following member attributes:** 

### **Table 6 - 'cover-front' and 'cover-back' member attributes**

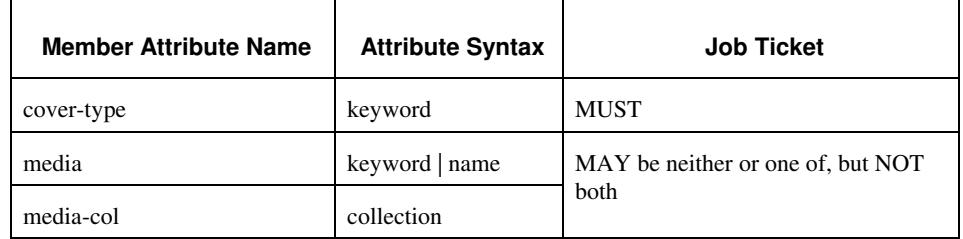

#### **cover-type (keyword)**

The 'cover-type' member attribute indicates whether covers are wanted and which sides of the cover is to contain print-stream pages. The print-stream pages used for printing on a cover come from the document data.

01500

Informco.com

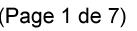

Date de production: 10 mai 2019

Annexé et faisant partie de la police numéro:

 $\bar{\mathbf{X}}$ 

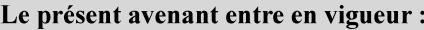

7 mai 2019

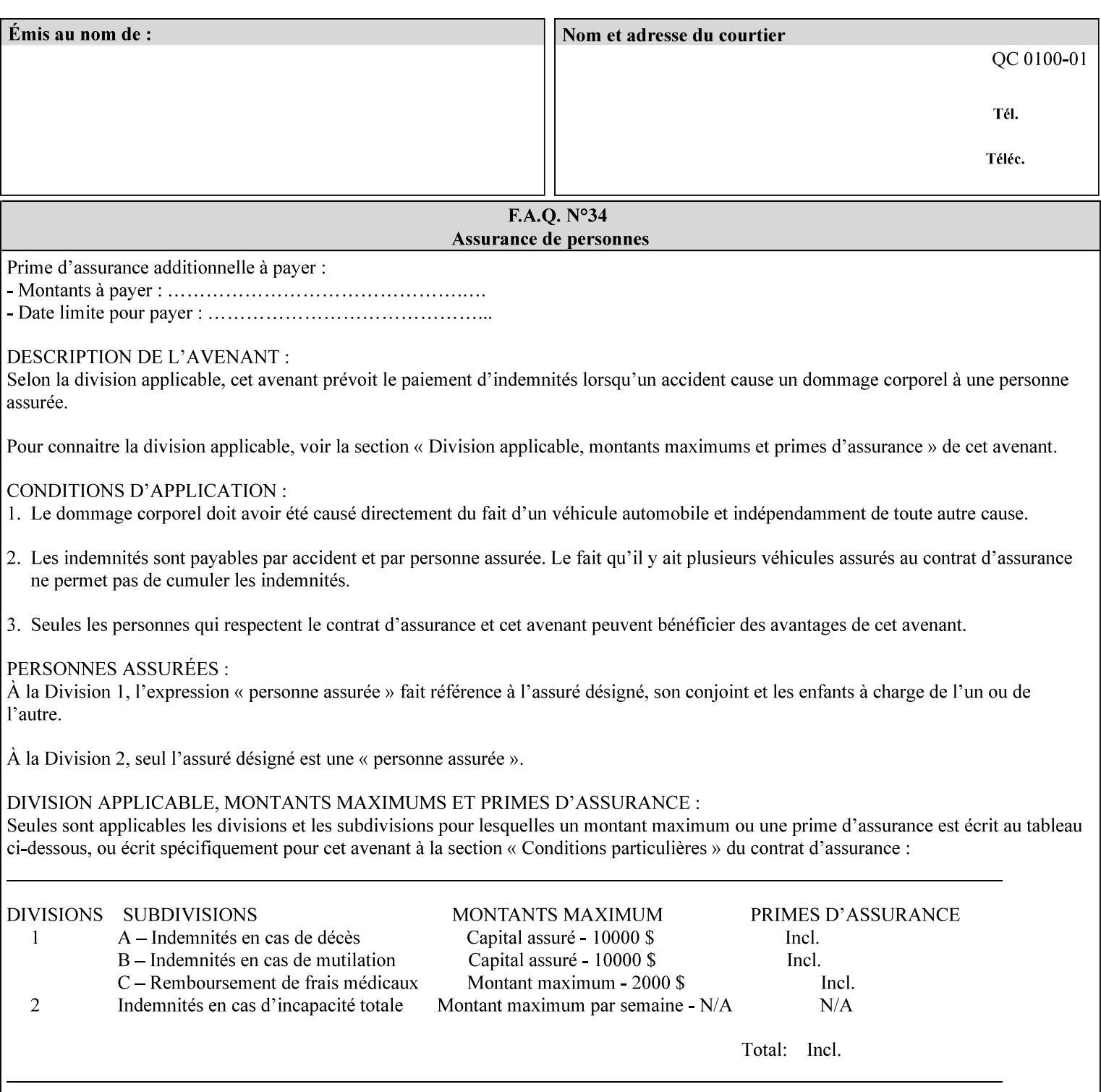

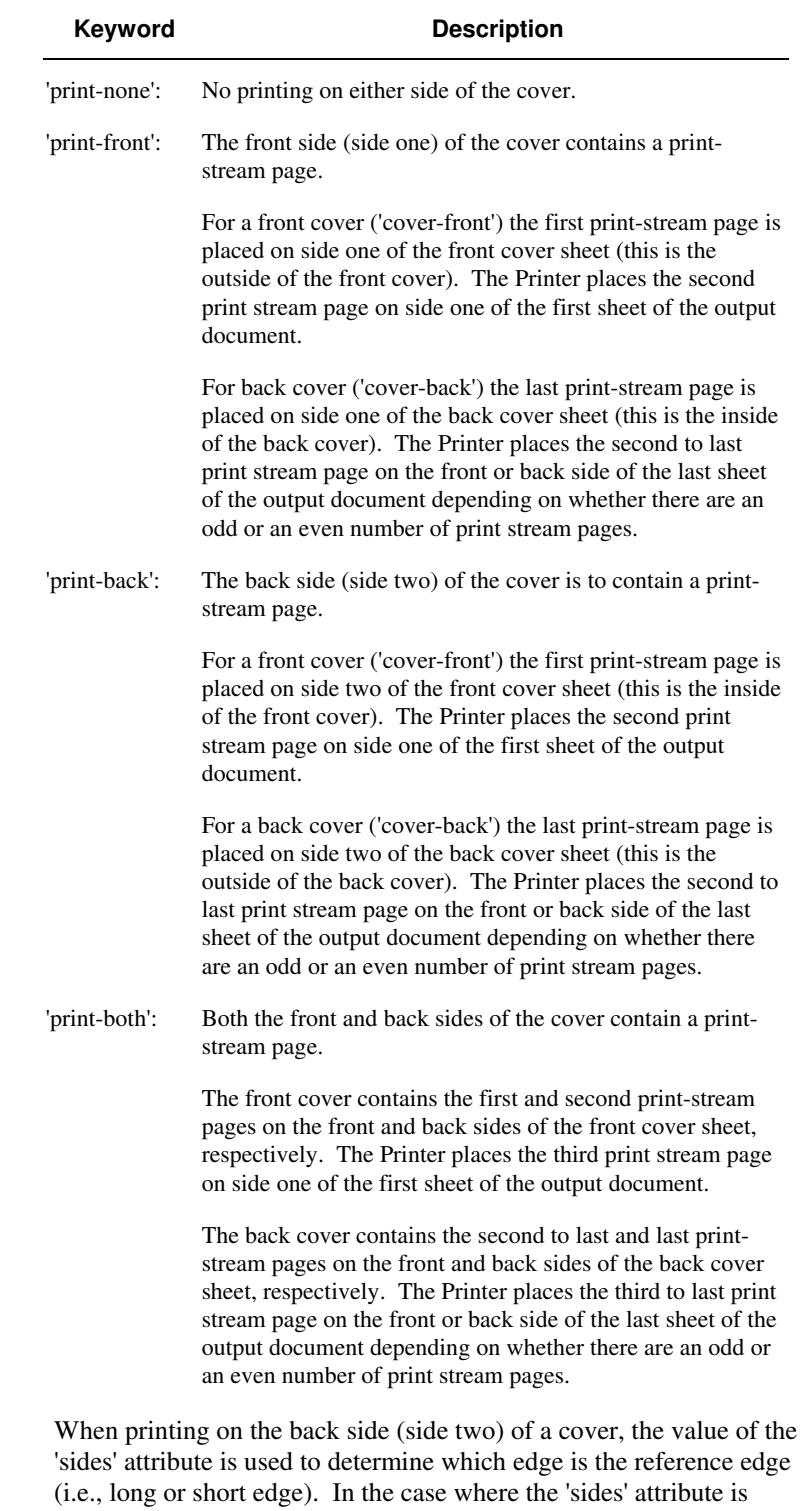

Standard values for 'cover-type' are:

'one-sided,' then the reference edge is the long edge.
01501

Informco.com

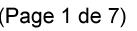

Date de production: 10 mai 2019

Annexé et faisant partie de la police numéro:

 $\bar{\mathbf{X}}$ 

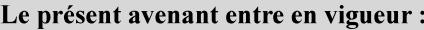

7 mai 2019

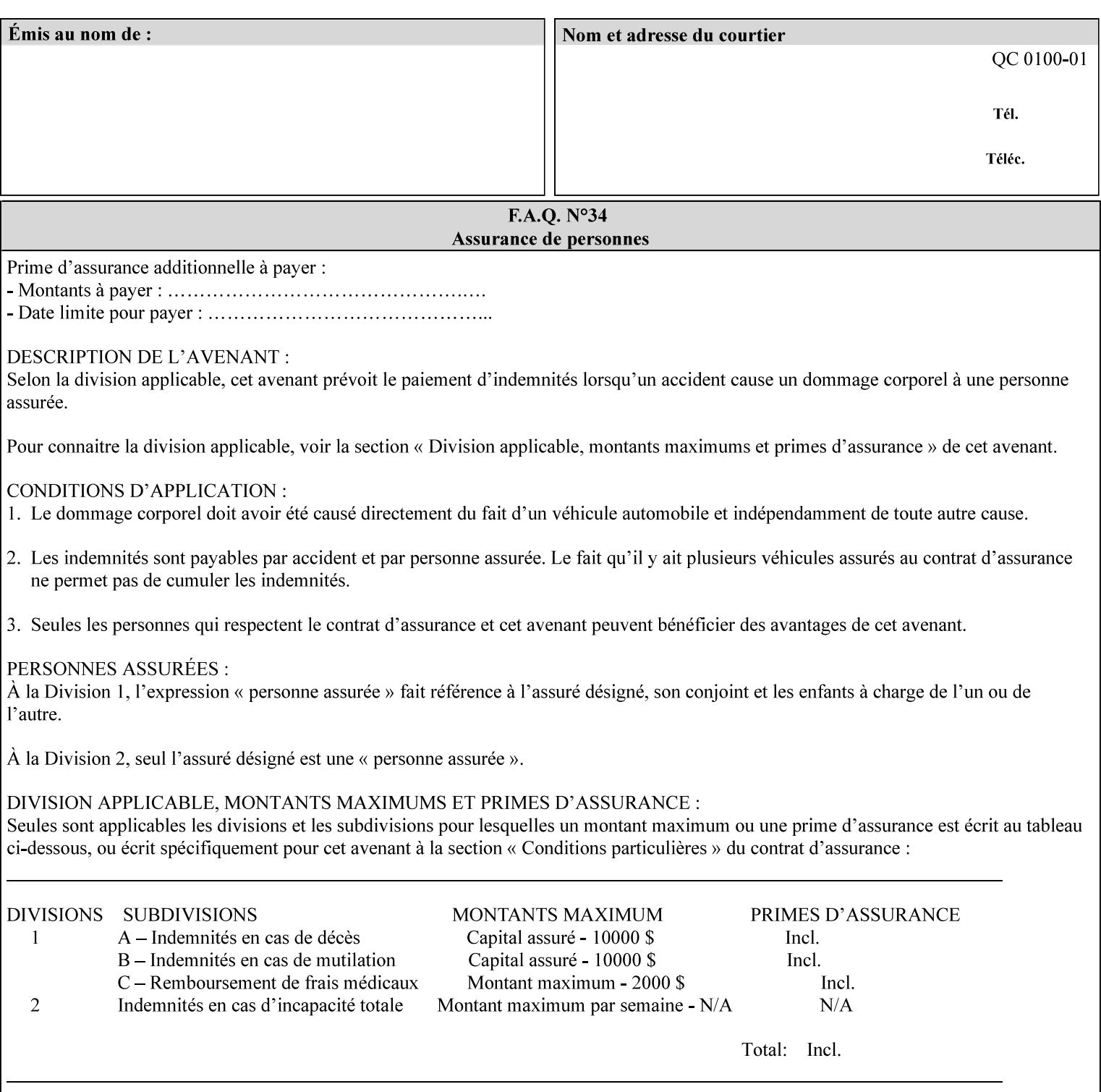

### **media (keyword | name) or media-col (collection)**

Either the 'media' (section 7.50) or the 'media-col' (section 7.52) member attribute is used to indicate what media that the Printer uses for the specified cover. The member attributes for the 'media-col' member attribute are the same as those for the 'media-col' attribute (section 7.52).

If the client omits both the 'media' and the 'media-col' member attributes, then the media currently being used by the Printer for the document copy is used for the cover. The client MUST NOT supply both the 'media' and the 'media-col' member attributes.

## **7.18 document-color** (type2 keyw ord) **Operation**

### **XML Syntax**

<document-color syntax="keyword">*keyword*</document-color >

**Description** This Operation, Job Description, and Document Description attribute indicates the use of color operators internal to the document (i.e., contained in the PDL). Although it may be supplied by a client as an Operation attribute, it will most often be discovered by a Printer when the Job is processed, possibly during a pre-scan of the PDL and set as a Job Description and/or a Document Description attribute on the job. The Printer MAY use this value to decide how to process the document with respect to color correction, highlight color mapping, or application of color effects. If a Printer is a front end for multiple output devices, it may select one based on a match between the value of this attribute and a corresponding value in device's "document-color-supported" attribute .

Standard keyword values are:

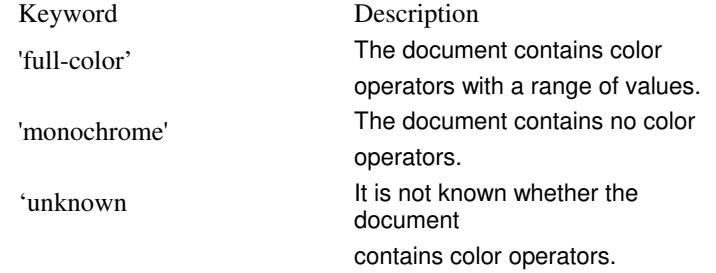

Note: 'document-color' is used for FreeFlow Output Manager only.

## **7.19 document-format (mimeMediaType) Operation**

### **XML Syntax**

<document-format syntax "mimeMediaType">*mimeMediaType*</document-format>

**Description** The client OPTIONALLY supplies this attribute in the XPIF job ticket. The following cases exist:

01502

Informco.com

ENC1<br>ENC2

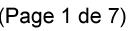

Date de production: 10 mai 2019

Annexé et faisant partie de la police numéro:

 $\bar{\mathbf{X}}$ 

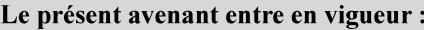

7 mai 2019

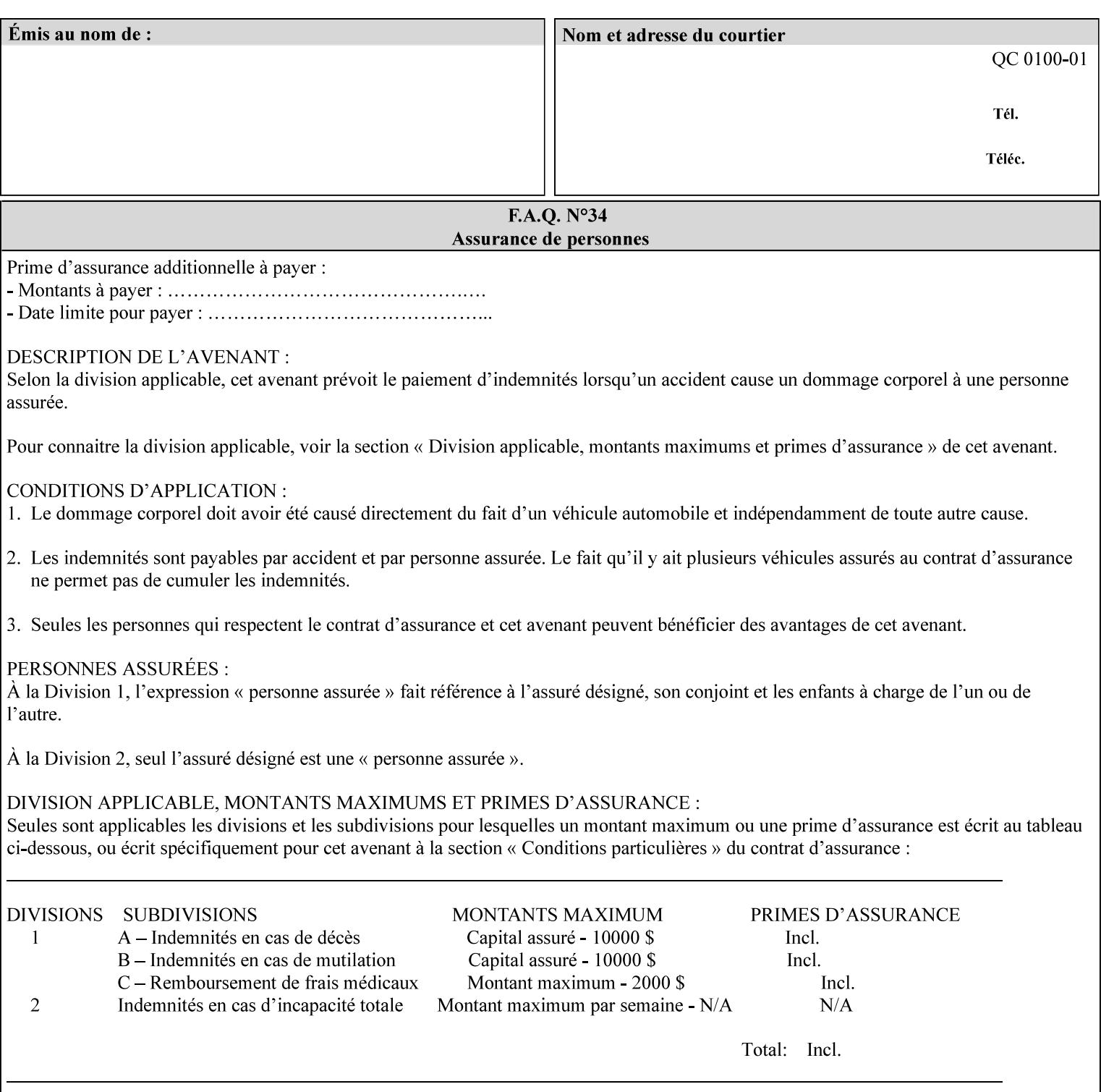

a. If the client does not supply this attribute, the Printer assumes that the document data is in the format defined by the Printer's configured Queue default. (i.e. the Printer follows the rules below as if the client supplied the 'document-format' attribute with a value equal to the printer's Queue default value).

There are certain cases that the client MUST NOT supply the 'document-format' attribute, such as when also supplying the 'document-uri' attribute in order to reference an XPIF job ticket or a saved job (see section 7.21 ). In these cases, the Printer determines the document format by examining the referenced data, instead of using the queue default. The document formats that the Printer supports for these cases are not listed here, since the client MUST NOT supply the 'document-format' attribute in these cases.

- b. If the client supplies this attribute, but the value is not supported by the Printer, the Printer will fault the Job, schedule other jobs, and request operator intervention to fix the problem (see section  $2.5$ ).
- c. If the client supplies this attribute and its value is 'application/octet-stream' (i.e. to be auto-sensed, see Section 4.3.7.1), and the format is not one of the document-formats that the Printer can auto-sense, the Printer will fault the Job, schedule other jobs, and request operator intervention to fix the problem (see section 2.5).
- d. If the client supplies this attribute, and the value is supported by the Printer, the Printer is capable of interpreting the document data.

NOTE: The semantics of this attribute may be different for different document formats.

Supported mimeMediaType values are:

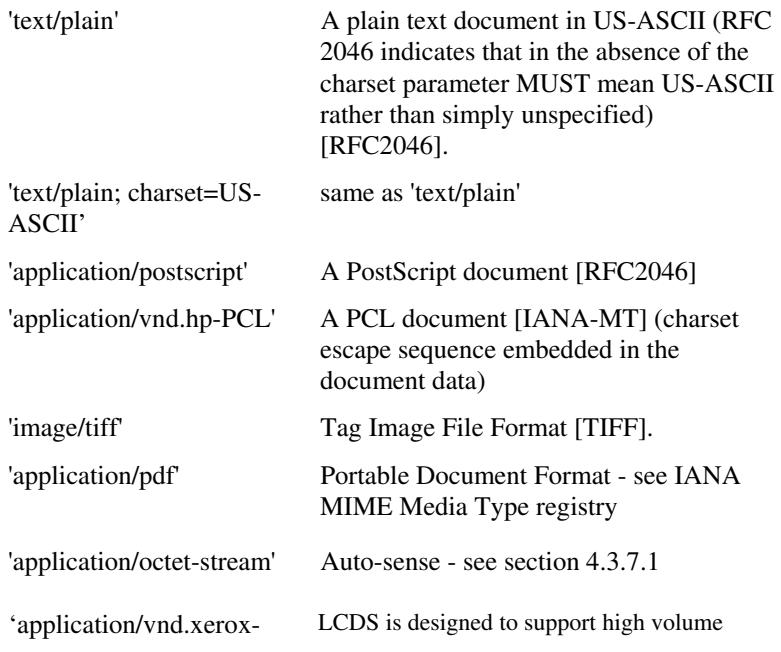

01503

Informco.com

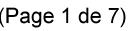

Date de production: 10 mai 2019

Annexé et faisant partie de la police numéro:

 $\bar{\mathbf{X}}$ 

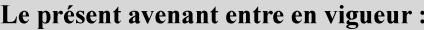

7 mai 2019

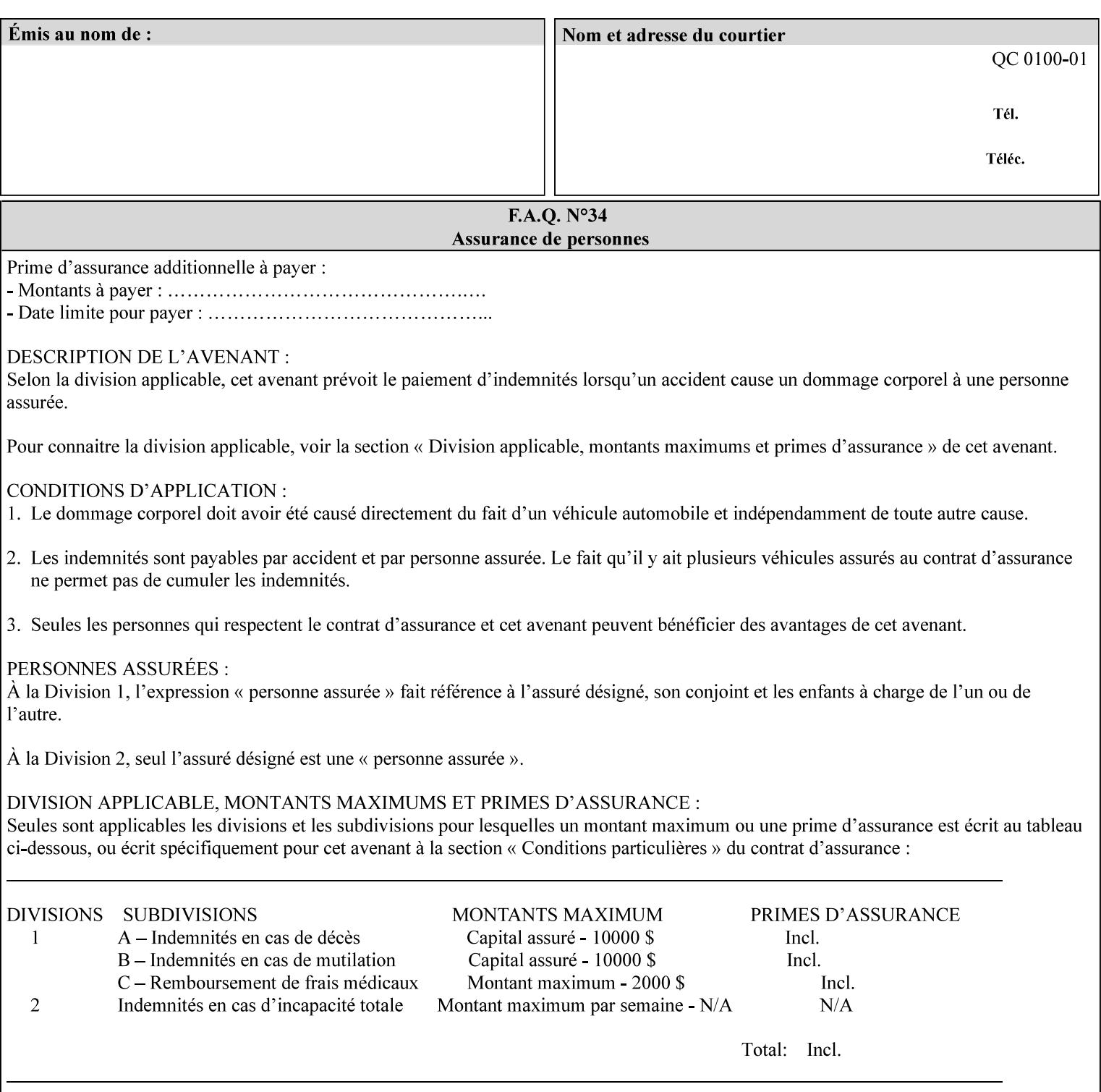

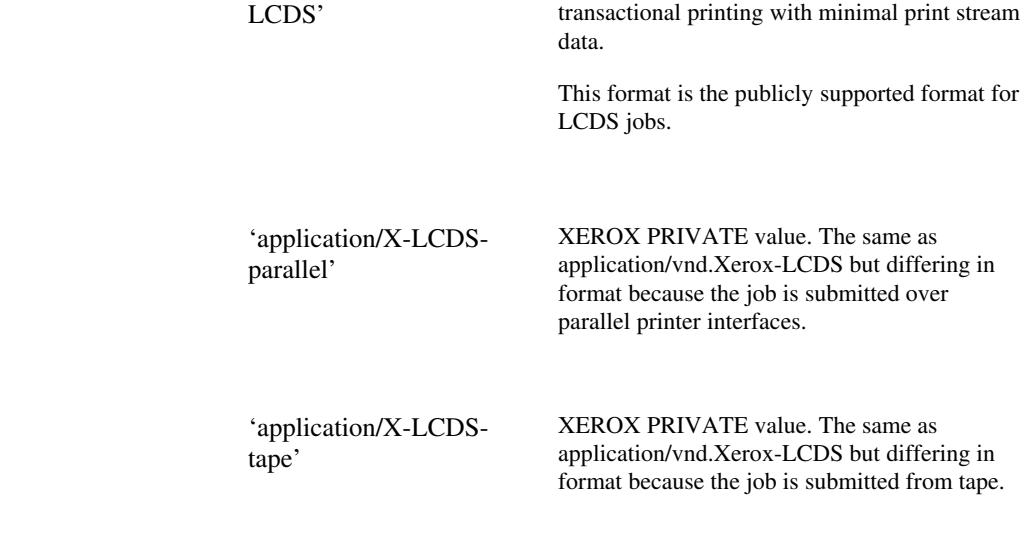

## **7.20 document-name (name) Operation**

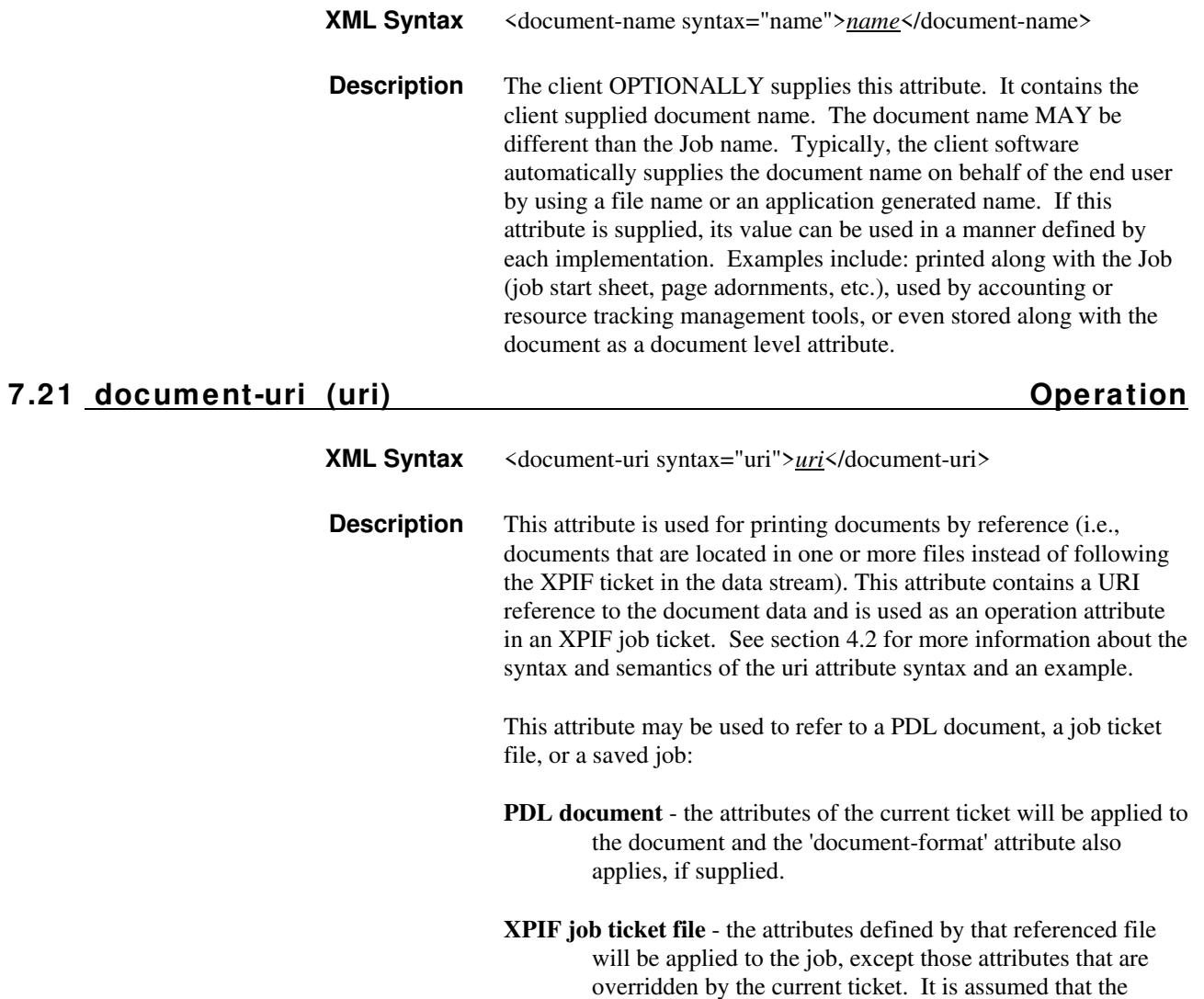

01504

Informco.com

ENC1<br>ENC2

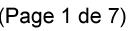

Date de production: 10 mai 2019

Annexé et faisant partie de la police numéro:

 $\bar{\mathbf{X}}$ 

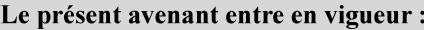

7 mai 2019

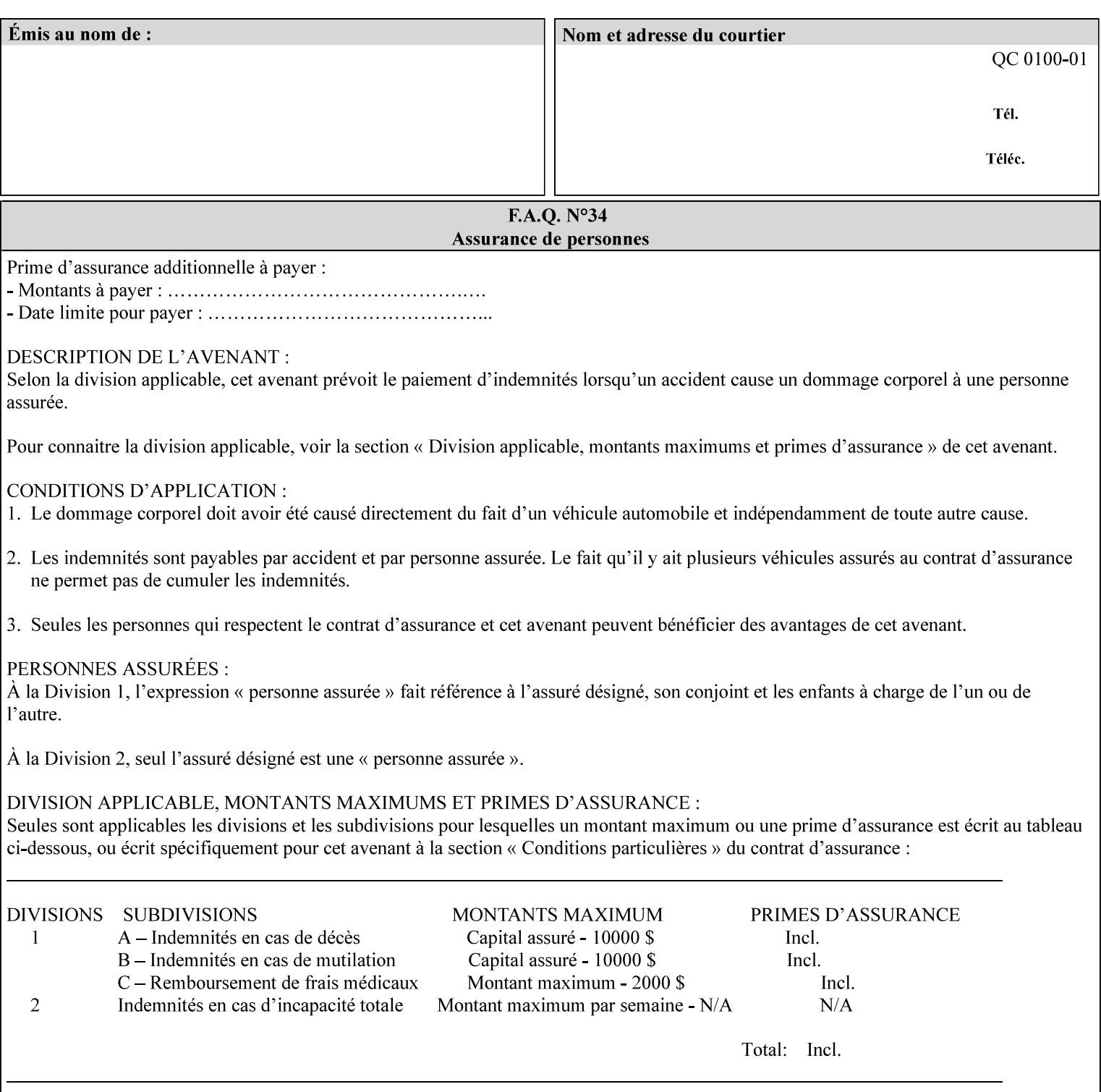

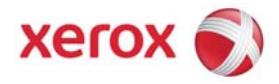

## **Xerox Printing Instruction Format (XPIF) Job Ticket Programming Guide, v7.0**

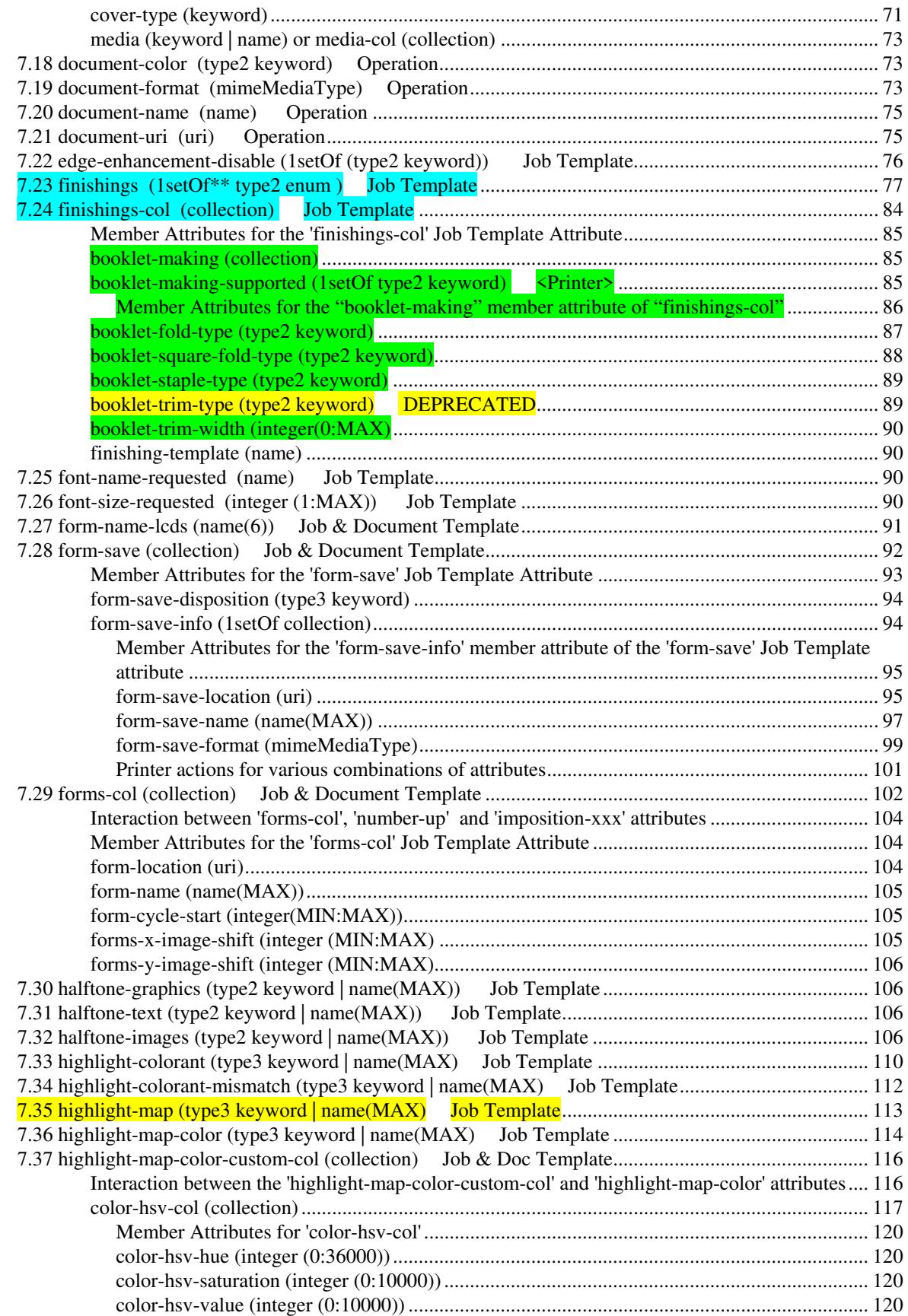

01505

Informco.com

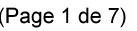

Date de production: 10 mai 2019

Annexé et faisant partie de la police numéro:

 $\bar{\mathbf{X}}$ 

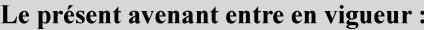

7 mai 2019

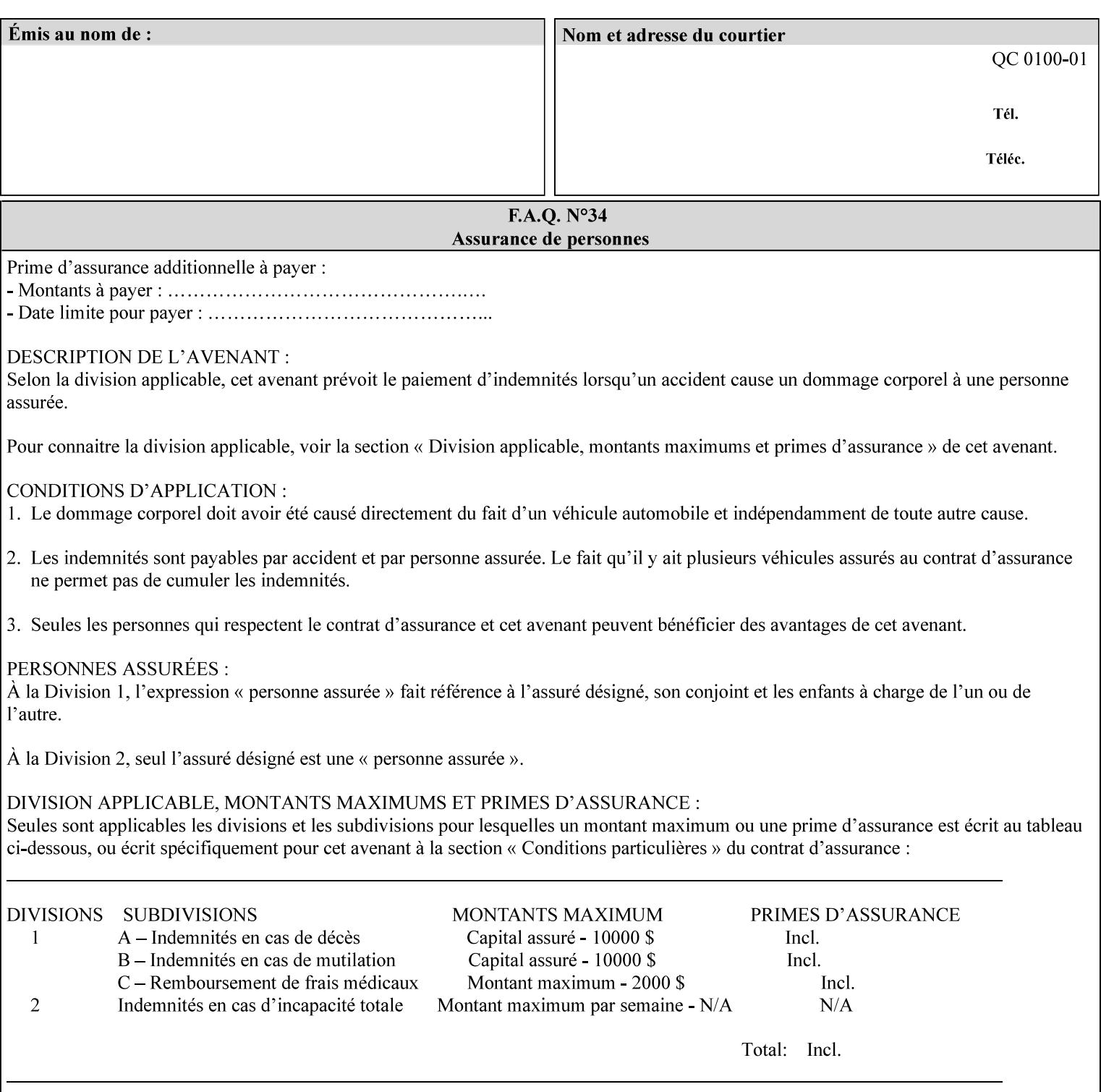

referenced ticket will contain its own 'document-uri' attribute, which will reference the PDL document. In this case, the client MUST NOT also supply the 'documentformat' attribute. If the Printer determines that the file is an XPIF job template, it will ignore the 'document-format' attribute, if supplied.

**Saved job** - the Printer will use the PDL and job attribute information contained within the saved job format (see section 7.47), except those attributes that are overridden by the current ticket. In this case, the client MUST NOT also supply the 'document-format' attribute. If the Printer determines that the file is a saved job, it will ignore the 'document-format' attribute, if supplied.

If the client-supplied URI scheme is not supported, the Printer will fault the Job, schedule other jobs, and request operator intervention to fix the problem (see section 2.5).

The supported URI schemes are:

'file' any Absolute URI (with absolute path) or Relative URI (with absolute or relative path) that identifies a file that is part of the controller's file system. This file system MAY be NFS mounted.

## **7.22 edge-enhancement-disable (1setOf (type2 keyw ord)) Job Template**

### **XML Syntax**

- <edge-enhancement-disable syntax="1setOf"> <value syntax="keyword">*keyword*</value> </edge-enhancement-disable>
- **Description** This attribute specifies the disablement of edge enhancement the Printer applies for improved image quality. Printers are assumed to apply edge enhancement by default.

The 'edge-enhancement-disable' Job/Document Template attribute specifies that the Printer MUST disable edge enhancement of objects of specified types in the printed output. Printers MAY recognize object types in the PDL such as text, bitmap, sweeps, fills, images, and strokes.

Edge enhancement is a printer-dependent implementation that improves image quality. Edge enhancement is sometimes called 'outlining' or 'adaptive halftoning'. Edge enhancement is generally automatically applied by printers to improve image quality at the boundaries of objects. In effect, edge enhancement provides a sharper image to the human viewer. Examples of edge enhancement are a) to apply an outline to tinted objects to provide a sharp edge and b) to outline drop-out text in halftoned areas to provide sharp edges to the text characters.

01506

Informco.com

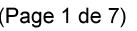

Date de production: 10 mai 2019

Annexé et faisant partie de la police numéro:

 $\bar{\mathbf{X}}$ 

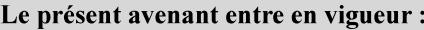

7 mai 2019

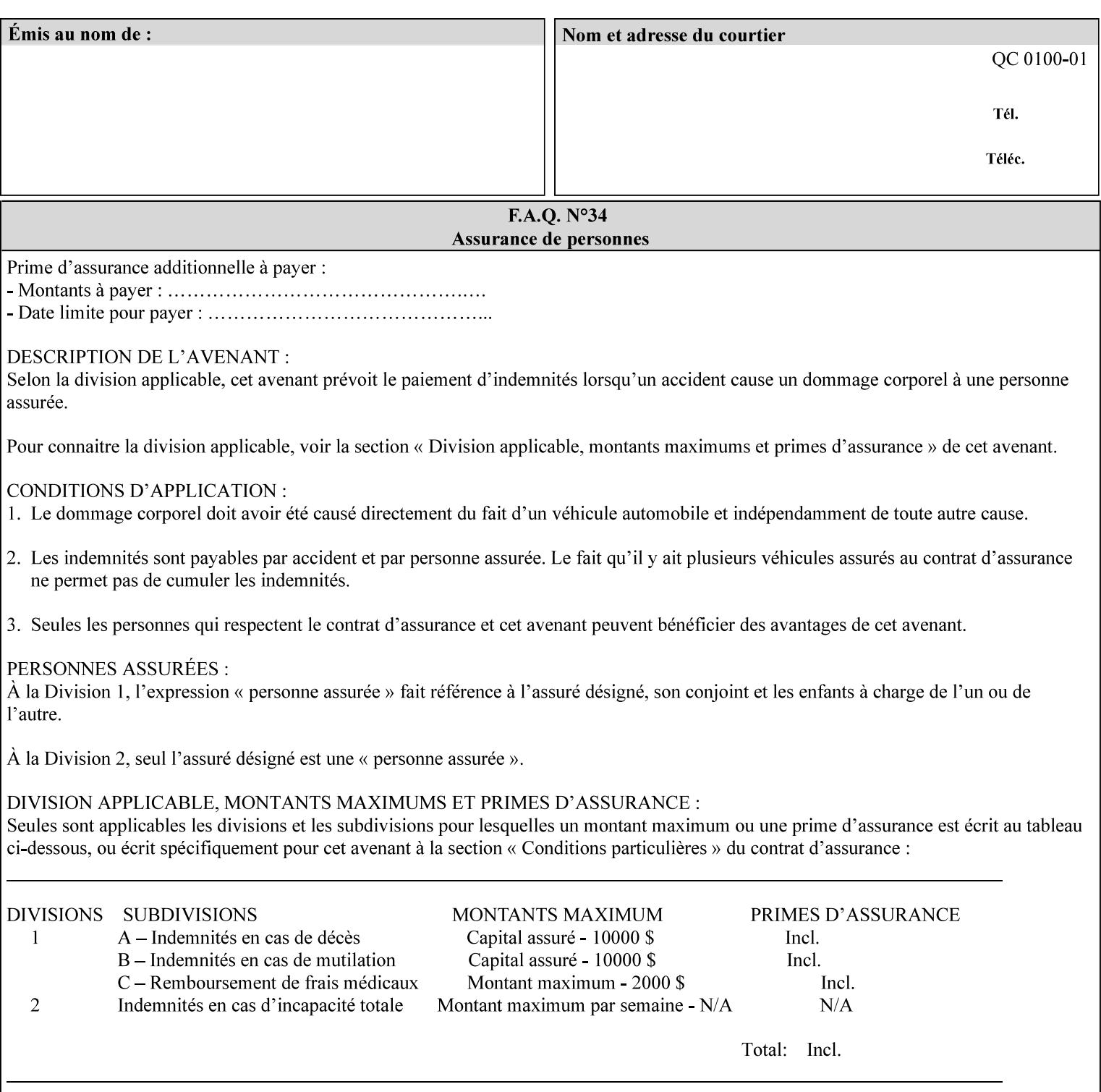

Printers that support edge enhancement enable it by default to provide the best possible image quality.

Sometimes, however, undesirable artifacts, such as dropped pixels that create jagged edges, result. For example, black text at 35% density can be edge enhanced. However, high addressability cells at the edge may be too small to develop due to the characteristics of the printer. In this case single pixel 'dropout' occurs at the edges of the object. Other factors that affect the appearance of these artifacts are halftone frequency and printer marking resolution. These artifacts can be eliminated by disabling edge enhancement.

The 'edge-enhancement-disable' attribute assumes that printers enable edge enhancement by default.

If a Printer supports this attribute, it MUST support 'all-object' and 'no-object' . Standard keyword values are:

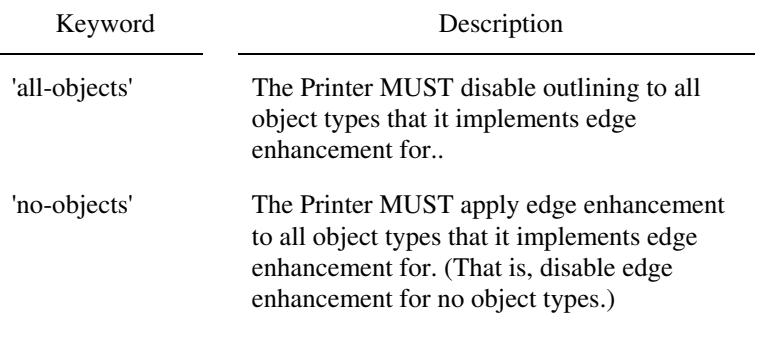

**Note:** The value of the 'edge-enhancement-disable' attribute completely replaces the queue default, if the queue default has been configured, or replaces the factory default.

> Why there are no keywords for 'image' and 'sweep' object types? In general, applying edge enhancement to 'image' and 'sweep' objects is not supported in the industry because undesirable artifacts result. Therefore, edge enhancement is always disabled for these objects. If printers need the capability to edge enhance these objects, a new CPSS attribute 'edgeenhancement-enable' is recommended.

## **7.23 finishings (1setOf\* \* type2 enum ) Job Template**

*\*\* Implementation note: For DocuSP 3.1 or later, this attribute has an implementation limit of a single value. Therefore, this attribute MUST contain only one enum value.* 

### **XML Syntax**

<finishings syntax="1setOf"> <value syntax="enum">*enum*</value> </finishings>

**Description** This attribute identifies the finishing operations that the Printer uses for each copy of each printed document in the Job.

## **Coordinate system for enum values**
01507

Informco.com

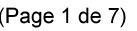

Date de production: 10 mai 2019

Annexé et faisant partie de la police numéro:

 $\bar{\mathbf{X}}$ 

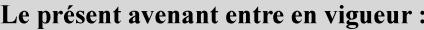

7 mai 2019

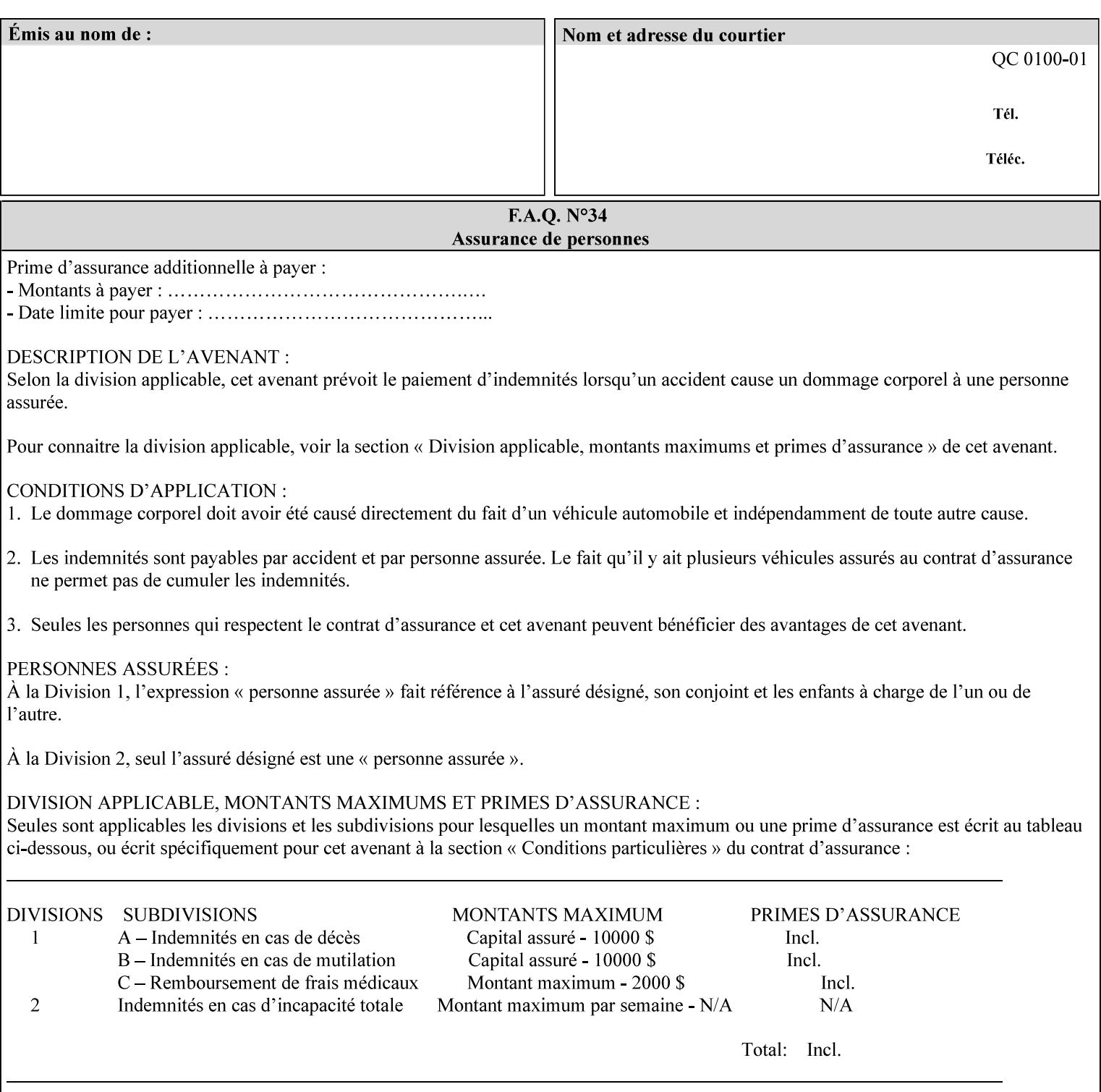

The values and Descriptions, that contain 'top', 'bottom', 'left' and 'right', are specified with respect to the document as if the document were a portrait document. If the document is actually a landscape or a reverse-landscape document, the client supplies the appropriate transformed value. This applies to values such as 'staple-xxx' and 'edge-stitch-xxx'. For example, to position a staple in the upper left hand corner of a landscape document when held for reading, the client supplies the 'staple-bottom-left' value (since landscape is defined as a +90 degree rotation of the image with respect to the media from portrait, i.e., anti-clockwise). On the other hand, to position a staple in the upper left hand corner of a reverse-landscape document when held for reading, the client supplies the 'staple-topright' value (since reverse-landscape is defined as a -90 degree rotation of the image with respect to the media from portrait, i.e., clockwise). See Section 6.2 for the additional information on the coordinate system.

The angle (vertical, horizontal, angled) of each staple with respect to the document depends on the implementation which may in turn depend on the value of the attribute.

Note: If the client supplies a value of 'none' along with any other combination of values, it is the same as if only that other combination of values had been supplied (that is the 'none' value has no effect).

Standard enum values are:

01508

Informco.com

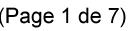

Date de production: 10 mai 2019

Annexé et faisant partie de la police numéro:

 $\bar{\mathbf{X}}$ 

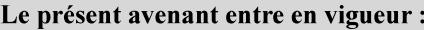

7 mai 2019

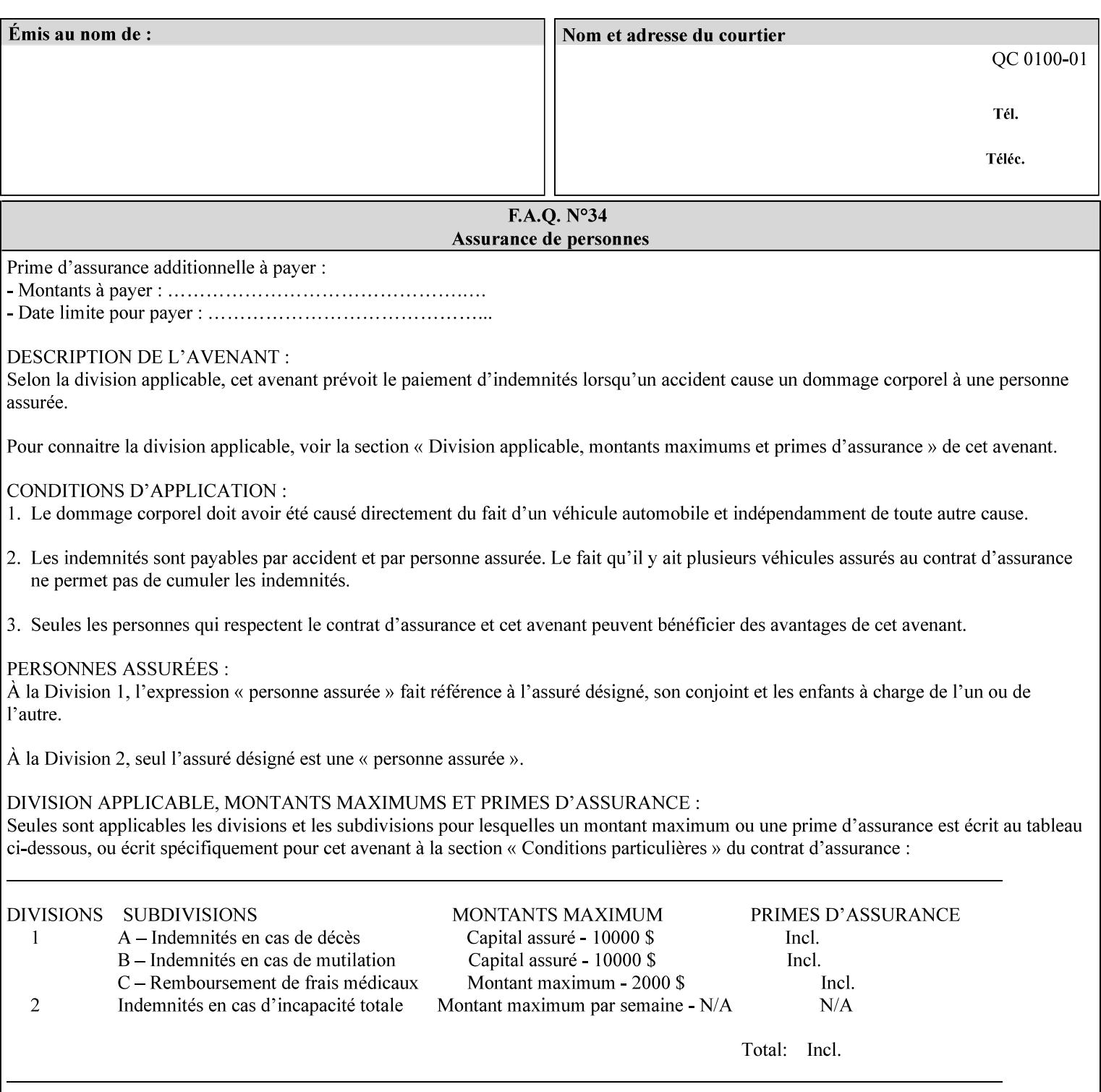

Ĭ.

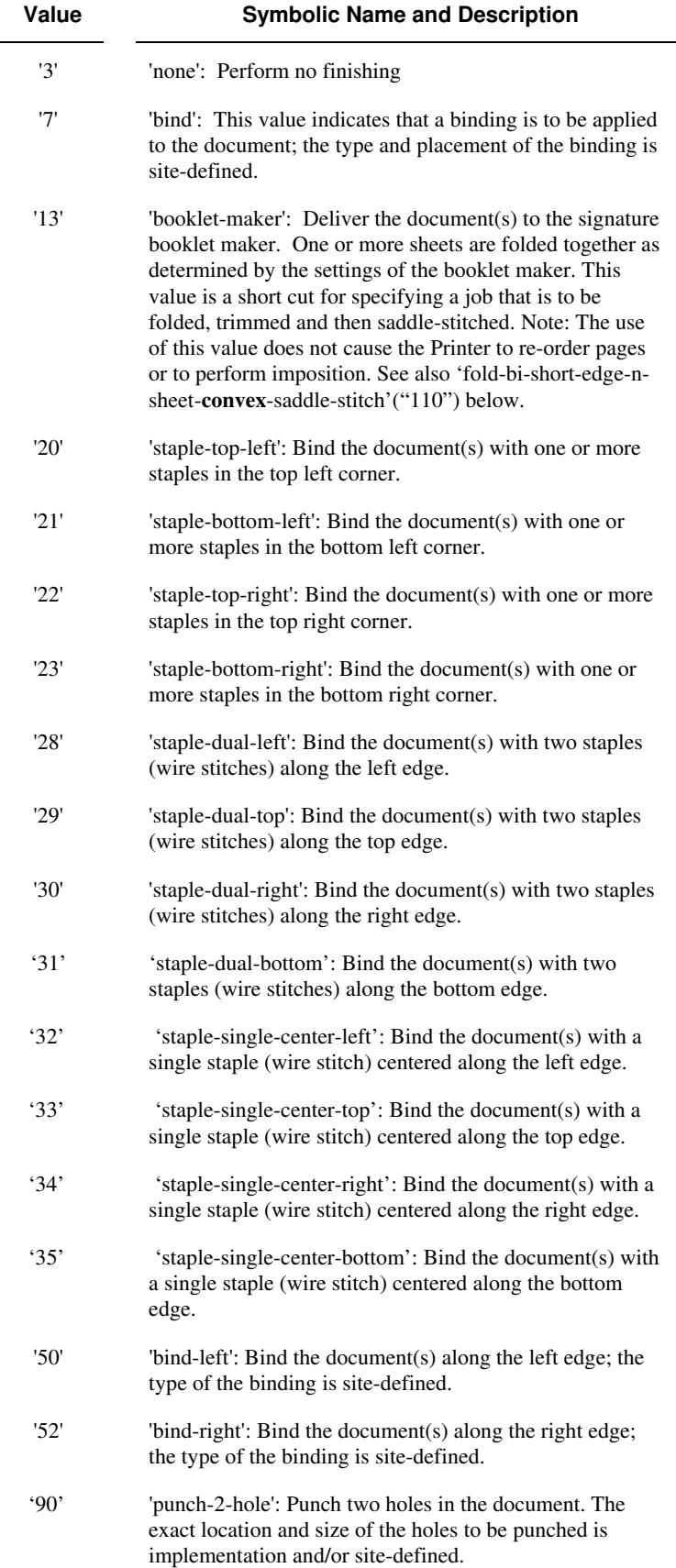

01509

Informco.com

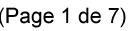

Date de production: 10 mai 2019

Annexé et faisant partie de la police numéro:

 $\bar{\mathbf{X}}$ 

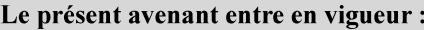

7 mai 2019

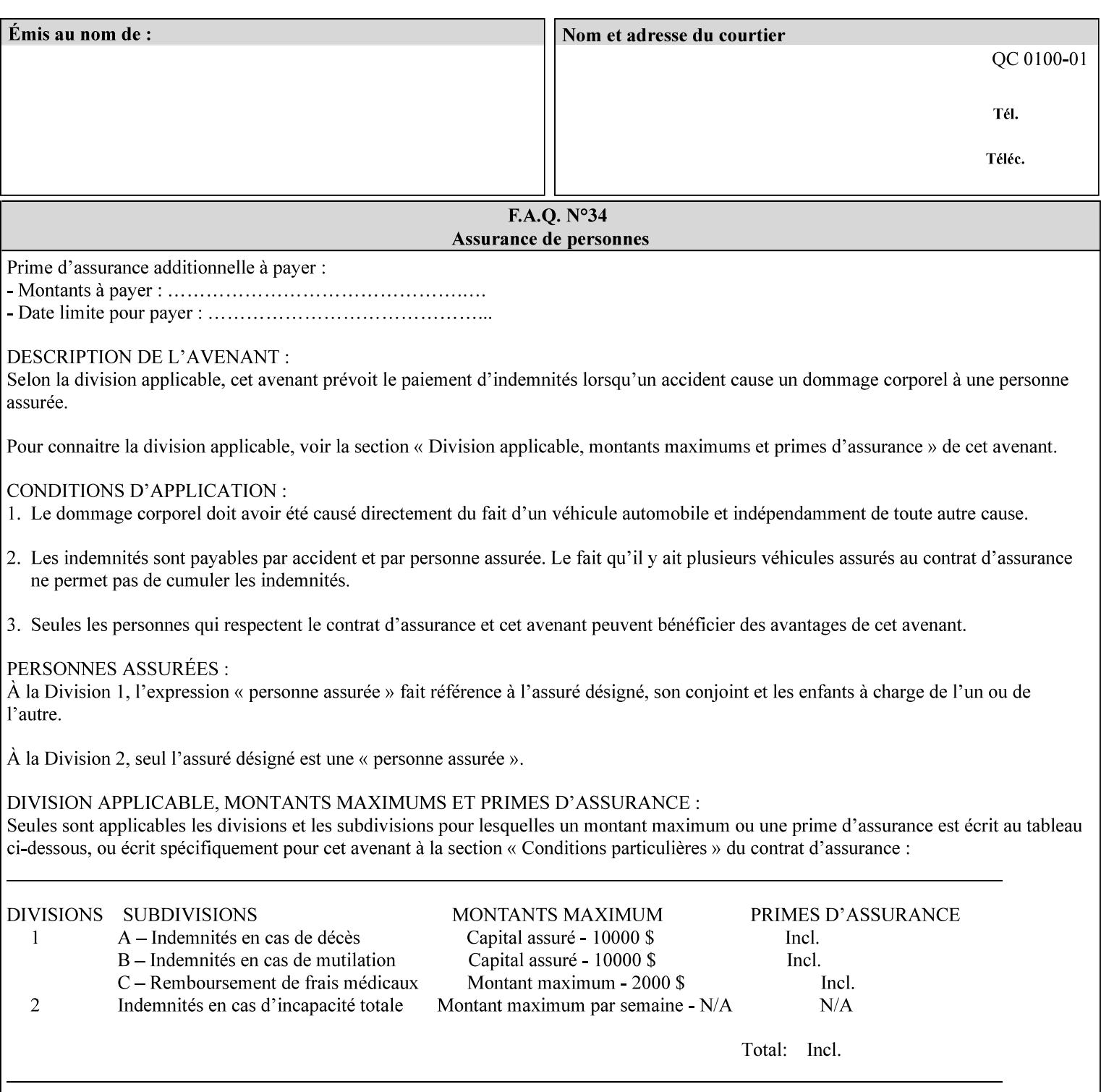

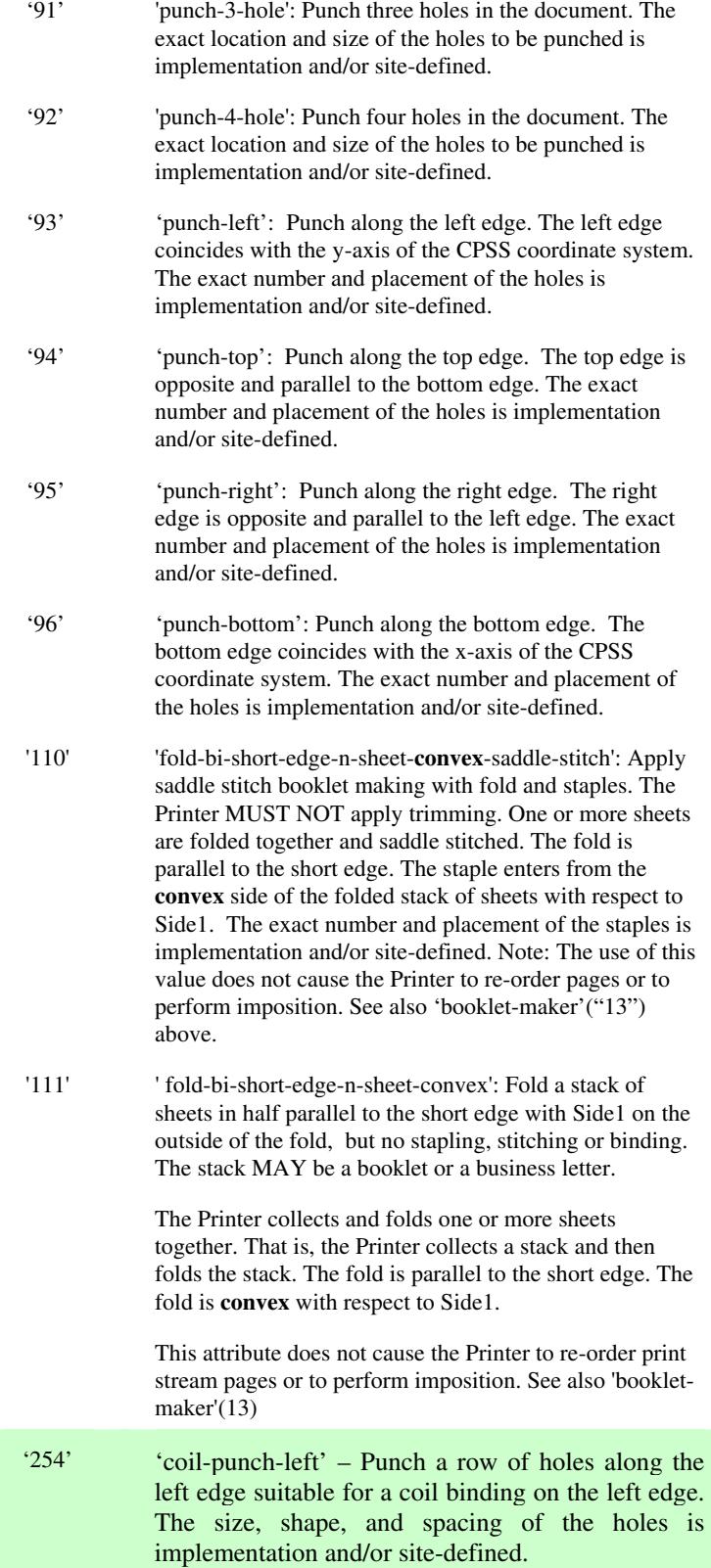

01510

Informco.com

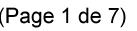

Date de production: 10 mai 2019

Annexé et faisant partie de la police numéro:

 $\bar{\mathbf{X}}$ 

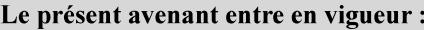

7 mai 2019

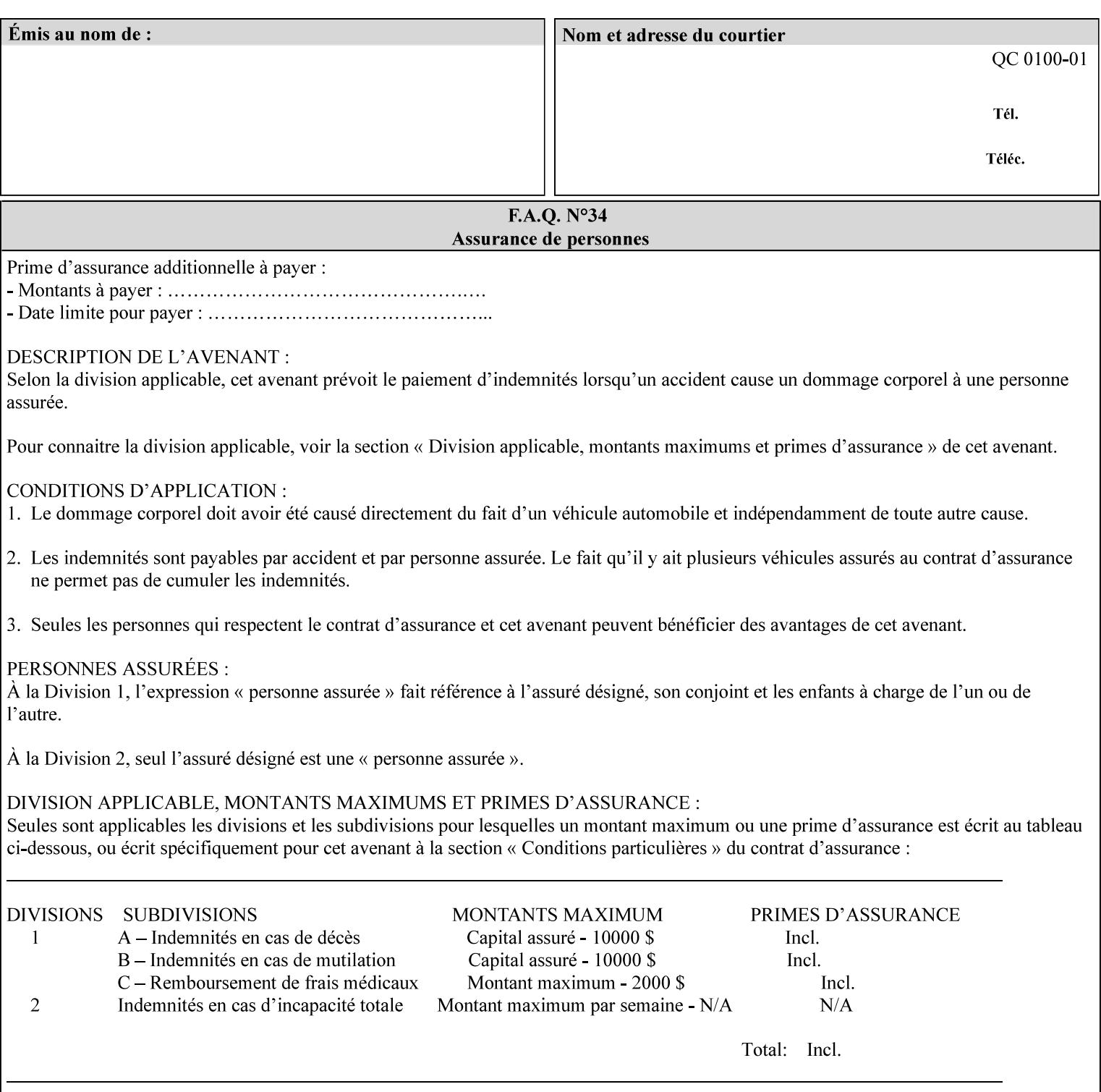

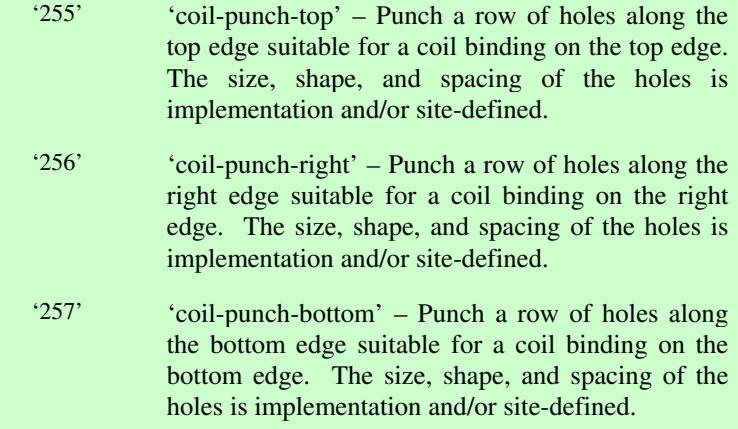

01511

Informco.com

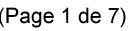

Date de production: 10 mai 2019

Annexé et faisant partie de la police numéro:

 $\bar{\mathbf{X}}$ 

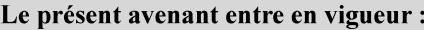

7 mai 2019

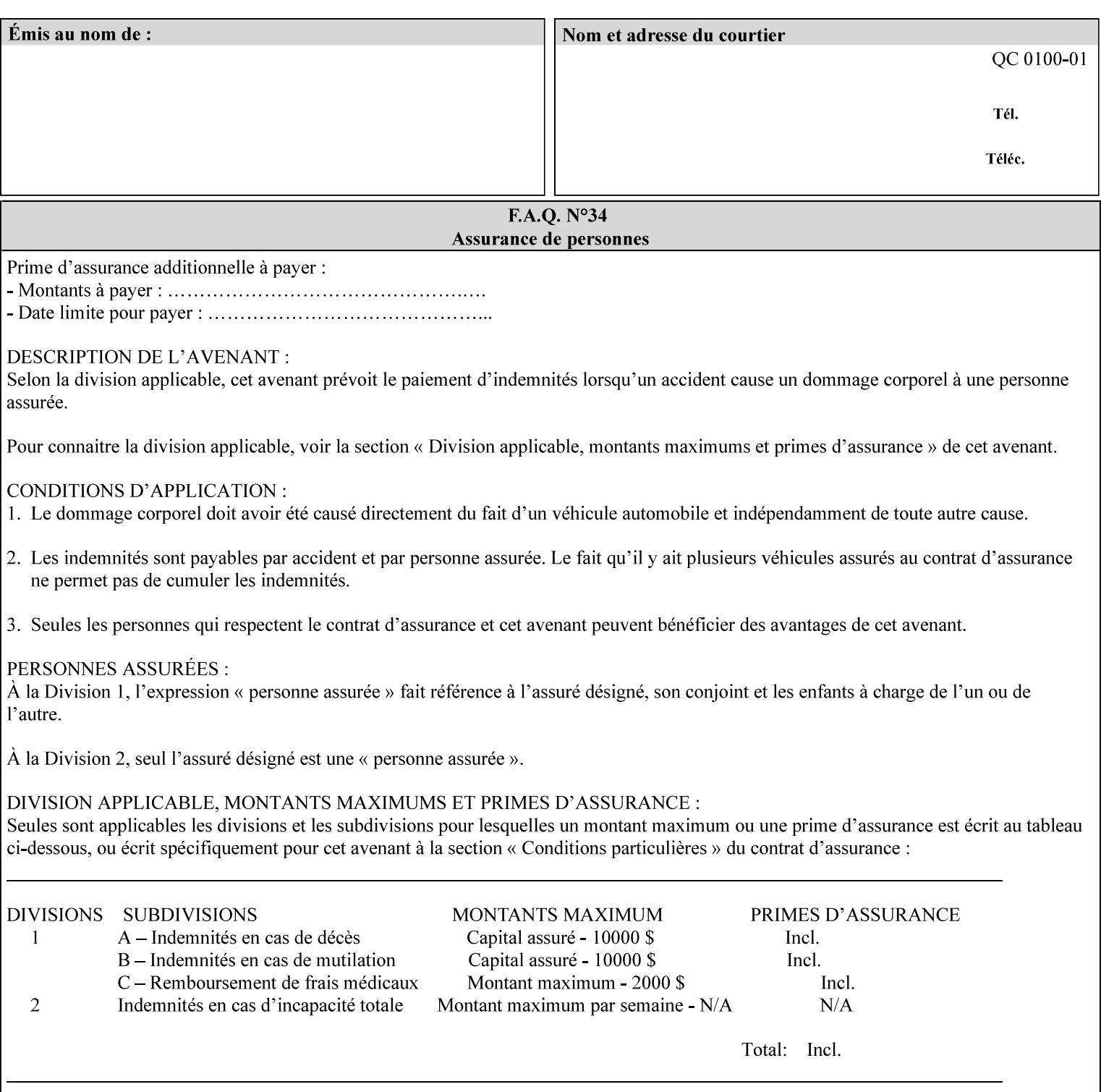

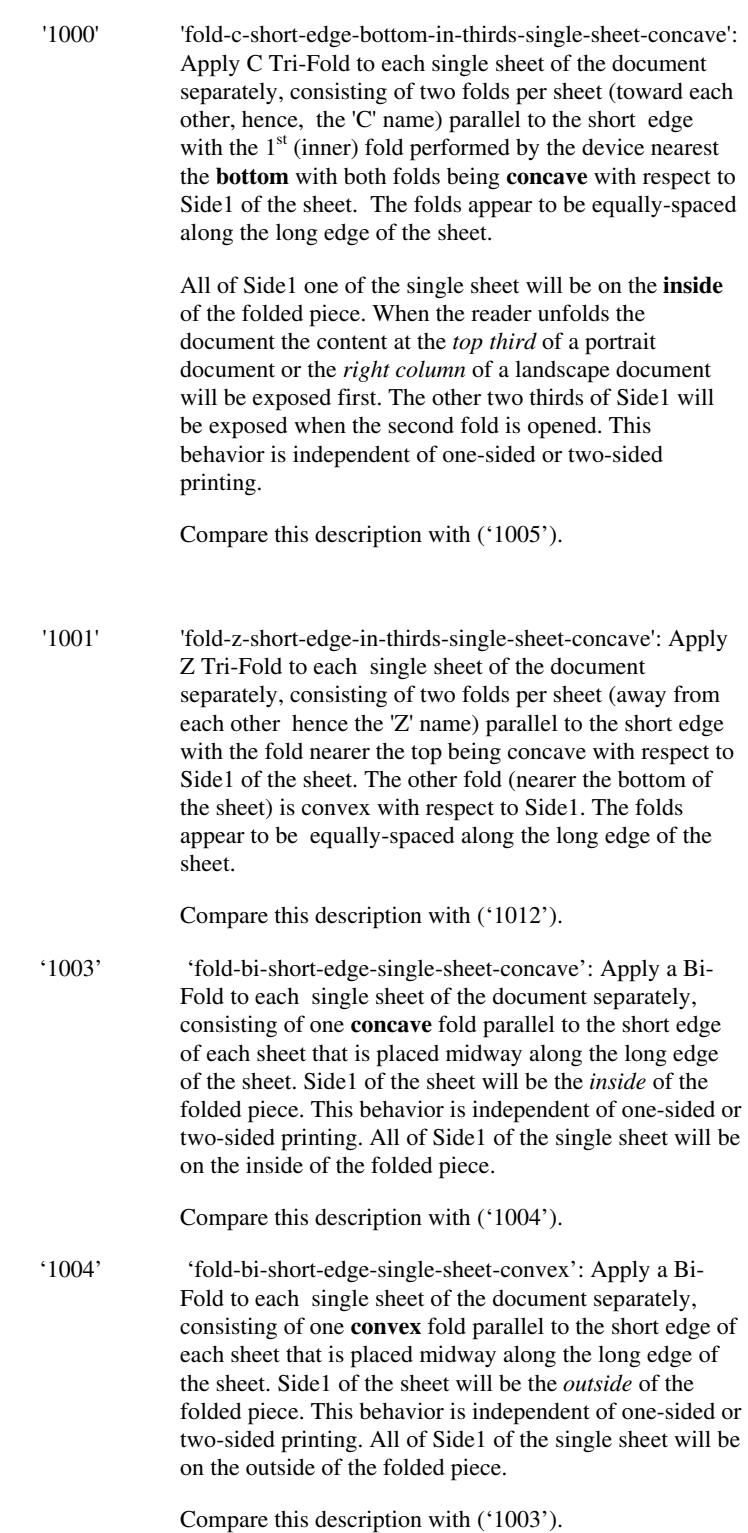

01512

Informco.com

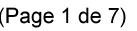

Date de production: 10 mai 2019

Annexé et faisant partie de la police numéro:

 $\bar{\mathbf{X}}$ 

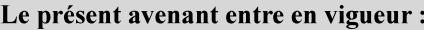

7 mai 2019

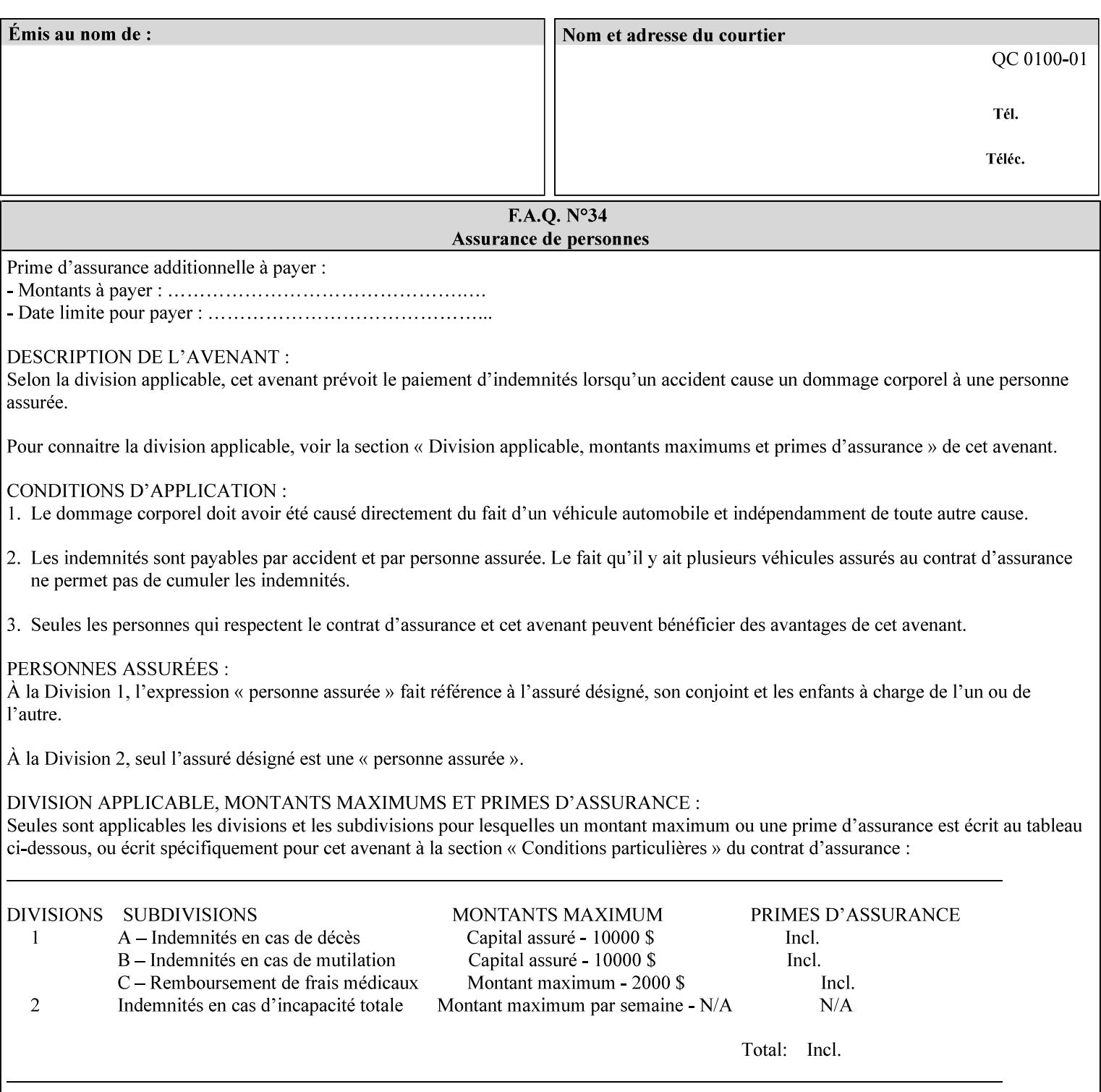

'1005' 'fold-c-short-edge-bottom-in-thirds-single-sheet-convex': Apply C Tri-Fold to each sheet of the document separately, consisting of two folds per sheet (toward each other, hence, the 'C' name) parallel to the short edge with the  $1<sup>st</sup>$  (inner) fold performed by the device nearest the bottom of the sheet with both folds being convex with respect to Side1 of the sheet. The folds appear to be equally-spaced along the long edge of the sheet. The **top two-thirds** of Side1 of the single sheet is on the **outside** of the folded piece and the **bottom one-third** of the single sheet is on the **inside** of the folded piece. When the reader unfolds the document the content at the top two thirds of a portrait document or the right two columns of a landscape document will be exposed first. The other third of Side1 will be exposed when the second fold is opened. This behavior is independent of one-sided or two sided printing. Compare this description with ('1000'). '1008' 'fold-z-short-edge-top-in-half-single-sheet-concave': Apply Large Z Fold to each single sheet of the document separately, consisting of two folds (away from each other – hence, 'Z' name) parallel to the short edge of each sheet with the fold nearest the top dividing the single sheet in half. The fold nearest the top is concave with respect to Side1 of the sheet. The folds appear to be not equallyspaced along the long edge of the sheet. This fold is typically applied to large media. Compare this description with ('1009'). '1009' 'fold-z-short-edge-top-in-half-single-sheet-convex': Apply Large Z Fold to each single sheet of the document separately, consisting of two folds (away from each other hence, 'Z' name) parallel to the short edge of each sheet with the fold nearest the top dividing the single sheet in half. The fold nearest the top is convex with respect to Side1 of the sheet. The folds appear to be not equallyspaced along the long dimension of the sheet. This fold is typically applied to large media. Compare this description with ('1008'). '1010' 'fold-z-short-edge-bottom-in-half-single-sheet-concave': Apply Large Z Fold to each single sheet of the document separately, consisting of two folds (away from each other hence, the 'Z' name) parallel to the short edge of each sheet with the fold nearest the bottom dividing the single sheet in half. The fold nearest the top is concave with respect to Side1 of the sheet. The folds appear to be not equally-spaced along the long edge of the sheet. This fold is typically applied to large media.

Compare this description with ('1011').
01513

Informco.com

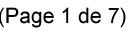

Date de production: 10 mai 2019

Annexé et faisant partie de la police numéro:

 $\bar{\mathbf{X}}$ 

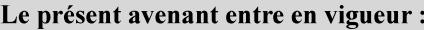

7 mai 2019

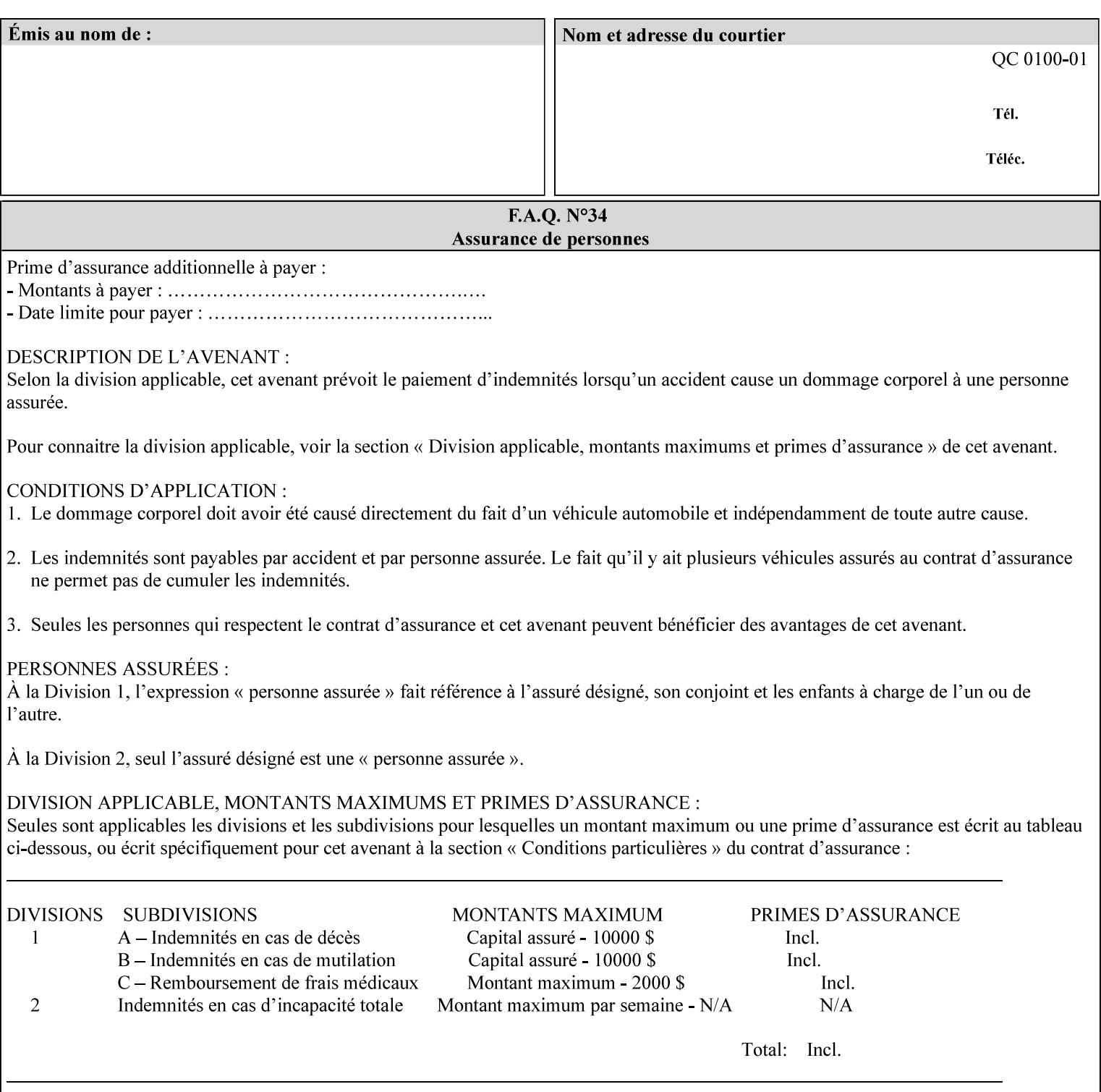

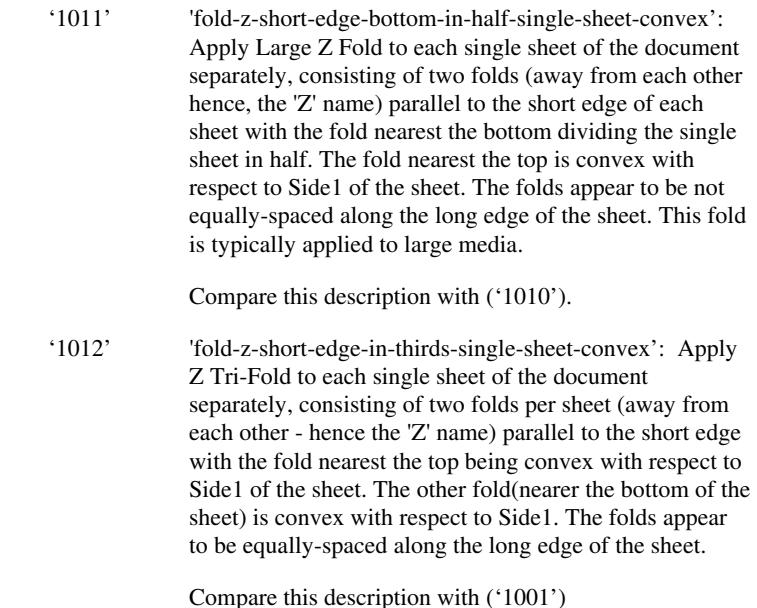

### **7.24 finishings-col (collection) Job Template**

#### **XML Syntax**

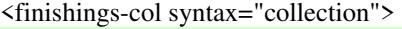

- <booklet-making syntax="collection">
- <booklet-fold-type syntax="keyword">*keyword*</booklet-fold-type>
- <booklet-square-fold-type syntax="keyword">keyword</booklet-square-fold-
- type>

 <booklet-trim-type syntax="keyword">keyword</booklet-trim-type> <booklet-trim-width syntax="keyword">keyword</booklet-trim-width> </booklet-making>

 <finishing-template syntax="name">*name*</finishing-template> </finishings-col>

**Description** This attribute augments the 'finishings' Job Template attribute (see section 7.22). This 'finishings-col' Job Template collection attribute enables a client end user to specify detailed finishing operations that cannot be specified using simple enumerated finishing values of the 'finishings' Job Template attribute. Figure 3 shows the general finishing coordinate system used by the member attributes of the 'finishing-col' collection attribute and relates to the general coordinate system defined in section 6 for all Job Template attributes.

> A Printer may support the 'finishings' attribute without supporting the 'finishings-col' attribute. However, if a Printer supports the 'finishings-col' attribute, it also supports the 'finishings' attribute. Otherwise, clients that support only the 'finishings' Job Template

01514

Informco.com

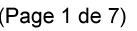

Date de production: 10 mai 2019

Annexé et faisant partie de la police numéro:

 $\bar{\mathbf{X}}$ 

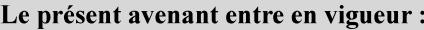

7 mai 2019

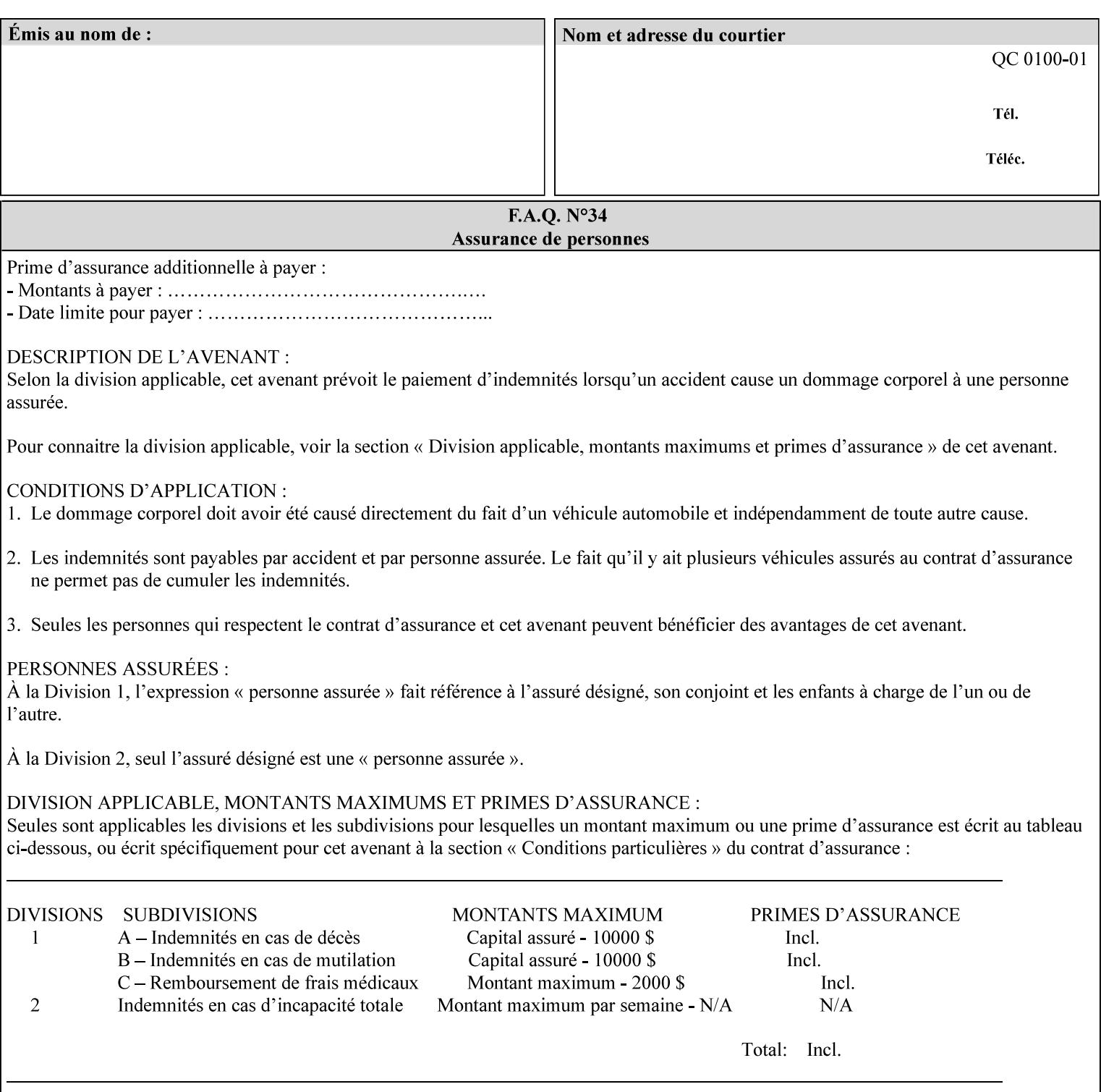

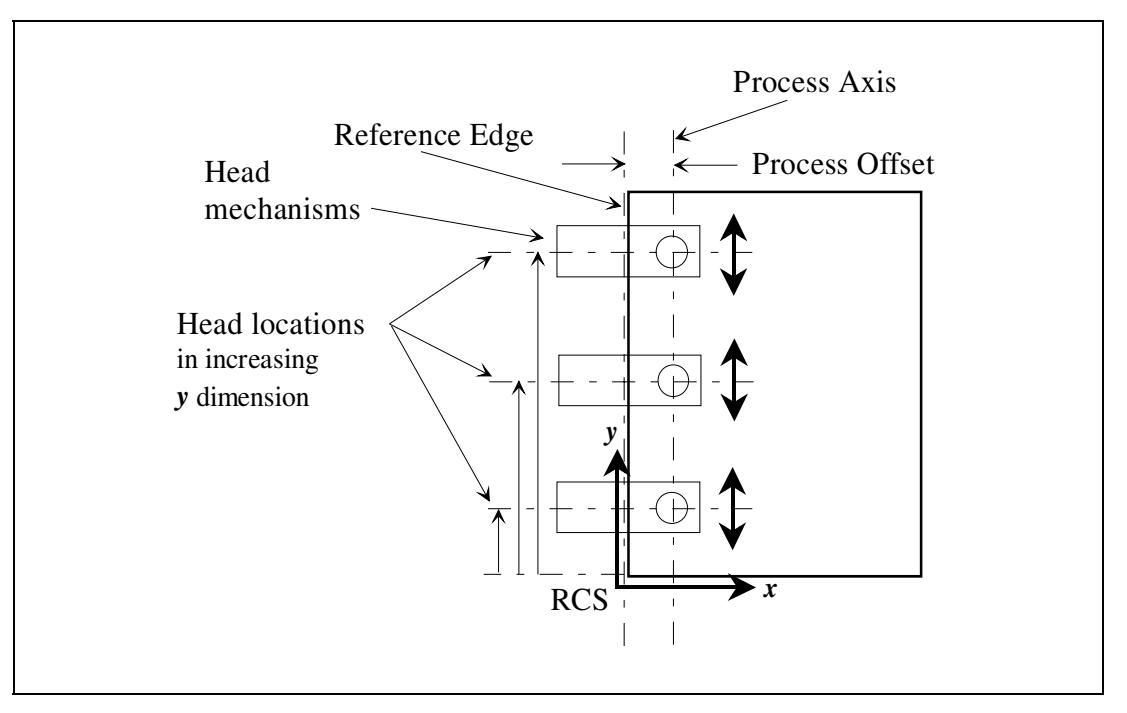

attribute would not be able to interoperate with a Printer that supports only the 'finishings-col' Job Template attribute.

**Figure 3 - General Finishing Coordinate System** 

#### **Member Attributes for the 'finishings-col' Job Template Attribute**

Table 7 lists the member attributes of the 'finishings-col' (collection) attribute.

### **Table 7 - 'finishings-col' member attributes**

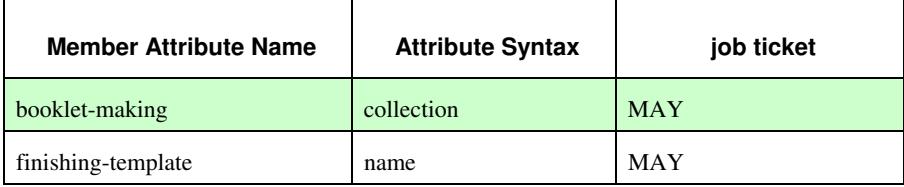

Note: other collection member attributes will be defined in the future, such as: 'binding', 'drilling', 'folding', 'trimming', and 'offsetting', etc. There may also be some future non-collection member attributes that are simply 'keyword | name'.

The 'finishings-col' collection member attributes definitions are:

#### **booklet-making (collection)**

**booklet-making-supported (1setOf type2 keyword) <Printer>** 

The "booklet-making" member attribute, provides the parameters for specifying a booklet making process, including folding, square folding, stapling, and trimming. When "booklet-making" is supplied, but with neither square folding nor trimming requested, the result is the same as can be specified using the simpler "finishings" attribute

01515

Informco.com

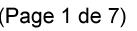

Date de production: 10 mai 2019

Annexé et faisant partie de la police numéro:

 $\bar{\mathbf{X}}$ 

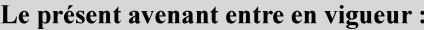

7 mai 2019

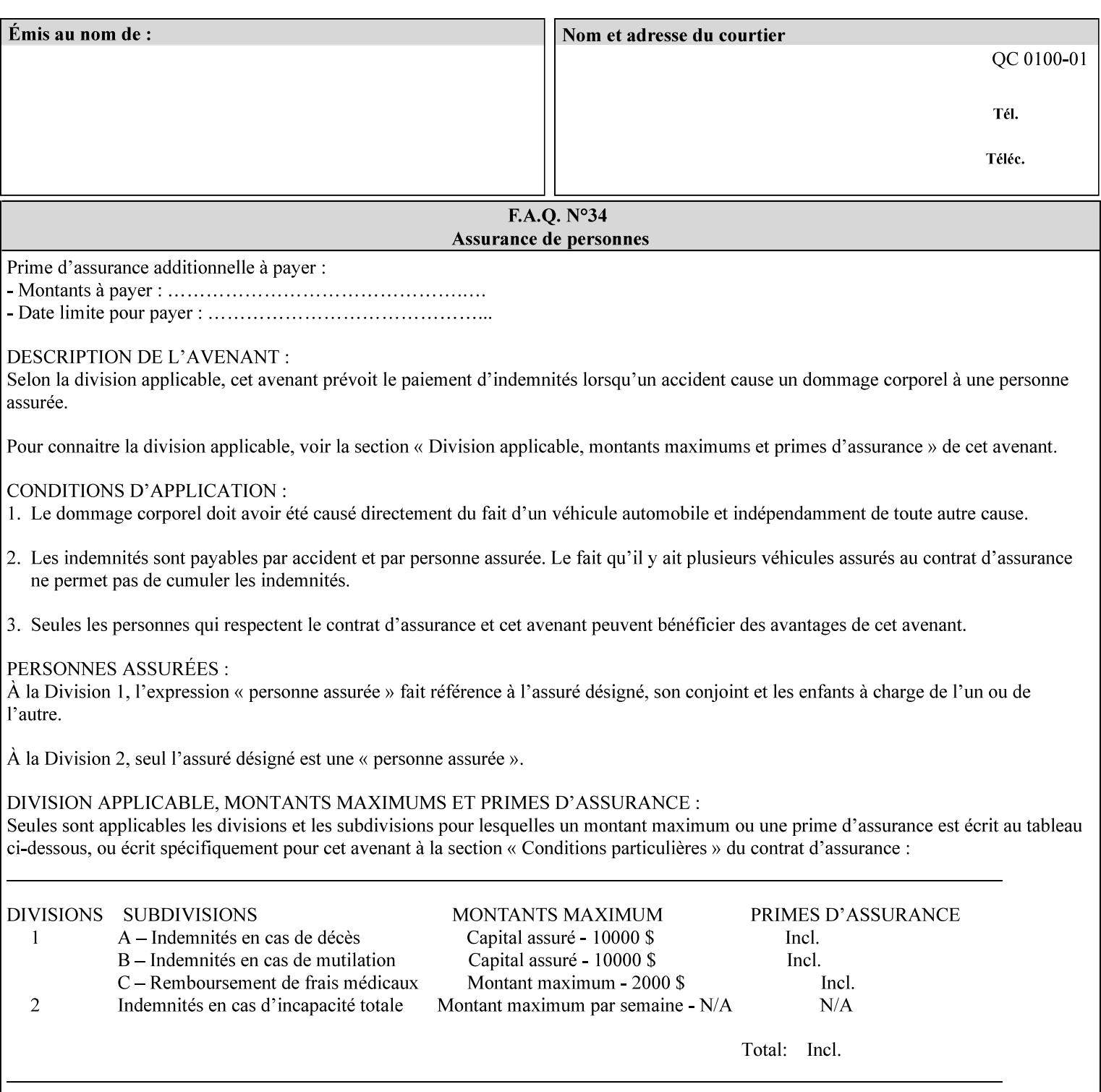

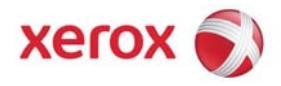

### Xerox Printing Instruction Format (XPIF) Job Ticket Programming Guide, v7.0

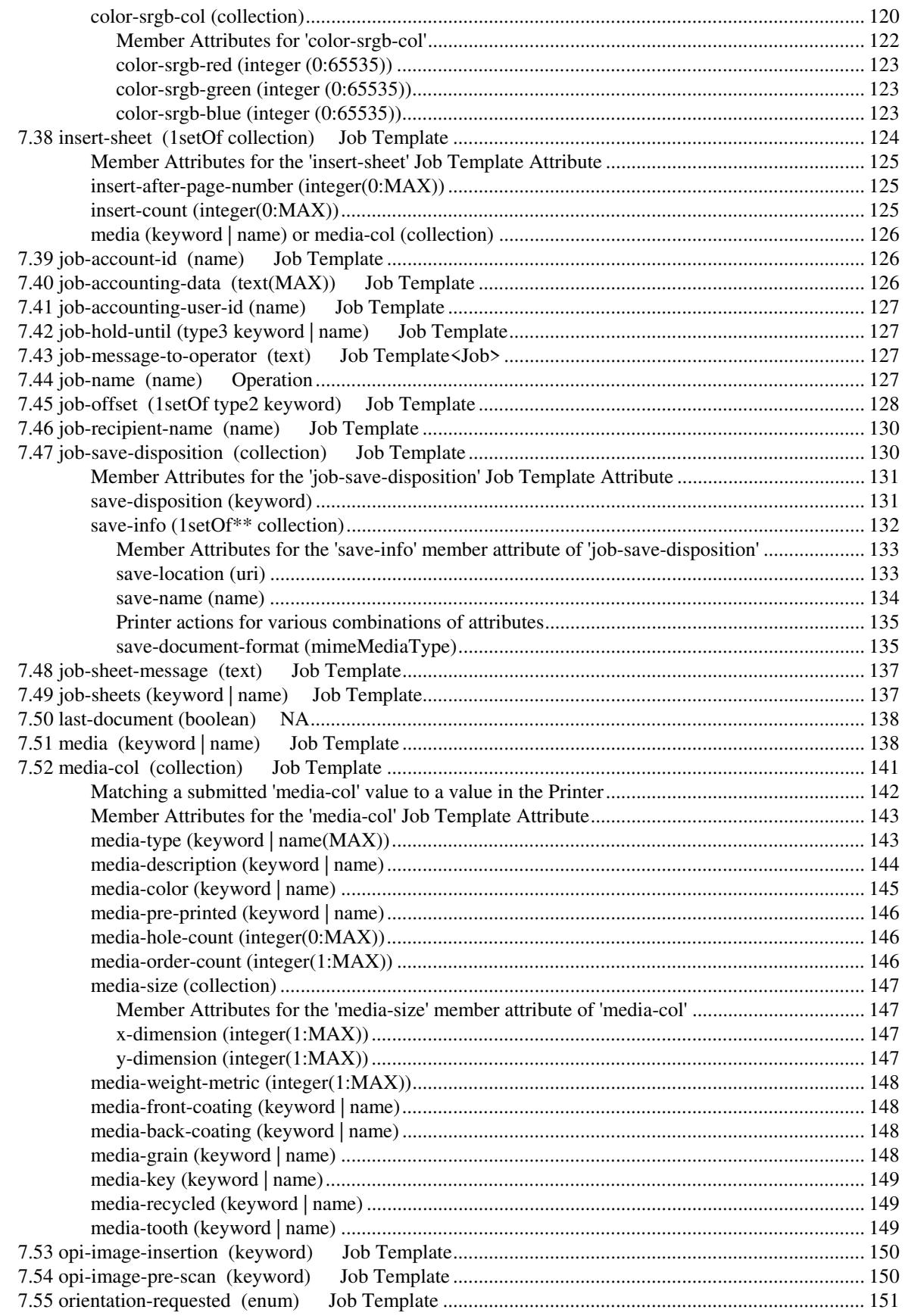

01516

Informco.com

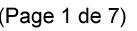

Date de production: 10 mai 2019

Annexé et faisant partie de la police numéro:

 $\bar{\mathbf{X}}$ 

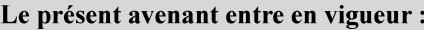

7 mai 2019

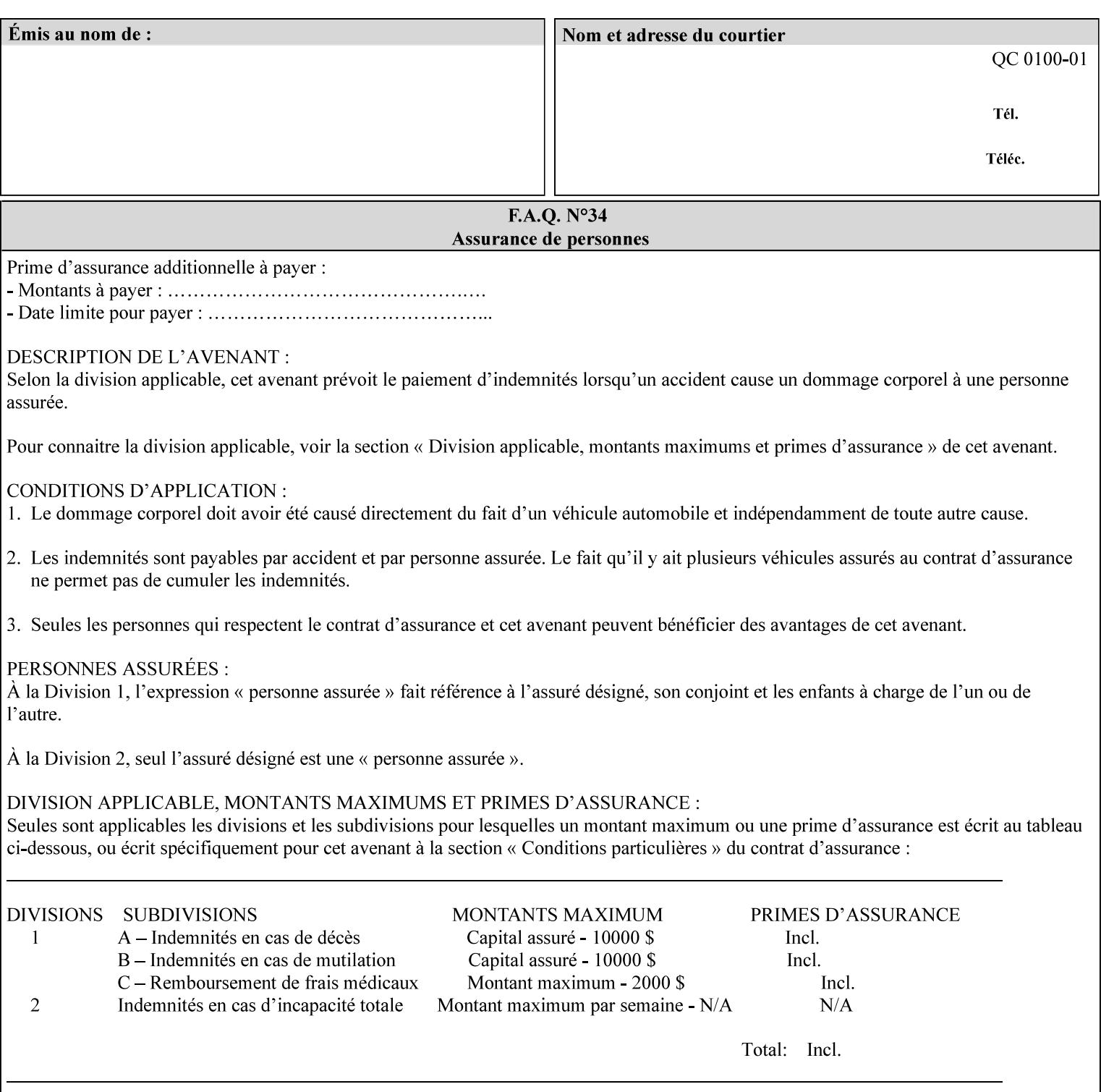

with an appropriate enum value. In these cases, clients SHOULD use the simpler "finishings" attribute in order to achieve compatibility with Printers that support only the simpler "finishings" attribute.

For the purposes of the "booklet-making" member attribute, booklet making is described as if the input is a stack of one or more printed sheets such that the top surface of the top sheet contains the first logical page of the booklet (referred to as "Side1" by CPSS Vol. 5 Section 2.2.3.1). The stack of sheets is optionally folded using either a convex bi-fold (so that "Side1" is on the outside of the folded stack) or a concave bi-fold (so that "Side1" is on the inside of the stack). The fold may be parallel to the short edge or the long edge, and may be either a simple booklet fold or a square fold. The folded stack is optionally saddle stitched, and may be left untrimmed or trimmed on the side opposite the fold.

Future extensions may include additional stitching and trimming options. More complex methods of booklet making, such as folding the stack of sheets two or three times to make an 8-page or 16-page signature, are out of scope for the "booklet-making" attribute.

NOTE: Although the booklet making operation is defined as if the stack of input sheets is delivered to the booklet maker face up with the sheet surface containing the first logical page on top, it is not required that the sheets be delivered to the booklet maker in this way. If the booklet maker operates on sheets in a different orientation, such as face down, the printer can compensate by delivering the sheets in the order and orientation required to enable the desired result. Similarly, if the booklet maker has limitations on folding capabilities, such as only being able to fold "up" or "down," and if the printer can compensate by delivering the sheets in a special order and orientation that enables the booklet maker to achieve the desired booklet making result, then the printer may mask these characteristics by providing output that enables the desired finishing.

### **Member Attributes for the "booklet-making" member attribute of "finishings-col"**

Table 8 lists the member attributes of the "booklet-making" (collection) attribute.

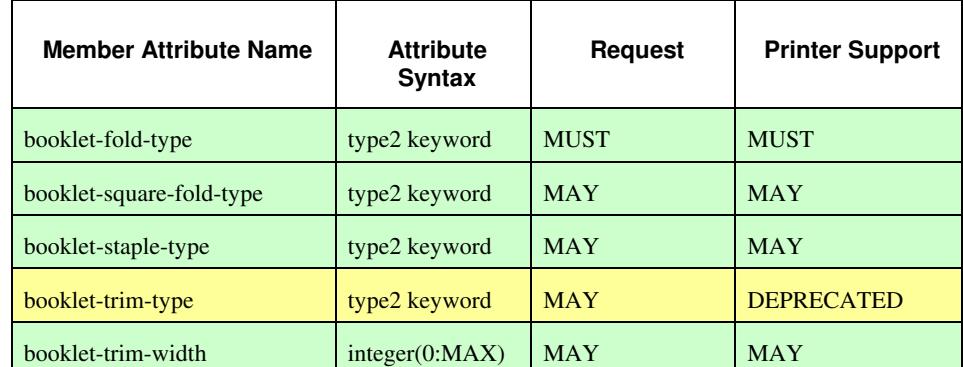

#### **Table 8 - "booklet-making" member attribute**

01517

Informco.com

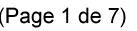

Date de production: 10 mai 2019

Annexé et faisant partie de la police numéro:

 $\bar{\mathbf{X}}$ 

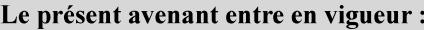

7 mai 2019

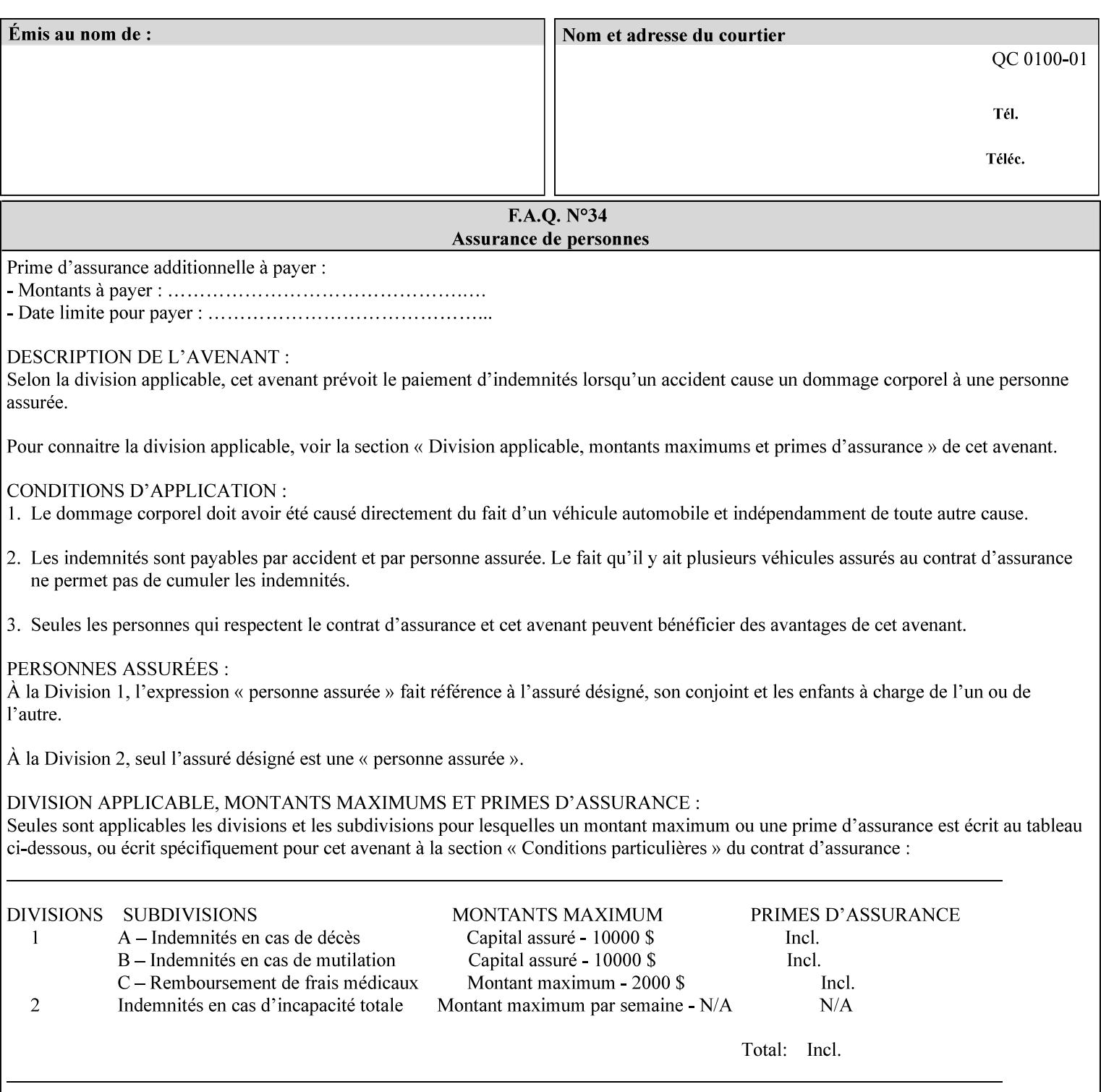

While the "booklet-fold-type," booklet-square-fold-type," "bookletstaple-type," "booklet-trim-type," and "booklet-trim-width" member attributes are required to completely specify all possible booklet making operations, it may not be possible to specify all of these (or to specify all of them independently) for every booklet making device.

#### **booklet-fold-type (type2 keyword)**

The "booklet-fold-type" member attribute specifies how the stack of sheets is folded. Booklet making always uses a single fold in the center of the booklet (bi-fold), which can be applied parallel to the short edge or parallel to the long edge.

While the number of sheets can be computed from the scope of the booklet-making attribute, it is easier to distinguish single sheet folding from multiple-sheet folding via "the booklet-fold-type" member attribute rather than having to determine the number of sheets in the stack that is to be folded. If "booklet-fold-type" specifies that the stack of sheets that comprise the booklet be folded as a single unit (e.g., 'short-edge-n-sheet-convex') but the stack of sheets to be folded consists of only a single sheet, the printer MUST simply fold the single sheet as though it were multiple sheets. If "booklet-fold-type" specifies that the sheets be folded separately (e.g., 'short-edge-single-sheet-convex') and the stack of sheets consists of multiple sheets, the printer MUST fold the sheets separately or fault the job.

Many booklet makers will only be able to fold the sheet(s) in a limited number of ways, e.g., parallel to the short edge only, or convex folds only. A printer will support only those values for "booklet-fold-type" that are compatible with the type of booklet maker that is available.

For more details on the folding patterns, see CPSS Vol. 5 Section 2.2.3.1 and the "finishings" attribute.

NOTE: It is not necessary to specify whether the folded edge is on the right or left side of the finished booklet, since the way in which the reader orients the finished booklet is determined by the placement of the reader pages on the outermost surface and the fold pattern used ("convex," with the first reader page on the outside of the folded booklet, or "concave," with the first reader page on the inside of the folded booklet).

Standard keyword values for "booklet-fold-type" are:

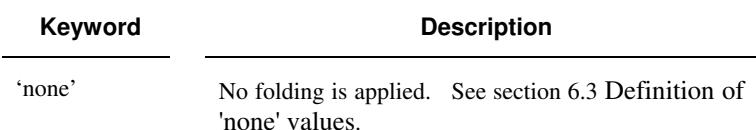

01518

Informco.com

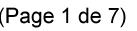

Date de production: 10 mai 2019

Annexé et faisant partie de la police numéro:

 $\bar{\mathbf{X}}$ 

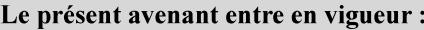

7 mai 2019

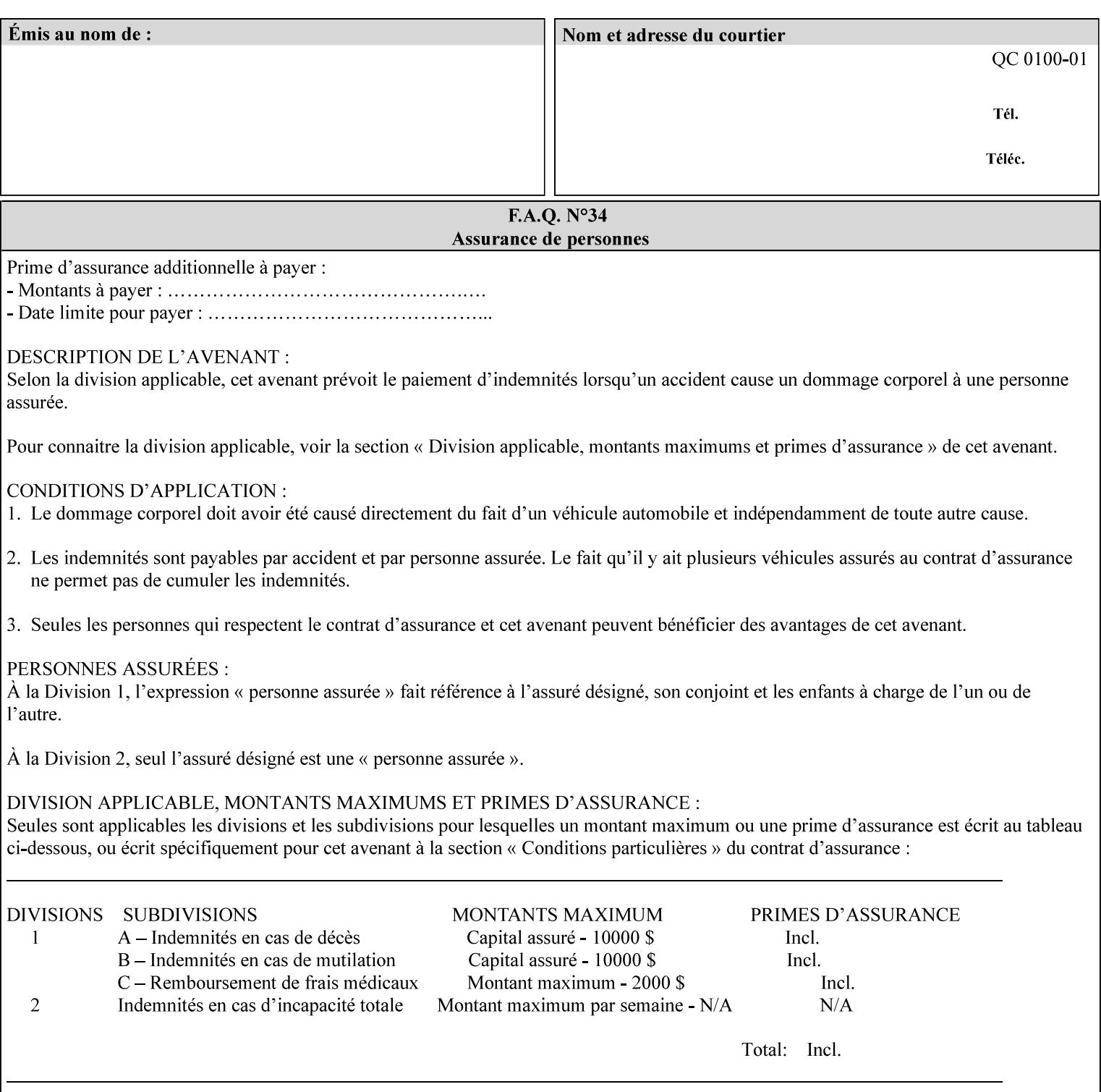

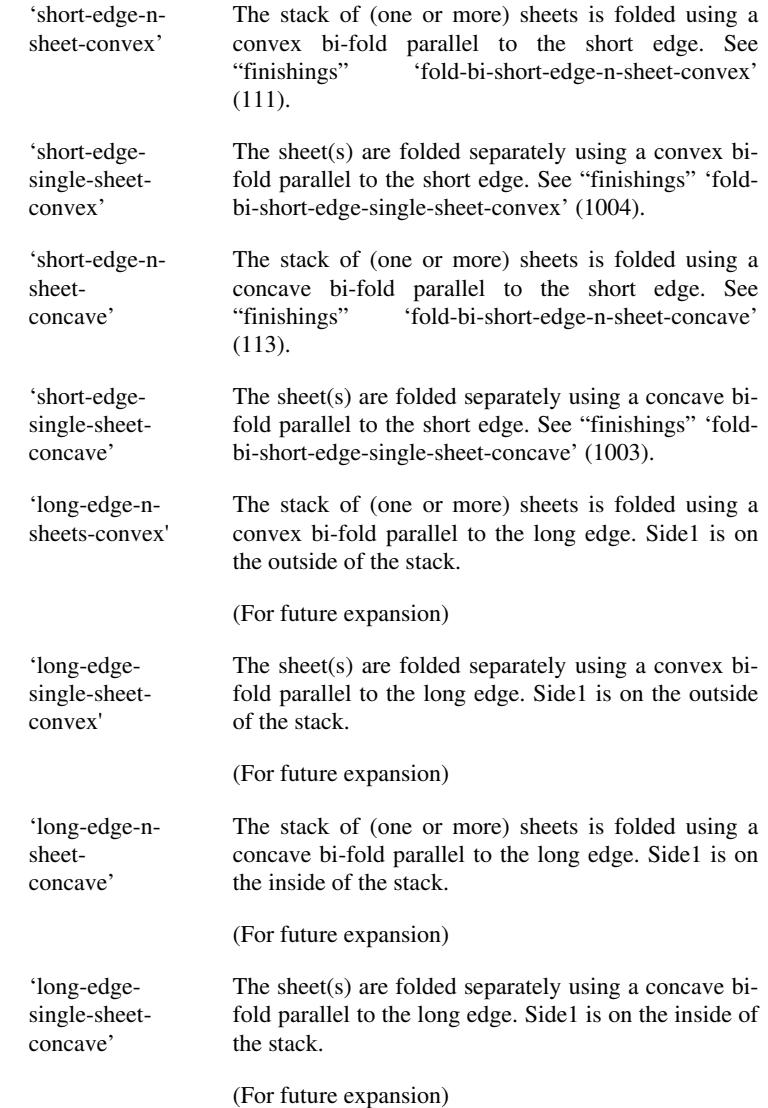

#### **booklet-square-fold-type (type2 keyword)**

The "booklet-square-fold-type" member attribute specifies whether or not a square fold is applied, and, if so, what type (level) of square fold is used.

For a square fold, the folded edge of the booklet is squared off to approximate two 90º folds after the simple booklet fold has been done by the folder. The square folding operation is typically accomplished by clamping the folded booklet some distance from the folded edge, and squaring the fold by running a roller along the (rounded) folded edge. The amount of folded material that extends beyond the clamp, and the proximity of the roller to the clamp (hence the degree to which the folded edge is squared off) is determined by the number of sheets in the booklet and the "level" of the square fold. A level of 'low-1' or 'low-2' indicates that less of the booklet
01519

Informco.com

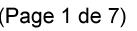

Date de production: 10 mai 2019

Annexé et faisant partie de la police numéro:

 $\bar{\mathbf{X}}$ 

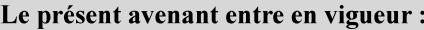

7 mai 2019

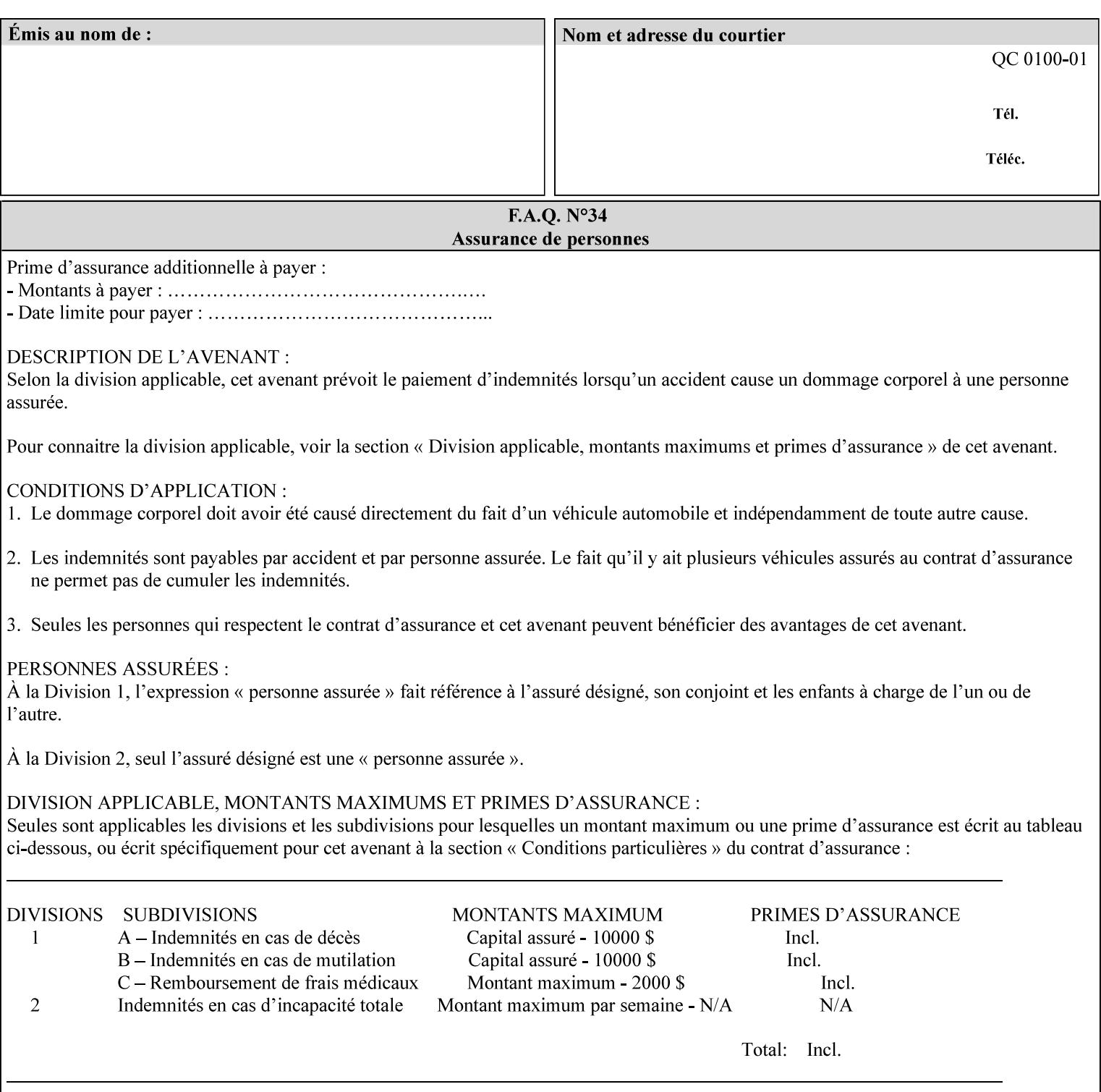

extends beyond the clamp, whereas a level of 'high-1' or 'high-2' indicates that more of the booklet extends beyond the clamp and is squared off by the roller. The "level" is controlled via an input to the square fold unit in the finisher.

The value 'none' means that an ordinary simple booklet fold is used. The values 'low-2' through 'high-2' are used to specify increasing "levels" of square folding. Values of "booklet-square-fold-type" other than 'none' cannot be used with single sheet folding.

Standard keyword values for "booklet-square-fold-type" are:

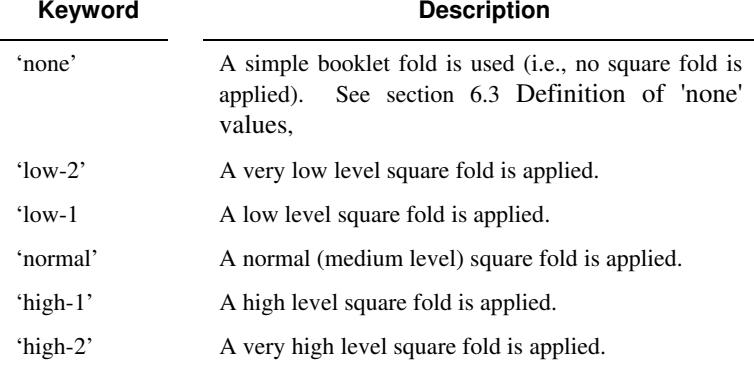

## **booklet-staple-type (type2 keyword)**

The "booklet-staple-type" member attribute specifies the type stapling or stitching, if any, to be applied to the booklet.

Standard keyword values for "booklet-staple-type" are:

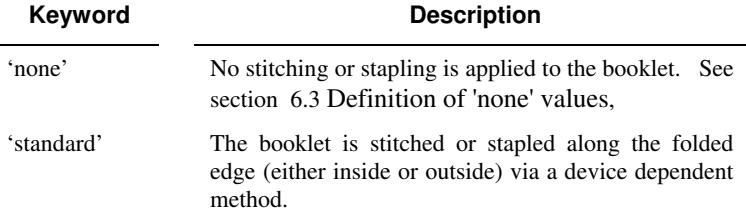

## **booklet-trim-type (type2 keyword) DEPRECATED**

This attribute is DEPRECATED and SHOULD NOT be used. Instead, use "booklet-trim-width" member attribute only; a '0' value indicates no trim. However, "booklet-trim-width" member attribute will NOT be removed from the XPIF DTD, since some software may be using it.

The "booklet-trim-type" member attribute identifies the type of trimming, if any, applied to the finished booklet after folding.

Standard keyword values for "stitching-reference-edge" are:

01520

Informco.com

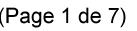

Date de production: 10 mai 2019

Annexé et faisant partie de la police numéro:

 $\bar{\mathbf{X}}$ 

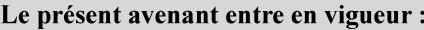

7 mai 2019

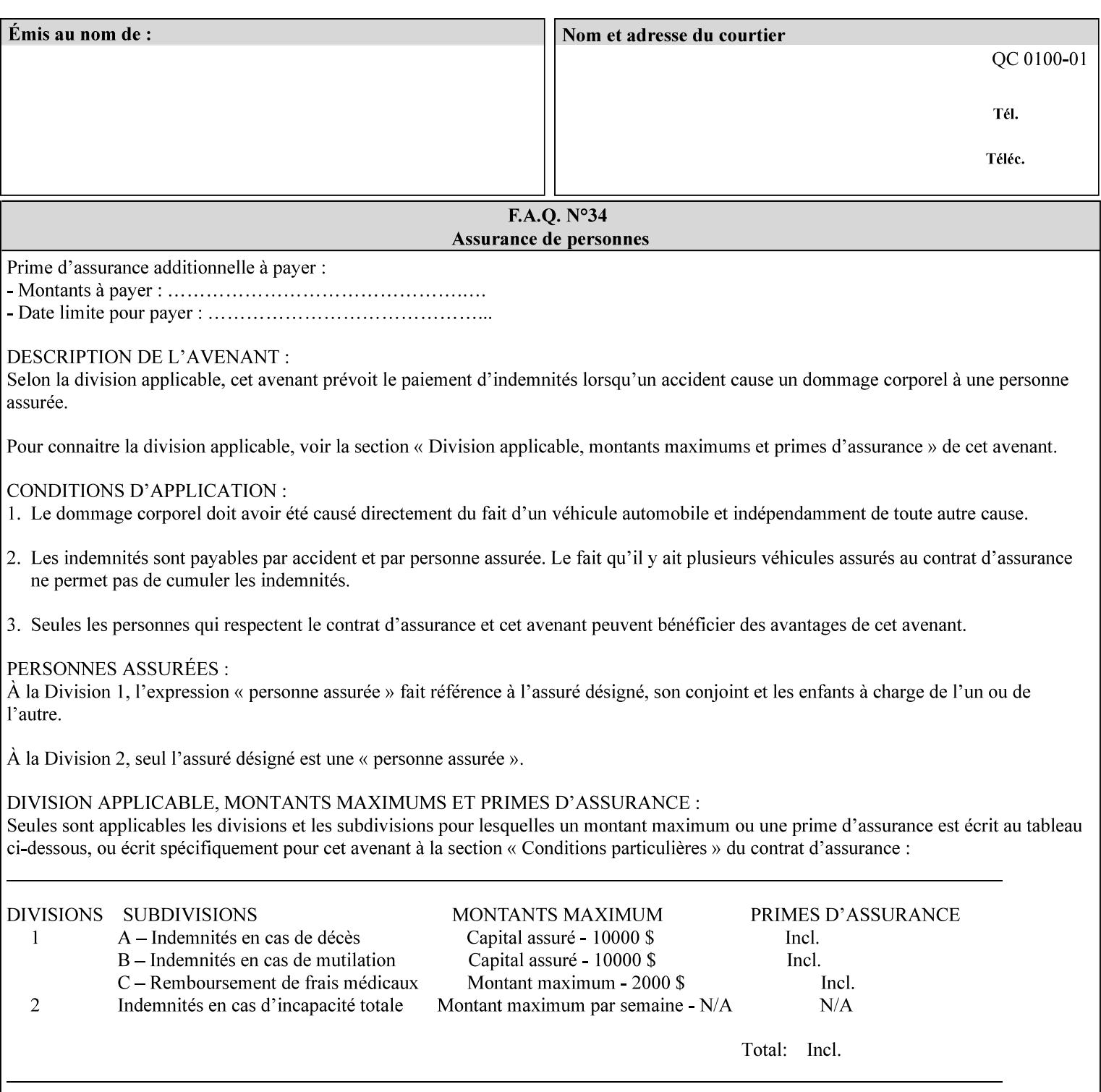

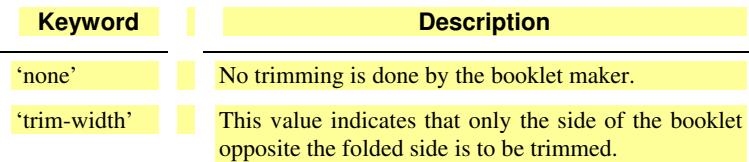

# **booklet-trim-width (integer(0:MAX)**

The "booklet-trim-width" attribute specifies the width of the trimmed booklet measured from the final folded edge to the edge opposite the folded edge. The unit of measure for the "booklet-trim-width" member attribute is hundredths of a millimeter. This unit is equivalent to 1/2540 inch.

A value of 0 indicates that the Printer MUST NOT perform any booklet trimming.

## **finishing-template (name)**

The 'finishing-template' member attribute contains a string value that specifies some particular finishing operation. The value MAY be a list of parameters used by some implementation defined finishing software or finishing device, e.g. a third party finisher.

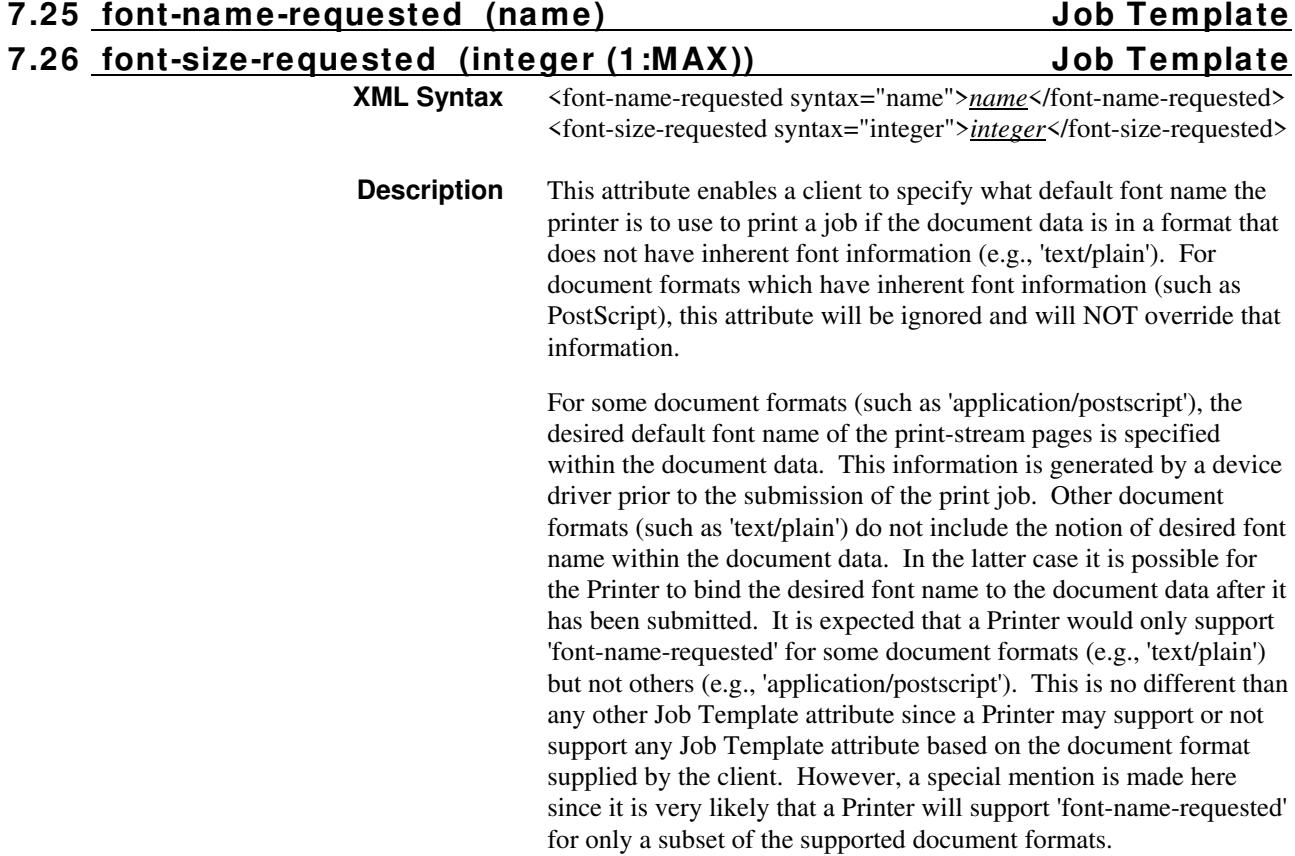

01521

Informco.com

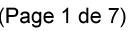

Date de production: 10 mai 2019

Annexé et faisant partie de la police numéro:

 $\bar{\mathbf{X}}$ 

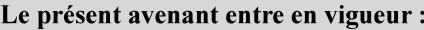

7 mai 2019

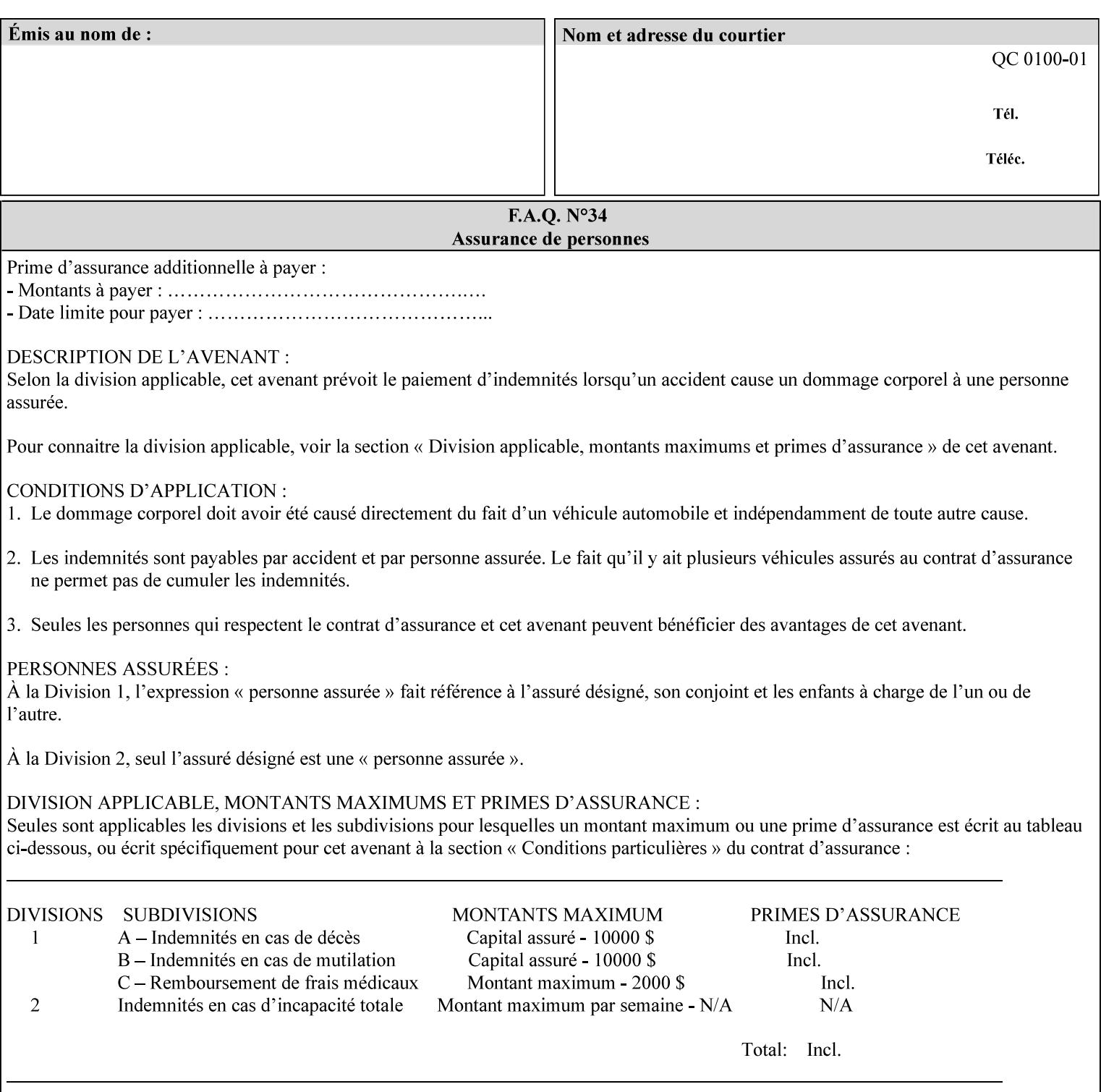

This attribute can be specified as a Document Override that affects the Input-Document. The use of this attribute on a Page override basis is not supported since changing the font characteristics can affect the pagination.

NOTE: The use of the 'xxx-requested' pattern for attribute names indicates that the value of the attribute is to be used ONLY in the case when a value for the attribute is not contained within the source document. This value will override the printer's default value but will not override the source document's value. See the description of the 'orientation-requested' Job Template attribute.

# **7.27 form-name-lcds (name(6)) Job & Document Template**

**XML Syntax** <form-name-lcds syntax="name">*name*</form-name-lcds>

**Description** The optional 'form-name-lcds' Job/Document Template attribute specifies the initial form to be merged with the PDL data on the printed pages of the job/document. The value of 'form-name-lcds' is the name of a file that exists and can be accessed by the Printer.

> This attribute is for printers that support single-page LCDS forms. The LCDS PDL allows changing the initial form to other LCDS forms as the job is interpreted.

The Printer MUST ignore the value of 'form-name-lcds' in the case of a job submitted or defaulted with a 'document-format' attribute value that is not 'application/vnd.xerox-LCDS' (or one of the Xerox-Private variants of the LCDS mimeMediaType (see description of 'document-format-supported' earlier in this volume). However, both 'form-name-lcds' and 'forms-col' (see description later in this volume) may be specified on the same LCDS job.

The 'form-name-lcds' attribute does not carry any file location information. Thus this attribute can only be used on printers that can supply a default location. A properly formed value for the 'formname-lcds' attribute MUST consist of the file name only, without an extension: Printers assume an extension of '.FRM'. Printers MUST ensure that LCDS and background form names have different namespaces.

A zero-length value for the 'form-name-lcds' attribute indicates that the Printer MUST NOT apply an initial LCDS form, even if the Printer is configured with a 'form-name-lcds-default' attribute value.

NOTE: The 'forms-col' and 'form-name-lcds' attributes are independent. Thus LCDS jobs can utilize forms specified by 'formscol' and 'form-name-lcds' in combination. LCDS also contains a PDL command CYCLEFORMS which has a purpose similar to the 'formscol' Job Template attribute's member attribute 'form-cycle-start' but which functions independently and with different syntax and

01522

Informco.com

ENC1<br>ENC2

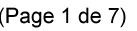

Date de production: 10 mai 2019

Annexé et faisant partie de la police numéro:

 $\bar{\mathbf{X}}$ 

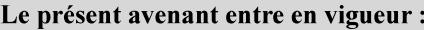

7 mai 2019

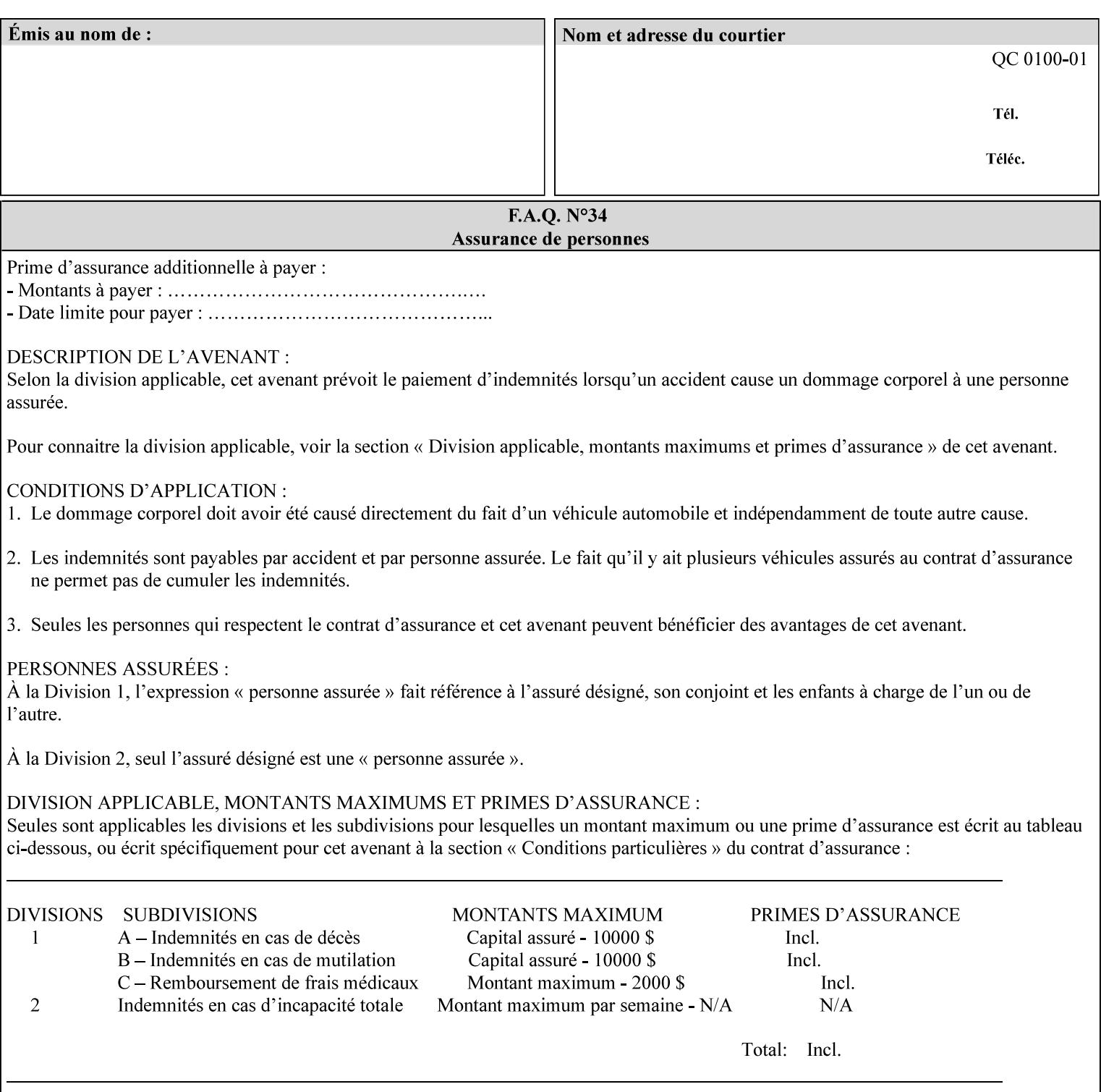

operability. The LCDS PDL command CYCLEFORMS cannot be specified external to the datastream or 'pdl-init-file' (JDL/JDE) so does not need IPP support.

NOTE: LCDS forms are separate and distinct from background forms. LCDS forms cannot be used by other PDLs as of DocuSP 4.0. LCDS forms are created by applications and may be imported to DocuSP/FFPS by encapsulating them within an LCDS job, where LCDS form data is preceded by an LCDS PDL command that instructs the LCDS decomposer to save the data that follows the command as an LCDS form.

# **7.28 form-save (collection) Job & Document Template**

## **XML Syntax**

<form-save syntax="collection">

<form-save-disposition syntax="keyword">keyword</form-savedisposition>

<form-save-info syntax="1setOf">

<value syntax="collection">

 <form-save-location syntax="uri">uri</form-save-location> <form-save-name syntax="name">name</form-save-name>

<form-save-format syntax="mimeMediaType">

#### mimeMediaType

</form-save-format>

</value>

</form-save-info>

</form-save>

**Description** The 'form-save' Job/Document Template attribute is used to archive/save the Document Data of each document of a job as a Form at a specified location with a specified name. Subsequently, such a Form can be merged as a Background Form with a job in any Job Creation operation using the 'forms-col' Job Template attribute. See also section for a description of the Form Save and Merge Capability.

> If a Printer supports saving Forms with the 'form-save' Job Template attribute, then the Printer SHOULD support the 'forms-col' Job Template attribute for printing forms merged with jobs. Furthermore, the Printer SHOULD support each document format for printing merged forms that the Printer supports for saving forms.

Some Form formats are compatible between Printer's of different 'make-and-model' and some are not. See the description of each Form format for a statement of whether or not the results are the same for Printers with a different 'make-and-model' Printer Description attribute value.

When merging the Form, the Printer MUST ignore any job attributes that were saved with the Form. All Job attributes for a job that uses background forms will be provided by that job and any attributes not

01523

Informco.com

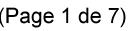

Date de production: 10 mai 2019

Annexé et faisant partie de la police numéro:

 $\bar{\mathbf{X}}$ 

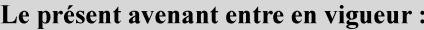

7 mai 2019

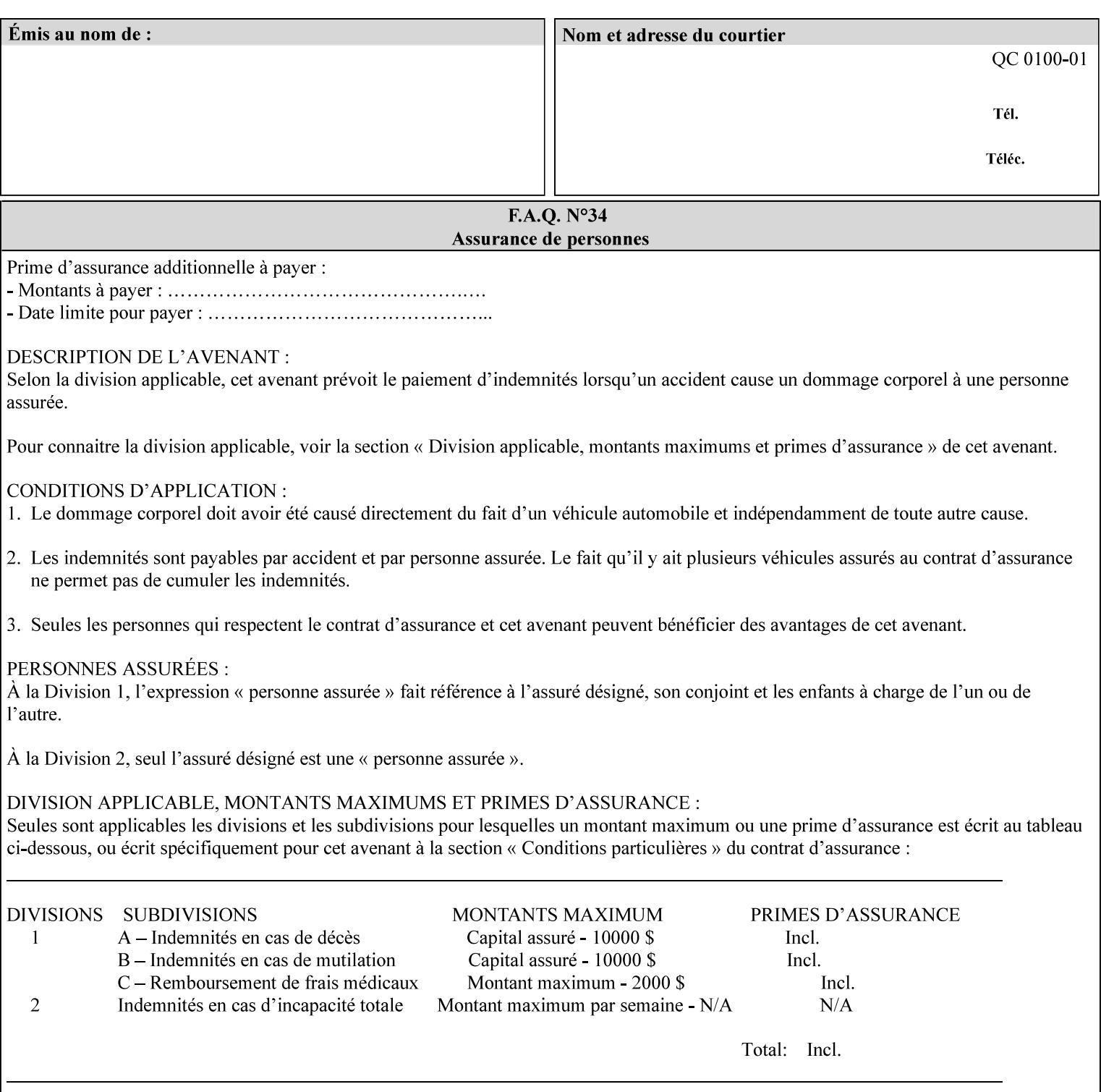

supplied by the job in the Job Creation operation will be supplied as defaults according to the CPSS rules of precedence.

The Printer MUST save the Form(s) while the job is in the 'processing' state (the job's 'job-state' attribute is set to 'processing'). Thus the Printer MUST move the job (typically from the 'pending' state) to 'processing' state and add the 'job-saving' value to the job's 'job-state-reasons' attribute.

When the Printer completes saving the Form(s) and printing, the Printer MUST remove the 'form-saving' value from the job's 'jobstate-reasons' attribute. When saving and printing (if also printing) is completed, the Printer MUST move the job to the 'completed' job state by setting the job's 'job-state' attribute to the 'completed' value.

If the save was not successful, the Printer MUST add the 'form-saveerror' value to the job's 'job-state-reasons' attribute (see description of 'job-state-reasons' later in this section). If the Printer encounters an error during saving, such that a merge of that Saved Form will not produce complete results, the Printer MUST ensure that the Saved Form is not accessible for such a merge in some IMPLEMENTATION DEFINED way.

**Interaction with 'job-hold-until':** The 'job-hold-until' attribute causes the Form Save job to be moved to the 'pending-held' state, which prevents processing of the job. The 'form-save' attribute on the other hand does not become relevant until the job is moved to the 'processing' state. These two attributes can be used in tandem with no adverse interactions.

The 'form-save-info' (1setOf collection) member attribute of the 'form-save-default' Printer attribute specifies the save information member attributes and values that the Printer will provide, if any, if the client omits the 'form-save' Job Template attribute entirely. A Printer MUST support the same member attributes for this default attribute as it supports for the corresponding Job Template Job attribute, with the single exception, that the 'form-save-name' member attribute MUST NOT be supported (since the Printer MUST use the 'document-name' operation attribute supplied by the client to generate the default 'form-save-name' for each document in the job). If the client did not supply a 'document-name' operation attribute for a document, the Printer MUST use the 'job-name' Job Description attribute as the Form Name. If the client supplies multiple documents in the job without a 'document-name' attribute, the Printer MUST resolve the conflict as specified in the description of the 'form-save-name' member attribute below.

## **Member Attributes for the 'form-save' Job Template Attribute**

Lists the member attributes of the 'form-save' (collection) attribute. Some of these member attributes are themselves collection attributes.

01524

Informco.com

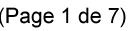

Date de production: 10 mai 2019

Annexé et faisant partie de la police numéro:

 $\bar{\mathbf{X}}$ 

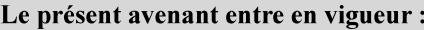

7 mai 2019

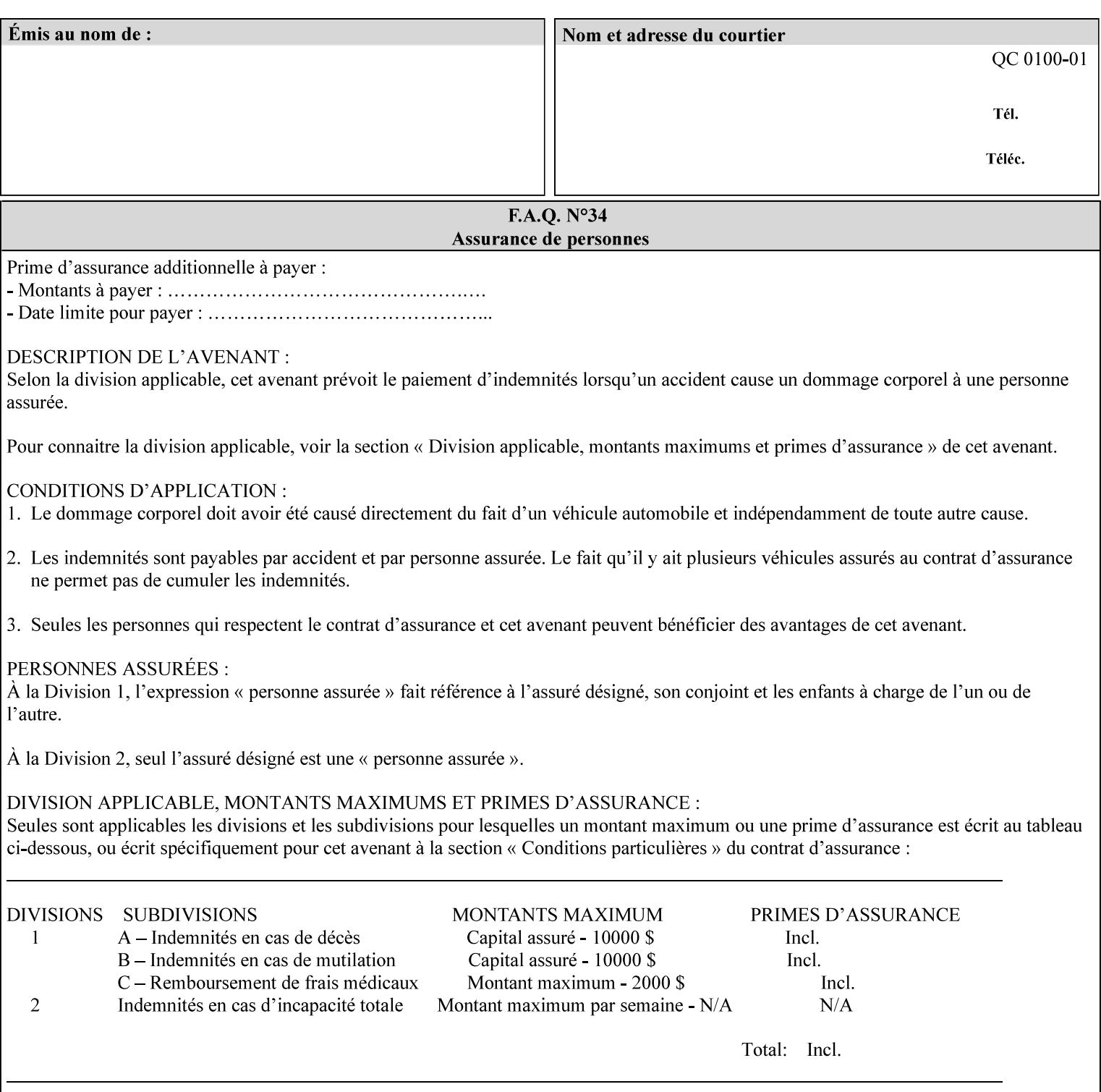

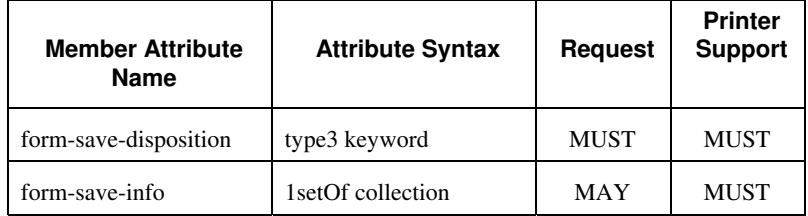

## **form-save-disposition (type3 keyword)**

The 'form-save-disposition' member attribute specifies whether or not the document(s) in the job MUST be printed and/or saved as Form(s). When a job moves into the 'processing' state, the Printer checks the value of the member attribute 'form-save-disposition' to determine what is to happen during the 'processing' state.

The 'form-save-disposition' member attribute specifies processing steps that either MUST occur or that are prohibited. However, other processing steps MAY occur during the 'processing' state, provided they are not prohibited by the value of the 'form-save-disposition' member attribute.

Standard keyword values for 'form-save-disposition' are:

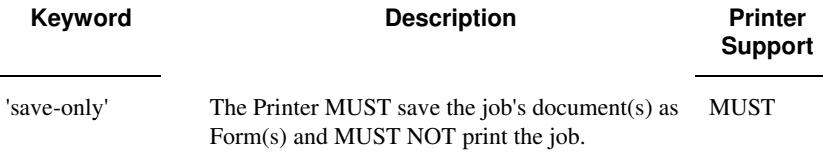

## **form-save-info (1setOf collection)**

The 'form-save-info' member attribute is a collection that contains the attributes that tell the printer how to save the job's document(s) as Form(s). This includes the format in which the Form MUST be saved and the name and location to which these are saved. Multiple save locations, save names, or document formats MAY be saved by specifying multiple collections within this attribute. The 'form-saveinfo' member attribute is intended to provide virtually the same behavior when saving background forms as when saving jobs intended for reprint with the 'save-info' member attribute of 'jobsave-disposition'.
01525

Informco.com

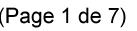

Date de production: 10 mai 2019

Annexé et faisant partie de la police numéro:

 $\bar{\mathbf{X}}$ 

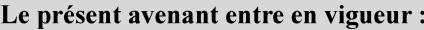

7 mai 2019

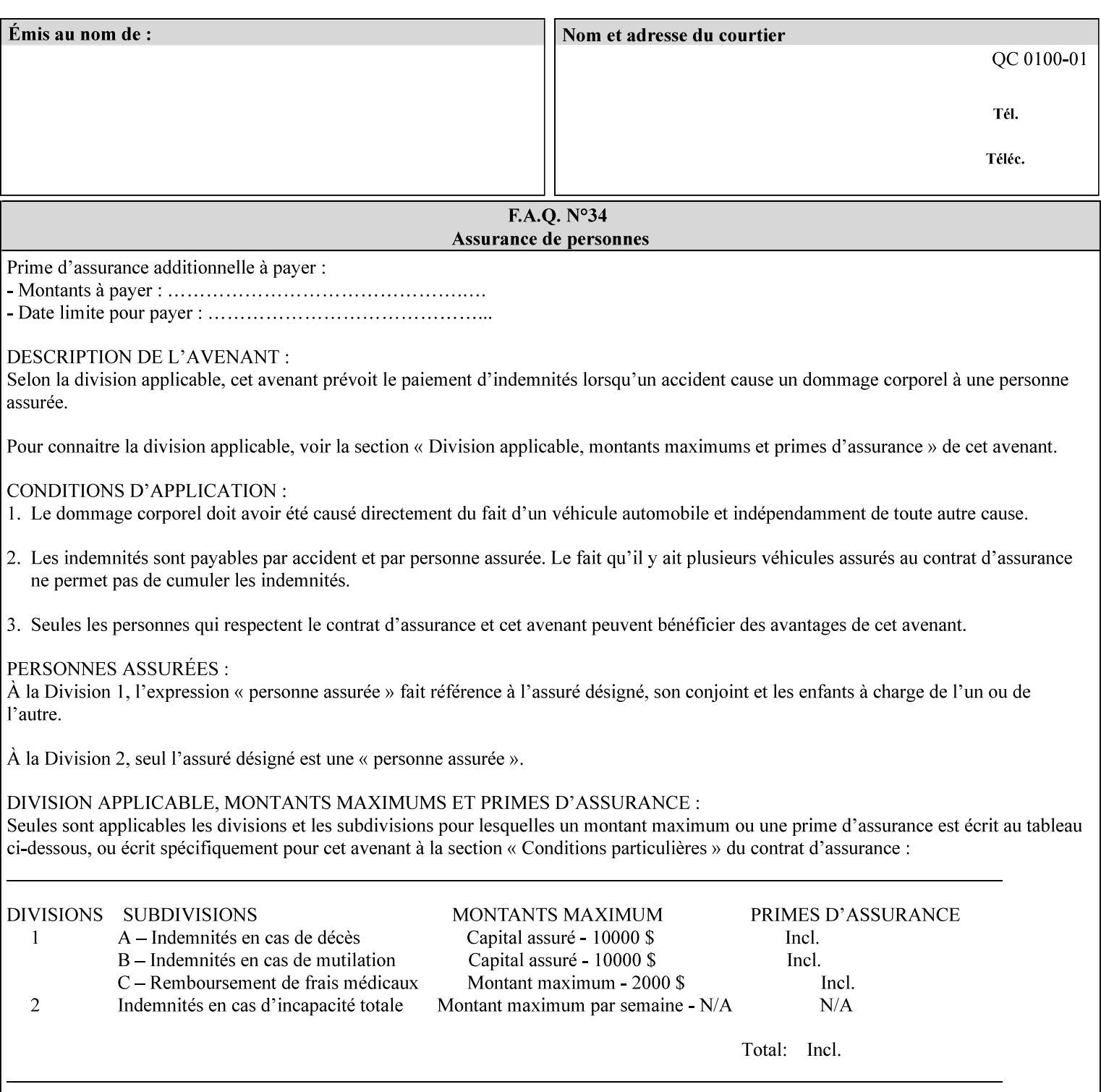

A client MUST supply in a request a number of collections not to exceed the maximum number supported specified in the 'max-formsave-info-supported' Printer Description attribute (see description later in this section). As with any Job Template attribute, if the client does supply more values than the Printer supports and the values of the 'ipp-attribute-fidelity' is 'false' (or omitted), the Printer MUST accept the job, return the 'successful-ok-ignored-or-substitutedattributes' status code, return the ignored values in the Ignored Attributes group, use the first n values, and ignore the remaining values. If the client does supply more values than the Printer supports and the values of the 'ipp-attribute-fidelity' is 'true', the Printer MUST reject the request and return the 'client-error-requestentity-too-large' status code along with the ignored values in the Ignored Attributes group.

| <b>Member Attribute</b><br><b>Name</b> | <b>Attribute Syntax</b> | <b>Request</b> | <b>Printer</b><br><b>Support</b> |
|----------------------------------------|-------------------------|----------------|----------------------------------|
| form-save-location                     | uri                     | MAY            | <b>MUST</b>                      |
| form-save-name                         | name $(MAX)$            | MAY            | <b>MUST</b>                      |
| form-save-format                       | mimeMediaType           | MAY            | <b>MUST</b>                      |

**Member Attributes for the 'form-save-info' member attribute of the 'form-save' Job Template attribute**

The 'form-save-info' collection member attribute definitions are:

#### **form-save-location (uri)**

The 'form-save-location' member attribute specifies the path to the directory as a URI where the Printer MUST save the Document Data and other information.

The 'form-save-location' attribute value and ('form-save-locationdefault' and 'form-save-location-supported') attribute value MUST be an Absolute URI [RFC2396]. Absolute URIs are specified with a URI scheme, an optional authority component, and an absolute path (e.g., 'ftp://printhost.printco.com/var/spool/formdir/' or 'file:///formrepository/jobdir/').

As any other member attribute of a Job Template attribute, the Printer validates the 'form-save-location' member attribute as follows: If the client supplies the 'form-save-location' member attribute, the value MUST match one of the values of the Printer's 'form-save-locationsupported' (1setOf uri) attribute. If the value does not match, the Printer's action depends on the value of the job's 'ipp-attributefidelity' (boolean) attribute: If 'ipp-attribute-fidelity' is 'false' or omitted, the Printer MUST accept the job, return the 'successful-okignored-or-substituted-attributes' status code, return the ignored

01526

Informco.com

ENC1<br>ENC2

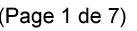

Date de production: 10 mai 2019

Annexé et faisant partie de la police numéro:

 $\bar{\mathbf{X}}$ 

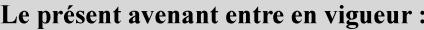

7 mai 2019

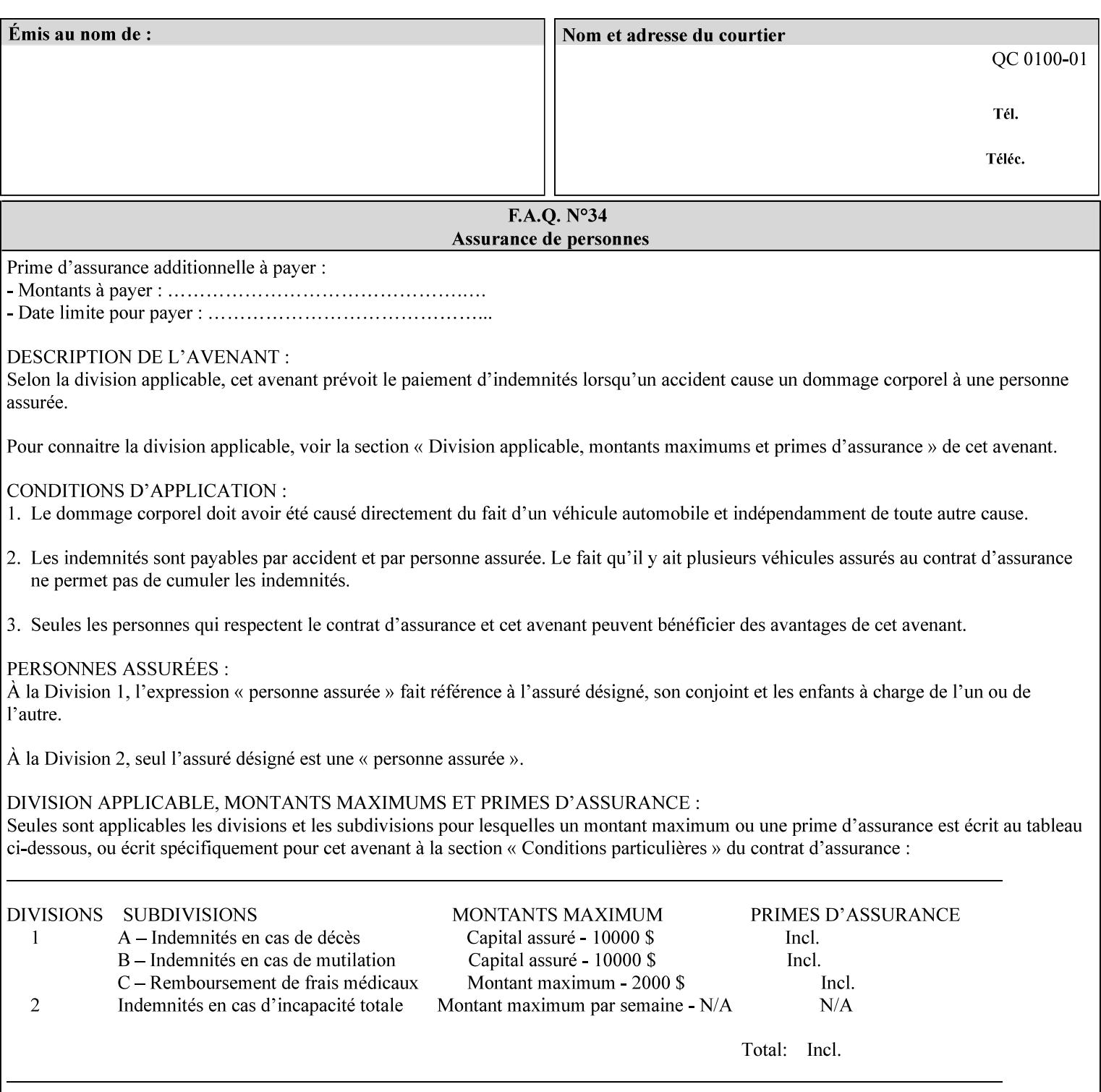

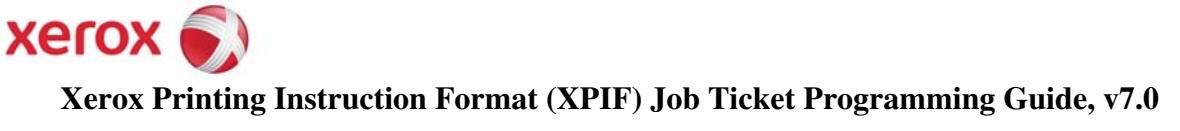

**Xerox** 

## *Xerox Production Systems*  **Xerox Printing Instruction Format (XPIF) Job Ticket Programming Guide v7.0 For FreeFlow Print Server v7.0 SP2**

# **An XML Print Instruction Format**

( green: added since XPIF Guide, v6.0 and 6.0 SP1 update)

## **November 2008**

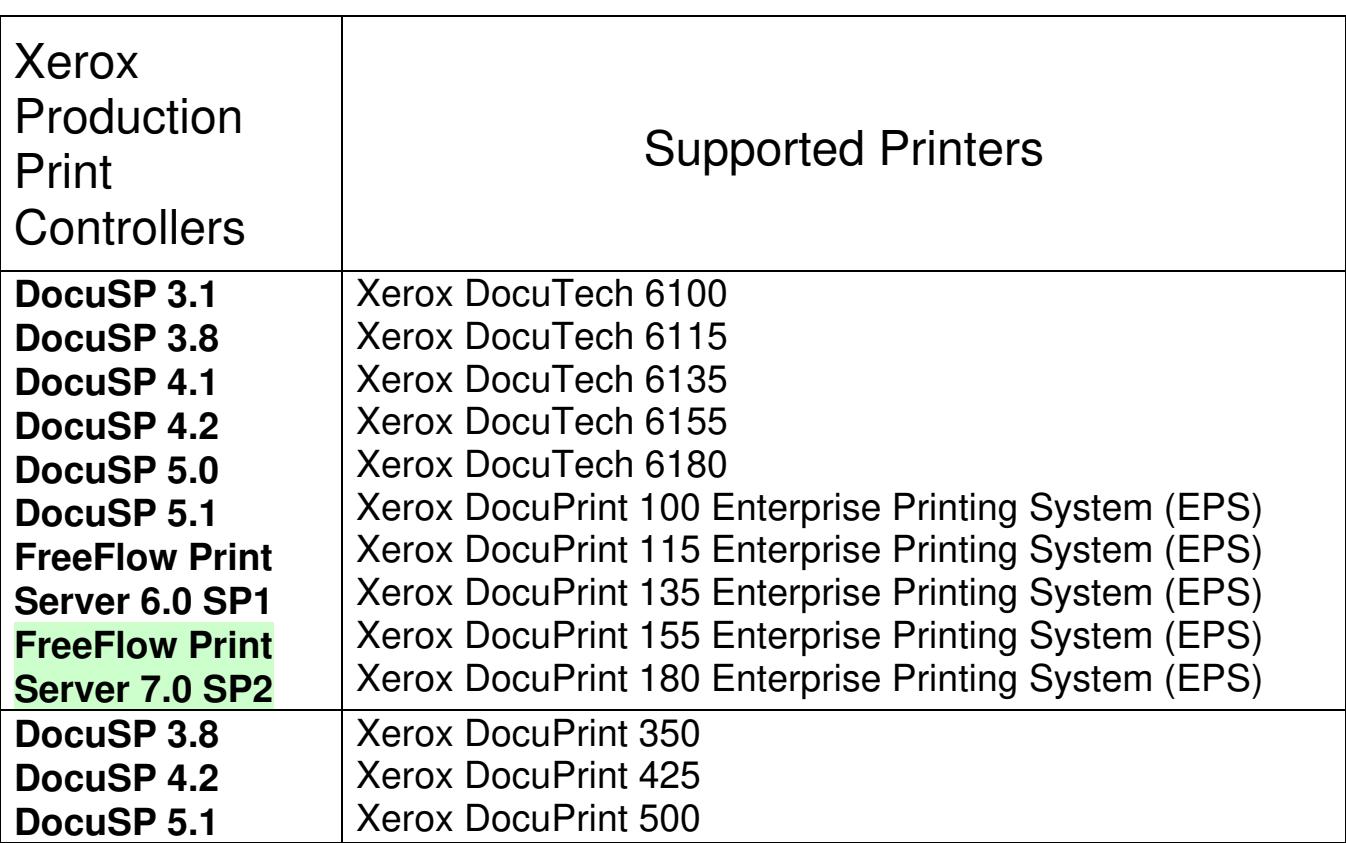

01527

Informco.com

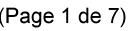

Date de production: 10 mai 2019

Annexé et faisant partie de la police numéro:

 $\bar{\mathbf{X}}$ 

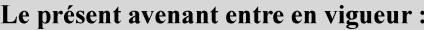

7 mai 2019

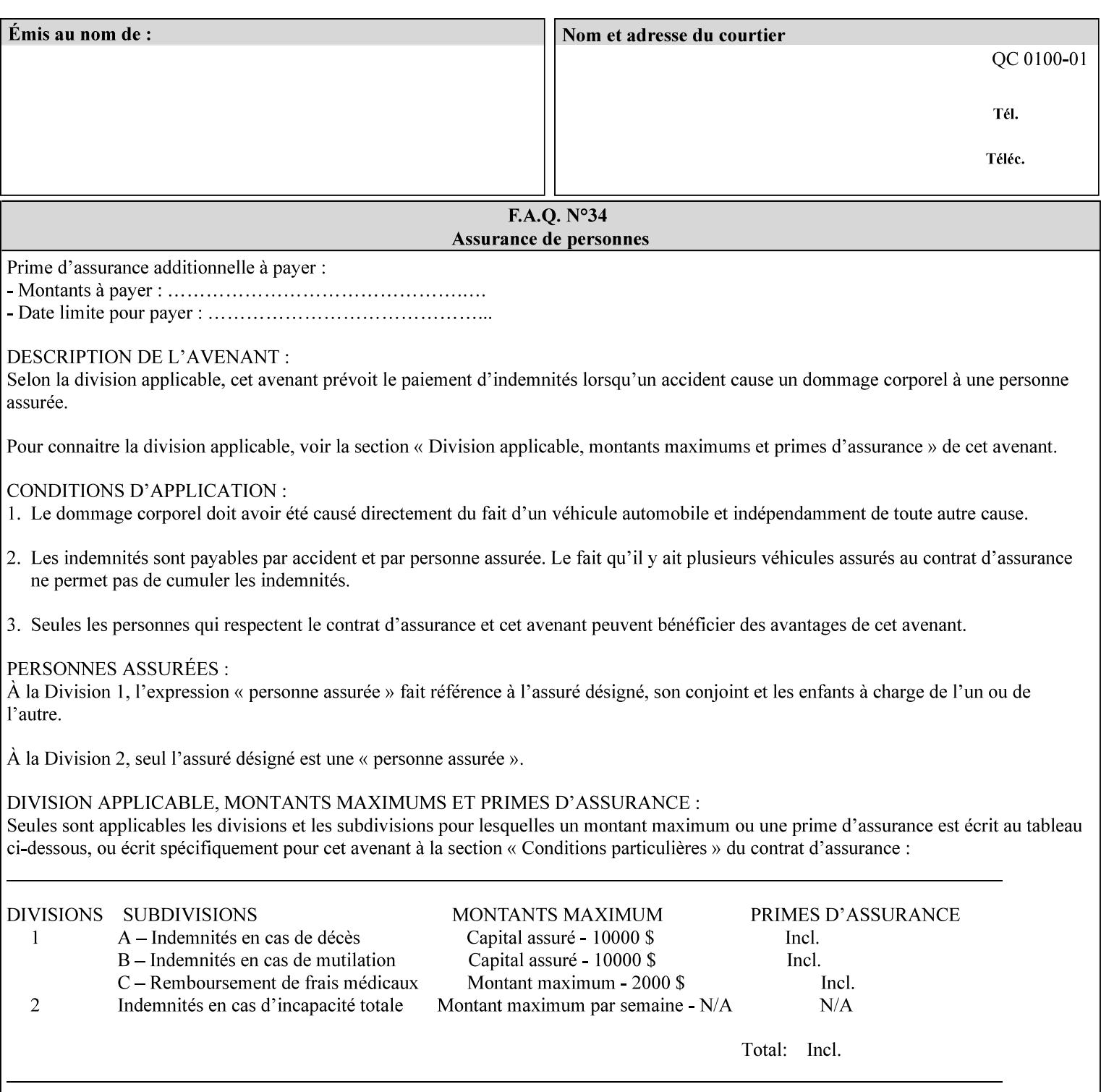

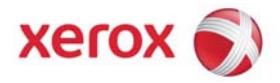

#### **Xerox Printing Instruction Format (XPIF) Job Ticket Programming Guide, v7.0**

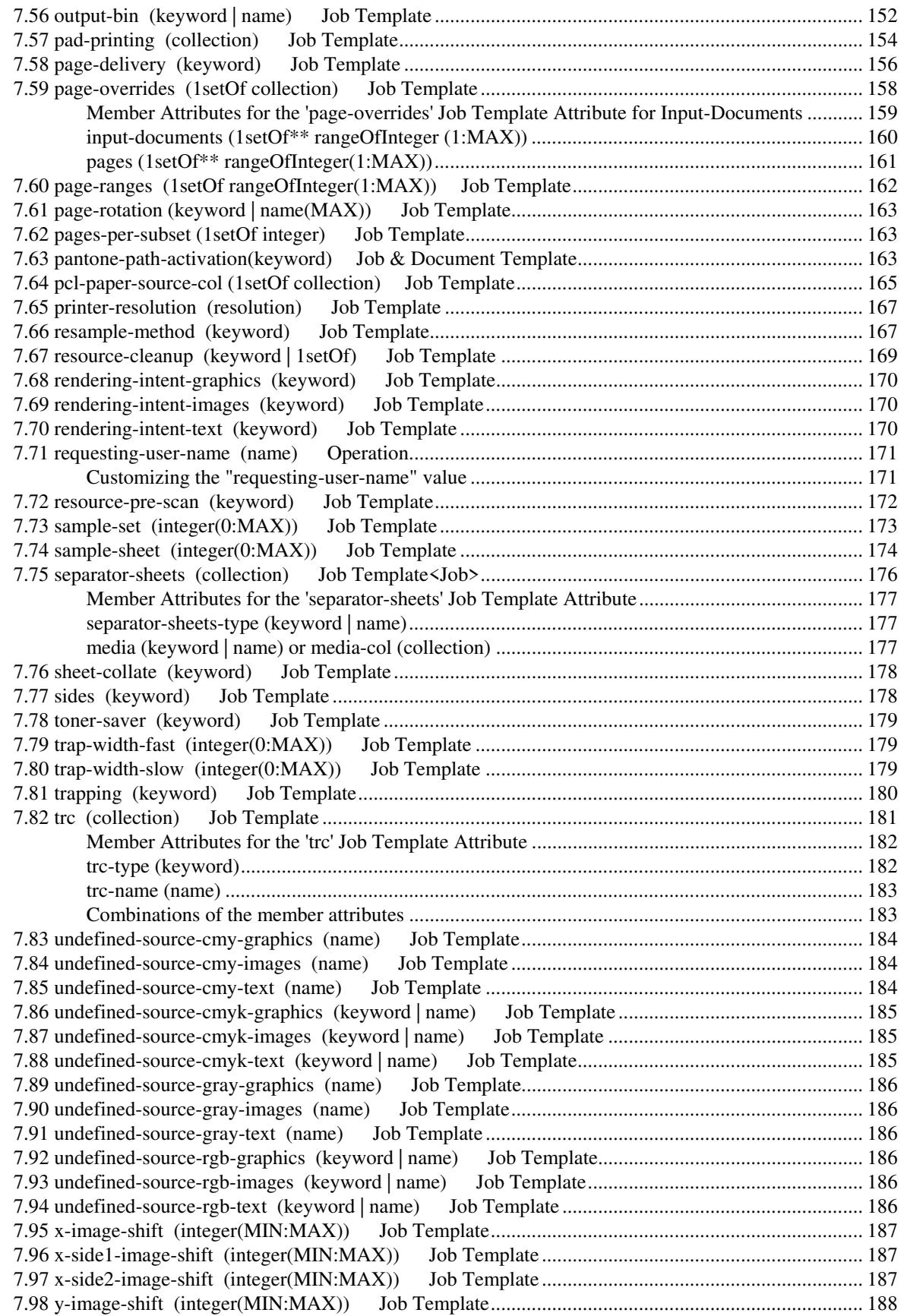

01528

Informco.com

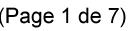

Date de production: 10 mai 2019

Annexé et faisant partie de la police numéro:

 $\bar{\mathbf{X}}$ 

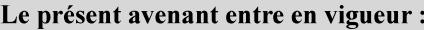

7 mai 2019

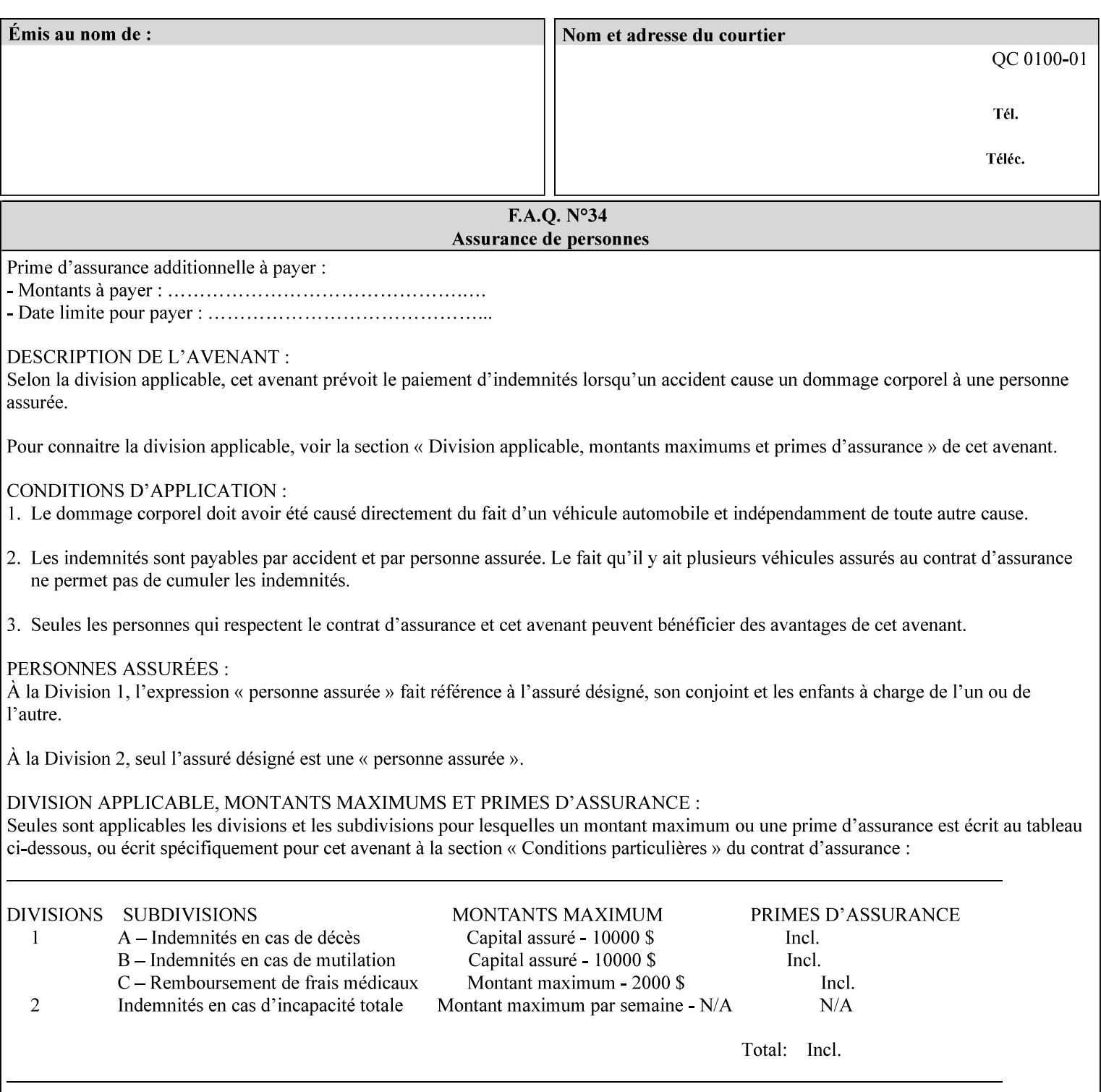

attributes in the Unsupported Attributes Group, and perform one of the following actions DEPENDING ON IMPLEMENTATION: (1) ignore the attribute and not save the job, (2) put the job in the 'held' state and let the operator fix the problem, either by changing the job's 'form-save-location' attribute value or adding the value to the Printer's 'form-save-location-supported' attribute, or (3) substitute the job's 'form-save-location' value with one of the values of the Printer's 'form-save-location-supported' values. If 'ipp-attribute-fidelity' is 'true', the Printer MUST reject the request, return the 'client-errorattributes-or-values-not-supported' status code, along with the 'formsave' Job Template attribute in the Unsupported Attributes Group.

Note: The processing of the 'form-save-location' member attribute is the same as for the 'save-location' member attribute of the 'job-save-disposition' Job Template attribute.

If the client wants to put the saved Form in a sub-directory (whether the sub-directory exists or not) of one of the directories specified by the 'form-save-location-supported' Printer attribute, the client supplies that sub-directory name as part of the 'form-save-name' attribute (see 'form-save-name' description below), not as part of the 'form-save-location' member attribute.

As with any other 'name', 'integer', 'uri', or 'collection' Job Template or Job Template member attribute, the administrator can suspend validation by configuring the Printer's 'user-defined-valuessupported' attribute [pwg-prod] with the 'form-save-location' keyword (see 'user-defined-values-supported' description later in this section), so that the user can specify an arbitrary path and the Printer will accept the job. If the Printer cannot process the job using the specified value for 'form-save-location', then the Printer MUST hold the job so that an operator can attempt to create the necessary subdirectories to populate the path, if they don't already exist, or change the job's 'form-save-location' attribute value. See the Table below entitled 'Printer actions for various Job and Printer attribute values', at the end of the 'form-save' description.

Note: The processing of the 'form-save-name' member attribute is the same as for the 'save-name' member attribute of the 'job-save-disposition' Job Template attribute.

If the client supplies the 'form-save-info' member attribute, but omits the 'form-save-location' member attribute, the Printer supplies the 'form-save-location' member attribute value from its 'form-savelocation-default' attribute (see 'form-save-location-default' description below).

Defined Save Form URI Schemes for use in the 'form-save-location' member attribute include:

01529

Informco.com

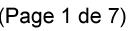

Date de production: 10 mai 2019

Annexé et faisant partie de la police numéro:

 $\bar{\mathbf{X}}$ 

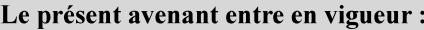

7 mai 2019

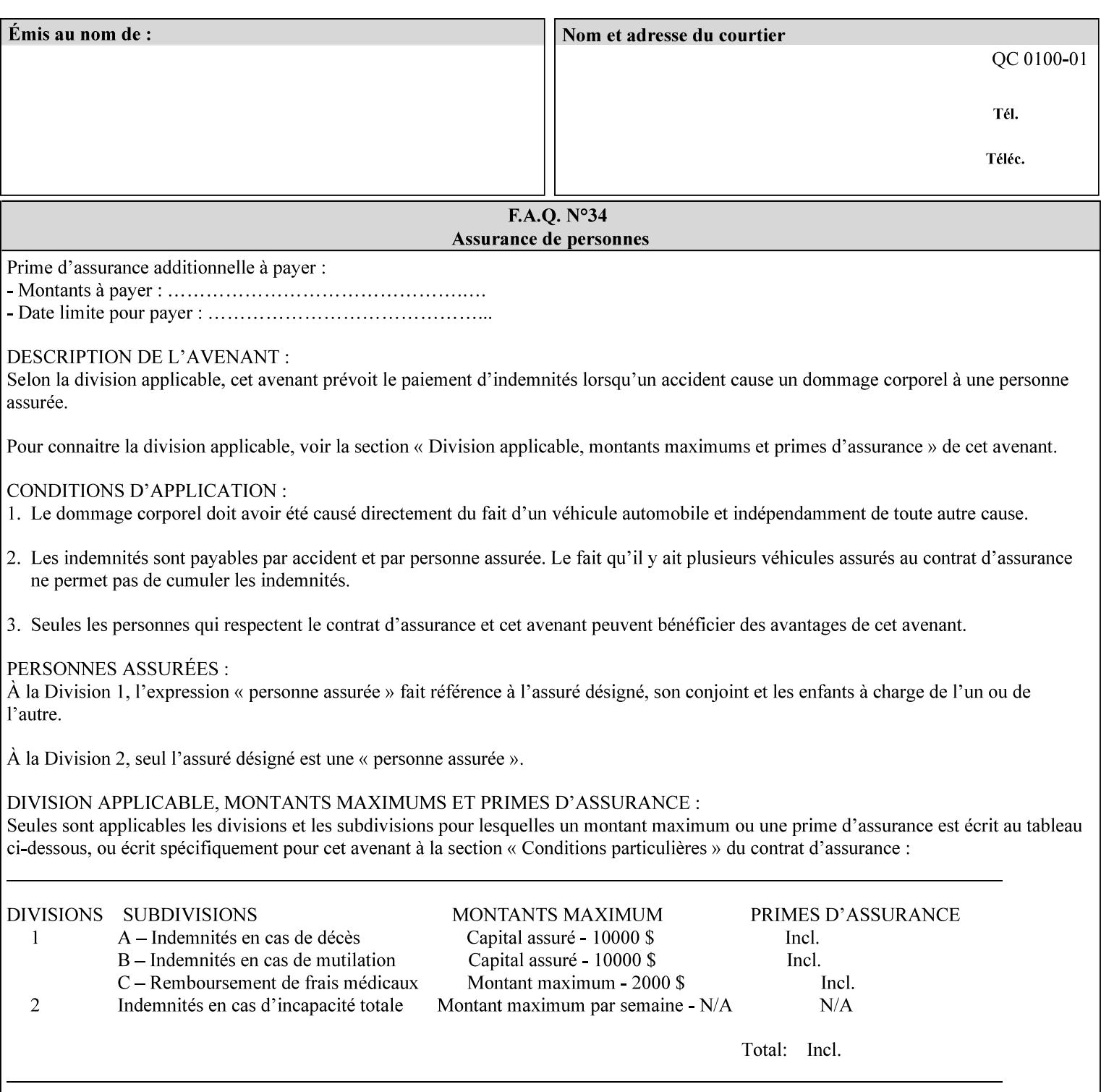

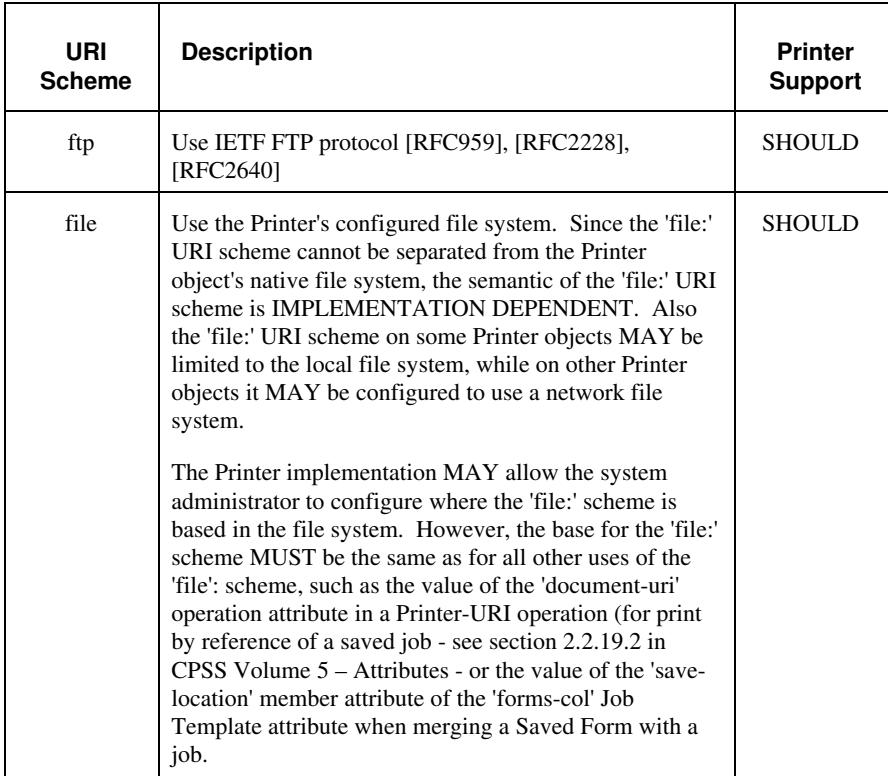

It is RECOMMENDED that for each URI scheme supported for saving Forms, that all of these values have the first token in the file path be 'form-repository'. Then an administrator that has to manage the saved Forms for several Printers will have a consistent naming schemes for locating all the saved Forms by whatever means used to access the saved Forms. For example, for the 'file:' scheme, all of the values SHOULD start out with: file:///form-repository/ and for the 'ftp:' scheme, all of the values SHOULD start out with: ftp://xxx/form-repository/. (Note: in URIs, the final '/' is redundant, and the Printer MUST behave the same whether or not the final '/' is present).

It is RECOMMENDED that for each URI scheme supported for saving Forms, that all of these values have the first token in the file path be 'form-repository'. Then an administrator that has to manage the saved Forms for several Printers will have a consistent naming scheme for locating all the saved Forms by whatever means used to access the saved Forms. For example, for the 'file:' scheme, all of the values SHOULD start out with: file:///form-repository/ and for the 'ftp:' scheme, all of the values SHOULD start out with: ftp://xxx/form-repository/. (Note: in URIs, the final '/' is redundant, and the Printer MUST behave the same whether or not the final '/' is present).

#### **form-save-name (name(MAX))**

The 'form-save-name' member attribute specifies the name of the saved Form in the directory specified by the 'form-save-location' member attribute. The client can supply a 'form-save-name' attribute

01530

Informco.com

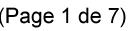

Date de production: 10 mai 2019

Annexé et faisant partie de la police numéro:

 $\bar{\mathbf{X}}$ 

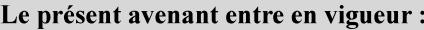

7 mai 2019

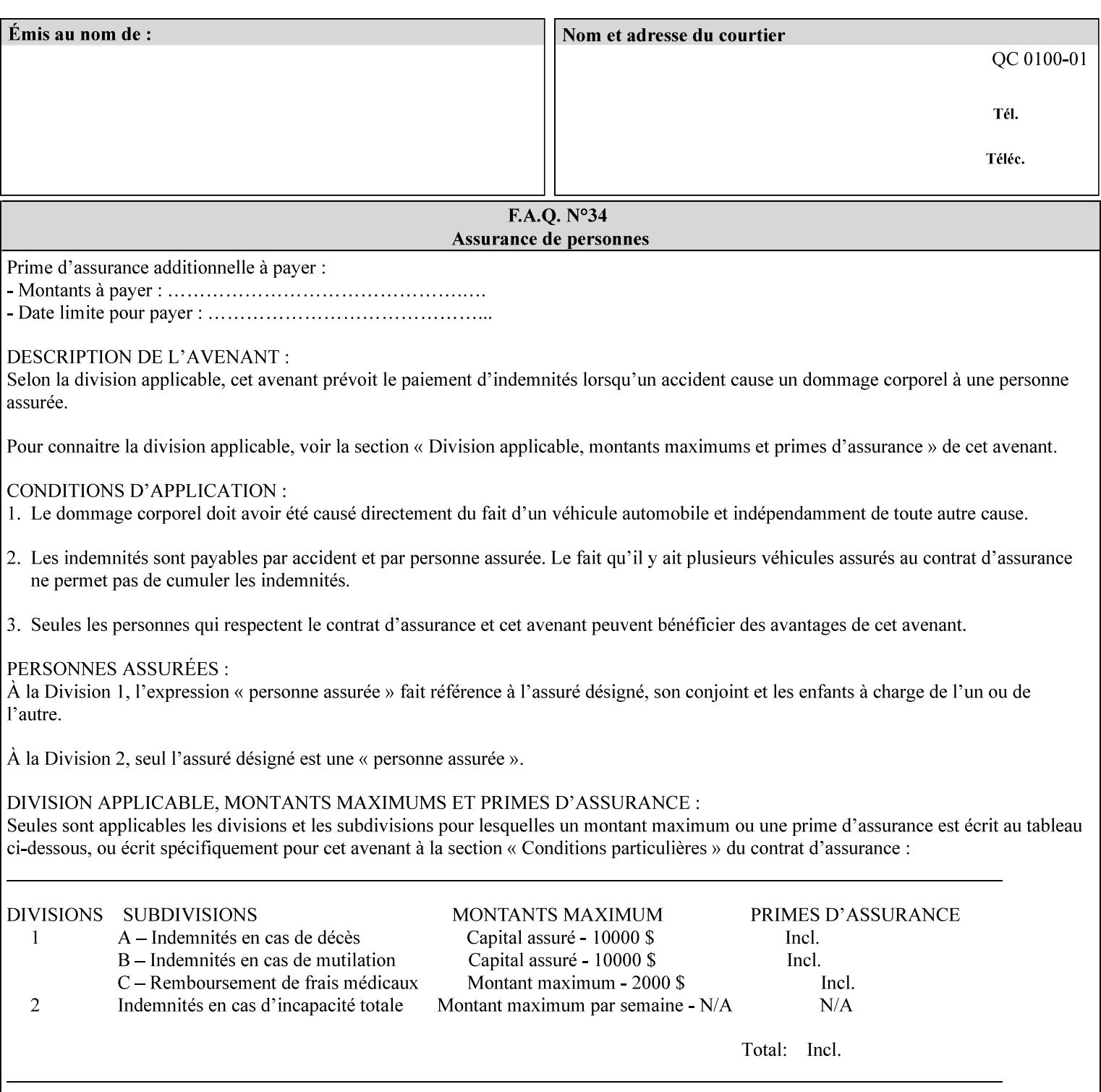

value that is either a simple file name or a relative path where each component of the path is separated by a '/' character. The 'form-savename' member attribute value concatenated with the 'form-savelocation' attribute value (supplying a '/' between them, if necessary) specifies a Virtual File Name (see definition in Section 3.2 of *CPSS Volume 1—Information Model*) that will be associated with the saved Form. For example, if 'form-save-location' is 'a/b' or 'a/b/' and 'formsave-name' is 'c/d', the resulting Virtual File name is: 'a/b/c/d'.

The actual Saved Form *components* saved by the Printer depend on the 'form-save-format' attribute value. Some values of the 'formsave-format' attribute MAY cause the Printer to append a file type extension, such as '.jt' or '.frm', to the Virtual File Name supplied by the client in the 'form-save-name' attribute in order to create a file name for the saved Job Ticket file component. However, when merging such saved Forms using the 'forms-col' Job Template attribute the client MUST be able to use the Virtual File Name, and the Printer MUST resolve the Virtual File Name to identify the saved Form components.

If the 'form-save-name' attribute value specifies a handle that would require a sub-directory to be created, the Printer MUST attempt to create that sub-directory. Access control MAY prevent the Printer from creating such a sub-directory, DEPENDING ON IMPLEMENTATION, including configuration.

If the 'form-save-name' attribute value in combination with the 'formsave-location' attribute value specifies a handle that already exists, the Printer MUST accept the job, return the 'successful-ok' status code, hold the job, and prompt an administrator in an IMPLEMENTATION-DEFINED manner to change the job's 'formsave-location' or 'form-save-name' attribute values before processing the job. The Printer MUST hold the job independent of the value of the 'ipp-attribute-fidelity' (since with operator assistance, the Printer is able to save the Form) and whether or not the 'form-save-name' keyword has been configured as a value of the Printer's 'user-definedvalues-supported' attribute. See description below entitled 'Printer actions for various combinations of attributes'.

If the 'form-save-name' member attribute is not specified by the client in the 'form-save' Job Template attribute, the Printer object MUST use the 'document-name' operation attribute supplied by the client, if any, to generate a 'form-save-name' attribute value for each document in the job. If the client did not supply a 'document-name' operation attribute for a document, the Printer MUST use the 'job-name' Job Description attribute as the Form Name. According to [RFC2911], Printers MUST generate a 'job-name' value, when the client does not supply a 'job-name' operation attribute (see Print-Job operation), so there is always a 'job-name' value. After generating the 'form-savename' value, the Printer MUST handle any conflict between the generated value and the existing values as specified above. In addition, if the client supplies multiple documents in the job without a 'document-name' attribute, the Printer MUST resolve the conflict as specified above.
01531

Informco.com

ENC1<br>ENC2

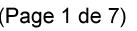

Date de production: 10 mai 2019

Annexé et faisant partie de la police numéro:

 $\bar{\mathbf{X}}$ 

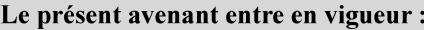

7 mai 2019

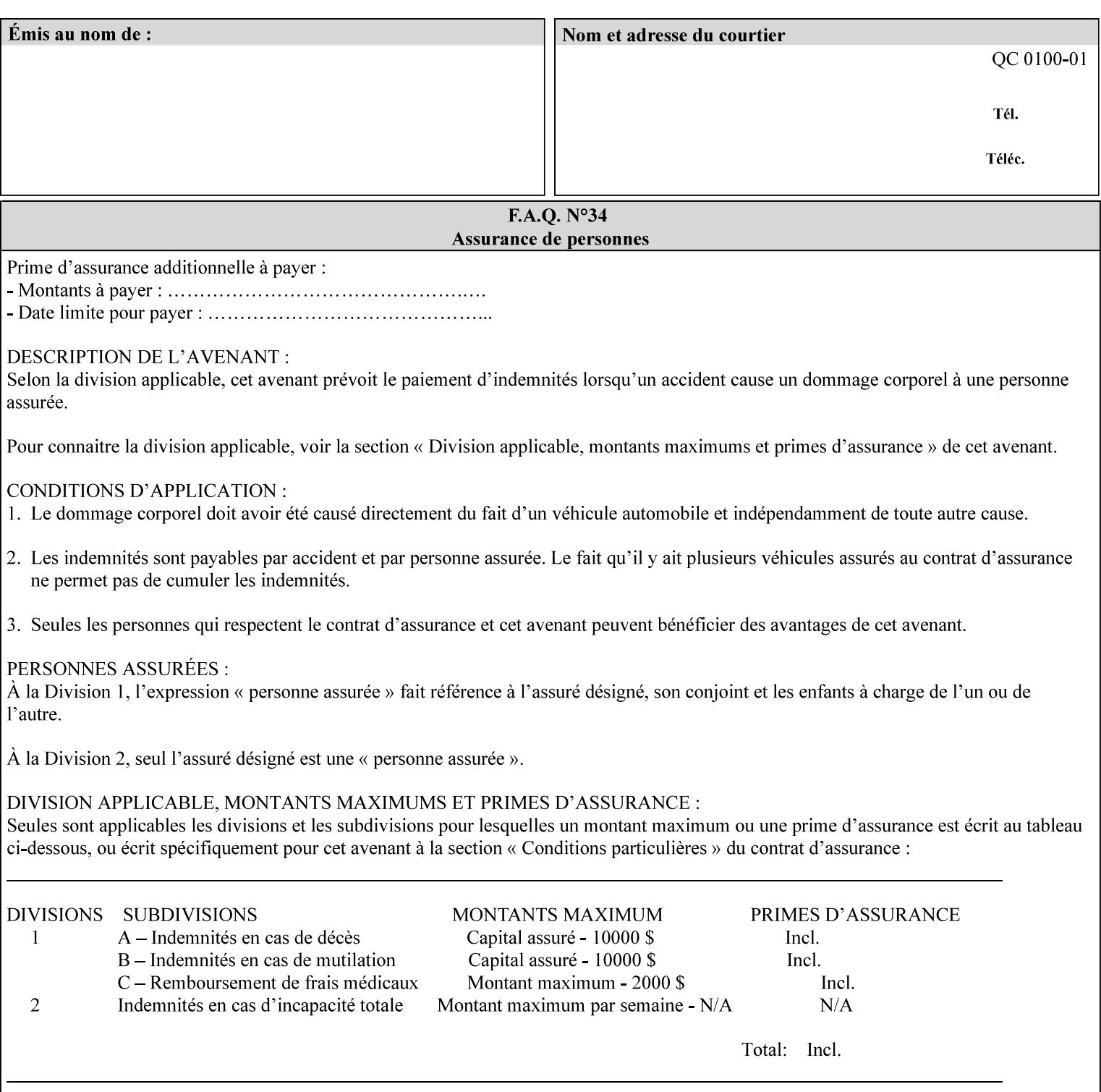

## **form-save-format (mimeMediaType)**

The 'form-save-format' member attribute indicates the document format in which the job content (Job Instructions and Document Data) MUST be saved. If the 'form-save' Job Template attribute is supported, the printer object MUST support the 'form-save-format' member attribute.

If the client supplies the 'form-save-info' member attribute, but omits the 'form-save-format' member attribute, the Printer MUST use the value of its 'form-save-format-default' attribute (see 'form-saveformat-default' description below).

A form MAY be saved to multiple formats by specifying multiple collection values for the 'form-save-info' member attribute. However, all Forms saved for all documents in a multi-document job specified with a disposition of 'save' or 'print-save' MUST be saved in the same format as specified by the 'form-save-format' attribute value.

The MIME specification RFC 2046 [RFC2046] allows for private values which MUST be prefixed by 'X-' (see RFC 2046 Section 6). The following three mimeMediaType values are defined for this attribute (2 are Xerox Private and one is an industry standard):

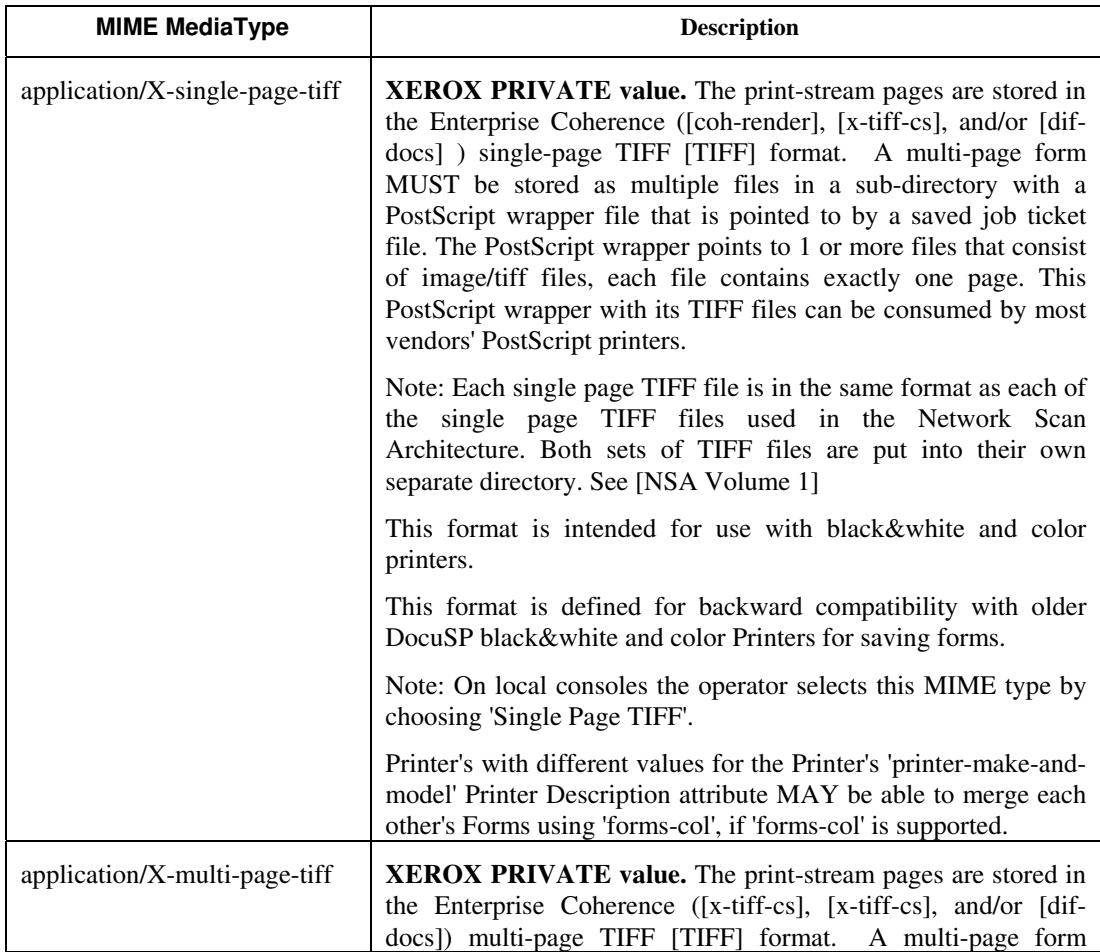

01532

Informco.com

ENC1<br>ENC2

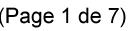

Date de production: 10 mai 2019

Annexé et faisant partie de la police numéro:

 $\bar{\mathbf{X}}$ 

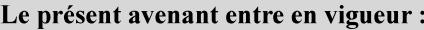

7 mai 2019

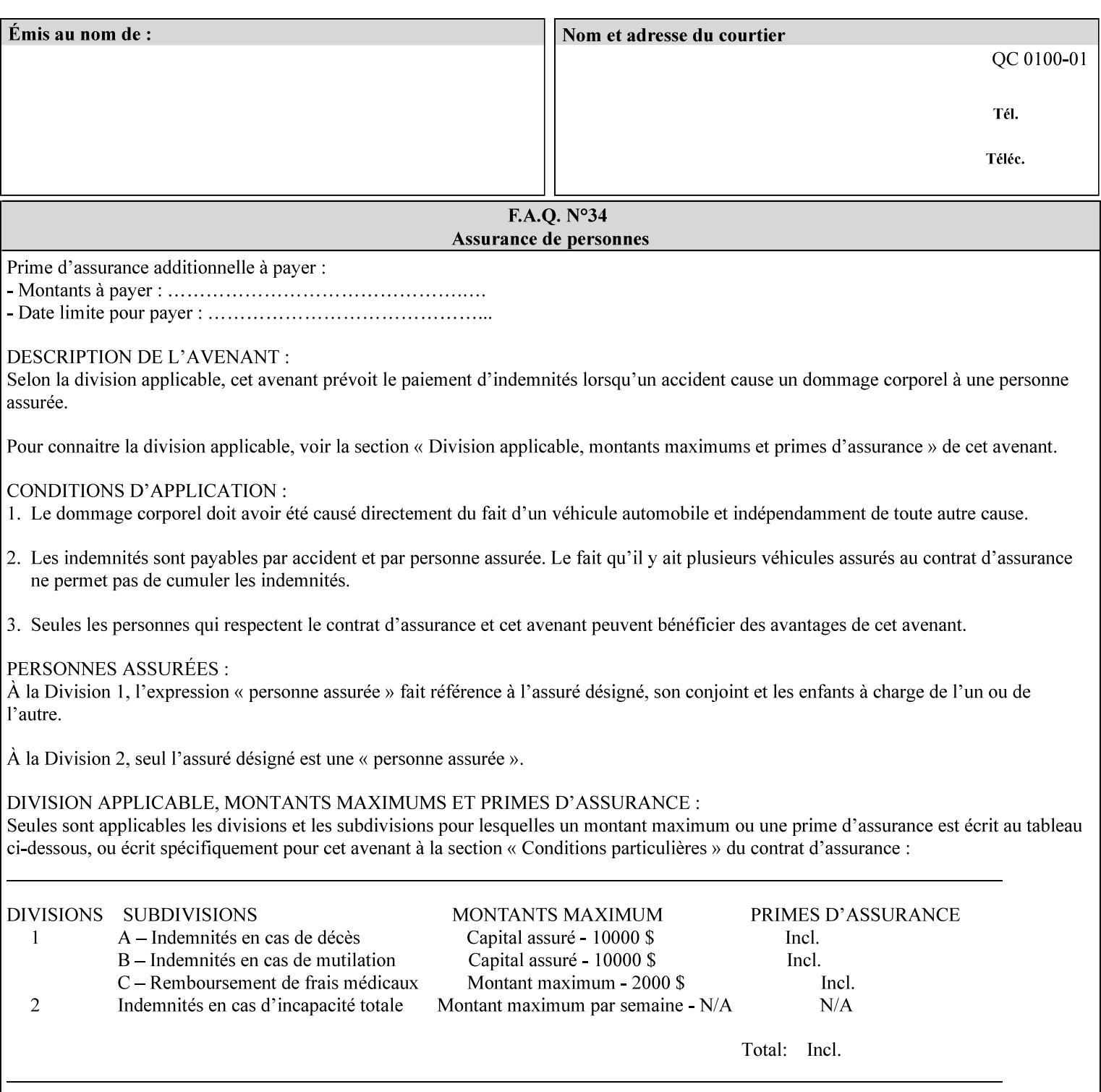

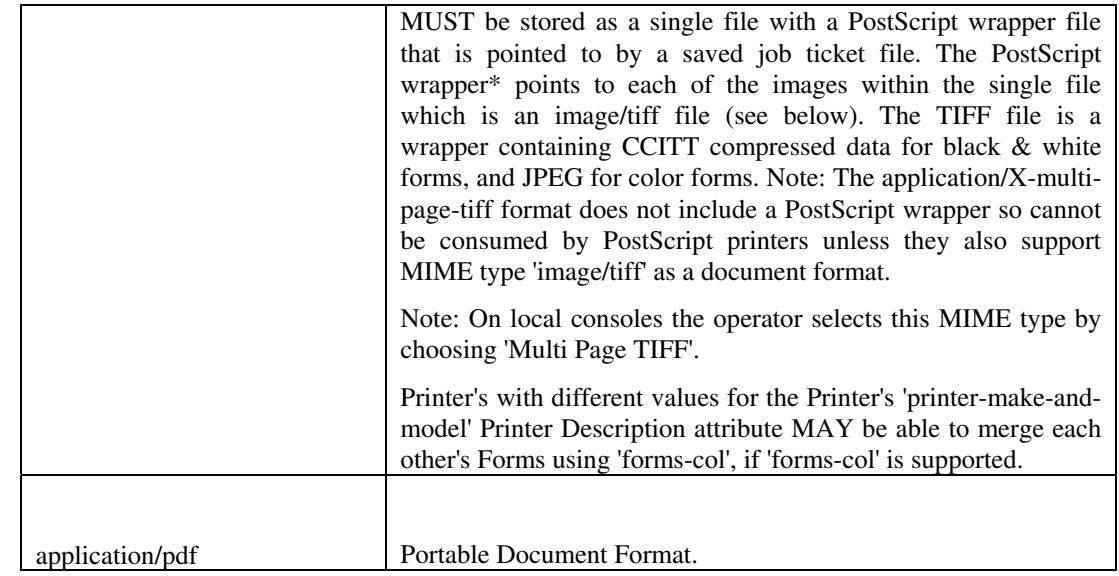

All values MUST include saving Job Instructions and saving PDL data. A Printer MUST support at least one value. However, at this time, this specification does NOT REQUIRE a Printer to support any particular formats for saving forms.

On all Xerox products, the format of the saved Job Instructions MUST be in the approved Xerox Print Instructions Format (XPIF). The particular attributes saved depends on Printer implementation. On the other hand, the association of the saved Job Instructions to the saved Document Data is defined by the specification(s) indicated for each value in the Table.

Printers have the option of saving the Job Instructions at any time throughout the job submission process. The instructions MAY be saved as originally submitted, or after any attribute substitutions are made and/or any attribute conflicts are resolved and/or any attribute precedence model has been applied.

When a Printer merges a Form using 'forms-col' Job Template attribute, the Printer MUST ignore any Job attributes saved with the form. All job attributes are supplied as part of the Job Creation operation as with any other Job Template attribute.

A 'soft-proof' is when the user wants to display the document images on a screen after all Document Data has been processed and all Job Instructions have been applied. Soft-proofing is NOT supported for Saved Form jobs because the format that implements soft proofing, 'application/X-fast-reprint-and-dri', cannot be used for forms that are intended to be later merged onto pages of another job.

A 'hard-proof' is when the user wants to print one copy of a Form to review before merging the Form when submitting jobs. Hard proofing can be accomplished explicitly using the 'form-save' Job Template attribute by setting the 'form-save-disposition' member attribute to 'print-save' with the 'copies' Job Template attribute set to 1. The form is printed and saved. If the proof is satisfactory, the

01533

Informco.com

ENC1<br>ENC2

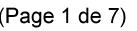

Date de production: 10 mai 2019

Annexé et faisant partie de la police numéro:

 $\bar{\mathbf{X}}$ 

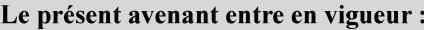

7 mai 2019

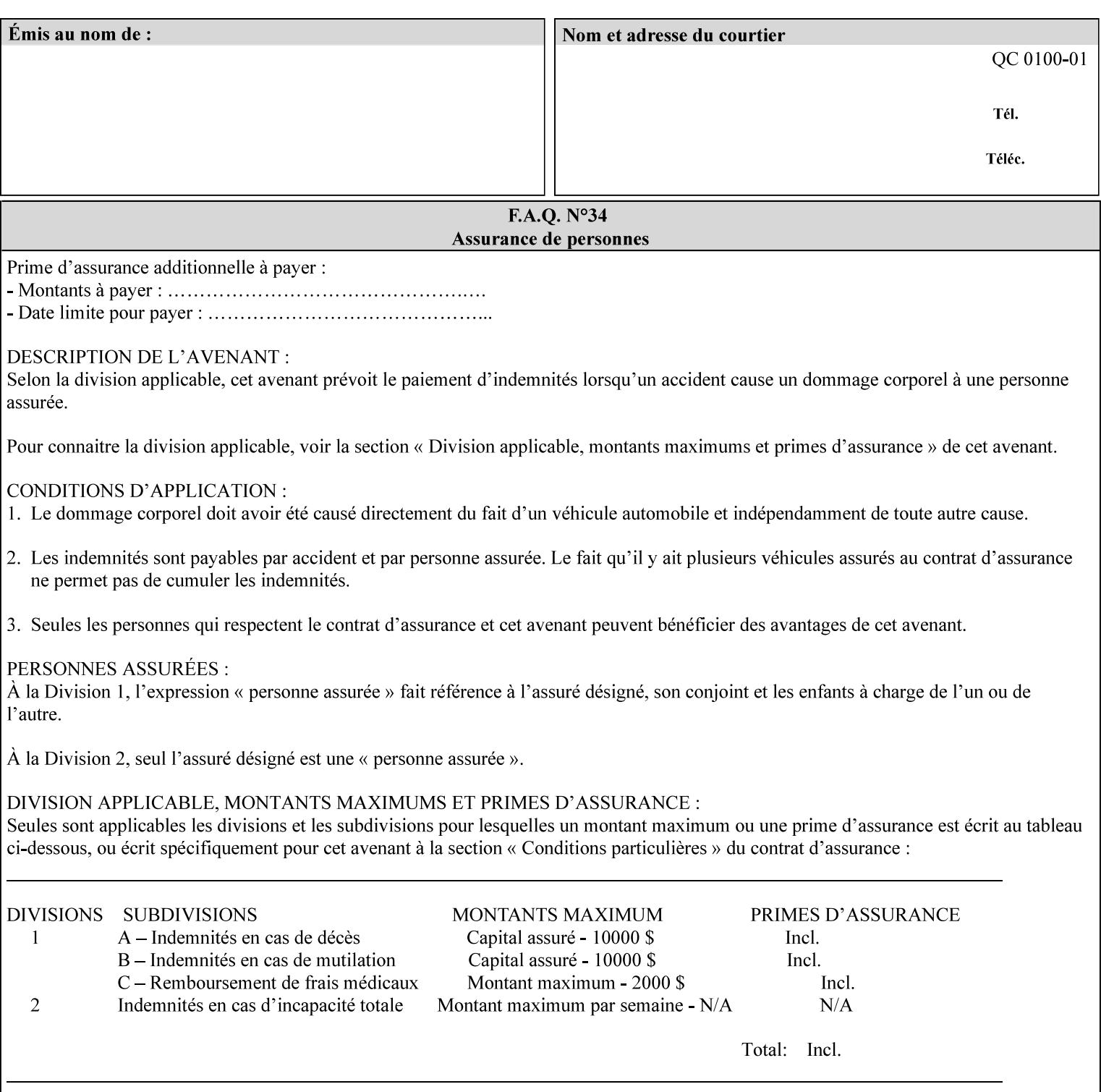

user submits a job with the 'forms-col' Job Template attribute that will merge the form with the job. Alternatively, a user could just produce the Form without printing and then submit a single job merging the Form with actual data to see if the form and data line up correctly.

If a Printer supports this Form Save & Merge Capability, the Printer SHOULD be able to accept all of the formats supported for use with Background Forms using the 'forms-col' Job Template attribute (see description of 'form-save-format' above) as the formats in which it is capable of saving forms.

## **Printer actions for various combinations of attributes**

This section lists the Printer actions for various combinations of 'form-save-location' (uri), 'form-save-name' (name(MAX)), 'formsave-location-supported' (1setOf uri), existing saved forms, the 'ippattribute-fidelity' (boolean), 'user-defined-values-supported' (1setOf keyword) attributes and Printer actions.

The possible Printer actions are as follows (see above descriptions of the 'form-save-location' and 'form-save-name' attributes):

- 1. reject: The Printer rejects the Job Creation request, returns the 'client-error-attributes-or-values-not-supported' status code and the 'form-save' Job Template attribute and value in the Unsupported Attributes group.
- 2. accept-save: The Printer accepts the Job Creation request, returns the 'successful-ok' status code, and attempts to create all necessary files and sub-directories.
- 3. accept-substitute: The Printer accepts the Job Creation request, returns the 'successful-ok-ignored-or-substituted-attributes' status code and the 'form-save' attribute and value in the Unsupported Attributes group, and, DEPENDING ON IMPLEMENTATION: (1) ignores the attribute and does not perform the save, (2) puts the job in the 'held' state and let the operator fix the problem, either by changing the job's 'form-save-location' attribute value or adding the value to the Printer's 'form-save-locationsupported' attribute, or (3) substitutes the job's 'form-savelocation' value with one of the values of the Printer's 'form-savelocation-supported' values.
- 4. accept-hold: The Printer accepts the Job Creation request, returns the 'successful-ok' status code, and holds the job for the operator to resolve the conflict so that the form can be saved.

The following table shows the Printer actions for the various possible value combinations of the other Job and Printer attributes. In the example, there is already one saved form: 'a/bar'. The Printer supports three 'form-save-location' directories: a, b, c.

01534

Informco.com

ENC1 ENC2

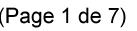

Date de production: 10 mai 2019

Annexé et faisant partie de la police numéro:

 $\bar{\mathbf{X}}$ 

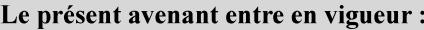

7 mai 2019

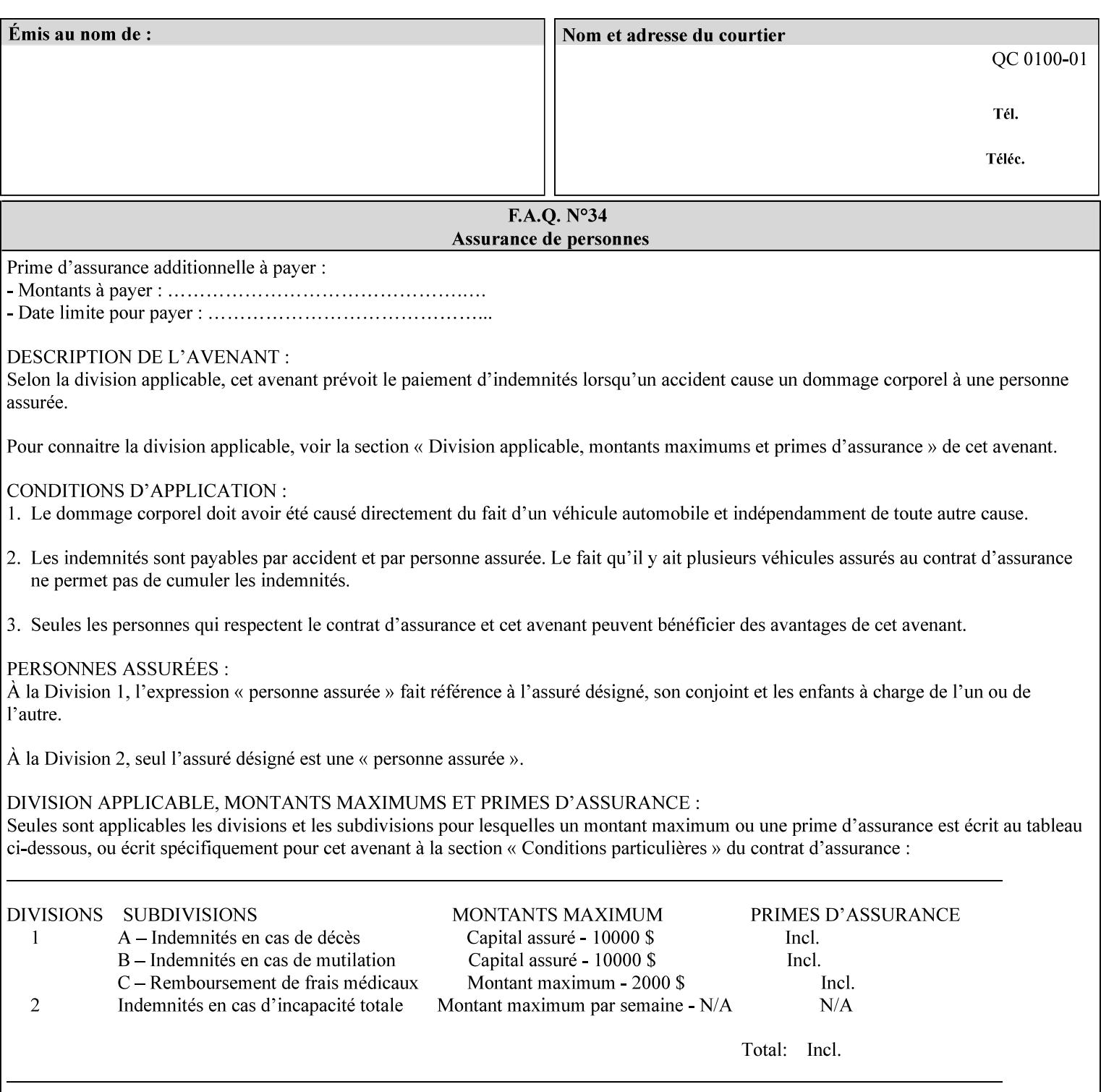

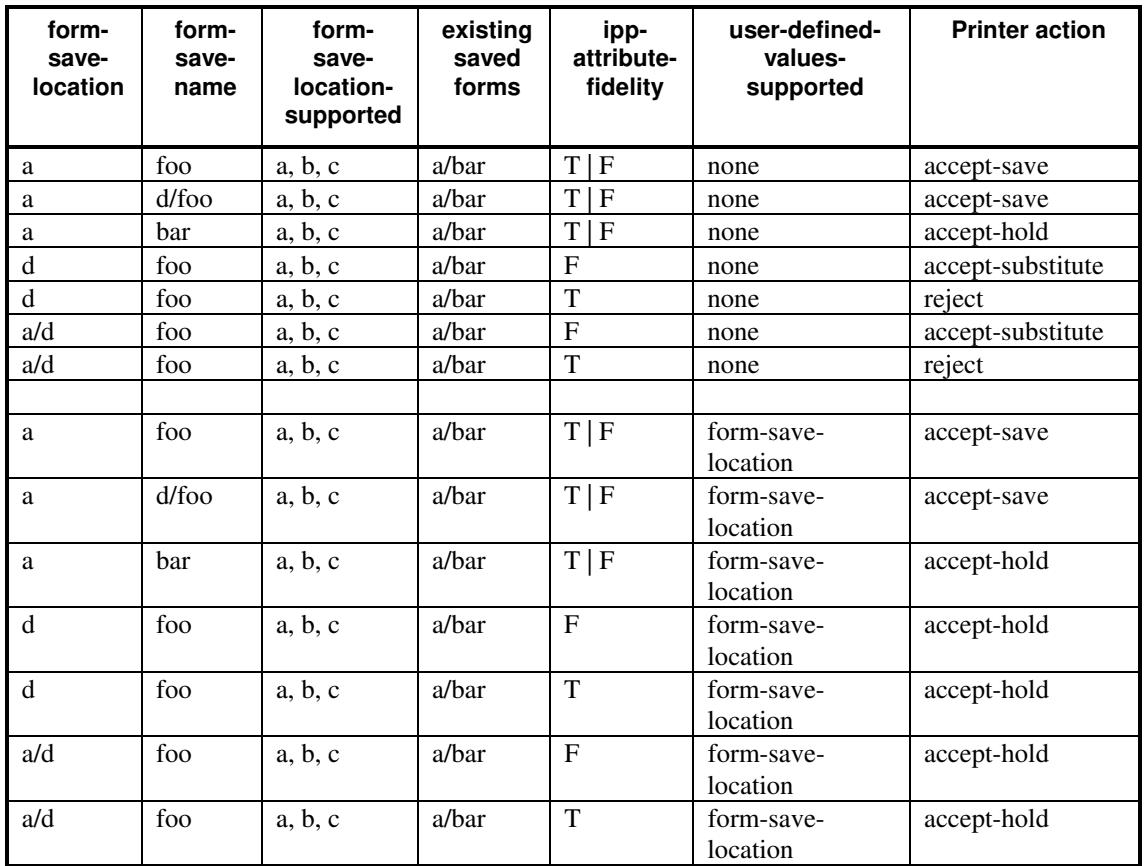

## **Printer actions for various Job and Printer attribute values for Form Save and Merge Capability**

## **7.29 forms-col (collection) Job & Document Template**

## **XML Syntax**

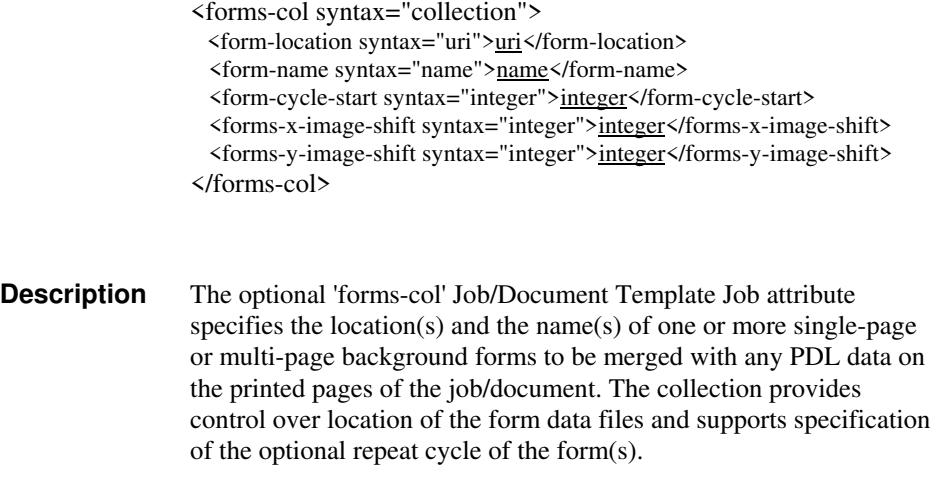

01535

Informco.com

ENC1 ENC2

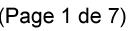

Date de production: 10 mai 2019

Annexé et faisant partie de la police numéro:

 $\bar{\mathbf{X}}$ 

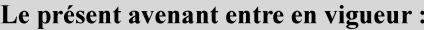

7 mai 2019

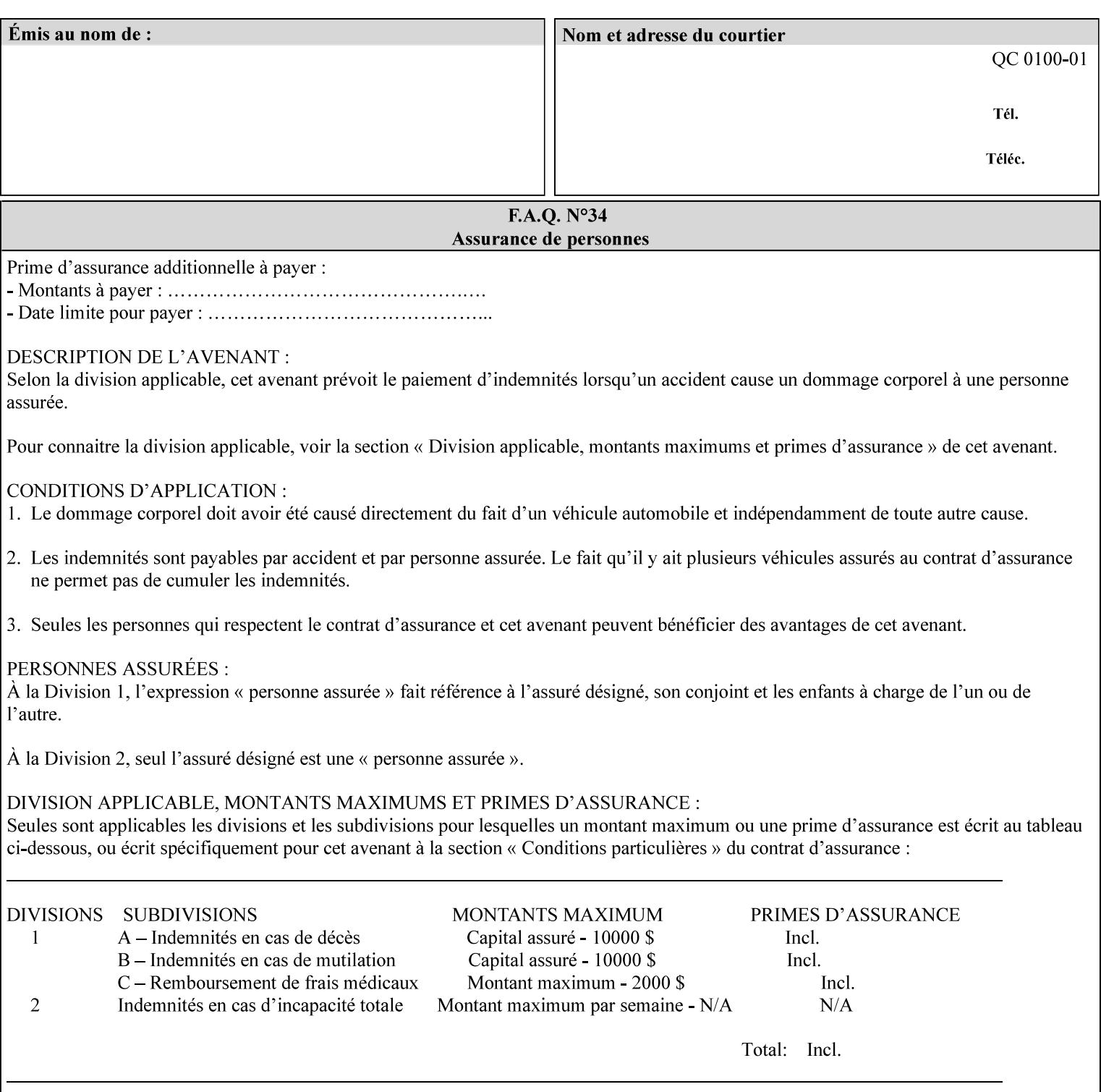

The maximum number of pages supported in a background form is determined by the Printer implementation. A background form is a form that the PDL data overlays and works with any PDL, including LCDS.

Support of multiple values in the 'forms-col' attribute is required. Printers that support only a single value for this attribute MUST return values 2 through 'n' as unsupported in a Job Creation operation.

A Printer that supports multiple values in the 'forms-col' attribute MUST apply multiple forms in the order in which they occur in the 'forms-col' attribute.

If a Printer supports the 'forms-col' attribute, the Printer MUST support this attribute on a job basis and MAY also support it as a Document Template attribute.

### **Creating Background Forms:**

Forms are created by a user with the 'form-save' Job Template attribute (see description earlier in this section).

If the Job Save and Reprint Capability is supported such that the saved format can be used for background forms, users can create single page or multi-page background forms using the 'job-savedisposition' Job Template attribute, placing the saved job as a form in the location associated by the Printer with the 'form-name' member attribute of the 'forms-col' Job Template attribute. The value of 'formname' can then reference the newly saved job as a background form in a subsequent job. A form that is created from multiple forms can thus be built by successively creating a form from PDL data and a form--where the form was a previous saved job--saving the job to the proper location and using it as the form for the next job, adding new PDL data. This cycle can be repeated any number of times. Each successive job merges the new PDL data with the background form. The final form can then be used with any PDL data as a background form. The 'form-cycle-start' member attribute of the 'forms-col' Job Template attribute provides additional control of this process of creating background forms with the ability to specify cycle start.

Whether or not a Printer can merge a Saved Job that was saved using the 'job-save-disposition' Job Template attribute as if it were a Form using the 'forms-col' Job Template attribute in a Job Creation operation is IMPLEMENTATION DEPENDENT.

When merging Forms with a job using the 'forms-col' Job Template attribute, a Printer MUST NOT use any job attributes that MAY have been saved with the Form; all Job attributes for such a job MUST be provided by that job and any attributes not supplied by the job in the Job Creation operation MUST be supplied as defaults according to the usual rules of attribute precedence.

01536

Informco.com

ENC1 ENC2

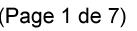

Date de production: 10 mai 2019

Annexé et faisant partie de la police numéro:

 $\bar{\mathbf{X}}$ 

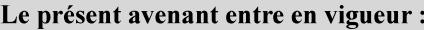

7 mai 2019

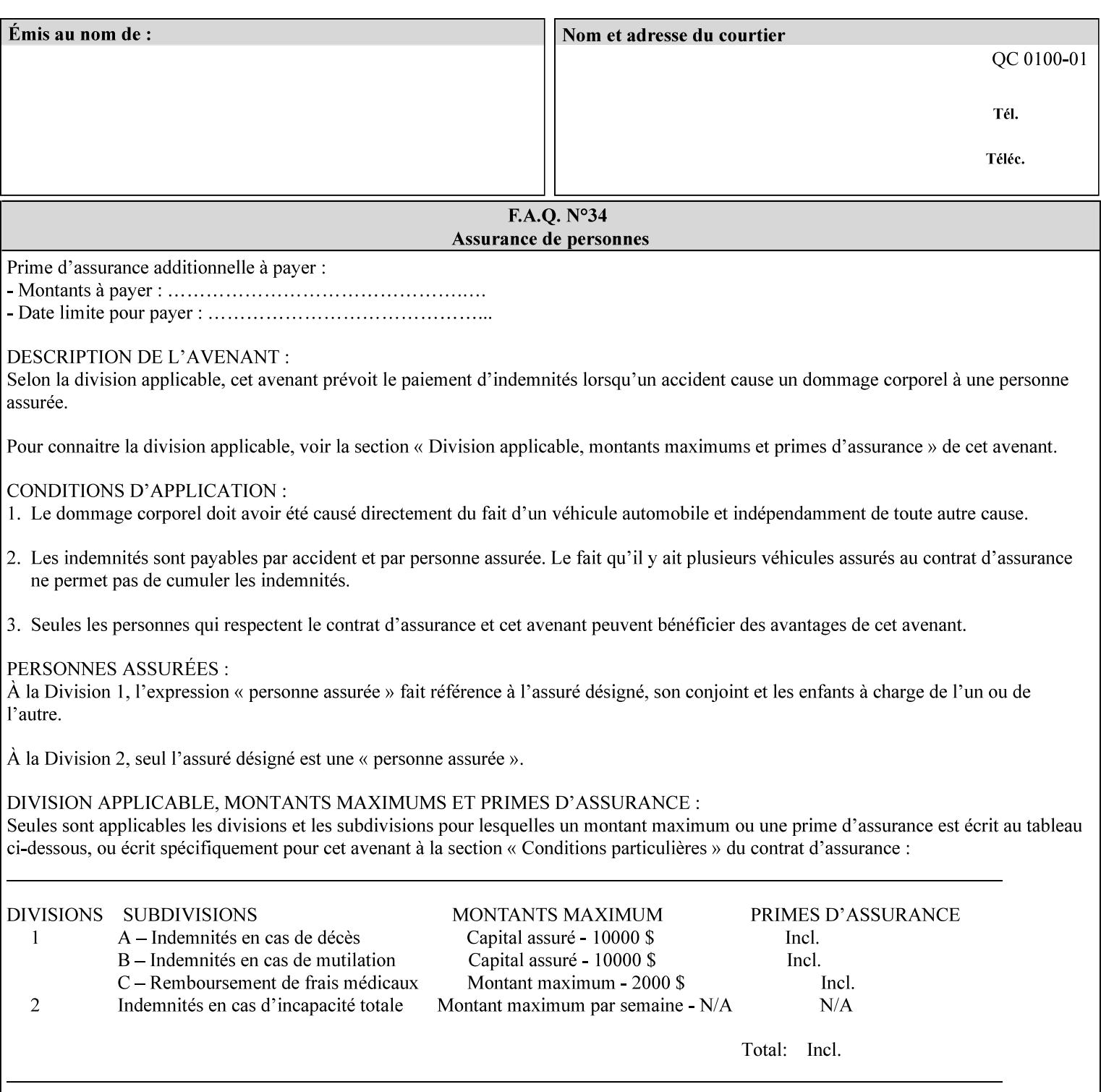

## **Interaction between 'forms-col', 'number-up' and 'imposition-xxx' attributes**

The Printer applies Imposition 'pre-RIP' and applies background forms 'post-RIP'. That is, the Printer merges the background form *after* imposition and number-up is applied. The paradigm of 'formscol' is the literal replacement of preprinted media. Therefore, a background form will not be rotated or scaled or subjected to the other transformations that can happen to an Input-Page due to imposition. This means, for example, if a background form is intended for use with an imposition job, it must be laid out in advance to synchronize with the imposed images.

## **Member Attributes for the 'forms-col' Job Template Attribute**

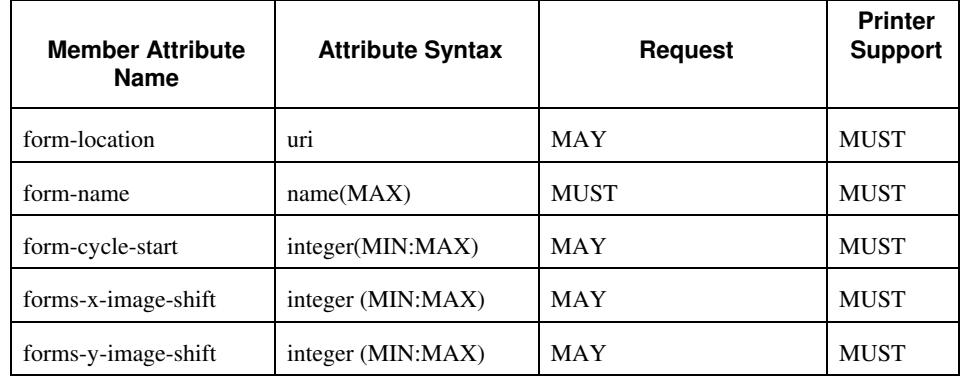

The table below lists the member attributes of the 'forms-col' collection attribute:

The following sections describe each member attribute in the above two tables, except for all Job Template Attributes that can be applied at the document-level, for which the descriptions are located throughout this section of this CPSS Volume.

### **form-location (uri)**

The 'form-location' member attribute MUST be an Absolute URI [RFC 2396] that specifies the path to the directory where the background form file to be merged with the PDL data will be found. According to RFC 2396, an Absolute URI MUST have a URI scheme, MAY have an authority (host name) component, and MUST have an absolute path (e.g.,

'ftp://printhost.printco.com/var/spool/jobformdir/form1' or 'file:///jobformdir/form1').

The Printer MUST support this attribute if it supports the 'forms-col' Job Template attribute.
01537

Informco.com

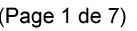

Date de production: 10 mai 2019

Annexé et faisant partie de la police numéro:

 $\bar{\mathbf{X}}$ 

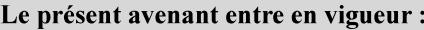

7 mai 2019

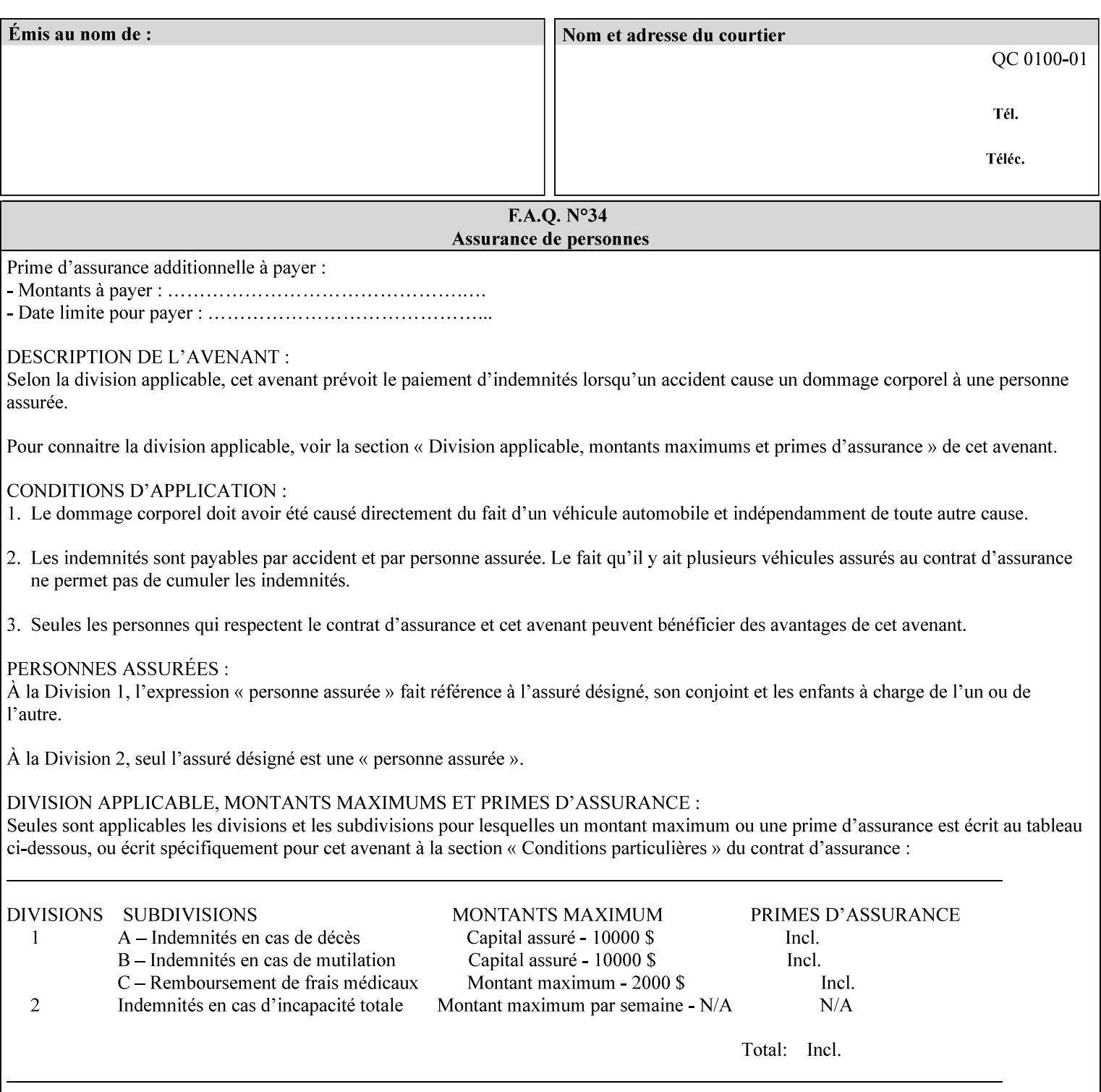

#### **form-name (name(MAX))**

The 'form-name' member attribute specifies the name of the single page or multi-page background form file to be merged with the PDL data within the directory specified by the 'form-location' member attribute.

A well-formed request MUST include at least the name of the background form file to be used (i.e. the 'form-location' or directory containing the background form file need not be supplied by the client and in fact, might not be known to the client). The client can supply a 'form-name' attribute value that is either a simple file name or a relative path where each component of the path is separated by a '/' character. The 'form-name' member attribute value concatenated with the 'form-location' attribute value (supplying a  $\prime\prime$  between them, if necessary) specifies a Virtual File Name (see definition in Section 3.2 of CPSS Volume 1—Information Model) that will be associated with the background form. For example, if 'form-location' is 'a/b' or 'a/b/' and 'form-name' is 'c/d', the resulting Virtual File name is: 'a/b/c/d'.

#### **form-cycle-start (integer(MIN:MAX))**

The 'form-cycle-start' member attribute is for printers that support *cycle forms* specified by a page number in the form when the 'formcycle-type' member attribute equals 'form-cycle-start'. When the 'form-cycle-type' member attribute equals 'auto-cycle', the 'formcycle-start' member attribute MUST be ignored.

The 'form-cycle-start' member attribute value (K) indicates what the Printer is to do when the document contains more pages than the number of form pages (N). After merging the last page of the form with a page of the document, the Printer behaves as follows depending on the value of K and N:

- $K = 0$ : The Printer does not cycle back at all, so that the pages of the form are merged just once. For example, a letter head form might be merged only with the first page of the letter.
- $1 \le K \le N$ : The Printer cycles back to form page K and merges it with the next document page, continuing to the end of the form for successive document pages, and cycling back to page K again, etc.
- $K > N$ : Same as  $K = 0$ .
- $K \leq 0$ : Negative values are reserved for future standardization and MUST NOT be used until then.

#### **forms-x-image-shift (integer (MIN:MAX)**

The client OPTIONALLY supplies the 'forms-x-image-shift' member attribute of the 'forms-col' Job Template collection to specify to shift

01538

Informco.com

ENC1<br>ENC2

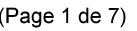

Date de production: 10 mai 2019

Annexé et faisant partie de la police numéro:

 $\bar{\mathbf{X}}$ 

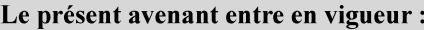

7 mai 2019

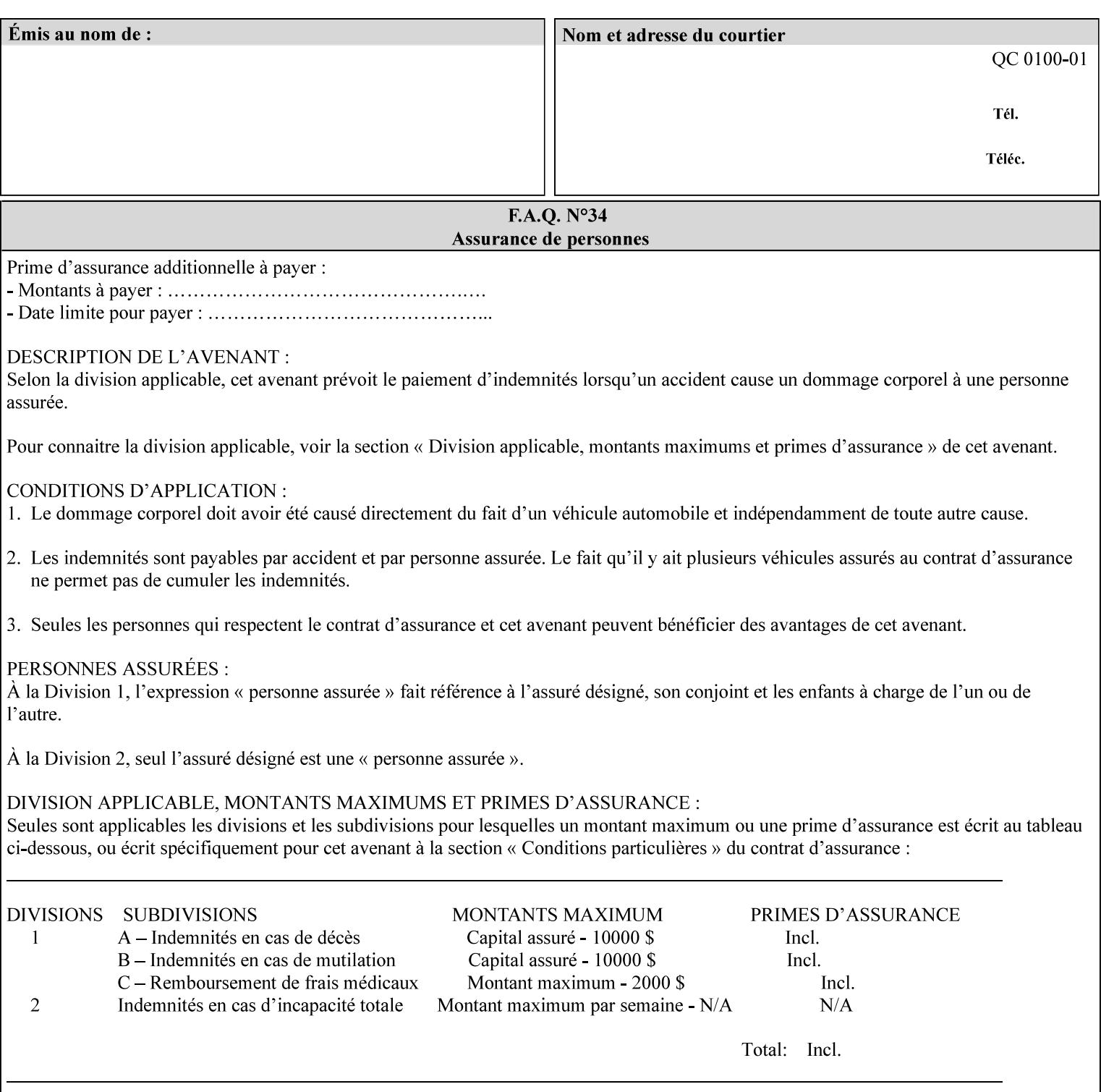

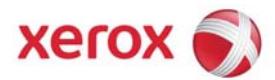

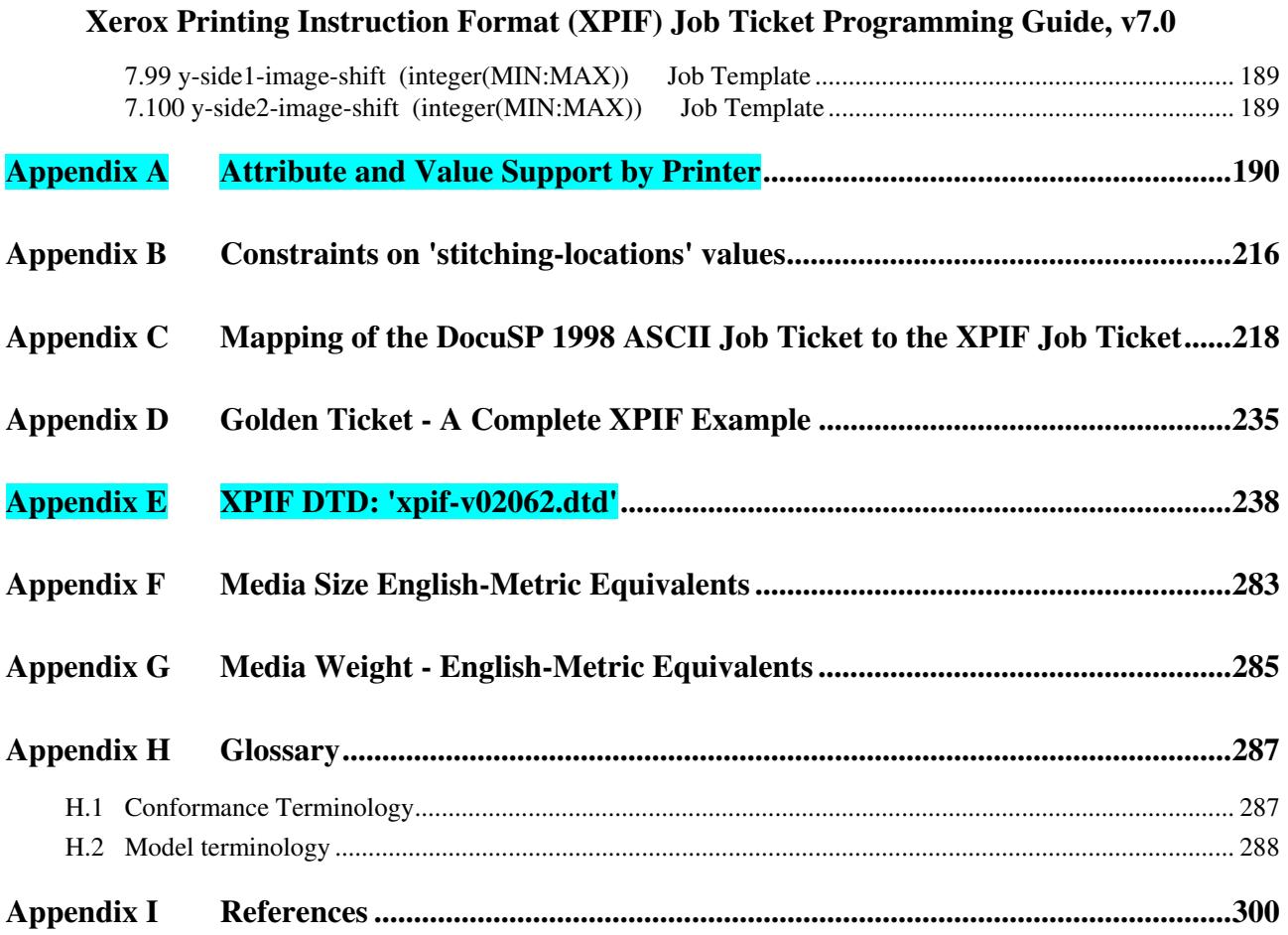

#### **Table of Tables**

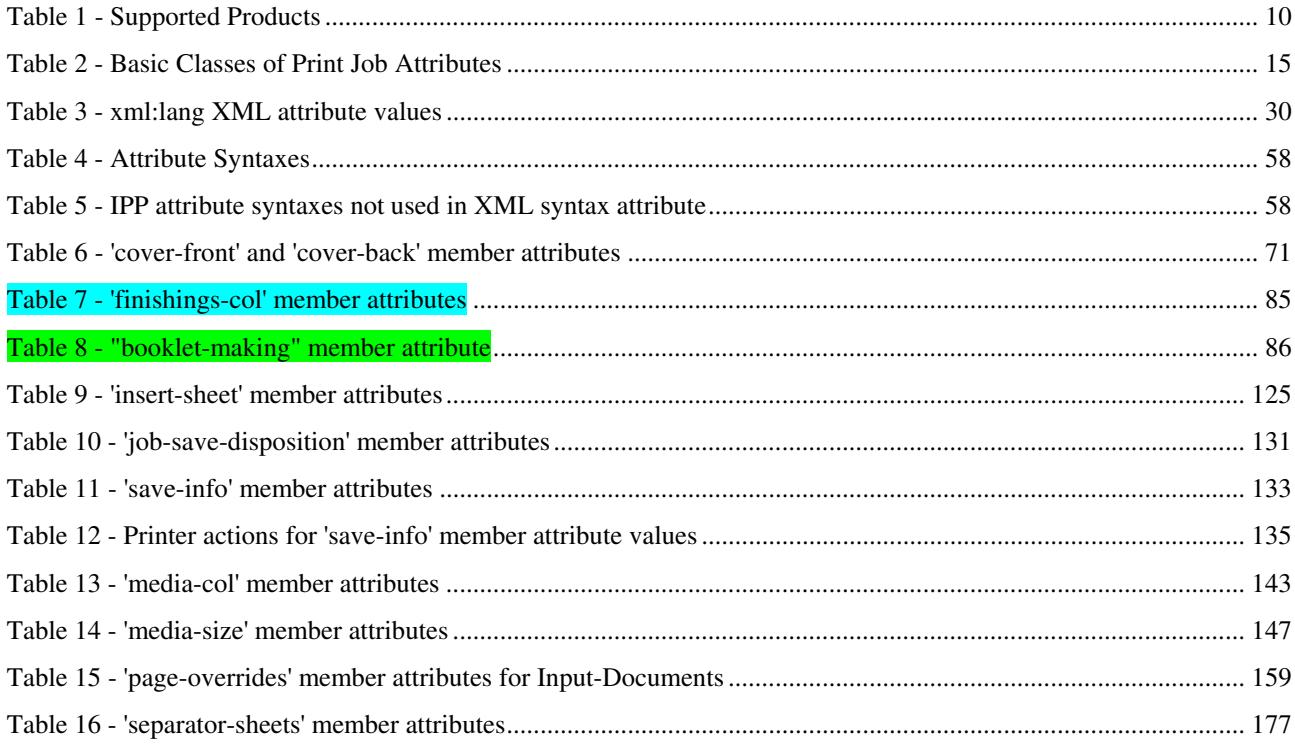

01539

Informco.com

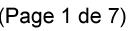

Date de production: 10 mai 2019

Annexé et faisant partie de la police numéro:

 $\bar{\mathbf{X}}$ 

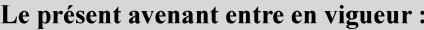

7 mai 2019

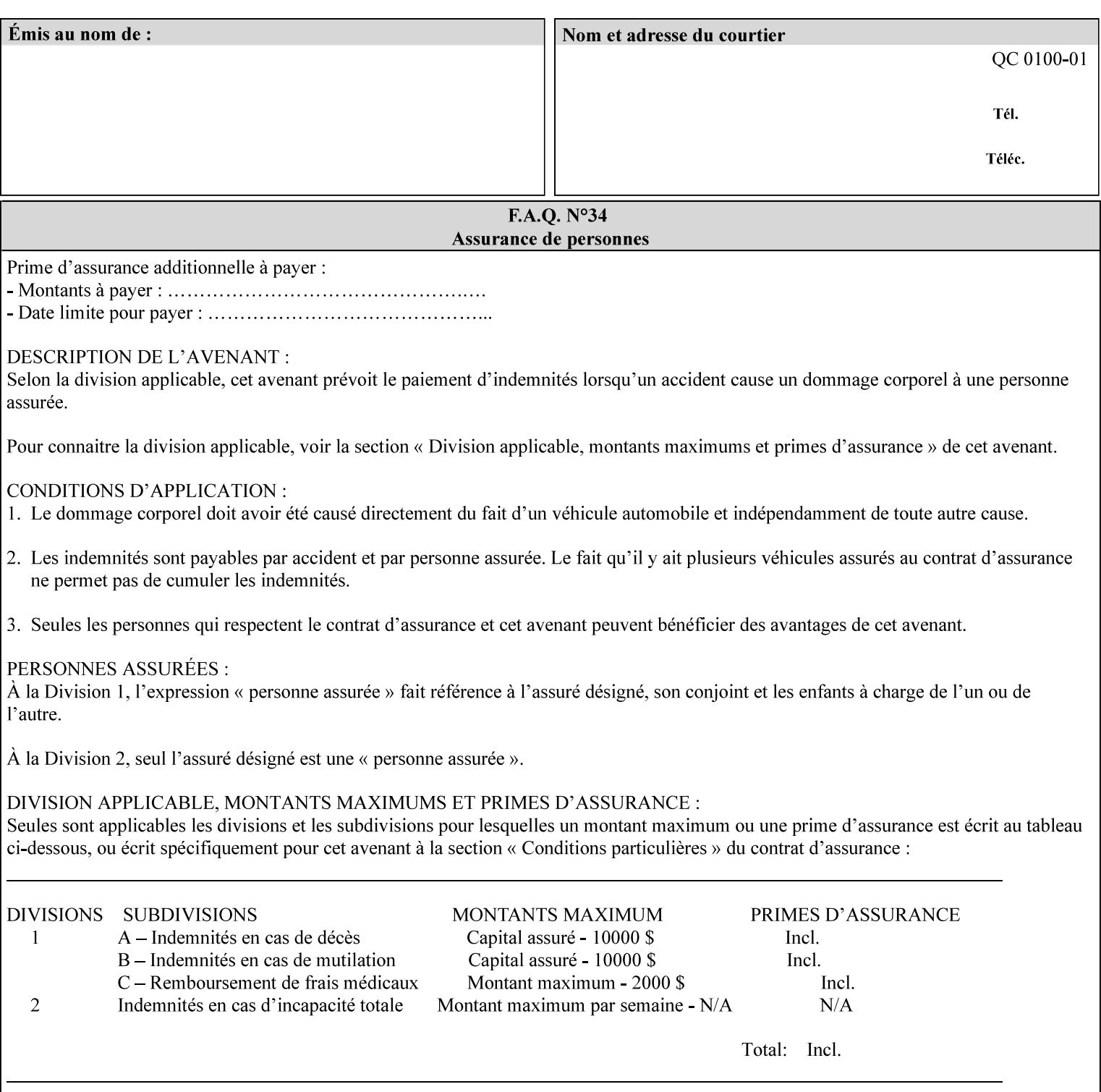

the form in the x-direction of the CPSS coordinate system [see CPSS Volume 5 Section 2.2.2]. The value indicates the direction and amount of shift in hundredths of millimeters (0.01 mm).

The purpose of the 'forms-x-image-shift' attribute is to align a form to the PDL job data, where the PDL data has the same alignment on all pages. The effect is as if the form is merged with the PDL data, although other implementations are possible as long as the effect is the same. The Printer SHOULD apply the shift relative to the Input-Page prior to the application of number up, imposition and image shifting. This attribute does not help the situation where the PDL data itself contains adjustments to allow for front and back pages. This attribute does not help the situation where a multi-page form requires different adjustments for different pages. Forms orientation must be matched to the PDL in terms of portrait, landscape, etc. A form cannot be rotated independently of the PDL data.

#### **forms-y-image-shift (integer (MIN:MAX)**

The client OPTIONALLY supplies the 'forms-y-image-shift' member attribute of the 'forms-col' Job Template collection to specify a shift the form in the y-direction of the CPSS coordinate system. The value indicates the direction and amount of shift in hundredths of millimeters (0.01 mm).

All other aspects of this attribute are described above in 'forms-ximage-shift'.

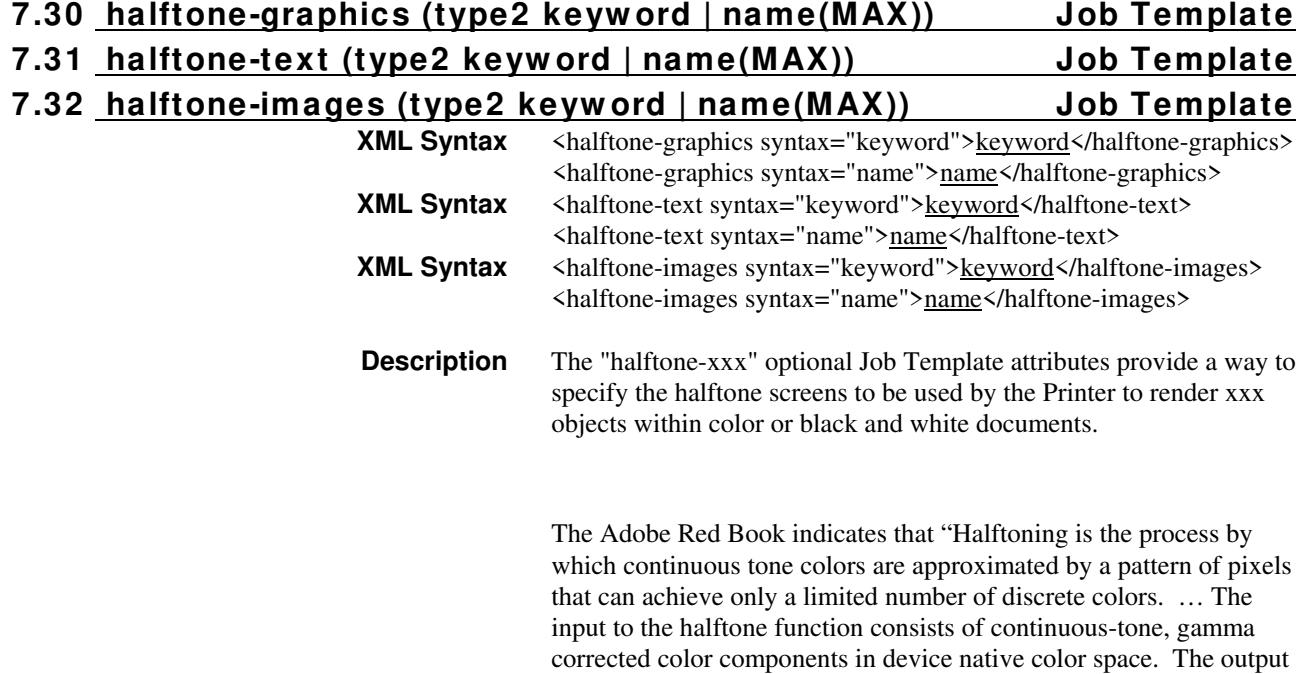

01540

Informco.com

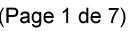

Date de production: 10 mai 2019

Annexé et faisant partie de la police numéro:

 $\bar{\mathbf{X}}$ 

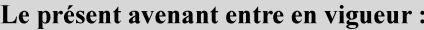

7 mai 2019

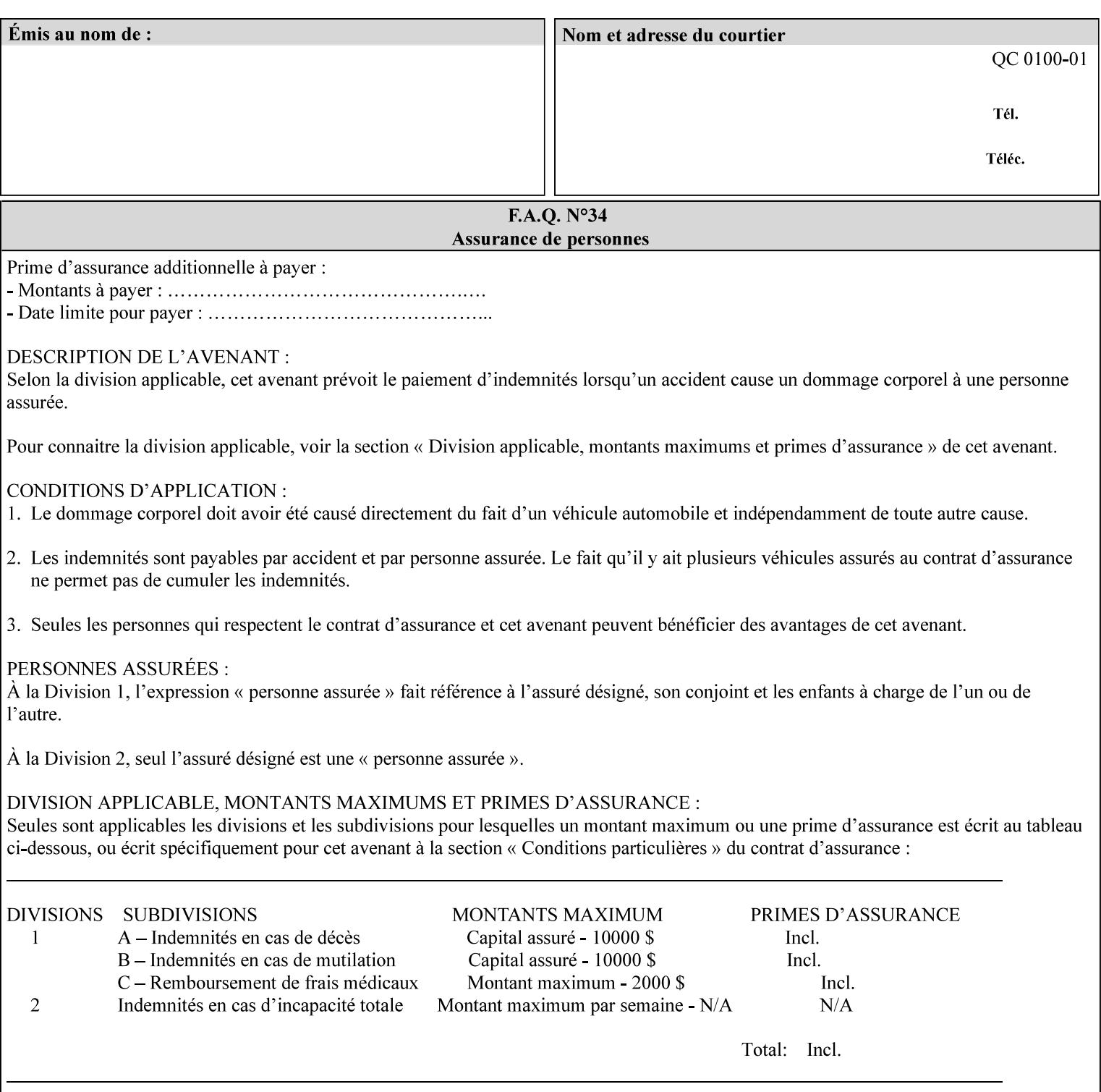

consists of pixels representing colors the device can reproduce. … halftone functions... are based on the use of a halftone screen... halftone screens are specified as frequency, angle, and spot function… A screen is defined by conceptually layering a uniform rectangular grid of halftone cells over the device pixel array. Each pixel belongs to one cell in the grid; a halftone cell usually contains many device pixels."

The screens available are implementation specific with different line frequencies, angles, and spot functions implied by each keyword value for each printer implementation. There are up to five variants of keywords for a given half tone frequencies defined by CPSS:

- '*nn***-lpi**' Device dependent screen that has a nominal frequency of *nn* lines per inch.
- '*nn***-lpi-enhanced**' Device dependent enhanced variant of an established screen that has a nominal frequency of nn lines per inch. The purpose of enhancement is to offer better image quality. Printers that support this keyword are expected to support the '*nn***-lpi**' base variant keyword.
- '*nn***-lpi-normal**' Device dependent *normal* screen that has a nominal frequency of *nn* lines per inch.
- '*nn***-lpi-light**' Device dependent *lighter-than-normal* screen that has a nominal frequency of *nn* lines per inch. Printers that support this keyword are expected to support the '*nn***-lpi-normal**' keyword.
- '*nn***-lpi-dark**' Device dependent *darker-than-normal* screen that has a nominal frequency of *nn* lines per inch. Printers that support this keyword are expected to support the '*nn***-lpi-normal**' keyword.

Standard keyword values for the halftone-xxx attributes are:

01541

Informco.com

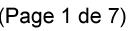

Date de production: 10 mai 2019

Annexé et faisant partie de la police numéro:

 $\bar{\mathbf{X}}$ 

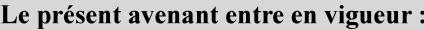

7 mai 2019

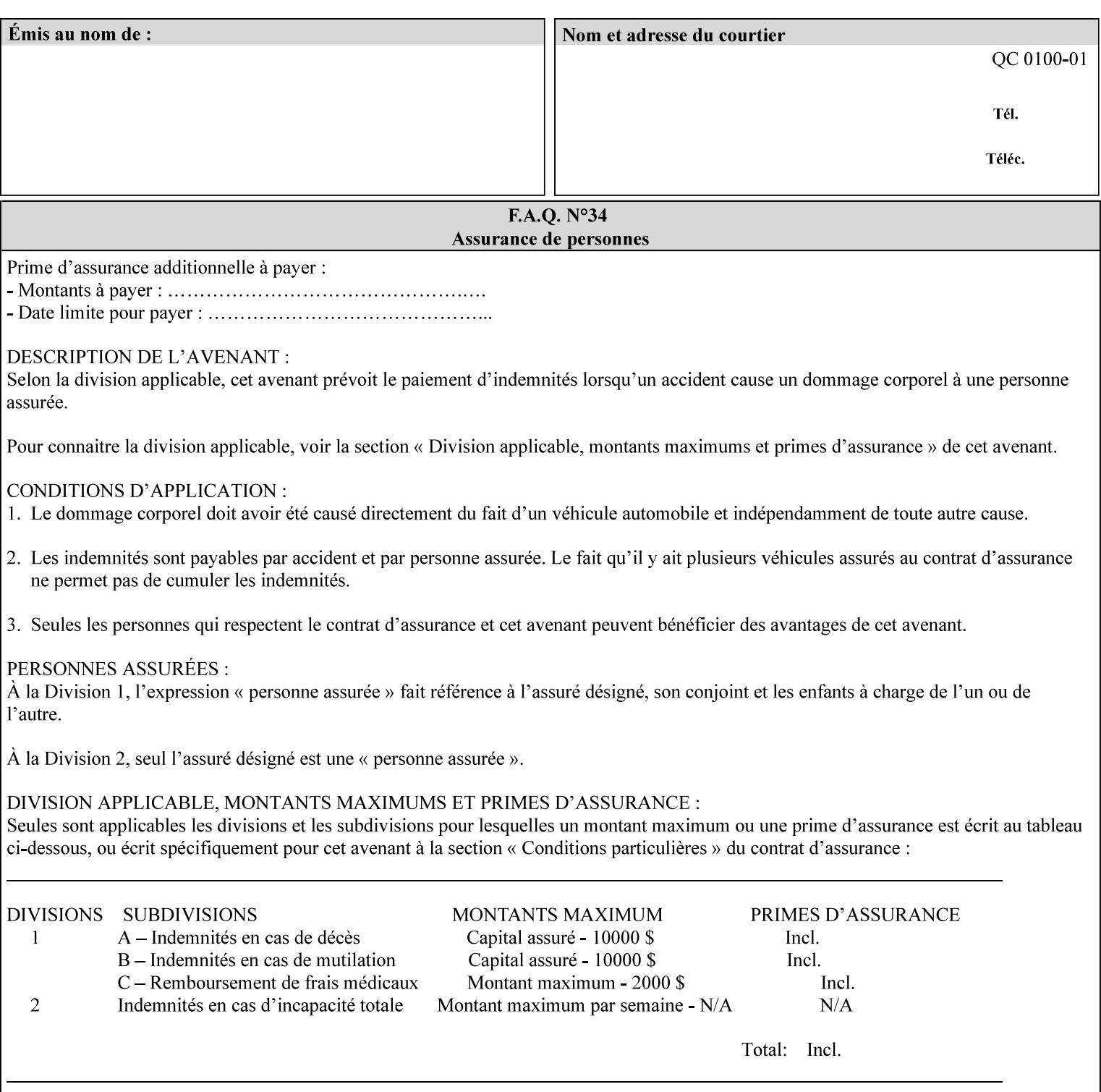

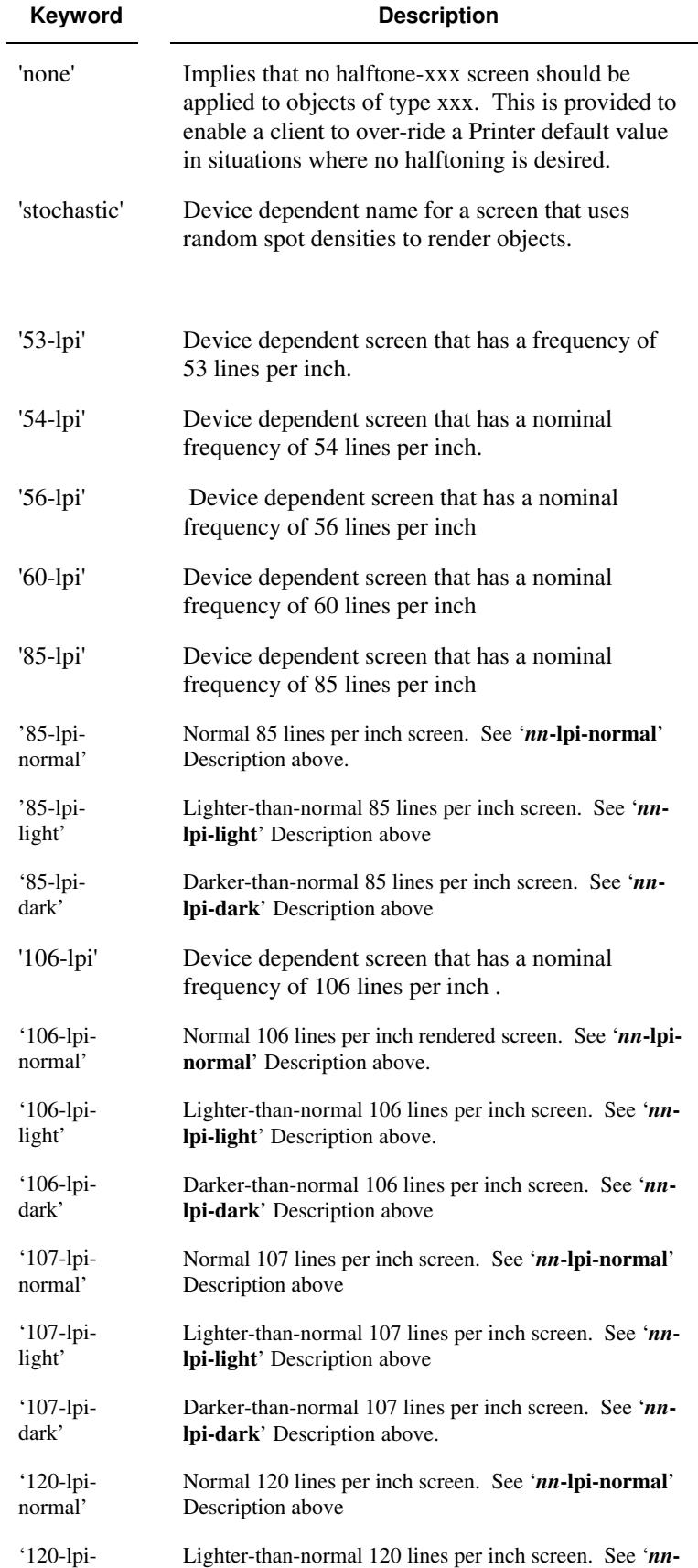

01542

Informco.com

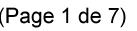

Date de production: 10 mai 2019

Annexé et faisant partie de la police numéro:

 $\bar{\mathbf{X}}$ 

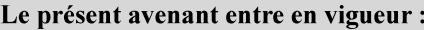

7 mai 2019

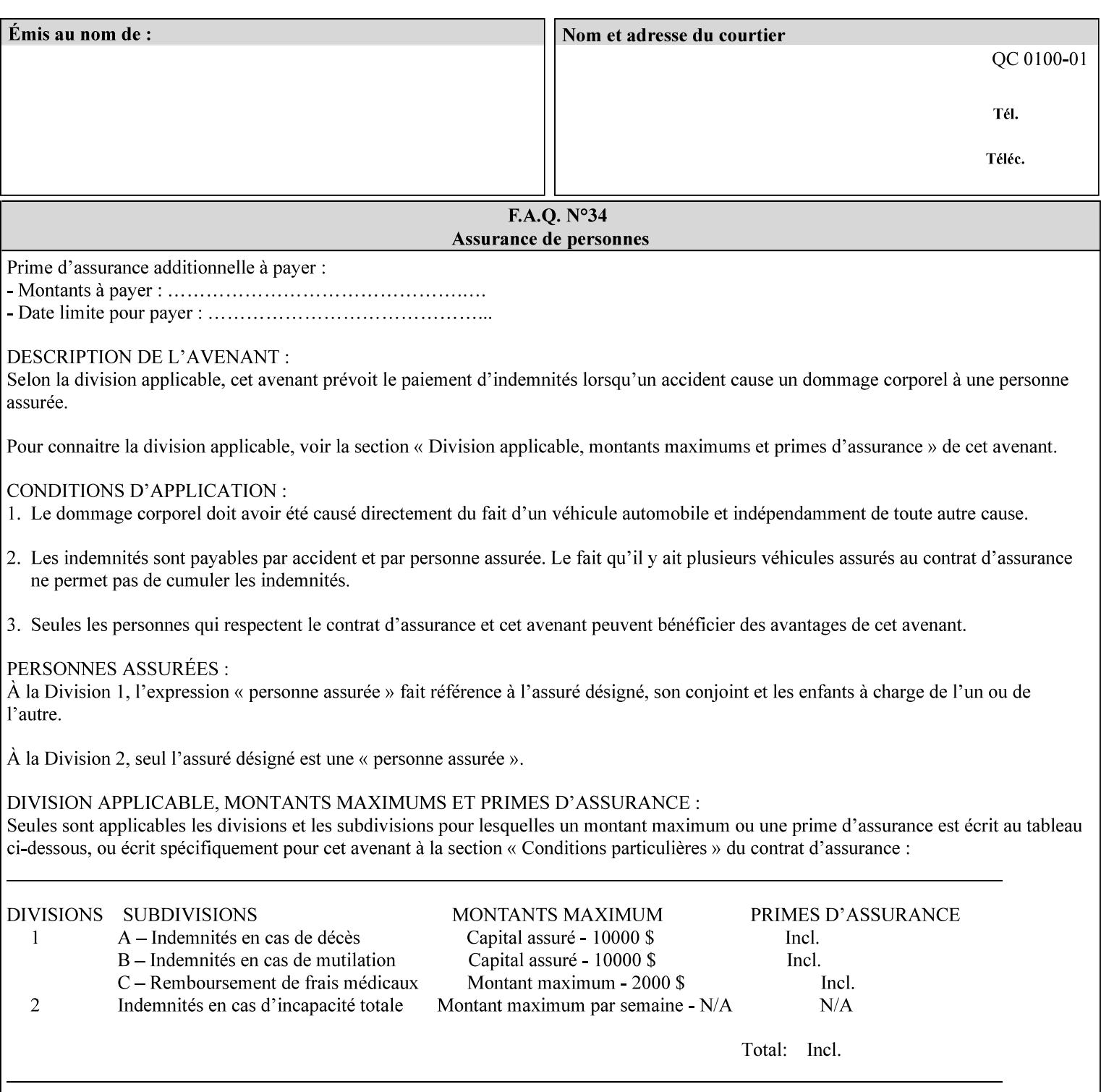

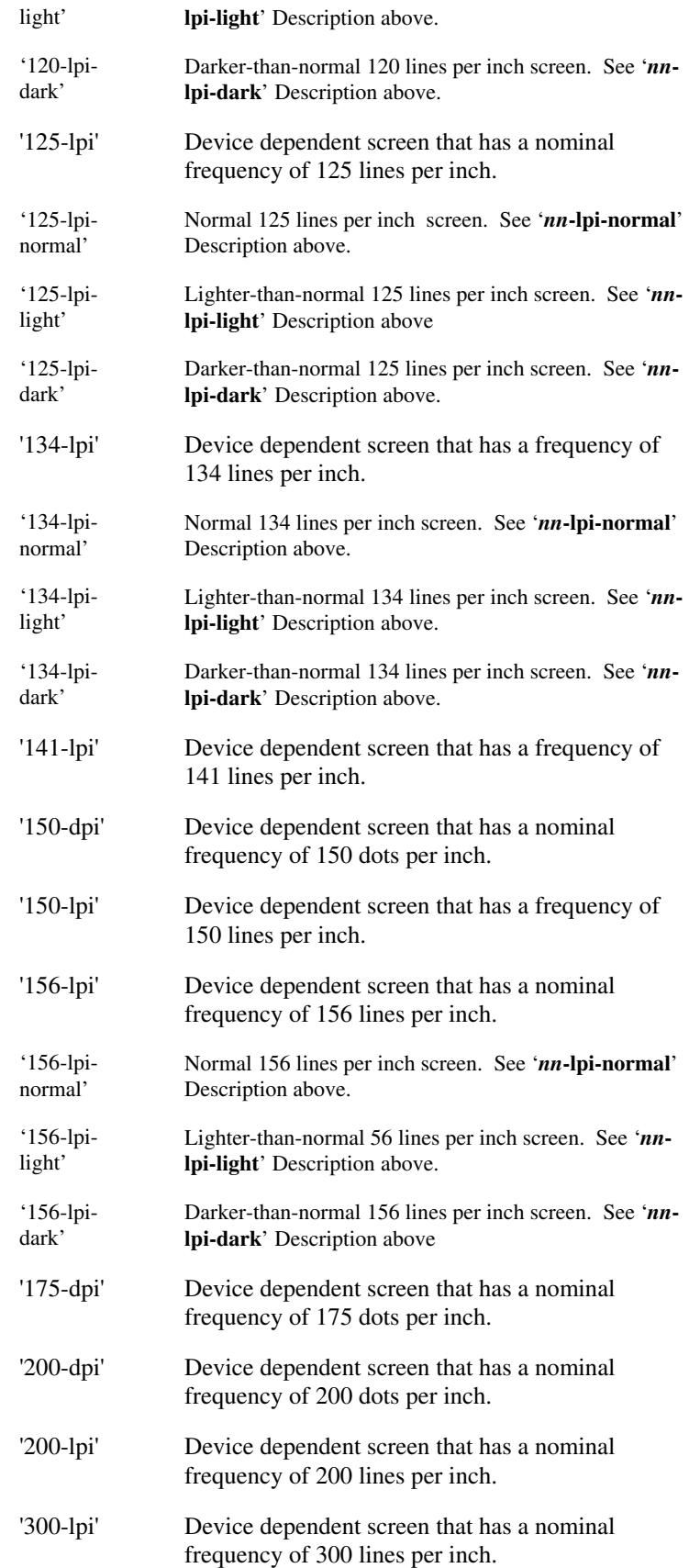
01543

Informco.com

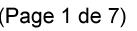

Date de production: 10 mai 2019

Annexé et faisant partie de la police numéro:

 $\bar{\mathbf{X}}$ 

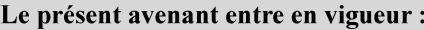

7 mai 2019

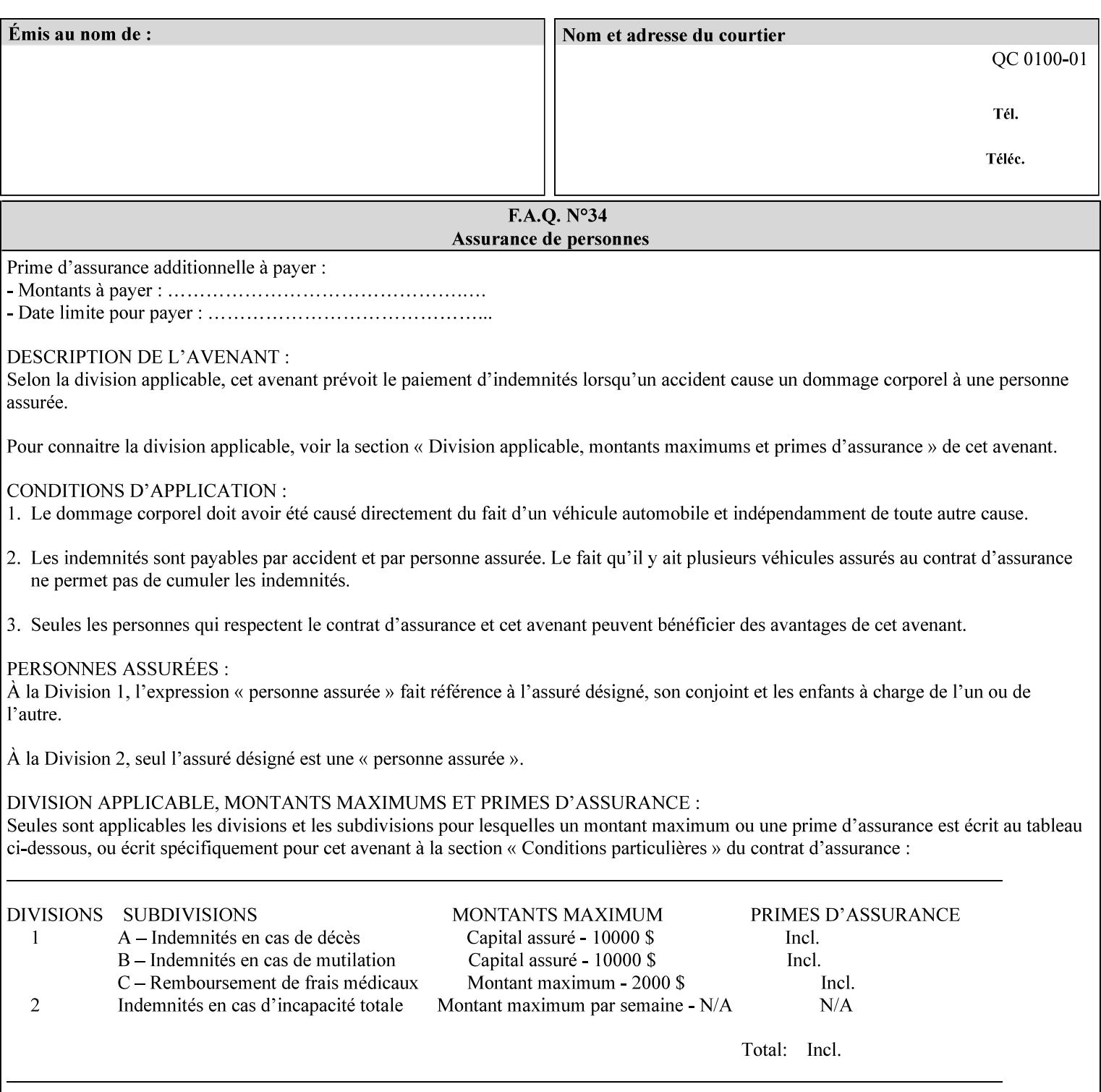

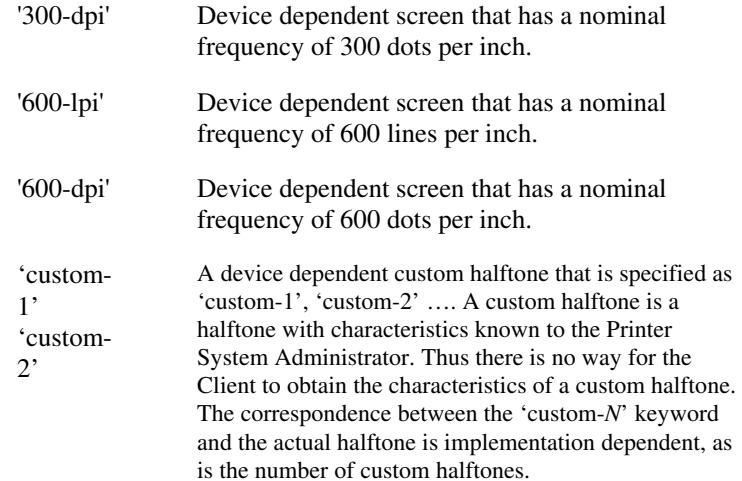

### **7.33 highlight-colorant (type3 keyw ord | name(MAX) Job Template**

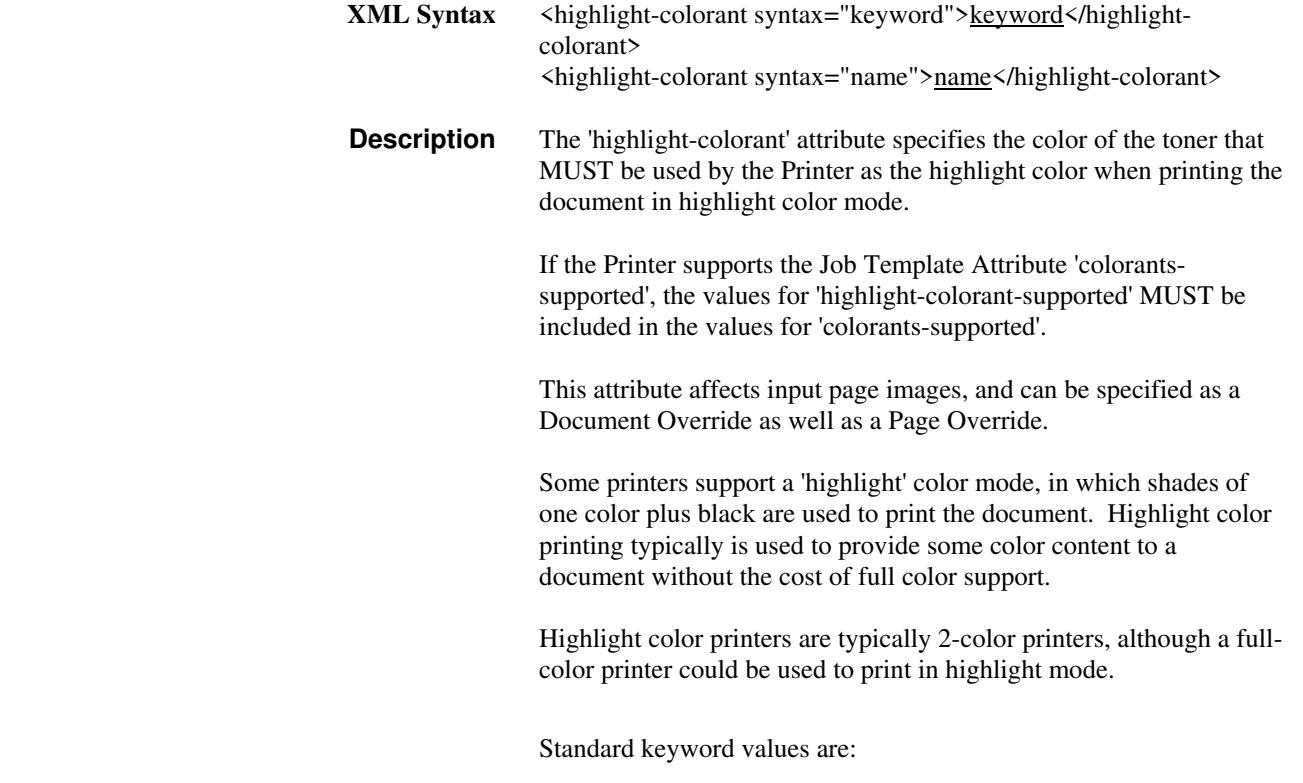

01544

Informco.com

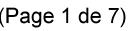

Date de production: 10 mai 2019

Annexé et faisant partie de la police numéro:

 $\bar{\mathbf{X}}$ 

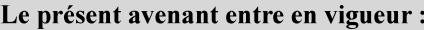

7 mai 2019

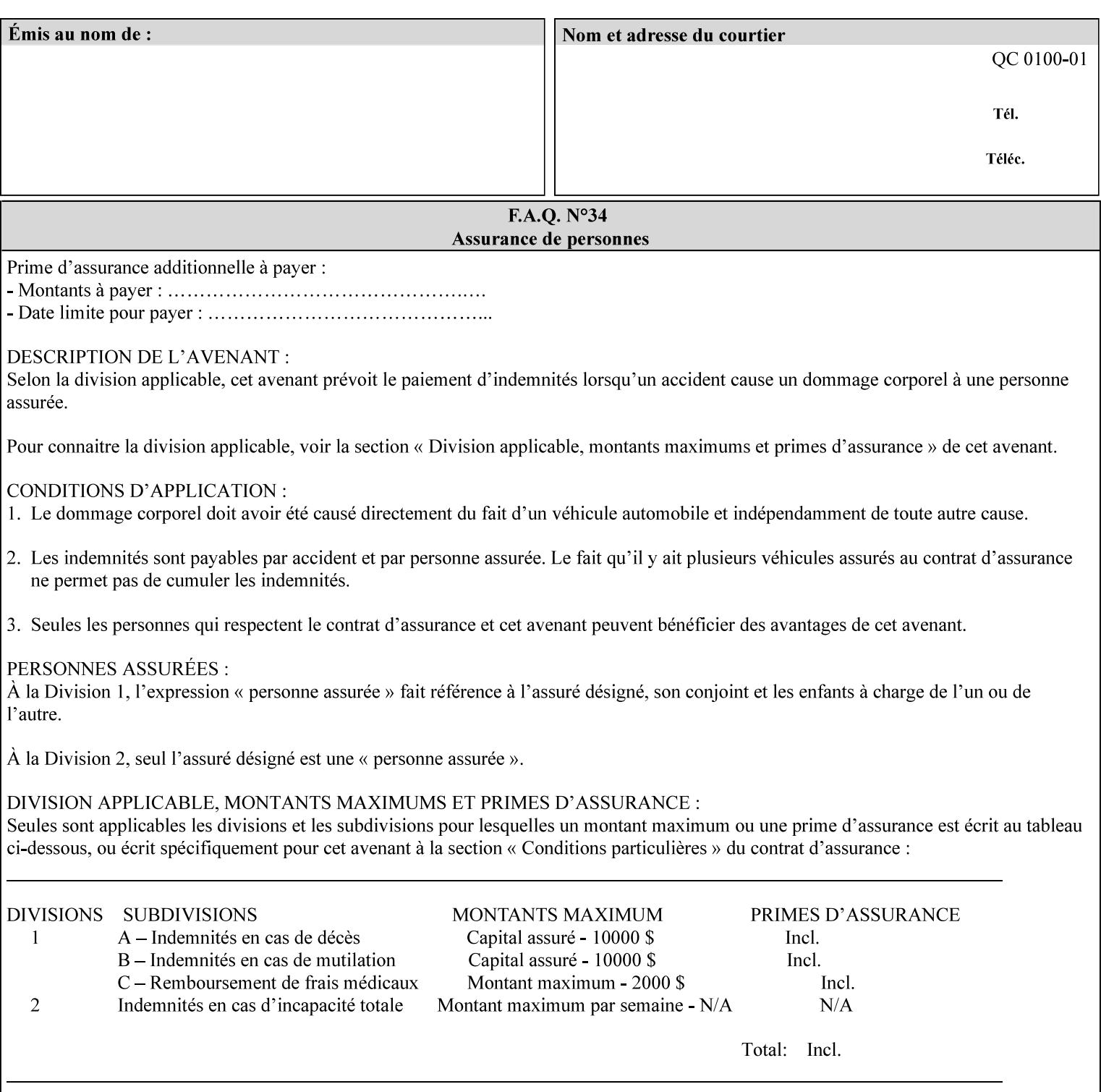

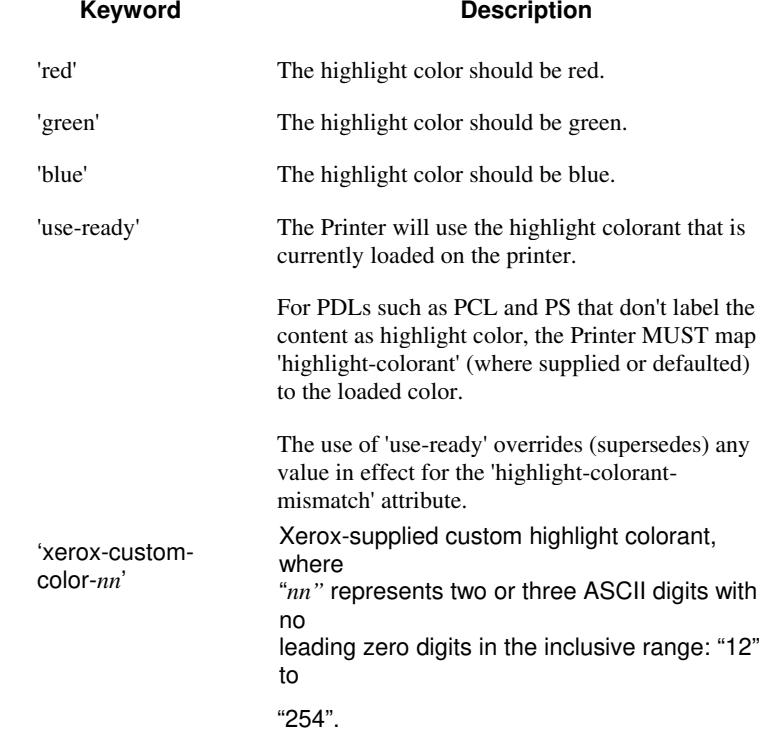

01545

Informco.com

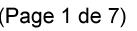

Date de production: 10 mai 2019

Annexé et faisant partie de la police numéro:

 $\bar{\mathbf{X}}$ 

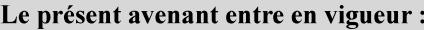

7 mai 2019

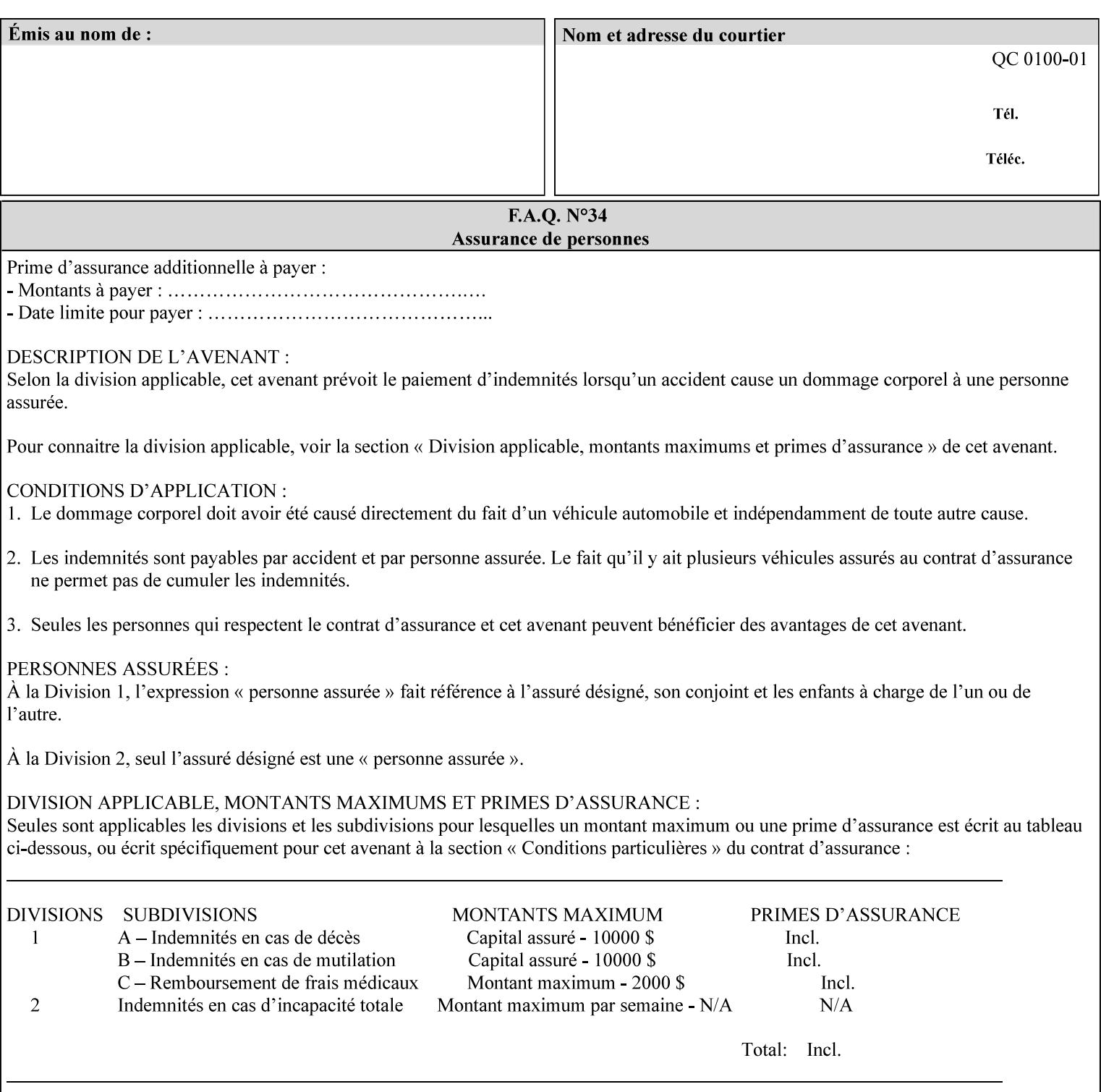

### **7.34 highlight-colorant-mismatch (type3 keyw ord | name(MAX) Job Template**

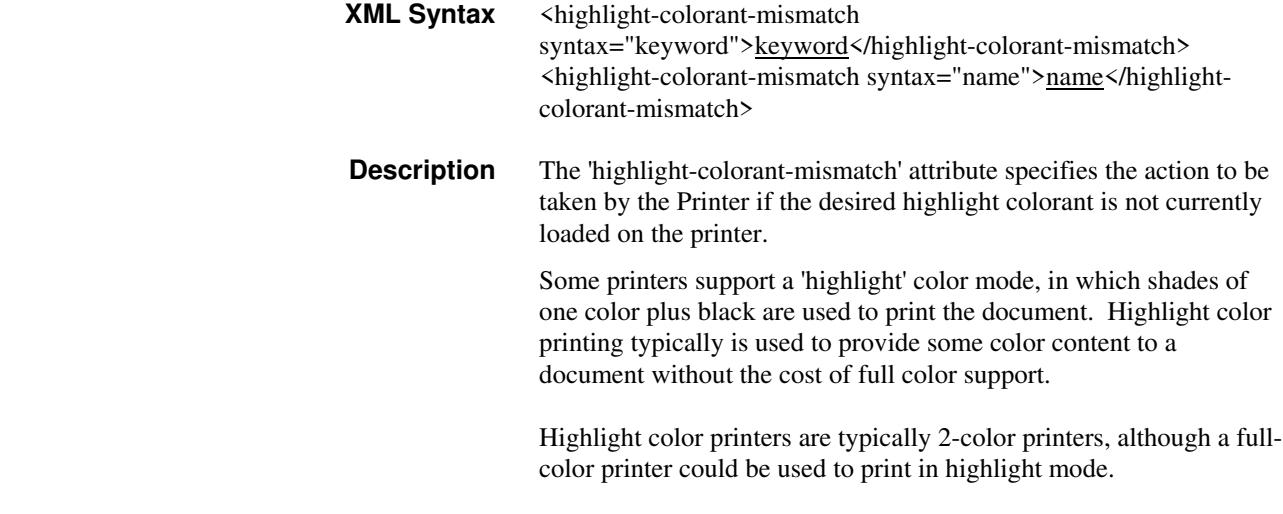

Standard keyword values are:

01546

Informco.com

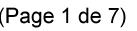

Date de production: 10 mai 2019

Annexé et faisant partie de la police numéro:

 $\bar{\mathbf{X}}$ 

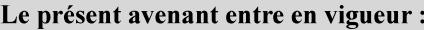

7 mai 2019

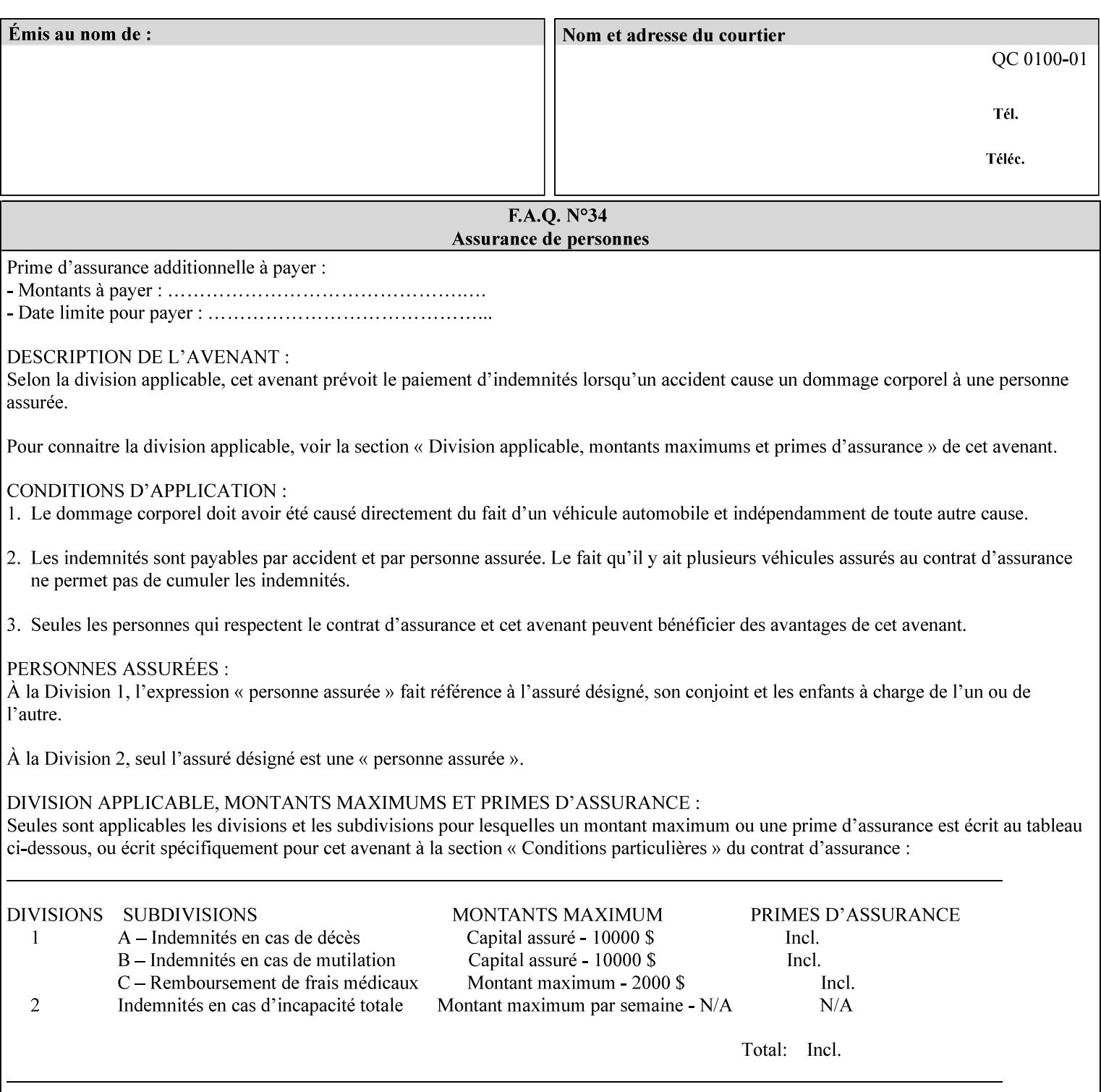

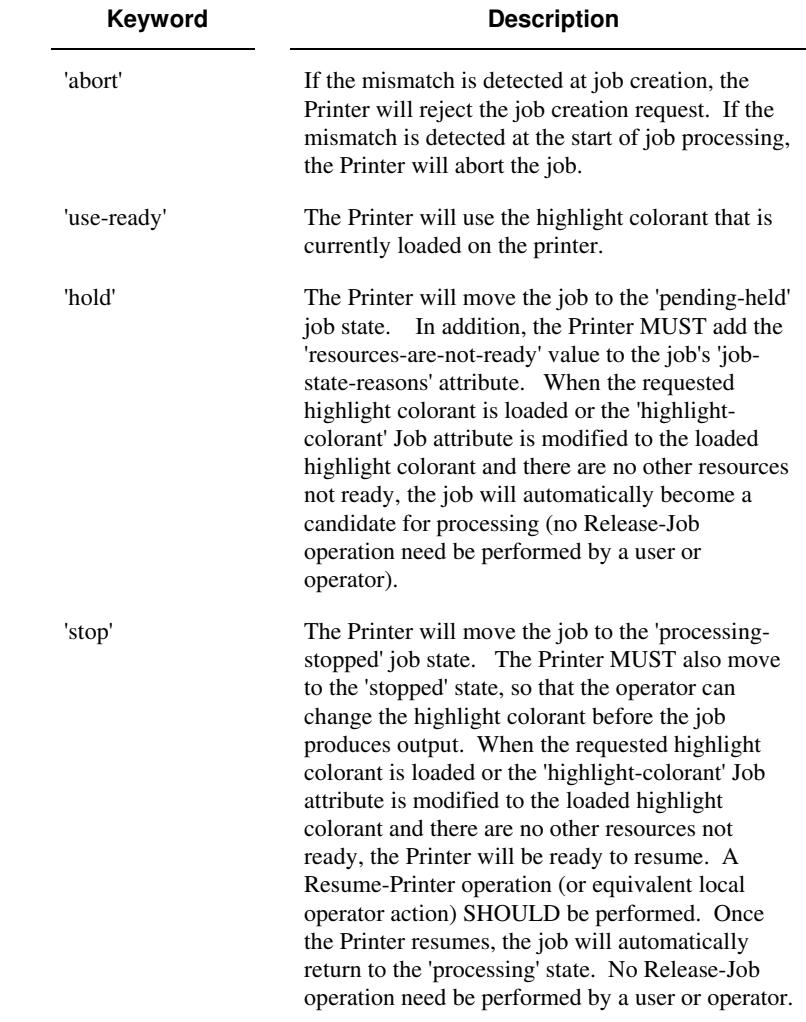

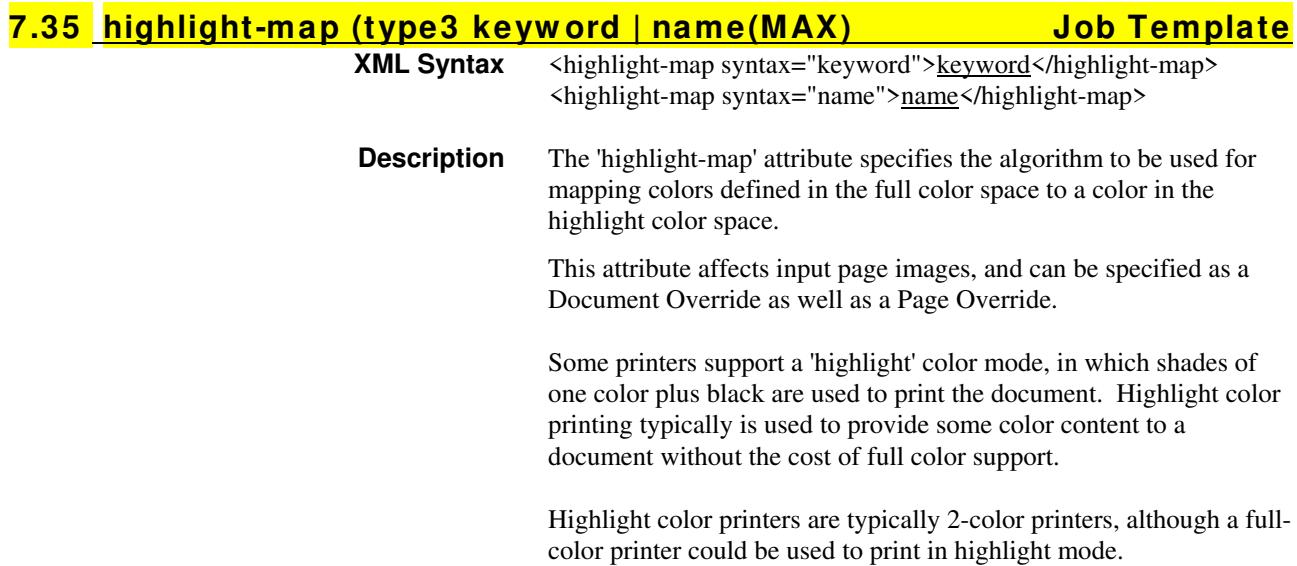

01547

Informco.com

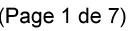

Date de production: 10 mai 2019

Annexé et faisant partie de la police numéro:

 $\bar{\mathbf{X}}$ 

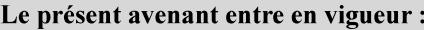

7 mai 2019

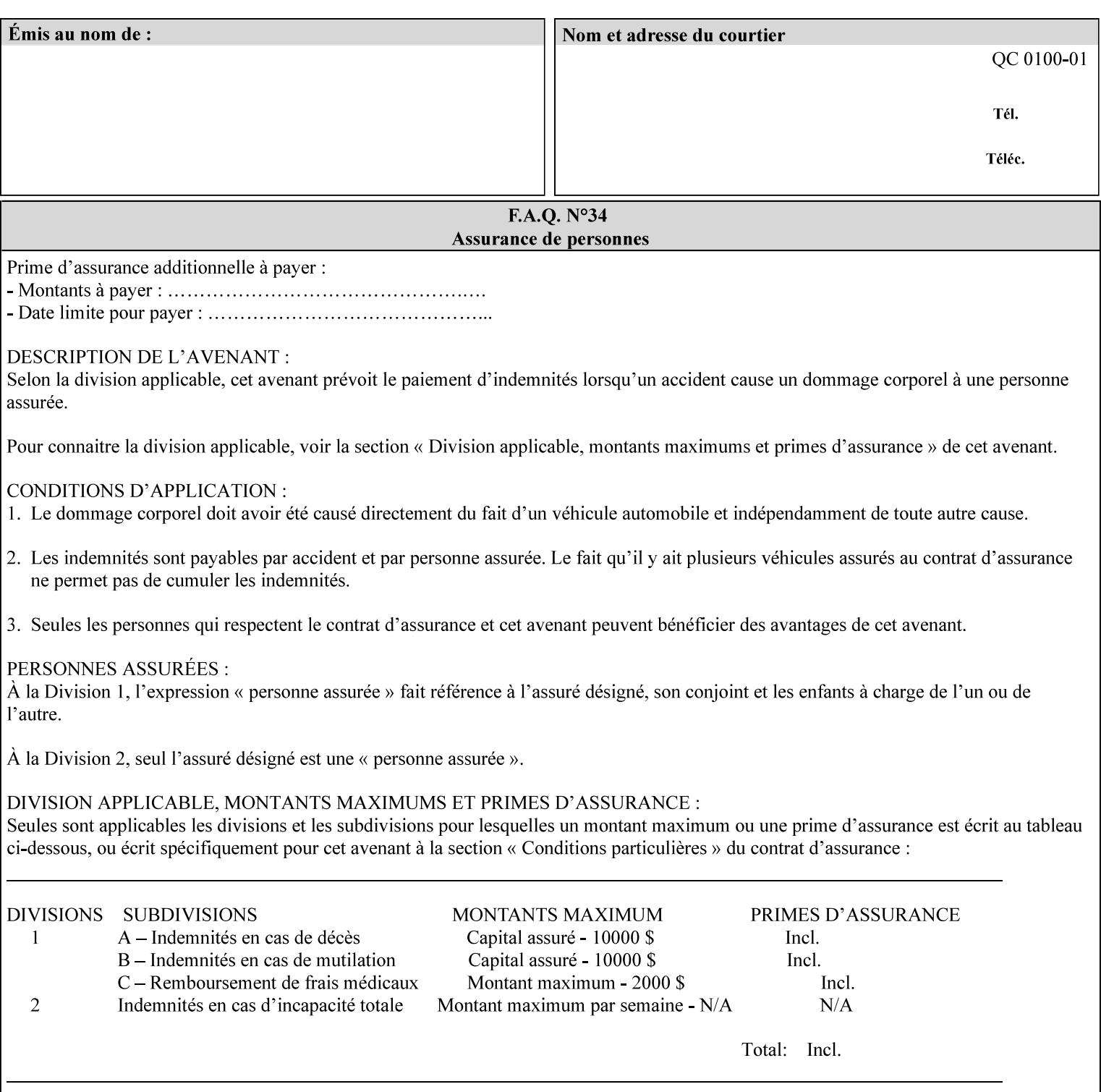

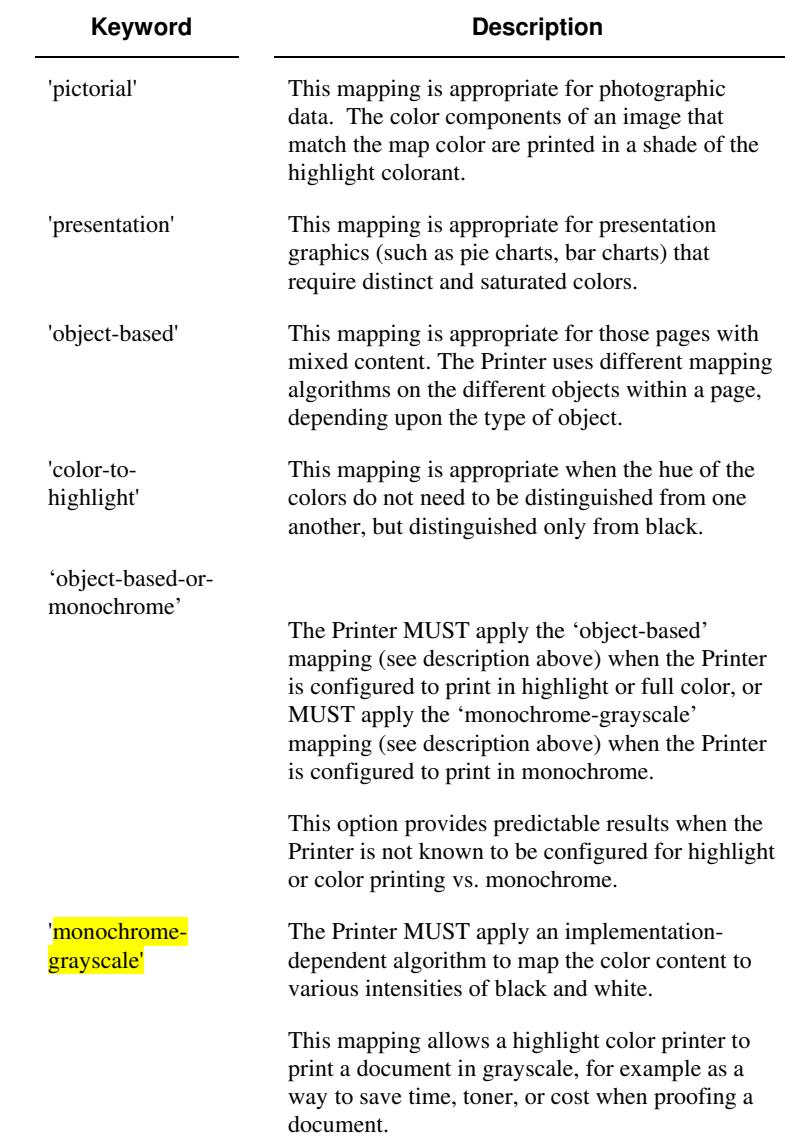

Standard keyword values are:

#### **7.36 highlight-map-color (type3 keyw ord | name(MAX) Job Template**

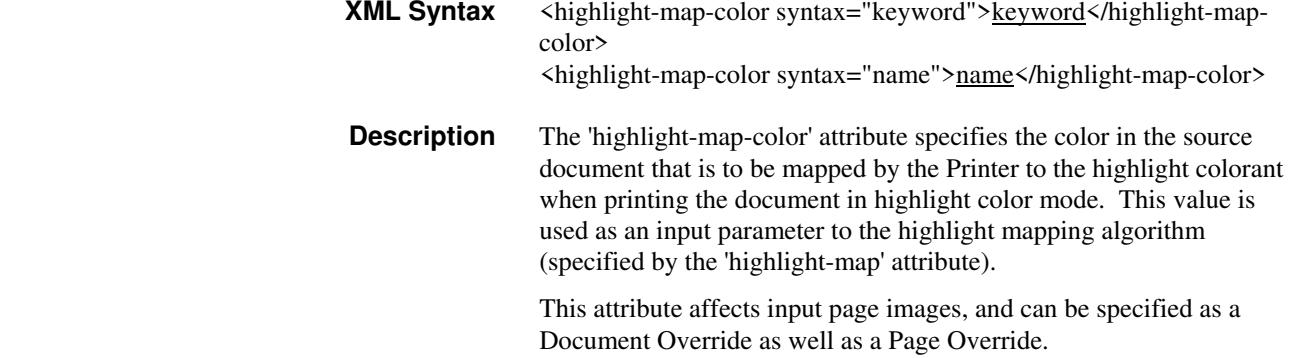

01548

Informco.com

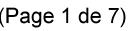

Date de production: 10 mai 2019

Annexé et faisant partie de la police numéro:

 $\bar{\mathbf{X}}$ 

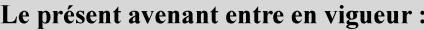

7 mai 2019

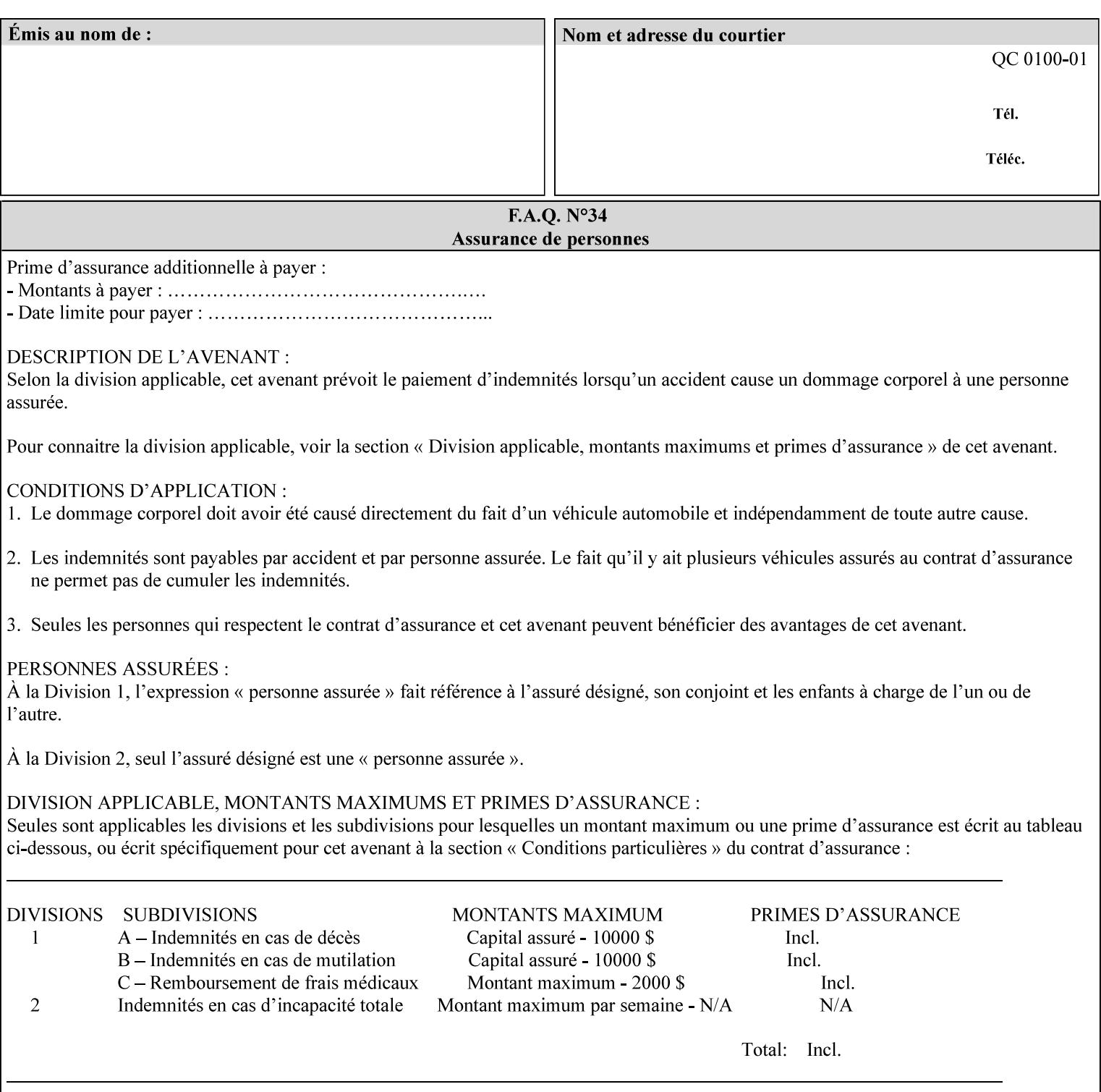

Some printers support a 'highlight' color mode, in which shades of one color plus black are used to print the document. Highlight color printing typically is used to provide some color content to a document without the cost of full color support.

Highlight color printers are typically 2-color printers, although a fullcolor printer could be used to print in highlight mode.

Standard keyword values are:

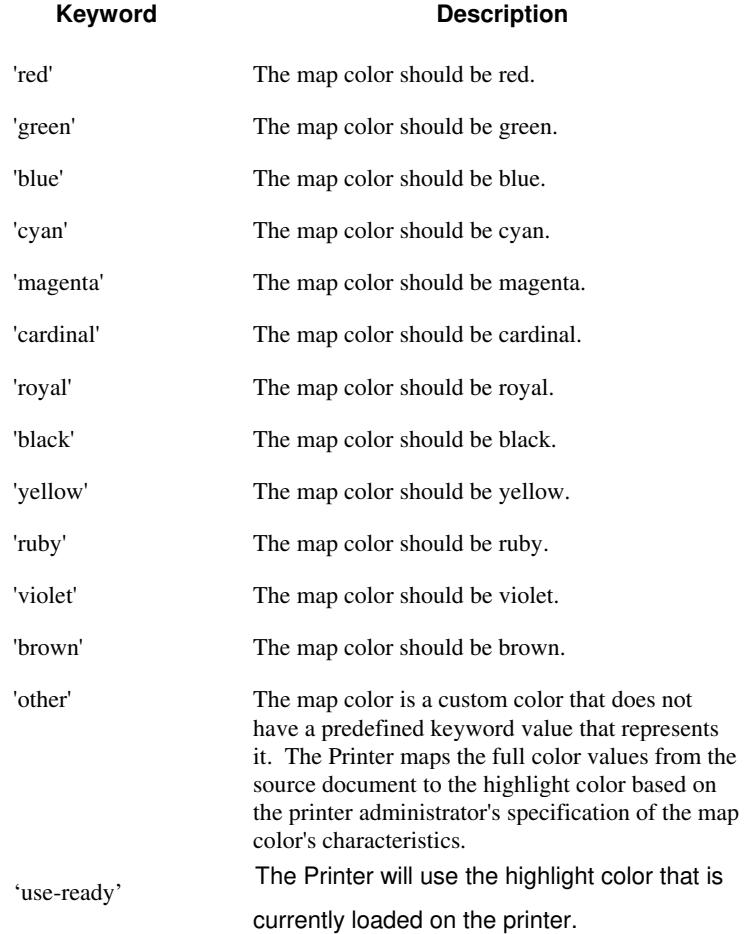
01549

Informco.com

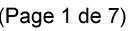

Date de production: 10 mai 2019

Annexé et faisant partie de la police numéro:

 $\bar{\mathbf{X}}$ 

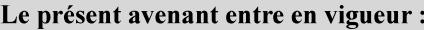

7 mai 2019

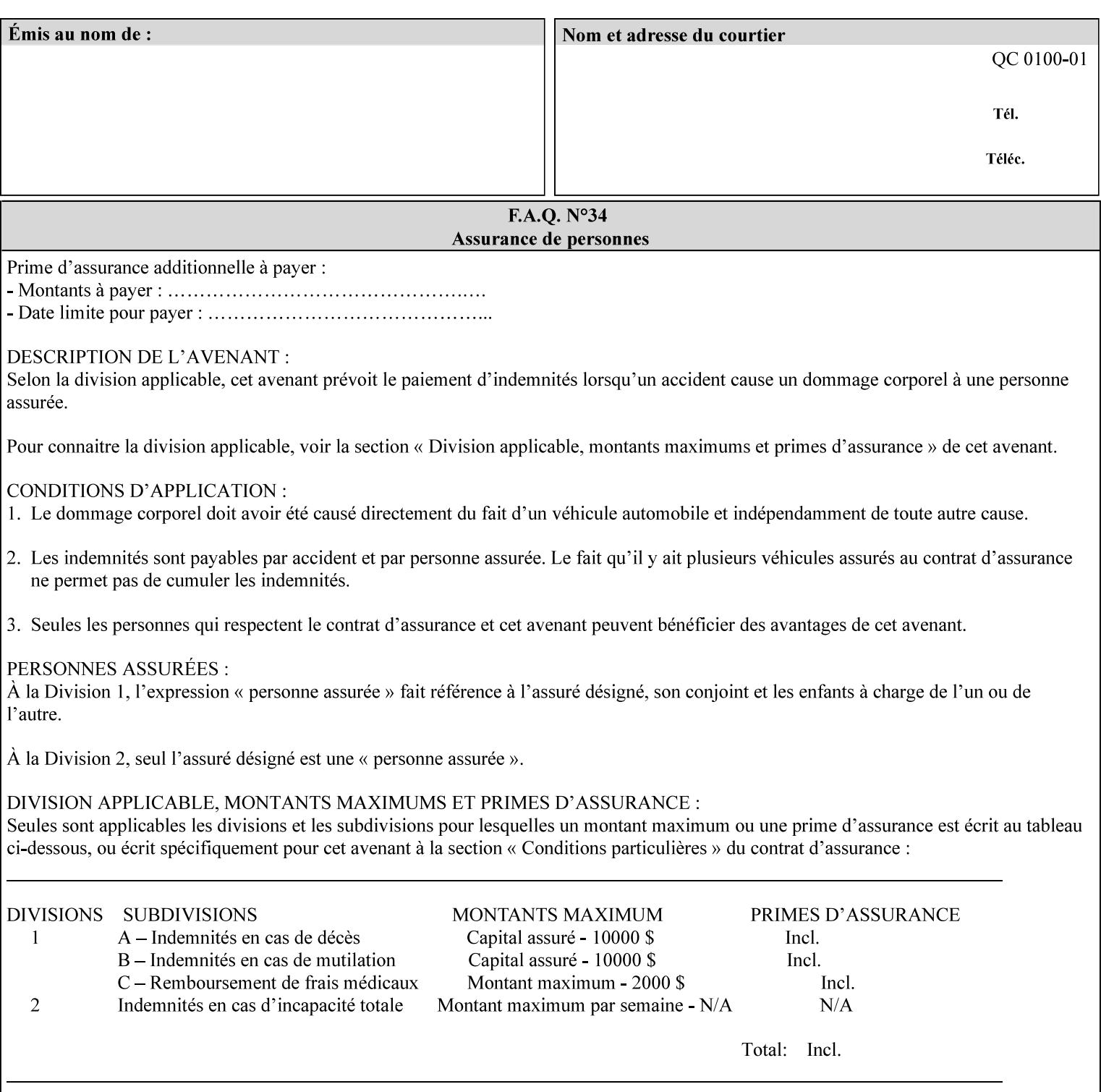

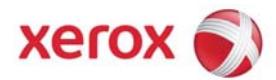

### **Xerox Printing Instruction Format (XPIF) Job Ticket Programming Guide, v7.0**

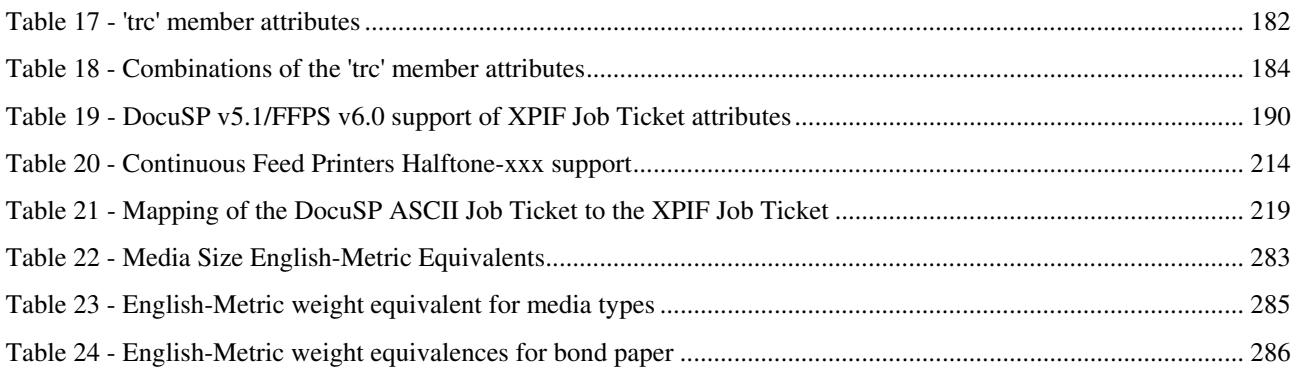

### **Table of Figures**

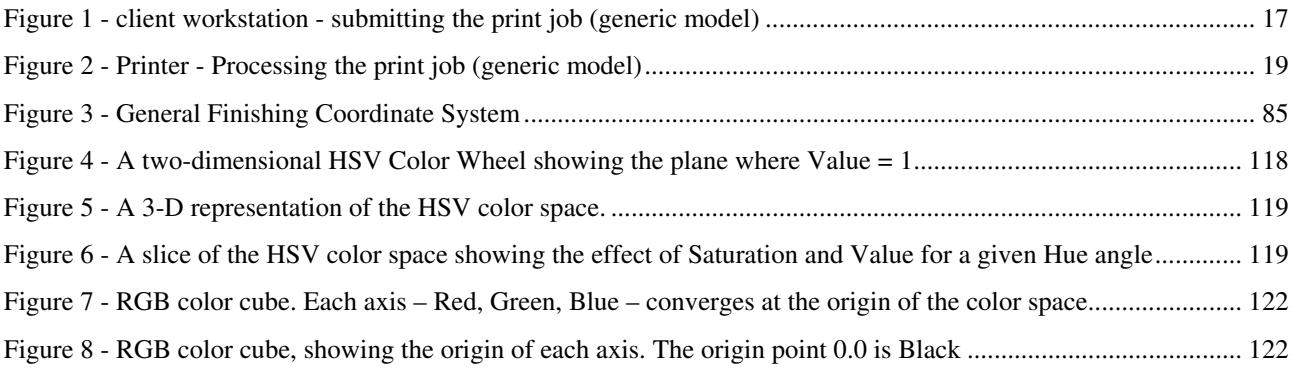

01550

Informco.com

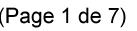

Date de production: 10 mai 2019

Annexé et faisant partie de la police numéro:

 $\bar{\mathbf{X}}$ 

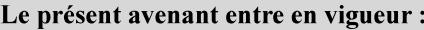

7 mai 2019

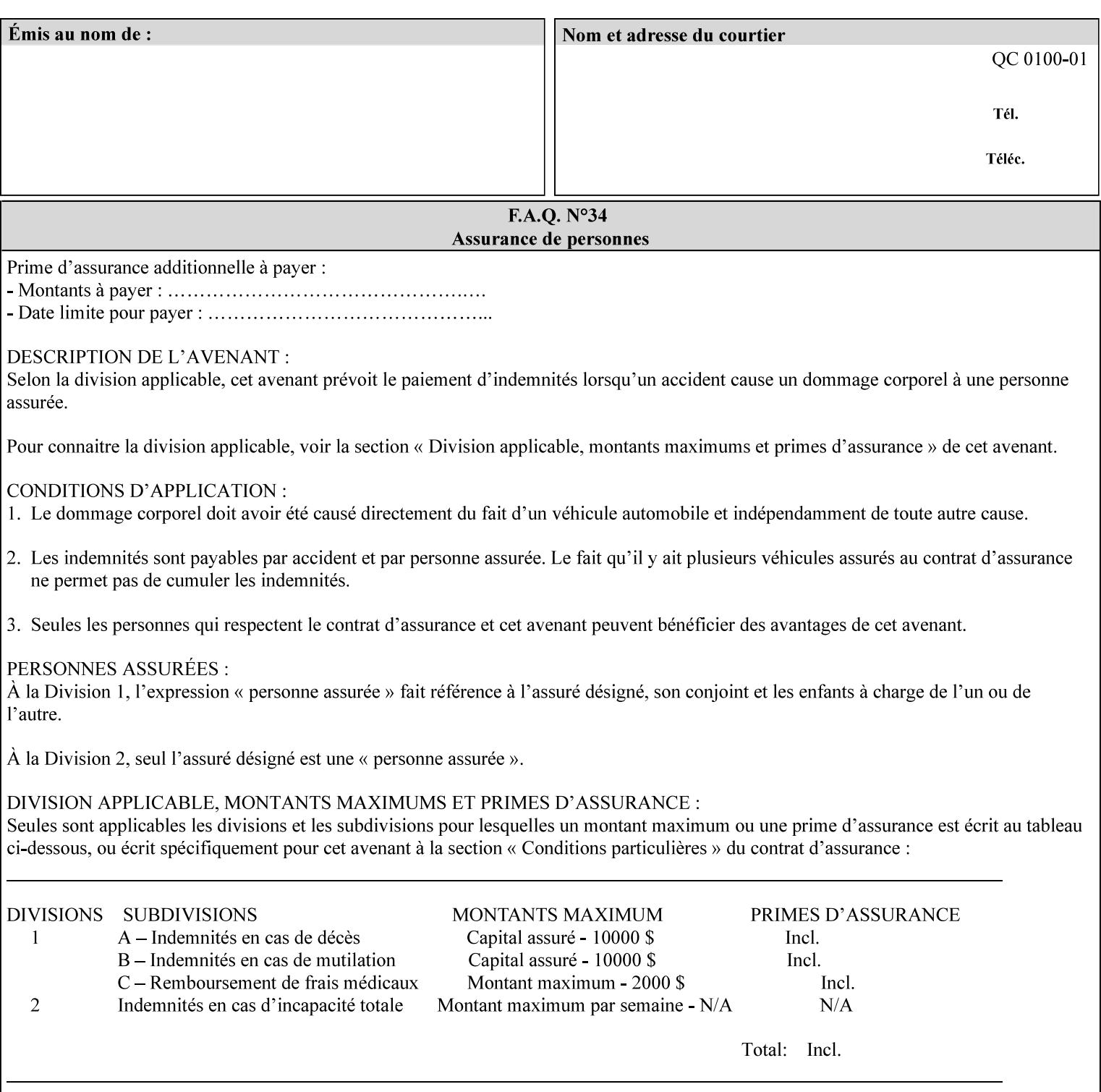

### **7.37 highlight-map-color-custom-col (collection) Job & Doc Template**

### **XML Syntax**

<highlight-map-color-custom-col syntax="collection">

- <color-hsv-col syntax="collection"> <color-hsv-hue syntax="integer">integer</color-hsv-hue> <color-hsv-saturation syntax="integer">integer</color-hsv-saturation> <color-hsv-value syntax="integer">integer</color-hsv-value> </color-hsv-col> <color-srgb-col syntax="collection"> <color-srgb-red syntax="integer">integer</color-srgb-red> <color-srgb-green syntax="integer">integer</color-srgb-green> <color-srgb-blue syntax="integer">integer</color-srgb-blue> </color-srgb-col> </highlight-map-custom-color-col>
- **Summary** This attribute specifies a custom highlight mapping color space and its coordinates. It is valid only when 'highlight-map-color' is 'other'.

**Description** The client OPTIONALLY supplies the 'highlight-map-color-customcol' Job Template attribute to specify the color space and coordinates of a highlight mapping color for mapping a full-color document into a highlight-color space.

> The purpose of the 'highlight-map-color-custom-col' Job Template attribute is to specify a color in the source document outside the range of colors supported by the 'highlight-map-color' Job Template attribute. The member attributes of the 'highlight-map-color-customcol' attribute specify the different color space and coordinates which the Printer MUST map to a highlight color. Note that the color specified by the 'highlight-map-color-custom-col' attribute may be different, in fact is *probably* different, from the highlight colorant to be printed on the finished output.

**Note:** This attribute is intended to be Xerox Private for now, otherwise we would have to describe all possible color spaces.

### **Interaction between the 'highlight-map-color-custom-col' and 'highlight-mapcolor' attributes**

The 'highlight-map-color-custom-col' Job Template attribute MUST be supplied on the job – by either job submission or printer default – if the value of the 'highlight-map-color' Job Template attribute specified on the job is 'other'. If not supplied by the job submitter, the Printer will use its default.

Similarly, the Printer MUST ignore the 'highlight-map-color-customcol' attribute if the 'highlight-map-color' attribute is specified on the job with any value except 'other'. The Printer MUST return the CPSS status 'successful-ok-ignored-or-substituted-attributes' in this case, whether 'ipp-attribute-fidelity' is true or false. The attribute ignored MUST be returned in the Unsupported Attributes group of the response for all operations as supplied by the client. Note: if the ignored attribute is not supported by the Printer, and fidelity is true, the job must be rejected. The member attributes of the 'highlight-

01551

Informco.com

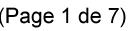

Date de production: 10 mai 2019

Annexé et faisant partie de la police numéro:

 $\bar{\mathbf{X}}$ 

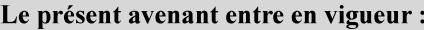

7 mai 2019

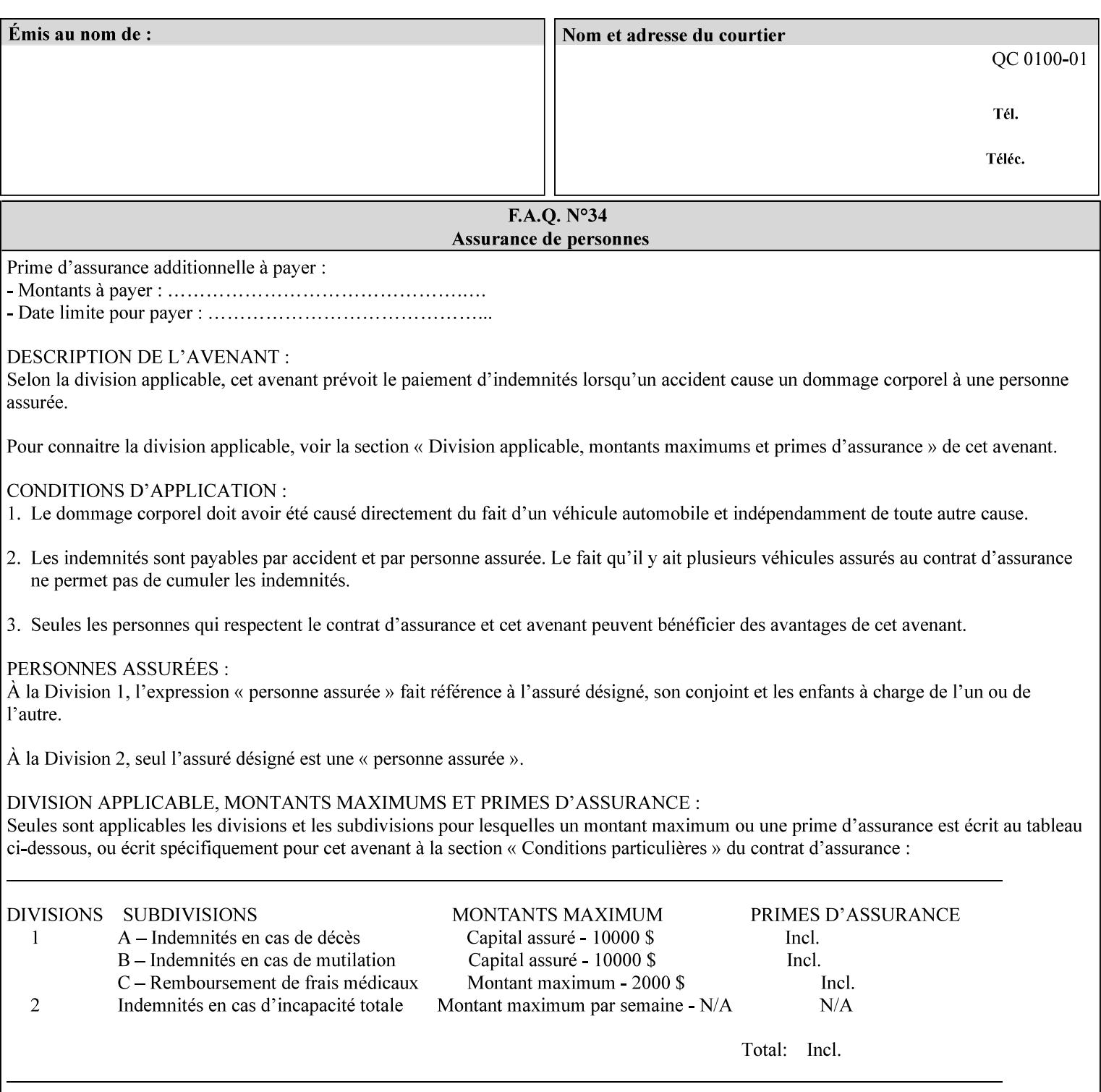

map-color-custom-col' Job Template attribute together specify the color model and coordinates that represent the exact color to be used for specifying a customized mapping color in the input document. Only one color model and one color may be specified in a single instance of this attribute.

The member attributes of 'highlight-map-color-custom-col' are:

**Member Attributes for 'highlight-map-color-custom-col'**

| <b>Member</b><br><b>Attribute Name</b> | <b>Attribute Syntax</b> | <b>Request</b>              | <b>Printer Support</b> |
|----------------------------------------|-------------------------|-----------------------------|------------------------|
| color-hsv-col                          | collection              | MAY be none or one          | MAY                    |
| color-srgb-col                         | collection              | of, but NO MORE<br>than one | <b>MAY</b>             |

### **color-hsv-col (collection)**

.

The 'color-hsv-col' member attribute collection specifies the Hue-Saturation-Value (HSV) color space. Member attributes of this collection specify the coordinates of the three dimensions of the HSV color space: *Hue*, *Saturation*, and *Value*. This three-dimensional model can be represented as a cone – see Figure 5. Planes of this cone can be shown, to illustrate the HSV color wheel – Figure 4, and the effect of *Saturation* and *Value* upon a given *Hue* – Figure 6.

Discussion of the three dimensions of the HSV color model:

**'Hue'** describes the dominant light wavelength of the color. Simple examples of hue are red, purple, blue, etc. *Hue* is specified in the HSV model as degrees that designate a point on a color wheel that represents the visible light spectrum (See Figure 4 ). Examples of common hues on this color wheel are:

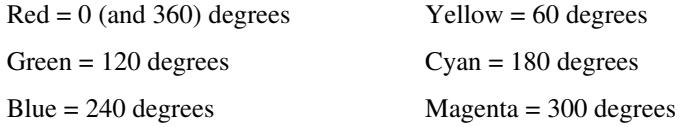

**'Saturation'** specifies the dominance of hue in the color. *Saturation* is normalized, that is, it can be represented by a value between zero and one inclusive. Maximum saturation results in a 'pure' hue. Reducing saturation results in the hue losing dominance. Zero saturation results in no dominant hue, just gray scale. *Saturation* is specified as a percentage, 100% being the maximum saturation, 0% being the minimum illustrates varying saturations of a hue; Figure 5 illustrates saturation across a color wheel – The center of the wheel is minimum saturation, the perimeter is maximum saturation.

**'Value'** is the lightness or darkness of the hue. *Value* is normalized, that is, it can be represented by a value between zero and one

01552

Informco.com

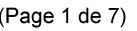

Date de production: 10 mai 2019

Annexé et faisant partie de la police numéro:

 $\bar{\mathbf{X}}$ 

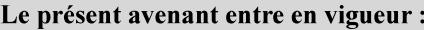

7 mai 2019

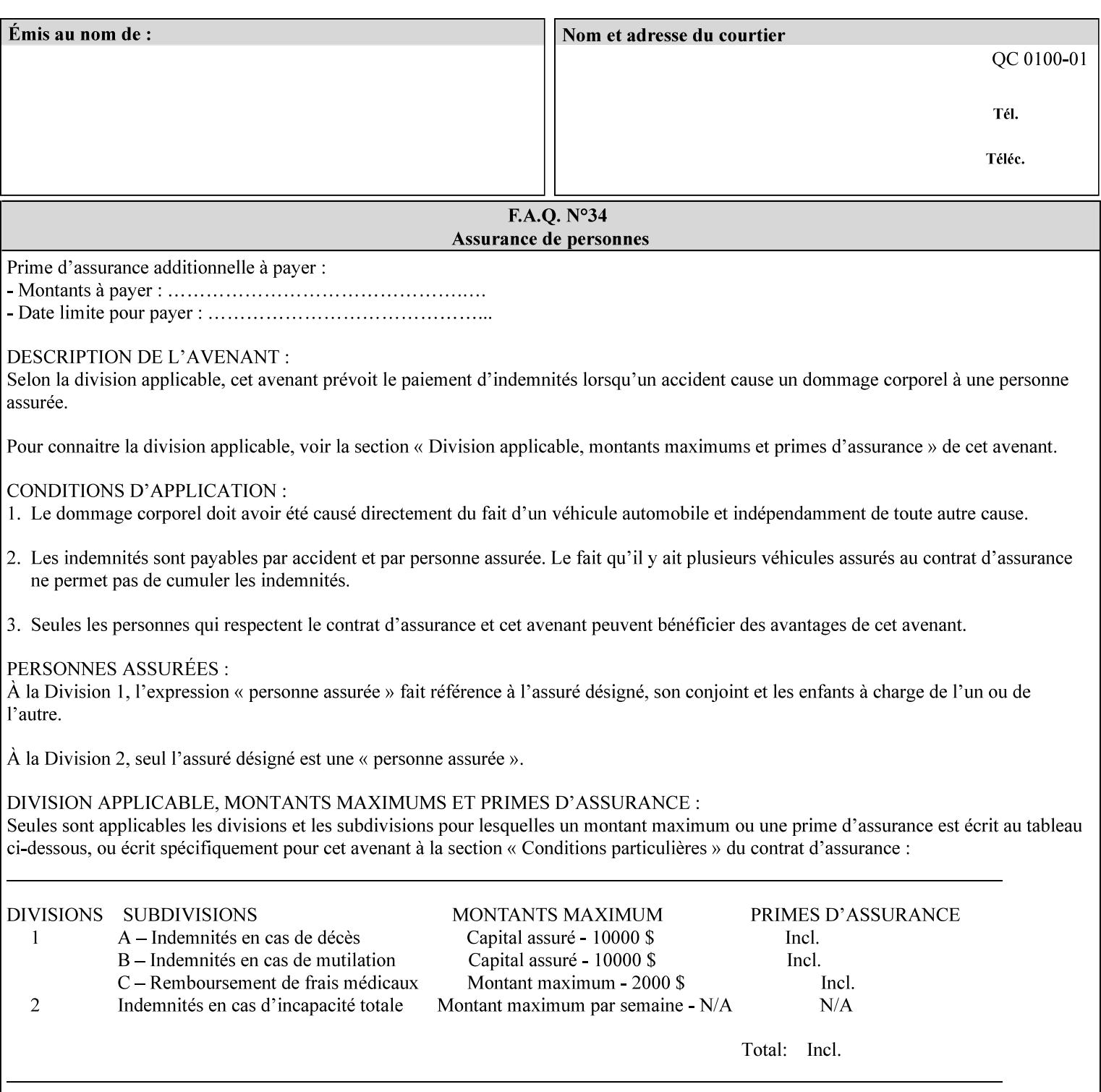

inclusive. In terms of a spectral definition of color, value describes the overall intensity or strength of the color. 'Value' is sometimes referred to as 'luminance' or 'intensity'. Decreasing *Value* results in darker colors. Minimum *Value* – zero – results in color so dark as to appear black. Maximum *Value* – one – results in the highest degree of luminance of intensity possible. This is illustrated in Figure 6 . *Value* is specified as a percentage, 100% being the maximum value, 0% being the minimum.

Figure 4 is the complete color wheel showing all *Hues* and *Saturations.* The plane of this wheel intersects the *Value* axis at 1, or 100%. Any specific *Hue* is located on a point on the circumference of the wheel. *Saturation* runs along a radius line at the hue. Decreasing the value of *Value* darkens all the colors on the wheel. If *Value* reaches 0 the wheel looks completely black.

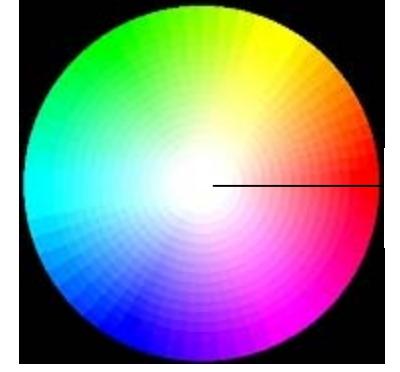

Hue = 0 degrees, Red Saturation runs along radius Value is 1 (100%)

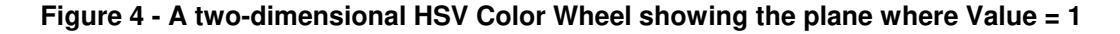

Figure 5 shows a 3-D representation of the HSV color space. Note that the radius of a color wheel at any point along the *Value* axis is proportional to *Value*. That is, the widest range of *Hues* and *Saturations* exist in the plane intersecting the *Value* axis where *Value*  $= 1$ , and the smallest range of colors (in fact, it is Black only) exists where *Value* = 0. The luminance of the color wheel decreases as the value of *Value* decreases, that is, color is removed, replaced by gray scale.

01553

Informco.com

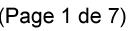

Date de production: 10 mai 2019

Annexé et faisant partie de la police numéro:

 $\bar{\mathbf{X}}$ 

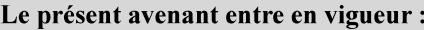

7 mai 2019

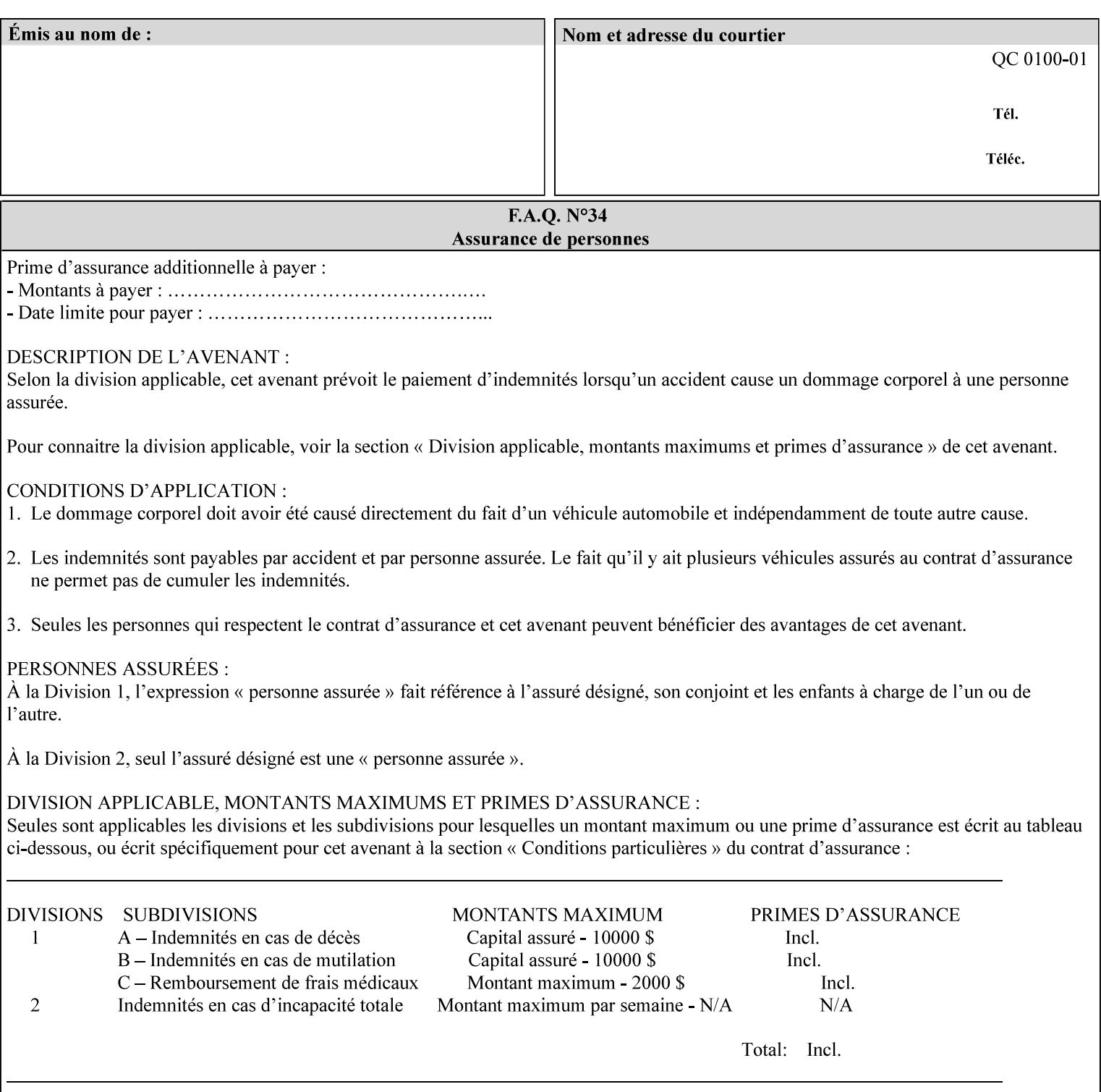

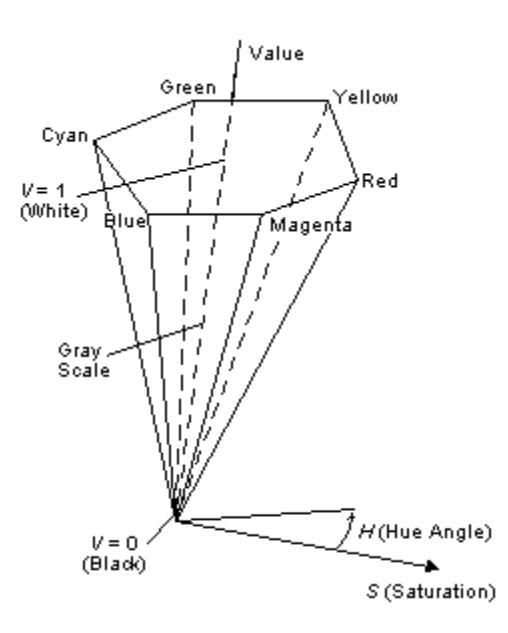

**Figure 5 - A 3-D representation of the HSV color space.**

Figure 6 is a graphical representation of the effect of *Value* and *Saturation* upon *Hue*. It illustrates a slice through the HSV color space cone along the *Value* axis at a *Hue* angle.

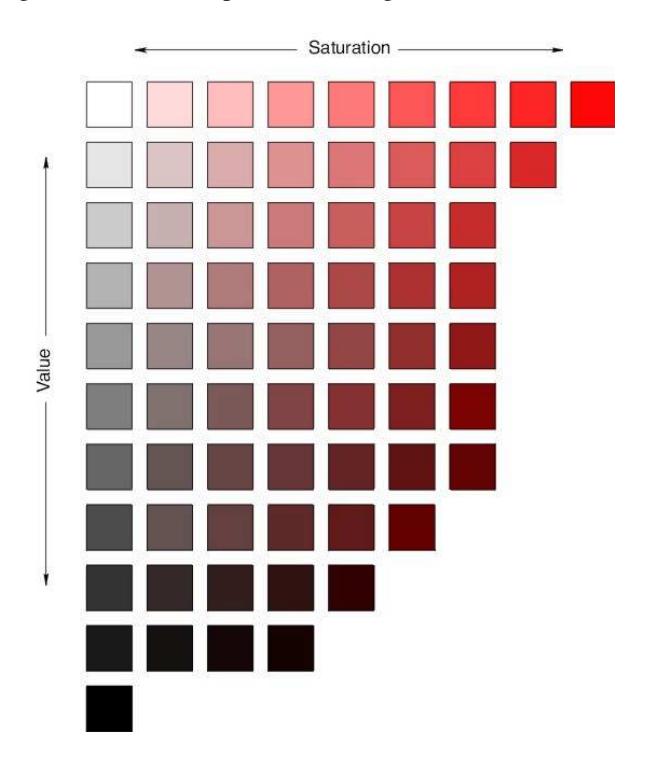

**Figure 6 - A slice of the HSV color space showing the effect of Saturation and Value for a given Hue angle**

01554

Informco.com

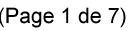

Date de production: 10 mai 2019

Annexé et faisant partie de la police numéro:

 $\bar{\mathbf{X}}$ 

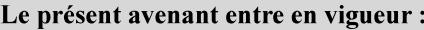

7 mai 2019

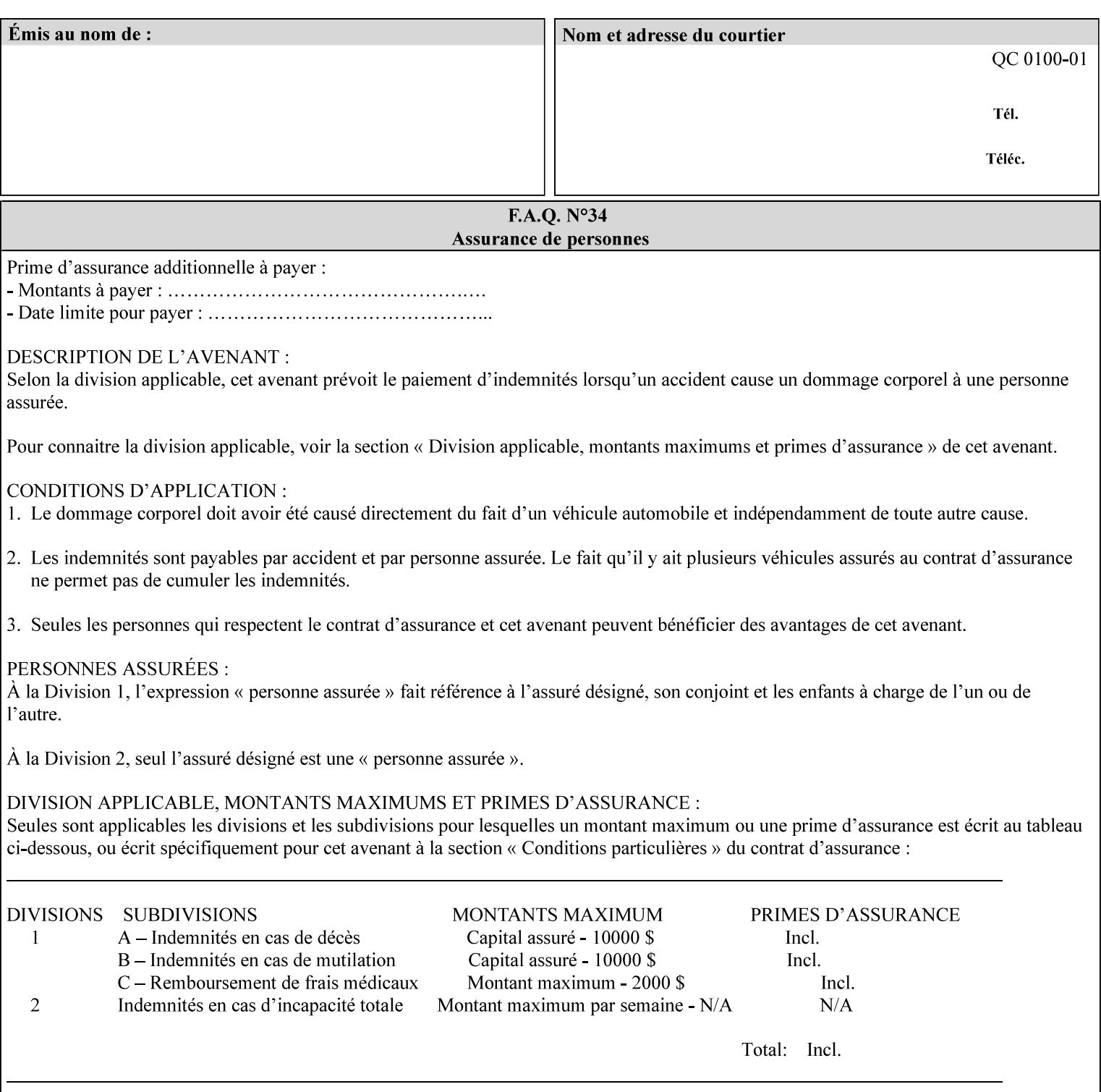

The HSV color is defined by a collection of the following member attributes:

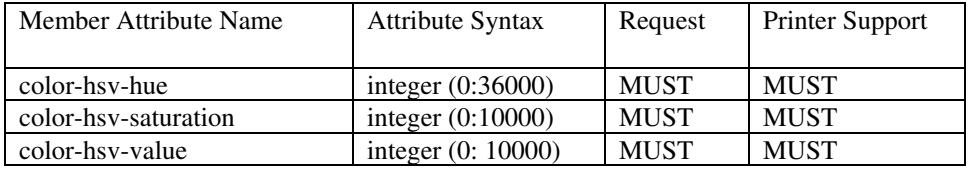

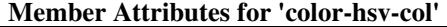

#### **color-hsv-hue (integer (0:36000))**

The 'color-hsv-hue' member attribute specifies the dominant light wavelength of the color. The value of this attribute is expressed in 1/100ths of degrees, which designate a point on a color wheel that represents the visible light spectrum. Examples are described above.

#### **color-hsv-saturation (integer (0:10000))**

The 'color-hsv-saturation' member attribute specifies the dominance of hue in the color. The value of this attribute is expressed in 1/100ths of percent, which designates a point along a *radius* of a color wheel that represents the visible light spectrum. (The angle of the radius specifies the hue.) Examples are described above.

#### **color-hsv-value (integer (0:10000))**

The 'color-hsv-value' member attribute specifies the lightness or darkness of hue in the color. The value of this attribute is expressed in 1/100ths of percent, which designates a point along the *axis* of a color wheel that represents the visible light spectrum. The color wheel illustration above shows a value of 1, that is, the lightest the hue can be specified. As the value of the 'color-hsv-value' member attribute decreases, the hue becomes darker. The minimum value of the 'color-hsv-value' member attribute darkens the hue so much as to make the color appear black.

### **color-srgb-col (collection)**

.

The 'color-srgb-col' member attribute collection specifies a standard color space, the sRGB (Red-Green-Blue) color space. Member attributes of this collection specify the coordinates as RGB values according to the Default RGB color space defined in [IEC 61966- 2.1] - see 'References' in Appendix A of *CPSS Volume 1— Information Model*.

'The aim of the sRGB Color Space is to complement the current color management strategies by enabling a third method of handling color in Operating Systems, device drivers and the Internet that utilizes a simple and robust device independent color definition. This will provide good quality and backward compatibility with minimum transmission and system overhead. Based on a calibrated colorimetric
01555

Informco.com

ENC1<br>ENC2

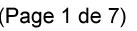

Date de production: 10 mai 2019

Annexé et faisant partie de la police numéro:

 $\bar{\mathbf{X}}$ 

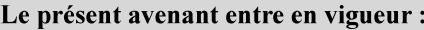

7 mai 2019

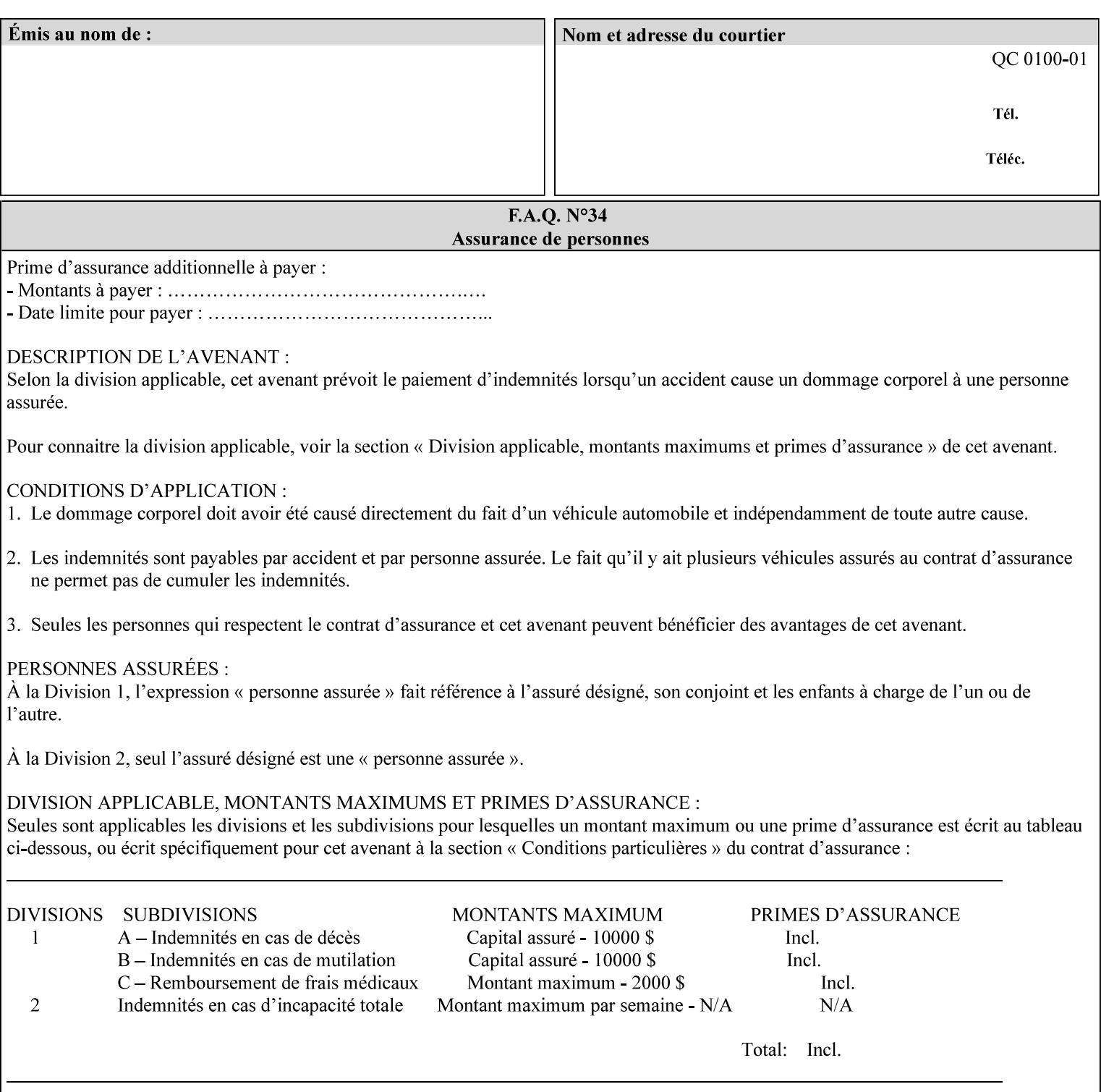

RGB color space well suited to CRT monitors, television, scanners, digital cameras, and printing systems, such a space can be supported with minimum cost to software and hardware vendors.' – Wilde's WWW Online Glossary

A color in the sRGB color space is defined by amounts of the three primary colors of light – Red, Green, and Blue. These are mapped into a three-dimensional Cartesian coordinate system which can be visualized as a cube. The origin of the coordinate system is black. This is where the red, green and blue (RGB) color components are all 0.0. The diagonally opposite corner of the cube is white, where the RGB color components are at their maximum value. The components of the sRGB color space are additive, therefore. The figures below illustrate the sRGB color space.

01556

Informco.com

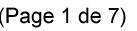

Date de production: 10 mai 2019

Annexé et faisant partie de la police numéro:

 $\bar{\mathbf{X}}$ 

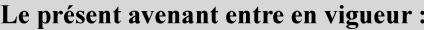

7 mai 2019

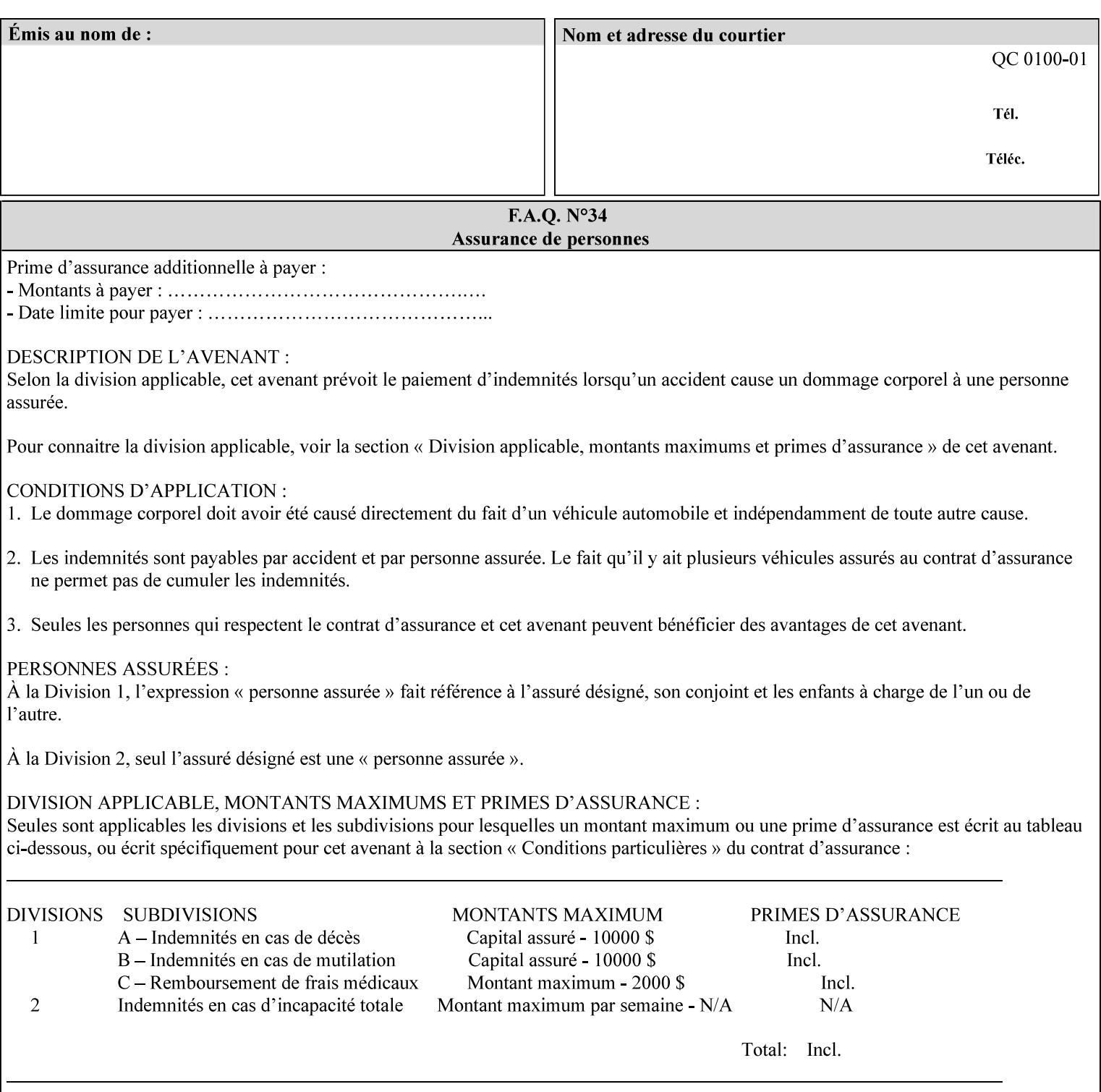

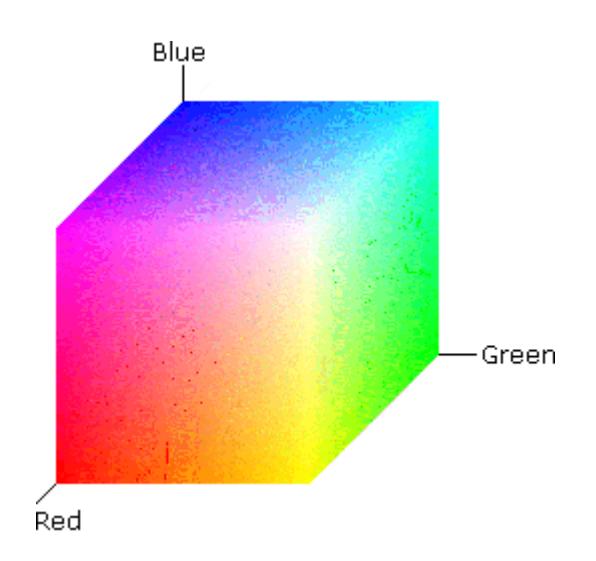

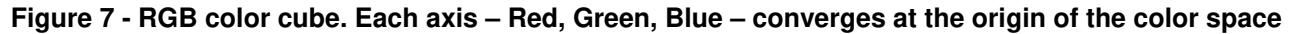

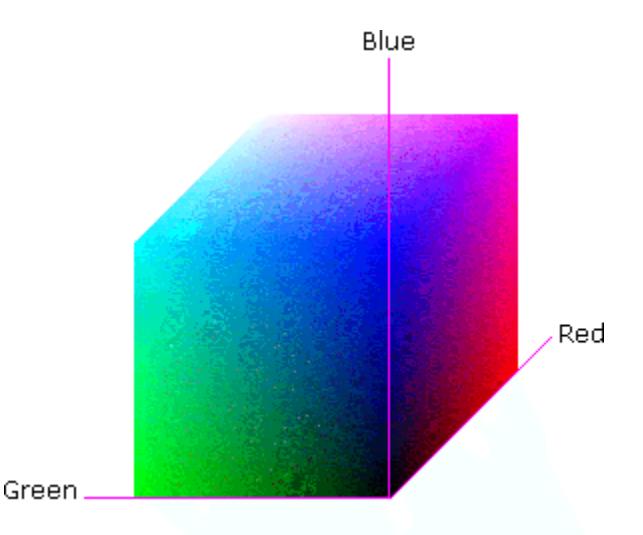

## **Figure 8 - RGB color cube, showing the origin of each axis. The origin point 0.0 is Black**

An sRGB color space is normalized. That is, all color values are restricted to the range of zero to one inclusive. Black is (0.0, 0.0, 0.0), and white is (1.0, 1.0, 1.0).

An sRGB color is defined by a collection of the following member attributes:

| Member Attribute Name | <b>Attribute Syntax</b> | Request     | <b>Printer Support</b> |
|-----------------------|-------------------------|-------------|------------------------|
| color-srgb-red        | integer $(0: 65535)$    | <b>MUST</b> | <b>MUST</b>            |
| color-srgb-green      | integer $(0: 65535)$    | <b>MUST</b> | <b>MUST</b>            |
| color-srgb-blue       | integer $(0: 65535)$    | <b>MUST</b> | <b>MUST</b>            |

**Member Attributes for 'color-srgb-col'** 

01557

Informco.com

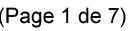

Date de production: 10 mai 2019

Annexé et faisant partie de la police numéro:

 $\bar{\mathbf{X}}$ 

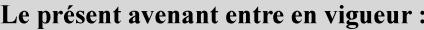

7 mai 2019

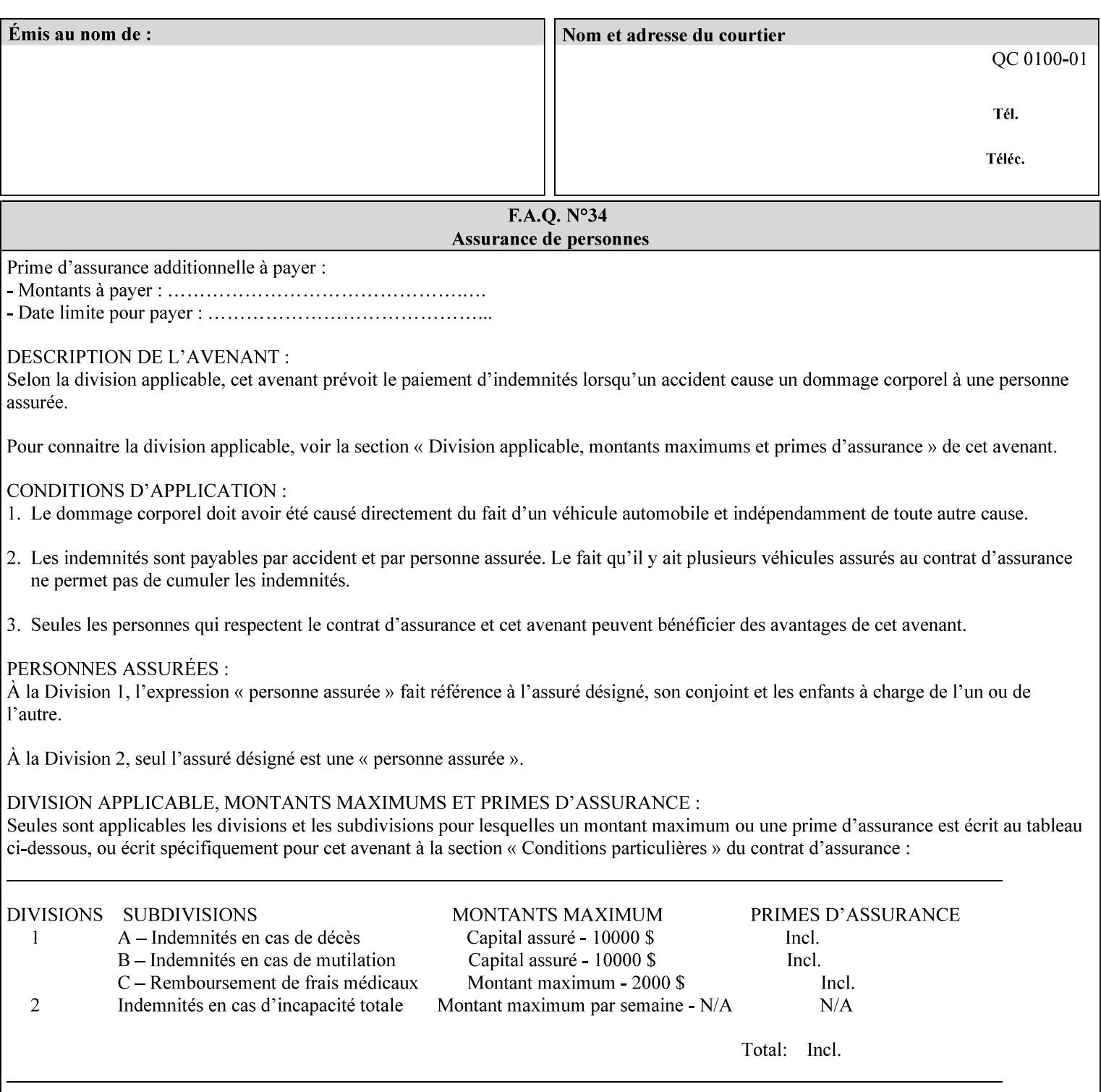

## **color-srgb-red (integer (0:65535))**

The 'color-srgb-red' member attribute specifies the coordinate of the sRGB standard red of the color to be mapped. This value is expressed as a fraction of the number 1, where the maximum value represents the number 1 (or in other words, 100%). That is, the range of values of this attribute represent values for the specification of sRGB standard red between 0 and 1. The minimum value (0) represents value 0.0; the maximum value (65535) represents value 1.0; values in between are uniformly spaced.

## **color-srgb-green (integer (0:65535))**

.

The 'color-srgb-green' member attribute specifies the coordinate of the sRGB standard green of the color to be mapped. This value is expressed as a fraction on the number 1, where the maximum value represents the number 1 (or in other words, 100%). That is, the range of values of this attribute represent values for the specification of sRGB standard green between 0 and 1. The minimum value (0) represents value 0.0; the maximum value (65535) represents value 1.0; values in between are uniformly spaced.

### **color-srgb-blue (integer (0:65535))**

The 'color-srgb-blue' member attribute specifies the coordinate of the sRGB standard blue of the color to be mapped. This value is expressed as a fraction on the number 1, where the maximum value represents the number 1 (or in other words, 100%). That is, the range of values of this attribute represent values for the specification of sRGB standard blue between 0 and 1. The minimum value (0) represents value 0.0; the maximum value (65535) represents value 1.0; values in between are uniformly spaced.

01558

Informco.com

ENC1<br>ENC2

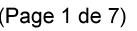

Date de production: 10 mai 2019

Annexé et faisant partie de la police numéro:

 $\bar{\mathbf{X}}$ 

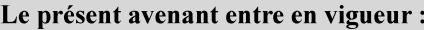

7 mai 2019

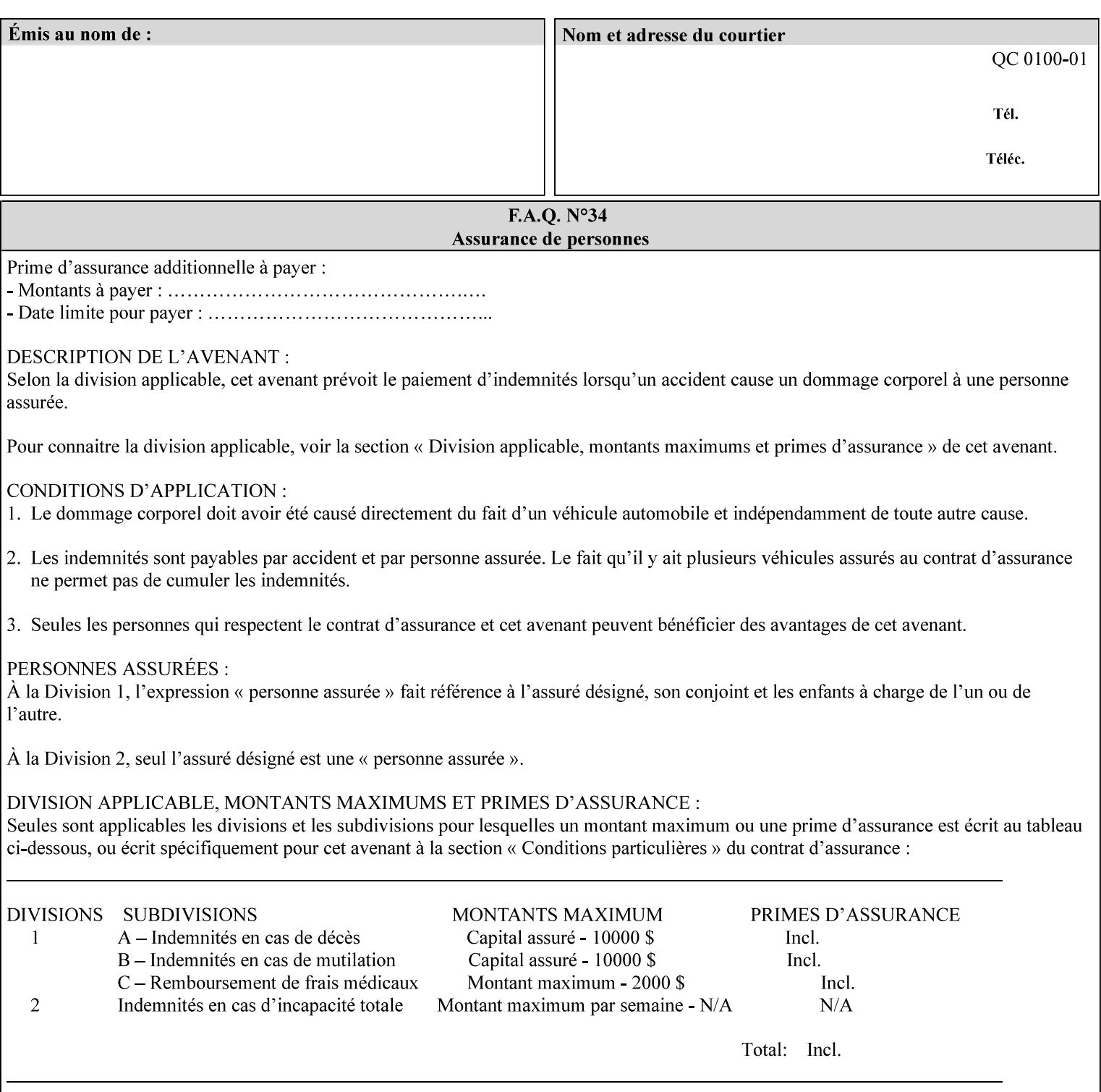

## **7.38 insert-sheet (1setOf collection) Job Template**

## **XML Syntax**

<insert-sheet syntax="1setOf">

 <value syntax="collection"> <insert-after-page-number syntax="integer">integer</insert-after-page-number> <insert-count syntax="integer">*integer*</integer <media syntax="keyword">*keyword*</media> <media syntax="name">*name*</media> <media-col syntax="collection">*See 'media-col' attribute*</media-col> </value> <value syntax="collection"> <insert-after-page-number syntax="integer">integer</insert-after-page-number> <insert-count syntax="integer">*integer*</integer <media syntax="keyword">*keyword*</media> <media syntax="name">*name*</media> <media-col syntax="collection">*See 'media-col' attribute*</media-col> </value> </insert-sheet> **Description** This attribute specifies how Insert-Sheets are to be inserted into the

sequence of media sheets that are produced for each copy of each printed document in the job. Insert-Sheets are sheets on which no Input-Pages from the Input-Document are imaged. However, the media specified for Insert-Sheets can be pre-printed media. How the sheet is inserted is implementation dependent, and could be as sophisticated as insertion hardware, or as simple as using media from an existing input-tray.

The order of the values of the 'insert-sheet' attribute is important. In the case where more than one value refers to the same page (i.e., multiple values contain the same value for the 'insert-after-pagenumber' member attribute), the values of 'insert-sheet' are to be applied in the order that they occur. For example, if three different values of 'insert-sheet' first specify a red sheet, then a green sheet, and then a blue sheet to be inserted after page number 5, then the resulting sequence of pages is as follows: page number 5, red sheet, green sheet, blue sheet, page number 6.

01559

Informco.com

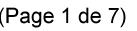

Date de production: 10 mai 2019

Annexé et faisant partie de la police numéro:

 $\bar{\mathbf{X}}$ 

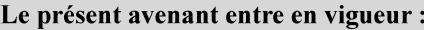

7 mai 2019

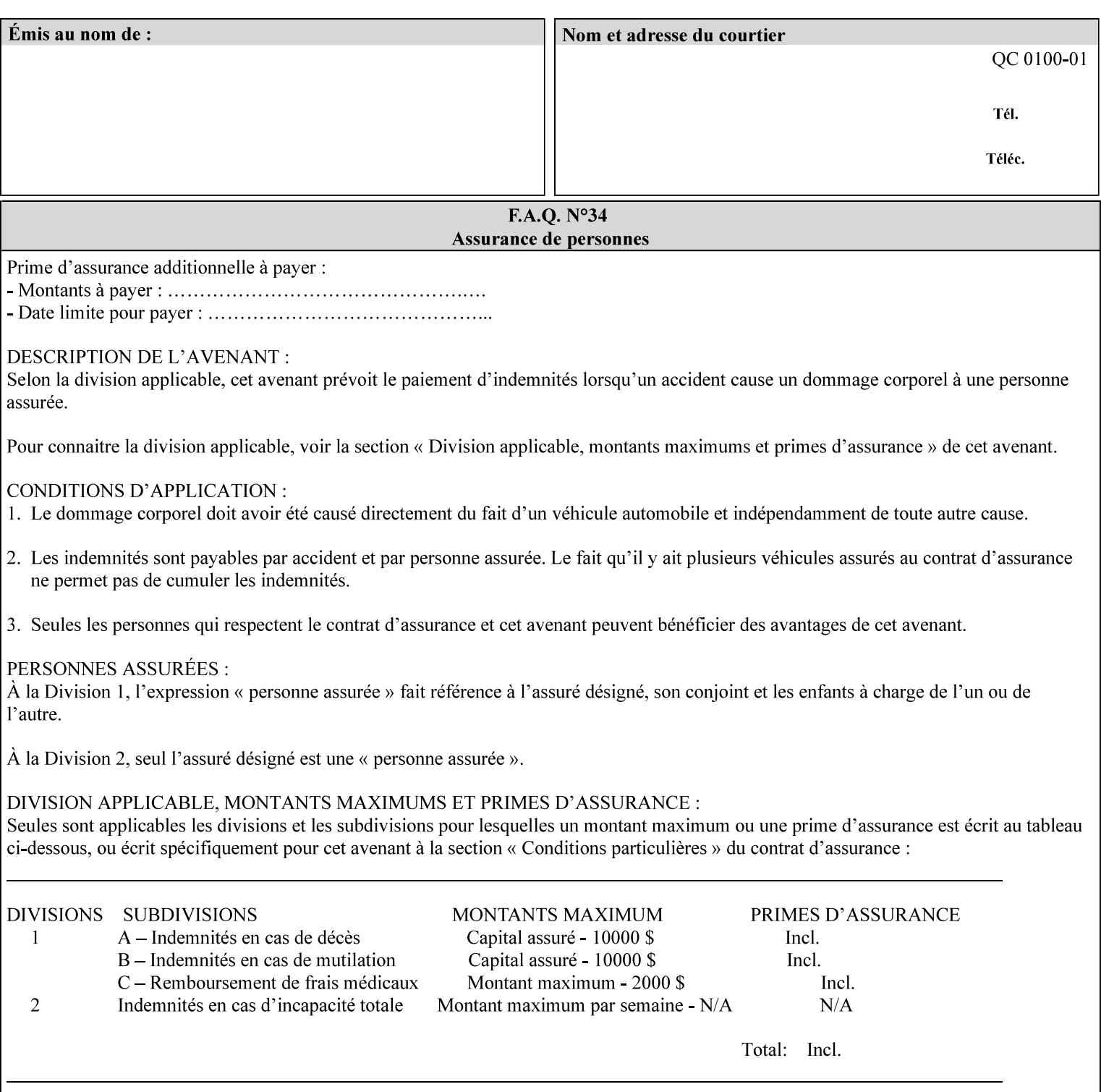

### **Member Attributes for the 'insert-sheet' Job Template Attribute**

The 'insert-sheet' attribute is defined by a collection of the following member attributes:

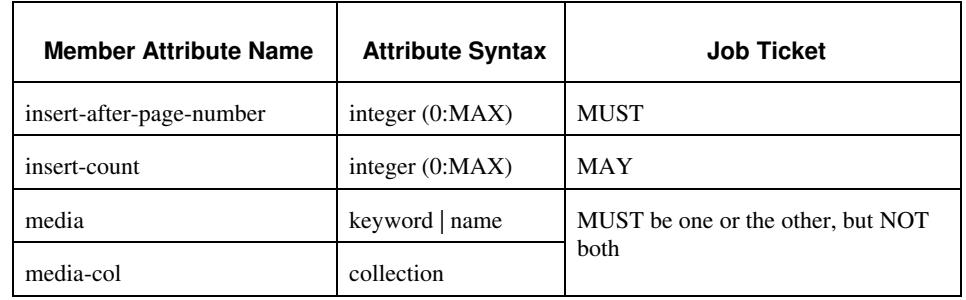

## **Table 9 - 'insert-sheet' member attributes**

### **insert-after-page-number (integer(0:MAX))**

The 'insert-after-page-number' member attribute specifies the page in the Input-Document (see section 6.4) print-stream after which the Insert-Sheet(s) is(are) to be placed. The inserted sheet(s) does not affect the numbering of print-stream pages. For-example, to insert a single sheet after both pages 2 and 3 of a given document, the value of 'input-after-page-number' would be 2 and 3 respectively (not 2 and 4, as it would be if the inserted sheet affected the Input-Document print-stream page count). If the value of the 'insert-after-pagenumber' member attribute is 0, then the sheet is inserted before the first page. If the value is MAX, then the sheet is inserted after the last sheet in the document.

If the 'insert-after-page-number' member attribute is not a valid input document page reference in the print-stream, then the Printer ignores the attribute. For example, (1) the page number is beyond the last page of the document AND is not MAX or (2) the 'page-ranges' Job Template attribute does not include the specified page number (see section 7.60).

Since the 'insert-after-page-number' member attribute refers to a specific Input-Document print-stream page, it is possible to specify a page that would not be the last page on a sheet, e.g. an insertion occurs after the page that is on the front side of a two sided document. In this case, the Printer forces a new Sheet after the specified page, insert the specified sheet, place the following pages starting on the first side of the next Sheet. See section 6.4 for this error handling specification under 'Common Behavior for Sheet Attributes'.

### **insert-count (integer(0:MAX))**

The 'insert-count' member attribute indicates how many sheets to insert. If the 'insert-count' attribute is omitted, then the printer assumes a value of 1. The value 0 indicates that no inserts sheets are to be inserted.

01560

Informco.com

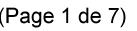

Date de production: 10 mai 2019

Annexé et faisant partie de la police numéro:

 $\bar{\mathbf{X}}$ 

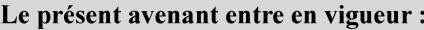

7 mai 2019

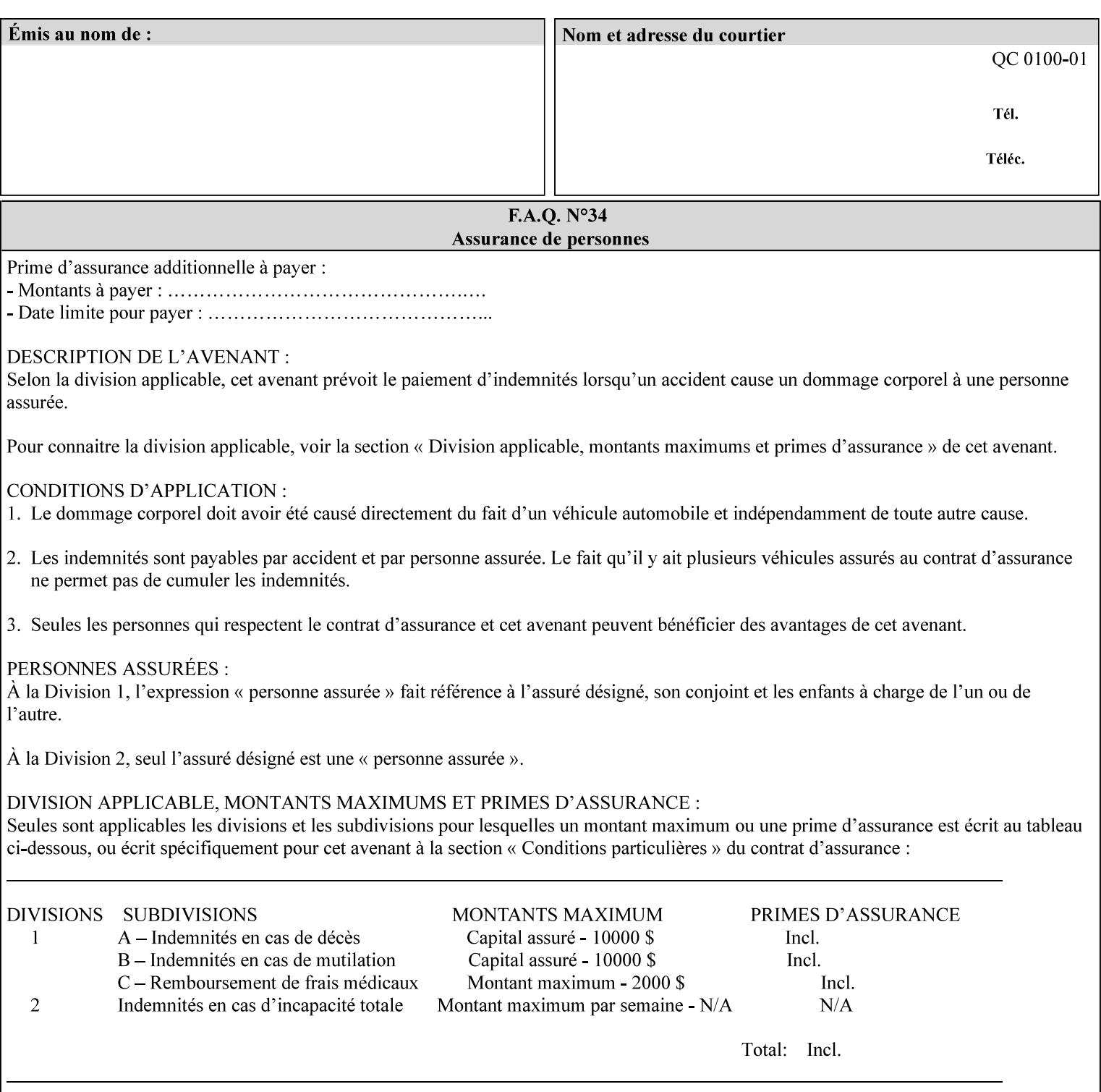

# **1. Introduction**

## **1.1 About this manual**

The Xerox Production Systems 'Xerox Printing Instruction Format (XPIF) Job Ticket Programming Guide' provides information required to create custom Xerox XPIF job tickets. The XPIF job ticket enables users at client workstations to set up complex print jobs that take advantage of the wide range of printing and finishing options available in Xerox Production Printers. The instructions contained in the job ticket are applied to PDL files by any of the several methods, which are described in this manual. The instructions are represented using the eXtensible Markup Language (XML) [XML].

The XPIF attributes that make up an XPIF job ticket are defined to have the semantics of IPP Job Creation attributes [RFC2911] including IPP extensions and Xerox extensions. Furthermore, XPIF is a syntactic mapping of the IPP Print-Job operation request encoding [RFC2910] into XML. Thus the semantics of an XPIF job ticket is strictly compatible with the open IETF (Internet Engineering Task Force) Internet Printing Protocol (IPP) [RFC2911] and the PWG (Printer Working Group) IEEE-ISTO IPP standards [PWG5100.1, PWG5100.2, .PWG5100.3, PWG5100.4].

Many Xerox Production Systems use the Xerox 1998 ASCII job ticket to represent print instructions. However, additional Xerox production printing features will not be supported by the Xerox 1998 ASCII job ticket. As a result, the Xerox Document Services Platform (DocuSP) Series is migrating to the Xerox Print Instruction Format (XPIF) job ticket. The XPIF job ticket replaces the Xerox 1998 ASCII job ticket. To help with this migration, see Appendix C 'Mapping of the DocuSP 1998 ASCII Job Ticket to the XPIF Job Ticket.' This manual describes an application-independent job ticket that solutions developers can use in their own custom print submission applications.

Beginning with DocuSP version 3.1 software, the preferred job ticket representation for incoming print instructions is the XPIF job ticket. While the DocuSP 3.1 and later controller will continue to consume and execute Xerox 1998 ASCII job tickets as supported on previous versions of DocuSP, access to new functionality will only be available using the XPIF representation. In addition, print instructions that are stored in a file will be saved using the XPIF representation. This applies to the saved job tickets generated by the Xerox clients (using 'Save Job Ticket As...') as well as the print instructions of a Saved Job in the Controller's Save Job Repository. Throughout this manual the term 'job ticket' refers to the XPIF job ticket and not the 1998 ASCII job ticket, unless so qualified.

The DocuTech Network Server, Network Server Plus and DocuPrint NPS products are NOT currently migrating to the XPIF job ticket**.** 

In this manual, the expressions 'Document Data' and 'PDL file' refer generically to any document file that is in a format suitable for submission to a Xerox DocuSP print server, i.e., PostScript, HP/PCL, TIFF, Interpress and ASCII.

The following kinds of information are included in this manual:

- process overview
- job ticket structure and syntax
01561

Informco.com

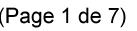

Date de production: 10 mai 2019

Annexé et faisant partie de la police numéro:

 $\bar{\mathbf{X}}$ 

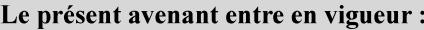

7 mai 2019

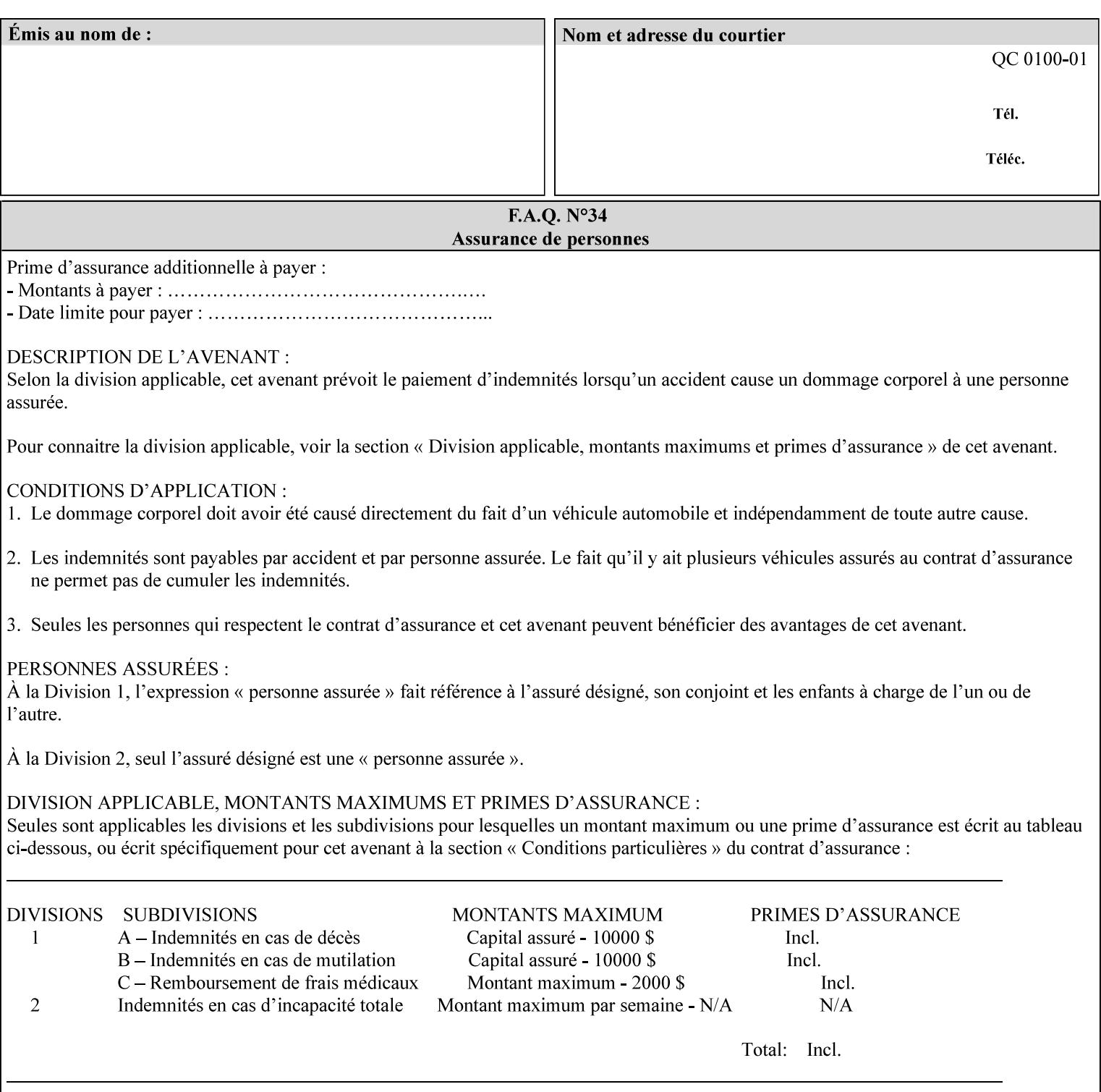

## **media (keyword | name) or media-col (collection)**

Either the 'media' (section 7.50) or the 'media-col' (section 7.52) member attribute is used to indicate the media that the Printer is to use for the insert sheet. The member attributes for the 'media-col' member attribute are the same as those for the 'media-col' attribute (section 7.52).

The client MUST supply either the 'media' or the 'media-col' member attribute, but NOT both.

## **7.39 job-account-id (name) Job Template**

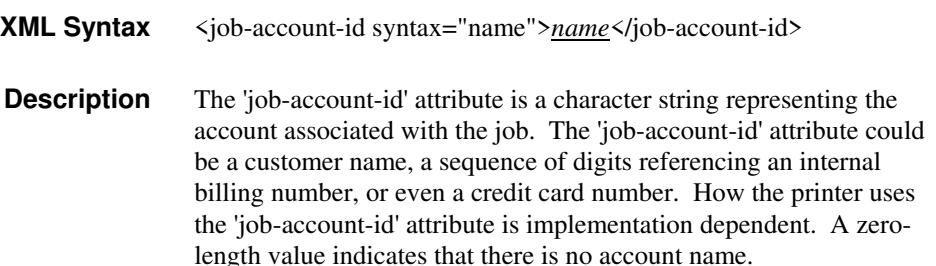

## **7.40 job-accounting-data (text(MAX)) Job Template**

## **XML Syntax** <job-accounting-data syntax="text">text </job-accounting-data> **Description** A new accounting attribute is required by DocuSP/FFPS to contain opaque metadata. The metadata has meaning to the user or an accounting system, but not to the Printer The 'job-accounting-data' Job Template attribute specifies opaque metadata for the job. This attribute supplements the Job template attributes 'job-accounting-user-id' and 'job-account-id'. The contents of 'job-accounting-data' will not be validated or linked to the account or to the user but rather be included as part of the Additional Job Data for the job in the DocuSP/FFPS Accounting Log. The data may be emitted with other data from the Accounting Log and has meaning to the user or a user's accounting system but has no meaning to the Printer. How the user's accounting system uses the 'job-accountinguser-id' attribute is implementation dependent. A zero-length value indicates that there is no Additional Job Data. Job Template attributes describe job processing behavior and conform to a set of rules. See Section 2.2.1.1 of this CPSS Volume

for the complete text of the rules that apply to each Job Template

attribute called 'xxx'.

01562

Informco.com

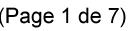

Date de production: 10 mai 2019

Annexé et faisant partie de la police numéro:

 $\bar{\mathbf{X}}$ 

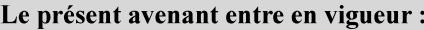

7 mai 2019

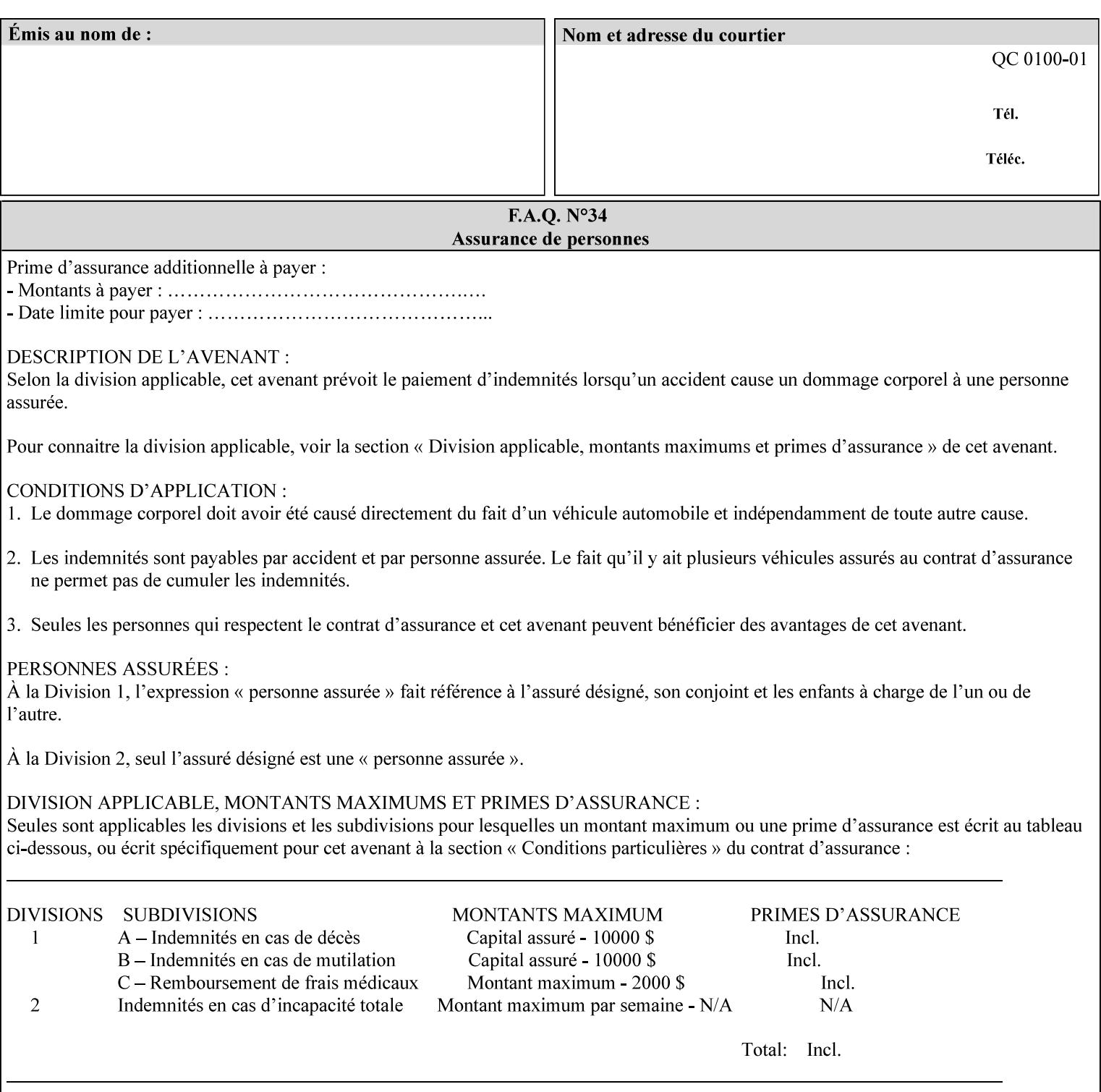

# **XML Syntax** < job-accounting-user-id syntax="name">name </job-accounting-user-id> **Description** This attribute specifies the user id requesting job accounting data **7.42 job-hold-until (type3 keyw ord | name) Job Template XML Syntax** <job-hold-until-id syntax="keyword">keyword </job-hold-until> <job-hold-until syntax="name">name </job-hold-until> **Description** This attribute specifies a named time period that the client can set to prevent the printer from immediately processing a job. **Value Mapping**  'no-hold' 'false' 'indefinite | 'true' **7.43 job-message-to-operator (text) Job Template<Job> XML Syntax** <job-message-to-operator syntax="text" xml:space="preserve">*text* </job-message-to-operator> **Description** This attribute carries a message from the user to the operator to indicate something about the processing of the print job. A zero length text value indicates no message. The job is scheduled normally. **7.44 job-name (name) Operation XML Syntax** <job-name syntax="name">*name*</job-name> **Description** The client OPTIONALLY supplies this Operation attribute. It contains the client supplied Job name. If this attribute is supplied by the client, its value is used for the 'job-name' attribute of the newly created Job. The client MAY automatically include any information that will help the end-user distinguish amongst his/her jobs, such as the name of the application program along with information from the document, such as the document name, document subject, or source file name.

**7.41 job-accounting-user-id (name) Job Template**

01563

Informco.com

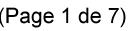

Date de production: 10 mai 2019

Annexé et faisant partie de la police numéro:

 $\bar{\mathbf{X}}$ 

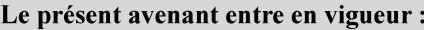

7 mai 2019

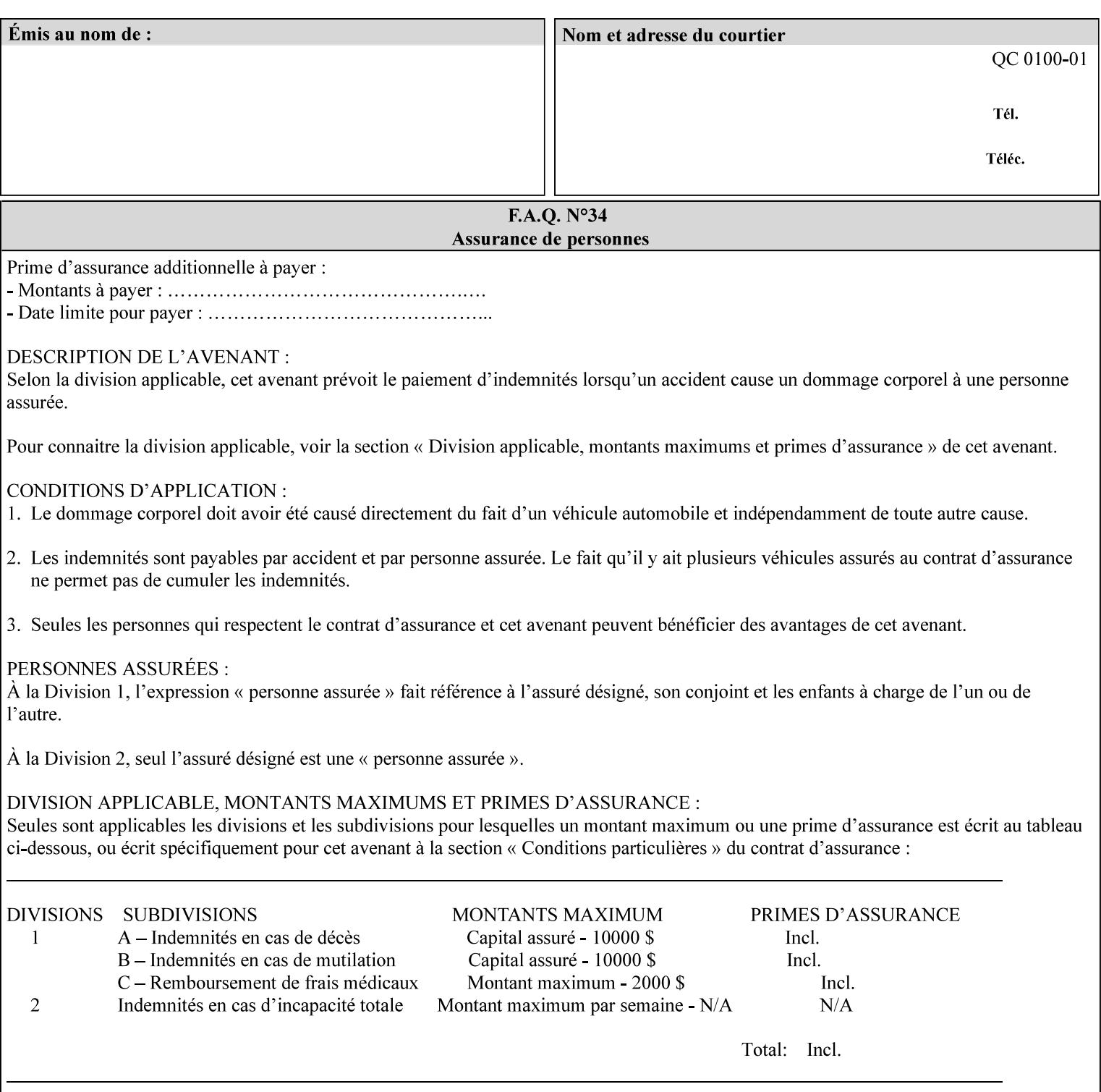

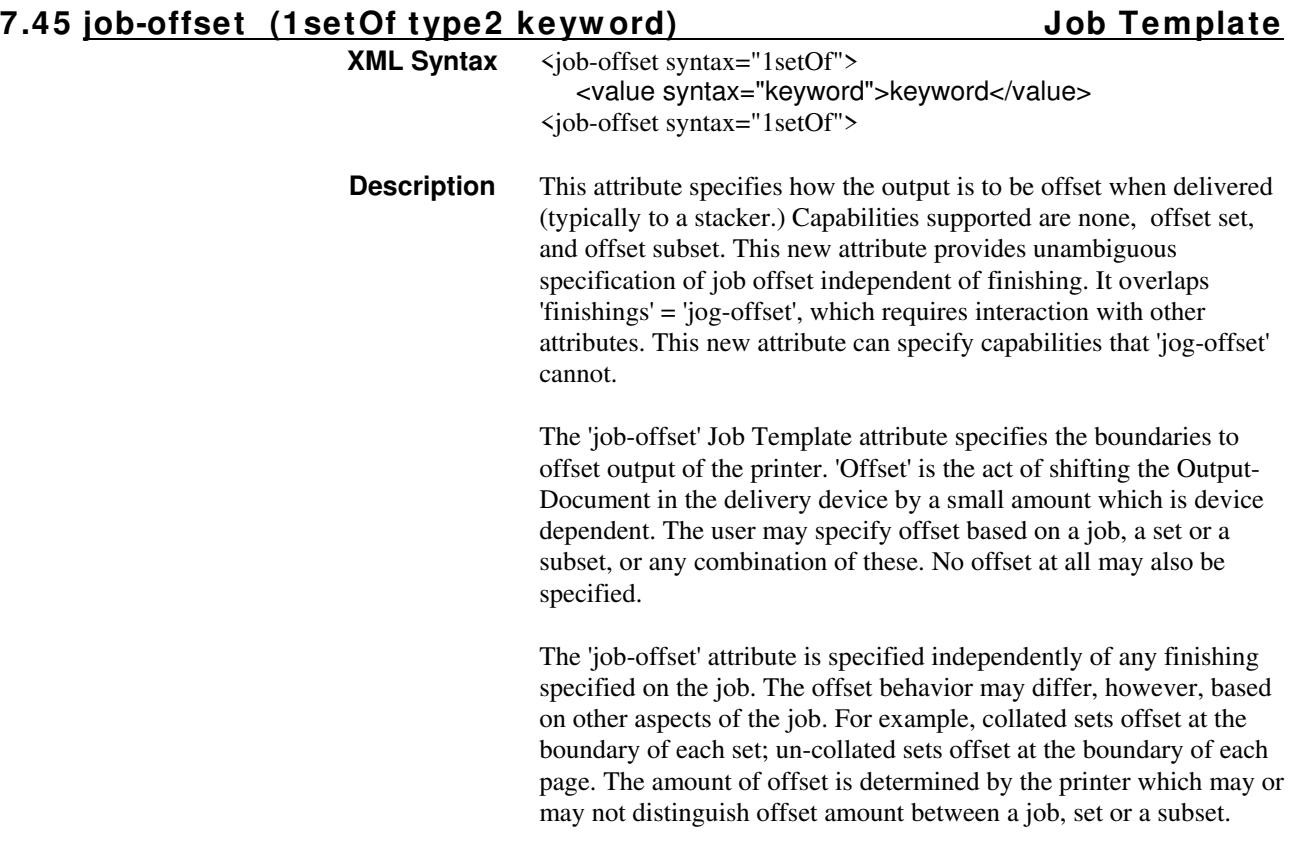

Standard keyword values are:

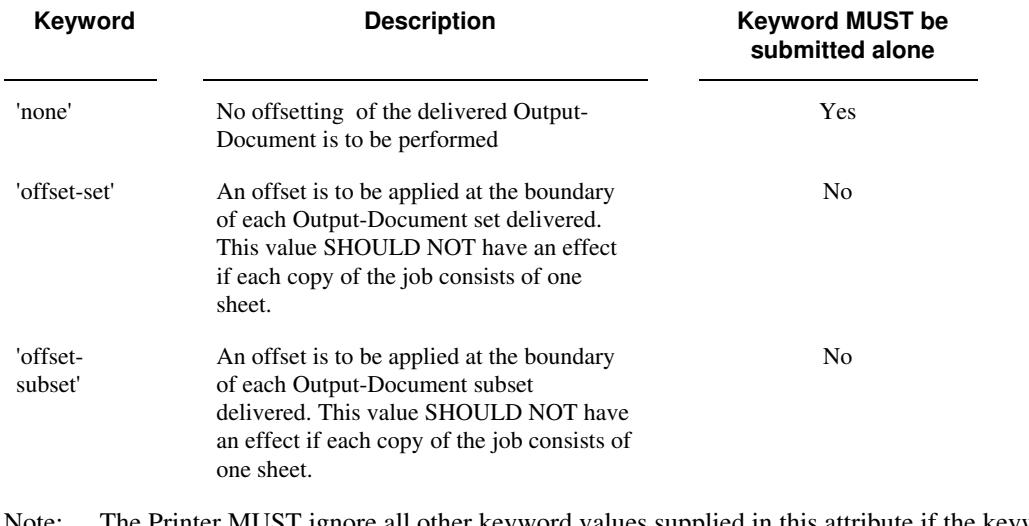

Note: The Printer MUST ignore all other keyword values supplied in this attribute if the keyword value 'none' is supplied.

## **Interaction between 'job-offset' and 'pages-per-subset' attribute**

The 'pages-per-subset' Job Template attribute provides the value for the Printer to determine each subset boundary when 'job-offset' = 'offset-subset' is supplied on the job. Note that there is still no 'pages-per-subset-default' attribute for clients to query even though the Printer MAY support pages

01564

Informco.com

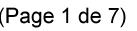

Date de production: 10 mai 2019

Annexé et faisant partie de la police numéro:

 $\bar{\mathbf{X}}$ 

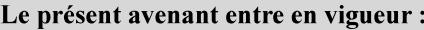

7 mai 2019

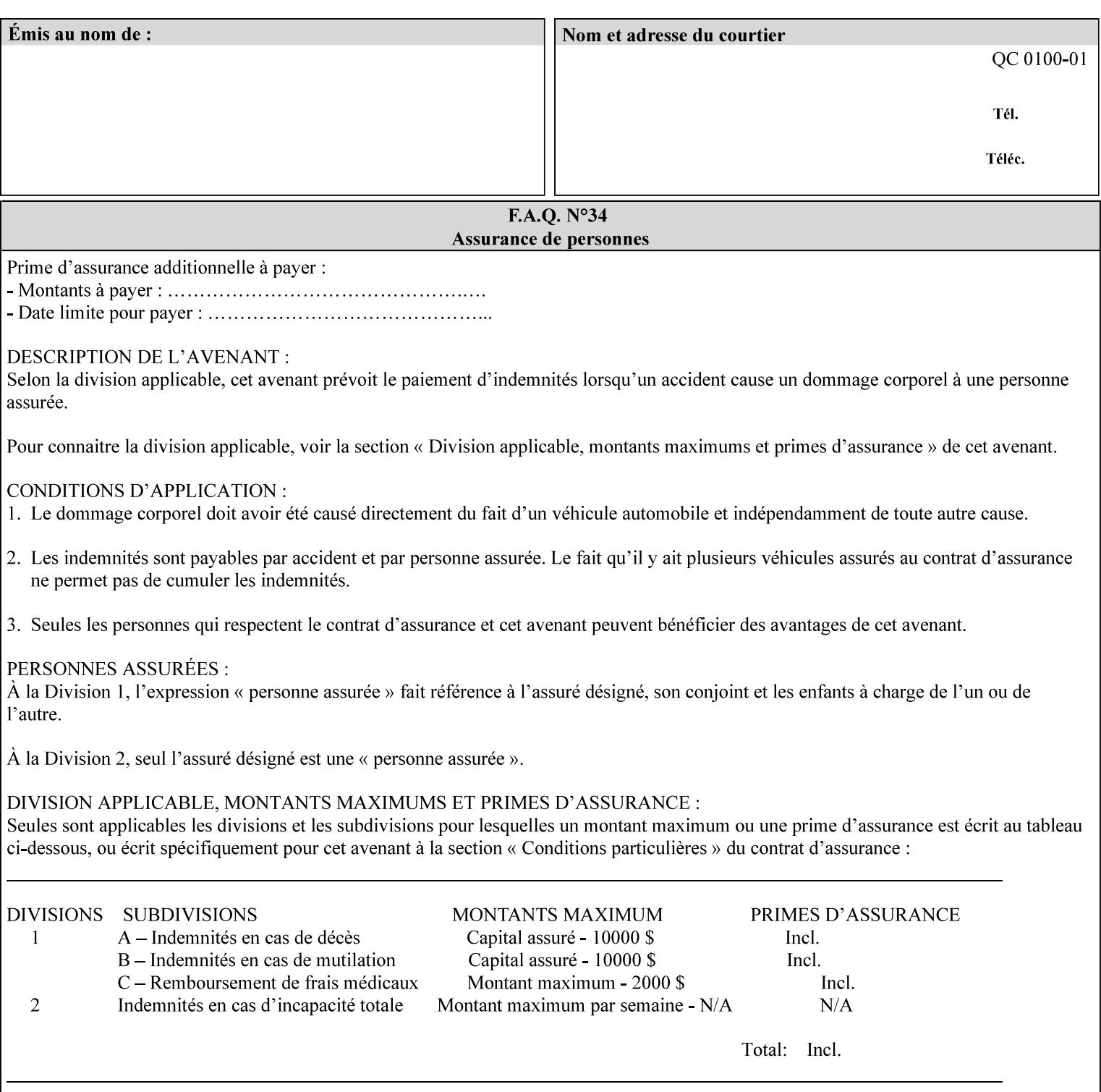

per subset default. The reason is current practice does not suggest that customers would use the same partitioning over and over.

## **Interaction between 'job-offset and 'finishings' attribute**

The submission of 'job-offset' = 'offset-xxx' overlaps 'finishings' = 'jog-offset' on a job and in most cases is equivalent. The use of 'job-offset' = 'offset-xxx' is preferred over 'finishings' = 'jog-offset', however, as the 'job-offset' attribute can accommodate all specifications of offset whereas 'jog-offset' applies only to unfinished subsets or finished sets.

The behavior of 'finishings' = 'jog-offset' depends upon the presence of other attribute values as shown by examples in the following table:

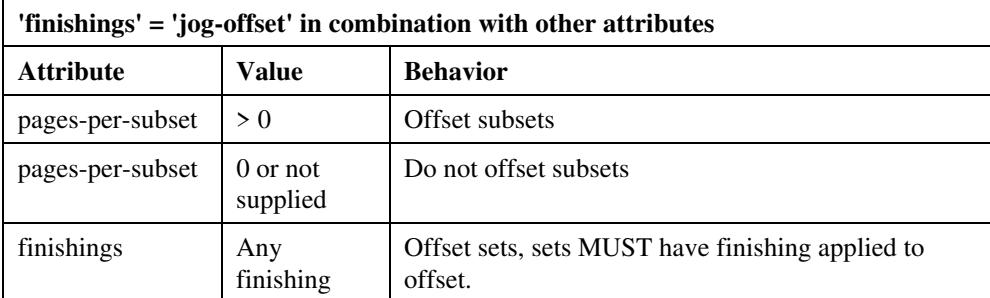

A limitation of using 'finishings' = 'jog-offset' is that sets MUST have finishing applied to be offset. This is a shortcoming when finishing cannot be applied because of capacity limitations: Many stapling heads, for example, cannot handle more than 50 sheets. Or, large unfinished sets cannot have offset specified.

Although not recommended, it is possible to supply both 'finishings' = 'jog-offset' and 'job-offset' = 'offset-xxx' on a job. The values of 'job-offset' may overlap the effect of 'jog-offset'. The Printer MUST honor the combination if the combination is logically possible.

Note: The Printer MUST ignore 'finishings' = 'jog-offset' supplied with the job if it is also supplied with 'job-offset' = 'none'.

**Example:** For a single job, the specification of stapling and offset every subset of 5 pages, and in addition offset every set is supplied as follows:

- 'finishings' = 'staple', 'jog-offset'
- $'$ pages-per-subset' = 5
- 'job-offset' = 'offset-set'

This combination is valid because 'pages-per-subset' causes 'finishings' values to apply to a subset, i.e., subset finishing. The ability to offset sets independently of subsets cannot be described with 'jog-offset'

### Notes:

A straightforward way to specify staple and offset sets only would be:

- 'finishings' = 'staple'
- 'job-offset' = 'offset-set'

In some cases, 'job-offset' offers the only solution. Consider this example, which cannot be accomplished via 'jog-offset':

- 'job-offset' = 'offset-set'
- 'finishings' = 'none'

01565

Informco.com

ENC1<br>ENC2

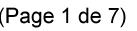

Date de production: 10 mai 2019

Annexé et faisant partie de la police numéro:

 $\bar{\mathbf{X}}$ 

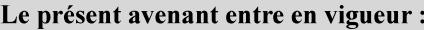

7 mai 2019

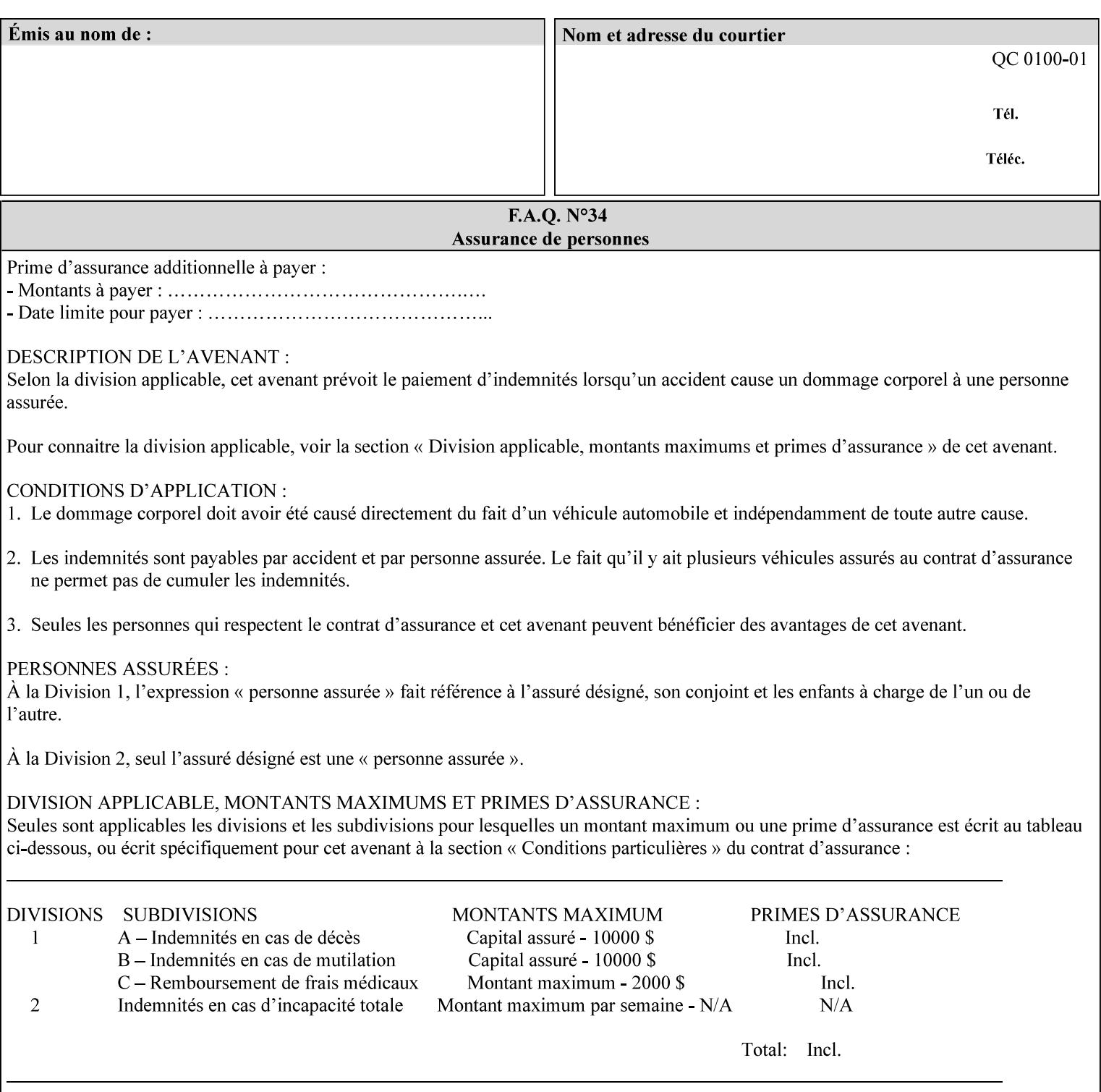

## **7.46 job-recipient-name (name) Job Template XML Syntax** <job-recipient-name syntax="name">*name*</job-recipient-name> **Description** This attribute contains the name of the person that is to receive the output of the job. The value of the 'job-recipient-name' attribute is commonly printed on job sheets printed with the job. An example of another use of the 'job-recipient-name' attribute is if the printer accesses a database to get job delivery instructions for the recipient of a job. A zero-length value indicates that there is no job recipient name.

## **7.47 job-save-disposition (collection) Job Template**

## **XML Syntax**

<job-save-disposition syntax="collection"> <save-disposition syntax="keyword">*keyword*</save-disposition> <save-info syntax="1setOf"> <value syntax="collection"> <save-location syntax="uri">*uri*</save-location> <save-name syntax="name">*name*</save-name> <save-document-format syntax="mimeMediaType"> *mimeMediaType* </save-document-format> </value> </save-info> </job-save-disposition>

**Description** The 'job-save-disposition' Job Template attribute is used to indicate whether the job is to be saved, printed, or both. A saved job can be re-printed on demand at any time in the future using the 'documenturi' attribute (see section 7.21). A saved job consists of the Document Data of a job, and some of the job's Job Template Attributes, some Operation Request Attributes, and other job information, such that the job can be re-printed on demand at any time in the future. If the saved job is reprinted on the same makeand-model Printer, then the Printer will produce the exact same output as the original job.

01566

Informco.com

ENC1<br>ENC2

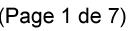

Date de production: 10 mai 2019

Annexé et faisant partie de la police numéro:

 $\bar{\mathbf{X}}$ 

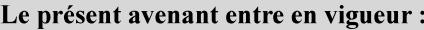

7 mai 2019

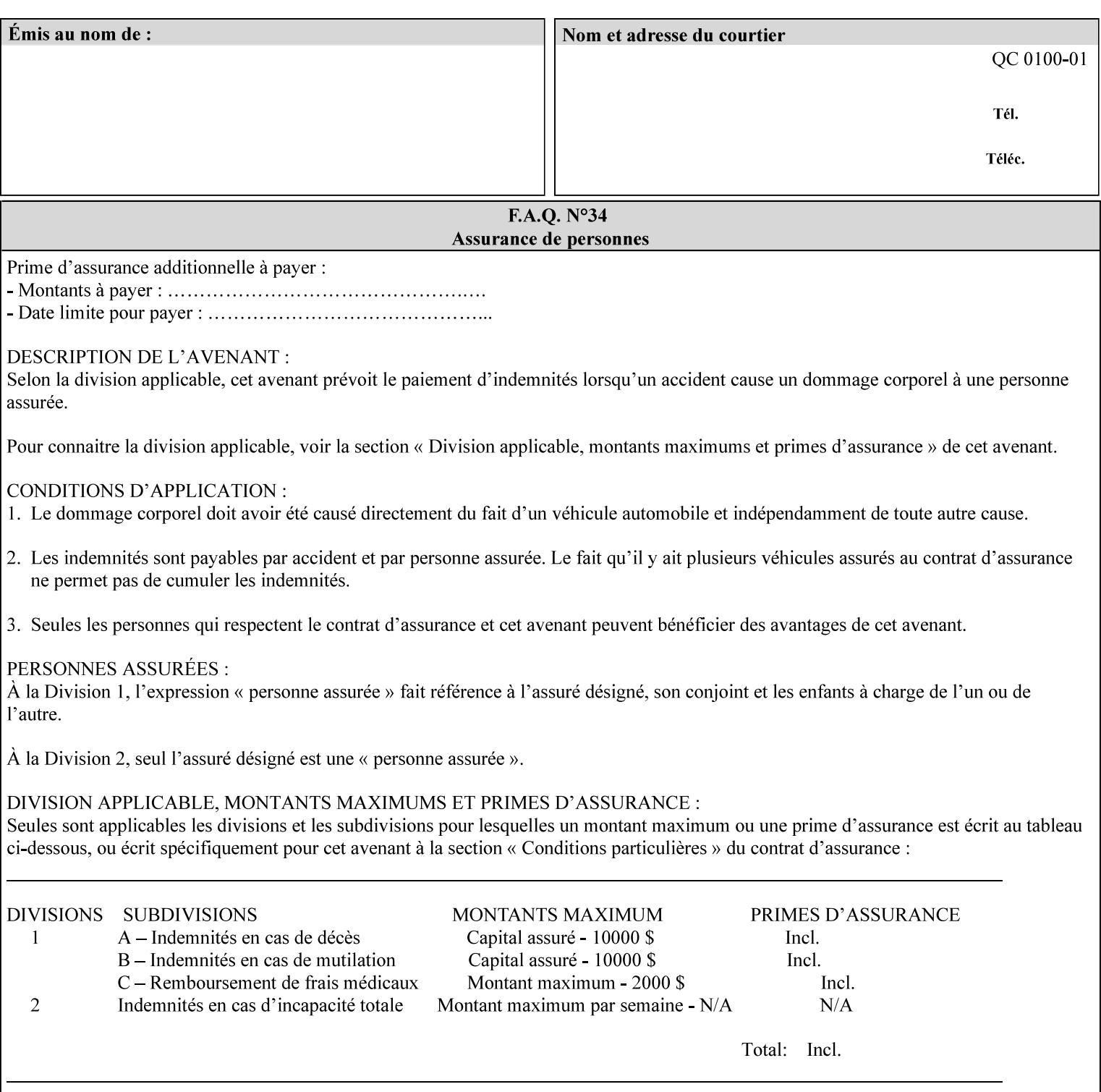

## **Member Attributes for the 'job-save-disposition' Job Template Attribute**

The member attributes of the 'job-save-disposition' attribute are:

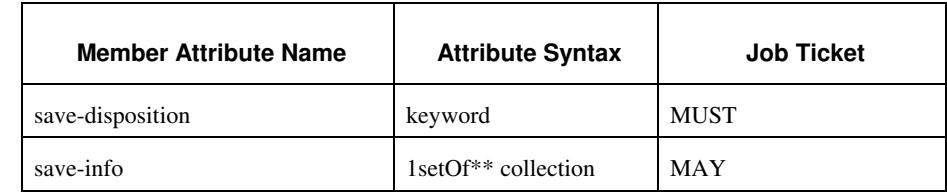

## **Table 10 - 'job-save-disposition' member attributes**

## **save-disposition (keyword)**

The 'save-disposition' member attribute specifies whether or not the job is to be printed and/or saved. When a job moves into the 'processing' state, the value of the member attribute 'save-disposition' is checked to determine what is to happen during the 'processing' state.

The 'save-disposition' member attribute specifies processing steps that either occur or that are prohibited. However, other processing steps may occur during the 'processing' state, provided they are not prohibited by the value of the 'save-disposition' member attribute.
01567

Informco.com

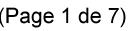

Date de production: 10 mai 2019

Annexé et faisant partie de la police numéro:

 $\bar{\mathbf{X}}$ 

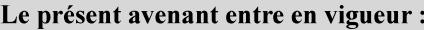

7 mai 2019

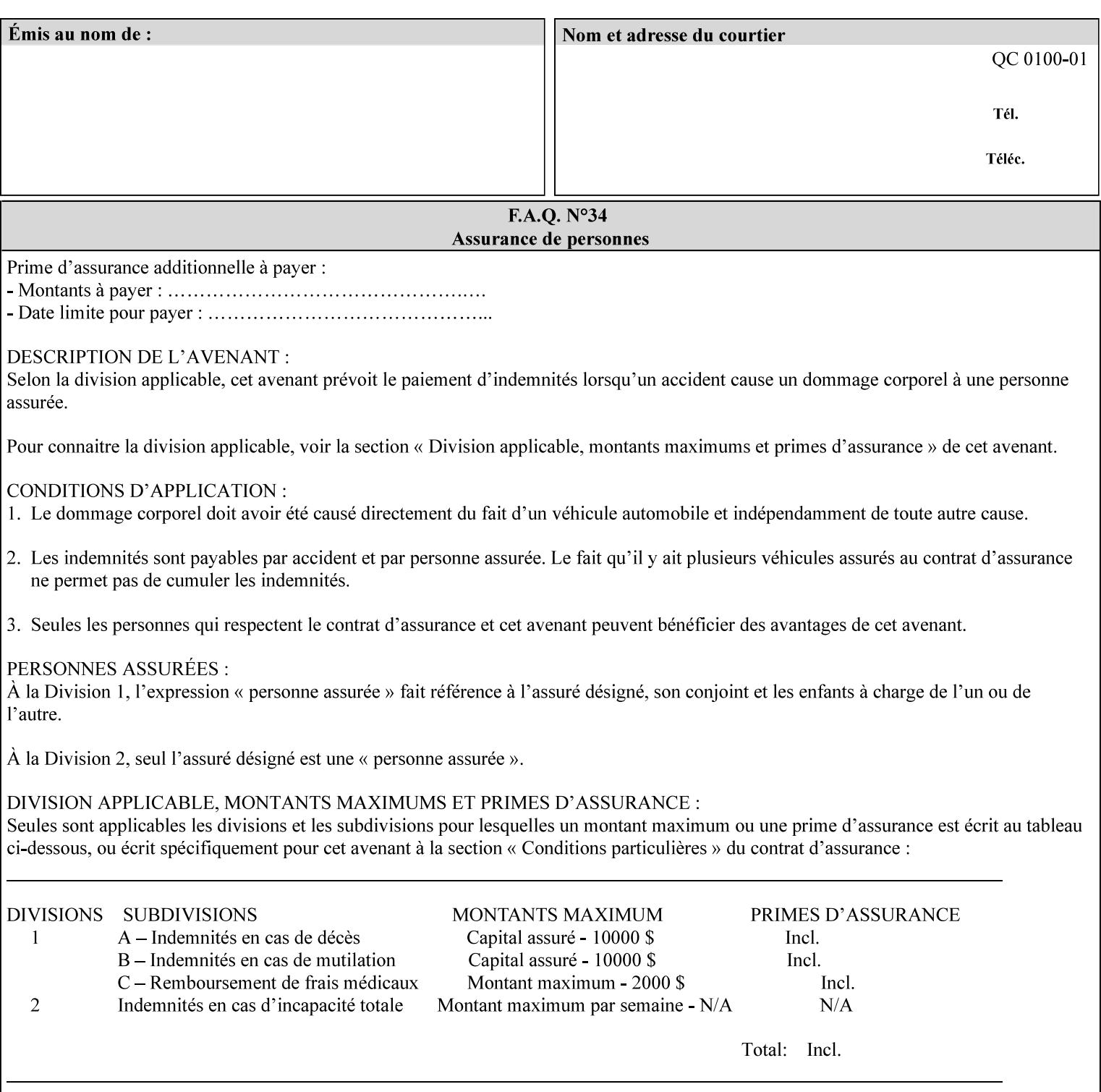

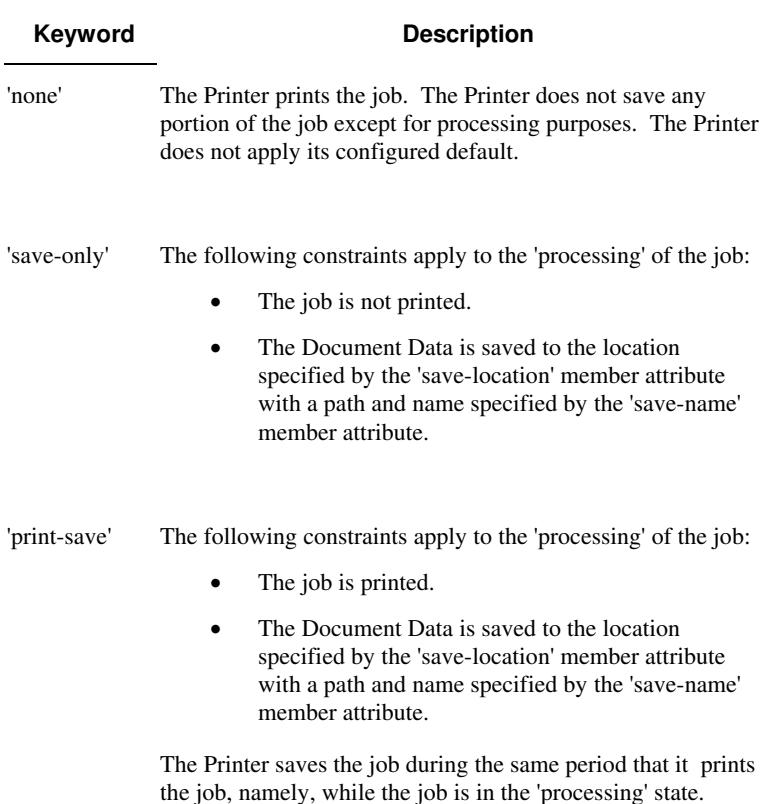

Standard keyword values are:

#### **save-info (1setOf\*\* collection)**

*\*\* Implementation note: For DocuSP/FFPS this attribute has an implementation limit of a single value. Therefore, this attribute MUST contain only one collection value.* 

The 'save-info' member attribute is a collection that contains the attributes that tell the printer how to save the job. This includes the format in which the Document Data is to be saved, the format in which the Job Instructions are to be saved, and the location to which these are saved.

If the client supplies the 'job-save-disposition' Job Template attribute, but omits the 'save-info' member attribute, the Printer supplies a single collection value for the 'save-info' member attribute.

A client MUST supply a number of collections not to exceed the maximum number supported by the Printer. If the client does supply more values than the Printer supports, the Printer will ignore all but the first value.

01568

Informco.com

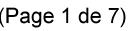

Date de production: 10 mai 2019

Annexé et faisant partie de la police numéro:

 $\bar{\mathbf{X}}$ 

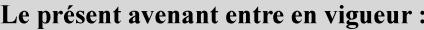

7 mai 2019

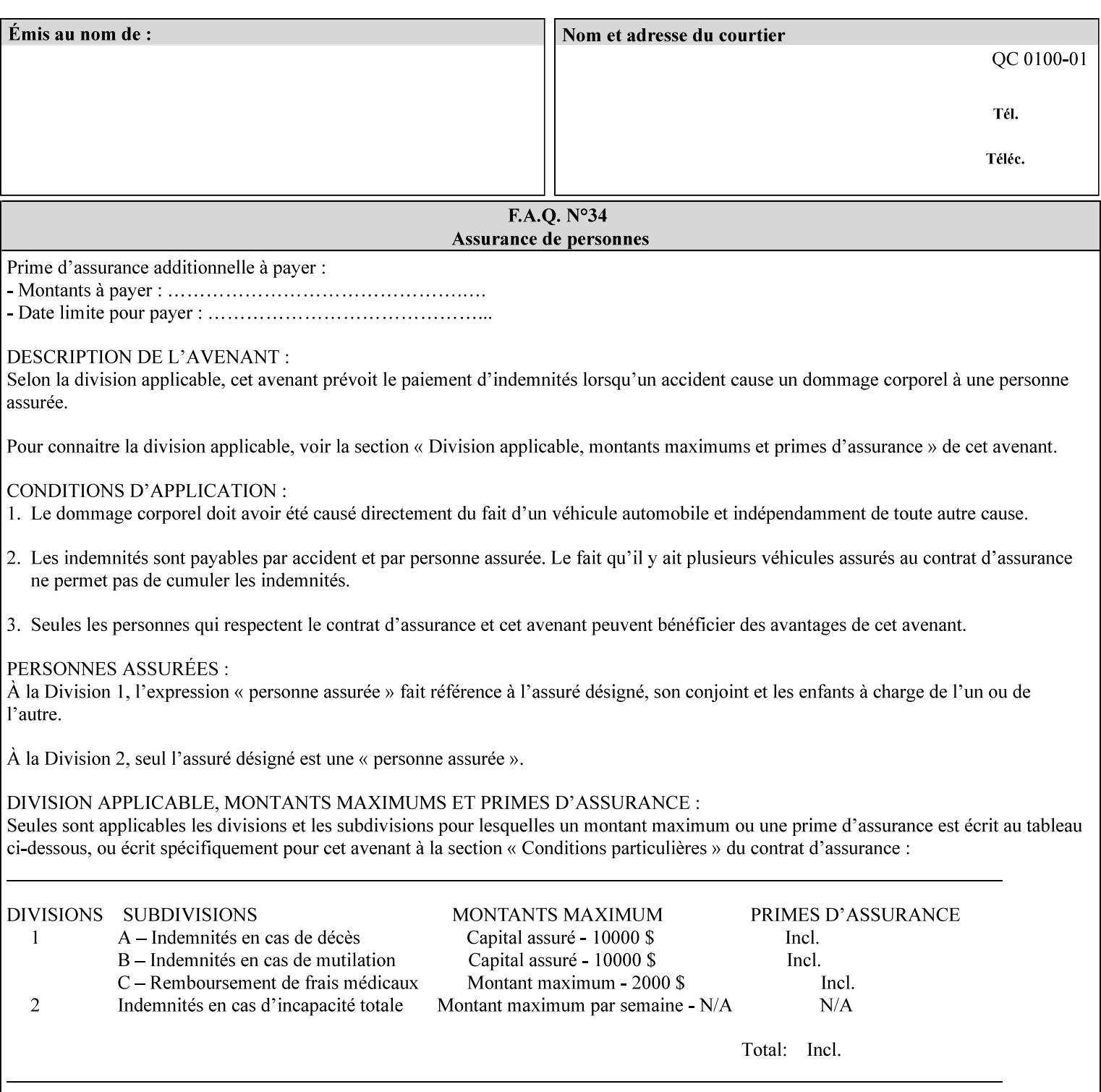

### **Member Attributes for the 'save-info' member attribute of 'job-savedisposition'**

The 'save-info' collection member attributes are:

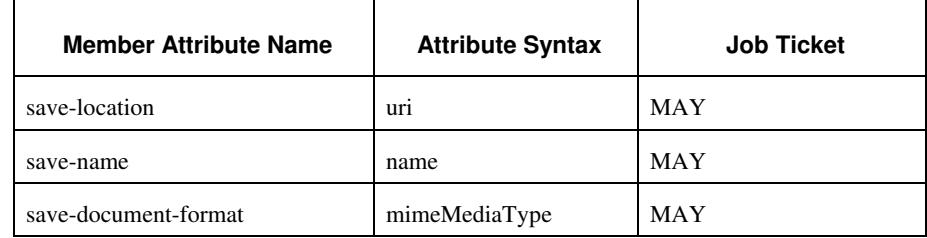

#### **Table 11 - 'save-info' member attributes**

#### **save-location (uri)**

The 'save-location' member attribute specifies the directory path as a URI where the Printer saves the Document Data and/or Job Instructions and other information.

The 'save-location' attribute value MUST be an Absolute URI [RFC2396]. Absolute URIs are specified with a URI scheme, an optional authority component, and an absolute path (e.g., 'file:///jobrepository/jobdir/'). Note: in URIs, the final '/' is redundant, and the Printer behaves the same whether or not the final  $\prime\prime$  is present.

As any other member attribute of a Job Template attribute, the Printer validates the 'save-location' member attribute as follows: If the client supplies the 'save-location' member attribute that is not supported by the Printer, the Printer will fault the Job, schedule other jobs, and request operator intervention to fix the problem (see section 2.5), by (1) changing the job's 'save-location' attribute value, (2) adding the value to the list of values that the Printer supports, or (3) substitute the job's 'save-location' value with one of the values that the Printer supports.

If the client wants to put the saved job in a sub-directory (whether it exists or not) of one of the directories supported by the Printer, the client supplies that sub-directory name as part of the 'save-name' attribute (see 'save-name' description below), not as part of the 'savelocation' member attribute.

If the client supplies the 'save-info' member attribute, but omits the 'save-location' member attribute, the Printer supplies the 'file:///jobrepository' default value.

Defined Job Save URI Schemes for use in the 'save-location' member attribute include:

01569

Informco.com

ENC1<br>ENC2

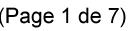

Date de production: 10 mai 2019

Annexé et faisant partie de la police numéro:

 $\bar{\mathbf{X}}$ 

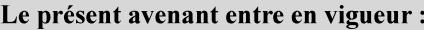

7 mai 2019

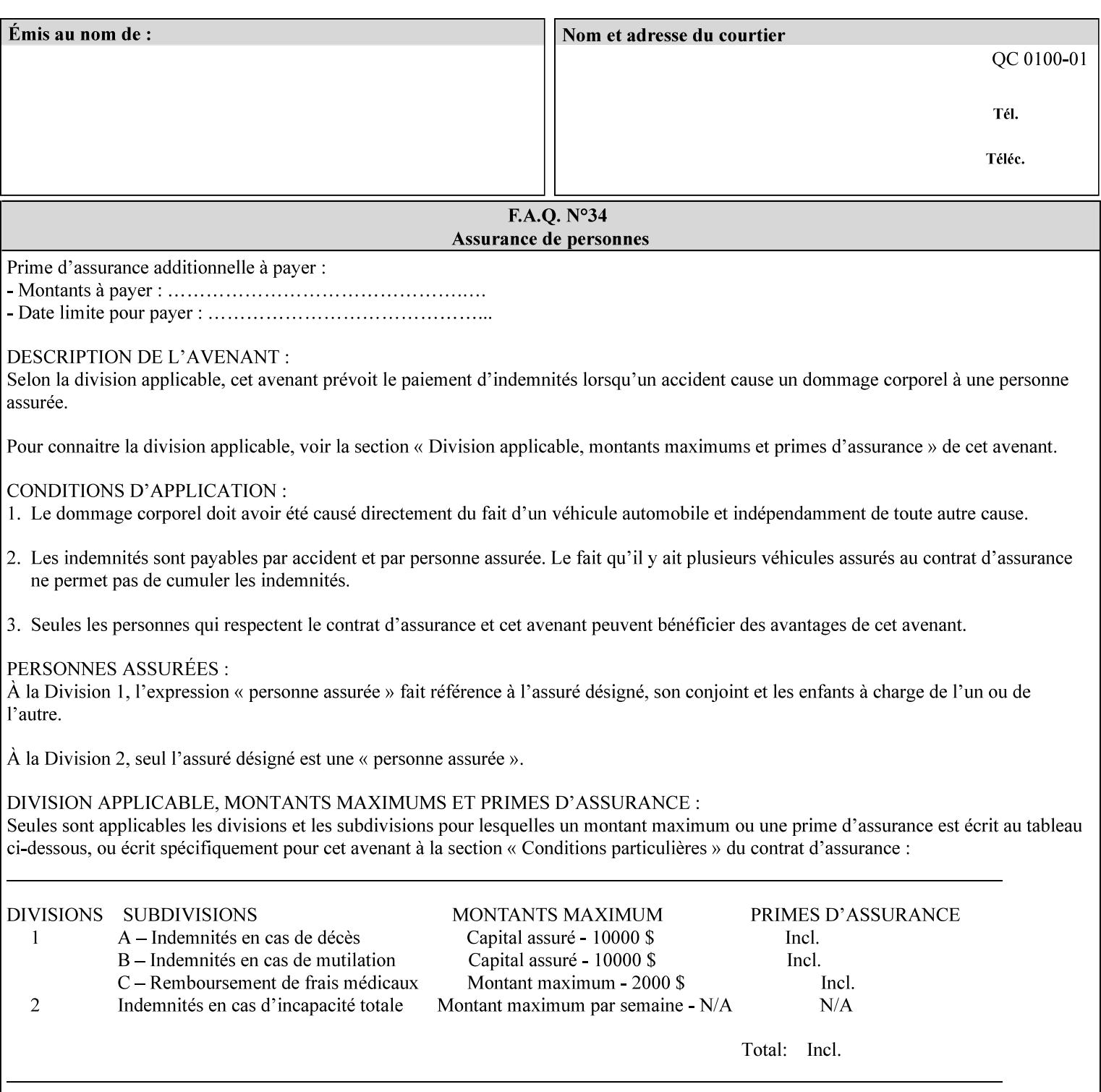

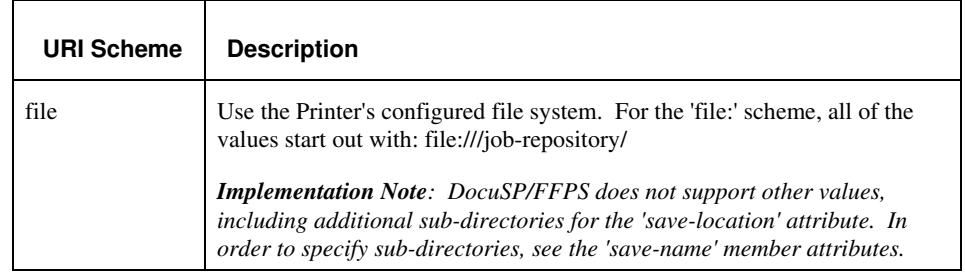

#### **save-name (name)**

.

The 'save-name' member attribute specifies the name of the saved job in the directory specified by the 'save-location' member attribute. The client can supply a 'save-name' attribute value that is either a simple file name or a relative path where each component of the path is separated by a '/' character. The 'save-name' member attribute value concatenated with the 'save-location' attribute value (supplying a '/' between them, if necessary) specifies a Virtual File Name (see definition in the Glossary 0H) that will be associated with the saved job. For example, if 'save-location' is 'a/b' or 'a/b/' and 'save-name' is 'c/d', the resulting Virtual File name is: 'a/b/c/d'.

The actual job *components* saved by the Printer are a function of the 'save-document-format' attribute value. Some values of the 'savedocument-format' attribute cause the Printer to append a file type extension, such as '.xpf', to the Virtual File Name supplied by the client in the 'save-name' attribute in order to create a file name for the saved job ticket file component. Some values of the 'savedocument-format' attribute cause the Printer to create a sub-directory to store multiple files. However, when reprinting such saved jobs using the 'document-uri' attribute (see section 7.21), the client MAY use the Virtual File Name, and the Printer resolves the Virtual File Name to identify the saved job components.

If the 'save-name' attribute value specifies a file path that would require a sub-directory to be created, the Printer attempts to create that sub-directory.

If the 'save-name' attribute value in combination with the 'savelocation' attribute value specifies a saved job handle that already exists, the Printer will fault the Job, schedule other jobs, and request operator intervention to fix the problem (see section 2.5), i.e., to change the job's 'save-location' or 'save-name' attribute values before processing the job. See Table 12 - Printer actions for 'save-info' member attribute values below.

If the 'save-name' member attribute is not specified by the client in the 'job-save-disposition' Job Template attribute, the Printer generates a 'save-name' attribute value for the job using the job's 'job-name' attribute value. Note: Printers generate a 'job-name' value, when the client does not supply a 'job-name' operation attribute, so there is always a 'job-name' value. After generating the 'save-name' value,

01570

Informco.com

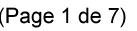

Date de production: 10 mai 2019

Annexé et faisant partie de la police numéro:

 $\bar{\mathbf{X}}$ 

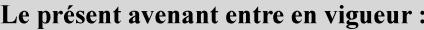

7 mai 2019

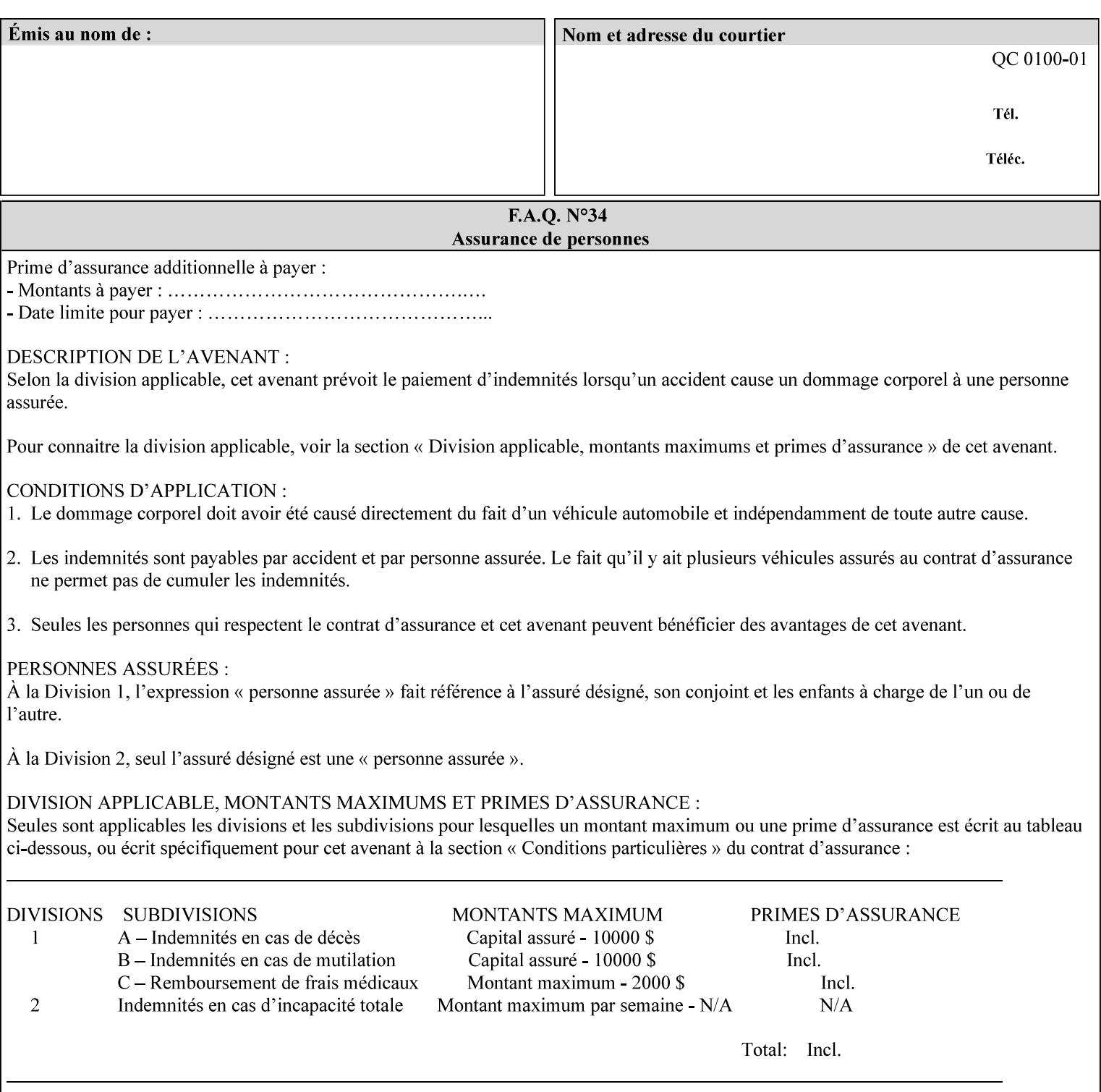

the Printer handles any conflict between the generated value and the existing values as above.

#### **Printer actions for various combinations of attributes**

This section lists the Printer actions for various combinations of 'save-location' (uri), 'save-name' (name), and existing saved jobs. If the XPIF job ticket contains a combination that is not supported, the Printer will fault the Job, schedule other jobs, and request operator intervention to fix the problem (see section 2.5)

Table 12 below shows the Printer actions for the various possible value combinations of the Job save-info member attributes. In the example, there is already one saved job: 'job-repository/bar'. The Printer supports 'save-location' values that start with: **file:///jobrepository**.

### **Table 12 - Printer actions for 'save-info' member attribute values**

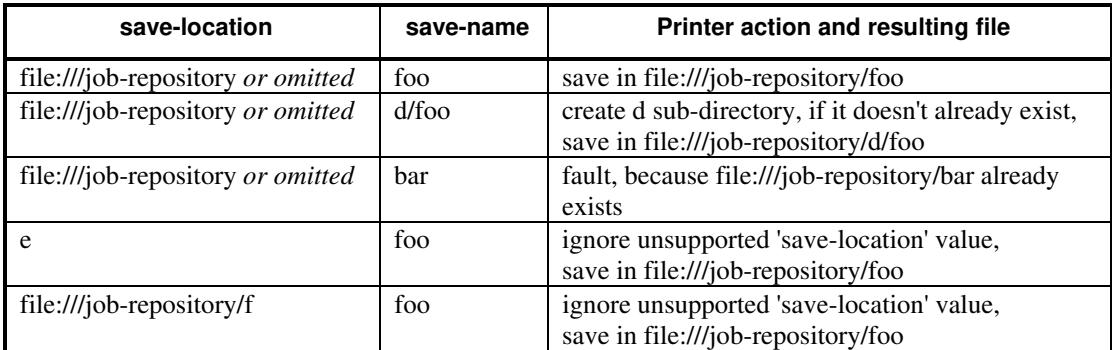

#### **save-document-format (mimeMediaType)**

The 'save-document-format' member attribute indicates the document format in which the job content (Job Instructions and Document Data) is to be saved.

If the client supplies the 'save-info' member attribute, but omits the 'save-document-format' member attribute, the Printer uses the value of its configured default (see above 'save-info' description).

A job MAY be saved to multiple formats by specifying multiple collection values for the 'save-info' member attribute.

The 'job-save-disposition' member attribute (and the 'save-documentformat' member attribute) is NOT defined to be used with the 'pageoverrides' attributes (see detailed description of the Page Overrides in section 6.4).

The 'mimeMediaType' values defined for the 'save-document-format' attribute are listed in the Table below.

The format of the saved Job Instructions part of the saved job is in the Xerox Print Instructions Format (XPIF). The particular attributes saved and the association of the saved Job Instructions to the saved

01571

Informco.com

ENC1<br>ENC2

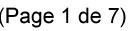

Date de production: 10 mai 2019

Annexé et faisant partie de la police numéro:

 $\bar{\mathbf{X}}$ 

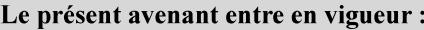

7 mai 2019

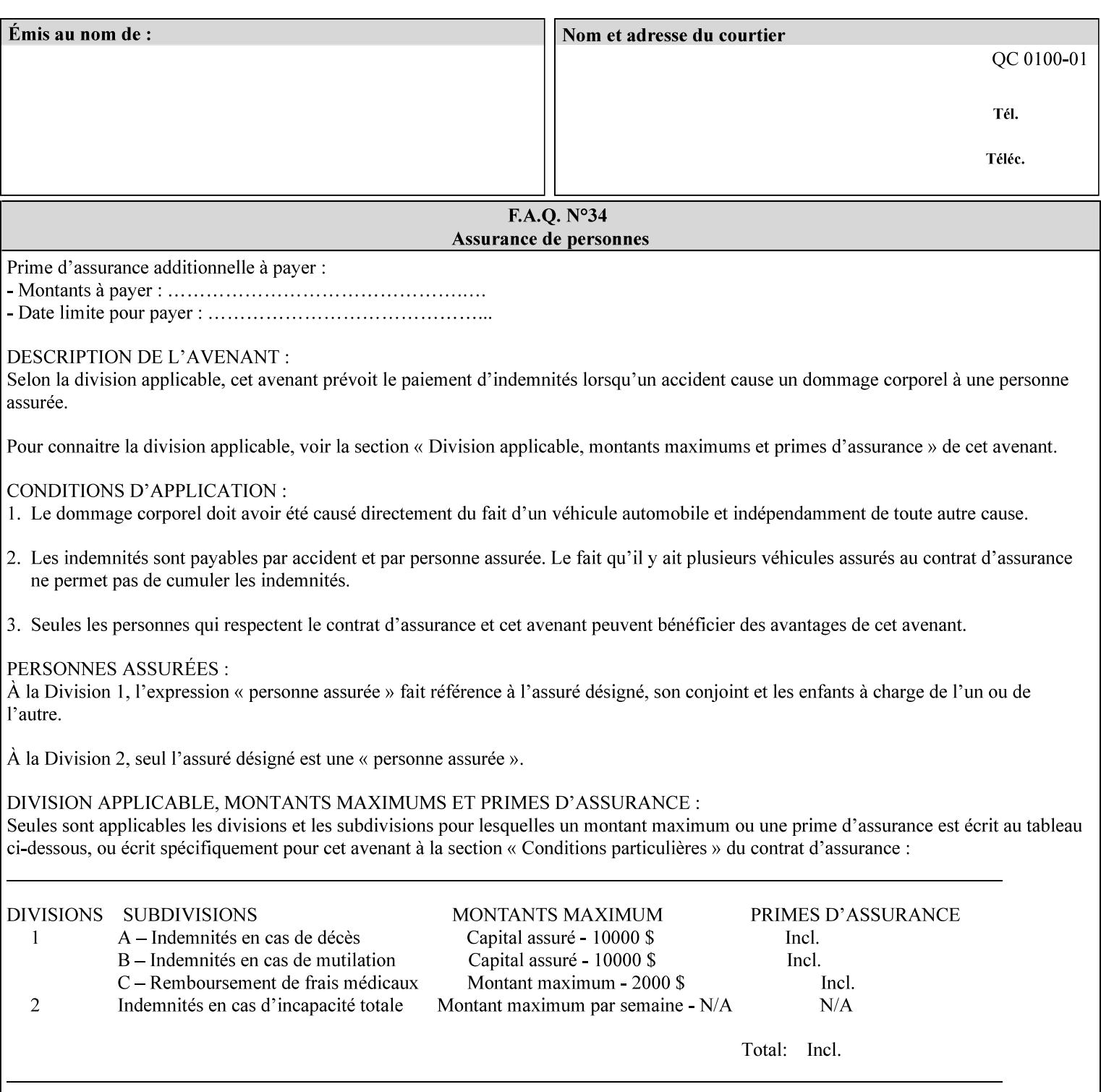

- $\blacksquare$  job programming precedence
- $\blacksquare$  job submission methods
- **•** printer options accessible with the job ticket
- **range limitations**

## **1.1.1 Supported products**

The job ticket described in this manual is supported by the products listed in Table 1:

### **Table 1 - Supported Products**

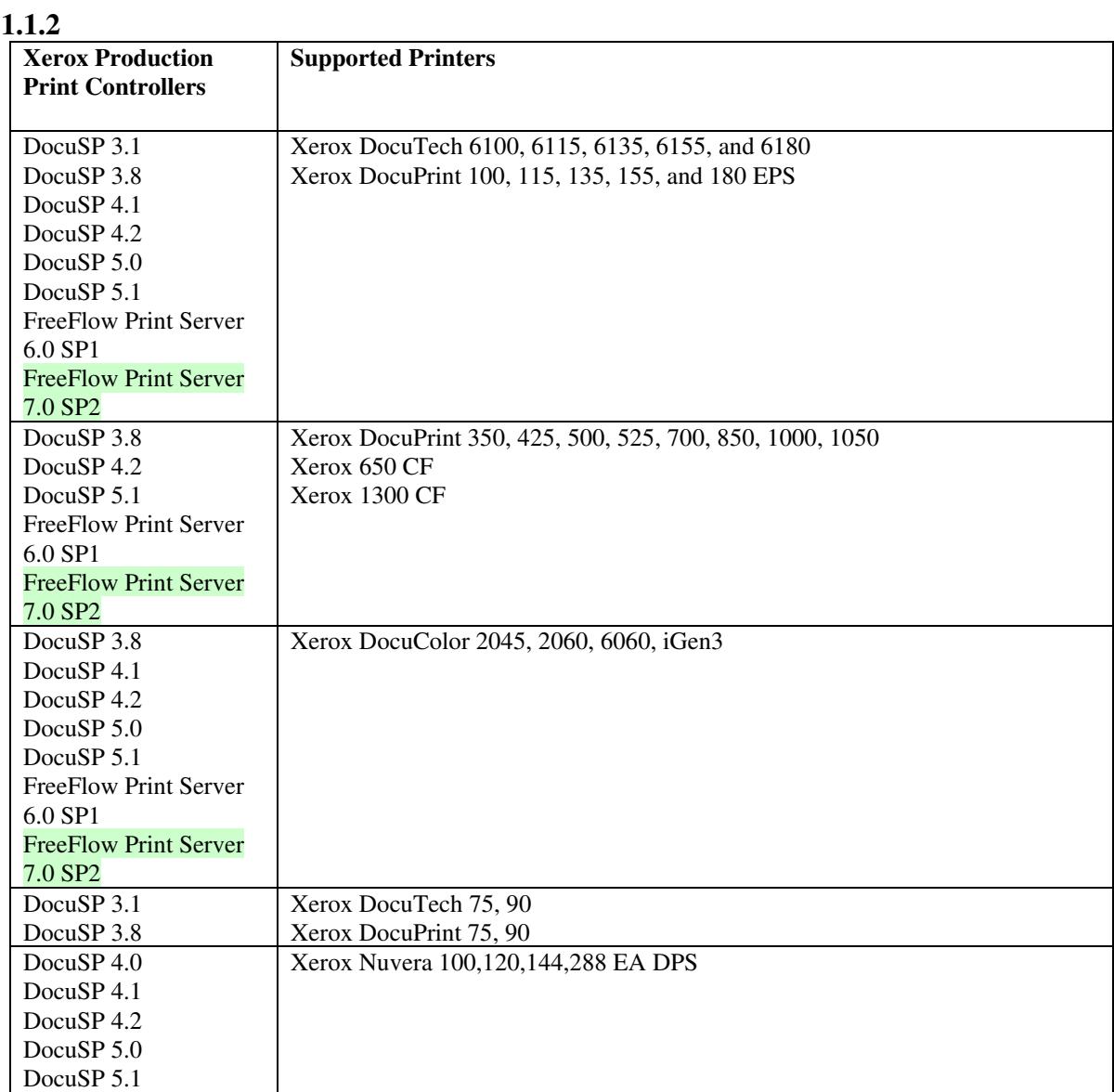

01572

Informco.com

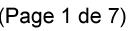

Date de production: 10 mai 2019

Annexé et faisant partie de la police numéro:

 $\bar{\mathbf{X}}$ 

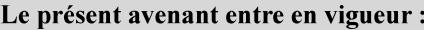

7 mai 2019

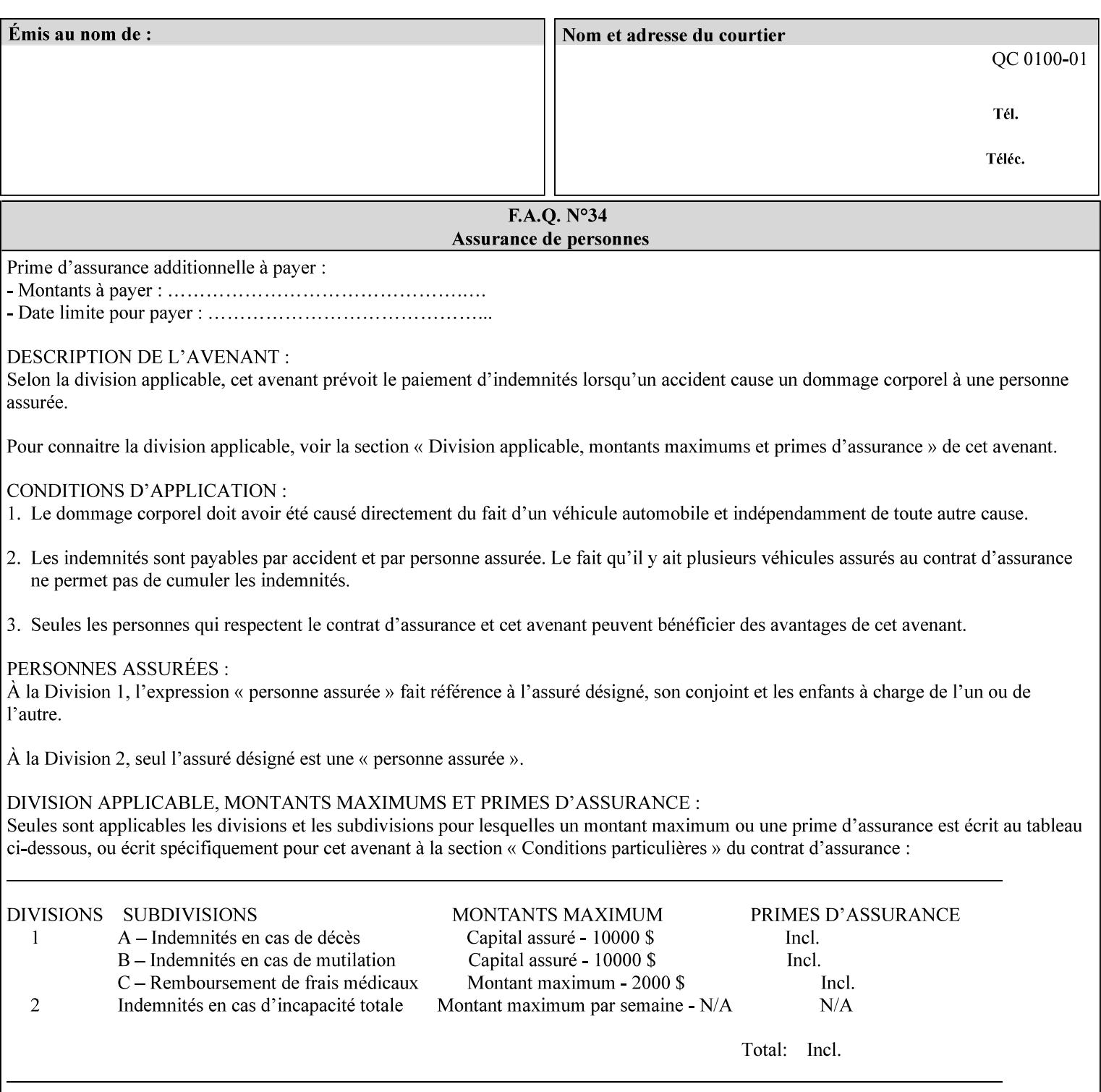

Document Data is defined by the specification(s) indicated for each value in the Table below.

The job attributes that are saved in the saved job ticket can be overridden by the job ticket that references the saved job on reprint using the 'document-uri' attribute (see section 7.21)*.* On the other hand, job attributes that the controller applies to create the saved image data, are *not* saved in the saved job ticket, since they have already been applied. If the job ticket that references the saved job on reprint also supplies such attributes that have been used to create the saved image data, they will have an accumulative affect on the printed job, since the controller will apply them twice (one when creating the image data the first time and a second time when reprinting the saved job).The printer saves attributes and ripped image data such that the exact same output will be produced when the saved job is resubmitted to a printer of the same make and model. If the saved job is submitted to a different make-and-model printer, the Printer MAY be unable to print the saved job, even if the same savedocument-format is supported.

The MIME specification RFC 2046 [RFC2046] allows for private values which MUST be prefixed by 'X-' (see RFC 2046 Section 6). The mimeMediaType values for this attribute are:

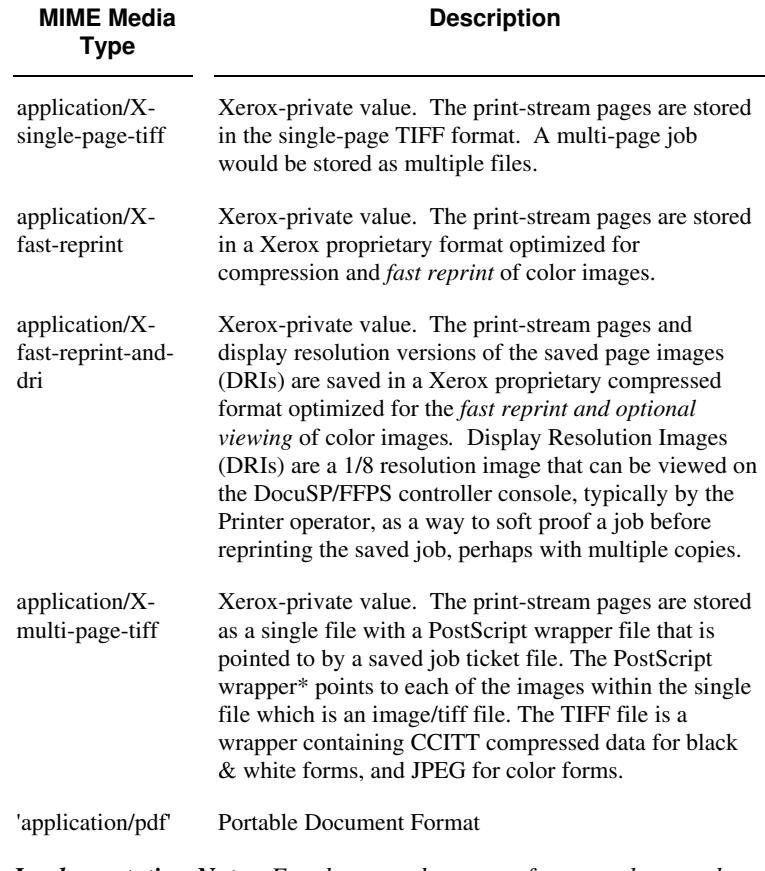

*Implementation Note: For the save-document-formats, the saved job ticket includes the resolved job attributes (i.e., the final values after all inputs in the precedence model have been applied) to ensure that reprinting the saved job will result in identical output. Job*
01573

Informco.com

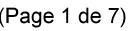

Date de production: 10 mai 2019

Annexé et faisant partie de la police numéro:

 $\bar{\mathbf{X}}$ 

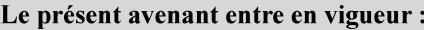

7 mai 2019

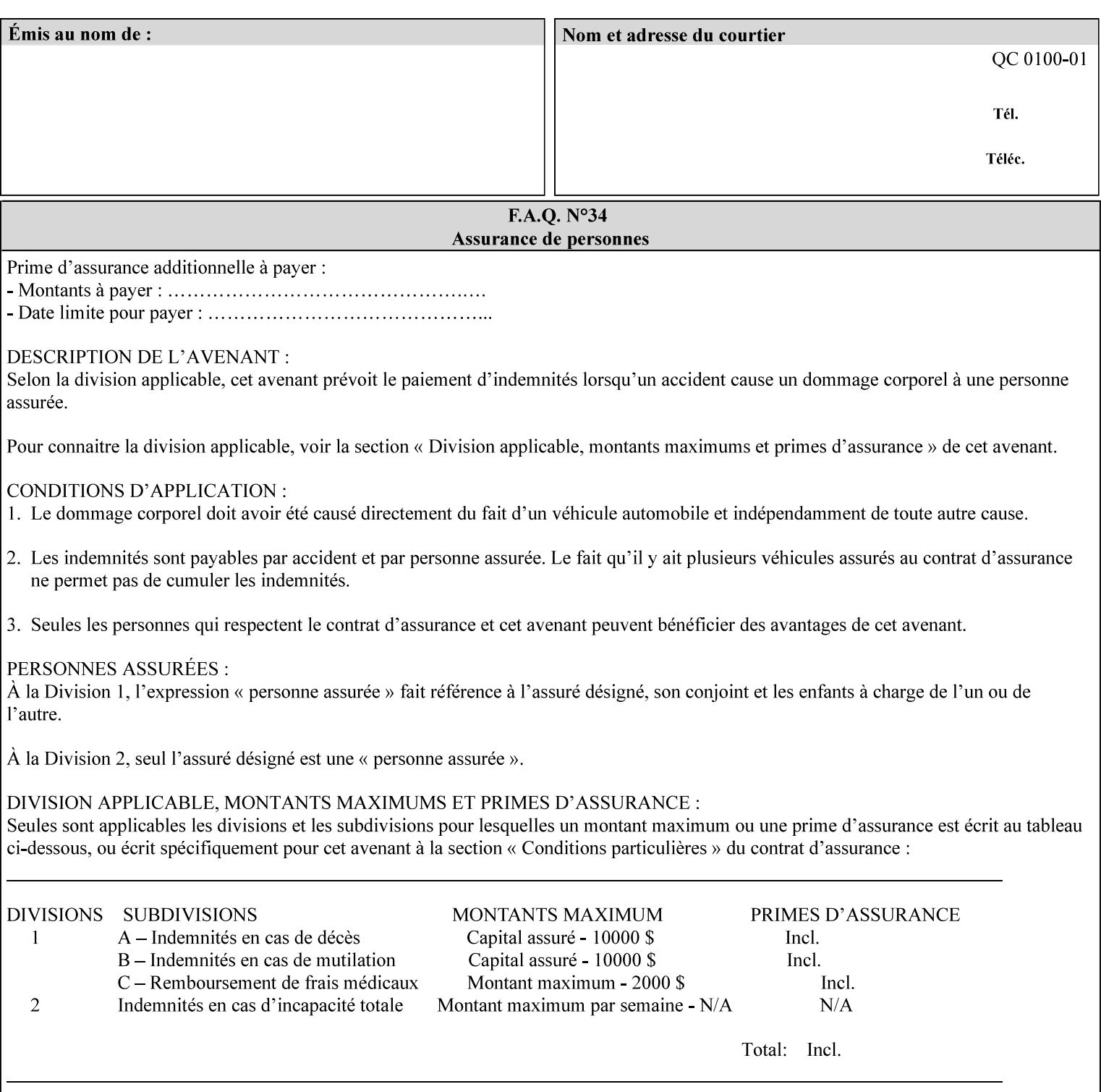

*attributes that were used to create the (ripped) saved image data, such as color or other imaging attributes, are not saved in the saved job ticket since their values have already been applied to the images. For example, DocuSP/FFPS saves the following attributes in the saved job ticket: 'copies', 'finishings', and 'media-col' attributes, but does not save 'x-image-shift' since the saved images are saved in shifted form.* 

The Printer is able to accept all of the formats for Reprint using the 'document-uri' operation attribute (see Section 7.21) as the formats in which it is capable of saving jobs. However, when reprinting saved jobs, the client MUST NOT supply the 'document-format' attribute; the Printer will automatically figure out what the saved job format is (by examining the XPIF job ticket part).

## **7.48 job-sheet-message (text) Job Template**

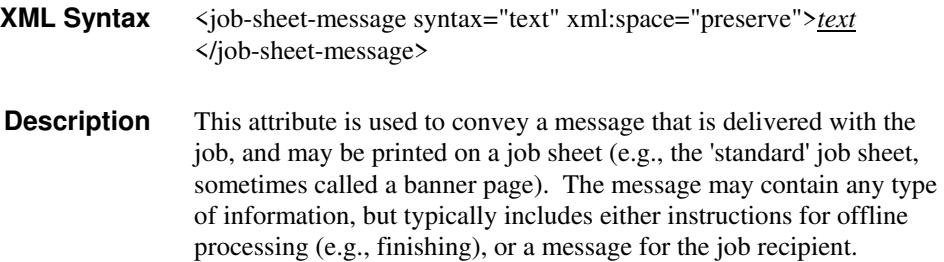

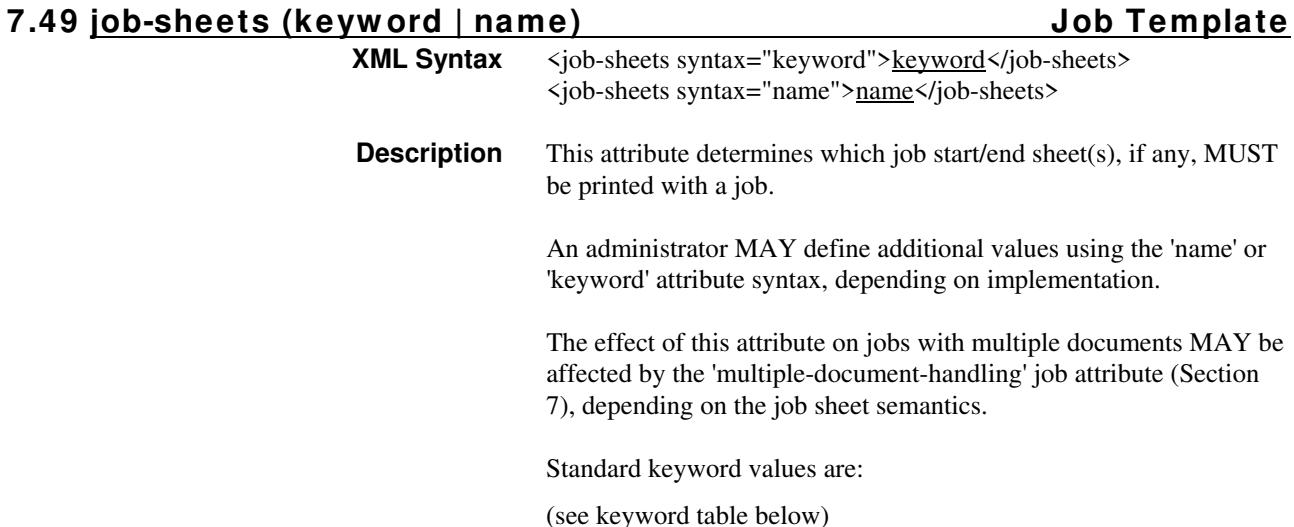

01574

Informco.com

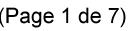

Date de production: 10 mai 2019

Annexé et faisant partie de la police numéro:

 $\bar{\mathbf{X}}$ 

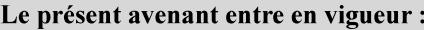

7 mai 2019

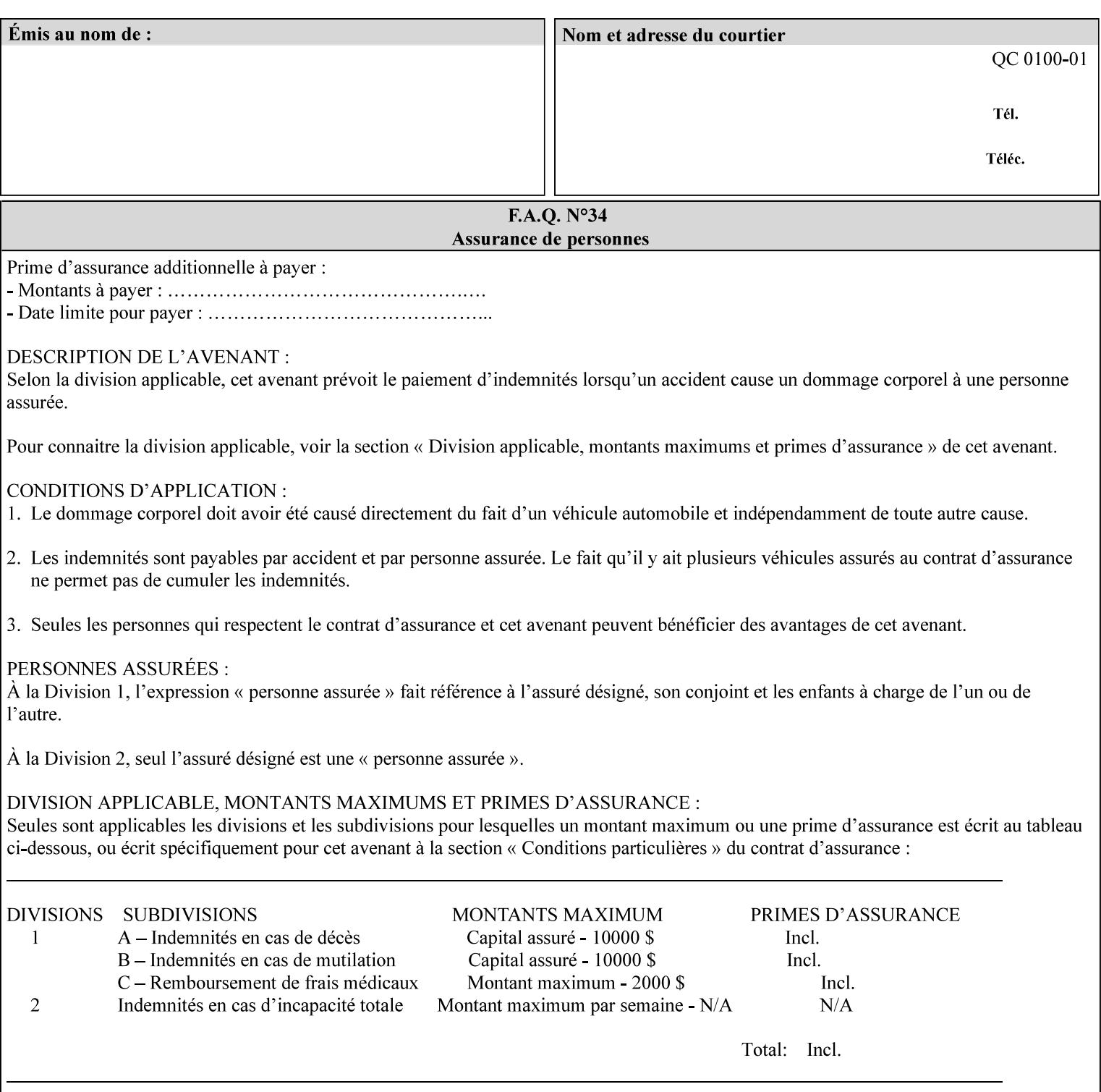

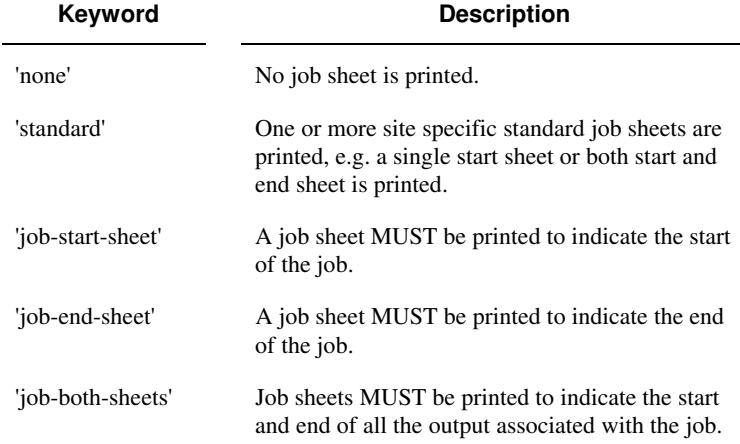

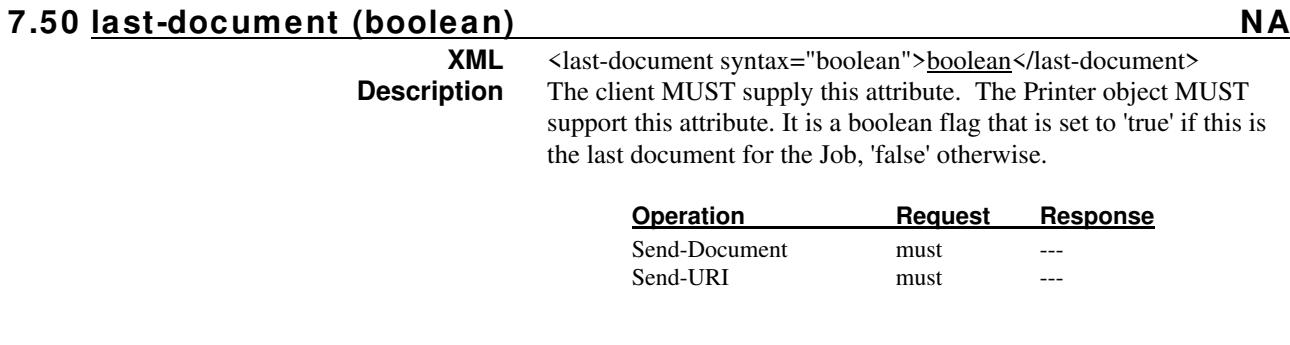

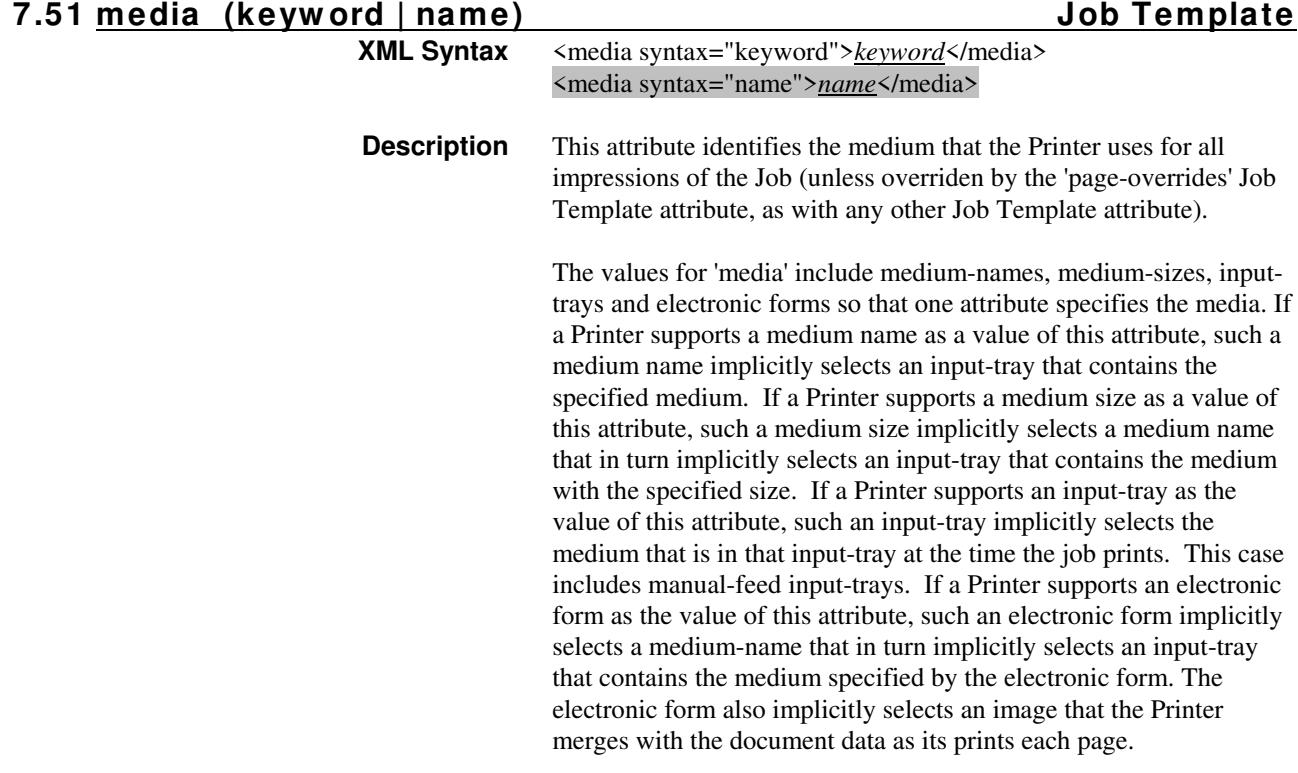

01575

Informco.com

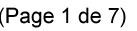

Date de production: 10 mai 2019

Annexé et faisant partie de la police numéro:

 $\bar{\mathbf{X}}$ 

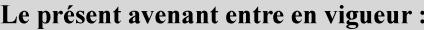

7 mai 2019

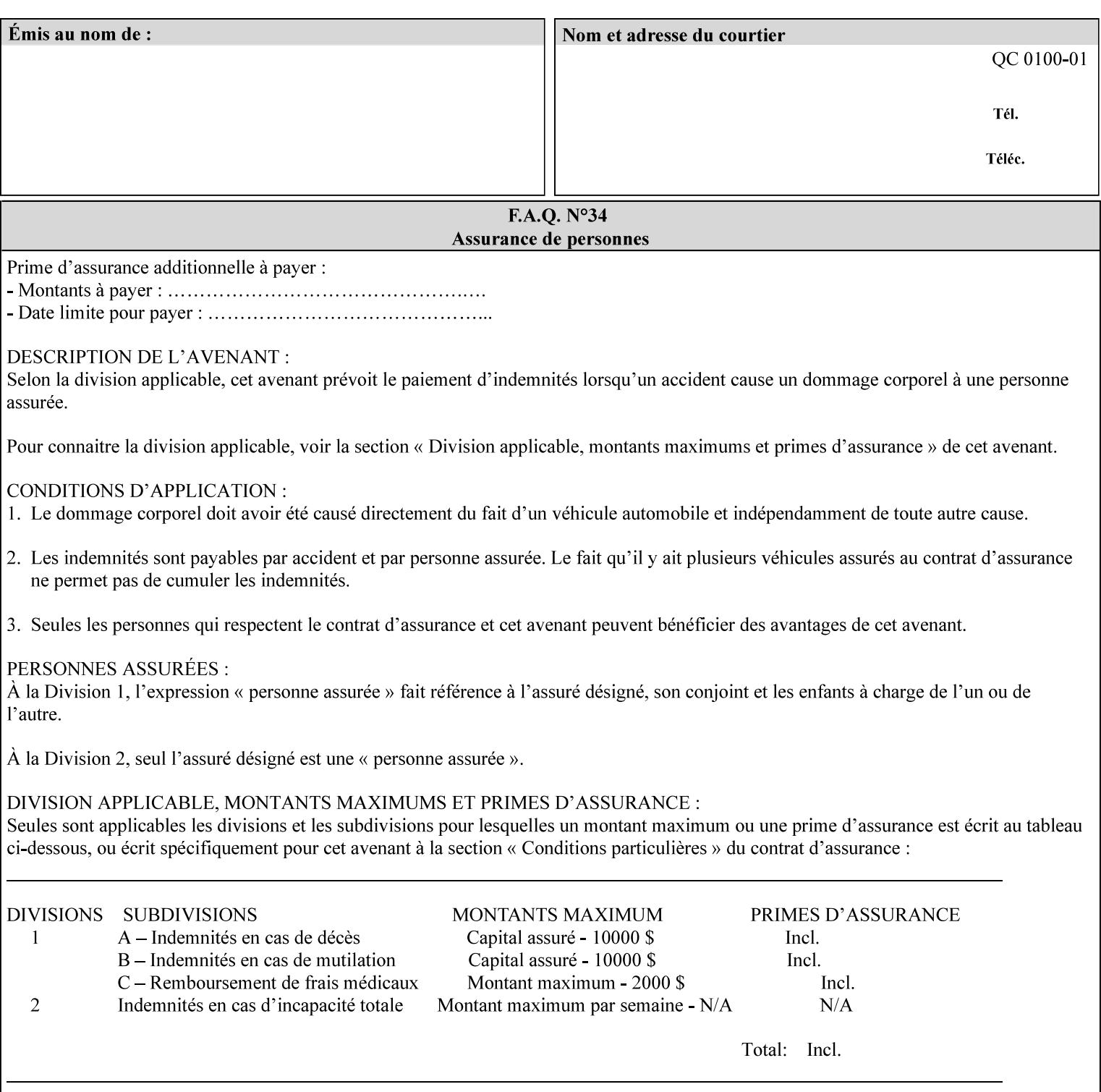

*Implementation Note: For DocuSP/FFPS, the system administrator can define new media names using the DocuSP/FFPS Stock Manager.* 

 Standard keyword values are taken from several sources. See Appendix A 'media' attribute values to see which keywords are supported by which Printers. The following sub-sections define keywords for media instances, input trays, and media sizes.

### Media Name Keywords:

Standard media keyword values are defined (taken from DPA [ISO10175], the Printer MIB [RFC1759], IPP/1.1 [RFC2911], and PWG IPP Production Printing Extension [PWG5100.3]):

'default': The default medium for the output device

'iso-a4-white': Specifies the ISO A4 white medium: 210 mm x 297 mm

- 'iso-a4-colored': Specifies the ISO A4 colored medium: 210 mm x 297 mm
- 'iso-a4-transparent' Specifies the ISO A4 transparent medium: 210 mm x 297 mm
- 'iso-a3-white': Specifies the ISO A3 white medium: 297 mm x 420 mm
- 'iso-a3-colored': Specifies the ISO A3 colored medium: 297 mm x 420 mm
- 'iso-b4-white': Specifies the ISO B4 white medium: 250 mm x 353 mm
- 'iso-b4-colored': Specifies the ISO B4 colored medium: 250 mm x 353 mm

'jis-b4-white': Specifies the JIS B4 white medium: 257 mm x 364 mm 'jis-b4-colored': Specifies the JIS B4 colored medium: 257 mm x 364 mm

'jis-b5-white': Specifies the JIS B5 white medium: 182 mm x 257 mm

'jis-b5-colored': Specifies the JIS B5 colored medium: 182 mm x 257 mm

The following standard media name keyword values are defined for North American media:

'na-letter-white': Specifies the North American letter white medium 'na-letter-colored': Specifies the North American letter colored

- medium 'na-letter-transparent': Specifies the North American letter transparent medium
- 'na-legal-white': Specifies the North American legal white medium
- 'na-legal-colored': Specifies the North American legal colored medium

The following standard media name keyword values are defined for the less commonly used media:

'folio-white': Specifies the folio white medium

- 'ledger-white': Specifies the white ledger medium
- 'quarto-white': Specified the white quarto medium

'iso-a3-transparent': Specifies the ISO A3 transparent medium: 297 mm x 420 mm

01576

Informco.com

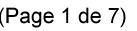

Date de production: 10 mai 2019

Annexé et faisant partie de la police numéro:

 $\bar{\mathbf{X}}$ 

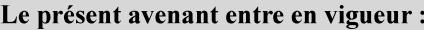

7 mai 2019

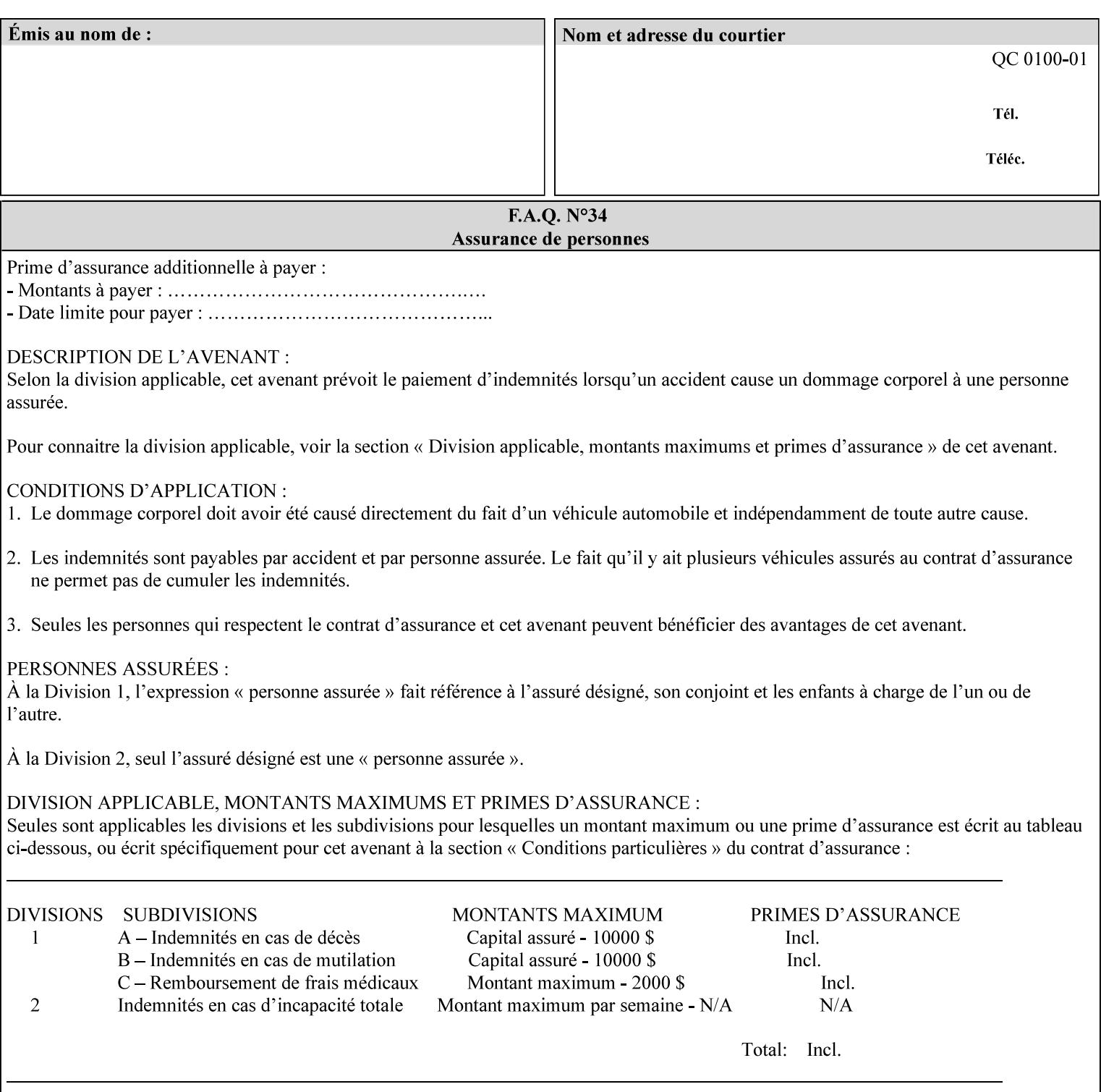

- 'jis-b4-transparent': Specifies the JIS B4 transparent medium: 257 mm x 364 mm
- 'jis-b5-transparent': Specifies the JIS B5 transparent medium: 182 mm x 257 mm

The following standard media name keyword values are defined for American Standard (i.e. ANSI) engineering media:

- 'a-white': Specifies the engineering ANSI A size white medium: 8.5 inches x 11 inches
- 'a-transparent': Specifies the engineering ANSI A size transparent medium: 8.5 inches x 11 inches
- 'b-white': Specifies the engineering ANSI B size white medium: 11 inches x 17 inches
- 'b-transparent': Specifies the engineering ANSI B size transparent medium: 11 inches x 17 inches)

The following standard media name keyword values are defined for American Architectural engineering media:

- 'arch-a-white': Specifies the Architectural A size white medium: 9 inches x 12 inches
- 'arch-a-transparent': Specifies the Architectural A size transparent medium: 9 inches x 12 inches
- 'arch-b-white': Specifies the Architectural B size white medium: 12 inches x 18 inches
- 'arch-b-transparent': Specifies the Architectural B size transparent medium: 12 inches x 18 inches

Media Size Name Keywords:

The following standard media size name keyword values are defined for media sizes (from ISO DPA):

- 'iso-a3': Specifies the ISO A3 size: 297 mm by 420 mm as defined in ISO 216
- 'iso-a4': Specifies the ISO A4 size: 210 mm by 297 mm as defined in ISO 216
- 'na-letter': Specifies the North American letter size: 8.5 inches by 11 inches
- 'na-legal': Specifies the North American legal size: 8.5 inches by 14 inches

'na-8x10': Specifies the North American 8 inches by 10 inches size 'executive': Specifies the executive size (7.25 X 10.5 in)

'folio': Specifies the folio size (8.5 X 13 in)

'ledger': Specifies the ledger size (11 X 17 in)

- 'quarto': Specifies the quarto size (8.5 X 10.83 in)
- 'iso-c4': Specifies the ISO C4 size: 229 mm by 324 mm as defined in ISO 269

'jis-b4': Specifies the JIS B4 size: 257mm x 364mm 'jis-b5': Specifies the JIS B5 size: 182mm x 257mm

The following standard media size name keyword values are defined for American Standard (i.e. ANSI) engineering media sizes:

'a': Specifies the engineering ANSI A size: 8.5 inches x 11 inches 'b': Specifies the engineering ANSI B size: 11 inches x 17 inches

01577

Informco.com

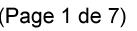

Date de production: 10 mai 2019

Annexé et faisant partie de la police numéro:

 $\bar{\mathbf{X}}$ 

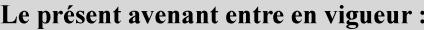

7 mai 2019

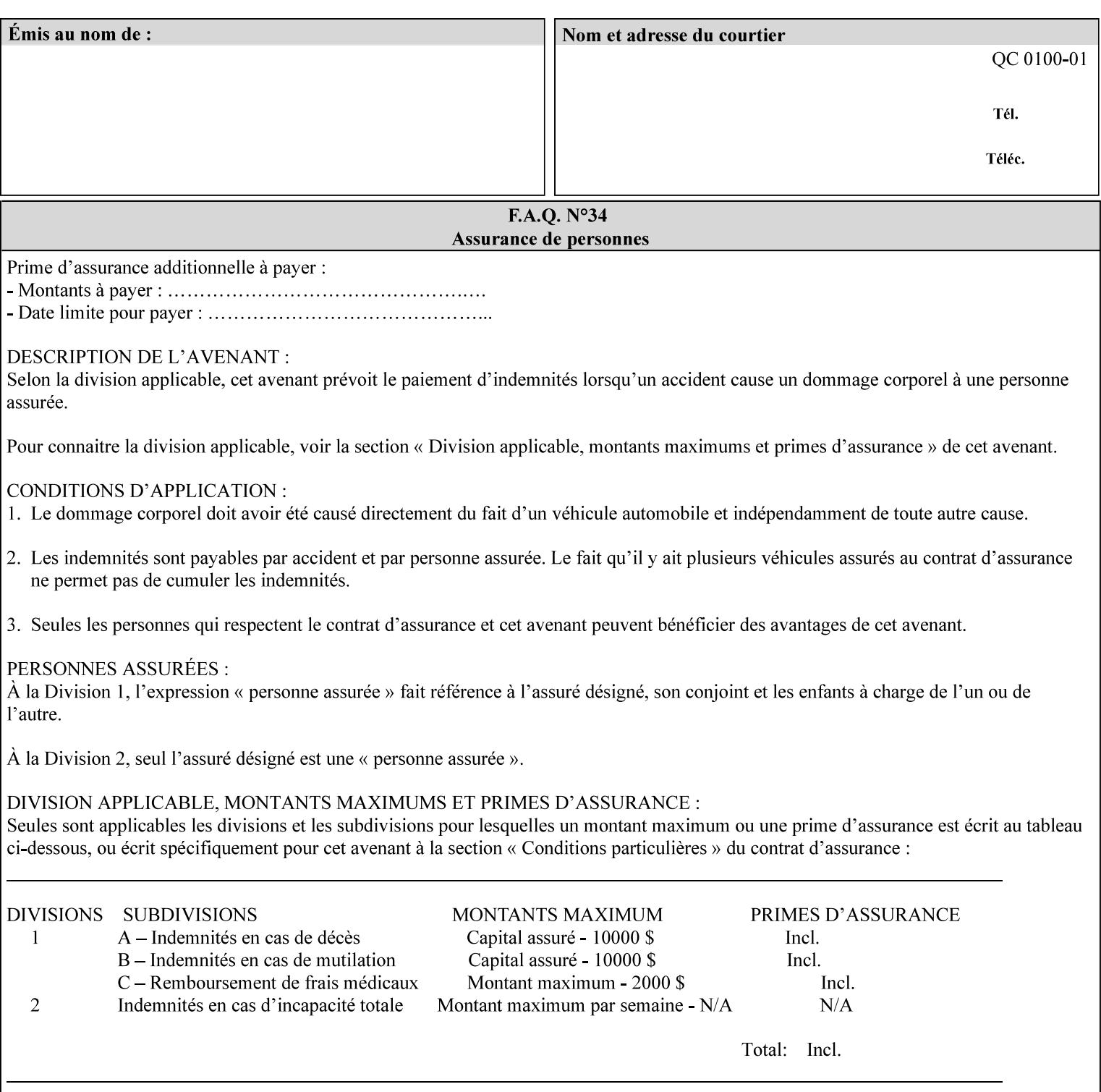

The following standard media size name keyword values are defined for American Architectural engineering media sizes:

'arch-a': Specifies the Architectural A size: 9 inches x 12 inches 'arch-b': Specifies the Architectural B size: 12 inches x 18 inches

## **7.52 media-col (collection) Job Template**

## **XML Syntax**

<media-col syntax="collection"> <media-type syntax="keyword">*keyword*</media-type> <media-type syntax="name">*name*</media-type> <media-description syntax="keyword">*keyword*</media-description> <media-description syntax="name">*name*</media-description> <media-color syntax="keyword">*keyword*</media-color> <media-color syntax="name">*name*</media-color> <media-pre-printed syntax="keyword">*keyword*</media-pre-printed> <media-pre-printed syntax="name">*name*</media-pre-printed> <media-hole-count syntax="integer">*integer*</media-hole-count> <media-order-count syntax="integer">*integer*</media-order-count> <media-size syntax="collection"> <x-dimension syntax="integer">*integer*</x-dimension> <y-dimension syntax="integer">*integer*</y-dimension> </media-size> <media-weight-metric syntax="integer">*integer*</media-weight-metric> <media-back-coating syntax="keyword">*keyword*</media-back-coating> <media-back-coating syntax="name">*name*</media-back-coating> <media-front-coating syntax="keyword">*keyword*</media-front-coating> <media-front-coating syntax="name">*name*</media-front-coating> <media-grain syntax="keyword">*keyword*</media-grain> <media-grain syntax="name">*name*</media-grain> <media-key syntax="keyword">*keyword*</media-key> <media-key syntax="name">*name*</media-key>

<media-recycled syntax="keyword">*keyword*</media-recycled>

<media-recycled syntax="name">*name*</media-recycled>

<media-tooth syntax="keyword">*keyword*</media-tooth>

<media-tooth syntax="name">*name*</media-tooth>

</media-col>

**Description** This attribute augments the 'media' Job Template attribute (defined in section 7.50). This 'media-col' Job Template collection attribute enables a client end user to submit a list of media characteristics to the Printer as a way to more completely specify the media to be used. Each member attribute of the collection identifies a media characteristic.

> Each value of the 'media' (keyword | name) Job Template attribute uniquely identifies an instance of media. Each combination of values of the 'media-col' collection attribute also uniquely identify an instance of media. In other words, each media instance supported by a Printer has a combination of member attribute values that differs from the combination of values for all other supported media instances.

01578

Informco.com

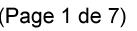

Date de production: 10 mai 2019

Annexé et faisant partie de la police numéro:

 $\bar{\mathbf{X}}$ 

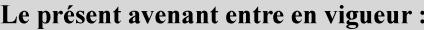

7 mai 2019

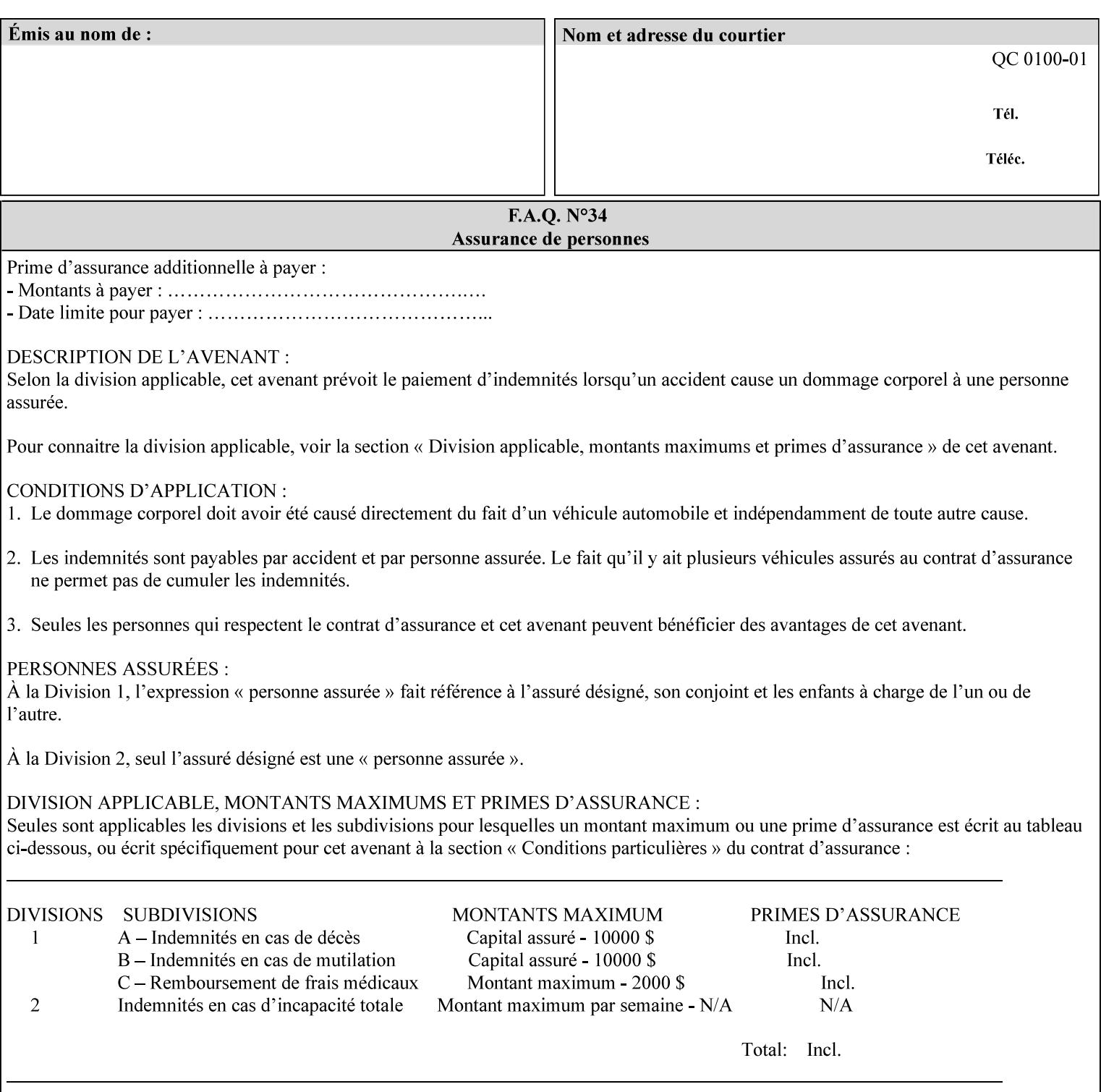

The client MUST NOT supply both the 'media' and the 'media-col' Job Template attributes.

A number of collection Job Template attributes defined in this manual have both the 'media' and 'media-col' member attributes. The same rule against supplying both in a job ticket holds for those collection attributes.

Each 'media-col' value in a Printer contains a value for each 'mediacol' member attribute supported by the Printer. That is, all 'media-col' values in a Printer contain the same member attributes. The 'mediacol' values supported by a Printer is either all combinations of supported member attribute values or a subset thereof. When a client supplies a 'media-col' attribute in a job ticket, the client NEED NOT include all 'media-col' member attributes supported by the Printer.

### **Matching a submitted 'media-col' value to a value in the Printer**

When a Printer receives a 'media-col' attribute in a Job Creation request, it supplies any member attributes with the values of the member attributes of the Printer's 'media-col-default' attribute.

Then the Printer matches the resulting set of member attributes with the set of media that it is configured to support. If there are no media whose member attributes match one for one, the Printer faults the Job, schedules other jobs, and requests operator intervention to fix the mis-match (see section 2.5)
01579

Informco.com

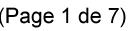

Date de production: 10 mai 2019

Annexé et faisant partie de la police numéro:

 $\bar{\mathbf{X}}$ 

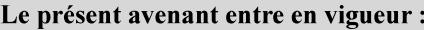

7 mai 2019

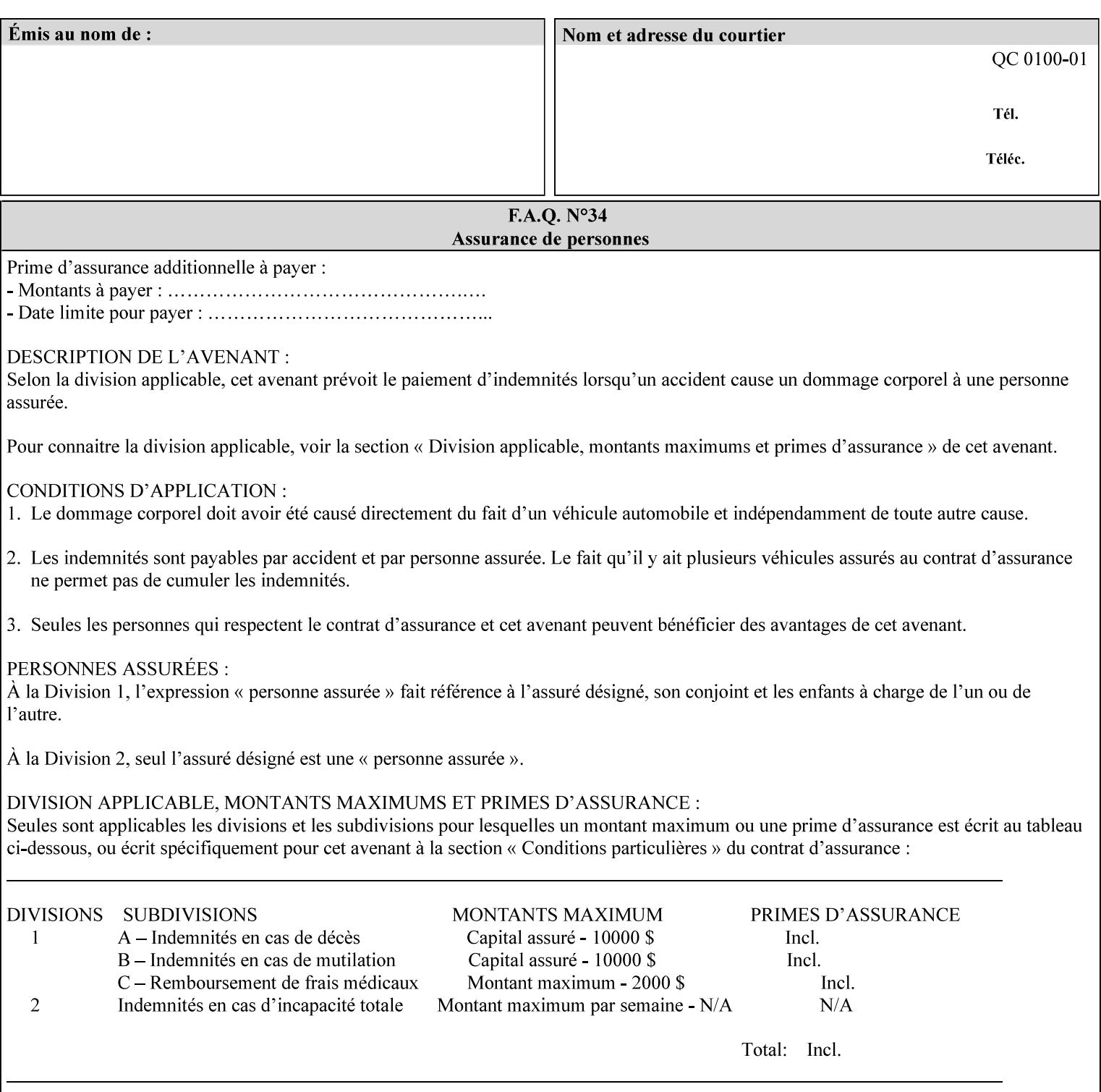

#### **Member Attributes for the 'media-col' Job Template Attribute**

Table 13 lists the member attributes of the 'media-col' collection attribute:

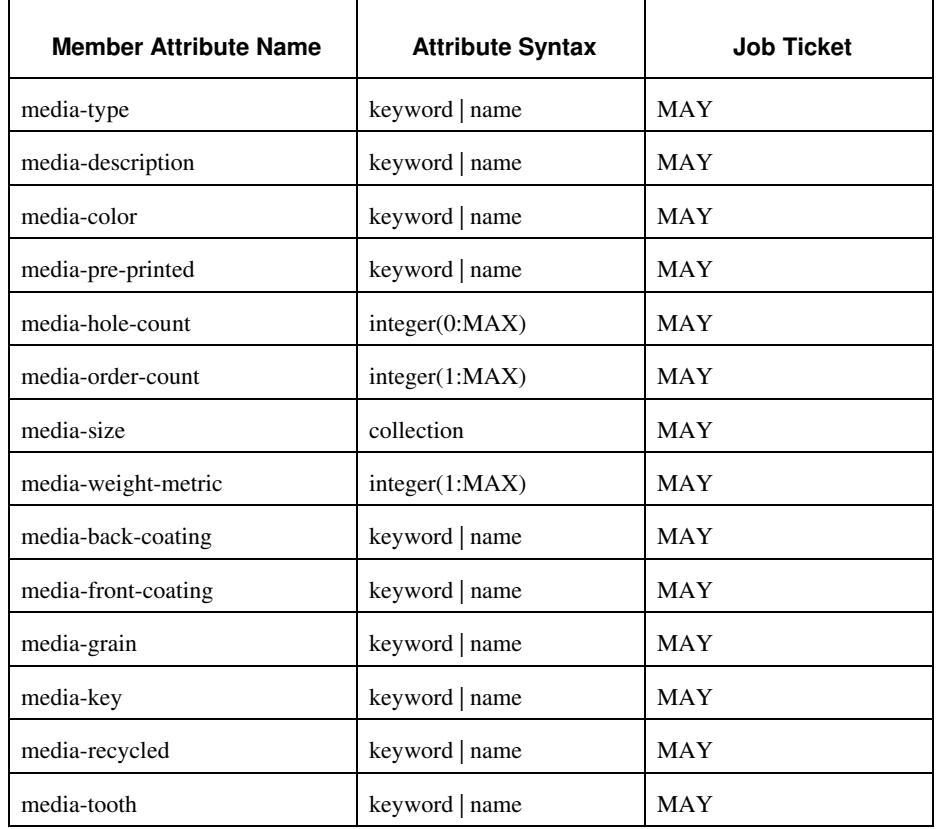

### **Table 13 - 'media-col' member attributes**

The 'media-col' collection member attributes definitions are:

### **media-type (keyword | name(MAX))**

The 'media-type' member attribute identifies the type of media, i.e., the media instance's predominate characteristic. The value of this attribute is used by the Printer to alter its behavior, such as selection of an appropriate paper path, or to perform additional conflict checking between Job Template attributes.

01580

Informco.com

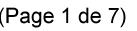

Date de production: 10 mai 2019

Annexé et faisant partie de la police numéro:

 $\bar{\mathbf{X}}$ 

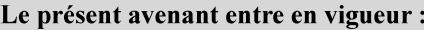

7 mai 2019

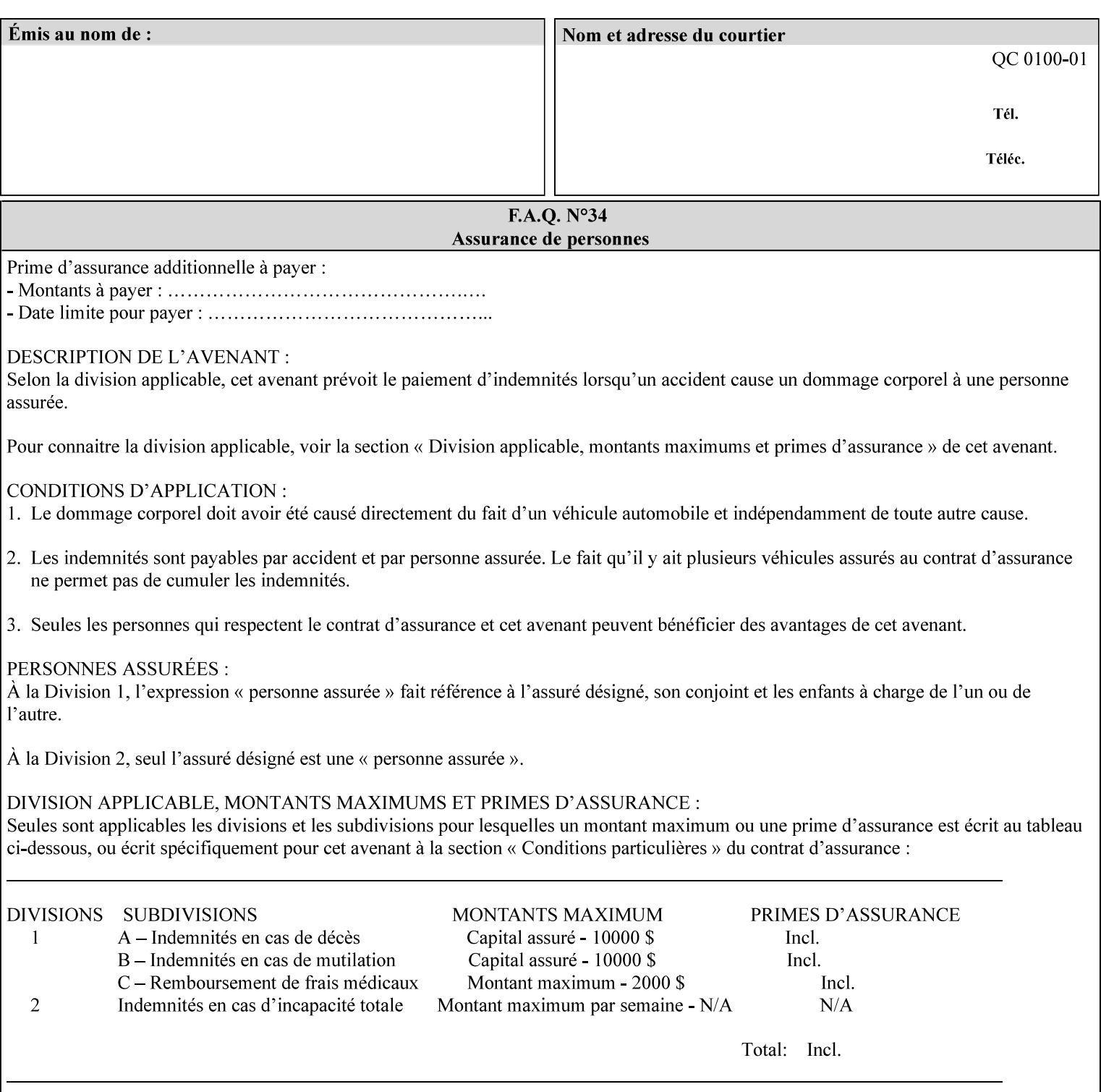

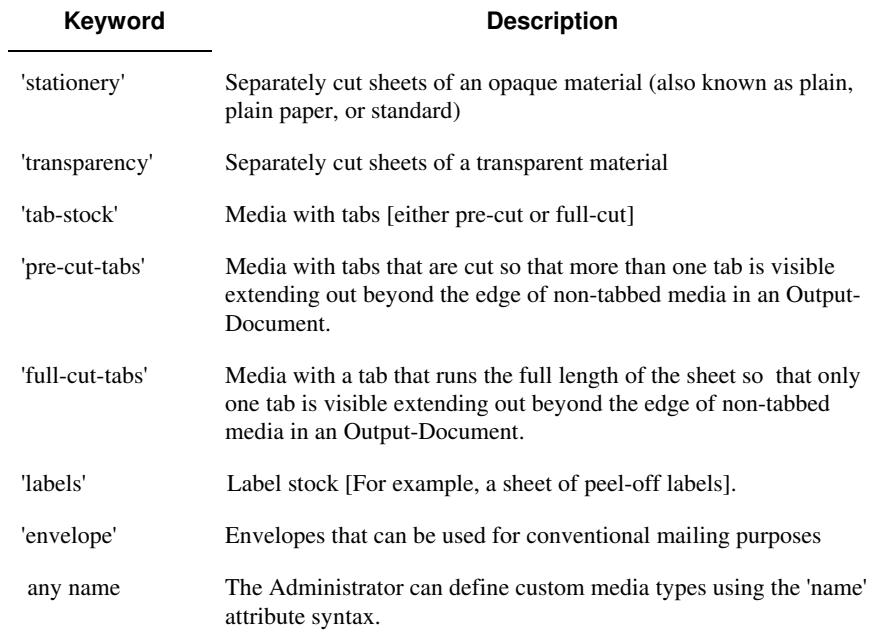

Standard keyword values for 'media-type' are:

#### **media-description (keyword | name)**

The 'media-description' member attribute is used to specify a media description. The 'media-description' member attribute is treated as just another characteristic of the media that the printer must match to select the correct media. For example, the System Administrator can use the 'media-description' attribute to help distinguish between two media which are very similar. However, more than one medium instance can have the same 'keyword' or 'name' value.

The value of the 'media-description' member attribute can be any of the keyword or name values defined for the 'media' Job Template attribute (section 7.50) or any other name value defined by the implementation or administrator that is a description. But, unlike the 'media' attribute 'keyword' values, the 'keyword' value of the 'mediadescription' member attribute has no specific semantic meaning to the Printer. For example, if the keyword value is one of the input tray keywords, the Printer does not use that value to pull the media from that tray. If the client wants to select the media in a particular tray, no matter what it is, then the client MUST supply that tray keyword name, say, 'top', in the 'media' Job Template attribute, instead of using the 'media-description' member attribute. Similarly, if the text string happens to be the same as one of the media size names, the Printer does not use that value to select a media of that size. When supplying the 'media-col' attribute, the client MUST use the 'mediasize' member attribute to specify the size. If the client wants to select the media of a particular size, no matter what it is, then the client MUST supply that size keyword name, say 'iso-a4', in the 'media' Job

01581

Informco.com

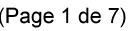

Date de production: 10 mai 2019

Annexé et faisant partie de la police numéro:

 $\bar{\mathbf{X}}$ 

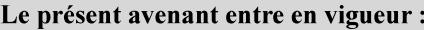

7 mai 2019

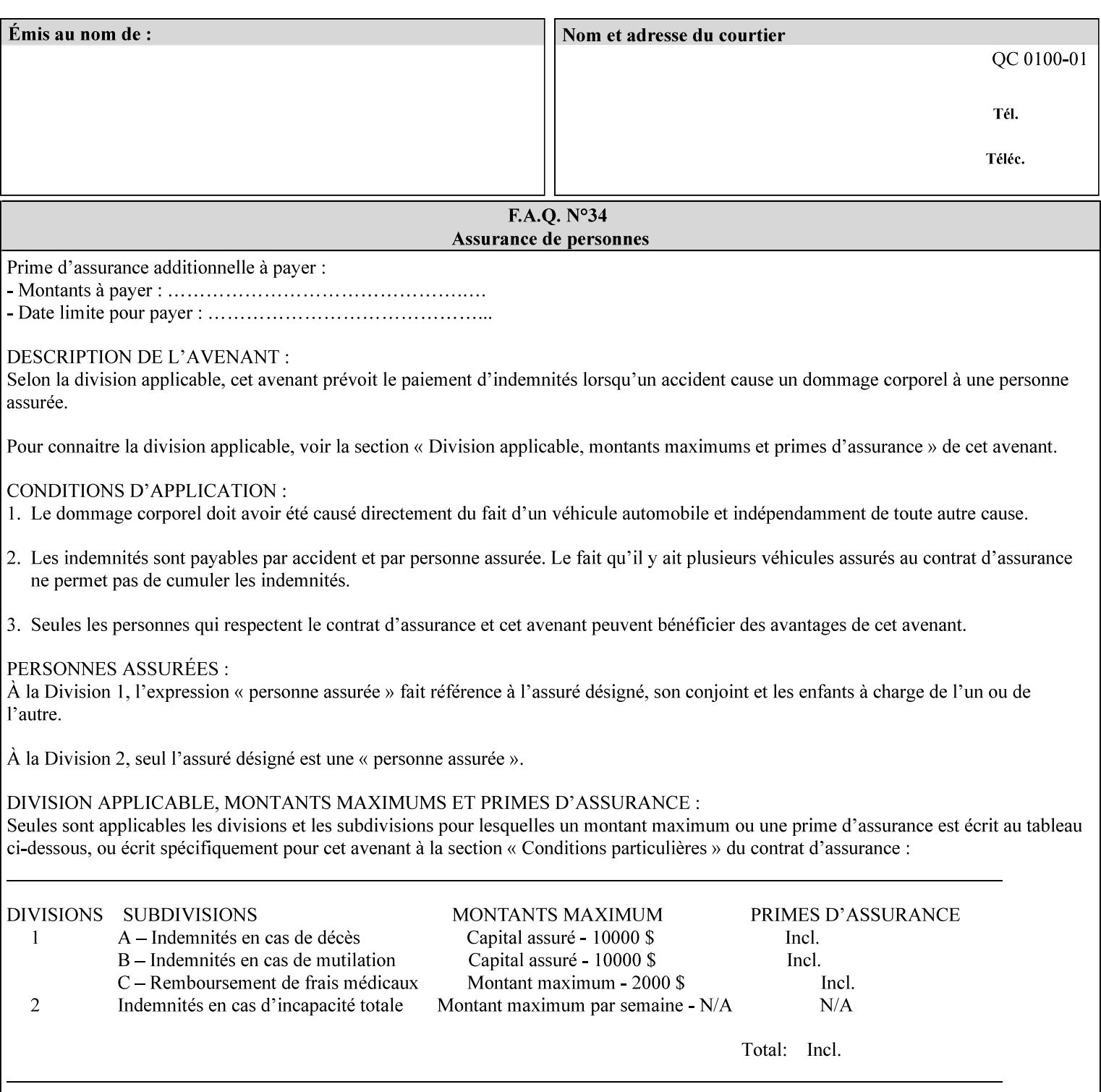

Template attribute, instead of using the 'media-description' member attribute.

For example, suppose that a Printer supports two A4 media that are identical, except that one has three punched holes and the other does not. If the 'media-hole-count' member attribute (see description below) is supported, then one will have the value, say, '3' and the other '0'. In such a case, the 'media-description' attribute is not needed to distinguish between the two media instances. However, if the 'media-hole-count' member attribute is not supported, the 'mediadescription' has different values for the two media, say, 'punched' and 'un-punched' (or a zero length 'name' string), respectively. The 'media-description' member attribute could contain any additional information, such as the size, weight, color, etc. However, the client cannot localize any 'name' values (only pre-defined standard 'keyword' values) to the locale of the user. In order to allow the users to access these two media instances most simply using the 'media' attribute, they should each have names associated with them, such as the 'iso-a4-punched' name (defined by the administrator) and the 'isoa4-white' keyword (defined above in description of 'media' attribute).

As another example of the use of the 'media-description' member attribute to distinguish two media instances that otherwise would have identical characteristics, there are a number of media keywords (defined above in description of 'media' attribute) that a user would expect to have the same characteristics. For example, 'na-letter' and 'a' are both 8.5 by 11 inches. If they would be associated with media instances that have the same characteristics, the administrator puts two different values in their 'media-description' member attributes, say, 'na-letter' and 'a'.

### **media-color (keyword | name)**

The 'media-color' member attribute indicates the desired color of the media being specified.

01582

Informco.com

ENC1<br>ENC2

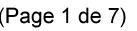

Date de production: 10 mai 2019

Annexé et faisant partie de la police numéro:

 $\bar{\mathbf{X}}$ 

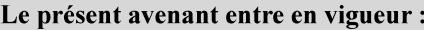

7 mai 2019

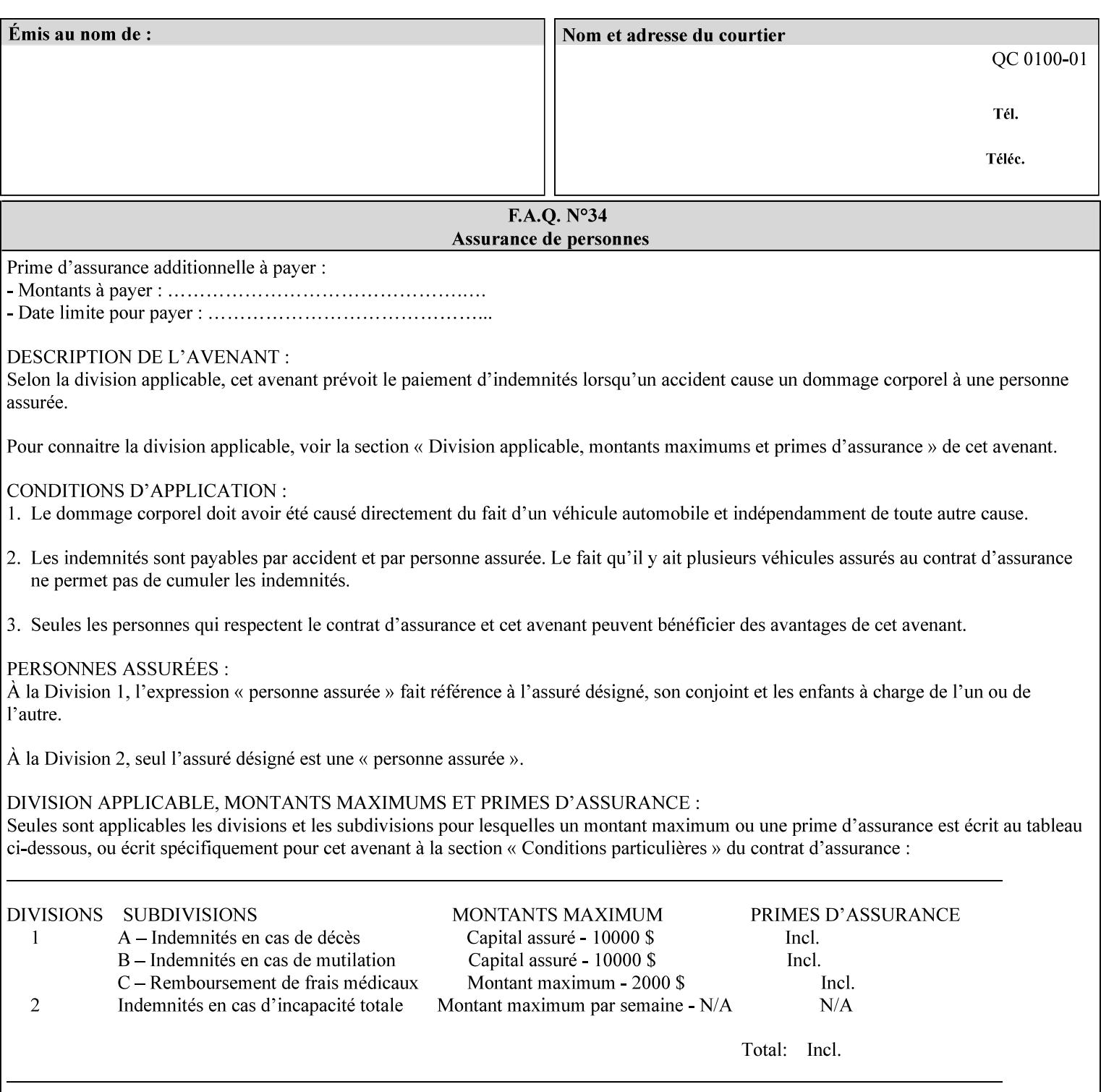

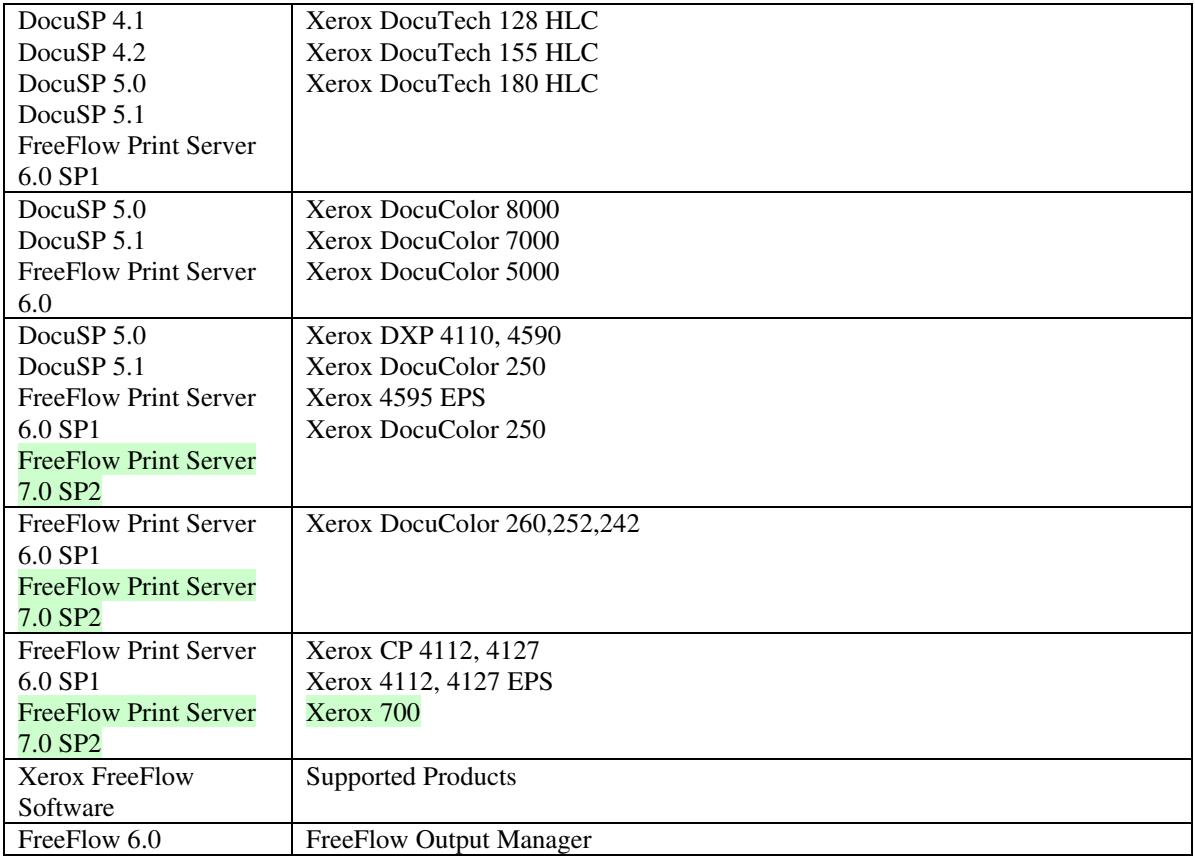

FreeFlow Print Server (FFPS) v6.0 is the new name for DocuSP V6.0.

# **1.1.3**

## **1.1.4 Disclaimers for this manual**

Xerox makes no representations that this manual represents the very latest information and Xerox reserves the right to change product features without prior notification.

Although this manual has not been specifically designed to support job ticket testing, anyone who needs to validate custom XPIF job tickets will find this manual useful.

# **1.2 About the users of this manual**

Xerox Production Systems are supplied with client print submission applications that generate job tickets from user selections at a menu or graphical user interface. If any of those are suitable in your environment, then you do not need to develop custom job tickets or print submission applications.

This manual is intended for software application developers who will use the information contained in it to create custom XPIF job tickets for use with the supported Xerox products. If you are such an individual, this is what we assume that you already know and can do:

01583

Informco.com

ENC1<br>ENC2

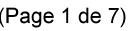

Date de production: 10 mai 2019

Annexé et faisant partie de la police numéro:

 $\bar{\mathbf{X}}$ 

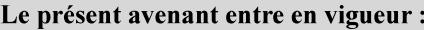

7 mai 2019

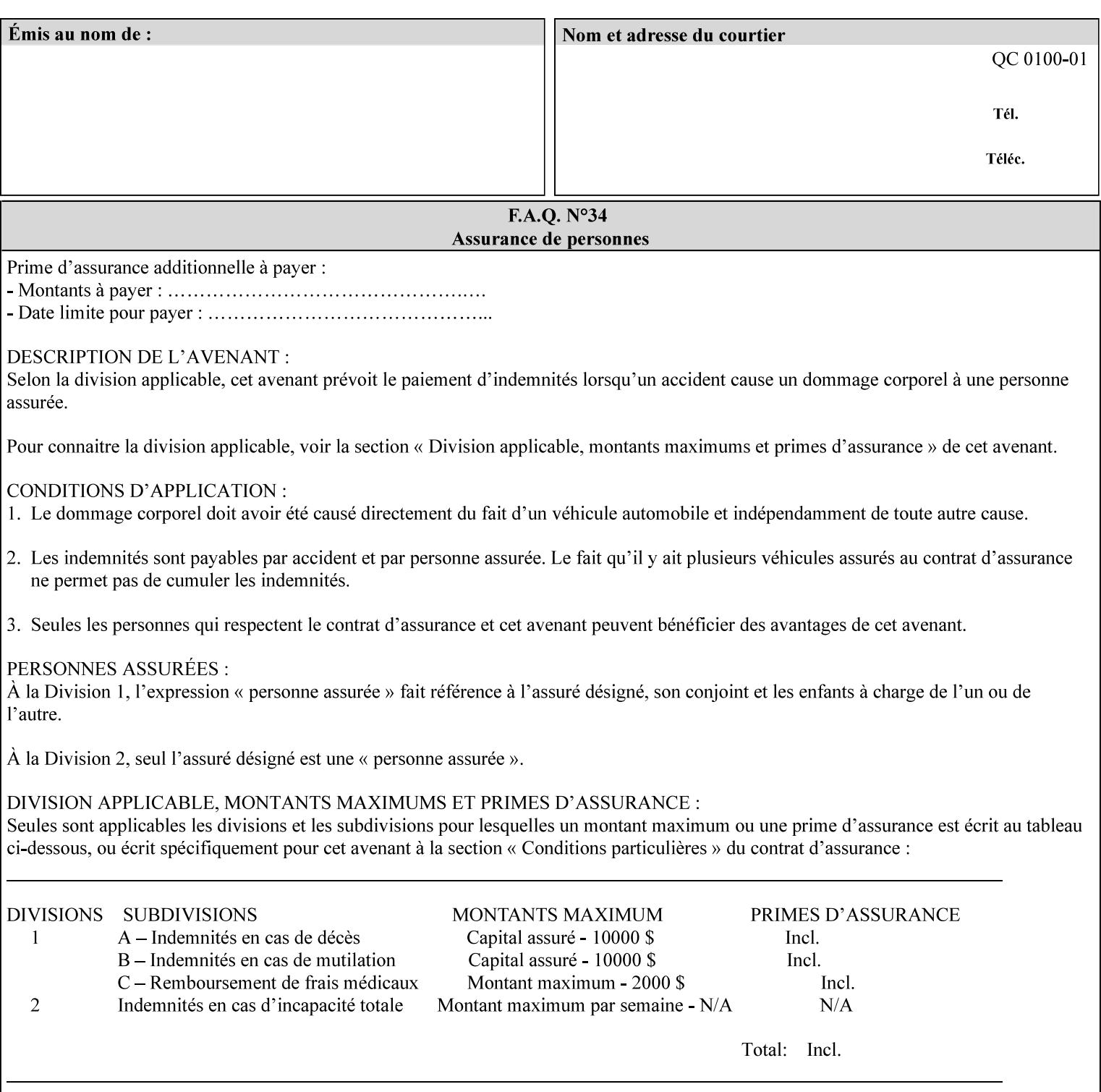

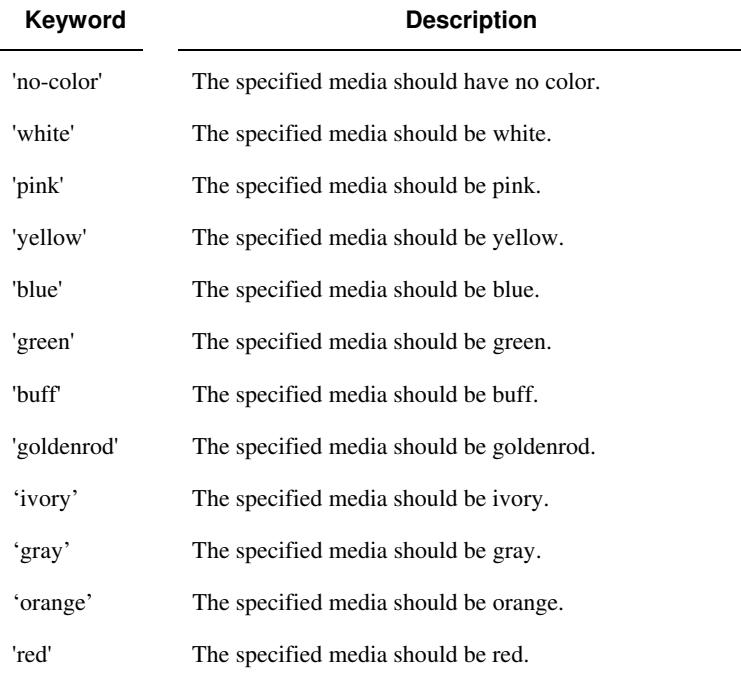

Standard keyword values for 'media-color' are:

The Administrator can define custom paper colors using the 'name' attribute syntax.

### **media-pre-printed (keyword | name)**

The 'media-pre-printed' attribute indicates that the pre-printed characteristics of the desired media. Examples of pre-printed media include forms and company letterhead. The standard keyword values for 'media-pre-printed' are:

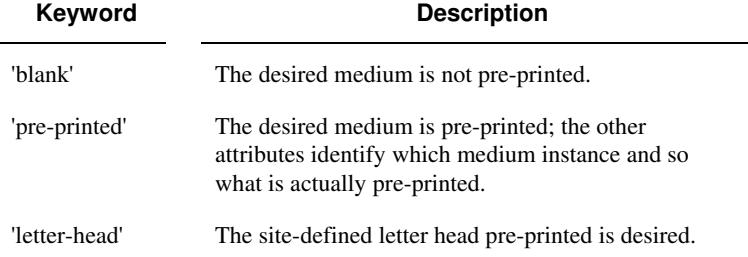

### **media-hole-count (integer(0:MAX))**

The 'media-hole-count' member attribute indicates the number of predrilled holes in the desired media. A value of 0 (zero) indicates that no holes should be present in the media.

## **media-order-count (integer(1:MAX))**

The 'media-order-count' member attribute indicates the number of sheets, within an ordered sequence of sheets; after which the sequence begins to repeat. For example, third cut tab stock in which all three forms are present has an order count of 3 (this is also sometimes called the modulus of the ordered media).

01584

Informco.com

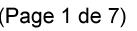

Date de production: 10 mai 2019

Annexé et faisant partie de la police numéro:

 $\bar{\mathbf{X}}$ 

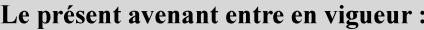

7 mai 2019

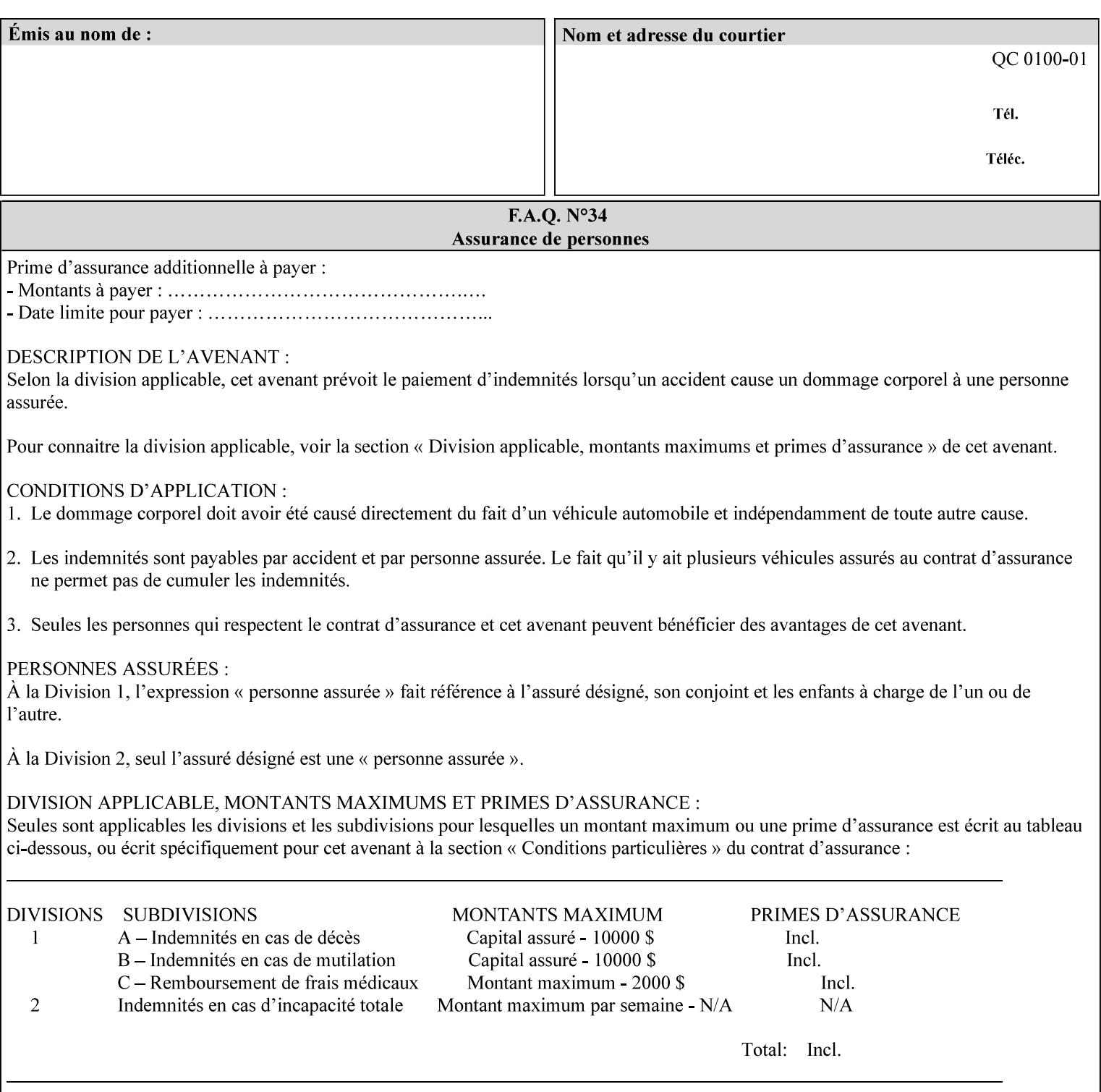

Full-cut tab stock may have an order count greater than 1 if it has an ordered sequence, such as a cycle of colors or cycle of pre-printing.

If the 'media-order-count' is 1, then all media is the same.

*Implementation Note: For DocuSP/FFPS, the client can only supply the 'media-order-count' member attribute with the 'mediatype' values: 'tab-stock' or 'pre-cut-tab' or a supported name value.* 

#### **media-size (collection)**

The 'media-size' member attribute is a collection that explicitly specifies the numerical media width and height dimensions.

#### **Member Attributes for the 'media-size' member attribute of 'media-col'**

The 'media-size' collection member attributes are:

## **Table 14 - 'media-size' member attributes**

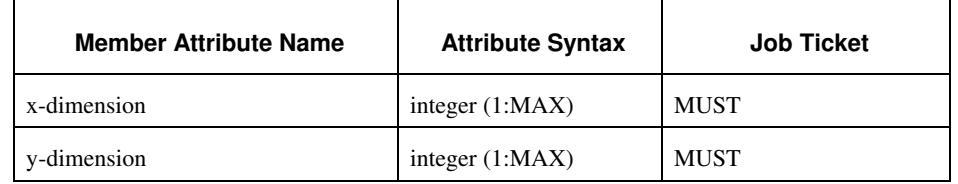

#### **x-dimension (integer(1:MAX))**

The 'x-dimension' member attribute indicates the size of the media in hundredths of a millimeter along the bottom edge of the media. See section 6 6.2.2 regarding the coordinate system. This unit is equivalent to 1/2540 th of an inch resolution.

*Implementation Note: DocuSP/FFPS measures media size to the nearest millimeter. Therefore, the client MUST round the value to the nearest millimeter, i.e., ensure that the two least significant digits are always 00. For example, 8.5 inches is 215.9 millimeters. Therefore the client MUST supply the 'x-dimension' value as '21600, not 21590'. See Appendix F '* Media Size English-Metric Equivalents*'.* 

### **y-dimension (integer(1:MAX))**

The 'y-dimension' member attribute indicates the size of the media in hundredths of a millimeter along the left edge of the media. See section 6 regarding the coordinate system. This is equivalent to 1/2540 th of an inch resolution.

*Implementation Note: DocuSP/FFPS measures media size to the nearest millimeter. See 'x-dimension' note.*
01585

Informco.com

ENC1<br>ENC2

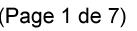

Date de production: 10 mai 2019

Annexé et faisant partie de la police numéro:

 $\bar{\mathbf{X}}$ 

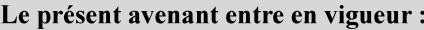

7 mai 2019

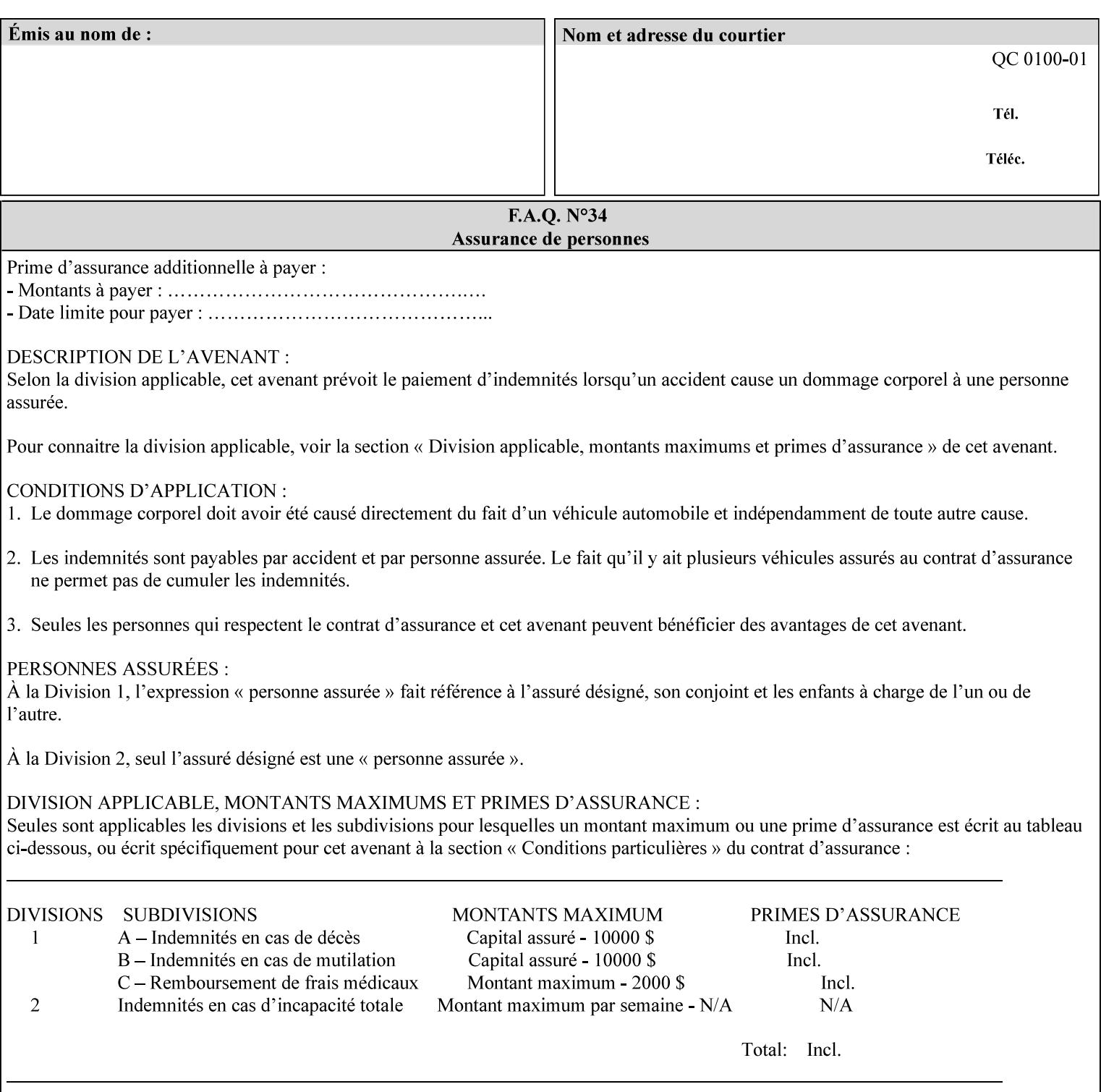

### **media-weight-metric (integer(1:MAX))**

The 'media-weight-metric' member attribute indicates the weight of the desired media rounded to the nearest whole number of grams per square meter. See Appendix G 'Media Weight - English-Metric Equivalents'.

### **media-front-coating (keyword | name)**

#### **media-back-coating (keyword | name)**

The 'media-front-coating' and 'media-back-coating' member attributes indicate what pre-process coating has been applied to the front and back of the desired media, respectively.

Standard keyword values for 'media-front-coating' and 'media-backcoating' are:

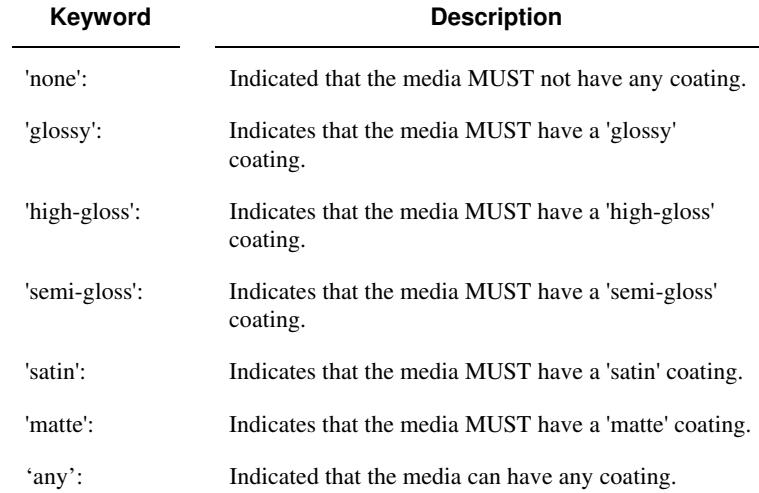

### **media-grain (keyword | name)**

The 'media-grain' member attribute indicates the desired grain of the media being specified. This attribute is only supported for iGen3 production printers.

Standard keyword values for 'media-grain' is:

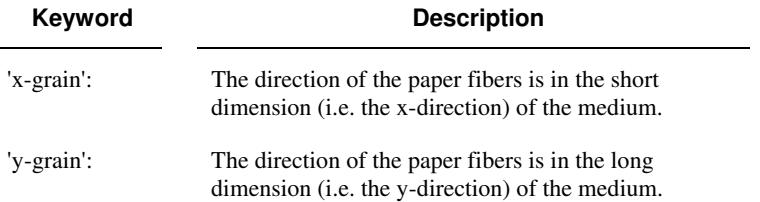

01586

Informco.com

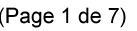

Date de production: 10 mai 2019

Annexé et faisant partie de la police numéro:

 $\bar{\mathbf{X}}$ 

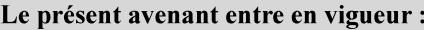

7 mai 2019

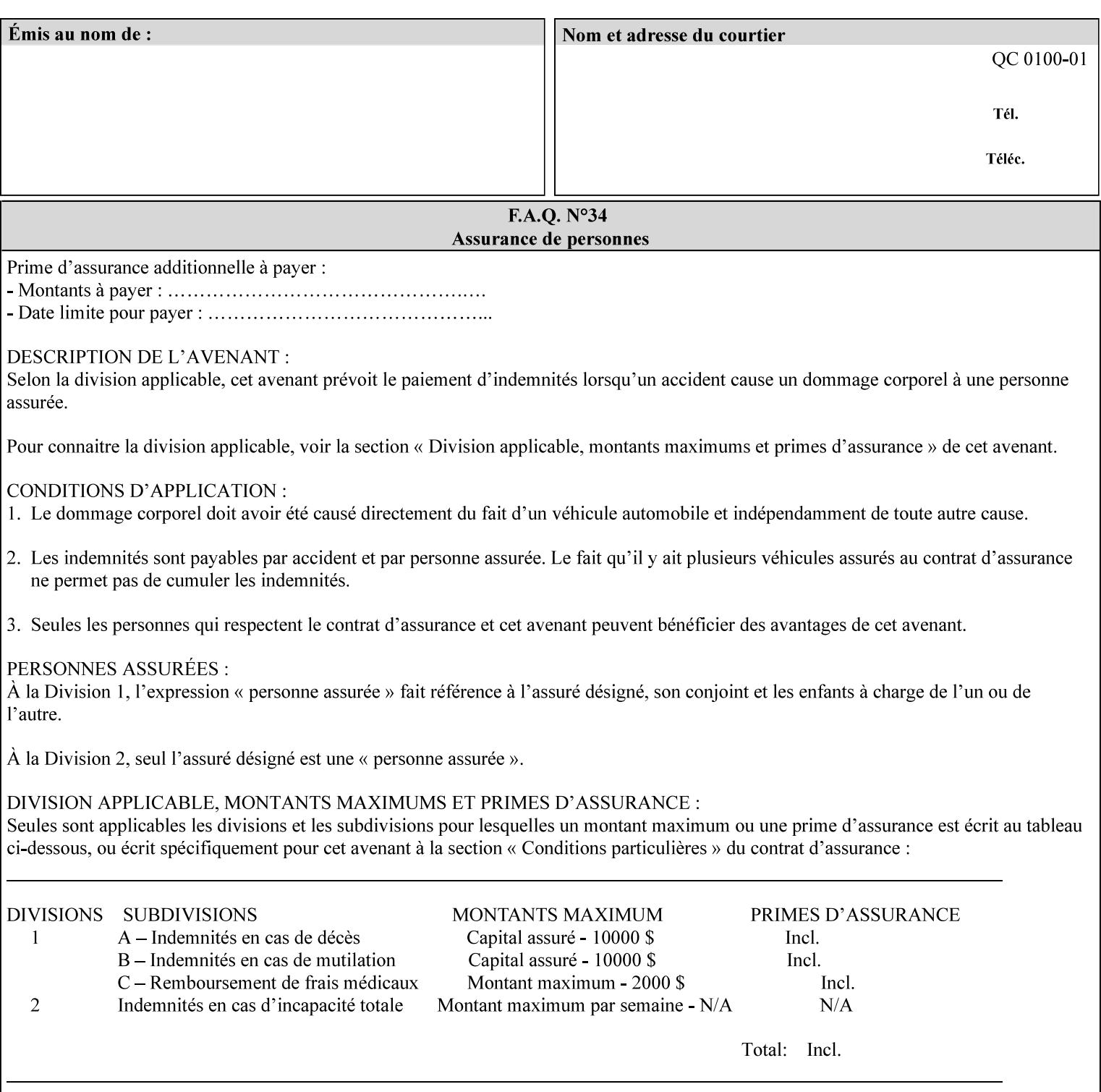

#### **media-key (keyword | name)**

The 'media-key' member attribute contains the name of the media represented as a keyword or name. Values MUST be the same as the keyword and name values for the 'media' Job Template attribute and represent the same media, except for media size and input tray keywords.

### **media-recycled (keyword | name)**

The 'media-recycled' member attribute indicates the recycled characteristics of the media. The standard keyword values are:

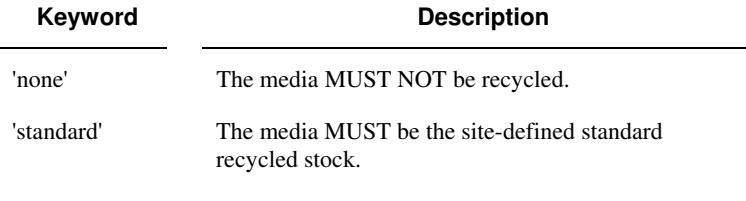

If this member attribute is supported, the Printer MUST support at least the 'none' and 'standard' values.

## **media-tooth (keyword | name)**

The 'media-tooth' member attribute indicates the desired tooth (or roughness) of the media being specified. The tooth of a medium is particularly important for those marking engines that use pens (e.g. plotters) to mark the medium. The type of pen used shall match the tooth of the medium for best resolution. This attribute is only supported for iGen3 production printers.

### **Standard keyword values for 'media-tooth' are:**

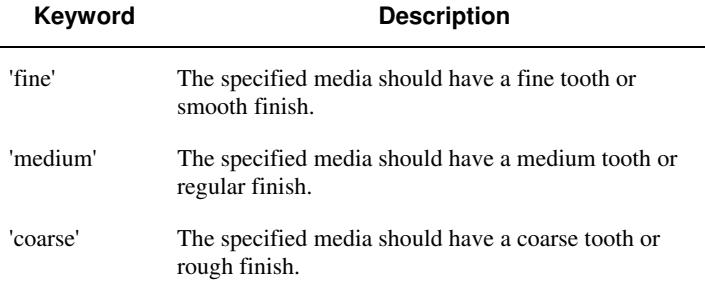

01587

Informco.com

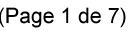

Date de production: 10 mai 2019

Annexé et faisant partie de la police numéro:

 $\bar{\mathbf{X}}$ 

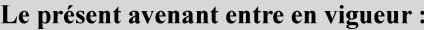

7 mai 2019

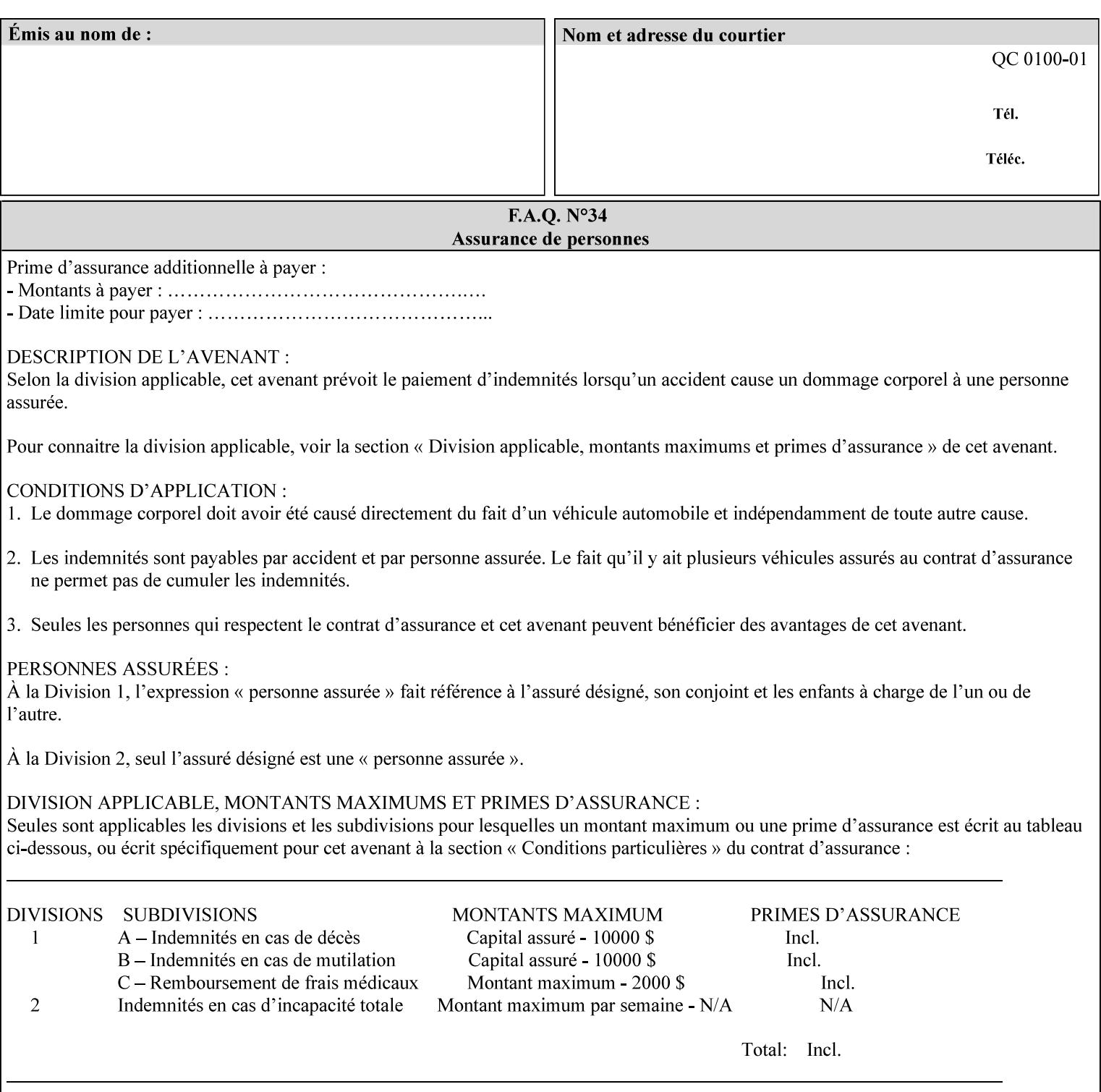

# **7.53 opi-image-insertion (keyw ord) Job Template XML Syntax** <opi-image-insertion syntax="keyword">*keyword*</opi-imageinsertion> **Description** This attribute indicates the type of OPI image insertion to be performed. **Standard keyword values are: Keyword Description** 'insert' At print time, OPI images referenced in the document file are retrieved, manipulated as specified, and inserted or substituted for those referenced in the document. 'do-not-insert' At print time, OPI images referenced in the document are not retrieved, inserted or substituted for those in the document. The Printer ignores all OPI image insertion references. **7.54 opi-image-pre-scan (keyw ord) Job Template XML Syntax** < opi-image-pre-scan syntax="keyword">*keyword*</a></a>fopi-image-prescan> **Description** This attribute indicates whether or not the Printer is to pre-scan the document data in order to validate that OPI images referenced within the document are accessible and, optionally, to pull them to the Printer, before processing the job. **Standard keyword values are: Keyword Description** 'no-pre-scan' Perform no pre-scan of the document data before processing the job. 'pre-scan' Before processing the job, pre-scan the document data and validate that each OPI image exists and is accessible. 'pre-scan-and-gather' pre-scan the document data and retrieve the referenced OPI images prior to processing the job. Note: It is an implementation decision whether the referenced OPI image files are inserted into the document data stream or are simply copied to the Printer's local disk.

01588

Informco.com

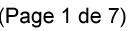

Date de production: 10 mai 2019

Annexé et faisant partie de la police numéro:

 $\bar{\mathbf{X}}$ 

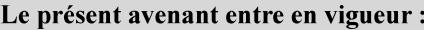

7 mai 2019

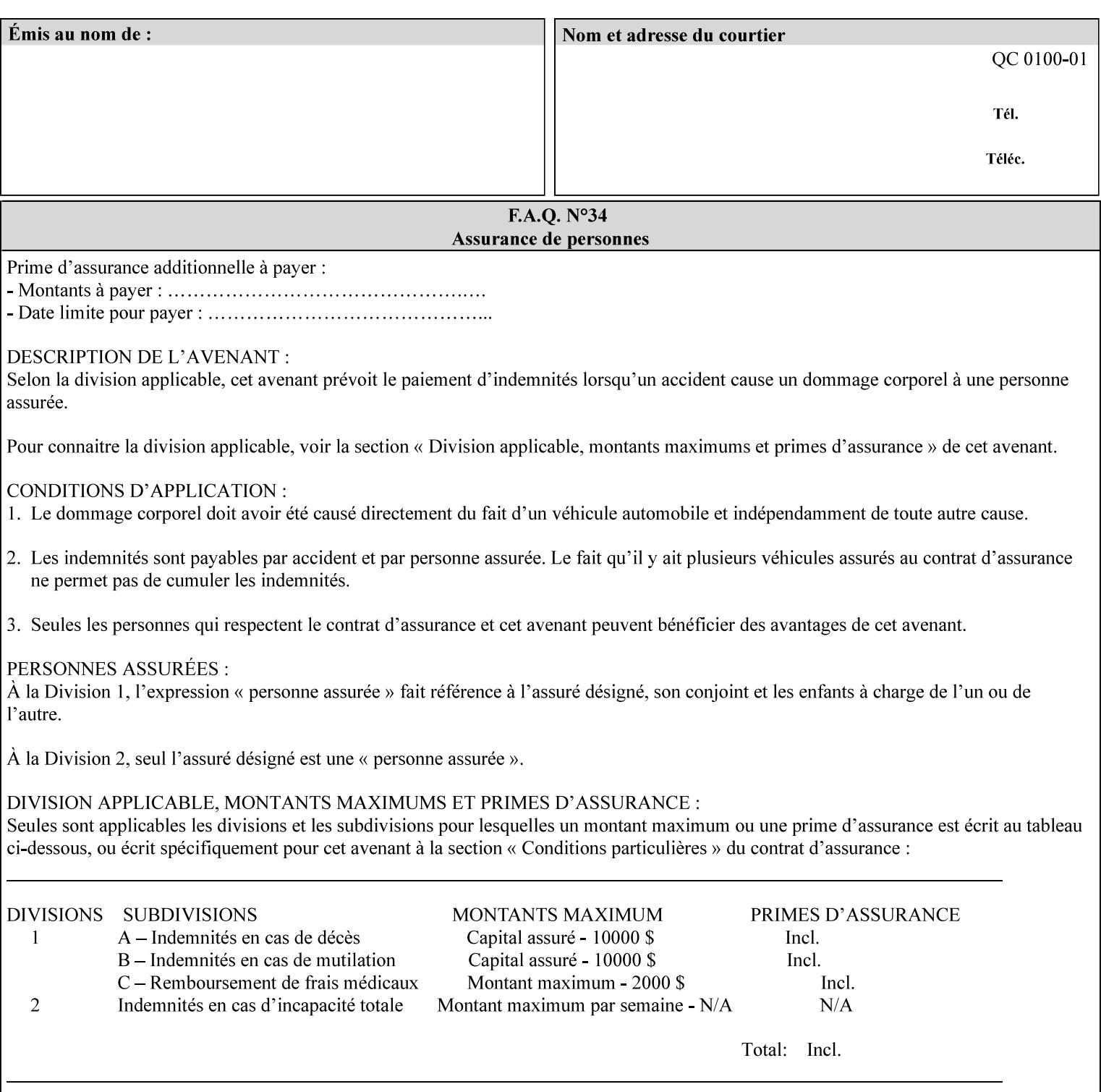

## **7.55 orientation-requested (enum) Job Template**

**XML Syntax** < orientation-requested syntax="enum">*enum*</orientation-requested>

**Description** This attribute indicates the desired orientation for printed printstream pages; it does not describe the orientation of the clientsupplied print-stream pages.

> For some document formats (such as 'application/postscript'), the desired orientation of the print-stream pages is specified within the document data. This information is generated by a device driver prior to the submission of the print job. Other document formats (such as 'text/plain') do not include the notion of desired orientation within the document data. In the latter case it is possible for the Printer to bind the desired orientation to the document data after it has been submitted. It is expected that a Printer would only support 'orientations-requested' for some document formats (e.g., 'text/plain' or 'image/tiff') but not others (e.g., 'application/postscript'). This is no different than any other Job Template attribute since Job Template rule #1 points out that a Printer may support or not support any Job Template attribute based on the document format supplied by the client. However, a special mention is made here since it is very likely that a Printer will support 'orientation-requested' for only a subset of the supported document formats.

*Implementation Note: DocuSP/FFPS supports the 'orientationrequested' attribute for the 'text/plain' and 'text/plain; charset=US-ASCII' document formats.* 

Standard enum values are:

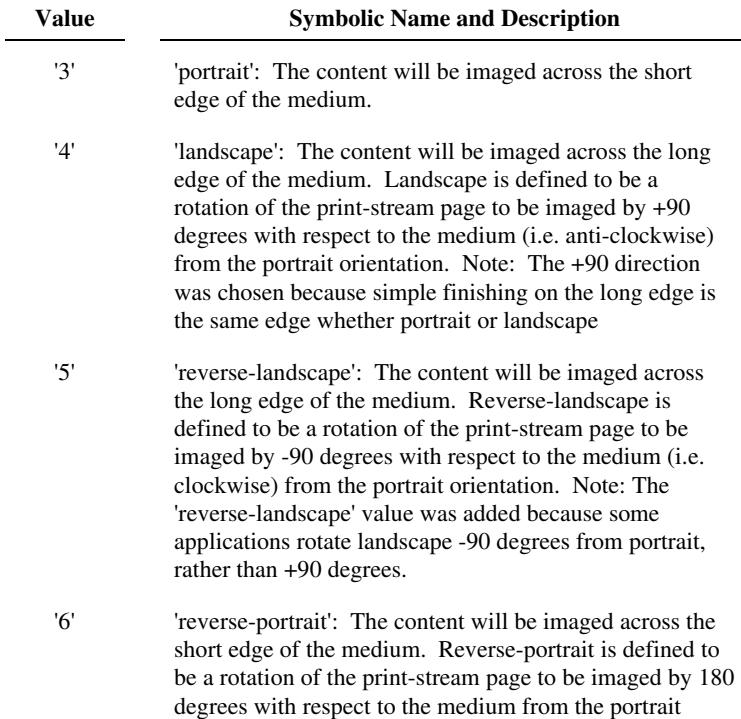

01589

Informco.com

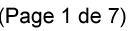

Date de production: 10 mai 2019

Annexé et faisant partie de la police numéro:

 $\bar{\mathbf{X}}$ 

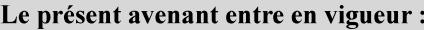

7 mai 2019

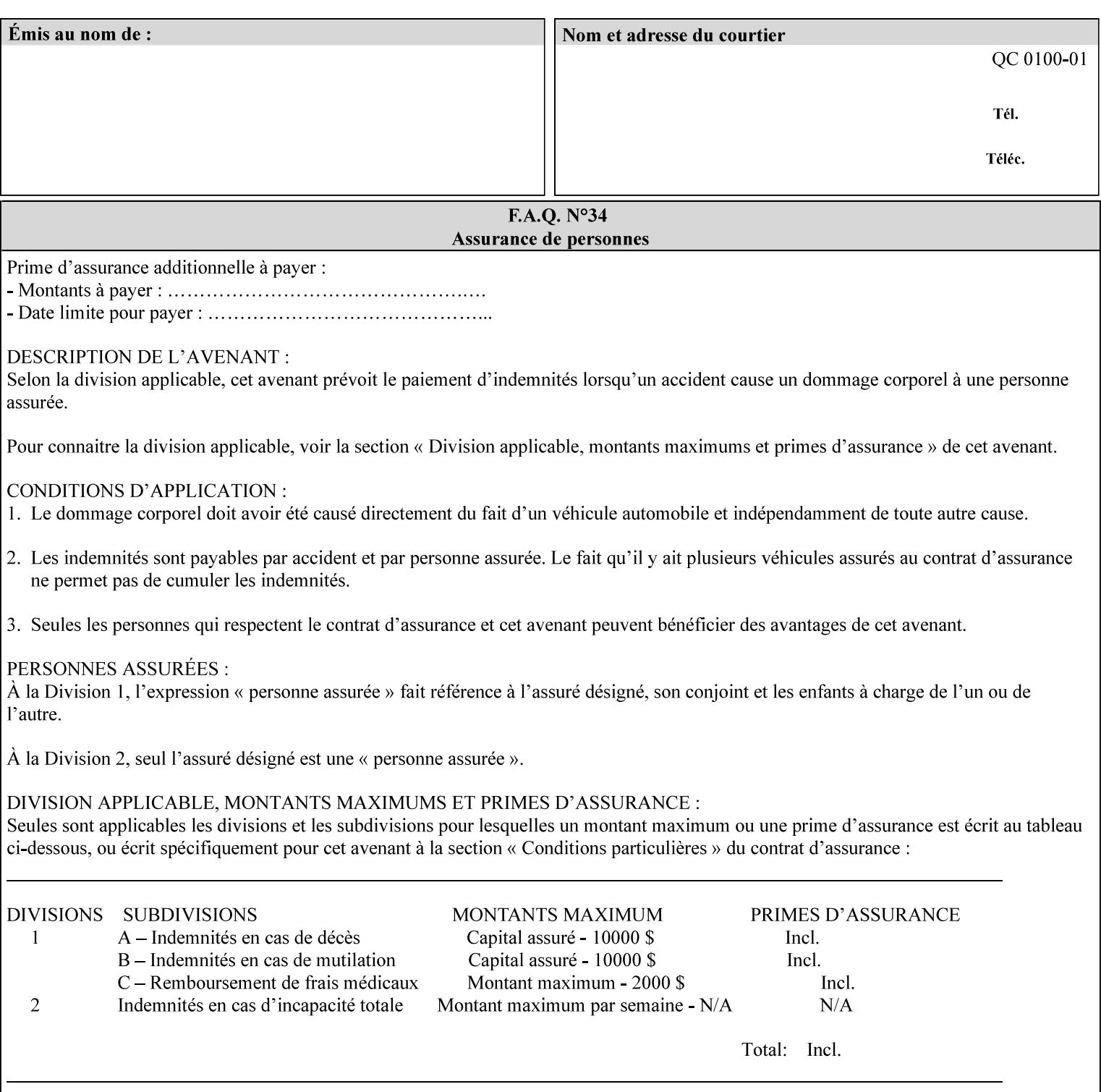

orientation. Note: The 'reverse-portrait' value was added for use with the 'finishings' attribute in cases where the opposite edge is desired for finishing a portrait document on simple finishing devices that have only one finishing position. Thus a 'text'/plain' portrait document can be stapled 'on the right' by a simple finishing device as is common use with some middle eastern languages such as Hebrew.

## **7.56 output-bin (keyw ord | name) Job Template**

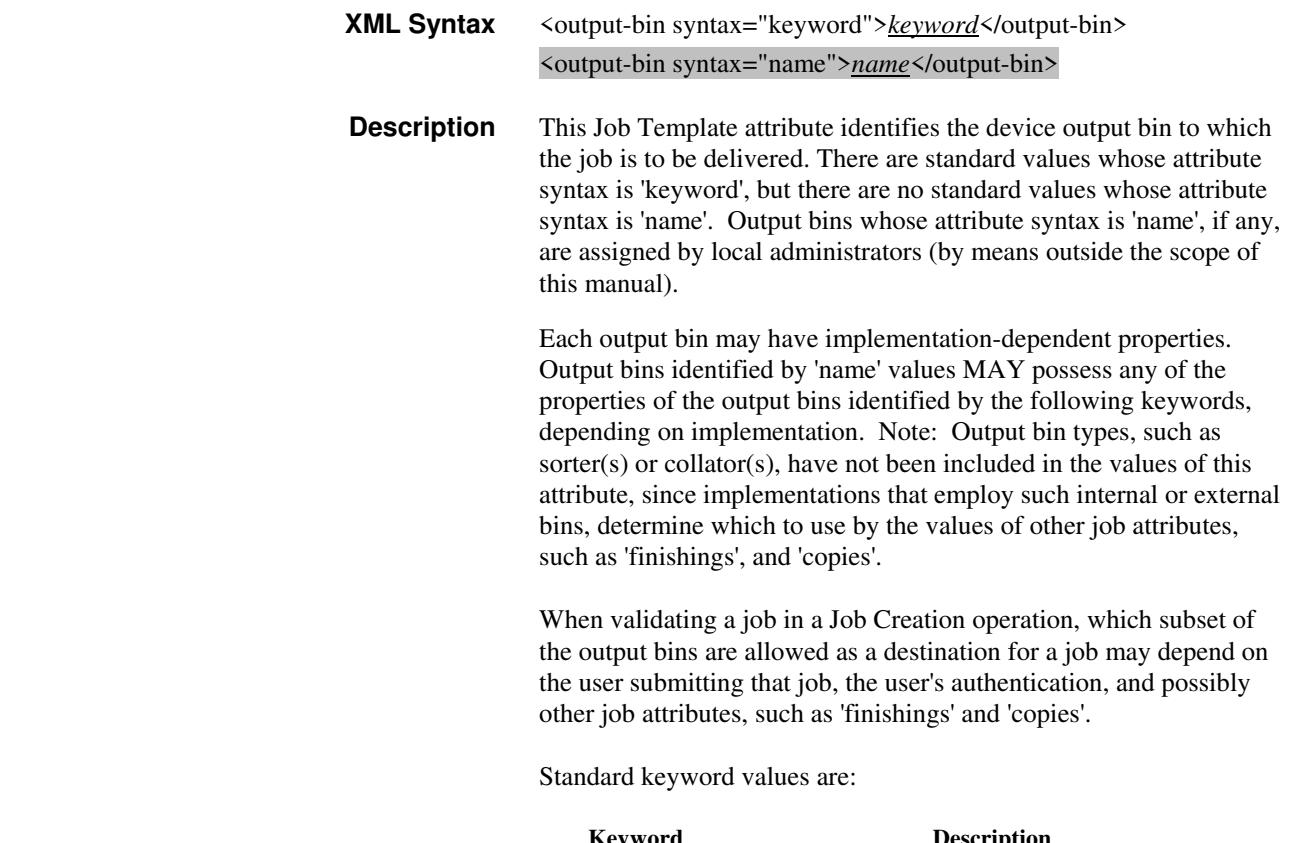

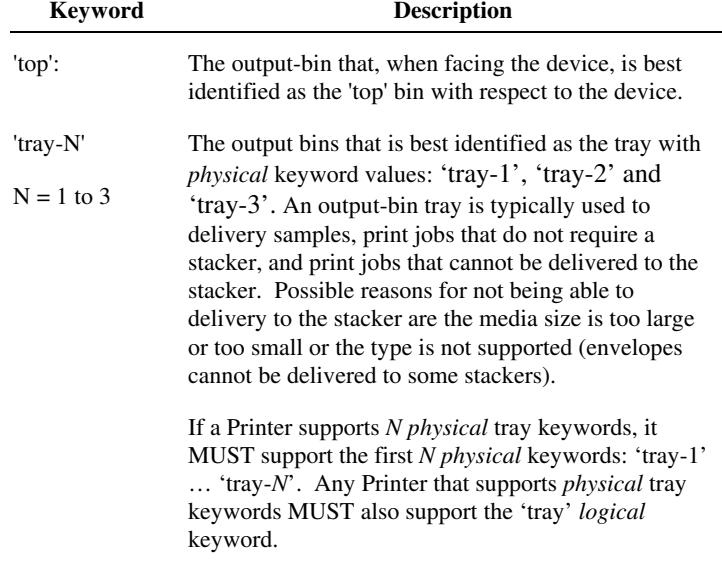

01590

Informco.com

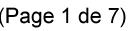

Date de production: 10 mai 2019

Annexé et faisant partie de la police numéro:

 $\bar{\mathbf{X}}$ 

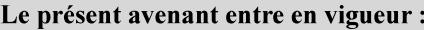

7 mai 2019

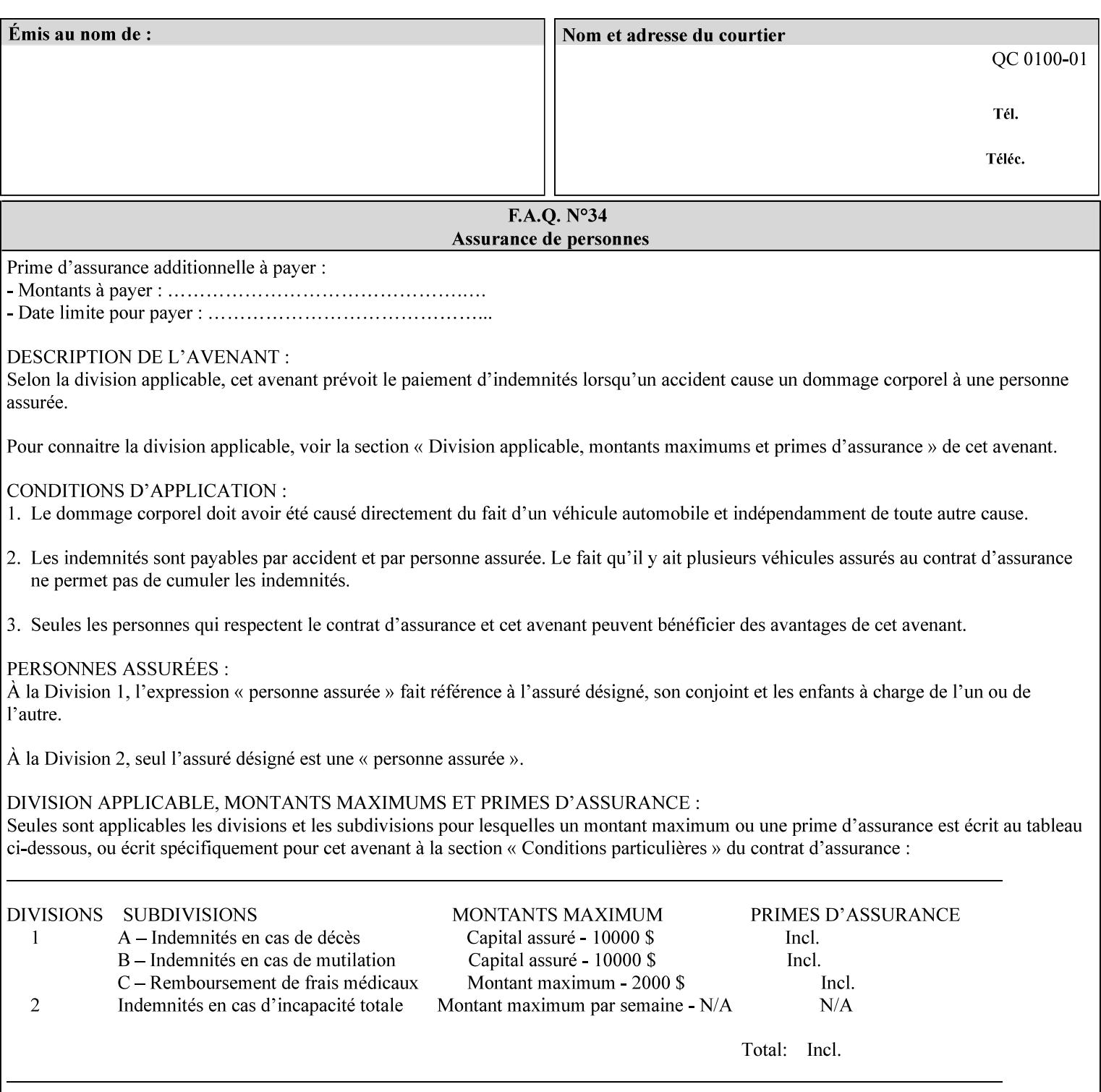

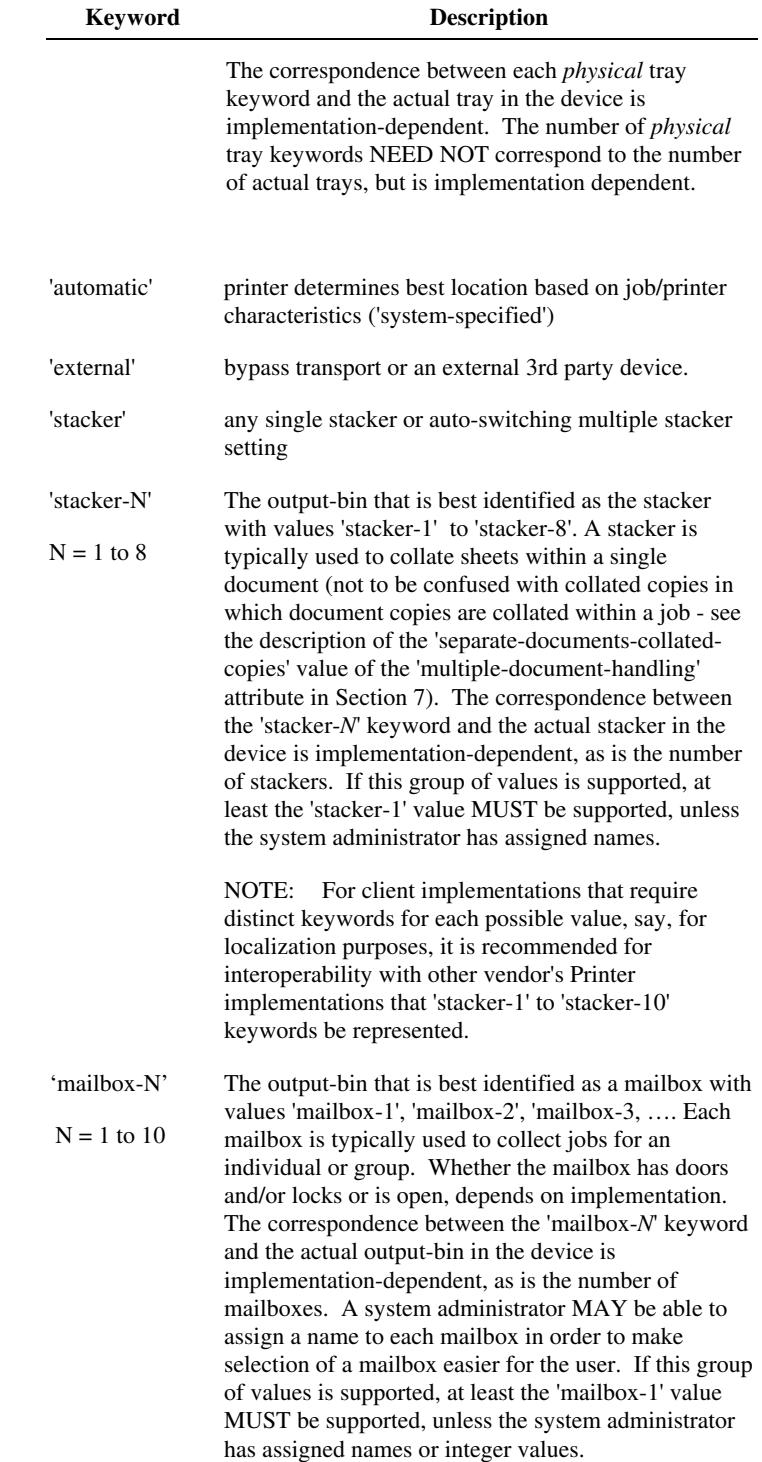
01591

Informco.com

ENC1<br>ENC2

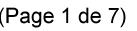

Date de production: 10 mai 2019

Annexé et faisant partie de la police numéro:

 $\bar{\mathbf{X}}$ 

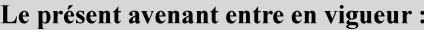

7 mai 2019

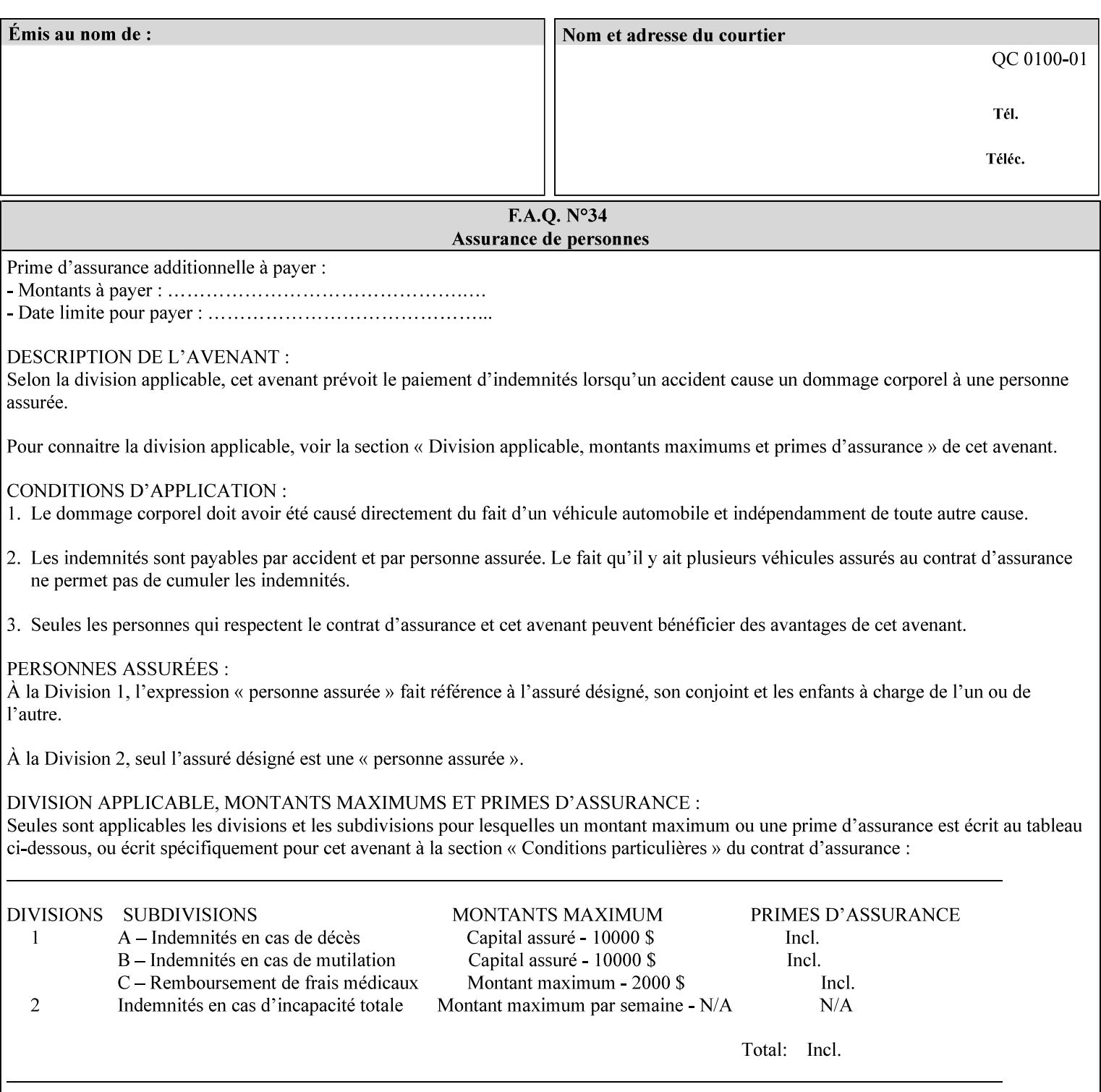

## **7.57 pad-printing (collection) Job Template**

#### **XML Syntax**

<pad-printing syntax="collection"> <pad-printing-type syntax="keyword">*keyword*</pad-printing-type> <number-of-sheets-per-pad syntax="integer">*integer*</number-of-sheets-perpad> <cover-back-pad syntax="collection"> <media syntax="keyword">*keyword*</media> <media syntax="name">*name*</media>

<media-col syntax="collection">*See 'media-col' attribute*</media-col>

</cover-back-pad>

</pad-printing>

**Description** This attribute specify pad printing consisting of multiple uncollected stacks of the same single sheet, with an optional, blank, back cover of specified media. The input document MAY be one or more pages and other attributes, such as "number-up", "impositiontemplate", and "sides" MAY be supplied in order to combine more than one Input Page onto one side of a single Output Sheet. However, the resulting output MUST NOT exceed a single sheet for each sheet of a pad, otherwise, the Printer MUST fault the job.

> A "pad-printing" job may optionally specify a specific media for a back cover for each pad (see the "pad-printing type", and "cover-back-pad" member attributes below).

 Pads may be separately finished by using other finishing attributes (for example, see "finishings" and "finishings-col"). If the "pad- printing" includes covers, the Printer MUST include them in the finishing.

 This attribute can also be used to explicitly indicate that pad printing is not to be performed, in order to be able to override a Printer default that does specify pad printing.

 Note: The GUI SHOULD let the user specify the number of pads and number of sheets per pad wanted and do the multiplication of these two numbers to supply the "copies" attribute to the Printer.

#### **Member Attributes for the "pad-printing"**

The 'collection' attribute syntax allows a client to specify media for the pad covers that is different than the current media being used for the print-stream page impressions. The collection consists of:

**"pad-printing" member attributes:** 

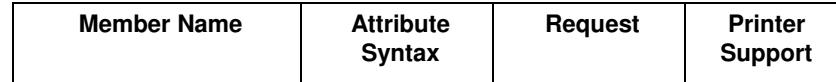

01592

Informco.com

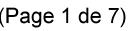

Date de production: 10 mai 2019

Annexé et faisant partie de la police numéro:

 $\bar{\mathbf{X}}$ 

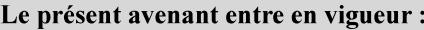

7 mai 2019

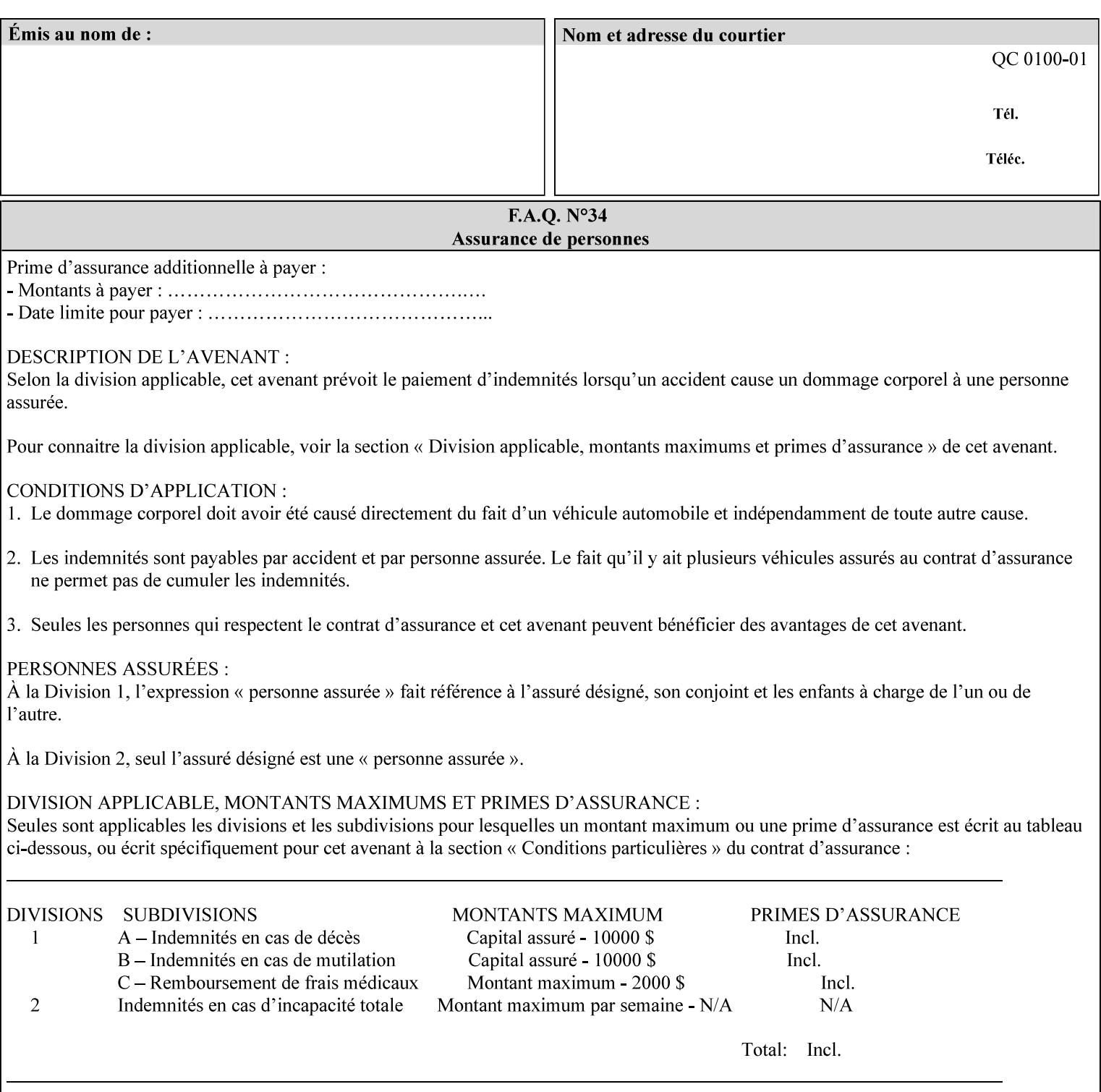

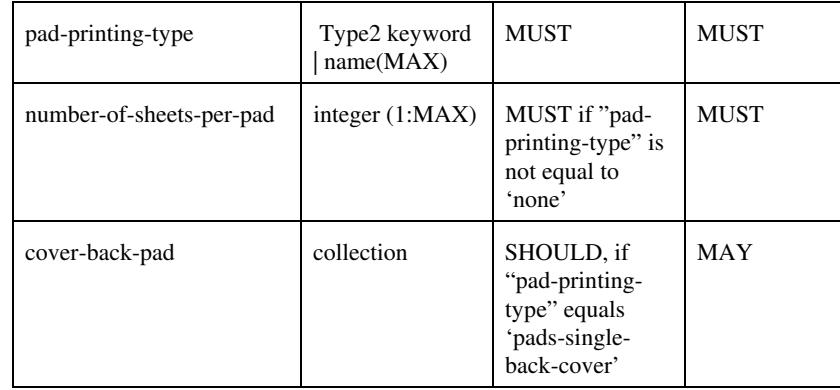

## **pad-printing-type (type2 keyword)**

The "pad-printing-type" member attribute specifies which Pad Printing type the Printer MUST use for pad printing, including none at all.

Standard keyword values are:

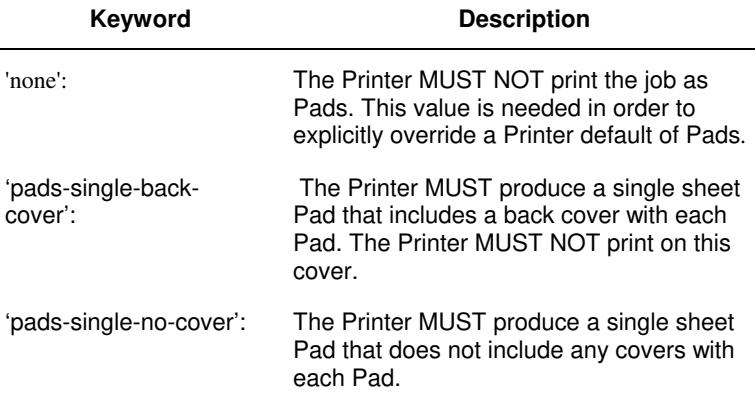

## **cover-back-pad (collection)**

This attribute specify the media to be used for each back copy of each Pad within a job. The Printer MUST ignore "cover-backpad" if "pad-printing-type" is NOT 'pad-single-cover-back'. The sheets in the output that represent the covers are treated like any other sheet in the Pad copy. For example, if the "finishings" attribute has a value of 'staple,' then the staple would bind the covers, along with all of the other sheets in the output.

#### **Member Attributes for 'cover-back-pad'**

The 'cover-back-pad' attribute is defined by collections of the following member attributes.

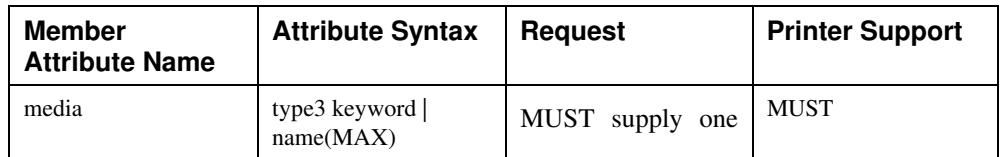

01593

Informco.com

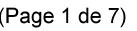

Date de production: 10 mai 2019

Annexé et faisant partie de la police numéro:

 $\bar{\mathbf{X}}$ 

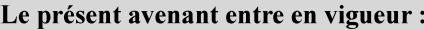

7 mai 2019

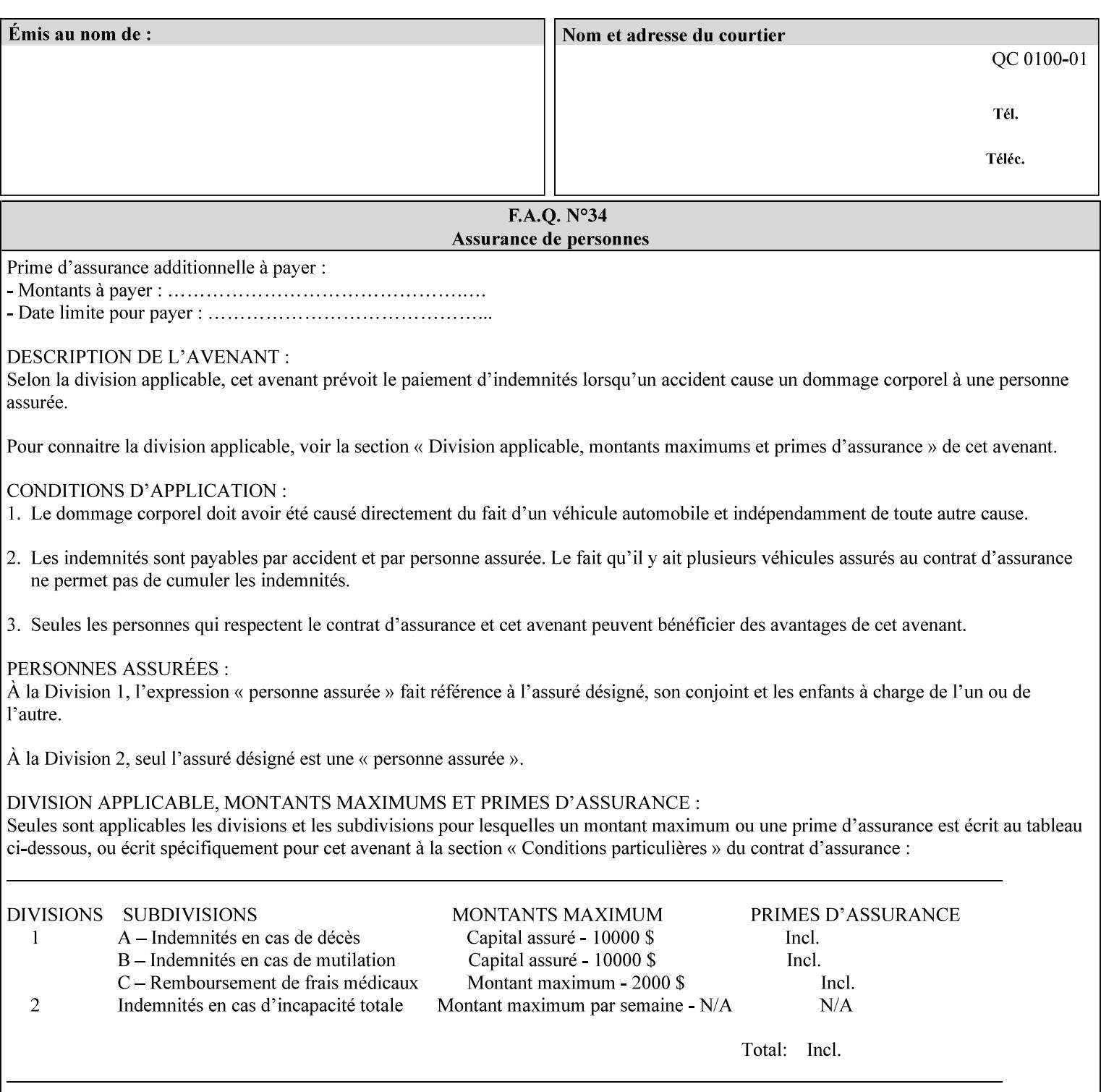

- you are familiar with the specific features and capabilities of the Xerox products for which you will create job tickets (see Appendix A)
- you are familiar with printing industry terminology and the various features and capabilities associated with electronic printing and finishing.
- you are familiar with the software in your local computing and printing environment, such as:
	- o document creation
	- o network protocols
	- o print drivers
	- o client operating systems and environments
	- o the Xerox print server operating systems (i.e., DOS/Novell for the DocuTech Network Server, UNIX/SunOS for the others)
- you know how to create print submission applications
- you know how to use text-editing tools and can select the appropriate tool for a specific purpose
- you are an advanced user who wants to modify an existing XPIF ticket that you create with the Xerox Production Systems client print submission applications to make a variation on it and submit it to a DocuSP printer. The manual includes simple instructions for producing an XPIF job ticket using the Xerox Production Systems client print submission applications. Alternatively, you can edit the Golden Ticket presented in Appendix C with any text editor. The Golden Ticket is a comprehensive example containing most of the attributes described in this Guide.

### **1.3 How to use this manual**

### **1.3.1 Read sections 1 through 5 for general information**

Read sections 1 through 5 in their entirety at least once. They provide a basic understanding of how job tickets are processed and the general rules for constructing and submitting them.

- **1. Introduction** describes the purpose and the content of this manual.
- **2. Technical Overview** provides information about job ticket processing and also summarizes the information contained in sections 3 through 7.
- **3. Submitting the Job Ticket** describes the various methods of submitting job tickets to Xerox print servers.
- **4. Creating the XPIF Job** Ticket describes the structure and the syntax of the job ticket and also provides datatype definitions and character encoding requirements.
- **5. Attribute Overview and Summary** gives an overview and summary of all of the job ticket attributes.

### **1.3.2 Refer to sections 6, 7, and Appendix A and B for Job Ticket creation**

Refer to sections 6 through 7 and Appendices A and B when you are actually creating job tickets.

**6. Detailed Semantics Common to Multiple Attributes** describes detailed semantics that are common to more than one attribute.

01594

Informco.com

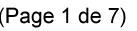

Date de production: 10 mai 2019

Annexé et faisant partie de la police numéro:

 $\bar{\mathbf{X}}$ 

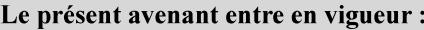

7 mai 2019

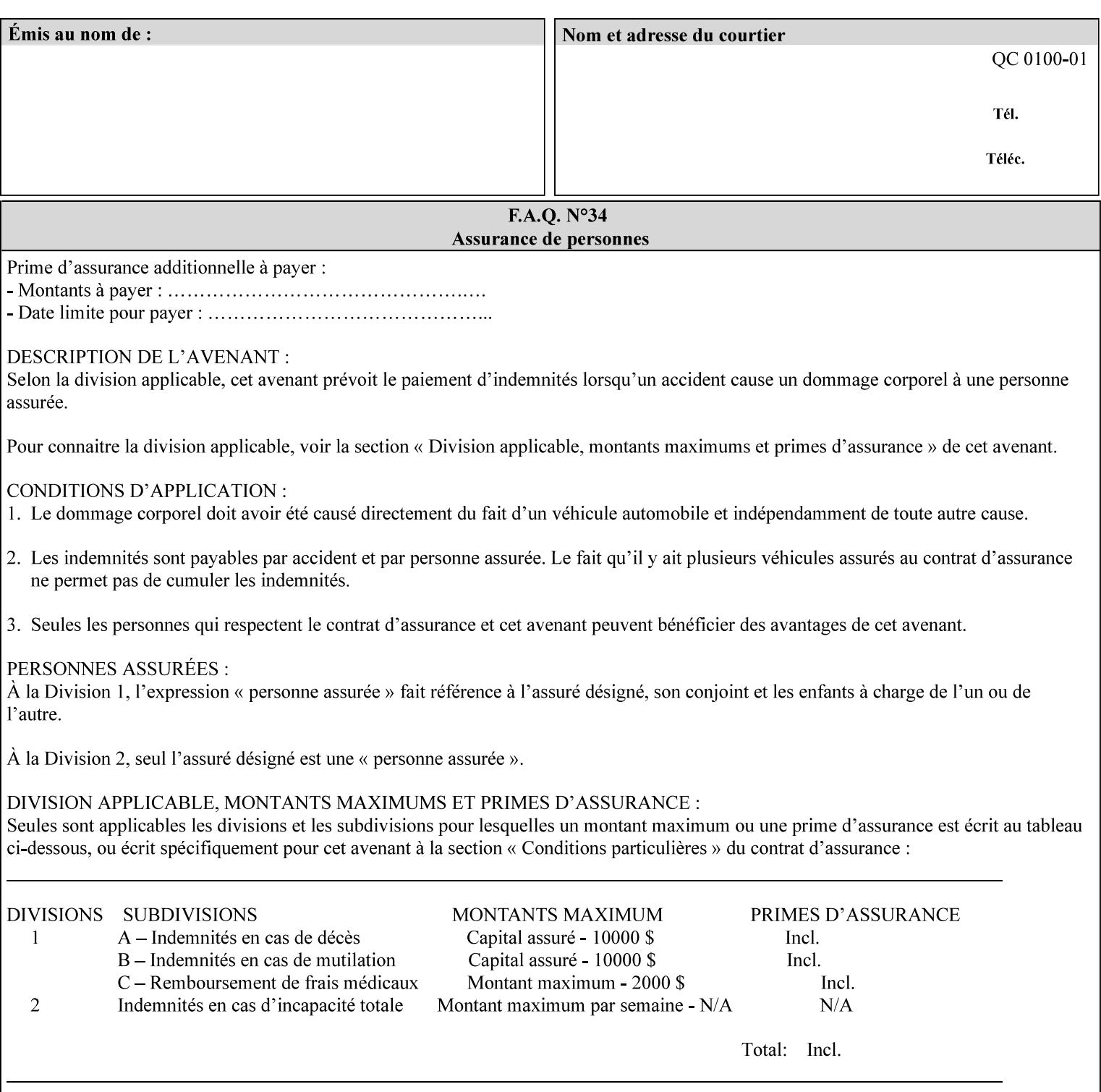

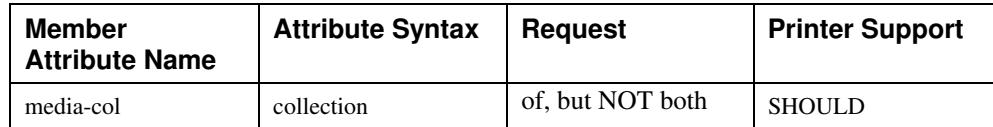

## **7.58 page-delivery (keyw ord) Job Template**

**XML Syntax** <page-delivery syntax="keyword">*keyword***</page-delivery>** 

**Description** The page-delivery attribute specifies the order in which the input pages are delivered to the output bin (either the same order as the pages in the input print stream, or in the reverse order) as well as the physical orientation of the printed sheets in the output bin (either face up or face down).

01595

Informco.com

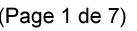

Date de production: 10 mai 2019

Annexé et faisant partie de la police numéro:

 $\bar{\mathbf{X}}$ 

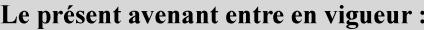

7 mai 2019

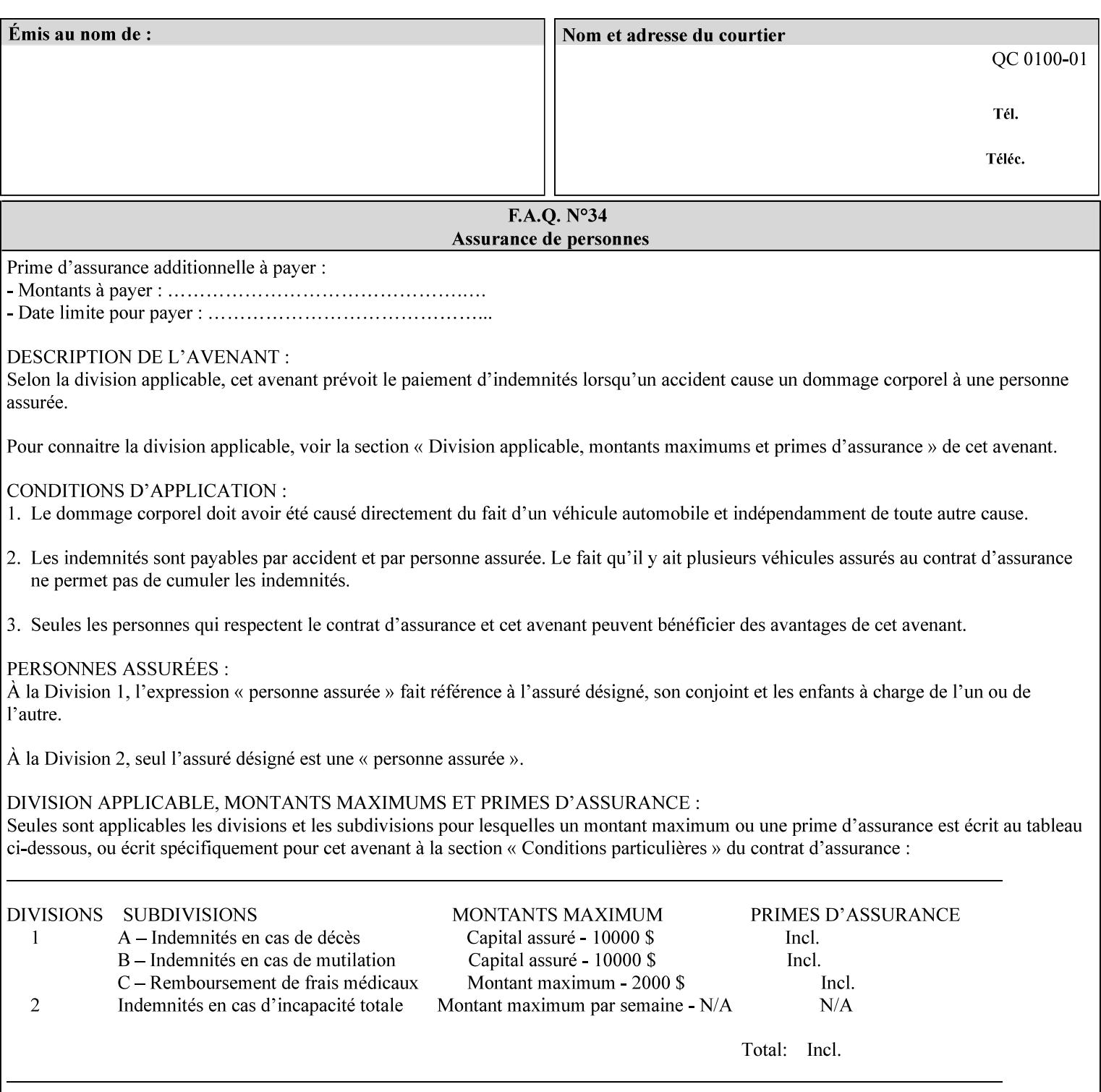

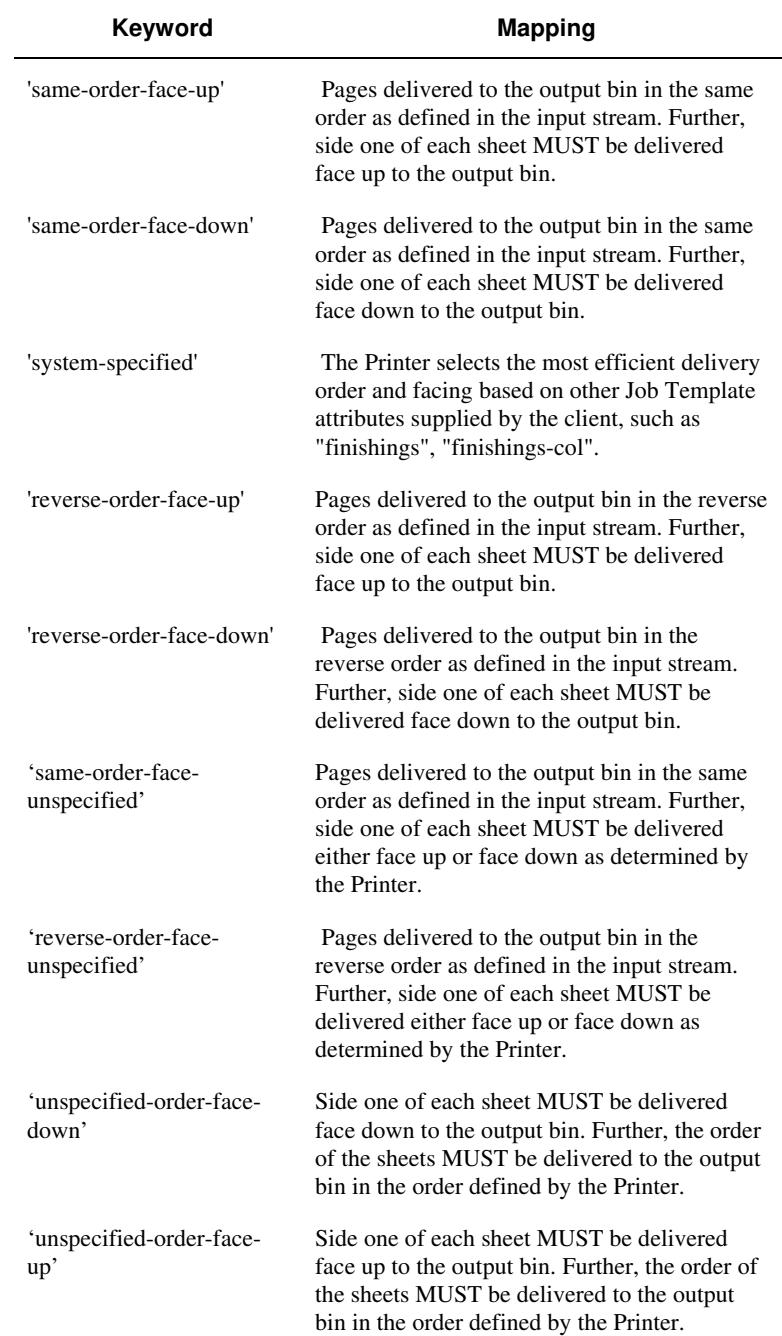

### **Standard keyword values are:**

01596

Informco.com

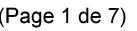

Date de production: 10 mai 2019

Annexé et faisant partie de la police numéro:

 $\bar{\mathbf{X}}$ 

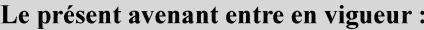

7 mai 2019

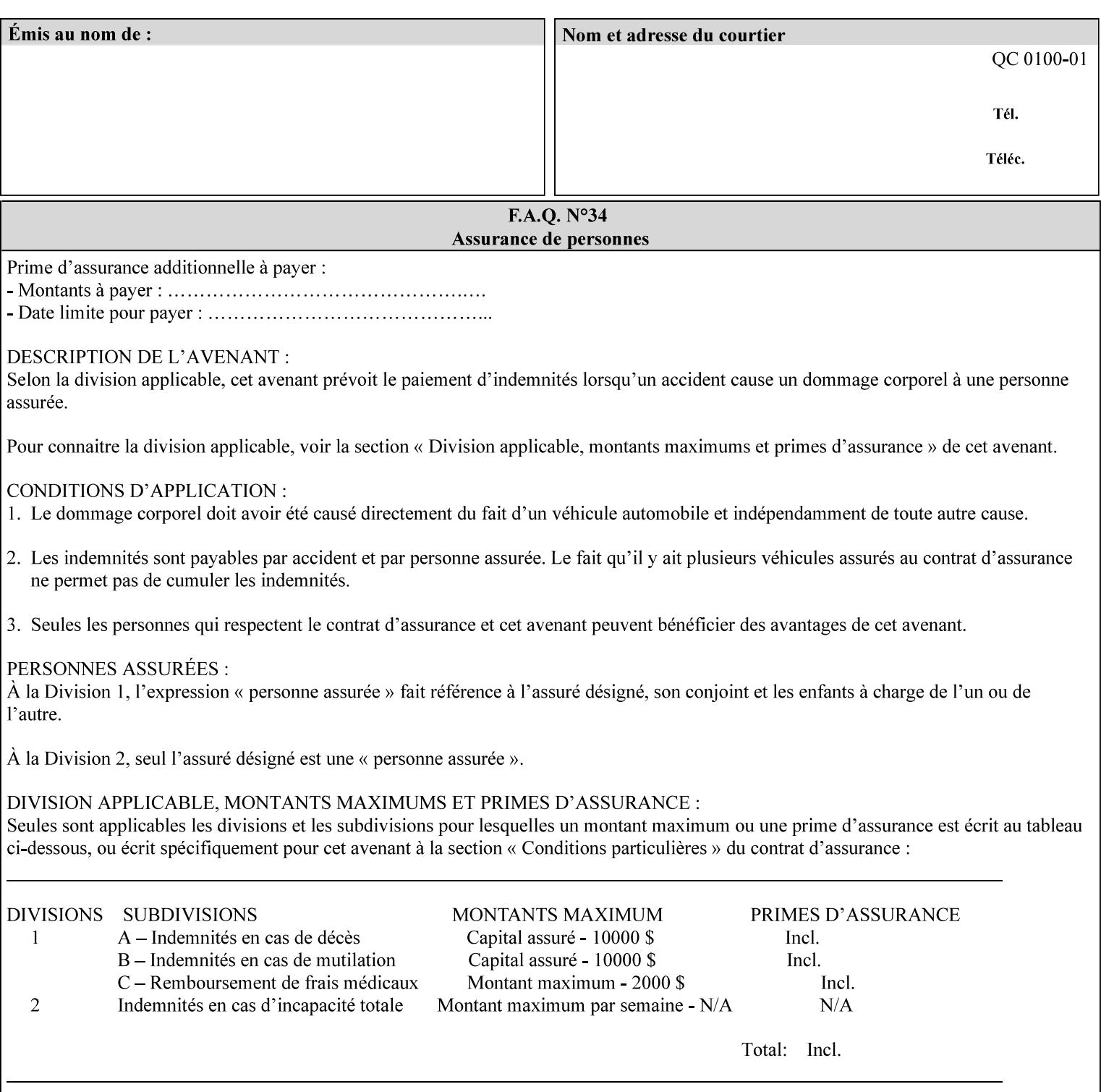

## **7.59 page-overrides (1setOf collection) Job Template**

#### **XML Syntax**

<page-overrides syntax="1setOf"> <value syntax="collection"> <input-documents syntax="1setOf"> <value syntax="rangeOfInteger" <lower-bound syntax="integer">*integer*</lower-bound> <upper-bound syntax="integer">*integer*</upper-bound> </value> </input-documents> <pages syntax="1setOf"> <value syntax="rangeOfInteger" <lower-bound syntax="integer">*integer*</lower-bound> <upper-bound syntax="integer">*integer*</upper-bound> </value> </pages> <adjust-contrast syntax="integer">*integer*</adjust-contrast> <adjust-cyan-red syntax="integer">*integer*</adjust-cyan-red>  *... any Job Template attribute from Table 15*  <y-side1-image-shift syntax="integer">*integer*</y-side1-image-shift> <y-side2-image-shift syntax="integer">*integer*</y-side2-image-shift> </value> </page-overrides>

**Description** This OPTIONAL Job Template attribute contains attributes that are associated with Input-Pages and that are treated as page overrides. Such attributes are called 'Page-Overrides' attributes. See section 6.4 for additional detailed information about the page overrides capability.

> If this attribute is not present in a job ticket, there are no Page-Overrides attributes within the Job. If it is present, the value consists of one or more 'collection' values, where each 'collection' value identifies one or more Input-Pages and contains one or more Job Template attributes which act as overrides to the corresponding Job Template attributes for the specified Input-Pages.

The first attribute of each 'collection' value SHOULD be the 'inputdocuments' member attribute*.* 

The 'pages' attribute SHOULD be the second attribute. The 'pages' attribute identifies the Input-Pages relative to the Input-Document specified by 'input-documents'.

The Page-Overrides attributes apply to the identified Input-Pages, which NEED NOT be contiguous.

The remaining attributes in the 'collection' value are the Job Template attributes that are overrides for the specified Input-Pages.

There may be more than one way for a client to arrange Page-Override attributes in 'collection' values. For example, if an Input-
01597

Informco.com

ENC1<br>ENC2

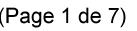

Date de production: 10 mai 2019

Annexé et faisant partie de la police numéro:

 $\bar{\mathbf{X}}$ 

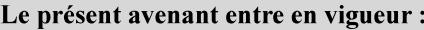

7 mai 2019

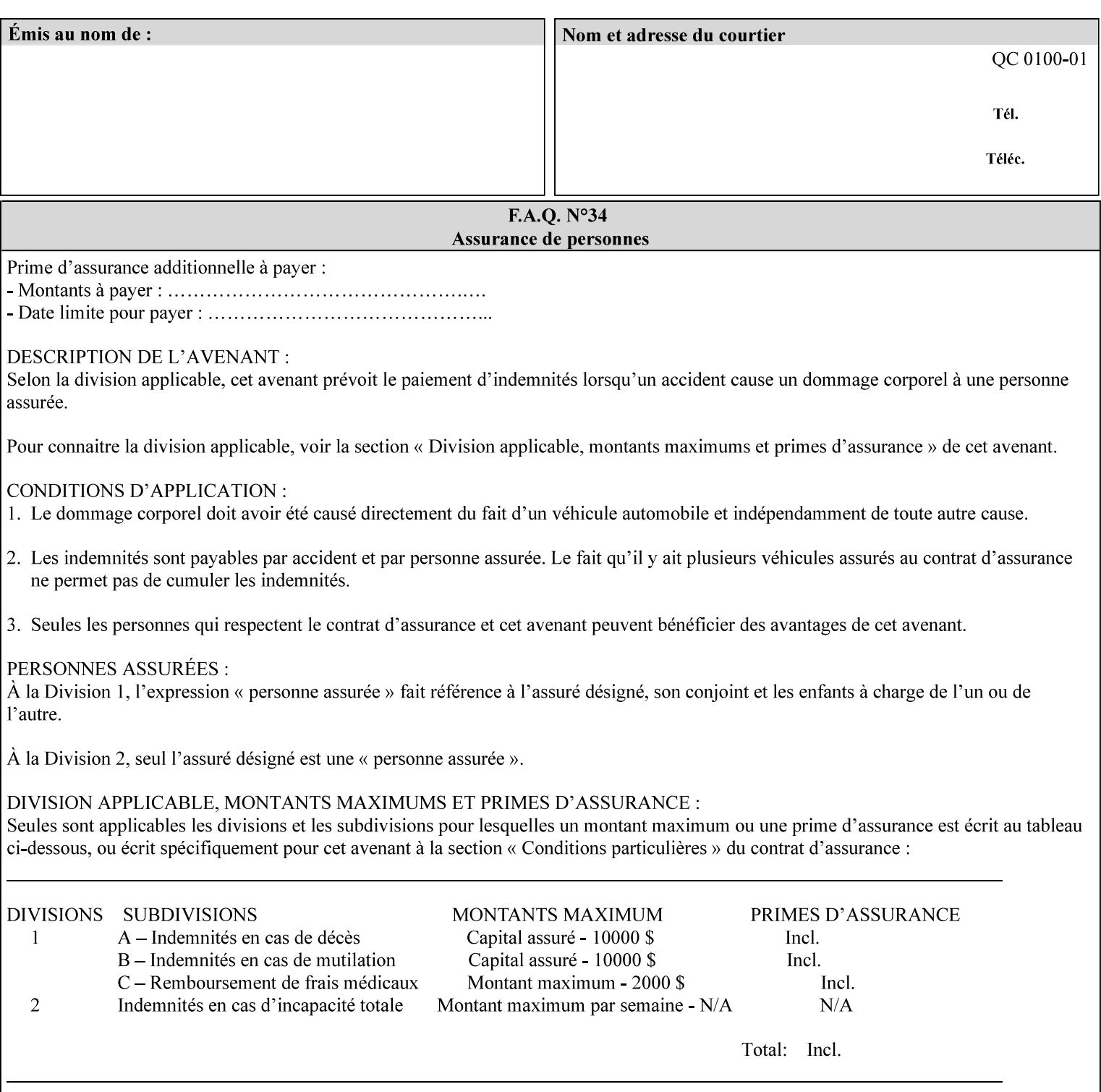

Document contains 10 Input-Pages to be printed 1-sided on white letter paper and Input-Page 1 is to be two sided with blue letter paper and Input-Page 2 is to be two sided with white letter paper, there are two possible ways to group the overrides. The client could specify the two overrides for Input-Page 1 in one 'collection' value and the single override for Input-Page 2 in second 'collection' values, or it could specify 'two-sided' for Input-Pages 1 and 2 in one 'collection' value and 'blue letter paper' for Input-Document 1 in another 'collection' value.

If the 'pages' and the 'input-documents' identify Input-Pages that don't exist, the Printer silently ignores them and associates the Page-Overrides with those Input-Pages that do exist. A client MUST not allow two 'collection's values to be associated with the same Input-Page and to contain the same Page-Override attribute with different values. If there is such a conflict, the Printer can use either value.

#### **Member Attributes for the 'page-overrides' Job Template Attribute for Input-Documents**

Each 'collection' value of this attribute has the following form, as defined below.

The first member attribute of the "page-overrides" collection SHOULD be the "input-documents " attribute which specifies the Documents to which the Override applies. If the Job contains only one Document, or if the "page-overrides" collection is supplied as a Document Template attribute on a single Document, this member attribute MAY be omitted.

For the form for Input-Documents, the client SHOULD supply 'input-documents' as the first attribute. The 'pages' attribute SHOULD be the next attribute. The client OPTIONALLY supplies the remaining attributes in any order.

The Printer supports the same values for member attributes of the 'page-overrides' collection as for the corresponding attribute as a Job Template attribute.

Table 15 lists the member attributes of the 'page-overrides' collection attribute for Input-Documents:

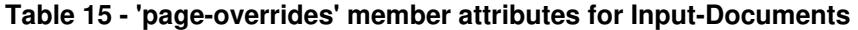

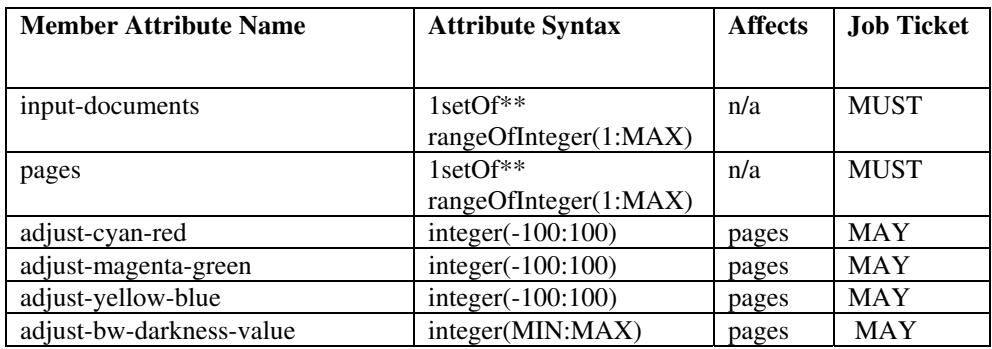

01598

Informco.com

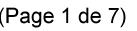

Date de production: 10 mai 2019

Annexé et faisant partie de la police numéro:

 $\bar{\mathbf{X}}$ 

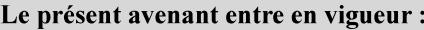

7 mai 2019

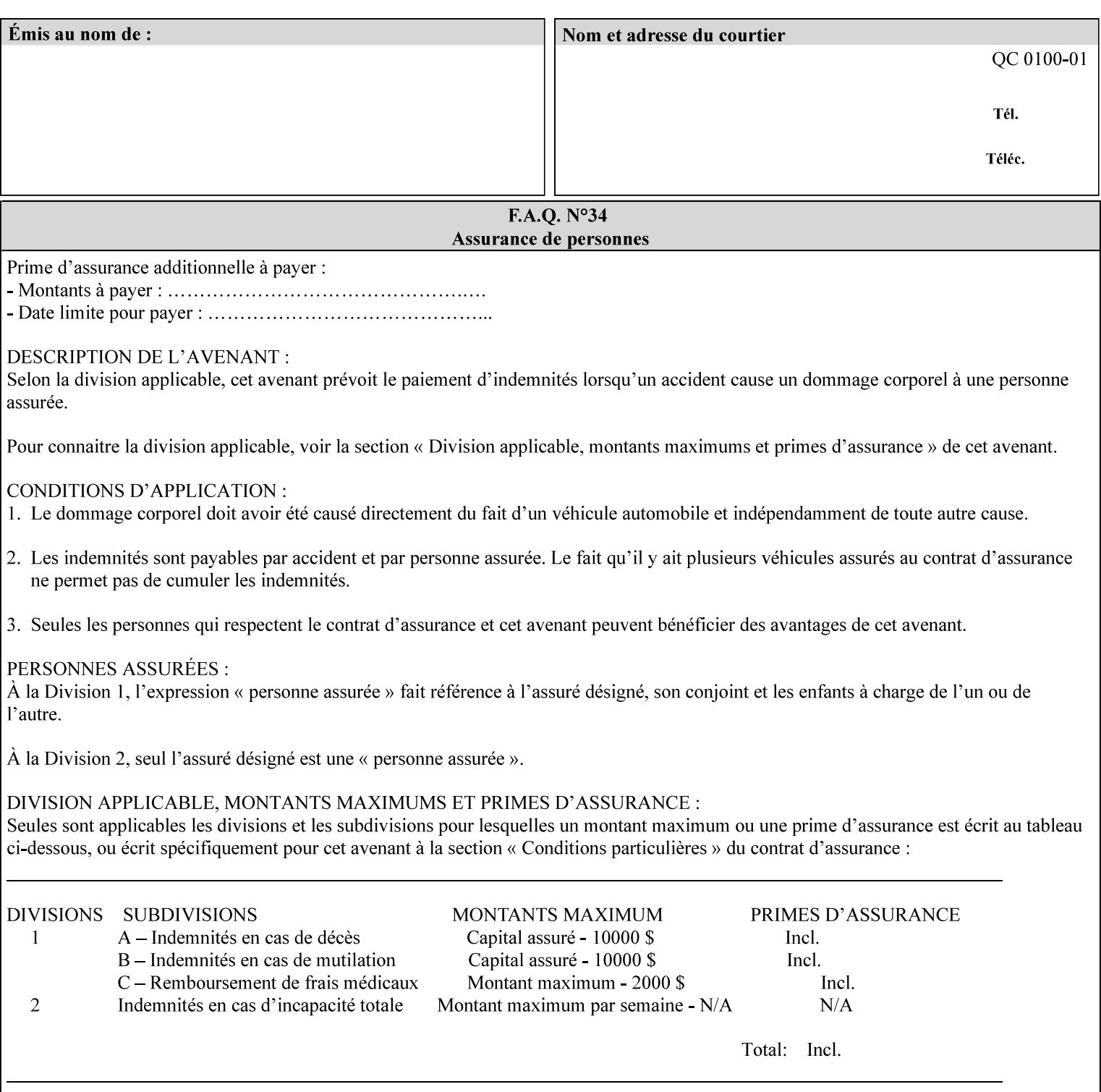

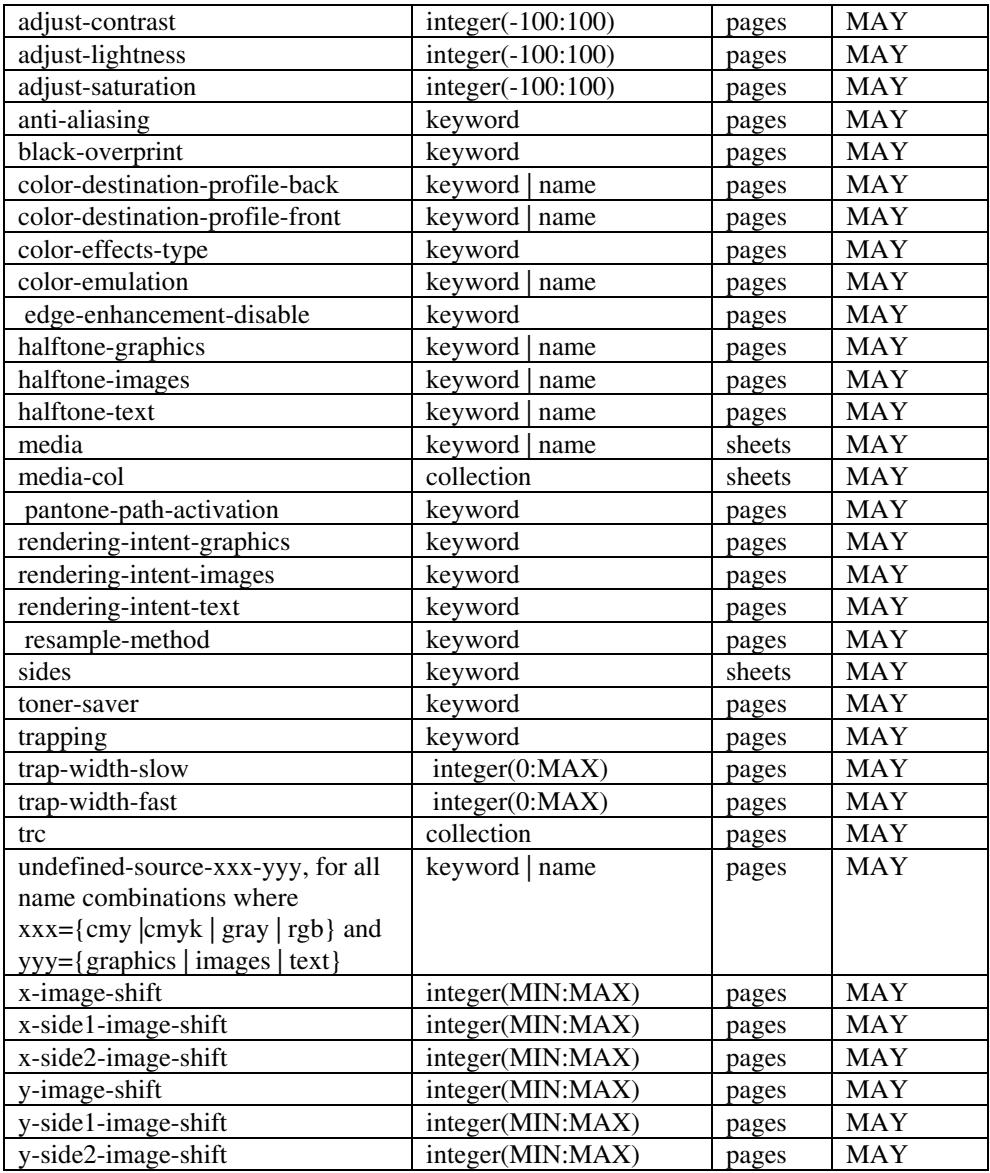

*\*\* Implementation note: For DocuSP/FFPS, these member attributes have an implementation limit of a single value. Therefore, these attributes MUST contain only one value.* 

> The following sections describe each member attribute in the above two tables, except for all Job Template Attributes that can be applied at the page-level, for which the descriptions are located throughout this Section.

### **input-documents (1setOf\*\* rangeOfInteger (1:MAX))**

*\*\* Implementation note: For DocuSP/FFPS, this member attribute has an implementation limit of a single value. Therefore, this member attribute MUST contain only one rangeOfInteger value which SHOULD be '1:1' since DocuSP/FFPS only supports single document jobs.* This attribute identifies one or more Input-Documents by specifying a range of numbers (see section 6.4 for the

01599

Informco.com

ENC1<br>ENC2

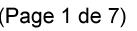

Date de production: 10 mai 2019

Annexé et faisant partie de la police numéro:

 $\bar{\mathbf{X}}$ 

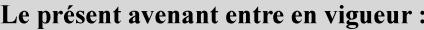

7 mai 2019

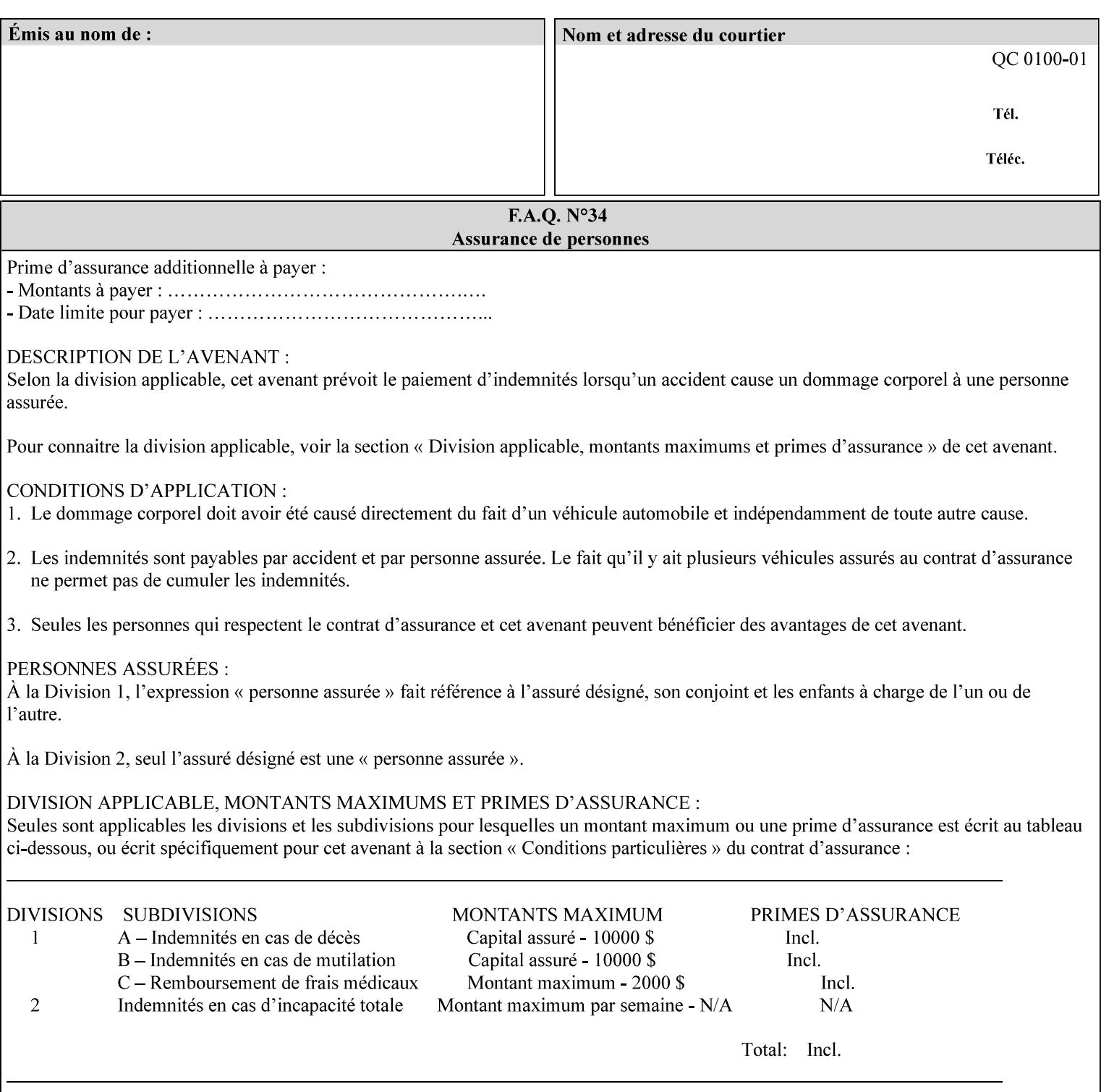

rules on associating a number with each Input-Document ). The Document-Overrides apply to the identified Input-Documents.

A client MUST supply this attribute in each 'collection' value and it SHOULD be the first attribute of each 'collection' value. When the "page-overrides" attribute is supplied at the Job level, but the Job contains only one Document, the "input-documents" member attribute MAY be omitted.

Note: Because the Printer silently ignores values that reference nonexistent Input-Documents, a value of 'MAX' is equivalent to the number of Input-Documents.

#### **pages (1setOf\*\* rangeOfInteger(1:MAX))**

*\*\* Implementation note: For DocuSP/FFPS , this member attribute has an implementation limit of a single value. Therefore, this member attribute MUST contain only one rangeOfInteger value. In order to supply page exceptions for disjoint ranges of pages, the job ticket MUST use additional collection value of the 'pageexception' Job Template attribute.*

This member attribute identifies one or more Input-Pages by specifying one or more ranges of numbers (see section 6.4 for the rules on associating a number with each Input-Page). The '1setOf' allows noncontiguous Input-Pages or Output-Pages. The Page-Overrides apply to the identified Input-Pages within the Output-Documents specified indirectly by 'input-documents'.

The Input-Pages identified by this 'pages' member attribute are the same as when the 'page-ranges' Job Template attribute (see section 7.60) is not present in the job ticket. However, this 'pages' member attribute may identify pages that are deselected for printing by the 'page-ranges' Job Template attribute. For example, to show the relationship between the 'page-ranges' attribute and this 'pages' attribute, if the value of 'page-ranges' is '5:10' and this 'pages' attribute identifies Input-Pages '3:6', this 'pages' attribute identifies two Input-Pages (3 and 4) that are not printed and two that are (5 and 6).

A client MUST supply this attribute in each 'collection' value of the 'page-overrides' attribute and it SHOULD be the second attribute of each 'collection' value.

Note: Because the Printer silently ignores values that reference nonexistent pages, a value of 'MAX' is equivalent to the number of pages in each specified Input-Document.

#### **sides (keyword)**

This member attribute has the same meaning as the 'sides' Job Template attribute (see section 7.77). It indicates the sides for one or more specified Output-Pages. As a Job Template attribute, it affects

01600

Informco.com

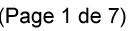

Date de production: 10 mai 2019

Annexé et faisant partie de la police numéro:

 $\bar{\mathbf{X}}$ 

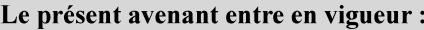

7 mai 2019

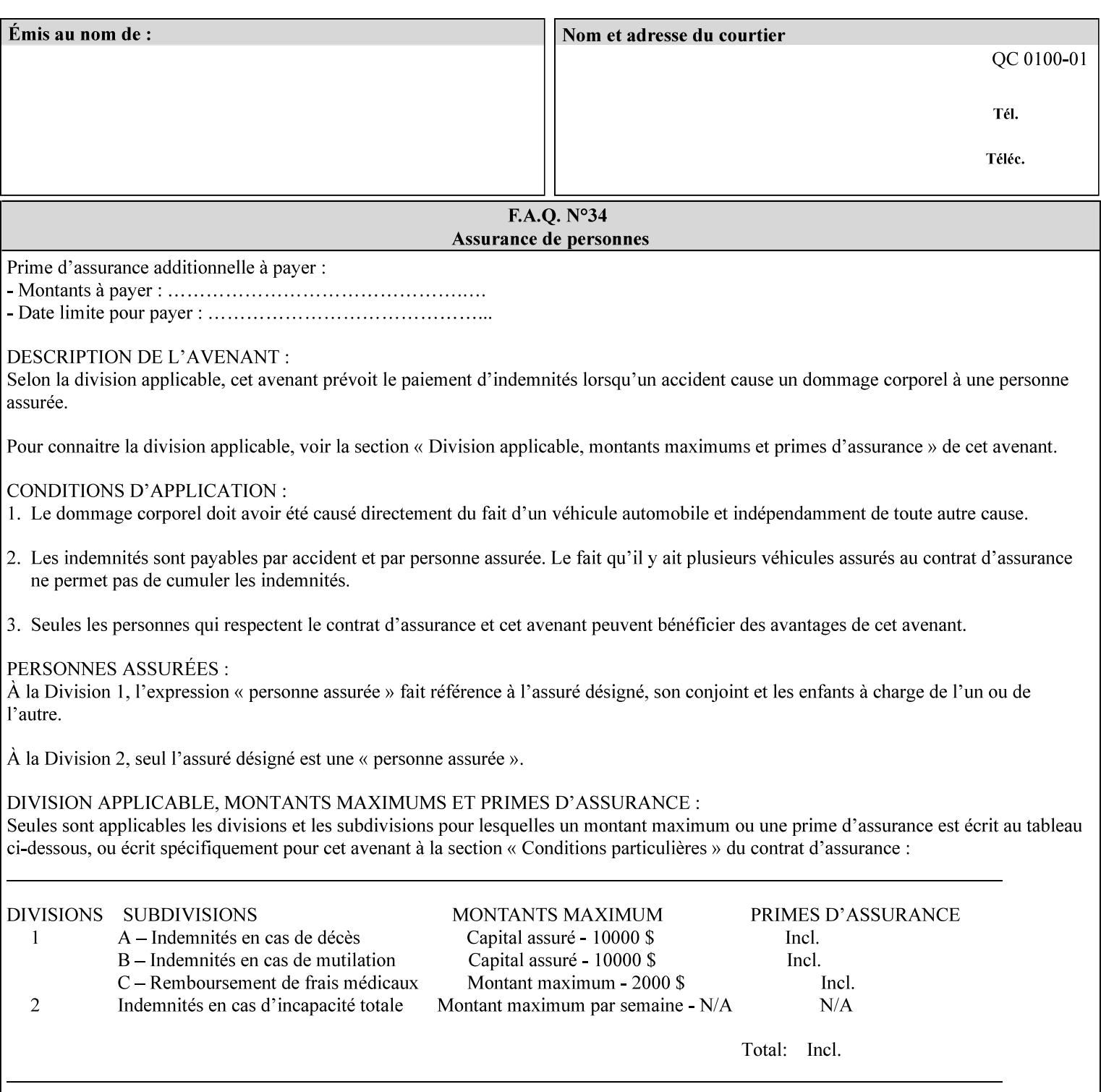

each Sheet produced by the Job. As a Page-Overrides attributes, it affects only the specified Sheets. A client OPTIONALLY supplies it.

See section 6.4 for a description of the common behavior for Sheet attributes.

#### **media (keyword | name)**

This attribute has the same meaning as the 'media' Job Template attribute (see section 7.50). It indicates the media for one or more specified Output-Pages. As a Job Template attribute, it affects each Sheet produced by the Job. As a Page-Overrides attributes, it affects only the specified Sheets. A client OPTIONALLY supplies it.

See section 6.4 for a description of the common behavior for Sheet attributes.

### **7.60 page-ranges (1setOf rangeOfInteger(1:MAX)) Job Template**

#### **XML Syntax**

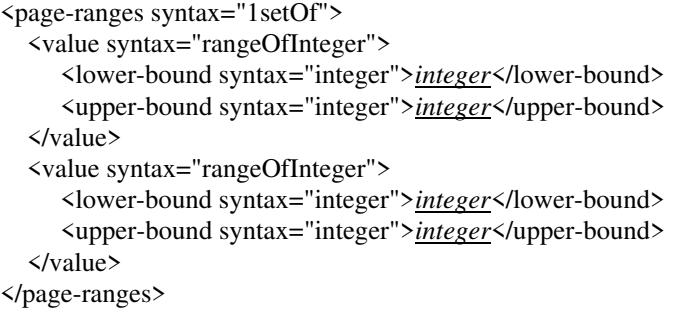

**Description** This attribute identifies the range(s) of print-stream pages that the Printer uses for each copy of each document which are to be printed. Nothing is printed for any pages identified that do not exist in the document(s). Ranges MUST be in ascending order, for example: 1- 3, 5-7, 15-19 and MUST NOT overlap, so that a non-spooling Printer can process the job in a single pass. If the ranges are not ascending or are overlapping, the Printer will fault the Job, schedule other jobs, and request operator intervention to fix the problem (see section 2.5). The attribute is associated with print-stream pages not applicationnumbered pages (for example, the page numbers found in the headers and or footers for certain word processing applications).

> In most cases, the exact pages to be printed will be generated by a device driver and this attribute would not be required. However, when printing an archived document which has already been formatted, the end user may elect to print just a subset of the pages contained in the document. In this case, if page-range  $= n.m$  is specified, the first page to be printed will be page n. All subsequent pages of the document will be printed through and including page m.

01601

Informco.com

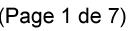

Date de production: 10 mai 2019

Annexé et faisant partie de la police numéro:

 $\bar{\mathbf{X}}$ 

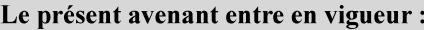

7 mai 2019

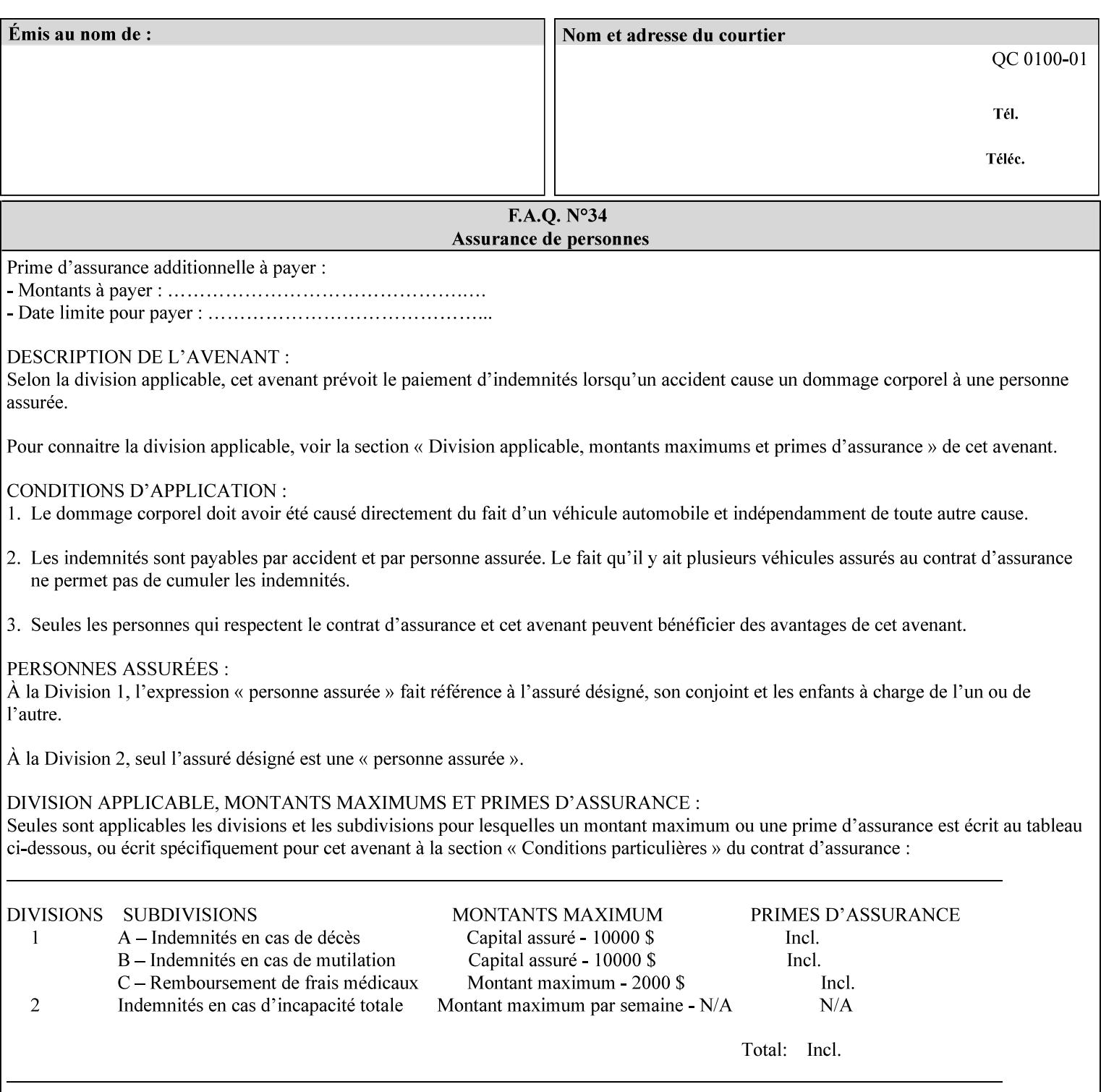

If the 'page-ranges' attribute is not supplied by the client, all pages of the document will be printed.

**7.61 page-rotation (keyw ord | name(MAX)) Job Template**

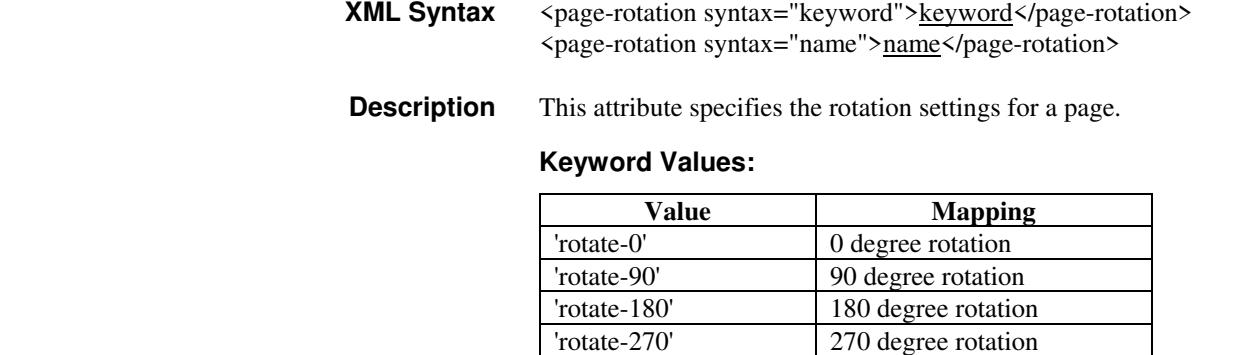

### **7.62 pages-per-subset (1setOf integer) Job Template**

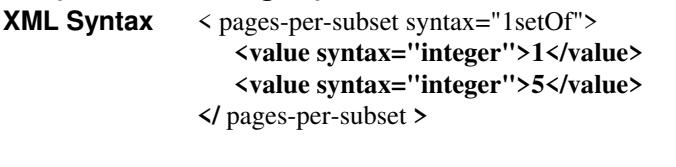

**Description** This attribute specifies the number of pages that should be finished (e.g. stapled) together as a unit. If the input print job consists of a number of, this setting would be the number of pages in each document.

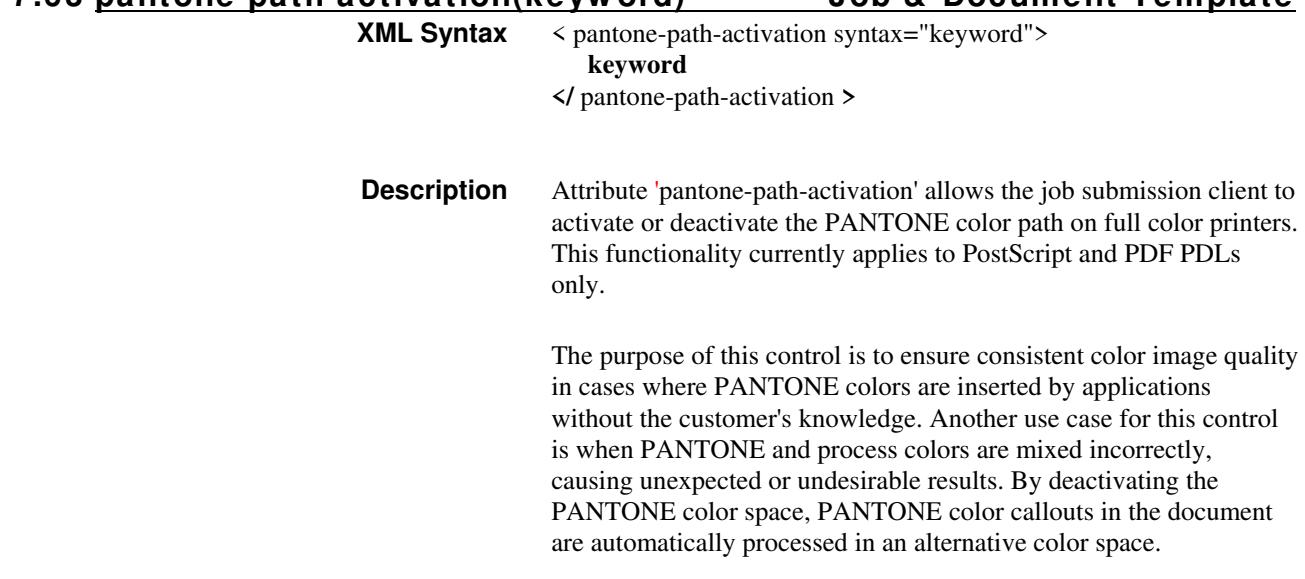

**7.63 pantone-path-activation(keyw ord) Job & Document Template**

01602

Informco.com

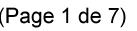

Date de production: 10 mai 2019

Annexé et faisant partie de la police numéro:

 $\bar{\mathbf{X}}$ 

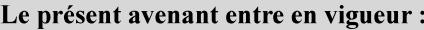

7 mai 2019

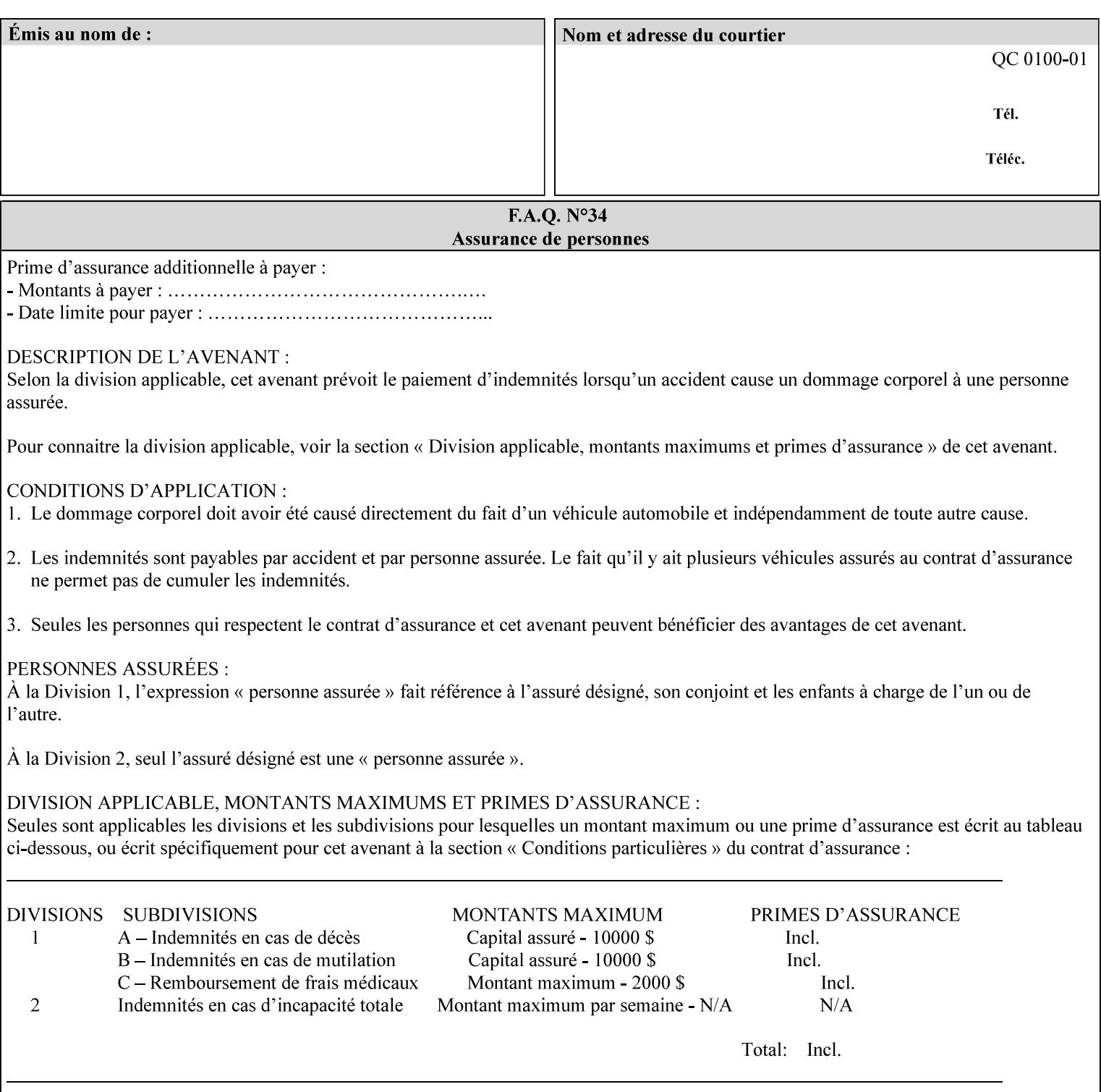

 The color values in the alternative color space are supplied in the PDL. For example, in PostScript PANTONE is supported by the *setcustomcolor*, *separation* and *DeviceN* instructions.

This example illustrates the PostScript *setcustomcolor* instruction:

 The structure of the data in the *setcustomcolor* instruction consists of CMYK values followed by a PANTONE callout. The CMYK values are typically the nominal representation of the associated PANTONE color. The PANTONE callout values allow the Printer to look up CMYK values that are specifically tuned to the Printer's marking engine. This allows the Printer to produce an exact match to the PANTONE color book.

0 .97 1 .5 (PANTONE 188 U) 1 setcustomcolor

The decomposer looks for 'PANTONE 188 U' in the color table to get the CMYK values that represent the color in the PANTONE color space. If this PANTONE color cannot be found in the table, the values 0, 0.97, 1, and 0.5 are used for CMYK respectively in the DeviceCMYK color space.

The 'pantone-path-activation' attribute with a value of 'deactivate' will force the decomposer to ignore the PANTONE lookup and use the CMYK values specified in the *setcustomcolor* instruction in the DeviceCMYK color space.

If the Printer understands the PANTONE color space, but does not support the 'pantone-path-activation' attribute, it is assumed to support the 'activate' semantics.

Printers SHOULD support the 'pantone-path-activation' attribute for the 'page-overrides' Job Template collection attribute.

The standard keyword values for the 'pantone-path-activation' attribute are:

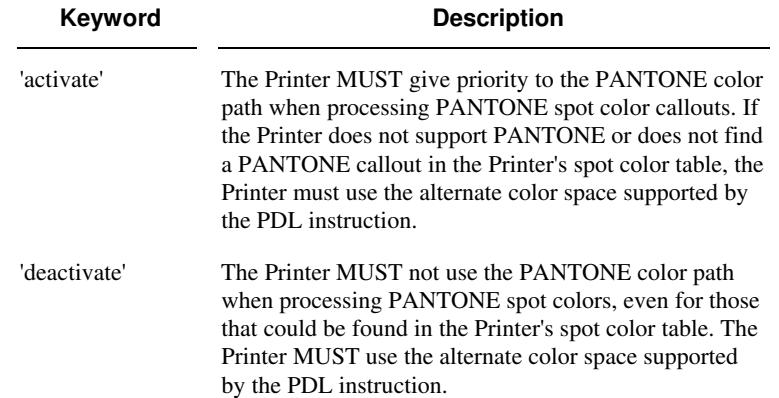
01603

Informco.com

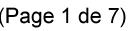

Date de production: 10 mai 2019

Annexé et faisant partie de la police numéro:

 $\bar{\mathbf{X}}$ 

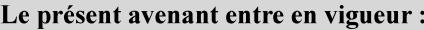

7 mai 2019

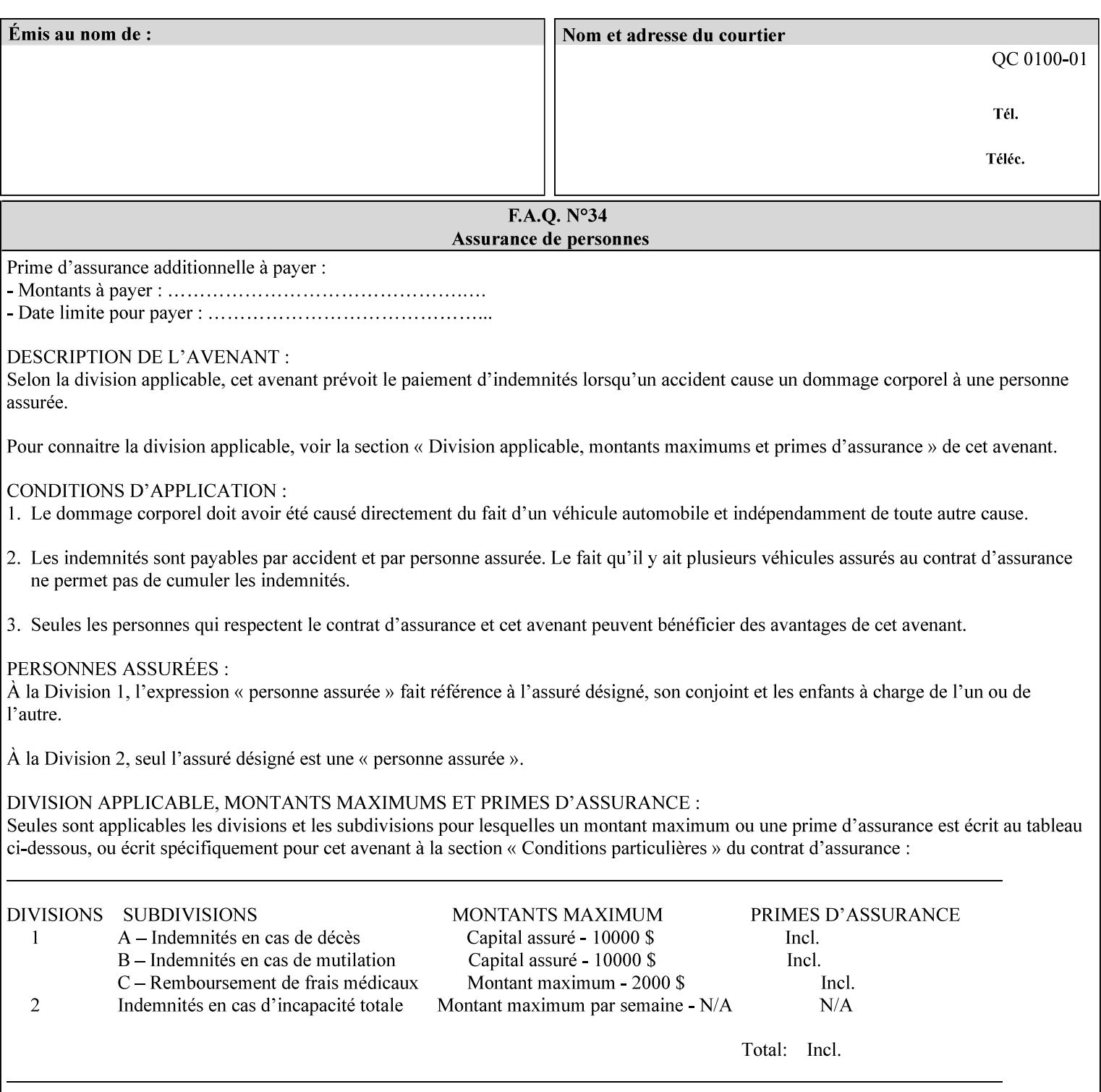

## **7.64 pcl-paper-source-col (1setOf collection) Job Template**

## **XML Syntax**

<pcl-paper-source-col syntax="1setOf">

<value syntax="collection">

- <paper-source-number syntax="enum">enum</paper-source-number>
- <media syntax="keyword">keyword</media>

<media syntax="name">name</media>

 <media-col syntax="collection">*See below 'media-col' attribute*</media-col> </value>

</pcl-paper-source-col>

**Description** The client OPTIONALLY supplies the 'pcl-paper-source-col' Job Template attribute on a PCL job in order to specify associations between paper source callouts in the PCL PDL and media attributes on the Printer.

> The purpose of the 'pcl-paper-source-col' attribute is to enable job submitters to associate media on the printer for PCL jobs that contain paper source callouts in the PDL. The PCL language provides for up to 27 unique paper source callouts in a job. PCL paper sources are numbered values with pre-defined meanings, for example 'standard', 'manual paper feed', 'lower', 'large capacity', 'envelope feed', etc. The 'pcl-paper-source-col' attribute provides the ability to map the PCL paper source callouts to media attributes on printers that do not directly support the PCL paper source model.

 The job submitter specifies one or more collections of paper source specifications in the 'pcl-paper-source-col' attribute in order to establish all the paper source associations required for the job. Each collection of member attribute specifies the association of a single PCL paper source with media attributes. The Printer MUST use the contents of each collection to map instances of PCL paper source commands in the PDL to media specified by instances member attribute collections.

### **Member Attributes for 'pcl-paper-source-col'**

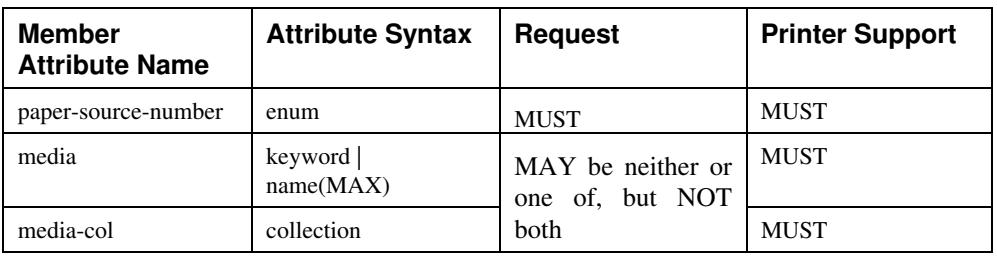

The 'pcl-paper-source-col' attribute is defined by collections of the following member attributes.

01604

Informco.com

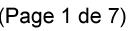

Date de production: 10 mai 2019

Annexé et faisant partie de la police numéro:

 $\bar{\mathbf{X}}$ 

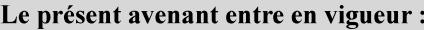

7 mai 2019

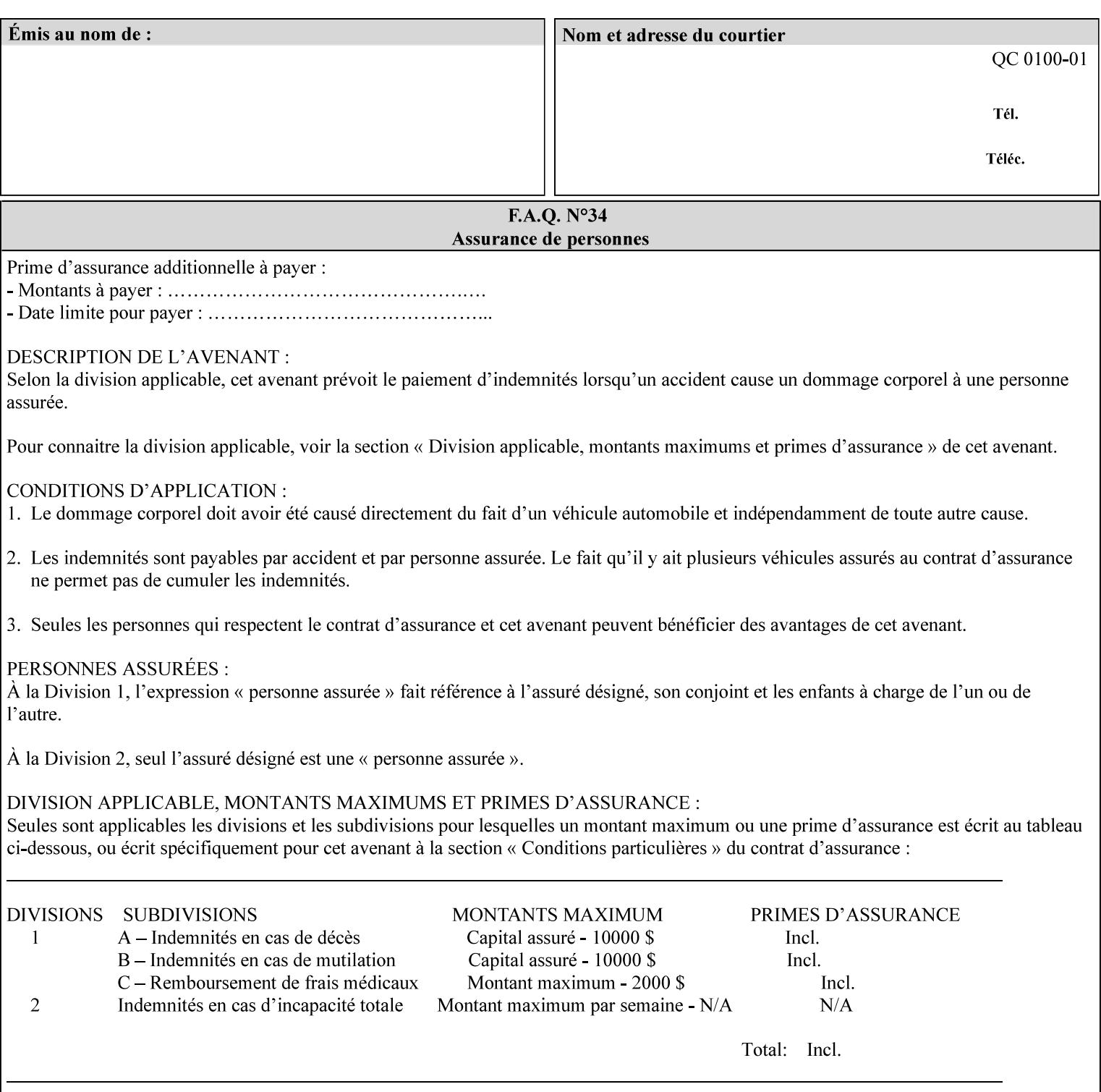

- **7. Detailed Semantic Specifications for Attributes and Values** describes the detailed semantics of each XPIF job ticket attribute and the associated values that can be used to construct XPIF job tickets.
- **8. Appendix A** Attribute and Value Support by Printer lists all of the job ticket attributes and values supported by each Printer.
- **9. Appendix B** Constraints on 'stitching-locations' values for the range of values for 'stitching-locations' values supported by each Printer.

## **1.3.3 Refer to the remainder of the manual as required**

Refer to the remainder of the manual as required for additional information.

**Appendix C** Mapping of the DocuSP 1998 ASCII Job Ticket to the XPIF Job Ticket

**Appendix D** Golden Ticket - A Complete XPIF Example shows most of the job ticket attributes with example values as a single job ticket.

**Appendix E XPIF DTD** is the XML DTD for XPIF, which specifies the XML syntax of each defined XPIF job ticket attribute.

**Appendix F Media Size English-Metric Equivalents** contains the values (in 100th millimeters) for all permissible standardized media sizes.

**Appendix G Media Weight - English-Metric Equivalents** contains the values (in grams per square meter) for commonly used English media weights measured in pounds.

**Appendix H Glossary** defines the special terms used in this manual**.** 

**Appendix I References** give references to other documents to which this manual refers**.** 

## **1.4 Typographic conventions**

We've used the following typographic conventions to help clarify the information in this manual:

**Capitalized Words** are used to indicate special terminology used throughout this manual and defined in Appendix H 'Glossary'.

*Italics* are used to highlight informational items of special importance. One such use is the *Implementation note:* which indicates a limitation of the indicated implementation.

*Underlined Italics* are used to indicate a field within an XML syntax (e.g., *integer)* that must be replaced with an actual value (e.g. 100).

**Double quotation marks** (" and ") are used to indicate the keyword names of job ticket attributes. These quotation marks are *not* part of the actual name and so are not used in the XML representation.

**Single quotation marks** (**'** and ') are used to indicate example attribute values. These quotation marks are *not* part of the actual name and so are not used in the XML representation.

01605

Informco.com

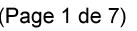

Date de production: 10 mai 2019

Annexé et faisant partie de la police numéro:

 $\bar{\mathbf{X}}$ 

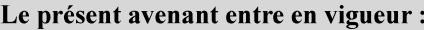

7 mai 2019

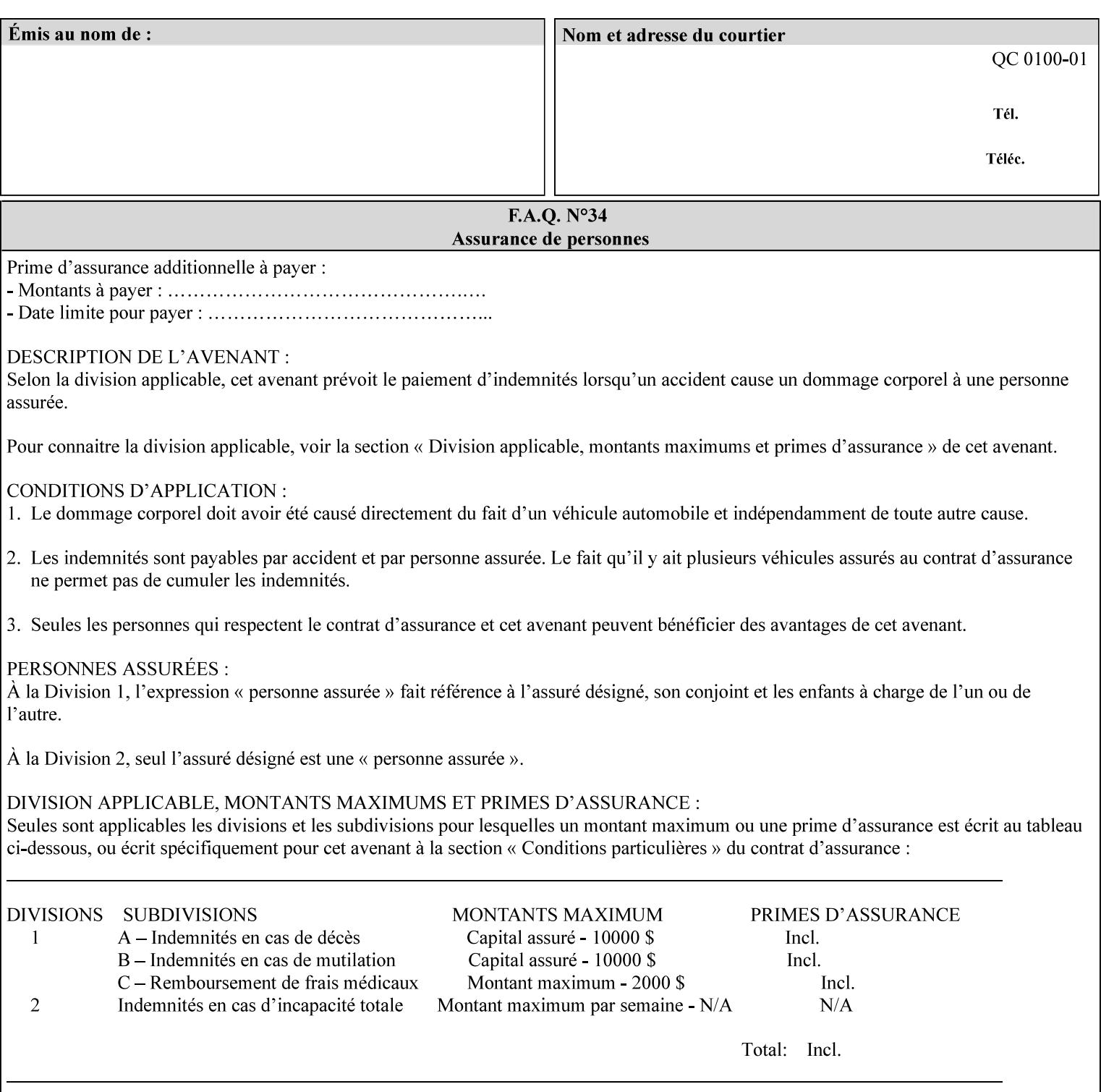

### **paper-source-number**(enum)

The 'paper-source-number' member attribute specifies the PCL paper source value with which media on the Printer is to be associated. The well-formed Job Creation request will contain unique values of 'paper-source-number' within the set of 'papersource-specification-col' attributes submitted on the job. If the client does supply this mal-formed request, the Printer MUST (depending on implementation) either (1) reject the request and return the 'client-error-bad-request' status code (see Section 2.4.4 of CPSS Volume 3—Status Code) or (2) ignore these attributes, return them in the Unsupported Attributes Group, and return the 'successful-ok-ignored-or-substituted-attributes' status code, independent of the value of the 'ipp-attribute-fidelity' attribute supplied by the client.

PCL defines a number of paper source values which in turn provide descriptions of the values of the 'paper-source-number' member attribute. Standard enum values are:

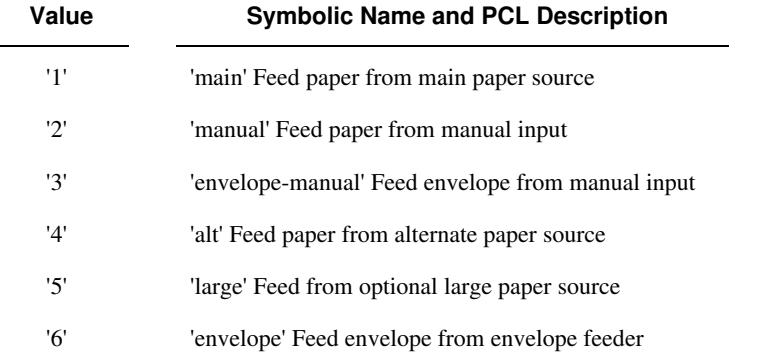

**Note:** A Printer Engine is not required to literally support the same trays and for the same meanings as defined by the PCL paper source values. For example, few, if any printers support 21 trays for feeding stock. For CPSS, the value of the 'paper-source-number' member attribute provides an index into a set of 'paper-sourcespecification-col' attributes. Other member attributes of each 'paper-source-specification-col' attribute specify media attributes which the Printer uses to determine which tray to feed from. However, for the sake of interoperability, a printer system administrator SHOULD specify default mappings that resemble the PCL meanings. For example, a PCL paper source that is described as an 'envelope' SHOULD map to some type of envelope media.

01606

Informco.com

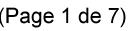

Date de production: 10 mai 2019

Annexé et faisant partie de la police numéro:

 $\bar{\mathbf{X}}$ 

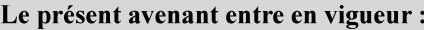

7 mai 2019

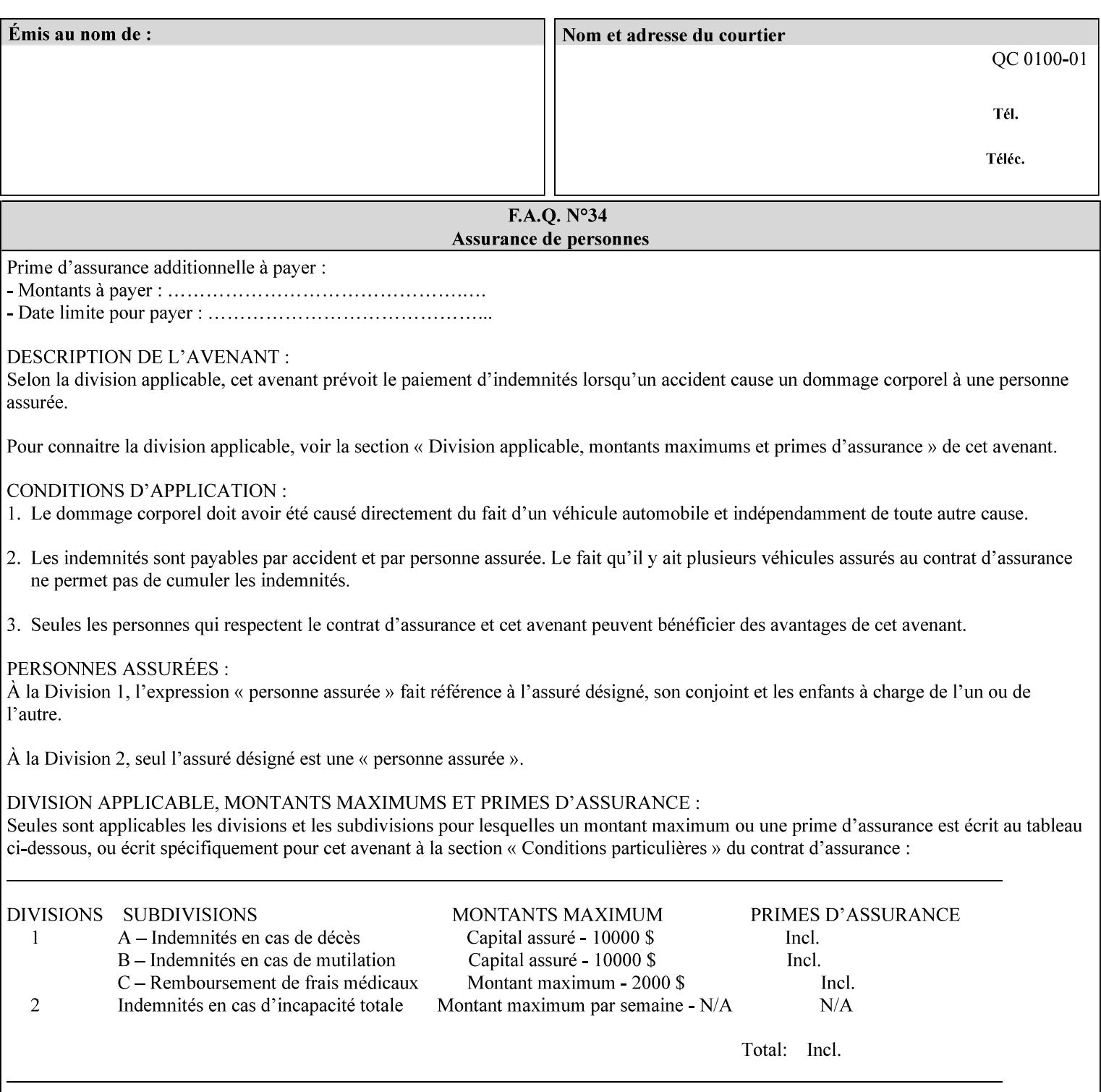

## **7.65 printer-resolution (resolution) Job Template**

### **XML Syntax**

**<printer-resolution syntax="resolution"> <cross-feed syntax="integer">300</cross-feed> <feed-direction syntax="integer">600</feed-direction> <units syntax="integer">3</units> </printer-resolution>** 

**Description** This attribute defines the printer resolution for the print job. It is used for Text, Ascii, Postscript and PDF jobs depending on the specific capabilities of the controller. Printer-resolution contains members for each direction as appropriate.

> For more specific information on the resolution syntax see section 4.3.13 'Resolution' of this guide.

## **7.66 resample-method (keyw ord) Job Template**

### **XML Syntax**

<resample-method syntax="keyword">keyword</resample-method>

**Description** The optional 'resample-method' Job Template Job attribute specifies the transformation that the Printer MUST apply when converting an image (i.e. bit map) from one resolution to another resolution (higher or lower) for printing. The choice of resample-method does not affect the resolution of text or synthetic/vector graphic objects within the job to be printed. It is only applied to images (i.e. bit maps) embedded within the job's PDL data..

> The choice of image data resampling algorithm can have a profound impact on image quality and printer performance. The simplest/fastest algorithms might simply duplicate or delete adjacent pixels. The duplicated/deleted pixels would cause the resulting resampled image to have a 'coarse' or 'grainy' appearance. More complex algorithms could improve the quality of the resulting digital image but at greater computational cost, therefore impacting printer performance.

Standard Keyword Values Are:

01607

Informco.com

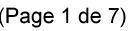

Date de production: 10 mai 2019

Annexé et faisant partie de la police numéro:

 $\bar{\mathbf{X}}$ 

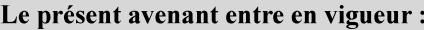

7 mai 2019

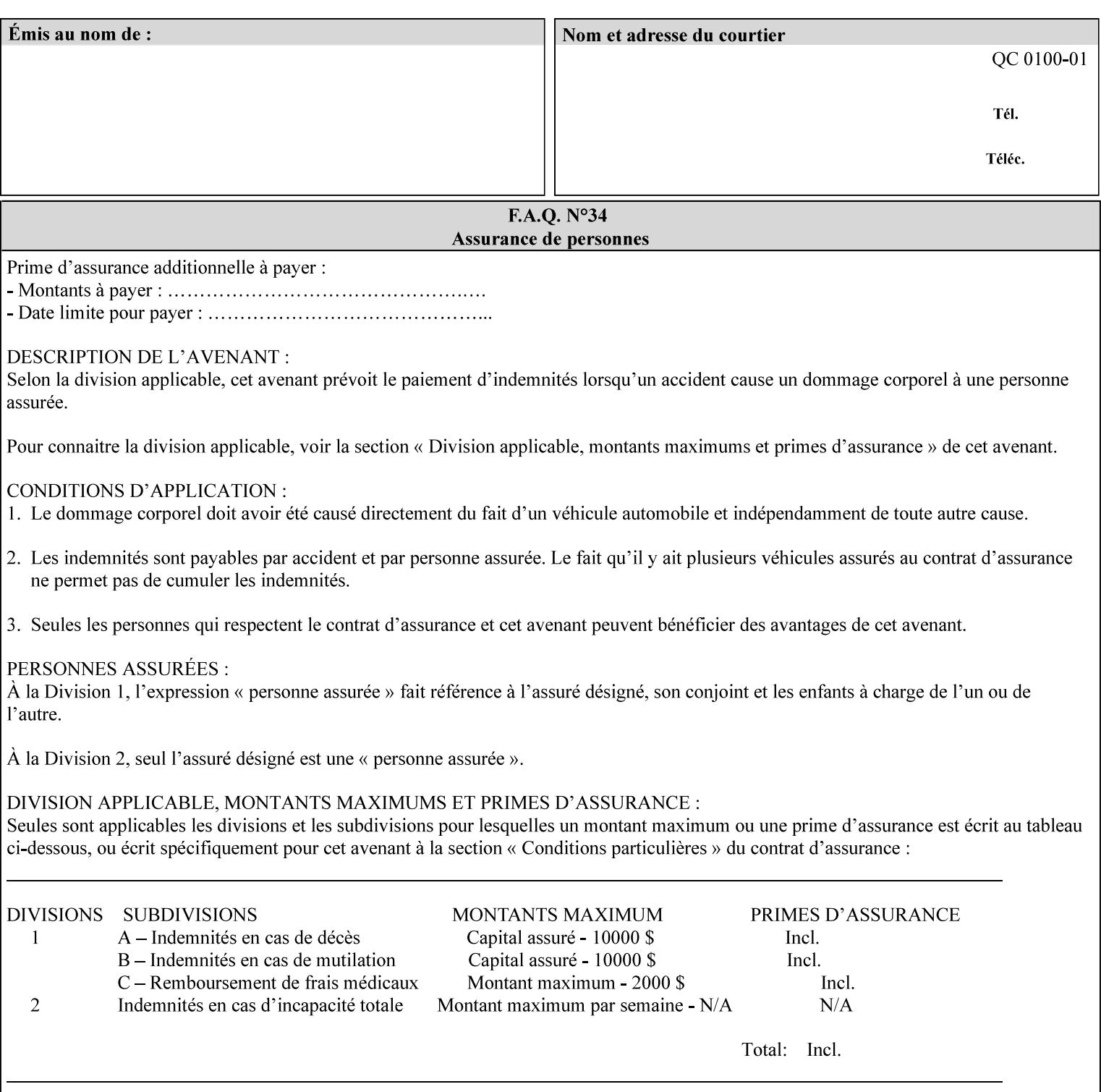

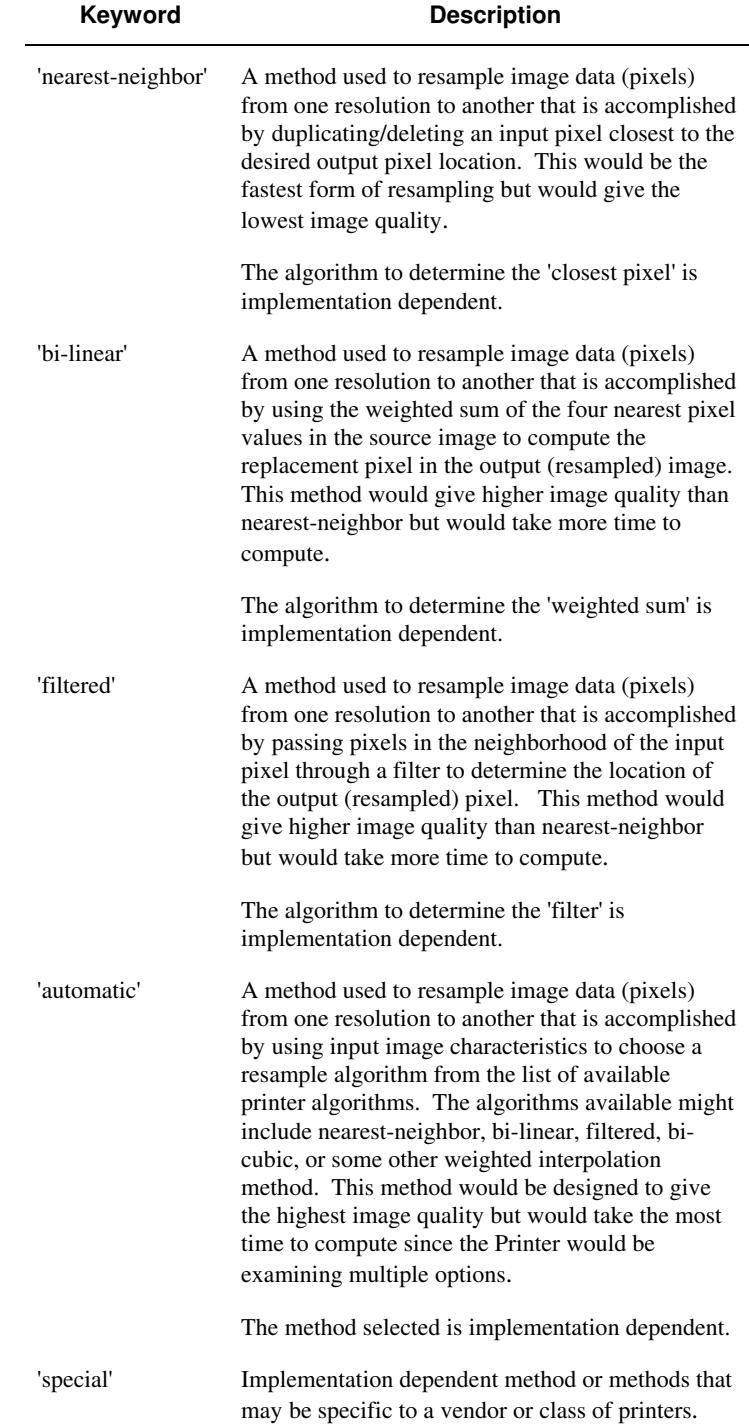

01608

Informco.com

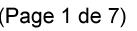

Date de production: 10 mai 2019

Annexé et faisant partie de la police numéro:

 $\bar{\mathbf{X}}$ 

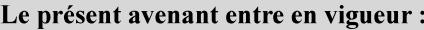

7 mai 2019

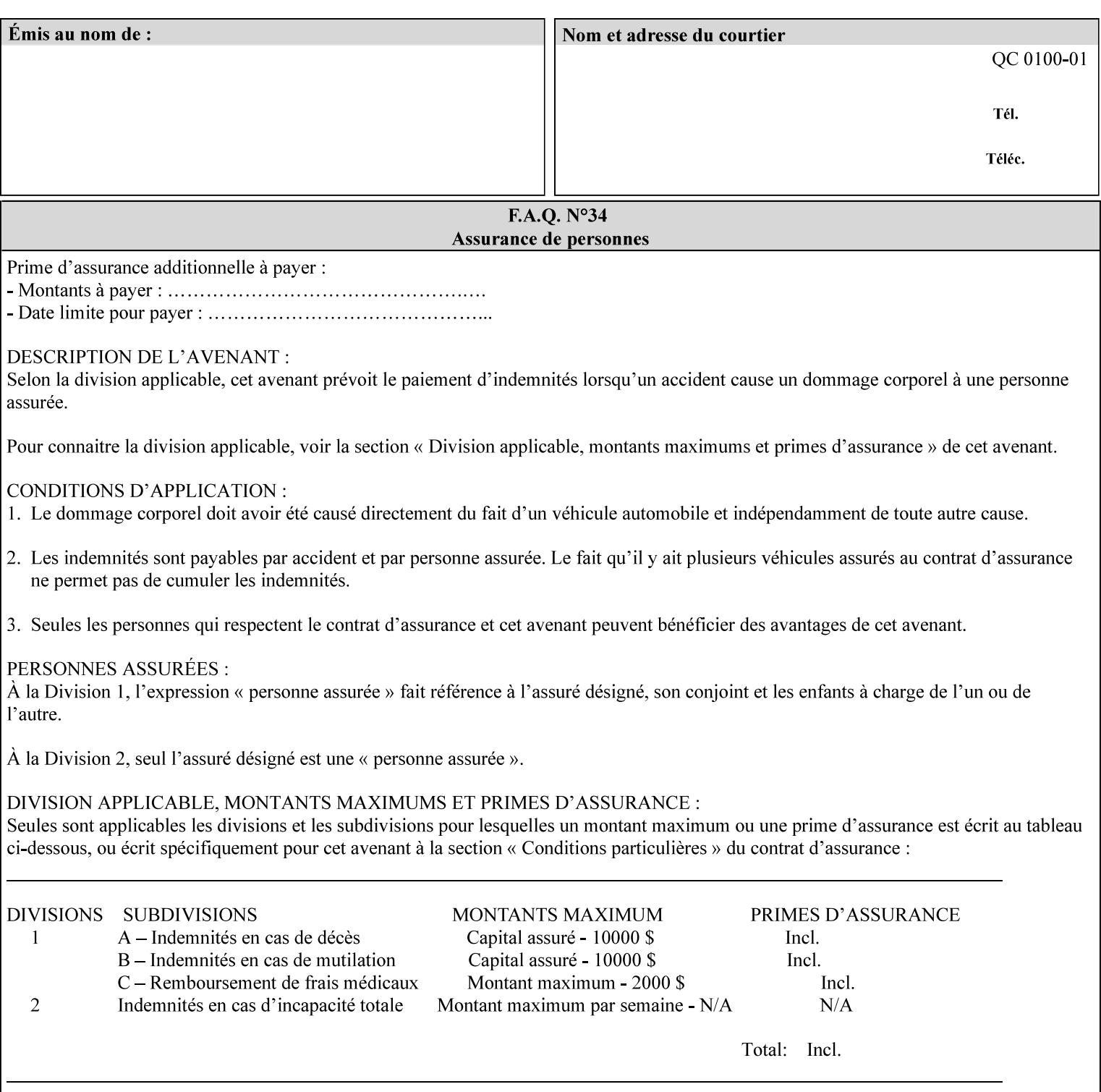

# **7.67 resource-cleanup (keyw ord | 1setOf) Job Template**

### **XML Syntax**

<resource-cleanup syntax="keyword">keyword</resource-cleanup> <resource-cleanup syntax="1setOf">1setOf</resource-cleanup>

**Description** This attribute is used after job completion to tell the Printer which files of any kind had been explicitly transferred to the Printer by means outside the job submission protocol before the job was submitted. The Printer MUST delete all files identified by this attribute when the Printer removed all document data from the job and moves from the Job Retention state to the Job History state (see [ipp-mod] section 4.3.7.2) where it cannot longer be reprinted using Restart-Job (see [ipp-mod]) or Reprocess-Job (see [ipp-set2]). For example, one or more clients could have copied files containing images to the Printer's public file repository (local disk or mounted remote file system) using FTP and then a client submitted a job consisting of a PostScript master document which contains document references to these copied files. As another example, the PostScript master document could reference files that reside on a disk which the Printer shares through NFS. In the latter case, the job submission client needs to be able to control using this attribute whether or not the Printer deleted such referenced files, since they may not be copies. This attribute MAY be used with any kind of temporary file, such as an image file, an OPI image file, a font, logo, etc.

> This attribute MUST NOT affect the deletion of temporary copies of files that the Printer gathers or pulls in order to process a job. The Printer MUST always delete such temporary files so that any such copying is transparent to the user. For example, the Printer MUST cleanup any copies of OPI files that it copies as a result of gathering the OPI images, either during pre-scan or while processing. As another example, if the Printer makes a copy of a document referenced by a Print-URI or Send-URI operation, the Printer MUST delete any such temporary copy when the job enters the Job History. The Printer MUST make no attempt to re-use any such temporary copies of OPI or documents in any subsequent job, since the data to which the reference is made may have been updated between jobs.

> If the Printer supports this attribute, it MUST support both values. If the Printer does not support this attribute, the behavior is implementation dependent.

> The name(MAX) syntax for this particular attribute is used to enable the job submission client to construct a list of files and directories that should be deleted when the job enters the Job History (see 'jobstate' description earlier in this Section). These files and directories MAY reside on the Printer or on a remotely mounted volume to which the printer has access. The security mechanisms for the client to delegate delete access rights to the Printer is beyond the scope of this document. However, the Printer SHOULD ensure that any such files or directories are ones that were referenced by the job.
01609

Informco.com

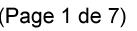

Date de production: 10 mai 2019

Annexé et faisant partie de la police numéro:

 $\bar{\mathbf{X}}$ 

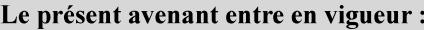

7 mai 2019

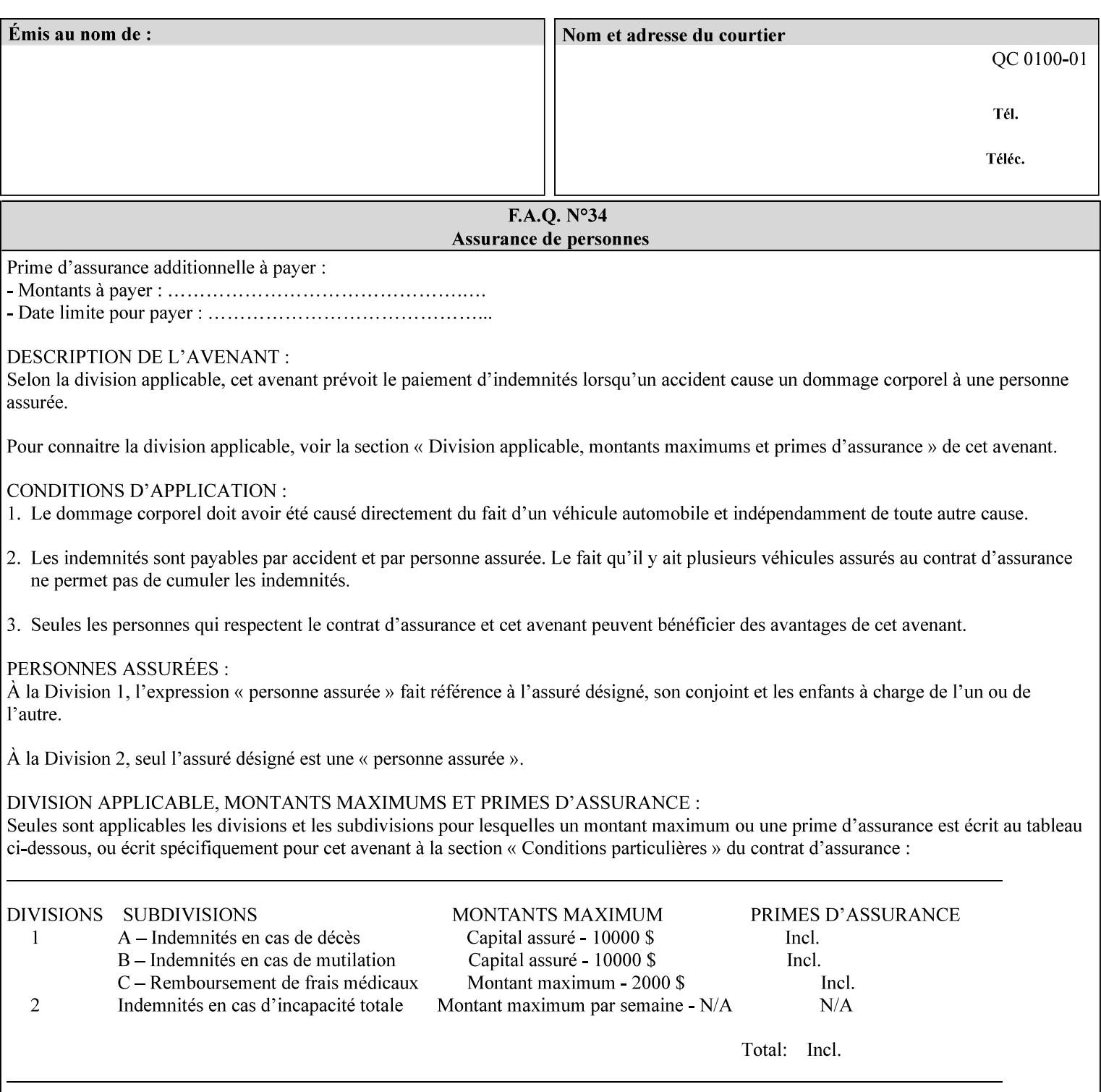

If the Printer supports this attribute, it is OPTIONAL whether it supports the 'name' attribute syntax.

Job Template attributes describe job processing behavior and conform to a set of rules. See Section 6.1.1 'Job Template Attributes' in this guide for the complete text of the rules that apply to each Job Template attribute called 'xxx'.

### Standard Keyword Values Are:

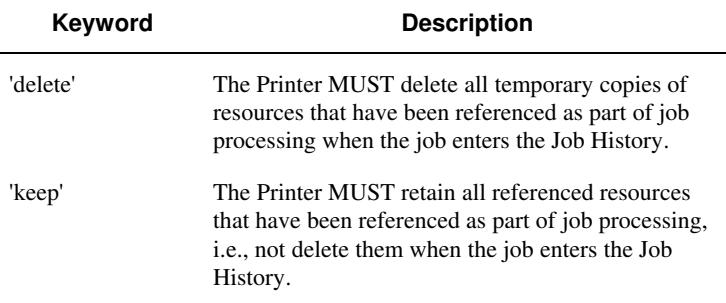

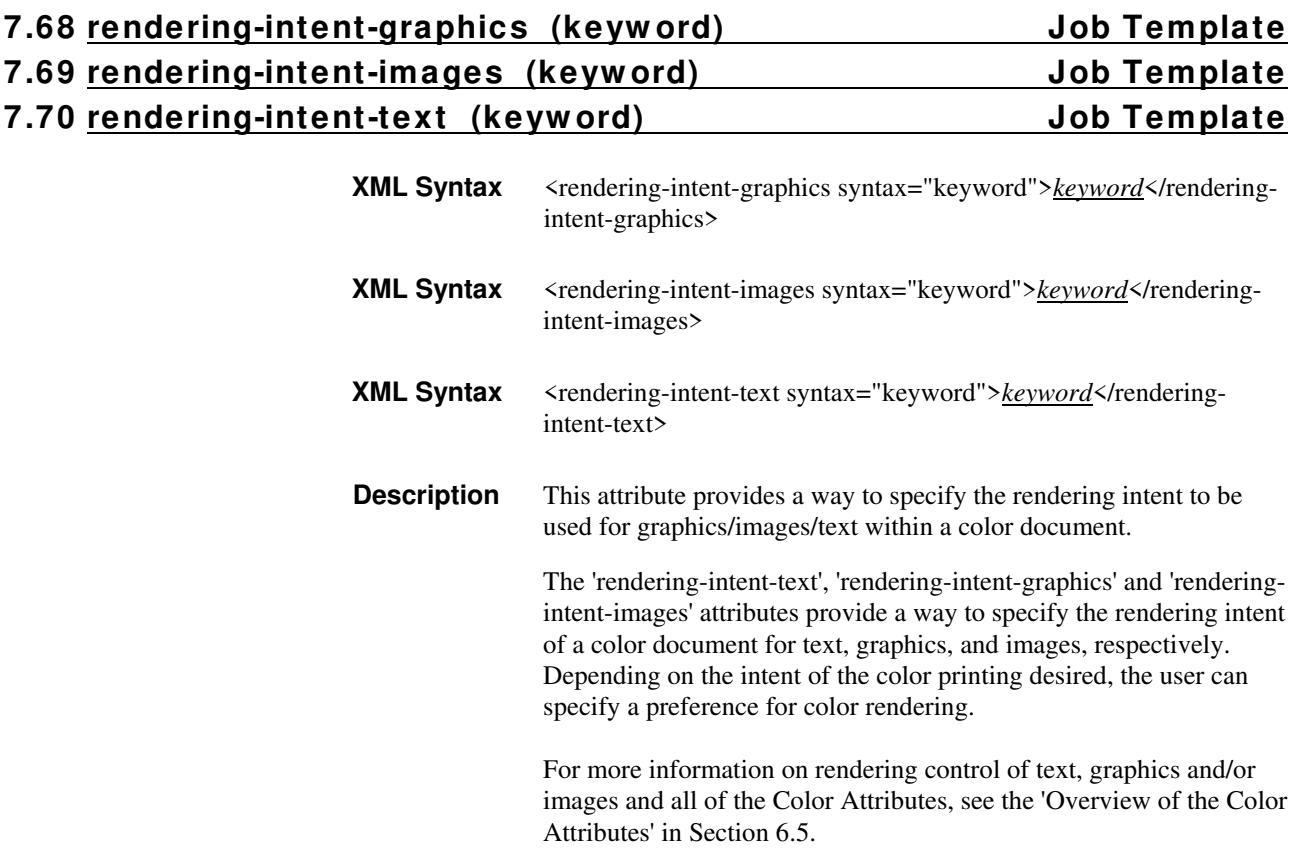

01610

Informco.com

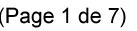

Date de production: 10 mai 2019

Annexé et faisant partie de la police numéro:

 $\bar{\mathbf{X}}$ 

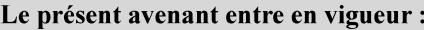

7 mai 2019

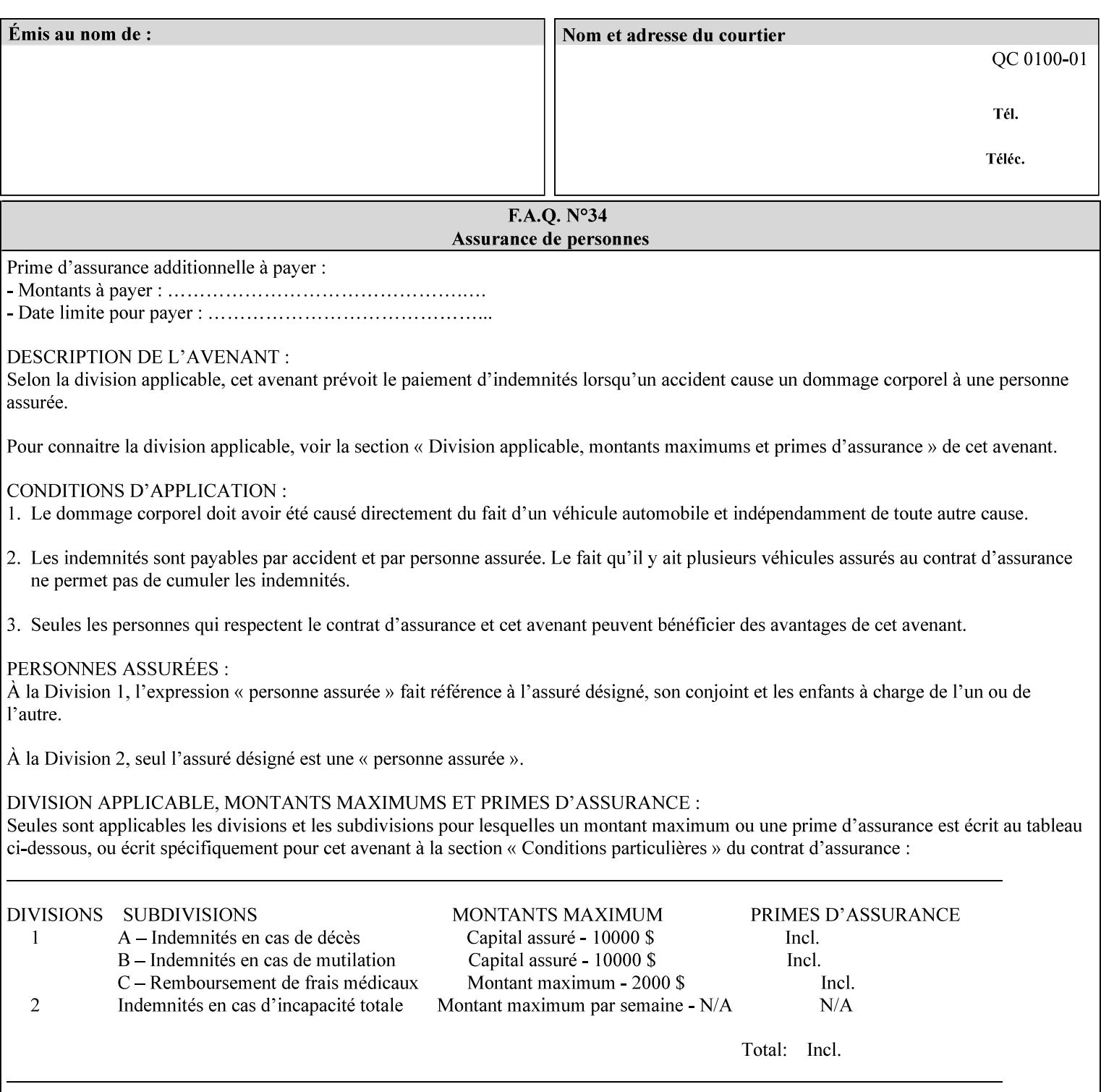

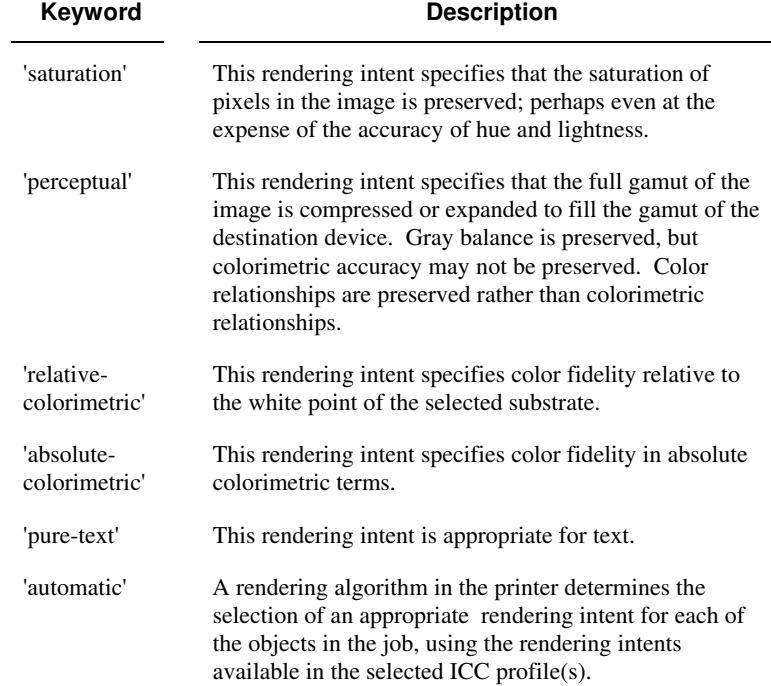

Standard keyword values are:

## **7.71 requesting-user-name (name) Operation**

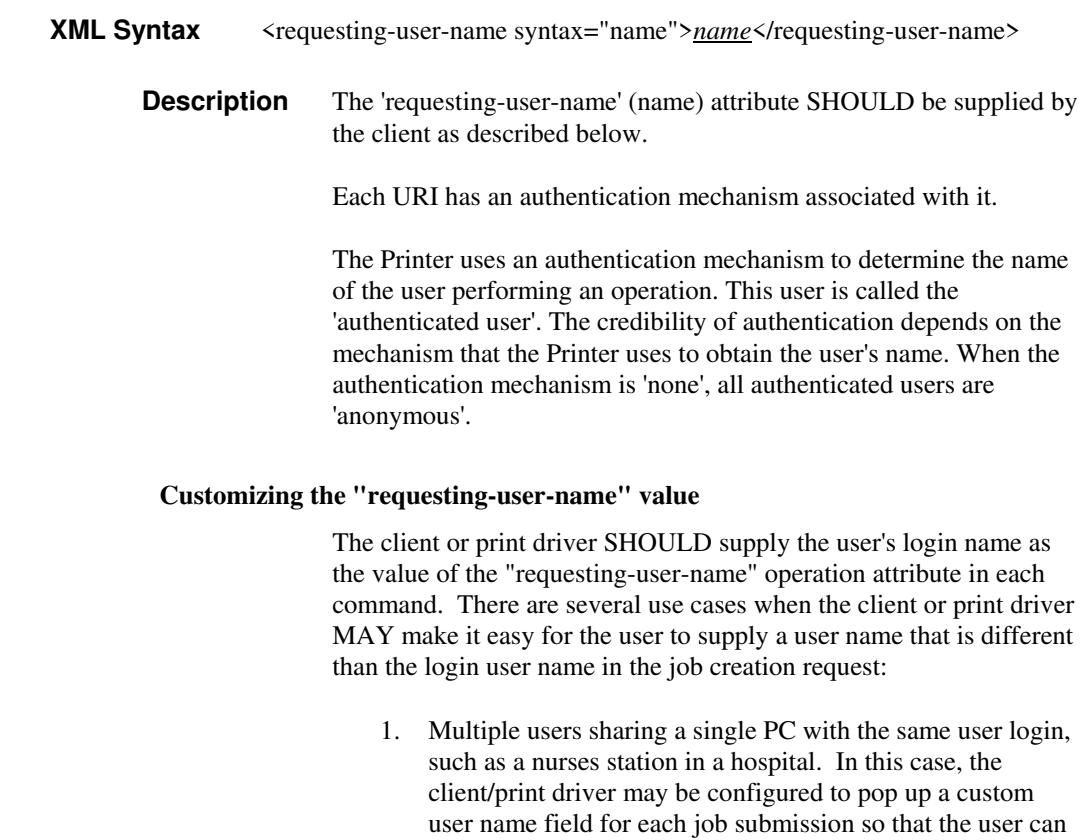

type-in a distinguishing "requesting-user-name" attribute

01611

Informco.com

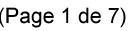

Date de production: 10 mai 2019

Annexé et faisant partie de la police numéro:

 $\bar{\mathbf{X}}$ 

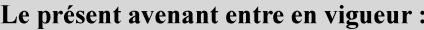

7 mai 2019

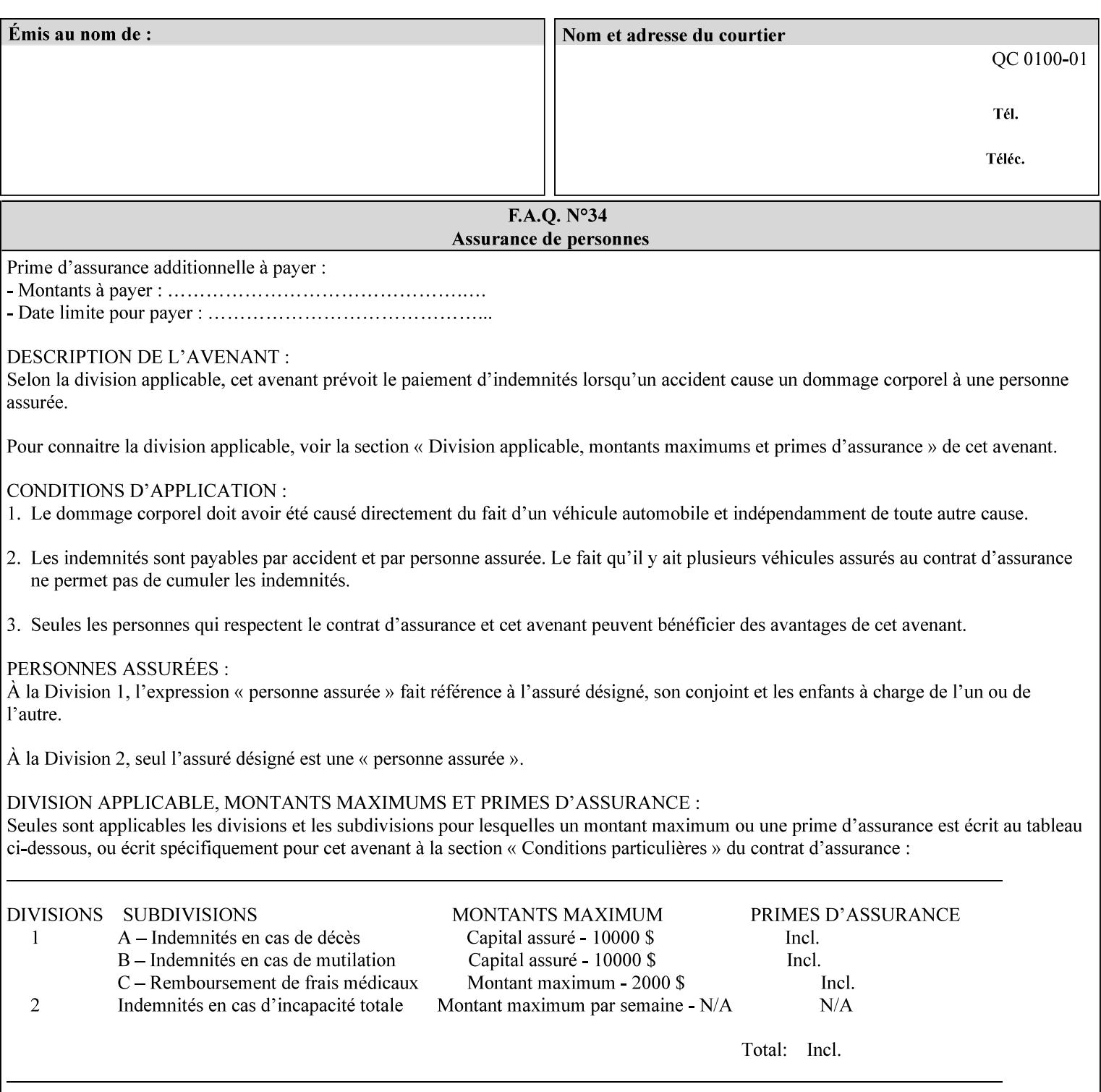

value. The users MAY also use Secure Print feature with a PIN in order to maintain patient confidentiality. See the "job-password" Operation and Job Description attribute.

2. A single user whose enterprise uses numeric login IDs. In this case the client/print driver SHOULD remember the more easily recognized user name that the user supplies for subsequent job submissions. Then the user supplies the custom user name only once, so-called "sticky" attribute values, and there is no pop up for a custom user name field for each job submission.

If the Printer uses the "requesting-user-name" as its user authentication method (see "uri-authentication-supported" Printer Description attribute), then the client/print driver SHOULD NOT support customizing the "requesting-user-name" operation attribute, since that would provide users with an easy way to appear to be any other user. If the Printer supports "uri-authorization-supported", then the client/printer driver SHOULD NOT customize the "requestinguser-name" when the value is 'requesting-user-name', but MAY for any other value, including 'none'.

### **7.72 resource-pre-scan (keyw ord) Job Template**

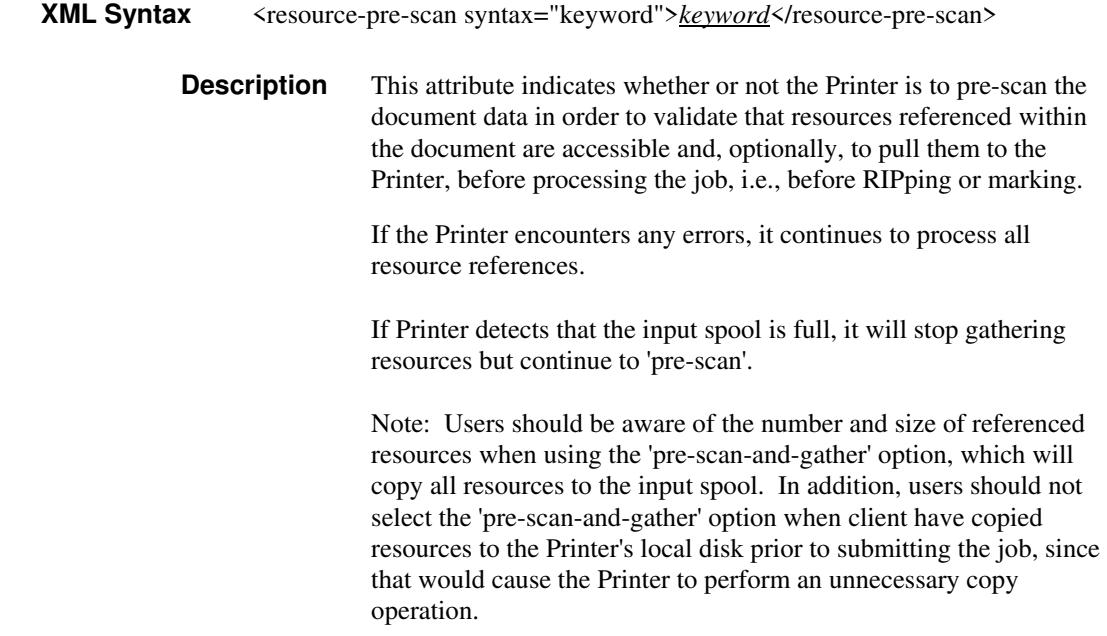

01612

Informco.com

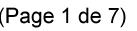

Date de production: 10 mai 2019

Annexé et faisant partie de la police numéro:

 $\bar{\mathbf{X}}$ 

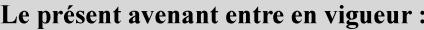

7 mai 2019

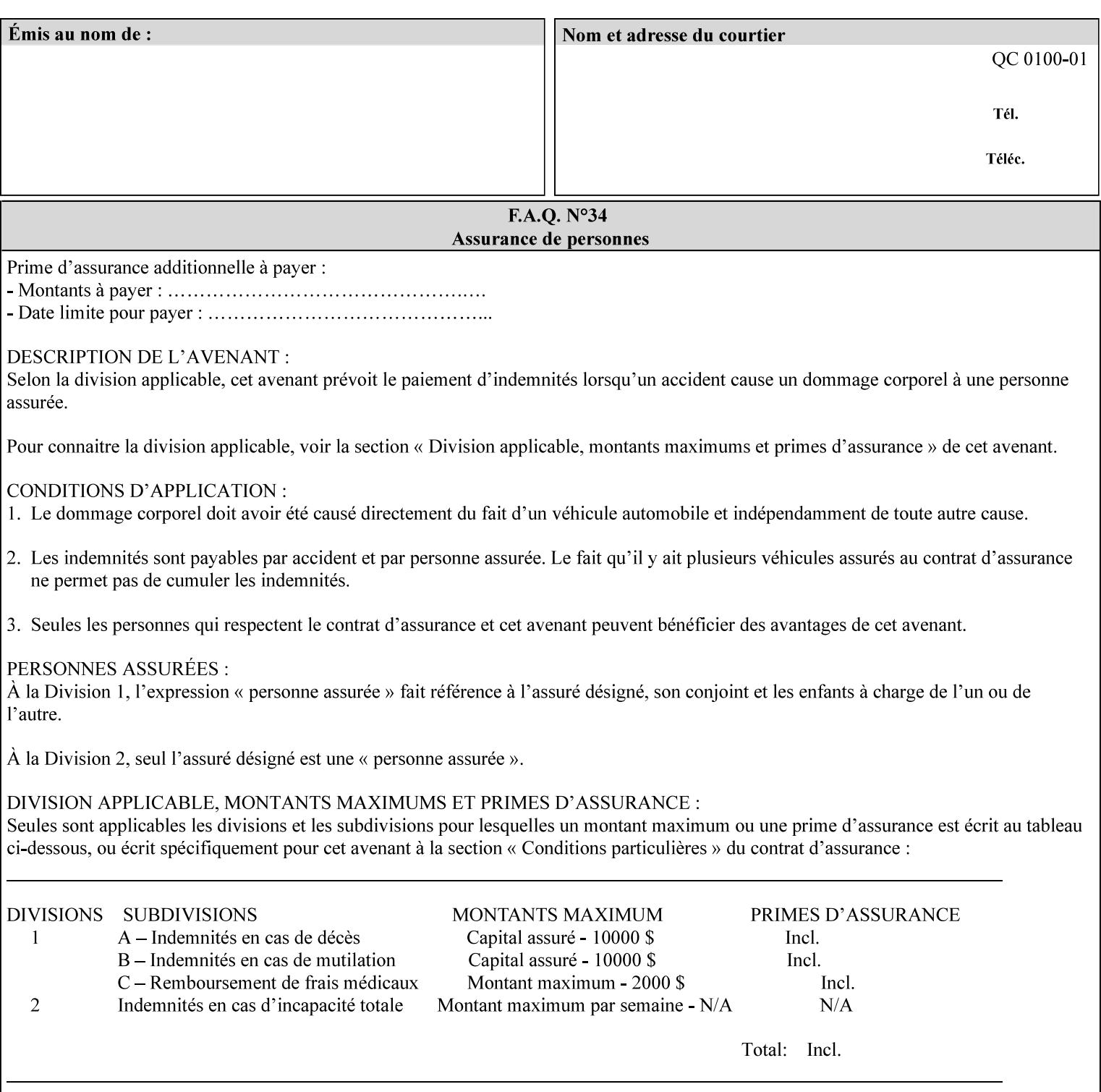

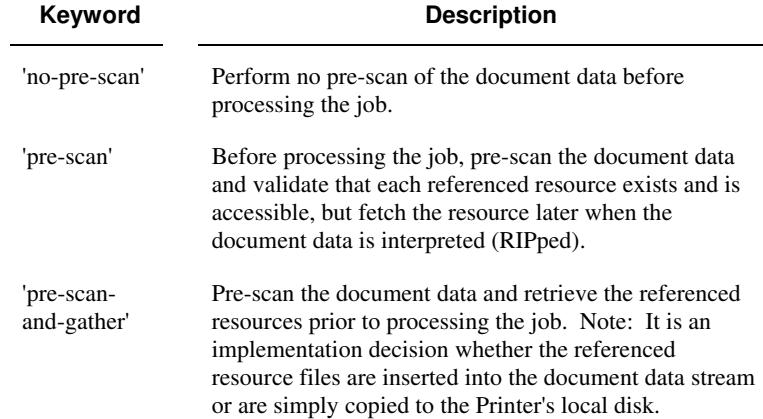

Standard keyword values are:

## **7.73 sample-set (integer(0:MAX)) Job Template**

**XML Syntax** <sample-set syntax="integer">*integer*</sample-set>

**Description** The optional 'sample-set' Job Template attribute specifies the set frequency, i.e., the number of sets printed before the sample set is produced, at which an additional, **collated** copy MUST be generated by the Printer and delivered to the Printer's top or sample tray for inspection.

> The purpose of the 'sample-set' attribute is to periodically request an additional copy of the document currently being printed for image quality evaluation. In this way, the Printer operator can examine the quality of the pages being produced and decide whether the current production run should be aborted or paused so that the print engine can be adjusted or calibrated.

> The Printer MUST ignore the 'sample-set' attribute if the value of the 'sheet-collate' attribute is 'uncollated'.

> A value of 0 in the 'sample-set' Job Template attribute specifies that no samples are to be produced for the job. Some PDL document instances prevent sampling, in which case the Printer MUST ignore the 'sample-set' attribute.

The value of the 'sample-set' attribute must be less than the copy count in order for at least one sample set to be produced.

For example, if 20 copies of a job have been requested, collated and delivered to the 'side' output-bin, and if sample-set  $= 6$  has been requested, then:

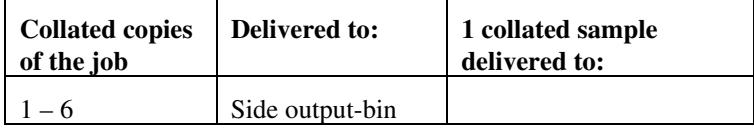

01613

Informco.com

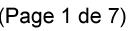

Date de production: 10 mai 2019

Annexé et faisant partie de la police numéro:

 $\bar{\mathbf{X}}$ 

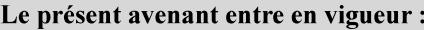

7 mai 2019

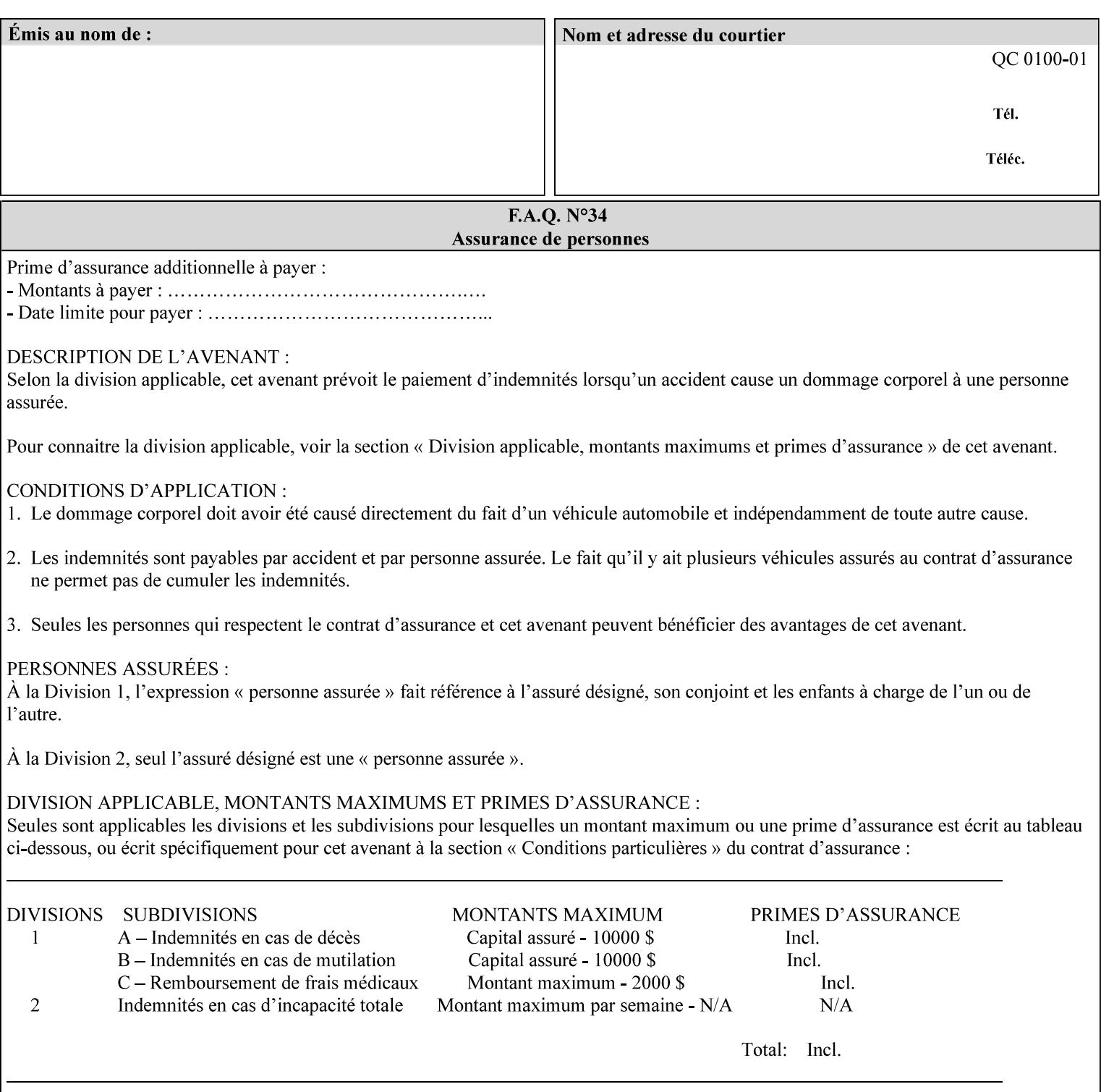

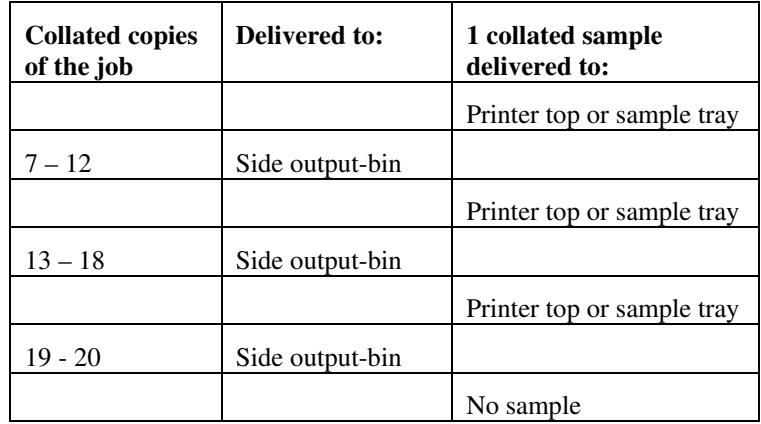

Note that no sample is produced at the end of the job even if the sample set size is modulo the number of copies because there is no reason to adjust the image quality for the completed job.

Job Template attributes describe job processing behavior and conform to a set of rules**.** See Section 6.1.1 'Job Template Attributes' in this guide for the complete text of the rules that apply to each Job Template attribute called 'xxx'.

### **7.74 sample-sheet (integer(0:MAX)) Job Template**

## **XML Syntax** <sample-sheet syntax="integer">*integer*</sample-sheet> **Description** The optional 'sample-sheet' Job Template attribute specifies the set frequency, i.e., the number of sheets printed before the sample sheet is produced, at which time one additional **uncollated** sheet MUST be generated by the Printer and delivered to the Printer's top or sample tray for inspection. The value of 'sample-sheet' is specified in sheets.

The purpose of the 'sample-sheet' attribute is to periodically generate additional sheets of the document currently being printed for image quality evaluation while doing uncollated printing. In this way, the printer operator can examine the quality of the pages being produced and decide whether the current production run should be aborted or paused so that the print engine can be adjusted or calibrated.

Samples are printed on one or two sides as determined by the print instructions for the document in order to maintain maximum Printer production.

The value of 'sample-sheet' must be less than the page count times the copy count in order to produce at least one sample sheet.

A value of 0 in the 'sample-sheet' Job Template attribute specifies that no samples are to be produced for the job. (Note that the 0 value does not prevent the operator from taking individual sheet samples at

01614

Informco.com

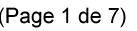

Date de production: 10 mai 2019

Annexé et faisant partie de la police numéro:

 $\bar{\mathbf{X}}$ 

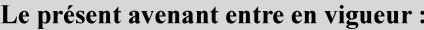

7 mai 2019

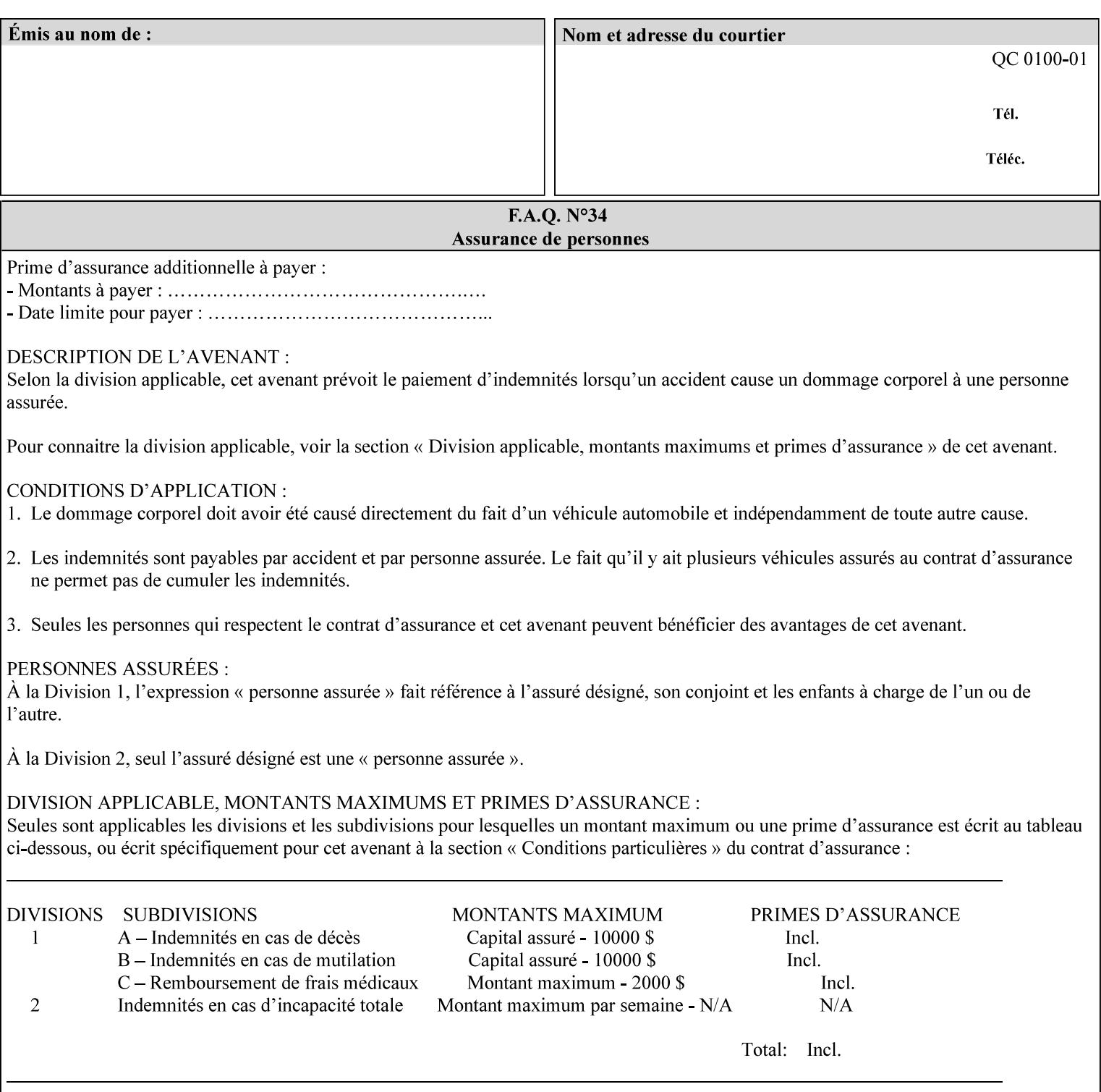

any time for printers that support dynamic sampling.) Some PDL document instances prevent sampling, in which case the Printer MUST ignore the 'sample-sheet' attribute. For example, if 20 simplex copies of a job have been requested, uncollated and delivered to the 'side' output-bin, and if sample-sheet= 6 has been requested, then:

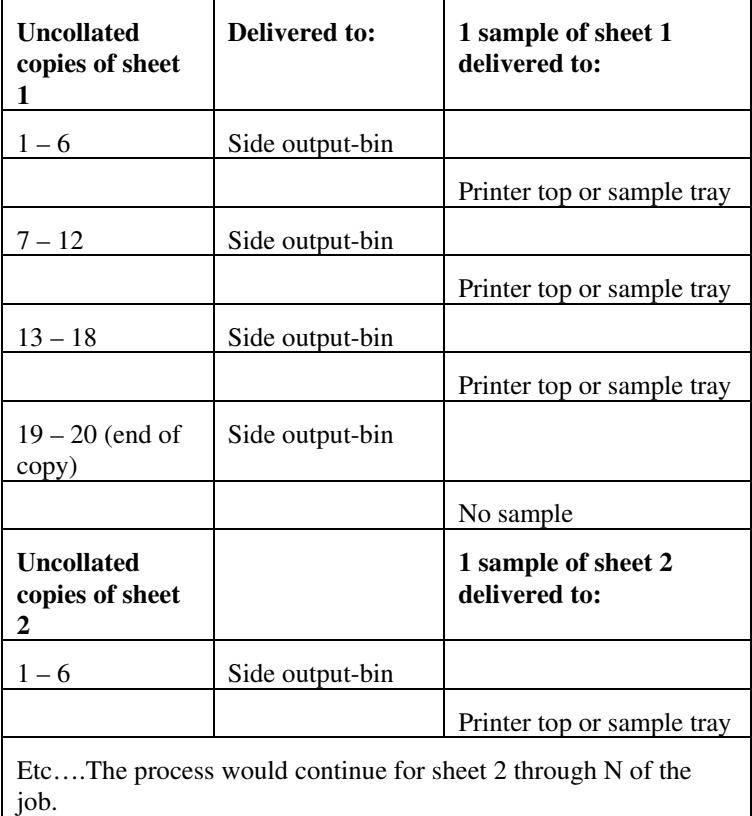

Note that no sample is produced at the end of the copy or job even if the sample sheet size is modulo the number of copies times the number of sheets in the copy because there is no reason to adjust the image quality for the completed job.

If the Printer supports the 'sample-sheet' attribute, it MUST support 'sample-sheet' when the 'sheet-collate' attribute is 'uncollated' as specified above. However, when the 'sheet-collate' attribute is 'collated', the Printer SHOULD still support the 'sample-sheet' attribute by producing a sample sheet each time after stacking n sheets. This capability of sampling individual sheets of collated documents is useful when a sample set (see 'sample-set' attribute) is not desired, such as when the document is very large or the number of copies is small.

For example, if 20 simplex copies of a 5 page job have been requested, *collated* and delivered to the 'side' output-bin, and if sample-sheet= 7 has been requested, then:

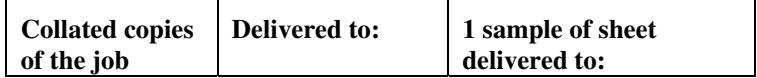
01615

Informco.com

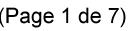

Date de production: 10 mai 2019

Annexé et faisant partie de la police numéro:

 $\bar{\mathbf{X}}$ 

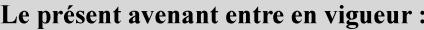

7 mai 2019

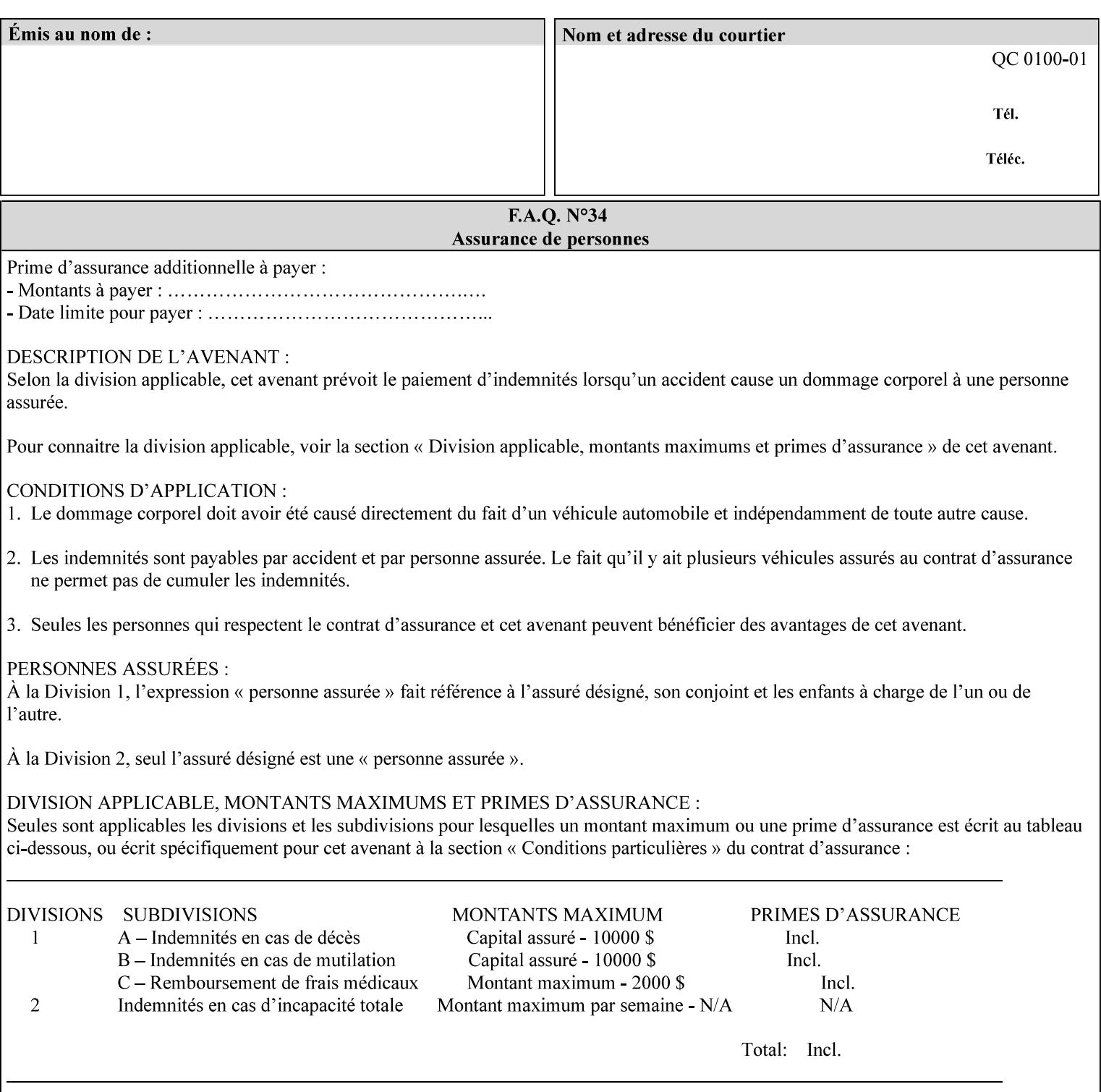

A **vertical bar** (|) is used to separate two attribute syntax (data type) choices, where the job ticket MUST choose one or the other.

**Square brackets** (**[** and **]**) are used to indicate references to other documents.

**Highlighted text like this** is used in XML syntax prototypes to indicate a repeated entity or the second choice.

### **1.5 Conformance Terminology**

The following conformance terminology is used throughout the manual:

The words 'MUST', 'MUST NOT', 'REQUIRED', 'SHOULD', 'SHOULD NOT', 'RECOMMENDED', 'MAY', and 'OPTIONAL' in this manual define the behavior for the application that generates the XPIF job ticket. These terms are not used to describe conformance requirements for Printers. Conformance of Printers is outside the scope of this manual.

The word 'MUST', or 'REQUIRED', indicate an absolute XPIF requirement for the application to include in a conforming XPIF job ticket. The words 'MUST NOT' indicate an absolute XPIF prohibition for the application to include in an XPIF job ticket.

The word 'SHOULD', or 'RECOMMENDED', indicate a recommendation for the application to include the indicated material in the XPIF job ticket. The implementer needs to take account of the full implications and the case carefully weighed before choosing a different alternative. The words 'SHOULD NOT', or 'NOT RECOMMENDED', indicate a recommendation for the application to omit the indicated material in the XPIF job ticket. The implementer needs to take account of the full implications and the case carefully weighed before choosing that alternative.

The word 'MAY', or 'OPTIONAL', indicate an item that is truly optional for an XPIF application to include in an XPIF job ticket. The words 'NEED NOT' indicates something that the application may omit from an XPIF job ticket. The verb 'NEED NOT' is used instead of 'MAY NOT' since 'MAY NOT' sounds like a prohibition.

01616

Informco.com

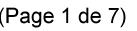

Date de production: 10 mai 2019

Annexé et faisant partie de la police numéro:

 $\bar{\mathbf{X}}$ 

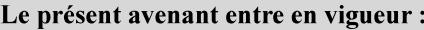

7 mai 2019

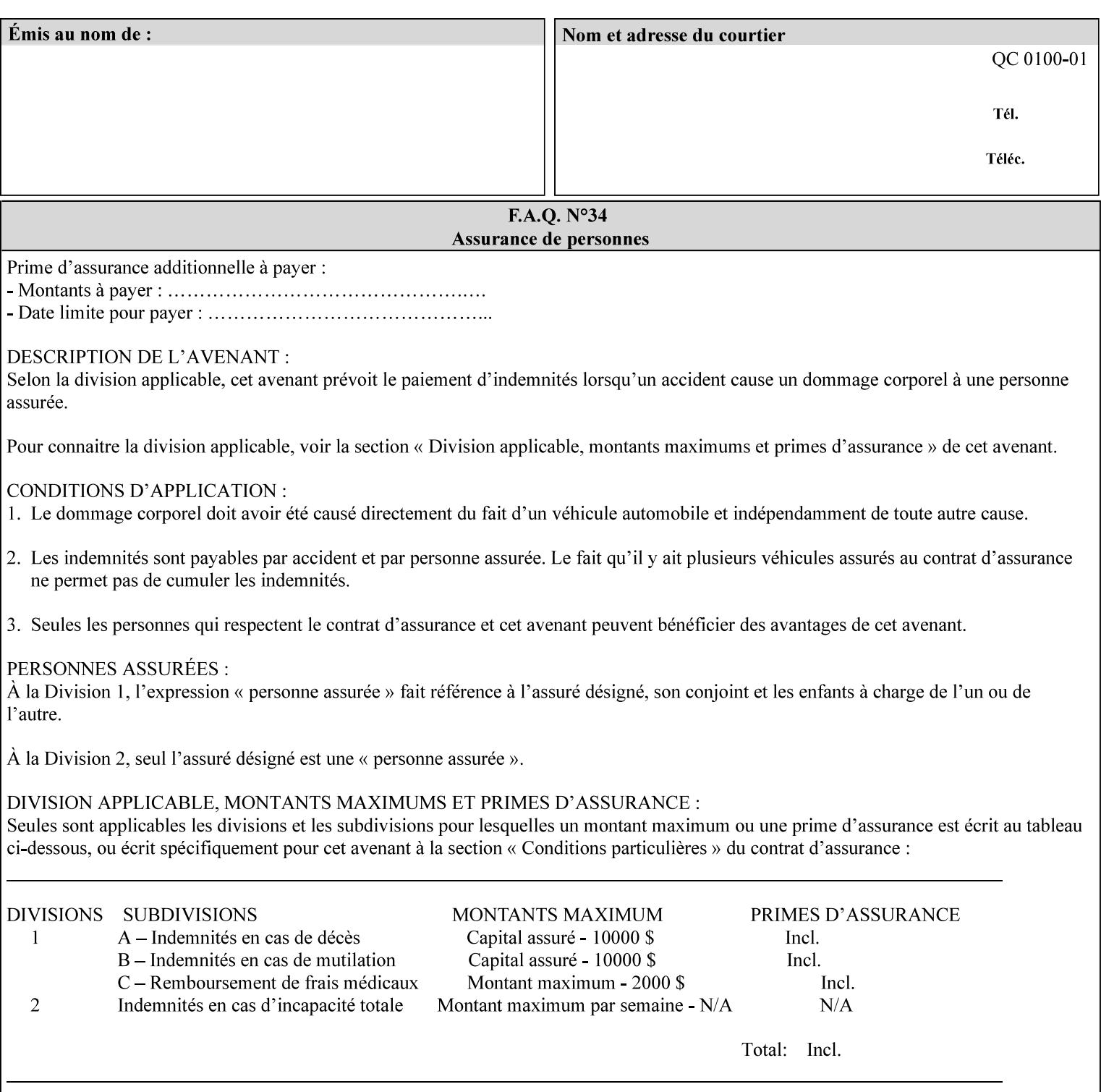

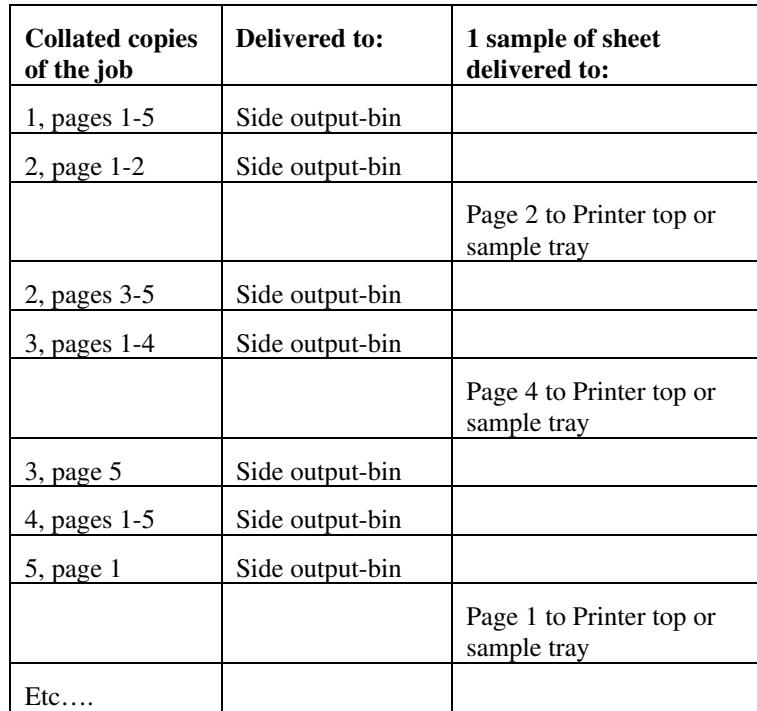

Job Template attributes describe job processing behavior and conform to a set of rules. See Section 6.1.1 'Job Template Attributes' in this guide for the complete text of the rules that apply to each Job Template attribute called 'xxx'.

### **7.75 separator-sheets (collection) Job Template<Job>**

### **XML Syntax**

<separator-sheets syntax="collection">

<separator-sheets-type syntax="keyword">*keyword*</separator-sheets-type> <media syntax="keyword">*keyword*</media>

<media syntax="name">*name*</media>

<media-col syntax="collection">*See 'media-col' attribute*</media-col>

</separator-sheets>

**Description** This attribute specifies which separator sheets (sometimes called 'slip sheets') to print with the job. Separator sheets are used to separate 'sets' from each other, where a set is the sheets of either (1) one copy of an output document copy with collated sheets or (2) all the copies of a single sheet for uncollated sheets. The 'separator-sheets' attribute is dependent on the value of 'sheet-collate'. See the description of 'sheet-collate' (see section 7.76).

> Separator sheets may either be non-imaged sheets, or may contain Printer generated information.

01617

Informco.com

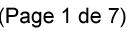

Date de production: 10 mai 2019

Annexé et faisant partie de la police numéro:

 $\bar{\mathbf{X}}$ 

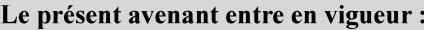

7 mai 2019

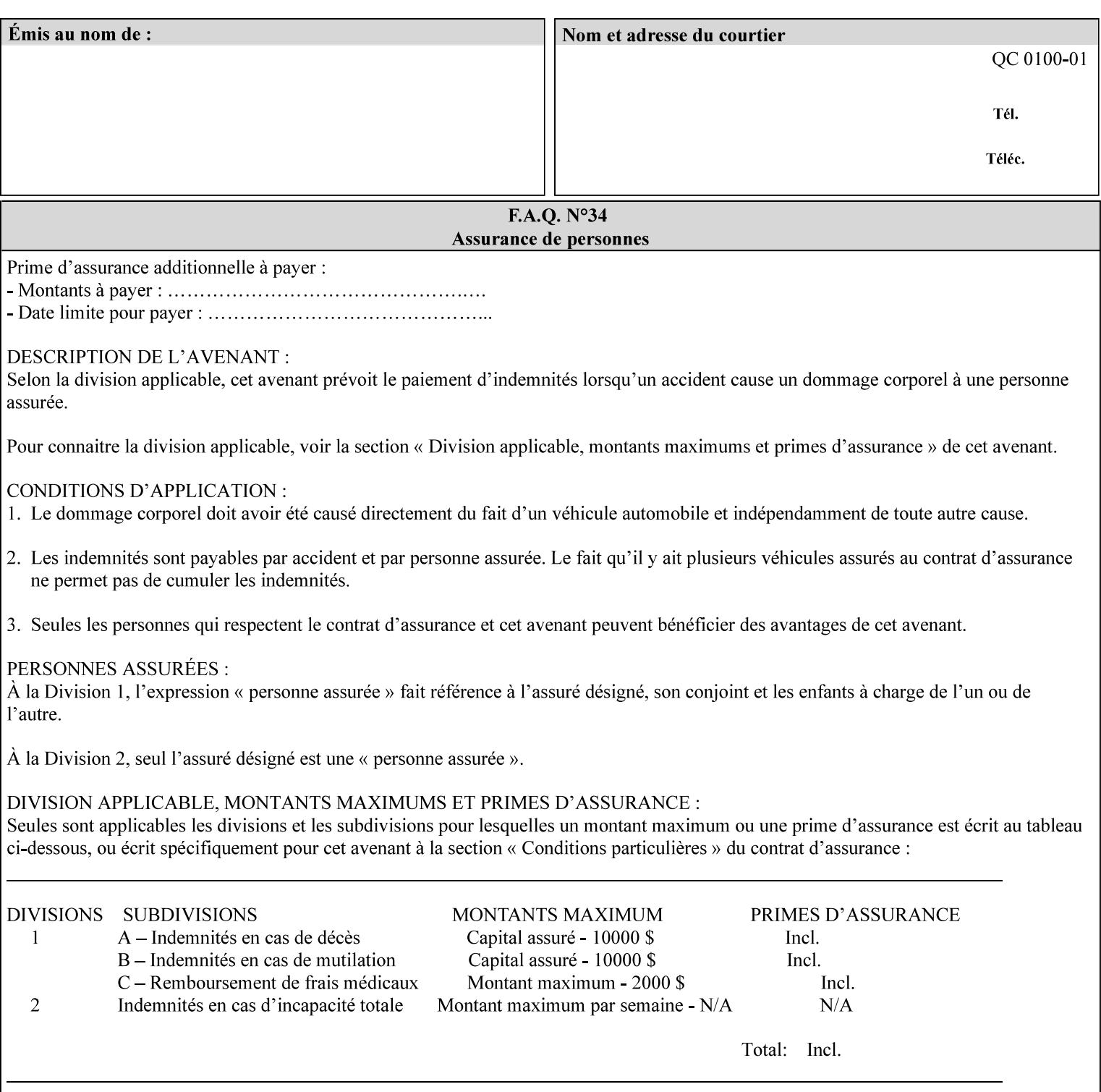

#### **Member Attributes for the 'separator-sheets' Job Template Attribute**

The 'collection' attribute syntax allows a client to specify media for job separator sheets that is different than the current media being used for the print-stream page impressions. The collection consists of:

#### **Table 16 - 'separator-sheets' member attributes**

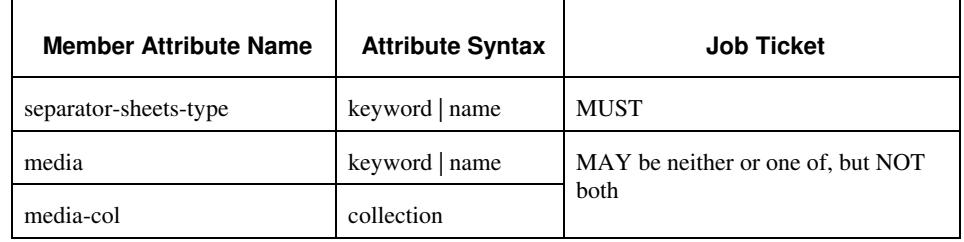

### **separator-sheets-type (keyword | name)**

The 'separator-sheets-type' member attribute specifies which separator sheets type the Printer is to use for the separator sheets. Standard keyword values are:

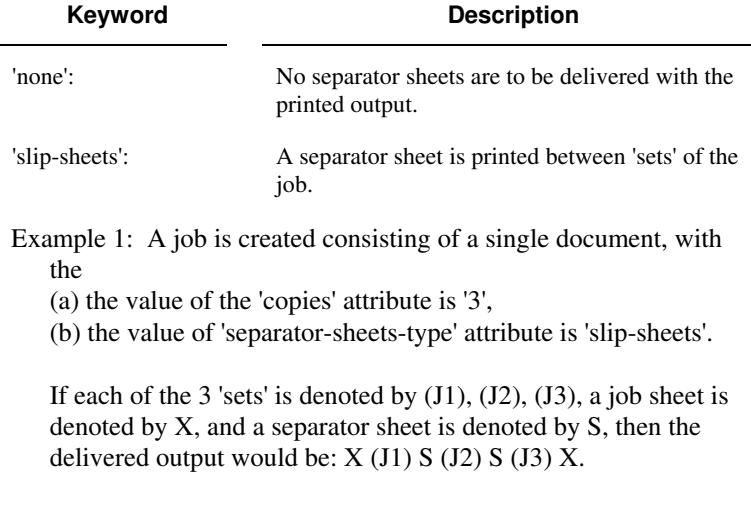

#### **media (keyword | name) or media-col (collection)**

Either the 'media' (section 7.50) or the 'media-col' (section 7.52) member attribute is used to indicate the media that the Printer use for the job separator sheet. The member attributes are the same as those for the 'media-col' attribute (section 7.52).

 The client MUST NOT supply both the 'media' and the 'media-col' member attribute.

01618

Informco.com

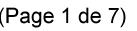

Date de production: 10 mai 2019

Annexé et faisant partie de la police numéro:

 $\bar{\mathbf{X}}$ 

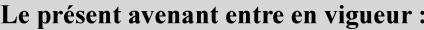

7 mai 2019

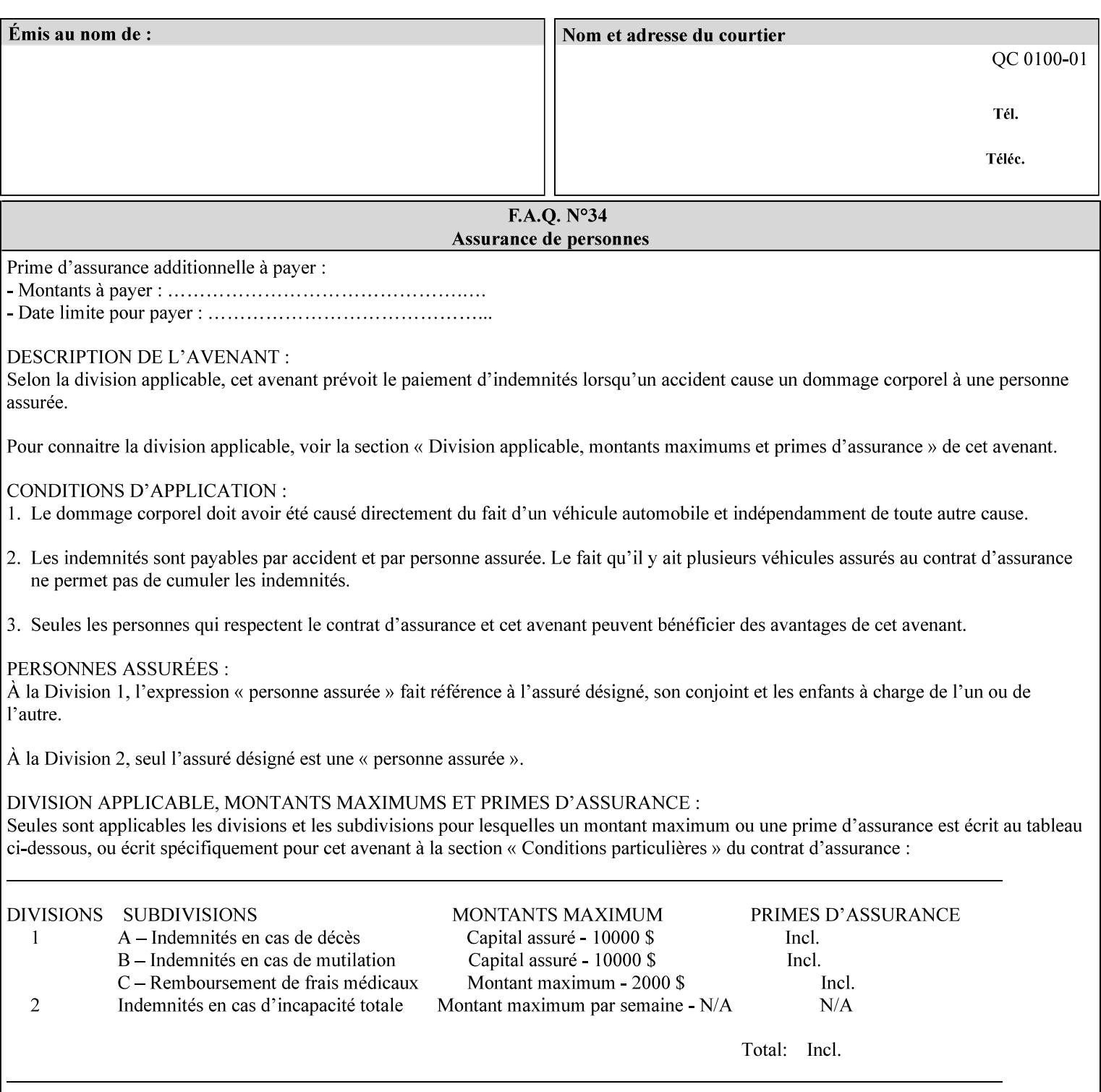

### **7.76 sheet-collate (keyw ord) Job Template**

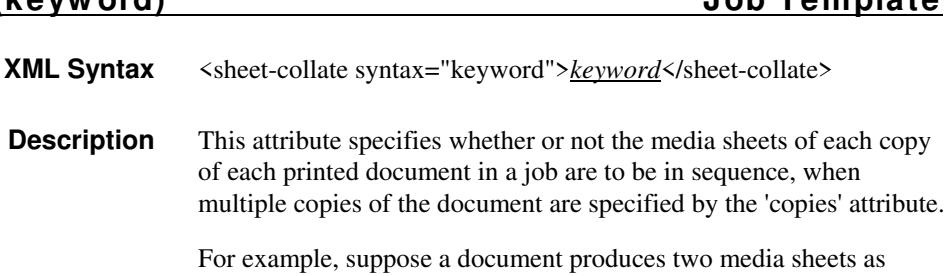

For exampl output, and 'copies' is equal to '6', For the 'uncollated' case, six copies of the first media sheet are printed followed by six copies of the second media sheet. For the 'collated' case, one copy of each of the six sheets are printed followed by another copy of each of the six media sheets.

To better explain the semantics of 'sheet-collate', the term 'set' is introduced. A 'set' is a logical boundary between the delivered media sheets of a printed job. For-example, in the case of a ten page single document with collated pages and a request for 50 copies, each of the 50 printed copies of the document constitutes a 'set.' In the above example if the pages were uncollated, then 50 copies of each of the individual pages within the document would represent each 'set'.

Standard keyword values are:

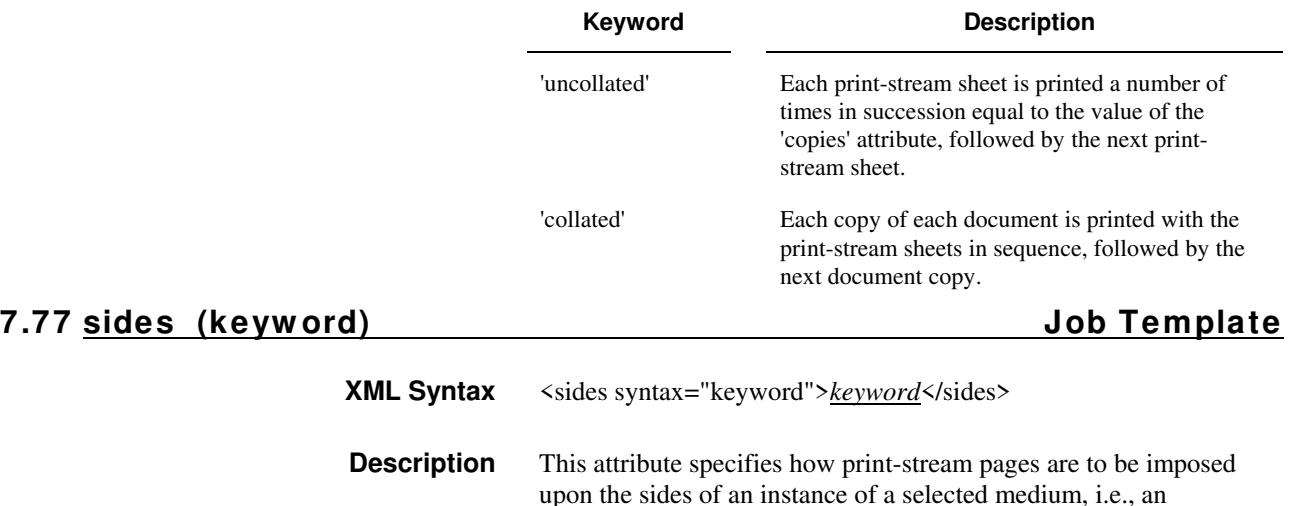

impression.

**Xerox Production Systems, November© 2008 by Xerox Corporation. All rights reserved. Xerox Printing Instruction Format (XPIF) Job Ticket Programming Guide** 

01619

Informco.com

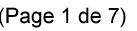

Date de production: 10 mai 2019

Annexé et faisant partie de la police numéro:

 $\bar{\mathbf{X}}$ 

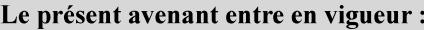

7 mai 2019

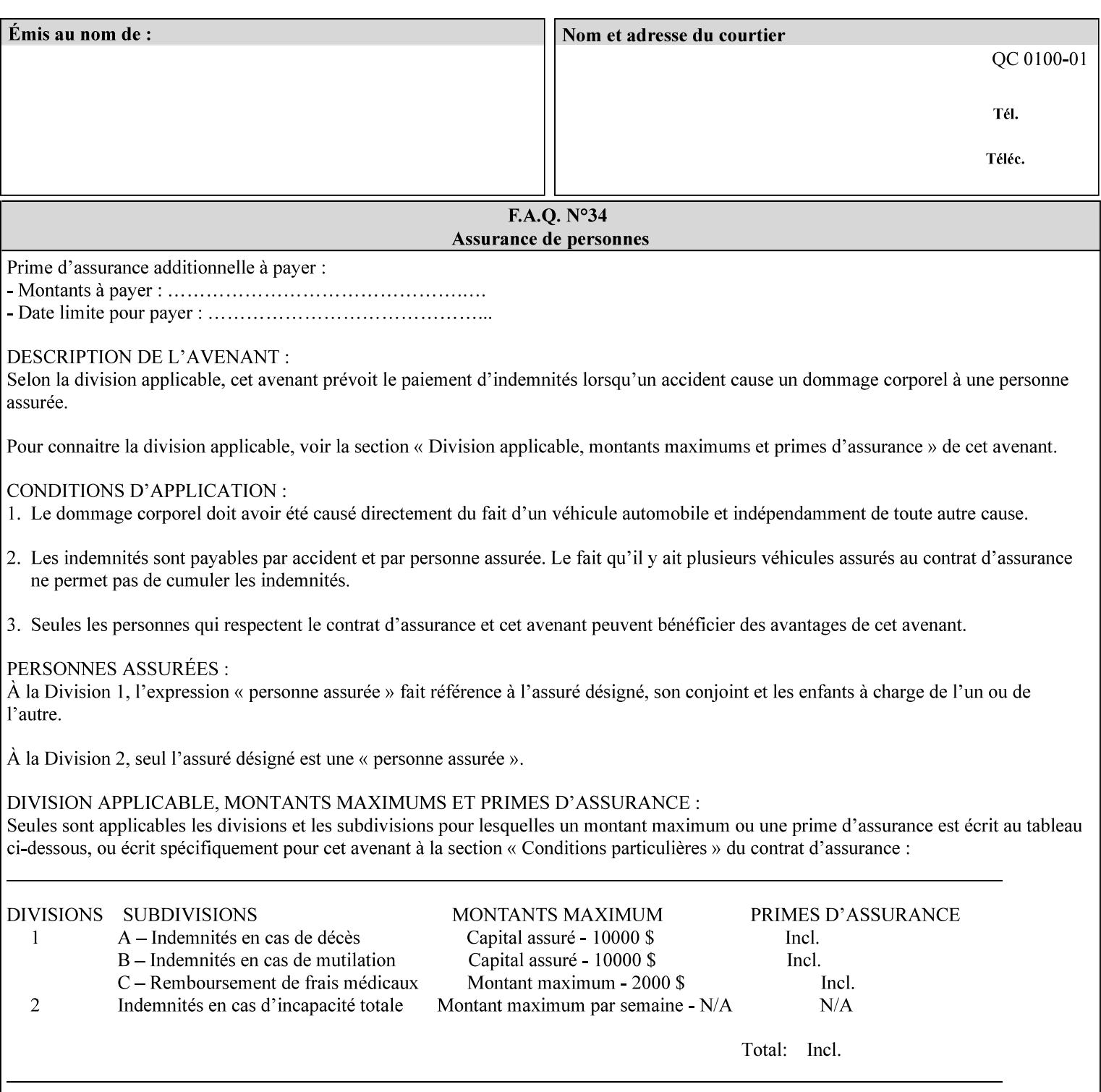

The Standard keyword values are:

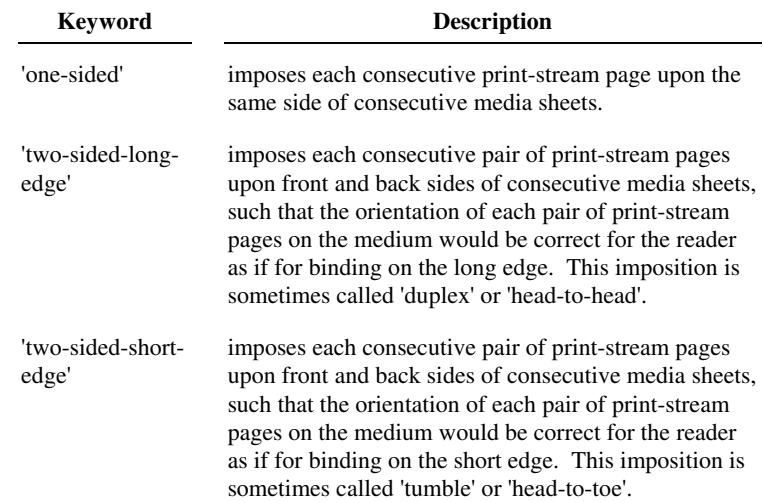

### **7.78 toner-saver (keyw ord) Job Template**

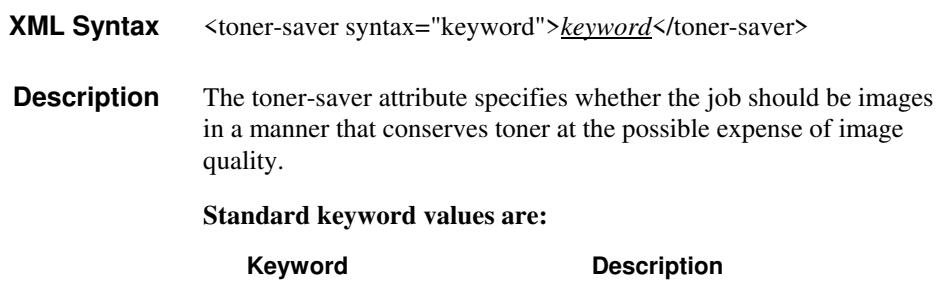

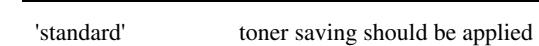

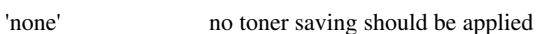

## **7.79 trap-w idth-fast (integer(0:MAX)) Job Template 7.80 trap-w idth-slow (integer(0:MAX)) Job Template**

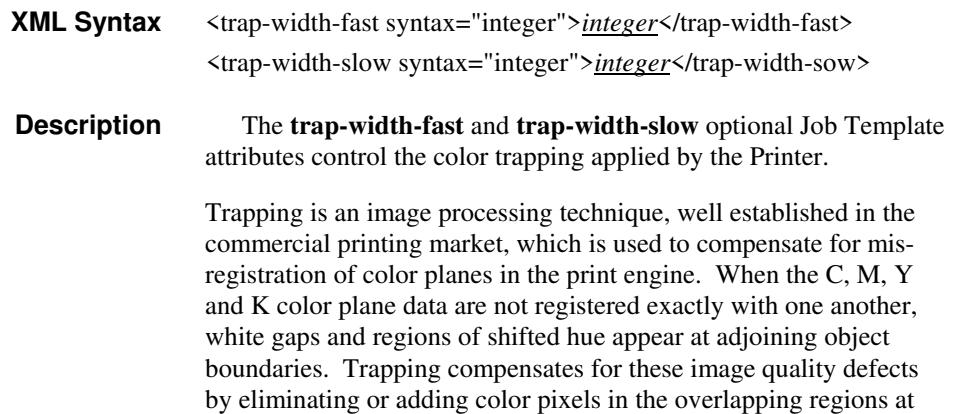

01620

Informco.com

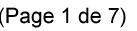

Date de production: 10 mai 2019

Annexé et faisant partie de la police numéro:

 $\bar{\mathbf{X}}$ 

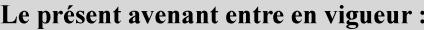

7 mai 2019

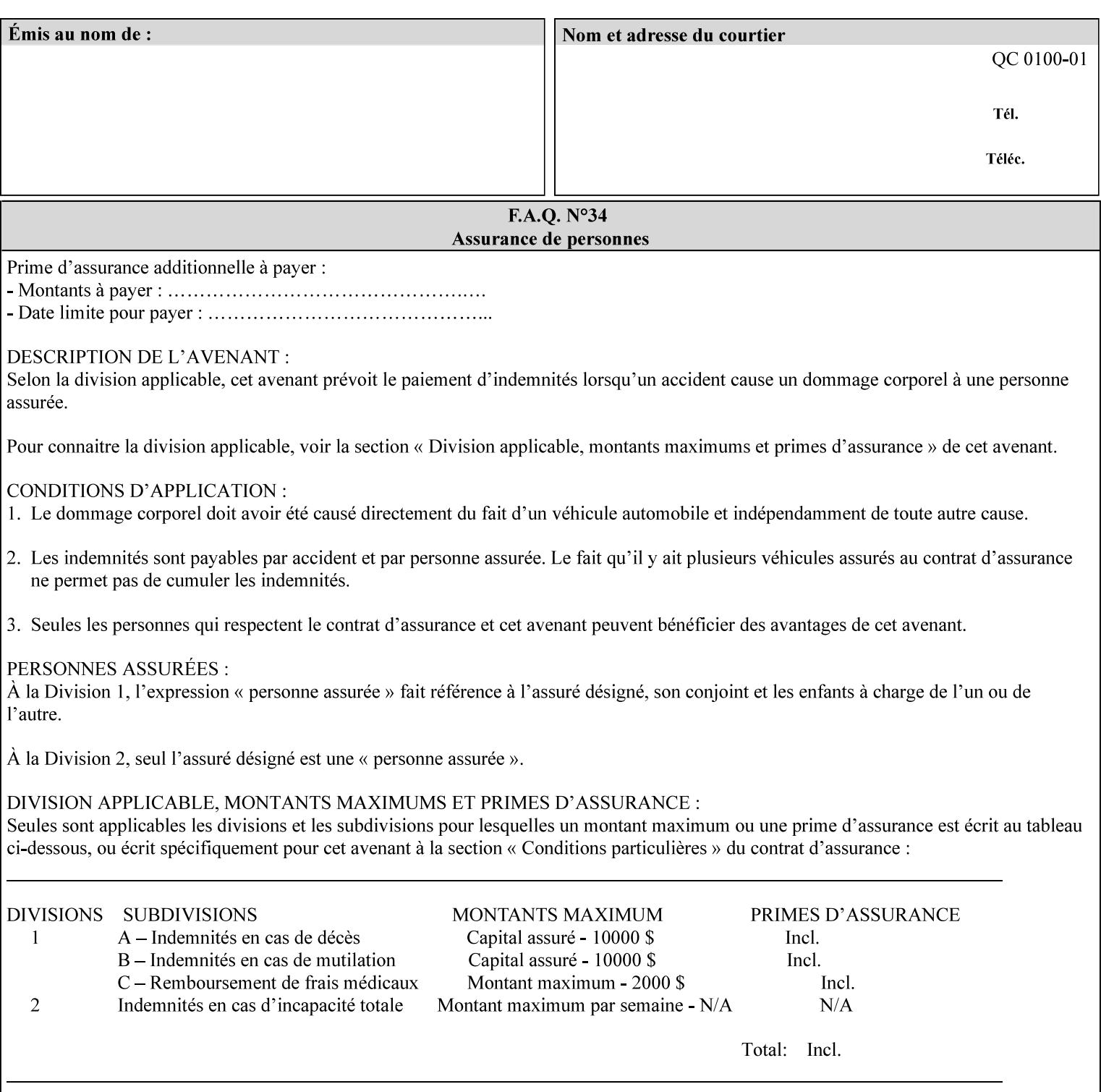

object boundaries thereby minimizing the effects of the misregistration.

A 'choke' defines the color and width of the band of pixels eliminated at adjoining object boundaries. A 'spread' defines the color and number of pixels added between two colored areas at adjoining object boundaries. A 'sweep' is a smooth shading object, such as defined in PostScript 3.

The **trap-width-slow** attribute specifies the number of pixels at each object boundary that will be within the trapping region in the 'slow scan direction' (i.e. the direction perpendicular to the direction that the print engine's output Raster Image System (ROS) writes pixels).

The **trap-width-fast** attribute specifies the number of pixels at each object boundary that will be within the trapping region in the 'fast scan direction' (i.e. the direction parallel to the direction that the print engine's output Raster Image System (ROS) writes pixels).

The **trap-width-slow** and **trap-width-fast** attributes are applicable on a job and page-override basis.

Trap width will be Printer implementation dependent.

Job Template attributes describe job processing behavior and conform to a set of rules**.** See Section 6.1.1 'Job Template Attributes' in this guide for the complete text of the rules that apply to each Job Template attribute called 'xxx'.

### **Range Specifications:**

registration.

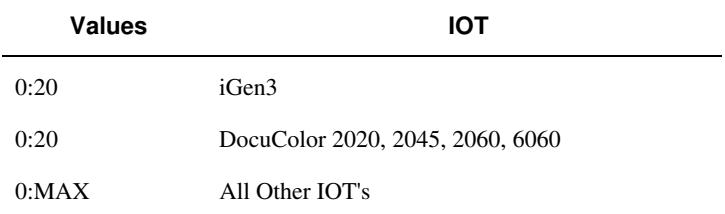

### **7.81 trapping (keyw ord) Job Template**

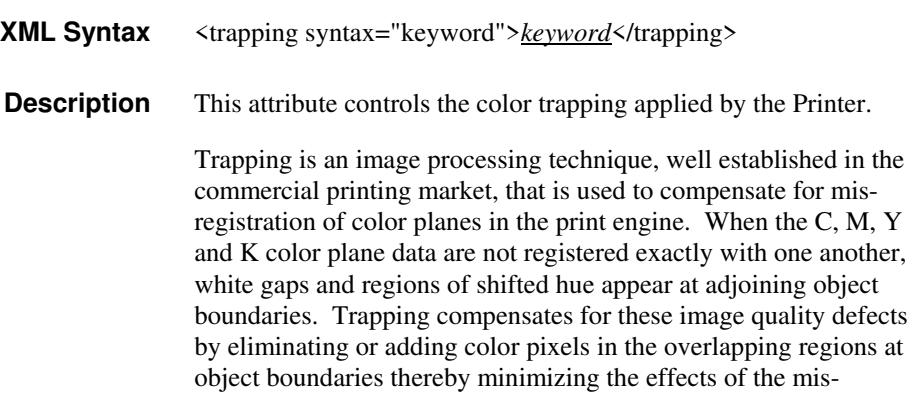
01621

Informco.com

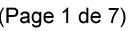

Date de production: 10 mai 2019

Annexé et faisant partie de la police numéro:

 $\bar{\mathbf{X}}$ 

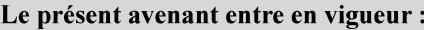

7 mai 2019

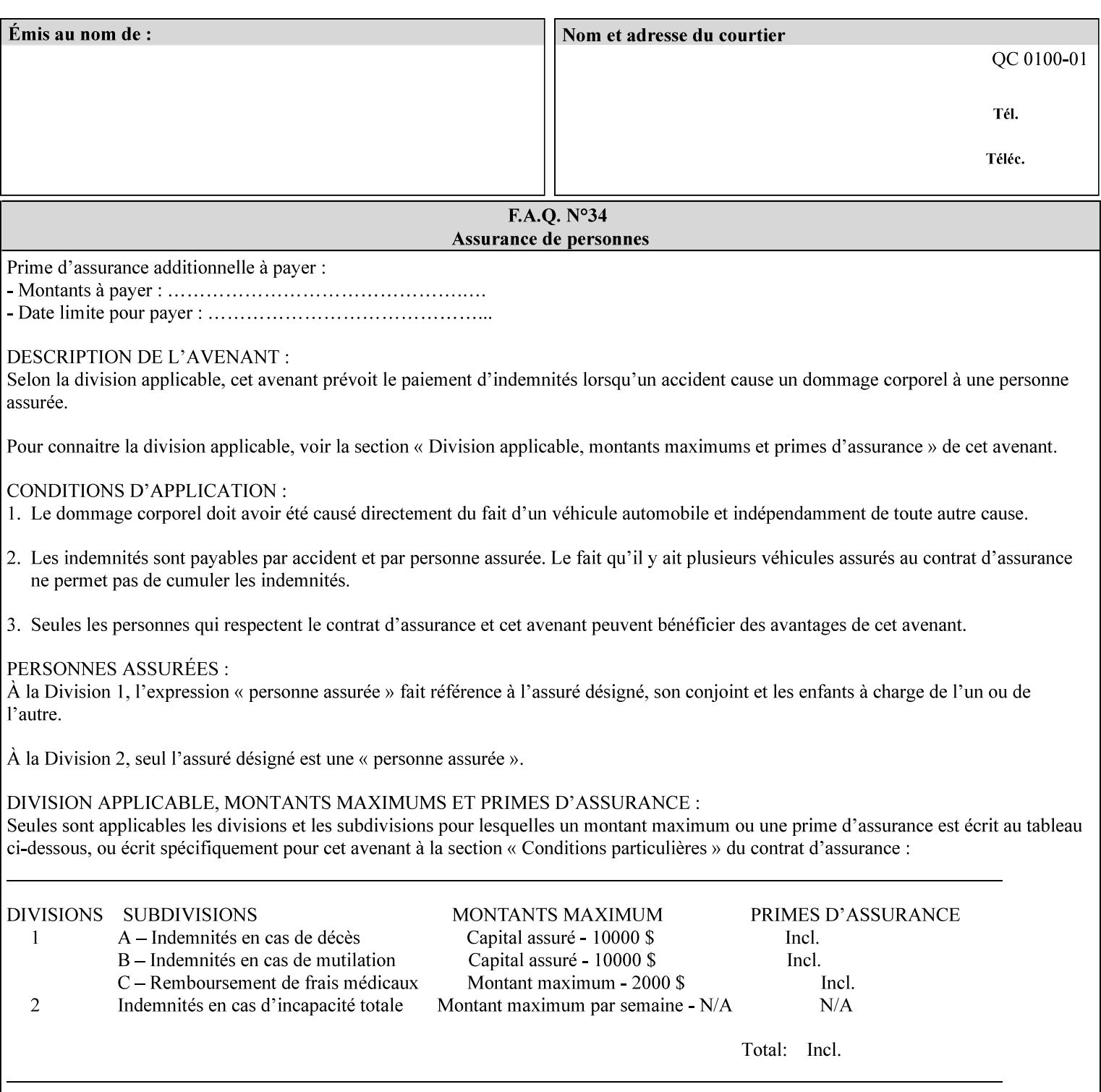

A 'choke' defines the color and width of the band of pixels eliminated at adjoining object boundaries. A 'spread' defines the color and number of pixels added between two colored areas at adjoining object boundaries. A 'sweep' is a smooth shading object, such as defined in PostScript 3.

For more information on the Color Attributes, see the 'Overview of the Color Attributes' in Section 6.5.

Standard keyword values are:

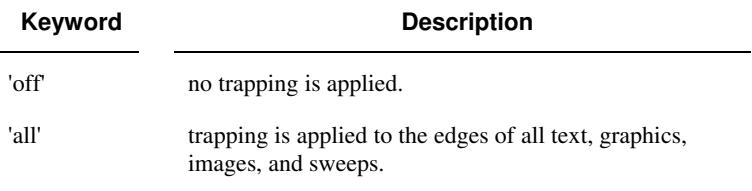

### **7.82 trc (collection) Job Template**

#### **XML Syntax**

<trc syntax="collection">

 <trc-type syntax="keyword">*keyword*</trc-type> <trc-name syntax="name">*name*</trc-name>

 $\langle$ /trc $\rangle$ 

**Description** The Printer applies User Tone Reproduction Curves (TRCs) to image data which has already been transformed to the output device's CMYK color space; thus modifying the printer's response to the rendered CMYK data.

> This attribute specifies the user selected TRCs to be used for the job. A User TRC is used to map input image intensity values to adjusted output intensity values. When dealing with 8 bit continuous tone data, the color intensity values for each color separation are specified as unsigned integer octets with values in the range from 0 to 255. Mapping all 256 possible intensity values of a single color separation requires a table that contains 256 octets. Mapping all possible values for all four color separations (i.e. C, M, Y and K) requires 1024 octets, 256 octets for each color separation.

User TRCs are independent of calibration TRCs; the effects of the two are additive. Calibration TRCs are stored in the system as a result of a calibration of the output device (by means outside the scope of this manual) and are always applied, regardless of whether or not the client supplies User TRCs in the job ticket.

The client MAY supply TRCs either by name or by value or both. When the client elects to supply TRCs by name, the name references a User TRC file stored on the Printer's public TRC repository. When the client elects to supply TRCs by value the client MUST supply the intensity translation tables for all four color separations. Furthermore, the client MAY indicate whether a by value User TRC is to be stored permanently in the Printer's public TRC repository for use by other jobs in the future or is private and therefore is to be stored temporarily in the printer for reuse only within the context of

01622

Informco.com

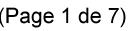

Date de production: 10 mai 2019

Annexé et faisant partie de la police numéro:

 $\bar{\mathbf{X}}$ 

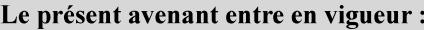

7 mai 2019

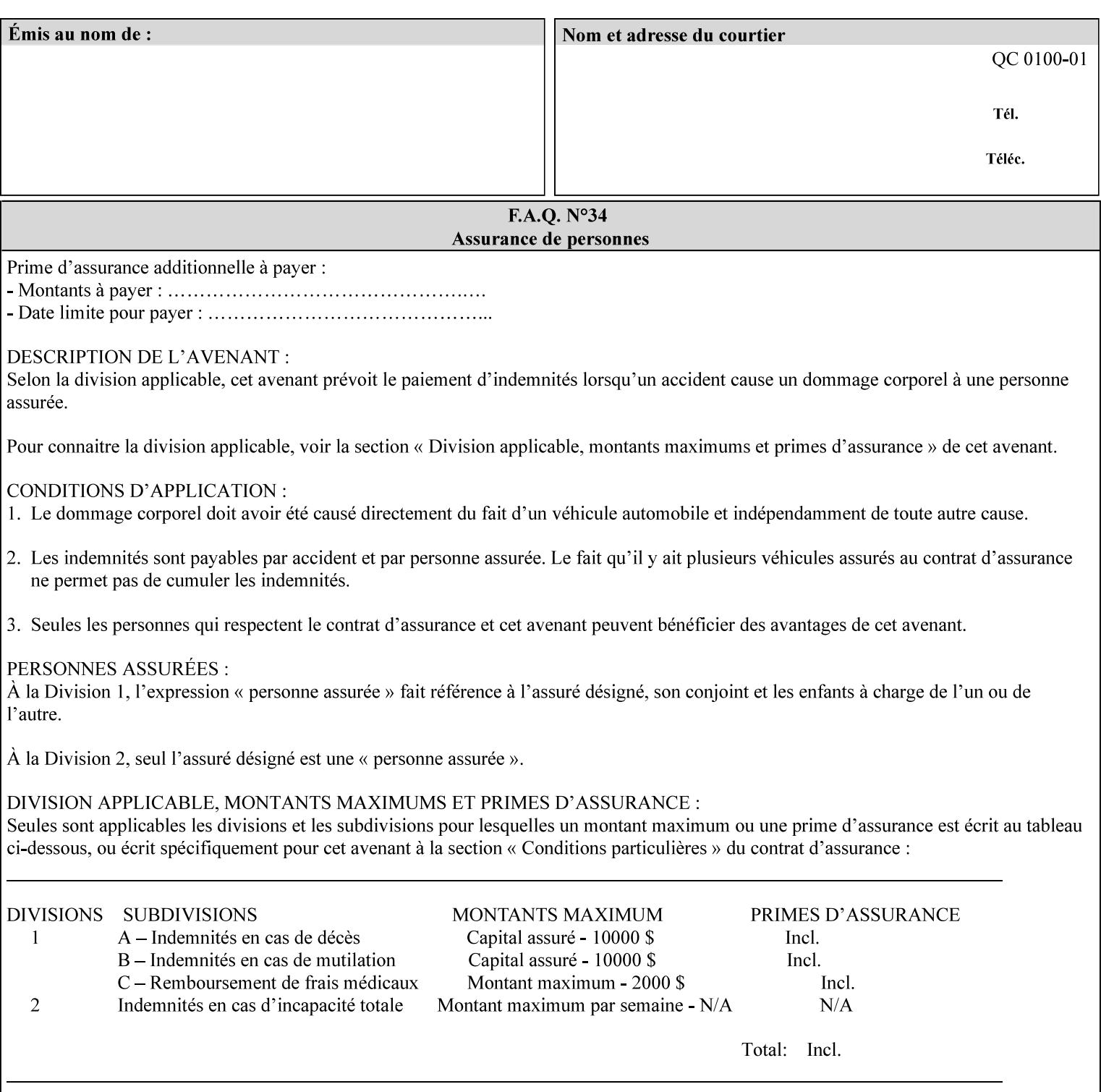

this job. In either case, the by-value TRC becomes available for reference as soon as the Printer returns the response for the Job Creation request that supplied the by-value TRC.

#### **Member Attributes for the 'trc' Job Template Attribute**

Table 17 lists the member attributes of the 'trc' Job Template attribute and specifies whether Clients MUST supply them in collection values and whether Printers MUST support them if supporting this collection attribute. The following sub-sections define these member attributes. Table 18 indicates which combinations the client MUST supply in order to get various Printer actions.

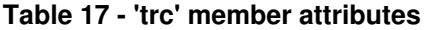

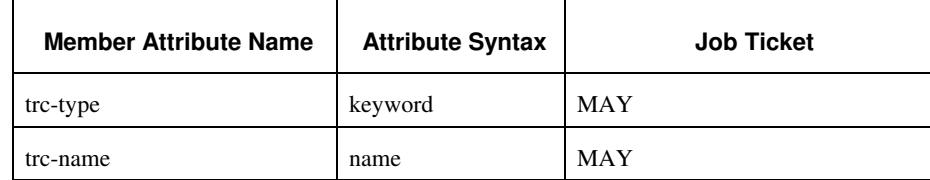

#### **trc-type (keyword)**

This member attribute indicates the scope of the User TRC name. When specifying a TRC by named reference, this member attribute specifies whether the TRC can be found in the Printer's public TRC repository, or among this job's private TRCs. When specifying a TRC by value, this member attribute specifies whether the TRC is to be saved in the Printer's public TRC repository or stored as private to the job. TRCs saved in the Printer's public repository will be reusable in different jobs and will remain available until explicitly deleted by a user. Private TRCs will be reusable only within the context of the current job and will be deleted by the Printer when the job enters the Job History.

If the client omits this member attribute, the Printer assumes (1) the 'private' value if the client supplied any by-value data attributes (see the descriptions of the 'trc-xxx-data' attributes below), or assumes (2) the 'public' value otherwise. See Table 18 for the description of the semantics for combinations of the TRC type, name, and data attributes.

01623

Informco.com

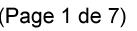

Date de production: 10 mai 2019

Annexé et faisant partie de la police numéro:

 $\bar{\mathbf{X}}$ 

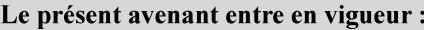

7 mai 2019

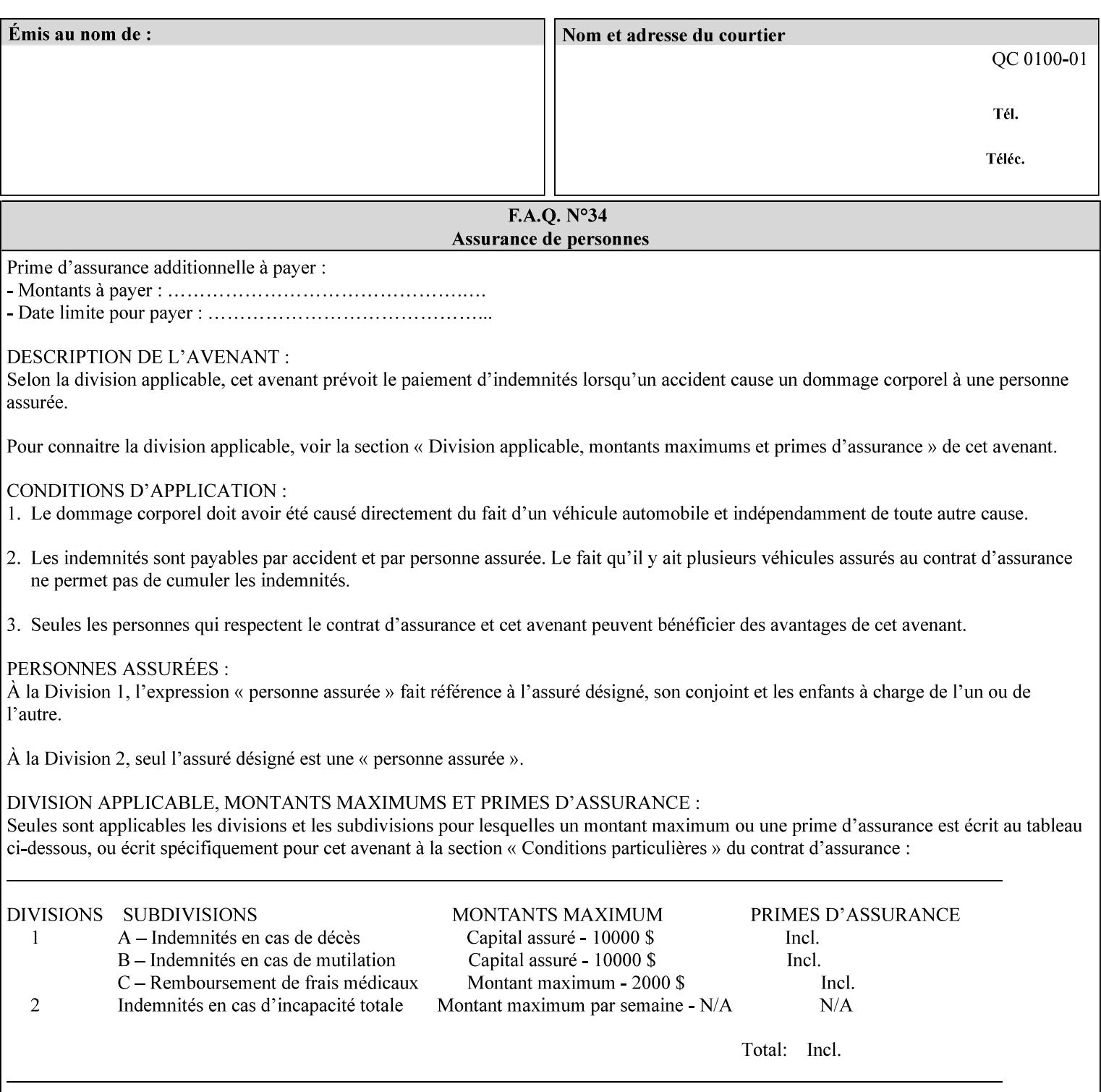

Standard keyword values are:

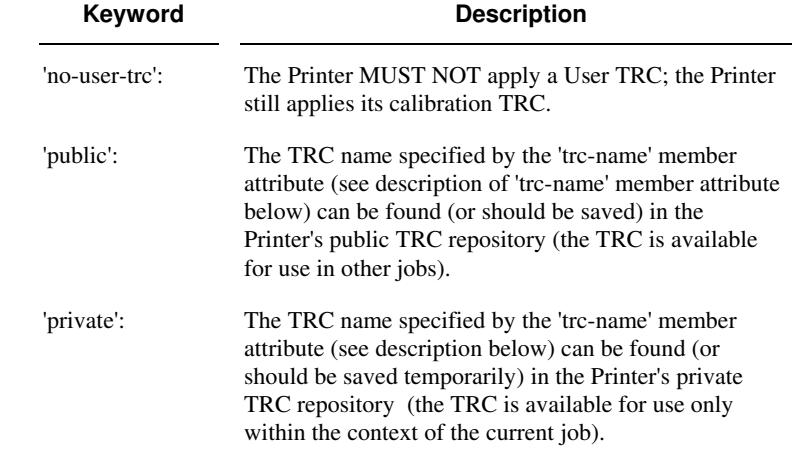

#### **trc-name (name)**

This member attribute specifies the name of the User TRC. The client supplies this member attribute in order to: (1) to identify a User TRC in the Printer's Public TRC repository, (2) to store explicitly-supplied User TRC data in the Printer's public TRC repository, or (3) as a private TRC that is to be referenced within the job by a subsequent Job Creation request for this job.

The client MUST supply this member attribute.

#### **Combinations of the member attributes**

Table 18 shows the Printer's actions for all combinations of the member attributes.

01624

Informco.com

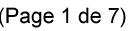

Date de production: 10 mai 2019

Annexé et faisant partie de la police numéro:

 $\bar{\mathbf{X}}$ 

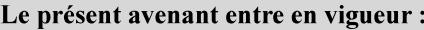

7 mai 2019

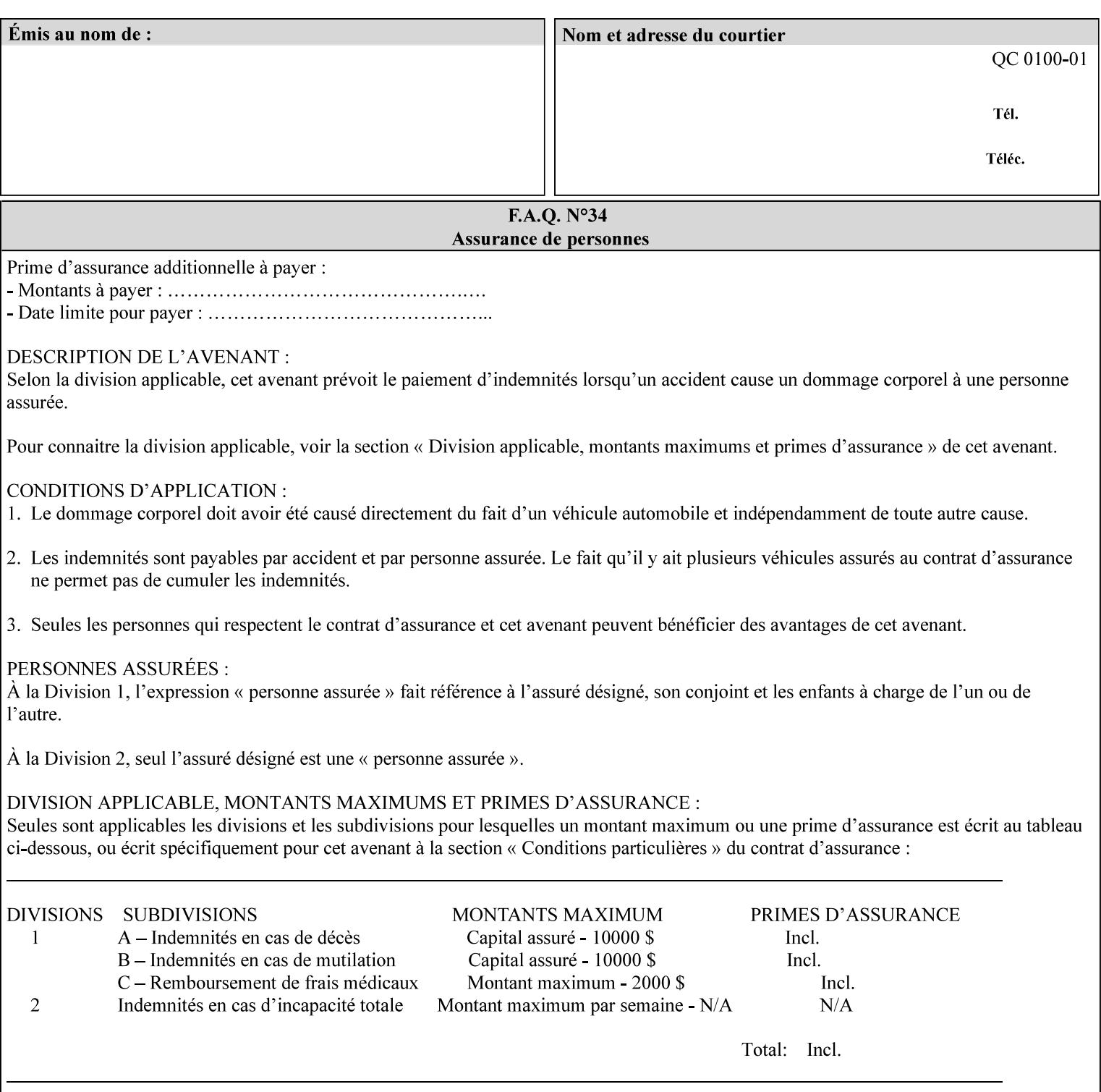

| 'trc-type'    | 'trc-name'                  | <b>Printer Action</b>                                                                                                    |
|---------------|-----------------------------|----------------------------------------------------------------------------------------------------|
| 'no-user-trc' | supplied or not<br>supplied | Do not apply User TRCs, even if the PDL or<br>Queue Default specifies a User TRC.                                                                                                    |
| 'public'      | not supplied                | Ignore $*$ – since no name is supplied there is<br>nothing for the printer to reference.                                                                                                    |
| 'public'      | supplied                    | The name supplied is used to select TRC data<br>from the Printer's public TRC repository to<br>adjust output intensities.                                                                                                    |
| 'private'     | not supplied                | Ignore $*$ – since no name is supplied there is<br>nothing for the printer to reference.                                                                                                    |
| 'private'     | supplied                    | The name supplied is used to select TRC data<br>from the Printer's private TRC repository to<br>adjust output intensities. This combination is<br>useful only if the client has supplied another<br>private TRC with this job as a Job Template<br>attribute or a previous page override attribute<br>value for this job (see Section 6.4 and the<br>description of the 'page-overrides' attribute). |

**Table 18 - Combinations of the 'trc' member attributes** 

ignore\* - means ignore the client supplied 'trc' (collection) attribute all together and do not adjust output intensity values.

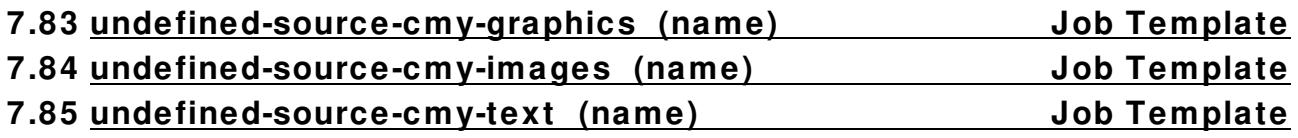

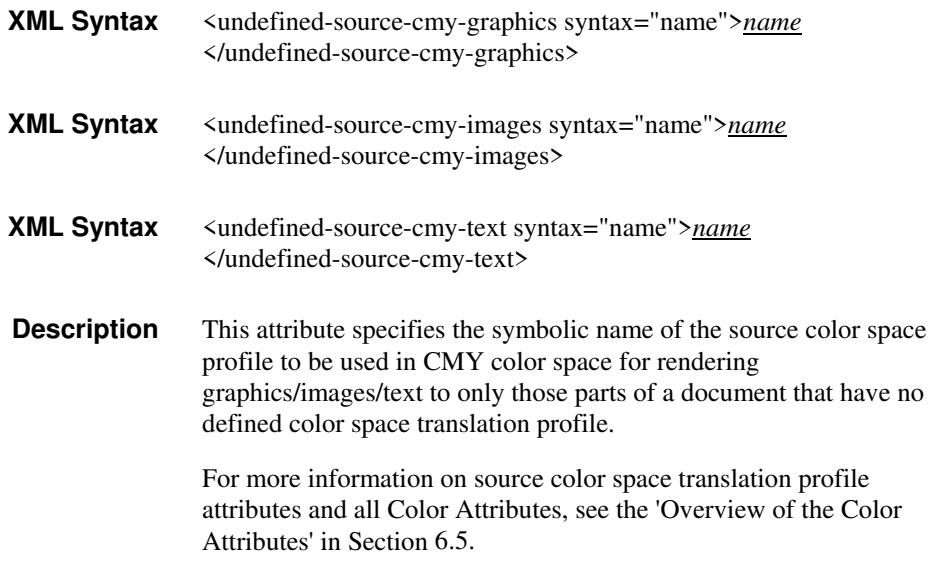

01625

Informco.com

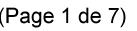

Date de production: 10 mai 2019

Annexé et faisant partie de la police numéro:

 $\bar{\mathbf{X}}$ 

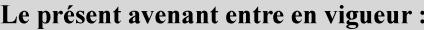

7 mai 2019

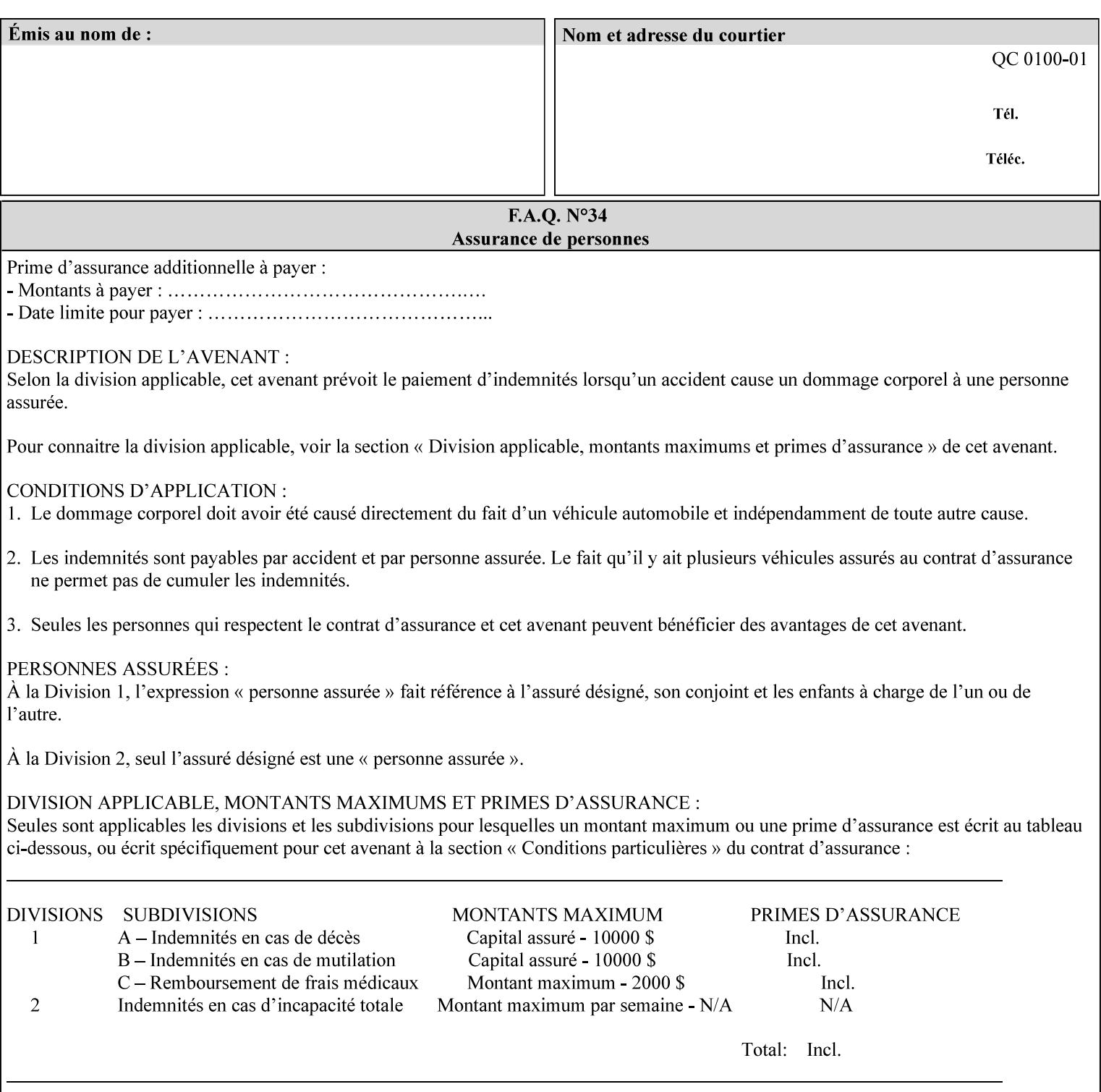

### **7.86 undefined-source-cmyk-graphics (keyw ord | name) Job Template 7.87 undefined-source-cmyk-images (keyw ord | name) Job Template 7.88 undefined-source-cmyk-text (keyw ord | name) Job Template**

### **XML Syntax**

<undefined-source-cmyk-graphics syntax="keyword">*keyword*</undefined-source-cmyk-graphics> <undefined-source-cmyk-graphics syntax="name">*name<*/undefined-source-cmyk-graphics>

### **XML Syntax**

<undefined-source-cmyk-images syntax="keyword">*keyword*</undefined-source-cmyk-images> <undefined-source-cmyk-images syntax="name">*name<*/undefined-source-cmyk-images>

#### **XML Syntax**

<undefined-source-cmyk-text syntax="keyword">*keyword*</undefined-source-cmyk-text > <undefined-source-cmyk-text syntax="name">*name<*/undefined-source-cmyk-text >

> **Description** This attribute specifies the symbolic name of the source color space profile to be used in CMYK color space for rendering graphics/images/text to only those parts of a document that have no defined color space translation profile.

> > For more information on source color space translation profile attributes and all Color Attributes, see the 'Overview of the Color Attributes' in Section 6.5.

Keyword values are:

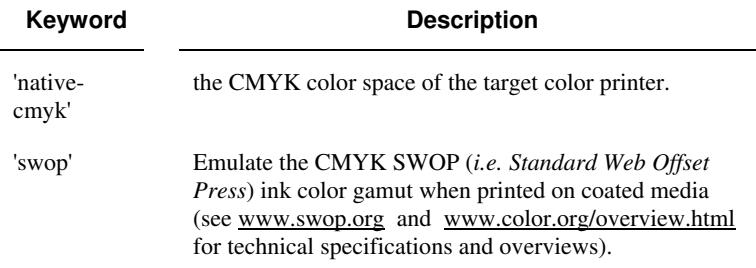

01626

Informco.com

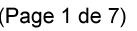

Date de production: 10 mai 2019

Annexé et faisant partie de la police numéro:

 $\bar{\mathbf{X}}$ 

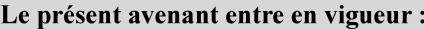

7 mai 2019

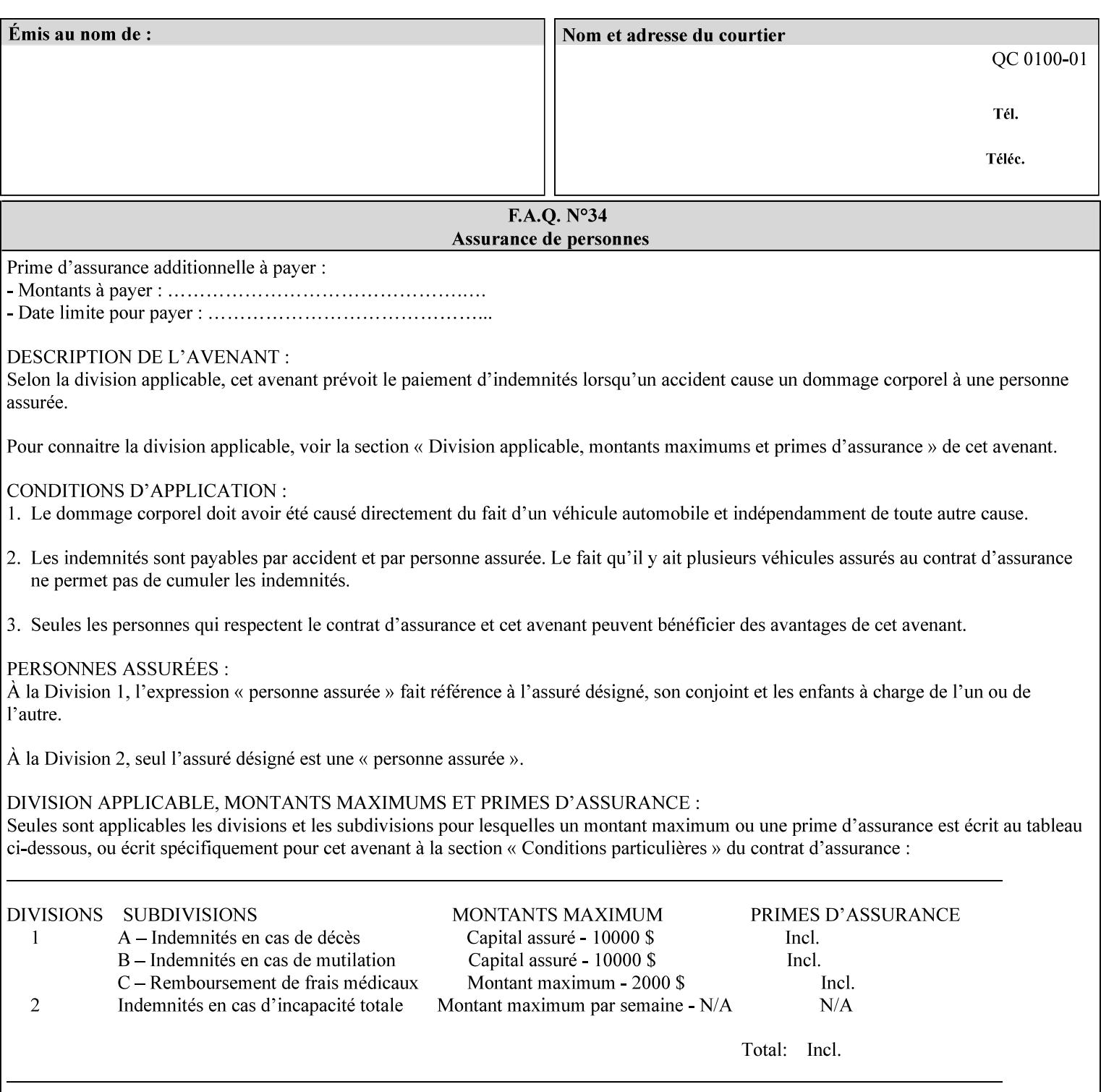

# **2. Technical Overview**

This section gives you a technical overview of the job ticket and its processing by the Printer.

### **2.1 Overview**

This section provides general information about the XPIF job ticket – its structure and how it is created, submitted for printing and subsequently processed. The detailed information you will need to actually create and submit job tickets is covered in Sections 4 through 7 of this manual, but please read this section first.

The information in this section is organized in the following sub-sections:

- Process overview
- Process flow
- Attribute precedence
- Job Validation
- Using Job Template attributes

### **2.2 Process overview**

### **2.2.1 What is a Job Ticket?**

An XPIF job ticket is an XML [XML] text file that specifies the printing, finishing and job management requirements of a print job. The file consists of a series of mandatory and optional *attributes*. Each attribute contains an instruction (or set of instructions) related to a specific print job requirement. The instructions contained in the attributes are applied to a PDL file and then executed in the printer and in the print server.

There are approximately 85 attributes from which to choose, and they can be assembled in numerous combinations to construct an almost limitless variety of unique job tickets.

Table 2 illustrates the four basic classes of print job attributes with representative attributes and example values.:

| <b>Basic Class of Attribute</b> | Example Attribute Names | Example Attribute Values              |
|---------------------------------|-------------------------|---------------------------------------|
| job management                  | job-name                | Monthly Report                        |
|                                 | document-uri            | file:///job-repository/January-report |
| media selection                 | media                   | na-letter                             |
|                                 | media-col.media-color   | blue                                  |

**Table 2 - Basic Classes of Print Job Attributes**
01627

Informco.com

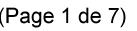

Date de production: 10 mai 2019

Annexé et faisant partie de la police numéro:

 $\bar{\mathbf{X}}$ 

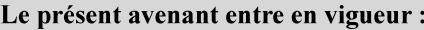

7 mai 2019

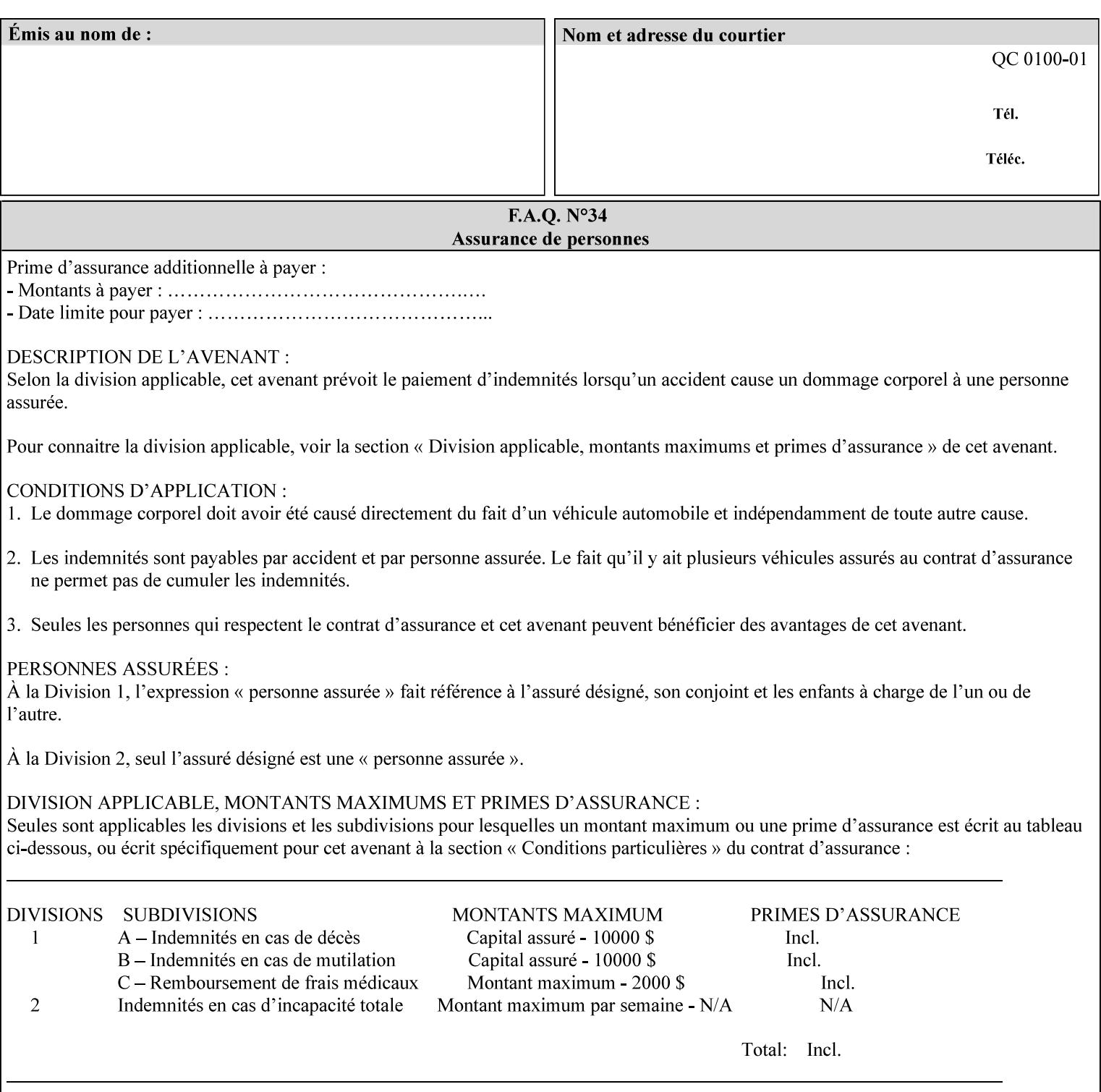

## **7.89 undefined-source-gray-graphics (name) Job Template 7.90 undefined-source-gray-images (name) Job Template 7.91 undefined-source-gray-text (name) Job Template**

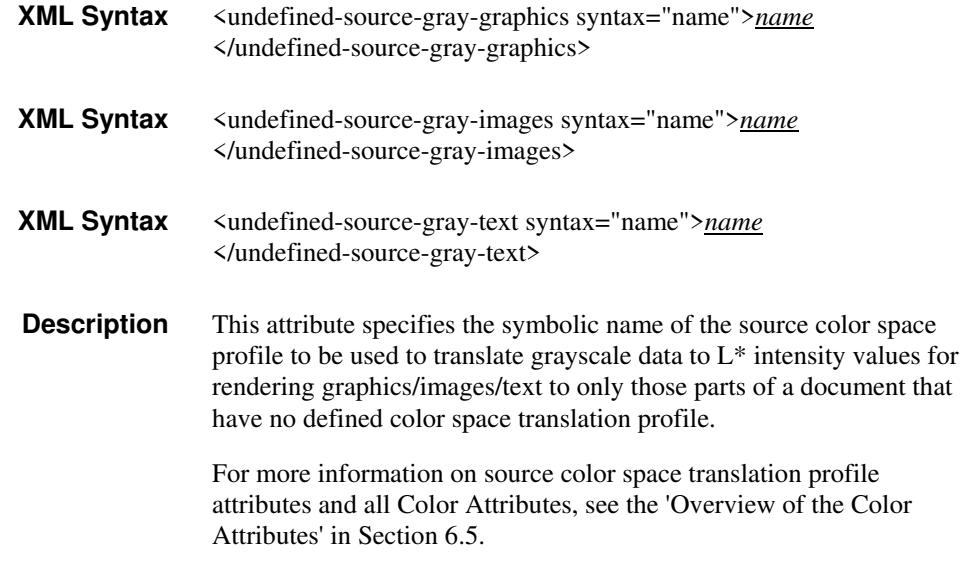

### **7.92 undefined-source-rgb-graphics (keyw ord | name) Job Template 7.93 undefined-source-rgb-images (keyw ord | name) Job Template 7.94 undefined-source-rgb-text (keyw ord | name) Job Template**

#### **XML Syntax**

<undefined-source-rgb-graphics syntax="keyword">*keyword*</undefined-source-rgb-graphics> <undefined-source-rgb-graphics syntax="name">*name<*/undefined-source-rgb-graphics>

#### **XML Syntax**

<undefined-source-rgb-images syntax="keyword">*keyword*</undefined-source-rgb-images> <undefined-source-rgb-images syntax="name">*name<*/undefined-source-rgb-images>

#### **XML Syntax**

<undefined-source-rgb-text syntax="keyword">*keyword*</undefined-source-rgb-text> <undefined-source-rgb-text syntax="name">*name<*/undefined-source-rgb-text>

> **Description** This attribute specifies the symbolic name of the source color space profile to be used in RGB color space for rendering graphics/images/text to only those parts of a document that have no defined color space translation profile.

> > For more information on source color space translation profile attributes and all Color Attributes, see the 'Overview of the Color Attributes' in Section 6.5.

Standard keyword values are:

01628

Informco.com

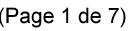

Date de production: 10 mai 2019

Annexé et faisant partie de la police numéro:

 $\bar{\mathbf{X}}$ 

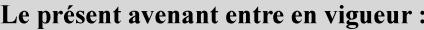

7 mai 2019

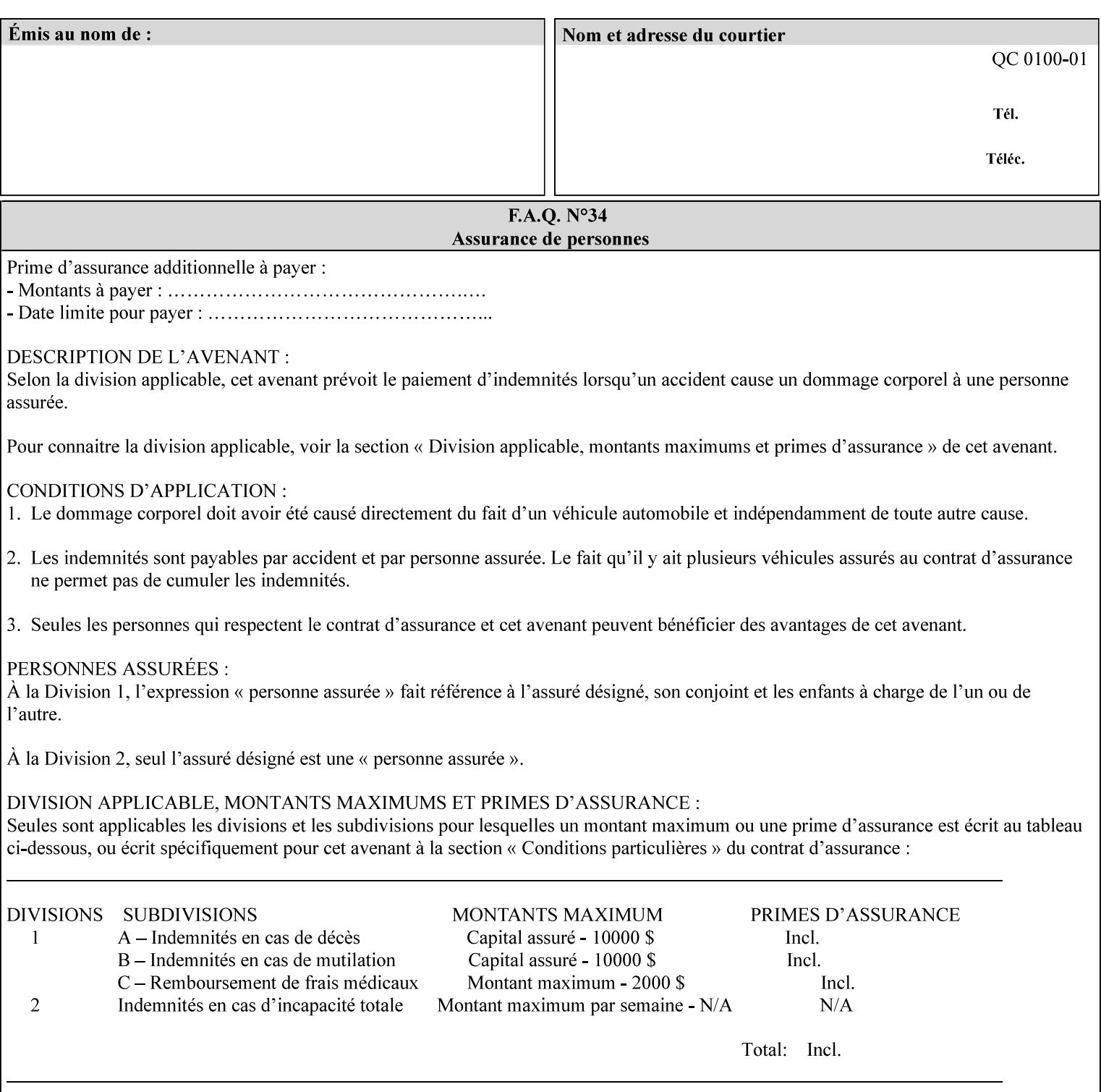

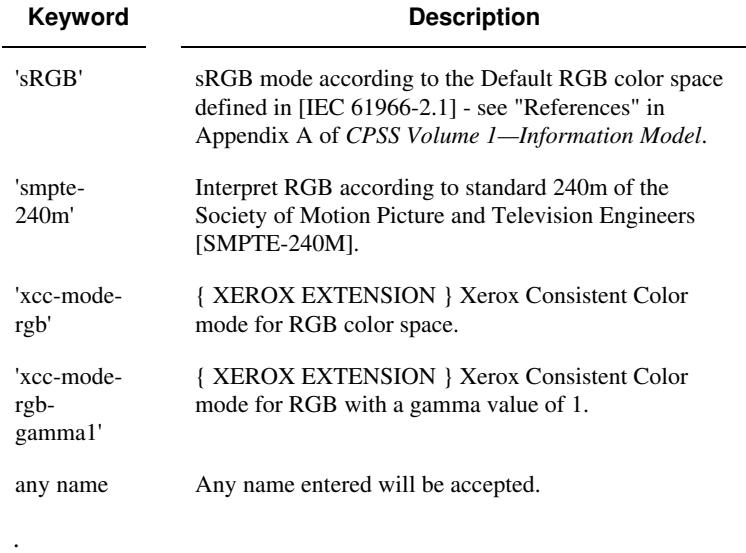

### **7.95 x-image-shift (integer(MIN:MAX)) Job Template**

**XML Syntax** <x-image-shift syntax="integer">*integer*</x-image-shift>

**Description** This attribute causes the Finished-Page Image (whether it will be on the front side or back side of a sheet of the Finished Document) to be shifted in position with respect to the media on which the Finished-Page Image is to be rendered. The direction of shift is along the xaxis of the Coordinate System (see Section 6.2) with respect to the medium. The sign of the value indicates the direction of the shift.

> The unit of measure for this attribute is hundredths of a millimeter. This is equivalent to  $1/2540<sup>th</sup>$  of an inch resolution.

#### **Image Shifting Attributes**

The Printer applies this shifting to the pages that the end user sees in the Finished Document. Typical use cases for shifting of Finished-Page Images are (1) to compensate for an application or scanning in some consistent direction for each Finished-Page Image and (2) to shift the Finished-Page Images toward or away from a binding edge.

See Section 6.6 for more detailed information on the semantics common to all of the Image Shifting attributes.

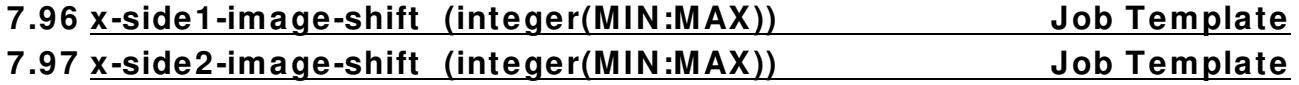

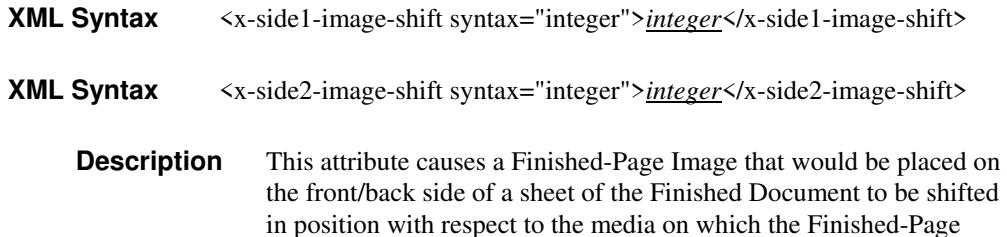

01629

Informco.com

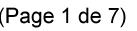

Date de production: 10 mai 2019

Annexé et faisant partie de la police numéro:

 $\bar{\mathbf{X}}$ 

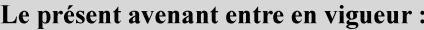

7 mai 2019

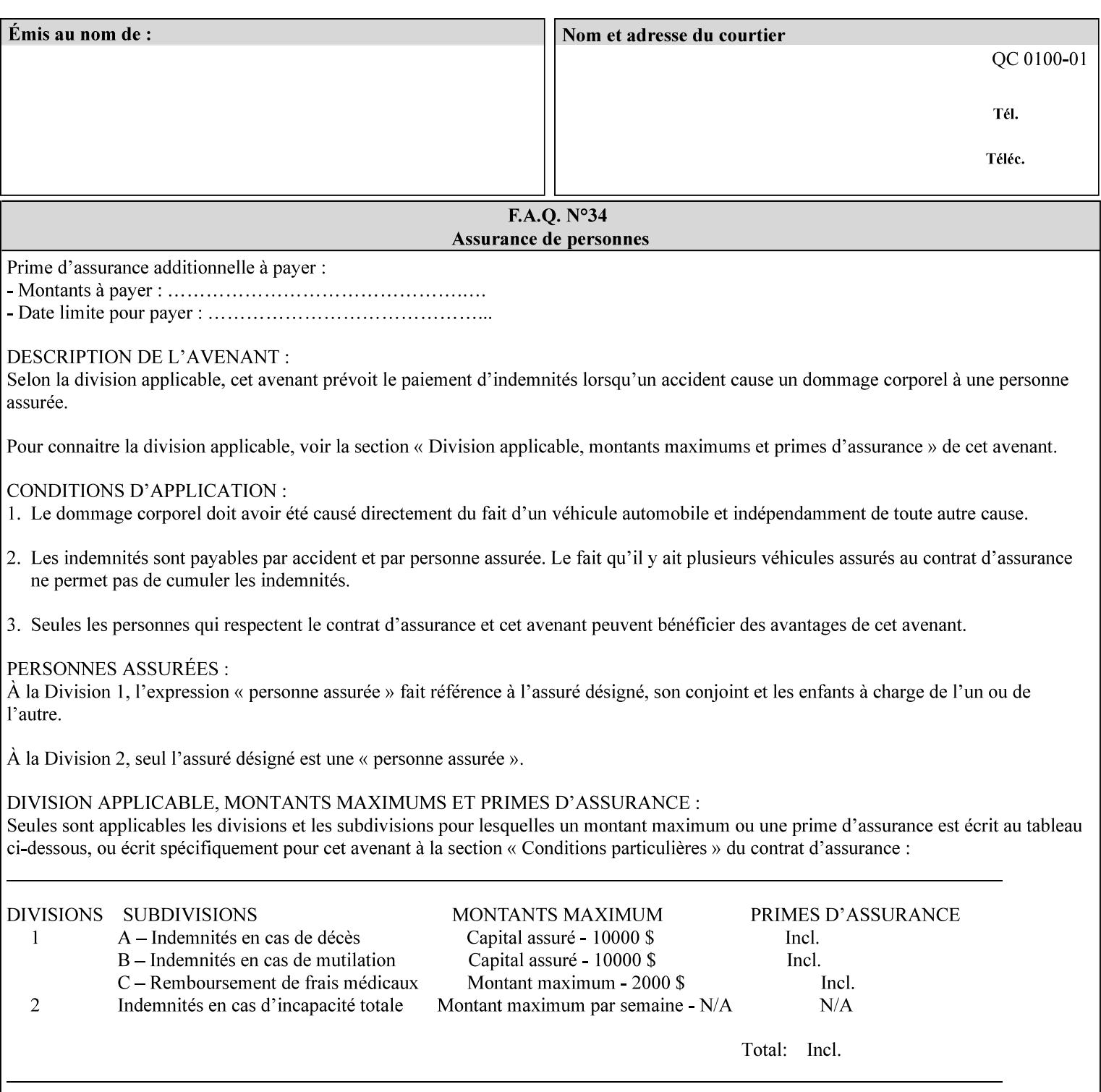

Image is to be rendered. The direction of shift is along the x-axis of the Coordinate System (see Section 6.2) with respect to the medium. The sign of the value indicates the direction of the shift.

If the bind edge is along the y-axis, then a bind edge image shift can be accomplished by applying shifts of equal magnitude, and opposite sign, to the 'x-side1-image-shift' and 'x-side2-image-shift' attributes, respectively (assuming that the 'sides' attribute is 'two-sided-longedge').

The unit of measure for this attribute is hundredths of a millimeter. This is equivalent to  $1/2540<sup>th</sup>$  of an inch resolution.

#### **Image Shifting Attributes**

The Printer applies this shifting to the pages that the end user sees in the Finished Document. Typical use cases for shifting of Finished-Page Images are (1) to compensate for an application or scanning in some consistent direction for each Finished-Page Image and (2) to shift the Finished-Page Images toward or away from a binding edge.

See Section 6.6 for more detailed information on the semantics common to all of the Image Shifting attributes.

### **7.98 y-image-shift (integer(MIN:MAX)) Job Template**

# **XML Syntax** <y-image-shift syntax="integer">*integer*</y-image-shift> **Description** This attribute causes the Finished-Page Image (whether it will be on

the front side or back side of a sheet of the Finished Document) to be shifted in position with respect to the media on which the Finished-Page Image is to be rendered. The direction of shift is along the yaxis of the Coordinate System (see section 6.2) with respect to the medium. The sign of the value indicates the direction of the shift.

> The unit of measure for this attribute is hundredths of a millimeter. This is equivalent to  $1/2540<sup>th</sup>$  of an inch resolution.

#### **Image Shifting Attributes**

The Printer applies this shifting to the pages that the end user sees in the Finished Document. Typical use cases for shifting of Finished-Page Images are (1) to compensate for an application or scanning in some consistent direction for each Finished-Page Image and (2) to shift the Finished-Page Images toward or away from a binding edge.

See Section 6.6 for more detailed information on the semantics common to all of the Image Shifting attributes.

01630

Informco.com

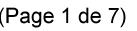

Date de production: 10 mai 2019

Annexé et faisant partie de la police numéro:

 $\bar{\mathbf{X}}$ 

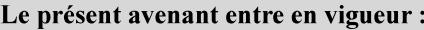

7 mai 2019

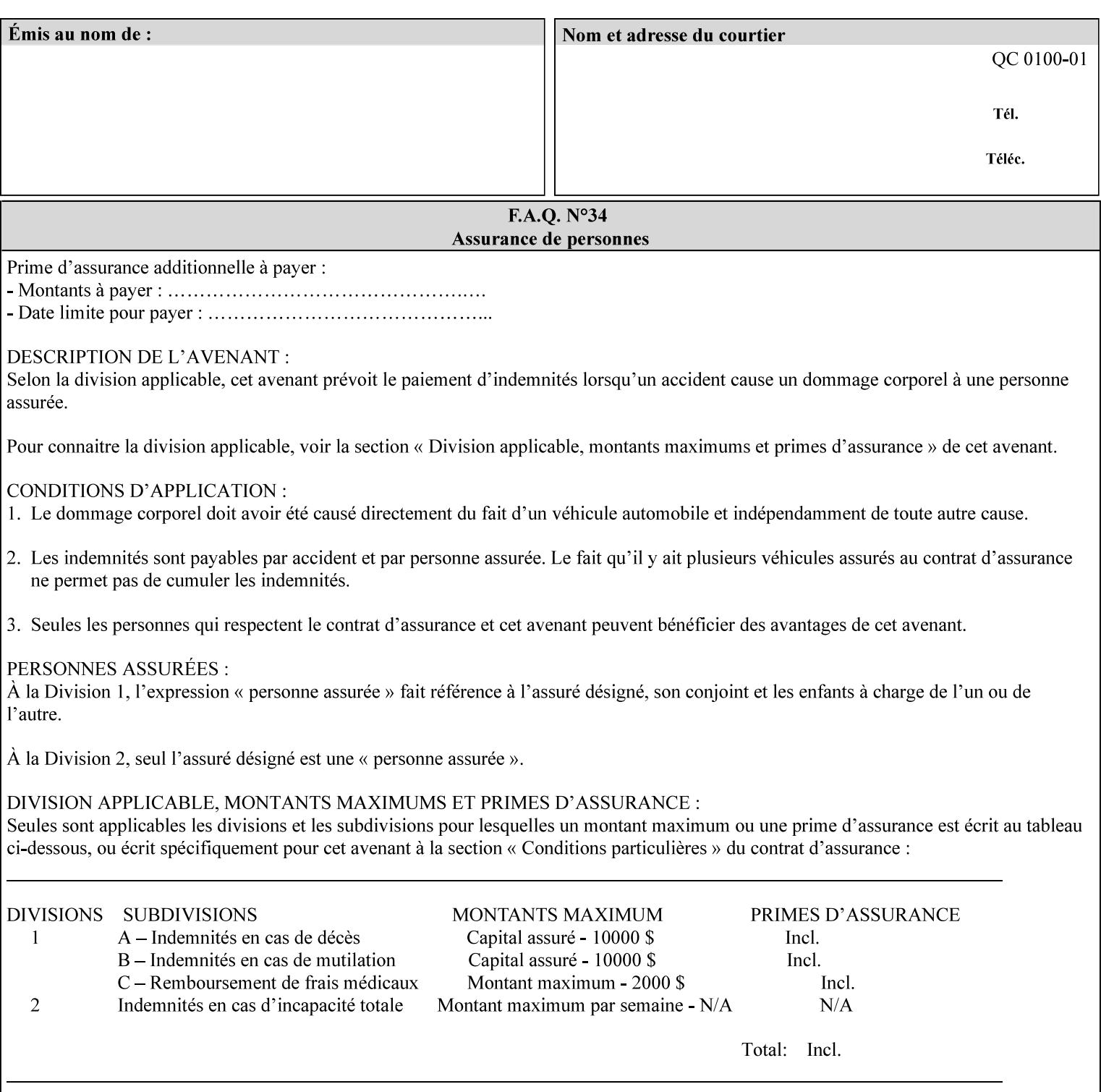

### **7.99 y-side1-image-shift (integer(MIN:MAX)) Job Template 7.100 y-side2-image-shift (integer(MIN:MAX)) Job Template**

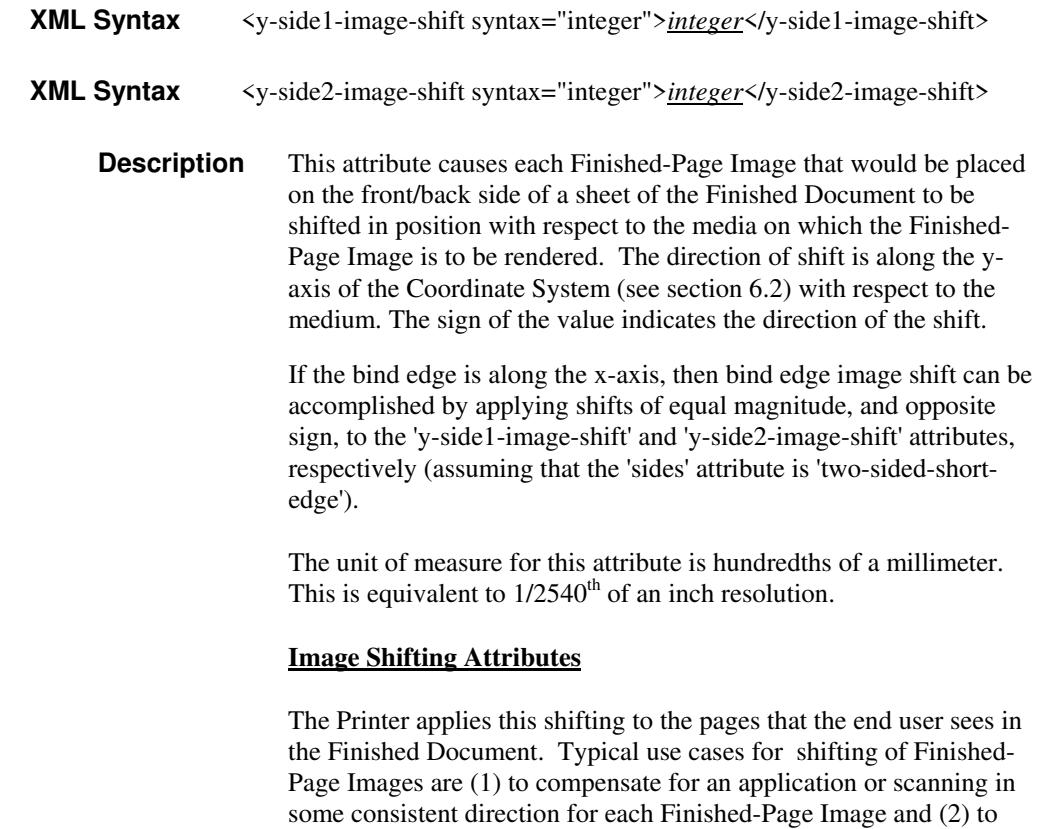

See Section 6.6 for more detailed information on the semantics common to all of the Image Shifting attributes.

shift the Finished-Page Images toward or away from a binding edge.

01631

Informco.com

ENC1<br>ENC2

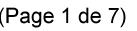

Date de production: 10 mai 2019

Annexé et faisant partie de la police numéro:

 $\bar{\mathbf{X}}$ 

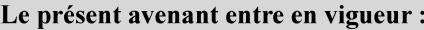

7 mai 2019

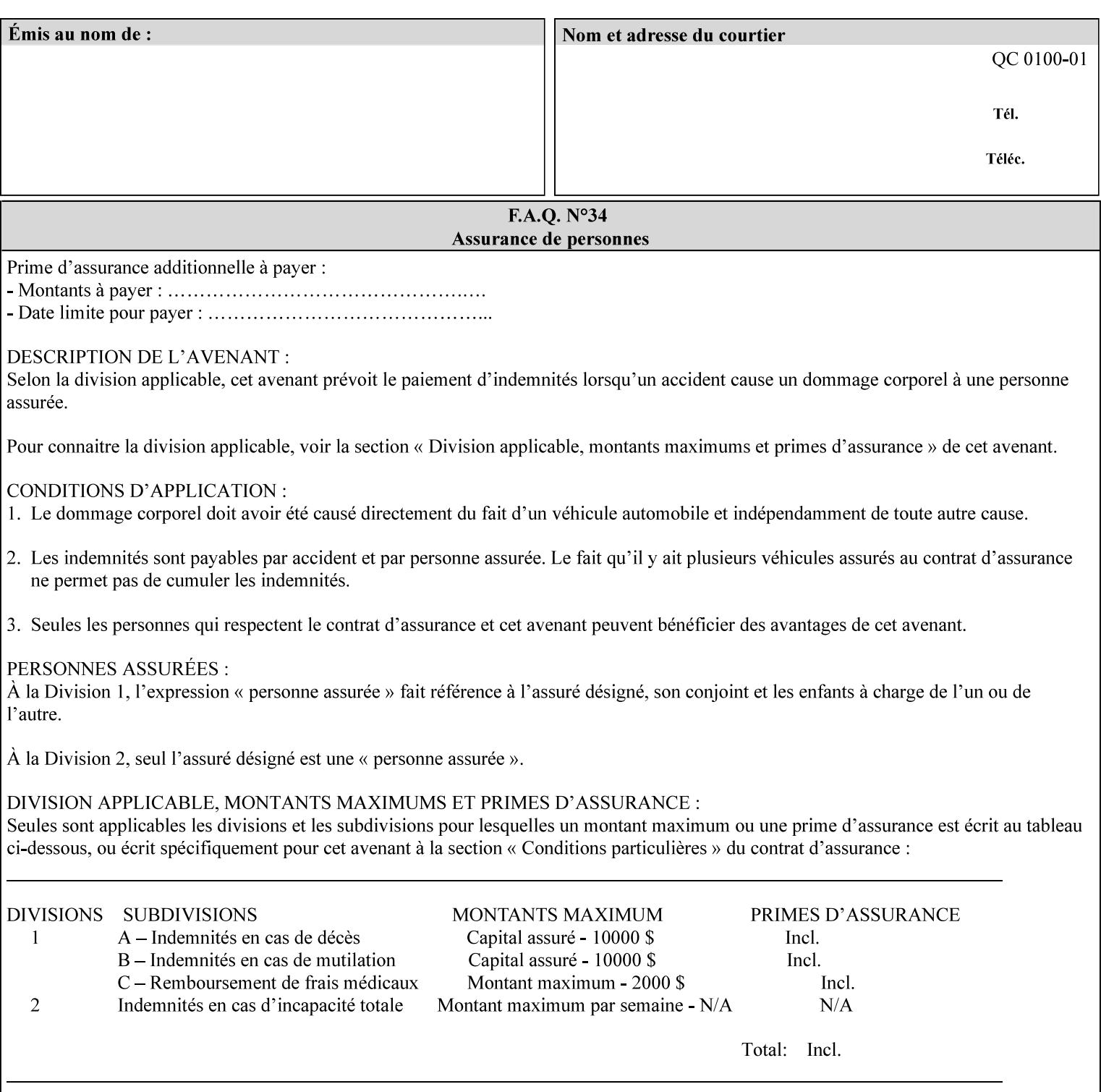

# **Appendix A Attribute and Value Support by Printer**

This appendix indicates the attribute and value support by Printer. The XPIF Attributes column lists the names of the attributes. The Attribute Syntax column either indicates the attribute syntax or lists specific values for the keyword, enum, uri, and mimeMediaType attribute syntaxes. The **collection** attribute syntax is bolded and its member attributes are listed indented in subsequent rows. If the **collection** contains a **collection**, those member attributes are doubly indented. An attribute with the (keyword | name) attribute syntax that has an additional italic '*any name'* entry row indicates that the attribute can contain any name value, in addition to the keywords listed and names defined by the System Administrator. For each attribute, the 'JT/OP' column indicates the type of attribute: Job Template (JT) or Operation (OP) attribute (see section 6.1). The last three columns indicate the support for the indicated Printers. A  $\checkmark$  indicates support and a blank entry indicates lack of support.

*\*\* Implementation Note: A notation of '1setOf\*\*' for the attribute syntax indicates an implementation limit of a single value. Therefore, that attribute MUST contain only one value.* 

- *(1) The restriction for 'media' and 'media-col' as a member of attribute is, may be neither or one of, but NOT both*
- *(2) For Nuvera printers, if adjust-bw-darkness-mode = dt180-adjustable, keyword supported for halftone-xxx are 85-lpi and 106-lpi only*
- *(3) Halftone-xxx keyword '300-dpi' is not available for DocuColor 6060*
- *(4) '#' Indicates printers are available for FreeFlow Print Server 6.0 SP1 release.*
- *(5) See* Table 20 *for additional halftone-xxx support for Continuous Feed Printers(DP350 -CF1300)*

Table 19 lists each XPIF attribute and its attribute syntax for the XPIF attributes supported by the indicated Printers. Green indicates new entries since XPIF Programming Guide, v6.0 and 6.0 SP1 update.

| <b>XPIF Attributes</b>      | <b>Attribute Syntax</b>     | <b>JT</b><br>-or-<br><b>OP</b> | Docu<br>Tech<br>75<br>90<br>6100<br>6115<br>6135<br>6155<br>6180 | <b>Docu</b><br>Print<br>350<br>425<br>500<br>525<br>700<br>850<br>1000<br>1050<br>Xerox<br>650, 1300<br>CF | Docu<br>Print<br>100EPS 2020<br>$115EPS$ 2045<br>135EPS<br>155EPS 2060<br>180EPS 6060 | Docu<br><b>Color</b> | iGen3 Nuvera Docu<br>100/<br>120/<br>144/<br>288<br><b>EADPS</b> | Tech<br>180/<br>155/<br>128<br><b>HLC</b> | Docu<br><b>Color</b><br>8000/<br>7000/<br>5000 | Docu<br>Color<br>250 /<br>260#/<br>252#/<br>242# | <b>XDP</b><br>4110/<br>/4590 | <b>XDP</b><br>4112#/<br>4127#<br><b>Xerox</b><br>700 |
|-----------------------------|-----------------------------|--------------------------------|------------------------------------------------------------------|----------------------------------------------------------------------------------------------------|---------------------------------------------------------------------------------------|----------------------|------------------------------------------------------------------|-------------------------------------------|------------------------------------------------|--------------------------------------------------|------------------------------|------------------------------------------------------|
| adjust-bw-darkness-<br>mode | keyword                     | JT                             |                                                                  |                                                                                                    |                                                                                       |                      | $\checkmark$                                                     |                                           |                                                |                                                  |                              |                                                      |
|                             | 'normal'                    |                                |                                                                  |                                                                                                    |                                                                                       |                      | ✔                                                                |                                           |                                                |                                                  |                              |                                                      |
|                             | 'native'                    |                                |                                                                  |                                                                                                    |                                                                                       |                      |                                                                  |                                           |                                                |                                                  |                              |                                                      |
|                             | docutech135-<br>adjustable' |                                |                                                                  |                                                                                                    |                                                                                       |                      | $\checkmark$                                                     |                                           |                                                |                                                  |                              |                                                      |
|                             | docutech180-<br>adjustable' |                                |                                                                  |                                                                                                    |                                                                                       |                      | $\checkmark$                                                     |                                           |                                                |                                                  |                              |                                                      |

**Table 19 - DocuSP v5.1/FFPS v6.0 support of XPIF Job Ticket attributes** 

01632

Informco.com

ENC1<br>ENC2

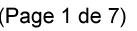

Date de production: 10 mai 2019

Annexé et faisant partie de la police numéro:

 $\bar{\mathbf{X}}$ 

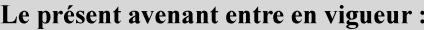

7 mai 2019

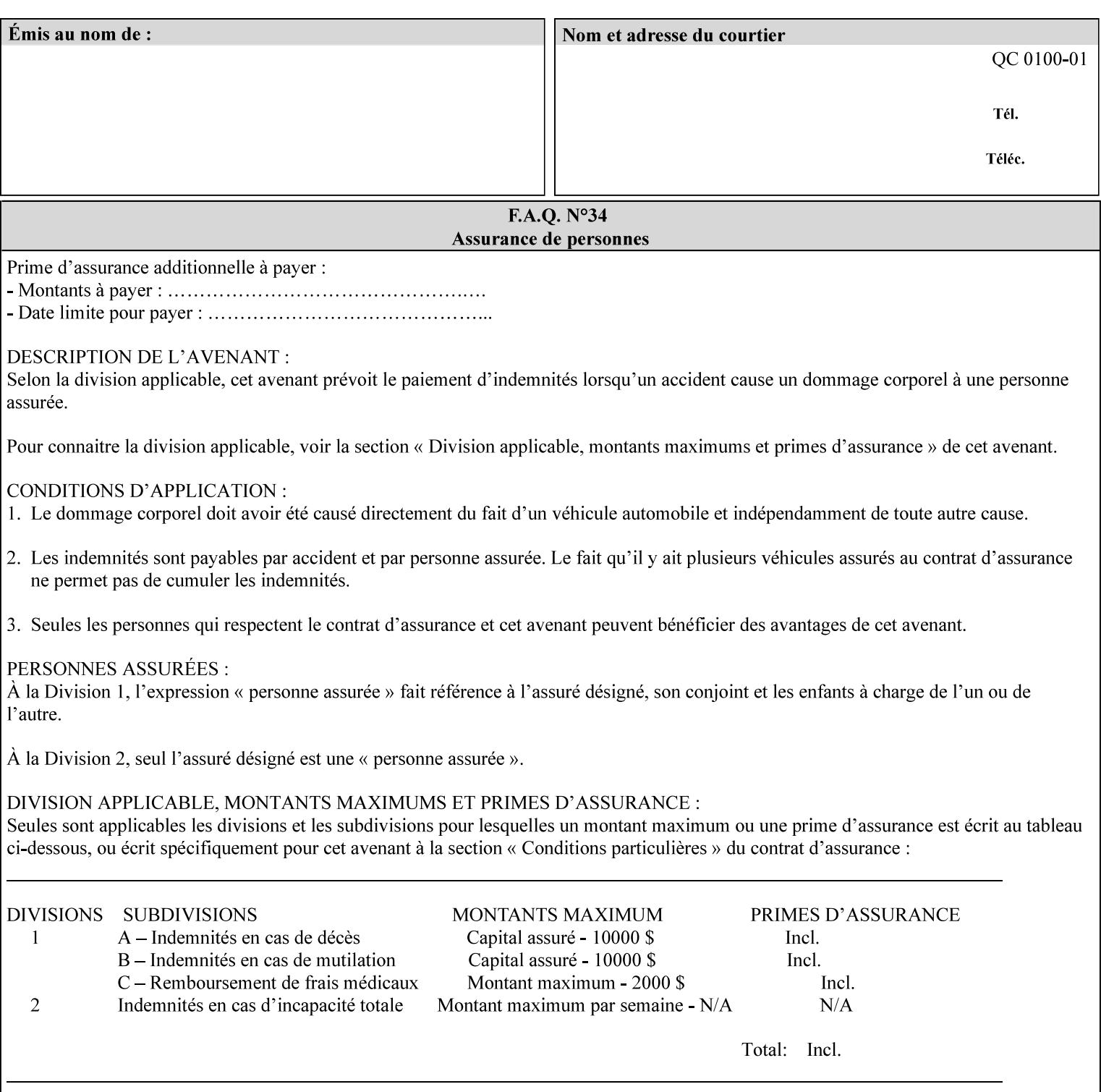

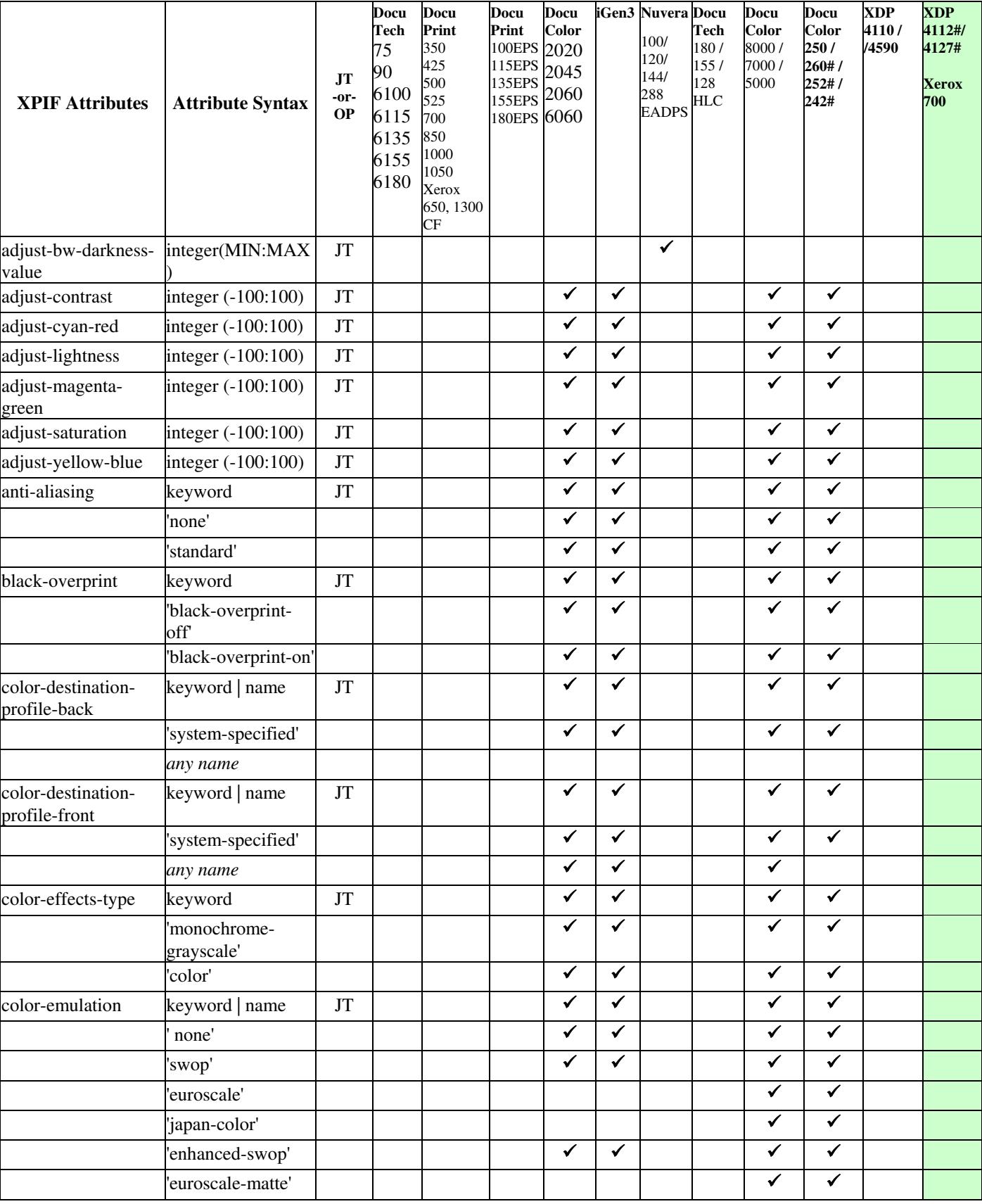
01633

Informco.com

ENC1<br>ENC2

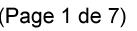

Date de production: 10 mai 2019

Annexé et faisant partie de la police numéro:

 $\bar{\mathbf{X}}$ 

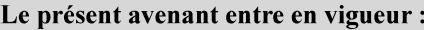

7 mai 2019

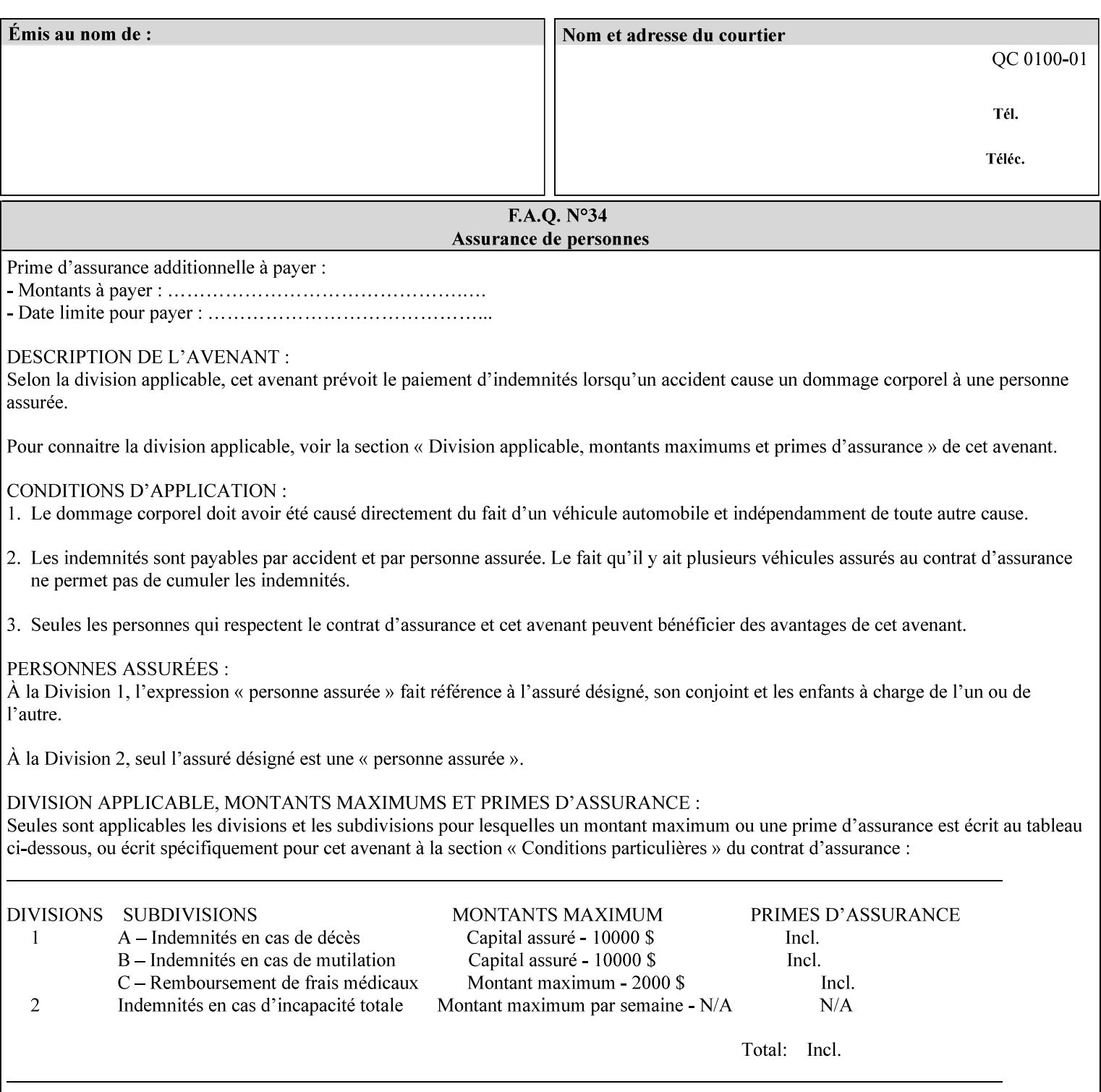

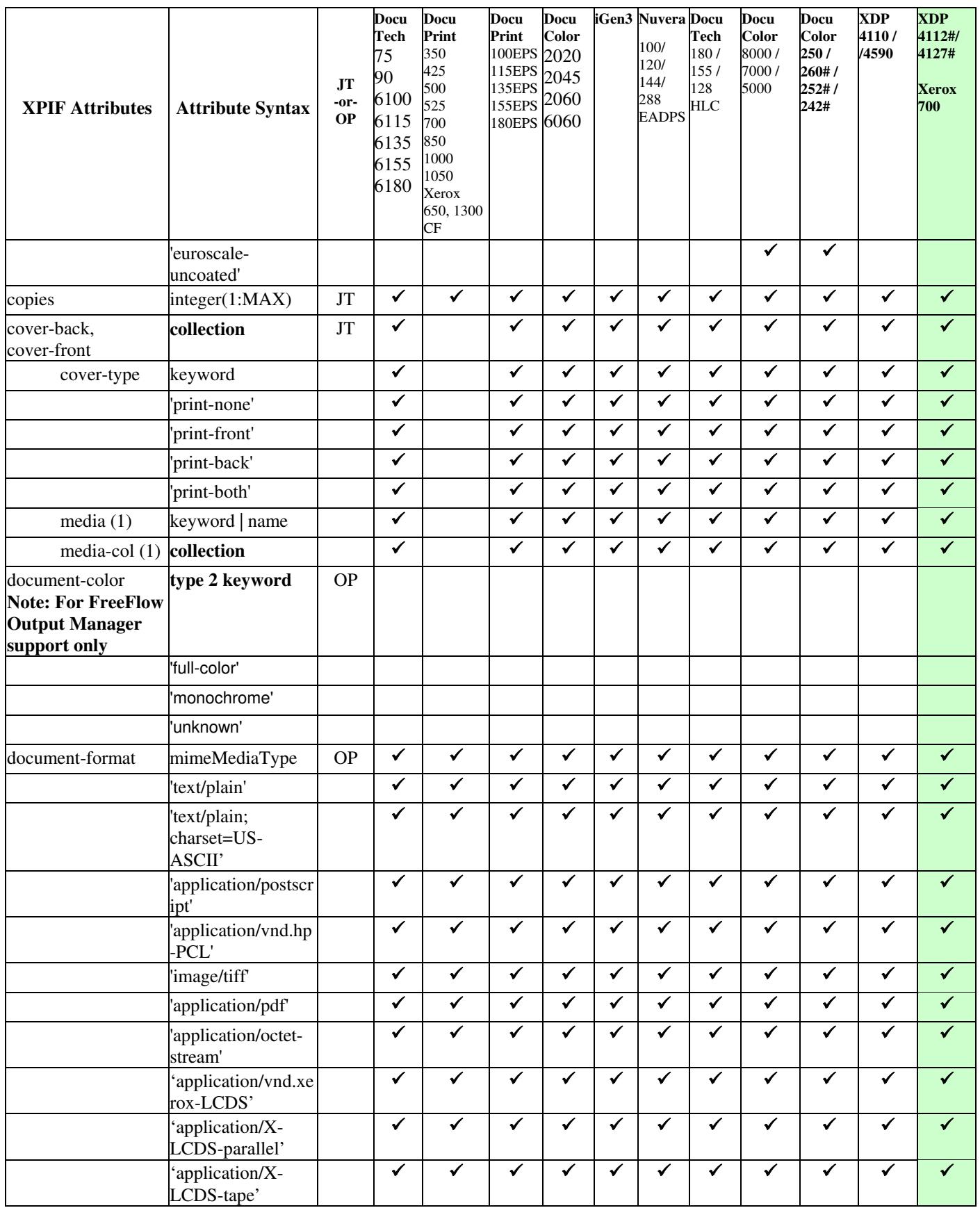

01634

Informco.com

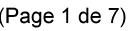

Date de production: 10 mai 2019

Annexé et faisant partie de la police numéro:

 $\bar{\mathbf{X}}$ 

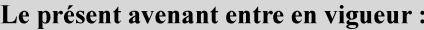

7 mai 2019

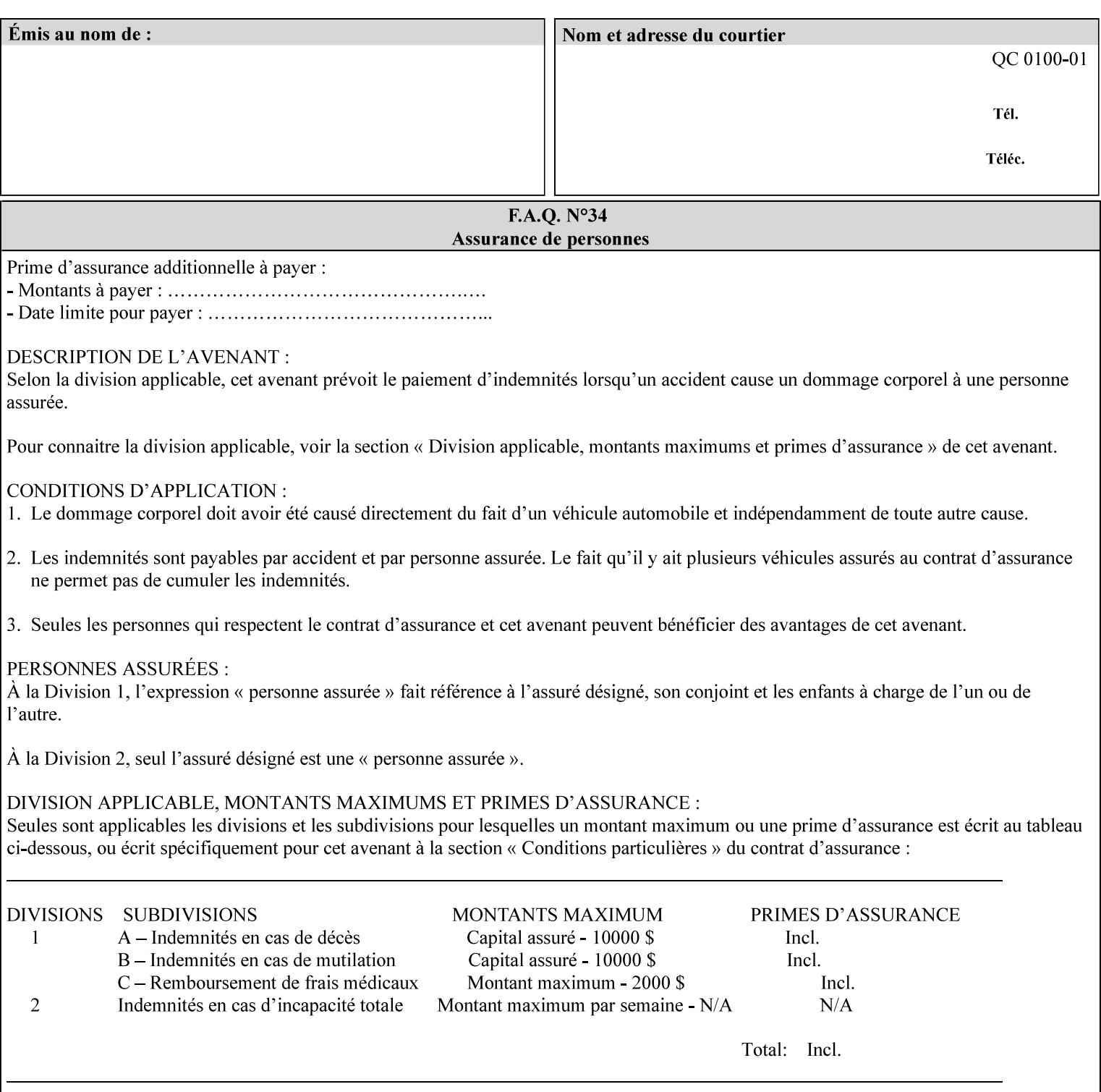

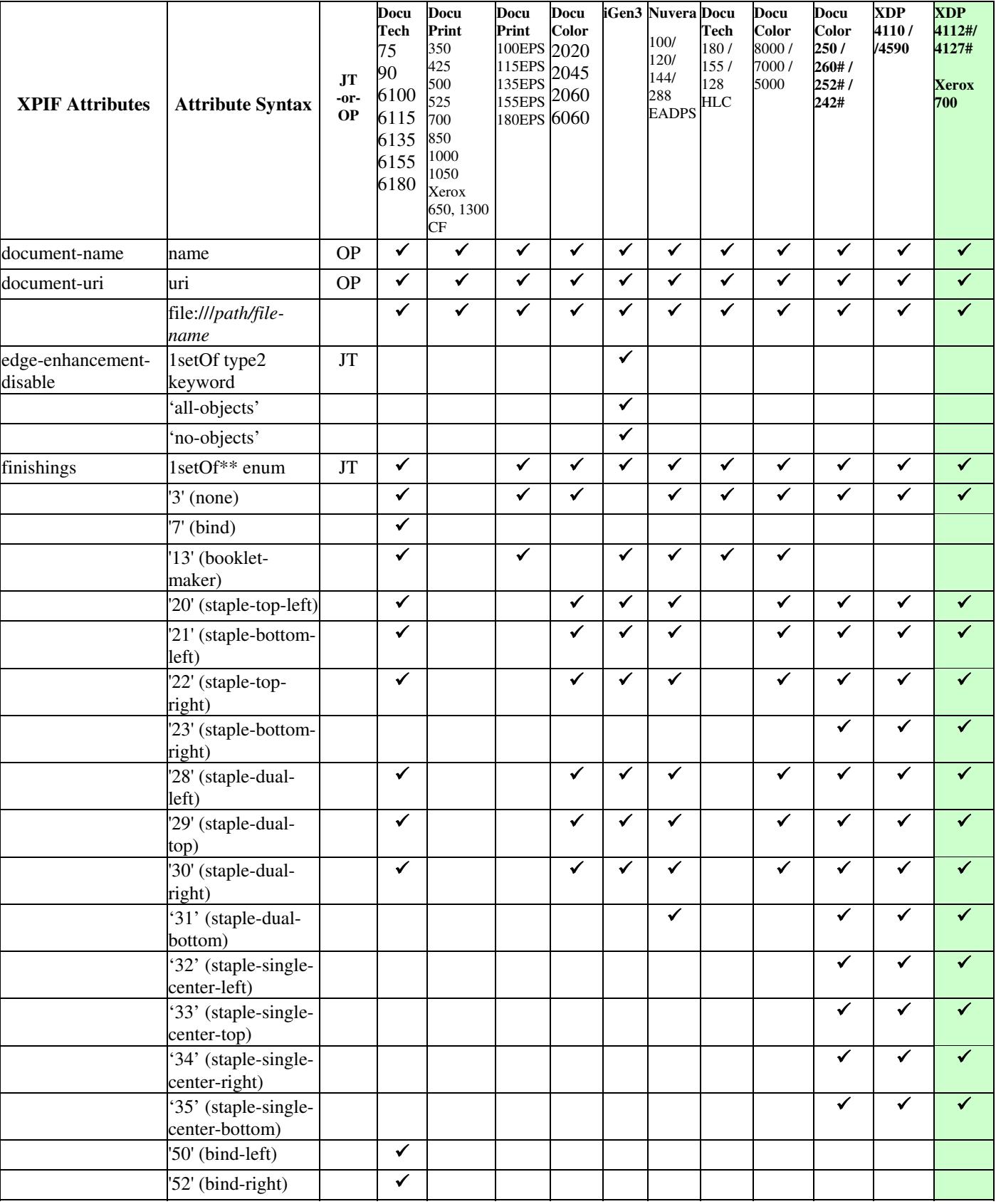

01635

Informco.com

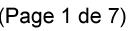

Date de production: 10 mai 2019

Annexé et faisant partie de la police numéro:

 $\bar{\mathbf{X}}$ 

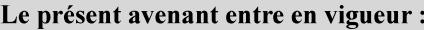

7 mai 2019

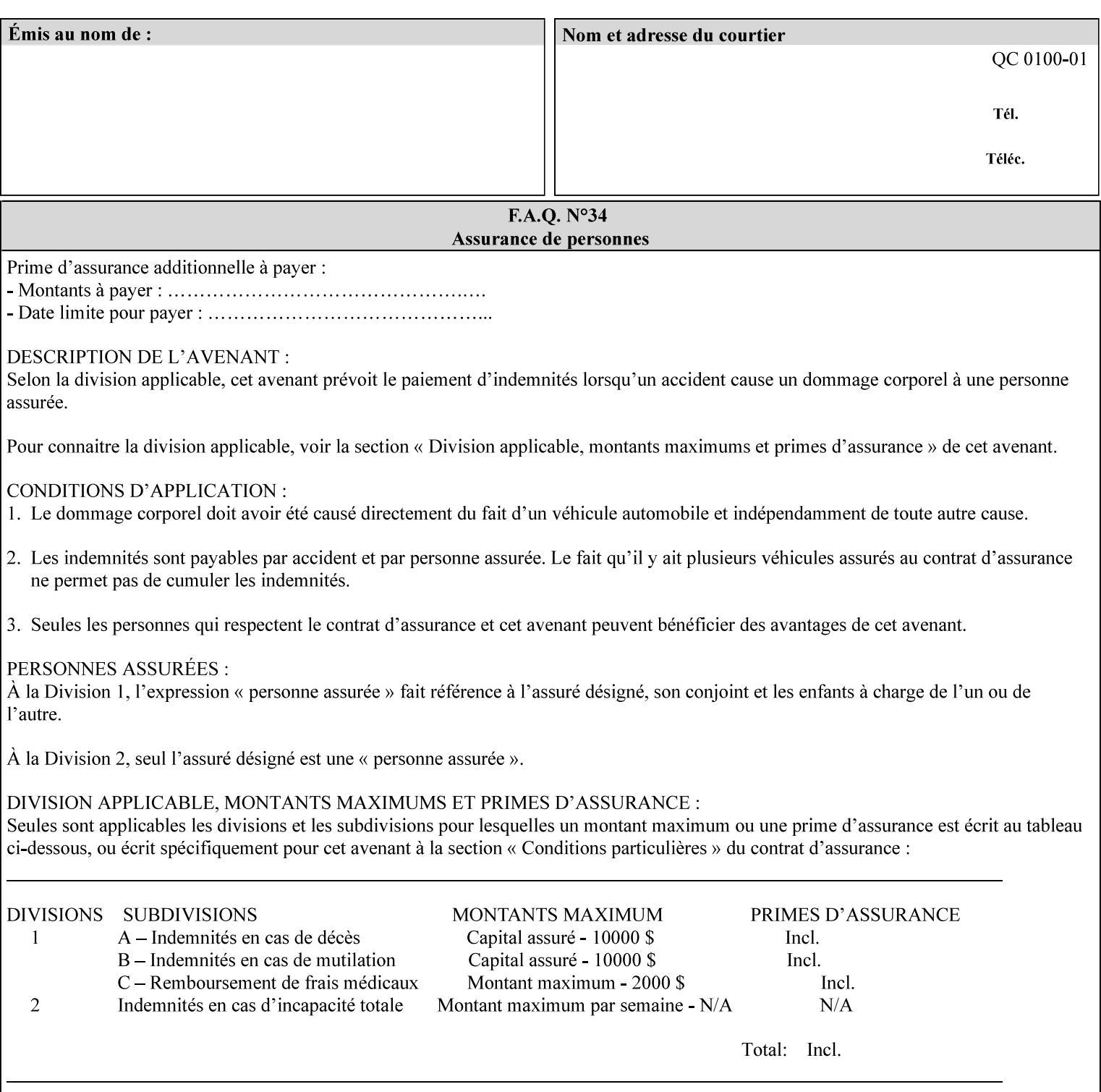

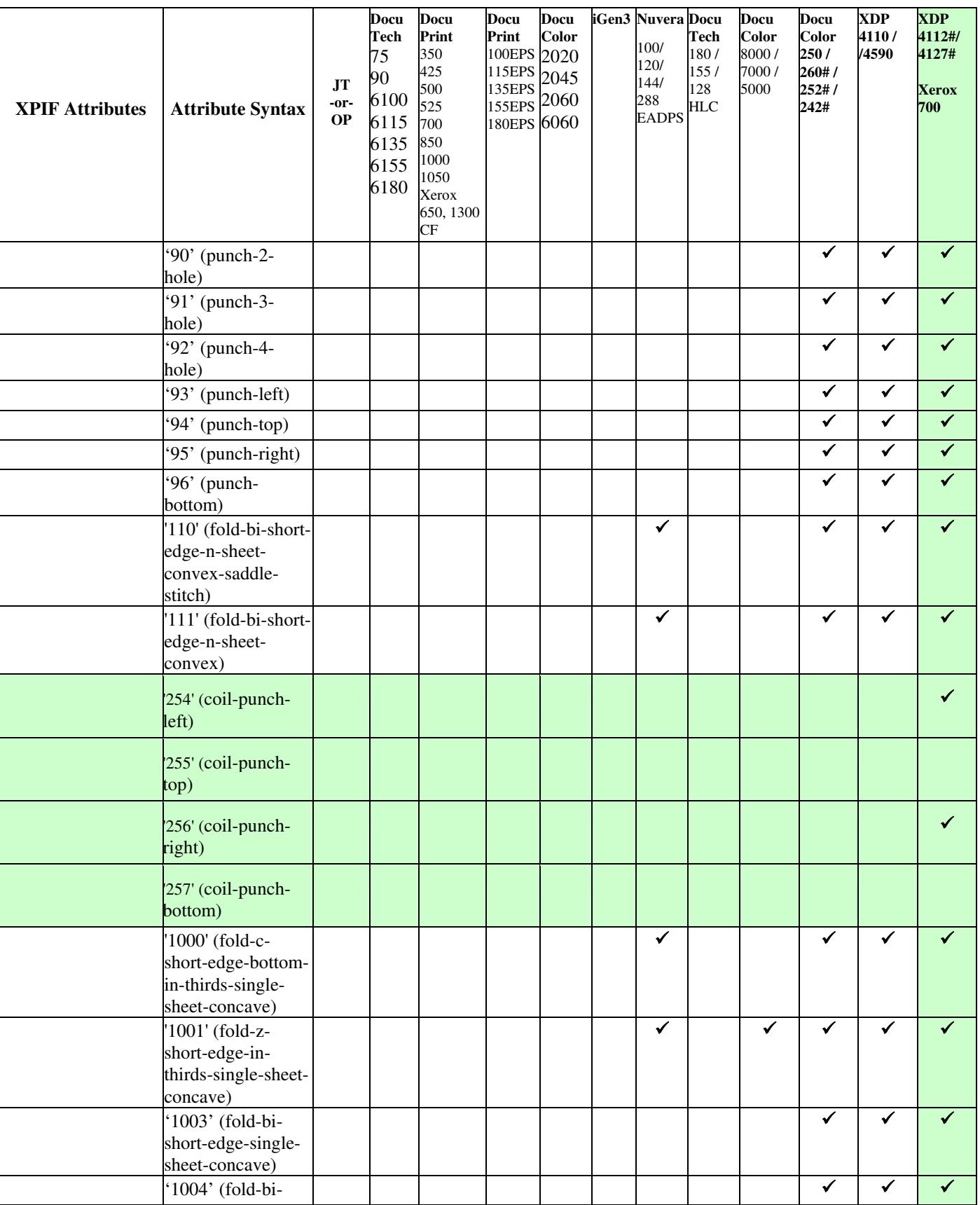

01636

Informco.com

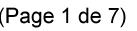

Date de production: 10 mai 2019

Annexé et faisant partie de la police numéro:

 $\bar{\mathbf{X}}$ 

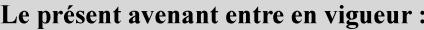

7 mai 2019

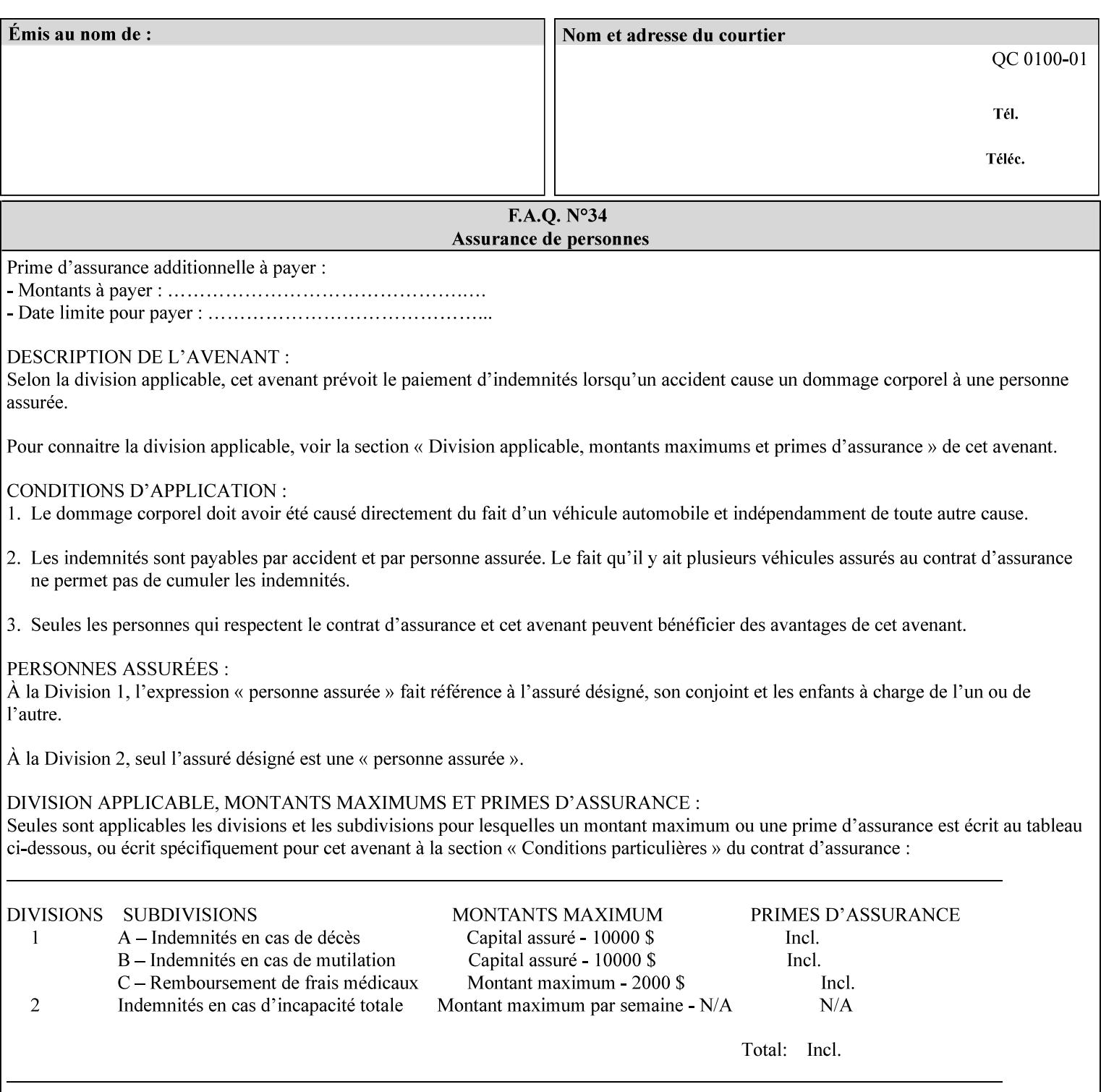

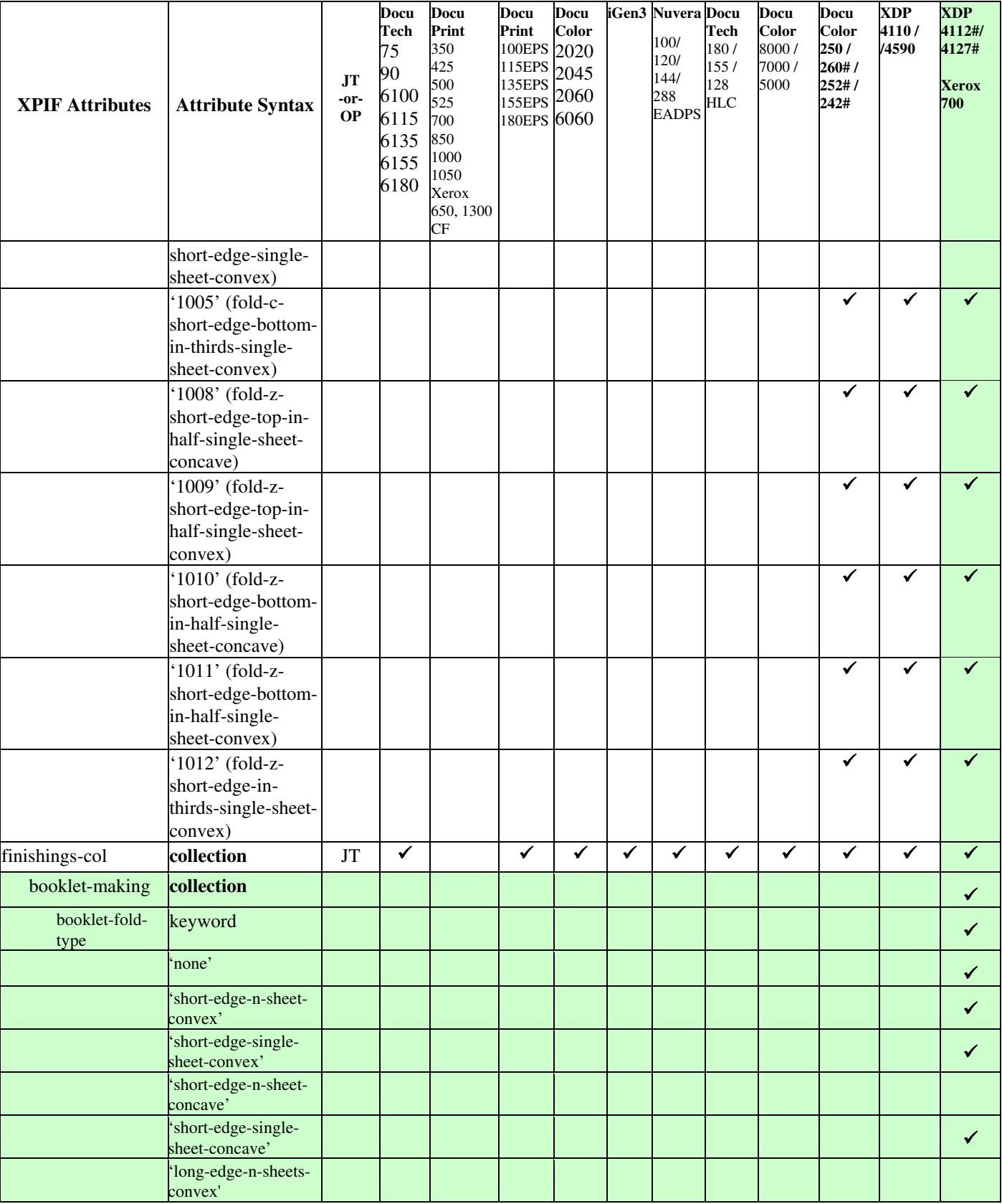

01637

Informco.com

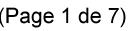

Date de production: 10 mai 2019

Annexé et faisant partie de la police numéro:

 $\bar{\mathbf{X}}$ 

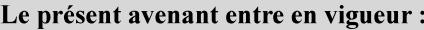

7 mai 2019

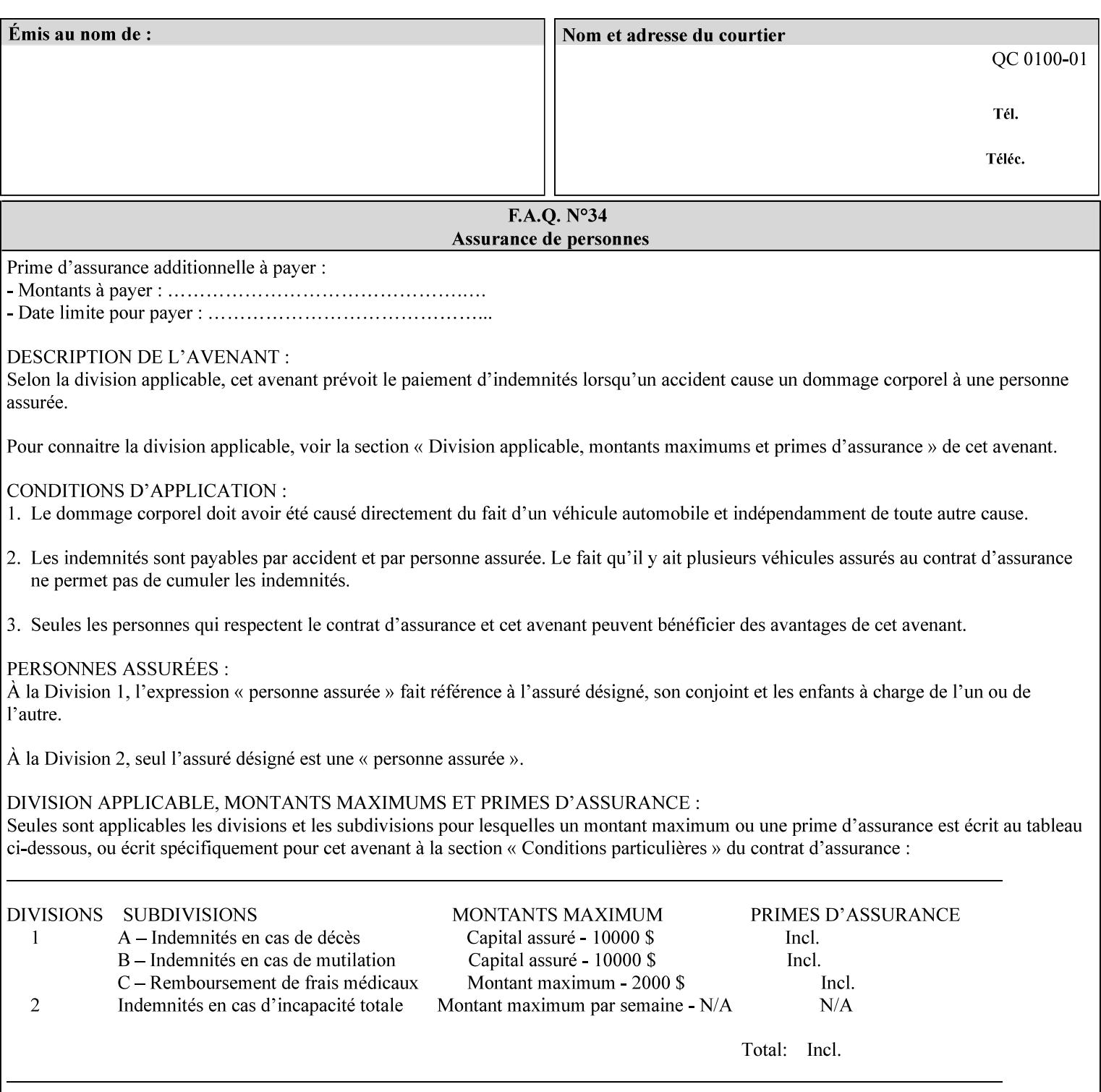

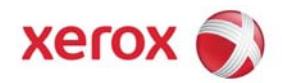

**Xerox Printing Instruction Format (XPIF) Job Ticket Programming Guide, v7.0**

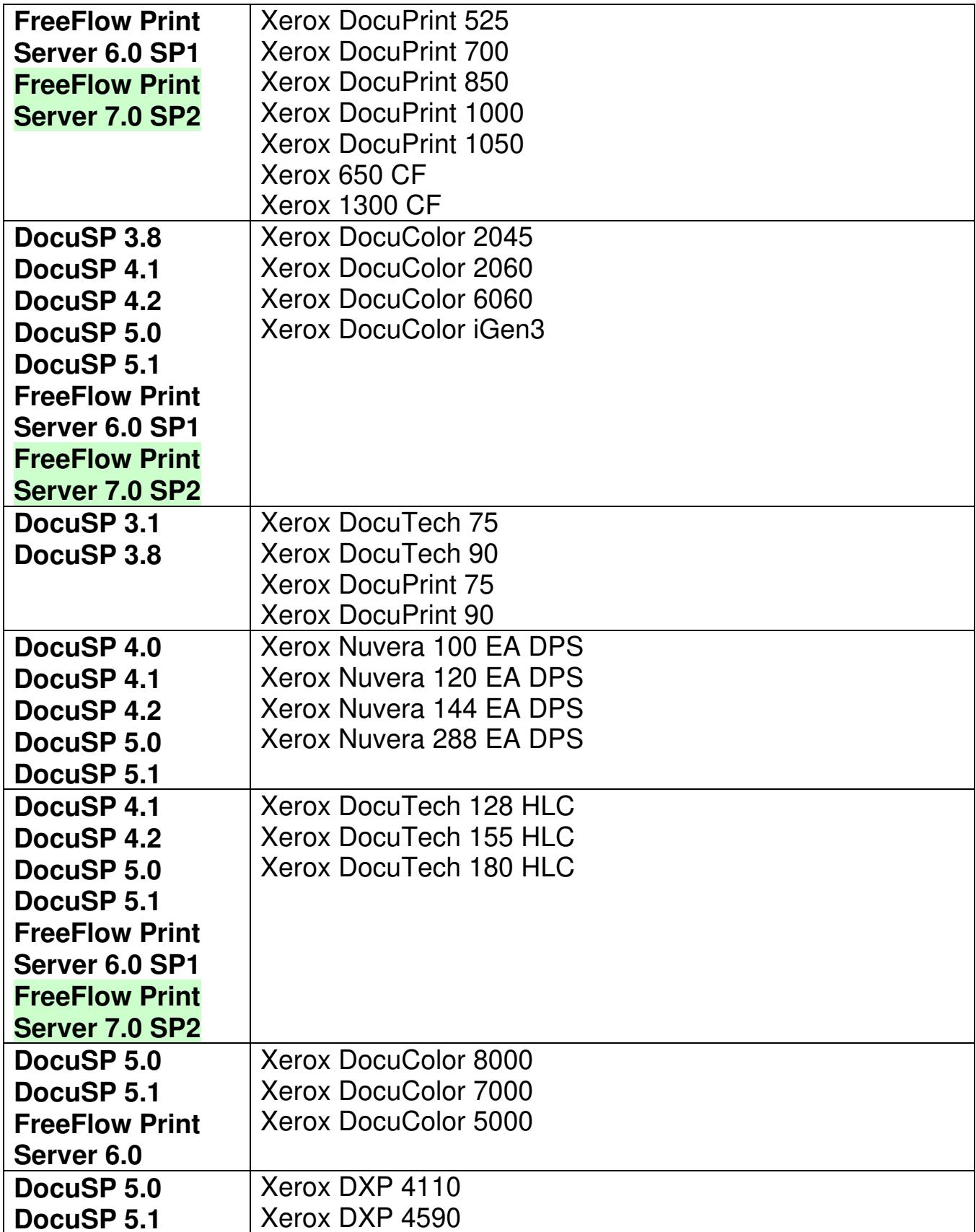

01638

Informco.com

ENC1<br>ENC2

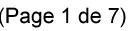

Date de production: 10 mai 2019

Annexé et faisant partie de la police numéro:

 $\bar{\mathbf{X}}$ 

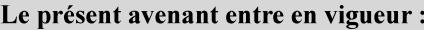

7 mai 2019

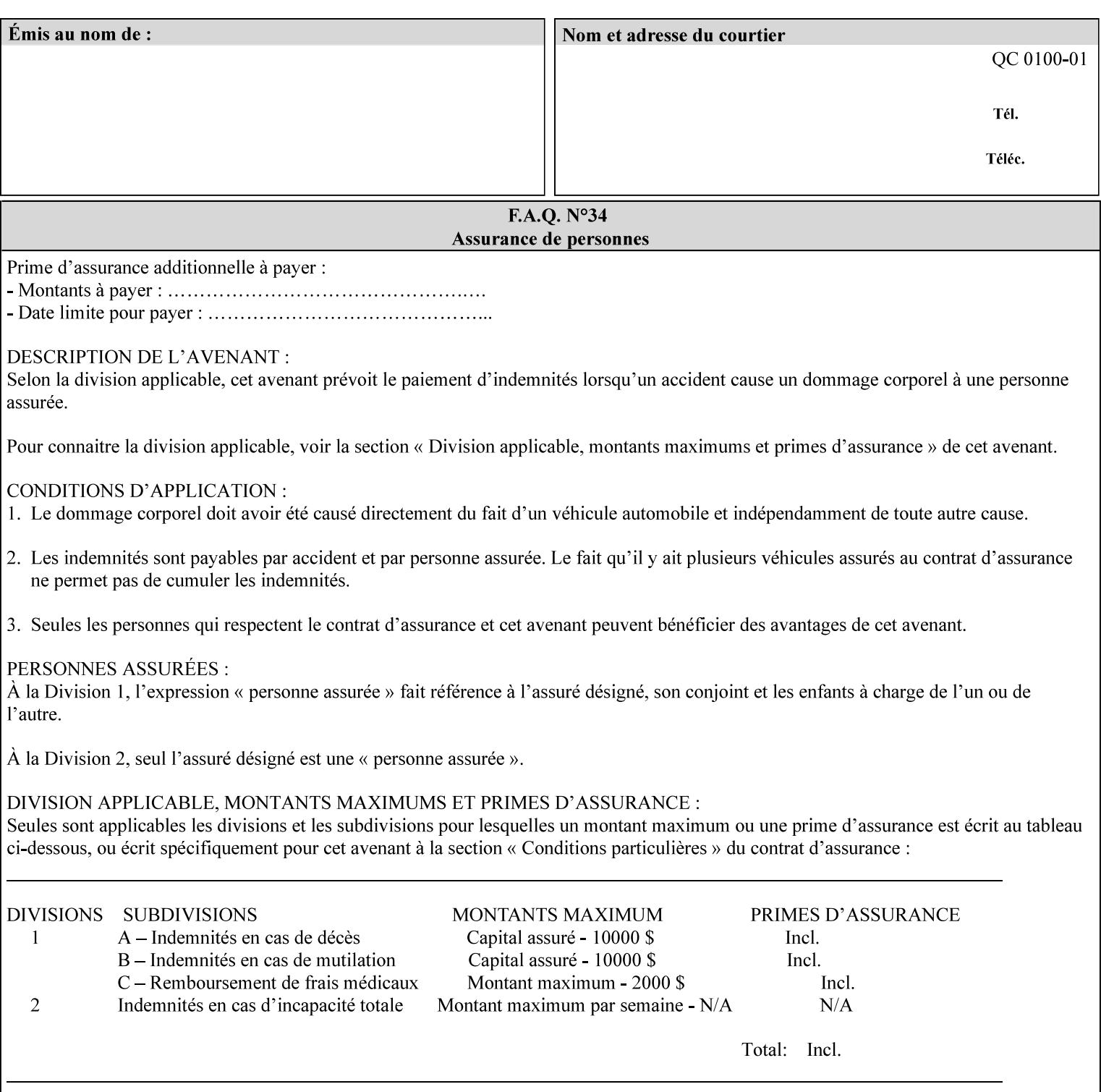

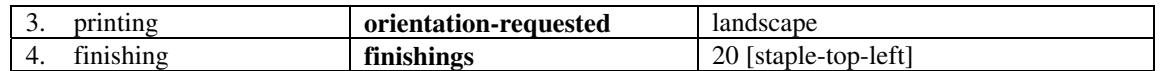

(The structure of attributes is described in more detail in Section 3 of this manual, Creating the XPIF Job Ticket.)

### **2.2.2 XML**

The syntax and general structure of the XPIF job ticket MUST be a 'well-formed' XML document according to the XML [XML] standard. The data is represented in UTF-8 [RFC2279].

An XPIF document is a *well-formed and valid* XML document that is hierarchically structured, consisting of the standard XML declaration, followed by the DOCTYPE declaration, then the *root element*, and *child elements* within the *root element.*

### **2.2.3 Creating Job Tickets**

There are a number of methods you can use to create job tickets:

- You can use a text editor to manually create job tickets that have predetermined sets of printing options. This method is useful for customers who run particular types of print jobs on a regular basis (such as brochures and training manuals) that require the same treatment each time. However, since the job ticket MUST be a conforming XPIF XML document, it is easier to generate a job ticket in either of the following ways and then edit it to make minor variations:
	- o Use the Xerox Production Systems client print submission applications to create a job ticket locally using the GUI to conveniently select desired print options.
- You can create a print submission application that generates a job ticket automatically from user selections at a command line or graphical user interface. This method is useful when printing requirements vary from job to job.

(The rules for creating job tickets are described in Section 4 of this manual.)

### **2.2.4 Submitting a Print Job**

You can submit a print job with an XPIF job ticket to any of the print servers listed Table 1 in Section 1 of this manual using any of the job submission protocols supported by DocuSP/FFPS (see section 3). Submission is generally to a print Queue supported by the server. There are four methods of associating a job ticket with a particular PDL file during the submission process using any print job submission protocol:

- you can prepend the job ticket to the PDL file and submit them together as a unit;
- the job ticket can reference the PDL file that is accessible to the print server using the 'document-uri' XPIF operation attribute. The value of the 'document-uri' attribute is the URL (Universal Resource Locator) that specifies the access method, name, and location of the PDL file (see section 7.7.21); the server will fetch the PDL file when it detects the reference in the job ticket;
- the job ticket can reference another XPIF job ticket file which in turn contains a 'document-uri' reference (Relative URI) to the PDL file. If this XPIF job ticket contains other attributes, then the Printer will use the attribute precedence described in section 2.4 in case the same attribute occurs in several tickets with differing values.
01639

Informco.com

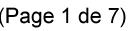

Date de production: 10 mai 2019

Annexé et faisant partie de la police numéro:

 $\bar{\mathbf{X}}$ 

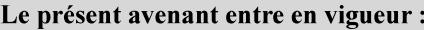

7 mai 2019

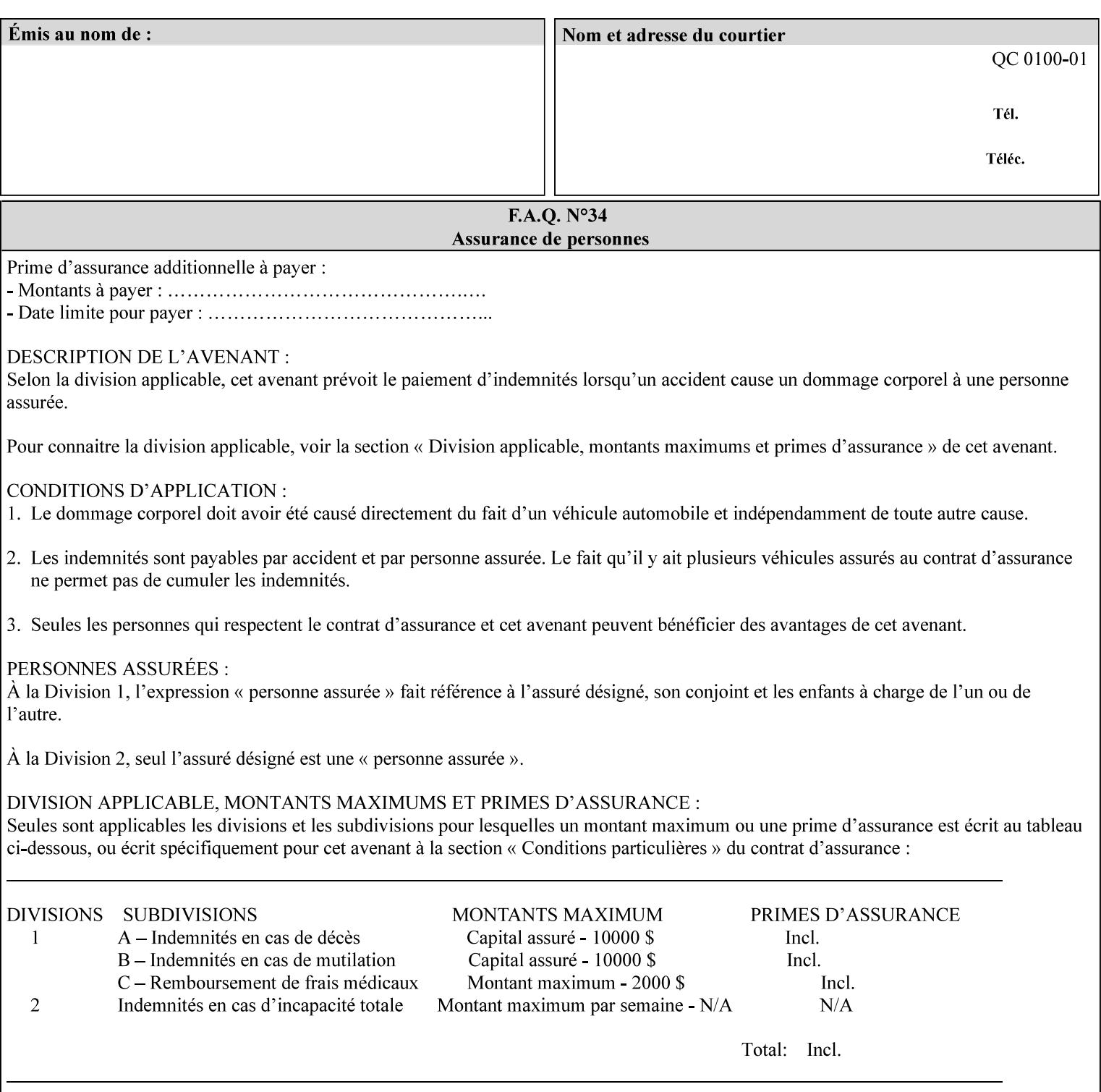

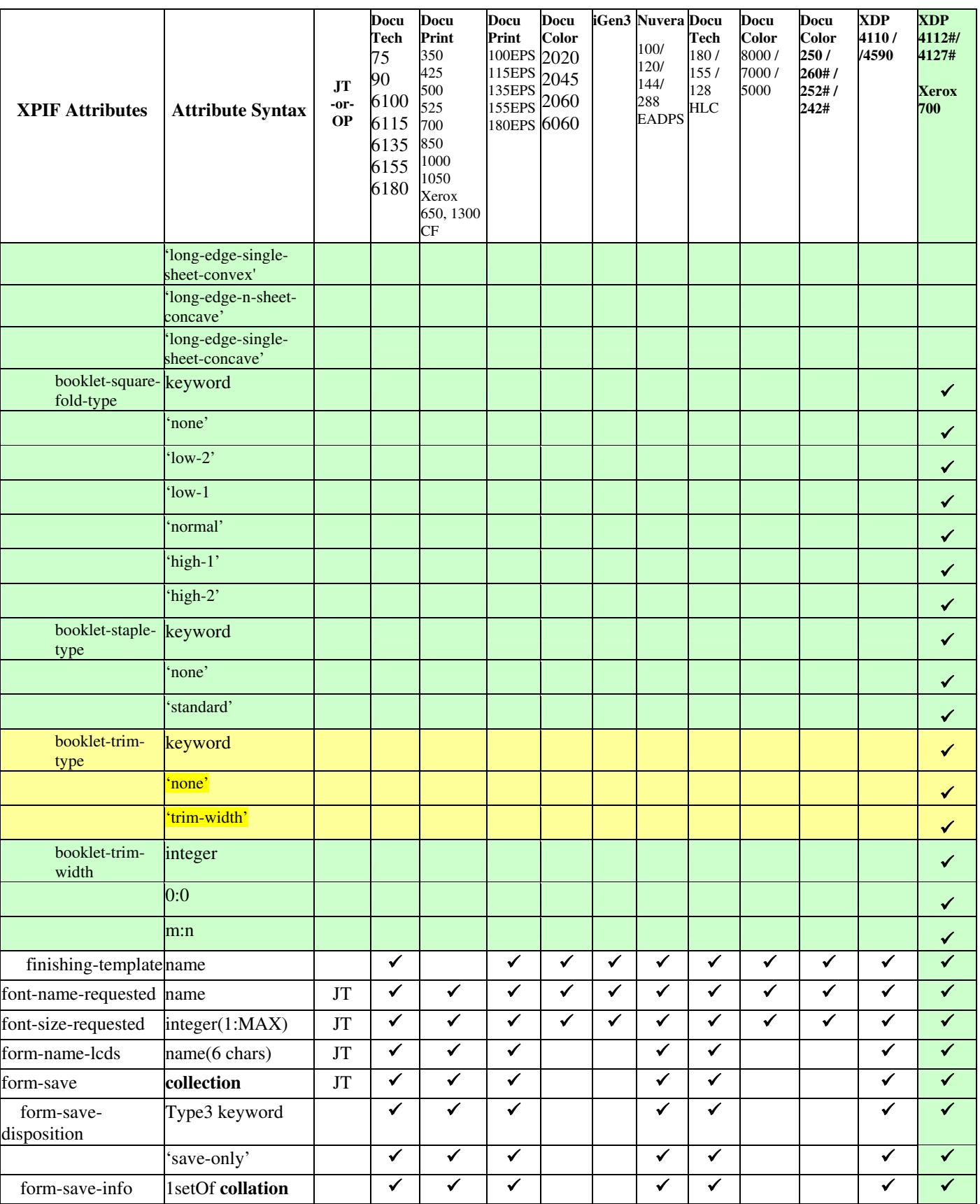

01640

Informco.com

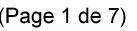

Date de production: 10 mai 2019

Annexé et faisant partie de la police numéro:

 $\bar{\mathbf{X}}$ 

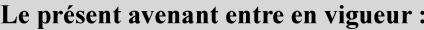

7 mai 2019

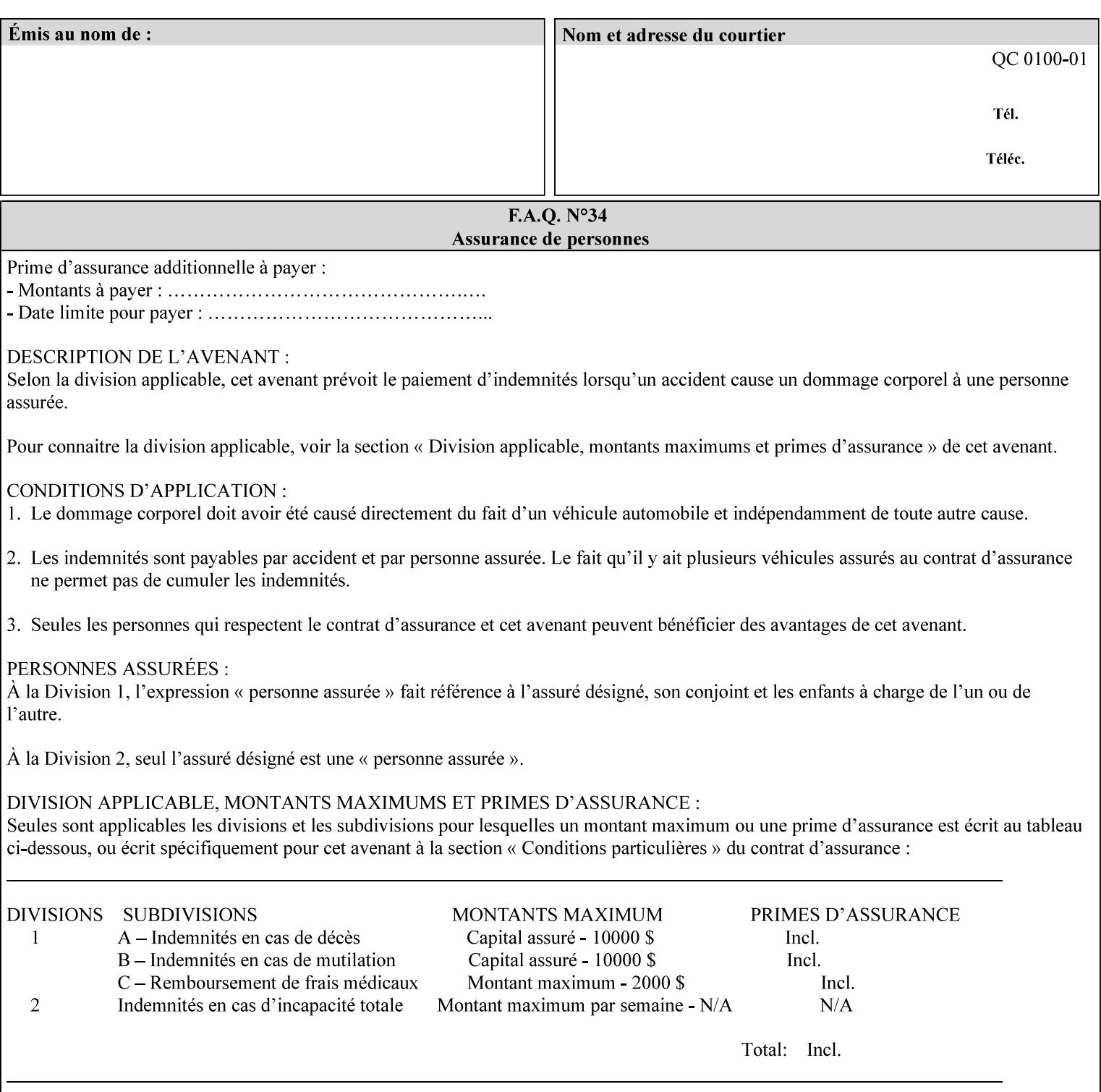

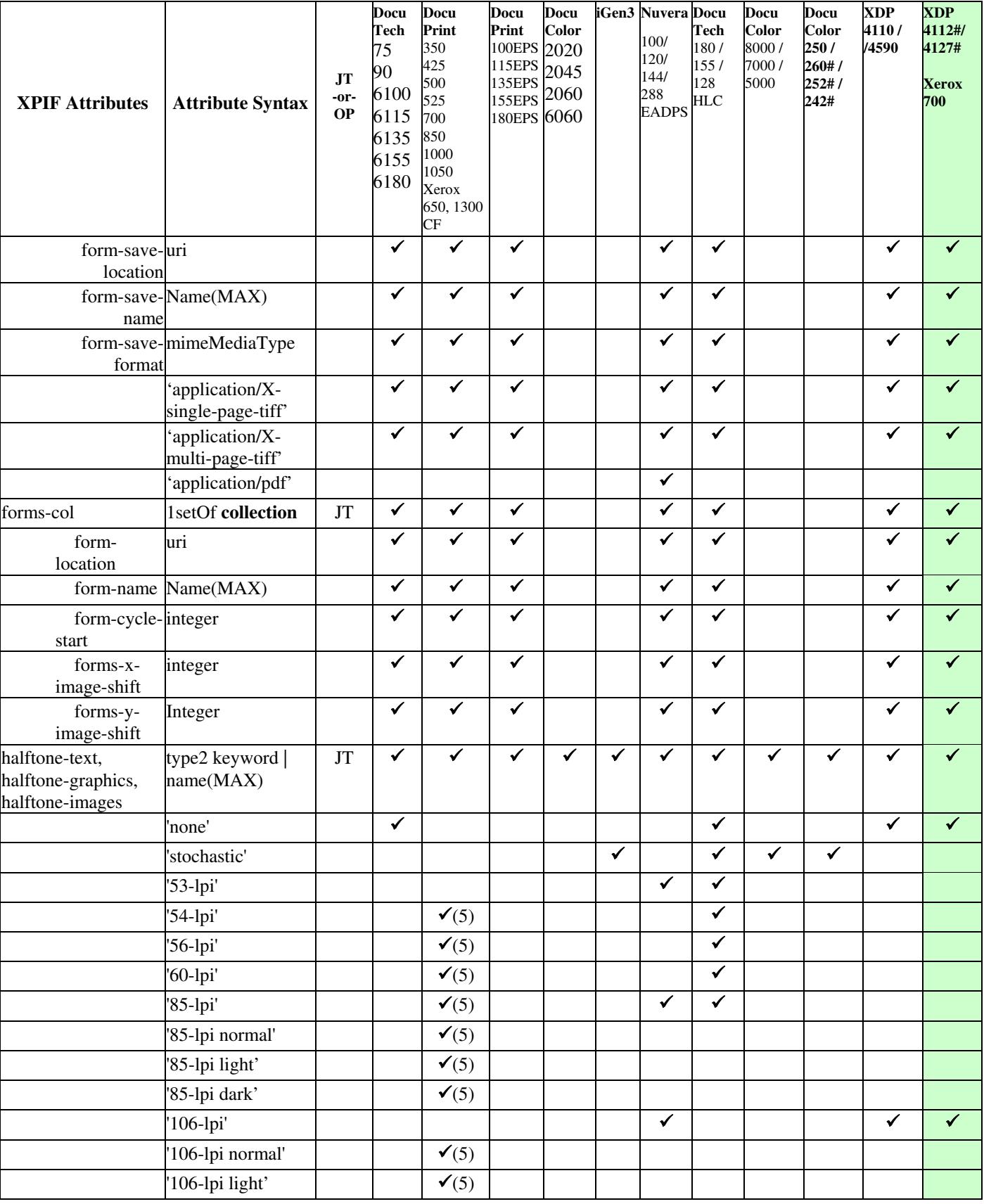

01641

Informco.com

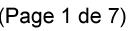

Date de production: 10 mai 2019

Annexé et faisant partie de la police numéro:

 $\bar{\mathbf{X}}$ 

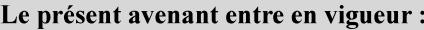

7 mai 2019

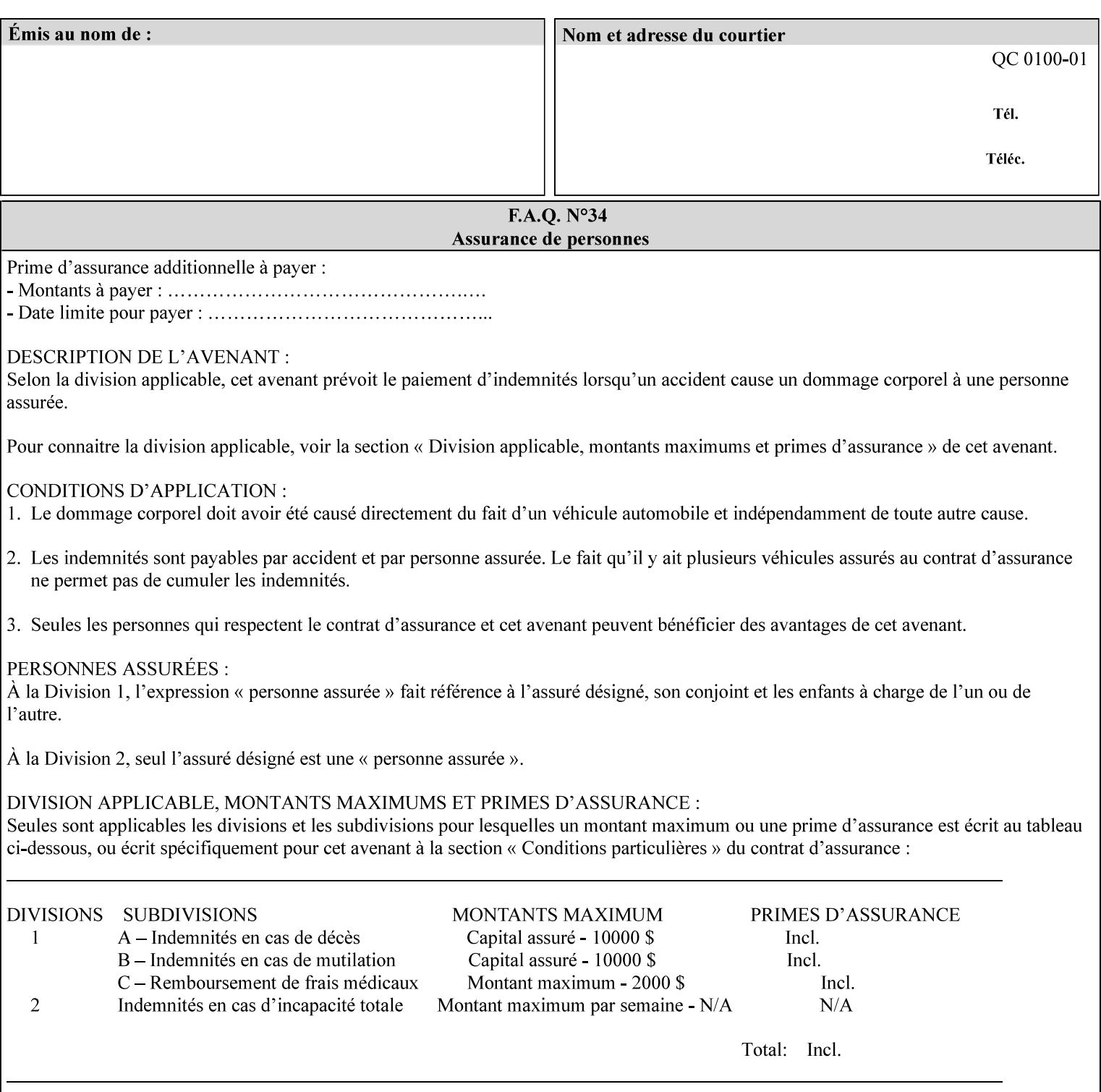

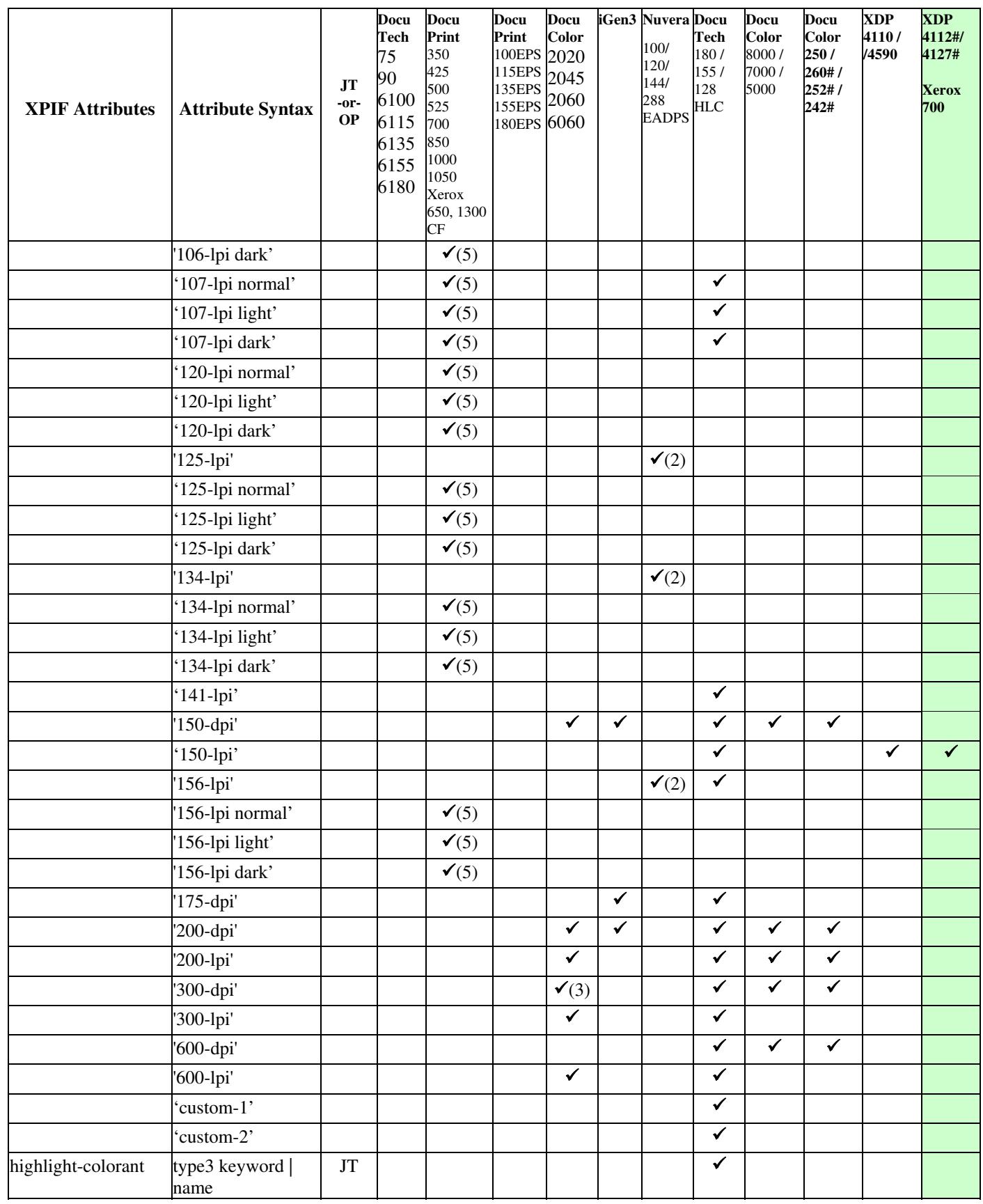

01642

Informco.com

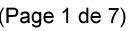

Date de production: 10 mai 2019

Annexé et faisant partie de la police numéro:

 $\bar{\mathbf{X}}$ 

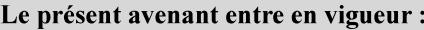

7 mai 2019

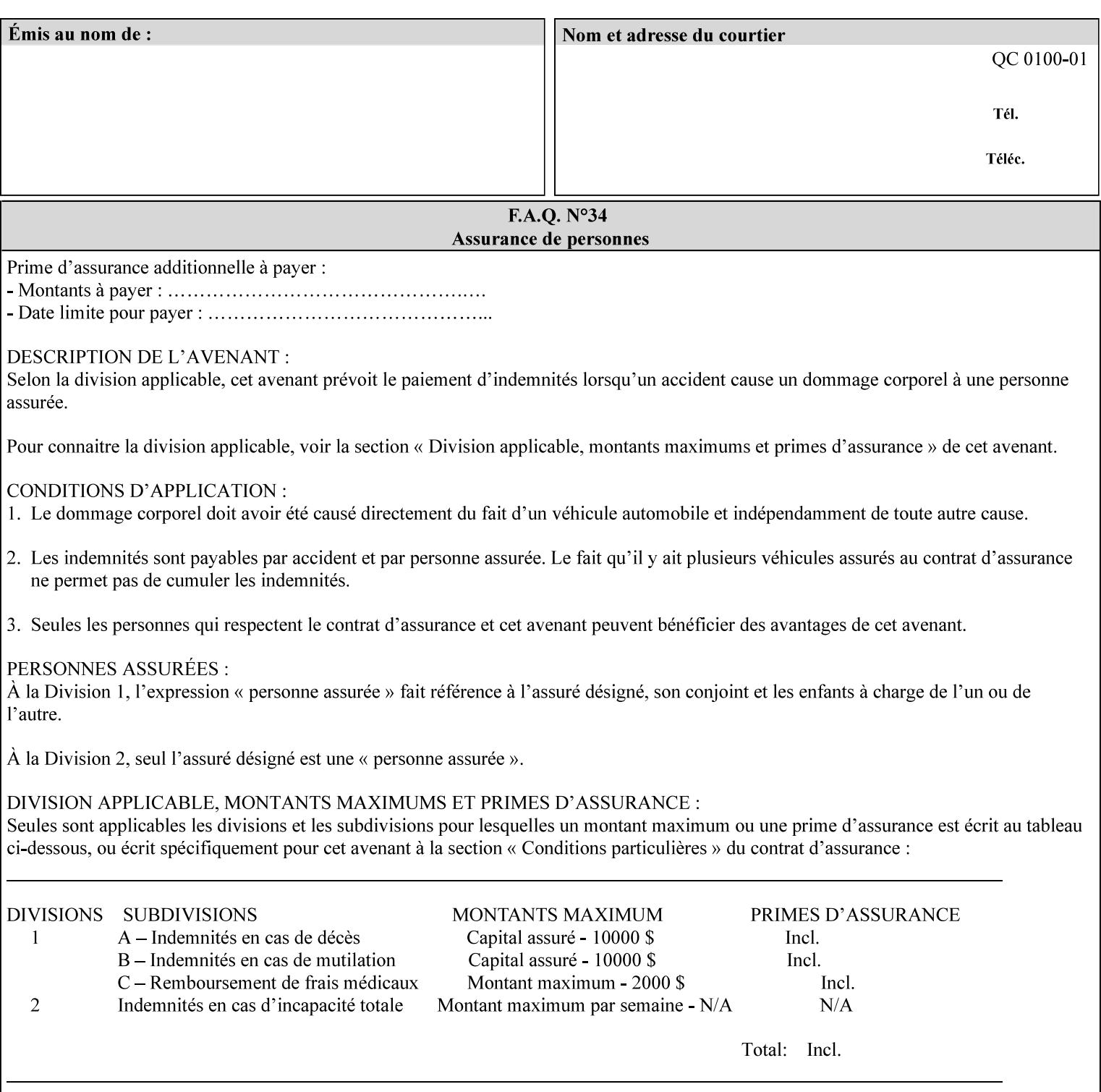

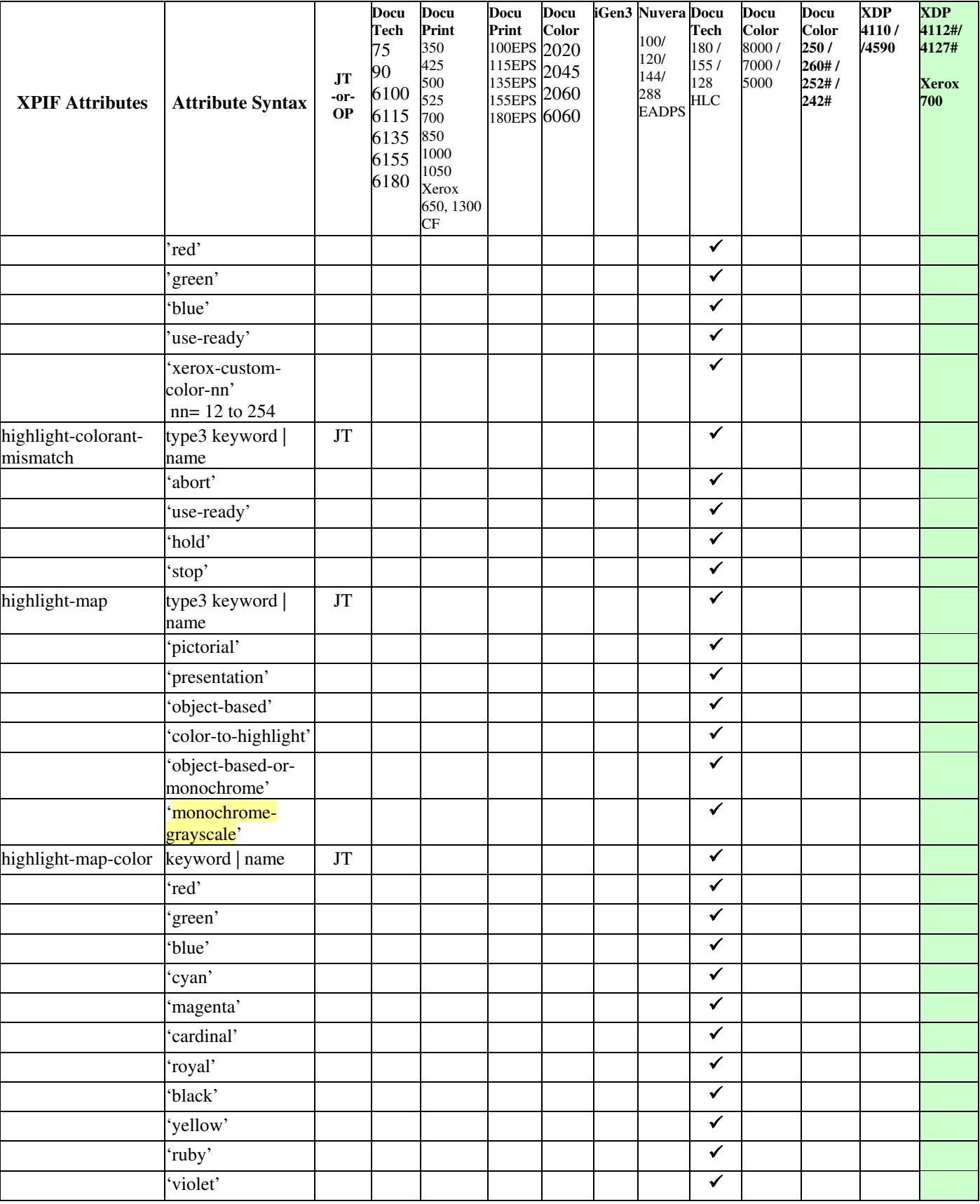

01643

Informco.com

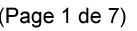

Date de production: 10 mai 2019

Annexé et faisant partie de la police numéro:

 $\bar{\mathbf{X}}$ 

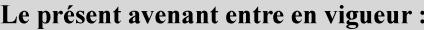

7 mai 2019

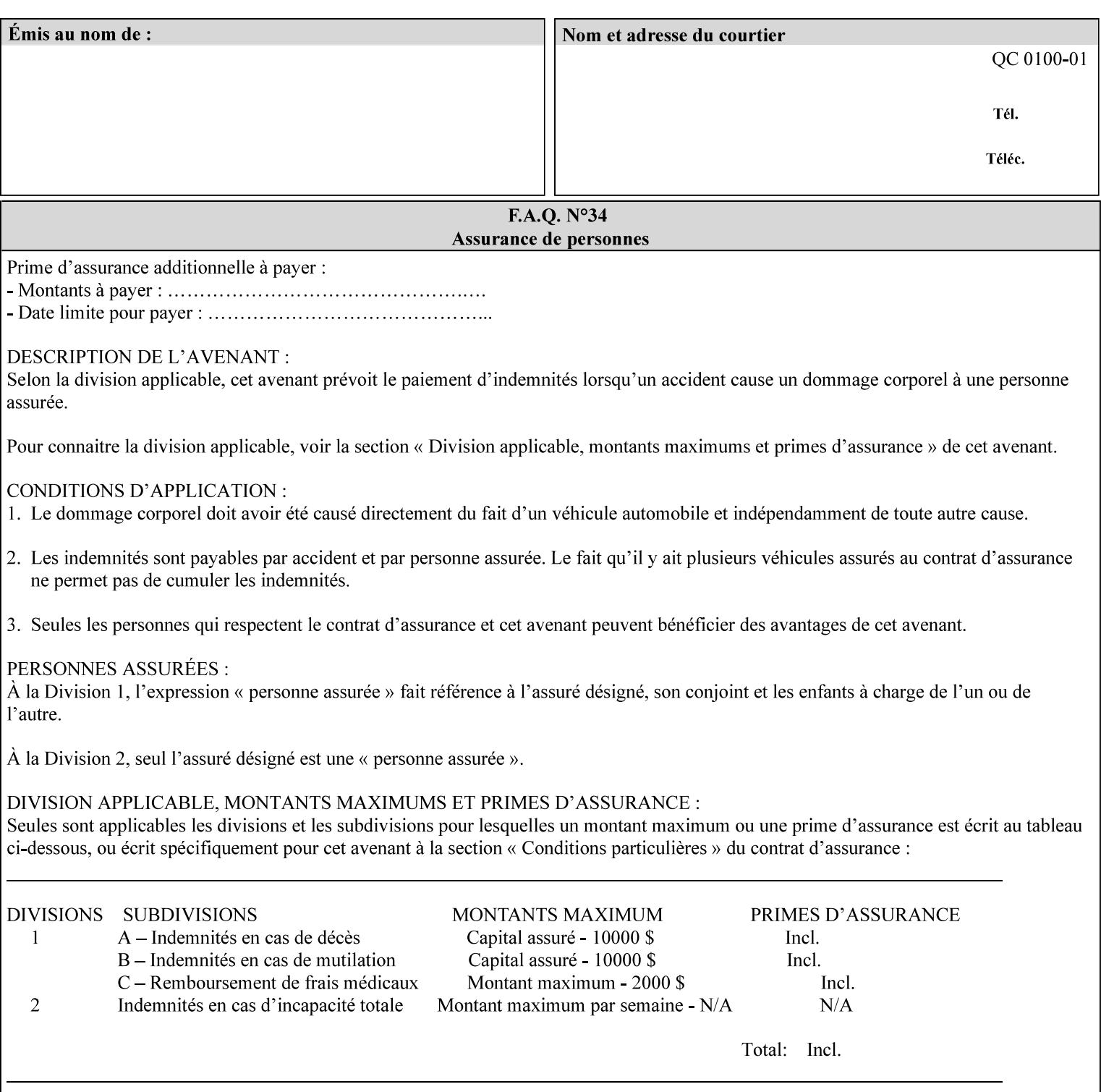

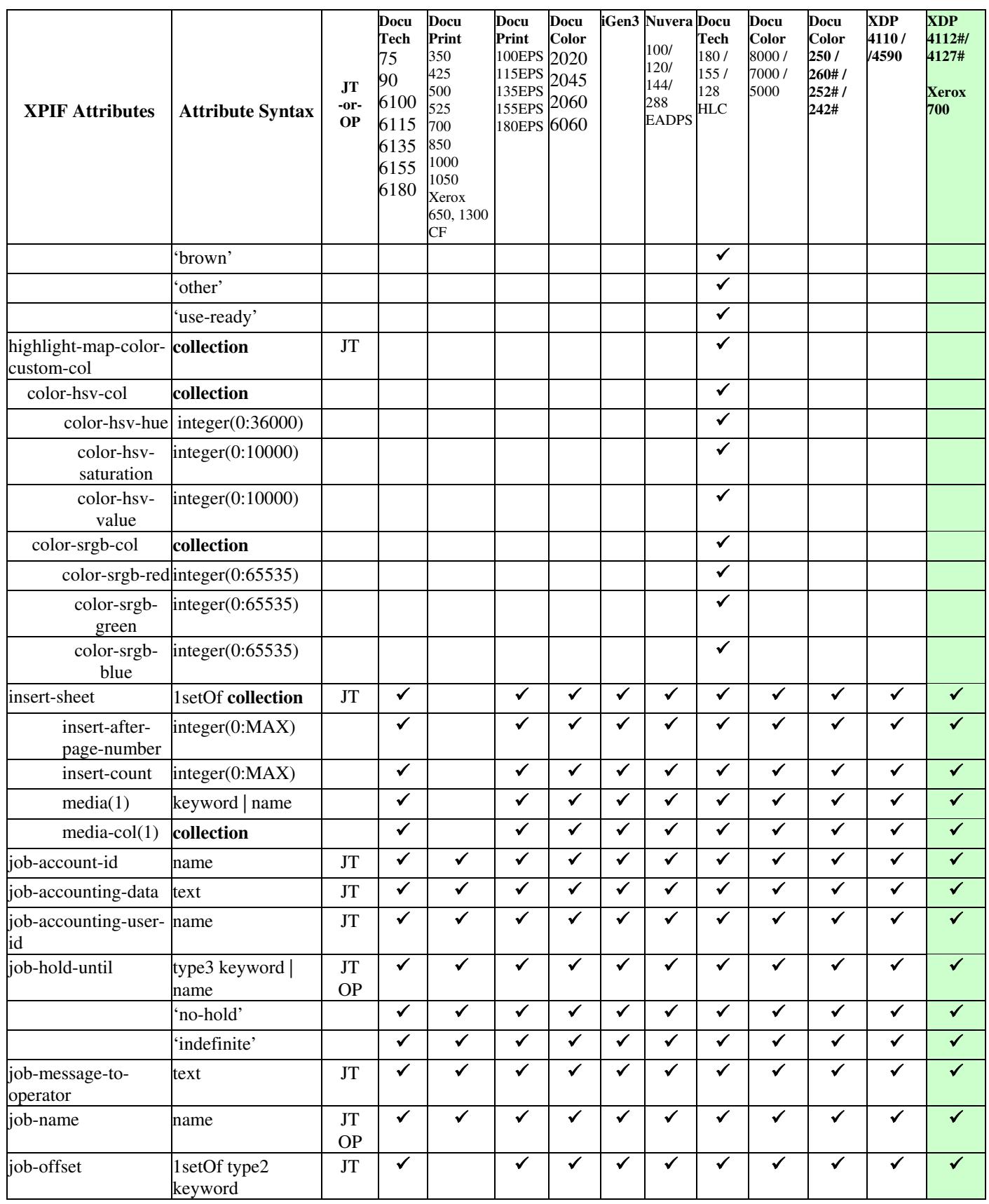

01644

Informco.com

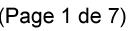

Date de production: 10 mai 2019

Annexé et faisant partie de la police numéro:

 $\bar{\mathbf{X}}$ 

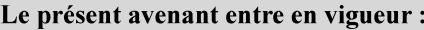

7 mai 2019

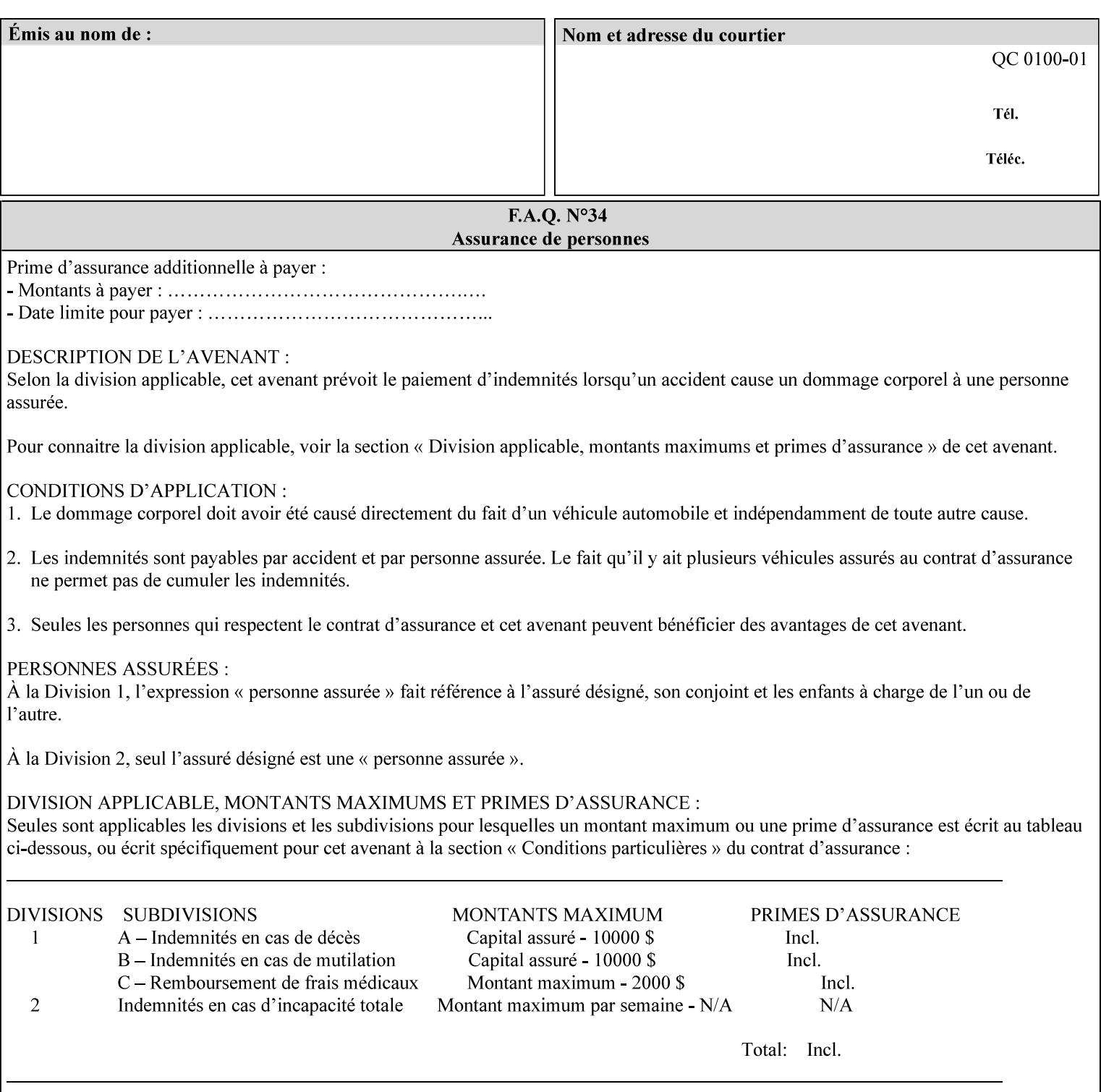

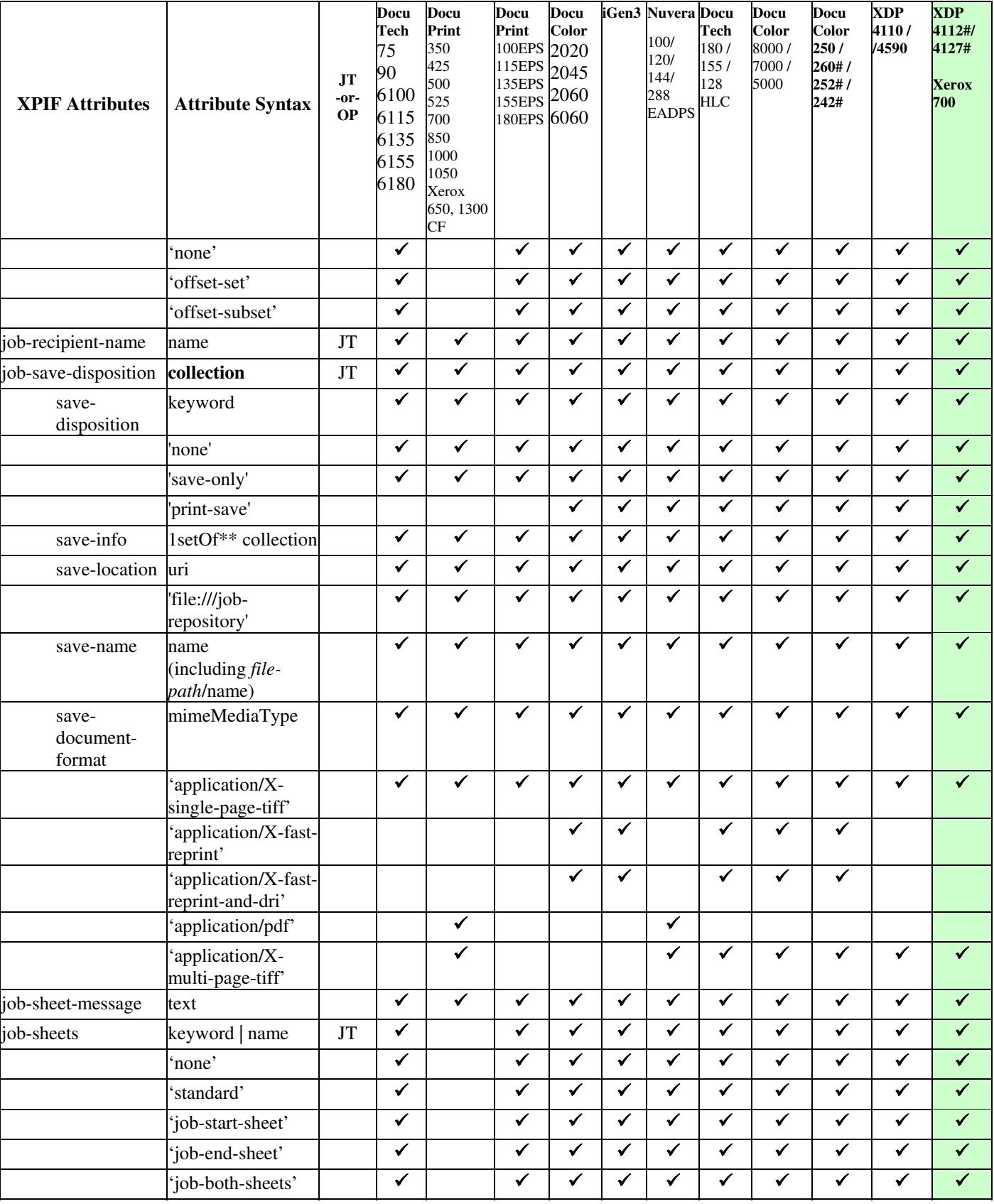
01645

Informco.com

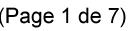

Date de production: 10 mai 2019

Annexé et faisant partie de la police numéro:

 $\bar{\mathbf{X}}$ 

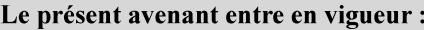

7 mai 2019

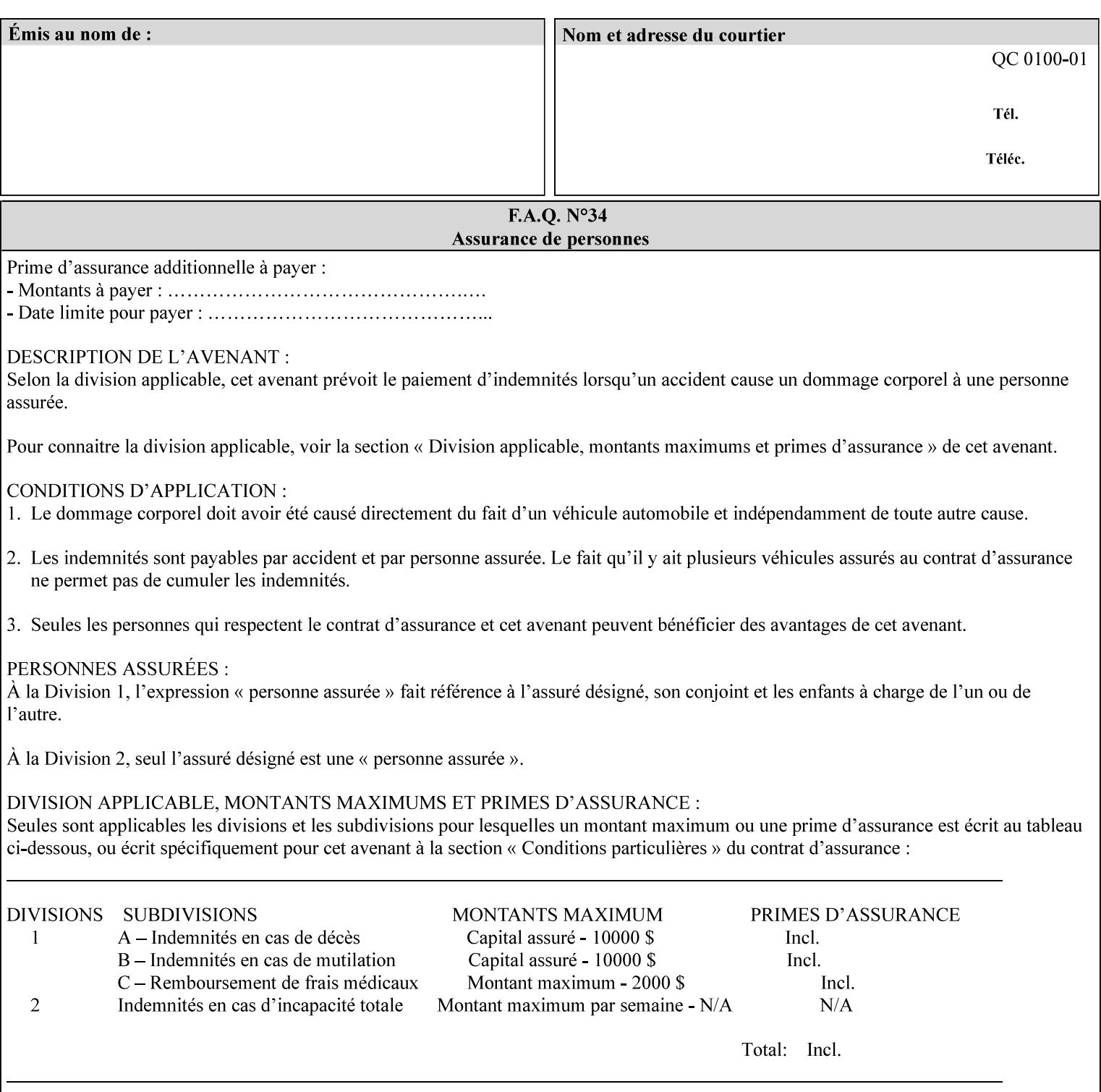

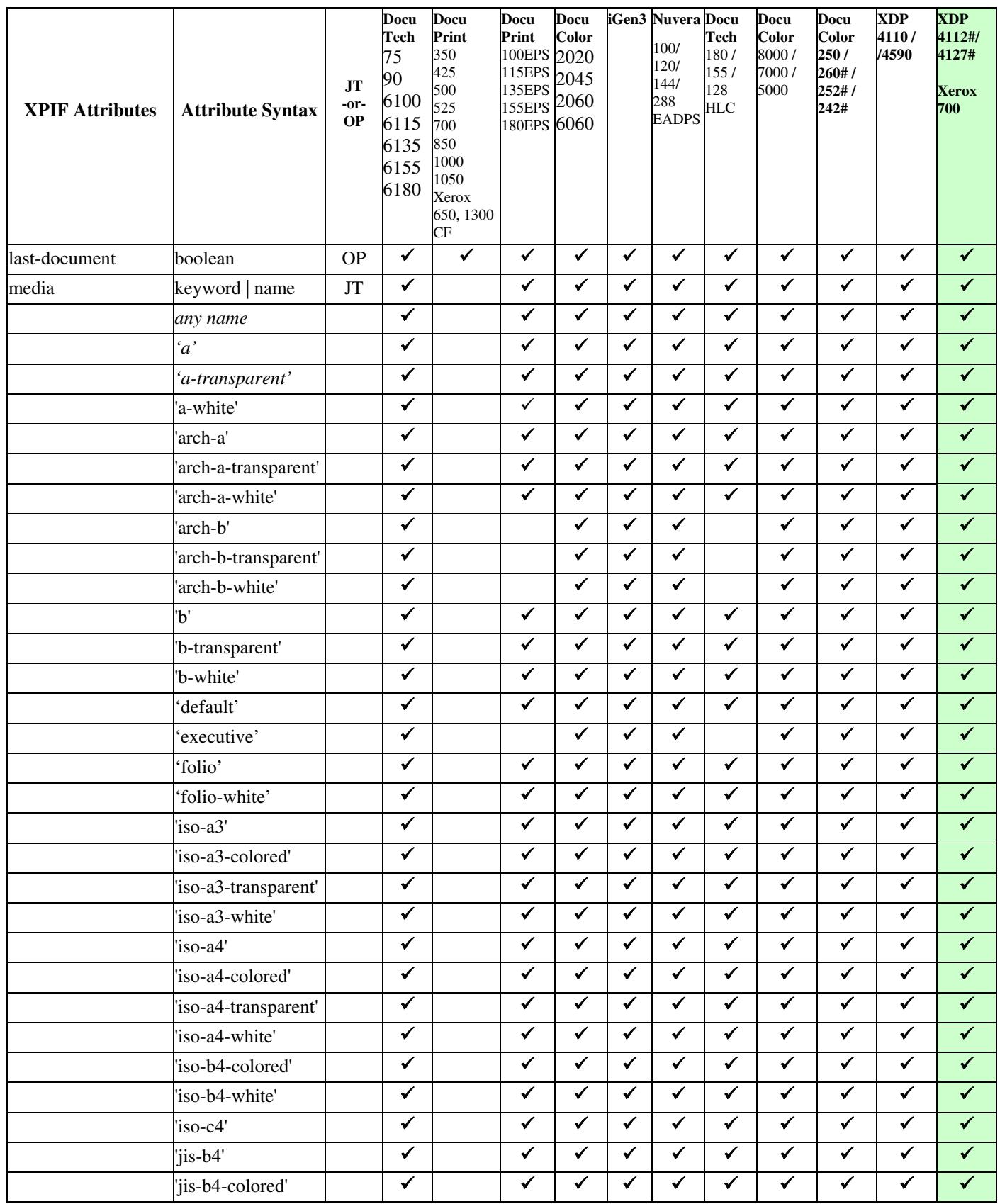

01646

Informco.com

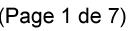

Date de production: 10 mai 2019

Annexé et faisant partie de la police numéro:

 $\bar{\mathbf{X}}$ 

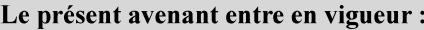

7 mai 2019

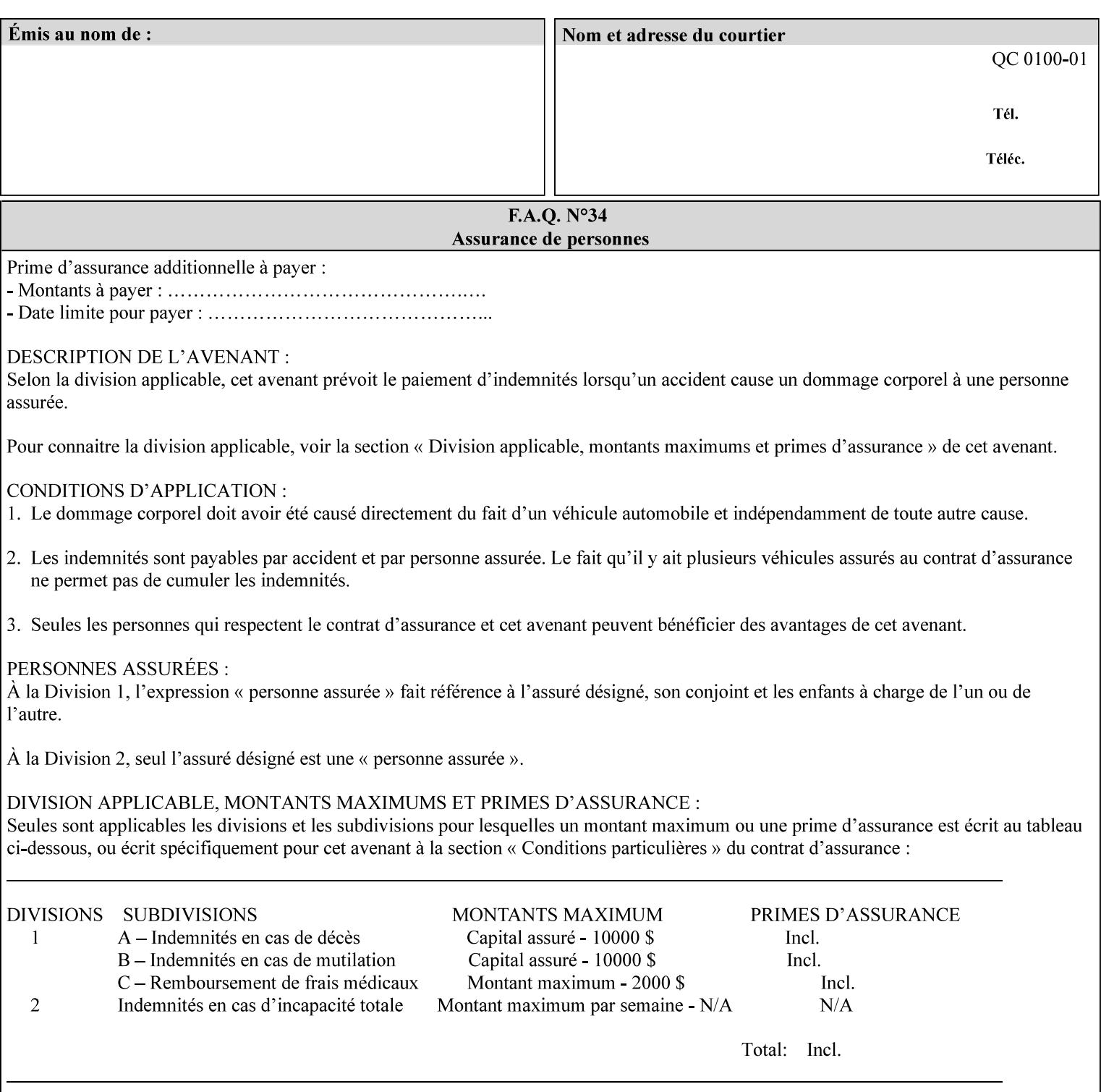

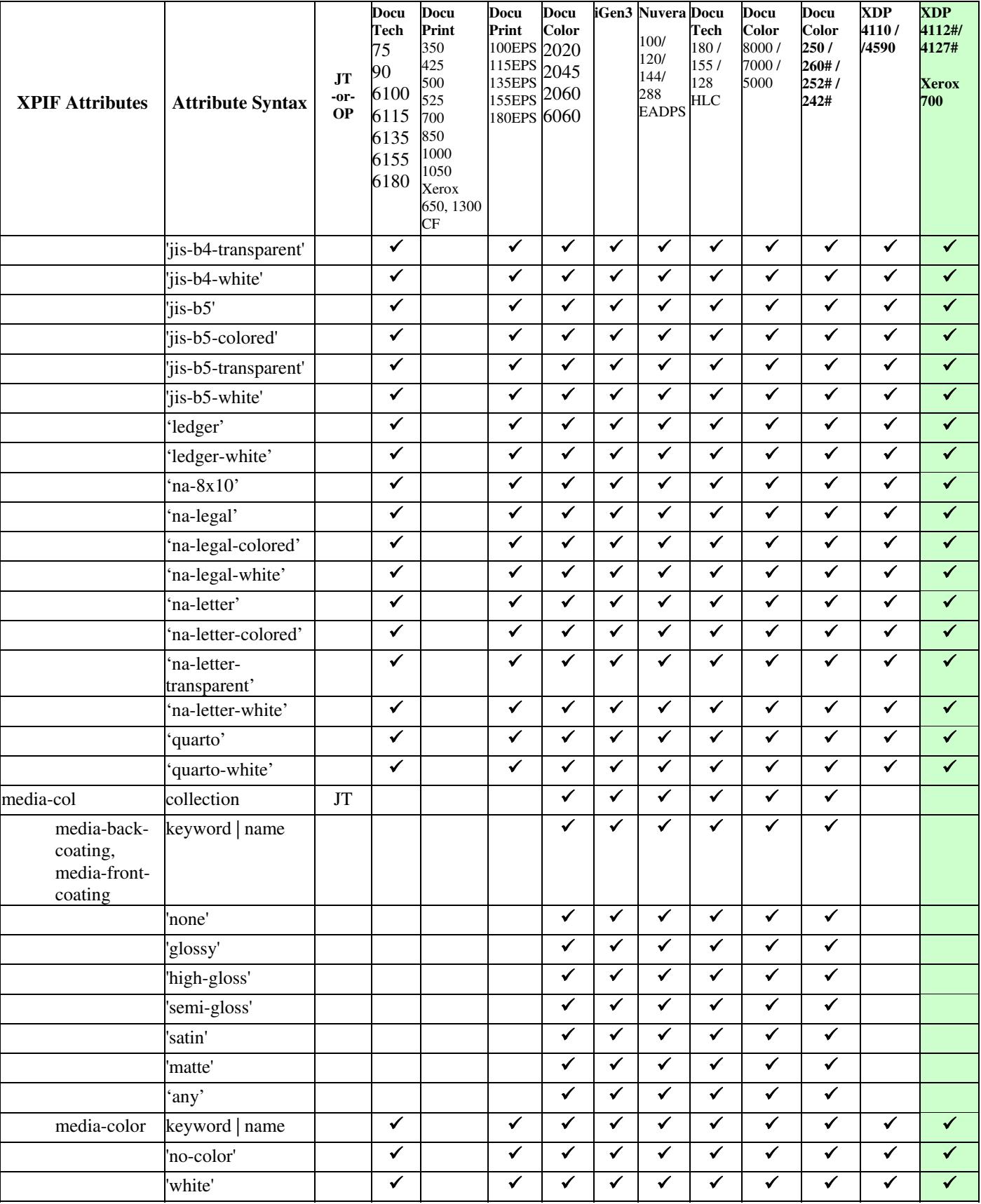

01647

Informco.com

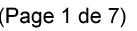

Date de production: 10 mai 2019

Annexé et faisant partie de la police numéro:

 $\bar{\mathbf{X}}$ 

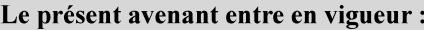

7 mai 2019

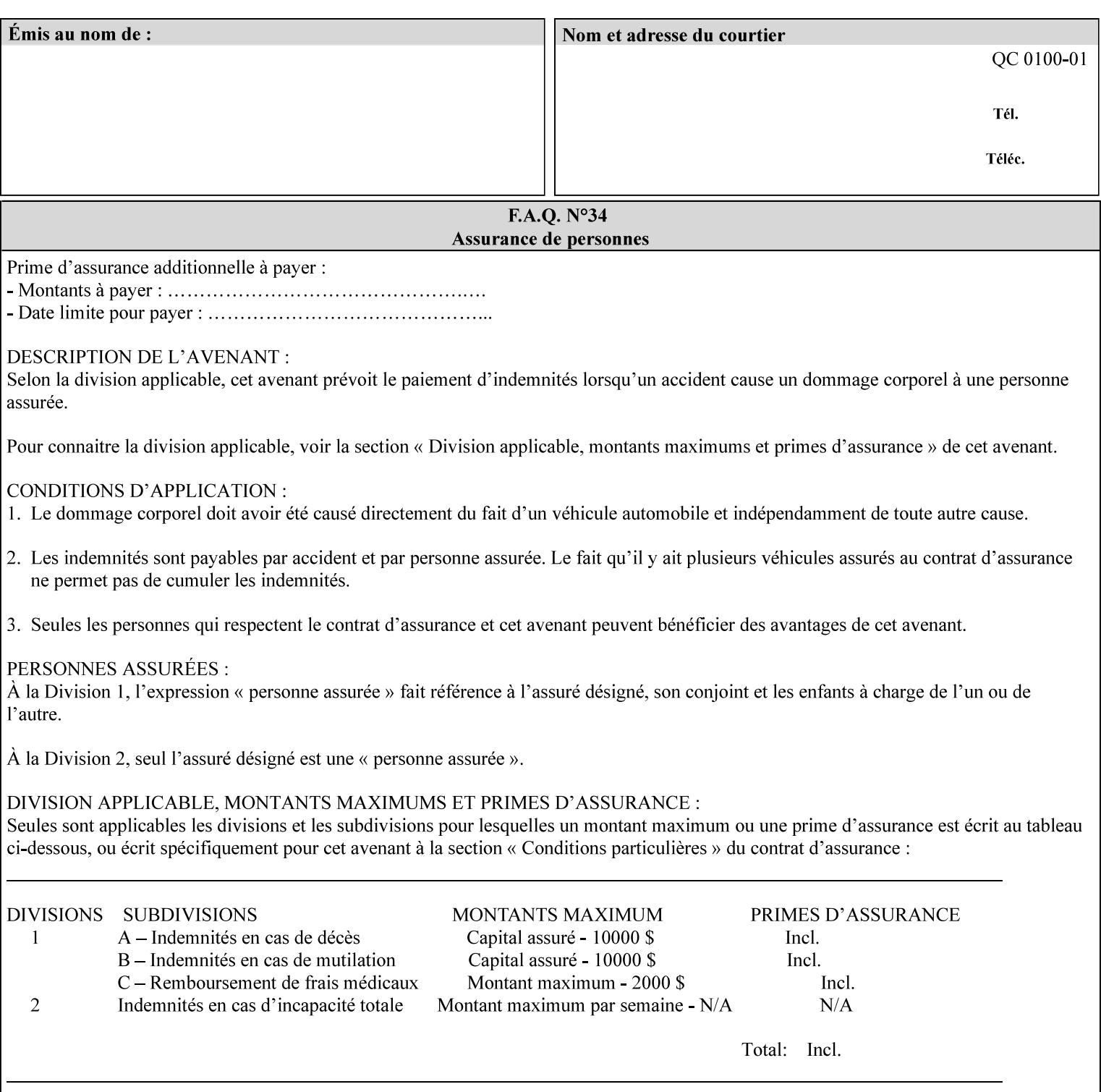

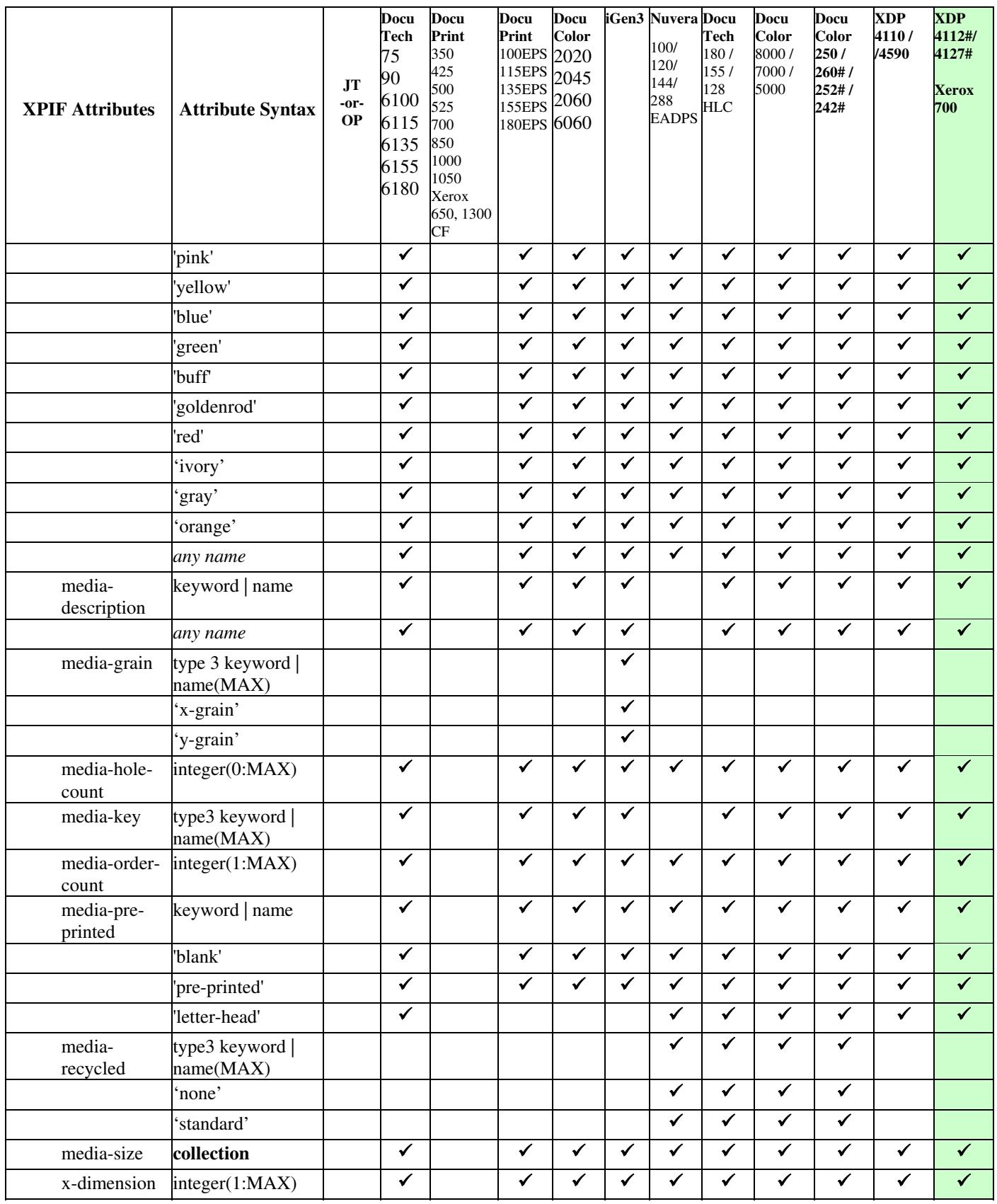

01648

Informco.com

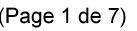

Date de production: 10 mai 2019

Annexé et faisant partie de la police numéro:

 $\bar{\mathbf{X}}$ 

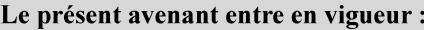

7 mai 2019

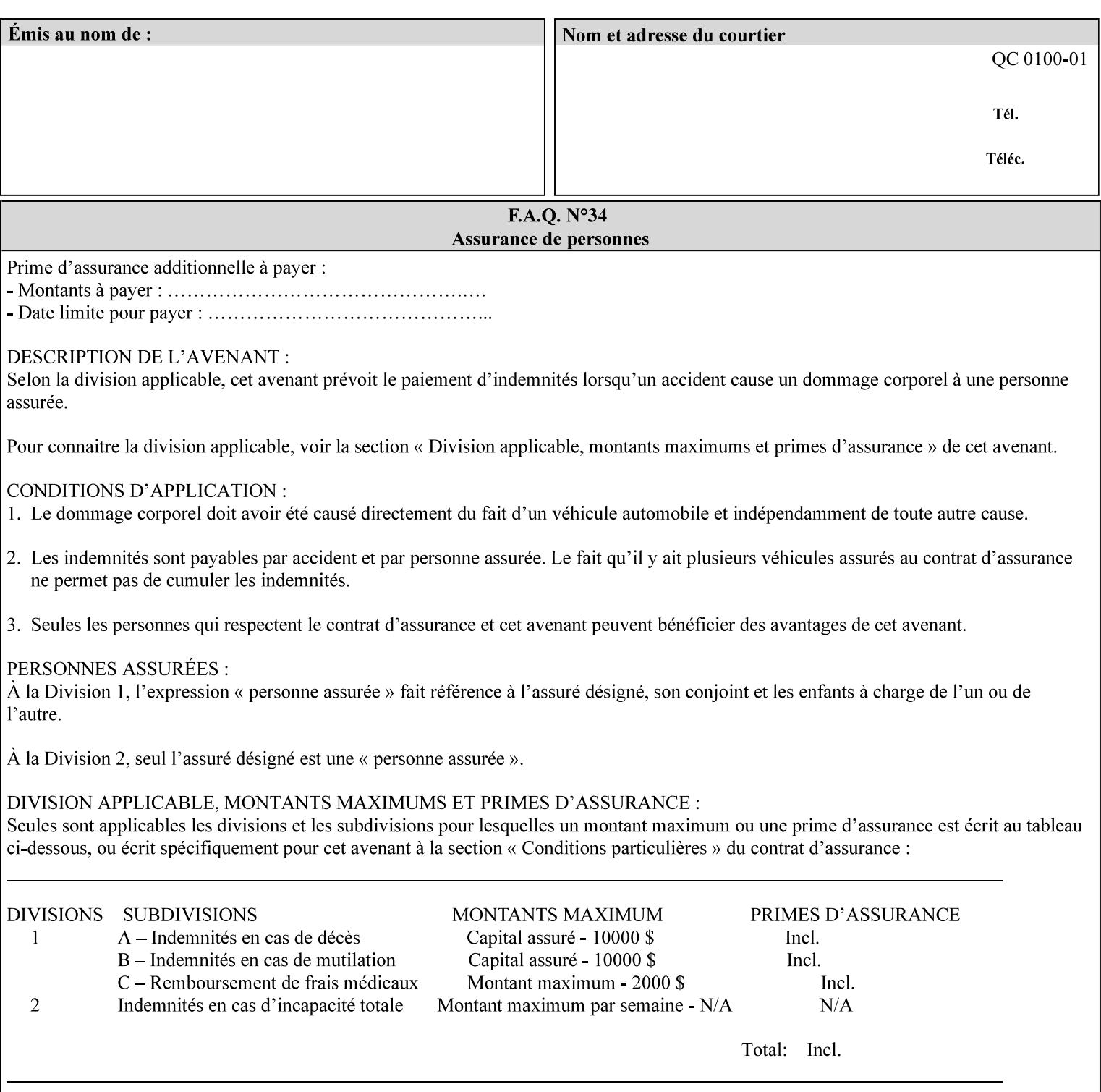

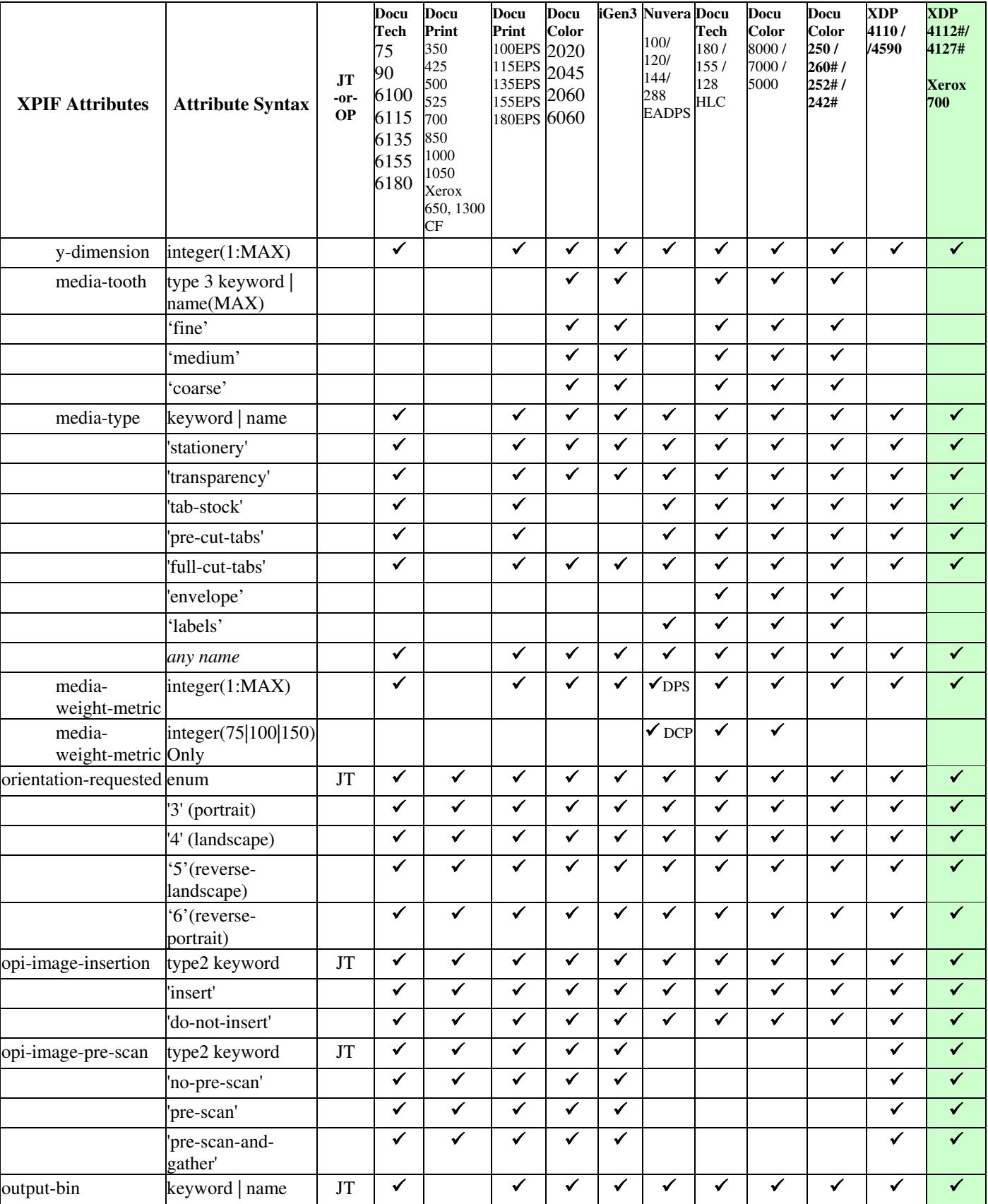

01649

Informco.com

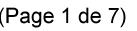

Date de production: 10 mai 2019

Annexé et faisant partie de la police numéro:

 $\bar{\mathbf{X}}$ 

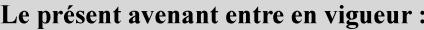

7 mai 2019

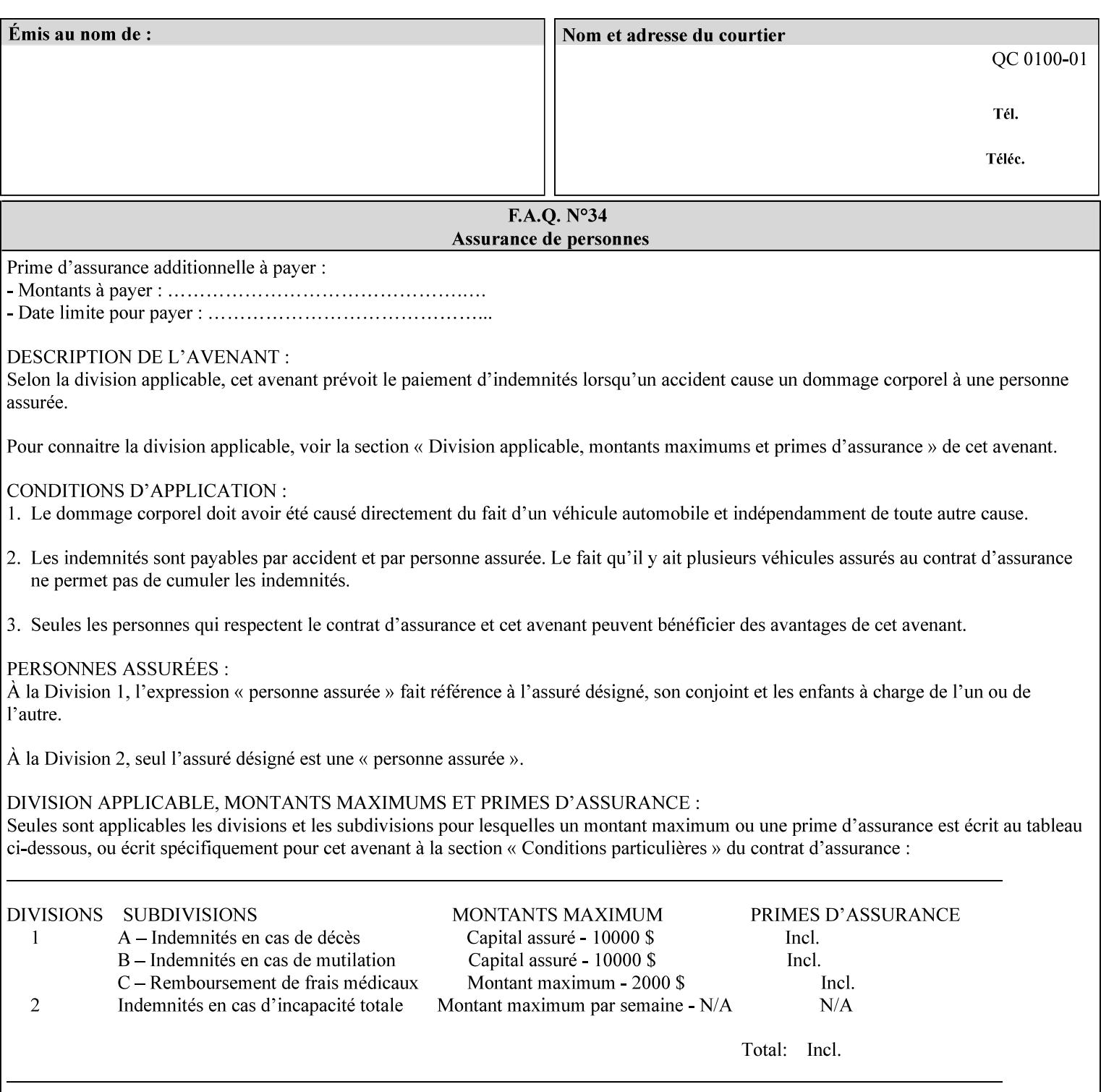

• you can also request the DocuSP/FFPS print server to save the job (whether printed or not - see section 7.7.47), in which case it writes a saved job that you can reprint later using a simple XPIF job ticket consisting only of the 'document-uri' attribute which references the saved job using a URL. If this XPIF job ticket contains other attributes, then the Printer will use the attribute precedence described in section 2.4 in case the same attribute occurs in several files with differing values.

(The various methods of submitting job tickets are described in greater detail in Section 3 of this manual.)

### **2.3 Process flow**

Figure 1 below illustrates the key steps of creating a print job and then submitting it to a Xerox printer over the network. In this particular example, the submission application appears to be generating the job ticket and the PDL file in one continuous process, but in fact either or both could have been created at any time in the past. In such instances you would still use a print submission application (such as lp/lpr or one of your own design) to deliver the job ticket – with or without the PDL file attached – to the Xerox printer.

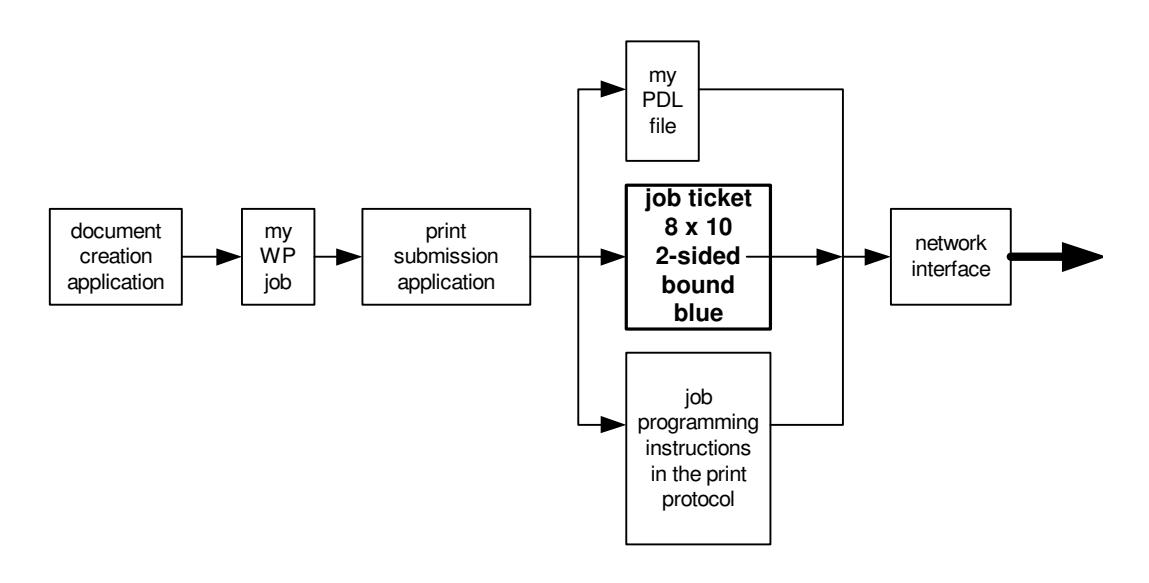

### **Figure 1 - client workstation - submitting the print job (generic model)**

Note that in addition to the job programming instructions contained in the job ticket, the PDL file and the print protocol may also contain job programming instructions. If any of the instructions conflict (such as by requiring different print quantities), the conflicts will be resolved by the printer.

Figure 2 illustrates the key steps of processing the print job and preparing it for printing. This particular example shows PDL file and the job ticket arriving together at the printer, but in fact the PDL file could be stored on this or another server. If the job ticket references a PDL file that is located in a file system accessible to the printer, the printer will fetch the file.

A Printer normally checks whether requested operation and Job Template attributes are supported as part of the job submission protocol request/response handshake. However, print instructions included in a document using the XPIF job ticket will not be validated when the job is submitted via any print protocol, including IPP. The XPIF instructions will be validated by the Printer later when the job is scheduled, which happens sometime after the Job has been accepted. If the XPIF job ticket contains an instruction that is not

01650

Informco.com

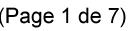

Date de production: 10 mai 2019

Annexé et faisant partie de la police numéro:

 $\bar{\mathbf{X}}$ 

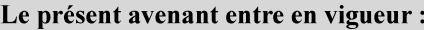

7 mai 2019

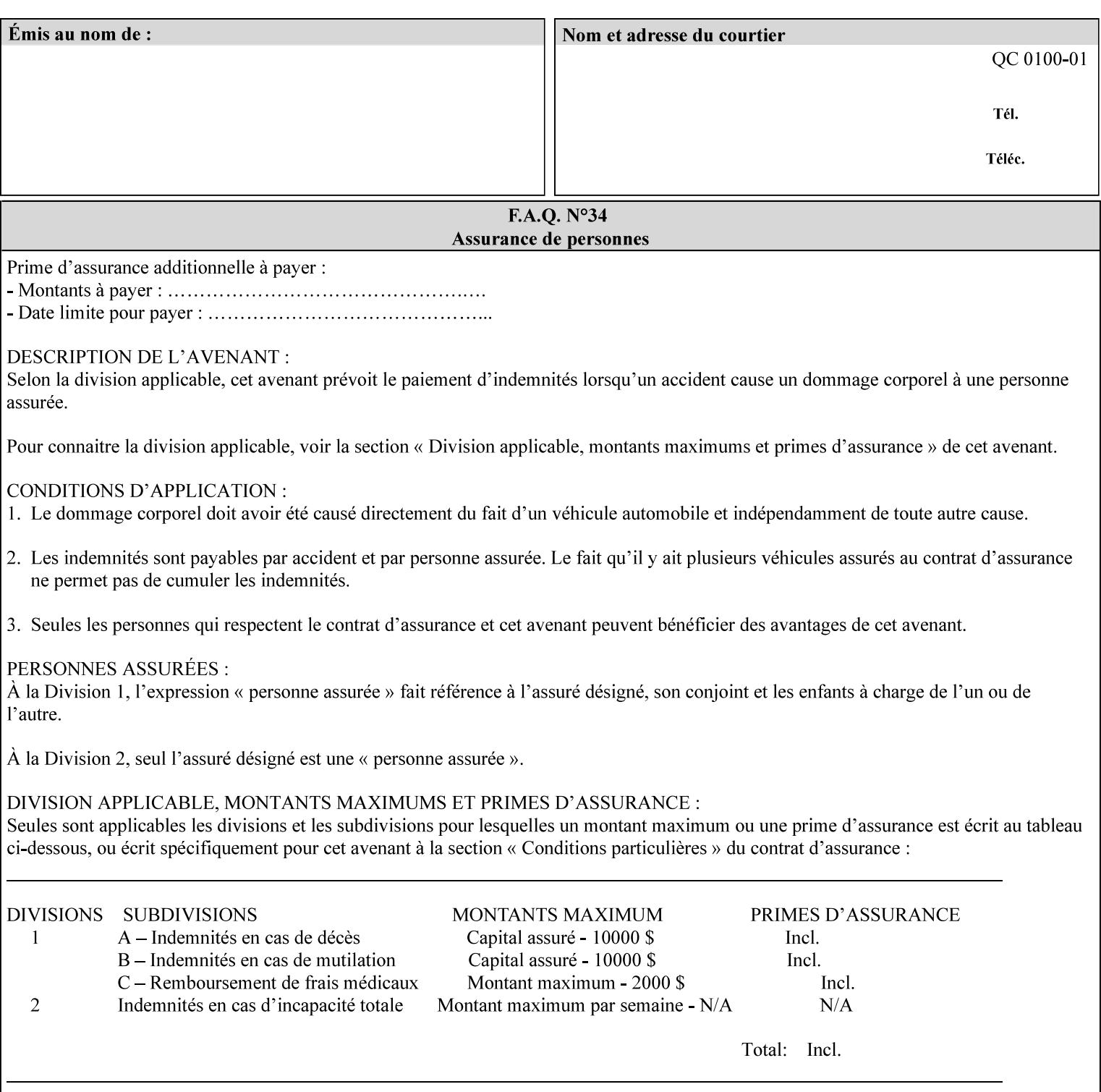

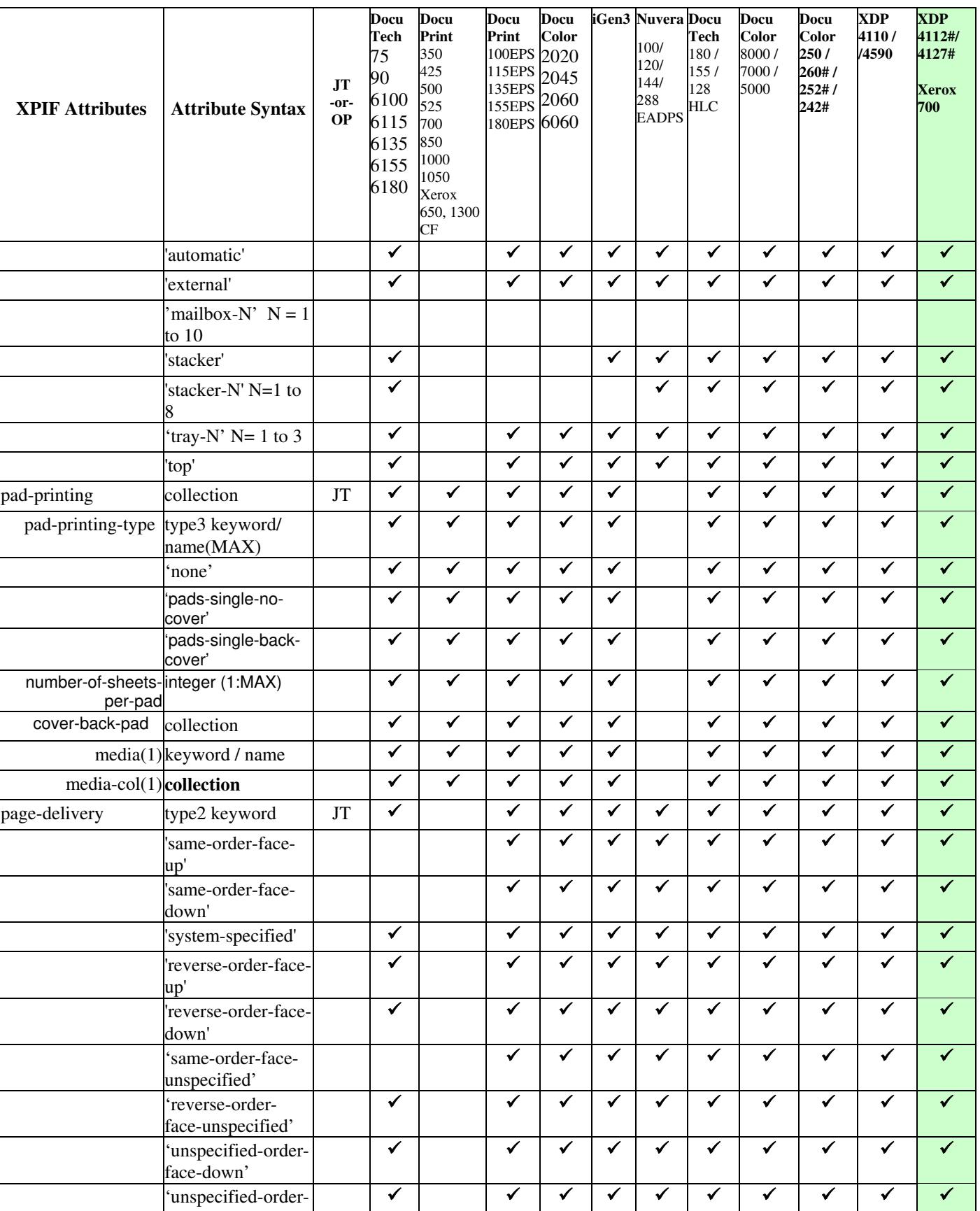
01651

Informco.com

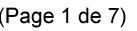

Date de production: 10 mai 2019

Annexé et faisant partie de la police numéro:

 $\bar{\mathbf{X}}$ 

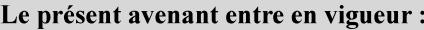

7 mai 2019

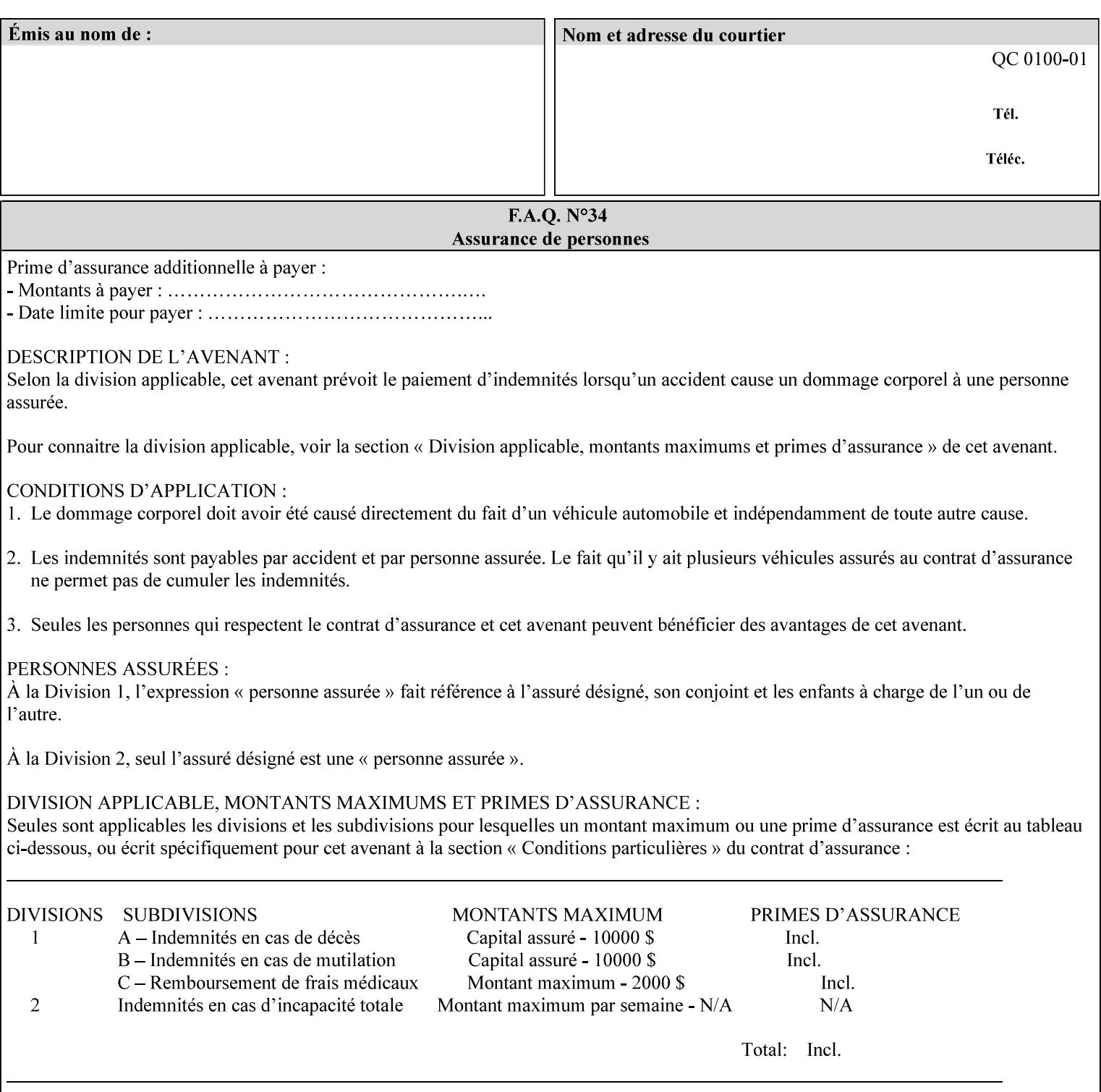

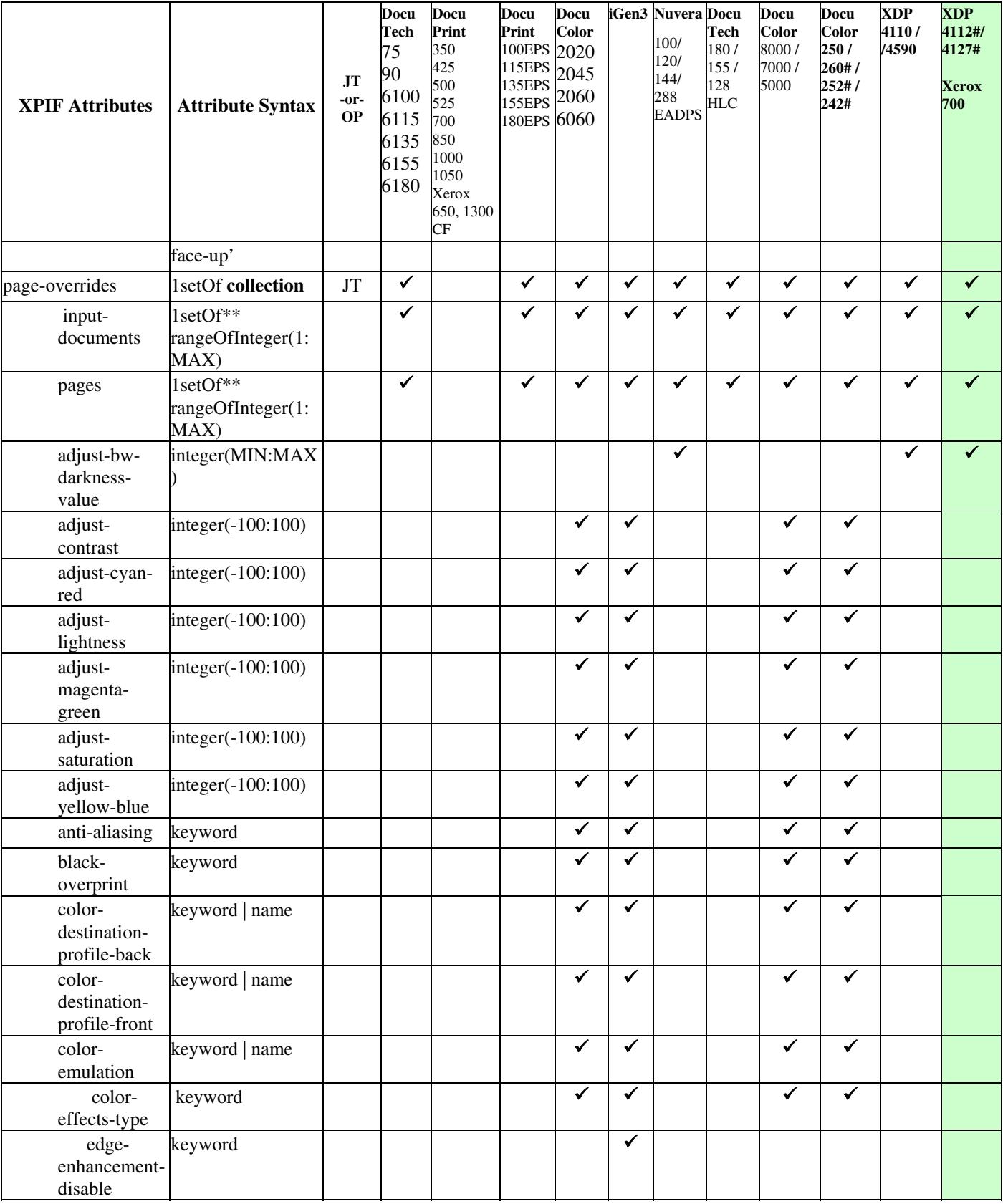

01652

Informco.com

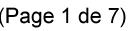

Date de production: 10 mai 2019

Annexé et faisant partie de la police numéro:

 $\bar{\mathbf{X}}$ 

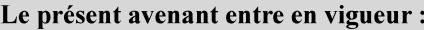

7 mai 2019

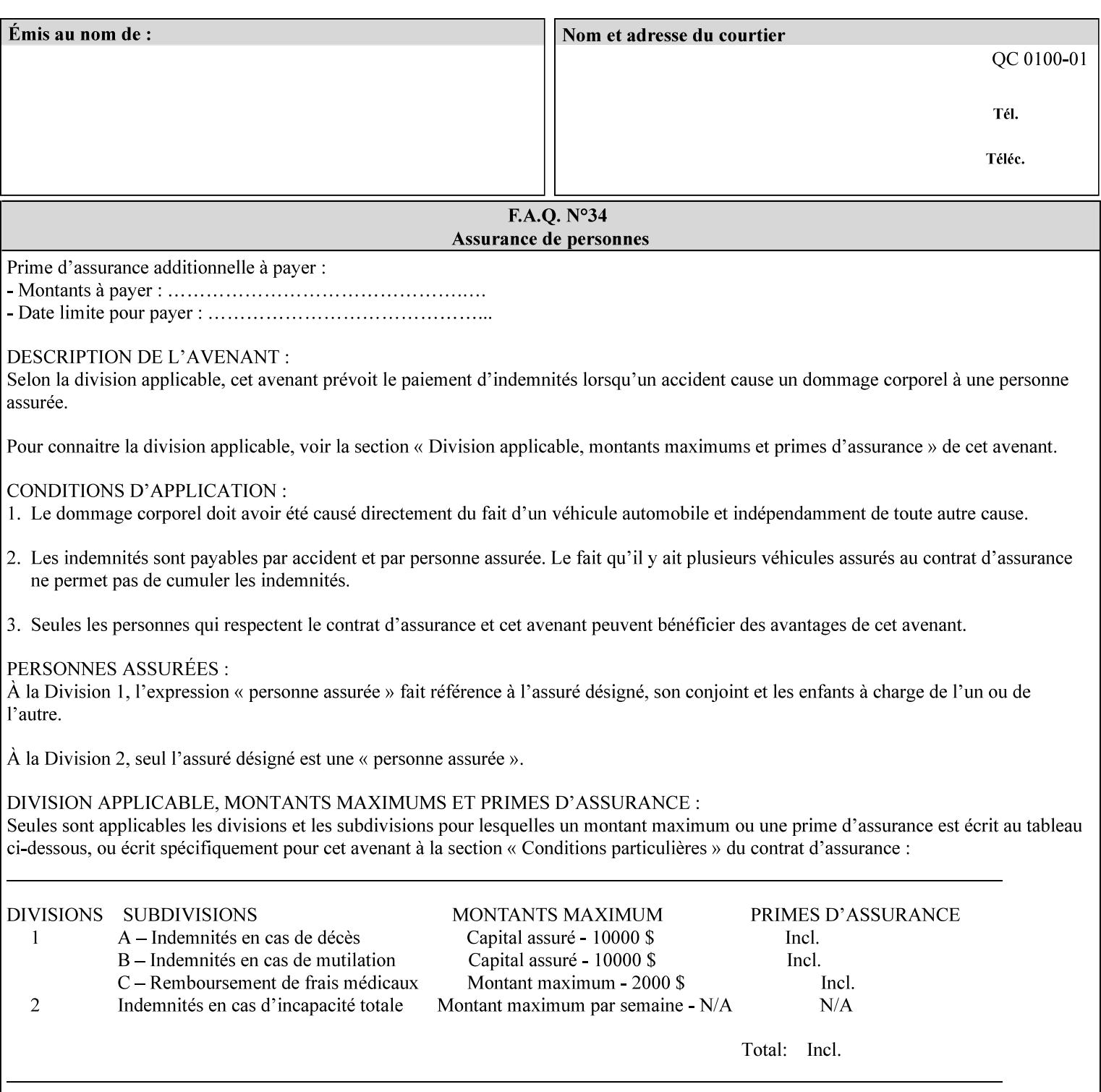

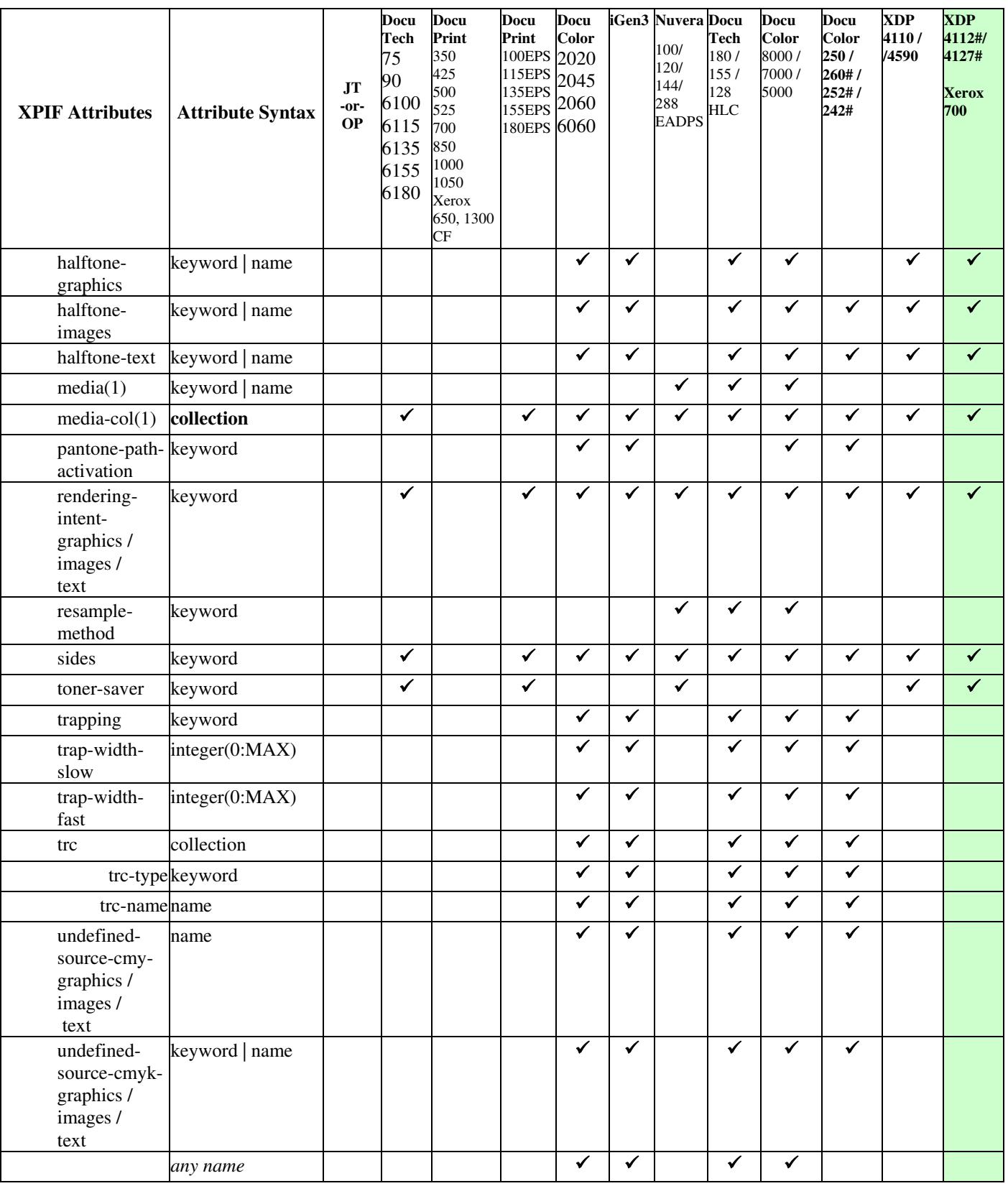

01653

Informco.com

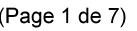

Date de production: 10 mai 2019

Annexé et faisant partie de la police numéro:

 $\bar{\mathbf{X}}$ 

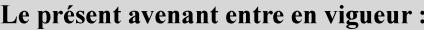

7 mai 2019

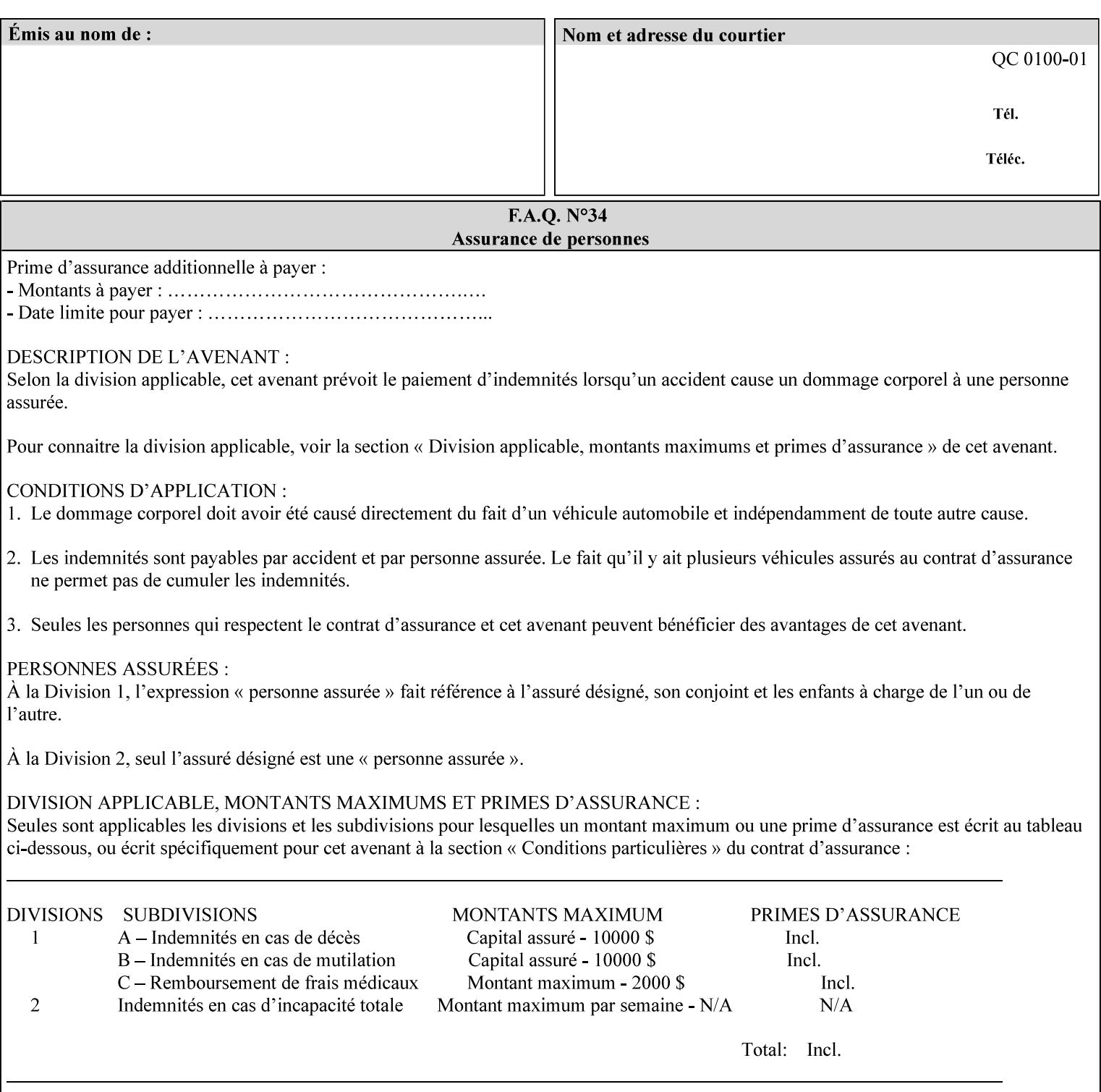

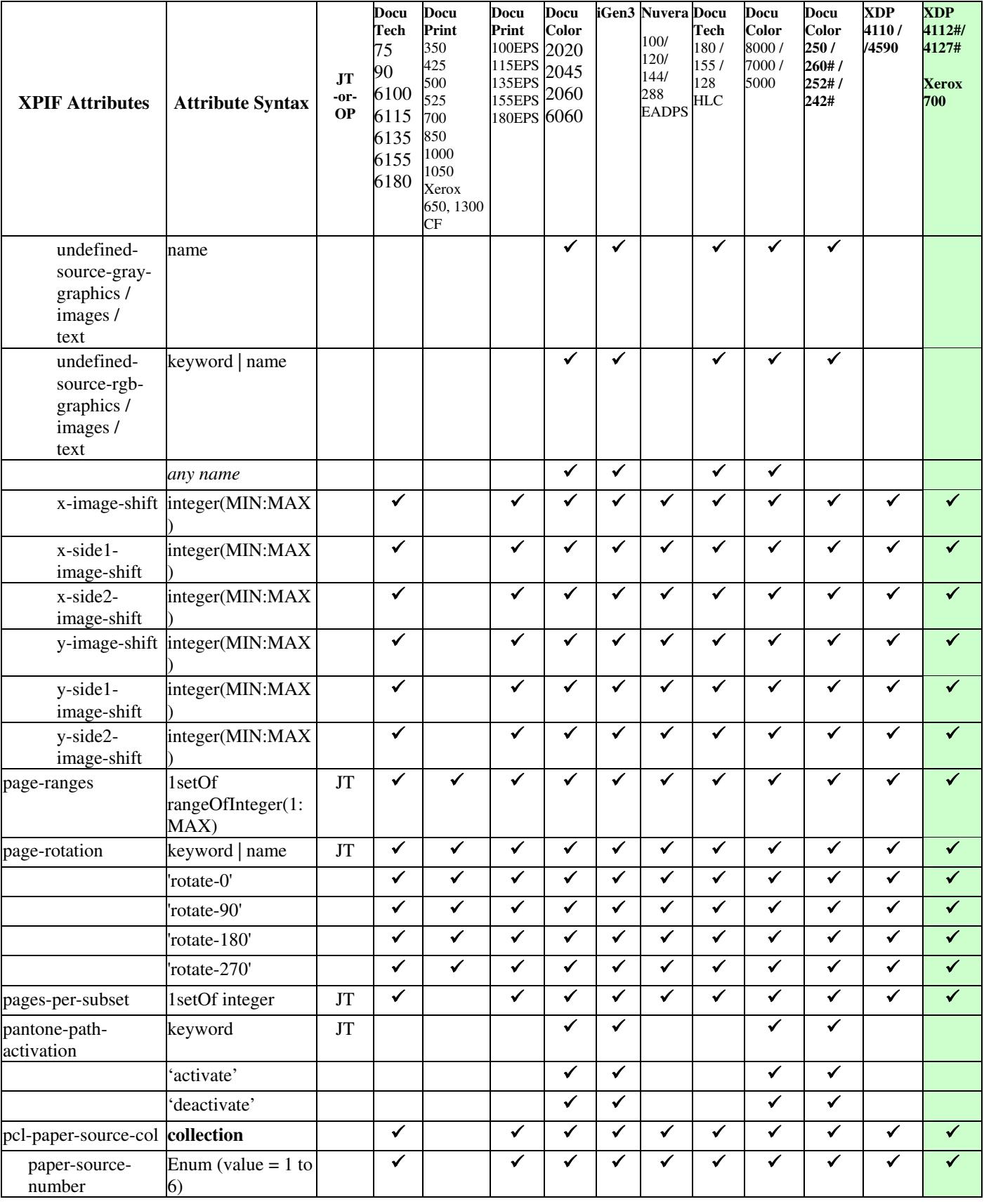

01654

Informco.com

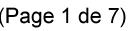

Date de production: 10 mai 2019

Annexé et faisant partie de la police numéro:

 $\bar{\mathbf{X}}$ 

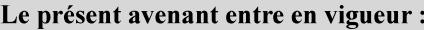

7 mai 2019

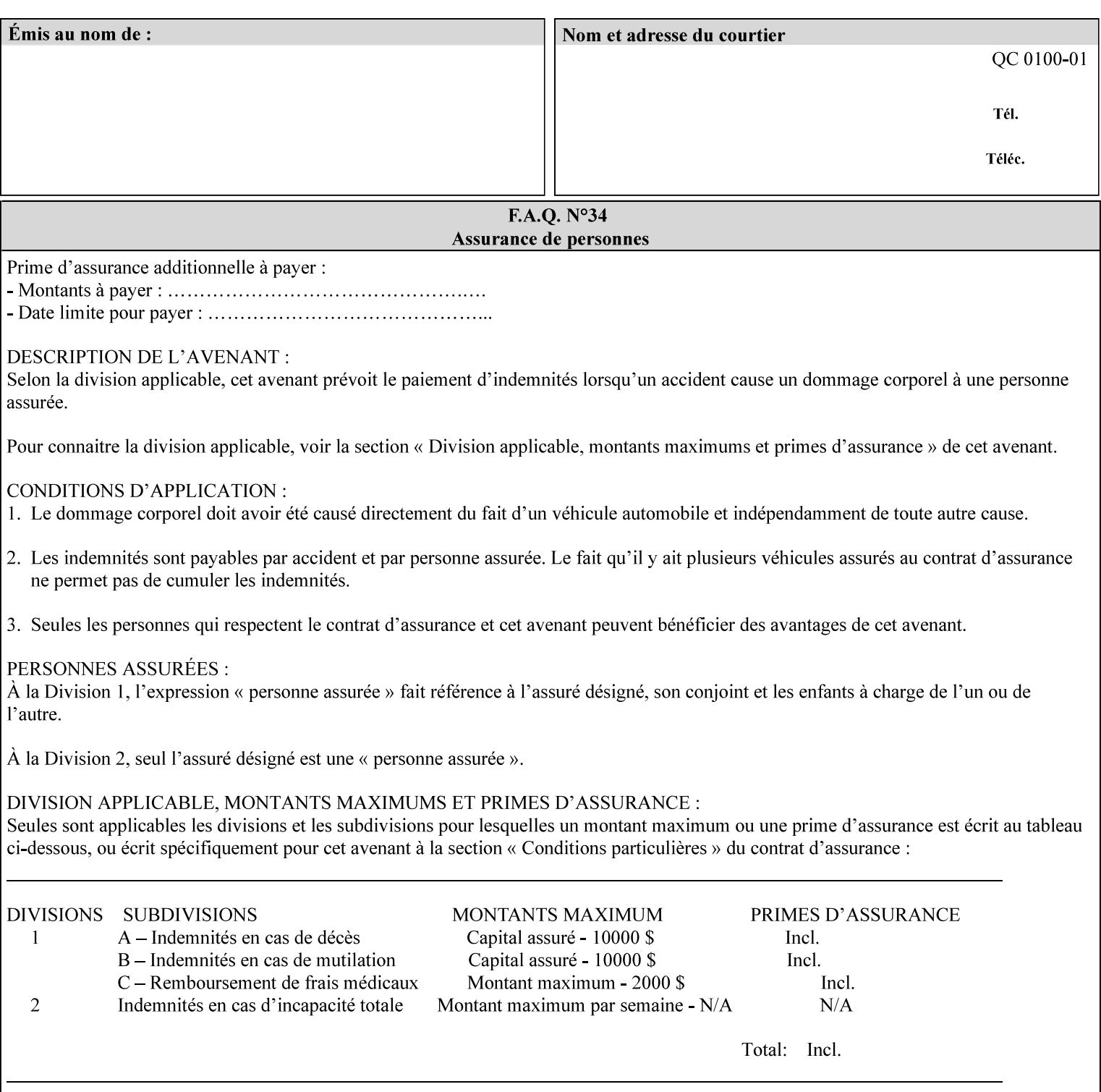

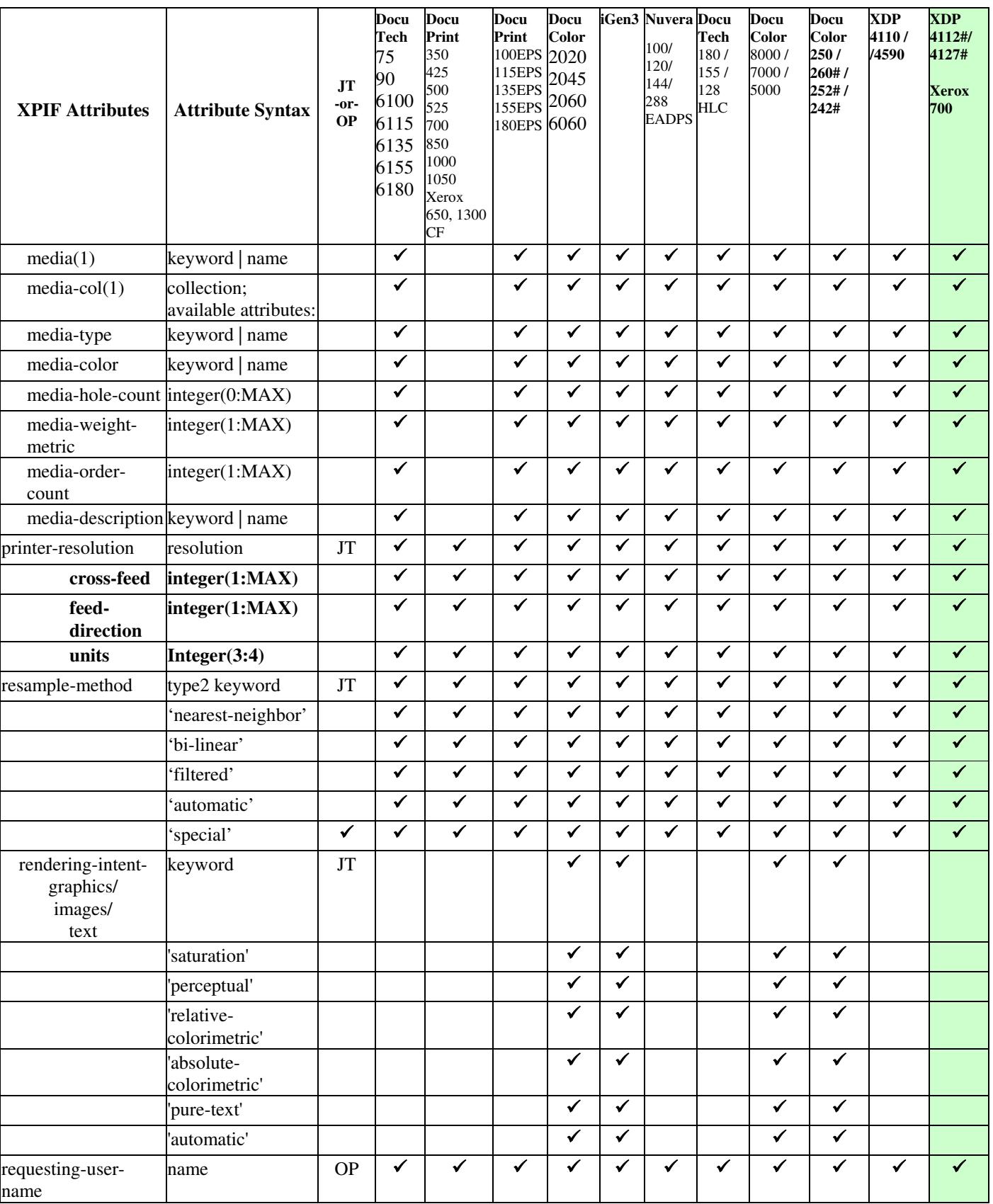

01655

Informco.com

ENC1<br>ENC2

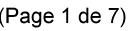

Date de production: 10 mai 2019

Annexé et faisant partie de la police numéro:

 $\bar{\mathbf{X}}$ 

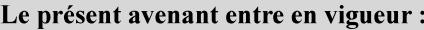

7 mai 2019

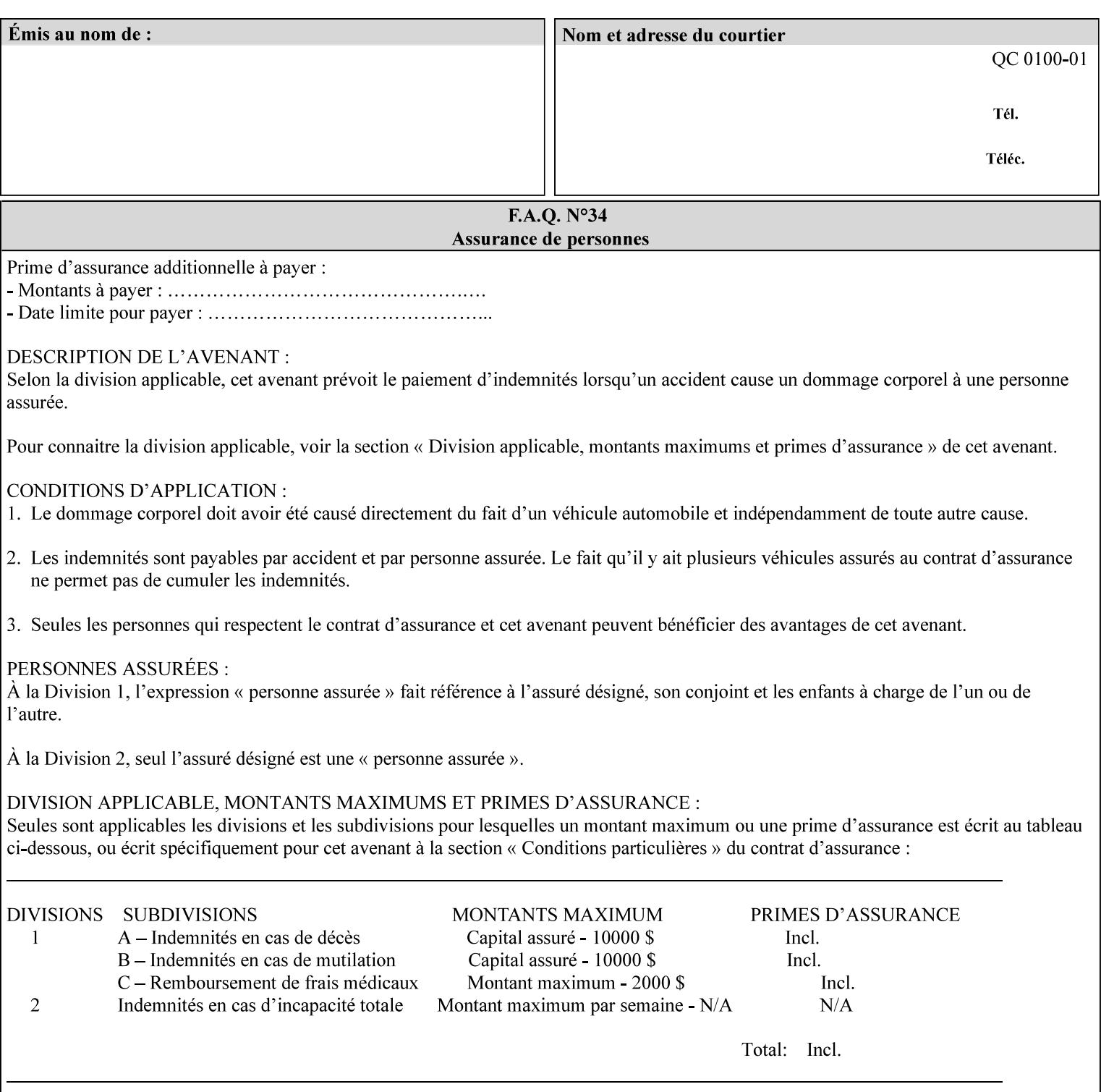

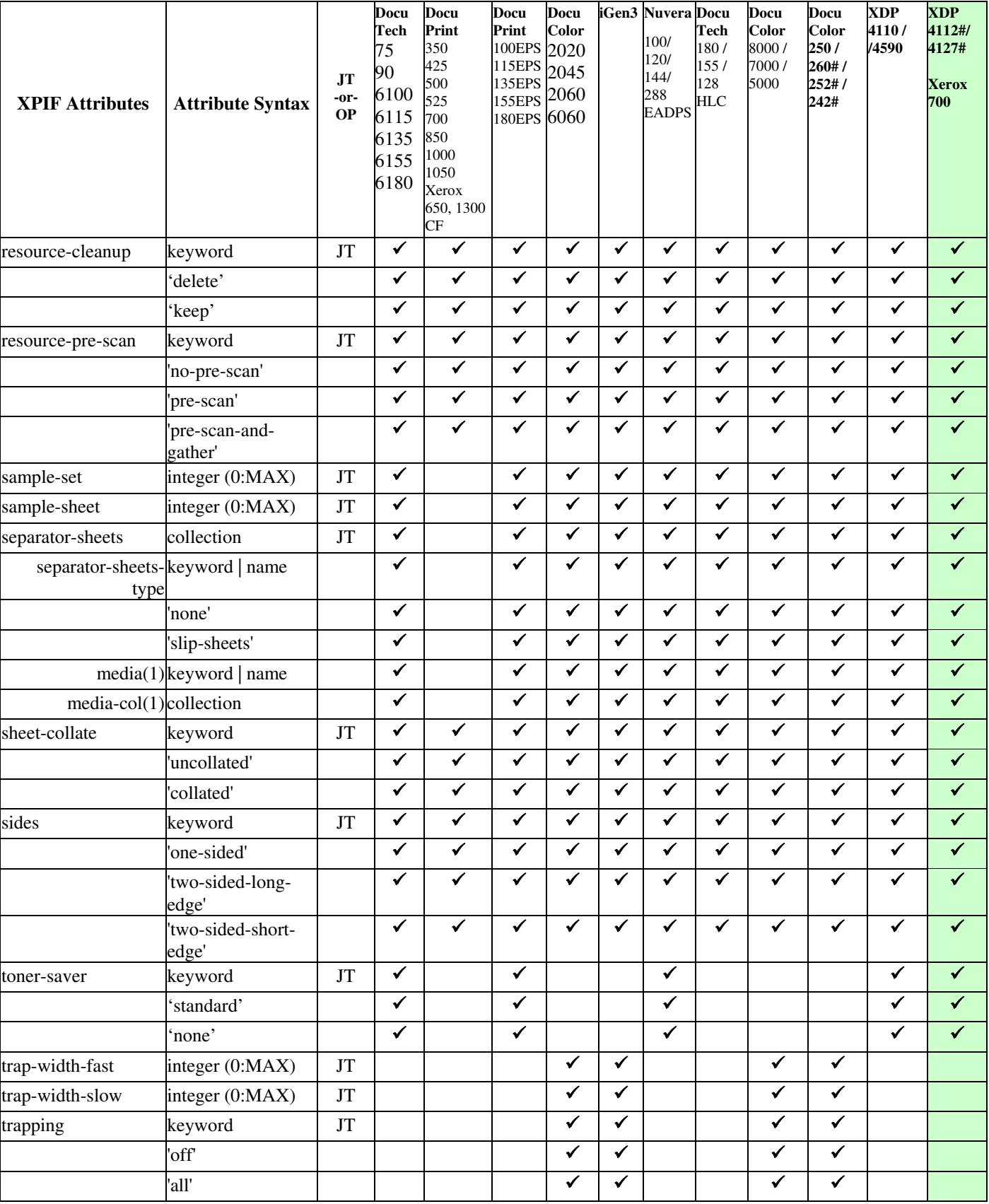

01656

Informco.com

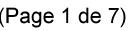

Date de production: 10 mai 2019

Annexé et faisant partie de la police numéro:

 $\bar{\mathbf{X}}$ 

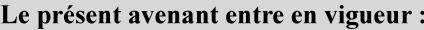

7 mai 2019

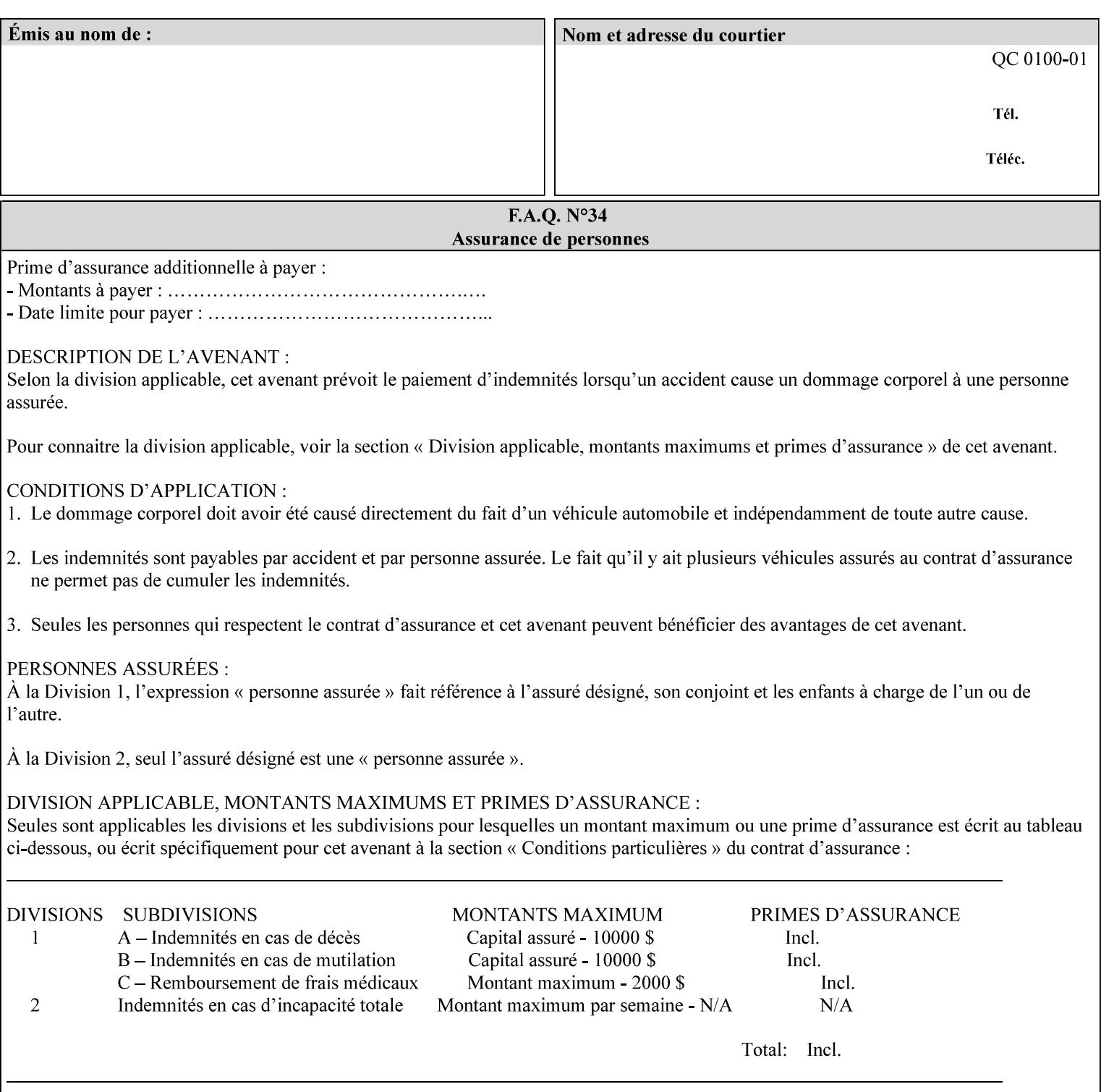

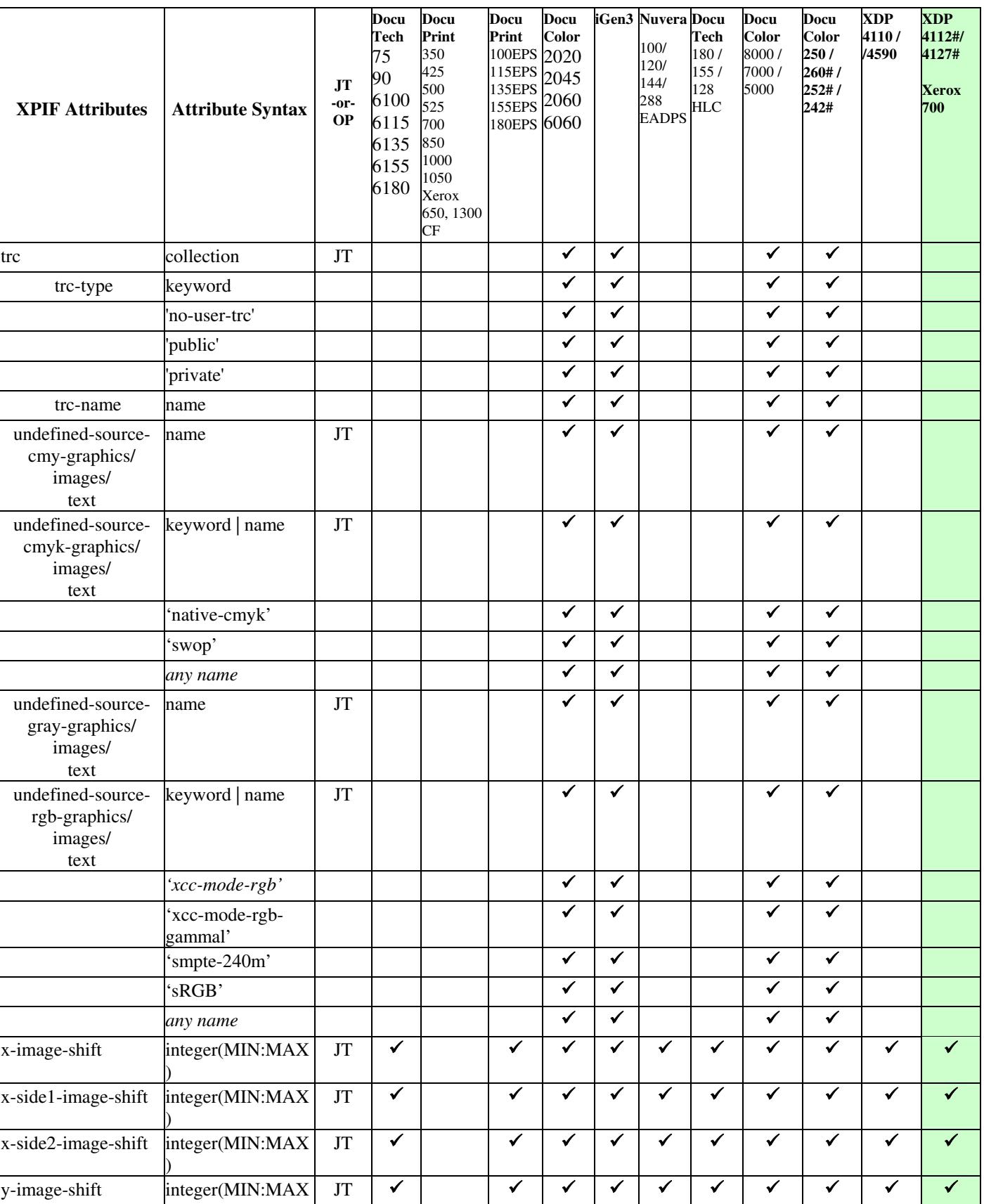
01657

Informco.com

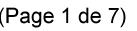

Date de production: 10 mai 2019

Annexé et faisant partie de la police numéro:

 $\bar{\mathbf{X}}$ 

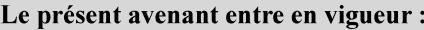

7 mai 2019

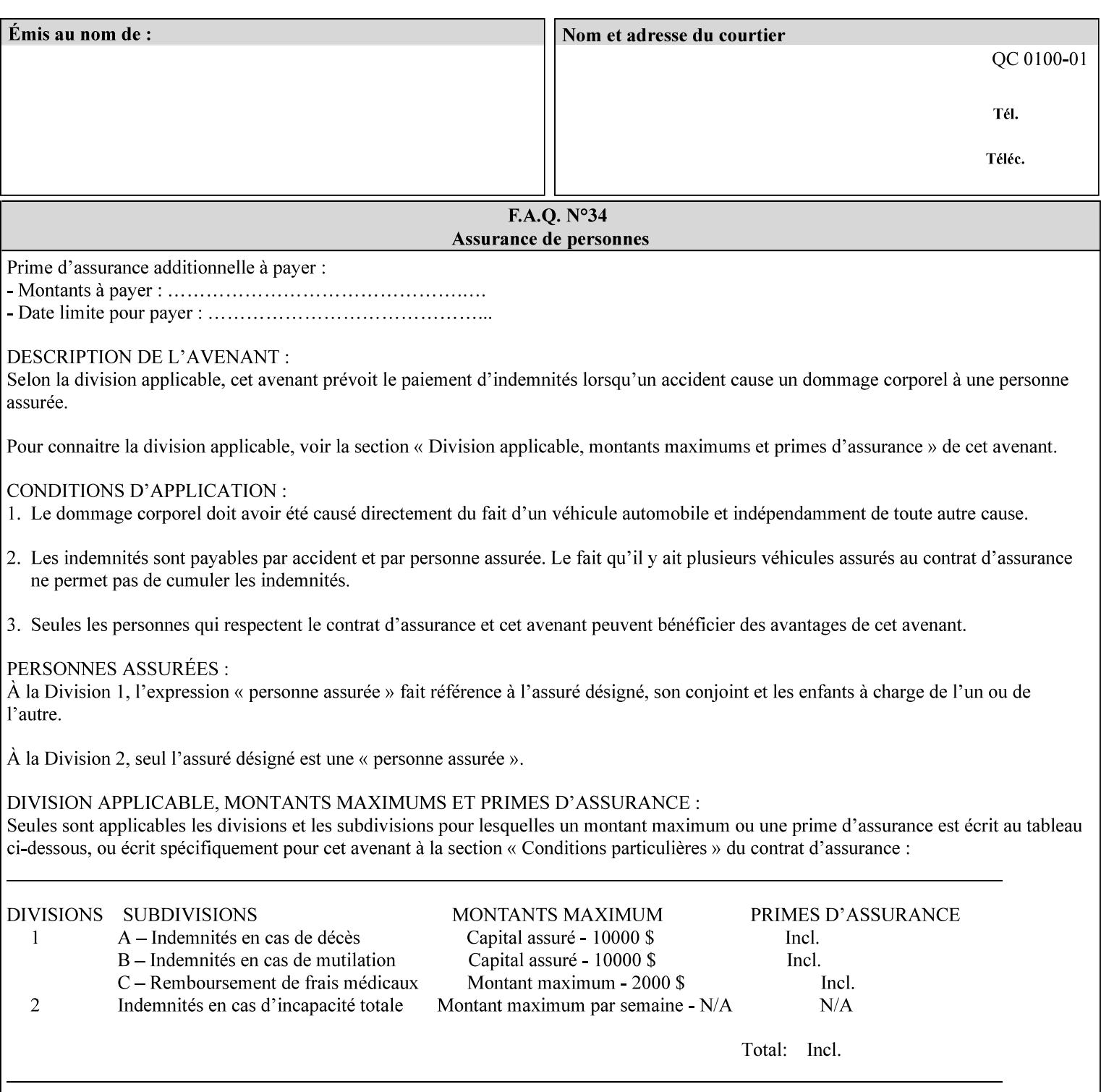

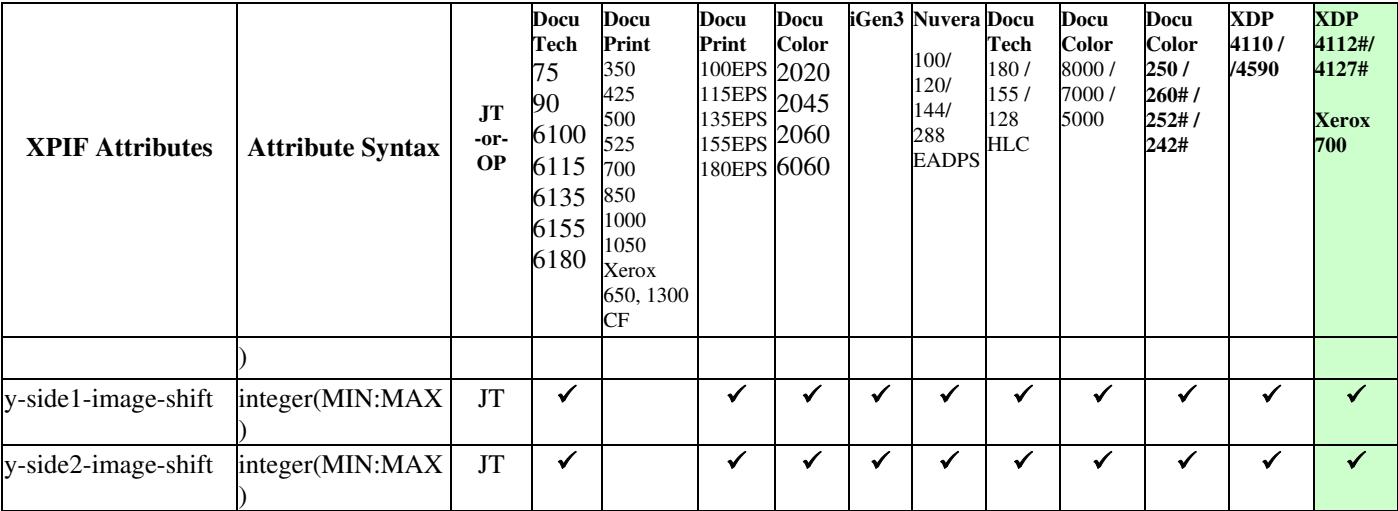

01658

Informco.com

ENC1<br>ENC2

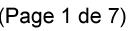

Date de production: 10 mai 2019

Annexé et faisant partie de la police numéro:

 $\bar{\mathbf{X}}$ 

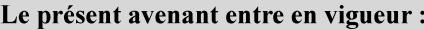

7 mai 2019

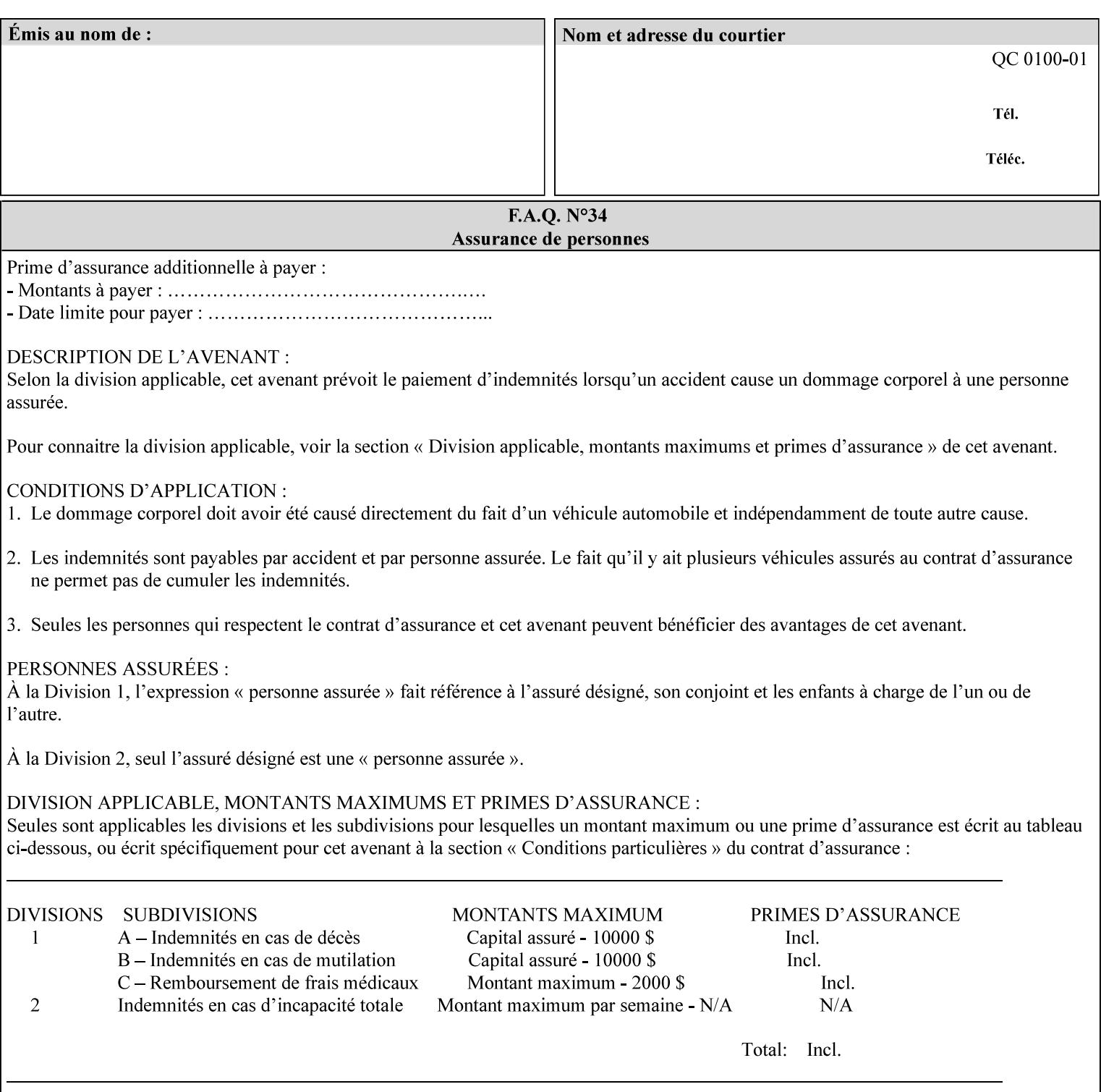

Table 20 lists the combination of the "printer-resolution" and halftone frequencies of the "halftone-text" "halftone-graphics", and "halftone-images" XPIF attribute values supported by continuous feed Printers.

| "printer-<br>resolution" | "halftone-text"<br>"halftone-graphics"<br>"halftone-images" | Docu<br>Print<br>350<br>425<br>700<br>850 | <b>Docu</b><br>Print<br>500<br>1000 | <b>Docu</b><br>Print<br>525<br>1050 | <b>Xerox</b><br>650<br>1300 |
|--------------------------|-------------------------------------------------------------|-------------------------------------------|-------------------------------------|-------------------------------------|-----------------------------|
| 300x300 dpi              | 54-lpi                                                      | $\overline{\checkmark}$                   | ✓                                   | ✓                                   | $\blacktriangledown$        |
|                          | 60-lpi                                                      | $\overline{\checkmark}$                   | $\overline{\checkmark}$             | $\blacktriangledown$                | $\blacktriangledown$        |
|                          | 85-lpi                                                      | $\overline{\checkmark}$                   | $\overline{\checkmark}$             | $\checkmark$                        | $\overline{\checkmark}$     |
|                          |                                                             |                                           |                                     |                                     |                             |
| 600x600 dpi              | 56-lpi                                                      | ✓                                         |                                     | ✓                                   | $\blacktriangledown$        |
|                          | $\underline{60}$ -lpi                                       | $\overline{\checkmark}$                   |                                     | ✓                                   | $\overline{\checkmark}$     |
|                          | $85$ -lpi                                                   | $\overline{\checkmark}$                   |                                     | ✓                                   |                             |
|                          | 85-lpi normal                                               |                                           |                                     |                                     | ✓                           |
|                          | 85-lpi light                                                |                                           |                                     |                                     | $\overline{\checkmark}$     |
|                          | 85-lpi dark                                                 |                                           |                                     |                                     | $\overline{\checkmark}$     |
|                          | 106-lpi normal                                              |                                           |                                     |                                     | $\overline{\checkmark}$     |
|                          | 106-lpi light                                               |                                           |                                     |                                     | $\blacktriangledown$        |
|                          | 106-lpi dark                                                |                                           |                                     |                                     | $\overline{\checkmark}$     |
|                          | 107-lpi normal                                              | $\blacktriangledown$                      |                                     | ✓                                   |                             |
|                          | 107-lpi light                                               | $\overline{\checkmark}$                   |                                     |                                     |                             |
|                          | 107-lpi dark                                                | $\blacktriangledown$                      |                                     |                                     |                             |
|                          | 120-lpi normal                                              | $\overline{\checkmark}$                   |                                     |                                     |                             |
|                          | 120-lpi light                                               | $\overline{\checkmark}$                   |                                     |                                     |                             |
|                          | 120-lpi dark                                                |                                           |                                     |                                     |                             |
|                          | 125-lpi normal                                              |                                           |                                     |                                     | $\checkmark$                |
|                          | 125-lpi light                                               |                                           |                                     |                                     | $\checkmark$                |
|                          | 125-lpi dark                                                |                                           |                                     |                                     |                             |
|                          | 134-lpi normal                                              |                                           |                                     |                                     | $\frac{\sqrt{}}{\sqrt{}}$   |
|                          | 134-lpi light                                               |                                           |                                     |                                     |                             |
|                          | 134-lpi dark                                                |                                           |                                     |                                     | $\checkmark$                |
|                          | 156-lpi normal                                              |                                           |                                     |                                     | $\blacktriangledown$        |
|                          | 156-lpi light                                               |                                           |                                     |                                     | $\overline{\checkmark}$     |
|                          | 156-lpi dark                                                |                                           |                                     |                                     | ✓                           |
|                          |                                                             |                                           |                                     |                                     |                             |
| 1200x600 dpi             | 85-lpi normal                                               |                                           |                                     |                                     | ✔                           |
|                          | 85-lpi light                                                |                                           |                                     |                                     | $\blacktriangledown$        |
|                          | 85-lpi dark                                                 |                                           |                                     |                                     | ✔                           |
|                          | 106-lpi normal                                              |                                           |                                     |                                     | $\blacktriangledown$        |
|                          | 106-lpi light                                               |                                           |                                     |                                     | $\blacktriangledown$        |
|                          | 106-lpi dark                                                |                                           |                                     |                                     | $\blacktriangledown$        |
|                          | 125-lpi normal                                              |                                           |                                     |                                     | $\overline{\checkmark}$     |
|                          | 125-lpi light                                               |                                           |                                     |                                     | $\blacktriangledown$        |
|                          | $125$ -lpi dark                                             |                                           |                                     |                                     | $\overline{\checkmark}$     |
|                          | 134-lpi normal                                              |                                           |                                     |                                     | $\blacktriangledown$        |
|                          | 134-lpi light                                               |                                           |                                     |                                     | $\overline{\checkmark}$     |
|                          | 134-lpi dark                                                |                                           |                                     |                                     | $\checkmark$                |
|                          |                                                             |                                           |                                     |                                     |                             |

**Table 20 - Continuous Feed Printers Halftone-xxx support** 

01659

Informco.com

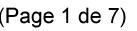

Date de production: 10 mai 2019

Annexé et faisant partie de la police numéro:

 $\bar{\mathbf{X}}$ 

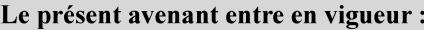

7 mai 2019

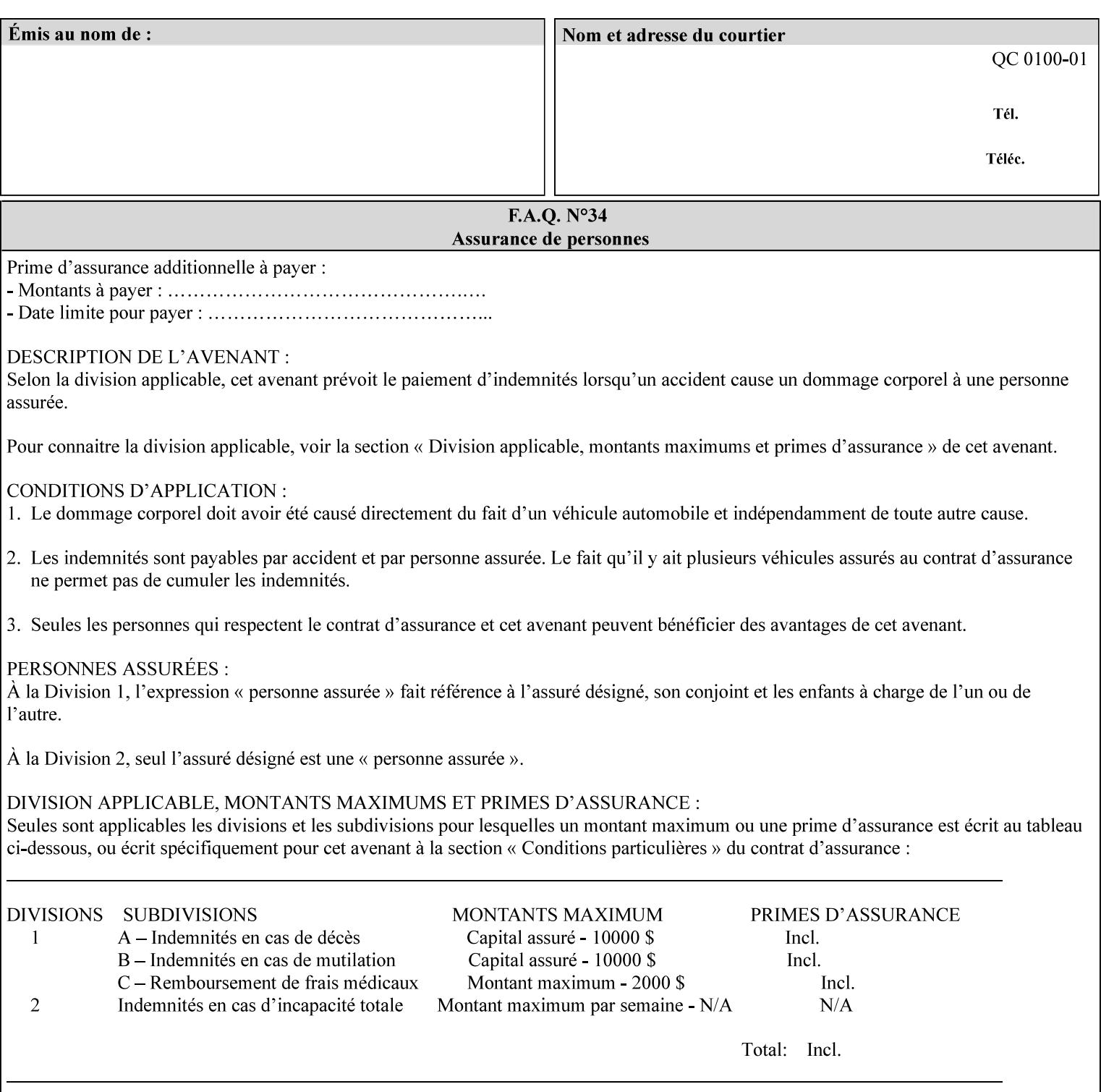

01660

Informco.com

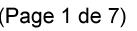

Date de production: 10 mai 2019

Annexé et faisant partie de la police numéro:

 $\bar{\mathbf{X}}$ 

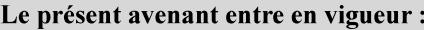

7 mai 2019

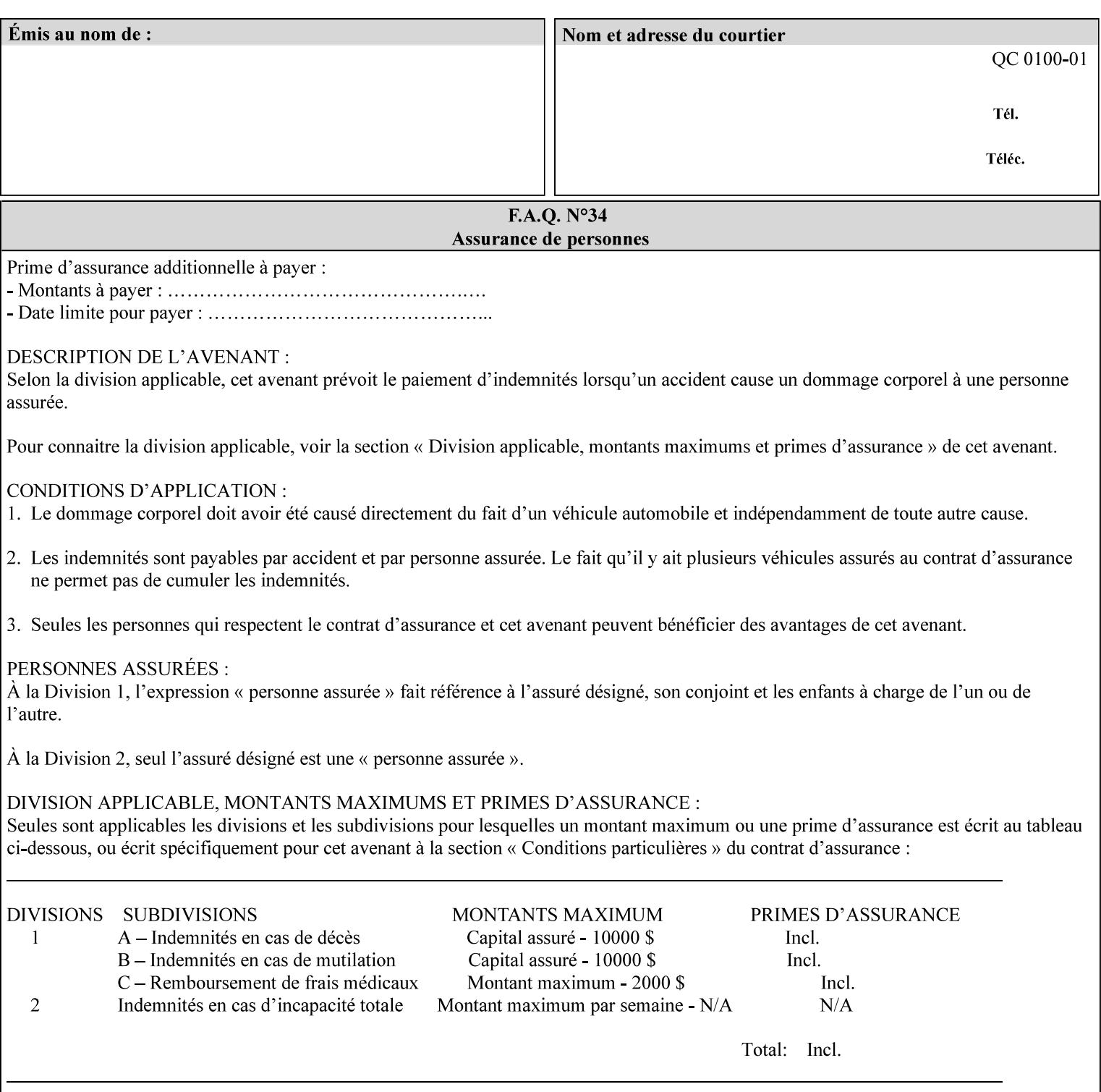

supported, the Printer will fault the Job, schedule other jobs, and request operator intervention to fix the problem (see section 2.5).

XPIF can be used with any print protocol supported by a DocuSP 3.1 or later Printer, such as the LPR/LPD [lpr] and the Internet Printing Protocol (IPP) [RFC2911, RFC2910] print protocols. IPP is an IETF standard - see 'IPP (Internet Printing Protocol)' Appendix H Glossary. All instructions that can be included in an XPIF job ticket can alternatively be included in an IPP Protocol Print-Job operation request using the encoding in [RFC2910], in which case the DocuSP/FFPS controller validates the job ticket before returning the immediate Print-Job response. Also an IPP client can decide whether the DocuSP/FFPS Print Server must reject the request if it cannot honor all attributes submitted or perform the request as best it can, substituting defaults for unsupported attributes. See the 'ipp-attribute-fidelity' boolean operation attribute in IPP/1.1 [RFC2911].

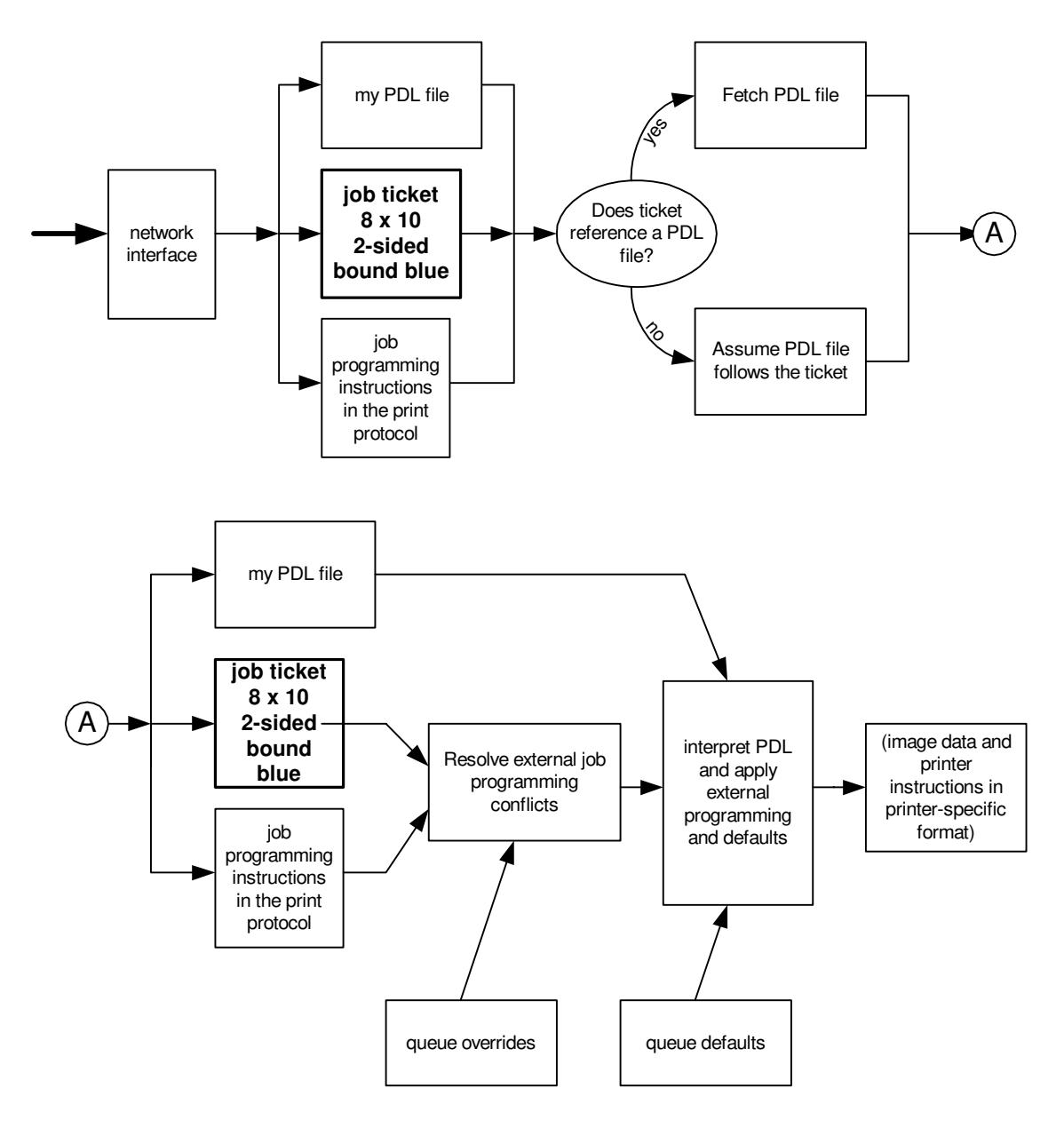

**Xerox Production Systems, November© 2008 by Xerox Corporation. All rights reserved. Xerox Printing Instruction Format (XPIF) Job Ticket Programming Guide** 

01661

Informco.com

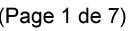

Date de production: 10 mai 2019

Annexé et faisant partie de la police numéro:

 $\bar{\mathbf{X}}$ 

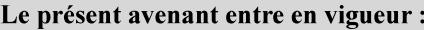

7 mai 2019

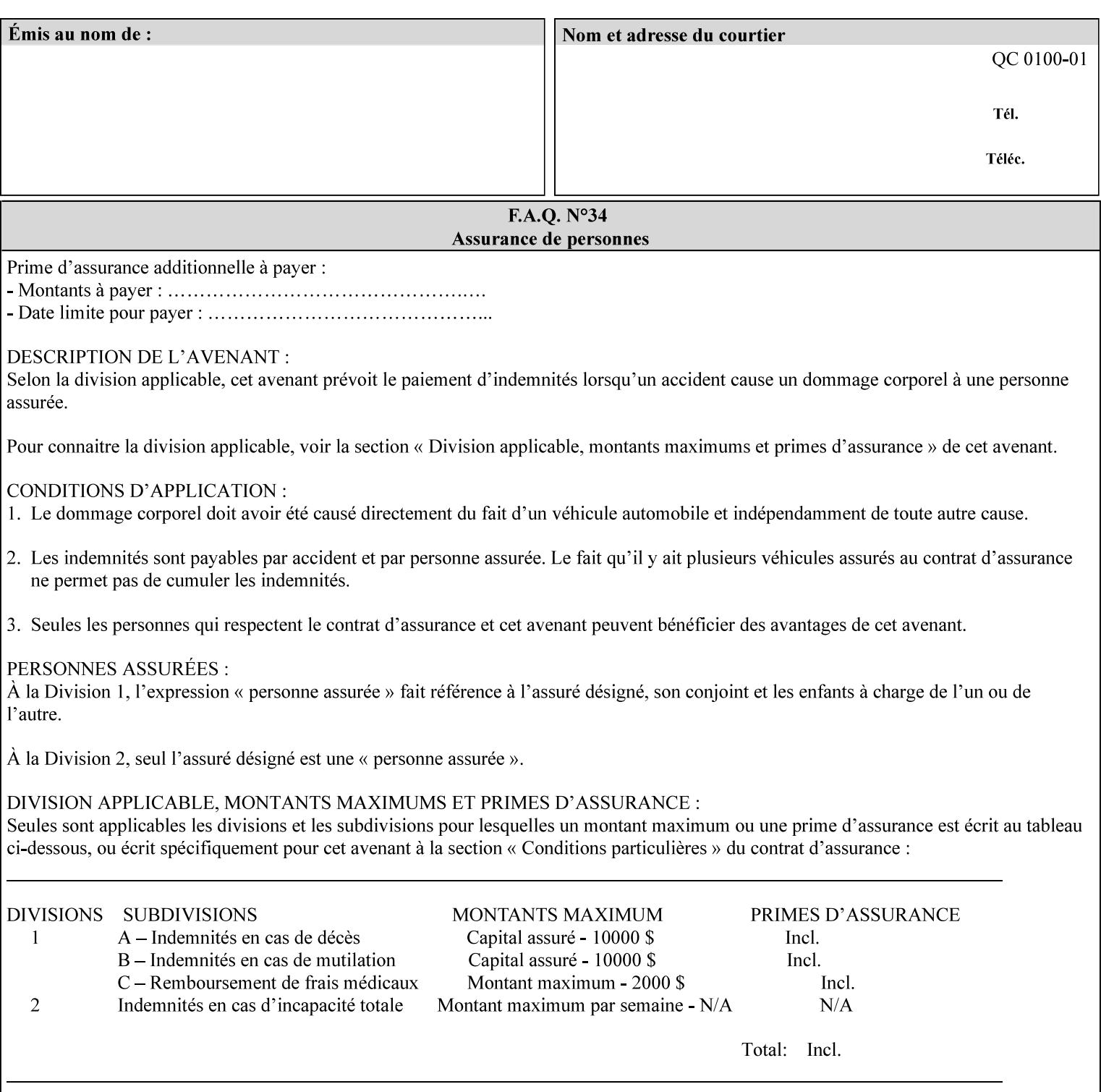

# **Appendix B Constraints on 'stitching-locations' values**

This Appendix specifies the range of values for the 'stitching-locations' member attribute of the 'finishingscol' collection attribute (see section 7.24). See diagram below.

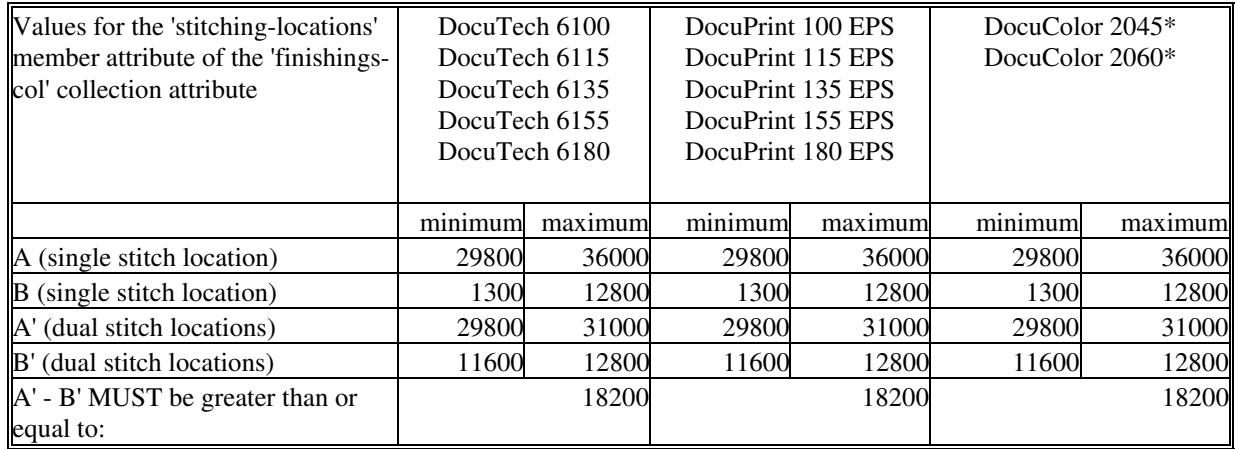

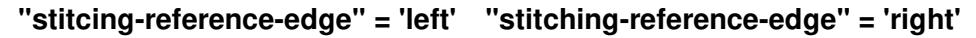

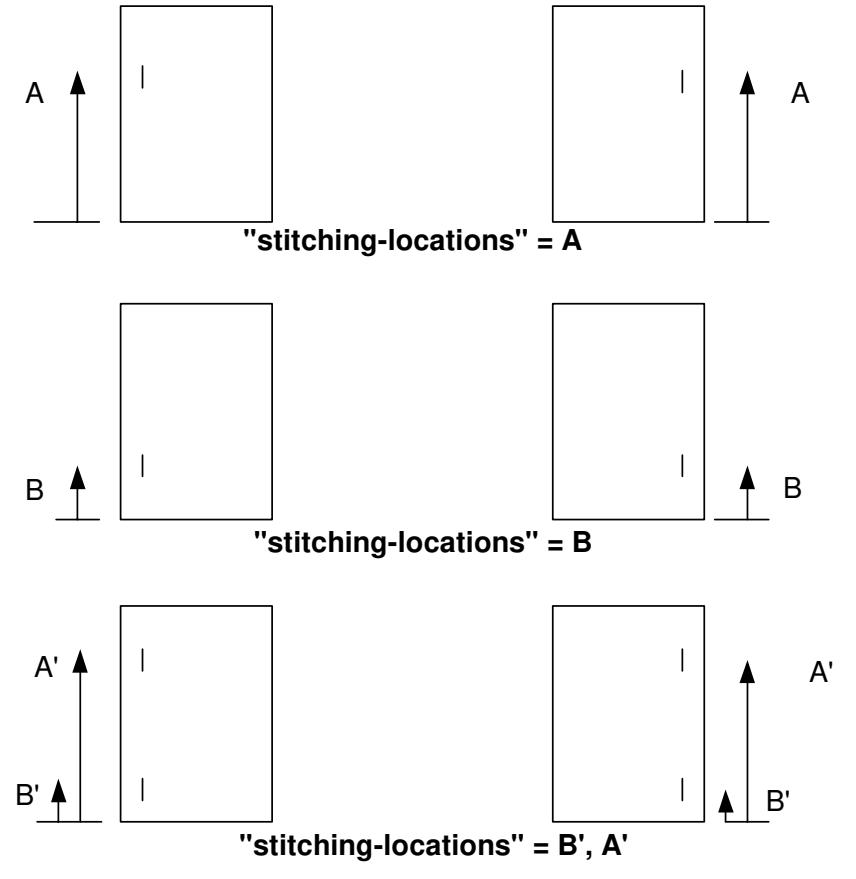

**Xerox Production Systems, November© 2008 by Xerox Corporation. All rights reserved. Xerox Printing Instruction Format (XPIF) Job Ticket Programming Guide** 

01662

Informco.com

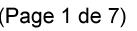

Date de production: 10 mai 2019

Annexé et faisant partie de la police numéro:

 $\bar{\mathbf{X}}$ 

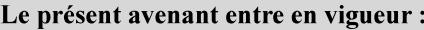

7 mai 2019

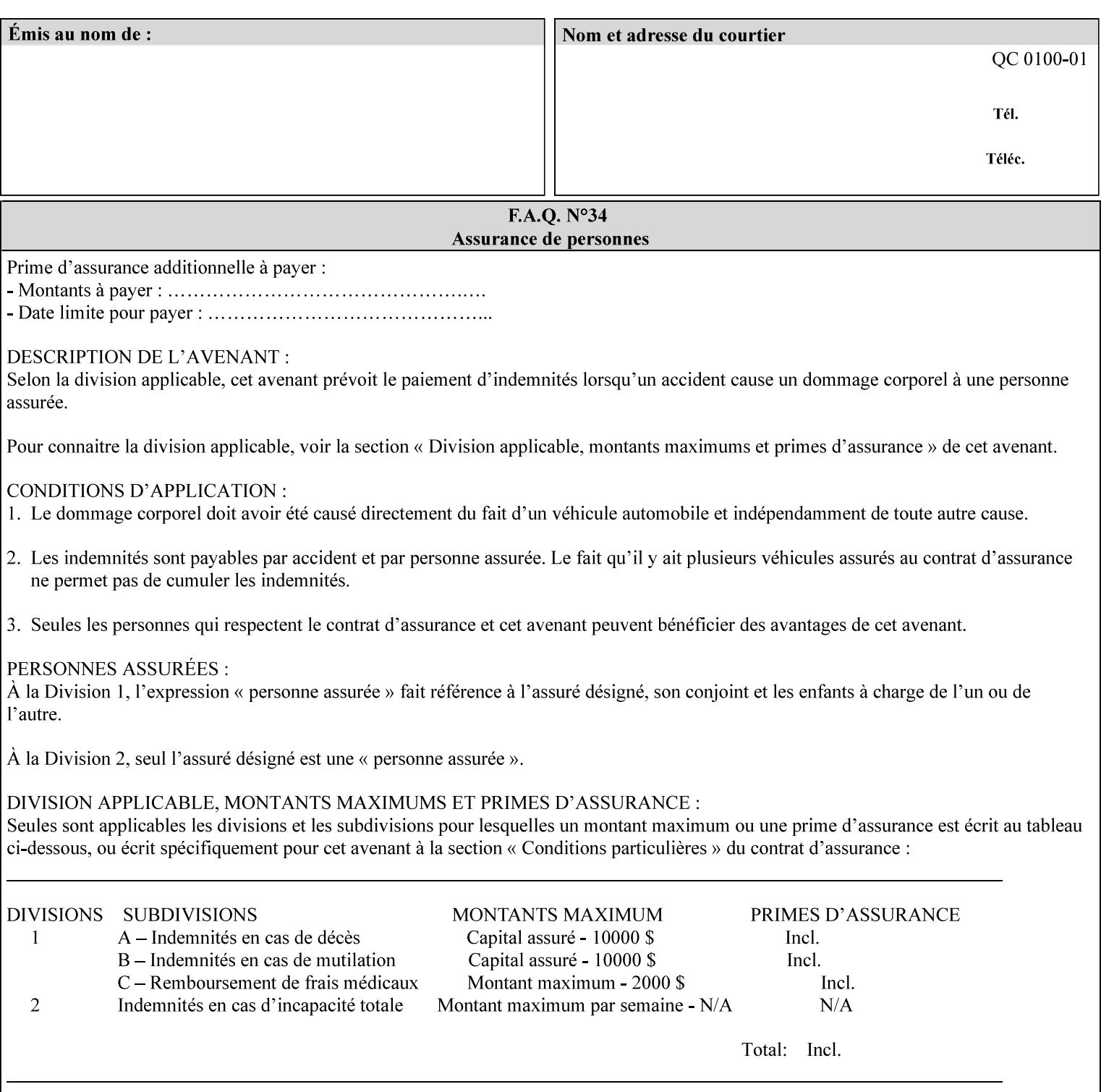
01663

Informco.com

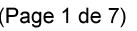

Date de production: 10 mai 2019

Annexé et faisant partie de la police numéro:

 $\bar{\mathbf{X}}$ 

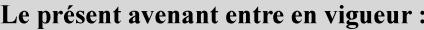

7 mai 2019

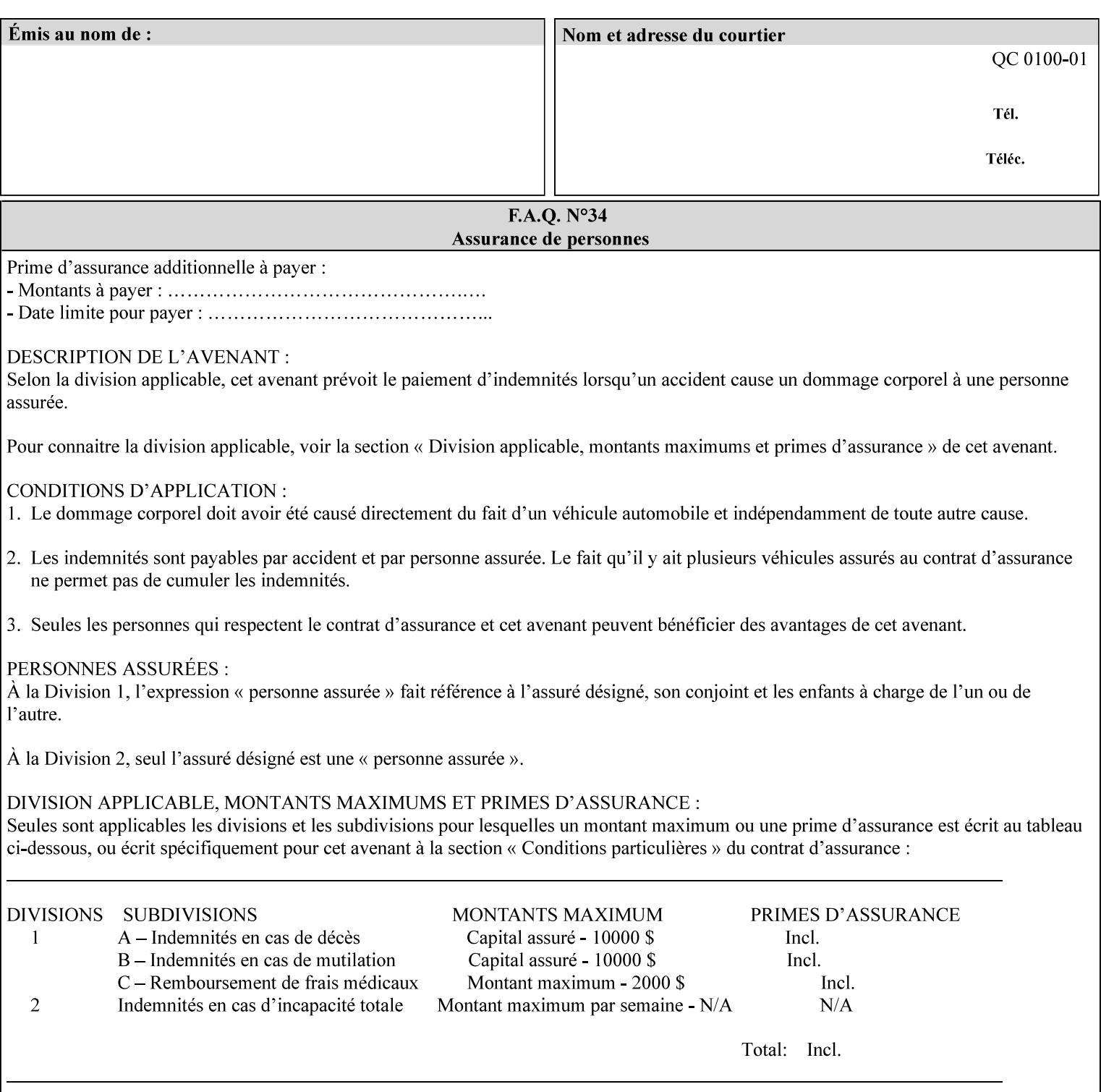

# **Appendix C Mapping of the DocuSP 1998 ASCII Job Ticket to the XPIF Job Ticket**

This appendix maps the DocuSP 1998 ASCII Job Ticket records to their equivalent XPIF attributes and values. The records in this Appendix are documented in the December 1998 'Xerox Production Systems Job Ticket Programming Guide' manual as supported by DocuSP/FFPS. For backward compatibility, DocuSP/FFPS supports these same records. Records that are not supported by any DocuSP/FFPS controller do not appear in this Appendix.

#### **DocuSP 1988 ASCII job ticket data types:**

- **<cardinal>** positive whole number comprised of one or more numeric characters that represent the values 0 through 9. (Examples: 18, 1, 999)
- **Examples:** 27, +8, –180) **Sinteger >** signed whole number comprised of one or more numeric characters that represent the values 0 through 9. (Examples: 27, +8, –180)
- **<ureal>** positive fractional number consisting of a sequence of numeric characters (no spaces) and one period character to represent the decimal point. (Examples: 1.33, 857.0141)
- **<word>** a sequence of alphanumeric characters that contains neither spaces nor special control characters. Values must be selected from keywords that the job ticket interpreter will recognize. (Example: singlePortrait)
- **<multiword>** a joining of two or more words (such as the paper color 'light blue') into an expression that is interpreted as though it were a single word. To prevent the interpreter from processing the words individually, the spaces between the words must be replaced by the non–printable 'backspace' (bs) character. (Example: light**bs**blue)
- **<textString>** two or more words (consisting of any printable characters) separated by space characters. (Example: This is a text string)
- **<multitext>** a modified version of the textString type for records needing multiple string values. A multitext string comprises of any printable character and the string should be enclosed in parentheses. Examples: (This is a multitext string \(with parentheses\)) and (This is a multitext string with backslash\\)
- **<location>** a compound data type composed of the 'word' and 'textString' data types described earlier in this section. (Examples: DOS:xrx\documents\filename.ext, MAC:xrx:documents:file name, UNIX:xrx/documents/file name

#### **Notation:**

**{ choice1 / choice2 }** means choice1 or choice2 MUST be supplied.

#### **XPIF job ticket attribute syntaxes (data types):**

See section 4.3 Note: MAX is the maximum integer value:  $2^{**}31-1$ .

#### **XPIF coordinate system (top, left, bottom, right):**

Are as if the document content is portrait and are independent of whether the short or long edge is pulled first. See section 6.2.

#### **Units:**

Unless indicated otherwise in the 'Comments' field, the units used for an ASCII job ticket attribute value and the corresponding XPIF job ticket attribute value are the same.

01664

Informco.com

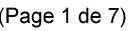

Date de production: 10 mai 2019

Annexé et faisant partie de la police numéro:

 $\bar{\mathbf{X}}$ 

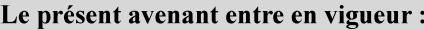

7 mai 2019

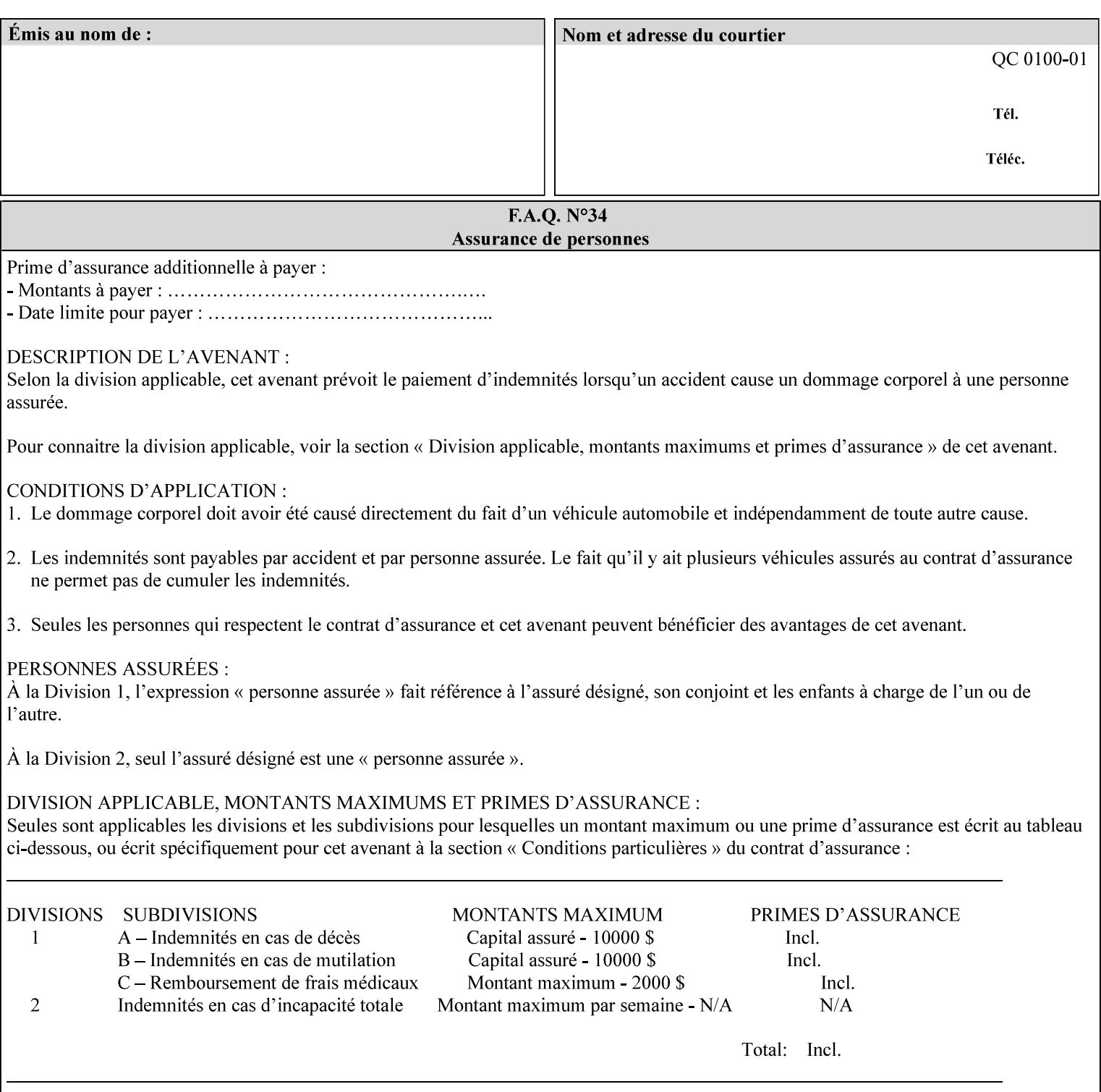

#### **Invariant XPIF elements**

Grayed XML elements indicate invariant XPIF elements that are REQUIRED for the indicated mapping, but their values do not depend on the values of the ASCII record parameters.

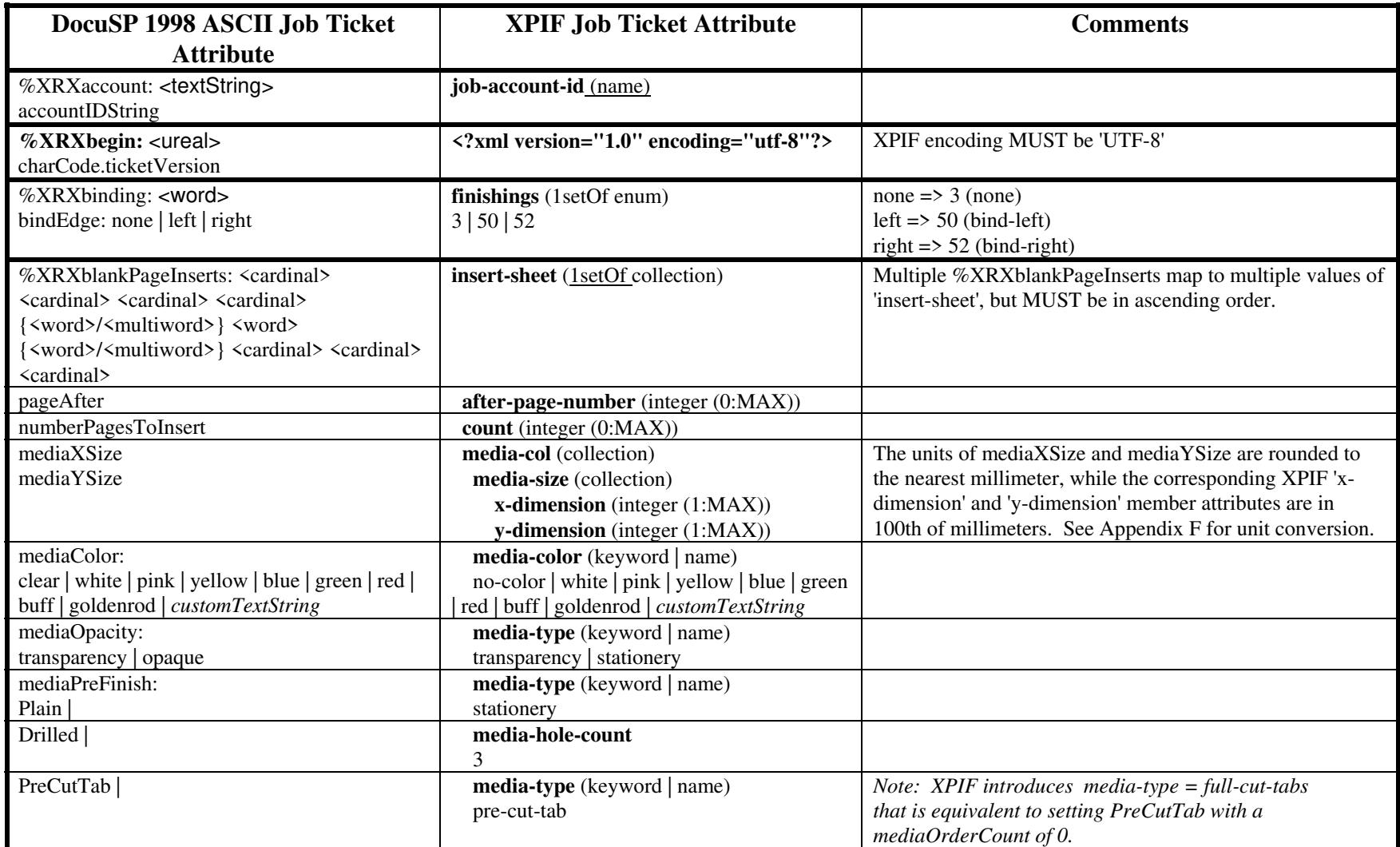

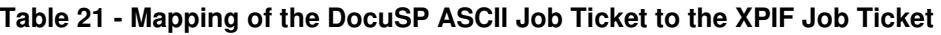

01665

Informco.com

ENC1<br>ENC2

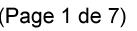

Date de production: 10 mai 2019

Annexé et faisant partie de la police numéro:

 $\bar{\mathbf{X}}$ 

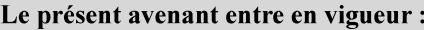

7 mai 2019

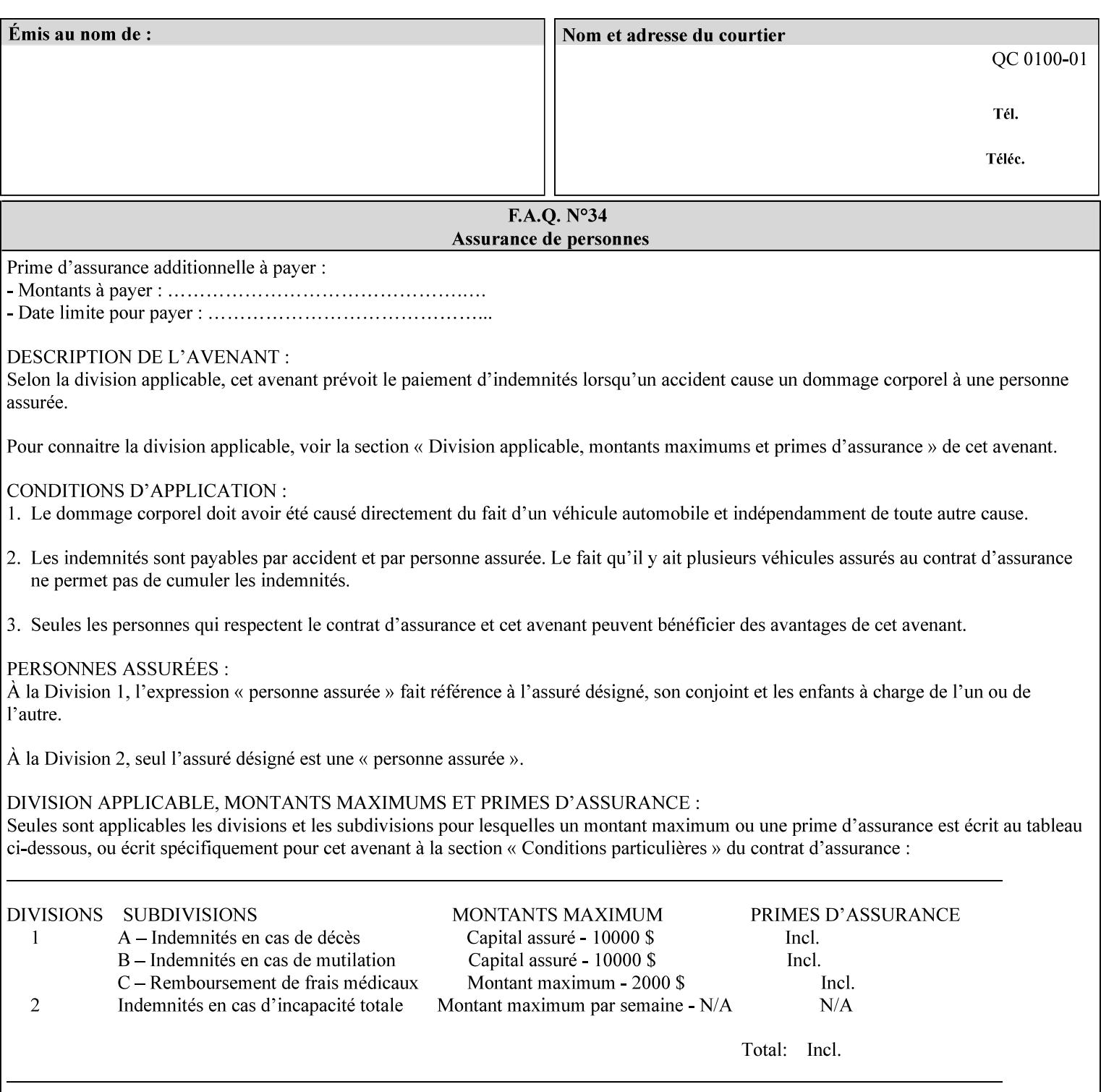

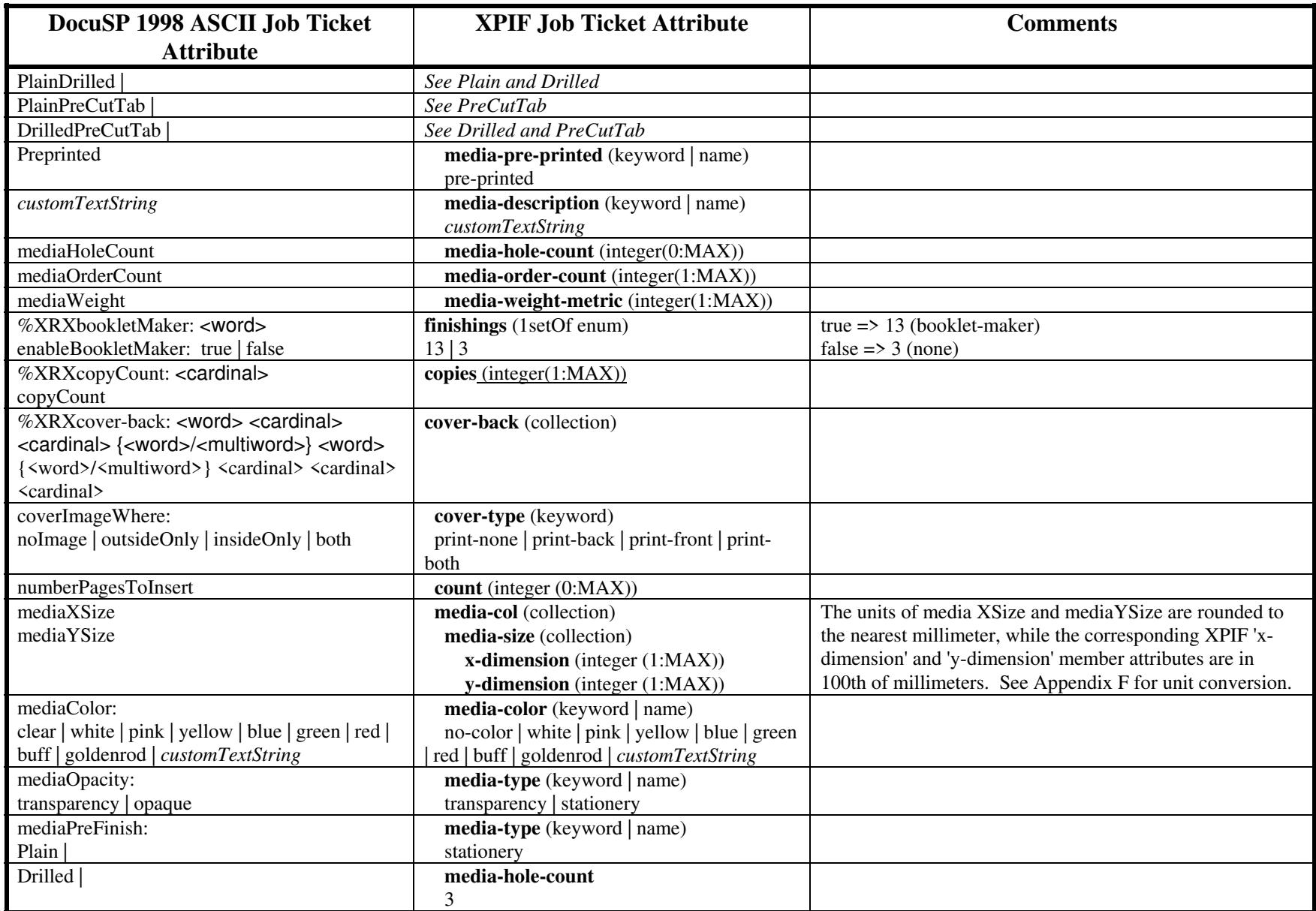

01666

Informco.com

ENC1<br>ENC2

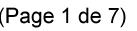

Date de production: 10 mai 2019

Annexé et faisant partie de la police numéro:

 $\bar{\mathbf{X}}$ 

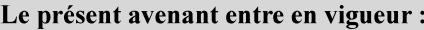

7 mai 2019

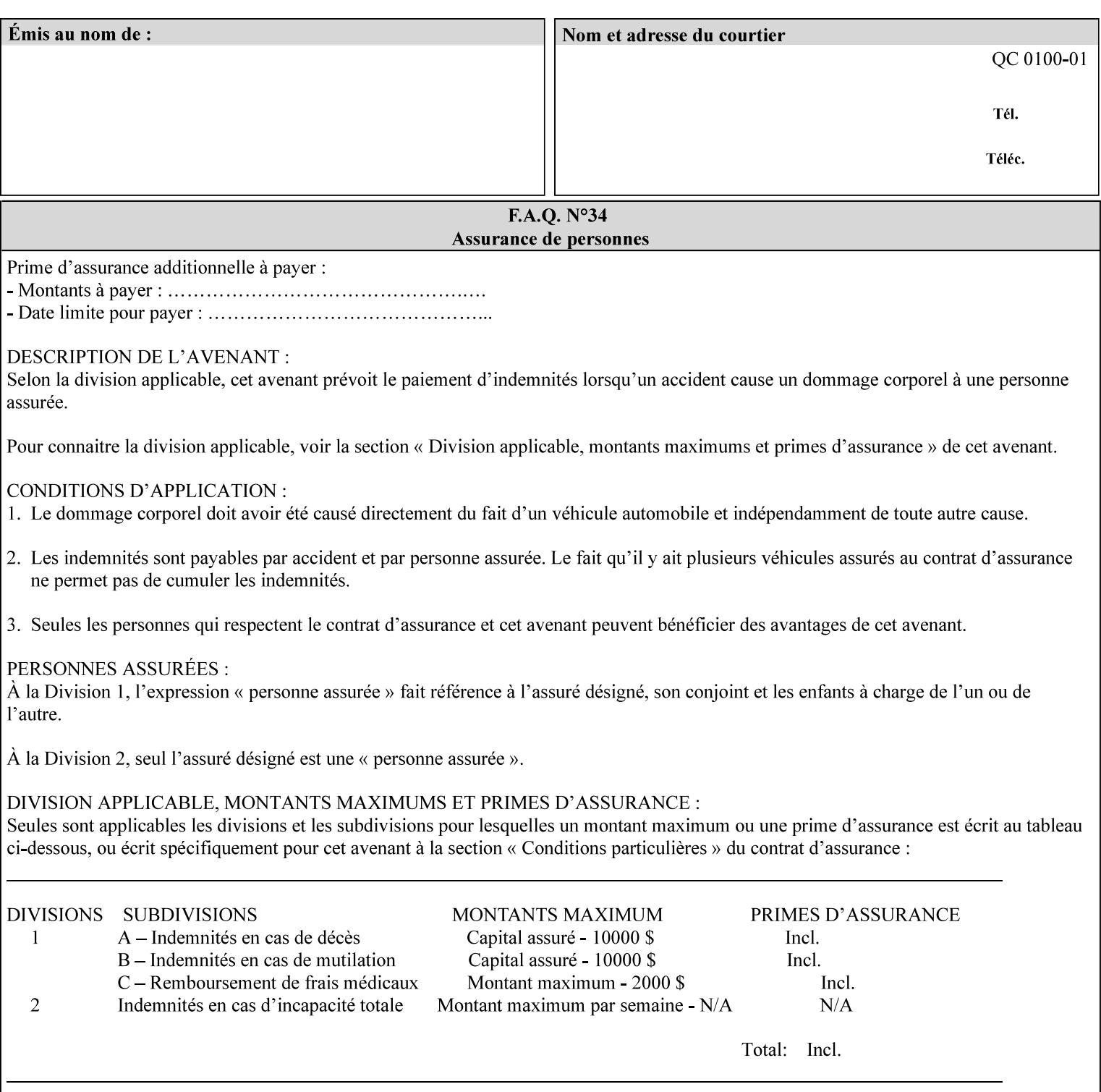

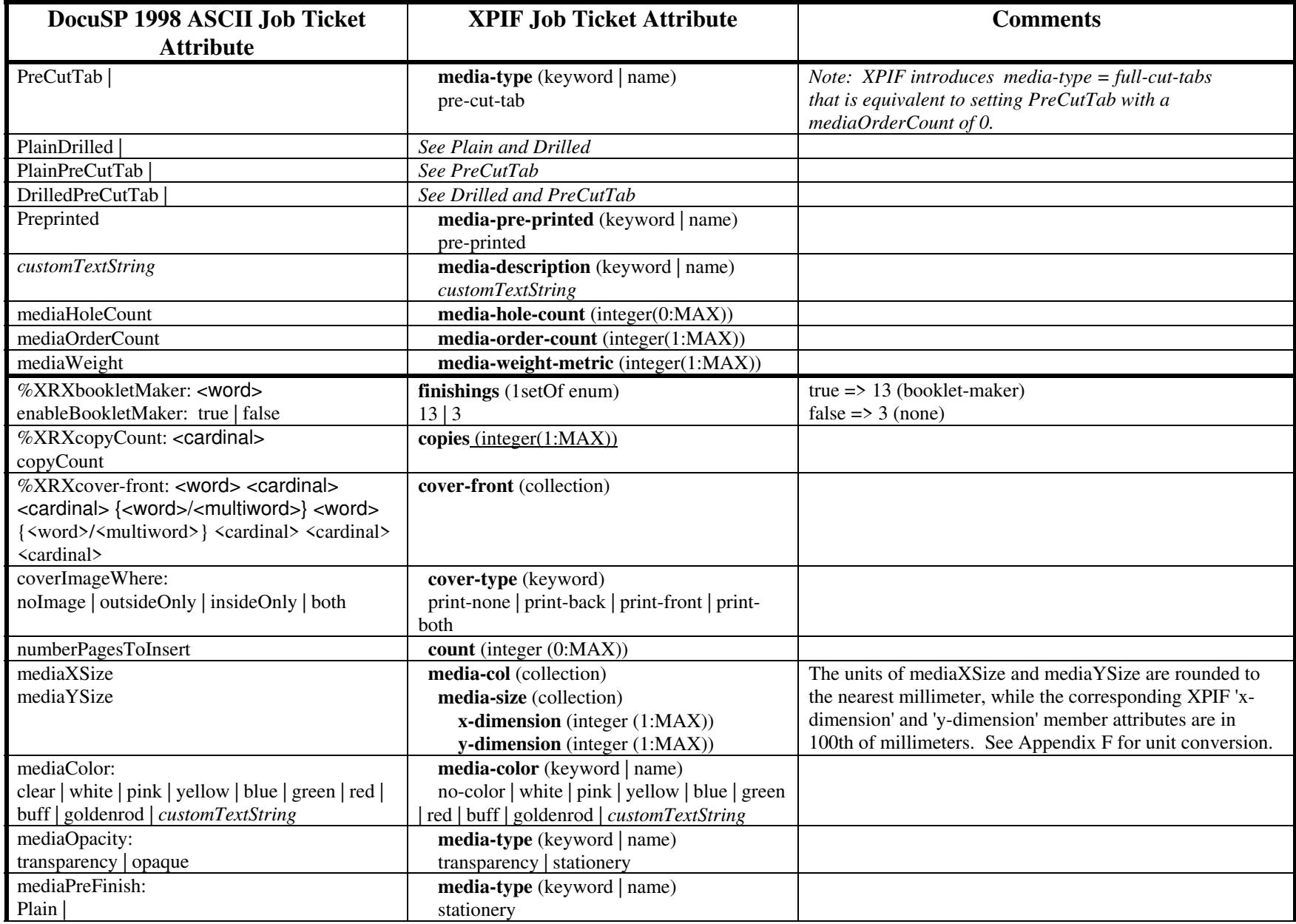

01667

Informco.com

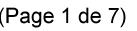

Date de production: 10 mai 2019

Annexé et faisant partie de la police numéro:

 $\bar{\mathbf{X}}$ 

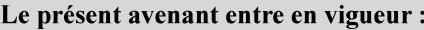

7 mai 2019

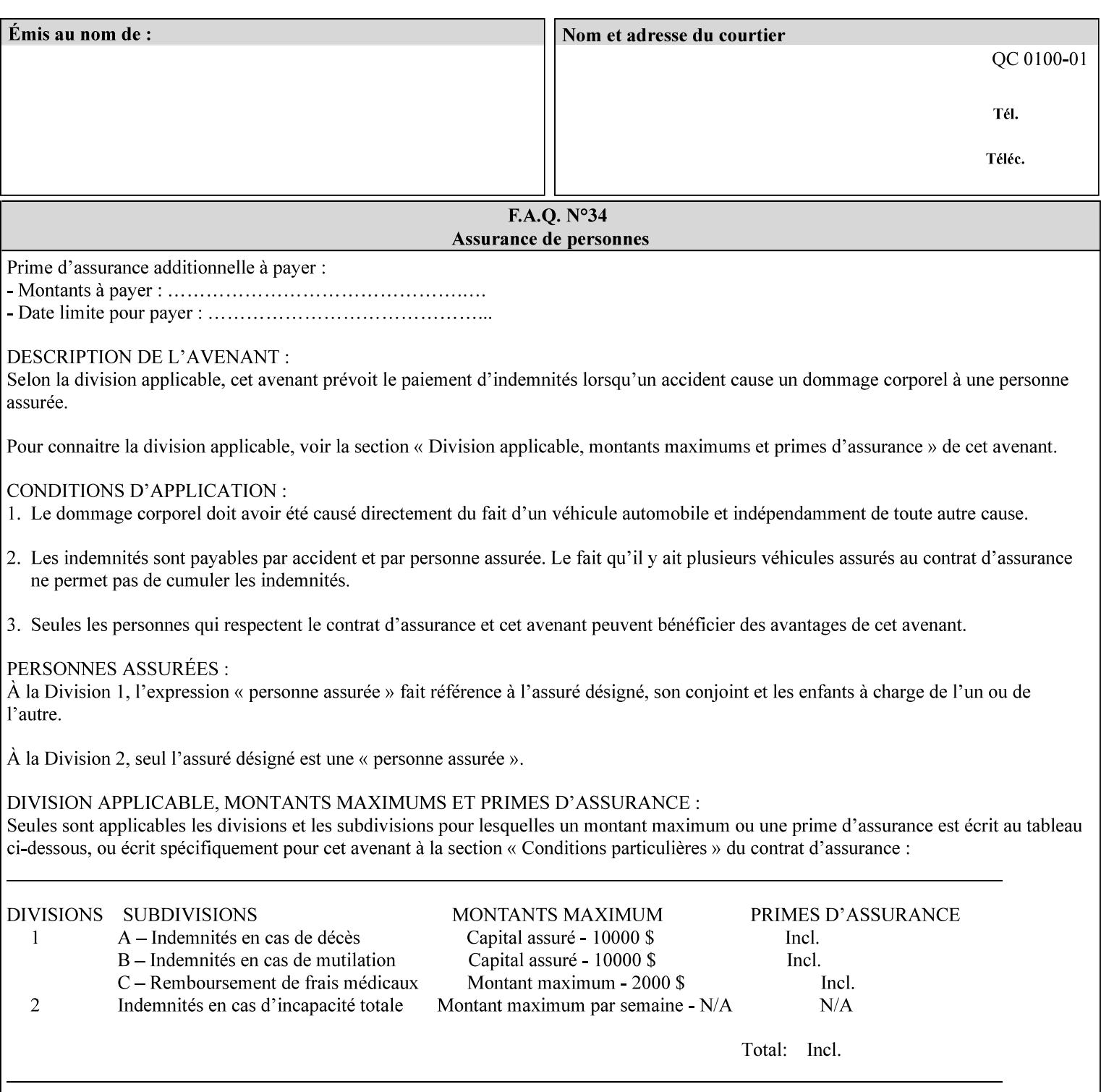

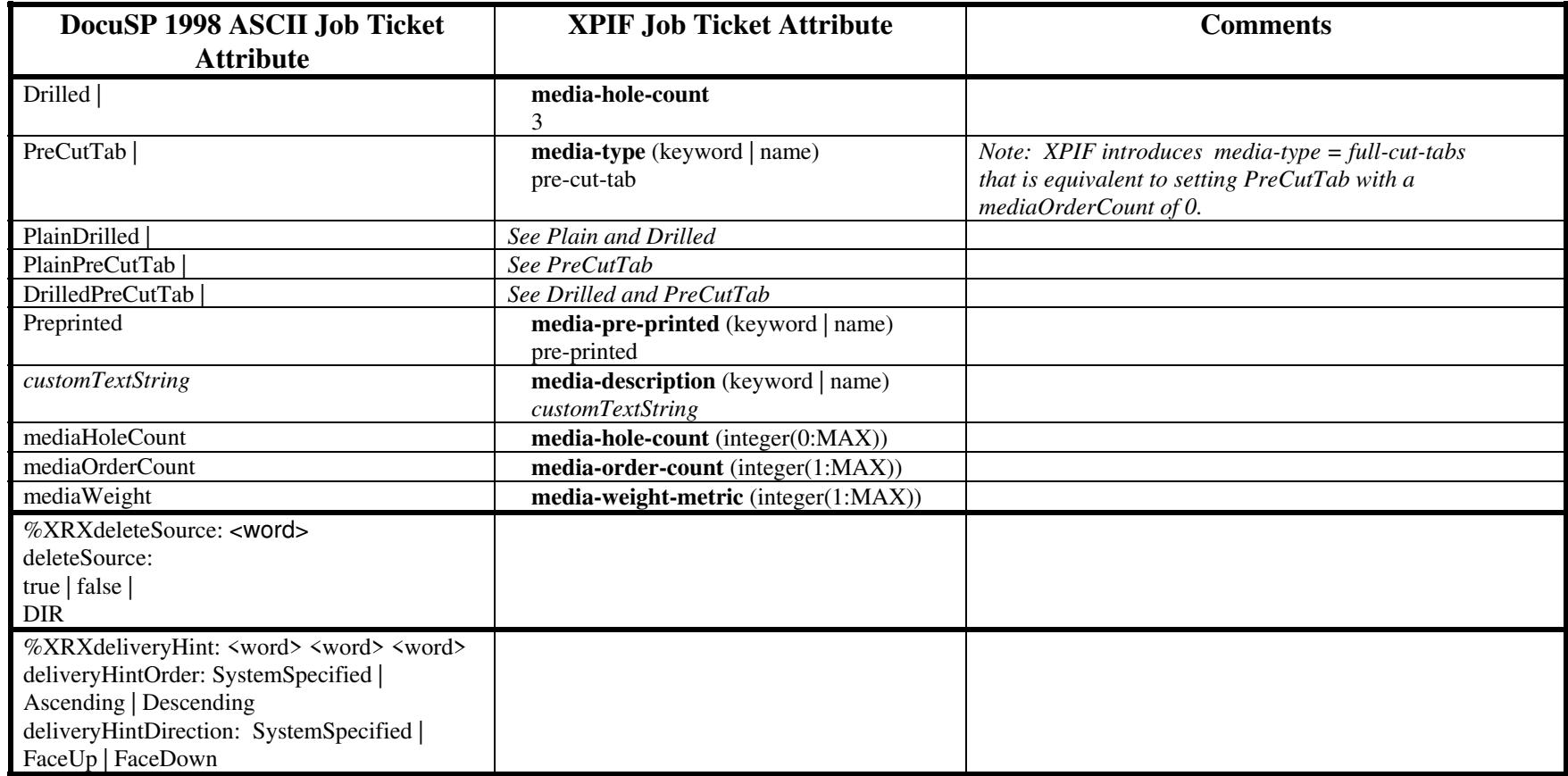

01668

Informco.com

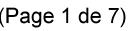

Date de production: 10 mai 2019

Annexé et faisant partie de la police numéro:

 $\bar{\mathbf{X}}$ 

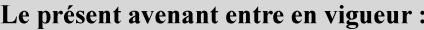

7 mai 2019

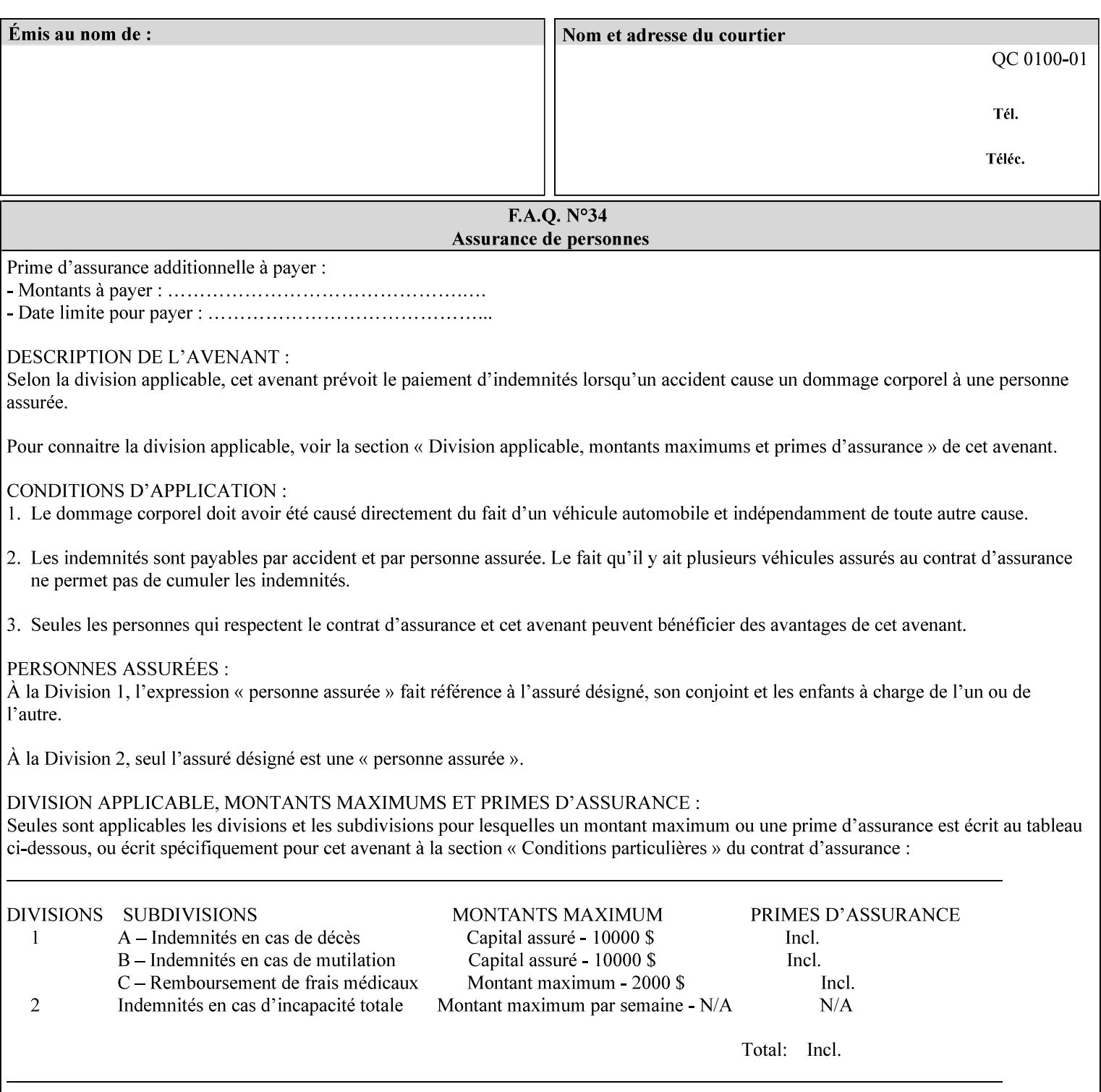

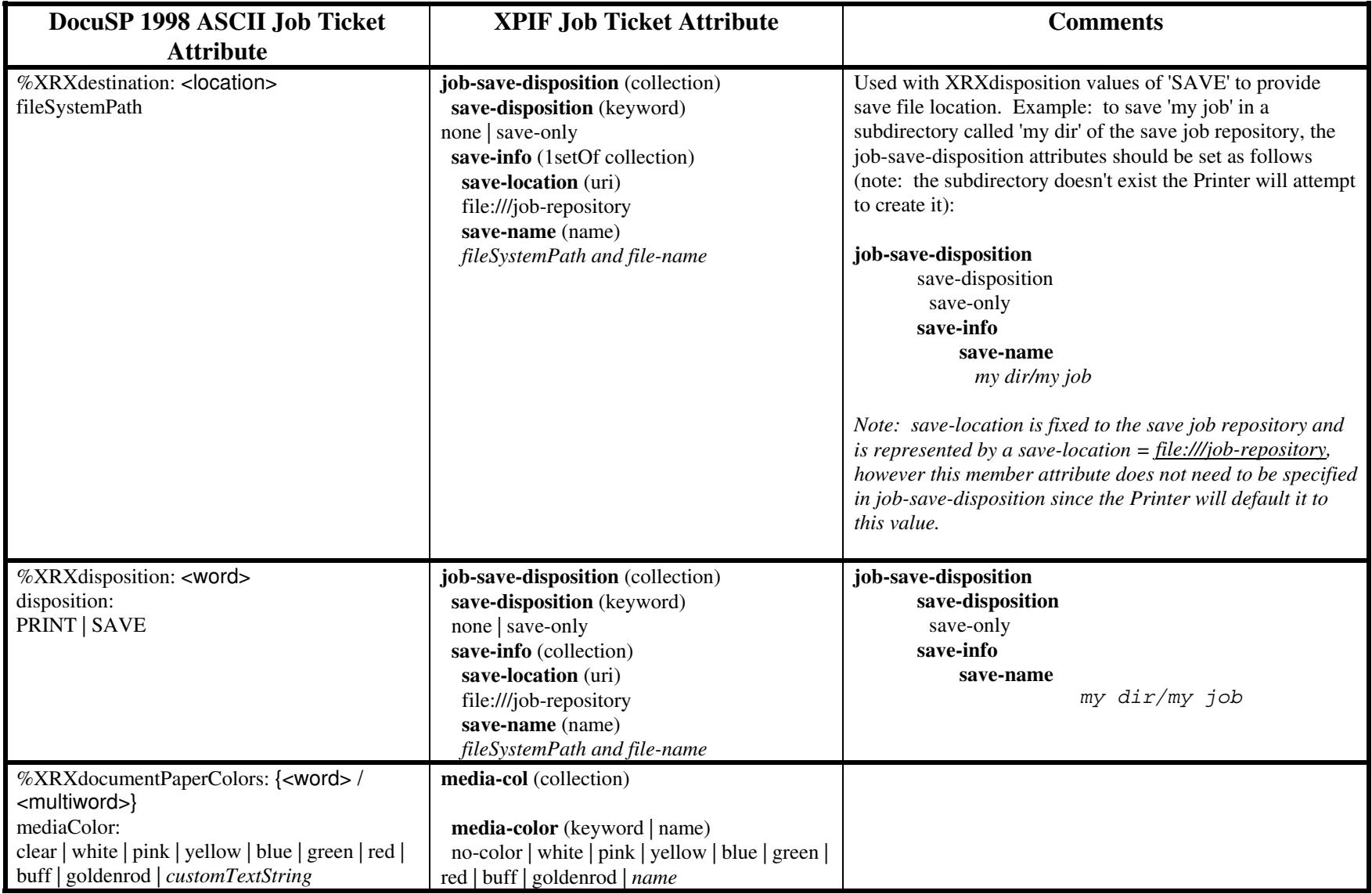
01669

Informco.com

ENC1<br>ENC2

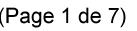

Date de production: 10 mai 2019

Annexé et faisant partie de la police numéro:

 $\bar{\mathbf{X}}$ 

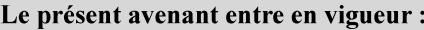

7 mai 2019

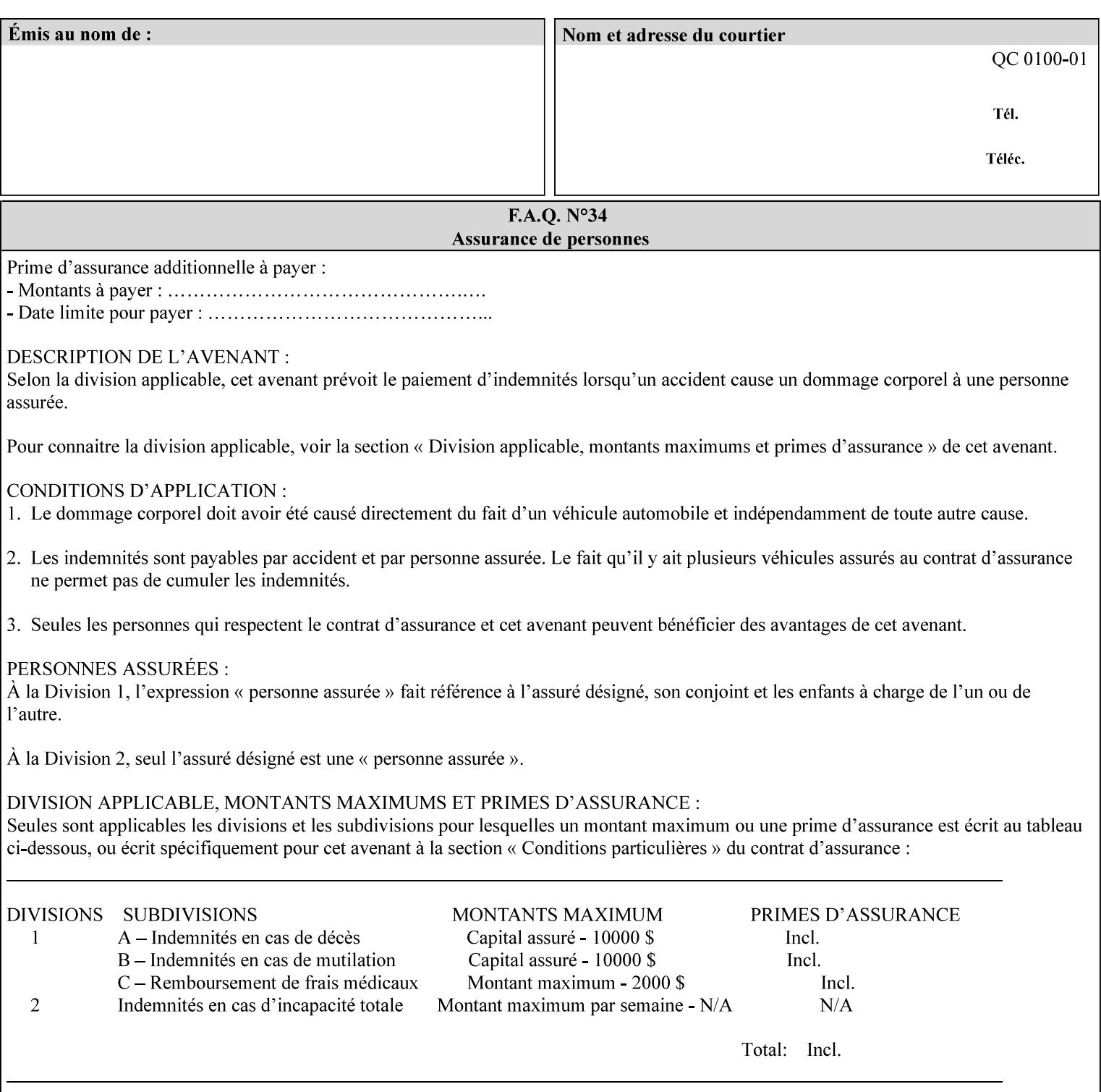

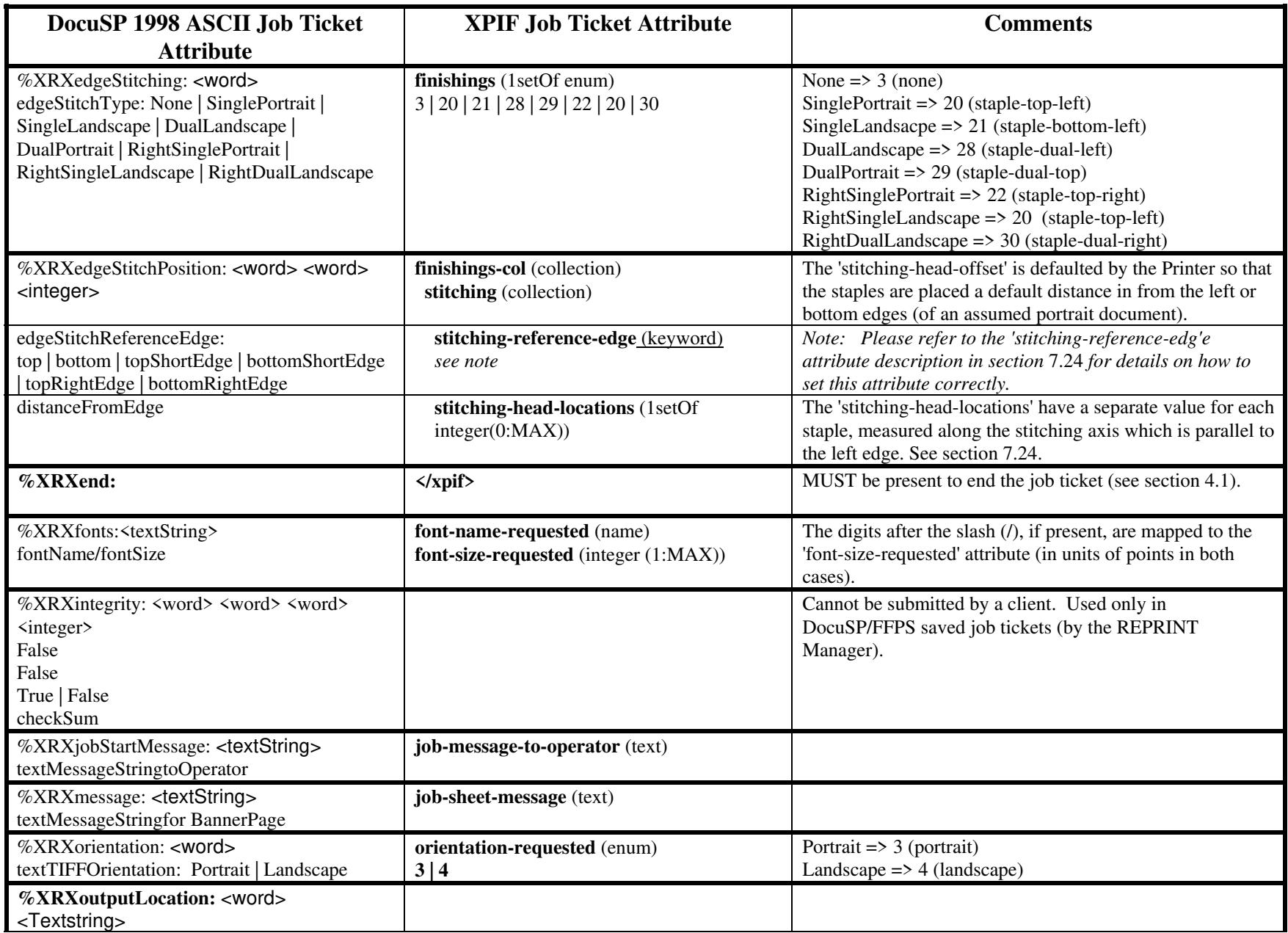

01670

Informco.com

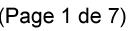

Date de production: 10 mai 2019

Annexé et faisant partie de la police numéro:

 $\bar{\mathbf{X}}$ 

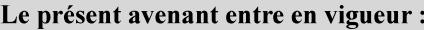

7 mai 2019

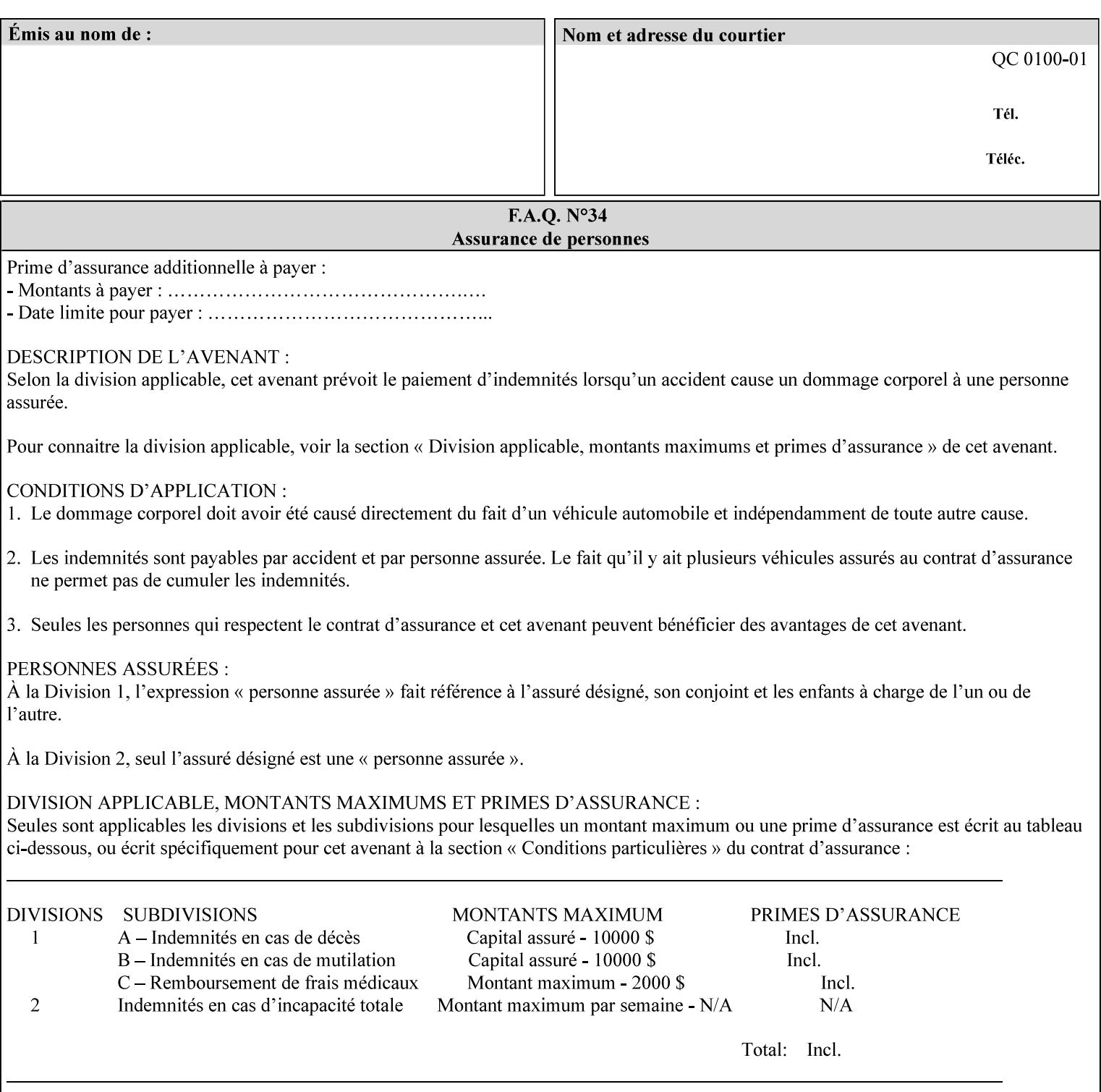

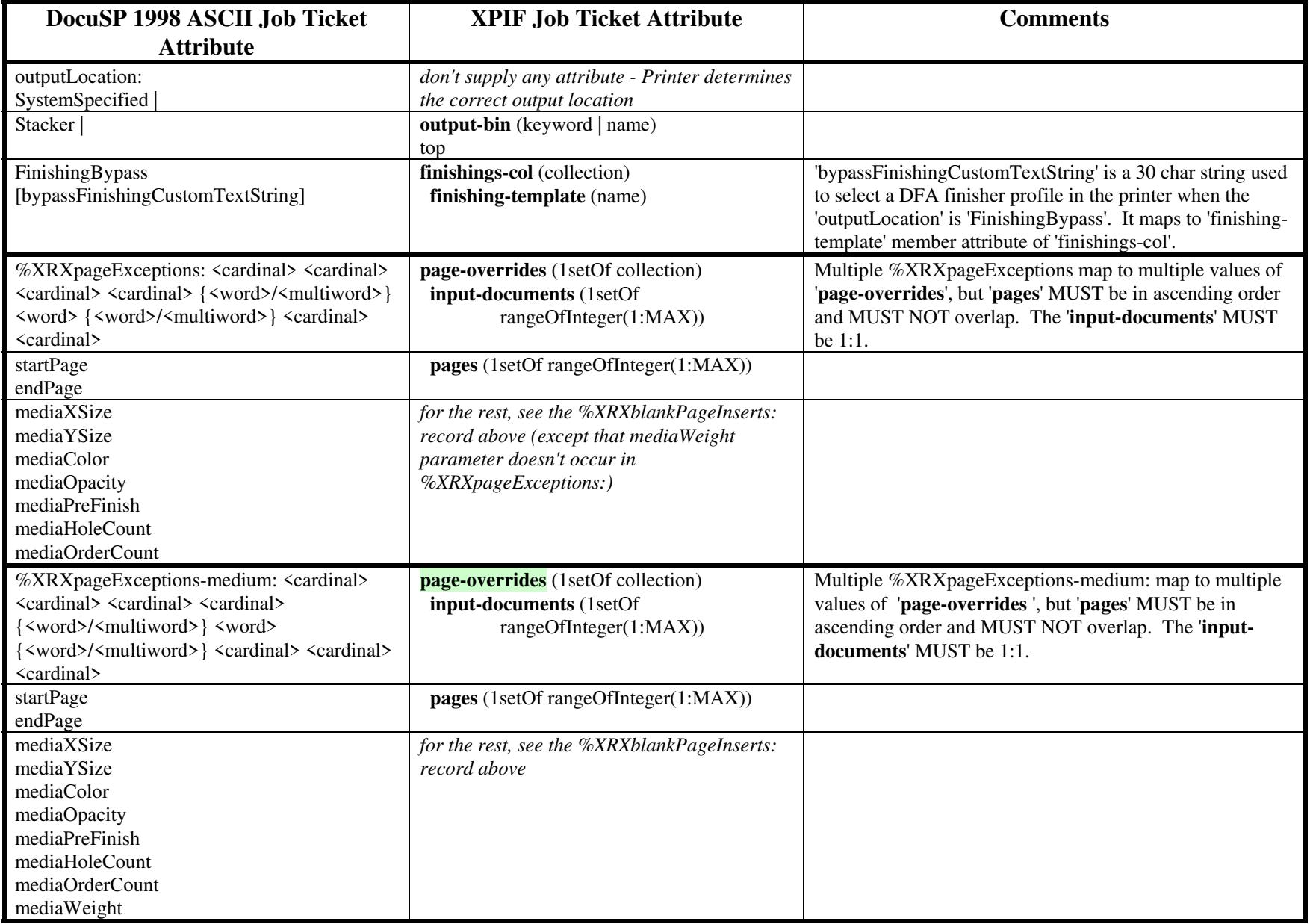

01671

Informco.com

ENC1<br>ENC2

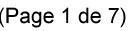

Date de production: 10 mai 2019

Annexé et faisant partie de la police numéro:

 $\bar{\mathbf{X}}$ 

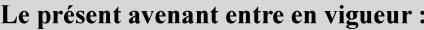

7 mai 2019

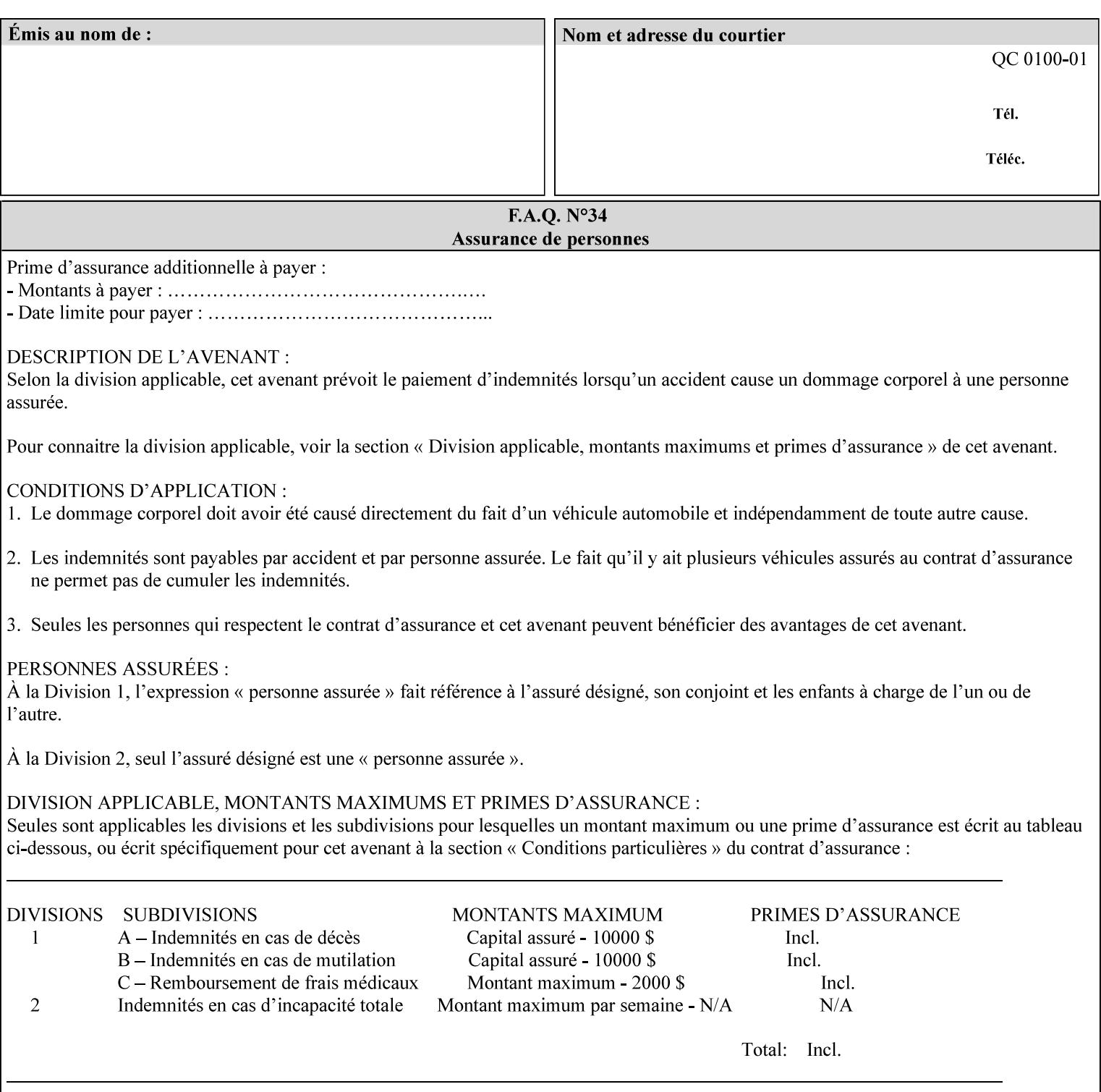

#### **Figure 2 - Printer - Processing the print job (generic model)**

Once the printer has acquired the job ticket and the related PDL file, it will resolve any job programming conflicts that exist between the job ticket, the print protocol, and Queue Overrides. (Queue Overrides are generally configured into the print Queue by the system administrator to force specific actions.)

Next, the PDL file is interpreted to determine if there are any 'internal' job programming instructions. Internal instructions are resolved with the external instructions, and then Queue Defaults are applied if no other source has provided an input for a Queue Default option. (For example, if the print Queue is configured for a default paper size, it will apply the default if none of the external sources specify a paper size.)

Finally, the PDL file and printer instructions are converted to whatever format is required by the target printer and sent to the printer. Job management instructions remain in the server.

(There is more detailed information about the hierarchy of job programming conflict resolution in section 2.4.)

The DocuSP/FFPS Common Client (using any supported print protocol) can request that the Printer save the print job. The saved job can be reprinted by submitting an XPIF job ticket with a 'document-uri' attribute that references the saved job (see section 7.7.21)

### **2.4 Print instruction precedence**

Job programming conflict resolution was briefly described in section 2.3. This section provides additional detail that may help you to reduce or eliminate the incidence of conflicts by developing job tickets that take into consideration other sources of job programming instructions.

### **2.4.1 Overview**

Job programming instructions can be specified from a variety of sources, including the job ticket (both at the job level and with Page Overrides), the PDL file, the print protocol and the Xerox print server Queue Overrides and defaults. These instructions occasionally conflict. Any conflicts must be resolved in order to deliver to the printer a set of logically executable instructions that will have predictable results and satisfy the end user.

Print instruction precedence is the result of processes that classify the various job printing instructions into a hierarchical set, thus establishing precedence. The server resolves conflicts by analyzing the job programming instructions from each of the sources and then applying the hierarchical rules whenever a conflict is identified.

It is important for anyone creating job tickets to understand the conflict resolution process in order to minimize the incidence of incorrectly printed jobs. You will also need to work closely with document creators and server/print shop operators to understand their expectations and requirements.

The attribute precedence model has the following features:

- 1) In principle, each defined attribute can occur at each of the precedence levels.
- 2) Attributes can be introduced and modified at different points in the job workflow, e.g., in the application, print driver, submission client, print protocol, and Printer:

01672

Informco.com

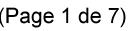

Date de production: 10 mai 2019

Annexé et faisant partie de la police numéro:

 $\bar{\mathbf{X}}$ 

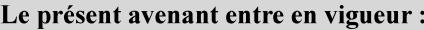

7 mai 2019

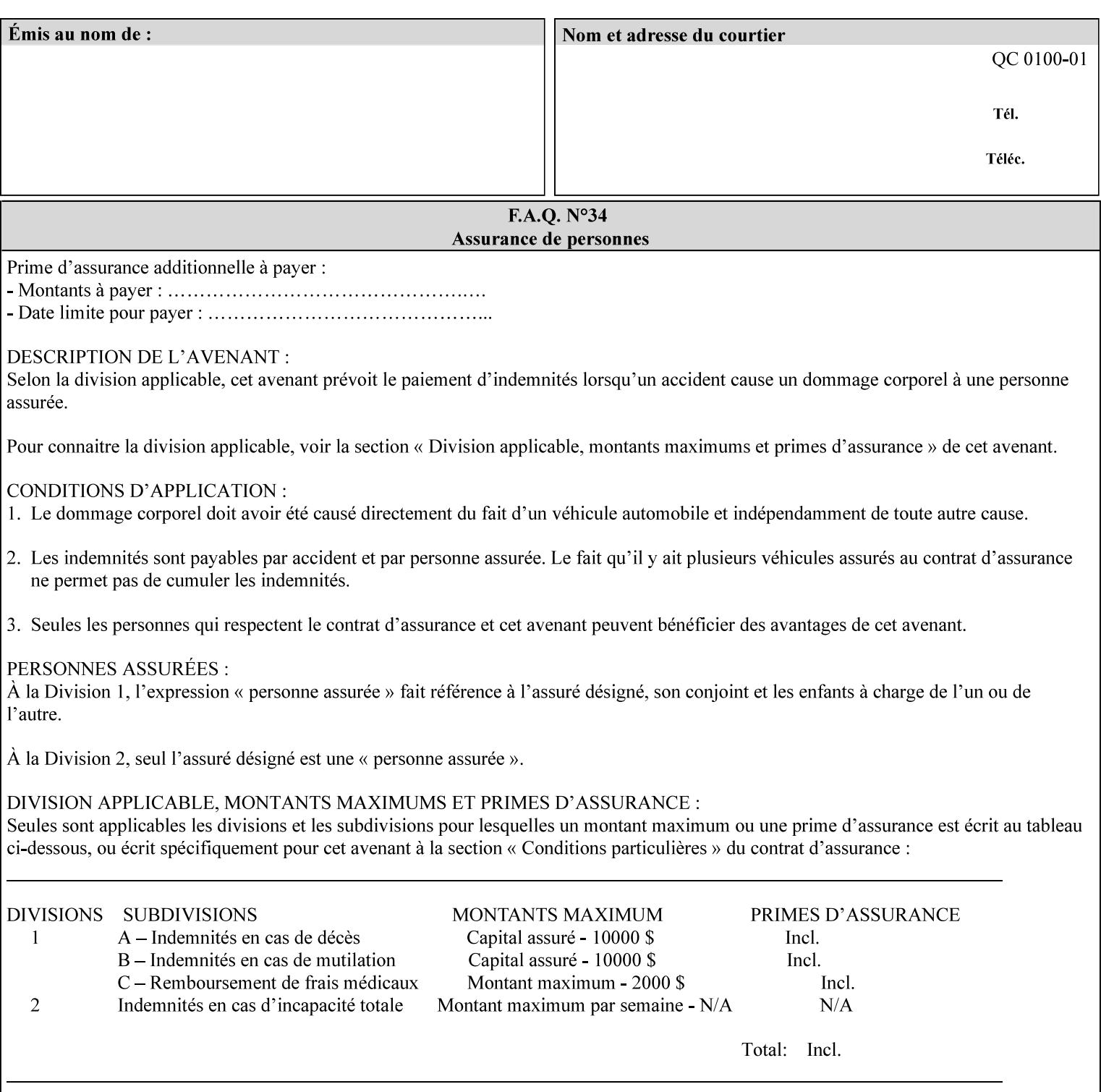

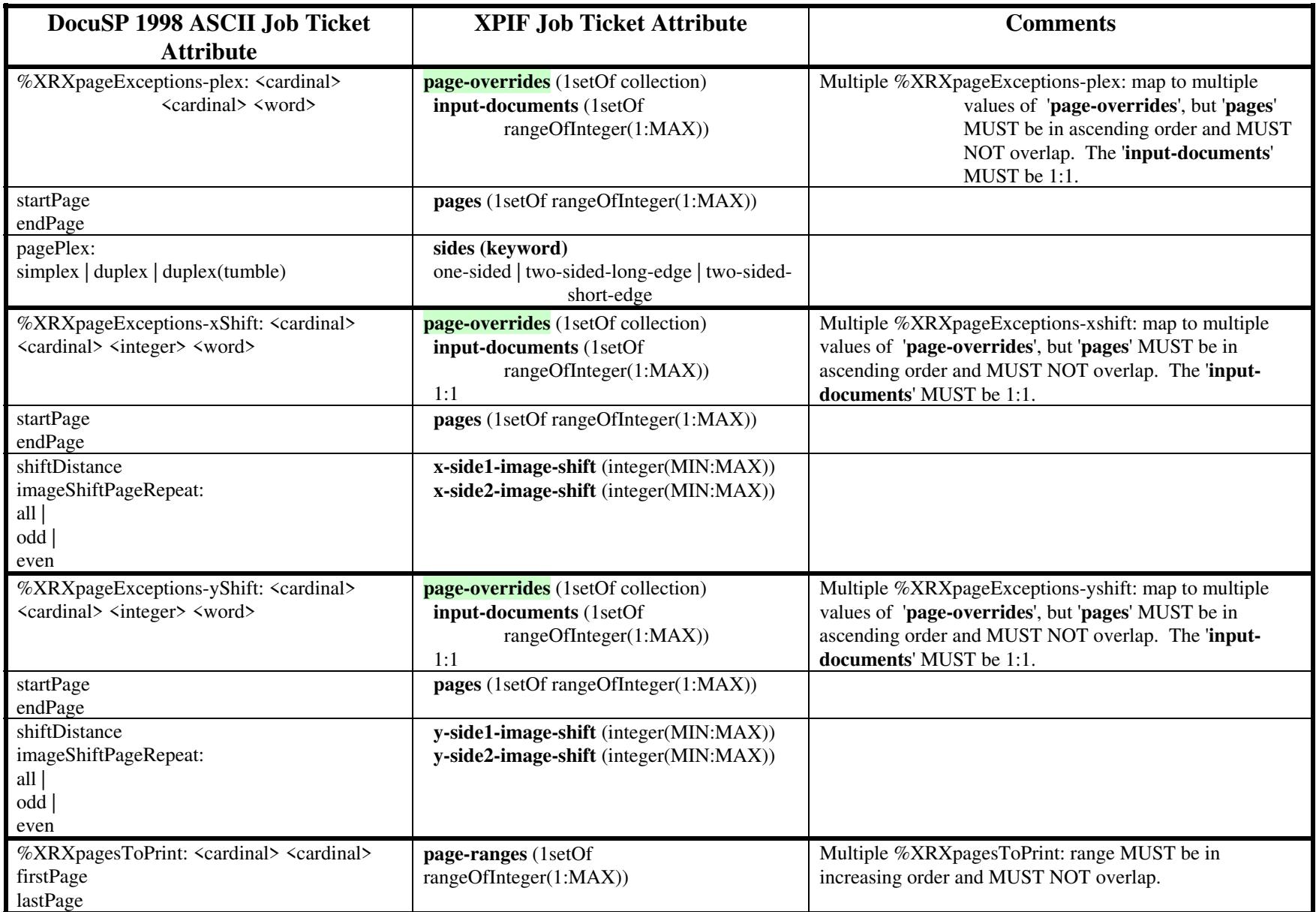

01673

Informco.com

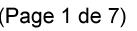

Date de production: 10 mai 2019

Annexé et faisant partie de la police numéro:

 $\bar{\mathbf{X}}$ 

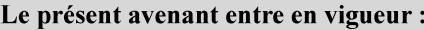

7 mai 2019

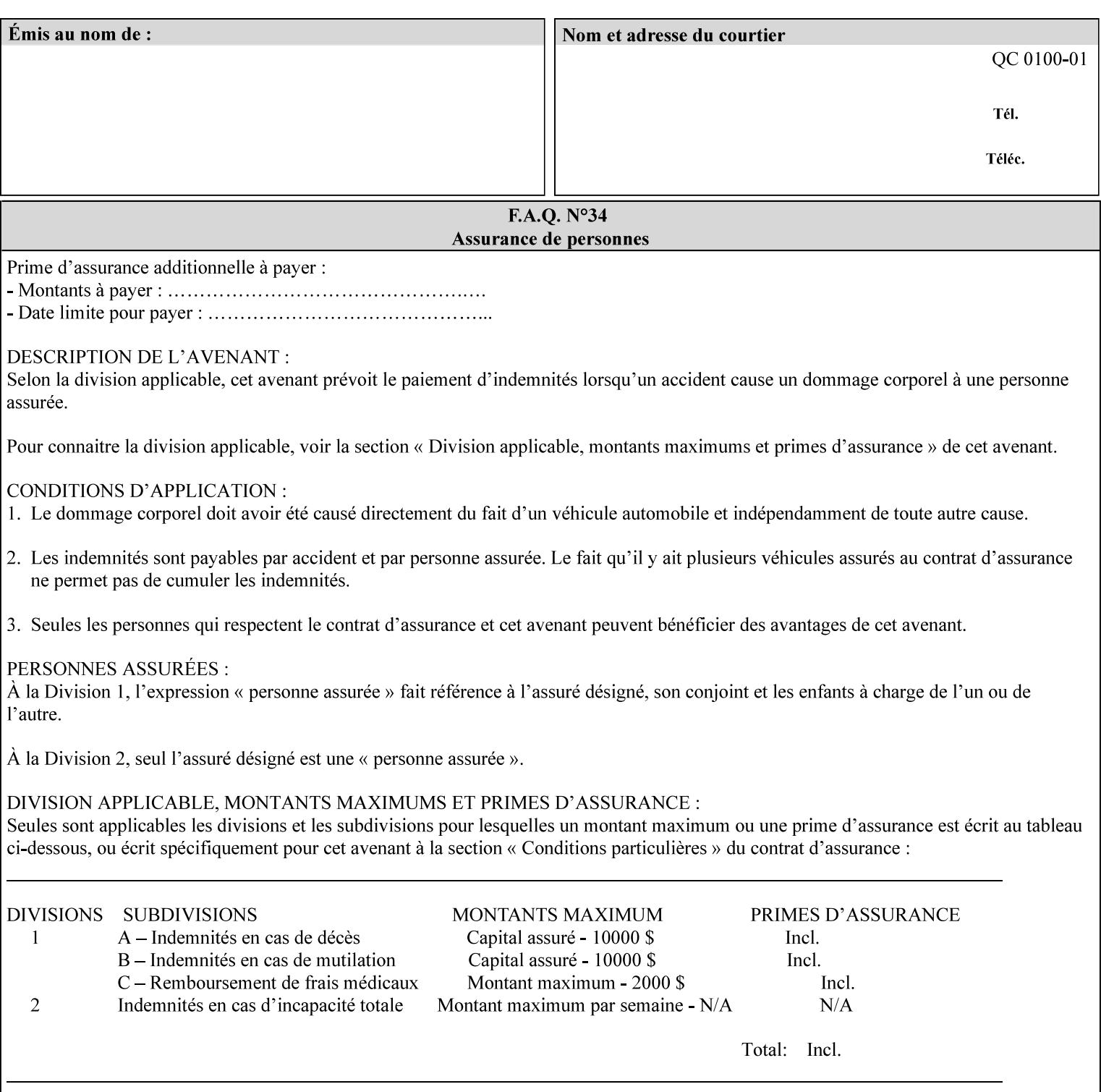

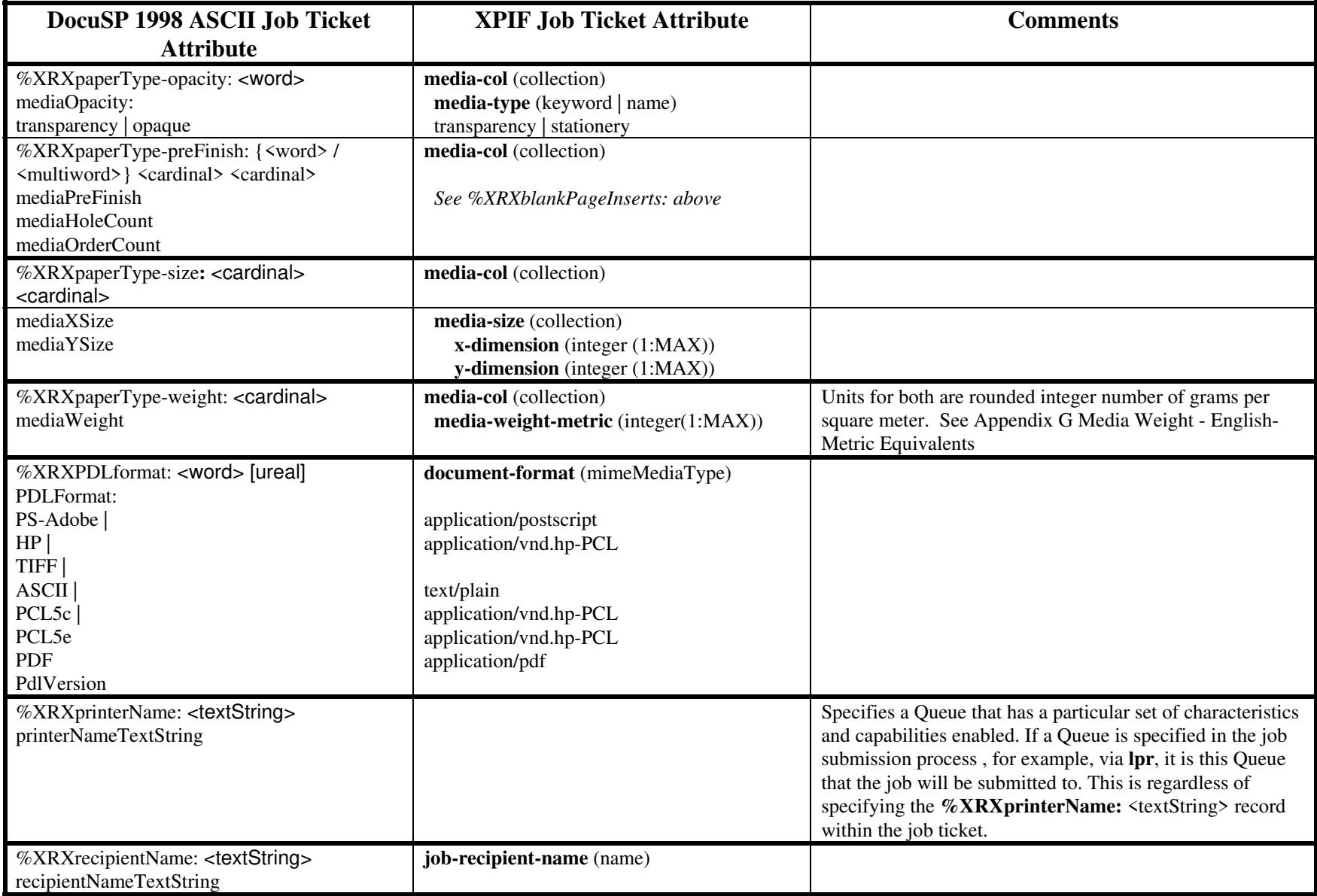

01674

Informco.com

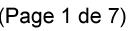

Date de production: 10 mai 2019

Annexé et faisant partie de la police numéro:

 $\bar{\mathbf{X}}$ 

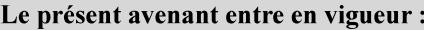

7 mai 2019

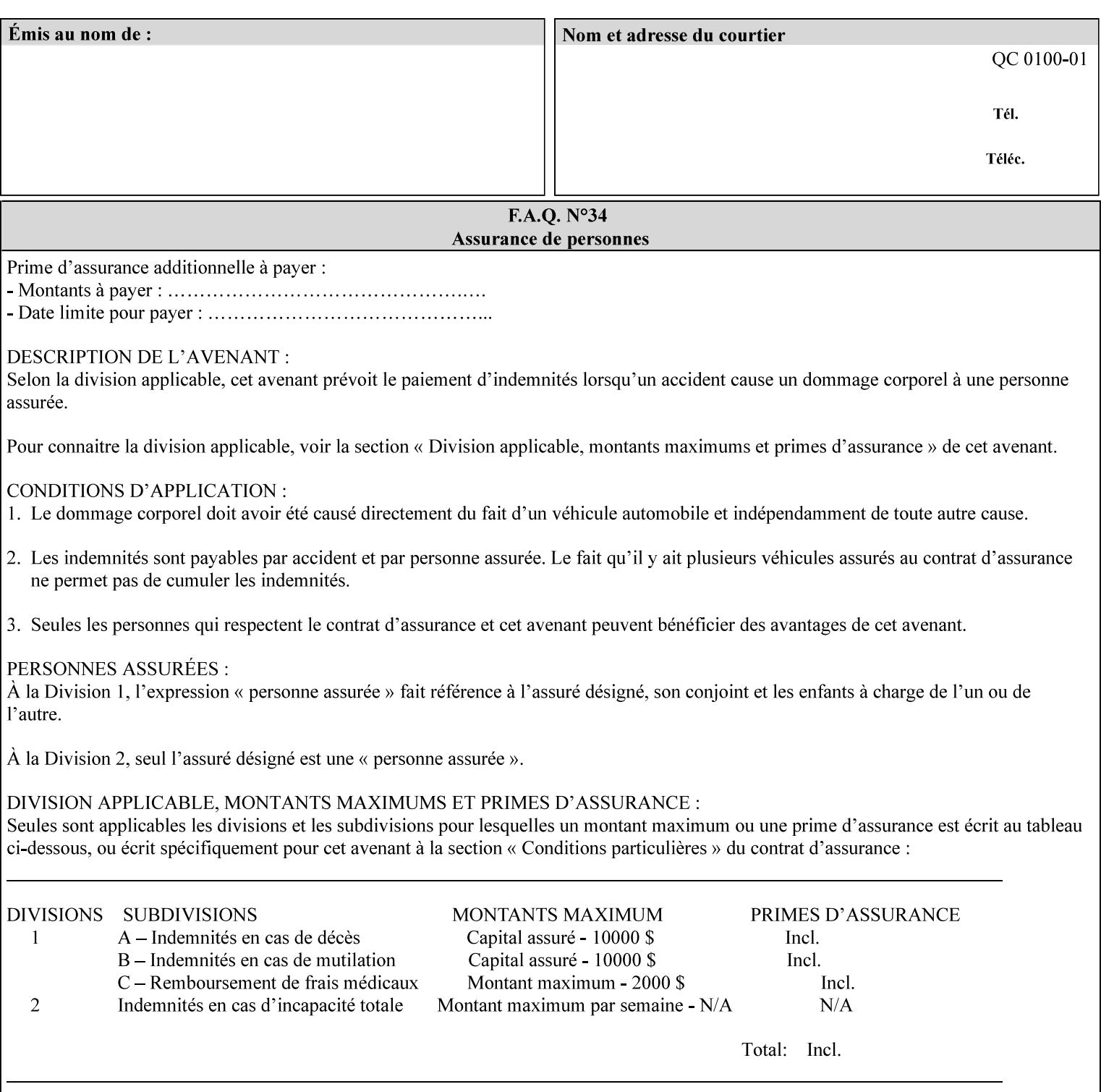

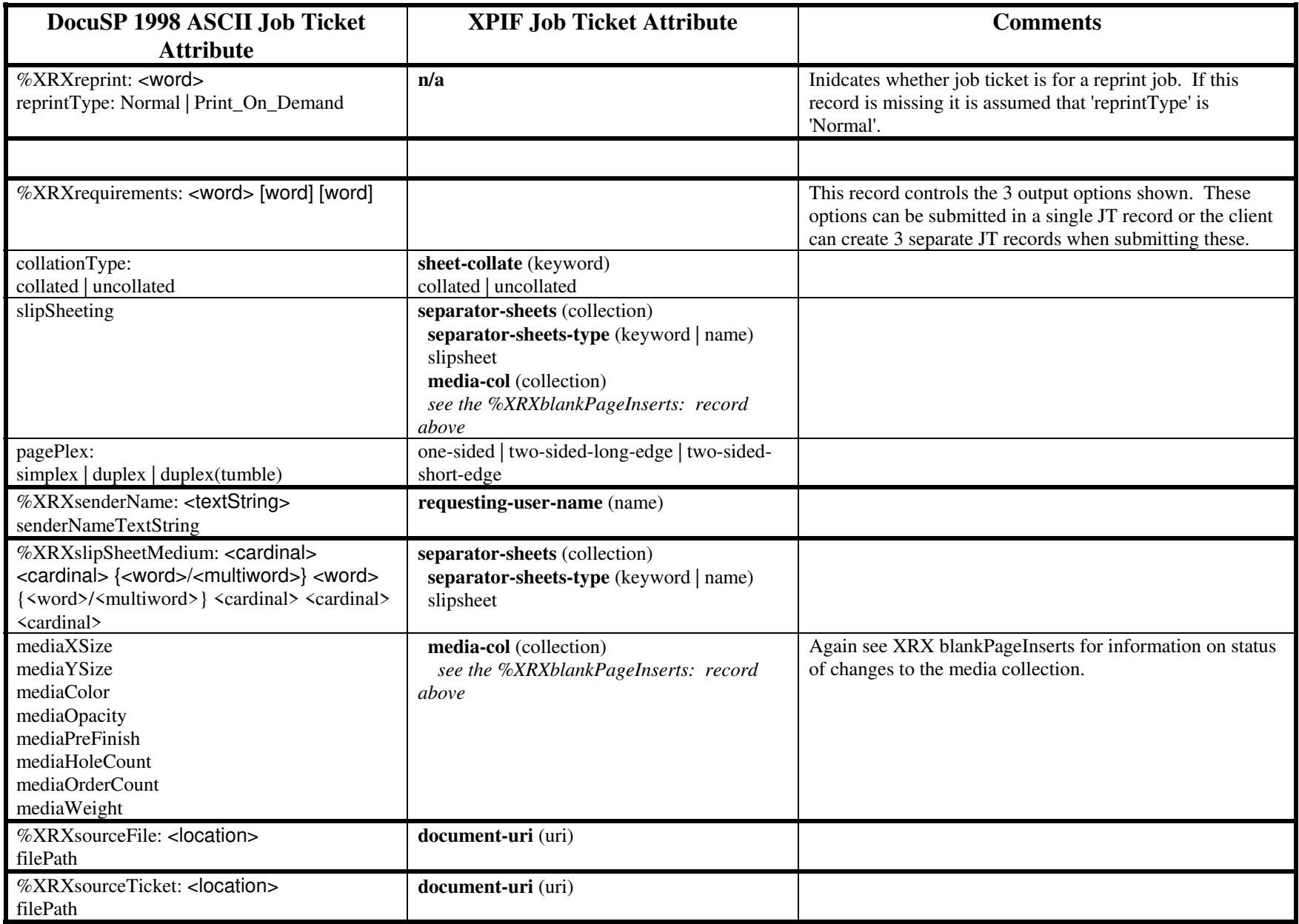
01675

Informco.com

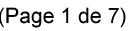

Date de production: 10 mai 2019

Annexé et faisant partie de la police numéro:

 $\bar{\mathbf{X}}$ 

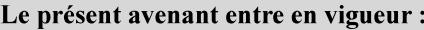

7 mai 2019

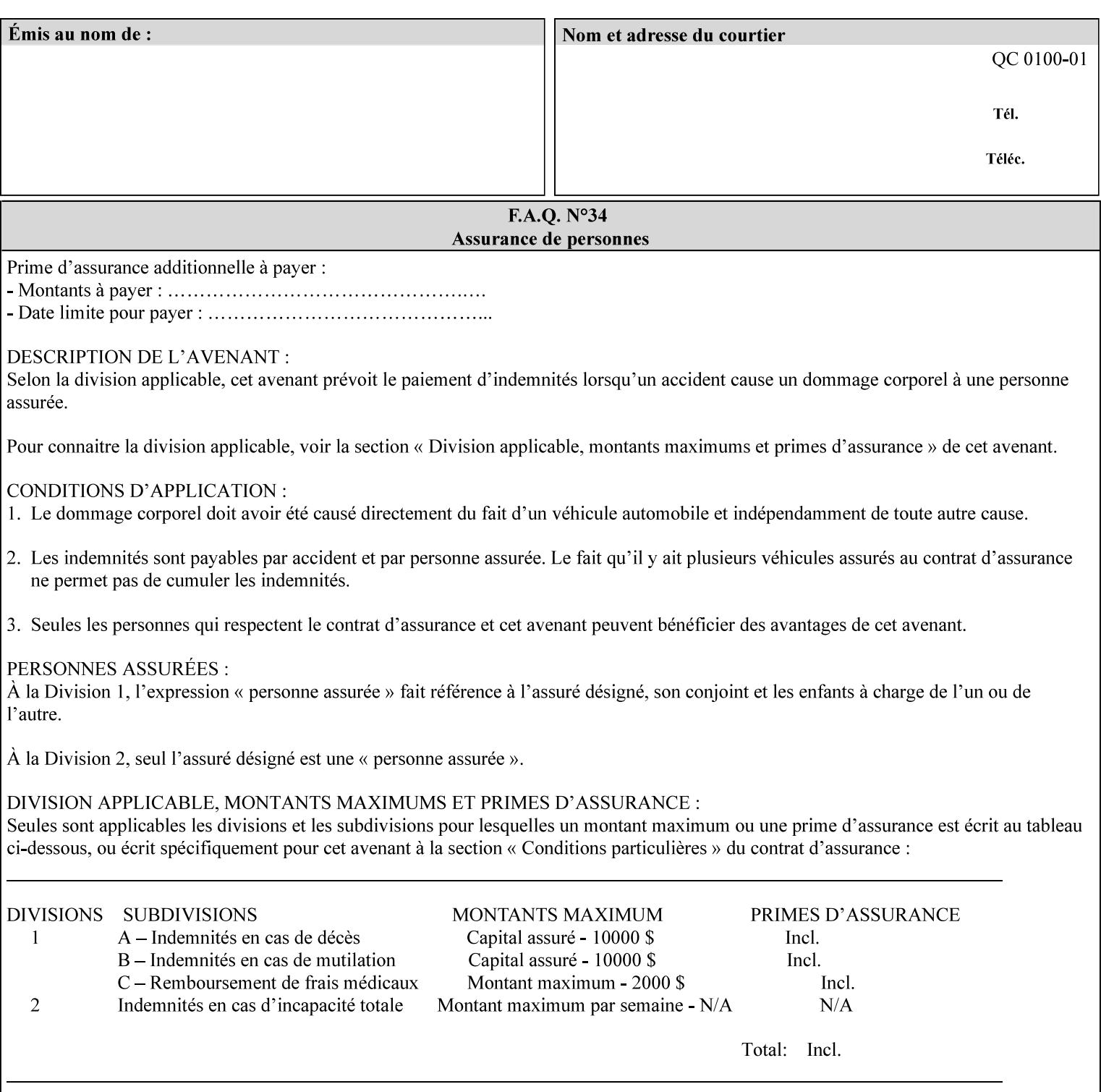

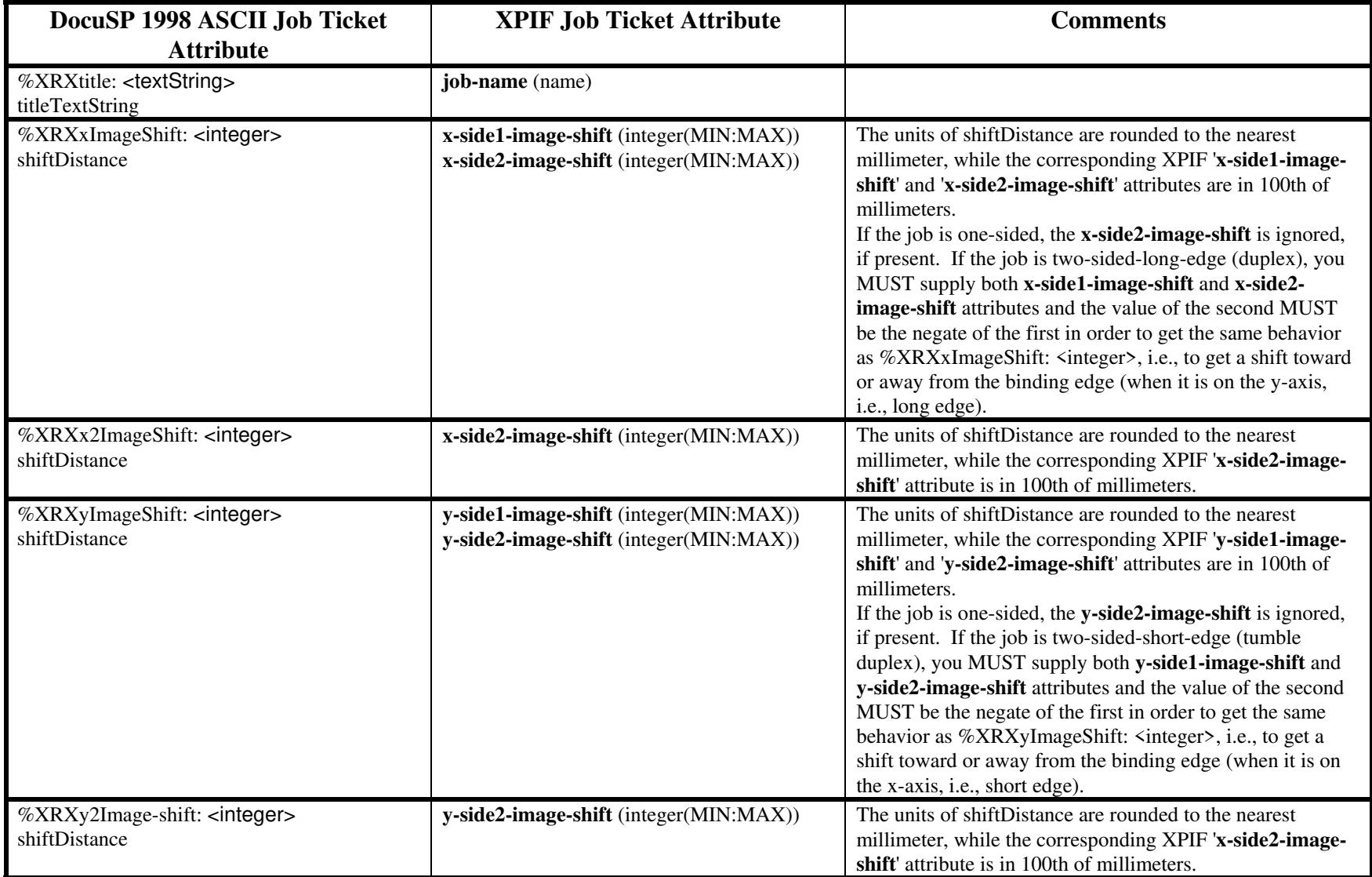

01676

Informco.com

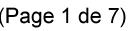

Date de production: 10 mai 2019

Annexé et faisant partie de la police numéro:

 $\bar{\mathbf{X}}$ 

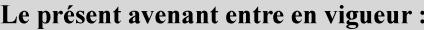

7 mai 2019

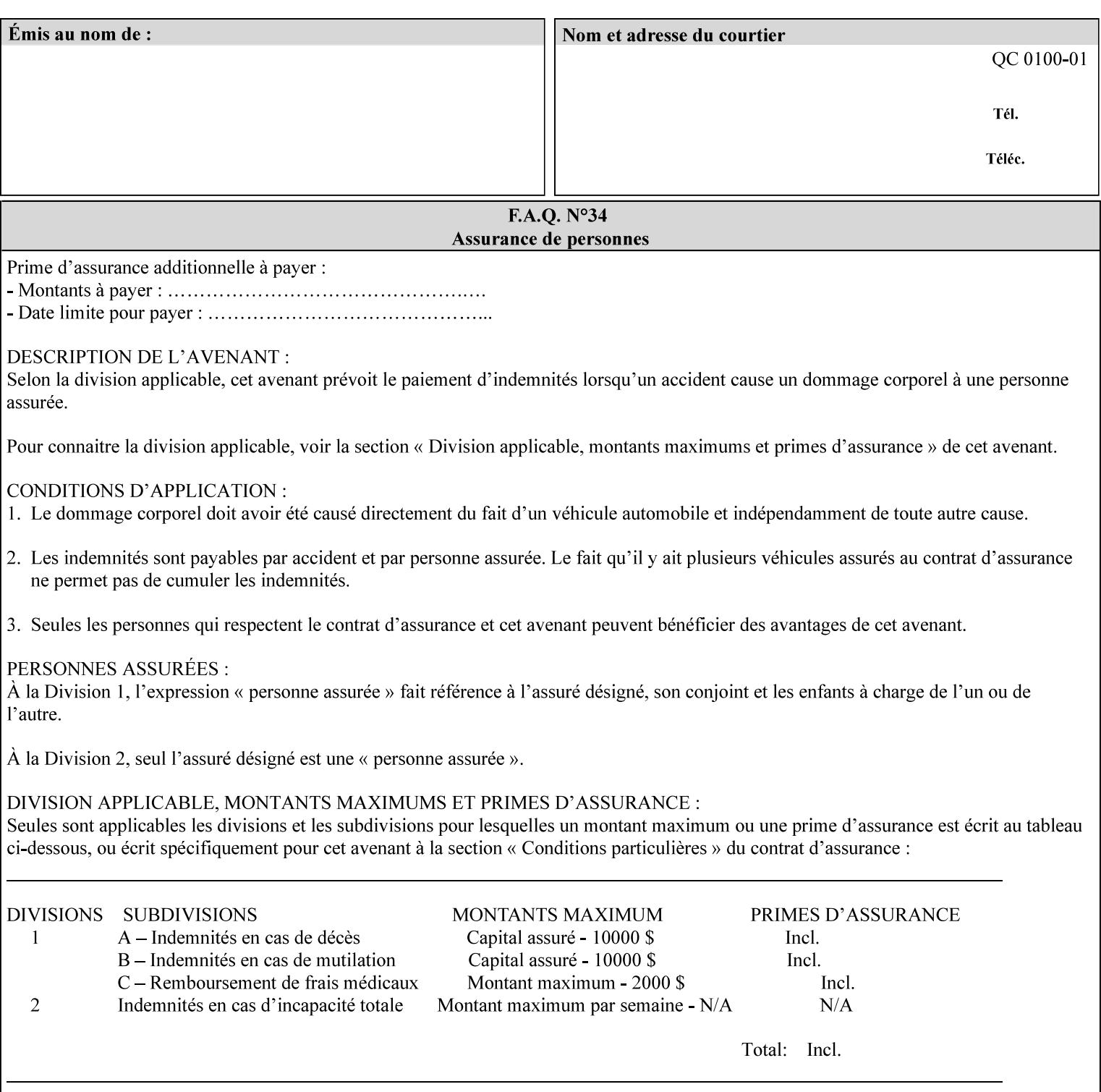

# **ASCII vs. XPIF ticket Examples:**

#### *Notes:*

- *1. White space is done for readability only white space is not required inside the ticket.*
- *2. In the XPIF ticket, the grayed tags are required in the ticket, but do not need to be associated with the specific attribute denoted by the table separation (However, please note that operation attributes and job template attributes need to be separated in the XPIF ticket as shown)*

#### **EXAMPLE #1** (Basic ticket)

This ticket contains the following programming features:

1-sided, collated, no finishing, print only job on 8.5x11, white, plain Stock

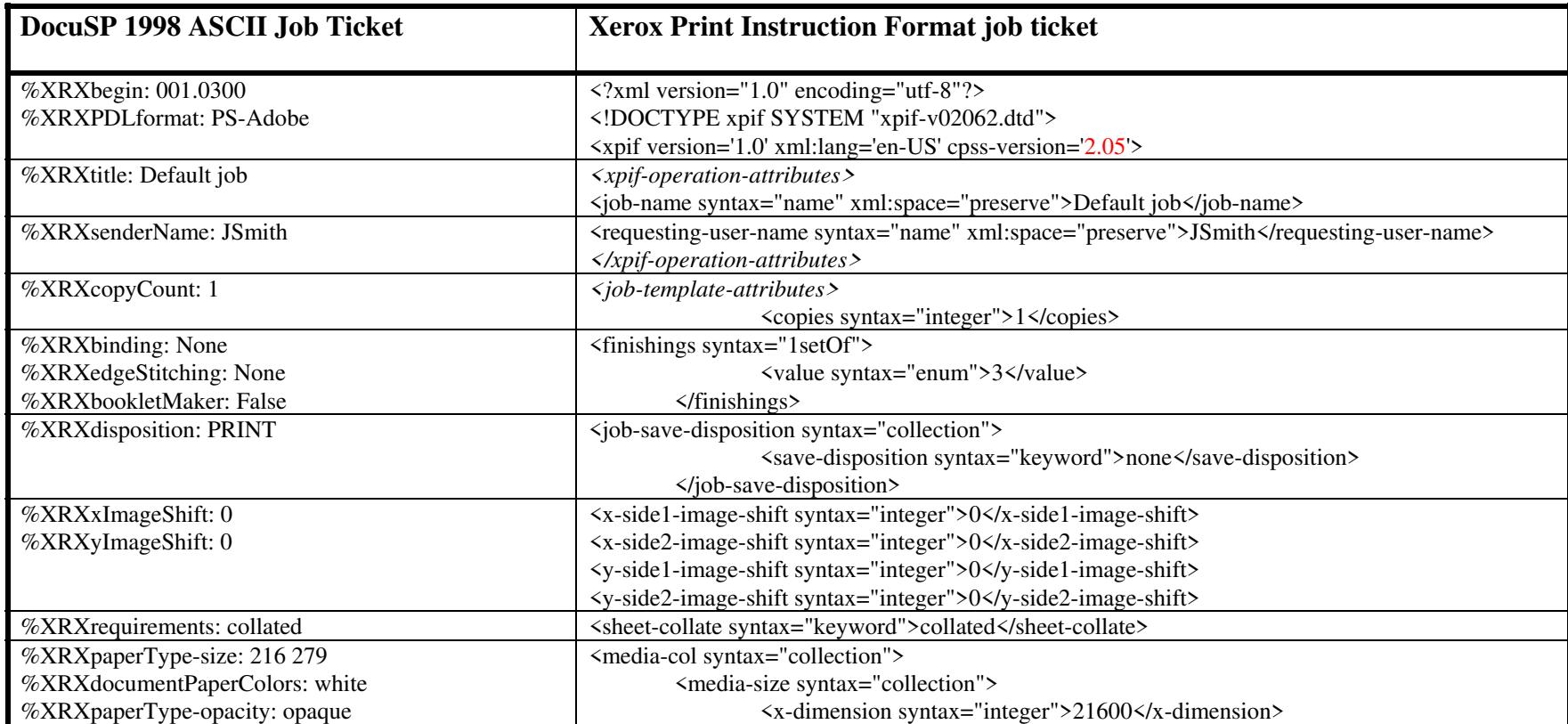

01677

Informco.com

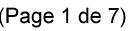

Date de production: 10 mai 2019

Annexé et faisant partie de la police numéro:

 $\bar{\mathbf{X}}$ 

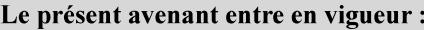

7 mai 2019

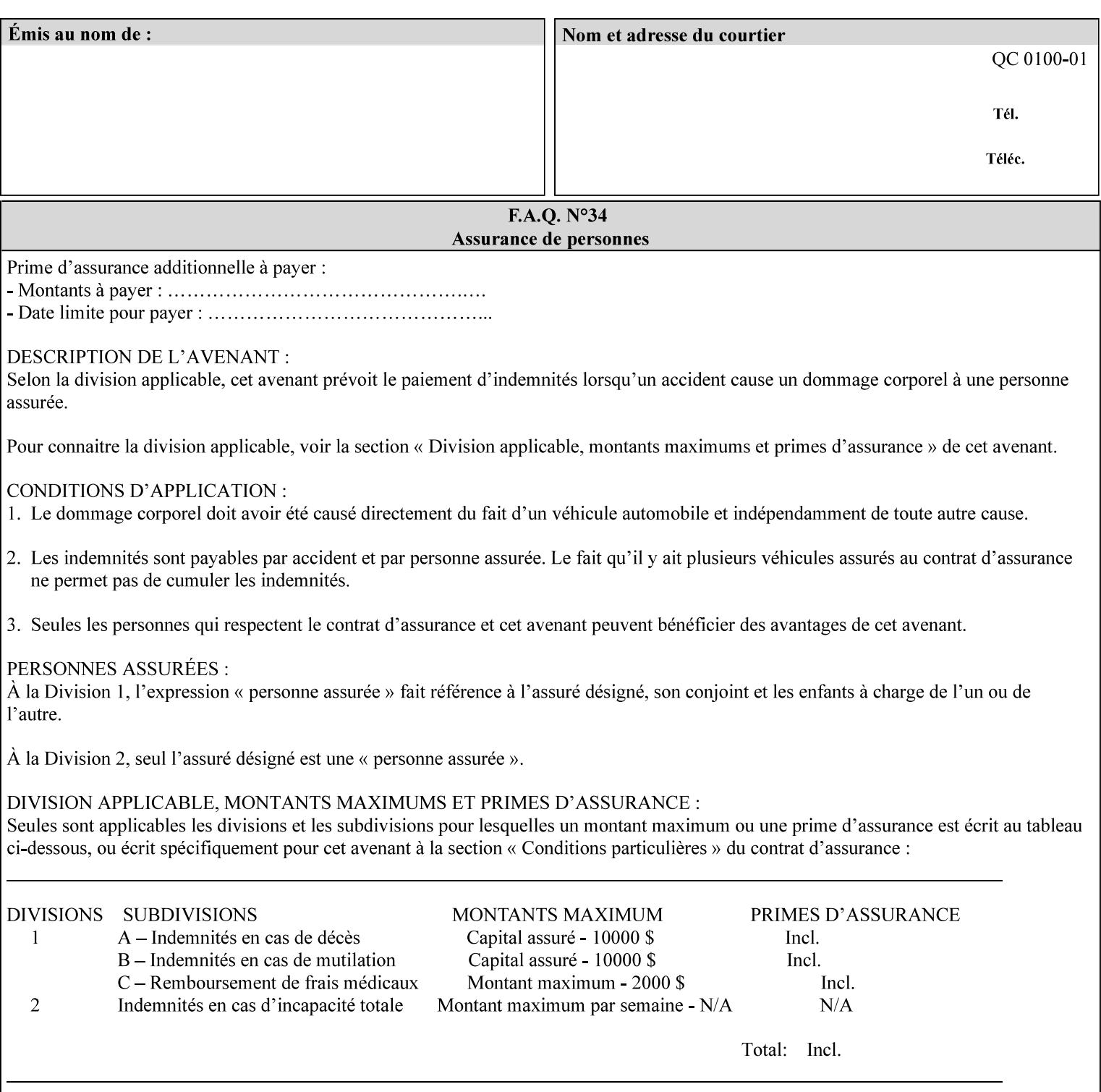

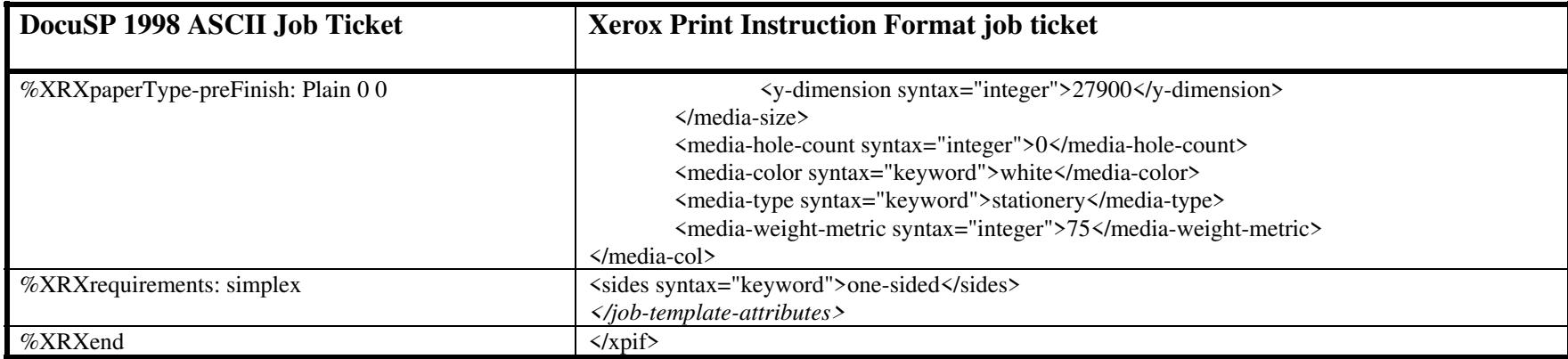

#### **EXAMPLE #2 (Basic ticket with odd stock):**

This ticket contains the following programming features:

1-sided, collated, no finishing, save only job on 8.5x11, blue, drilled pre-cut tabs with and order count = 5

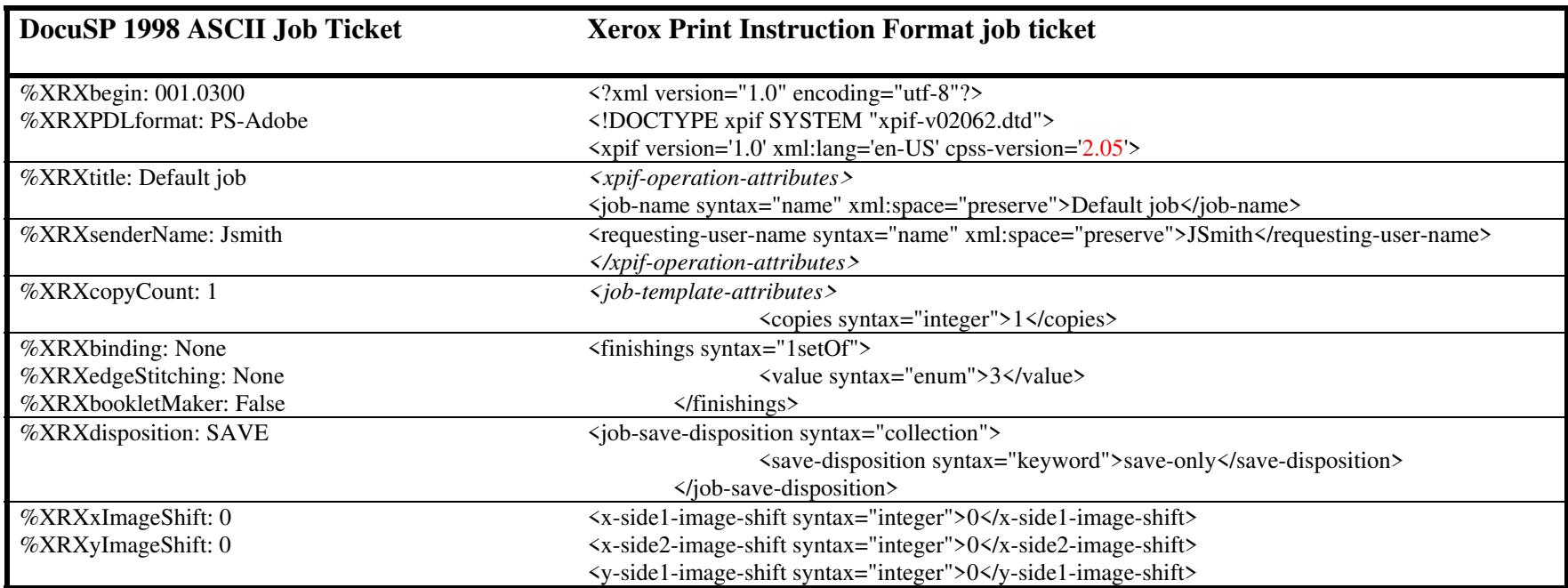

01678

Informco.com

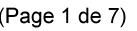

Date de production: 10 mai 2019

Annexé et faisant partie de la police numéro:

 $\bar{\mathbf{X}}$ 

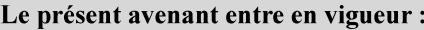

7 mai 2019

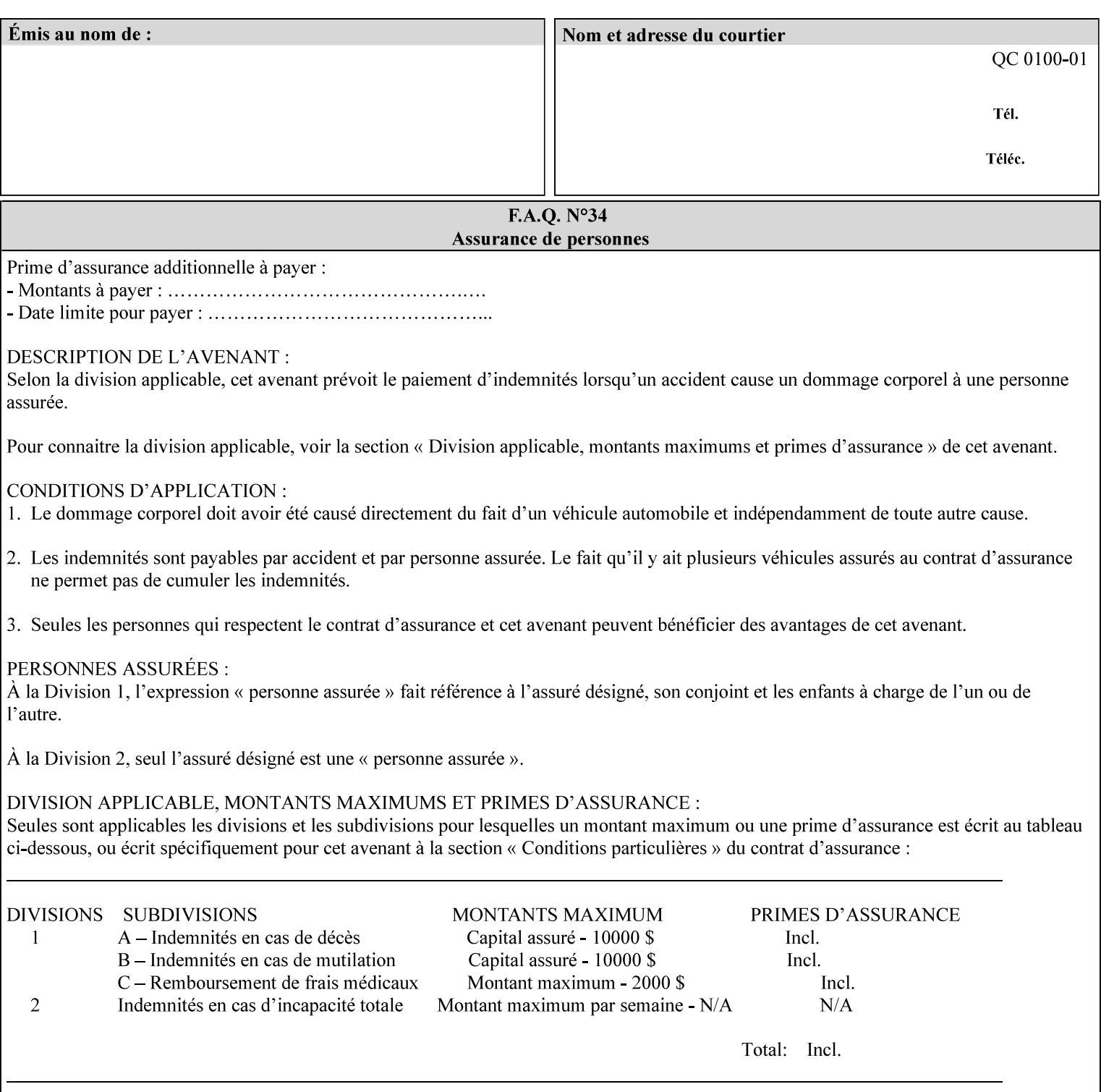

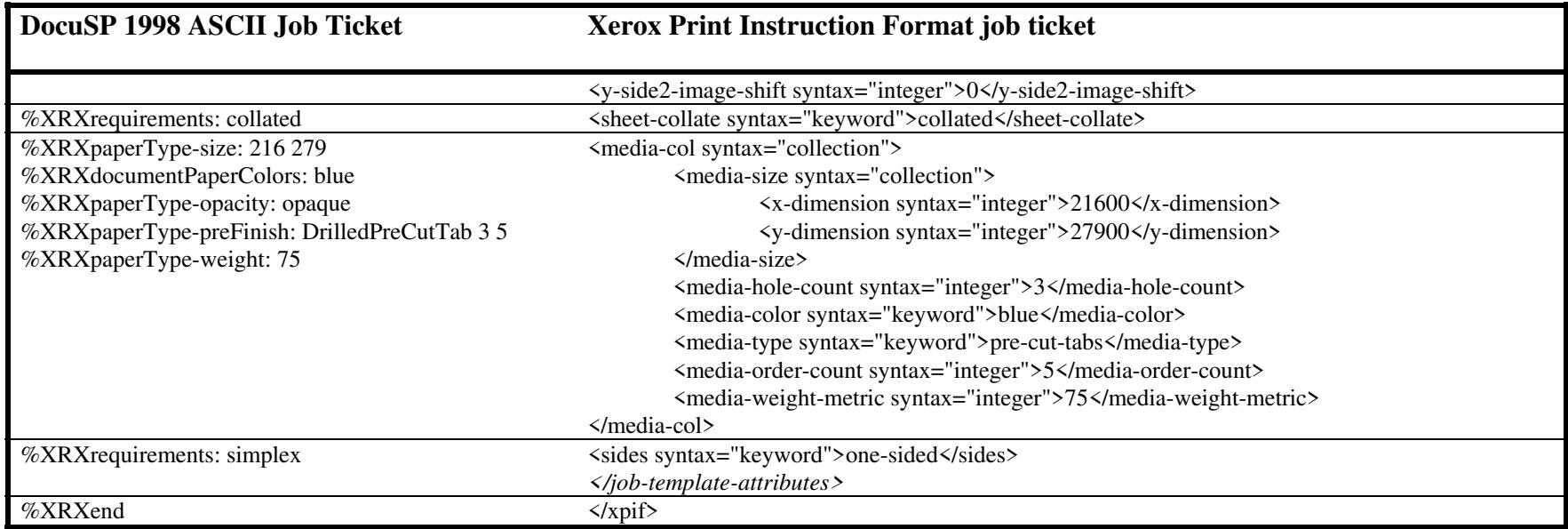

### **EXAMPLE #3**

#### **(Basic ticket with exception pages):**

This ticket contains the following programming features:

1-sided, collated, no finishing, print only job on 8.5x11, white, plain stock with exception pages in pages 1 – 4 that include image shift and 2-sided printing.

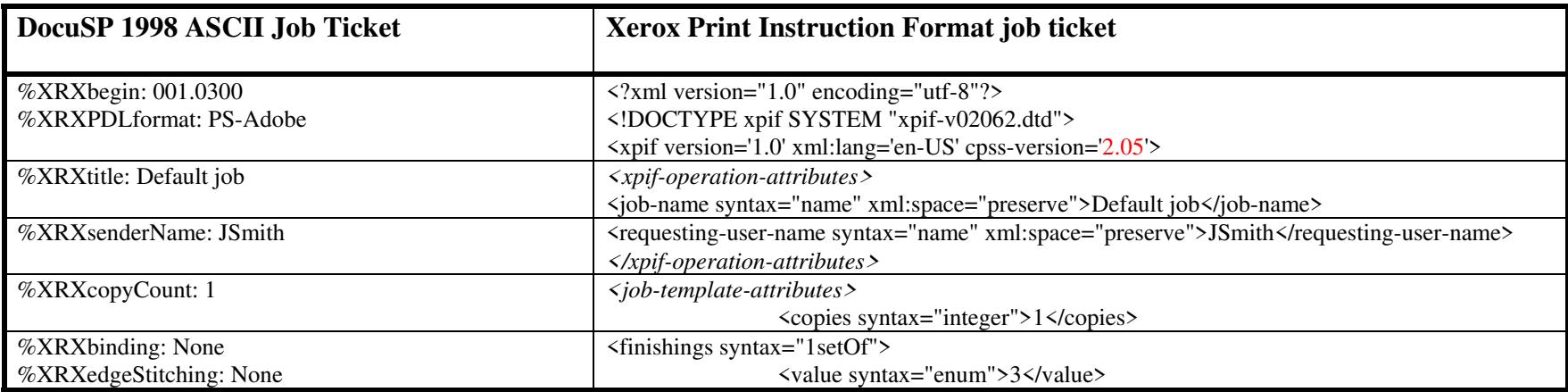

01679

Informco.com

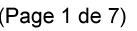

Date de production: 10 mai 2019

Annexé et faisant partie de la police numéro:

 $\bar{\mathbf{X}}$ 

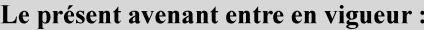

7 mai 2019

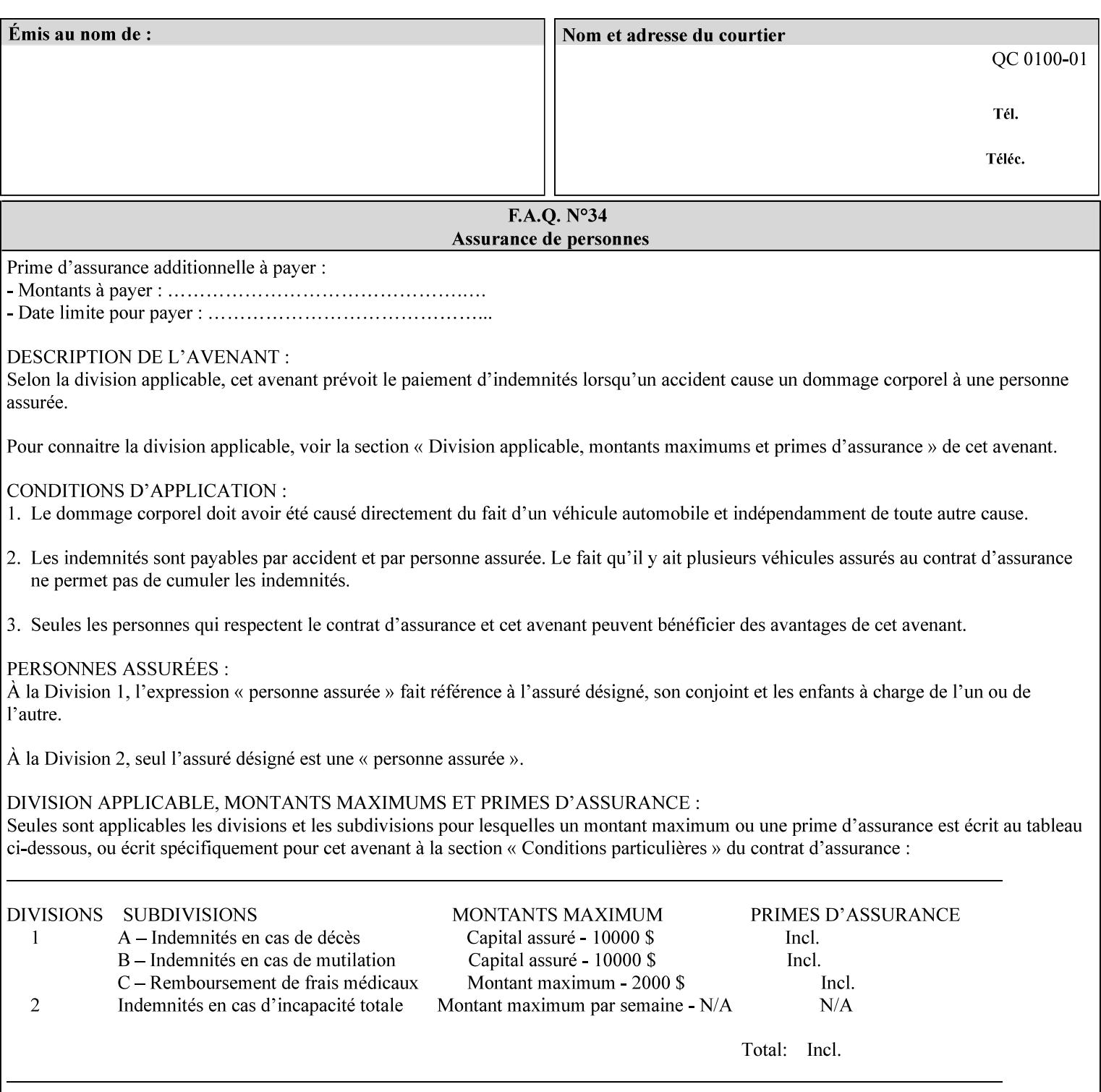

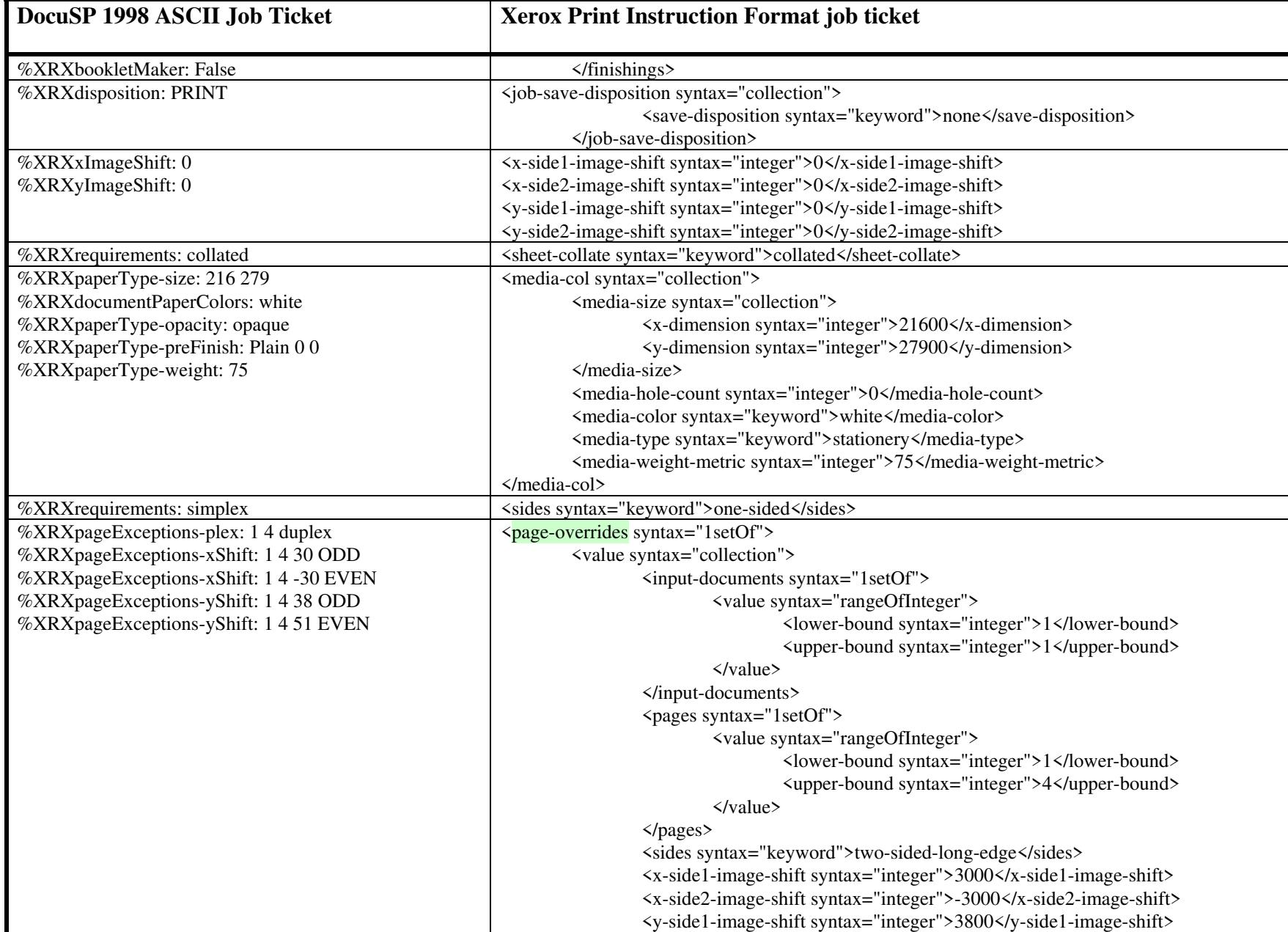

01680

Informco.com

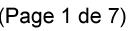

Date de production: 10 mai 2019

Annexé et faisant partie de la police numéro:

 $\bar{\mathbf{X}}$ 

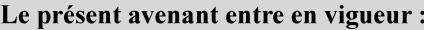

7 mai 2019

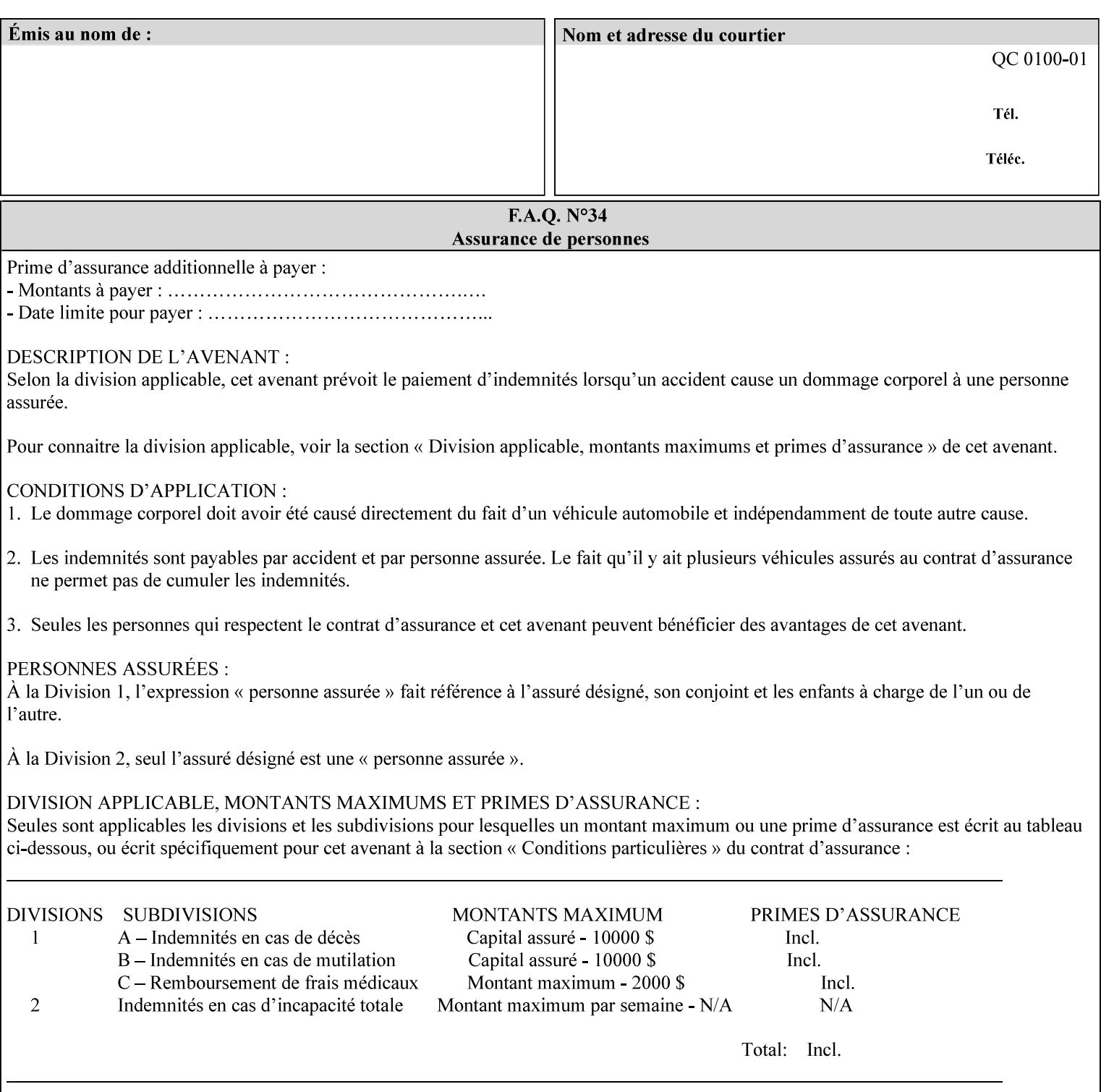

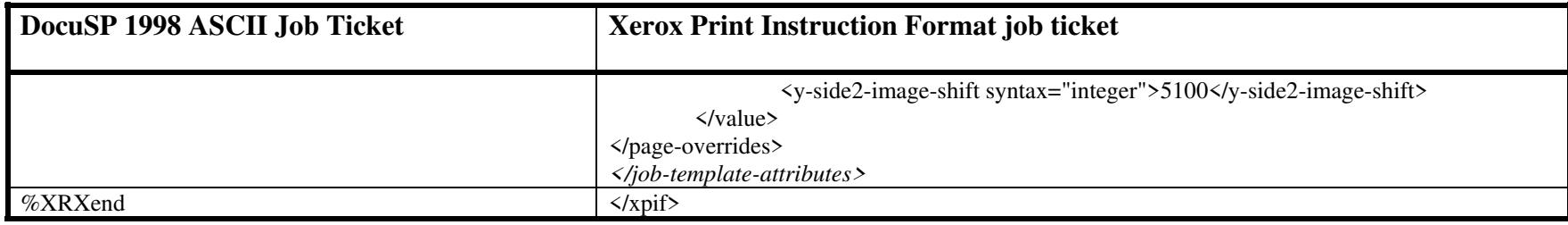
01681

Informco.com

ENC1 ENC2

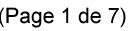

Date de production: 10 mai 2019

Annexé et faisant partie de la police numéro:

 $\bar{\mathbf{X}}$ 

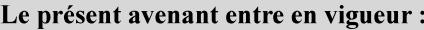

7 mai 2019

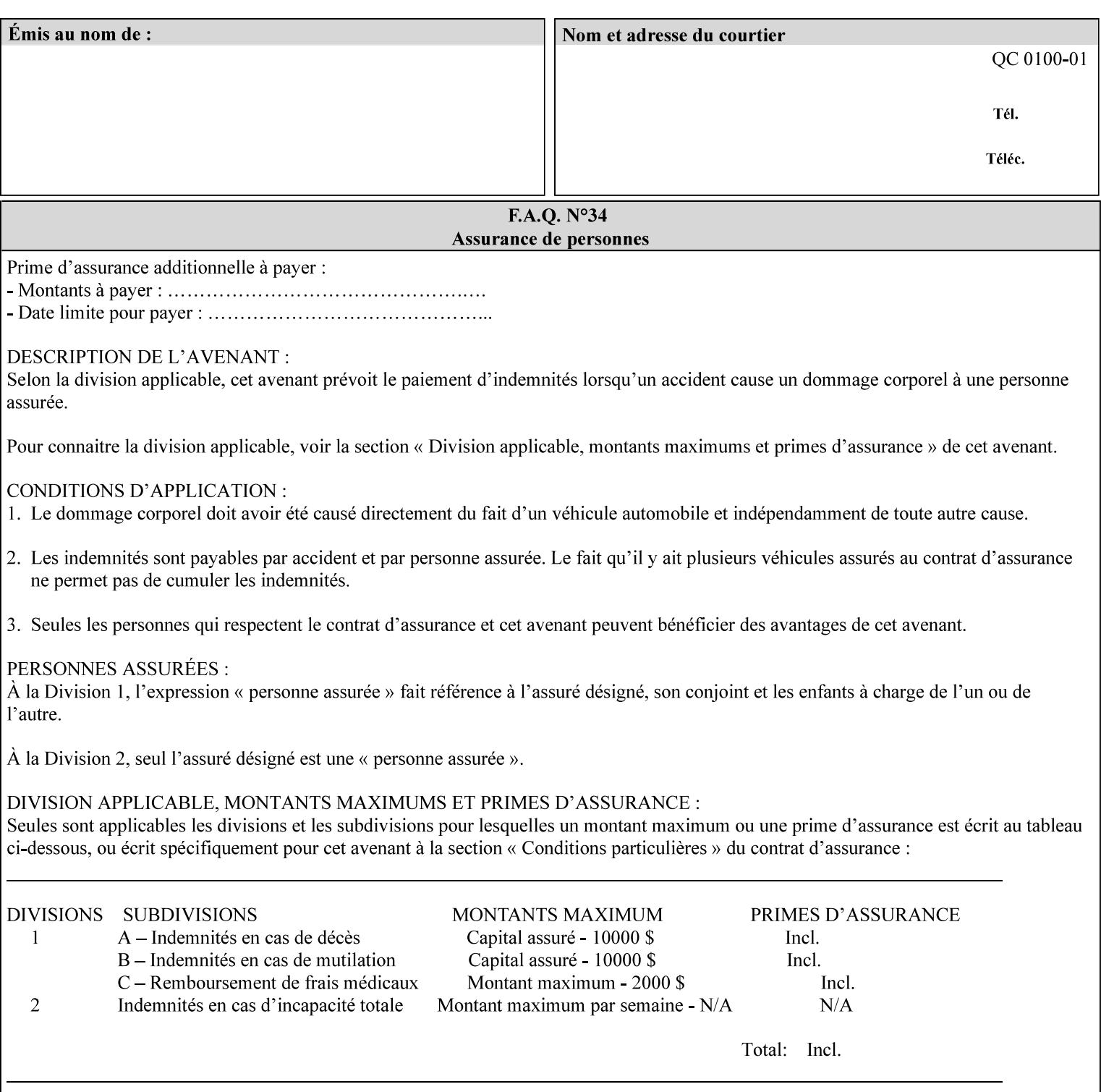

This Appendix presents a complete XPIF example which contains most of the attributes described in the manual with example values. Hence, it is called the 'Golden Ticket'.

01682

Informco.com

ENC1<br>ENC2

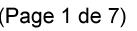

Date de production: 10 mai 2019

Annexé et faisant partie de la police numéro:

 $\bar{\mathbf{X}}$ 

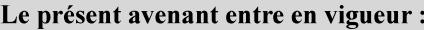

7 mai 2019

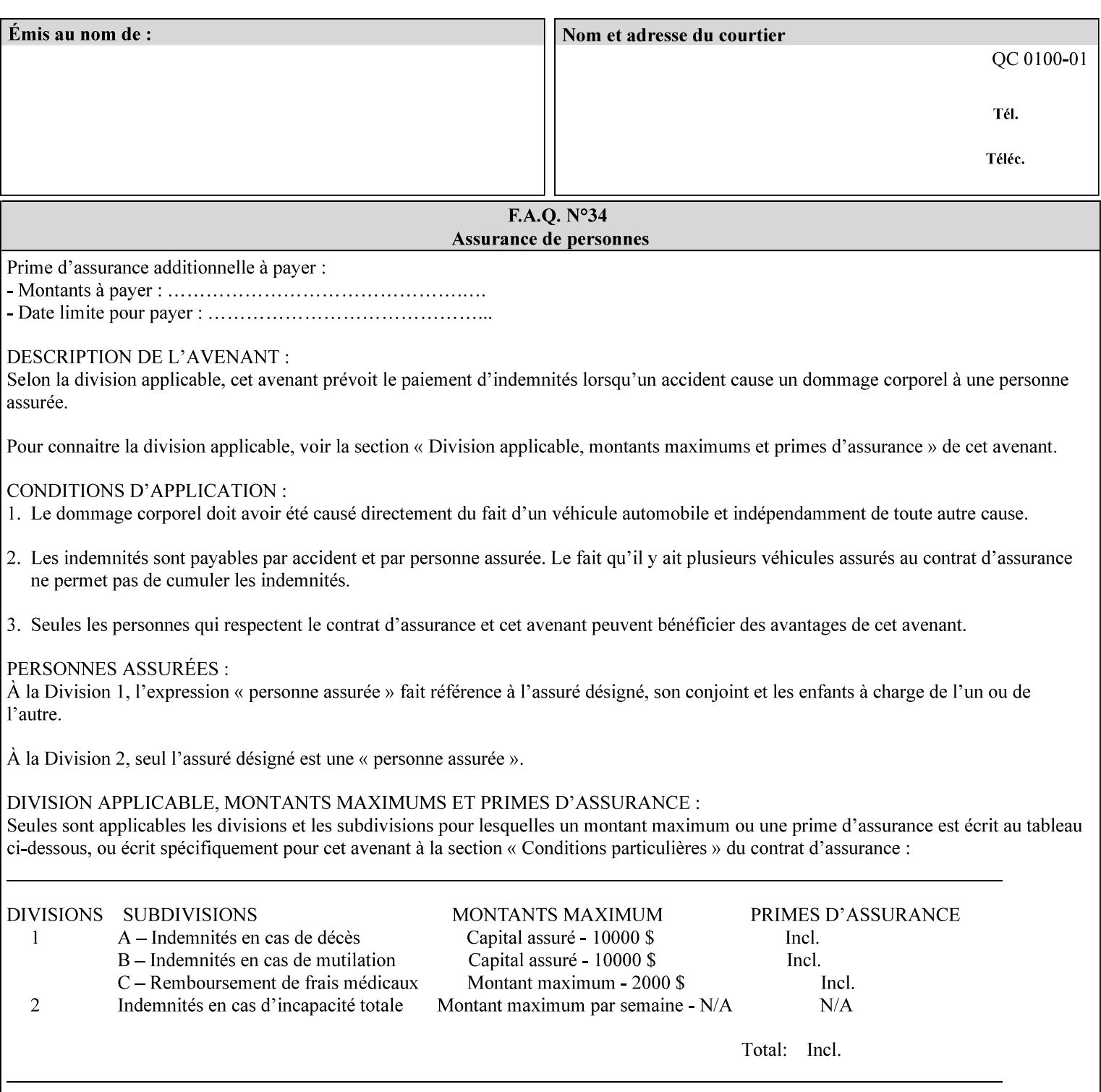

- Attributes are supplied by different agents in the system: application, user, print driver, administrator, operator, Printer, and the output device hardware.
- Attributes are supplied at different points in time: PDL generation, job submission, job acceptance, job pending, job processing.

Note: Irrespective of the hierarchical rules described below, an operator physically located at the printer or print server can modify most of the characteristics of print jobs that have not yet been printed or are awaiting reprint. Note also that print instruction precedence cannot compensate for an illogical combination of instructions, such as a mismatch between the image size as stated in a PDL file and the paper size selected in a job ticket.

#### **2.4.2 Hierarchy**

It is important for anyone creating job tickets to understand this hierarchy and to understand the particular defaults for each print service to minimize the incidence of incorrectly printed jobs. Job programming conflicts created by multiple instructions for the same attribute are resolved in the following order of *decreasing* precedence:

#### **2.4.2.1. DocuSP/FFPS Hierarchy**

#### **1. Queue Overrides**

Queue Overrides have the highest priority because they represent the requirements of the print shop manager, which generally supersede those of individual users. Their intended effects will be produced regardless of conflicting instructions specified from any other source. The overrides are configured by the server operator (who might also be the print shop manager), such as to limit a specific printer or print Queue to a particular paper size or color. Example: the administrator sets the Printer's Queue to support only the 'two-sided-long' value of the 'sides' attribute so that all jobs submitted to that Queue are printed two-sided flipped along the long edge.

The system administrator may configure the Printer to have multiple Queues to represent a single output device. The administrator can configure each such Queue with different policies, including Queue Override, supported and default attributes. Each Printer can also have a different access control list, as well.

#### **2. Job submission protocol (Page Override and Job Level)**

Print instructions contained in the job submission protocol (such as command-line options available to users via lp or lpr) have been given the next highest priority because they represent user options selected at the time the job was submitted for printing. These instructions may reflect current user requirements more accurately than those in job tickets and PDL files, which could have been defined at some time in the past.

In some job submission protocols, such as IPP, attributes can be specified at the job level to apply to the entire document, as Page Overrides (see section 6.4) using the 'page-overrides' Job Template attribute (see section 7.57). The 'page-overrides' collection Job Template attribute contains the attributes that are to have the Page Override status. These are set by the client in the job ticket when submitting a job, or set by the operator using means local to the Printer. See sections 6.4.

If an attribute is specified at more than one of these levels in the protocol, the precedence in *decreasing* order is:

- a. Page Overrides
- b. Job Level

01683

Informco.com

ENC1<br>ENC2

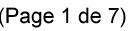

Date de production: 10 mai 2019

Annexé et faisant partie de la police numéro:

 $\bar{\mathbf{X}}$ 

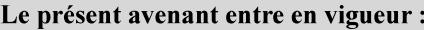

7 mai 2019

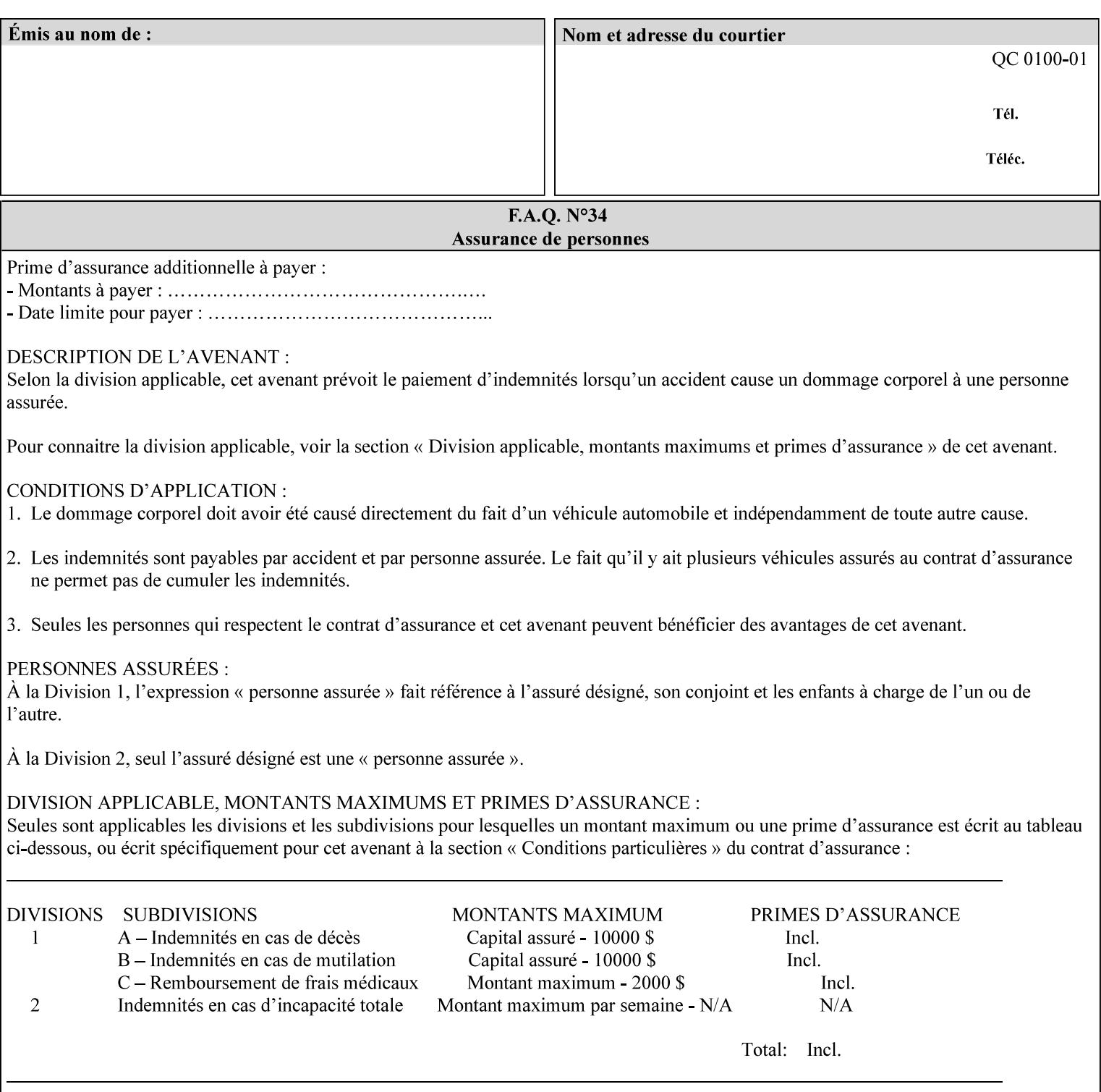

```
xml:lang='en'>MyUrgentJob</job-name> 
         <requesting-user-name syntax="name" 
xml:space="preserve">MGatto</requesting-user-name> 
     </xpif-operation-attributes> 
     <job-template-attributes> 
         <copies syntax="integer">5</copies> 
         <finishings syntax="1setOf"> 
              <value syntax="enum">3</value> 
         </finishings> 
         <job-account-id syntax="name" xml:space="preserve" 
xml:lang='en'>S839</job-account-id> 
         <job-recipient-name syntax="name" xml:space="preserve" 
xml:lang='en'>MGatto</job-recipient-name> 
         <job-save-disposition syntax="collection"> 
              <save-disposition syntax="keyword">none</save-disposition> 
         </job-save-disposition> 
         <job-sheet-message syntax="text" xml:space="preserve" xml:lang='en'>My 
Urgent Job</job-sheet-message> 
         <media-col syntax="collection"> 
              <media-color syntax="keyword">white</media-color> 
              <media-type syntax="keyword">stationery</media-type> 
              <media-hole-count syntax="integer">0</media-hole-count> 
              <media-size syntax="collection"> 
                  <x-dimension syntax="integer">25700</x-dimension> 
                  <y-dimension syntax="integer">36400</y-dimension> 
              </media-size> 
         </media-col> 
          <page-overrides syntax="1setOf"> 
              <value syntax="collection"> 
                  <input-documents syntax="1setOf"> 
                      <value syntax="rangeOfInteger"> 
                           <lower-bound syntax="integer">1</lower-bound> 
                           <upper-bound syntax="integer">1</upper-bound> 
                     \langle/value>
                  </input-documents> 
                  <pages syntax="1setOf"> 
                      <value syntax="rangeOfInteger"> 
                           <lower-bound syntax="integer">1</lower-bound> 
                           <upper-bound syntax="integer">3</upper-bound> 
                      </value> 
                  </pages> 
                  <media-col syntax="collection"> 
                      <media-color syntax="keyword">white</media-color> 
                      <media-type syntax="keyword">stationery</media-type> 
                      <media-hole-count syntax="integer">0</media-hole-count> 
                      <media-size syntax="collection"> 
                           <x-dimension syntax="integer">25700</x-dimension> 
                           <y-dimension syntax="integer">36400</y-dimension> 
                      </media-size> 
                  </media-col> 
                  <sides syntax="keyword">two-sided-short-edge</sides> 
              </value> 
              <value syntax="collection"> 
                  <input-documents syntax="1setOf"> 
                      <value syntax="rangeOfInteger"> 
                           <lower-bound syntax="integer">1</lower-bound> 
                           <upper-bound syntax="integer">1</upper-bound>
```
01684

Informco.com

ENC1 ENC2

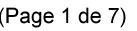

Date de production: 10 mai 2019

Annexé et faisant partie de la police numéro:

 $\bar{\mathbf{X}}$ 

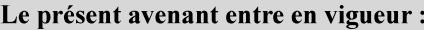

7 mai 2019

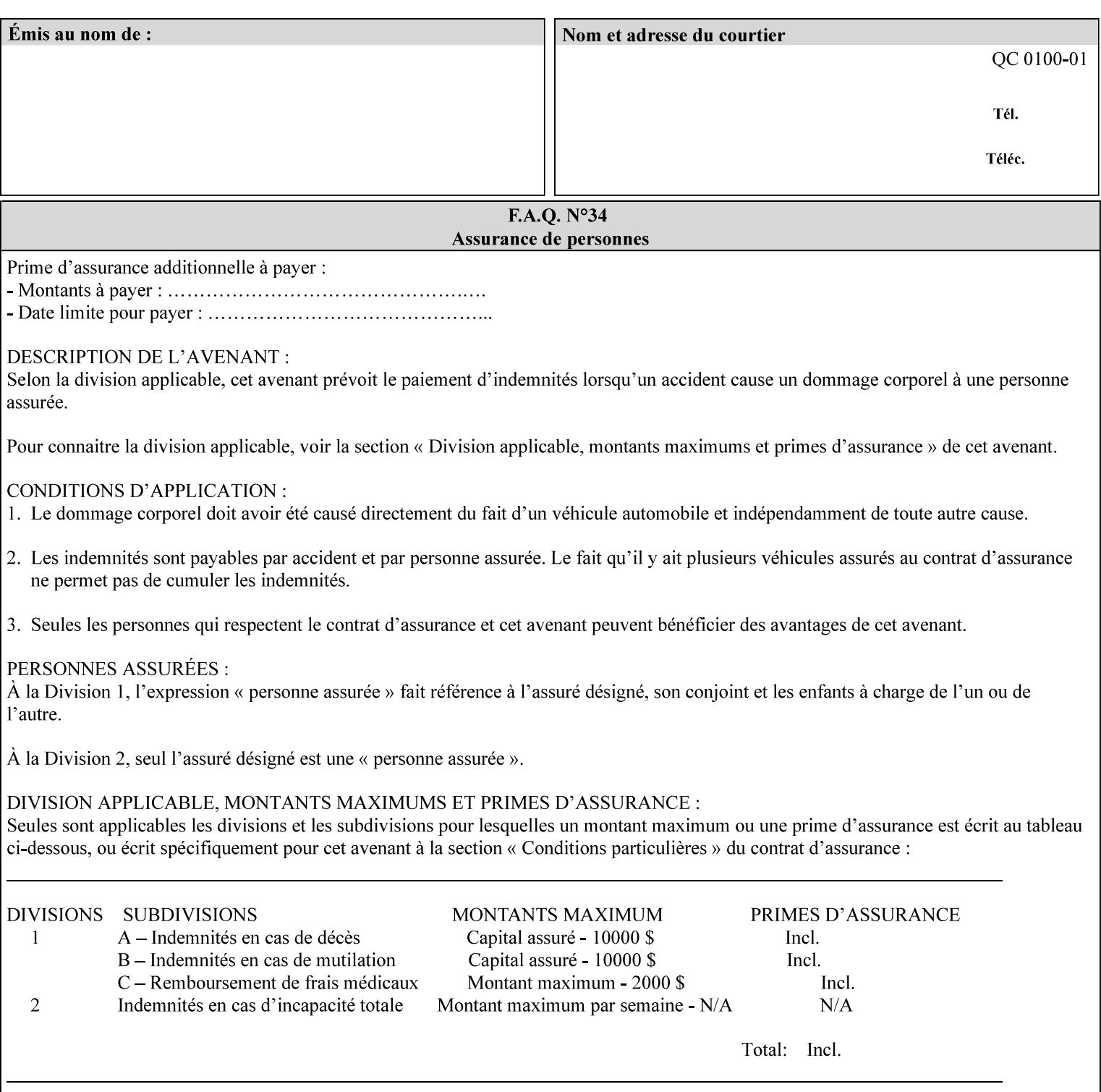

```
 </value>
         </page-overrides> 
         <page-ranges syntax="1setOf"> 
             <value syntax="rangeOfInteger"> 
                  <lower-bound syntax="integer">1</lower-bound> 
                  <upper-bound syntax="integer">5</upper-bound> 
             </value> 
         </page-ranges> 
         <separator-sheets syntax="collection"> 
             <separator-sheets-type syntax="keyword">slip-sheets</separator-
sheets-type> 
         </separator-sheets> 
         <sheet-collate syntax="keyword">collated</sheet-collate> 
         <sides syntax="keyword">two-sided-short-edge</sides> 
         <x-side1-image-shift syntax="integer">0</x-side1-image-shift> 
         <x-side2-image-shift syntax="integer">0</x-side2-image-shift> 
         <y-side1-image-shift syntax="integer">0</y-side1-image-shift> 
         <y-side2-image-shift syntax="integer">0</y-side2-image-shift> 
     </job-template-attributes>
```

```
</xpif>
```
01685

Informco.com

ENC1<br>ENC2

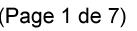

Date de production: 10 mai 2019

Annexé et faisant partie de la police numéro:

 $\bar{\mathbf{X}}$ 

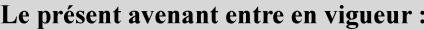

7 mai 2019

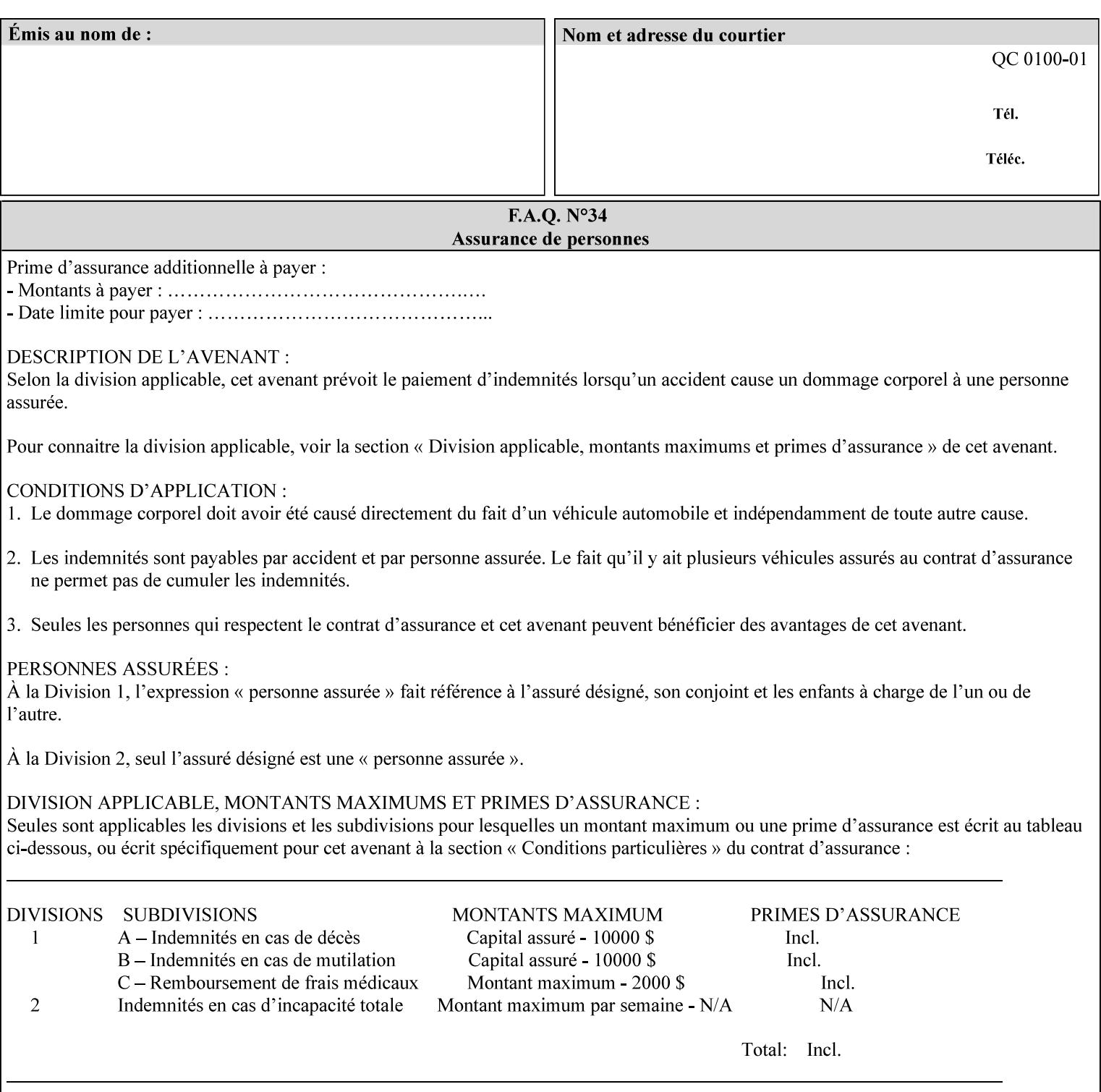

# **Appendix E XPIF DTD: 'xpif-v02062.dtd'**

This appendix contains the XPIF DTD, version 02062, which corresponds to CPSS version 2.06.02. See Appendix A for which attributes are supported by which Printer. Also, please reference file 'xpif- $\overline{v}$ 02062.dtd'.

```
<!ELEMENT xpif (xpif-operation-attributes | job-template-attributes)*> 
<!ATTLIST xpif 
       version CDATA #REQUIRED 
       cpss-version CDATA #REQUIRED 
       xml:lang NMTOKEN #REQUIRED 
> 
<!-- The "version" attribute indicates the version of the --> 
<!-- XPIF specification. In other words, this is the --> 
<!-- version of the data format specification used to --> 
<!-- create the DTD. This version number is different --> 
<!-- from the cpss-version number and is different from --> 
<!-- version number contained in the name of the actual --> 
\langle -2 \rangle \langle -2 \rangle \langle -2 \rangle \langle -2 \rangle \langle -2 \rangle \langle -2 \rangle \langle -2 \rangle \langle -2 \rangle<!-- The "cpss-version" is the CPSS version that the --> 
<!-- semantic elements are defined in. --> 
\langle -1 \rangle -- The version number contained in the name of the DTD \langle -2 \rangle<!-- file is constructed using the following formula. The --> 
<!-- first four digits reflect the released version of the--> 
<!-- of the CPSS that the DTD is based on. For-example: --> 
<!-- xpif-v02010.dtd reflects a DTD compliant with the --> 
<!-- v02.01 of the CPSS. If the fifth digit is greater than--> 
<!-- 0, e.g., v-02011, this indicates that a new version --> 
\langle -1 - -1 \rangle of the DTD was created after the v-02010 version, but -<!-- is still compliant with CPSS v02.01. This may happen --> 
\langle -1 - 1 \rangle cases where a fix to the DTD is required. \langle -2 \rangle<!-- Additional letters may also appear after the the four--> 
<!-- digit version number. These letters represent a DTD --> 
<!-- compliant with the CPSS version indicated in the four--> 
<!-- digit portion of the version number, but that also contains--> 
<!-- extensions to the CPSS not yet released. Product --> 
<!-- teams may use this mechanism to create private DTD --> 
<!-- files. The only restriction is that the single --> 
<!-- letters a-z and A-Z are reserved (e.g., a file name --> 
<!-- of xpif-v02010a.dtd can only be created by the CPSS --> 
<!-- working group). Examples of valid private DTD file --> 
\langle -- names: xpif-v02010Private.dtd, xpif-v02011PSG, ...
<!ELEMENT xpif-operation-attributes (job-name | document-name | document-format | 
document-uri | compression | job-k-octets | job-impressions | requesting-user-name | job-
media-sheets | job-password | job-password-encryption | lcds-tape-characteristics | 
printer-uri | document-color)*> 
<!ELEMENT job-template-attributes (job-priority | job-hold-until | job-sheets | multiple-
document-handling | copies | finishings | page-ranges | sides | number-up | orientation-
requested | media | printer-resolution | print-quality | output-bin | cover-back | cover-
front | imposition-template | insert-sheet | job-account-id | job-accounting-sheets | job-
error-sheet | job-message-to-operator | job-recipient-name | job-save-disposition | job-
sheets-col | job-sheet-message | media-col | page-delivery | page-order-received | 
separator-sheets | sheet-collate | x-image-auto-center | x-image-shift | x-side1-image-
shift | x-side2-image-shift | y-image-auto-center | y-image-shift | y-side1-image-shift | 
y-side2-image-shift | page-overrides | pages-per-subset | black-overprint | adjust-cyan-
```
01686

Informco.com

ENC1 ENC2

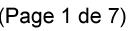

Date de production: 10 mai 2019

Annexé et faisant partie de la police numéro:

 $\bar{\mathbf{X}}$ 

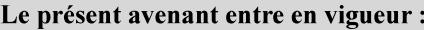

7 mai 2019

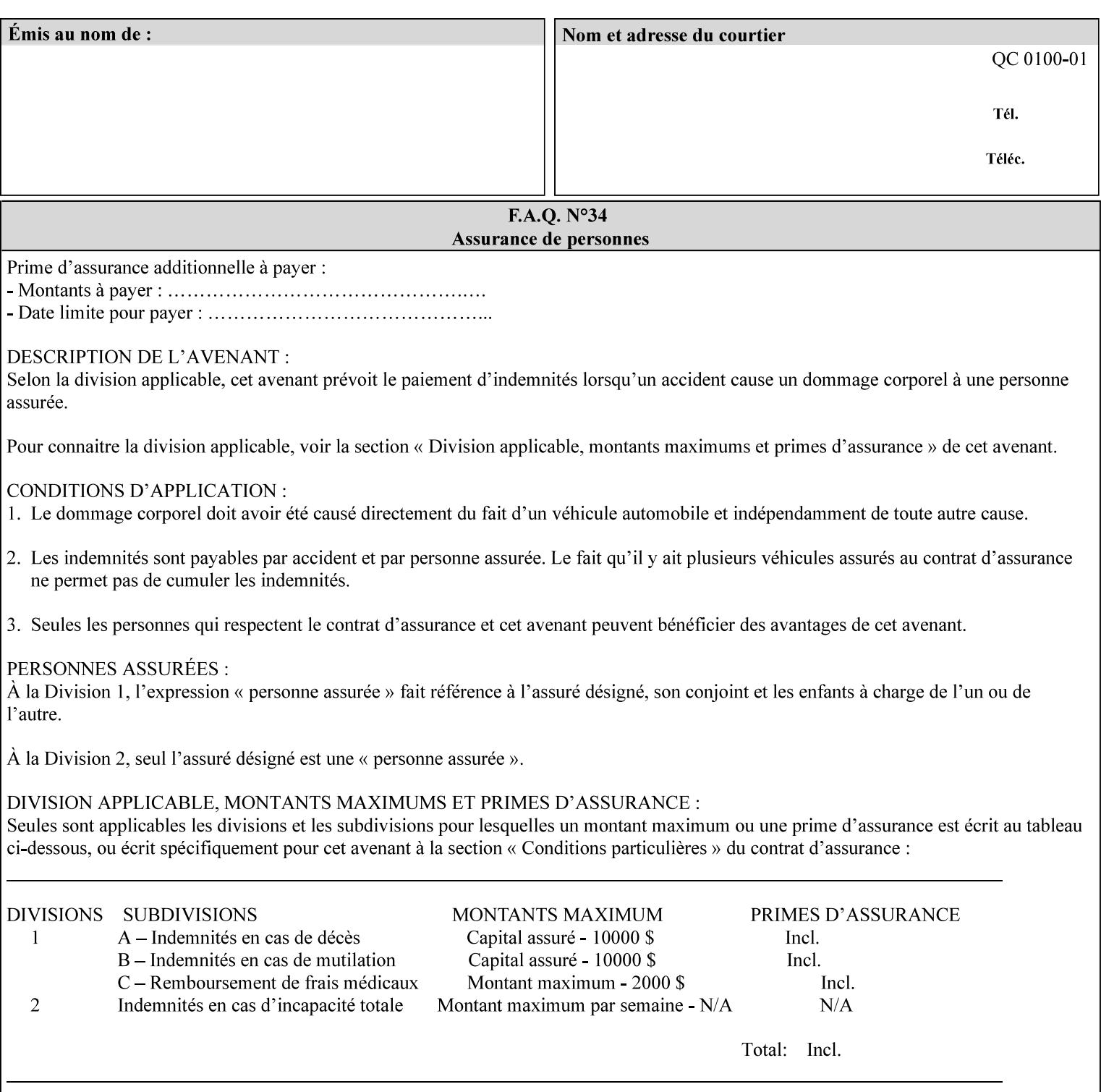

```
red | adjust-magenta-green | adjust-yellow-blue | adjust-contrast | adjust-lightness | 
adjust-saturation | color-destination-profile-back | color-destination-profile-front | 
color-effects-type | color-emulation | force-front-side | print-from-saved-attributes | 
trapping | rendering-intent-graphics | rendering-intent-images | rendering-intent-text | 
color-effects-type | source-cmy-graphics | undefined-source-cmy-graphics | source-cmy-
images | undefined-source-cmy-images | source-cmy-text | undefined-source-cmy-text | 
source-cmyk-graphics | undefined-source-cmyk-graphics | source-cmyk-images | undefined-
source-cmyk-images | source-cmyk-text | undefined-source-cmyk-text | source-gray-graphics 
| undefined-source-gray-graphics | source-gray-images | undefined-source-gray-images | 
source-gray-text | undefined-source-gray-text | source-rgb-graphics | undefined-source-
rgb-graphics | source-rgb-images | undefined-source-rgb-images | source-rgb-text | 
undefined-source-rgb-text | trc | bleed-edge-printing | finishings-col | anti-aliasing | 
opi-image-insertion | opi-image-pre-scan | resource-pre-scan | lead-edge-conditioning | 
print-document-uri | resource-cleanup | font-name-requested | font-size-requested | job-
accounting-user-id | proof-print | color-depth-yyy | job-hold-until-time | feed-
orientation | media-input-tray-check | presentation-direction-number-up | x-image-position 
| y-image-position | page-rotation | highlight-colorant | highlight-map-color | highlight-
map | highlight-colorant-mismatch | job-phone-number | halftone-text | halftone-graphics | 
halftone-images | trap-width-slow | trap-width-fast | pdl-init-file | forms-col | 
resample-method | sample-set | sample-sheet | toner-saver | job-retention-period | job-
history-period | adjust-bw-darkness-mode | adjust-bw-darkness-value | job-accounting-data 
| job-offset | form-save | imposition-gutter-creep-x | imposition-gutter-creep-y | 
imposition-creep-policy | imposition-gutter-dimension-x | imposition-gutter-dimension-y | 
imposition-mark-front | imposition-number-up-x | imposition-number-up-y | imposition-
rotate-policy | imposition-rotate-policy-order | imposition-scale | imposition-size-policy 
| imposition-source-orientation | imposition-source-page-dimension-col | pcl-paper-source-
col | highlight-map-color-custom-col | job-copies | job-cover-back | job-cover-front | 
output-device | print-content-optimize | pantone-path-activation | edge-enhancement-
disable | interleaved-sheets-col | pad-printing)*> 
<!-- ENTITY Definitions --> 
<!-- The following ENTITY contains all of the valid syntaxes --> 
<!-- in CPSS Version 1.5
<!ENTITY % ipp-syntaxes "(text | name | keyword | enum | uri | uriScheme | 
     mimeMediaType | octetString | boolean | integer | rangeOfInteger |
       dateTime | resolution | 1setOf | collection)"> 
<!-- End Entity Definitions --> 
<!-- Syntax sub elements sections --> 
<!-- rangeOfInteger syntax sub-elements --> 
<!-- The "rangeOfInteger" syntax is a compound element which --> 
<!-- MUST include the following elements, whenever the --> 
<!-- "rangeOfInteger" syntax is specified. See section 4.1.13--> 
<!-- of the IPP Model and Semantics Specification.
<!ELEMENT lower-bound (#PCDATA)> 
<!ATTLIST lower-bound 
       syntax (integer) #REQUIRED 
\rightarrow<!ELEMENT upper-bound (#PCDATA)> 
<!ATTLIST upper-bound 
       syntax (integer) #REQUIRED 
\rightarrow<!-- 1setOf Syntax sub-element --> 
<!-- The "1setOf X" syntax is a compound element which MUST --> 
<!-- include one or more of the "value" elements --> 
<!-- specified below. The syntax attribute MUST contain the --> 
<!-- syntax type for each individual "value" element. --> 
<!-- Note: The "value" element must allow for the optional --> 
\langle -1 - 1 \rangle inclusion of all xml attributes that are possible for \langle -2 \rangle<!-- all "syntax" types.
<!ELEMENT value ANY> 
<!ATTLIST value
```
01687

Informco.com

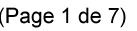

Date de production: 10 mai 2019

Annexé et faisant partie de la police numéro:

 $\bar{\mathbf{X}}$ 

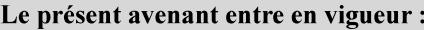

7 mai 2019

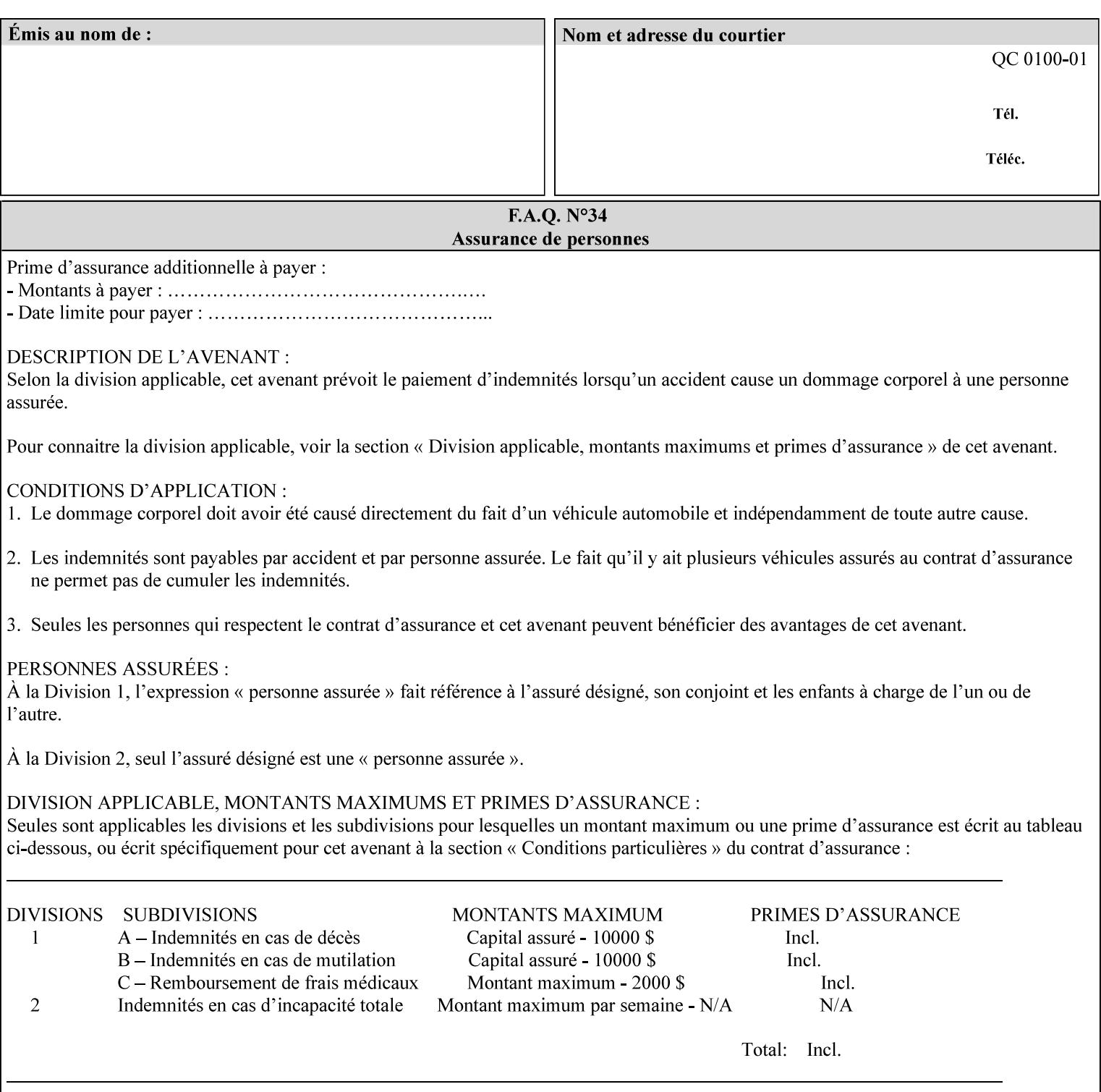

```
 syntax %ipp-syntaxes; #REQUIRED 
       xml:space (preserve) #IMPLIED 
       xml:lang NMTOKEN #IMPLIED 
\rightarrow<!-- End Syntax sub elements section --> 
<!-- START Operaion Attribute: this section defines the operation --> 
<!-- attributes that are valid in an XPIF document. --> 
<!ELEMENT job-name (#PCDATA)> 
<!ATTLIST job-name 
       syntax (name) #REQUIRED 
       xml:space (preserve) #REQUIRED 
       xml:lang NMTOKEN #IMPLIED 
> 
<!ELEMENT document-name (#PCDATA)> 
<!ATTLIST document-name 
       syntax (name) #REQUIRED 
       xml:space (preserve) #REQUIRED 
       xml:lang NMTOKEN #IMPLIED 
> 
<!ELEMENT document-format (#PCDATA)> 
<!ATTLIST document-format 
       syntax (mimeMediaType) #REQUIRED 
> 
<!ELEMENT document-uri (#PCDATA)> 
<!ATTLIST document-uri 
       syntax (uri) #REQUIRED 
> 
<!ELEMENT compression (#PCDATA)> 
<!ATTLIST compression 
       syntax (keyword) #REQUIRED 
> 
<!ELEMENT job-k-octets (#PCDATA)> 
<!ATTLIST job-k-octets 
       syntax (integer) #REQUIRED 
> 
<!ELEMENT job-impressions (#PCDATA)> 
<!ATTLIST job-impressions 
       syntax (integer) #REQUIRED 
> 
<!ELEMENT job-media-sheets (#PCDATA)> 
<!ATTLIST job-media-sheets 
       syntax (integer) #REQUIRED 
> 
<!ELEMENT requesting-user-name (#PCDATA)> 
<!ATTLIST requesting-user-name 
       syntax (name) #REQUIRED 
       xml:lang NMTOKEN #IMPLIED 
       xml:space (preserve) #REQUIRED 
\rightarrow<!ELEMENT job-password (#PCDATA)> 
<!ATTLIST job-password 
       syntax (octetString) #REQUIRED 
> 
<!ELEMENT job-password-encryption (#PCDATA)> 
<!ATTLIST job-password-encryption 
       syntax (keyword | name) #REQUIRED 
       xml:lang NMTOKEN #IMPLIED 
       xml:space (preserve) #IMPLIED 
> 
<!-- original-requesting-user-name: new in CPSS 1.5 -->
```
01688

Informco.com

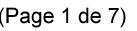

Date de production: 10 mai 2019

Annexé et faisant partie de la police numéro:

 $\bar{\mathbf{X}}$ 

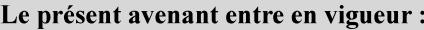

7 mai 2019

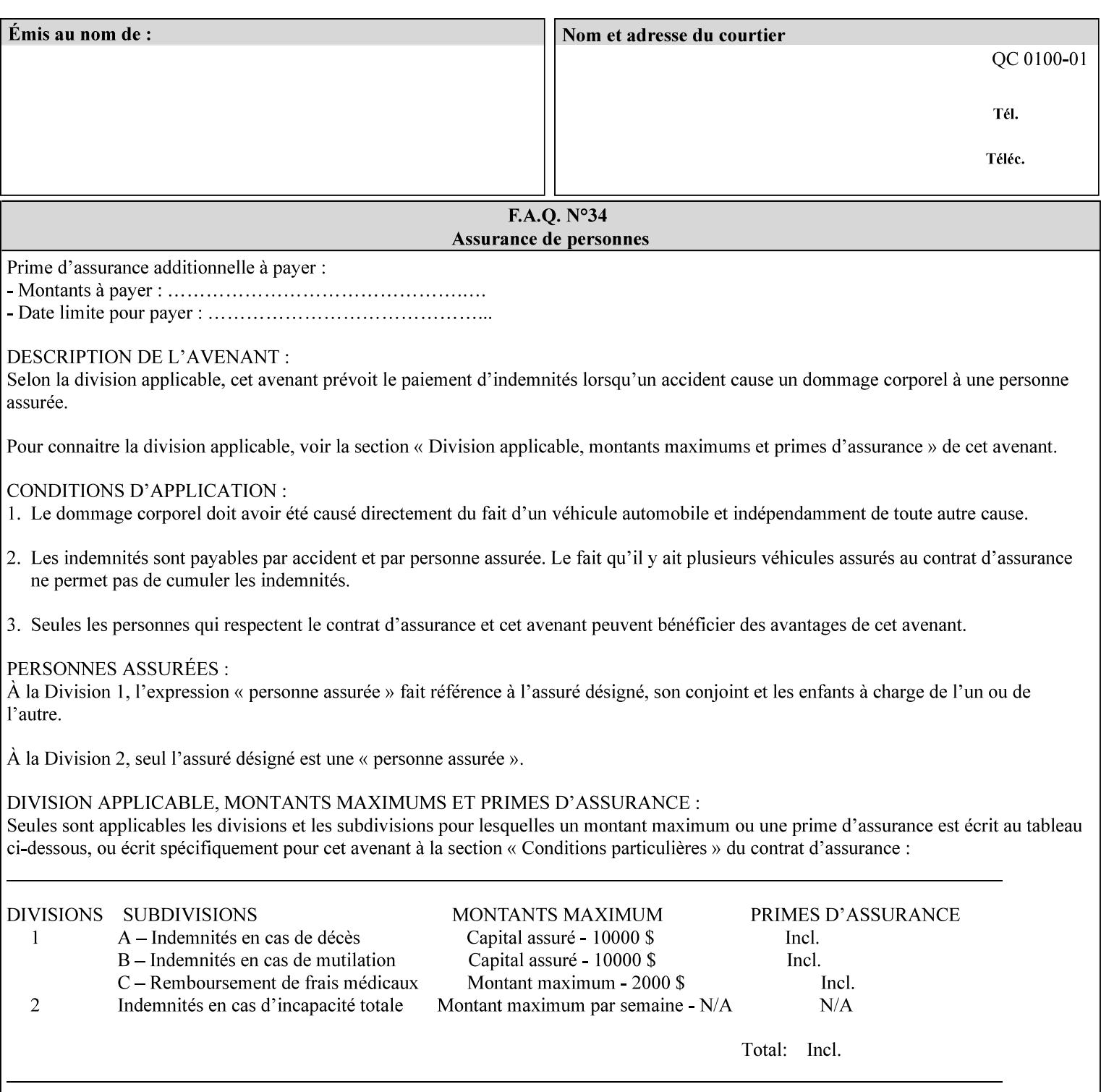

```
<!ELEMENT original-requesting-user-name (#PCDATA)> 
<!ATTLIST original-requesting-user-name 
       syntax (name) #REQUIRED 
       xml:lang NMTOKEN #IMPLIED 
       xml:space (preserve) #REQUIRED 
><!-- START lcds-tape-characteristics: new in CPSS 2.02 --> 
<!ELEMENT lcds-tape-characteristics (lcds-tape-record-type | lcds-tape-block-length | 
lcds-tape-block-offset | lcds-tape-record-length | lcds-tape-max-record-length)*> 
<!ATTLIST lcds-tape-characteristics 
       syntax (collection) #REQUIRED 
> 
<!ELEMENT lcds-tape-record-type (#PCDATA)> 
<!ATTLIST lcds-tape-record-type 
       syntax (keyword) #REQUIRED 
> 
<!ELEMENT lcds-tape-block-length (#PCDATA)> 
<!ATTLIST lcds-tape-block-length 
       syntax (integer) #REQUIRED 
> 
<!ELEMENT lcds-tape-block-offset (#PCDATA)> 
<!ATTLIST lcds-tape-block-offset 
       syntax (integer) #REQUIRED 
> 
<!ELEMENT lcds-tape-record-length (#PCDATA)> 
<!ATTLIST lcds-tape-record-length 
       syntax (integer) #REQUIRED 
\rightarrow<!ELEMENT lcds-tape-max-record-length (#PCDATA)> 
<!ATTLIST lcds-tape-max-record-length 
       syntax (integer) #REQUIRED 
> 
<!-- ENDlcds-tape-characteristics: new in CPSS 2.02 --> 
<!ELEMENT printer-uri (#PCDATA)> 
<!ATTLIST printer-uri 
       syntax (uri) #REQUIRED 
> 
<!ELEMENT document-color (#PCDATA)> 
<!ATTLIST document-color 
       syntax (keyword) #REQUIRED 
><!-- END Operation Attributes --> 
<!-- Job Template Attributes: this section defines the Job --> 
<!-- Template attributes that are valid in an XPIF document. --> 
<!-- CPSS Job Template Attributes that are also IPP/1.1 Job --> 
<!-- Job Template Attributes (including extensions). --> 
<!ELEMENT job-priority (#PCDATA)> 
<!ATTLIST job-priority 
       syntax (integer) #REQUIRED 
\rightarrow<!ELEMENT job-hold-until (#PCDATA)> 
<!ATTLIST job-hold-until 
       syntax (keyword | name) #REQUIRED 
       xml:lang NMTOKEN #IMPLIED 
       xml:space (preserve) #IMPLIED 
> 
<!ELEMENT job-sheets (#PCDATA)> 
<!ATTLIST job-sheets 
       syntax (keyword | name) #REQUIRED 
       xml:lang NMTOKEN #IMPLIED
```
01689

Informco.com

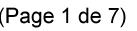

Date de production: 10 mai 2019

Annexé et faisant partie de la police numéro:

 $\bar{\mathbf{X}}$ 

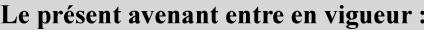

7 mai 2019

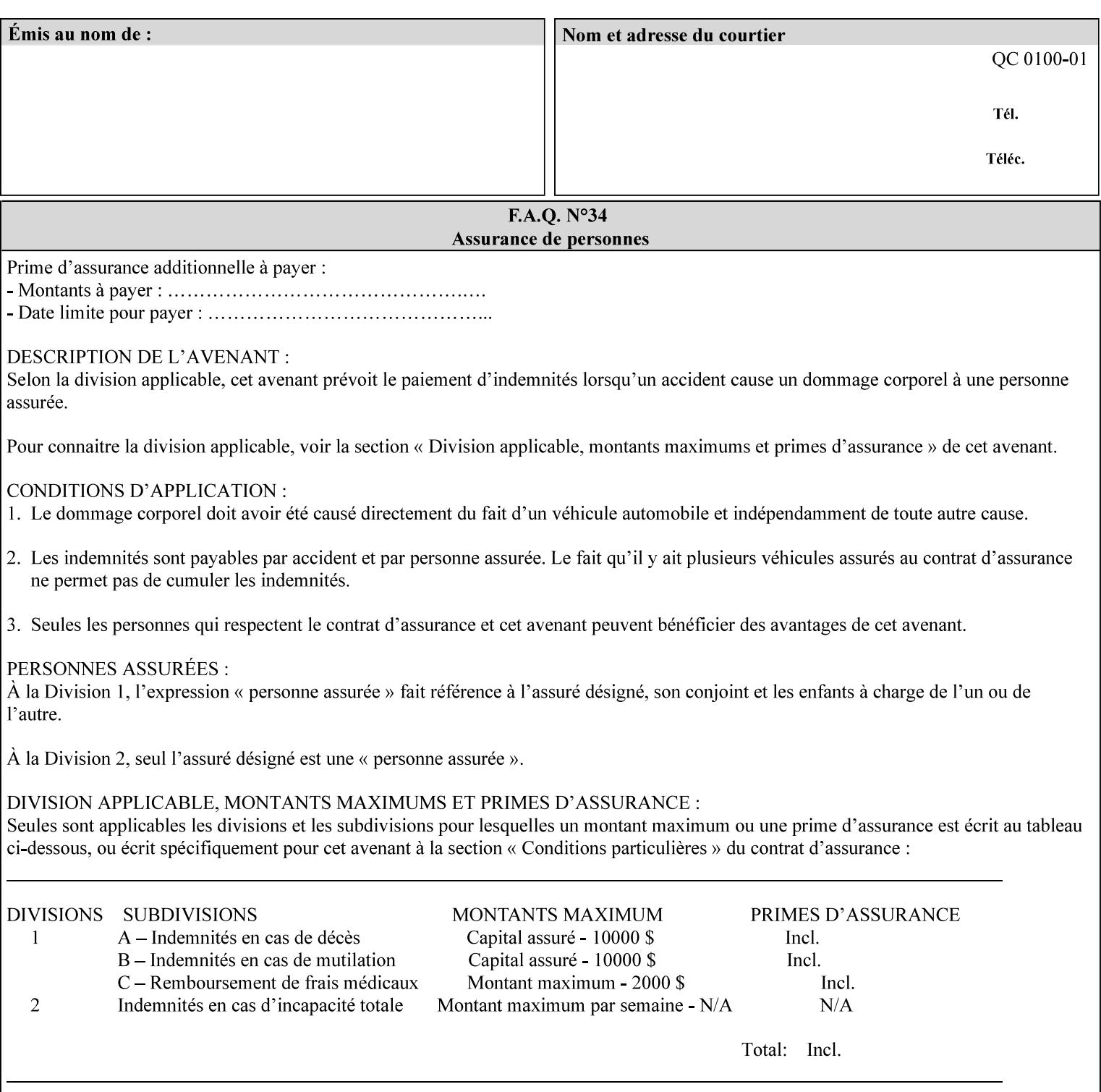

```
 xml:space (preserve) #IMPLIED 
\rightarrow<!ELEMENT multiple-document-handling (#PCDATA)> 
<!ATTLIST multiple-document-handling 
       syntax (keyword) #REQUIRED 
\rightarrow<!ELEMENT copies (#PCDATA)> 
<!ATTLIST copies 
       syntax (integer) #REQUIRED 
> 
<!ELEMENT finishings (value)+> 
<!ATTLIST finishings 
       syntax (1setOf) #REQUIRED 
> 
<!ELEMENT page-ranges (value)+> 
<!ATTLIST page-ranges 
       syntax (1setOf) #REQUIRED 
> 
<!ELEMENT sides (#PCDATA)> 
<!ATTLIST sides 
       syntax (keyword) #REQUIRED 
\rightarrow<!ELEMENT number-up (#PCDATA)> 
<!ATTLIST number-up 
       syntax (integer) #REQUIRED 
> 
<!ELEMENT orientation-requested (#PCDATA)> 
<!ATTLIST orientation-requested 
       syntax (enum) #REQUIRED 
\rightarrow<!ELEMENT media (#PCDATA)> 
<!ATTLIST media 
       syntax (keyword | name) #REQUIRED 
       xml:lang NMTOKEN #IMPLIED 
       xml:space (preserve) #IMPLIED 
\rightarrow<!-- Resolution --> 
<!ELEMENT printer-resolution (cross-feed, feed-direction, units)> 
<!ATTLIST printer-resolution 
       syntax (resolution) #REQUIRED 
> 
<!ELEMENT cross-feed (#PCDATA)> 
<!ATTLIST cross-feed 
       syntax (integer) #REQUIRED 
\rightarrow<!ELEMENT feed-direction (#PCDATA)> 
<!ATTLIST feed-direction 
       syntax (integer) #REQUIRED 
\rightarrow<!ELEMENT units (#PCDATA)> 
<!ATTLIST units 
       syntax (integer) #REQUIRED 
\rightarrow<!-- End Resolution --> 
<!ELEMENT print-quality (#PCDATA)> 
<!ATTLIST print-quality 
       syntax (enum) #REQUIRED 
><!-- Start CPSS1.3 and earlier --> 
<!-- output-bin: removed integer syntax per CPSS 1.5 -->
```
01690

Informco.com

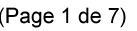

Date de production: 10 mai 2019

Annexé et faisant partie de la police numéro:

 $\bar{\mathbf{X}}$ 

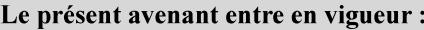

7 mai 2019

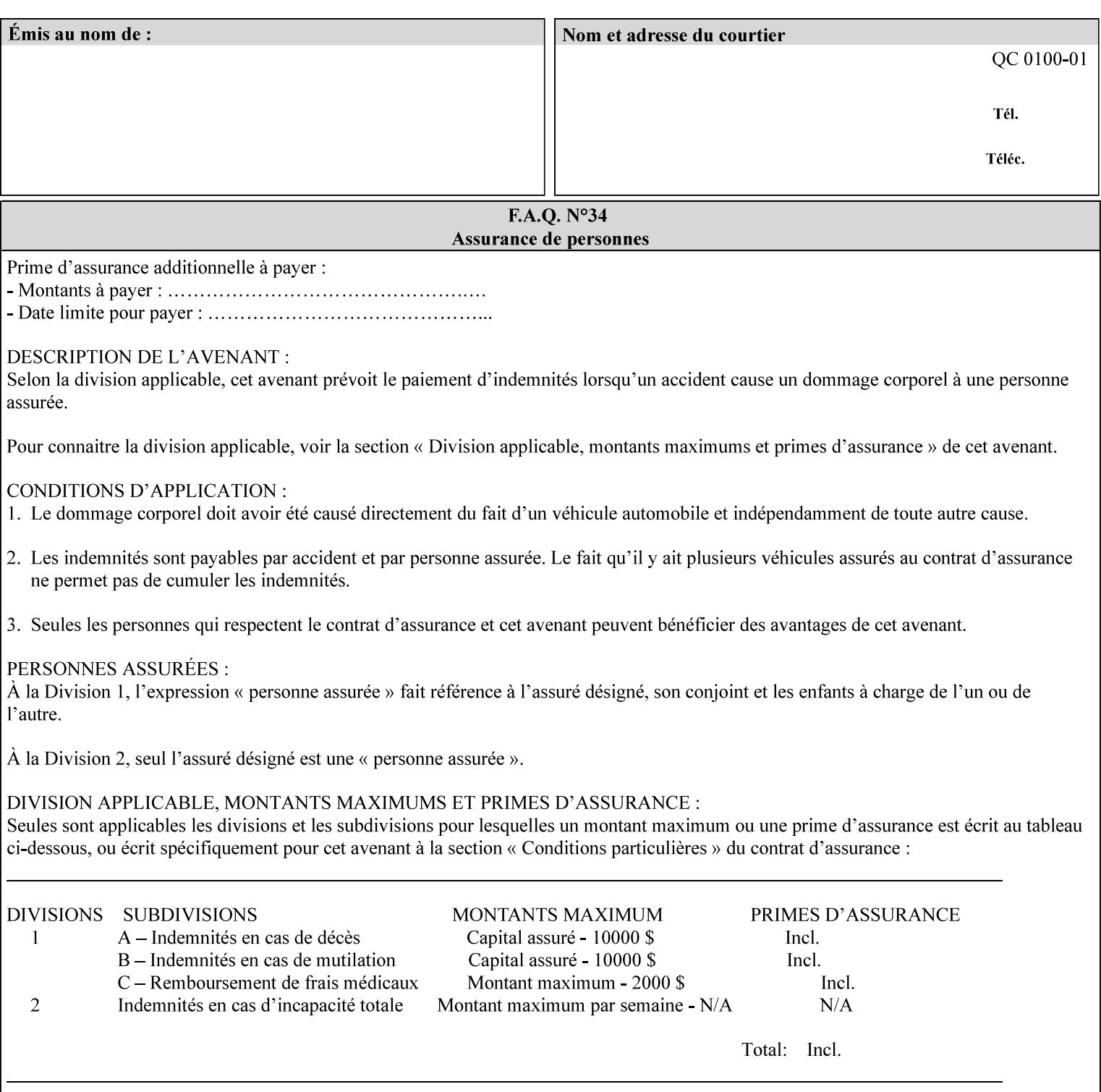

```
<!ELEMENT output-bin (#PCDATA)> 
<!ATTLIST output-bin 
       syntax (keyword | name) #REQUIRED 
       xml:lang NMTOKEN #IMPLIED 
       xml:space (preserve) #IMPLIED 
\rightarrow<!-- cover-back --> 
<!ELEMENT cover-back (media | media-col | cover-type)*> 
<!ATTLIST cover-back 
       syntax (collection) #REQUIRED 
> 
<!ELEMENT cover-type (#PCDATA)> 
<!ATTLIST cover-type 
       syntax (keyword) #REQUIRED 
><!-- End cover-back --> 
<!-- cover-front --> 
<!ELEMENT cover-front (media | media-col | cover-type)*> 
<!ATTLIST cover-front 
       syntax (collection) #REQUIRED 
\rightarrow<!-- End cover-front --> 
<!ELEMENT imposition-template (#PCDATA)> 
<!ATTLIST imposition-template 
       syntax (keyword | name) #REQUIRED 
       xml:lang NMTOKEN #IMPLIED 
       xml:space (preserve) #IMPLIED 
> 
<!-- insert-sheet --> 
<!ELEMENT insert-sheet (value)+> 
<!ATTLIST insert-sheet 
       syntax (1setOf) #REQUIRED 
\rightarrow<!ELEMENT insert-after-page-number (#PCDATA)> 
<!ATTLIST insert-after-page-number 
       syntax (integer) #REQUIRED 
> 
<!ELEMENT insert-count (#PCDATA)> 
<!ATTLIST insert-count 
       syntax (integer) #REQUIRED 
> 
<!-- End insert-sheet --> 
<!-- job-account-id: to represent NO associated account, use: --> 
<!-- <job-account-id syntax="name" xml:space="preserve"></job-account-id> --> 
<!ELEMENT job-account-id (#PCDATA)> 
<!ATTLIST job-account-id 
       syntax (name) #REQUIRED 
       xml:lang NMTOKEN #IMPLIED 
       xml:space (preserve) #REQUIRED 
\rightarrow<!-- job-accounting-sheets --> 
<!ELEMENT job-accounting-sheets (media | media-col | job-accounting-sheets-type | job-
accounting-output-bin)*> 
<!ATTLIST job-accounting-sheets 
       syntax (collection) #REQUIRED 
> 
<!ELEMENT job-accounting-sheets-type (#PCDATA)> 
<!ATTLIST job-accounting-sheets-type 
       syntax (keyword | name) #REQUIRED 
       xml:lang NMTOKEN #IMPLIED
```
01691

Informco.com

ENC1<br>ENC2

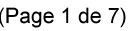

Date de production: 10 mai 2019

Annexé et faisant partie de la police numéro:

 $\bar{\mathbf{X}}$ 

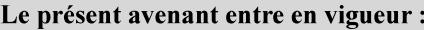

7 mai 2019

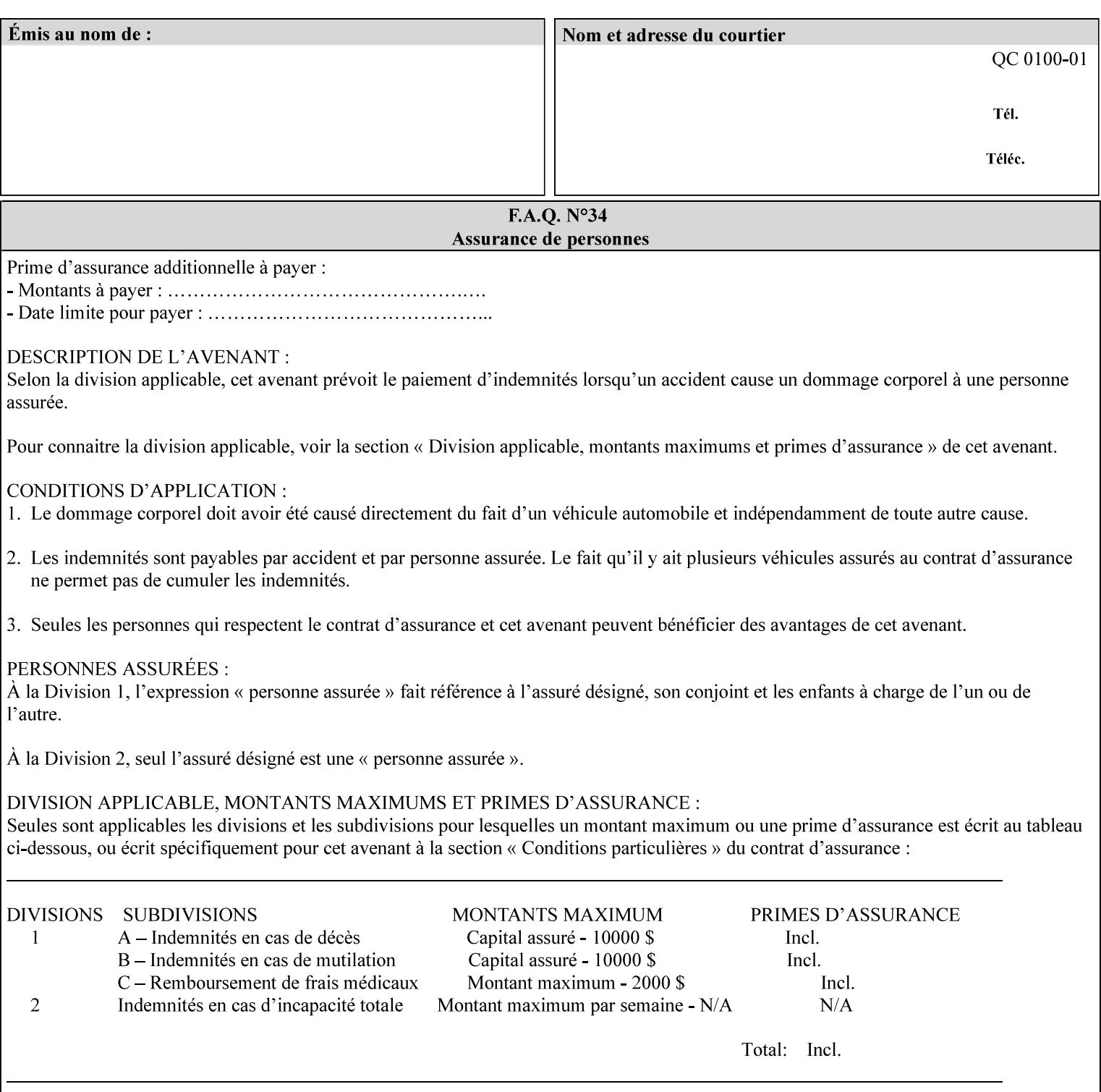

```
 xml:space (preserve) #IMPLIED 
\rightarrow<!-- job-accounting-output-bin: added per CPSS 1.5 --> 
<!ELEMENT job-accounting-output-bin (#PCDATA)> 
<!ATTLIST job-accounting-output-bin 
       syntax (keyword | name) #REQUIRED 
       xml:lang NMTOKEN #IMPLIED 
       xml:space (preserve) #IMPLIED 
\ddotmark<!-- job-accounting-sheets --> 
<!-- job-error-sheet --> 
<!ELEMENT job-error-sheet (media | media-col | job-error-sheet-when | job-error-sheet-
type)*> 
<!ATTLIST job-error-sheet 
       syntax (collection) #REQUIRED 
> 
<!ELEMENT job-error-sheet-type (#PCDATA)> 
<!ATTLIST job-error-sheet-type 
       syntax (keyword | name) #REQUIRED 
       xml:lang NMTOKEN #IMPLIED 
       xml:space (preserve) #IMPLIED 
\rightarrow<!ELEMENT job-error-sheet-when (#PCDATA)> 
<!ATTLIST job-error-sheet-when 
       syntax (keyword) #REQUIRED 
> 
<!-- job-error-sheet --> 
<!ELEMENT job-message-to-operator (#PCDATA)> 
<!ATTLIST job-message-to-operator 
       syntax (text) #REQUIRED 
       xml:space (preserve) #REQUIRED 
       xml:lang NMTOKEN #IMPLIED 
> 
<!ELEMENT job-recipient-name (#PCDATA)> 
<!ATTLIST job-recipient-name 
       syntax (name) #REQUIRED 
       xml:lang NMTOKEN #IMPLIED 
       xml:space (preserve) #IMPLIED 
> 
<!-- job-save-disposition --> 
<!ELEMENT job-save-disposition (save-disposition | save-info)*> 
<!ATTLIST job-save-disposition 
       syntax (collection) #REQUIRED 
><!ELEMENT save-disposition (#PCDATA)> 
<!ATTLIST save-disposition 
       syntax (keyword) #REQUIRED 
\rightarrow<!ELEMENT save-info (value)+> 
<!ATTLIST save-info 
       syntax (1setOf) #REQUIRED 
\rightarrow<!ELEMENT save-location (#PCDATA)> 
<!ATTLIST save-location 
       syntax (uri) #REQUIRED 
\rightarrow<!ELEMENT save-document-format (#PCDATA)> 
<!ATTLIST save-document-format 
       syntax (mimeMediaType) #REQUIRED 
>
```
01692

Informco.com

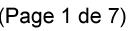

Date de production: 10 mai 2019

Annexé et faisant partie de la police numéro:

 $\bar{\mathbf{X}}$ 

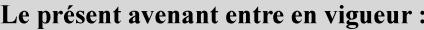

7 mai 2019

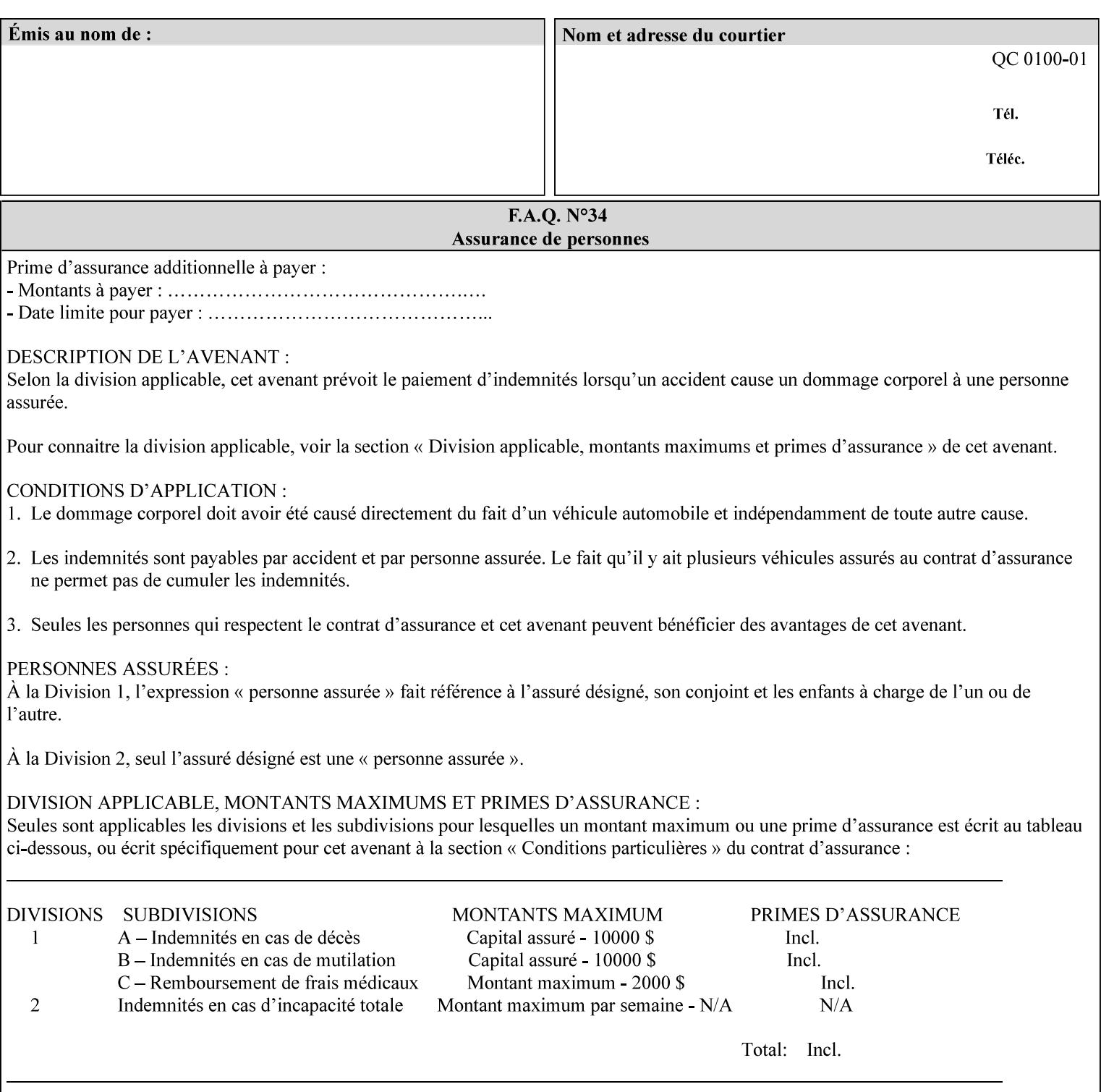

```
\langle!-- Change for V2.0 -->
<!-- removed save-job-attributes-format, added save-name --> 
<!-- per CPSS 2.0 -->
<!-- <!ELEMENT save-job-attributes-format (#PCDATA) > --> 
<!-- <!ATTLIST save-job-attributes-format --> 
<!-- syntax (keyword) #REQUIRED --> 
<!-- > --> 
<!ELEMENT save-name (#PCDATA)> 
<!ATTLIST save-name 
       syntax (name) #REQUIRED 
       xml:space (preserve) #REQUIRED 
       xml:lang NMTOKEN #IMPLIED 
> 
\langle!-- End Change for v2.0 -->
<!-- job-save-disposition --> 
<!ELEMENT job-sheets-col (media | media-col | job-sheets)*> 
<!ATTLIST job-sheets-col 
       syntax (collection) #REQUIRED 
> 
<!ELEMENT job-sheet-message (#PCDATA)> 
<!ATTLIST job-sheet-message 
       syntax (text) #REQUIRED 
       xml:space (preserve) #REQUIRED 
       xml:lang NMTOKEN #IMPLIED 
\rightarrow<!-- media-col: modified member elements based on CPSS 2.01 --> 
<!ELEMENT media-col (media-key | media-type | media-info | media-color | media-pre-printed 
| media-hole-count | media-order-count | media-size | media-weight-metric | media-back-
coating | media-front-coating | media-recycled | media-description | media-tooth | media-
grain | media-material | media-thickness)*> 
<!ATTLIST media-col 
       syntax (collection) #REQUIRED 
> 
<!ELEMENT media-key (#PCDATA)> 
<!ATTLIST media-key 
       syntax (keyword | name) #REQUIRED 
       xml:lang NMTOKEN #IMPLIED 
       xml:space (preserve) #IMPLIED 
> 
<!ELEMENT media-type (#PCDATA)> 
<!ATTLIST media-type 
       syntax (keyword | name) #REQUIRED 
       xml:lang NMTOKEN #IMPLIED 
       xml:space (preserve) #IMPLIED 
\rightarrow<!ELEMENT media-info (#PCDATA)> 
<!ATTLIST media-info 
       syntax (text) #REQUIRED 
       xml:space (preserve) #REQUIRED 
       xml:lang NMTOKEN #IMPLIED 
> 
<!ELEMENT media-color (#PCDATA)> 
<!ATTLIST media-color 
       syntax (keyword | name) #REQUIRED 
       xml:lang NMTOKEN #IMPLIED 
       xml:space (preserve) #IMPLIED 
><!ELEMENT media-pre-printed (#PCDATA)> 
<!ATTLIST media-pre-printed 
       syntax (keyword | name) #REQUIRED
```
01693

Informco.com

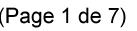

Date de production: 10 mai 2019

Annexé et faisant partie de la police numéro:

 $\bar{\mathbf{X}}$ 

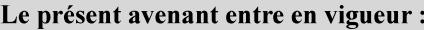

7 mai 2019

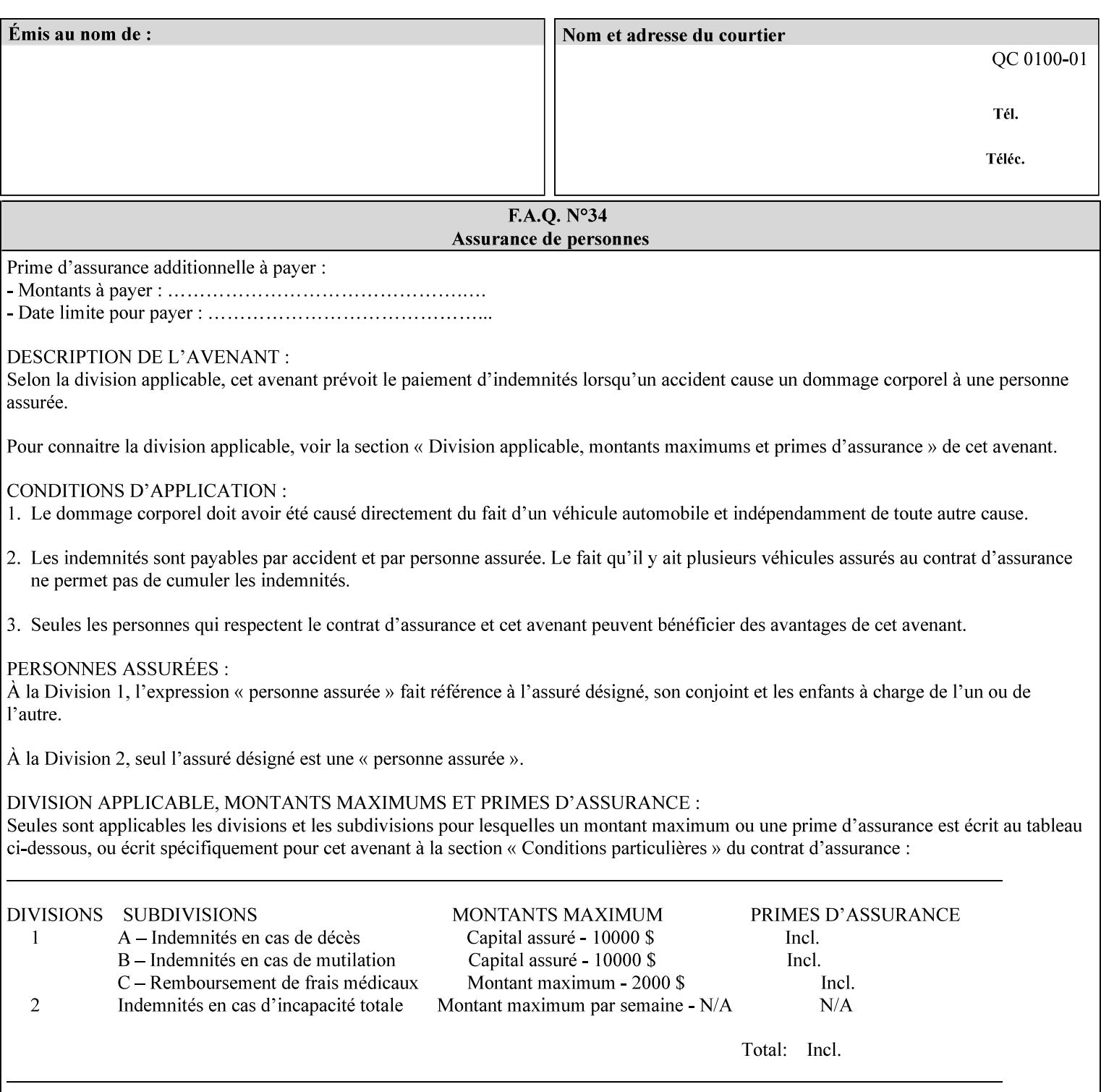

#### **3. Job Ticket (Page Override and Job Level)**

Print instructions contained in an XPIF job ticket have the next order of priority, regardless of whether the job ticket is prepended to a PDL file or submitted separately (in which case it must reference a PDL file). The precedence when there are multiple instances of XPIF pre-pended to a PDL file is that each preceding instance in the file overrides any subsequent instances; Specifically: the first XPIF instance in the hierarchy is the active instance. It is presumed that preceding instances were pre-pended later in the work flow and, hence, represent the more desired behavior).

As in the IPP protocol (see #2 above), job ticket attributes can be specified at the job level to apply to the entire document and at the page level using Page Overrides. If an attribute is specified at more than one of these levels in the protocol, the precedence in *decreasing* order is (same as for the job protocol):

- a. Page Overrides
- b. Job Level

#### **4. PDL File (Formatter generated and Printer saved job)**

The PDL File can be either one generated by a formatter application, such as a print driver, or can be part of a saved job that has been saved previously by the Printer using the 'job-save-disposition' attribute (see section 7.7.47). In the case of the saved job, any attribute that affects the ripped image has already been applied when the saved job was created and so cannot be reapplied. Therefore, such attributes really have the highest precedence. The decomposer will extract job programming instructions contained within the PDL file and treat them separately from those contained in the print protocol and job ticket that is associated with the file. PDL printing instructions are assigned a lower order priority because the formatter application or the job save operation was performed earlier in time, in which case the current job submission and job ticket usually represent more recent user selections. However, in the case of the saved job, any attributes that affect the ripped bit map image (such as color attributes, anti-aliasing, etc.) have already been applied when the saved job was created and so cannot be reapplied. Therefore, such attributes really have the highest precedence. However, other attributes that don't affect the ripped bit map image (such as 'media', 'copies') can be reapplied by the Printer, so that these saved job attributes have a lower precedence.

Note: The instructions referred to here are those contained in actual PDL commands (e.g., the PostScript setpagedevice operator), which are treated separately from instructions that appear as PDL comments (which DocuSP/FFPS ignores).

#### **5. Queue Defaults**

Queue Defaults have the lowest priority. These values are only effective in the absence of specifications from any other sources for the particular attribute(s) defined as defaults. For example, if the server operator defines a default media of 'plain white paper' in a particular print Queue, plain white paper would be used in that print Queue when the media for an incoming print job is not specified anywhere else.

#### **2.5 Job Validation and Handling Unsupported Attributes and Values**

Section 2.4 explained how the Printer resolves conflicts caused by the same attribute being supplied with different values in the print protocol, the job ticket, and the PDL data. This section deals with conflicts caused by the attribute itself or the resolved attribute value not being supported by the Printer.

The Printer validates any attributes supplied in the print protocol as part of accepting or rejecting the Job Creation request. Such job validation depends on the print protocol being used and is beyond the scope of this manual. For example, the Printer validates all IPP operation and Job Template attributes against the

01694

Informco.com

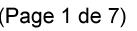

Date de production: 10 mai 2019

Annexé et faisant partie de la police numéro:

 $\bar{\mathbf{X}}$ 

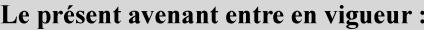

7 mai 2019

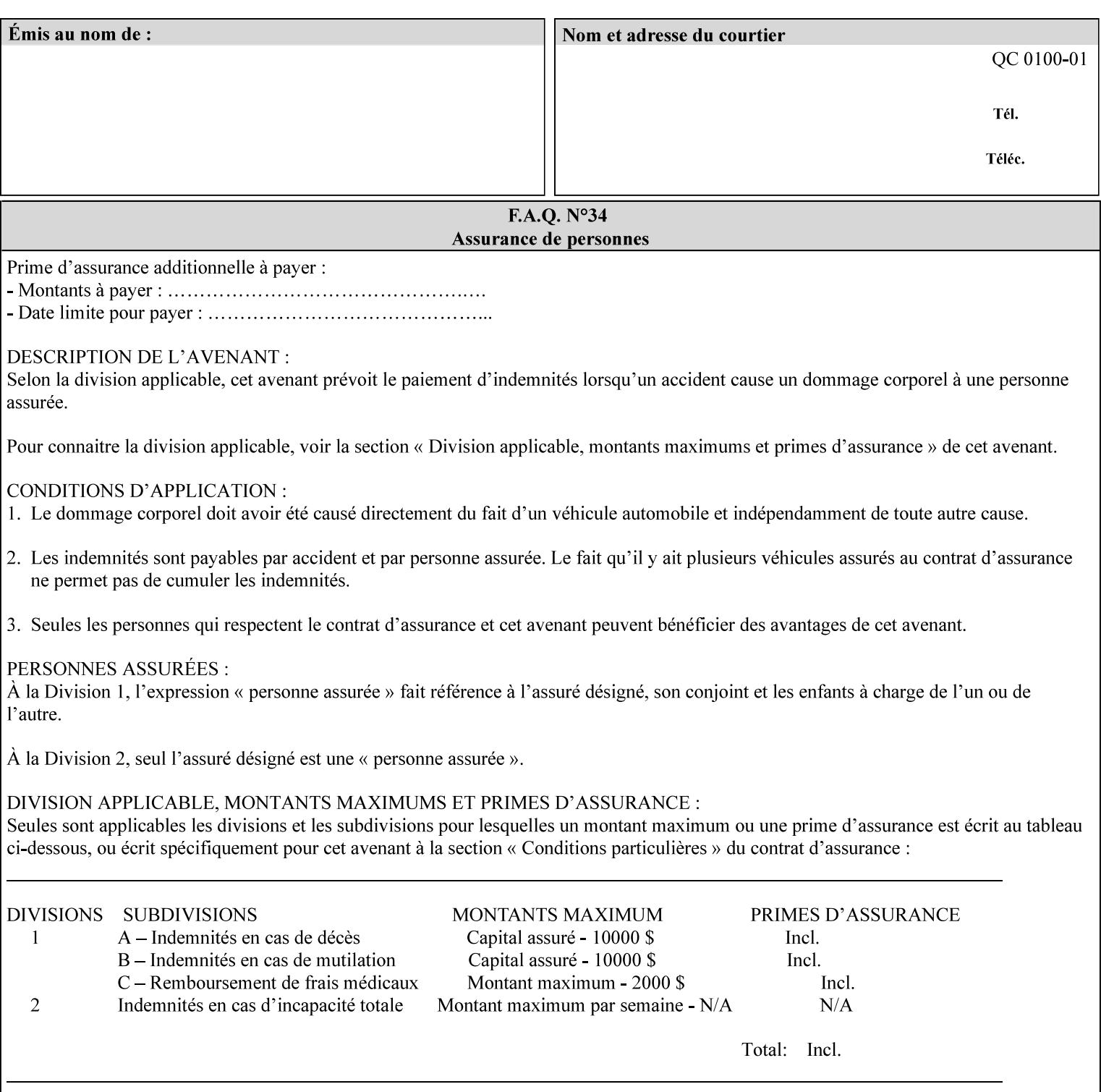

```
 xml:lang NMTOKEN #IMPLIED 
       xml:space (preserve) #IMPLIED 
> 
<!ELEMENT media-hole-count (#PCDATA)> 
<!ATTLIST media-hole-count 
       syntax (integer) #REQUIRED 
\rightarrow<!ELEMENT media-order-count (#PCDATA)> 
<!ATTLIST media-order-count 
       syntax (integer) #REQUIRED 
> 
<!ELEMENT media-size (x-dimension | y-dimension)*> 
<!ATTLIST media-size 
       syntax (collection) #REQUIRED 
><!ELEMENT x-dimension (#PCDATA)> 
<!ATTLIST x-dimension 
       syntax (integer) #REQUIRED 
\rightarrow<!ELEMENT y-dimension (#PCDATA)> 
<!ATTLIST y-dimension 
       syntax (integer) #REQUIRED 
> 
<!ELEMENT media-weight-metric (#PCDATA)> 
<!ATTLIST media-weight-metric 
       syntax (integer) #REQUIRED 
> 
<!ELEMENT media-back-coating (#PCDATA)> 
<!ATTLIST media-back-coating 
       syntax (keyword | name) #REQUIRED 
       xml:lang NMTOKEN #IMPLIED 
       xml:space (preserve) #IMPLIED 
> 
<!ELEMENT media-front-coating (#PCDATA)> 
<!ATTLIST media-front-coating 
       syntax (keyword | name) #REQUIRED 
       xml:lang NMTOKEN #IMPLIED 
       xml:space (preserve) #IMPLIED 
> 
<!ELEMENT media-recycled (#PCDATA)> 
<!ATTLIST media-recycled 
       syntax (keyword | name) #REQUIRED 
       xml:lang NMTOKEN #IMPLIED 
       xml:space (preserve) #IMPLIED 
\rightarrow<!ELEMENT media-description (#PCDATA)> 
<!ATTLIST media-description 
       syntax (keyword | name) #REQUIRED 
       xml:lang NMTOKEN #IMPLIED 
       xml:space (preserve) #IMPLIED 
> 
<!-- START new media-col elements as of CPSS v2.01 --> 
<!ELEMENT media-tooth (#PCDATA)> 
<!ATTLIST media-tooth 
       syntax (keyword | name) #REQUIRED 
       xml:lang NMTOKEN #IMPLIED 
       xml:space (preserve) #IMPLIED 
><!ELEMENT media-grain (#PCDATA)> 
<!ATTLIST media-grain
```
01695

Informco.com

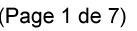

Date de production: 10 mai 2019

Annexé et faisant partie de la police numéro:

 $\bar{\mathbf{X}}$ 

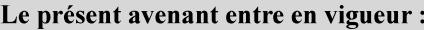

7 mai 2019

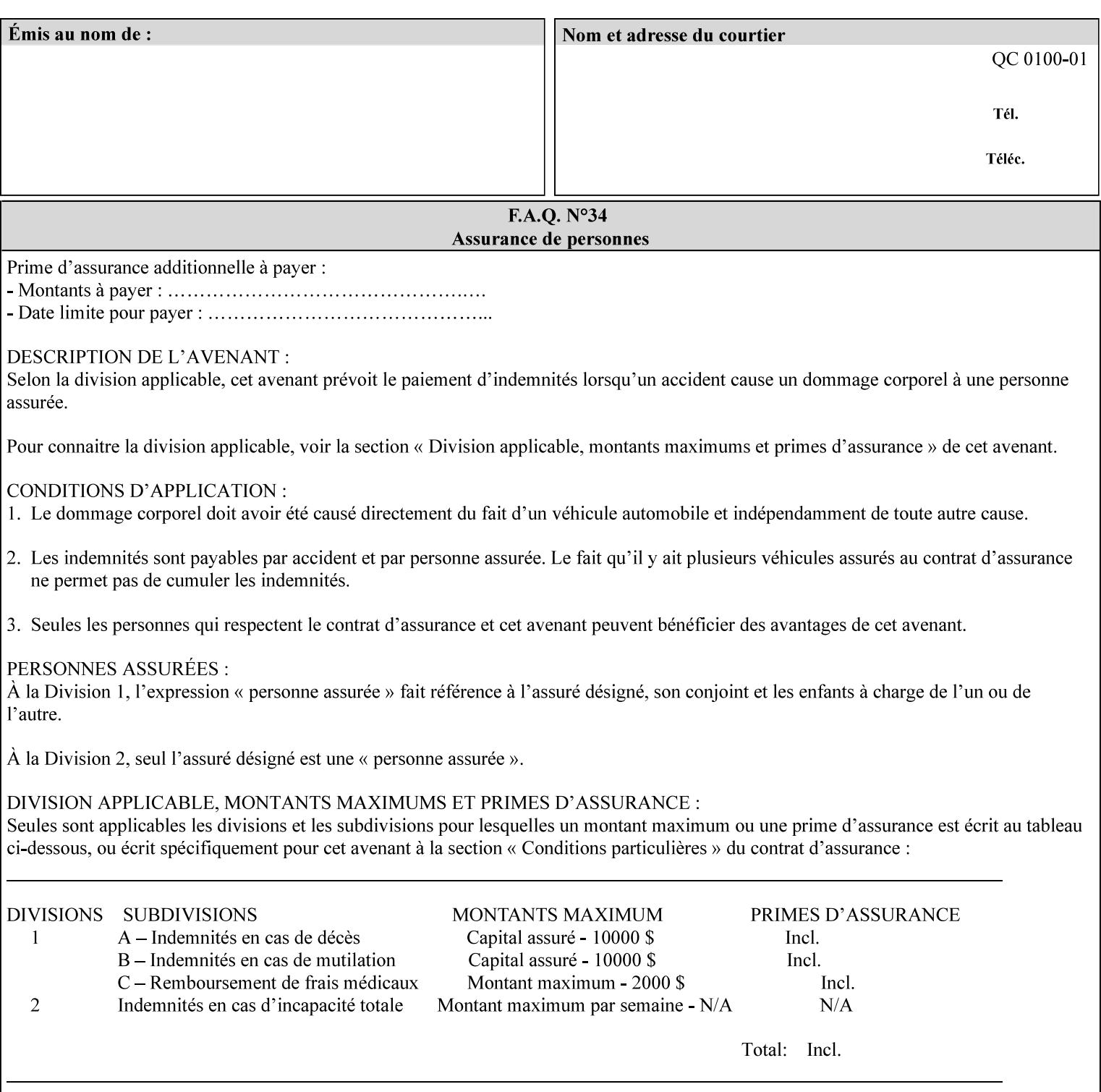

```
 syntax (keyword | name) #REQUIRED 
       xml:lang NMTOKEN #IMPLIED 
       xml:space (preserve) #IMPLIED 
> 
<!ELEMENT media-material (#PCDATA)> 
<!ATTLIST media-material 
       syntax (keyword | name) #REQUIRED 
       xml:lang NMTOKEN #IMPLIED 
       xml:space (preserve) #IMPLIED 
> 
<!ELEMENT media-thickness (#PCDATA)> 
<!ATTLIST media-thickness 
       syntax (integer) #REQUIRED 
> 
\langle -1 - 2R \rangle and \langle -1 - 2R \rangle are \langle -1 - 2R \rangle and \langle -1 - 2R \rangle and \langle -1 - 2R \rangle\langle!-- End Media -->
<!ELEMENT page-delivery (#PCDATA)> 
<!ATTLIST page-delivery 
       syntax (keyword) #REQUIRED 
> 
<!ELEMENT page-order-received (#PCDATA)> 
<!ATTLIST page-order-received 
       syntax (keyword) #REQUIRED 
> 
<!ELEMENT separator-sheets (media | media-col | separator-sheets-type)*> 
<!ATTLIST separator-sheets 
       syntax (collection) #REQUIRED 
\rightarrow<!ELEMENT separator-sheets-type (#PCDATA)> 
<!ATTLIST separator-sheets-type 
       syntax (keyword | name) #REQUIRED 
       xml:lang NMTOKEN #IMPLIED 
       xml:space (preserve) #IMPLIED 
\rightarrow<!ELEMENT sheet-collate (#PCDATA)> 
<!ATTLIST sheet-collate 
       syntax (keyword) #REQUIRED 
> 
<!ELEMENT x-image-auto-center (#PCDATA)> 
<!ATTLIST x-image-auto-center 
       syntax (boolean) #REQUIRED 
><!ELEMENT x-image-shift (#PCDATA)> 
<!ATTLIST x-image-shift 
       syntax (integer) #REQUIRED 
\rightarrow<!ELEMENT x-side1-image-shift (#PCDATA)> 
<!ATTLIST x-side1-image-shift 
       syntax (integer) #REQUIRED 
\rightarrow<!ELEMENT x-side2-image-shift (#PCDATA)> 
<!ATTLIST x-side2-image-shift 
       syntax (integer) #REQUIRED 
> 
<!ELEMENT y-image-auto-center (#PCDATA)> 
<!ATTLIST y-image-auto-center 
       syntax (boolean) #REQUIRED 
><!ELEMENT y-image-shift (#PCDATA)> 
<!ATTLIST y-image-shift
```
01696

Informco.com

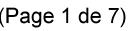

Date de production: 10 mai 2019

Annexé et faisant partie de la police numéro:

 $\bar{\mathbf{X}}$ 

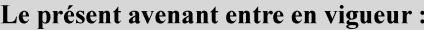

7 mai 2019

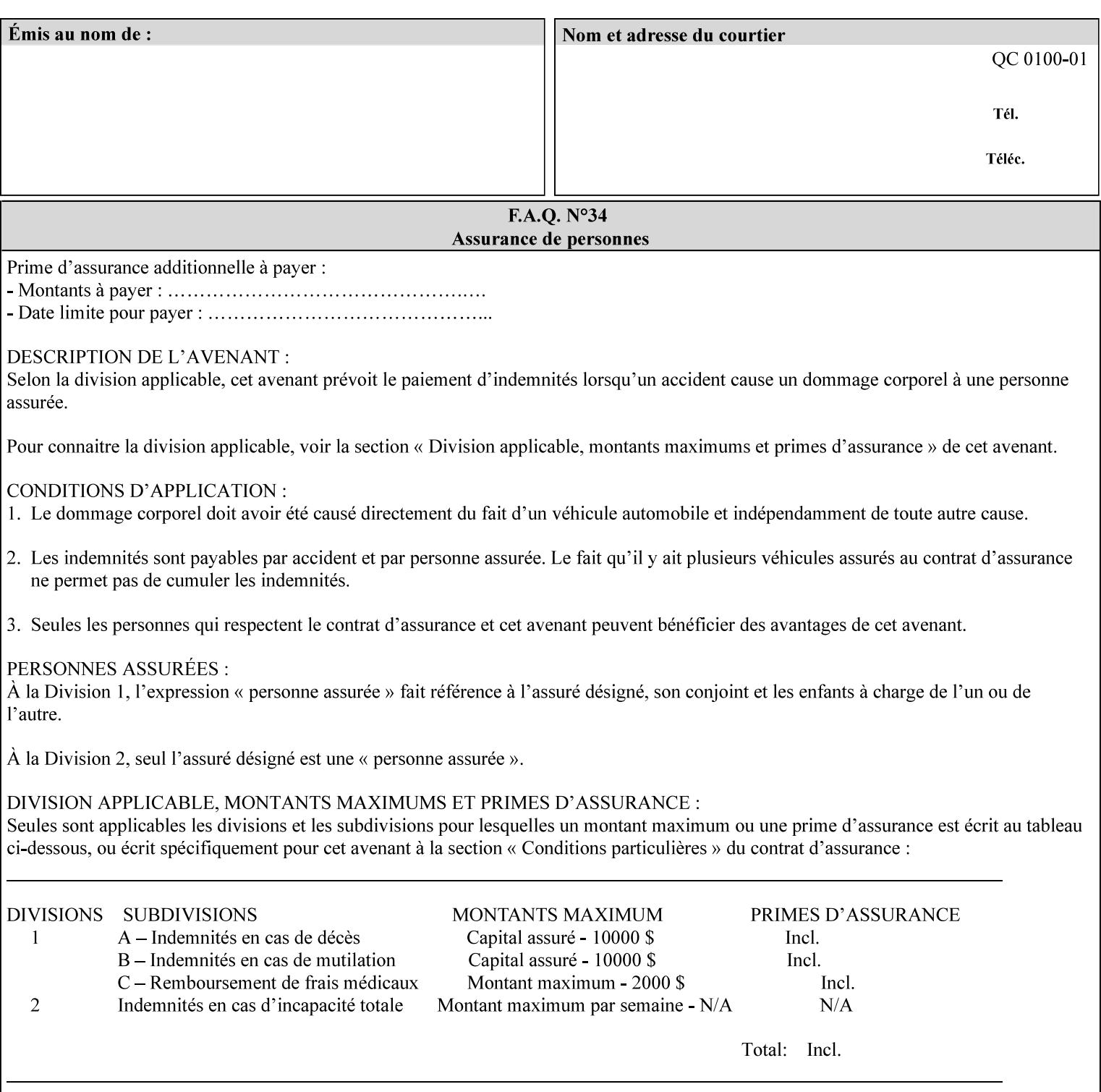

```
 syntax (integer) #REQUIRED 
\rightarrow<!ELEMENT y-side1-image-shift (#PCDATA)> 
<!ATTLIST y-side1-image-shift 
       syntax (integer) #REQUIRED 
\rightarrow<!ELEMENT y-side2-image-shift (#PCDATA)> 
<!ATTLIST y-side2-image-shift 
       syntax (integer) #REQUIRED 
> 
<!-- Document and Page Exceptions --> 
<!-- Note: a thorough understanding of the Document and Page --> 
<!-- Exceptions semantics is required to effectively parse the --> 
<!-- following attributes. Because the XPIF is a syntactical --> 
<!-- mapping, the only other option would be to specifically --> 
<!-- state in the Specification and DTD the form of these --> 
<!-- particular attributes. \qquad \qquad \qquad \text{---}<! -CPSS 2.03 - removed document-overrides 
<!ELEMENT document-overrides (value)+> 
<!ATTLIST document-overrides 
       syntax (1setOf) #REQUIRED 
\,>--&><!-- v1.6 changed input-documents syntax to 1setOf --> 
<!ELEMENT input-documents (value)+> 
<!ATTLIST input-documents 
       syntax (1setOf) #REQUIRED 
> 
<!-- v1.6 changed output-documents syntax to 1setOf --> 
<!ELEMENT output-documents (value)+> 
<!ATTLIST output-documents 
       syntax (1setOf) #REQUIRED 
\rightarrow<!-- v1.6 changed document-copies syntax to 1setOf --> 
<!ELEMENT document-copies (value)+> 
<!ATTLIST document-copies 
       syntax (1setOf) #REQUIRED 
> 
<!-- page-overrides: changed name of attribute to page-overrides --> 
<!-- from page-exceptions per the change in CPSS 1.5 --> 
<!ELEMENT page-overrides (value)+> 
<!ATTLIST page-overrides 
       syntax (1setOf) #REQUIRED 
\rightarrow<!ELEMENT pages (value)+> 
<!ATTLIST pages 
       syntax (1setOf) #REQUIRED 
\rightarrow<!ELEMENT pages-per-subset (value)+> 
<!ATTLIST pages-per-subset 
       syntax (1setOf) #REQUIRED 
\rightarrow<!-- END Document and Page Exceptions --> 
<!-- Meadows Extensions --> 
<!ELEMENT black-overprint (#PCDATA)> 
<!ATTLIST black-overprint 
       syntax (keyword) #REQUIRED 
><!ELEMENT adjust-cyan-red (#PCDATA)>
```
01697

Informco.com

ENC1<br>ENC2

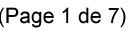

Date de production: 10 mai 2019

Annexé et faisant partie de la police numéro:

 $\bar{\mathbf{X}}$ 

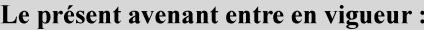

7 mai 2019

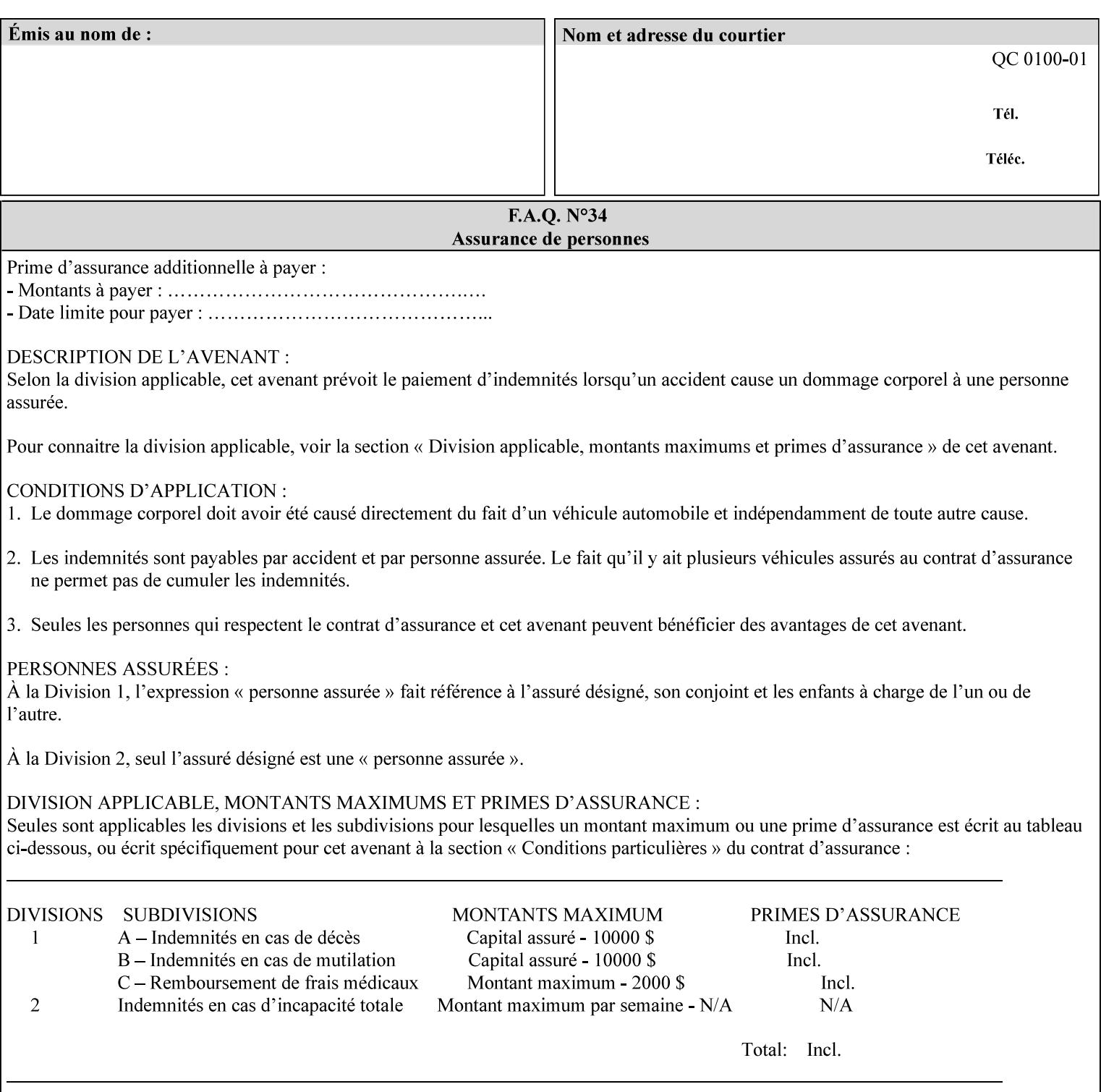

```
<!ATTLIST adjust-cyan-red 
       syntax (integer) #REQUIRED 
\rightarrow<!ELEMENT adjust-magenta-green (#PCDATA)> 
<!ATTLIST adjust-magenta-green 
       syntax (integer) #REQUIRED 
> 
<!ELEMENT adjust-yellow-blue (#PCDATA)> 
<!ATTLIST adjust-yellow-blue 
       syntax (integer) #REQUIRED 
> 
<!ELEMENT adjust-contrast (#PCDATA)> 
<!ATTLIST adjust-contrast 
       syntax (integer) #REQUIRED 
> 
<!ELEMENT adjust-lightness (#PCDATA)> 
<!ATTLIST adjust-lightness 
       syntax (integer) #REQUIRED 
> 
<!ELEMENT adjust-saturation (#PCDATA)> 
<!ATTLIST adjust-saturation 
       syntax (integer) #REQUIRED 
>
```
<!ELEMENT color-desThis appendix contains the XCPT DTD, version 02062, which corresponds to CPSS version 2.06.02. Also, please reference file 'xpif- xpif-v02062.dtd'.

01698

Informco.com

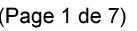

Date de production: 10 mai 2019

Annexé et faisant partie de la police numéro:

 $\bar{\mathbf{X}}$ 

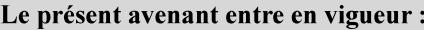

7 mai 2019

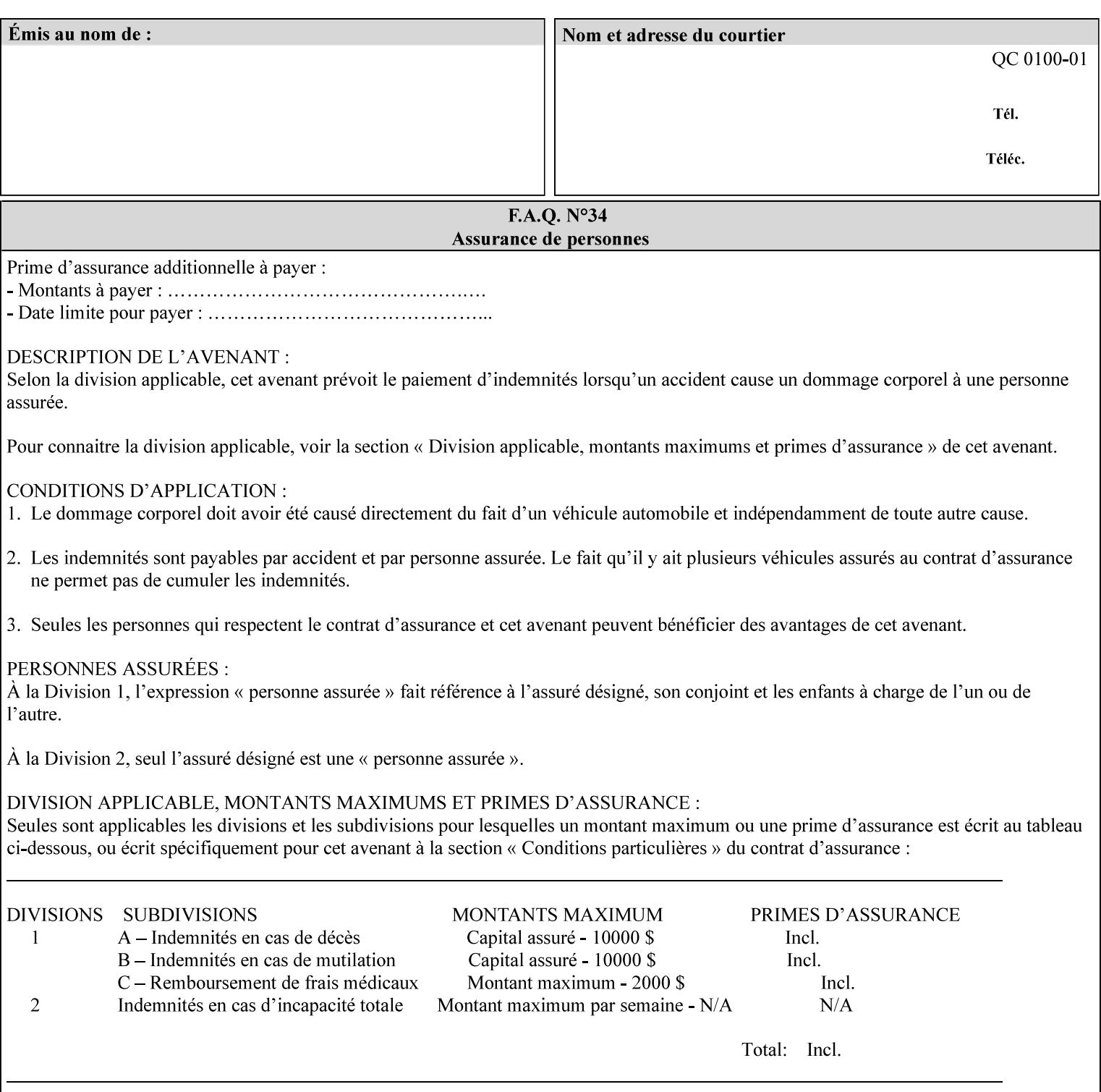

<!-- edited with XML Spy v4.4 U (http://www.xmlspy.com) by Kirk J. Ocke (Xerox Corporation) --> <!ELEMENT xpif (xpif-operation-attributes | job-template-attributes)\*> <!ATTLIST xpif version CDATA #REQUIRED cpss-version CDATA #REQUIRED xml:lang NMTOKEN #REQUIRED  $>$ <!-- The "version" attribute indicates the version of the --> <!-- XPIF specification. In other words, this is the --> <!-- version of the data format specification used to --> <!-- create the DTD. This version number is different --> <!-- from the cpss-version number and is different from --> <!-- version number contained in the name of the actual --> <!-- DTD file (e.g., xpif-v15.dtd). --> <!-- The "cpss-version" is the CPSS version that the --> <!-- semantic elements are defined in. -->  $\langle -1 - 1 \rangle$  The version number contained in the name of the DTD  $\langle -2 \rangle$ <!-- file is constructed using the following formula. The --> <!-- first four digits reflect the released version of the--> <!-- of the CPSS that the DTD is based on. For-example: --> <!-- xpif-v02010.dtd reflects a DTD compliant with the --> <!-- v02.01 of the CPSS. If the fifth digit is greater than-->  $\langle -2, -2, 0, -9, 0, -0, -0, 0, -0, 0, 0 \rangle$  this indicates that a new version  $\langle -2, 0, 0, 0, 0, 0, 0 \rangle$  $\langle -2 \rangle$  -- of the DTD was created after the v-02010 version, but  $\sim$ <!-- is still compliant with CPSS v02.01. This may happen -->  $\langle -1 - 1 \rangle$  cases where a fix to the DTD is required.  $\langle -2 \rangle$ <!-- Additional letters may also appear after the the four--> <!-- digit version number. These letters represent a DTD --> <!-- compliant with the CPSS version indicated in the four--> <!-- digit portion of the version number, but that also contains--> <!-- extensions to the CPSS not yet released. Product --> <!-- teams may use this mechanism to create private DTD --> <!-- files. The only restriction is that the single --> <!-- letters a-z and A-Z are reserved (e.g., a file name --> <!-- of xpif-v02010a.dtd can only be created by the CPSS --> <!-- working group). Examples of valid private DTD file -->  $\langle$ !-- names: xpif-v02010Private.dtd, xpif-v02011PSG, ... <!-- ENTITY Definitions --> <!-- Always place all internal entity definitions before all element definitions. -->  $$-$$ <!ENTITY % job-template-attributes-list "(job-priority | job-hold-until | job-sheets | multiple-document-handling | copies | finishings | page-ranges | sides | number-up | orientation-requested | media | printer-resolution | print-quality | output-bin | coverback | cover-front | imposition-template | insert-sheet | job-account-id | job-accountingsheets | job-error-sheet | job-message-to-operator | job-recipient-name | job-savedisposition | job-sheets-col | job-sheet-message | media-col | page-delivery | page-orderreceived | separator-sheets | sheet-collate | x-image-auto-center | x-image-shift | xside1-image-shift | x-side2-image-shift | y-image-auto-center | y-image-shift | y-side1 image-shift | y-side2-image-shift | page-overrides | pages-per-subset | black-overprint | adjust-cyan-red | adjust-magenta-green | adjust-yellow-blue | adjust-contrast | adjustlightness | adjust-saturation | color-destination-profile-back | color-destinationprofile-front | color-effects-type | color-emulation | force-front-side | print-fromsaved-attributes | trapping | rendering-intent-graphics | rendering-intent-images | rendering-intent-text | color-effects-type | source-cmy-graphics | undefined-source-cmygraphics | source-cmy-images | undefined-source-cmy-images | source-cmy-text | undefinedsource-cmy-text | source-cmyk-graphics | undefined-source-cmyk-graphics | source-cmykimages | undefined-source-cmyk-images | source-cmyk-text | undefined-source-cmyk-text | source-gray-graphics | undefined-source-gray-graphics | source-gray-images | undefined-
01699

Informco.com

ENC1<br>ENC2

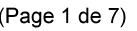

Date de production: 10 mai 2019

Annexé et faisant partie de la police numéro:

 $\bar{\mathbf{X}}$ 

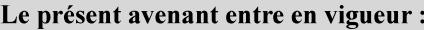

7 mai 2019

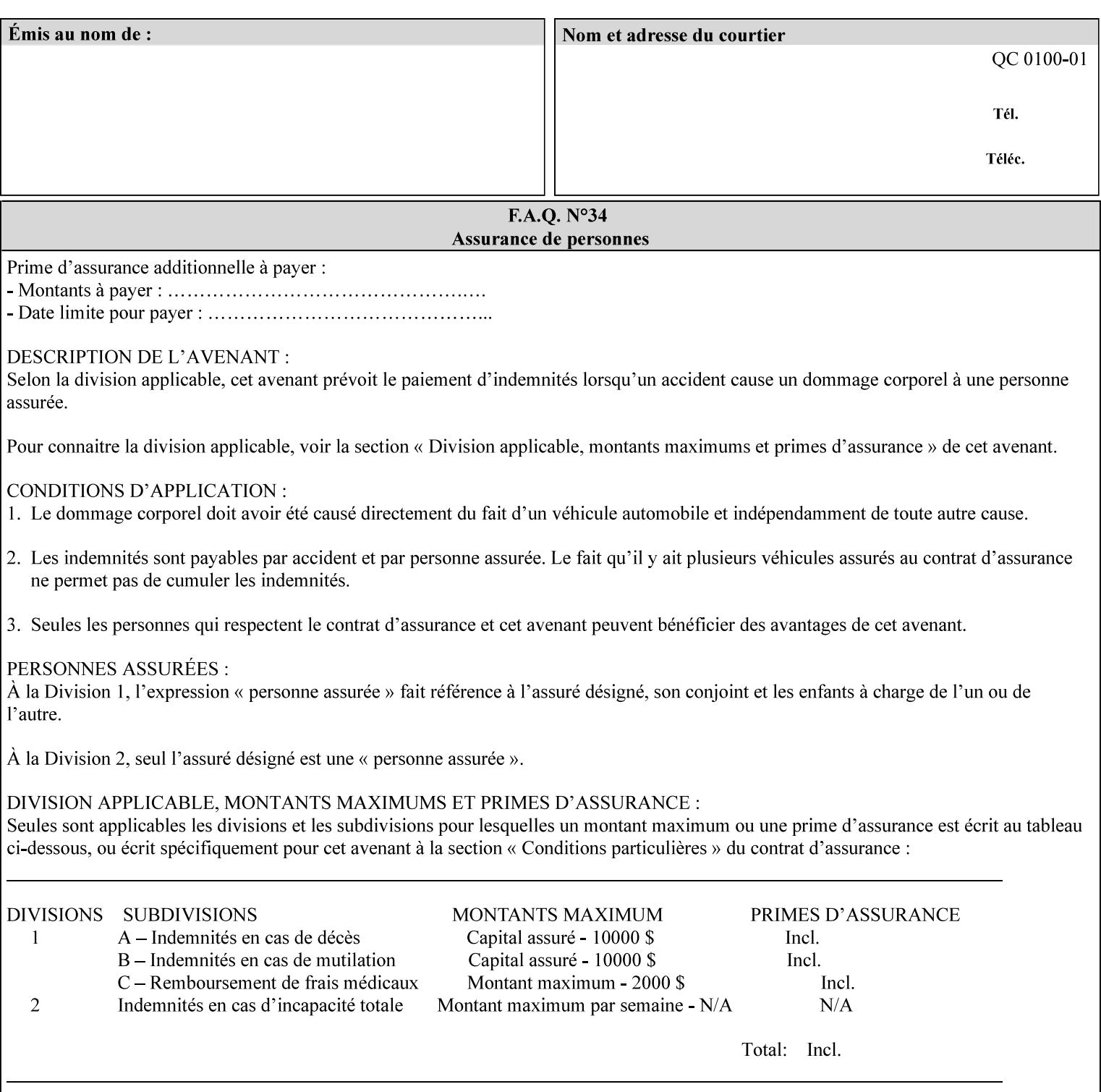

```
source-gray-images | source-gray-text | undefined-source-gray-text | source-rgb-graphics | 
undefined-source-rgb-graphics | source-rgb-images | undefined-source-rgb-images | source-
rgb-text | undefined-source-rgb-text | trc | bleed-edge-printing | finishings-col | anti-
aliasing | opi-image-insertion | opi-image-pre-scan | resource-pre-scan | lead-edge-
conditioning | print-document-uri | resource-cleanup | font-name-requested | font-size-
requested | job-accounting-user-id | proof-print | color-depth-yyy | job-hold-until-time | 
feed-orientation | media-input-tray-check | presentation-direction-number-up | x-image-
position \mid y-image-position | page-rotation
highlight-map | highlight-colorant-mismatch | job-phone-number | halftone-text | halftone-
graphics | halftone-images | trap-width-slow | trap-width-fast | pdl-init-file | forms-col 
| resample-method | sample-set | sample-sheet | toner-saver | job-retention-period | job-
history-period | adjust-bw-darkness-mode | adjust-bw-darkness-value | job-accounting-data 
  | job-offset | form-save | imposition-gutter-creep-x | imposition-gutter-creep-y | 
imposition-creep-policy | imposition-gutter-dimension-x | imposition-gutter-dimension-y | 
imposition-mark-front | imposition-number-up-x | imposition-number-up-y | imposition-
rotate-policy | imposition-rotate-policy-order | imposition-scale | imposition-size-policy 
 | imposition-source-orientation | imposition-source-page-dimension-col | pcl-paper-source-
col | highlight-map-color-custom-col | job-copies | job-cover-back | job-cover-front | 
output-device | print-content-optimize | pantone-path-activation | edge-enhancement-
disable | interleaved-sheets-col | pad-printing | aie-color-balance | aie-contrast | aie-
exposure | aie-noise-reduction | aie-red-eye | aie-saturation | aie-shadow-detail | aie-
sharpness | aie-type | optimized-object-data-caching | parallel-rip | spot-color-mapping | 
color-separated-file-behavior | job-print-with-saved-jobs | media-mismatch-property-policy 
| media-mismatch-size-policy | color-adjustment-set | print-settings | undefined-spot-
color-graphics | undefined-spot-color-images | undefined-spot-color-text | embedded-
profiles | rgb-monochrome-grayline-mapping | adjust-custom-color-col | natural-language-
adjustment-col | client-default-attributes-col | print-quality-level | print-optimization-
mixed-color-bw)*"> 
\rightarrow<!-- The following ENTITY contains all of the valid syntaxes --> 
<!ENTITY % ipp-syntaxes "(text | name | keyword | enum | uri | uriScheme | 
      mimeMediaType | octetString | boolean | integer | rangeOfInteger | 
       dateTime | resolution | 1setOf | collection)"> 
<!-- End Entity Definitions --> 
<!-- Top level Elements: operation-attributes & job-template-attributes --> 
<!ELEMENT xpif-operation-attributes (job-name | document-name | document-format | 
document-uri | compression | job-k-octets | job-impressions | requesting-user-name | job-
media-sheets | job-password | job-password-encryption | lcds-tape-characteristics | 
printer-uri | document-color | creator-name-attributes | creator-name-pdl | creator-
version-attributes | creator-version-pdl | job-pages | file-name | job-id-from-client)*> 
<!ELEMENT job-template-attributes (job-priority | job-hold-until | job-sheets | multiple-
document-handling | copies | finishings | page-ranges | sides | number-up | orientation-
requested | media | printer-resolution | print-quality | output-bin | cover-back | cover-
front | imposition-template | insert-sheet | job-account-id | job-accounting-sheets | job-
error-sheet | job-message-to-operator | job-recipient-name | job-save-disposition | job-
sheets-col | job-sheet-message | media-col | page-delivery | page-order-received | 
separator-sheets | sheet-collate | x-image-auto-center | x-image-shift | x-side1-image-
shift | x-side2-image-shift | y-image-auto-center | y-image-shift | y-side1-image-shift | 
y-side2-image-shift | page-overrides | pages-per-subset | black-overprint | adjust-cyan-
red | adjust-magenta-green | adjust-yellow-blue | adjust-contrast | adjust-lightness | 
adjust-saturation | color-destination-profile-back | color-destination-profile-front | 
color-effects-type | color-emulation | force-front-side | print-from-saved-attributes | 
trapping | rendering-intent-graphics | rendering-intent-images | rendering-intent-text | 
color-effects-type | source-cmy-graphics | undefined-source-cmy-graphics | source-cmy-
images | undefined-source-cmy-images | source-cmy-text | undefined-source-cmy-text | 
source-cmyk-graphics | undefined-source-cmyk-graphics | source-cmyk-images | undefined-
source-cmyk-images | source-cmyk-text | undefined-source-cmyk-text | source-gray-graphics 
| undefined-source-gray-graphics | source-gray-images | undefined-source-gray-images | 
source-gray-text | undefined-source-gray-text | source-rgb-graphics | undefined-source-
rgb-graphics | source-rgb-images | undefined-source-rgb-images | source-rgb-text |
```
01700

Informco.com

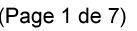

Date de production: 10 mai 2019

Annexé et faisant partie de la police numéro:

 $\bar{\mathbf{X}}$ 

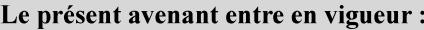

7 mai 2019

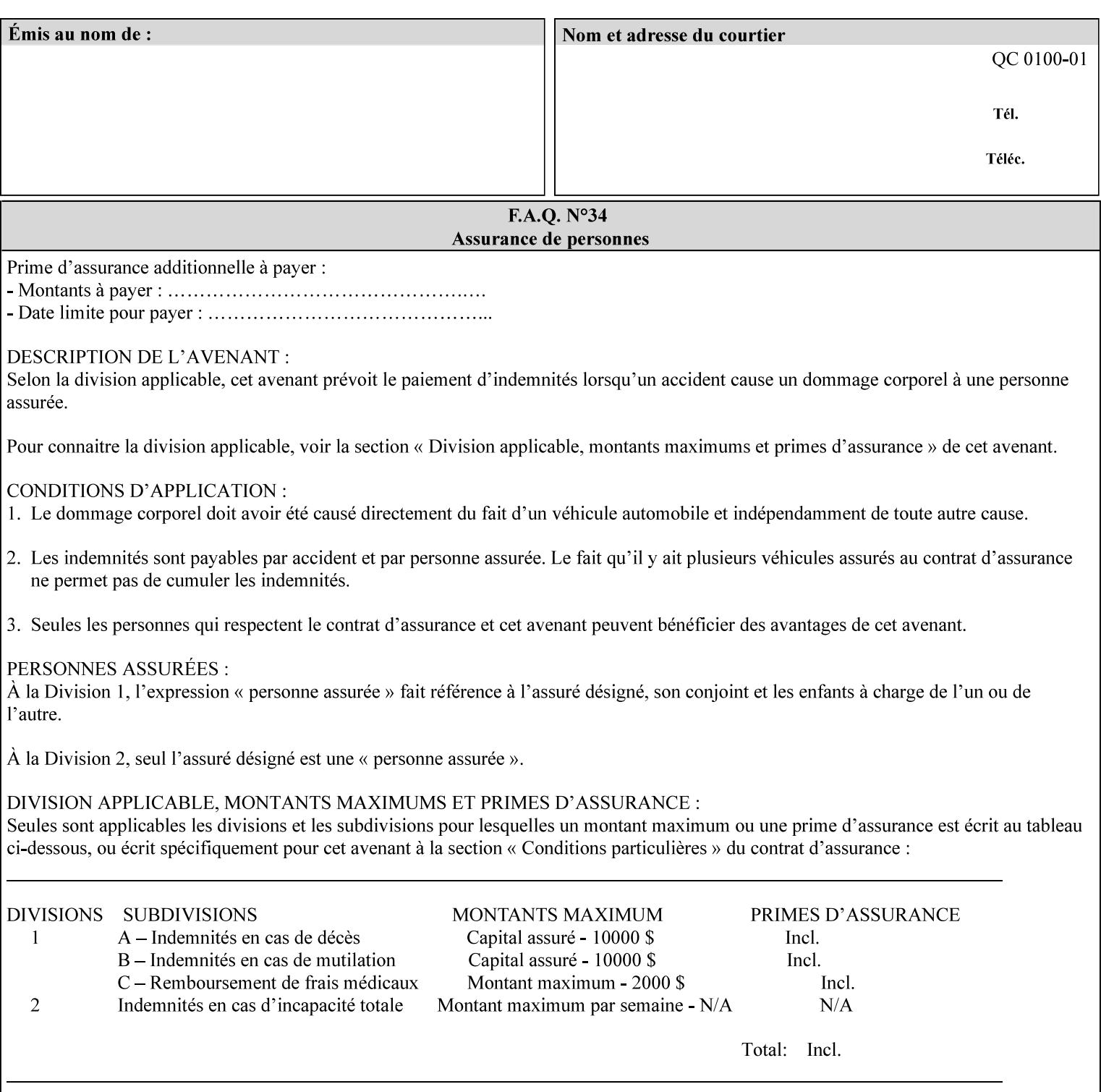

```
undefined-source-rgb-text | trc | bleed-edge-printing | finishings-col | anti-aliasing | 
opi-image-insertion | opi-image-pre-scan | resource-pre-scan | lead-edge-conditioning | 
print-document-uri | resource-cleanup | font-name-requested | font-size-requested | job-
accounting-user-id | proof-print | color-depth-yyy | job-hold-until-time | feed-
orientation | media-input-tray-check | presentation-direction-number-up | x-image-position 
| y-image-position | page-rotation | highlight-colorant | highlight-map-color | highlight-
map | highlight-colorant-mismatch | job-phone-number | halftone-text | halftone-graphics | 
halftone-images | trap-width-slow | trap-width-fast | pdl-init-file | forms-col | 
resample-method | sample-set | sample-sheet | toner-saver | job-retention-period | job-
history-period | adjust-bw-darkness-mode | adjust-bw-darkness-value | job-accounting-data 
  | job-offset | form-save | imposition-gutter-creep-x | imposition-gutter-creep-y | 
imposition-creep-policy | imposition-gutter-dimension-x | imposition-gutter-dimension-y | 
imposition-mark-front | imposition-number-up-x | imposition-number-up-y | imposition-
rotate-policy | imposition-rotate-policy-order | imposition-scale | imposition-size-policy 
| imposition-source-orientation | imposition-source-page-dimension-col | pcl-paper-source-
col | highlight-map-color-custom-col | job-copies | job-cover-back | job-cover-front | 
output-device | print-content-optimize | pantone-path-activation | edge-enhancement-
disable | interleaved-sheets-col | pad-printing | aie-color-balance | aie-contrast | aie-
exposure | aie-noise-reduction | aie-red-eye | aie-saturation | aie-shadow-detail | aie-
sharpness | aie-type | optimized-object-data-caching | parallel-rip | spot-color-mapping | 
color-separated-file-behavior | job-print-with-saved-jobs | media-mismatch-property-policy 
| media-mismatch-size-policy | color-adjustment-set | print-settings | undefined-spot-
color-graphics | undefined-spot-color-images | undefined-spot-color-text | embedded-
profiles | rgb-monochrome-grayline-mapping | adjust-custom-color-col | natural-language-
adjustment-col | client-default-attributes-col | print-quality-level | print-optimization-
mixed-color-bw | line-thickening | output-gloss)*> 
<!-- Syntax sub elements sections --> 
<!-- rangeOfInteger syntax sub-elements --> 
<!-- The "rangeOfInteger" syntax is a compound element which --> 
<!-- MUST include the following elements, whenever the --> 
<!-- "rangeOfInteger" syntax is specified. See section 4.1.13--> 
<!-- of the IPP Model and Semantics Specification. --> 
<!ELEMENT lower-bound (#PCDATA)> 
<!ATTLIST lower-bound 
       syntax (integer) #REQUIRED 
\rightarrow<!ELEMENT upper-bound (#PCDATA)> 
<!ATTLIST upper-bound 
       syntax (integer) #REQUIRED 
\rightarrow<!-- 1setOf Syntax sub-element --> 
<!-- The "1setOf X" syntax is a compound element which MUST --> 
<!-- include one or more of the "value" elements --> 
<!-- specified below. The syntax attribute MUST contain the --> 
<!-- syntax type for each individual "value" element. --> 
<!-- Note: The "value" element must allow for the optional --> 
<!-- inclusion of all xml attributes that are possible for --> 
<!-- all "syntax" types. --> 
<!ELEMENT value ANY> 
<!ATTLIST value 
       syntax %ipp-syntaxes; #REQUIRED 
       xml:space (preserve) #IMPLIED 
       xml:lang NMTOKEN #IMPLIED 
><!-- End Syntax sub elements section --> 
<!-- START Operaion Attribute: this section defines the operation --> 
<!-- attributes that are valid in an XPIF document. --> 
<!ELEMENT job-name (#PCDATA)> 
<!ATTLIST job-name 
       syntax (name) #REQUIRED
```
01701

Informco.com

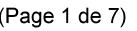

Date de production: 10 mai 2019

Annexé et faisant partie de la police numéro:

 $\bar{\mathbf{X}}$ 

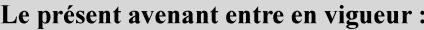

7 mai 2019

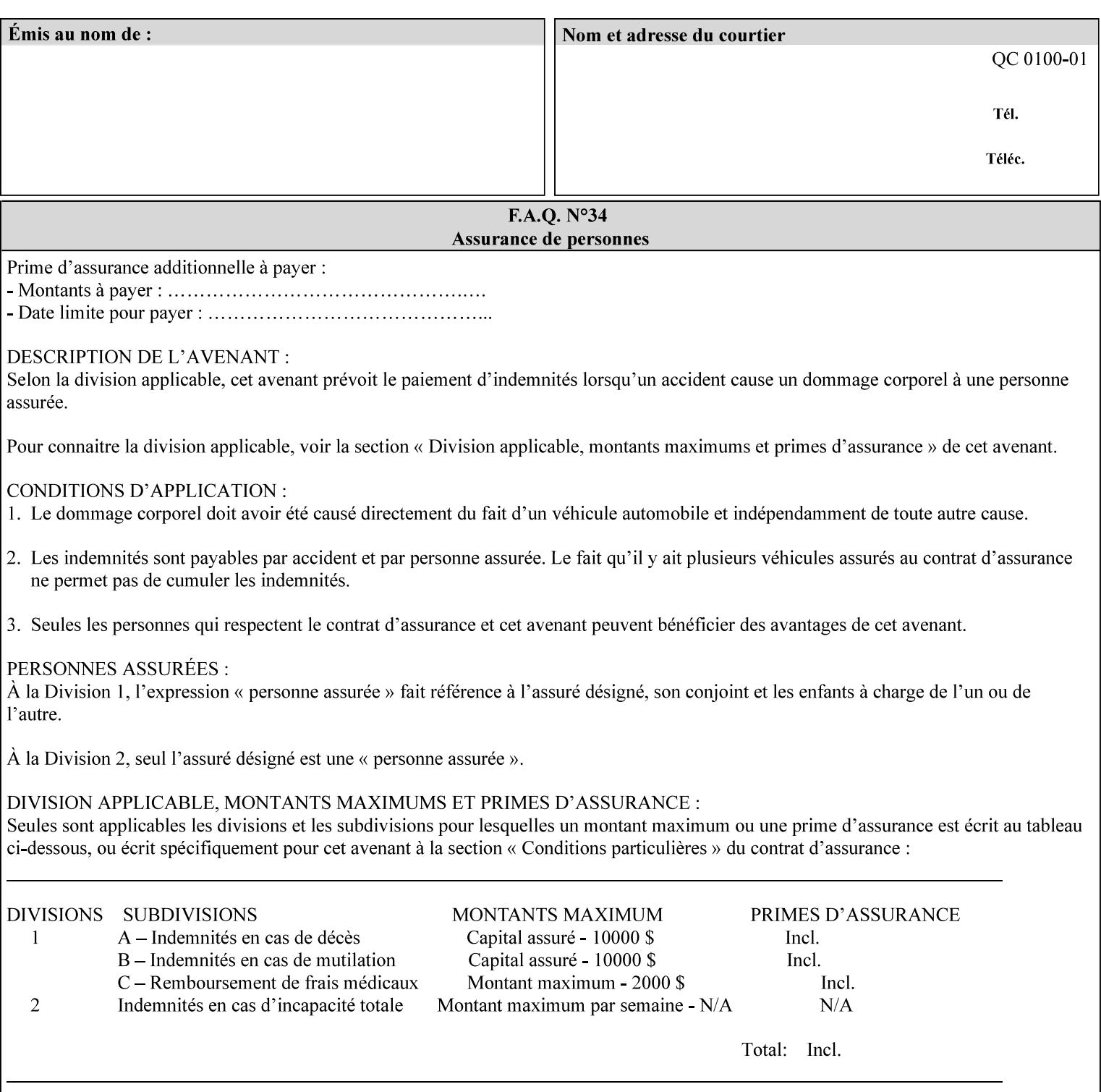

```
 xml:space (preserve) #REQUIRED 
       xml:lang NMTOKEN #IMPLIED 
\rightarrow<!ELEMENT document-name (#PCDATA)> 
<!ATTLIST document-name 
       syntax (name) #REQUIRED 
       xml:space (preserve) #REQUIRED 
       xml:lang NMTOKEN #IMPLIED 
\rightarrow<!ELEMENT document-format (#PCDATA)> 
<!ATTLIST document-format 
       syntax (mimeMediaType) #REQUIRED 
> 
<!ELEMENT document-uri (#PCDATA)> 
<!ATTLIST document-uri 
       syntax (uri) #REQUIRED 
> 
<!ELEMENT compression (#PCDATA)> 
<!ATTLIST compression 
       syntax (keyword) #REQUIRED 
> 
<!ELEMENT job-k-octets (#PCDATA)> 
<!ATTLIST job-k-octets 
       syntax (integer) #REQUIRED 
\rightarrow<!ELEMENT job-impressions (#PCDATA)> 
<!ATTLIST job-impressions 
       syntax (integer) #REQUIRED 
> 
<!ELEMENT job-media-sheets (#PCDATA)> 
<!ATTLIST job-media-sheets 
       syntax (integer) #REQUIRED 
> 
<!ELEMENT requesting-user-name (#PCDATA)> 
<!ATTLIST requesting-user-name 
       syntax (name) #REQUIRED 
       xml:lang NMTOKEN #IMPLIED 
       xml:space (preserve) #REQUIRED 
> 
<!ELEMENT job-password (#PCDATA)> 
<!ATTLIST job-password 
       syntax (octetString) #REQUIRED 
><!ELEMENT job-password-encryption (#PCDATA)> 
<!ATTLIST job-password-encryption 
       syntax (keyword | name) #REQUIRED 
       xml:lang NMTOKEN #IMPLIED 
       xml:space (preserve) #IMPLIED 
\rightarrow<!-- original-requesting-user-name: new in CPSS 1.5 --> 
<!ELEMENT original-requesting-user-name (#PCDATA)> 
<!ATTLIST original-requesting-user-name 
       syntax (name) #REQUIRED 
       xml:lang NMTOKEN #IMPLIED 
       xml:space (preserve) #REQUIRED 
> 
<!-- START lcds-tape-characteristics: new in CPSS 2.02 --> 
<!ELEMENT lcds-tape-characteristics (lcds-tape-record-type | lcds-tape-block-length | 
lcds-tape-block-offset | lcds-tape-record-length | lcds-tape-max-record-length)*> 
<!ATTLIST lcds-tape-characteristics
```
01702

Informco.com

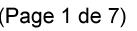

Date de production: 10 mai 2019

Annexé et faisant partie de la police numéro:

 $\bar{\mathbf{X}}$ 

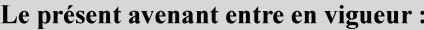

7 mai 2019

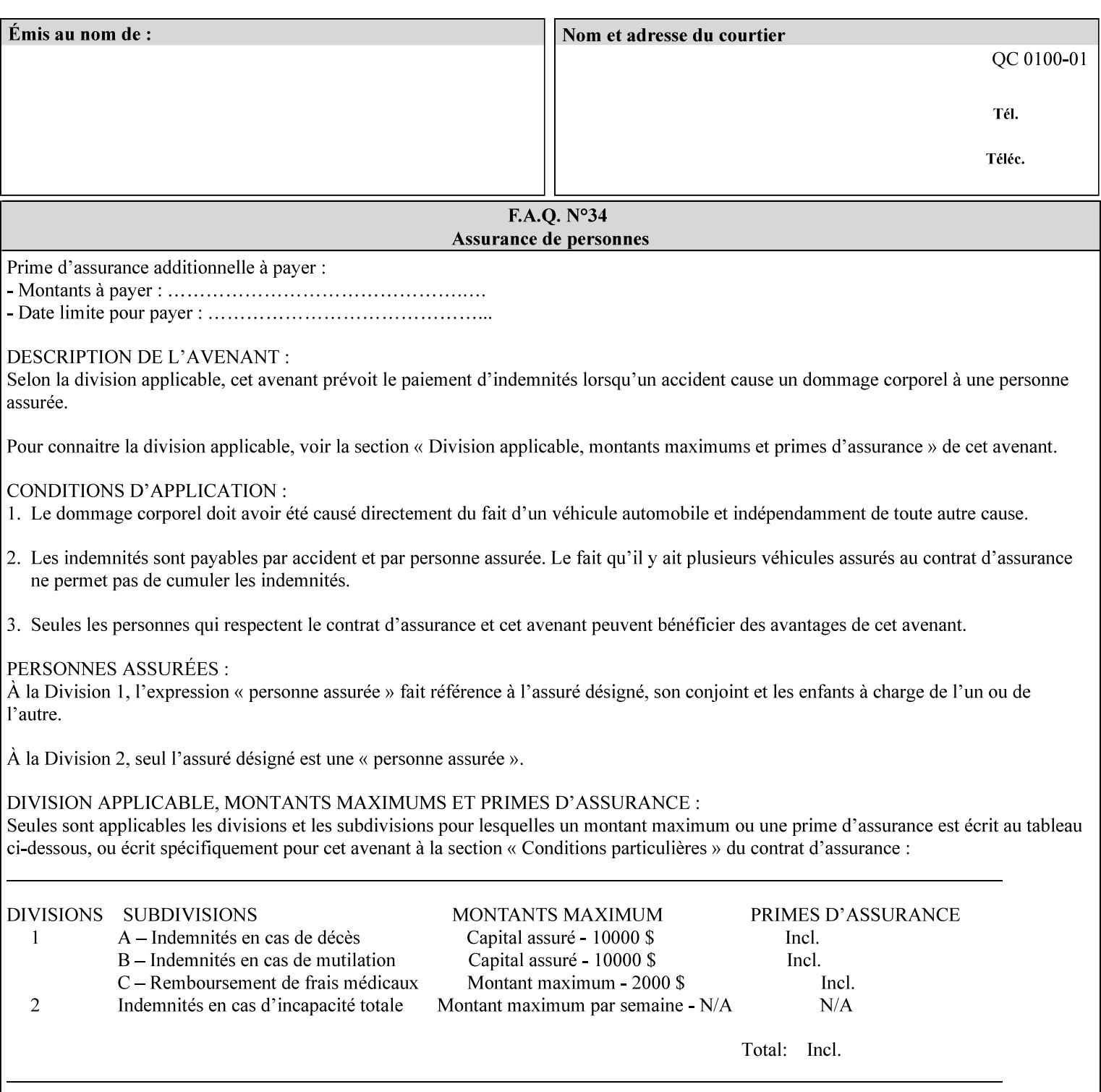

```
 syntax (collection) #REQUIRED 
><!ELEMENT lcds-tape-record-type (#PCDATA)> 
<!ATTLIST lcds-tape-record-type 
       syntax (keyword) #REQUIRED 
\rightarrow<!ELEMENT lcds-tape-block-length (#PCDATA)> 
<!ATTLIST lcds-tape-block-length 
       syntax (integer) #REQUIRED 
> 
<!ELEMENT lcds-tape-block-offset (#PCDATA)> 
<!ATTLIST lcds-tape-block-offset 
       syntax (integer) #REQUIRED 
> 
<!ELEMENT lcds-tape-record-length (#PCDATA)> 
<!ATTLIST lcds-tape-record-length 
       syntax (integer) #REQUIRED 
> 
<!ELEMENT lcds-tape-max-record-length (#PCDATA)> 
<!ATTLIST lcds-tape-max-record-length 
       syntax (integer) #REQUIRED 
\rightarrow<!-- ENDlcds-tape-characteristics: new in CPSS 2.02 --> 
<!ELEMENT printer-uri (#PCDATA)> 
<!ATTLIST printer-uri 
       syntax (uri) #REQUIRED 
> 
<!ELEMENT document-color (#PCDATA)> 
<!ATTLIST document-color 
       syntax (keyword) #REQUIRED 
> 
<!-- Start Set 68 extensions --> 
<!ELEMENT file-name (#PCDATA)> 
<!ATTLIST file-name 
       syntax (text) #REQUIRED 
       xml:space (preserve) #REQUIRED 
       xml:lang NMTOKEN #IMPLIED 
> 
<!-- End Set 68 extensions --> 
<!-- Start Set 76 extensions --> 
<!ELEMENT job-id-from-client (#PCDATA)> 
<!ATTLIST job-id-from-client 
       syntax (name) #REQUIRED 
       xml:space (preserve) #REQUIRED 
       xml:lang NMTOKEN #IMPLIED 
\rightarrow<!-- End Set 76 extensions --> 
<!-- END Operation Attributes --> 
<!-- Job Template Attributes: this section defines the Job --> 
<!-- Template attributes that are valid in an XPIF document. --> 
<!-- CPSS Job Template Attributes that are also IPP/1.1 Job --> 
<!-- Job Template Attributes (including extensions). --> 
<!ELEMENT job-priority (#PCDATA)> 
<!ATTLIST job-priority 
       syntax (integer) #REQUIRED 
> 
<!ELEMENT job-hold-until (#PCDATA)> 
<!ATTLIST job-hold-until 
       syntax (keyword | name) #REQUIRED 
       xml:lang NMTOKEN #IMPLIED
```
01703

Informco.com

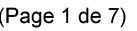

Date de production: 10 mai 2019

Annexé et faisant partie de la police numéro:

 $\bar{\mathbf{X}}$ 

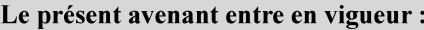

7 mai 2019

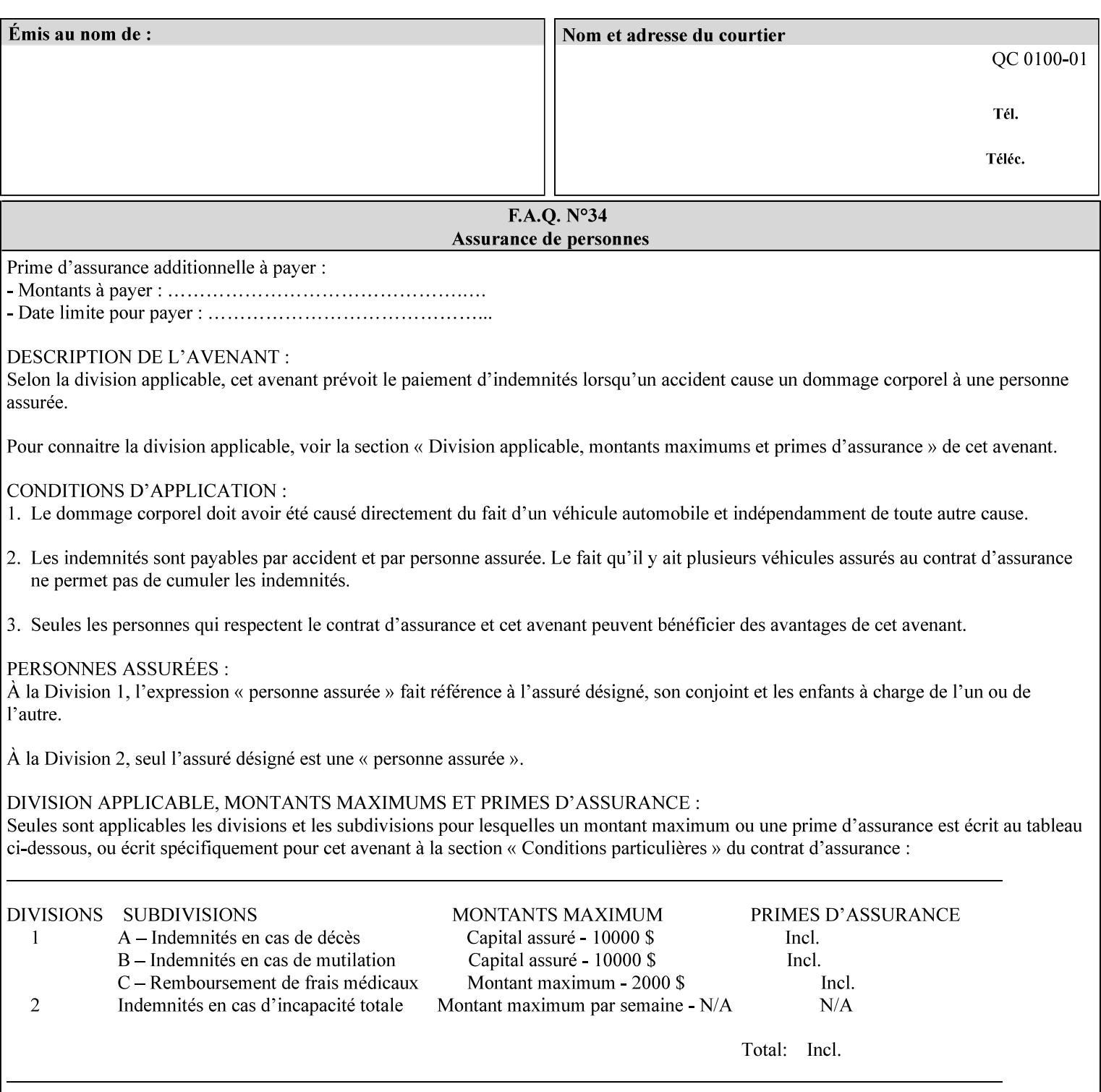

```
 xml:space (preserve) #IMPLIED 
> 
<!ELEMENT job-sheets (#PCDATA)> 
<!ATTLIST job-sheets 
       syntax (keyword | name) #REQUIRED 
       xml:lang NMTOKEN #IMPLIED 
       xml:space (preserve) #IMPLIED 
\rightarrow<!ELEMENT multiple-document-handling (#PCDATA)> 
<!ATTLIST multiple-document-handling 
       syntax (keyword) #REQUIRED 
> 
<!ELEMENT copies (#PCDATA)> 
<!ATTLIST copies 
       syntax (integer) #REQUIRED 
> 
<!ELEMENT finishings (value)+> 
<!ATTLIST finishings 
       syntax (1setOf) #REQUIRED 
> 
<!ELEMENT page-ranges (value)+> 
<!ATTLIST page-ranges 
       syntax (1setOf) #REQUIRED 
> 
<!ELEMENT sides (#PCDATA)> 
<!ATTLIST sides 
       syntax (keyword) #REQUIRED 
\rightarrow<!ELEMENT number-up (#PCDATA)> 
<!ATTLIST number-up 
       syntax (integer) #REQUIRED 
> 
<!ELEMENT orientation-requested (#PCDATA)> 
<!ATTLIST orientation-requested 
       syntax (enum) #REQUIRED 
\rightarrow<!ELEMENT media (#PCDATA)> 
<!ATTLIST media 
       syntax (keyword | name) #REQUIRED 
       xml:lang NMTOKEN #IMPLIED 
       xml:space (preserve) #IMPLIED 
> 
<!-- Resolution --> 
<!ELEMENT printer-resolution (cross-feed, feed-direction, units)> 
<!ATTLIST printer-resolution 
       syntax (resolution) #REQUIRED 
\rightarrow<!ELEMENT cross-feed (#PCDATA)> 
<!ATTLIST cross-feed 
       syntax (integer) #REQUIRED 
\geq<!ELEMENT feed-direction (#PCDATA)> 
<!ATTLIST feed-direction 
       syntax (integer) #REQUIRED 
> 
<!ELEMENT units (#PCDATA)> 
<!ATTLIST units 
       syntax (integer) #REQUIRED 
\rightarrow<!-- End Resolution -->
```
01704

Informco.com

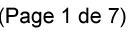

Date de production: 10 mai 2019

Annexé et faisant partie de la police numéro:

 $\bar{\mathbf{X}}$ 

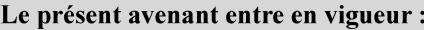

7 mai 2019

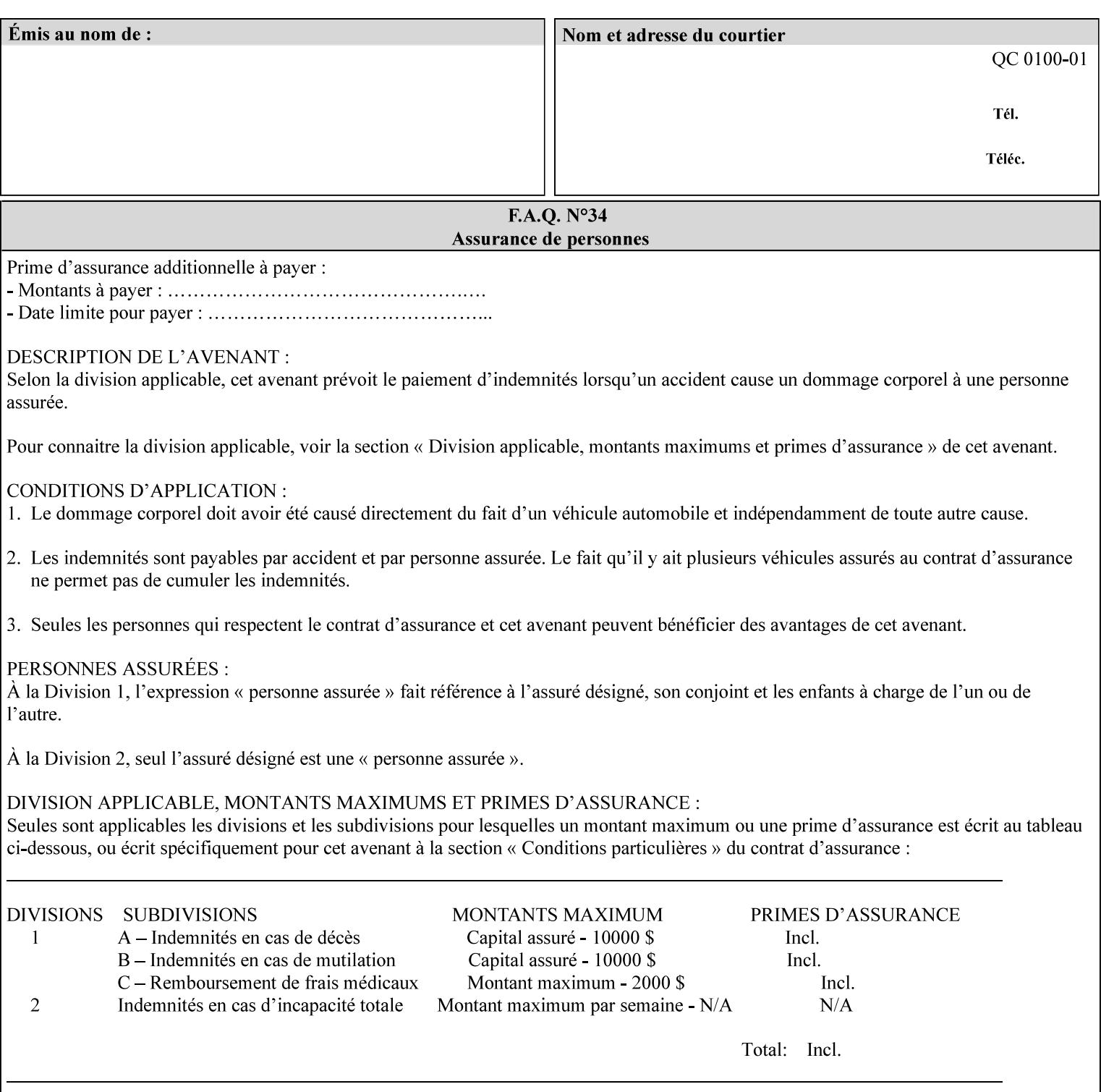

Printer's configured supported attribute values and accepts or rejects the Job Creation request (see [RFC2911]). However, the Printer does not validate the XPIF job ticket at job submission time.

Later, when the Printer starts to process the job submitted with any print protocol, it validates the XPIF job ticket. It checks for syntactically correct XPIF using the XPIF DTD (see Appendix E). Then it compares the requested attribute values with the values that the Printer is configured to support.

While validating the XPIF job ticket, the controller ignores any unsupported XPIF or XML attributes and continues validating the rest of the XPIF job ticket normally. If no other errors are encountered the job will be printed. However, if a supported attribute has an unsupported value or there is a syntax error in the XPIF job ticket, the controller will raise a job fault and continue validating the remainder of the XPIF job ticket, possibly raising additional faults. At the end of the job ticket validation, if any faults were raised, the controller will not print or save the job. Instead, it will notify the operator about the XPIF problem(s) with the faulted job, while it continues validating, processing, and printing other jobs.

## **2.5.1 Operator action on a faulted job**

When the operator is notified that there are XPIF problem(s) with a faulted job, the operator should check the job programming attributes in the DocuSP/FFPS Job Manager. The operator can perform one of the following actions on the faulted job, depending on site policy and the job ticket contents:

- 1. If the attribute is supported, but the attribute value is unsupported, modify the job locally on the controller to use one of the controller's supported values and release it to be scheduled with the other jobs.
- 2. If the attribute is supported, but the attribute value is unsupported, modify the supported attribute values of the Printer so that the job's submitted values are now supported values.
- 3. Clear the fault. The Printer will ignore the attribute(s) or value(s) that caused the job fault and will schedule and otherwise process the job normally.
- 4. Cancel the job.
- 5. Notify the submitting user of the problem and determine what action to take.

For attributes, the Printer will accept any value for these attributes in the protocol or the job ticket. See Appendix A for attributes with an extra row indicating an '*any name*' value.
01705

Informco.com

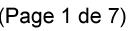

Date de production: 10 mai 2019

Annexé et faisant partie de la police numéro:

 $\bar{\mathbf{X}}$ 

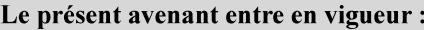

7 mai 2019

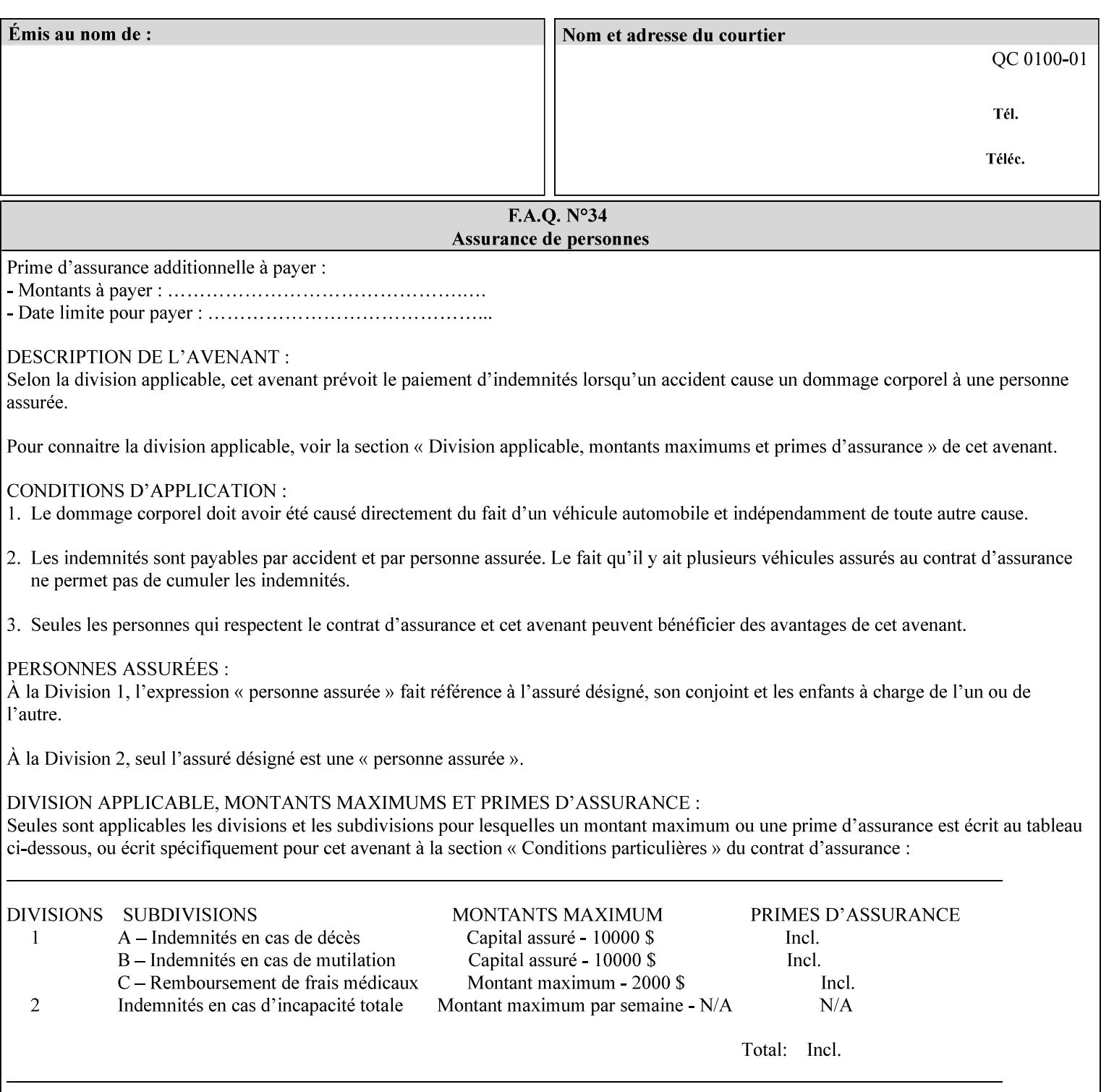

```
<!ELEMENT print-quality (#PCDATA)> 
<!ATTLIST print-quality 
       syntax (enum) #REQUIRED 
\rightarrow<!-- Start CPSS1.3 and earlier --> 
<!-- output-bin: removed integer syntax per CPSS 1.5 --> 
<!ELEMENT output-bin (#PCDATA)> 
<!ATTLIST output-bin 
       syntax (keyword | name) #REQUIRED 
       xml:lang NMTOKEN #IMPLIED 
       xml:space (preserve) #IMPLIED 
> 
\langle!-- cover-back -->
<!ELEMENT cover-back (media | media-col | cover-type)*> 
<!ATTLIST cover-back 
       syntax (collection) #REQUIRED 
> 
<!ELEMENT cover-type (#PCDATA)> 
<!ATTLIST cover-type 
       syntax (keyword) #REQUIRED 
\rightarrow<!-- End cover-back --> 
<!-- cover-front --> 
<!ELEMENT cover-front (media | media-col | cover-type)*> 
<!ATTLIST cover-front 
       syntax (collection) #REQUIRED 
> 
<!-- End cover-front --> 
<!ELEMENT imposition-template (#PCDATA)> 
<!ATTLIST imposition-template 
       syntax (keyword | name) #REQUIRED 
       xml:lang NMTOKEN #IMPLIED 
       xml:space (preserve) #IMPLIED 
> 
<!-- insert-sheet --> 
<!ELEMENT insert-sheet (value)+> 
<!ATTLIST insert-sheet 
       syntax (1setOf) #REQUIRED 
> 
<!ELEMENT insert-after-page-number (#PCDATA)> 
<!ATTLIST insert-after-page-number 
       syntax (integer) #REQUIRED 
><!ELEMENT insert-count (#PCDATA)> 
<!ATTLIST insert-count 
       syntax (integer) #REQUIRED 
\rightarrow<!-- End insert-sheet --> 
<!-- job-account-id: to represent NO associated account, use: --> 
<!-- <job-account-id syntax="name" xml:space="preserve"></job-account-id> --> 
<!ELEMENT job-account-id (#PCDATA)> 
<!ATTLIST job-account-id 
       syntax (name) #REQUIRED 
       xml:lang NMTOKEN #IMPLIED 
       xml:space (preserve) #REQUIRED 
> 
<!-- job-accounting-sheets --> 
<!ELEMENT job-accounting-sheets (media | media-col | job-accounting-sheets-type | job-
accounting-output-bin)*> 
<!ATTLIST job-accounting-sheets
```
01706

Informco.com

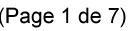

Date de production: 10 mai 2019

Annexé et faisant partie de la police numéro:

 $\bar{\mathbf{X}}$ 

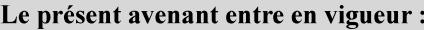

7 mai 2019

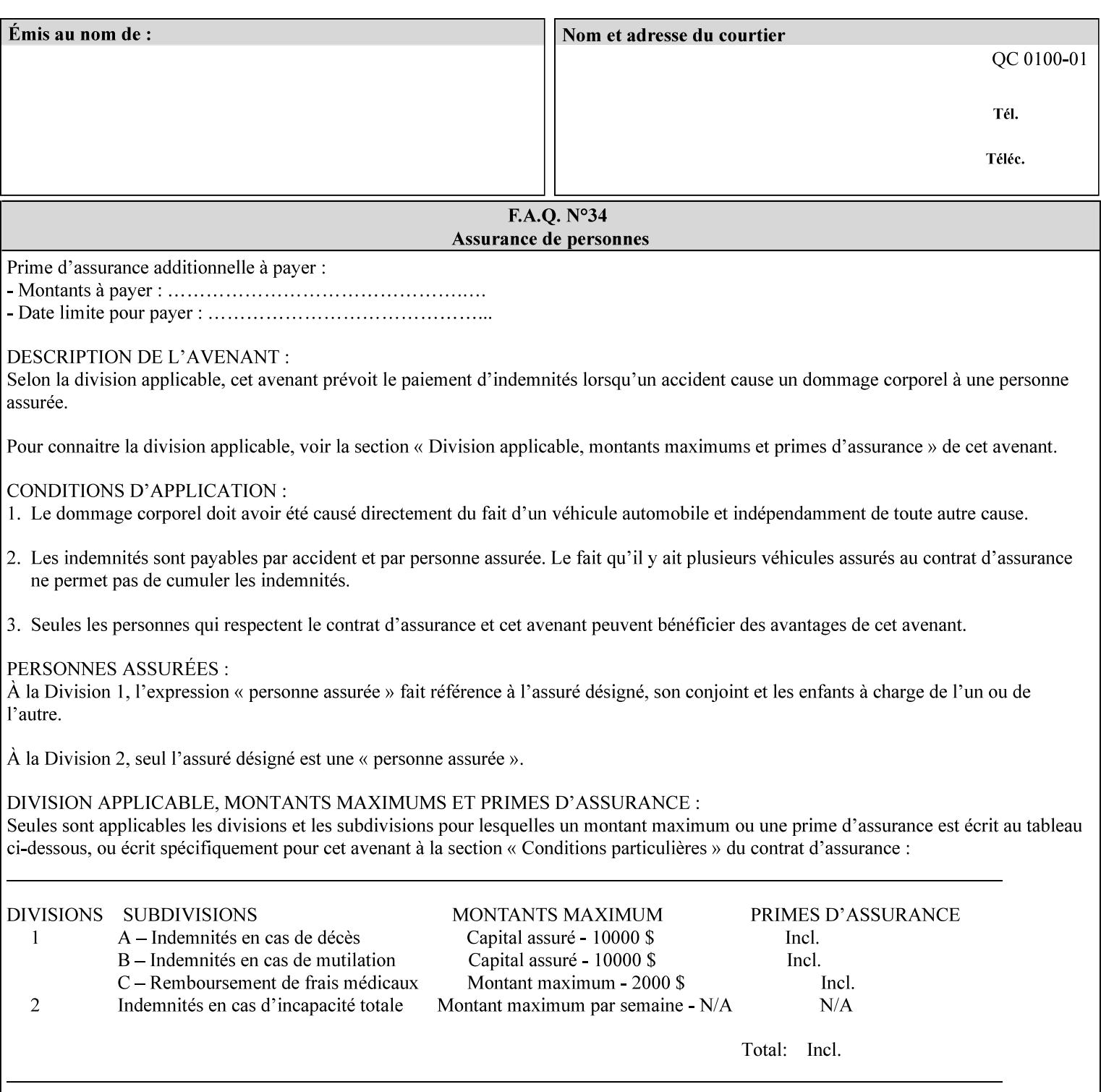

```
 syntax (collection) #REQUIRED 
><!ELEMENT job-accounting-sheets-type (#PCDATA)> 
<!ATTLIST job-accounting-sheets-type 
       syntax (keyword | name) #REQUIRED 
       xml:lang NMTOKEN #IMPLIED 
       xml:space (preserve) #IMPLIED 
\rightarrow<!-- job-accounting-output-bin: added per CPSS 1.5 --> 
<!ELEMENT job-accounting-output-bin (#PCDATA)> 
<!ATTLIST job-accounting-output-bin 
       syntax (keyword | name) #REQUIRED 
       xml:lang NMTOKEN #IMPLIED 
       xml:space (preserve) #IMPLIED 
> 
<!-- job-accounting-sheets --> 
<!-- job-error-sheet --> 
<!ELEMENT job-error-sheet (media | media-col | job-error-sheet-when | job-error-sheet-
type)*> 
<!ATTLIST job-error-sheet 
       syntax (collection) #REQUIRED 
\rightarrow<!ELEMENT job-error-sheet-type (#PCDATA)> 
<!ATTLIST job-error-sheet-type 
       syntax (keyword | name) #REQUIRED 
       xml:lang NMTOKEN #IMPLIED 
       xml:space (preserve) #IMPLIED 
> 
<!ELEMENT job-error-sheet-when (#PCDATA)> 
<!ATTLIST job-error-sheet-when 
       syntax (keyword) #REQUIRED 
> 
<!-- job-error-sheet --> 
<!ELEMENT job-message-to-operator (#PCDATA)> 
<!ATTLIST job-message-to-operator 
       syntax (text) #REQUIRED 
       xml:space (preserve) #REQUIRED 
       xml:lang NMTOKEN #IMPLIED 
> 
<!ELEMENT job-recipient-name (#PCDATA)> 
<!ATTLIST job-recipient-name 
       syntax (name) #REQUIRED 
       xml:lang NMTOKEN #IMPLIED 
       xml:space (preserve) #IMPLIED 
\rightarrow<!-- job-save-disposition --> 
<!ELEMENT job-save-disposition (save-disposition | save-info)*> 
<!ATTLIST job-save-disposition 
       syntax (collection) #REQUIRED 
\rightarrow<!ELEMENT save-disposition (#PCDATA)> 
<!ATTLIST save-disposition 
       syntax (keyword) #REQUIRED 
><!ELEMENT save-info (value)+> 
<!ATTLIST save-info 
       syntax (1setOf) #REQUIRED 
><!ELEMENT save-location (#PCDATA)> 
<!ATTLIST save-location
```
01707

Informco.com

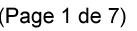

Date de production: 10 mai 2019

Annexé et faisant partie de la police numéro:

 $\bar{\mathbf{X}}$ 

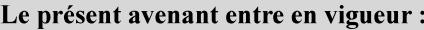

7 mai 2019

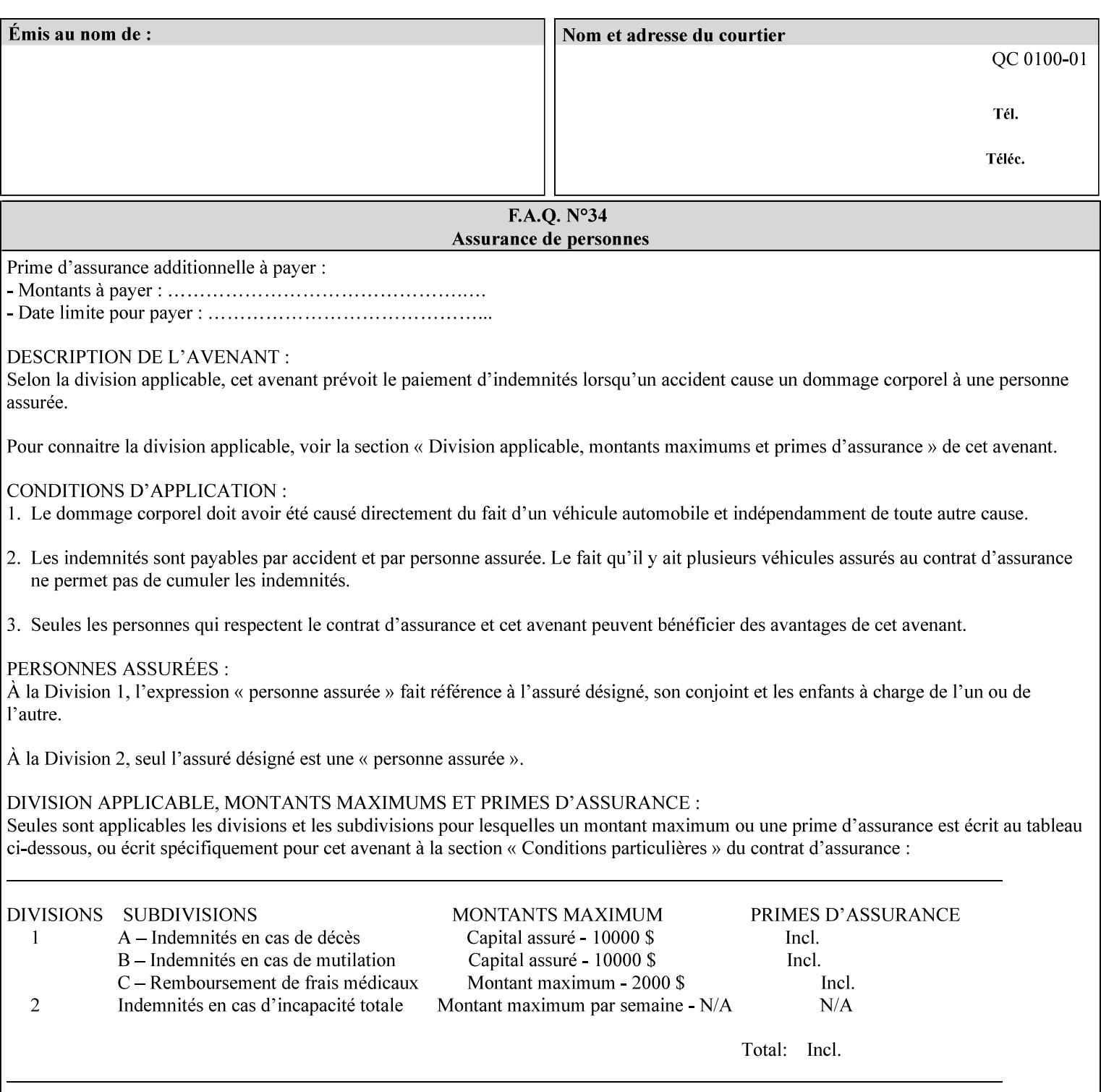

```
 syntax (uri) #REQUIRED 
><!ELEMENT save-document-format (#PCDATA)> 
<!ATTLIST save-document-format 
       syntax (mimeMediaType) #REQUIRED 
\rightarrow\langle!-- Change for V2.0 -->
<!-- removed save-job-attributes-format, added save-name --> 
<!-- per CPSS 2.0 -->
<!-- <!ELEMENT save-job-attributes-format (#PCDATA) > --> 
<!-- <!ATTLIST save-job-attributes-format --> 
<!-- syntax (keyword) #REQUIRED --> 
\langle \cdot | -- \rangle -->
<!ELEMENT save-name (#PCDATA)> 
<!ATTLIST save-name 
       syntax (name) #REQUIRED 
       xml:space (preserve) #REQUIRED 
       xml:lang NMTOKEN #IMPLIED 
> 
\langle!-- End Change for v2.0 -->
<!-- job-save-disposition --> 
<!ELEMENT job-sheets-col (media | media-col | job-sheets)*> 
<!ATTLIST job-sheets-col 
       syntax (collection) #REQUIRED 
> 
<!ELEMENT job-sheet-message (#PCDATA)> 
<!ATTLIST job-sheet-message 
       syntax (text) #REQUIRED 
       xml:space (preserve) #REQUIRED 
       xml:lang NMTOKEN #IMPLIED 
> 
<!-- media-col: modified member elements based on CPSS 2.01 --> 
<!ELEMENT media-col (media-key | media-type | media-info | media-color | media-pre-printed 
| media-hole-count | media-order-count | media-size | media-weight-metric | media-back-
coating | media-front-coating | media-recycled | media-description | media-tooth | media-
grain | media-material | media-thickness | media-size-name | input-tray | tray-feed | 
feed-orientation | media-mismatch-property-policy | media-mismatch-size-policy)*> 
<!ATTLIST media-col 
       syntax (collection) #REQUIRED 
> 
<!ELEMENT media-key (#PCDATA)> 
<!ATTLIST media-key 
       syntax (keyword | name) #REQUIRED 
       xml:lang NMTOKEN #IMPLIED 
       xml:space (preserve) #IMPLIED 
\rightarrow<!ELEMENT media-type (#PCDATA)> 
<!ATTLIST media-type 
       syntax (keyword | name) #REQUIRED 
       xml:lang NMTOKEN #IMPLIED 
       xml:space (preserve) #IMPLIED 
> 
<!ELEMENT media-info (#PCDATA)> 
<!ATTLIST media-info 
       syntax (text) #REQUIRED 
       xml:space (preserve) #REQUIRED 
       xml:lang NMTOKEN #IMPLIED 
><!ELEMENT media-color (#PCDATA)> 
<!ATTLIST media-color
```
01708

Informco.com

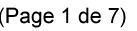

Date de production: 10 mai 2019

Annexé et faisant partie de la police numéro:

 $\bar{\mathbf{X}}$ 

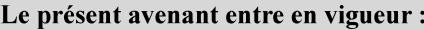

7 mai 2019

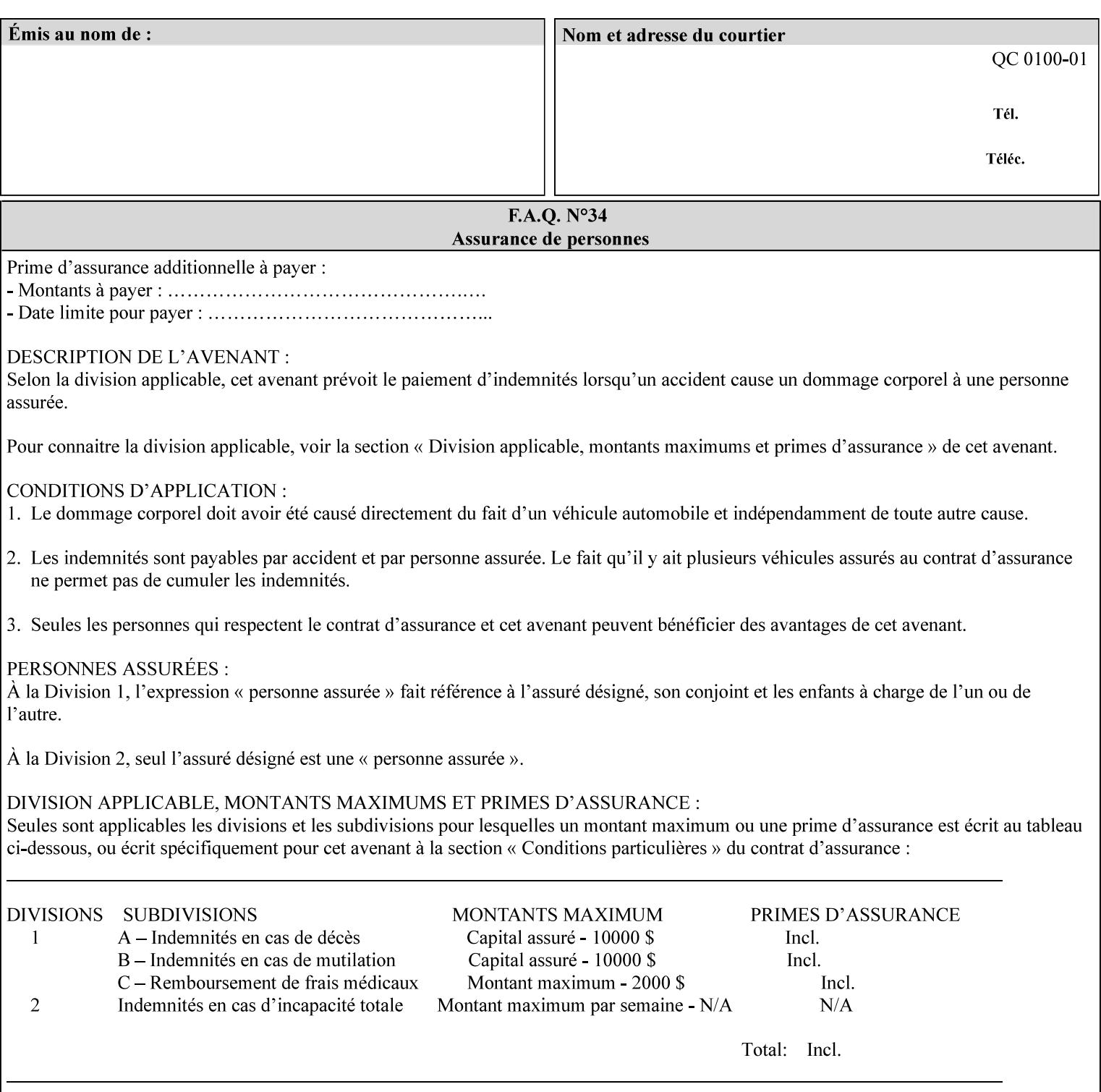

```
 syntax (keyword | name) #REQUIRED 
       xml:lang NMTOKEN #IMPLIED 
       xml:space (preserve) #IMPLIED 
> 
<!ELEMENT media-pre-printed (#PCDATA)> 
<!ATTLIST media-pre-printed 
       syntax (keyword | name) #REQUIRED 
       xml:lang NMTOKEN #IMPLIED 
       xml:space (preserve) #IMPLIED 
> 
<!ELEMENT media-hole-count (#PCDATA)> 
<!ATTLIST media-hole-count 
       syntax (integer) #REQUIRED 
> 
<!ELEMENT media-order-count (#PCDATA)> 
<!ATTLIST media-order-count 
       syntax (integer) #REQUIRED 
> 
<!ELEMENT media-size (x-dimension | y-dimension)*> 
<!ATTLIST media-size 
       syntax (collection) #REQUIRED 
\rightarrow<!ELEMENT x-dimension (#PCDATA)> 
<!ATTLIST x-dimension 
       syntax (integer) #REQUIRED 
> 
<!ELEMENT y-dimension (#PCDATA)> 
<!ATTLIST y-dimension 
       syntax (integer) #REQUIRED 
\rightarrow<!ELEMENT media-weight-metric (#PCDATA)> 
<!ATTLIST media-weight-metric 
       syntax (integer) #REQUIRED 
\rightarrow<!ELEMENT media-back-coating (#PCDATA)> 
<!ATTLIST media-back-coating 
       syntax (keyword | name) #REQUIRED 
       xml:lang NMTOKEN #IMPLIED 
       xml:space (preserve) #IMPLIED 
> 
<!ELEMENT media-front-coating (#PCDATA)> 
<!ATTLIST media-front-coating 
       syntax (keyword | name) #REQUIRED 
       xml:lang NMTOKEN #IMPLIED 
       xml:space (preserve) #IMPLIED 
\rightarrow<!ELEMENT media-recycled (#PCDATA)> 
<!ATTLIST media-recycled 
       syntax (keyword | name) #REQUIRED 
       xml:lang NMTOKEN #IMPLIED 
       xml:space (preserve) #IMPLIED 
> 
<!ELEMENT media-description (#PCDATA)> 
<!ATTLIST media-description 
       syntax (keyword | name) #REQUIRED 
       xml:lang NMTOKEN #IMPLIED 
       xml:space (preserve) #IMPLIED 
><!-- START new media-col elements as of CPSS v2.01 --> 
<!ELEMENT media-tooth (#PCDATA)>
```
01709

Informco.com

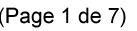

Date de production: 10 mai 2019

Annexé et faisant partie de la police numéro:

 $\bar{\mathbf{X}}$ 

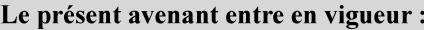

7 mai 2019

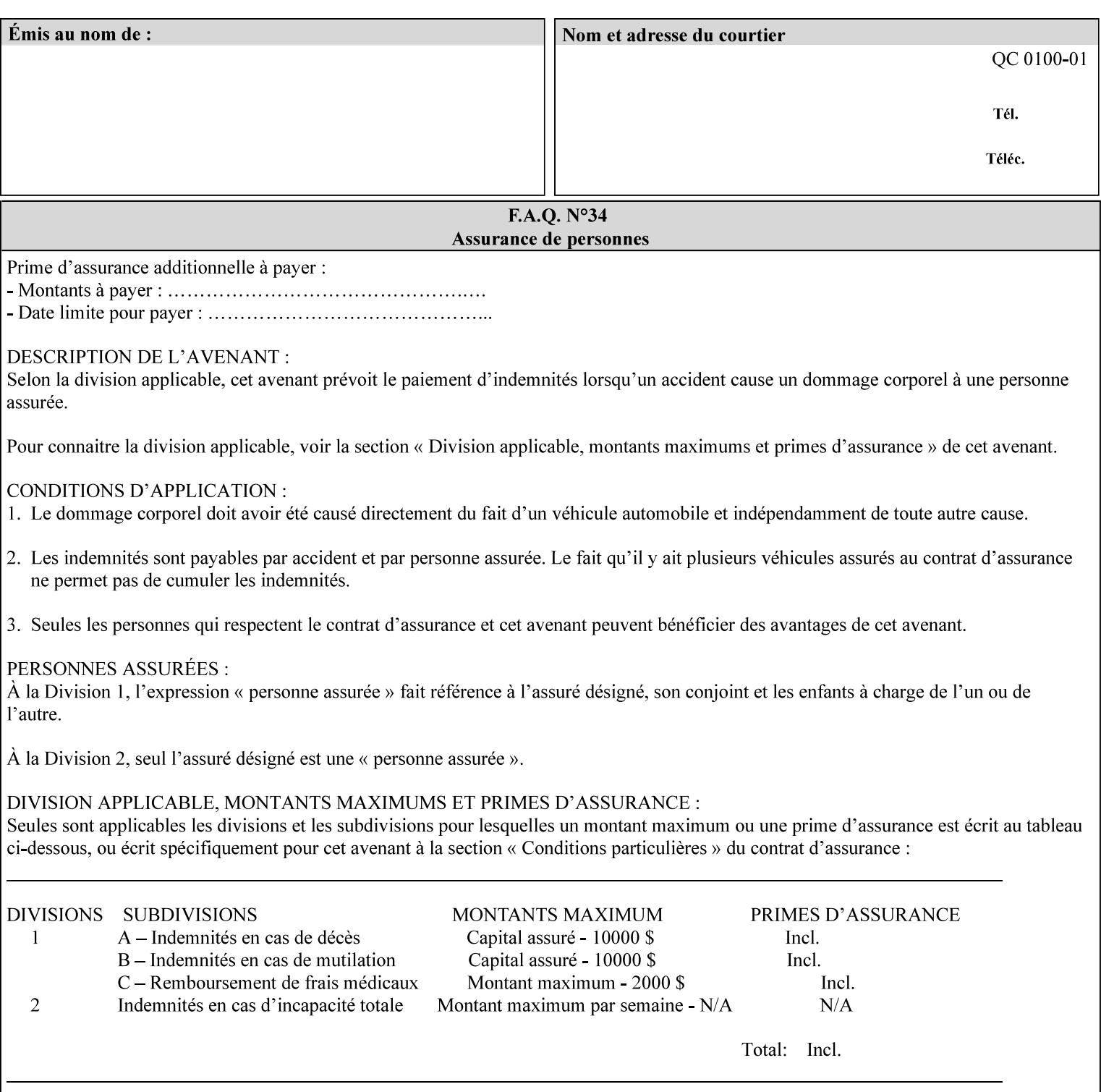

```
<!ATTLIST media-tooth 
       syntax (keyword | name) #REQUIRED 
       xml:lang NMTOKEN #IMPLIED 
       xml:space (preserve) #IMPLIED 
> 
<!ELEMENT media-grain (#PCDATA)> 
<!ATTLIST media-grain 
       syntax (keyword | name) #REQUIRED 
       xml:lang NMTOKEN #IMPLIED 
       xml:space (preserve) #IMPLIED 
> 
<!ELEMENT media-material (#PCDATA)> 
<!ATTLIST media-material 
       syntax (keyword | name) #REQUIRED 
       xml:lang NMTOKEN #IMPLIED 
       xml:space (preserve) #IMPLIED 
> 
<!ELEMENT media-thickness (#PCDATA)> 
<!ATTLIST media-thickness 
       syntax (integer) #REQUIRED 
\rightarrow<!-- END new media-col elements as of CPSS v2.01 --> 
<!-- START new media-col elements as of CPSS v2.06 --> 
<!ELEMENT media-size-name (#PCDATA)> 
<!ATTLIST media-size-name 
       syntax (keyword | name) #REQUIRED 
       xml:lang NMTOKEN #IMPLIED 
       xml:space (preserve) #IMPLIED 
> 
<!-- END new media-col elements as of CPSS v2.06 --> 
\langle!-- End Media -->
<!ELEMENT page-delivery (#PCDATA)> 
<!ATTLIST page-delivery 
       syntax (keyword) #REQUIRED 
> 
<!ELEMENT page-order-received (#PCDATA)> 
<!ATTLIST page-order-received 
       syntax (keyword) #REQUIRED 
> 
<!ELEMENT separator-sheets (media | media-col | separator-sheets-type)*> 
<!ATTLIST separator-sheets 
       syntax (collection) #REQUIRED 
><!ELEMENT separator-sheets-type (#PCDATA)> 
<!ATTLIST separator-sheets-type 
       syntax (keyword | name) #REQUIRED 
       xml:lang NMTOKEN #IMPLIED 
       xml:space (preserve) #IMPLIED 
\rightarrow<!ELEMENT sheet-collate (#PCDATA)> 
<!ATTLIST sheet-collate 
       syntax (keyword) #REQUIRED 
\rightarrow<!ELEMENT x-image-auto-center (#PCDATA)> 
<!ATTLIST x-image-auto-center 
       syntax (boolean) #REQUIRED 
><!ELEMENT x-image-shift (#PCDATA)> 
<!ATTLIST x-image-shift 
       syntax (integer) #REQUIRED
```
01710

Informco.com

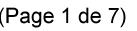

Date de production: 10 mai 2019

Annexé et faisant partie de la police numéro:

 $\bar{\mathbf{X}}$ 

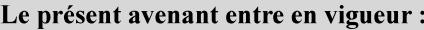

7 mai 2019

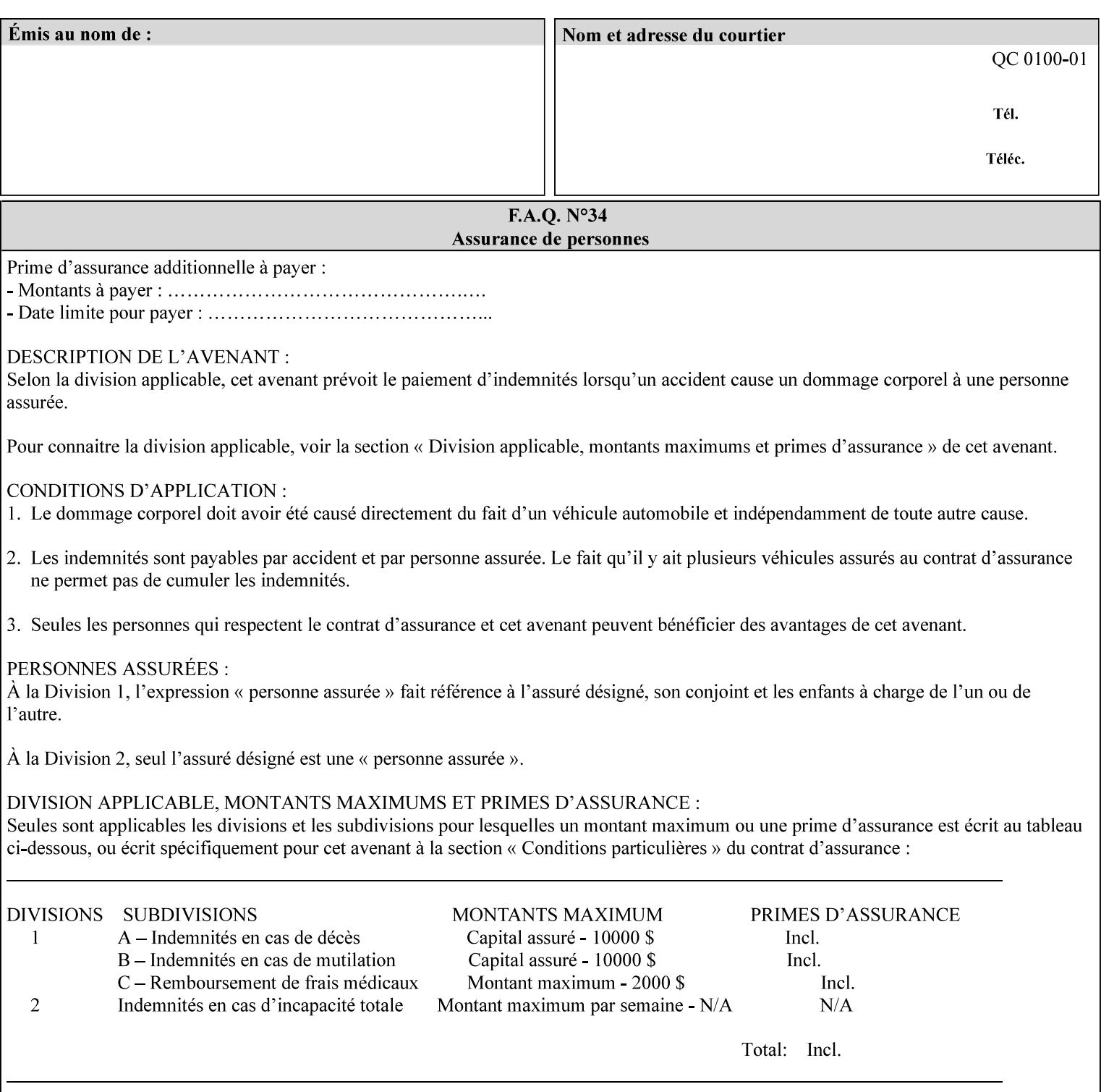

```
<!ELEMENT x-side1-image-shift (#PCDATA)> 
<!ATTLIST x-side1-image-shift 
       syntax (integer) #REQUIRED 
\ddot{\phantom{1}}<!ELEMENT x-side2-image-shift (#PCDATA)> 
<!ATTLIST x-side2-image-shift 
       syntax (integer) #REQUIRED 
\rightarrow<!ELEMENT y-image-auto-center (#PCDATA)> 
<!ATTLIST y-image-auto-center 
       syntax (boolean) #REQUIRED 
> 
<!ELEMENT y-image-shift (#PCDATA)> 
<!ATTLIST y-image-shift 
       syntax (integer) #REQUIRED 
> 
<!ELEMENT y-side1-image-shift (#PCDATA)> 
<!ATTLIST y-side1-image-shift 
       syntax (integer) #REQUIRED 
> 
<!ELEMENT y-side2-image-shift (#PCDATA)> 
<!ATTLIST y-side2-image-shift 
       syntax (integer) #REQUIRED 
\rightarrow<!-- Document and Page Exceptions --> 
<!-- Note: a thorough understanding of the Document and Page --> 
<!-- Exceptions semantics is required to effectively parse the --> 
<!-- following attributes. Because the XPIF is a syntactical --> 
<!-- mapping, the only other option would be to specifically --> 
<!-- state in the Specification and DTD the form of these --> 
<!-- particular attributes. --> 
\lt!! -CPSS 2.03 - removed document-overrides 
<!ELEMENT document-overrides (value)+> 
<!ATTLIST document-overrides 
       syntax (1setOf) #REQUIRED 
> 
--> 
<!-- v1.6 changed input-documents syntax to 1setOf --> 
<!ELEMENT input-documents (value)+> 
<!ATTLIST input-documents 
       syntax (1setOf) #REQUIRED 
><!-- v1.6 changed output-documents syntax to 1setOf --> 
<!ELEMENT output-documents (value)+> 
<!ATTLIST output-documents 
       syntax (1setOf) #REQUIRED 
\rightarrow<!-- v1.6 changed document-copies syntax to 1setOf --> 
<!ELEMENT document-copies (value)+> 
<!ATTLIST document-copies 
       syntax (1setOf) #REQUIRED 
> 
<!-- page-overrides: changed name of attribute to page-overrides --> 
\langle!-- from page-exceptions per the change in CPSS 1.5 -<!ELEMENT page-overrides (value)+> 
<!ATTLIST page-overrides 
       syntax (1setOf) #REQUIRED 
>
```
>
01711

Informco.com

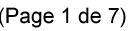

Date de production: 10 mai 2019

Annexé et faisant partie de la police numéro:

 $\bar{\mathbf{X}}$ 

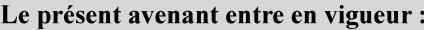

7 mai 2019

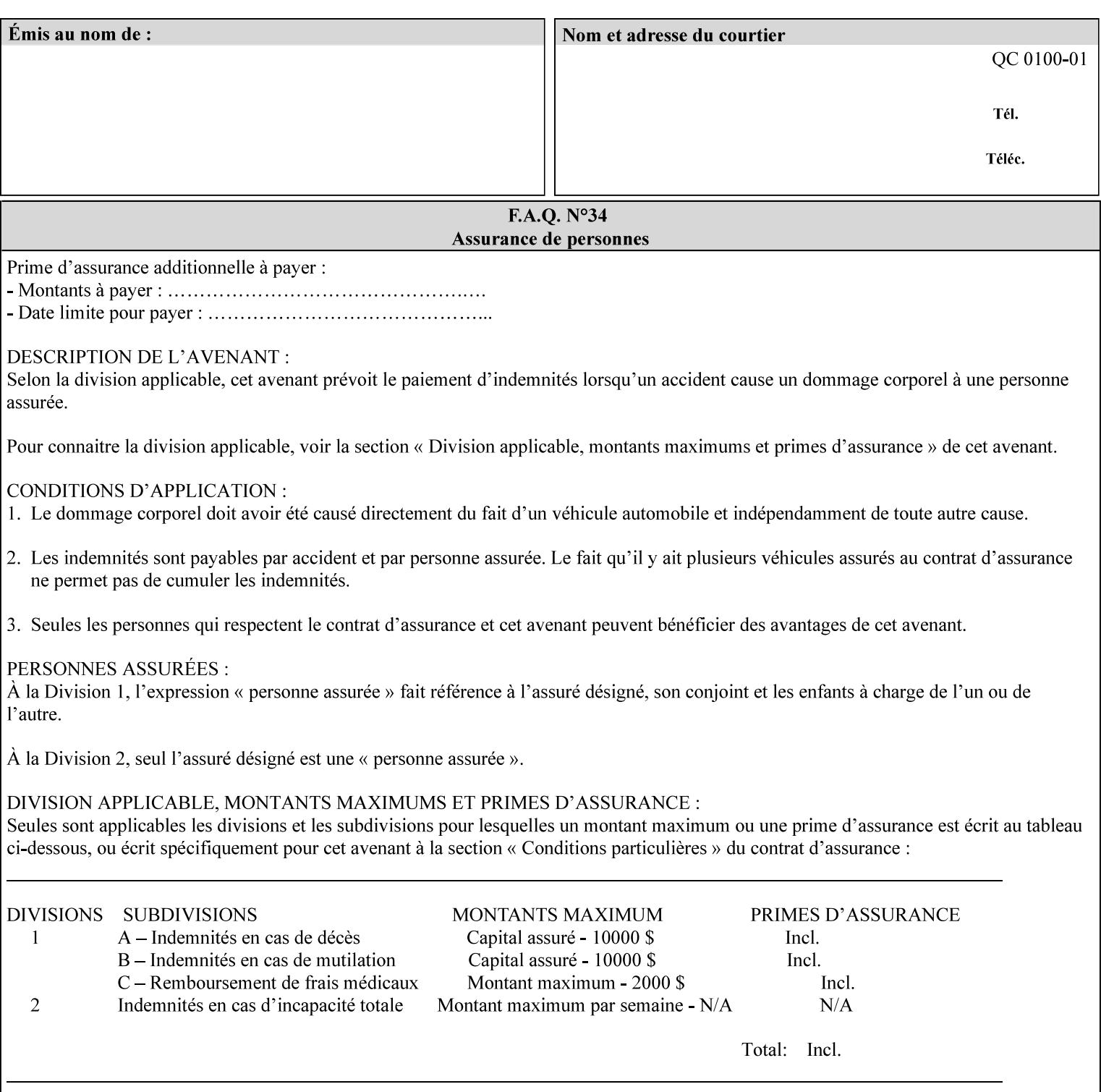

```
<!ELEMENT pages (value)+> 
<!ATTLIST pages 
       syntax (1setOf) #REQUIRED 
> 
<!ELEMENT pages-per-subset (value)+> 
<!ATTLIST pages-per-subset 
       syntax (1setOf) #REQUIRED 
\rightarrow<!-- END Document and Page Exceptions --> 
<!-- Meadows Extensions --> 
<!ELEMENT black-overprint (#PCDATA)> 
<!ATTLIST black-overprint 
       syntax (keyword) #REQUIRED 
> 
<!ELEMENT adjust-cyan-red (#PCDATA)> 
<!ATTLIST adjust-cyan-red 
       syntax (integer) #REQUIRED 
> 
<!ELEMENT adjust-magenta-green (#PCDATA)> 
<!ATTLIST adjust-magenta-green 
       syntax (integer) #REQUIRED 
\rightarrow<!ELEMENT adjust-yellow-blue (#PCDATA)> 
<!ATTLIST adjust-yellow-blue 
       syntax (integer) #REQUIRED 
> 
<!ELEMENT adjust-contrast (#PCDATA)> 
<!ATTLIST adjust-contrast 
       syntax (integer) #REQUIRED 
\rightarrow<!ELEMENT adjust-lightness (#PCDATA)> 
<!ATTLIST adjust-lightness 
       syntax (integer) #REQUIRED 
> 
<!ELEMENT adjust-saturation (#PCDATA)> 
<!ATTLIST adjust-saturation 
       syntax (integer) #REQUIRED 
> 
<!ELEMENT color-destination-profile-back (#PCDATA)> 
<!ATTLIST color-destination-profile-back 
       syntax (keyword | name) #REQUIRED 
       xml:lang NMTOKEN #IMPLIED 
       xml:space (preserve) #IMPLIED 
> 
<!ELEMENT color-destination-profile-front (#PCDATA)> 
<!ATTLIST color-destination-profile-front 
       syntax (keyword | name) #REQUIRED 
       xml:lang NMTOKEN #IMPLIED 
       xml:space (preserve) #IMPLIED 
\rightarrow<!ELEMENT color-emulation (#PCDATA)> 
<!ATTLIST color-emulation 
       syntax (keyword | name) #REQUIRED 
       xml:lang NMTOKEN #IMPLIED 
       xml:space (preserve) #IMPLIED 
> 
<!ELEMENT trapping (#PCDATA)> 
<!ATTLIST trapping 
       syntax (keyword) #REQUIRED 
>
```
01712

Informco.com

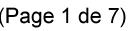

Date de production: 10 mai 2019

Annexé et faisant partie de la police numéro:

 $\bar{\mathbf{X}}$ 

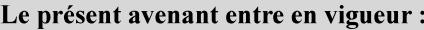

7 mai 2019

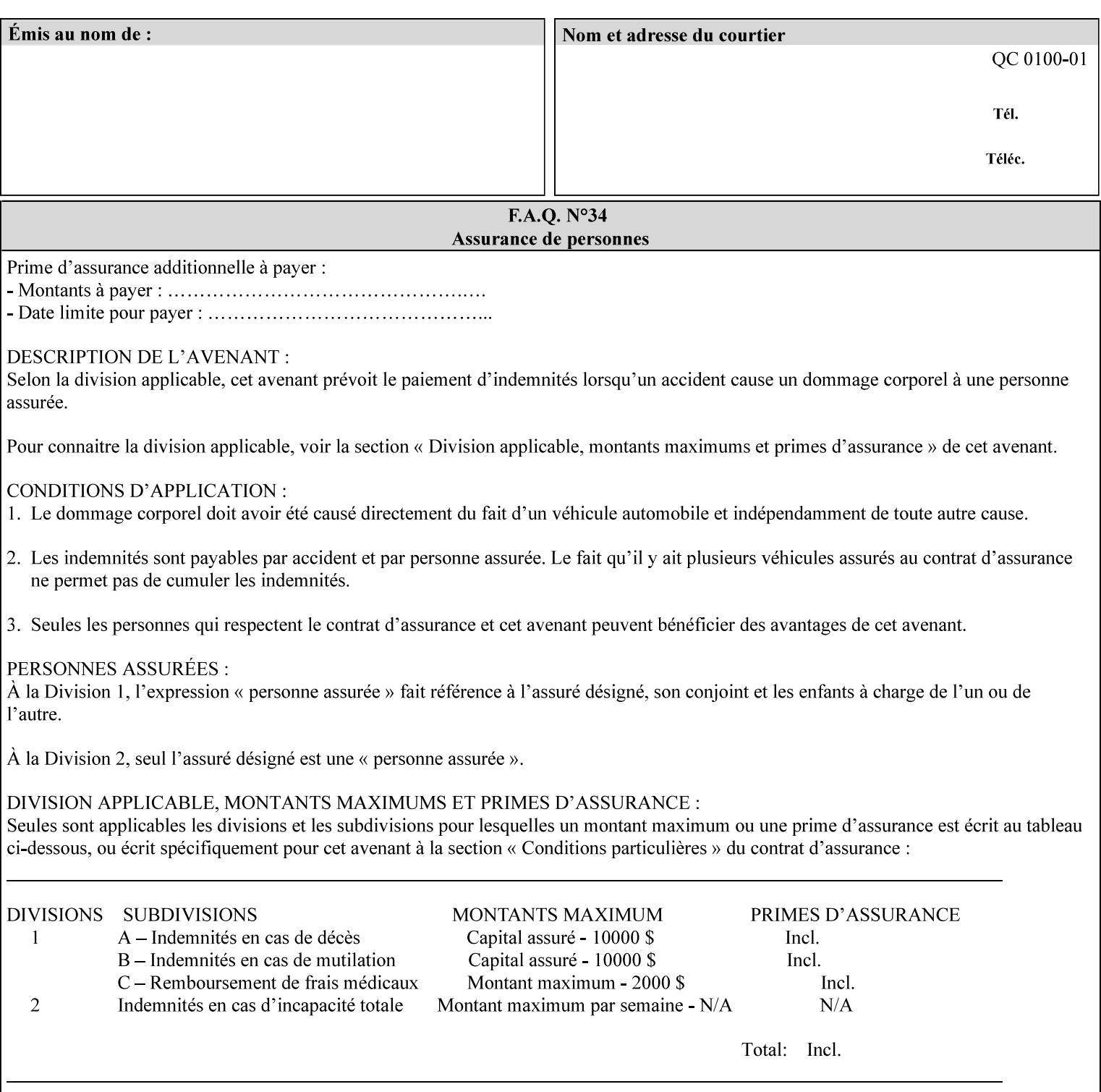

```
<!ELEMENT rendering-intent-graphics (#PCDATA)> 
<!ATTLIST rendering-intent-graphics 
       syntax (keyword) #REQUIRED 
\rightarrow<!ELEMENT rendering-intent-images (#PCDATA)> 
<!ATTLIST rendering-intent-images 
       syntax (keyword) #REQUIRED 
\rightarrow<!ELEMENT rendering-intent-text (#PCDATA)> 
<!ATTLIST rendering-intent-text 
       syntax (keyword) #REQUIRED 
> 
<!ELEMENT color-effects-type (#PCDATA)> 
<!ATTLIST color-effects-type 
       syntax (keyword) #REQUIRED 
> 
<!ELEMENT source-cmy-graphics (#PCDATA)> 
<!ATTLIST source-cmy-graphics 
       syntax (name) #REQUIRED 
       xml:lang NMTOKEN #IMPLIED 
       xml:space (preserve) #REQUIRED 
\rightarrow<!ELEMENT undefined-source-cmy-graphics (#PCDATA)> 
<!ATTLIST undefined-source-cmy-graphics 
       syntax (name) #REQUIRED 
       xml:lang NMTOKEN #IMPLIED 
       xml:space (preserve) #REQUIRED 
> 
<!ELEMENT source-cmy-images (#PCDATA)> 
<!ATTLIST source-cmy-images 
       syntax (name) #REQUIRED 
       xml:lang NMTOKEN #IMPLIED 
       xml:space (preserve) #REQUIRED 
> 
<!ELEMENT undefined-source-cmy-images (#PCDATA)> 
<!ATTLIST undefined-source-cmy-images 
       syntax (name) #REQUIRED 
       xml:lang NMTOKEN #IMPLIED 
       xml:space (preserve) #REQUIRED 
> 
<!ELEMENT source-cmy-text (#PCDATA)> 
<!ATTLIST source-cmy-text 
       syntax (name) #REQUIRED 
       xml:lang NMTOKEN #IMPLIED 
       xml:space (preserve) #REQUIRED 
\rightarrow<!ELEMENT undefined-source-cmy-text (#PCDATA)> 
<!ATTLIST undefined-source-cmy-text 
       syntax (name) #REQUIRED 
       xml:lang NMTOKEN #IMPLIED 
       xml:space (preserve) #REQUIRED 
> 
<!ELEMENT source-cmyk-graphics (#PCDATA)> 
<!ATTLIST source-cmyk-graphics 
       syntax (keyword | name) #REQUIRED 
       xml:lang NMTOKEN #IMPLIED 
       xml:space (preserve) #IMPLIED 
><!ELEMENT undefined-source-cmyk-graphics (#PCDATA)> 
<!ATTLIST undefined-source-cmyk-graphics
```
01713

Informco.com

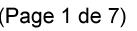

Date de production: 10 mai 2019

Annexé et faisant partie de la police numéro:

 $\bar{\mathbf{X}}$ 

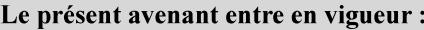

7 mai 2019

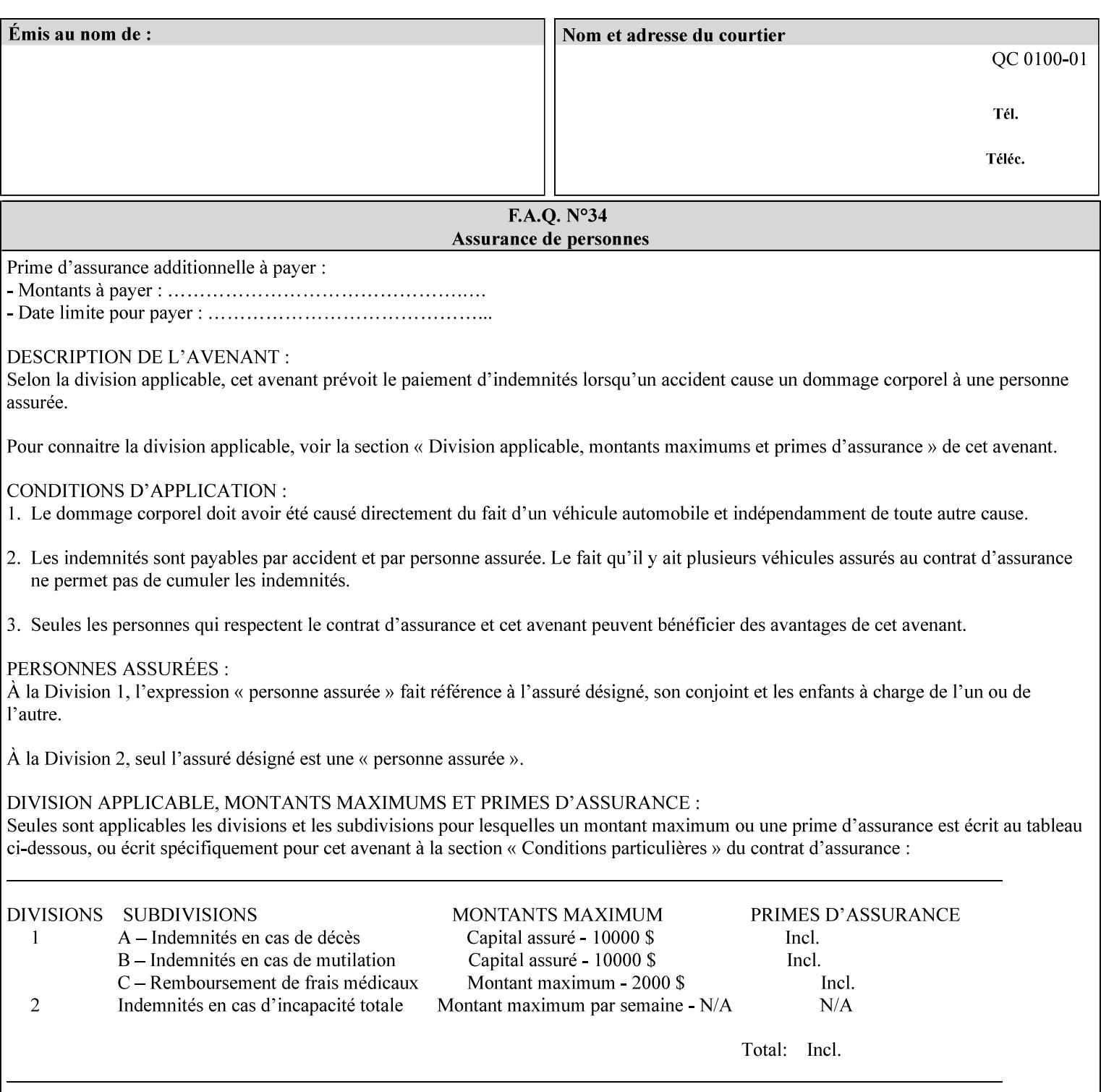

```
 syntax (keyword | name) #REQUIRED 
       xml:lang NMTOKEN #IMPLIED 
       xml:space (preserve) #IMPLIED 
\rightarrow<!ELEMENT source-cmyk-images (#PCDATA)> 
<!ATTLIST source-cmyk-images 
       syntax (keyword | name) #REQUIRED 
       xml:lang NMTOKEN #IMPLIED 
       xml:space (preserve) #IMPLIED 
> 
<!ELEMENT undefined-source-cmyk-images (#PCDATA)> 
<!ATTLIST undefined-source-cmyk-images 
       syntax (keyword | name) #REQUIRED 
       xml:lang NMTOKEN #IMPLIED 
       xml:space (preserve) #IMPLIED 
><!ELEMENT source-cmyk-text (#PCDATA)> 
<!ATTLIST source-cmyk-text 
       syntax (keyword | name) #REQUIRED 
       xml:lang NMTOKEN #IMPLIED 
       xml:space (preserve) #IMPLIED 
\rightarrow<!ELEMENT undefined-source-cmyk-text (#PCDATA)> 
<!ATTLIST undefined-source-cmyk-text 
       syntax (keyword | name) #REQUIRED 
       xml:lang NMTOKEN #IMPLIED 
       xml:space (preserve) #IMPLIED 
> 
<!ELEMENT source-gray-graphics (#PCDATA)> 
<!ATTLIST source-gray-graphics 
       syntax (name) #REQUIRED 
       xml:lang NMTOKEN #IMPLIED 
       xml:space (preserve) #REQUIRED 
\rightarrow<!ELEMENT undefined-source-gray-graphics (#PCDATA)> 
<!ATTLIST undefined-source-gray-graphics 
       syntax (name) #REQUIRED 
       xml:lang NMTOKEN #IMPLIED 
       xml:space (preserve) #REQUIRED 
> 
<!ELEMENT source-gray-images (#PCDATA)> 
<!ATTLIST source-gray-images 
       syntax (name) #REQUIRED 
       xml:lang NMTOKEN #IMPLIED 
       xml:space (preserve) #REQUIRED 
\rightarrow<!ELEMENT undefined-source-gray-images (#PCDATA)> 
<!ATTLIST undefined-source-gray-images 
       syntax (name) #REQUIRED 
       xml:lang NMTOKEN #IMPLIED 
       xml:space (preserve) #REQUIRED 
> 
<!ELEMENT source-gray-text (#PCDATA)> 
<!ATTLIST source-gray-text 
       syntax (name) #REQUIRED 
       xml:lang NMTOKEN #IMPLIED 
       xml:space (preserve) #REQUIRED 
><!ELEMENT undefined-source-gray-text (#PCDATA)> 
<!ATTLIST undefined-source-gray-text
```
01714

Informco.com

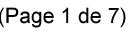

Date de production: 10 mai 2019

Annexé et faisant partie de la police numéro:

 $\bar{\mathbf{X}}$ 

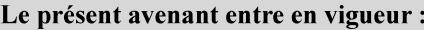

7 mai 2019

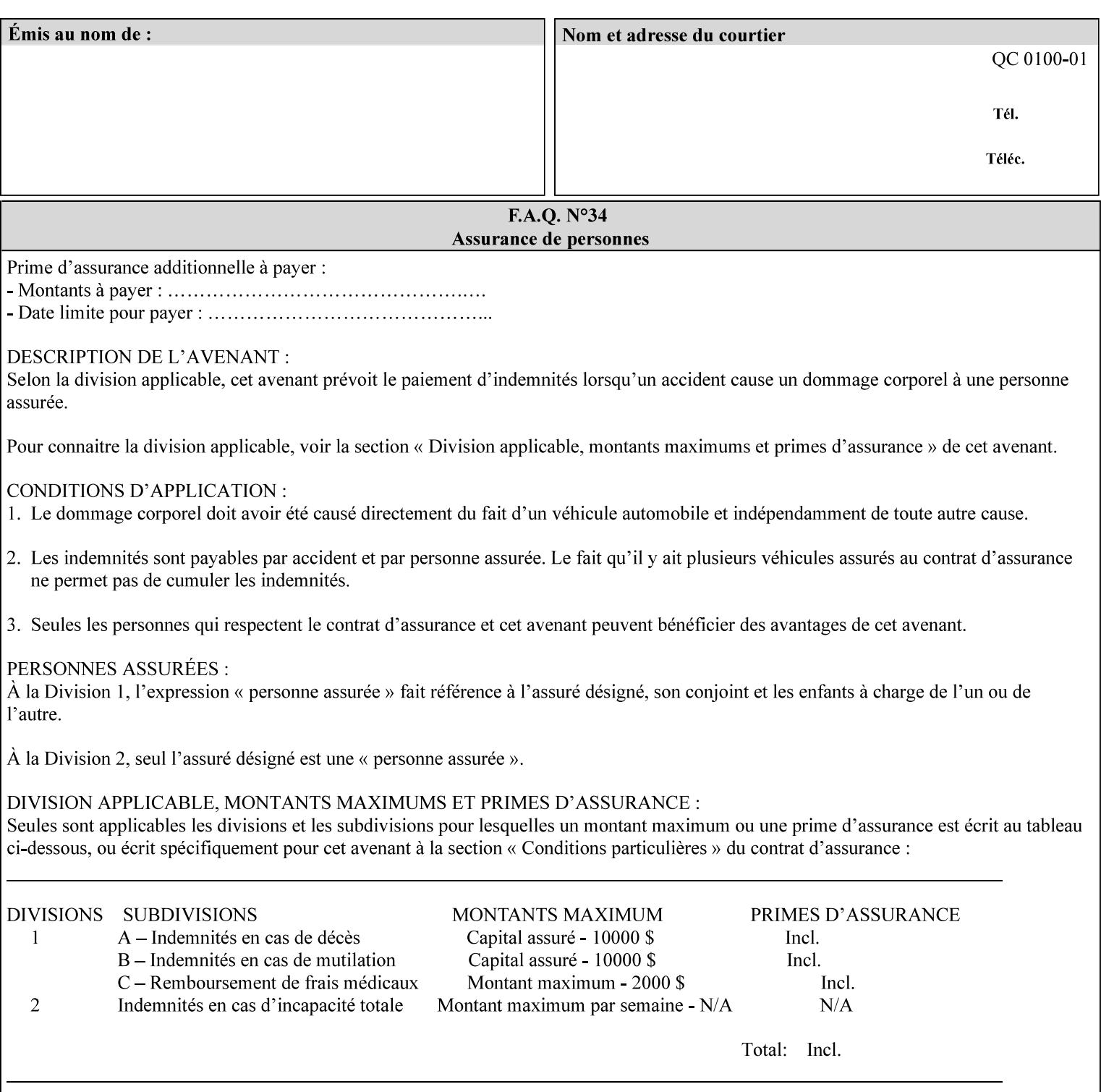

```
 syntax (name) #REQUIRED 
       xml:lang NMTOKEN #IMPLIED 
       xml:space (preserve) #REQUIRED 
> 
<!ELEMENT source-rgb-graphics (#PCDATA)> 
<!ATTLIST source-rgb-graphics 
       syntax (keyword | name) #REQUIRED 
       xml:lang NMTOKEN #IMPLIED 
       xml:space (preserve) #IMPLIED 
> 
<!ELEMENT undefined-source-rgb-graphics (#PCDATA)> 
<!ATTLIST undefined-source-rgb-graphics 
       syntax (keyword | name) #REQUIRED 
       xml:lang NMTOKEN #IMPLIED 
       xml:space (preserve) #IMPLIED 
> 
<!ELEMENT source-rgb-images (#PCDATA)> 
<!ATTLIST source-rgb-images 
       syntax (keyword | name) #REQUIRED 
       xml:lang NMTOKEN #IMPLIED 
       xml:space (preserve) #IMPLIED 
\rightarrow<!ELEMENT undefined-source-rgb-images (#PCDATA)> 
<!ATTLIST undefined-source-rgb-images 
       syntax (keyword | name) #REQUIRED 
       xml:lang NMTOKEN #IMPLIED 
       xml:space (preserve) #IMPLIED 
> 
<!ELEMENT source-rgb-text (#PCDATA)> 
<!ATTLIST source-rgb-text 
       syntax (keyword | name) #REQUIRED 
       xml:lang NMTOKEN #IMPLIED 
       xml:space (preserve) #IMPLIED 
> 
<!ELEMENT undefined-source-rgb-text (#PCDATA)> 
<!ATTLIST undefined-source-rgb-text 
       syntax (keyword | name) #REQUIRED 
       xml:lang NMTOKEN #IMPLIED 
       xml:space (preserve) #IMPLIED 
> 
<!ELEMENT trc (trc-type | trc-name | trc-cyan-data | trc-magenta-data | trc-yellow-data | 
trc-black-data)*> 
<!ATTLIST trc 
       syntax (collection) #REQUIRED 
> 
<!ELEMENT trc-type (#PCDATA)> 
<!ATTLIST trc-type 
       syntax (keyword) #REQUIRED 
\rightarrow<!ELEMENT trc-name (#PCDATA)> 
<!ATTLIST trc-name 
       syntax (name) #REQUIRED 
       xml:lang NMTOKEN #IMPLIED 
       xml:space (preserve) #REQUIRED 
> 
<!ELEMENT trc-cyan-data (#PCDATA)> 
<!ATTLIST trc-cyan-data 
       syntax (octetString) #REQUIRED 
><!ELEMENT trc-magenta-data (#PCDATA)>
```
01715

Informco.com

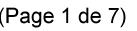

Date de production: 10 mai 2019

Annexé et faisant partie de la police numéro:

 $\bar{\mathbf{X}}$ 

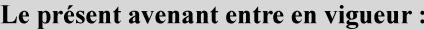

7 mai 2019

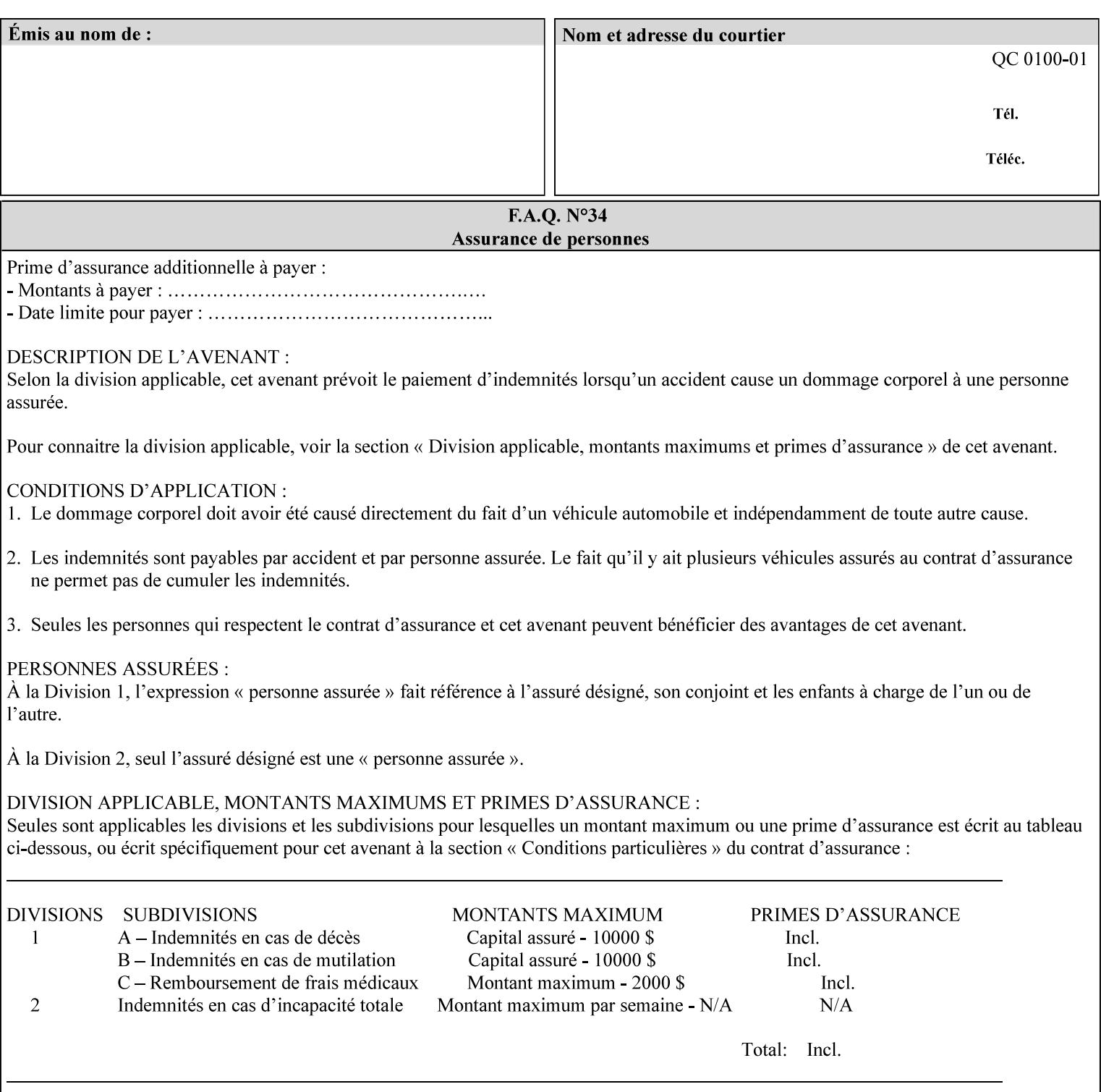

# **3. Submitting the Job Ticket**

You can submit print jobs to the Document Services Platform Series (DocuSP/FFPS) from a variety of client OS platforms, such as DOS, Novell, Windows, Macintosh, and Solaris using a variety of industry standard network print protocols.

This section provides detailed information about these protocols and the clients that support them. The DocuSP/FFPS controller supports each of the job submission protocols with a distinct network gateway.

### **3.1 Job ticket and PDL file submission formats**

There are two methods to submit the job ticket and the PDL file:

- The submitter can chose to append the PDL file to the job ticket and submit this composite file to the printer. All gateways support this submission mechanism.
- The second method is to reference the PDL file from within the XPIF job ticket. This method is accomplished by use of the 'document-uri' attribute (see section 7.7.21) in the job ticket.

DocuSP/FFPS supports both submission methods through all gateways. When using the second method, the PDL file referenced must be accessible by the DocuSP/FFPS Controller. For DocuSP/FFPS the 'document-uri' value must reference a file within the DocuSP/FFPS controller's file system (including remote file systems that are NFS-mounted).

### **3.2 Submission Protocols**

This section describes the network protocols which may be used to submit a print job.

#### **3.2.1 lp/lpr submission**

*lp* and *lpr* refer to clients of the standard Unix-based *lpd* print submission protocols, as defined by IETF RFC 1179. *lp* is native to Unix System V, and *lpr* is native to BSD Unix.

The DocuSP/FFPS controller supports the output of both the *lpr* and *lp* commands. The native UNIX *lpr/lp* command creates a job file in a spooling area along with a control file consisting of attributes to be applied to the job file.

In addition to the standard command line options, DocuSP/FFPS supports additional job programming within the optional string fields of the protocol.

• The *lpr* command supports extended programming using the [–C] options. The following example shows specifying the paper size, paper type and color:

```
lpr –P<VirtualPrinter> -C'(media=a4:drilled:blue)' <print-job-filename>
```
01716

Informco.com

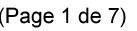

Date de production: 10 mai 2019

Annexé et faisant partie de la police numéro:

 $\bar{\mathbf{X}}$ 

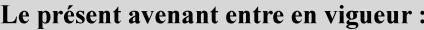

7 mai 2019

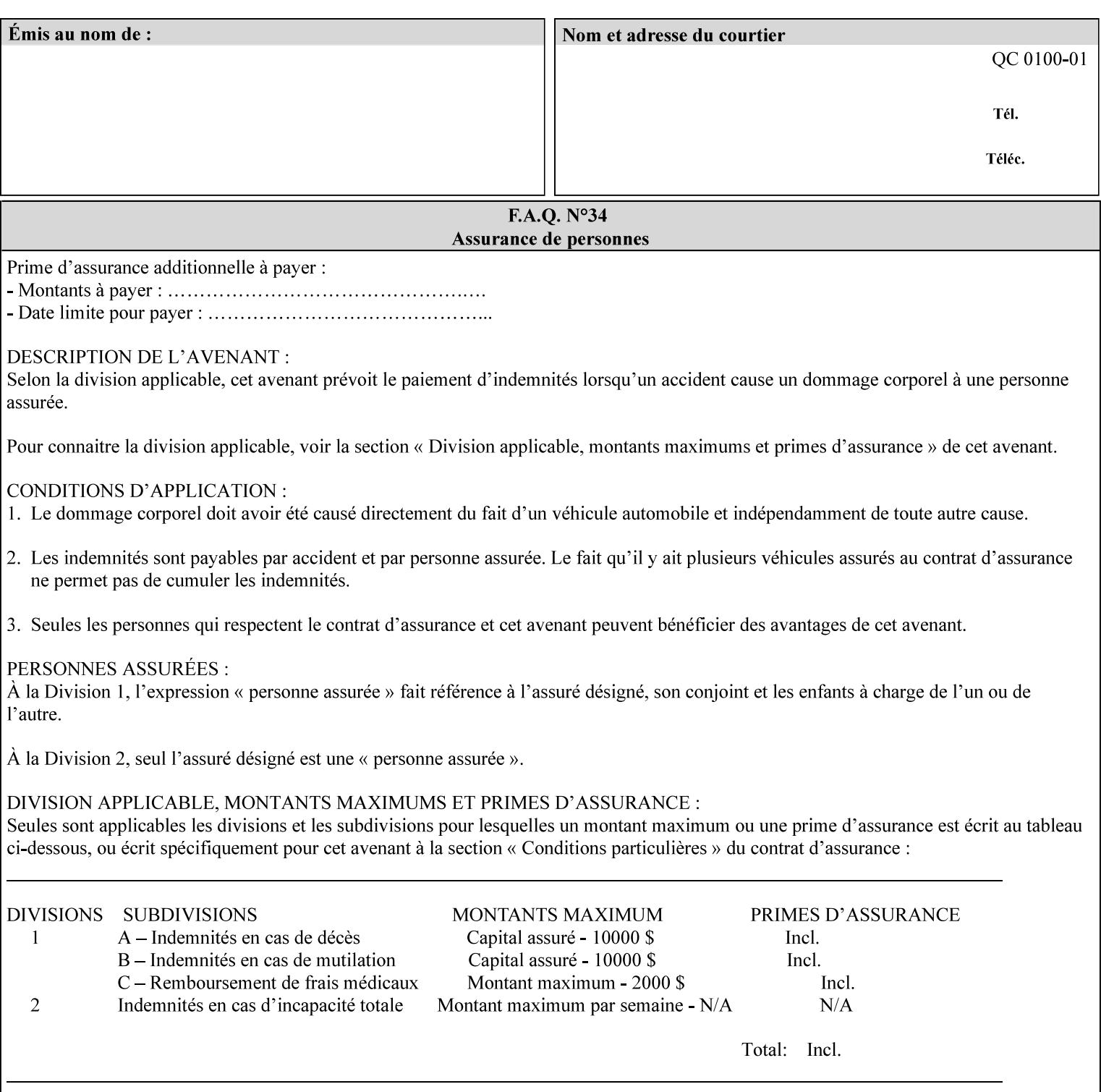

```
<!ATTLIST trc-magenta-data 
       syntax (octetString) #REQUIRED 
><!ELEMENT trc-yellow-data (#PCDATA)> 
<!ATTLIST trc-yellow-data 
       syntax (octetString) #REQUIRED 
\rightarrow<!ELEMENT trc-black-data (#PCDATA)> 
<!ATTLIST trc-black-data 
       syntax (octetString) #REQUIRED 
> 
<!ELEMENT bleed-edge-printing (#PCDATA)> 
<!ATTLIST bleed-edge-printing 
       syntax (keyword) #REQUIRED 
><!-- START finishings-col --> 
<!ELEMENT finishings-col (booklet-making | finishing-template | stitching | finishings-
media-sheets-min-max)*> 
<!ATTLIST finishings-col 
       syntax (collection) #REQUIRED 
> 
<!ELEMENT finishing-template (#PCDATA)> 
<!ATTLIST finishing-template 
       syntax (name) #REQUIRED 
       xml:lang NMTOKEN #IMPLIED 
       xml:space (preserve) #REQUIRED 
> 
<!ELEMENT stitching (stitching-reference-edge | stitching-offset | stitching-locations)*> 
<!ATTLIST stitching 
       syntax (collection) #REQUIRED 
> 
<!ELEMENT finishings-media-sheets-min-max (lower-bound | upper-bound)*> 
<!ATTLIST finishings-media-sheets-min-max 
       syntax (rangeOfInteger) #REQUIRED 
> 
<!ELEMENT booklet-making (booklet-fold-type | booklet-square-fold-type | booklet-staple-
type | booklet-trim-type | booklet-trim-width)*> 
<!ATTLIST booklet-making 
       syntax (collection) #REQUIRED 
> 
<!ELEMENT booklet-fold-type (#PCDATA)> 
<!ATTLIST booklet-fold-type 
       syntax (keyword) #REQUIRED 
><!ELEMENT booklet-square-fold-type (#PCDATA)> 
<!ATTLIST booklet-square-fold-type 
       syntax (keyword) #REQUIRED 
\rightarrow<!ELEMENT booklet-staple-type (#PCDATA)> 
<!ATTLIST booklet-staple-type 
       syntax (keyword) #REQUIRED 
\rightarrow<!ELEMENT booklet-trim-type (#PCDATA)> 
<!ATTLIST booklet-trim-type 
       syntax (keyword) #REQUIRED 
\rightarrow<!ELEMENT booklet-trim-width (#PCDATA)> 
<!ATTLIST booklet-trim-width 
       syntax (integer) #REQUIRED 
>
```
01717

Informco.com

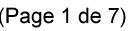

Date de production: 10 mai 2019

Annexé et faisant partie de la police numéro:

 $\bar{\mathbf{X}}$ 

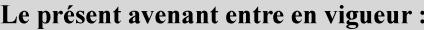

7 mai 2019

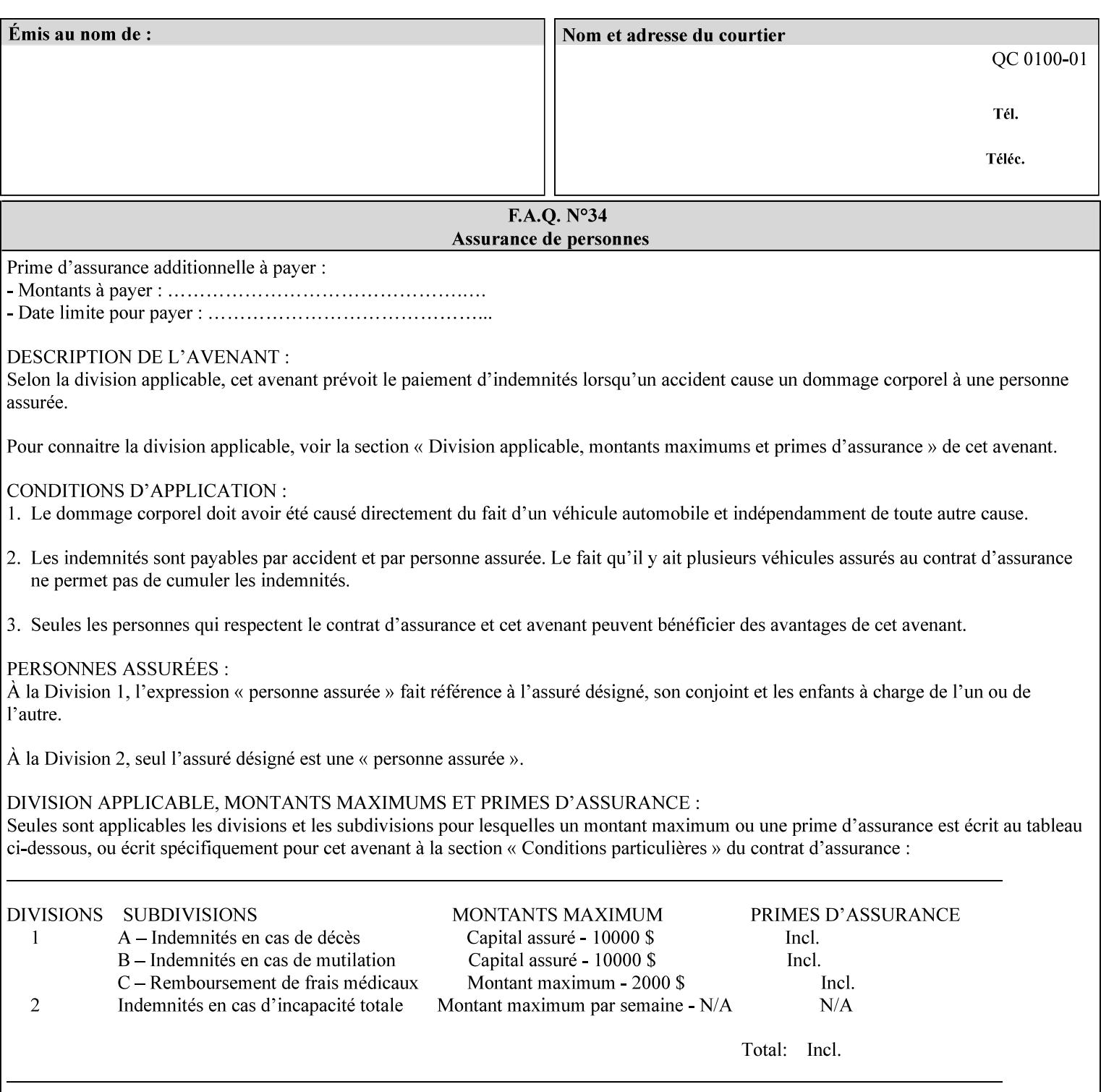

```
<!-- END finishings-col --> 
<!ELEMENT stitching-reference-edge (#PCDATA)> 
<!ATTLIST stitching-reference-edge 
       syntax (keyword) #REQUIRED 
\ddotmark<!ELEMENT stitching-offset (#PCDATA)> 
<!ATTLIST stitching-offset 
       syntax (integer) #REQUIRED 
\rightarrow<!ELEMENT stitching-locations (value)+> 
<!ATTLIST stitching-locations 
       syntax (1setOf) #REQUIRED 
> 
<!ELEMENT anti-aliasing (#PCDATA)> 
<!ATTLIST anti-aliasing 
       syntax (keyword) #REQUIRED 
> 
<!ELEMENT opi-image-insertion (#PCDATA)> 
<!ATTLIST opi-image-insertion 
       syntax (keyword) #REQUIRED 
> 
<!ELEMENT opi-image-pre-scan (#PCDATA)> 
<!ATTLIST opi-image-pre-scan 
       syntax (keyword) #REQUIRED 
\rightarrow<!ELEMENT resource-pre-scan (#PCDATA)> 
<!ATTLIST resource-pre-scan 
       syntax (keyword) #REQUIRED 
> 
<!ELEMENT lead-edge-conditioning (#PCDATA)> 
<!ATTLIST lead-edge-conditioning 
       syntax (integer) #REQUIRED 
> 
<!ELEMENT print-from-saved-attributes (#PCDATA)> 
<!ATTLIST print-from-saved-attributes 
       syntax (uri) #REQUIRED 
> 
<!ELEMENT print-document-uri (#PCDATA)> 
<!ATTLIST print-document-uri 
       syntax (uri) #REQUIRED 
> 
<!ELEMENT force-front-side (value)+> 
<!ATTLIST force-front-side 
       syntax (1setOf) #REQUIRED 
\rightarrow<!ELEMENT resource-cleanup (#PCDATA | value)*> 
<!ATTLIST resource-cleanup 
       syntax (keyword | 1setOf) #REQUIRED 
\rightarrow<!-- END CPSS V1.3 and earlier New attributes --> 
<!-- CPSS V1.4 New Attributes --> 
<!ELEMENT font-name-requested (#PCDATA)> 
<!ATTLIST font-name-requested 
       syntax (name) #REQUIRED 
       xml:lang NMTOKEN #IMPLIED 
       xml:space (preserve) #REQUIRED 
><!ELEMENT font-size-requested (#PCDATA)> 
<!ATTLIST font-size-requested 
       syntax (integer) #REQUIRED
```
01718

Informco.com

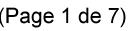

Date de production: 10 mai 2019

Annexé et faisant partie de la police numéro:

 $\bar{\mathbf{X}}$ 

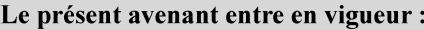

7 mai 2019

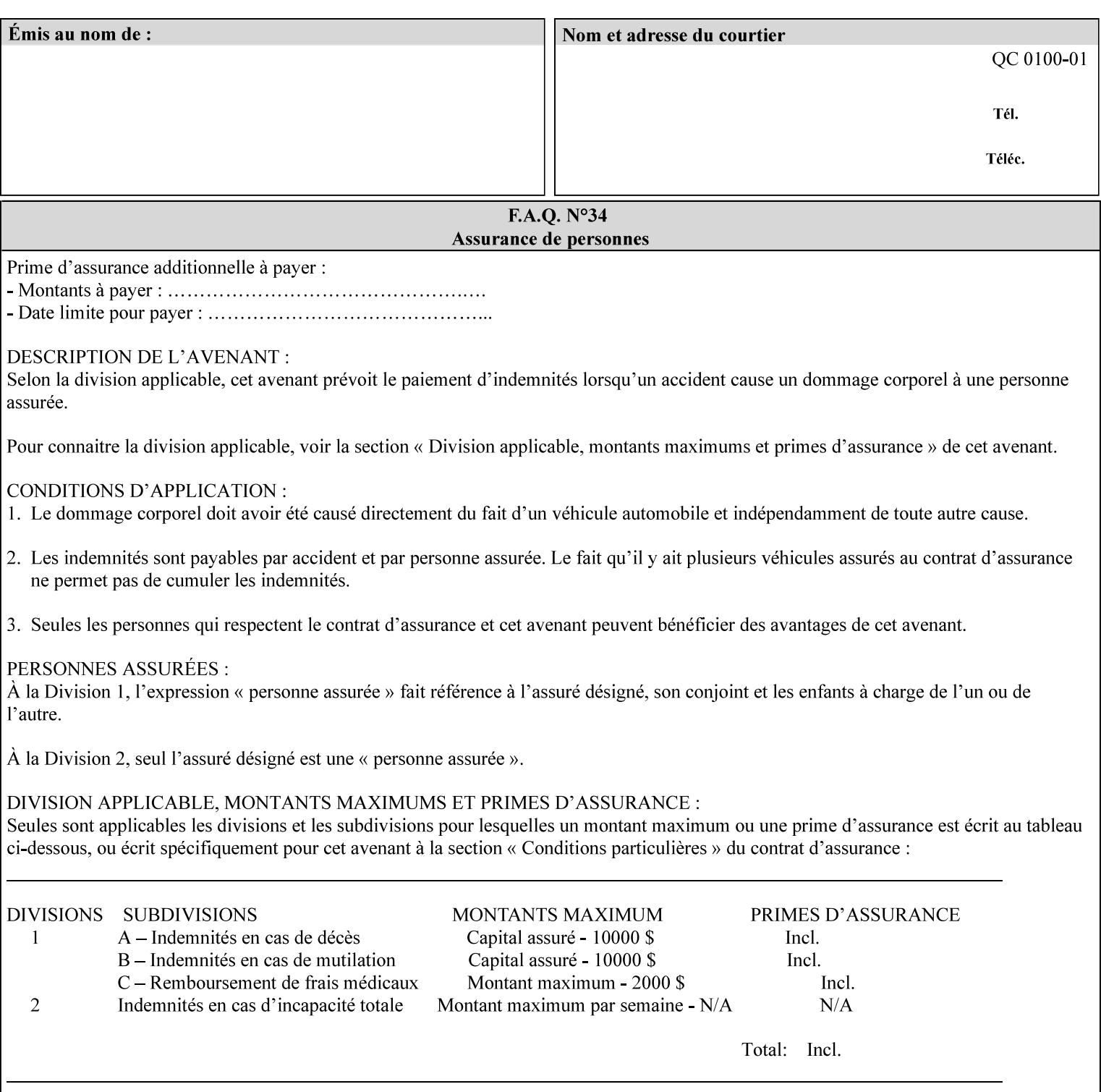

```
> 
<!ELEMENT job-accounting-user-id (#PCDATA)> 
<!ATTLIST job-accounting-user-id 
       syntax (name) #REQUIRED 
       xml:lang NMTOKEN #IMPLIED 
       xml:space (preserve) #REQUIRED 
\rightarrow<!ELEMENT proof-print (proof-print-copies | media | media-col)*> 
<!ATTLIST proof-print 
       syntax (collection) #REQUIRED 
> 
<!ELEMENT proof-print-copies (#PCDATA)> 
<!ATTLIST proof-print-copies 
       syntax (integer) #REQUIRED 
> 
<!ELEMENT color-depth-yyy (#PCDATA)> 
<!ATTLIST color-depth-yyy 
       syntax (integer) #REQUIRED 
> 
<!ELEMENT job-hold-until-time (#PCDATA)> 
<!ATTLIST job-hold-until-time 
       syntax (dateTime) #REQUIRED 
> 
<!ELEMENT feed-orientation (#PCDATA)> 
<!ATTLIST feed-orientation 
       syntax (keyword) #REQUIRED 
> 
<!-- END CPSS V1.4 New Attributes --> 
<!-- START CPSS V1.5 New Attributes --> 
<!ELEMENT media-input-tray-check (#PCDATA)> 
<!ATTLIST media-input-tray-check 
       syntax (keyword | name) #REQUIRED 
       xml:lang NMTOKEN #IMPLIED 
       xml:space (preserve) #IMPLIED 
> 
<!ELEMENT presentation-direction-number-up (#PCDATA)> 
<!ATTLIST presentation-direction-number-up 
       syntax (keyword) #REQUIRED 
> 
<!ELEMENT x-image-position (#PCDATA)> 
<!ATTLIST x-image-position 
       syntax (keyword) #REQUIRED 
><!ELEMENT y-image-position (#PCDATA)> 
<!ATTLIST y-image-position 
       syntax (keyword) #REQUIRED 
\rightarrow<!-- END CPSS V1.5 New Attributes --> 
<!-- Additions for V1.6 --> 
<!-- PSG Common Client extensions --> 
<!ELEMENT page-rotation (#PCDATA)> 
<!ATTLIST page-rotation 
       syntax (keyword | name) #REQUIRED 
       xml:lang NMTOKEN #IMPLIED 
       xml:space (preserve) #IMPLIED 
> 
<!ELEMENT highlight-colorant (#PCDATA)> 
<!ATTLIST highlight-colorant 
       syntax (keyword | name) #REQUIRED 
       xml:lang NMTOKEN #IMPLIED
```
01719

Informco.com

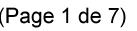

Date de production: 10 mai 2019

Annexé et faisant partie de la police numéro:

 $\bar{\mathbf{X}}$ 

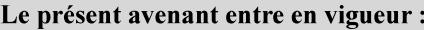

7 mai 2019

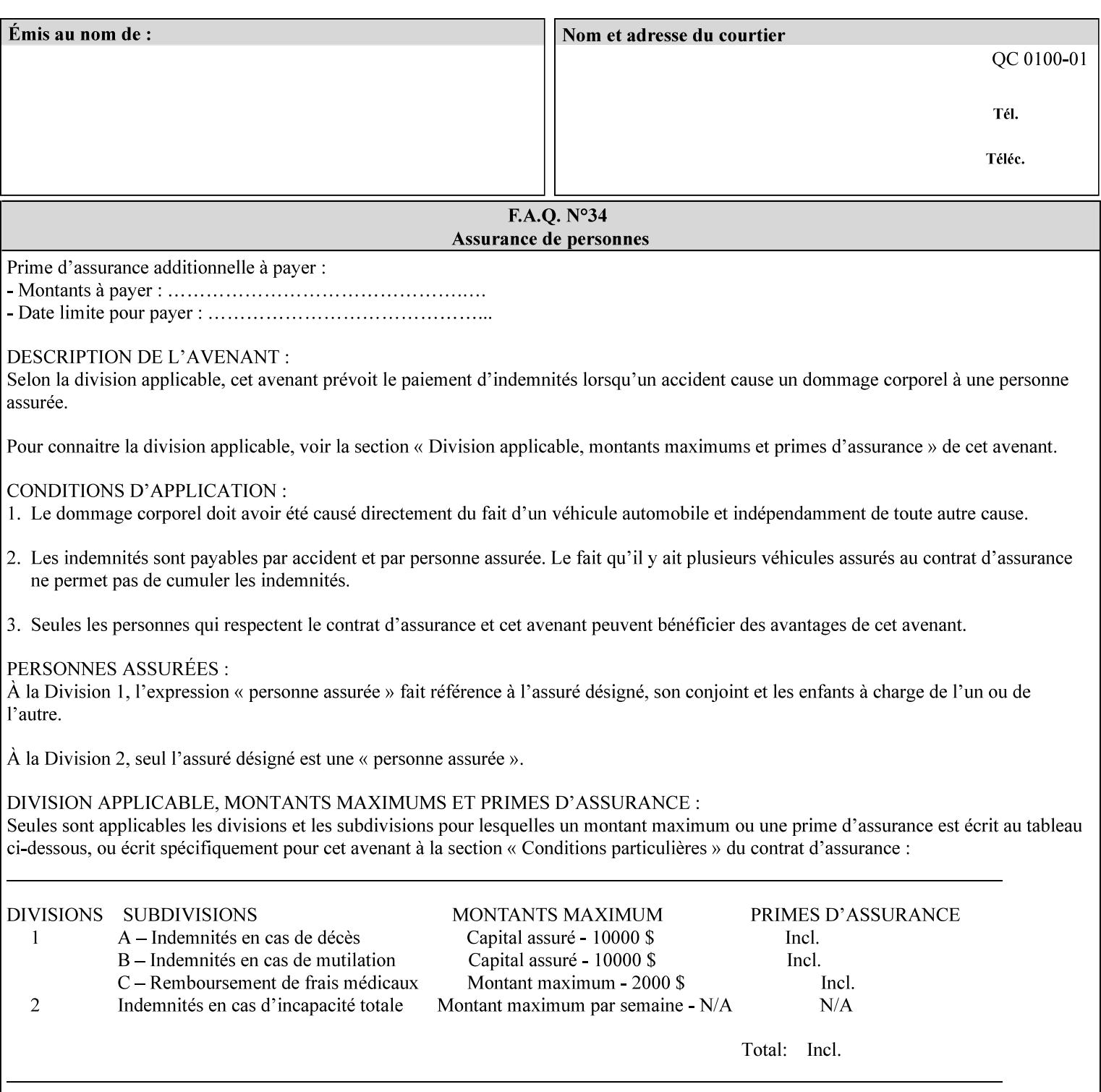

```
 xml:space (preserve) #IMPLIED 
\rightarrow<!ELEMENT highlight-map-color (#PCDATA)> 
<!ATTLIST highlight-map-color 
       syntax (keyword | name) #REQUIRED 
       xml:lang NMTOKEN #IMPLIED 
       xml:space (preserve) #IMPLIED 
\rightarrow<!ELEMENT highlight-map (#PCDATA)> 
<!ATTLIST highlight-map 
       syntax (keyword | name) #REQUIRED 
       xml:lang NMTOKEN #IMPLIED 
       xml:space (preserve) #IMPLIED 
> 
<!ELEMENT highlight-colorant-mismatch (#PCDATA)> 
<!ATTLIST highlight-colorant-mismatch 
       syntax (keyword | name) #REQUIRED 
       xml:lang NMTOKEN #IMPLIED 
       xml:space (preserve) #IMPLIED 
> 
<!ELEMENT job-phone-number (#PCDATA)> 
<!ATTLIST job-phone-number 
       syntax (text) #REQUIRED 
       xml:space (preserve) #REQUIRED 
       xml:lang NMTOKEN #IMPLIED 
> 
\langle!-- END V1.6 \sim<!-- START CPSS V2.01 new job template attributes --> 
<!ELEMENT halftone-graphics (#PCDATA)> 
<!ATTLIST halftone-graphics 
       syntax (keyword | name) #REQUIRED 
       xml:lang NMTOKEN #IMPLIED 
       xml:space (preserve) #IMPLIED 
> 
<!ELEMENT halftone-text (#PCDATA)> 
<!ATTLIST halftone-text 
       syntax (keyword | name) #REQUIRED 
       xml:lang NMTOKEN #IMPLIED 
       xml:space (preserve) #IMPLIED 
> 
<!ELEMENT halftone-images (#PCDATA)> 
<!ATTLIST halftone-images 
       syntax (keyword | name) #REQUIRED 
       xml:lang NMTOKEN #IMPLIED 
       xml:space (preserve) #IMPLIED 
> 
<!ELEMENT trap-width-slow (#PCDATA)> 
<!ATTLIST trap-width-slow 
       syntax (integer) #REQUIRED 
\rightarrow<!ELEMENT trap-width-fast (#PCDATA)> 
<!ATTLIST trap-width-fast 
       syntax (integer) #REQUIRED 
> 
<!ELEMENT pdl-init-file (value)+> 
<!ATTLIST pdl-init-file 
       syntax (1setOf) #REQUIRED 
><!ELEMENT pdl-init-file-location (#PCDATA)> 
<!ATTLIST pdl-init-file-location
```
01720

Informco.com

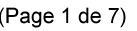

Date de production: 10 mai 2019

Annexé et faisant partie de la police numéro:

 $\bar{\mathbf{X}}$ 

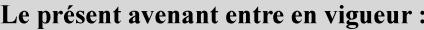

7 mai 2019

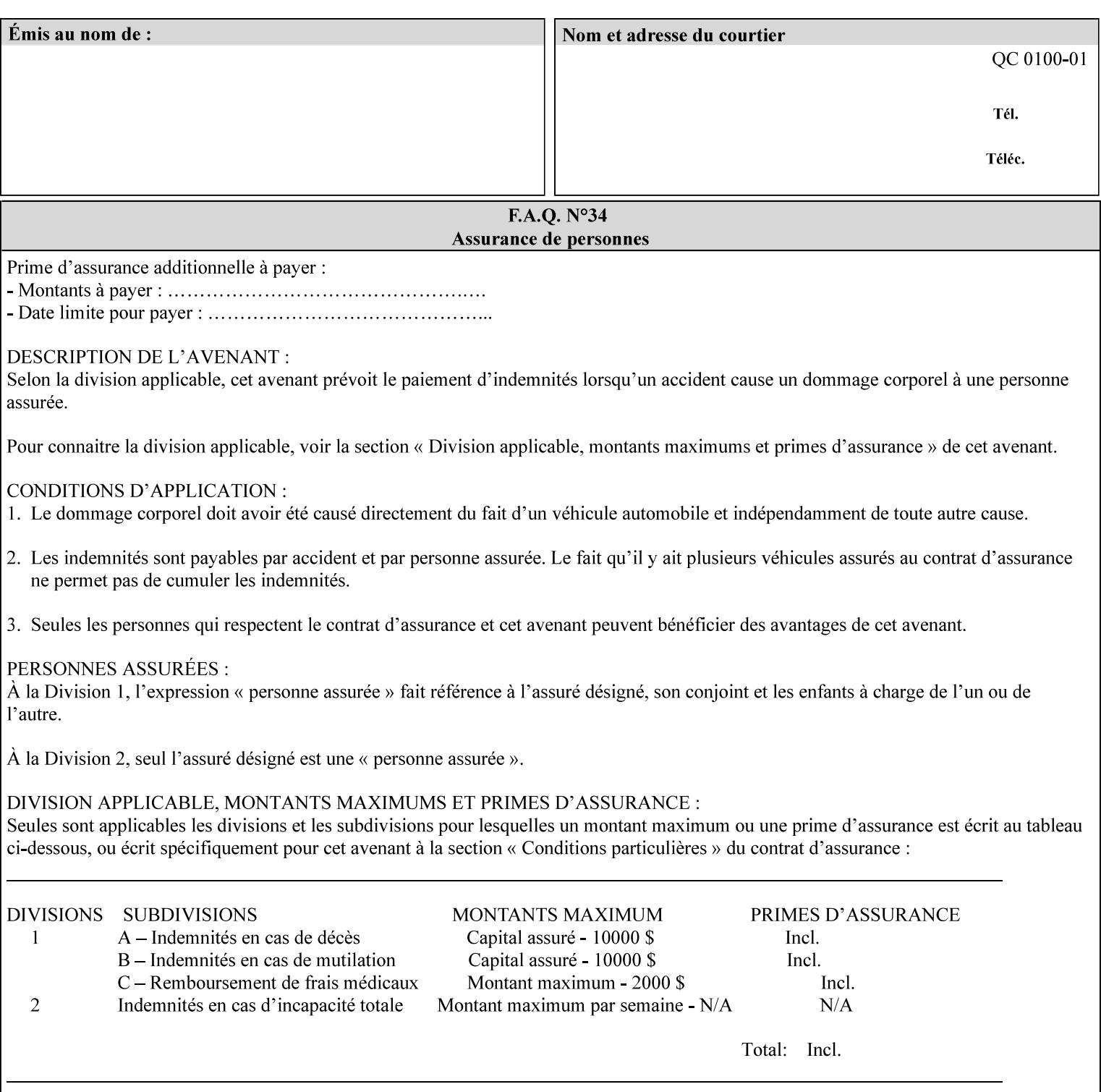

```
 syntax (uri) #REQUIRED 
\rightarrow<!ELEMENT pdl-init-file-name (#PCDATA)> 
<!ATTLIST pdl-init-file-name 
       syntax (name) #REQUIRED 
       xml:lang NMTOKEN #IMPLIED 
       xml:space (preserve) #REQUIRED 
\rightarrow<!ELEMENT pdl-init-file-entry (#PCDATA)> 
<!ATTLIST pdl-init-file-entry 
       syntax (name) #REQUIRED 
       xml:lang NMTOKEN #IMPLIED 
       xml:space (preserve) #REQUIRED 
> 
<!-- END CPSS V2.01 new job template attributes --> 
<!-- START CPSS V2.02 new Job Template Attributes --> 
<!-- START DSSG/PSSBT Extensions set 1--> 
<!ELEMENT job-retention-period (#PCDATA)> 
<!ATTLIST job-retention-period 
       syntax (integer) #REQUIRED 
> 
<!ELEMENT job-history-period (#PCDATA)> 
<!ATTLIST job-history-period 
       syntax (integer) #REQUIRED 
\rightarrow<!-- END DSSG/PSSBT Extensions set 1 --> 
<!-- START Production Printing Extensions set 7--> 
<!ELEMENT form-name-lcds (#PCDATA)> 
<!ATTLIST form-name-lcds 
       syntax (name) #REQUIRED 
       xml:lang NMTOKEN #IMPLIED 
       xml:space (preserve) #REQUIRED 
> 
<!-- START forms-col --> 
<!ELEMENT forms-col (value)+> 
<!ATTLIST forms-col 
       syntax (1setOf) #REQUIRED 
> 
<!ELEMENT form-location (#PCDATA)> 
<!ATTLIST form-location 
       syntax (uri) #REQUIRED 
><!ELEMENT form-name (#PCDATA)> 
<!ATTLIST form-name 
       syntax (name) #REQUIRED 
       xml:lang NMTOKEN #IMPLIED 
       xml:space (preserve) #REQUIRED 
\rightarrow<!ELEMENT form-cycle-type (#PCDATA)> 
<!ATTLIST form-cycle-type 
       syntax (keyword) #REQUIRED 
> 
<!ELEMENT form-cycle-start (#PCDATA)> 
<!ATTLIST form-cycle-start 
       syntax (integer) #REQUIRED 
> 
<!-- START forms-col set 11 extensions --> 
<!ELEMENT forms-x-image-shift (#PCDATA)> 
<!ATTLIST forms-x-image-shift 
       syntax (integer) #REQUIRED
```
01721

Informco.com

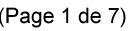

Date de production: 10 mai 2019

Annexé et faisant partie de la police numéro:

 $\bar{\mathbf{X}}$ 

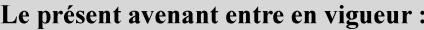

7 mai 2019

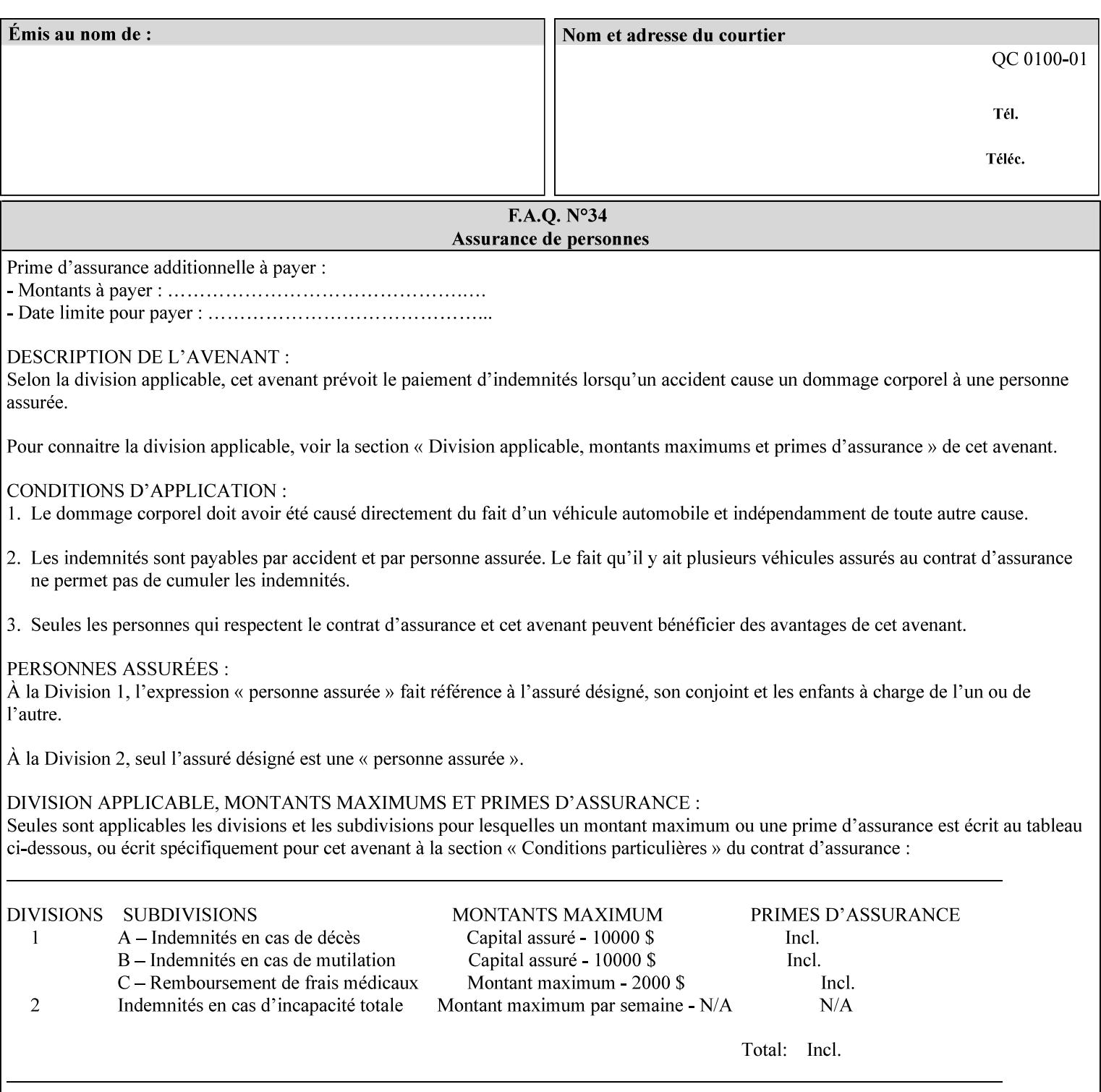

```
> 
<!ELEMENT forms-y-image-shift (#PCDATA)> 
<!ATTLIST forms-y-image-shift 
       syntax (integer) #REQUIRED 
\ddotmark<!-- ENDforms-col set 11 extensions --> 
<!-- END forms-col --> 
<!-- END Production Printing Extensions set 7 --> 
<!-- START Production Printing Extensions set 8 --> 
<!ELEMENT resample-method (#PCDATA)> 
<!ATTLIST resample-method 
       syntax (keyword) #REQUIRED 
> 
<!ELEMENT sample-set (#PCDATA)> 
<!ATTLIST sample-set 
       syntax (integer) #REQUIRED 
> 
<!ELEMENT sample-sheet (#PCDATA)> 
<!ATTLIST sample-sheet 
       syntax (integer) #REQUIRED 
> 
<!-- Note: adjust-bw-darkness-col DELETED in Production Printing Extensions set 8, and 
should 
       NOT be used. This attribute will be deleted from the DTD in a future release. 
<!ELEMENT adjust-bw-darkness-col (adjust-bw-darkness-mode | adjust-bw-darkness-value)*> 
<!ATTLIST adjust-bw-darkness-col 
       syntax (collection) #REQUIRED 
> 
--> 
<!ELEMENT adjust-bw-darkness-mode (#PCDATA)> 
<!ATTLIST adjust-bw-darkness-mode 
       syntax (keyword | name) #REQUIRED 
       xml:lang NMTOKEN #IMPLIED 
       xml:space (preserve) #IMPLIED 
> 
<!ELEMENT adjust-bw-darkness-value (#PCDATA)> 
<!ATTLIST adjust-bw-darkness-value 
       syntax (integer) #REQUIRED 
> 
<!ELEMENT toner-saver (#PCDATA)> 
<!ATTLIST toner-saver 
       syntax (keyword) #REQUIRED 
><!ELEMENT form-save (form-save-disposition | form-save-info)*> 
<!ATTLIST form-save 
       syntax (collection) #REQUIRED 
> 
<!ELEMENT form-save-disposition (#PCDATA)> 
<!ATTLIST form-save-disposition 
       syntax (keyword) #REQUIRED 
\rightarrow<!ELEMENT form-save-info (value)+> 
<!ATTLIST form-save-info 
       syntax (1setOf) #REQUIRED 
\rightarrow<!ELEMENT form-save-location (#PCDATA)> 
<!ATTLIST form-save-location 
       syntax (uri) #REQUIRED 
>
```
01722

Informco.com

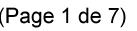

Date de production: 10 mai 2019

Annexé et faisant partie de la police numéro:

 $\bar{\mathbf{X}}$ 

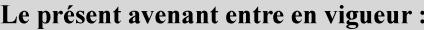

7 mai 2019

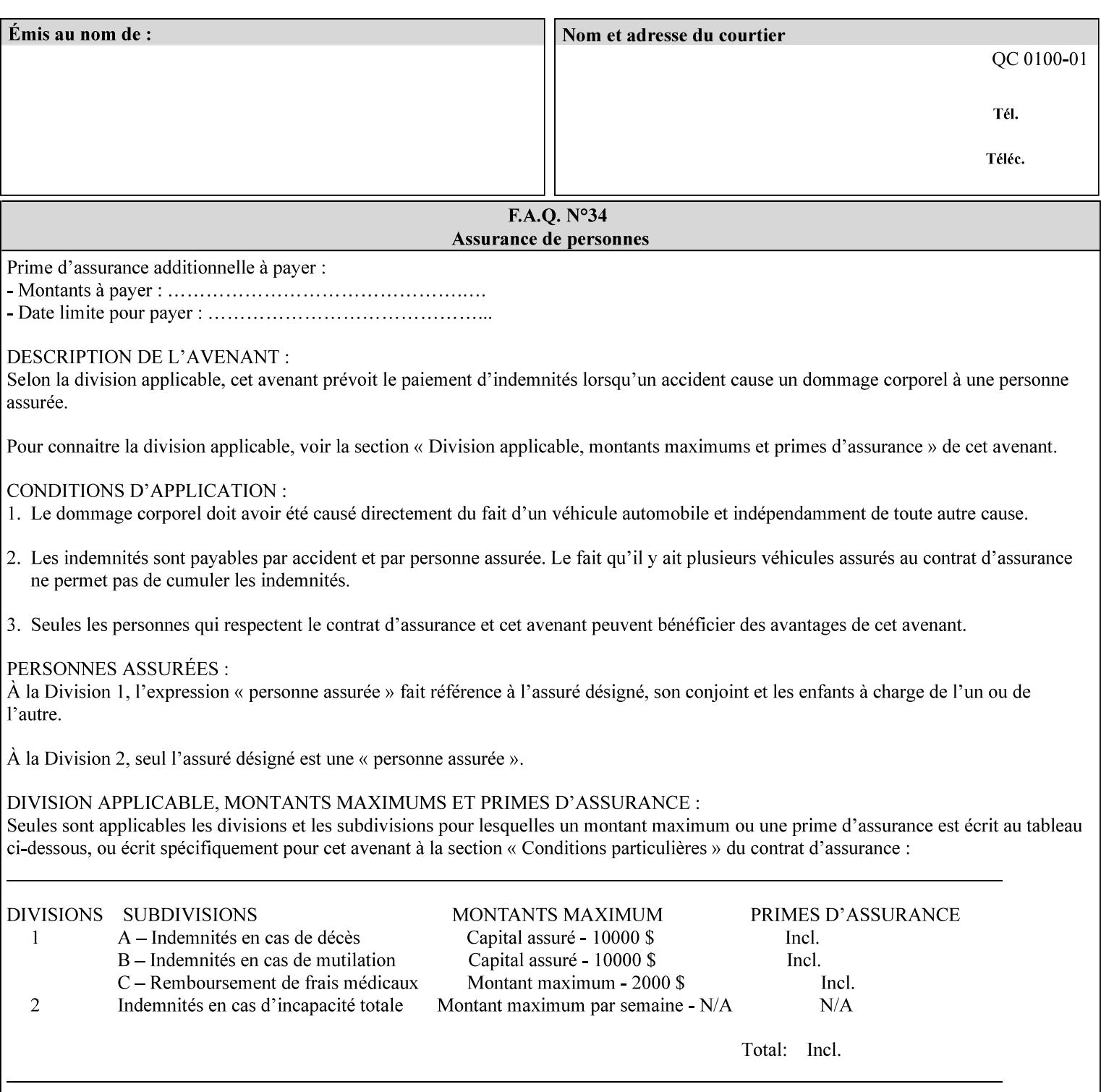

```
<!ELEMENT form-save-name (#PCDATA)> 
<!ATTLIST form-save-name 
       syntax (name) #REQUIRED 
       xml:lang NMTOKEN #IMPLIED 
       xml:space (preserve) #REQUIRED 
><!ELEMENT form-save-format (#PCDATA)> 
<!ATTLIST form-save-format 
       syntax (mimeMediaType) #REQUIRED 
> 
<!-- END Production Printing Extensions set 8 --> 
<!-- END CPSS V2.02 --> 
\langle -- START END CPSS V2.02 + set 9 -->
<!-- START Production Printing Extensions set 9 --> 
<!ELEMENT job-accounting-data (#PCDATA)> 
<!ATTLIST job-accounting-data 
       syntax (text) #REQUIRED 
       xml:space (preserve) #REQUIRED 
       xml:lang NMTOKEN #IMPLIED 
> 
<!ELEMENT job-offset (value)+> 
<!ATTLIST job-offset 
       syntax (1setOf) #REQUIRED 
\rightarrow<!-- ENDProduction Printing Extensions set 9 --> 
\langle -- END CPSS V2.02 + set 9 -->
<!-- START Set 10 Extensions --> 
<!ELEMENT imposition-gutter-creep-x (#PCDATA)> 
<!ATTLIST imposition-gutter-creep-x 
       syntax (integer) #REQUIRED 
> 
<!ELEMENT imposition-gutter-creep-y (#PCDATA)> 
<!ATTLIST imposition-gutter-creep-y 
       syntax (integer) #REQUIRED 
> 
<!ELEMENT imposition-creep-policy (#PCDATA)> 
<!ATTLIST imposition-creep-policy 
       syntax (keyword) #REQUIRED 
> 
<!ELEMENT imposition-gutter-dimension-x (#PCDATA)> 
<!ATTLIST imposition-gutter-dimension-x 
       syntax (integer) #REQUIRED 
><!ELEMENT imposition-gutter-dimension-y (#PCDATA)> 
<!ATTLIST imposition-gutter-dimension-y 
       syntax (integer) #REQUIRED 
\rightarrow<!ELEMENT imposition-mark-front (value)+> 
<!ATTLIST imposition-mark-front 
       syntax (1setOf) #REQUIRED 
> 
<!ELEMENT imposition-number-up-x (#PCDATA)> 
<!ATTLIST imposition-number-up-x 
       syntax (integer) #REQUIRED 
> 
<!ELEMENT imposition-number-up-y (#PCDATA)> 
<!ATTLIST imposition-number-up-y 
       syntax (integer) #REQUIRED 
> 
<!ELEMENT imposition-rotate-policy (#PCDATA)>
```
01723

Informco.com

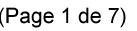

Date de production: 10 mai 2019

Annexé et faisant partie de la police numéro:

 $\bar{\mathbf{X}}$ 

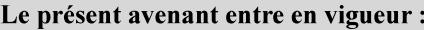

7 mai 2019

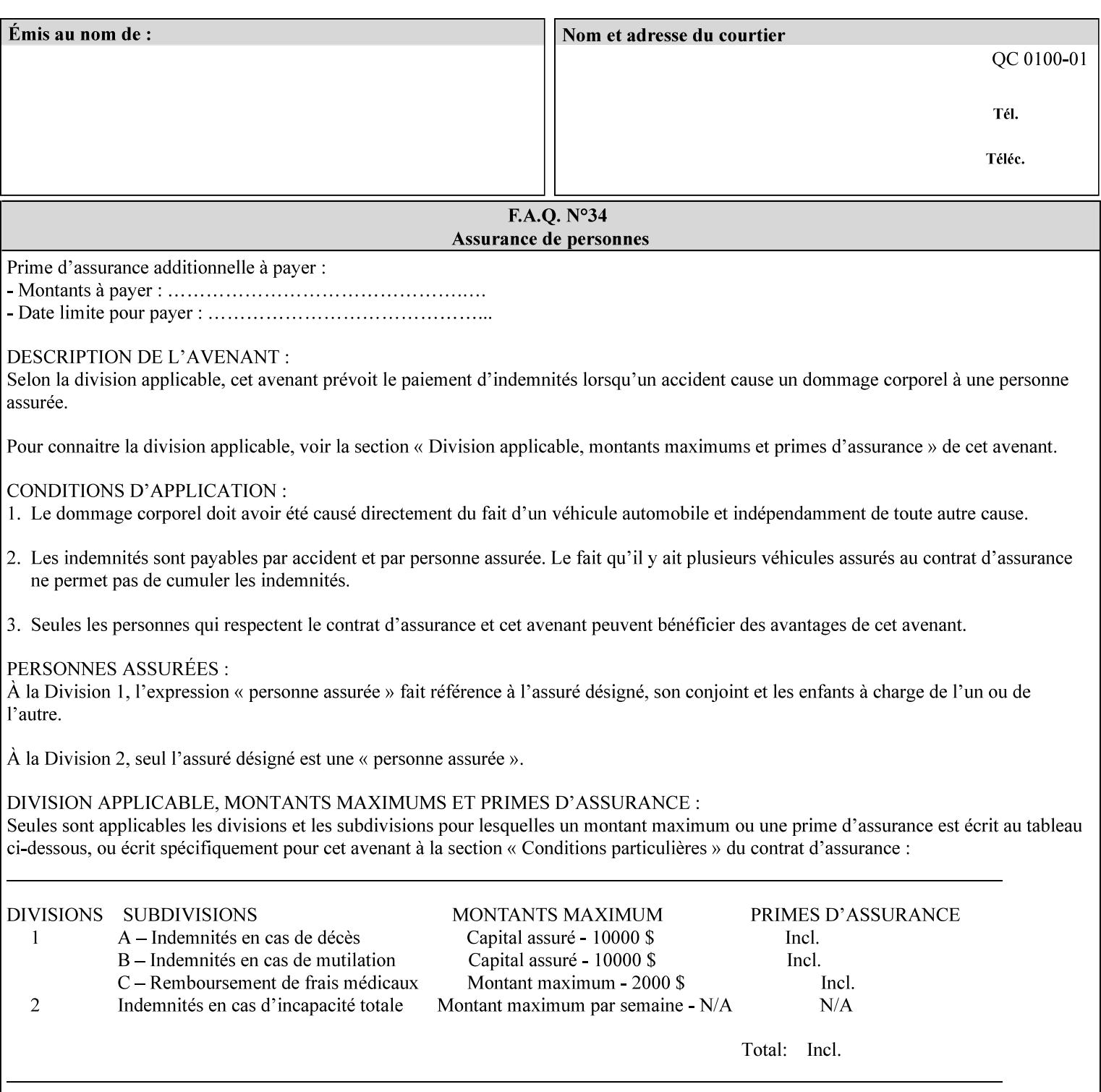

```
<!ATTLIST imposition-rotate-policy 
       syntax (keyword) #REQUIRED 
><!ELEMENT imposition-rotate-policy-order (#PCDATA)> 
<!ATTLIST imposition-rotate-policy-order 
       syntax (keyword) #REQUIRED 
\rightarrow<!ELEMENT imposition-scale (#PCDATA)> 
<!ATTLIST imposition-scale 
       syntax (integer) #REQUIRED 
> 
<!ELEMENT imposition-size-policy (#PCDATA)> 
<!ATTLIST imposition-size-policy 
       syntax (keyword) #REQUIRED 
> 
<!ELEMENT imposition-source-orientation (#PCDATA)> 
<!ATTLIST imposition-source-orientation 
       syntax (keyword) #REQUIRED 
\overline{\phantom{a}}<!-- START imposition-source-page-dimension-col --> 
<!ELEMENT imposition-source-page-dimension-col (x-source-page | y-source-page)*> 
<!ATTLIST imposition-source-page-dimension-col 
       syntax (collection) #REQUIRED 
\rightarrow<!ELEMENT x-source-page (#PCDATA)> 
<!ATTLIST x-source-page 
       syntax (integer) #REQUIRED 
\rightarrow<!ELEMENT y-source-page (#PCDATA)> 
<!ATTLIST y-source-page 
       syntax (integer) #REQUIRED 
> 
<!-- END imposition-source-page-dimension-col --> 
<!-- START pcl-paper-source-col --> 
<!ELEMENT pcl-paper-source-col (value)+> 
<!ATTLIST pcl-paper-source-col 
       syntax (1setOf) #REQUIRED 
> 
<!ELEMENT paper-source-number (#PCDATA)> 
<!ATTLIST paper-source-number 
       syntax (enum) #REQUIRED 
><!-- END pcl-paper-source-col --> 
<!-- END Set 10 Extensions --> 
<!-- START Set 13 Extensions --> 
<!ELEMENT highlight-map-color-custom-col (color-device-cmyk-col | color-hsv-col | color-
srgb-col)*> 
<!ATTLIST highlight-map-color-custom-col 
       syntax (collection) #REQUIRED 
\rightarrow<!ELEMENT color-device-cmyk-col (color-device-cmyk-cyan | color-device-cmyk-magenta | 
color-device-cmyk-yellow | color-device-cmyk-black)*> 
<!ATTLIST color-device-cmyk-col 
       syntax (collection) #REQUIRED 
> 
<!ELEMENT color-device-cmyk-cyan (#PCDATA)> 
<!ATTLIST color-device-cmyk-cyan 
       syntax (integer) #REQUIRED 
><!ELEMENT color-device-cmyk-magenta (#PCDATA)>
```
01724

Informco.com

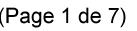

Date de production: 10 mai 2019

Annexé et faisant partie de la police numéro:

 $\bar{\mathbf{X}}$ 

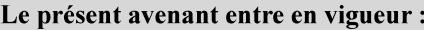

7 mai 2019

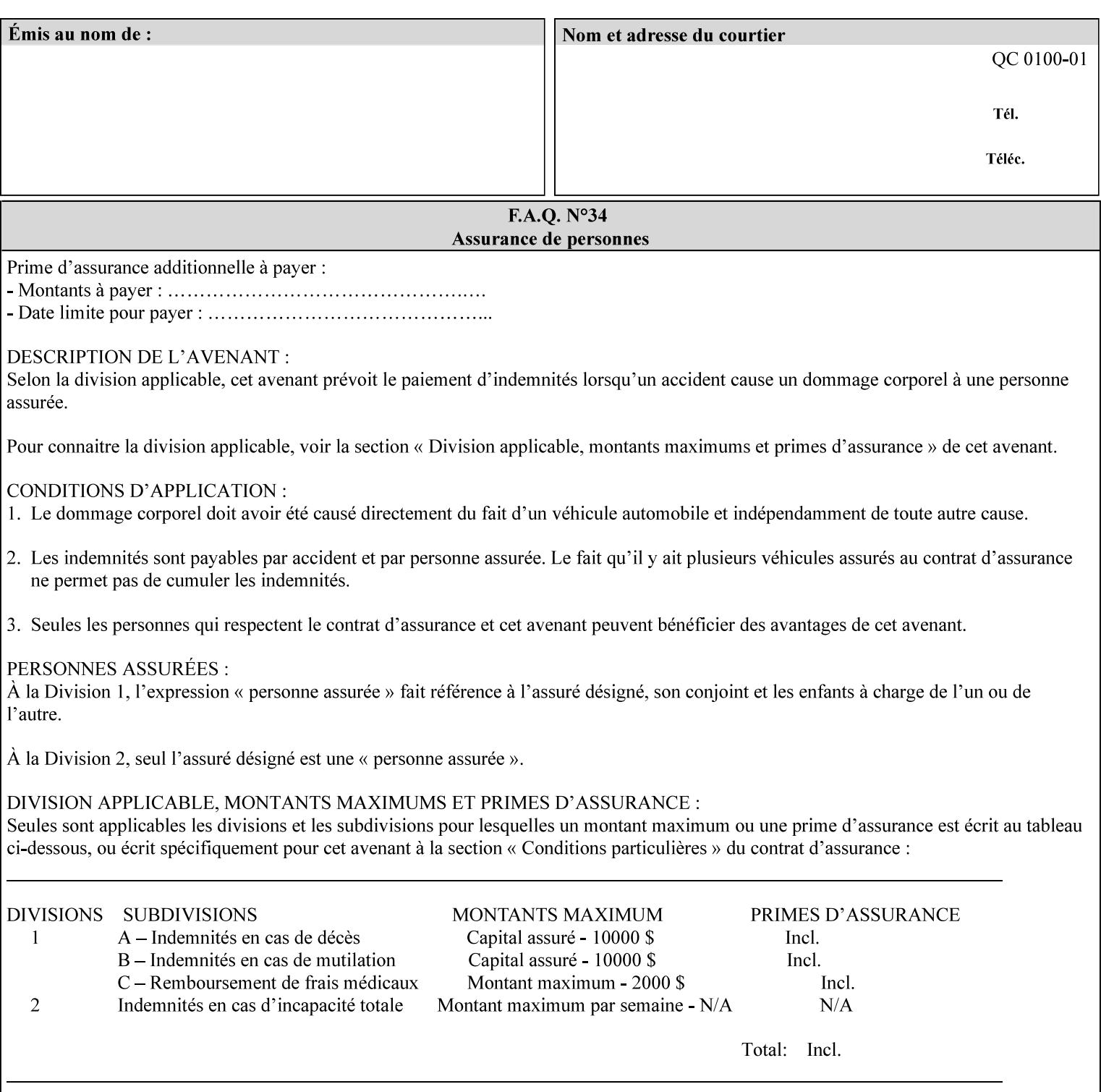

```
<!ATTLIST color-device-cmyk-magenta 
       syntax (integer) #REQUIRED 
><!ELEMENT color-device-cmyk-yellow (#PCDATA)> 
<!ATTLIST color-device-cmyk-yellow 
       syntax (integer) #REQUIRED 
\rightarrow<!ELEMENT color-device-cmyk-black (#PCDATA)> 
<!ATTLIST color-device-cmyk-black 
       syntax (integer) #REQUIRED 
> 
<!ELEMENT color-hsv-col (color-hsv-hue | color-hsv-saturation | color-hsv-value)*> 
<!ATTLIST color-hsv-col 
       syntax (collection) #REQUIRED 
><!ELEMENT color-hsv-hue (#PCDATA)> 
<!ATTLIST color-hsv-hue 
       syntax (integer) #REQUIRED 
\rightarrow<!ELEMENT color-hsv-saturation (#PCDATA)> 
<!ATTLIST color-hsv-saturation 
       syntax (integer) #REQUIRED 
> 
<!ELEMENT color-hsv-value (#PCDATA)> 
<!ATTLIST color-hsv-value 
       syntax (integer) #REQUIRED 
> 
<!ELEMENT color-srgb-col (color-srgb-red | color-srgb-green | color-srgb-blue)*> 
<!ATTLIST color-srgb-col 
       syntax (collection) #REQUIRED 
> 
<!ELEMENT color-srgb-red (#PCDATA)> 
<!ATTLIST color-srgb-red 
       syntax (integer) #REQUIRED 
> 
<!ELEMENT color-srgb-green (#PCDATA)> 
<!ATTLIST color-srgb-green 
       syntax (integer) #REQUIRED 
> 
<!ELEMENT color-srgb-blue (#PCDATA)> 
<!ATTLIST color-srgb-blue 
       syntax (integer) #REQUIRED 
><!-- END Set 13 Extensions --> 
<!-- START CPSS 2.03 --> 
<!ELEMENT job-copies (#PCDATA)> 
<!ATTLIST job-copies 
       syntax (integer) #REQUIRED 
\rightarrow<!-- job-cover-back --> 
<!ELEMENT job-cover-back (media | media-col | cover-type)*> 
<!ATTLIST job-cover-back 
       syntax (collection) #REQUIRED 
> 
<!-- End job-cover-back --> 
<!-- job-cover-front --> 
<!ELEMENT job-cover-front (media | media-col | cover-type)*> 
<!ATTLIST job-cover-front 
       syntax (collection) #REQUIRED 
>
```
01725

Informco.com

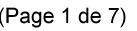

Date de production: 10 mai 2019

Annexé et faisant partie de la police numéro:

 $\bar{\mathbf{X}}$ 

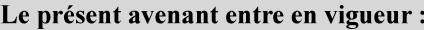

7 mai 2019

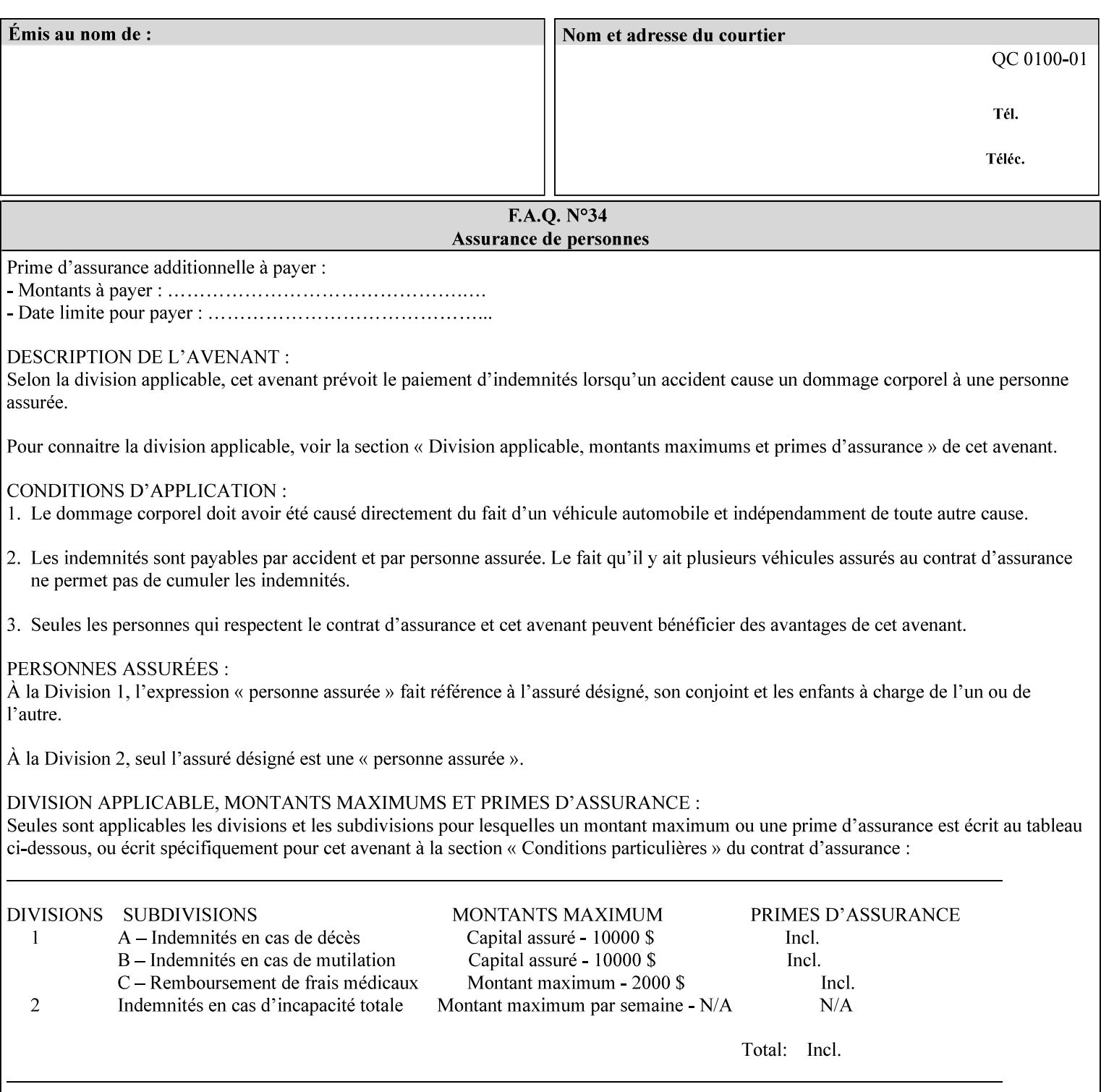

```
<!-- End job-cover-front --> 
<!ELEMENT job-finishings (value)+> 
<!ATTLIST job-finishings 
       syntax (1setOf) #REQUIRED 
\ddotmark<!ELEMENT job-finishings-col (finishing-template | stitching)*> 
<!ATTLIST job-finishings-col 
       syntax (collection) #REQUIRED 
\rightarrow<!ELEMENT output-device (#PCDATA)> 
<!ATTLIST output-device 
       syntax (name) #REQUIRED 
       xml:lang NMTOKEN #IMPLIED 
       xml:space (preserve) #REQUIRED 
> 
<!ELEMENT print-content-optimize (#PCDATA)> 
<!ATTLIST print-content-optimize 
       syntax (keyword) #REQUIRED 
\overline{\phantom{a}}<!-- END CPSS 2.03 --> 
<!-- START CPSS 2.04 --> 
<!-- Set 15 extensions --> 
<!ELEMENT pantone-path-activation (#PCDATA)> 
<!ATTLIST pantone-path-activation 
       syntax (keyword) #REQUIRED 
> 
<!-- END Set 15 extensions --> 
<!ELEMENT edge-enhancement-disable (value)+> 
<!ATTLIST edge-enhancement-disable 
       syntax (1setOf) #REQUIRED 
> 
<!-- END CPSS 2.04 --><!-- Start CPSS 2.05 --> 
<!-- Set 60 extensions --> 
<!ELEMENT interleaved-sheets-col (interleaved-sheets-type | media | media-col)*> 
<!ATTLIST interleaved-sheets-col 
       syntax (collection) #REQUIRED 
> 
<!ELEMENT interleaved-sheets-type (#PCDATA)> 
<!ATTLIST interleaved-sheets-type 
       syntax (keyword | name) #REQUIRED 
       xml:lang NMTOKEN #IMPLIED 
       xml:space (preserve) #IMPLIED 
> 
<!-- END Set 60 extensions --> 
<!-- Set 38 extensions --> 
<!ELEMENT pad-printing (pad-printing-type | number-of-sheets-per-pad | cover-back-pad | 
cover-front-pad)*> 
<!ATTLIST pad-printing 
       syntax (collection) #REQUIRED 
> 
<!ELEMENT number-of-sheets-per-pad (#PCDATA)> 
<!ATTLIST number-of-sheets-per-pad 
       syntax (integer) #REQUIRED 
> 
<!ELEMENT pad-printing-type (#PCDATA)> 
<!ATTLIST pad-printing-type 
       syntax (keyword | name) #REQUIRED 
       xml:lang NMTOKEN #IMPLIED 
       xml:space (preserve) #IMPLIED
```
01726

Informco.com

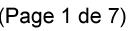

Date de production: 10 mai 2019

Annexé et faisant partie de la police numéro:

 $\bar{\mathbf{X}}$ 

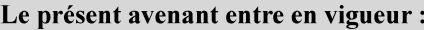

7 mai 2019

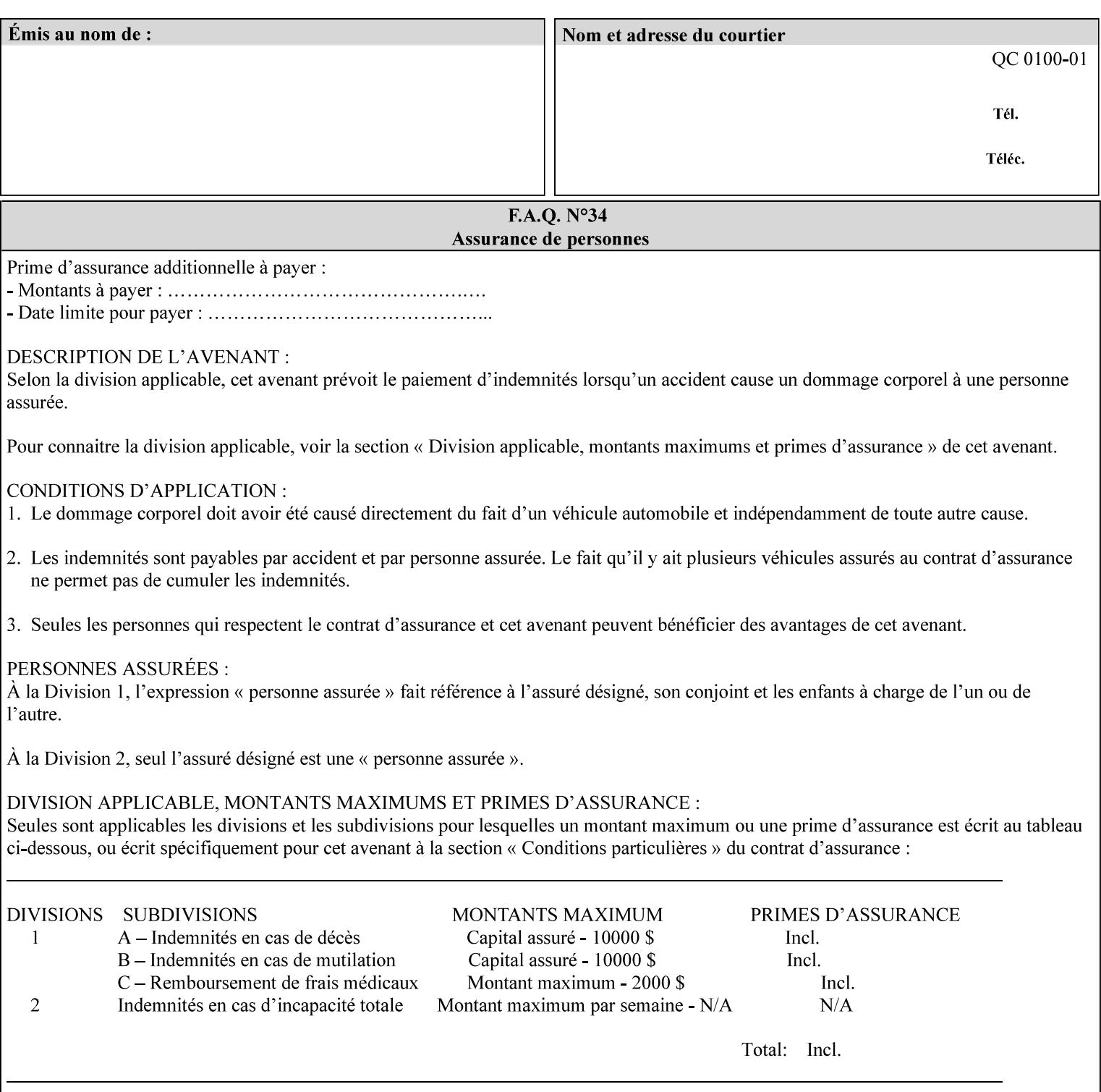

where  $\leq$  Virtual Printer> is the Queue,  $\leq$ print-job-filename> is the name of the job ticket file or the name of the composite file consisting of the job ticket and the PDL file.

• The *lp* command supports extended programming using the [–o] options. The following example shows specifying the paper size and color, omitting other options:

lp –d<VirtualPrinter> -o'(media=a4::blue)' <print-job-filename>

where  $\leq$  Virtual Printer> is the Queue,  $\leq$ print-job-filename> is the name of the job ticket file or the name of the composite file consisting of the job ticket and the PDL file.

lp/lpr support is provided by the DocuSP/FFPS Controller's TCP/IP Gateway.

### **3.2.2 AppleTalk print submission**

The AppleTalk PAP protocol is supported for submission from Macintosh clients.

AppleTalk support is provided by the DocuSP/FFPS Controller's AppleTalk Gateway.

#### **3.2.3 IPX/SPX submission**

The NPrint protocol is supported for submission from clients using Novell's NetWare network operating system.

NPrint support is provided by the DocuSP/FFPS Controller's Novell QServer Gateway.

#### **3.2.4 Internet Printing Protocol (IPP) submission**

The Internet Printing Protocol (IPP), as referenced by IETF RFC 2911, provides an industry-standard, platform independent print submission protocol. All job attributes supported within an XPIF ticket can be specified directly within IPP, so the use of an XPIF representation is not necessary with IPP. However, IPP will support the submission of a data stream containing a leading XPIF ticket for workflows that require such a use case.

IPP support is provided by the DocuSP/FFPS Controller's IPP Gateway.

### **3.2.5 DocuSP/FFPS File transfer-based submission**

The DocuSP/FFPS controller supports job submission using a file transfer of a PDL file and job ticket to a predefined directory in the DocuSP/FFPS file system. The most common submission protocols used to accomplish this transfer are rcp or ftp. The details of this job submission mechanism are as follows:

The user would transfer the PDL file and then the job ticket file to the /var/spool/XRXnps/netqreq directory. The job ticket file name must begin with the prefix Xpra. The netq gateway recognizes when a new job ticket is spooled into this directory. netq will get and register a new job id and then grabs the job ticket file and the pdl file and sends them to the preprocessor software using the FIFO data transfer mechanism. Periodically, netq checks the /var/spool/XRXnps/netqreq directory for any new jobs.

The pdl file must be completely transferred BEFORE the job ticket file is transferred to ensure complete processing. The job ticket file contains a reference to the PDL file.

*Implementation note: This submission mechanism will not work with an XPIF job ticket on a DocuSP/FFPS controller.* 

01727

Informco.com

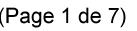

Date de production: 10 mai 2019

Annexé et faisant partie de la police numéro:

 $\bar{\mathbf{X}}$ 

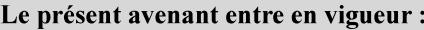

7 mai 2019

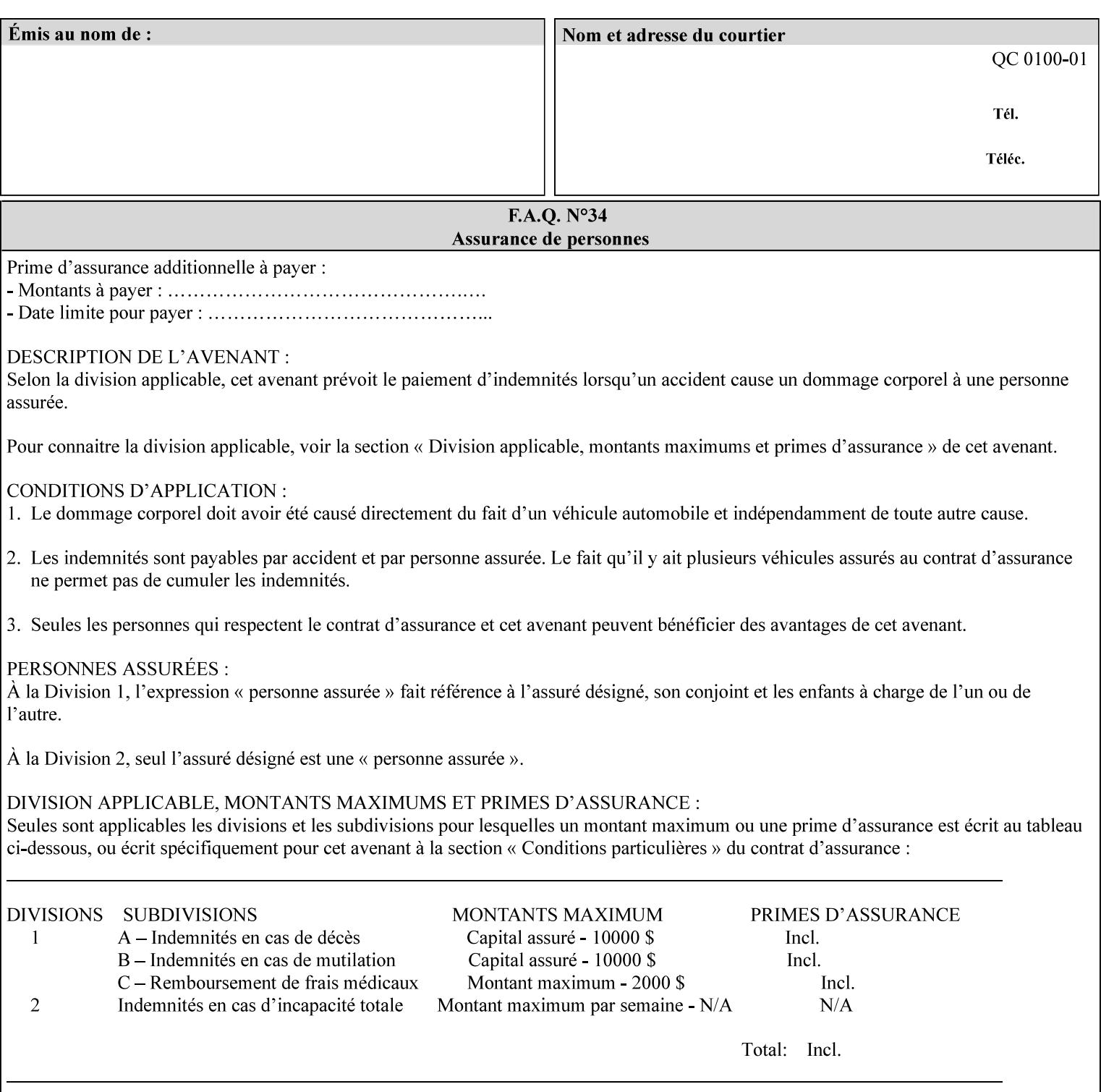

```
<!ELEMENT cover-back-pad (media | media-col)*> 
<!ATTLIST cover-back-pad 
       syntax (collection) #REQUIRED 
\overline{\phantom{a}}<!ELEMENT cover-front-pad (media | media-col)*> 
<!ATTLIST cover-front-pad 
       syntax (collection) #REQUIRED 
><!-- END Set 38 extensions --> 
<!-- END CPSS 2.05 --> 
<!--</math> START CPSS 2.06 <math>--></math><!ELEMENT aie-color-balance (#PCDATA)> 
<!ATTLIST aie-color-balance 
       syntax (enum) #REQUIRED 
> 
<!ELEMENT aie-contrast (#PCDATA)> 
<!ATTLIST aie-contrast 
       syntax (enum) #REQUIRED 
\rightarrow<!ELEMENT aie-exposure (#PCDATA)> 
<!ATTLIST aie-exposure 
       syntax (enum) #REQUIRED 
\rightarrow<!ELEMENT aie-noise-reduction (#PCDATA)> 
<!ATTLIST aie-noise-reduction 
       syntax (enum) #REQUIRED 
\rightarrow<!ELEMENT aie-red-eye (#PCDATA)> 
<!ATTLIST aie-red-eye 
       syntax (enum) #REQUIRED 
> 
<!ELEMENT aie-saturation (#PCDATA)> 
<!ATTLIST aie-saturation 
       syntax (enum) #REQUIRED 
\rightarrow<!ELEMENT aie-shadow-detail (#PCDATA)> 
<!ATTLIST aie-shadow-detail 
       syntax (enum) #REQUIRED 
\rightarrow<!ELEMENT aie-sharpness (#PCDATA)> 
<!ATTLIST aie-sharpness 
       syntax (enum) #REQUIRED 
><!ELEMENT aie-type (#PCDATA)> 
<!ATTLIST aie-type 
       syntax (keyword) #REQUIRED 
\rightarrow<!-- creator-name-attributes | creator-name-pdl | creator-version-attributes | creator-
version-pdl)--> 
<!ELEMENT creator-name-attributes (#PCDATA)> 
<!ATTLIST creator-name-attributes 
       syntax (keyword | name) #REQUIRED 
       xml:lang NMTOKEN #IMPLIED 
       xml:space (preserve) #IMPLIED 
> 
<!ELEMENT creator-name-pdl (#PCDATA)> 
<!ATTLIST creator-name-pdl 
       syntax (keyword | name) #REQUIRED 
       xml:lang NMTOKEN #IMPLIED
```
>

01728

Informco.com

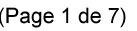

Date de production: 10 mai 2019

Annexé et faisant partie de la police numéro:

 $\bar{\mathbf{X}}$ 

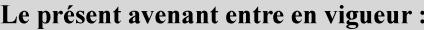

7 mai 2019

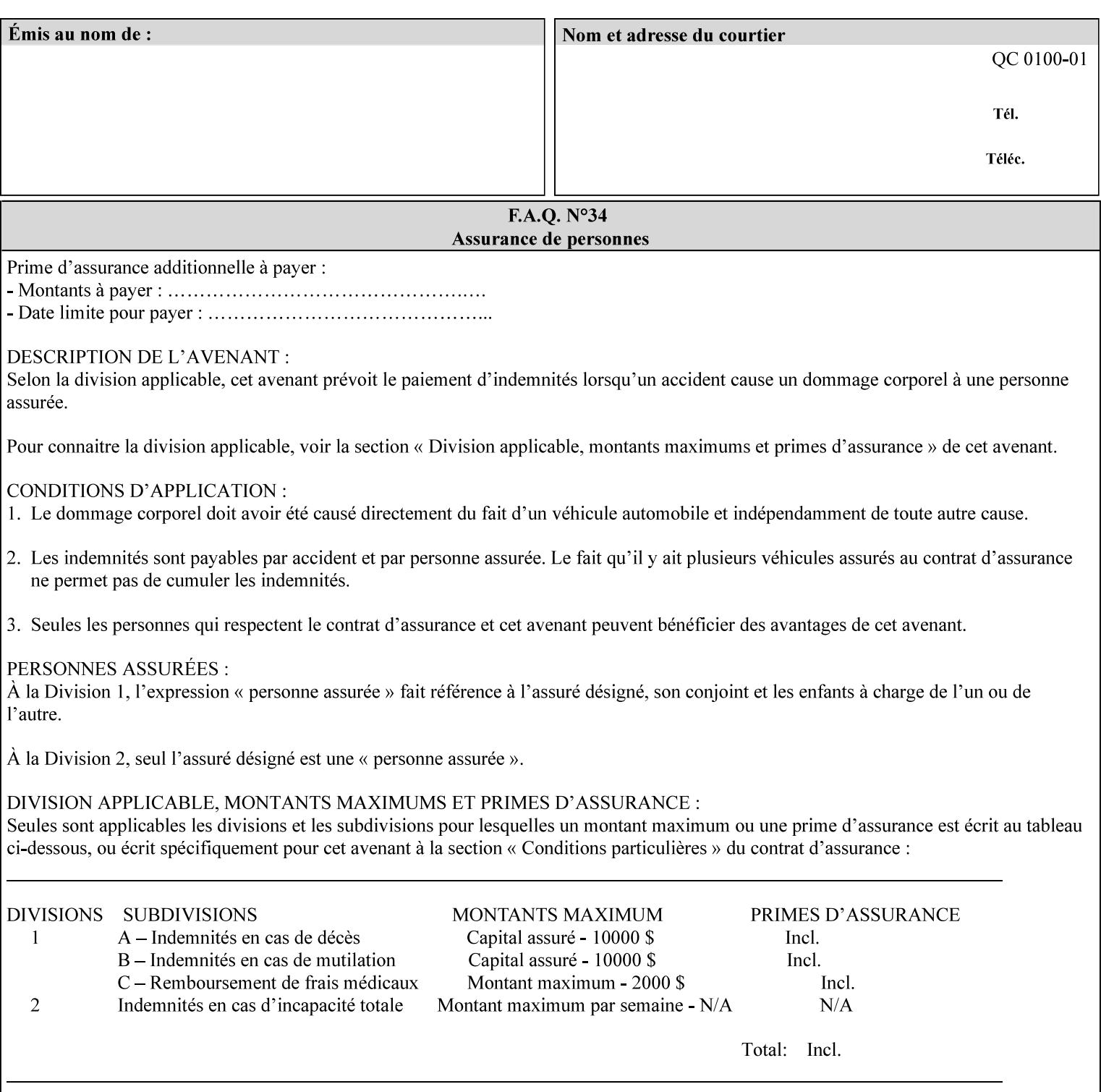

```
 xml:space (preserve) #IMPLIED 
> 
<!ELEMENT creator-version-attributes (#PCDATA)> 
<!ATTLIST creator-version-attributes 
       syntax (text) #REQUIRED 
       xml:space (preserve) #REQUIRED 
       xml:lang NMTOKEN #IMPLIED 
\rightarrow<!ELEMENT creator-version-pdl (#PCDATA)> 
<!ATTLIST creator-version-pdl 
       syntax (text) #REQUIRED 
       xml:space (preserve) #REQUIRED 
       xml:lang NMTOKEN #IMPLIED 
> 
<!ELEMENT job-pages (#PCDATA)> 
<!ATTLIST job-pages 
       syntax (integer) #REQUIRED 
> 
<!ELEMENT optimized-object-data-caching (#PCDATA)> 
<!ATTLIST optimized-object-data-caching 
       syntax (keyword) #REQUIRED 
\rightarrow<!ELEMENT parallel-rip (#PCDATA)> 
<!ATTLIST parallel-rip 
       syntax (keyword | name) #REQUIRED 
       xml:lang NMTOKEN #IMPLIED 
       xml:space (preserve) #IMPLIED 
> 
<!-- Start Set 69 extensions --> 
<!ELEMENT spot-color-mapping (#PCDATA)> 
<!ATTLIST spot-color-mapping 
       syntax (keyword) #REQUIRED 
> 
<!ELEMENT color-separated-file-behavior (#PCDATA)> 
<!ATTLIST color-separated-file-behavior 
       syntax (keyword) #REQUIRED 
> 
<!-- END Set 69 extensions --> 
<!-- Start Set 68 extensions --> 
<!-- Start job-print-with-saved-jobs --> 
<!ELEMENT job-print-with-saved-jobs (value)+> 
<!ATTLIST job-print-with-saved-jobs 
       syntax (1setOf) #REQUIRED 
> 
<!ELEMENT print-with-context (#PCDATA)> 
<!ATTLIST print-with-context 
       syntax (keyword) #REQUIRED 
\rightarrow<!ELEMENT save-job-id (#PCDATA)> 
<!ATTLIST save-job-id 
       syntax (integer) #REQUIRED 
\rightarrow<!ELEMENT save-password (#PCDATA)> 
<!ATTLIST save-password 
       syntax (octetString) #REQUIRED 
\rightarrow<!ELEMENT save-password-encryption (#PCDATA)> 
<!ATTLIST save-password-encryption 
       syntax (keyword | name) #REQUIRED 
       xml:lang NMTOKEN #IMPLIED
```
01729

Informco.com

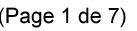

Date de production: 10 mai 2019

Annexé et faisant partie de la police numéro:

 $\bar{\mathbf{X}}$ 

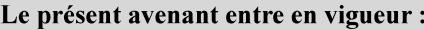

7 mai 2019

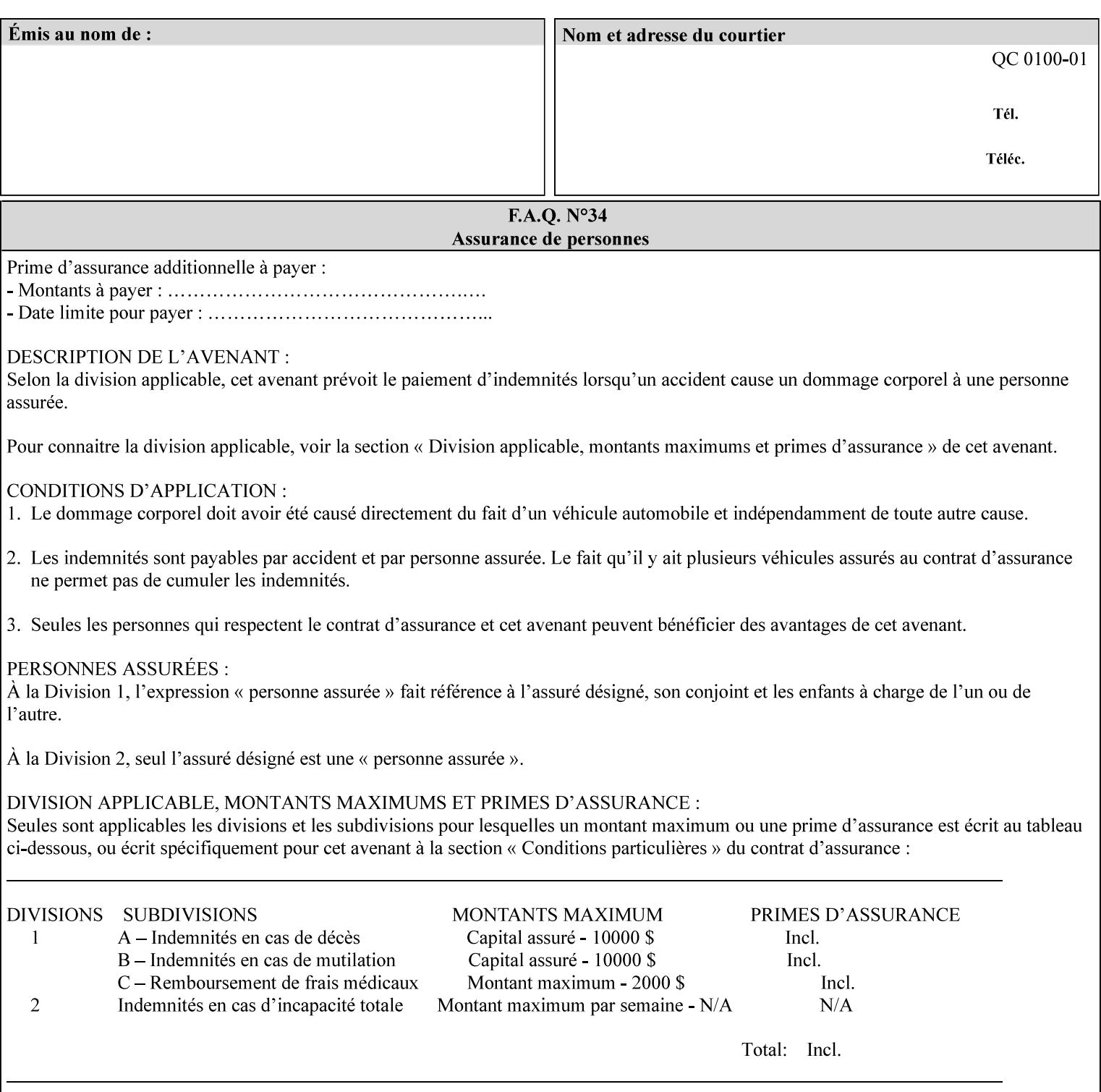

```
 xml:space (preserve) #IMPLIED 
><!-- END job-print-with-saved-jobs --> 
<!-- END Set 68 extensions --> 
<!-- Start Set 80 extensions --> 
<!ELEMENT media-mismatch-property-policy (#PCDATA)> 
<!ATTLIST media-mismatch-property-policy 
       syntax (keyword) #REQUIRED 
\rightarrow<!ELEMENT media-mismatch-size-policy (#PCDATA)> 
<!ATTLIST media-mismatch-size-policy 
       syntax (keyword) #REQUIRED 
> 
<!ELEMENT input-tray (#PCDATA)> 
<!ATTLIST input-tray 
       syntax (keyword) #REQUIRED 
> 
<!ELEMENT tray-feed (#PCDATA)> 
<!ATTLIST tray-feed 
       syntax (keyword) #REQUIRED 
\rightarrow<!-- END Set 80 extensions --> 
<!-- Start Set 84 extensions --> 
<!ELEMENT color-adjustment-set (#PCDATA)> 
<!ATTLIST color-adjustment-set 
       syntax (keyword | name) #REQUIRED 
       xml:lang NMTOKEN #IMPLIED 
       xml:space (preserve) #IMPLIED 
> 
<!ELEMENT print-settings (#PCDATA)> 
<!ATTLIST print-settings 
       syntax (keyword) #REQUIRED 
> 
<!ELEMENT undefined-spot-color-graphics (#PCDATA)> 
<!ATTLIST undefined-spot-color-graphics 
       syntax (keyword | name) #REQUIRED 
       xml:lang NMTOKEN #IMPLIED 
       xml:space (preserve) #IMPLIED 
> 
<!ELEMENT undefined-spot-color-images (#PCDATA)> 
<!ATTLIST undefined-spot-color-images 
       syntax (keyword | name) #REQUIRED 
       xml:lang NMTOKEN #IMPLIED 
       xml:space (preserve) #IMPLIED 
\rightarrow<!ELEMENT undefined-spot-color-text (#PCDATA)> 
<!ATTLIST undefined-spot-color-text 
       syntax (keyword | name) #REQUIRED 
       xml:lang NMTOKEN #IMPLIED 
       xml:space (preserve) #IMPLIED 
> 
<!ELEMENT embedded-profiles (#PCDATA)> 
<!ATTLIST embedded-profiles 
       syntax (keyword) #REQUIRED 
> 
<!ELEMENT rgb-monochrome-grayline-mapping (#PCDATA)> 
<!ATTLIST rgb-monochrome-grayline-mapping 
       syntax (keyword) #REQUIRED 
\overline{\phantom{a}}<!-- Start adjust-custom-color-col -->
```
01730

Informco.com

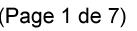

Date de production: 10 mai 2019

Annexé et faisant partie de la police numéro:

 $\bar{\mathbf{X}}$ 

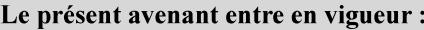

7 mai 2019

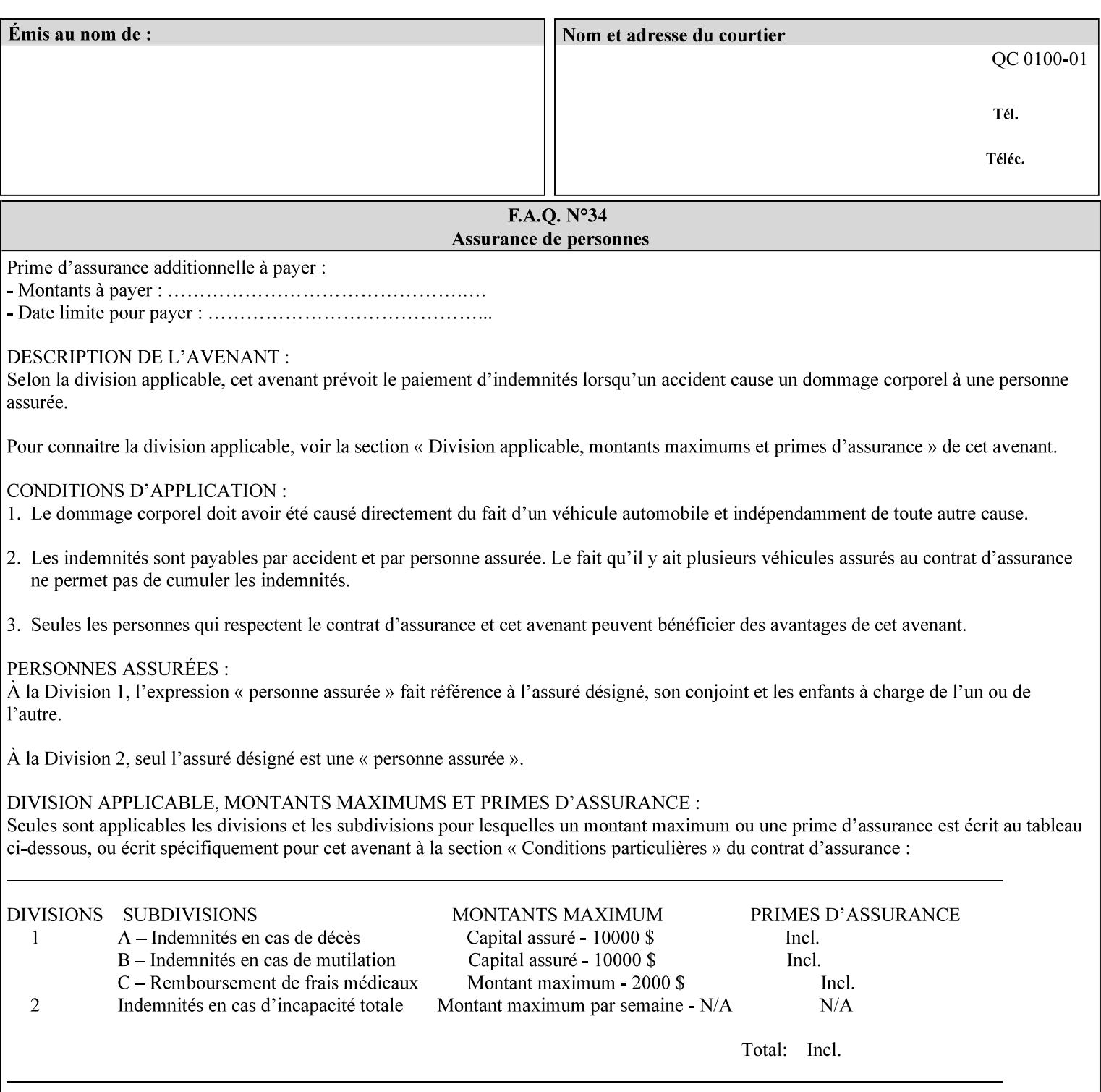

```
<!ELEMENT adjust-custom-color-col (value)+> 
<!ATTLIST adjust-custom-color-col 
       syntax (1setOf) #REQUIRED 
\rightarrow<!ELEMENT custom-object-type (value)+> 
<!ATTLIST custom-object-type 
       syntax (1setOf) #REQUIRED 
\rightarrow<!ELEMENT custom-source-space (value)+> 
<!ATTLIST custom-source-space 
       syntax (1setOf) #REQUIRED 
> 
<!ELEMENT custom-spot-emulation (#PCDATA)> 
<!ATTLIST custom-spot-emulation 
       syntax (keyword) #REQUIRED 
> 
<!-- End adjust-custom-color-col --> 
<!-- Start natural-language-adjustment-col --> 
<!ELEMENT natural-language-adjustment-col (natural-language-adjustment-version | natural-
language-adjustment-string)*> 
<!ATTLIST natural-language-adjustment-col 
       syntax (collection) #REQUIRED 
> 
<!ELEMENT natural-language-adjustment-version (#PCDATA)> 
<!ATTLIST natural-language-adjustment-version 
       syntax (name) #REQUIRED 
       xml:lang NMTOKEN #IMPLIED 
       xml:space (preserve) #IMPLIED 
> 
<!ELEMENT natural-language-adjustment-string (value)+> 
<!ATTLIST natural-language-adjustment-string 
       syntax (1setOf) #REQUIRED 
> 
<!-- End natural-language-adjustment-col --> 
<!-- END Set 84 extensions --> 
<!-- Start Set 85 extensions --> 
<!ELEMENT client-default-attributes-col ANY> 
<!ATTLIST client-default-attributes-col 
       syntax (collection) #REQUIRED 
> 
<!-- END Set 85 extensions --> 
<!-- Start Set 86 extensions --> 
<!ELEMENT print-quality-level (#PCDATA)> 
<!ATTLIST print-quality-level 
       syntax (keyword) #REQUIRED 
\rightarrow<!ELEMENT print-optimization-mixed-color-bw (#PCDATA)> 
<!ATTLIST print-optimization-mixed-color-bw 
       syntax (keyword) #REQUIRED 
\rightarrow<!-- END Set 86 extensions --> 
<!-- Start Set 100 extensions --> 
<!ELEMENT line-thickening (#PCDATA)> 
<!ATTLIST line-thickening 
       syntax (keyword) #REQUIRED 
\rightarrow<!ELEMENT output-gloss (#PCDATA)> 
<!ATTLIST output-gloss 
       syntax (keyword) #REQUIRED 
>
```
01731

Informco.com

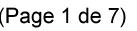

Date de production: 10 mai 2019

Annexé et faisant partie de la police numéro:

 $\bar{\mathbf{X}}$ 

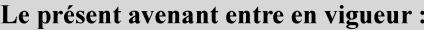

7 mai 2019

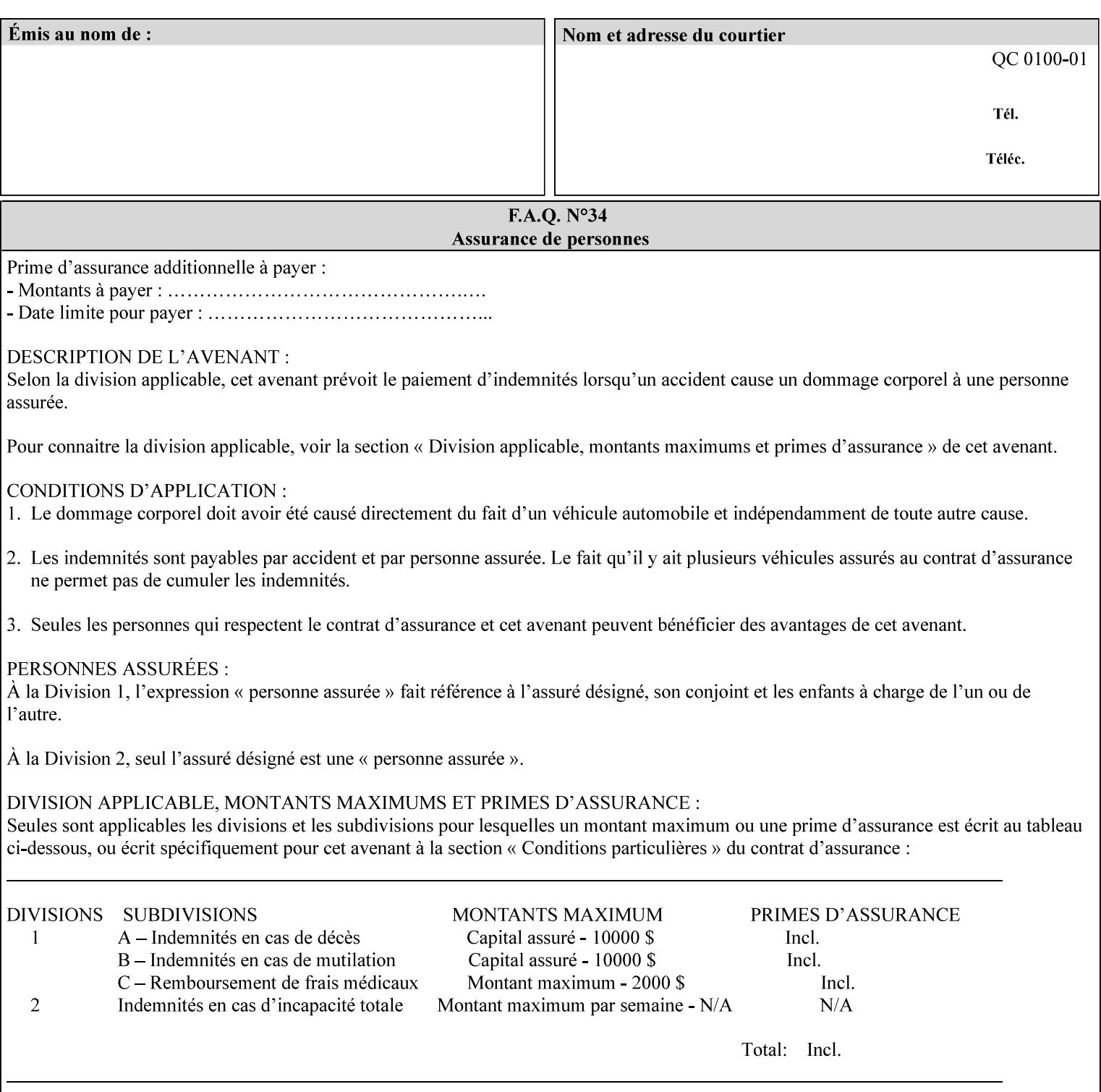

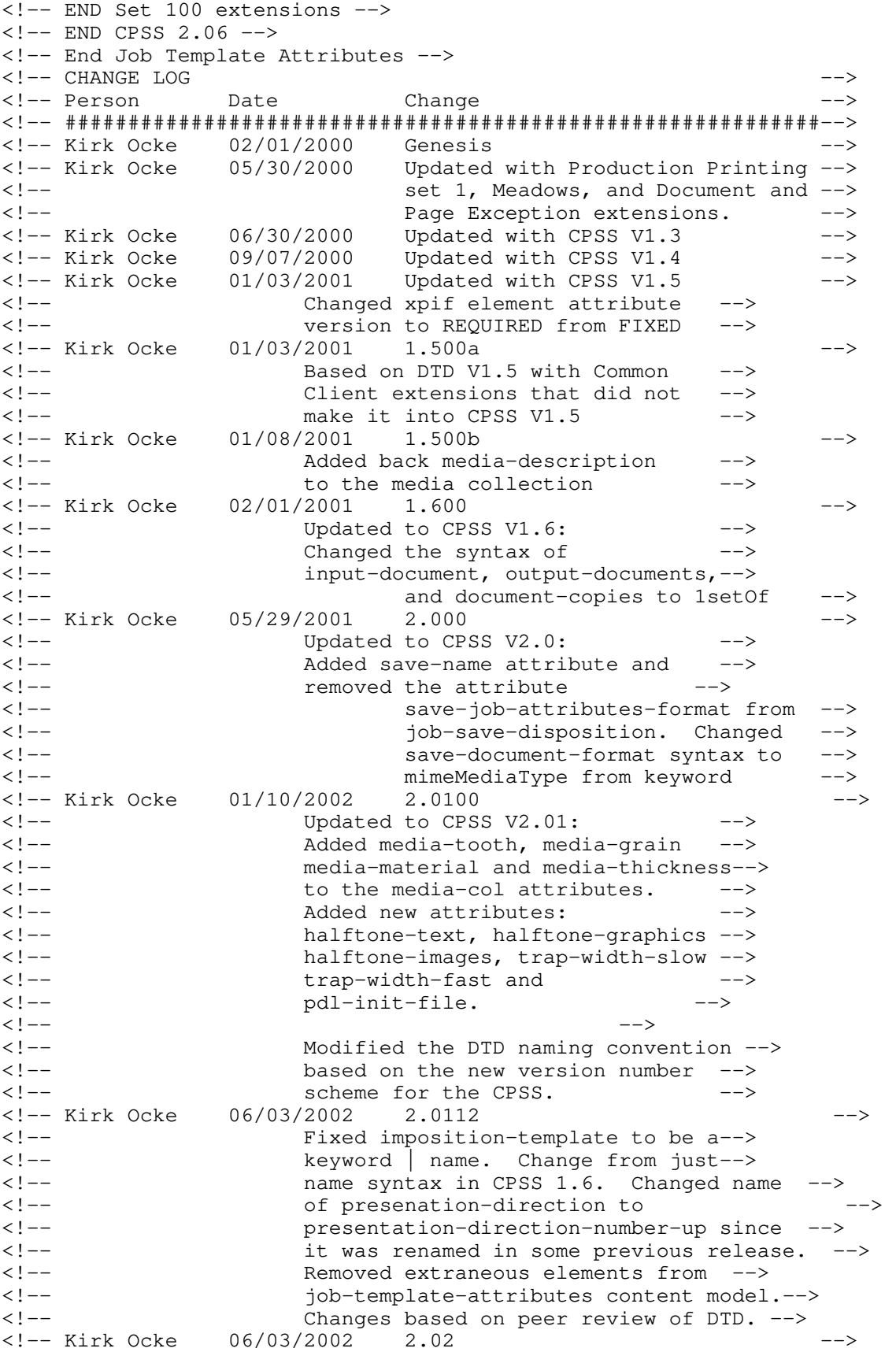

01732

Informco.com

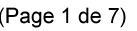

Date de production: 10 mai 2019

Annexé et faisant partie de la police numéro:

 $\bar{\mathbf{X}}$ 

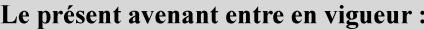

7 mai 2019

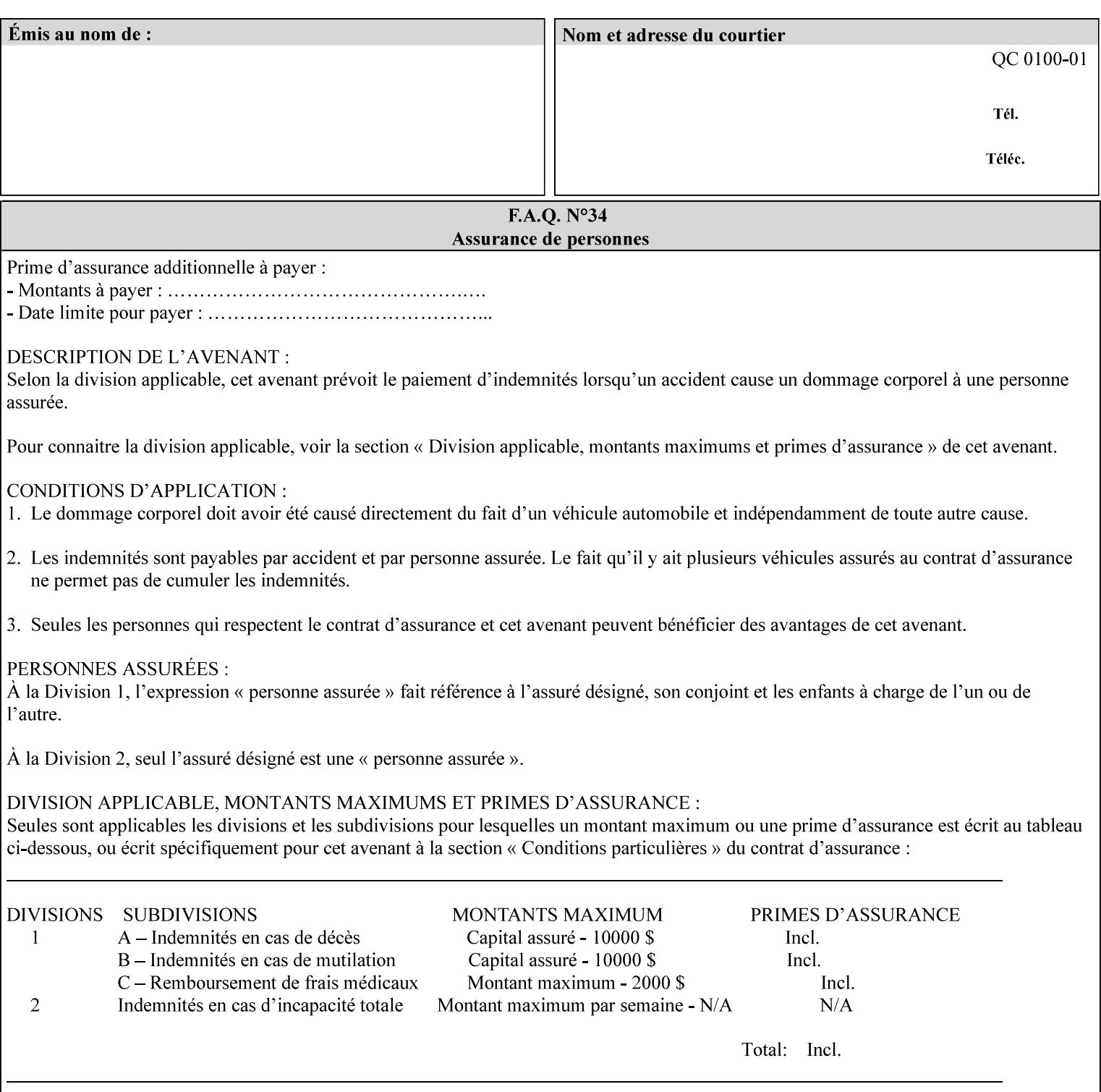

```
<!-- Added: resample-method, sample-set, --> 
<!-- sample-sheet, adjust-bw-darkness-col, --> 
<!--<br>
toner-saver, job-retention-period,<br>
<!--<br>
<ided:
iob-history-period, lcds-tape-characteristics.
<!-- job-history-period, lcds-tape-characteristics, --> 
                 form-name-lcds, forms-col-->
<!-- Kirk Ocke 04/24/2003 2.021 --> 
<!-- updated with Set 9 extensions --> 
<!-- Kirk Ocke 11/21/2003 2.022 --> 
<!-- updated with Set 11 extensions --> 
<!-- Kirk Ocke 03/15/2004 2.023 --> 
<!-- Added form-save to job-template-attributes, --> 
<!-- changed form-save-location to syntax=uri from URI). --> 
<!-- Kirk Ocke 04/05/2004 2.024 --> 
<!-- updated with set 10 and 13 extensions --> 
<!-- Kirk Ocke 04/14/2004 2.025 --> 
<!-- Changed pcl-paper-source-col to 1setOf --> 
<!-- Kirk Ocke 09/20/2004 2.030 --> 
<!-- Added job-copies, job-cover-back, job-cover-front, --> 
                 <!-- job-finishings, job-finishings-col, ouput-device and --> 
<!-- print-content-optimize. --> 
<!-- Kirk Ocke 01/09/2004 2.030a --> 
<!-- Added pantone-path-activation --> 
<!-- Kirk Ocke 09/19/2005 2.030b --> 
<!-- Added edge-enhancement-disable --> 
<!-- Kirk Ocke 02/05/2006 2.050 --> 
<!-- Added Operation attribute: printer-uri, document-color --> 
<!-- Deleted: adjust-bw-darkness-col --> 
<!-- Kirk Ocke 02/05/2007 2.051 --> 
<!-- Added set 60 extension: interleaved-sheets-col --> 
<!-- Kirk Ocke 04/02/2007 2.052 --> 
<!-- Added set 38 extension: pad-printing --> 
<!-- Kirk Ocke 04/29/2008 2.061 --> 
                 Added set 69 extension: color-spot-mapping, color-separated-file-
behavior --> 
<!-- Kirk Ocke 10/01/2008 2.062 --> 
<!-- Added set 68 extension: file-name, job-print-with-saved-jobs --> 
<!-- Added set 76 extension: job-id-from-client--> 
<!-- Added set 80 extension: media-mismatch-property-policy, media-
mismatch-size-policy--> 
<!-- Added set 84 extension: color-adjustment-set, print-settings, --> 
<!-- undefined-spot-color-graphics, undefined-spot-color-images, 
undefined-spot-color-text--> 
<!-- embedded-profiles, rgb-monochrome-grayline-mapping, adjust-custom-
color-col, natural-language-adjustment-col --> 
<!-- Added set 85 extension: client-default-attributes-col --> 
<!-- Added set 86 extension: print-quality-level, print-optimization-
mixed-color-bw --> 
<!-- Kirk Ocke 10/21/2008 2.062 --> 
<!-- Added set 80 extension: input-tray, tray-feed--> 
<!-- Moved internal ENTITY declarations to top of file --> 
<!-- Kirk Ocke 10/24/2008 2.062 --> 
<!-- Modifed custom-object-type to be 1SetOf--> 
<!-- Kirk Ocke 10/31/2008 2.062 --> 
<!-- Added Set 100: line-thickening, output-gloss--> 
<!--#############################################################-->
```
01733

Informco.com

ENC1<br>ENC2

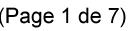

Date de production: 10 mai 2019

Annexé et faisant partie de la police numéro:

 $\bar{\mathbf{X}}$ 

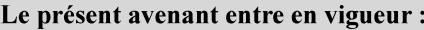

7 mai 2019

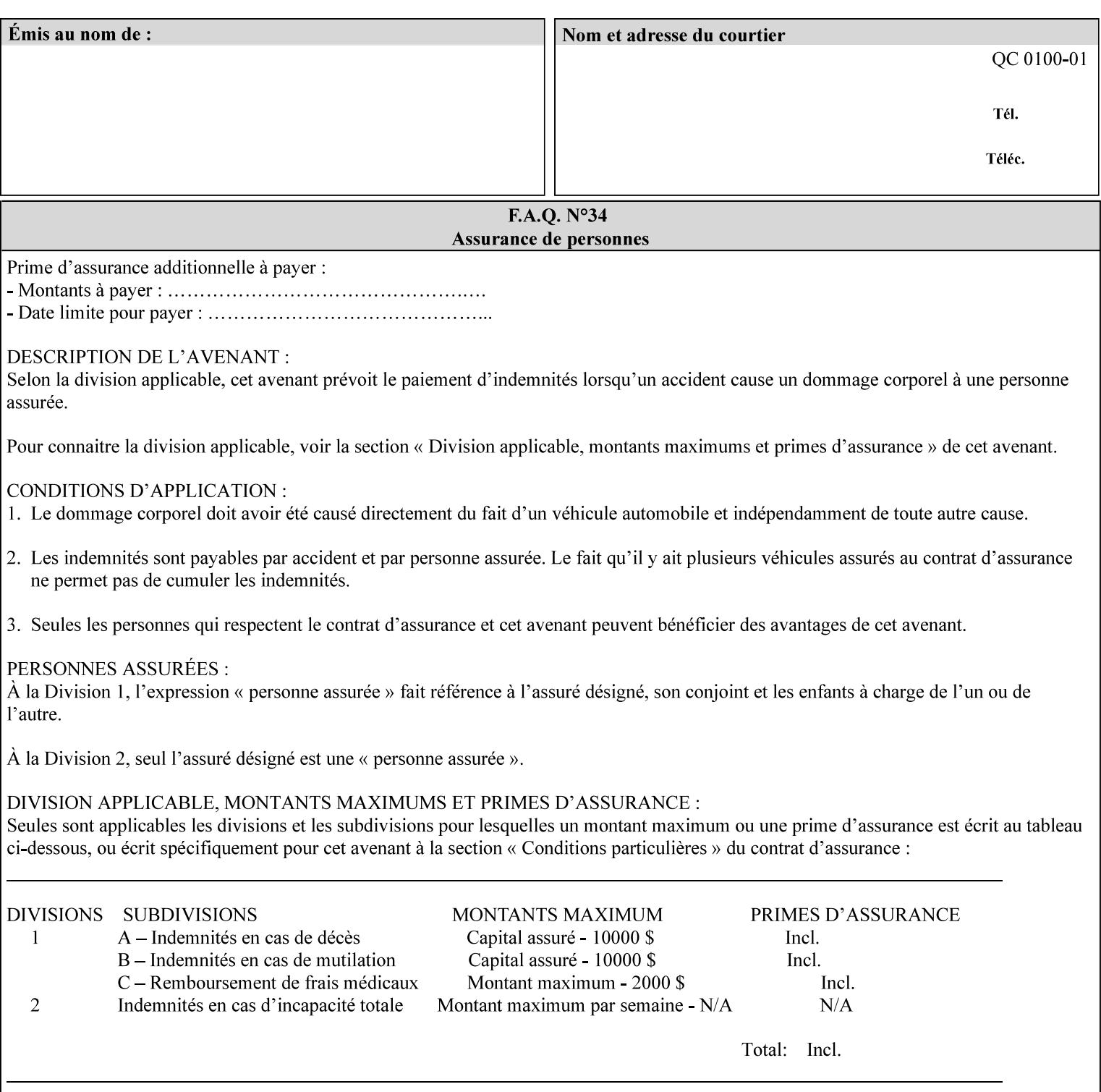

01734

Informco.com

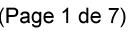

Date de production: 10 mai 2019

Annexé et faisant partie de la police numéro:

 $\bar{\mathbf{X}}$ 

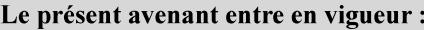

7 mai 2019

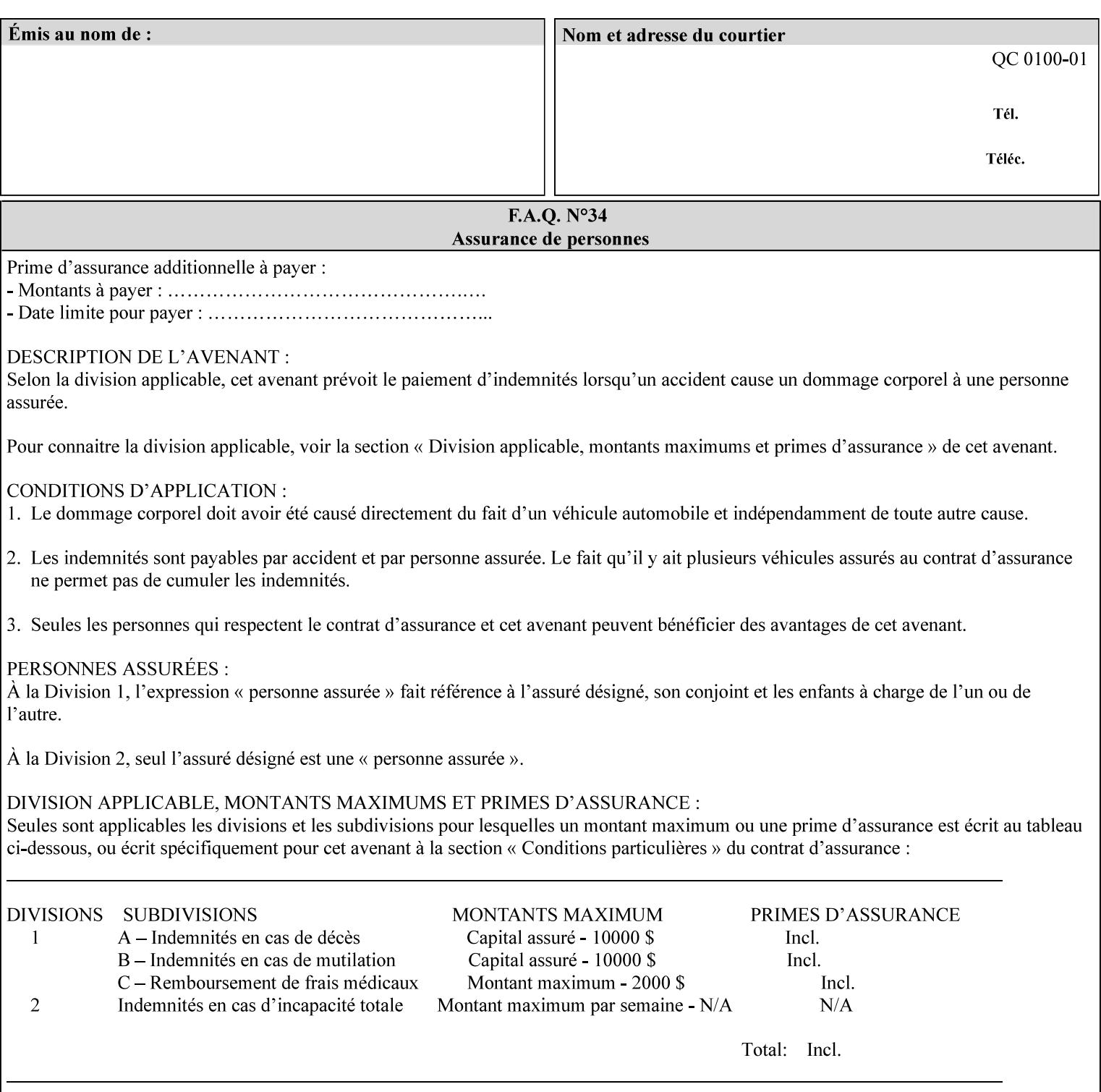

# **Appendix F Media Size English-Metric Equivalents**

When you include media sizes as job ticket attribute values, the sizes must be in 100th of millimeters. Use the information in the following table to specify the correct 100th millimeter values for standard media sizes. Note: the whole millimeter part of each value is in **bold**.

*Implementation Note: DocuSP/FFPS measures media size to the nearest millimeter. Therefore, the client MUST round the value to the nearest millimeter, i.e., ensure that the two least significant digits are always 00. For example, 8.5 inches is 215.9 millimeters. Therefore the client MUST supply the 'x-dimension' value as '21600'as shown below flagged with \*\*, not 21590.*

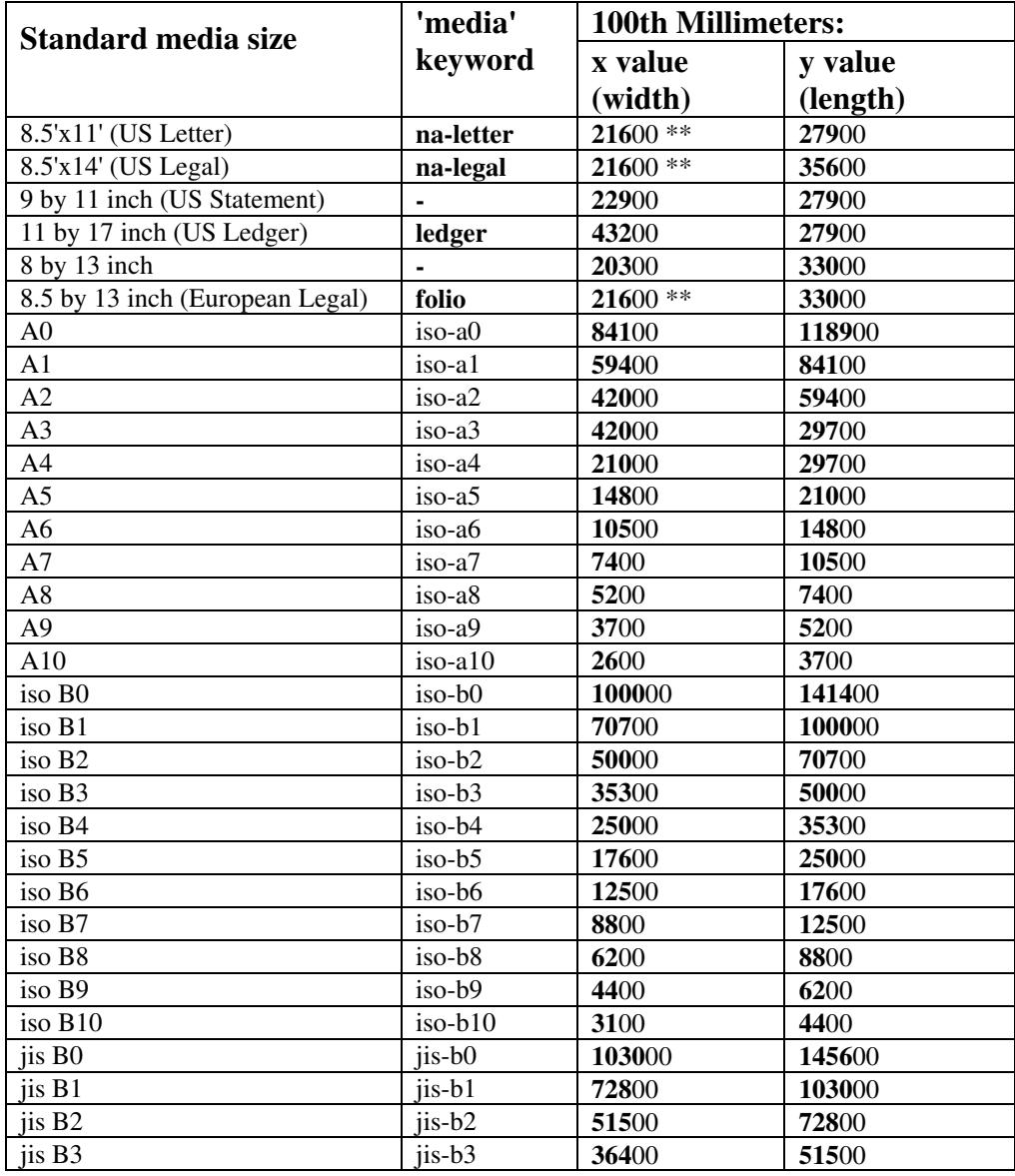

### **Table 22 - Media Size English-Metric Equivalents**
01735

Informco.com

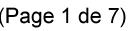

Date de production: 10 mai 2019

Annexé et faisant partie de la police numéro:

 $\bar{\mathbf{X}}$ 

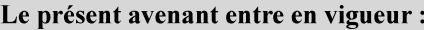

7 mai 2019

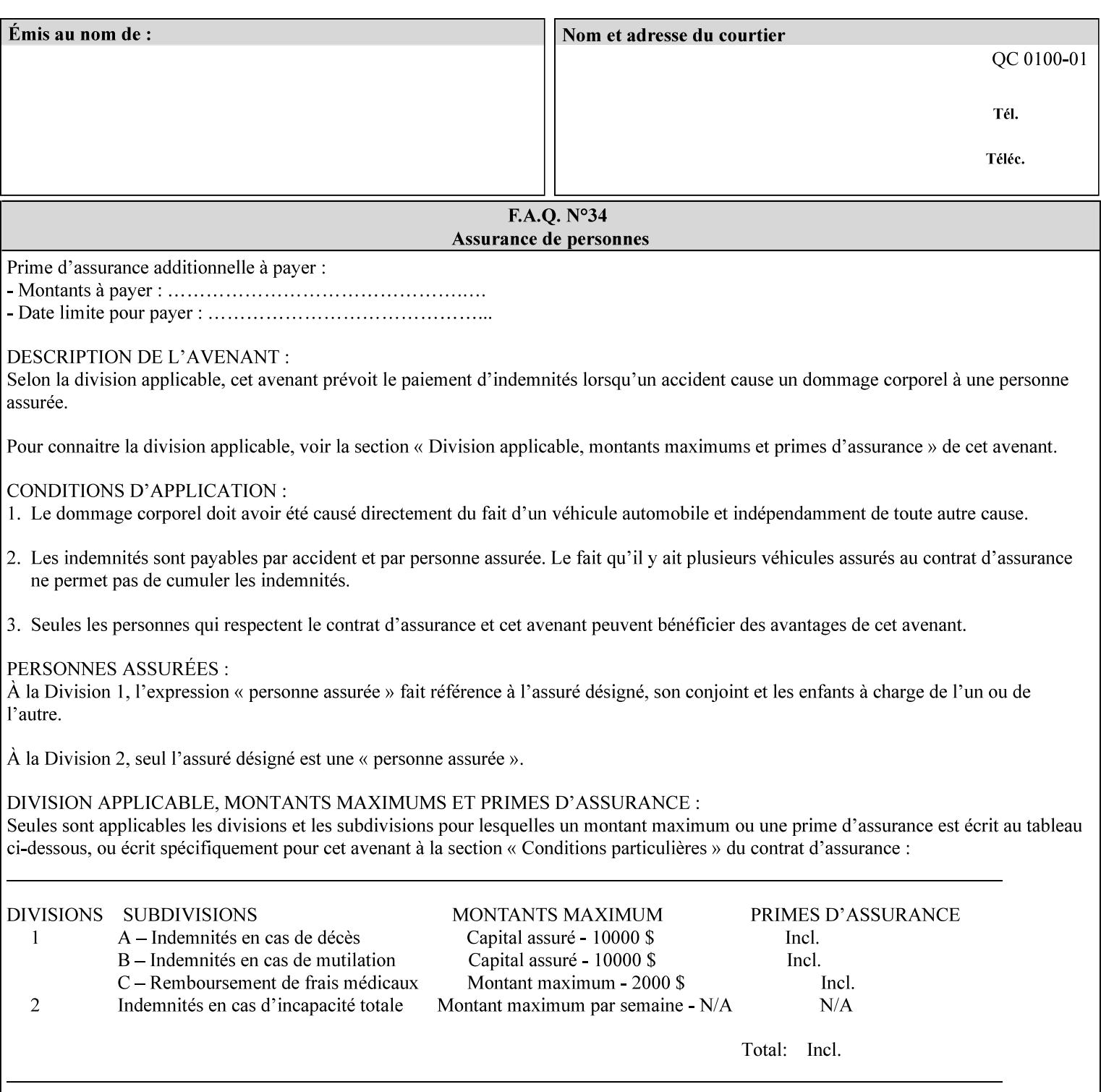

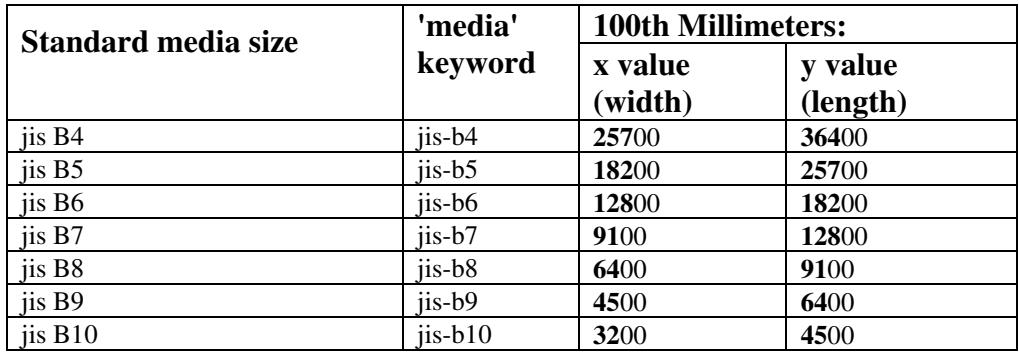

01736

Informco.com

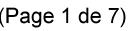

Date de production: 10 mai 2019

Annexé et faisant partie de la police numéro:

 $\bar{\mathbf{X}}$ 

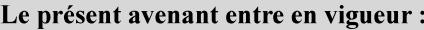

7 mai 2019

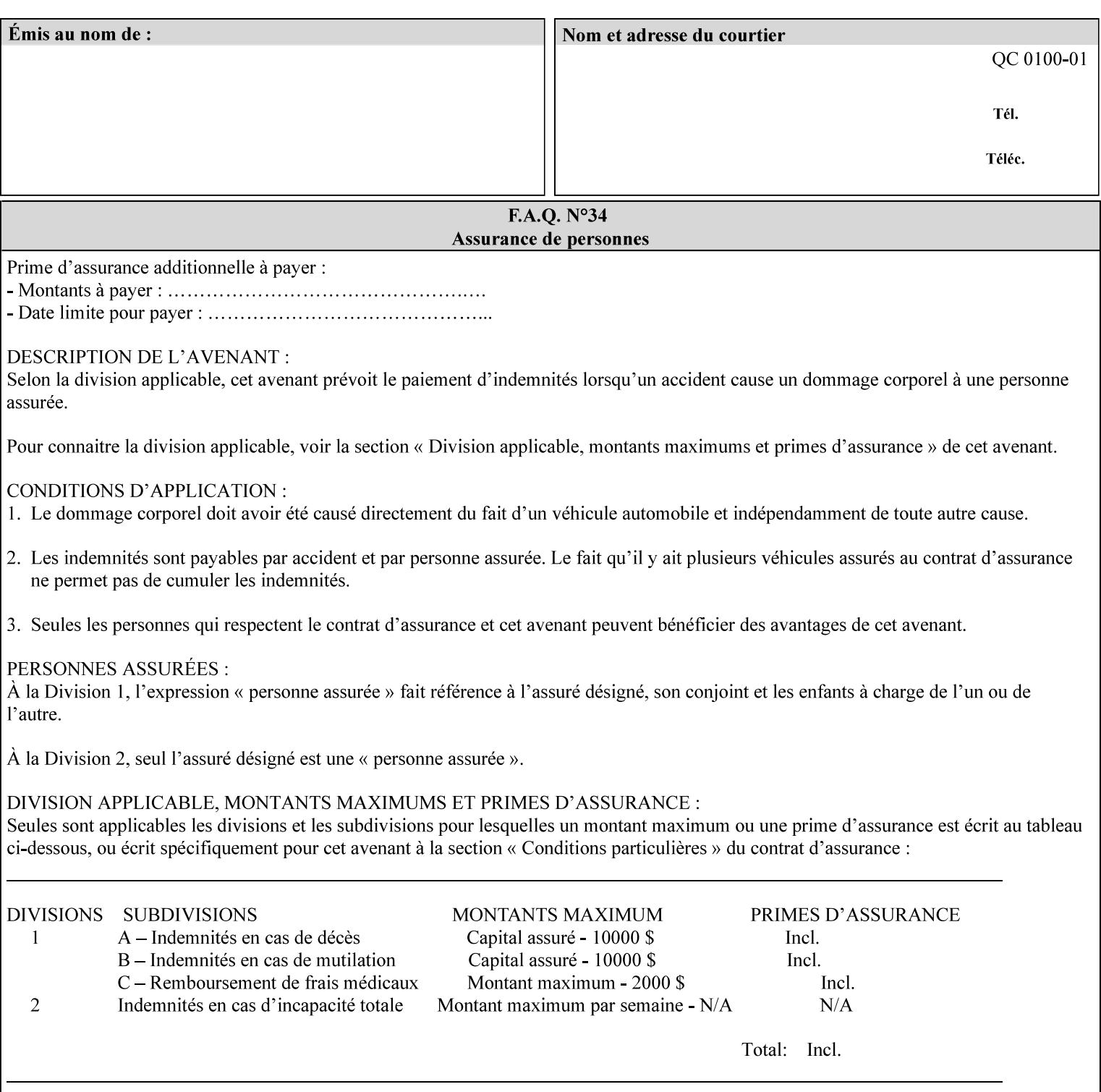

# **Appendix G Media Weight - English-Metric Equivalents**

First, some background. Media weight is expressed in units of mass per area -- that is, a certain quantity (area) of the media will have a certain mass. Although technically weight is a measure of force, not of mass, we can use weight (force) and mass interchangeably through Newton's equation  $F = ma$ , where a is the Earth's gravitational acceleration.

In the metric system, media weight is expressed in units of grams per square meter  $(g/m^**)$ . For example, Xerox 4024 DP paper is 75 g/m\*\*2 according to the label. One square meter of this substance will mass 75 grams. Note that the media weight is independent of the media size, since it is normalized to a standard area (one square meter). Letter-size, legal-size, and ledger-size paper made of the same substance all have the same media weight.

In the English system -- as is typical -- things are not so simple. Media weight is expressed in units of pounds per ream. However, the 'per ream' is usually omitted, and people talk about media weight in units of 'pounds' (lb). A ream is a measure of area, just like a square meter. Trouble is, the definition of a ream differs for different kinds of media.

For Bond paper, the kind typically used for 'plain' paper (not tab stock, cover stock, etc.), a ream is 500 sheets of 17' x 22' paper, or 500 x 17 x 22 = 187,000 square inches (in\*\*2). For example, Xerox 4024 paper is 20 lb according to the label. 187,000 square inches of this substance will weigh 20 pounds.

For Bond paper, we can calculate a conversion factor between media weight in pounds (per ream) and media weight in g/m\*\*2 as follows:

 $(1 \text{ lb } / 1 \text{ team}) \times (1 \text{ team } / 187,000 \text{ in}^{*}\text{*}2) \times (1 \text{ in } / 0.0254 \text{ m})^{*}\text{*}2 \times (1000 \text{ g } / 2.2046 \text{ lb}) = 3.7598 \text{ g/m}^{*}\text{*}2$ 

Note that the label on common bond paper wrappers is slightly inaccurate. The label implies a conversion factor of 20 lb = 75 g/m\*\*2, or 1 lb = 3.7500 g/m\*\*2, which is 0.26% off the true value. However, this lets us express typical media weights as integers in both English and metric units, which looks nicer on the label  $-20$  lb = 75 g/m<sup>\*\*</sup>2, 24 lb = 90 g/m, 28 lb = 105 g/m<sup>\*\*</sup>2, and so on.

Other kinds of media use different definitions of a ream, and so require different conversion factors:

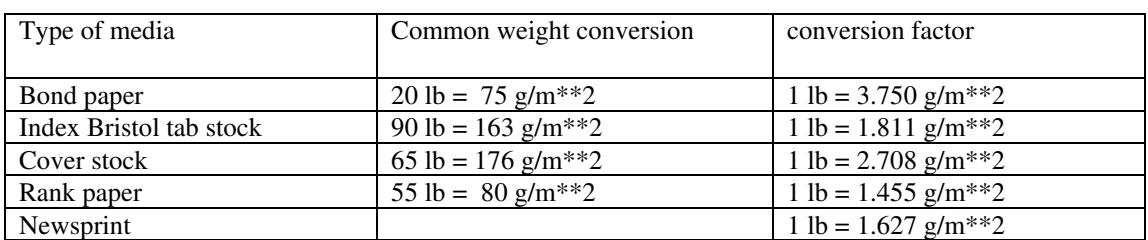

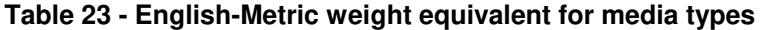

The fixed conversion factor of 1 lb = 3.750 g/m<sup>\*\*</sup>2 to convert between English and metric units. This works only for Bond paper. Here are a few common equivalences for Bond paper using the  $1 lb = 3.750$ g/m\*\*2 factor:

01737

Informco.com

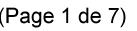

Date de production: 10 mai 2019

Annexé et faisant partie de la police numéro:

 $\bar{\mathbf{X}}$ 

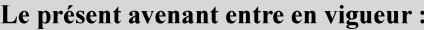

7 mai 2019

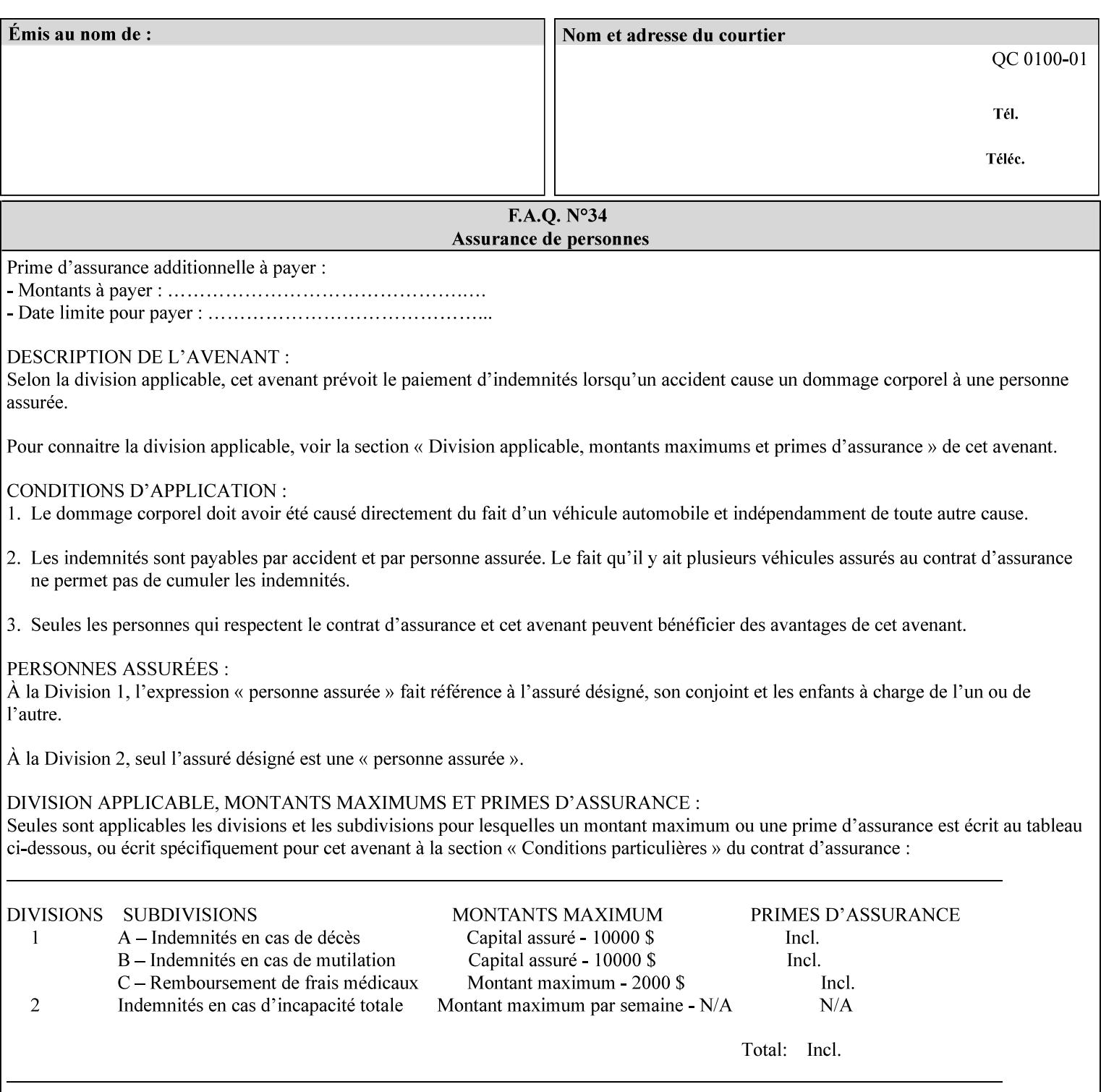

## **3.3 Xerox-provided submission clients**

This section describes print job submission clients supplied by Xerox for the indicated OS platforms.

## **3.3.1 Macintosh print submission**

Xerox provides customized Macintosh clients that submit print jobs using either AppleTalk, lpr, or IPP. These submission clients include:

- Xerox Document Submission (XDS), a native MacOS application that supports job ticketing and submission of print-ready PDL files using AppleTalk or lpr.
- Xerox PostScript Printer Driver, a MacOS extension that adds support for job ticketing to the Adobe Printer Driver. The Adobe Printer Driver provide support for submission using AppleTalk or lpr.
- DocuSP/FFPS Web Interface, a web browser interface that supports job ticketing and submission of printready PDL files.
- Xerox Document Submission Plus (XDS Plus), a Java-based application that supports job ticketing, submission of print-ready PDL files, and querying for printer capability and status information using IPP.
- Xerox Command Line Client, a Java-based command line application that supports submission of printready PDL files using IPP.

## **3.3.2 Windows print submission**

Xerox provides customized Windows clients that submit print jobs using either lpr (directly) or Netware (via an intermediate Netware server). These submission clients include:

- Xerox Document Submission (XDS), a native Windows application that supports job ticketing and submission of print-ready PDL files using lpr or Netware.
- Xerox PostScript Printer Driver, a Windows extension that adds support for job ticketing to the Adobe Printer Driver. The Adobe Printer Driver provide support for submission using lpr or Netware.
- DocuSP/FFPS Web Interface, a web browser interface that supports job ticketing and submission of printready PDL files.
- Xerox Document Submission Plus (XDS Plus), a Java-based application that supports job ticketing, submission of print-ready PDL files, and querying for printer capability and status information using IPP.
- Xerox Command Line Client, a Java-based command line application that supports submission of printready PDL files using IPP.

## **Unix print submission**

Xerox provides Unix clients that submit print jobs using lp/lpr or IPP. These submission clients include:

- DocuSP/FFPS Web Interface, a web browser interface that supports job ticketing and submission of printready PDL files.
- Xerox Document Submission Plus (XDS Plus), a Java-based application that supports job ticketing, submission of print-ready PDL files, and querying for printer capability and status information using IPP.

01738

Informco.com

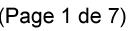

Date de production: 10 mai 2019

Annexé et faisant partie de la police numéro:

 $\bar{\mathbf{X}}$ 

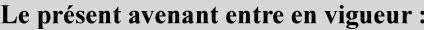

7 mai 2019

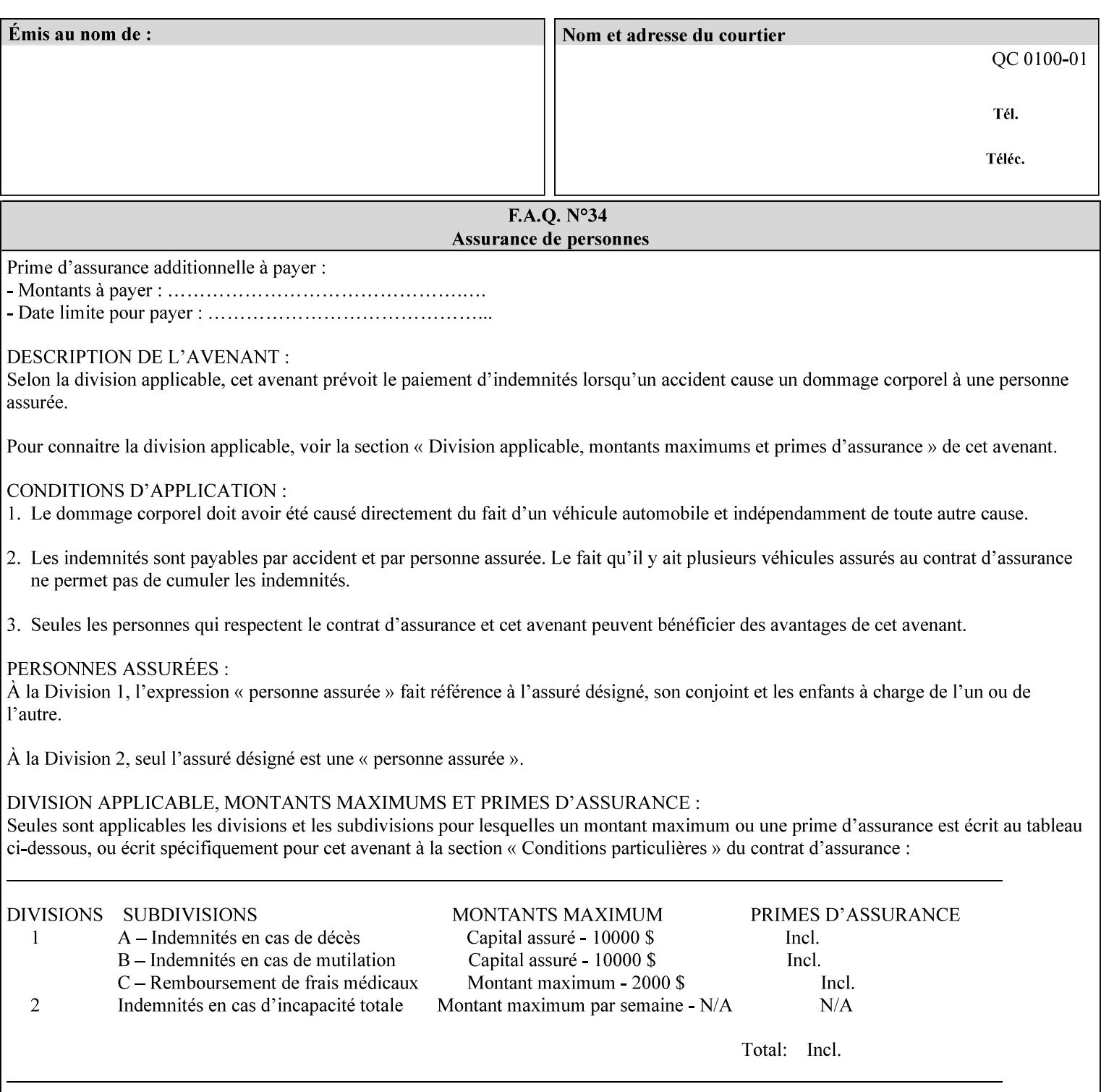

| English (pounds) | Metric $(gm/m^*)$ value for use in the 'media-weight-metric'<br>member attribute |
|------------------|----------------------------------------------------------------------------------|
|                  |                                                                                  |
| 90               | 24                                                                               |
| 105              | 28                                                                               |

**Table 24 - English-Metric weight equivalences for bond paper** 

01739

Informco.com

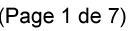

Date de production: 10 mai 2019

Annexé et faisant partie de la police numéro:

 $\bar{\mathbf{X}}$ 

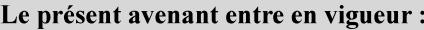

7 mai 2019

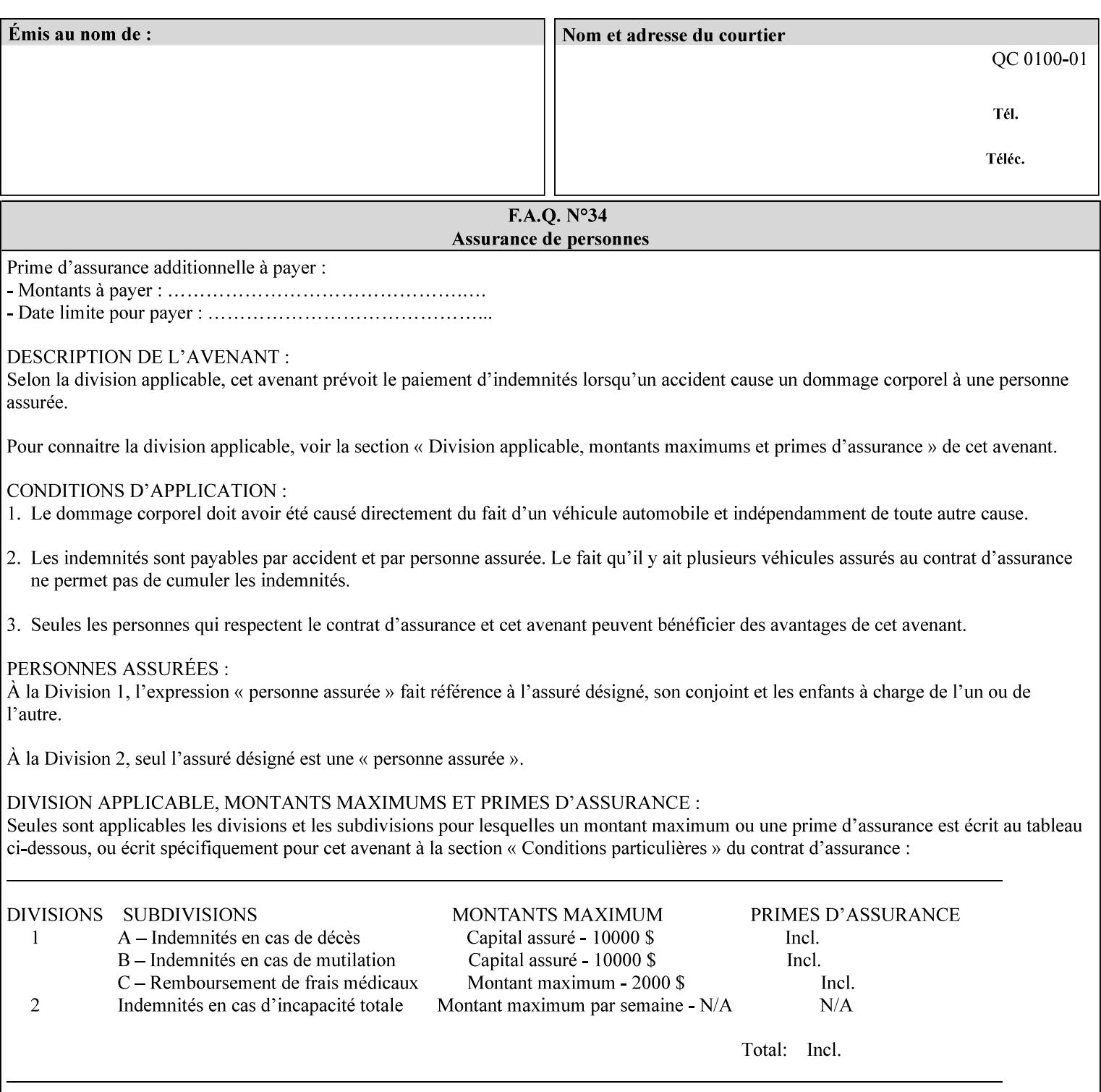

# **Appendix H Glossary**

This manual uses the terminology defined in this section.

## **H.1 Conformance Terminology**

The key words 'MUST', 'MUST NOT', 'REQUIRED', 'SHOULD', 'SHOULD NOT', 'RECOMMENDED', 'MAY', and 'OPTIONAL' in this manual are to be interpreted as described in RFC 2119 [RFC2119] as applied to the application generating the XPIF job ticket. These terms are not used to describe conformance requirements for Printers. Conformance of Printers is outside the scope of this manual. See also section 1.5.

### **MAY (or OPTIONAL)**

This word, or the adjective 'OPTIONAL', mean that an item is truly optional for an XPIF application to include in an XPIF job ticket.

### **MUST (REQUIRED)**

This word, or the term 'REQUIRED' mean that the definition is an absolute requirement for the application to include in an XPIF job ticket.

### **MUST NOT**

This phrase means that the definition is an absolute prohibition for the application to include in an XPIF job ticket.

#### **NEED NOT**

The verb 'NEED NOT' indicates something that the application may omit from an XPIF job ticket. The verb 'NEED NOT' is used instead of 'MAY NOT' since 'MAY NOT' sounds like a prohibition.

#### **RECOMMENDED (SHOULD)**

See SHOULD.

#### **REQUIRED (MUST)**

See MUST.

#### **SHOULD (RECOMMENDED)**

This word, or the adjective 'RECOMMENDED', mean that it is recommended that the application include the indicated material in the XPIF job ticket. The implementer needs to take account of the full implications and the case carefully weighed before choosing a different course.

#### **SHOULD NOT (NOT RECOMMENDED)**

This phrase, or the phrase 'NOT RECOMMENDED' mean that it is recommended that the application include the indicated material in the XPIF job ticket. The implementer needs to take account of the full implications and the case carefully weighed before implementing any behavior described with this label.

01740

Informco.com

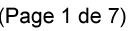

Date de production: 10 mai 2019

Annexé et faisant partie de la police numéro:

 $\bar{\mathbf{X}}$ 

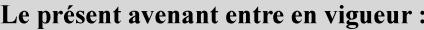

7 mai 2019

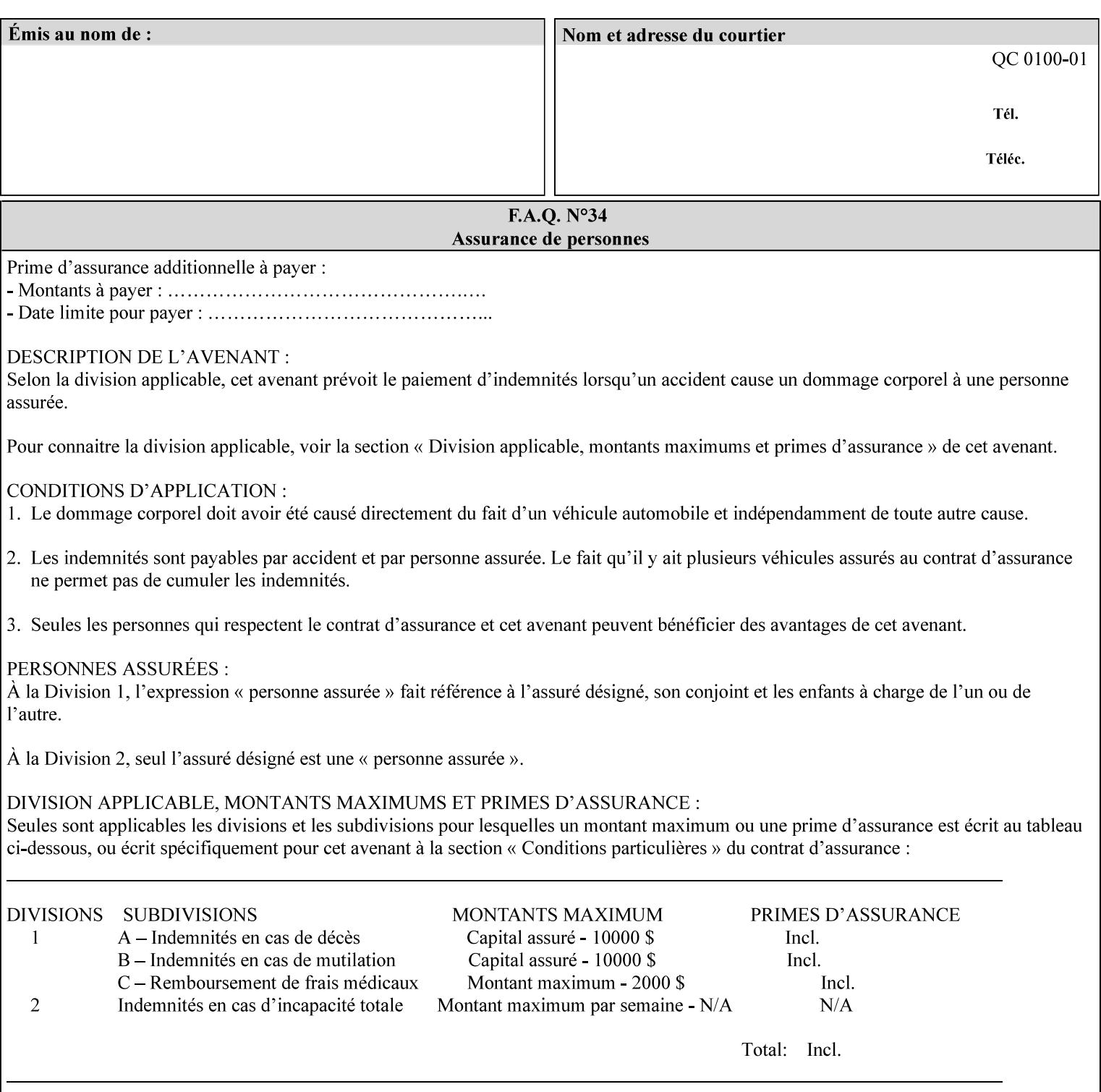

## **H.2 Model terminology**

Most of these terms are capitalized in this Glossary and when used in this manual. Those few terms that are so common are left in lower case in this Glossary and throughout this manual, such as job ticket and attribute.

#### **AccuColor LUT**

A Color translation look-up table (LUT) created using tools developed by the Digital Imaging Technology Center.

#### **Actual File Name**

The absolute URI path to one of the job components of a saved job (See Virtual File Name.)

#### **Administrator**

A human user who establishes policy for and configures the print system.

#### **Affects**

Each attribute is said to 'affect' some part of a job. For example, 'media' affects a sheet, 'finishings' affects an Output-Document, 'page-ranges' affects an Input-Document and 'job-priority' affects a job. This nuance must be explicit in the Override Capability because the parts of a job that an attribute affects limit the parts of a job that an attribute can be associated with (see the definition of 'associates' below). For example, 'jobpriority' affects a job; so it can be associated with a Job, but not an Input-Document or Input-Page. Likewise, 'finishings' affects an Output-Document; so it can be associated with a Job or an Output-Document, but not with an Output-Page.

### **Application (or Client)**

The software program that generates the XPIF print instruction representation. The term 'client' is also used, since the XPIF is intended to be submitted to a Printer as part of a Print Job.

## **ASCII job ticket**

*See DocuSP 1998 ASCII job ticket.* 

#### **Associates**

The word 'associates' combines the meaning of the two terms in subsections of this section, namely 'directly associates' and 'effectively associates'. When an attribute is either directly associated or effectively associated with some part of a job, it is said to be 'associated' with that part of a job.

#### **Directly Associates**

When an attribute is said to be 'directly associated' with some part of a job, it affects that part or some other part. The part that it affects depends on the attribute and what the attribute is directly associated with. For example if 'media' is directly associated with a job, it affects all sheets in the job. If 'media' is directly associated with an Output-Document, it affects all sheets in that Output-Document. If 'media' is directly associated with an Output-Page, it affects the sheet containing that Output-Page.

#### **Effectively Associates**

When an attribute is said to be directly associated with some part of a job 'A' that is semantically connected with another part 'B', the attribute is said to be 'effectively associated' with 'B'. For
01741

Informco.com

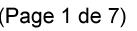

Date de production: 10 mai 2019

Annexé et faisant partie de la police numéro:

 $\bar{\mathbf{X}}$ 

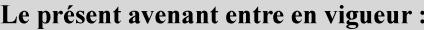

7 mai 2019

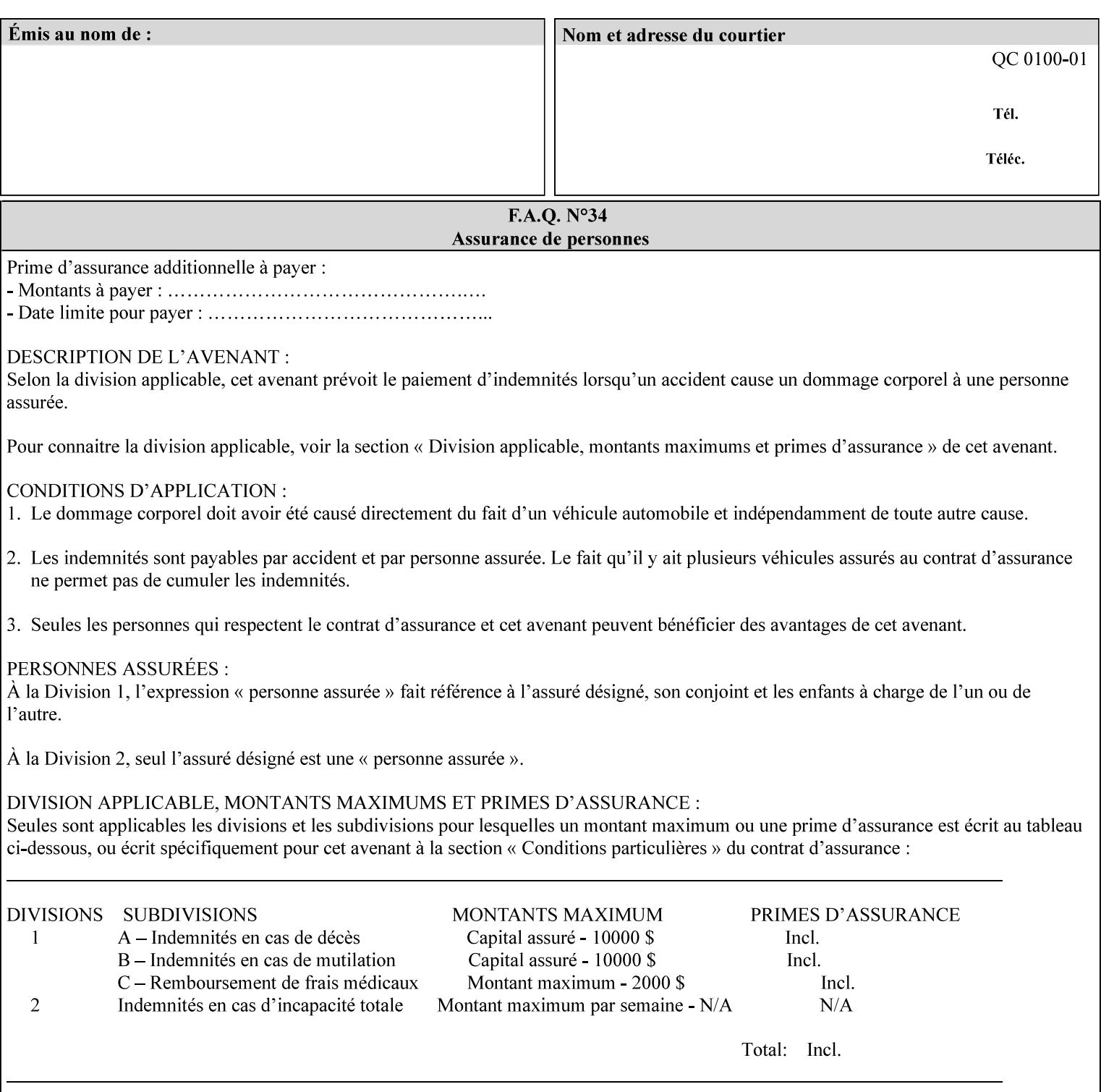

example, in the Separate-Documents Case, when an attribute is directly associated with an Input-Document, it is effectively associated with the corresponding Output-Document.

# **Attributes**

An attribute is an item of information that consists of an attribute name and one or more attribute values. Each attribute has a specific attribute syntax. XPIF attributes are classified as Operation Attributes or Job Template Attributes.

Note: The XML standard defines 'XML attributes'. For example, the XML lang attribute defines the human language associated with the XML element. However, in this manual the term 'attribute' means print instructions defined by XPIF and the term 'XML attribute' means attributes defined by the XML standard.

### **Attribute name**

Each attribute is uniquely identified in this manual by its attribute name. An attribute name is a keyword. The keyword attribute name is given in the section header describing that attribute. In running text in this manual, attribute names are indicated inside double quotation marks (') where the quotation marks are not part of the keyword itself.

### **attribute syntax**

Each attribute is defined using an explicit syntax data type. In this manual, each syntax type is defined as a keyword with specific meaning.

# **attribute value**

Each attribute has one or more values. Attribute values are represented in the syntax type specified for that attribute. In running text in this manual, attribute values are indicated inside single quotation marks ('), whether their attribute syntax is keyword, integer, text, etc. where the quotation marks are not part of the value itself.

### **Blended-pictorial-and-graphic**

A rendering intent defined by this manual that is appropriate for mixed content page images consisting of pictorial and graphic objects.

### **B/W**

A binary (i.e. 1 bit per pixel) monochrome page. A binary image can be simulated with a contone image path by using the contone values 0 and 255.

### **Calibration TRCs**

The Tone Reproduction Curves (TRC) sets which are stored in the system as the result of calibration. These TRCs are applied to jobs in a manner transparent to the user - i.e. their use is automatic and can not be turned off or adjusted (aside from initiating a recalibration). The system will selectively apply one of these TRCs to each pixel of image data. See TRC and User TRC.

## **Chained Printer**

A Non-Leaf Printer that has exactly one Subordinate Printer.

# **Choke**

The area left when a part of the image is eroded slightly in order to apply trapping. See trapping.

01742

Informco.com

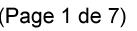

Date de production: 10 mai 2019

Annexé et faisant partie de la police numéro:

 $\bar{\mathbf{X}}$ 

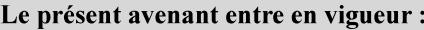

7 mai 2019

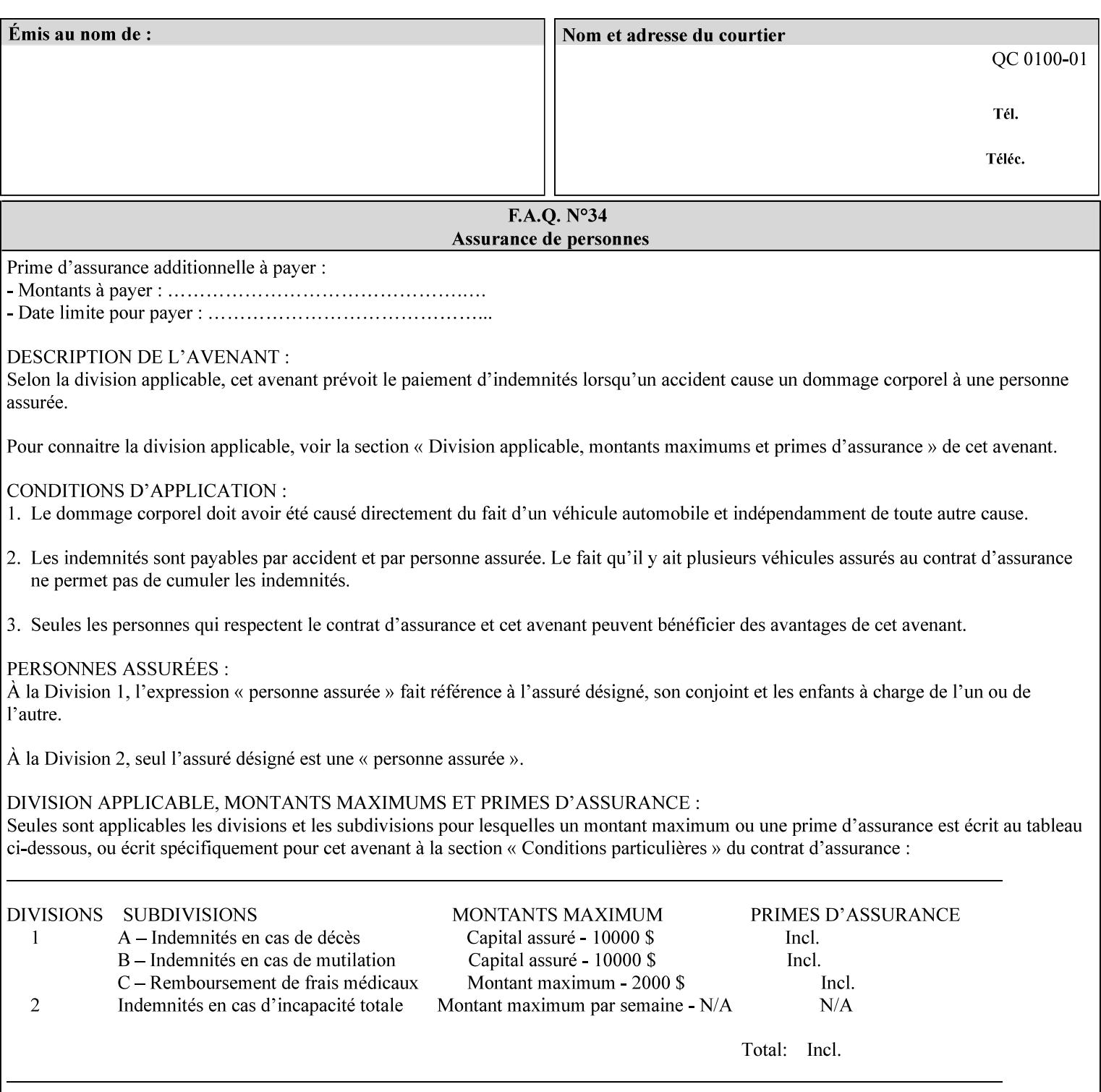

# **CID**

Configure Image Data. Provides configuration information for creating palettes and transmitting raster data in PCL5C.

# **CIE LAB**

Also called CIE L\*a\*b\*. Device independent color space used to represent color in terms of Lightness (i.e. L\*), hue and chroma (i.e. 'a' represents red-green and 'b' represents yellow-blue). Developed by the Commission Internationale De l'Eclairage – color science standards body.

### **client**

The software component (PDA, desktop, or server) that performs Job Creation operations directed at a networked Printer (located in a server or output device).

### **collection**

An attribute syntax in which each attribute value is a set of attributes, called *member attributes*. A collection is similar to a Java Map or a PostScript dictionary.

### **collection attribute**

An attribute whose definition specifies the 'collection' attribute syntax and each of the member attributes that MAY occur in a collection attribute value.

### **Color Adjustments (CAs)**

Simple, knob-type controls provided to the user for modifying or tweaking color output. In Meadows 1.0, four are provided: Lightness, Contrast, Saturation, and Color Cast.

### **Color Space**

A system for describing colors that is related to device color representation (e.g. gray scale, RGB for monitors, CMYK for output devices) or related to human visual perception (i.e. CIE LAB). Input devices (like scanners, digital cameras, and monitors) typically represent color in terms of additive components (Red, Green and Blue). Output devices (like printers) typically represent color in terms of a set of toner subtractive color components (Cyan, Magenta, Yellow and Black).

# **Color Translation Profile**

Any profile which takes a 3 or 4 dimensional input space and transforms it into a different one, three, or four dimensional space. Examples include ICC profiles, PostScript CSAs, and PostScript CRDs. Note onedimensional TRCs are not color translation profiles according to this definition.

### **Compound Event Notification**

Two or more Event Notifications that a Printer sends together as a single entity. The Delivery Method Document specifies whether the Delivery Method supports Compound Event Notifications.

### **CPSS (Common Print Semantics Specification)**

An internal Xerox architecture document that contains the specifications of the attributes that are contained in this manual.

# **CRD**

Color Rendering Dictionary. This is a PostScript resource which translates device independent color space into device dependent space. Analogous to a Destination ICC Profile.

01743

Informco.com

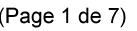

Date de production: 10 mai 2019

Annexé et faisant partie de la police numéro:

 $\bar{\mathbf{X}}$ 

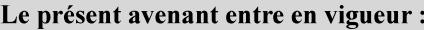

7 mai 2019

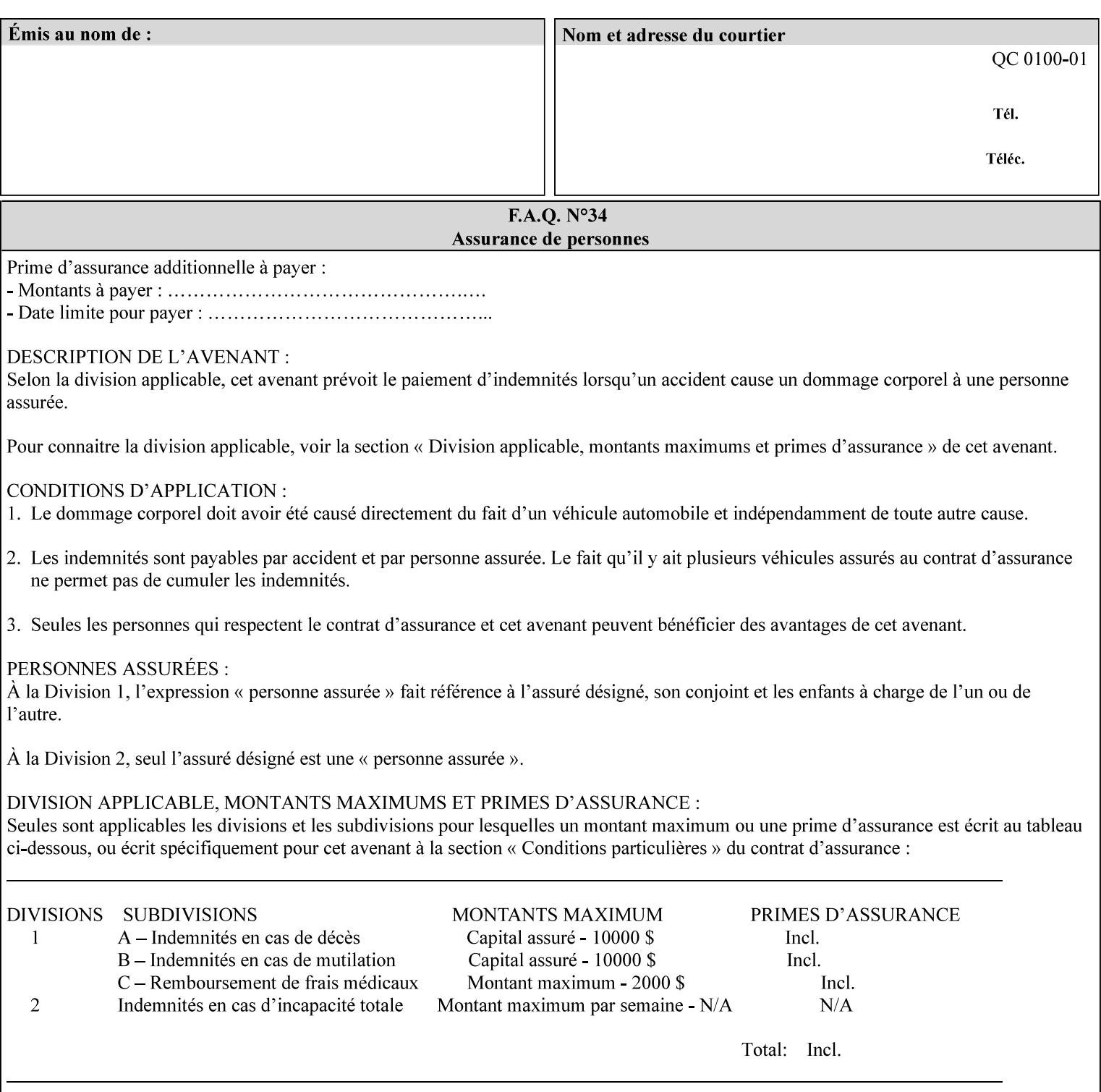

CSA/CS PostScript resource which translates device dependent color space into device independent color space. Analogous to a Source ICC Profile.

### **Dependency (UML: class)**

A relationship between two elements in which a change to one element (the supplier) may affect or supply information needed by the other element (the client).

# **Destination ICC Profile**

These profiles are used to convert PCS data to device dependent data targeted for a specific device. These profiles are also known as Output profiles and provide the characterization of the output device which is usually the marker in the output device, but MAY be a display for proofing by the operator. Usually the Destination Profile is for the Output Document. However, when proofing on the Printer's display, the Destination Profile is different for the display than for the marker.

## **Document Data**

The data that represent an 'original document' supplied with a Job Creation request as print-stream pages, *not* counting any XPIF instructions which MAY be pre-pended. Typically Document Data is in the form of a PDL.

# **DocuSP**

Document Service Platform.

## **DocuSP 1988 job ticket**

A job ticket that is encoded in human readable ASCII, but not using XML. It is supported by DocuSP for backward compatibility with earlier Xerox DocuSP Printers. This manual does not describe the ASCII job ticket. However, Appendix C provides the mapping from the DocuSP 1988 ASCII job ticket records to XPIF job ticket attributes and values.

#### **DRI**

Display Resolution Image - a 1/8 resolution image.

### **Emulation**

The process of rendering a job such that the color content is consistent in appearance with a given standard (e.g. SWOP) within the limitation of the device.

### **Finished-Document**

The document that results after the operation of printing, folding, cutting, finishing, etc. are completed. Lay terms include 'book', 'booklet' and 'document'.

### **Finished-Page Image**

The single image on one side of a sheet in a Finished Document. A Finished-Page image is one side of a sheet as perceived by a person *after* any cutting, folding, and/or booklet making The lay term for Finished Page is 'page'.

### **gamut**

The set of colors that a device can physically produce by combining primary colors (Red, Blue, Green or Cyan, Magenta, Yellow, Black, etc) within a given color space. The gamut of an input device (like a scanner or camera) might not typically exactly match the gamut of an output device (like a printer or offset press). When this occurs the printer usually uses some sort of gamut mapping strategy that enables it to transform a request for a color that it cannot physically produce into a color that it can produce.

01744

Informco.com

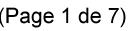

Date de production: 10 mai 2019

Annexé et faisant partie de la police numéro:

 $\bar{\mathbf{X}}$ 

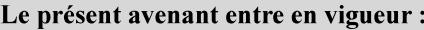

7 mai 2019

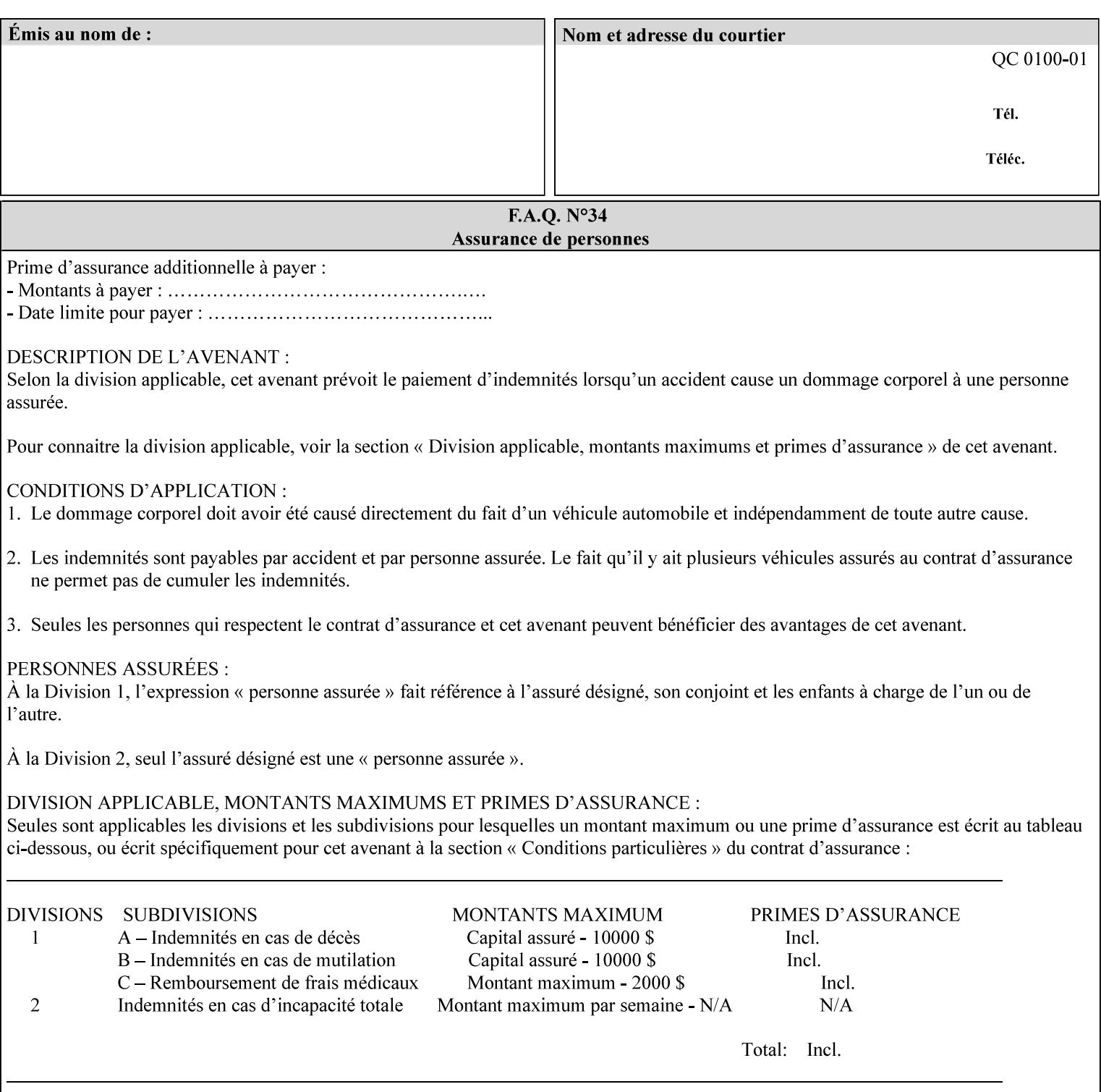

# **graphic**

An object contained within the PDL master, described by one or more vectors.

### **gray**

A contone (i.e. 8 bit per pixel) monochrome page.

# **ICC**

International Color Consortium [icc]. Consortium of hardware and software vendors who banded together to produce a standard method (ICC Profiles) for describing and transferring color image information between applications and devices. The founding members of the consortium included: Adobe Systems Inc., Agfa-Gevaert N.V., Apple Computer, Inc., Eastman Kodak Company, FOGRA (Honorary), Microsoft Corporation, Silicon Graphics, Inc., Sun Microsystems, Inc., and Taligent, Inc (resigned).

### **Identity TRC**

A TRC which would not modify the image data - i.e. after applying the TRC, the output data is equivalent to the input data.

### **IFD**

Image File Directory. A structure in a TIFF file that identifies the number of fields associated with each image followed by a sequence of fields and terminating with the offset of the next IFD. Each TIFF file must have at least one IFD.

### **Impression**

An impression is the set of all markings that the Job submitter intended to be placed on one side of a Sheet.

### **Input-Document**

A container for a sequence of bytes in a specified document format that act as input to a print job that is submitted to the Printer using the Job Creation operations of any print protocol. This sequence of bytes consists of one or more Input-Pages.

### **Input-Page**

An Input-Page is a sequence of bytes that describe how to mark a single Output-Page. The term 'printstream-pages' refers to both Input-Pages and Output-Pages. There is a one to one relationship between Input-Pages and Output-Pages and they are in the same order. Both Input-Pages and Output-Pages are numbered sequentially starting from 1 at the beginning of each Input-Document or Output-Document, respectively.

### **Insert Sheet**

A media sheet that the Printer inserts into an Output-Document, on which no Input-Pages are imaged.

### **IPP (Internet Printing Protocol)**

The internet standard protocol defined by RFC 2911 as IPP version 1.1 approved in September 2000. The semantics of XPIF is the same as IPP/1.1, its public extensions (see Appendix I) and its private Xerox extensions. For more information about IPP and its extensions, visit: http://www.pwg.org/ipp.

# **Job Creation operation**

One of the operations supplied by a print server that creates a Job using any network print protocol. For purposes of this manual, Job Creation operations contain an XPIF job ticket.

01745

Informco.com

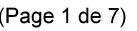

Date de production: 10 mai 2019

Annexé et faisant partie de la police numéro:

 $\bar{\mathbf{X}}$ 

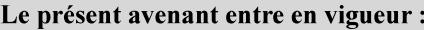

7 mai 2019

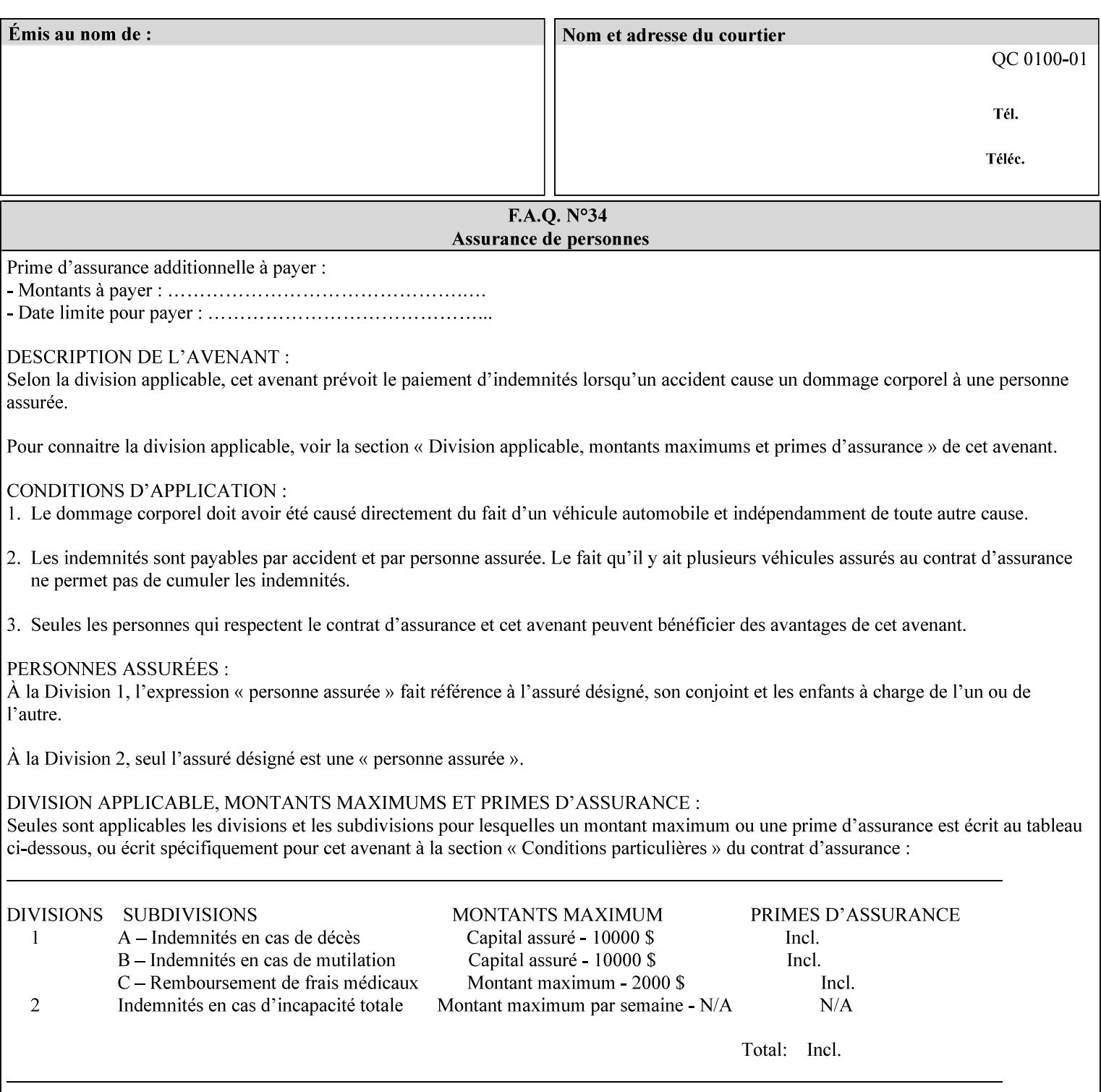

# **Job Instructions**

Information that affects how the job and its associated documents are to be processed. This includes the Job Template Attributes, some Operation Request Attributes, and other attributes (such as defaults) that are applied to a job.

### **Job History**

When a job completes, is canceled by a client, or aborted by the system, it eventually enters the Job History for a pre-configured amount of time. While in the Job History, the Job can be queries by some print protocols, such as IPP [RFC2911]. The Job History is also visible to the operator on the DocuSP/FFPS controller. After the pre-configured amount of time elapses, the Printer removes all traces of the job (except for accounting information) and the job can no longer be queried by any print protocol.

### **Job Save and Reprint Capability**

The Job Save and Reprint Capability is additional OPTIONAL functionality to allow a user to save a print job as part of job processing and print it at another time. When saving a job, a user MAY specify saving parameters such as the location (remote or local) to save the Job Instructions and/or the Document Data, and/or specify the format in which the print data and job instructions are saved.

### **Job Template Attributes**

Job Template attributes describe job processing behavior. See section 6.1 for a detailed description of this type of attribute, and see section 7 for the descriptions of all attributes.

### **job ticket**

The file that contains Print Job instructions which the Printer interprets as it process the print job. In this manual the term job ticket refers to the XPIF job ticket and does *not* refer to the ASCII job ticket unless explicitly specified.

### **keyword**

Keywords are used within this manual as identifiers of semantic entities within the abstract model. Attribute names, some attribute values, attribute syntaxes, and attribute group names are represented as keywords.

# **LUT**

Look Up Table. In this context it is a table which converts one color space to another by indexing into a table, finding values, and interpolating to find an output value.

# **member attribute**

An attribute that is defined to be used as one of the attributes in a *collection*. See the description of the 'collection' attribute syntax in Sections 7.

### **monochrome**

A page that has a single separation. This separation will be sent to the IOT as the K plane.

# **'none' values**

A way for a client to indicate that the Printer is *not* to perform the feature associated with the attribute, including not performing the Printer's default action. See Section 6.3 for specific information on the 'none' value for attributes of a specific syntax and general rules for all attributes.

01746

Informco.com

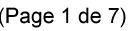

Date de production: 10 mai 2019

Annexé et faisant partie de la police numéro:

 $\bar{\mathbf{X}}$ 

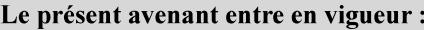

7 mai 2019

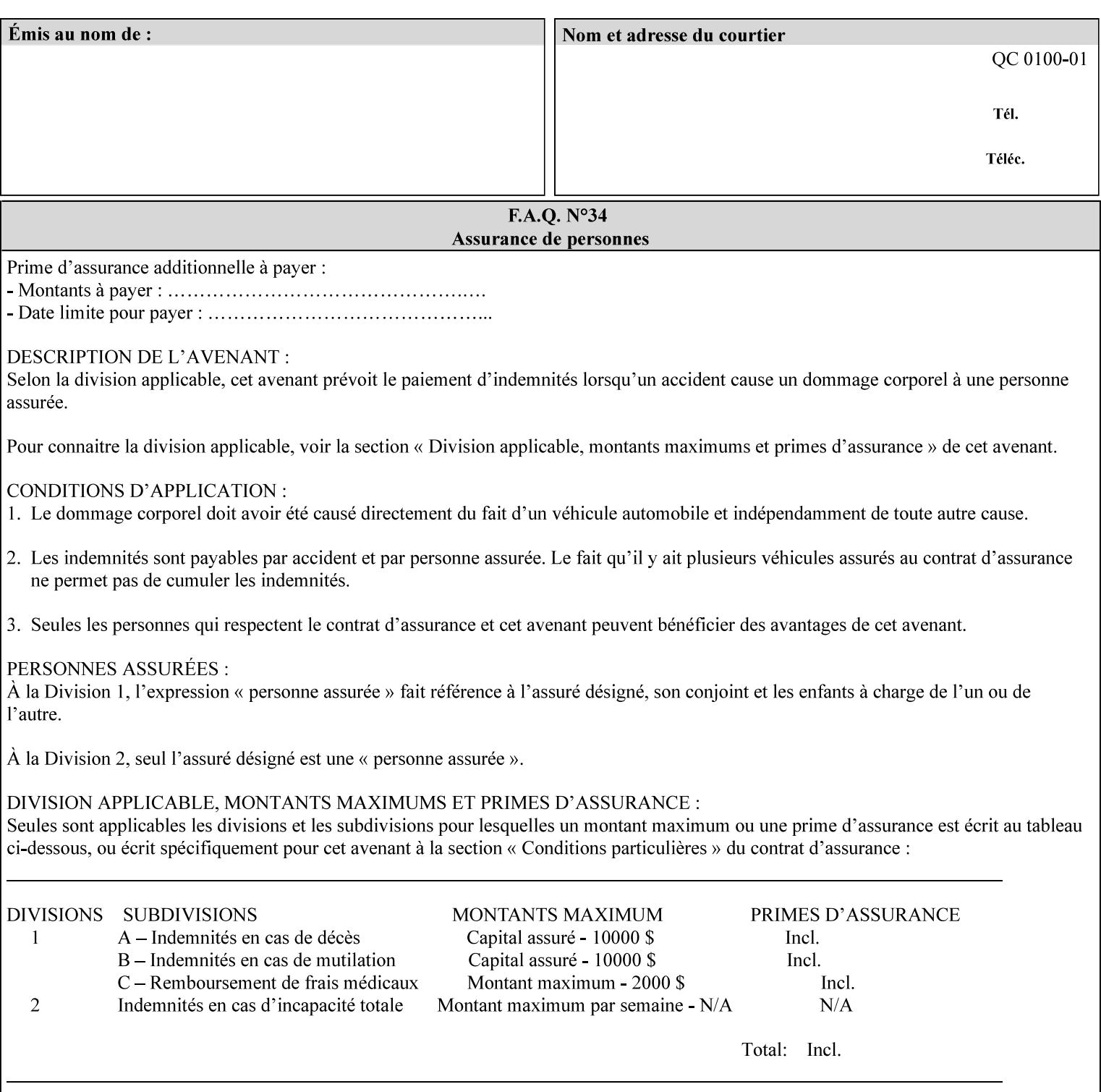

# **OOR**

Object-Optimized Rendering. A methodology that attempts to choose the rendering algorithm that will deliver the best image quality for a given object and IOT.

### **operation**

An interaction between the client and the Printer consisting of a request and a response. When a client communicates with a Printer using XPIF, the response does *not* include anything about the contents of the XPIF Job Instructions, since the XPIF is processed later when the job is processed.

### **Operation Attributes**

Operation attributes are the parameters that identify a Job Creation operation, and the attributes that affect the run-time characteristics of a Job Creation operation. See section 6.1 for a detailed description of this type of attribute, and see section 7.

Operator A human user who carries out the policy established by the Administrator and controls the day to day running of the print system.

### **original document**

The document composed by a user that is eventually submitted in the form of Document Data as part of a Job Creation request.

### **original document order**

The orders of the pages, typically reading order, as defined in the Original Document.

### **Output-Document**

A print job produces one or more hardcopy Output-Documents. Each Output-Document is a set of one or more Sheets which either are permanently bound into a single unit, e.g. with a stitch or staple, or are intended to be treated by an end-user as a single unit, e.g. for a loose leaf binder. If an Output-Document is bound, it is uniformly bound; if it is not bound, no subset of sheets within it are bound. The Output-Pages that comprise an Output-Document may come from:

a) all the Input-Pages of an Input-Document

An Output-Document is *not* a set of sheets that are bound temporarily for shipping, e.g. with banding

## **Output-Page**

An Output-Page is the set of all markings that the author intended to be placed on one side of a Sheet, including, but not limited to, text, drawings, images, footers and headers.

### **Override Capability**

The Override Capability provides the ability to add attribute overrides for pages which is defined in section 6.4 .

# **Page-Overrides**

When an attribute is a 'Page-Overrides' attribute, its value is different for identified Input-Pages or Output-Pages. When not using the Override Capability, each attribute value is the same for the entire Job.
01747

Informco.com

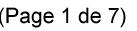

Date de production: 10 mai 2019

Annexé et faisant partie de la police numéro:

 $\bar{\mathbf{X}}$ 

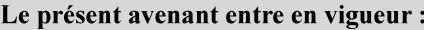

7 mai 2019

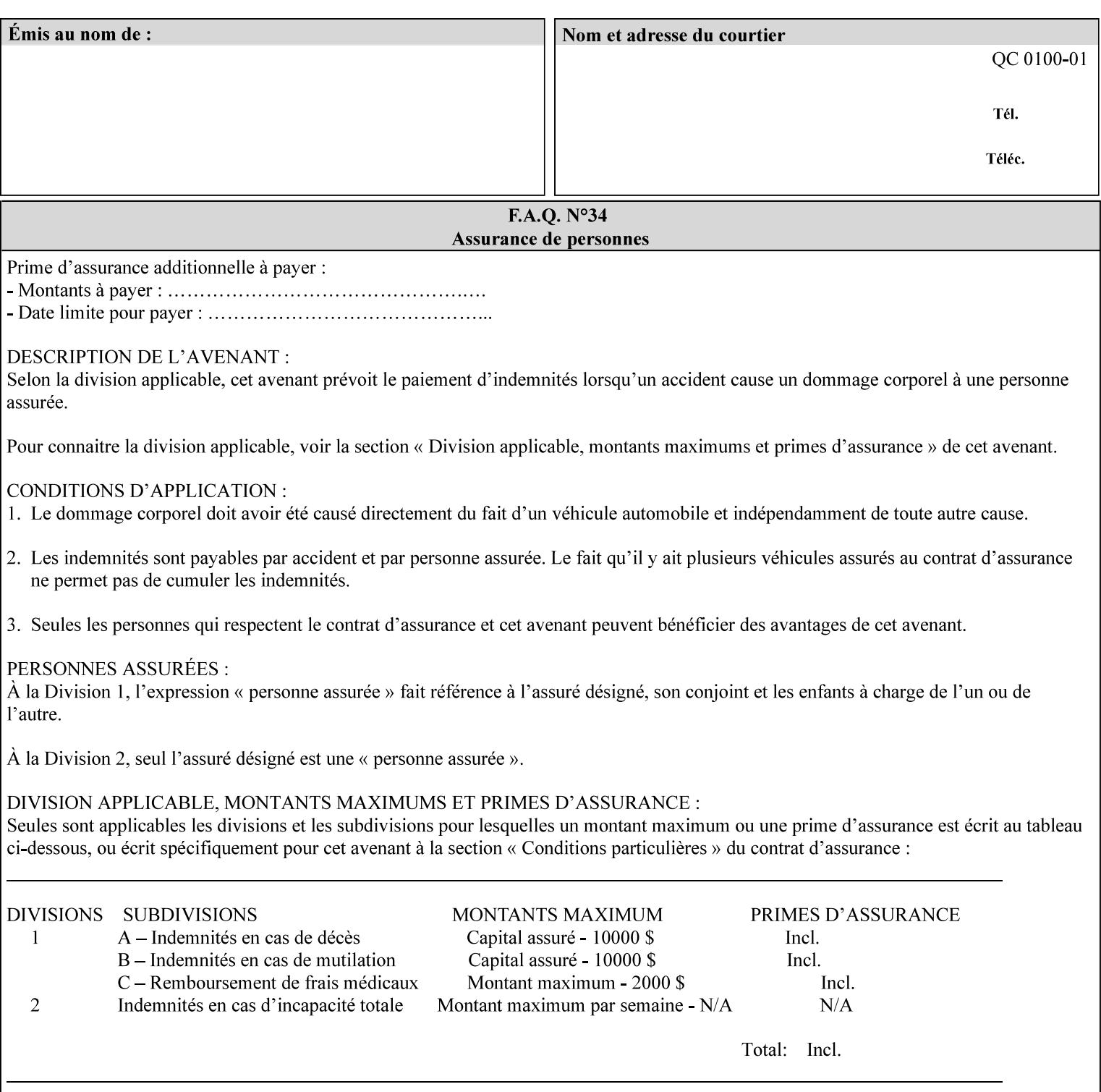

# **PCL**

Printer Control Language. A PDL defined by HP.

# **PCS**

Profile Connection Space. This is the internal ICC Profile exchange space, which connects the source and the destination profiles. Defined as the CIE colorimetry which will produce the desired color appearance if rendered on a reference imaging media and viewed in a reference viewing environment.

# **PDL**

Page Description Language or Printer Definition Language. A specification of or an instance of a document format, such as PostScript, PCL, or PDF. While the term PDL often means a more advanced method of electronic page representation, in this manual no such specialization is intended. Thus, the term 'PDL' is used interchangeably with document format and so includes simple text and raster images. However, the term PDL does *not* include XPIF data that MAY be present in some document files.

## **PDF**

Portable Document Format. Adobe's document format that is read by Acrobat Readers defined as part of PostScript level 3.

# **PostScript**

Adobe's document format that represents text, graphics, and images.

#### **precedence**

The specification of the order or ranking of a series of instructions or attributes from multiple sources referring to the same functionality. See Section 2.4 for a description of the attribute precedence model.

## **Pre-Installed Media**

The media which has been slated for use in the IOT for the printing system, and is recommended by marketing and technical support staff. For example, Xerox ColorXPressions is the recommended media for the DC40 system.

## **print server**

The network entity that implements one or more Queues that represent an output device. The print server accepts Job Creation operations submitted by a client over the network to a target Queue.

## **Printer**

The software abstraction that interprets XPIF instructions as part of performing a Print Job.

## **print protocol (or print job submission protocol)**

The exchange of information initiated by a client as an operation request over the network that is submitted to a print server which responds with an operation response. Most print protocols allow print instructions to be conveyed as part of the protocol, which are in addition to print instructions conveyed in the job ticket and in the PDL data itself.

### **print-stream pages**

The sequence of pages according to the definition of pages in the language used to express the document data defined relative to the Input Document.

01748

Informco.com

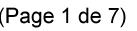

Date de production: 10 mai 2019

Annexé et faisant partie de la police numéro:

 $\bar{\mathbf{X}}$ 

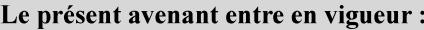

7 mai 2019

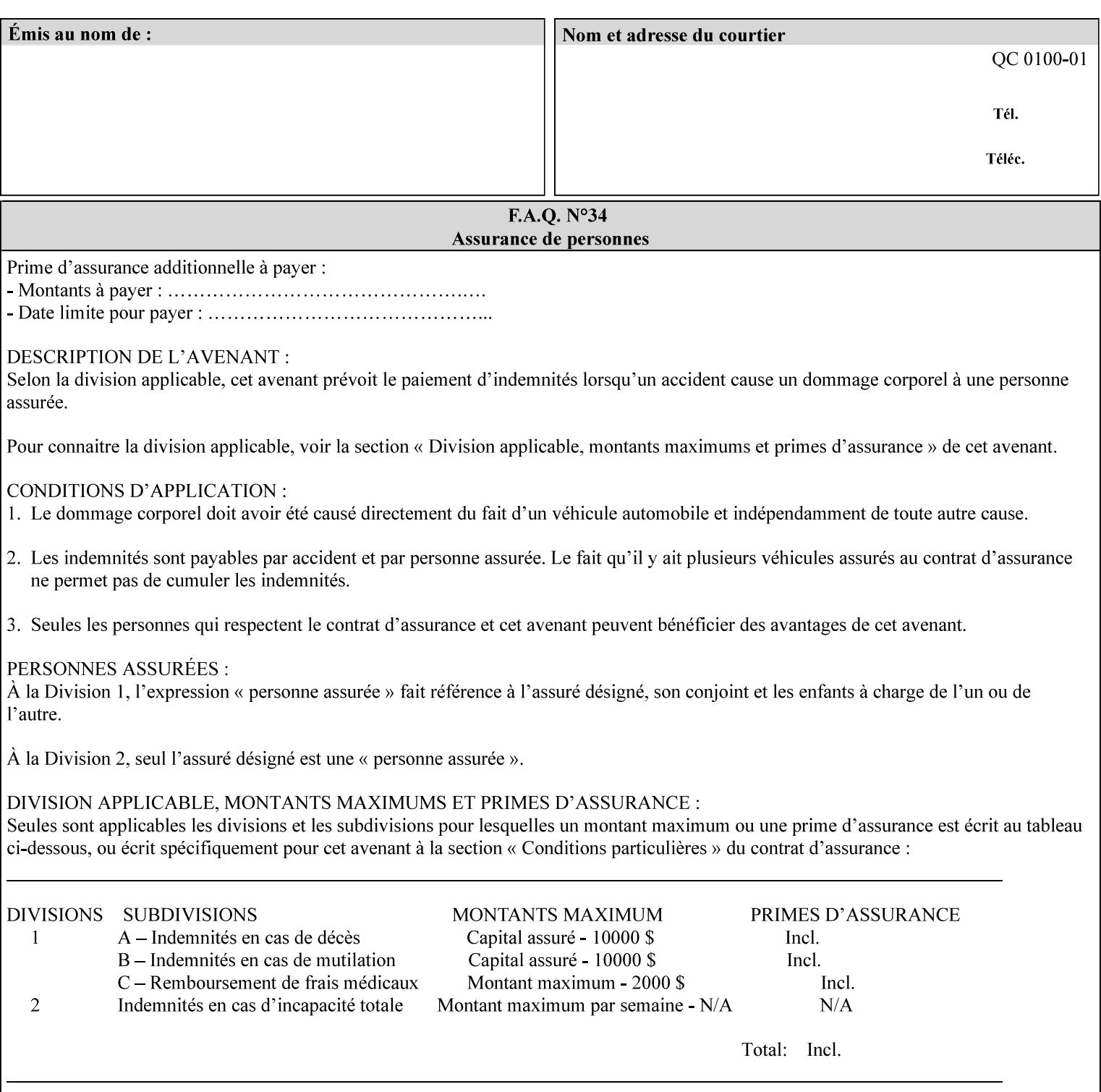

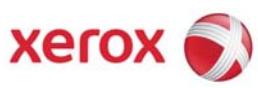

**Xerox Printing Instruction Format (XPIF) Job Ticket Programming Guide, v7.0** 

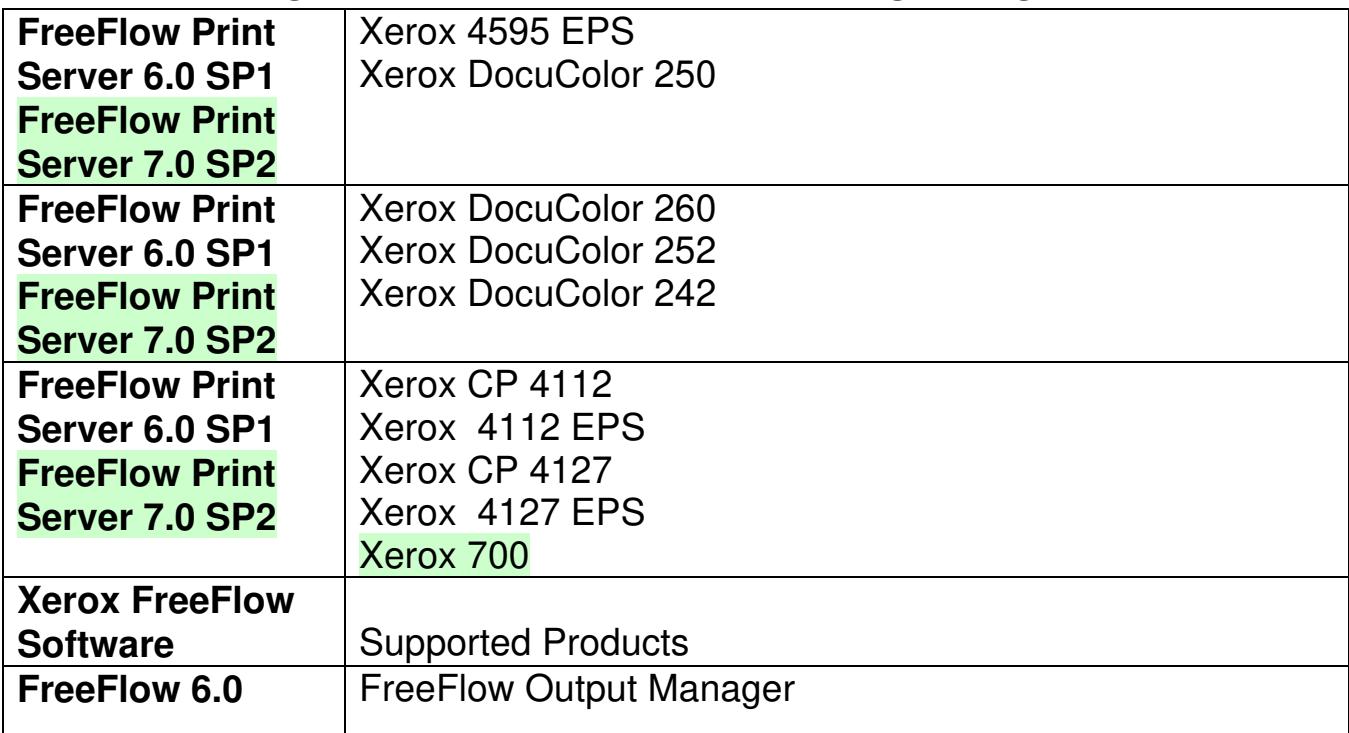

01749

Informco.com

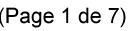

Date de production: 10 mai 2019

Annexé et faisant partie de la police numéro:

 $\bar{\mathbf{X}}$ 

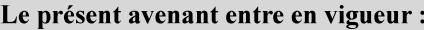

7 mai 2019

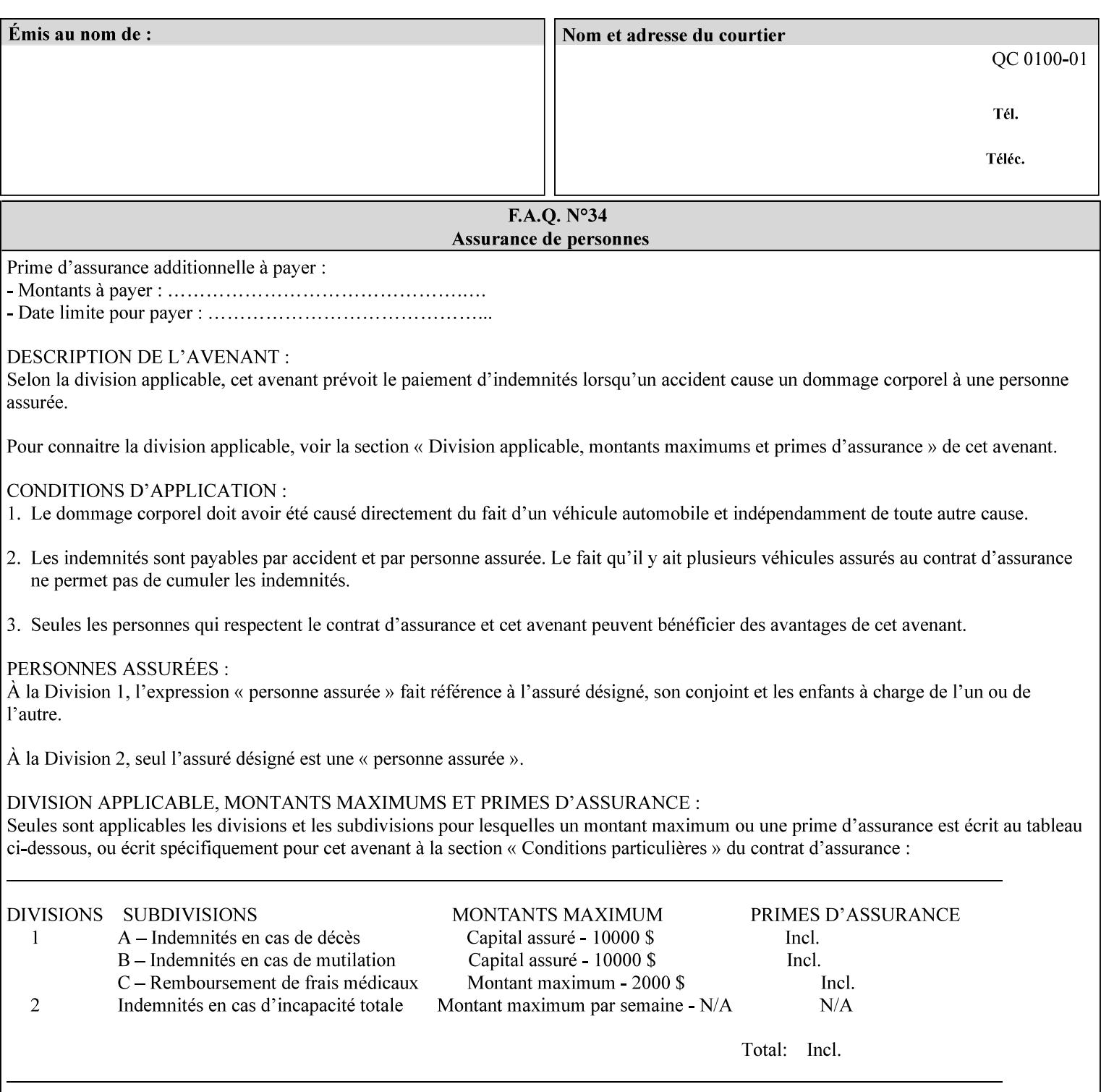

• Xerox Command Line Client, a Java-based command line application that supports submission of printready PDL files using IPP.

# **3.3.3 DocuSP/FFPS Web Interface**

DocuSP/FFPS provides a web browser-based interface for job ticketing and submission of print ready PDL files. This interface provides full-featured job ticketing via a Java applet for Netscape Navigator (4.x and later versions) and Internet Explorer (4.x and later). A non-applet based interface provides limited job ticketing support for Internet Explorer (3.x and later).

## **3.3.4 Xerox Document Submission Plus (XDS Plus)**

Xerox provides a Java-based GUI application that supports job ticketing and submission of print-ready PDL files using IPP. XDS Plus also provides the capability of querying the printer for capability and status information.

XDS Plus specifies job attributes directly using IPP instead of generating an XPIF ticket, but its 'Save Ticket' feature may be used to create local XPIF ticket files containing the current job attribute values.

XDS Plus is supported on any client OS platform that has a JDK 1.3 –compliant JVM.

## **3.3.5 Xerox Command Line Client**

Xerox provides a Java-based command line application that supports submission of print-ready PDL files using IPP. The Xerox Command Line Client provides the capability of referencing a local job ticket file to be used as a source for job attributes.

The Xerox Command Line Client is supported on any client OS platform that has a JDK 1.3 –compliant JVM.

01750

Informco.com

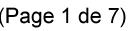

Date de production: 10 mai 2019

Annexé et faisant partie de la police numéro:

 $\bar{\mathbf{X}}$ 

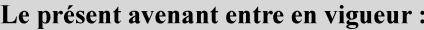

7 mai 2019

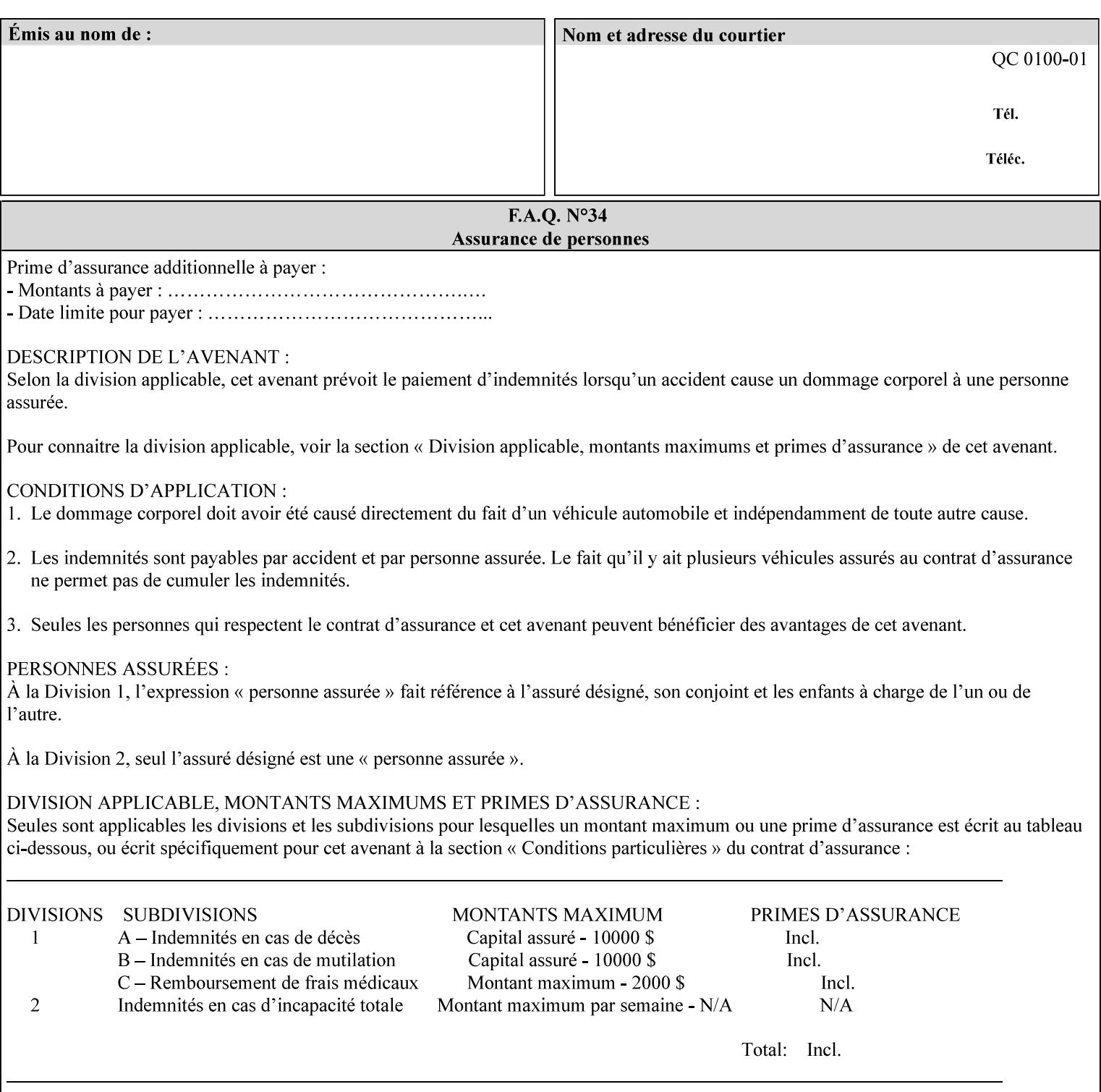

# **production printer**

A Printer that produces large quantities of high quality output, that often requires operator participation to make decisions as to the choice of job and its parameters.

#### **Profile Assignment**

An association between a loaded ICC profile and a paper stock. When rendering an image, the decomposer will select the profile assigned to the stock that the image will be printed on.

#### **Profile Properties**

Information about a loaded profile. For instance, profile type (profile specified), profile name (user specified) and profile color space (profile specified) are properties of an ICC profile.

## **pure text**

This rendering intent is appropriate for text, for example, similar to 'saturation', but with a bias towards no half-toning.

#### **Queue**

For DocuSP/FFPS, the target to which clients submit jobs by any job submission protocol. DocuSP/FFPS keeps the jobs in the Queues. When the DocuSP/FFPS Common Client queries the Printer for jobs, it queries all Queues supported by the Printer. For the IPP implementation on DocuSP/FFPS, each Queue is represented as an IPP Printer object and has a distinct URL. The term 'Virtual Printer' or 'Logical Printer' is not used.

## **Queue Override**

A single value for an attribute that is configured by the system administrator for a Queue that forces all jobs submitted to that Queue to have that override value for that attribute.

#### **raster image**

A binary representation of an image.

#### **rendered output**

Media sheets that are delivered as part of the output of a print request, typically containing Impressions.

## **request**

A protocol operation that a client submits to a print server over the network. The print server returns a response.

#### **response**

A protocol operation that a printer server returns to a client over the network as a reaction to a request.

# **RIP**

Raster Image Processor - a page description language interpreter.

#### **sampled image**

A bitmap object contained within the PDL master and processed (i.e. decompressed) by the decomposer.

01751

Informco.com

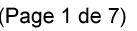

Date de production: 10 mai 2019

Annexé et faisant partie de la police numéro:

 $\bar{\mathbf{X}}$ 

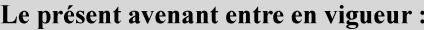

7 mai 2019

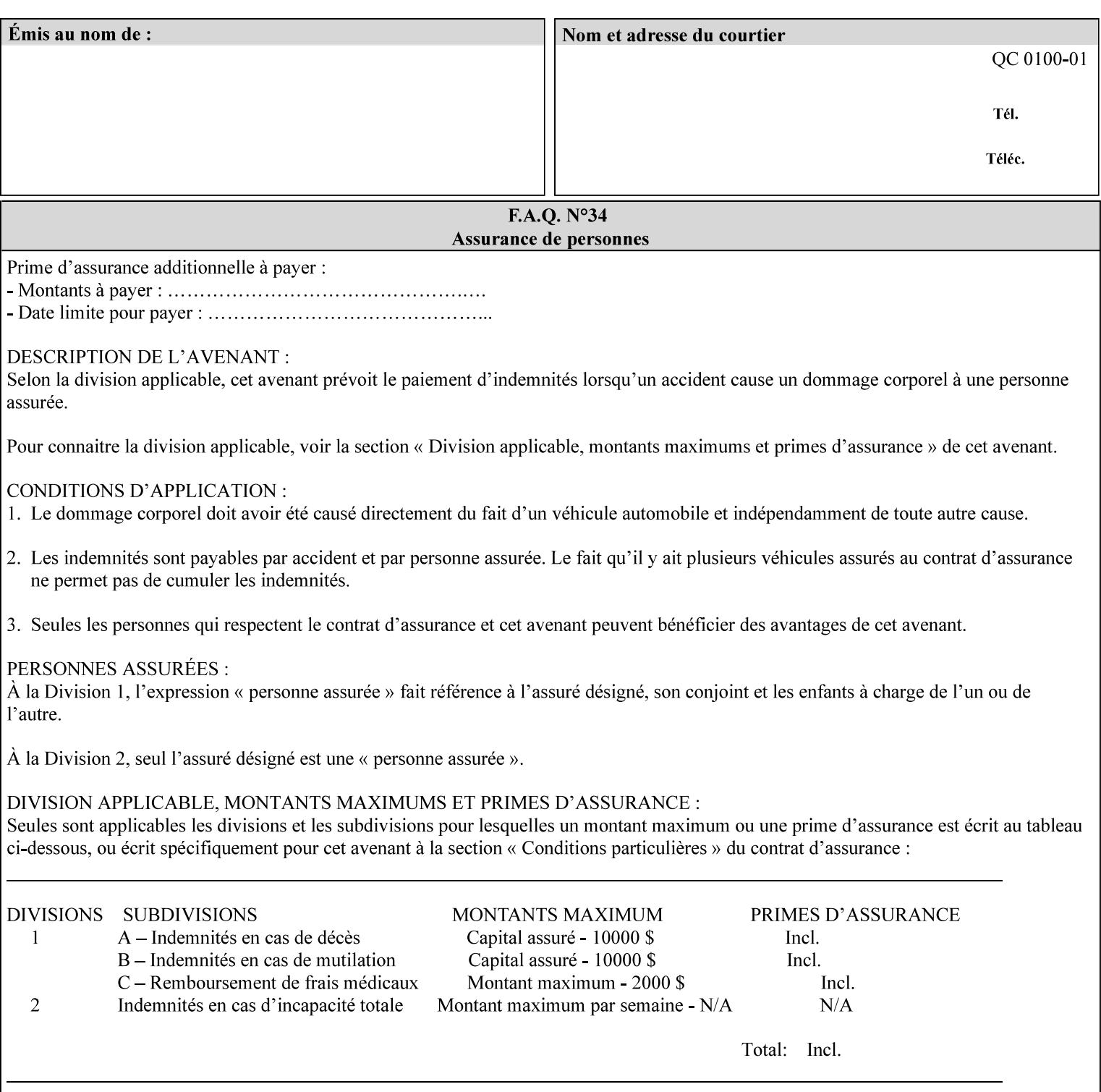

## **separation**

All of the scan lines for one of the **n** color planes. The separation format includes a Strip Offset Table and a separation header.

#### **set**

The sheets of either (1) one copy of an output document copy with collated sheets or (2) all the copies of a single sheet for uncollated sheets. See the additional description provided in the example for the 'separatorsheets' attribute in section 6.4.

#### **sheet**

A Sheet is the unit of media that a printer puts marks on. It is the most basic unit of output from a printer. A printer may mark on one side or on both sides of a sheet.

# **Source ICC Profile**

A profile used to translate device dependent color data into PCS. These profiles define the behaviors of the source on which the color data was created, i.e., the behaviors of the Input Document. Examples of source profiles include Input and Display Profiles.

### **Spreads**

The area expanded into when a part of the image is expanded slightly in order to apply trapping. See trapping.

#### **supports**

By definition, a Printer supports an attribute only if that Printer will accept that attribute in an XPIF job ticket and perform some action that depends on the attribute's value. A Printer supports an attribute value if the value is one that the Printer implementation is capable of acting upon and is configured to support.

For administrative policy and control reasons, an administrator may choose to configure the Printer to support only a subset of possible values of which the implementation is capable. In this case, the real output device behind the Printer abstraction may be capable of a certain feature, however an administrator is specifying that access to that feature not be exposed to the end user through XPIF. Even if a Printer supports a value, some manual human action may be needed to realize the semantic action associated with the value, but no end user action is required.

For example, if the Printer supports the 'finishings' Job Template attribute with the 'staple' value, the actual process might be an automatic staple action by a physical device-controlled by some command sent to the device. Or, the actual process of sampling might be a manual action by an operator at an operator attended Printer.

For another example of how supported attributes function, consider a system administrator who desires to control all print jobs so that no job sheets are printed in order to conserve paper. To force no job sheets, the system administrator configures the Printer so that the only value supported for the 'job-sheets' attribute is 'none'. In this case, if the XPIF 'job-sheets' attribute contains anything except 'none', the Printer will fault the Job, schedule other jobs, and request operator intervention to fix the problem (see section 2.5). To force the use of job start/end sheets on all jobs, the administrator does *not* configure the Printer with the value 'none' among the values supported by the 'job-sheets' attribute. In this case, if the XPIF job ticket contains the 'none' value, the Printer will fault the Job, schedule other jobs, and request operator intervention to fix the problem (see section 2.5).

01752

Informco.com

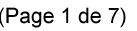

Date de production: 10 mai 2019

Annexé et faisant partie de la police numéro:

 $\bar{\mathbf{X}}$ 

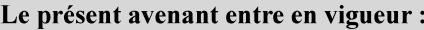

7 mai 2019

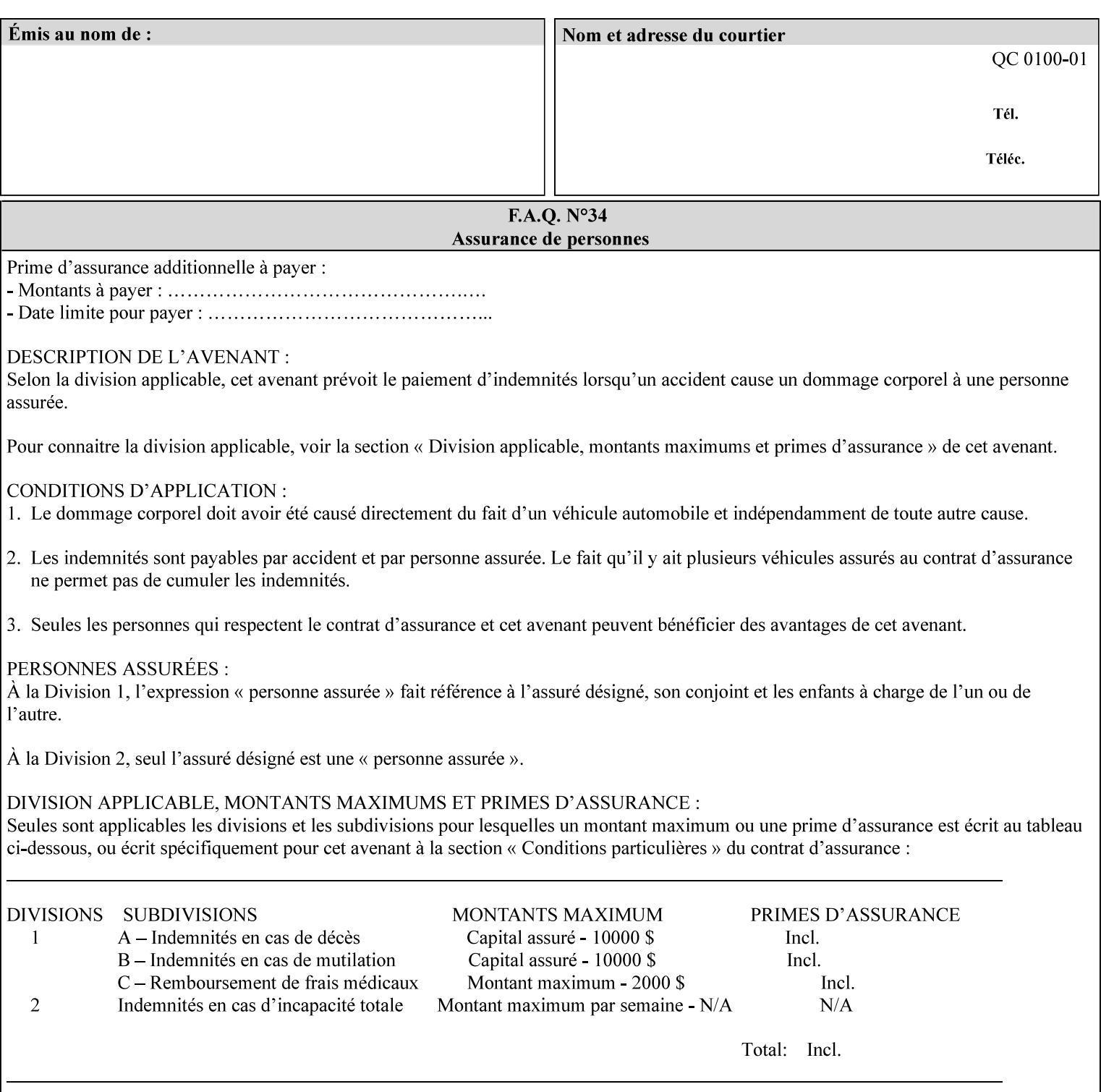

## **SWOP**

Specifications for Web Offset Publications (SWOP). A standard widely adopted in the US for the web offset printing industry. The official standard specifies a single coated stock. See www.swop.orghttp://www.swop.org/ and www.color.org/overview.htmlhttp://www.color.org/overview.html for technical specifications and overviews.

# **System Administrator**

The System Administrator is responsible for all network administrative activities associated with installing and maintaining the Printer and it's related software and devices. The System Administrator may configure the Printer, set up printer constraints, and specify Queue Defaults or Queue Overrides.

## **trapping**

Trapping is an image processing technique used to compensate for misregistration in the print engine. When color planes are not registered exactly with one another, white gaps and regions of shifted hue appear at object boundaries. Trapping will compensate for these image quality defects by using chokes (the part left when a region of an image is shrunk slightly) and spreads (the part affected when a region of an image that is expanded slightly into) filled with appropriate colors (derived from the edge colors) to mask the registration problems, resulting in better looking images.

## **TRC**

Tone Reproduction Curve. A mathematical function that defines a mapping from input intensity values to output intensity values. The mapping covers the complete domain of input intensity values. Also know as Intensity Transfer Function.

# **TRC-set**

A set of 4 TRCs; one each for C, M, Y and K separation.

### **User**

Any person using the system. This applies to people at client workstations as well as those working directly at the Printer's local GUI.

## **User TRC**

A TRC which is created by a user and may be applied to output images on a job, Queue or page basis in addition to the Printer Calibration TRCs which are always applied (see Calibration TRC).

# **UTF-8**

A transformation format of the ISO 10646 Coded Character Set defined in RFC 2279 [RFC2279]. ISO 10646 is a 16-bit coded character set which is also called Unicode. The UTF-8 transformation make the coded data compatible with C and Unix, where NULL terminated strings are common and the US-ASCII characters are coded as single octets so that software that expect certain US-ASCII characters, such as '/' and '.' will continue to work without change.

# **Virtual File Name**

The absolute URI path supplied by the client as a handle when saving a job that the Printer will associate with the save job and all its job components. Whether or not the Virtual File Name is the same as the Actual File Name or one of the job components depends on the save file format. When referencing a saved job, a client uses the Virtual File Name, and the Printer resolves the Virtual File Name to identify the saved job components. For example, the difference between a Virtual File Name and an Actual File Name might be
01753

Informco.com

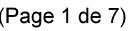

Date de production: 10 mai 2019

Annexé et faisant partie de la police numéro:

 $\bar{\mathbf{X}}$ 

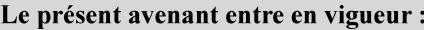

7 mai 2019

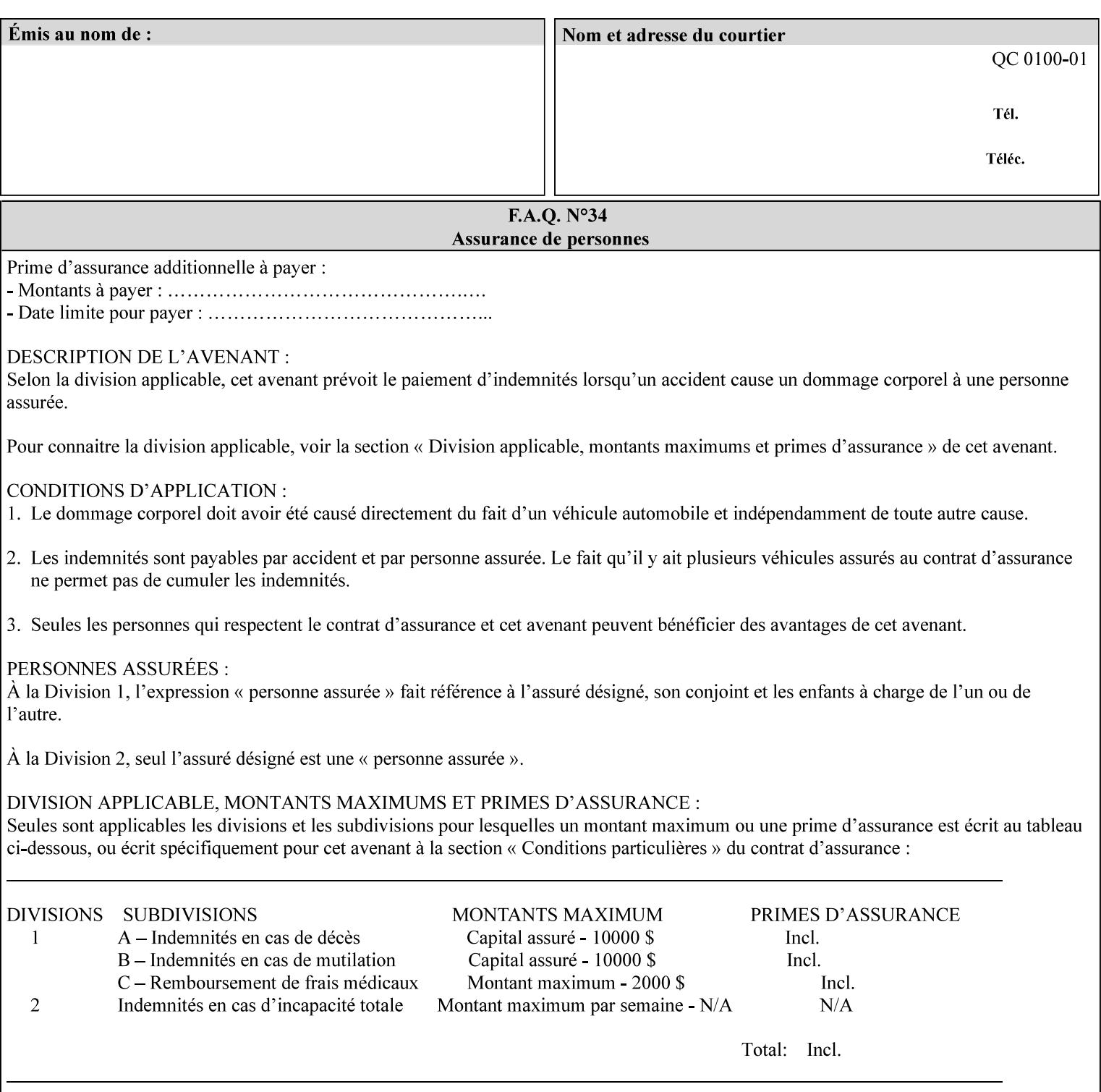

the addition of a file name extension, such as .xpf (for XPIF job ticket) to the Virtual File Name to reference an Actual File Name for the job ticket job component (see the description of the 'save-location' and 'savename' member attributes for the 'job-save-disposition' Job Template attribute. The general mechanism should be that the same value for 'save-location' concatenated with 'save-name', which is the Virtual File Name, is also used for referencing the saved job. The fact that the Actual File name of a component can be reference directly is an implementation coincidence, and should not be encouraged.

### **XML**

Extensible Markup Language defined in a W3C standard [XML].

#### **XML attribute**

An attribute defined by the XML standard. For example the lang XML attribute defines the human language associated with an XML element. See also 'attribute' in this glossary.

### **XPIF**

Xerox Printing Instruction Format [XPIF]. This format defines an eXtensible Markup Language (XML) encoding of job programming defined by the Xerox Common Print Semantics Specification, most of which is the same as the IPP/1.1 Protocol [RFC2911], including numerous IETF and PWG/IEEE-ISTO extension standards (see Appendix I References). When XPIF is submitted to a Printer with the PDL data, the XPIF is pre-pended to the PDL data and is NOT considered part of the PDL data. The Printer separates the XPIF from the PDL and interprets the XPIF before processing the PDL.

01754

Informco.com

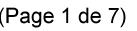

Date de production: 10 mai 2019

Annexé et faisant partie de la police numéro:

 $\bar{\mathbf{X}}$ 

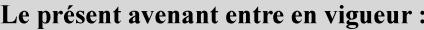

7 mai 2019

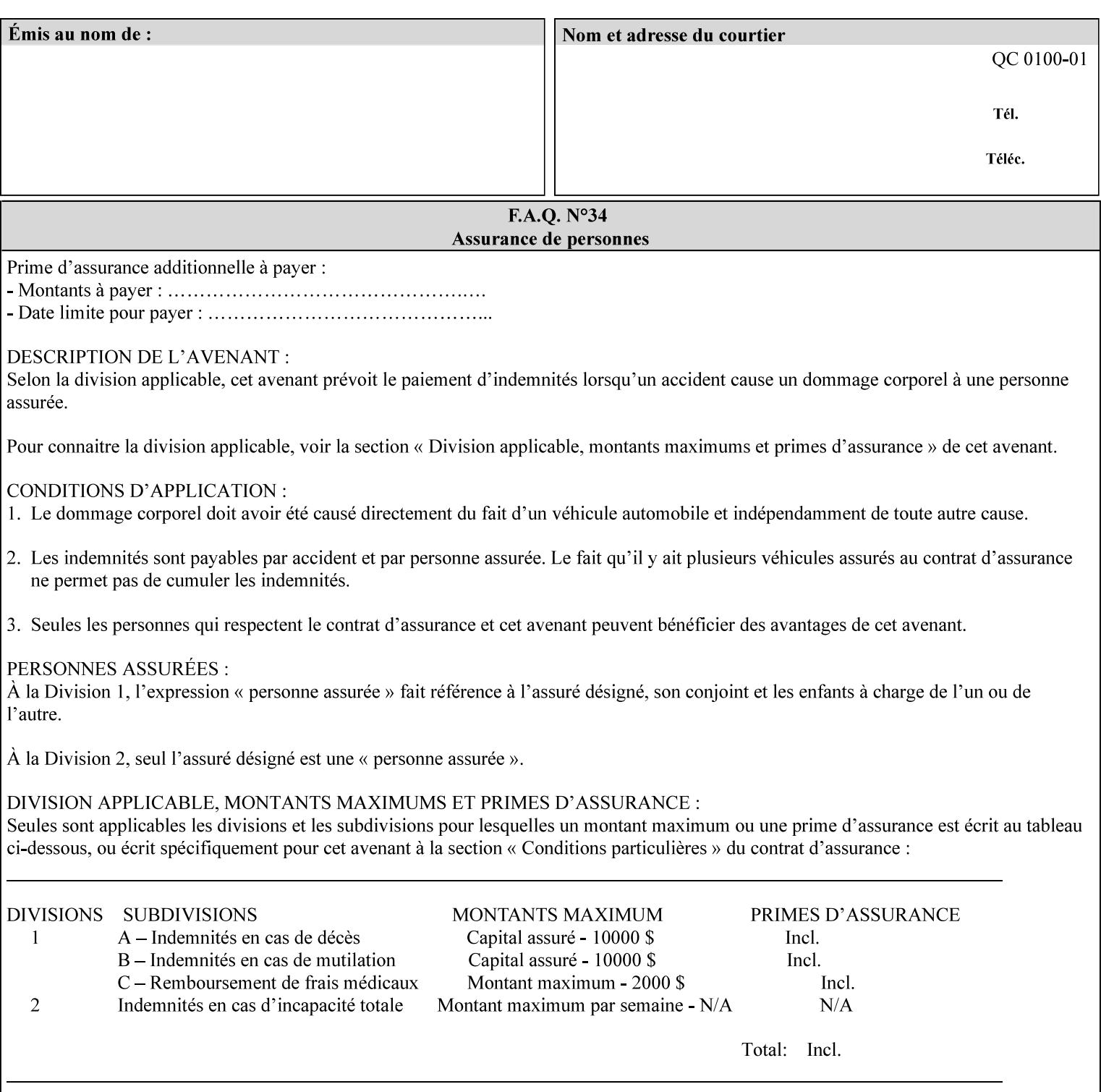

# **Appendix I References**

This section contains references to other public documents. References are indicated inside [] throughout this manual and are alphabetically arranged here:

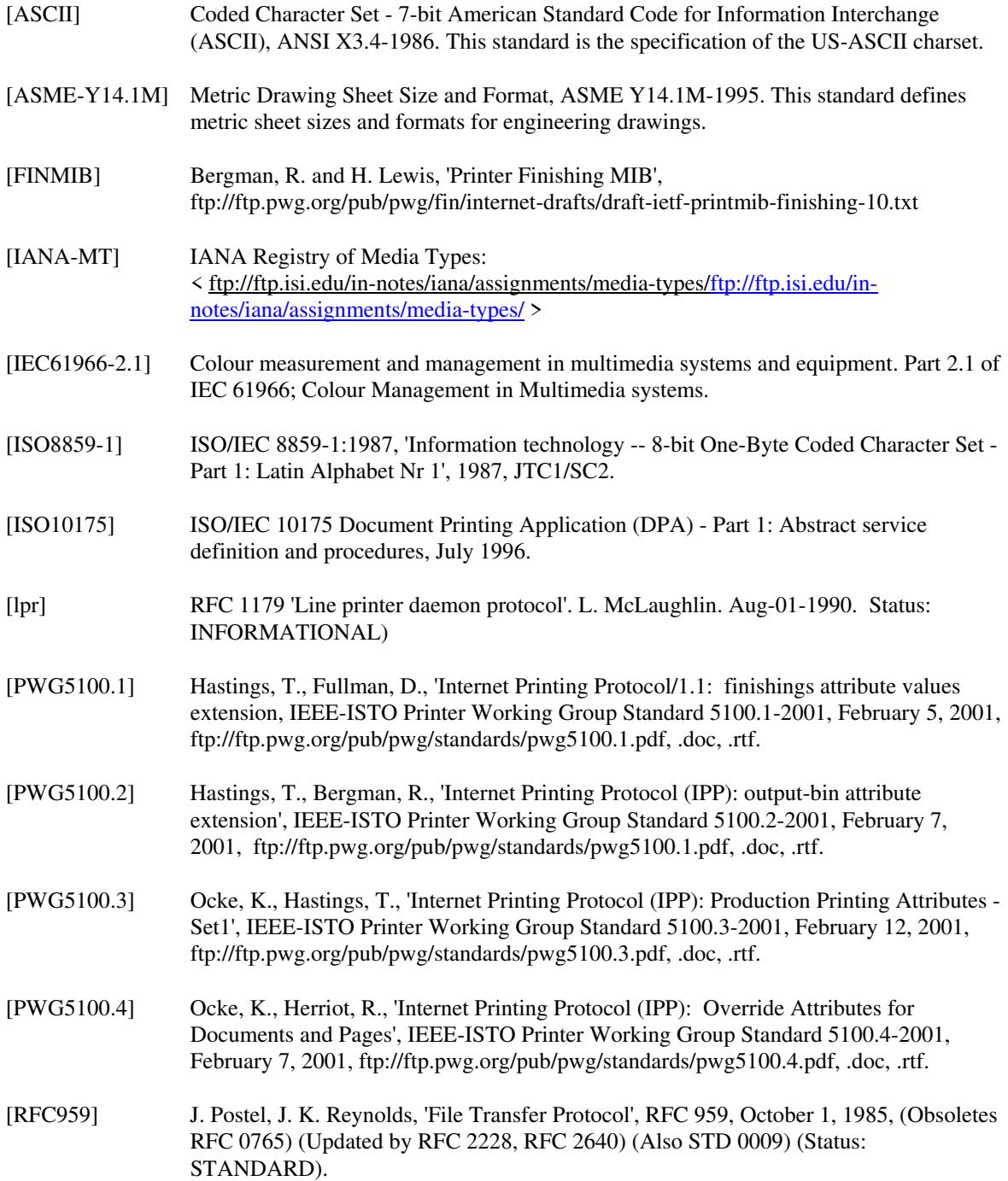

01755

Informco.com

ENC1<br>ENC2

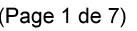

Date de production: 10 mai 2019

Annexé et faisant partie de la police numéro:

 $\bar{\mathbf{X}}$ 

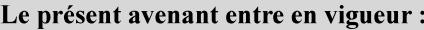

7 mai 2019

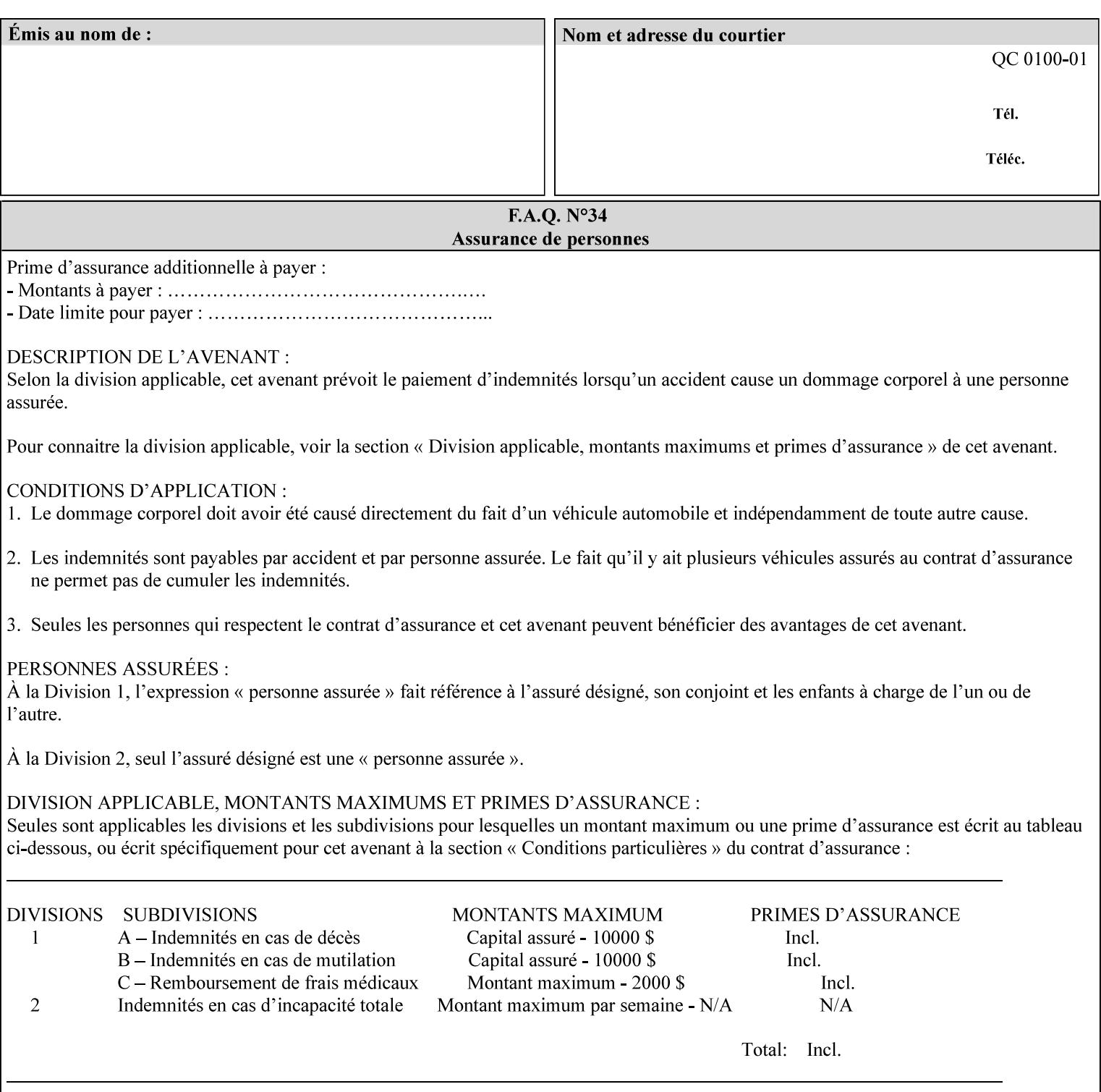

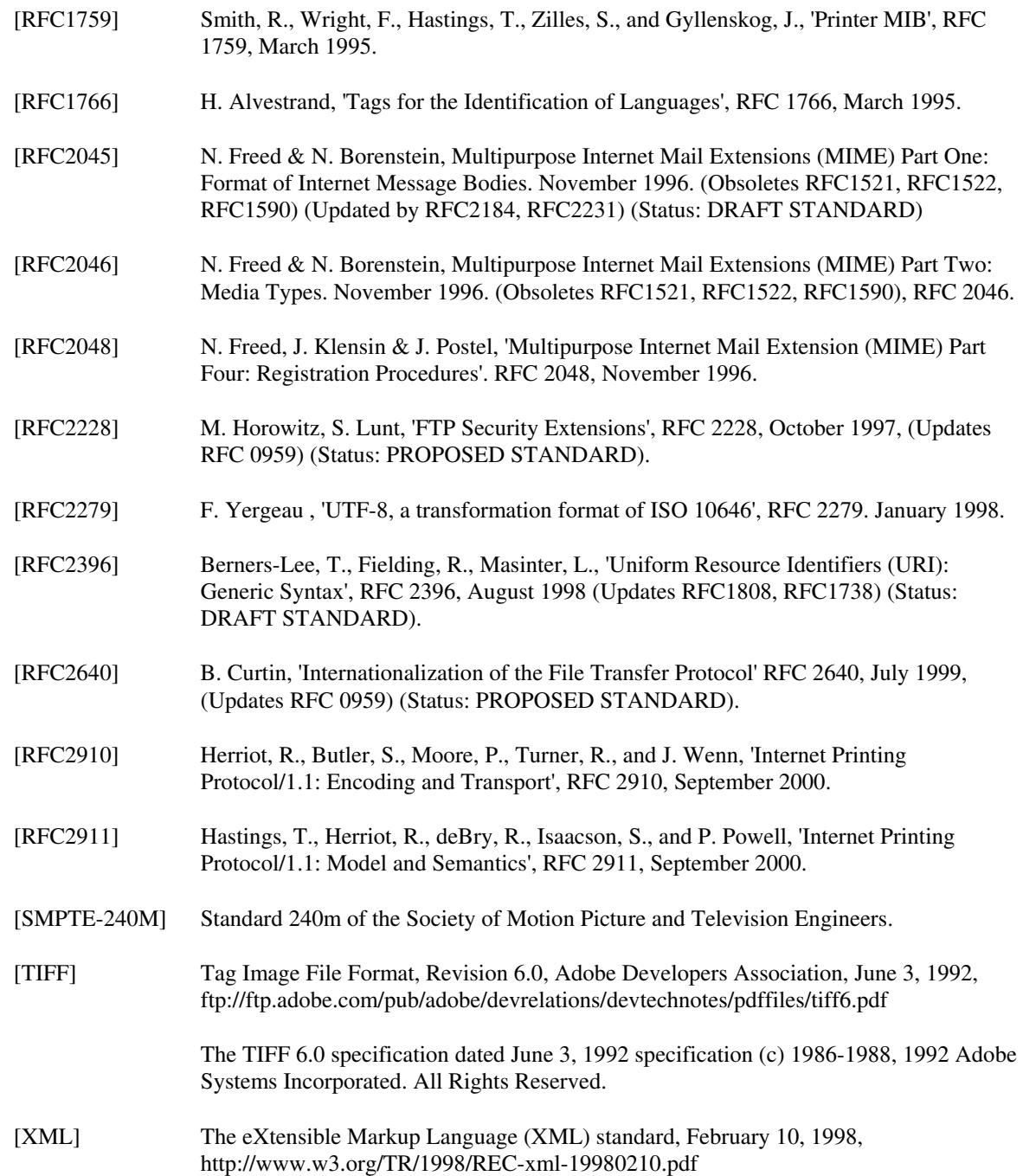

01756

Informco.com

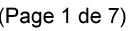

Date de production: 10 mai 2019

Annexé et faisant partie de la police numéro:

 $\bar{\mathbf{X}}$ 

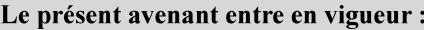

7 mai 2019

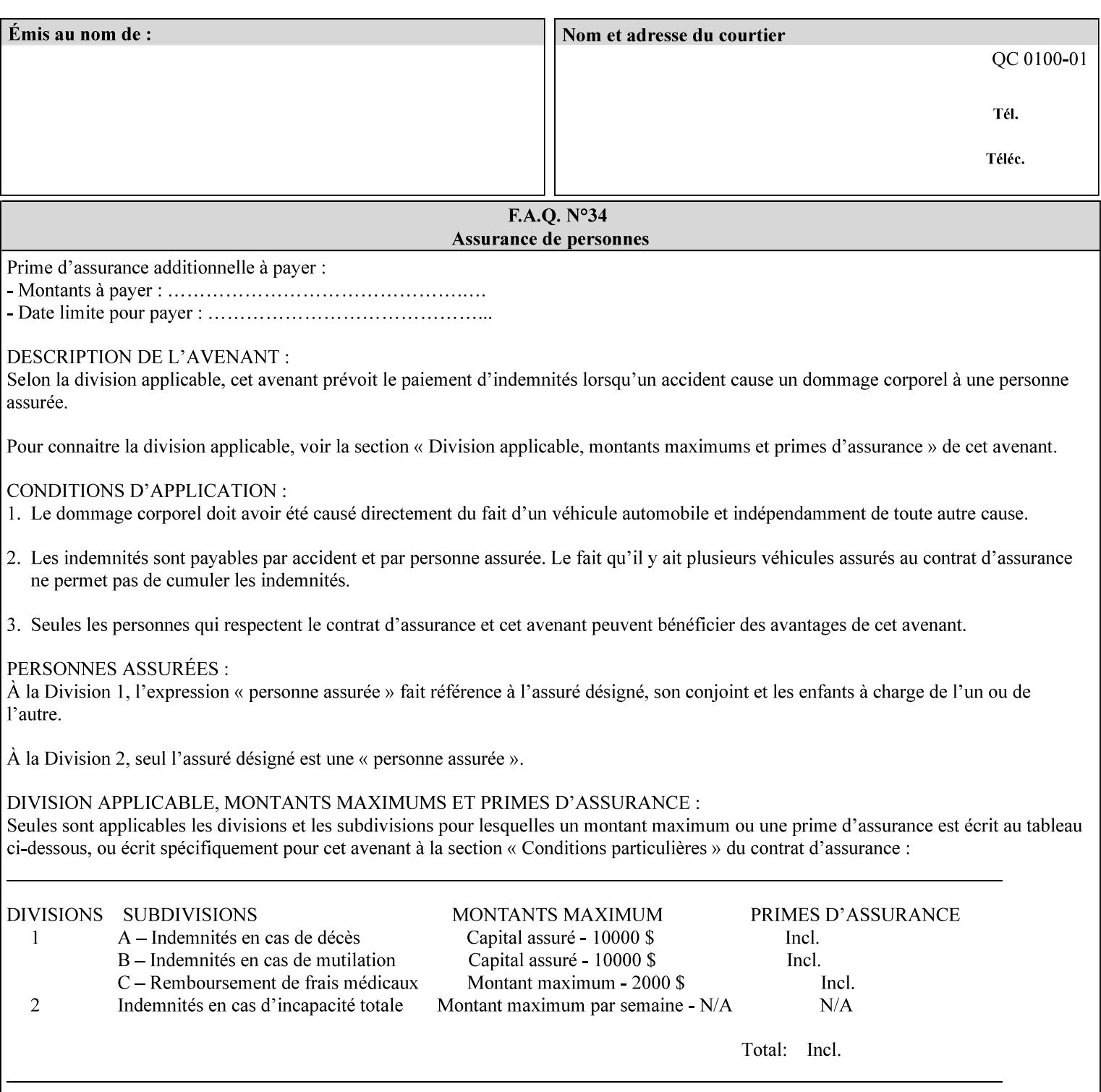

# **4. Creating the XPIF Job Ticket**

XPIF job ticket attributes can be generated by (1) a job submission client as part of the job submission, (2) a job submission client writing to a file (e.g., Windows Print to File), or (3) a Printer that was requested to save the job as a side effect of the job submission using the 'job-save-disposition' attribute (see section 7.7.47).

### **4.1 Overview of the XPIF Job Ticket Structure and XML**

An XPIF job ticket is structured according to the rules of XML [XML] which requires that an XML file consist of XML elements. Each element MUST begin with a '<' and end with a '>' character. XML elements begin with a start tag and end with an end tag. The end tag has the same tag name preceded by the '/' to indicate that it is an end tag. For example:

**<job-template-attributes>** 

 **... </job-template-attributes>** 

XML elements that are nested within outer XML elements are called child elements.

Each job ticket MUST begin with the following three elements in order:

- 1. Standard XML declaration: **<?xml version="1.0" encoding="utf-8" ?>**
- 2. DOCTYPE declaration: **<!DOCTYPE xpif SYSTEM "xpif-v02062.dtd">**
- 3. root element: **<xpif version="1.0" cpss-version="2.06" xml:lang="en">**

and MUST terminate the root element with:

**</xpif>** 

The root element MAY contain two child elements:

- 1. operation attributes group: **<xpif-operation-attributes>**
- 2. job template attributes group: **<job-template-attributes>**

Individual print instruction attributes are coded as XML elements in either of these two child elements. As such each attribute is delimited by a start and an end tag which is the name of the attributes. Each printing instruction attribute requires the XML **syntax** attribute as defined in section 4.3 of this document. Some syntaxes REQUIRE additional XML attributes. For example, the 'copies' print instruction attribute is represented in the job ticket as follows:

01757

Informco.com

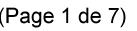

Date de production: 10 mai 2019

Annexé et faisant partie de la police numéro:

 $\bar{\mathbf{X}}$ 

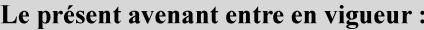

7 mai 2019

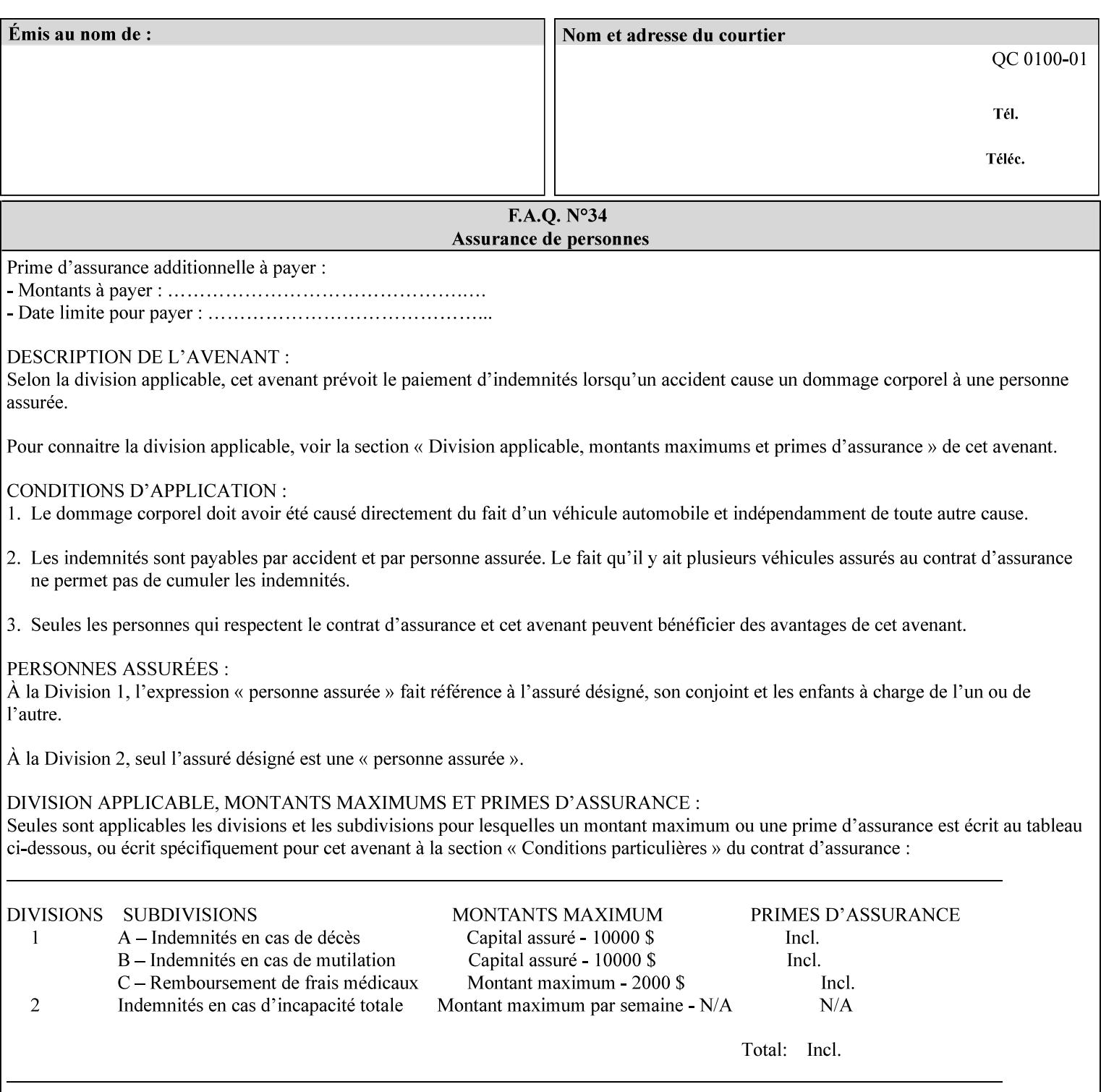

**<copies syntax="integer"> 5 </copies>** 

Note: the line breaks and indentation is insignificant and is used to make the XML more readable.

### **4.1.1 A Complete XPIF Example**

This section contains a complete XPIF example that illustrates the important attribute syntaxes. This is an example job called 'Example job' submitted by JSmith. It produces 10 copies, stapled top left, both printed and saved, shifted alternate sides 10 millimeters towards the binding edge, collated, on media that is: 8.5 by 11 inches, without holes, white, plain stationery, and 75 grams per square meter, and is printed on both sides. See the end of Appendix C for additional complete XPIF examples.

```
<?xml version="1.0" encoding="utf-8"?> 
<!DOCTYPE xpif SYSTEM "xpif-v02062.dtd"> 
<xpif version='1.0' xml:lang='en-US' cpss-version='2.05'>
```
**<xpif-operation-attributes>** 

**<job-name syntax="name" xml:space="preserve">Example job</job-name> <requesting-user-name syntax="name" xml:space="preserve">JSmith</requesting-username>** 

**</xpif-operation-attributes>** 

```
<job-template-attributes> 
        <copies syntax="integer">10</copies> 
        <finishings syntax="1setOf"> 
                <value syntax="enum">20</value> 
        </finishings> 
        <job-save-disposition syntax="collection"> 
                <save-disposition syntax="keyword">print-save</save-disposition> 
        </job-save-disposition> 
        <x-side1-image-shift syntax="integer">1000</x-side1-image-shift> 
        <x-side2-image-shift syntax="integer">-1000</x-side2-image-shift> 
        <sheet-collate syntax="keyword">collated</sheet-collate> 
        <media-col syntax="collection"> 
                <media-size syntax="collection"> 
                        <x-dimension syntax="integer">21600</x-dimension> 
                        <y-dimension syntax="integer">27900</y-dimension> 
                </media-size> 
                <media-hole-count syntax="integer">0</media-hole-count> 
                <media-color syntax="keyword">white</media-color> 
                <media-type syntax="keyword">stationery</media-type> 
                <media-weight-metric syntax="integer">75</media-weight-metric> 
        </media-col> 
        <sides syntax="keyword">two-sided-long-edge</sides> 
</job-template-attributes>
```
#### **</xpif>**

01758

Informco.com

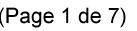

Date de production: 10 mai 2019

Annexé et faisant partie de la police numéro:

 $\bar{\mathbf{X}}$ 

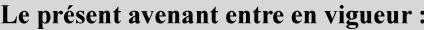

7 mai 2019

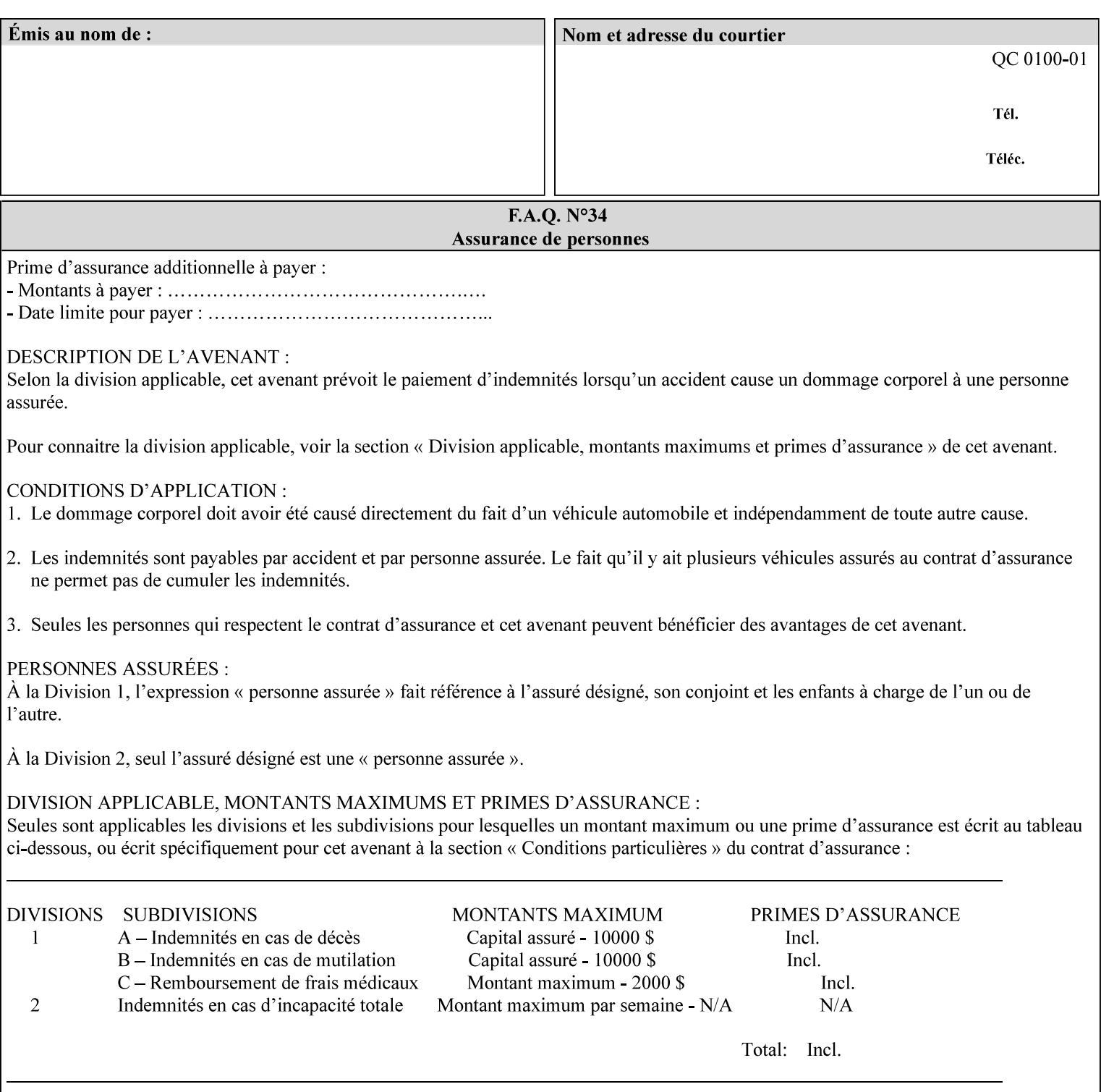

### **4.2 Methods of submitting print jobs with XPIF**

This section summarizes the Conformance Requirements for a client or application that creates an XPIF job ticket for submitting print jobs using the XPIF job ticket.

The client may be:

- 1. contained within software controlled by an end user, e.g. activated by the 'Print' menu item in an application that sends requests or
- 2. the print server component that sends requests to either an output device or another 'downstream' print server.

Clients that support two Job Template attributes that control the same aspect, such as 'media' and 'media-col', MUST NOT supply both in a job ticket as indicated in the definitions of these attributes.

Clients or applications MUST generate XPIF Job Tickets that conform to the syntax defined in the following subsections and submit them to Printers using one of the two methods in the following subsections:

Method 1 - Pre-pend the XPIF job ticket to the PDL data in the Job Creation operation

Method 2 - Reference the PDL file, XPIF job ticket, or saved job using the 'document-uri' XPIF job ticket attribute

### **4.2.1 Method 1 - Pre-pend the XPIF job ticket to the PDL data**

For Method 1, a client pre-pends a conforming XPIF job ticket in front of the PDL document data in a Job Creation request to the print server. The syntax MUST be:

<?xml version="1.0" encoding="utf-8"?> <!DOCTYPE xpif SYSTEM "xpif-v02062.dtd"> <xpif version="1.0" cpss-version="2.06" xml:lang="en"> <xpif-operation-attributes> *Operation attributes go here* </xpif-operation-attributes> <job-template-attributes> *Job Template attributes go here* </job-template-attributes> </xpif>*PDL document data...*

The **version** of CPSS MUST be '**2.05**'.

The encoding MUST be '**UTF-8**' [RFC2279]

The **xml:lang** XML attribute specifies the language for the document and MUST be values as specified by RFC 1766 [RFC1766]. Table 3 lists the **xml:lang** XML attributes supported by Xerox Printers.

The attributes defined in this manual for use in Job Creation Operations are defined as either 'Operation' or 'Job Template' attribute types. A client MUST include Operation attributes as sub-elements of the **<xpifoperation-attribute>** element and Job Template attributes as sub-elements of the **<xpif-job-templateattributes>** element.

Note: The PDL document data whether (1) ASCII (e.g., PostScript), or (2) binary (e.g., PDF), starts with the first octet after the '>' terminating character of the </xpif> terminating XML tag. There is no intervening CRLF or LF character. For example, for PostScript where the first two octets must be %!, the last tag line MUST be (see **bold** line below):
01759

Informco.com

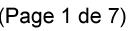

Date de production: 10 mai 2019

Annexé et faisant partie de la police numéro:

 $\bar{\mathbf{X}}$ 

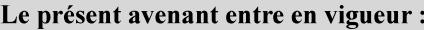

7 mai 2019

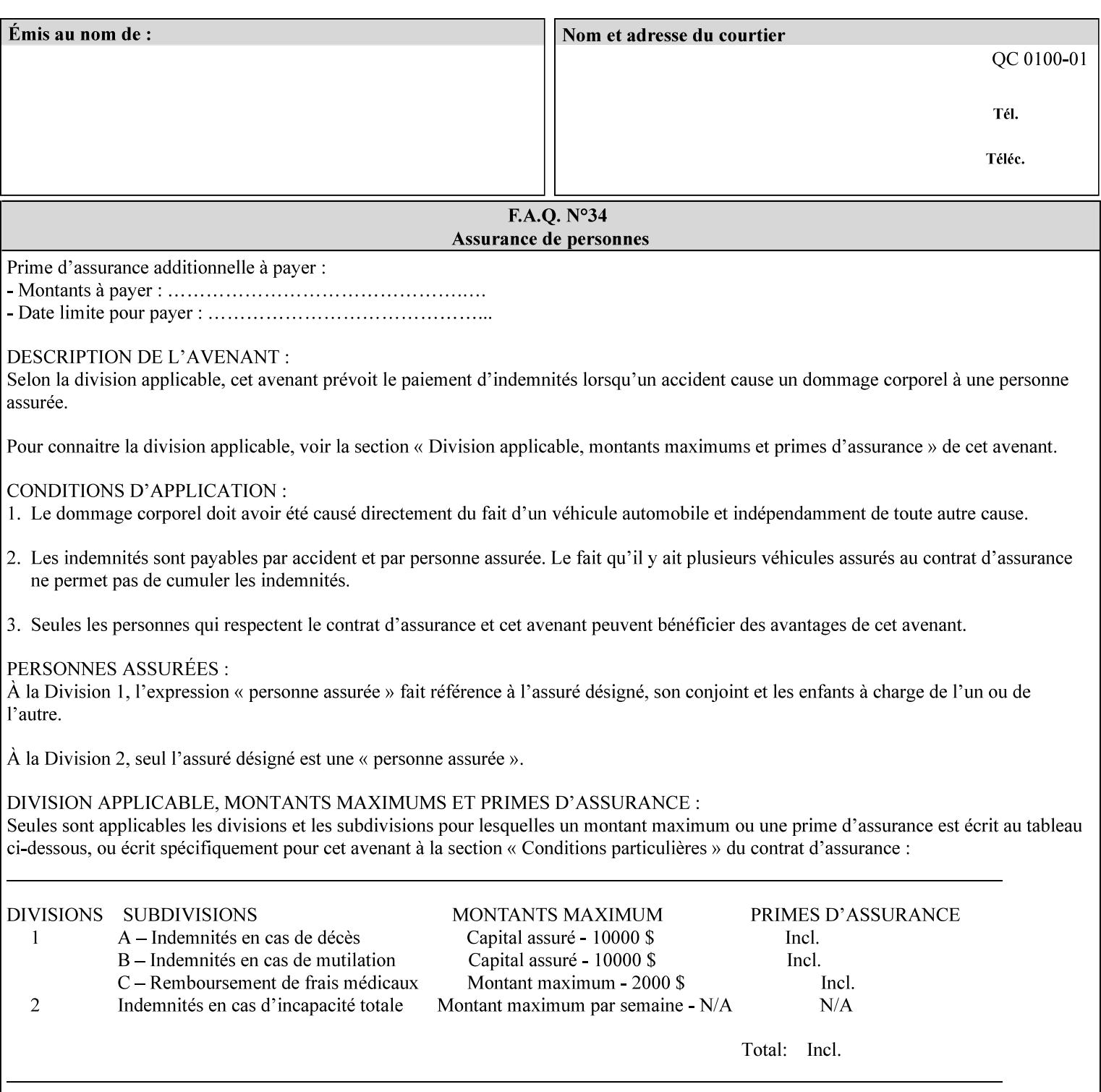

...

... </job-template-attributes> **</xpif>%!PS-Adobe-3.0**  %%Creator: Windows PSCRIPT %%Title: Microsoft Word - DPA1LPF.DOC

### **Table 3 - xml:lang XML attribute values**

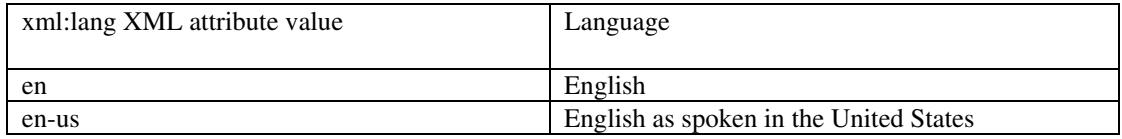

# **4.2.2 Method 2 - Reference the PDL file, XPIF job ticket, or saved job using the 'document-uri' XPIF job ticket attribute**

For Method 2, a client submits a conforming XPIF job ticket in a Job Creation request to the print server which contains a 'document-uri' operation attribute (see section 7.7.21) which references one of the following files:

- 1. the PDL data file
- 2. an XPIF job ticket which presumably contains a 'document-uri' attribute that references a PDL file (see section 7.7.21).
- 3. a saved job (see section 7.7.47).

The Printer then fetches the file sometime before printing the job. The syntax MUST be:

```
<?xml version="1.0" encoding="utf-8"?> 
<!DOCTYPE xpif SYSTEM "xpif-v02062.dtd"> 
<xpif version="1.0" cpss-version="2.06" xml:lang="en"> 
        <xpif-operation-attributes> 
                 Operation attributes go here
                 <document-uri syntax="uri">file:///absolute-path/file-name</document-uri> 
        </xpif-operation-attributes> 
        <job-template-attributes> 
                 Job Template attributes go here 
        </job-template-attributes> 
</xpif>
```
## **4.3 Attribute syntaxes**

This section defines the basic attribute syntaxes (data types) that all clients MUST use in job ticket attributes and that Printers are able to accept in job tickets. Each attribute description in Section 7 includes the name of the attribute syntax(es) in the sub-section header of the attribute description.

The attribute syntaxes are specified in the following sub-sections, where the sub-section heading is the keyword name of the attribute syntax inside single quotes ('). In XPIF job tickets each attribute value MUST be represented as one of the attribute syntaxes specified in the sub-section heading for the attribute.

01760

Informco.com

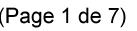

Date de production: 10 mai 2019

Annexé et faisant partie de la police numéro:

 $\bar{\mathbf{X}}$ 

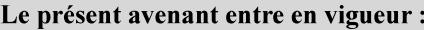

7 mai 2019

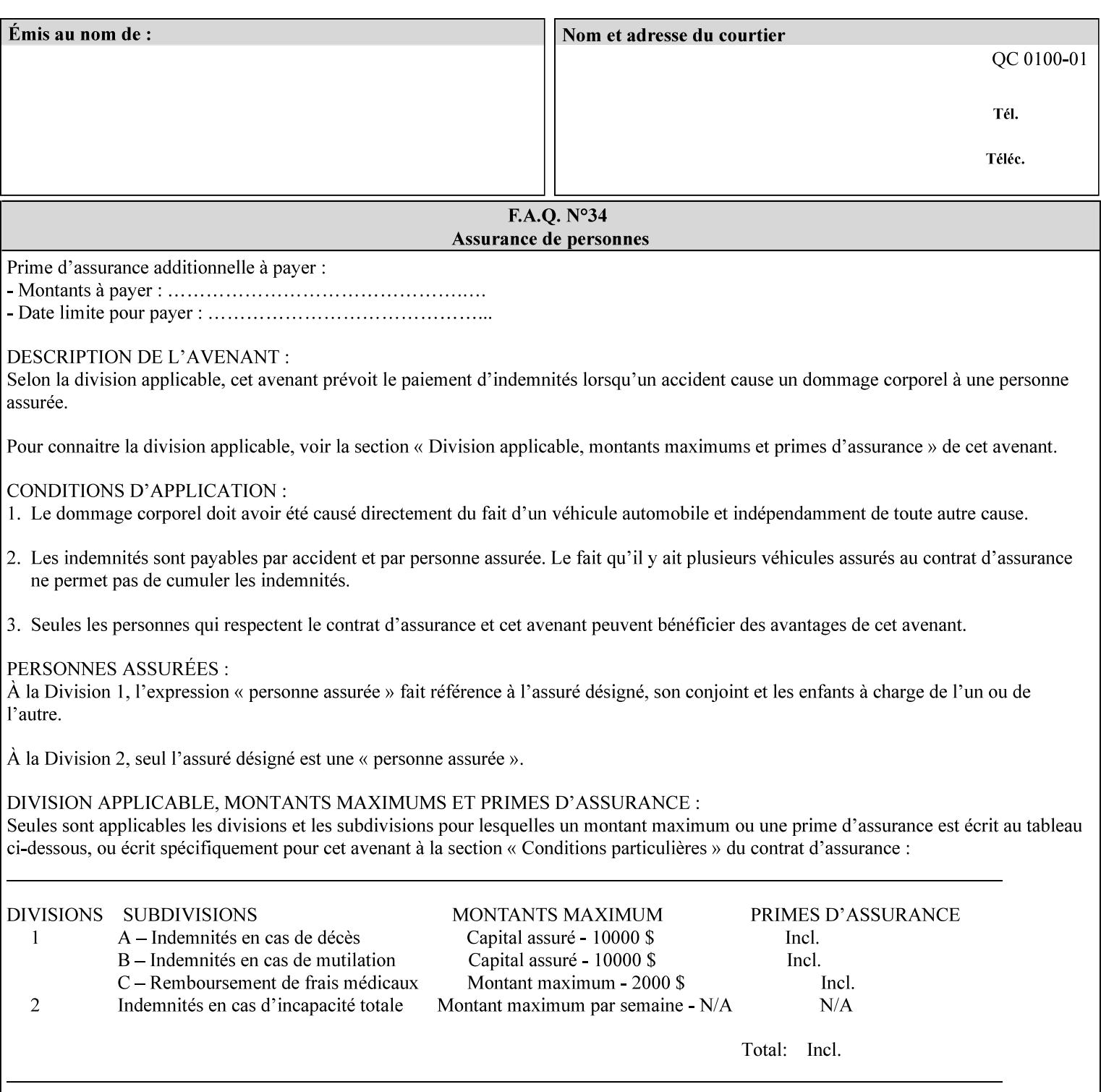

Most attributes are defined to have a single attribute syntax. However, a few attributes (e.g., 'job-sheet', 'media') are defined to have several attribute syntaxes. These multiple attribute syntaxes are separated by the '|' character in the sub-section heading to indicate the choice. Since each value MUST be tagged as to its attribute syntax in the job ticket, a single-valued attribute instance may have any one of its attribute syntaxes and a multi-valued attribute instance may have a mixture of its defined attribute syntaxes.

## **4.3.1 'text'**

A text attribute is an attribute whose value is a sequence of zero or more characters encoded in a maximum of 1023 ('MAX') octets. MAX is the maximum length for each value of any text attribute. However, if an attribute will always contain values whose maximum length is much less than MAX, the definition of that attribute will include a qualifier that defines the maximum length for values of that attribute. For example: the 'job-phone' attribute is specified as 'job-phone (text(127))'. In this case, text values for 'job-phone' MUST NOT exceed 127 octets.

The **xml:space="preserve"** XML attribute preserves white space in the value. The client MUST include the **xml:space="preserve"** XML attribute in all attributes with a name attribute value, in order to conform to the XPIF DTD (see Appendix E). An XML example:

```
<job-message-to-operator syntax="text" xml:space="preserve"> 
        Please load the green paper. 
        Call me when the job is done. 
</job-message-to-operator>
```
If the natural language of an attribute of type 'text' is different than the natural language of the document specified in the XPIF header, the client MUST include the **xml:lang** XML attribute. If the natural language is the same, the client MAY (redundantly) include the XML attribute. For example:

```
<?xml version="1.0" encoding="utf-8"?> 
<!DOCTYPE xpif SYSTEM "xpif-v02062.dtd"> 
<xpif version="1.0" cpss-version="2.06" xml:lang="en"> 
        <job-template-attributes> 
                <job-message-to-operator syntax="text" xml:space="preserve" xml:lang='fr'> 
                        text in French
                        more text in French on separate lines
                </job-message-to-operator> 
        </job-template-attributes> 
</xpif>
```
Note: recognized XML attribute keywords and values are not translated.

Generally, one natural language applies to all text attributes in a job ticket. The language is indicated by the **xml:lang** XML attribute in the XPIF header, and there is no need to identify the natural language for each text string on a value-by-value basis. In these cases, the **xml:lang** XML attribute for text attributes is not needed. In other cases, the client needs to supply a text value in a natural language that is different from the rest of the text values in the job ticket. In these Natural Language Override cases, the client MUST include an explicit **xml:lang** XML attribute in the attribute itself.

If the attribute is multi-valued (1setOf text), then the **xml:lang** XML attribute MUST be put on each 'value' entity, rather than on the attribute, since the 'value' keyword, itself, MUST be in English. As an XML example consider the fictitious multi-valued attribute, 'messages' (1setOf text) with German values:

01761

Informco.com

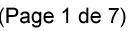

Date de production: 10 mai 2019

Annexé et faisant partie de la police numéro:

 $\bar{\mathbf{X}}$ 

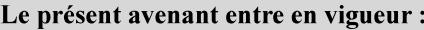

7 mai 2019

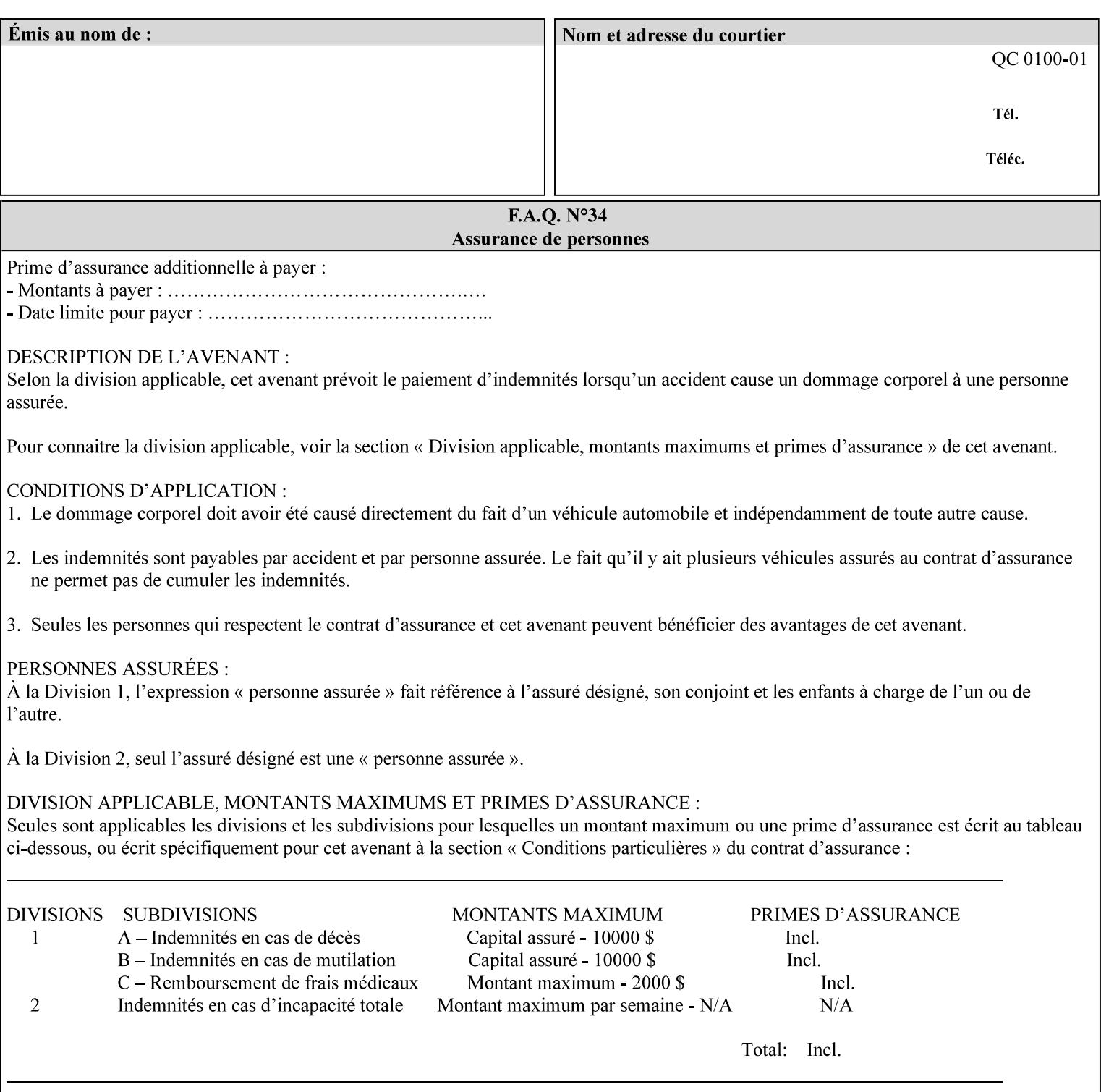

```
<messages syntax="1setOf"> 
   <value syntax="text" xml:lang='de'>German text</value> 
   <value syntax="text" xml:lang='de'>German text</value> 
</messages>
```
*not*:

```
<messages syntax="1setOf" xml:lang='de'> 
   <value syntax="text">German text</value> 
   <value syntax="text">German text</value> 
</messages>
```
**Note**: With DocuSP/FFPS it is not possible to specify a 'text' type attributes within the job ticket that are of a different language than the xml:lang of the header .

## **4.3.2 'name'**

This syntax type is used for user-friendly strings, such as a Printer name, that, for humans, are more meaningful than identifiers. Names are never translated from one natural language to another. The 'name' attribute syntax is essentially the same as 'text', except that the sequence of characters is limited so that its encoded form MUST NOT exceed 255 octets.

The **xml:space="preserve"** XML attribute preserves white space in the value. The client MUST include the **xml:space="preserve"** XML attribute in all attributes with a name attribute value, in order to conform to the XPIF DTD (see Appendix E).

Only the 'text' and 'name' attribute syntaxes permit the Natural Language Override mechanism using the **xml:lang** XML attribute.

If the attribute is multi-valued (1setOf text), then the **xml:lang** XML attribute applies to all values of the attribute. There is no way to specify 'name' values with different natural languages.

An XML example of the 'document-name' (name) attribute with the 'Monthly Report' value:

#### **<document-name syntax="name" xml:space="preserve">Monthly Report</document-name>**

**Note**: With DocuSP/FFPS it is not possible to specify 'text' or 'name' type attributes within the job ticket that are of a different language than the xml:lang of the header .

#### **4.3.2.1. Matching 'name' attribute values**

For purposes of matching two 'name' attribute values for equality, such as in job validation (where a clientsupplied value for attribute 'xxx' is checked to see if the value is among the values supported by the Printer, the following match rules apply:

- 1. 'keyword' values never match 'name' values.
- 2. 'name' values match if (1) the name parts match and the natural languages are effectively the same as specified by the xml:lang XML attribute in the XPIF header and the XPIF attribute, if present. The matching rules are:
	- a. the name parts match if the two names are identical character by character, ignoring case. For example: 'Ajax-letter-head-white' matches 'ajax-letter-head-white' and 'AJAX-LETTER-HEAD-WHITE'.

01762

Informco.com

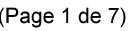

Date de production: 10 mai 2019

Annexé et faisant partie de la police numéro:

 $\bar{\mathbf{X}}$ 

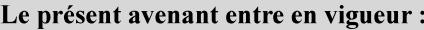

7 mai 2019

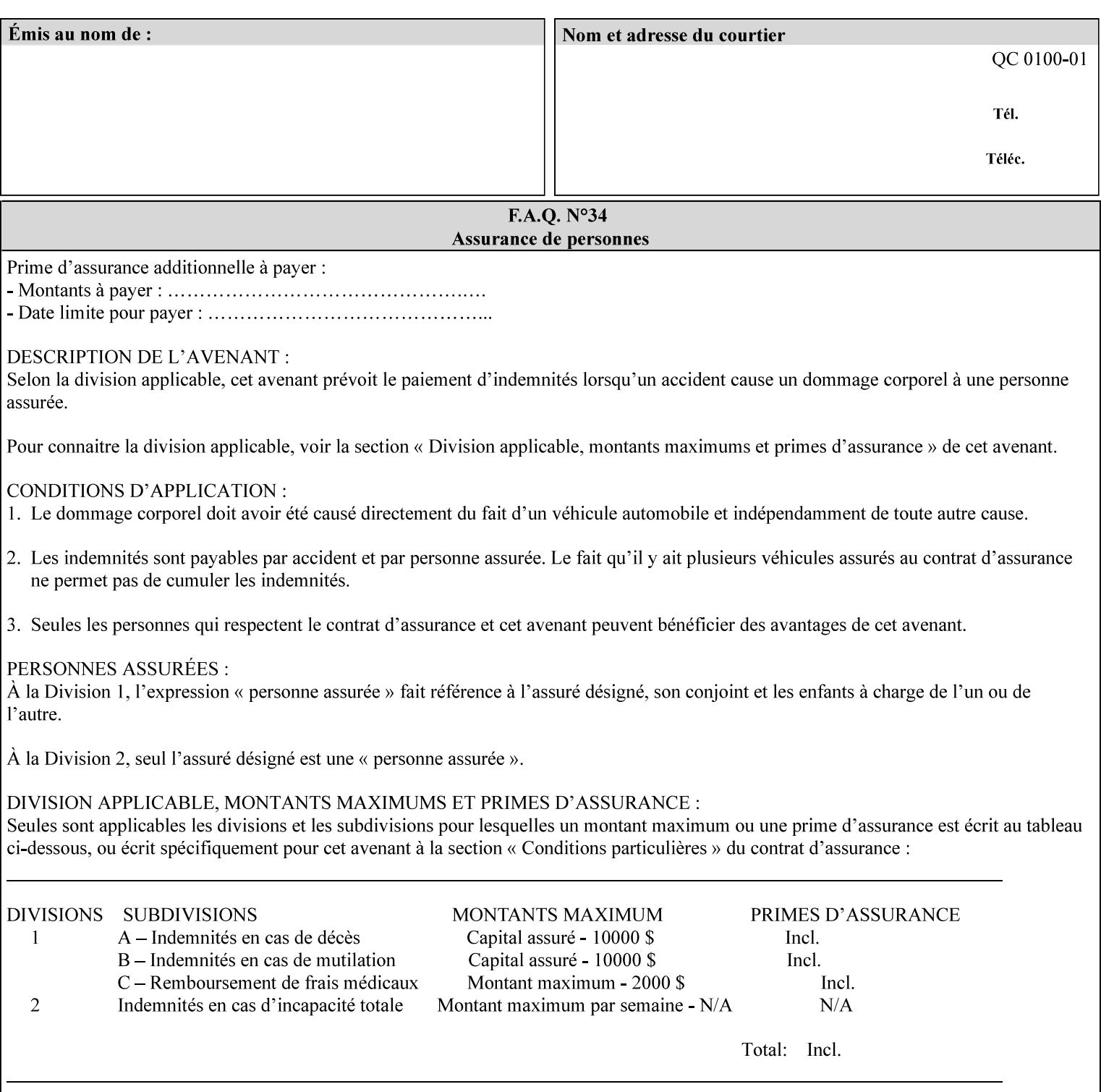

b. the Effective Natural-Language parts match if the shorter of the two meets the syntactic requirements of RFC 1766 [RFC1766] and matches byte for byte with the longer. For example, 'en' matches 'en', 'en-us' and 'en-gb', but matches neither 'fr' nor 'e'.

## **4.3.3 'keyword'**

The 'keyword' attribute syntax is a sequence of characters, length: 1 to 255, containing only the US-ASCII [ASCII] encoded values for lowercase letters ('a' - 'z'), digits ('0' - '9'), hyphen ('-'), dot ('.'), and underscore ('\_'). The first character MUST be a lowercase letter. Furthermore, keywords MUST be in U.S. English.

This syntax type is used for enumerating semantic identifiers. Keywords are used as attribute names or values of attributes. All keywords are defined in the document in section 7. See Appendix A for a list of which keywords are supported by each of the Xerox Printers covered by this manual.

Unlike 'text' and 'name' attribute values, 'keyword' values MUST NOT use the **xml:lang** XML Attribute mechanism, except to change the language back to English for the scope of the XML entity, since they MUST always be US-ASCII [ASCII] and U.S. English.

Keywords are for use in the job ticket. A user interface will likely provide a mapping between job ticket keywords and displayable user-friendly words and phrases which are localized to the natural language of the user. While the keywords specified in this document MAY be displayed to users whose natural language is U.S. English, they MAY be mapped to other U.S. English words for U.S. English users, since the user interface is outside the scope of this document. See section 4.3.3.1 for more distinctions between the 'keyword' and the 'name' attribute syntax.

In the definition for each attribute of this syntax type, the full set of defined keyword values for that attribute are listed.

When a keyword is used to represent an attribute (its name), it is unique within the full scope of all XPIF attributes. When a keyword is used to represent a value of an attribute, it is unique just within the scope of that attribute. That is, the same keyword is not used for two different values within the same attribute to mean two different semantic ideas. However, the same keyword is used across two or more attributes, representing different semantic ideas for each attribute. Examples of attribute name keywords:

'job-name' 'printer-uri'

An XML example of the 'sides' (keyword) attribute with the 'two-sided-long-edge' value:

#### **<sides syntax="keyword">two-sided-long-edge</sides>**

### **4.3.3.1. Client localization and the attribute syntax (keyword | name) combination**

Some attributes are defined as the '**keyword | name**' combination which indicates a choice. Such XPIF attribute value MAY contain either a keyword defined in this document or a name configured by the system administrator. This dual-syntax mechanism enables a site administrator to extend these attributes to legally include values that are locally defined by the site administrator as names. Such names are *not* defined in this document. System Administrators can configure their Printer to support additional values which they define as names, *not* keywords. Any client that generates an XPIF job ticket and allows the user to select attribute values that include keywords (defined in this document) are expected to localize those values to the natural language of the user when displaying them for selection by the user. However, such clients are not expected to localize names.

Attributes whose attribute syntax is 'name' will always accept any name, whereas attributes whose attribute syntax is 'keyword | name', are expected to contain keyword values defined in this document and names

01763

Informco.com

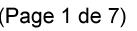

Date de production: 10 mai 2019

Annexé et faisant partie de la police numéro:

 $\bar{\mathbf{X}}$ 

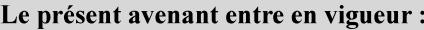

7 mai 2019

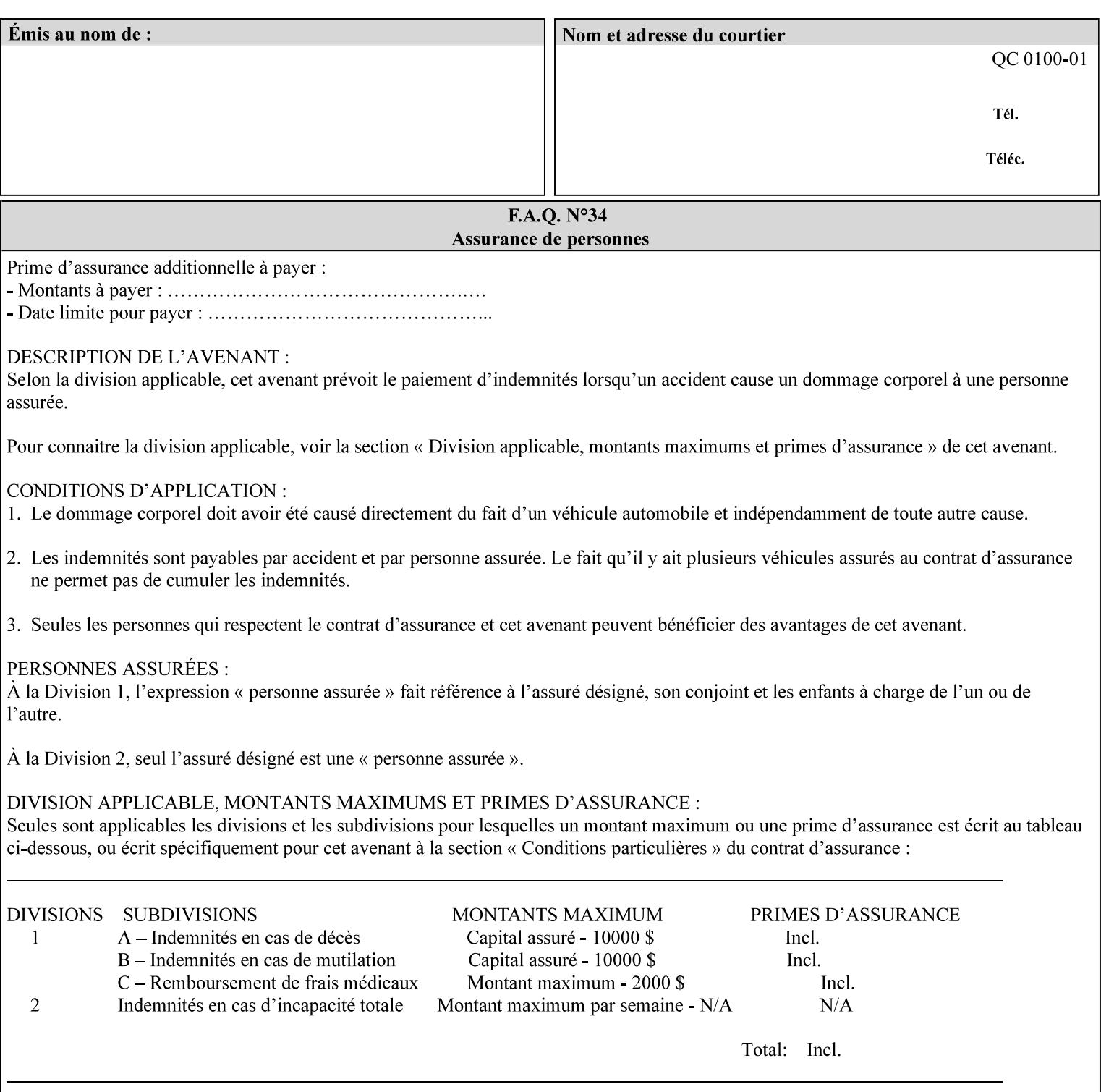

configured by the System Administrator. However, some attributes with 'keyword | name' attribute syntax support the client supplying any name value, rather than being restricted to the names that the System Administrator has configured. See Appendix A for those 'keyword | name' attributes that are flagged to accept any name.

## **4.3.4 'enum'**

The 'enum' attribute syntax is an enumerated integer value that is in the range from 1 to 2\*\*31 - 1 (defined to be MAX). Each value has an associated 'keyword' name. In the definition for each attribute of this syntax type, the full set of possible values for that attribute are listed. This syntax type is used for attributes for which there are enum values assigned by other standards, such as SNMP MIBs. A number of attribute enum values in this manual are also used for corresponding attributes in other standards [RFC1759]. This syntax type is not used for attributes to which the administrator may assign values.

Numeric enum values are for use in the job ticket. A user interface will provide a mapping between job ticket enum values and displayable user-friendly words and phrases which are localized to the natural language of the user.

Note: SNMP MIBs use '2' for 'unknown'. Therefore, attributes of type 'enum' start at '3'.

An XML example of the 'orientation-requested' (enum) attribute with the 3 (portrait) value:

### **<orientation-requested syntax="enum">3</orientation-requested>**

## **4.3.5 'uri'**

The 'uri' attribute syntax is any valid Uniform Resource Identifier or URI [RFC2396]. Most often, URIs are simply Uniform Resource Locators or URLs.

If the ticket is being transmitted across a network, the URI MUST be an Absolute URI, i.e., MUST have a URI scheme, MAY have an authority (host name) component, and MUST have an absolute path (e.g., 'file:///job-repository/jobdir/job1').

If the ticket exists as a file in the printer's file system, then this attribute MAY be either an Absolute URI or a Relative URI. A Relative URI MUST NOT have a URI scheme and MAY have either an absolute path (leading '/') or a relative path (no leading '/'). (Note: in URIs, a trailing '/' is redundant, and the Printer behaves the same whether or not the trailing '/' is present). See [RFC2396] for details. In the case of a Relative URI, the base for the URI (URI scheme, host name component, and base path) are derived from the directory in which the XPIF ticket resides.

The maximum length of URIs used as values of XPIF attributes is 1023 octets. Although most other XPIF attribute syntax types allow for only lower-cased values, this attribute syntax type conforms to the casesensitive and case-insensitive rules specified in [RFC2396]. These case rules are: All but the file name part of the URL are case-insensitive so that upper-case and lower case letters may be used and have the same meaning. For the file name part, the matching rules depend on the file system used: UNIX file names are case sensitive, while MS-DOS are case-insensitive. DocuSP/FFPS uses a UNIX file system and so the file name part is case-sensitive when referring to a file on the DocuSP/FFPS controller's file system.

The supported URI schemes include:

'file' any Absolute URI (with absolute path) or Relative URI (with absolute or relative path) that identifies a file that is part of the controller's file system. The System Administrator MAY configure the controller's file system as an NFS mounted file system so that it is accessible directly by clients.

01764

Informco.com

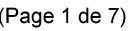

Date de production: 10 mai 2019

Annexé et faisant partie de la police numéro:

 $\bar{\mathbf{X}}$ 

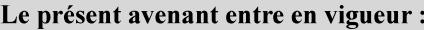

7 mai 2019

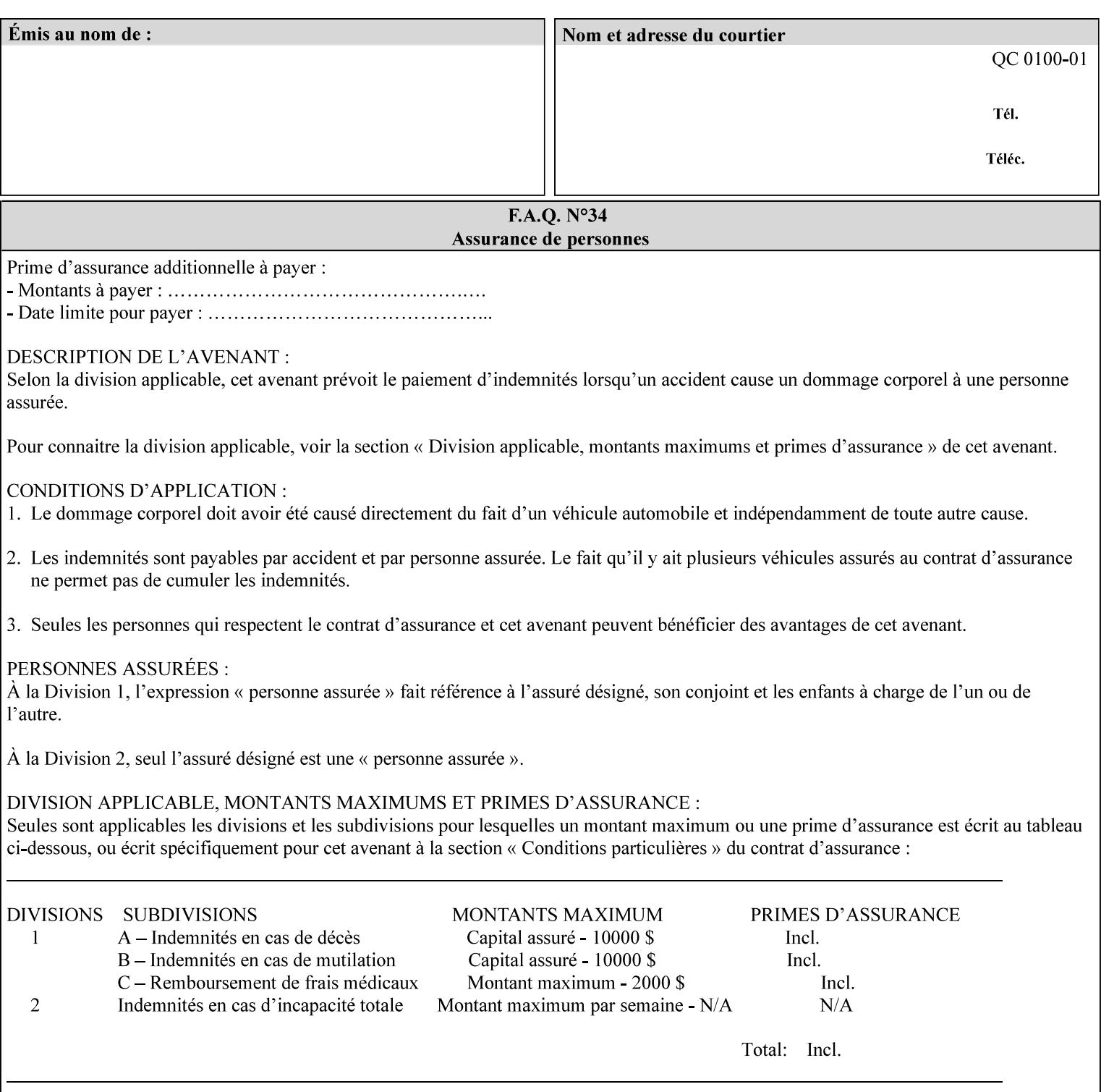

An XML example of the 'document-format' (uri) attribute with the 'file:///job-repository/jobdir/job1' value which is as an Absolute URI with an absolute path:

#### **<document-uri syntax="uri">file:///job-repository/jobdir/job1</document-uri>**

### **4.3.6 'uriScheme'**

The 'uriScheme' attribute syntax is a sequence of characters representing a URI scheme according to RFC 2396 [RFC2396]. Though RFC 2396 requires that the values be case-insensitive, XPIF requires all lower case values in XPIF attributes to simplify comparing by Printers. Standard values for this syntax type are the following keywords:

'file': for file schemed URIs (e.g., 'file://...')

The maximum length of URI 'scheme' values used to represent attribute values is 63 octets. An XML example of the fictitious 'xxx' (uriScheme) attribute with the 'file' value:

### **<xxx syntax="uriScheme">file</xxx>**

### **4.3.7 'mimeMediaType'**

The 'mimeMediaType' attribute syntax is the Internet Media Type (sometimes called MIME type) as defined by RFC 2046 [RFC2046] and registered according to the procedures of RFC 2048 [RFC2048] for identifying a document format. The value may include a charset, or other, parameter, depending on the specification of the Media Type in the IANA Registry [IANA-MT]. Although most other syntax types allow for only lower-cased values, this syntax type allows for mixed-case values which are case-insensitive.

Examples values are:

- 'text/plain': A plain text document in US-ASCII (RFC 2046 indicates that in the absence of the charset parameter MUST mean US-ASCII rather than simply unspecified) [RFC2046].
- 'text/plain; charset=US-ASCII': A plain text document in US-ASCII [RFC2046].
- 'application/postscript': A PostScript document [RFC2046]
- 'application/vnd.hp-PCL': A PCL document [IANA-MT] (charset escape sequence embedded in the document data)
- 'image/tiff': Tag Image File Format [TIFF]. 'application/pdf': Portable Document Format see IANA MIME Media Type registry

'application/octet-stream': Auto-sense - see below

The maximum length of a 'mimeMediaType' value to represent attribute values is 255 octets. An XML example of the 'document-format' (mimeMediaType) attribute with the 'application/postscript' value:

#### **<document-format syntax="mimeMediaType">application/postscript</document-format>**

#### **4.3.7.1. Application/octet-stream – Auto-sensing the document format**

One special type is 'application/octet-stream'. If the Printer supports this value, the Printer is capable of auto-sensing the format of the document data using an implementation-dependent method that examines some number of octets of the document data, either as part of the Job Creation operation and/or at document processing time. During auto-sensing, a Printer may determine that the document-data has a format that the Printer doesn't recognize. The Printer determines the document format during the processing of the job. If the document format is not supported, the Printer will fault the Job, schedule other jobs, and request operator intervention to fix the problem (see section 2.5).
01765

Informco.com

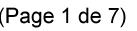

Date de production: 10 mai 2019

Annexé et faisant partie de la police numéro:

 $\bar{\mathbf{X}}$ 

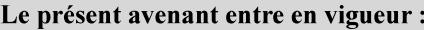

7 mai 2019

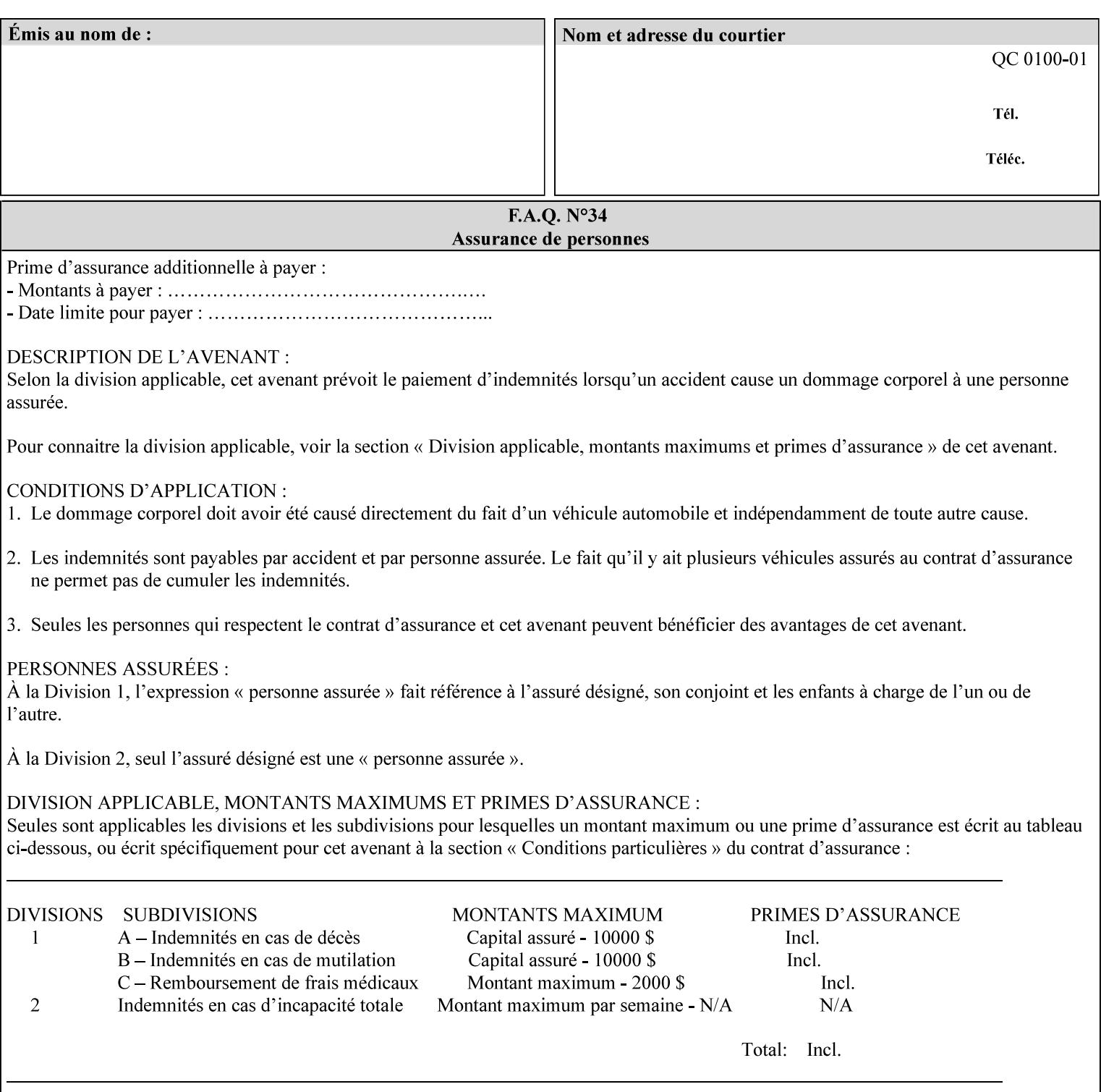

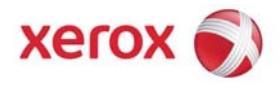

**Xerox Printing Instruction Format (XPIF) Job Ticket Programming Guide, v7.0**

Release History:

Version 0.4, 10/2/01 - given to an early engagement customer under EULA.

Version 0.5, 10/19/01 - for Peer Review held 1/16/02.

Version 0.6, 2/15/02 – results of the Peer Review for quick sanity check before making version 1.0.

- Version 1.0, 4/26/02 Just updated the date from Version 0.6.
- Version 2.0, 2/20/2004 Updated for DocuSP v3.8, & DocuSP v4.0 Support
- Version 3.0, 9/1/2004 Updated for DocuSP v4.1 Support
- Version 4.0, 2/1/2005 Updated for DocuSP v4.2 Support
- Version 5.0, 10/26/2005 Updated for DocuSP v5.0 Support
- Version 5.1, 06/30/2006 Updated for DocuSP v5.1 Support
- Version 6.0, 8/30/2007 FreeFlow Print Server v6.0 SP1, FreeFlow Software, FreeFlow 6.0 Output Manager. FreeFlow Print Server (FFPS) is the new name for DocuSP v6.0
- Version 7.0, 11/21/2008 FreeFlow Print Server v7.0 SP2

© 2001-2008 by Xerox Corporation. All rights reserved. Xerox and all Xerox products mentioned in this document are registered trademarks of Xerox Corporation.

01766

Informco.com

ENC1<br>ENC2

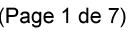

Date de production: 10 mai 2019

Annexé et faisant partie de la police numéro:

 $\bar{\mathbf{X}}$ 

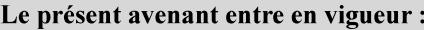

7 mai 2019

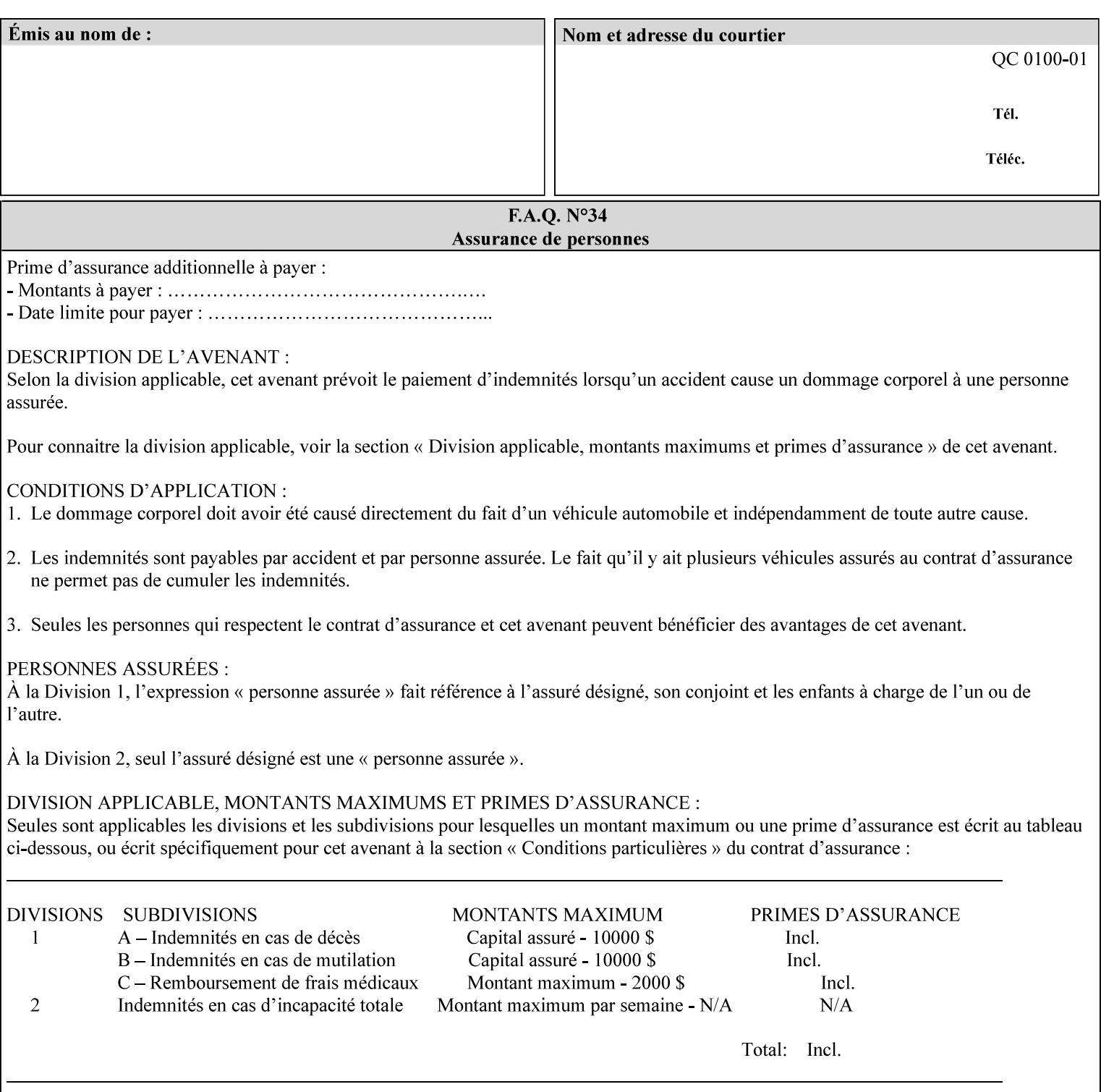

If the Printer is configured so that 'application/octet-stream' is its default document format, the Printer will depend on the result of applying its auto-sensing when the client does not supply the 'document-format' attribute. If the client supplies a document format value, the Printer MUST rely on the supplied attribute, rather than trust its auto-sensing algorithm. To summarize:

- 1. If the client does not supply a document format value, the Printer relies on its configured default value setting (which may be 'application/octet-stream' indicating an auto-sensing mechanism).
- 2. If the client supplies a value other than 'application/octet-stream', the client is supplying valid information about the format of the document data and the Printer trusts the client supplied value more than the outcome of applying an automatic format detection mechanism. For example, the client may be requesting the printing of a PostScript file as a 'text/plain' document. The Printer prints a text representation of the PostScript commands rather than interpret the stream of PostScript commands and print the result.
- 3. If the client supplies a value of 'application/octet-stream', the client is indicating that the Printer is to use its auto-sensing mechanism on the client supplied document data whether auto-sensing is the Printer's default or not.

Note: Since the auto-sensing algorithm is probabilistic, if the client requests both auto-sensing ('documentformat' set to 'application/octet-stream'), the Printer might not be able to guarantee exactly what the end user intended (the auto-sensing algorithm might mistake one document format for another ), but it is able to guarantee that its auto-sensing mechanism be used.

### **4.3.8 'octetString'<sup>1</sup>**

The 'octetString' attribute syntax is a sequence of octets encoded in a maximum of 1023 octets which is indicated in sub-section headers using the notation: octetString. This syntax type is used for opaque data. If the maximum length is less that 1023, then the notation: octetString(nnn) is used.

In XML binary data is represented using the XML Schema [XMLSchema] dataType: hexBinary.

An XCPT example of the "job-password" (octetString(255)) operation attribute with a binary password consisting of the four octets, each represented in hex: (1)  $0xFF 0xFE$ , (2)  $0x01 0x0F$ , (3)  $0x55 0x89$ , and (4) 0x2E 0x2F:

**<job-password syntax="octetString">FFFE010F55892E2F</job-password>** 

### **4.3.9 'boolean'**

The 'boolean' attribute syntax has only two values: '**true**' and '**false**'. An XML example of the 'x-imageauto-center' (boolean) attribute with a true value:

**<x-image-auto-center syntax="boolean">true</x-image-auto-center>** 

### **4.3.10 'integer'**

The 'integer' attribute syntax is an integer value that is in the range from -2\*\*31 (MIN) to 2\*\*31 - 1 (defined to be MAX). Each individual attribute may specify the range constraint explicitly in sub-section headers if the range is different from the full range of possible integer values. For example: job-priority  $(integer(1:100))$  for the 'job-priority' attribute. However, the enforcement of that additional constraint is up to the Printer. For positive integers, the '+' is OPTIONAL. XML examples of the 'copies' (integer(1:MAX)) attribute with a value of 5:

 $\frac{1}{2}$ 

<sup>&</sup>lt;sup>1</sup> In previous Programming Guides (v6.0 and before), the XML syntax had been given as base64Binary. However, no Xerox Printer had supported it, so the more programmer-friendly (though less compact) hexBinary has been approved for XPIF.

01767

Informco.com

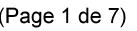

Date de production: 10 mai 2019

Annexé et faisant partie de la police numéro:

 $\bar{\mathbf{X}}$ 

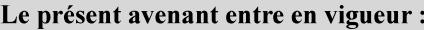

7 mai 2019

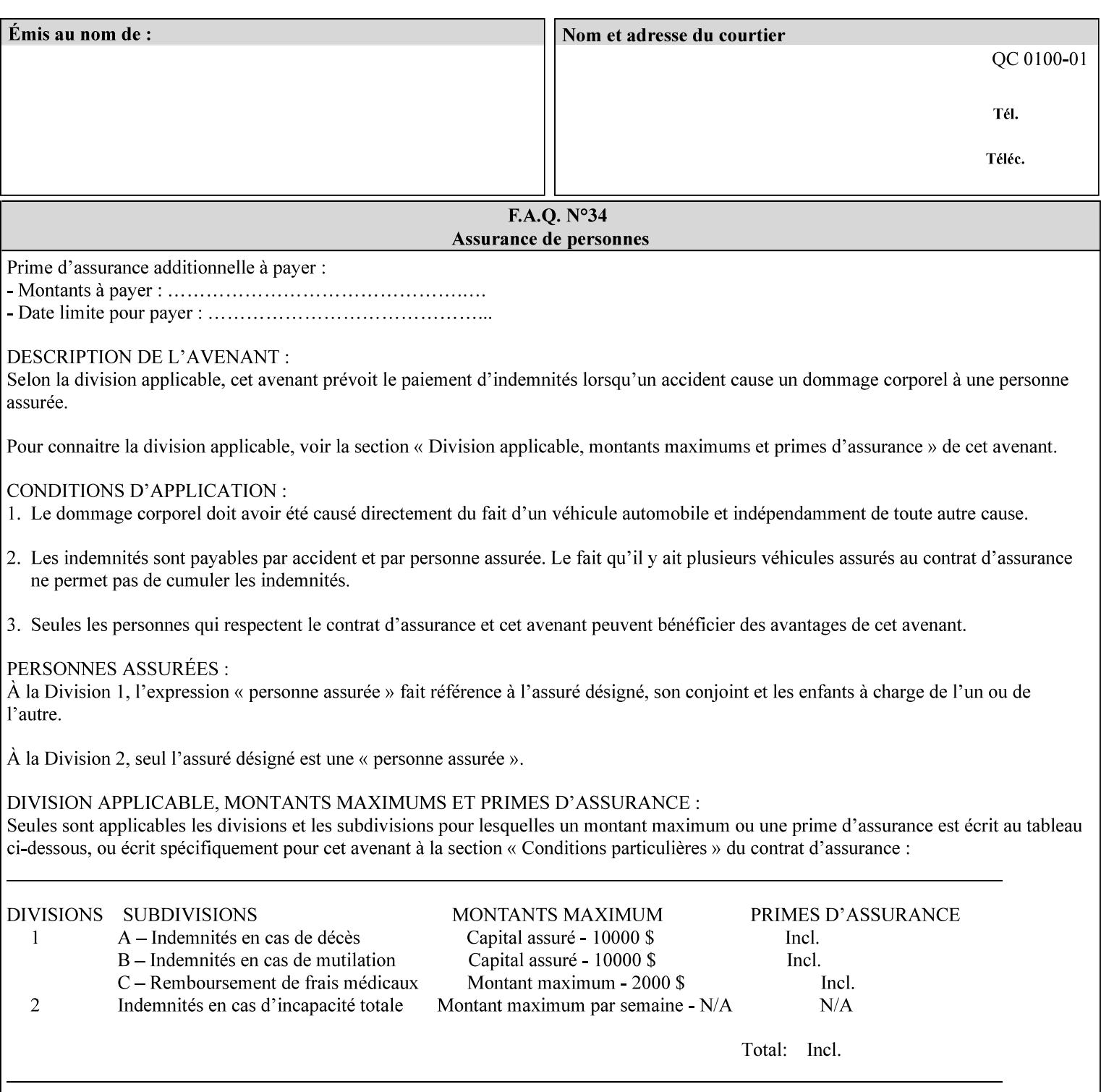

**<copies syntax="integer">5</copies>** 

**<copies syntax="integer">+5</copies>** 

#### **4.3.11 'rangeOfInteger'**

The 'rangeOfInteger' attribute syntax is an ordered pair of integers that defines an inclusive range of integer values. The first integer specifies the lower bound and the second specifies the upper bound. If a range constraint is specified in the header description for an attribute in this manual whose attribute syntax is 'rangeOfInteger' (i.e., 'X:Y' indicating X as a minimum value and Y as a maximum value), then the constraint applies to both integers. The syntax="integer" XML attribute MUST be present in both children XML elements. An XML example of the 'page-ranges' (rangeOfInteger) attribute with value of page 5 through page 10:

**<page-ranges syntax=rangeOfInteger> <lower-bound syntax="integer">5</lower-bound> <upper-bound syntax="integer">10</upper-bound> </page-ranges>** 

#### **4.3.12 'dateTime'**

The 'dateTime' attribute syntax is the full (non-truncated) date/time value as defined in ISO 8601 section 5.4.1-a. Further, the offset from GMT MUST also be present. A user interface will provide a mapping between job ticket dateTime values and displayable user-friendly words or presentation values and phrases which are localized to the natural language and date format of the user. An XML example of the 'printercurrent-time' (dateTime) attribute (which isn't defined for use in the job ticket):

```
<printer-current-time syntax="dateTime"> 
        1999-06-15T13:07:54-04:00 
</printer-current-time>
```
#### **4.3.13 'resolution'**

The 'resolution' attribute syntax specifies a two-dimensional resolution in the indicated units. It consists of 3 values: a cross feed direction resolution (positive integer value), a feed direction resolution (positive integer value), and a units value. The semantics of these three components are taken from the Printer MIB [RFC1759] suggested values. That is, the cross feed (fast scan) direction component resolution component is the same as the prtMarkerAddressabilityXFeedDir object in the Printer MIB, the feed (slow scan) direction component resolution component is the same as the prtMarkerAddressabilityFeedDir in the Printer MIB, and the units component is the same as the prtMarkerAddressabilityUnit object in the Printer MIB (namely, '3' indicates dots per inch and '4' indicates dots per centimeter). All three values MUST be present even if the first two values are the same. Example: '300', '600', '3' indicates a 300 dpi cross-feed direction resolution, a 600 dpi feed direction resolution, since a '3' indicates dots per inch (dpi). An XML example for the 'printer-resolution' (resolution) attribute:

```
<printer-resolution syntax="resolution"> 
        <cross-feed syntax="integer">300</cross-feed> 
        <feed-direction syntax="integer">600</feed-direction> 
        <units syntax="integer">3</units> 
</printer-resolution>
```
#### **4.3.14 'collection'**

The 'collection' attribute syntax is a container holding a set of attributes, called member attributes. The definition for each member attribute is specified as a sub-section of the collection attribute definition.

01768

Informco.com

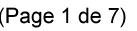

Date de production: 10 mai 2019

Annexé et faisant partie de la police numéro:

 $\bar{\mathbf{X}}$ 

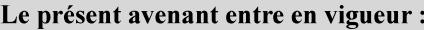

7 mai 2019

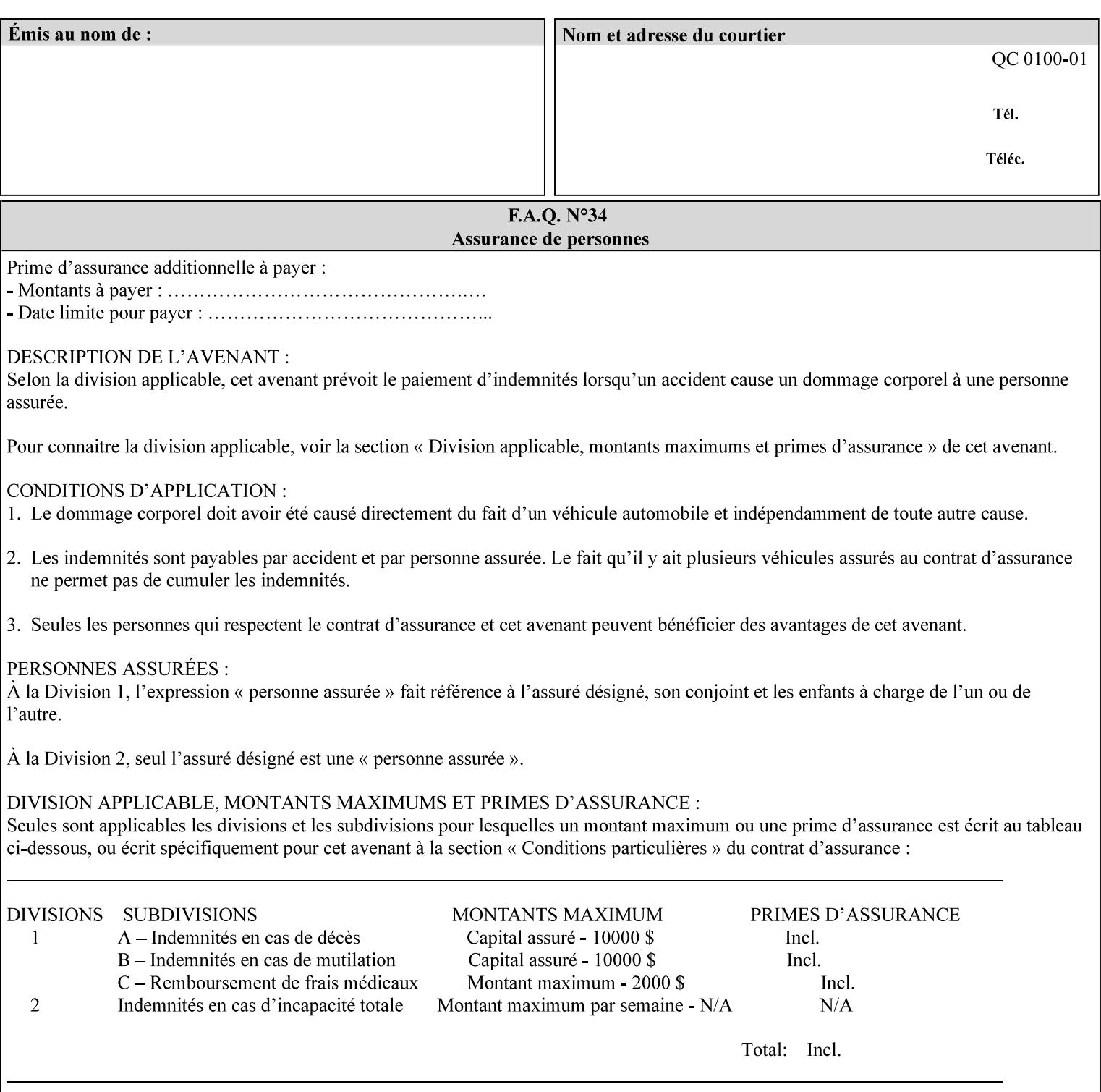

This manual lists the REQUIRED and OPTIONAL member attributes for clients to supply of each collection value. A collection value is similar to an XPIF attribute group in a job ticket, such as the Job Template attributes group. They both consist of a set of attributes. The Printer validates and processes each member attribute of a Job Template collection attribute in the same way that it validates and processes Job Template attributes. The collection merely serves as a 'container' for the member attributes. In other words, the 'collection' attribute type serves the same purpose as the 'map' data type in the Java programming language and the dictionary mechanism in PostScript.

As with any attribute syntax, whether the attribute is single-value (collection) or multi-valued (1setOf collection) is indicated in the heading of the definition. If the attribute is multi-valued (1setOf collection) each collection value MUST be a separate instance of a single definition of a collection, i.e. it MUST have the same member attributes except for OPTIONAL member attributes.

The name of each member attribute are unique for a collection attribute, but may be the same as the name of a member attribute in another collection attribute and/or may be the same as the name of an attribute that is not a member of a collection.

Each member attribute can have any attribute syntax type, including 'collection', and can be either singlevalued or multi-valued (1setOf). The length of a collection value is not limited. However, the length of each member attribute MUST NOT exceed the limit of its attribute syntax.

The member attributes in a collection MAY be in any order, unless the definition in this manual REQUIRES certain member attributes in the collection to be in a strict order, e.g., first..

A collection value MUST NOT contain two or more member attributes with the same attribute name. Such a collection is mal-formed. Clients MUST NOT submit such malformed requests. If such a malformed job ticket is submitted to a Printer, the Printer faults the Job, schedules other jobs, and requests operator intervention to fix the problem (see section 2.5).

#### **4.3.14.1.Simple Collection Example**

An XML example of the 'cover-front' (collection) attribute with two member attributes: 'cover-type' (keyword) and 'media' (keyword | name):

```
<cover-front syntax="collection"> 
   <cover-type syntax="keyword">print-front</cover-type> 
   <media syntax="keyword">na-letter-white</media> 
</cover-front>
```
#### **4.3.14.2.Nested Collections - Example**

A member attribute may have a syntax type of 'collection' or '1setOf collection', in which case it is called a nested collection attribute. The rules for a nested collection attribute are the same as for a collection attribute as specified above. An XML example of the 'media' (collection) attribute with 'media-type' (type 2 keyword | name), 'media-color' (keyword | name), 'media-dimensions' (collection) which in turn contains 'xdimension' (integer(0:MAX) and 'y-dimension' (integer(0:MAX)):

01769

Informco.com

ENC1<br>ENC2

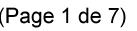

Date de production: 10 mai 2019

Annexé et faisant partie de la police numéro:

 $\bar{\mathbf{X}}$ 

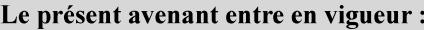

7 mai 2019

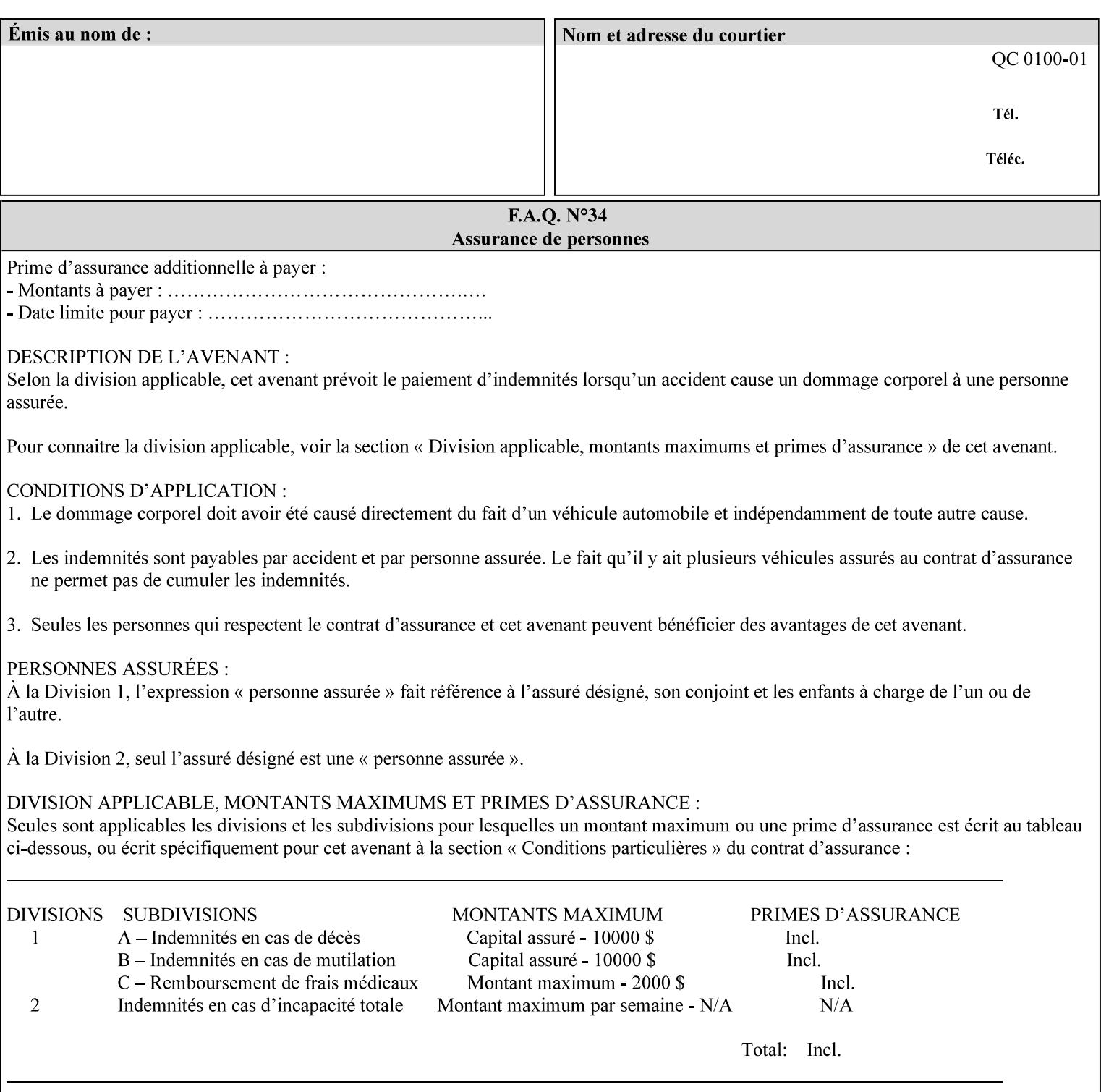

```
<media syntax="collection"> 
   <media-type syntax="keyword">envelope</media-type> 
   <media-color syntax="keyword">blue</media-color> 
   <media-size syntax="collection"> 
     <x-dimension syntax="integer">25000</x-dimension> 
     <y-dimension syntax="integer">35300</y-dimension> 
   </media-size> 
</media>
```
### **4.3.15 '1setOf'**

The '1setOf' attribute syntax is one or more values of any of the above attribute syntax types (except 1setOf itself). This syntax type is used for multi-valued attributes. The syntax type is called '1setOf' rather than just 'setOf' as a reminder that the set of values MUST NOT be empty (i.e., a set of size 0). Sets are normally unordered. However each attribute description of this type may specify that the values MUST be in a certain order for that attribute.

*Implementation note: For some attributes with syntax of '1setOf …', DocuSP/FFPS only supports one value, instead of multiple values. For such limitations, a notation of '1setOf\*\*' for the attribute syntax indicates a DocuSP/FFPS implementation limit of a single value. Therefore, such attributes MUST contain only one value.* 

In the XML Syntax portion of each attribute, two representative values are shown, in order to indicate how more than one value is represented. An XML example of the 'finishings' (1setOf enum) attribute with saddle-stitch (8), fold (10), and trim (11) values:

```
<finishings syntax="1setOf"> 
   <value syntax="enum">8</value> 
   <value syntax="enum">10</value> 
   <value syntax="enum">11</value> 
</finishings>
```
01770

Informco.com

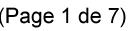

Date de production: 10 mai 2019

Annexé et faisant partie de la police numéro:

 $\bar{\mathbf{X}}$ 

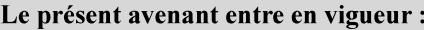

7 mai 2019

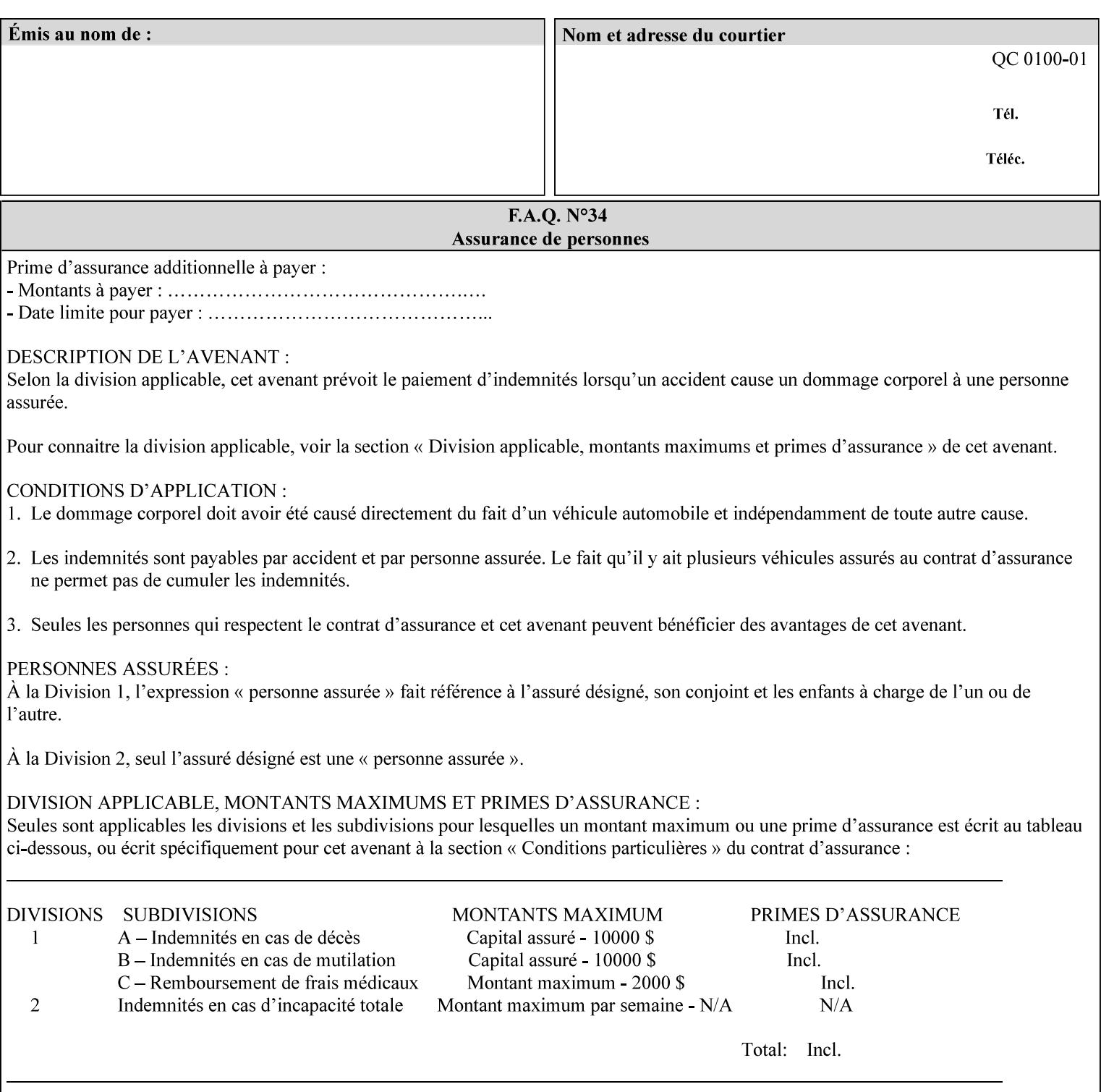

# **5. Attribute Overview and Summary**

This section gives an overview of the attributes and groups them for ease of understanding. Section 6 gives detailed semantics that is common to multiple attributes. Section 7 give the detailed semantics of each attribute and organizes them in alphabetical order.

To help understanding, the attributes are divided into four basic classes:

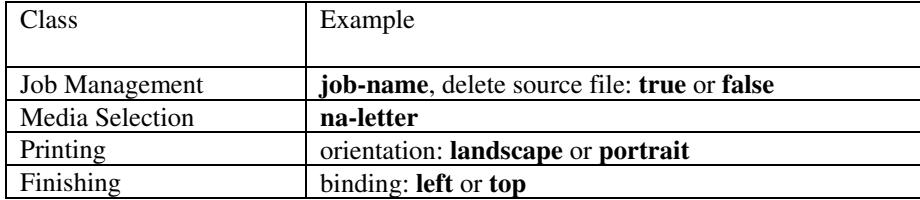

### **5.1 Job Management**

Job Management attributes provide information about or control some aspect of the print job as a whole, independent of the document data.

### **5.1.1 Job Programming Information**

Job Programming attributes provide overall control over the job:

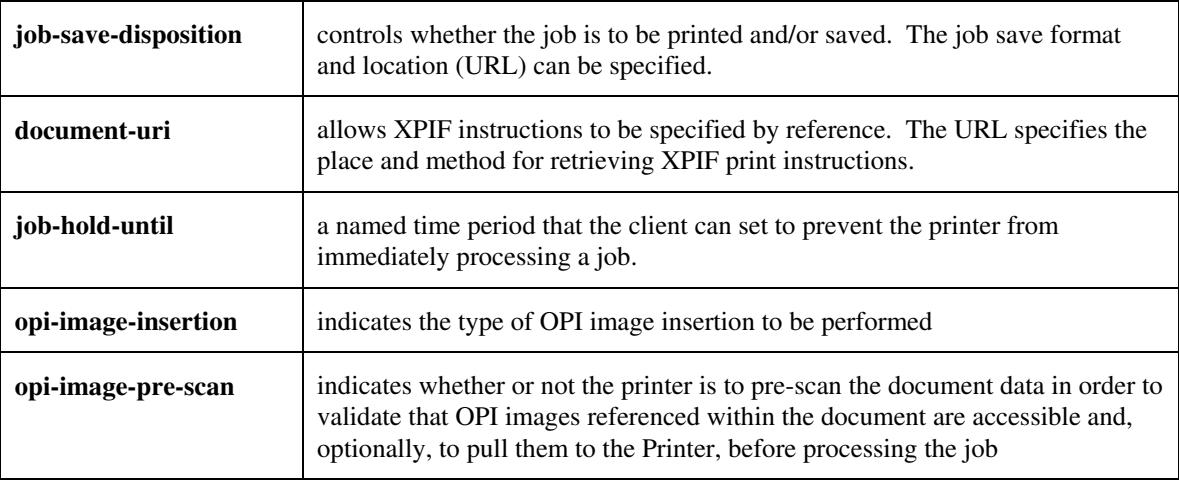
01771

Informco.com

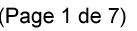

Date de production: 10 mai 2019

Annexé et faisant partie de la police numéro:

 $\bar{\mathbf{X}}$ 

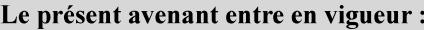

7 mai 2019

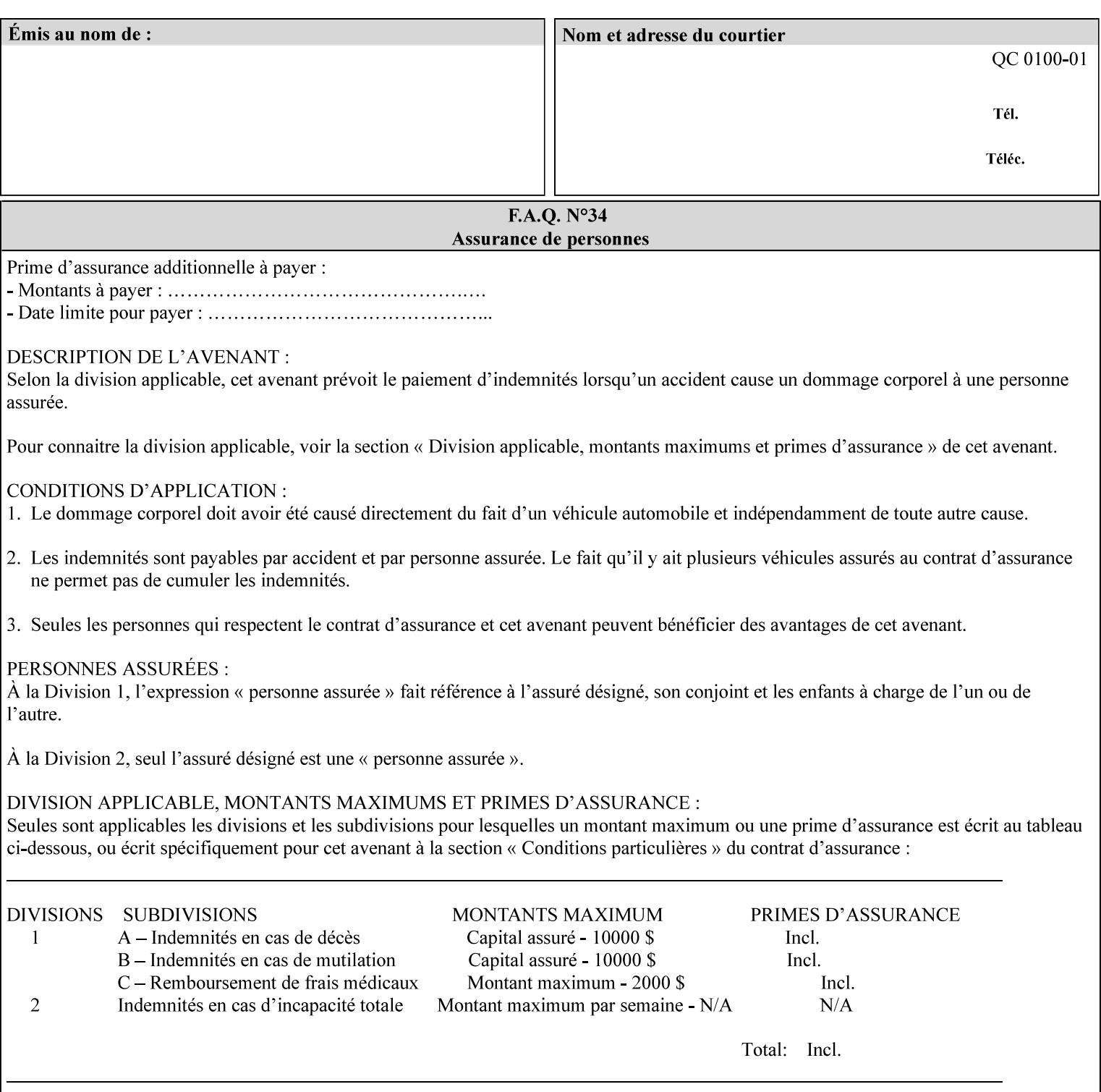

### **5.1.2 Job Notes**

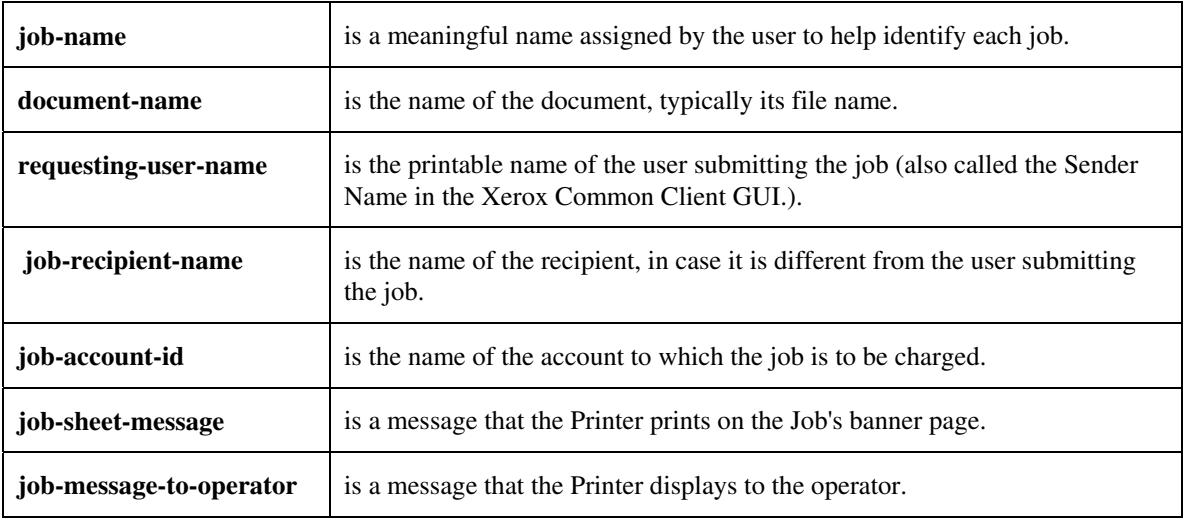

Job Notes attributes provide identification information about the job:

## **5.2 Media Selection**

The Media Selection attributes control the media that the job uses.

### **5.2.1 Programming Paper Stocks**

The Programming Paper Stocks attributes give the user control over the media that the Printer will use to print the Job. The 'media' attribute is the name of the media to be used. Alternatively, the job ticket can specify the characteristics of the desired media using the 'media-col' collection attribute. The value of the 'media-col' attribute is a collection of media characteristic attributes:

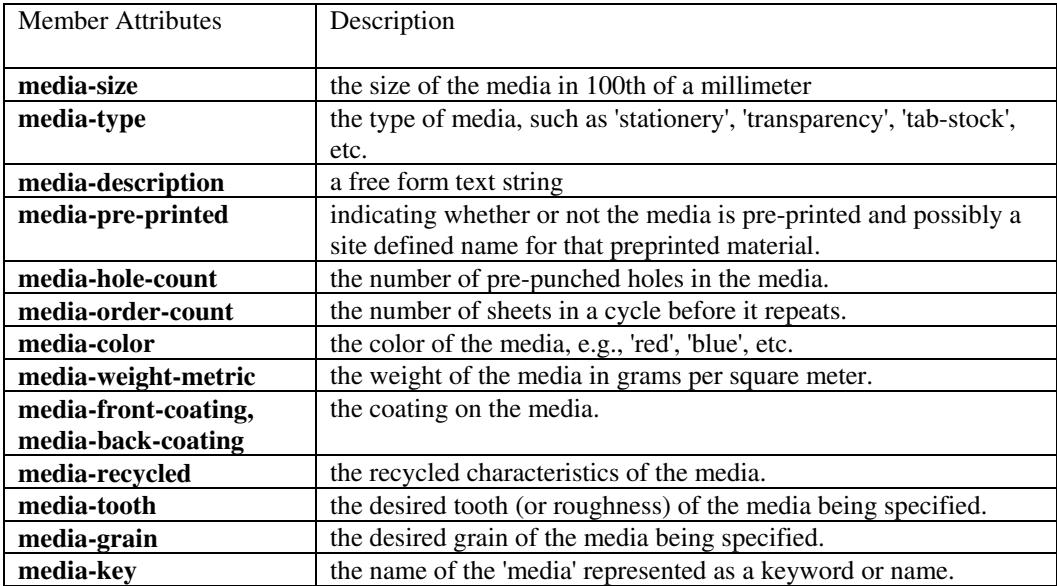

01772

Informco.com

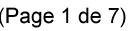

Date de production: 10 mai 2019

Annexé et faisant partie de la police numéro:

 $\bar{\mathbf{X}}$ 

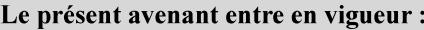

7 mai 2019

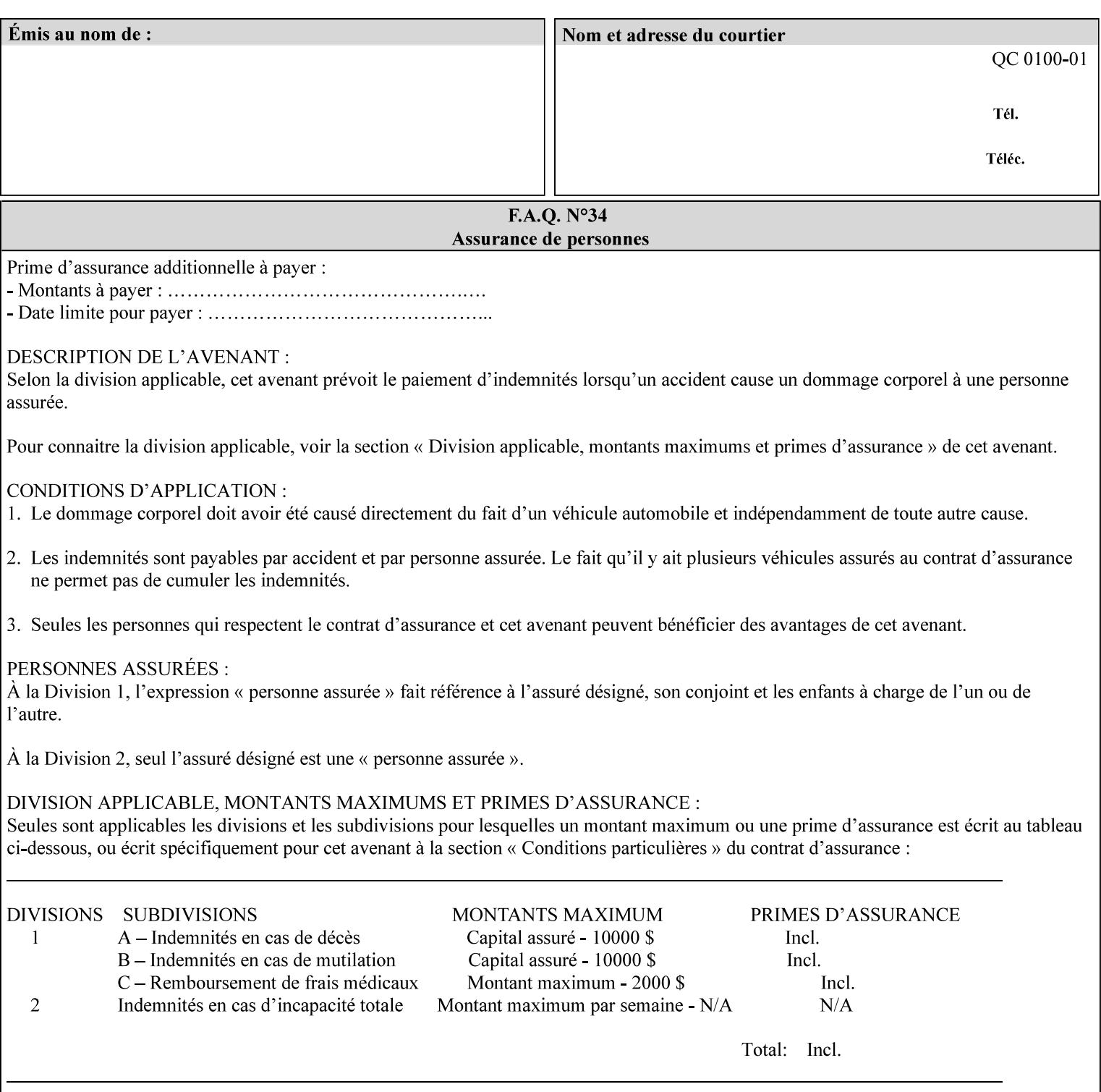

### **5.2.2 Special Pages**

The Special Pages attributes allow the user control over the job at the page level:

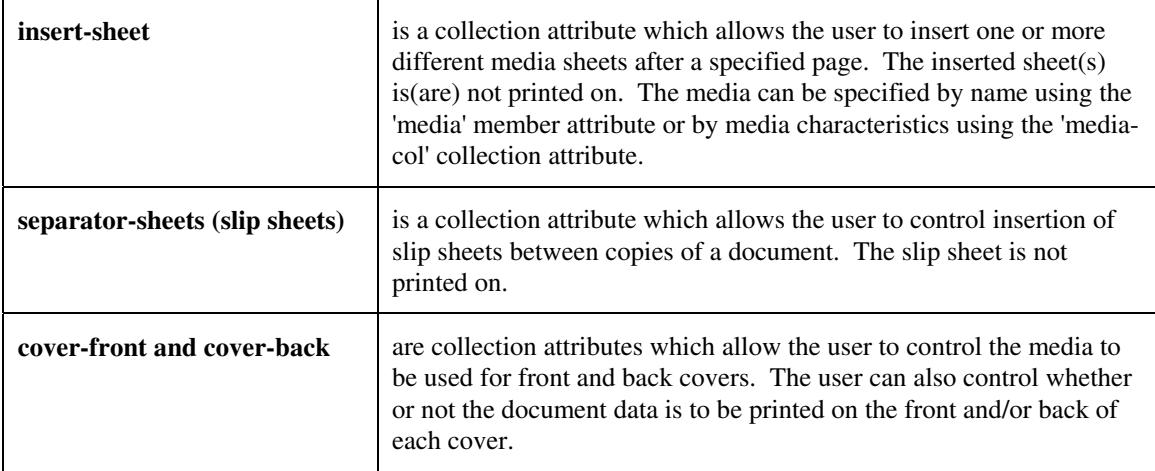

## **5.3 Printing**

The Printing attributes control that actual appearance of the document content.

### **5.3.1 Page Overrides**

The job ticket can specify Job Template attributes that are to apply to ranges of pages in the document, instead of to all the page in the document. The 'page-overrides' attribute is a collection of Job Template attributes that are to apply to the indicated ranges of pages. Most of the Job Template attributes can be specified as Page Overrides.

For example, if pages 11 and 12 are to be printed on the front and back of ISO-A3 size paper, while the rest of the document is to be printed on ISO A4 size paper, then the job ticket would contain the 'media' Job Template attribute with a 'iso-a4' value and a 'page-overrides' Job Template collection attribute containing the following member attributes:

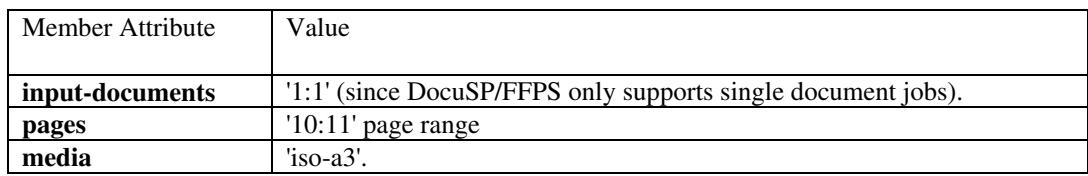

01773

Informco.com

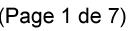

Date de production: 10 mai 2019

Annexé et faisant partie de la police numéro:

 $\bar{\mathbf{X}}$ 

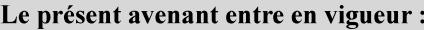

7 mai 2019

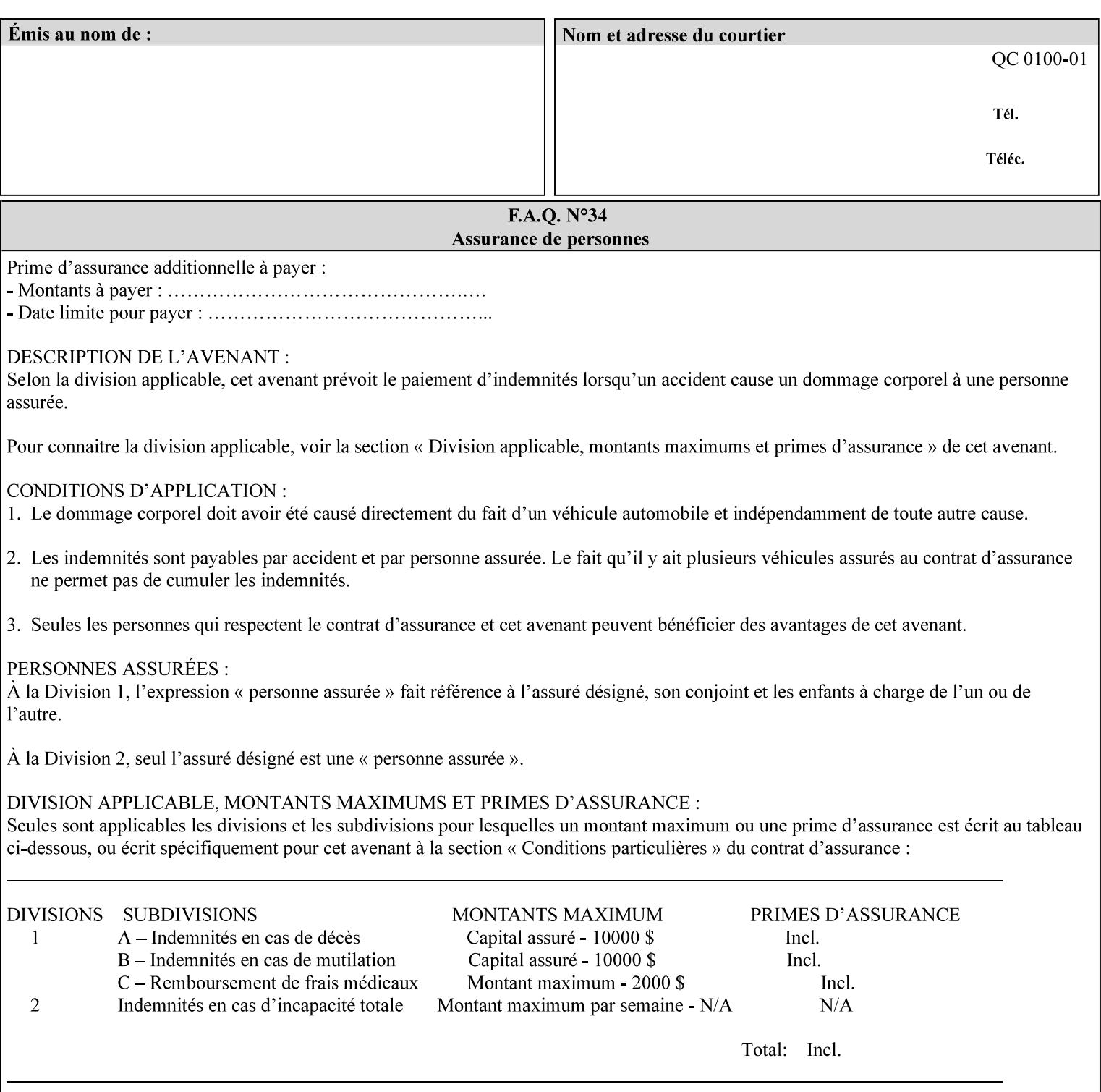

## **5.3.2 Print-Job Format**

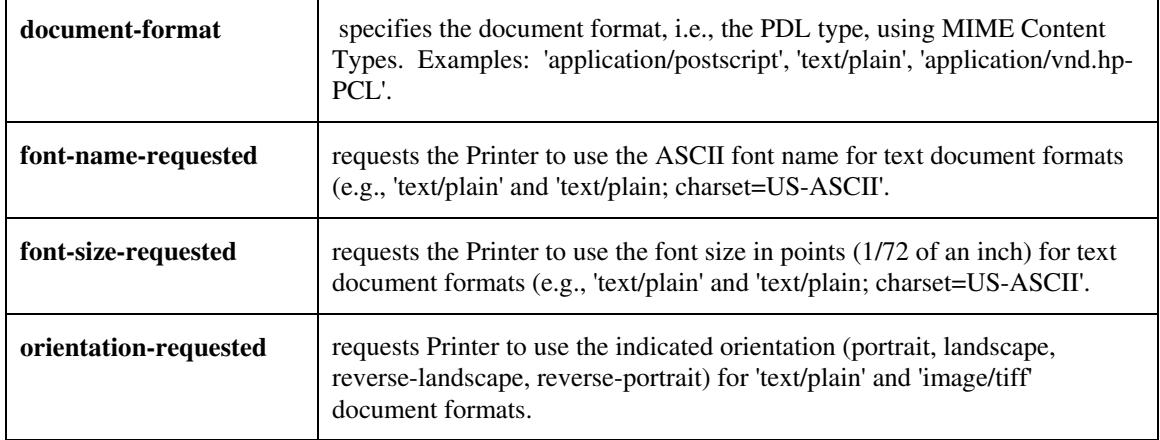

The Print-Job Format attributes control the format of the document:

### **5.3.3 Color Management/ Color Rendering**

The Color Management and Rendering applications control the color processing. The color Job Template attributes fall in to the following categories which the Printer applies in the following order, typically:

- 1) Source interpretation
- 2) Color adjustment (cast, contrast, lightness, saturation)
- 3) Output color rendering
	- a. color effects (print color as monochrome-grayscale, etc.)
	- b. emulation
	- c. destination
	- d. rendering control for text, graphics, and/or images
- 4) Color separation control (black overprint, trapping)
- 5) Tone reproduction (TRC) adjustment

#### **5.3.3.1. Source interpretation**

The Source Interpretation attributes control the interpretation of the incoming document content. The 'undefined-source-xxx-yyy' control what interpretation to use if the document content does not contain any specification for the xxx color space (CMY, CMYK, gray, RGB) and yyy object (text, graphics, image) categories:

**undefined-source-cmy-graphics, undefined-source-cmy-images, undefined-source-cmy-text undefined-source-cmyk-graphics, undefined-source-cmyk-images, undefined-source-cmyk-text undefined-source-gray-graphics, undefined-source-gray-images, undefined-source-gray-text undefined-source-rgb-graphics, undefined-source-rgb-images, undefined-source-rgb-text** 

01774

Informco.com

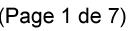

Date de production: 10 mai 2019

Annexé et faisant partie de la police numéro:

 $\bar{\mathbf{X}}$ 

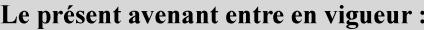

7 mai 2019

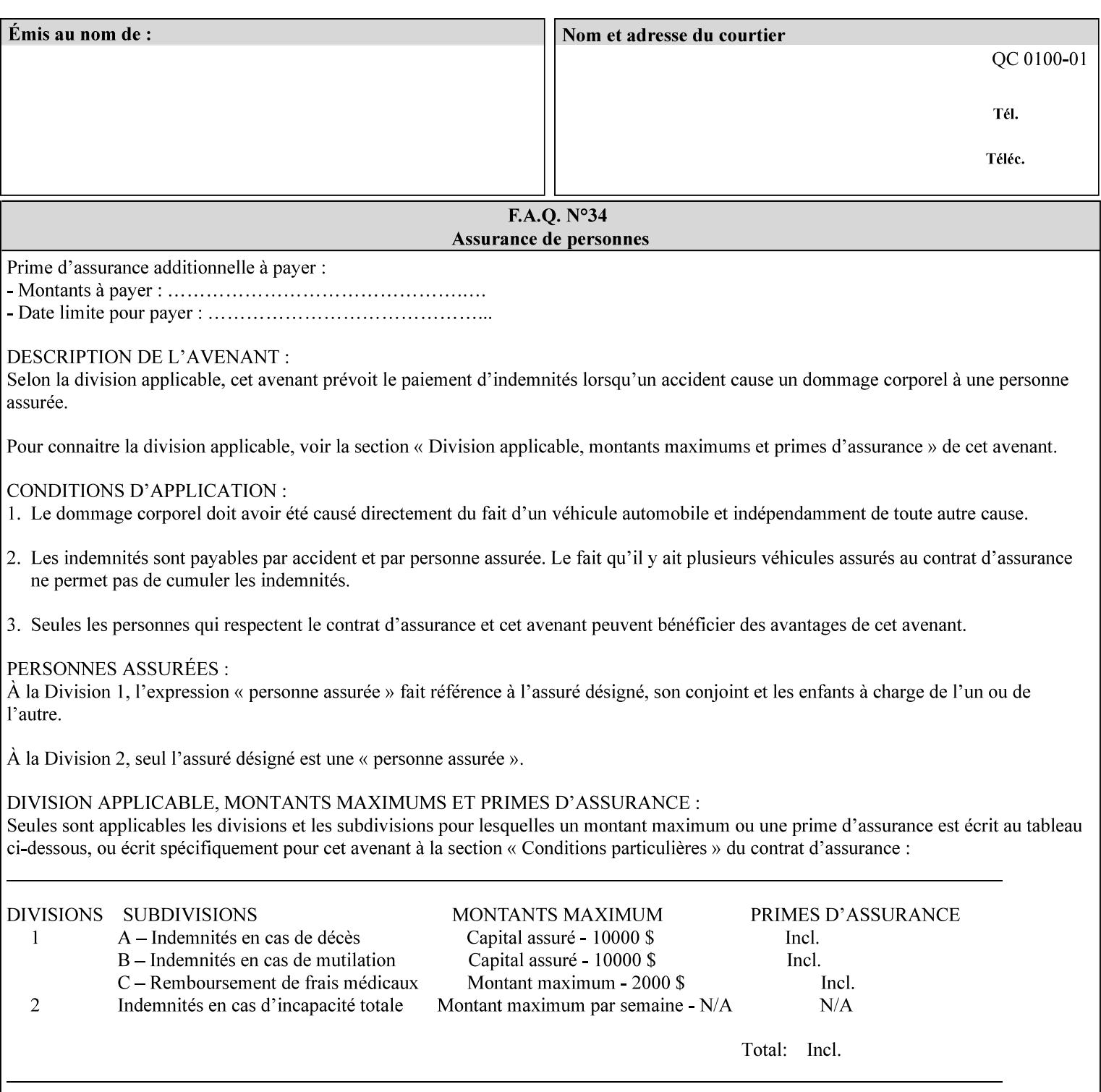

#### **5.3.3.2. Color Adjustment**

Color Adjustment attributes make adjustments to the image data after the Printer has applied each source profile:

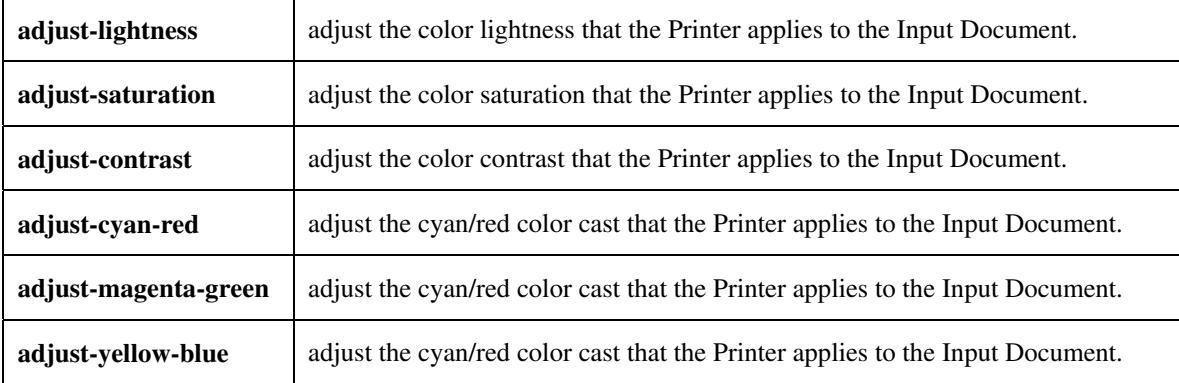

#### **5.3.3.3. Output Color Rendering**

Output Color Rendering controls the Printer's processing after the input data has been interpreted:

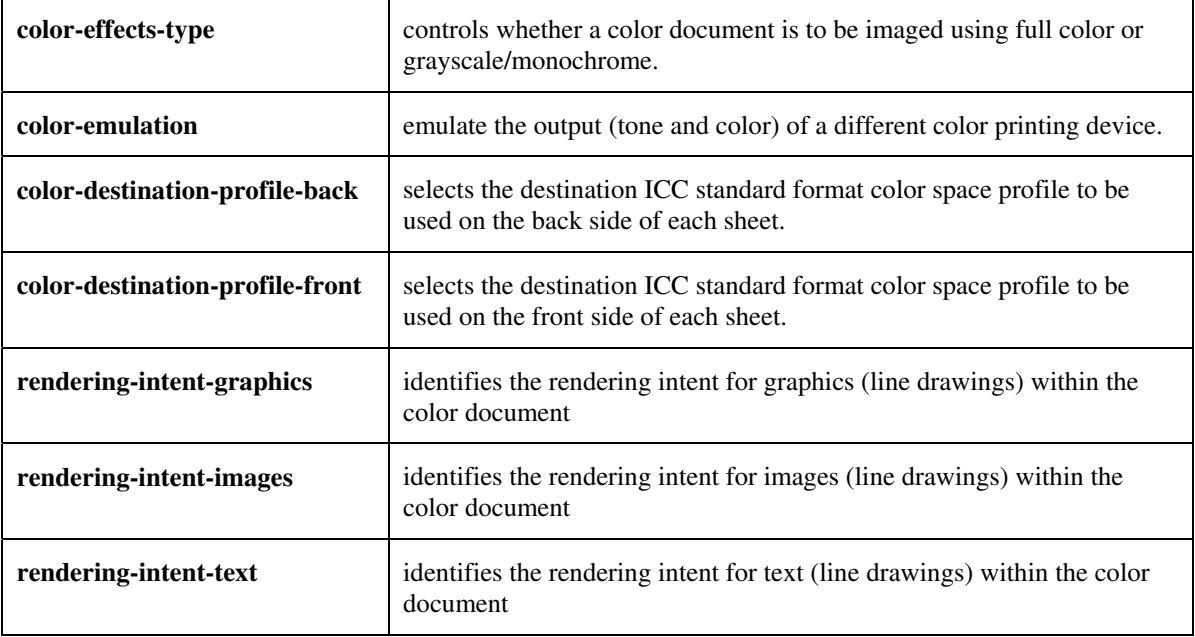

#### **5.3.3.4. Color Separation Control**

The Color Separation Control attributes controls the separation between the color planes:

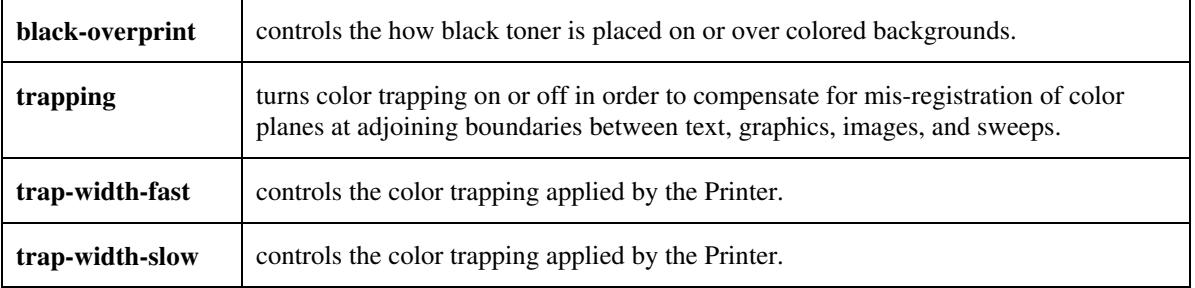

01775

Informco.com

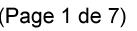

Date de production: 10 mai 2019

Annexé et faisant partie de la police numéro:

 $\bar{\mathbf{X}}$ 

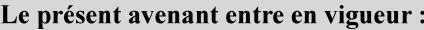

7 mai 2019

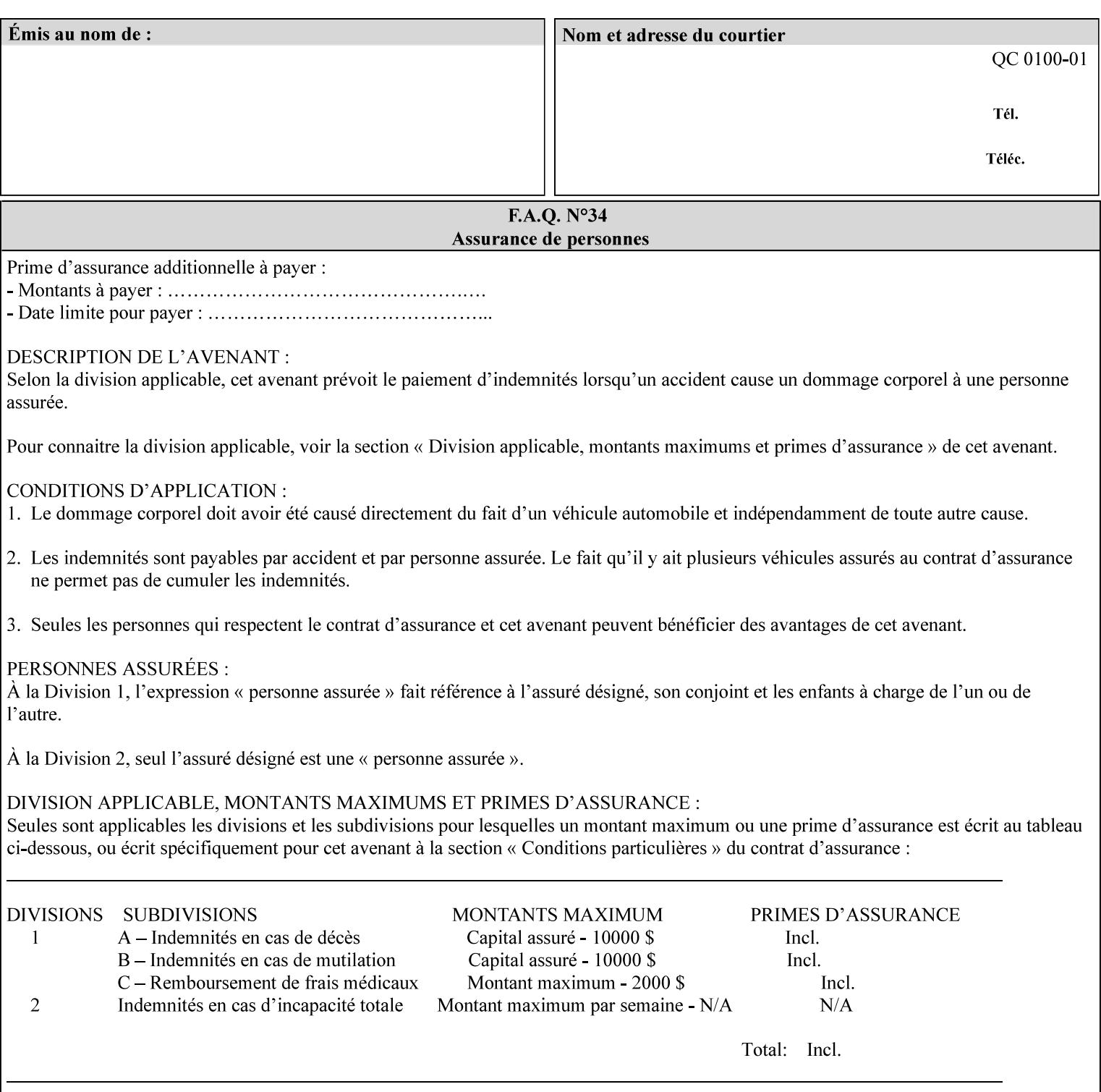

#### **5.3.3.5. Tone Reproduction (TRC) adjustment**

Tone Reproduction (TRC) Adjustment attributes modifies the Printer's response to the image data that has already been transformed to the output device's CMYK color space:

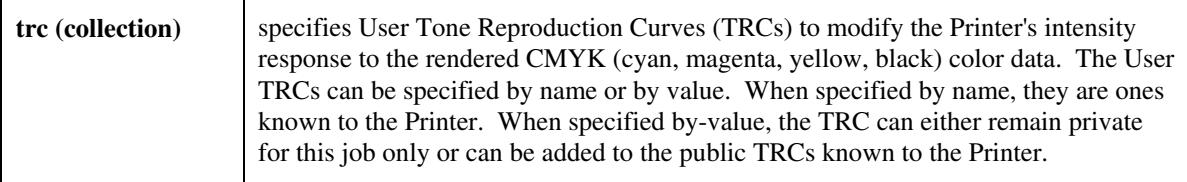

## **5.3.4 Image Quality**

The Image Quality attributes control the quality of the image:

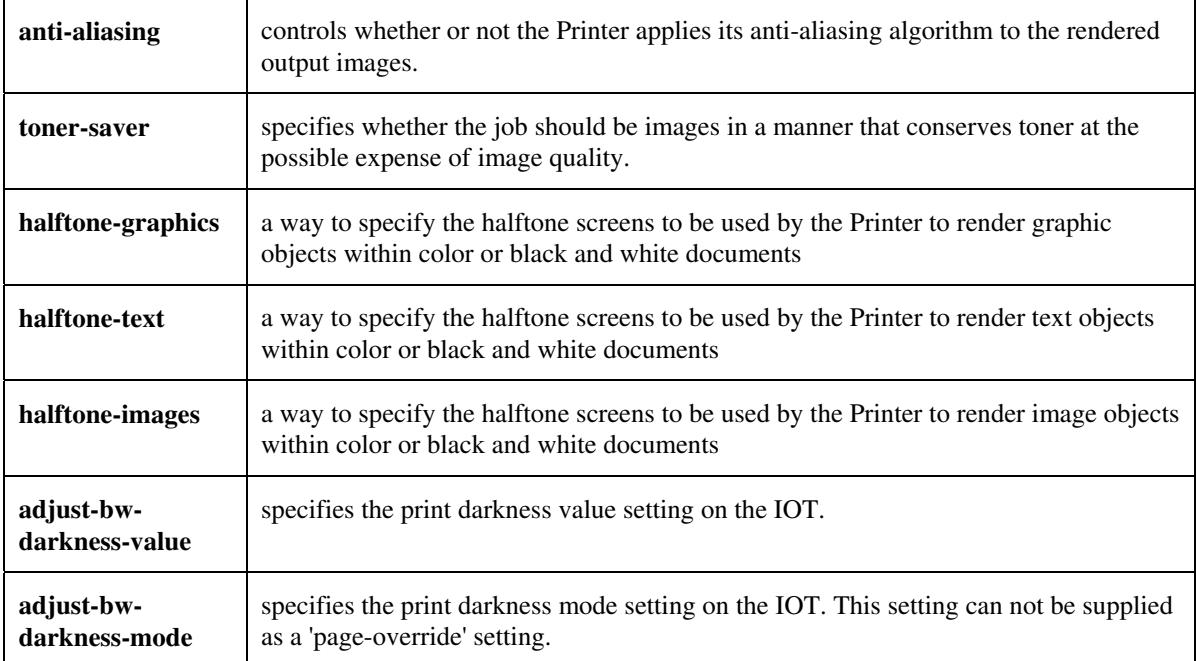

01776

Informco.com

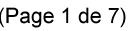

Date de production: 10 mai 2019

Annexé et faisant partie de la police numéro:

 $\bar{\mathbf{X}}$ 

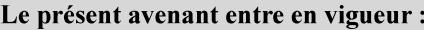

7 mai 2019

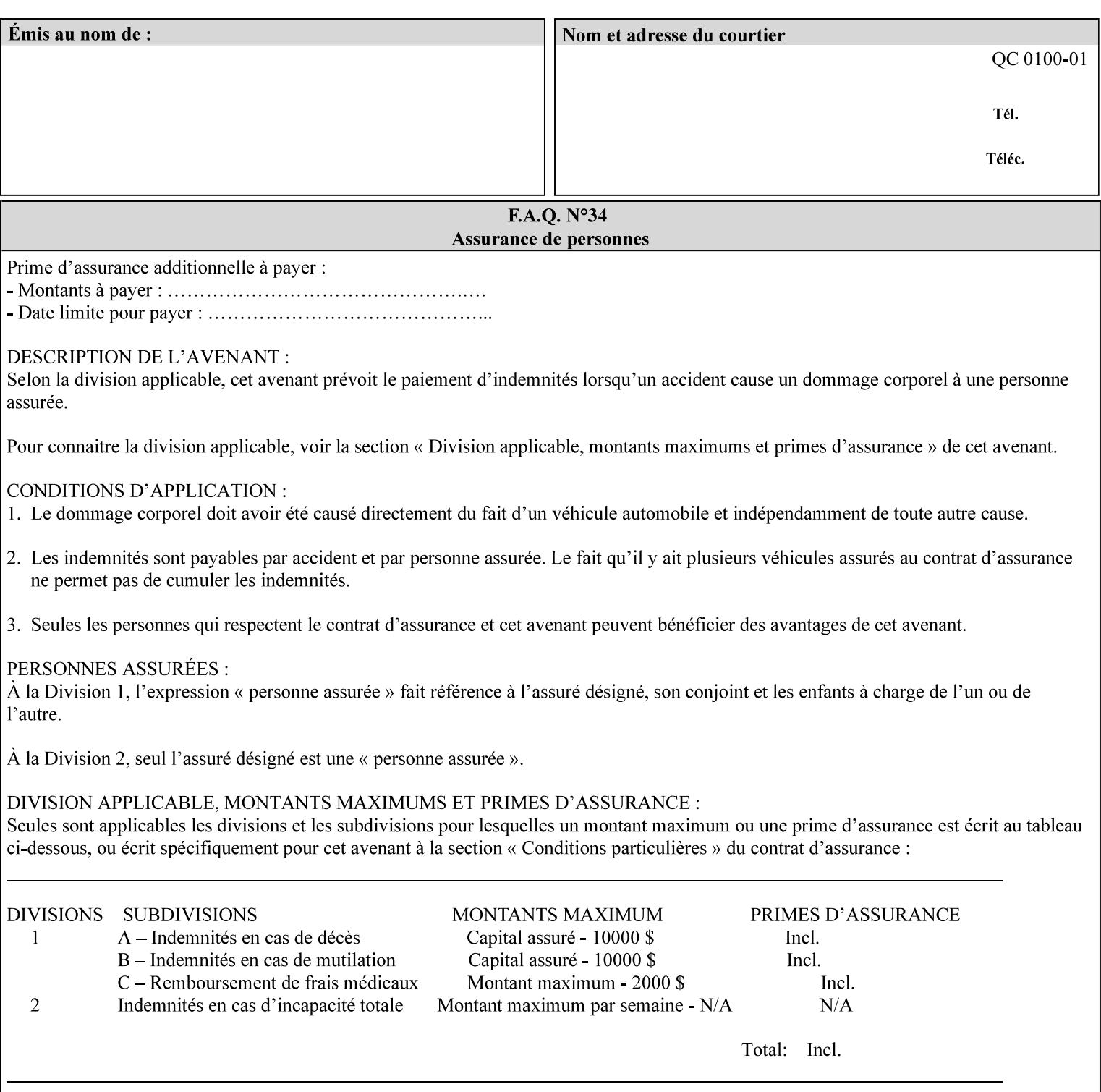

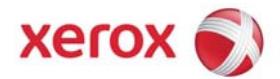

Xerox Printing Instruction Format (XPIF) Job Ticket Programming Guide, v7.0

# **TABLE OF CONTENTS**

(yellow: changed; green: new sections; blue modified sections since XPIF Programming Guide, v6.0 and 6.0 SP1 update)

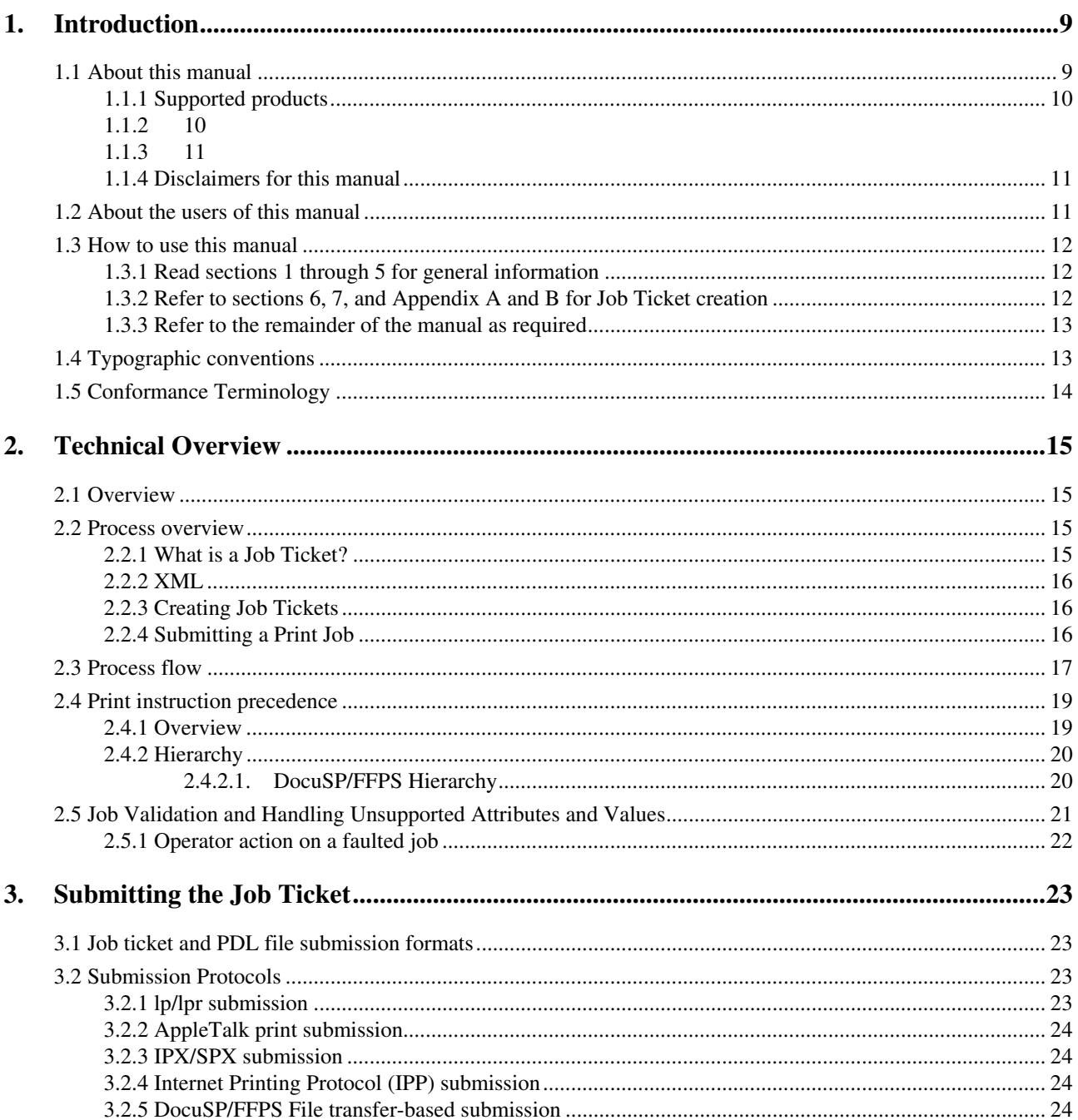
01777

Informco.com

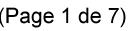

Date de production: 10 mai 2019

Annexé et faisant partie de la police numéro:

 $\bar{\mathbf{X}}$ 

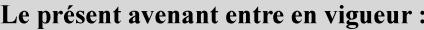

7 mai 2019

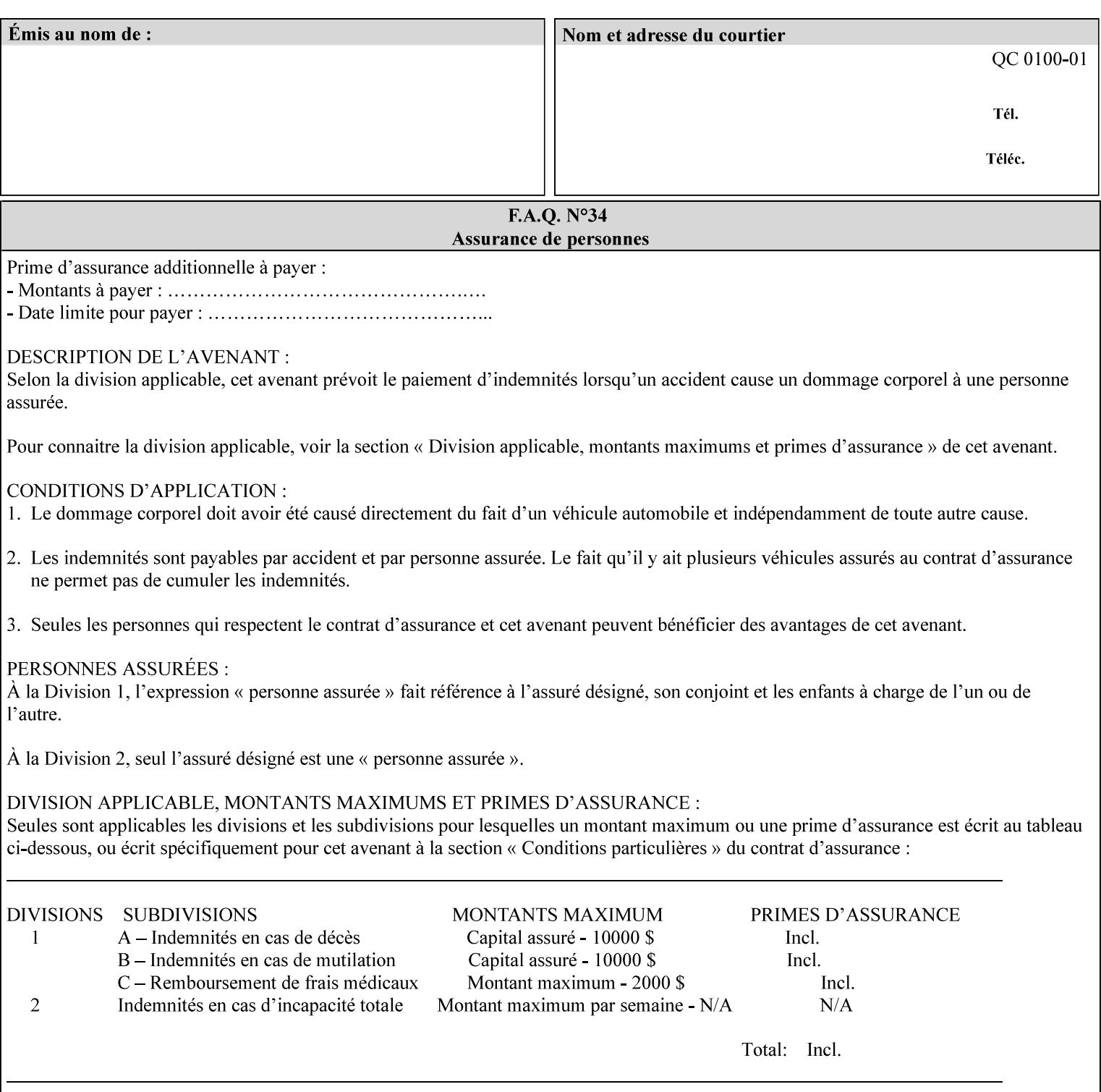

### **5.3.5 Programming Output**

The Programming Output attributes allow the user to control the output of the job.

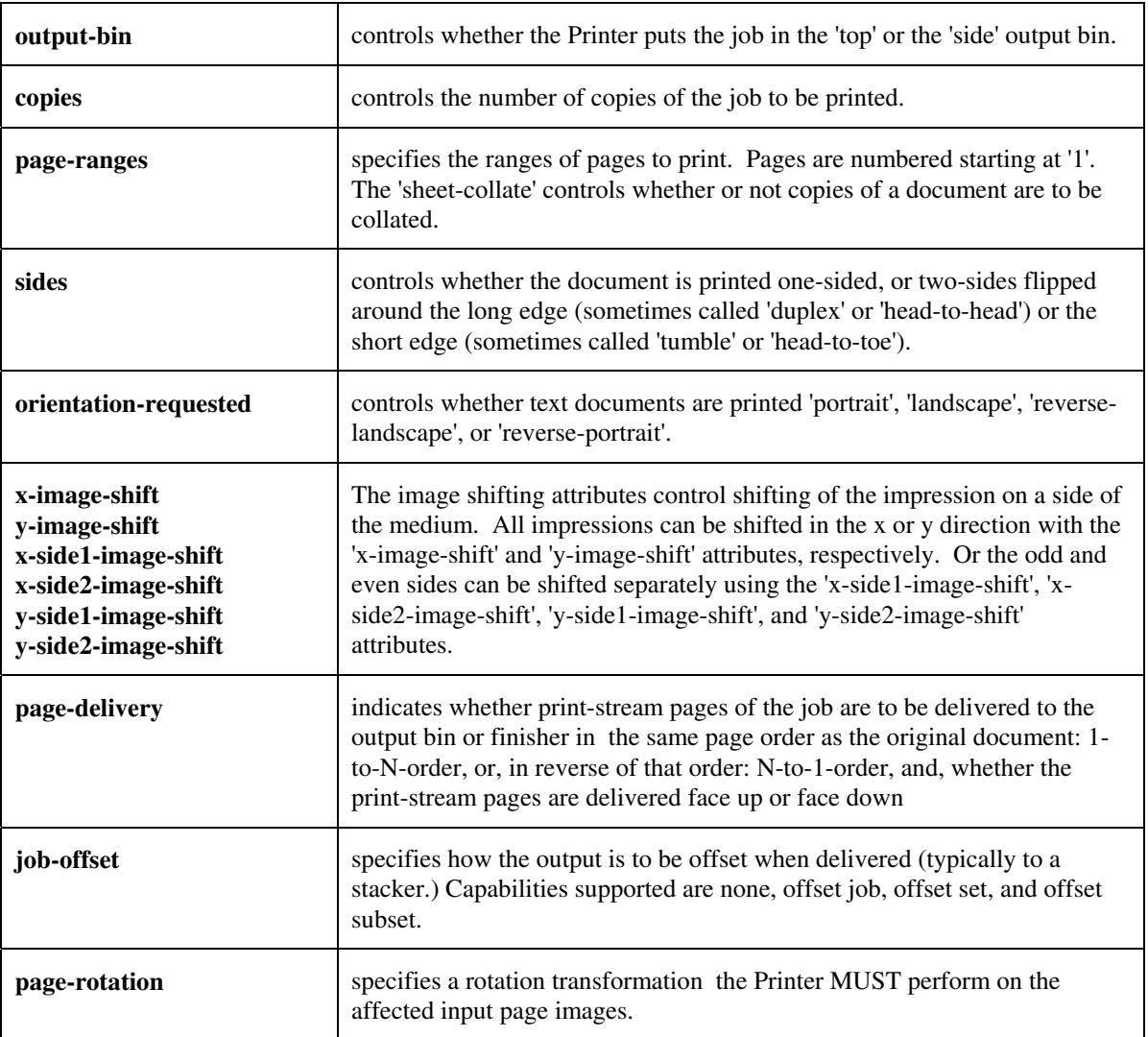

### **5.4 Finishing**

The 'finishing' attribute control the finishing of the output document copies. Values are specified as numbers (enums): '3' (none),'7'(bind), '13' (booklet-maker), '20' (staple-top-left), '21' (staple-bottom-left), '22' (staple-top-right),'23' (staple-bottom-right), '28' (staple-dual-left), '29' (staple-dual-top), '30' (stapledual-right), '31' (staple-dual-bottom), '32' (staple-single-center-left), '33' (staple-single-center-top), '34'(staple-single-center-right),'35'(staple-single-center-bottom), '50' (bind-left), '52' (bind-right), '90'(punch-2-hole), '91'(punch-3-hole), '92'(punch-4-hole), '93'(punch-left), '94'(punch-top), '95'(punchright), '96'(punch-bottom), '110' (fold-bi-short-edge-n-sheet-convex-saddle-stitch), '111' (fold-bi-shortedge-n-sheet-convex), '1000' (fold-c-short-edge-bottom-in-thirds-single-sheet-concave), '1001' (fold-z-shortedge-in-thirds-single-sheet-concave),'1003'(fold-bi-short-edge-single-sheet-concave),'1004'(fold-bi-shortedge-single-sheet-convex),'1005'(fold-c-short-edge-bottom-in-thirds-single-sheet-convex), '1008'(fold-zshort-edge-top-in-half-single-sheet-concave), '1009'(fold-z-short-edge-top-in-half-single-sheet-convex),

01778

Informco.com

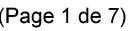

Date de production: 10 mai 2019

Annexé et faisant partie de la police numéro:

 $\bar{\mathbf{X}}$ 

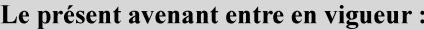

7 mai 2019

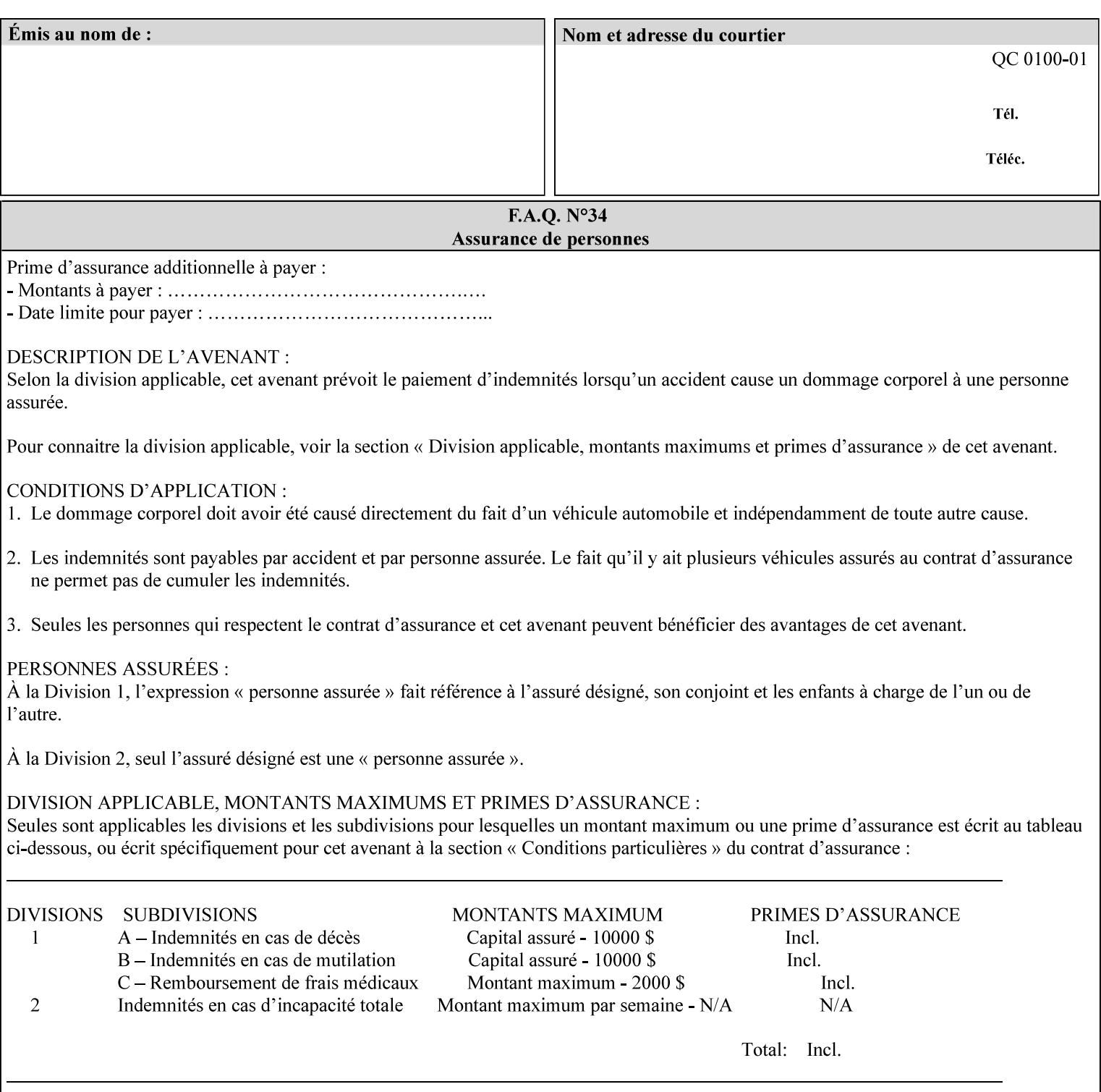

'1010'(fold-z-short-edge-bottom-in-half-single-sheet-concave), '1011'(fold-z-short-edge-bottom-in-halfsingle-sheet-convex), and '1012'(fold-z-short-edge-in-thirds-single-sheet-convex)

The 'finishings-col' attribute is a collection attribute which give the user finer control over the finishing. The member attributes of 'finishing-col' include:

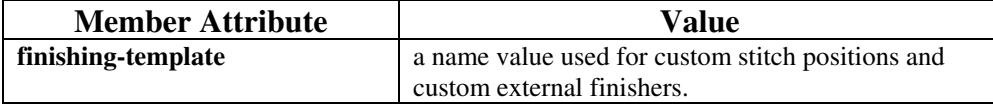

01779

Informco.com

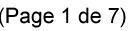

Date de production: 10 mai 2019

Annexé et faisant partie de la police numéro:

 $\bar{\mathbf{X}}$ 

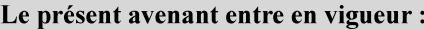

7 mai 2019

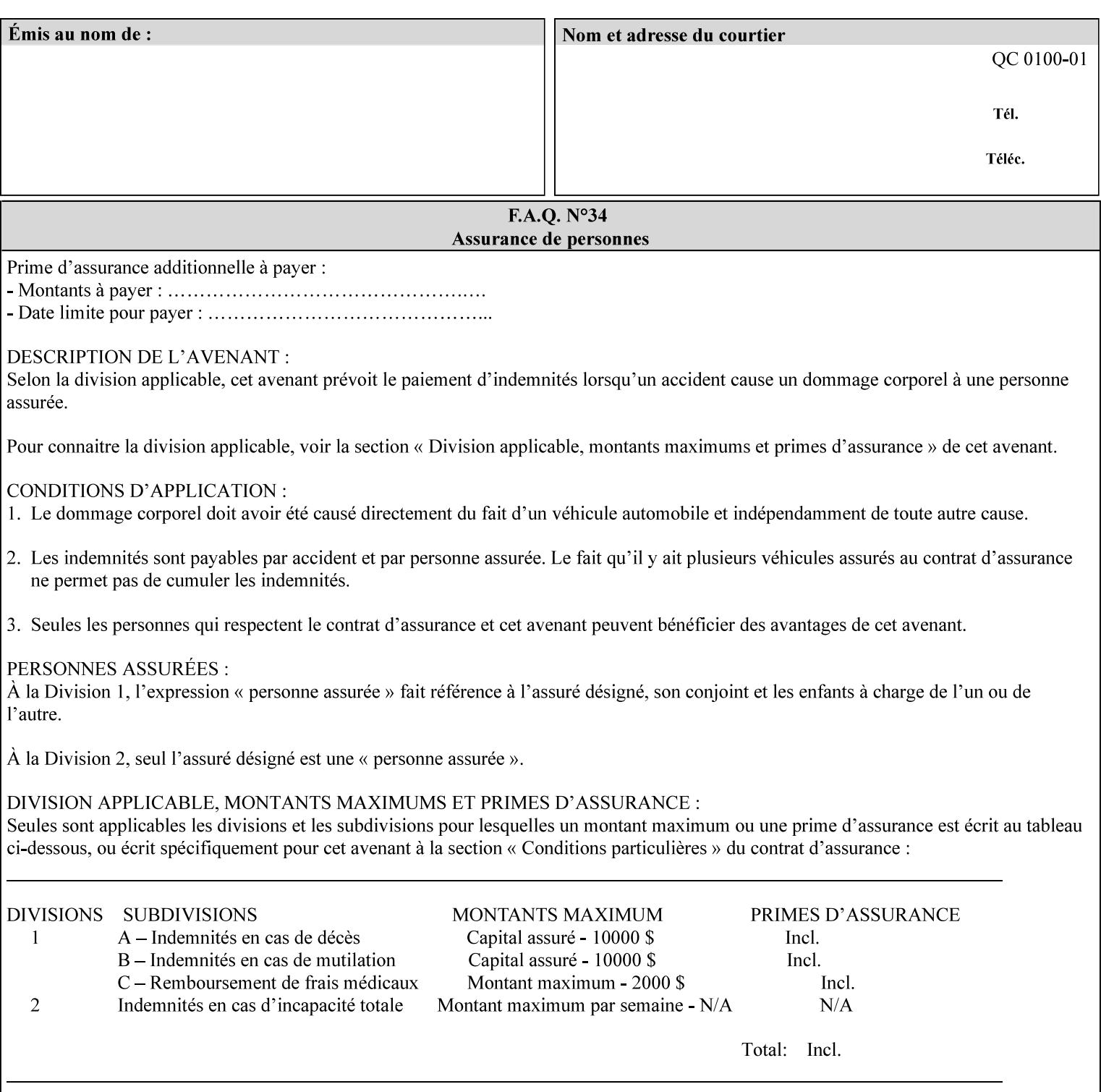

# **6. Detailed Semantics Common to Multiple Attributes**

Refer to section 1.5 for the definitions of the conformance terminology that indicate what an application program 'MUST', 'SHOULD', and 'MAY' put into an XPIF job ticket.

### **6.1 Attribute Types**

An XPIF attribute is one of the following types: Job Template or Operation. Each of these attribute types is described below.

#### **6.1.1 Job Template attributes**

Job Template attributes describe desired job processing behavior. XPIF Job Template attributes conform to the following rules. For each Job Template attribute called 'xxx':

- 1. If the Printer object supports 'xxx' then it may be supported for some document formats and not supported for other document formats. For example, it is expected that a Printer object would only support 'orientation-requested' for some document formats (such as 'text/plain' or 'image/tiff') but not others (such as 'application/postscript').
- 2. 'xxx' is OPTIONALLY supplied in the job template. If 'xxx' is supplied, the client is indicating a desired job processing behavior for this Job. When 'xxx' is not supplied, the client is indicating that the Printer apply its default job processing behavior at job processing time if the document content does not contain an embedded instruction indicating an xxx-related behavior.

 Since an administrator MAY change the default value attribute after a Job has been submitted but before it has been processed, the default value used by the Printer at job processing time may be different that the default value in effect at job submission time.

3. Later, at job processing time, the Printer validates the XPIF attributes. If the supplied 'xxx' value is not supported, has incorrect syntax, or is out of bounds, the Printer will fault the Job, schedule other jobs, and request operator intervention to fix the problem (see section 2.5).

#### **6.1.2 Operation attributes**

Operation attributes are the parameters that affect the run-time characteristics of an operation. In an XPIF job ticket, Operation attributes affect the Job Creation operations. In XPIF, there is no real semantic difference between Operation attributes and Job Template attributes. However, there is a syntactic difference: the client MUST place Operation attributes in the Operation Attributes Group and Job Template attributes in the Job Template Attributes Group.

01780

Informco.com

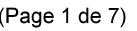

Date de production: 10 mai 2019

Annexé et faisant partie de la police numéro:

 $\bar{\mathbf{X}}$ 

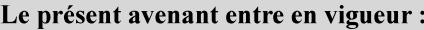

7 mai 2019

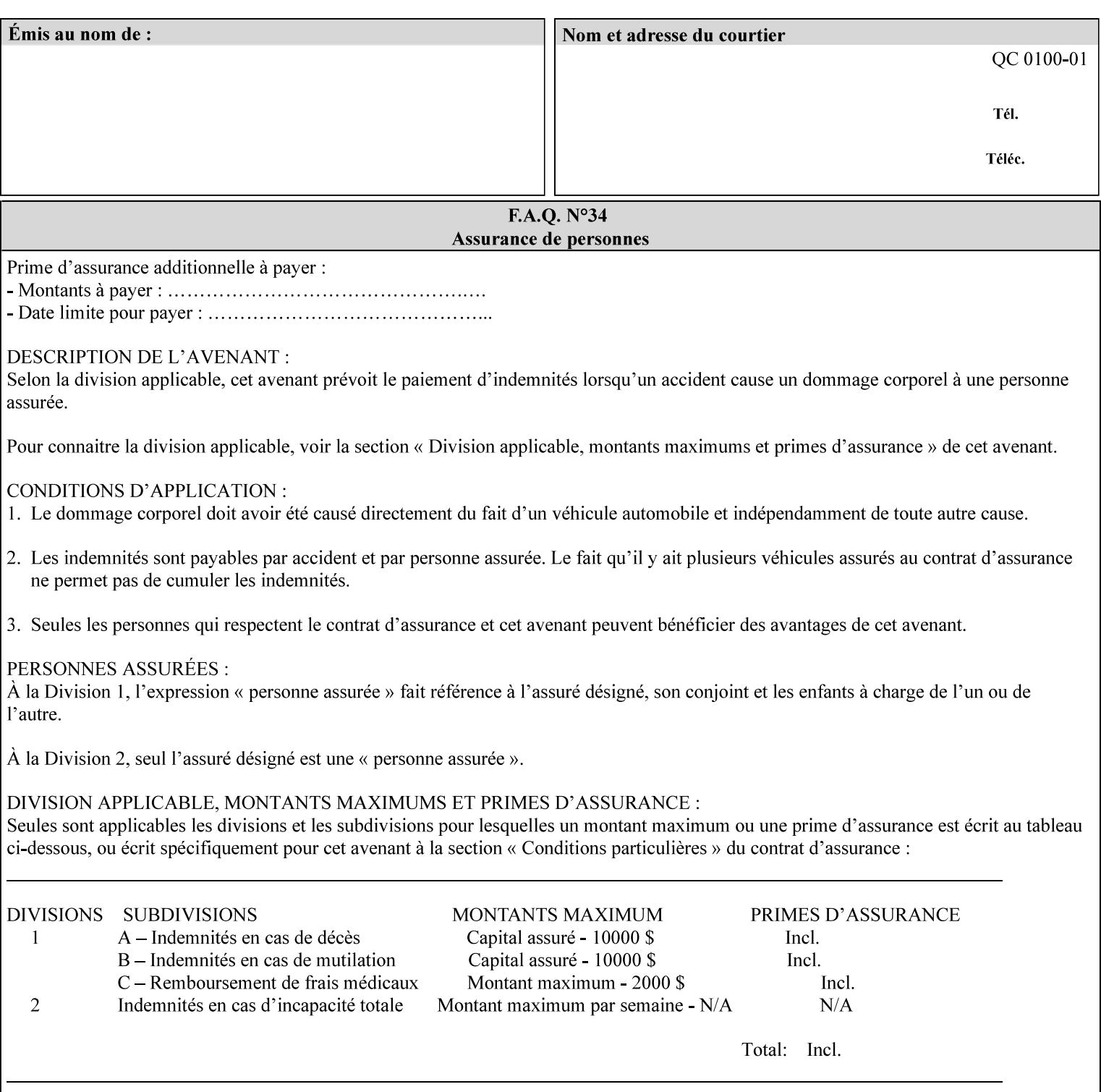

### **6.2 Coordinate system**

Some attributes depend on the definition of the coordinate system to provide specific unambiguous meaning to each of the attribute value descriptions. To resolve the ambiguity, the coordinate system definitions below apply to all relevant attributes. The coordinate system scheme has been selected to agree with the IETF Finisher MIB [FINMIB] which in turn follows the ISO DPA approach of using a coordinate system as if the document were portrait. The approach for coordinate system being relative to the intended reading direction depends on the device being able to understand the orientation embedded in the PDL, which is too problematic for many PDLs. The approach for the coordinate system of being relative to the media feed direction is too dependent on the way the device is currently set up, i.e., pulling short edge first vs. long edge first, and can vary between different output-bins in the same device.

### **6.2.1 Top, bottom, left and right edges of a media sheet**

Some attributes (e.g. 'finishings') refer to specific edges of a sheet of printed media. To resolve ambiguity the following coordinate system definition is used throughout this manual to refer to the top edge, bottom edge, left edge and right edge of a media sheet.

The values, for which the symbolic name contains 'top', 'bottom', 'left' and/or 'right', are specified with respect to the document as if the document were a portrait document. If the document is actually a landscape or a reverse-landscape document, the client (which may include a user) supplies the appropriate transformed value. The coordinate system applies to 'finishings' values such as 'staple-xxx' and 'edge-stitchxxx'. For example, to position a staple in the upper left hand corner of a landscape document when held for reading, the client supplies the 'staple-bottom-left' value (since landscape is defined as a +90 degree rotation (counter-clockwise) of the image with respect to the media from portrait, i.e., anti-clockwise). On the other hand, to position a staple in the upper left hand corner of a reverse-landscape document when held for reading, the client supplies the 'staple-top-right' value (since reverse-landscape is defined as a -90 degree rotation (clockwise) of the image with respect to the media from portrait, i.e., clockwise).

### **6.2.2 X-axis, y-axis and origin**

Some attributes (e.g. 'x-image-shift', 'y-image-shift') refer to the x-axis and y-axis of a sheet of printed media. To resolve ambiguity the following coordinate system definition is used throughout this manual to refer to the x-axis, y-axis and origin (0, 0) of a media sheet.

The x-axis is defined to be along the *bottom short* edge, with positive values extending in the direction of the right long edge, where the bottom and right edges are specified with respect to the document as if the document were a portrait document.

The y-axis is defined to be along the *left long* edge, with positive values extending toward the top short edge, where the left and top edges are specified with respect to the document as if the document were a portrait document.

The origin (0,0) is the bottom-left corner.

### **6.3 Definition of 'none' values**

For most Job Template attributes, the client needs a way to indicate that the Printer is *not* to perform the feature associated with the attribute, including not performing the Printer's default action. If the client omits the 'xxx' Job Template attribute, a corresponding value is used from the PDL data, if present.

01781

Informco.com

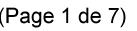

Date de production: 10 mai 2019

Annexé et faisant partie de la police numéro:

 $\bar{\mathbf{X}}$ 

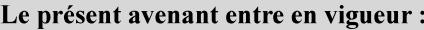

7 mai 2019

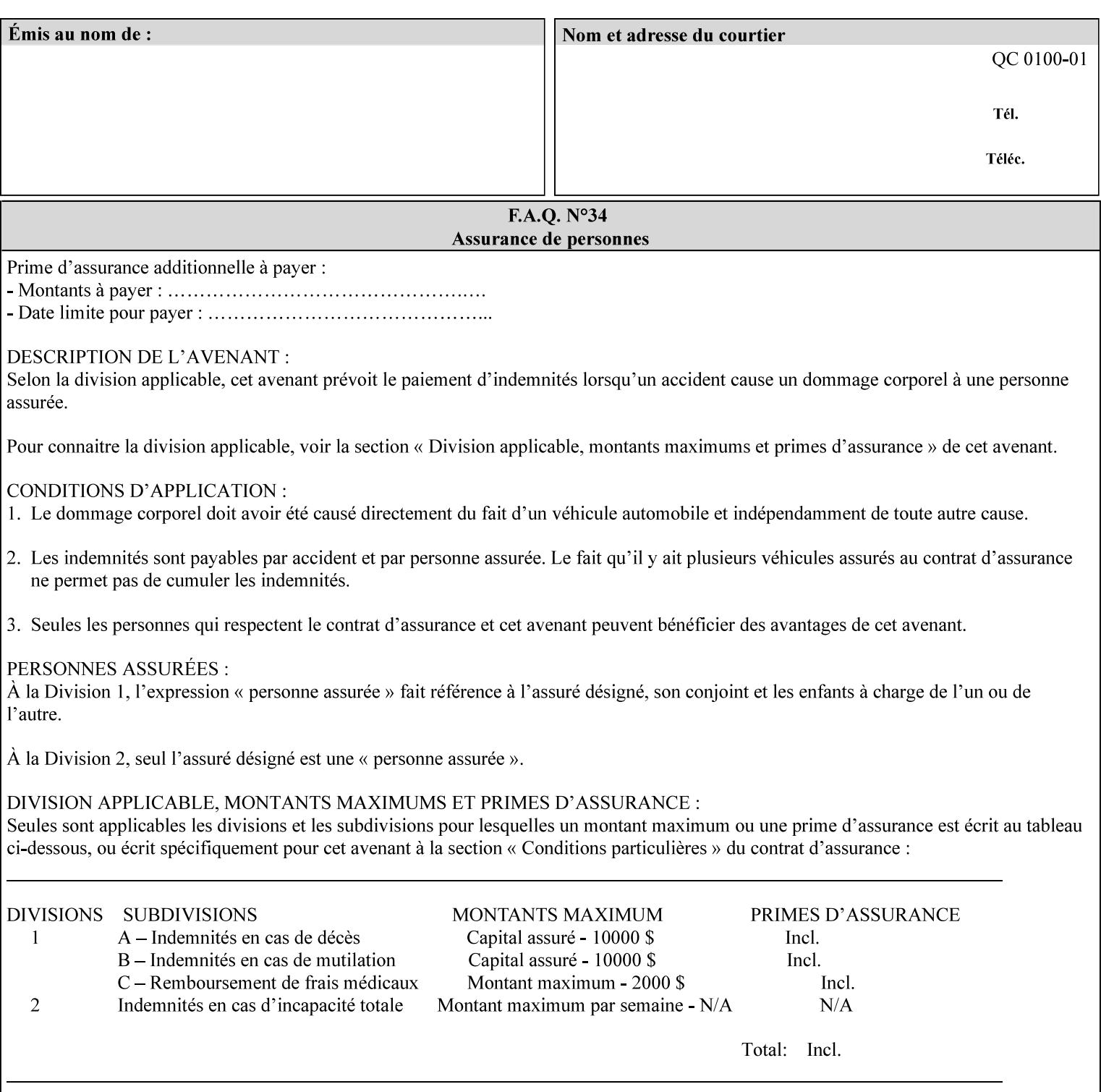

For each attribute definition, the representation of none is specified or is explicitly disallowed. For string attribute syntax types, such as 'text', 'name', 'uri', 'uriScheme', 'charset', 'naturalLanguage', 'mimeMediaType', and 'octetString', the client supplies a zero-length value to indicate an explicit none. For 'enum', 'keyword', or 'keyword | name' a specific 'none' enum or keyword value is defined. For 'integer' or 'rangeOfInteger' values, a particular distinguished value, such as '0' or '-1' is defined to mean none. For the collection values, a member attribute that the client MUST always supply is indicated as the member attribute that also has a 'none' value appropriate to its attribute syntax which indicates that the value of the collection is the 'none' value. The client can supply the defined none value in order to override a Printer's default.

A Printer implementation supports the defined none value for each Job Template attribute in job submission, if the Printer supports the 'xxx' Job Template attribute.

There are a few Job Template attributes for which there is no none value defined. Because of the inherent nature of the semantics associated with the attribute, the Printer always supplies some value. Examples of such attributes are: 'media' (keyword | name) and 'sides' (keyword) (See Sections 7.7.51 and 7.7.77). There is no 'none' keyword value defined for use with the media and a zero-length string will not match any supported values. Similarly, there is no 'none' keyword value defined for the 'sides' attribute. All jobs that print use some media instance and either print on one side or on both sides. Thus this kind of attribute does not have a defined none value. Because some attributes do not have none values defined, while most do, this manual either specifies the distinguished none value in each attribute definition or explicitly states that there is no distinguished none value.

### **6.4 Page Overrides**

The Page Override Attributes allows pages to have attributes that are overrides of the job level attributes. For example, page 1 of a job could have a different media or different value of 'sides' from the other pages in the job.

Note: On the DocuSP/FFPS controller GUI, these overrides are called exception pages which are part of the Special Pages category which also includes covers and inserts. For the job ticket covers, inserts, and page exceptions are defined as separate Job Template attributes.

The capability for Page Overrides is accomplished using the Job Template attribute: 'page-overrides' - which has a syntax type of '1setOf collection'.

Each 'collection' value for the 'page-overrides' attribute contains:

- a) an attribute that identifies the documents containing the override pages, namely 'input-documents'. Since DocuSP/FFPS only supports single document jobs, the value of the 'input-documents' SHOULD be '1:1'. The Printer ignores numbers higher than the number of documents in the job.
- b) an attribute that identifies the ranges of override pages, namely 'pages'
- c) one or more attributes that are overrides for the identified pages, e.g. 'sides' and 'media'

#### **6.4.1 Numbering of Components**

The Override Capability defines a system for numbering of components.

- Each Input-Page in an Input-Document is numbered sequentially, starting at 1 for the first Input-Page.
- Each Output-Page in an Output-Document is numbered sequentially, starting at 1 for the first Output-Page.

01782

Informco.com

ENC1<br>ENC2

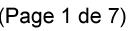

Date de production: 10 mai 2019

Annexé et faisant partie de la police numéro:

 $\bar{\mathbf{X}}$ 

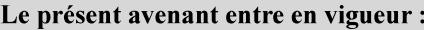

7 mai 2019

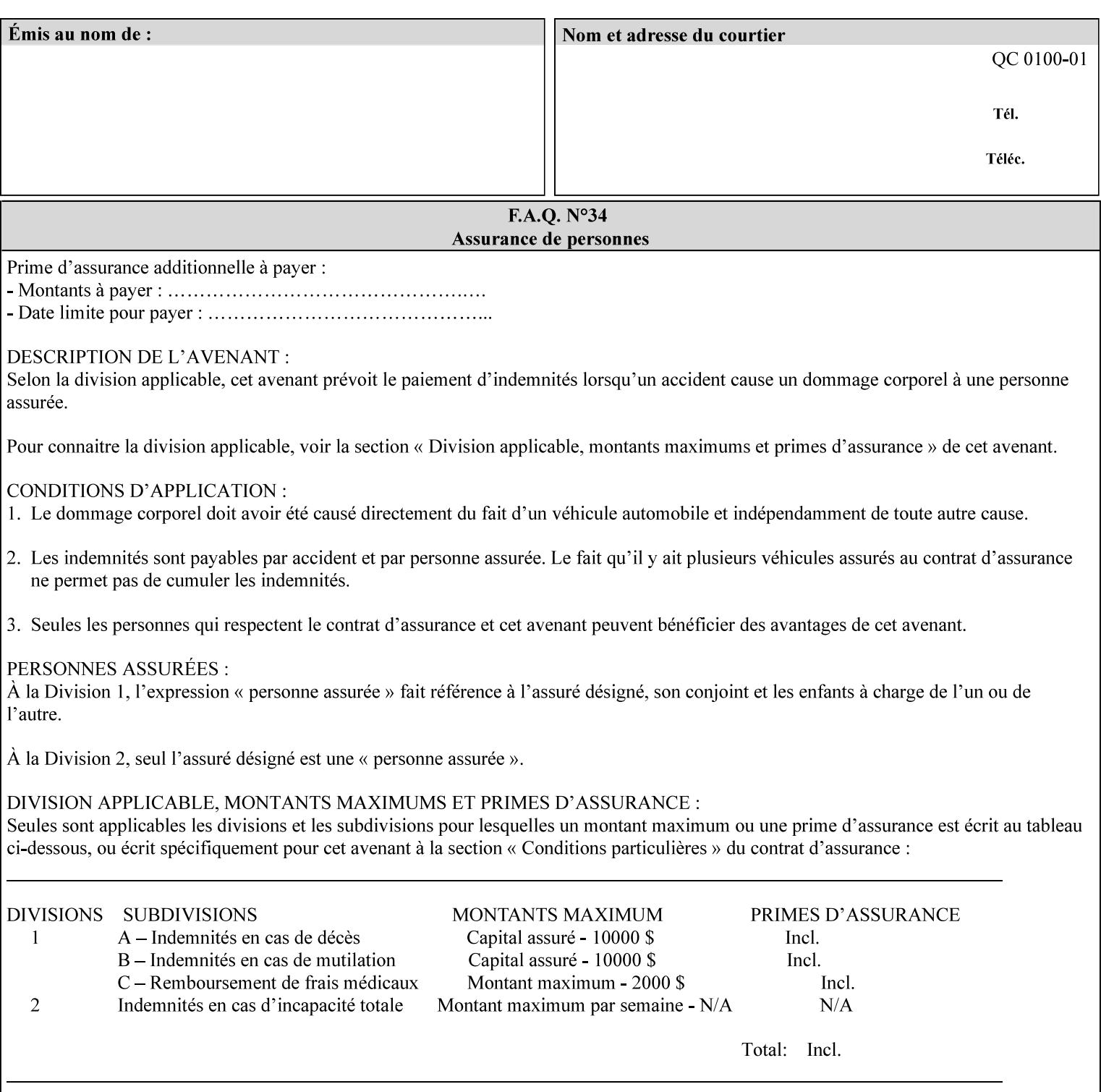

#### **6.4.2 Usage in Page-Overrides**

All Job Template attributes associate with the Job. A subset of the Job Template attributes affects Sheets, Pages, or Impressions and are associated with Pages of an Input-Document by the 'pages-overrides' attribute. See Section 7.57 for the syntax of the 'page-overrides' (1setOf collection) attribute, and see each of the subsections of this section for additional semantics of association with Page-Overrides, Sheets, and Pages.

#### **6.4.3 Common Behavior for Sheet Attributes**

Attributes that affect Sheets are effectively associated with one or more Output-Pages.

Because a Sheet that contains two or more Output-Pages may have conflicting values of an attribute that affects Sheets. The DocuSP/FFPS controller can be configured in either of two ways to handle such a conflict:

- 1. apply side 2 attributes to side 1, or
- 2. move side 2 images to next sheet

Because the behavior can very from printer to printer, the client MUST NOT produce XPIF tickets that attempt to apply sheet attributes with different values to different sides of the same sheet. For example, if a 'media' attribute is specified to end on an odd Output Page, and the following (even) Output Page is a different media, and the document is being printed two-sided ('sides' = 'two-sided-long' or 'two-sided-short'), then the Printer either (1) forces that following Output Page to the front side of the next sheet or (2) applies the media to that Output Page and the Preceding Output Page. Note: that if the first choice happens, then the odd and even numbering of Output Pages is reversed for following Output Pages.

#### **6.4.4 Example - First Page of Single Document is Letterhead**

In this example, the Printer produces 1 copy of a single Output-Document. It is printed on letter-paper. The first Output-Page of the Output-Document is letterhead paper.

There is one Input-Document A which produces one Output-Document. This can be pictorially represented as:

job attributes group media: letter page-overrides: { input-documents: 1:1 (SHOULD be '1:1' since DocuSP/FFPS only supports one document per job) pages: 1:1 media: letterhead } end-of-attributes

Note: If this job is printed two-sided, that the second Output-Page will be on the front side of the second sheet. To print the second Output-Page on the back side of the first sheet, the 'pages' attribute would need to be supplied with the '1:2' page range value.
01783

Informco.com

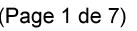

Date de production: 10 mai 2019

Annexé et faisant partie de la police numéro:

 $\bar{\mathbf{X}}$ 

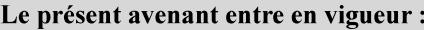

7 mai 2019

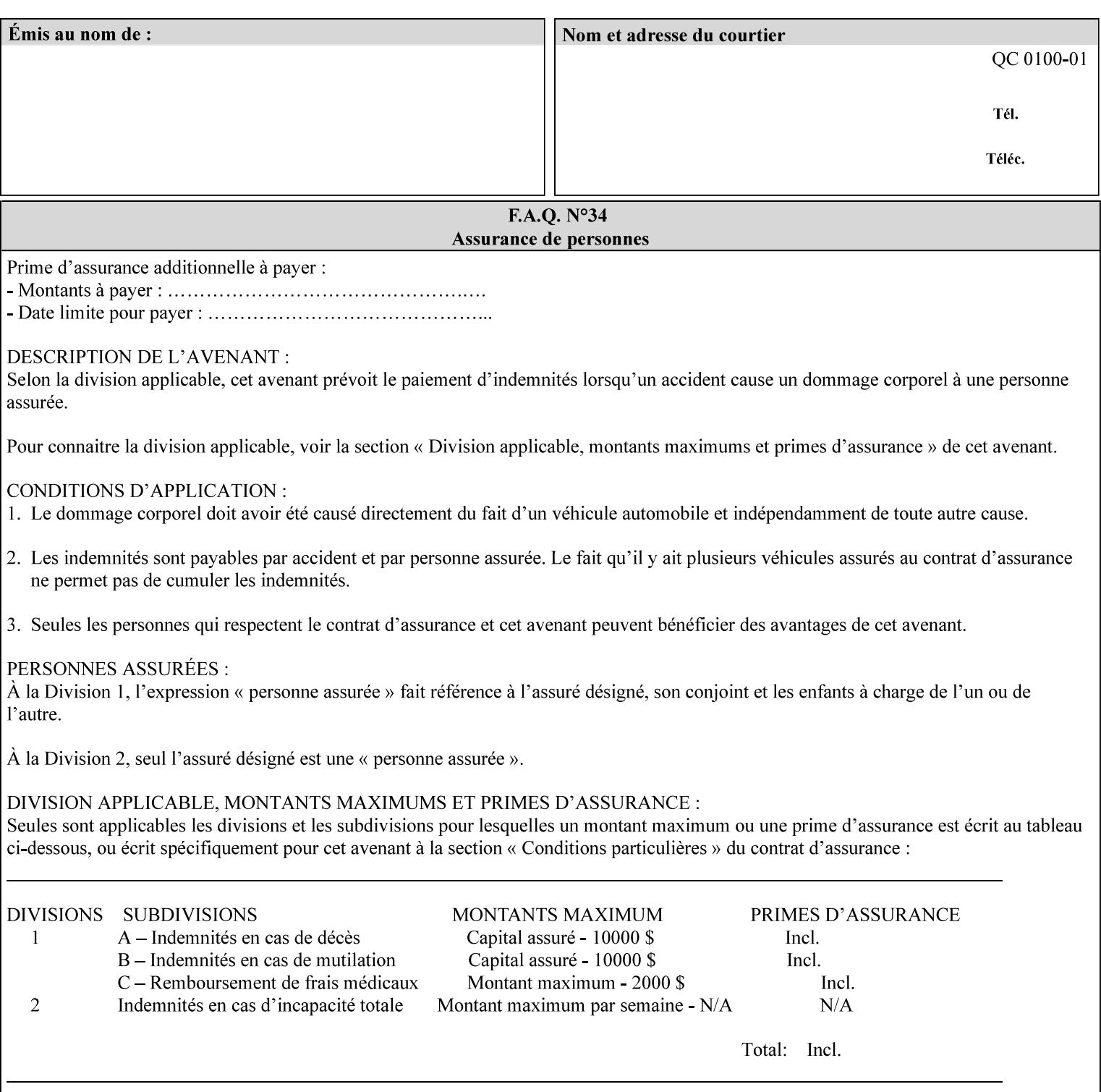

## **6.5 Overview of the Color Attributes**

This section provides an overview of the Job Template attributes related to production printing that REQUIRE a color Printer in order to support. However, as with all Job Template attributes, support by a color printer is an implementation decision.

In general, the color attributes are intended to provide support for color-managed printing based on ICC (International Color Consortium) specifications. In addition, the color attributes provide for certain customization mechanisms at the job level, in recognition of the post-application print job corrections that may be required.

The color Job Template attributes fall in to the following categories which the Printer applies in the following order, typically:

- 1) Source interpretation
- 2) Color adjustment (cast, contrast, lightness, saturation)
- 3) Output color rendering
	- a. color effects (print color as monochrome-grayscale, etc.)
	- b. emulation
	- c. destination
	- d. rendering control for text, graphics, and/or images
- 4) Color separation control (black overprint, trapping)
- 5) Tone reproduction (TRC) adjustment

Note that each of the profile identification attributes (source, emulation, destination) requires that the identified profiles are separately accessible to the Printer receiving the job.

### **6.5.1 Source Interpretation**

Extensive capabilities are provided to link job content with the appropriate ICC source profiles, so that the printer can control the interpretation of the incoming job content. See the 'undefined-source-xxx' attributes starting in Section 7.7.83. The source color space translation profile attributes are used to look up the identified source profiles. Source profiles can be selected individually for graphics (line work), text, and pictorial aspects of the job, and can be selected for each different source color encoding in the job. These source color space translation profile attributes can be specified by keyword, indicating a source color encoding, or by selection of a profile by name. Use of the source profile job attributes presumes that the user is supplied with a list of valid profiles from which to choose.

Documents in general may contain a mix of Defined Source Color Space objects and Undefined Source Color Space objects. Of particular note, with the 'undefined-source-xxx' attributes, the user is able to identify default source profiles to use only for job content that does NOT contain embedded color translation transforms (e.g., CSA or ICC profiles). On the other hand, using the 'source-xxx' attributes, the useridentified source color space translation profiles will override embedded source color translation transforms (e.g., CSAs or ICC profiles). In each case, the printer uses the source profile(s) to interpret the incoming job content, in preparation for rendering the job for printing.

#### **Source Color Space Translation Profile Attributes**

01784

Informco.com

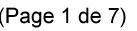

Date de production: 10 mai 2019

Annexé et faisant partie de la police numéro:

 $\bar{\mathbf{X}}$ 

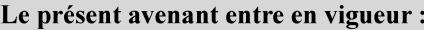

7 mai 2019

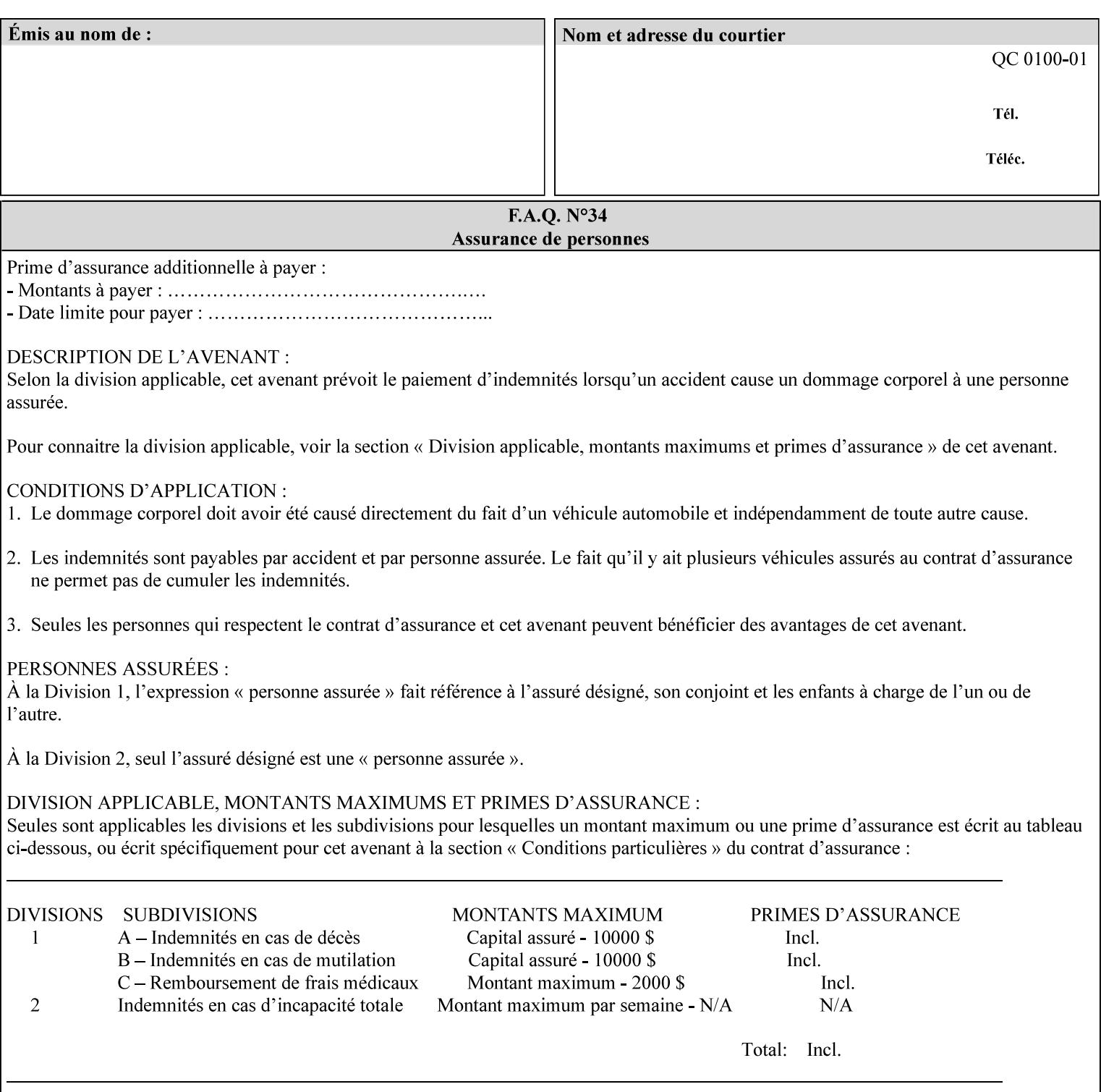

When a document is created, many different objects are used as document content. In general these objects fall into one of the following categories: text, graphics, or images. Text objects are simply text entered into an application. Graphics objects can be vector graphics, such as pie charts, or more elaborate synthetic objects created via an application. Possible sources for image objects are scanners or digital cameras.

Maintaining the color fidelity of these objects when transporting them between various input and output devices and applications is difficult because of differences in the way color is described and rendered in each device or application. Several methods have been devised for describing and translating color information between devices. Most rely on some form of profile file containing translation or look up tables that can be used to map a color value from one device to a comparable value for another device.

The International Color Consortium (ICC) was founded to try to devise a universally accepted format for specifying how to translate color information from an input device or source into the color space of an output device or destination. The method developed relies on 'ICC Profiles'. These profile files typically contain a set of tables that can be used to convert color data between a native device color space and a device independent color space (also called a Profile Connection Space - PCS). ICC profiles are usually categorized as either 'Source' or 'Destination' profiles. Source profiles translate color data from its current color space (such as one might have on a scanner, camera or monitor) to the specific device independent color space called ICC PCS. Destination profiles transform color data (see Section 6.5.3.3 and the descriptions of the 'color-destination-profile-back' and 'color-destination-profile-front' attributes in Sections 7.7.11 and 7.7.12) from the device independent color space ICC PCS to an output color space (such as the CMY or CMYK that one might have with a printer or offset press, or the RGB of the display monitor on the output device).

In general documents may contain a mix of objects, some of which have associated source color space information, and some of which do not. An object with an associated source color translation transform (e.g., CSA or ICC profile) is said to have a Defined Source Color Space. An object with no associated source color translation transform is said to have an Undefined Source Color Space.

The 'undefined-source-xxx' color space translation profile attributes are useful in situations where the user has a PDL file containing a mix of objects, some with *correct* associated source color translation transforms (e.g., CSA or ICC profiles) and some with no associated source color translation transforms. In this situation, the user should program the job using the 'undefined-source-xxx' color space translation profile attributes. The Printer will then use the PDL-specified source color translation transforms for the Defined Source Color Space objects, and will use the 'undefined-source-xxx' color space translation profile Job Template attributes for the Undefined Source Color Space objects. In other words, by definition these 'undefined-source-xxx' attributes have applicability only where there are no corresponding PDL instructions. When any Defined Source Color Space object is encountered in the PDL, the Printer MUST ignore any corresponding 'undefined-source-xxx' attributes.

There is no 'none' value defined for the 'undefined-source-xxx' attributes, because the Printer assumes the source color space specified by its configured default attribute value for a document that does not contain any source color space information. Therefore, the client MUST NOT supply a zero-length name for the 'undefined-source-xxx' Job Template attributes. However, when a Printer supports only a single source profile and the administrator does NOT want to have the Queue Override semantics (that would override the document color source information, then the administrator MUST configure a zero length name as the second value of the Printer corresponding supported attribute values.

Some document format interpreters may not support some or all of the color profiles. In such cases, the profile is ignored. See the 'document-format' operation attribute description in Section 7.7.19 for an explanation of Job Template attributes whose support MAY vary for different document formats.

01785

Informco.com

ENC1<br>ENC2

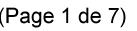

Date de production: 10 mai 2019

Annexé et faisant partie de la police numéro:

 $\bar{\mathbf{X}}$ 

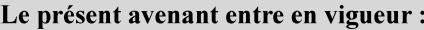

7 mai 2019

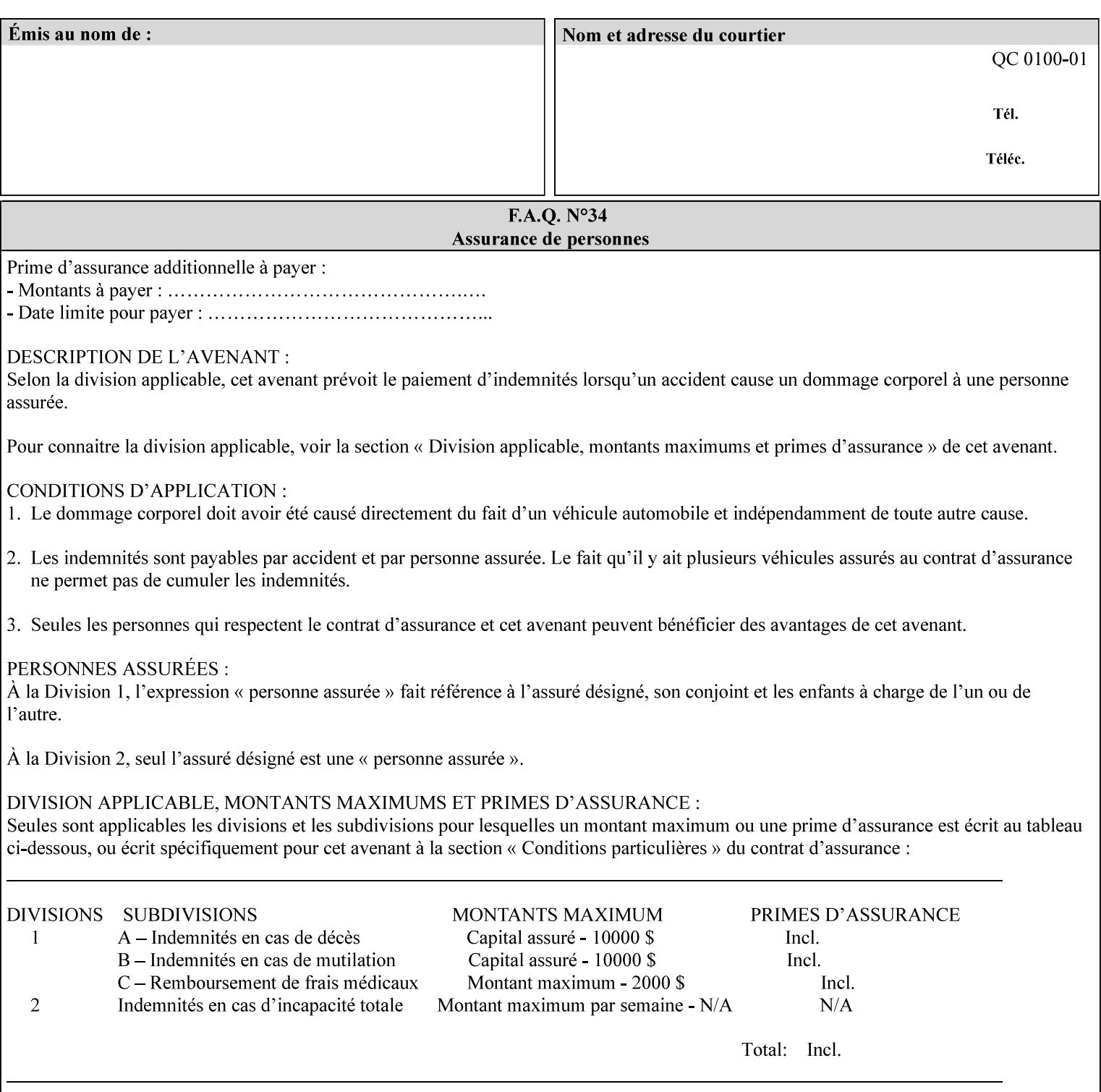

### **6.5.2 Color Adjustment**

The color adjustment attributes provide post-application job customization capabilities. The printer uses the color adjustment attributes to make adjustments to the image data after each source profile is applied. The color adjustment attributes are (a) the color cast adjustment attributes ('adjust-cyan-red', 'adjust-magentagreen', and 'adjust-yellow-blue'), (b) contrast adjustment attribute 'adjust-contrast', (c) lightness adjustment attribute 'adjust-lightness' and (d) color saturation adjustment attribute 'adjust-saturation' (See descriptions starting in Section 7.7.1). However, the color adjustment attributes differ from the 'trc' attributes that can be applied later in the processing path in three key ways. First, their use, even when included in the job, will vary as a function of job content. Second, the data values associated with these attributes are arbitrary, and their interpretation will be printer dependent. Third, the color adjustments will be applied before the printerspecific color rendering transform.

### **6.5.3 Output Color Rendering**

Several categories of attributes work together to determine the color rendering behavior in the printer.

#### **6.5.3.1. Color Effects (print color as monochrome-grayscale, etc.)**

The 'color-effect-type' attribute (see Section 7.13) allows the user to override the color attributes of a job to create a monochrome output. The printer will use the value of the 'color-effects-type' attribute to either override any separately selected color behavior – to produce a monochrome gray output, or to allow the color behavior to remain as specified by the other color attributes.

#### **6.5.3.2. Emulation**

Using the emulation profile attribute, the user identifies a single emulation profile (see 'color-emulation' in Section 7.14), either through the use of a keyword identifying an emulation category (such as SWOP – See Appendix H Glossary), or by selection of a profile name from a list. Use of the emulation profile job attribute presumes that the user is supplied with a list of valid profiles from which to choose.

Emulation capabilities are fundamental to the use of any printer as a proofing device. There are two basic approaches to emulation. The first approach uses a custom destination profile that combines emulation and target printer characteristics into a single profile. Using this approach, the user selects EITHER the destination profiles, OR an emulation profile, NOT both. The second approach uses two profiles, an emulation profile AND a destination profile, sequenced in an ICC device emulation profile chain. The emulation profile characterizes the printer being emulated. The destination profile characterizes the target printer for the current output. In this case the user selects BOTH the emulation profile and the destination profile(s).

Using either approach, the printer will look up the identified emulation profile and apply it during the color rendering process to cause the output to 'emulate' the tone and color behavior of another printer.

#### **6.5.3.3. Destination**

With the destination profile attributes, the user can identify destination profiles (ICC standard format) individually for the back and front of the printed page (see 'color-destination-profile-back' and 'colordestination-profile-front' in Sections 7.7.11 and 7.7.12). Use of the destination profile job attributes presumes that the user is supplied with a list of valid profiles from which to choose, or that the user wishes to ask the printer to determine the destination profile based on the Job Template or PDL requested media attributes. The printer will use the value(s) given in the destination profiles attribute(s) to select the destination profile(s). If the user does not supply any destination profile attributes, then the printer determines the destination profiles. The printer uses the selected destination profile(s) to apply printerspecific and media-specific color rendering to the job content.

01786

Informco.com

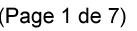

Date de production: 10 mai 2019

Annexé et faisant partie de la police numéro:

 $\bar{\mathbf{X}}$ 

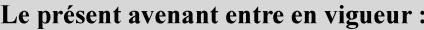

7 mai 2019

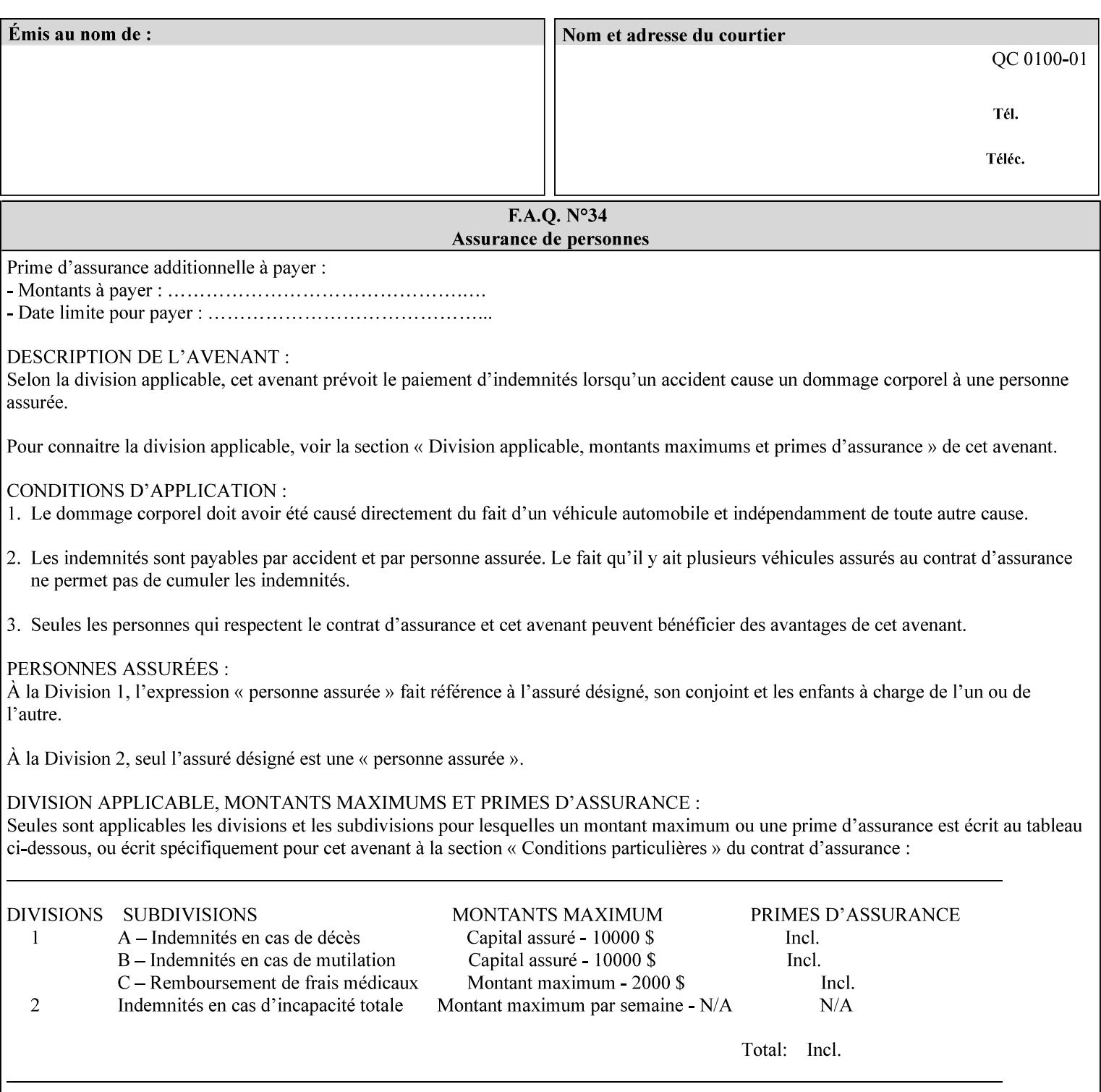

Because the output color rendering attributes include both emulation and destination profile attributes, printers applying these attributes can generate both final and proofing job outputs. In addition, these color attributes allow for client-based or server-based color rendering, and for printer-based color rendering. Note that when a document is color-rendered for the target printer at the client or server, then the Source Interpretation, Color Adjustment, and Output Color Rendering (Color Effects Selector, Emulation Profile, Destination Profile, Rendering Controls) attributes will not be used by the Printer.

#### **Destination Color Space Translation Profile Attributes**

Some media attributes affect output color quality. For example, different color adjustments must be made when processing a job that is being printed on white paper with a gloss coating as compared to off-white paper with no coating. These adjustments are accounted for by characterizing each individual media for the supported print engine, and these characterizations can be stored in the form of ICC profiles or other color space translation profiles. Additionally, each object type (text, graphics, images) may have a different rendering intent (color interpretation, gamut mapping, and rendering) which would also be included in the profile. The profiles defined by this manual each encompass six different rendering intents, four specified by the ICC (i.e., 'perceptual', 'saturation', 'relative-colorimetric', absolute-colorimetric'), and two additional (i.e., 'pure-text', 'blended-pictorial-and-graphic') allowed by the color rendering intent attributes defined in this manual (see the 'rendering-intent-xxx' attributes starting in Section 7.66). Output profiles are also termed Destination Profiles, because they control the color conversion during the output of data to a physical medium.

Once data has been transformed into Profile Connection Space (PCS) (see the source color space translation profile attributes -- 'undefined-source-xxx' -- described starting in Section 7.7.83), it is in a device independent space, defined by colorimetry. PCS is the internal ICC Profile exchange space, which connects the source and the destination profiles. This device independent data can then be transformed to the device dependent space of the output (which could be a printer, another monitor, etc.) via the destination profile. The power of the ICC paradigm is that any input device can be connected to any output device with proper color rendition given proper input and output profiles.

For example, a user could create a document with RGB data. This RGB data would be passed down to the Printer and interpreted according to the selected (or embedded in the PDL) ICC source profile. Rendering of the data into the color space of the output device would then be performed through the Destination profile. Any input color space could be translated similarly, and once in PCS, the same Destination profile could be used for all.

A number of destination color space translation profiles MAY be pre-installed on the Printer, and the System Administrator will have the capability to expand the list of destination profiles by loading custom profiles, via mechanisms outside the scope of this manual. Each installed profile will have an associated symbolic name and it is this list of symbolic names that will be made available for use in the job ticket as the values of Job Template attributes. The intent of this functionality is to provide an option to the user to specify how to render a job by using one of the installed destination profiles.

For duplex jobs, the user will have the option of specifying the destination profile attribute for both the front and back sides of the media. This provides the capability to apply different profiles on each side of those media whose coating is different on the front and back sides.

#### **6.5.3.4. Rendering Control for Text, Graphics, and/or Images**

In addition to the identification of destination and/or emulation profile(s), the user can also specify the rendering intent components to be used from those profiles. Rendering intent can be specified separately for graphics (line work), pictorial images and for text (see 'rendering-intent-graphics', 'rendering-intent-images' and 'rendering-intent-text' starting in Section 7.66). The printer uses the rendering intent selections to determine which transform elements to use from the selected emulation or destination profile(s). Note that

01787

Informco.com

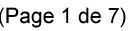

Date de production: 10 mai 2019

Annexé et faisant partie de la police numéro:

 $\bar{\mathbf{X}}$ 

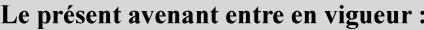

7 mai 2019

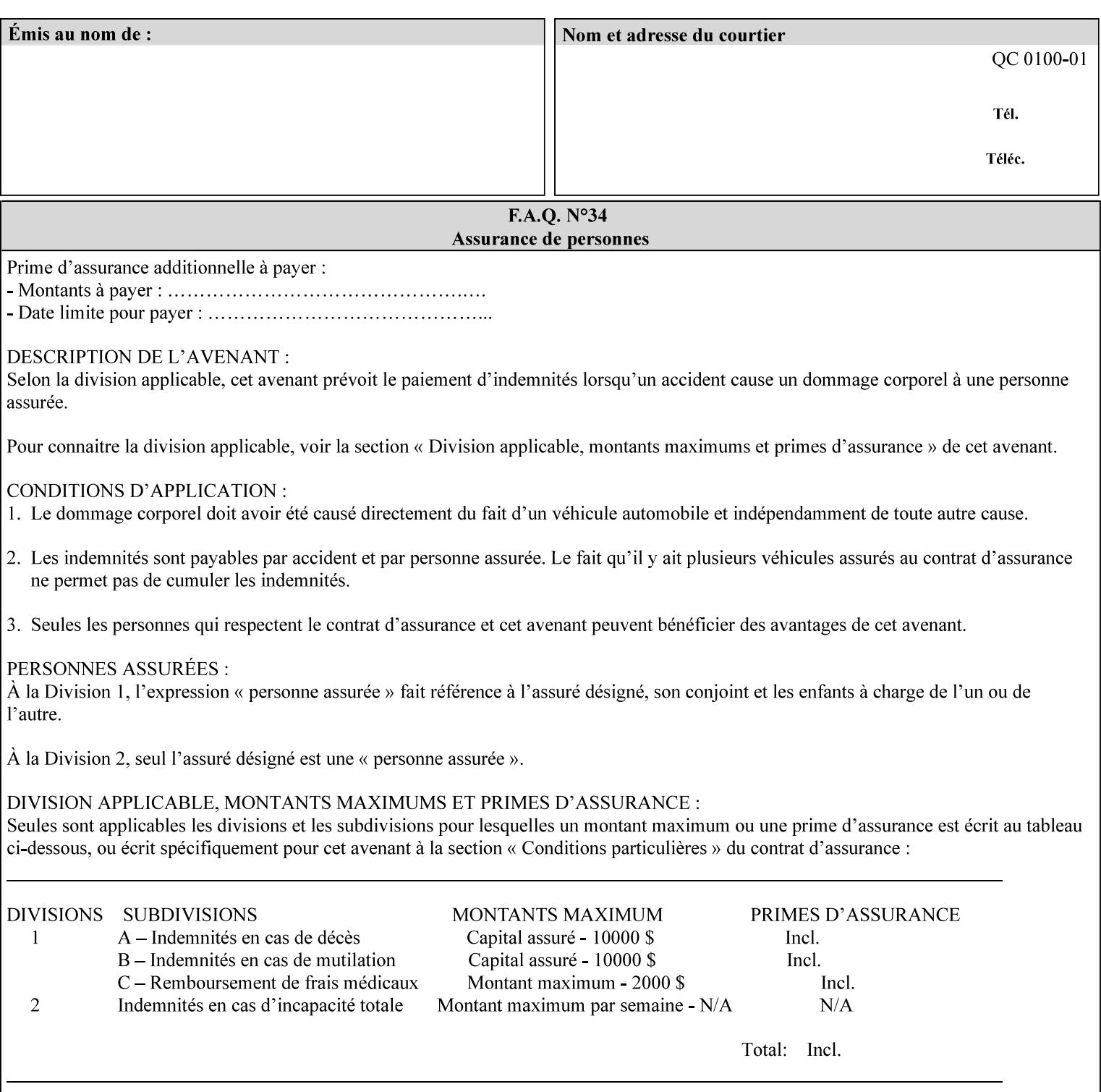

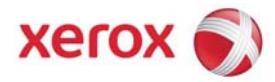

## Xerox Printing Instruction Format (XPIF) Job Ticket Programming Guide, v7.0

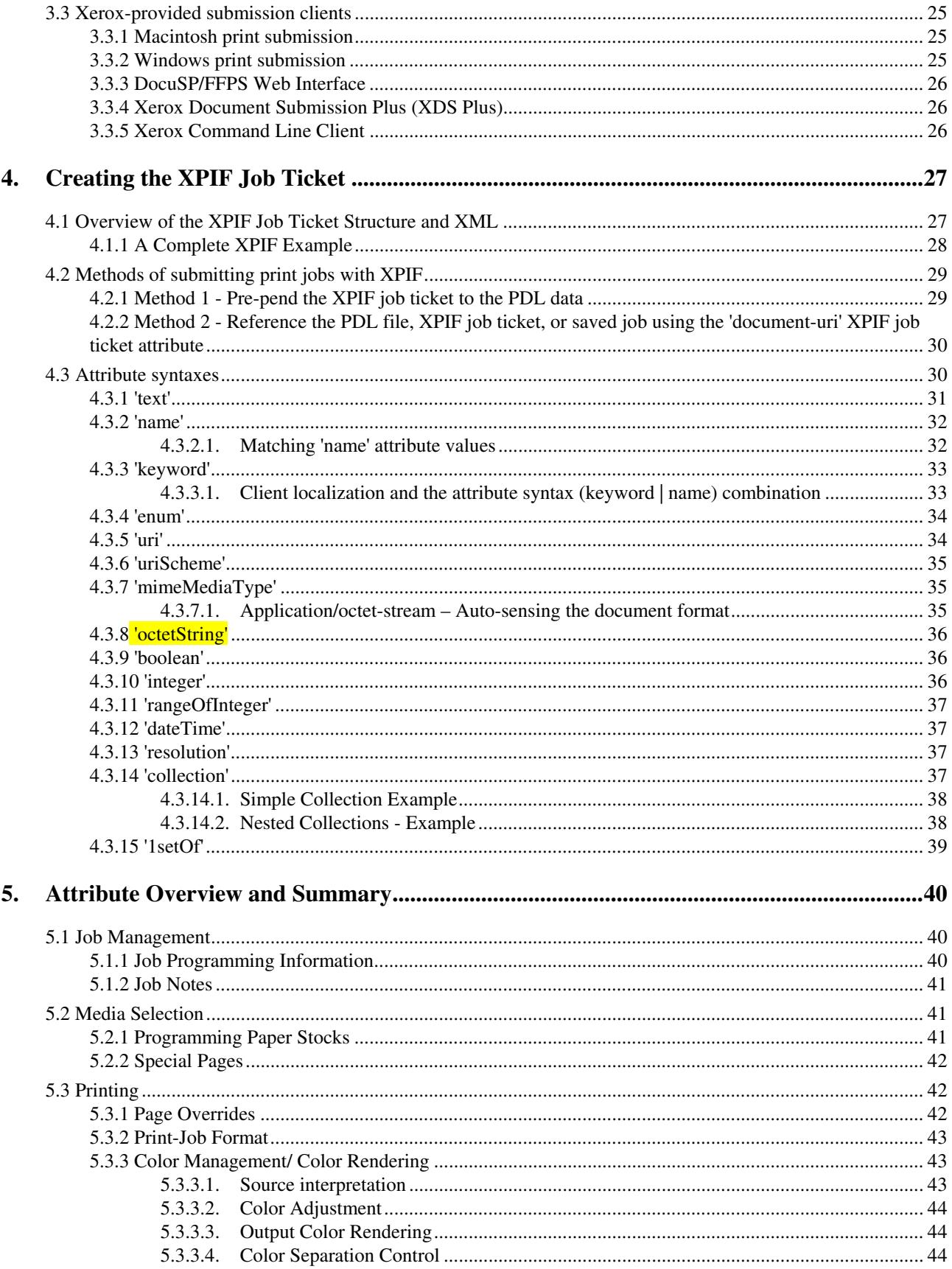

01788

Informco.com

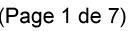

Date de production: 10 mai 2019

Annexé et faisant partie de la police numéro:

 $\bar{\mathbf{X}}$ 

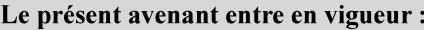

7 mai 2019

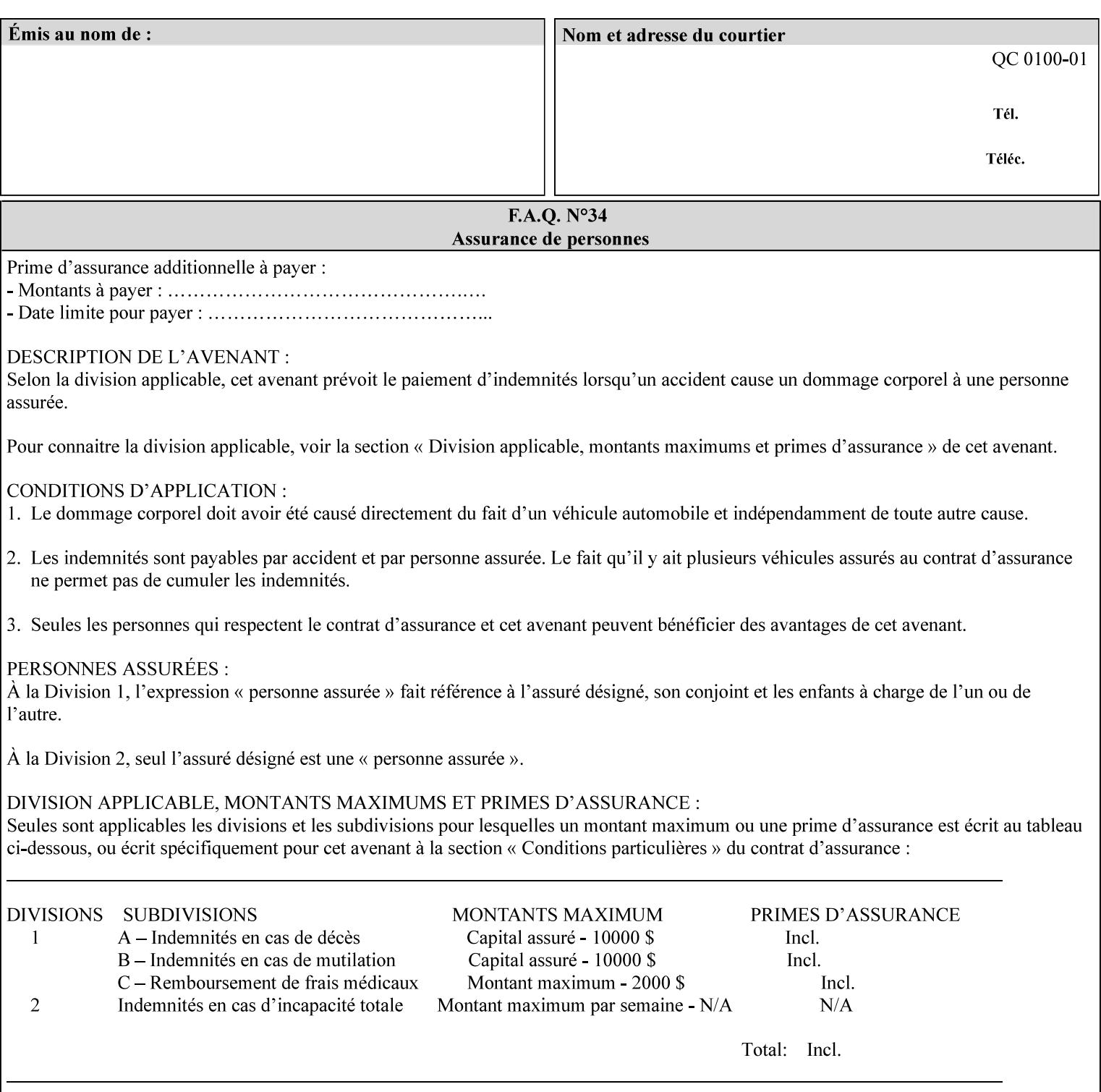

when an emulation profile and a destination profile are used in sequence in an ICC device emulation profile chain, the printer will use the rendering intent attributes to control the use of the emulation profile.

### **6.5.4 Color separation control (black overprint, trapping)**

The color separation attributes provided are 'black-overprint' and 'trapping' (see Sections 7.7.10 and 0). These attributes allow the print job to override color separation control settings within the PDL that may not be appropriate for the particular printing situation.

#### **6.5.5 User Color Tone Reproduction Curve (TRC) attributes**

The User color tone reproduction curve (TRC) attributes (See the 'trc' attribute in Section 7.7.82) provide a key job customization mechanism to support the post-application print job corrections that may be required. The Printer will apply these User TRC attributes to the printer-rendered CMYK color data as a final adjustment to job color saturation or contrast. Using the 'trc-type' collection member attribute, the user can select TRCs that have been developed for a set of jobs and stored in a public repository, or can supply the TRC definitions with the job. These TRC attributes may be particularly useful when the desired tonal behavior for a document differs from the current printer calibration which is always applied.

All of these Job Template attributes controlling the various required profiles can also be specified as page overrides, except the TRC attributes. See the descriptions of the 'page-overrides' attribute in Sections 6.4 and 0 for more details.

## **6.6 Common Semantics for Image Shifting Attributes**

The following term is defined for shifting:

**Finished-Page Image** - The single image on one side of a sheet in a Finished Document. A Finished-Page image is one side of a sheet as perceived by a person *after* any cutting, folding, and/or booklet making. The lay term is 'page'. .

The following image shifting attributes (defined in section 7) shift the Finished-Page Images as specified in the attribute definition, i.e., shift the pages that the end user sees in the Finished Document: x-image-shift, x-side1-image-shift, x-side2-image-shift, y-image-shift, y-side1-image-shift, y-side2-image-shift. Typical use cases for shifting of Finished-Page Images are (1) to compensate for an application or scanning in some consistent direction for each Finished-Page Image and (2) to shift the Finished-Page Images toward or away from a binding edge.

The Printer determines the value for each Image Shifting Attribute following the normal attribute precedence in section 2.4.

To implement these attributes, the Printer shifts the Finished-Page Image by the amount it obtains for the 'ximage-shift' and 'y-image-shift' attributes. Finally, for a Finished-Page Image that would be placed on the front side of a sheet in the Finished Document, it shifts the Finished-Page Image by the amount it obtains for the 'x-side1-image-shift' and 'y-side1-image-shift'. For a Finished-Page Image that would be placed on the back side of a sheet in the Finished Document, it shifts the Finished-Page Image by the amount it obtains for the 'x-side2-image-shift' and 'y-side2-image-shift' attributes.

## **6.6.1 Side1 and Side2**
01789

Informco.com

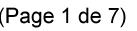

Date de production: 10 mai 2019

Annexé et faisant partie de la police numéro:

 $\bar{\mathbf{X}}$ 

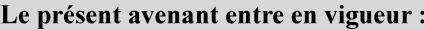

7 mai 2019

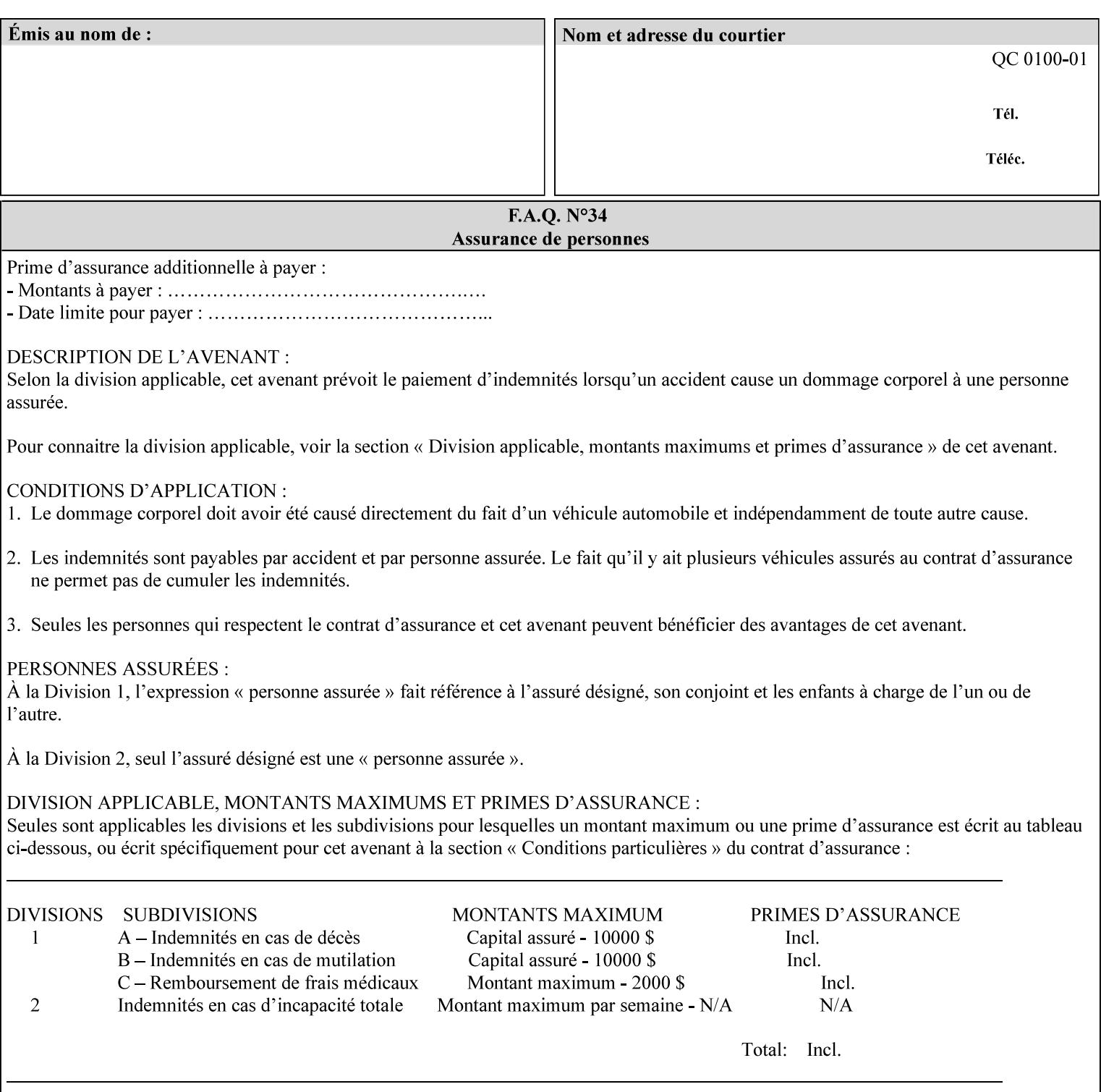

Some Job Template attributes are defined relative to a Side of a Sheet, such as "finishings", "x-side1-imageshift", and "x-side2-image-shift" attributes. For these attributes, the term "Side1" is defined to be the side of the media that the Printer imposes Page 1 of the original source document. Side1 is also called the "Front Side". The term "Side2" is defined to be the back side of the Sheet from Side1 and is also called the "Back Side". For the '\*-image-shift' attributes, the terms 'side1' and 'side2' describe those Finished-Page Images that would be on the front side or back side of a sheet in the Finished Document, respectively. If the document is to be printed one-sided, all Finished-Page Images will be 'side1' pages. If the document is to be printed two-sided with one Finished-Page Image on each side of the sheet of paper, this would result in odd Finished-Page Images printed on side1 (or right side in a book format) and even Finished-Page Images printed on side2 (or left side in a book format).

Note: Attribute values that involve re-ordering of the pages, whether by the client or by the Printer do not use any of these "side1", "Front Side", "side2", and "Back Side" terms, since the first side that the human will read in the Finished Document maybe anywhere in the stream of printer stream pages that depends on the re-ordering.

## **6.7 Attribute semantic specification pro forma**

This section contains the attribute format pro forma that is used to specify each XPIF attribute in the alphabetical organization of attributes in Section 7.

### **attribute-name (attribute syntax) <attribute type>**

*<The above heading contains the attribute name, the attribute syntax and the attribute type to which the attribute belongs.* 

*The value of 'attribute type' will be one of the values below (see section 6.1 for the detailed definitions of each attribute syntax):* 

### **Job Template**

### **Operation**

*The value of 'attribute syntax' for the attribute indicates data syntax for the attribute values.* Table 4 *lists the attribute syntaxes defined for use in job ticket attributes . Note that '1setOf' preceding any of the other syntaxes indicates that the attribute is multi-valued.* 

01790

Informco.com

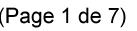

Date de production: 10 mai 2019

Annexé et faisant partie de la police numéro:

 $\bar{\mathbf{X}}$ 

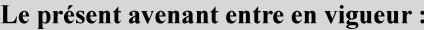

7 mai 2019

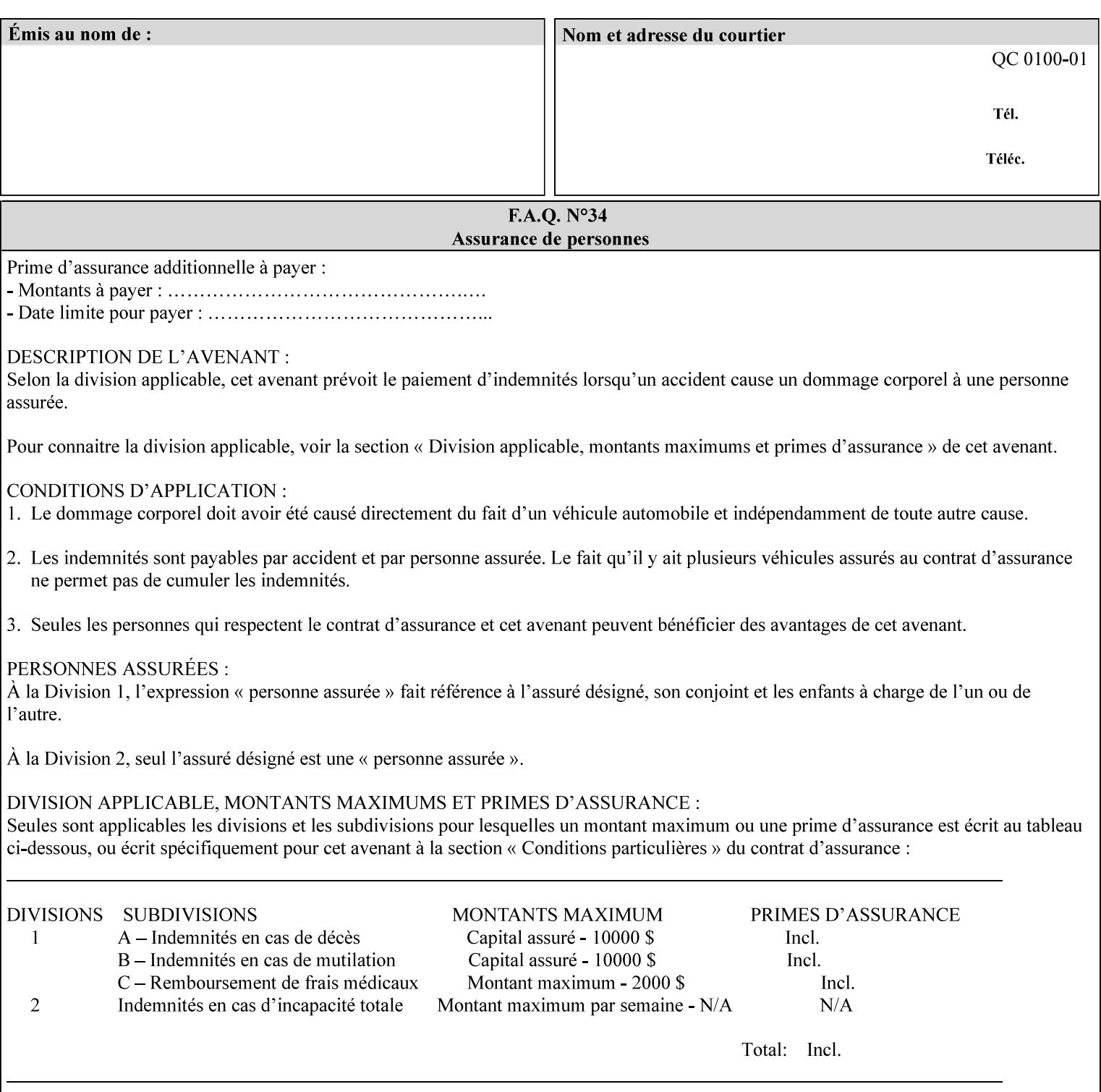

| boolean                                       |  |
|-----------------------------------------------|--|
| dateTime                                      |  |
| enum                                          |  |
| integer                                       |  |
| keyword                                       |  |
| mimeMediaType                                 |  |
| name                                          |  |
| octetString                                   |  |
| rangeOfInteger                                |  |
| resolution                                    |  |
| text                                          |  |
| uri                                           |  |
| uriScheme                                     |  |
| collection                                    |  |
| 1setOf (followed by one of any of the above   |  |
| attribute syntaxes, but not '1setOf' itself)) |  |
|                                               |  |

**Table 4 - Attribute Syntaxes** 

Note: the following IPP attribute syntaxes do not have a corresponding value of the XML **syntax** attribute because they use XML attributes defined by the XML standard itself:

**Table 5 - IPP attribute syntaxes not used in XML syntax attribute** 

| IPP attribute syntax | Alternative                             |
|----------------------|-----------------------------------------|
|                      |                                         |
| textWithLanguage     | Use xml: lang XML attribute instead     |
| nameWithLanguage     | Use xml: lang XML attribute instead     |
| charset              | Use xml: encoding XML attribute instead |
| naturalLanguage      | Use xml:lang XML attribute instead      |

**XML Syntax** The XML syntax for the attribute.

**Description** *< The description states the function of the attribute, and provides any special usage information (Xerox interpretation, internationalization) and any additional comments relating the items listed below the heading. Some examples of such information that needs to be included in the description is as follows:* 

> *Whether or not the semantics of this attribute or the set of valid values are different for different document formats*

01791

Informco.com

ENC1<br>ENC2

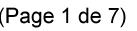

Date de production: 10 mai 2019

Annexé et faisant partie de la police numéro:

 $\bar{\mathbf{X}}$ 

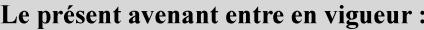

7 mai 2019

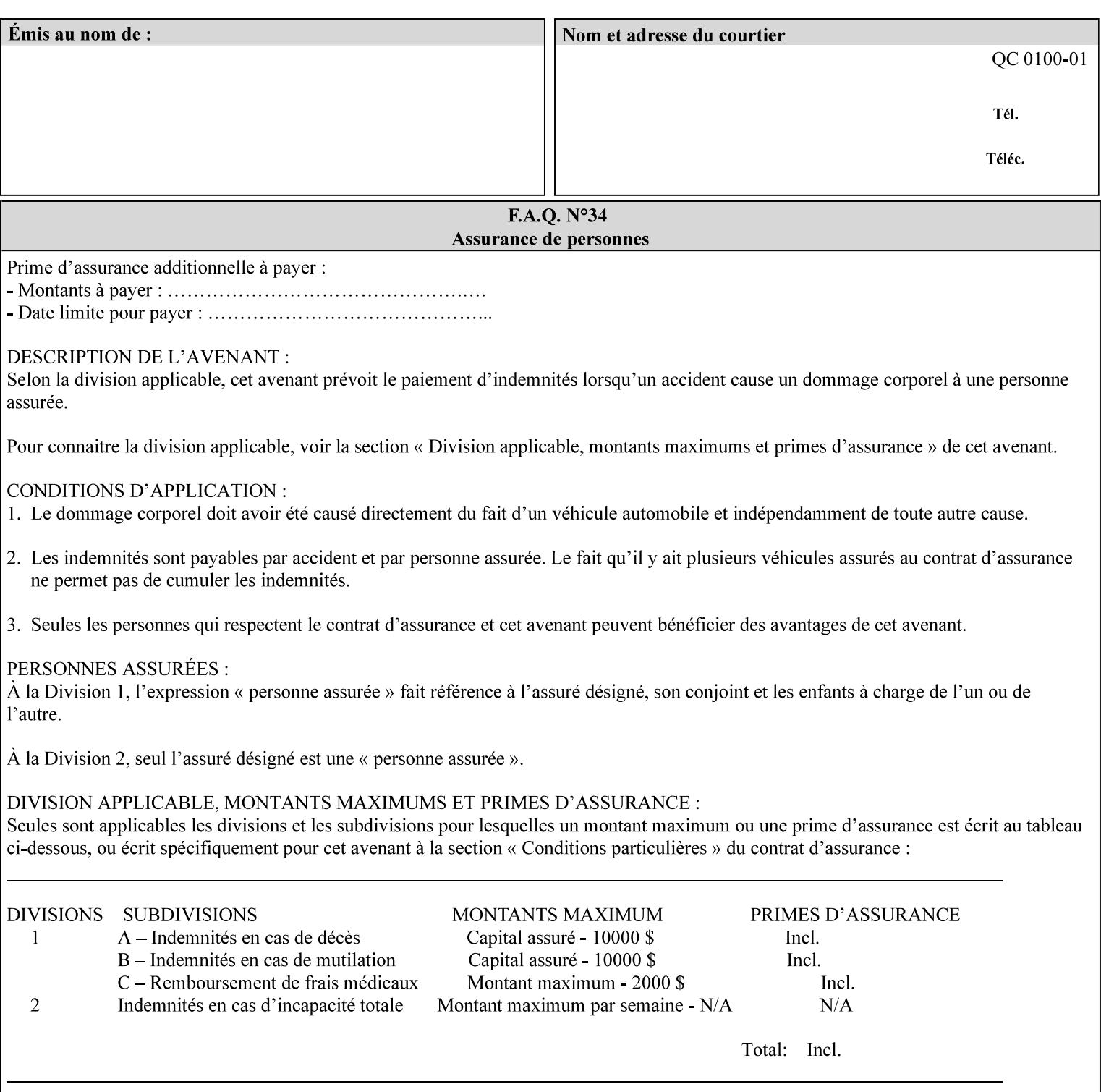

# **7. Detailed Semantic Specifications for Attributes and Values**

This section contains the detailed semantic specifications for all attributes (and their respective values) that a client may include in an XPIF job ticket. These attributes are sequenced alphabetically in this section. The pro forma for the attribute semantic specification is contained in Section 6.7 and is used for each attribute. The definitions of the basic attribute syntax types are contained in Section 4.3 above, and the name of the attribute syntax is identified in the description of each common attribute in this section.

Note: Refer to section 1.5 for the definitions of the conformance terminology that indicate what an application program 'MUST', 'SHOULD', and 'MAY' put into an XPIF job ticket.

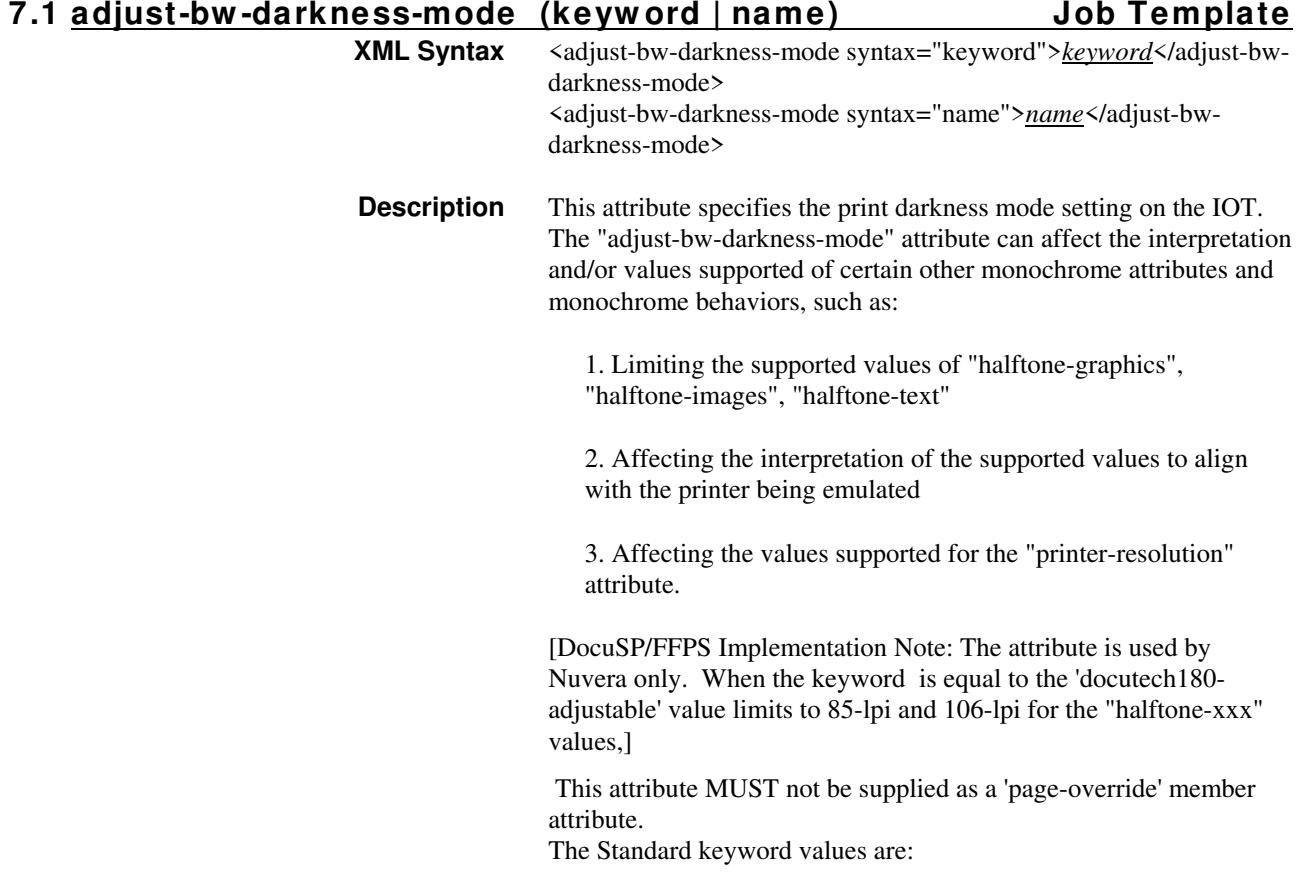

01792

Informco.com

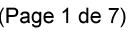

Date de production: 10 mai 2019

Annexé et faisant partie de la police numéro:

 $\bar{\mathbf{X}}$ 

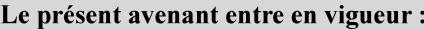

7 mai 2019

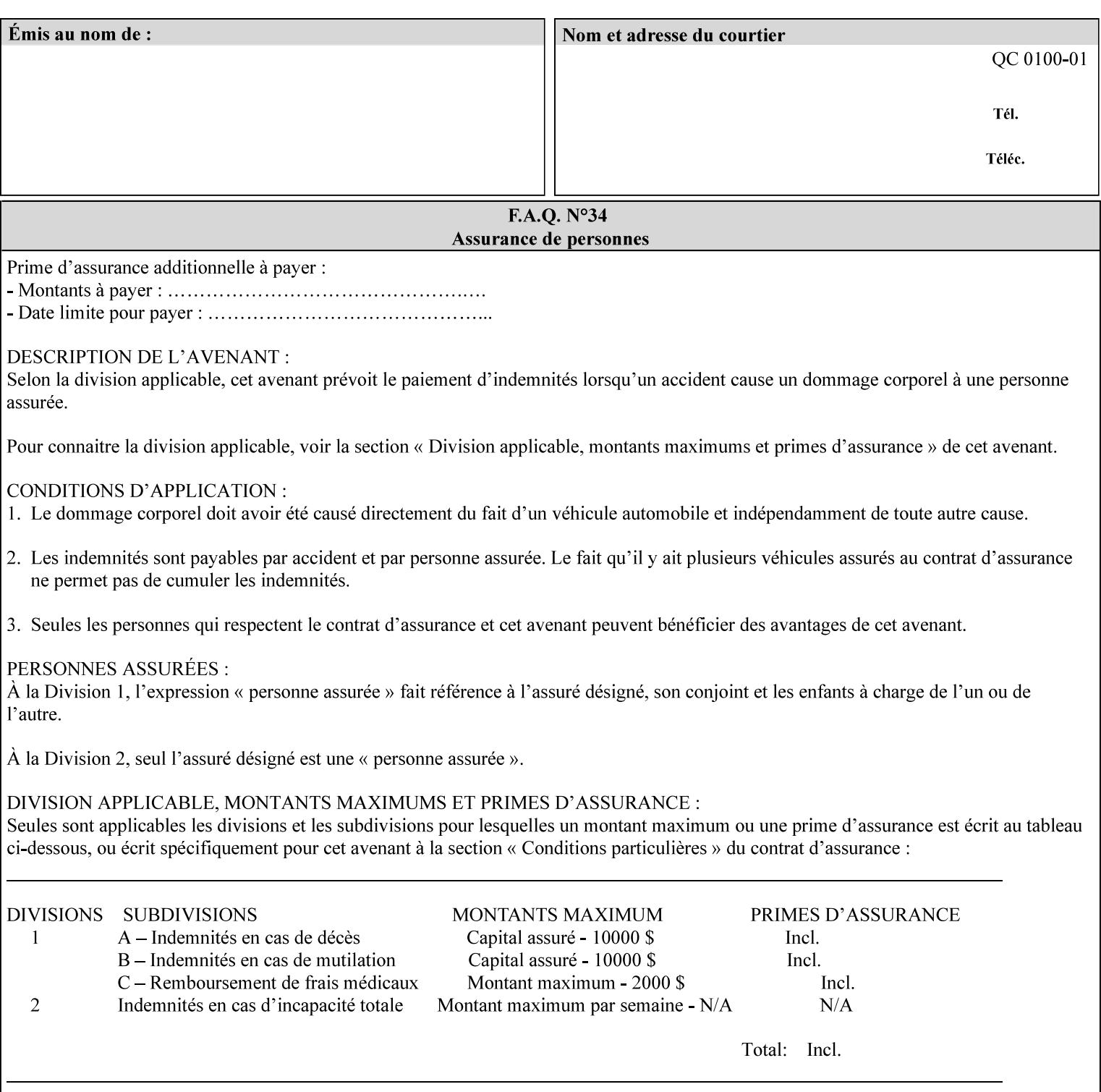

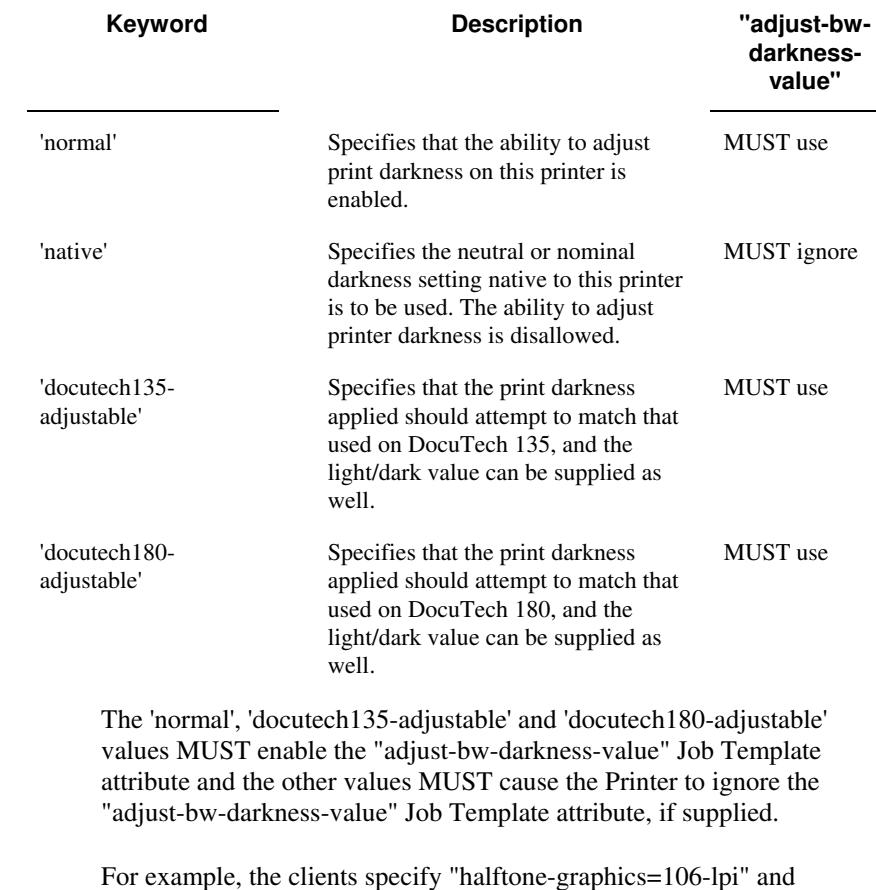

For example, the clients specify "halftone-graphics=106-lpi" and "darkness-mode=docutech180-adjustable" and the DFE infers that the screen is 106\_dte as opposed to the plain 106.

01793

Informco.com

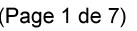

Date de production: 10 mai 2019

Annexé et faisant partie de la police numéro:

 $\bar{\mathbf{X}}$ 

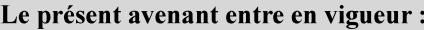

7 mai 2019

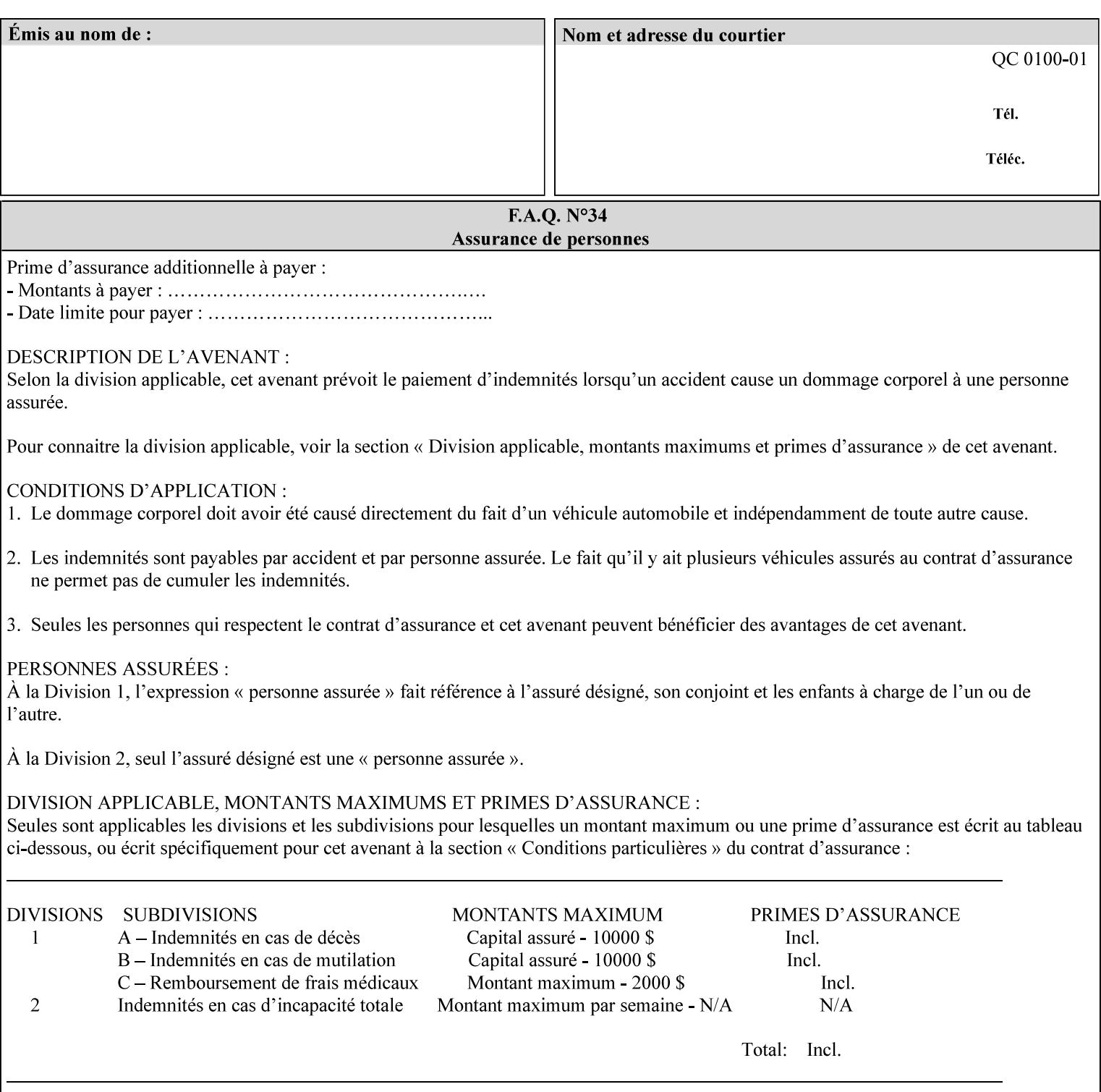

## **7.2 adjust-bw -darkness-value (integer(MIN:MAX)) Job Template**

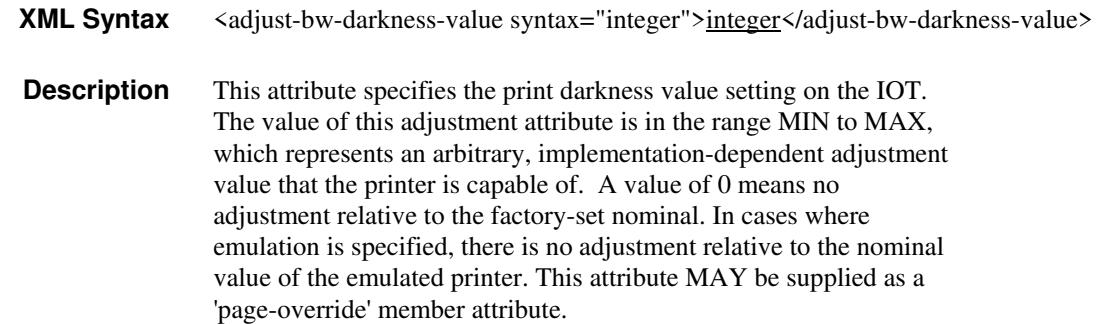

### **7.3 adjust-contrast (integer(-100:100)) Job Template**

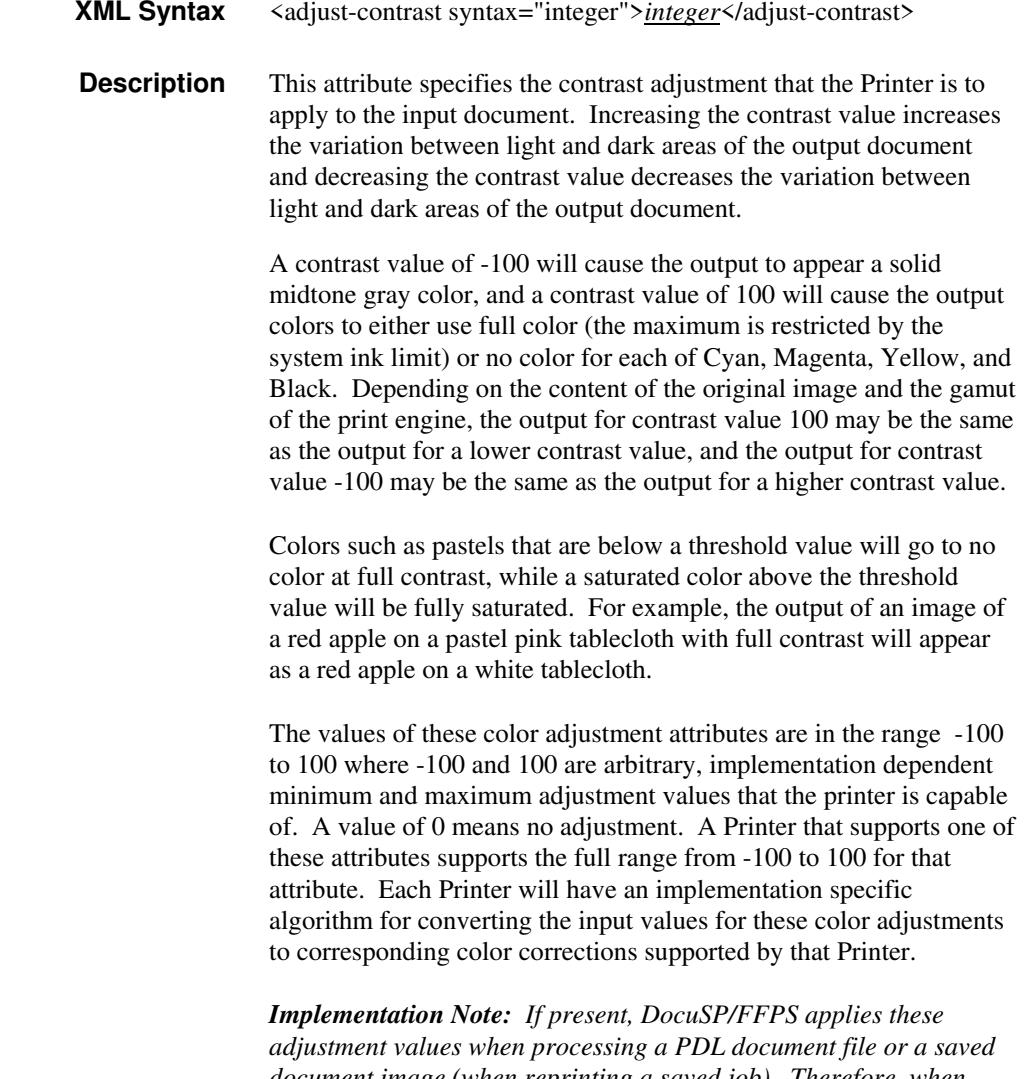

*document image (when reprinting a saved job). Therefore, when saving a job, the Printer does not save these attributes since the Printer has already applied them to the saved document images.*

01794

Informco.com

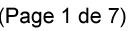

Date de production: 10 mai 2019

Annexé et faisant partie de la police numéro:

 $\bar{\mathbf{X}}$ 

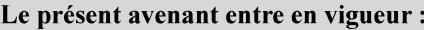

7 mai 2019

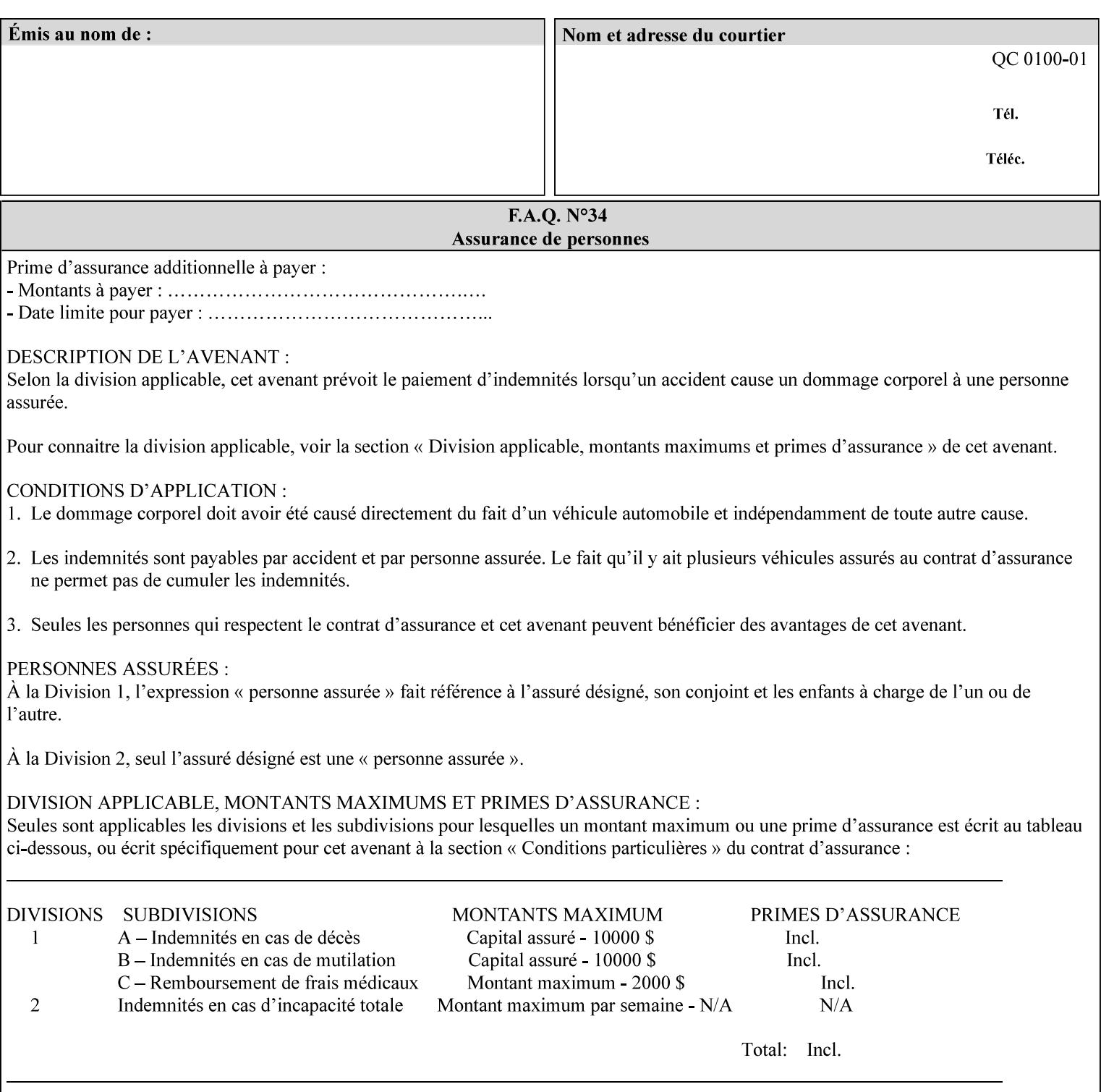

Given that these color adjustment values are not absolute, it will generally NOT be possible to guarantee that a job printed on one type of printer will produce the exact same output when printed with the same color adjustment values on a different type of color printer.

For more information on color adjustment and the Color Attributes, see the 'Overview of the Color Attributes' in Section 6.5.

### **7.4 adjust-cyan-red (integer(-100:100)) Job Template**

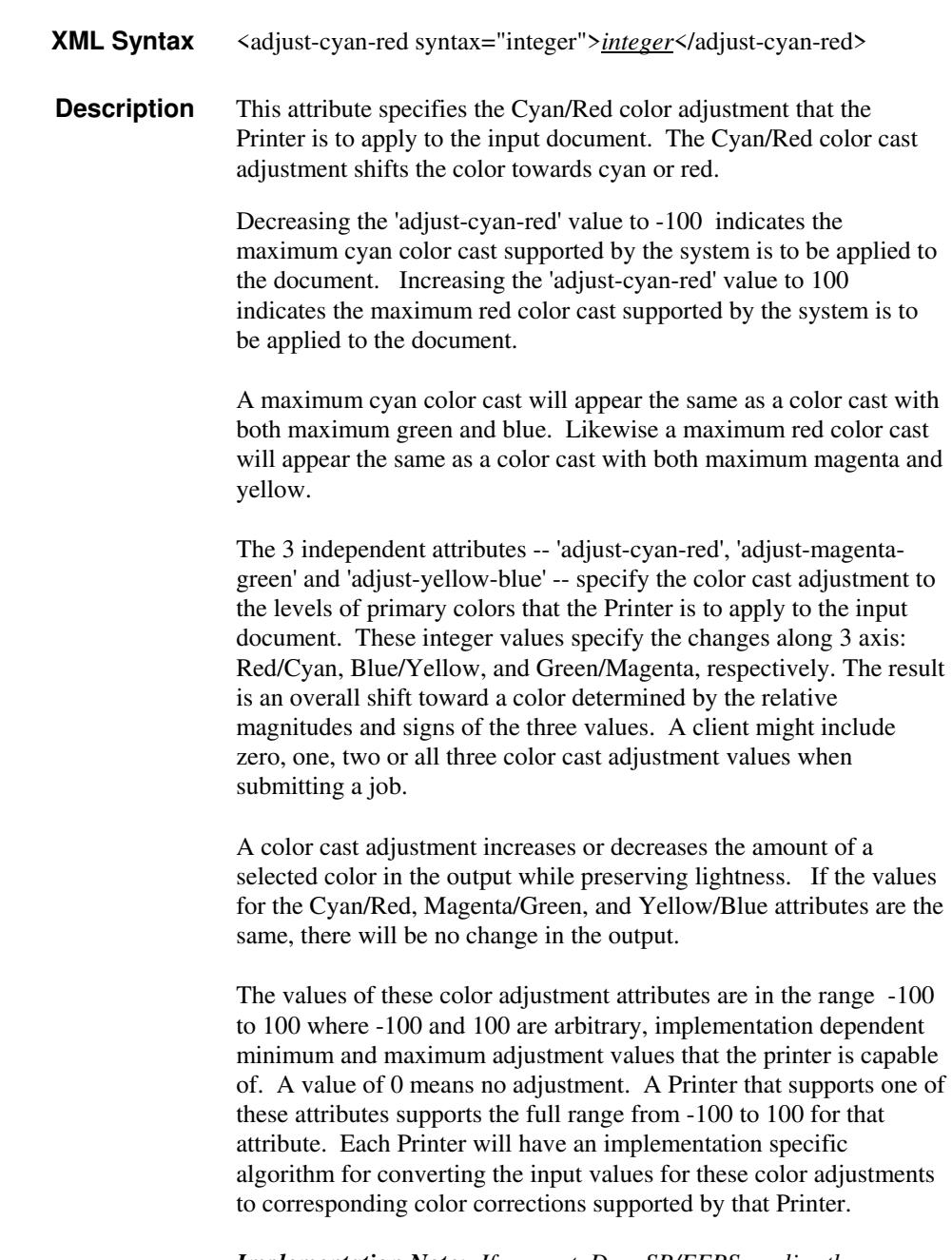

*Implementation Note: If present, DocuSP/FFPS applies these adjustment values when processing a PDL document file or a saved document image (when reprinting a saved job). Therefore, when*
01795

Informco.com

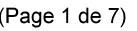

Date de production: 10 mai 2019

Annexé et faisant partie de la police numéro:

 $\bar{\mathbf{X}}$ 

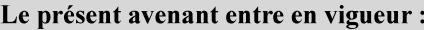

7 mai 2019

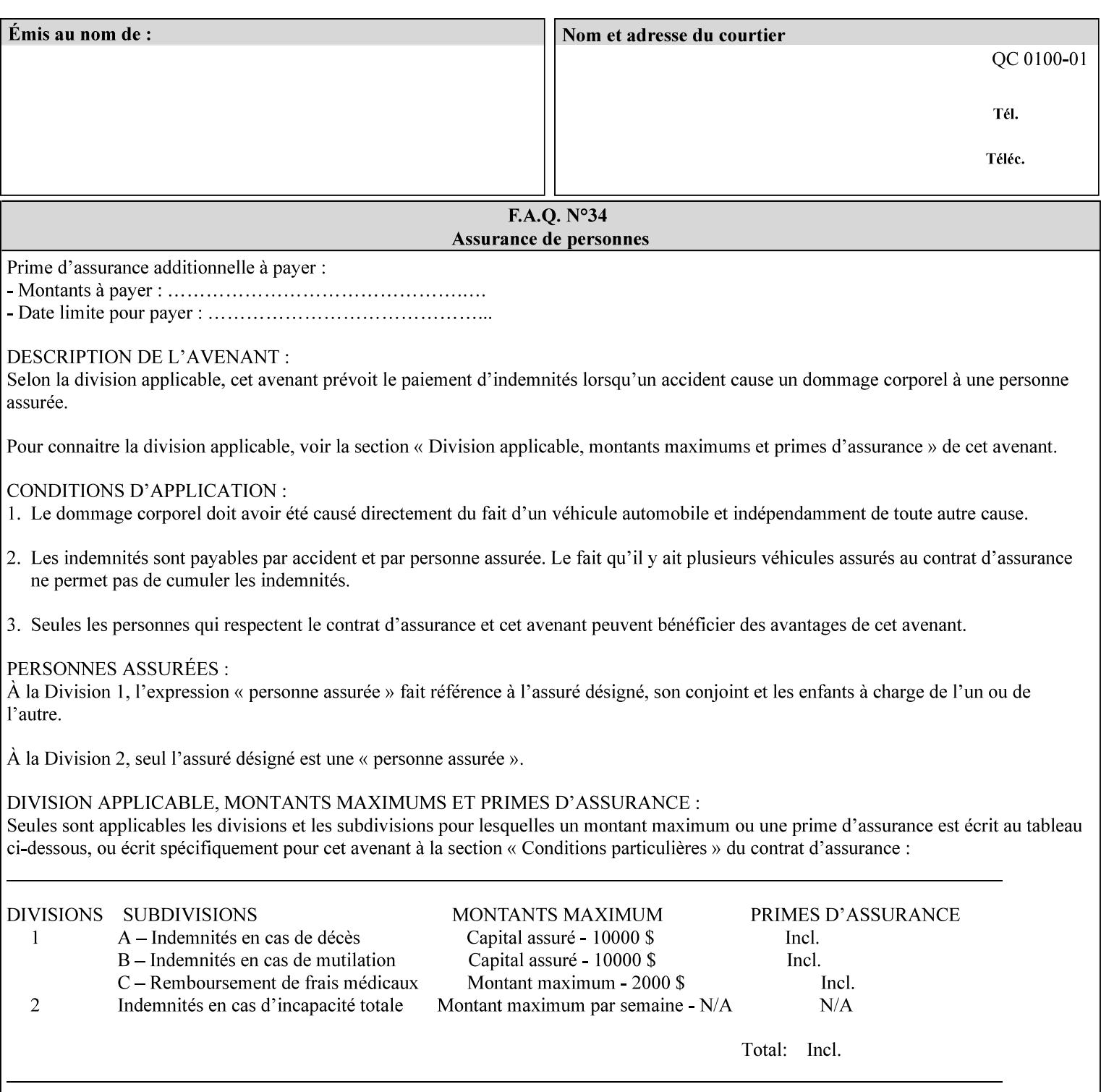

*saving a job, the Printer does not save these attributes since the Printer has already applied them to the saved document images.*

Given that these color adjustment values are not absolute, it will generally NOT be possible to guarantee that a job printed on one type of printer will produce the exact same output when printed with the same color adjustment values on a different type of color printer.

For more information on color adjustment and the Color Attributes, see the 'Overview of the Color Attributes' in Section 6.5.

#### **7.5 adjust-lightness (integer(-100:100)) Job Template**

**XML Syntax** <adjust-lightness syntax="integer">*integer*</adjust-lightness> **Description** This attribute specifies the color lightness adjustment that the Printer is to apply to the input document that will affect the lightness of the output document. Increasing the lightness value causes the output to appear lighter and decreasing the lightness value causes the output to appear darker. A lightness value of -100 will cause the output to appear black, and a lightness value of 100 will cause the output to appear white. Depending on the content of the original image, the output for lightness value 100 may be the same as the output for a lower lightness value, and the output for lightness value -100 may be the same as the output for a higher lightness value. The values of these color adjustment attributes are in the range -100 to 100 where -100 and 100 are arbitrary, implementation dependent minimum and maximum adjustment values that the printer is capable of. A value of 0 means no adjustment. A Printer that supports one of these attributes supports the full range from -100 to 100 for that attribute. Each Printer will have an implementation specific algorithm for converting the input values for these color adjustments to corresponding color corrections supported by that Printer. *Implementation Note: If present, DocuSP/FFPS applies these adjustment values when processing a PDL document file or a saved document image (when reprinting a saved job). Therefore, when saving a job, the Printer does not save these attributes since the Printer has already applied them to the saved document images.* Given that these color adjustment values are not absolute, it will generally NOT be possible to guarantee that a job printed on one type of printer will produce the exact same output when printed with the same color adjustment values on a different type of color printer.

For more information on color adjustment and the Color Attributes, see the 'Overview of the Color Attributes' in Section 6.5.

01796

Informco.com

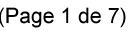

Date de production: 10 mai 2019

Annexé et faisant partie de la police numéro:

 $\bar{\mathbf{X}}$ 

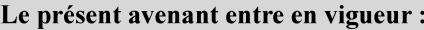

7 mai 2019

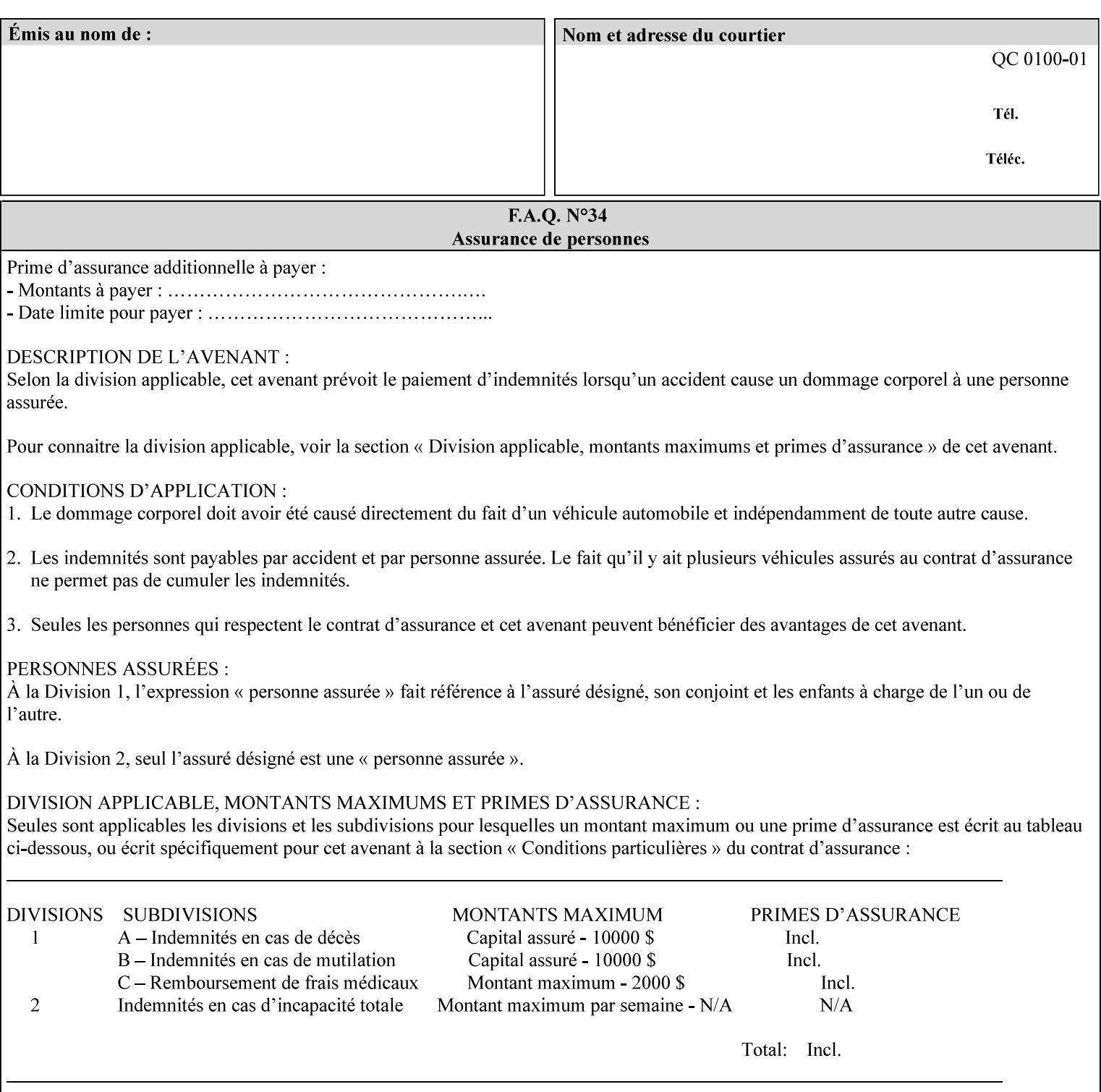

# **7.6 adjust-magenta-green (integer(-100:100)) Job Template**

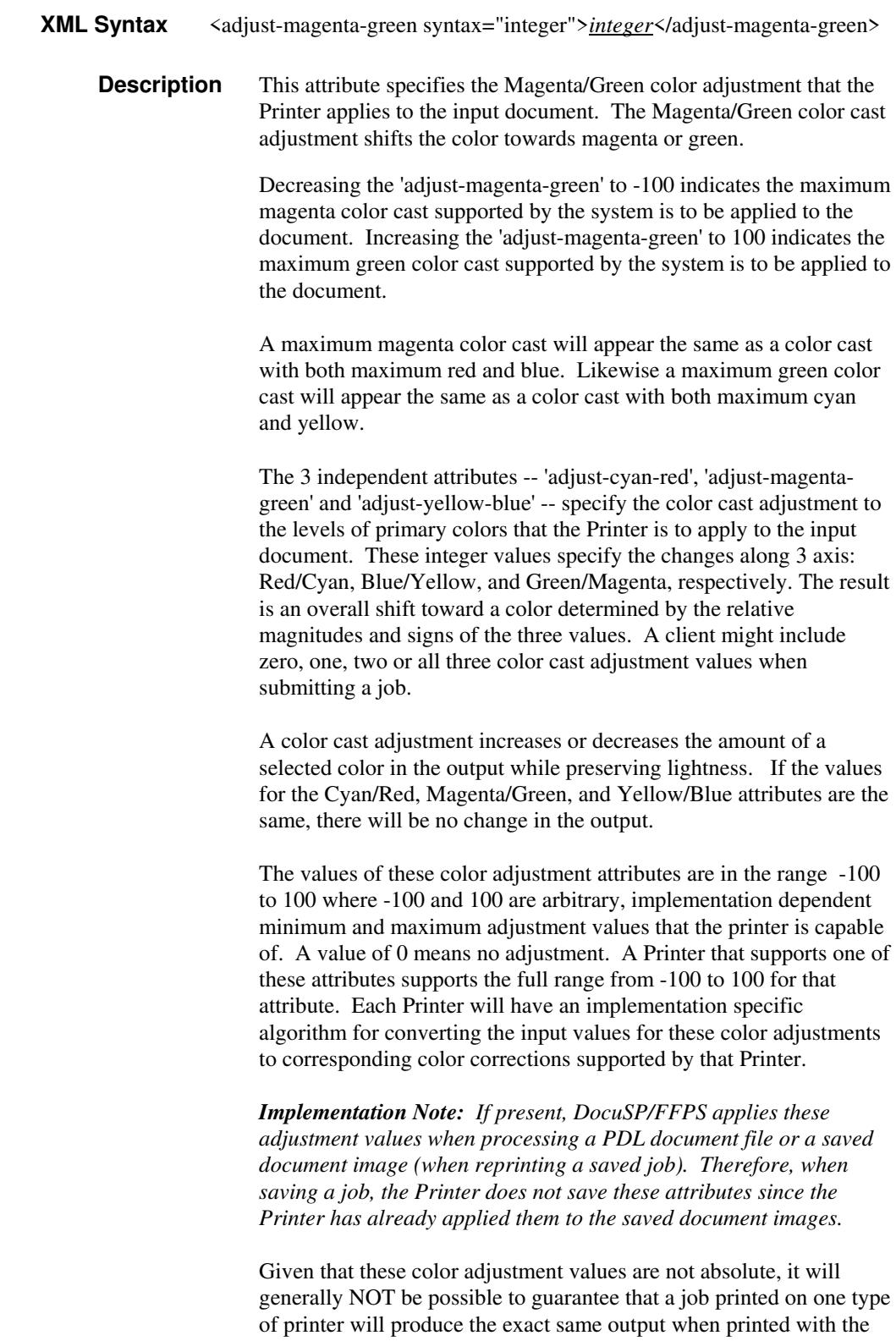

**Xerox Production Systems, November© 2008 by Xerox Corporation. All rights reserved. Xerox Printing Instruction Format (XPIF) Job Ticket Programming Guide** 

same color adjustment values on a different type of color printer.

01797

Informco.com

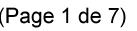

Date de production: 10 mai 2019

Annexé et faisant partie de la police numéro:

 $\bar{\mathbf{X}}$ 

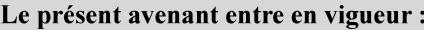

7 mai 2019

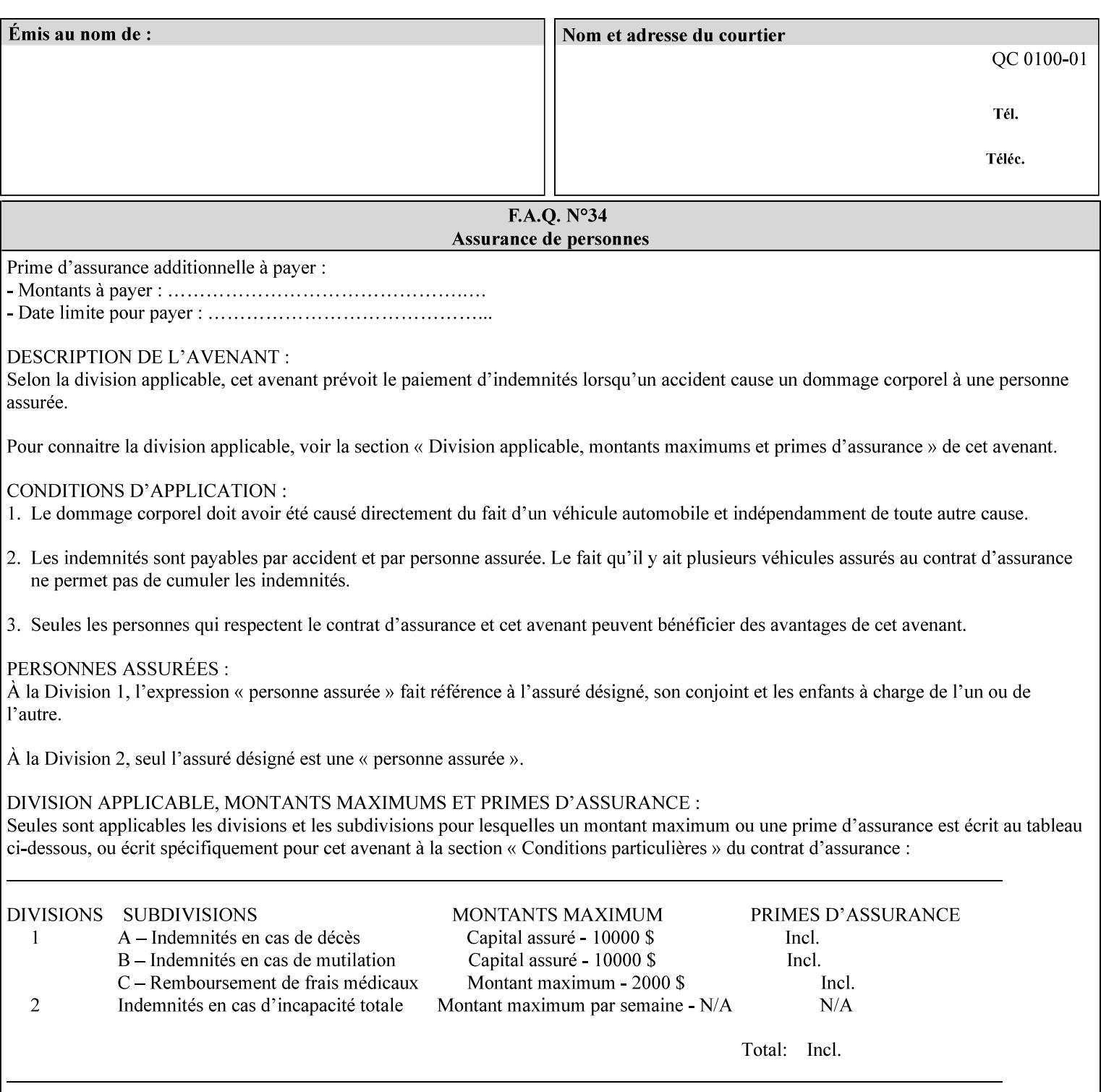

 For more information on color adjustment and the Color Attributes, see the 'Overview of the Color Attributes' in Section 6.5.

### **7.7 adjust-saturat**

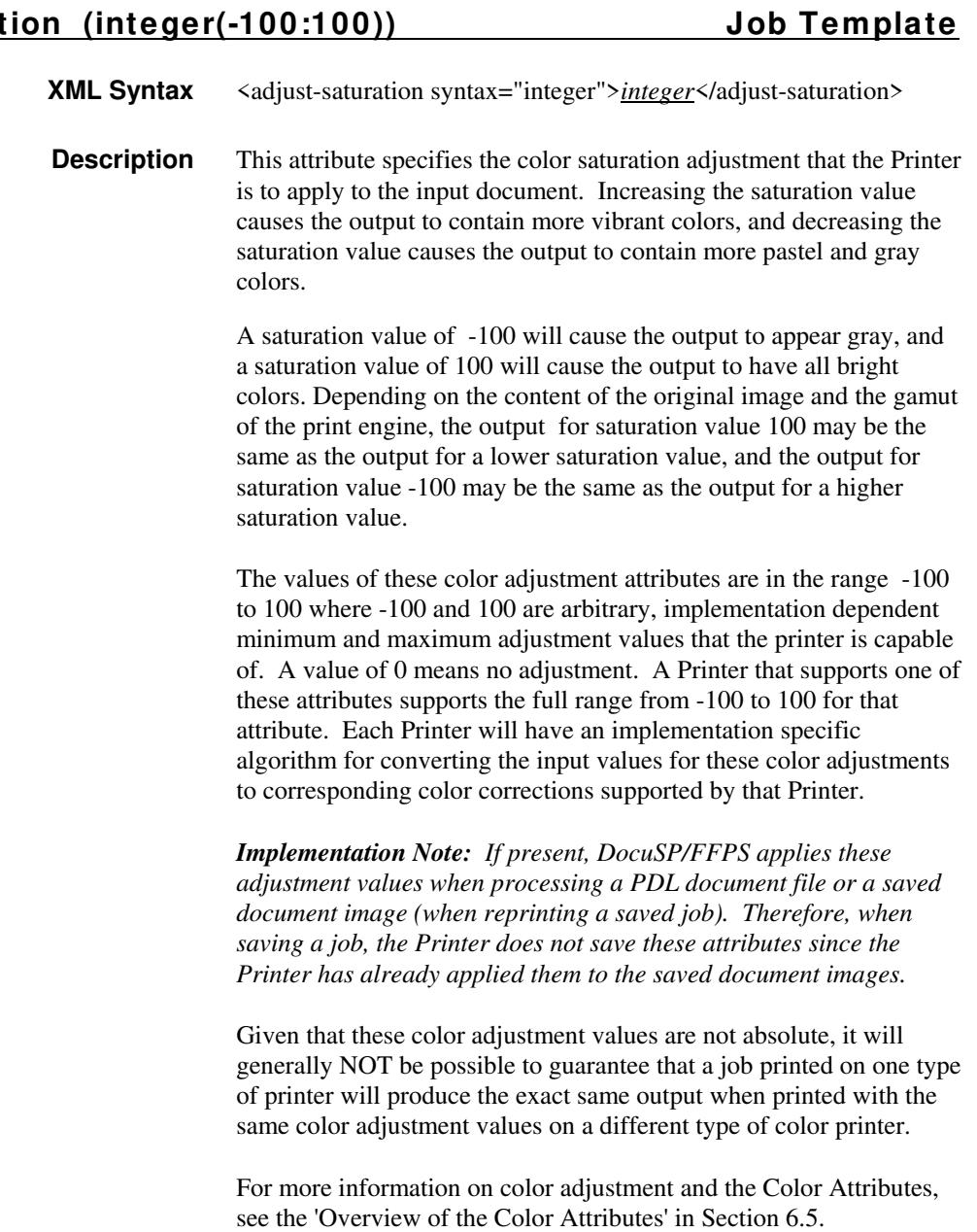

### **7.8 adjust-yellow -blue (integer(-100:100)) Job Template**

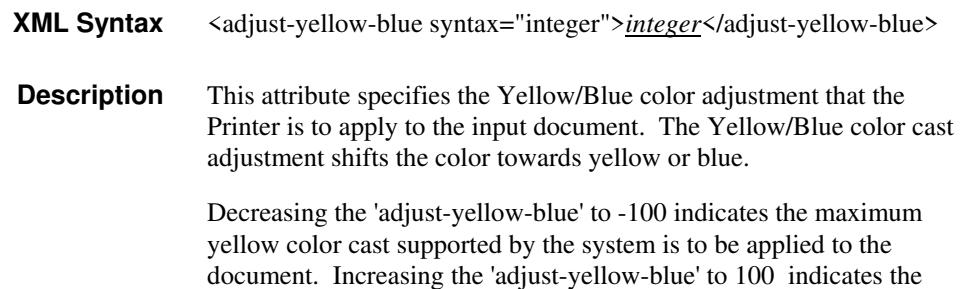

01798

Informco.com

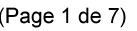

Date de production: 10 mai 2019

Annexé et faisant partie de la police numéro:

 $\bar{\mathbf{X}}$ 

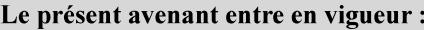

7 mai 2019

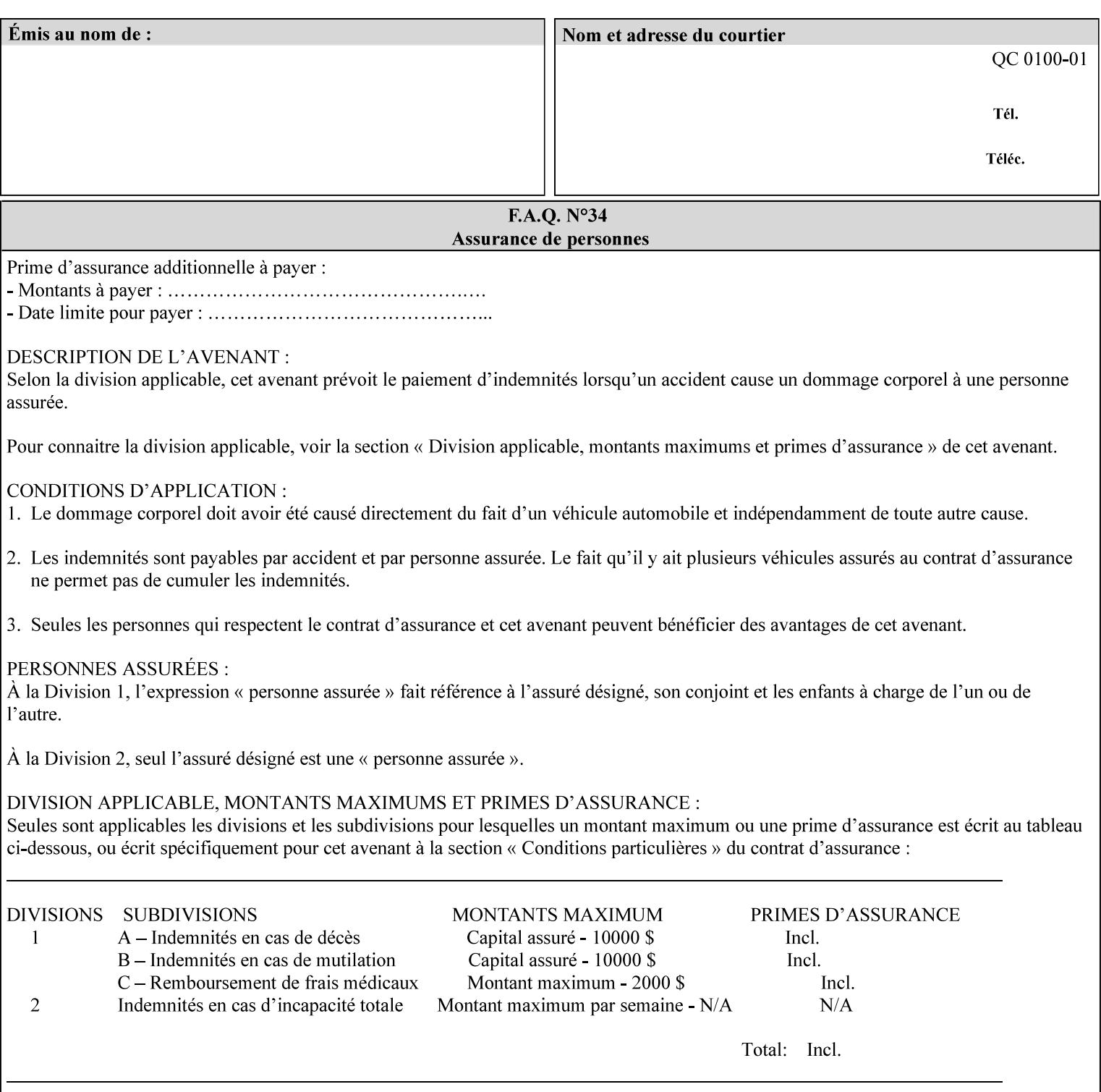

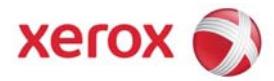

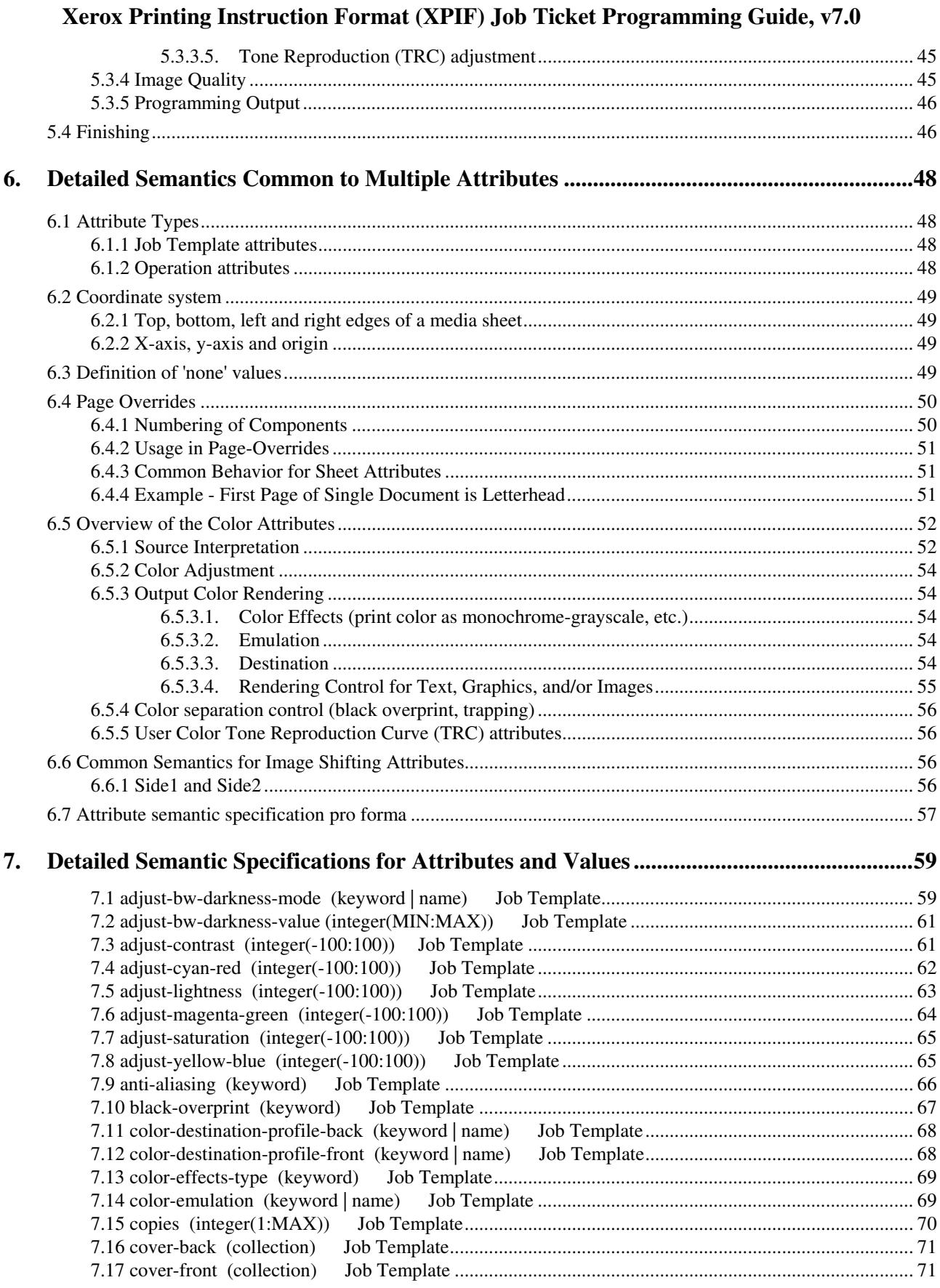

01799

Informco.com

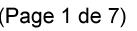

Date de production: 10 mai 2019

Annexé et faisant partie de la police numéro:

 $\bar{\mathbf{X}}$ 

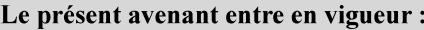

7 mai 2019

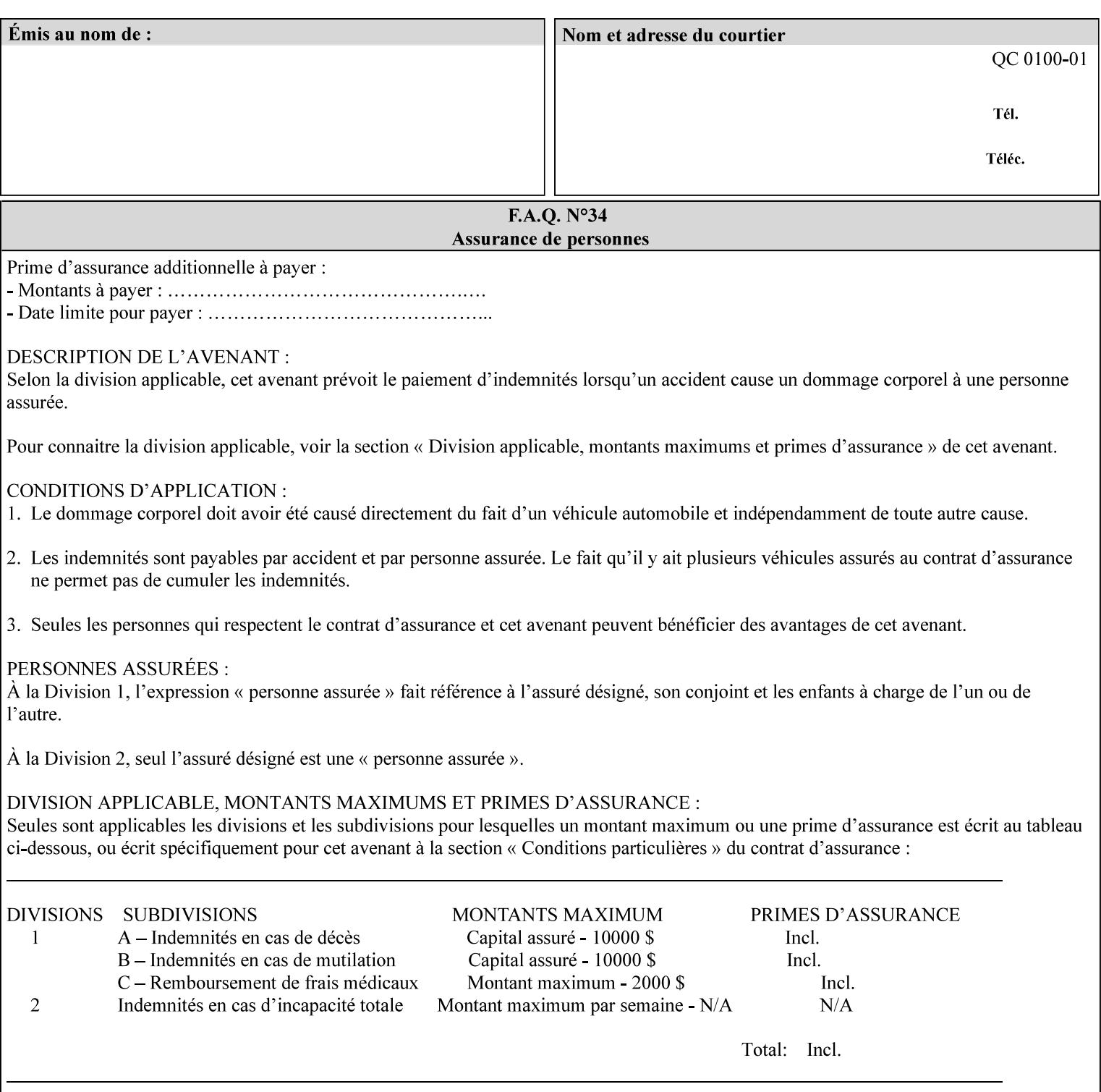

maximum blue color cast supported by the system is to be applied to the document.

A maximum yellow color cast will appear the same as a color cast with both maximum red and green. Likewise a maximum blue color cast will appear the same as a color cast with both maximum cyan and magenta.

The 3 independent attributes -- 'adjust-cyan-red', 'adjust-magentagreen' and 'adjust-yellow-blue' -- specify the color cast adjustment to the levels of primary colors that the Printer is to apply to the input document. These integer values specify the changes along 3 axis: Red/Cyan, Blue/Yellow, and Green/Magenta, respectively. The result is an overall shift toward a color determined by the relative magnitudes and signs of the three values. A client might include zero, one, two or all three color cast adjustment values when submitting a job.

A color cast adjustment increases or decreases the amount of a selected color in the output while preserving lightness. If the values for the Cyan/Red, Magenta/Green, and Yellow/Blue attributes are the same, there will be no change in the output.

The values of these color adjustment attributes are in the range -100 to 100 where -100 and 100 are arbitrary, implementation dependent minimum and maximum adjustment values that the printer is capable of. A value of 0 means no adjustment. A Printer that supports one of these attributes supports the full range from -100 to 100 for that attribute. Each Printer will have an implementation specific algorithm for converting the input values for these color adjustments to corresponding color corrections supported by that Printer.

*Implementation Note: If present, DocuSP/FFPS applies these adjustment values when processing a PDL document file or a saved document image (when reprinting a saved job). Therefore, when saving a job, the Printer does not save these attributes since the Printer has already applied them to the saved document images.*

Given that these color adjustment values are not absolute, it will generally NOT be possible to guarantee that a job printed on one type of printer will produce the exact same output when printed with the same color adjustment values on a different type of color printer.

For more information on color adjustment and the Color Attributes, see the 'Overview of the Color Attributes' in Section 6.5.

### **7.9 anti-aliasing (keyw ord) Job Template**

**XML Syntax** <anti-aliasing syntax="keyword">*keyword*</anti-aliasing> **Description** This attribute indicates the anti-aliasing algorithm that the Printer is to apply to the rendered output images. Curves and diagonal lines rendered below printer resolutions of about 300 dots/inch, can have a jagged appearance as a result of rasterization errors and artifacts.

01800

Informco.com

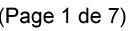

Date de production: 10 mai 2019

Annexé et faisant partie de la police numéro:

 $\bar{\mathbf{X}}$ 

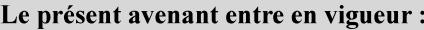

7 mai 2019

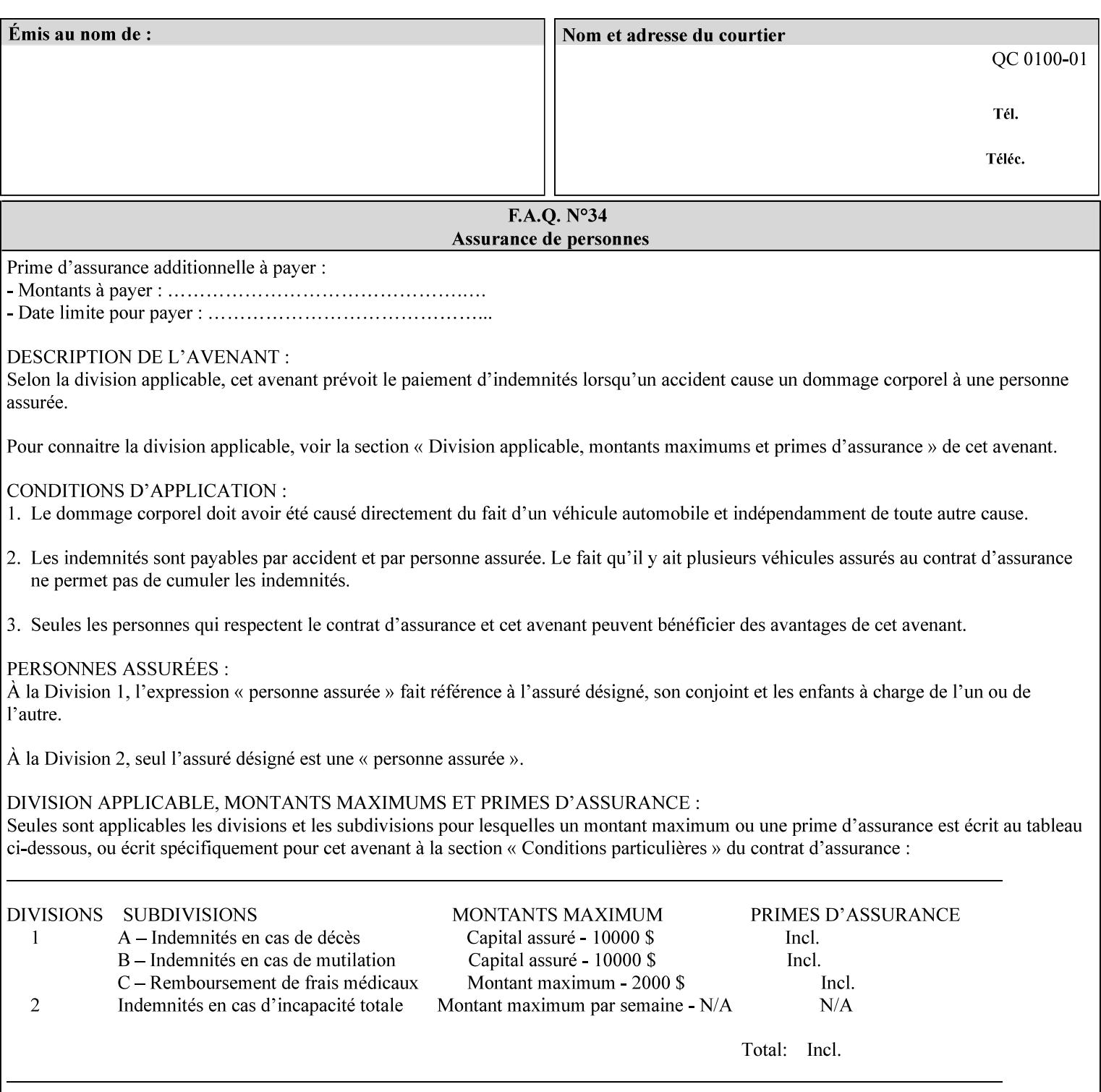

Typically, these anomalies can be masked by imaging a page at a higher resolution than the print engine supports, then sub-sampling the image back down to engine resolution. In the case of black lines, this operation results in the replacement of some edge pixels with gray pixels. The result is a curve or line that looks smooth since the grays and blacks are integrated by the human visual system. These techniques for smoothing rasterized lines are collectively known as 'anti-aliasing'. The precise algorithm is implementation dependent.

Standard values are:

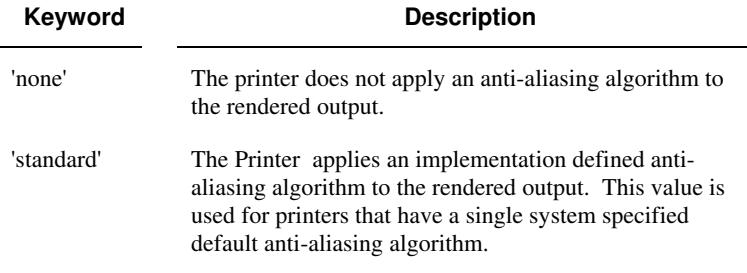

#### **7.10 black-overprint (keyw ord) Job Template**

**XML Syntax** <br />
<br />
<br />
<br />
stat syntax="keyword">*keyword***</black-overprint>** 

**Description** This attribute controls the printer-specific Black Overprint methods used by the Printer.

> Documents often have black text or other objects placed on or over colored backgrounds. Undesirable artifacts can occur as a printer deposits more (black or colored) colorant on a spot. The toners can mix improperly affecting the color produced. As the 'pile height' of the toner increases, the toner could become too thick and might streak in the fuser. Thicker toner deposits might not adhere to the paper or might possibly acquire too much or too little shine during the fusing process.

> Some PDLs have means to control the algorithm used when black objects are applied to colored backgrounds. For example, the standard PostScript rendering model attempts to fix these problems by removing the color plane data underneath black objects, producing white knockouts or holes into which the black objects are printed. In PostScript, setting the 'setoverprint' operator to 'false' or omitting the 'setoverprint' operator altogether causes the printer to remove background color data producing a knockout for the black object to be printed in. Setting the 'setoverprint' operator to 'true' causes the printer to print black data directly on top of background color planes. PCL has an equivalent escape sequence that governs the transparency of objects printed on top of other objects. Some printers may have an alternate, algorithmic method for achieving the same effect.

> While the default behavior of most PDLs is to avoid printing black on top of color by producing the white knockouts, there can be an undesirable effect: even the smallest amount of mis-registration can result in white or dark bands at the edges of the black objects.
01801

Informco.com

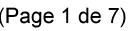

Date de production: 10 mai 2019

Annexé et faisant partie de la police numéro:

 $\bar{\mathbf{X}}$ 

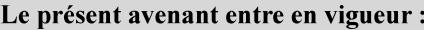

7 mai 2019

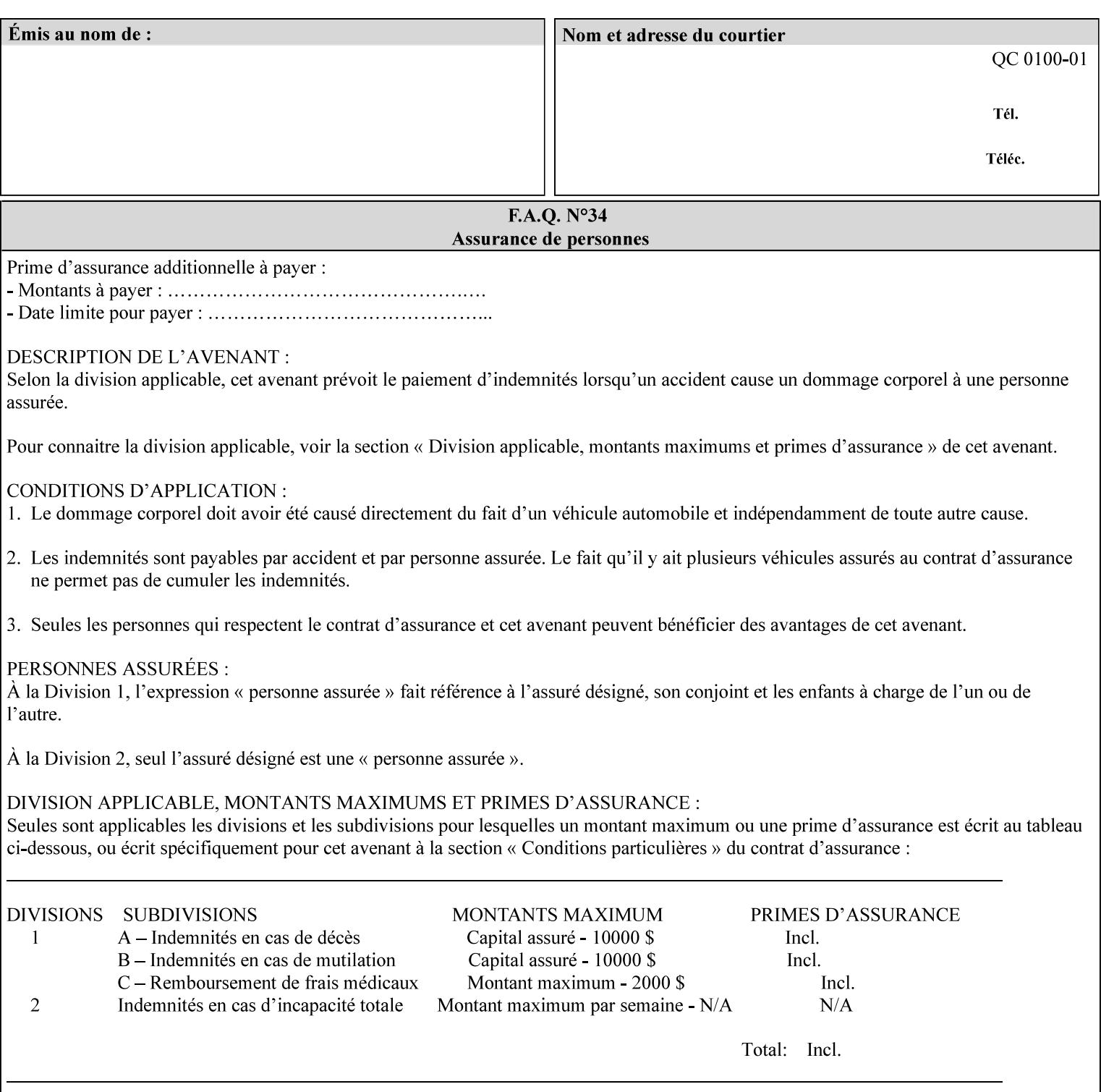

Therefore, this attribute is provided to enable the end user to control the black overprint methods applied within the Printer.

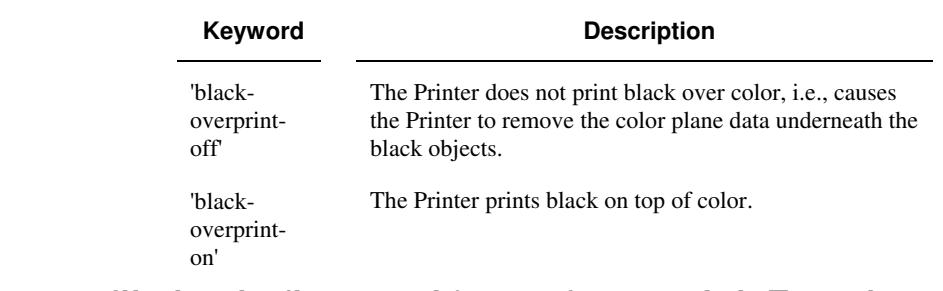

### Standard keyword values are:

## **7.11 color-destination-profile-back (keyw ord | name) Job Template 7.12 color-destination-profile-front (keyw ord | name) Job Template**

#### **XML Syntax**

<color-destination-profile-back syntax="keyword">*keyword*</color-destination-profile-back> <color-destination-profile-back syntax="name">*name*</color-destination-profile-back>

#### **XML Syntax**

<color-destination-profile-front syntax=keyword>*keyword*</color-destination-profile-front> <color-destination-profile-front syntax="name">*name*</color-destination-profile-front>

**Description** These attributes specify the keyword or name of the destination color space profile to be used on the (1) back side of the output media or (2) front side of the output media for both single-sided and doublesided documents.

> If the client supplies either of the destination profile attributes with a 'keyword' or a 'name' value that selects a specific destination profile, that profile will be used on a per-side basis regardless of any job media attributes that may also be supplied. On the other hand, if the client supplies either of the destination profile attributes with a 'keyword' value that does not pre-select a specific destination profile (such as 'system-specified'), then the Printer will determine the appropriate destination profile(s).

Note: There is no 'none' value defined for these attributes, because the Printer assumes the destination color space specified by its configured default attribute value in the case where neither the Job nor the PDL contain any destination color space information.

For more information on destination color space translation profile attributes and all Color Attributes, see the 'Overview of the Color Attributes' in Section 6.5.

01802

Informco.com

ENC1<br>ENC2

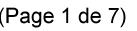

Date de production: 10 mai 2019

Annexé et faisant partie de la police numéro:

 $\bar{\mathbf{X}}$ 

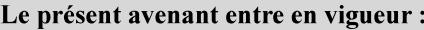

7 mai 2019

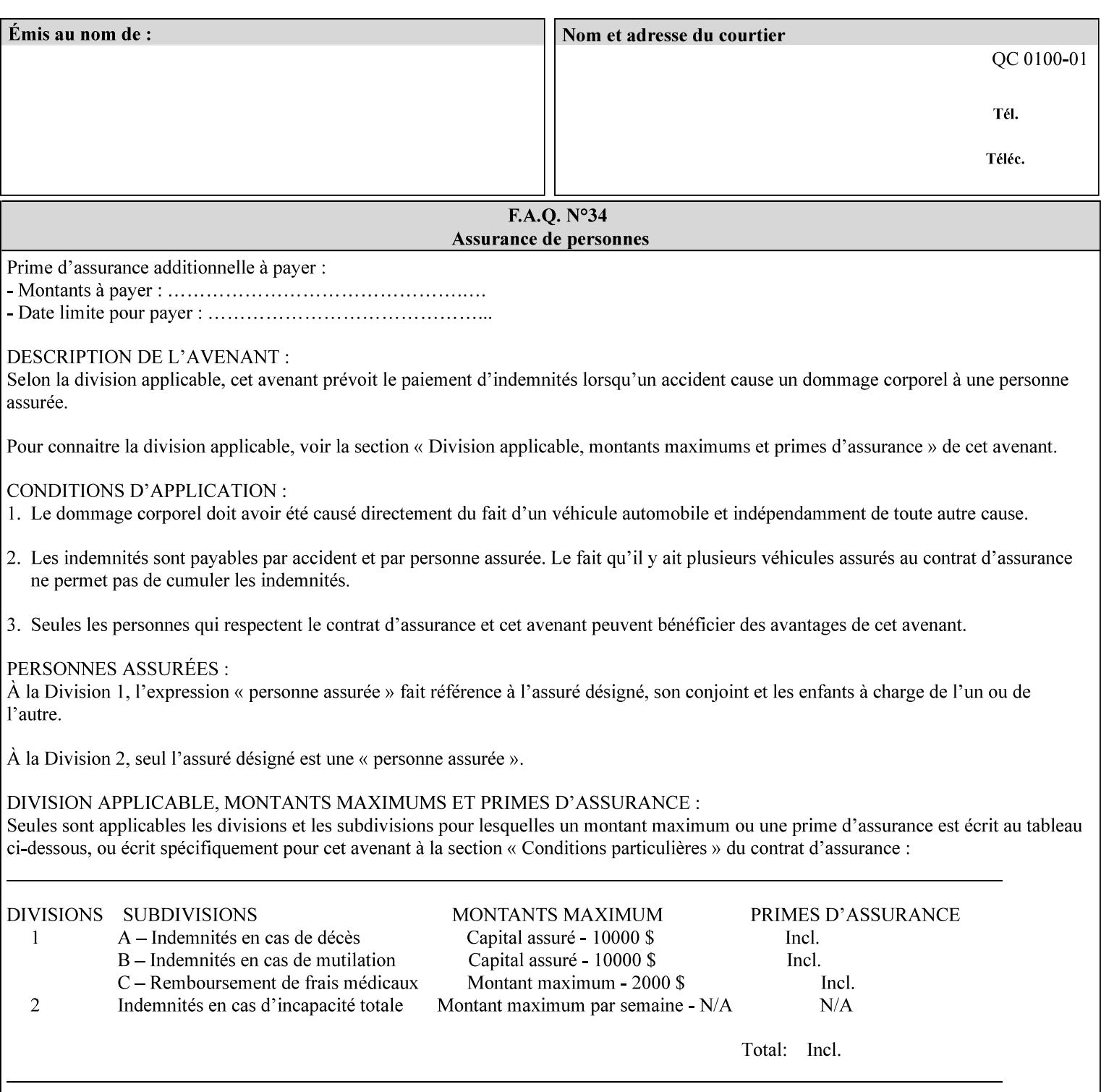

Standard keyword values are:

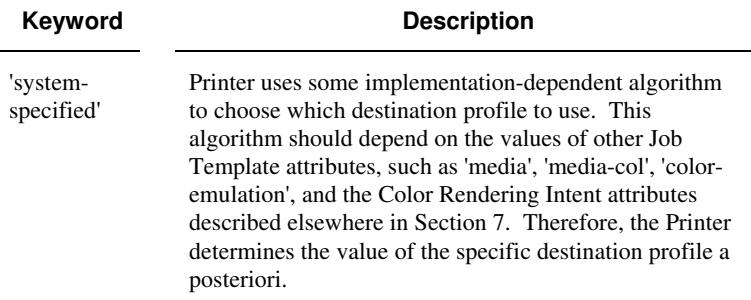

# **7.13 color-effects-type (keyw ord) Job Template**

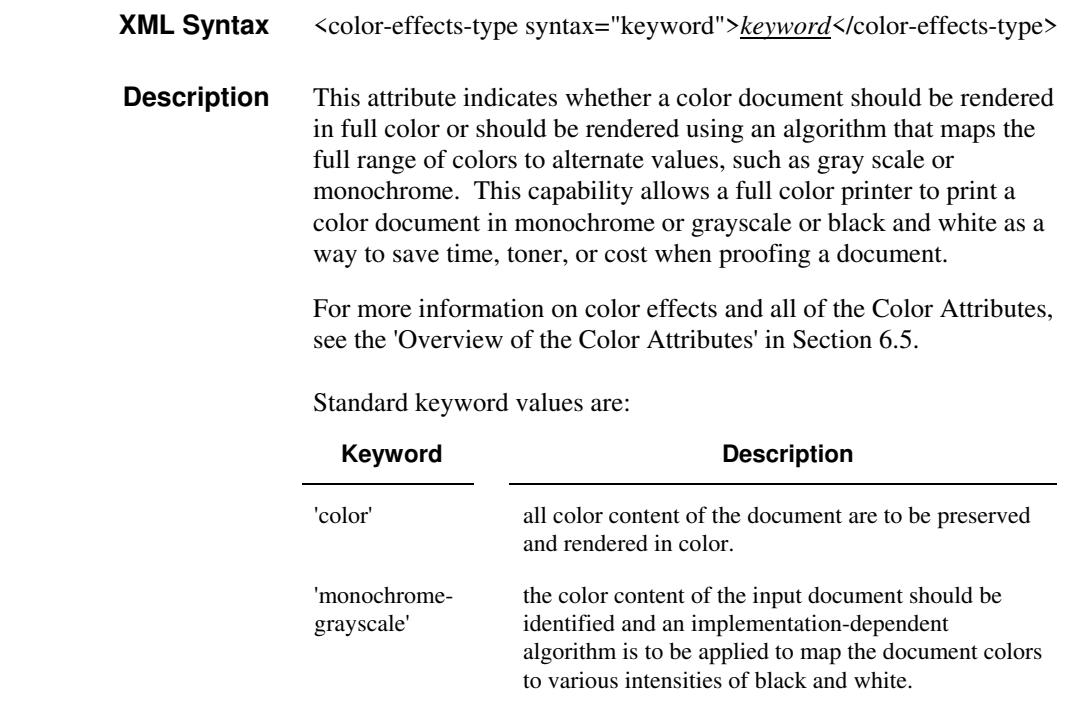

## **7.14 color-emulation (keyw ord | name) Job Template**

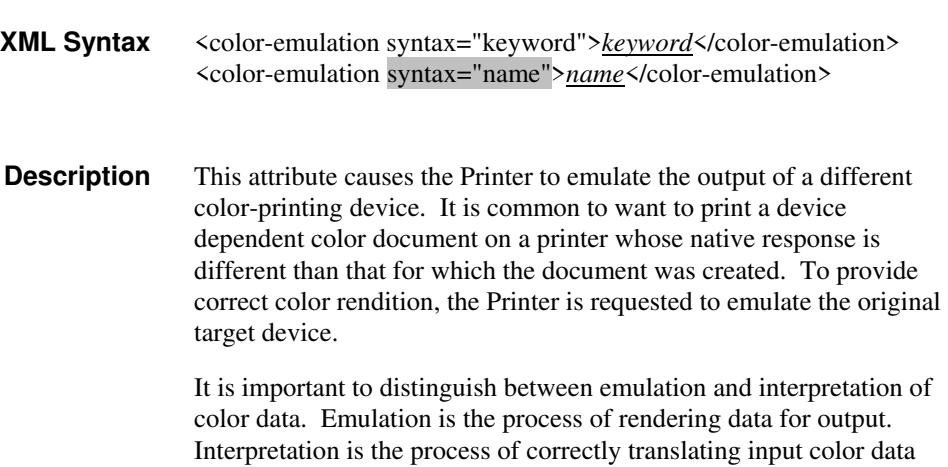

01803

Informco.com

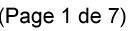

Date de production: 10 mai 2019

Annexé et faisant partie de la police numéro:

 $\bar{\mathbf{X}}$ 

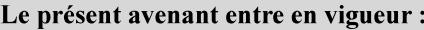

7 mai 2019

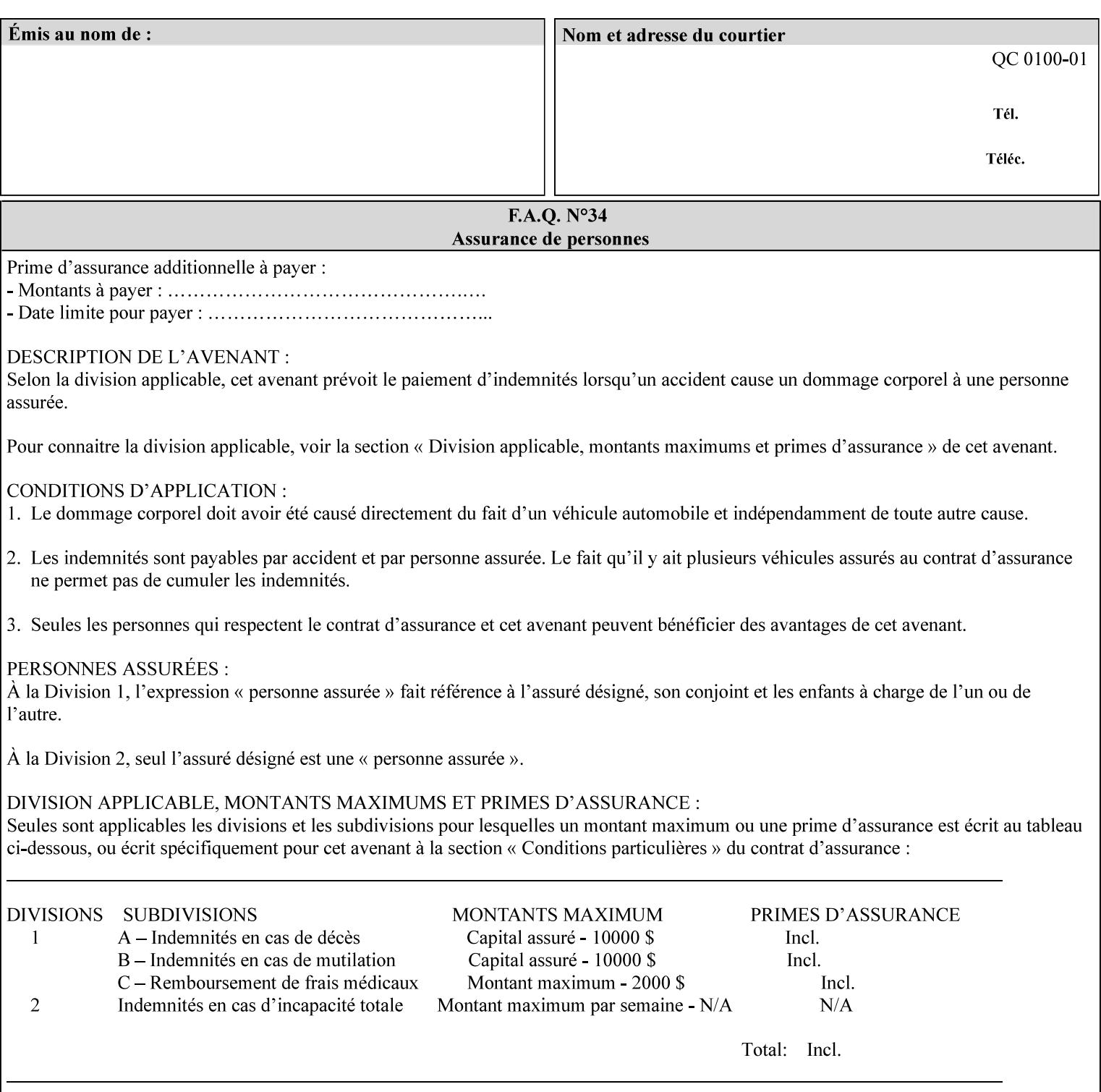

into an intermediate or output color space. Note that interpretation is concerned with understanding the input color space and translating it properly (see the color adjustment attributes, 'adjust-xxx'). Emulation, on the other hand, deals strictly with rendering color data into the proper output color space (see the destination color space translation profile attributes, 'color-destination-profile-xxx').

For more information on color emulation and the Color Attributes, see the 'Overview of the Color Attributes' in Section 6.5.

Standard keyword values are:

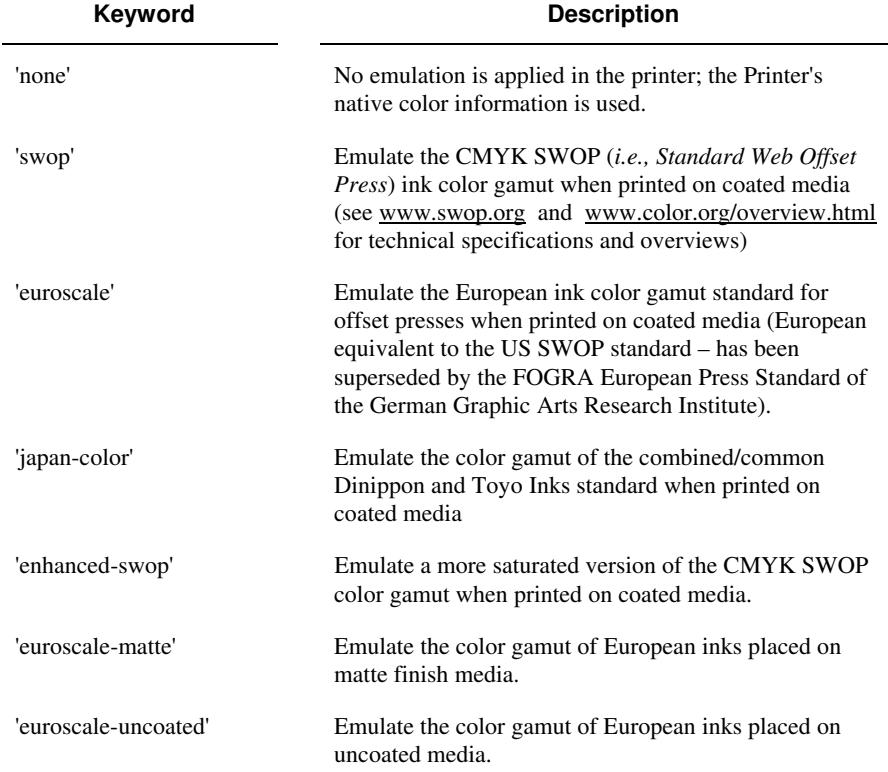

## **7.15 copies (integer(1:MAX)) Job Template**

**XML Syntax** <copies syntax="integer">*integer*</copies>

**Description** This attribute specifies the number of copies to be printed.

01804

Informco.com

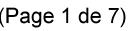

Date de production: 10 mai 2019

Annexé et faisant partie de la police numéro:

 $\bar{\mathbf{X}}$ 

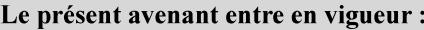

7 mai 2019

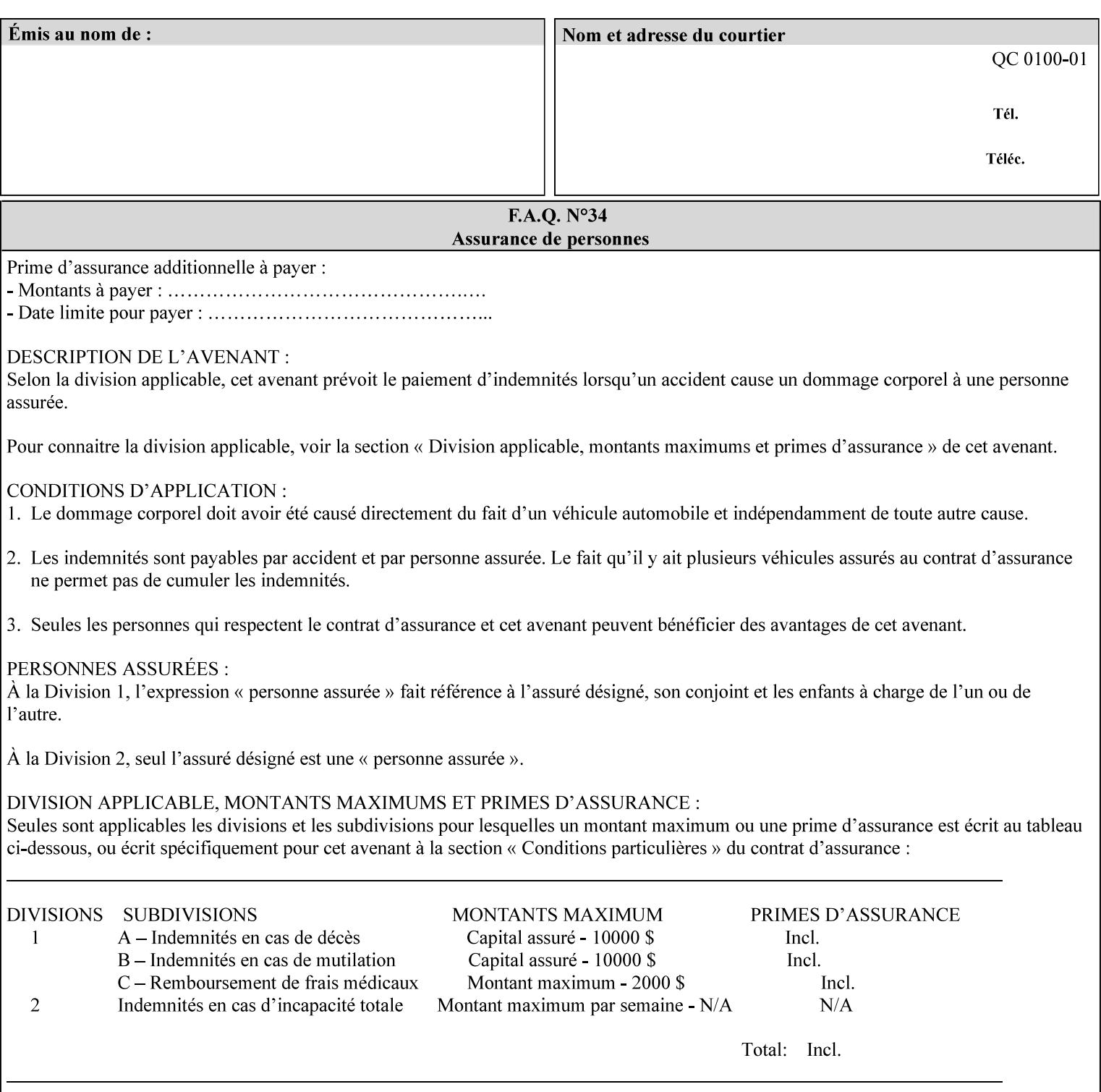

## **7.16 cover-back (collection) Job Template 7.17 cover-front (collection) Job Template**

### **XML Syntax**

<cover-back syntax="collection">

- <cover-type syntax="keyword">*keyword*</cover-type>
- <media syntax="keyword">*keyword*</media>

<media syntax="name">*name*</media>

 <media-col syntax="collection">*See 'media-col' attribute*</media-col> </cover-back>

#### **XML Syntax**

<cover-front syntax="collection">

<cover-type syntax="keyword">*keyword*</cover-type>

<media syntax="keyword">*keyword*</media>

<media syntax="name">*name*</media>

<media-col syntax="collection">*See 'media-col' attribute*</media-col>

</cover-front>

### **Description** These two attributes specify how covers are to be applied to each copy of each printed document within a job. Presence of the 'coverfront' attribute indicates that a front cover is requested, and similarly, the presence of the 'cover-back' attribute indicates that a back cover is requested. Each of the 'cover-front' and 'cover-back' attributes includes where printing should be applied on the cover (if any), and what media should be used for the cover.

The sheets in the rendered output that represent the covers are treated like any other sheet in the document copy. For example, if the 'finishings' attribute has a value of 'staple,' then the staple would bind the covers, along with all of the other sheets in the output.

**Member Attributes for the 'cover-front' and 'cover-back' Job Template Attributes** 

**Both the 'cover-front' and 'cover-back' attributes are each defined by a collection of the following member attributes:** 

#### **Table 6 - 'cover-front' and 'cover-back' member attributes**

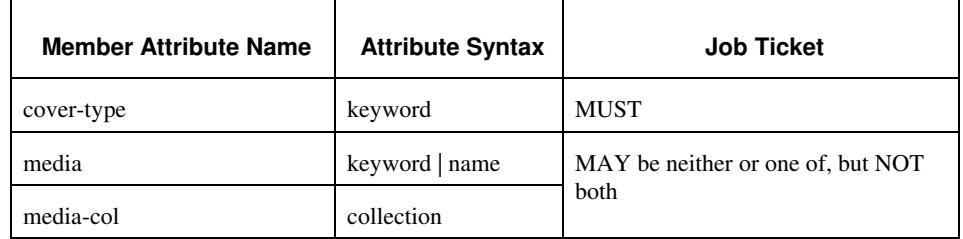

#### **cover-type (keyword)**

The 'cover-type' member attribute indicates whether covers are wanted and which sides of the cover is to contain print-stream pages. The print-stream pages used for printing on a cover come from the document data.

01805

Informco.com

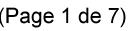

Date de production: 10 mai 2019

Annexé et faisant partie de la police numéro:

 $\bar{\mathbf{X}}$ 

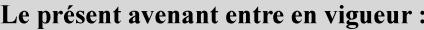

7 mai 2019

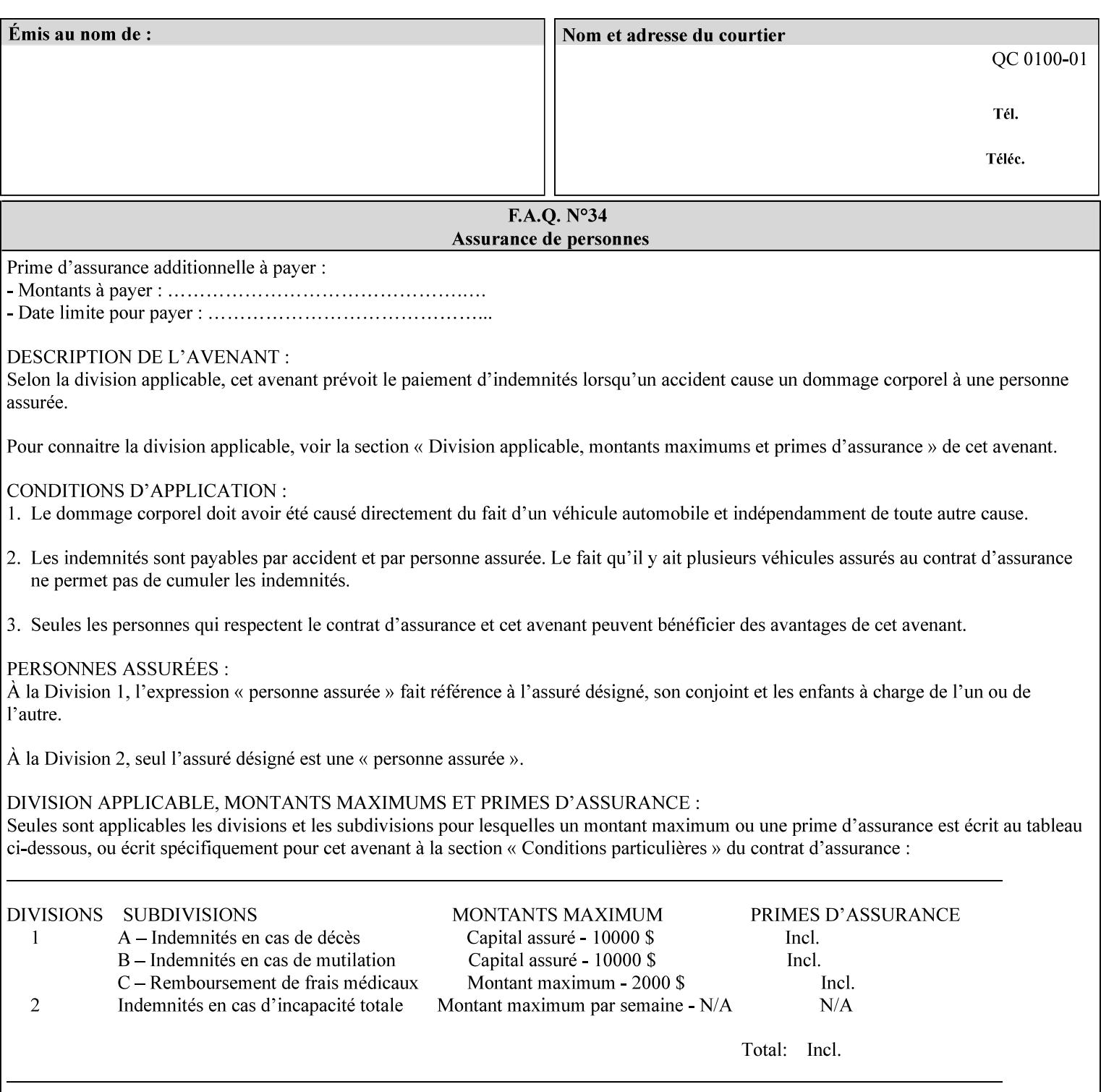

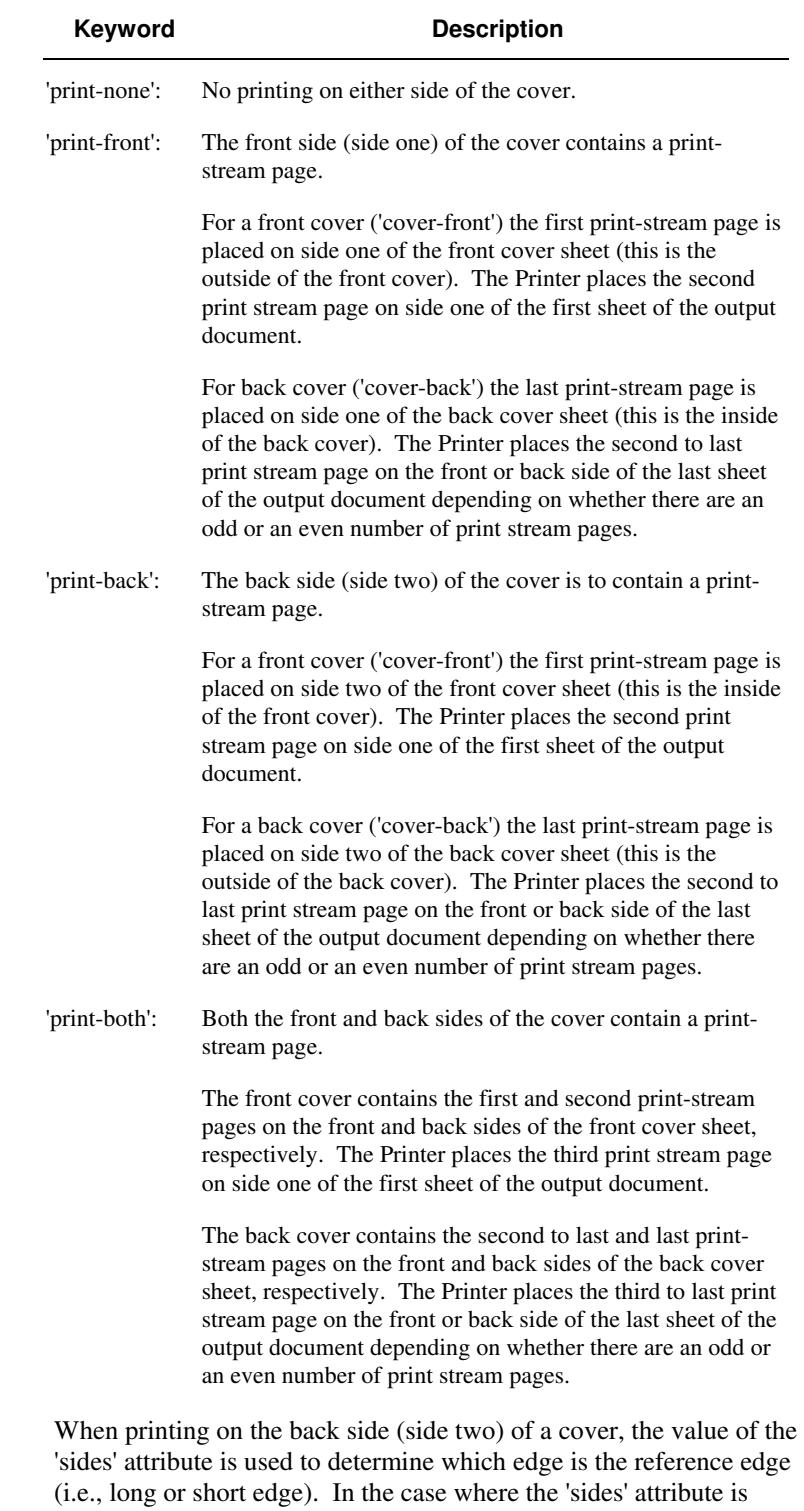

Standard values for 'cover-type' are:

'one-sided,' then the reference edge is the long edge.

01806

Informco.com

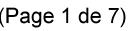

Date de production: 10 mai 2019

Annexé et faisant partie de la police numéro:

 $\bar{\mathbf{X}}$ 

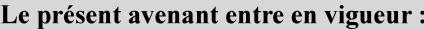

7 mai 2019

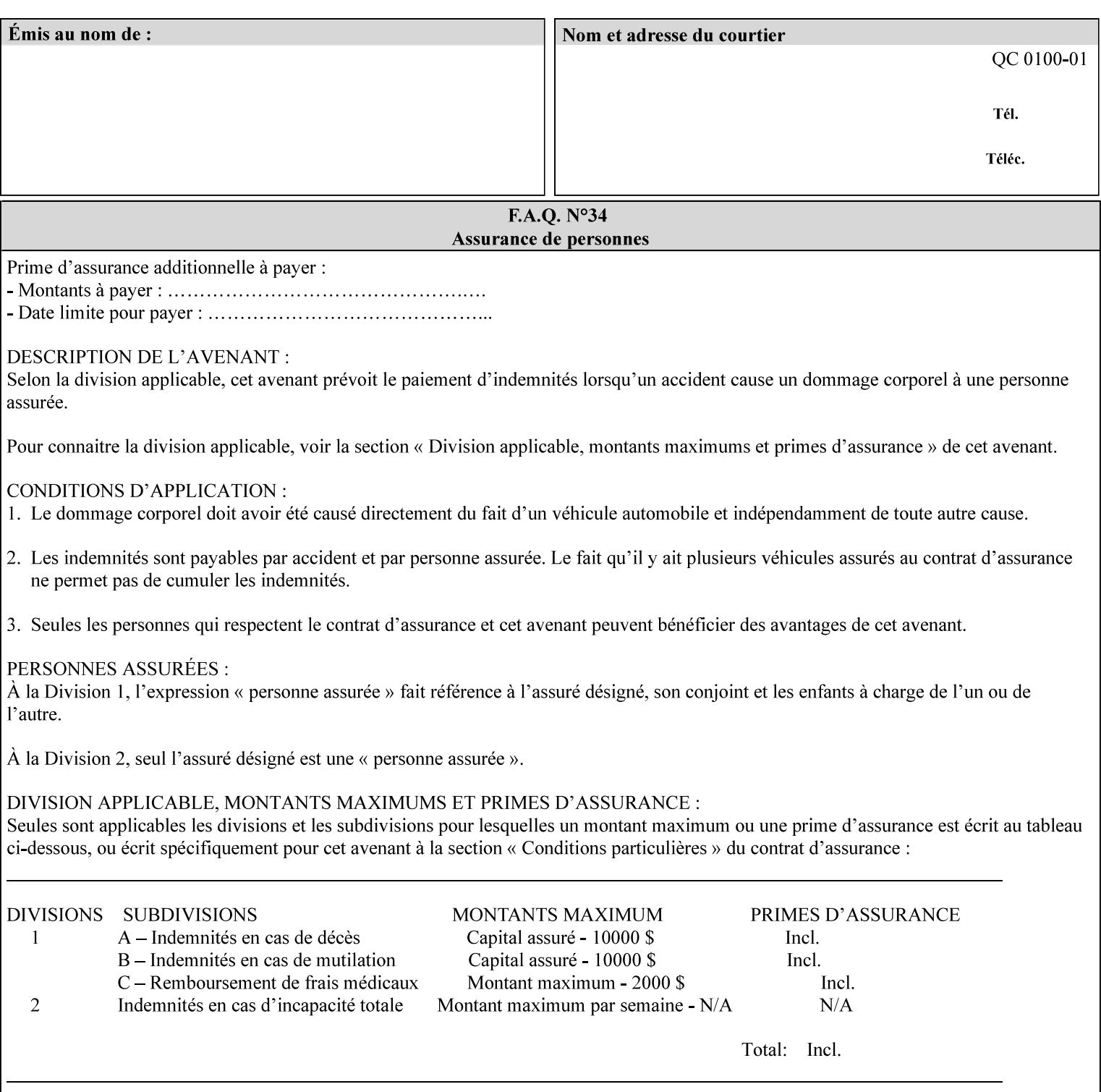

#### **media (keyword | name) or media-col (collection)**

Either the 'media' (section 7.50) or the 'media-col' (section 7.52) member attribute is used to indicate what media that the Printer uses for the specified cover. The member attributes for the 'media-col' member attribute are the same as those for the 'media-col' attribute (section 7.52).

If the client omits both the 'media' and the 'media-col' member attributes, then the media currently being used by the Printer for the document copy is used for the cover. The client MUST NOT supply both the 'media' and the 'media-col' member attributes.

### **7.18 document-color** (type2 keyw ord) **Operation**

#### **XML Syntax**

<document-color syntax="keyword">*keyword*</document-color >

**Description** This Operation, Job Description, and Document Description attribute indicates the use of color operators internal to the document (i.e., contained in the PDL). Although it may be supplied by a client as an Operation attribute, it will most often be discovered by a Printer when the Job is processed, possibly during a pre-scan of the PDL and set as a Job Description and/or a Document Description attribute on the job. The Printer MAY use this value to decide how to process the document with respect to color correction, highlight color mapping, or application of color effects. If a Printer is a front end for multiple output devices, it may select one based on a match between the value of this attribute and a corresponding value in device's "document-color-supported" attribute .

Standard keyword values are:

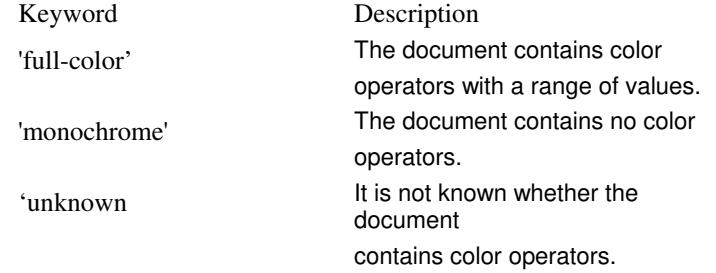

Note: 'document-color' is used for FreeFlow Output Manager only.

## **7.19 document-format (mimeMediaType) Operation**

#### **XML Syntax**

<document-format syntax "mimeMediaType">*mimeMediaType*</document-format>

**Description** The client OPTIONALLY supplies this attribute in the XPIF job ticket. The following cases exist:
01807

Informco.com

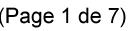

Date de production: 10 mai 2019

Annexé et faisant partie de la police numéro:

 $\bar{\mathbf{X}}$ 

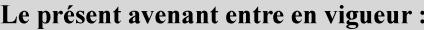

7 mai 2019

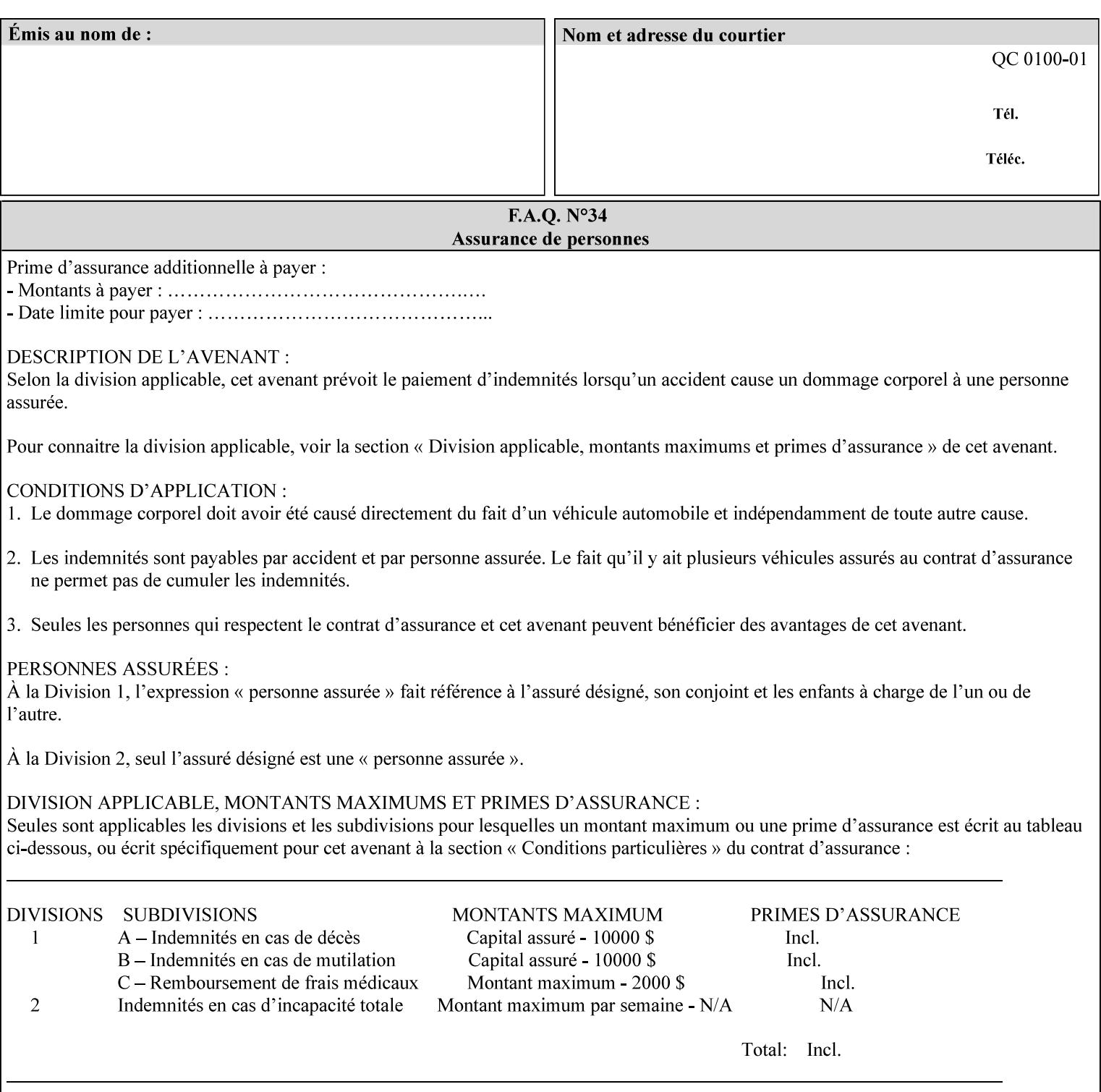

a. If the client does not supply this attribute, the Printer assumes that the document data is in the format defined by the Printer's configured Queue default. (i.e. the Printer follows the rules below as if the client supplied the 'document-format' attribute with a value equal to the printer's Queue default value).

There are certain cases that the client MUST NOT supply the 'document-format' attribute, such as when also supplying the 'document-uri' attribute in order to reference an XPIF job ticket or a saved job (see section 7.21 ). In these cases, the Printer determines the document format by examining the referenced data, instead of using the queue default. The document formats that the Printer supports for these cases are not listed here, since the client MUST NOT supply the 'document-format' attribute in these cases.

- b. If the client supplies this attribute, but the value is not supported by the Printer, the Printer will fault the Job, schedule other jobs, and request operator intervention to fix the problem (see section  $2.5$ ).
- c. If the client supplies this attribute and its value is 'application/octet-stream' (i.e. to be auto-sensed, see Section 4.3.7.1), and the format is not one of the document-formats that the Printer can auto-sense, the Printer will fault the Job, schedule other jobs, and request operator intervention to fix the problem (see section 2.5).
- d. If the client supplies this attribute, and the value is supported by the Printer, the Printer is capable of interpreting the document data.

NOTE: The semantics of this attribute may be different for different document formats.

Supported mimeMediaType values are:

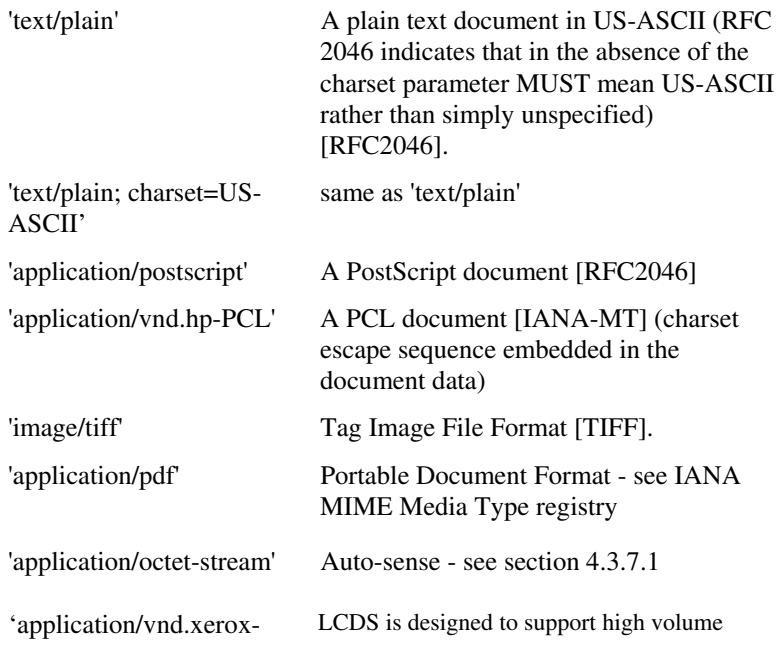

01808

Informco.com

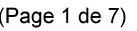

Date de production: 10 mai 2019

Annexé et faisant partie de la police numéro:

 $\bar{\mathbf{X}}$ 

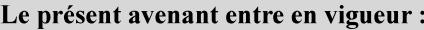

7 mai 2019

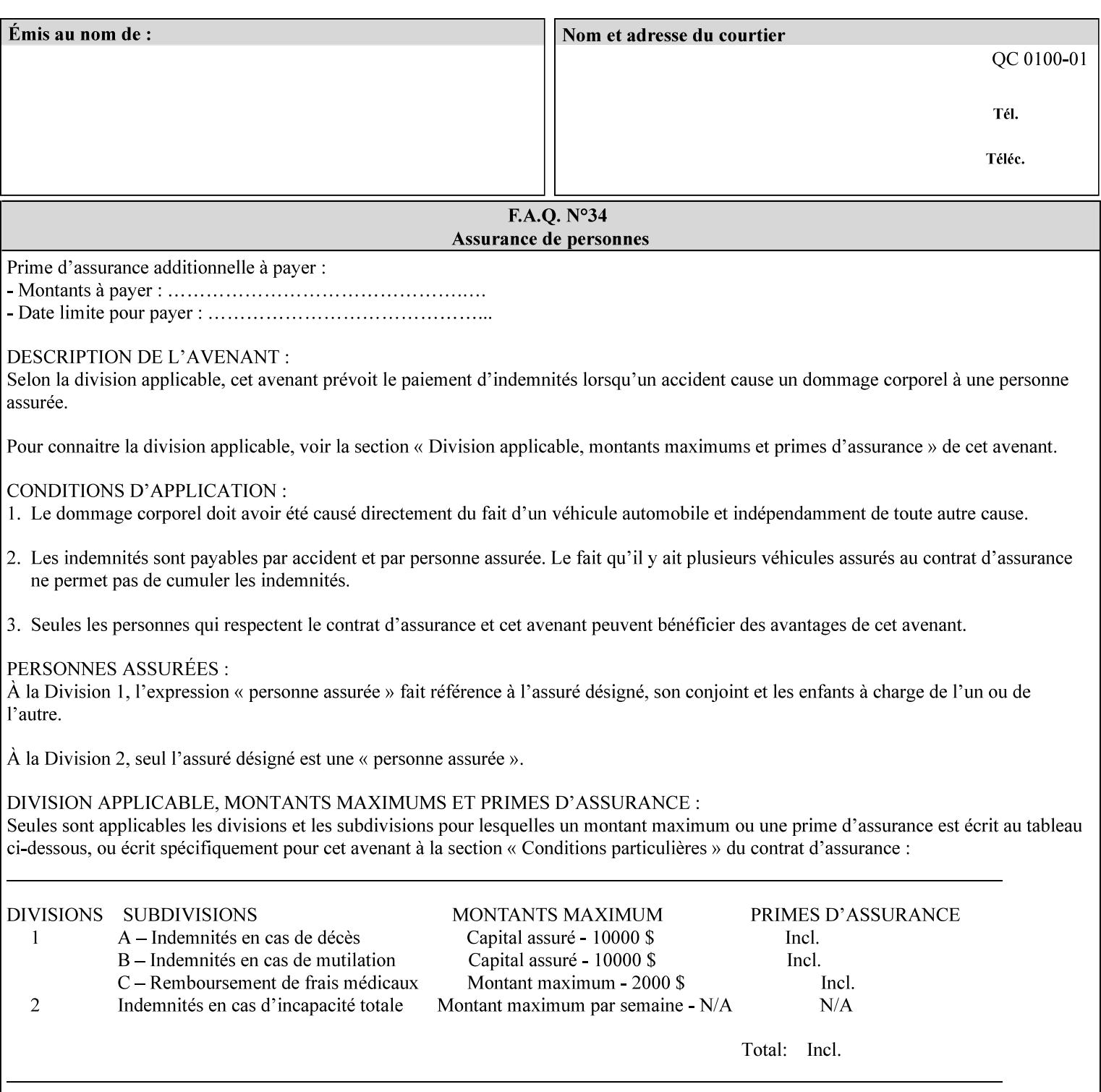

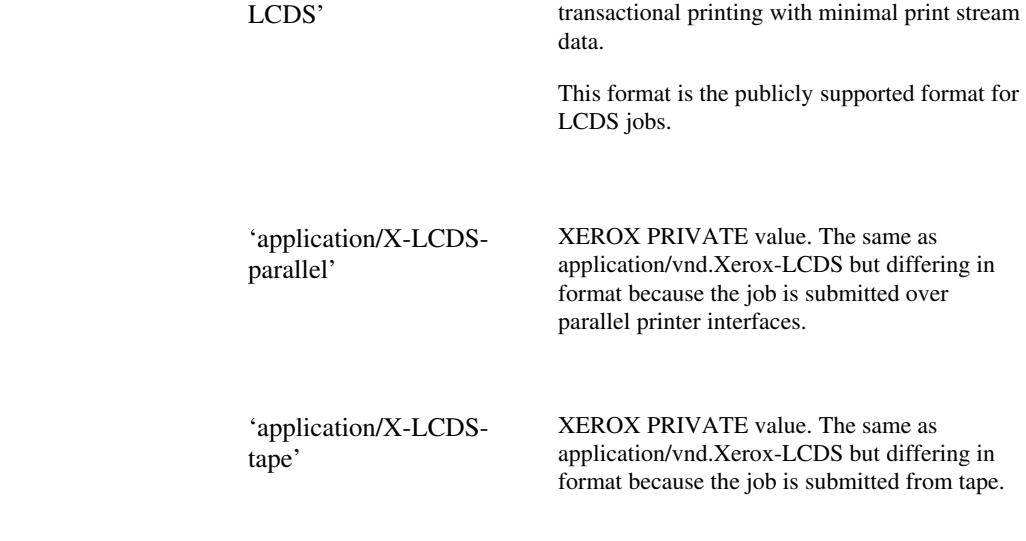

## **7.20 document-name (name) Operation**

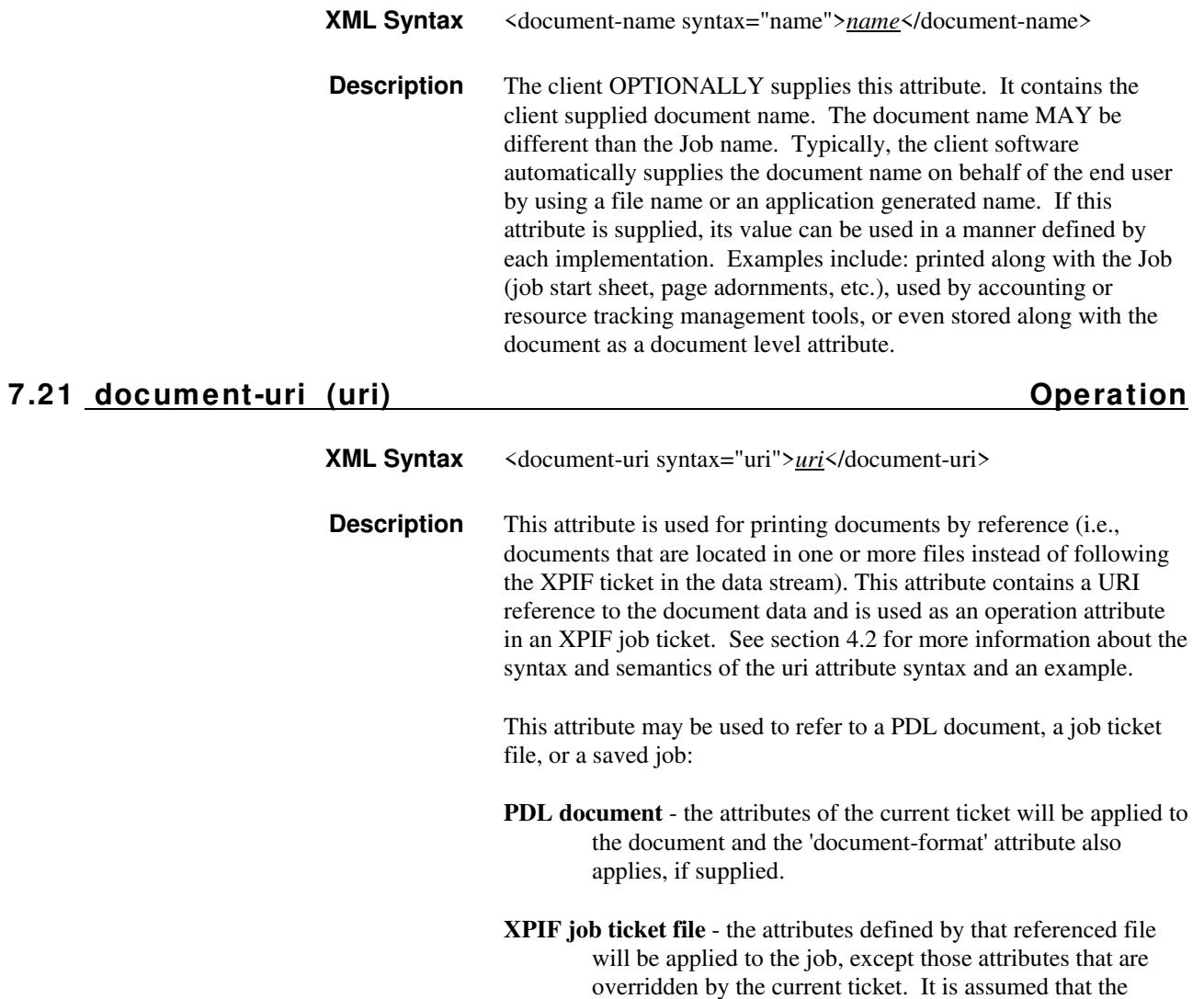

01809

Informco.com

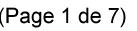

Date de production: 10 mai 2019

Annexé et faisant partie de la police numéro:

 $\bar{\mathbf{X}}$ 

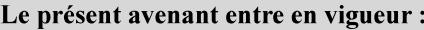

7 mai 2019

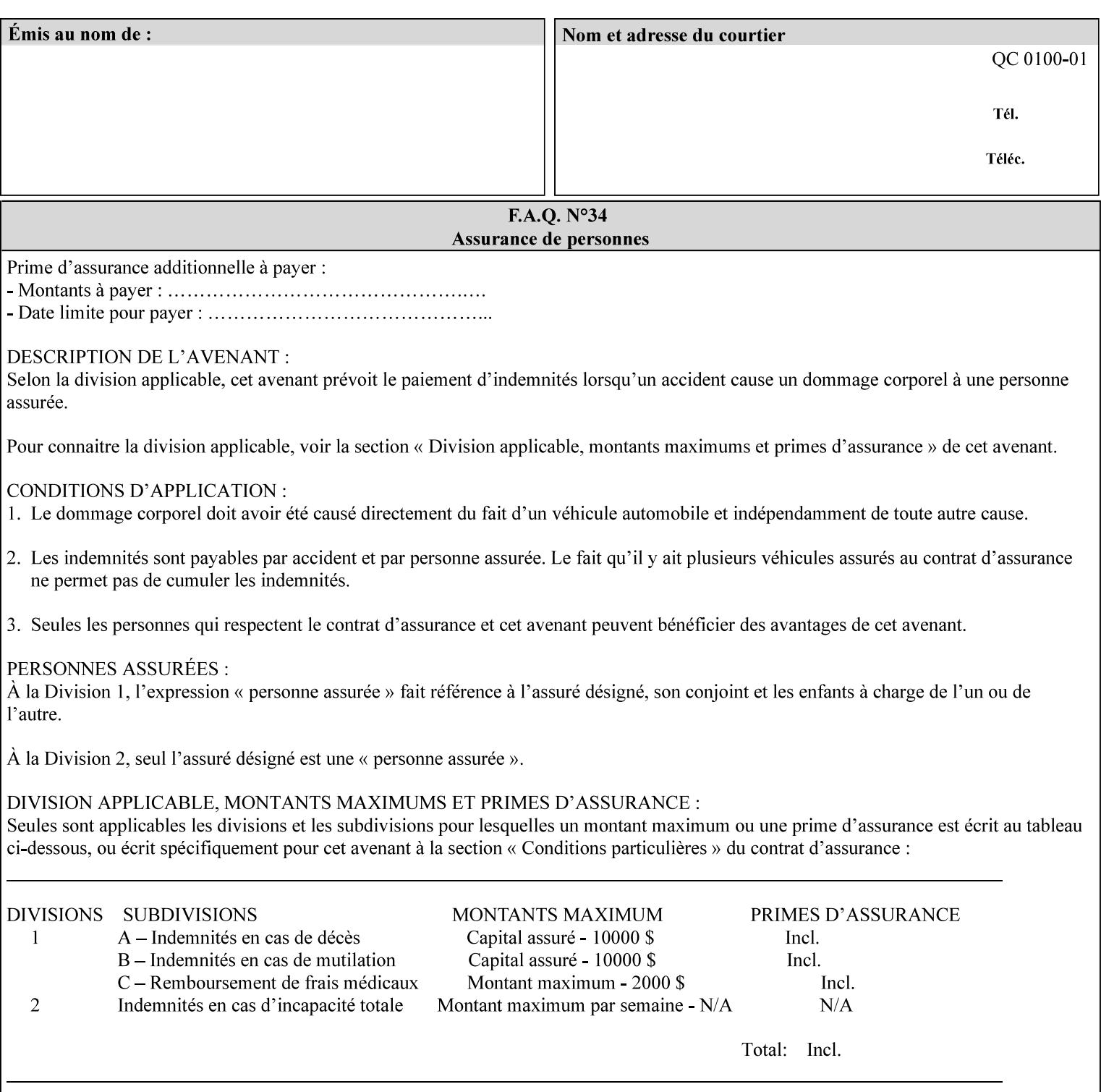

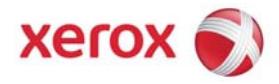

## **Xerox Printing Instruction Format (XPIF) Job Ticket Programming Guide, v7.0**

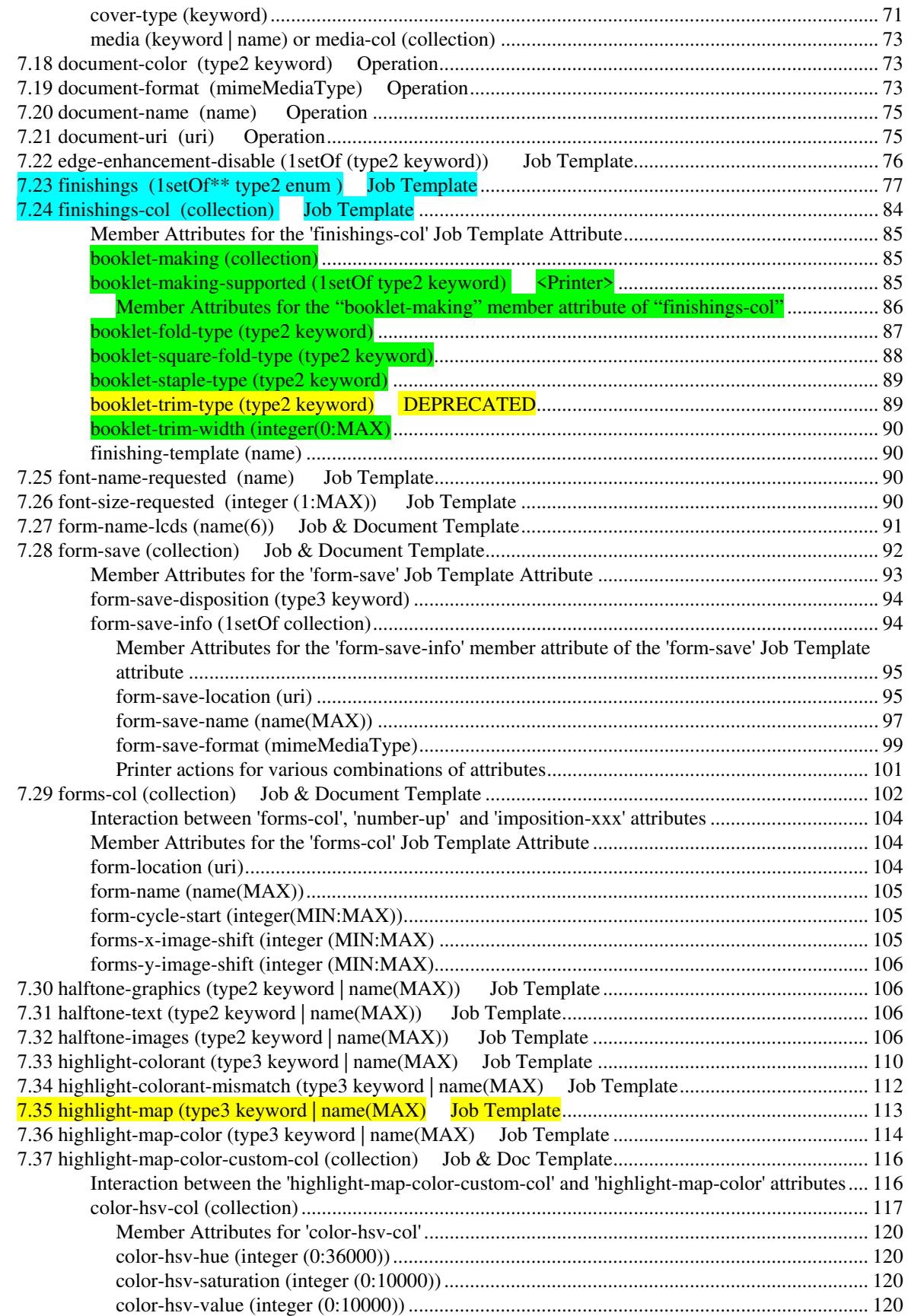

01810

Informco.com

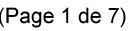

Date de production: 10 mai 2019

Annexé et faisant partie de la police numéro:

 $\bar{\mathbf{X}}$ 

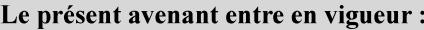

7 mai 2019

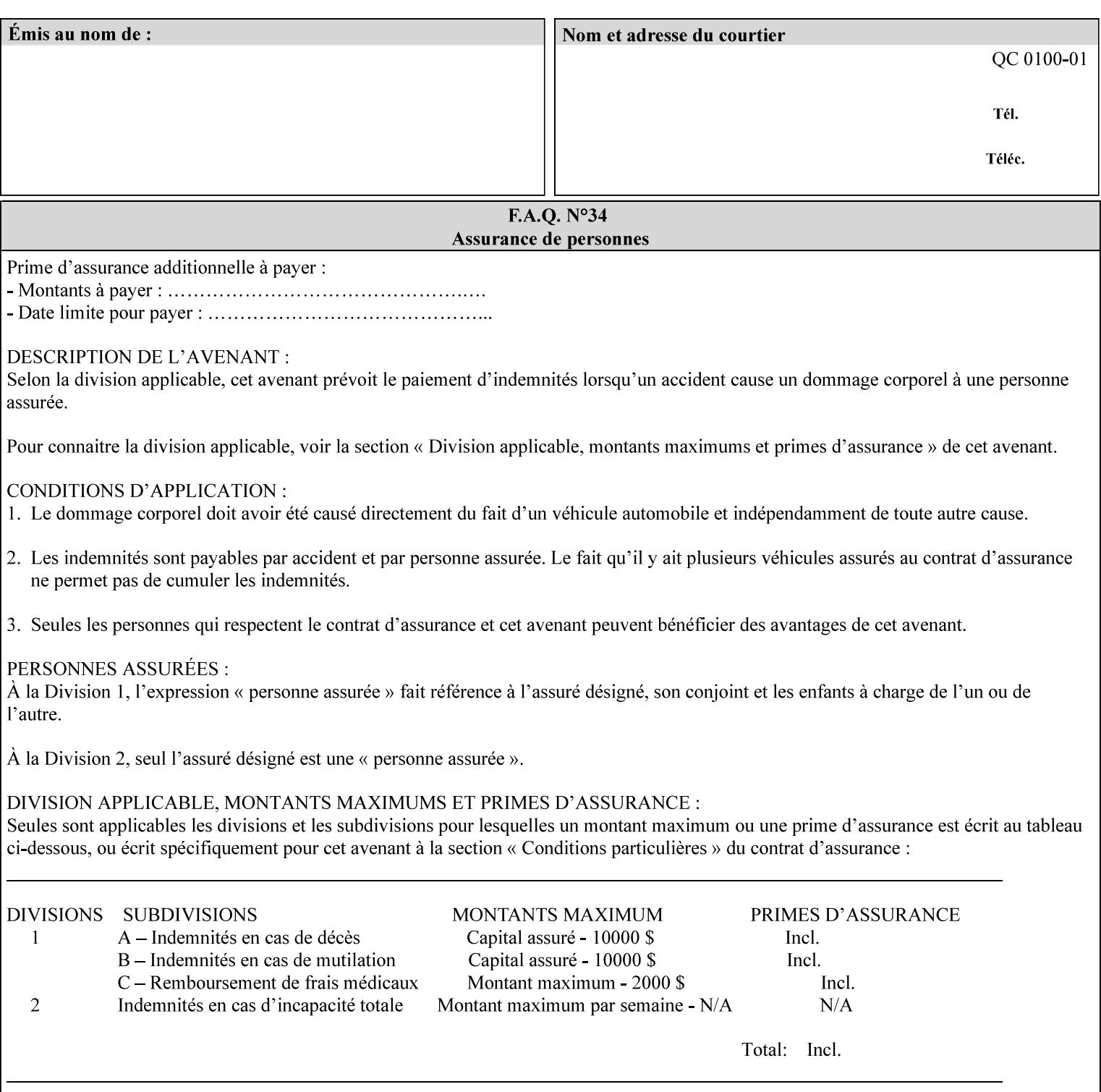

referenced ticket will contain its own 'document-uri' attribute, which will reference the PDL document. In this case, the client MUST NOT also supply the 'documentformat' attribute. If the Printer determines that the file is an XPIF job template, it will ignore the 'document-format' attribute, if supplied.

**Saved job** - the Printer will use the PDL and job attribute information contained within the saved job format (see section 7.47), except those attributes that are overridden by the current ticket. In this case, the client MUST NOT also supply the 'document-format' attribute. If the Printer determines that the file is a saved job, it will ignore the 'document-format' attribute, if supplied.

If the client-supplied URI scheme is not supported, the Printer will fault the Job, schedule other jobs, and request operator intervention to fix the problem (see section 2.5).

The supported URI schemes are:

'file' any Absolute URI (with absolute path) or Relative URI (with absolute or relative path) that identifies a file that is part of the controller's file system. This file system MAY be NFS mounted.

## **7.22 edge-enhancement-disable (1setOf (type2 keyw ord)) Job Template**

#### **XML Syntax**

- <edge-enhancement-disable syntax="1setOf"> <value syntax="keyword">*keyword*</value> </edge-enhancement-disable>
- **Description** This attribute specifies the disablement of edge enhancement the Printer applies for improved image quality. Printers are assumed to apply edge enhancement by default.

The 'edge-enhancement-disable' Job/Document Template attribute specifies that the Printer MUST disable edge enhancement of objects of specified types in the printed output. Printers MAY recognize object types in the PDL such as text, bitmap, sweeps, fills, images, and strokes.

Edge enhancement is a printer-dependent implementation that improves image quality. Edge enhancement is sometimes called 'outlining' or 'adaptive halftoning'. Edge enhancement is generally automatically applied by printers to improve image quality at the boundaries of objects. In effect, edge enhancement provides a sharper image to the human viewer. Examples of edge enhancement are a) to apply an outline to tinted objects to provide a sharp edge and b) to outline drop-out text in halftoned areas to provide sharp edges to the text characters.

01811

Informco.com

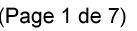

Date de production: 10 mai 2019

Annexé et faisant partie de la police numéro:

 $\bar{\mathbf{X}}$ 

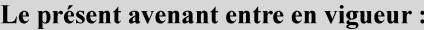

7 mai 2019

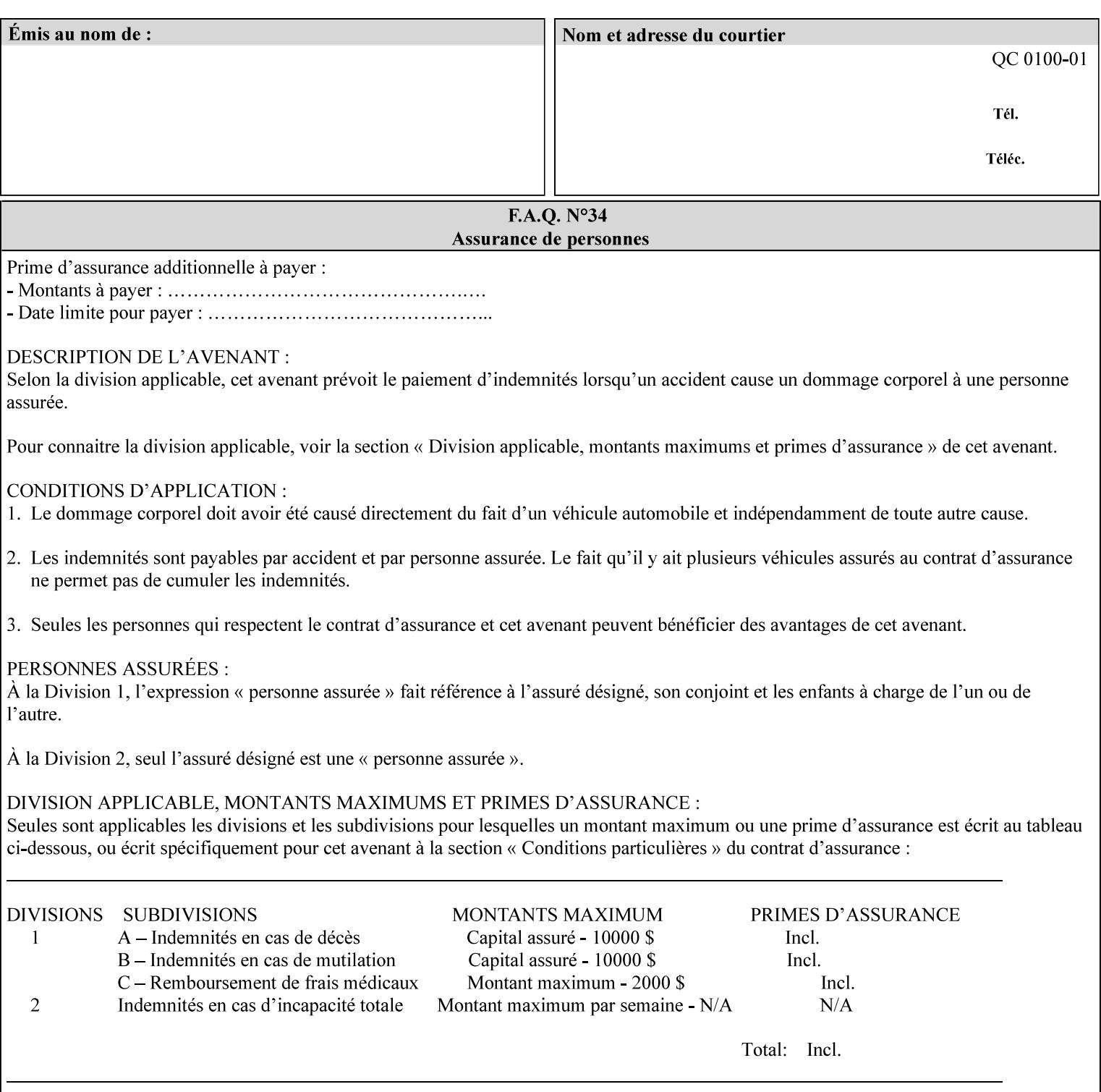

Printers that support edge enhancement enable it by default to provide the best possible image quality.

Sometimes, however, undesirable artifacts, such as dropped pixels that create jagged edges, result. For example, black text at 35% density can be edge enhanced. However, high addressability cells at the edge may be too small to develop due to the characteristics of the printer. In this case single pixel 'dropout' occurs at the edges of the object. Other factors that affect the appearance of these artifacts are halftone frequency and printer marking resolution. These artifacts can be eliminated by disabling edge enhancement.

The 'edge-enhancement-disable' attribute assumes that printers enable edge enhancement by default.

If a Printer supports this attribute, it MUST support 'all-object' and 'no-object' . Standard keyword values are:

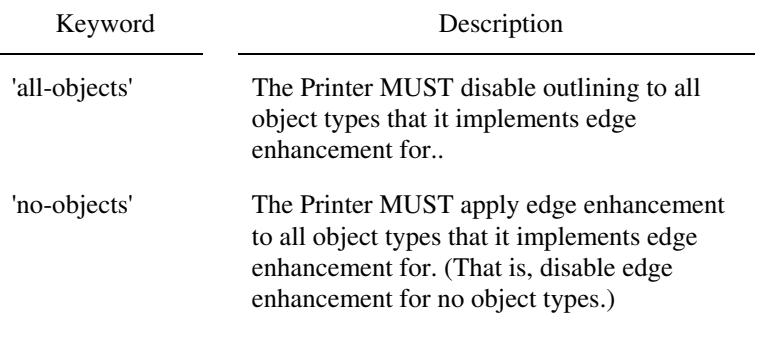

**Note:** The value of the 'edge-enhancement-disable' attribute completely replaces the queue default, if the queue default has been configured, or replaces the factory default.

> Why there are no keywords for 'image' and 'sweep' object types? In general, applying edge enhancement to 'image' and 'sweep' objects is not supported in the industry because undesirable artifacts result. Therefore, edge enhancement is always disabled for these objects. If printers need the capability to edge enhance these objects, a new CPSS attribute 'edgeenhancement-enable' is recommended.

## **7.23 finishings (1setOf\* \* type2 enum ) Job Template**

*\*\* Implementation note: For DocuSP 3.1 or later, this attribute has an implementation limit of a single value. Therefore, this attribute MUST contain only one enum value.* 

#### **XML Syntax**

<finishings syntax="1setOf"> <value syntax="enum">*enum*</value> </finishings>

**Description** This attribute identifies the finishing operations that the Printer uses for each copy of each printed document in the Job.

### **Coordinate system for enum values**

01812

Informco.com

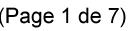

Date de production: 10 mai 2019

Annexé et faisant partie de la police numéro:

 $\bar{\mathbf{X}}$ 

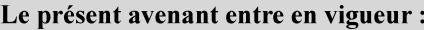

7 mai 2019

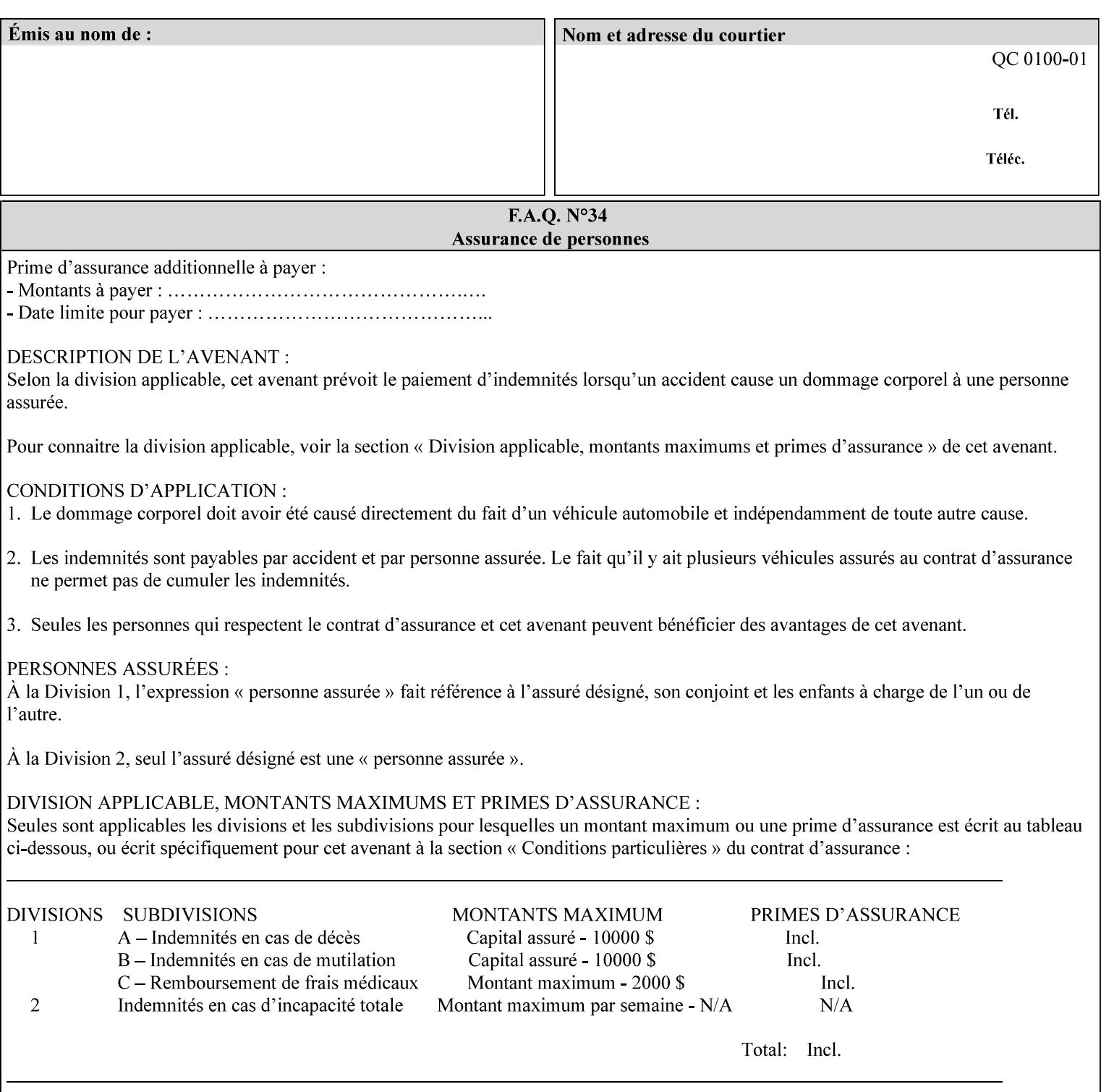

The values and Descriptions, that contain 'top', 'bottom', 'left' and 'right', are specified with respect to the document as if the document were a portrait document. If the document is actually a landscape or a reverse-landscape document, the client supplies the appropriate transformed value. This applies to values such as 'staple-xxx' and 'edge-stitch-xxx'. For example, to position a staple in the upper left hand corner of a landscape document when held for reading, the client supplies the 'staple-bottom-left' value (since landscape is defined as a +90 degree rotation of the image with respect to the media from portrait, i.e., anti-clockwise). On the other hand, to position a staple in the upper left hand corner of a reverse-landscape document when held for reading, the client supplies the 'staple-topright' value (since reverse-landscape is defined as a -90 degree rotation of the image with respect to the media from portrait, i.e., clockwise). See Section 6.2 for the additional information on the coordinate system.

The angle (vertical, horizontal, angled) of each staple with respect to the document depends on the implementation which may in turn depend on the value of the attribute.

Note: If the client supplies a value of 'none' along with any other combination of values, it is the same as if only that other combination of values had been supplied (that is the 'none' value has no effect).

Standard enum values are:
01813

Informco.com

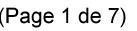

Date de production: 10 mai 2019

Annexé et faisant partie de la police numéro:

 $\bar{\mathbf{X}}$ 

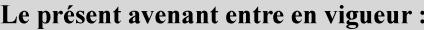

7 mai 2019

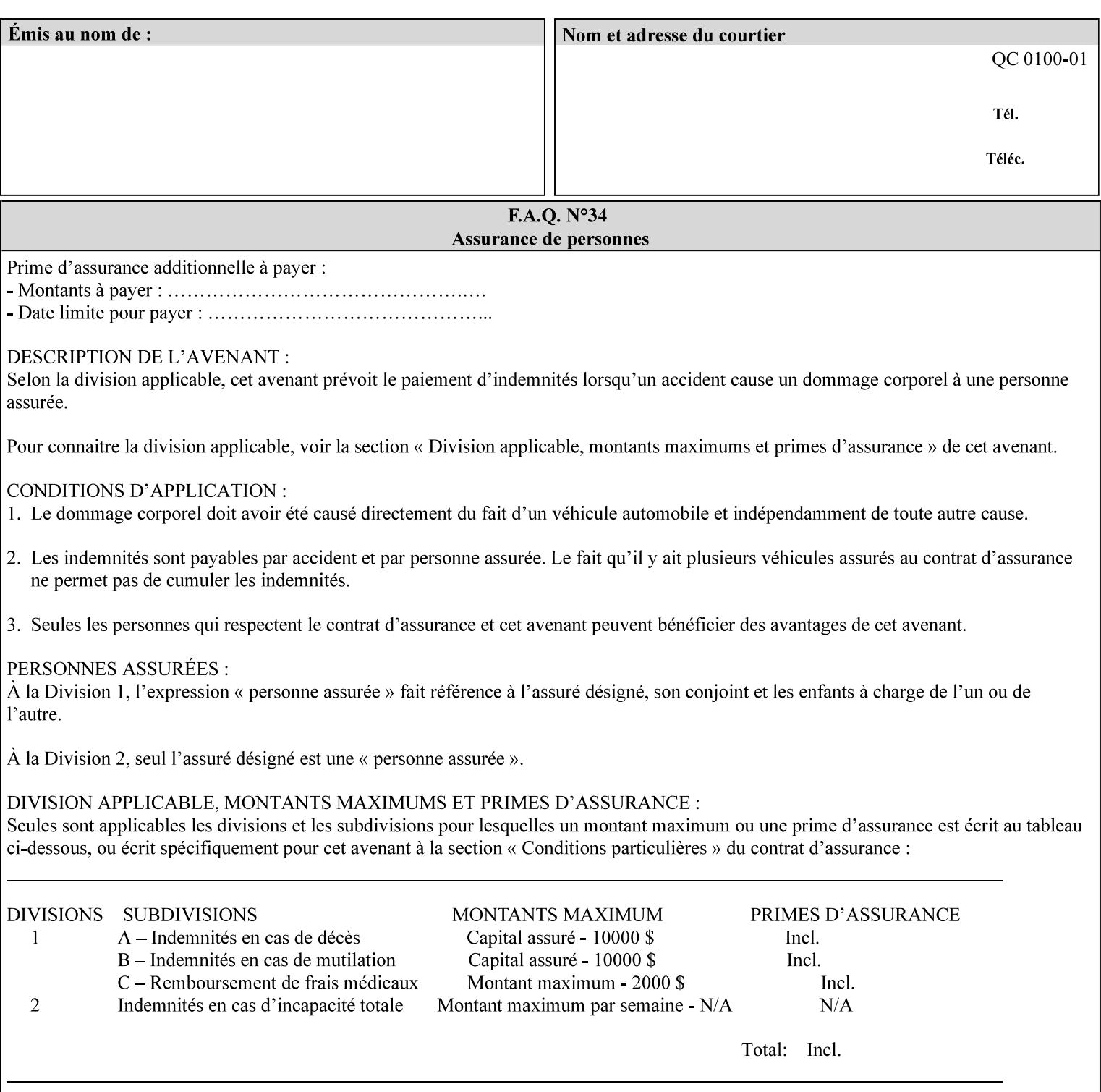

Ĭ.

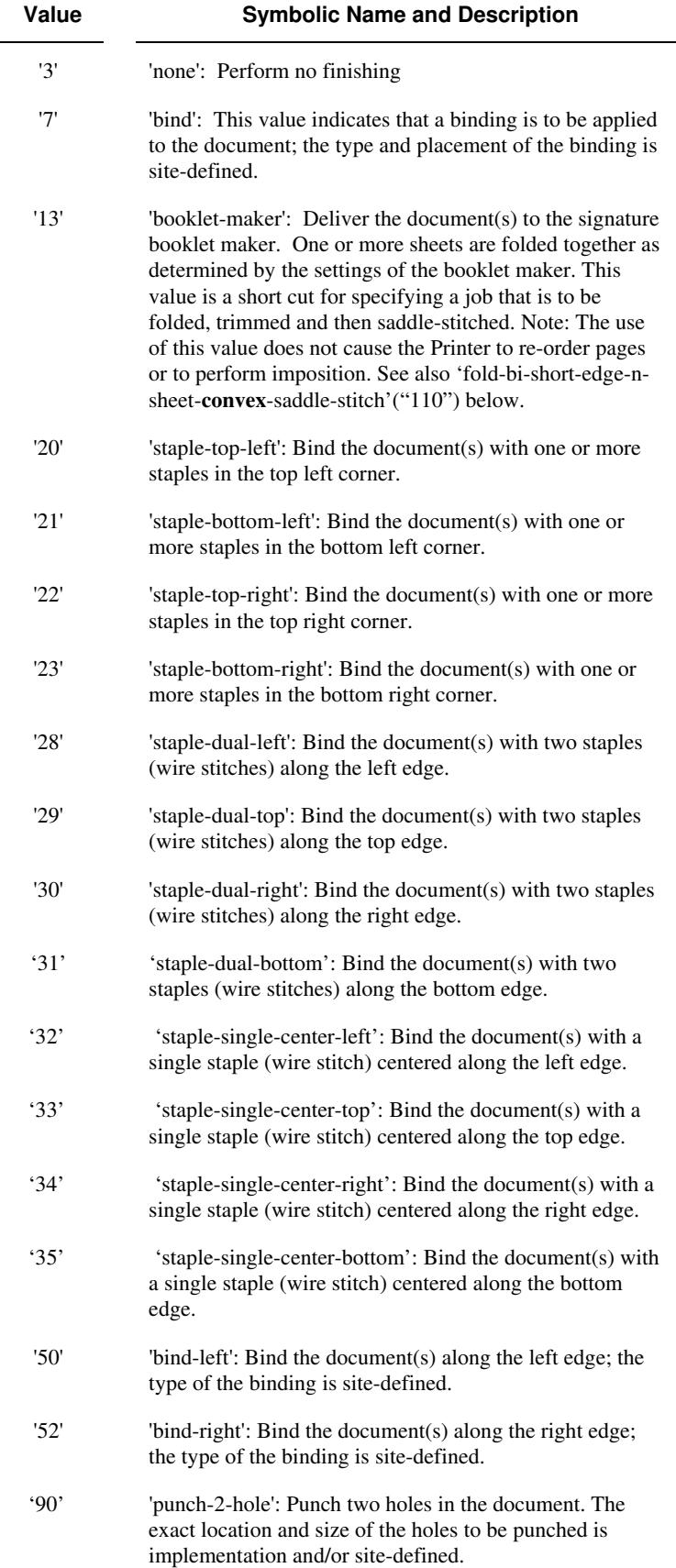

01814

Informco.com

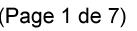

Date de production: 10 mai 2019

Annexé et faisant partie de la police numéro:

 $\bar{\mathbf{X}}$ 

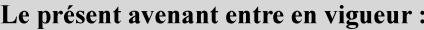

7 mai 2019

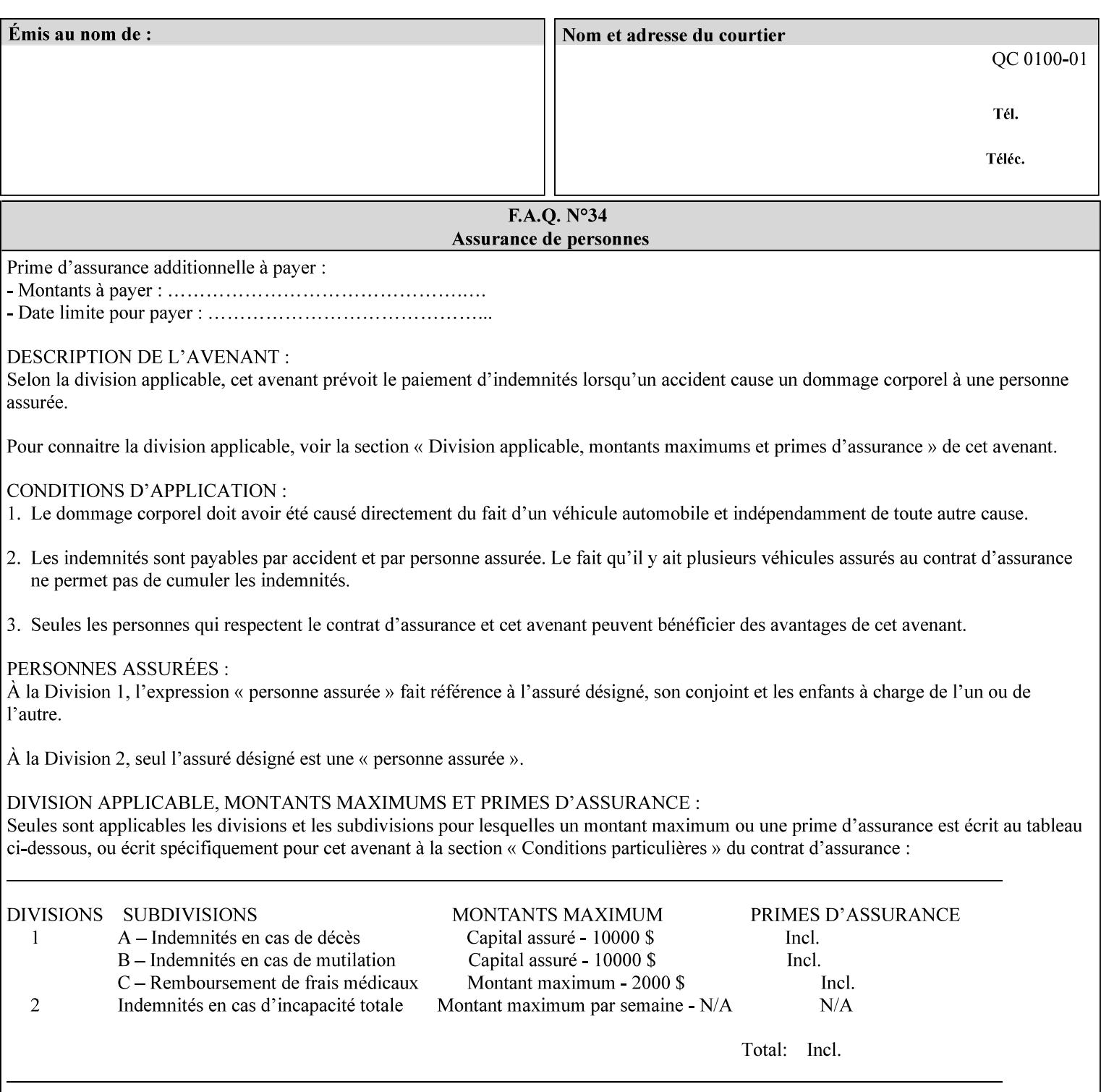

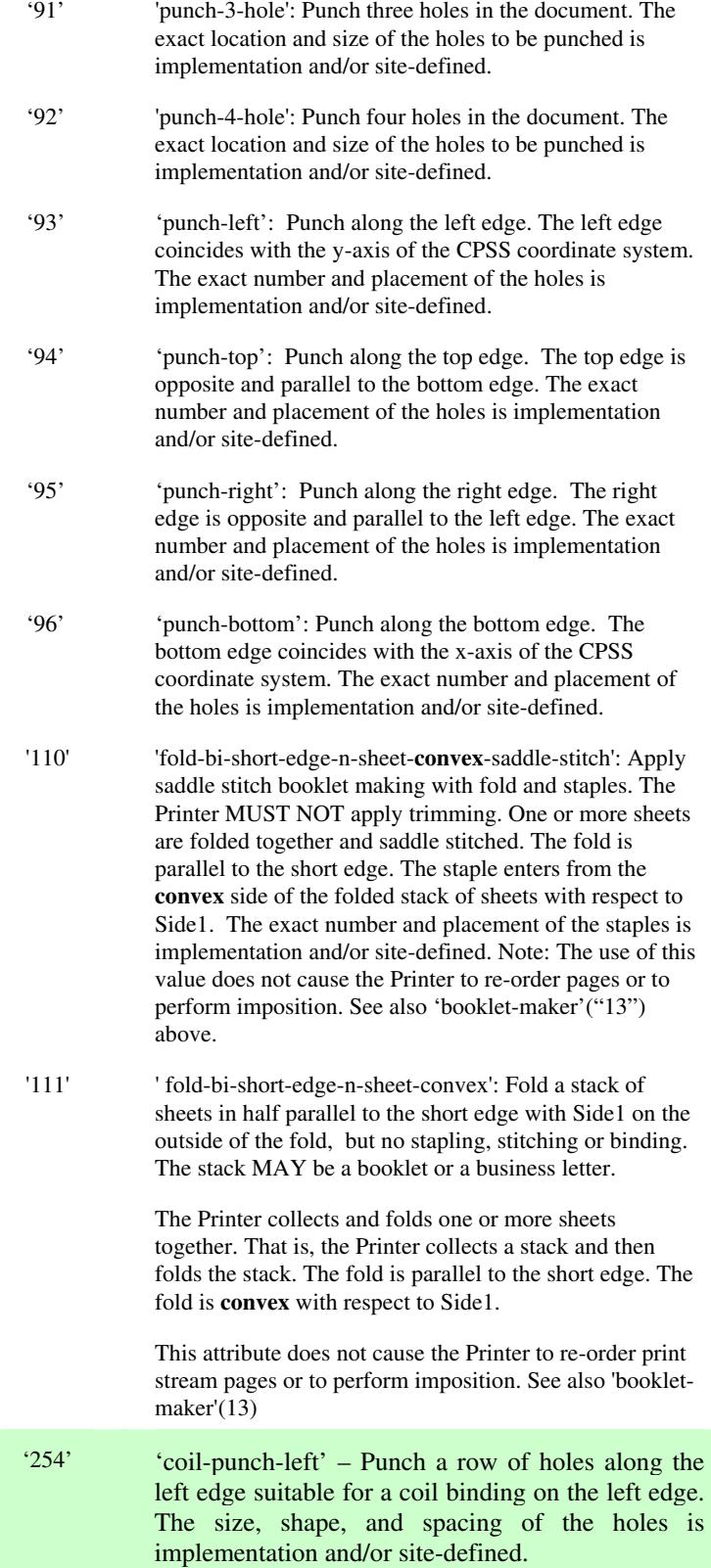

01815

Informco.com

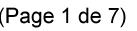

Date de production: 10 mai 2019

Annexé et faisant partie de la police numéro:

 $\bar{\mathbf{X}}$ 

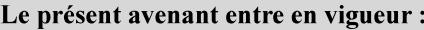

7 mai 2019

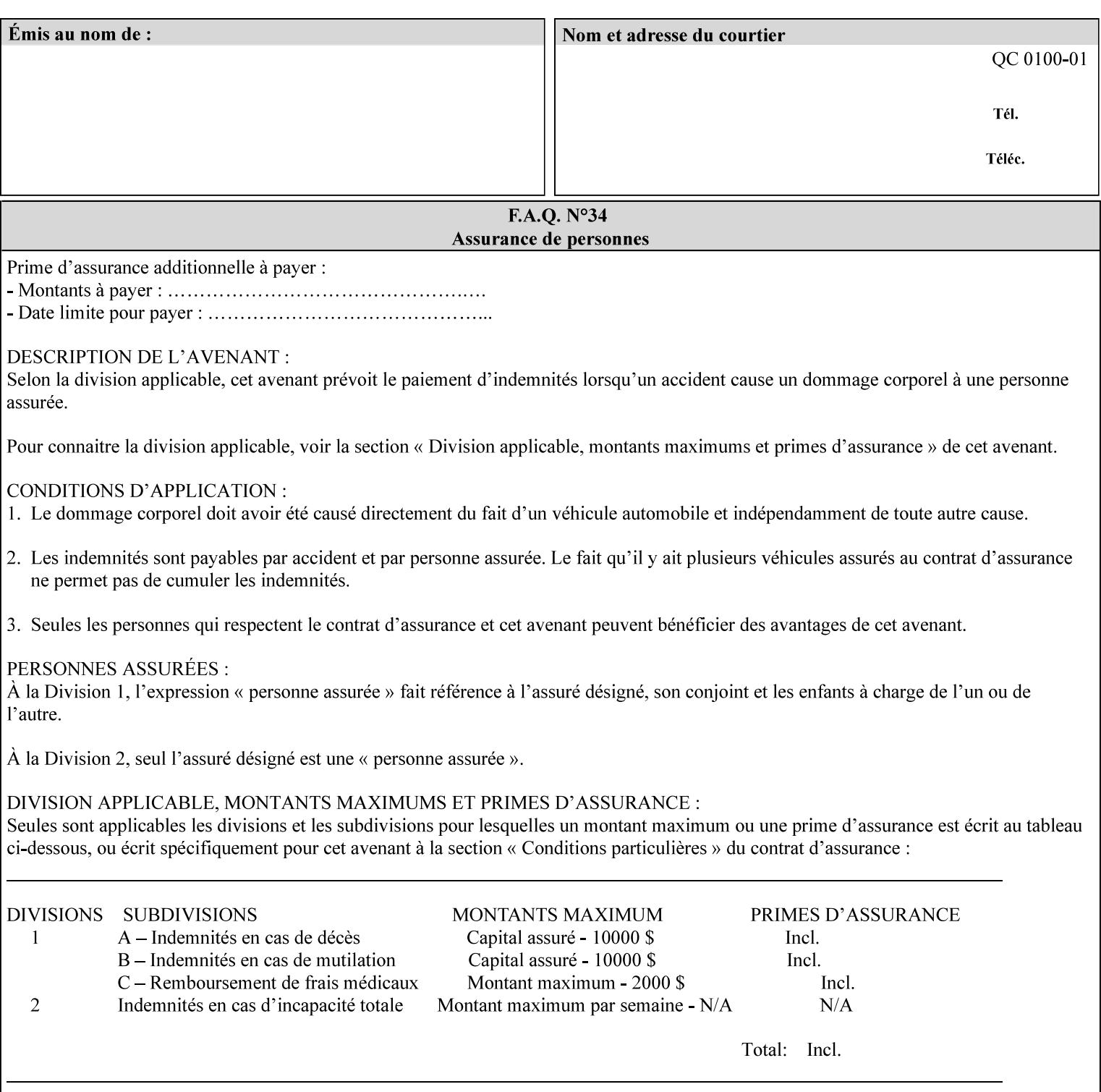

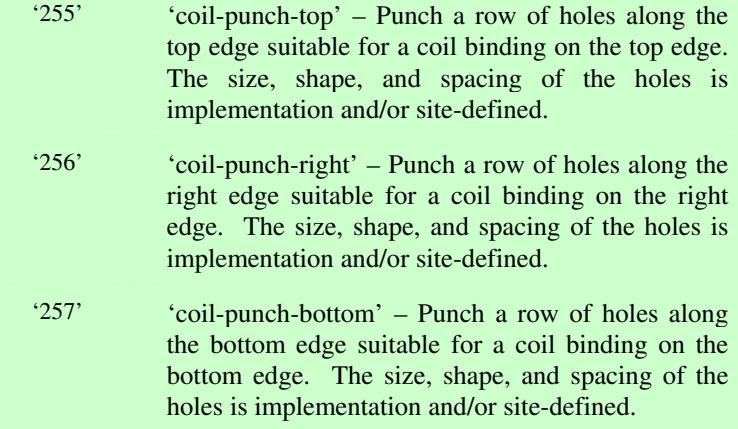

01816

Informco.com

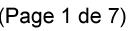

Date de production: 10 mai 2019

Annexé et faisant partie de la police numéro:

 $\bar{\mathbf{X}}$ 

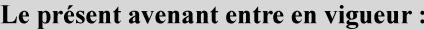

7 mai 2019

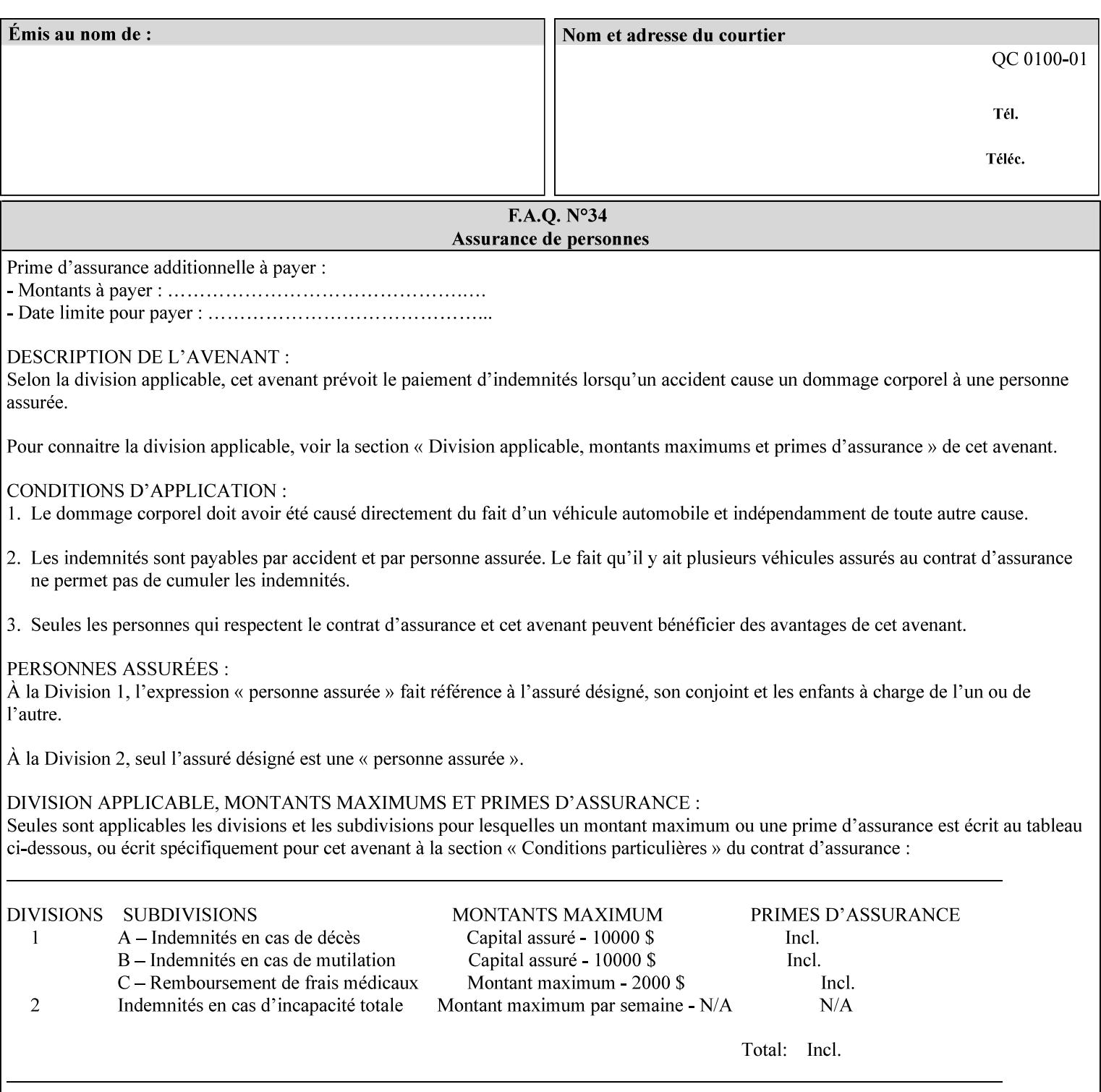

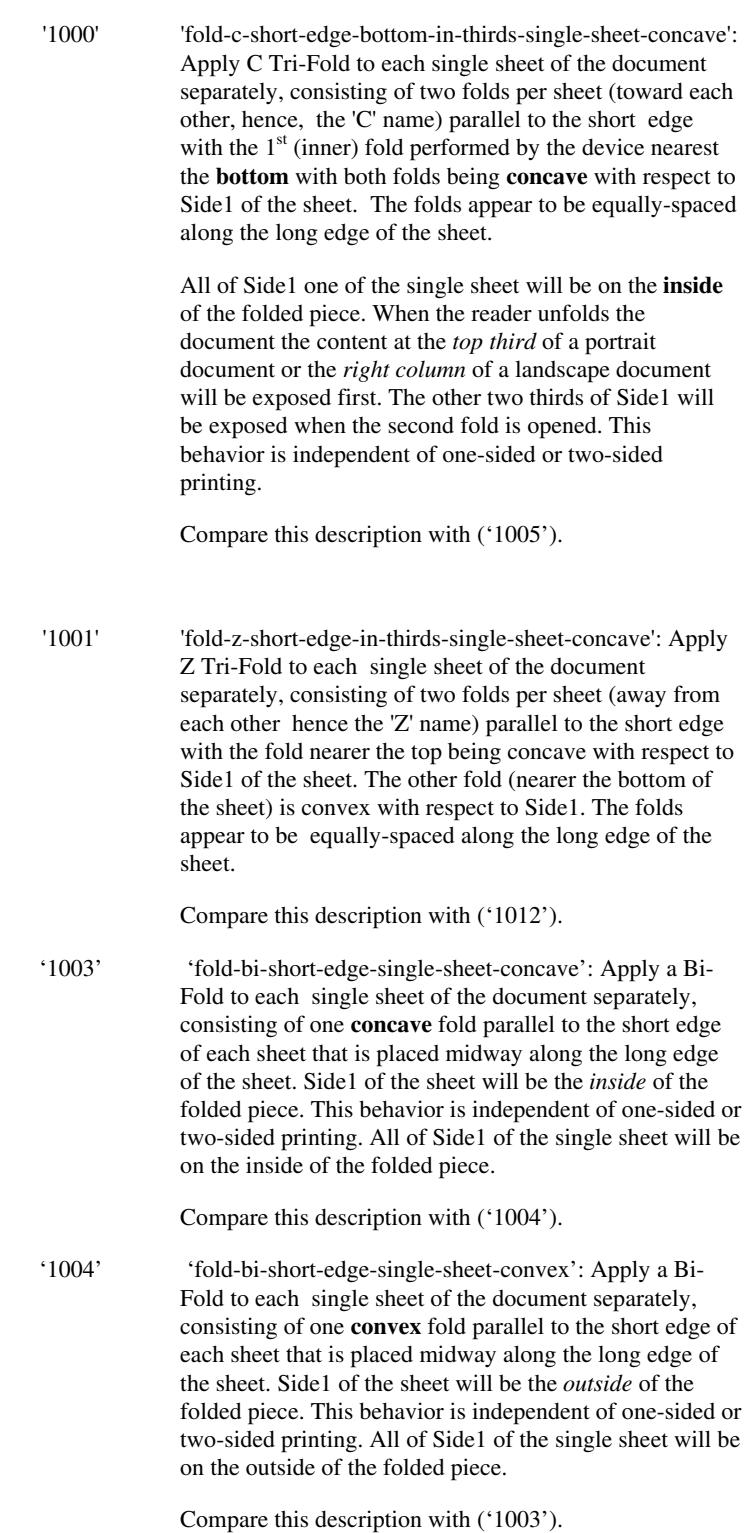

01817

Informco.com

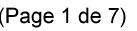

Date de production: 10 mai 2019

Annexé et faisant partie de la police numéro:

 $\bar{\mathbf{X}}$ 

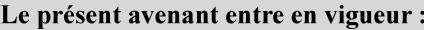

7 mai 2019

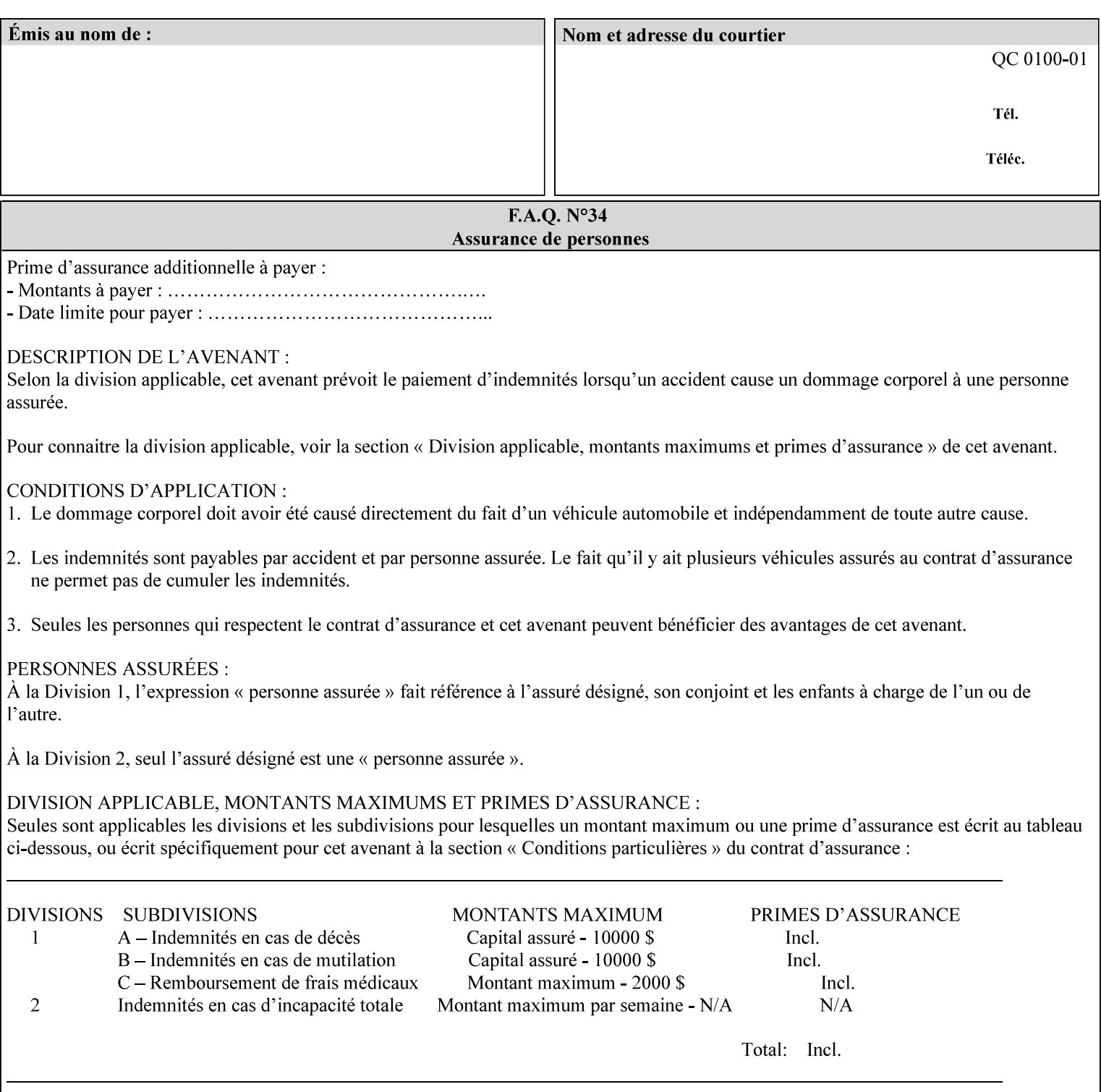

'1005' 'fold-c-short-edge-bottom-in-thirds-single-sheet-convex': Apply C Tri-Fold to each sheet of the document separately, consisting of two folds per sheet (toward each other, hence, the 'C' name) parallel to the short edge with the  $1<sup>st</sup>$  (inner) fold performed by the device nearest the bottom of the sheet with both folds being convex with respect to Side1 of the sheet. The folds appear to be equally-spaced along the long edge of the sheet. The **top two-thirds** of Side1 of the single sheet is on the **outside** of the folded piece and the **bottom one-third** of the single sheet is on the **inside** of the folded piece. When the reader unfolds the document the content at the top two thirds of a portrait document or the right two columns of a landscape document will be exposed first. The other third of Side1 will be exposed when the second fold is opened. This behavior is independent of one-sided or two sided printing. Compare this description with ('1000'). '1008' 'fold-z-short-edge-top-in-half-single-sheet-concave': Apply Large Z Fold to each single sheet of the document separately, consisting of two folds (away from each other – hence, 'Z' name) parallel to the short edge of each sheet with the fold nearest the top dividing the single sheet in half. The fold nearest the top is concave with respect to Side1 of the sheet. The folds appear to be not equallyspaced along the long edge of the sheet. This fold is typically applied to large media. Compare this description with ('1009'). '1009' 'fold-z-short-edge-top-in-half-single-sheet-convex': Apply Large Z Fold to each single sheet of the document separately, consisting of two folds (away from each other hence, 'Z' name) parallel to the short edge of each sheet with the fold nearest the top dividing the single sheet in half. The fold nearest the top is convex with respect to Side1 of the sheet. The folds appear to be not equallyspaced along the long dimension of the sheet. This fold is typically applied to large media. Compare this description with ('1008'). '1010' 'fold-z-short-edge-bottom-in-half-single-sheet-concave': Apply Large Z Fold to each single sheet of the document separately, consisting of two folds (away from each other hence, the 'Z' name) parallel to the short edge of each sheet with the fold nearest the bottom dividing the single sheet in half. The fold nearest the top is concave with respect to Side1 of the sheet. The folds appear to be not equally-spaced along the long edge of the sheet. This fold is typically applied to large media.

Compare this description with ('1011').

01818

Informco.com

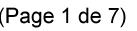

Date de production: 10 mai 2019

Annexé et faisant partie de la police numéro:

 $\bar{\mathbf{X}}$ 

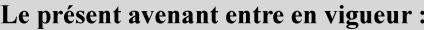

7 mai 2019

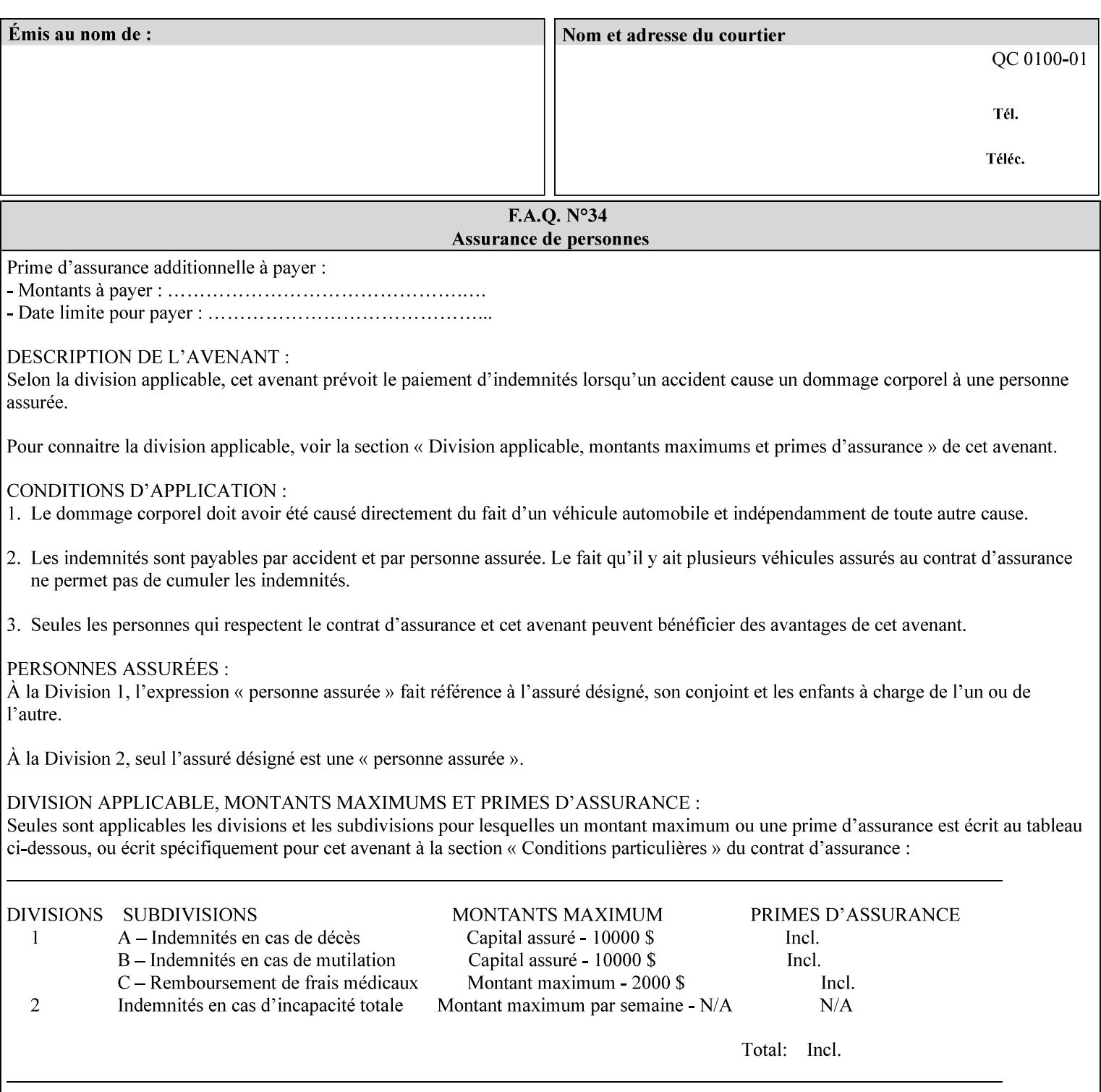

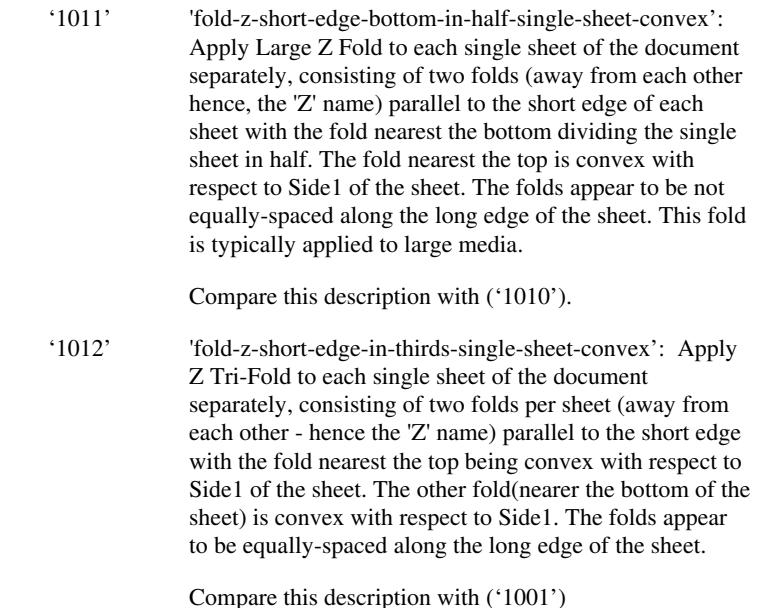

#### **7.24 finishings-col (collection) Job Template**

#### **XML Syntax**

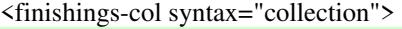

- <booklet-making syntax="collection">
- <booklet-fold-type syntax="keyword">*keyword*</booklet-fold-type>
- <booklet-square-fold-type syntax="keyword">keyword</booklet-square-fold-
- type>

 <booklet-trim-type syntax="keyword">keyword</booklet-trim-type> <booklet-trim-width syntax="keyword">keyword</booklet-trim-width> </booklet-making>

 <finishing-template syntax="name">*name*</finishing-template> </finishings-col>

**Description** This attribute augments the 'finishings' Job Template attribute (see section 7.22). This 'finishings-col' Job Template collection attribute enables a client end user to specify detailed finishing operations that cannot be specified using simple enumerated finishing values of the 'finishings' Job Template attribute. Figure 3 shows the general finishing coordinate system used by the member attributes of the 'finishing-col' collection attribute and relates to the general coordinate system defined in section 6 for all Job Template attributes.

> A Printer may support the 'finishings' attribute without supporting the 'finishings-col' attribute. However, if a Printer supports the 'finishings-col' attribute, it also supports the 'finishings' attribute. Otherwise, clients that support only the 'finishings' Job Template
01819

Informco.com

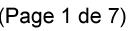

Date de production: 10 mai 2019

Annexé et faisant partie de la police numéro:

 $\bar{\mathbf{X}}$ 

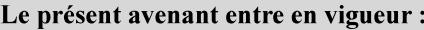

7 mai 2019

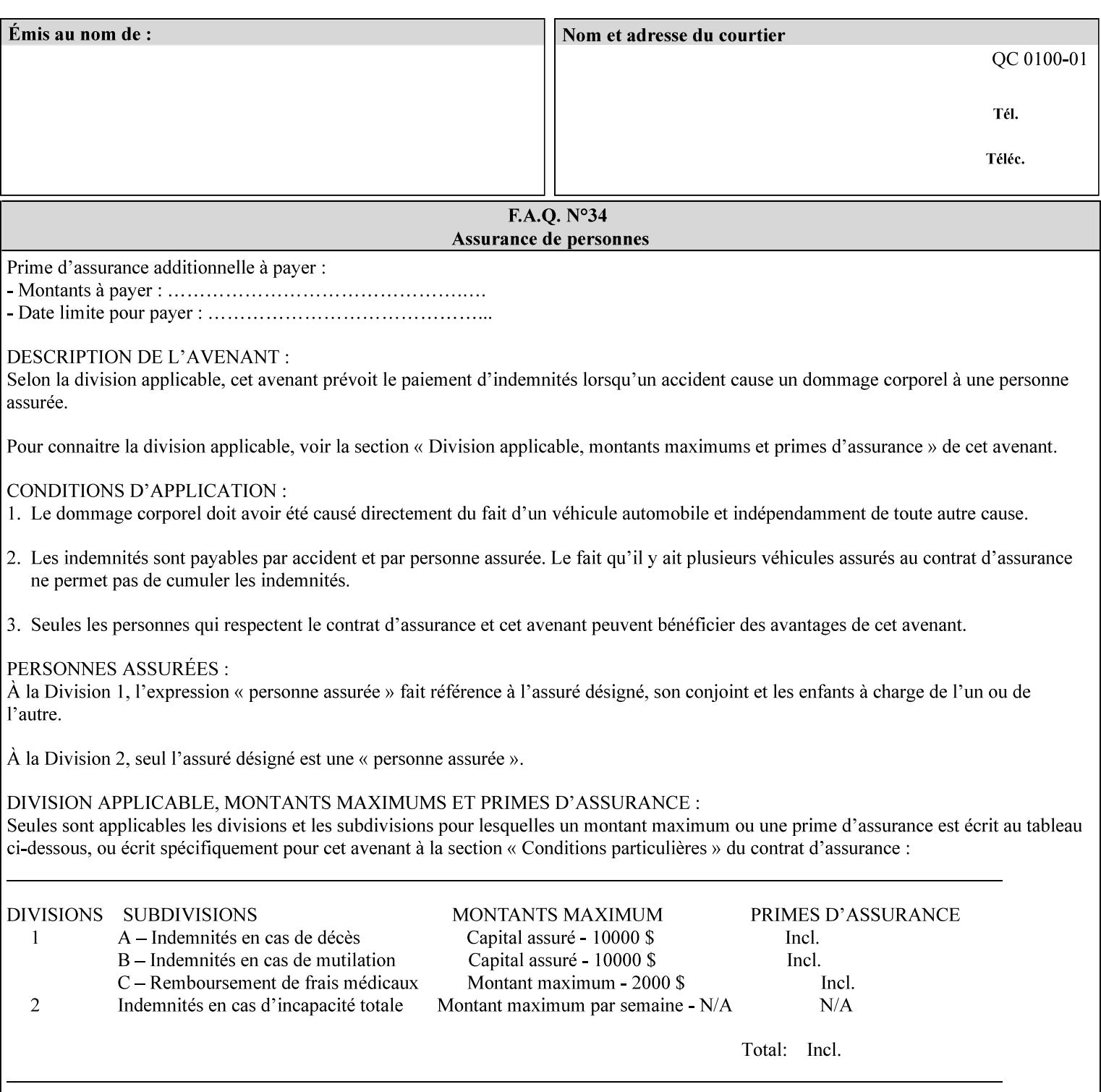

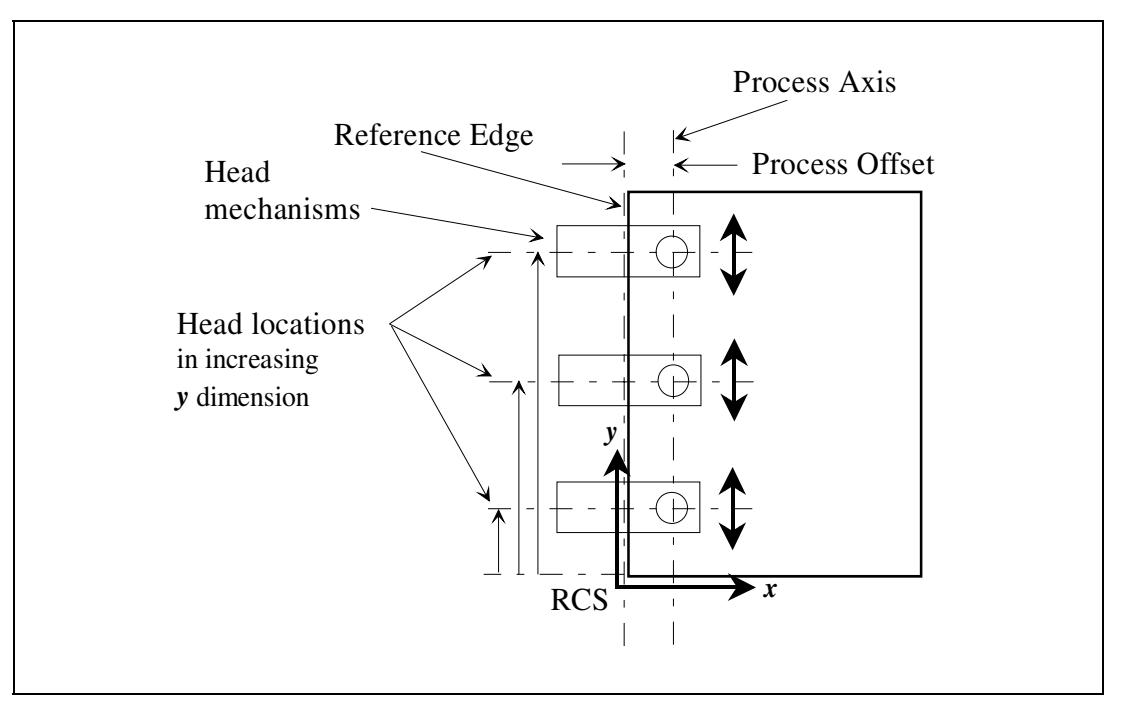

attribute would not be able to interoperate with a Printer that supports only the 'finishings-col' Job Template attribute.

**Figure 3 - General Finishing Coordinate System** 

#### **Member Attributes for the 'finishings-col' Job Template Attribute**

Table 7 lists the member attributes of the 'finishings-col' (collection) attribute.

### **Table 7 - 'finishings-col' member attributes**

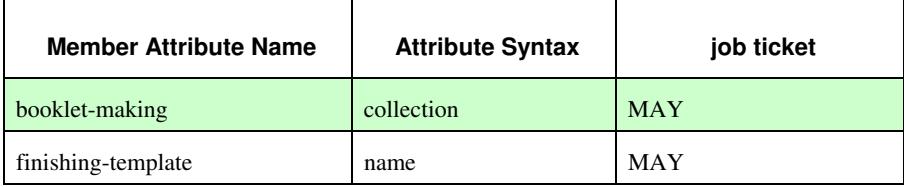

Note: other collection member attributes will be defined in the future, such as: 'binding', 'drilling', 'folding', 'trimming', and 'offsetting', etc. There may also be some future non-collection member attributes that are simply 'keyword | name'.

The 'finishings-col' collection member attributes definitions are:

#### **booklet-making (collection)**

**booklet-making-supported (1setOf type2 keyword) <Printer>** 

The "booklet-making" member attribute, provides the parameters for specifying a booklet making process, including folding, square folding, stapling, and trimming. When "booklet-making" is supplied, but with neither square folding nor trimming requested, the result is the same as can be specified using the simpler "finishings" attribute

01820

Informco.com

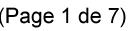

Date de production: 10 mai 2019

Annexé et faisant partie de la police numéro:

 $\bar{\mathbf{X}}$ 

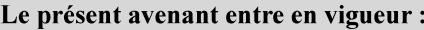

7 mai 2019

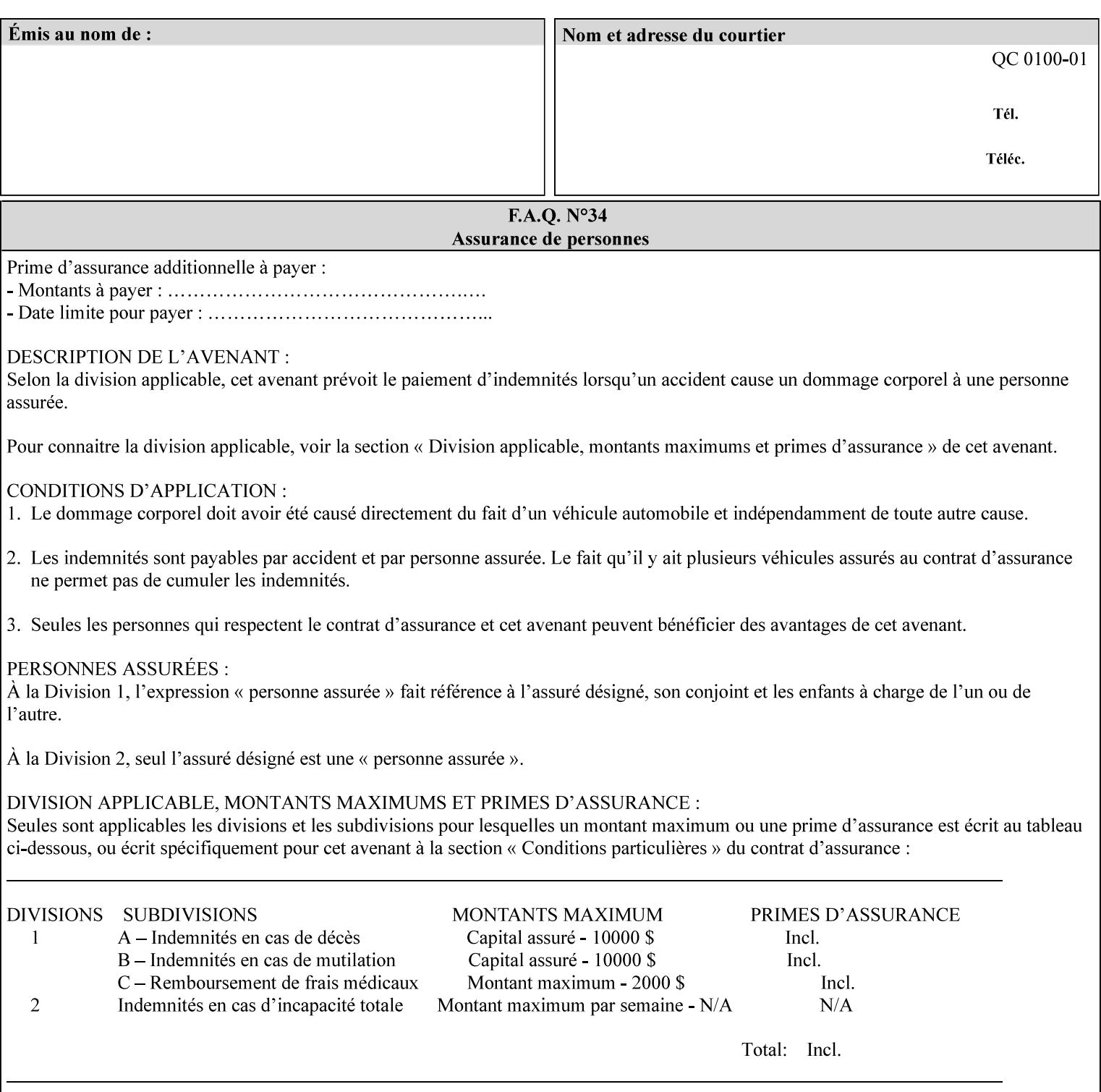

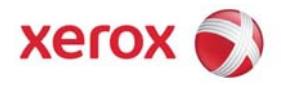

### Xerox Printing Instruction Format (XPIF) Job Ticket Programming Guide, v7.0

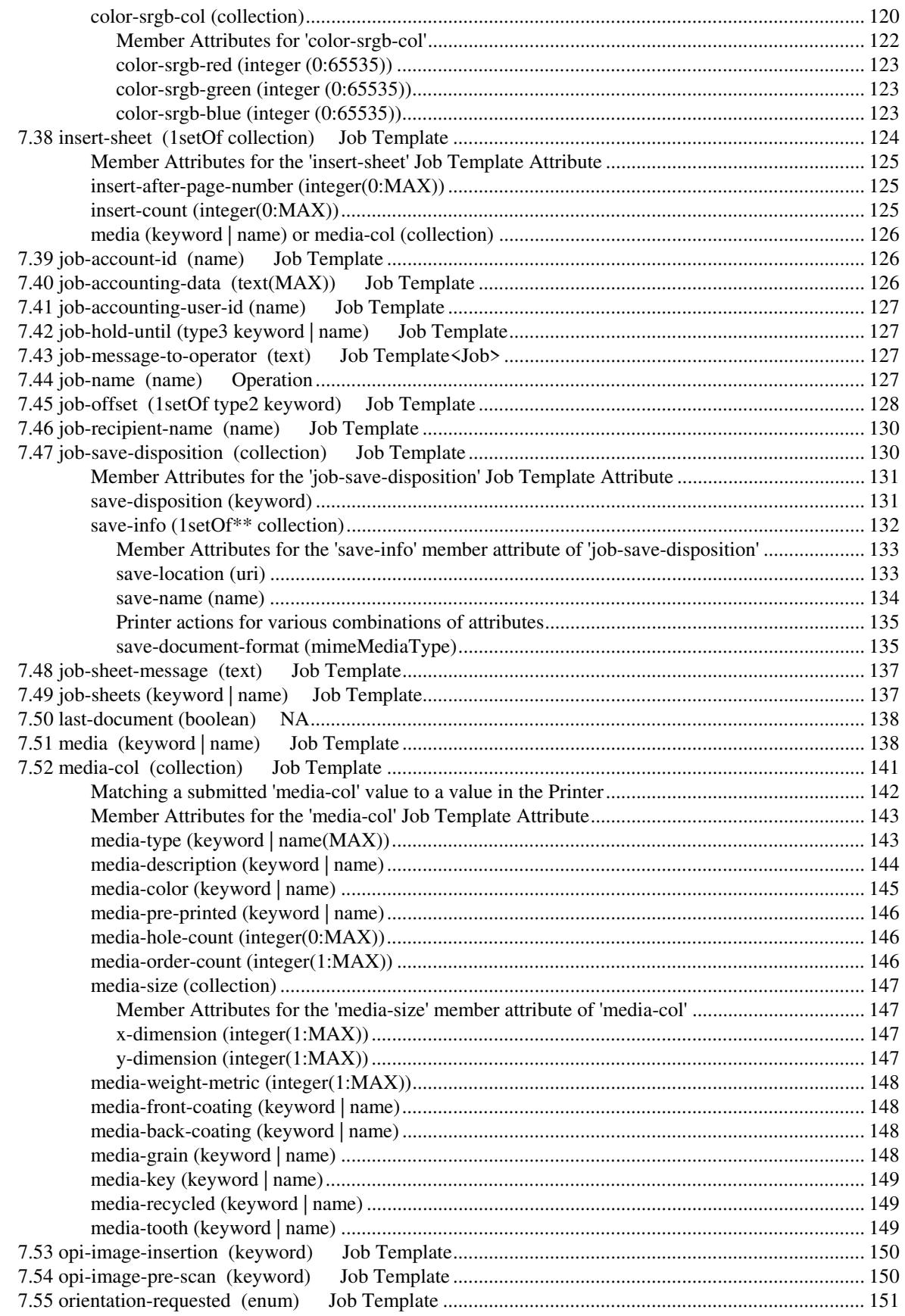

01821

Informco.com

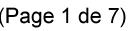

Date de production: 10 mai 2019

Annexé et faisant partie de la police numéro:

 $\bar{\mathbf{X}}$ 

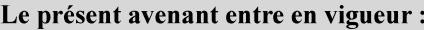

7 mai 2019

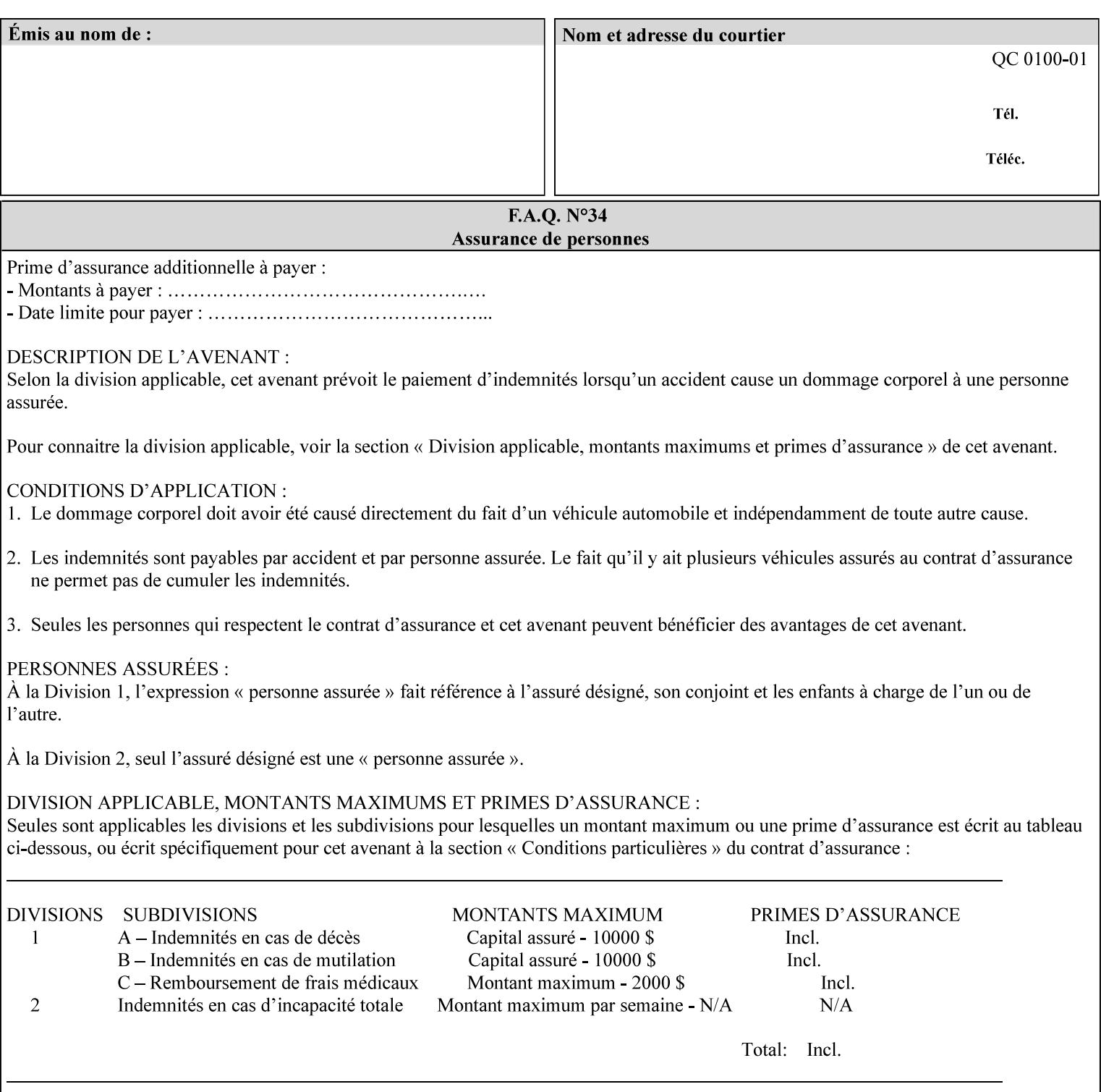

with an appropriate enum value. In these cases, clients SHOULD use the simpler "finishings" attribute in order to achieve compatibility with Printers that support only the simpler "finishings" attribute.

For the purposes of the "booklet-making" member attribute, booklet making is described as if the input is a stack of one or more printed sheets such that the top surface of the top sheet contains the first logical page of the booklet (referred to as "Side1" by CPSS Vol. 5 Section 2.2.3.1). The stack of sheets is optionally folded using either a convex bi-fold (so that "Side1" is on the outside of the folded stack) or a concave bi-fold (so that "Side1" is on the inside of the stack). The fold may be parallel to the short edge or the long edge, and may be either a simple booklet fold or a square fold. The folded stack is optionally saddle stitched, and may be left untrimmed or trimmed on the side opposite the fold.

Future extensions may include additional stitching and trimming options. More complex methods of booklet making, such as folding the stack of sheets two or three times to make an 8-page or 16-page signature, are out of scope for the "booklet-making" attribute.

NOTE: Although the booklet making operation is defined as if the stack of input sheets is delivered to the booklet maker face up with the sheet surface containing the first logical page on top, it is not required that the sheets be delivered to the booklet maker in this way. If the booklet maker operates on sheets in a different orientation, such as face down, the printer can compensate by delivering the sheets in the order and orientation required to enable the desired result. Similarly, if the booklet maker has limitations on folding capabilities, such as only being able to fold "up" or "down," and if the printer can compensate by delivering the sheets in a special order and orientation that enables the booklet maker to achieve the desired booklet making result, then the printer may mask these characteristics by providing output that enables the desired finishing.

### **Member Attributes for the "booklet-making" member attribute of "finishings-col"**

Table 8 lists the member attributes of the "booklet-making" (collection) attribute.

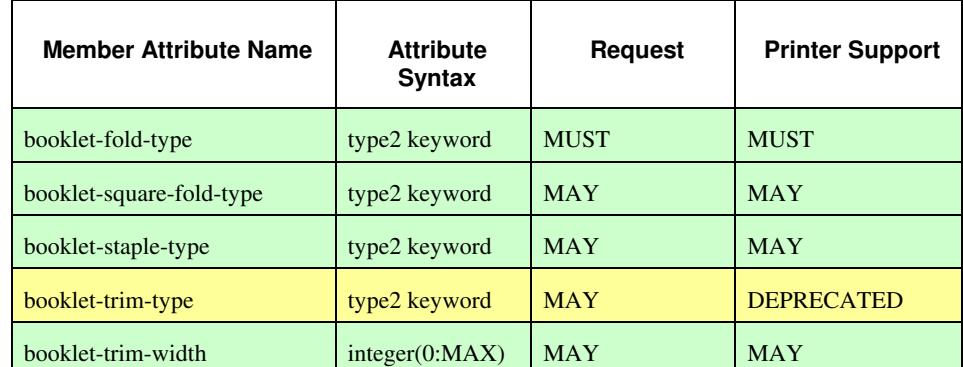

#### **Table 8 - "booklet-making" member attribute**

01822

Informco.com

ENC1<br>ENC2

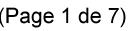

Date de production: 10 mai 2019

Annexé et faisant partie de la police numéro:

 $\bar{\mathbf{X}}$ 

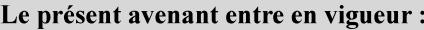

7 mai 2019

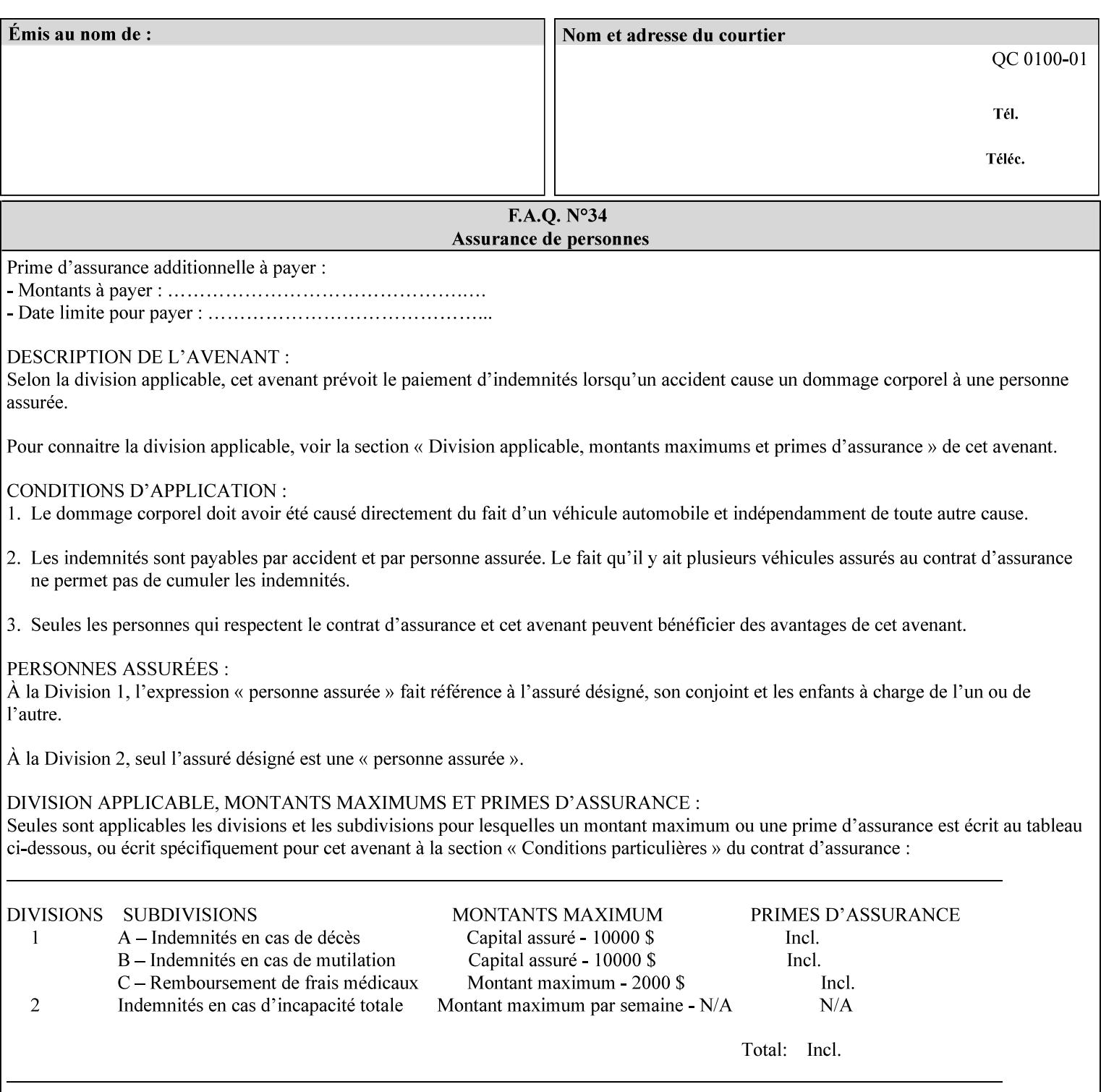

While the "booklet-fold-type," booklet-square-fold-type," "bookletstaple-type," "booklet-trim-type," and "booklet-trim-width" member attributes are required to completely specify all possible booklet making operations, it may not be possible to specify all of these (or to specify all of them independently) for every booklet making device.

#### **booklet-fold-type (type2 keyword)**

The "booklet-fold-type" member attribute specifies how the stack of sheets is folded. Booklet making always uses a single fold in the center of the booklet (bi-fold), which can be applied parallel to the short edge or parallel to the long edge.

While the number of sheets can be computed from the scope of the booklet-making attribute, it is easier to distinguish single sheet folding from multiple-sheet folding via "the booklet-fold-type" member attribute rather than having to determine the number of sheets in the stack that is to be folded. If "booklet-fold-type" specifies that the stack of sheets that comprise the booklet be folded as a single unit (e.g., 'short-edge-n-sheet-convex') but the stack of sheets to be folded consists of only a single sheet, the printer MUST simply fold the single sheet as though it were multiple sheets. If "booklet-fold-type" specifies that the sheets be folded separately (e.g., 'short-edge-single-sheet-convex') and the stack of sheets consists of multiple sheets, the printer MUST fold the sheets separately or fault the job.

Many booklet makers will only be able to fold the sheet(s) in a limited number of ways, e.g., parallel to the short edge only, or convex folds only. A printer will support only those values for "booklet-fold-type" that are compatible with the type of booklet maker that is available.

For more details on the folding patterns, see CPSS Vol. 5 Section 2.2.3.1 and the "finishings" attribute.

NOTE: It is not necessary to specify whether the folded edge is on the right or left side of the finished booklet, since the way in which the reader orients the finished booklet is determined by the placement of the reader pages on the outermost surface and the fold pattern used ("convex," with the first reader page on the outside of the folded booklet, or "concave," with the first reader page on the inside of the folded booklet).

Standard keyword values for "booklet-fold-type" are:

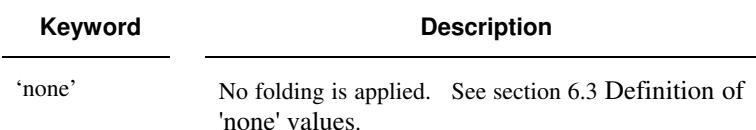

01823

Informco.com

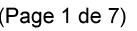

Date de production: 10 mai 2019

Annexé et faisant partie de la police numéro:

 $\bar{\mathbf{X}}$ 

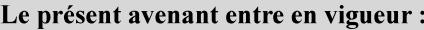

7 mai 2019

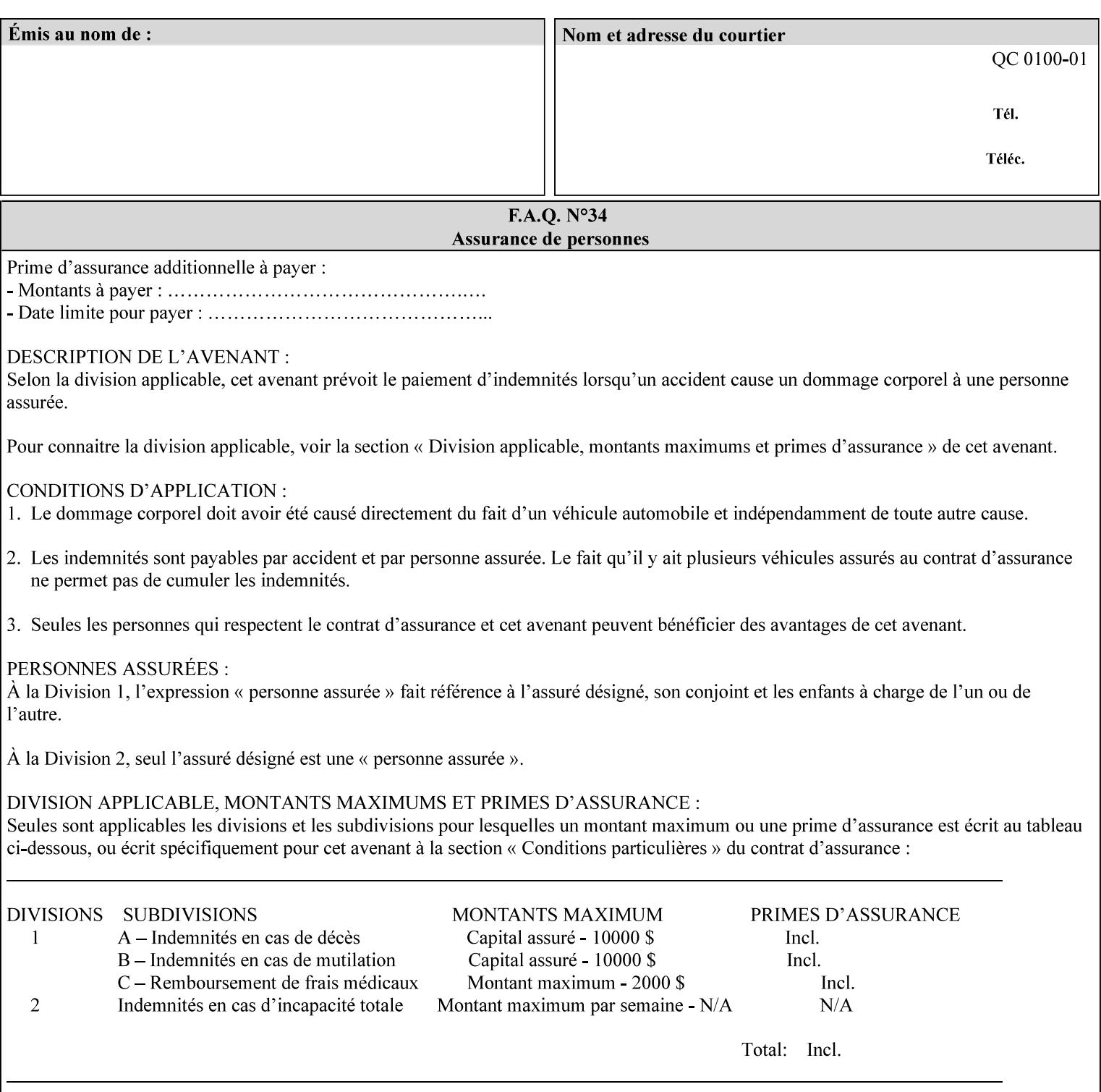

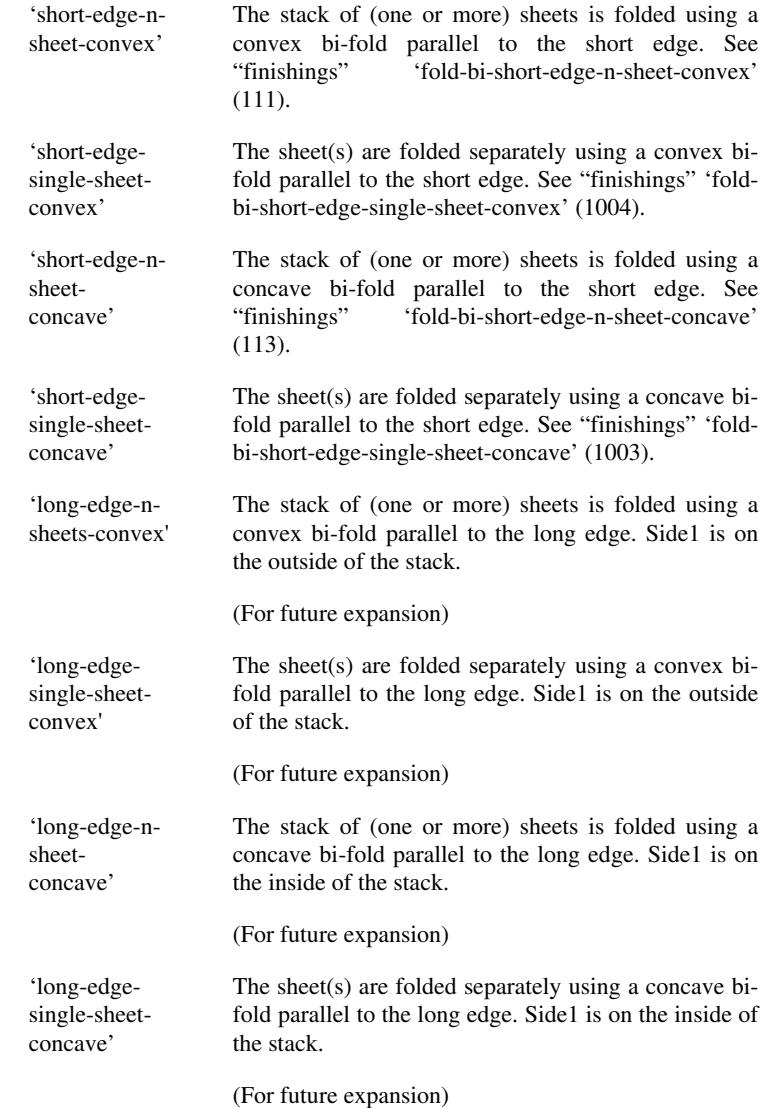

#### **booklet-square-fold-type (type2 keyword)**

The "booklet-square-fold-type" member attribute specifies whether or not a square fold is applied, and, if so, what type (level) of square fold is used.

For a square fold, the folded edge of the booklet is squared off to approximate two 90º folds after the simple booklet fold has been done by the folder. The square folding operation is typically accomplished by clamping the folded booklet some distance from the folded edge, and squaring the fold by running a roller along the (rounded) folded edge. The amount of folded material that extends beyond the clamp, and the proximity of the roller to the clamp (hence the degree to which the folded edge is squared off) is determined by the number of sheets in the booklet and the "level" of the square fold. A level of 'low-1' or 'low-2' indicates that less of the booklet

01824

Informco.com

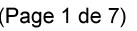

Date de production: 10 mai 2019

Annexé et faisant partie de la police numéro:

 $\bar{\mathbf{X}}$ 

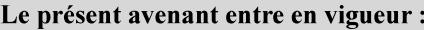

7 mai 2019

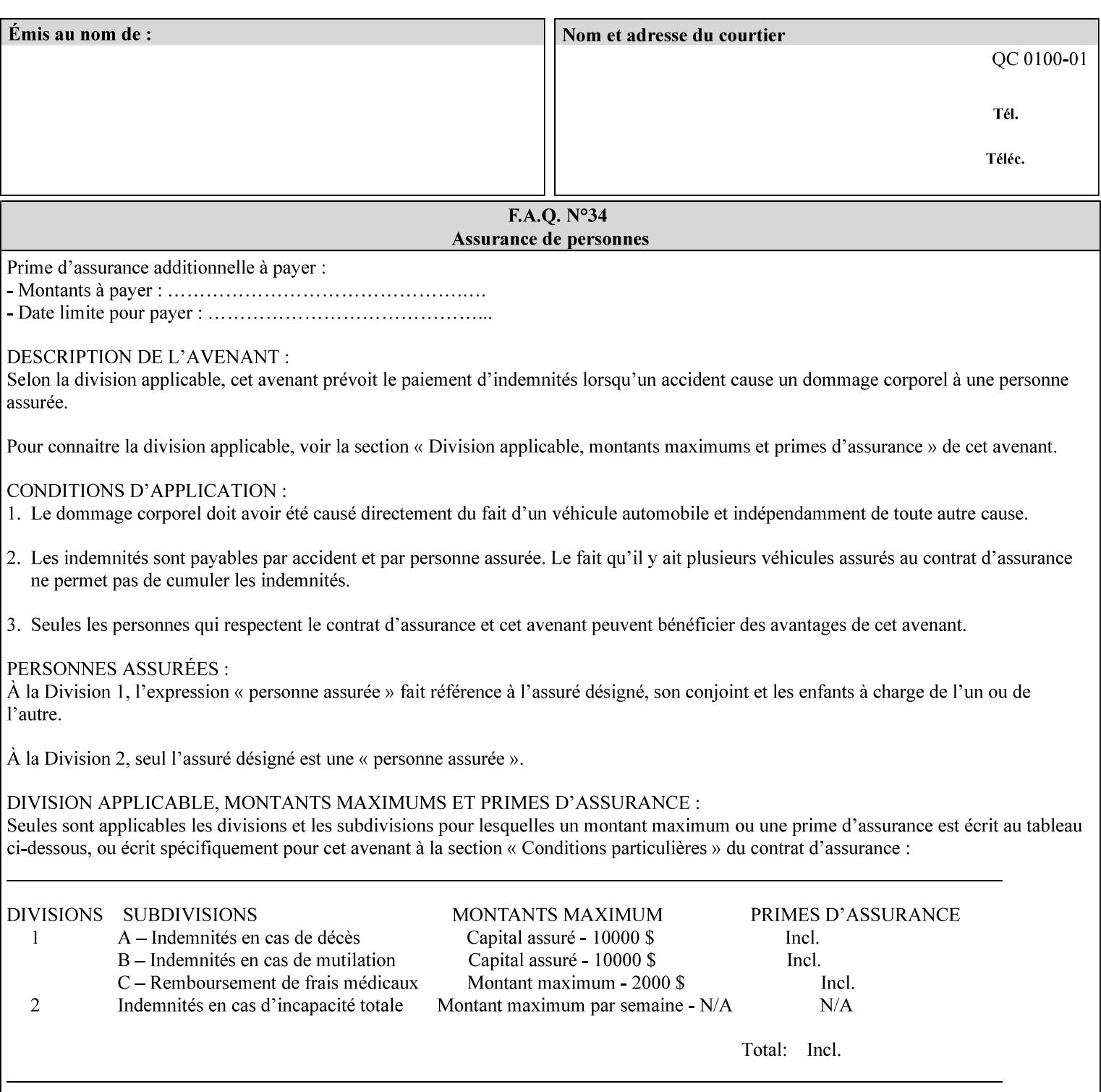

extends beyond the clamp, whereas a level of 'high-1' or 'high-2' indicates that more of the booklet extends beyond the clamp and is squared off by the roller. The "level" is controlled via an input to the square fold unit in the finisher.

The value 'none' means that an ordinary simple booklet fold is used. The values 'low-2' through 'high-2' are used to specify increasing "levels" of square folding. Values of "booklet-square-fold-type" other than 'none' cannot be used with single sheet folding.

Standard keyword values for "booklet-square-fold-type" are:

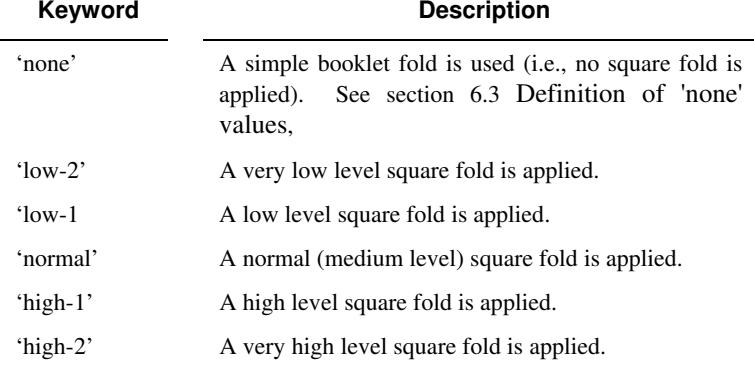

#### **booklet-staple-type (type2 keyword)**

The "booklet-staple-type" member attribute specifies the type stapling or stitching, if any, to be applied to the booklet.

Standard keyword values for "booklet-staple-type" are:

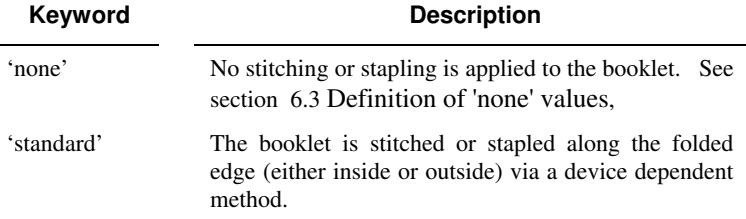

#### **booklet-trim-type (type2 keyword) DEPRECATED**

This attribute is DEPRECATED and SHOULD NOT be used. Instead, use "booklet-trim-width" member attribute only; a '0' value indicates no trim. However, "booklet-trim-width" member attribute will NOT be removed from the XPIF DTD, since some software may be using it.

The "booklet-trim-type" member attribute identifies the type of trimming, if any, applied to the finished booklet after folding.

Standard keyword values for "stitching-reference-edge" are:
01825

Informco.com

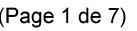

Date de production: 10 mai 2019

Annexé et faisant partie de la police numéro:

 $\bar{\mathbf{X}}$ 

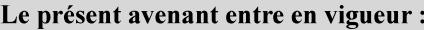

7 mai 2019

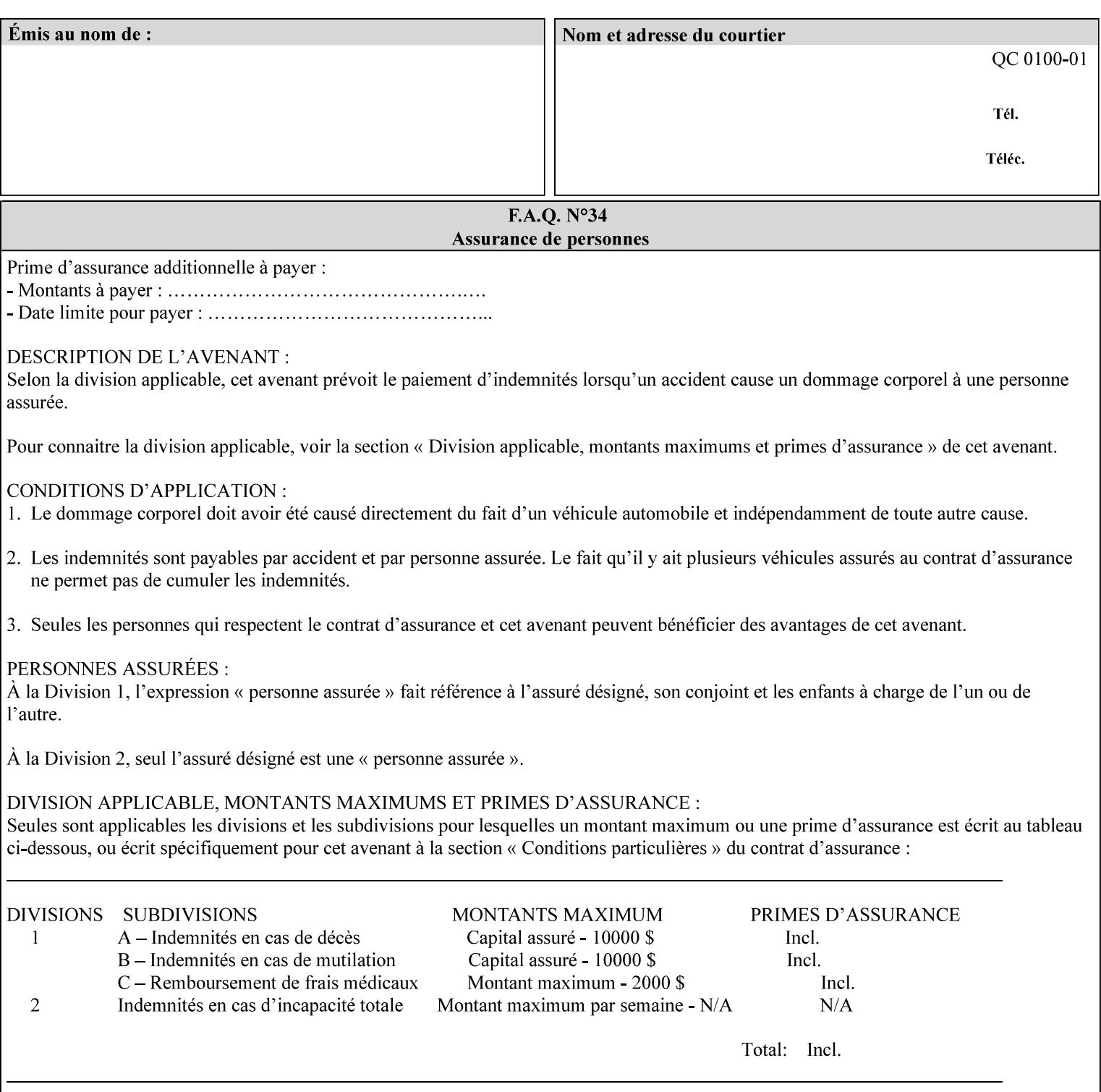

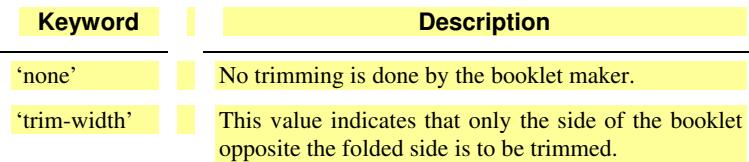

### **booklet-trim-width (integer(0:MAX)**

The "booklet-trim-width" attribute specifies the width of the trimmed booklet measured from the final folded edge to the edge opposite the folded edge. The unit of measure for the "booklet-trim-width" member attribute is hundredths of a millimeter. This unit is equivalent to 1/2540 inch.

A value of 0 indicates that the Printer MUST NOT perform any booklet trimming.

#### **finishing-template (name)**

The 'finishing-template' member attribute contains a string value that specifies some particular finishing operation. The value MAY be a list of parameters used by some implementation defined finishing software or finishing device, e.g. a third party finisher.

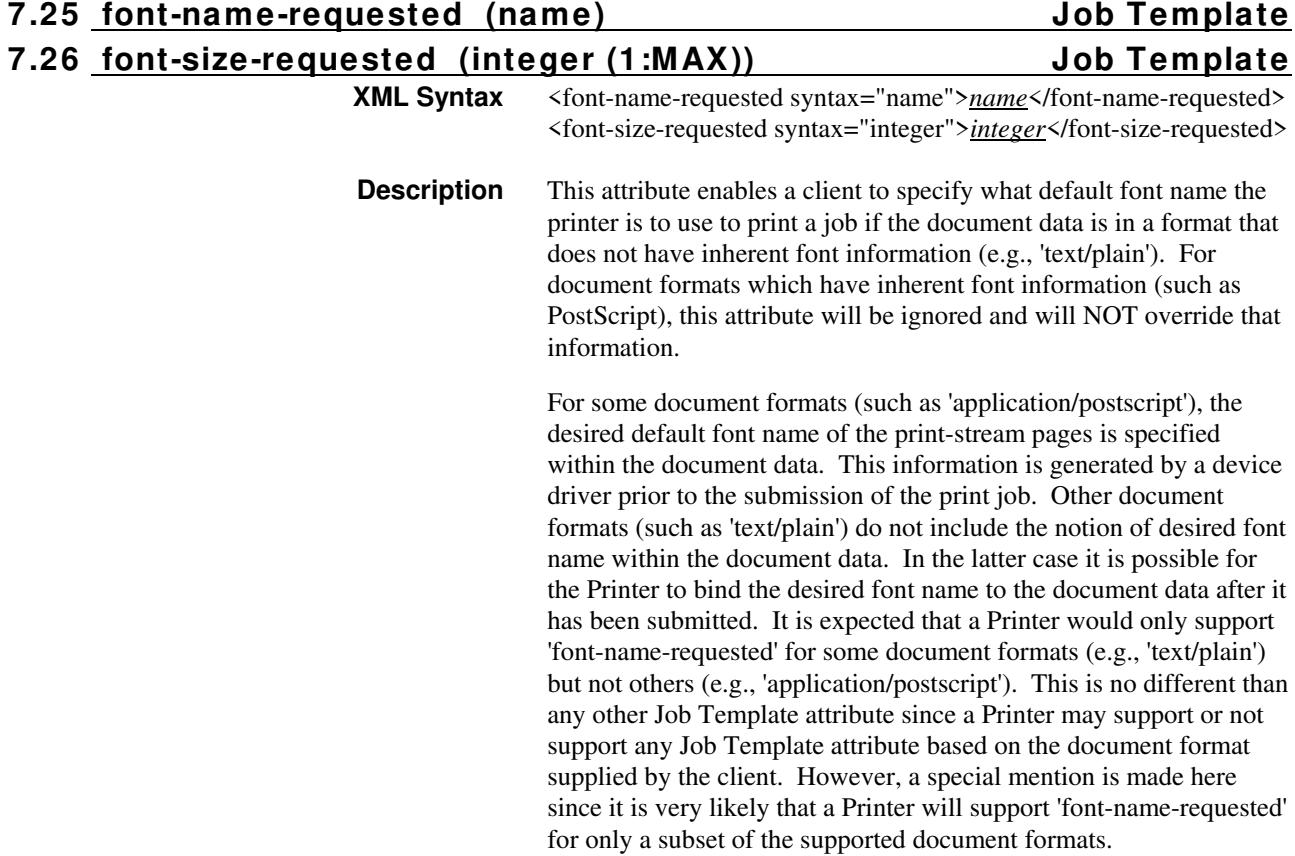

01826

Informco.com

ENC1<br>ENC2

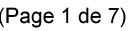

Date de production: 10 mai 2019

Annexé et faisant partie de la police numéro:

 $\bar{\mathbf{X}}$ 

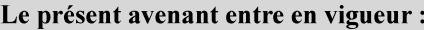

7 mai 2019

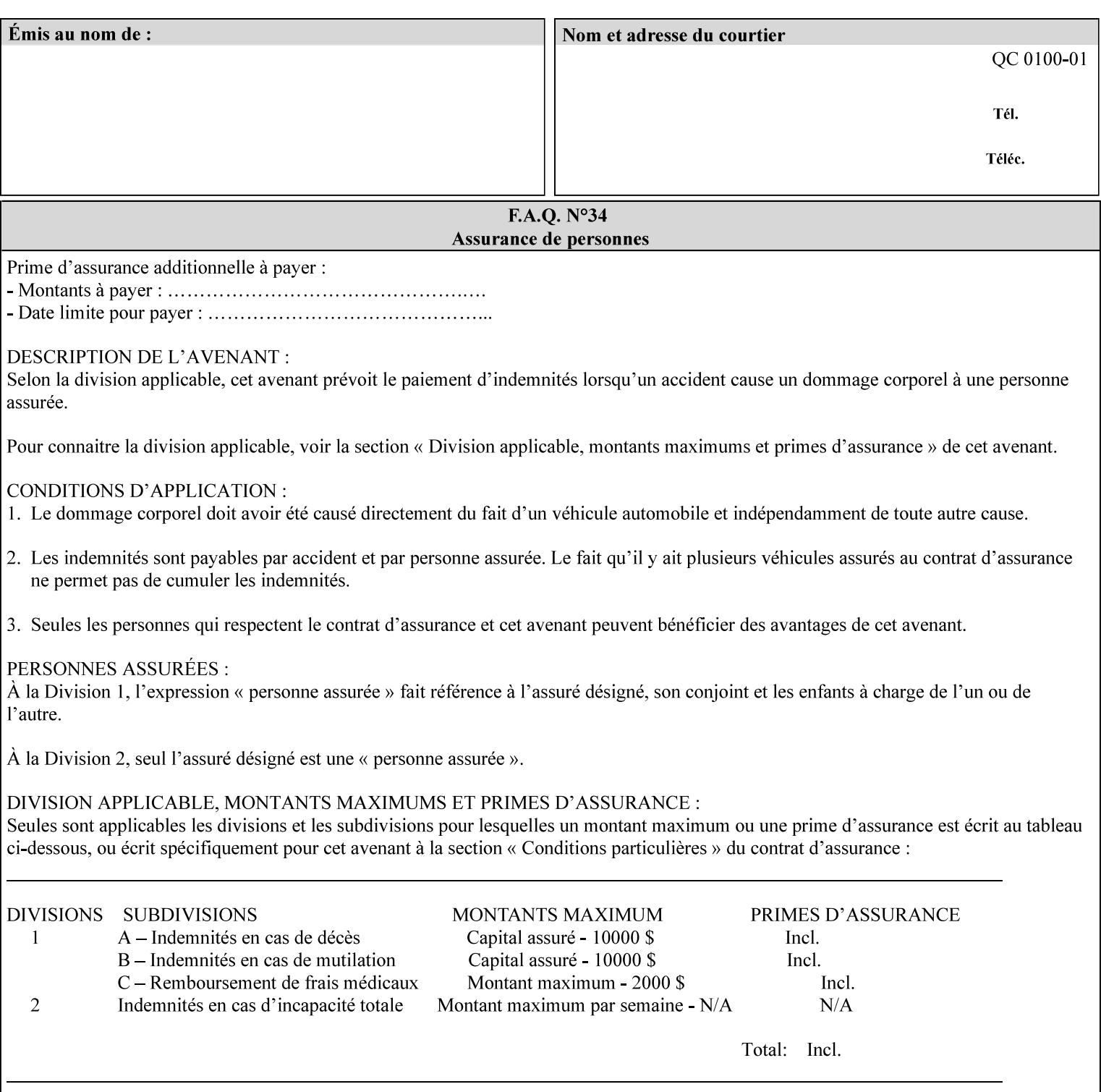

This attribute can be specified as a Document Override that affects the Input-Document. The use of this attribute on a Page override basis is not supported since changing the font characteristics can affect the pagination.

NOTE: The use of the 'xxx-requested' pattern for attribute names indicates that the value of the attribute is to be used ONLY in the case when a value for the attribute is not contained within the source document. This value will override the printer's default value but will not override the source document's value. See the description of the 'orientation-requested' Job Template attribute.

### **7.27 form-name-lcds (name(6)) Job & Document Template**

**XML Syntax** <form-name-lcds syntax="name">*name*</form-name-lcds>

**Description** The optional 'form-name-lcds' Job/Document Template attribute specifies the initial form to be merged with the PDL data on the printed pages of the job/document. The value of 'form-name-lcds' is the name of a file that exists and can be accessed by the Printer.

> This attribute is for printers that support single-page LCDS forms. The LCDS PDL allows changing the initial form to other LCDS forms as the job is interpreted.

The Printer MUST ignore the value of 'form-name-lcds' in the case of a job submitted or defaulted with a 'document-format' attribute value that is not 'application/vnd.xerox-LCDS' (or one of the Xerox-Private variants of the LCDS mimeMediaType (see description of 'document-format-supported' earlier in this volume). However, both 'form-name-lcds' and 'forms-col' (see description later in this volume) may be specified on the same LCDS job.

The 'form-name-lcds' attribute does not carry any file location information. Thus this attribute can only be used on printers that can supply a default location. A properly formed value for the 'formname-lcds' attribute MUST consist of the file name only, without an extension: Printers assume an extension of '.FRM'. Printers MUST ensure that LCDS and background form names have different namespaces.

A zero-length value for the 'form-name-lcds' attribute indicates that the Printer MUST NOT apply an initial LCDS form, even if the Printer is configured with a 'form-name-lcds-default' attribute value.

NOTE: The 'forms-col' and 'form-name-lcds' attributes are independent. Thus LCDS jobs can utilize forms specified by 'formscol' and 'form-name-lcds' in combination. LCDS also contains a PDL command CYCLEFORMS which has a purpose similar to the 'formscol' Job Template attribute's member attribute 'form-cycle-start' but which functions independently and with different syntax and

01827

Informco.com

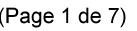

Date de production: 10 mai 2019

Annexé et faisant partie de la police numéro:

 $\bar{\mathbf{X}}$ 

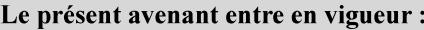

7 mai 2019

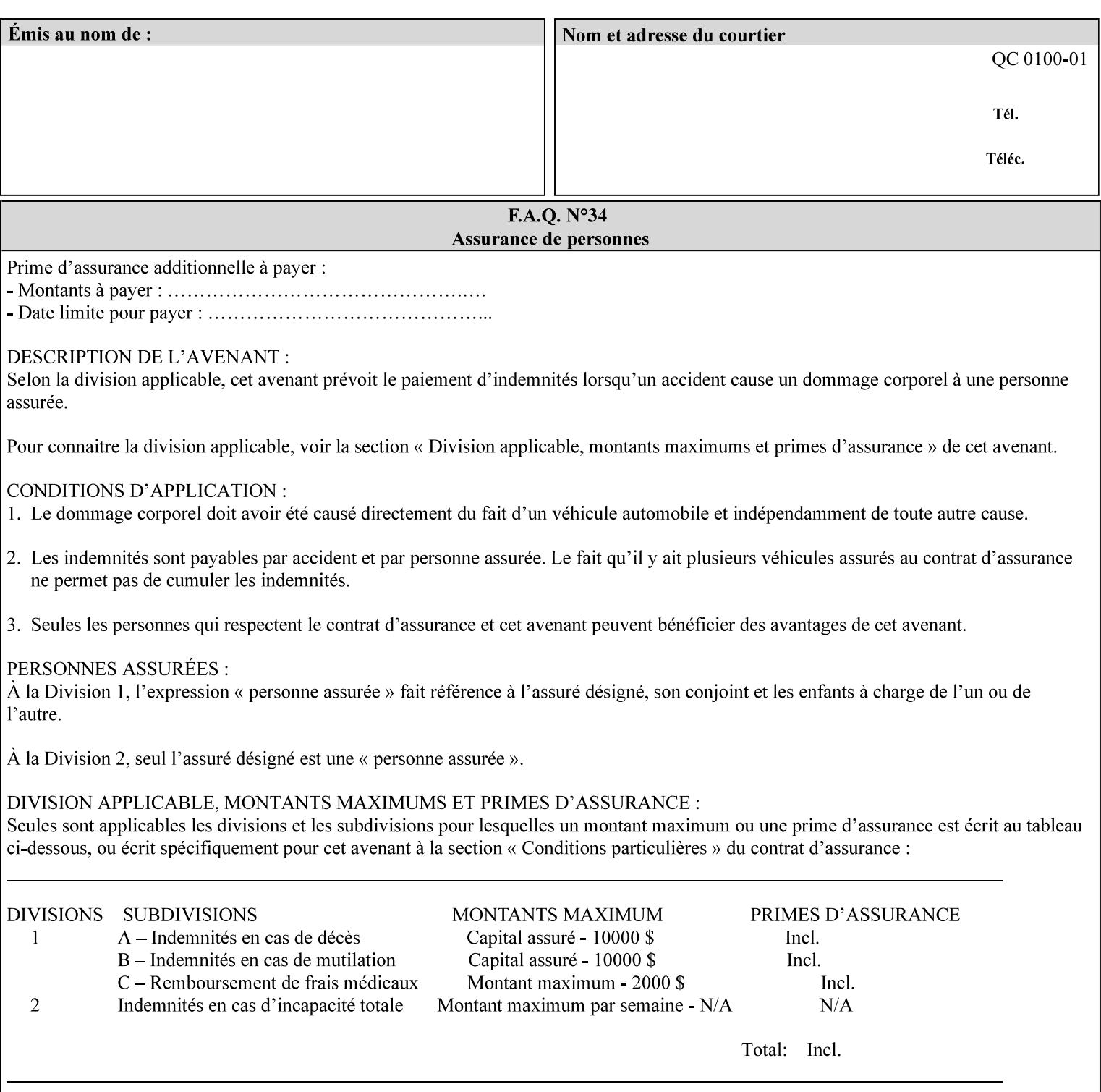

operability. The LCDS PDL command CYCLEFORMS cannot be specified external to the datastream or 'pdl-init-file' (JDL/JDE) so does not need IPP support.

NOTE: LCDS forms are separate and distinct from background forms. LCDS forms cannot be used by other PDLs as of DocuSP 4.0. LCDS forms are created by applications and may be imported to DocuSP/FFPS by encapsulating them within an LCDS job, where LCDS form data is preceded by an LCDS PDL command that instructs the LCDS decomposer to save the data that follows the command as an LCDS form.

### **7.28 form-save (collection) Job & Document Template**

#### **XML Syntax**

<form-save syntax="collection">

<form-save-disposition syntax="keyword">keyword</form-savedisposition>

<form-save-info syntax="1setOf">

<value syntax="collection">

 <form-save-location syntax="uri">uri</form-save-location> <form-save-name syntax="name">name</form-save-name>

<form-save-format syntax="mimeMediaType">

#### mimeMediaType

</form-save-format>

</value>

</form-save-info>

</form-save>

**Description** The 'form-save' Job/Document Template attribute is used to archive/save the Document Data of each document of a job as a Form at a specified location with a specified name. Subsequently, such a Form can be merged as a Background Form with a job in any Job Creation operation using the 'forms-col' Job Template attribute. See also section for a description of the Form Save and Merge Capability.

> If a Printer supports saving Forms with the 'form-save' Job Template attribute, then the Printer SHOULD support the 'forms-col' Job Template attribute for printing forms merged with jobs. Furthermore, the Printer SHOULD support each document format for printing merged forms that the Printer supports for saving forms.

Some Form formats are compatible between Printer's of different 'make-and-model' and some are not. See the description of each Form format for a statement of whether or not the results are the same for Printers with a different 'make-and-model' Printer Description attribute value.

When merging the Form, the Printer MUST ignore any job attributes that were saved with the Form. All Job attributes for a job that uses background forms will be provided by that job and any attributes not

01828

Informco.com

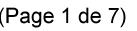

Date de production: 10 mai 2019

Annexé et faisant partie de la police numéro:

 $\bar{\mathbf{X}}$ 

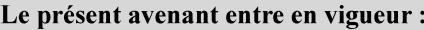

7 mai 2019

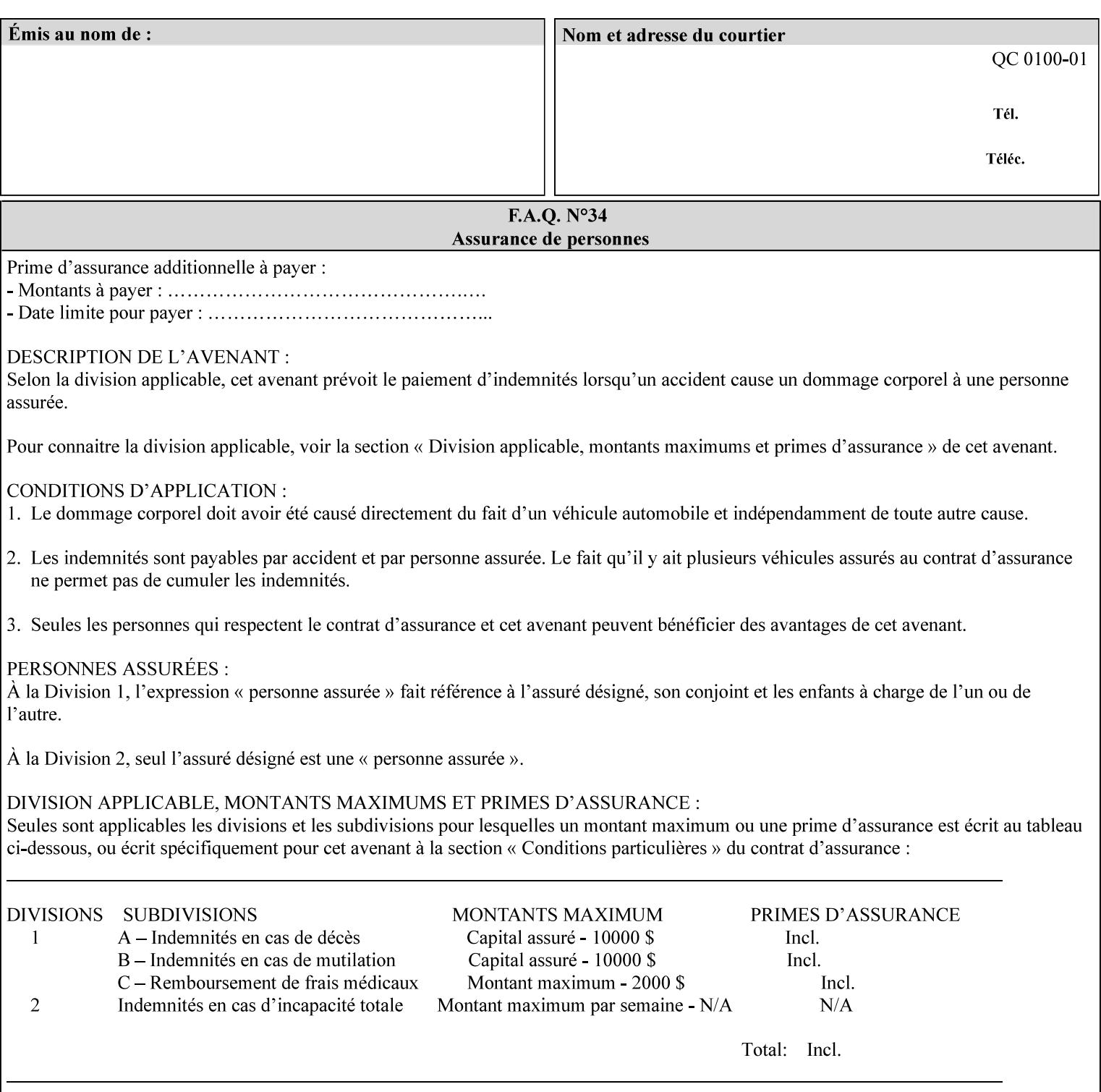

supplied by the job in the Job Creation operation will be supplied as defaults according to the CPSS rules of precedence.

The Printer MUST save the Form(s) while the job is in the 'processing' state (the job's 'job-state' attribute is set to 'processing'). Thus the Printer MUST move the job (typically from the 'pending' state) to 'processing' state and add the 'job-saving' value to the job's 'job-state-reasons' attribute.

When the Printer completes saving the Form(s) and printing, the Printer MUST remove the 'form-saving' value from the job's 'jobstate-reasons' attribute. When saving and printing (if also printing) is completed, the Printer MUST move the job to the 'completed' job state by setting the job's 'job-state' attribute to the 'completed' value.

If the save was not successful, the Printer MUST add the 'form-saveerror' value to the job's 'job-state-reasons' attribute (see description of 'job-state-reasons' later in this section). If the Printer encounters an error during saving, such that a merge of that Saved Form will not produce complete results, the Printer MUST ensure that the Saved Form is not accessible for such a merge in some IMPLEMENTATION DEFINED way.

**Interaction with 'job-hold-until':** The 'job-hold-until' attribute causes the Form Save job to be moved to the 'pending-held' state, which prevents processing of the job. The 'form-save' attribute on the other hand does not become relevant until the job is moved to the 'processing' state. These two attributes can be used in tandem with no adverse interactions.

The 'form-save-info' (1setOf collection) member attribute of the 'form-save-default' Printer attribute specifies the save information member attributes and values that the Printer will provide, if any, if the client omits the 'form-save' Job Template attribute entirely. A Printer MUST support the same member attributes for this default attribute as it supports for the corresponding Job Template Job attribute, with the single exception, that the 'form-save-name' member attribute MUST NOT be supported (since the Printer MUST use the 'document-name' operation attribute supplied by the client to generate the default 'form-save-name' for each document in the job). If the client did not supply a 'document-name' operation attribute for a document, the Printer MUST use the 'job-name' Job Description attribute as the Form Name. If the client supplies multiple documents in the job without a 'document-name' attribute, the Printer MUST resolve the conflict as specified in the description of the 'form-save-name' member attribute below.

#### **Member Attributes for the 'form-save' Job Template Attribute**

Lists the member attributes of the 'form-save' (collection) attribute. Some of these member attributes are themselves collection attributes.

01829

Informco.com

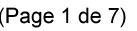

Date de production: 10 mai 2019

Annexé et faisant partie de la police numéro:

 $\bar{\mathbf{X}}$ 

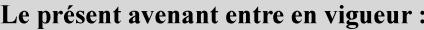

7 mai 2019

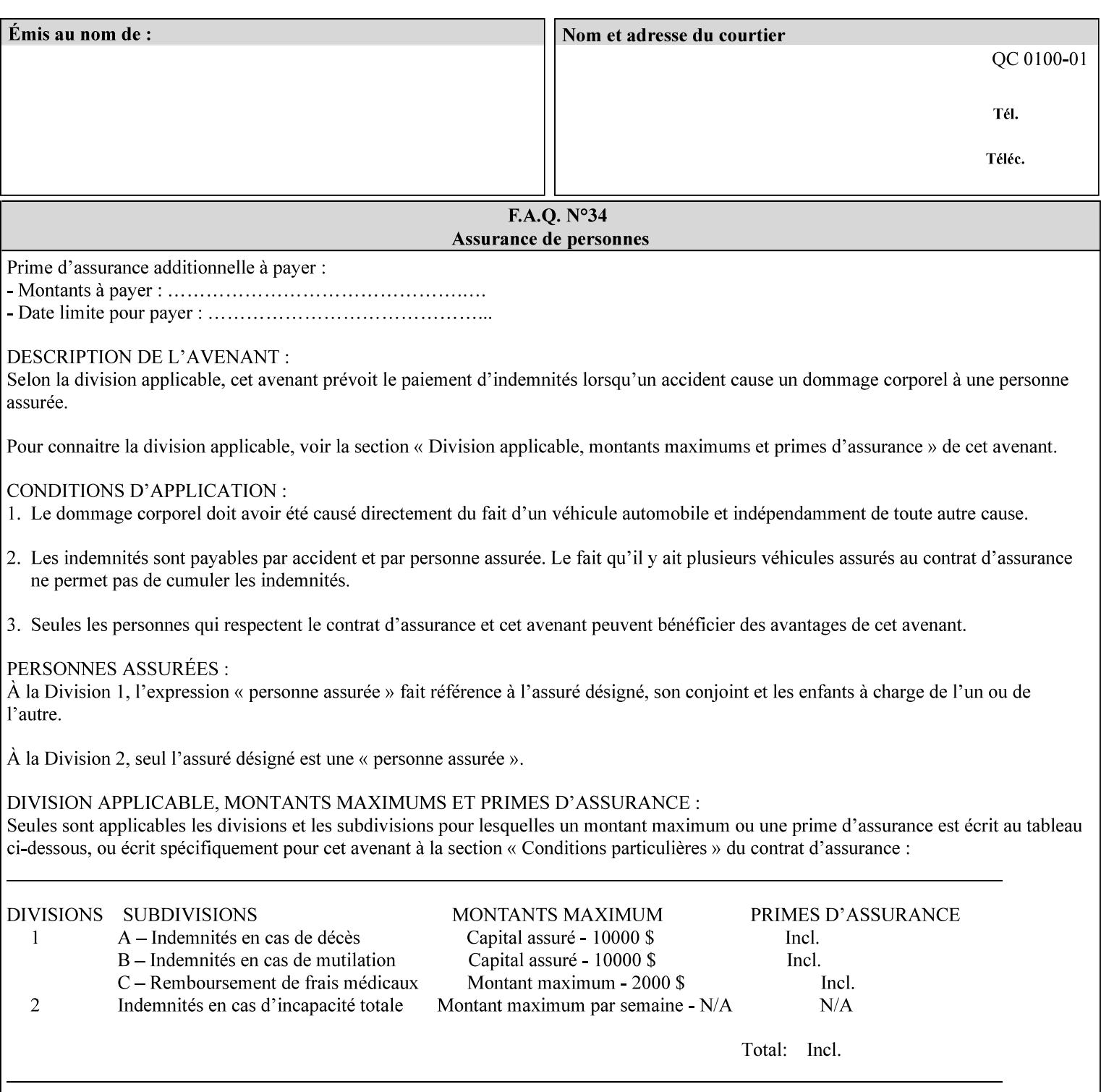

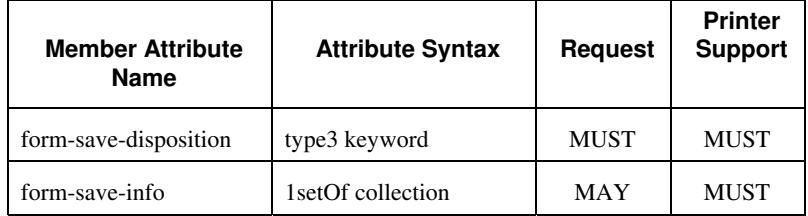

#### **form-save-disposition (type3 keyword)**

The 'form-save-disposition' member attribute specifies whether or not the document(s) in the job MUST be printed and/or saved as Form(s). When a job moves into the 'processing' state, the Printer checks the value of the member attribute 'form-save-disposition' to determine what is to happen during the 'processing' state.

The 'form-save-disposition' member attribute specifies processing steps that either MUST occur or that are prohibited. However, other processing steps MAY occur during the 'processing' state, provided they are not prohibited by the value of the 'form-save-disposition' member attribute.

Standard keyword values for 'form-save-disposition' are:

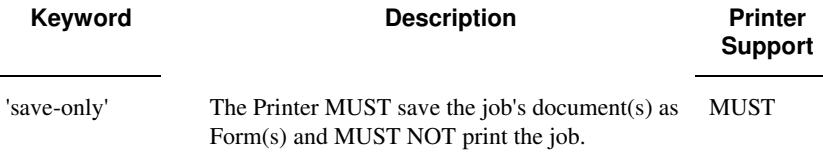

#### **form-save-info (1setOf collection)**

The 'form-save-info' member attribute is a collection that contains the attributes that tell the printer how to save the job's document(s) as Form(s). This includes the format in which the Form MUST be saved and the name and location to which these are saved. Multiple save locations, save names, or document formats MAY be saved by specifying multiple collections within this attribute. The 'form-saveinfo' member attribute is intended to provide virtually the same behavior when saving background forms as when saving jobs intended for reprint with the 'save-info' member attribute of 'jobsave-disposition'.

01830

Informco.com

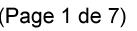

Date de production: 10 mai 2019

Annexé et faisant partie de la police numéro:

 $\bar{\mathbf{X}}$ 

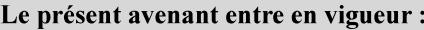

7 mai 2019

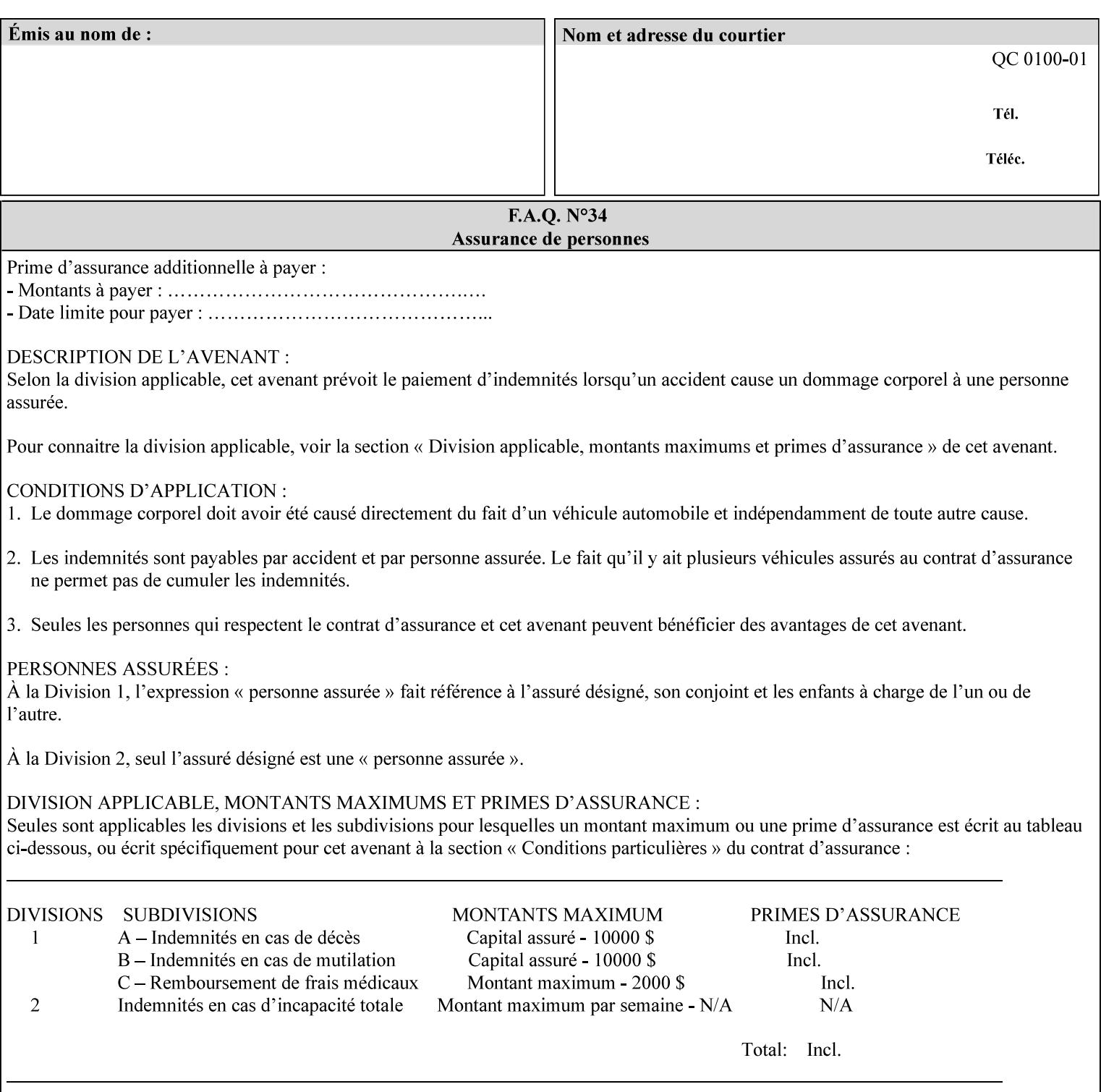

A client MUST supply in a request a number of collections not to exceed the maximum number supported specified in the 'max-formsave-info-supported' Printer Description attribute (see description later in this section). As with any Job Template attribute, if the client does supply more values than the Printer supports and the values of the 'ipp-attribute-fidelity' is 'false' (or omitted), the Printer MUST accept the job, return the 'successful-ok-ignored-or-substitutedattributes' status code, return the ignored values in the Ignored Attributes group, use the first n values, and ignore the remaining values. If the client does supply more values than the Printer supports and the values of the 'ipp-attribute-fidelity' is 'true', the Printer MUST reject the request and return the 'client-error-requestentity-too-large' status code along with the ignored values in the Ignored Attributes group.

| <b>Member Attribute</b><br><b>Name</b> | <b>Attribute Syntax</b> | <b>Request</b> | <b>Printer</b><br><b>Support</b> |
|----------------------------------------|-------------------------|----------------|----------------------------------|
| form-save-location                     | uri                     | MAY            | <b>MUST</b>                      |
| form-save-name                         | name $(MAX)$            | MAY            | <b>MUST</b>                      |
| form-save-format                       | mimeMediaType           | MAY            | <b>MUST</b>                      |

**Member Attributes for the 'form-save-info' member attribute of the 'form-save' Job Template attribute**

The 'form-save-info' collection member attribute definitions are:

### **form-save-location (uri)**

The 'form-save-location' member attribute specifies the path to the directory as a URI where the Printer MUST save the Document Data and other information.

The 'form-save-location' attribute value and ('form-save-locationdefault' and 'form-save-location-supported') attribute value MUST be an Absolute URI [RFC2396]. Absolute URIs are specified with a URI scheme, an optional authority component, and an absolute path (e.g., 'ftp://printhost.printco.com/var/spool/formdir/' or 'file:///formrepository/jobdir/').

As any other member attribute of a Job Template attribute, the Printer validates the 'form-save-location' member attribute as follows: If the client supplies the 'form-save-location' member attribute, the value MUST match one of the values of the Printer's 'form-save-locationsupported' (1setOf uri) attribute. If the value does not match, the Printer's action depends on the value of the job's 'ipp-attributefidelity' (boolean) attribute: If 'ipp-attribute-fidelity' is 'false' or omitted, the Printer MUST accept the job, return the 'successful-okignored-or-substituted-attributes' status code, return the ignored
01831

Informco.com

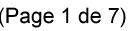

Date de production: 10 mai 2019

Annexé et faisant partie de la police numéro:

 $\bar{\mathbf{X}}$ 

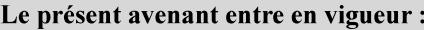

7 mai 2019

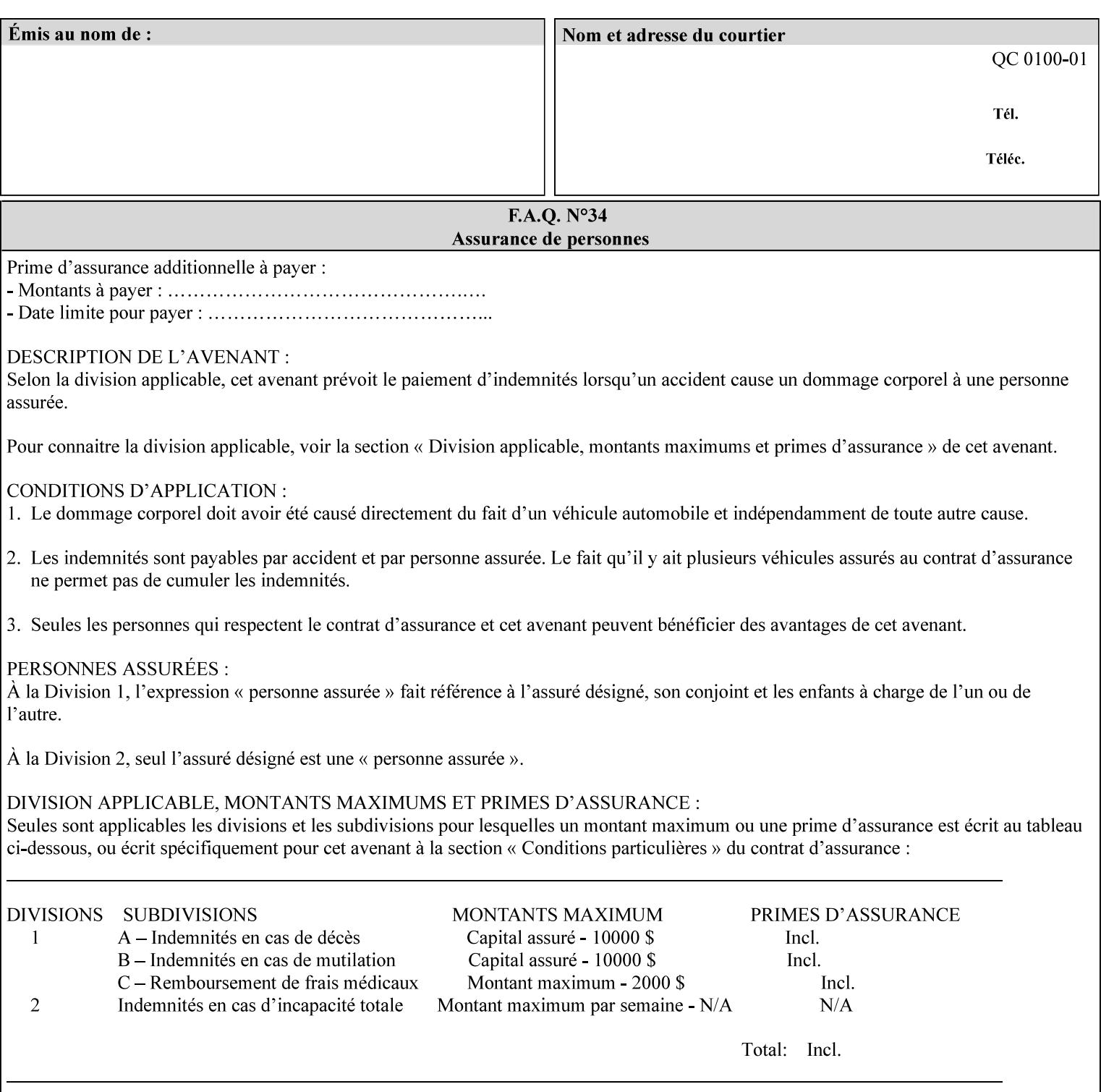

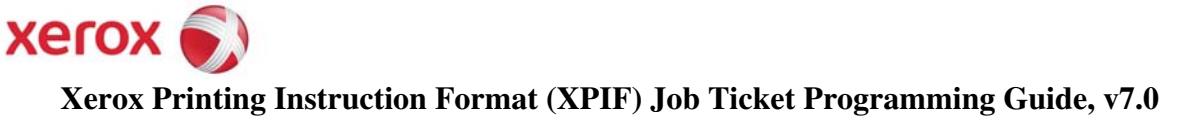

**Xerox** 

## *Xerox Production Systems*  **Xerox Printing Instruction Format (XPIF) Job Ticket Programming Guide v7.0 For FreeFlow Print Server v7.0 SP2**

# **An XML Print Instruction Format**

( green: added since XPIF Guide, v6.0 and 6.0 SP1 update)

## **November 2008**

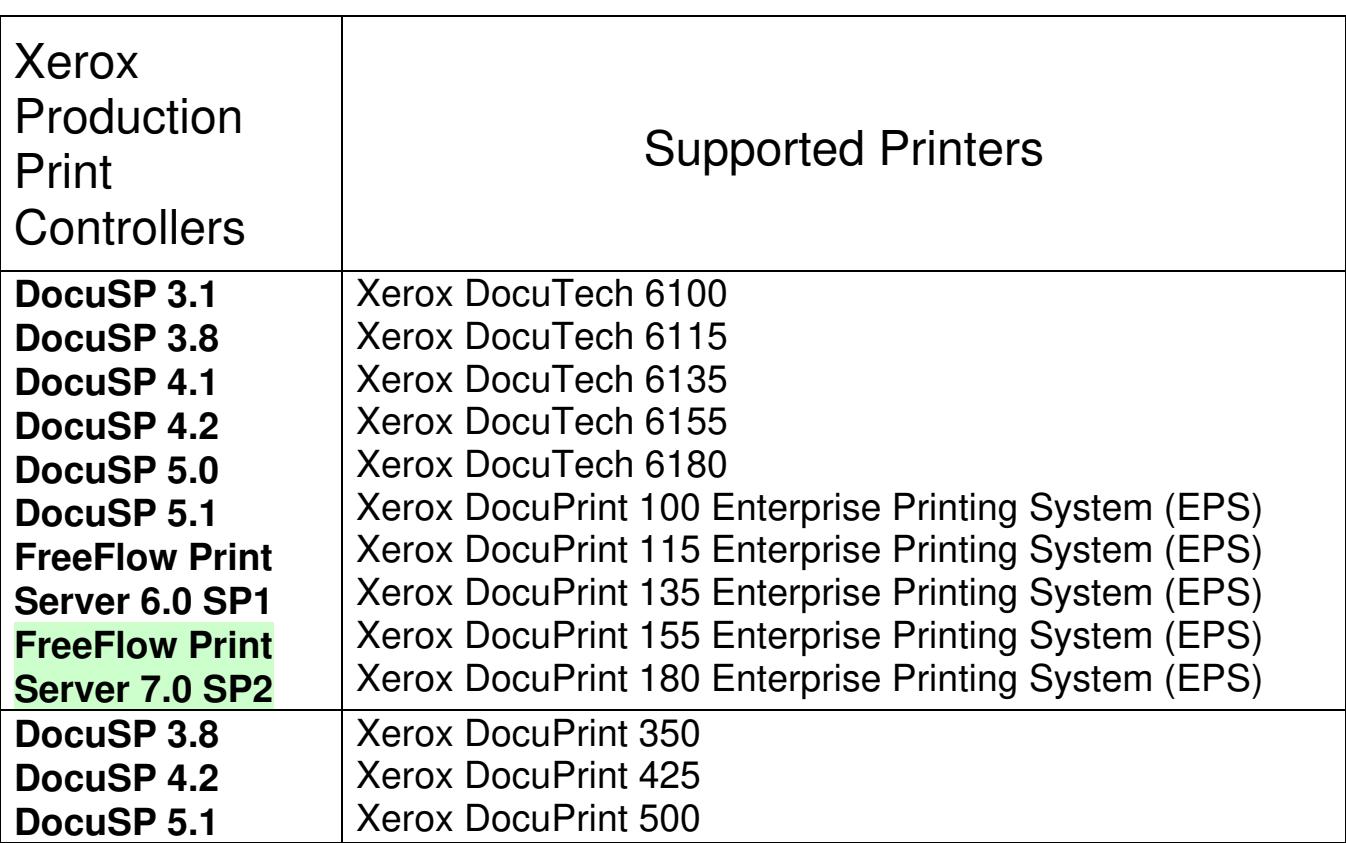

01832

Informco.com

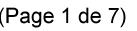

Date de production: 10 mai 2019

Annexé et faisant partie de la police numéro:

 $\bar{\mathbf{X}}$ 

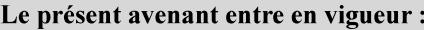

7 mai 2019

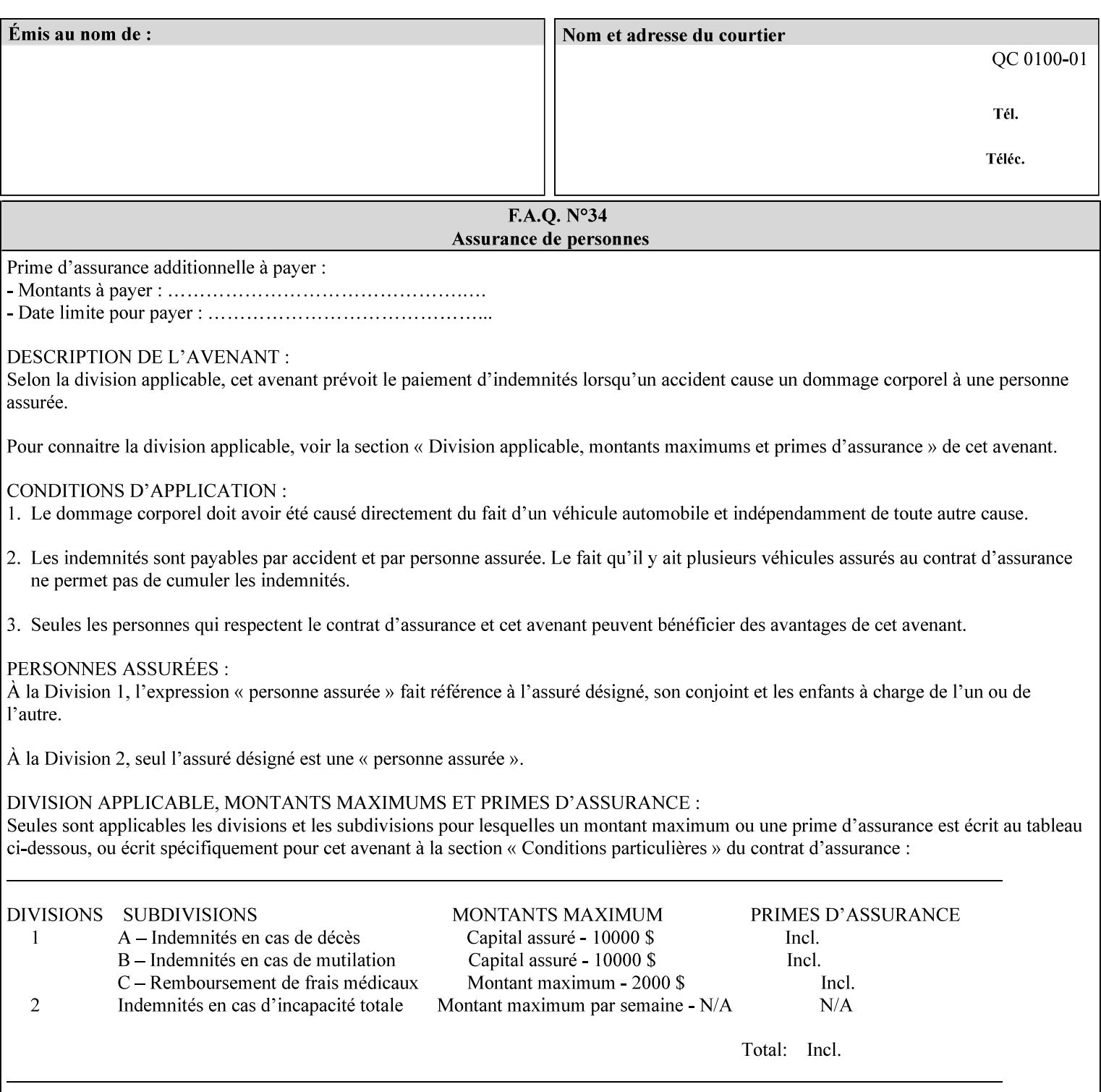

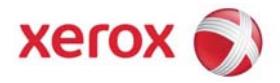

#### **Xerox Printing Instruction Format (XPIF) Job Ticket Programming Guide, v7.0**

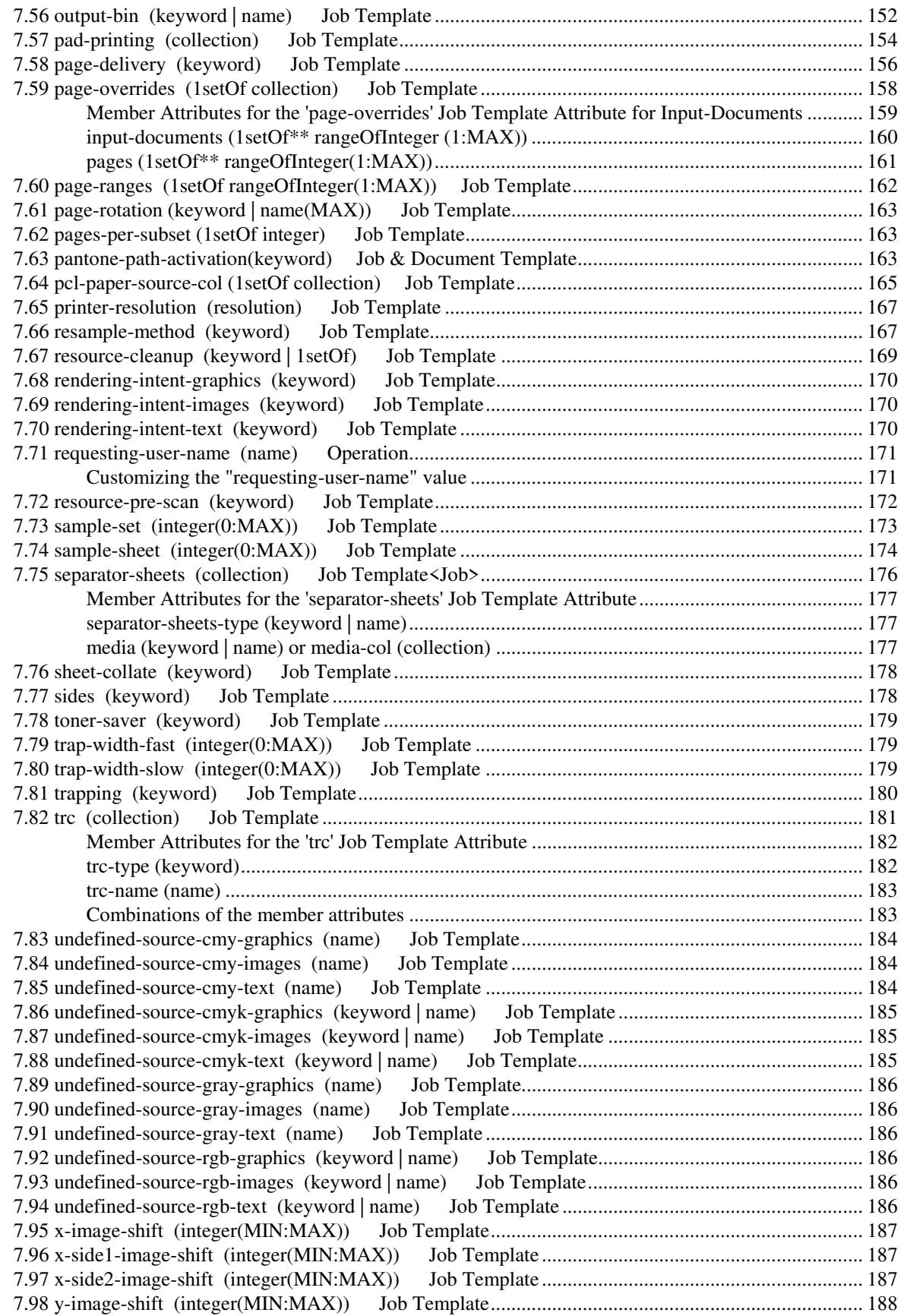

01833

Informco.com

ENC1<br>ENC2

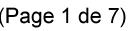

Date de production: 10 mai 2019

Annexé et faisant partie de la police numéro:

 $\bar{\mathbf{X}}$ 

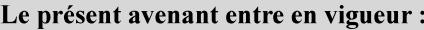

7 mai 2019

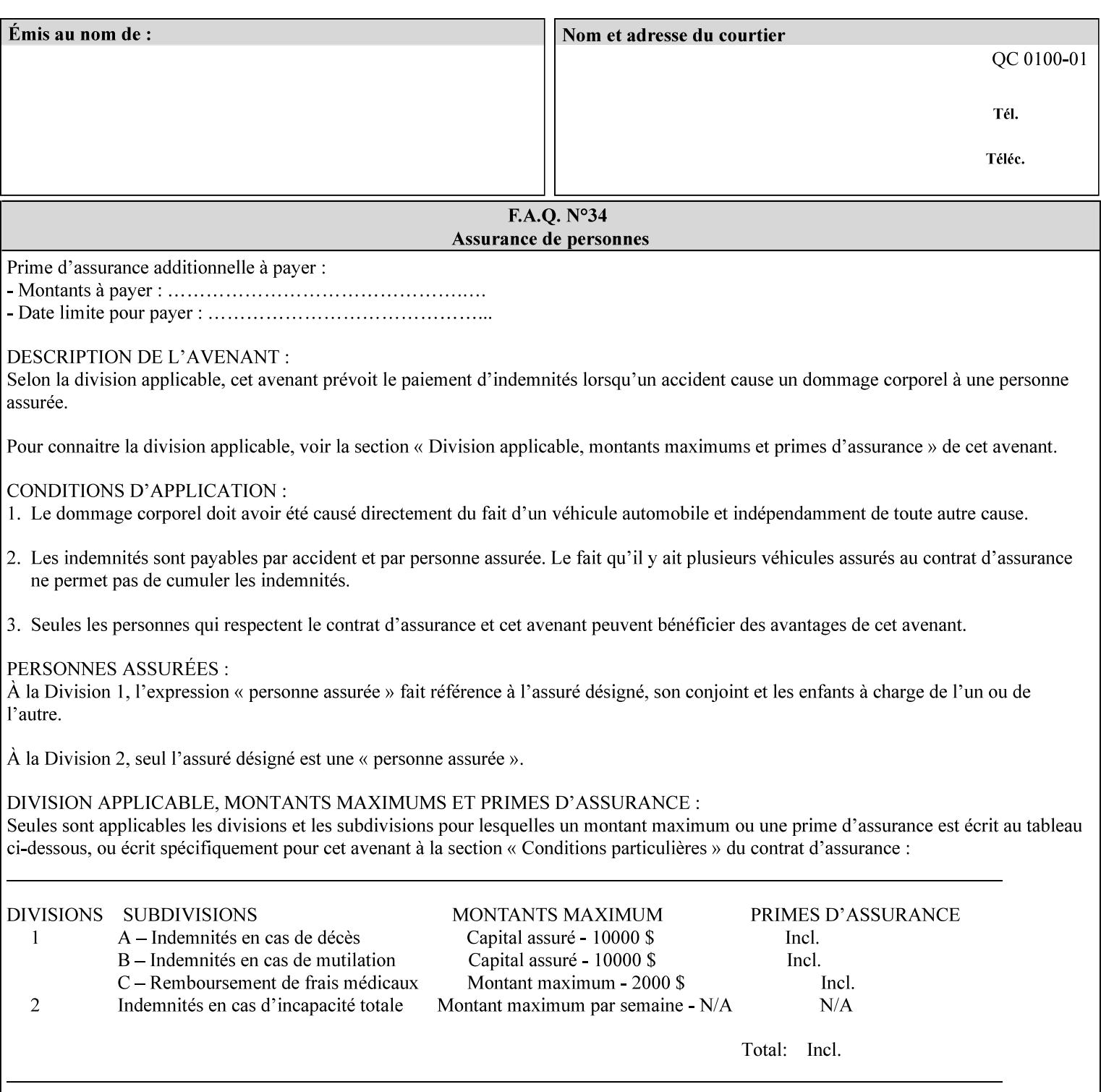

attributes in the Unsupported Attributes Group, and perform one of the following actions DEPENDING ON IMPLEMENTATION: (1) ignore the attribute and not save the job, (2) put the job in the 'held' state and let the operator fix the problem, either by changing the job's 'form-save-location' attribute value or adding the value to the Printer's 'form-save-location-supported' attribute, or (3) substitute the job's 'form-save-location' value with one of the values of the Printer's 'form-save-location-supported' values. If 'ipp-attribute-fidelity' is 'true', the Printer MUST reject the request, return the 'client-errorattributes-or-values-not-supported' status code, along with the 'formsave' Job Template attribute in the Unsupported Attributes Group.

Note: The processing of the 'form-save-location' member attribute is the same as for the 'save-location' member attribute of the 'job-save-disposition' Job Template attribute.

If the client wants to put the saved Form in a sub-directory (whether the sub-directory exists or not) of one of the directories specified by the 'form-save-location-supported' Printer attribute, the client supplies that sub-directory name as part of the 'form-save-name' attribute (see 'form-save-name' description below), not as part of the 'form-save-location' member attribute.

As with any other 'name', 'integer', 'uri', or 'collection' Job Template or Job Template member attribute, the administrator can suspend validation by configuring the Printer's 'user-defined-valuessupported' attribute [pwg-prod] with the 'form-save-location' keyword (see 'user-defined-values-supported' description later in this section), so that the user can specify an arbitrary path and the Printer will accept the job. If the Printer cannot process the job using the specified value for 'form-save-location', then the Printer MUST hold the job so that an operator can attempt to create the necessary subdirectories to populate the path, if they don't already exist, or change the job's 'form-save-location' attribute value. See the Table below entitled 'Printer actions for various Job and Printer attribute values', at the end of the 'form-save' description.

Note: The processing of the 'form-save-name' member attribute is the same as for the 'save-name' member attribute of the 'job-save-disposition' Job Template attribute.

If the client supplies the 'form-save-info' member attribute, but omits the 'form-save-location' member attribute, the Printer supplies the 'form-save-location' member attribute value from its 'form-savelocation-default' attribute (see 'form-save-location-default' description below).

Defined Save Form URI Schemes for use in the 'form-save-location' member attribute include:

01834

Informco.com

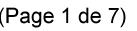

Date de production: 10 mai 2019

Annexé et faisant partie de la police numéro:

 $\bar{\mathbf{X}}$ 

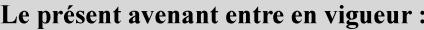

7 mai 2019

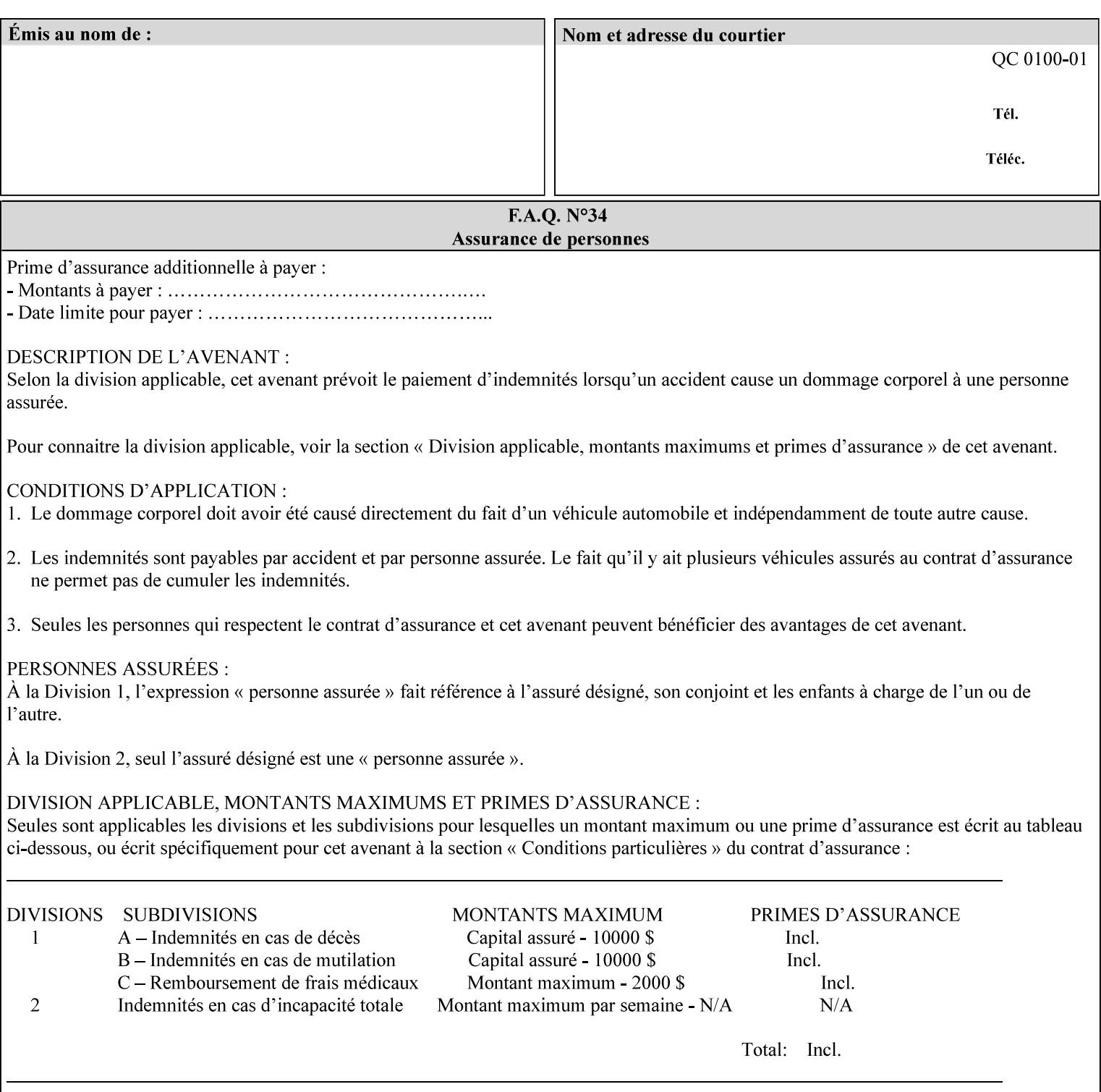

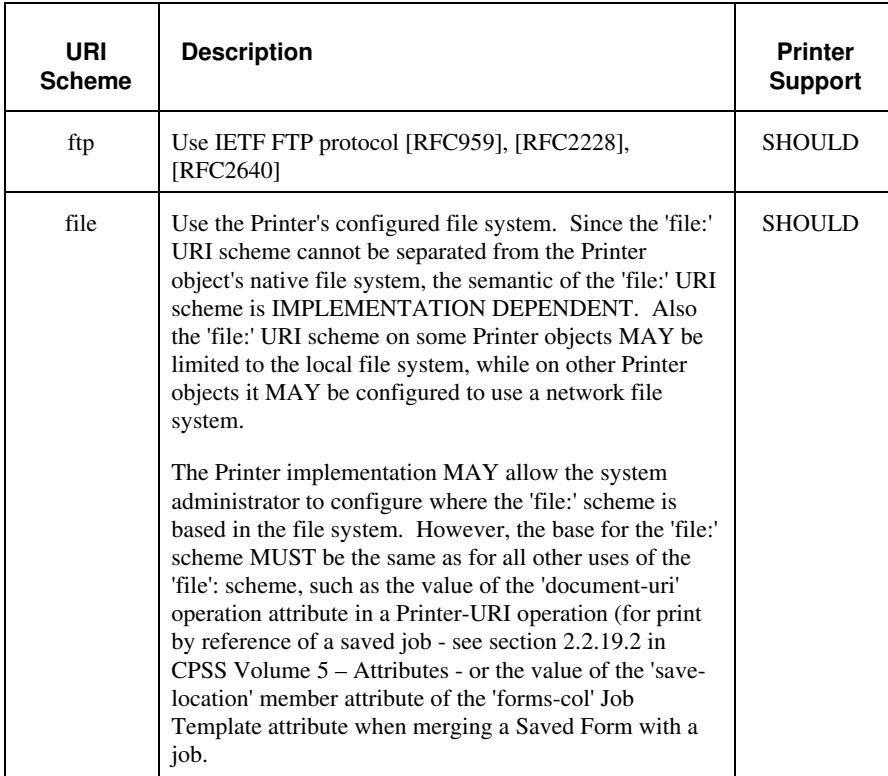

It is RECOMMENDED that for each URI scheme supported for saving Forms, that all of these values have the first token in the file path be 'form-repository'. Then an administrator that has to manage the saved Forms for several Printers will have a consistent naming schemes for locating all the saved Forms by whatever means used to access the saved Forms. For example, for the 'file:' scheme, all of the values SHOULD start out with: file:///form-repository/ and for the 'ftp:' scheme, all of the values SHOULD start out with: ftp://xxx/form-repository/. (Note: in URIs, the final '/' is redundant, and the Printer MUST behave the same whether or not the final '/' is present).

It is RECOMMENDED that for each URI scheme supported for saving Forms, that all of these values have the first token in the file path be 'form-repository'. Then an administrator that has to manage the saved Forms for several Printers will have a consistent naming scheme for locating all the saved Forms by whatever means used to access the saved Forms. For example, for the 'file:' scheme, all of the values SHOULD start out with: file:///form-repository/ and for the 'ftp:' scheme, all of the values SHOULD start out with: ftp://xxx/form-repository/. (Note: in URIs, the final '/' is redundant, and the Printer MUST behave the same whether or not the final '/' is present).

#### **form-save-name (name(MAX))**

The 'form-save-name' member attribute specifies the name of the saved Form in the directory specified by the 'form-save-location' member attribute. The client can supply a 'form-save-name' attribute

01835

Informco.com

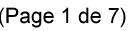

Date de production: 10 mai 2019

Annexé et faisant partie de la police numéro:

 $\bar{\mathbf{X}}$ 

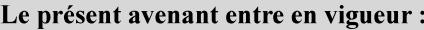

7 mai 2019

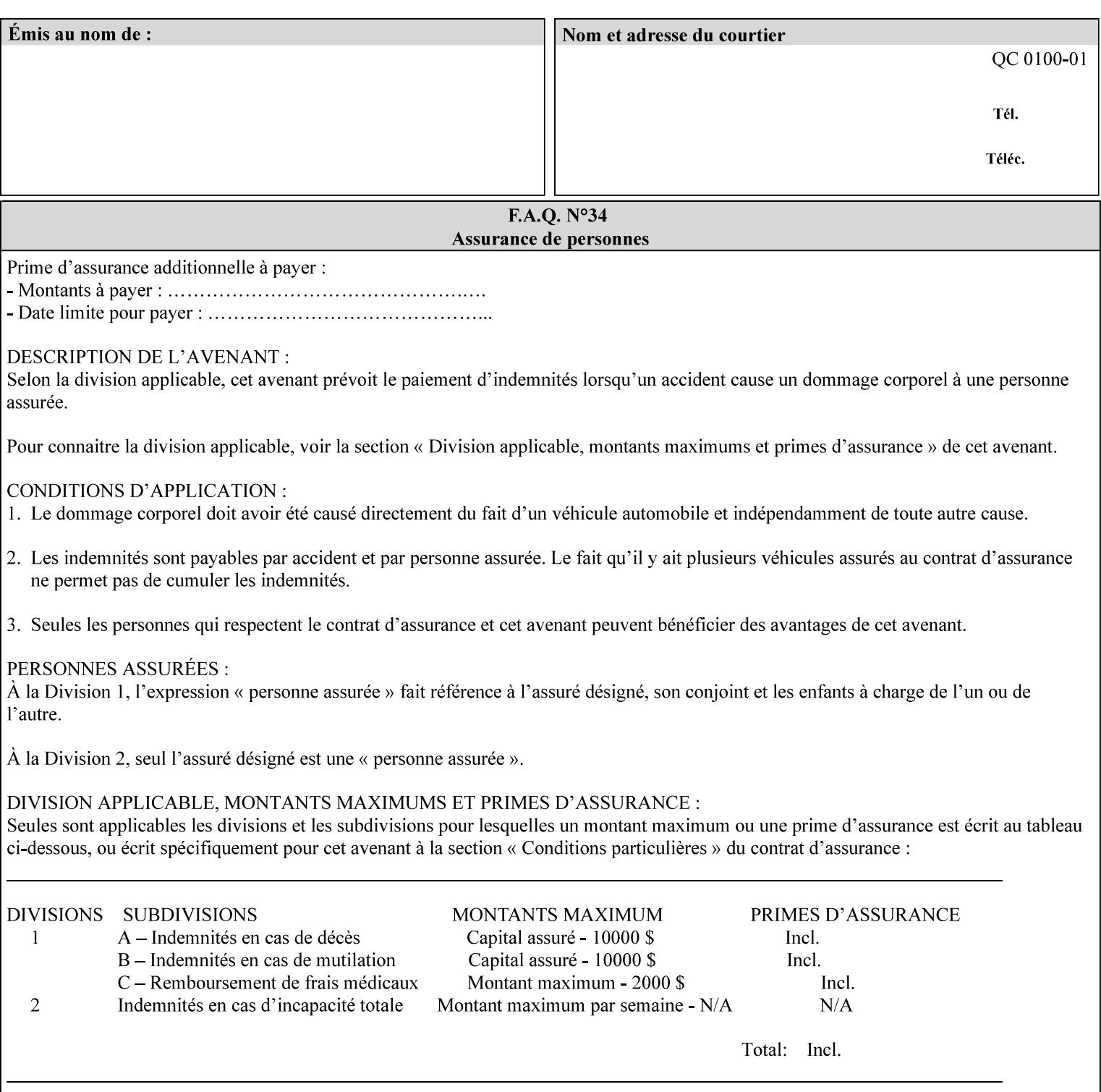

value that is either a simple file name or a relative path where each component of the path is separated by a '/' character. The 'form-savename' member attribute value concatenated with the 'form-savelocation' attribute value (supplying a '/' between them, if necessary) specifies a Virtual File Name (see definition in Section 3.2 of *CPSS Volume 1—Information Model*) that will be associated with the saved Form. For example, if 'form-save-location' is 'a/b' or 'a/b/' and 'formsave-name' is 'c/d', the resulting Virtual File name is: 'a/b/c/d'.

The actual Saved Form *components* saved by the Printer depend on the 'form-save-format' attribute value. Some values of the 'formsave-format' attribute MAY cause the Printer to append a file type extension, such as '.jt' or '.frm', to the Virtual File Name supplied by the client in the 'form-save-name' attribute in order to create a file name for the saved Job Ticket file component. However, when merging such saved Forms using the 'forms-col' Job Template attribute the client MUST be able to use the Virtual File Name, and the Printer MUST resolve the Virtual File Name to identify the saved Form components.

If the 'form-save-name' attribute value specifies a handle that would require a sub-directory to be created, the Printer MUST attempt to create that sub-directory. Access control MAY prevent the Printer from creating such a sub-directory, DEPENDING ON IMPLEMENTATION, including configuration.

If the 'form-save-name' attribute value in combination with the 'formsave-location' attribute value specifies a handle that already exists, the Printer MUST accept the job, return the 'successful-ok' status code, hold the job, and prompt an administrator in an IMPLEMENTATION-DEFINED manner to change the job's 'formsave-location' or 'form-save-name' attribute values before processing the job. The Printer MUST hold the job independent of the value of the 'ipp-attribute-fidelity' (since with operator assistance, the Printer is able to save the Form) and whether or not the 'form-save-name' keyword has been configured as a value of the Printer's 'user-definedvalues-supported' attribute. See description below entitled 'Printer actions for various combinations of attributes'.

If the 'form-save-name' member attribute is not specified by the client in the 'form-save' Job Template attribute, the Printer object MUST use the 'document-name' operation attribute supplied by the client, if any, to generate a 'form-save-name' attribute value for each document in the job. If the client did not supply a 'document-name' operation attribute for a document, the Printer MUST use the 'job-name' Job Description attribute as the Form Name. According to [RFC2911], Printers MUST generate a 'job-name' value, when the client does not supply a 'job-name' operation attribute (see Print-Job operation), so there is always a 'job-name' value. After generating the 'form-savename' value, the Printer MUST handle any conflict between the generated value and the existing values as specified above. In addition, if the client supplies multiple documents in the job without a 'document-name' attribute, the Printer MUST resolve the conflict as specified above.

01836

Informco.com

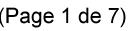

Date de production: 10 mai 2019

Annexé et faisant partie de la police numéro:

 $\bar{\mathbf{X}}$ 

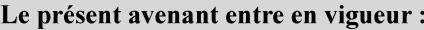

7 mai 2019

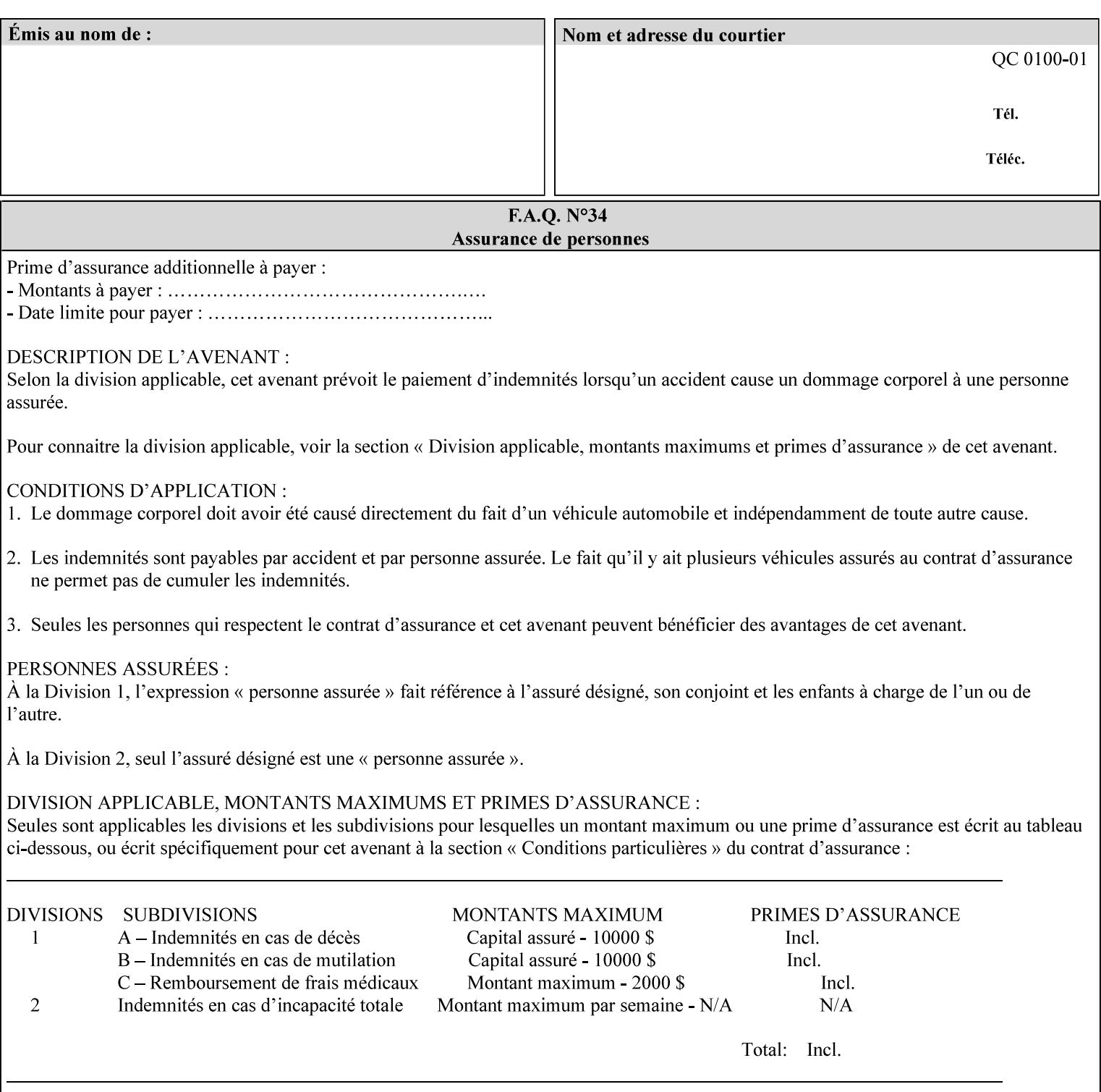

#### **form-save-format (mimeMediaType)**

The 'form-save-format' member attribute indicates the document format in which the job content (Job Instructions and Document Data) MUST be saved. If the 'form-save' Job Template attribute is supported, the printer object MUST support the 'form-save-format' member attribute.

If the client supplies the 'form-save-info' member attribute, but omits the 'form-save-format' member attribute, the Printer MUST use the value of its 'form-save-format-default' attribute (see 'form-saveformat-default' description below).

A form MAY be saved to multiple formats by specifying multiple collection values for the 'form-save-info' member attribute. However, all Forms saved for all documents in a multi-document job specified with a disposition of 'save' or 'print-save' MUST be saved in the same format as specified by the 'form-save-format' attribute value.

The MIME specification RFC 2046 [RFC2046] allows for private values which MUST be prefixed by 'X-' (see RFC 2046 Section 6). The following three mimeMediaType values are defined for this attribute (2 are Xerox Private and one is an industry standard):

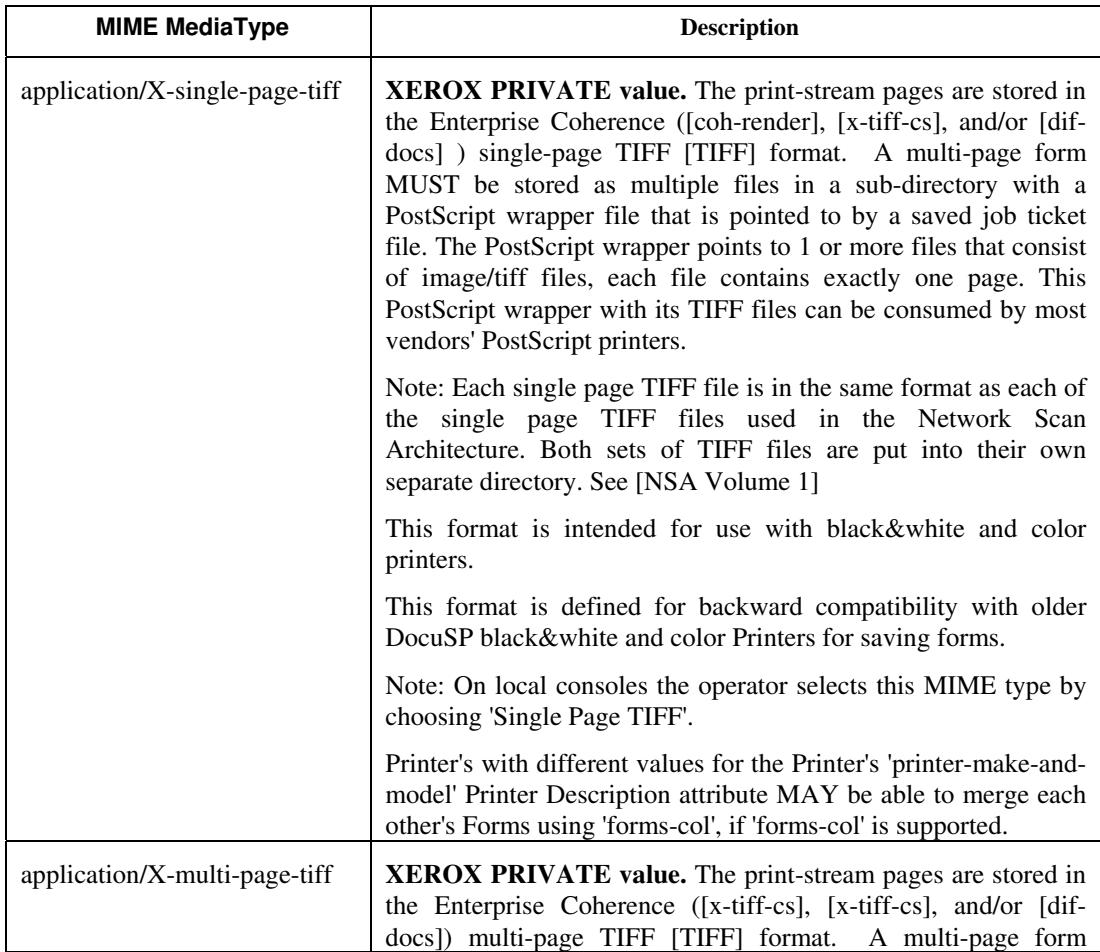
01837

Informco.com

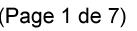

Date de production: 10 mai 2019

Annexé et faisant partie de la police numéro:

 $\bar{\mathbf{X}}$ 

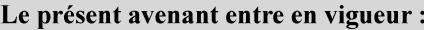

7 mai 2019

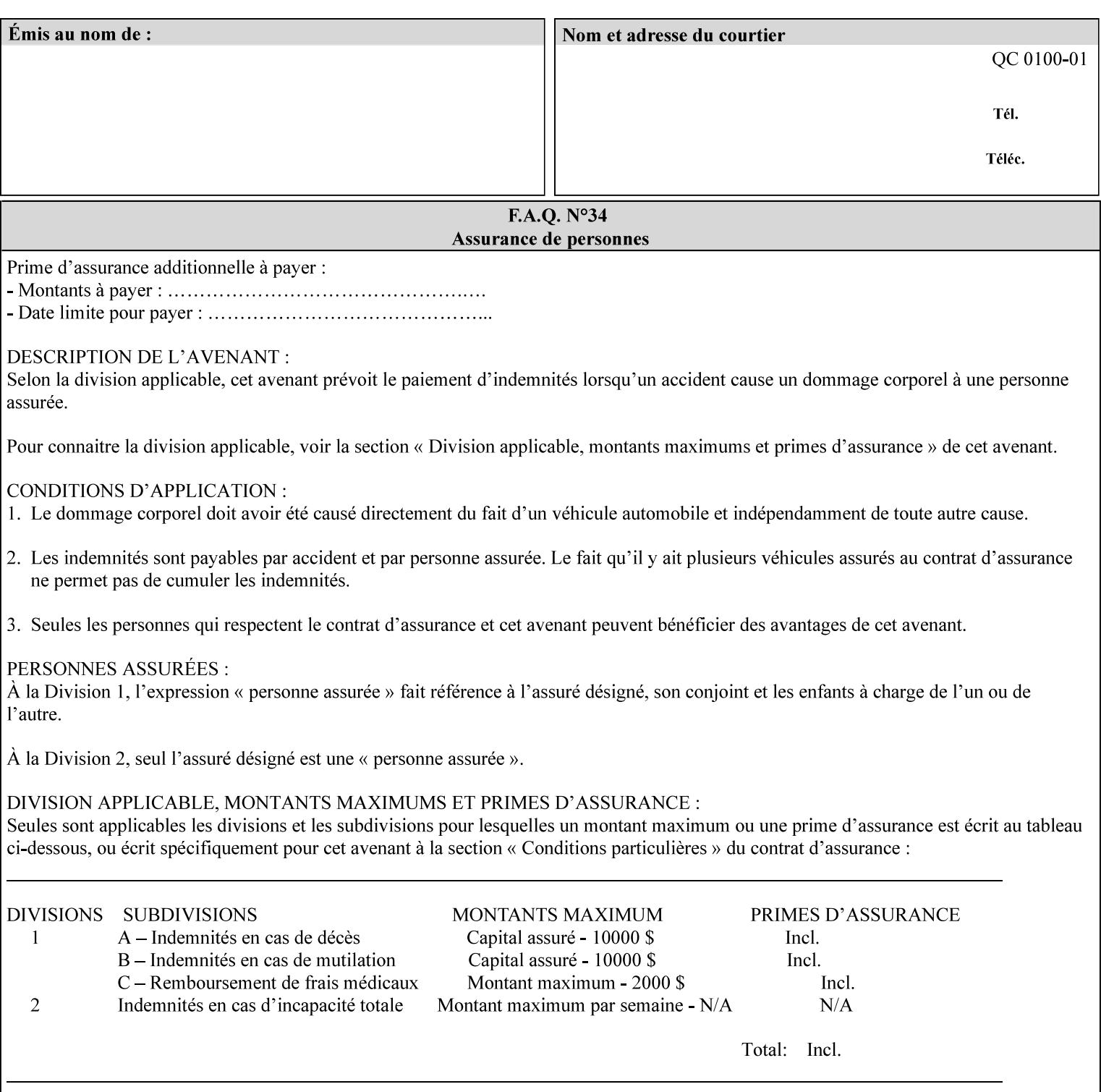

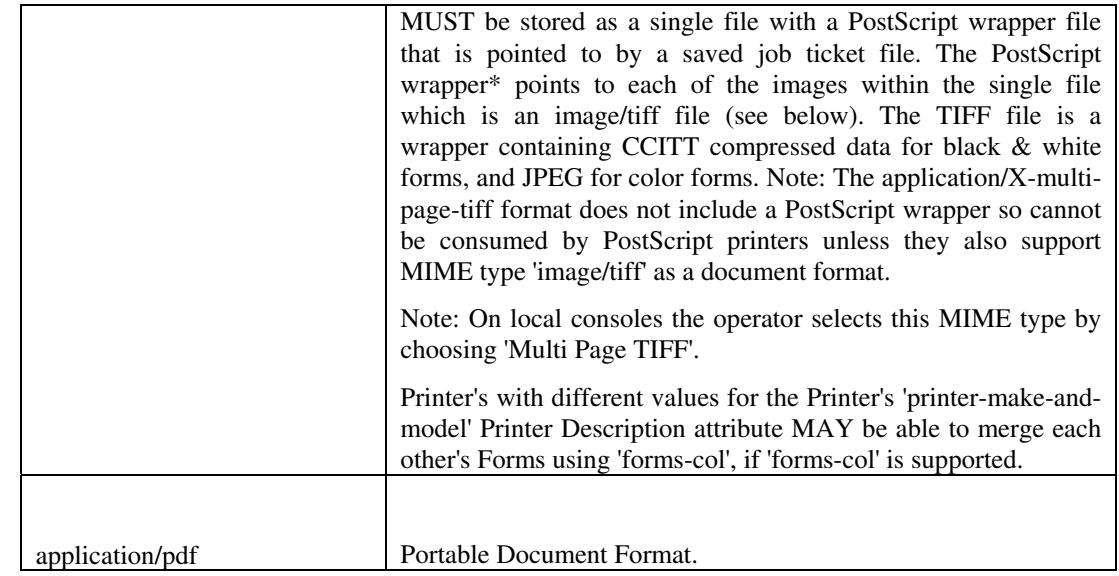

All values MUST include saving Job Instructions and saving PDL data. A Printer MUST support at least one value. However, at this time, this specification does NOT REQUIRE a Printer to support any particular formats for saving forms.

On all Xerox products, the format of the saved Job Instructions MUST be in the approved Xerox Print Instructions Format (XPIF). The particular attributes saved depends on Printer implementation. On the other hand, the association of the saved Job Instructions to the saved Document Data is defined by the specification(s) indicated for each value in the Table.

Printers have the option of saving the Job Instructions at any time throughout the job submission process. The instructions MAY be saved as originally submitted, or after any attribute substitutions are made and/or any attribute conflicts are resolved and/or any attribute precedence model has been applied.

When a Printer merges a Form using 'forms-col' Job Template attribute, the Printer MUST ignore any Job attributes saved with the form. All job attributes are supplied as part of the Job Creation operation as with any other Job Template attribute.

A 'soft-proof' is when the user wants to display the document images on a screen after all Document Data has been processed and all Job Instructions have been applied. Soft-proofing is NOT supported for Saved Form jobs because the format that implements soft proofing, 'application/X-fast-reprint-and-dri', cannot be used for forms that are intended to be later merged onto pages of another job.

A 'hard-proof' is when the user wants to print one copy of a Form to review before merging the Form when submitting jobs. Hard proofing can be accomplished explicitly using the 'form-save' Job Template attribute by setting the 'form-save-disposition' member attribute to 'print-save' with the 'copies' Job Template attribute set to 1. The form is printed and saved. If the proof is satisfactory, the

01838

Informco.com

ENC1<br>ENC2

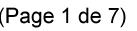

Date de production: 10 mai 2019

Annexé et faisant partie de la police numéro:

 $\bar{\mathbf{X}}$ 

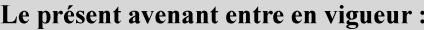

7 mai 2019

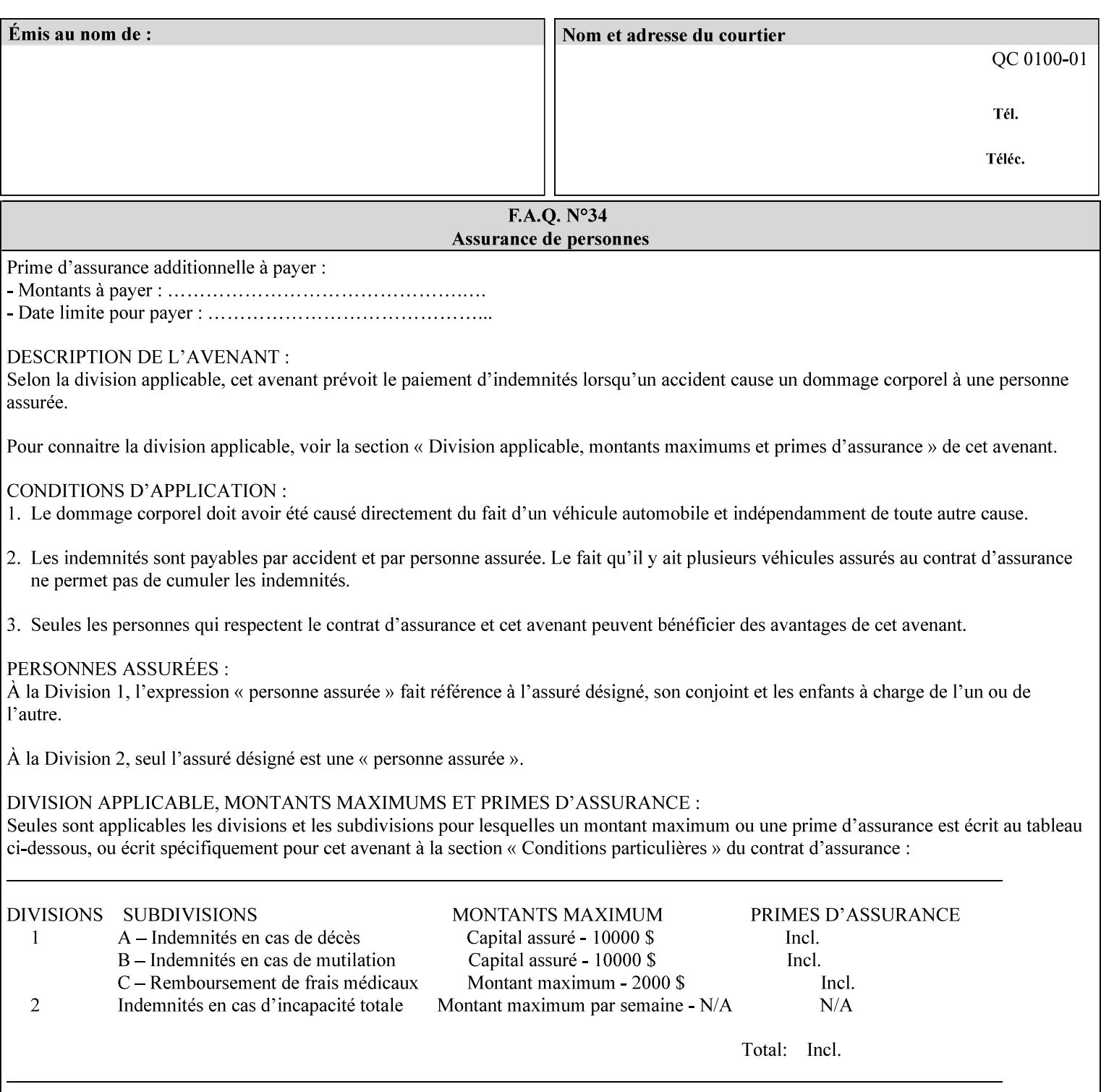

user submits a job with the 'forms-col' Job Template attribute that will merge the form with the job. Alternatively, a user could just produce the Form without printing and then submit a single job merging the Form with actual data to see if the form and data line up correctly.

If a Printer supports this Form Save & Merge Capability, the Printer SHOULD be able to accept all of the formats supported for use with Background Forms using the 'forms-col' Job Template attribute (see description of 'form-save-format' above) as the formats in which it is capable of saving forms.

#### **Printer actions for various combinations of attributes**

This section lists the Printer actions for various combinations of 'form-save-location' (uri), 'form-save-name' (name(MAX)), 'formsave-location-supported' (1setOf uri), existing saved forms, the 'ippattribute-fidelity' (boolean), 'user-defined-values-supported' (1setOf keyword) attributes and Printer actions.

The possible Printer actions are as follows (see above descriptions of the 'form-save-location' and 'form-save-name' attributes):

- 1. reject: The Printer rejects the Job Creation request, returns the 'client-error-attributes-or-values-not-supported' status code and the 'form-save' Job Template attribute and value in the Unsupported Attributes group.
- 2. accept-save: The Printer accepts the Job Creation request, returns the 'successful-ok' status code, and attempts to create all necessary files and sub-directories.
- 3. accept-substitute: The Printer accepts the Job Creation request, returns the 'successful-ok-ignored-or-substituted-attributes' status code and the 'form-save' attribute and value in the Unsupported Attributes group, and, DEPENDING ON IMPLEMENTATION: (1) ignores the attribute and does not perform the save, (2) puts the job in the 'held' state and let the operator fix the problem, either by changing the job's 'form-save-location' attribute value or adding the value to the Printer's 'form-save-locationsupported' attribute, or (3) substitutes the job's 'form-savelocation' value with one of the values of the Printer's 'form-savelocation-supported' values.
- 4. accept-hold: The Printer accepts the Job Creation request, returns the 'successful-ok' status code, and holds the job for the operator to resolve the conflict so that the form can be saved.

The following table shows the Printer actions for the various possible value combinations of the other Job and Printer attributes. In the example, there is already one saved form: 'a/bar'. The Printer supports three 'form-save-location' directories: a, b, c.

01839

Informco.com

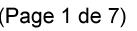

Date de production: 10 mai 2019

Annexé et faisant partie de la police numéro:

 $\bar{\mathbf{X}}$ 

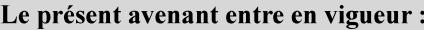

7 mai 2019

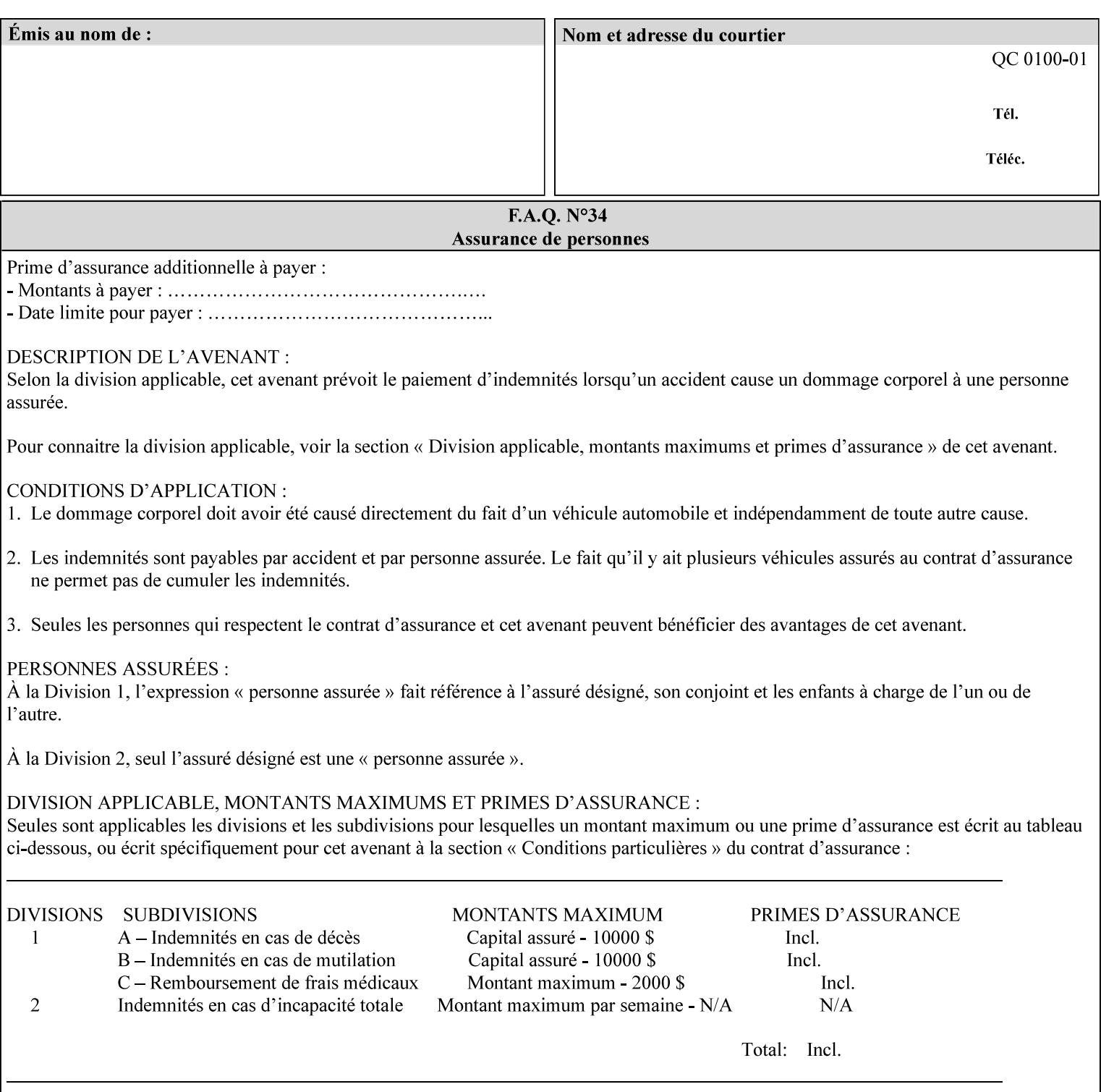

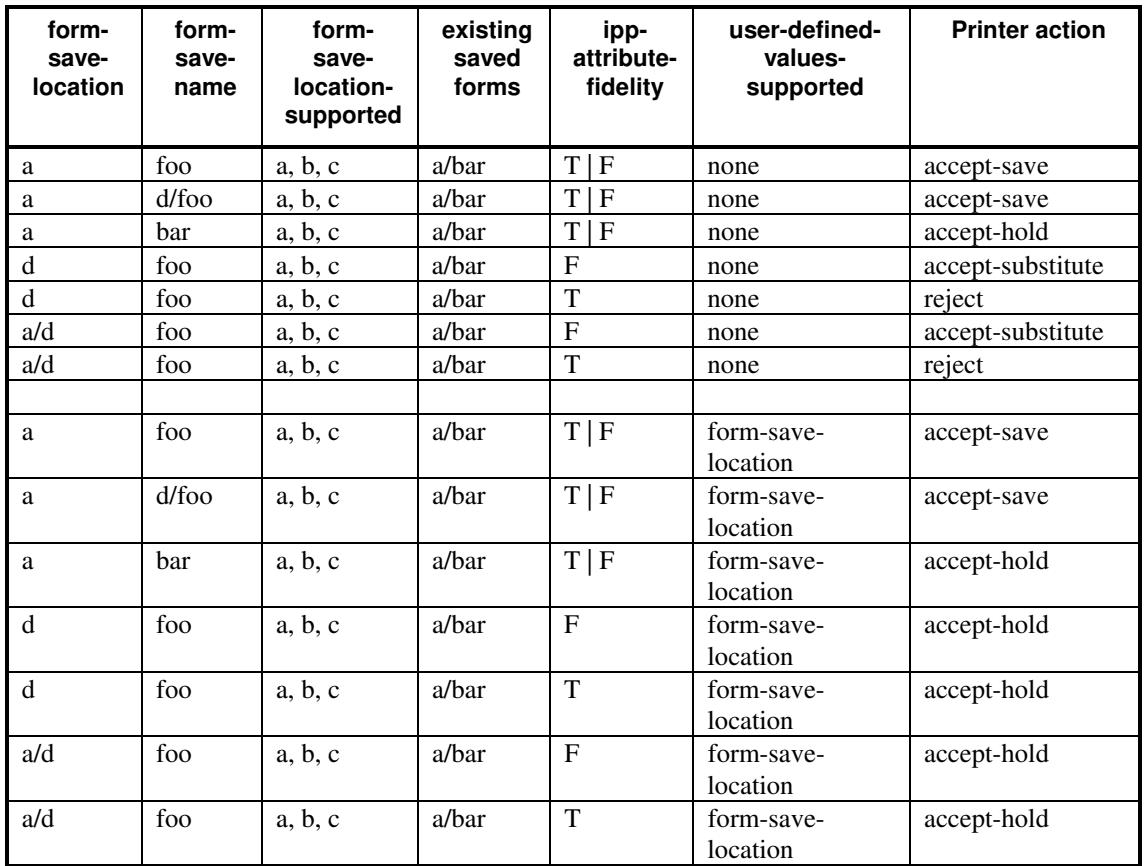

### **Printer actions for various Job and Printer attribute values for Form Save and Merge Capability**

### **7.29 forms-col (collection) Job & Document Template**

### **XML Syntax**

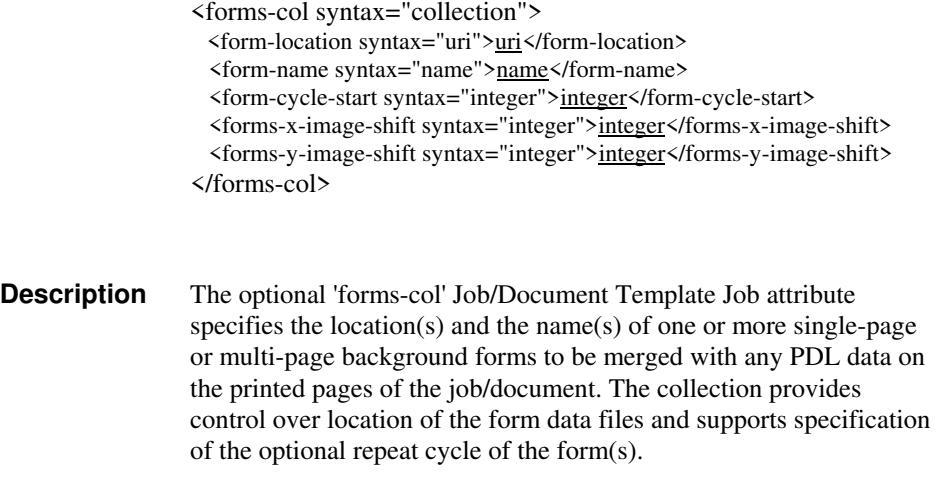

01840

Informco.com

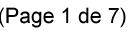

Date de production: 10 mai 2019

Annexé et faisant partie de la police numéro:

 $\bar{\mathbf{X}}$ 

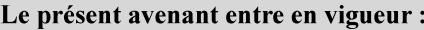

7 mai 2019

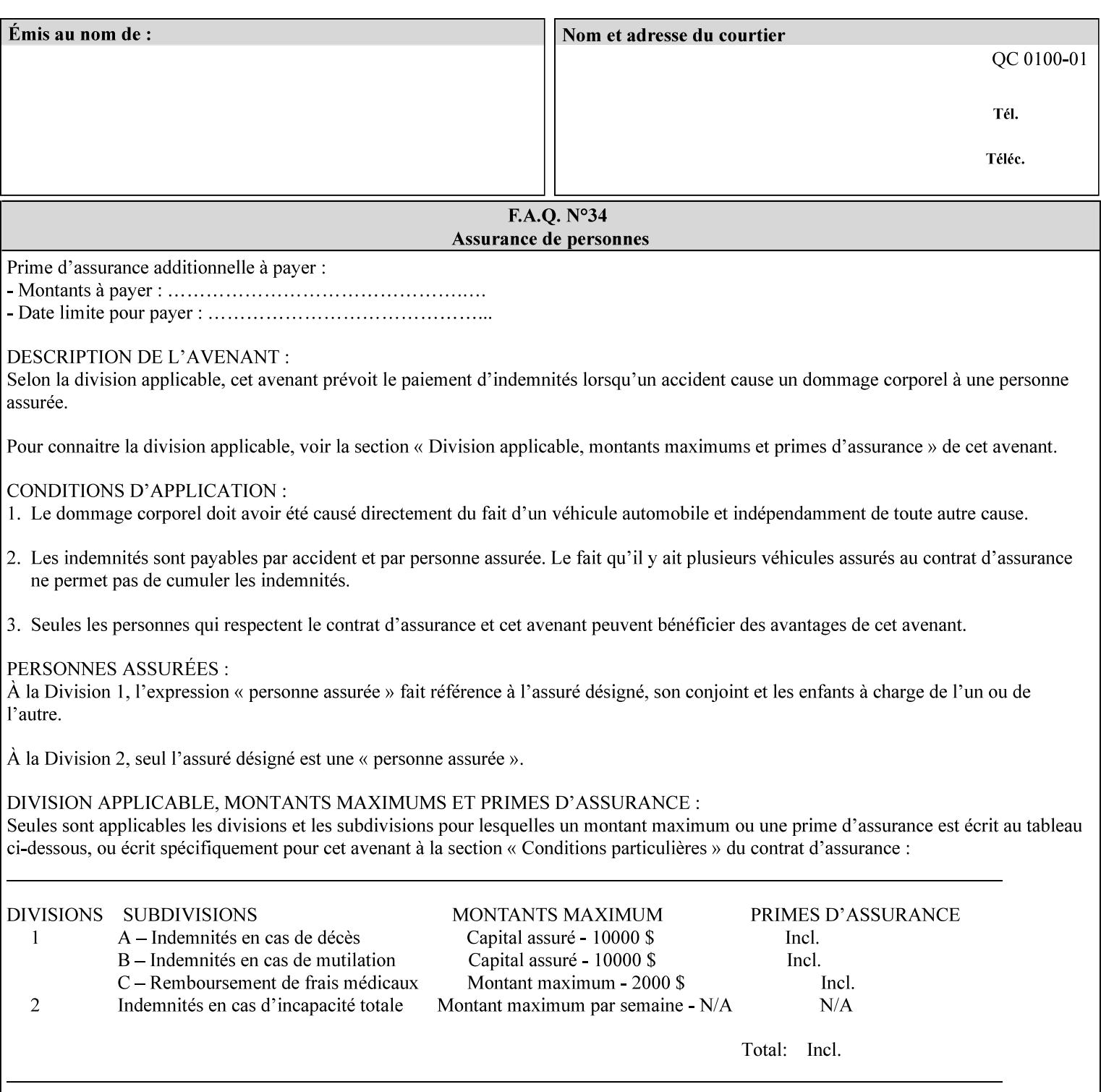

The maximum number of pages supported in a background form is determined by the Printer implementation. A background form is a form that the PDL data overlays and works with any PDL, including LCDS.

Support of multiple values in the 'forms-col' attribute is required. Printers that support only a single value for this attribute MUST return values 2 through 'n' as unsupported in a Job Creation operation.

A Printer that supports multiple values in the 'forms-col' attribute MUST apply multiple forms in the order in which they occur in the 'forms-col' attribute.

If a Printer supports the 'forms-col' attribute, the Printer MUST support this attribute on a job basis and MAY also support it as a Document Template attribute.

#### **Creating Background Forms:**

Forms are created by a user with the 'form-save' Job Template attribute (see description earlier in this section).

If the Job Save and Reprint Capability is supported such that the saved format can be used for background forms, users can create single page or multi-page background forms using the 'job-savedisposition' Job Template attribute, placing the saved job as a form in the location associated by the Printer with the 'form-name' member attribute of the 'forms-col' Job Template attribute. The value of 'formname' can then reference the newly saved job as a background form in a subsequent job. A form that is created from multiple forms can thus be built by successively creating a form from PDL data and a form--where the form was a previous saved job--saving the job to the proper location and using it as the form for the next job, adding new PDL data. This cycle can be repeated any number of times. Each successive job merges the new PDL data with the background form. The final form can then be used with any PDL data as a background form. The 'form-cycle-start' member attribute of the 'forms-col' Job Template attribute provides additional control of this process of creating background forms with the ability to specify cycle start.

Whether or not a Printer can merge a Saved Job that was saved using the 'job-save-disposition' Job Template attribute as if it were a Form using the 'forms-col' Job Template attribute in a Job Creation operation is IMPLEMENTATION DEPENDENT.

When merging Forms with a job using the 'forms-col' Job Template attribute, a Printer MUST NOT use any job attributes that MAY have been saved with the Form; all Job attributes for such a job MUST be provided by that job and any attributes not supplied by the job in the Job Creation operation MUST be supplied as defaults according to the usual rules of attribute precedence.

01841

Informco.com

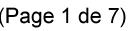

Date de production: 10 mai 2019

Annexé et faisant partie de la police numéro:

 $\bar{\mathbf{X}}$ 

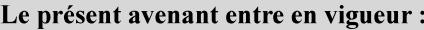

7 mai 2019

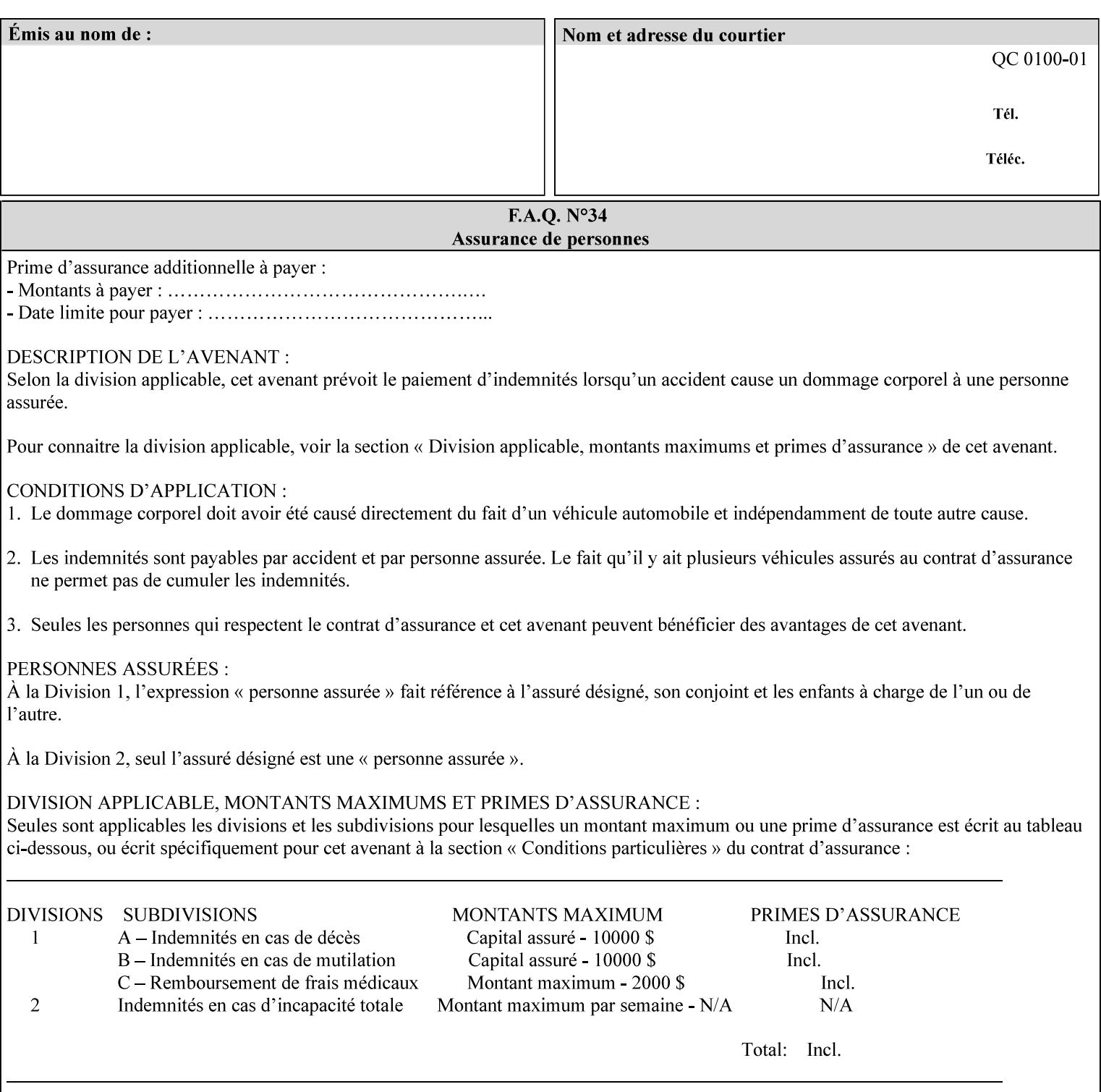

#### **Interaction between 'forms-col', 'number-up' and 'imposition-xxx' attributes**

The Printer applies Imposition 'pre-RIP' and applies background forms 'post-RIP'. That is, the Printer merges the background form *after* imposition and number-up is applied. The paradigm of 'formscol' is the literal replacement of preprinted media. Therefore, a background form will not be rotated or scaled or subjected to the other transformations that can happen to an Input-Page due to imposition. This means, for example, if a background form is intended for use with an imposition job, it must be laid out in advance to synchronize with the imposed images.

#### **Member Attributes for the 'forms-col' Job Template Attribute**

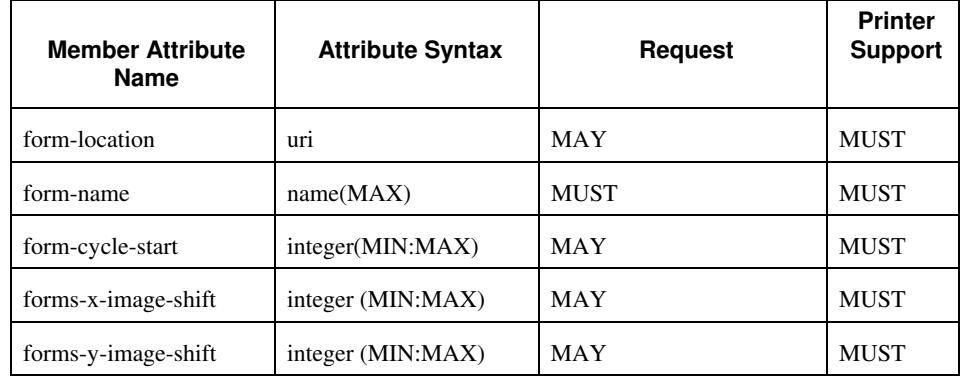

The table below lists the member attributes of the 'forms-col' collection attribute:

The following sections describe each member attribute in the above two tables, except for all Job Template Attributes that can be applied at the document-level, for which the descriptions are located throughout this section of this CPSS Volume.

#### **form-location (uri)**

The 'form-location' member attribute MUST be an Absolute URI [RFC 2396] that specifies the path to the directory where the background form file to be merged with the PDL data will be found. According to RFC 2396, an Absolute URI MUST have a URI scheme, MAY have an authority (host name) component, and MUST have an absolute path (e.g.,

'ftp://printhost.printco.com/var/spool/jobformdir/form1' or 'file:///jobformdir/form1').

The Printer MUST support this attribute if it supports the 'forms-col' Job Template attribute.

01842

Informco.com

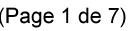

Date de production: 10 mai 2019

Annexé et faisant partie de la police numéro:

 $\bar{\mathbf{X}}$ 

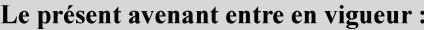

7 mai 2019

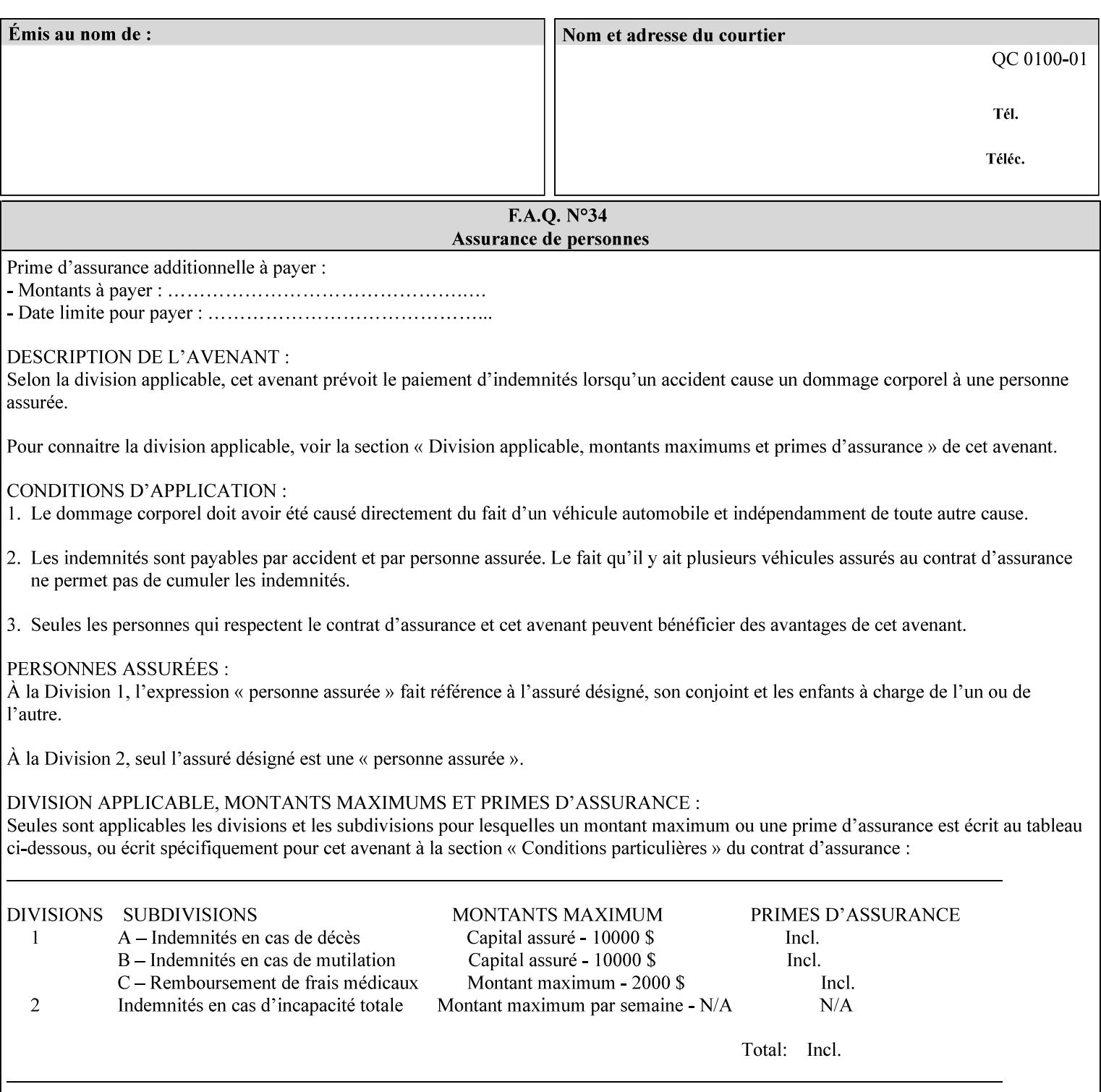

#### **form-name (name(MAX))**

The 'form-name' member attribute specifies the name of the single page or multi-page background form file to be merged with the PDL data within the directory specified by the 'form-location' member attribute.

A well-formed request MUST include at least the name of the background form file to be used (i.e. the 'form-location' or directory containing the background form file need not be supplied by the client and in fact, might not be known to the client). The client can supply a 'form-name' attribute value that is either a simple file name or a relative path where each component of the path is separated by a '/' character. The 'form-name' member attribute value concatenated with the 'form-location' attribute value (supplying a  $\prime\prime$  between them, if necessary) specifies a Virtual File Name (see definition in Section 3.2 of CPSS Volume 1—Information Model) that will be associated with the background form. For example, if 'form-location' is 'a/b' or 'a/b/' and 'form-name' is 'c/d', the resulting Virtual File name is: 'a/b/c/d'.

#### **form-cycle-start (integer(MIN:MAX))**

The 'form-cycle-start' member attribute is for printers that support *cycle forms* specified by a page number in the form when the 'formcycle-type' member attribute equals 'form-cycle-start'. When the 'form-cycle-type' member attribute equals 'auto-cycle', the 'formcycle-start' member attribute MUST be ignored.

The 'form-cycle-start' member attribute value (K) indicates what the Printer is to do when the document contains more pages than the number of form pages (N). After merging the last page of the form with a page of the document, the Printer behaves as follows depending on the value of K and N:

- $K = 0$ : The Printer does not cycle back at all, so that the pages of the form are merged just once. For example, a letter head form might be merged only with the first page of the letter.
- $1 \le K \le N$ : The Printer cycles back to form page K and merges it with the next document page, continuing to the end of the form for successive document pages, and cycling back to page K again, etc.
- $K > N$ : Same as  $K = 0$ .
- $K \leq 0$ : Negative values are reserved for future standardization and MUST NOT be used until then.

### **forms-x-image-shift (integer (MIN:MAX)**

The client OPTIONALLY supplies the 'forms-x-image-shift' member attribute of the 'forms-col' Job Template collection to specify to shift
01843

Informco.com

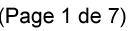

Date de production: 10 mai 2019

Annexé et faisant partie de la police numéro:

 $\bar{\mathbf{X}}$ 

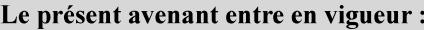

7 mai 2019

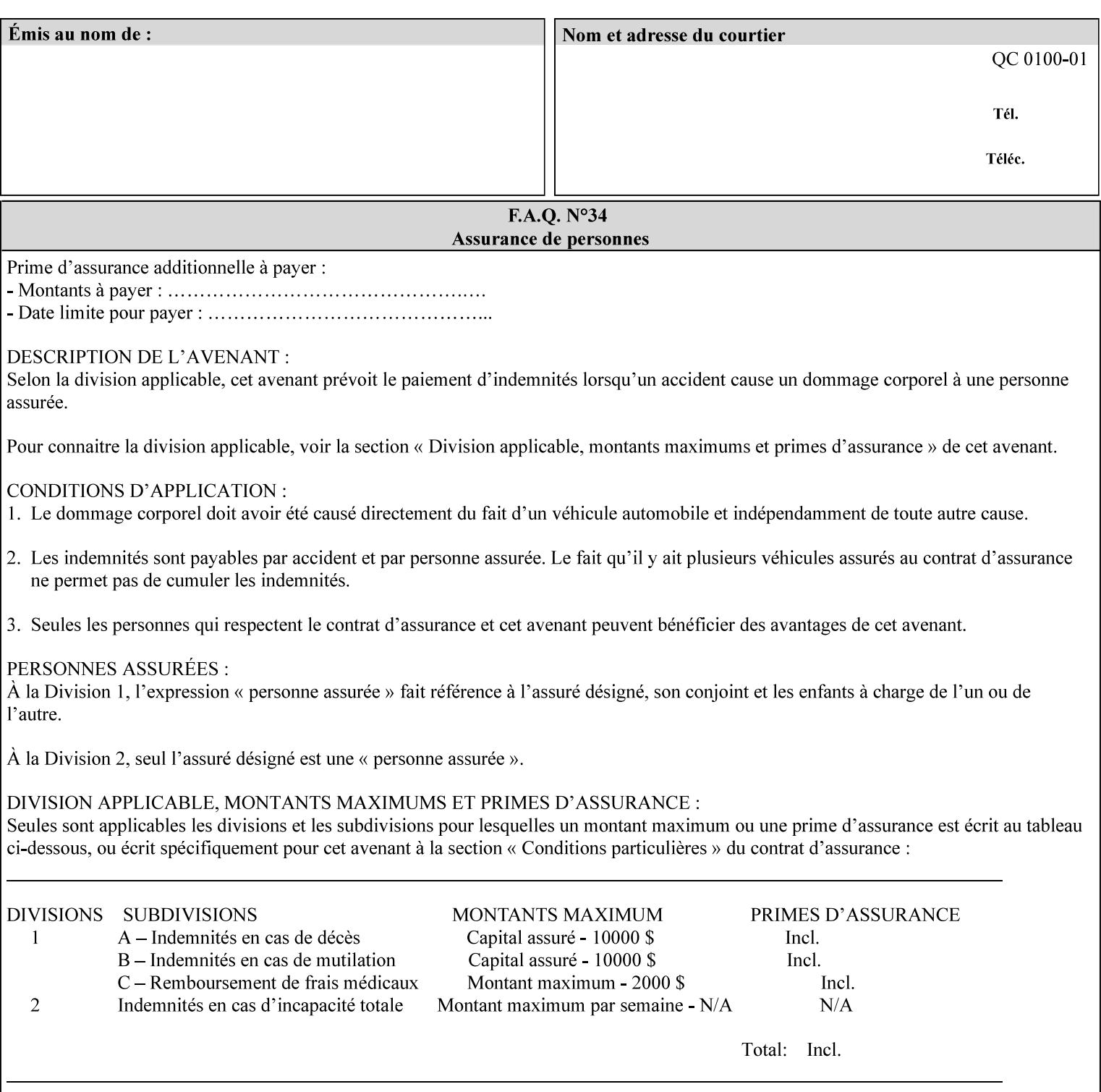

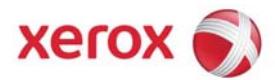

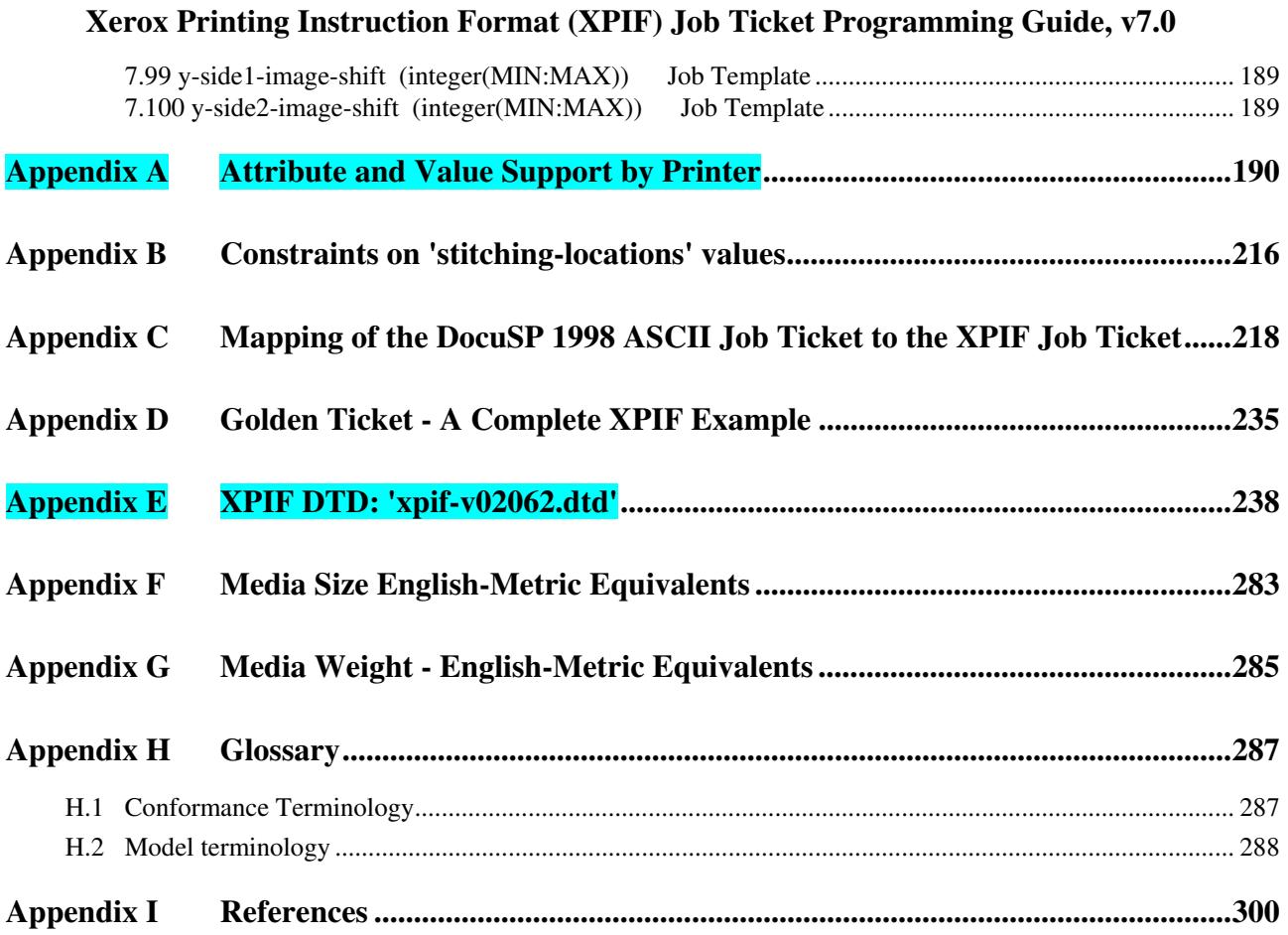

#### **Table of Tables**

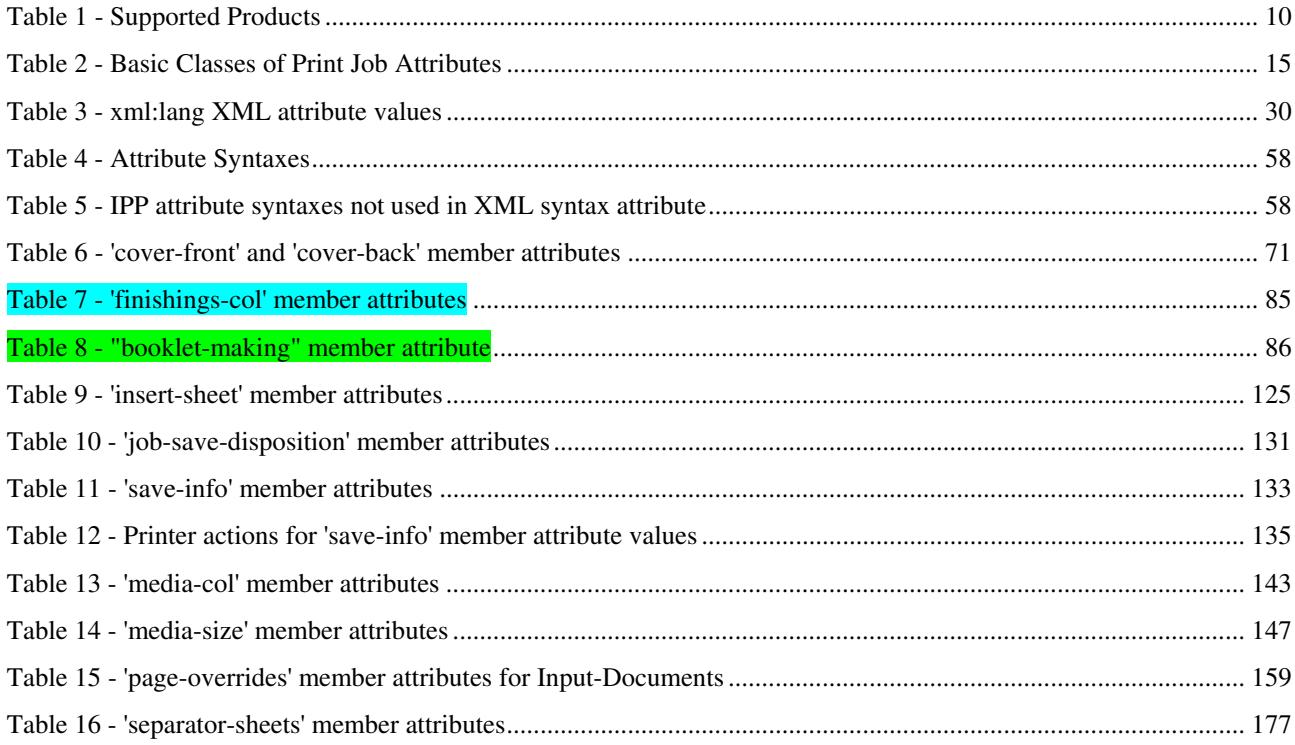

01844

Informco.com

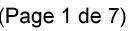

Date de production: 10 mai 2019

Annexé et faisant partie de la police numéro:

 $\bar{\mathbf{X}}$ 

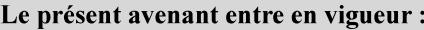

7 mai 2019

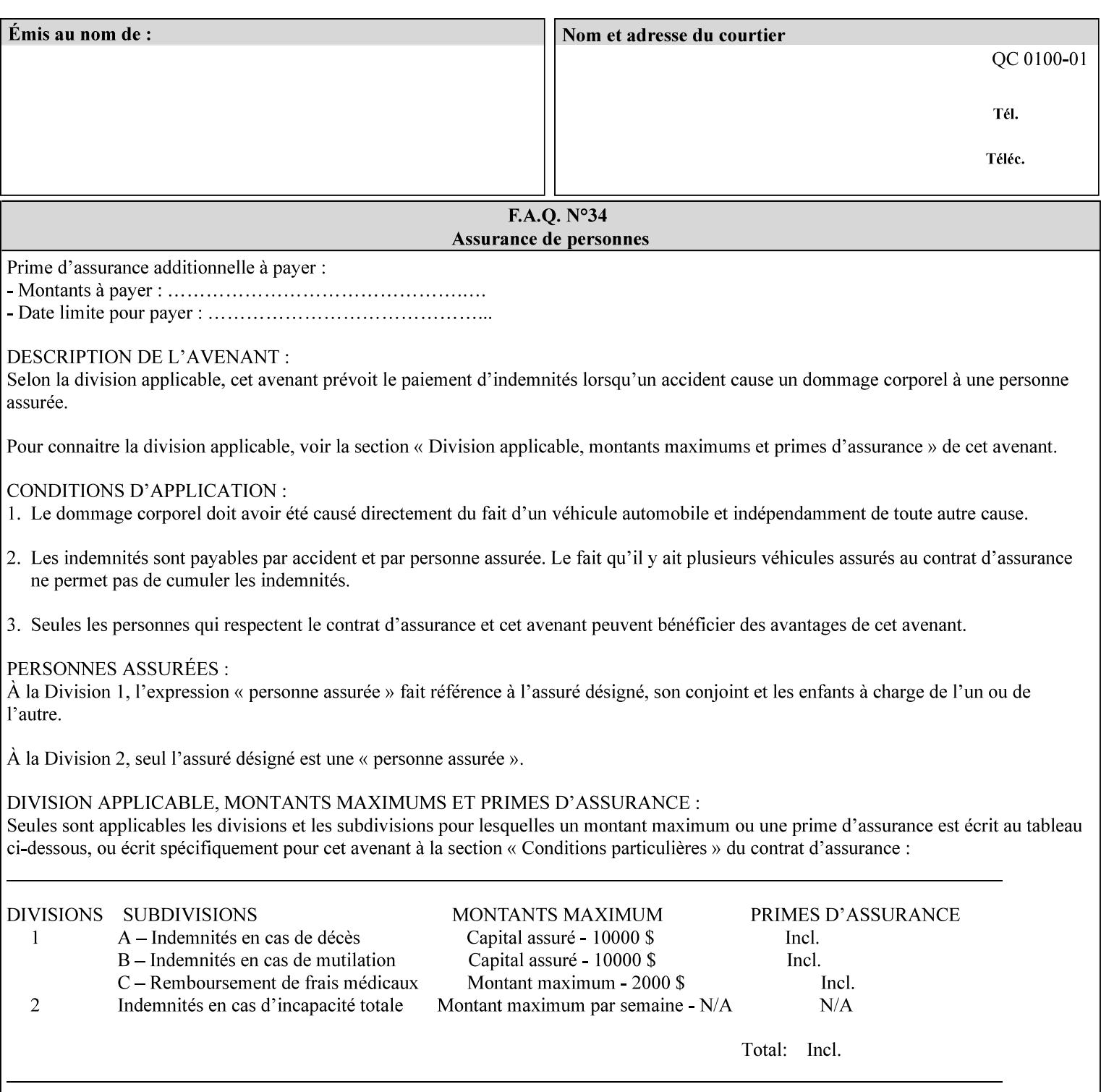

the form in the x-direction of the CPSS coordinate system [see CPSS Volume 5 Section 2.2.2]. The value indicates the direction and amount of shift in hundredths of millimeters (0.01 mm).

The purpose of the 'forms-x-image-shift' attribute is to align a form to the PDL job data, where the PDL data has the same alignment on all pages. The effect is as if the form is merged with the PDL data, although other implementations are possible as long as the effect is the same. The Printer SHOULD apply the shift relative to the Input-Page prior to the application of number up, imposition and image shifting. This attribute does not help the situation where the PDL data itself contains adjustments to allow for front and back pages. This attribute does not help the situation where a multi-page form requires different adjustments for different pages. Forms orientation must be matched to the PDL in terms of portrait, landscape, etc. A form cannot be rotated independently of the PDL data.

#### **forms-y-image-shift (integer (MIN:MAX)**

The client OPTIONALLY supplies the 'forms-y-image-shift' member attribute of the 'forms-col' Job Template collection to specify a shift the form in the y-direction of the CPSS coordinate system. The value indicates the direction and amount of shift in hundredths of millimeters (0.01 mm).

All other aspects of this attribute are described above in 'forms-ximage-shift'.

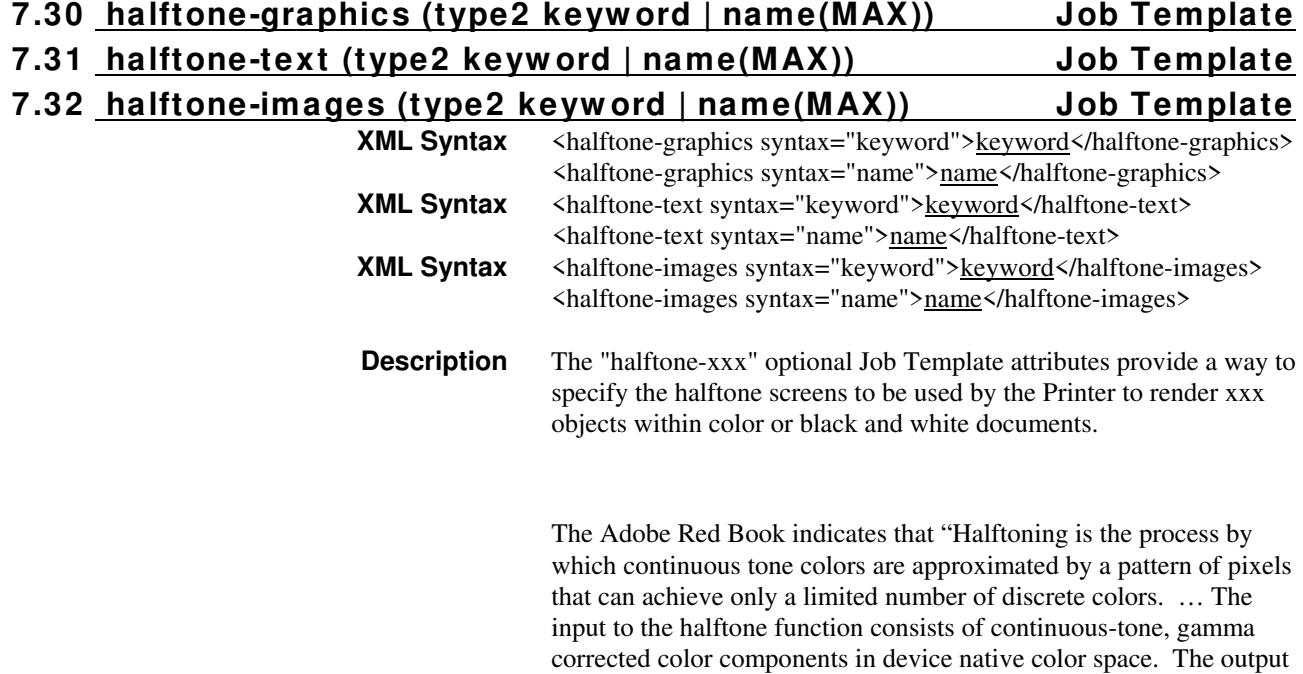

01845

Informco.com

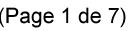

Date de production: 10 mai 2019

Annexé et faisant partie de la police numéro:

 $\bar{\mathbf{X}}$ 

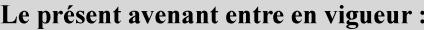

7 mai 2019

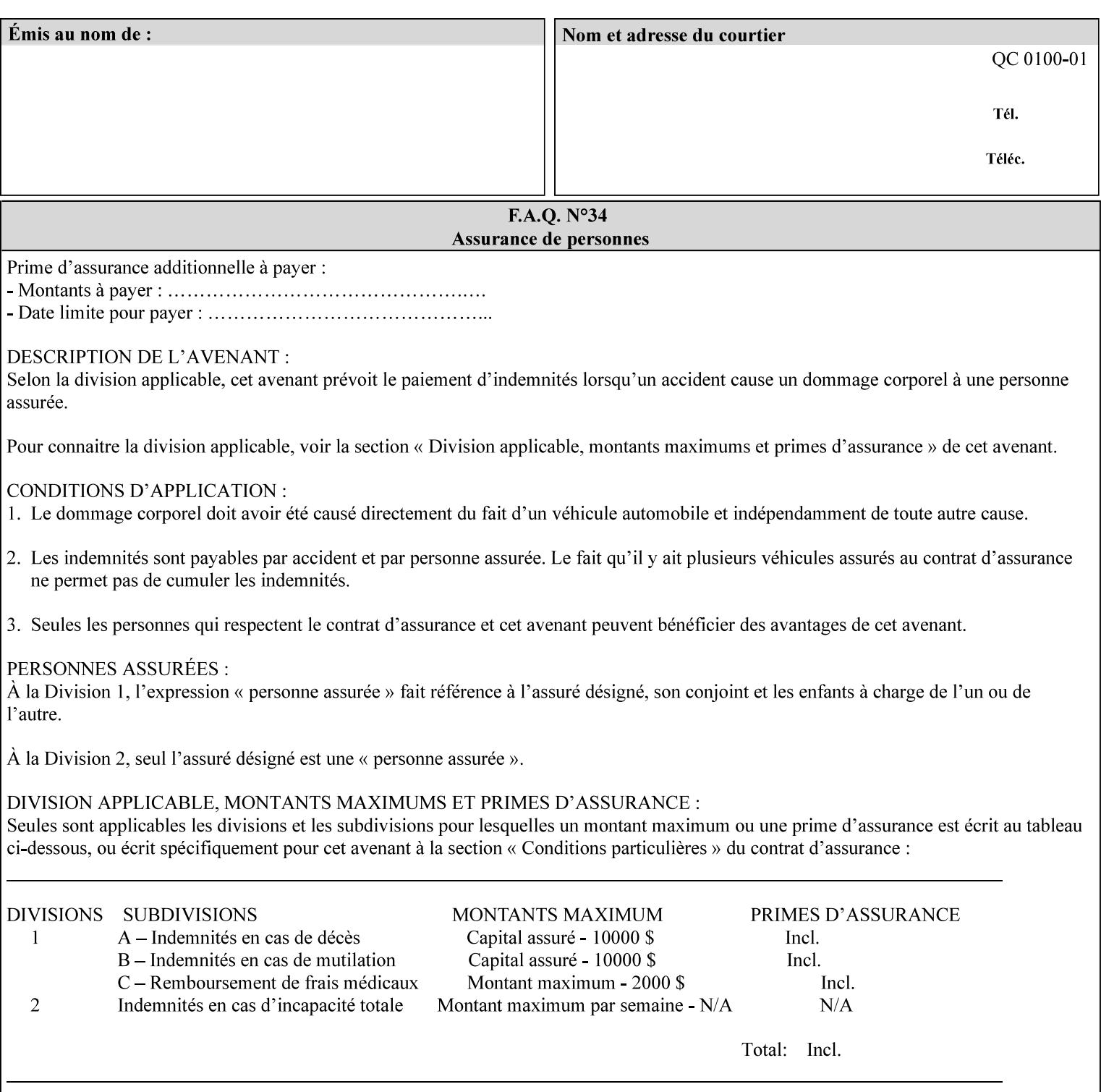

consists of pixels representing colors the device can reproduce. … halftone functions... are based on the use of a halftone screen... halftone screens are specified as frequency, angle, and spot function… A screen is defined by conceptually layering a uniform rectangular grid of halftone cells over the device pixel array. Each pixel belongs to one cell in the grid; a halftone cell usually contains many device pixels."

The screens available are implementation specific with different line frequencies, angles, and spot functions implied by each keyword value for each printer implementation. There are up to five variants of keywords for a given half tone frequencies defined by CPSS:

- '*nn***-lpi**' Device dependent screen that has a nominal frequency of *nn* lines per inch.
- '*nn***-lpi-enhanced**' Device dependent enhanced variant of an established screen that has a nominal frequency of nn lines per inch. The purpose of enhancement is to offer better image quality. Printers that support this keyword are expected to support the '*nn***-lpi**' base variant keyword.
- '*nn***-lpi-normal**' Device dependent *normal* screen that has a nominal frequency of *nn* lines per inch.
- '*nn***-lpi-light**' Device dependent *lighter-than-normal* screen that has a nominal frequency of *nn* lines per inch. Printers that support this keyword are expected to support the '*nn***-lpi-normal**' keyword.
- '*nn***-lpi-dark**' Device dependent *darker-than-normal* screen that has a nominal frequency of *nn* lines per inch. Printers that support this keyword are expected to support the '*nn***-lpi-normal**' keyword.

Standard keyword values for the halftone-xxx attributes are:

01846

Informco.com

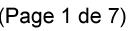

Date de production: 10 mai 2019

Annexé et faisant partie de la police numéro:

 $\bar{\mathbf{X}}$ 

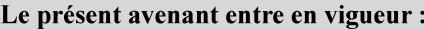

7 mai 2019

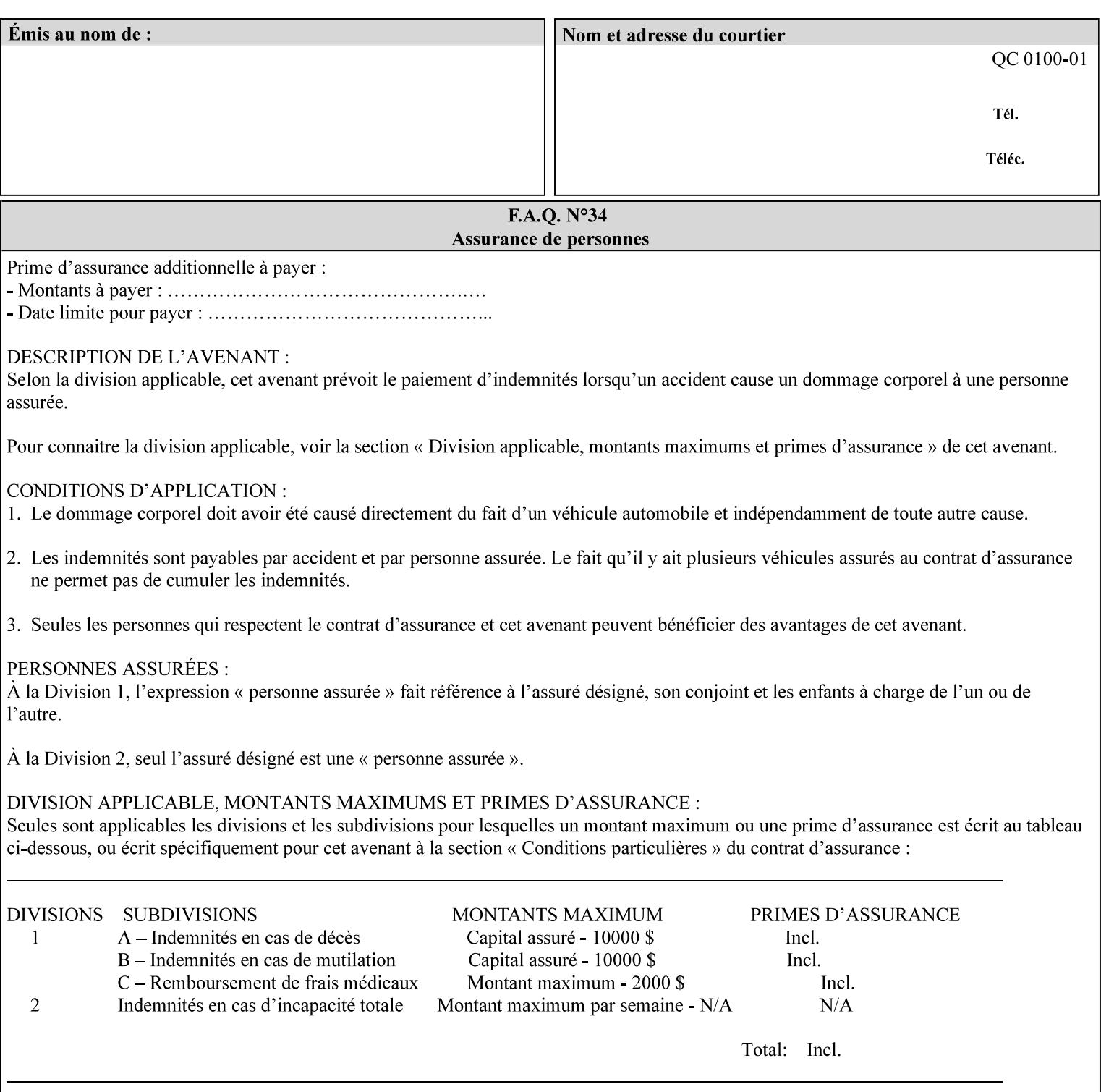

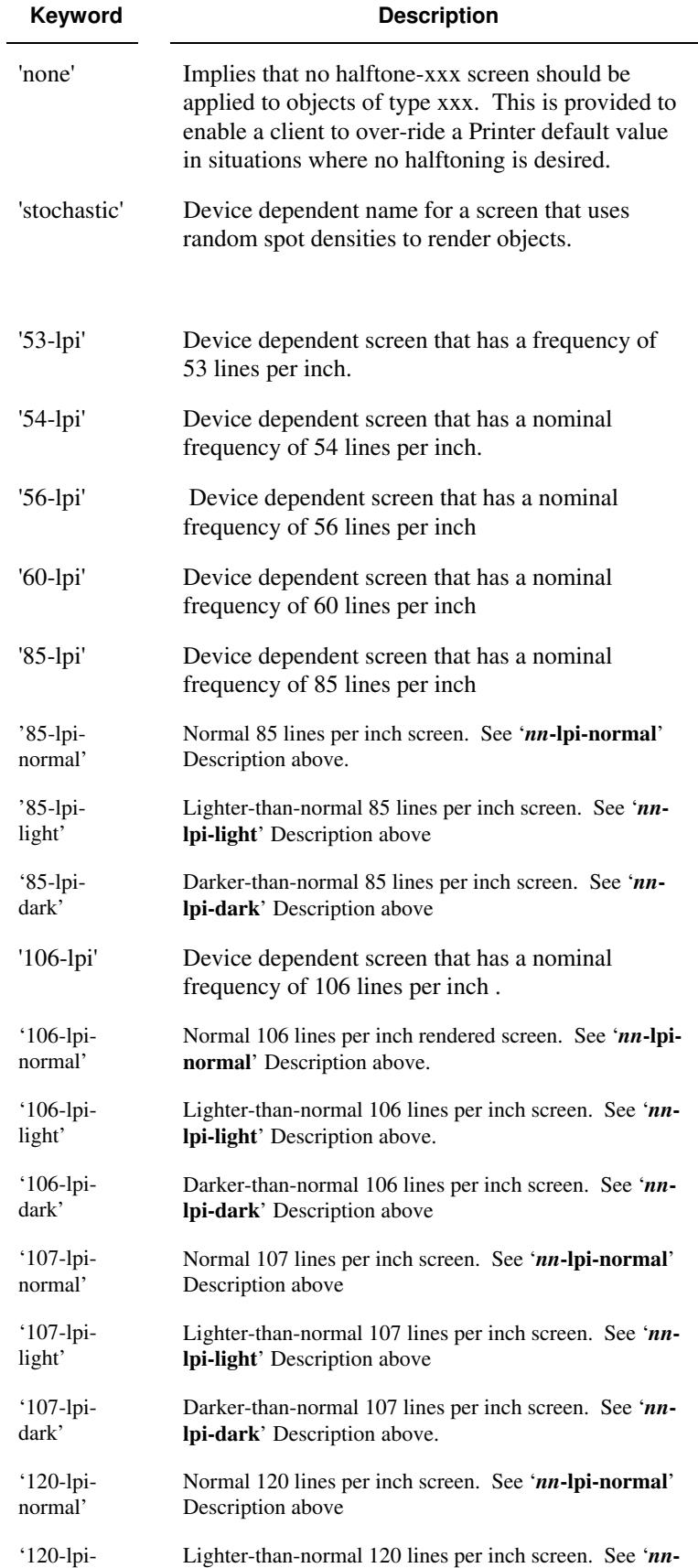

01847

Informco.com

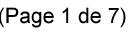

Date de production: 10 mai 2019

Annexé et faisant partie de la police numéro:

 $\bar{\mathbf{X}}$ 

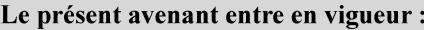

7 mai 2019

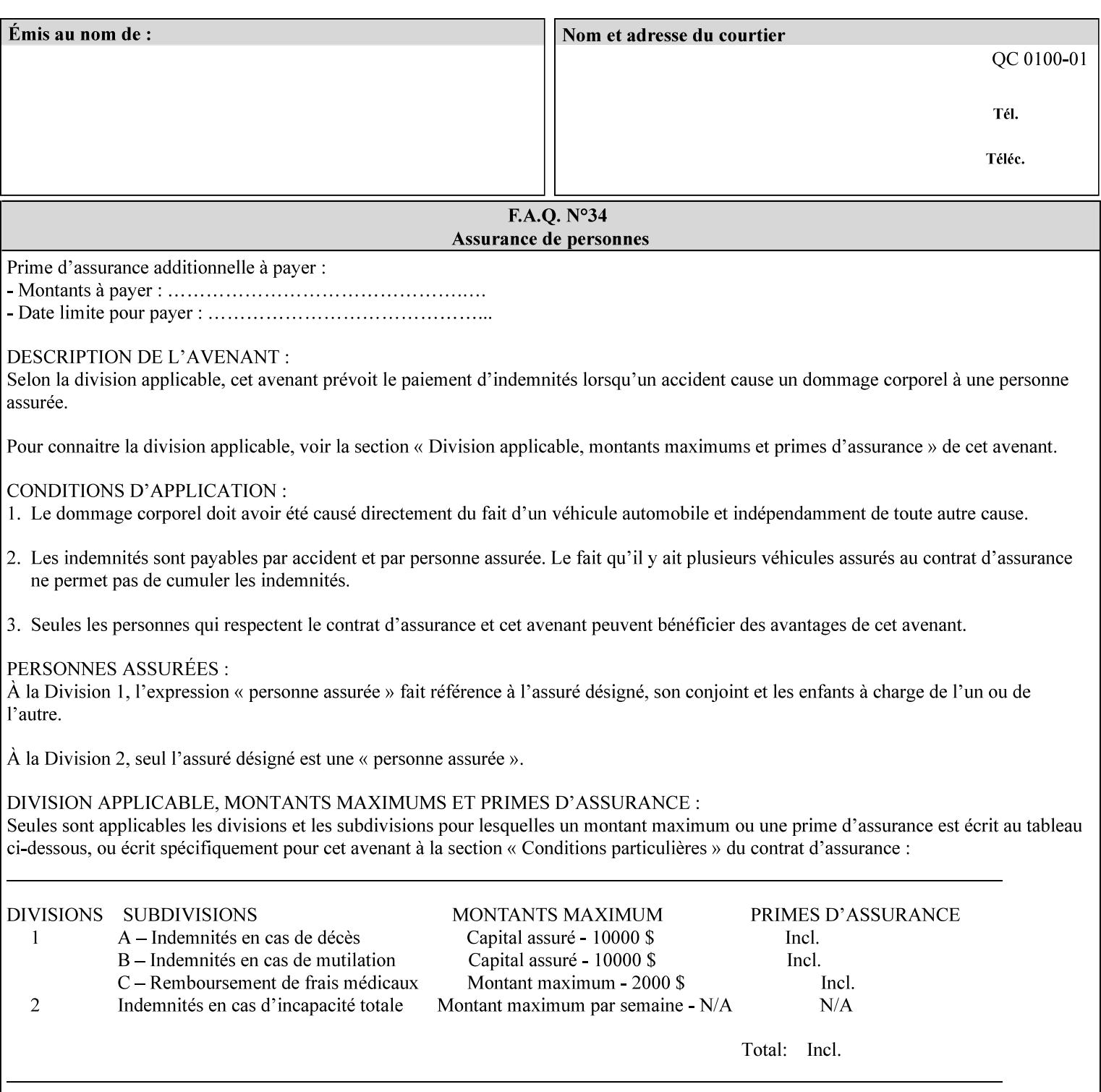

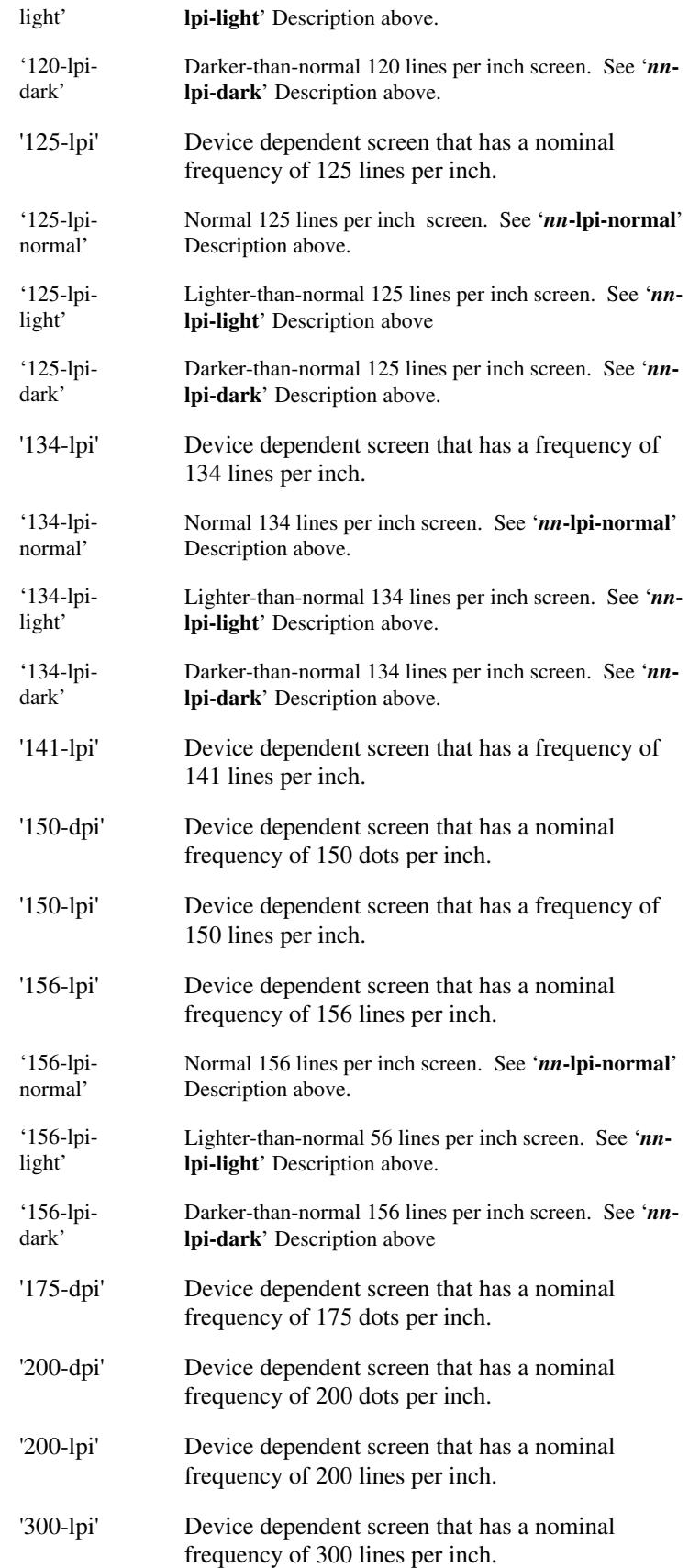

01848

Informco.com

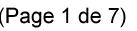

Date de production: 10 mai 2019

Annexé et faisant partie de la police numéro:

 $\bar{\mathbf{X}}$ 

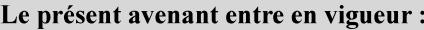

7 mai 2019

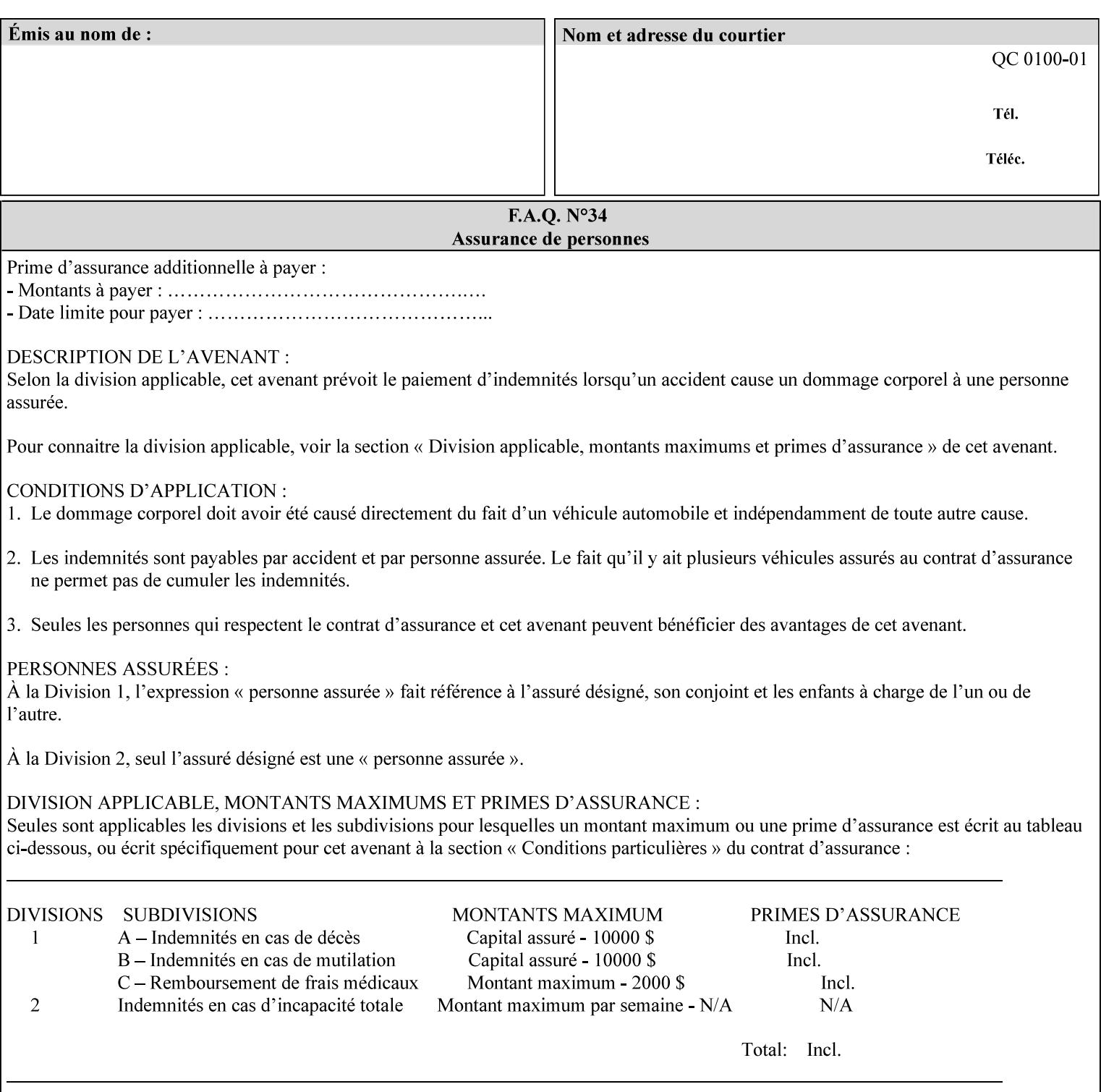

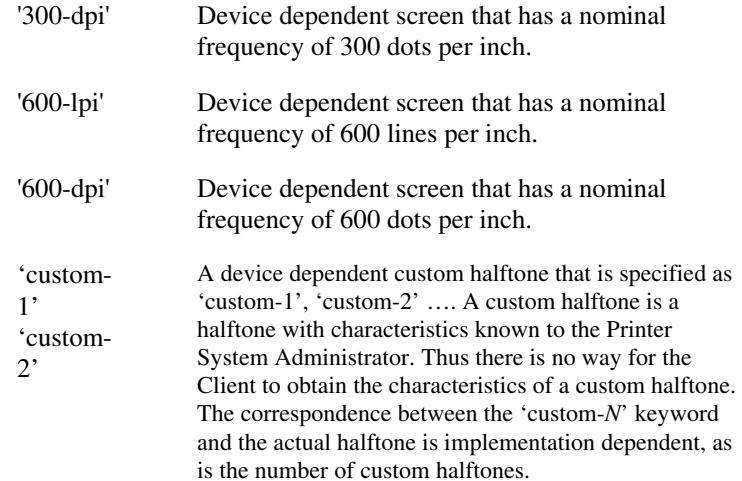

#### **7.33 highlight-colorant (type3 keyw ord | name(MAX) Job Template**

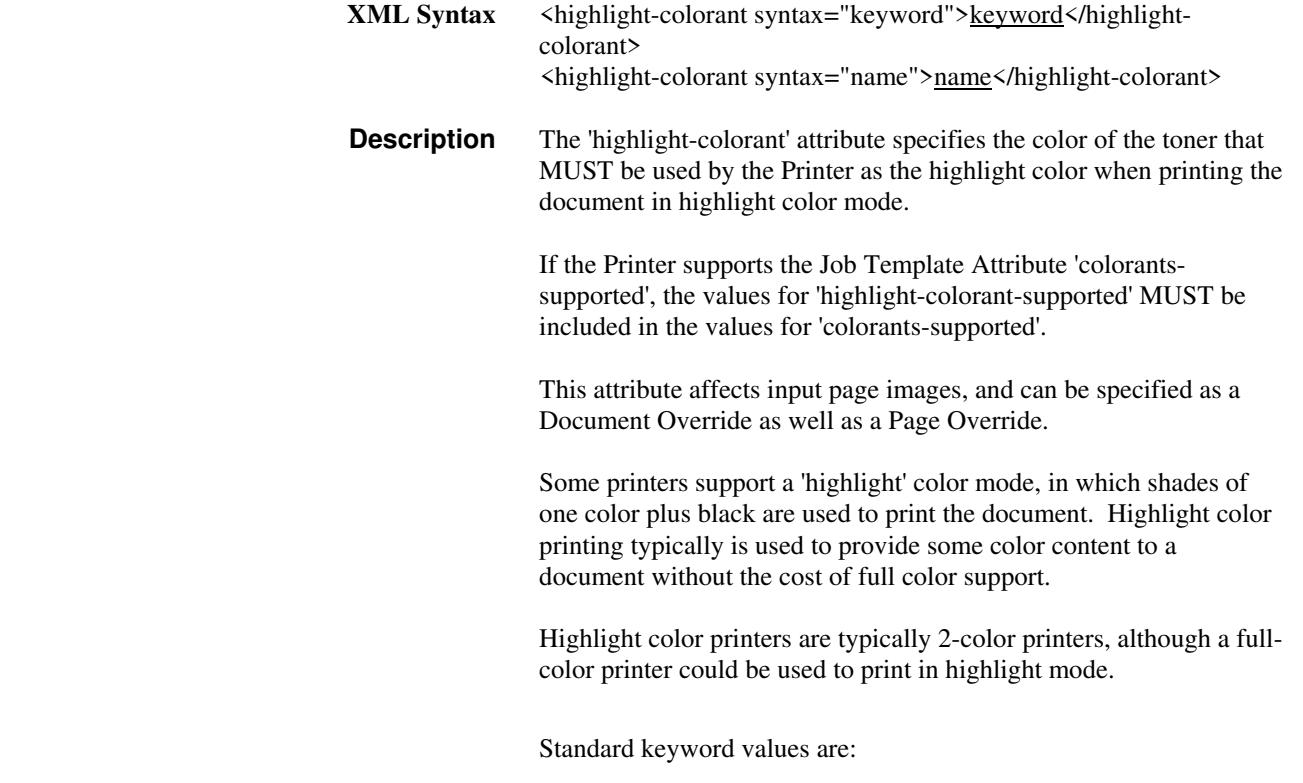
01849

Informco.com

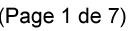

Date de production: 10 mai 2019

Annexé et faisant partie de la police numéro:

 $\bar{\mathbf{X}}$ 

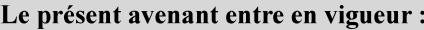

7 mai 2019

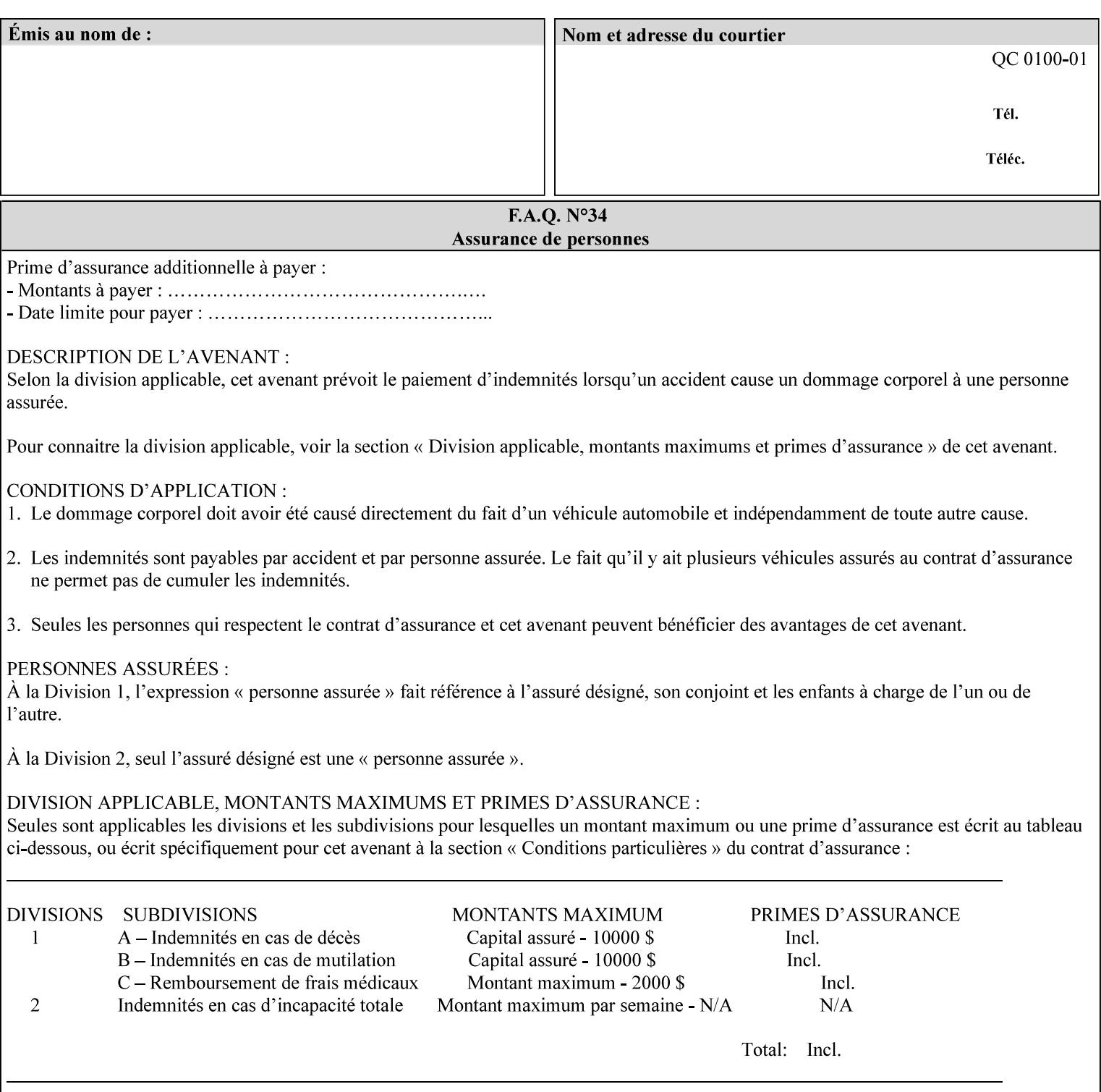

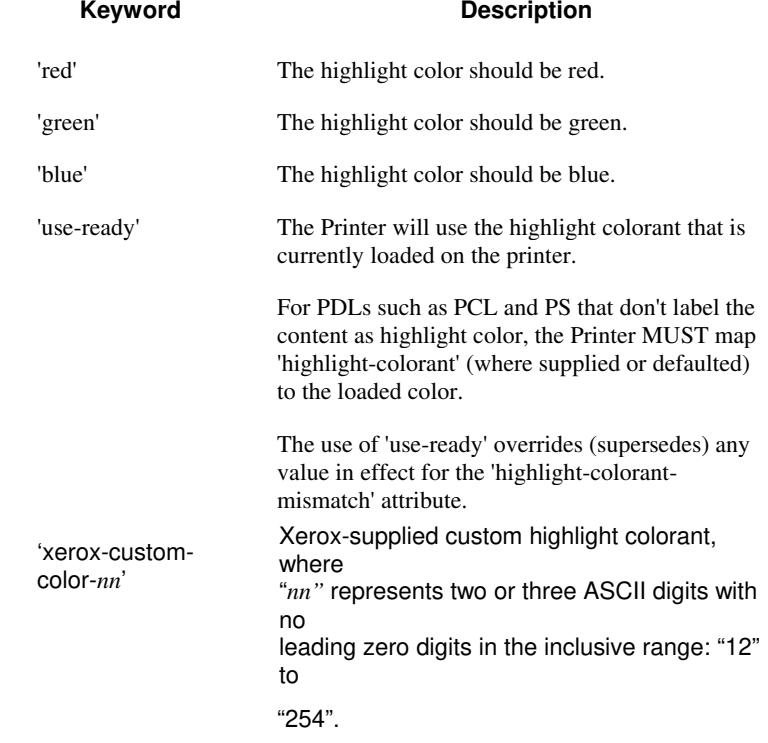

01850

Informco.com

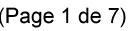

Date de production: 10 mai 2019

Annexé et faisant partie de la police numéro:

 $\bar{\mathbf{X}}$ 

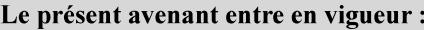

7 mai 2019

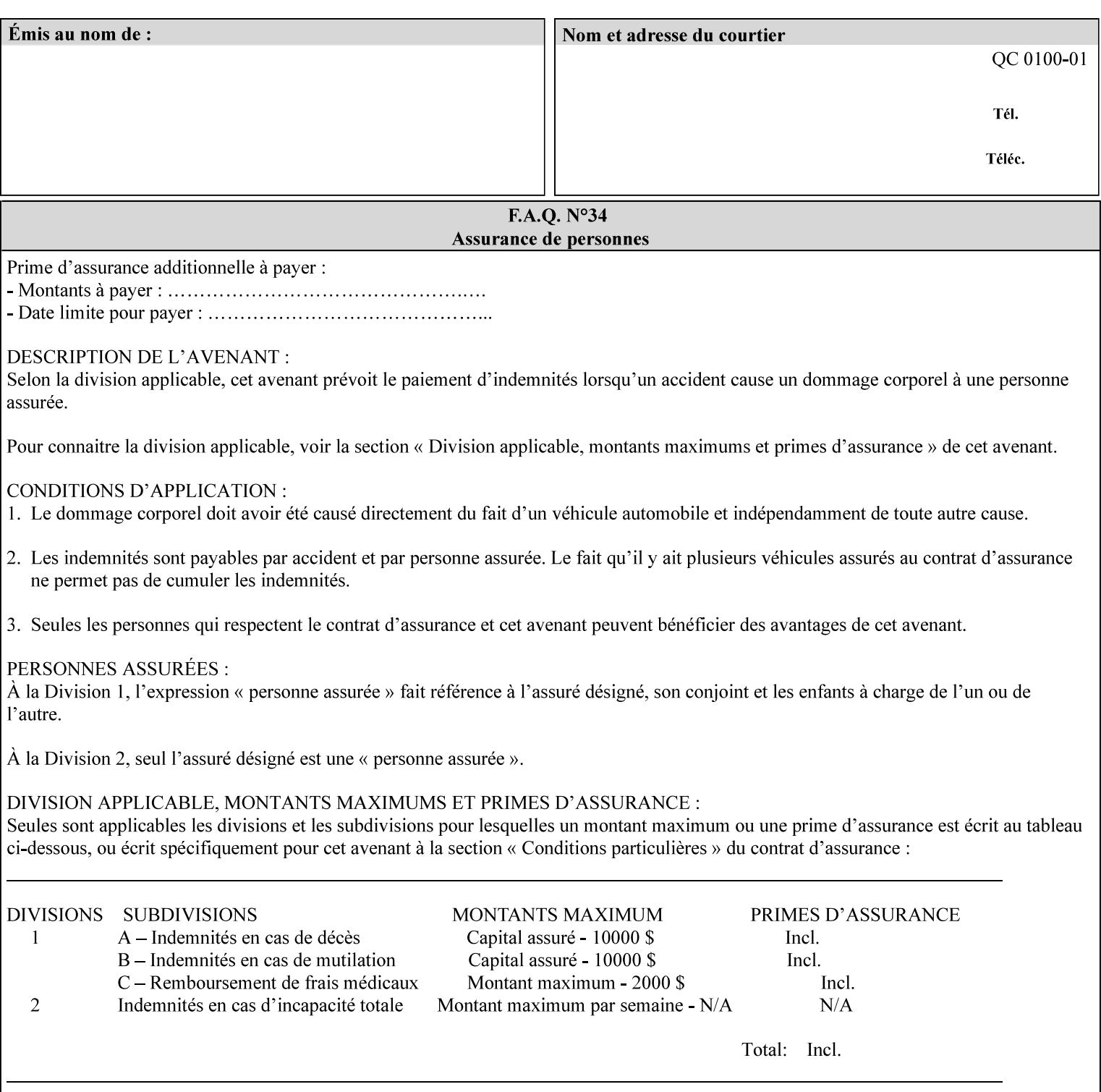

### **7.34 highlight-colorant-mismatch (type3 keyw ord | name(MAX) Job Template**

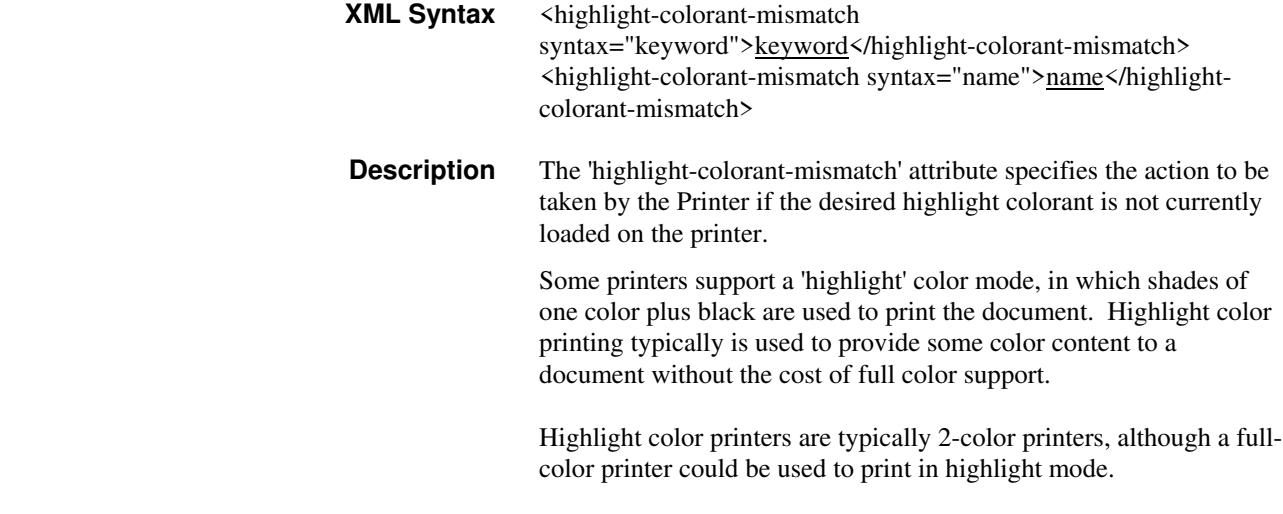

Standard keyword values are:

01851

Informco.com

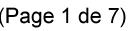

Date de production: 10 mai 2019

Annexé et faisant partie de la police numéro:

 $\bar{\mathbf{X}}$ 

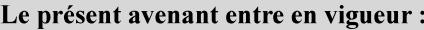

7 mai 2019

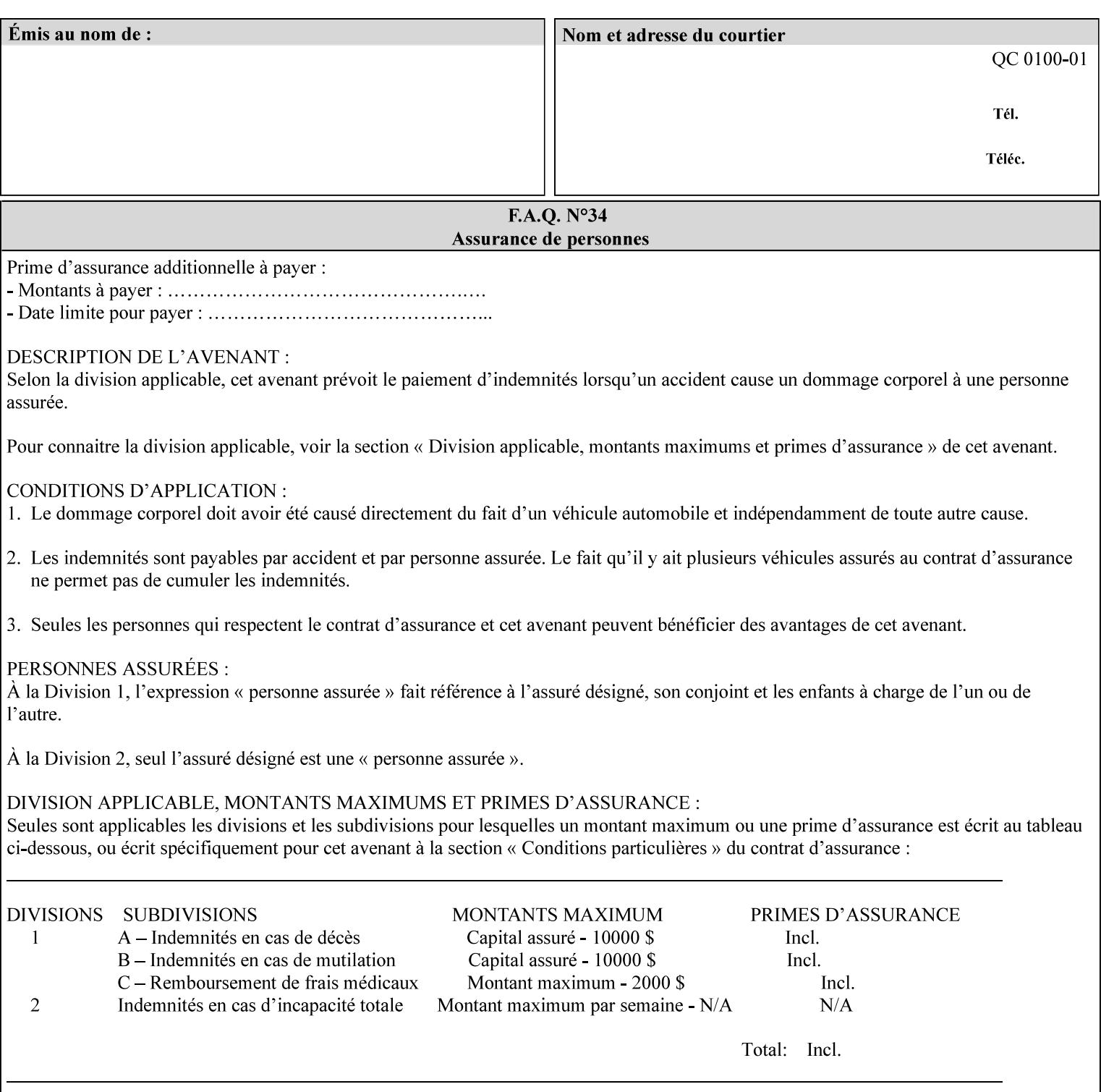

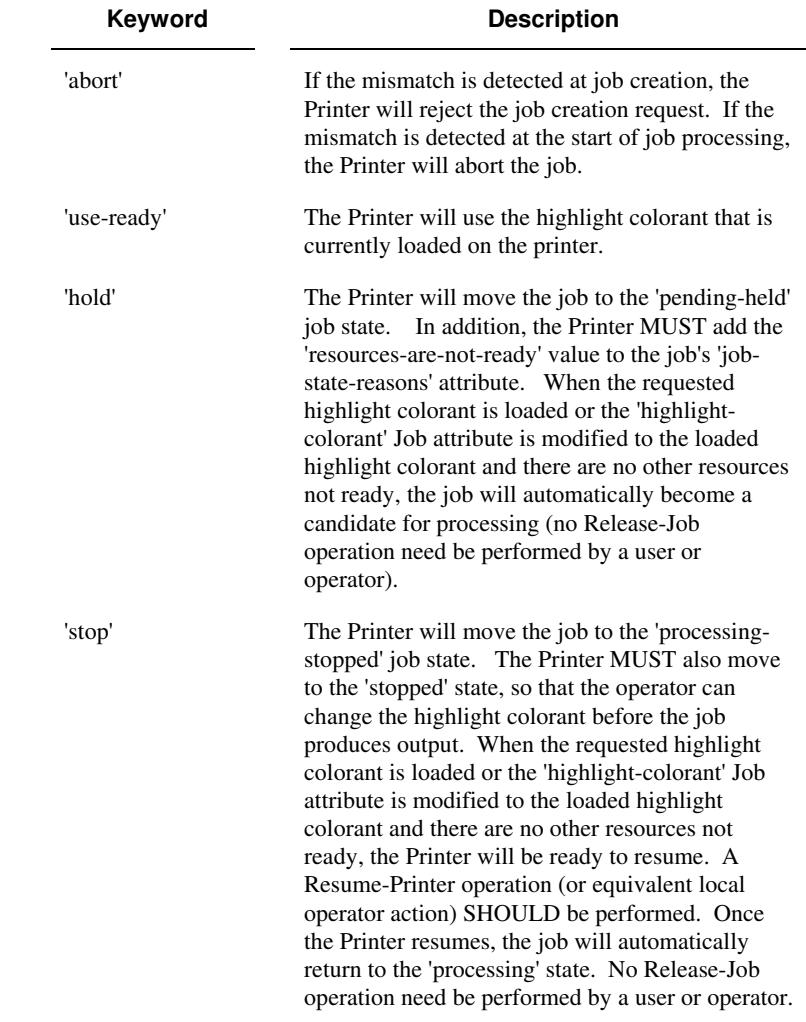

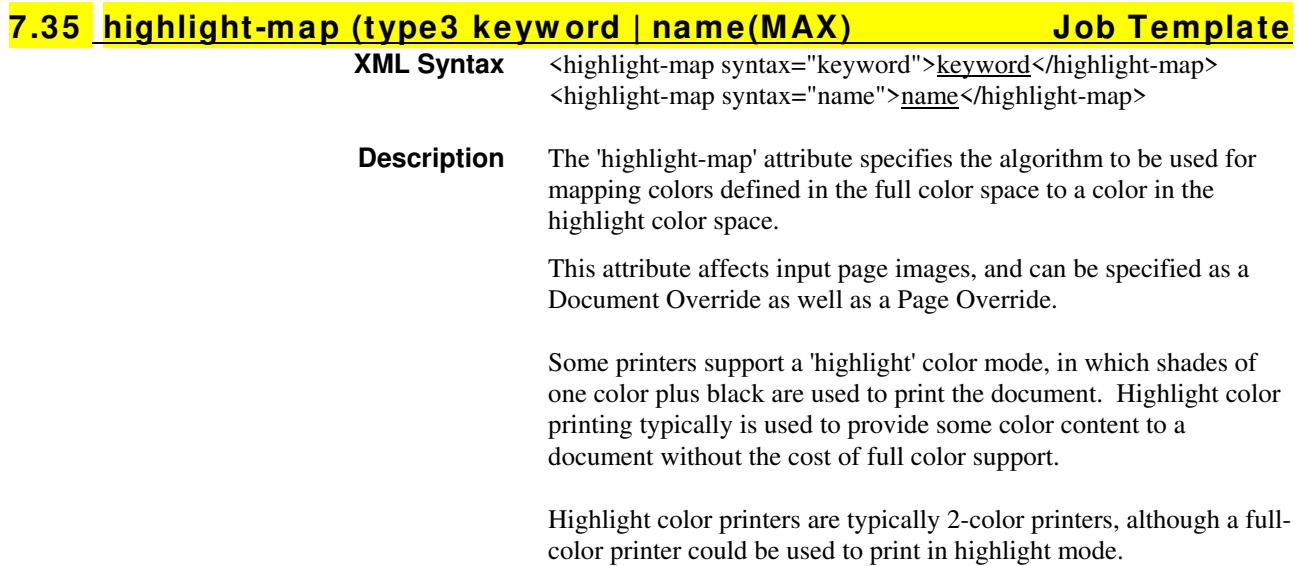

01852

Informco.com

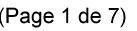

Date de production: 10 mai 2019

Annexé et faisant partie de la police numéro:

 $\bar{\mathbf{X}}$ 

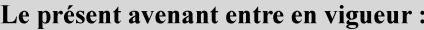

7 mai 2019

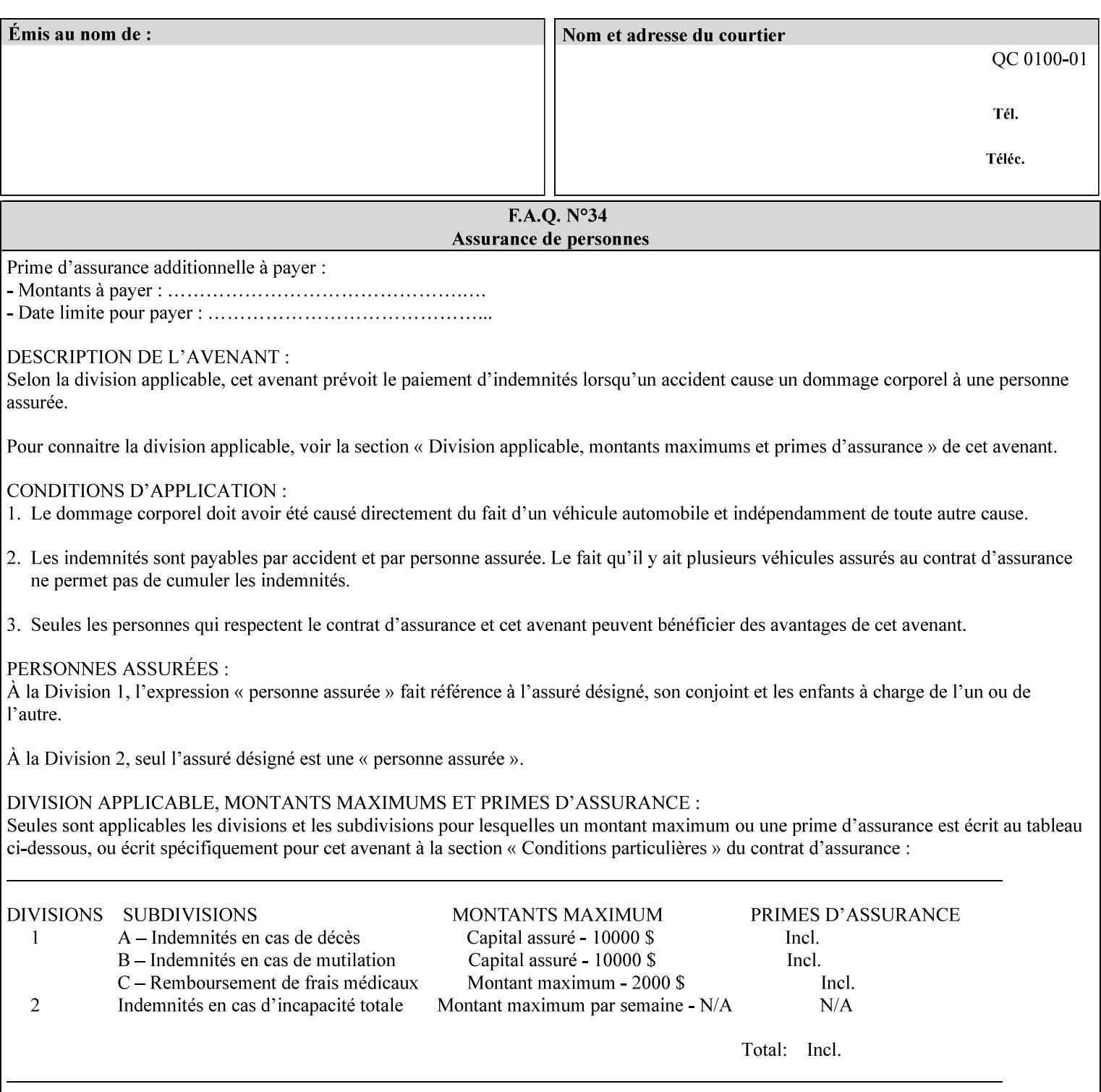

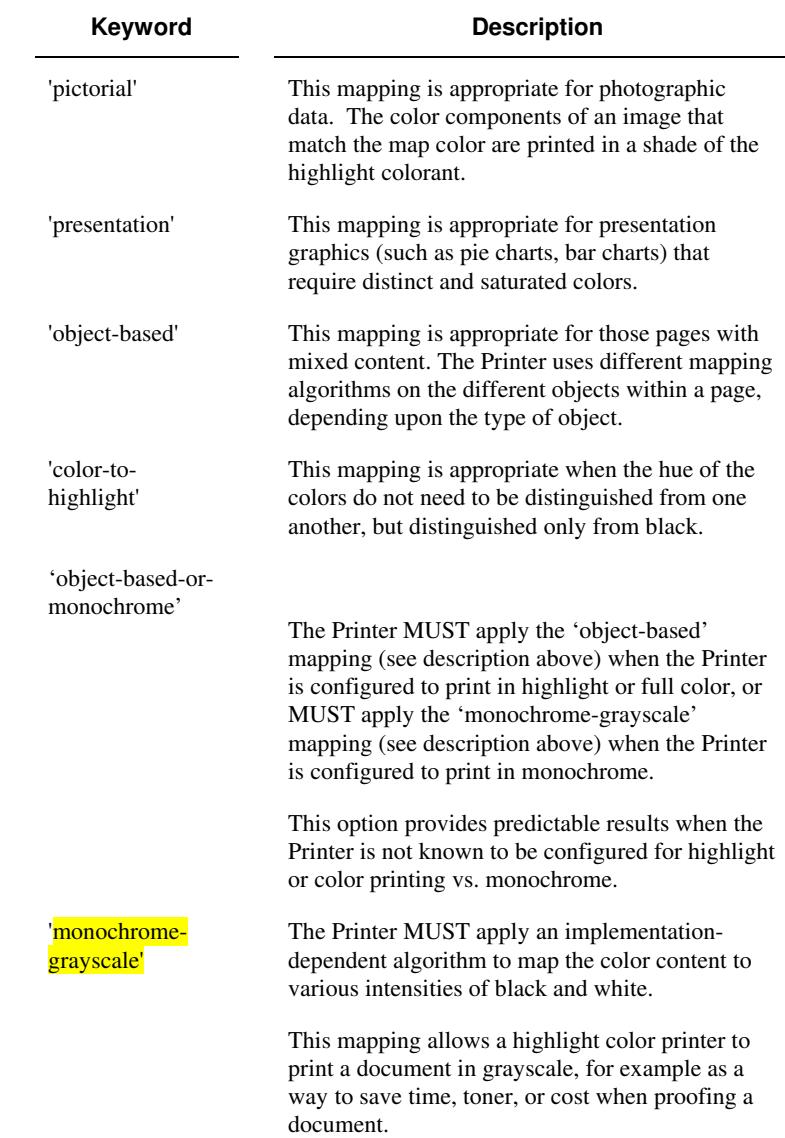

Standard keyword values are:

### **7.36 highlight-map-color (type3 keyw ord | name(MAX) Job Template**

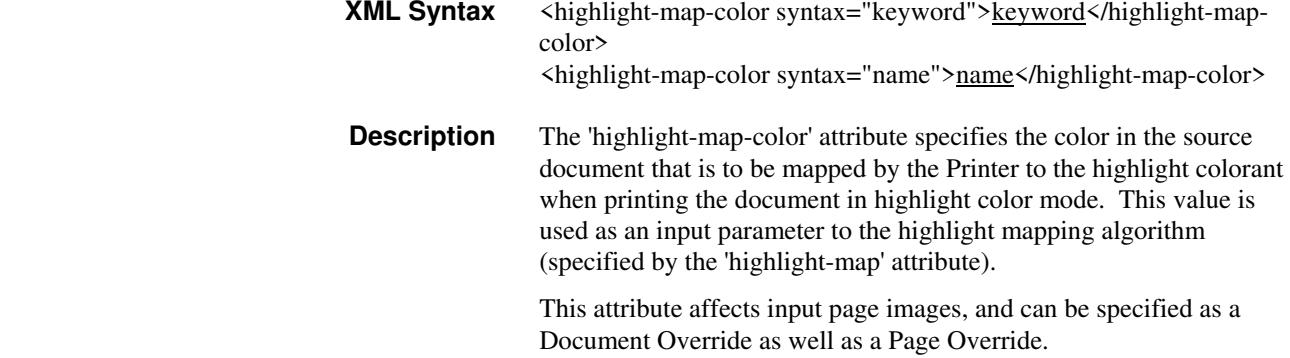

01853

Informco.com

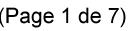

Date de production: 10 mai 2019

Annexé et faisant partie de la police numéro:

 $\bar{\mathbf{X}}$ 

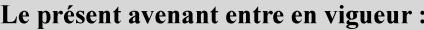

7 mai 2019

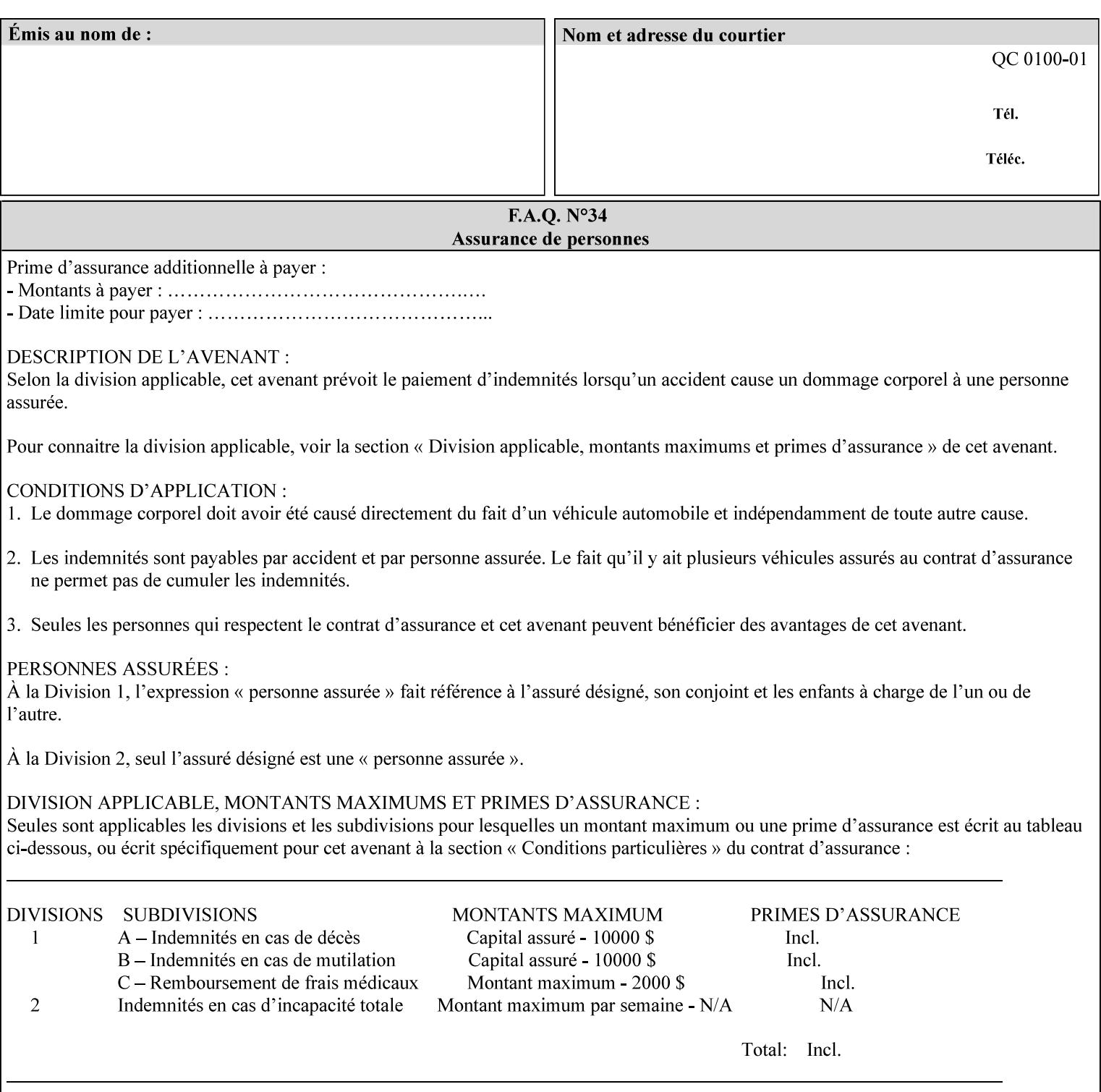

Some printers support a 'highlight' color mode, in which shades of one color plus black are used to print the document. Highlight color printing typically is used to provide some color content to a document without the cost of full color support.

Highlight color printers are typically 2-color printers, although a fullcolor printer could be used to print in highlight mode.

Standard keyword values are:

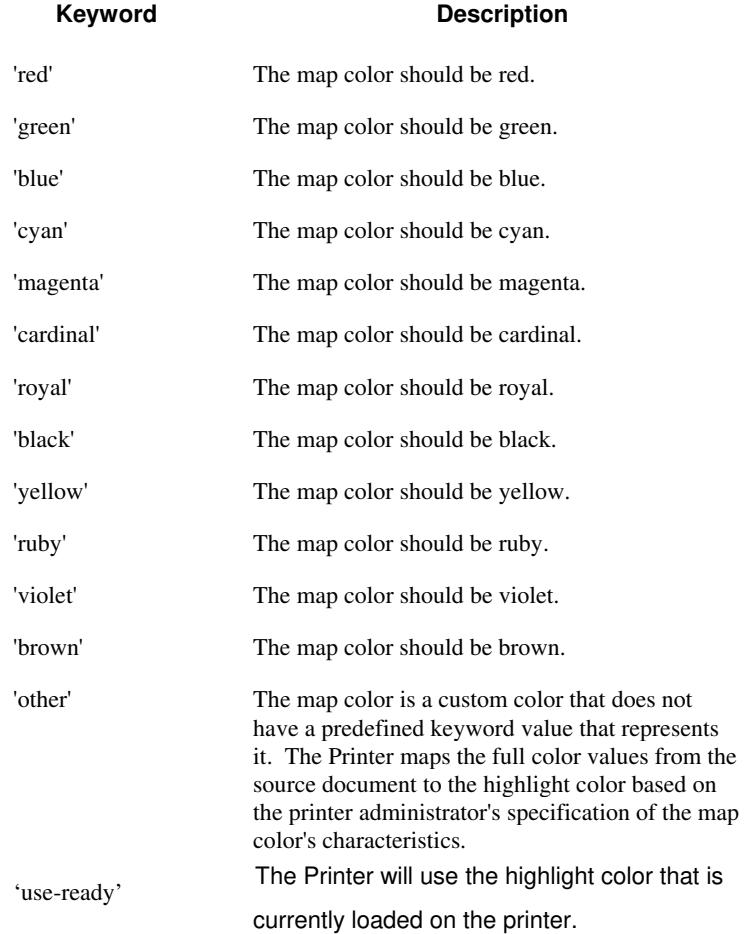

01854

Informco.com

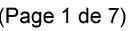

Date de production: 10 mai 2019

Annexé et faisant partie de la police numéro:

 $\bar{\mathbf{X}}$ 

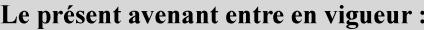

7 mai 2019

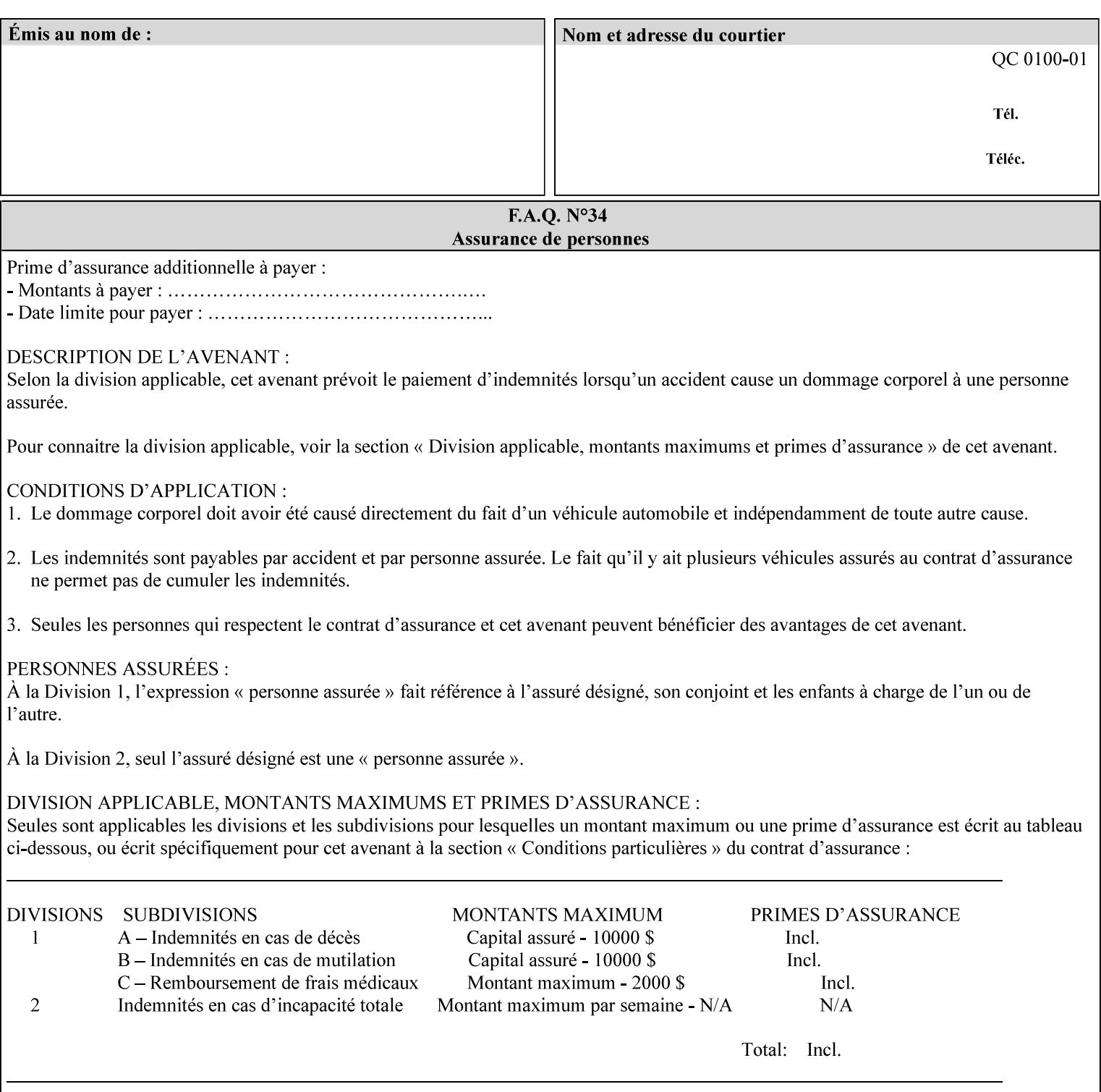

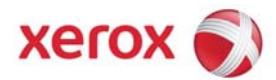

### **Xerox Printing Instruction Format (XPIF) Job Ticket Programming Guide, v7.0**

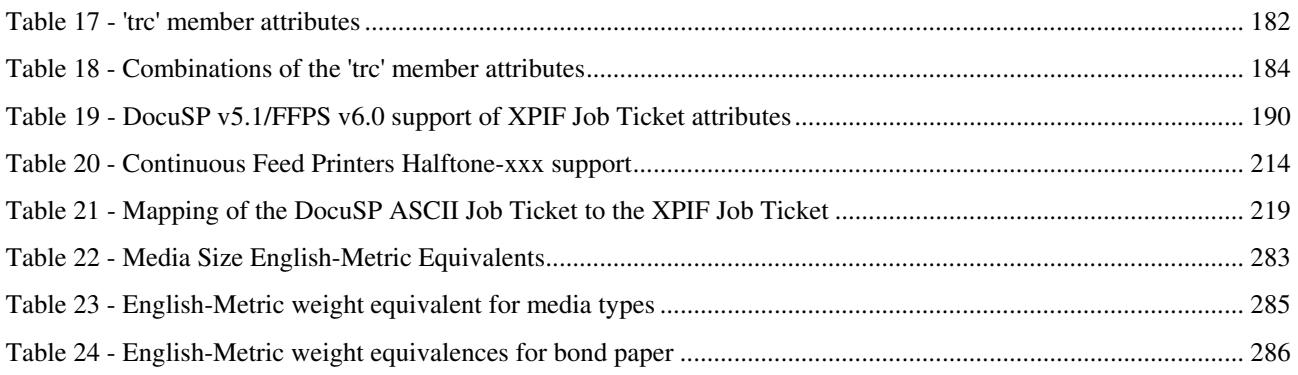

#### **Table of Figures**

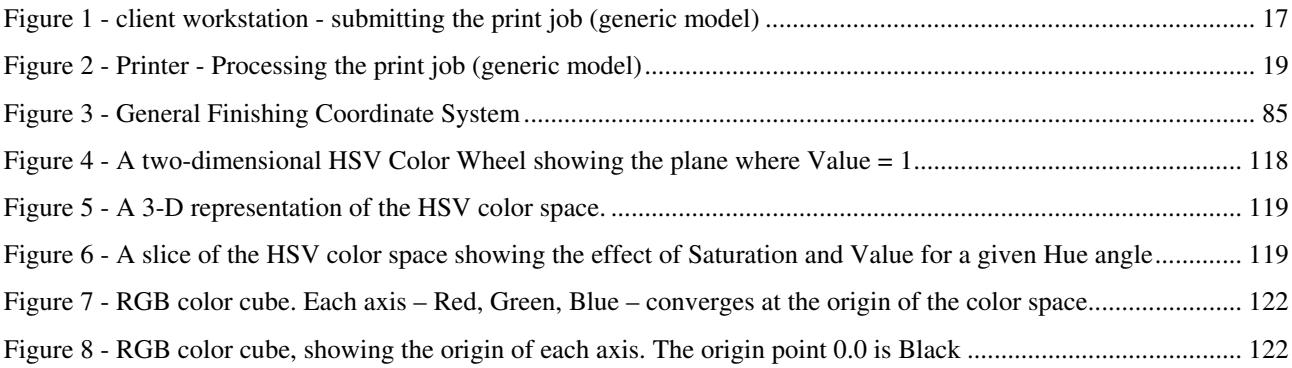
01855

Informco.com

ENC1<br>ENC2

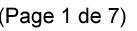

Date de production: 10 mai 2019

Annexé et faisant partie de la police numéro:

 $\bar{\mathbf{X}}$ 

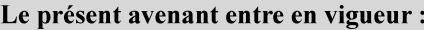

7 mai 2019

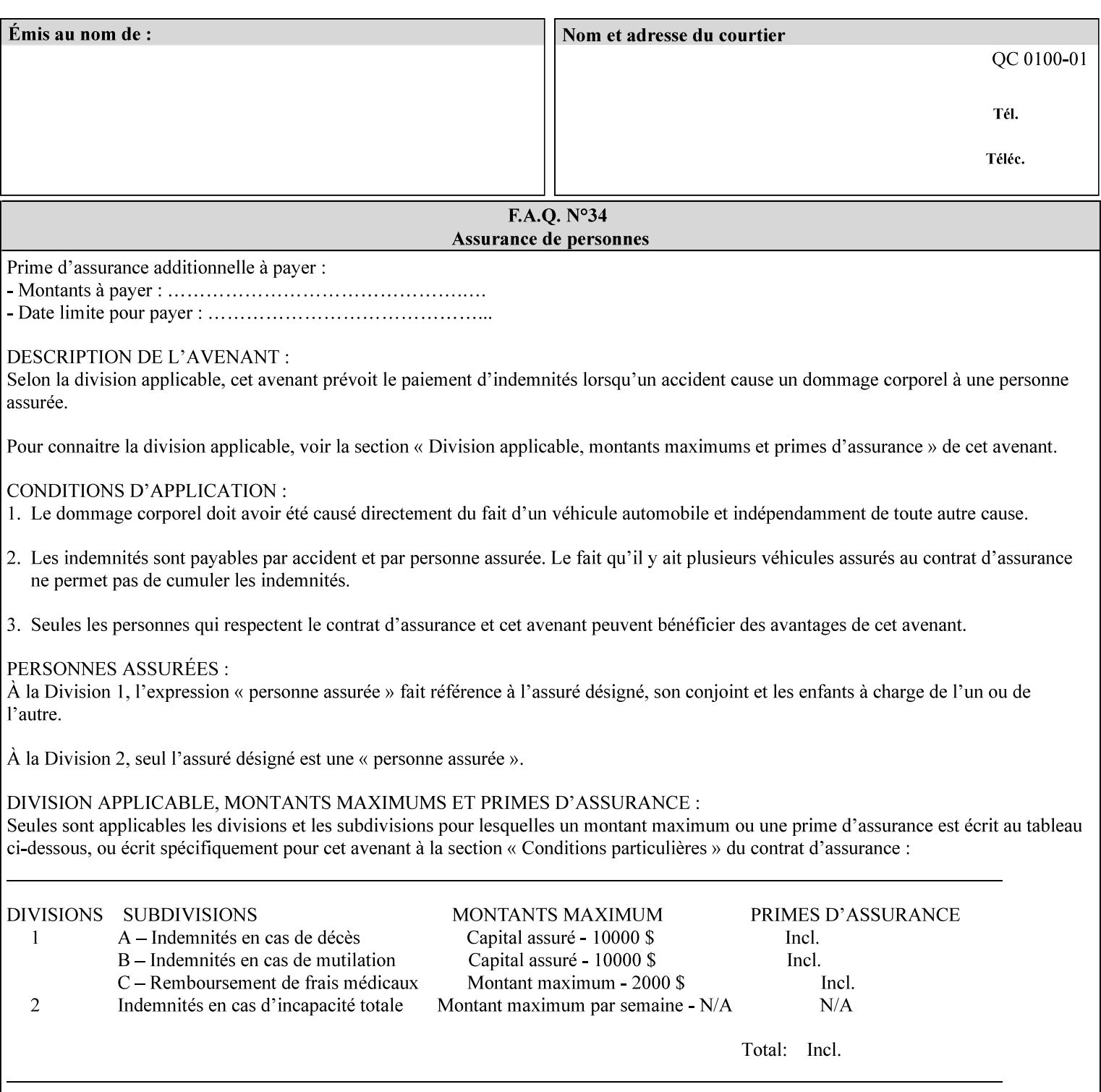

### **7.37 highlight-map-color-custom-col (collection) Job & Doc Template**

#### **XML Syntax**

<highlight-map-color-custom-col syntax="collection">

- <color-hsv-col syntax="collection"> <color-hsv-hue syntax="integer">integer</color-hsv-hue> <color-hsv-saturation syntax="integer">integer</color-hsv-saturation> <color-hsv-value syntax="integer">integer</color-hsv-value> </color-hsv-col> <color-srgb-col syntax="collection"> <color-srgb-red syntax="integer">integer</color-srgb-red> <color-srgb-green syntax="integer">integer</color-srgb-green> <color-srgb-blue syntax="integer">integer</color-srgb-blue> </color-srgb-col> </highlight-map-custom-color-col>
- **Summary** This attribute specifies a custom highlight mapping color space and its coordinates. It is valid only when 'highlight-map-color' is 'other'.

**Description** The client OPTIONALLY supplies the 'highlight-map-color-customcol' Job Template attribute to specify the color space and coordinates of a highlight mapping color for mapping a full-color document into a highlight-color space.

> The purpose of the 'highlight-map-color-custom-col' Job Template attribute is to specify a color in the source document outside the range of colors supported by the 'highlight-map-color' Job Template attribute. The member attributes of the 'highlight-map-color-customcol' attribute specify the different color space and coordinates which the Printer MUST map to a highlight color. Note that the color specified by the 'highlight-map-color-custom-col' attribute may be different, in fact is *probably* different, from the highlight colorant to be printed on the finished output.

**Note:** This attribute is intended to be Xerox Private for now, otherwise we would have to describe all possible color spaces.

### **Interaction between the 'highlight-map-color-custom-col' and 'highlight-mapcolor' attributes**

The 'highlight-map-color-custom-col' Job Template attribute MUST be supplied on the job – by either job submission or printer default – if the value of the 'highlight-map-color' Job Template attribute specified on the job is 'other'. If not supplied by the job submitter, the Printer will use its default.

Similarly, the Printer MUST ignore the 'highlight-map-color-customcol' attribute if the 'highlight-map-color' attribute is specified on the job with any value except 'other'. The Printer MUST return the CPSS status 'successful-ok-ignored-or-substituted-attributes' in this case, whether 'ipp-attribute-fidelity' is true or false. The attribute ignored MUST be returned in the Unsupported Attributes group of the response for all operations as supplied by the client. Note: if the ignored attribute is not supported by the Printer, and fidelity is true, the job must be rejected. The member attributes of the 'highlight-

01856

Informco.com

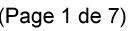

Date de production: 10 mai 2019

Annexé et faisant partie de la police numéro:

 $\bar{\mathbf{X}}$ 

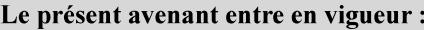

7 mai 2019

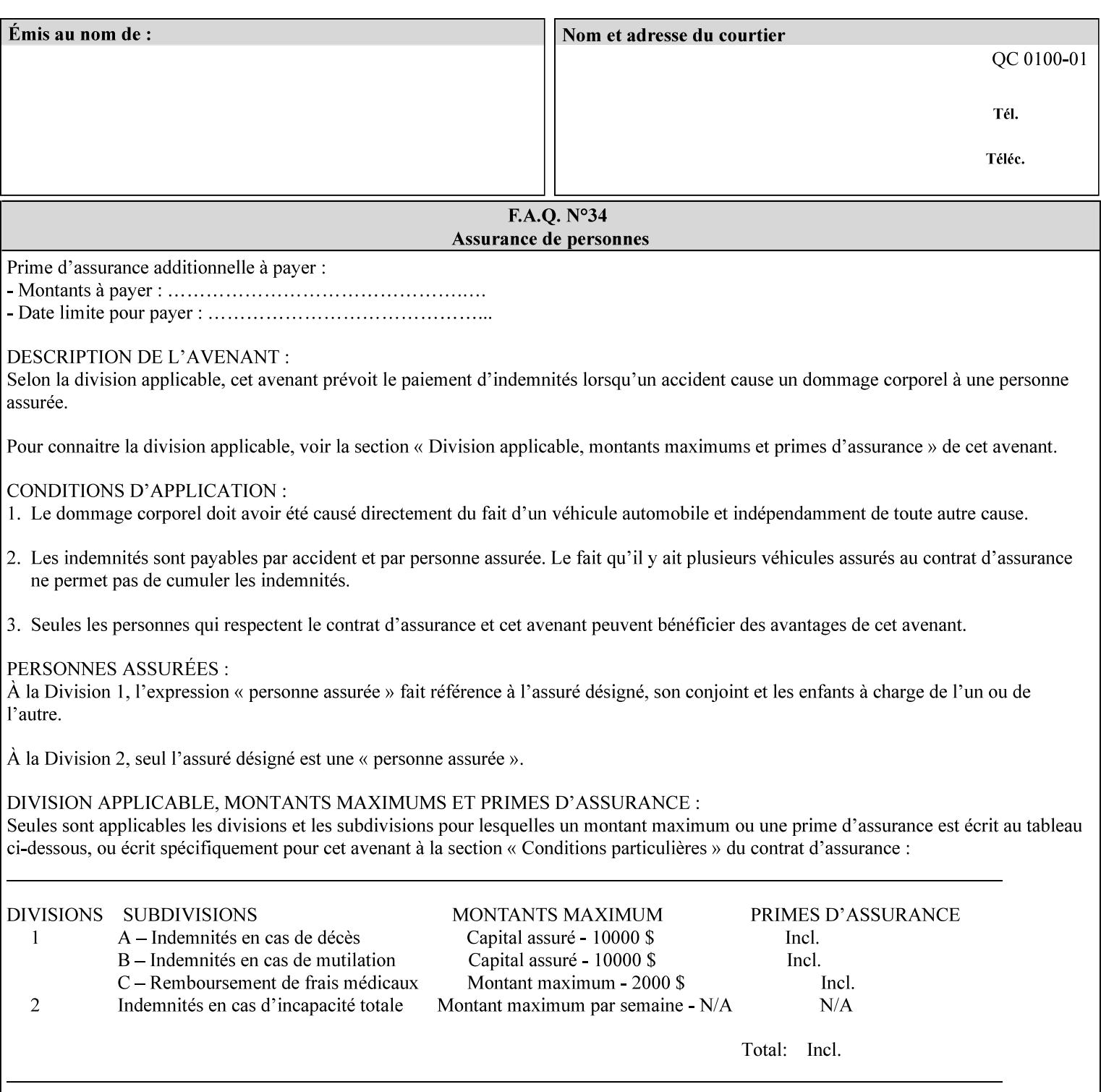

map-color-custom-col' Job Template attribute together specify the color model and coordinates that represent the exact color to be used for specifying a customized mapping color in the input document. Only one color model and one color may be specified in a single instance of this attribute.

The member attributes of 'highlight-map-color-custom-col' are:

**Member Attributes for 'highlight-map-color-custom-col'**

| <b>Member</b><br><b>Attribute Name</b> | <b>Attribute Syntax</b> | <b>Request</b>              | <b>Printer Support</b> |
|----------------------------------------|-------------------------|-----------------------------|------------------------|
| color-hsv-col                          | collection              | MAY be none or one          | MAY                    |
| color-srgb-col                         | collection              | of, but NO MORE<br>than one | <b>MAY</b>             |

#### **color-hsv-col (collection)**

.

The 'color-hsv-col' member attribute collection specifies the Hue-Saturation-Value (HSV) color space. Member attributes of this collection specify the coordinates of the three dimensions of the HSV color space: *Hue*, *Saturation*, and *Value*. This three-dimensional model can be represented as a cone – see Figure 5. Planes of this cone can be shown, to illustrate the HSV color wheel – Figure 4, and the effect of *Saturation* and *Value* upon a given *Hue* – Figure 6.

Discussion of the three dimensions of the HSV color model:

**'Hue'** describes the dominant light wavelength of the color. Simple examples of hue are red, purple, blue, etc. *Hue* is specified in the HSV model as degrees that designate a point on a color wheel that represents the visible light spectrum (See Figure 4 ). Examples of common hues on this color wheel are:

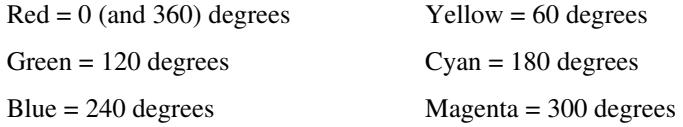

**'Saturation'** specifies the dominance of hue in the color. *Saturation* is normalized, that is, it can be represented by a value between zero and one inclusive. Maximum saturation results in a 'pure' hue. Reducing saturation results in the hue losing dominance. Zero saturation results in no dominant hue, just gray scale. *Saturation* is specified as a percentage, 100% being the maximum saturation, 0% being the minimum illustrates varying saturations of a hue; Figure 5 illustrates saturation across a color wheel – The center of the wheel is minimum saturation, the perimeter is maximum saturation.

**'Value'** is the lightness or darkness of the hue. *Value* is normalized, that is, it can be represented by a value between zero and one

01857

Informco.com

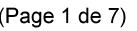

Date de production: 10 mai 2019

Annexé et faisant partie de la police numéro:

 $\bar{\mathbf{X}}$ 

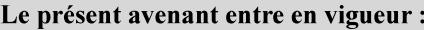

7 mai 2019

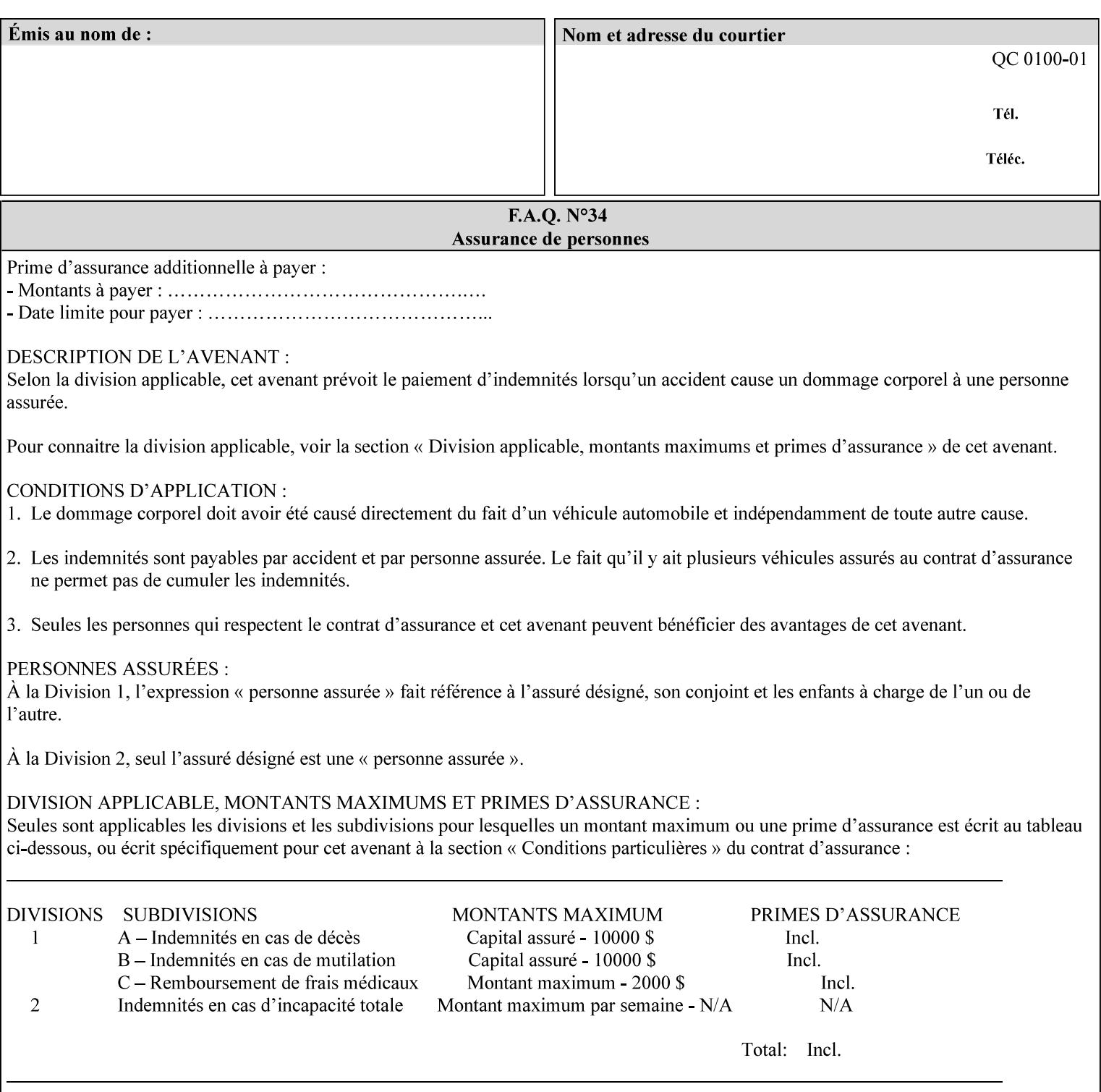

inclusive. In terms of a spectral definition of color, value describes the overall intensity or strength of the color. 'Value' is sometimes referred to as 'luminance' or 'intensity'. Decreasing *Value* results in darker colors. Minimum *Value* – zero – results in color so dark as to appear black. Maximum *Value* – one – results in the highest degree of luminance of intensity possible. This is illustrated in Figure 6 . *Value* is specified as a percentage, 100% being the maximum value, 0% being the minimum.

Figure 4 is the complete color wheel showing all *Hues* and *Saturations.* The plane of this wheel intersects the *Value* axis at 1, or 100%. Any specific *Hue* is located on a point on the circumference of the wheel. *Saturation* runs along a radius line at the hue. Decreasing the value of *Value* darkens all the colors on the wheel. If *Value* reaches 0 the wheel looks completely black.

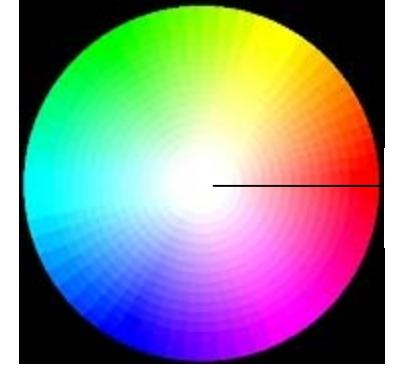

Hue = 0 degrees, Red Saturation runs along radius Value is 1 (100%)

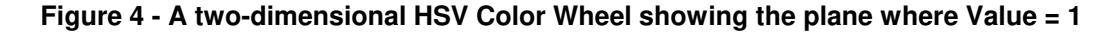

Figure 5 shows a 3-D representation of the HSV color space. Note that the radius of a color wheel at any point along the *Value* axis is proportional to *Value*. That is, the widest range of *Hues* and *Saturations* exist in the plane intersecting the *Value* axis where *Value*  $= 1$ , and the smallest range of colors (in fact, it is Black only) exists where *Value* = 0. The luminance of the color wheel decreases as the value of *Value* decreases, that is, color is removed, replaced by gray scale.

01858

Informco.com

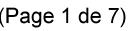

Date de production: 10 mai 2019

Annexé et faisant partie de la police numéro:

 $\bar{\mathbf{X}}$ 

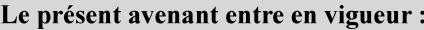

7 mai 2019

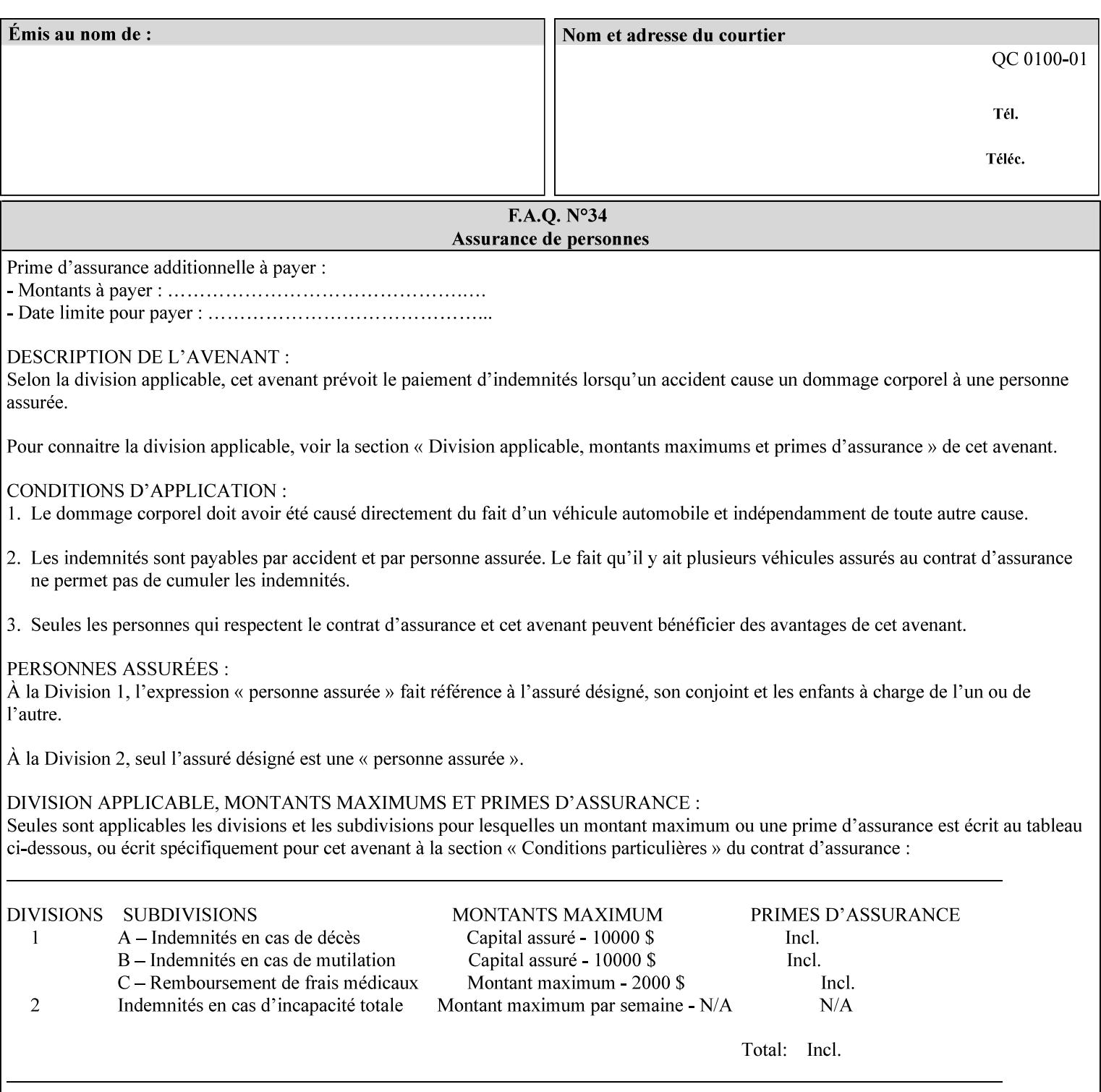

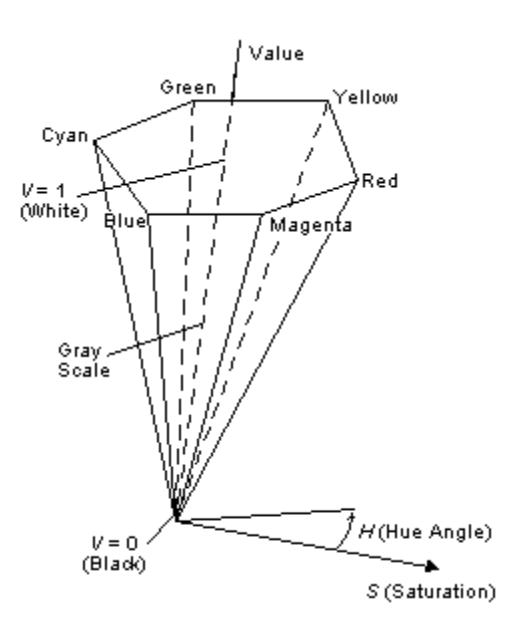

**Figure 5 - A 3-D representation of the HSV color space.**

Figure 6 is a graphical representation of the effect of *Value* and *Saturation* upon *Hue*. It illustrates a slice through the HSV color space cone along the *Value* axis at a *Hue* angle.

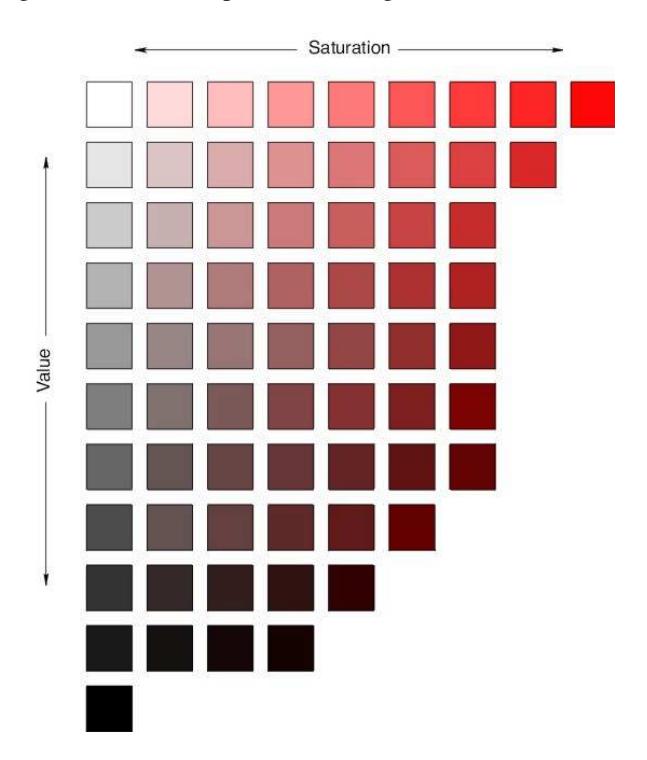

**Figure 6 - A slice of the HSV color space showing the effect of Saturation and Value for a given Hue angle**

01859

Informco.com

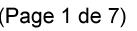

Date de production: 10 mai 2019

Annexé et faisant partie de la police numéro:

 $\bar{\mathbf{X}}$ 

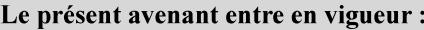

7 mai 2019

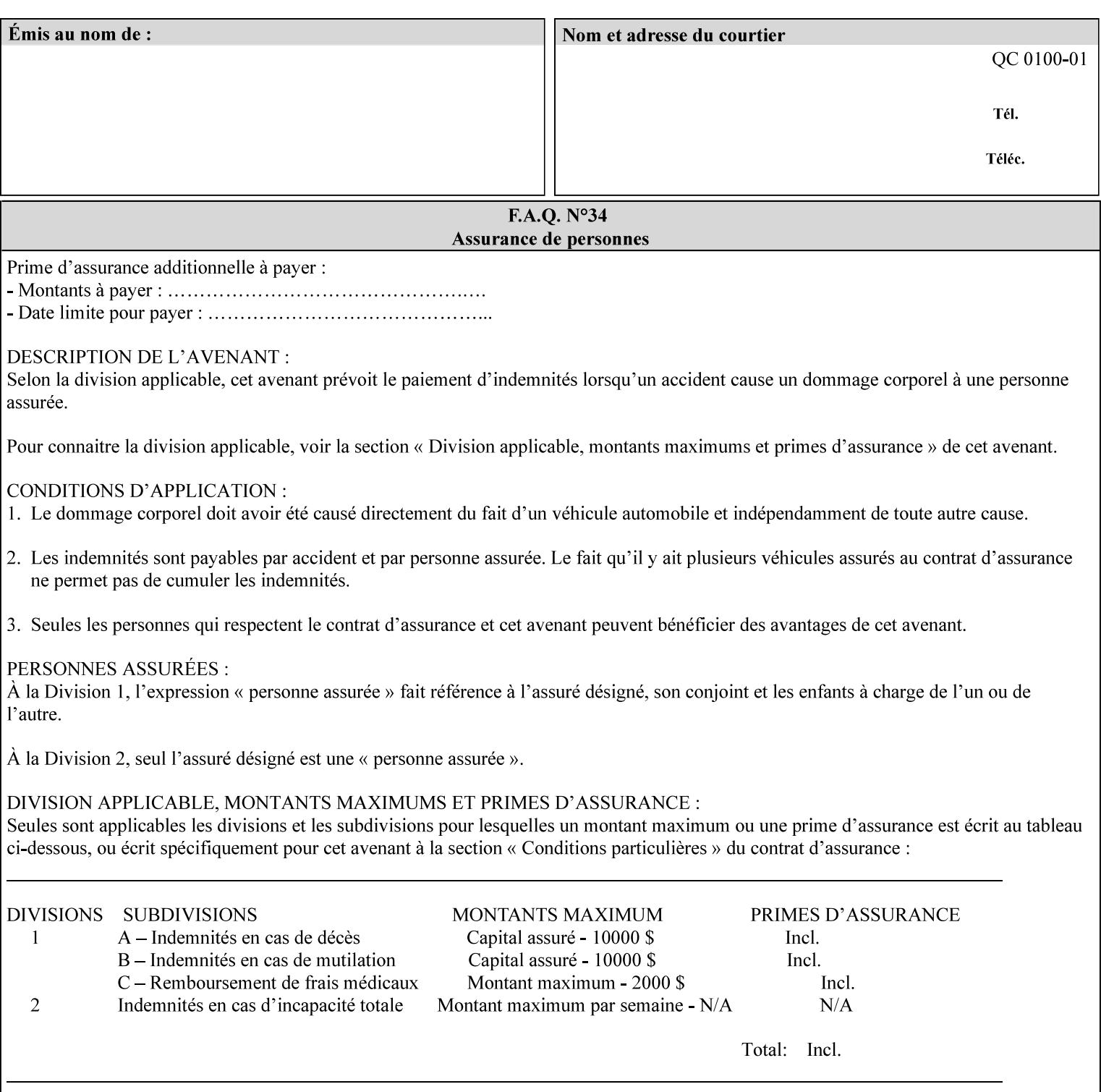

The HSV color is defined by a collection of the following member attributes:

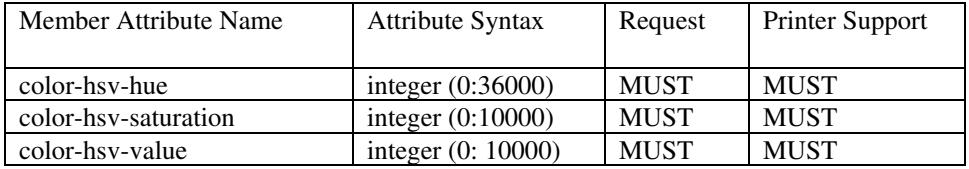

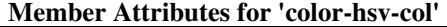

#### **color-hsv-hue (integer (0:36000))**

The 'color-hsv-hue' member attribute specifies the dominant light wavelength of the color. The value of this attribute is expressed in 1/100ths of degrees, which designate a point on a color wheel that represents the visible light spectrum. Examples are described above.

#### **color-hsv-saturation (integer (0:10000))**

The 'color-hsv-saturation' member attribute specifies the dominance of hue in the color. The value of this attribute is expressed in 1/100ths of percent, which designates a point along a *radius* of a color wheel that represents the visible light spectrum. (The angle of the radius specifies the hue.) Examples are described above.

#### **color-hsv-value (integer (0:10000))**

The 'color-hsv-value' member attribute specifies the lightness or darkness of hue in the color. The value of this attribute is expressed in 1/100ths of percent, which designates a point along the *axis* of a color wheel that represents the visible light spectrum. The color wheel illustration above shows a value of 1, that is, the lightest the hue can be specified. As the value of the 'color-hsv-value' member attribute decreases, the hue becomes darker. The minimum value of the 'color-hsv-value' member attribute darkens the hue so much as to make the color appear black.

#### **color-srgb-col (collection)**

.

The 'color-srgb-col' member attribute collection specifies a standard color space, the sRGB (Red-Green-Blue) color space. Member attributes of this collection specify the coordinates as RGB values according to the Default RGB color space defined in [IEC 61966- 2.1] - see 'References' in Appendix A of *CPSS Volume 1— Information Model*.

'The aim of the sRGB Color Space is to complement the current color management strategies by enabling a third method of handling color in Operating Systems, device drivers and the Internet that utilizes a simple and robust device independent color definition. This will provide good quality and backward compatibility with minimum transmission and system overhead. Based on a calibrated colorimetric

01860

Informco.com

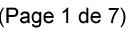

Date de production: 10 mai 2019

Annexé et faisant partie de la police numéro:

 $\bar{\mathbf{X}}$ 

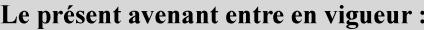

7 mai 2019

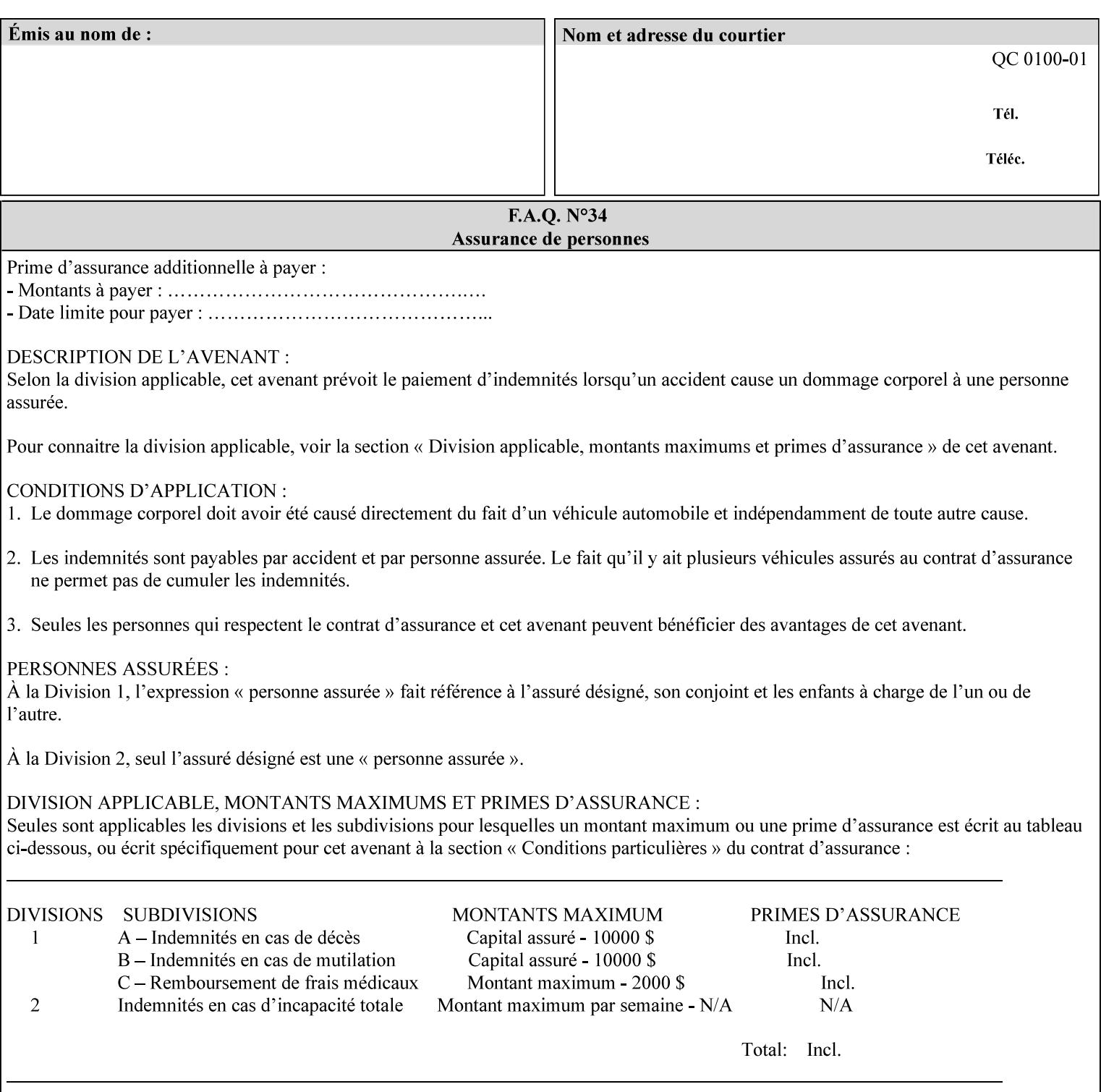

RGB color space well suited to CRT monitors, television, scanners, digital cameras, and printing systems, such a space can be supported with minimum cost to software and hardware vendors.' – Wilde's WWW Online Glossary

A color in the sRGB color space is defined by amounts of the three primary colors of light – Red, Green, and Blue. These are mapped into a three-dimensional Cartesian coordinate system which can be visualized as a cube. The origin of the coordinate system is black. This is where the red, green and blue (RGB) color components are all 0.0. The diagonally opposite corner of the cube is white, where the RGB color components are at their maximum value. The components of the sRGB color space are additive, therefore. The figures below illustrate the sRGB color space.
01861

Informco.com

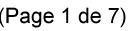

Date de production: 10 mai 2019

Annexé et faisant partie de la police numéro:

 $\bar{\mathbf{X}}$ 

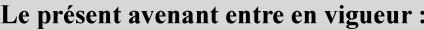

7 mai 2019

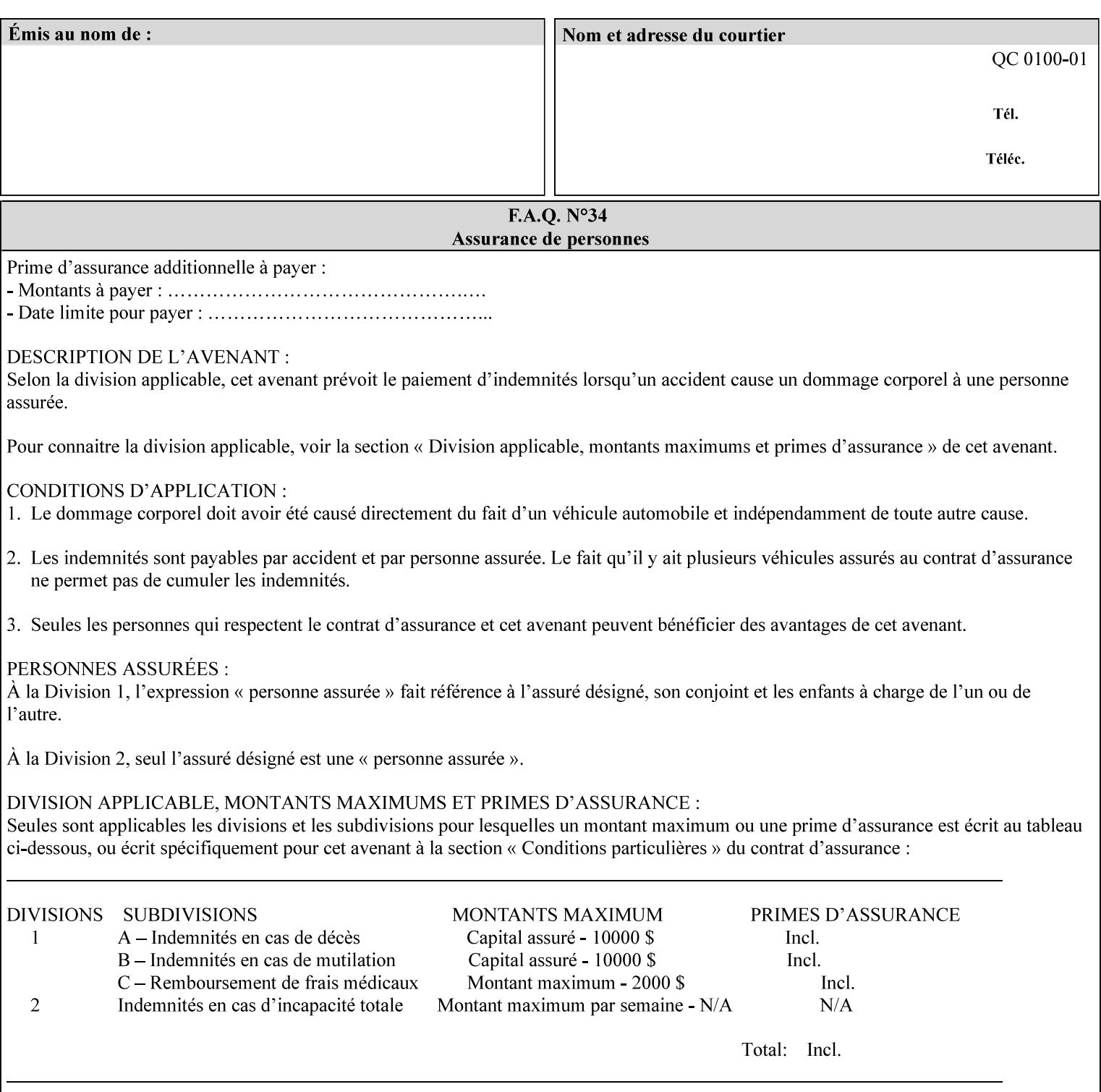

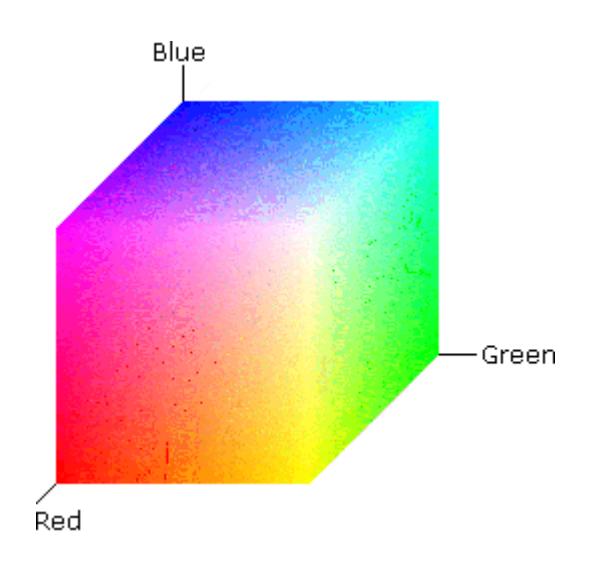

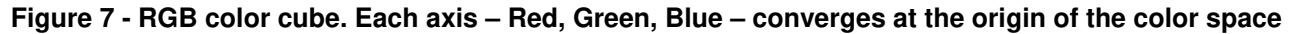

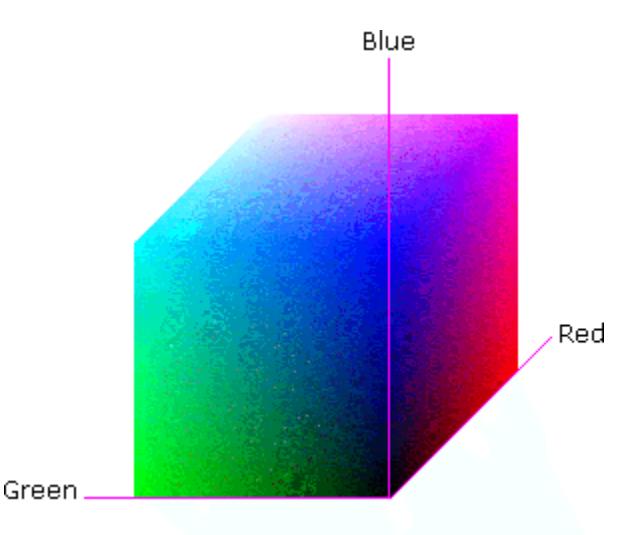

### **Figure 8 - RGB color cube, showing the origin of each axis. The origin point 0.0 is Black**

An sRGB color space is normalized. That is, all color values are restricted to the range of zero to one inclusive. Black is (0.0, 0.0, 0.0), and white is (1.0, 1.0, 1.0).

An sRGB color is defined by a collection of the following member attributes:

| Member Attribute Name | <b>Attribute Syntax</b> | Request     | <b>Printer Support</b> |
|-----------------------|-------------------------|-------------|------------------------|
| color-srgb-red        | integer $(0: 65535)$    | <b>MUST</b> | <b>MUST</b>            |
| color-srgb-green      | integer $(0: 65535)$    | <b>MUST</b> | <b>MUST</b>            |
| color-srgb-blue       | integer $(0: 65535)$    | <b>MUST</b> | <b>MUST</b>            |

**Member Attributes for 'color-srgb-col'** 

01862

Informco.com

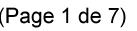

Date de production: 10 mai 2019

Annexé et faisant partie de la police numéro:

 $\bar{\mathbf{X}}$ 

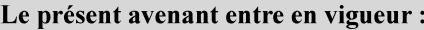

7 mai 2019

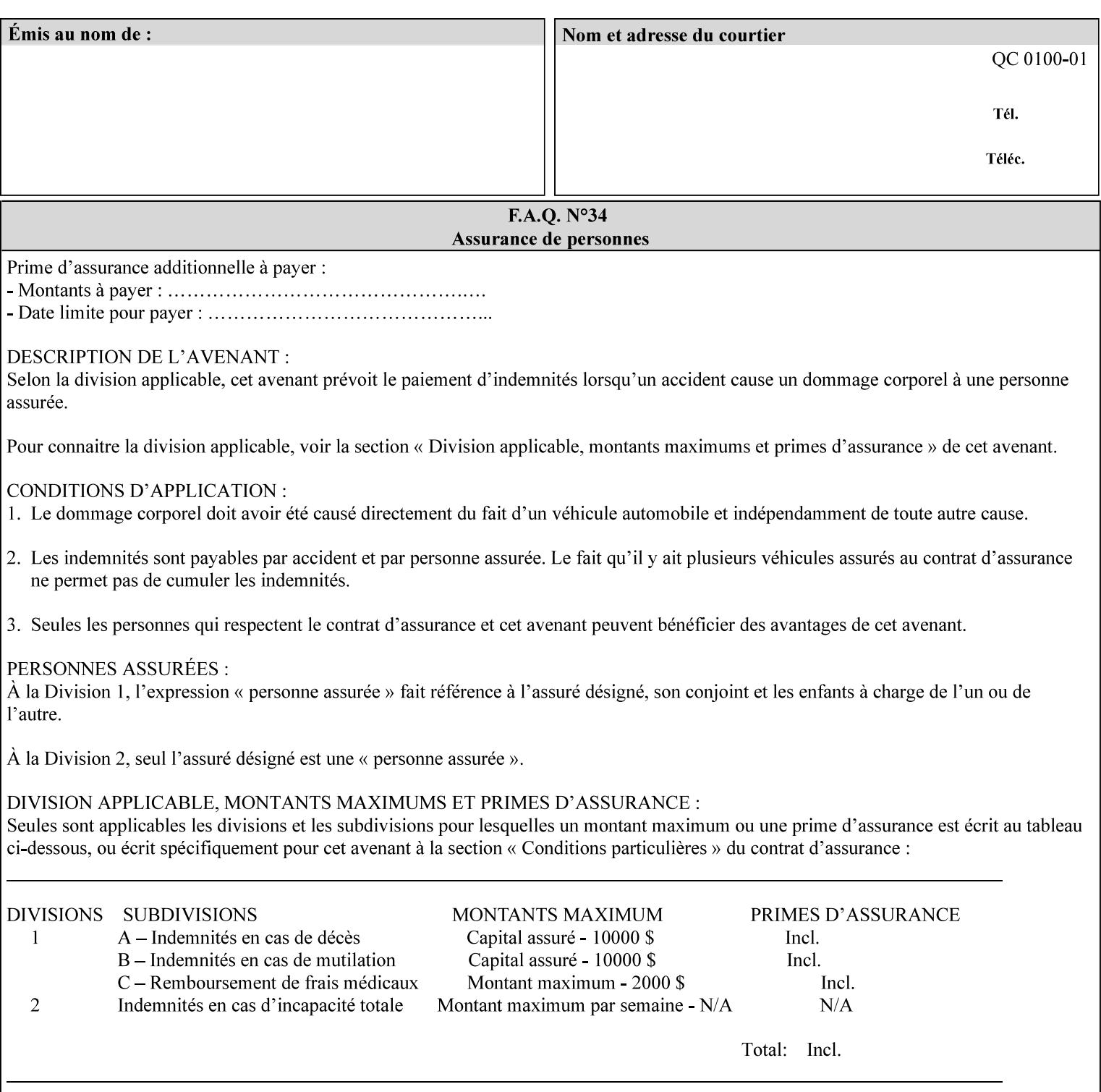

### **color-srgb-red (integer (0:65535))**

The 'color-srgb-red' member attribute specifies the coordinate of the sRGB standard red of the color to be mapped. This value is expressed as a fraction of the number 1, where the maximum value represents the number 1 (or in other words, 100%). That is, the range of values of this attribute represent values for the specification of sRGB standard red between 0 and 1. The minimum value (0) represents value 0.0; the maximum value (65535) represents value 1.0; values in between are uniformly spaced.

### **color-srgb-green (integer (0:65535))**

.

The 'color-srgb-green' member attribute specifies the coordinate of the sRGB standard green of the color to be mapped. This value is expressed as a fraction on the number 1, where the maximum value represents the number 1 (or in other words, 100%). That is, the range of values of this attribute represent values for the specification of sRGB standard green between 0 and 1. The minimum value (0) represents value 0.0; the maximum value (65535) represents value 1.0; values in between are uniformly spaced.

#### **color-srgb-blue (integer (0:65535))**

The 'color-srgb-blue' member attribute specifies the coordinate of the sRGB standard blue of the color to be mapped. This value is expressed as a fraction on the number 1, where the maximum value represents the number 1 (or in other words, 100%). That is, the range of values of this attribute represent values for the specification of sRGB standard blue between 0 and 1. The minimum value (0) represents value 0.0; the maximum value (65535) represents value 1.0; values in between are uniformly spaced.

01863

Informco.com

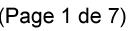

Date de production: 10 mai 2019

Annexé et faisant partie de la police numéro:

 $\bar{\mathbf{X}}$ 

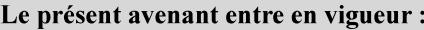

7 mai 2019

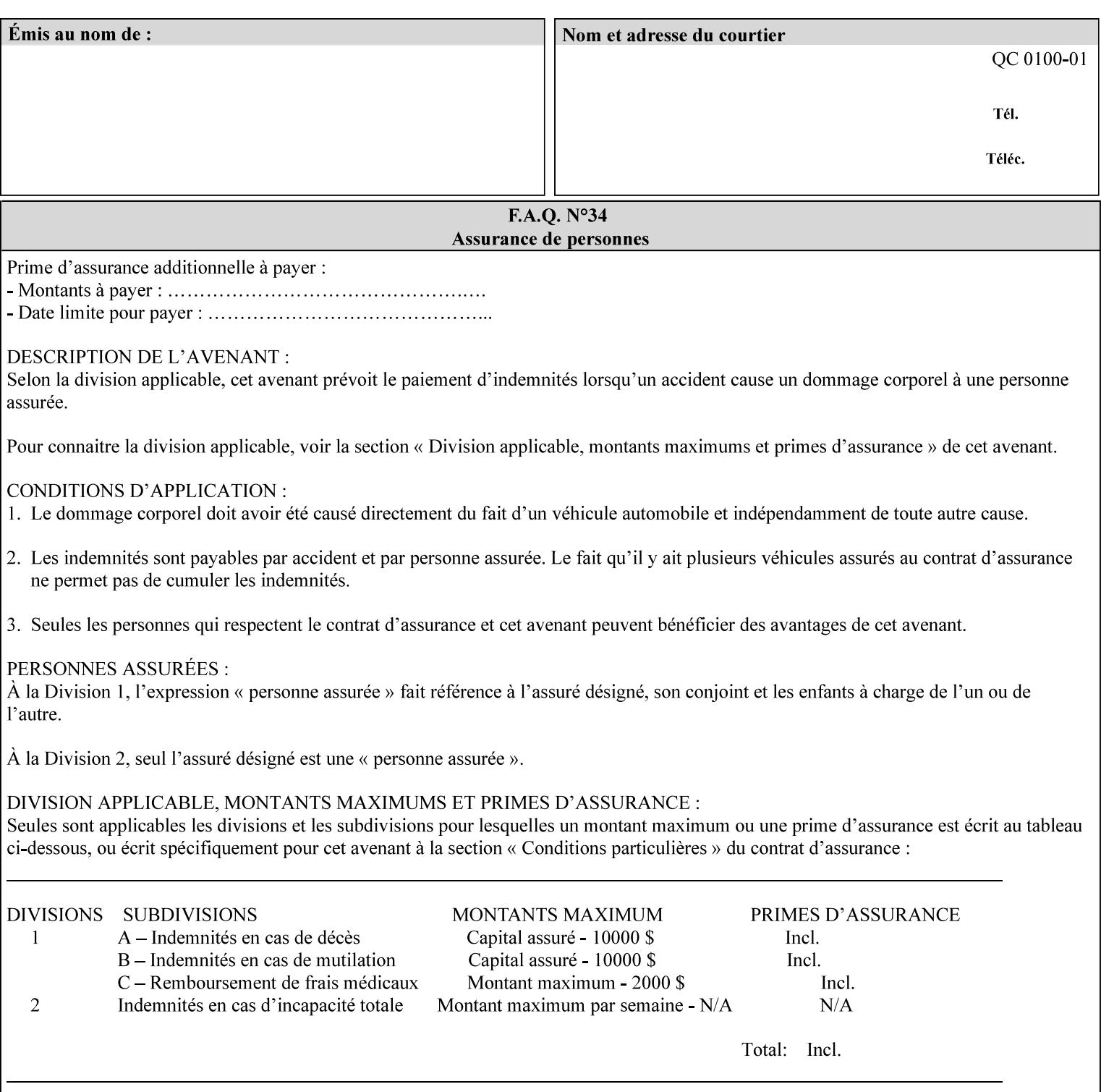

## **7.38 insert-sheet (1setOf collection) Job Template**

### **XML Syntax**

<insert-sheet syntax="1setOf">

 <value syntax="collection"> <insert-after-page-number syntax="integer">integer</insert-after-page-number> <insert-count syntax="integer">*integer*</integer <media syntax="keyword">*keyword*</media> <media syntax="name">*name*</media> <media-col syntax="collection">*See 'media-col' attribute*</media-col> </value> <value syntax="collection"> <insert-after-page-number syntax="integer">integer</insert-after-page-number> <insert-count syntax="integer">*integer*</integer <media syntax="keyword">*keyword*</media> <media syntax="name">*name*</media> <media-col syntax="collection">*See 'media-col' attribute*</media-col> </value> </insert-sheet> **Description** This attribute specifies how Insert-Sheets are to be inserted into the

sequence of media sheets that are produced for each copy of each printed document in the job. Insert-Sheets are sheets on which no Input-Pages from the Input-Document are imaged. However, the media specified for Insert-Sheets can be pre-printed media. How the sheet is inserted is implementation dependent, and could be as sophisticated as insertion hardware, or as simple as using media from an existing input-tray.

The order of the values of the 'insert-sheet' attribute is important. In the case where more than one value refers to the same page (i.e., multiple values contain the same value for the 'insert-after-pagenumber' member attribute), the values of 'insert-sheet' are to be applied in the order that they occur. For example, if three different values of 'insert-sheet' first specify a red sheet, then a green sheet, and then a blue sheet to be inserted after page number 5, then the resulting sequence of pages is as follows: page number 5, red sheet, green sheet, blue sheet, page number 6.

01864

Informco.com

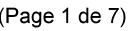

Date de production: 10 mai 2019

Annexé et faisant partie de la police numéro:

 $\bar{\mathbf{X}}$ 

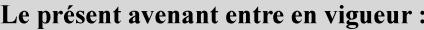

7 mai 2019

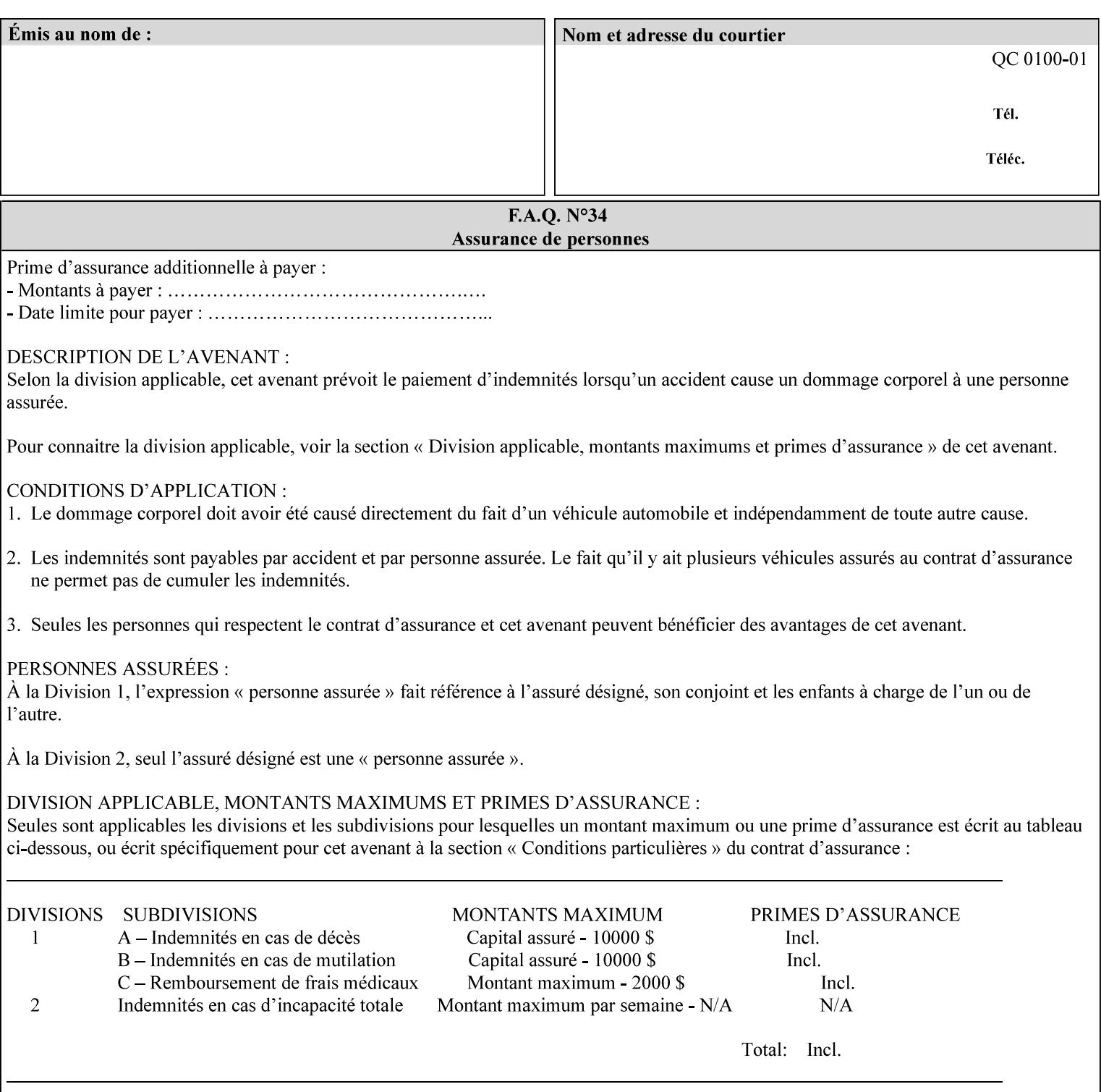

#### **Member Attributes for the 'insert-sheet' Job Template Attribute**

The 'insert-sheet' attribute is defined by a collection of the following member attributes:

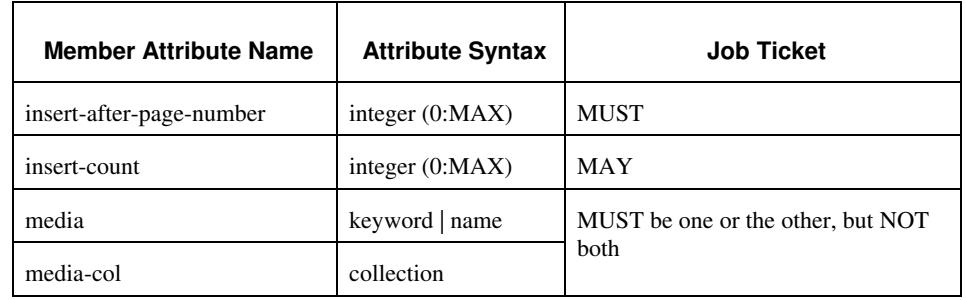

### **Table 9 - 'insert-sheet' member attributes**

#### **insert-after-page-number (integer(0:MAX))**

The 'insert-after-page-number' member attribute specifies the page in the Input-Document (see section 6.4) print-stream after which the Insert-Sheet(s) is(are) to be placed. The inserted sheet(s) does not affect the numbering of print-stream pages. For-example, to insert a single sheet after both pages 2 and 3 of a given document, the value of 'input-after-page-number' would be 2 and 3 respectively (not 2 and 4, as it would be if the inserted sheet affected the Input-Document print-stream page count). If the value of the 'insert-after-pagenumber' member attribute is 0, then the sheet is inserted before the first page. If the value is MAX, then the sheet is inserted after the last sheet in the document.

If the 'insert-after-page-number' member attribute is not a valid input document page reference in the print-stream, then the Printer ignores the attribute. For example, (1) the page number is beyond the last page of the document AND is not MAX or (2) the 'page-ranges' Job Template attribute does not include the specified page number (see section 7.60).

Since the 'insert-after-page-number' member attribute refers to a specific Input-Document print-stream page, it is possible to specify a page that would not be the last page on a sheet, e.g. an insertion occurs after the page that is on the front side of a two sided document. In this case, the Printer forces a new Sheet after the specified page, insert the specified sheet, place the following pages starting on the first side of the next Sheet. See section 6.4 for this error handling specification under 'Common Behavior for Sheet Attributes'.

#### **insert-count (integer(0:MAX))**

The 'insert-count' member attribute indicates how many sheets to insert. If the 'insert-count' attribute is omitted, then the printer assumes a value of 1. The value 0 indicates that no inserts sheets are to be inserted.

01865

Informco.com

ENC1<br>ENC2

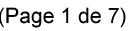

Date de production: 10 mai 2019

Annexé et faisant partie de la police numéro:

 $\bar{\mathbf{X}}$ 

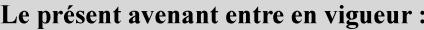

7 mai 2019

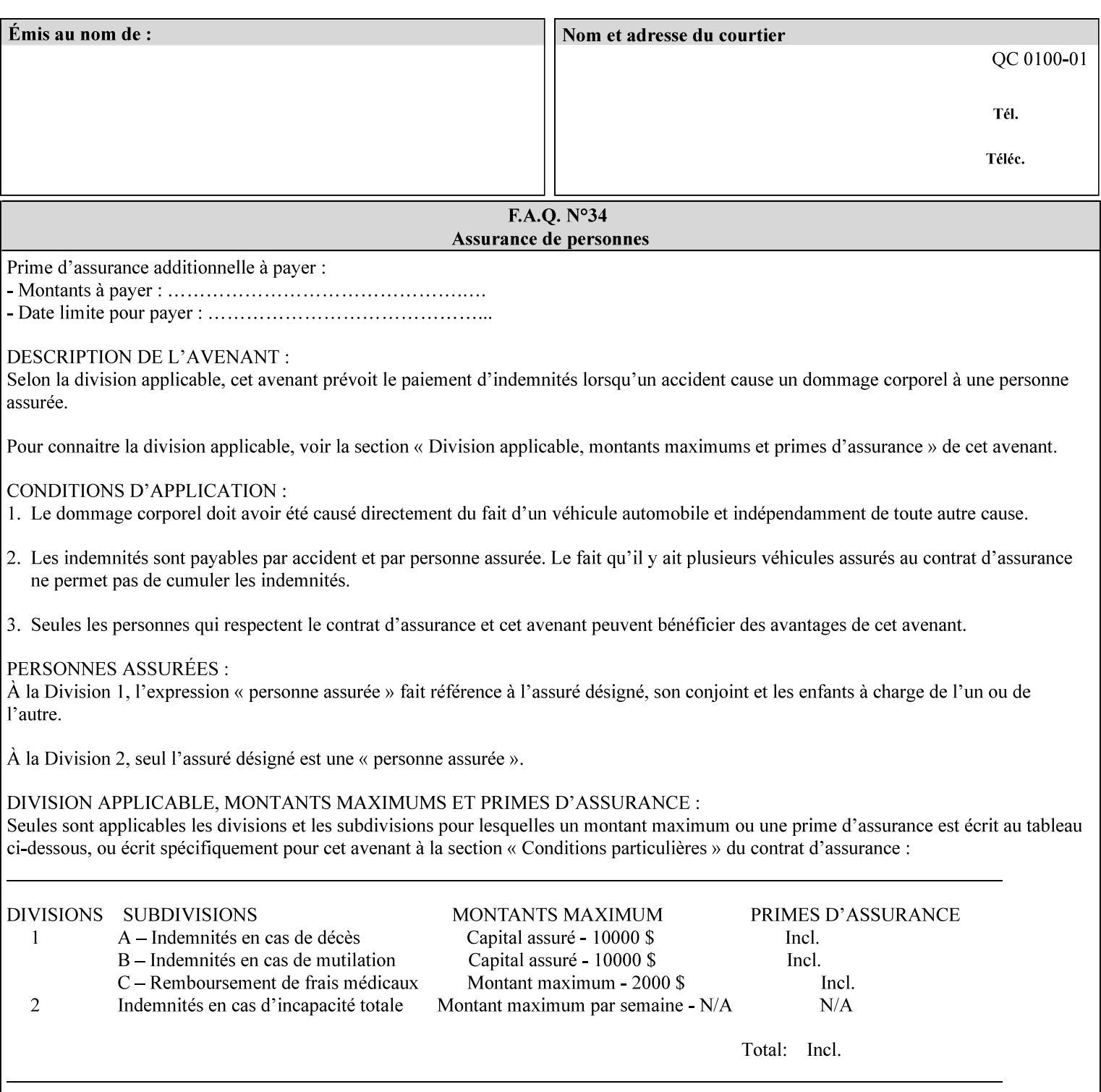

# **1. Introduction**

### **1.1 About this manual**

The Xerox Production Systems 'Xerox Printing Instruction Format (XPIF) Job Ticket Programming Guide' provides information required to create custom Xerox XPIF job tickets. The XPIF job ticket enables users at client workstations to set up complex print jobs that take advantage of the wide range of printing and finishing options available in Xerox Production Printers. The instructions contained in the job ticket are applied to PDL files by any of the several methods, which are described in this manual. The instructions are represented using the eXtensible Markup Language (XML) [XML].

The XPIF attributes that make up an XPIF job ticket are defined to have the semantics of IPP Job Creation attributes [RFC2911] including IPP extensions and Xerox extensions. Furthermore, XPIF is a syntactic mapping of the IPP Print-Job operation request encoding [RFC2910] into XML. Thus the semantics of an XPIF job ticket is strictly compatible with the open IETF (Internet Engineering Task Force) Internet Printing Protocol (IPP) [RFC2911] and the PWG (Printer Working Group) IEEE-ISTO IPP standards [PWG5100.1, PWG5100.2, .PWG5100.3, PWG5100.4].

Many Xerox Production Systems use the Xerox 1998 ASCII job ticket to represent print instructions. However, additional Xerox production printing features will not be supported by the Xerox 1998 ASCII job ticket. As a result, the Xerox Document Services Platform (DocuSP) Series is migrating to the Xerox Print Instruction Format (XPIF) job ticket. The XPIF job ticket replaces the Xerox 1998 ASCII job ticket. To help with this migration, see Appendix C 'Mapping of the DocuSP 1998 ASCII Job Ticket to the XPIF Job Ticket.' This manual describes an application-independent job ticket that solutions developers can use in their own custom print submission applications.

Beginning with DocuSP version 3.1 software, the preferred job ticket representation for incoming print instructions is the XPIF job ticket. While the DocuSP 3.1 and later controller will continue to consume and execute Xerox 1998 ASCII job tickets as supported on previous versions of DocuSP, access to new functionality will only be available using the XPIF representation. In addition, print instructions that are stored in a file will be saved using the XPIF representation. This applies to the saved job tickets generated by the Xerox clients (using 'Save Job Ticket As...') as well as the print instructions of a Saved Job in the Controller's Save Job Repository. Throughout this manual the term 'job ticket' refers to the XPIF job ticket and not the 1998 ASCII job ticket, unless so qualified.

The DocuTech Network Server, Network Server Plus and DocuPrint NPS products are NOT currently migrating to the XPIF job ticket**.** 

In this manual, the expressions 'Document Data' and 'PDL file' refer generically to any document file that is in a format suitable for submission to a Xerox DocuSP print server, i.e., PostScript, HP/PCL, TIFF, Interpress and ASCII.

The following kinds of information are included in this manual:

- process overview
- job ticket structure and syntax

01866

Informco.com

ENC1<br>ENC2

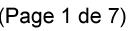

Date de production: 10 mai 2019

Annexé et faisant partie de la police numéro:

 $\bar{\mathbf{X}}$ 

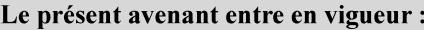

7 mai 2019

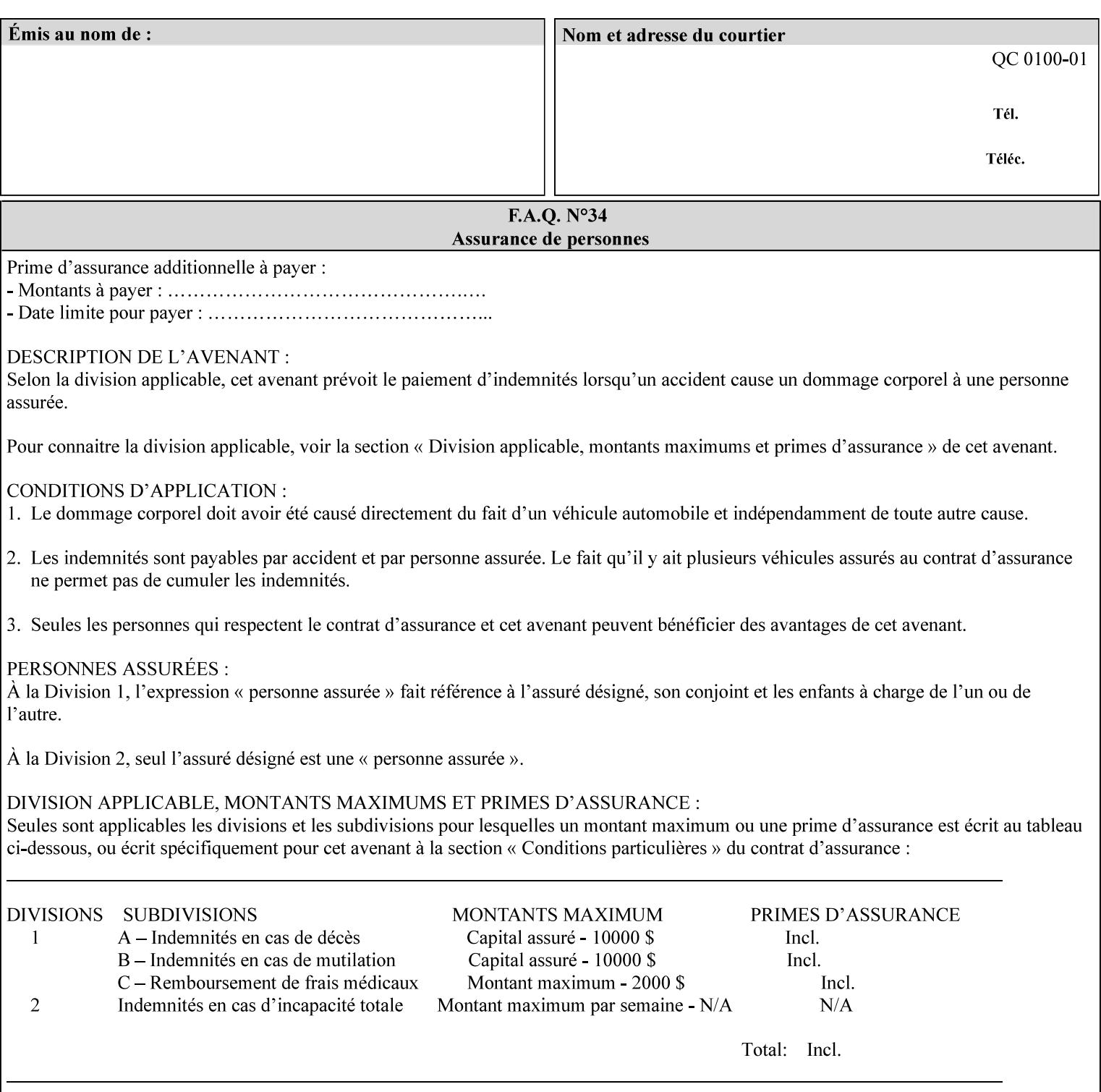

### **media (keyword | name) or media-col (collection)**

Either the 'media' (section 7.50) or the 'media-col' (section 7.52) member attribute is used to indicate the media that the Printer is to use for the insert sheet. The member attributes for the 'media-col' member attribute are the same as those for the 'media-col' attribute (section 7.52).

The client MUST supply either the 'media' or the 'media-col' member attribute, but NOT both.

### **7.39 job-account-id (name) Job Template**

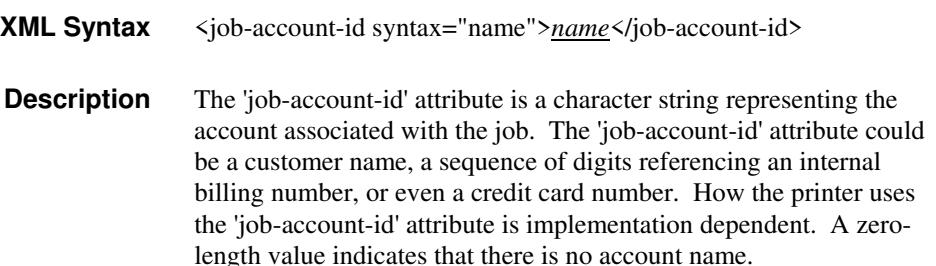

### **7.40 job-accounting-data (text(MAX)) Job Template**

### **XML Syntax** <job-accounting-data syntax="text">text </job-accounting-data> **Description** A new accounting attribute is required by DocuSP/FFPS to contain opaque metadata. The metadata has meaning to the user or an accounting system, but not to the Printer The 'job-accounting-data' Job Template attribute specifies opaque metadata for the job. This attribute supplements the Job template attributes 'job-accounting-user-id' and 'job-account-id'. The contents of 'job-accounting-data' will not be validated or linked to the account or to the user but rather be included as part of the Additional Job Data for the job in the DocuSP/FFPS Accounting Log. The data may be emitted with other data from the Accounting Log and has meaning to the user or a user's accounting system but has no meaning to the Printer. How the user's accounting system uses the 'job-accountinguser-id' attribute is implementation dependent. A zero-length value indicates that there is no Additional Job Data. Job Template attributes describe job processing behavior and conform to a set of rules. See Section 2.2.1.1 of this CPSS Volume

for the complete text of the rules that apply to each Job Template

attribute called 'xxx'.
01867

Informco.com

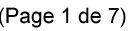

Date de production: 10 mai 2019

Annexé et faisant partie de la police numéro:

 $\bar{\mathbf{X}}$ 

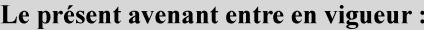

7 mai 2019

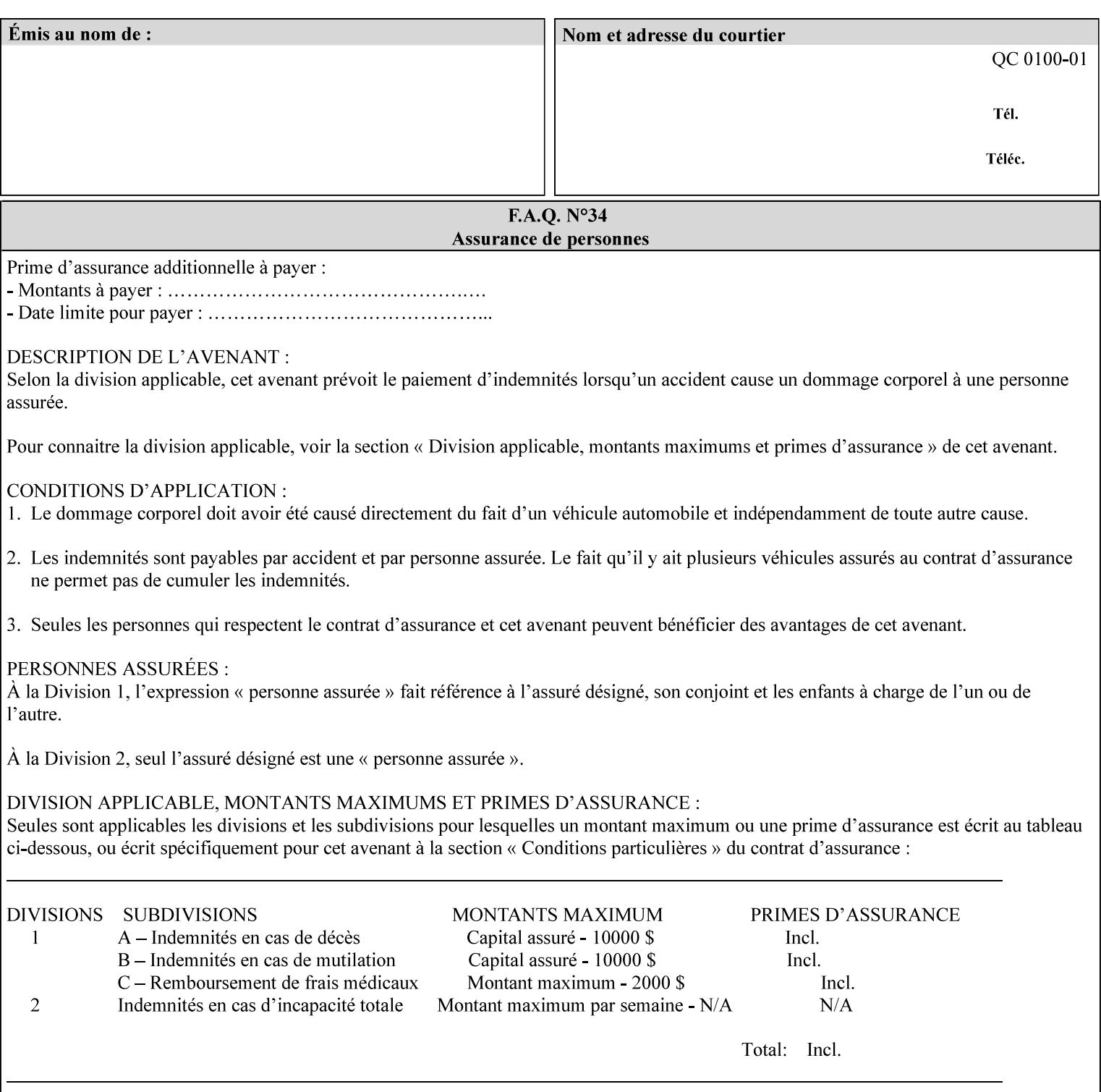

# **XML Syntax** < job-accounting-user-id syntax="name">name </job-accounting-user-id> **Description** This attribute specifies the user id requesting job accounting data **7.42 job-hold-until (type3 keyw ord | name) Job Template XML Syntax** <job-hold-until-id syntax="keyword">keyword </job-hold-until> <job-hold-until syntax="name">name </job-hold-until> **Description** This attribute specifies a named time period that the client can set to prevent the printer from immediately processing a job. **Value Mapping**  'no-hold' 'false' 'indefinite | 'true' **7.43 job-message-to-operator (text) Job Template<Job> XML Syntax** <job-message-to-operator syntax="text" xml:space="preserve">*text* </job-message-to-operator> **Description** This attribute carries a message from the user to the operator to indicate something about the processing of the print job. A zero length text value indicates no message. The job is scheduled normally. **7.44 job-name (name) Operation XML Syntax** <job-name syntax="name">*name*</job-name> **Description** The client OPTIONALLY supplies this Operation attribute. It contains the client supplied Job name. If this attribute is supplied by the client, its value is used for the 'job-name' attribute of the newly created Job. The client MAY automatically include any information that will help the end-user distinguish amongst his/her jobs, such as the name of the application program along with information from the document, such as the document name, document subject, or source file name.

**7.41 job-accounting-user-id (name) Job Template**

01868

Informco.com

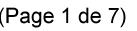

Date de production: 10 mai 2019

Annexé et faisant partie de la police numéro:

 $\bar{\mathbf{X}}$ 

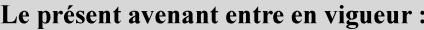

7 mai 2019

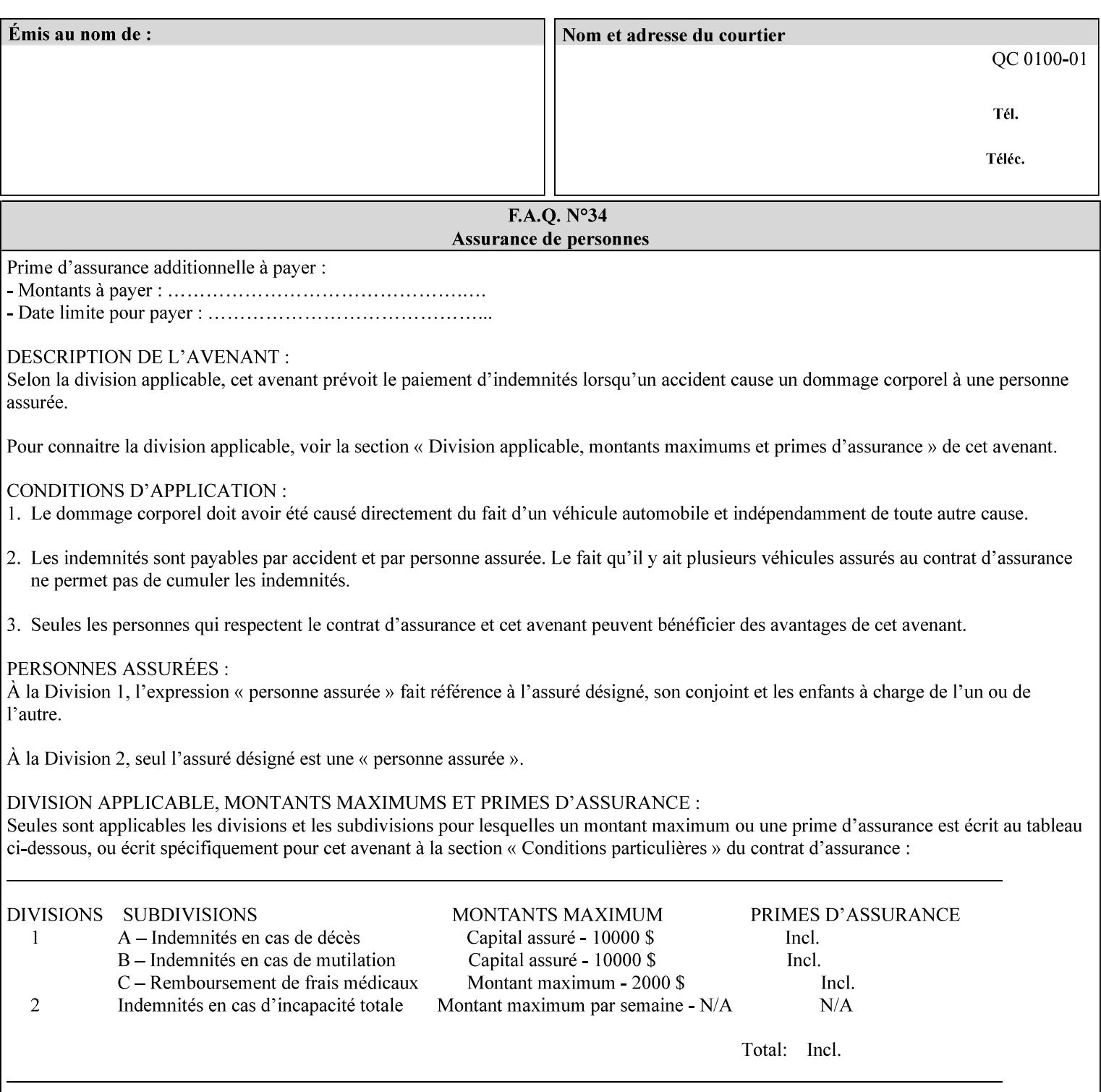

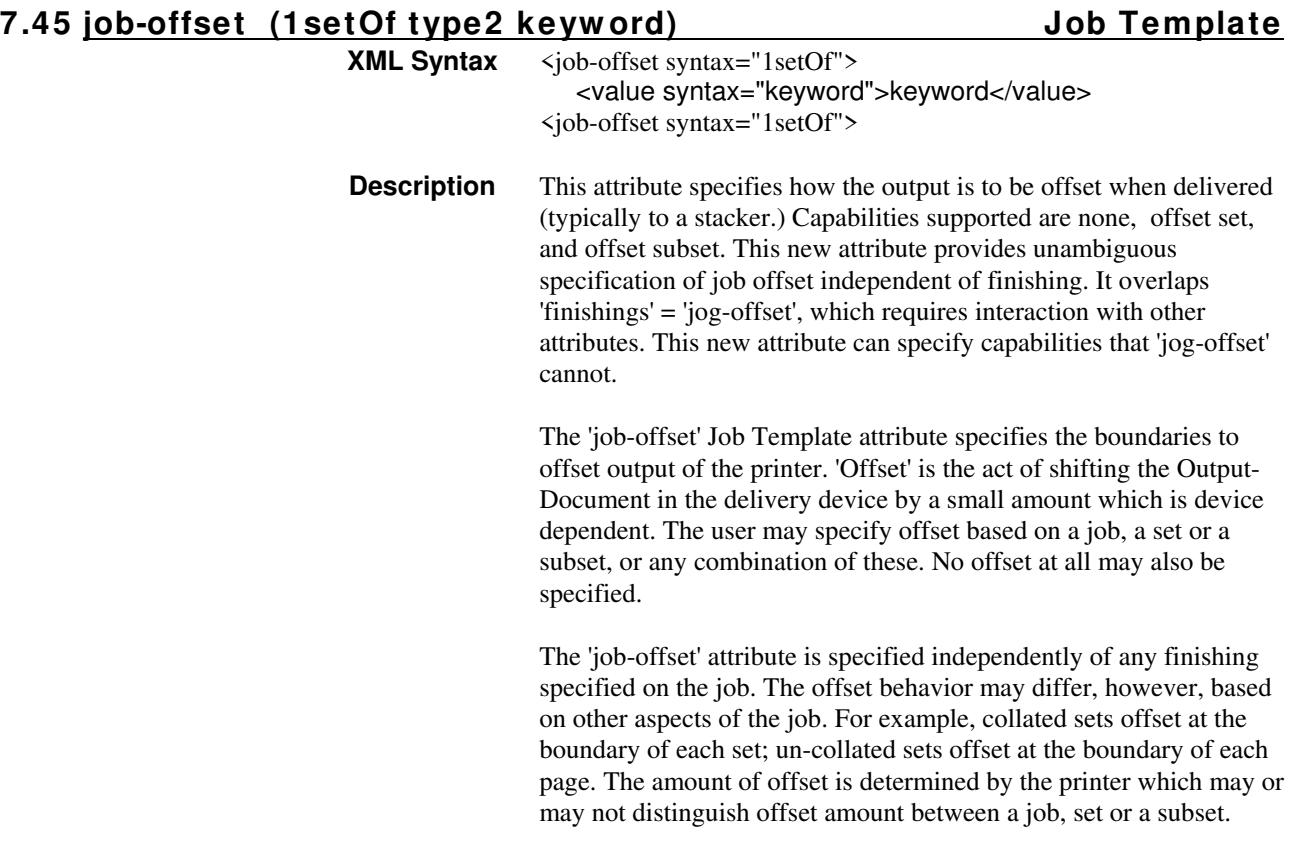

Standard keyword values are:

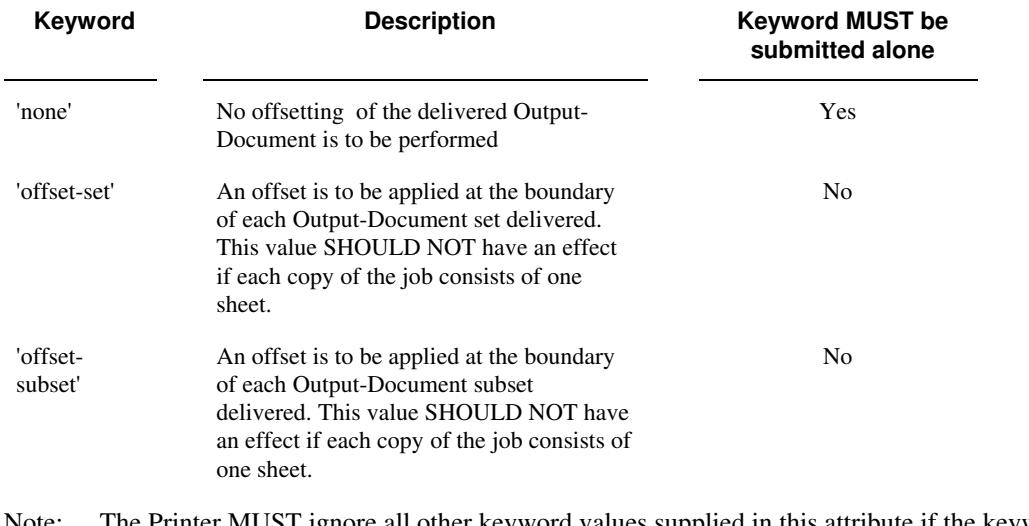

Note: The Printer MUST ignore all other keyword values supplied in this attribute if the keyword value 'none' is supplied.

### **Interaction between 'job-offset' and 'pages-per-subset' attribute**

The 'pages-per-subset' Job Template attribute provides the value for the Printer to determine each subset boundary when 'job-offset' = 'offset-subset' is supplied on the job. Note that there is still no 'pages-per-subset-default' attribute for clients to query even though the Printer MAY support pages

01869

Informco.com

ENC1<br>ENC2

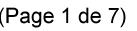

Date de production: 10 mai 2019

Annexé et faisant partie de la police numéro:

 $\bar{\mathbf{X}}$ 

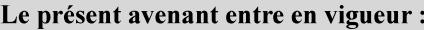

7 mai 2019

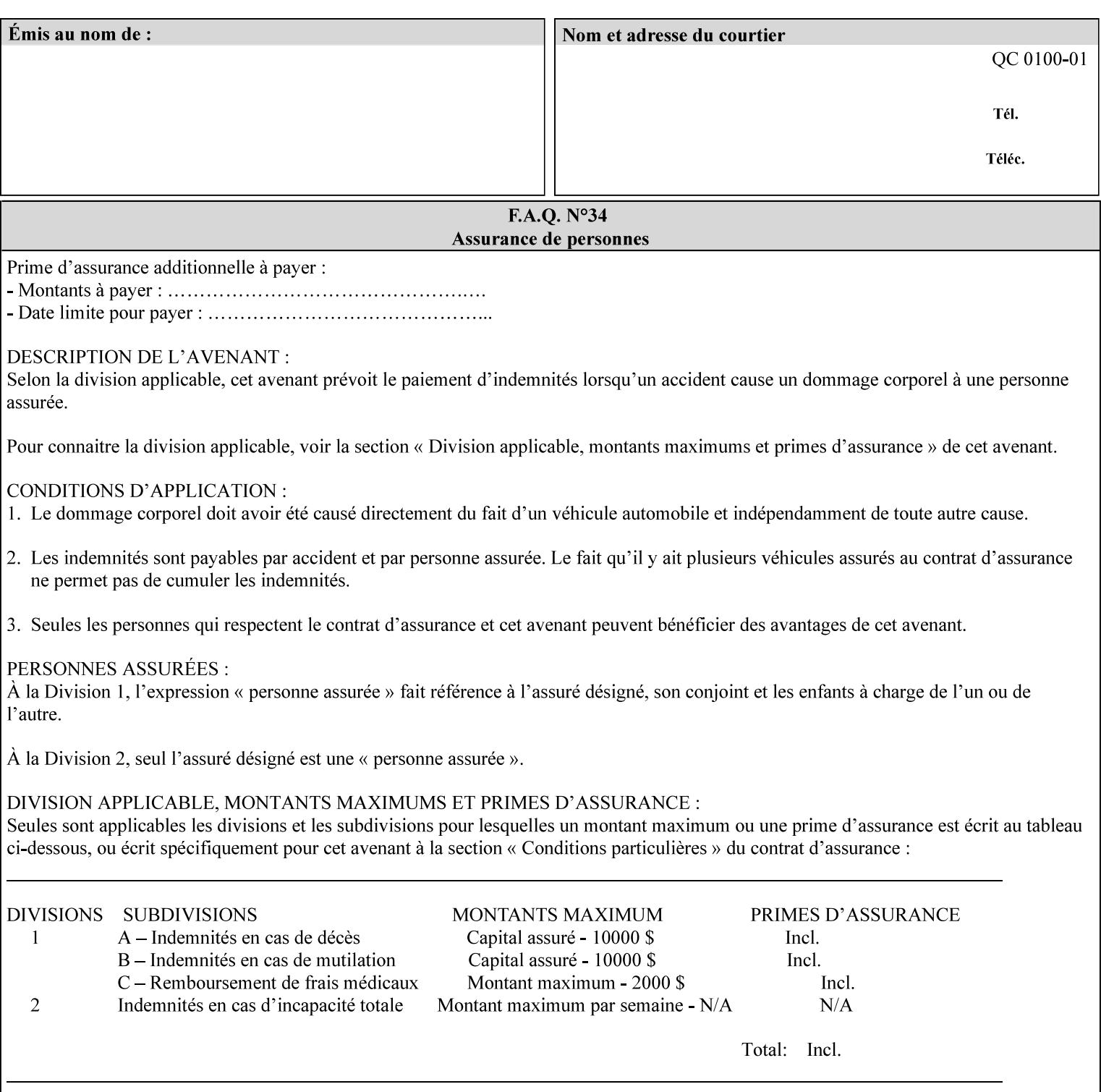

per subset default. The reason is current practice does not suggest that customers would use the same partitioning over and over.

### **Interaction between 'job-offset and 'finishings' attribute**

The submission of 'job-offset' = 'offset-xxx' overlaps 'finishings' = 'jog-offset' on a job and in most cases is equivalent. The use of 'job-offset' = 'offset-xxx' is preferred over 'finishings' = 'jog-offset', however, as the 'job-offset' attribute can accommodate all specifications of offset whereas 'jog-offset' applies only to unfinished subsets or finished sets.

The behavior of 'finishings' = 'jog-offset' depends upon the presence of other attribute values as shown by examples in the following table:

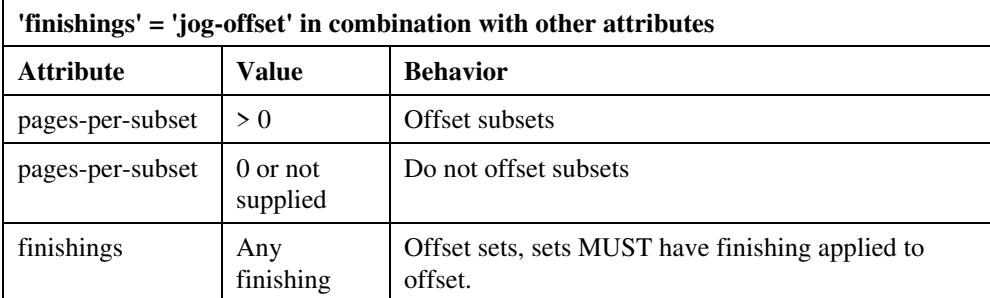

A limitation of using 'finishings' = 'jog-offset' is that sets MUST have finishing applied to be offset. This is a shortcoming when finishing cannot be applied because of capacity limitations: Many stapling heads, for example, cannot handle more than 50 sheets. Or, large unfinished sets cannot have offset specified.

Although not recommended, it is possible to supply both 'finishings' = 'jog-offset' and 'job-offset' = 'offset-xxx' on a job. The values of 'job-offset' may overlap the effect of 'jog-offset'. The Printer MUST honor the combination if the combination is logically possible.

Note: The Printer MUST ignore 'finishings' = 'jog-offset' supplied with the job if it is also supplied with 'job-offset' = 'none'.

**Example:** For a single job, the specification of stapling and offset every subset of 5 pages, and in addition offset every set is supplied as follows:

- 'finishings' = 'staple', 'jog-offset'
- $'$ pages-per-subset' = 5
- 'job-offset' = 'offset-set'

This combination is valid because 'pages-per-subset' causes 'finishings' values to apply to a subset, i.e., subset finishing. The ability to offset sets independently of subsets cannot be described with 'jog-offset'

#### Notes:

A straightforward way to specify staple and offset sets only would be:

- 'finishings' = 'staple'
- 'job-offset' = 'offset-set'

In some cases, 'job-offset' offers the only solution. Consider this example, which cannot be accomplished via 'jog-offset':

- 'job-offset' = 'offset-set'
- 'finishings' = 'none'

01870

Informco.com

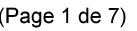

Date de production: 10 mai 2019

Annexé et faisant partie de la police numéro:

 $\bar{\mathbf{X}}$ 

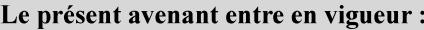

7 mai 2019

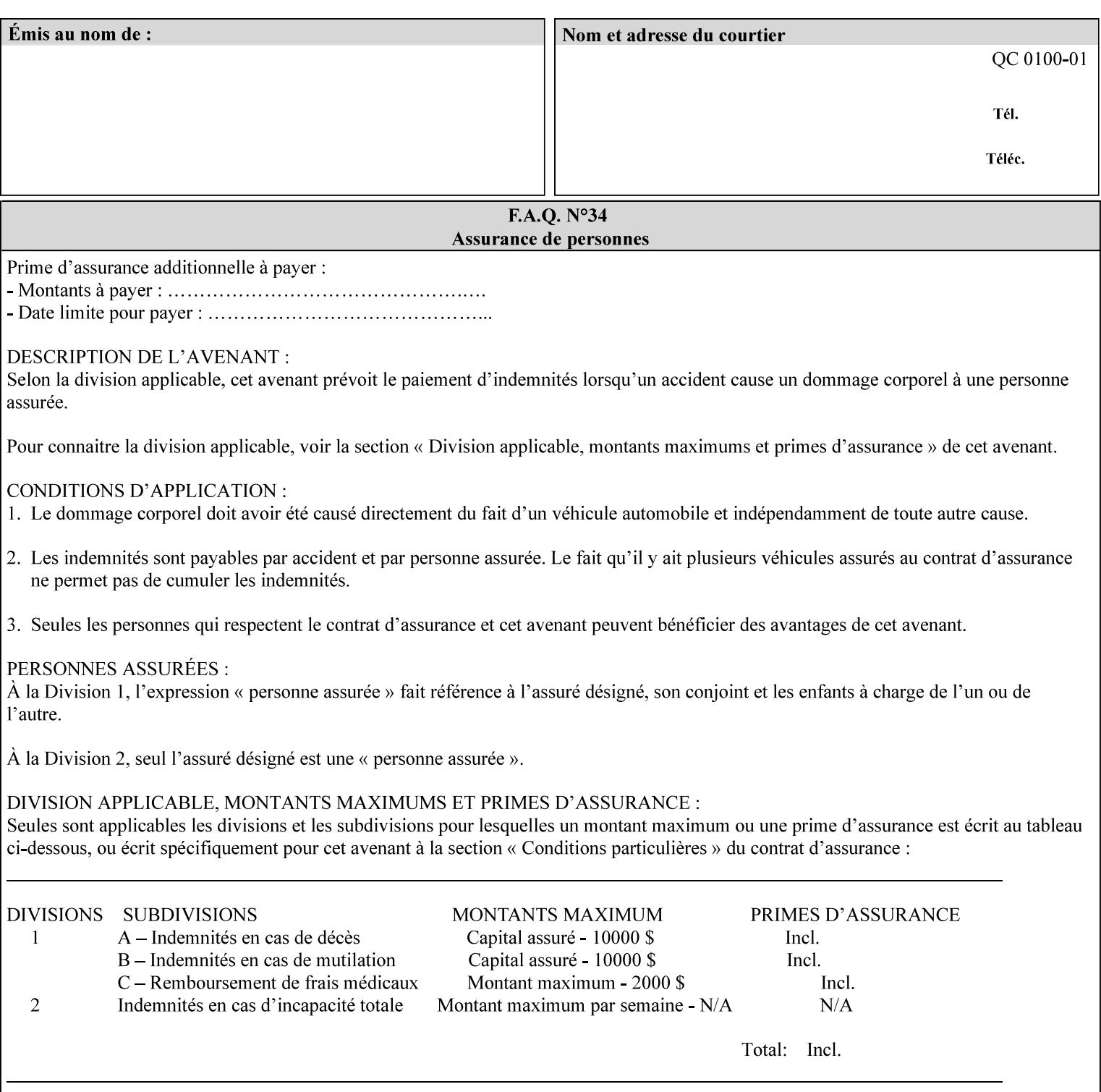

## **7.46 job-recipient-name (name) Job Template XML Syntax** <job-recipient-name syntax="name">*name*</job-recipient-name> **Description** This attribute contains the name of the person that is to receive the output of the job. The value of the 'job-recipient-name' attribute is commonly printed on job sheets printed with the job. An example of another use of the 'job-recipient-name' attribute is if the printer accesses a database to get job delivery instructions for the recipient of a job. A zero-length value indicates that there is no job recipient name.

### **7.47 job-save-disposition (collection) Job Template**

### **XML Syntax**

<job-save-disposition syntax="collection"> <save-disposition syntax="keyword">*keyword*</save-disposition> <save-info syntax="1setOf"> <value syntax="collection"> <save-location syntax="uri">*uri*</save-location> <save-name syntax="name">*name*</save-name> <save-document-format syntax="mimeMediaType"> *mimeMediaType* </save-document-format> </value> </save-info> </job-save-disposition>

**Description** The 'job-save-disposition' Job Template attribute is used to indicate whether the job is to be saved, printed, or both. A saved job can be re-printed on demand at any time in the future using the 'documenturi' attribute (see section 7.21). A saved job consists of the Document Data of a job, and some of the job's Job Template Attributes, some Operation Request Attributes, and other job information, such that the job can be re-printed on demand at any time in the future. If the saved job is reprinted on the same makeand-model Printer, then the Printer will produce the exact same output as the original job.

01871

Informco.com

ENC1<br>ENC2

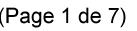

Date de production: 10 mai 2019

Annexé et faisant partie de la police numéro:

 $\bar{\mathbf{X}}$ 

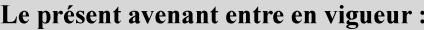

7 mai 2019

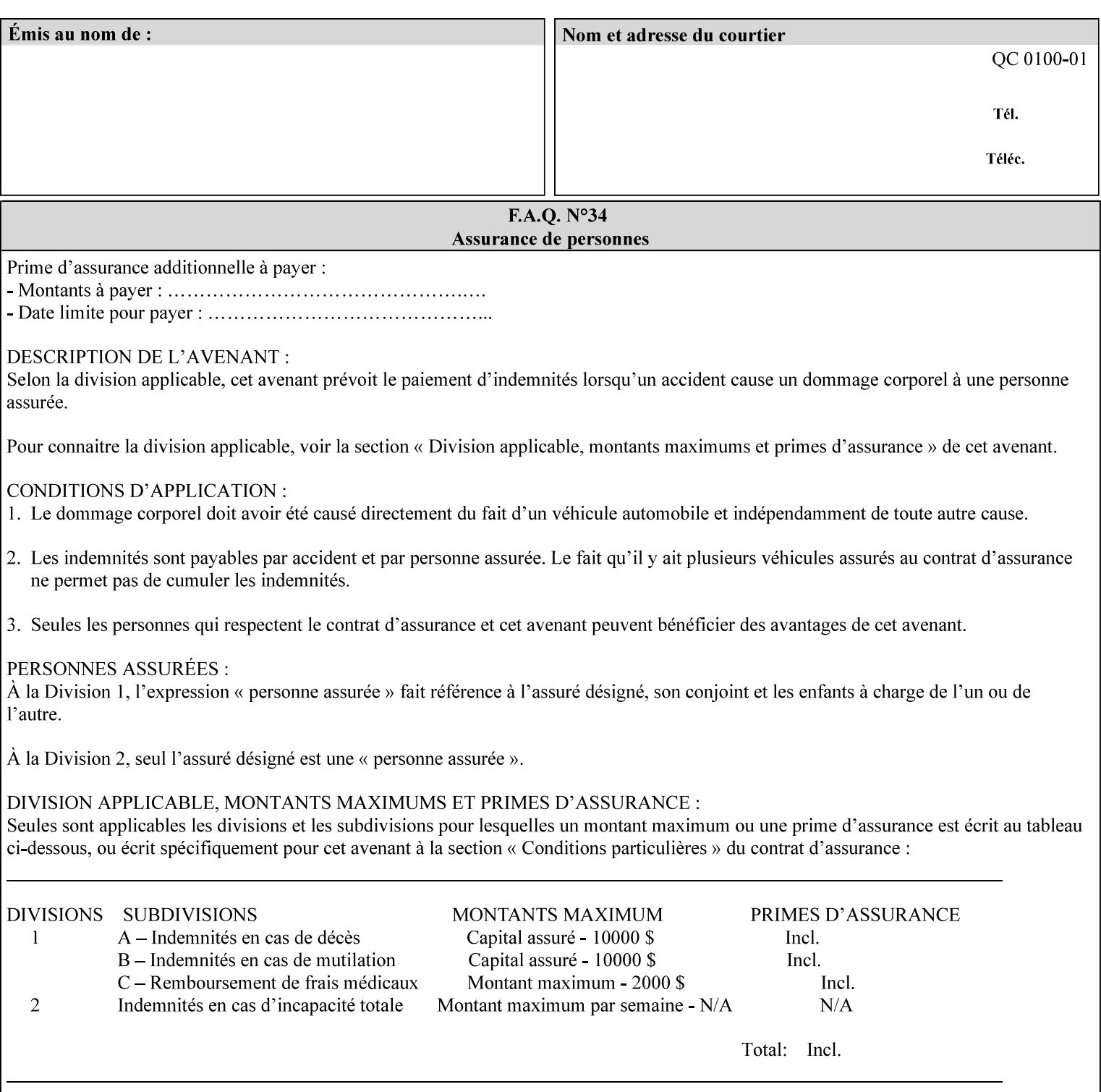

### **Member Attributes for the 'job-save-disposition' Job Template Attribute**

The member attributes of the 'job-save-disposition' attribute are:

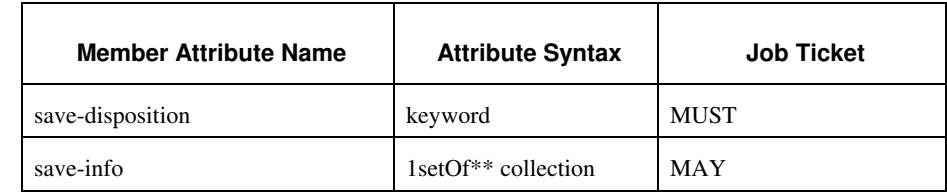

### **Table 10 - 'job-save-disposition' member attributes**

### **save-disposition (keyword)**

The 'save-disposition' member attribute specifies whether or not the job is to be printed and/or saved. When a job moves into the 'processing' state, the value of the member attribute 'save-disposition' is checked to determine what is to happen during the 'processing' state.

The 'save-disposition' member attribute specifies processing steps that either occur or that are prohibited. However, other processing steps may occur during the 'processing' state, provided they are not prohibited by the value of the 'save-disposition' member attribute.

01872

Informco.com

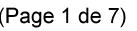

Date de production: 10 mai 2019

Annexé et faisant partie de la police numéro:

 $\bar{\mathbf{X}}$ 

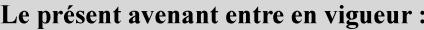

7 mai 2019

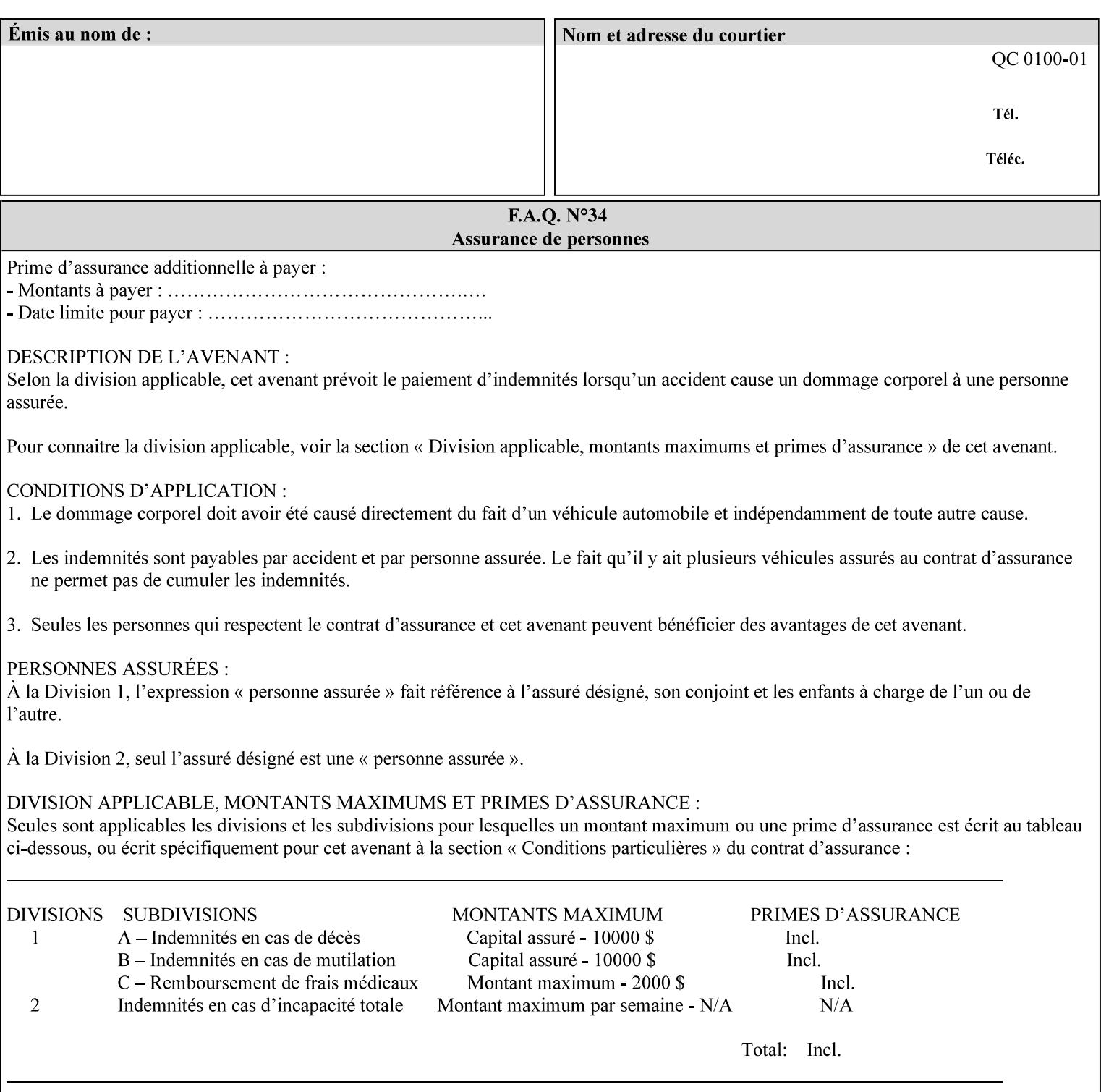

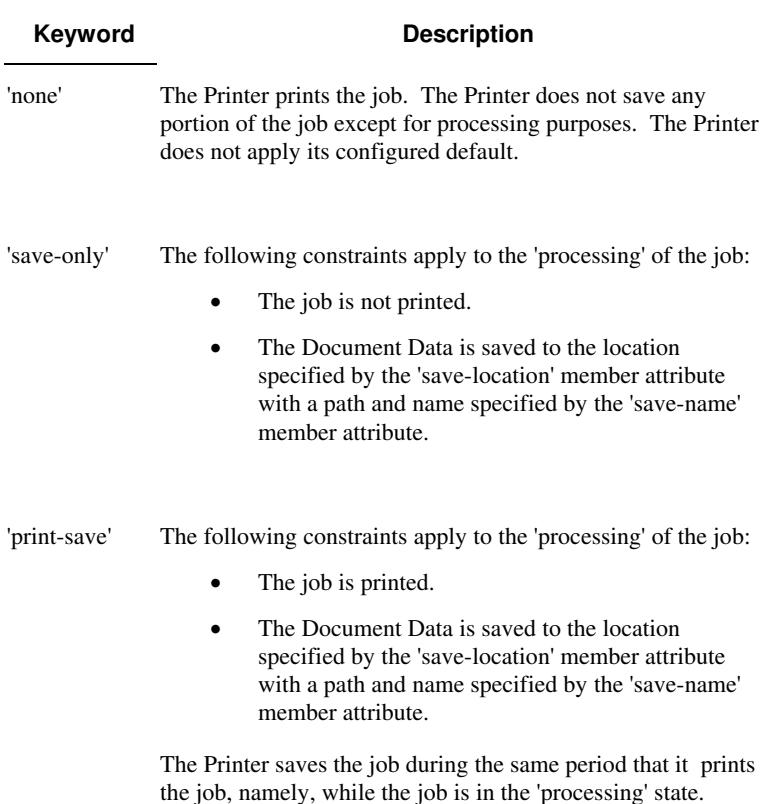

Standard keyword values are:

### **save-info (1setOf\*\* collection)**

*\*\* Implementation note: For DocuSP/FFPS this attribute has an implementation limit of a single value. Therefore, this attribute MUST contain only one collection value.* 

The 'save-info' member attribute is a collection that contains the attributes that tell the printer how to save the job. This includes the format in which the Document Data is to be saved, the format in which the Job Instructions are to be saved, and the location to which these are saved.

If the client supplies the 'job-save-disposition' Job Template attribute, but omits the 'save-info' member attribute, the Printer supplies a single collection value for the 'save-info' member attribute.

A client MUST supply a number of collections not to exceed the maximum number supported by the Printer. If the client does supply more values than the Printer supports, the Printer will ignore all but the first value.
01873

Informco.com

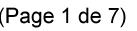

Date de production: 10 mai 2019

Annexé et faisant partie de la police numéro:

 $\bar{\mathbf{X}}$ 

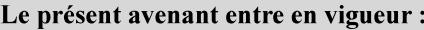

7 mai 2019

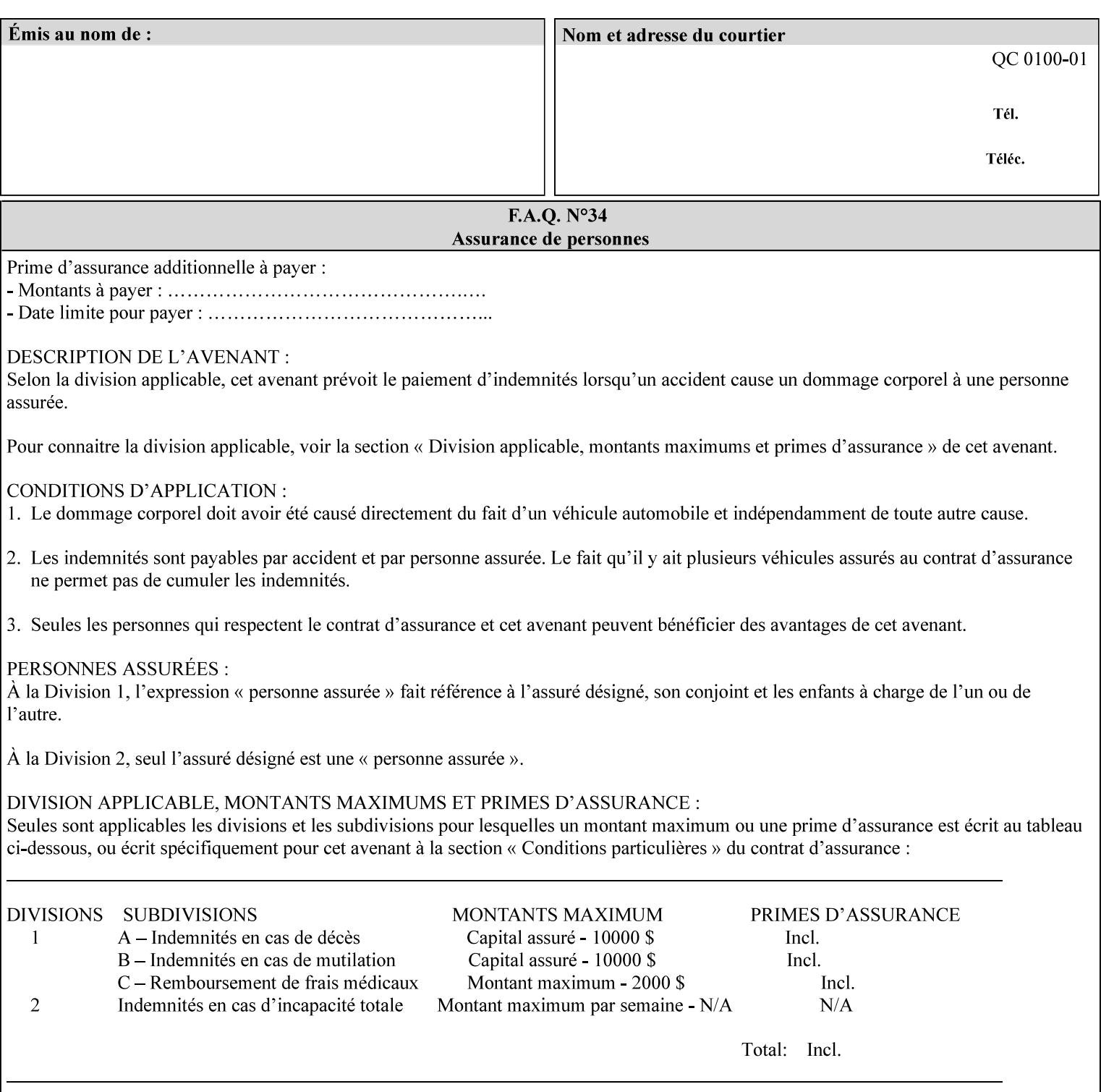

### **Member Attributes for the 'save-info' member attribute of 'job-savedisposition'**

The 'save-info' collection member attributes are:

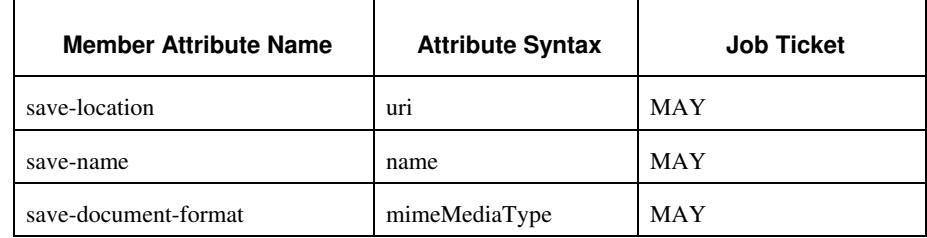

### **Table 11 - 'save-info' member attributes**

### **save-location (uri)**

The 'save-location' member attribute specifies the directory path as a URI where the Printer saves the Document Data and/or Job Instructions and other information.

The 'save-location' attribute value MUST be an Absolute URI [RFC2396]. Absolute URIs are specified with a URI scheme, an optional authority component, and an absolute path (e.g., 'file:///jobrepository/jobdir/'). Note: in URIs, the final '/' is redundant, and the Printer behaves the same whether or not the final  $\prime\prime$  is present.

As any other member attribute of a Job Template attribute, the Printer validates the 'save-location' member attribute as follows: If the client supplies the 'save-location' member attribute that is not supported by the Printer, the Printer will fault the Job, schedule other jobs, and request operator intervention to fix the problem (see section 2.5), by (1) changing the job's 'save-location' attribute value, (2) adding the value to the list of values that the Printer supports, or (3) substitute the job's 'save-location' value with one of the values that the Printer supports.

If the client wants to put the saved job in a sub-directory (whether it exists or not) of one of the directories supported by the Printer, the client supplies that sub-directory name as part of the 'save-name' attribute (see 'save-name' description below), not as part of the 'savelocation' member attribute.

If the client supplies the 'save-info' member attribute, but omits the 'save-location' member attribute, the Printer supplies the 'file:///jobrepository' default value.

Defined Job Save URI Schemes for use in the 'save-location' member attribute include:

01874

Informco.com

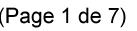

Date de production: 10 mai 2019

Annexé et faisant partie de la police numéro:

 $\bar{\mathbf{X}}$ 

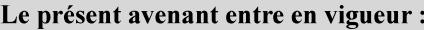

7 mai 2019

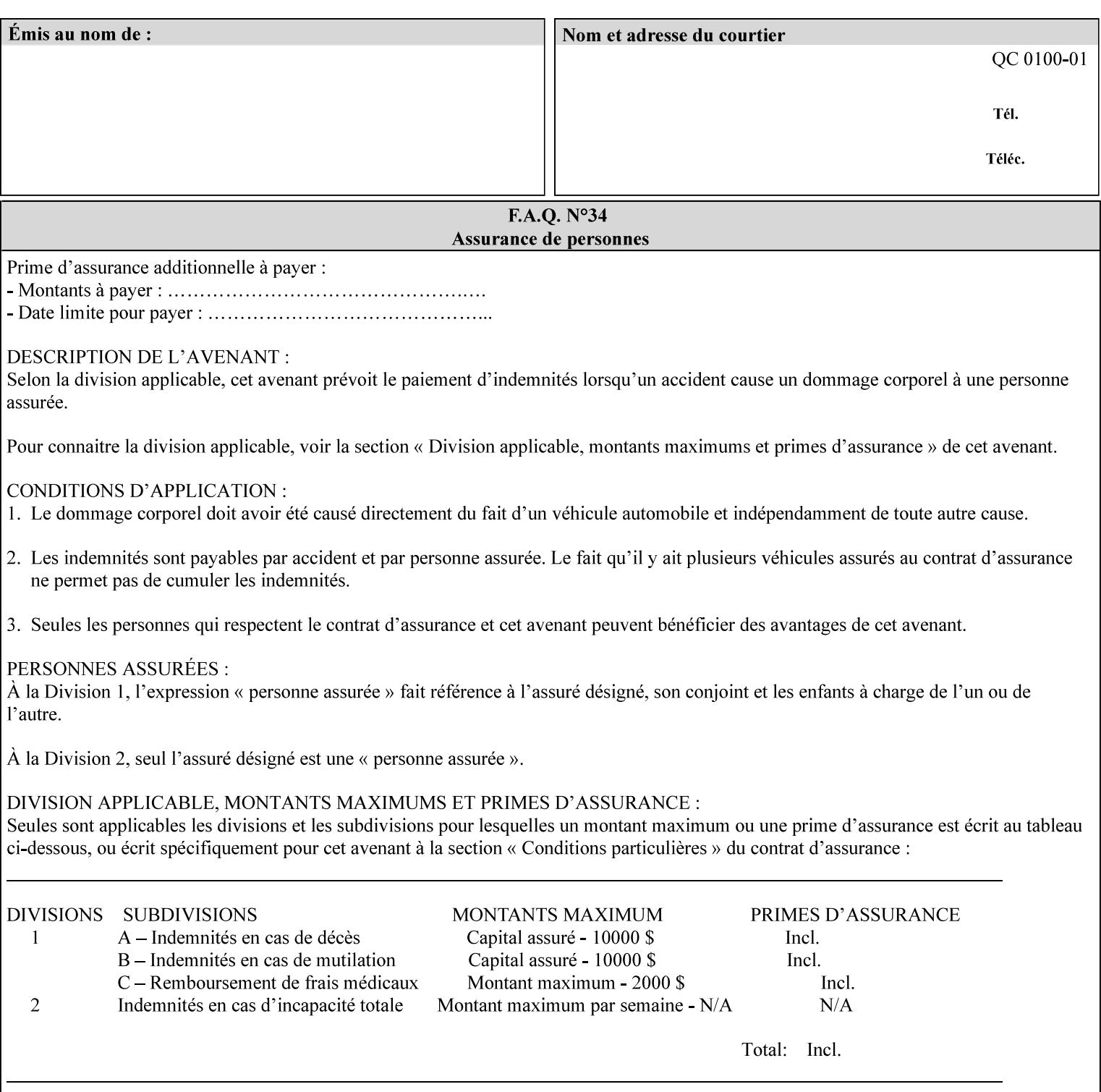

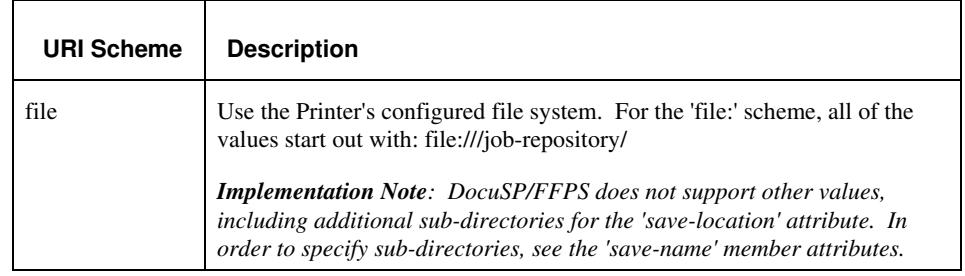

#### **save-name (name)**

.

The 'save-name' member attribute specifies the name of the saved job in the directory specified by the 'save-location' member attribute. The client can supply a 'save-name' attribute value that is either a simple file name or a relative path where each component of the path is separated by a '/' character. The 'save-name' member attribute value concatenated with the 'save-location' attribute value (supplying a '/' between them, if necessary) specifies a Virtual File Name (see definition in the Glossary 0H) that will be associated with the saved job. For example, if 'save-location' is 'a/b' or 'a/b/' and 'save-name' is 'c/d', the resulting Virtual File name is: 'a/b/c/d'.

The actual job *components* saved by the Printer are a function of the 'save-document-format' attribute value. Some values of the 'savedocument-format' attribute cause the Printer to append a file type extension, such as '.xpf', to the Virtual File Name supplied by the client in the 'save-name' attribute in order to create a file name for the saved job ticket file component. Some values of the 'savedocument-format' attribute cause the Printer to create a sub-directory to store multiple files. However, when reprinting such saved jobs using the 'document-uri' attribute (see section 7.21), the client MAY use the Virtual File Name, and the Printer resolves the Virtual File Name to identify the saved job components.

If the 'save-name' attribute value specifies a file path that would require a sub-directory to be created, the Printer attempts to create that sub-directory.

If the 'save-name' attribute value in combination with the 'savelocation' attribute value specifies a saved job handle that already exists, the Printer will fault the Job, schedule other jobs, and request operator intervention to fix the problem (see section 2.5), i.e., to change the job's 'save-location' or 'save-name' attribute values before processing the job. See Table 12 - Printer actions for 'save-info' member attribute values below.

If the 'save-name' member attribute is not specified by the client in the 'job-save-disposition' Job Template attribute, the Printer generates a 'save-name' attribute value for the job using the job's 'job-name' attribute value. Note: Printers generate a 'job-name' value, when the client does not supply a 'job-name' operation attribute, so there is always a 'job-name' value. After generating the 'save-name' value,

01875

Informco.com

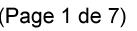

Date de production: 10 mai 2019

Annexé et faisant partie de la police numéro:

 $\bar{\mathbf{X}}$ 

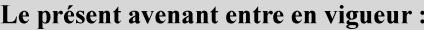

7 mai 2019

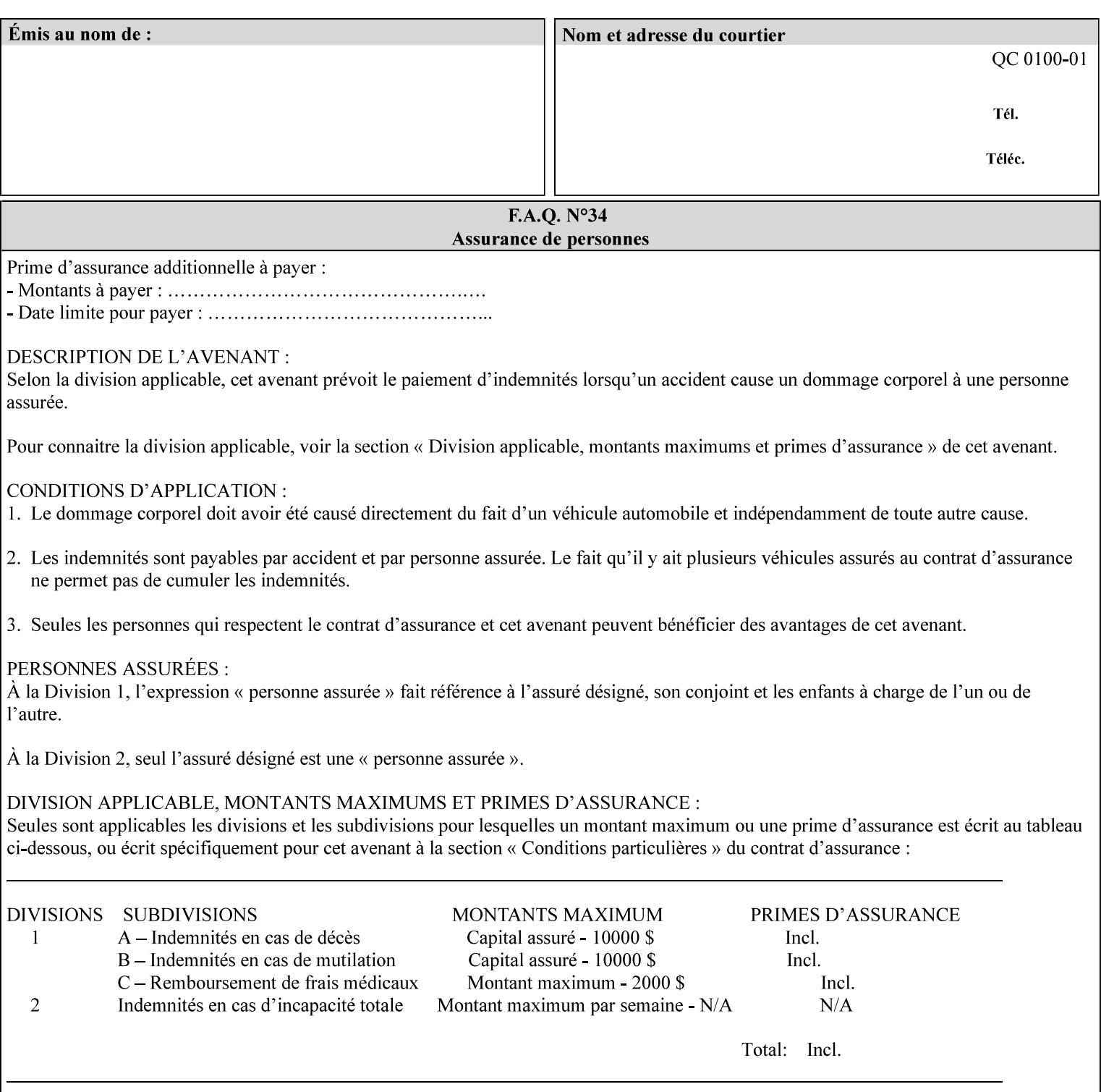

the Printer handles any conflict between the generated value and the existing values as above.

#### **Printer actions for various combinations of attributes**

This section lists the Printer actions for various combinations of 'save-location' (uri), 'save-name' (name), and existing saved jobs. If the XPIF job ticket contains a combination that is not supported, the Printer will fault the Job, schedule other jobs, and request operator intervention to fix the problem (see section 2.5)

Table 12 below shows the Printer actions for the various possible value combinations of the Job save-info member attributes. In the example, there is already one saved job: 'job-repository/bar'. The Printer supports 'save-location' values that start with: **file:///jobrepository**.

### **Table 12 - Printer actions for 'save-info' member attribute values**

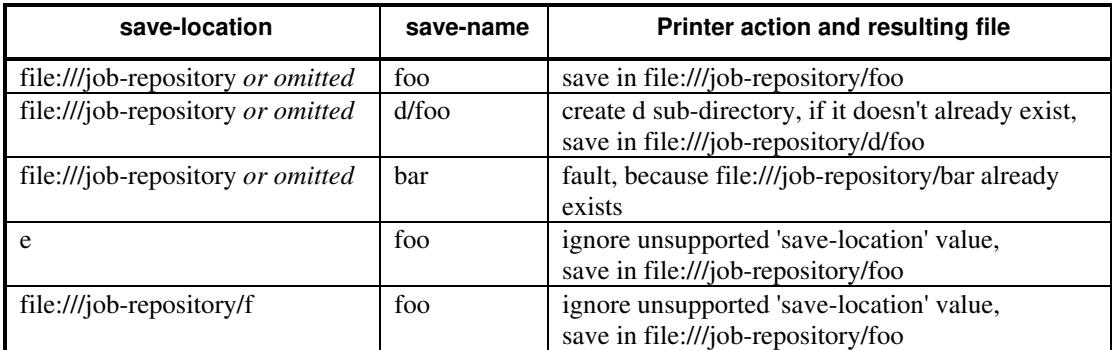

#### **save-document-format (mimeMediaType)**

The 'save-document-format' member attribute indicates the document format in which the job content (Job Instructions and Document Data) is to be saved.

If the client supplies the 'save-info' member attribute, but omits the 'save-document-format' member attribute, the Printer uses the value of its configured default (see above 'save-info' description).

A job MAY be saved to multiple formats by specifying multiple collection values for the 'save-info' member attribute.

The 'job-save-disposition' member attribute (and the 'save-documentformat' member attribute) is NOT defined to be used with the 'pageoverrides' attributes (see detailed description of the Page Overrides in section 6.4).

The 'mimeMediaType' values defined for the 'save-document-format' attribute are listed in the Table below.

The format of the saved Job Instructions part of the saved job is in the Xerox Print Instructions Format (XPIF). The particular attributes saved and the association of the saved Job Instructions to the saved

01876

Informco.com

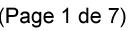

Date de production: 10 mai 2019

Annexé et faisant partie de la police numéro:

 $\bar{\mathbf{X}}$ 

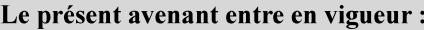

7 mai 2019

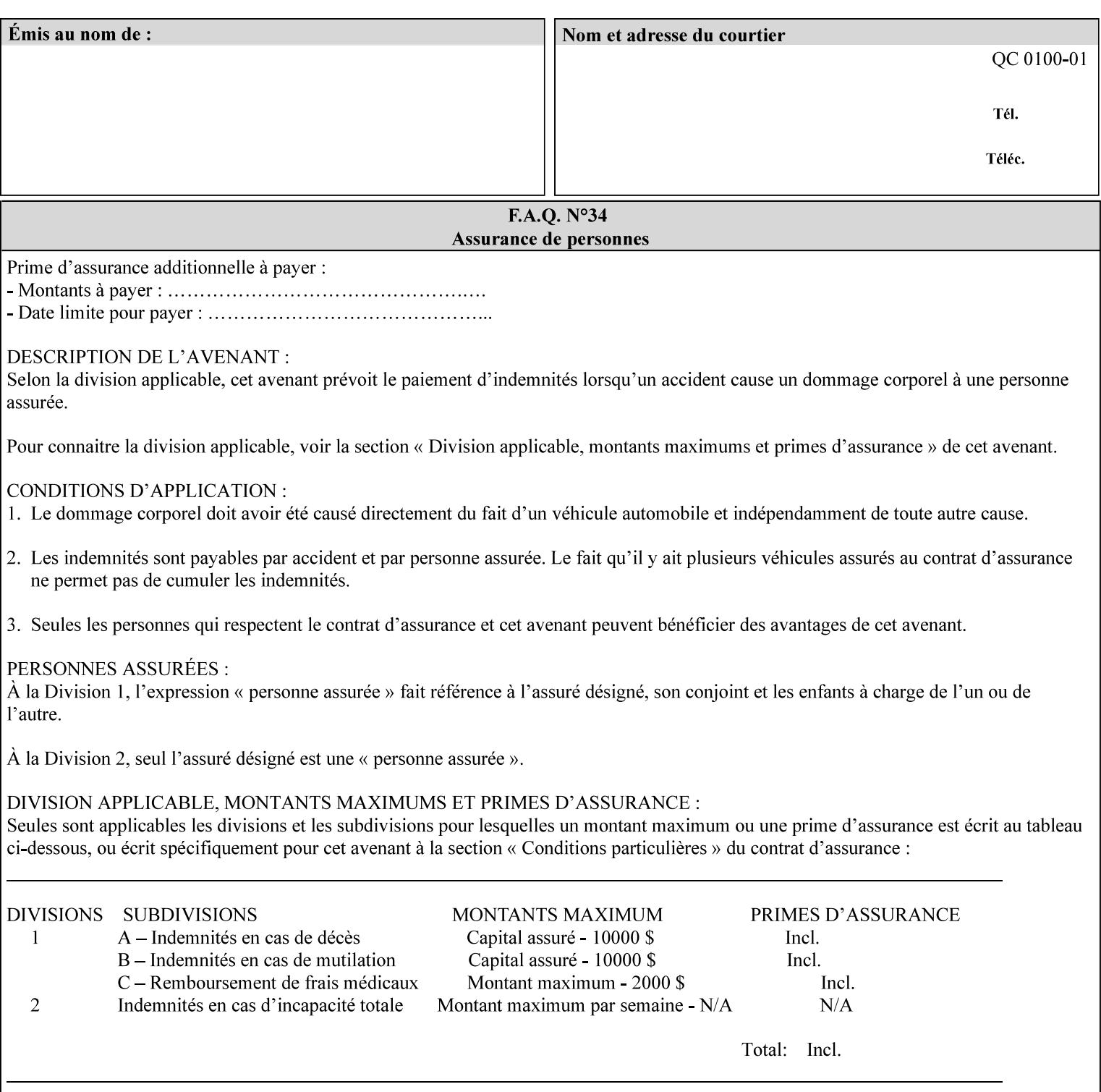

- $\blacksquare$  job programming precedence
- $\blacksquare$  job submission methods
- **•** printer options accessible with the job ticket
- **range limitations**

## **1.1.1 Supported products**

The job ticket described in this manual is supported by the products listed in Table 1:

### **Table 1 - Supported Products**

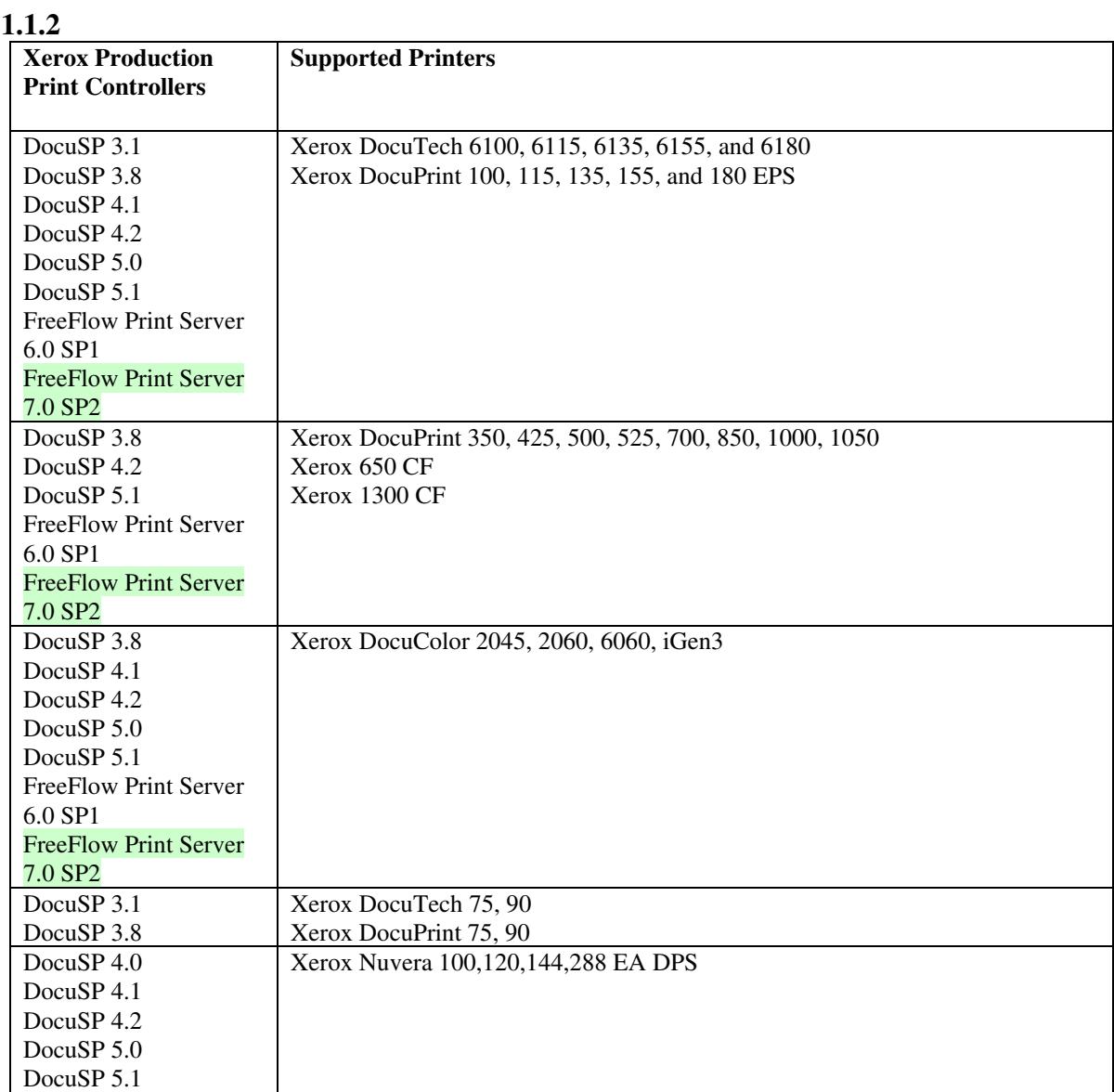

01877

Informco.com

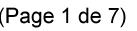

Date de production: 10 mai 2019

Annexé et faisant partie de la police numéro:

 $\bar{\mathbf{X}}$ 

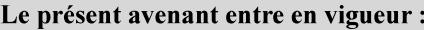

7 mai 2019

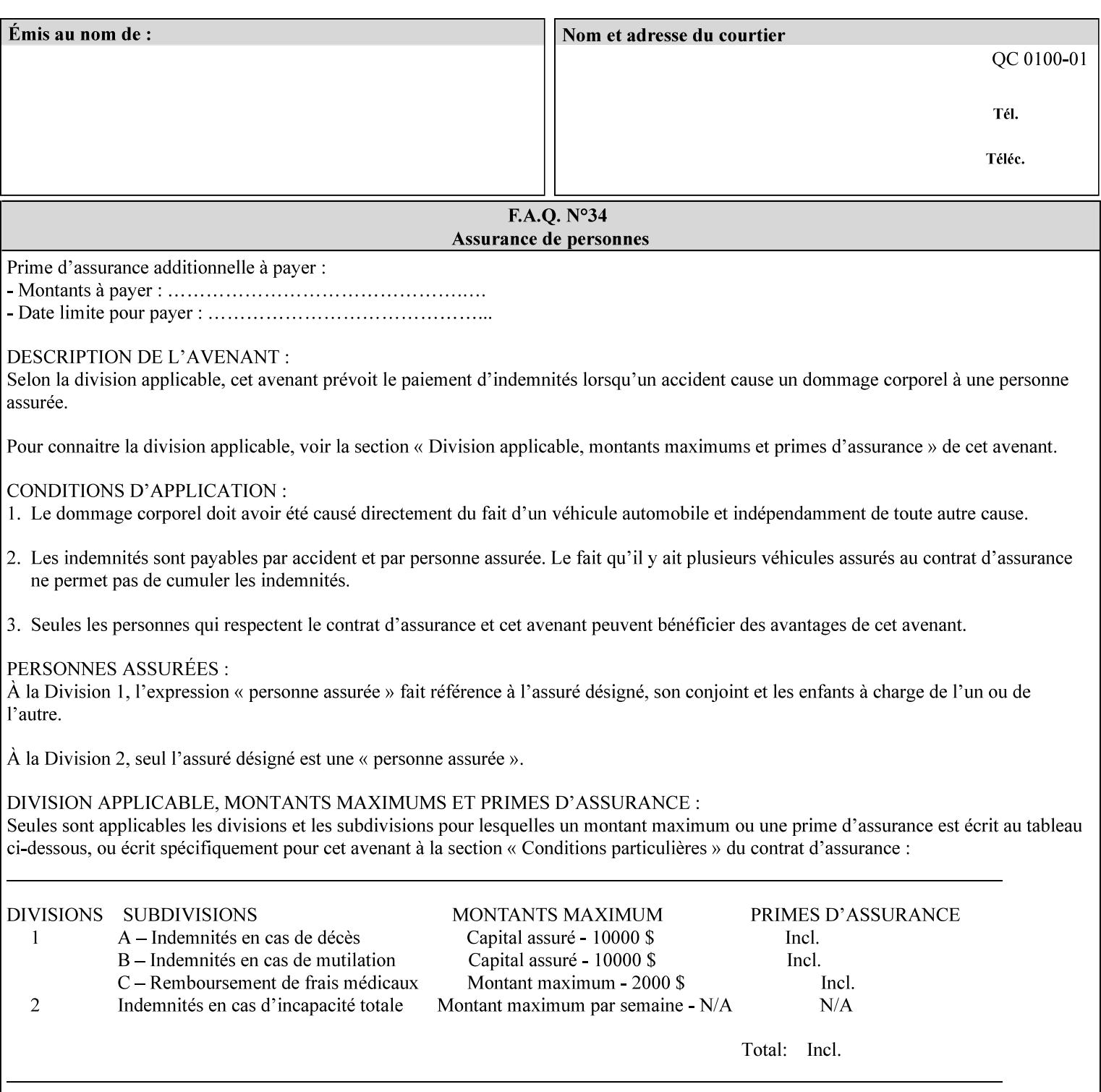

Document Data is defined by the specification(s) indicated for each value in the Table below.

The job attributes that are saved in the saved job ticket can be overridden by the job ticket that references the saved job on reprint using the 'document-uri' attribute (see section 7.21)*.* On the other hand, job attributes that the controller applies to create the saved image data, are *not* saved in the saved job ticket, since they have already been applied. If the job ticket that references the saved job on reprint also supplies such attributes that have been used to create the saved image data, they will have an accumulative affect on the printed job, since the controller will apply them twice (one when creating the image data the first time and a second time when reprinting the saved job).The printer saves attributes and ripped image data such that the exact same output will be produced when the saved job is resubmitted to a printer of the same make and model. If the saved job is submitted to a different make-and-model printer, the Printer MAY be unable to print the saved job, even if the same savedocument-format is supported.

The MIME specification RFC 2046 [RFC2046] allows for private values which MUST be prefixed by 'X-' (see RFC 2046 Section 6). The mimeMediaType values for this attribute are:

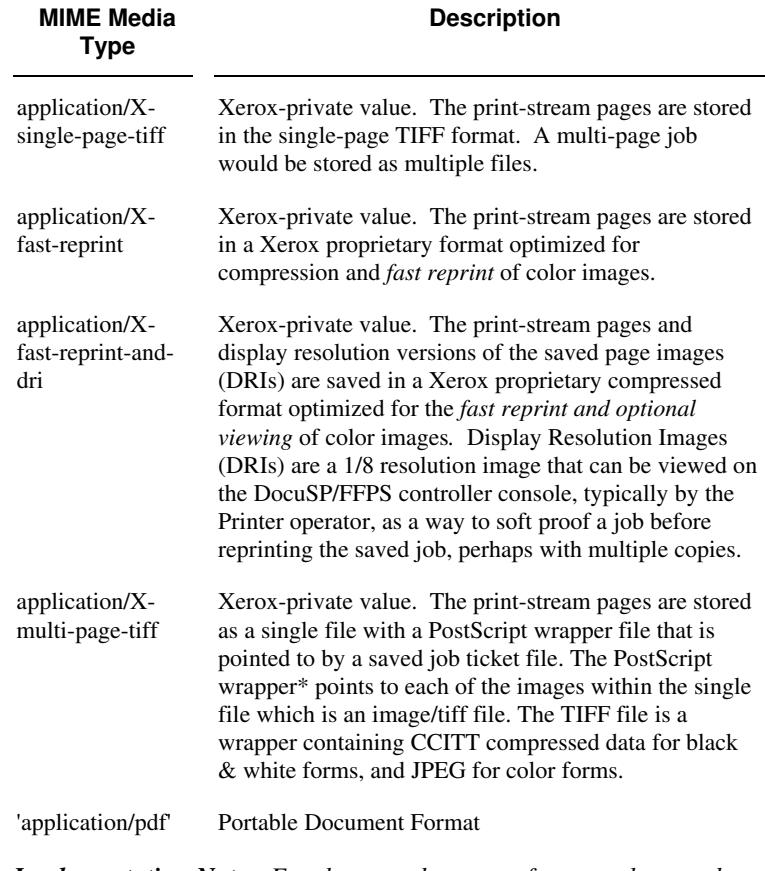

*Implementation Note: For the save-document-formats, the saved job ticket includes the resolved job attributes (i.e., the final values after all inputs in the precedence model have been applied) to ensure that reprinting the saved job will result in identical output. Job* 

01878

Informco.com

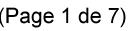

Date de production: 10 mai 2019

Annexé et faisant partie de la police numéro:

 $\bar{\mathbf{X}}$ 

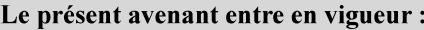

7 mai 2019

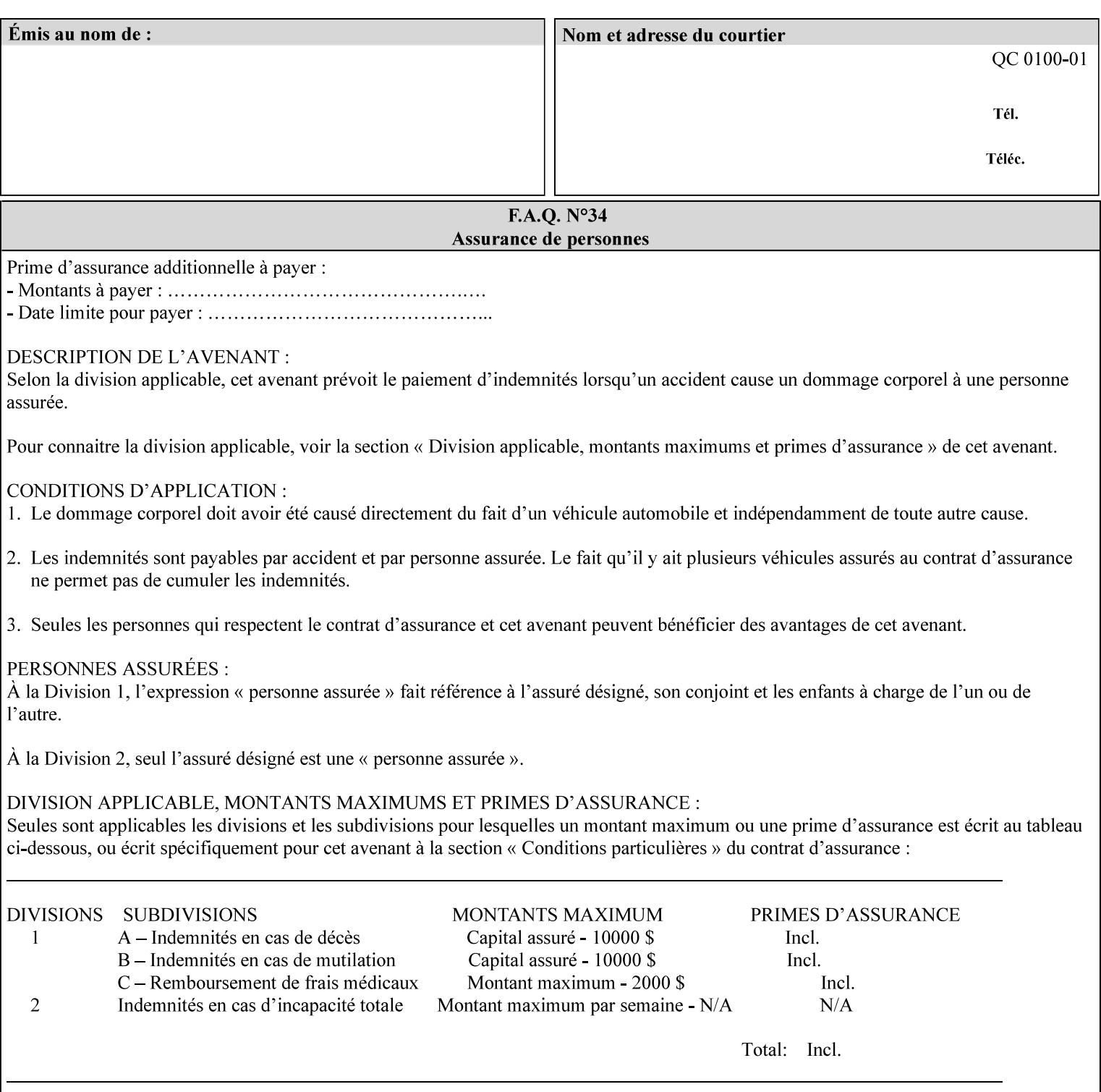

*attributes that were used to create the (ripped) saved image data, such as color or other imaging attributes, are not saved in the saved job ticket since their values have already been applied to the images. For example, DocuSP/FFPS saves the following attributes in the saved job ticket: 'copies', 'finishings', and 'media-col' attributes, but does not save 'x-image-shift' since the saved images are saved in shifted form.* 

The Printer is able to accept all of the formats for Reprint using the 'document-uri' operation attribute (see Section 7.21) as the formats in which it is capable of saving jobs. However, when reprinting saved jobs, the client MUST NOT supply the 'document-format' attribute; the Printer will automatically figure out what the saved job format is (by examining the XPIF job ticket part).

## **7.48 job-sheet-message (text) Job Template**

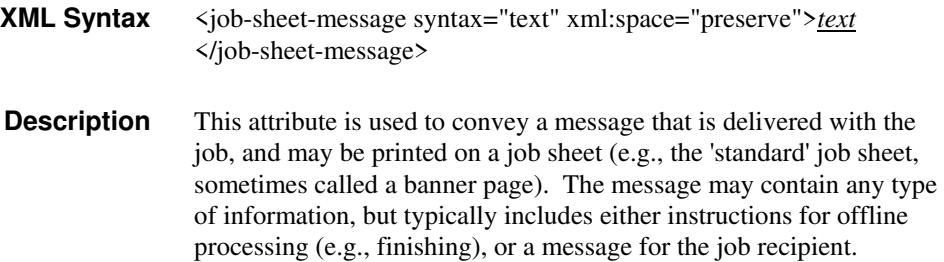

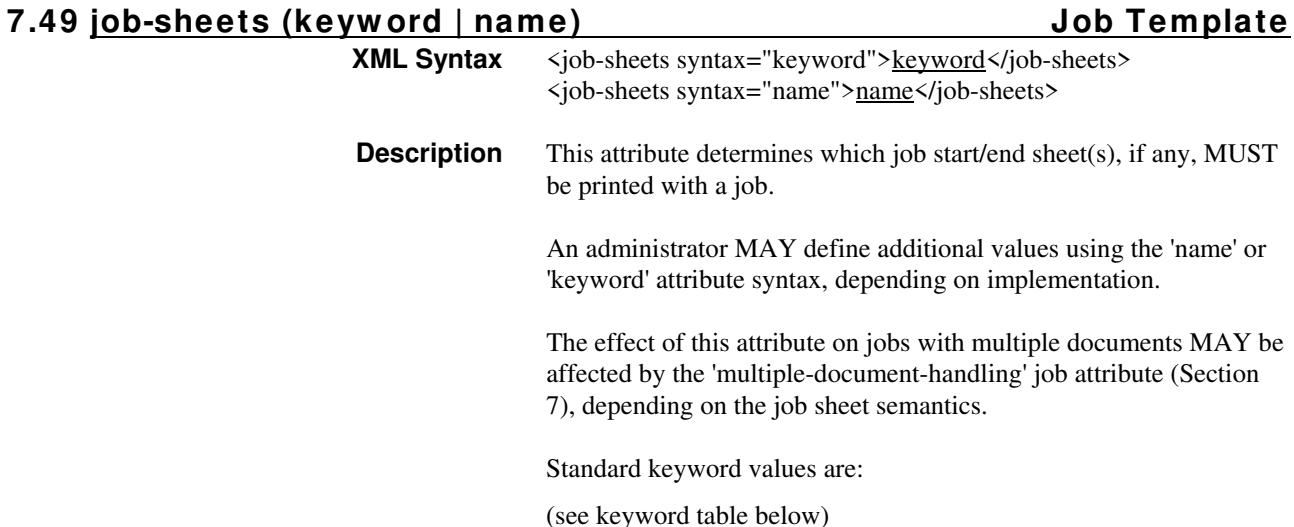
01879

Informco.com

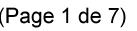

Date de production: 10 mai 2019

Annexé et faisant partie de la police numéro:

 $\bar{\mathbf{X}}$ 

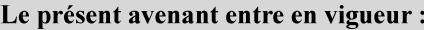

7 mai 2019

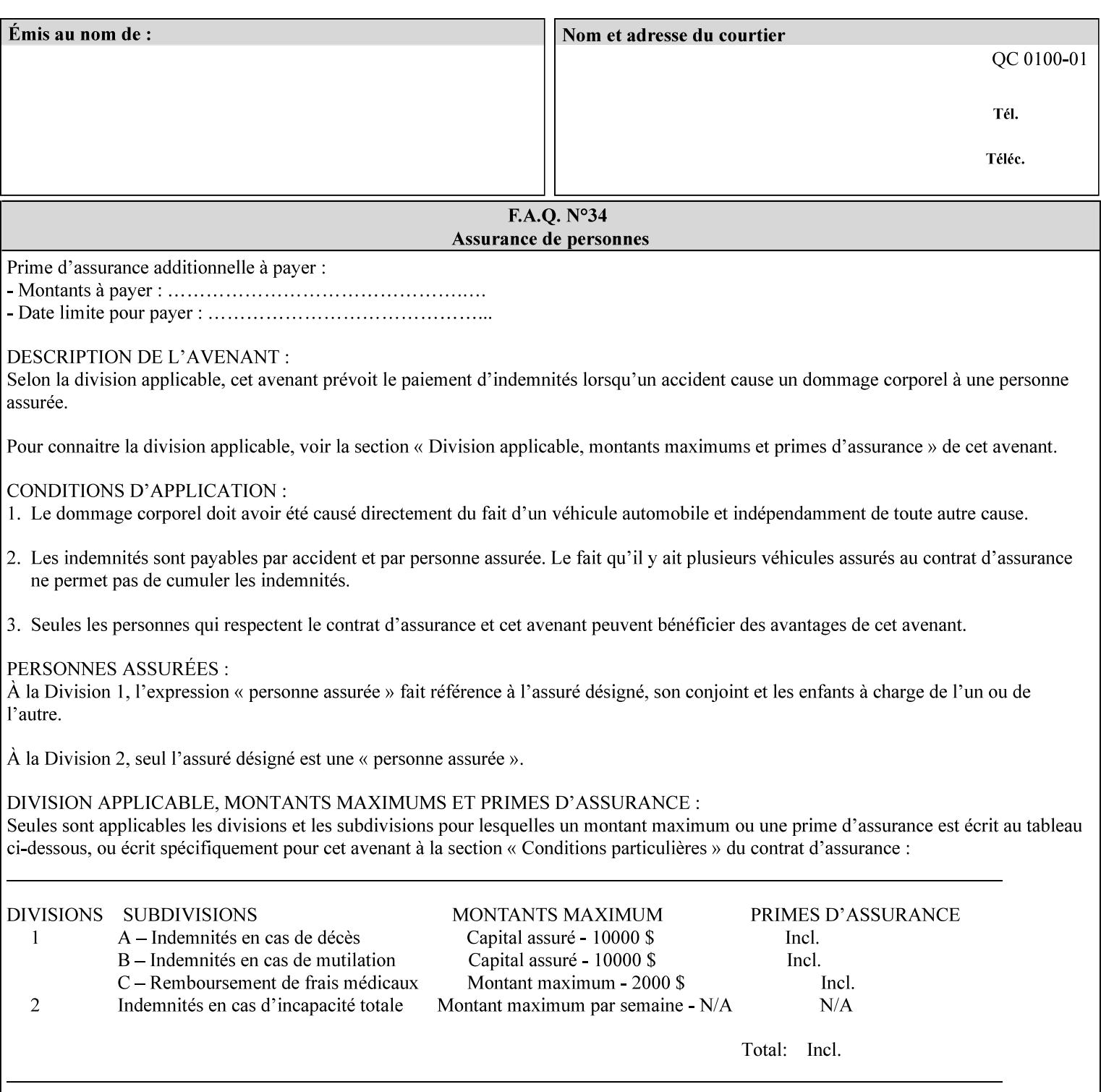

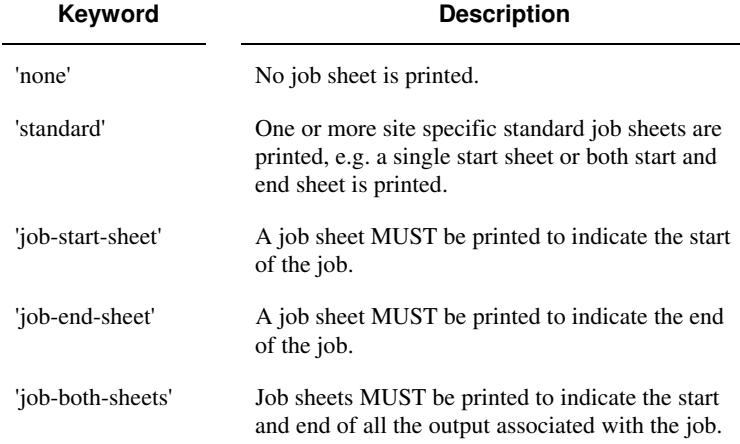

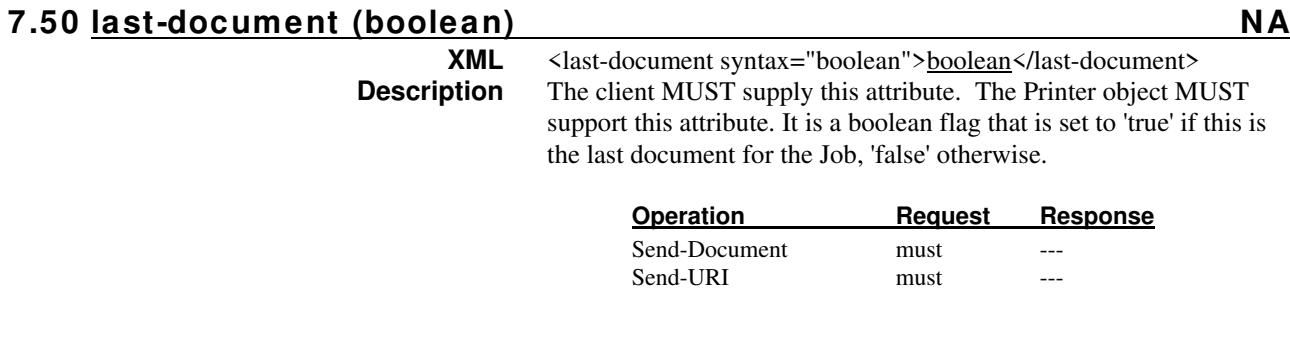

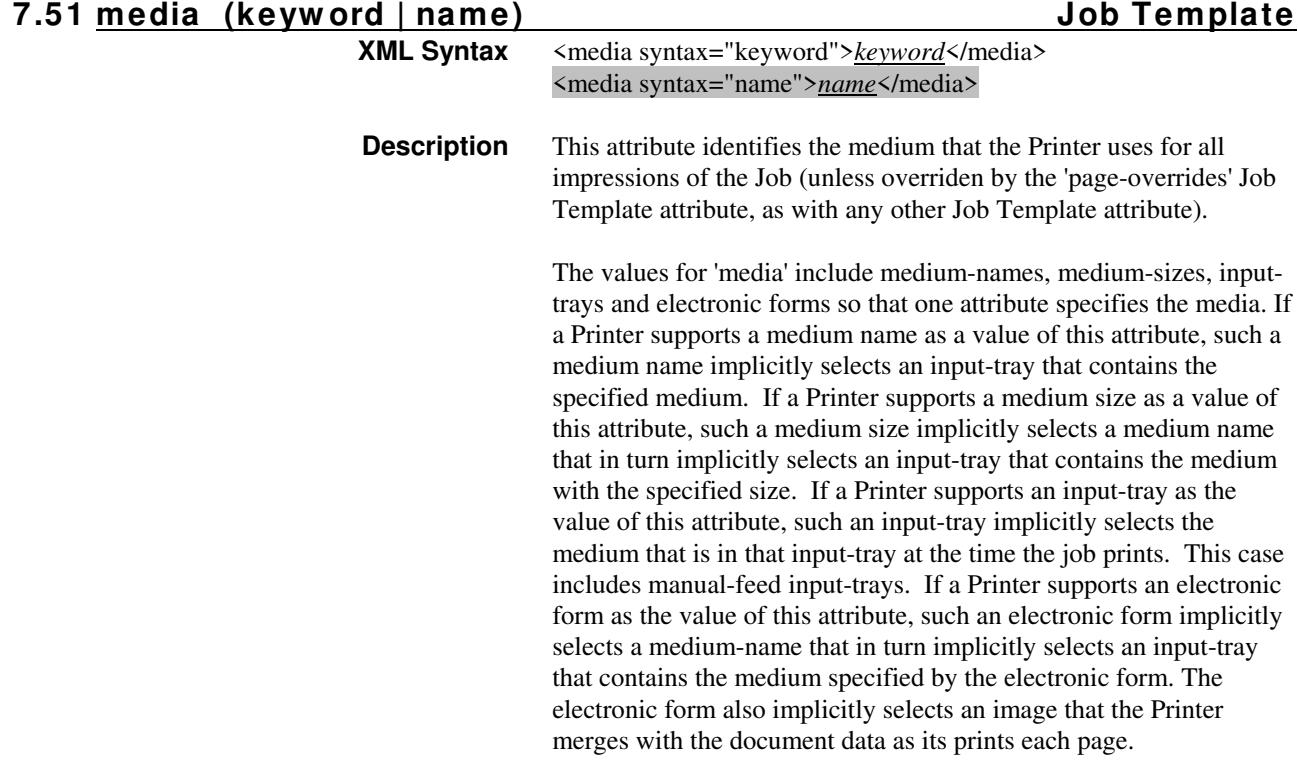

01880

Informco.com

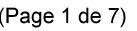

Date de production: 10 mai 2019

Annexé et faisant partie de la police numéro:

 $\bar{\mathbf{X}}$ 

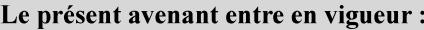

7 mai 2019

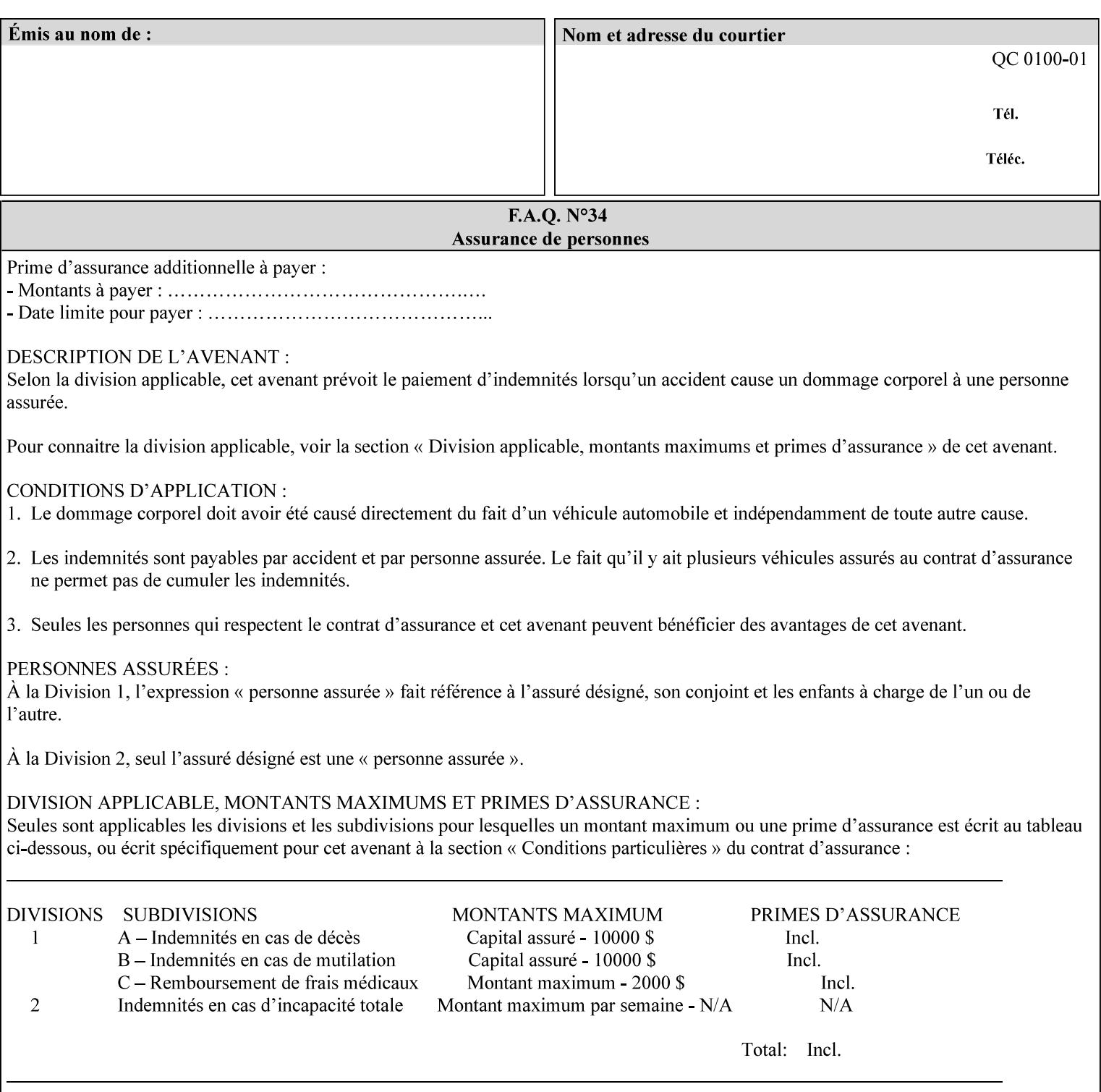

*Implementation Note: For DocuSP/FFPS, the system administrator can define new media names using the DocuSP/FFPS Stock Manager.* 

 Standard keyword values are taken from several sources. See Appendix A 'media' attribute values to see which keywords are supported by which Printers. The following sub-sections define keywords for media instances, input trays, and media sizes.

### Media Name Keywords:

Standard media keyword values are defined (taken from DPA [ISO10175], the Printer MIB [RFC1759], IPP/1.1 [RFC2911], and PWG IPP Production Printing Extension [PWG5100.3]):

'default': The default medium for the output device

'iso-a4-white': Specifies the ISO A4 white medium: 210 mm x 297 mm

- 'iso-a4-colored': Specifies the ISO A4 colored medium: 210 mm x 297 mm
- 'iso-a4-transparent' Specifies the ISO A4 transparent medium: 210 mm x 297 mm
- 'iso-a3-white': Specifies the ISO A3 white medium: 297 mm x 420 mm
- 'iso-a3-colored': Specifies the ISO A3 colored medium: 297 mm x 420 mm
- 'iso-b4-white': Specifies the ISO B4 white medium: 250 mm x 353 mm
- 'iso-b4-colored': Specifies the ISO B4 colored medium: 250 mm x 353 mm

'jis-b4-white': Specifies the JIS B4 white medium: 257 mm x 364 mm 'jis-b4-colored': Specifies the JIS B4 colored medium: 257 mm x 364 mm

'jis-b5-white': Specifies the JIS B5 white medium: 182 mm x 257 mm

'jis-b5-colored': Specifies the JIS B5 colored medium: 182 mm x 257 mm

The following standard media name keyword values are defined for North American media:

'na-letter-white': Specifies the North American letter white medium 'na-letter-colored': Specifies the North American letter colored

- medium 'na-letter-transparent': Specifies the North American letter transparent medium
- 'na-legal-white': Specifies the North American legal white medium
- 'na-legal-colored': Specifies the North American legal colored medium

The following standard media name keyword values are defined for the less commonly used media:

'folio-white': Specifies the folio white medium

- 'ledger-white': Specifies the white ledger medium
- 'quarto-white': Specified the white quarto medium

'iso-a3-transparent': Specifies the ISO A3 transparent medium: 297 mm x 420 mm

01881

Informco.com

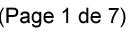

Date de production: 10 mai 2019

Annexé et faisant partie de la police numéro:

 $\bar{\mathbf{X}}$ 

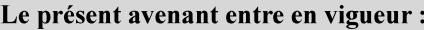

7 mai 2019

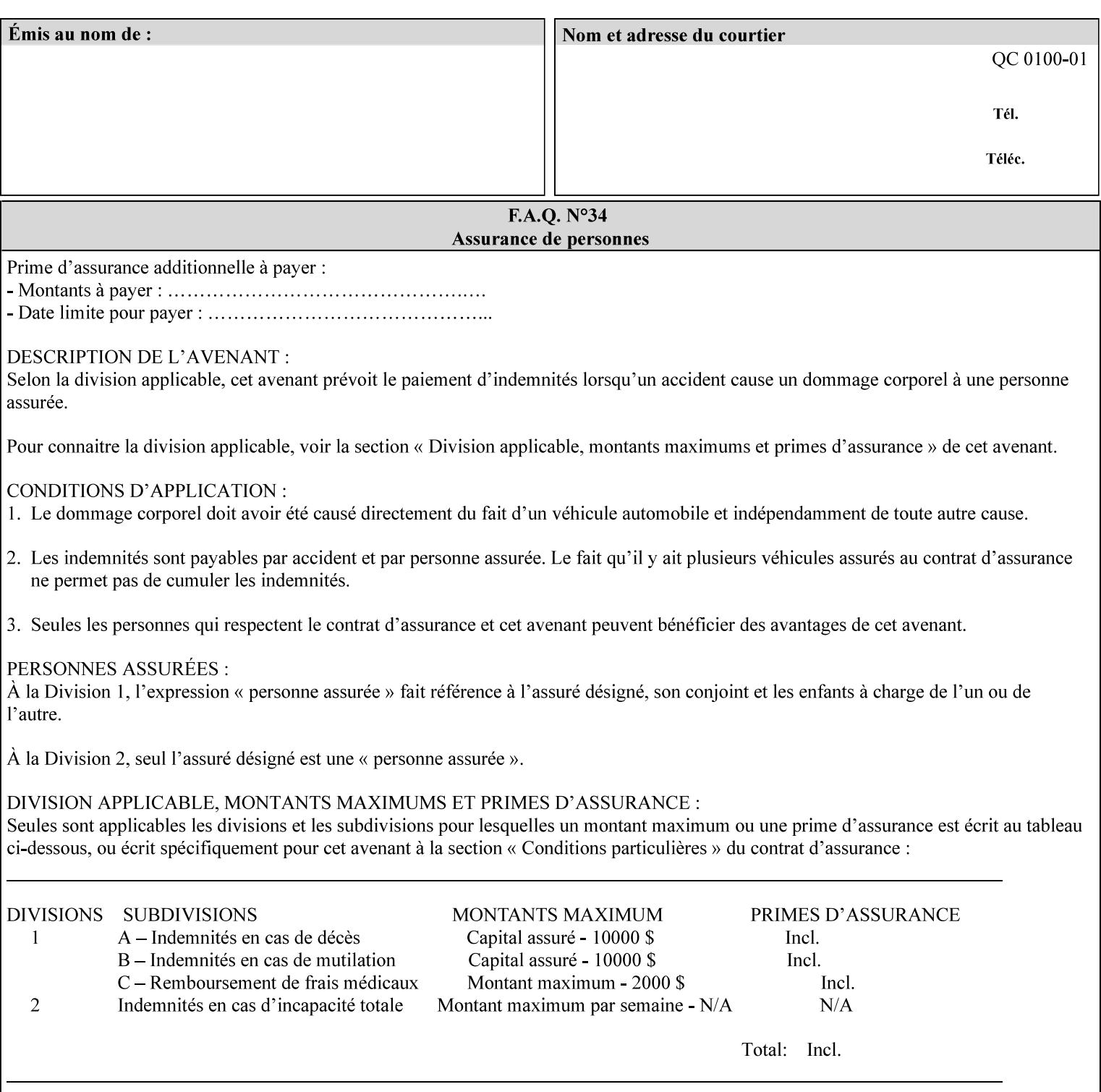

- 'jis-b4-transparent': Specifies the JIS B4 transparent medium: 257 mm x 364 mm
- 'jis-b5-transparent': Specifies the JIS B5 transparent medium: 182 mm x 257 mm

The following standard media name keyword values are defined for American Standard (i.e. ANSI) engineering media:

- 'a-white': Specifies the engineering ANSI A size white medium: 8.5 inches x 11 inches
- 'a-transparent': Specifies the engineering ANSI A size transparent medium: 8.5 inches x 11 inches
- 'b-white': Specifies the engineering ANSI B size white medium: 11 inches x 17 inches
- 'b-transparent': Specifies the engineering ANSI B size transparent medium: 11 inches x 17 inches)

The following standard media name keyword values are defined for American Architectural engineering media:

- 'arch-a-white': Specifies the Architectural A size white medium: 9 inches x 12 inches
- 'arch-a-transparent': Specifies the Architectural A size transparent medium: 9 inches x 12 inches
- 'arch-b-white': Specifies the Architectural B size white medium: 12 inches x 18 inches
- 'arch-b-transparent': Specifies the Architectural B size transparent medium: 12 inches x 18 inches

Media Size Name Keywords:

The following standard media size name keyword values are defined for media sizes (from ISO DPA):

- 'iso-a3': Specifies the ISO A3 size: 297 mm by 420 mm as defined in ISO 216
- 'iso-a4': Specifies the ISO A4 size: 210 mm by 297 mm as defined in ISO 216
- 'na-letter': Specifies the North American letter size: 8.5 inches by 11 inches
- 'na-legal': Specifies the North American legal size: 8.5 inches by 14 inches

'na-8x10': Specifies the North American 8 inches by 10 inches size 'executive': Specifies the executive size (7.25 X 10.5 in)

'folio': Specifies the folio size (8.5 X 13 in)

'ledger': Specifies the ledger size (11 X 17 in)

- 'quarto': Specifies the quarto size (8.5 X 10.83 in)
- 'iso-c4': Specifies the ISO C4 size: 229 mm by 324 mm as defined in ISO 269

'jis-b4': Specifies the JIS B4 size: 257mm x 364mm 'jis-b5': Specifies the JIS B5 size: 182mm x 257mm

The following standard media size name keyword values are defined for American Standard (i.e. ANSI) engineering media sizes:

'a': Specifies the engineering ANSI A size: 8.5 inches x 11 inches 'b': Specifies the engineering ANSI B size: 11 inches x 17 inches

01882

Informco.com

ENC1<br>ENC2

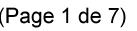

Date de production: 10 mai 2019

Annexé et faisant partie de la police numéro:

 $\bar{\mathbf{X}}$ 

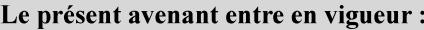

7 mai 2019

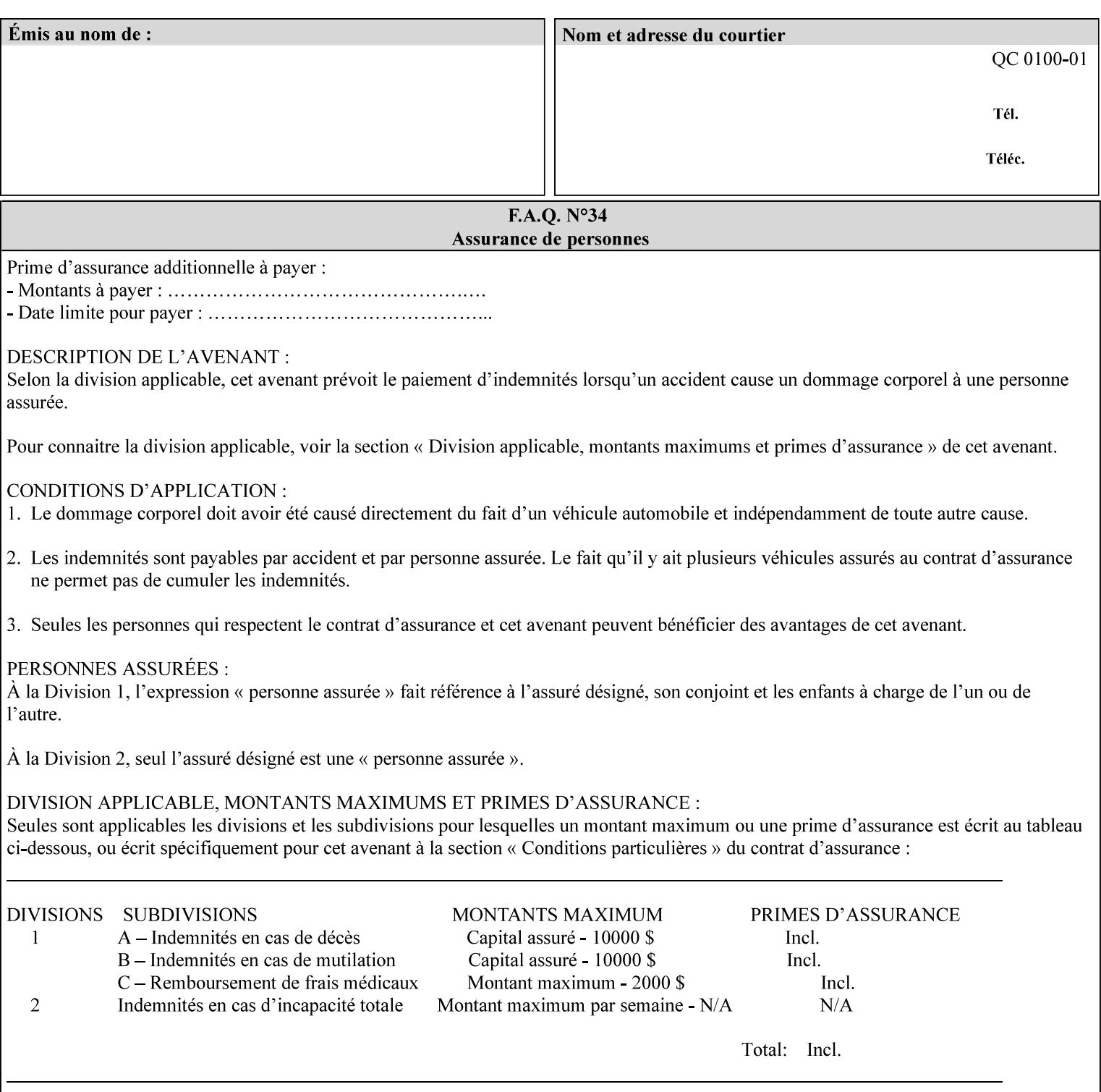

The following standard media size name keyword values are defined for American Architectural engineering media sizes:

'arch-a': Specifies the Architectural A size: 9 inches x 12 inches 'arch-b': Specifies the Architectural B size: 12 inches x 18 inches

## **7.52 media-col (collection) Job Template**

## **XML Syntax**

<media-col syntax="collection"> <media-type syntax="keyword">*keyword*</media-type> <media-type syntax="name">*name*</media-type> <media-description syntax="keyword">*keyword*</media-description> <media-description syntax="name">*name*</media-description> <media-color syntax="keyword">*keyword*</media-color> <media-color syntax="name">*name*</media-color> <media-pre-printed syntax="keyword">*keyword*</media-pre-printed> <media-pre-printed syntax="name">*name*</media-pre-printed> <media-hole-count syntax="integer">*integer*</media-hole-count> <media-order-count syntax="integer">*integer*</media-order-count> <media-size syntax="collection"> <x-dimension syntax="integer">*integer*</x-dimension> <y-dimension syntax="integer">*integer*</y-dimension> </media-size> <media-weight-metric syntax="integer">*integer*</media-weight-metric> <media-back-coating syntax="keyword">*keyword*</media-back-coating> <media-back-coating syntax="name">*name*</media-back-coating> <media-front-coating syntax="keyword">*keyword*</media-front-coating> <media-front-coating syntax="name">*name*</media-front-coating> <media-grain syntax="keyword">*keyword*</media-grain> <media-grain syntax="name">*name*</media-grain> <media-key syntax="keyword">*keyword*</media-key> <media-key syntax="name">*name*</media-key>

<media-recycled syntax="keyword">*keyword*</media-recycled>

<media-recycled syntax="name">*name*</media-recycled>

<media-tooth syntax="keyword">*keyword*</media-tooth>

<media-tooth syntax="name">*name*</media-tooth>

</media-col>

**Description** This attribute augments the 'media' Job Template attribute (defined in section 7.50). This 'media-col' Job Template collection attribute enables a client end user to submit a list of media characteristics to the Printer as a way to more completely specify the media to be used. Each member attribute of the collection identifies a media characteristic.

> Each value of the 'media' (keyword | name) Job Template attribute uniquely identifies an instance of media. Each combination of values of the 'media-col' collection attribute also uniquely identify an instance of media. In other words, each media instance supported by a Printer has a combination of member attribute values that differs from the combination of values for all other supported media instances.

01883

Informco.com

ENC1<br>ENC2

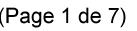

Date de production: 10 mai 2019

Annexé et faisant partie de la police numéro:

 $\bar{\mathbf{X}}$ 

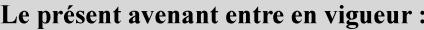

7 mai 2019

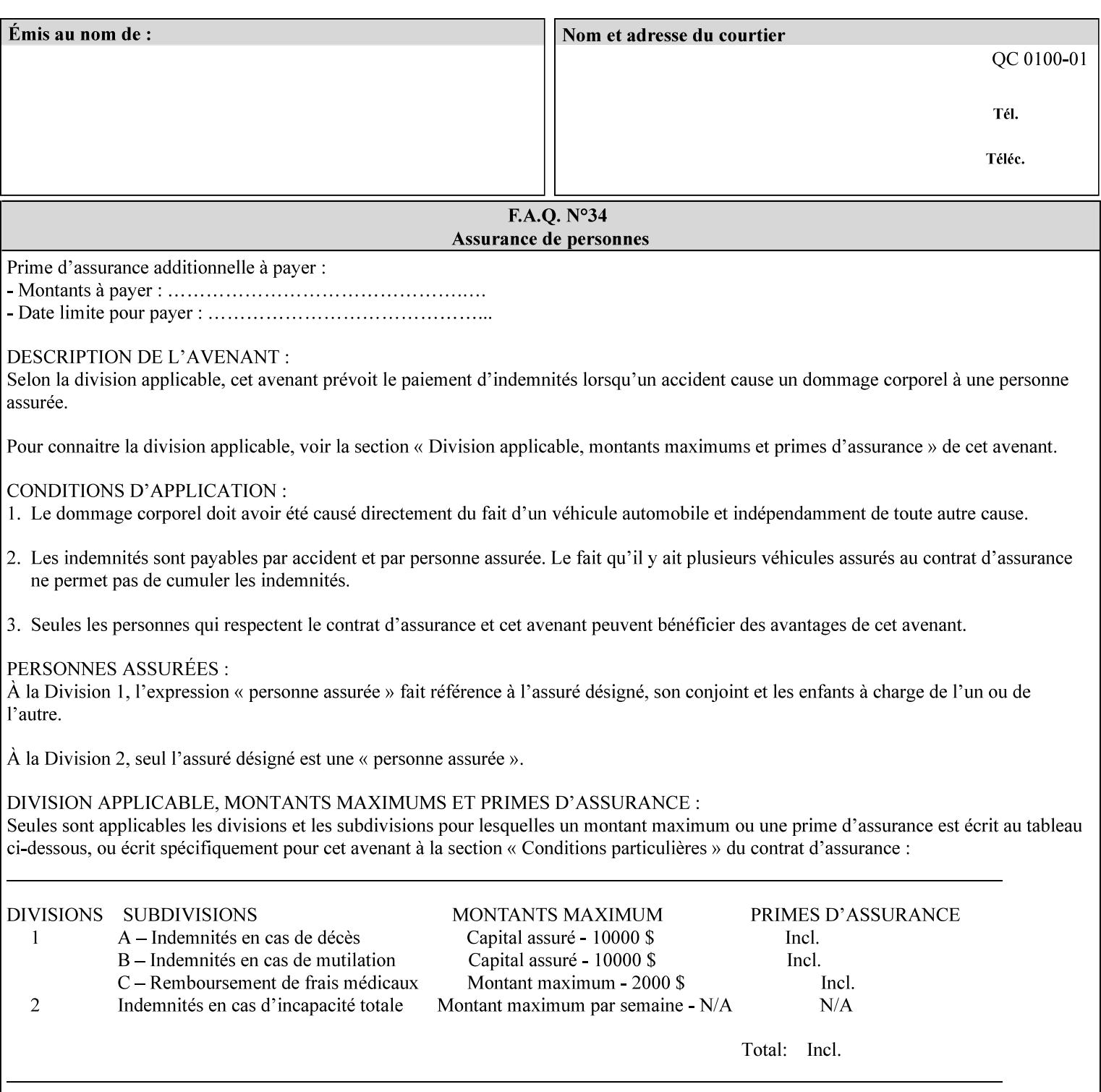

The client MUST NOT supply both the 'media' and the 'media-col' Job Template attributes.

A number of collection Job Template attributes defined in this manual have both the 'media' and 'media-col' member attributes. The same rule against supplying both in a job ticket holds for those collection attributes.

Each 'media-col' value in a Printer contains a value for each 'mediacol' member attribute supported by the Printer. That is, all 'media-col' values in a Printer contain the same member attributes. The 'mediacol' values supported by a Printer is either all combinations of supported member attribute values or a subset thereof. When a client supplies a 'media-col' attribute in a job ticket, the client NEED NOT include all 'media-col' member attributes supported by the Printer.

### **Matching a submitted 'media-col' value to a value in the Printer**

When a Printer receives a 'media-col' attribute in a Job Creation request, it supplies any member attributes with the values of the member attributes of the Printer's 'media-col-default' attribute.

Then the Printer matches the resulting set of member attributes with the set of media that it is configured to support. If there are no media whose member attributes match one for one, the Printer faults the Job, schedules other jobs, and requests operator intervention to fix the mis-match (see section 2.5)

01884

Informco.com

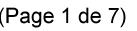

Date de production: 10 mai 2019

Annexé et faisant partie de la police numéro:

 $\bar{\mathbf{X}}$ 

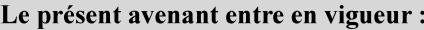

7 mai 2019

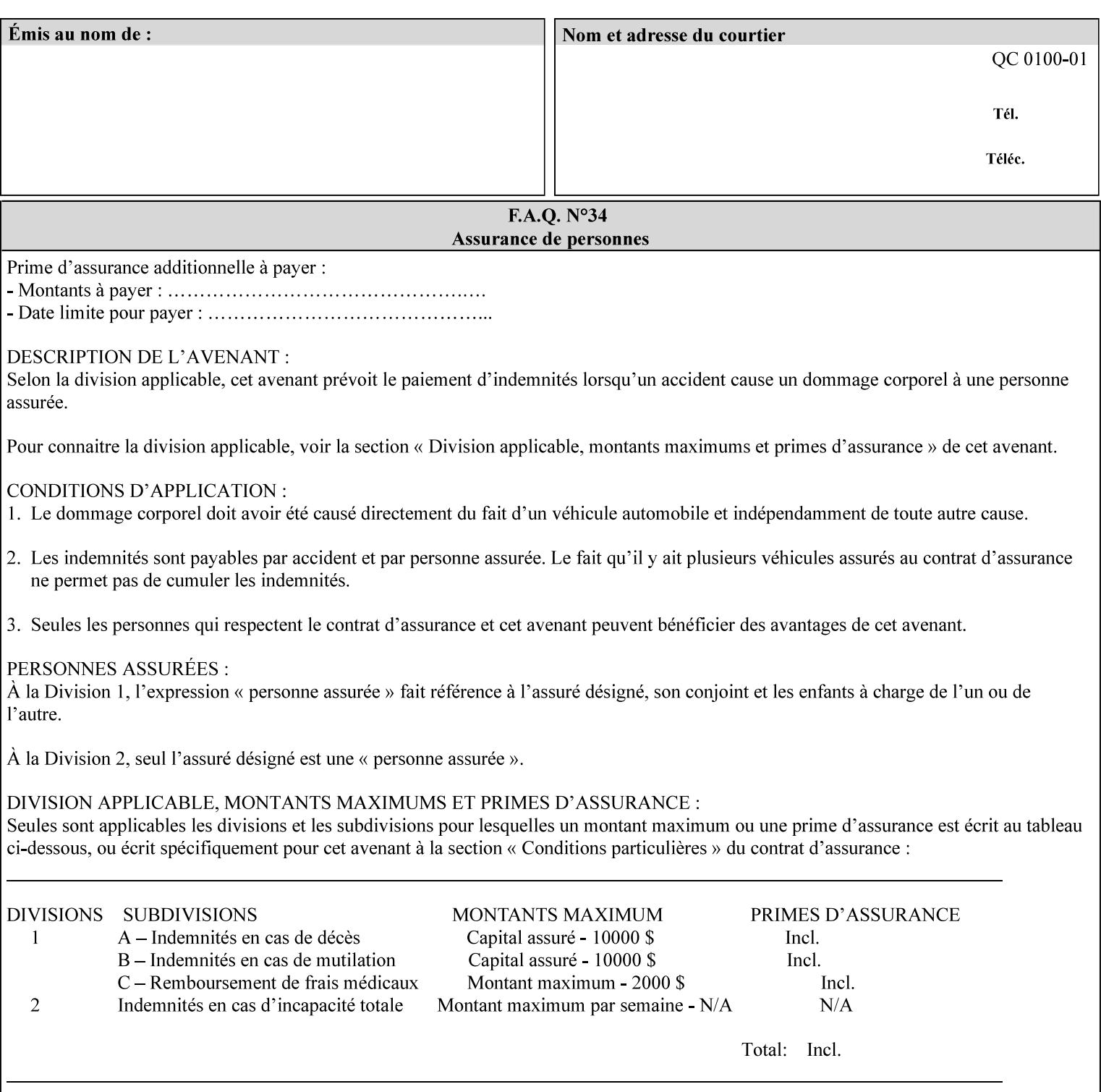

### **Member Attributes for the 'media-col' Job Template Attribute**

Table 13 lists the member attributes of the 'media-col' collection attribute:

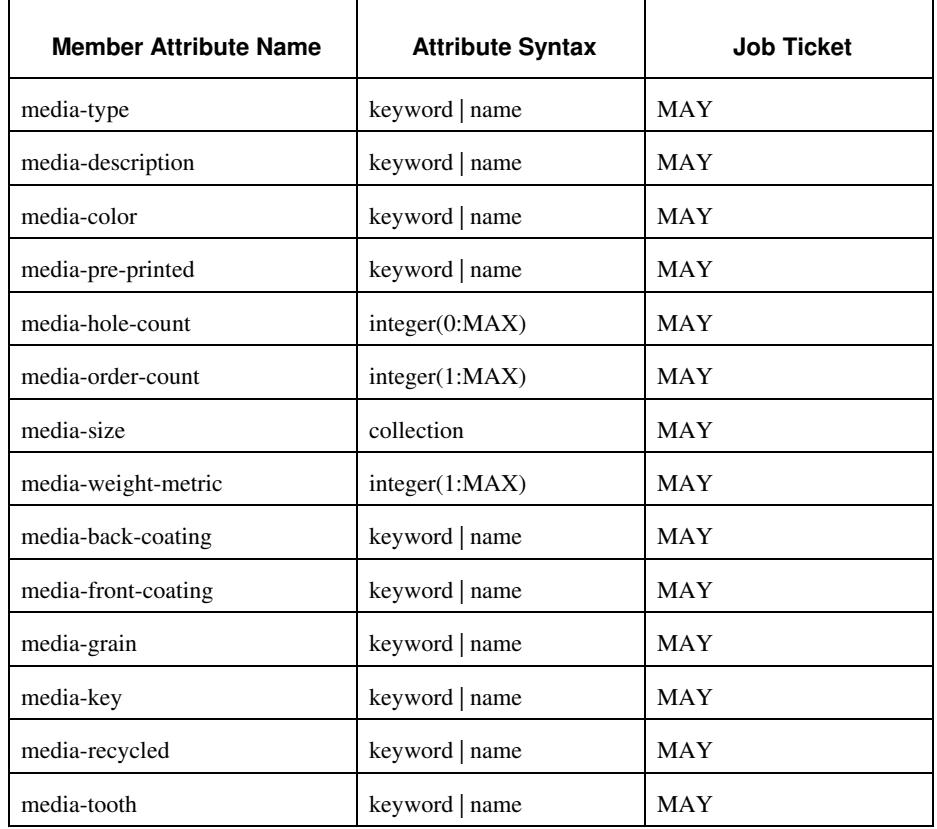

### **Table 13 - 'media-col' member attributes**

The 'media-col' collection member attributes definitions are:

### **media-type (keyword | name(MAX))**

The 'media-type' member attribute identifies the type of media, i.e., the media instance's predominate characteristic. The value of this attribute is used by the Printer to alter its behavior, such as selection of an appropriate paper path, or to perform additional conflict checking between Job Template attributes.
01885

Informco.com

ENC1<br>ENC2

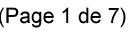

Date de production: 10 mai 2019

Annexé et faisant partie de la police numéro:

 $\bar{\mathbf{X}}$ 

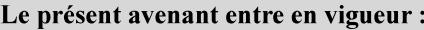

7 mai 2019

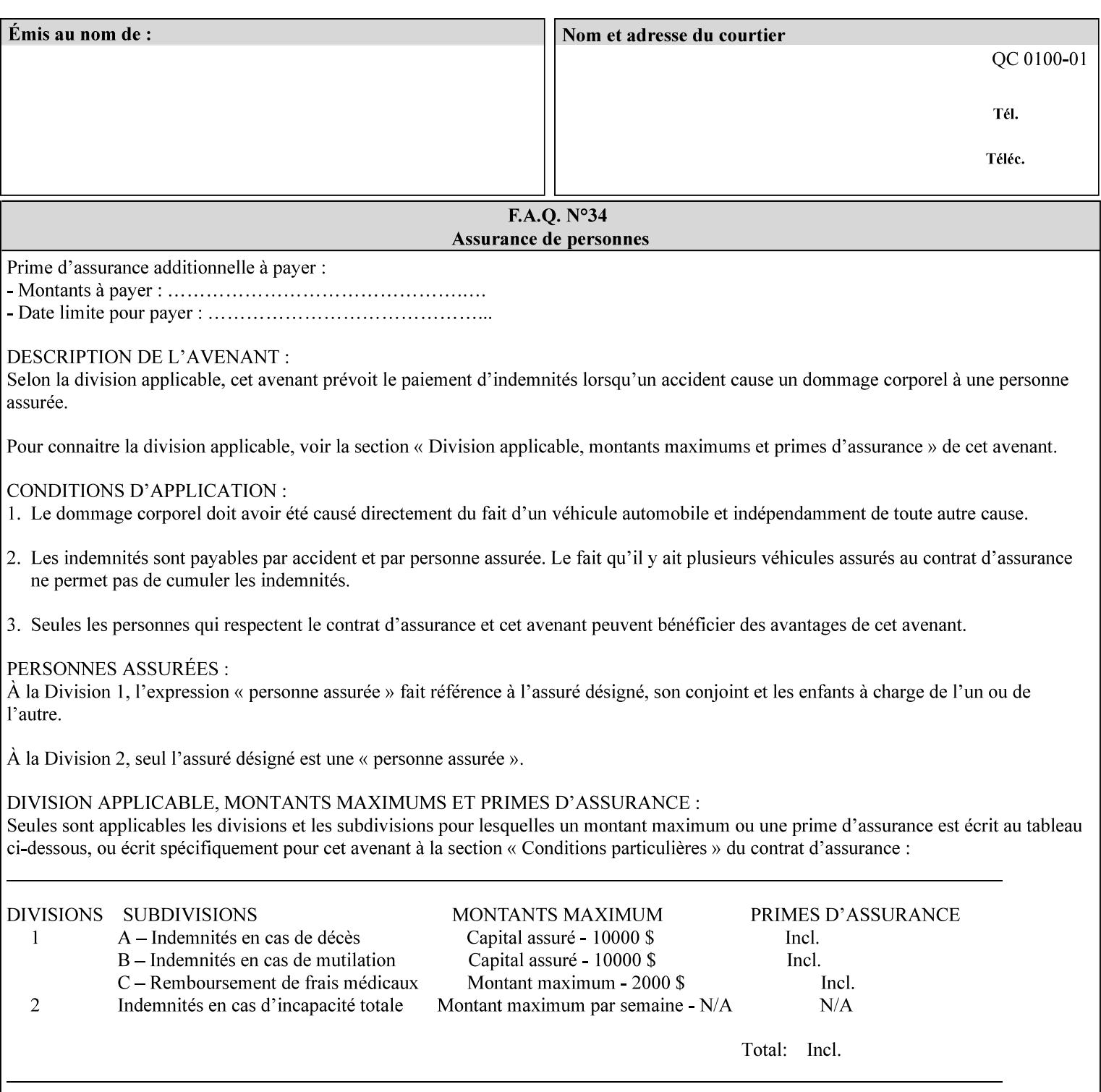

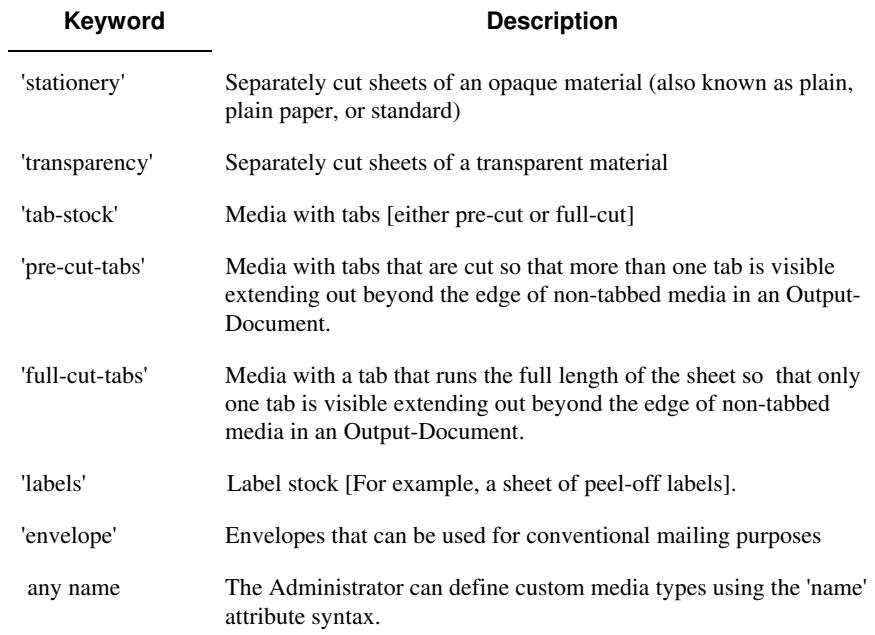

Standard keyword values for 'media-type' are:

#### **media-description (keyword | name)**

The 'media-description' member attribute is used to specify a media description. The 'media-description' member attribute is treated as just another characteristic of the media that the printer must match to select the correct media. For example, the System Administrator can use the 'media-description' attribute to help distinguish between two media which are very similar. However, more than one medium instance can have the same 'keyword' or 'name' value.

The value of the 'media-description' member attribute can be any of the keyword or name values defined for the 'media' Job Template attribute (section 7.50) or any other name value defined by the implementation or administrator that is a description. But, unlike the 'media' attribute 'keyword' values, the 'keyword' value of the 'mediadescription' member attribute has no specific semantic meaning to the Printer. For example, if the keyword value is one of the input tray keywords, the Printer does not use that value to pull the media from that tray. If the client wants to select the media in a particular tray, no matter what it is, then the client MUST supply that tray keyword name, say, 'top', in the 'media' Job Template attribute, instead of using the 'media-description' member attribute. Similarly, if the text string happens to be the same as one of the media size names, the Printer does not use that value to select a media of that size. When supplying the 'media-col' attribute, the client MUST use the 'mediasize' member attribute to specify the size. If the client wants to select the media of a particular size, no matter what it is, then the client MUST supply that size keyword name, say 'iso-a4', in the 'media' Job

01886

Informco.com

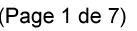

Date de production: 10 mai 2019

Annexé et faisant partie de la police numéro:

 $\bar{\mathbf{X}}$ 

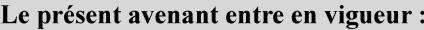

7 mai 2019

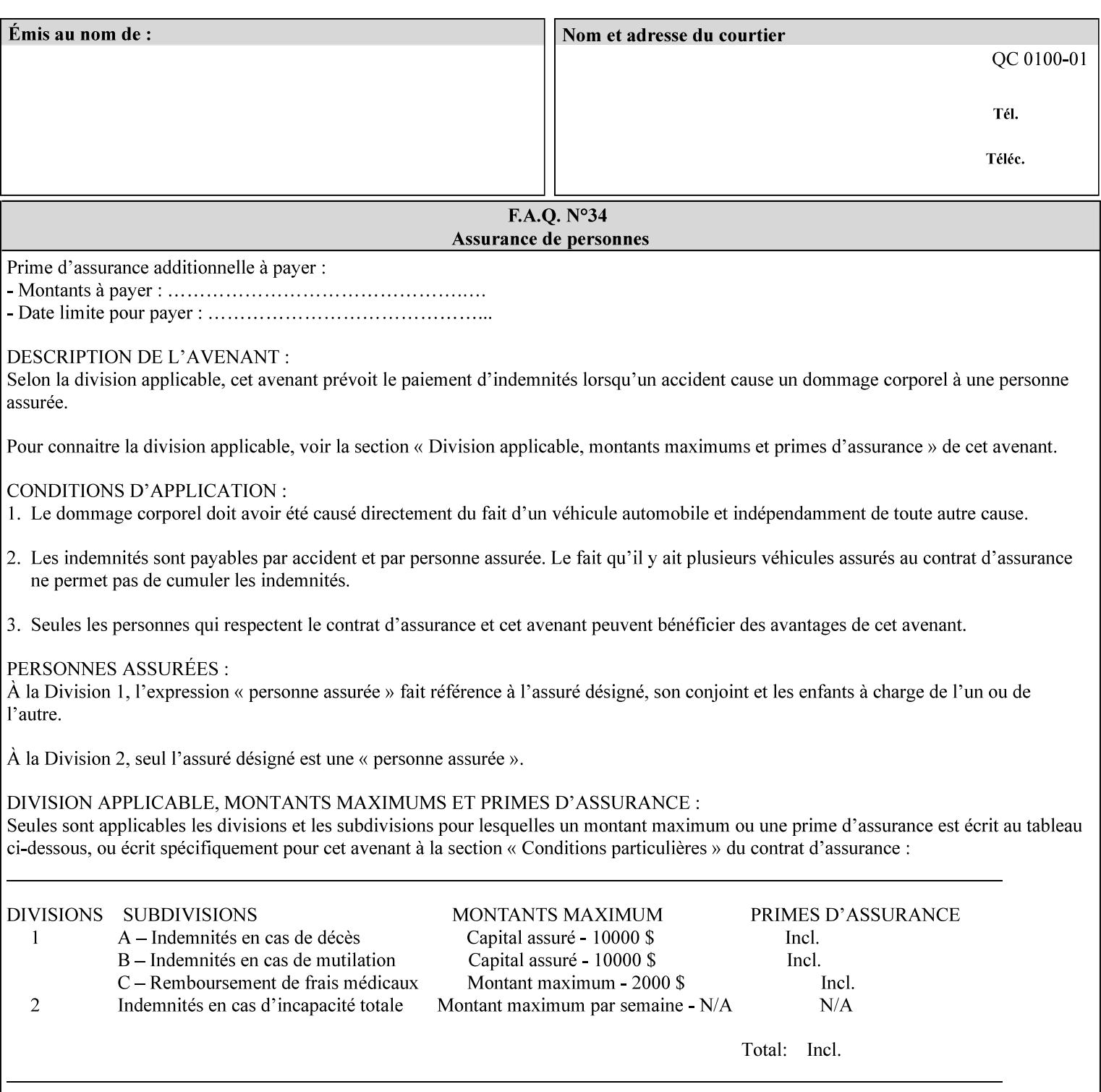

Template attribute, instead of using the 'media-description' member attribute.

For example, suppose that a Printer supports two A4 media that are identical, except that one has three punched holes and the other does not. If the 'media-hole-count' member attribute (see description below) is supported, then one will have the value, say, '3' and the other '0'. In such a case, the 'media-description' attribute is not needed to distinguish between the two media instances. However, if the 'media-hole-count' member attribute is not supported, the 'mediadescription' has different values for the two media, say, 'punched' and 'un-punched' (or a zero length 'name' string), respectively. The 'media-description' member attribute could contain any additional information, such as the size, weight, color, etc. However, the client cannot localize any 'name' values (only pre-defined standard 'keyword' values) to the locale of the user. In order to allow the users to access these two media instances most simply using the 'media' attribute, they should each have names associated with them, such as the 'iso-a4-punched' name (defined by the administrator) and the 'isoa4-white' keyword (defined above in description of 'media' attribute).

As another example of the use of the 'media-description' member attribute to distinguish two media instances that otherwise would have identical characteristics, there are a number of media keywords (defined above in description of 'media' attribute) that a user would expect to have the same characteristics. For example, 'na-letter' and 'a' are both 8.5 by 11 inches. If they would be associated with media instances that have the same characteristics, the administrator puts two different values in their 'media-description' member attributes, say, 'na-letter' and 'a'.

### **media-color (keyword | name)**

The 'media-color' member attribute indicates the desired color of the media being specified.

01887

Informco.com

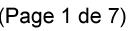

Date de production: 10 mai 2019

Annexé et faisant partie de la police numéro:

 $\bar{\mathbf{X}}$ 

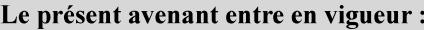

7 mai 2019

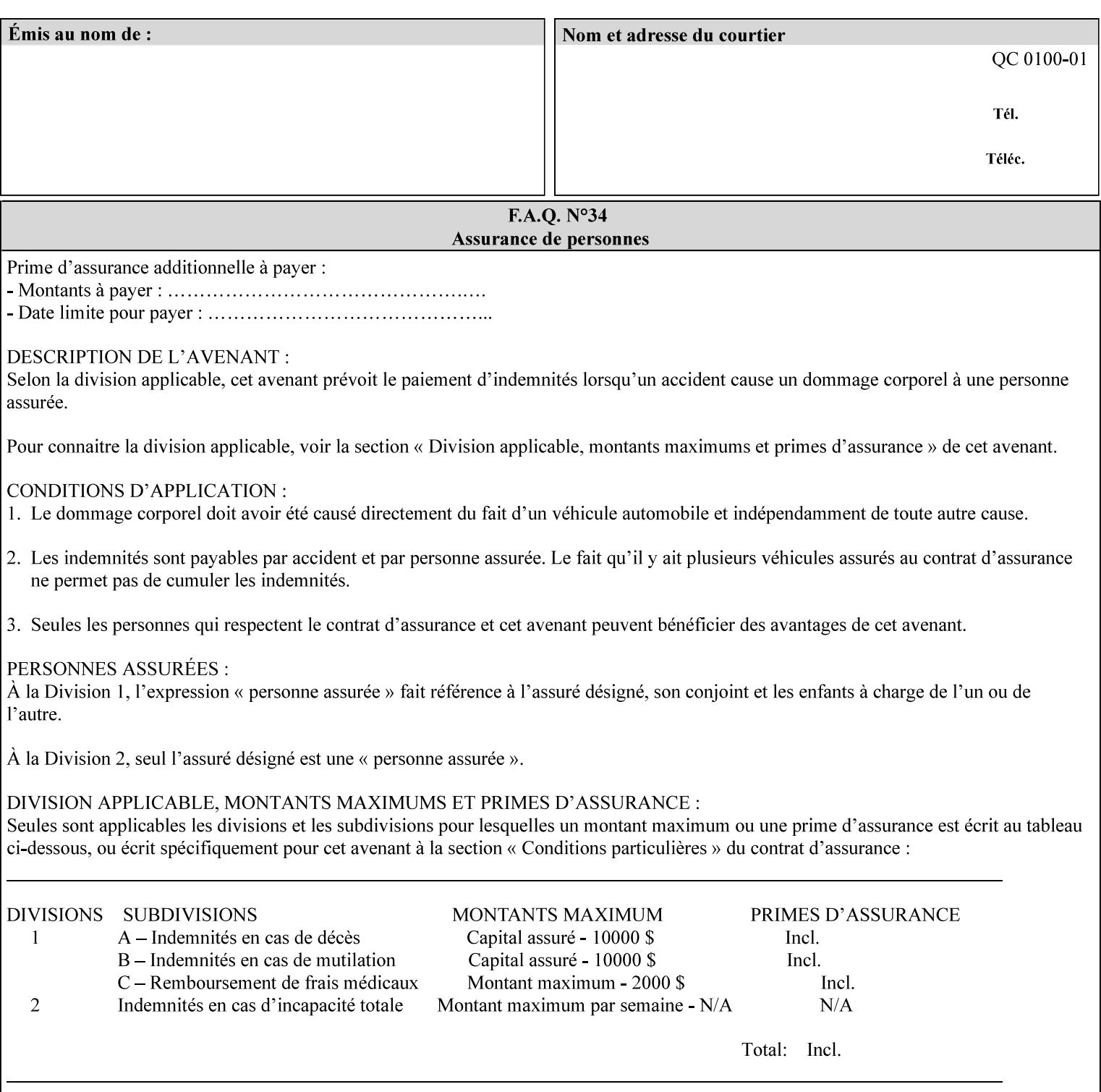

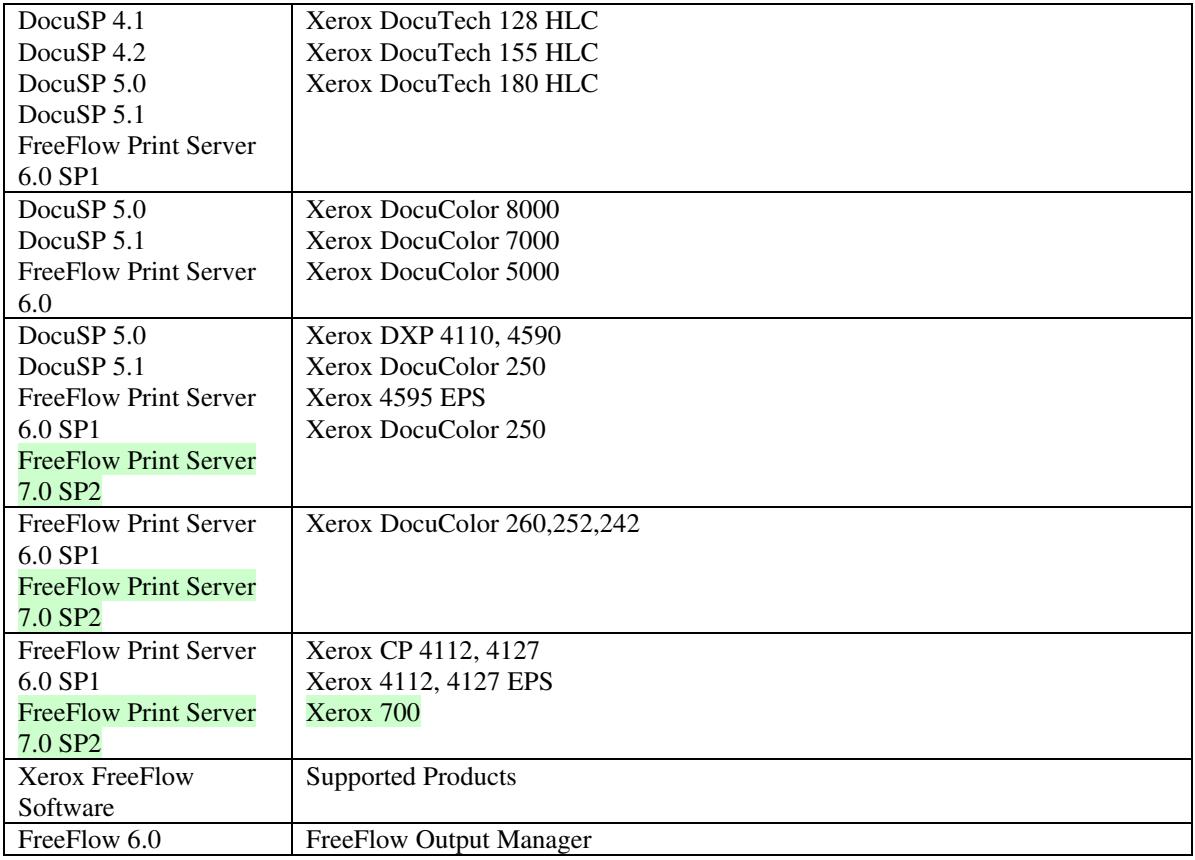

FreeFlow Print Server (FFPS) v6.0 is the new name for DocuSP V6.0.

### **1.1.3**

### **1.1.4 Disclaimers for this manual**

Xerox makes no representations that this manual represents the very latest information and Xerox reserves the right to change product features without prior notification.

Although this manual has not been specifically designed to support job ticket testing, anyone who needs to validate custom XPIF job tickets will find this manual useful.

### **1.2 About the users of this manual**

Xerox Production Systems are supplied with client print submission applications that generate job tickets from user selections at a menu or graphical user interface. If any of those are suitable in your environment, then you do not need to develop custom job tickets or print submission applications.

This manual is intended for software application developers who will use the information contained in it to create custom XPIF job tickets for use with the supported Xerox products. If you are such an individual, this is what we assume that you already know and can do:

01888

Informco.com

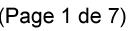

Date de production: 10 mai 2019

Annexé et faisant partie de la police numéro:

 $\bar{\mathbf{X}}$ 

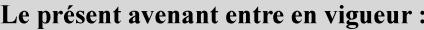

7 mai 2019

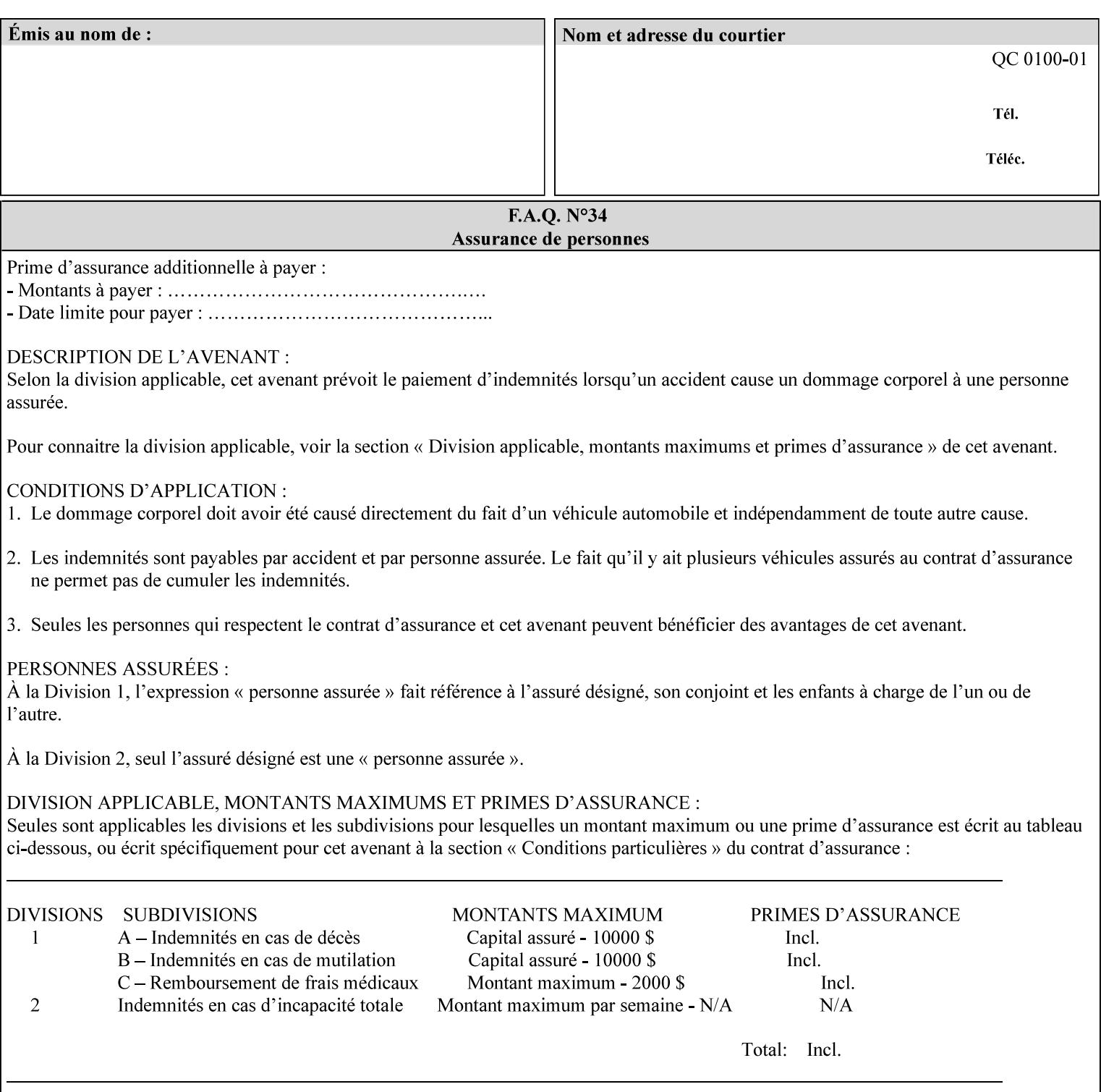

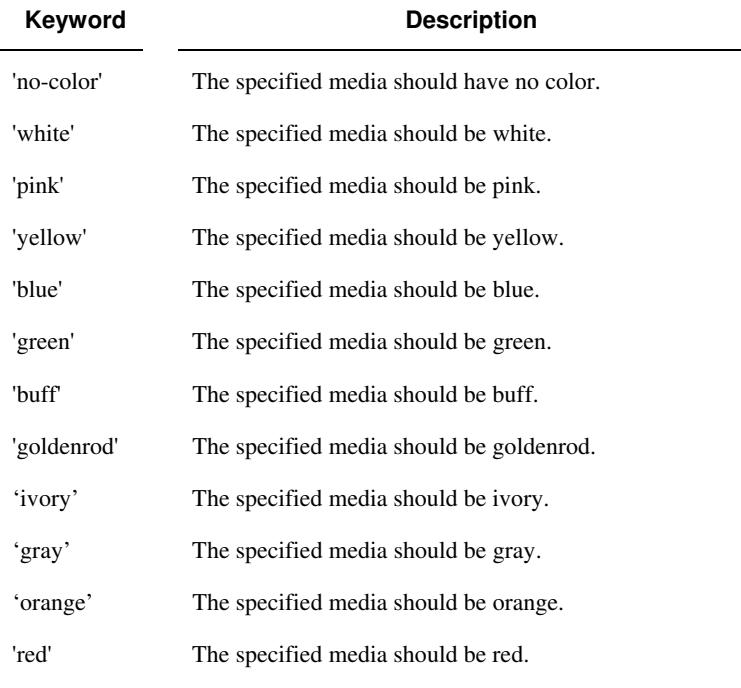

Standard keyword values for 'media-color' are:

The Administrator can define custom paper colors using the 'name' attribute syntax.

### **media-pre-printed (keyword | name)**

The 'media-pre-printed' attribute indicates that the pre-printed characteristics of the desired media. Examples of pre-printed media include forms and company letterhead. The standard keyword values for 'media-pre-printed' are:

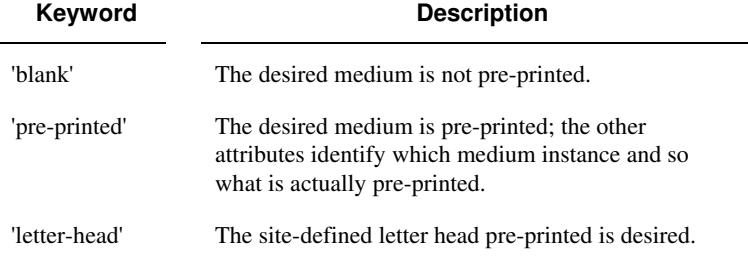

### **media-hole-count (integer(0:MAX))**

The 'media-hole-count' member attribute indicates the number of predrilled holes in the desired media. A value of 0 (zero) indicates that no holes should be present in the media.

### **media-order-count (integer(1:MAX))**

The 'media-order-count' member attribute indicates the number of sheets, within an ordered sequence of sheets; after which the sequence begins to repeat. For example, third cut tab stock in which all three forms are present has an order count of 3 (this is also sometimes called the modulus of the ordered media).

01889

Informco.com

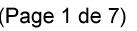

Date de production: 10 mai 2019

Annexé et faisant partie de la police numéro:

 $\bar{\mathbf{X}}$ 

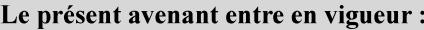

7 mai 2019

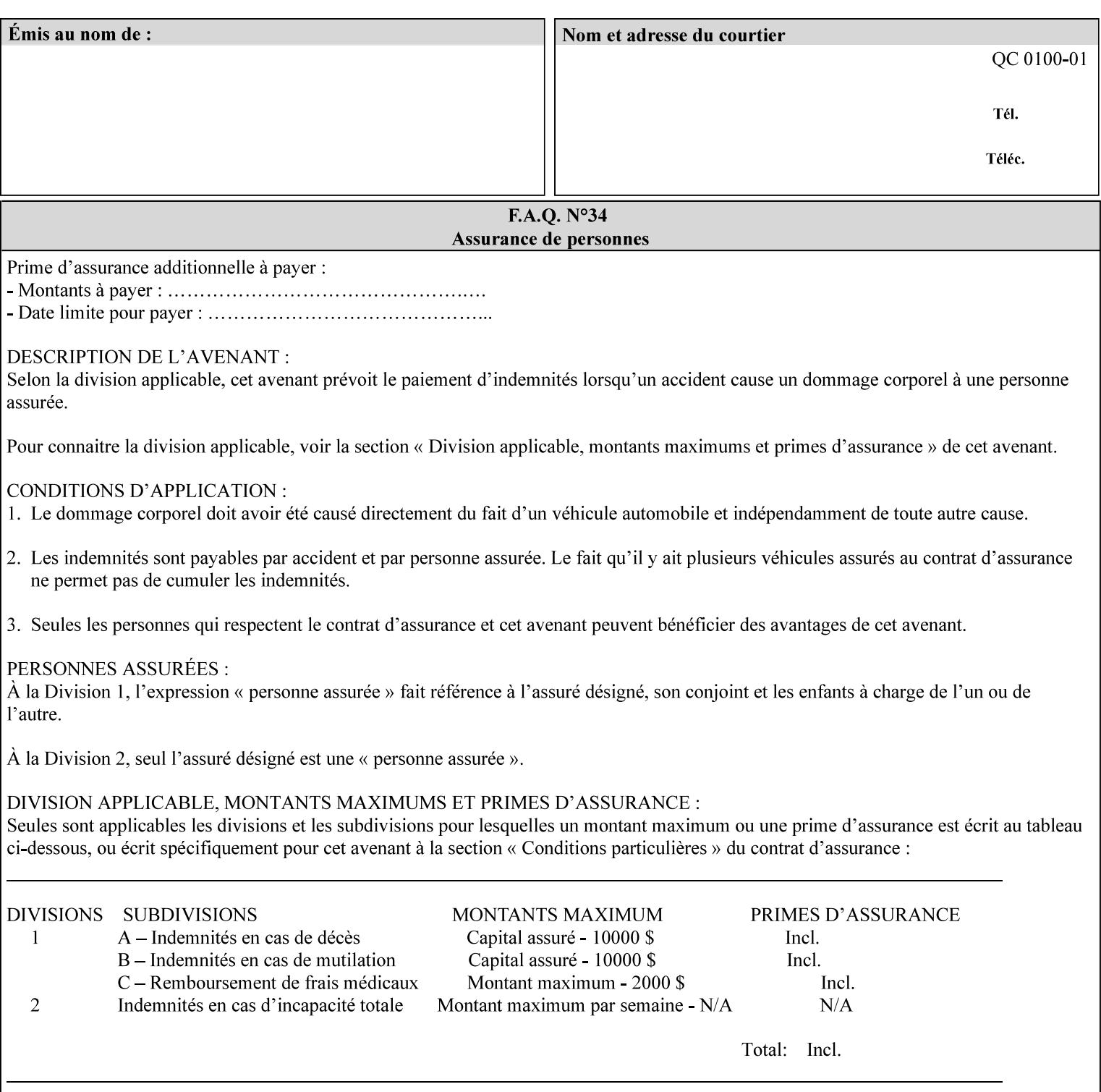

Full-cut tab stock may have an order count greater than 1 if it has an ordered sequence, such as a cycle of colors or cycle of pre-printing.

If the 'media-order-count' is 1, then all media is the same.

*Implementation Note: For DocuSP/FFPS, the client can only supply the 'media-order-count' member attribute with the 'mediatype' values: 'tab-stock' or 'pre-cut-tab' or a supported name value.* 

#### **media-size (collection)**

The 'media-size' member attribute is a collection that explicitly specifies the numerical media width and height dimensions.

#### **Member Attributes for the 'media-size' member attribute of 'media-col'**

The 'media-size' collection member attributes are:

### **Table 14 - 'media-size' member attributes**

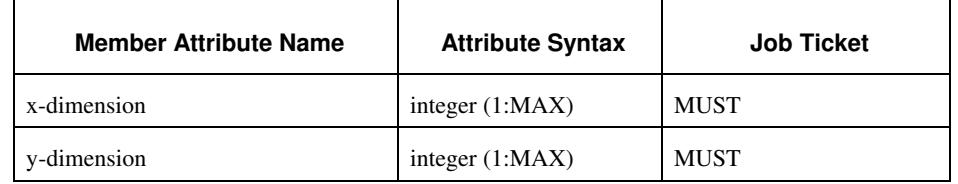

### **x-dimension (integer(1:MAX))**

The 'x-dimension' member attribute indicates the size of the media in hundredths of a millimeter along the bottom edge of the media. See section 6 6.2.2 regarding the coordinate system. This unit is equivalent to 1/2540 th of an inch resolution.

*Implementation Note: DocuSP/FFPS measures media size to the nearest millimeter. Therefore, the client MUST round the value to the nearest millimeter, i.e., ensure that the two least significant digits are always 00. For example, 8.5 inches is 215.9 millimeters. Therefore the client MUST supply the 'x-dimension' value as '21600, not 21590'. See Appendix F '* Media Size English-Metric Equivalents*'.* 

### **y-dimension (integer(1:MAX))**

The 'y-dimension' member attribute indicates the size of the media in hundredths of a millimeter along the left edge of the media. See section 6 regarding the coordinate system. This is equivalent to 1/2540 th of an inch resolution.

*Implementation Note: DocuSP/FFPS measures media size to the nearest millimeter. See 'x-dimension' note.*

01890

Informco.com

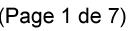

Date de production: 10 mai 2019

Annexé et faisant partie de la police numéro:

 $\bar{\mathbf{X}}$ 

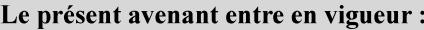

7 mai 2019

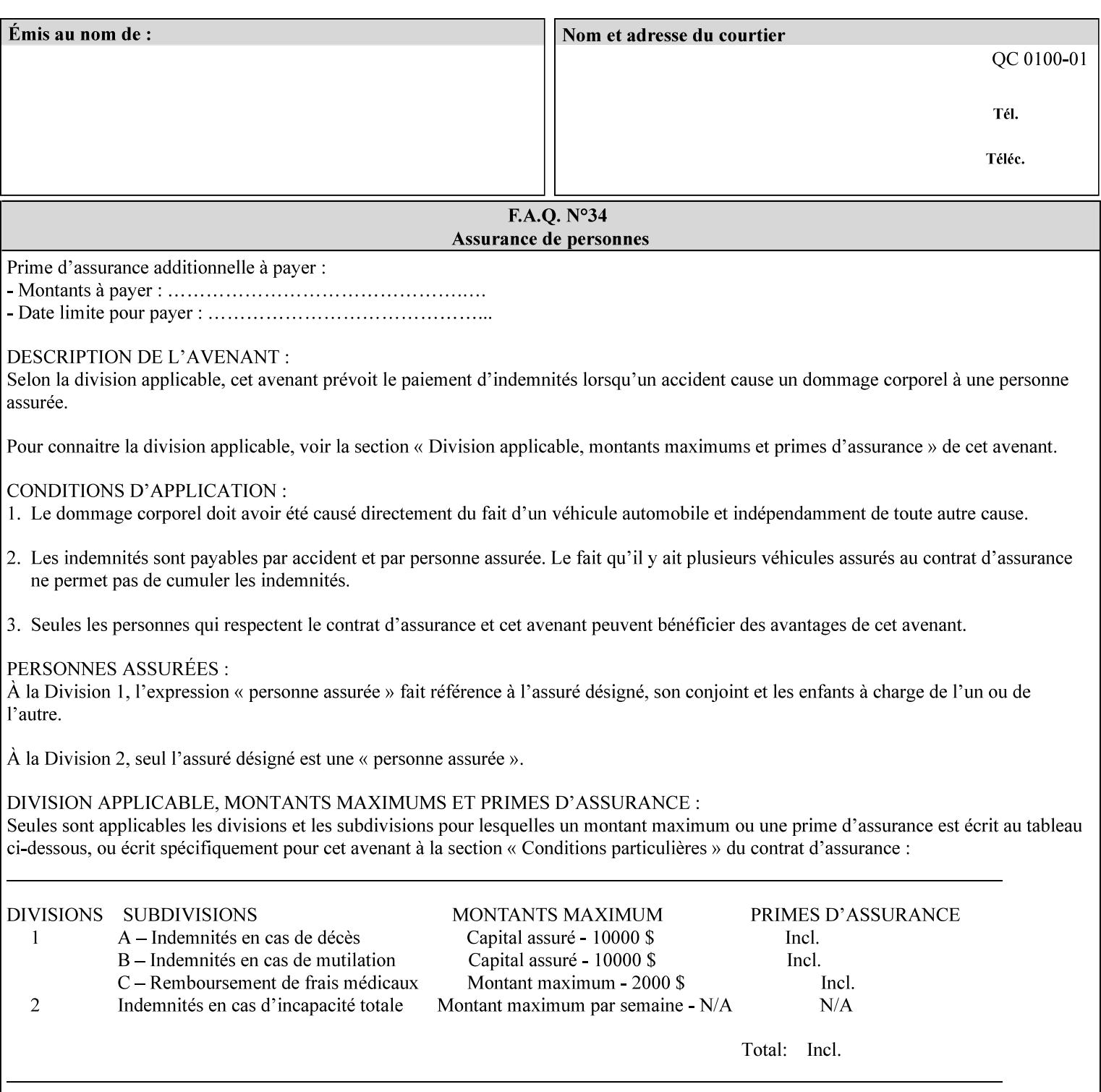

### **media-weight-metric (integer(1:MAX))**

The 'media-weight-metric' member attribute indicates the weight of the desired media rounded to the nearest whole number of grams per square meter. See Appendix G 'Media Weight - English-Metric Equivalents'.

#### **media-front-coating (keyword | name)**

#### **media-back-coating (keyword | name)**

The 'media-front-coating' and 'media-back-coating' member attributes indicate what pre-process coating has been applied to the front and back of the desired media, respectively.

Standard keyword values for 'media-front-coating' and 'media-backcoating' are:

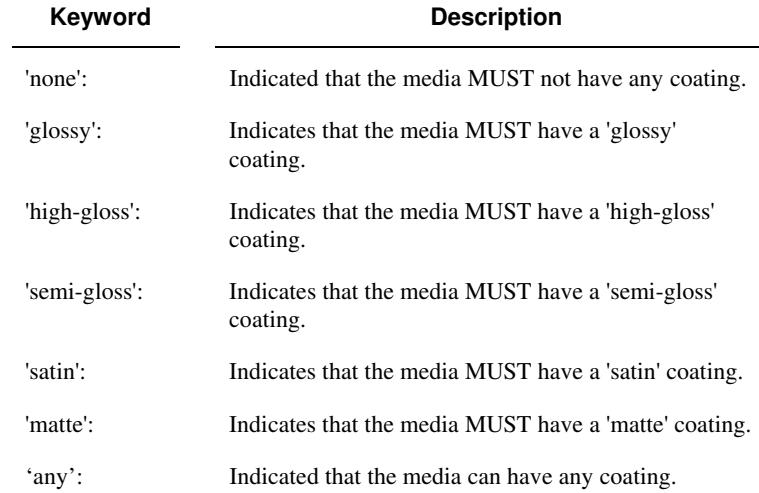

#### **media-grain (keyword | name)**

The 'media-grain' member attribute indicates the desired grain of the media being specified. This attribute is only supported for iGen3 production printers.

Standard keyword values for 'media-grain' is:

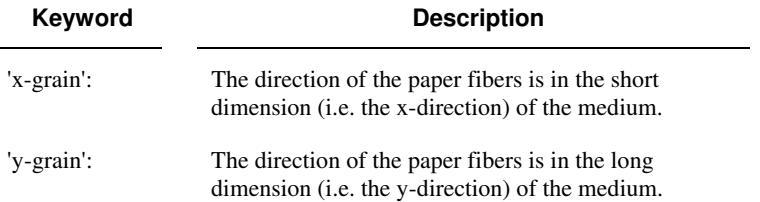
01891

Informco.com

ENC1<br>ENC2

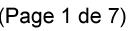

Date de production: 10 mai 2019

Annexé et faisant partie de la police numéro:

 $\bar{\mathbf{X}}$ 

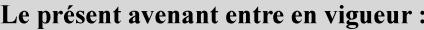

7 mai 2019

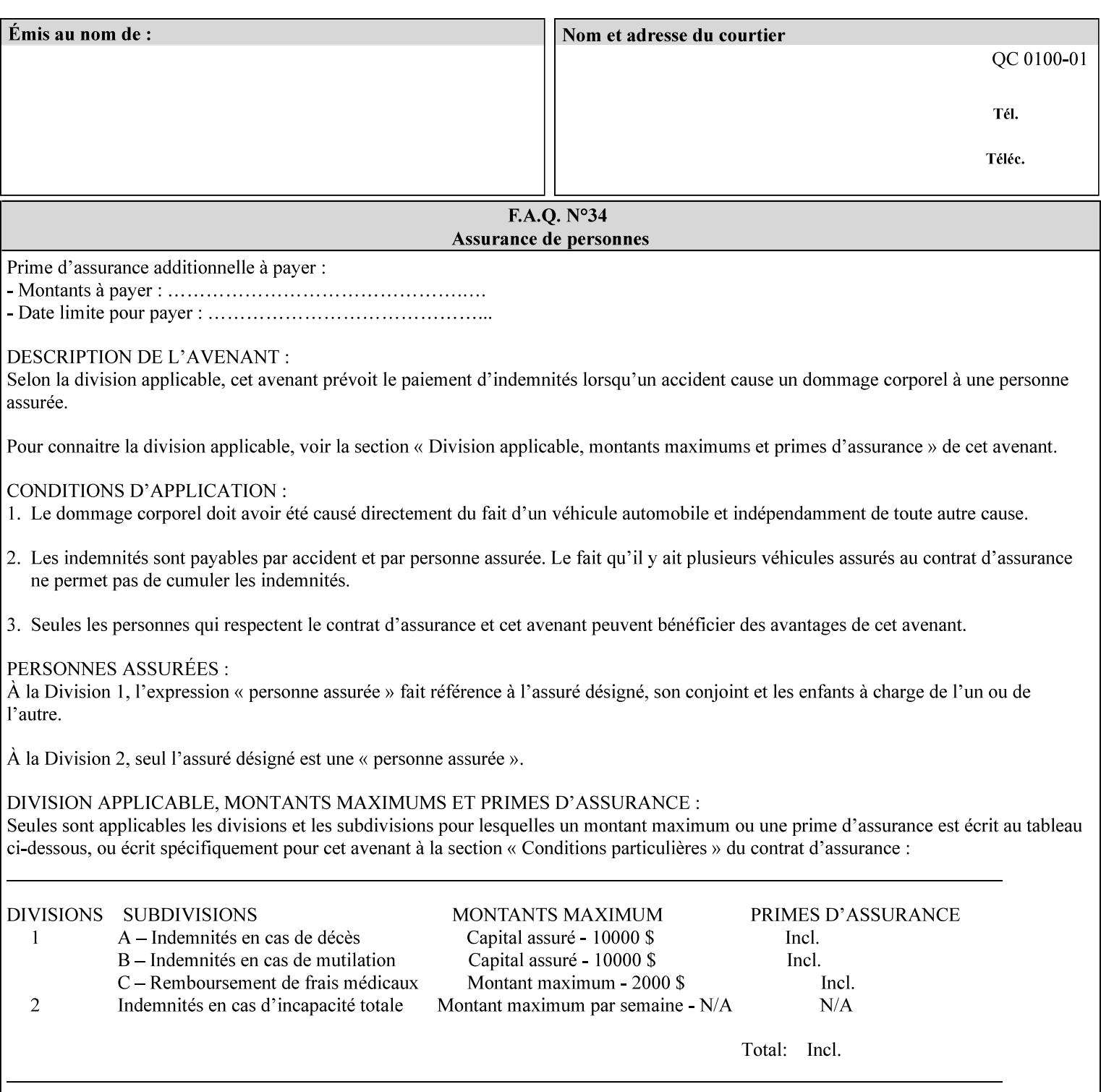

#### **media-key (keyword | name)**

The 'media-key' member attribute contains the name of the media represented as a keyword or name. Values MUST be the same as the keyword and name values for the 'media' Job Template attribute and represent the same media, except for media size and input tray keywords.

#### **media-recycled (keyword | name)**

The 'media-recycled' member attribute indicates the recycled characteristics of the media. The standard keyword values are:

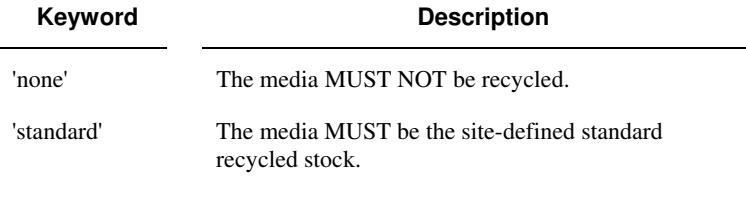

If this member attribute is supported, the Printer MUST support at least the 'none' and 'standard' values.

### **media-tooth (keyword | name)**

The 'media-tooth' member attribute indicates the desired tooth (or roughness) of the media being specified. The tooth of a medium is particularly important for those marking engines that use pens (e.g. plotters) to mark the medium. The type of pen used shall match the tooth of the medium for best resolution. This attribute is only supported for iGen3 production printers.

#### **Standard keyword values for 'media-tooth' are:**

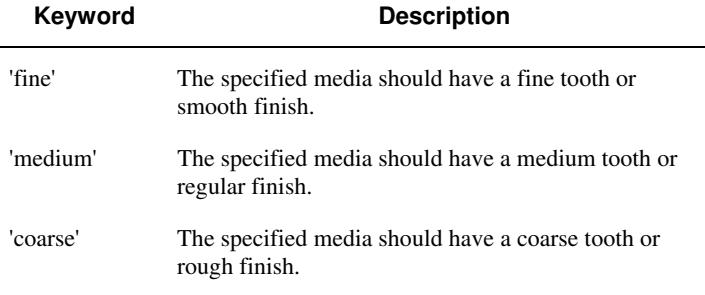

01892

Informco.com

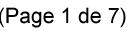

Date de production: 10 mai 2019

Annexé et faisant partie de la police numéro:

 $\bar{\mathbf{X}}$ 

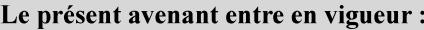

7 mai 2019

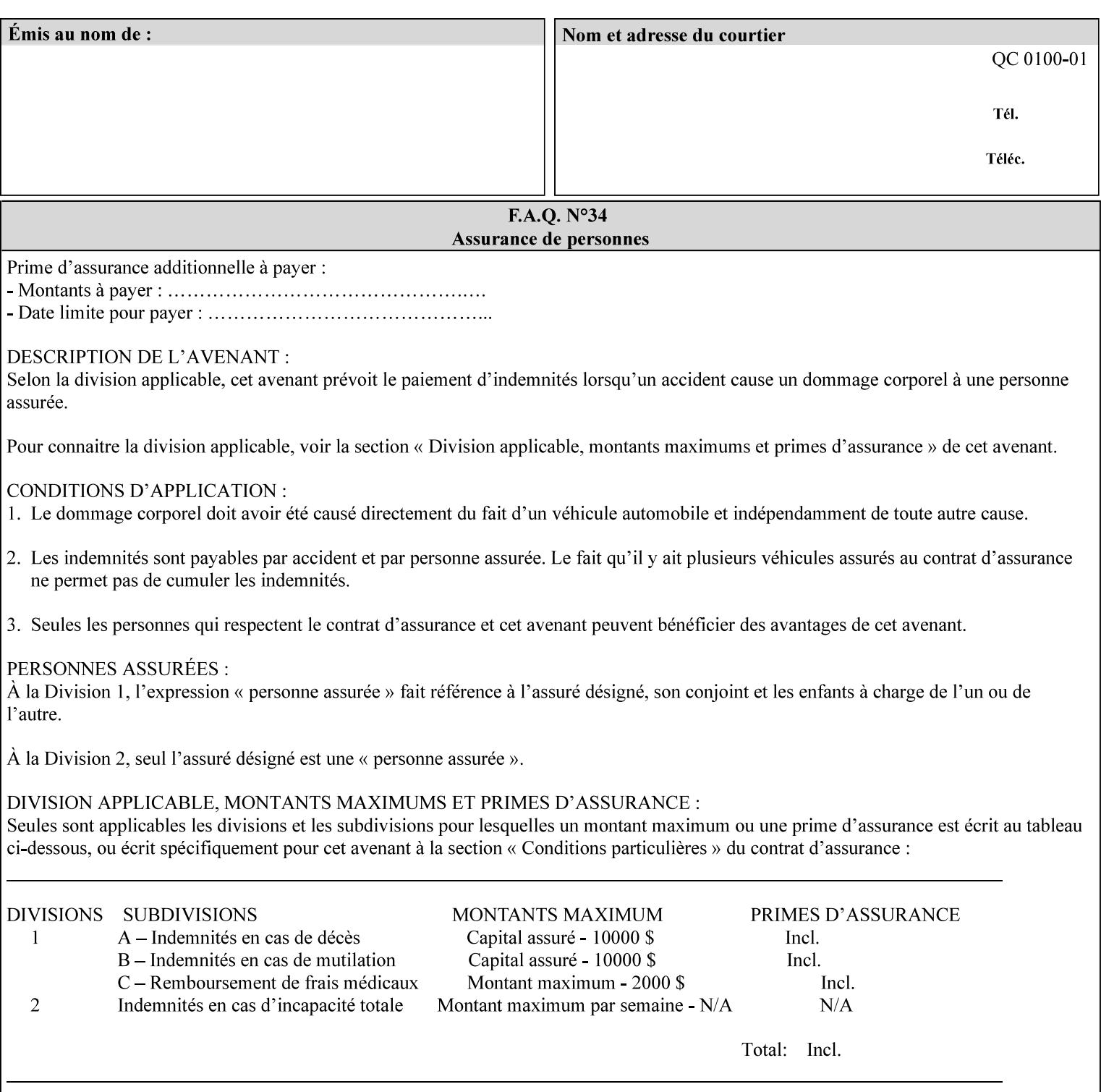

# **7.53 opi-image-insertion (keyw ord) Job Template XML Syntax** <opi-image-insertion syntax="keyword">*keyword*</opi-imageinsertion> **Description** This attribute indicates the type of OPI image insertion to be performed. **Standard keyword values are: Keyword Description** 'insert' At print time, OPI images referenced in the document file are retrieved, manipulated as specified, and inserted or substituted for those referenced in the document. 'do-not-insert' At print time, OPI images referenced in the document are not retrieved, inserted or substituted for those in the document. The Printer ignores all OPI image insertion references. **7.54 opi-image-pre-scan (keyw ord) Job Template XML Syntax** < opi-image-pre-scan syntax="keyword">*keyword*</a></a>fopi-image-prescan> **Description** This attribute indicates whether or not the Printer is to pre-scan the document data in order to validate that OPI images referenced within the document are accessible and, optionally, to pull them to the Printer, before processing the job. **Standard keyword values are: Keyword Description**  'no-pre-scan' Perform no pre-scan of the document data before processing the job. 'pre-scan' Before processing the job, pre-scan the document data and validate that each OPI image exists and is accessible. 'pre-scan-and-gather' pre-scan the document data and retrieve the referenced OPI images prior to processing the job. Note: It is an implementation decision whether the referenced OPI image files are inserted into the document data stream or are simply copied to the Printer's local disk.

01893

Informco.com

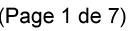

Date de production: 10 mai 2019

Annexé et faisant partie de la police numéro:

 $\bar{\mathbf{X}}$ 

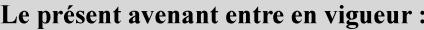

7 mai 2019

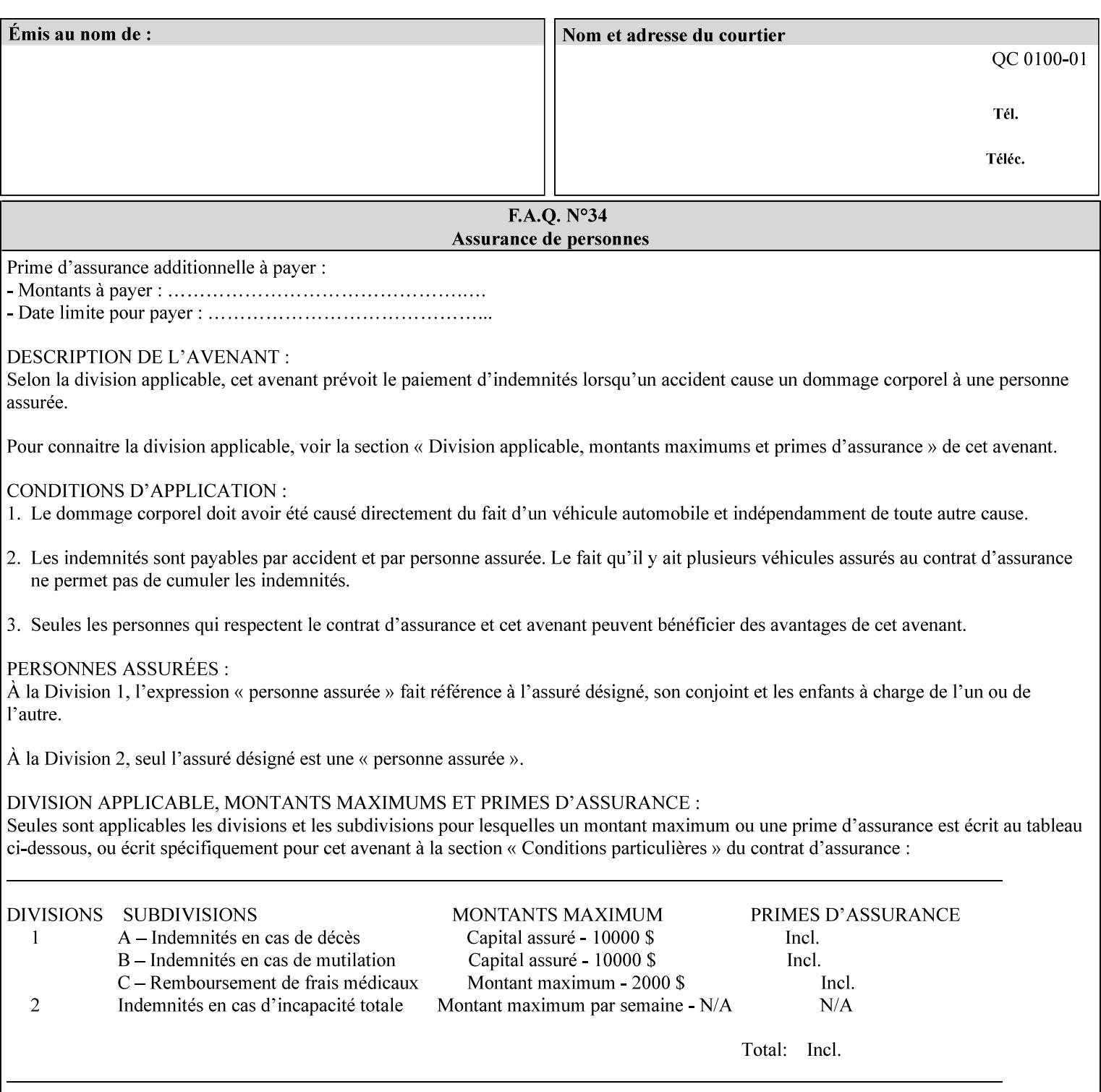

### **7.55 orientation-requested (enum) Job Template**

**XML Syntax** < orientation-requested syntax="enum">*enum*</orientation-requested>

**Description** This attribute indicates the desired orientation for printed printstream pages; it does not describe the orientation of the clientsupplied print-stream pages.

> For some document formats (such as 'application/postscript'), the desired orientation of the print-stream pages is specified within the document data. This information is generated by a device driver prior to the submission of the print job. Other document formats (such as 'text/plain') do not include the notion of desired orientation within the document data. In the latter case it is possible for the Printer to bind the desired orientation to the document data after it has been submitted. It is expected that a Printer would only support 'orientations-requested' for some document formats (e.g., 'text/plain' or 'image/tiff') but not others (e.g., 'application/postscript'). This is no different than any other Job Template attribute since Job Template rule #1 points out that a Printer may support or not support any Job Template attribute based on the document format supplied by the client. However, a special mention is made here since it is very likely that a Printer will support 'orientation-requested' for only a subset of the supported document formats.

*Implementation Note: DocuSP/FFPS supports the 'orientationrequested' attribute for the 'text/plain' and 'text/plain; charset=US-ASCII' document formats.* 

Standard enum values are:

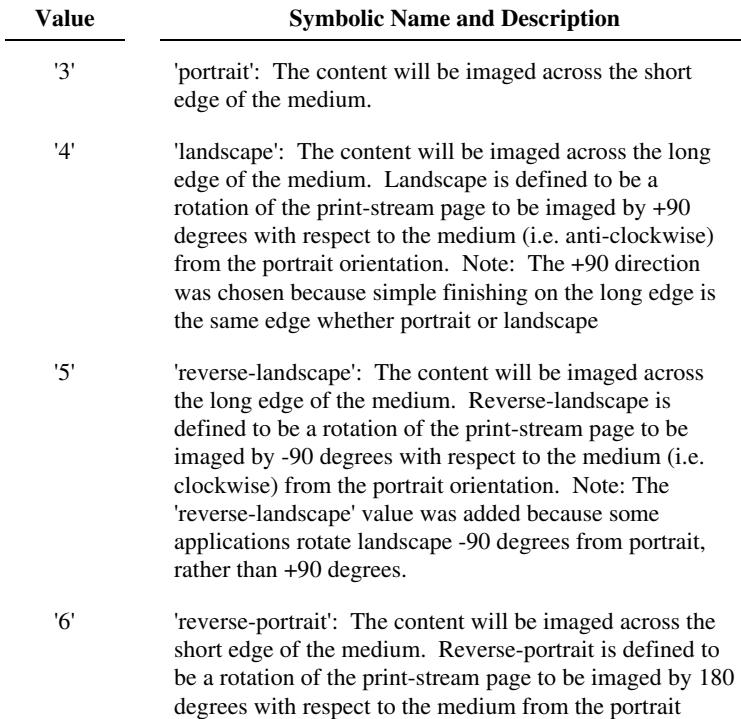

01894

Informco.com

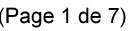

Date de production: 10 mai 2019

Annexé et faisant partie de la police numéro:

 $\bar{\mathbf{X}}$ 

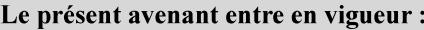

7 mai 2019

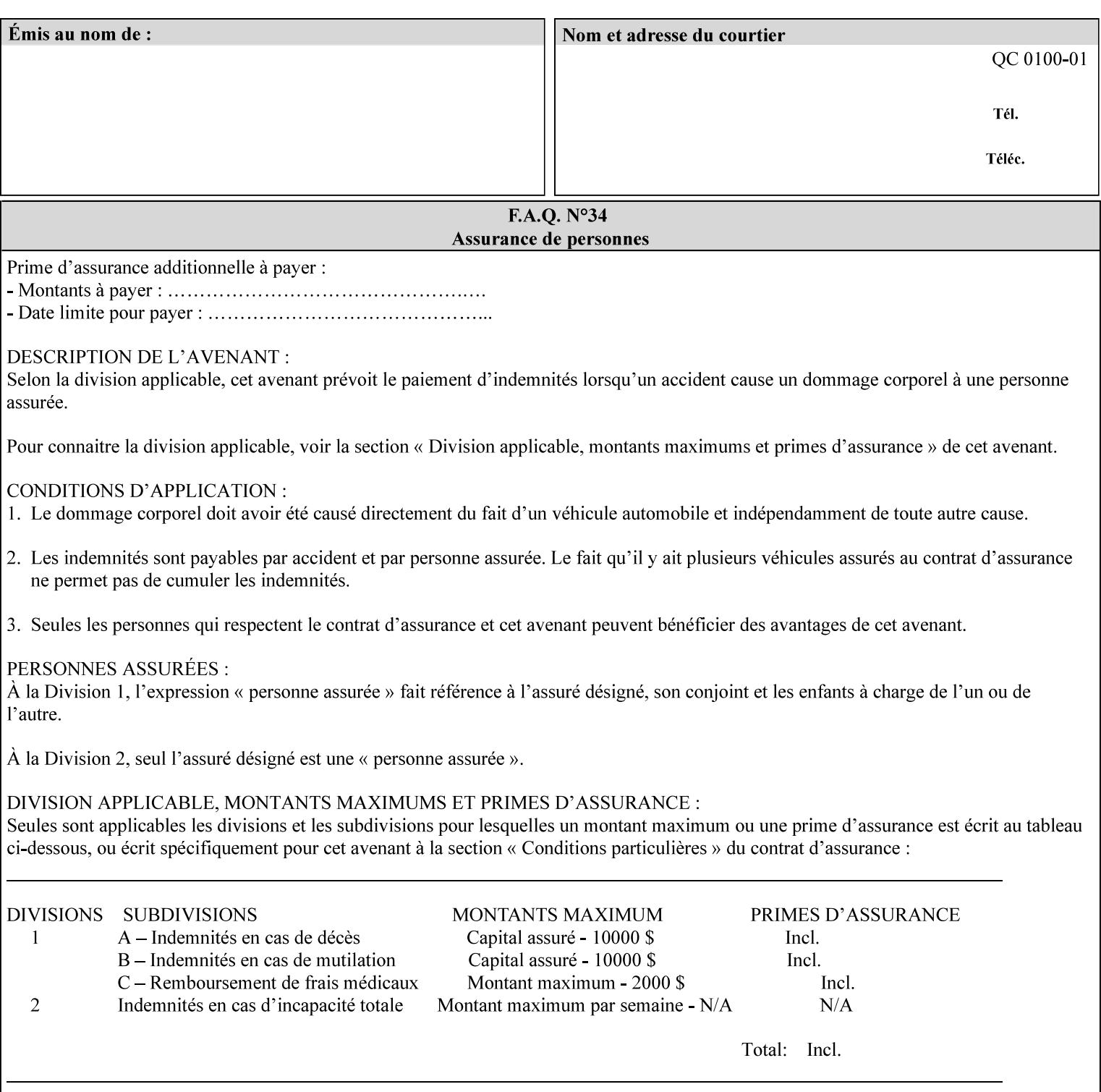

orientation. Note: The 'reverse-portrait' value was added for use with the 'finishings' attribute in cases where the opposite edge is desired for finishing a portrait document on simple finishing devices that have only one finishing position. Thus a 'text'/plain' portrait document can be stapled 'on the right' by a simple finishing device as is common use with some middle eastern languages such as Hebrew.

## **7.56 output-bin (keyw ord | name) Job Template**

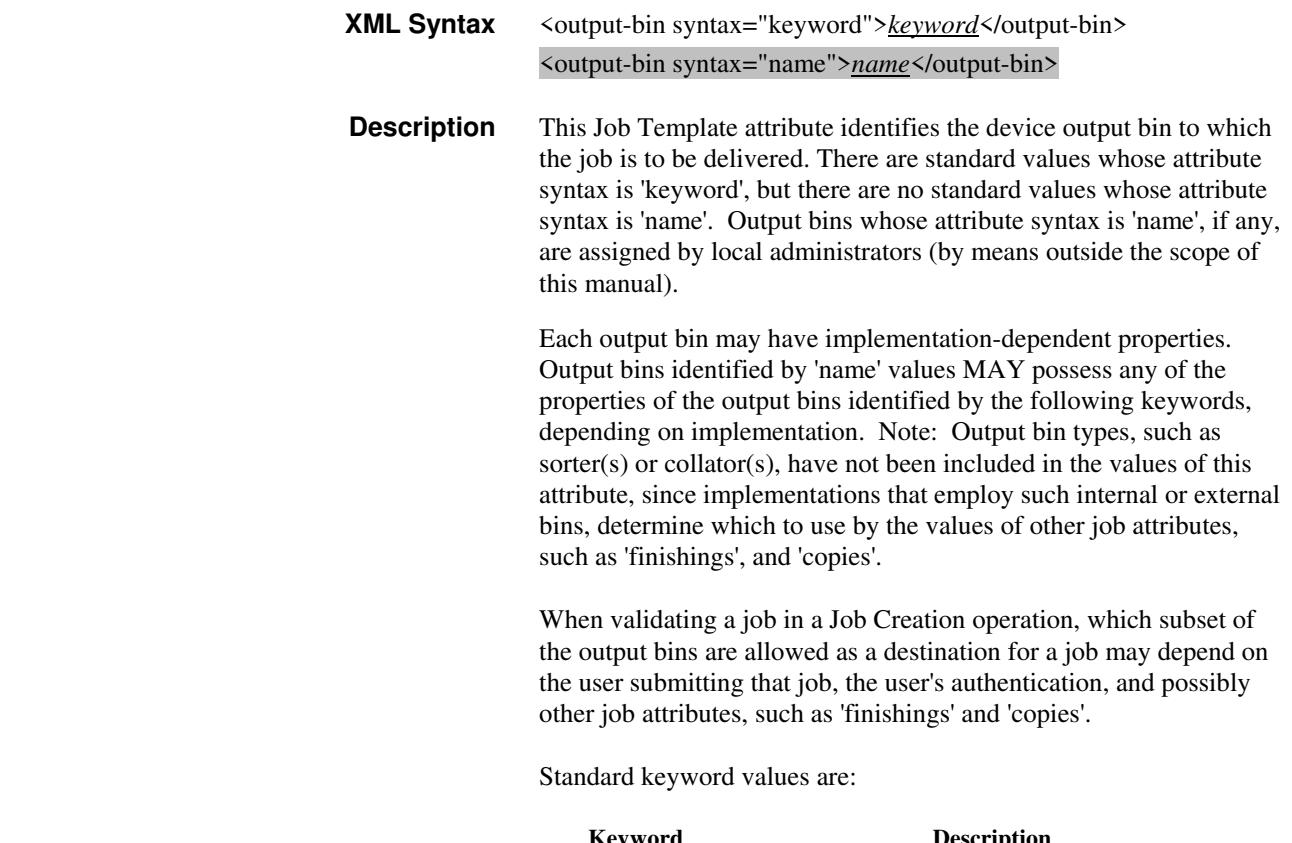

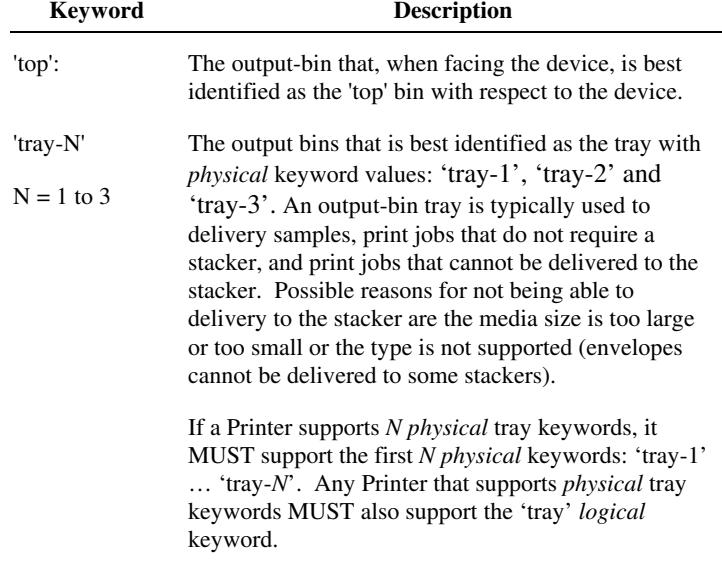

01895

Informco.com

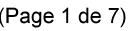

Date de production: 10 mai 2019

Annexé et faisant partie de la police numéro:

 $\bar{\mathbf{X}}$ 

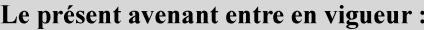

7 mai 2019

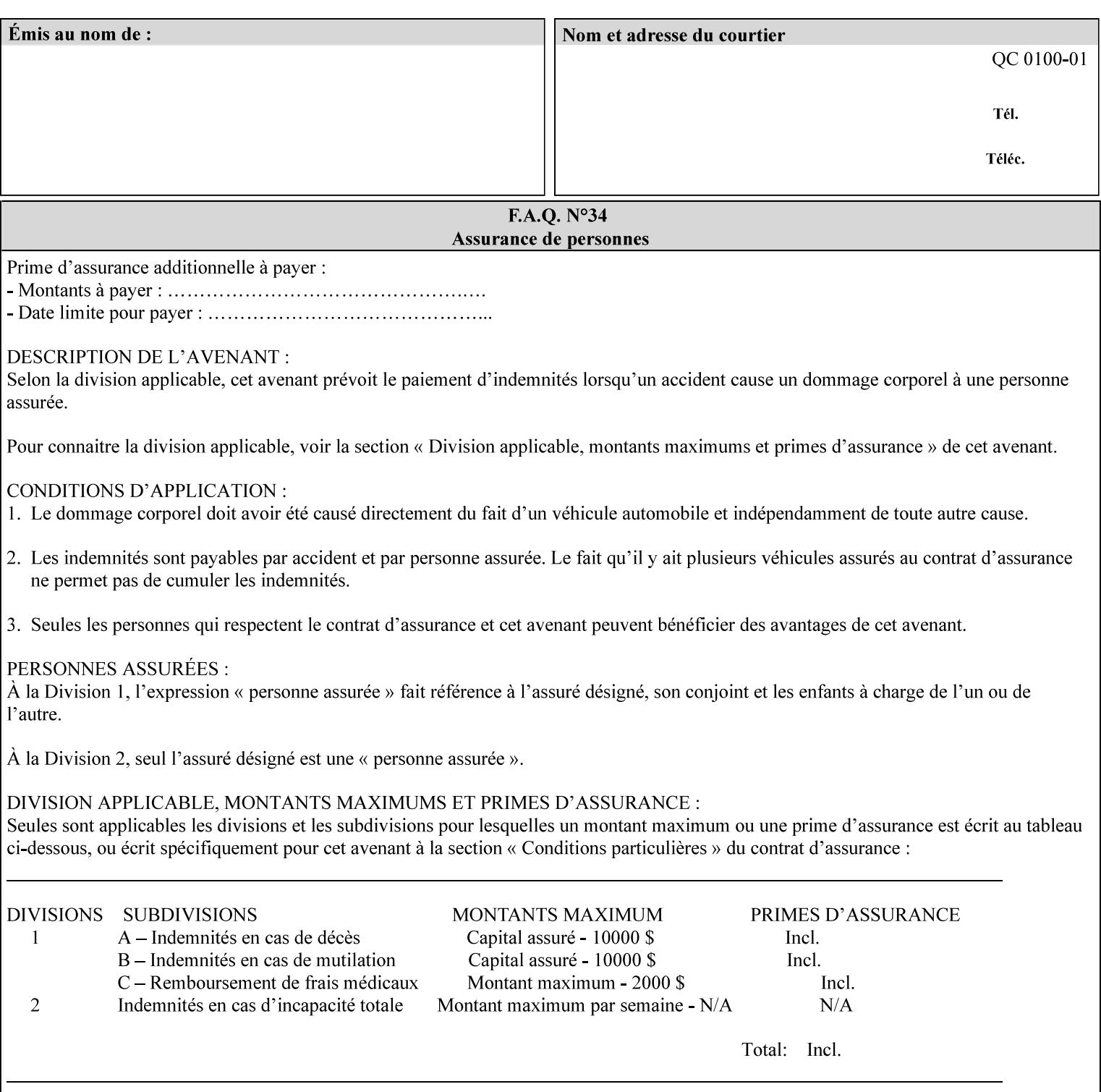

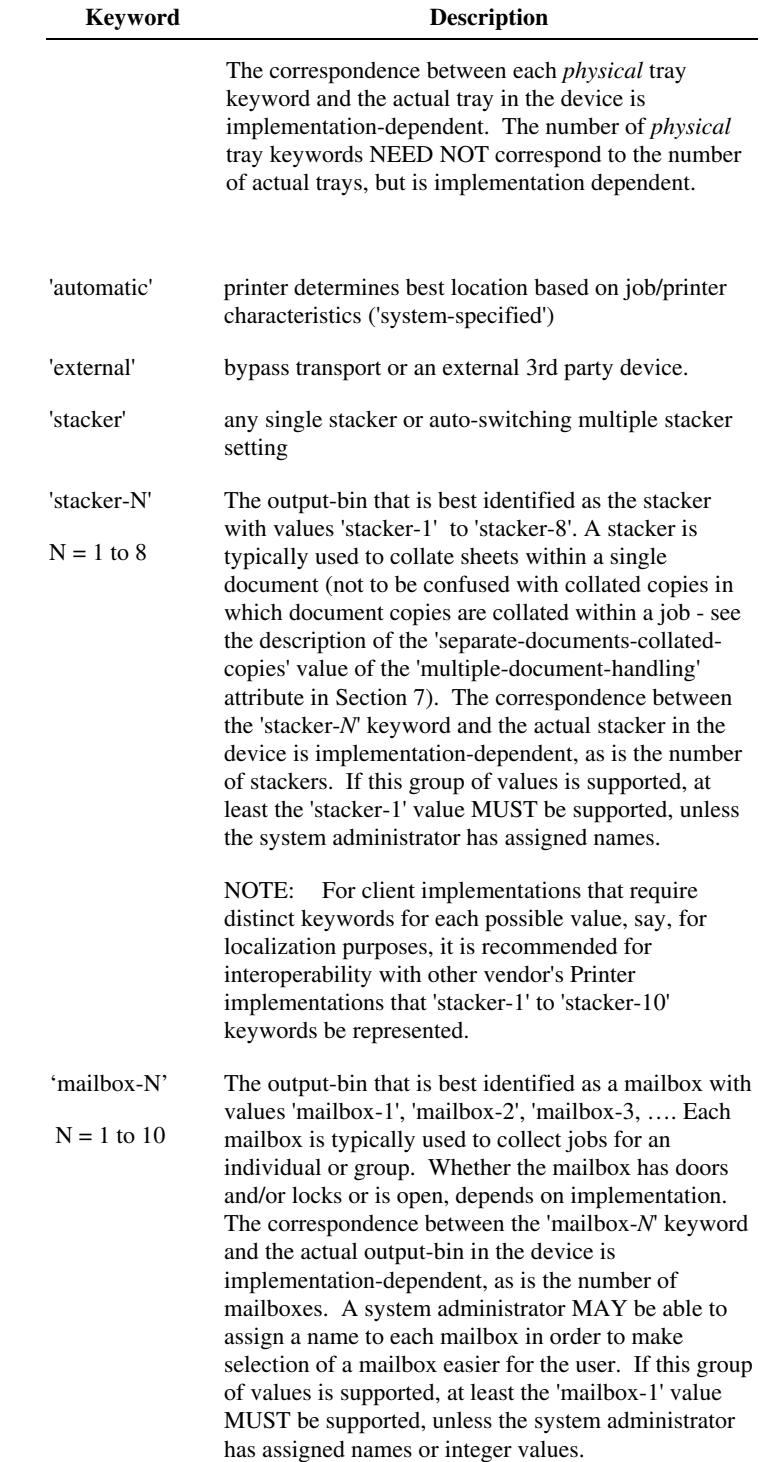

01896

Informco.com

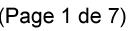

Date de production: 10 mai 2019

Annexé et faisant partie de la police numéro:

 $\bar{\mathbf{X}}$ 

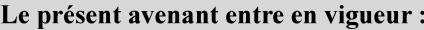

7 mai 2019

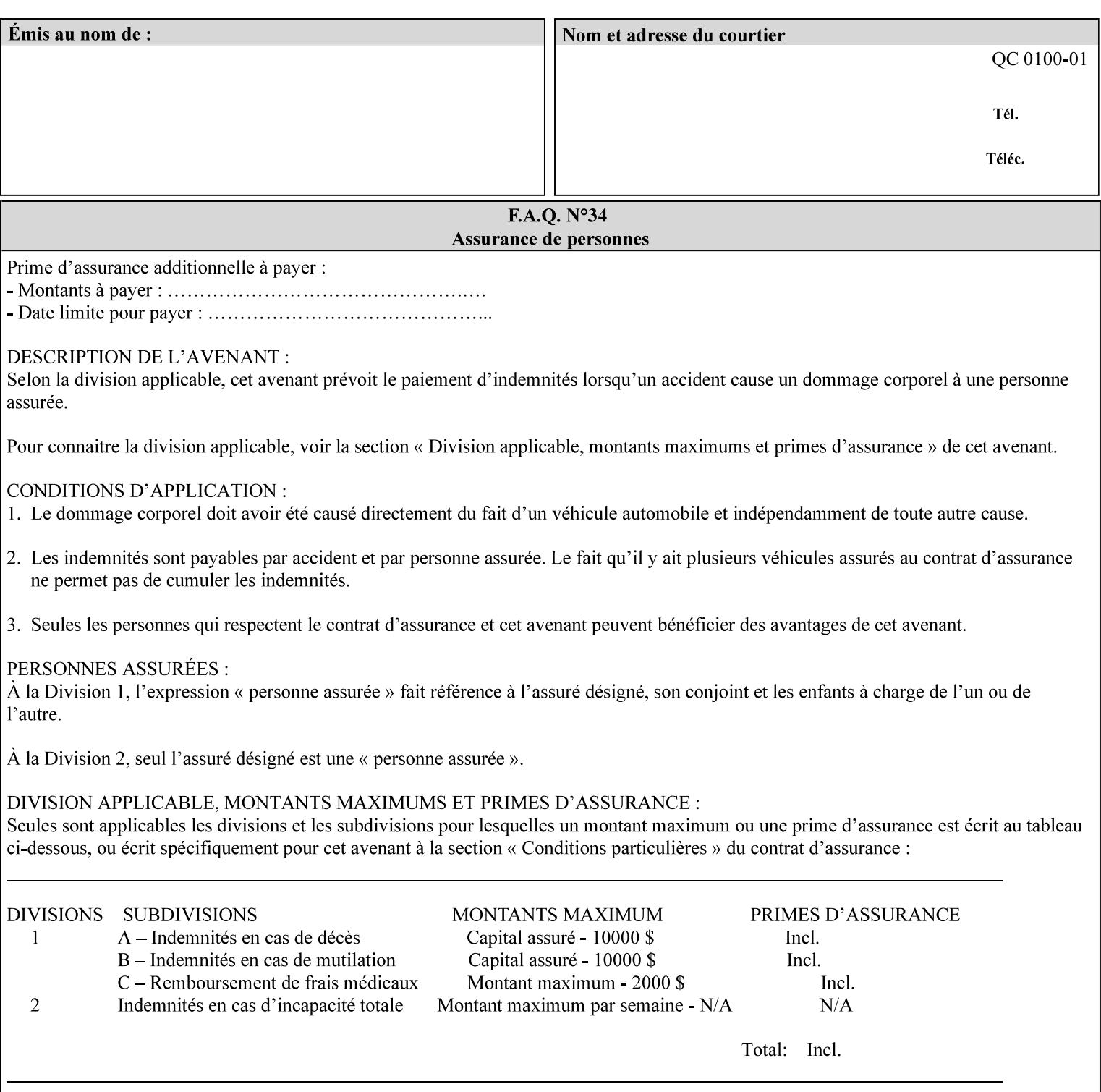

## **7.57 pad-printing (collection) Job Template**

### **XML Syntax**

<pad-printing syntax="collection"> <pad-printing-type syntax="keyword">*keyword*</pad-printing-type> <number-of-sheets-per-pad syntax="integer">*integer*</number-of-sheets-perpad> <cover-back-pad syntax="collection"> <media syntax="keyword">*keyword*</media> <media syntax="name">*name*</media>

<media-col syntax="collection">*See 'media-col' attribute*</media-col>

</cover-back-pad>

</pad-printing>

**Description** This attribute specify pad printing consisting of multiple uncollected stacks of the same single sheet, with an optional, blank, back cover of specified media. The input document MAY be one or more pages and other attributes, such as "number-up", "impositiontemplate", and "sides" MAY be supplied in order to combine more than one Input Page onto one side of a single Output Sheet. However, the resulting output MUST NOT exceed a single sheet for each sheet of a pad, otherwise, the Printer MUST fault the job.

> A "pad-printing" job may optionally specify a specific media for a back cover for each pad (see the "pad-printing type", and "cover-back-pad" member attributes below).

 Pads may be separately finished by using other finishing attributes (for example, see "finishings" and "finishings-col"). If the "pad- printing" includes covers, the Printer MUST include them in the finishing.

 This attribute can also be used to explicitly indicate that pad printing is not to be performed, in order to be able to override a Printer default that does specify pad printing.

 Note: The GUI SHOULD let the user specify the number of pads and number of sheets per pad wanted and do the multiplication of these two numbers to supply the "copies" attribute to the Printer.

#### **Member Attributes for the "pad-printing"**

The 'collection' attribute syntax allows a client to specify media for the pad covers that is different than the current media being used for the print-stream page impressions. The collection consists of:

**"pad-printing" member attributes:** 

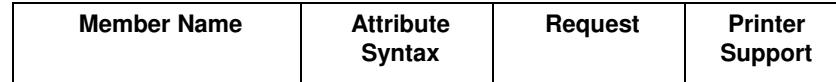
01897

Informco.com

ENC1<br>ENC2

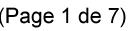

Date de production: 10 mai 2019

Annexé et faisant partie de la police numéro:

 $\bar{\mathbf{X}}$ 

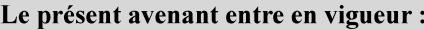

7 mai 2019

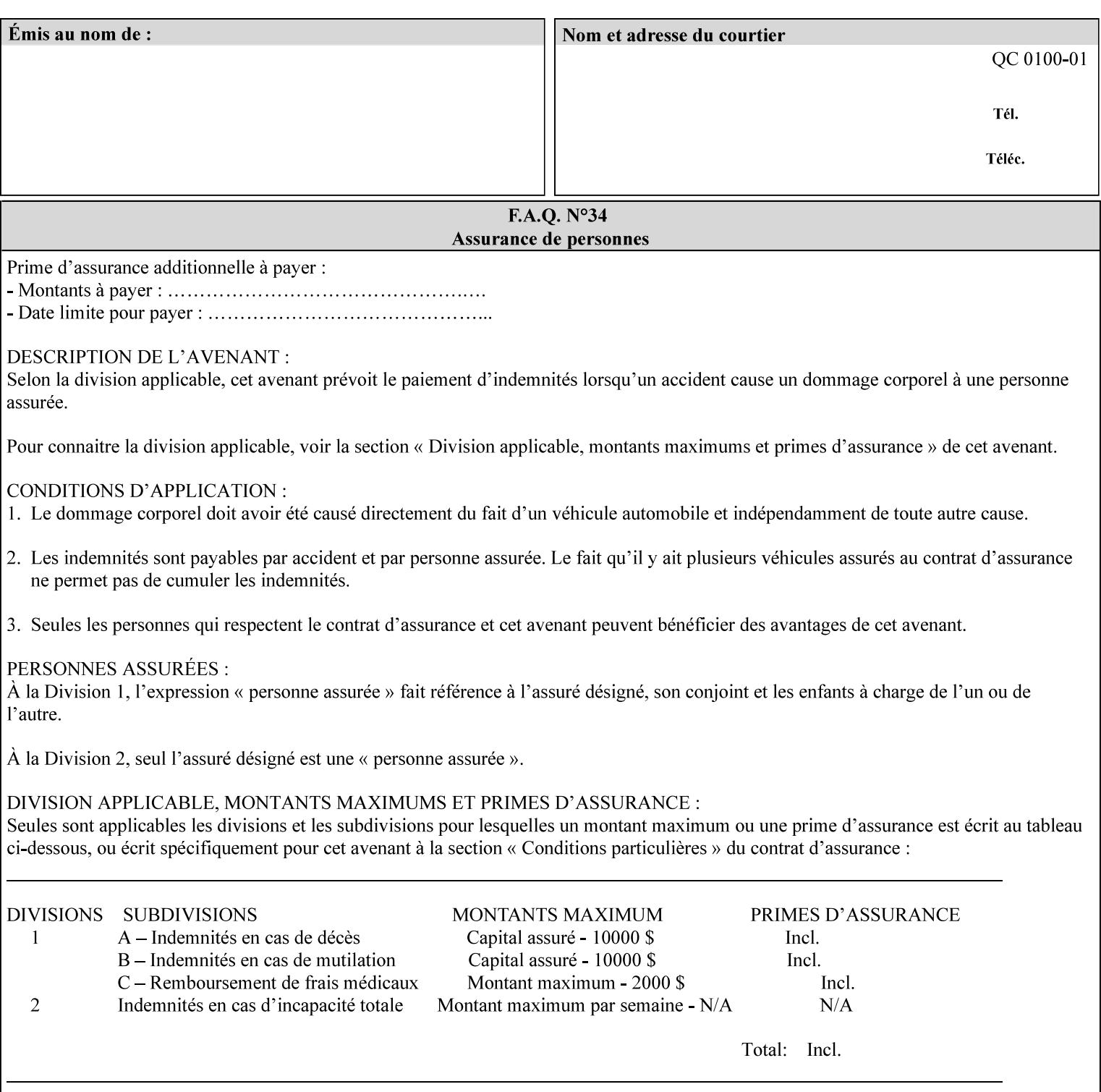

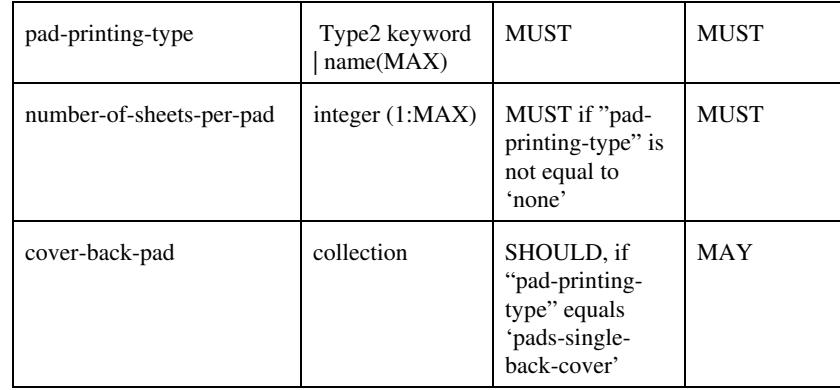

## **pad-printing-type (type2 keyword)**

The "pad-printing-type" member attribute specifies which Pad Printing type the Printer MUST use for pad printing, including none at all.

Standard keyword values are:

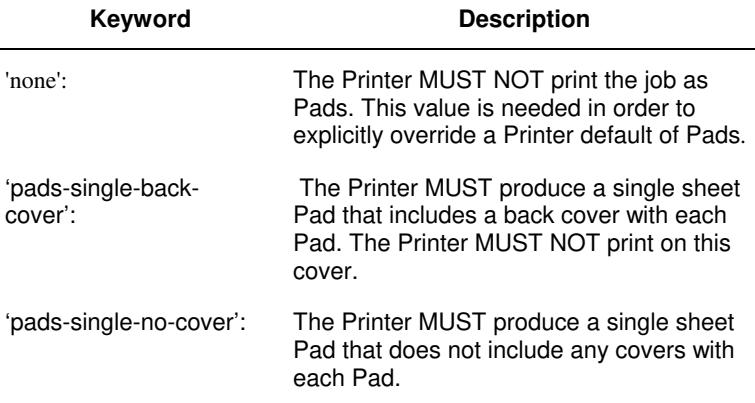

## **cover-back-pad (collection)**

This attribute specify the media to be used for each back copy of each Pad within a job. The Printer MUST ignore "cover-backpad" if "pad-printing-type" is NOT 'pad-single-cover-back'. The sheets in the output that represent the covers are treated like any other sheet in the Pad copy. For example, if the "finishings" attribute has a value of 'staple,' then the staple would bind the covers, along with all of the other sheets in the output.

## **Member Attributes for 'cover-back-pad'**

The 'cover-back-pad' attribute is defined by collections of the following member attributes.

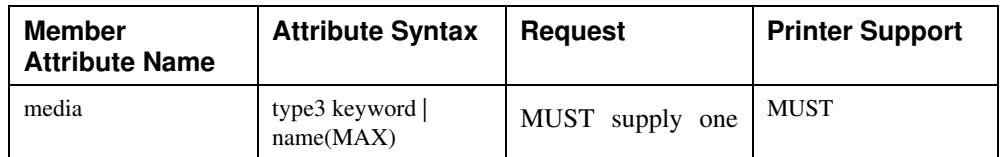

01898

Informco.com

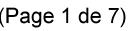

Date de production: 10 mai 2019

Annexé et faisant partie de la police numéro:

 $\bar{\mathbf{X}}$ 

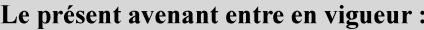

7 mai 2019

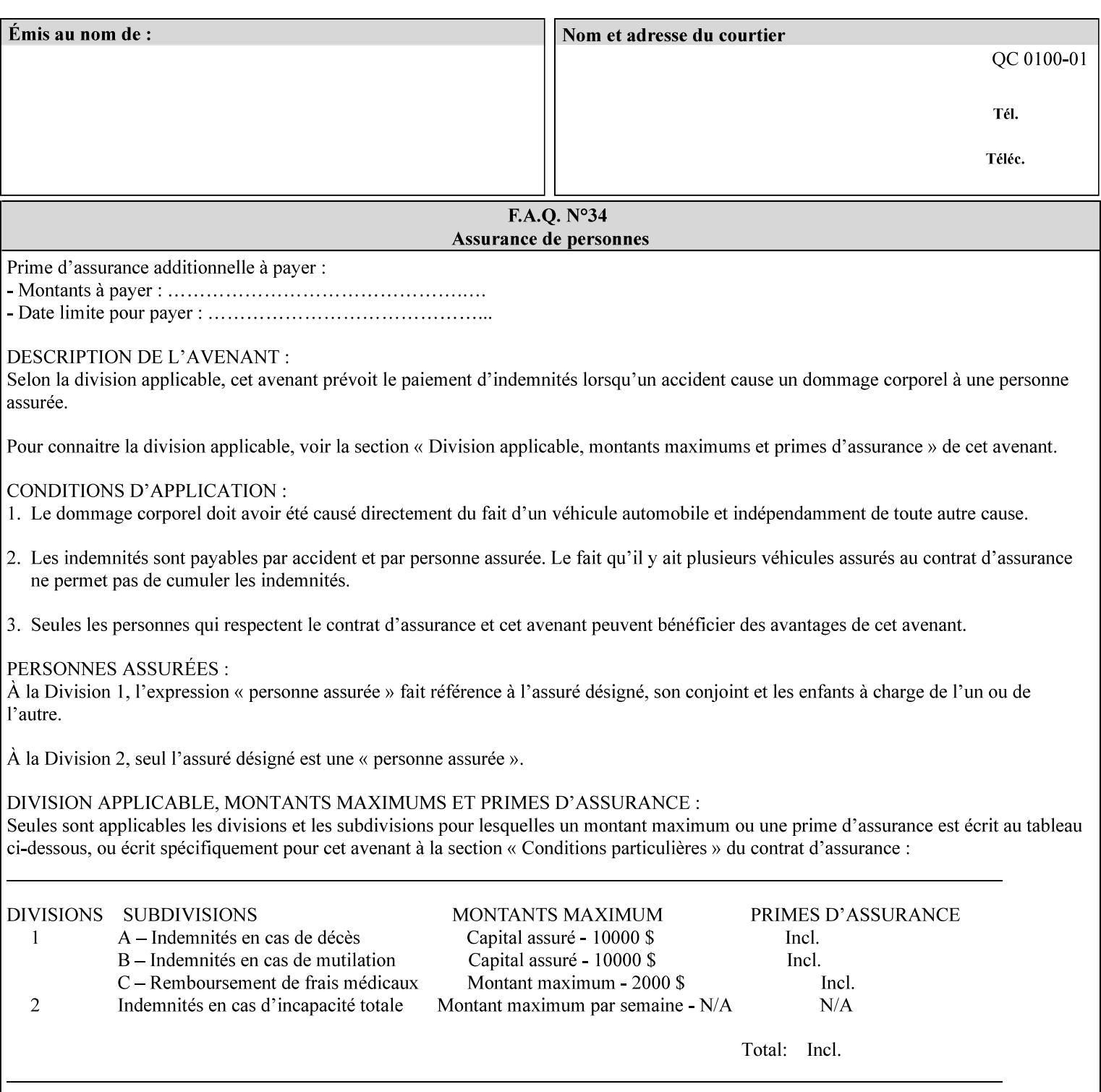

- you are familiar with the specific features and capabilities of the Xerox products for which you will create job tickets (see Appendix A)
- you are familiar with printing industry terminology and the various features and capabilities associated with electronic printing and finishing.
- you are familiar with the software in your local computing and printing environment, such as:
	- o document creation
	- o network protocols
	- o print drivers
	- o client operating systems and environments
	- o the Xerox print server operating systems (i.e., DOS/Novell for the DocuTech Network Server, UNIX/SunOS for the others)
- you know how to create print submission applications
- you know how to use text-editing tools and can select the appropriate tool for a specific purpose
- you are an advanced user who wants to modify an existing XPIF ticket that you create with the Xerox Production Systems client print submission applications to make a variation on it and submit it to a DocuSP printer. The manual includes simple instructions for producing an XPIF job ticket using the Xerox Production Systems client print submission applications. Alternatively, you can edit the Golden Ticket presented in Appendix C with any text editor. The Golden Ticket is a comprehensive example containing most of the attributes described in this Guide.

## **1.3 How to use this manual**

## **1.3.1 Read sections 1 through 5 for general information**

Read sections 1 through 5 in their entirety at least once. They provide a basic understanding of how job tickets are processed and the general rules for constructing and submitting them.

- **1. Introduction** describes the purpose and the content of this manual.
- **2. Technical Overview** provides information about job ticket processing and also summarizes the information contained in sections 3 through 7.
- **3. Submitting the Job Ticket** describes the various methods of submitting job tickets to Xerox print servers.
- **4. Creating the XPIF Job** Ticket describes the structure and the syntax of the job ticket and also provides datatype definitions and character encoding requirements.
- **5. Attribute Overview and Summary** gives an overview and summary of all of the job ticket attributes.

## **1.3.2 Refer to sections 6, 7, and Appendix A and B for Job Ticket creation**

Refer to sections 6 through 7 and Appendices A and B when you are actually creating job tickets.

**6. Detailed Semantics Common to Multiple Attributes** describes detailed semantics that are common to more than one attribute.

01899

Informco.com

ENC1<br>ENC2

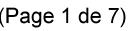

Date de production: 10 mai 2019

Annexé et faisant partie de la police numéro:

 $\bar{\mathbf{X}}$ 

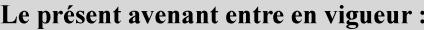

7 mai 2019

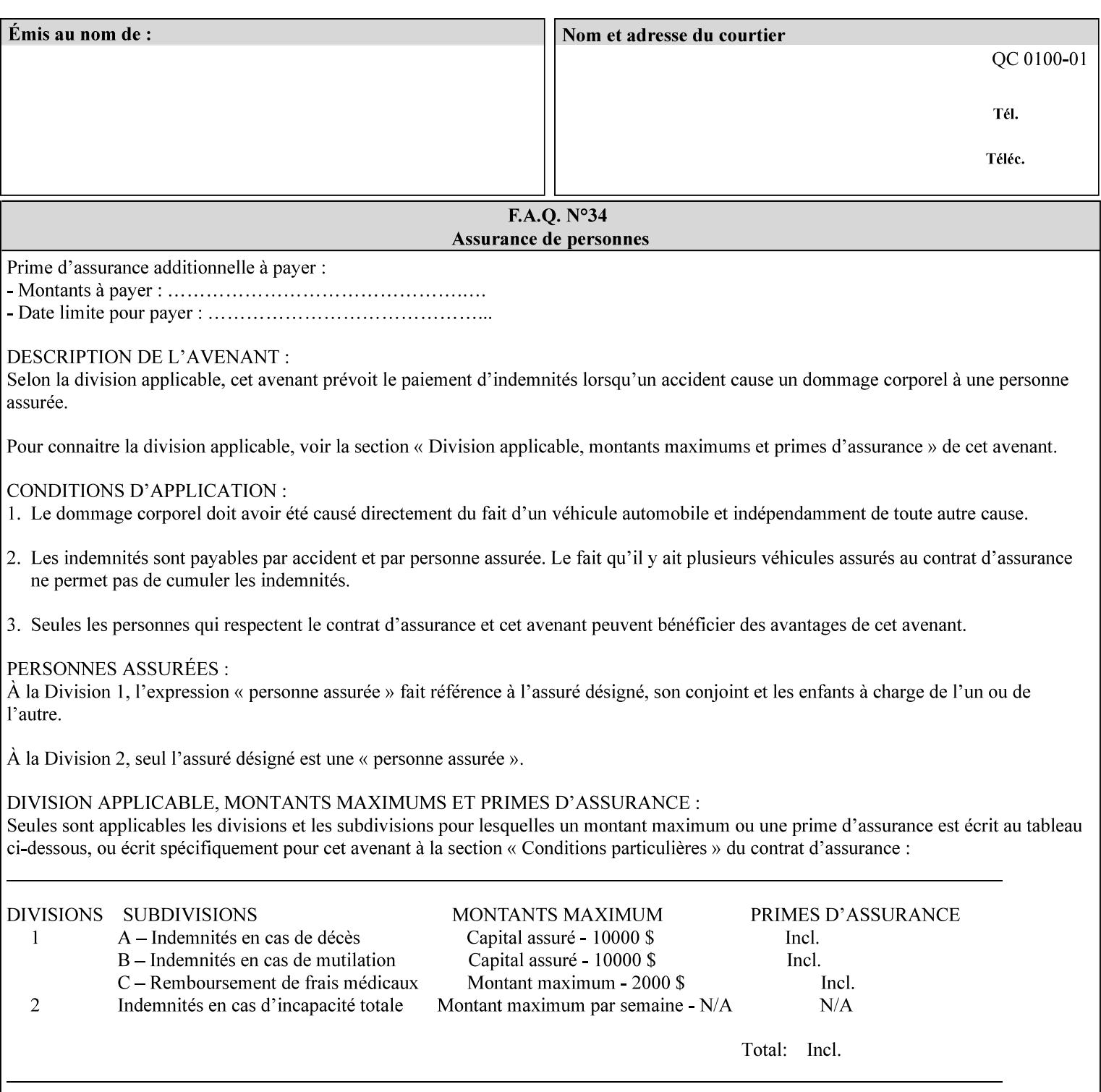

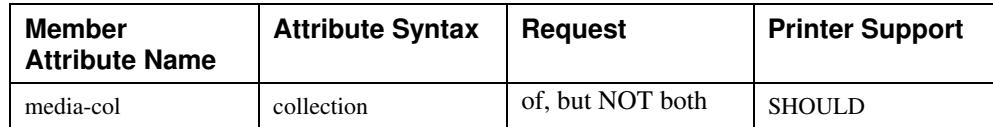

## **7.58 page-delivery (keyw ord) Job Template**

**XML Syntax** <page-delivery syntax="keyword">*keyword***</page-delivery>** 

**Description** The page-delivery attribute specifies the order in which the input pages are delivered to the output bin (either the same order as the pages in the input print stream, or in the reverse order) as well as the physical orientation of the printed sheets in the output bin (either face up or face down).

01900

Informco.com

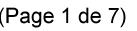

Date de production: 10 mai 2019

Annexé et faisant partie de la police numéro:

 $\bar{\mathbf{X}}$ 

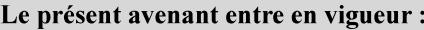

7 mai 2019

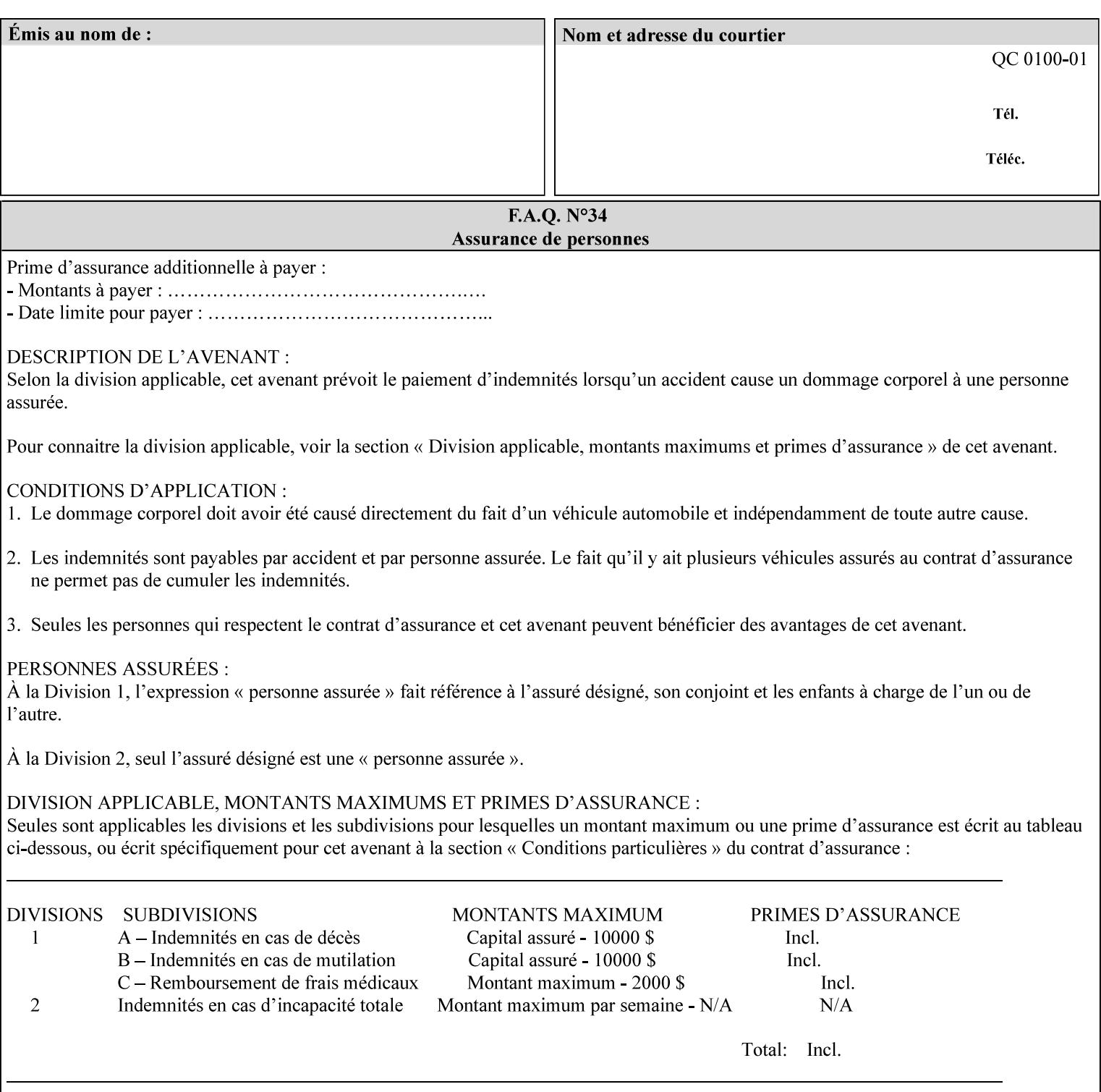

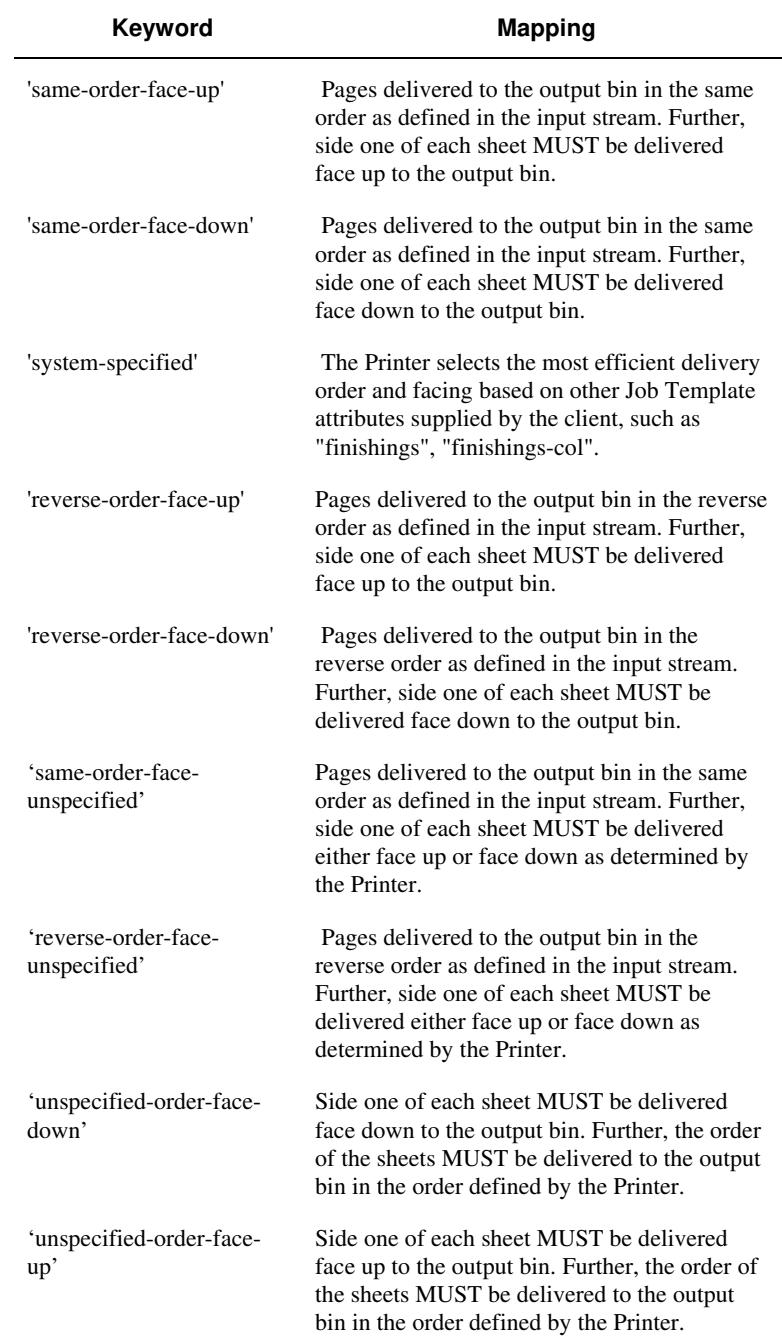

## **Standard keyword values are:**

01901

Informco.com

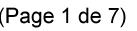

Date de production: 10 mai 2019

Annexé et faisant partie de la police numéro:

 $\bar{\mathbf{X}}$ 

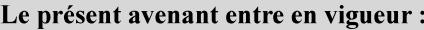

7 mai 2019

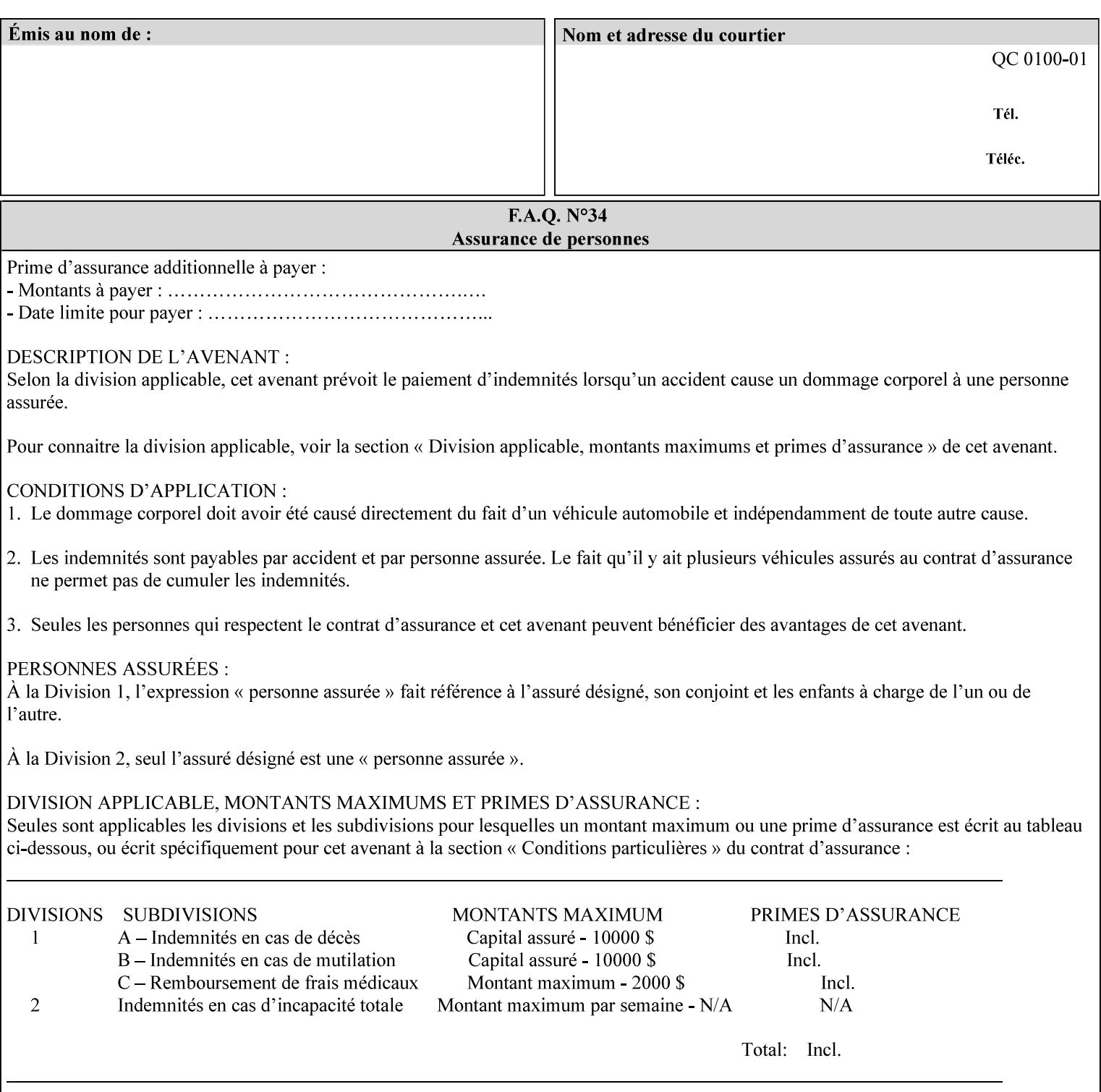

## **7.59 page-overrides (1setOf collection) Job Template**

## **XML Syntax**

<page-overrides syntax="1setOf"> <value syntax="collection"> <input-documents syntax="1setOf"> <value syntax="rangeOfInteger" <lower-bound syntax="integer">*integer*</lower-bound> <upper-bound syntax="integer">*integer*</upper-bound> </value> </input-documents> <pages syntax="1setOf"> <value syntax="rangeOfInteger" <lower-bound syntax="integer">*integer*</lower-bound> <upper-bound syntax="integer">*integer*</upper-bound> </value> </pages> <adjust-contrast syntax="integer">*integer*</adjust-contrast> <adjust-cyan-red syntax="integer">*integer*</adjust-cyan-red>  *... any Job Template attribute from Table 15*  <y-side1-image-shift syntax="integer">*integer*</y-side1-image-shift> <y-side2-image-shift syntax="integer">*integer*</y-side2-image-shift> </value> </page-overrides>

**Description** This OPTIONAL Job Template attribute contains attributes that are associated with Input-Pages and that are treated as page overrides. Such attributes are called 'Page-Overrides' attributes. See section 6.4 for additional detailed information about the page overrides capability.

> If this attribute is not present in a job ticket, there are no Page-Overrides attributes within the Job. If it is present, the value consists of one or more 'collection' values, where each 'collection' value identifies one or more Input-Pages and contains one or more Job Template attributes which act as overrides to the corresponding Job Template attributes for the specified Input-Pages.

The first attribute of each 'collection' value SHOULD be the 'inputdocuments' member attribute*.* 

The 'pages' attribute SHOULD be the second attribute. The 'pages' attribute identifies the Input-Pages relative to the Input-Document specified by 'input-documents'.

The Page-Overrides attributes apply to the identified Input-Pages, which NEED NOT be contiguous.

The remaining attributes in the 'collection' value are the Job Template attributes that are overrides for the specified Input-Pages.

There may be more than one way for a client to arrange Page-Override attributes in 'collection' values. For example, if an Input-

01902

Informco.com

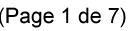

Date de production: 10 mai 2019

Annexé et faisant partie de la police numéro:

 $\bar{\mathbf{X}}$ 

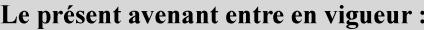

7 mai 2019

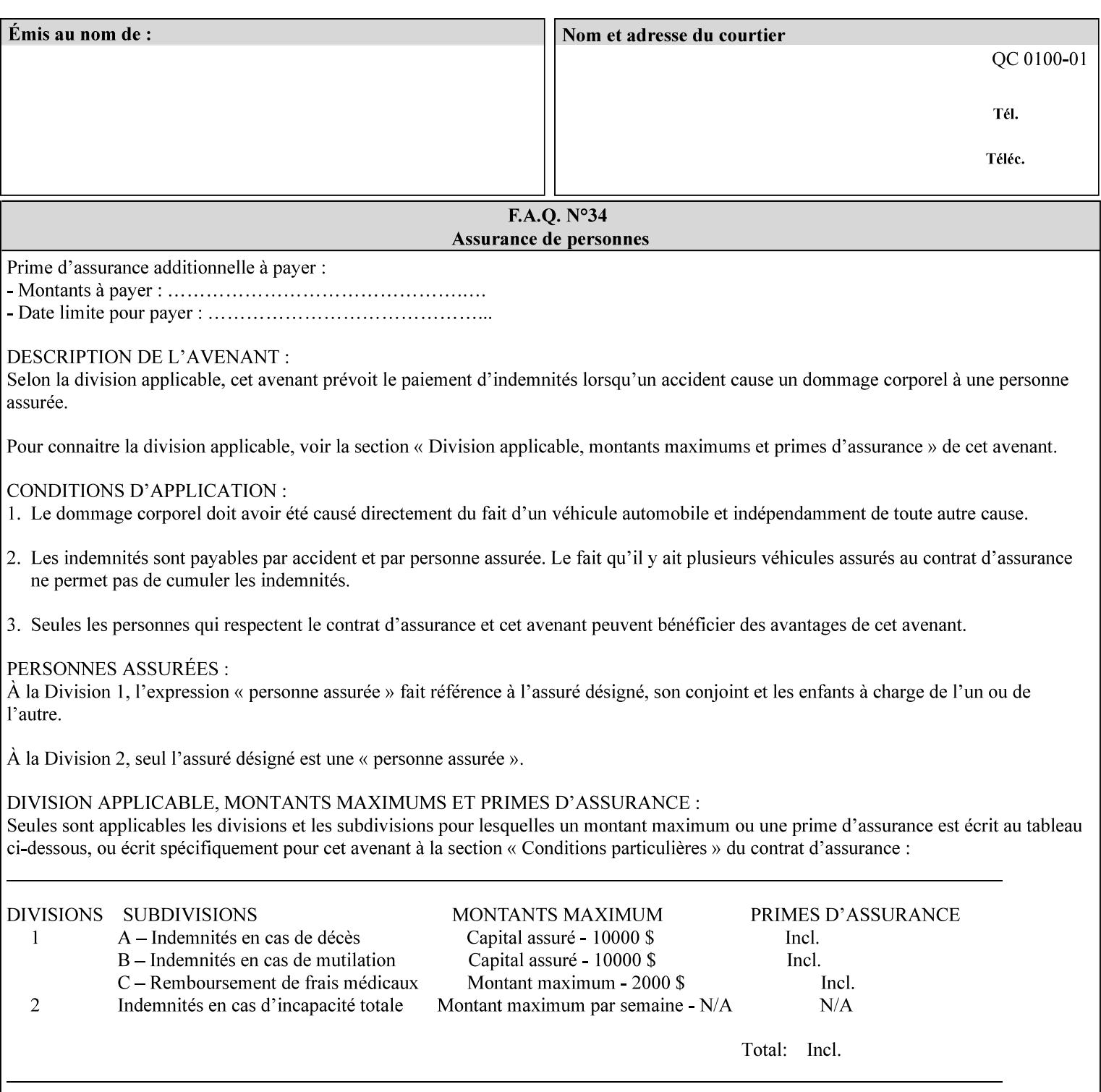

Document contains 10 Input-Pages to be printed 1-sided on white letter paper and Input-Page 1 is to be two sided with blue letter paper and Input-Page 2 is to be two sided with white letter paper, there are two possible ways to group the overrides. The client could specify the two overrides for Input-Page 1 in one 'collection' value and the single override for Input-Page 2 in second 'collection' values, or it could specify 'two-sided' for Input-Pages 1 and 2 in one 'collection' value and 'blue letter paper' for Input-Document 1 in another 'collection' value.

If the 'pages' and the 'input-documents' identify Input-Pages that don't exist, the Printer silently ignores them and associates the Page-Overrides with those Input-Pages that do exist. A client MUST not allow two 'collection's values to be associated with the same Input-Page and to contain the same Page-Override attribute with different values. If there is such a conflict, the Printer can use either value.

## **Member Attributes for the 'page-overrides' Job Template Attribute for Input-Documents**

Each 'collection' value of this attribute has the following form, as defined below.

The first member attribute of the "page-overrides" collection SHOULD be the "input-documents " attribute which specifies the Documents to which the Override applies. If the Job contains only one Document, or if the "page-overrides" collection is supplied as a Document Template attribute on a single Document, this member attribute MAY be omitted.

For the form for Input-Documents, the client SHOULD supply 'input-documents' as the first attribute. The 'pages' attribute SHOULD be the next attribute. The client OPTIONALLY supplies the remaining attributes in any order.

The Printer supports the same values for member attributes of the 'page-overrides' collection as for the corresponding attribute as a Job Template attribute.

Table 15 lists the member attributes of the 'page-overrides' collection attribute for Input-Documents:

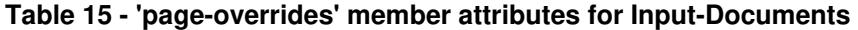

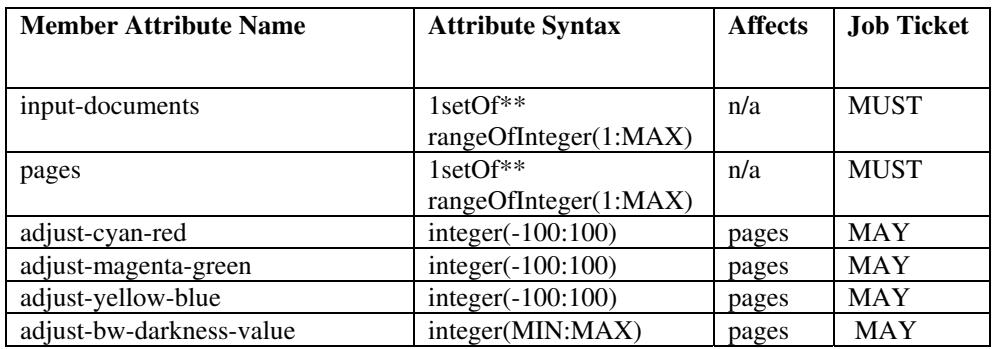
01903

Informco.com

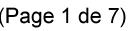

Date de production: 10 mai 2019

Annexé et faisant partie de la police numéro:

 $\bar{\mathbf{X}}$ 

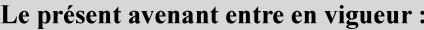

7 mai 2019

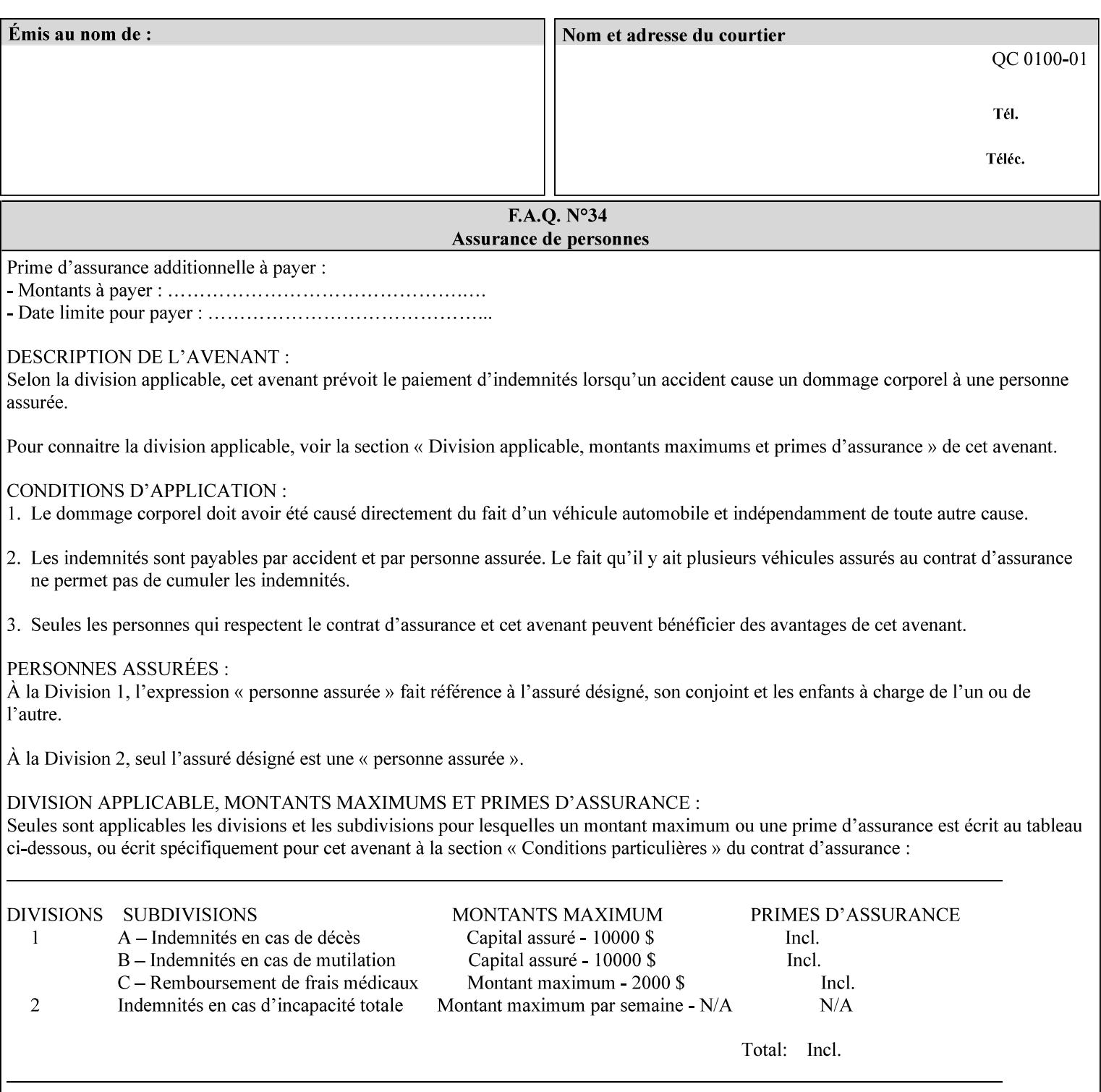

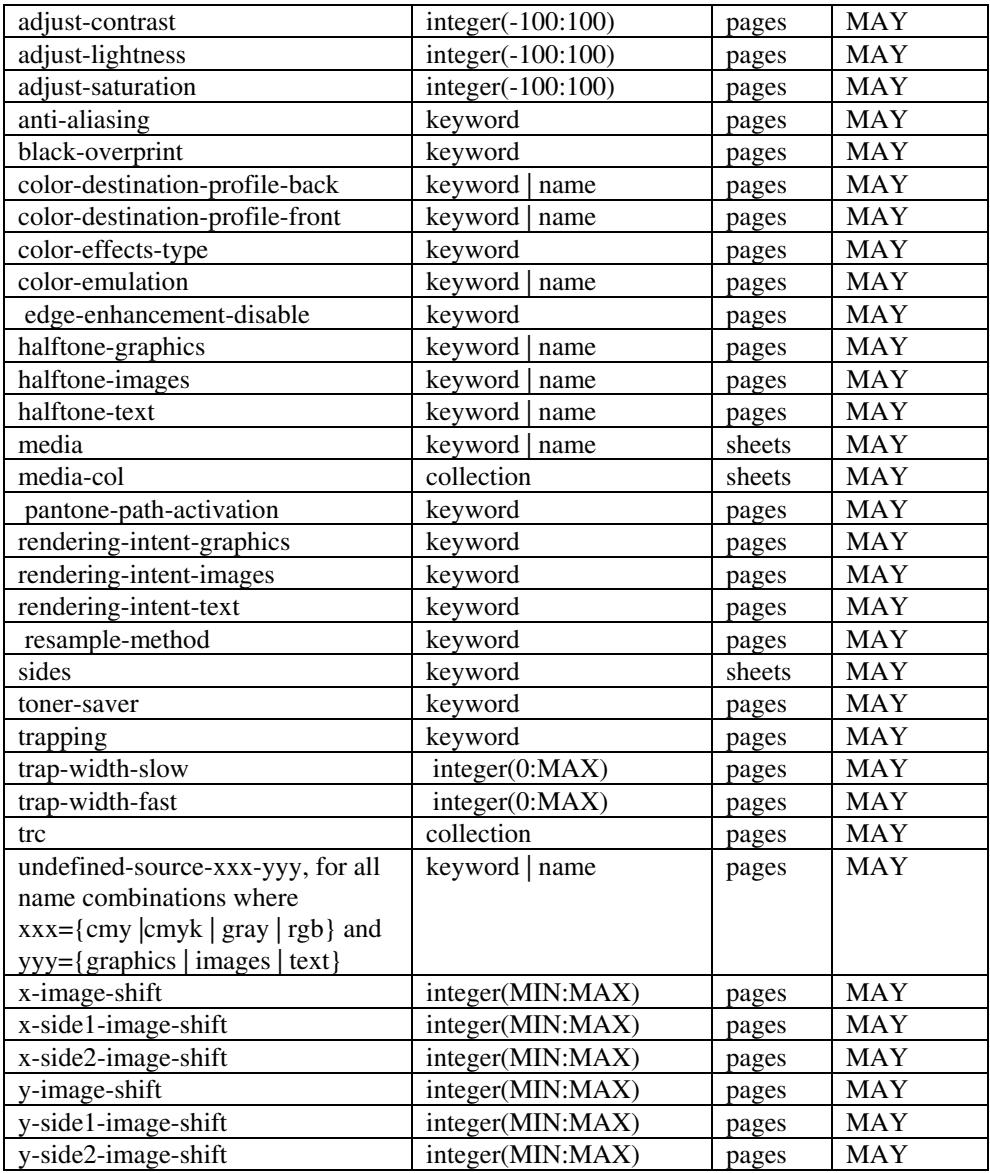

*\*\* Implementation note: For DocuSP/FFPS, these member attributes have an implementation limit of a single value. Therefore, these attributes MUST contain only one value.* 

> The following sections describe each member attribute in the above two tables, except for all Job Template Attributes that can be applied at the page-level, for which the descriptions are located throughout this Section.

## **input-documents (1setOf\*\* rangeOfInteger (1:MAX))**

*\*\* Implementation note: For DocuSP/FFPS, this member attribute has an implementation limit of a single value. Therefore, this member attribute MUST contain only one rangeOfInteger value which SHOULD be '1:1' since DocuSP/FFPS only supports single document jobs.* This attribute identifies one or more Input-Documents by specifying a range of numbers (see section 6.4 for the

01904

Informco.com

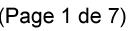

Date de production: 10 mai 2019

Annexé et faisant partie de la police numéro:

 $\bar{\mathbf{X}}$ 

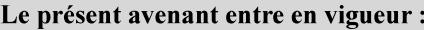

7 mai 2019

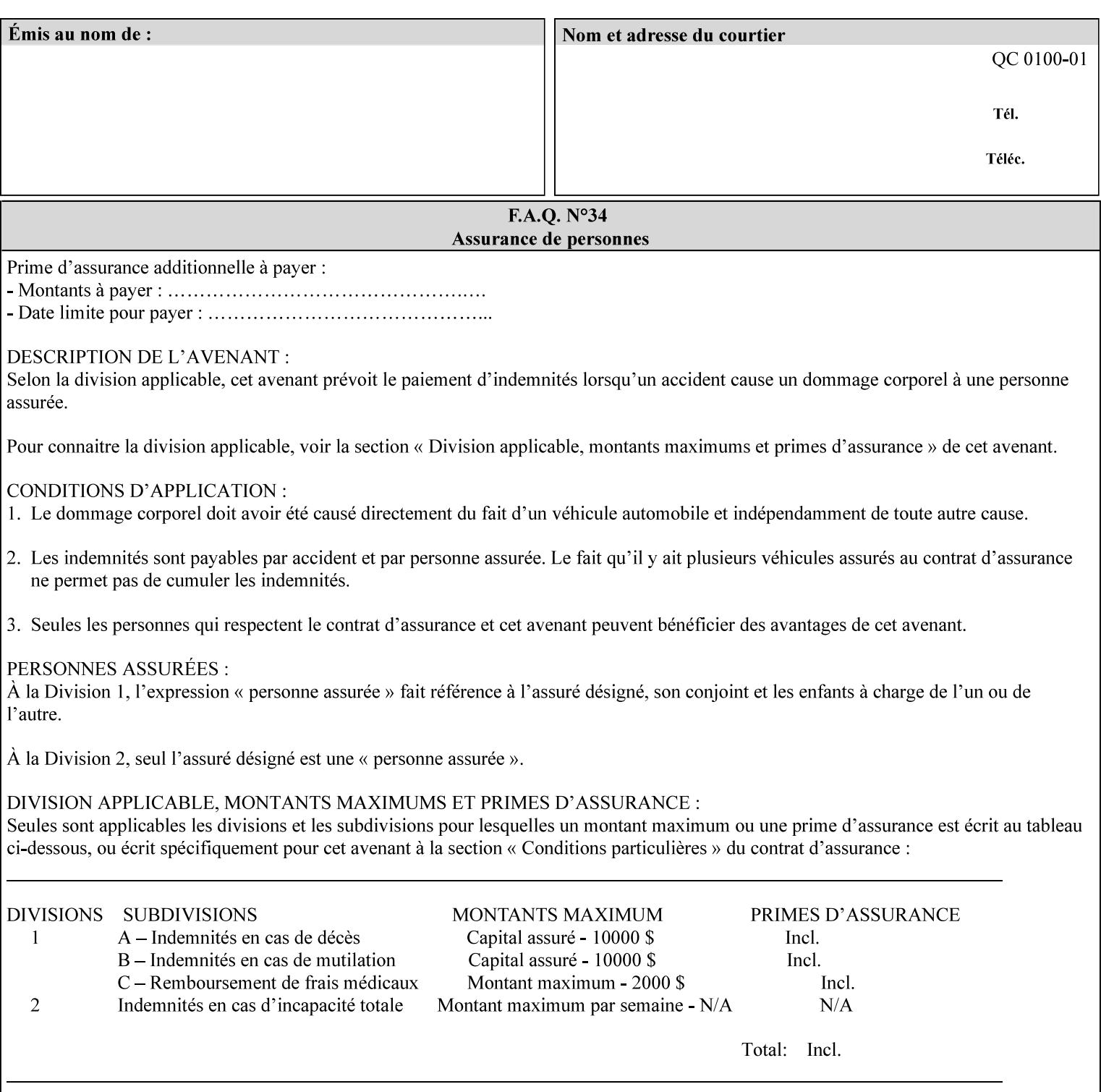

rules on associating a number with each Input-Document ). The Document-Overrides apply to the identified Input-Documents.

A client MUST supply this attribute in each 'collection' value and it SHOULD be the first attribute of each 'collection' value. When the "page-overrides" attribute is supplied at the Job level, but the Job contains only one Document, the "input-documents" member attribute MAY be omitted.

Note: Because the Printer silently ignores values that reference nonexistent Input-Documents, a value of 'MAX' is equivalent to the number of Input-Documents.

#### **pages (1setOf\*\* rangeOfInteger(1:MAX))**

*\*\* Implementation note: For DocuSP/FFPS , this member attribute has an implementation limit of a single value. Therefore, this member attribute MUST contain only one rangeOfInteger value. In order to supply page exceptions for disjoint ranges of pages, the job ticket MUST use additional collection value of the 'pageexception' Job Template attribute.*

This member attribute identifies one or more Input-Pages by specifying one or more ranges of numbers (see section 6.4 for the rules on associating a number with each Input-Page). The '1setOf' allows noncontiguous Input-Pages or Output-Pages. The Page-Overrides apply to the identified Input-Pages within the Output-Documents specified indirectly by 'input-documents'.

The Input-Pages identified by this 'pages' member attribute are the same as when the 'page-ranges' Job Template attribute (see section 7.60) is not present in the job ticket. However, this 'pages' member attribute may identify pages that are deselected for printing by the 'page-ranges' Job Template attribute. For example, to show the relationship between the 'page-ranges' attribute and this 'pages' attribute, if the value of 'page-ranges' is '5:10' and this 'pages' attribute identifies Input-Pages '3:6', this 'pages' attribute identifies two Input-Pages (3 and 4) that are not printed and two that are (5 and 6).

A client MUST supply this attribute in each 'collection' value of the 'page-overrides' attribute and it SHOULD be the second attribute of each 'collection' value.

Note: Because the Printer silently ignores values that reference nonexistent pages, a value of 'MAX' is equivalent to the number of pages in each specified Input-Document.

### **sides (keyword)**

This member attribute has the same meaning as the 'sides' Job Template attribute (see section 7.77). It indicates the sides for one or more specified Output-Pages. As a Job Template attribute, it affects

01905

Informco.com

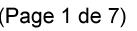

Date de production: 10 mai 2019

Annexé et faisant partie de la police numéro:

 $\bar{\mathbf{X}}$ 

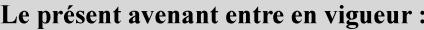

7 mai 2019

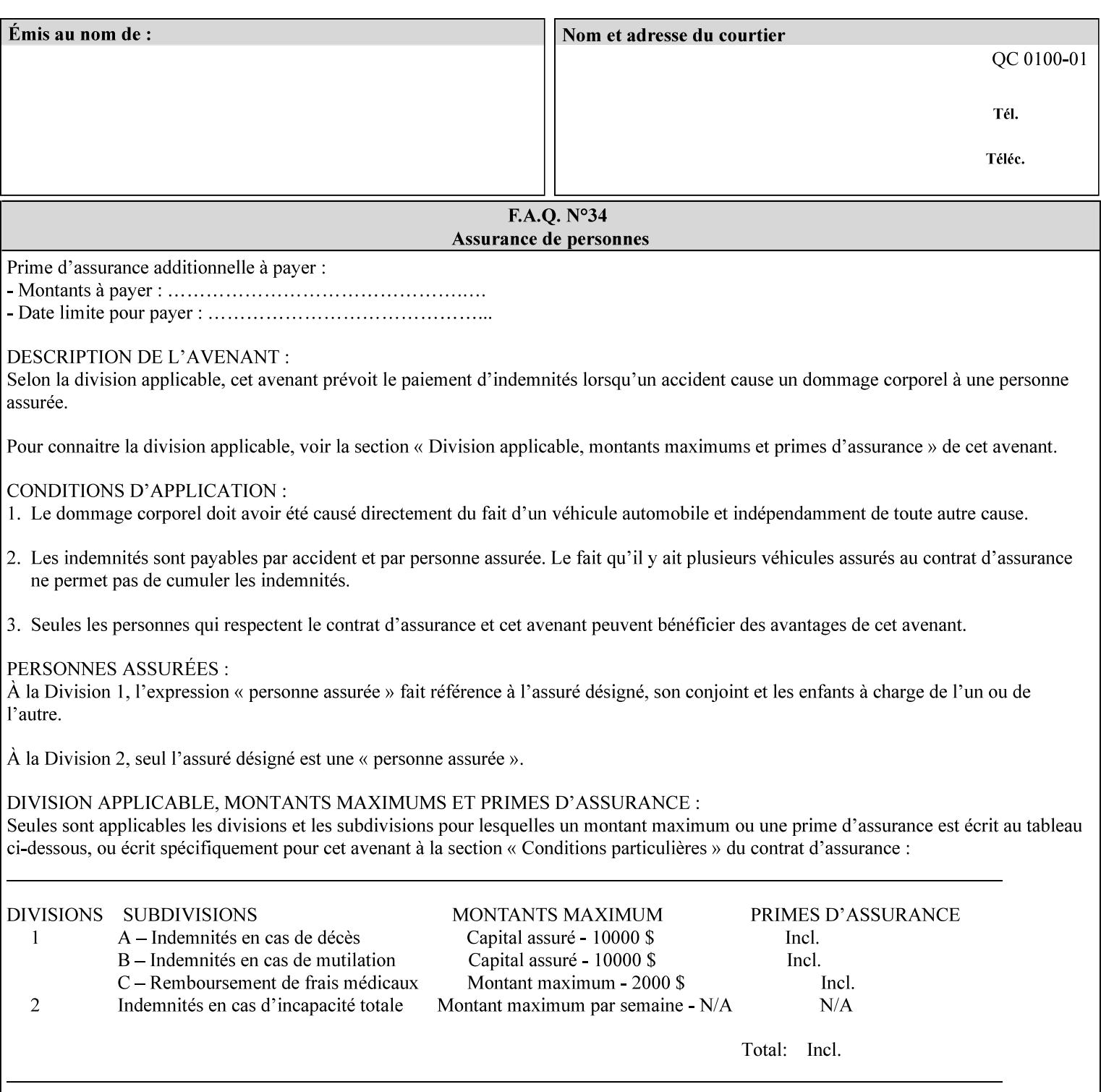

each Sheet produced by the Job. As a Page-Overrides attributes, it affects only the specified Sheets. A client OPTIONALLY supplies it.

See section 6.4 for a description of the common behavior for Sheet attributes.

#### **media (keyword | name)**

This attribute has the same meaning as the 'media' Job Template attribute (see section 7.50). It indicates the media for one or more specified Output-Pages. As a Job Template attribute, it affects each Sheet produced by the Job. As a Page-Overrides attributes, it affects only the specified Sheets. A client OPTIONALLY supplies it.

See section 6.4 for a description of the common behavior for Sheet attributes.

## **7.60 page-ranges (1setOf rangeOfInteger(1:MAX)) Job Template**

#### **XML Syntax**

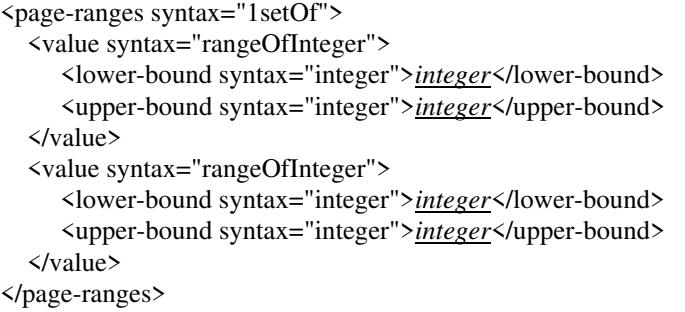

**Description** This attribute identifies the range(s) of print-stream pages that the Printer uses for each copy of each document which are to be printed. Nothing is printed for any pages identified that do not exist in the document(s). Ranges MUST be in ascending order, for example: 1- 3, 5-7, 15-19 and MUST NOT overlap, so that a non-spooling Printer can process the job in a single pass. If the ranges are not ascending or are overlapping, the Printer will fault the Job, schedule other jobs, and request operator intervention to fix the problem (see section 2.5). The attribute is associated with print-stream pages not applicationnumbered pages (for example, the page numbers found in the headers and or footers for certain word processing applications).

> In most cases, the exact pages to be printed will be generated by a device driver and this attribute would not be required. However, when printing an archived document which has already been formatted, the end user may elect to print just a subset of the pages contained in the document. In this case, if page-range  $= n.m$  is specified, the first page to be printed will be page n. All subsequent pages of the document will be printed through and including page m.

01906

Informco.com

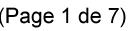

Date de production: 10 mai 2019

Annexé et faisant partie de la police numéro:

 $\bar{\mathbf{X}}$ 

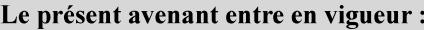

7 mai 2019

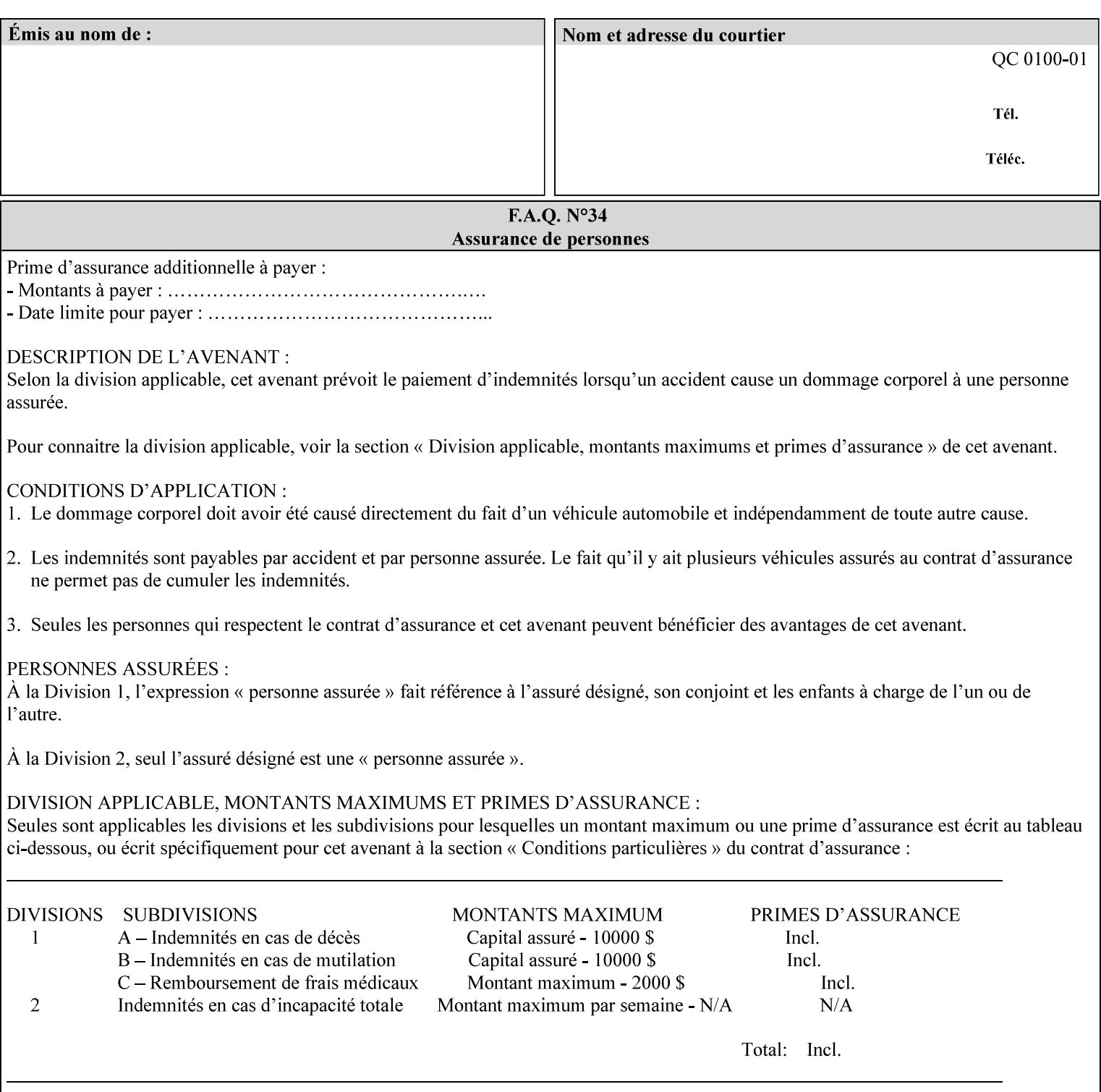

If the 'page-ranges' attribute is not supplied by the client, all pages of the document will be printed.

**7.61 page-rotation (keyw ord | name(MAX)) Job Template**

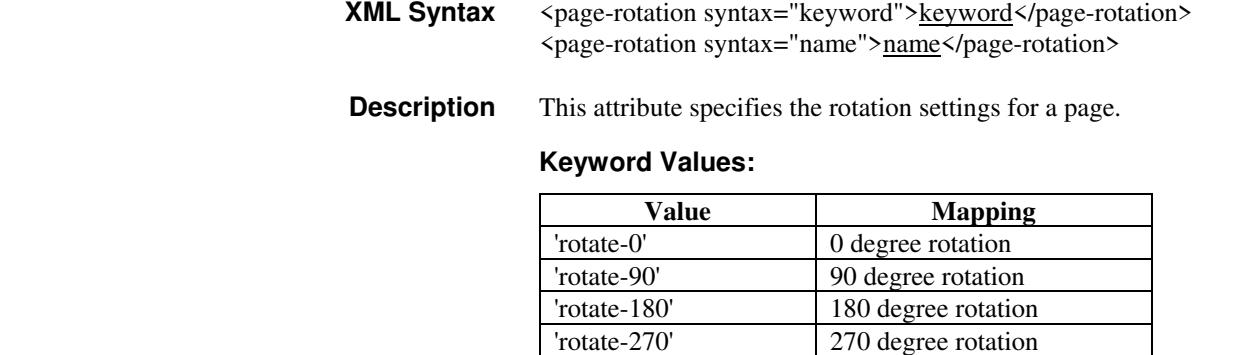

## **7.62 pages-per-subset (1setOf integer) Job Template**

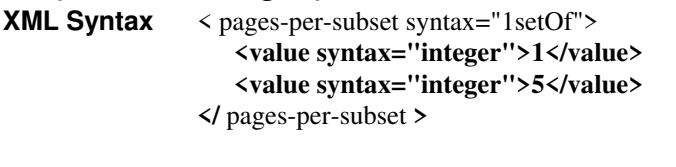

**Description** This attribute specifies the number of pages that should be finished (e.g. stapled) together as a unit. If the input print job consists of a number of, this setting would be the number of pages in each document.

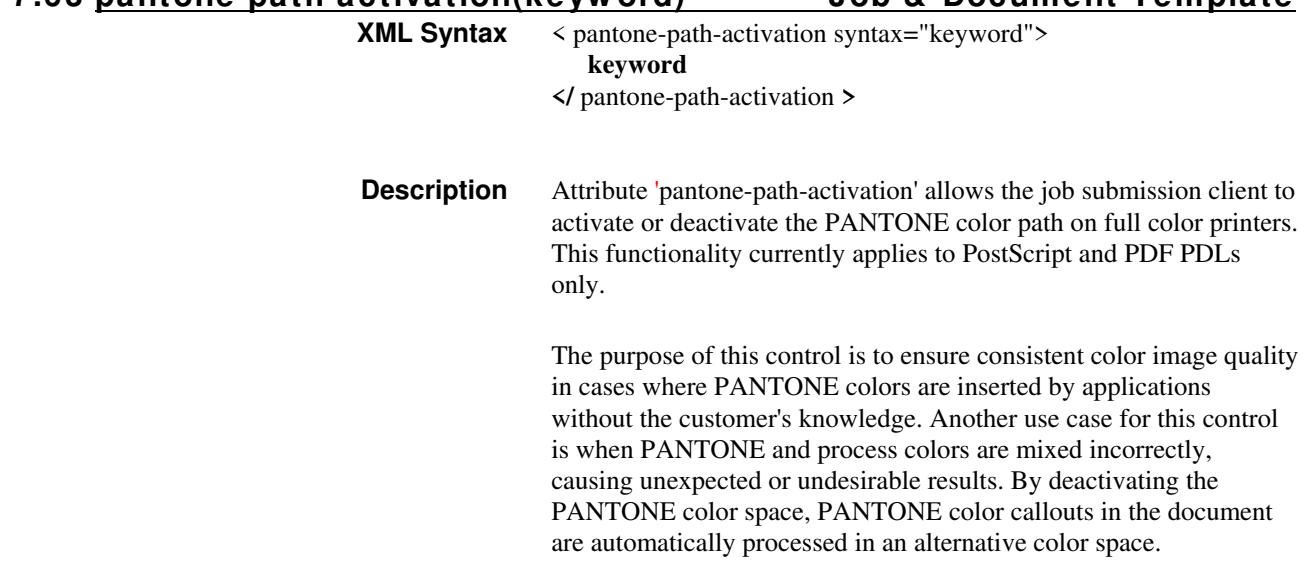

**7.63 pantone-path-activation(keyw ord) Job & Document Template**

01907

Informco.com

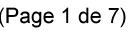

Date de production: 10 mai 2019

Annexé et faisant partie de la police numéro:

 $\bar{\mathbf{X}}$ 

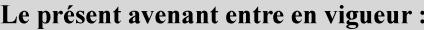

7 mai 2019

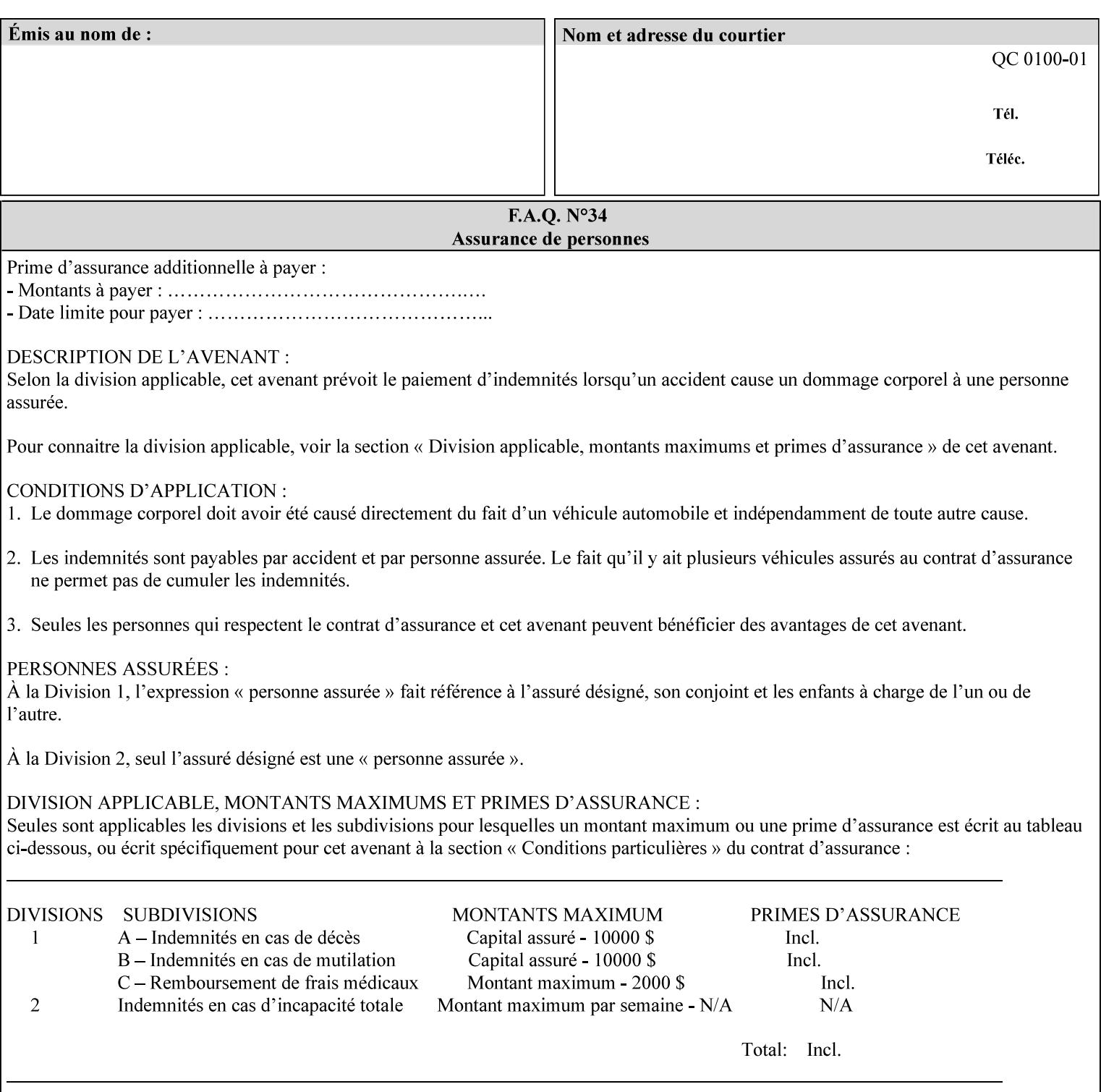

 The color values in the alternative color space are supplied in the PDL. For example, in PostScript PANTONE is supported by the *setcustomcolor*, *separation* and *DeviceN* instructions.

This example illustrates the PostScript *setcustomcolor* instruction:

 The structure of the data in the *setcustomcolor* instruction consists of CMYK values followed by a PANTONE callout. The CMYK values are typically the nominal representation of the associated PANTONE color. The PANTONE callout values allow the Printer to look up CMYK values that are specifically tuned to the Printer's marking engine. This allows the Printer to produce an exact match to the PANTONE color book.

0 .97 1 .5 (PANTONE 188 U) 1 setcustomcolor

The decomposer looks for 'PANTONE 188 U' in the color table to get the CMYK values that represent the color in the PANTONE color space. If this PANTONE color cannot be found in the table, the values 0, 0.97, 1, and 0.5 are used for CMYK respectively in the DeviceCMYK color space.

The 'pantone-path-activation' attribute with a value of 'deactivate' will force the decomposer to ignore the PANTONE lookup and use the CMYK values specified in the *setcustomcolor* instruction in the DeviceCMYK color space.

If the Printer understands the PANTONE color space, but does not support the 'pantone-path-activation' attribute, it is assumed to support the 'activate' semantics.

Printers SHOULD support the 'pantone-path-activation' attribute for the 'page-overrides' Job Template collection attribute.

The standard keyword values for the 'pantone-path-activation' attribute are:

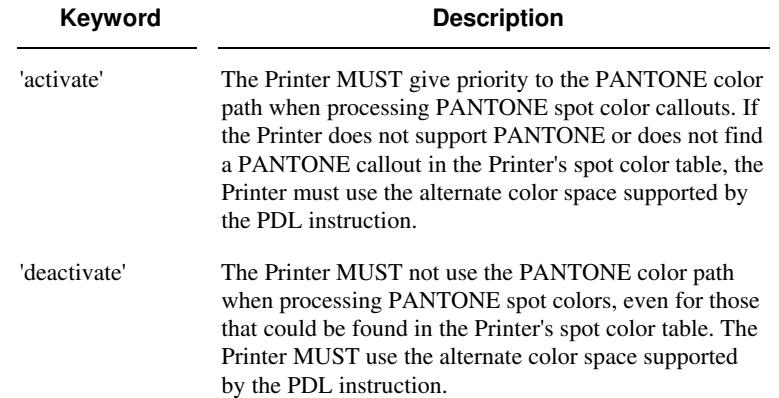

01908

Informco.com

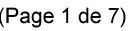

Date de production: 10 mai 2019

Annexé et faisant partie de la police numéro:

 $\bar{\mathbf{X}}$ 

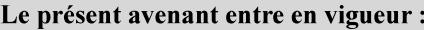

7 mai 2019

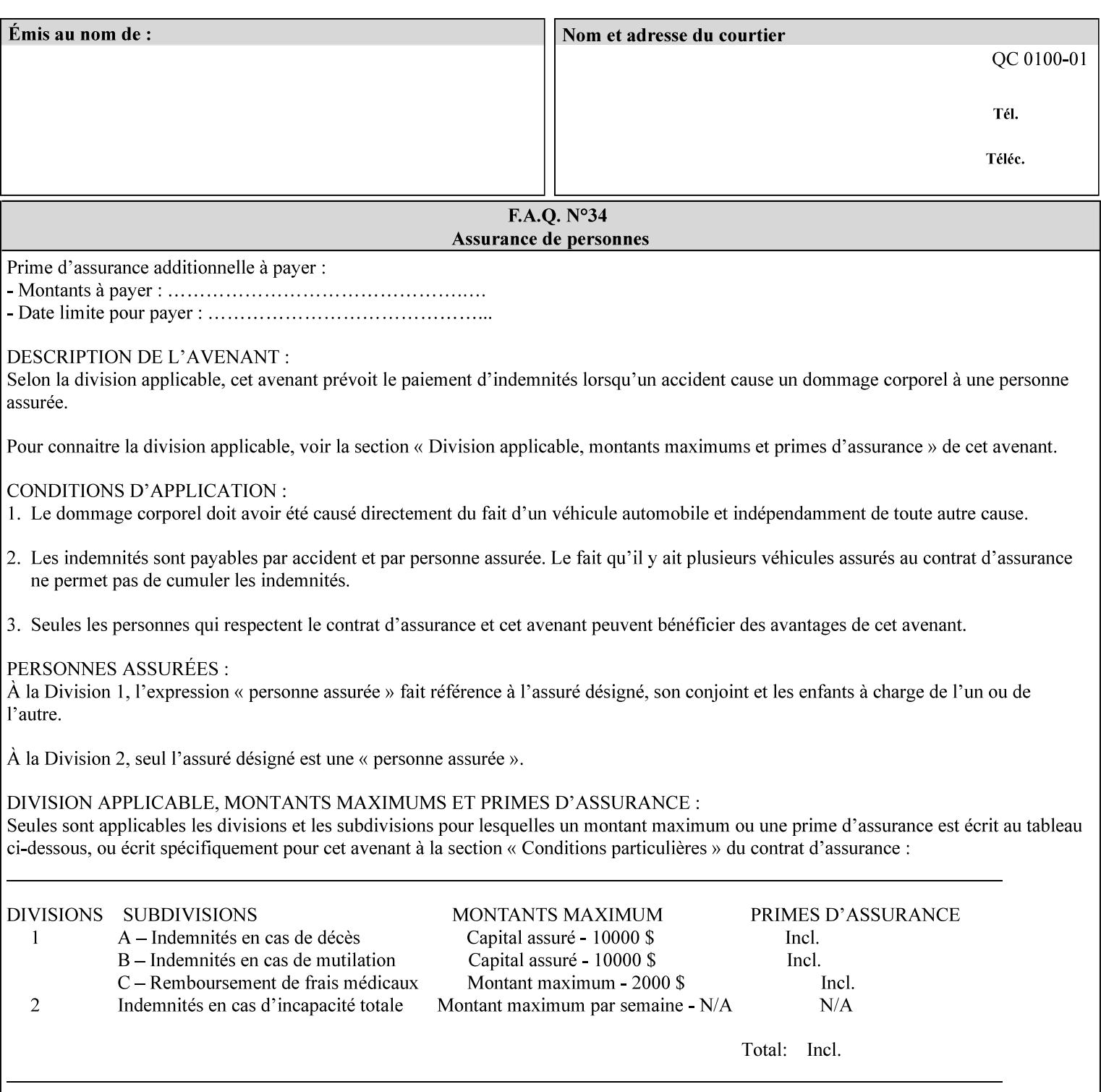

## **7.64 pcl-paper-source-col (1setOf collection) Job Template**

#### **XML Syntax**

<pcl-paper-source-col syntax="1setOf">

<value syntax="collection">

- <paper-source-number syntax="enum">enum</paper-source-number>
- <media syntax="keyword">keyword</media>

<media syntax="name">name</media>

 <media-col syntax="collection">*See below 'media-col' attribute*</media-col> </value>

</pcl-paper-source-col>

**Description** The client OPTIONALLY supplies the 'pcl-paper-source-col' Job Template attribute on a PCL job in order to specify associations between paper source callouts in the PCL PDL and media attributes on the Printer.

> The purpose of the 'pcl-paper-source-col' attribute is to enable job submitters to associate media on the printer for PCL jobs that contain paper source callouts in the PDL. The PCL language provides for up to 27 unique paper source callouts in a job. PCL paper sources are numbered values with pre-defined meanings, for example 'standard', 'manual paper feed', 'lower', 'large capacity', 'envelope feed', etc. The 'pcl-paper-source-col' attribute provides the ability to map the PCL paper source callouts to media attributes on printers that do not directly support the PCL paper source model.

 The job submitter specifies one or more collections of paper source specifications in the 'pcl-paper-source-col' attribute in order to establish all the paper source associations required for the job. Each collection of member attribute specifies the association of a single PCL paper source with media attributes. The Printer MUST use the contents of each collection to map instances of PCL paper source commands in the PDL to media specified by instances member attribute collections.

#### **Member Attributes for 'pcl-paper-source-col'**

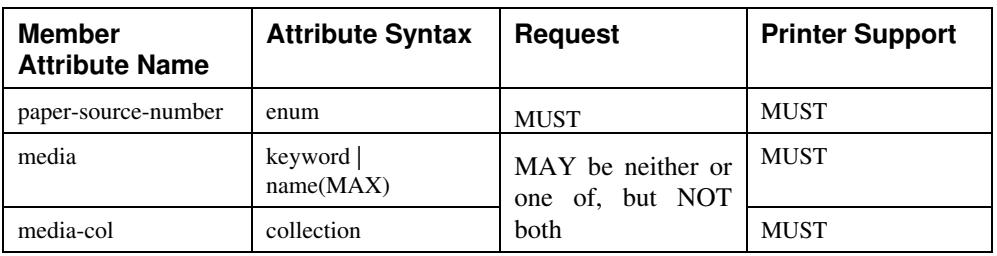

The 'pcl-paper-source-col' attribute is defined by collections of the following member attributes.
01909

Informco.com

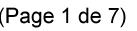

Date de production: 10 mai 2019

Annexé et faisant partie de la police numéro:

 $\bar{\mathbf{X}}$ 

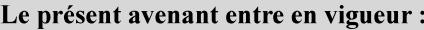

7 mai 2019

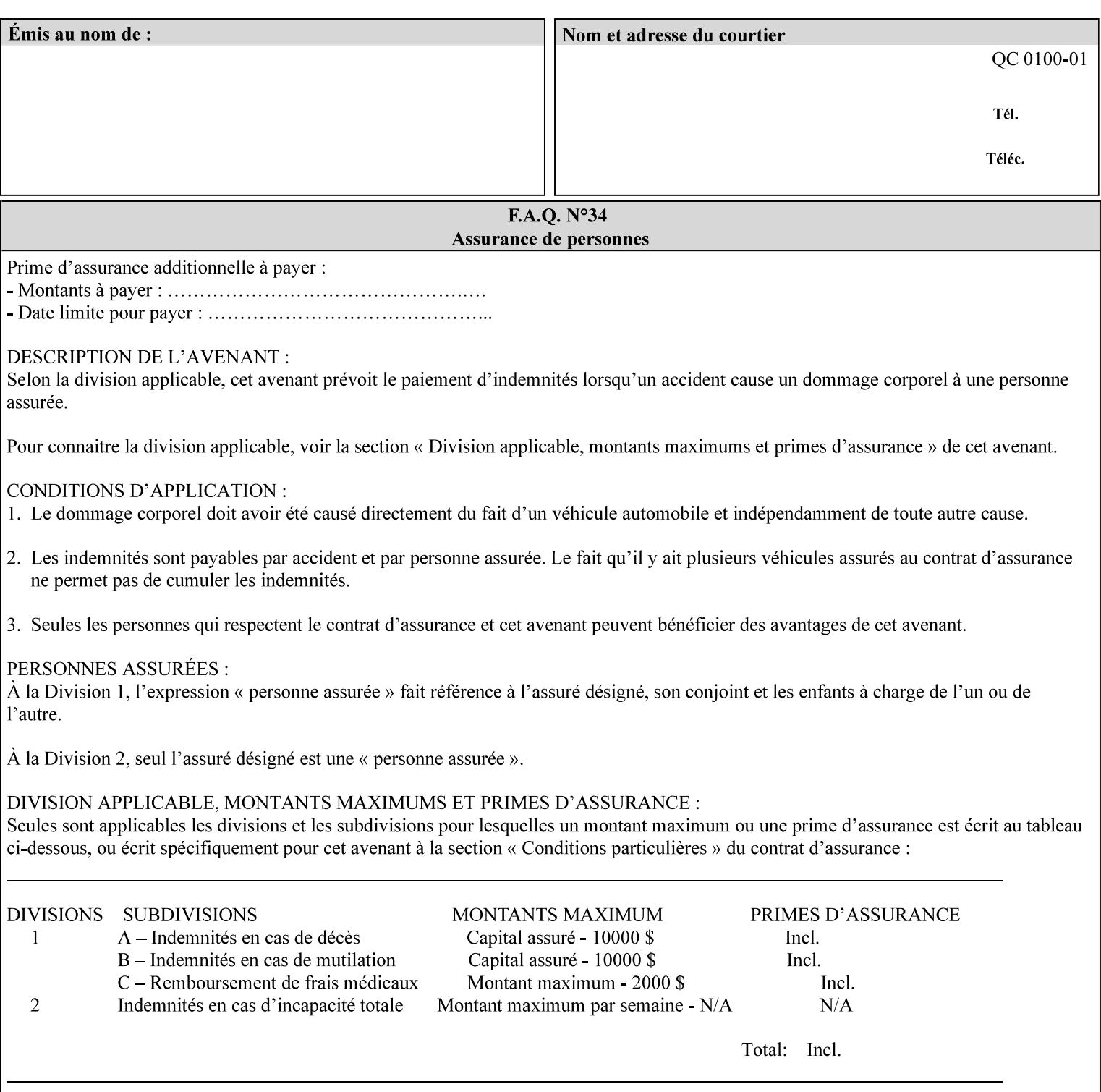

- **7. Detailed Semantic Specifications for Attributes and Values** describes the detailed semantics of each XPIF job ticket attribute and the associated values that can be used to construct XPIF job tickets.
- **8. Appendix A** Attribute and Value Support by Printer lists all of the job ticket attributes and values supported by each Printer.
- **9. Appendix B** Constraints on 'stitching-locations' values for the range of values for 'stitching-locations' values supported by each Printer.

## **1.3.3 Refer to the remainder of the manual as required**

Refer to the remainder of the manual as required for additional information.

**Appendix C** Mapping of the DocuSP 1998 ASCII Job Ticket to the XPIF Job Ticket

**Appendix D** Golden Ticket - A Complete XPIF Example shows most of the job ticket attributes with example values as a single job ticket.

**Appendix E XPIF DTD** is the XML DTD for XPIF, which specifies the XML syntax of each defined XPIF job ticket attribute.

**Appendix F Media Size English-Metric Equivalents** contains the values (in 100th millimeters) for all permissible standardized media sizes.

**Appendix G Media Weight - English-Metric Equivalents** contains the values (in grams per square meter) for commonly used English media weights measured in pounds.

**Appendix H Glossary** defines the special terms used in this manual**.** 

**Appendix I References** give references to other documents to which this manual refers**.** 

## **1.4 Typographic conventions**

We've used the following typographic conventions to help clarify the information in this manual:

**Capitalized Words** are used to indicate special terminology used throughout this manual and defined in Appendix H 'Glossary'.

*Italics* are used to highlight informational items of special importance. One such use is the *Implementation note:* which indicates a limitation of the indicated implementation.

*Underlined Italics* are used to indicate a field within an XML syntax (e.g., *integer)* that must be replaced with an actual value (e.g. 100).

**Double quotation marks** (" and ") are used to indicate the keyword names of job ticket attributes. These quotation marks are *not* part of the actual name and so are not used in the XML representation.

**Single quotation marks** (**'** and ') are used to indicate example attribute values. These quotation marks are *not* part of the actual name and so are not used in the XML representation.

01910

Informco.com

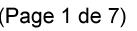

Date de production: 10 mai 2019

Annexé et faisant partie de la police numéro:

 $\bar{\mathbf{X}}$ 

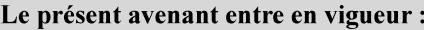

7 mai 2019

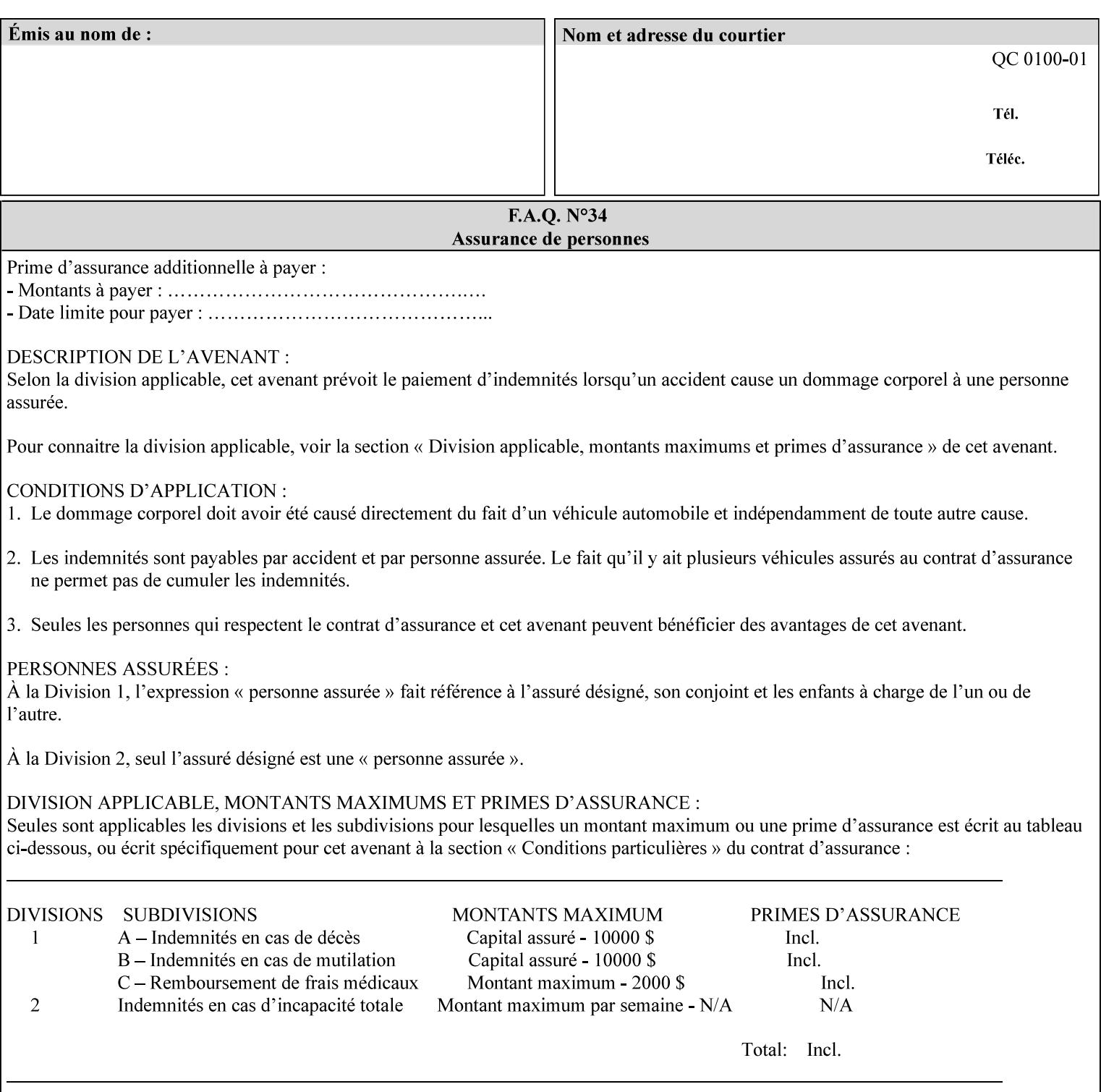

### **paper-source-number**(enum)

The 'paper-source-number' member attribute specifies the PCL paper source value with which media on the Printer is to be associated. The well-formed Job Creation request will contain unique values of 'paper-source-number' within the set of 'papersource-specification-col' attributes submitted on the job. If the client does supply this mal-formed request, the Printer MUST (depending on implementation) either (1) reject the request and return the 'client-error-bad-request' status code (see Section 2.4.4 of CPSS Volume 3—Status Code) or (2) ignore these attributes, return them in the Unsupported Attributes Group, and return the 'successful-ok-ignored-or-substituted-attributes' status code, independent of the value of the 'ipp-attribute-fidelity' attribute supplied by the client.

PCL defines a number of paper source values which in turn provide descriptions of the values of the 'paper-source-number' member attribute. Standard enum values are:

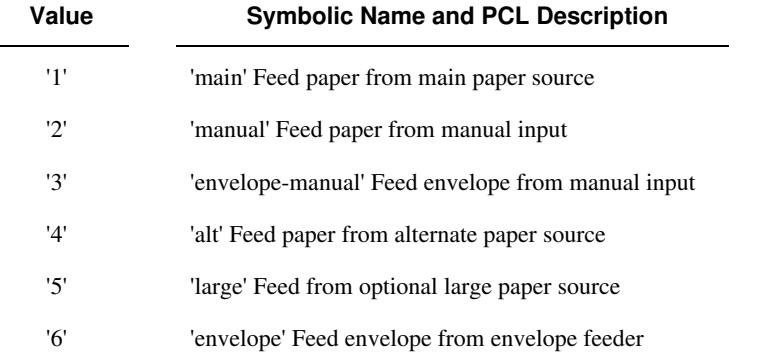

**Note:** A Printer Engine is not required to literally support the same trays and for the same meanings as defined by the PCL paper source values. For example, few, if any printers support 21 trays for feeding stock. For CPSS, the value of the 'paper-source-number' member attribute provides an index into a set of 'paper-sourcespecification-col' attributes. Other member attributes of each 'paper-source-specification-col' attribute specify media attributes which the Printer uses to determine which tray to feed from. However, for the sake of interoperability, a printer system administrator SHOULD specify default mappings that resemble the PCL meanings. For example, a PCL paper source that is described as an 'envelope' SHOULD map to some type of envelope media.

01911

Informco.com

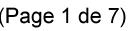

Date de production: 10 mai 2019

Annexé et faisant partie de la police numéro:

 $\bar{\mathbf{X}}$ 

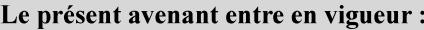

7 mai 2019

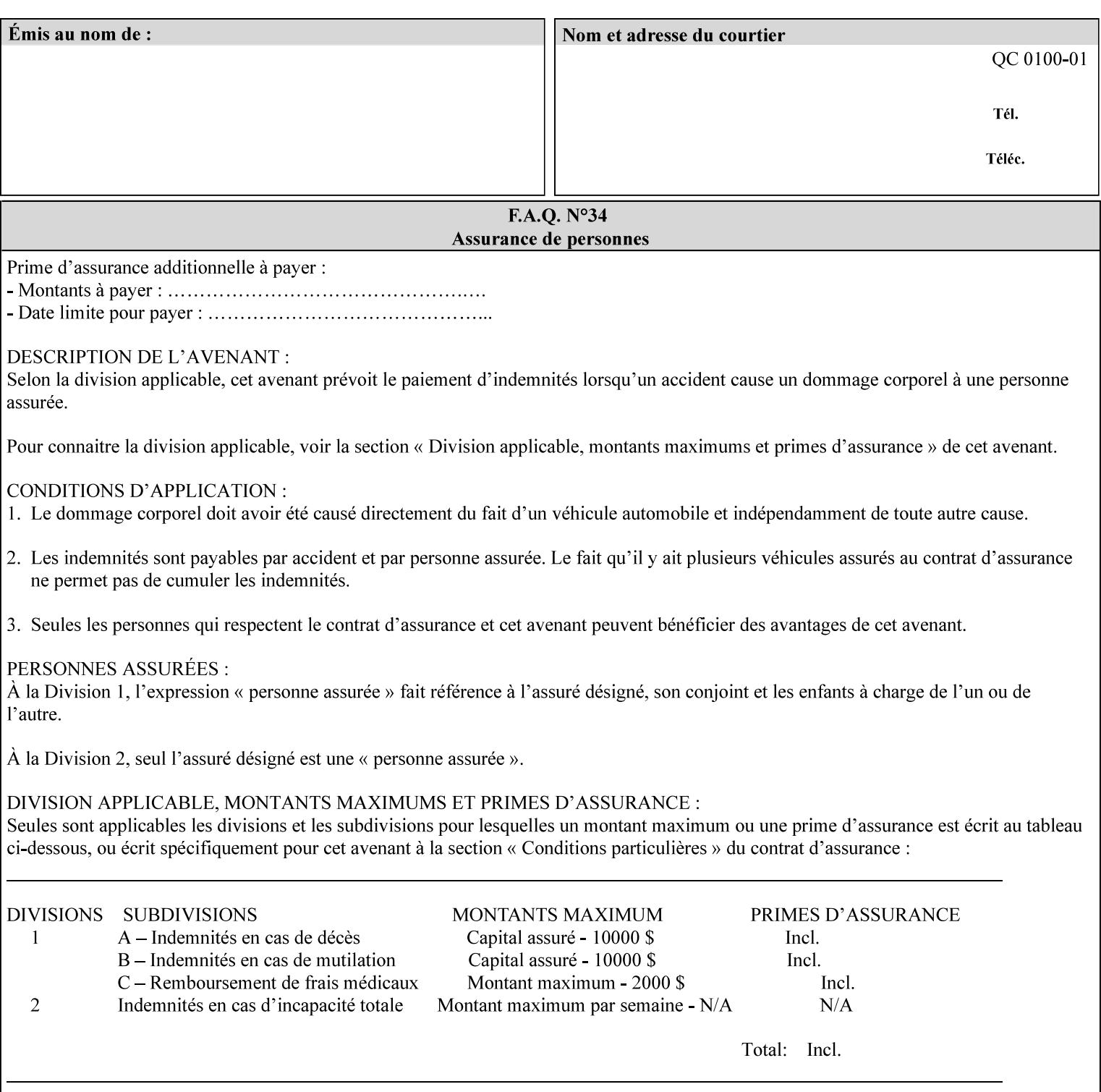

## **7.65 printer-resolution (resolution) Job Template**

### **XML Syntax**

**<printer-resolution syntax="resolution"> <cross-feed syntax="integer">300</cross-feed> <feed-direction syntax="integer">600</feed-direction> <units syntax="integer">3</units> </printer-resolution>** 

**Description** This attribute defines the printer resolution for the print job. It is used for Text, Ascii, Postscript and PDF jobs depending on the specific capabilities of the controller. Printer-resolution contains members for each direction as appropriate.

> For more specific information on the resolution syntax see section 4.3.13 'Resolution' of this guide.

## **7.66 resample-method (keyw ord) Job Template**

### **XML Syntax**

<resample-method syntax="keyword">keyword</resample-method>

**Description** The optional 'resample-method' Job Template Job attribute specifies the transformation that the Printer MUST apply when converting an image (i.e. bit map) from one resolution to another resolution (higher or lower) for printing. The choice of resample-method does not affect the resolution of text or synthetic/vector graphic objects within the job to be printed. It is only applied to images (i.e. bit maps) embedded within the job's PDL data..

> The choice of image data resampling algorithm can have a profound impact on image quality and printer performance. The simplest/fastest algorithms might simply duplicate or delete adjacent pixels. The duplicated/deleted pixels would cause the resulting resampled image to have a 'coarse' or 'grainy' appearance. More complex algorithms could improve the quality of the resulting digital image but at greater computational cost, therefore impacting printer performance.

Standard Keyword Values Are:

01912

Informco.com

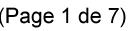

Date de production: 10 mai 2019

Annexé et faisant partie de la police numéro:

 $\bar{\mathbf{X}}$ 

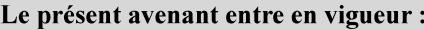

7 mai 2019

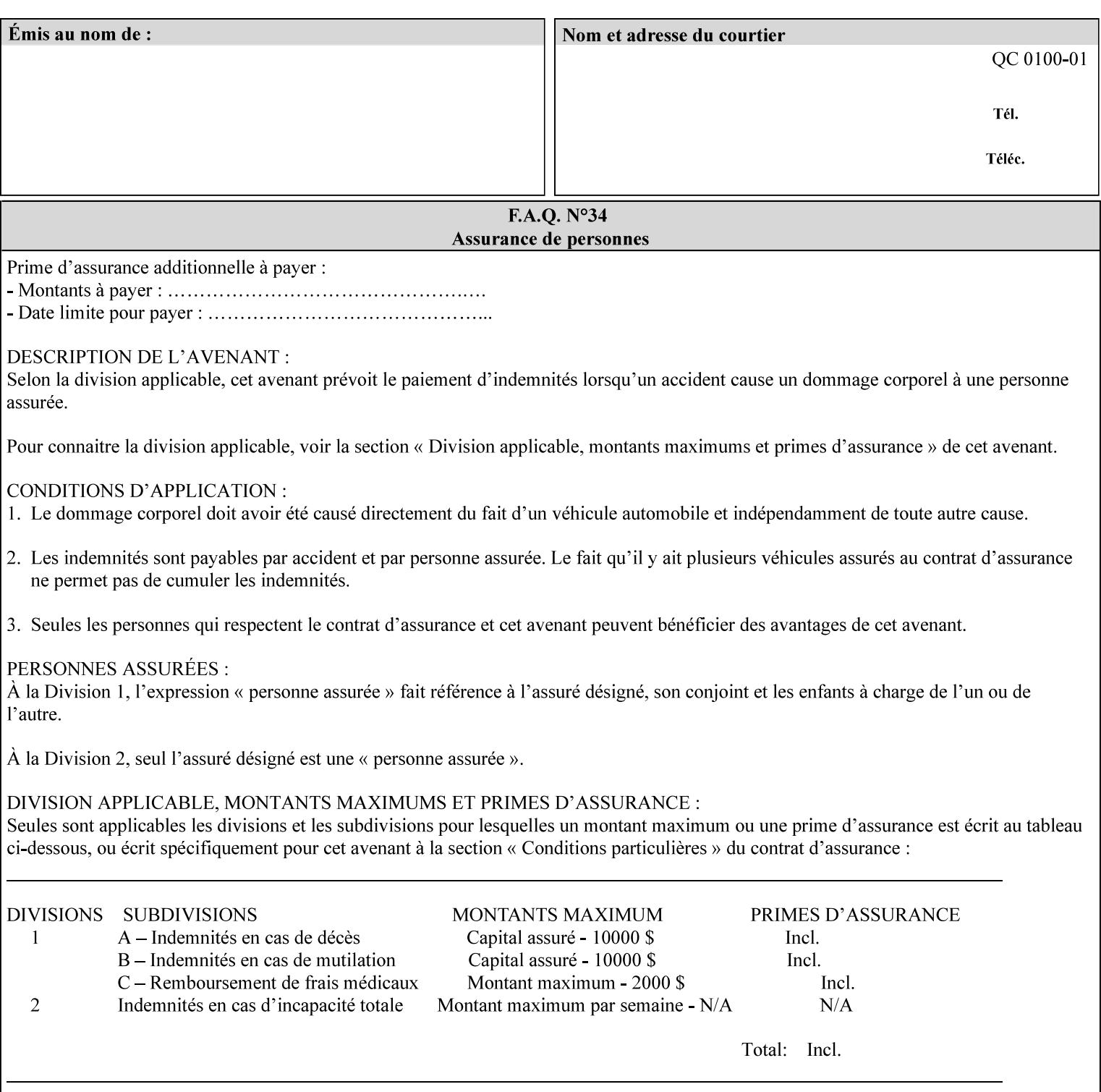

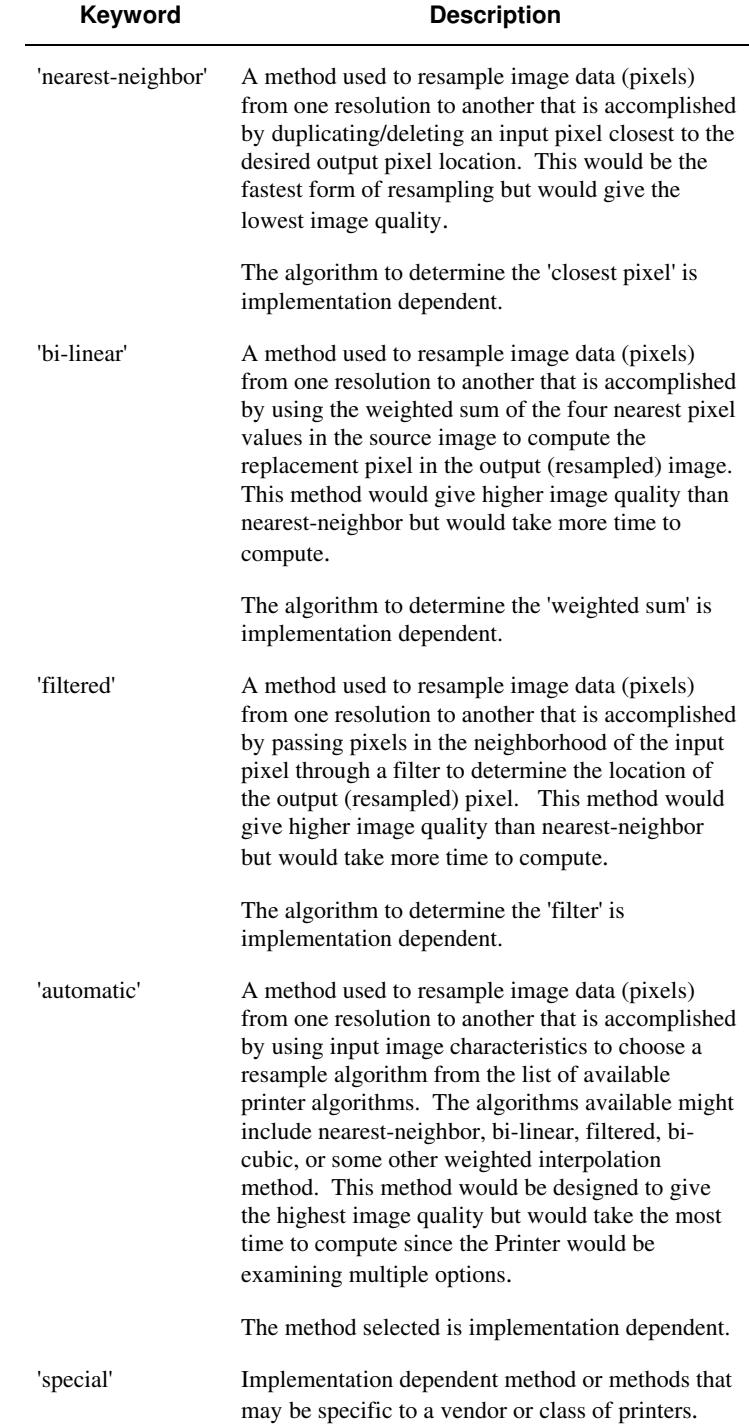

01913

Informco.com

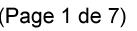

Date de production: 10 mai 2019

Annexé et faisant partie de la police numéro:

 $\bar{\mathbf{X}}$ 

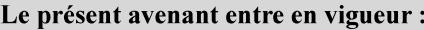

7 mai 2019

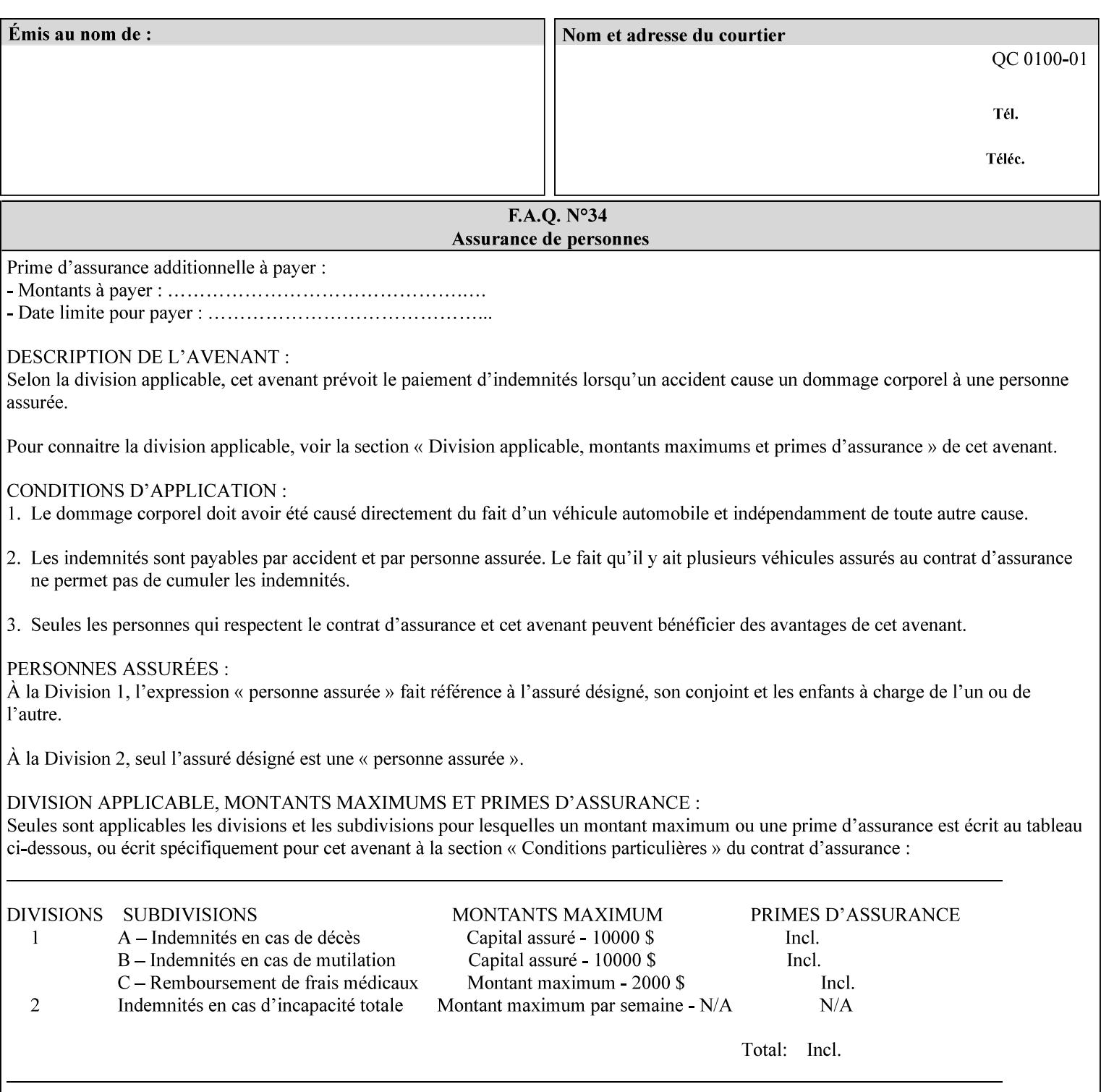

## **7.67 resource-cleanup (keyw ord | 1setOf) Job Template**

### **XML Syntax**

<resource-cleanup syntax="keyword">keyword</resource-cleanup> <resource-cleanup syntax="1setOf">1setOf</resource-cleanup>

**Description** This attribute is used after job completion to tell the Printer which files of any kind had been explicitly transferred to the Printer by means outside the job submission protocol before the job was submitted. The Printer MUST delete all files identified by this attribute when the Printer removed all document data from the job and moves from the Job Retention state to the Job History state (see [ipp-mod] section 4.3.7.2) where it cannot longer be reprinted using Restart-Job (see [ipp-mod]) or Reprocess-Job (see [ipp-set2]). For example, one or more clients could have copied files containing images to the Printer's public file repository (local disk or mounted remote file system) using FTP and then a client submitted a job consisting of a PostScript master document which contains document references to these copied files. As another example, the PostScript master document could reference files that reside on a disk which the Printer shares through NFS. In the latter case, the job submission client needs to be able to control using this attribute whether or not the Printer deleted such referenced files, since they may not be copies. This attribute MAY be used with any kind of temporary file, such as an image file, an OPI image file, a font, logo, etc.

> This attribute MUST NOT affect the deletion of temporary copies of files that the Printer gathers or pulls in order to process a job. The Printer MUST always delete such temporary files so that any such copying is transparent to the user. For example, the Printer MUST cleanup any copies of OPI files that it copies as a result of gathering the OPI images, either during pre-scan or while processing. As another example, if the Printer makes a copy of a document referenced by a Print-URI or Send-URI operation, the Printer MUST delete any such temporary copy when the job enters the Job History. The Printer MUST make no attempt to re-use any such temporary copies of OPI or documents in any subsequent job, since the data to which the reference is made may have been updated between jobs.

> If the Printer supports this attribute, it MUST support both values. If the Printer does not support this attribute, the behavior is implementation dependent.

> The name(MAX) syntax for this particular attribute is used to enable the job submission client to construct a list of files and directories that should be deleted when the job enters the Job History (see 'jobstate' description earlier in this Section). These files and directories MAY reside on the Printer or on a remotely mounted volume to which the printer has access. The security mechanisms for the client to delegate delete access rights to the Printer is beyond the scope of this document. However, the Printer SHOULD ensure that any such files or directories are ones that were referenced by the job.

01914

Informco.com

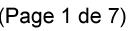

Date de production: 10 mai 2019

Annexé et faisant partie de la police numéro:

 $\bar{\mathbf{X}}$ 

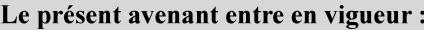

7 mai 2019

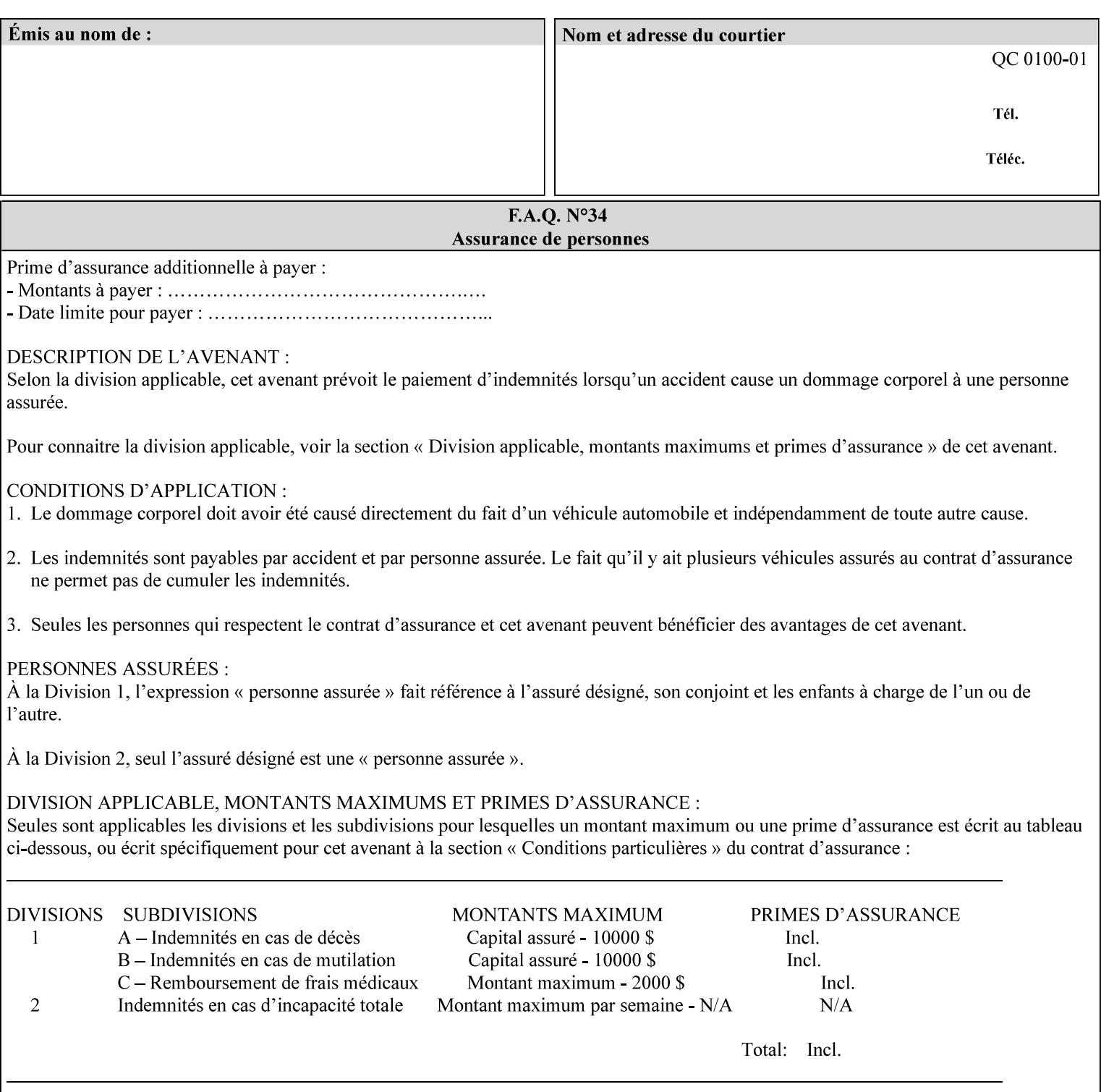

If the Printer supports this attribute, it is OPTIONAL whether it supports the 'name' attribute syntax.

Job Template attributes describe job processing behavior and conform to a set of rules. See Section 6.1.1 'Job Template Attributes' in this guide for the complete text of the rules that apply to each Job Template attribute called 'xxx'.

## Standard Keyword Values Are:

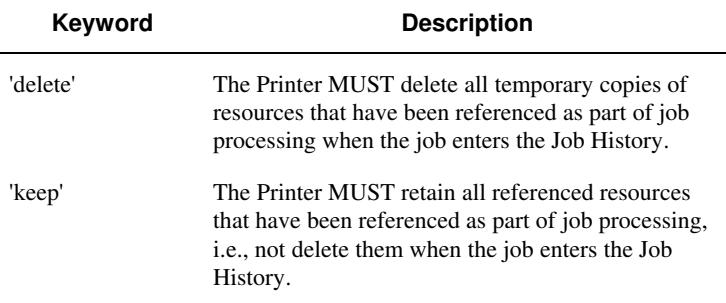

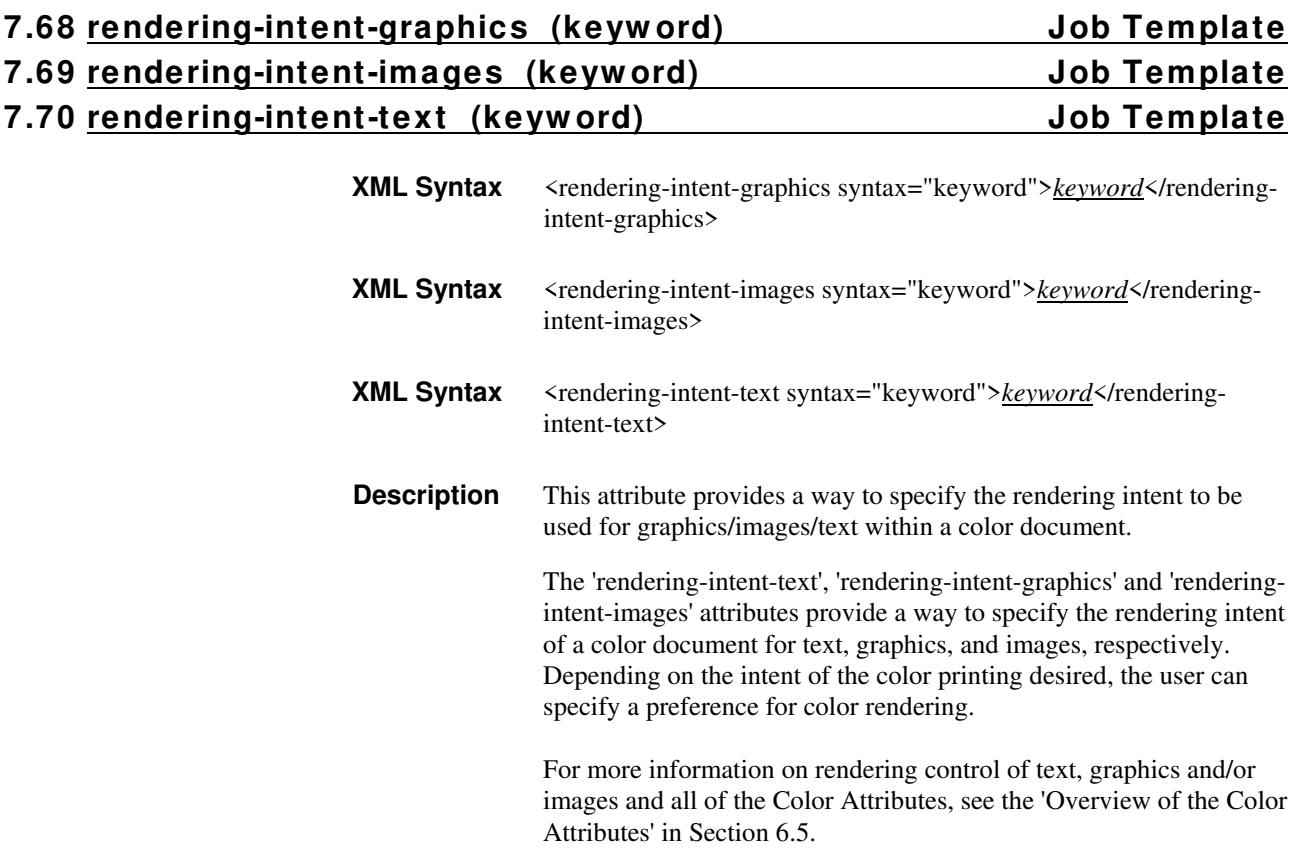
01915

Informco.com

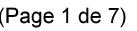

Date de production: 10 mai 2019

Annexé et faisant partie de la police numéro:

 $\bar{\mathbf{X}}$ 

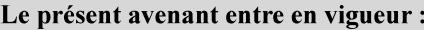

7 mai 2019

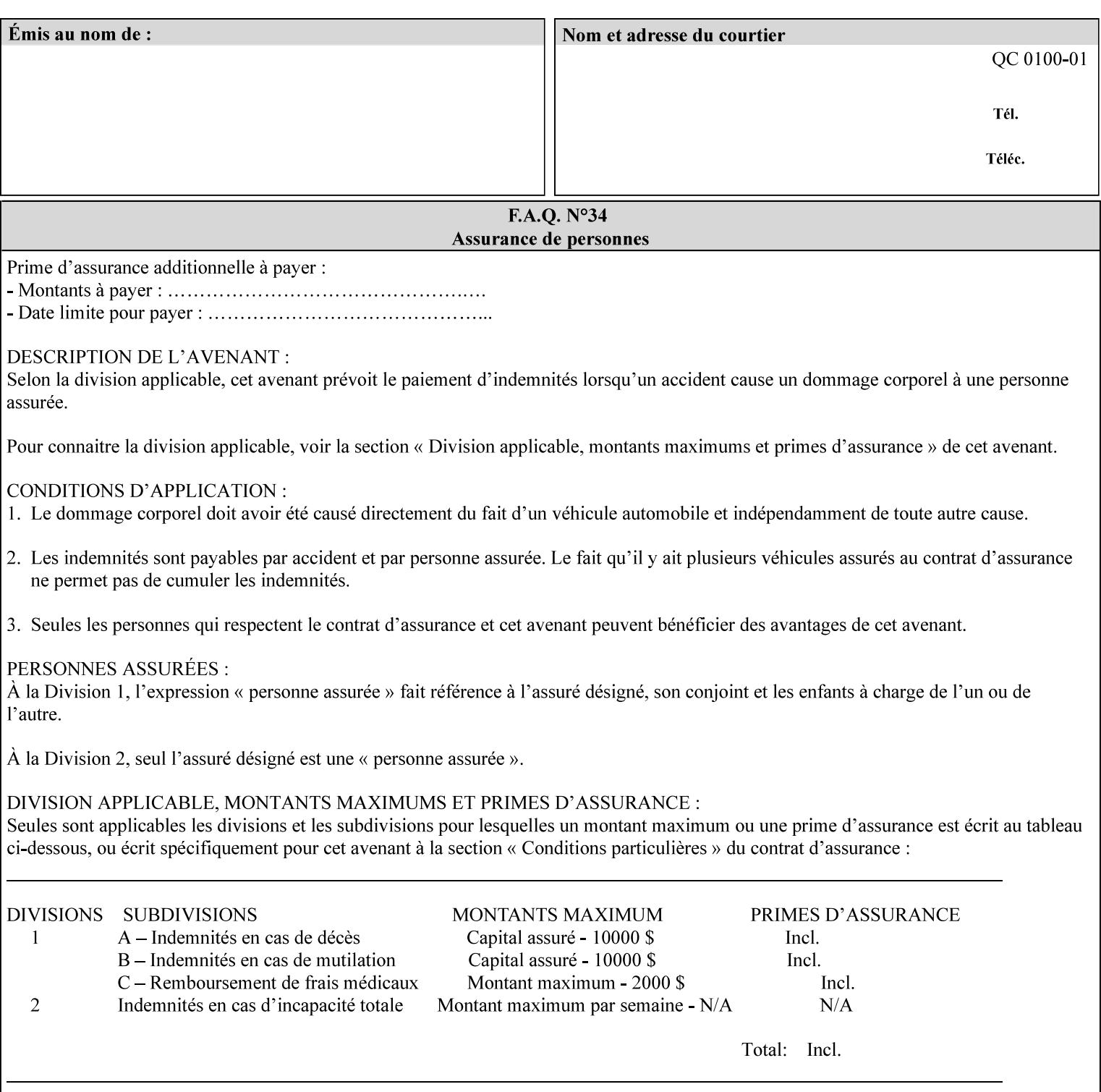

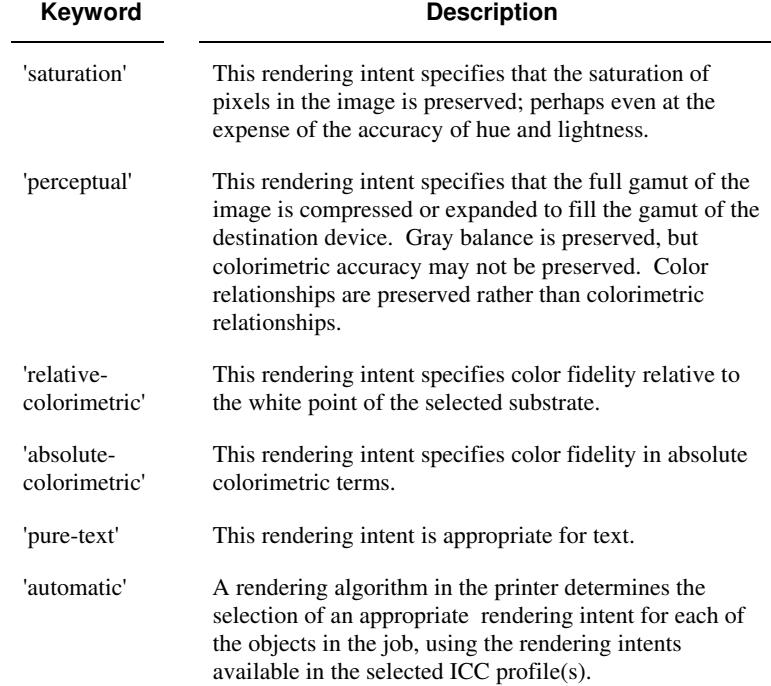

Standard keyword values are:

### **7.71 requesting-user-name (name) Operation**

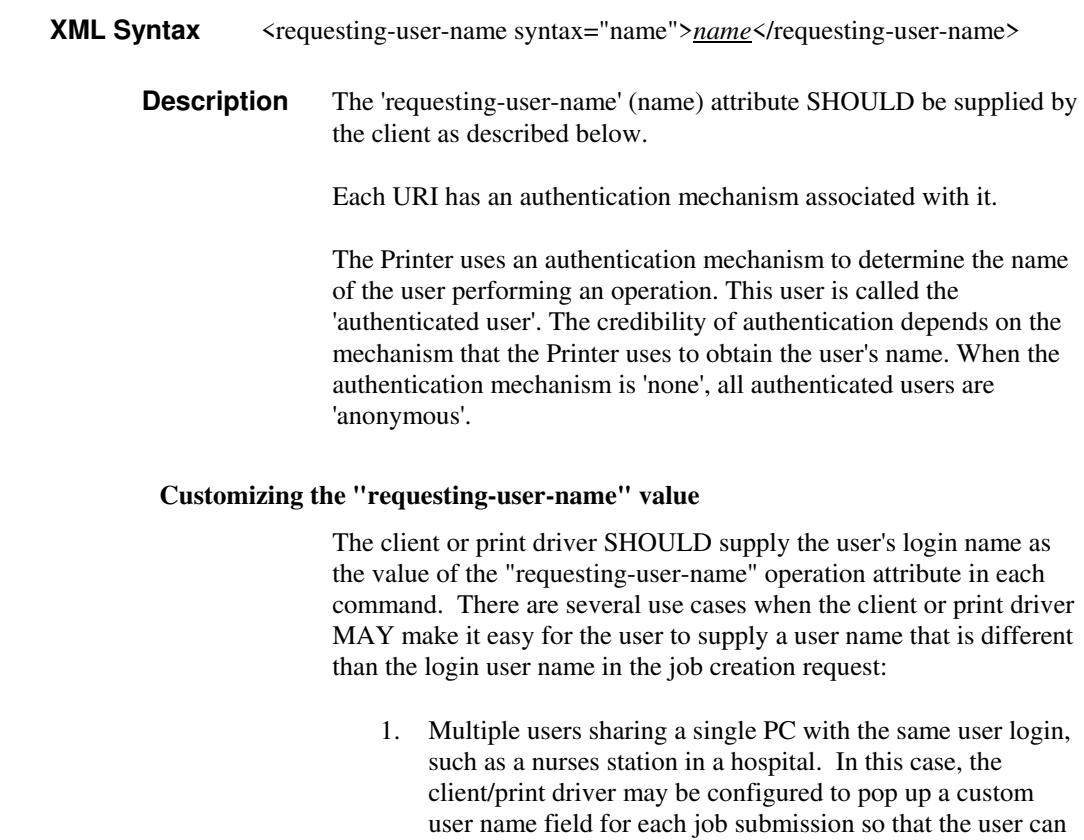

type-in a distinguishing "requesting-user-name" attribute

01916

Informco.com

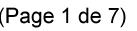

Date de production: 10 mai 2019

Annexé et faisant partie de la police numéro:

 $\bar{\mathbf{X}}$ 

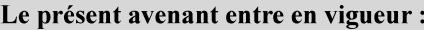

7 mai 2019

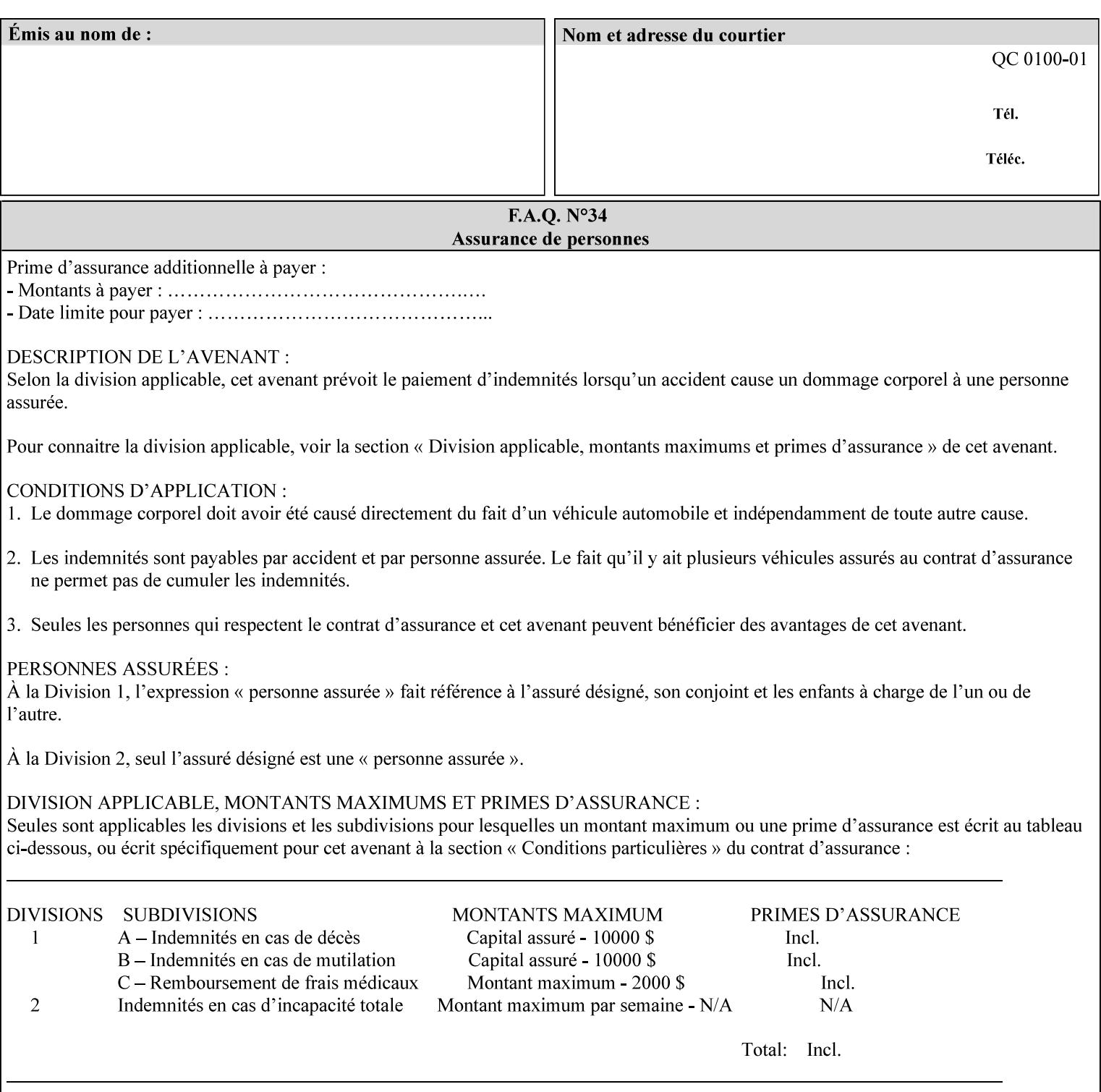

value. The users MAY also use Secure Print feature with a PIN in order to maintain patient confidentiality. See the "job-password" Operation and Job Description attribute.

2. A single user whose enterprise uses numeric login IDs. In this case the client/print driver SHOULD remember the more easily recognized user name that the user supplies for subsequent job submissions. Then the user supplies the custom user name only once, so-called "sticky" attribute values, and there is no pop up for a custom user name field for each job submission.

If the Printer uses the "requesting-user-name" as its user authentication method (see "uri-authentication-supported" Printer Description attribute), then the client/print driver SHOULD NOT support customizing the "requesting-user-name" operation attribute, since that would provide users with an easy way to appear to be any other user. If the Printer supports "uri-authorization-supported", then the client/printer driver SHOULD NOT customize the "requestinguser-name" when the value is 'requesting-user-name', but MAY for any other value, including 'none'.

#### **7.72 resource-pre-scan (keyw ord) Job Template**

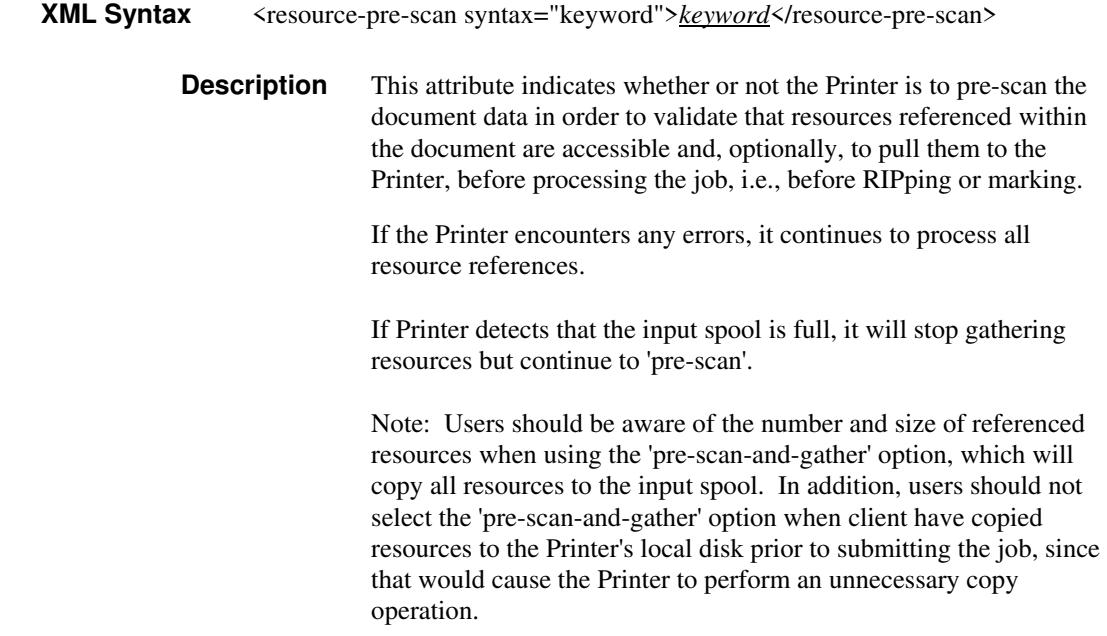

01917

Informco.com

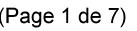

Date de production: 10 mai 2019

Annexé et faisant partie de la police numéro:

 $\bar{\mathbf{X}}$ 

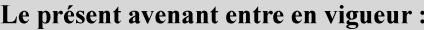

7 mai 2019

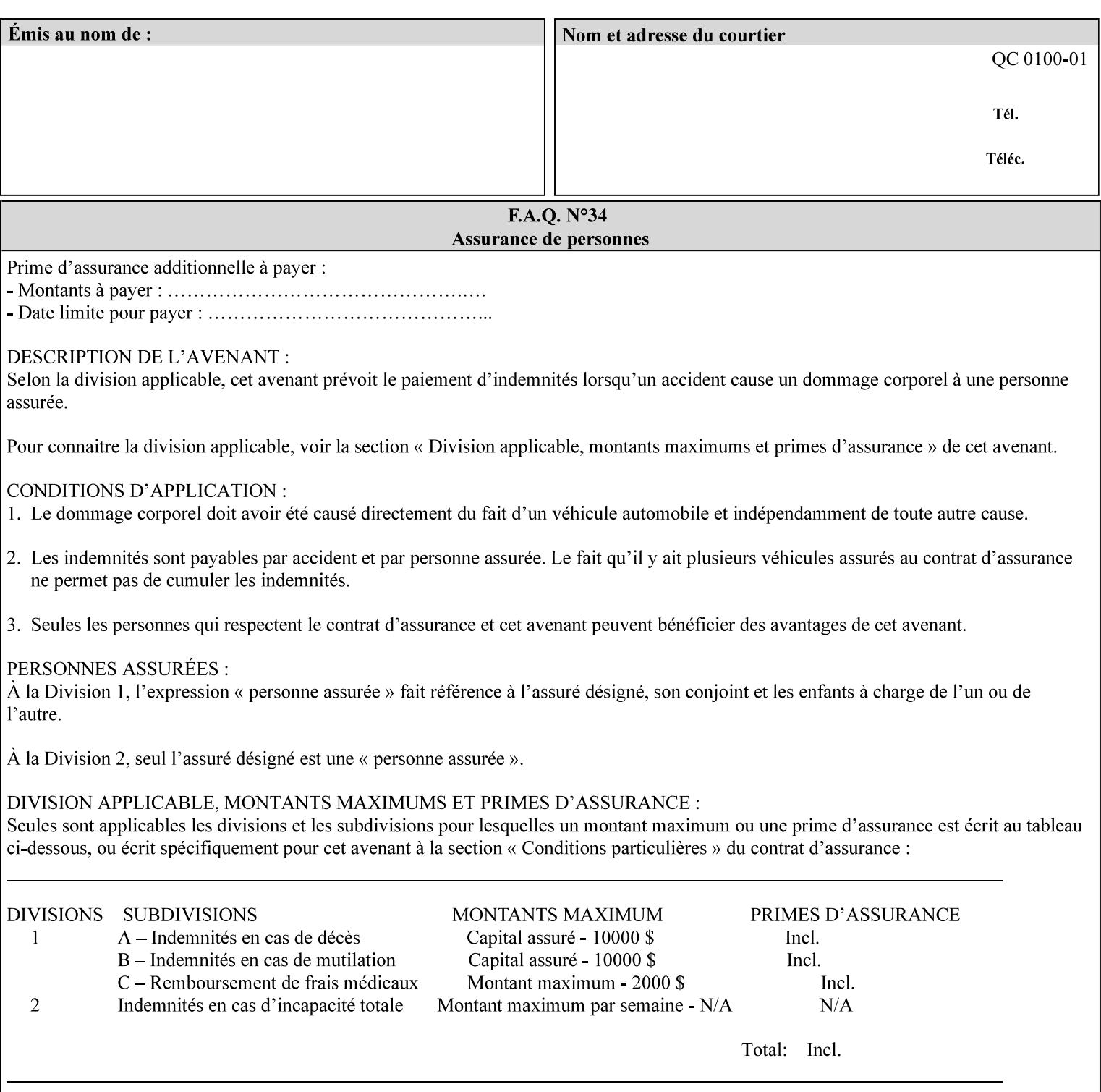

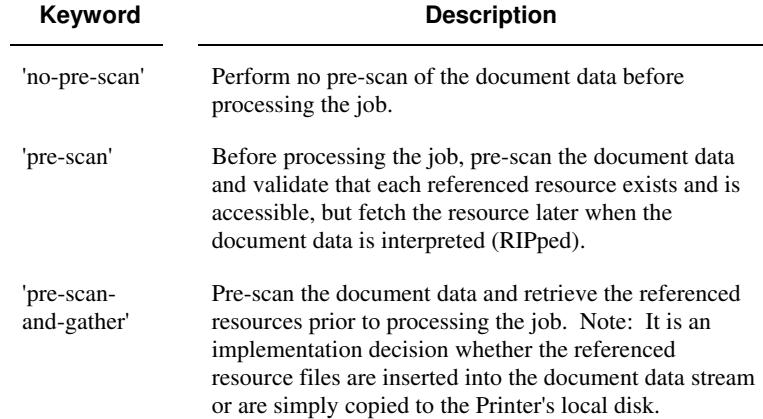

Standard keyword values are:

### **7.73 sample-set (integer(0:MAX)) Job Template**

**XML Syntax** <sample-set syntax="integer">*integer*</sample-set>

**Description** The optional 'sample-set' Job Template attribute specifies the set frequency, i.e., the number of sets printed before the sample set is produced, at which an additional, **collated** copy MUST be generated by the Printer and delivered to the Printer's top or sample tray for inspection.

> The purpose of the 'sample-set' attribute is to periodically request an additional copy of the document currently being printed for image quality evaluation. In this way, the Printer operator can examine the quality of the pages being produced and decide whether the current production run should be aborted or paused so that the print engine can be adjusted or calibrated.

> The Printer MUST ignore the 'sample-set' attribute if the value of the 'sheet-collate' attribute is 'uncollated'.

> A value of 0 in the 'sample-set' Job Template attribute specifies that no samples are to be produced for the job. Some PDL document instances prevent sampling, in which case the Printer MUST ignore the 'sample-set' attribute.

The value of the 'sample-set' attribute must be less than the copy count in order for at least one sample set to be produced.

For example, if 20 copies of a job have been requested, collated and delivered to the 'side' output-bin, and if sample-set  $= 6$  has been requested, then:

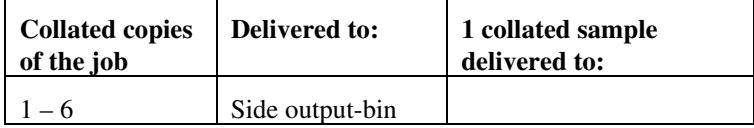

01918

Informco.com

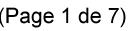

Date de production: 10 mai 2019

Annexé et faisant partie de la police numéro:

 $\bar{\mathbf{X}}$ 

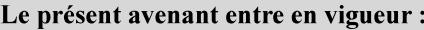

7 mai 2019

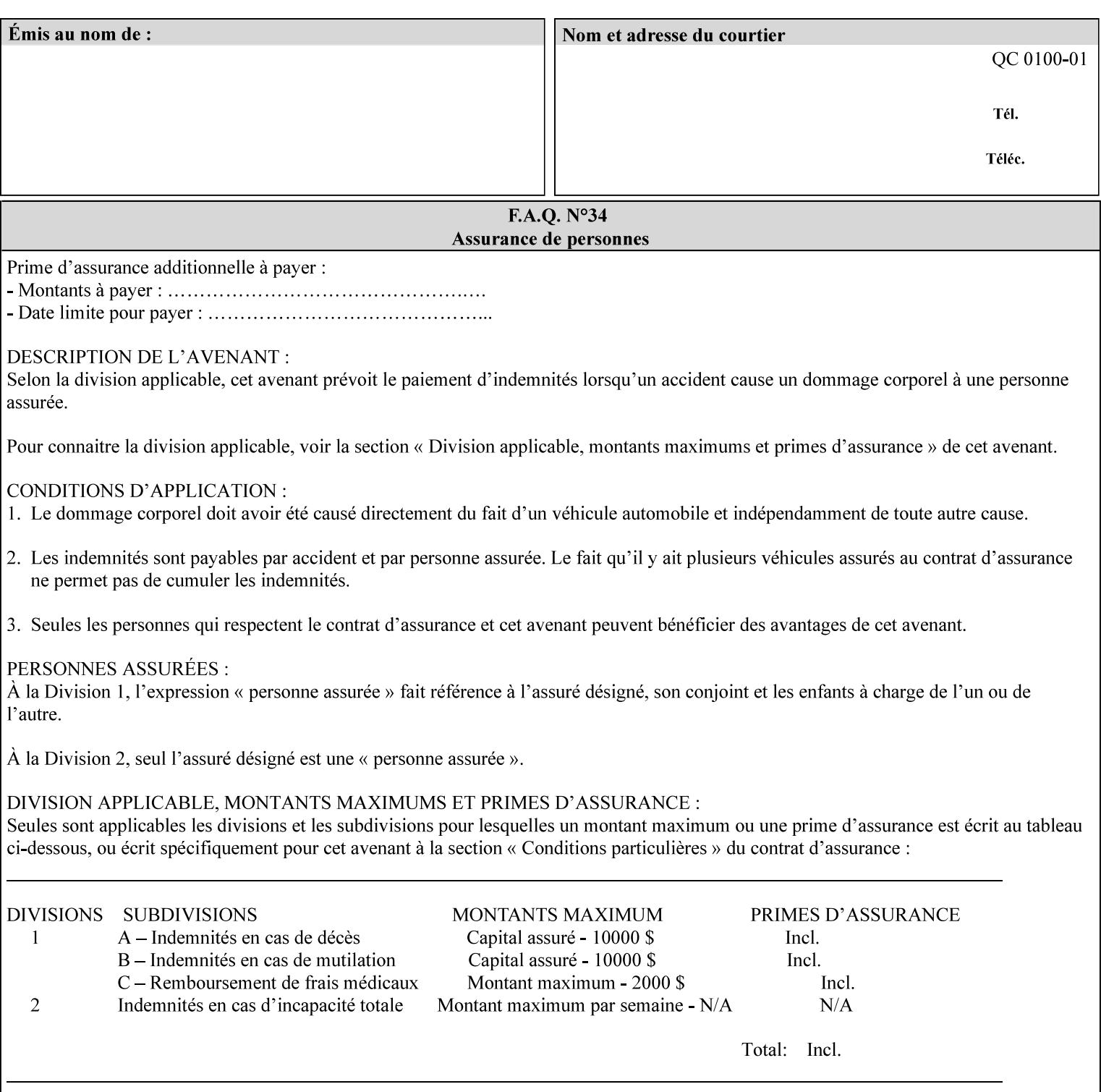

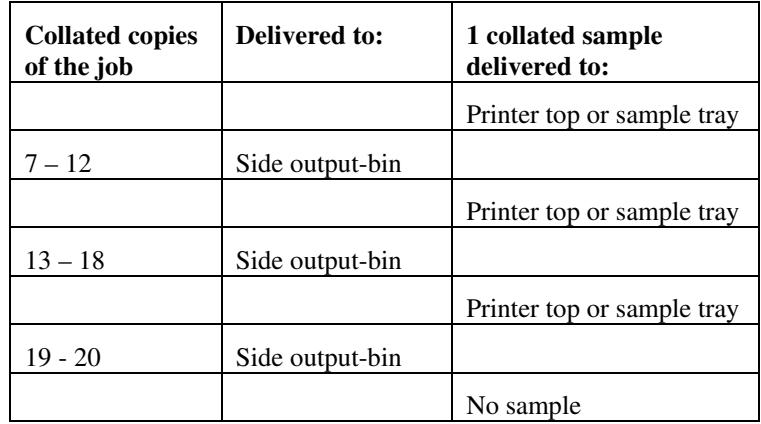

Note that no sample is produced at the end of the job even if the sample set size is modulo the number of copies because there is no reason to adjust the image quality for the completed job.

Job Template attributes describe job processing behavior and conform to a set of rules**.** See Section 6.1.1 'Job Template Attributes' in this guide for the complete text of the rules that apply to each Job Template attribute called 'xxx'.

#### **7.74 sample-sheet (integer(0:MAX)) Job Template**

### **XML Syntax** <sample-sheet syntax="integer">*integer*</sample-sheet> **Description** The optional 'sample-sheet' Job Template attribute specifies the set frequency, i.e., the number of sheets printed before the sample sheet is produced, at which time one additional **uncollated** sheet MUST be generated by the Printer and delivered to the Printer's top or sample tray for inspection. The value of 'sample-sheet' is specified in sheets.

The purpose of the 'sample-sheet' attribute is to periodically generate additional sheets of the document currently being printed for image quality evaluation while doing uncollated printing. In this way, the printer operator can examine the quality of the pages being produced and decide whether the current production run should be aborted or paused so that the print engine can be adjusted or calibrated.

Samples are printed on one or two sides as determined by the print instructions for the document in order to maintain maximum Printer production.

The value of 'sample-sheet' must be less than the page count times the copy count in order to produce at least one sample sheet.

A value of 0 in the 'sample-sheet' Job Template attribute specifies that no samples are to be produced for the job. (Note that the 0 value does not prevent the operator from taking individual sheet samples at

01919

Informco.com

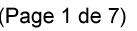

Date de production: 10 mai 2019

Annexé et faisant partie de la police numéro:

 $\bar{\mathbf{X}}$ 

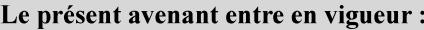

7 mai 2019

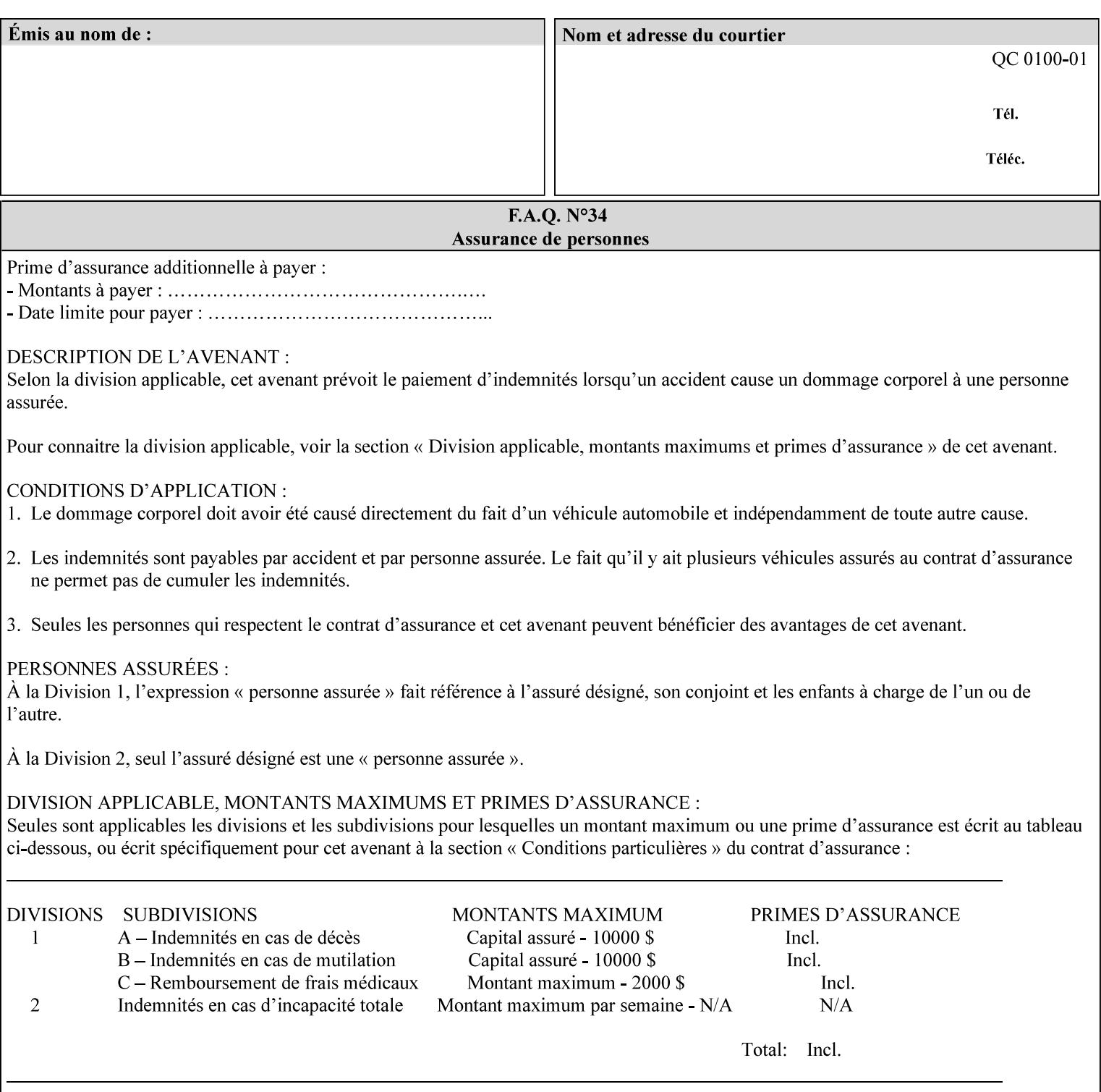

any time for printers that support dynamic sampling.) Some PDL document instances prevent sampling, in which case the Printer MUST ignore the 'sample-sheet' attribute. For example, if 20 simplex copies of a job have been requested, uncollated and delivered to the 'side' output-bin, and if sample-sheet= 6 has been requested, then:

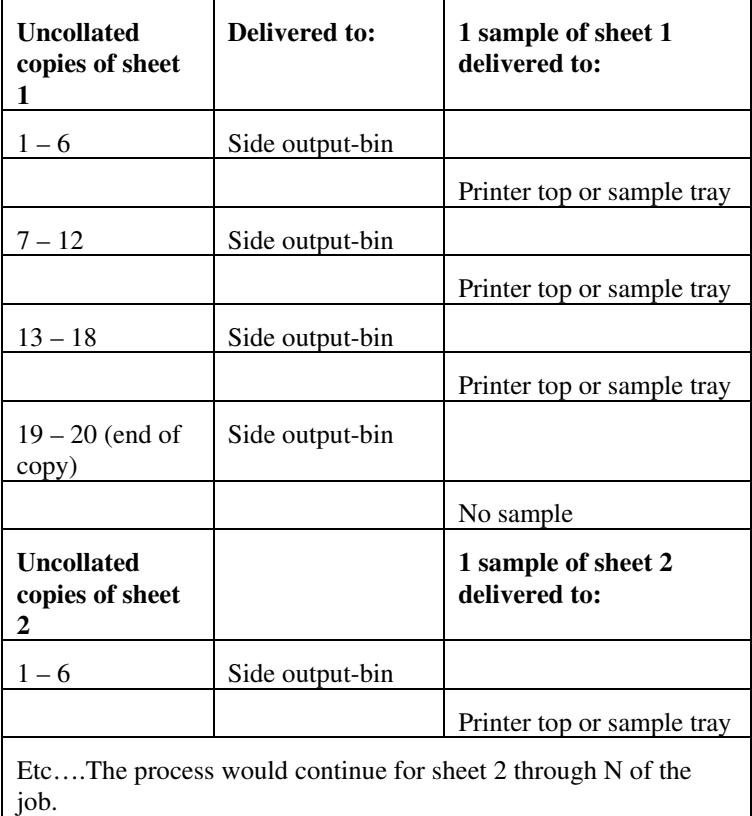

Note that no sample is produced at the end of the copy or job even if the sample sheet size is modulo the number of copies times the number of sheets in the copy because there is no reason to adjust the image quality for the completed job.

If the Printer supports the 'sample-sheet' attribute, it MUST support 'sample-sheet' when the 'sheet-collate' attribute is 'uncollated' as specified above. However, when the 'sheet-collate' attribute is 'collated', the Printer SHOULD still support the 'sample-sheet' attribute by producing a sample sheet each time after stacking n sheets. This capability of sampling individual sheets of collated documents is useful when a sample set (see 'sample-set' attribute) is not desired, such as when the document is very large or the number of copies is small.

For example, if 20 simplex copies of a 5 page job have been requested, *collated* and delivered to the 'side' output-bin, and if sample-sheet= 7 has been requested, then:

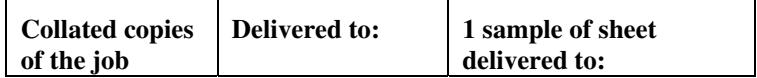

01920

Informco.com

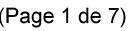

Date de production: 10 mai 2019

Annexé et faisant partie de la police numéro:

 $\bar{\mathbf{X}}$ 

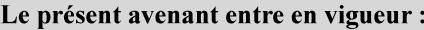

7 mai 2019

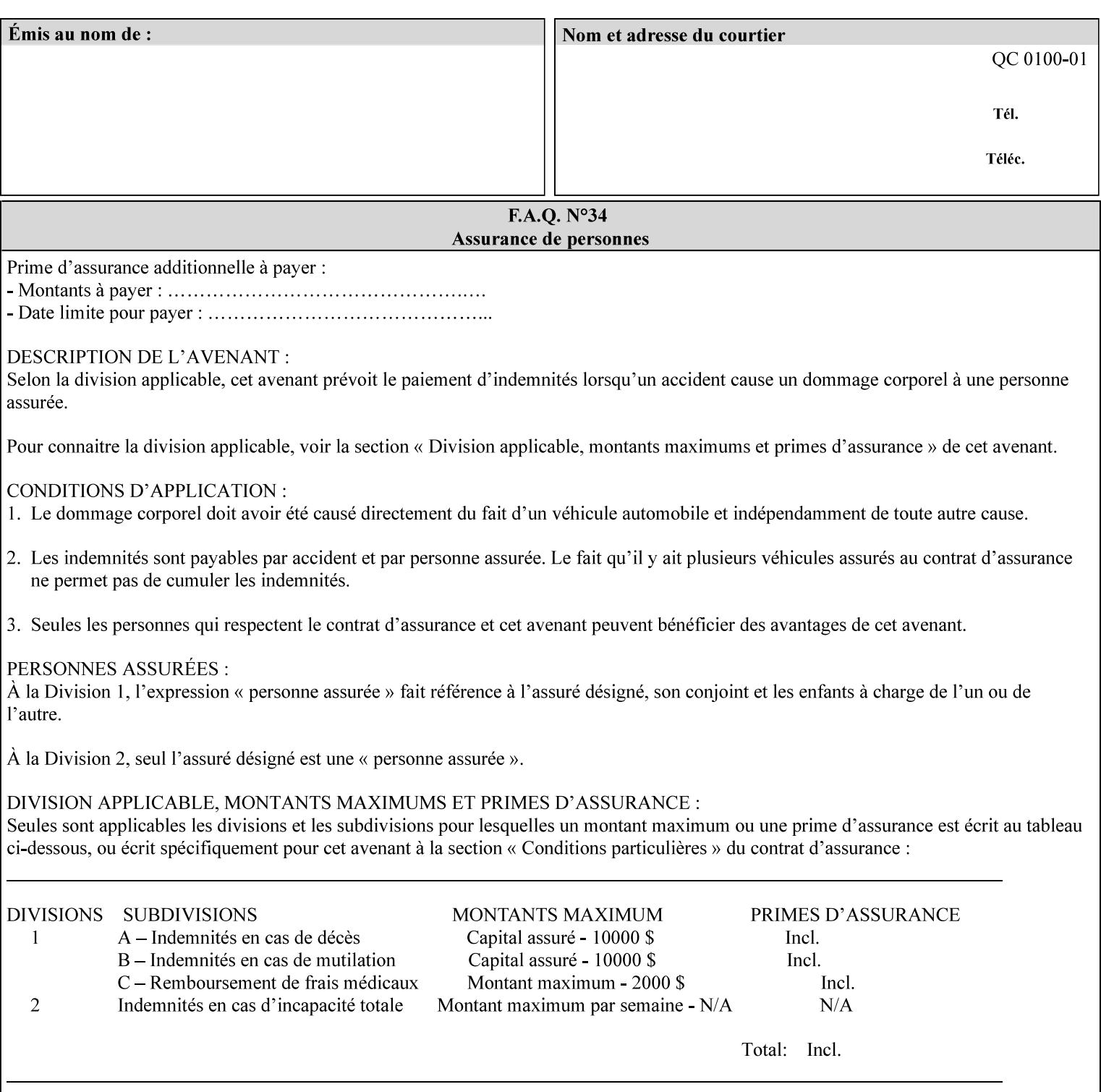

A **vertical bar** (|) is used to separate two attribute syntax (data type) choices, where the job ticket MUST choose one or the other.

**Square brackets** (**[** and **]**) are used to indicate references to other documents.

**Highlighted text like this** is used in XML syntax prototypes to indicate a repeated entity or the second choice.

#### **1.5 Conformance Terminology**

The following conformance terminology is used throughout the manual:

The words 'MUST', 'MUST NOT', 'REQUIRED', 'SHOULD', 'SHOULD NOT', 'RECOMMENDED', 'MAY', and 'OPTIONAL' in this manual define the behavior for the application that generates the XPIF job ticket. These terms are not used to describe conformance requirements for Printers. Conformance of Printers is outside the scope of this manual.

The word 'MUST', or 'REQUIRED', indicate an absolute XPIF requirement for the application to include in a conforming XPIF job ticket. The words 'MUST NOT' indicate an absolute XPIF prohibition for the application to include in an XPIF job ticket.

The word 'SHOULD', or 'RECOMMENDED', indicate a recommendation for the application to include the indicated material in the XPIF job ticket. The implementer needs to take account of the full implications and the case carefully weighed before choosing a different alternative. The words 'SHOULD NOT', or 'NOT RECOMMENDED', indicate a recommendation for the application to omit the indicated material in the XPIF job ticket. The implementer needs to take account of the full implications and the case carefully weighed before choosing that alternative.

The word 'MAY', or 'OPTIONAL', indicate an item that is truly optional for an XPIF application to include in an XPIF job ticket. The words 'NEED NOT' indicates something that the application may omit from an XPIF job ticket. The verb 'NEED NOT' is used instead of 'MAY NOT' since 'MAY NOT' sounds like a prohibition.
01921

Informco.com

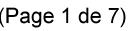

Date de production: 10 mai 2019

Annexé et faisant partie de la police numéro:

 $\bar{\mathbf{X}}$ 

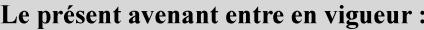

7 mai 2019

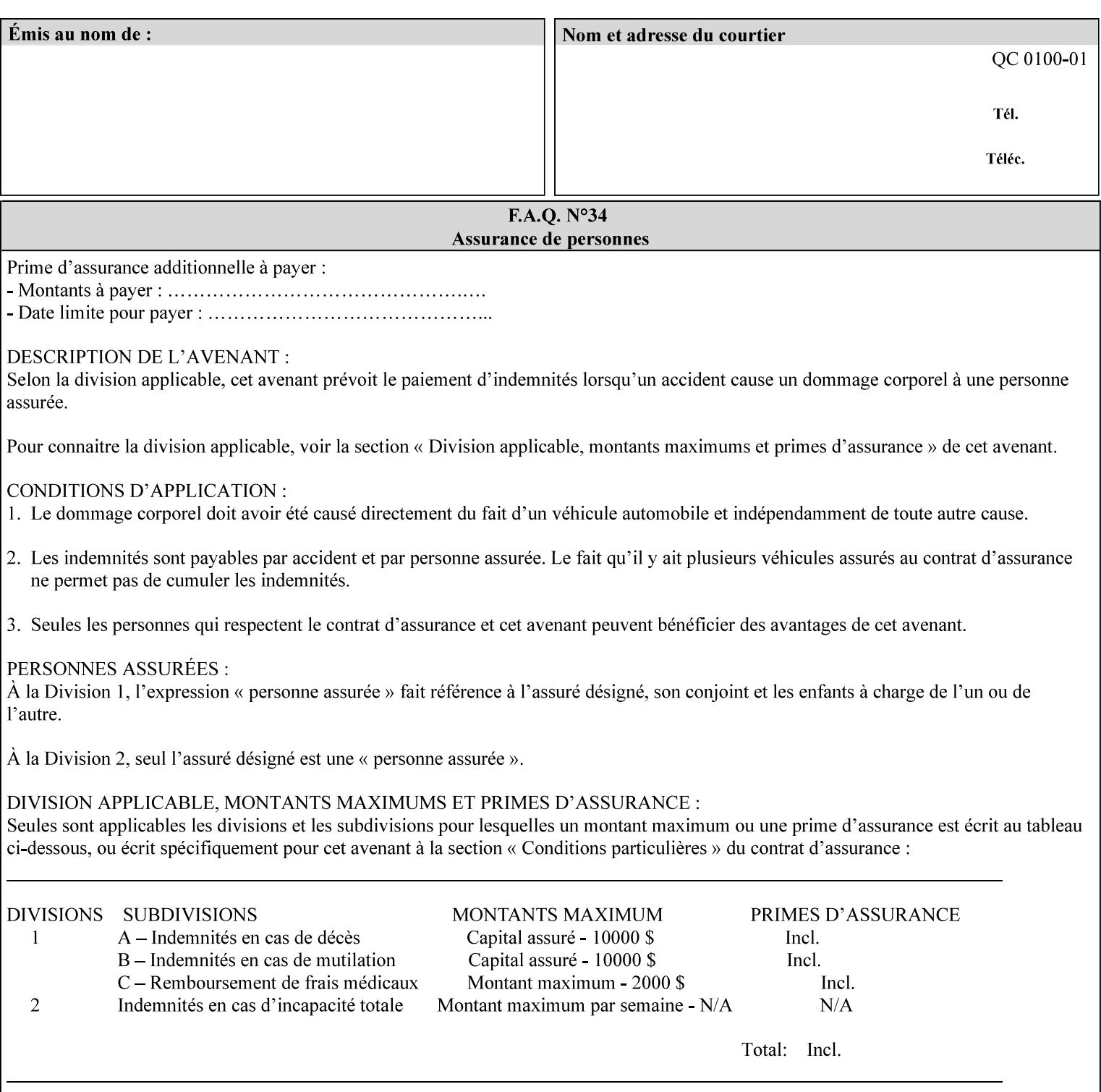

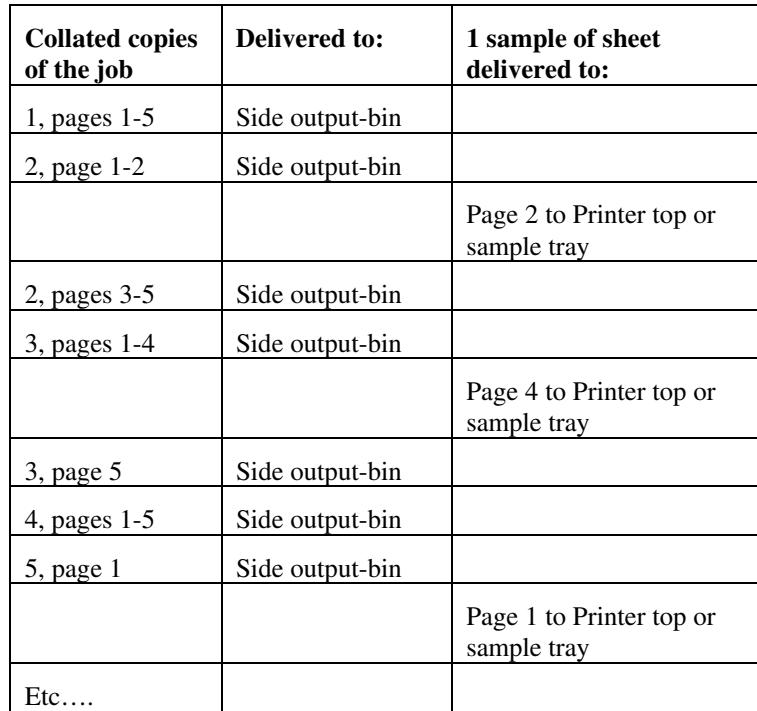

Job Template attributes describe job processing behavior and conform to a set of rules. See Section 6.1.1 'Job Template Attributes' in this guide for the complete text of the rules that apply to each Job Template attribute called 'xxx'.

## **7.75 separator-sheets (collection) Job Template<Job>**

## **XML Syntax**

<separator-sheets syntax="collection">

<separator-sheets-type syntax="keyword">*keyword*</separator-sheets-type> <media syntax="keyword">*keyword*</media>

<media syntax="name">*name*</media>

<media-col syntax="collection">*See 'media-col' attribute*</media-col>

</separator-sheets>

**Description** This attribute specifies which separator sheets (sometimes called 'slip sheets') to print with the job. Separator sheets are used to separate 'sets' from each other, where a set is the sheets of either (1) one copy of an output document copy with collated sheets or (2) all the copies of a single sheet for uncollated sheets. The 'separator-sheets' attribute is dependent on the value of 'sheet-collate'. See the description of 'sheet-collate' (see section 7.76).

> Separator sheets may either be non-imaged sheets, or may contain Printer generated information.

01922

Informco.com

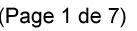

Date de production: 10 mai 2019

Annexé et faisant partie de la police numéro:

 $\bar{\mathbf{X}}$ 

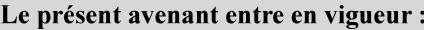

7 mai 2019

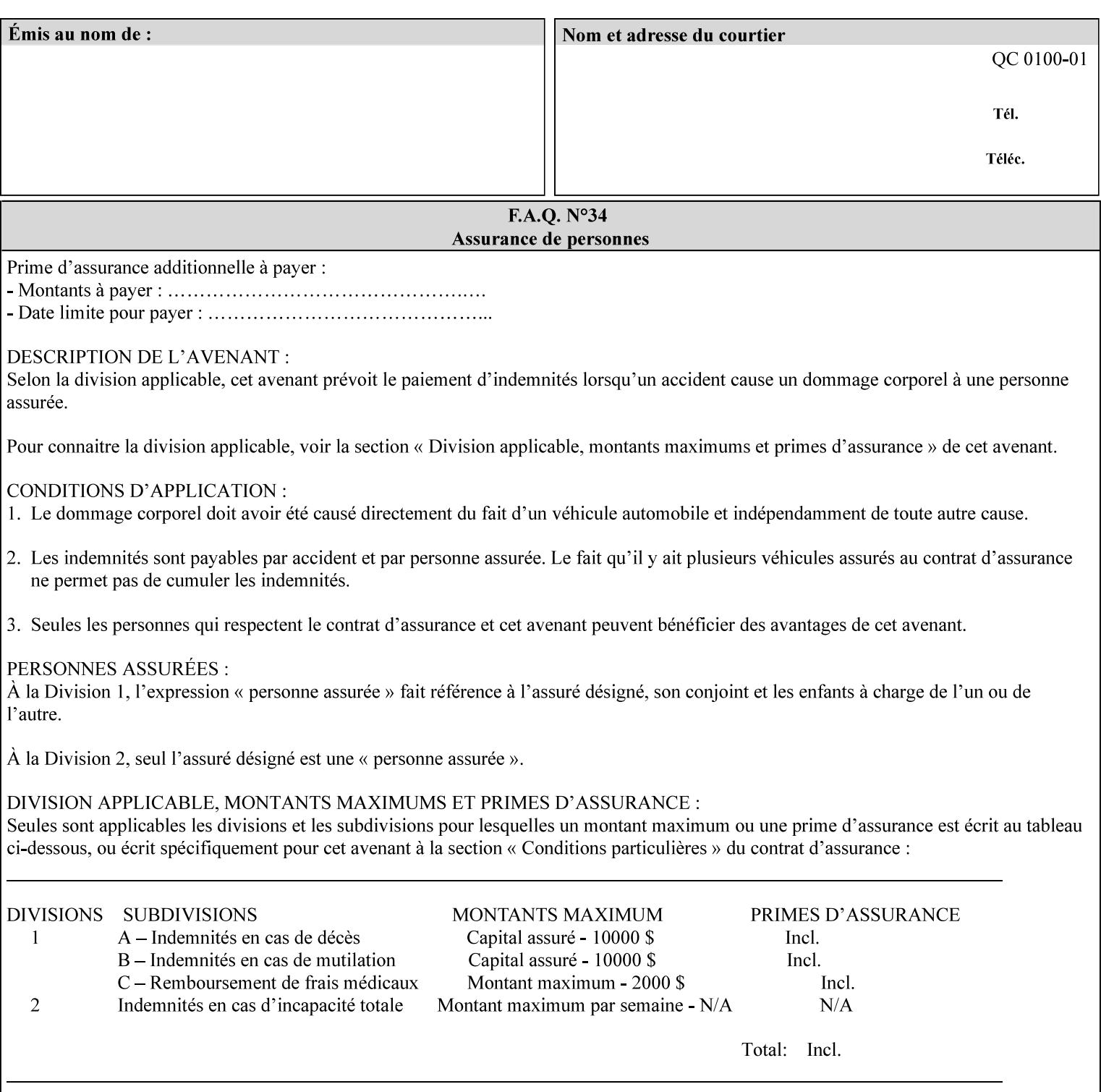

### **Member Attributes for the 'separator-sheets' Job Template Attribute**

The 'collection' attribute syntax allows a client to specify media for job separator sheets that is different than the current media being used for the print-stream page impressions. The collection consists of:

### **Table 16 - 'separator-sheets' member attributes**

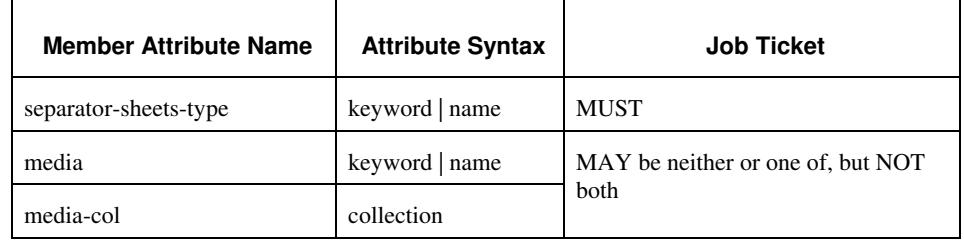

## **separator-sheets-type (keyword | name)**

The 'separator-sheets-type' member attribute specifies which separator sheets type the Printer is to use for the separator sheets. Standard keyword values are:

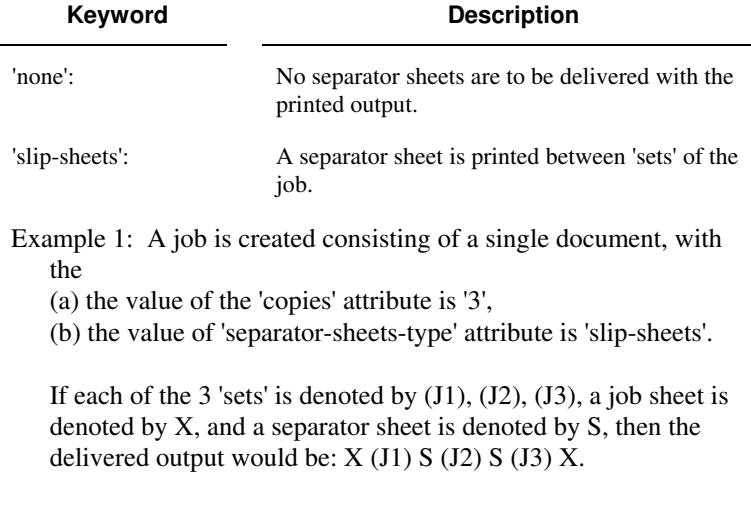

### **media (keyword | name) or media-col (collection)**

Either the 'media' (section 7.50) or the 'media-col' (section 7.52) member attribute is used to indicate the media that the Printer use for the job separator sheet. The member attributes are the same as those for the 'media-col' attribute (section 7.52).

 The client MUST NOT supply both the 'media' and the 'media-col' member attribute.

01923

Informco.com

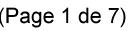

Date de production: 10 mai 2019

Annexé et faisant partie de la police numéro:

 $\bar{\mathbf{X}}$ 

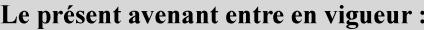

7 mai 2019

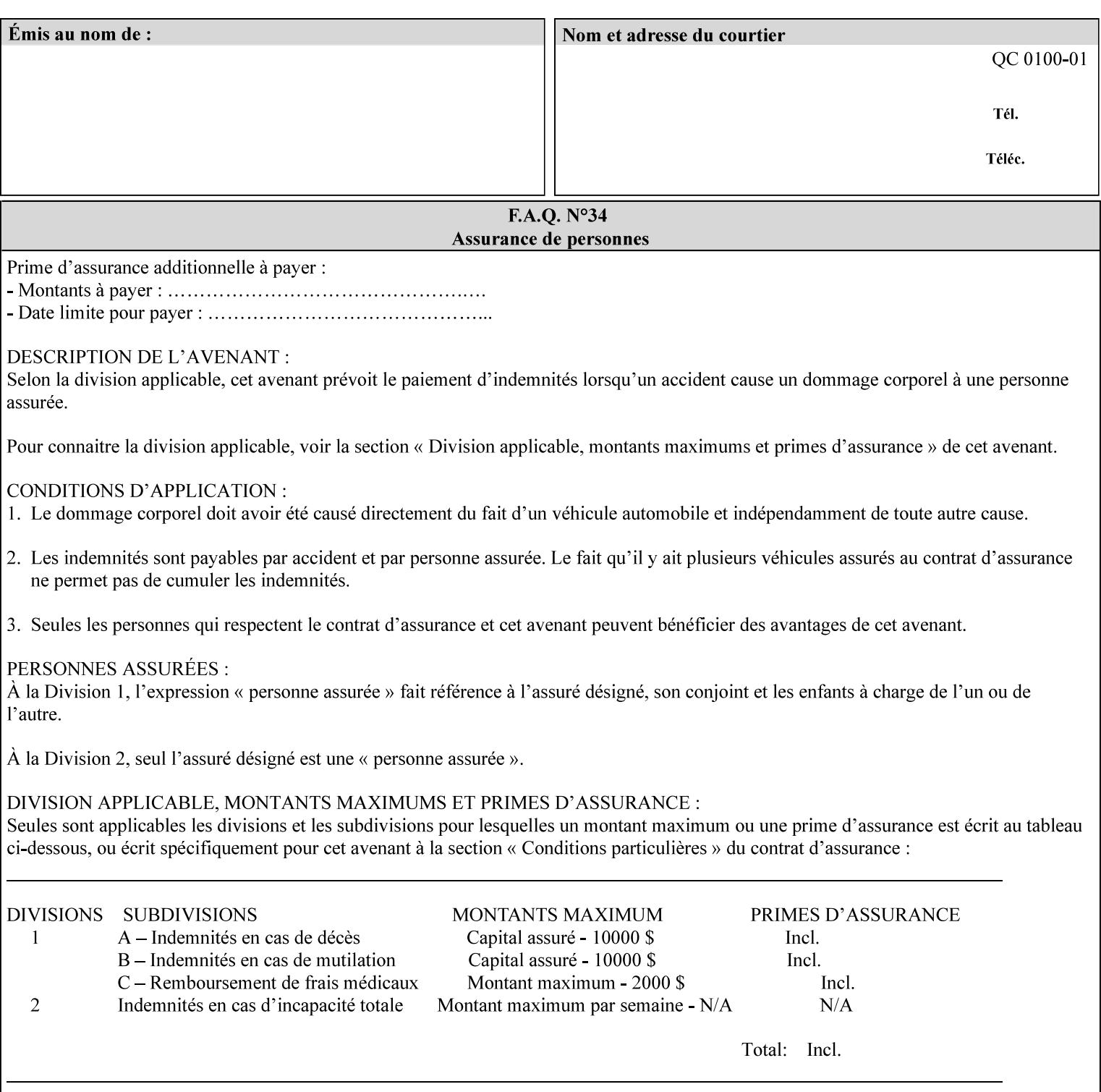

## **7.76 sheet-collate (keyw ord) Job Template**

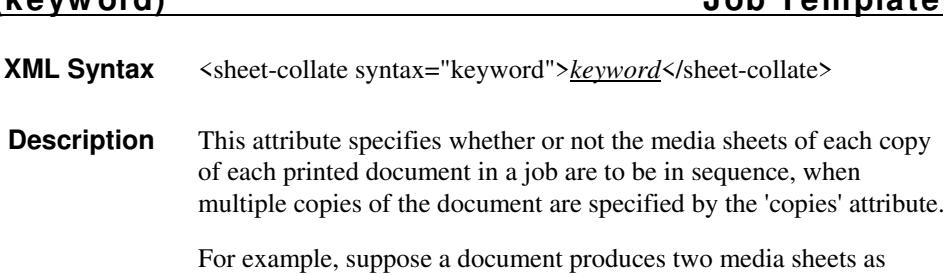

For exampl output, and 'copies' is equal to '6', For the 'uncollated' case, six copies of the first media sheet are printed followed by six copies of the second media sheet. For the 'collated' case, one copy of each of the six sheets are printed followed by another copy of each of the six media sheets.

To better explain the semantics of 'sheet-collate', the term 'set' is introduced. A 'set' is a logical boundary between the delivered media sheets of a printed job. For-example, in the case of a ten page single document with collated pages and a request for 50 copies, each of the 50 printed copies of the document constitutes a 'set.' In the above example if the pages were uncollated, then 50 copies of each of the individual pages within the document would represent each 'set'.

Standard keyword values are:

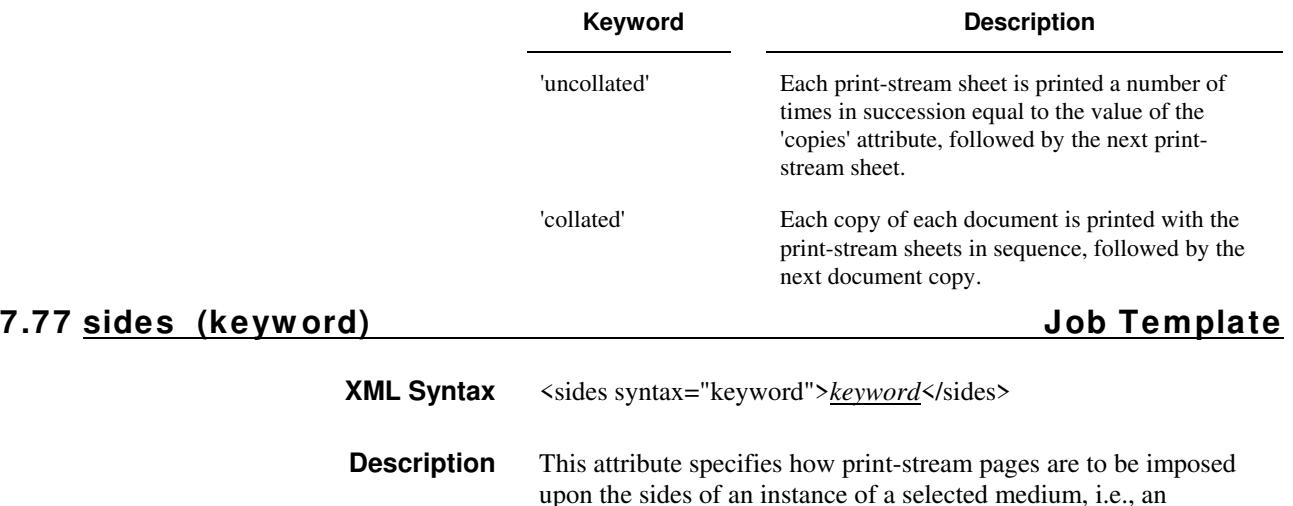

impression.

**Xerox Production Systems, November© 2008 by Xerox Corporation. All rights reserved. Xerox Printing Instruction Format (XPIF) Job Ticket Programming Guide** 

01924

Informco.com

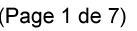

Date de production: 10 mai 2019

Annexé et faisant partie de la police numéro:

 $\bar{\mathbf{X}}$ 

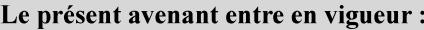

7 mai 2019

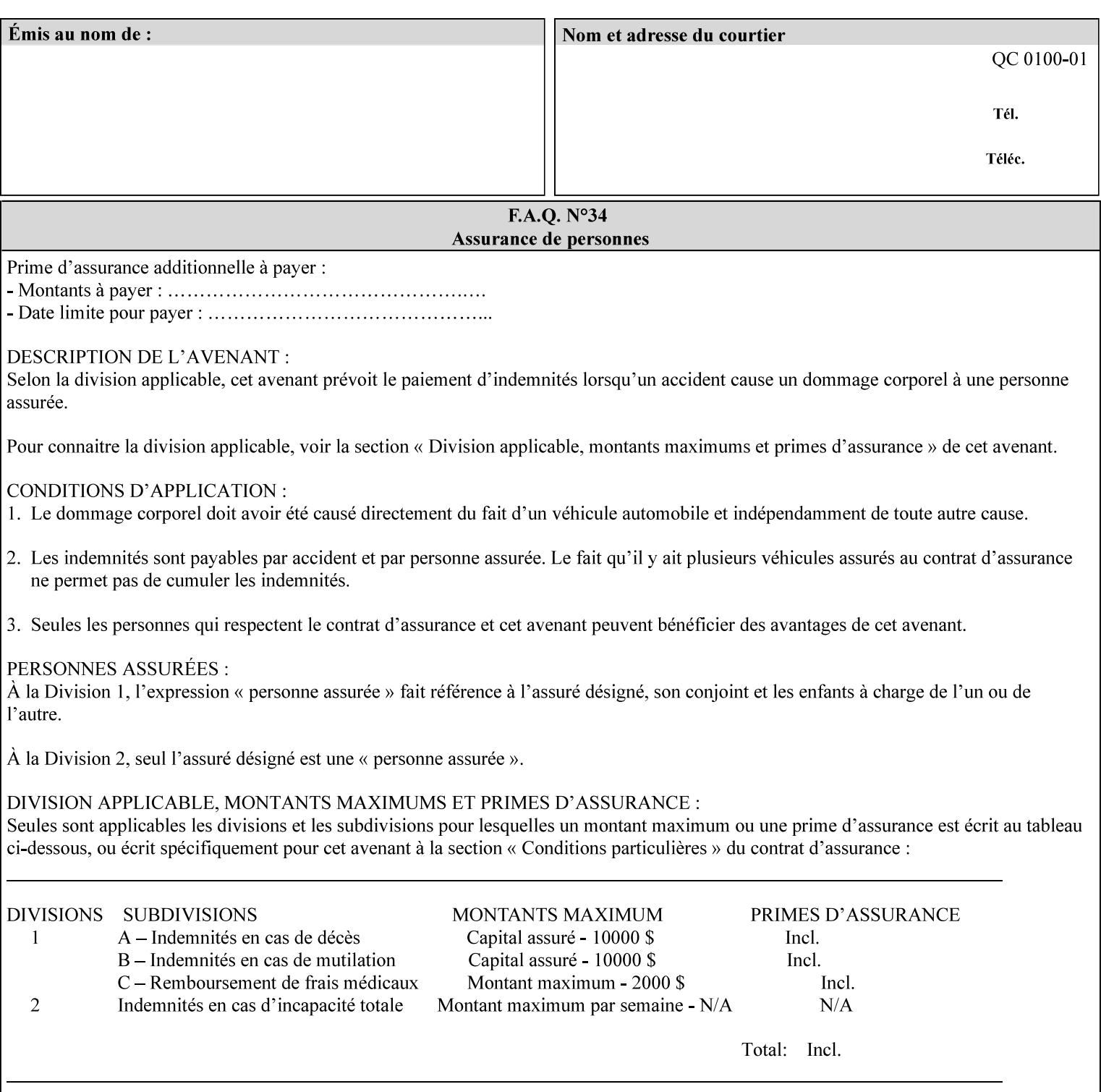

The Standard keyword values are:

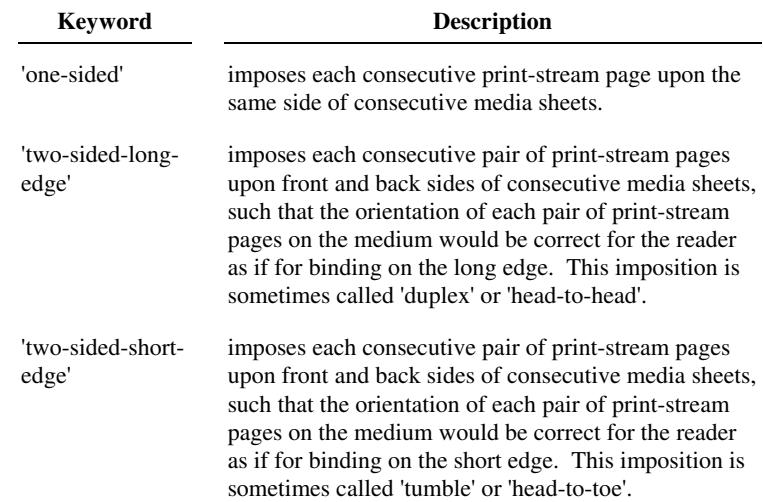

## **7.78 toner-saver (keyw ord) Job Template**

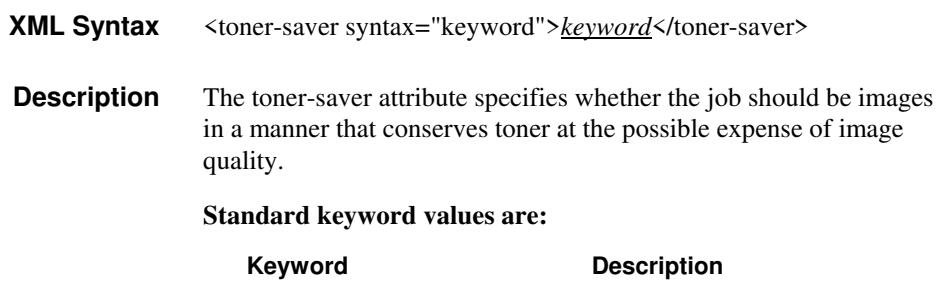

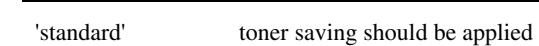

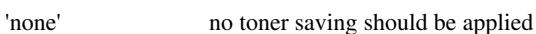

# **7.79 trap-w idth-fast (integer(0:MAX)) Job Template 7.80 trap-w idth-slow (integer(0:MAX)) Job Template**

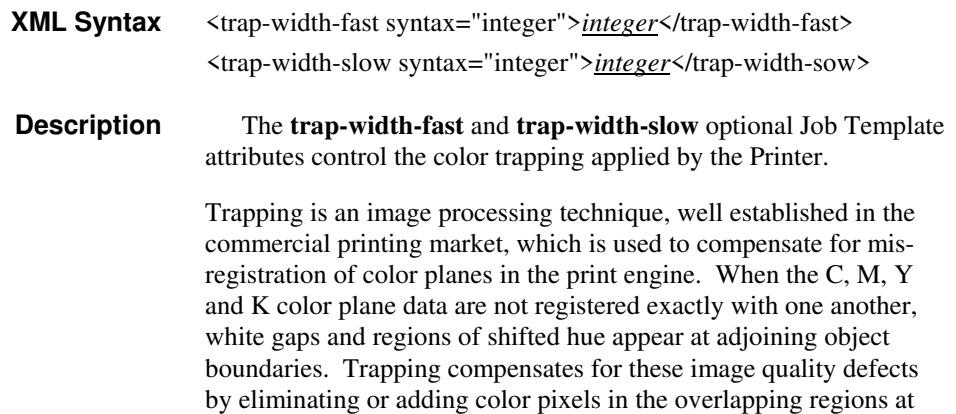

01925

Informco.com

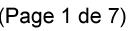

Date de production: 10 mai 2019

Annexé et faisant partie de la police numéro:

 $\bar{\mathbf{X}}$ 

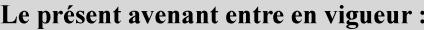

7 mai 2019

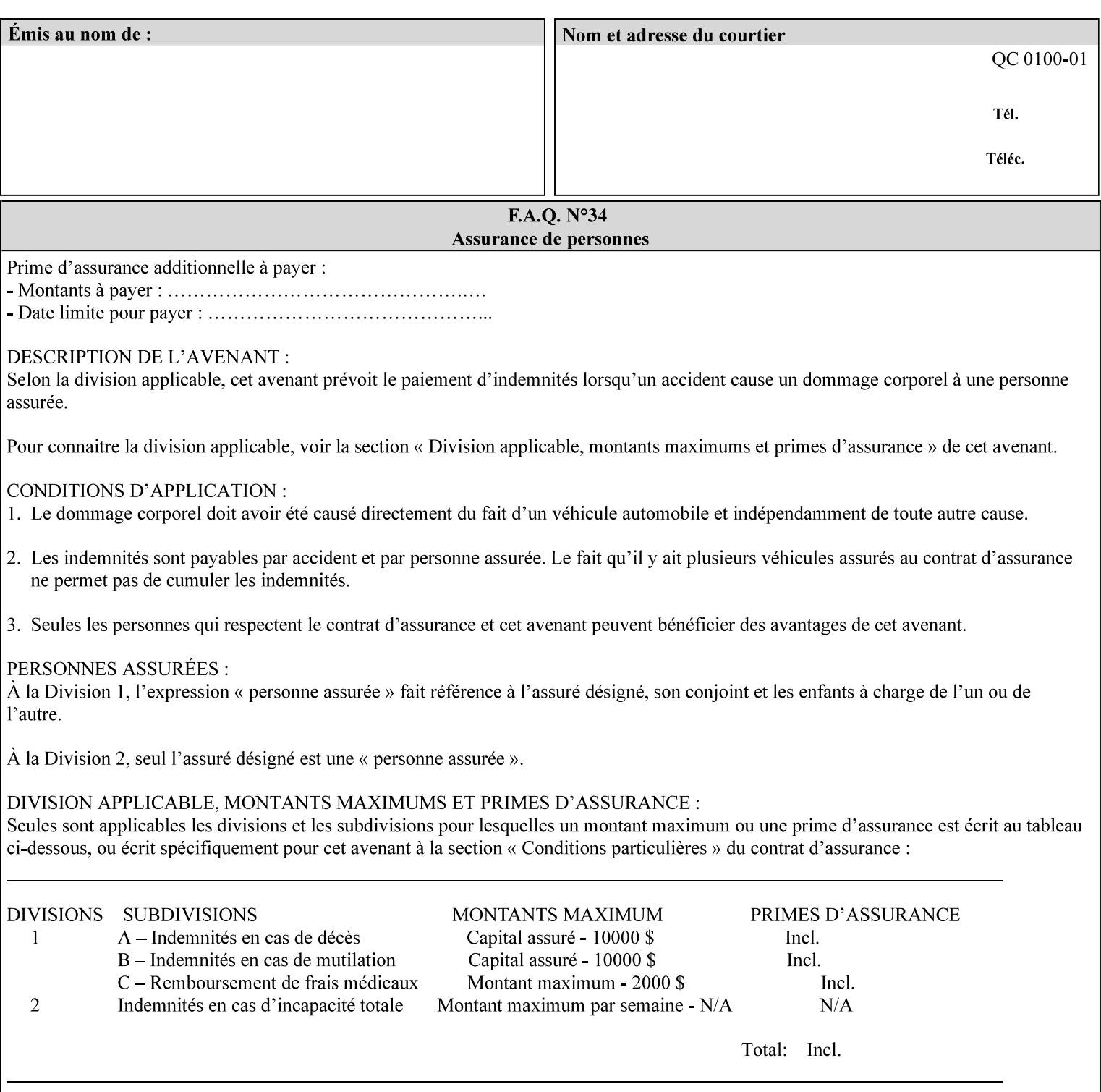

object boundaries thereby minimizing the effects of the misregistration.

A 'choke' defines the color and width of the band of pixels eliminated at adjoining object boundaries. A 'spread' defines the color and number of pixels added between two colored areas at adjoining object boundaries. A 'sweep' is a smooth shading object, such as defined in PostScript 3.

The **trap-width-slow** attribute specifies the number of pixels at each object boundary that will be within the trapping region in the 'slow scan direction' (i.e. the direction perpendicular to the direction that the print engine's output Raster Image System (ROS) writes pixels).

The **trap-width-fast** attribute specifies the number of pixels at each object boundary that will be within the trapping region in the 'fast scan direction' (i.e. the direction parallel to the direction that the print engine's output Raster Image System (ROS) writes pixels).

The **trap-width-slow** and **trap-width-fast** attributes are applicable on a job and page-override basis.

Trap width will be Printer implementation dependent.

Job Template attributes describe job processing behavior and conform to a set of rules**.** See Section 6.1.1 'Job Template Attributes' in this guide for the complete text of the rules that apply to each Job Template attribute called 'xxx'.

### **Range Specifications:**

registration.

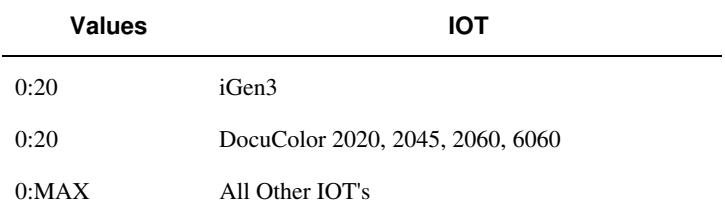

## **7.81 trapping (keyw ord) Job Template**

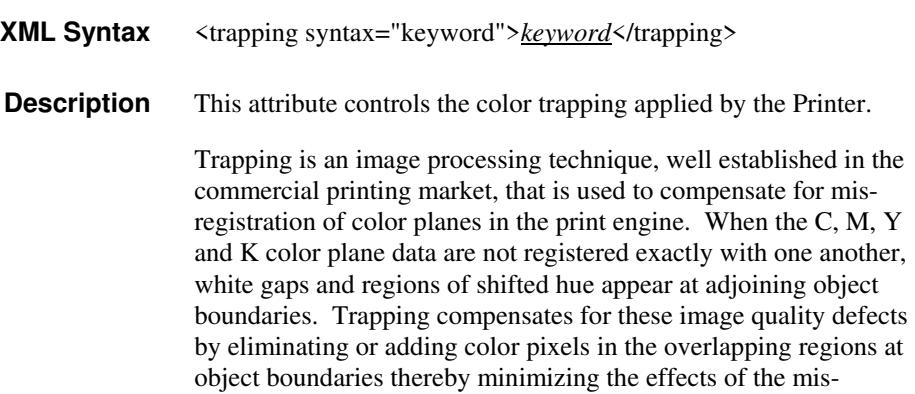

01926

Informco.com

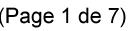

Date de production: 10 mai 2019

Annexé et faisant partie de la police numéro:

 $\bar{\mathbf{X}}$ 

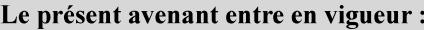

7 mai 2019

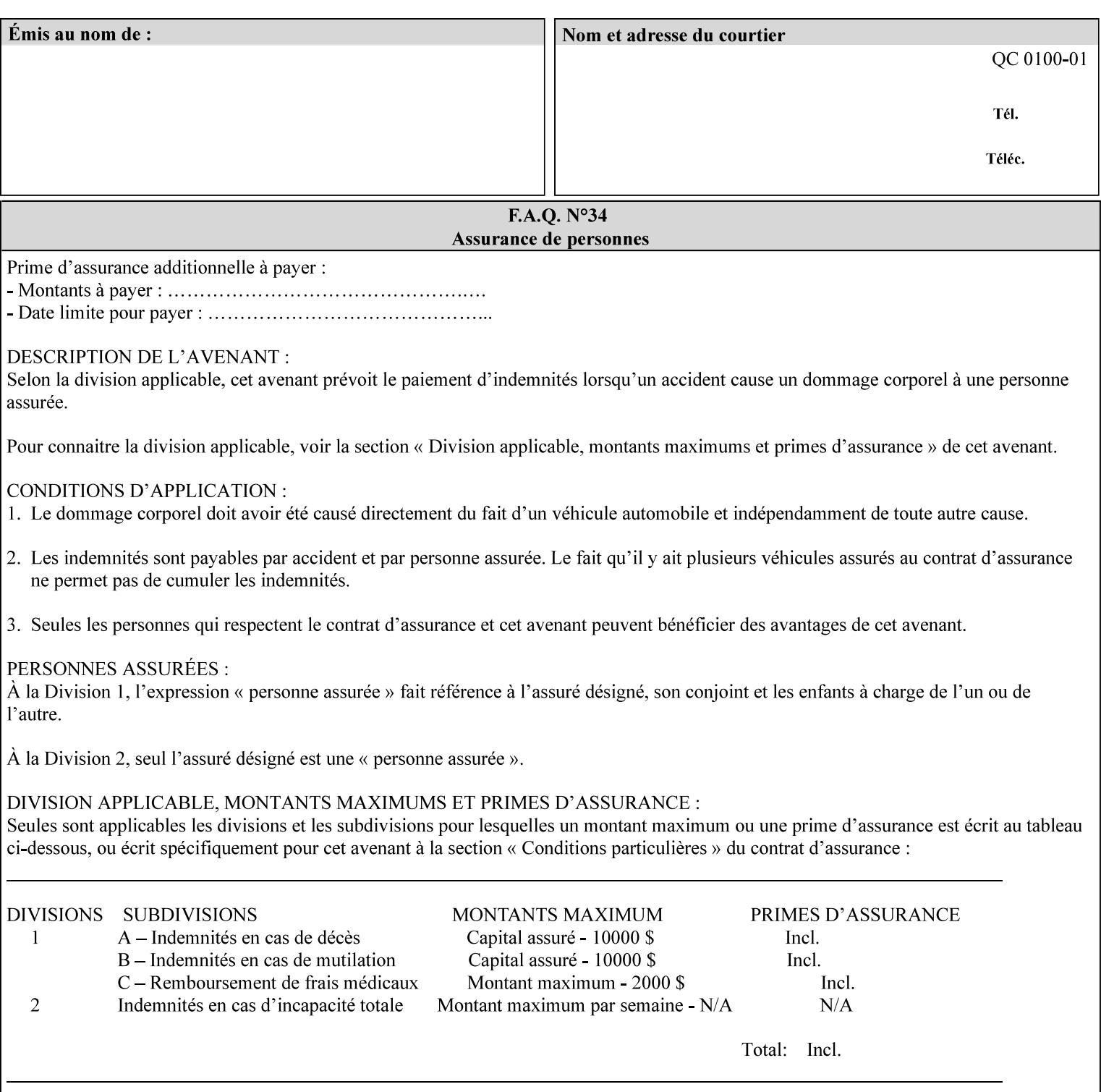

A 'choke' defines the color and width of the band of pixels eliminated at adjoining object boundaries. A 'spread' defines the color and number of pixels added between two colored areas at adjoining object boundaries. A 'sweep' is a smooth shading object, such as defined in PostScript 3.

For more information on the Color Attributes, see the 'Overview of the Color Attributes' in Section 6.5.

Standard keyword values are:

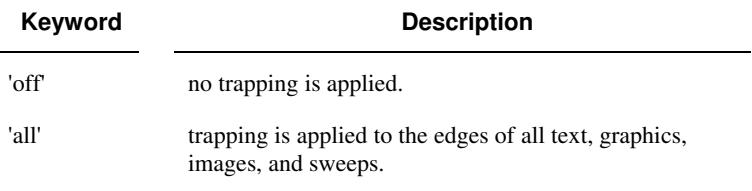

## **7.82 trc (collection) Job Template**

## **XML Syntax**

<trc syntax="collection">

 <trc-type syntax="keyword">*keyword*</trc-type> <trc-name syntax="name">*name*</trc-name>

 $\langle$ /trc $\rangle$ 

**Description** The Printer applies User Tone Reproduction Curves (TRCs) to image data which has already been transformed to the output device's CMYK color space; thus modifying the printer's response to the rendered CMYK data.

> This attribute specifies the user selected TRCs to be used for the job. A User TRC is used to map input image intensity values to adjusted output intensity values. When dealing with 8 bit continuous tone data, the color intensity values for each color separation are specified as unsigned integer octets with values in the range from 0 to 255. Mapping all 256 possible intensity values of a single color separation requires a table that contains 256 octets. Mapping all possible values for all four color separations (i.e. C, M, Y and K) requires 1024 octets, 256 octets for each color separation.

User TRCs are independent of calibration TRCs; the effects of the two are additive. Calibration TRCs are stored in the system as a result of a calibration of the output device (by means outside the scope of this manual) and are always applied, regardless of whether or not the client supplies User TRCs in the job ticket.

The client MAY supply TRCs either by name or by value or both. When the client elects to supply TRCs by name, the name references a User TRC file stored on the Printer's public TRC repository. When the client elects to supply TRCs by value the client MUST supply the intensity translation tables for all four color separations. Furthermore, the client MAY indicate whether a by value User TRC is to be stored permanently in the Printer's public TRC repository for use by other jobs in the future or is private and therefore is to be stored temporarily in the printer for reuse only within the context of
01927

Informco.com

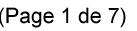

Date de production: 10 mai 2019

Annexé et faisant partie de la police numéro:

 $\bar{\mathbf{X}}$ 

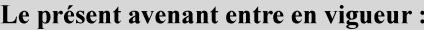

7 mai 2019

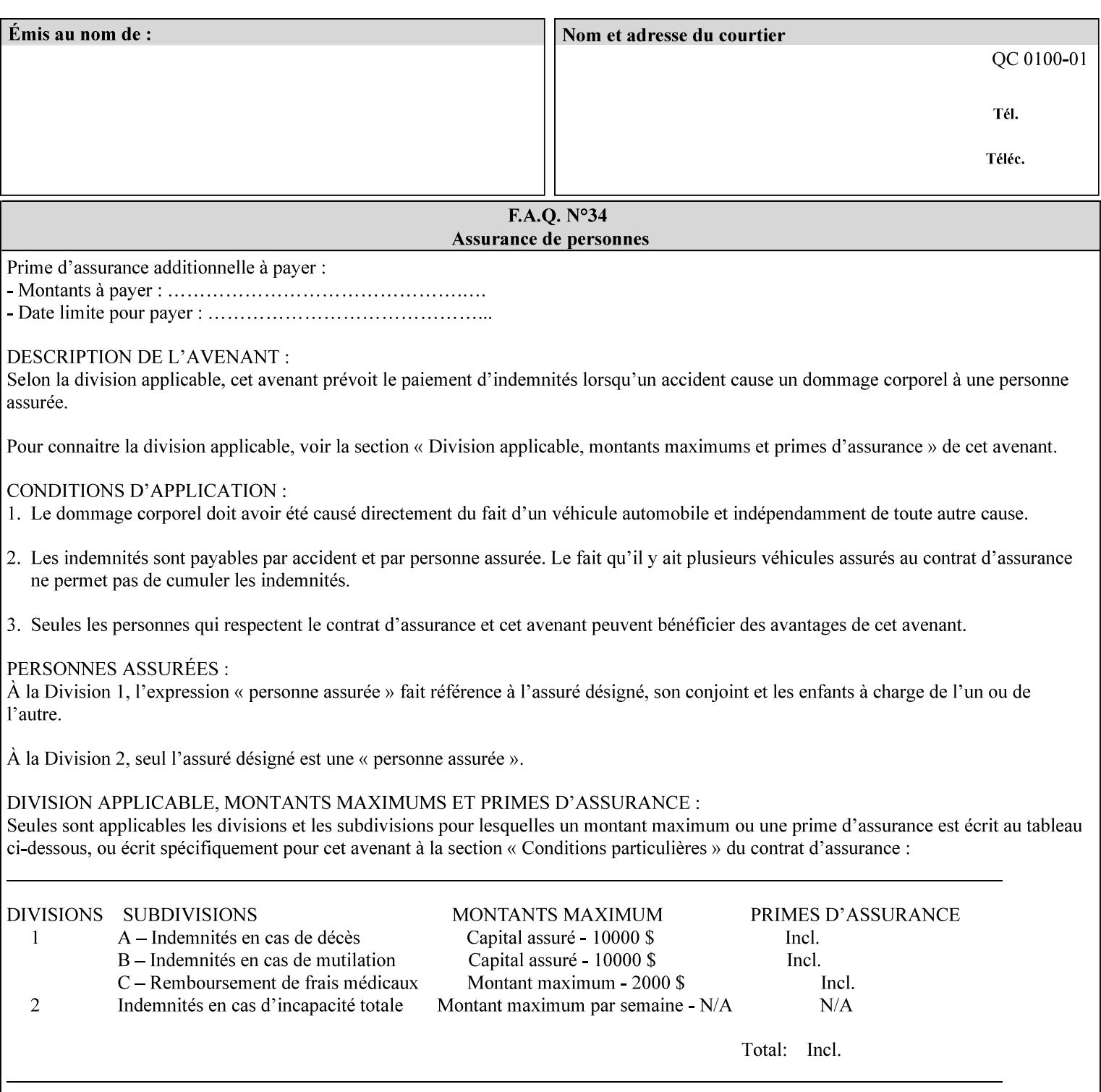

this job. In either case, the by-value TRC becomes available for reference as soon as the Printer returns the response for the Job Creation request that supplied the by-value TRC.

#### **Member Attributes for the 'trc' Job Template Attribute**

Table 17 lists the member attributes of the 'trc' Job Template attribute and specifies whether Clients MUST supply them in collection values and whether Printers MUST support them if supporting this collection attribute. The following sub-sections define these member attributes. Table 18 indicates which combinations the client MUST supply in order to get various Printer actions.

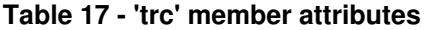

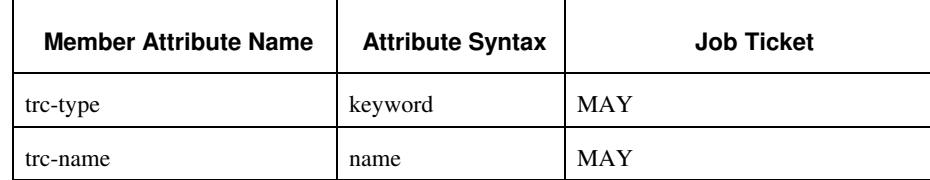

#### **trc-type (keyword)**

This member attribute indicates the scope of the User TRC name. When specifying a TRC by named reference, this member attribute specifies whether the TRC can be found in the Printer's public TRC repository, or among this job's private TRCs. When specifying a TRC by value, this member attribute specifies whether the TRC is to be saved in the Printer's public TRC repository or stored as private to the job. TRCs saved in the Printer's public repository will be reusable in different jobs and will remain available until explicitly deleted by a user. Private TRCs will be reusable only within the context of the current job and will be deleted by the Printer when the job enters the Job History.

If the client omits this member attribute, the Printer assumes (1) the 'private' value if the client supplied any by-value data attributes (see the descriptions of the 'trc-xxx-data' attributes below), or assumes (2) the 'public' value otherwise. See Table 18 for the description of the semantics for combinations of the TRC type, name, and data attributes.

01928

Informco.com

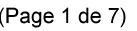

Date de production: 10 mai 2019

Annexé et faisant partie de la police numéro:

 $\bar{\mathbf{X}}$ 

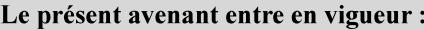

7 mai 2019

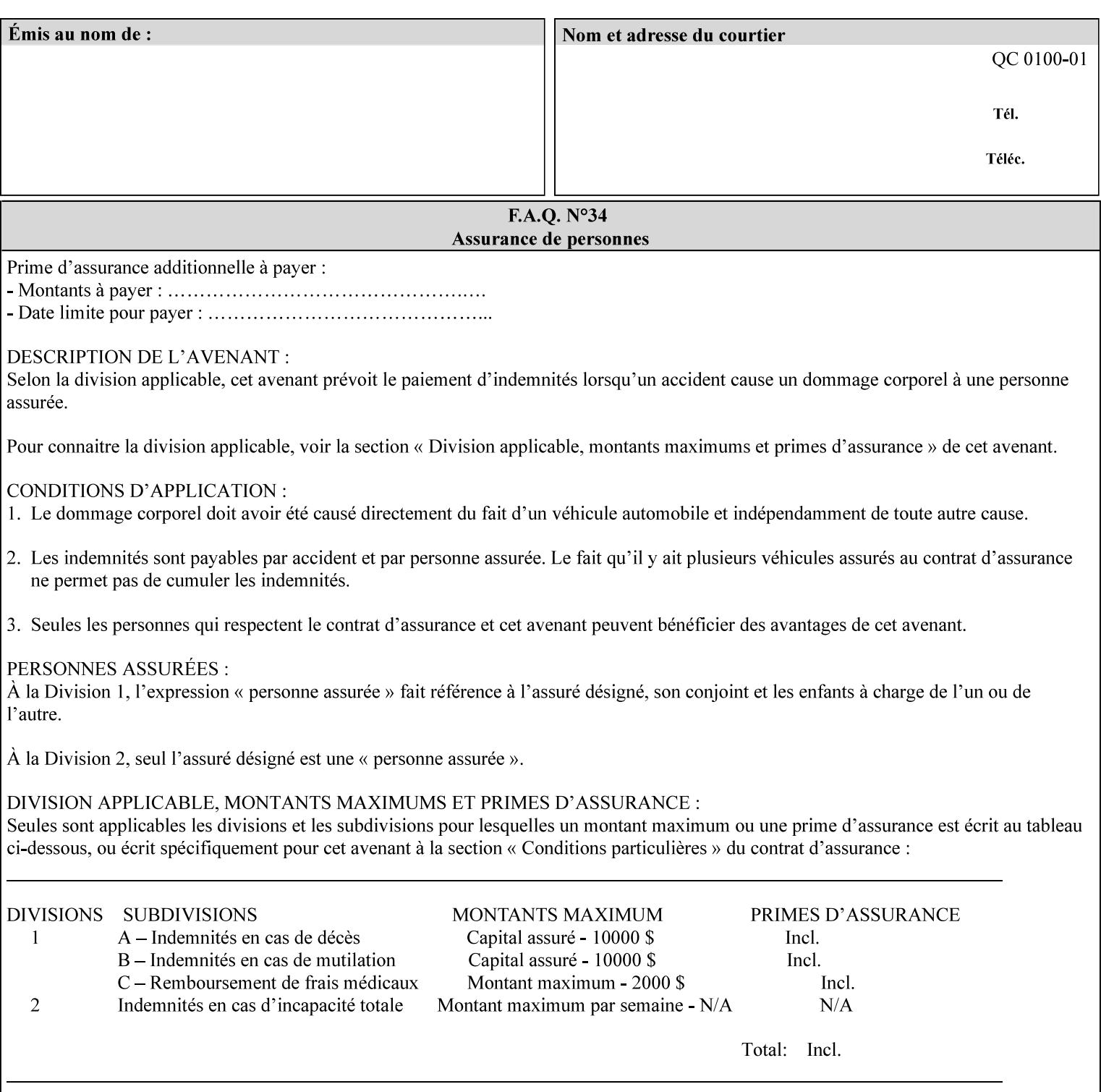

Standard keyword values are:

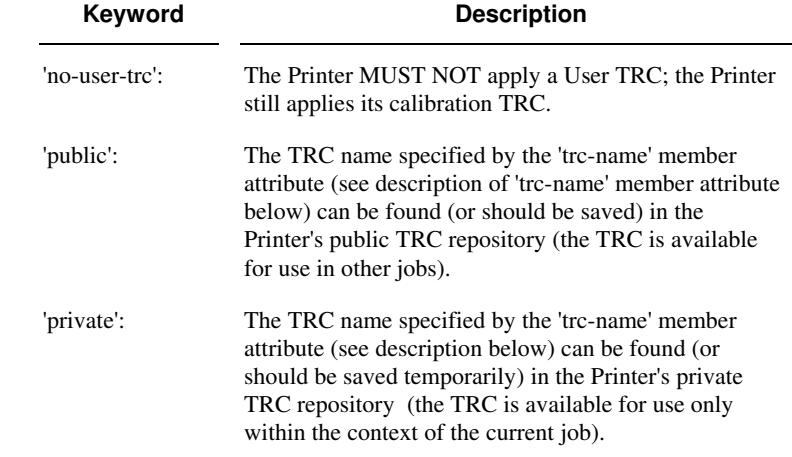

#### **trc-name (name)**

This member attribute specifies the name of the User TRC. The client supplies this member attribute in order to: (1) to identify a User TRC in the Printer's Public TRC repository, (2) to store explicitly-supplied User TRC data in the Printer's public TRC repository, or (3) as a private TRC that is to be referenced within the job by a subsequent Job Creation request for this job.

The client MUST supply this member attribute.

#### **Combinations of the member attributes**

Table 18 shows the Printer's actions for all combinations of the member attributes.

01929

Informco.com

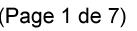

Date de production: 10 mai 2019

Annexé et faisant partie de la police numéro:

 $\bar{\mathbf{X}}$ 

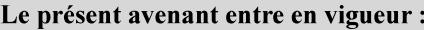

7 mai 2019

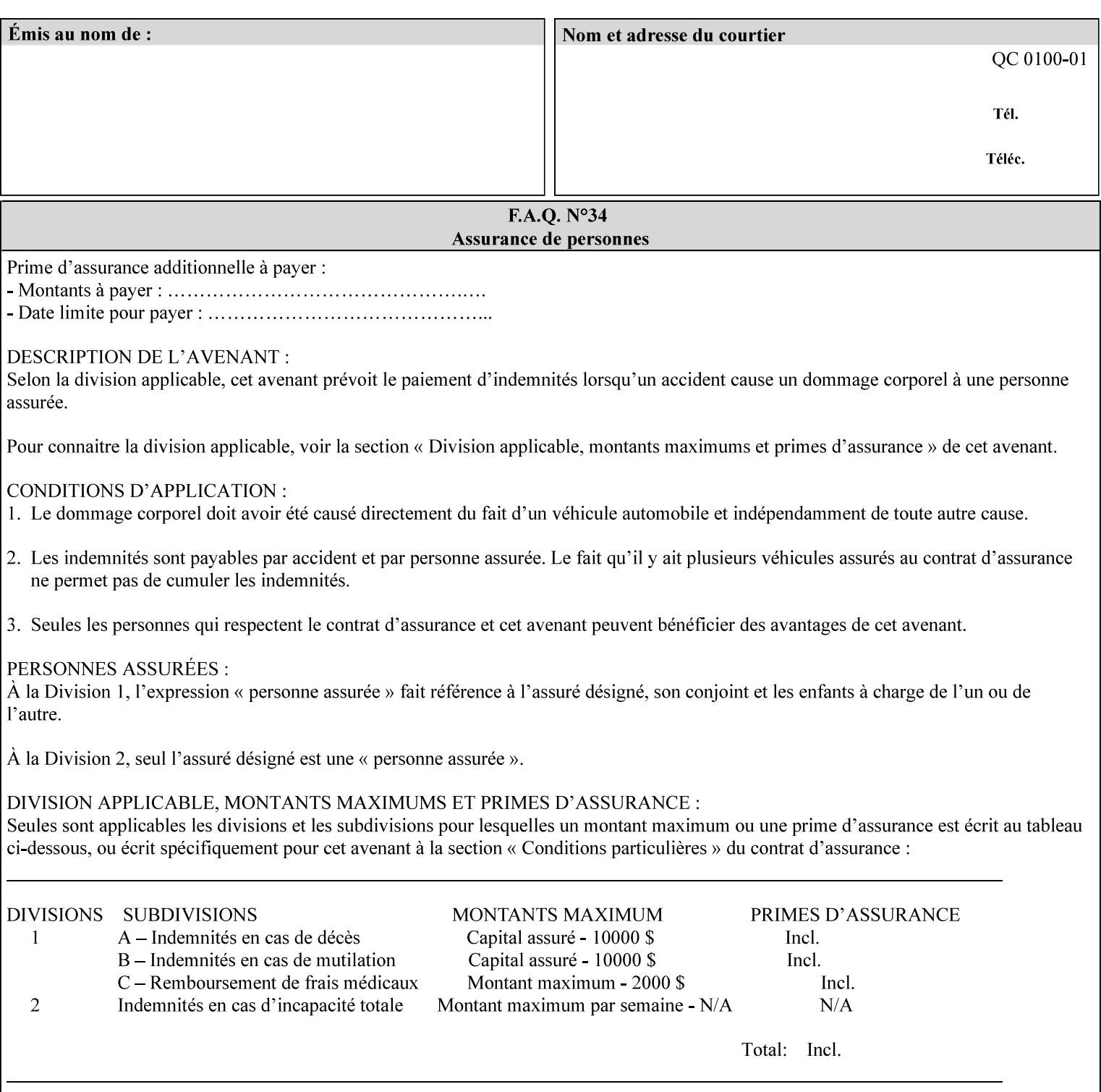

| 'trc-type'    | 'trc-name'                  | <b>Printer Action</b>                                                                                                    |
|---------------|-----------------------------|----------------------------------------------------------------------------------------------------|
| 'no-user-trc' | supplied or not<br>supplied | Do not apply User TRCs, even if the PDL or<br>Queue Default specifies a User TRC.                                                                                                    |
| 'public'      | not supplied                | Ignore $*$ – since no name is supplied there is<br>nothing for the printer to reference.                                                                                                    |
| 'public'      | supplied                    | The name supplied is used to select TRC data<br>from the Printer's public TRC repository to<br>adjust output intensities.                                                                                                    |
| 'private'     | not supplied                | Ignore $*$ – since no name is supplied there is<br>nothing for the printer to reference.                                                                                                    |
| 'private'     | supplied                    | The name supplied is used to select TRC data<br>from the Printer's private TRC repository to<br>adjust output intensities. This combination is<br>useful only if the client has supplied another<br>private TRC with this job as a Job Template<br>attribute or a previous page override attribute<br>value for this job (see Section 6.4 and the<br>description of the 'page-overrides' attribute). |

**Table 18 - Combinations of the 'trc' member attributes** 

ignore\* - means ignore the client supplied 'trc' (collection) attribute all together and do not adjust output intensity values.

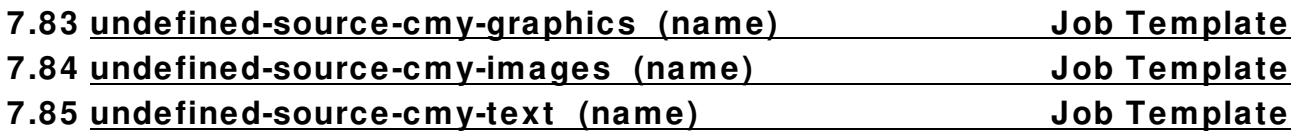

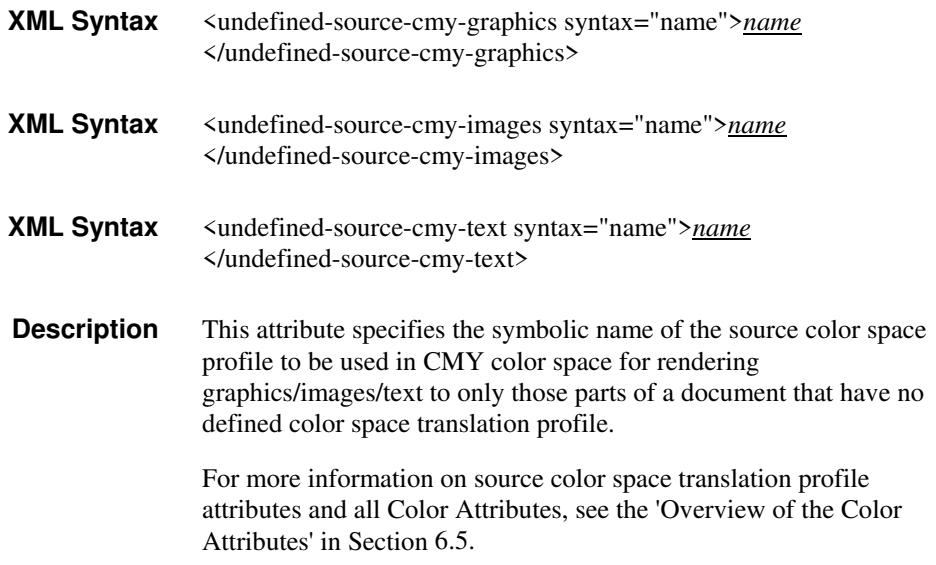

01930

Informco.com

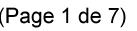

Date de production: 10 mai 2019

Annexé et faisant partie de la police numéro:

 $\bar{\mathbf{X}}$ 

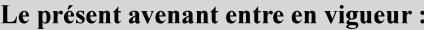

7 mai 2019

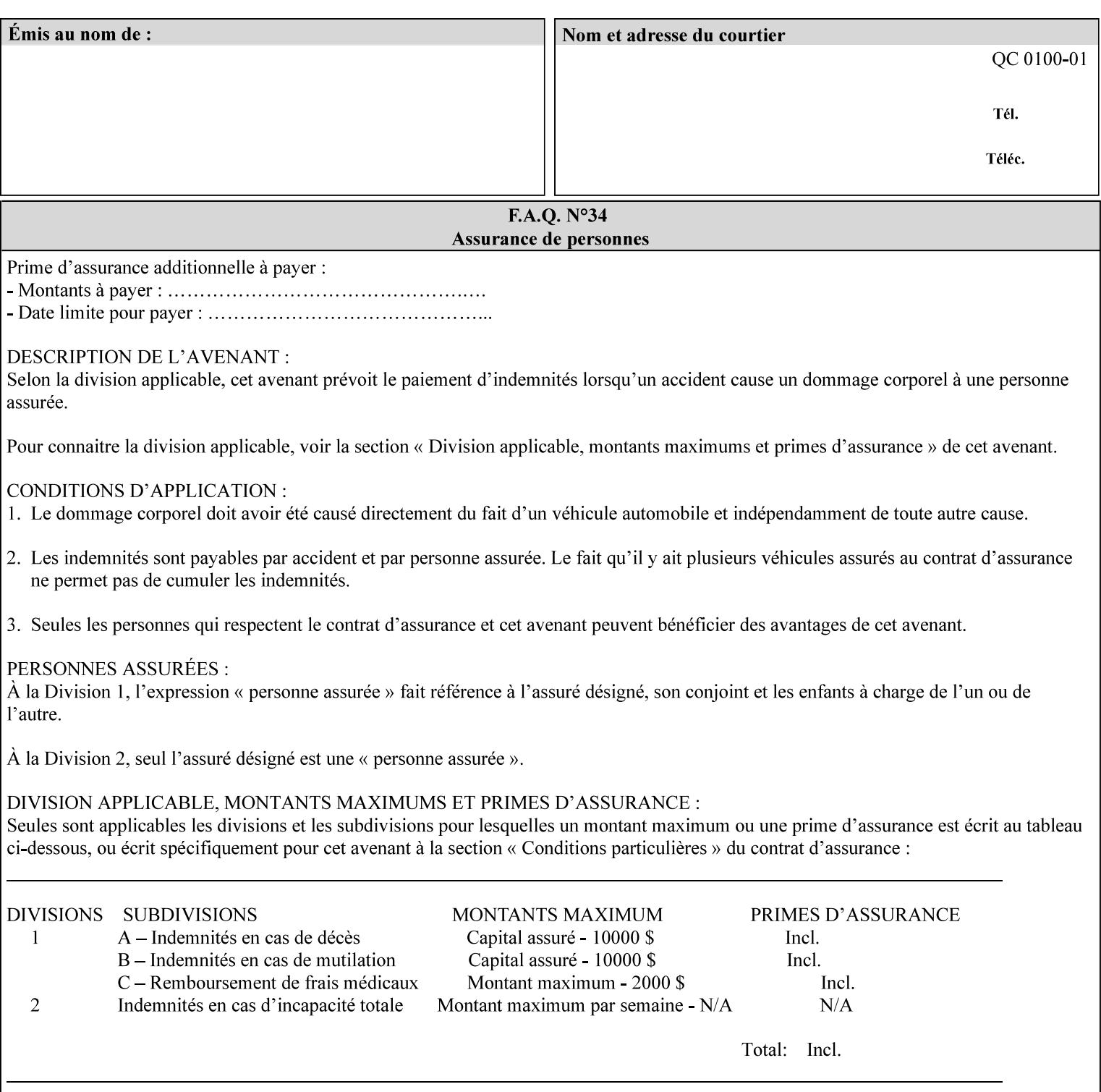

### **7.86 undefined-source-cmyk-graphics (keyw ord | name) Job Template 7.87 undefined-source-cmyk-images (keyw ord | name) Job Template 7.88 undefined-source-cmyk-text (keyw ord | name) Job Template**

#### **XML Syntax**

<undefined-source-cmyk-graphics syntax="keyword">*keyword*</undefined-source-cmyk-graphics> <undefined-source-cmyk-graphics syntax="name">*name<*/undefined-source-cmyk-graphics>

#### **XML Syntax**

<undefined-source-cmyk-images syntax="keyword">*keyword*</undefined-source-cmyk-images> <undefined-source-cmyk-images syntax="name">*name<*/undefined-source-cmyk-images>

#### **XML Syntax**

<undefined-source-cmyk-text syntax="keyword">*keyword*</undefined-source-cmyk-text > <undefined-source-cmyk-text syntax="name">*name<*/undefined-source-cmyk-text >

> **Description** This attribute specifies the symbolic name of the source color space profile to be used in CMYK color space for rendering graphics/images/text to only those parts of a document that have no defined color space translation profile.

> > For more information on source color space translation profile attributes and all Color Attributes, see the 'Overview of the Color Attributes' in Section 6.5.

Keyword values are:

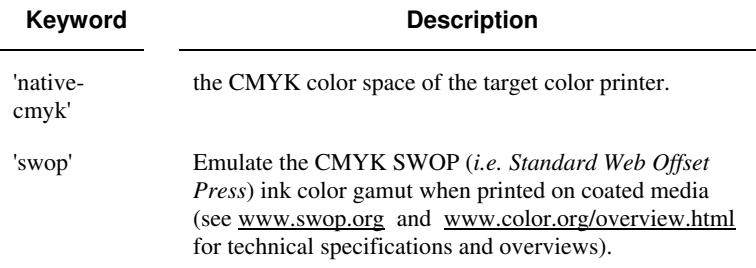

01931

Informco.com

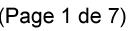

Date de production: 10 mai 2019

Annexé et faisant partie de la police numéro:

 $\bar{\mathbf{X}}$ 

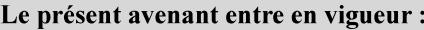

7 mai 2019

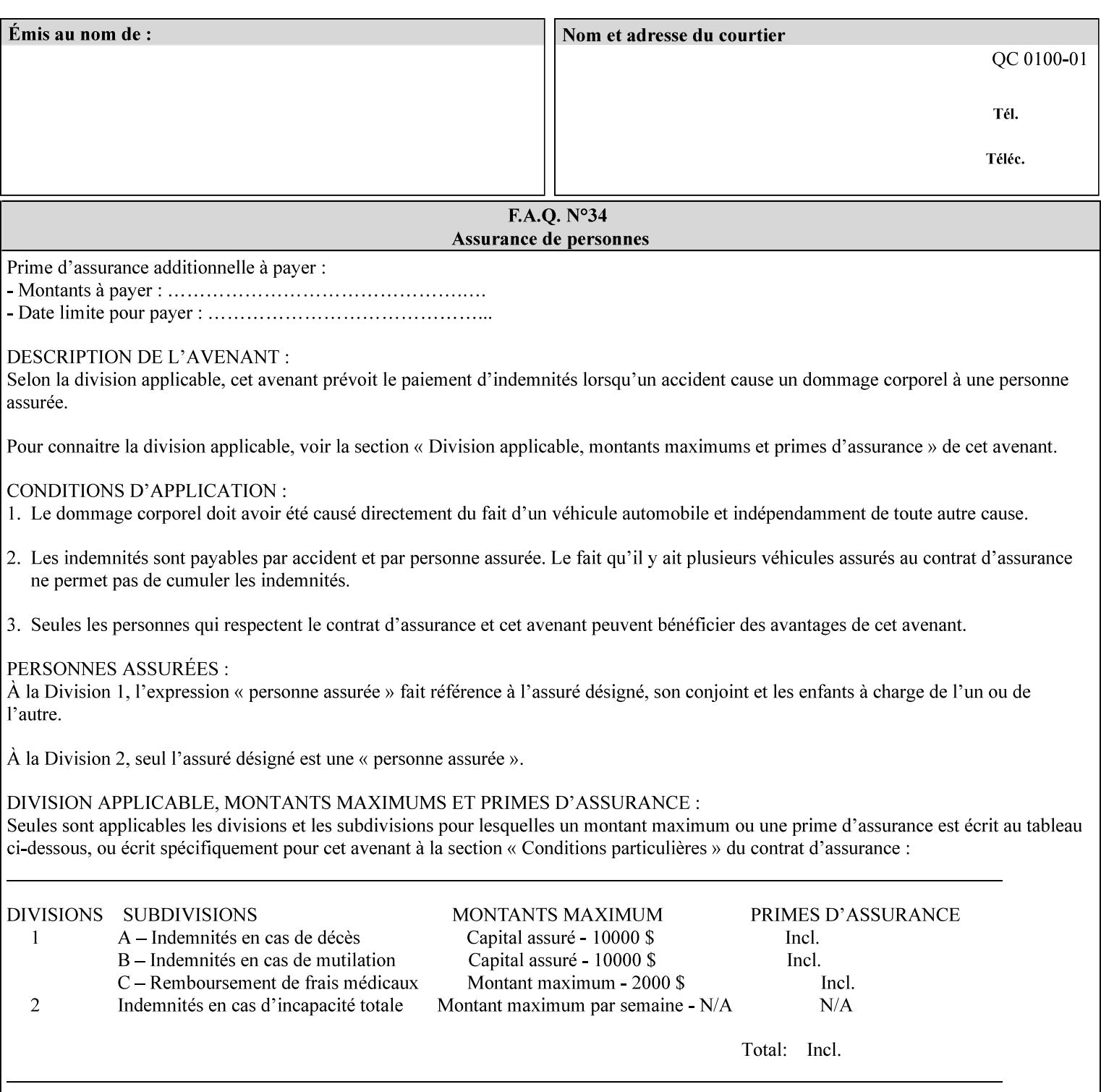

# **2. Technical Overview**

This section gives you a technical overview of the job ticket and its processing by the Printer.

### **2.1 Overview**

This section provides general information about the XPIF job ticket – its structure and how it is created, submitted for printing and subsequently processed. The detailed information you will need to actually create and submit job tickets is covered in Sections 4 through 7 of this manual, but please read this section first.

The information in this section is organized in the following sub-sections:

- Process overview
- Process flow
- Attribute precedence
- Job Validation
- Using Job Template attributes

### **2.2 Process overview**

### **2.2.1 What is a Job Ticket?**

An XPIF job ticket is an XML [XML] text file that specifies the printing, finishing and job management requirements of a print job. The file consists of a series of mandatory and optional *attributes*. Each attribute contains an instruction (or set of instructions) related to a specific print job requirement. The instructions contained in the attributes are applied to a PDL file and then executed in the printer and in the print server.

There are approximately 85 attributes from which to choose, and they can be assembled in numerous combinations to construct an almost limitless variety of unique job tickets.

Table 2 illustrates the four basic classes of print job attributes with representative attributes and example values.:

| <b>Basic Class of Attribute</b> | Example Attribute Names | Example Attribute Values              |
|---------------------------------|-------------------------|---------------------------------------|
| job management                  | job-name                | Monthly Report                        |
|                                 | document-uri            | file:///job-repository/January-report |
| media selection                 | media                   | na-letter                             |
|                                 | media-col.media-color   | blue                                  |

**Table 2 - Basic Classes of Print Job Attributes** 

01932

Informco.com

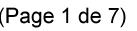

Date de production: 10 mai 2019

Annexé et faisant partie de la police numéro:

 $\bar{\mathbf{X}}$ 

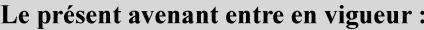

7 mai 2019

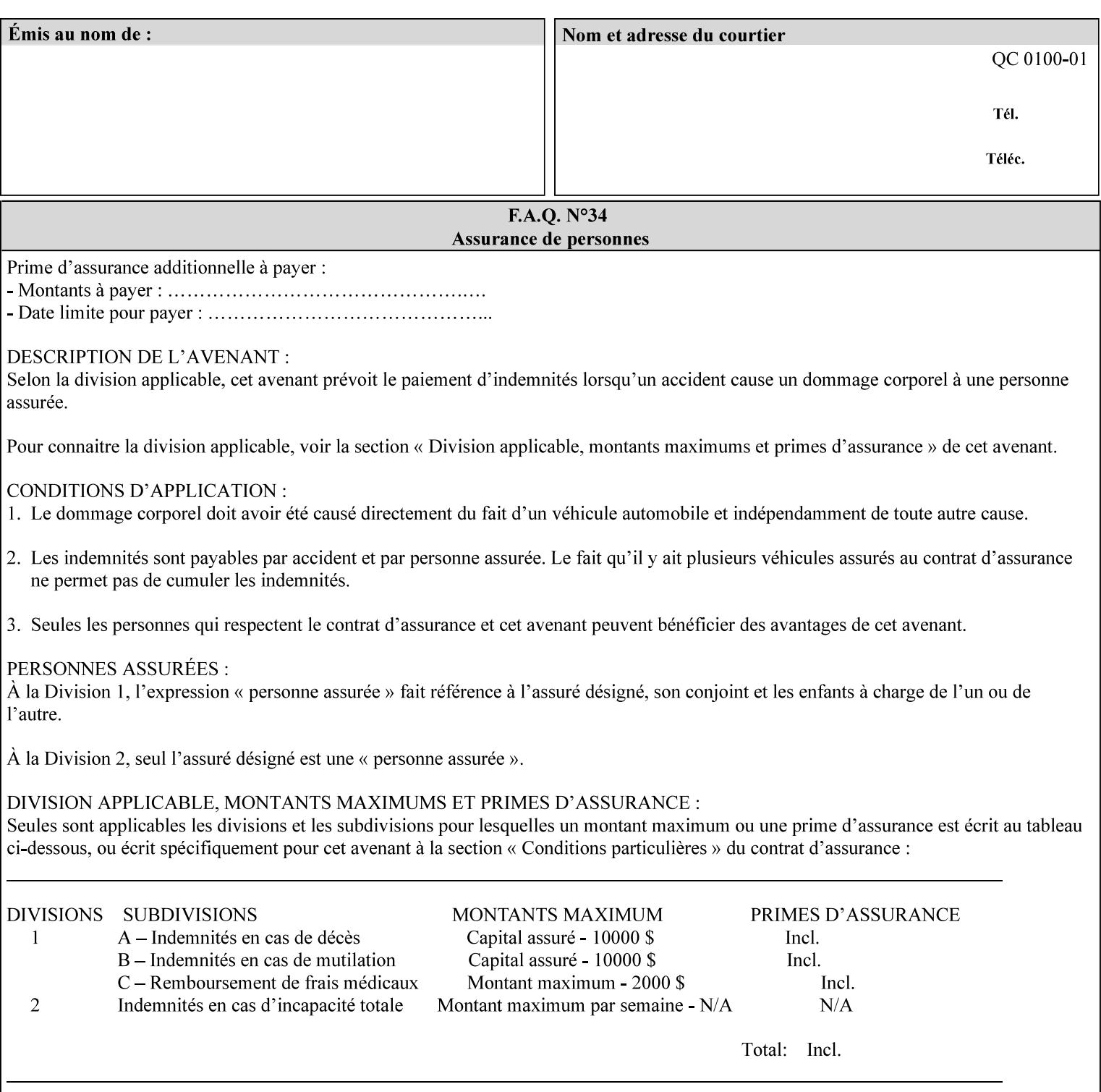

# **7.89 undefined-source-gray-graphics (name) Job Template 7.90 undefined-source-gray-images (name) Job Template 7.91 undefined-source-gray-text (name) Job Template**

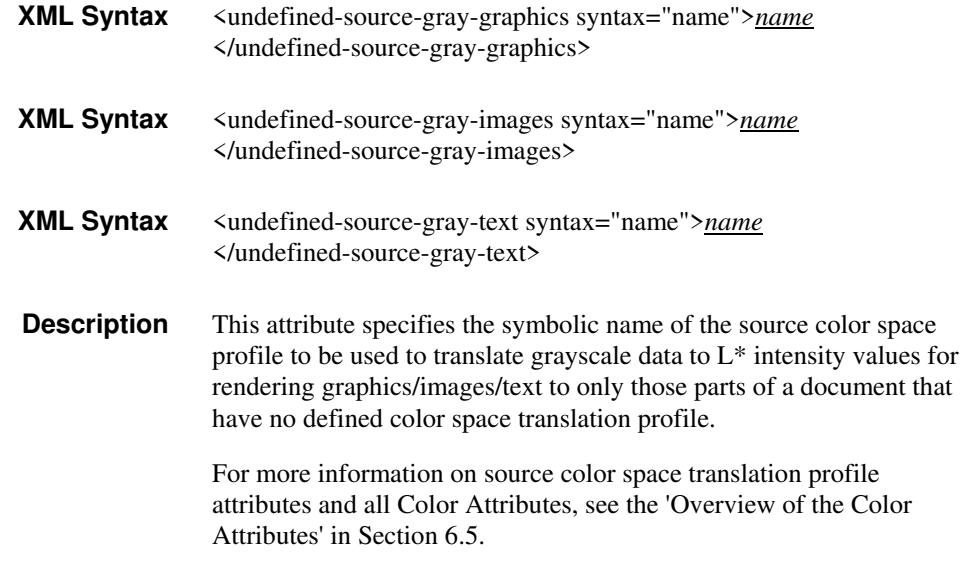

### **7.92 undefined-source-rgb-graphics (keyw ord | name) Job Template 7.93 undefined-source-rgb-images (keyw ord | name) Job Template 7.94 undefined-source-rgb-text (keyw ord | name) Job Template**

### **XML Syntax**

<undefined-source-rgb-graphics syntax="keyword">*keyword*</undefined-source-rgb-graphics> <undefined-source-rgb-graphics syntax="name">*name<*/undefined-source-rgb-graphics>

#### **XML Syntax**

<undefined-source-rgb-images syntax="keyword">*keyword*</undefined-source-rgb-images> <undefined-source-rgb-images syntax="name">*name<*/undefined-source-rgb-images>

#### **XML Syntax**

<undefined-source-rgb-text syntax="keyword">*keyword*</undefined-source-rgb-text> <undefined-source-rgb-text syntax="name">*name<*/undefined-source-rgb-text>

> **Description** This attribute specifies the symbolic name of the source color space profile to be used in RGB color space for rendering graphics/images/text to only those parts of a document that have no defined color space translation profile.

> > For more information on source color space translation profile attributes and all Color Attributes, see the 'Overview of the Color Attributes' in Section 6.5.

Standard keyword values are:
01933

Informco.com

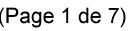

Date de production: 10 mai 2019

Annexé et faisant partie de la police numéro:

 $\bar{\mathbf{X}}$ 

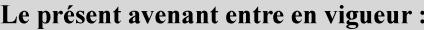

7 mai 2019

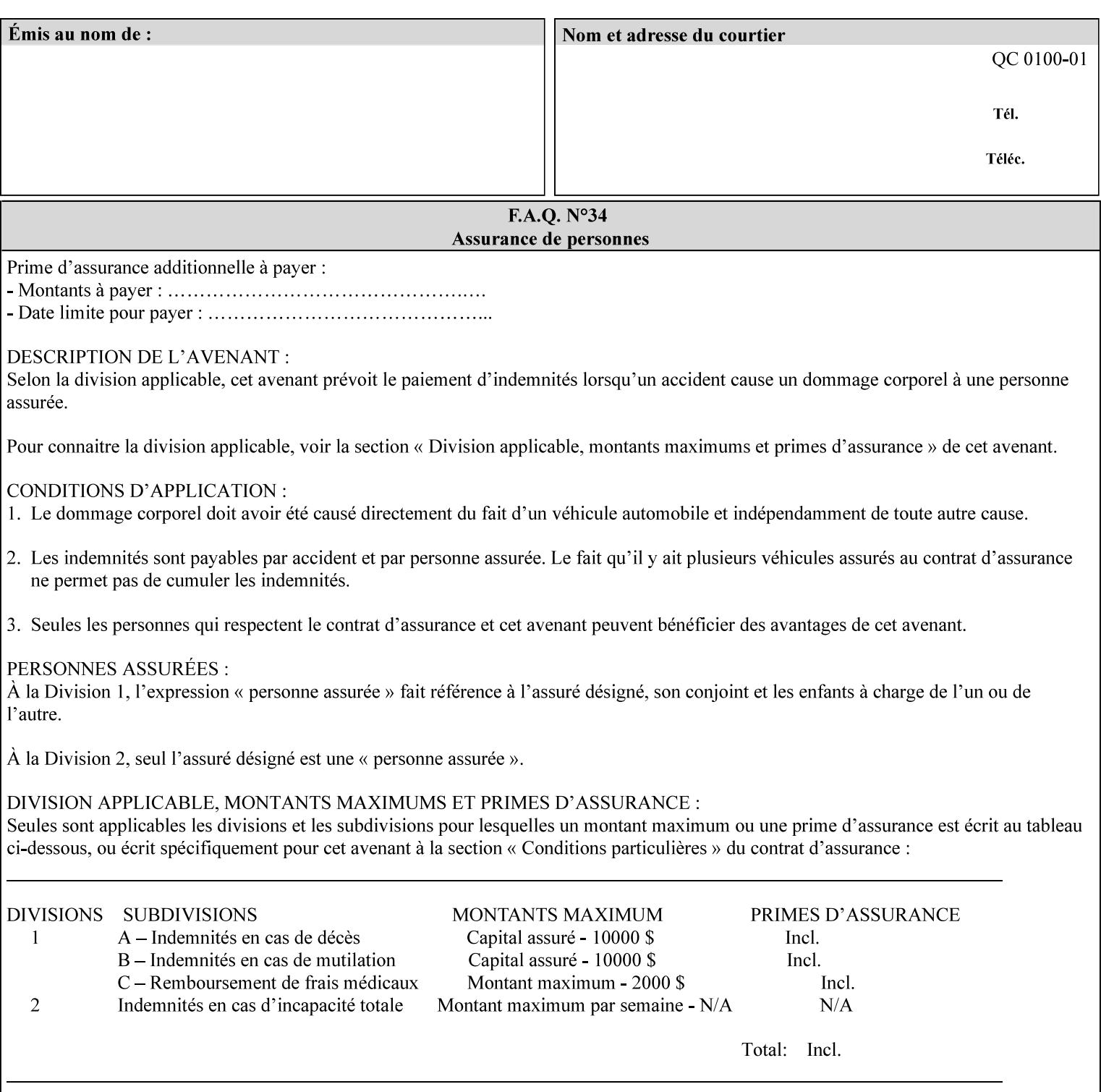

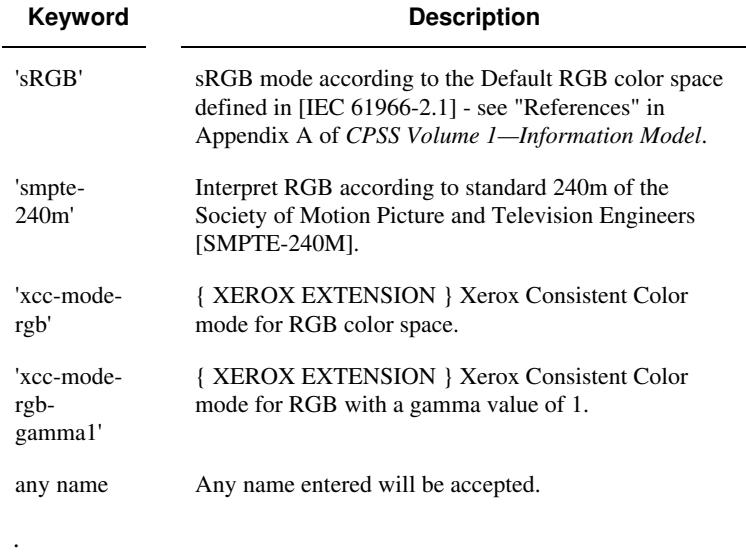

### **7.95 x-image-shift (integer(MIN:MAX)) Job Template**

**XML Syntax** <x-image-shift syntax="integer">*integer*</x-image-shift>

**Description** This attribute causes the Finished-Page Image (whether it will be on the front side or back side of a sheet of the Finished Document) to be shifted in position with respect to the media on which the Finished-Page Image is to be rendered. The direction of shift is along the xaxis of the Coordinate System (see Section 6.2) with respect to the medium. The sign of the value indicates the direction of the shift.

> The unit of measure for this attribute is hundredths of a millimeter. This is equivalent to  $1/2540<sup>th</sup>$  of an inch resolution.

#### **Image Shifting Attributes**

The Printer applies this shifting to the pages that the end user sees in the Finished Document. Typical use cases for shifting of Finished-Page Images are (1) to compensate for an application or scanning in some consistent direction for each Finished-Page Image and (2) to shift the Finished-Page Images toward or away from a binding edge.

See Section 6.6 for more detailed information on the semantics common to all of the Image Shifting attributes.

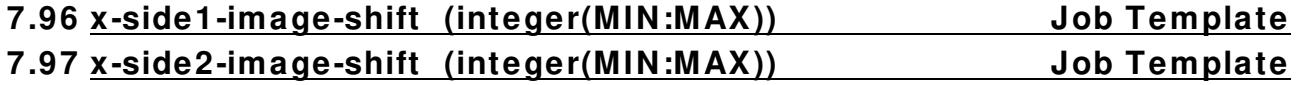

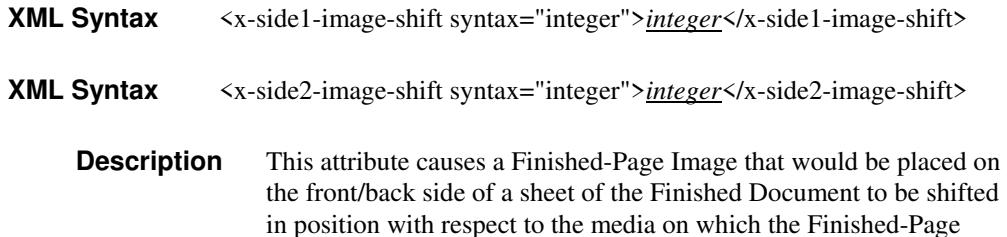

01934

Informco.com

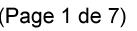

Date de production: 10 mai 2019

Annexé et faisant partie de la police numéro:

 $\bar{\mathbf{X}}$ 

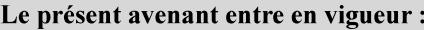

7 mai 2019

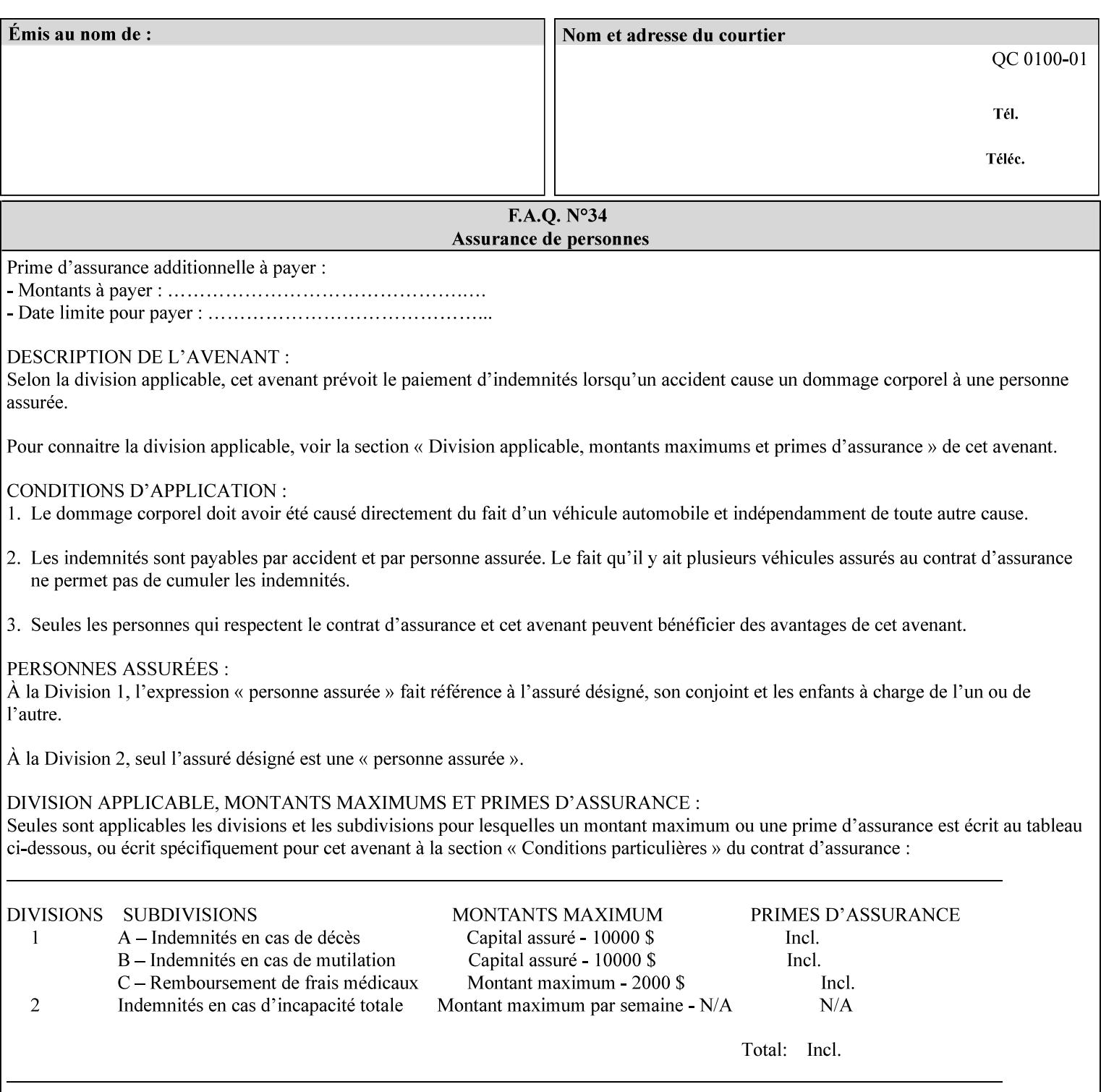

Image is to be rendered. The direction of shift is along the x-axis of the Coordinate System (see Section 6.2) with respect to the medium. The sign of the value indicates the direction of the shift.

If the bind edge is along the y-axis, then a bind edge image shift can be accomplished by applying shifts of equal magnitude, and opposite sign, to the 'x-side1-image-shift' and 'x-side2-image-shift' attributes, respectively (assuming that the 'sides' attribute is 'two-sided-longedge').

The unit of measure for this attribute is hundredths of a millimeter. This is equivalent to  $1/2540<sup>th</sup>$  of an inch resolution.

#### **Image Shifting Attributes**

The Printer applies this shifting to the pages that the end user sees in the Finished Document. Typical use cases for shifting of Finished-Page Images are (1) to compensate for an application or scanning in some consistent direction for each Finished-Page Image and (2) to shift the Finished-Page Images toward or away from a binding edge.

See Section 6.6 for more detailed information on the semantics common to all of the Image Shifting attributes.

### **7.98 y-image-shift (integer(MIN:MAX)) Job Template**

# **XML Syntax** <y-image-shift syntax="integer">*integer*</y-image-shift> **Description** This attribute causes the Finished-Page Image (whether it will be on

the front side or back side of a sheet of the Finished Document) to be shifted in position with respect to the media on which the Finished-Page Image is to be rendered. The direction of shift is along the yaxis of the Coordinate System (see section 6.2) with respect to the medium. The sign of the value indicates the direction of the shift.

> The unit of measure for this attribute is hundredths of a millimeter. This is equivalent to  $1/2540<sup>th</sup>$  of an inch resolution.

#### **Image Shifting Attributes**

The Printer applies this shifting to the pages that the end user sees in the Finished Document. Typical use cases for shifting of Finished-Page Images are (1) to compensate for an application or scanning in some consistent direction for each Finished-Page Image and (2) to shift the Finished-Page Images toward or away from a binding edge.

See Section 6.6 for more detailed information on the semantics common to all of the Image Shifting attributes.

01935

Informco.com

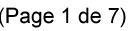

Date de production: 10 mai 2019

Annexé et faisant partie de la police numéro:

 $\bar{\mathbf{X}}$ 

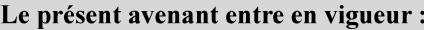

7 mai 2019

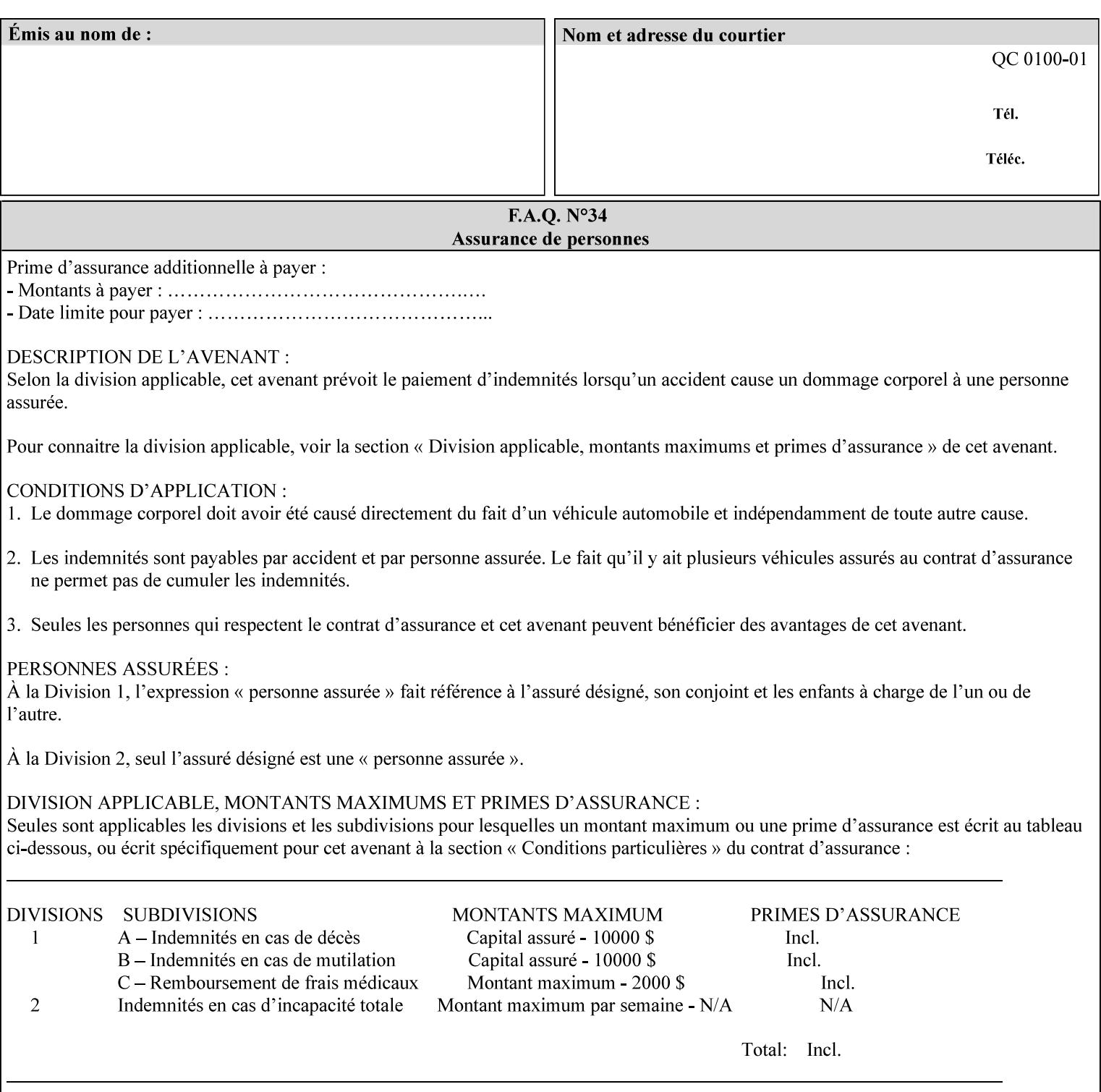

### **7.99 y-side1-image-shift (integer(MIN:MAX)) Job Template 7.100 y-side2-image-shift (integer(MIN:MAX)) Job Template**

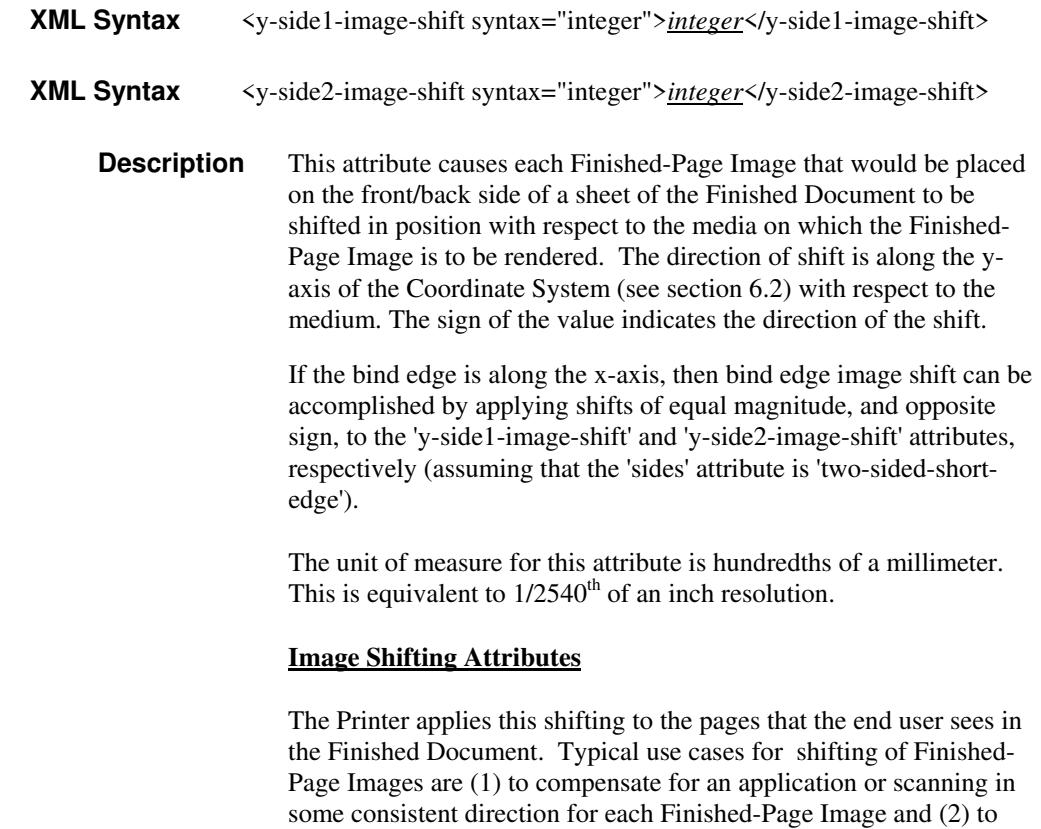

See Section 6.6 for more detailed information on the semantics common to all of the Image Shifting attributes.

shift the Finished-Page Images toward or away from a binding edge.

01936

Informco.com

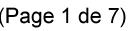

Date de production: 10 mai 2019

Annexé et faisant partie de la police numéro:

 $\bar{\mathbf{X}}$ 

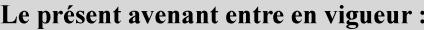

7 mai 2019

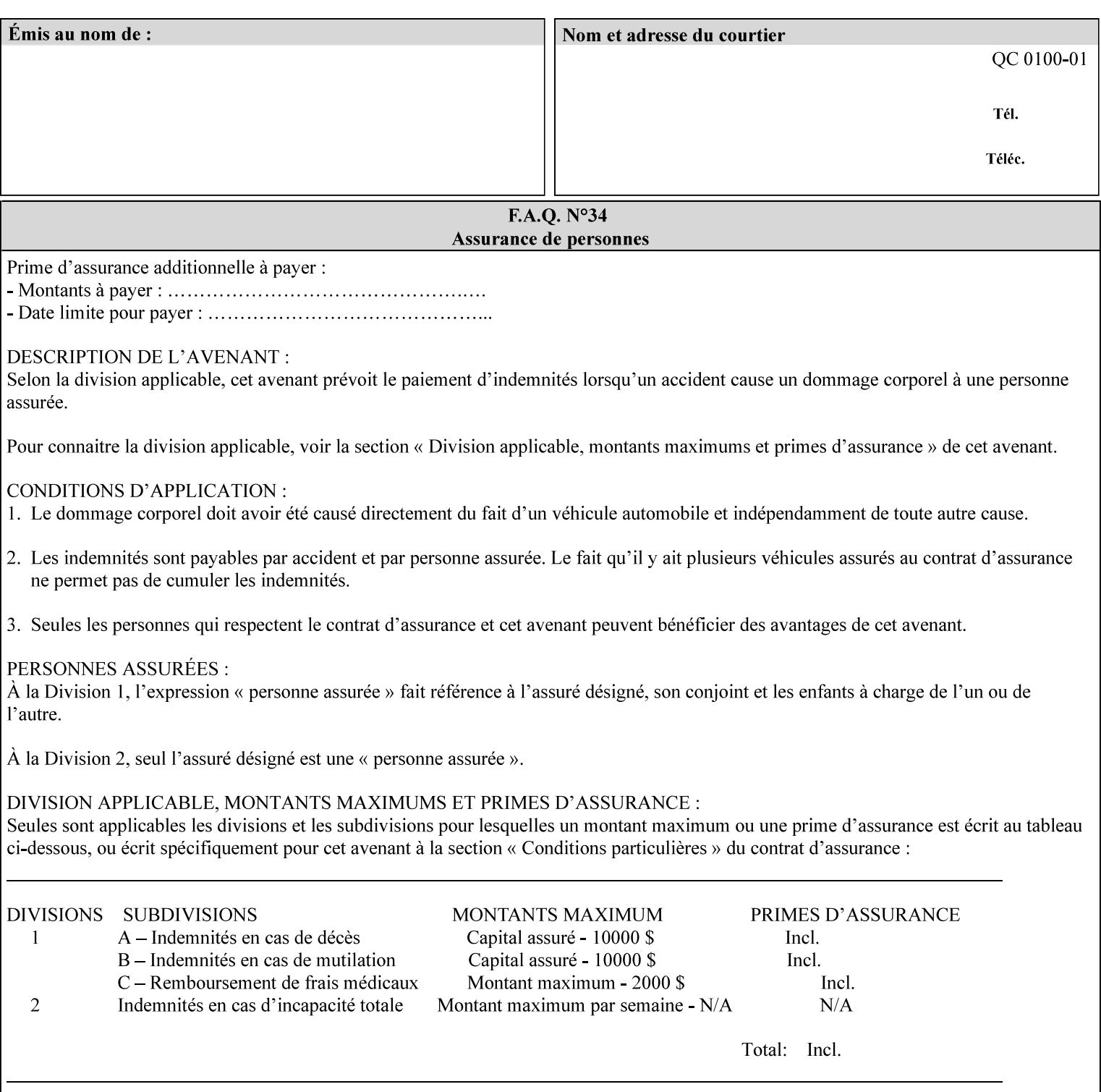

# **Appendix A Attribute and Value Support by Printer**

This appendix indicates the attribute and value support by Printer. The XPIF Attributes column lists the names of the attributes. The Attribute Syntax column either indicates the attribute syntax or lists specific values for the keyword, enum, uri, and mimeMediaType attribute syntaxes. The **collection** attribute syntax is bolded and its member attributes are listed indented in subsequent rows. If the **collection** contains a **collection**, those member attributes are doubly indented. An attribute with the (keyword | name) attribute syntax that has an additional italic '*any name'* entry row indicates that the attribute can contain any name value, in addition to the keywords listed and names defined by the System Administrator. For each attribute, the 'JT/OP' column indicates the type of attribute: Job Template (JT) or Operation (OP) attribute (see section 6.1). The last three columns indicate the support for the indicated Printers. A  $\checkmark$  indicates support and a blank entry indicates lack of support.

*\*\* Implementation Note: A notation of '1setOf\*\*' for the attribute syntax indicates an implementation limit of a single value. Therefore, that attribute MUST contain only one value.* 

- *(1) The restriction for 'media' and 'media-col' as a member of attribute is, may be neither or one of, but NOT both*
- *(2) For Nuvera printers, if adjust-bw-darkness-mode = dt180-adjustable, keyword supported for halftone-xxx are 85-lpi and 106-lpi only*
- *(3) Halftone-xxx keyword '300-dpi' is not available for DocuColor 6060*
- *(4) '#' Indicates printers are available for FreeFlow Print Server 6.0 SP1 release.*
- *(5) See* Table 20 *for additional halftone-xxx support for Continuous Feed Printers(DP350 -CF1300)*

Table 19 lists each XPIF attribute and its attribute syntax for the XPIF attributes supported by the indicated Printers. Green indicates new entries since XPIF Programming Guide, v6.0 and 6.0 SP1 update.

| <b>XPIF Attributes</b>      | <b>Attribute Syntax</b>     | <b>JT</b><br>-or-<br><b>OP</b> | Docu<br>Tech<br>75<br>90<br>6100<br>6115<br>6135<br>6155<br>6180 | <b>Docu</b><br>Print<br>350<br>425<br>500<br>525<br>700<br>850<br>1000<br>1050<br>Xerox<br>650, 1300<br>CF | Docu<br>Print<br>100EPS 2020<br>$115EPS$ 2045<br>135EPS<br>155EPS 2060<br>180EPS 6060 | Docu<br><b>Color</b> | iGen3 Nuvera Docu<br>100/<br>120/<br>144/<br>288<br><b>EADPS</b> | Tech<br>180/<br>155/<br>128<br><b>HLC</b> | Docu<br><b>Color</b><br>8000/<br>7000/<br>5000 | Docu<br>Color<br>250 /<br>260#/<br>252#/<br>242# | <b>XDP</b><br>4110/<br>/4590 | <b>XDP</b><br>4112#/<br>4127#<br><b>Xerox</b><br>700 |
|-----------------------------|-----------------------------|--------------------------------|------------------------------------------------------------------|----------------------------------------------------------------------------------------------------|---------------------------------------------------------------------------------------|----------------------|------------------------------------------------------------------|-------------------------------------------|------------------------------------------------|--------------------------------------------------|------------------------------|------------------------------------------------------|
| adjust-bw-darkness-<br>mode | keyword                     | JT                             |                                                                  |                                                                                                    |                                                                                       |                      | $\checkmark$                                                     |                                           |                                                |                                                  |                              |                                                      |
|                             | 'normal'                    |                                |                                                                  |                                                                                                    |                                                                                       |                      | ✔                                                                |                                           |                                                |                                                  |                              |                                                      |
|                             | 'native'                    |                                |                                                                  |                                                                                                    |                                                                                       |                      |                                                                  |                                           |                                                |                                                  |                              |                                                      |
|                             | docutech135-<br>adjustable' |                                |                                                                  |                                                                                                    |                                                                                       |                      | $\checkmark$                                                     |                                           |                                                |                                                  |                              |                                                      |
|                             | docutech180-<br>adjustable' |                                |                                                                  |                                                                                                    |                                                                                       |                      | $\checkmark$                                                     |                                           |                                                |                                                  |                              |                                                      |

**Table 19 - DocuSP v5.1/FFPS v6.0 support of XPIF Job Ticket attributes** 

01937

Informco.com

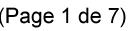

Date de production: 10 mai 2019

Annexé et faisant partie de la police numéro:

 $\bar{\mathbf{X}}$ 

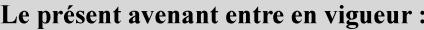

7 mai 2019

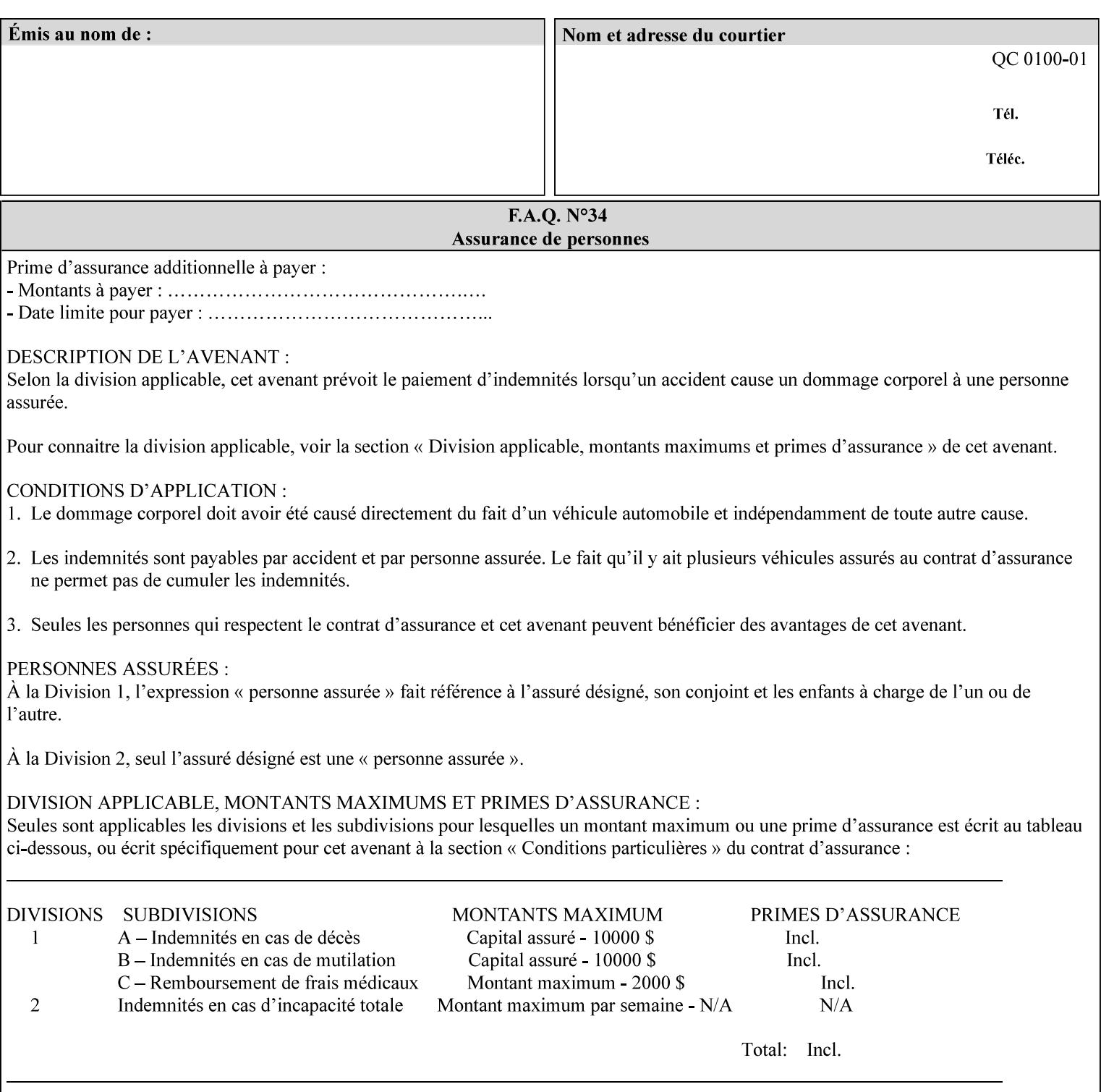

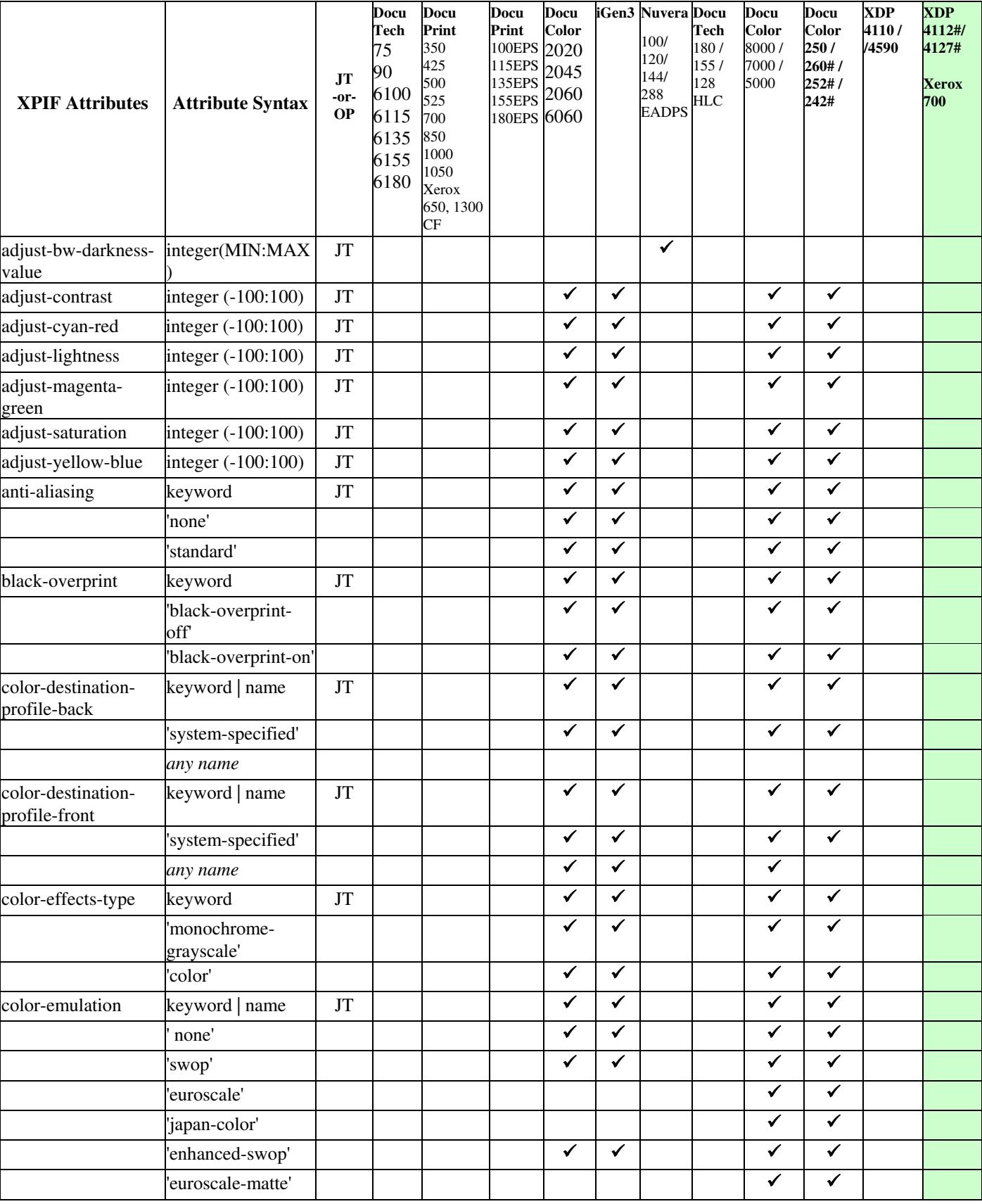

01938

Informco.com

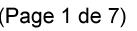

Date de production: 10 mai 2019

Annexé et faisant partie de la police numéro:

 $\bar{\mathbf{X}}$ 

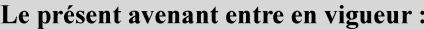

7 mai 2019

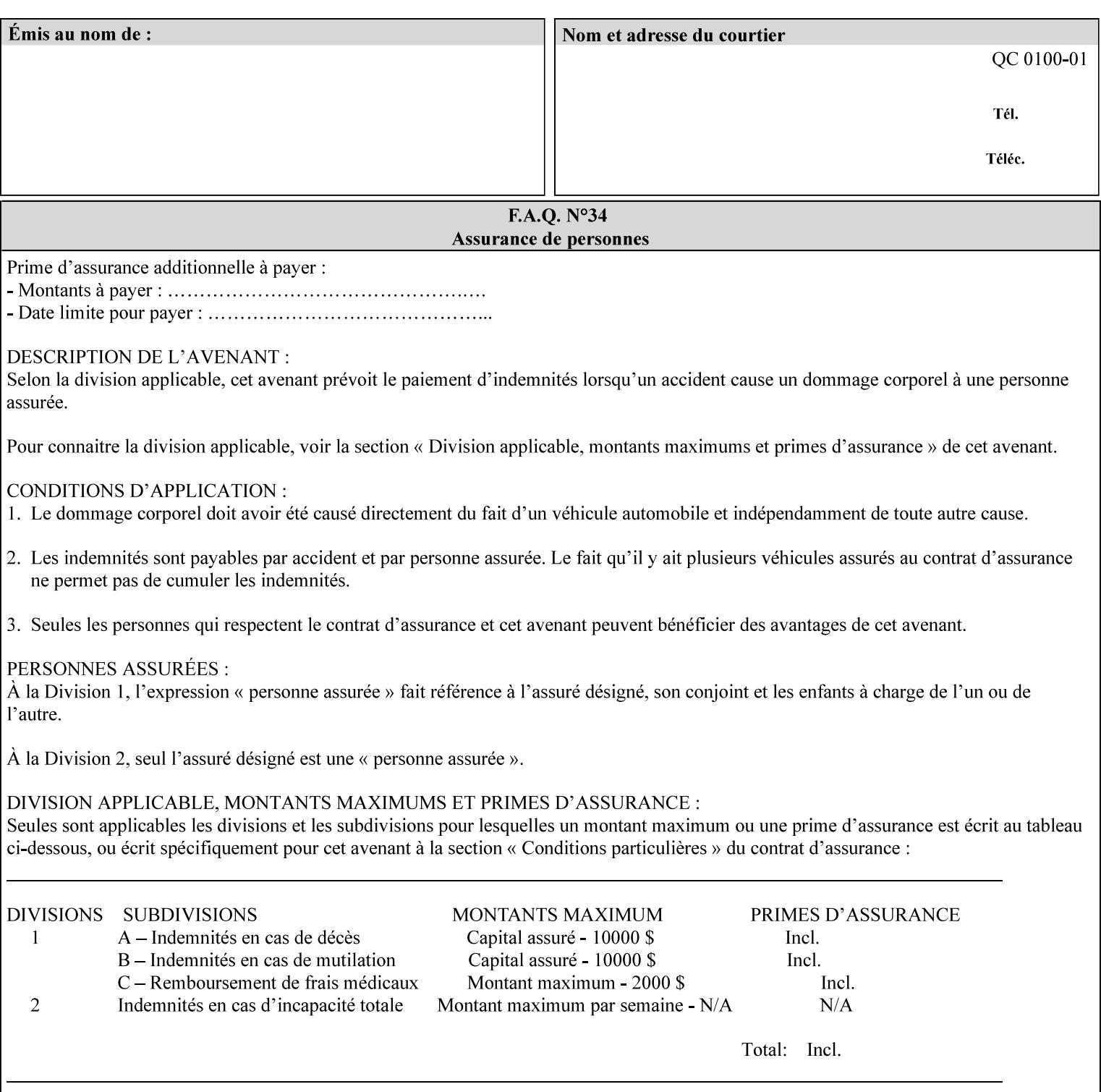

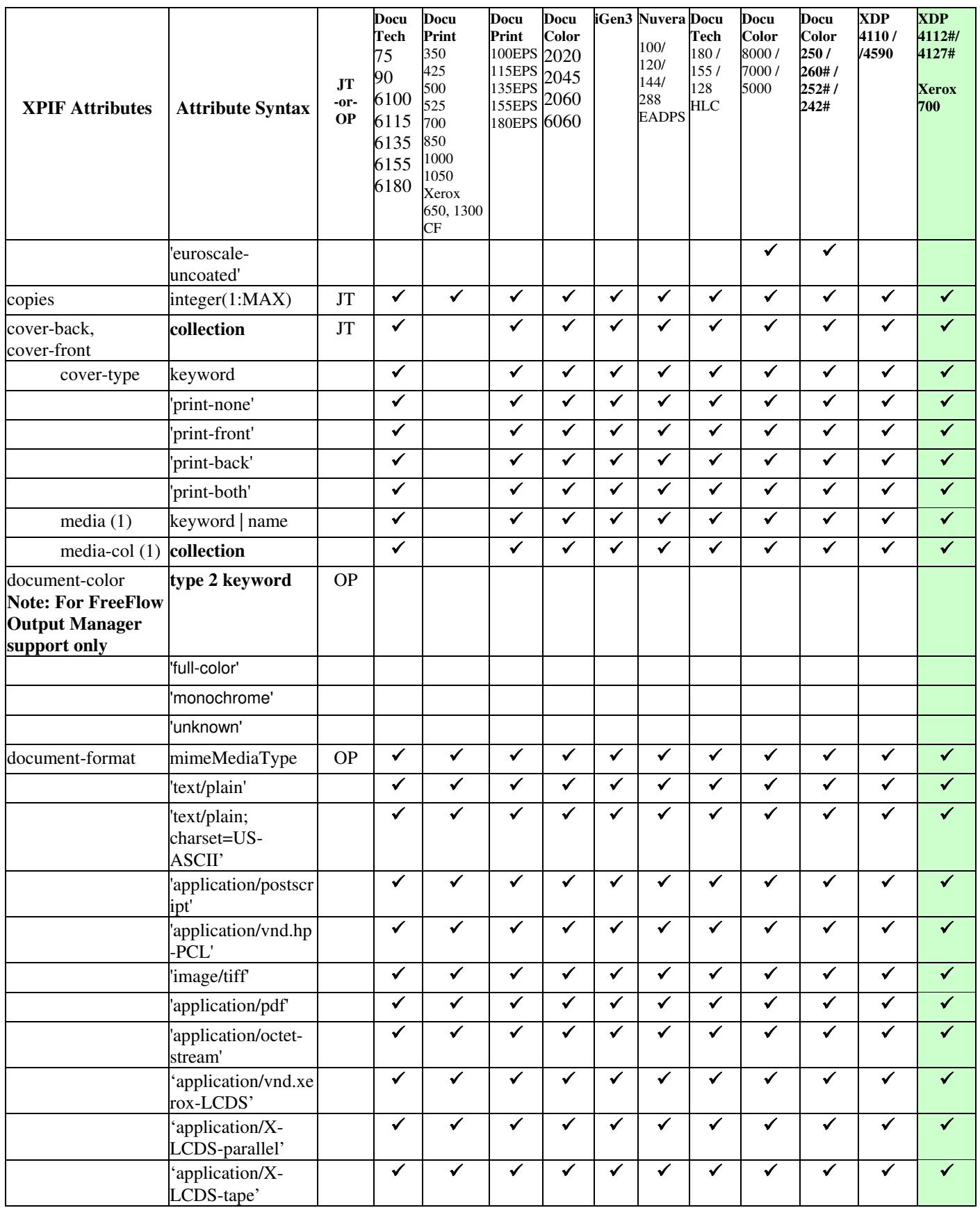
01939

Informco.com

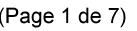

Date de production: 10 mai 2019

Annexé et faisant partie de la police numéro:

 $\bar{\mathbf{X}}$ 

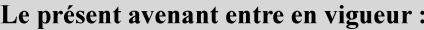

7 mai 2019

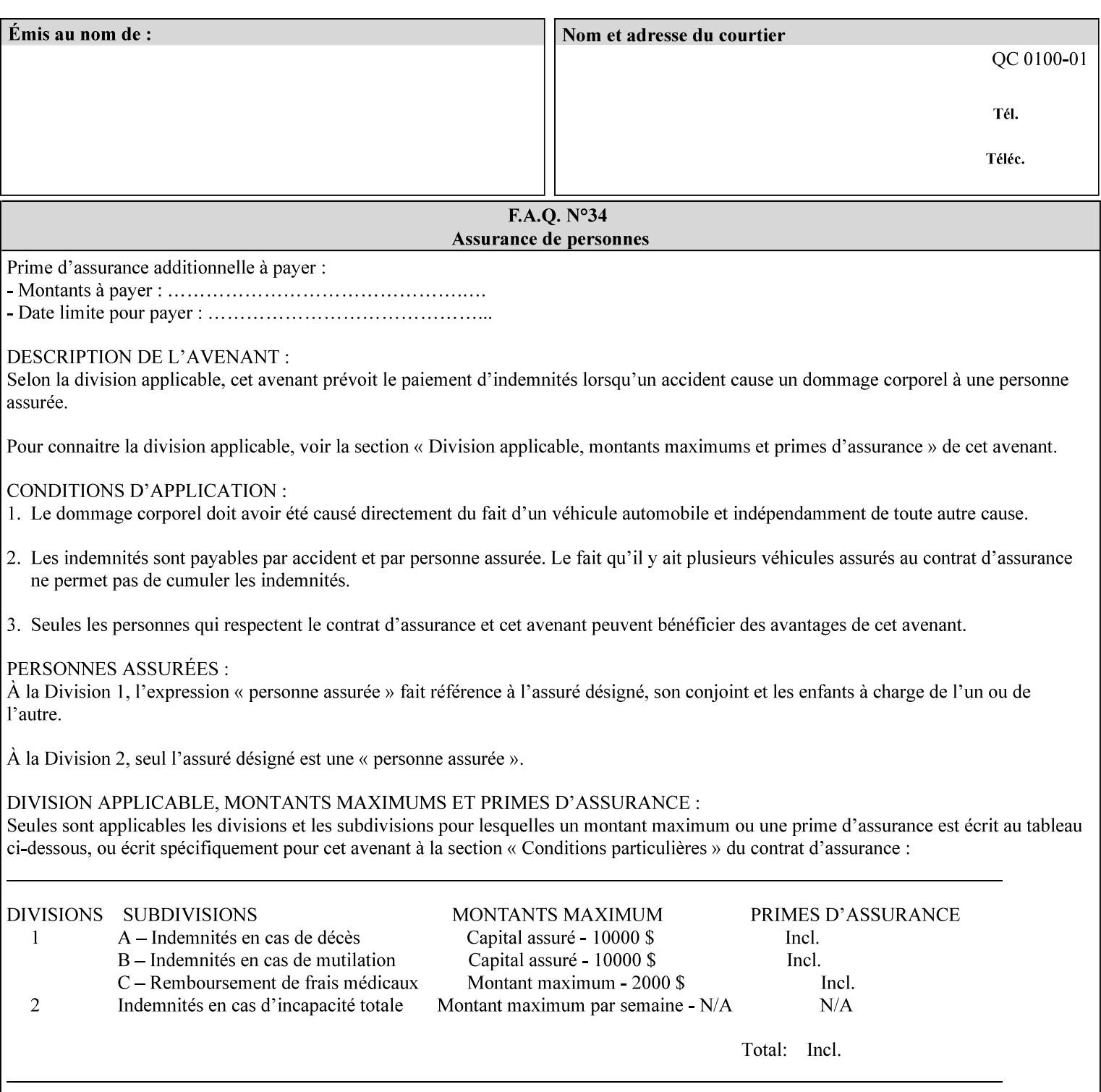

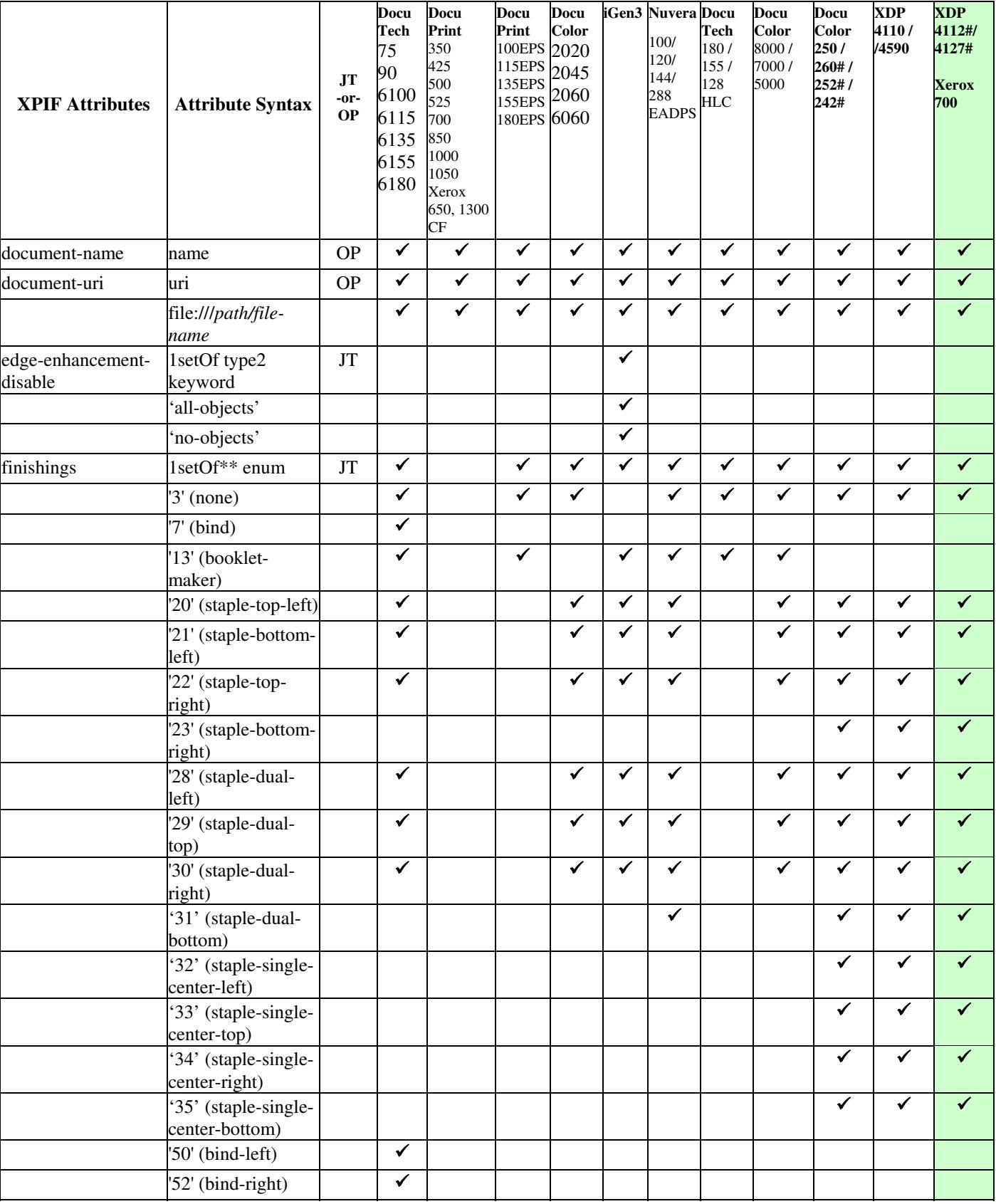

01940

Informco.com

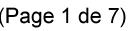

Date de production: 10 mai 2019

Annexé et faisant partie de la police numéro:

 $\bar{\mathbf{X}}$ 

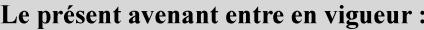

7 mai 2019

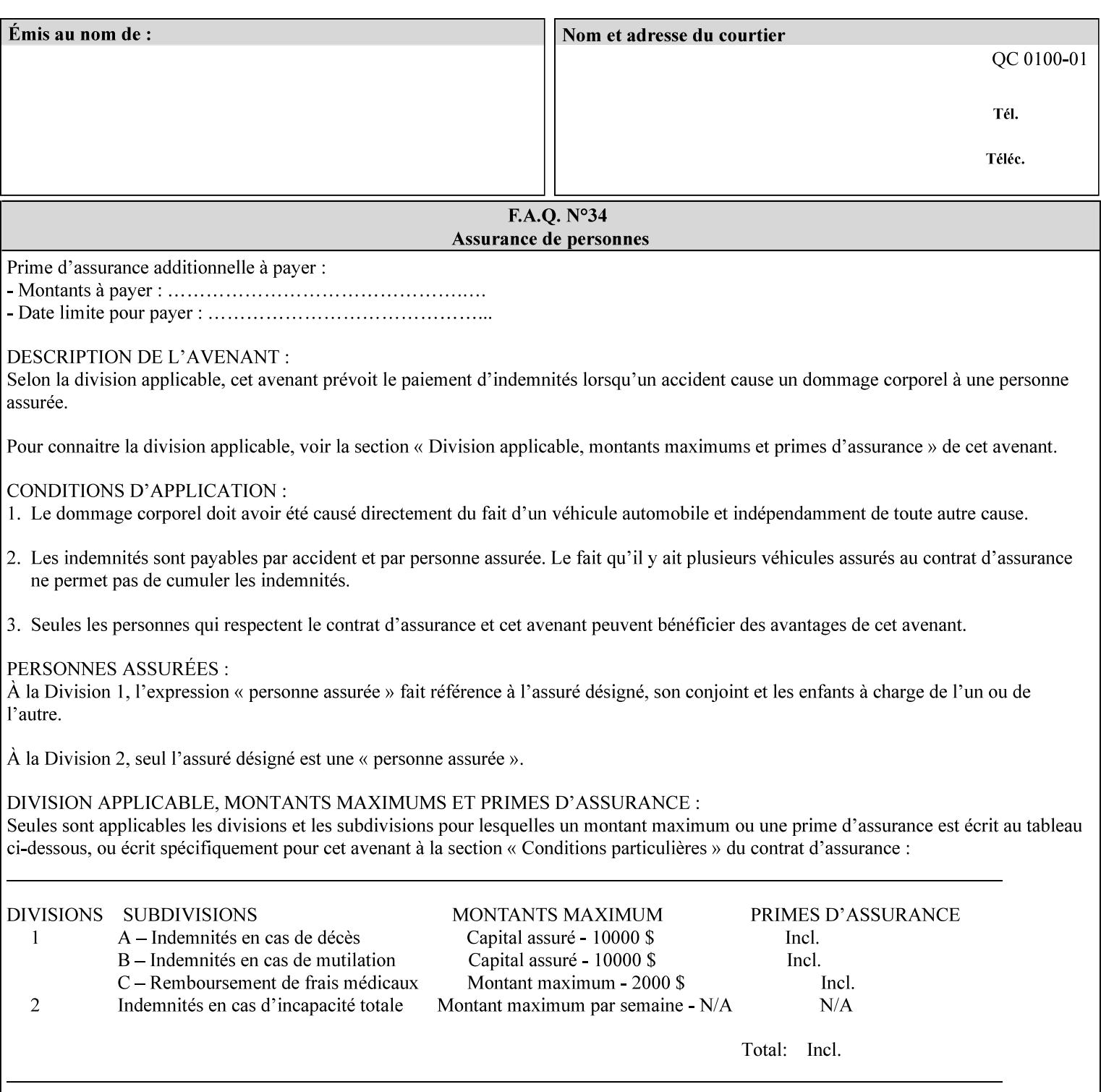

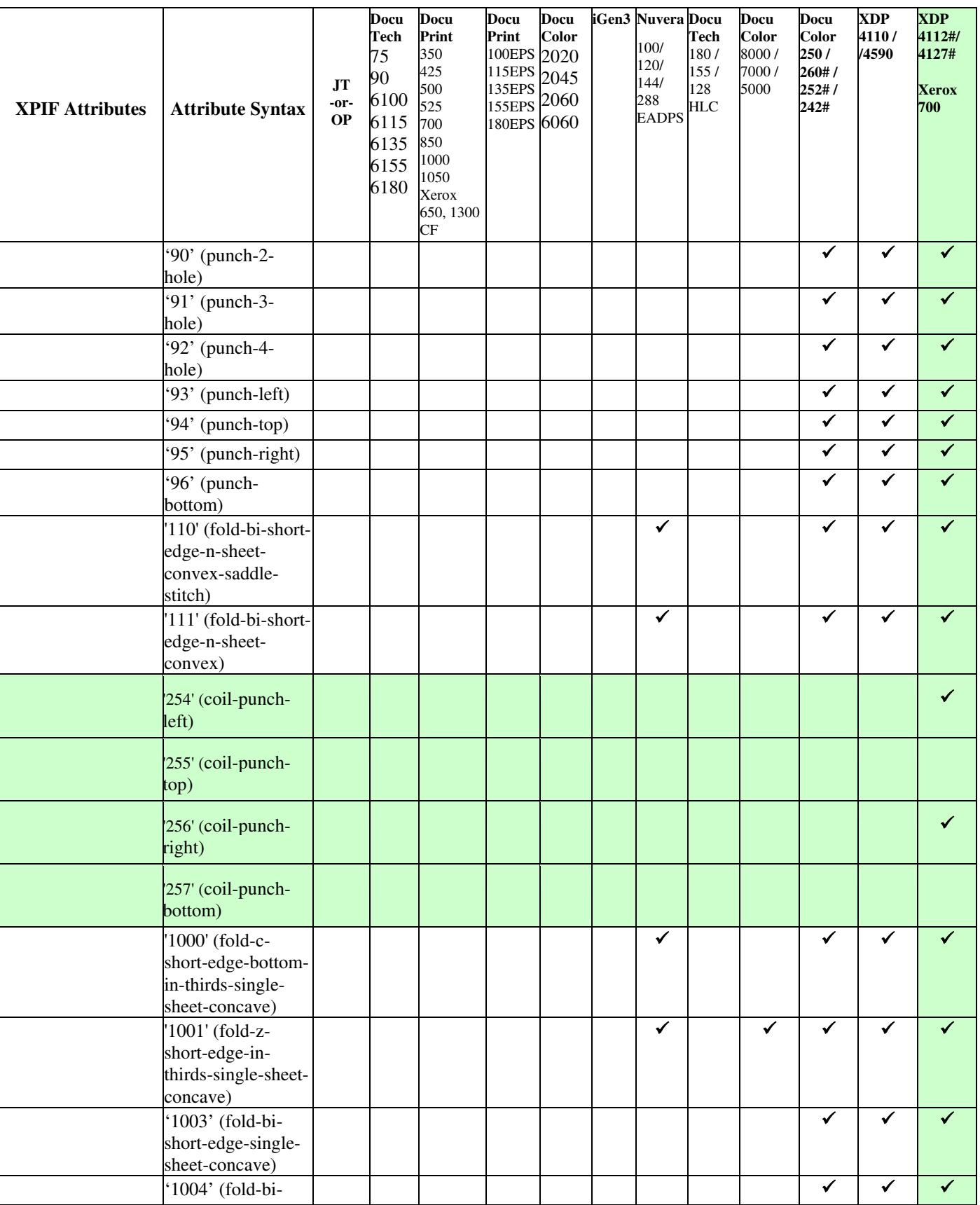

01941

Informco.com

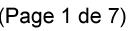

Date de production: 10 mai 2019

Annexé et faisant partie de la police numéro:

 $\bar{\mathbf{X}}$ 

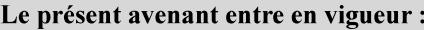

7 mai 2019

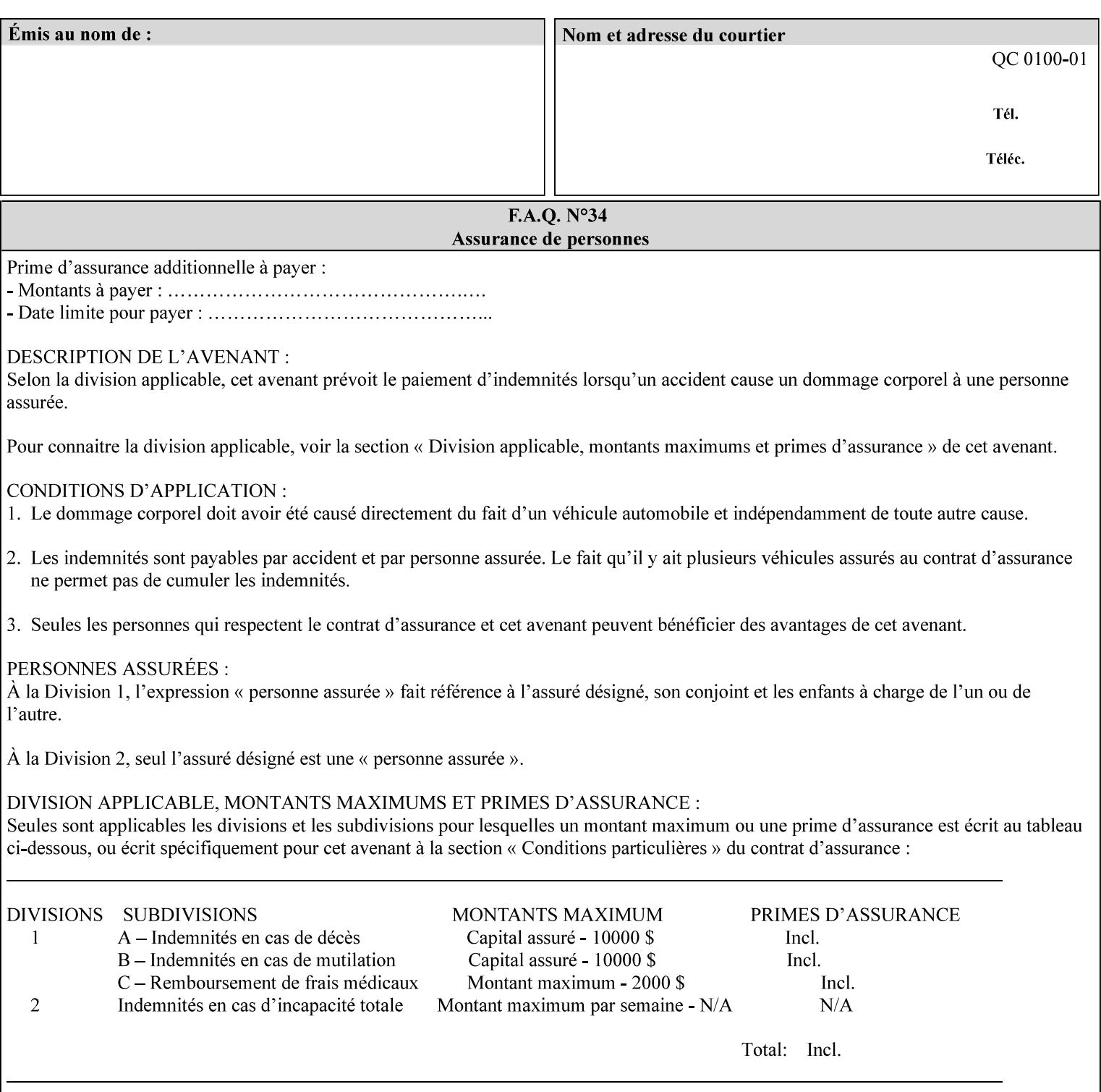

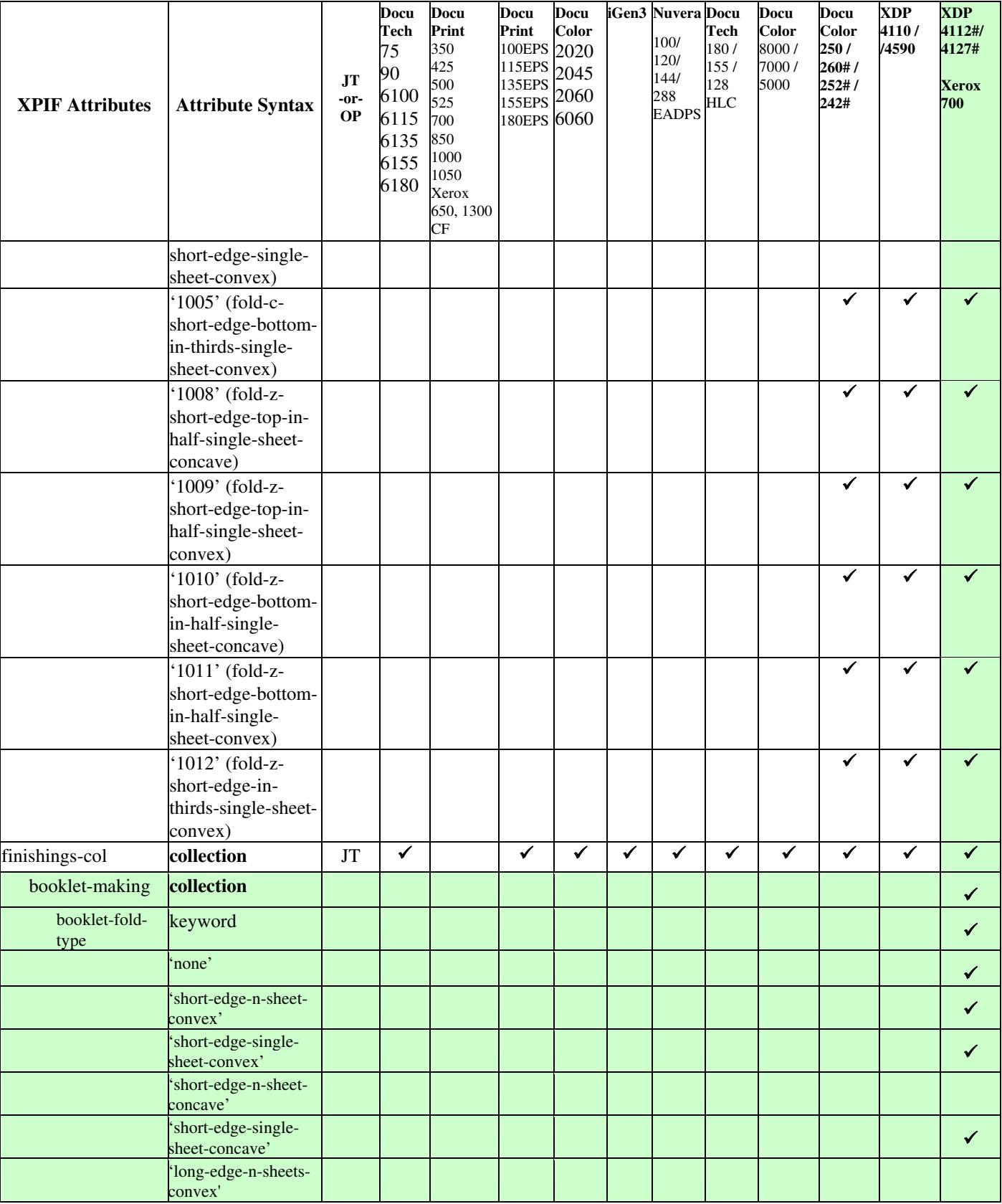

01942

Informco.com

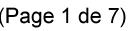

Date de production: 10 mai 2019

Annexé et faisant partie de la police numéro:

 $\bar{\mathbf{X}}$ 

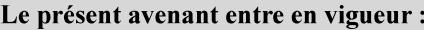

7 mai 2019

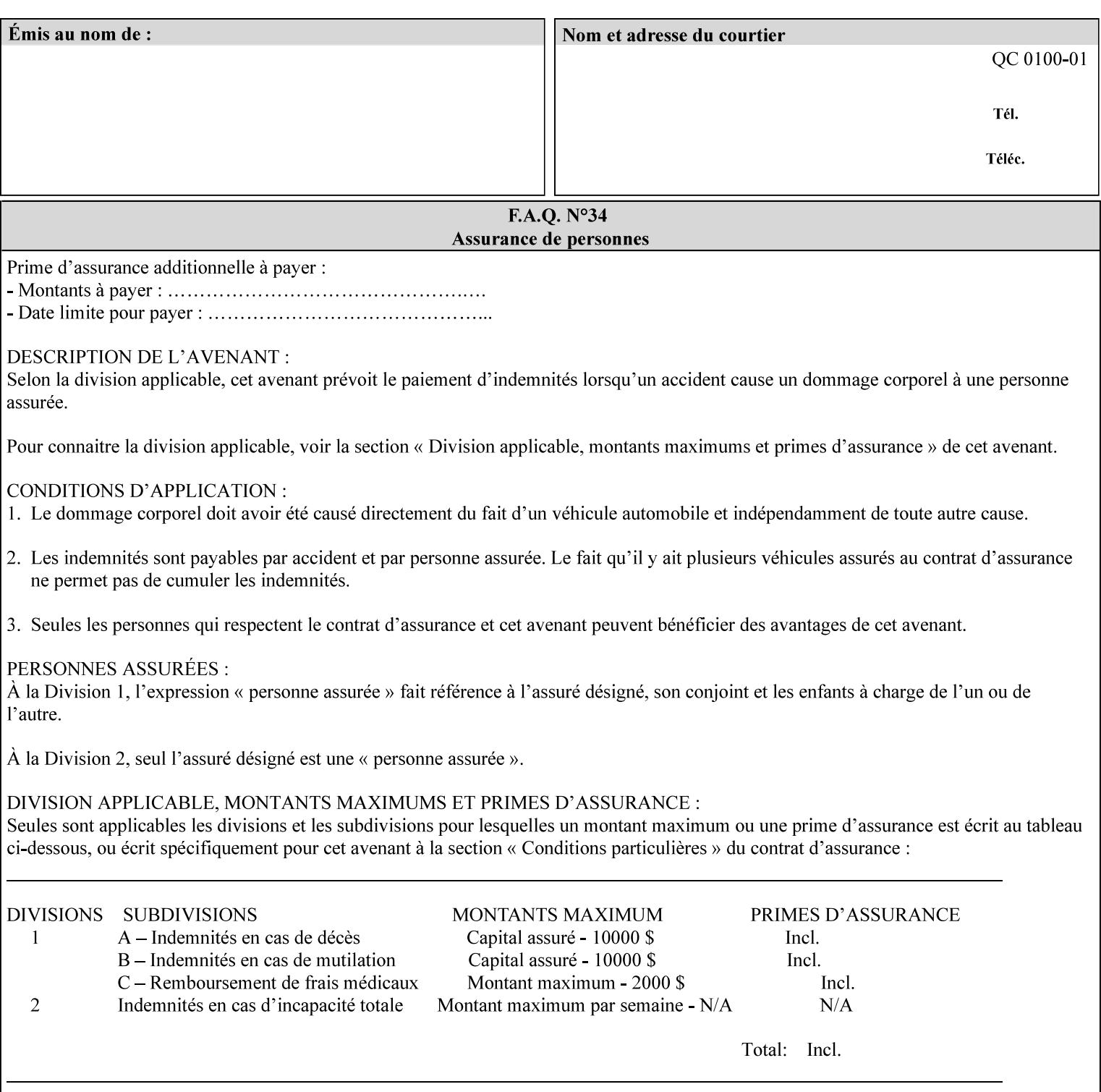

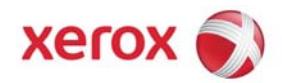

**Xerox Printing Instruction Format (XPIF) Job Ticket Programming Guide, v7.0**

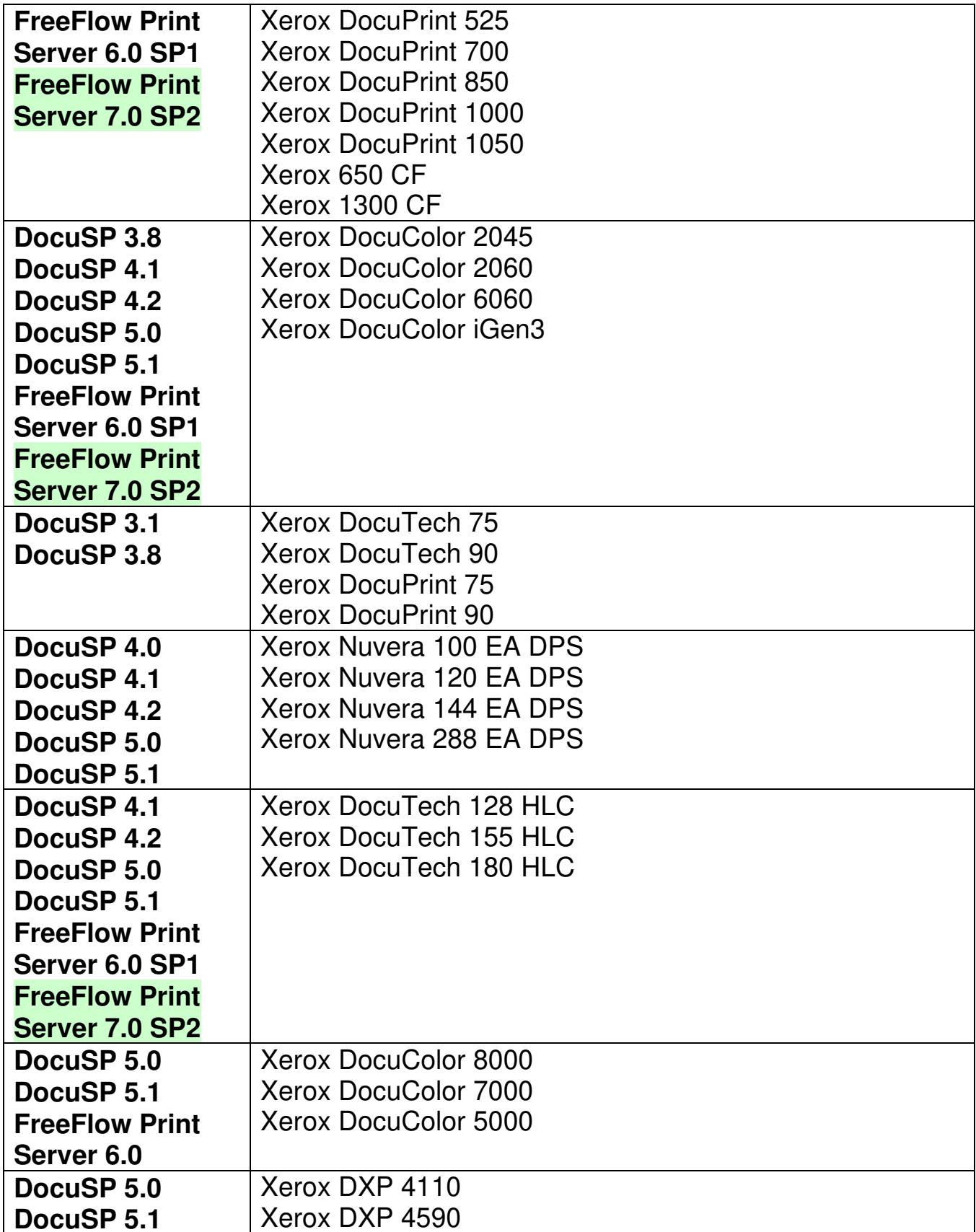

01943

Informco.com

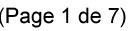

Date de production: 10 mai 2019

Annexé et faisant partie de la police numéro:

 $\bar{\mathbf{X}}$ 

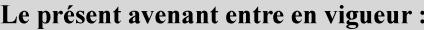

7 mai 2019

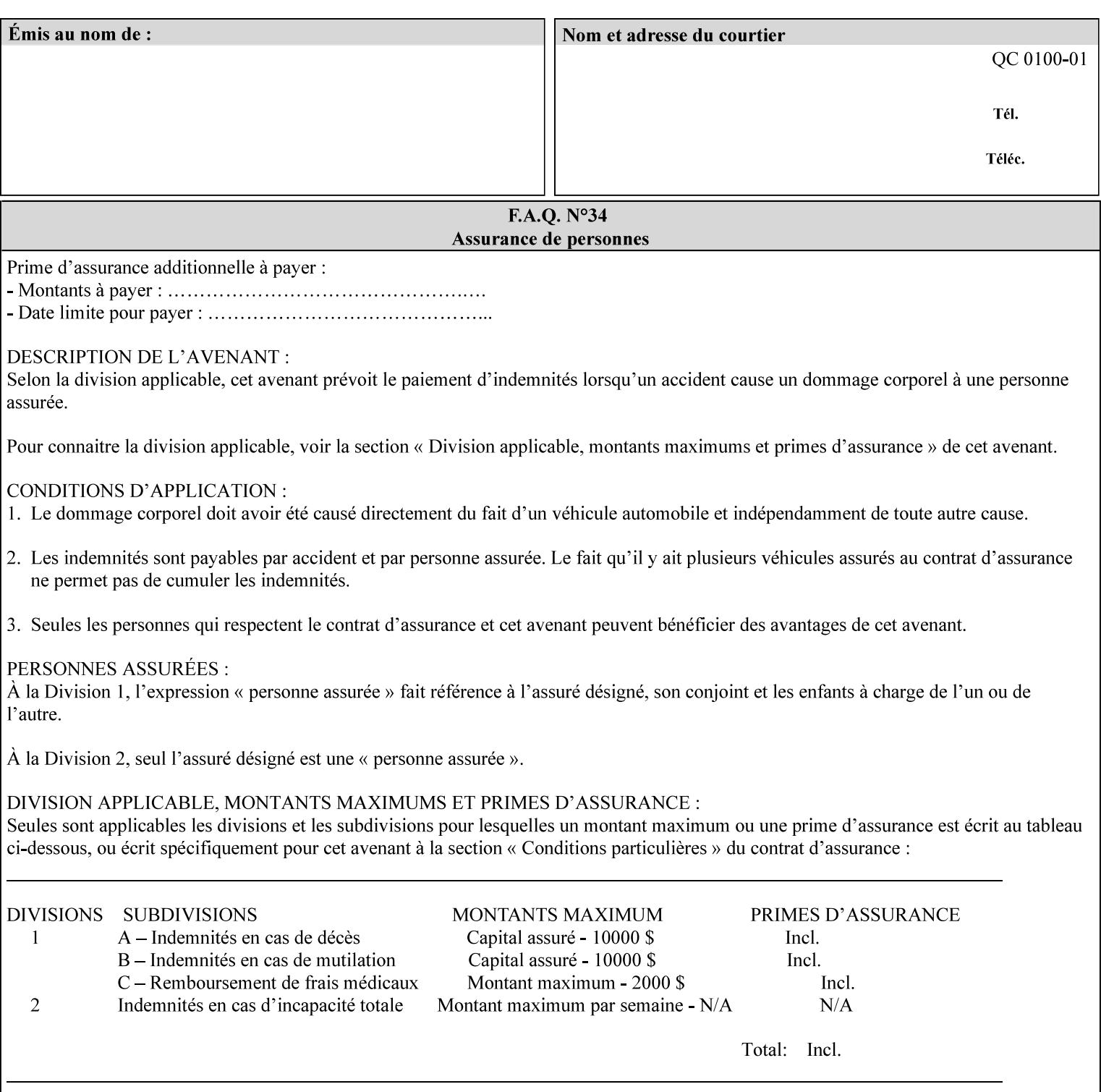

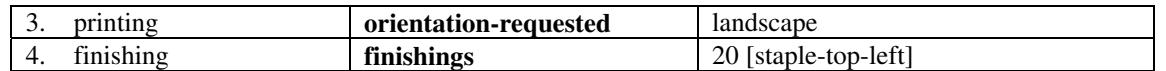

(The structure of attributes is described in more detail in Section 3 of this manual, Creating the XPIF Job Ticket.)

### **2.2.2 XML**

The syntax and general structure of the XPIF job ticket MUST be a 'well-formed' XML document according to the XML [XML] standard. The data is represented in UTF-8 [RFC2279].

An XPIF document is a *well-formed and valid* XML document that is hierarchically structured, consisting of the standard XML declaration, followed by the DOCTYPE declaration, then the *root element*, and *child elements* within the *root element.*

### **2.2.3 Creating Job Tickets**

There are a number of methods you can use to create job tickets:

- You can use a text editor to manually create job tickets that have predetermined sets of printing options. This method is useful for customers who run particular types of print jobs on a regular basis (such as brochures and training manuals) that require the same treatment each time. However, since the job ticket MUST be a conforming XPIF XML document, it is easier to generate a job ticket in either of the following ways and then edit it to make minor variations:
	- o Use the Xerox Production Systems client print submission applications to create a job ticket locally using the GUI to conveniently select desired print options.
- You can create a print submission application that generates a job ticket automatically from user selections at a command line or graphical user interface. This method is useful when printing requirements vary from job to job.

(The rules for creating job tickets are described in Section 4 of this manual.)

### **2.2.4 Submitting a Print Job**

You can submit a print job with an XPIF job ticket to any of the print servers listed Table 1 in Section 1 of this manual using any of the job submission protocols supported by DocuSP/FFPS (see section 3). Submission is generally to a print Queue supported by the server. There are four methods of associating a job ticket with a particular PDL file during the submission process using any print job submission protocol:

- you can prepend the job ticket to the PDL file and submit them together as a unit;
- the job ticket can reference the PDL file that is accessible to the print server using the 'document-uri' XPIF operation attribute. The value of the 'document-uri' attribute is the URL (Universal Resource Locator) that specifies the access method, name, and location of the PDL file (see section 7.7.21); the server will fetch the PDL file when it detects the reference in the job ticket;
- the job ticket can reference another XPIF job ticket file which in turn contains a 'document-uri' reference (Relative URI) to the PDL file. If this XPIF job ticket contains other attributes, then the Printer will use the attribute precedence described in section 2.4 in case the same attribute occurs in several tickets with differing values.

01944

Informco.com

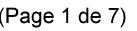

Date de production: 10 mai 2019

Annexé et faisant partie de la police numéro:

 $\bar{\mathbf{X}}$ 

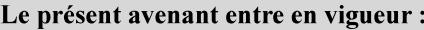

7 mai 2019

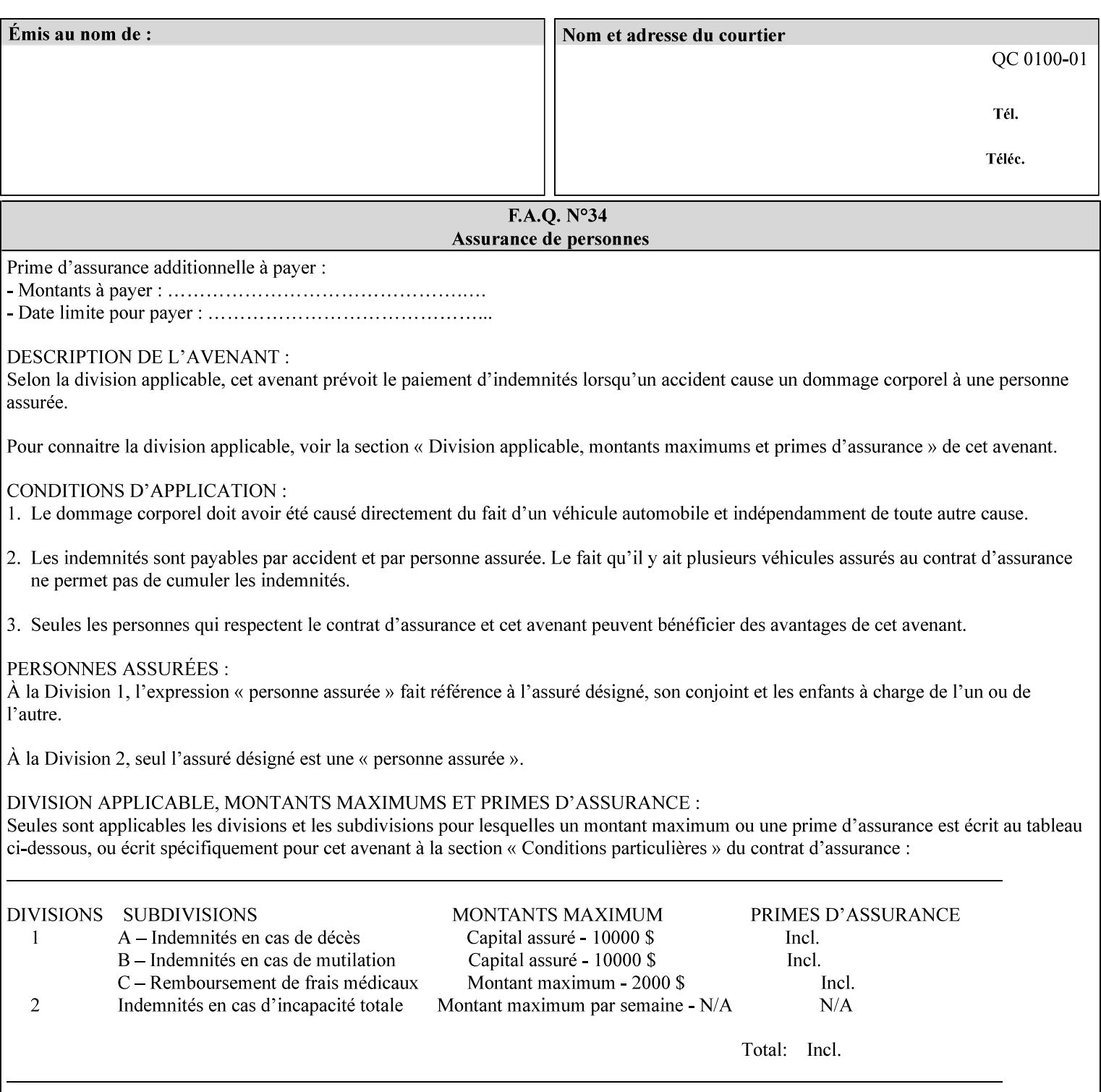

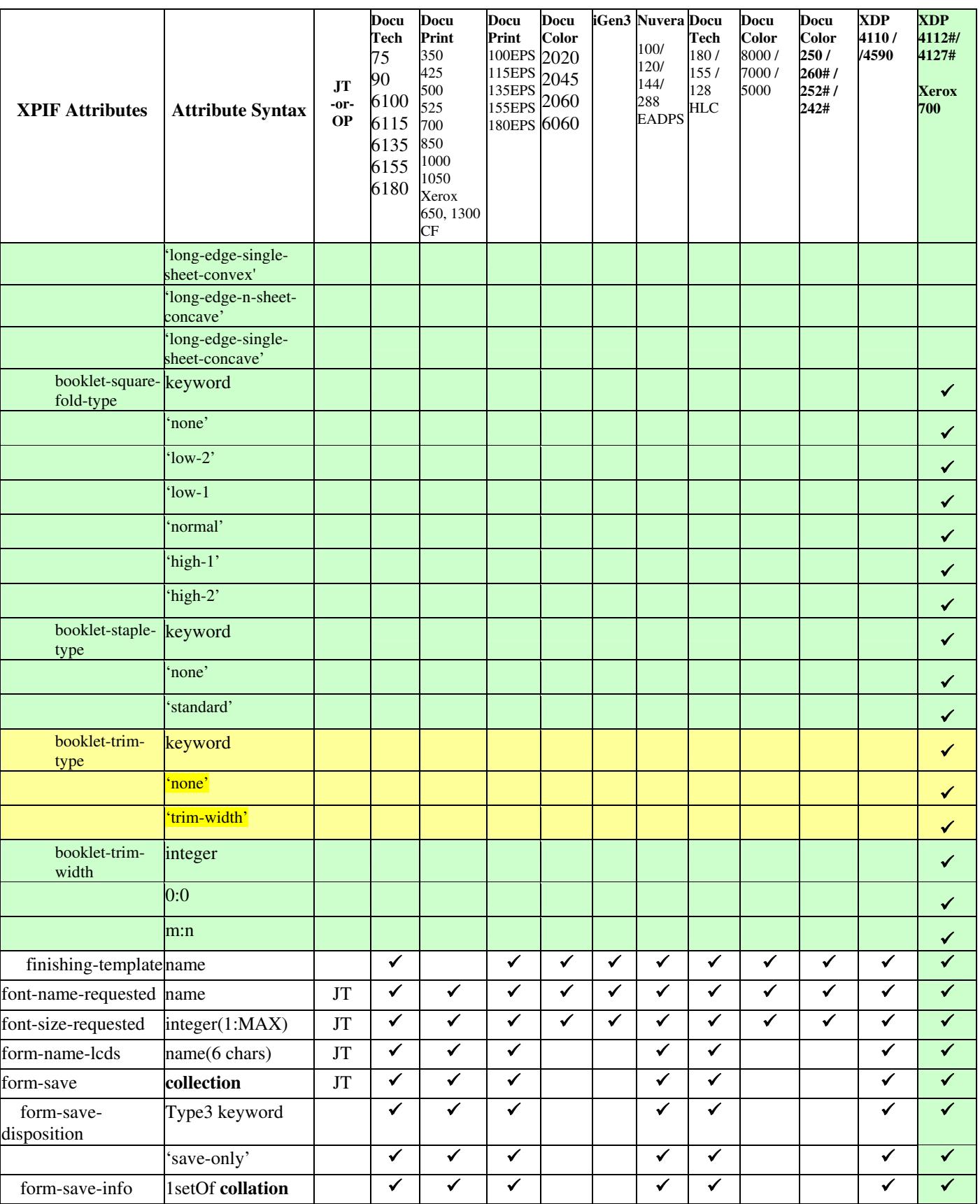
01945

Informco.com

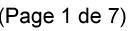

Date de production: 10 mai 2019

Annexé et faisant partie de la police numéro:

 $\bar{\mathbf{X}}$ 

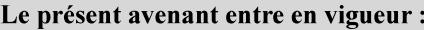

7 mai 2019

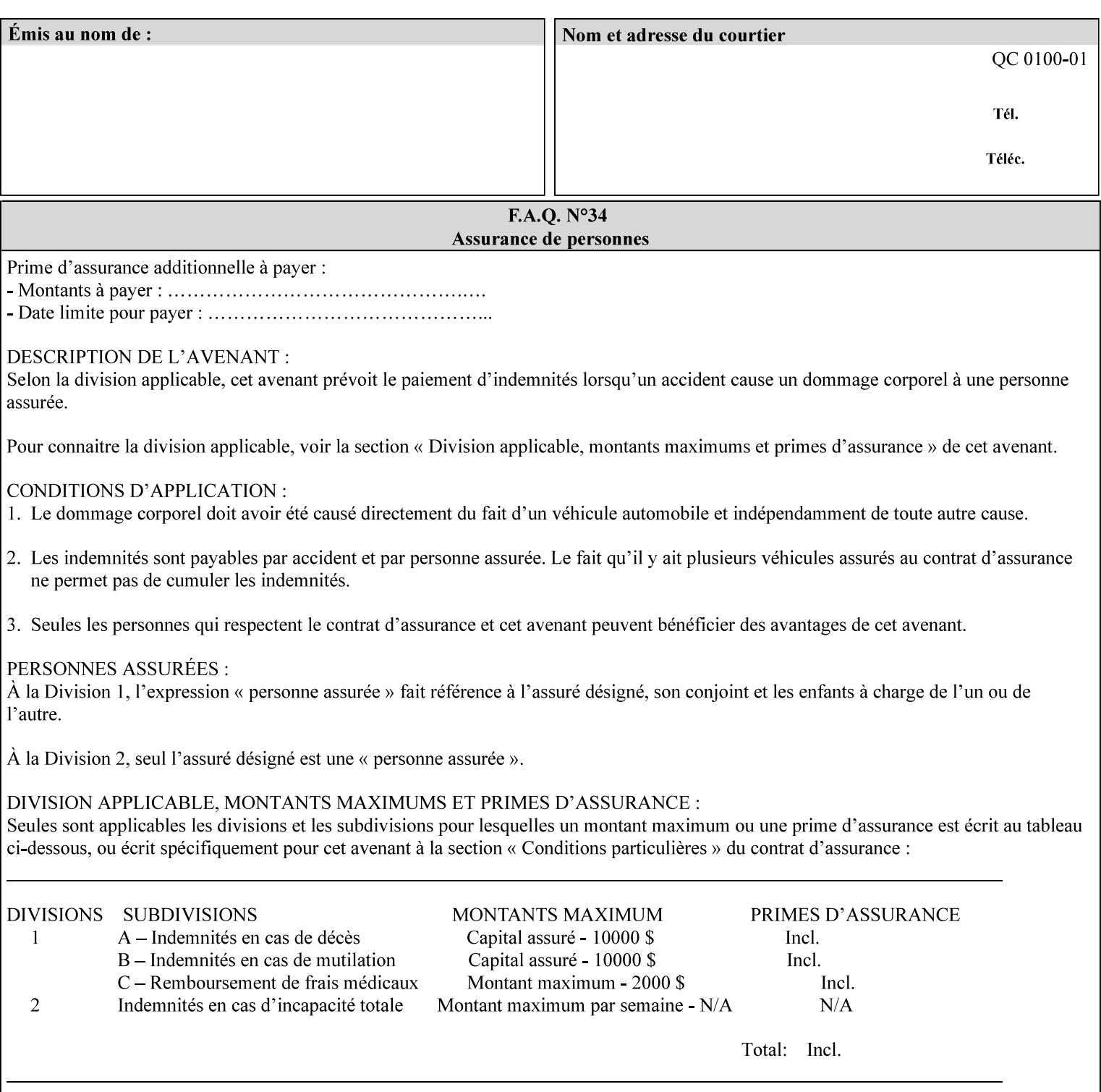

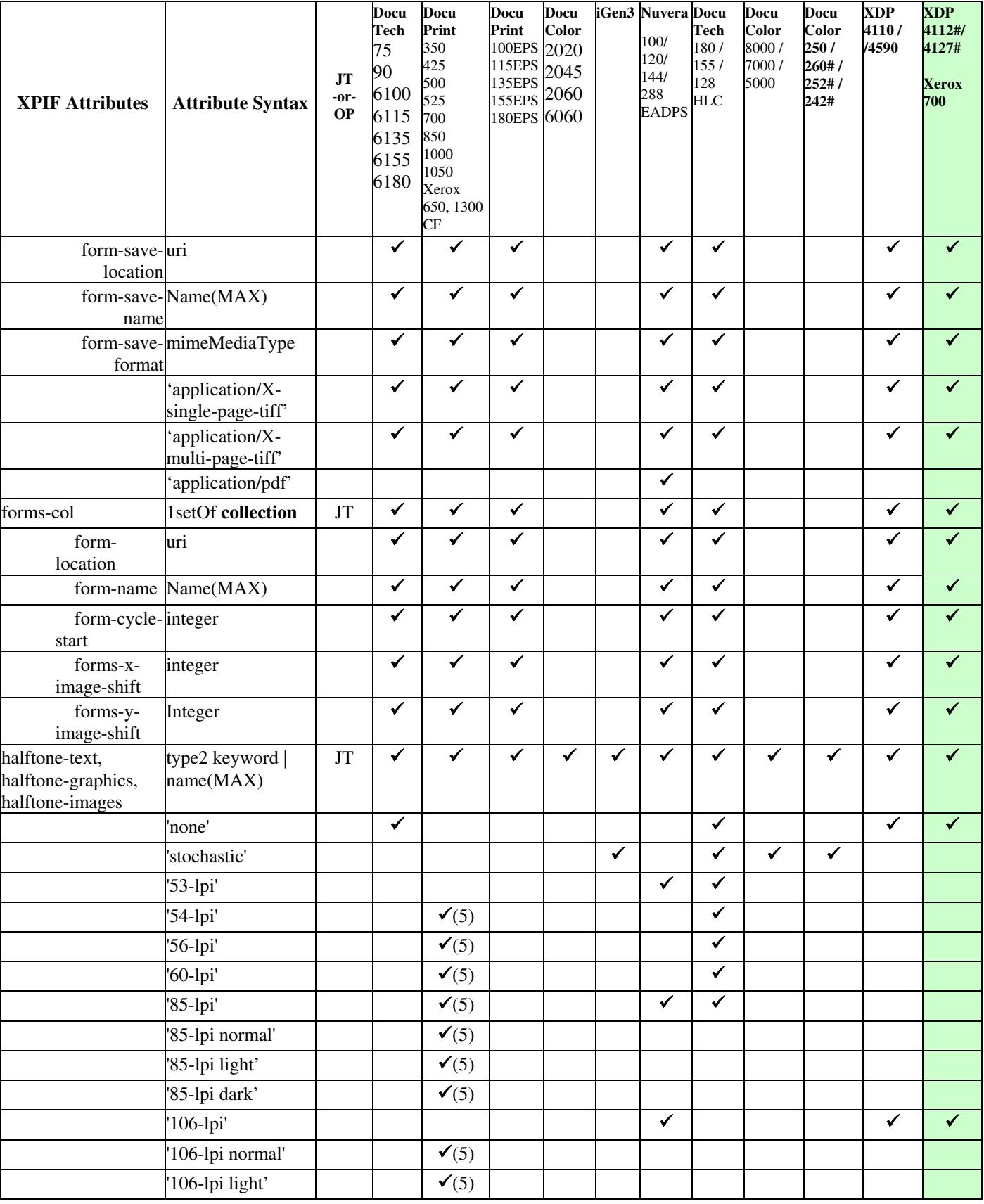

01946

Informco.com

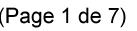

Date de production: 10 mai 2019

Annexé et faisant partie de la police numéro:

 $\bar{\mathbf{X}}$ 

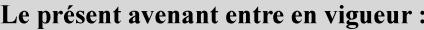

7 mai 2019

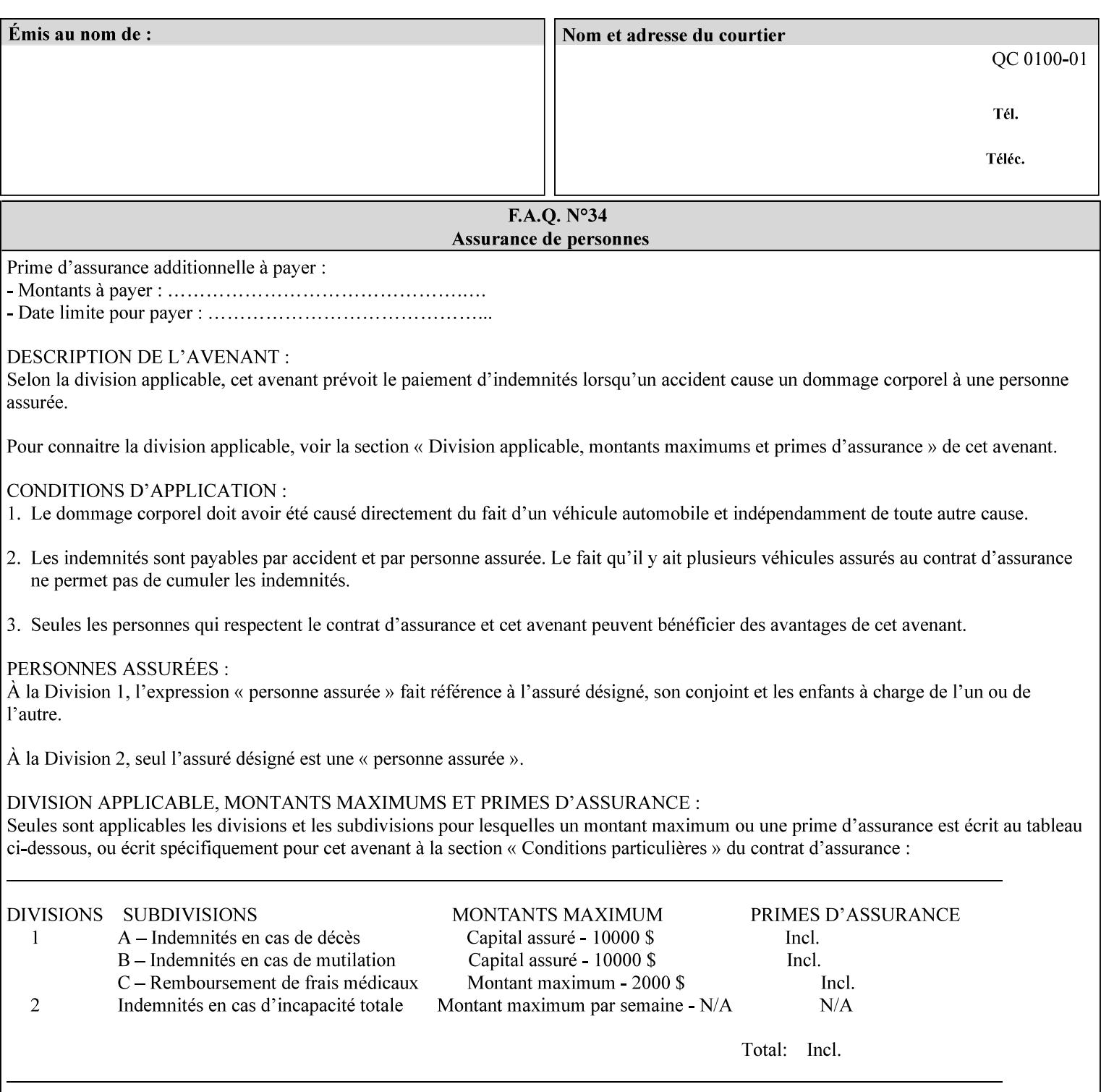

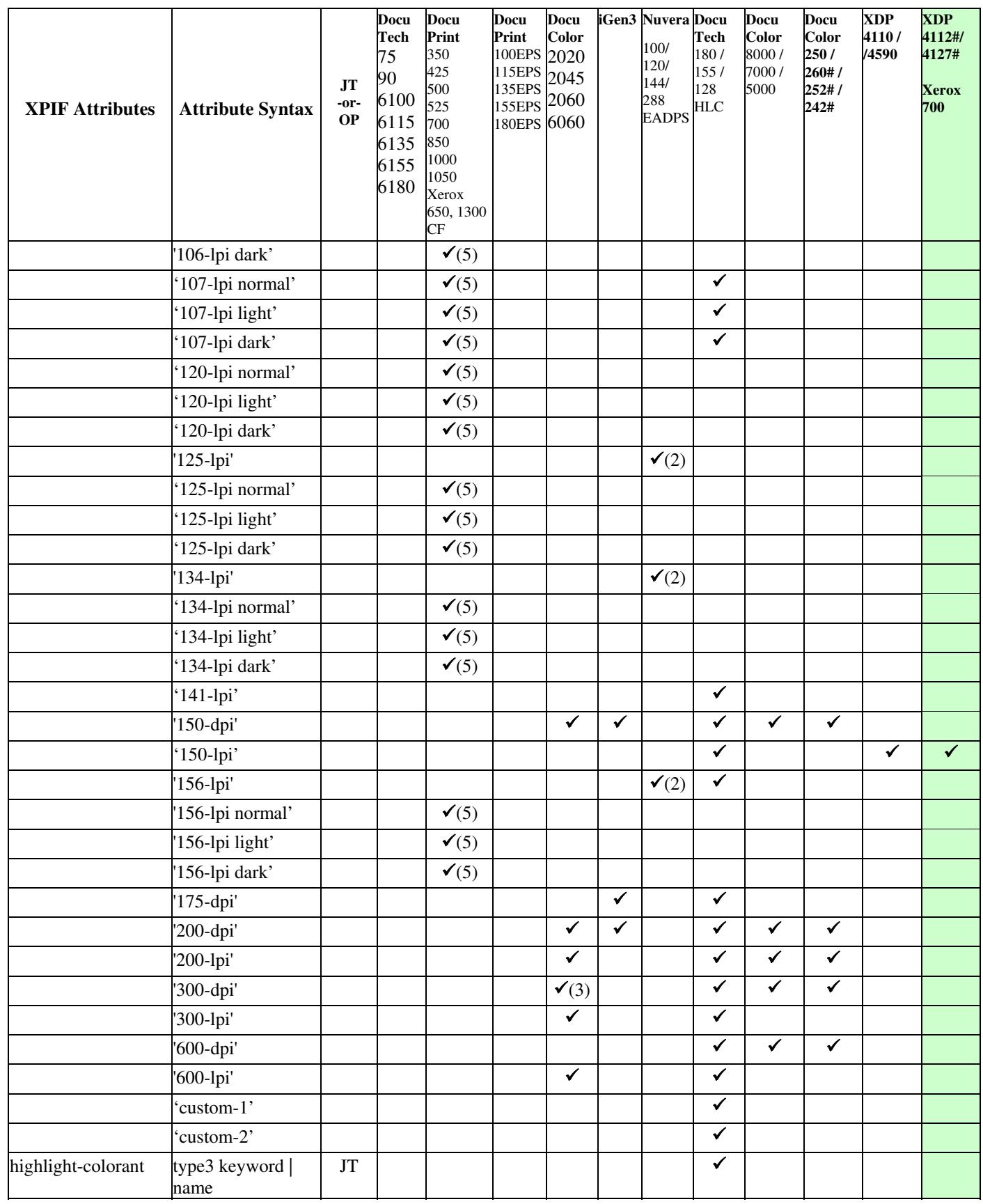

01947

Informco.com

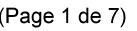

Date de production: 10 mai 2019

Annexé et faisant partie de la police numéro:

 $\bar{\mathbf{X}}$ 

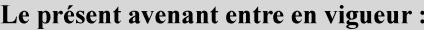

7 mai 2019

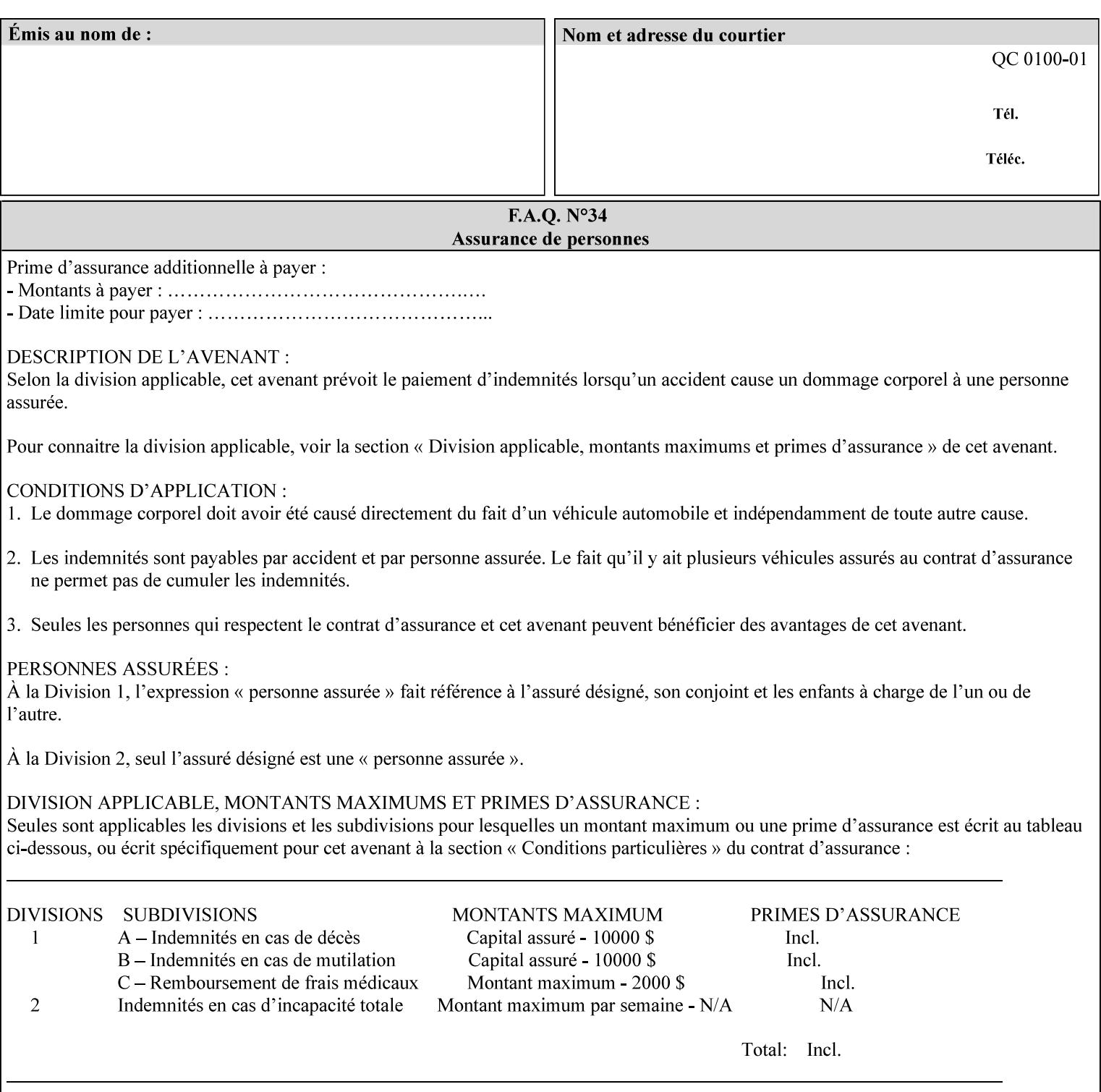

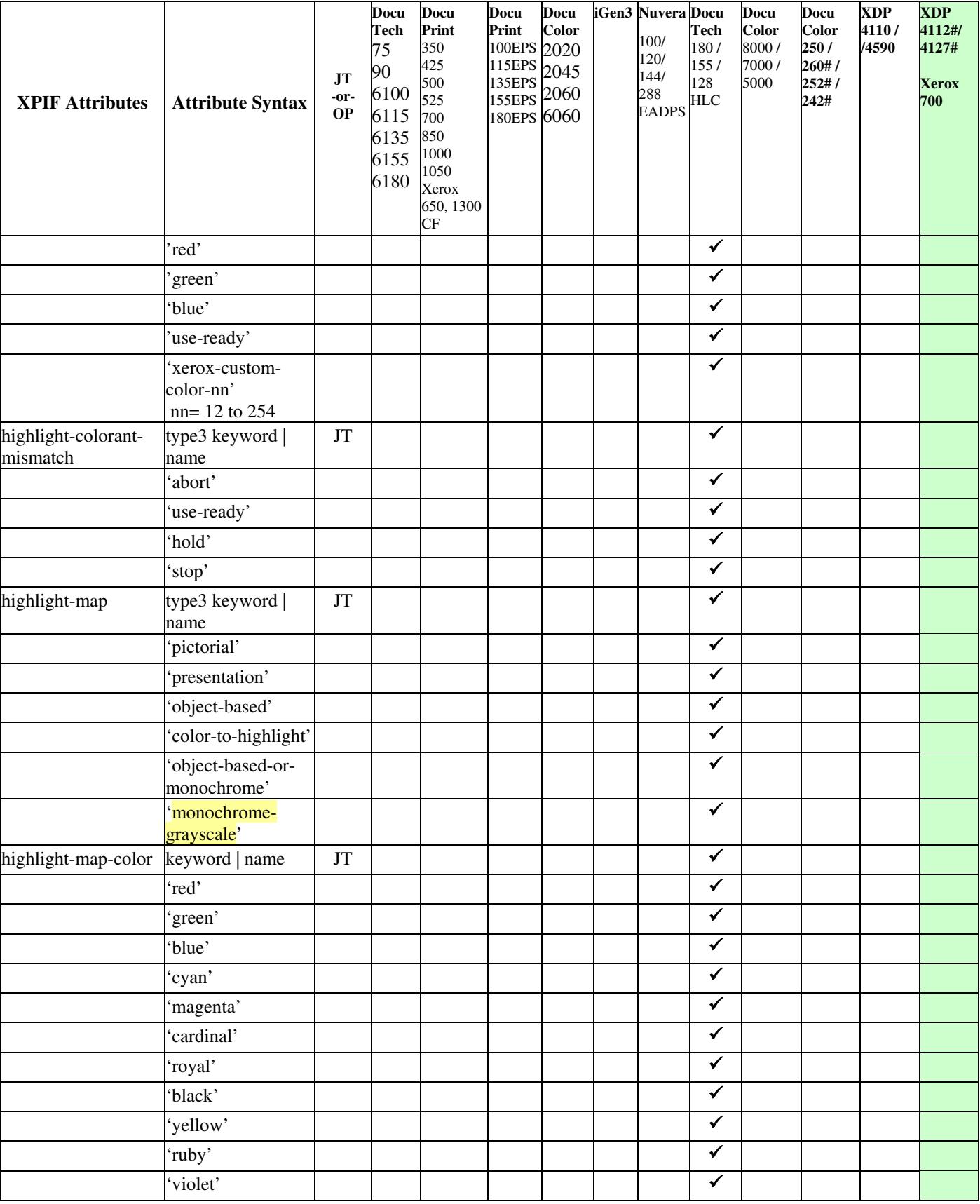

01948

Informco.com

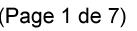

Date de production: 10 mai 2019

Annexé et faisant partie de la police numéro:

 $\bar{\mathbf{X}}$ 

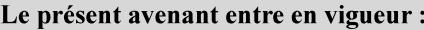

7 mai 2019

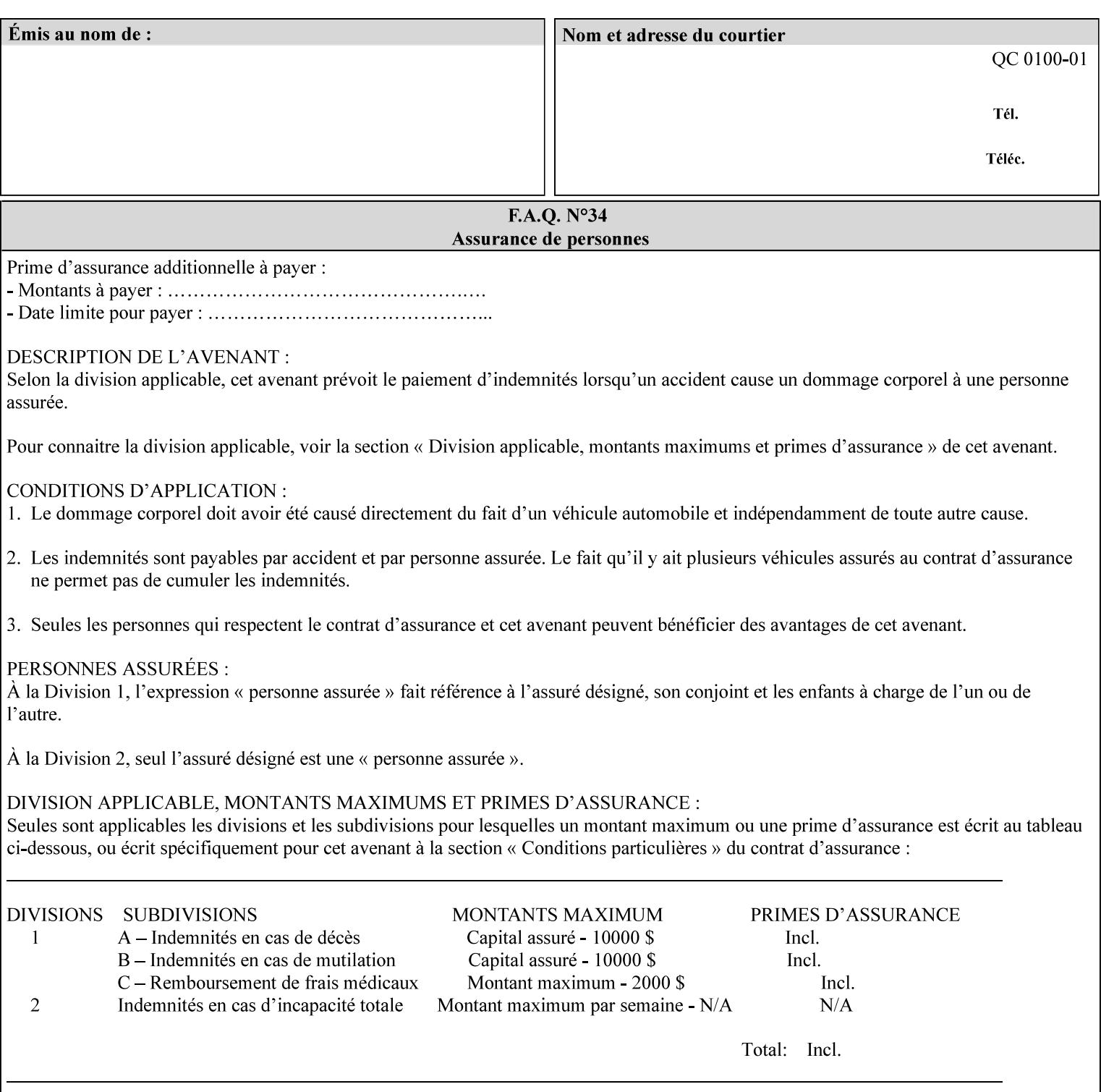

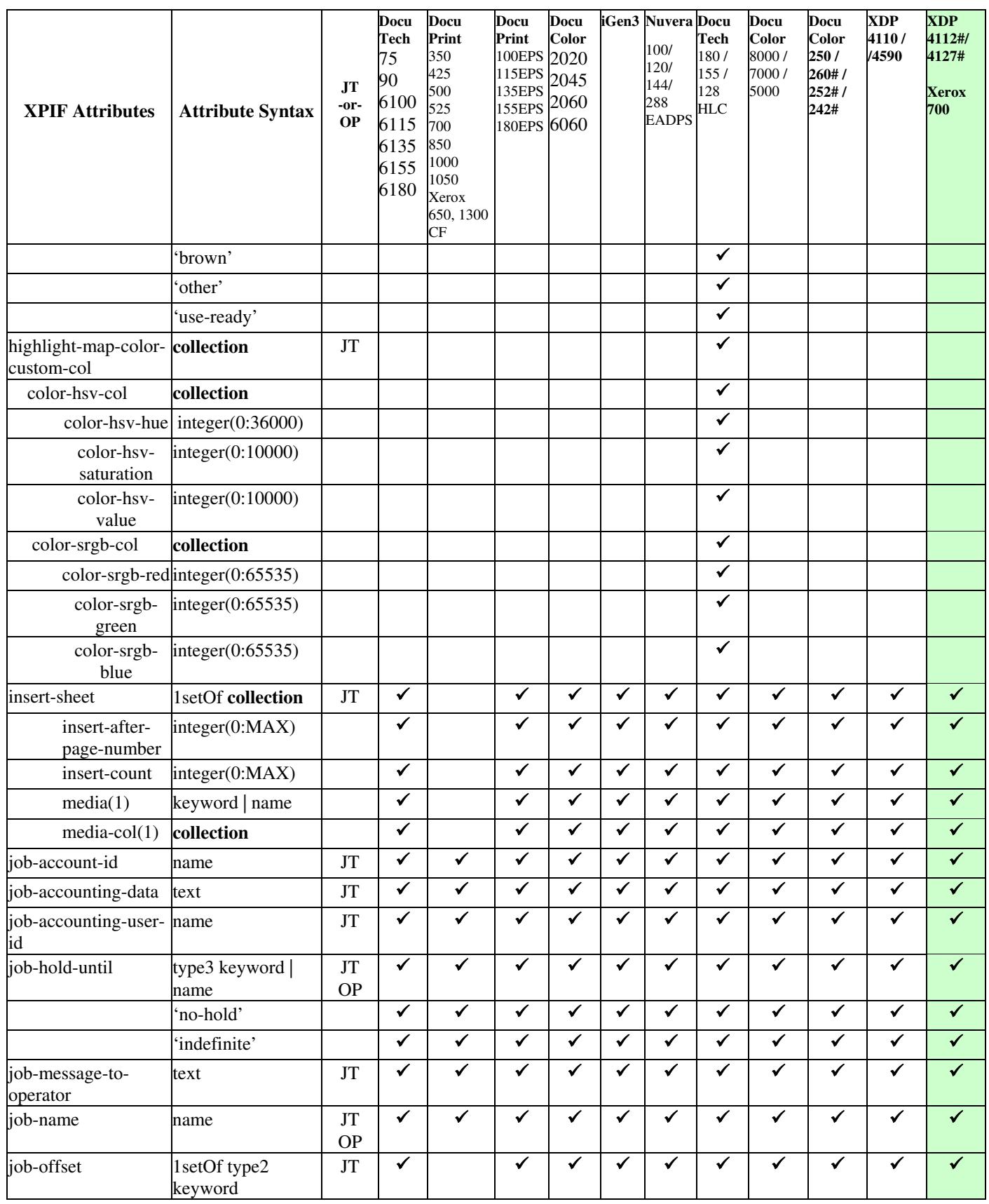

01949

Informco.com

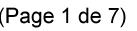

Date de production: 10 mai 2019

Annexé et faisant partie de la police numéro:

 $\bar{\mathbf{X}}$ 

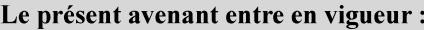

7 mai 2019

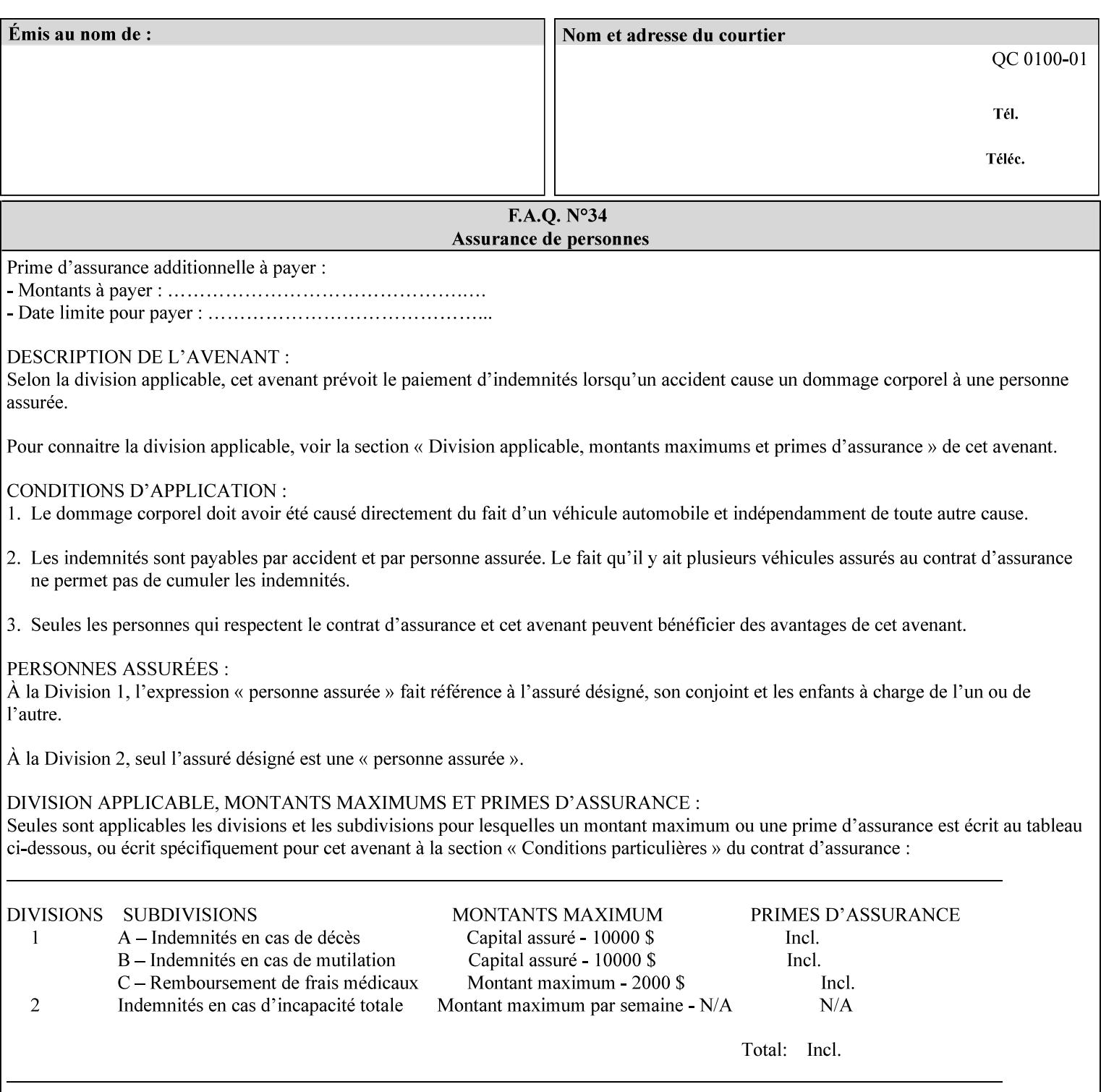

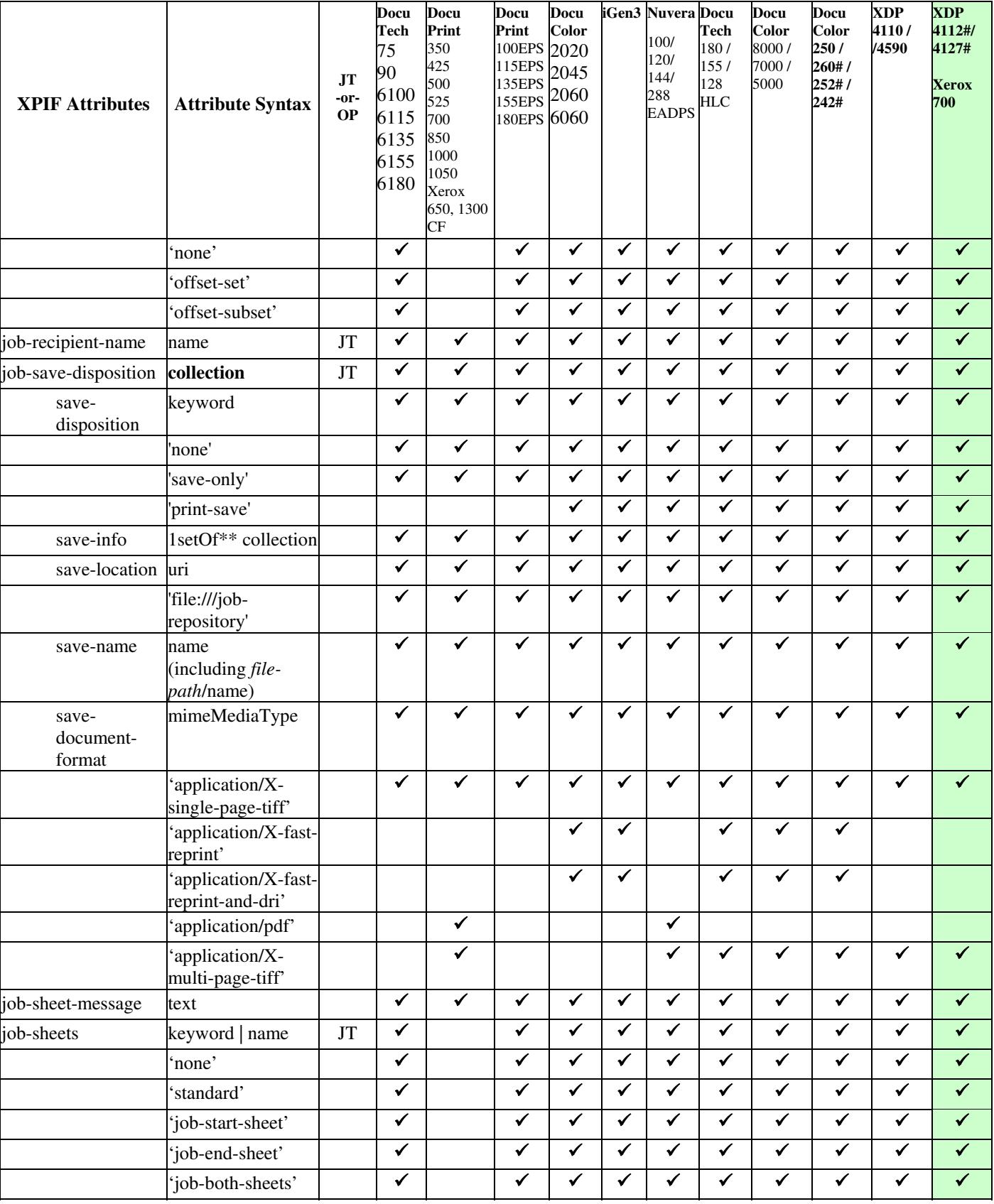

01950

Informco.com

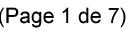

Date de production: 10 mai 2019

Annexé et faisant partie de la police numéro:

 $\bar{\mathbf{X}}$ 

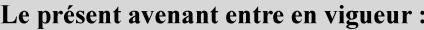

7 mai 2019

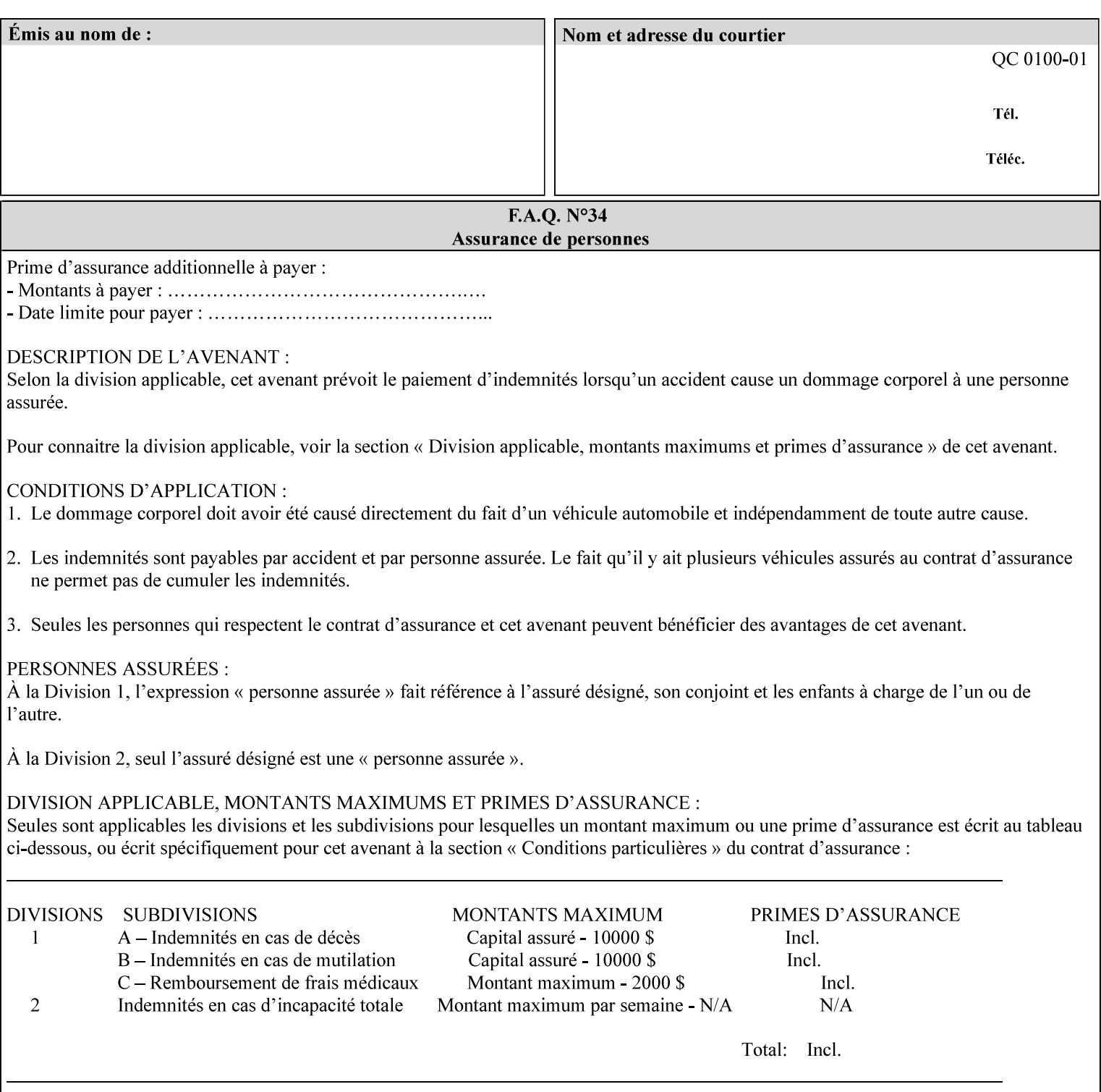

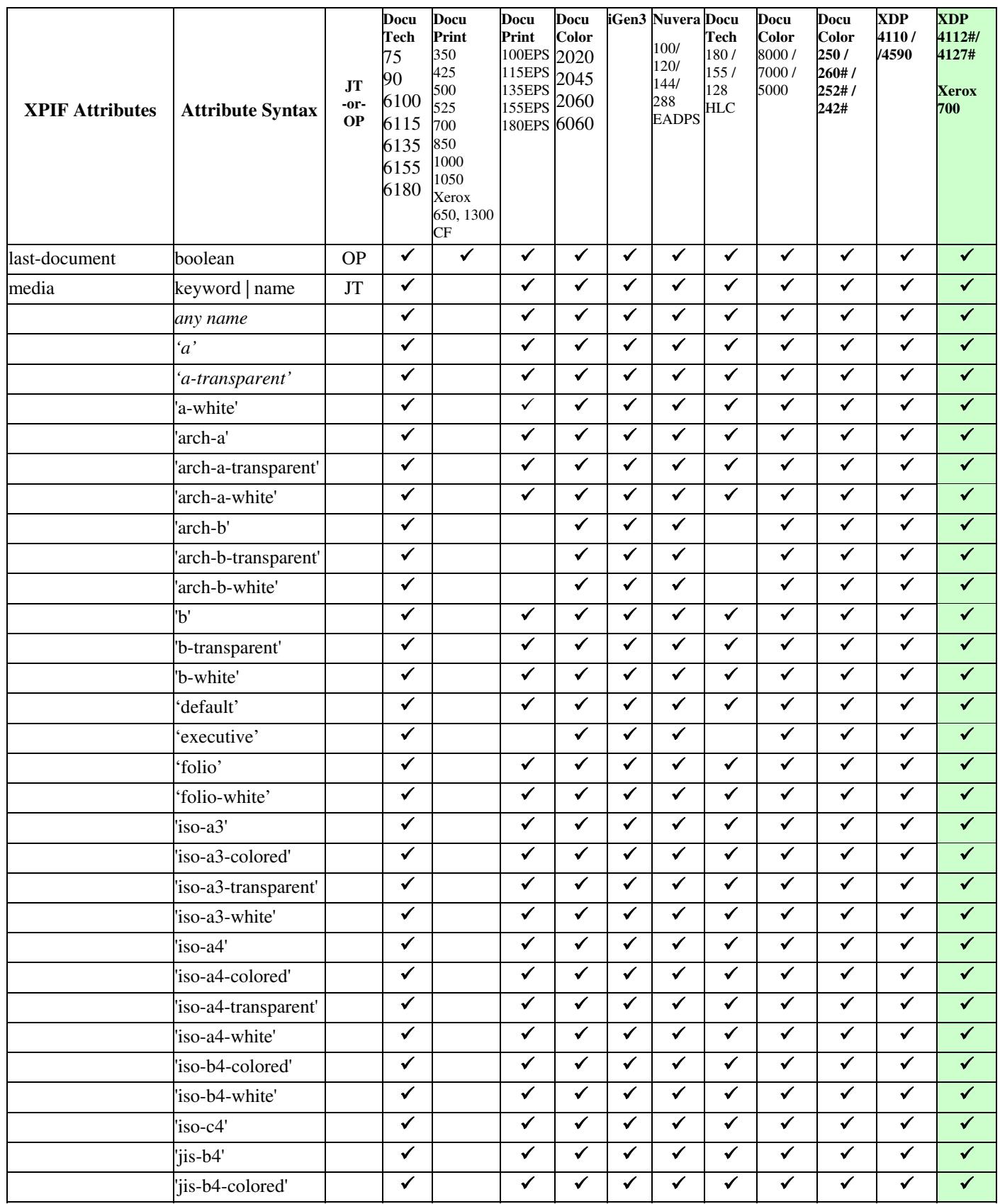
01951

Informco.com

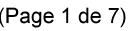

Date de production: 10 mai 2019

Annexé et faisant partie de la police numéro:

 $\bar{\mathbf{X}}$ 

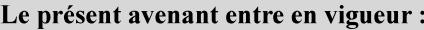

7 mai 2019

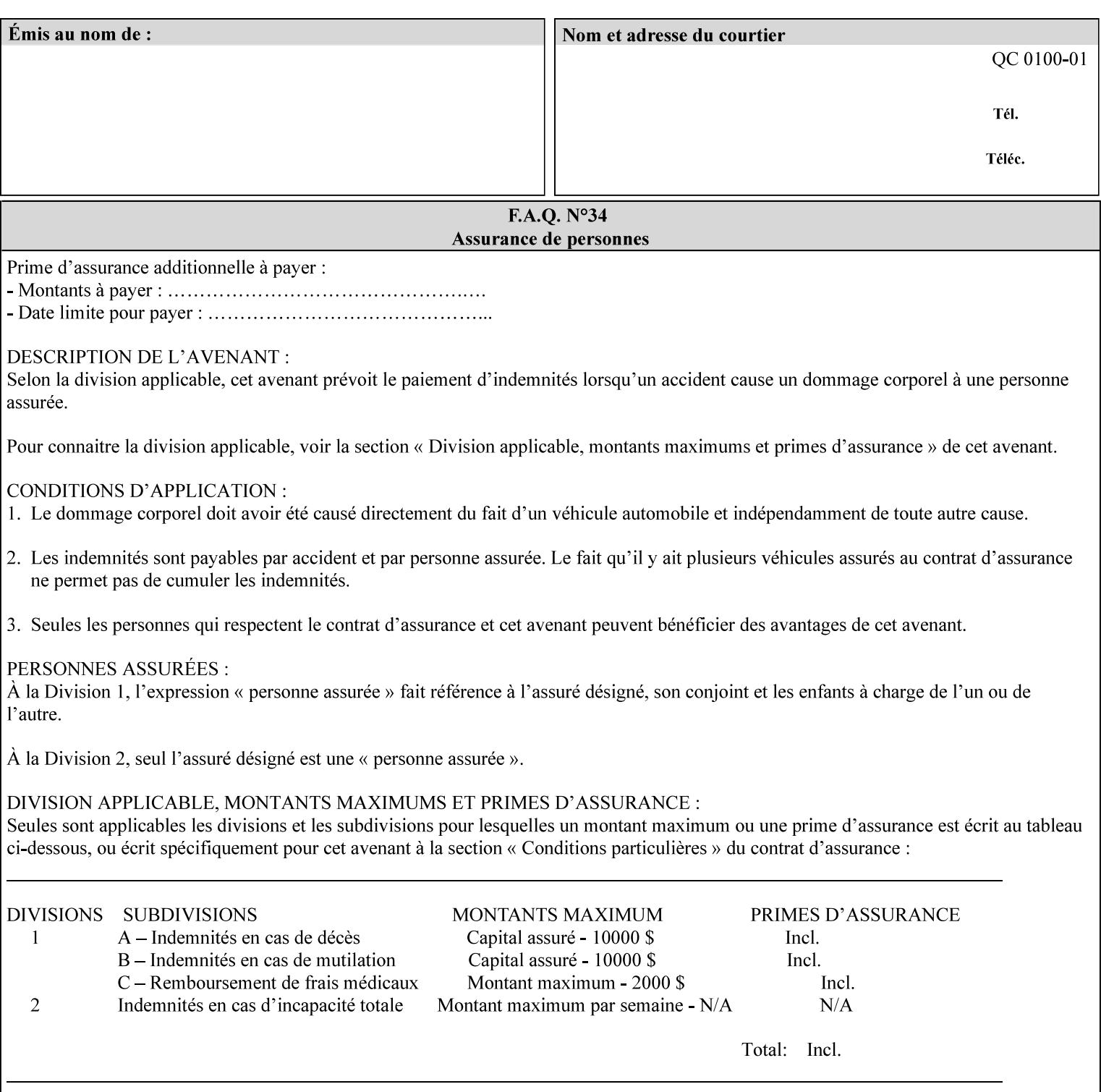

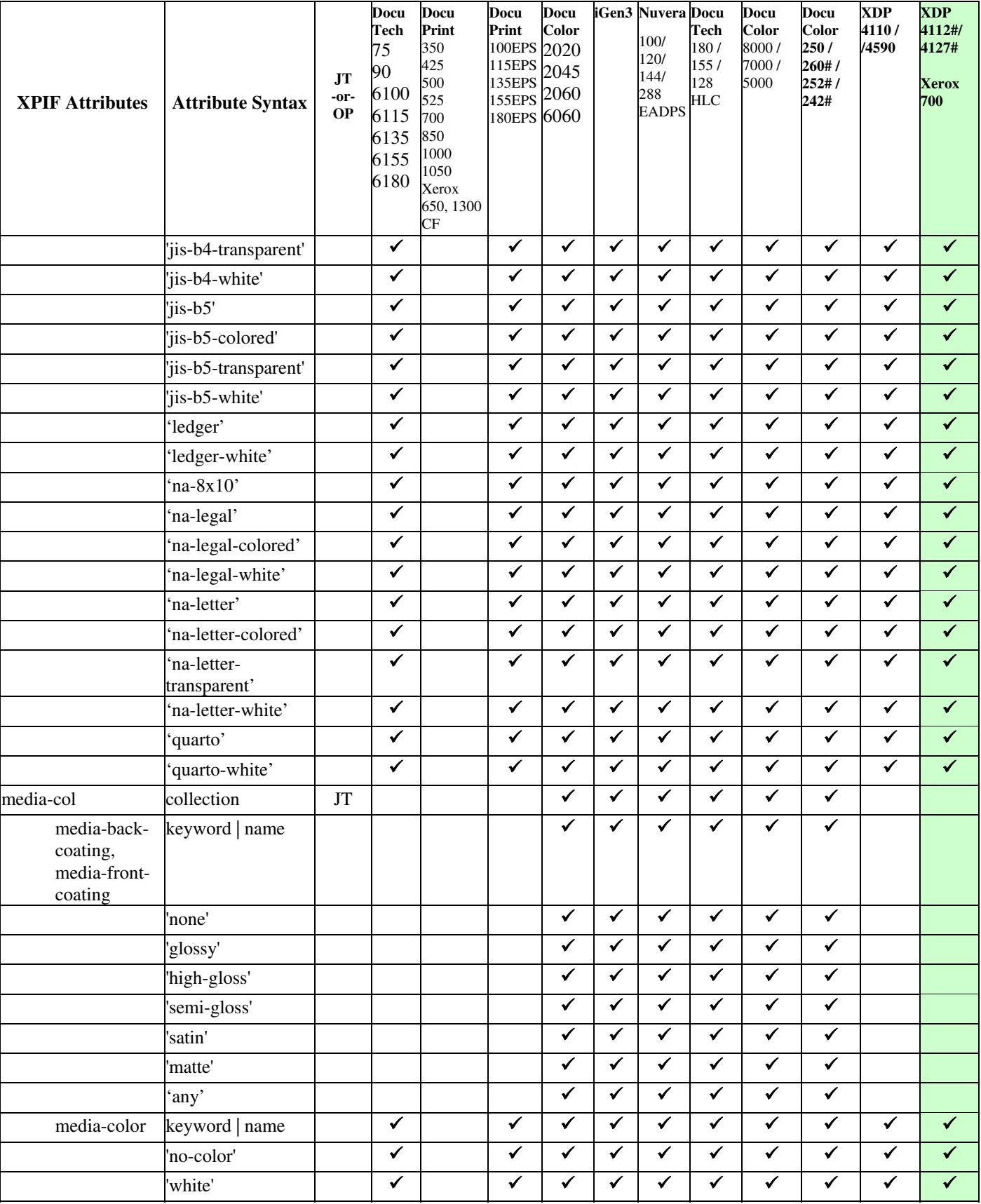

01952

Informco.com

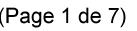

Date de production: 10 mai 2019

Annexé et faisant partie de la police numéro:

 $\bar{\mathbf{X}}$ 

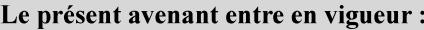

7 mai 2019

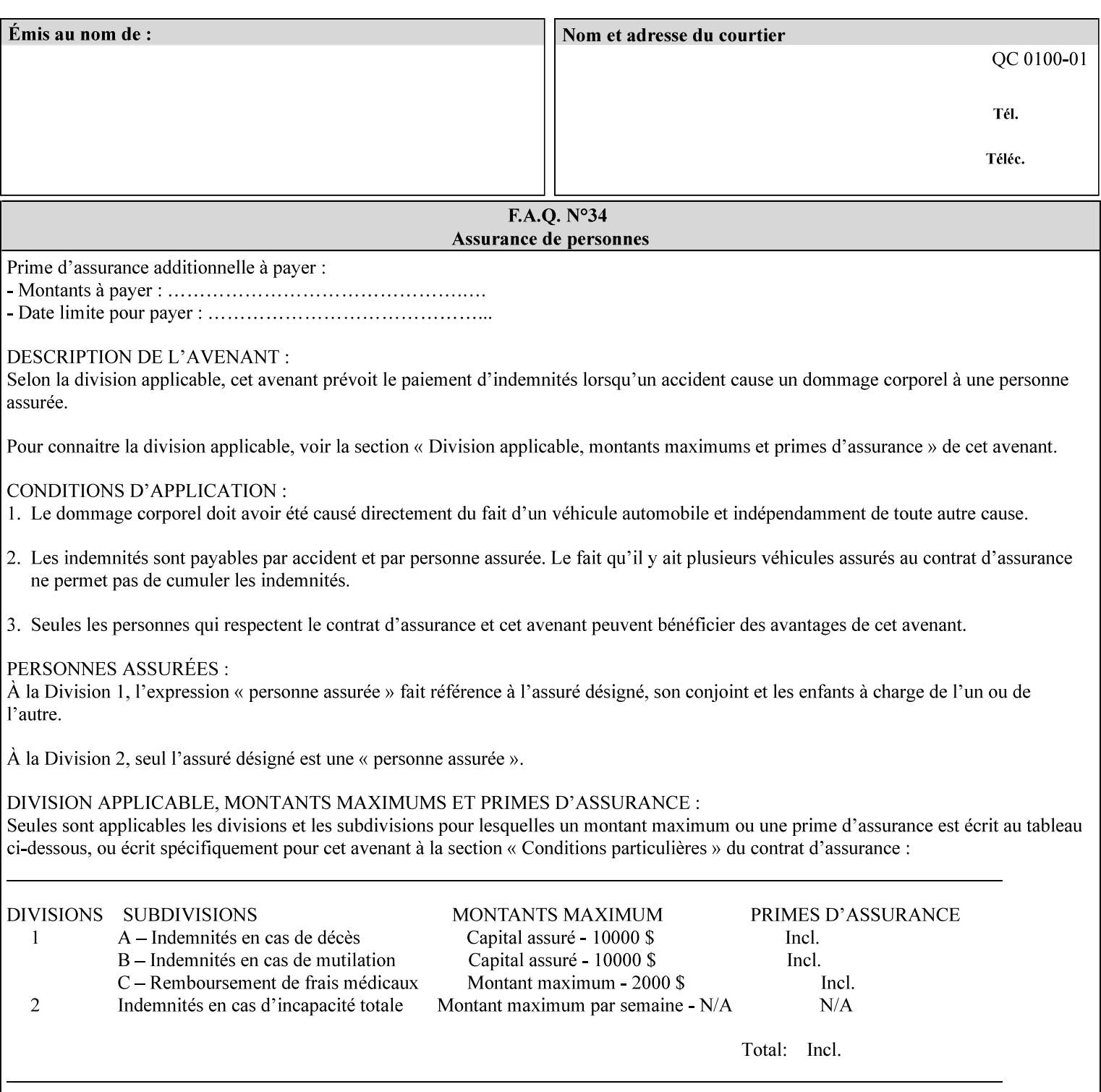

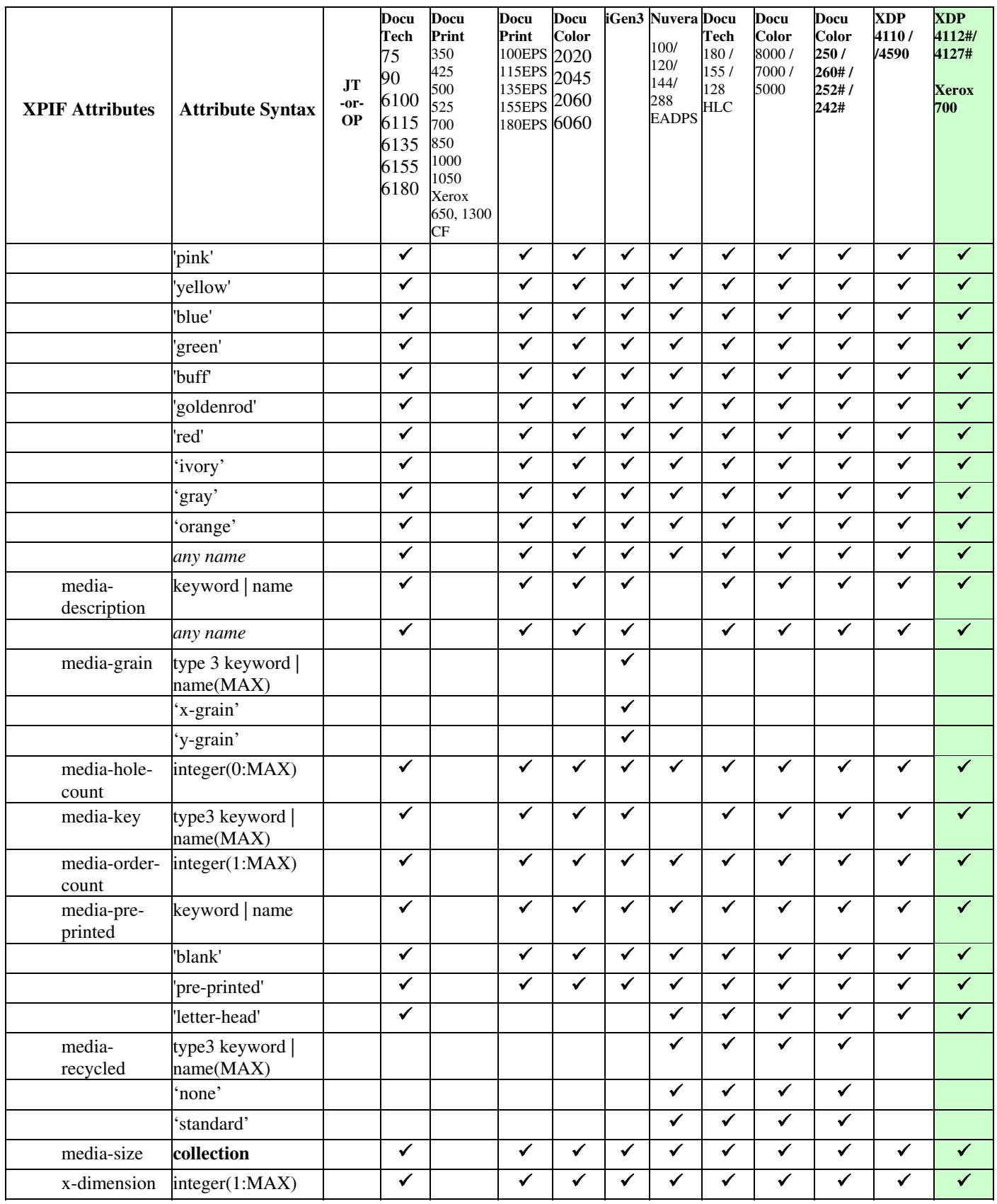

01953

Informco.com

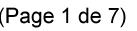

Date de production: 10 mai 2019

Annexé et faisant partie de la police numéro:

 $\bar{\mathbf{X}}$ 

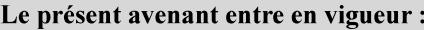

7 mai 2019

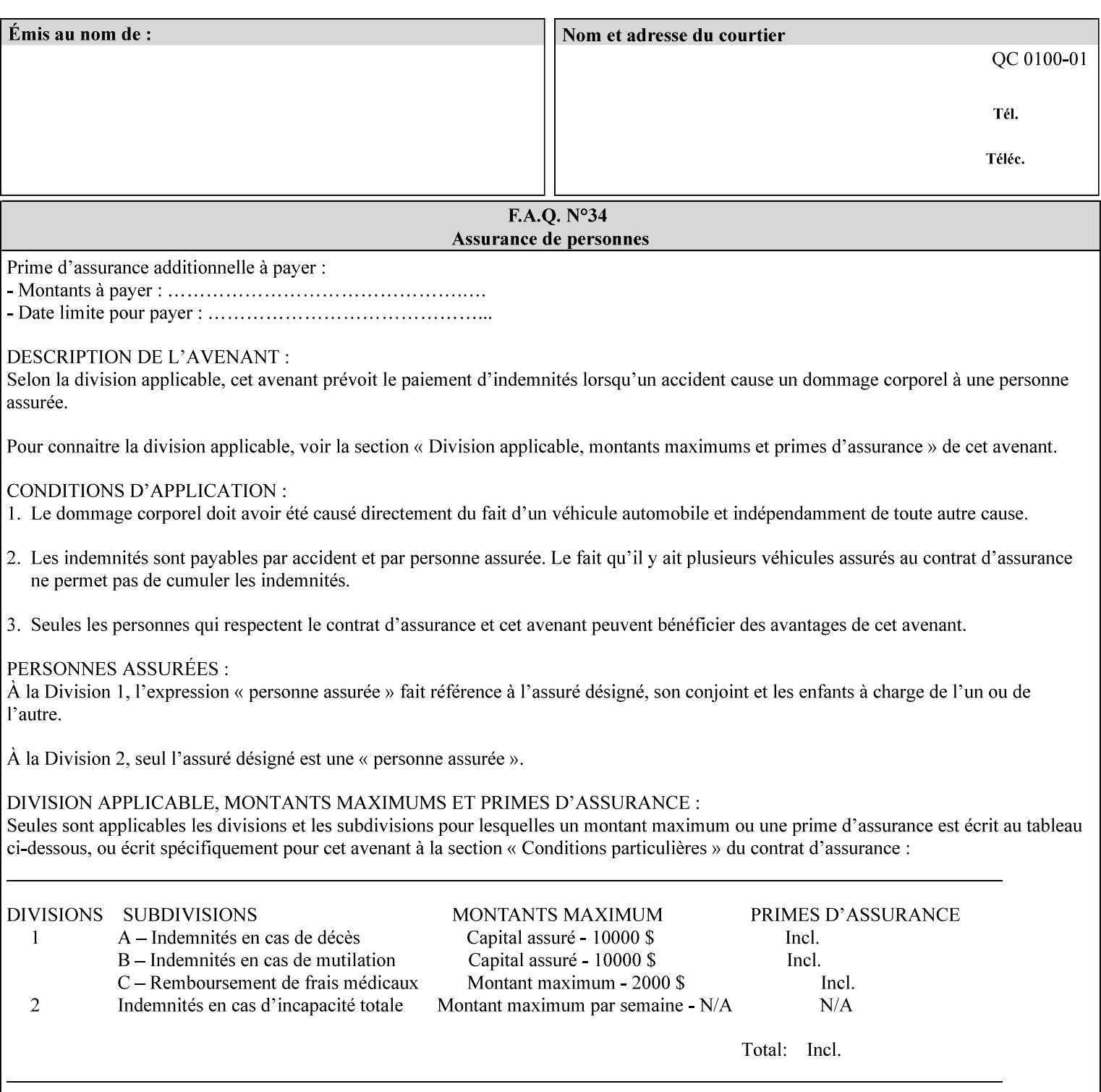

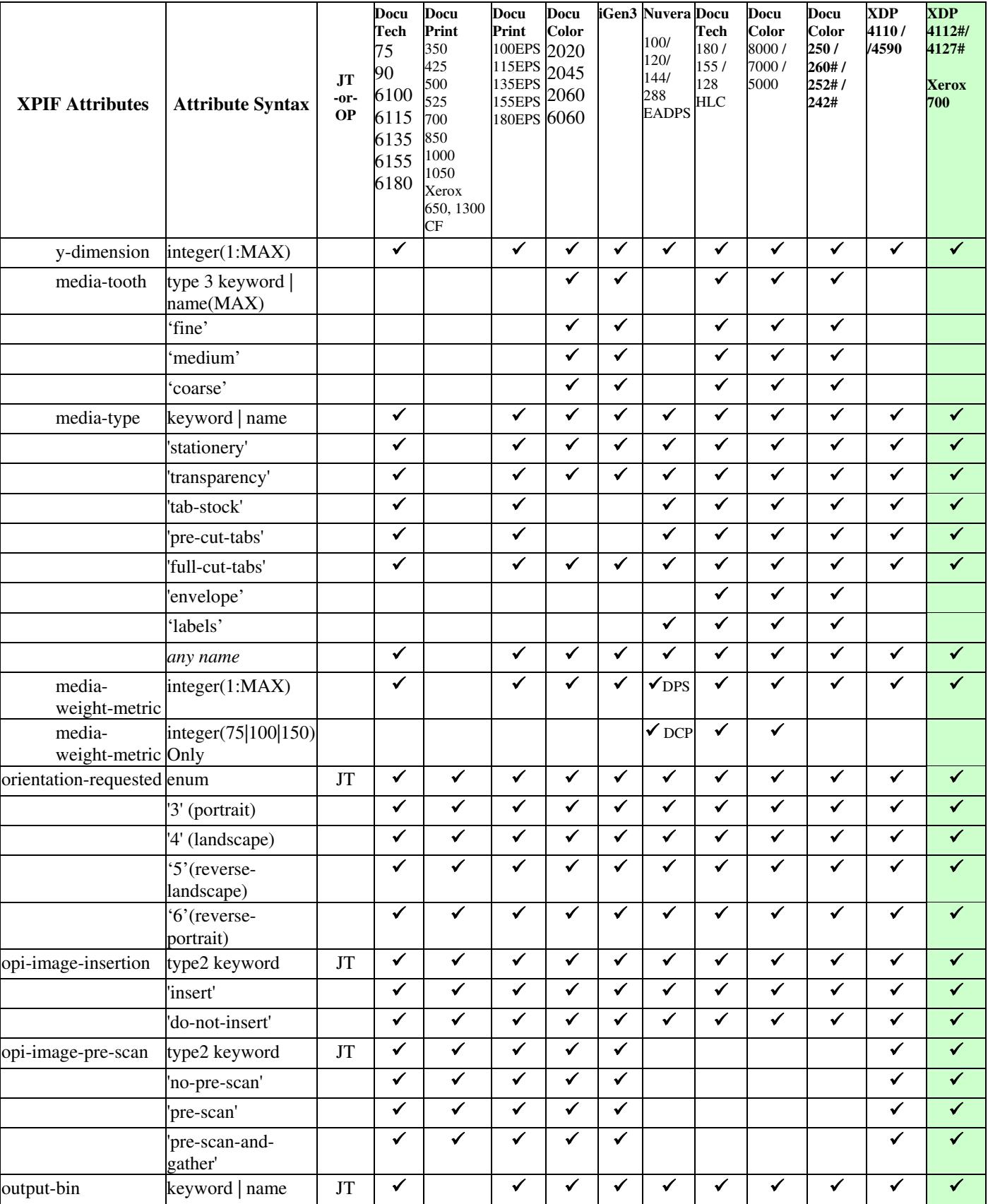

01954

Informco.com

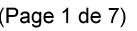

Date de production: 10 mai 2019

Annexé et faisant partie de la police numéro:

 $\bar{\mathbf{X}}$ 

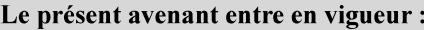

7 mai 2019

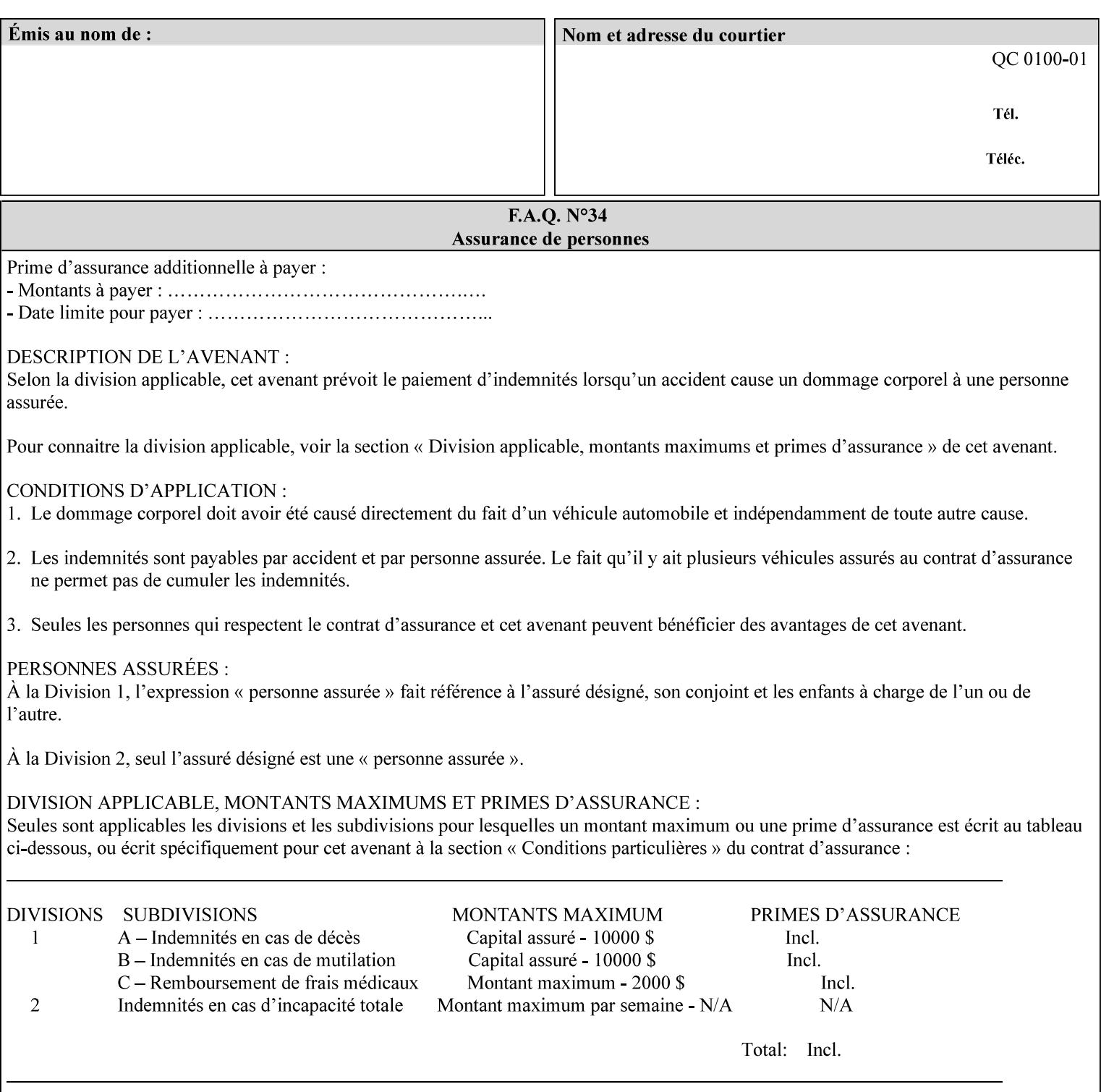

• you can also request the DocuSP/FFPS print server to save the job (whether printed or not - see section 7.7.47), in which case it writes a saved job that you can reprint later using a simple XPIF job ticket consisting only of the 'document-uri' attribute which references the saved job using a URL. If this XPIF job ticket contains other attributes, then the Printer will use the attribute precedence described in section 2.4 in case the same attribute occurs in several files with differing values.

(The various methods of submitting job tickets are described in greater detail in Section 3 of this manual.)

## **2.3 Process flow**

Figure 1 below illustrates the key steps of creating a print job and then submitting it to a Xerox printer over the network. In this particular example, the submission application appears to be generating the job ticket and the PDL file in one continuous process, but in fact either or both could have been created at any time in the past. In such instances you would still use a print submission application (such as lp/lpr or one of your own design) to deliver the job ticket – with or without the PDL file attached – to the Xerox printer.

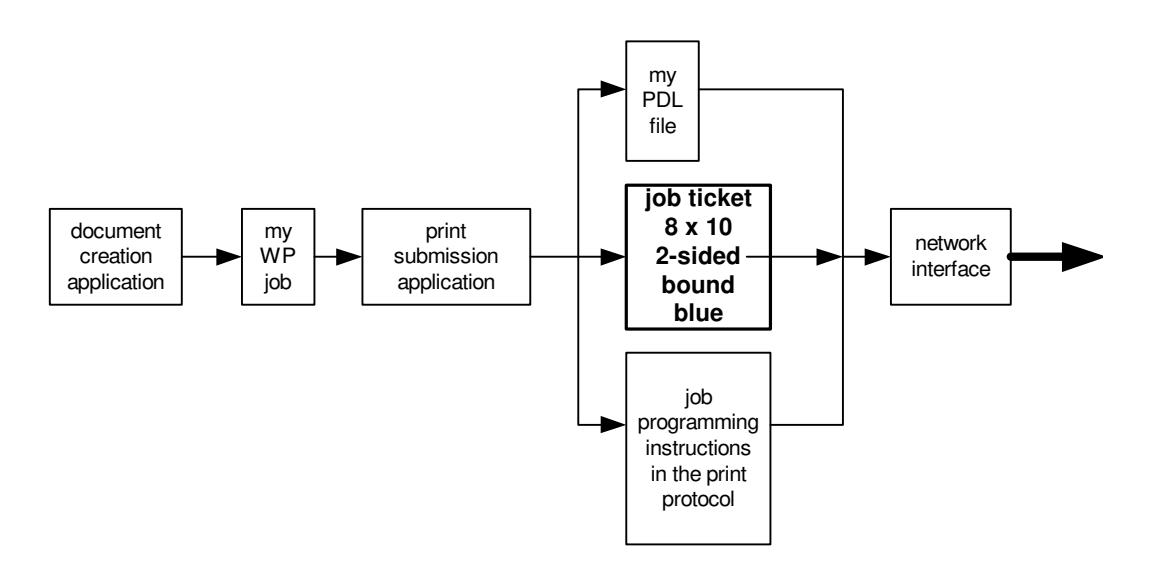

### **Figure 1 - client workstation - submitting the print job (generic model)**

Note that in addition to the job programming instructions contained in the job ticket, the PDL file and the print protocol may also contain job programming instructions. If any of the instructions conflict (such as by requiring different print quantities), the conflicts will be resolved by the printer.

Figure 2 illustrates the key steps of processing the print job and preparing it for printing. This particular example shows PDL file and the job ticket arriving together at the printer, but in fact the PDL file could be stored on this or another server. If the job ticket references a PDL file that is located in a file system accessible to the printer, the printer will fetch the file.

A Printer normally checks whether requested operation and Job Template attributes are supported as part of the job submission protocol request/response handshake. However, print instructions included in a document using the XPIF job ticket will not be validated when the job is submitted via any print protocol, including IPP. The XPIF instructions will be validated by the Printer later when the job is scheduled, which happens sometime after the Job has been accepted. If the XPIF job ticket contains an instruction that is not

01955

Informco.com

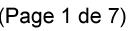

Date de production: 10 mai 2019

Annexé et faisant partie de la police numéro:

 $\bar{\mathbf{X}}$ 

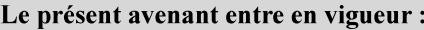

7 mai 2019

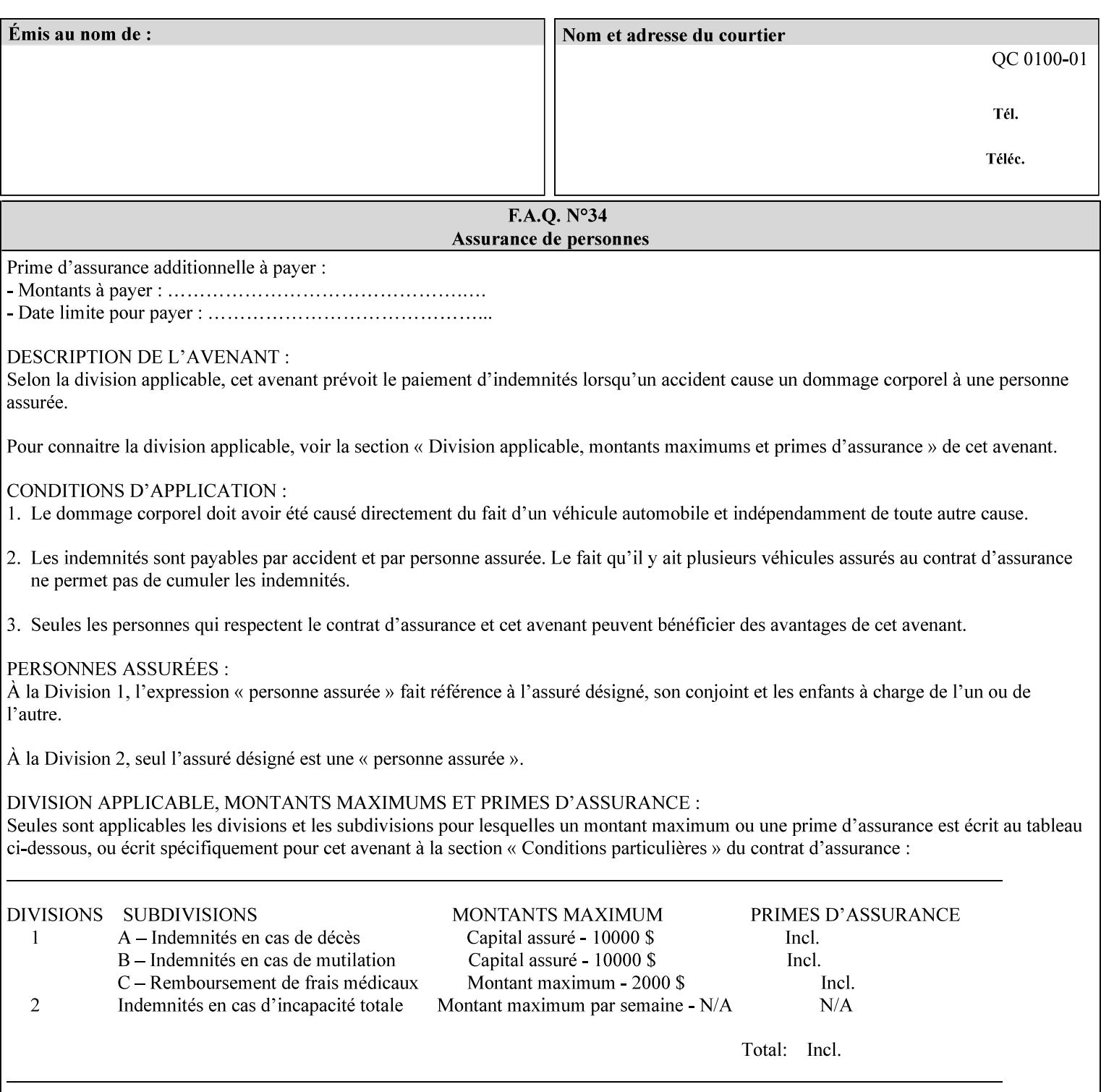

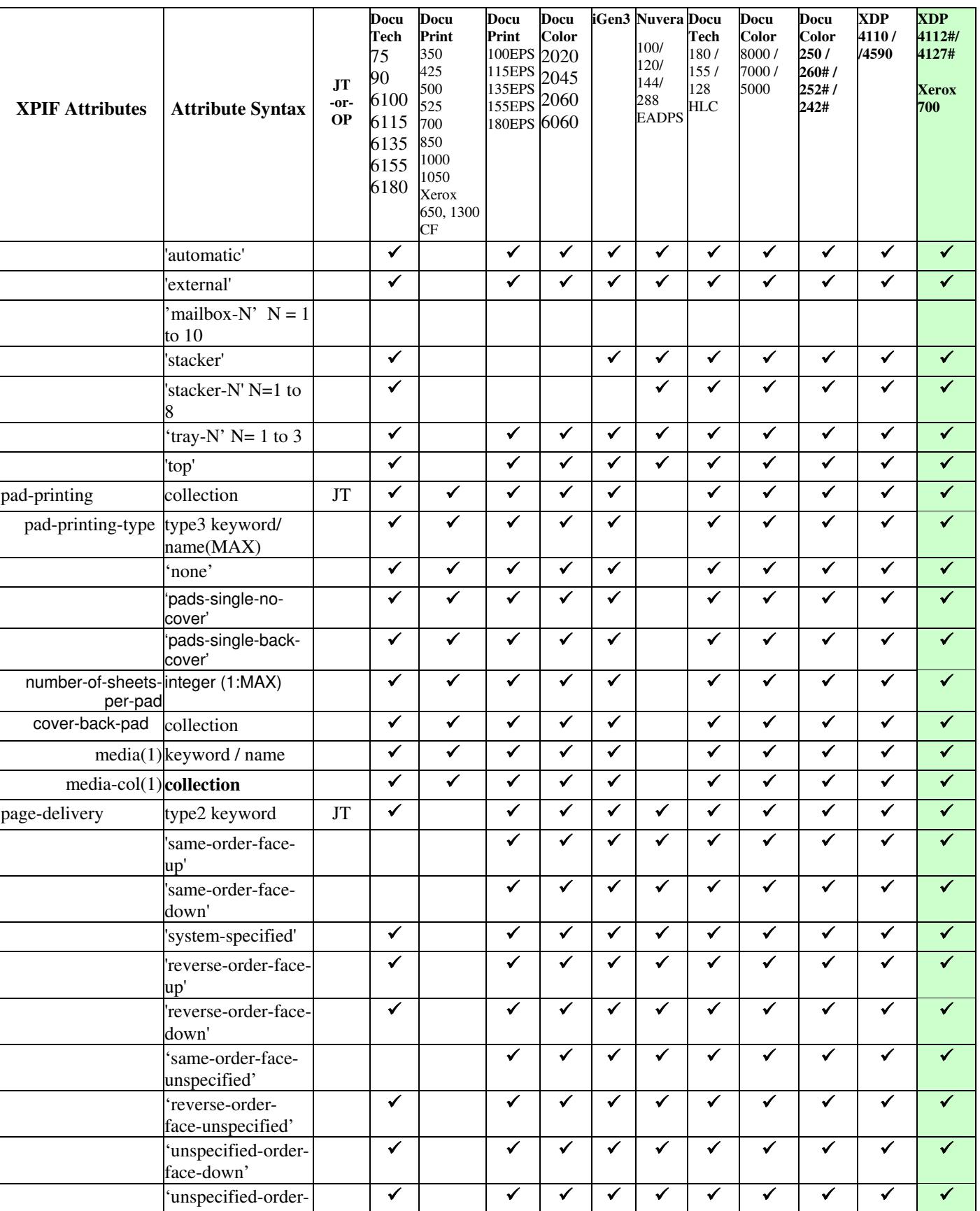

01956

Informco.com

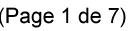

Date de production: 10 mai 2019

Annexé et faisant partie de la police numéro:

 $\bar{\mathbf{X}}$ 

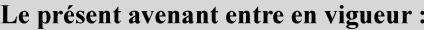

7 mai 2019

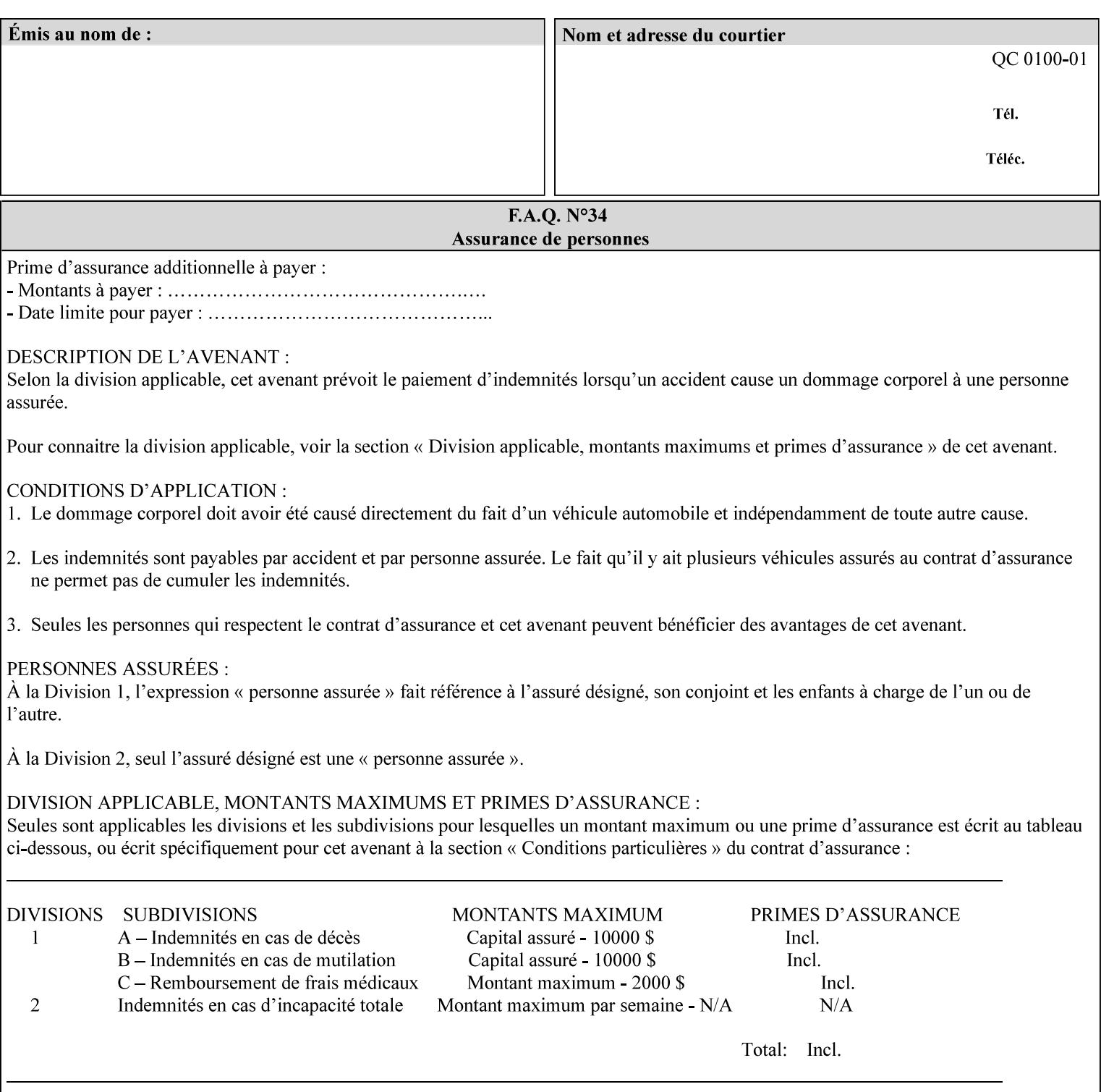

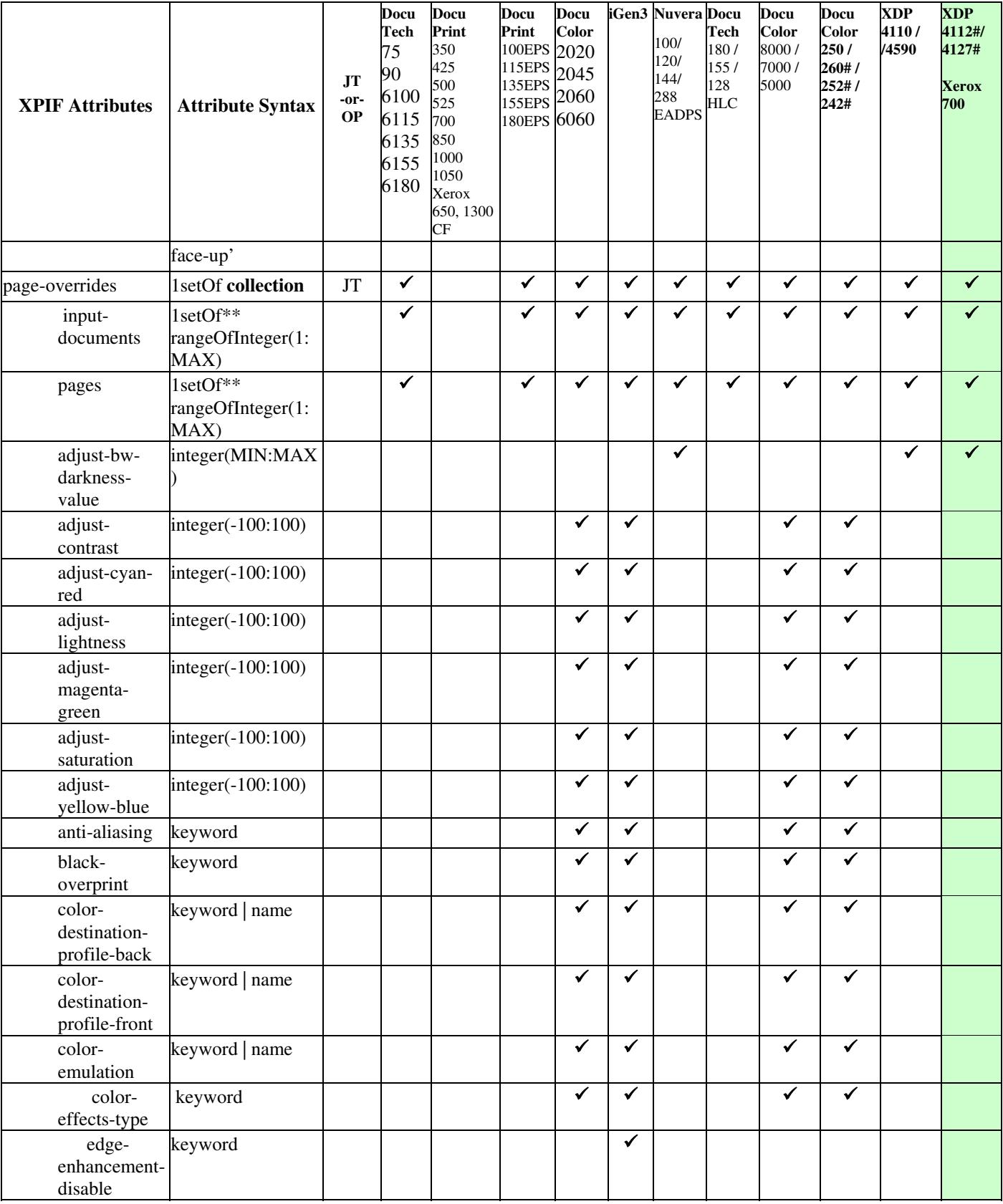
01957

Informco.com

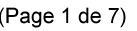

Date de production: 10 mai 2019

Annexé et faisant partie de la police numéro:

 $\bar{\mathbf{X}}$ 

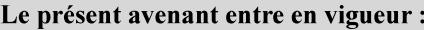

7 mai 2019

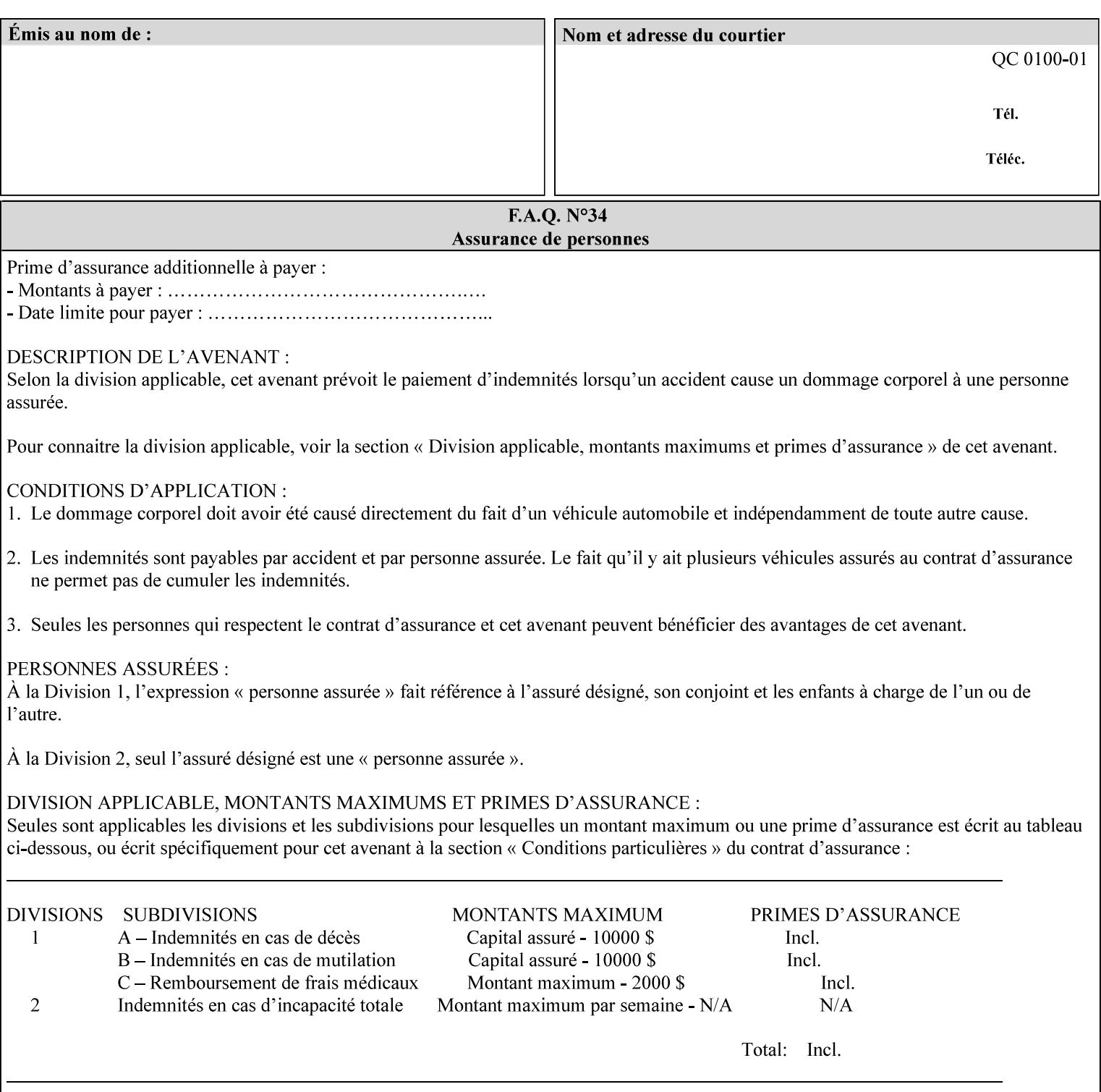

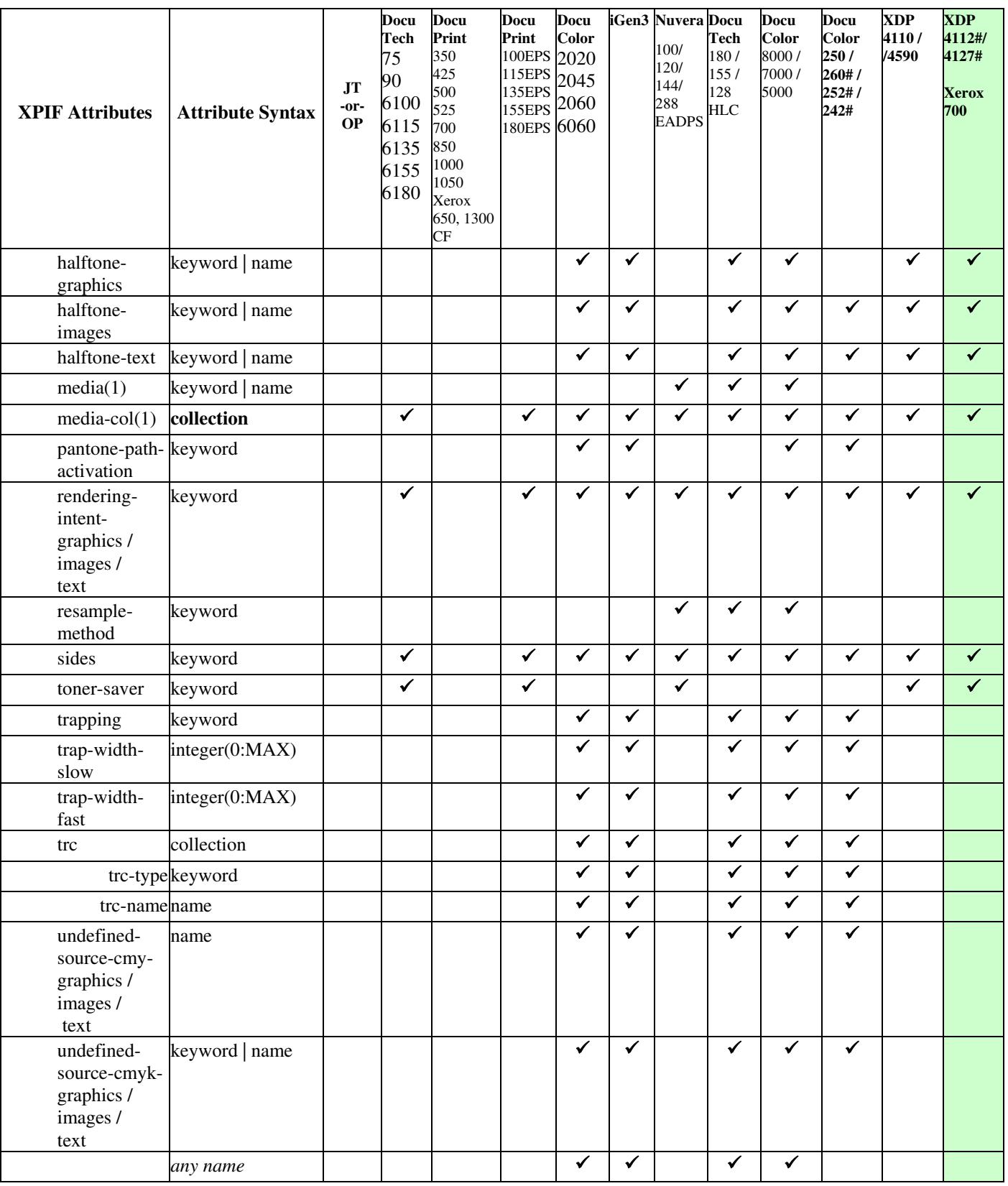

01958

Informco.com

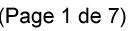

Date de production: 10 mai 2019

Annexé et faisant partie de la police numéro:

 $\bar{\mathbf{X}}$ 

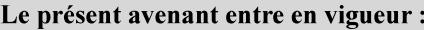

7 mai 2019

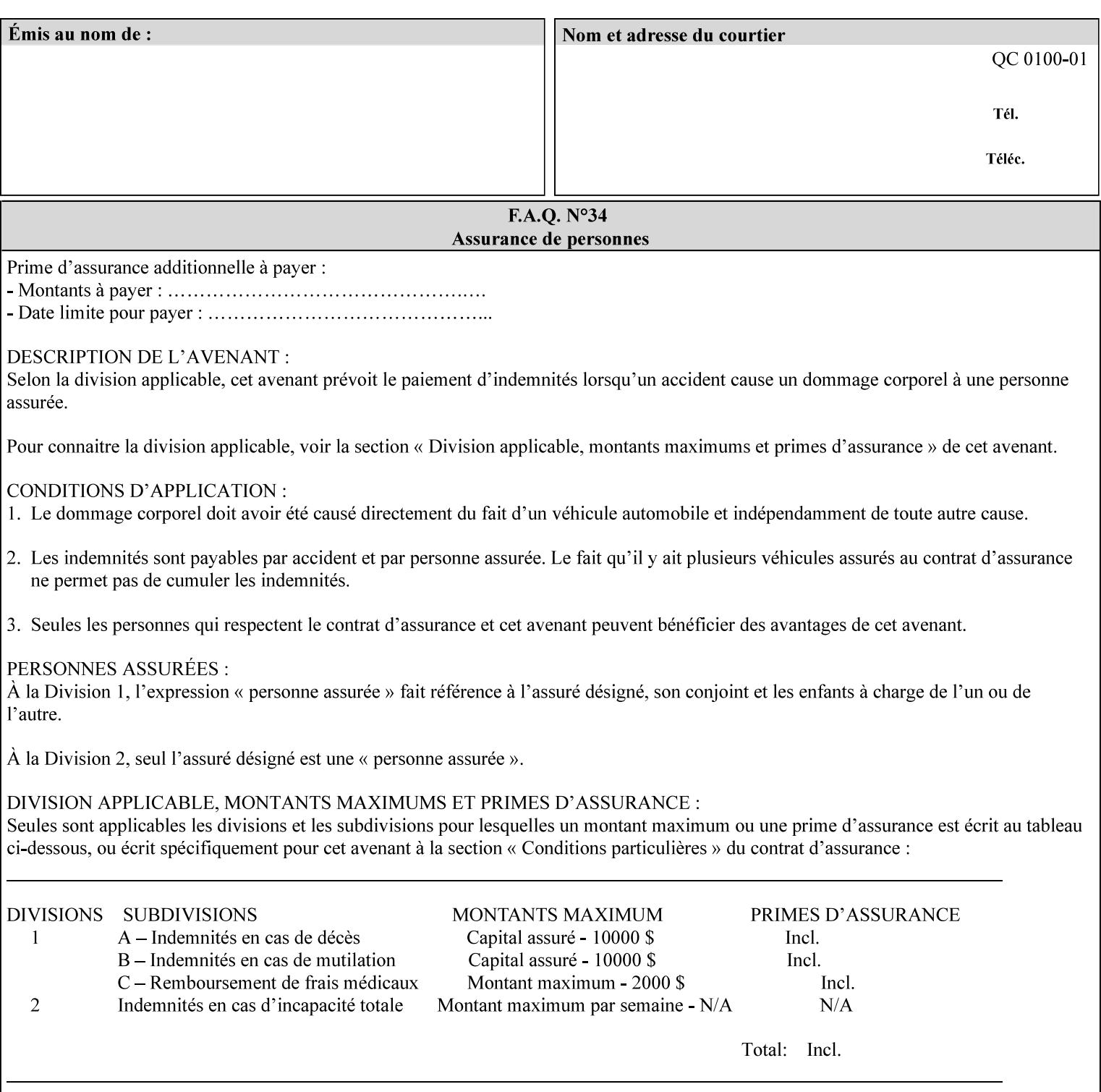

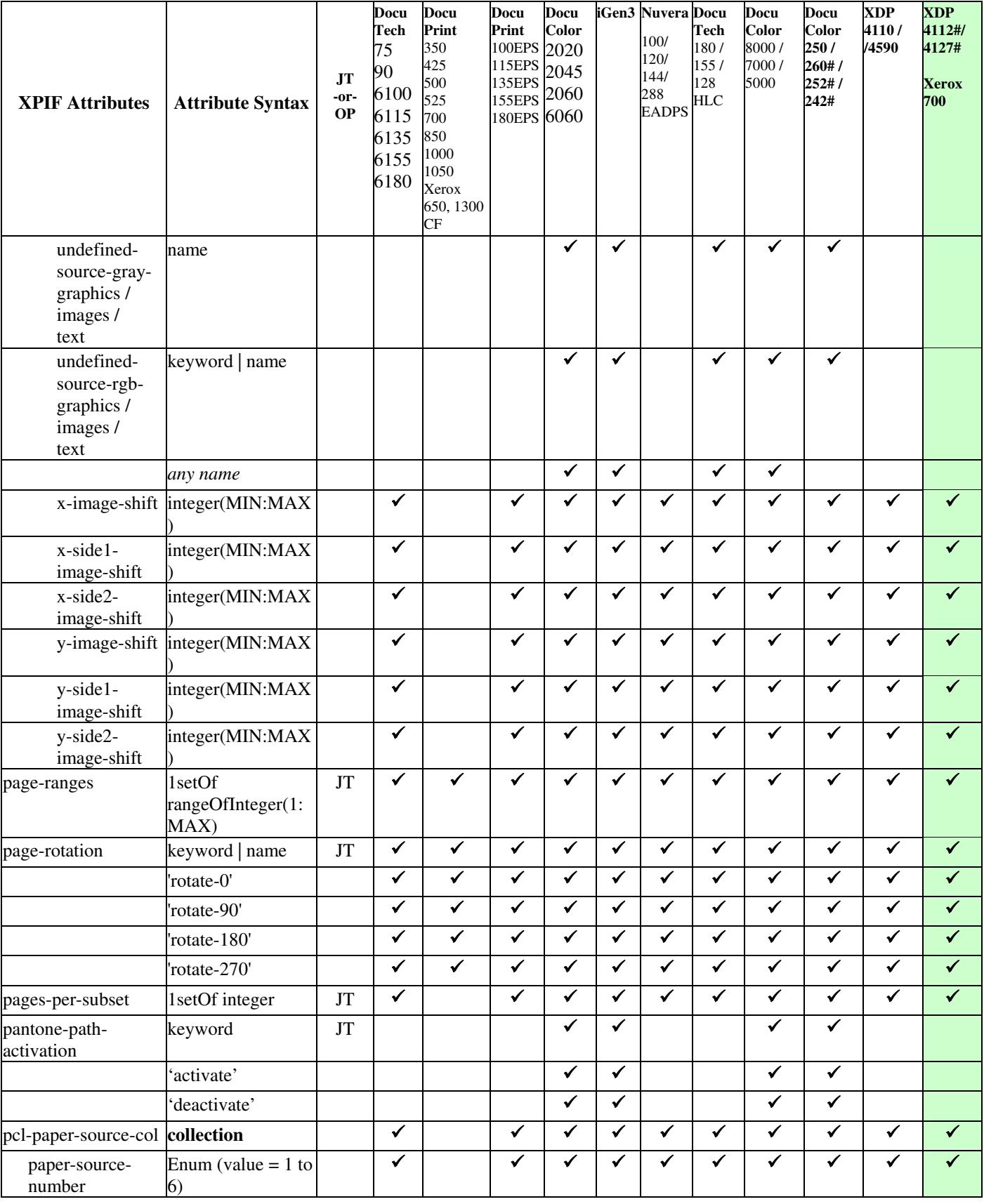

01959

Informco.com

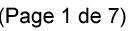

Date de production: 10 mai 2019

Annexé et faisant partie de la police numéro:

 $\bar{\mathbf{X}}$ 

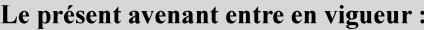

7 mai 2019

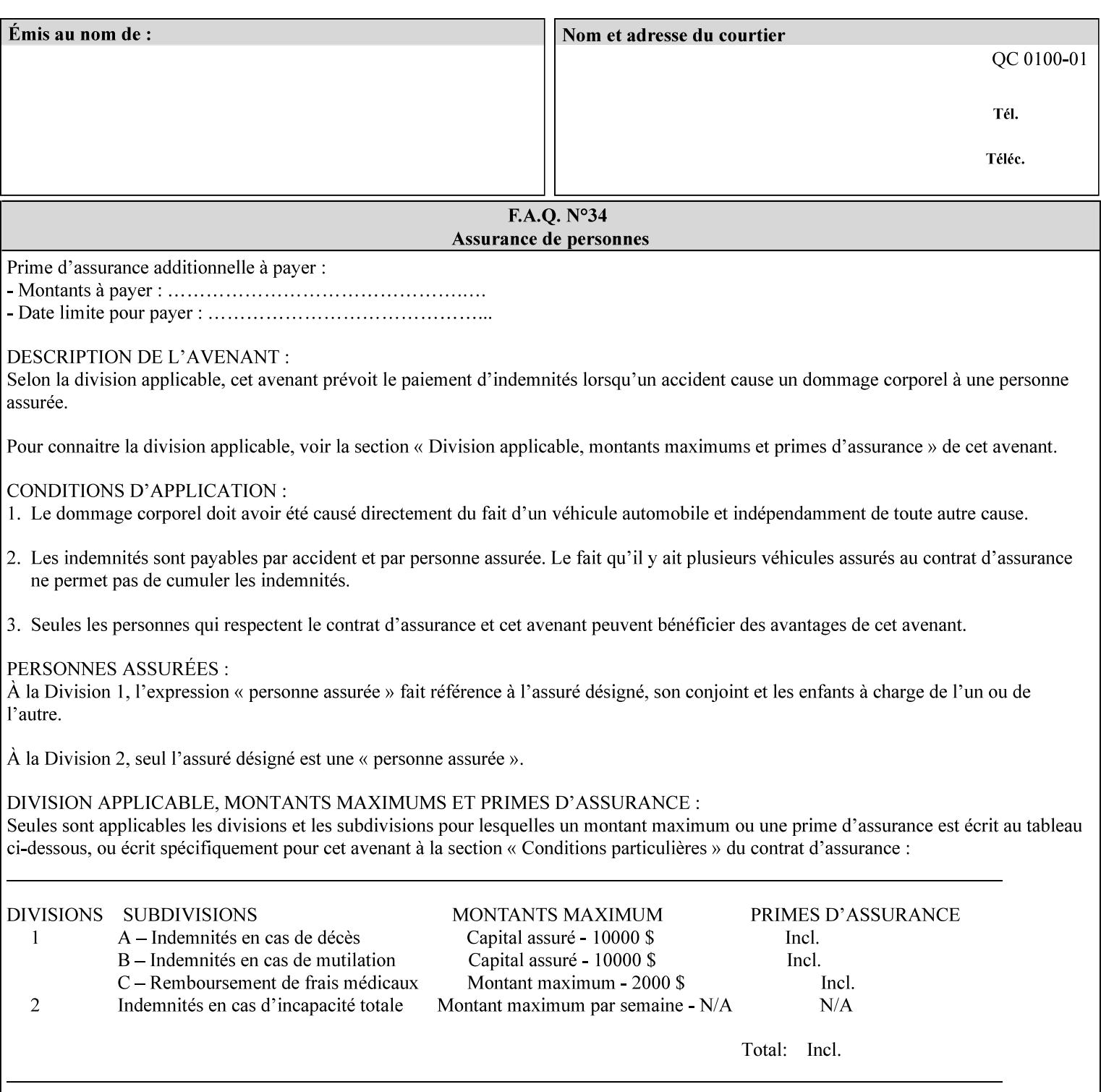

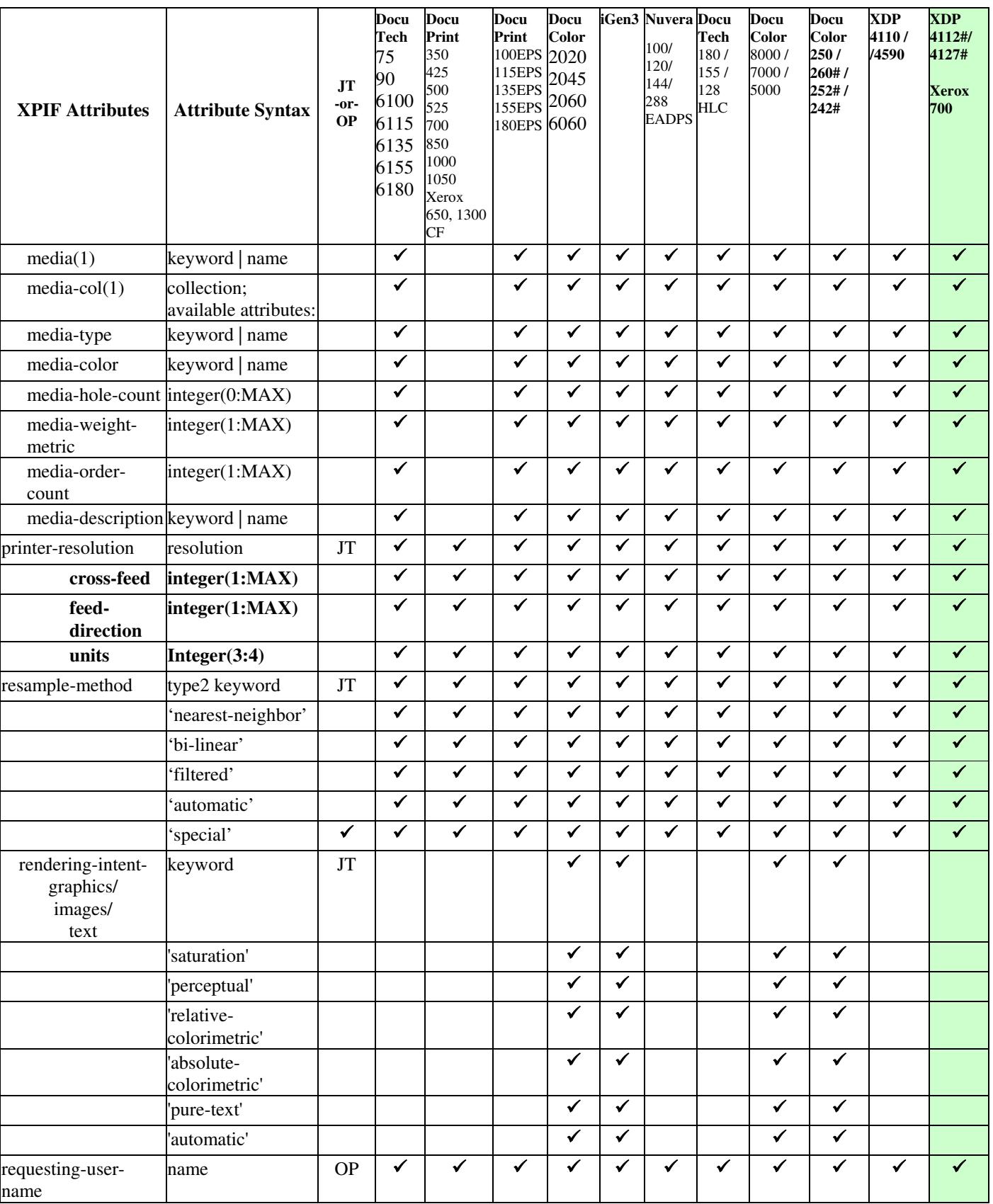

01960

Informco.com

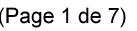

Date de production: 10 mai 2019

Annexé et faisant partie de la police numéro:

 $\bar{\mathbf{X}}$ 

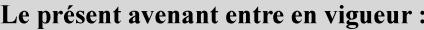

7 mai 2019

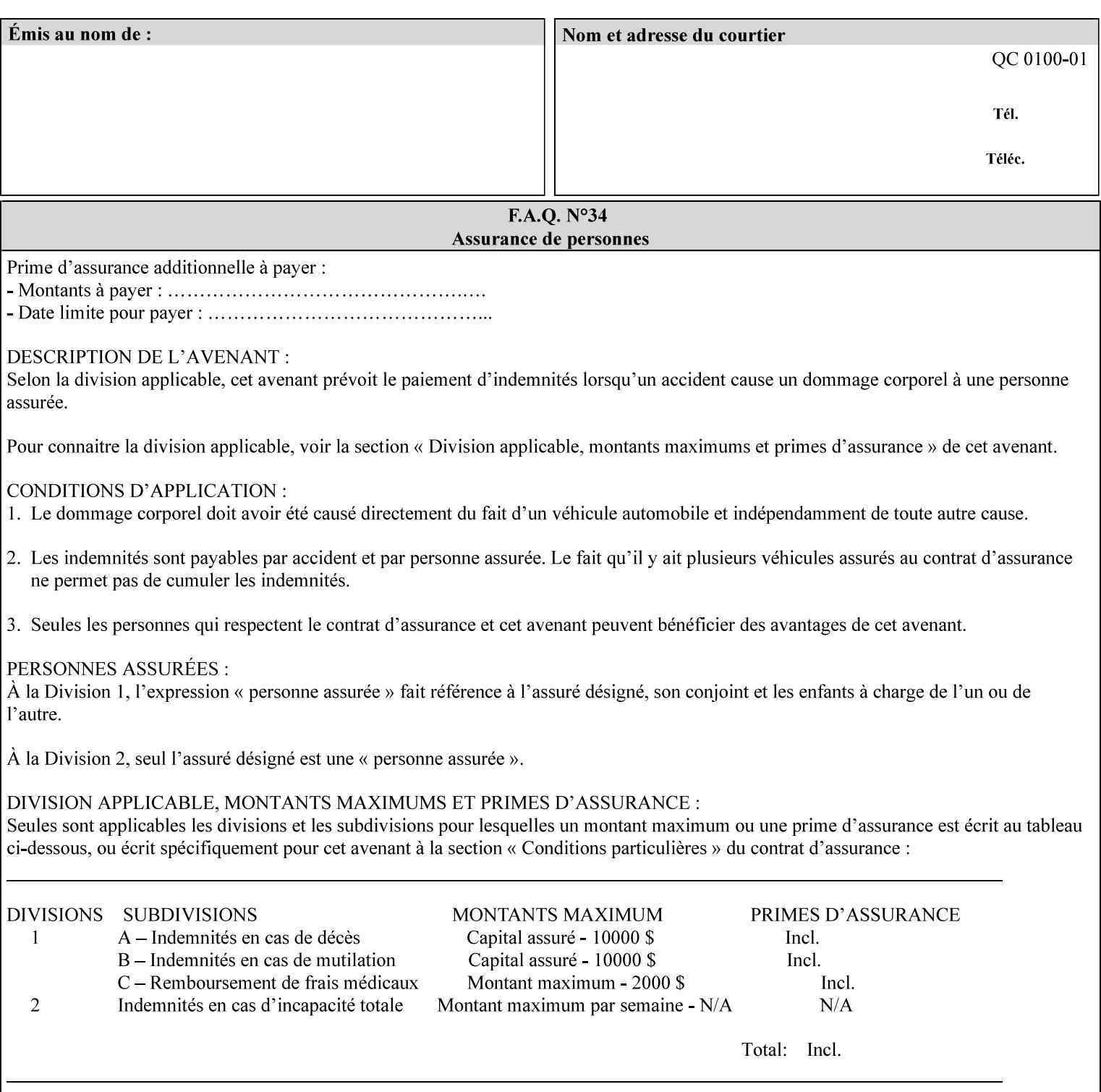

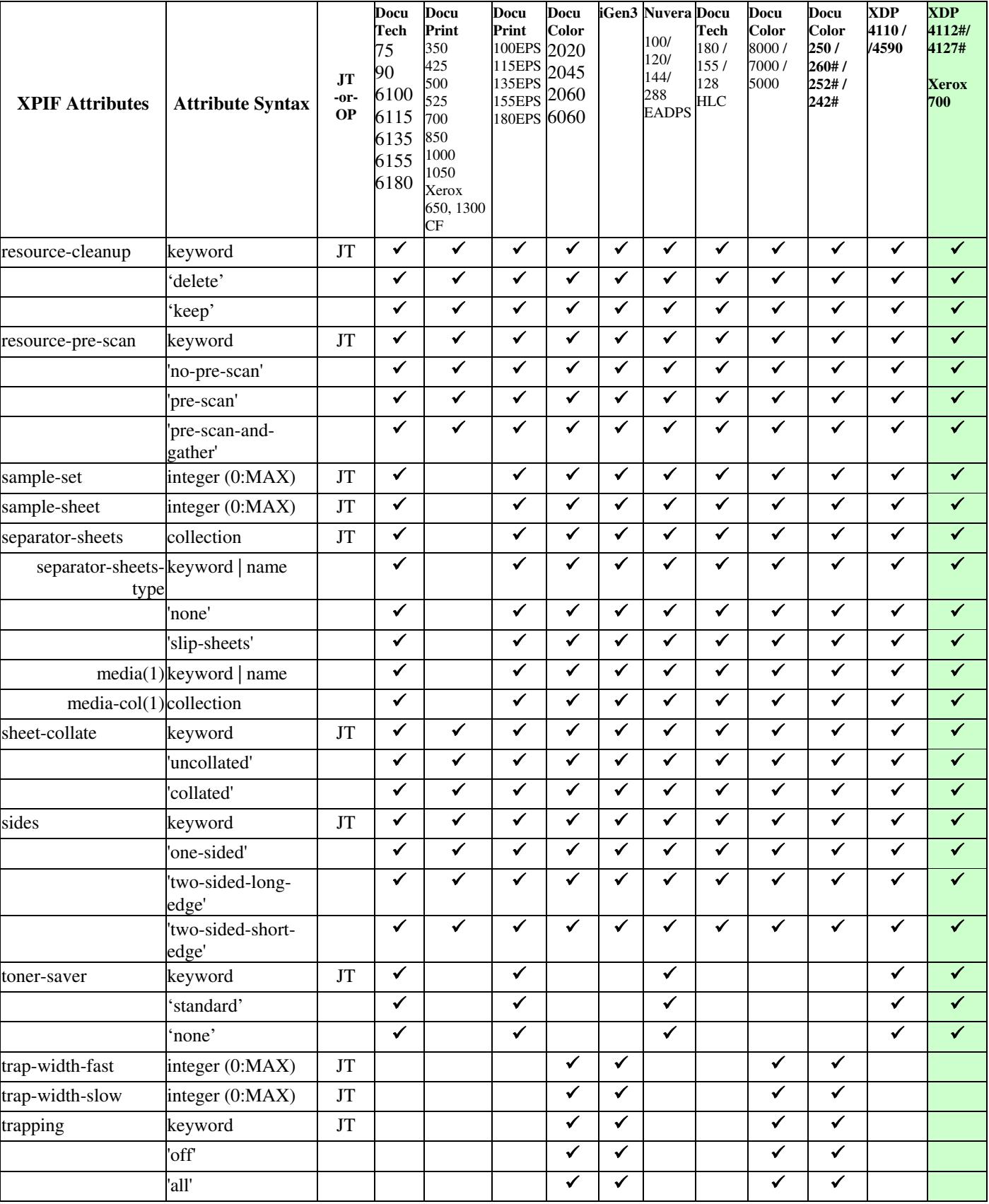

01961

Informco.com

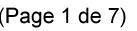

Date de production: 10 mai 2019

Annexé et faisant partie de la police numéro:

 $\bar{\mathbf{X}}$ 

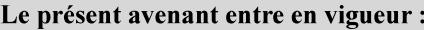

7 mai 2019

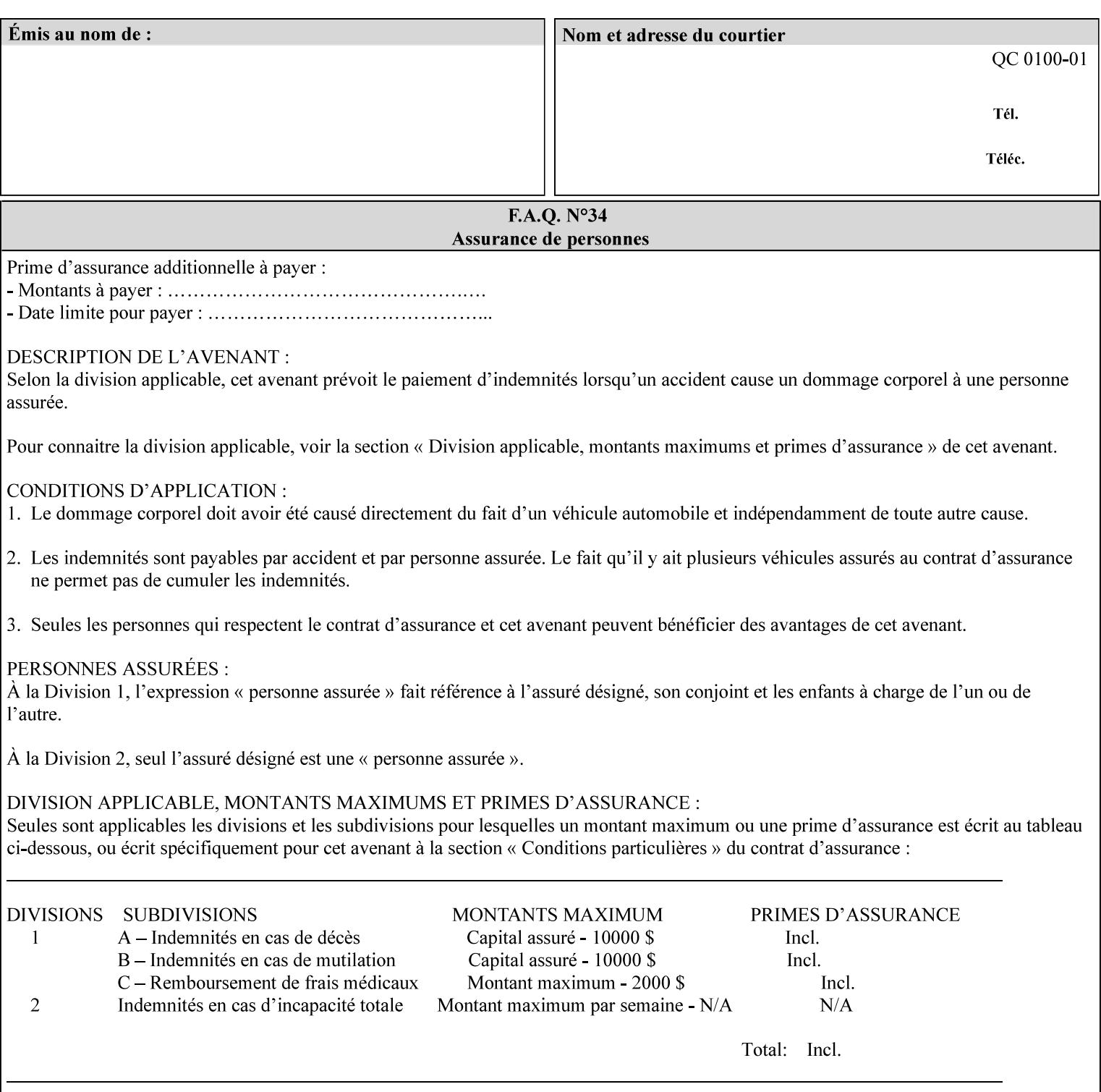

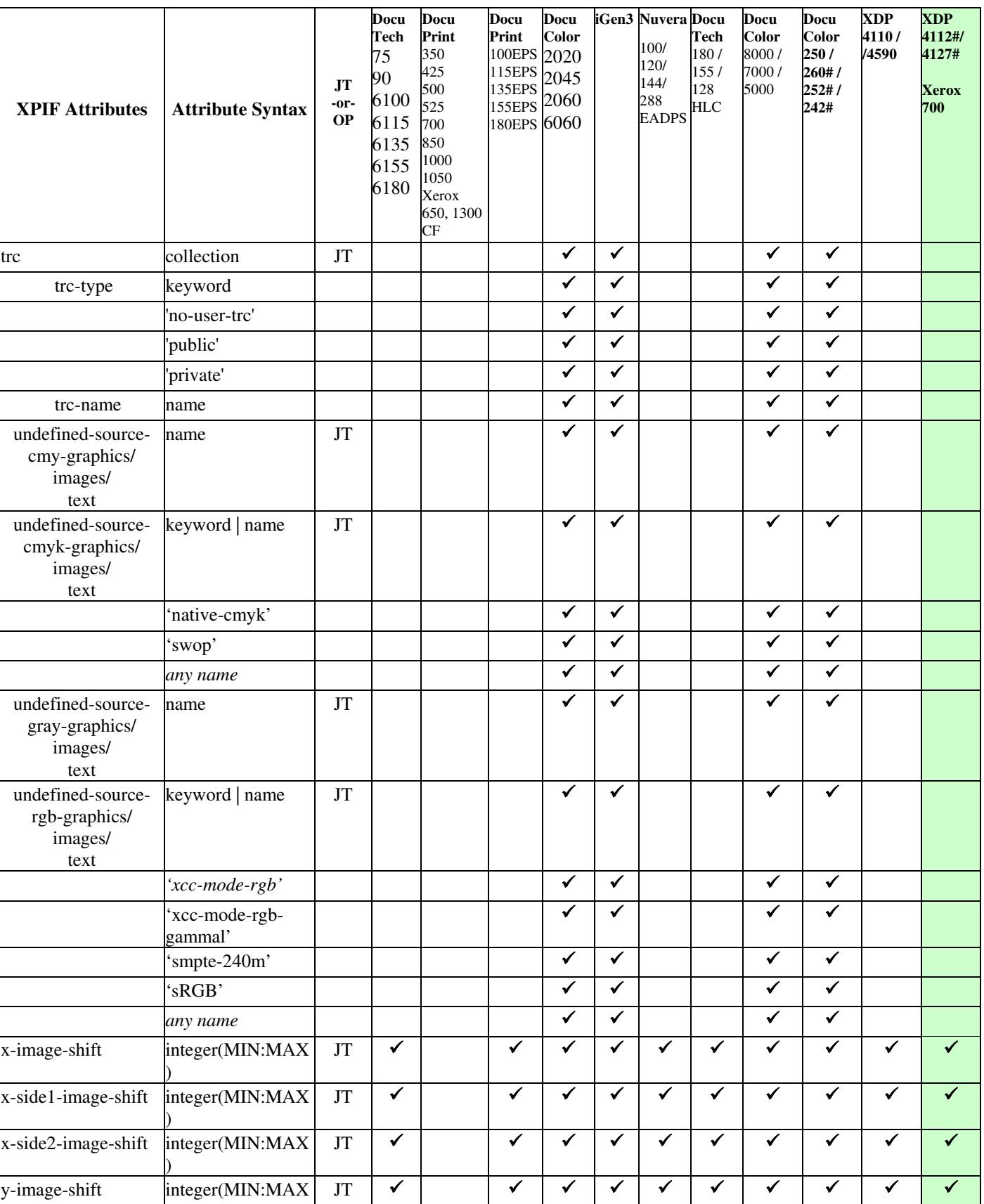

01962

Informco.com

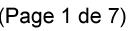

Date de production: 10 mai 2019

Annexé et faisant partie de la police numéro:

 $\bar{\mathbf{X}}$ 

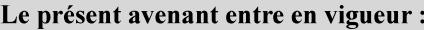

7 mai 2019

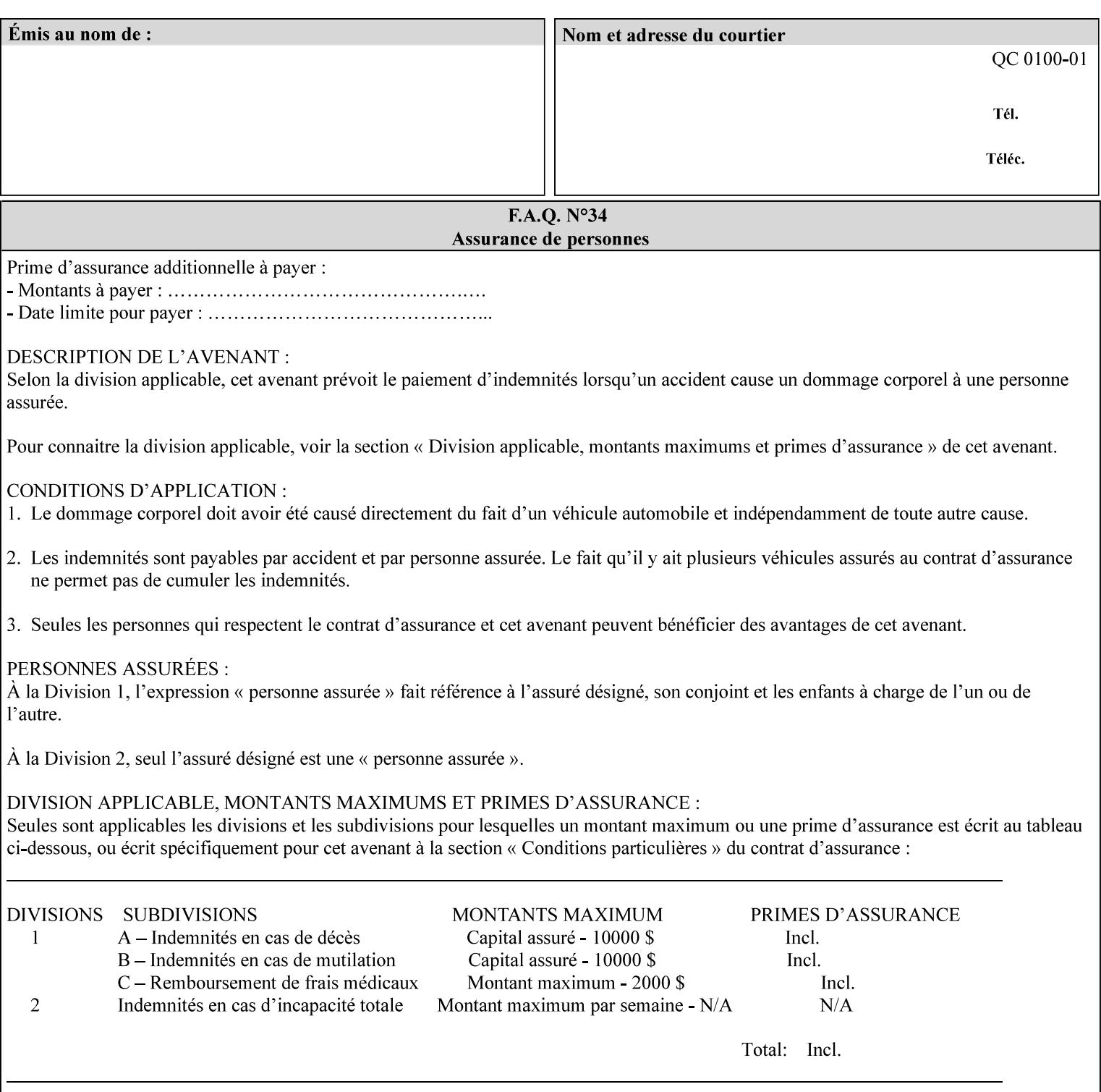

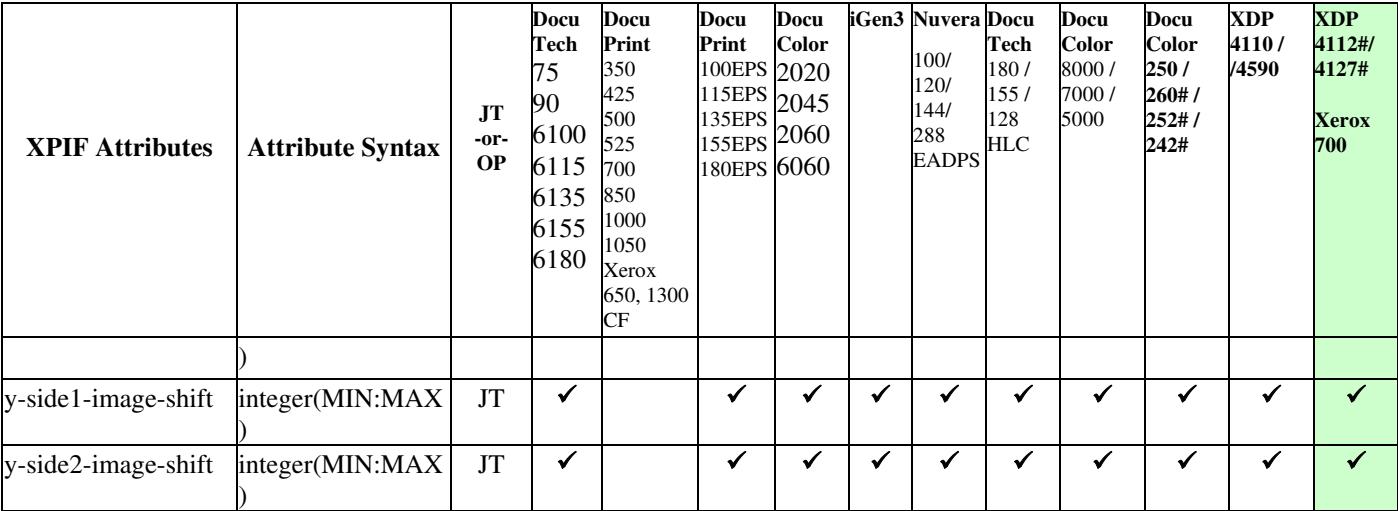
01963

Informco.com

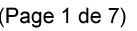

Date de production: 10 mai 2019

Annexé et faisant partie de la police numéro:

 $\bar{\mathbf{X}}$ 

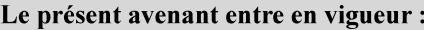

7 mai 2019

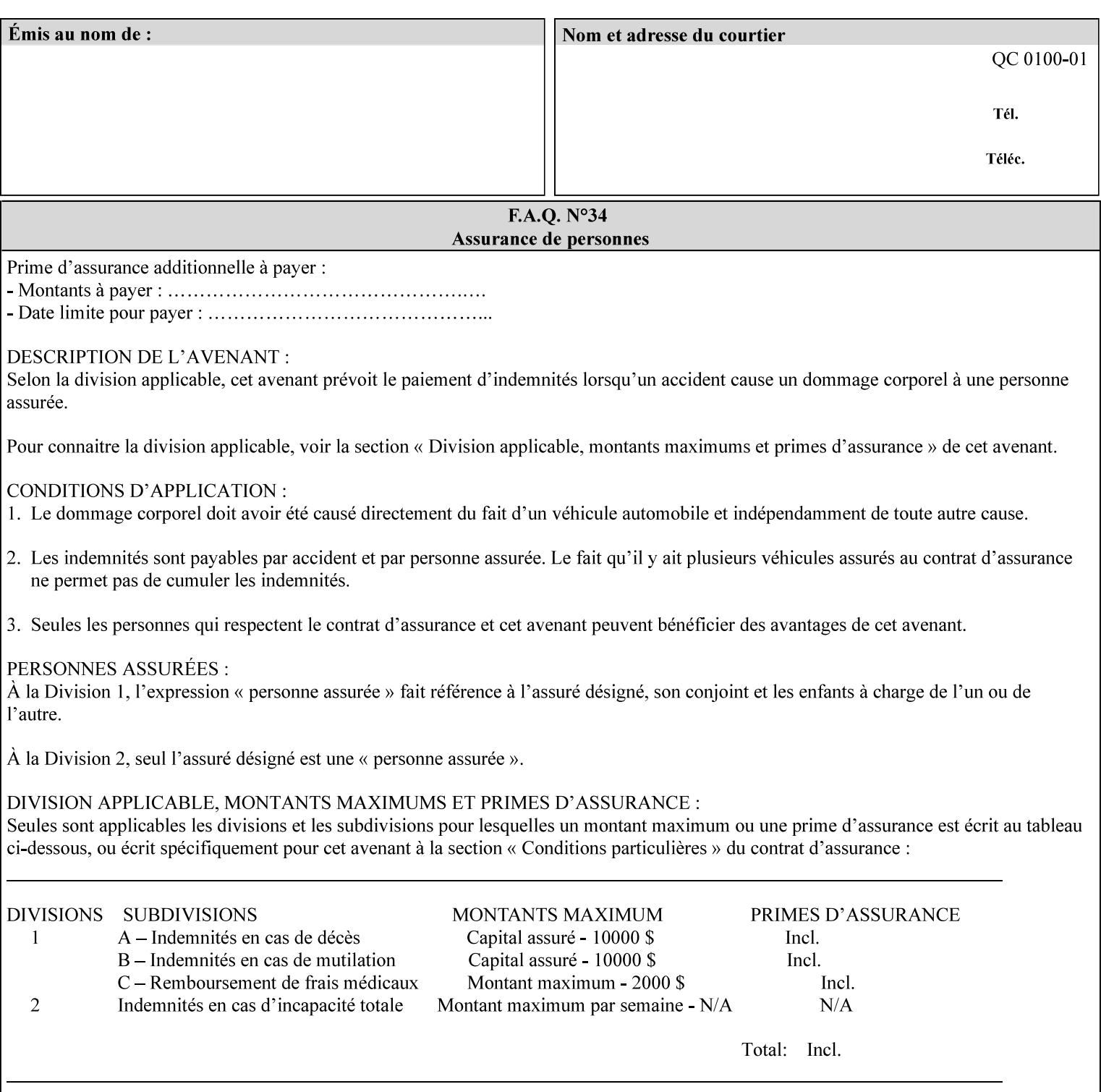

Table 20 lists the combination of the "printer-resolution" and halftone frequencies of the "halftone-text" "halftone-graphics", and "halftone-images" XPIF attribute values supported by continuous feed Printers.

| "printer-<br>resolution" | "halftone-text"<br>"halftone-graphics"<br>"halftone-images" | Docu<br>Print<br>350<br>425<br>700<br>850 | <b>Docu</b><br>Print<br>500<br>1000 | <b>Docu</b><br>Print<br>525<br>1050 | <b>Xerox</b><br>650<br>1300 |
|--------------------------|-------------------------------------------------------------|-------------------------------------------|-------------------------------------|-------------------------------------|-----------------------------|
| 300x300 dpi              | 54-lpi                                                      | $\overline{\checkmark}$                   | ✓                                   | ✓                                   | $\blacktriangledown$        |
|                          | 60-lpi                                                      | $\overline{\checkmark}$                   | $\overline{\checkmark}$             | $\blacktriangledown$                | $\blacktriangledown$        |
|                          | 85-lpi                                                      | $\overline{\checkmark}$                   | $\overline{\checkmark}$             | $\checkmark$                        | $\overline{\checkmark}$     |
|                          |                                                             |                                           |                                     |                                     |                             |
| 600x600 dpi              | 56-lpi                                                      | ✓                                         |                                     | ✓                                   | $\blacktriangledown$        |
|                          | $\underline{60}$ -lpi                                       | $\overline{\checkmark}$                   |                                     | ✓                                   | $\overline{\checkmark}$     |
|                          | $85$ -lpi                                                   | $\overline{\checkmark}$                   |                                     | ✓                                   |                             |
|                          | 85-lpi normal                                               |                                           |                                     |                                     | ✓                           |
|                          | 85-lpi light                                                |                                           |                                     |                                     | $\overline{\checkmark}$     |
|                          | 85-lpi dark                                                 |                                           |                                     |                                     | $\overline{\checkmark}$     |
|                          | 106-lpi normal                                              |                                           |                                     |                                     | $\overline{\checkmark}$     |
|                          | 106-lpi light                                               |                                           |                                     |                                     | $\blacktriangledown$        |
|                          | 106-lpi dark                                                |                                           |                                     |                                     | $\overline{\checkmark}$     |
|                          | 107-lpi normal                                              | $\blacktriangledown$                      |                                     | ✓                                   |                             |
|                          | 107-lpi light                                               | $\overline{\checkmark}$                   |                                     |                                     |                             |
|                          | 107-lpi dark                                                | $\blacktriangledown$                      |                                     |                                     |                             |
|                          | 120-lpi normal                                              | $\overline{\checkmark}$                   |                                     |                                     |                             |
|                          | 120-lpi light                                               | $\overline{\checkmark}$                   |                                     |                                     |                             |
|                          | 120-lpi dark                                                |                                           |                                     |                                     |                             |
|                          | 125-lpi normal                                              |                                           |                                     |                                     | $\checkmark$                |
|                          | 125-lpi light                                               |                                           |                                     |                                     | $\checkmark$                |
|                          | 125-lpi dark                                                |                                           |                                     |                                     |                             |
|                          | 134-lpi normal                                              |                                           |                                     |                                     | $\frac{\sqrt{}}{\sqrt{}}$   |
|                          | 134-lpi light                                               |                                           |                                     |                                     |                             |
|                          | 134-lpi dark                                                |                                           |                                     |                                     | $\checkmark$                |
|                          | 156-lpi normal                                              |                                           |                                     |                                     | $\blacktriangledown$        |
|                          | 156-lpi light                                               |                                           |                                     |                                     | $\overline{\checkmark}$     |
|                          | 156-lpi dark                                                |                                           |                                     |                                     | ✓                           |
|                          |                                                             |                                           |                                     |                                     |                             |
| 1200x600 dpi             | 85-lpi normal                                               |                                           |                                     |                                     | ✔                           |
|                          | 85-lpi light                                                |                                           |                                     |                                     | $\blacktriangledown$        |
|                          | 85-lpi dark                                                 |                                           |                                     |                                     | ✔                           |
|                          | 106-lpi normal                                              |                                           |                                     |                                     | $\blacktriangledown$        |
|                          | 106-lpi light                                               |                                           |                                     |                                     | $\blacktriangledown$        |
|                          | 106-lpi dark                                                |                                           |                                     |                                     | $\blacktriangledown$        |
|                          | 125-lpi normal                                              |                                           |                                     |                                     | $\overline{\checkmark}$     |
|                          | 125-lpi light                                               |                                           |                                     |                                     | $\blacktriangledown$        |
|                          | $125$ -lpi dark                                             |                                           |                                     |                                     | $\overline{\checkmark}$     |
|                          | 134-lpi normal                                              |                                           |                                     |                                     | $\blacktriangledown$        |
|                          | 134-lpi light                                               |                                           |                                     |                                     | $\overline{\checkmark}$     |
|                          | 134-lpi dark                                                |                                           |                                     |                                     | $\checkmark$                |
|                          |                                                             |                                           |                                     |                                     |                             |

**Table 20 - Continuous Feed Printers Halftone-xxx support** 

01964

Informco.com

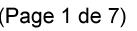

Date de production: 10 mai 2019

Annexé et faisant partie de la police numéro:

 $\bar{\mathbf{X}}$ 

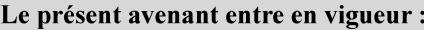

7 mai 2019

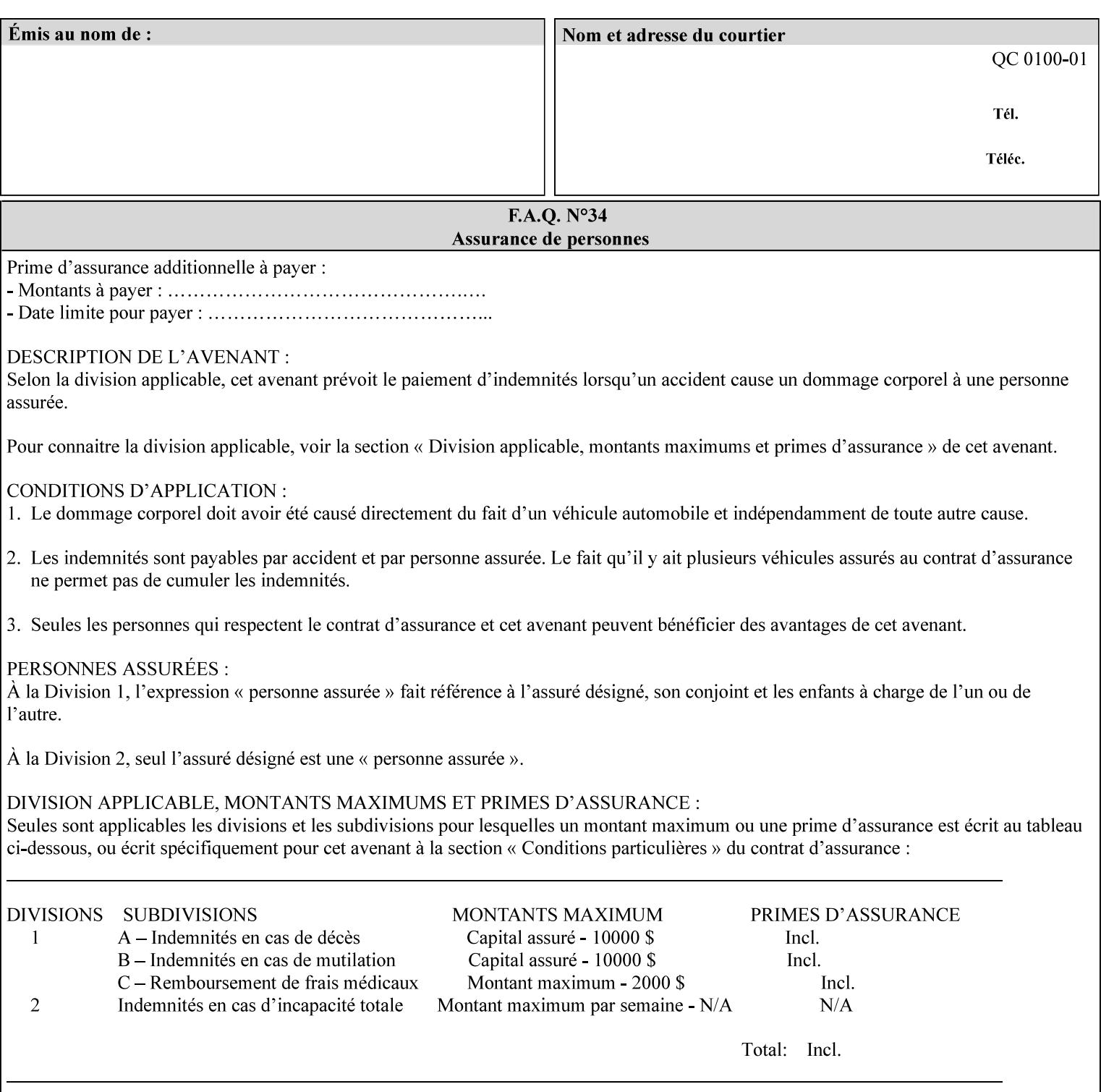

01965

Informco.com

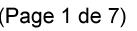

Date de production: 10 mai 2019

Annexé et faisant partie de la police numéro:

 $\bar{\mathbf{X}}$ 

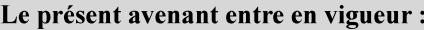

7 mai 2019

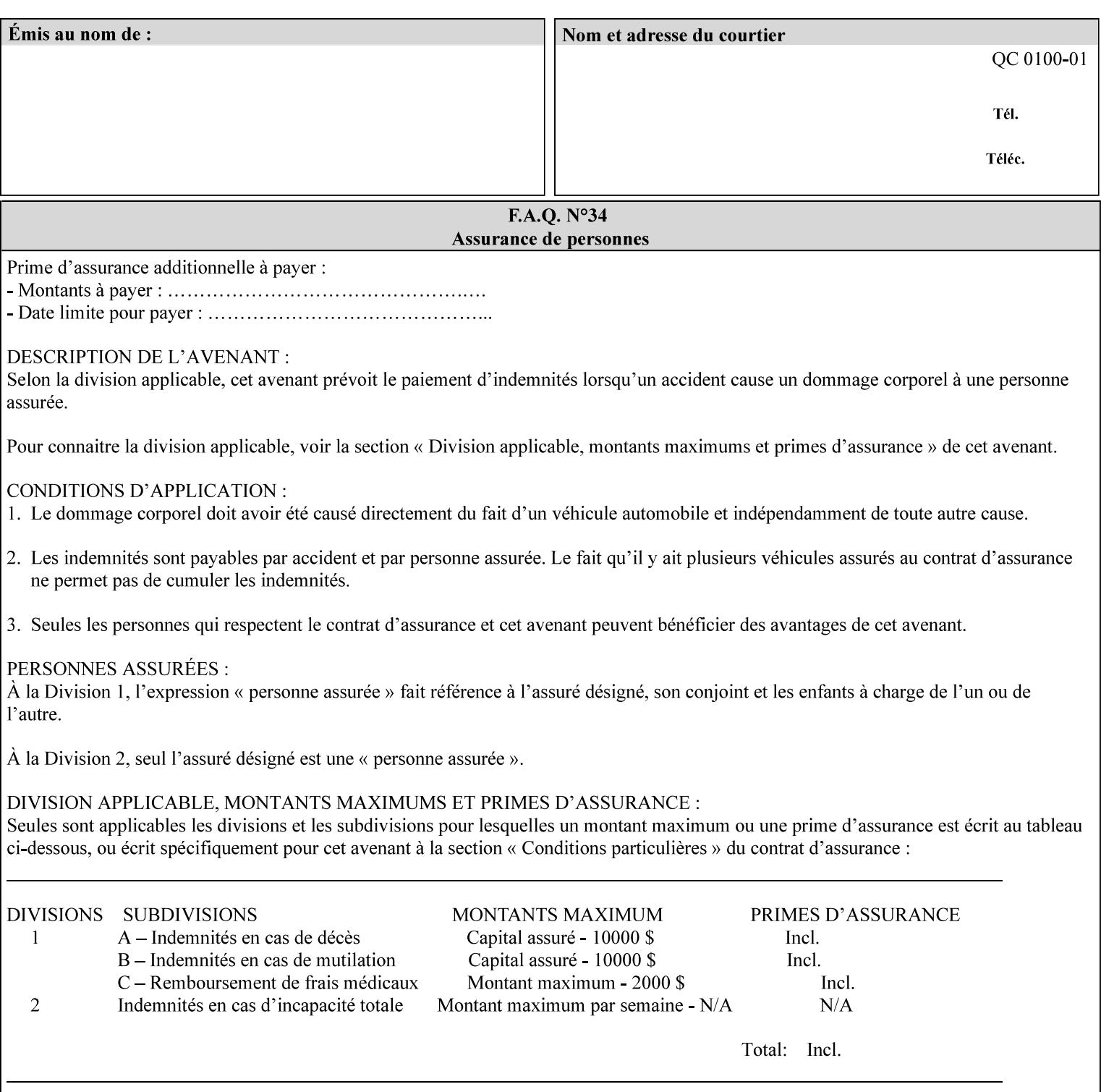

supported, the Printer will fault the Job, schedule other jobs, and request operator intervention to fix the problem (see section 2.5).

XPIF can be used with any print protocol supported by a DocuSP 3.1 or later Printer, such as the LPR/LPD [lpr] and the Internet Printing Protocol (IPP) [RFC2911, RFC2910] print protocols. IPP is an IETF standard - see 'IPP (Internet Printing Protocol)' Appendix H Glossary. All instructions that can be included in an XPIF job ticket can alternatively be included in an IPP Protocol Print-Job operation request using the encoding in [RFC2910], in which case the DocuSP/FFPS controller validates the job ticket before returning the immediate Print-Job response. Also an IPP client can decide whether the DocuSP/FFPS Print Server must reject the request if it cannot honor all attributes submitted or perform the request as best it can, substituting defaults for unsupported attributes. See the 'ipp-attribute-fidelity' boolean operation attribute in IPP/1.1 [RFC2911].

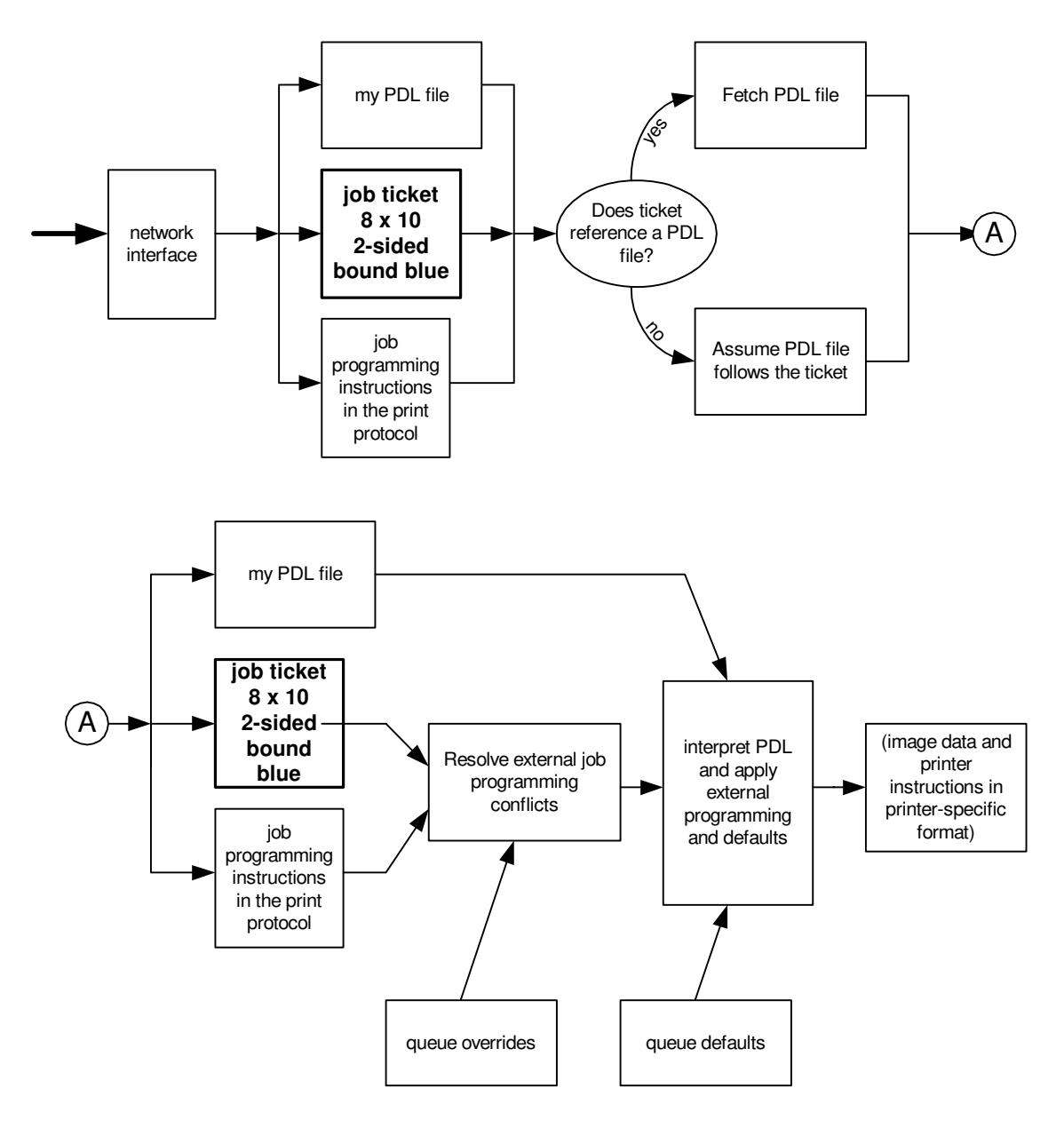

**Xerox Production Systems, November© 2008 by Xerox Corporation. All rights reserved. Xerox Printing Instruction Format (XPIF) Job Ticket Programming Guide** 

01966

Informco.com

ENC1<br>ENC2

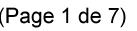

Date de production: 10 mai 2019

Annexé et faisant partie de la police numéro:

 $\bar{\mathbf{X}}$ 

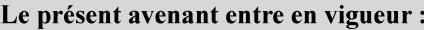

7 mai 2019

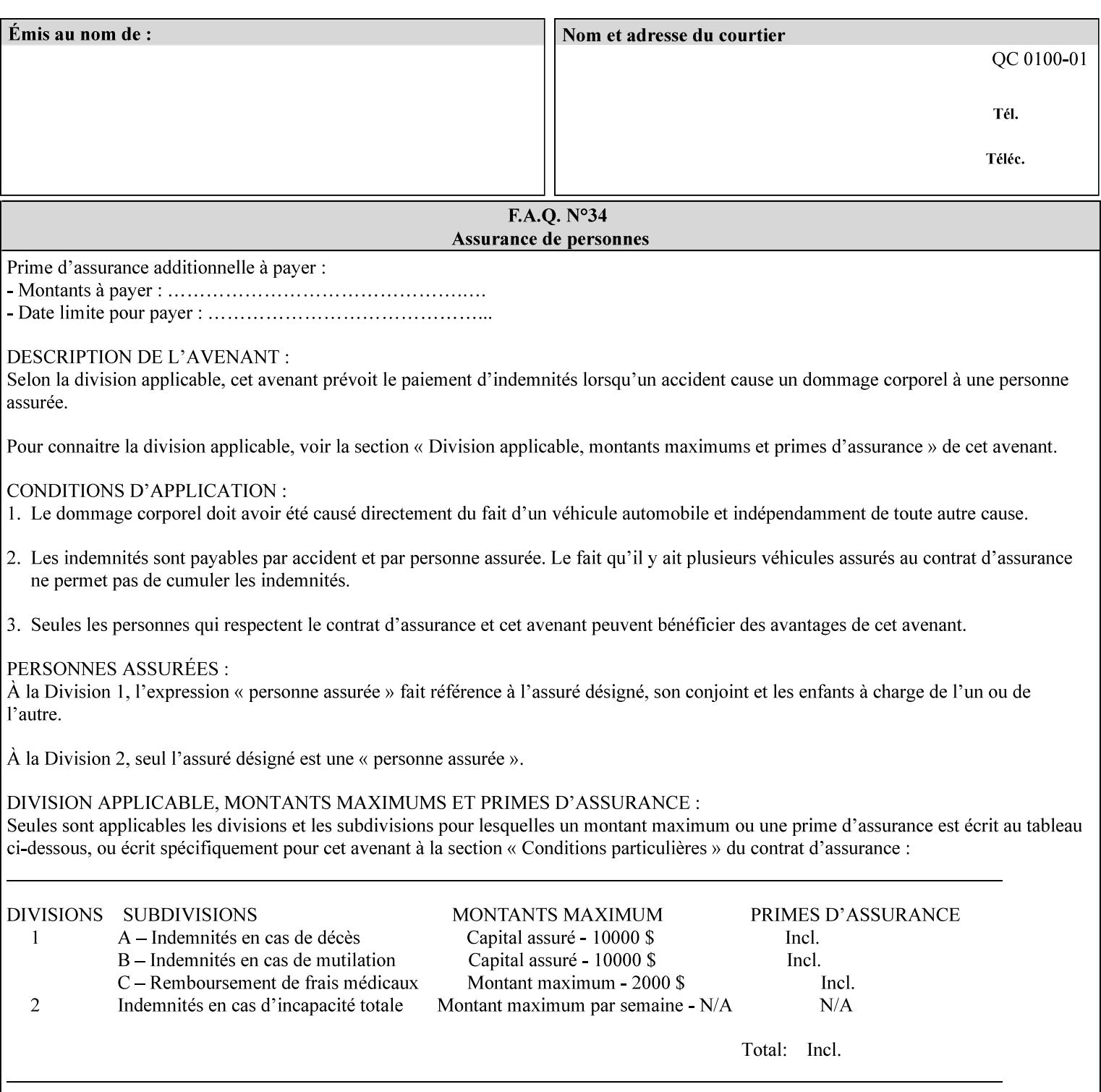

# **Appendix B Constraints on 'stitching-locations' values**

This Appendix specifies the range of values for the 'stitching-locations' member attribute of the 'finishingscol' collection attribute (see section 7.24). See diagram below.

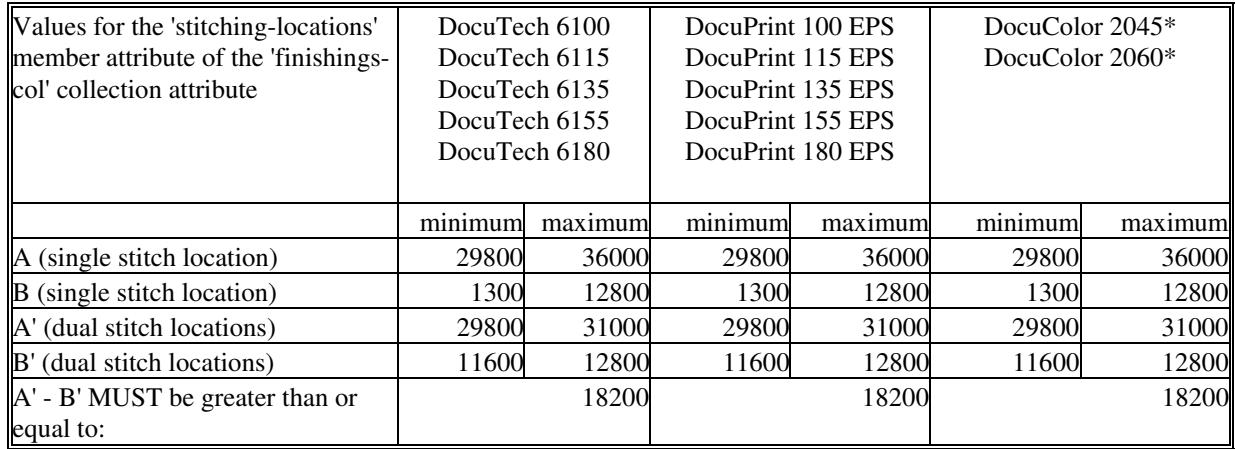

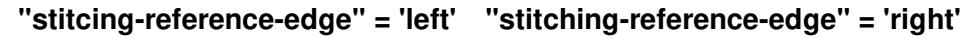

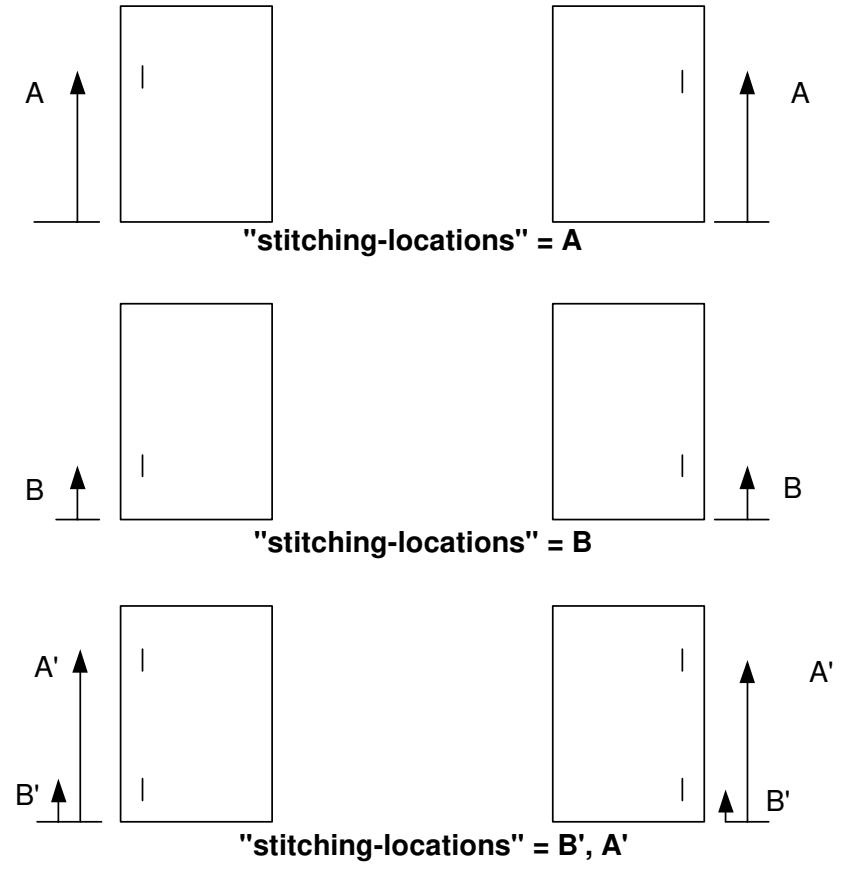

**Xerox Production Systems, November© 2008 by Xerox Corporation. All rights reserved. Xerox Printing Instruction Format (XPIF) Job Ticket Programming Guide** 

01967

Informco.com

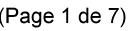

Date de production: 10 mai 2019

Annexé et faisant partie de la police numéro:

 $\bar{\mathbf{X}}$ 

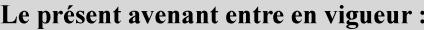

7 mai 2019

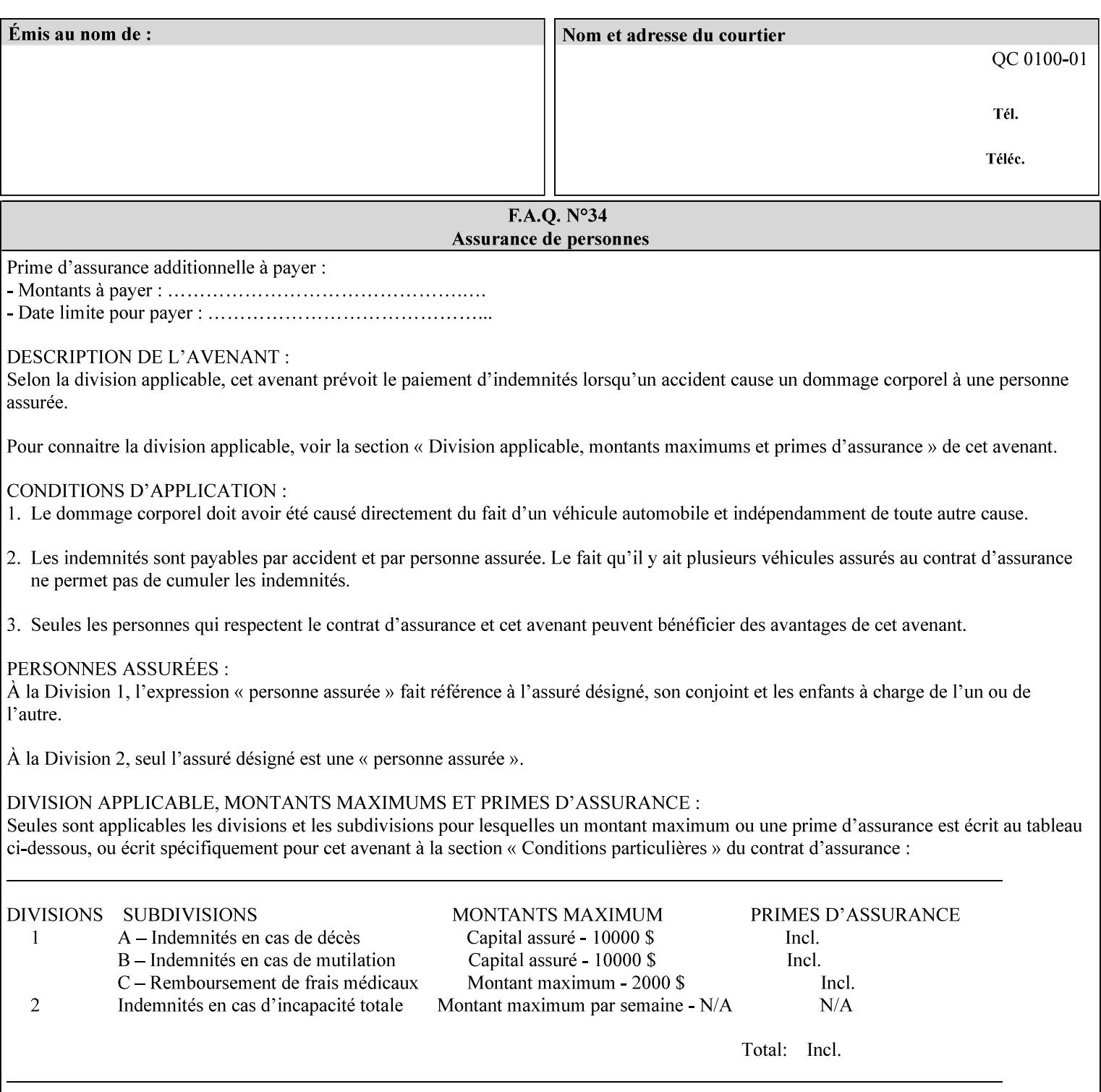

01968

Informco.com

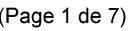

Date de production: 10 mai 2019

Annexé et faisant partie de la police numéro:

 $\bar{\mathbf{X}}$ 

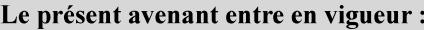

7 mai 2019

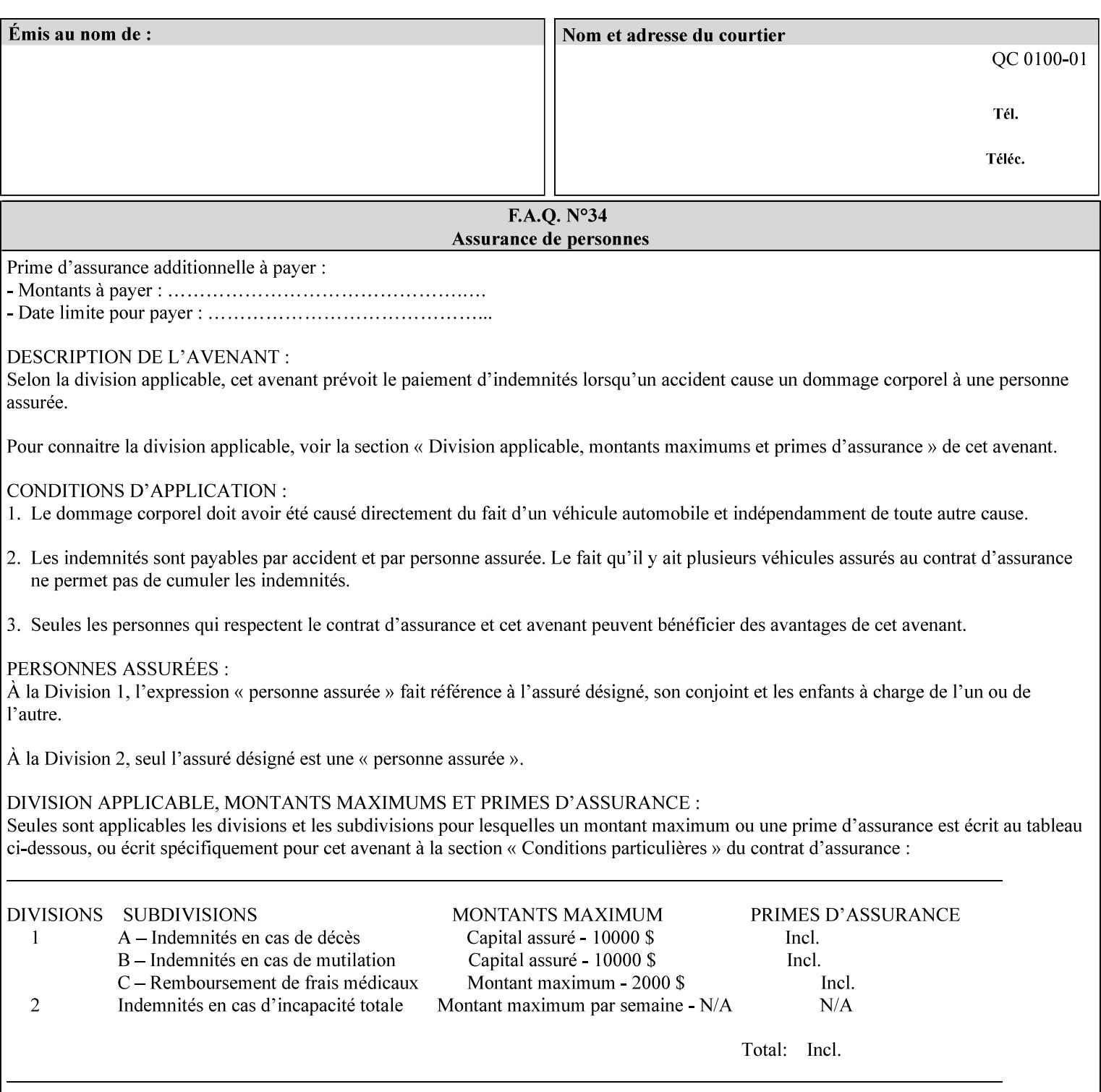

## **Appendix C Mapping of the DocuSP 1998 ASCII Job Ticket to the XPIF Job Ticket**

This appendix maps the DocuSP 1998 ASCII Job Ticket records to their equivalent XPIF attributes and values. The records in this Appendix are documented in the December 1998 'Xerox Production Systems Job Ticket Programming Guide' manual as supported by DocuSP/FFPS. For backward compatibility, DocuSP/FFPS supports these same records. Records that are not supported by any DocuSP/FFPS controller do not appear in this Appendix.

### **DocuSP 1988 ASCII job ticket data types:**

- **<cardinal>** positive whole number comprised of one or more numeric characters that represent the values 0 through 9. (Examples: 18, 1, 999)
- **Examples:** 27, +8, –180) **Sinteger >** signed whole number comprised of one or more numeric characters that represent the values 0 through 9. (Examples: 27, +8, –180)
- **<ureal>** positive fractional number consisting of a sequence of numeric characters (no spaces) and one period character to represent the decimal point. (Examples: 1.33, 857.0141)
- **<word>** a sequence of alphanumeric characters that contains neither spaces nor special control characters. Values must be selected from keywords that the job ticket interpreter will recognize. (Example: singlePortrait)
- **<multiword>** a joining of two or more words (such as the paper color 'light blue') into an expression that is interpreted as though it were a single word. To prevent the interpreter from processing the words individually, the spaces between the words must be replaced by the non–printable 'backspace' (bs) character. (Example: light**bs**blue)
- **<textString>** two or more words (consisting of any printable characters) separated by space characters. (Example: This is a text string)
- **<multitext>** a modified version of the textString type for records needing multiple string values. A multitext string comprises of any printable character and the string should be enclosed in parentheses. Examples: (This is a multitext string \(with parentheses\)) and (This is a multitext string with backslash\\)
- **<location>** a compound data type composed of the 'word' and 'textString' data types described earlier in this section. (Examples: DOS:xrx\documents\filename.ext, MAC:xrx:documents:file name, UNIX:xrx/documents/file name

### **Notation:**

**{ choice1 / choice2 }** means choice1 or choice2 MUST be supplied.

### **XPIF job ticket attribute syntaxes (data types):**

See section 4.3 Note: MAX is the maximum integer value:  $2^{**}31-1$ .

### **XPIF coordinate system (top, left, bottom, right):**

Are as if the document content is portrait and are independent of whether the short or long edge is pulled first. See section 6.2.

### **Units:**

Unless indicated otherwise in the 'Comments' field, the units used for an ASCII job ticket attribute value and the corresponding XPIF job ticket attribute value are the same.
01969

Informco.com

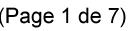

Date de production: 10 mai 2019

Annexé et faisant partie de la police numéro:

 $\bar{\mathbf{X}}$ 

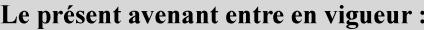

7 mai 2019

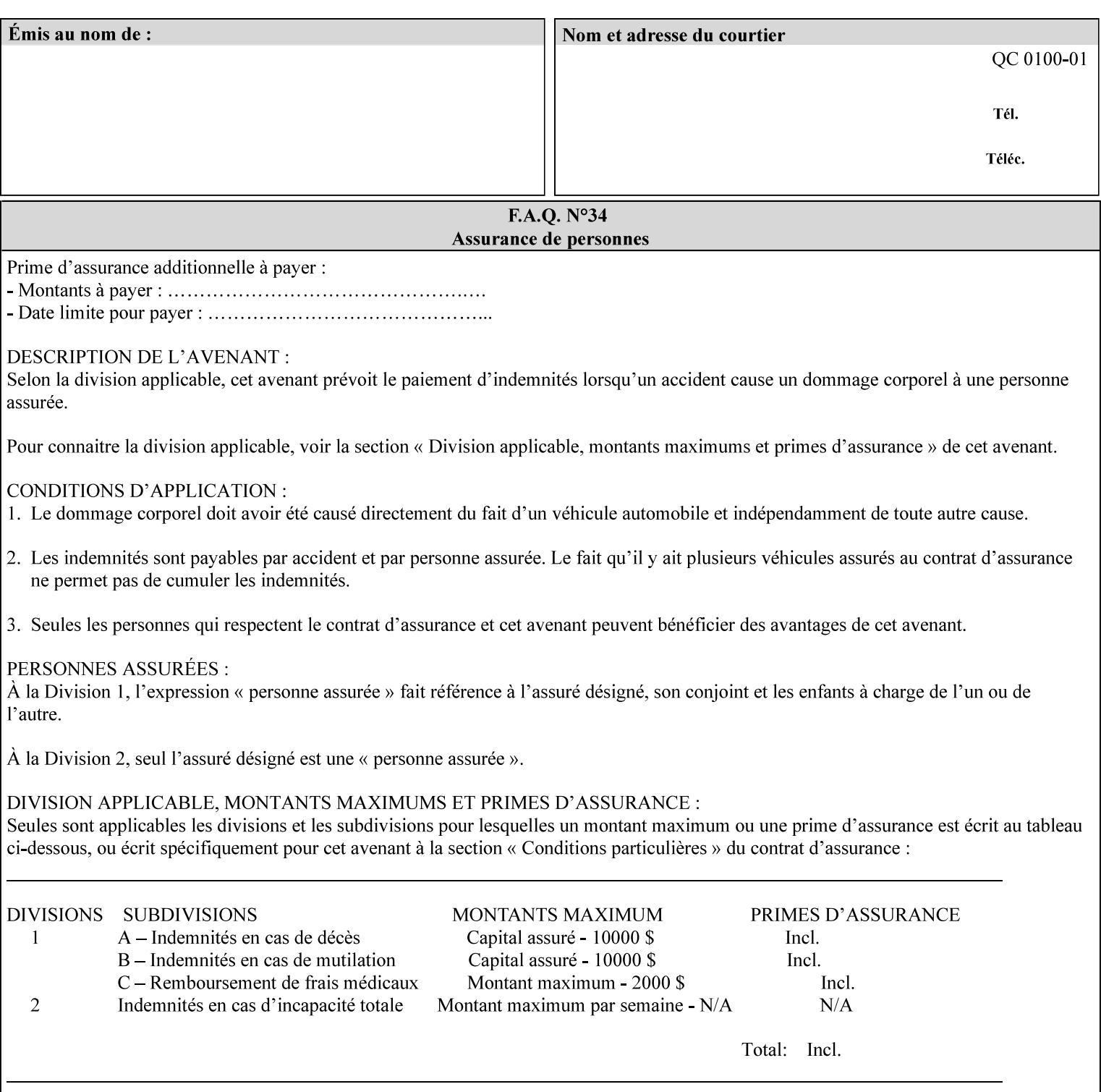

## **Invariant XPIF elements**

Grayed XML elements indicate invariant XPIF elements that are REQUIRED for the indicated mapping, but their values do not depend on the values of the ASCII record parameters.

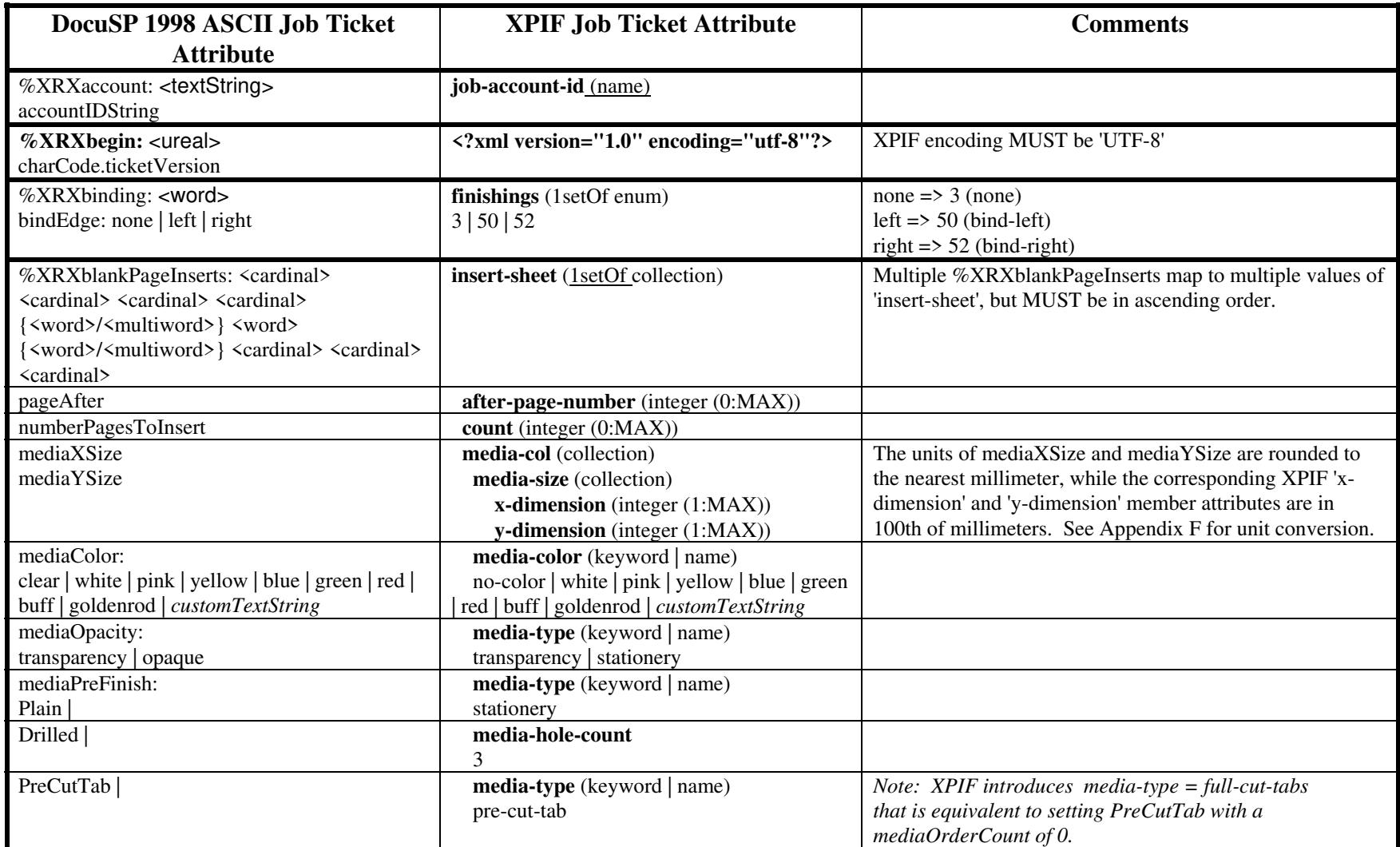

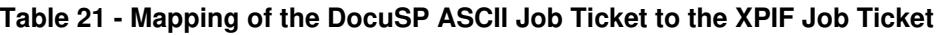

01970

Informco.com

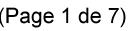

Date de production: 10 mai 2019

Annexé et faisant partie de la police numéro:

 $\bar{\mathbf{X}}$ 

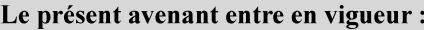

7 mai 2019

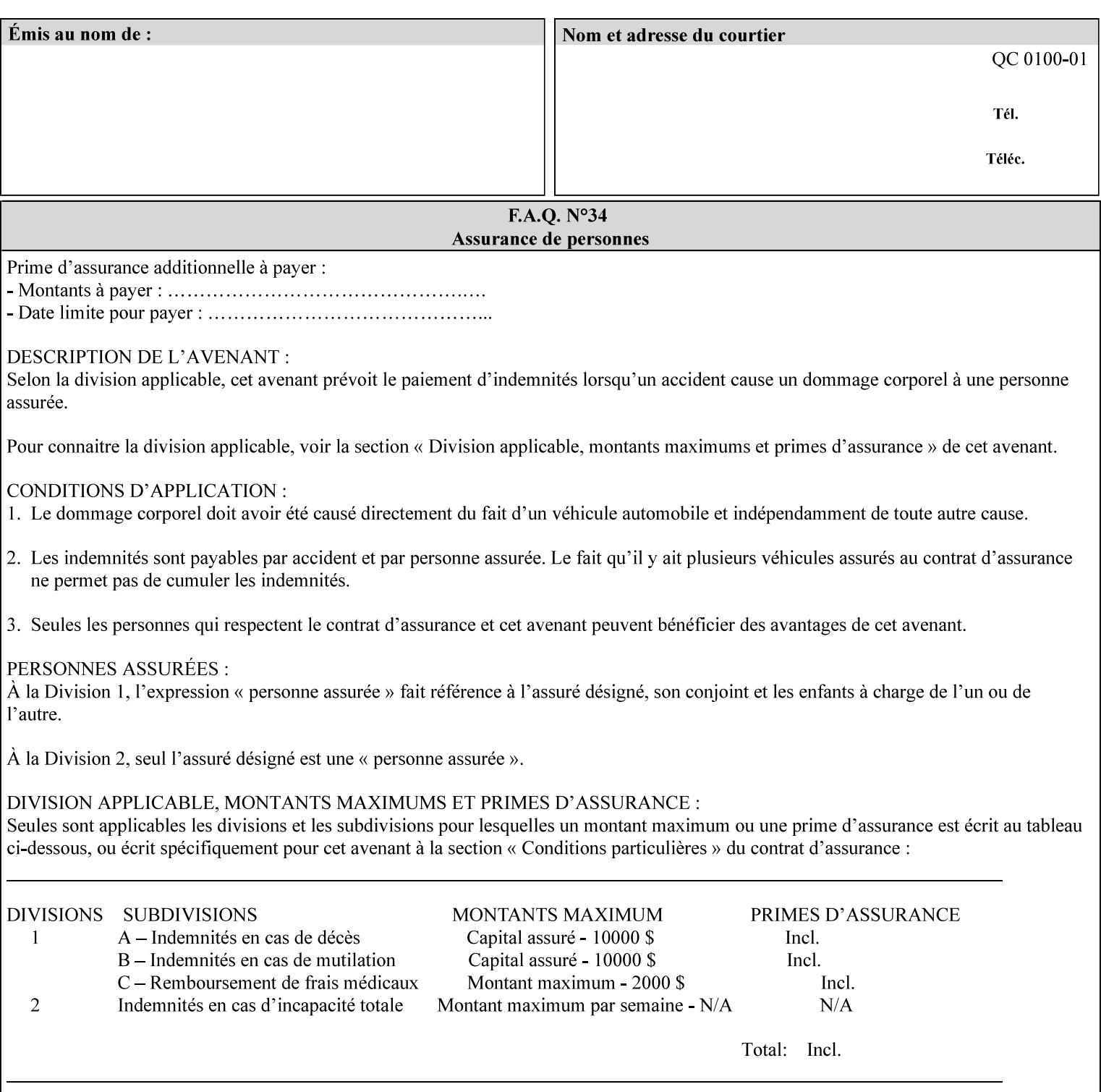

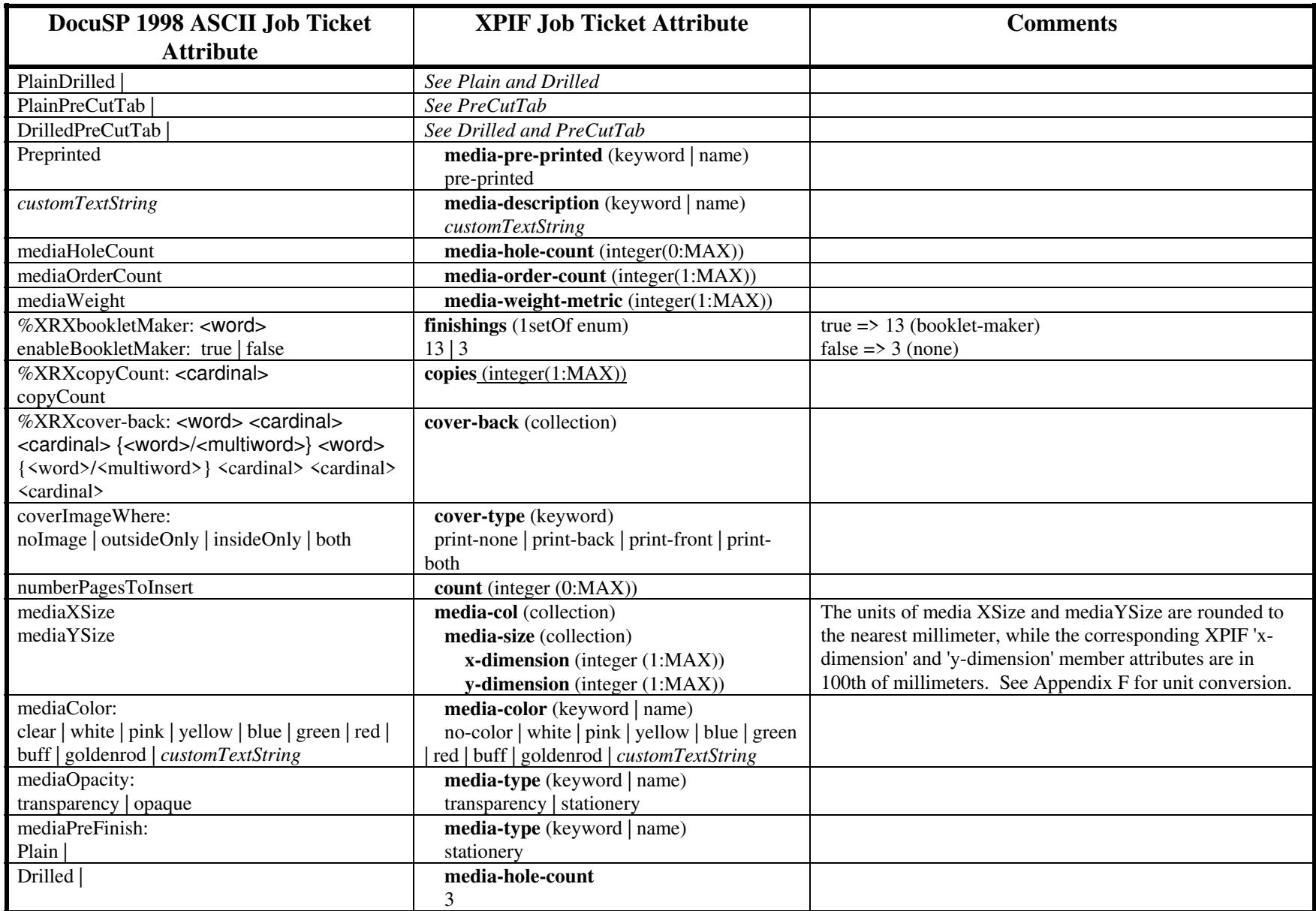

01971

Informco.com

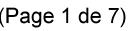

Date de production: 10 mai 2019

Annexé et faisant partie de la police numéro:

 $\bar{\mathbf{X}}$ 

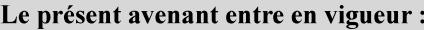

7 mai 2019

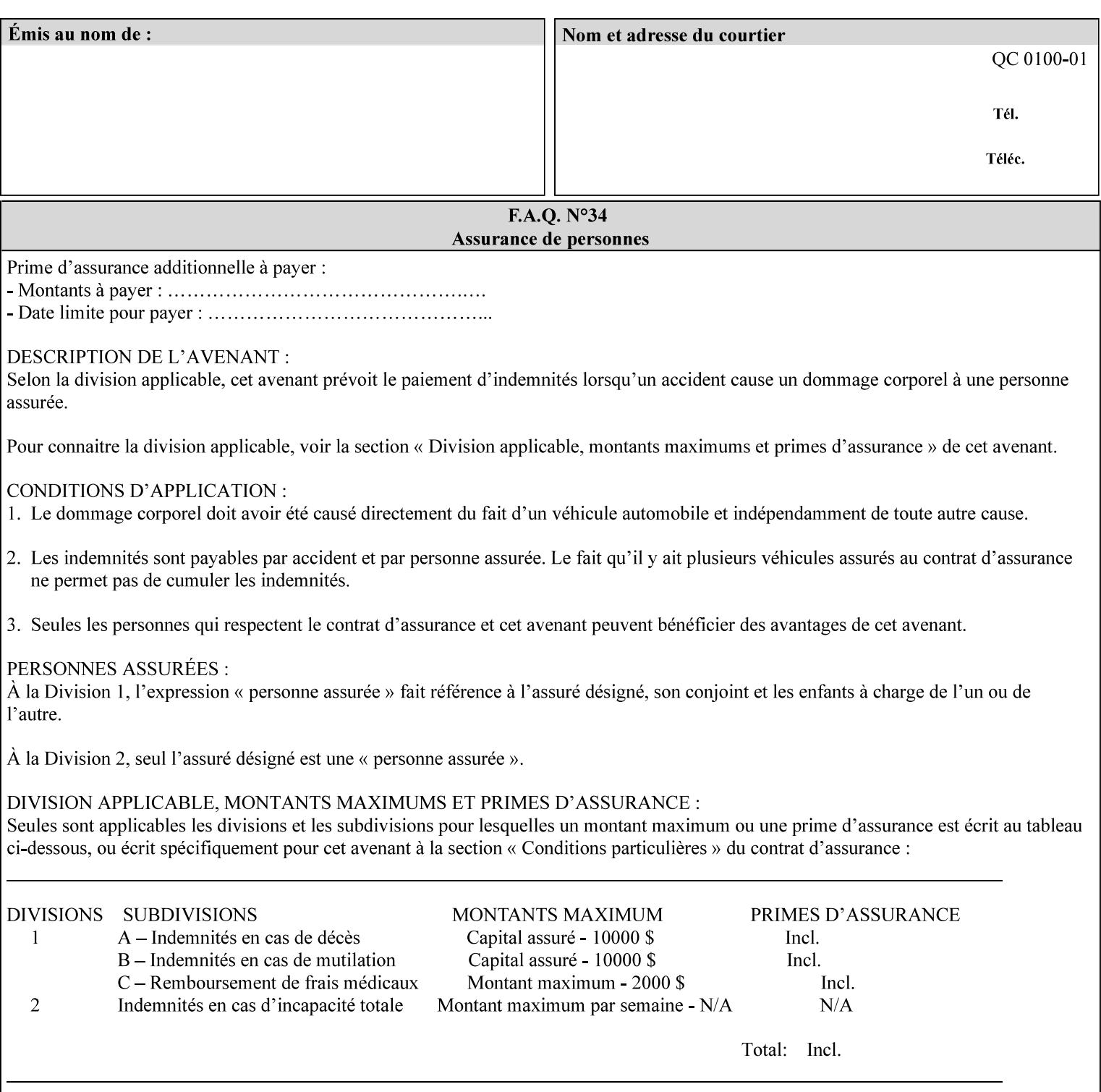

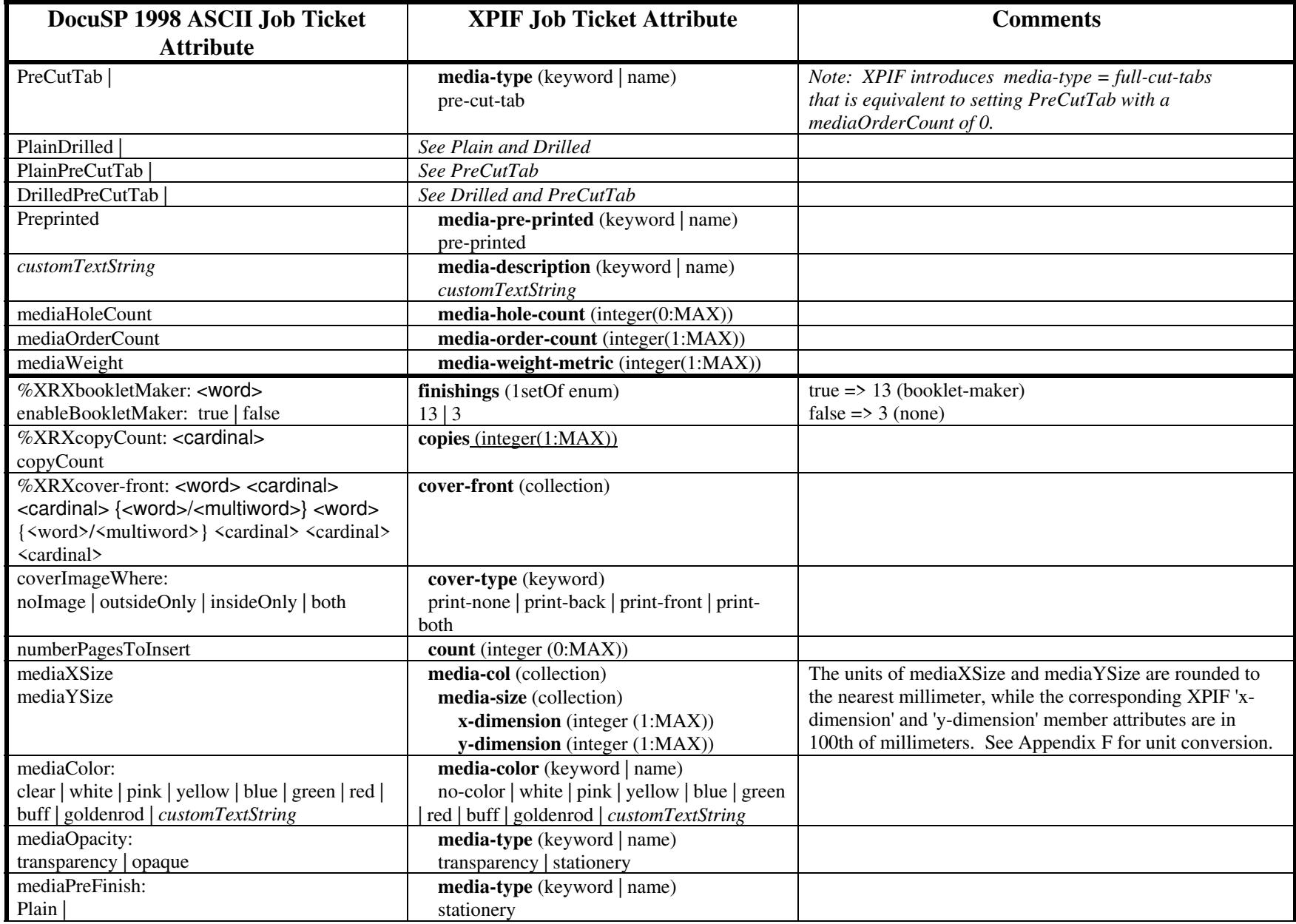

01972

Informco.com

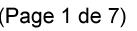

Date de production: 10 mai 2019

Annexé et faisant partie de la police numéro:

 $\bar{\mathbf{X}}$ 

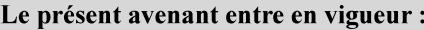

7 mai 2019

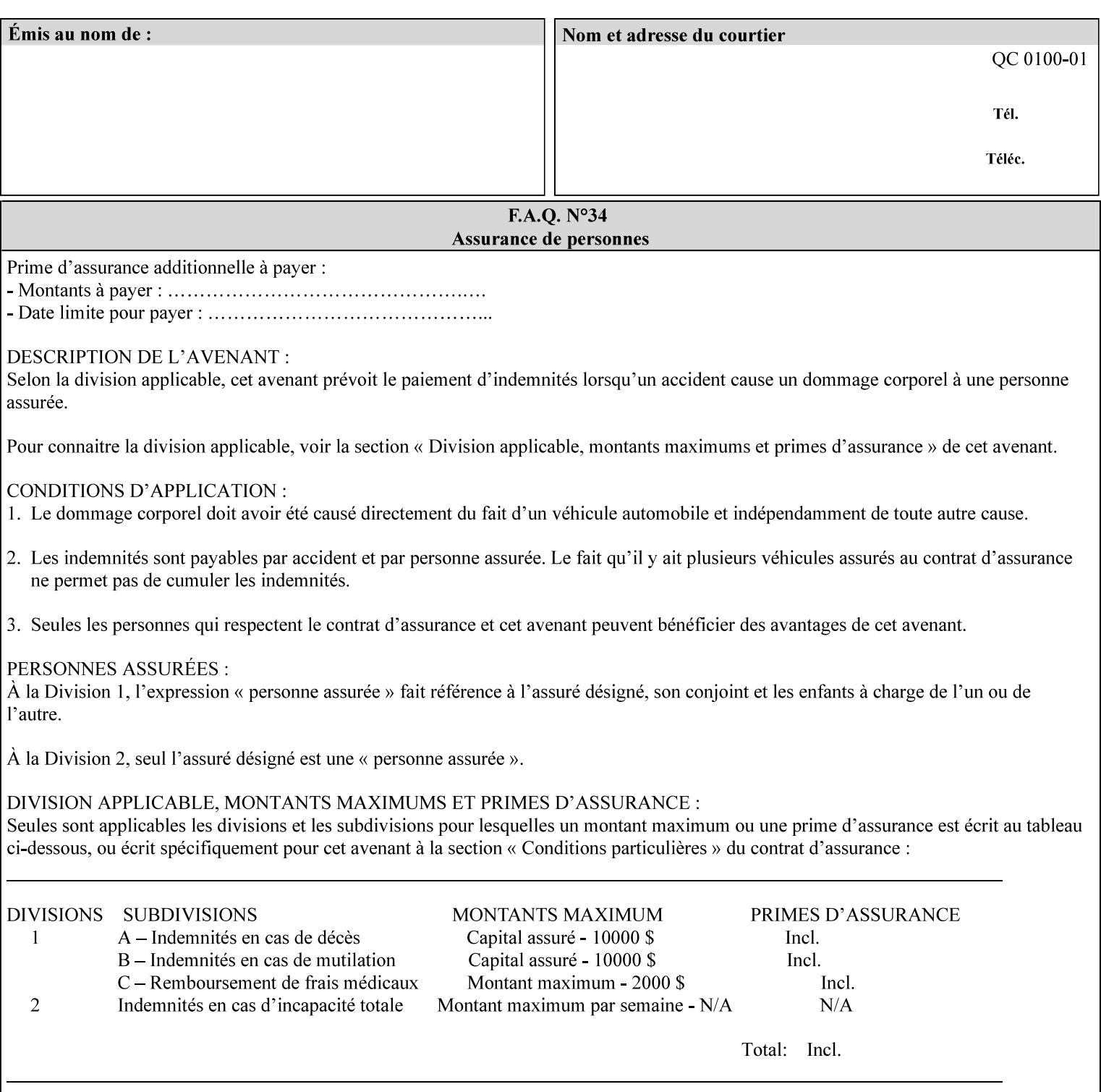

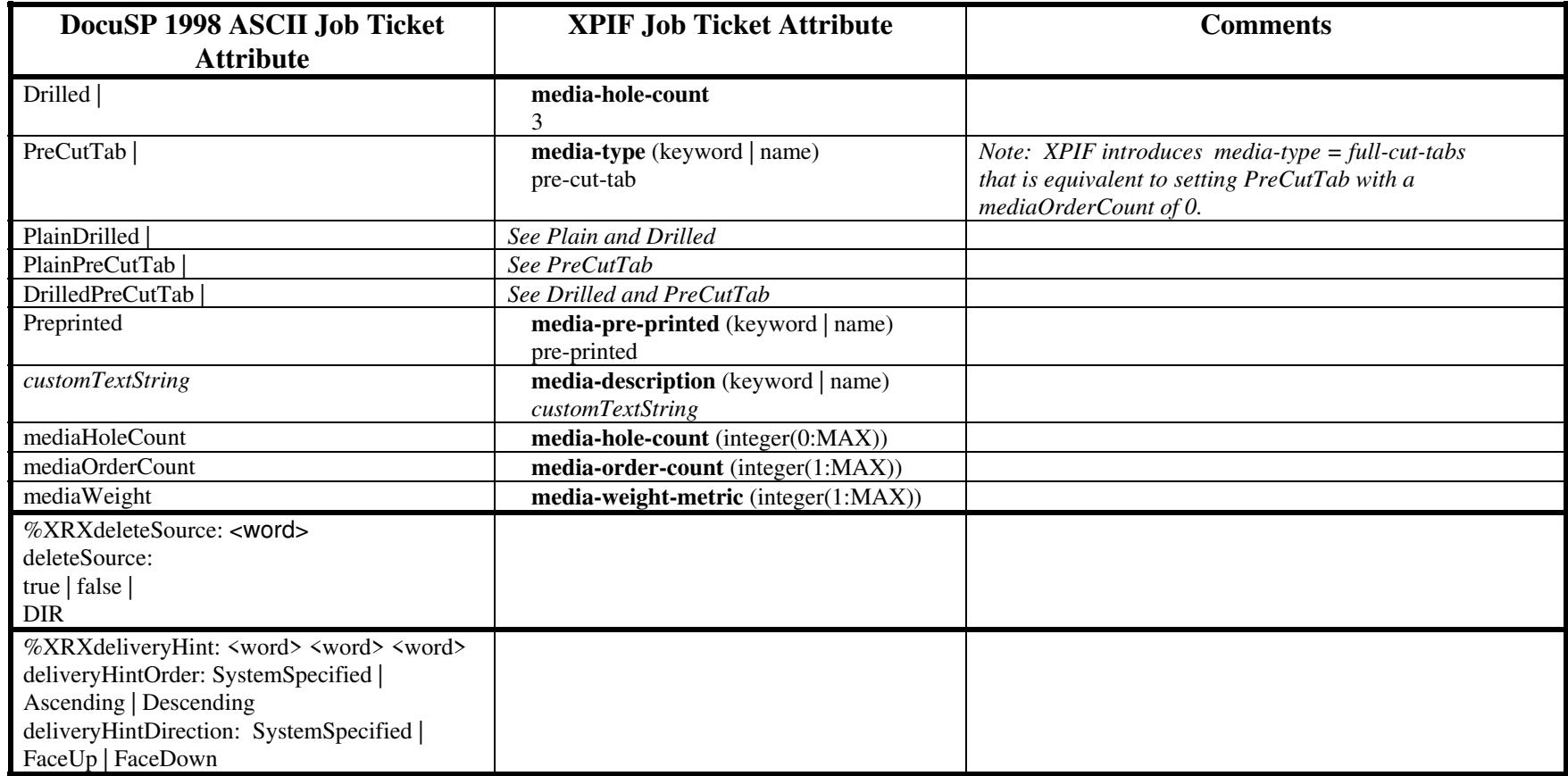

01973

Informco.com

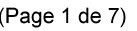

Date de production: 10 mai 2019

Annexé et faisant partie de la police numéro:

 $\bar{\mathbf{X}}$ 

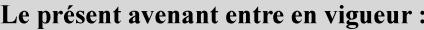

7 mai 2019

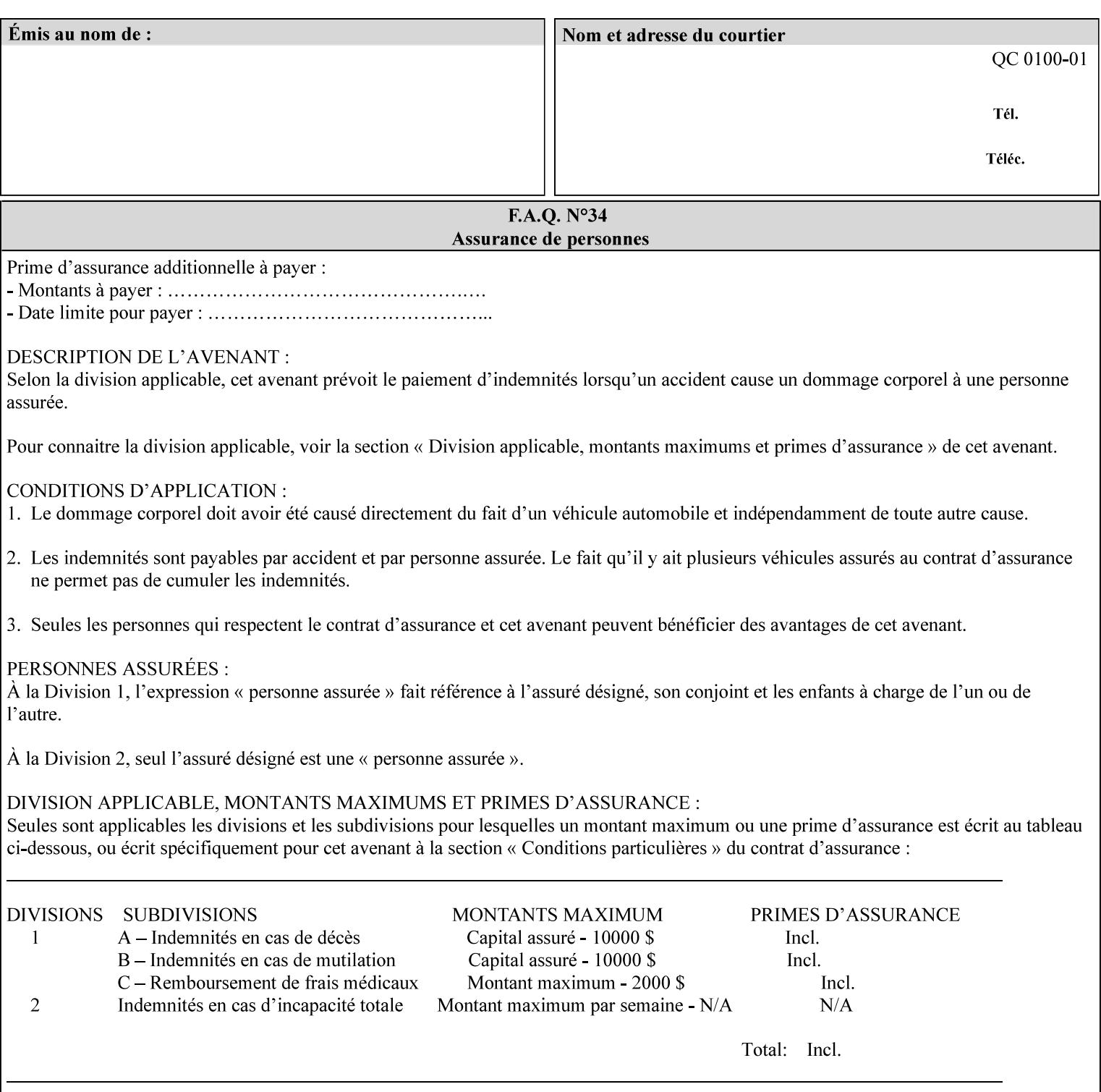

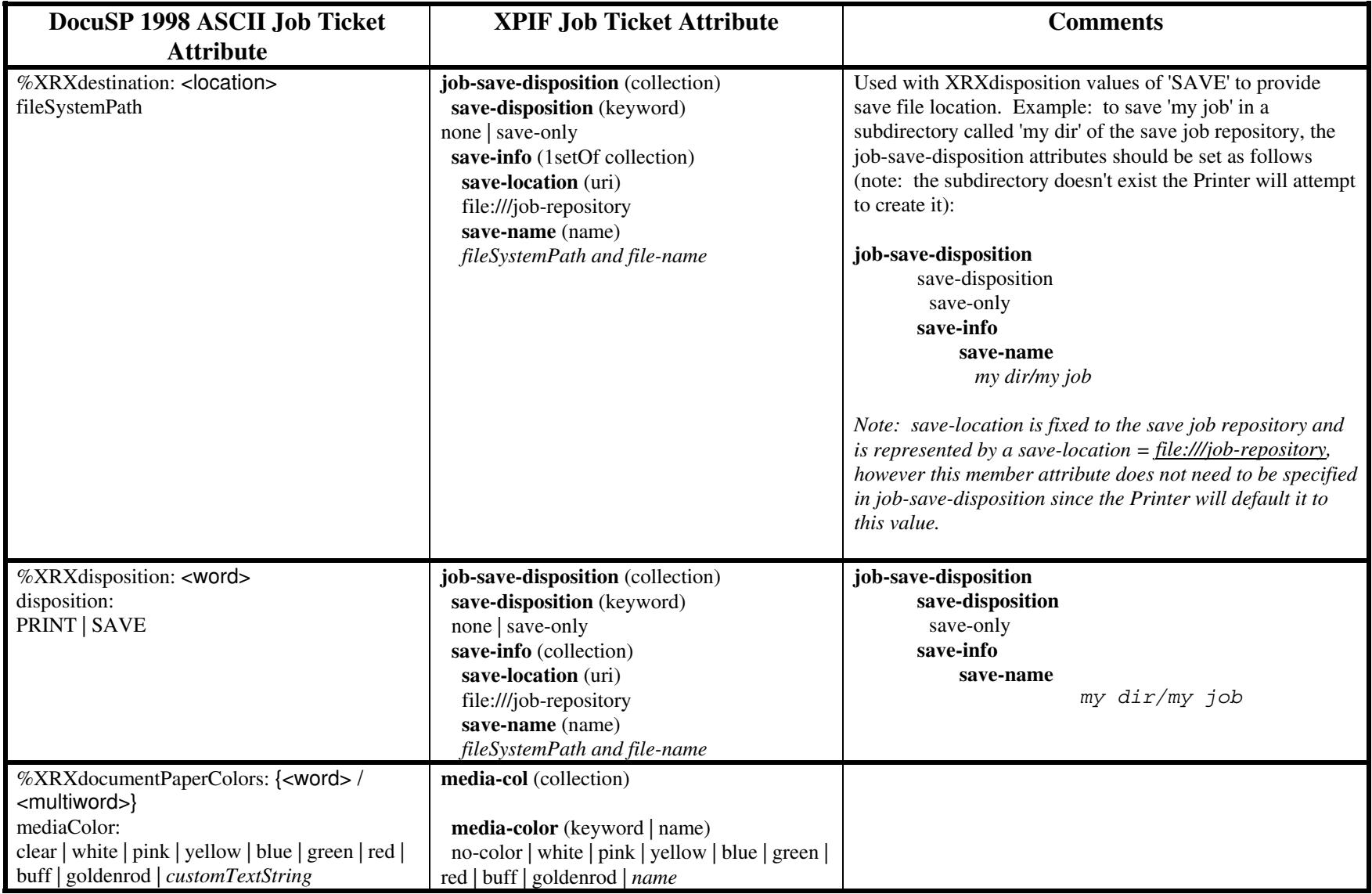

01974

Informco.com

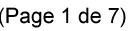

Date de production: 10 mai 2019

Annexé et faisant partie de la police numéro:

 $\bar{\mathbf{X}}$ 

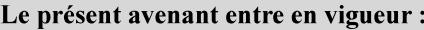

7 mai 2019

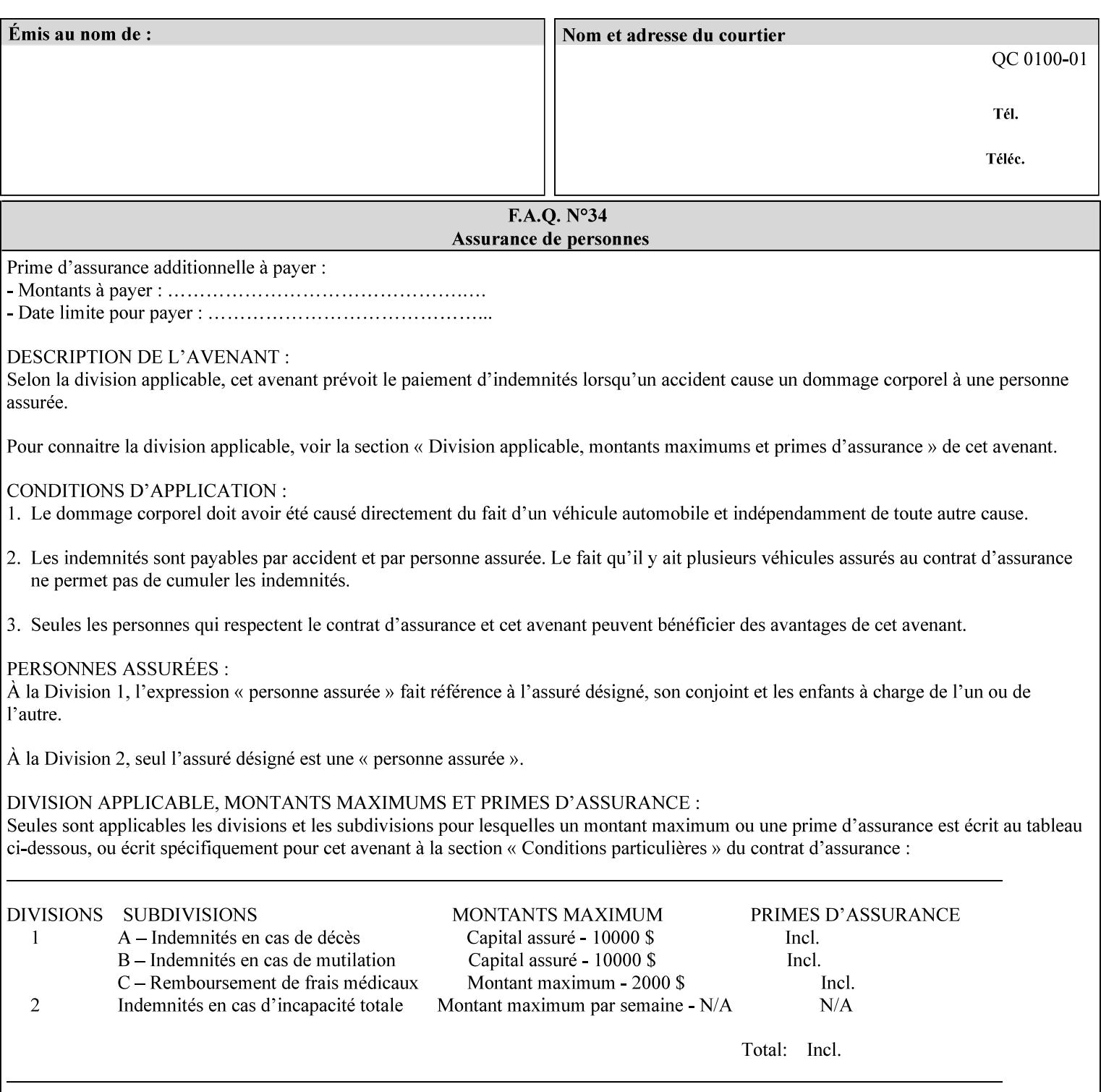

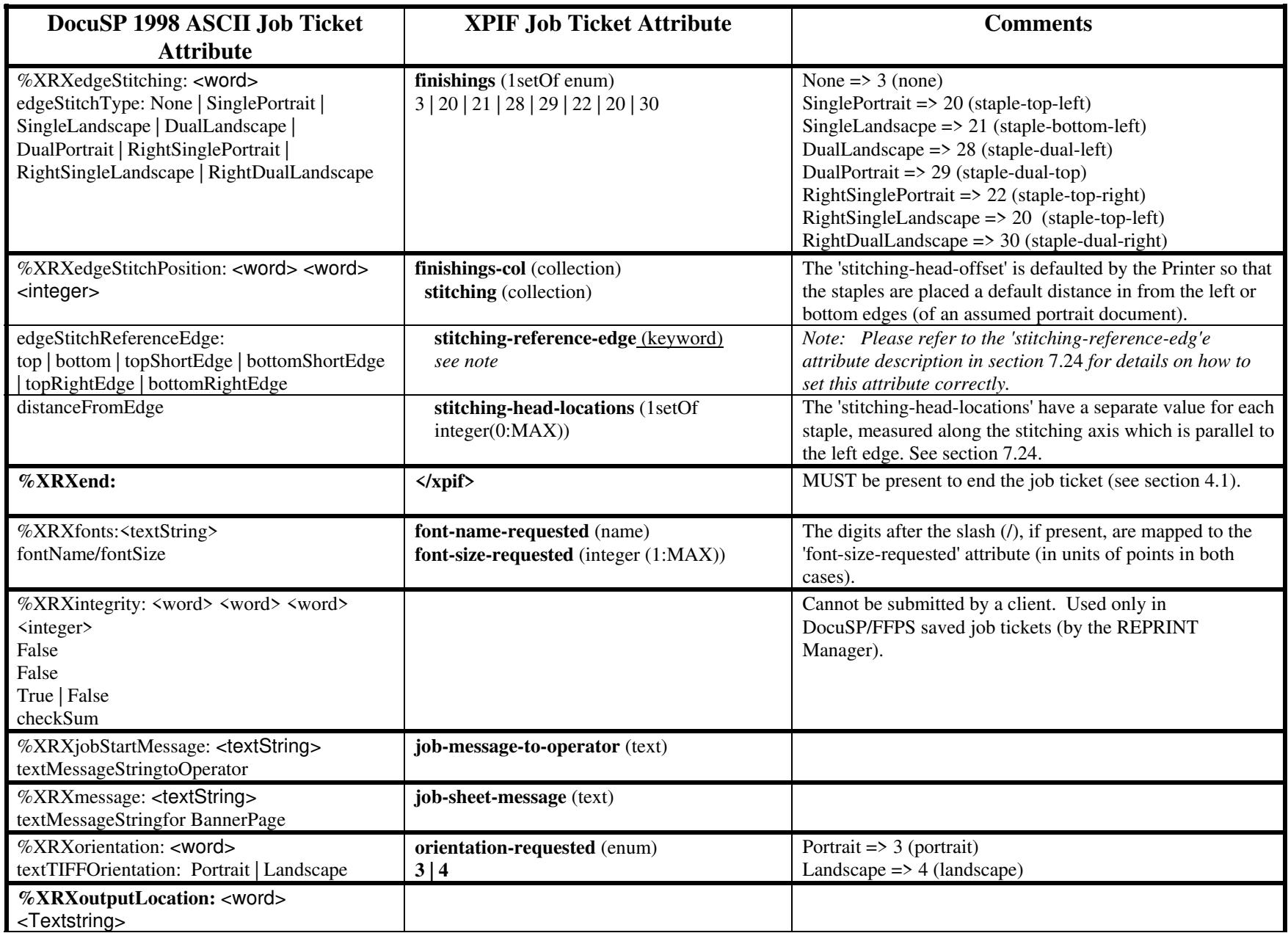
01975

Informco.com

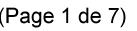

Date de production: 10 mai 2019

Annexé et faisant partie de la police numéro:

 $\bar{\mathbf{X}}$ 

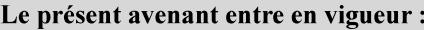

7 mai 2019

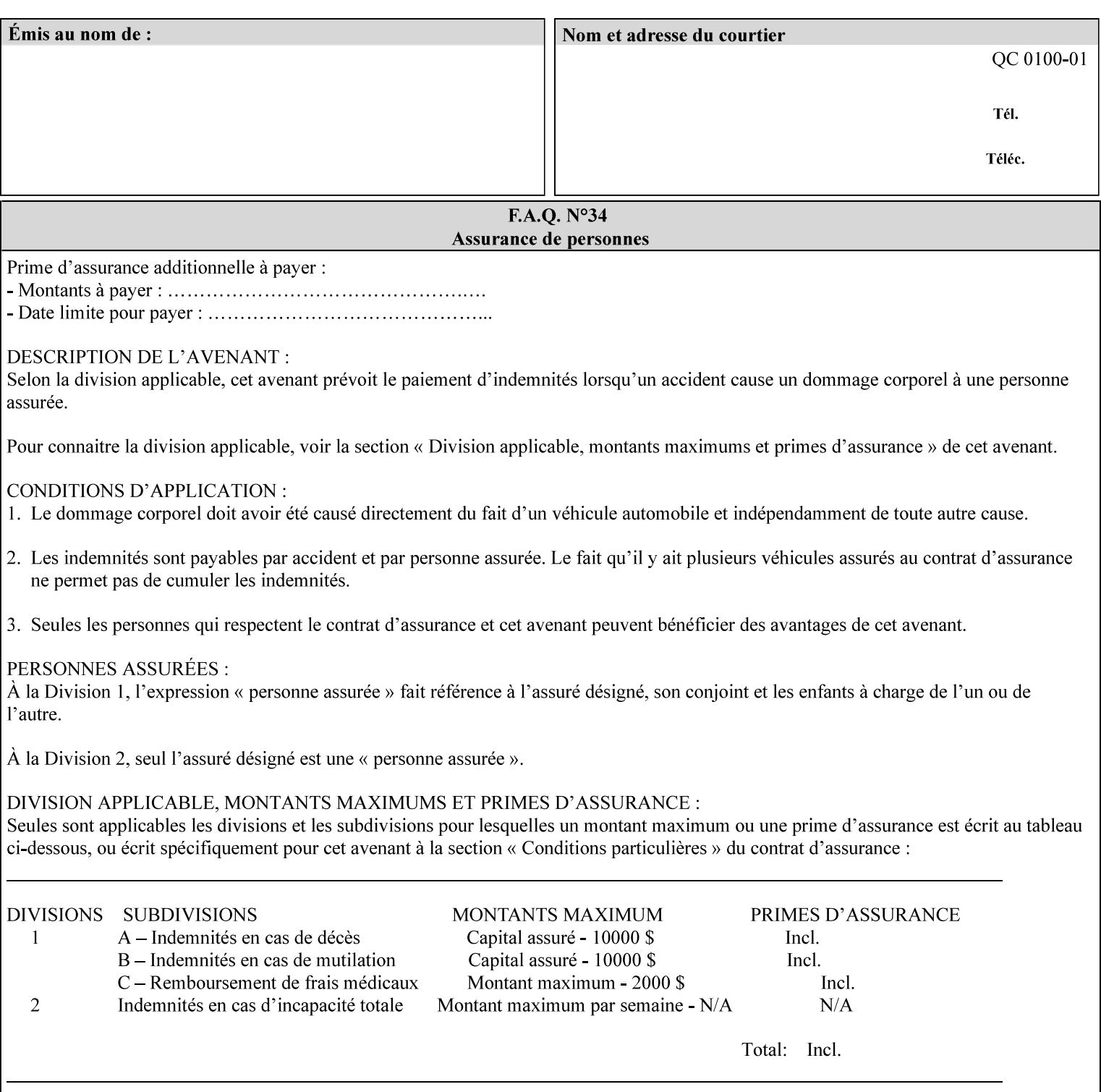

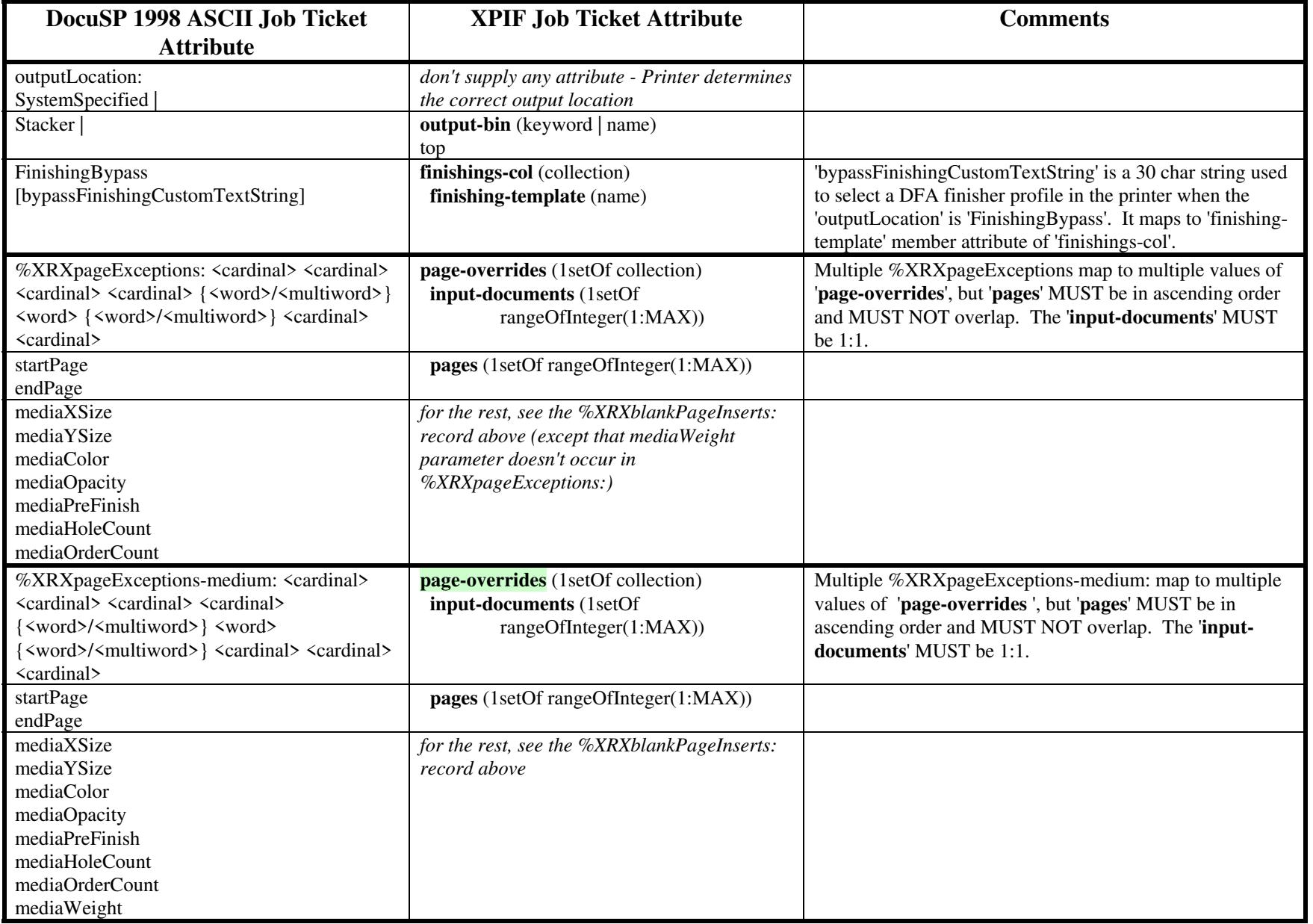

01976

Informco.com

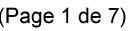

Date de production: 10 mai 2019

Annexé et faisant partie de la police numéro:

 $\bar{\mathbf{X}}$ 

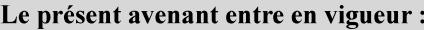

7 mai 2019

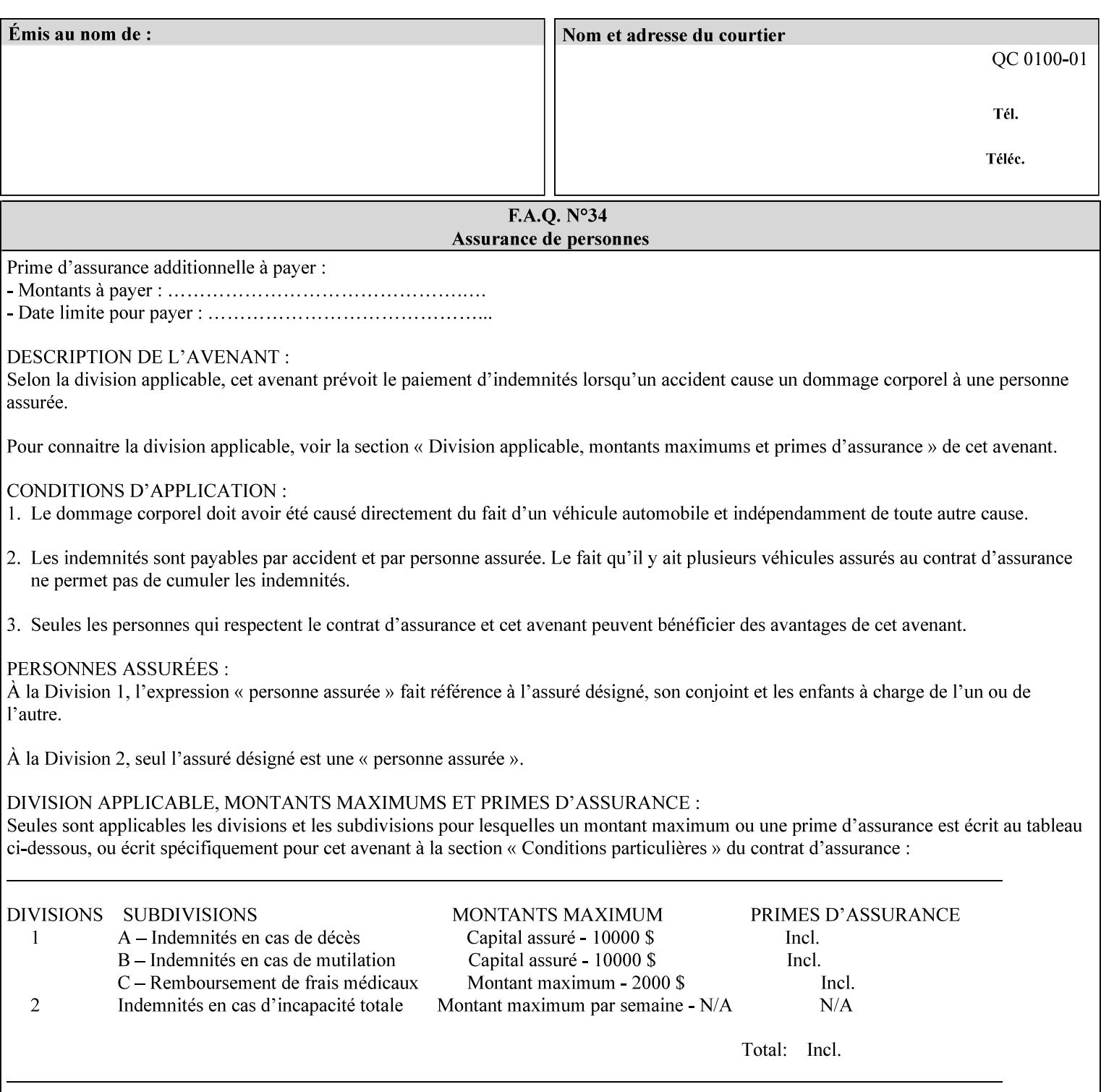

#### **Figure 2 - Printer - Processing the print job (generic model)**

Once the printer has acquired the job ticket and the related PDL file, it will resolve any job programming conflicts that exist between the job ticket, the print protocol, and Queue Overrides. (Queue Overrides are generally configured into the print Queue by the system administrator to force specific actions.)

Next, the PDL file is interpreted to determine if there are any 'internal' job programming instructions. Internal instructions are resolved with the external instructions, and then Queue Defaults are applied if no other source has provided an input for a Queue Default option. (For example, if the print Queue is configured for a default paper size, it will apply the default if none of the external sources specify a paper size.)

Finally, the PDL file and printer instructions are converted to whatever format is required by the target printer and sent to the printer. Job management instructions remain in the server.

(There is more detailed information about the hierarchy of job programming conflict resolution in section 2.4.)

The DocuSP/FFPS Common Client (using any supported print protocol) can request that the Printer save the print job. The saved job can be reprinted by submitting an XPIF job ticket with a 'document-uri' attribute that references the saved job (see section 7.7.21)

### **2.4 Print instruction precedence**

Job programming conflict resolution was briefly described in section 2.3. This section provides additional detail that may help you to reduce or eliminate the incidence of conflicts by developing job tickets that take into consideration other sources of job programming instructions.

### **2.4.1 Overview**

Job programming instructions can be specified from a variety of sources, including the job ticket (both at the job level and with Page Overrides), the PDL file, the print protocol and the Xerox print server Queue Overrides and defaults. These instructions occasionally conflict. Any conflicts must be resolved in order to deliver to the printer a set of logically executable instructions that will have predictable results and satisfy the end user.

Print instruction precedence is the result of processes that classify the various job printing instructions into a hierarchical set, thus establishing precedence. The server resolves conflicts by analyzing the job programming instructions from each of the sources and then applying the hierarchical rules whenever a conflict is identified.

It is important for anyone creating job tickets to understand the conflict resolution process in order to minimize the incidence of incorrectly printed jobs. You will also need to work closely with document creators and server/print shop operators to understand their expectations and requirements.

The attribute precedence model has the following features:

- 1) In principle, each defined attribute can occur at each of the precedence levels.
- 2) Attributes can be introduced and modified at different points in the job workflow, e.g., in the application, print driver, submission client, print protocol, and Printer:

01977

Informco.com

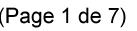

Date de production: 10 mai 2019

Annexé et faisant partie de la police numéro:

 $\bar{\mathbf{X}}$ 

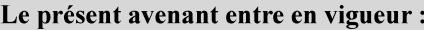

7 mai 2019

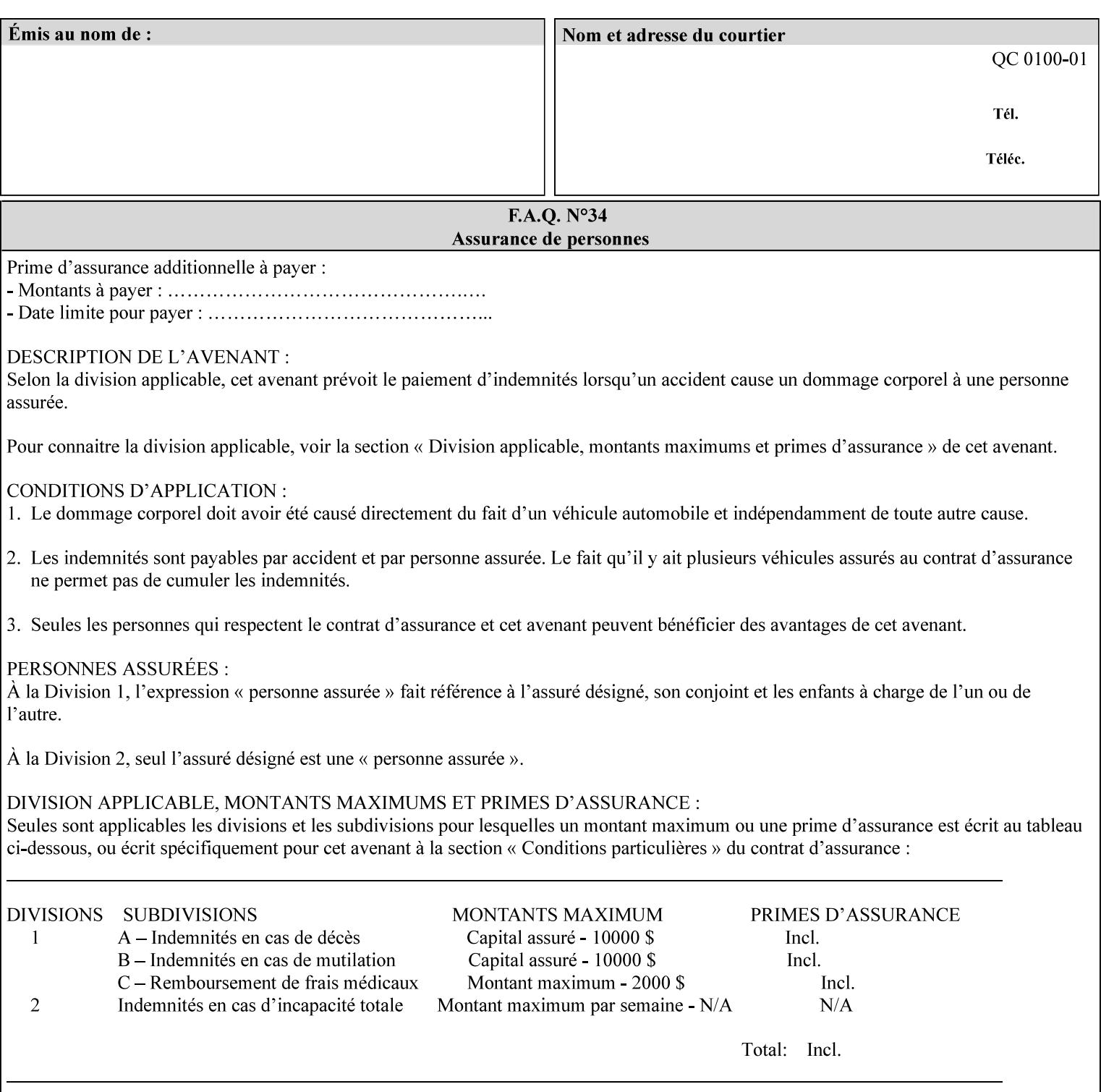

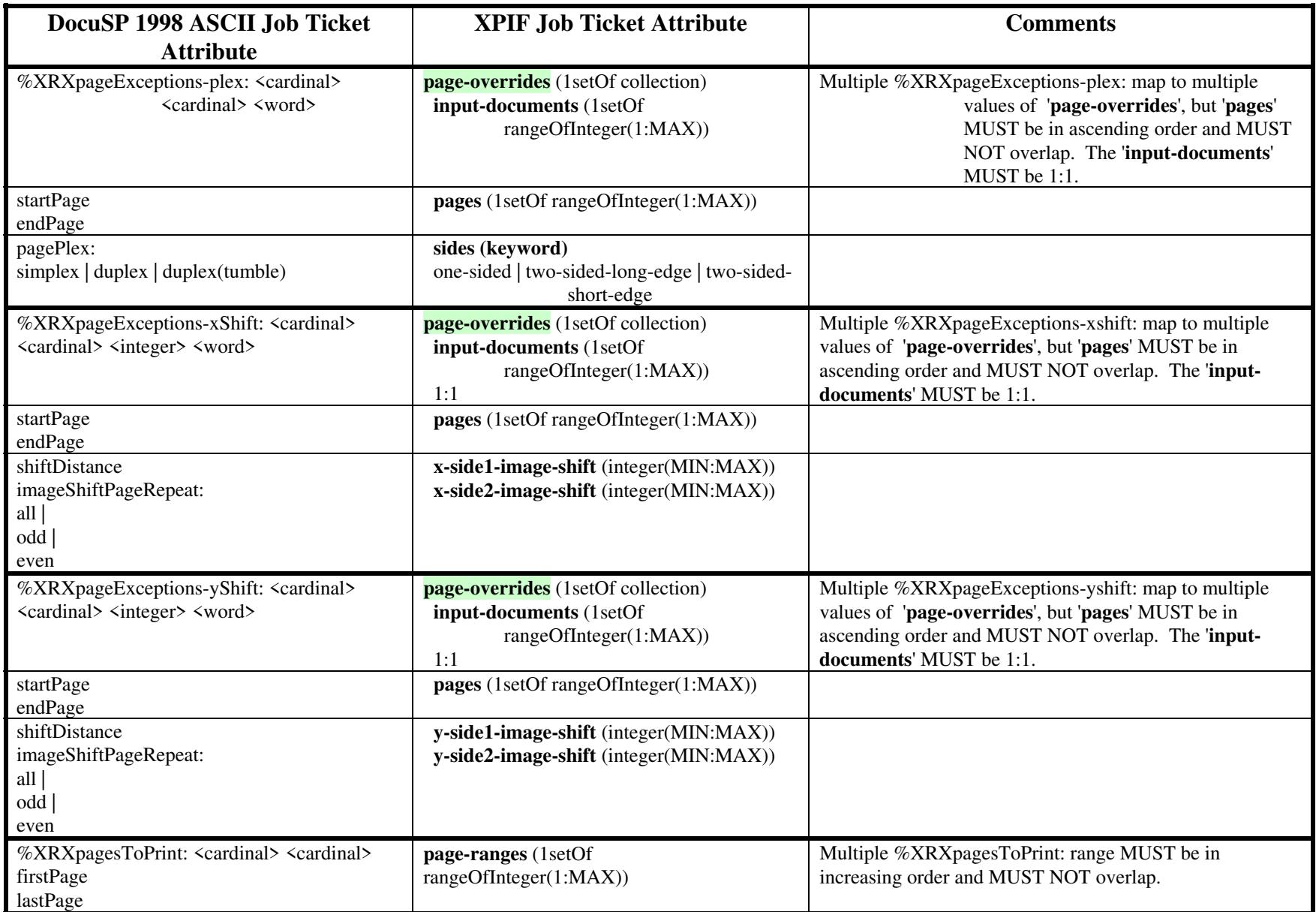

01978

Informco.com

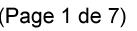

Date de production: 10 mai 2019

Annexé et faisant partie de la police numéro:

 $\bar{\mathbf{X}}$ 

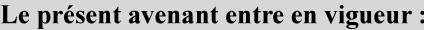

7 mai 2019

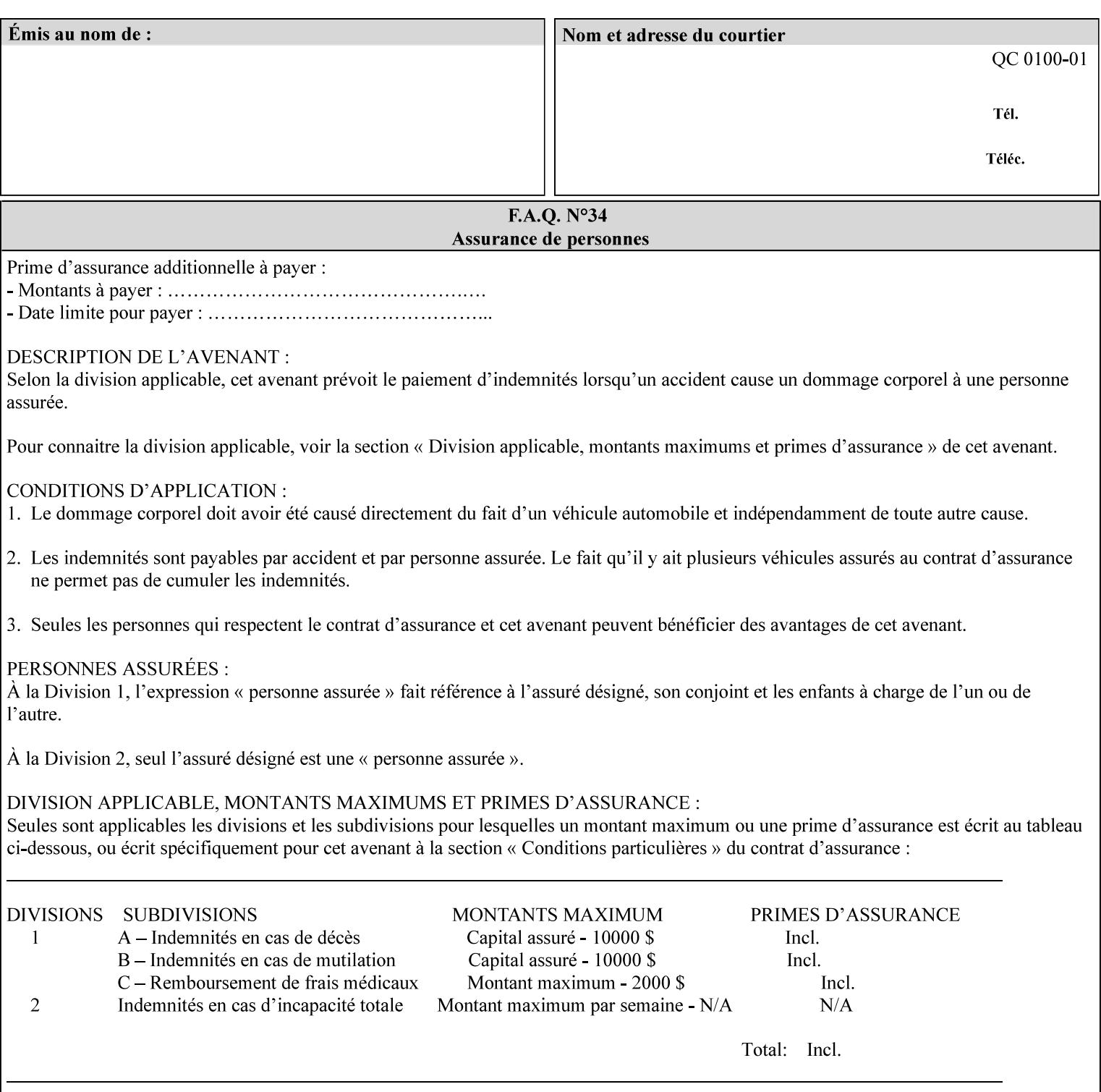

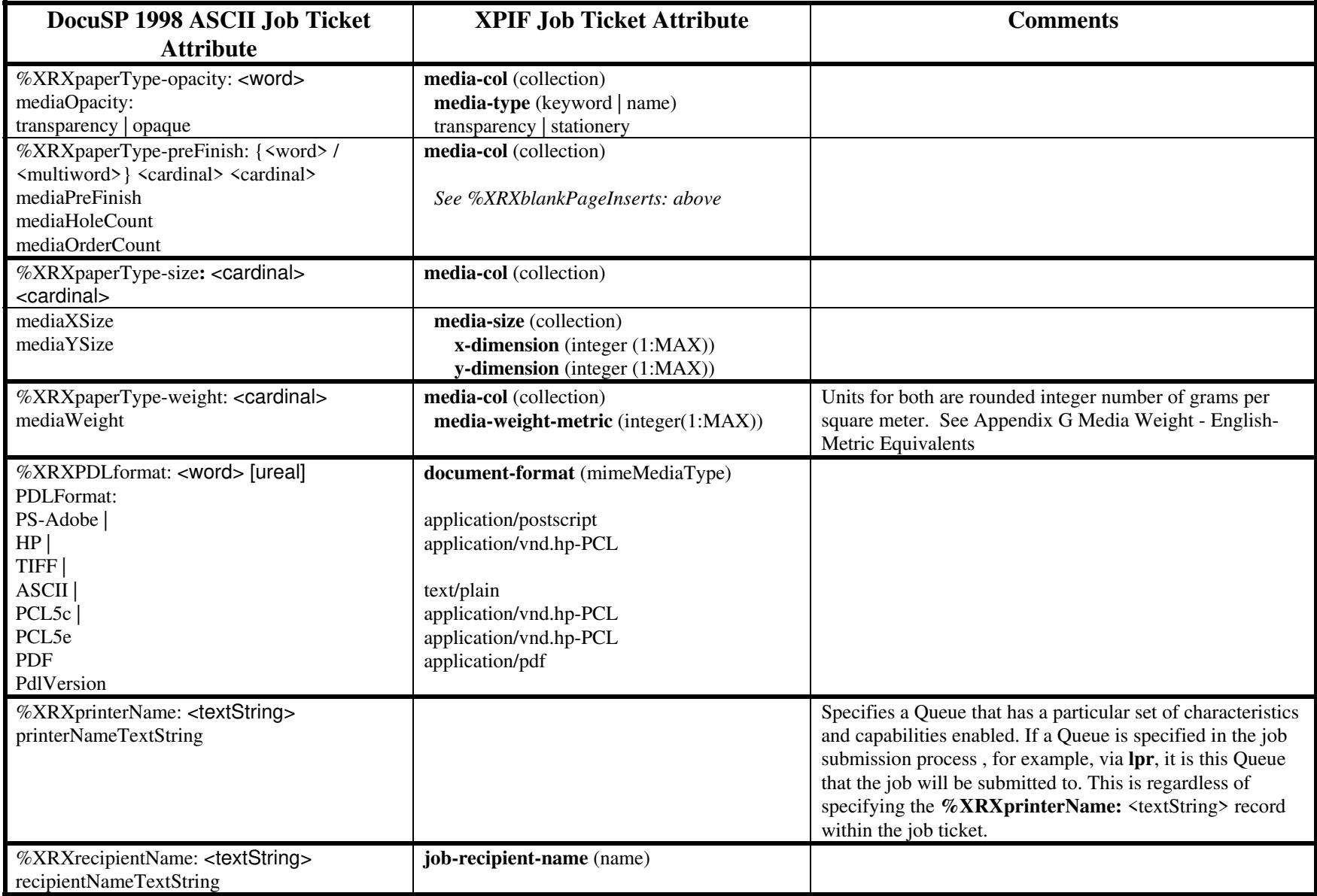

01979

Informco.com

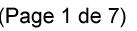

Date de production: 10 mai 2019

Annexé et faisant partie de la police numéro:

 $\bar{\mathbf{X}}$ 

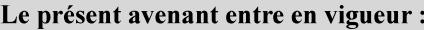

7 mai 2019

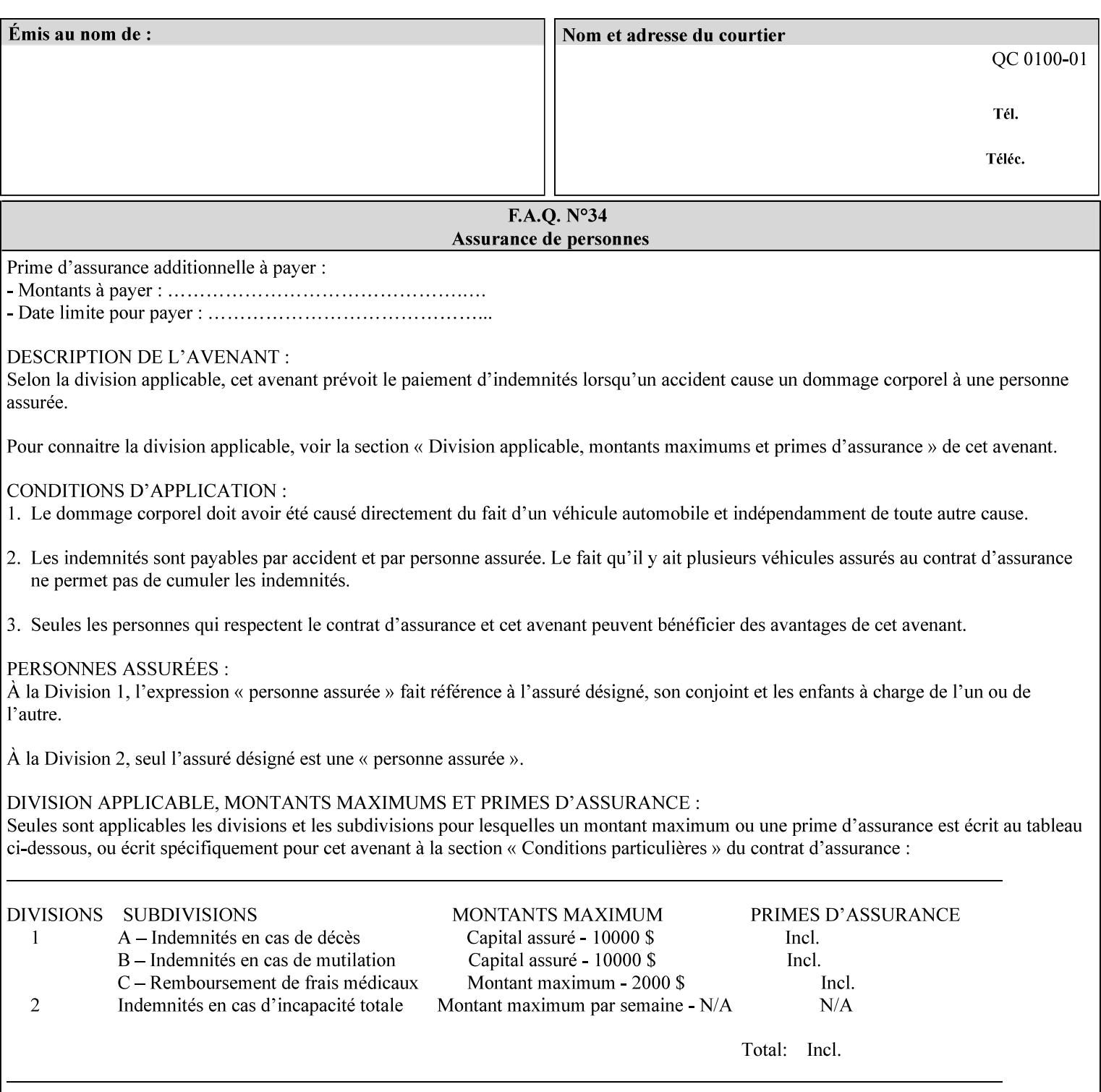

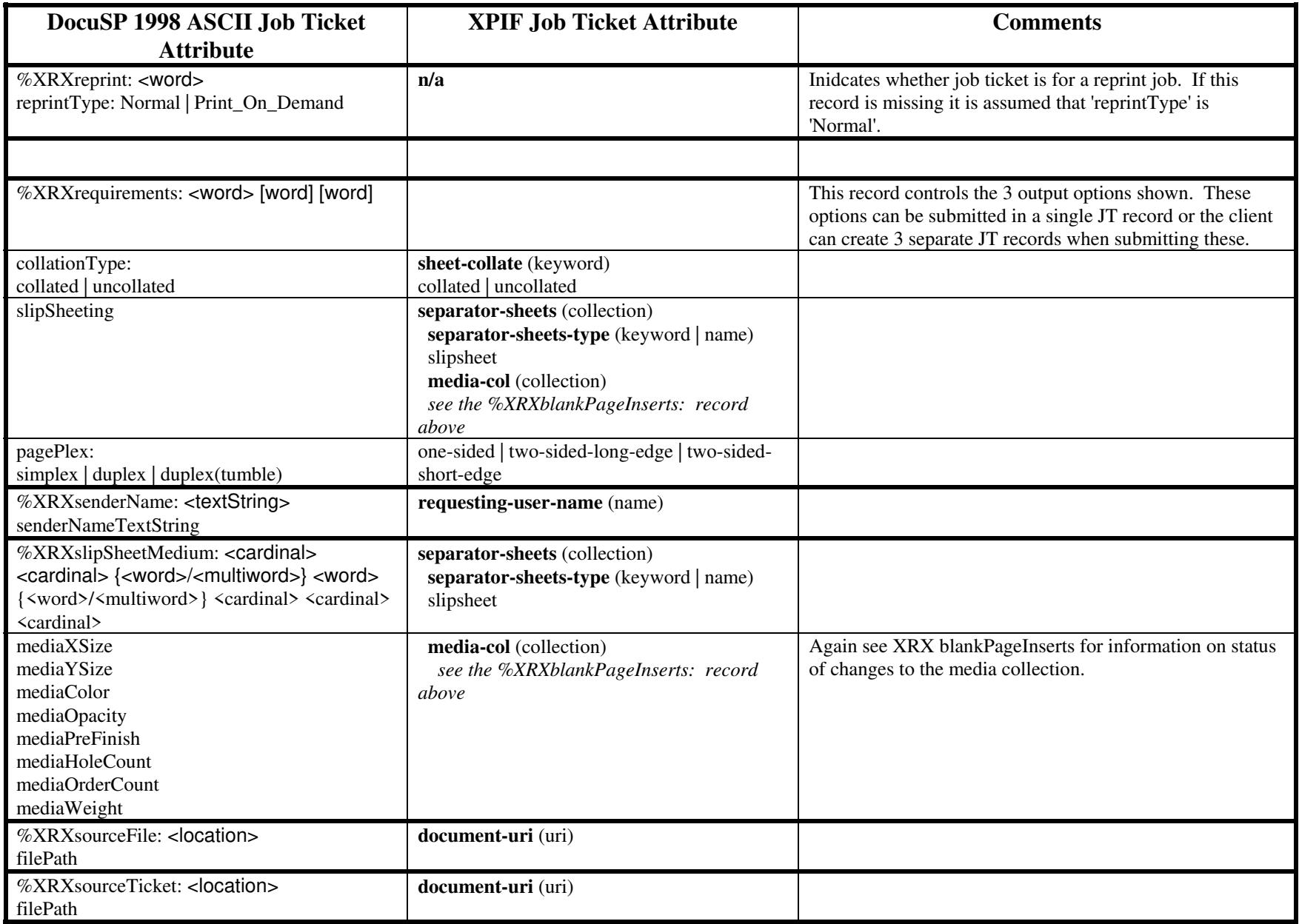

01980

Informco.com

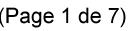

Date de production: 10 mai 2019

Annexé et faisant partie de la police numéro:

 $\bar{\mathbf{X}}$ 

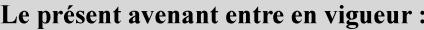

7 mai 2019

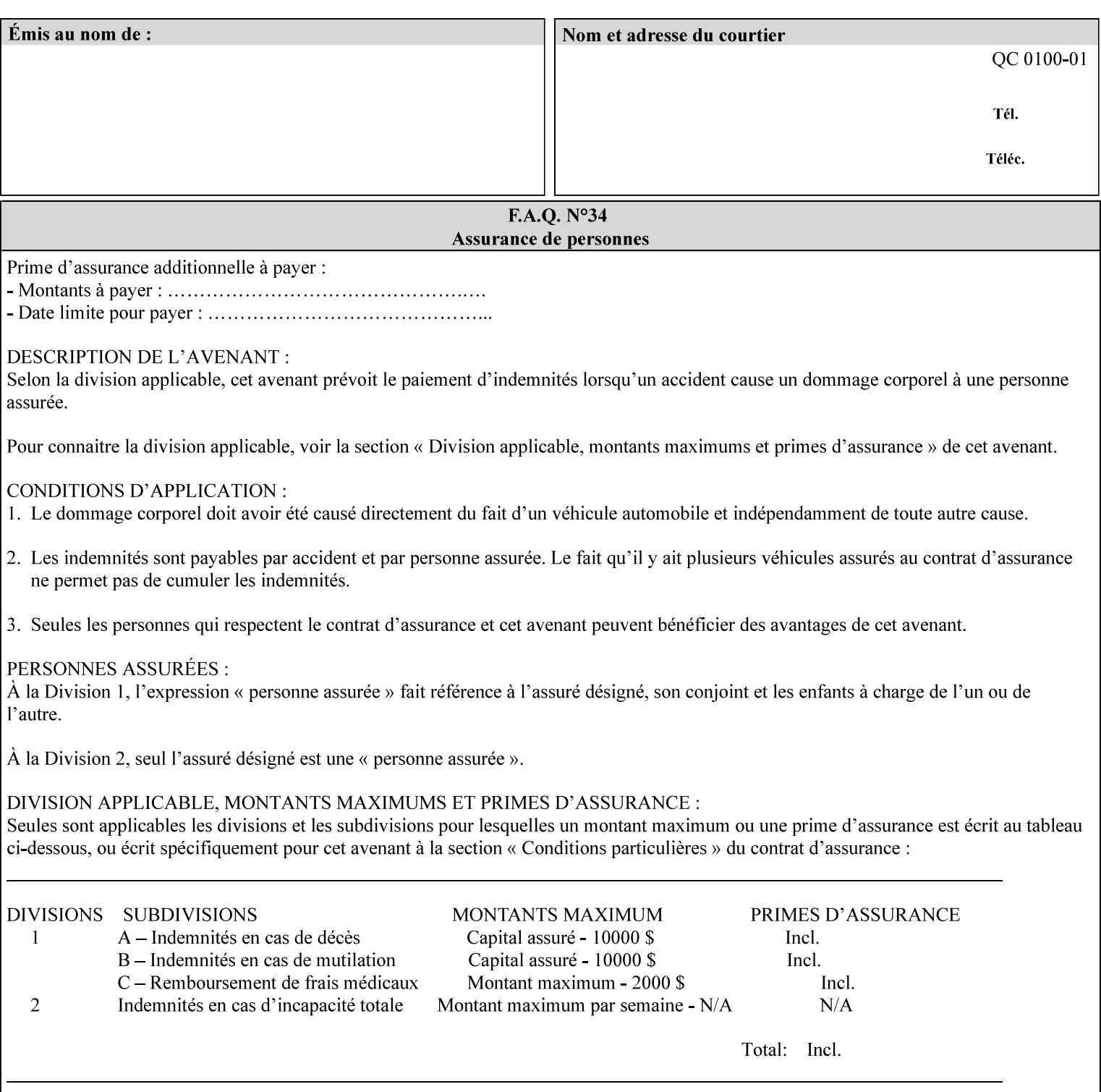

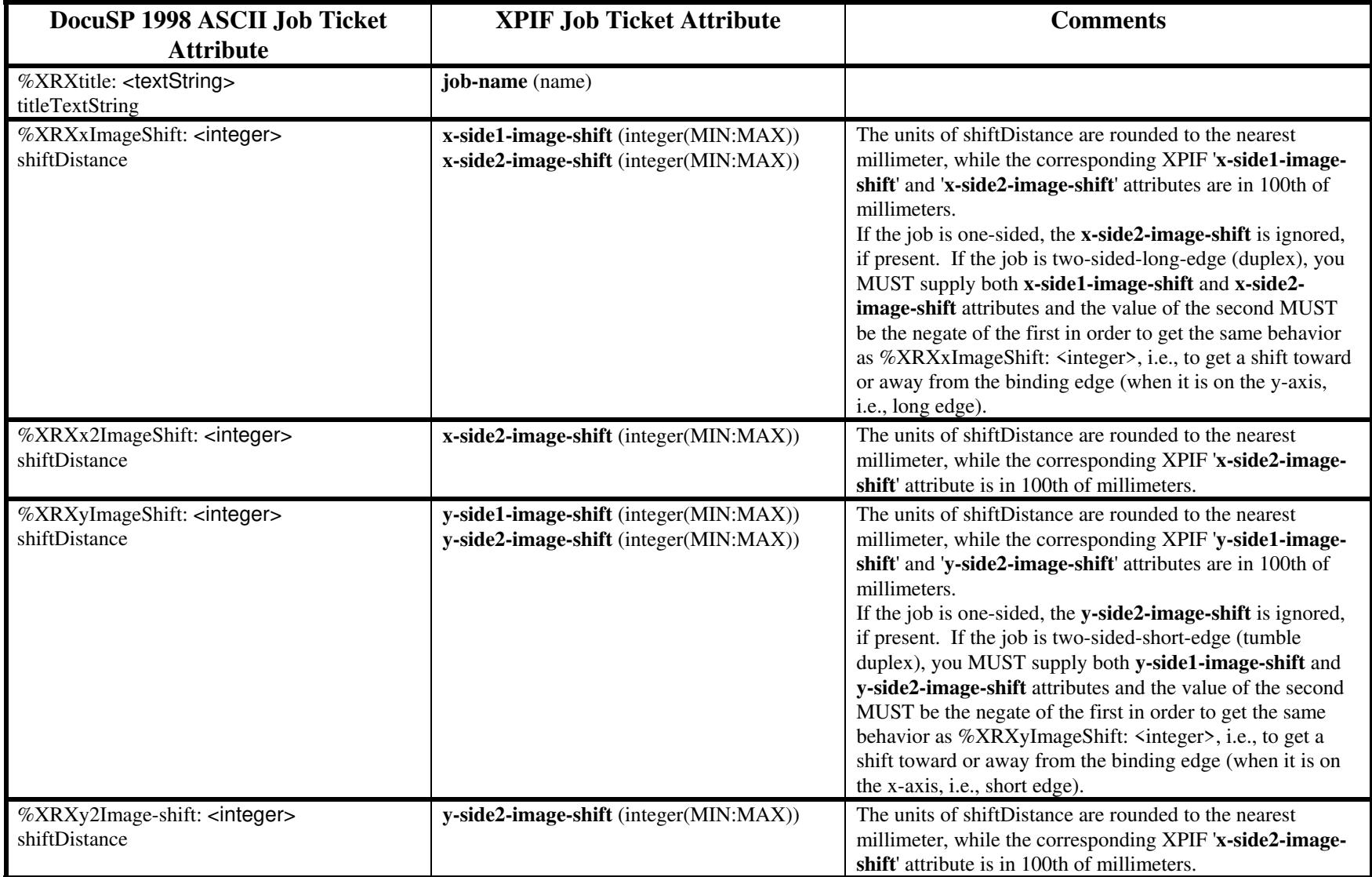
01981

Informco.com

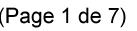

Date de production: 10 mai 2019

Annexé et faisant partie de la police numéro:

 $\bar{\mathbf{X}}$ 

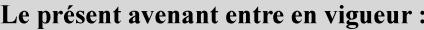

7 mai 2019

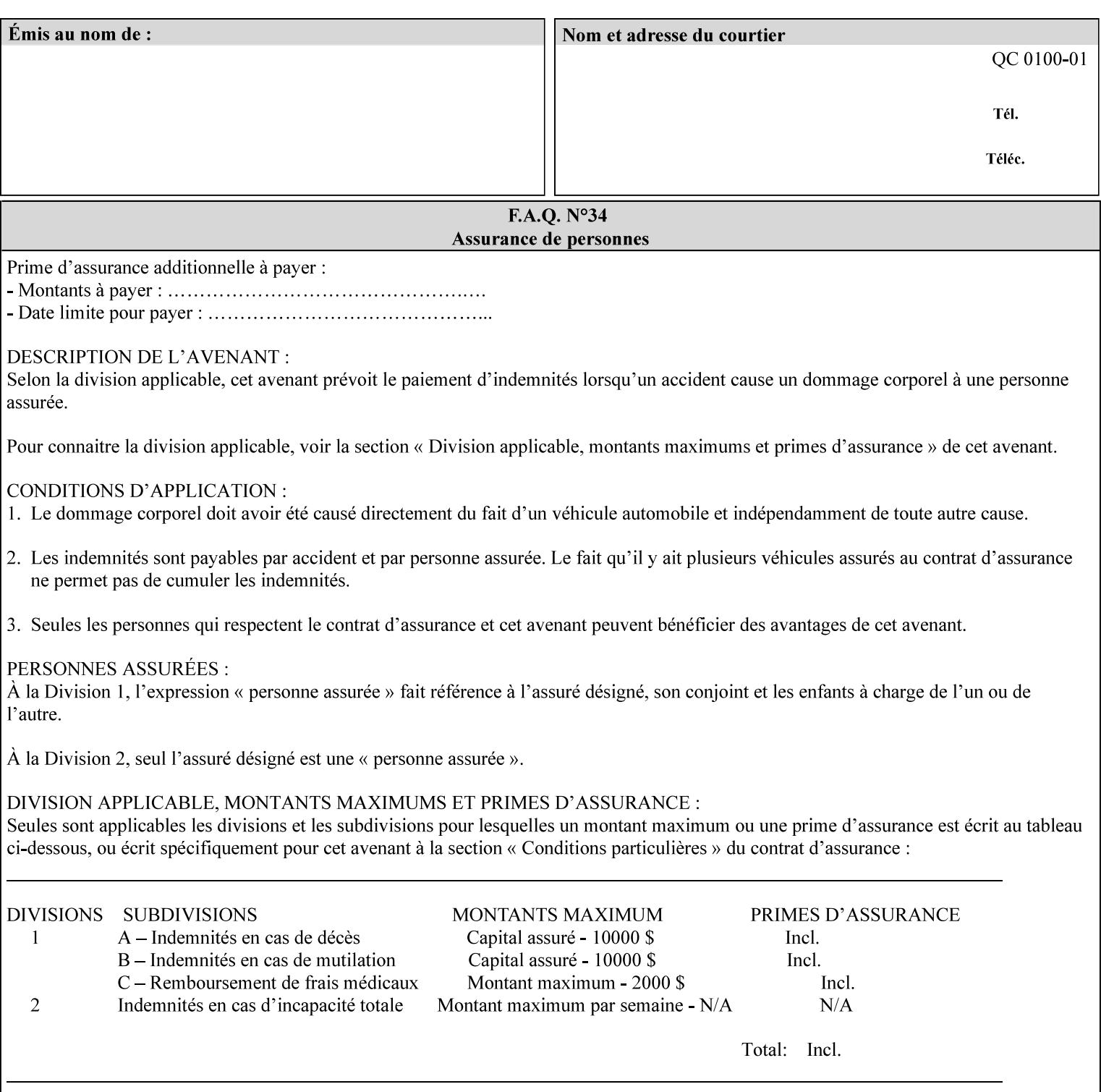

# **ASCII vs. XPIF ticket Examples:**

#### *Notes:*

- *1. White space is done for readability only white space is not required inside the ticket.*
- *2. In the XPIF ticket, the grayed tags are required in the ticket, but do not need to be associated with the specific attribute denoted by the table separation (However, please note that operation attributes and job template attributes need to be separated in the XPIF ticket as shown)*

#### **EXAMPLE #1** (Basic ticket)

This ticket contains the following programming features:

1-sided, collated, no finishing, print only job on 8.5x11, white, plain Stock

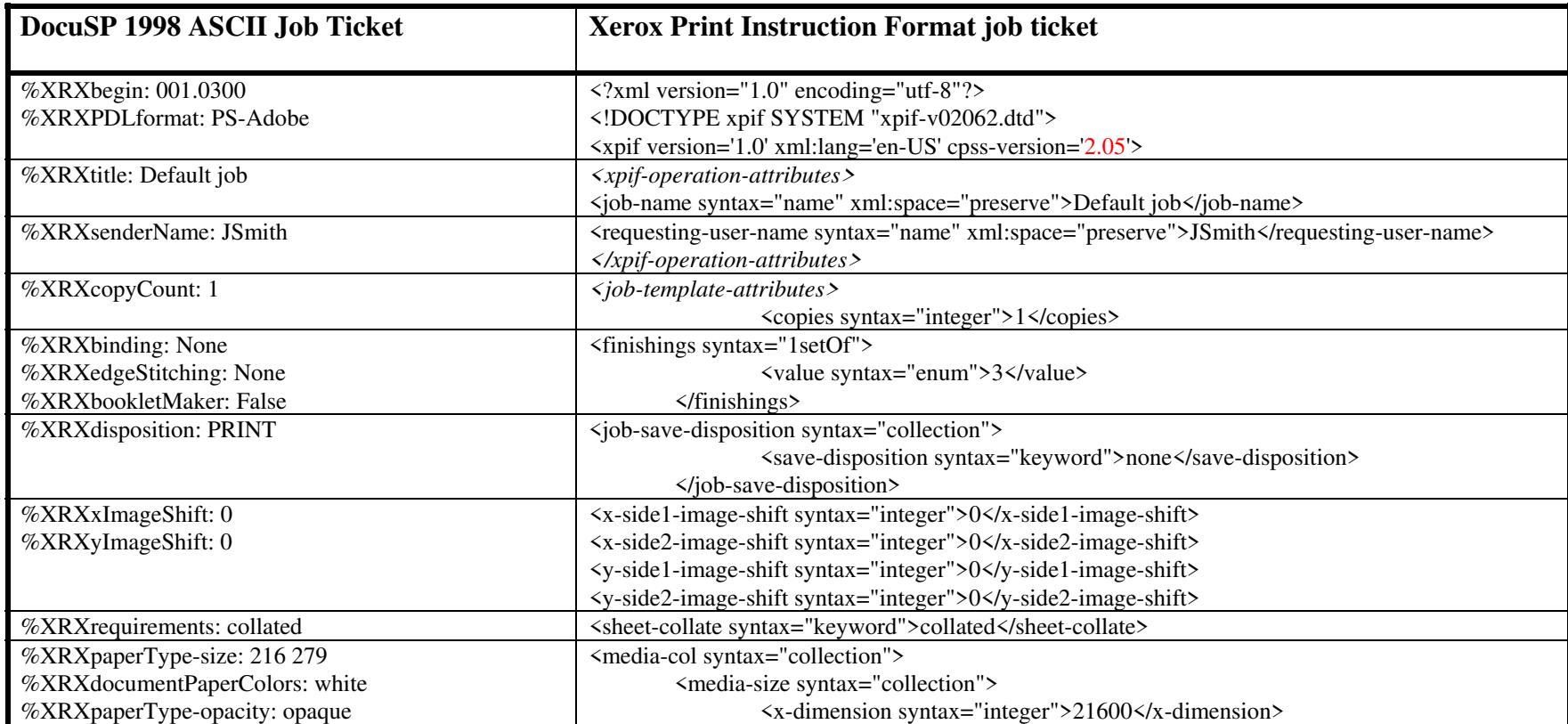

01982

Informco.com

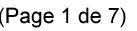

Date de production: 10 mai 2019

Annexé et faisant partie de la police numéro:

 $\bar{\mathbf{X}}$ 

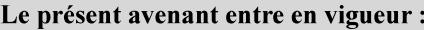

7 mai 2019

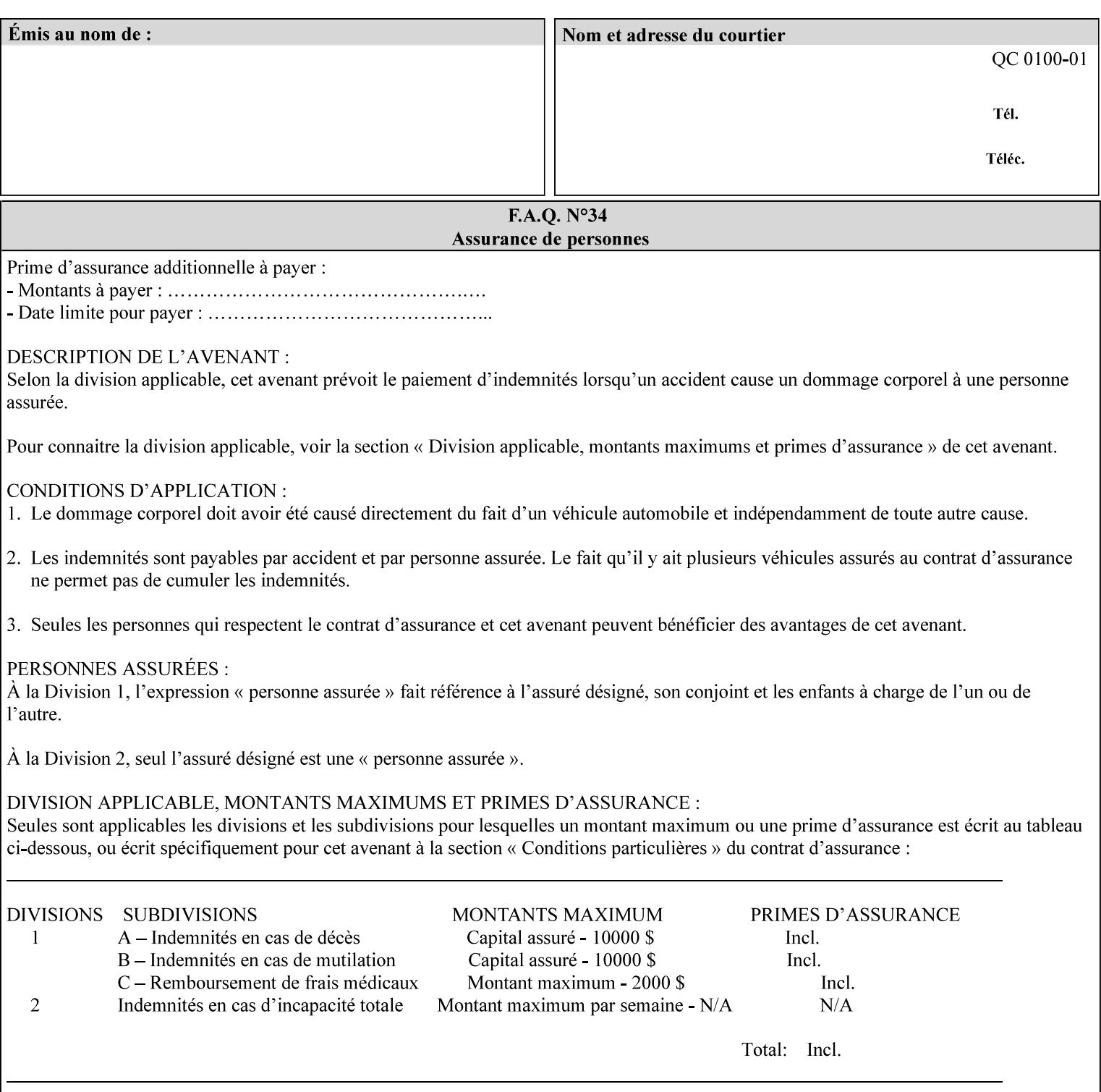

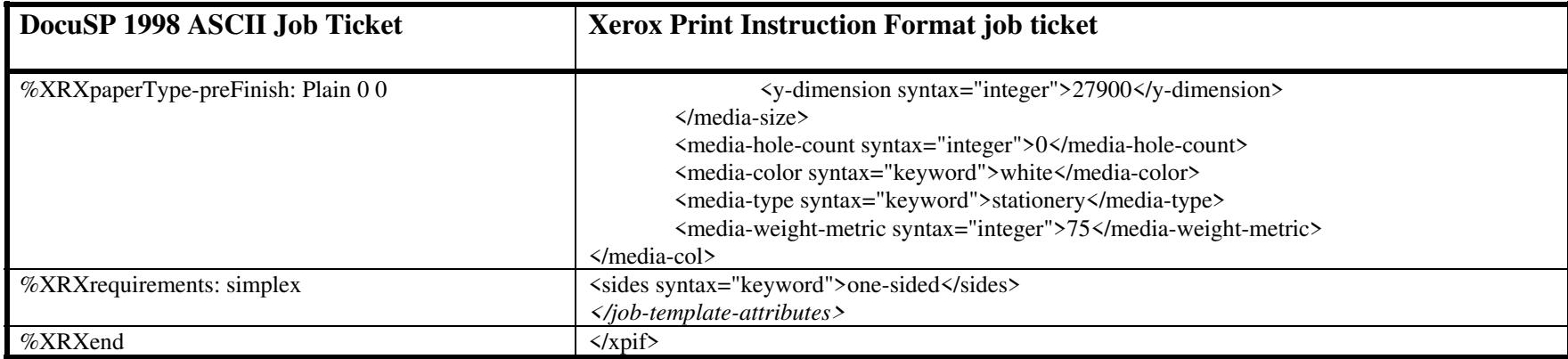

#### **EXAMPLE #2 (Basic ticket with odd stock):**

This ticket contains the following programming features:

1-sided, collated, no finishing, save only job on 8.5x11, blue, drilled pre-cut tabs with and order count = 5

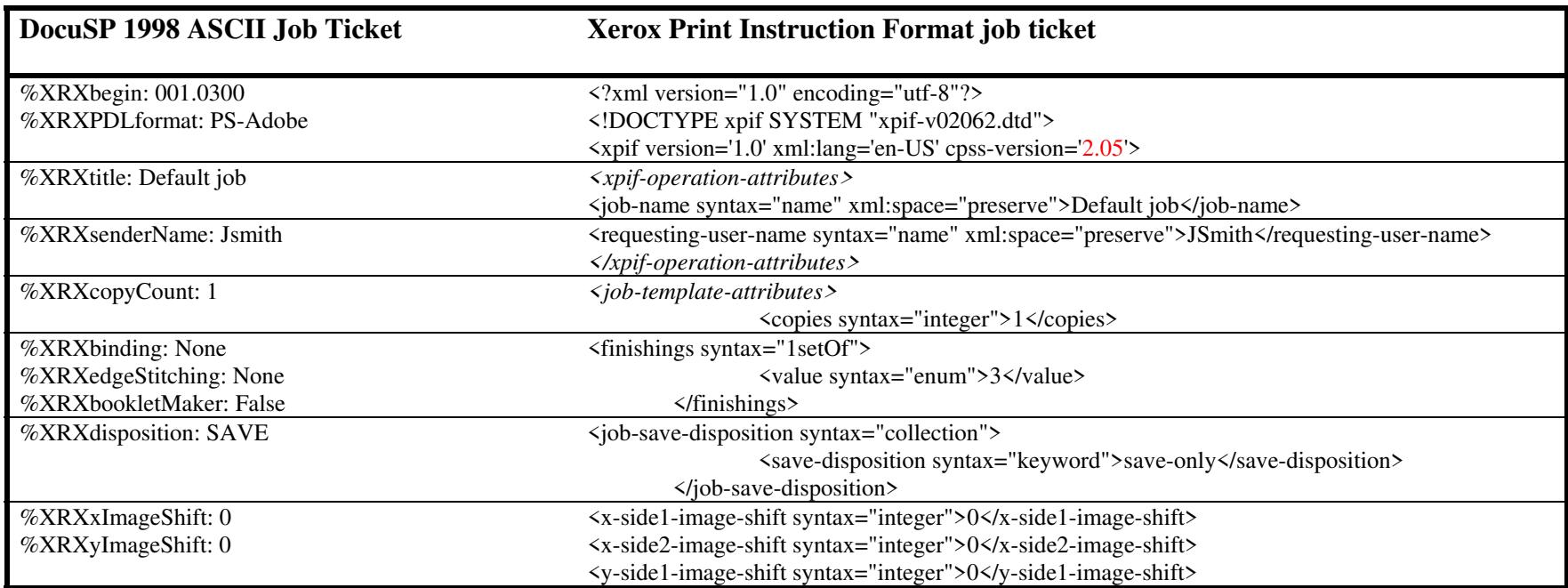

01983

Informco.com

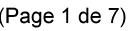

Date de production: 10 mai 2019

Annexé et faisant partie de la police numéro:

 $\bar{\mathbf{X}}$ 

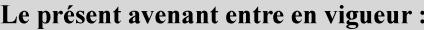

7 mai 2019

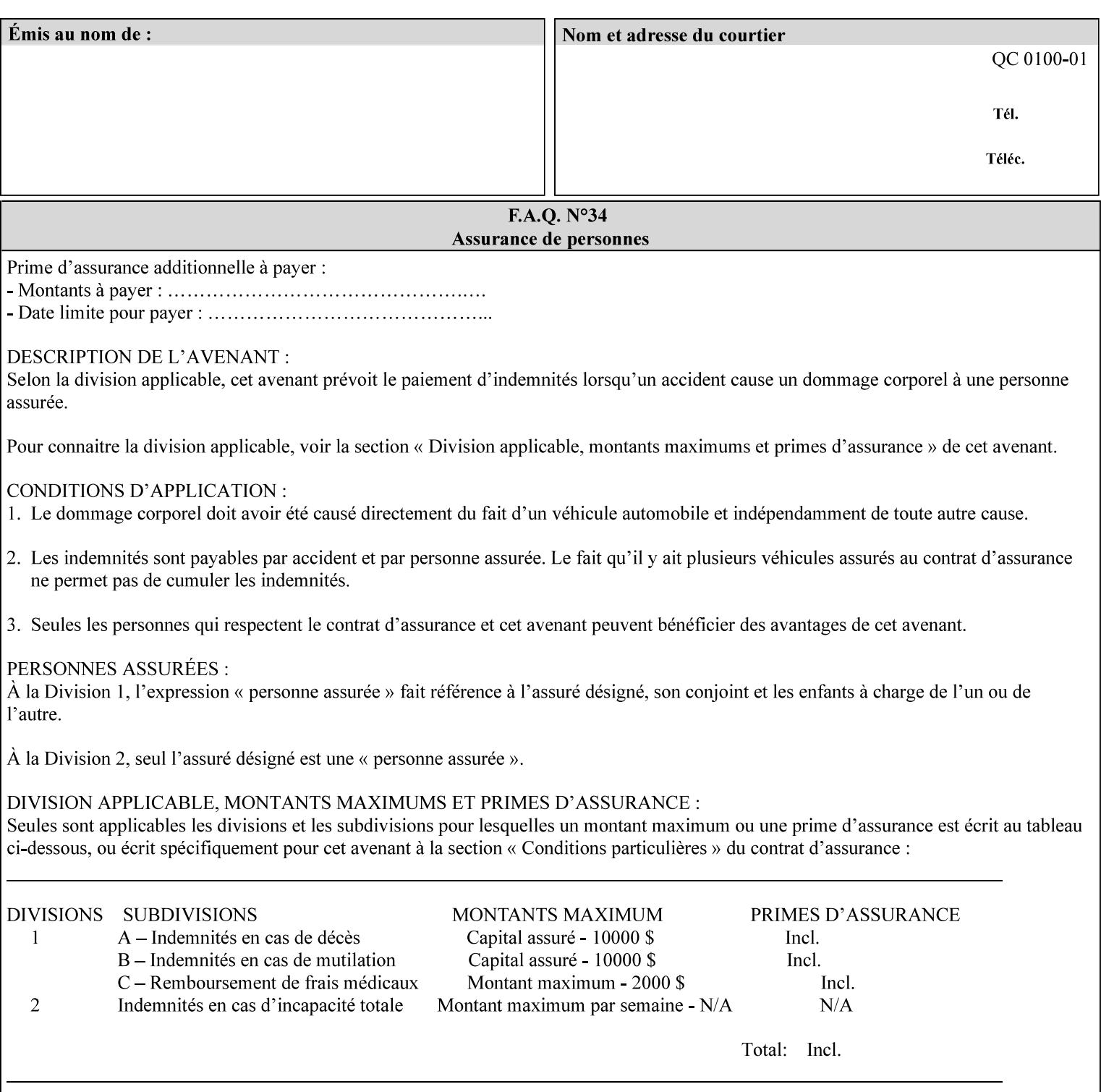

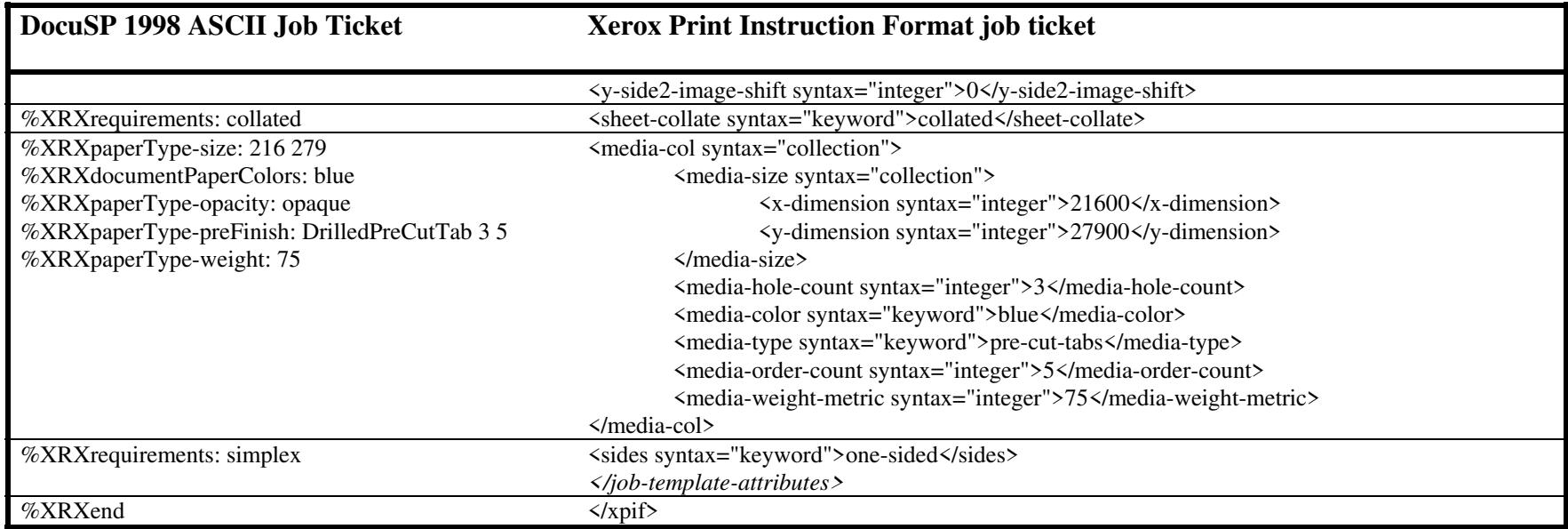

#### **EXAMPLE #3**

#### **(Basic ticket with exception pages):**

This ticket contains the following programming features:

1-sided, collated, no finishing, print only job on 8.5x11, white, plain stock with exception pages in pages 1 – 4 that include image shift and 2-sided printing.

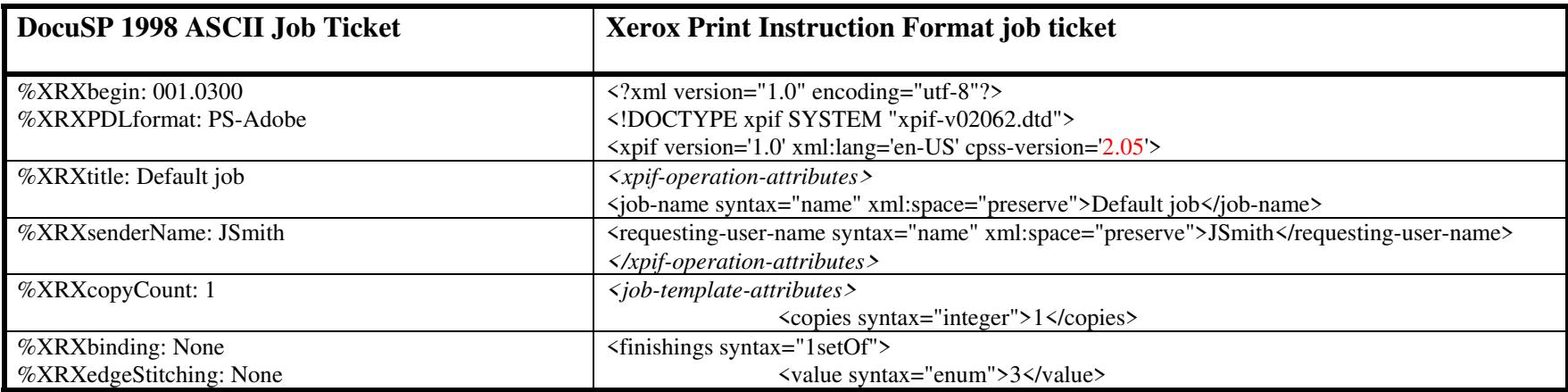

01984

Informco.com

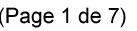

Date de production: 10 mai 2019

Annexé et faisant partie de la police numéro:

 $\bar{\mathbf{X}}$ 

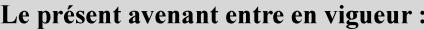

7 mai 2019

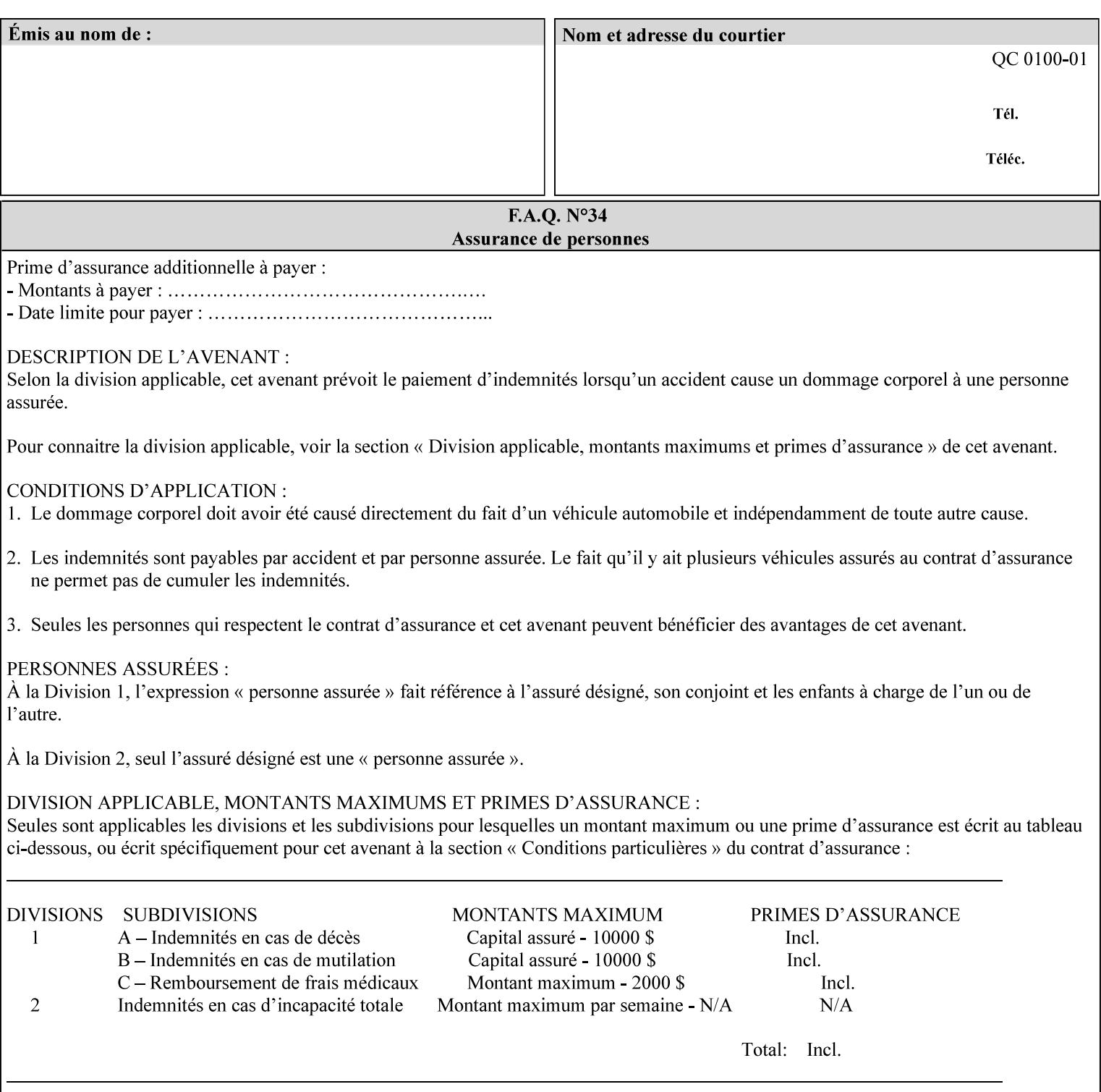

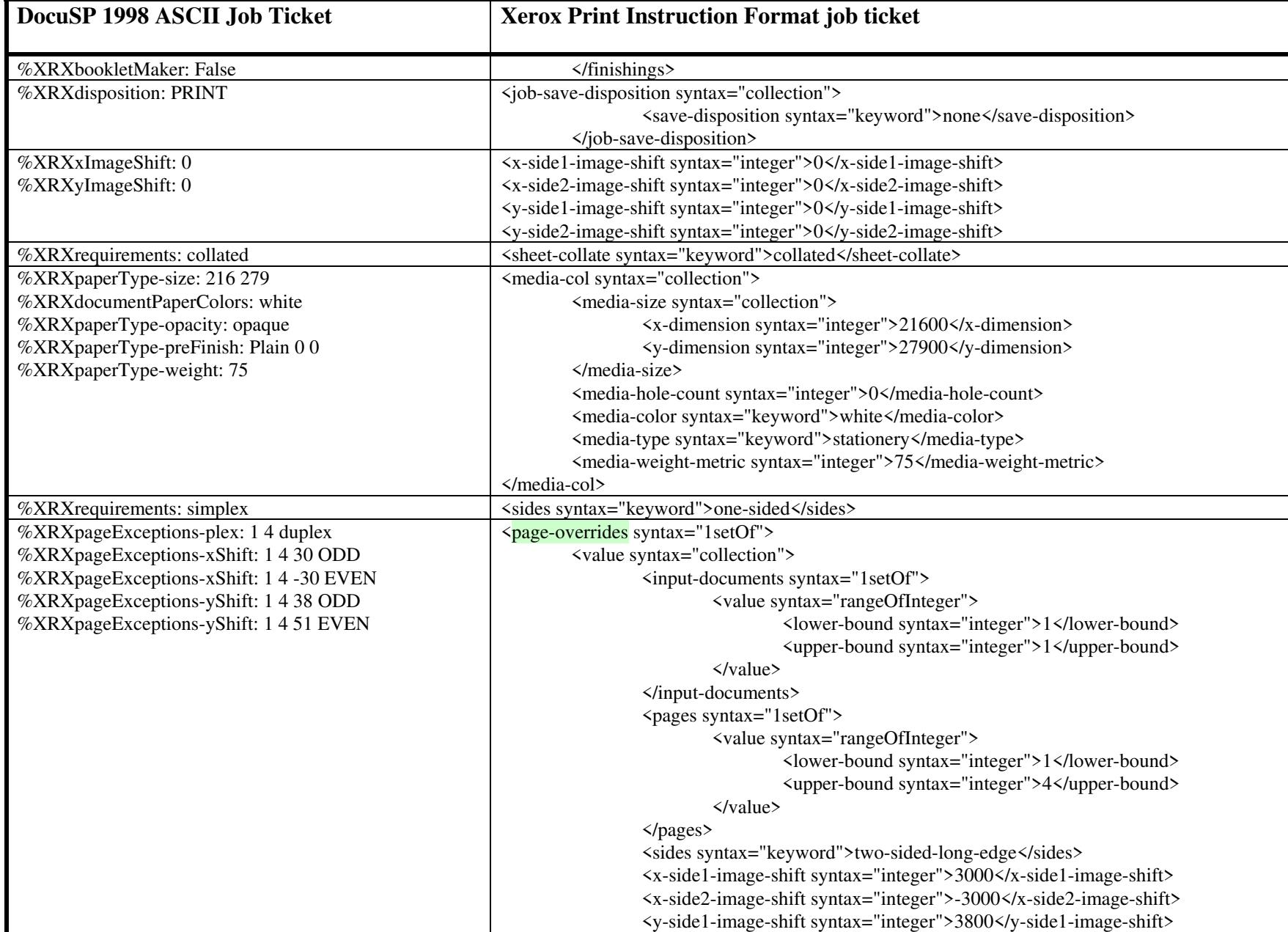

01985

Informco.com

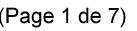

Date de production: 10 mai 2019

Annexé et faisant partie de la police numéro:

 $\bar{\mathbf{X}}$ 

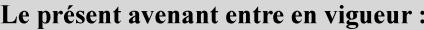

7 mai 2019

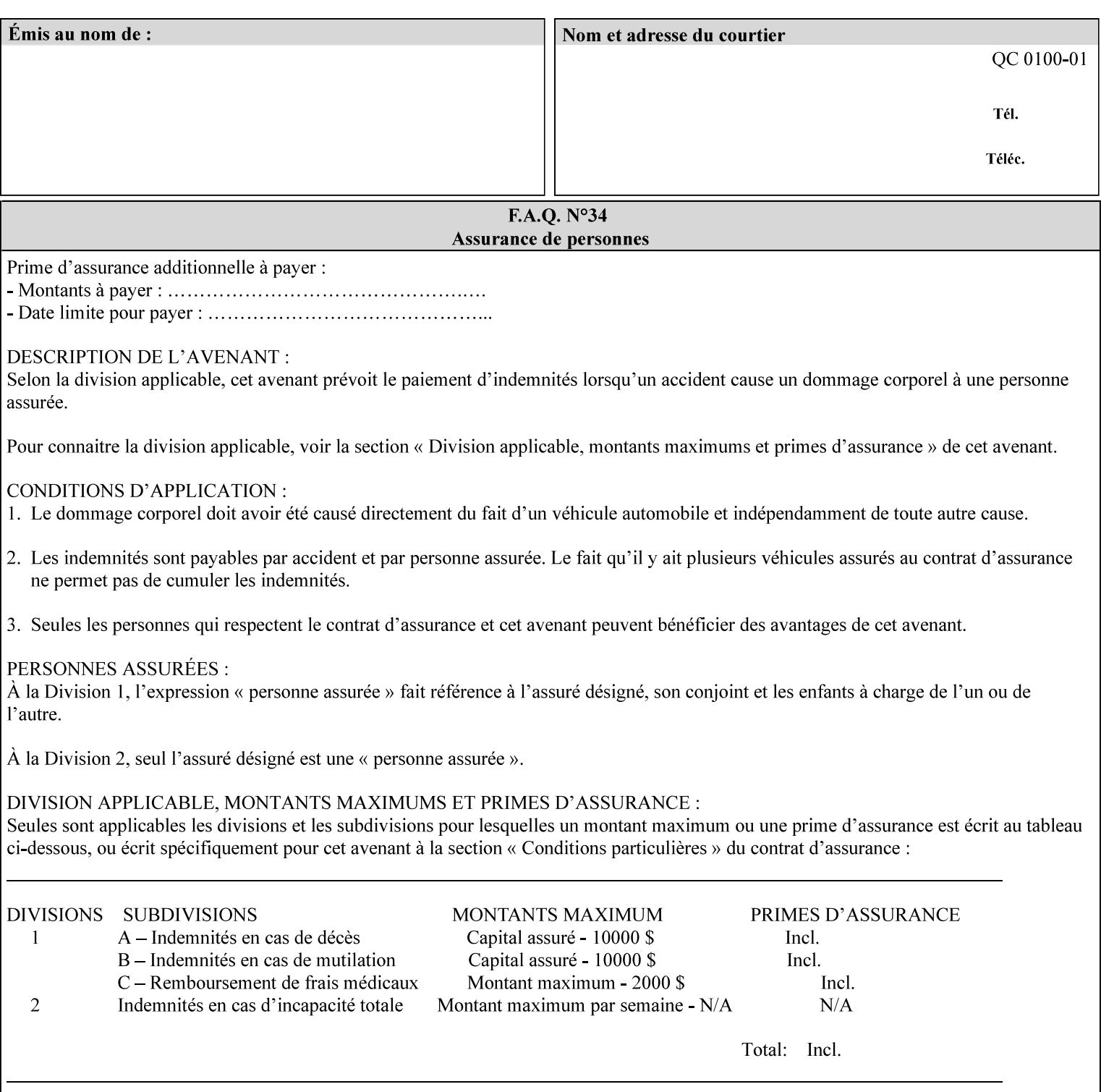

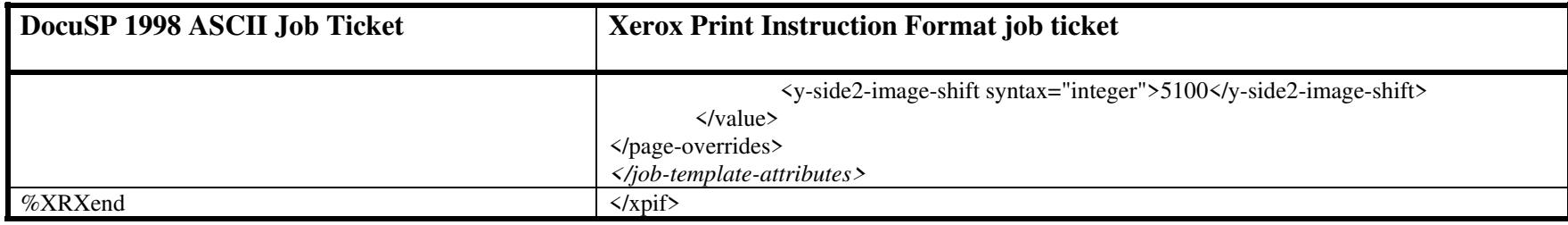

01986

Informco.com

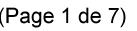

Date de production: 10 mai 2019

Annexé et faisant partie de la police numéro:

 $\bar{\mathbf{X}}$ 

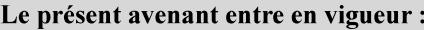

7 mai 2019

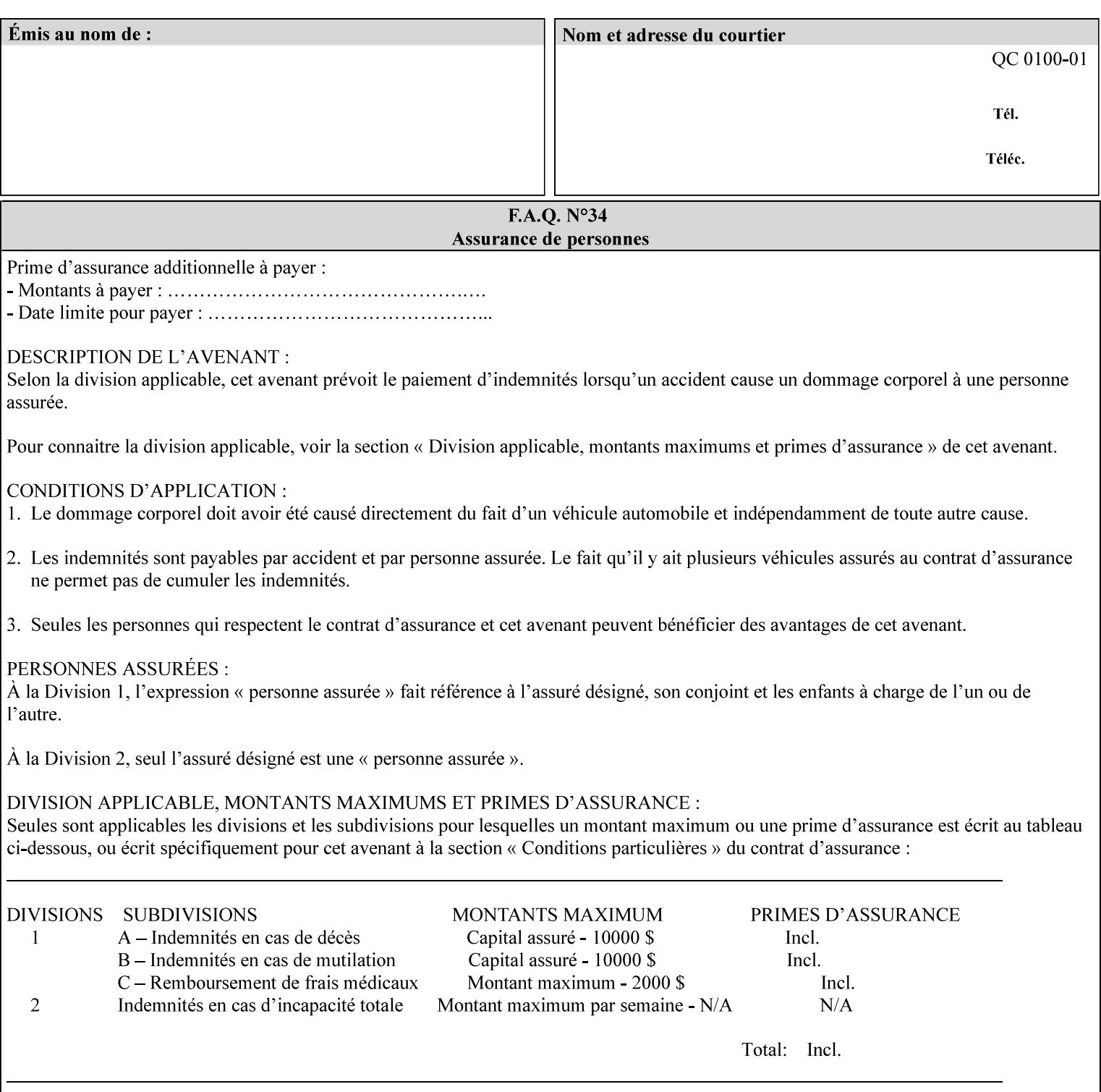

This Appendix presents a complete XPIF example which contains most of the attributes described in the manual with example values. Hence, it is called the 'Golden Ticket'.
01987

Informco.com

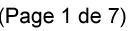

Date de production: 10 mai 2019

Annexé et faisant partie de la police numéro:

 $\bar{\mathbf{X}}$ 

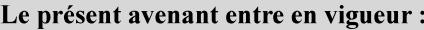

7 mai 2019

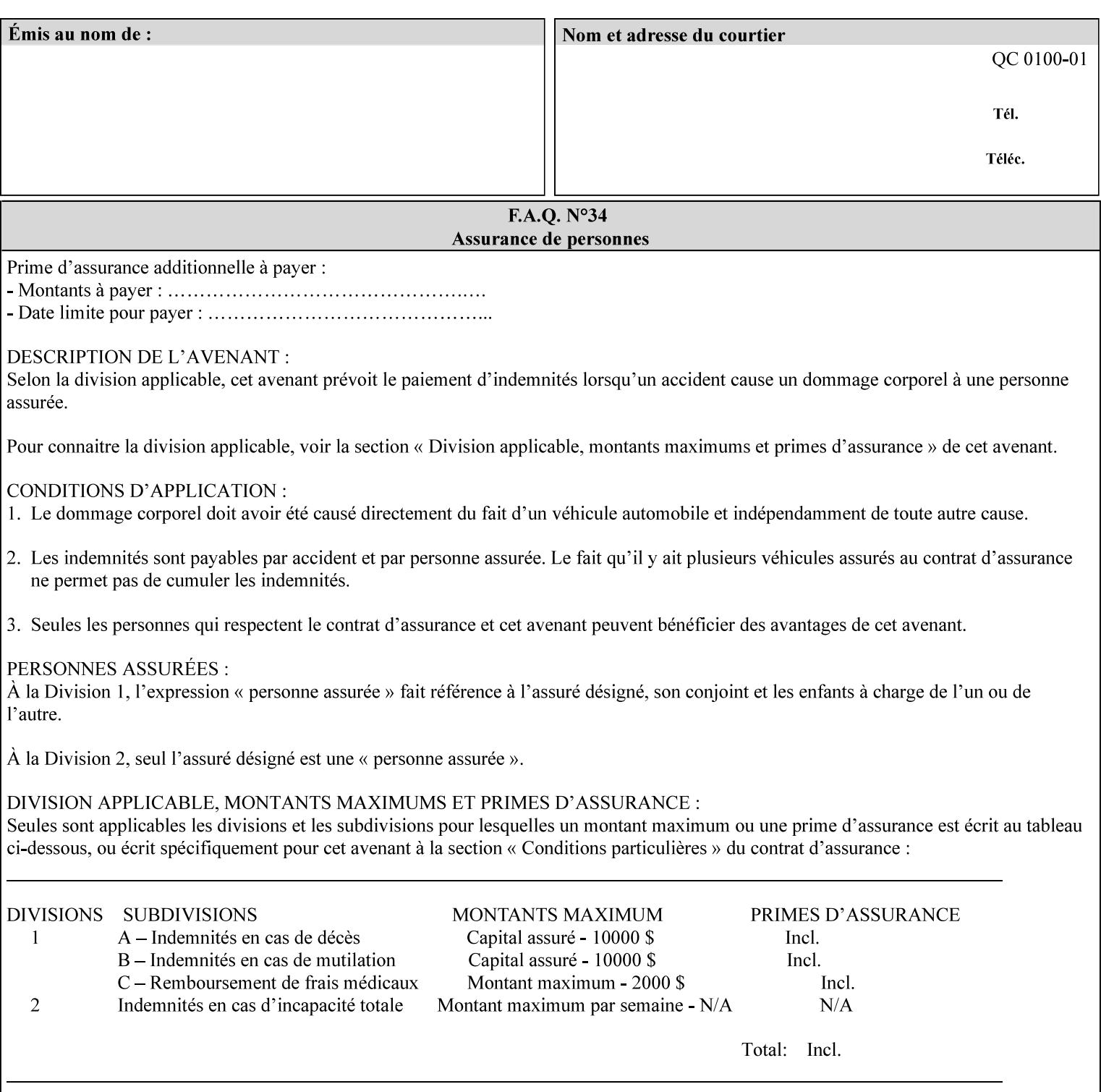

- Attributes are supplied by different agents in the system: application, user, print driver, administrator, operator, Printer, and the output device hardware.
- Attributes are supplied at different points in time: PDL generation, job submission, job acceptance, job pending, job processing.

Note: Irrespective of the hierarchical rules described below, an operator physically located at the printer or print server can modify most of the characteristics of print jobs that have not yet been printed or are awaiting reprint. Note also that print instruction precedence cannot compensate for an illogical combination of instructions, such as a mismatch between the image size as stated in a PDL file and the paper size selected in a job ticket.

#### **2.4.2 Hierarchy**

It is important for anyone creating job tickets to understand this hierarchy and to understand the particular defaults for each print service to minimize the incidence of incorrectly printed jobs. Job programming conflicts created by multiple instructions for the same attribute are resolved in the following order of *decreasing* precedence:

#### **2.4.2.1. DocuSP/FFPS Hierarchy**

#### **1. Queue Overrides**

Queue Overrides have the highest priority because they represent the requirements of the print shop manager, which generally supersede those of individual users. Their intended effects will be produced regardless of conflicting instructions specified from any other source. The overrides are configured by the server operator (who might also be the print shop manager), such as to limit a specific printer or print Queue to a particular paper size or color. Example: the administrator sets the Printer's Queue to support only the 'two-sided-long' value of the 'sides' attribute so that all jobs submitted to that Queue are printed two-sided flipped along the long edge.

The system administrator may configure the Printer to have multiple Queues to represent a single output device. The administrator can configure each such Queue with different policies, including Queue Override, supported and default attributes. Each Printer can also have a different access control list, as well.

#### **2. Job submission protocol (Page Override and Job Level)**

Print instructions contained in the job submission protocol (such as command-line options available to users via lp or lpr) have been given the next highest priority because they represent user options selected at the time the job was submitted for printing. These instructions may reflect current user requirements more accurately than those in job tickets and PDL files, which could have been defined at some time in the past.

In some job submission protocols, such as IPP, attributes can be specified at the job level to apply to the entire document, as Page Overrides (see section 6.4) using the 'page-overrides' Job Template attribute (see section 7.57). The 'page-overrides' collection Job Template attribute contains the attributes that are to have the Page Override status. These are set by the client in the job ticket when submitting a job, or set by the operator using means local to the Printer. See sections 6.4.

If an attribute is specified at more than one of these levels in the protocol, the precedence in *decreasing* order is:

- a. Page Overrides
- b. Job Level

01988

Informco.com

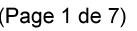

Date de production: 10 mai 2019

Annexé et faisant partie de la police numéro:

 $\bar{\mathbf{X}}$ 

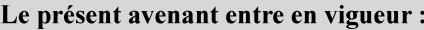

7 mai 2019

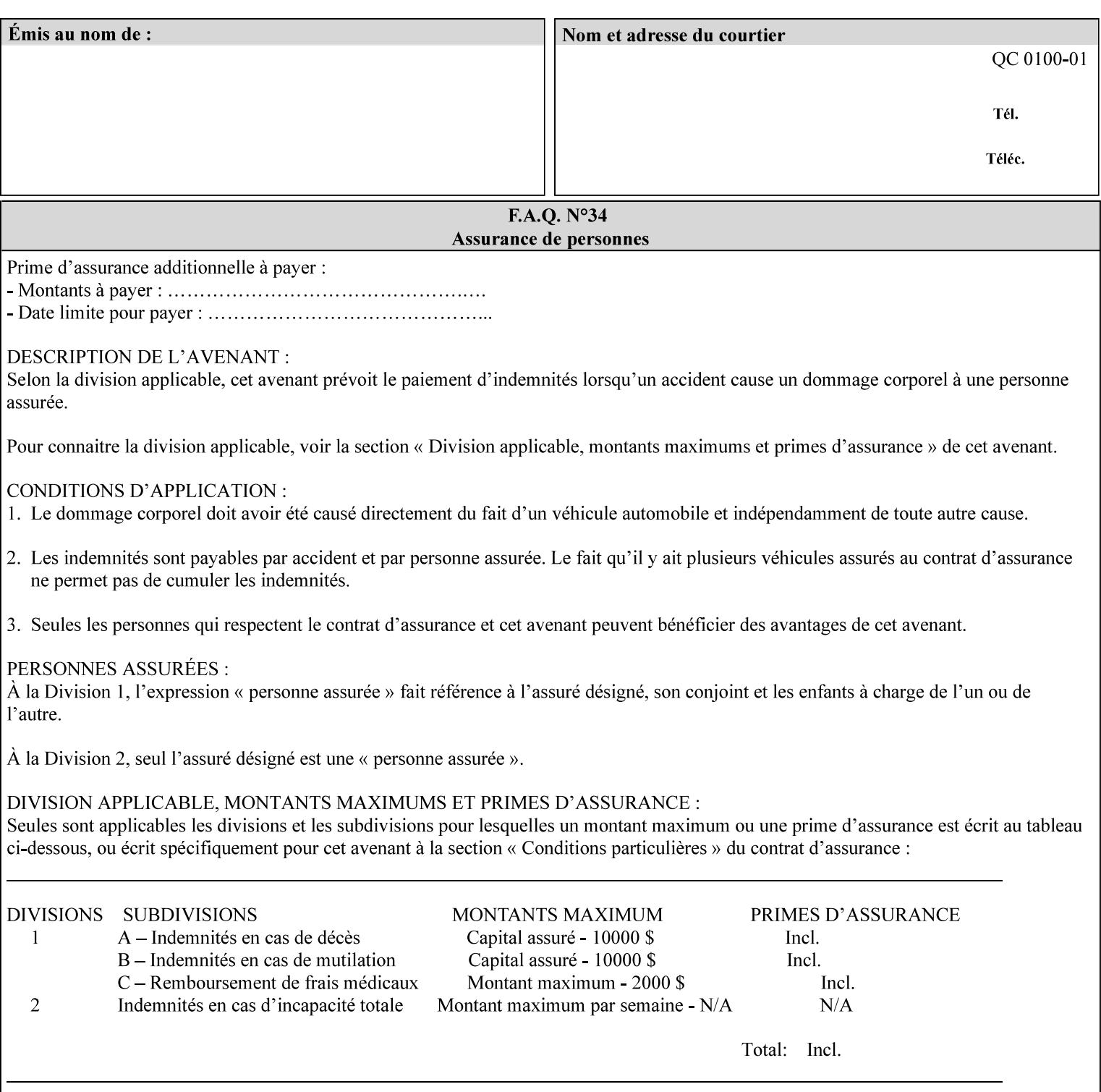

```
xml:lang='en'>MyUrgentJob</job-name> 
         <requesting-user-name syntax="name" 
xml:space="preserve">MGatto</requesting-user-name> 
     </xpif-operation-attributes> 
     <job-template-attributes> 
         <copies syntax="integer">5</copies> 
         <finishings syntax="1setOf"> 
              <value syntax="enum">3</value> 
         </finishings> 
         <job-account-id syntax="name" xml:space="preserve" 
xml:lang='en'>S839</job-account-id> 
         <job-recipient-name syntax="name" xml:space="preserve" 
xml:lang='en'>MGatto</job-recipient-name> 
         <job-save-disposition syntax="collection"> 
              <save-disposition syntax="keyword">none</save-disposition> 
         </job-save-disposition> 
         <job-sheet-message syntax="text" xml:space="preserve" xml:lang='en'>My 
Urgent Job</job-sheet-message> 
         <media-col syntax="collection"> 
              <media-color syntax="keyword">white</media-color> 
              <media-type syntax="keyword">stationery</media-type> 
              <media-hole-count syntax="integer">0</media-hole-count> 
              <media-size syntax="collection"> 
                  <x-dimension syntax="integer">25700</x-dimension> 
                  <y-dimension syntax="integer">36400</y-dimension> 
              </media-size> 
         </media-col> 
          <page-overrides syntax="1setOf"> 
              <value syntax="collection"> 
                  <input-documents syntax="1setOf"> 
                      <value syntax="rangeOfInteger"> 
                           <lower-bound syntax="integer">1</lower-bound> 
                           <upper-bound syntax="integer">1</upper-bound> 
                     \langle/value>
                  </input-documents> 
                  <pages syntax="1setOf"> 
                      <value syntax="rangeOfInteger"> 
                           <lower-bound syntax="integer">1</lower-bound> 
                           <upper-bound syntax="integer">3</upper-bound> 
                      </value> 
                  </pages> 
                  <media-col syntax="collection"> 
                      <media-color syntax="keyword">white</media-color> 
                      <media-type syntax="keyword">stationery</media-type> 
                      <media-hole-count syntax="integer">0</media-hole-count> 
                      <media-size syntax="collection"> 
                           <x-dimension syntax="integer">25700</x-dimension> 
                           <y-dimension syntax="integer">36400</y-dimension> 
                      </media-size> 
                  </media-col> 
                  <sides syntax="keyword">two-sided-short-edge</sides> 
              </value> 
              <value syntax="collection"> 
                  <input-documents syntax="1setOf"> 
                      <value syntax="rangeOfInteger"> 
                           <lower-bound syntax="integer">1</lower-bound> 
                           <upper-bound syntax="integer">1</upper-bound>
```
01989

Informco.com

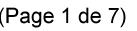

Date de production: 10 mai 2019

Annexé et faisant partie de la police numéro:

 $\bar{\mathbf{X}}$ 

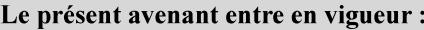

7 mai 2019

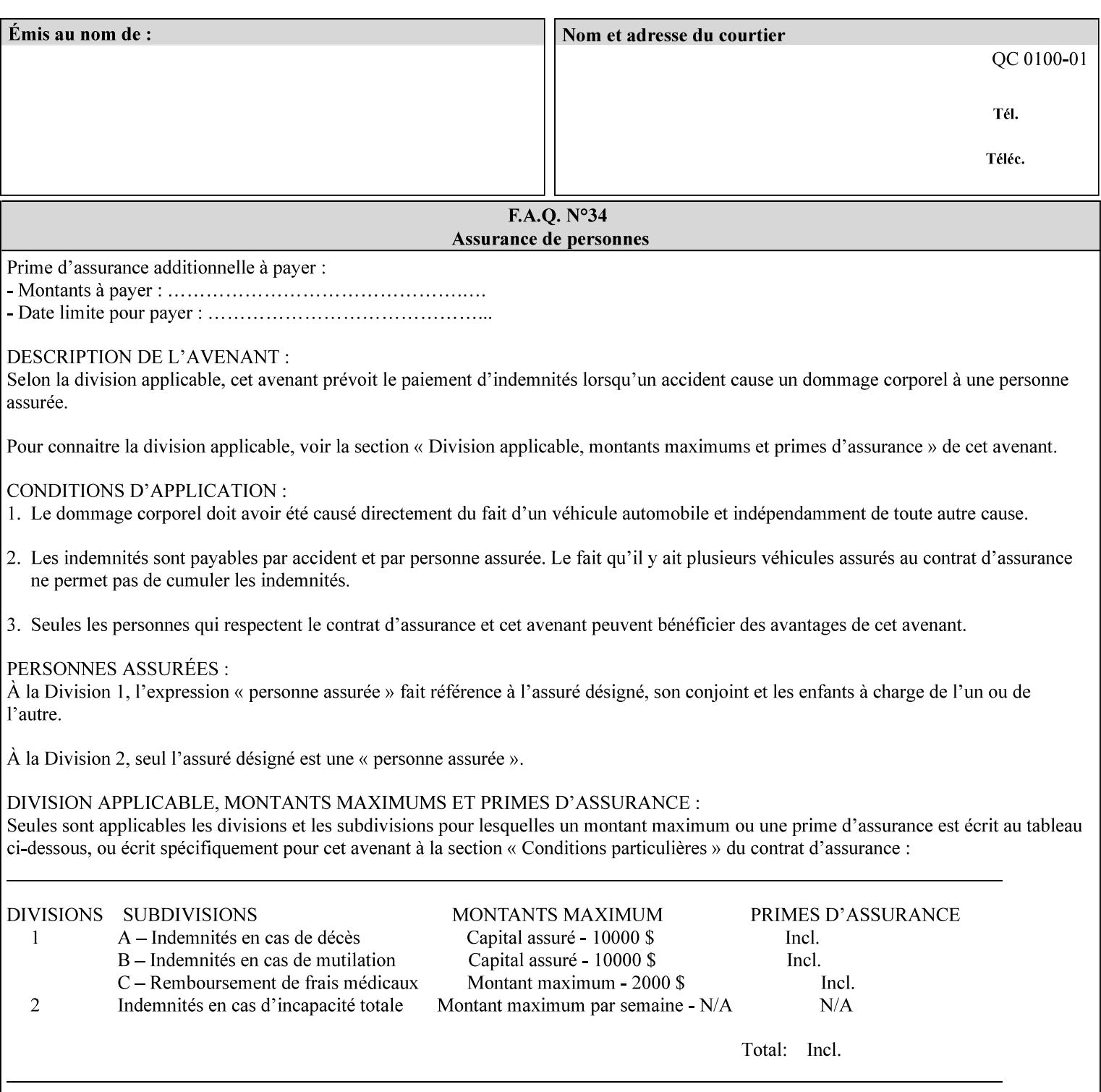

```
 </value>
         </page-overrides> 
         <page-ranges syntax="1setOf"> 
             <value syntax="rangeOfInteger"> 
                  <lower-bound syntax="integer">1</lower-bound> 
                  <upper-bound syntax="integer">5</upper-bound> 
             </value> 
         </page-ranges> 
         <separator-sheets syntax="collection"> 
             <separator-sheets-type syntax="keyword">slip-sheets</separator-
sheets-type> 
         </separator-sheets> 
         <sheet-collate syntax="keyword">collated</sheet-collate> 
         <sides syntax="keyword">two-sided-short-edge</sides> 
         <x-side1-image-shift syntax="integer">0</x-side1-image-shift> 
         <x-side2-image-shift syntax="integer">0</x-side2-image-shift> 
         <y-side1-image-shift syntax="integer">0</y-side1-image-shift> 
         <y-side2-image-shift syntax="integer">0</y-side2-image-shift> 
     </job-template-attributes>
```

```
</xpif>
```
01990

Informco.com

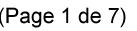

Date de production: 10 mai 2019

Annexé et faisant partie de la police numéro:

 $\bar{\mathbf{X}}$ 

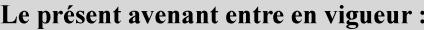

7 mai 2019

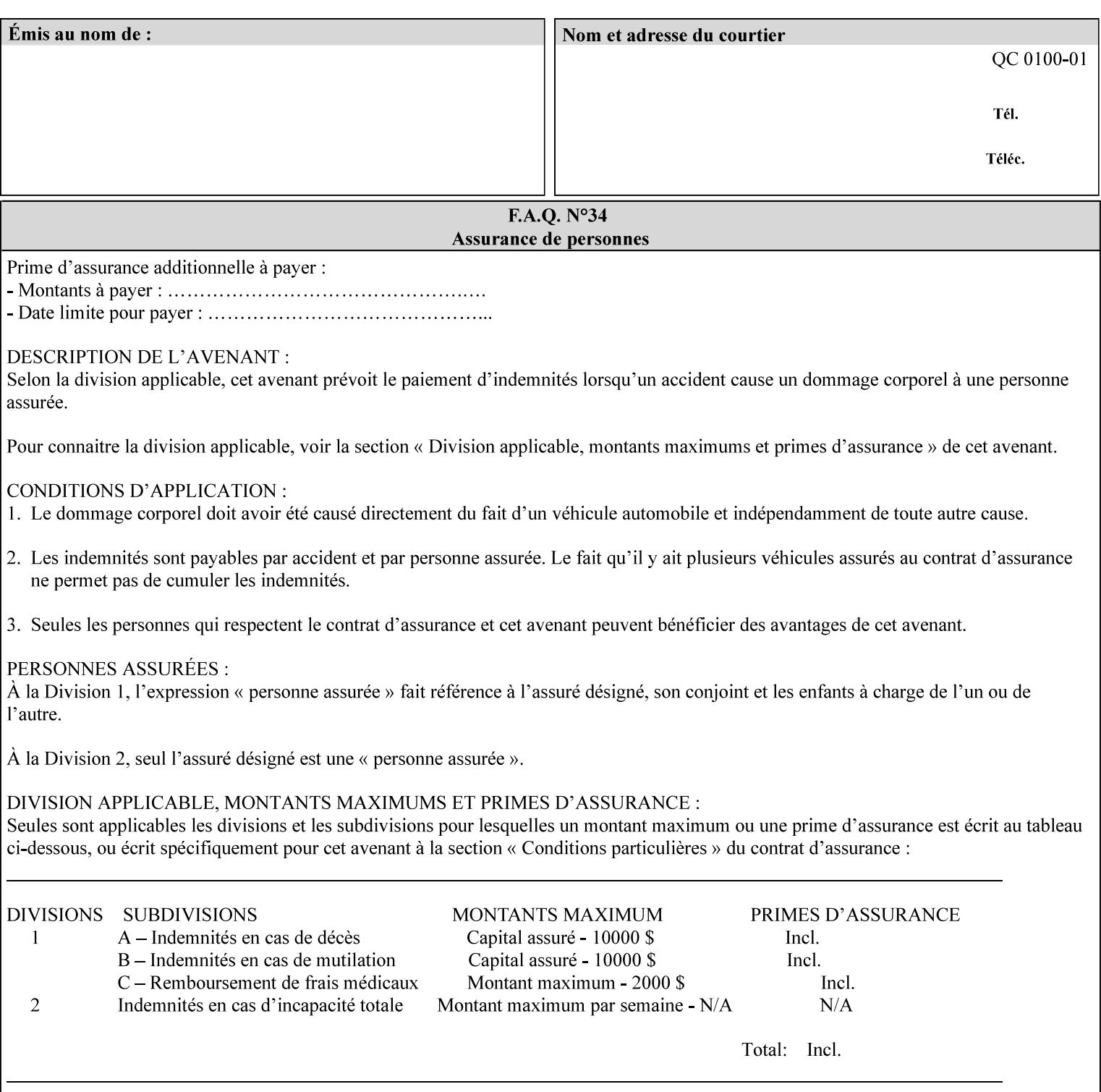

# **Appendix E XPIF DTD: 'xpif-v02062.dtd'**

This appendix contains the XPIF DTD, version 02062, which corresponds to CPSS version 2.06.02. See Appendix A for which attributes are supported by which Printer. Also, please reference file 'xpif- $\overline{v}$ 02062.dtd'.

```
<!ELEMENT xpif (xpif-operation-attributes | job-template-attributes)*> 
<!ATTLIST xpif 
       version CDATA #REQUIRED 
       cpss-version CDATA #REQUIRED 
       xml:lang NMTOKEN #REQUIRED 
> 
<!-- The "version" attribute indicates the version of the --> 
<!-- XPIF specification. In other words, this is the --> 
<!-- version of the data format specification used to --> 
<!-- create the DTD. This version number is different --> 
<!-- from the cpss-version number and is different from --> 
<!-- version number contained in the name of the actual --> 
\langle -2 \rangle \langle -2 \rangle \langle -2 \rangle \langle -2 \rangle \langle -2 \rangle \langle -2 \rangle \langle -2 \rangle \langle -2 \rangle<!-- The "cpss-version" is the CPSS version that the --> 
<!-- semantic elements are defined in. --> 
\langle -1 \rangle -- The version number contained in the name of the DTD \langle -2 \rangle<!-- file is constructed using the following formula. The --> 
<!-- first four digits reflect the released version of the--> 
<!-- of the CPSS that the DTD is based on. For-example: --> 
<!-- xpif-v02010.dtd reflects a DTD compliant with the --> 
<!-- v02.01 of the CPSS. If the fifth digit is greater than--> 
<!-- 0, e.g., v-02011, this indicates that a new version --> 
\langle -1 - -1 \rangle of the DTD was created after the v-02010 version, but -<!-- is still compliant with CPSS v02.01. This may happen --> 
\langle -1 - 1 \rangle cases where a fix to the DTD is required. \langle -2 \rangle<!-- Additional letters may also appear after the the four--> 
<!-- digit version number. These letters represent a DTD --> 
<!-- compliant with the CPSS version indicated in the four--> 
<!-- digit portion of the version number, but that also contains--> 
<!-- extensions to the CPSS not yet released. Product --> 
<!-- teams may use this mechanism to create private DTD --> 
<!-- files. The only restriction is that the single --> 
<!-- letters a-z and A-Z are reserved (e.g., a file name --> 
<!-- of xpif-v02010a.dtd can only be created by the CPSS --> 
<!-- working group). Examples of valid private DTD file --> 
\langle -- names: xpif-v02010Private.dtd, xpif-v02011PSG, ...
<!ELEMENT xpif-operation-attributes (job-name | document-name | document-format | 
document-uri | compression | job-k-octets | job-impressions | requesting-user-name | job-
media-sheets | job-password | job-password-encryption | lcds-tape-characteristics | 
printer-uri | document-color)*> 
<!ELEMENT job-template-attributes (job-priority | job-hold-until | job-sheets | multiple-
document-handling | copies | finishings | page-ranges | sides | number-up | orientation-
requested | media | printer-resolution | print-quality | output-bin | cover-back | cover-
front | imposition-template | insert-sheet | job-account-id | job-accounting-sheets | job-
error-sheet | job-message-to-operator | job-recipient-name | job-save-disposition | job-
sheets-col | job-sheet-message | media-col | page-delivery | page-order-received | 
separator-sheets | sheet-collate | x-image-auto-center | x-image-shift | x-side1-image-
shift | x-side2-image-shift | y-image-auto-center | y-image-shift | y-side1-image-shift | 
y-side2-image-shift | page-overrides | pages-per-subset | black-overprint | adjust-cyan-
```
01991

Informco.com

ENC1<br>ENC2

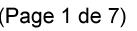

Date de production: 10 mai 2019

Annexé et faisant partie de la police numéro:

 $\bar{\mathbf{X}}$ 

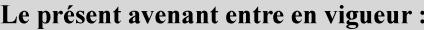

7 mai 2019

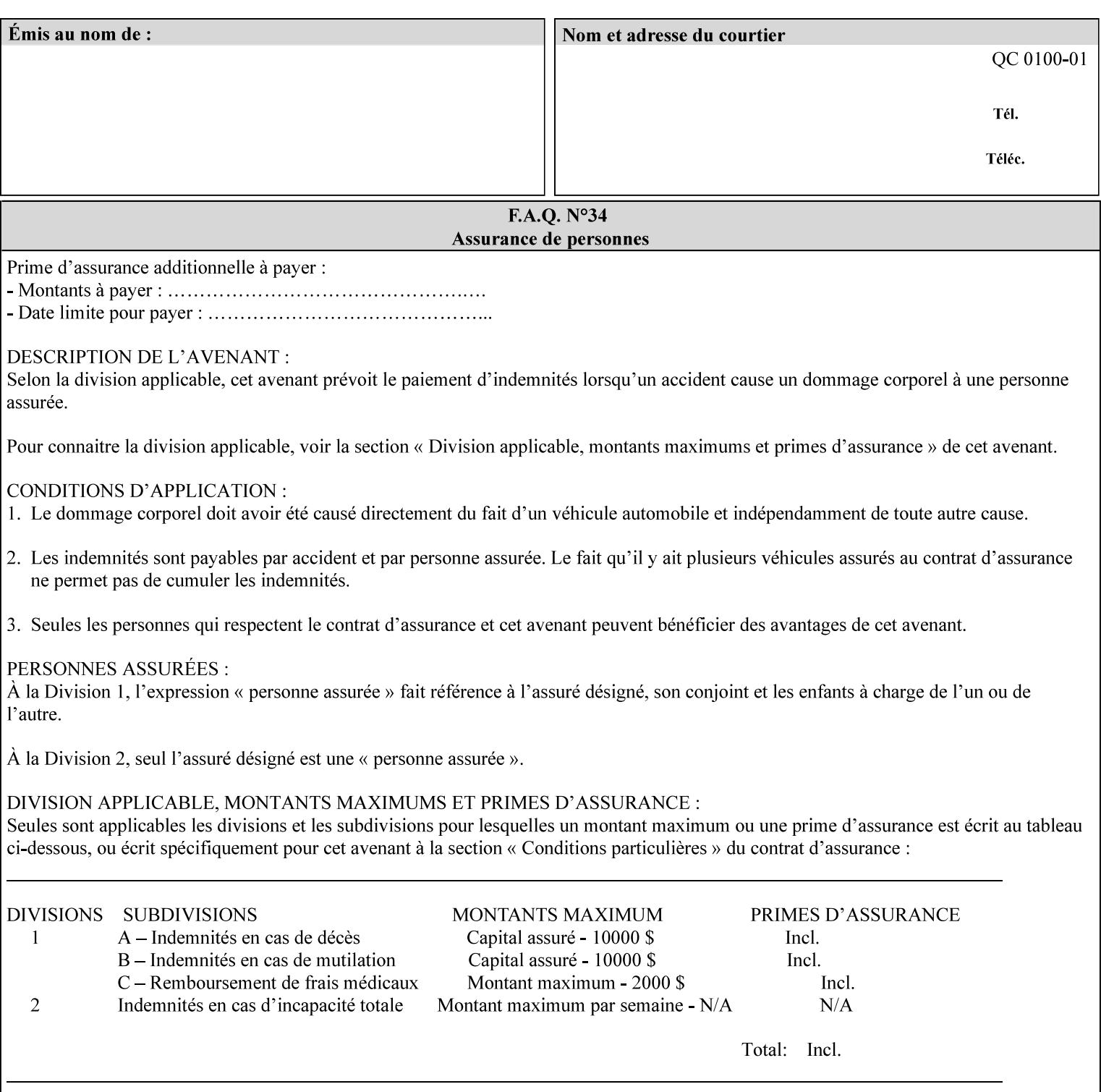

```
red | adjust-magenta-green | adjust-yellow-blue | adjust-contrast | adjust-lightness | 
adjust-saturation | color-destination-profile-back | color-destination-profile-front | 
color-effects-type | color-emulation | force-front-side | print-from-saved-attributes | 
trapping | rendering-intent-graphics | rendering-intent-images | rendering-intent-text | 
color-effects-type | source-cmy-graphics | undefined-source-cmy-graphics | source-cmy-
images | undefined-source-cmy-images | source-cmy-text | undefined-source-cmy-text | 
source-cmyk-graphics | undefined-source-cmyk-graphics | source-cmyk-images | undefined-
source-cmyk-images | source-cmyk-text | undefined-source-cmyk-text | source-gray-graphics 
| undefined-source-gray-graphics | source-gray-images | undefined-source-gray-images | 
source-gray-text | undefined-source-gray-text | source-rgb-graphics | undefined-source-
rgb-graphics | source-rgb-images | undefined-source-rgb-images | source-rgb-text | 
undefined-source-rgb-text | trc | bleed-edge-printing | finishings-col | anti-aliasing | 
opi-image-insertion | opi-image-pre-scan | resource-pre-scan | lead-edge-conditioning | 
print-document-uri | resource-cleanup | font-name-requested | font-size-requested | job-
accounting-user-id | proof-print | color-depth-yyy | job-hold-until-time | feed-
orientation | media-input-tray-check | presentation-direction-number-up | x-image-position 
| y-image-position | page-rotation | highlight-colorant | highlight-map-color | highlight-
map | highlight-colorant-mismatch | job-phone-number | halftone-text | halftone-graphics | 
halftone-images | trap-width-slow | trap-width-fast | pdl-init-file | forms-col | 
resample-method | sample-set | sample-sheet | toner-saver | job-retention-period | job-
history-period | adjust-bw-darkness-mode | adjust-bw-darkness-value | job-accounting-data 
| job-offset | form-save | imposition-gutter-creep-x | imposition-gutter-creep-y | 
imposition-creep-policy | imposition-gutter-dimension-x | imposition-gutter-dimension-y | 
imposition-mark-front | imposition-number-up-x | imposition-number-up-y | imposition-
rotate-policy | imposition-rotate-policy-order | imposition-scale | imposition-size-policy 
| imposition-source-orientation | imposition-source-page-dimension-col | pcl-paper-source-
col | highlight-map-color-custom-col | job-copies | job-cover-back | job-cover-front | 
output-device | print-content-optimize | pantone-path-activation | edge-enhancement-
disable | interleaved-sheets-col | pad-printing)*> 
<!-- ENTITY Definitions --> 
<!-- The following ENTITY contains all of the valid syntaxes --> 
<!-- in CPSS Version 1.5
<!ENTITY % ipp-syntaxes "(text | name | keyword | enum | uri | uriScheme | 
     mimeMediaType | octetString | boolean | integer | rangeOfInteger |
       dateTime | resolution | 1setOf | collection)"> 
<!-- End Entity Definitions --> 
<!-- Syntax sub elements sections --> 
<!-- rangeOfInteger syntax sub-elements --> 
<!-- The "rangeOfInteger" syntax is a compound element which --> 
<!-- MUST include the following elements, whenever the --> 
<!-- "rangeOfInteger" syntax is specified. See section 4.1.13--> 
<!-- of the IPP Model and Semantics Specification.
<!ELEMENT lower-bound (#PCDATA)> 
<!ATTLIST lower-bound 
       syntax (integer) #REQUIRED 
\rightarrow<!ELEMENT upper-bound (#PCDATA)> 
<!ATTLIST upper-bound 
       syntax (integer) #REQUIRED 
\rightarrow<!-- 1setOf Syntax sub-element --> 
<!-- The "1setOf X" syntax is a compound element which MUST --> 
<!-- include one or more of the "value" elements --> 
<!-- specified below. The syntax attribute MUST contain the --> 
<!-- syntax type for each individual "value" element. --> 
<!-- Note: The "value" element must allow for the optional --> 
\langle -1 - 1 \rangle inclusion of all xml attributes that are possible for \langle -2 \rangle<!-- all "syntax" types.
<!ELEMENT value ANY> 
<!ATTLIST value
```
01992

Informco.com

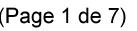

Date de production: 10 mai 2019

Annexé et faisant partie de la police numéro:

 $\bar{\mathbf{X}}$ 

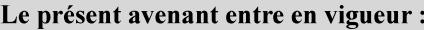

7 mai 2019

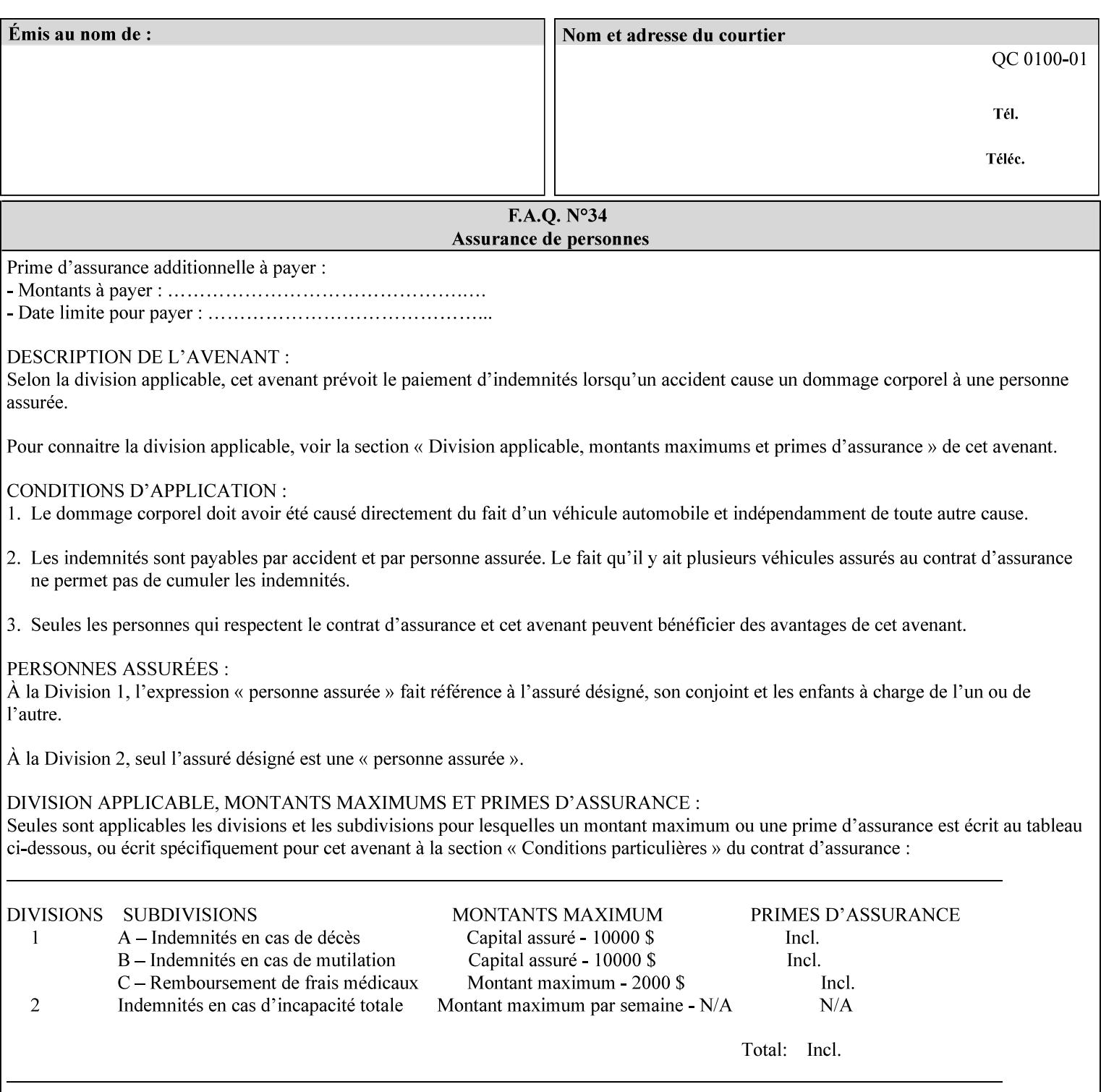

```
 syntax %ipp-syntaxes; #REQUIRED 
       xml:space (preserve) #IMPLIED 
       xml:lang NMTOKEN #IMPLIED 
\rightarrow<!-- End Syntax sub elements section --> 
<!-- START Operaion Attribute: this section defines the operation --> 
<!-- attributes that are valid in an XPIF document. --> 
<!ELEMENT job-name (#PCDATA)> 
<!ATTLIST job-name 
       syntax (name) #REQUIRED 
       xml:space (preserve) #REQUIRED 
       xml:lang NMTOKEN #IMPLIED 
> 
<!ELEMENT document-name (#PCDATA)> 
<!ATTLIST document-name 
       syntax (name) #REQUIRED 
       xml:space (preserve) #REQUIRED 
       xml:lang NMTOKEN #IMPLIED 
> 
<!ELEMENT document-format (#PCDATA)> 
<!ATTLIST document-format 
       syntax (mimeMediaType) #REQUIRED 
> 
<!ELEMENT document-uri (#PCDATA)> 
<!ATTLIST document-uri 
       syntax (uri) #REQUIRED 
> 
<!ELEMENT compression (#PCDATA)> 
<!ATTLIST compression 
       syntax (keyword) #REQUIRED 
> 
<!ELEMENT job-k-octets (#PCDATA)> 
<!ATTLIST job-k-octets 
       syntax (integer) #REQUIRED 
> 
<!ELEMENT job-impressions (#PCDATA)> 
<!ATTLIST job-impressions 
       syntax (integer) #REQUIRED 
> 
<!ELEMENT job-media-sheets (#PCDATA)> 
<!ATTLIST job-media-sheets 
       syntax (integer) #REQUIRED 
> 
<!ELEMENT requesting-user-name (#PCDATA)> 
<!ATTLIST requesting-user-name 
       syntax (name) #REQUIRED 
       xml:lang NMTOKEN #IMPLIED 
       xml:space (preserve) #REQUIRED 
\rightarrow<!ELEMENT job-password (#PCDATA)> 
<!ATTLIST job-password 
       syntax (octetString) #REQUIRED 
> 
<!ELEMENT job-password-encryption (#PCDATA)> 
<!ATTLIST job-password-encryption 
       syntax (keyword | name) #REQUIRED 
       xml:lang NMTOKEN #IMPLIED 
       xml:space (preserve) #IMPLIED 
> 
<!-- original-requesting-user-name: new in CPSS 1.5 -->
```
01993

Informco.com

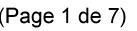

Date de production: 10 mai 2019

Annexé et faisant partie de la police numéro:

 $\bar{\mathbf{X}}$ 

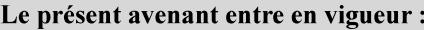

7 mai 2019

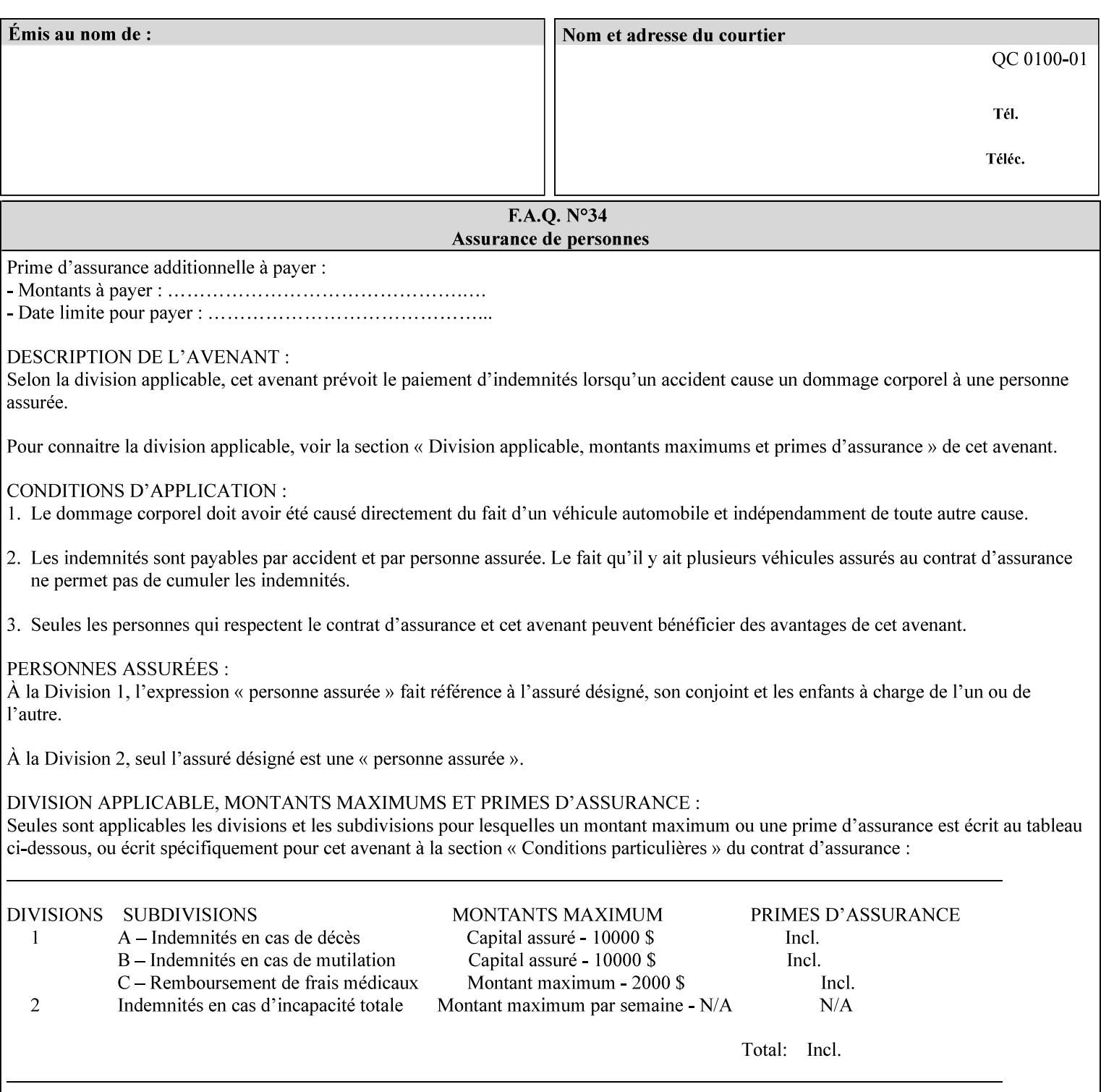

```
<!ELEMENT original-requesting-user-name (#PCDATA)> 
<!ATTLIST original-requesting-user-name 
       syntax (name) #REQUIRED 
       xml:lang NMTOKEN #IMPLIED 
       xml:space (preserve) #REQUIRED 
><!-- START lcds-tape-characteristics: new in CPSS 2.02 --> 
<!ELEMENT lcds-tape-characteristics (lcds-tape-record-type | lcds-tape-block-length | 
lcds-tape-block-offset | lcds-tape-record-length | lcds-tape-max-record-length)*> 
<!ATTLIST lcds-tape-characteristics 
       syntax (collection) #REQUIRED 
> 
<!ELEMENT lcds-tape-record-type (#PCDATA)> 
<!ATTLIST lcds-tape-record-type 
       syntax (keyword) #REQUIRED 
> 
<!ELEMENT lcds-tape-block-length (#PCDATA)> 
<!ATTLIST lcds-tape-block-length 
       syntax (integer) #REQUIRED 
> 
<!ELEMENT lcds-tape-block-offset (#PCDATA)> 
<!ATTLIST lcds-tape-block-offset 
       syntax (integer) #REQUIRED 
> 
<!ELEMENT lcds-tape-record-length (#PCDATA)> 
<!ATTLIST lcds-tape-record-length 
       syntax (integer) #REQUIRED 
\rightarrow<!ELEMENT lcds-tape-max-record-length (#PCDATA)> 
<!ATTLIST lcds-tape-max-record-length 
       syntax (integer) #REQUIRED 
> 
<!-- ENDlcds-tape-characteristics: new in CPSS 2.02 --> 
<!ELEMENT printer-uri (#PCDATA)> 
<!ATTLIST printer-uri 
       syntax (uri) #REQUIRED 
> 
<!ELEMENT document-color (#PCDATA)> 
<!ATTLIST document-color 
       syntax (keyword) #REQUIRED 
><!-- END Operation Attributes --> 
<!-- Job Template Attributes: this section defines the Job --> 
<!-- Template attributes that are valid in an XPIF document. --> 
<!-- CPSS Job Template Attributes that are also IPP/1.1 Job --> 
<!-- Job Template Attributes (including extensions). --> 
<!ELEMENT job-priority (#PCDATA)> 
<!ATTLIST job-priority 
       syntax (integer) #REQUIRED 
\rightarrow<!ELEMENT job-hold-until (#PCDATA)> 
<!ATTLIST job-hold-until 
       syntax (keyword | name) #REQUIRED 
       xml:lang NMTOKEN #IMPLIED 
       xml:space (preserve) #IMPLIED 
> 
<!ELEMENT job-sheets (#PCDATA)> 
<!ATTLIST job-sheets 
       syntax (keyword | name) #REQUIRED 
       xml:lang NMTOKEN #IMPLIED
```
01994

Informco.com

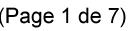

Date de production: 10 mai 2019

Annexé et faisant partie de la police numéro:

 $\bar{\mathbf{X}}$ 

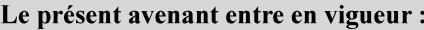

7 mai 2019

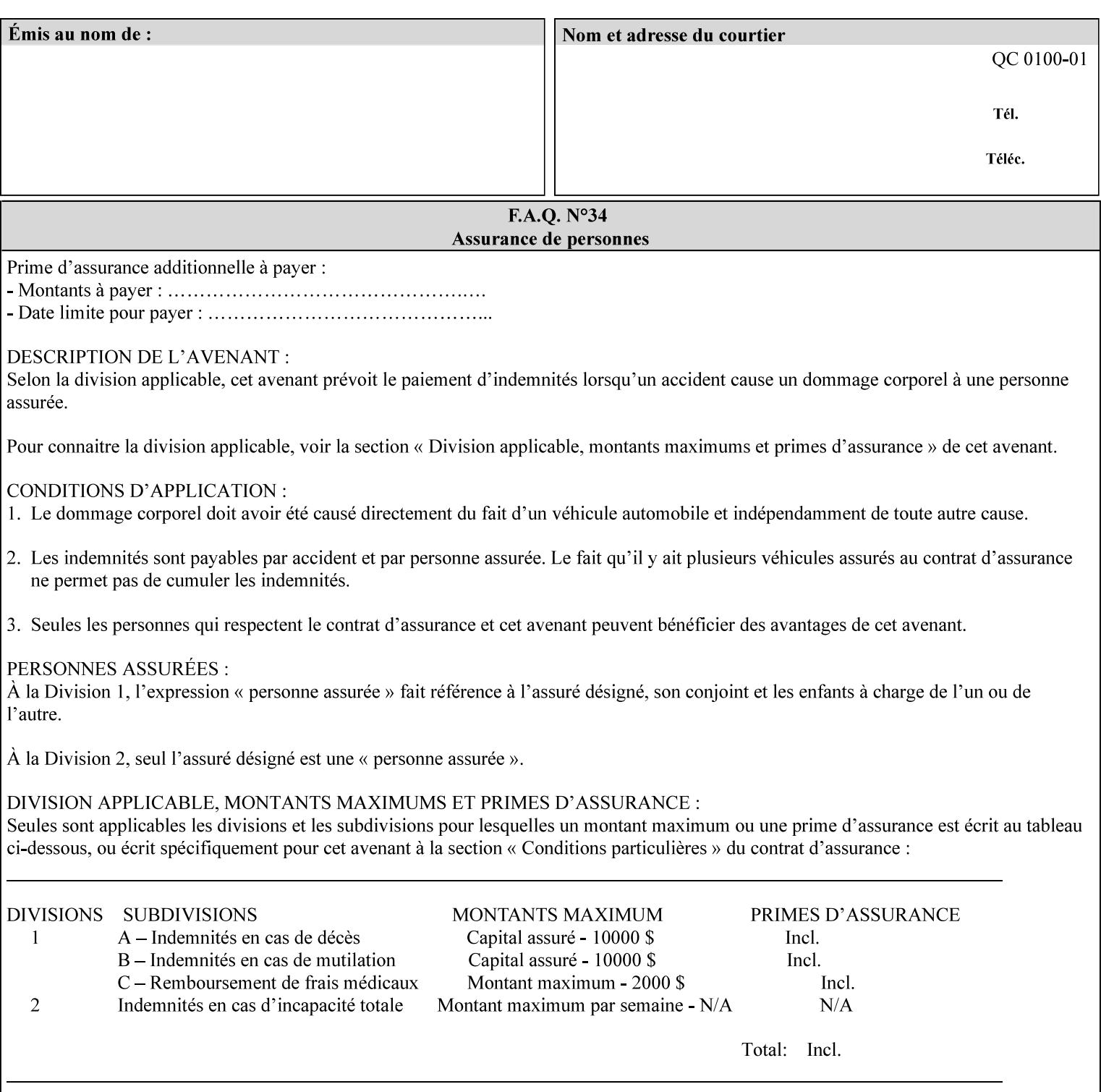

```
 xml:space (preserve) #IMPLIED 
\rightarrow<!ELEMENT multiple-document-handling (#PCDATA)> 
<!ATTLIST multiple-document-handling 
       syntax (keyword) #REQUIRED 
\rightarrow<!ELEMENT copies (#PCDATA)> 
<!ATTLIST copies 
       syntax (integer) #REQUIRED 
> 
<!ELEMENT finishings (value)+> 
<!ATTLIST finishings 
       syntax (1setOf) #REQUIRED 
> 
<!ELEMENT page-ranges (value)+> 
<!ATTLIST page-ranges 
       syntax (1setOf) #REQUIRED 
> 
<!ELEMENT sides (#PCDATA)> 
<!ATTLIST sides 
       syntax (keyword) #REQUIRED 
\rightarrow<!ELEMENT number-up (#PCDATA)> 
<!ATTLIST number-up 
       syntax (integer) #REQUIRED 
> 
<!ELEMENT orientation-requested (#PCDATA)> 
<!ATTLIST orientation-requested 
       syntax (enum) #REQUIRED 
\rightarrow<!ELEMENT media (#PCDATA)> 
<!ATTLIST media 
       syntax (keyword | name) #REQUIRED 
       xml:lang NMTOKEN #IMPLIED 
       xml:space (preserve) #IMPLIED 
\rightarrow<!-- Resolution --> 
<!ELEMENT printer-resolution (cross-feed, feed-direction, units)> 
<!ATTLIST printer-resolution 
       syntax (resolution) #REQUIRED 
> 
<!ELEMENT cross-feed (#PCDATA)> 
<!ATTLIST cross-feed 
       syntax (integer) #REQUIRED 
\rightarrow<!ELEMENT feed-direction (#PCDATA)> 
<!ATTLIST feed-direction 
       syntax (integer) #REQUIRED 
\rightarrow<!ELEMENT units (#PCDATA)> 
<!ATTLIST units 
       syntax (integer) #REQUIRED 
\rightarrow<!-- End Resolution --> 
<!ELEMENT print-quality (#PCDATA)> 
<!ATTLIST print-quality 
       syntax (enum) #REQUIRED 
><!-- Start CPSS1.3 and earlier --> 
<!-- output-bin: removed integer syntax per CPSS 1.5 -->
```
01995

Informco.com

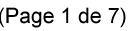

Date de production: 10 mai 2019

Annexé et faisant partie de la police numéro:

 $\bar{\mathbf{X}}$ 

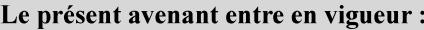

7 mai 2019

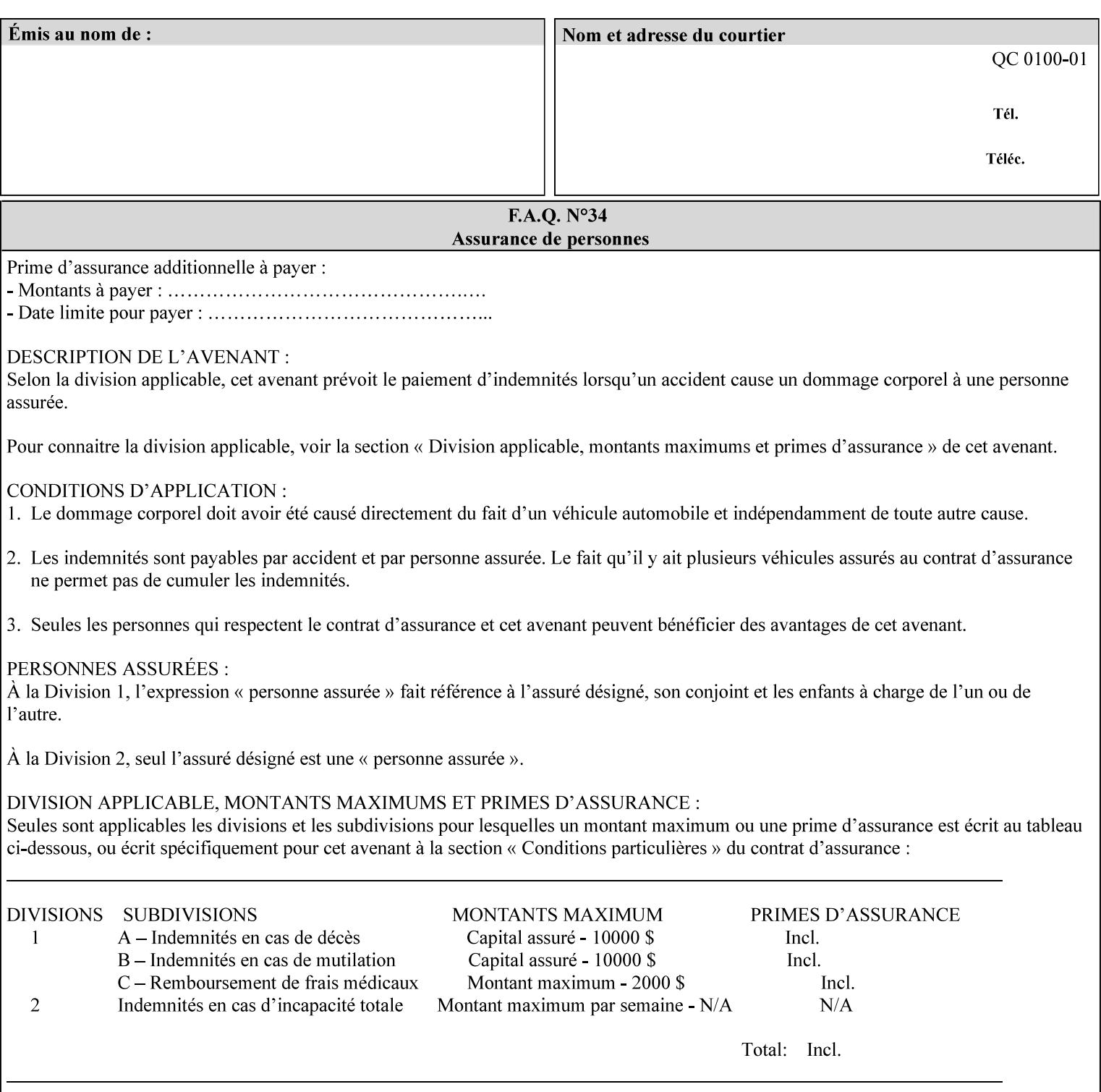

```
<!ELEMENT output-bin (#PCDATA)> 
<!ATTLIST output-bin 
       syntax (keyword | name) #REQUIRED 
       xml:lang NMTOKEN #IMPLIED 
       xml:space (preserve) #IMPLIED 
\rightarrow<!-- cover-back --> 
<!ELEMENT cover-back (media | media-col | cover-type)*> 
<!ATTLIST cover-back 
       syntax (collection) #REQUIRED 
> 
<!ELEMENT cover-type (#PCDATA)> 
<!ATTLIST cover-type 
       syntax (keyword) #REQUIRED 
><!-- End cover-back --> 
<!-- cover-front --> 
<!ELEMENT cover-front (media | media-col | cover-type)*> 
<!ATTLIST cover-front 
       syntax (collection) #REQUIRED 
\rightarrow<!-- End cover-front --> 
<!ELEMENT imposition-template (#PCDATA)> 
<!ATTLIST imposition-template 
       syntax (keyword | name) #REQUIRED 
       xml:lang NMTOKEN #IMPLIED 
       xml:space (preserve) #IMPLIED 
> 
<!-- insert-sheet --> 
<!ELEMENT insert-sheet (value)+> 
<!ATTLIST insert-sheet 
       syntax (1setOf) #REQUIRED 
\rightarrow<!ELEMENT insert-after-page-number (#PCDATA)> 
<!ATTLIST insert-after-page-number 
       syntax (integer) #REQUIRED 
> 
<!ELEMENT insert-count (#PCDATA)> 
<!ATTLIST insert-count 
       syntax (integer) #REQUIRED 
> 
<!-- End insert-sheet --> 
<!-- job-account-id: to represent NO associated account, use: --> 
<!-- <job-account-id syntax="name" xml:space="preserve"></job-account-id> --> 
<!ELEMENT job-account-id (#PCDATA)> 
<!ATTLIST job-account-id 
       syntax (name) #REQUIRED 
       xml:lang NMTOKEN #IMPLIED 
       xml:space (preserve) #REQUIRED 
\rightarrow<!-- job-accounting-sheets --> 
<!ELEMENT job-accounting-sheets (media | media-col | job-accounting-sheets-type | job-
accounting-output-bin)*> 
<!ATTLIST job-accounting-sheets 
       syntax (collection) #REQUIRED 
> 
<!ELEMENT job-accounting-sheets-type (#PCDATA)> 
<!ATTLIST job-accounting-sheets-type 
       syntax (keyword | name) #REQUIRED 
       xml:lang NMTOKEN #IMPLIED
```
01996

Informco.com

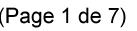

Date de production: 10 mai 2019

Annexé et faisant partie de la police numéro:

 $\bar{\mathbf{X}}$ 

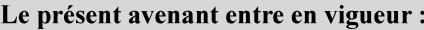

7 mai 2019

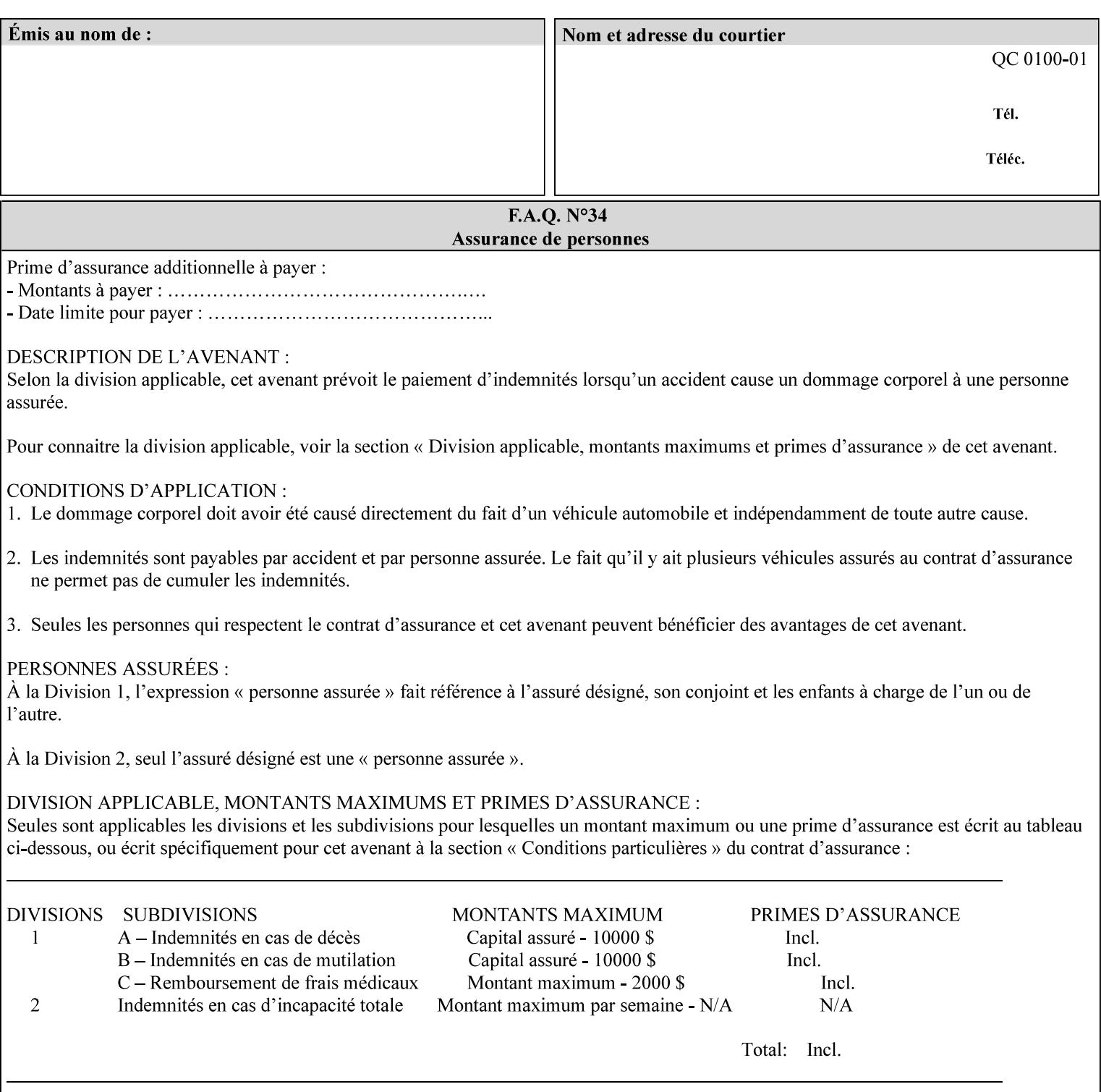

```
 xml:space (preserve) #IMPLIED 
\rightarrow<!-- job-accounting-output-bin: added per CPSS 1.5 --> 
<!ELEMENT job-accounting-output-bin (#PCDATA)> 
<!ATTLIST job-accounting-output-bin 
       syntax (keyword | name) #REQUIRED 
       xml:lang NMTOKEN #IMPLIED 
       xml:space (preserve) #IMPLIED 
\ddot{\phantom{1}}<!-- job-accounting-sheets --> 
<!-- job-error-sheet --> 
<!ELEMENT job-error-sheet (media | media-col | job-error-sheet-when | job-error-sheet-
type)*> 
<!ATTLIST job-error-sheet 
       syntax (collection) #REQUIRED 
> 
<!ELEMENT job-error-sheet-type (#PCDATA)> 
<!ATTLIST job-error-sheet-type 
       syntax (keyword | name) #REQUIRED 
       xml:lang NMTOKEN #IMPLIED 
       xml:space (preserve) #IMPLIED 
\rightarrow<!ELEMENT job-error-sheet-when (#PCDATA)> 
<!ATTLIST job-error-sheet-when 
       syntax (keyword) #REQUIRED 
> 
<!-- job-error-sheet --> 
<!ELEMENT job-message-to-operator (#PCDATA)> 
<!ATTLIST job-message-to-operator 
       syntax (text) #REQUIRED 
       xml:space (preserve) #REQUIRED 
       xml:lang NMTOKEN #IMPLIED 
> 
<!ELEMENT job-recipient-name (#PCDATA)> 
<!ATTLIST job-recipient-name 
       syntax (name) #REQUIRED 
       xml:lang NMTOKEN #IMPLIED 
       xml:space (preserve) #IMPLIED 
> 
<!-- job-save-disposition --> 
<!ELEMENT job-save-disposition (save-disposition | save-info)*> 
<!ATTLIST job-save-disposition 
       syntax (collection) #REQUIRED 
><!ELEMENT save-disposition (#PCDATA)> 
<!ATTLIST save-disposition 
       syntax (keyword) #REQUIRED 
\rightarrow<!ELEMENT save-info (value)+> 
<!ATTLIST save-info 
       syntax (1setOf) #REQUIRED 
\rightarrow<!ELEMENT save-location (#PCDATA)> 
<!ATTLIST save-location 
       syntax (uri) #REQUIRED 
\rightarrow<!ELEMENT save-document-format (#PCDATA)> 
<!ATTLIST save-document-format 
       syntax (mimeMediaType) #REQUIRED 
>
```
01997

Informco.com

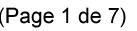

Date de production: 10 mai 2019

Annexé et faisant partie de la police numéro:

 $\bar{\mathbf{X}}$ 

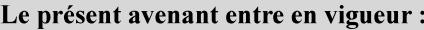

7 mai 2019

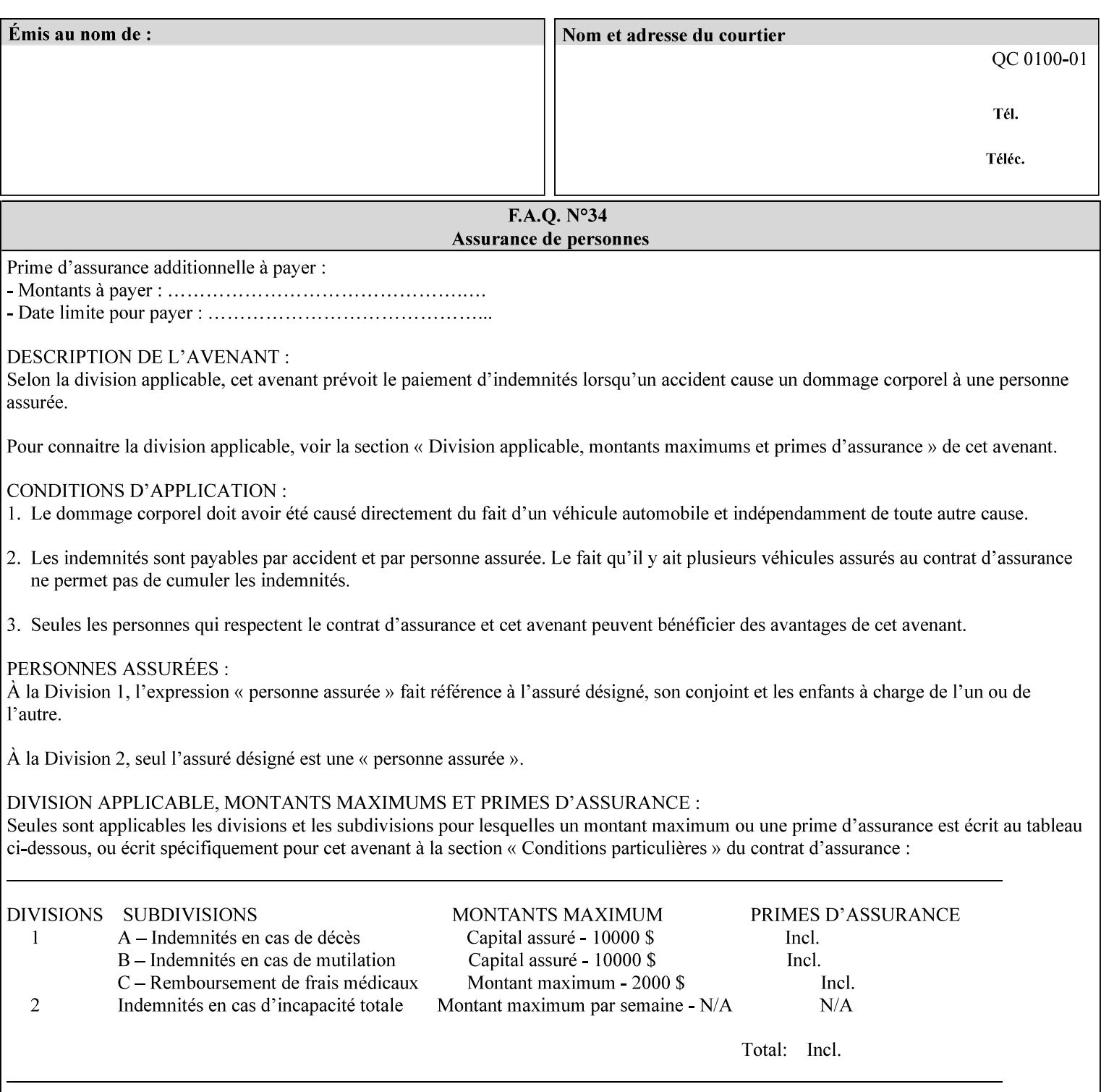

```
\langle!-- Change for V2.0 -->
<!-- removed save-job-attributes-format, added save-name --> 
<!-- per CPSS 2.0 -->
<!-- <!ELEMENT save-job-attributes-format (#PCDATA) > --> 
<!-- <!ATTLIST save-job-attributes-format --> 
<!-- syntax (keyword) #REQUIRED --> 
<!-- > --> 
<!ELEMENT save-name (#PCDATA)> 
<!ATTLIST save-name 
       syntax (name) #REQUIRED 
       xml:space (preserve) #REQUIRED 
       xml:lang NMTOKEN #IMPLIED 
> 
\langle!-- End Change for v2.0 -->
<!-- job-save-disposition --> 
<!ELEMENT job-sheets-col (media | media-col | job-sheets)*> 
<!ATTLIST job-sheets-col 
       syntax (collection) #REQUIRED 
> 
<!ELEMENT job-sheet-message (#PCDATA)> 
<!ATTLIST job-sheet-message 
       syntax (text) #REQUIRED 
       xml:space (preserve) #REQUIRED 
       xml:lang NMTOKEN #IMPLIED 
\rightarrow<!-- media-col: modified member elements based on CPSS 2.01 --> 
<!ELEMENT media-col (media-key | media-type | media-info | media-color | media-pre-printed 
| media-hole-count | media-order-count | media-size | media-weight-metric | media-back-
coating | media-front-coating | media-recycled | media-description | media-tooth | media-
grain | media-material | media-thickness)*> 
<!ATTLIST media-col 
       syntax (collection) #REQUIRED 
> 
<!ELEMENT media-key (#PCDATA)> 
<!ATTLIST media-key 
       syntax (keyword | name) #REQUIRED 
       xml:lang NMTOKEN #IMPLIED 
       xml:space (preserve) #IMPLIED 
> 
<!ELEMENT media-type (#PCDATA)> 
<!ATTLIST media-type 
       syntax (keyword | name) #REQUIRED 
       xml:lang NMTOKEN #IMPLIED 
       xml:space (preserve) #IMPLIED 
\rightarrow<!ELEMENT media-info (#PCDATA)> 
<!ATTLIST media-info 
       syntax (text) #REQUIRED 
       xml:space (preserve) #REQUIRED 
       xml:lang NMTOKEN #IMPLIED 
> 
<!ELEMENT media-color (#PCDATA)> 
<!ATTLIST media-color 
       syntax (keyword | name) #REQUIRED 
       xml:lang NMTOKEN #IMPLIED 
       xml:space (preserve) #IMPLIED 
><!ELEMENT media-pre-printed (#PCDATA)> 
<!ATTLIST media-pre-printed 
       syntax (keyword | name) #REQUIRED
```
01998

Informco.com

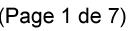

Date de production: 10 mai 2019

Annexé et faisant partie de la police numéro:

 $\bar{\mathbf{X}}$ 

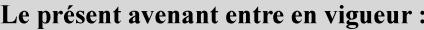

7 mai 2019

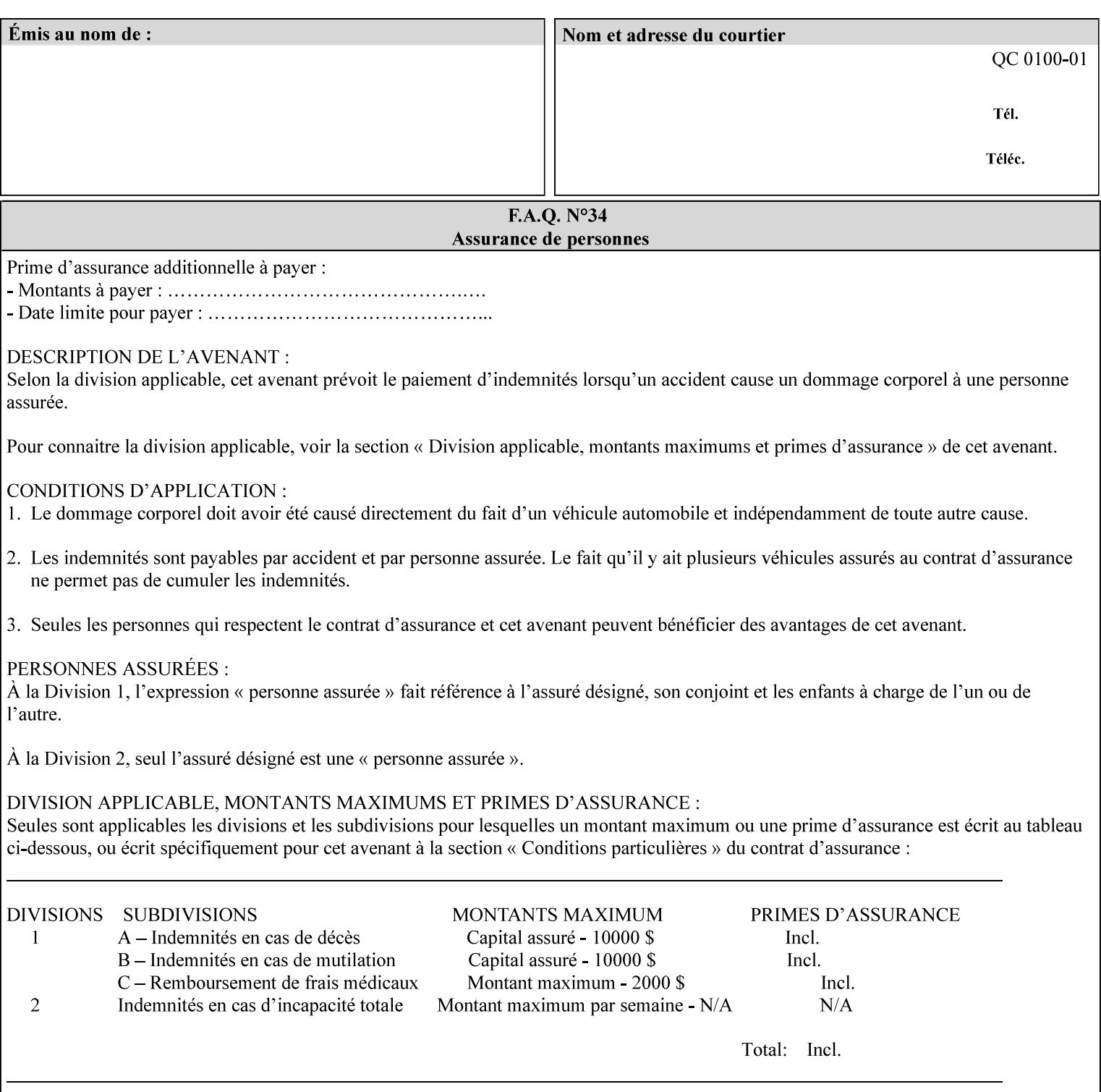

#### **3. Job Ticket (Page Override and Job Level)**

Print instructions contained in an XPIF job ticket have the next order of priority, regardless of whether the job ticket is prepended to a PDL file or submitted separately (in which case it must reference a PDL file). The precedence when there are multiple instances of XPIF pre-pended to a PDL file is that each preceding instance in the file overrides any subsequent instances; Specifically: the first XPIF instance in the hierarchy is the active instance. It is presumed that preceding instances were pre-pended later in the work flow and, hence, represent the more desired behavior).

As in the IPP protocol (see #2 above), job ticket attributes can be specified at the job level to apply to the entire document and at the page level using Page Overrides. If an attribute is specified at more than one of these levels in the protocol, the precedence in *decreasing* order is (same as for the job protocol):

- a. Page Overrides
- b. Job Level

#### **4. PDL File (Formatter generated and Printer saved job)**

The PDL File can be either one generated by a formatter application, such as a print driver, or can be part of a saved job that has been saved previously by the Printer using the 'job-save-disposition' attribute (see section 7.7.47). In the case of the saved job, any attribute that affects the ripped image has already been applied when the saved job was created and so cannot be reapplied. Therefore, such attributes really have the highest precedence. The decomposer will extract job programming instructions contained within the PDL file and treat them separately from those contained in the print protocol and job ticket that is associated with the file. PDL printing instructions are assigned a lower order priority because the formatter application or the job save operation was performed earlier in time, in which case the current job submission and job ticket usually represent more recent user selections. However, in the case of the saved job, any attributes that affect the ripped bit map image (such as color attributes, anti-aliasing, etc.) have already been applied when the saved job was created and so cannot be reapplied. Therefore, such attributes really have the highest precedence. However, other attributes that don't affect the ripped bit map image (such as 'media', 'copies') can be reapplied by the Printer, so that these saved job attributes have a lower precedence.

Note: The instructions referred to here are those contained in actual PDL commands (e.g., the PostScript setpagedevice operator), which are treated separately from instructions that appear as PDL comments (which DocuSP/FFPS ignores).

#### **5. Queue Defaults**

Queue Defaults have the lowest priority. These values are only effective in the absence of specifications from any other sources for the particular attribute(s) defined as defaults. For example, if the server operator defines a default media of 'plain white paper' in a particular print Queue, plain white paper would be used in that print Queue when the media for an incoming print job is not specified anywhere else.

#### **2.5 Job Validation and Handling Unsupported Attributes and Values**

Section 2.4 explained how the Printer resolves conflicts caused by the same attribute being supplied with different values in the print protocol, the job ticket, and the PDL data. This section deals with conflicts caused by the attribute itself or the resolved attribute value not being supported by the Printer.

The Printer validates any attributes supplied in the print protocol as part of accepting or rejecting the Job Creation request. Such job validation depends on the print protocol being used and is beyond the scope of this manual. For example, the Printer validates all IPP operation and Job Template attributes against the
01999

Informco.com

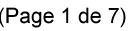

Date de production: 10 mai 2019

Annexé et faisant partie de la police numéro:

 $\bar{\mathbf{X}}$ 

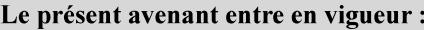

7 mai 2019

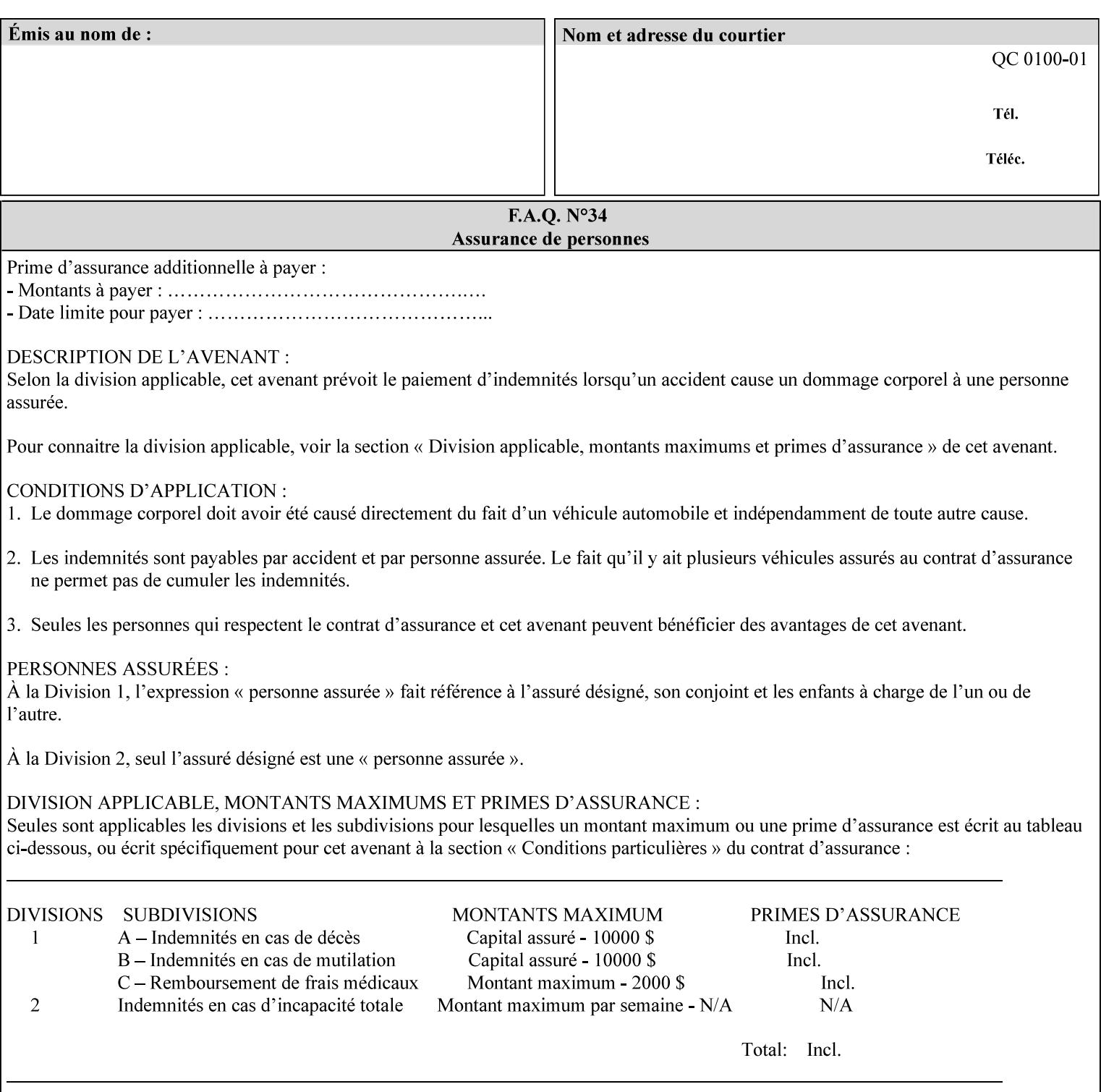

```
 xml:lang NMTOKEN #IMPLIED 
       xml:space (preserve) #IMPLIED 
> 
<!ELEMENT media-hole-count (#PCDATA)> 
<!ATTLIST media-hole-count 
       syntax (integer) #REQUIRED 
\rightarrow<!ELEMENT media-order-count (#PCDATA)> 
<!ATTLIST media-order-count 
       syntax (integer) #REQUIRED 
> 
<!ELEMENT media-size (x-dimension | y-dimension)*> 
<!ATTLIST media-size 
       syntax (collection) #REQUIRED 
><!ELEMENT x-dimension (#PCDATA)> 
<!ATTLIST x-dimension 
       syntax (integer) #REQUIRED 
\rightarrow<!ELEMENT y-dimension (#PCDATA)> 
<!ATTLIST y-dimension 
       syntax (integer) #REQUIRED 
> 
<!ELEMENT media-weight-metric (#PCDATA)> 
<!ATTLIST media-weight-metric 
       syntax (integer) #REQUIRED 
> 
<!ELEMENT media-back-coating (#PCDATA)> 
<!ATTLIST media-back-coating 
       syntax (keyword | name) #REQUIRED 
       xml:lang NMTOKEN #IMPLIED 
       xml:space (preserve) #IMPLIED 
> 
<!ELEMENT media-front-coating (#PCDATA)> 
<!ATTLIST media-front-coating 
       syntax (keyword | name) #REQUIRED 
       xml:lang NMTOKEN #IMPLIED 
       xml:space (preserve) #IMPLIED 
> 
<!ELEMENT media-recycled (#PCDATA)> 
<!ATTLIST media-recycled 
       syntax (keyword | name) #REQUIRED 
       xml:lang NMTOKEN #IMPLIED 
       xml:space (preserve) #IMPLIED 
\rightarrow<!ELEMENT media-description (#PCDATA)> 
<!ATTLIST media-description 
       syntax (keyword | name) #REQUIRED 
       xml:lang NMTOKEN #IMPLIED 
       xml:space (preserve) #IMPLIED 
> 
<!-- START new media-col elements as of CPSS v2.01 --> 
<!ELEMENT media-tooth (#PCDATA)> 
<!ATTLIST media-tooth 
       syntax (keyword | name) #REQUIRED 
       xml:lang NMTOKEN #IMPLIED 
       xml:space (preserve) #IMPLIED 
><!ELEMENT media-grain (#PCDATA)> 
<!ATTLIST media-grain
```
02000

Informco.com

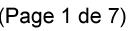

Date de production: 10 mai 2019

Annexé et faisant partie de la police numéro:

 $\bar{\mathbf{X}}$ 

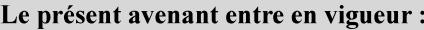

7 mai 2019

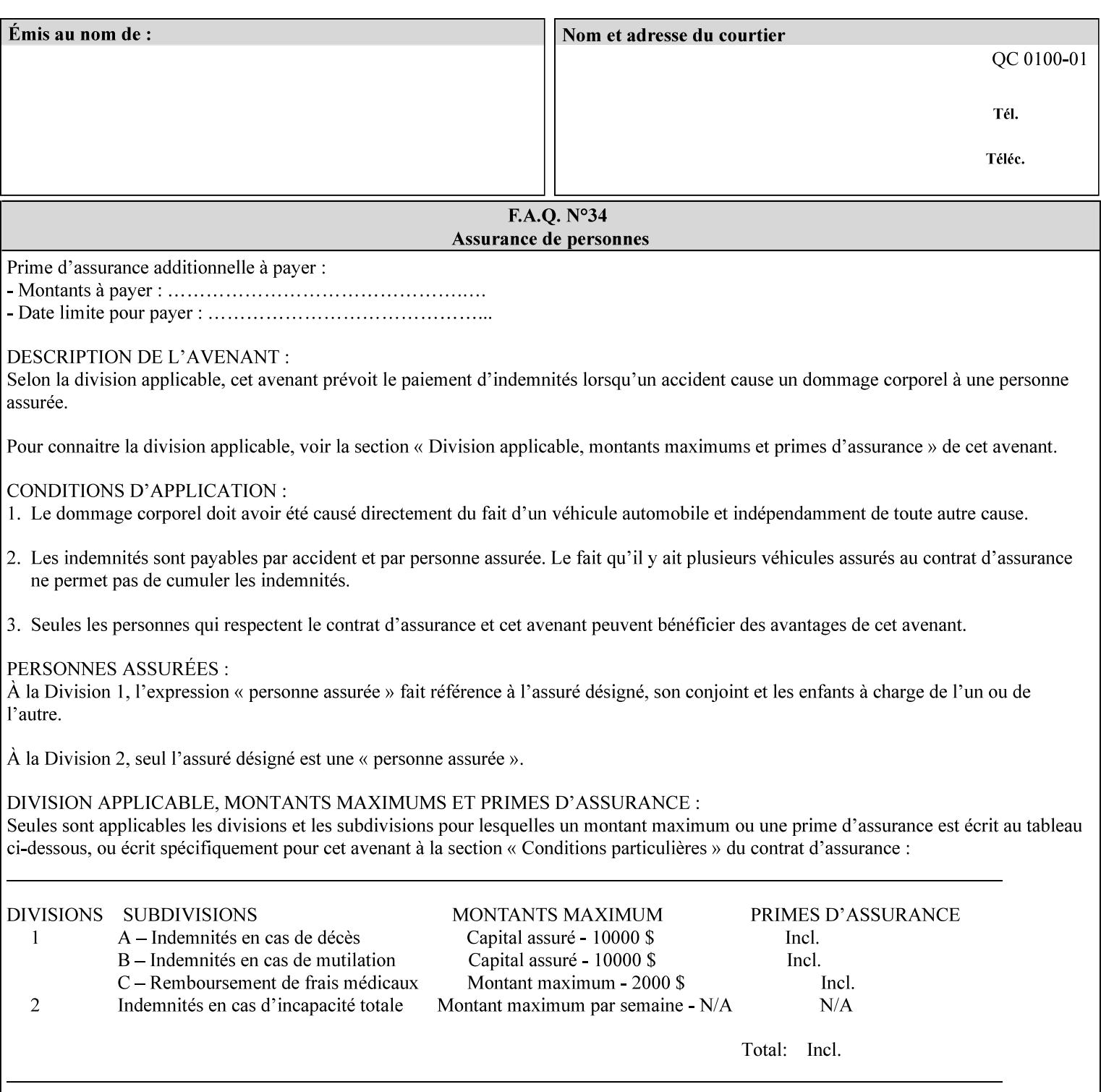

```
 syntax (keyword | name) #REQUIRED 
       xml:lang NMTOKEN #IMPLIED 
       xml:space (preserve) #IMPLIED 
\rightarrow<!ELEMENT media-material (#PCDATA)> 
<!ATTLIST media-material 
       syntax (keyword | name) #REQUIRED 
       xml:lang NMTOKEN #IMPLIED 
       xml:space (preserve) #IMPLIED 
> 
<!ELEMENT media-thickness (#PCDATA)> 
<!ATTLIST media-thickness 
       syntax (integer) #REQUIRED 
> 
\langle -1 - 2R \rangle and \langle -1 - 2R \rangle are \langle -1 - 2R \rangle and \langle -1 - 2R \rangle and \langle -1 - 2R \rangle\langle!-- End Media -->
<!ELEMENT page-delivery (#PCDATA)> 
<!ATTLIST page-delivery 
       syntax (keyword) #REQUIRED 
> 
<!ELEMENT page-order-received (#PCDATA)> 
<!ATTLIST page-order-received 
       syntax (keyword) #REQUIRED 
> 
<!ELEMENT separator-sheets (media | media-col | separator-sheets-type)*> 
<!ATTLIST separator-sheets 
       syntax (collection) #REQUIRED 
\rightarrow<!ELEMENT separator-sheets-type (#PCDATA)> 
<!ATTLIST separator-sheets-type 
       syntax (keyword | name) #REQUIRED 
       xml:lang NMTOKEN #IMPLIED 
       xml:space (preserve) #IMPLIED 
\rightarrow<!ELEMENT sheet-collate (#PCDATA)> 
<!ATTLIST sheet-collate 
       syntax (keyword) #REQUIRED 
> 
<!ELEMENT x-image-auto-center (#PCDATA)> 
<!ATTLIST x-image-auto-center 
       syntax (boolean) #REQUIRED 
><!ELEMENT x-image-shift (#PCDATA)> 
<!ATTLIST x-image-shift 
       syntax (integer) #REQUIRED 
> 
<!ELEMENT x-side1-image-shift (#PCDATA)> 
<!ATTLIST x-side1-image-shift 
       syntax (integer) #REQUIRED 
\rightarrow<!ELEMENT x-side2-image-shift (#PCDATA)> 
<!ATTLIST x-side2-image-shift 
       syntax (integer) #REQUIRED 
> 
<!ELEMENT y-image-auto-center (#PCDATA)> 
<!ATTLIST y-image-auto-center 
       syntax (boolean) #REQUIRED 
><!ELEMENT y-image-shift (#PCDATA)> 
<!ATTLIST y-image-shift
```
02001

Informco.com

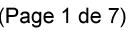

Date de production: 10 mai 2019

Annexé et faisant partie de la police numéro:

 $\bar{\mathbf{X}}$ 

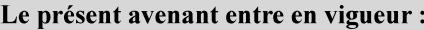

7 mai 2019

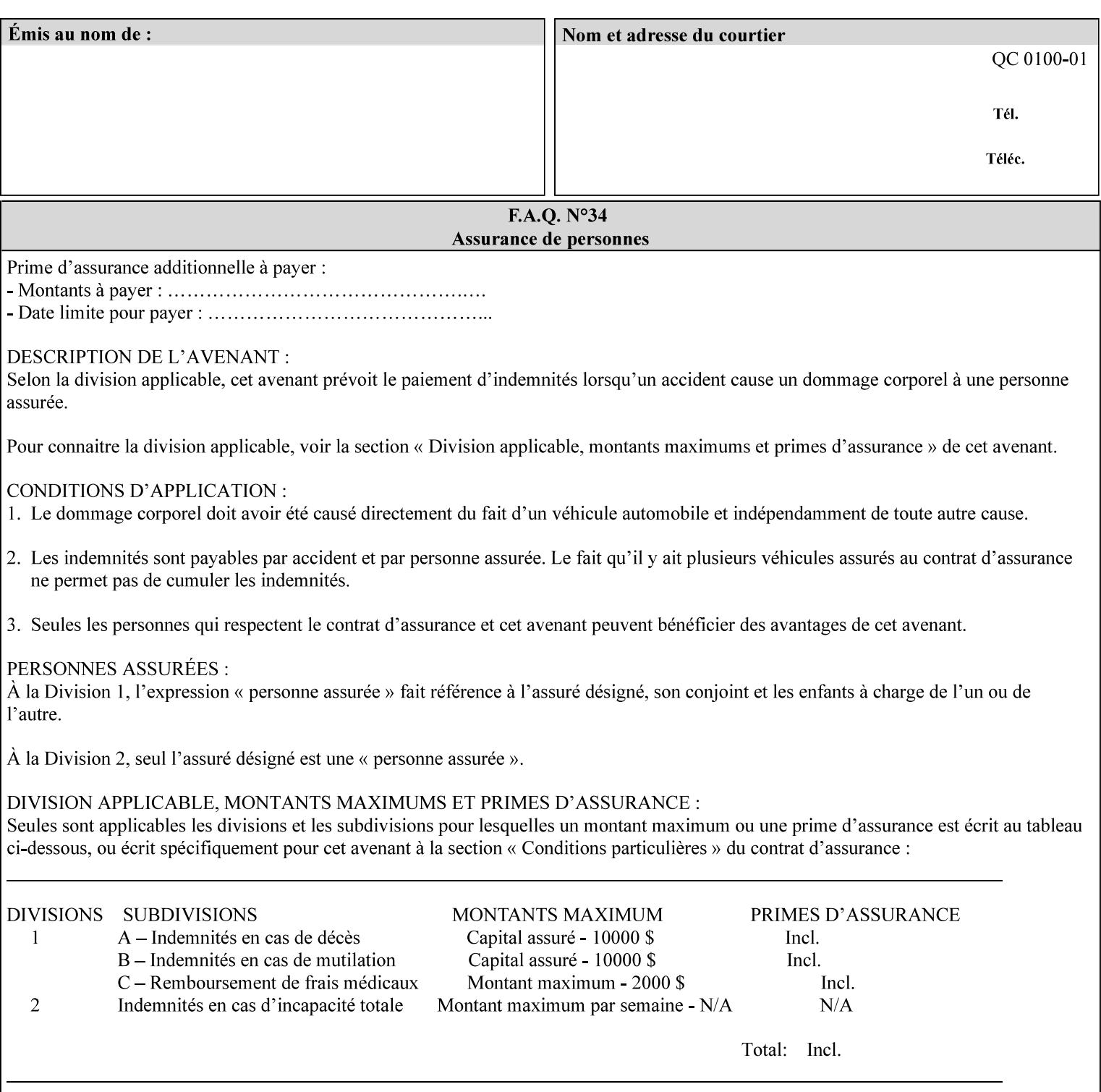

```
 syntax (integer) #REQUIRED 
\rightarrow<!ELEMENT y-side1-image-shift (#PCDATA)> 
<!ATTLIST y-side1-image-shift 
       syntax (integer) #REQUIRED 
\rightarrow<!ELEMENT y-side2-image-shift (#PCDATA)> 
<!ATTLIST y-side2-image-shift 
       syntax (integer) #REQUIRED 
> 
<!-- Document and Page Exceptions --> 
<!-- Note: a thorough understanding of the Document and Page --> 
<!-- Exceptions semantics is required to effectively parse the --> 
<!-- following attributes. Because the XPIF is a syntactical --> 
<!-- mapping, the only other option would be to specifically --> 
<!-- state in the Specification and DTD the form of these --> 
<!-- particular attributes. \qquad \qquad \qquad \text{---}<! -CPSS 2.03 - removed document-overrides 
<!ELEMENT document-overrides (value)+> 
<!ATTLIST document-overrides 
       syntax (1setOf) #REQUIRED 
\,>--&><!-- v1.6 changed input-documents syntax to 1setOf --> 
<!ELEMENT input-documents (value)+> 
<!ATTLIST input-documents 
       syntax (1setOf) #REQUIRED 
> 
<!-- v1.6 changed output-documents syntax to 1setOf --> 
<!ELEMENT output-documents (value)+> 
<!ATTLIST output-documents 
       syntax (1setOf) #REQUIRED 
\rightarrow<!-- v1.6 changed document-copies syntax to 1setOf --> 
<!ELEMENT document-copies (value)+> 
<!ATTLIST document-copies 
       syntax (1setOf) #REQUIRED 
> 
<!-- page-overrides: changed name of attribute to page-overrides --> 
<!-- from page-exceptions per the change in CPSS 1.5 --> 
<!ELEMENT page-overrides (value)+> 
<!ATTLIST page-overrides 
       syntax (1setOf) #REQUIRED 
\rightarrow<!ELEMENT pages (value)+> 
<!ATTLIST pages 
       syntax (1setOf) #REQUIRED 
\rightarrow<!ELEMENT pages-per-subset (value)+> 
<!ATTLIST pages-per-subset 
       syntax (1setOf) #REQUIRED 
\rightarrow<!-- END Document and Page Exceptions --> 
<!-- Meadows Extensions --> 
<!ELEMENT black-overprint (#PCDATA)> 
<!ATTLIST black-overprint 
       syntax (keyword) #REQUIRED 
><!ELEMENT adjust-cyan-red (#PCDATA)>
```
02002

Informco.com

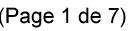

Date de production: 10 mai 2019

Annexé et faisant partie de la police numéro:

 $\bar{\mathbf{X}}$ 

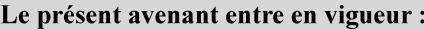

7 mai 2019

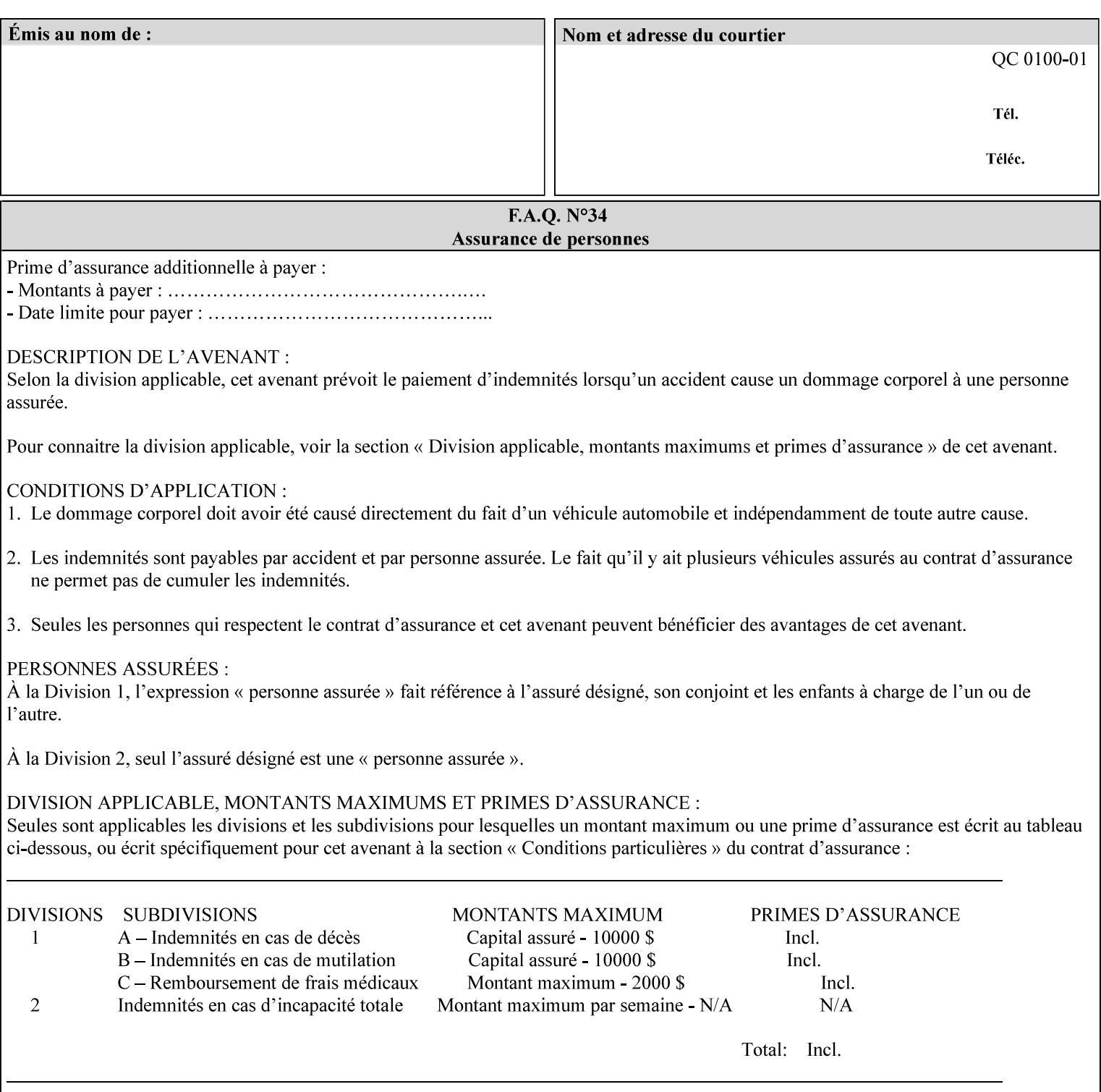

```
<!ATTLIST adjust-cyan-red 
       syntax (integer) #REQUIRED 
\rightarrow<!ELEMENT adjust-magenta-green (#PCDATA)> 
<!ATTLIST adjust-magenta-green 
       syntax (integer) #REQUIRED 
> 
<!ELEMENT adjust-yellow-blue (#PCDATA)> 
<!ATTLIST adjust-yellow-blue 
       syntax (integer) #REQUIRED 
> 
<!ELEMENT adjust-contrast (#PCDATA)> 
<!ATTLIST adjust-contrast 
       syntax (integer) #REQUIRED 
> 
<!ELEMENT adjust-lightness (#PCDATA)> 
<!ATTLIST adjust-lightness 
       syntax (integer) #REQUIRED 
> 
<!ELEMENT adjust-saturation (#PCDATA)> 
<!ATTLIST adjust-saturation 
       syntax (integer) #REQUIRED 
>
```
<!ELEMENT color-desThis appendix contains the XCPT DTD, version 02062, which corresponds to CPSS version 2.06.02. Also, please reference file 'xpif- xpif-v02062.dtd'.

02003

Informco.com

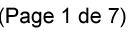

Date de production: 10 mai 2019

Annexé et faisant partie de la police numéro:

 $\bar{\mathbf{X}}$ 

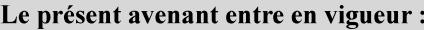

7 mai 2019

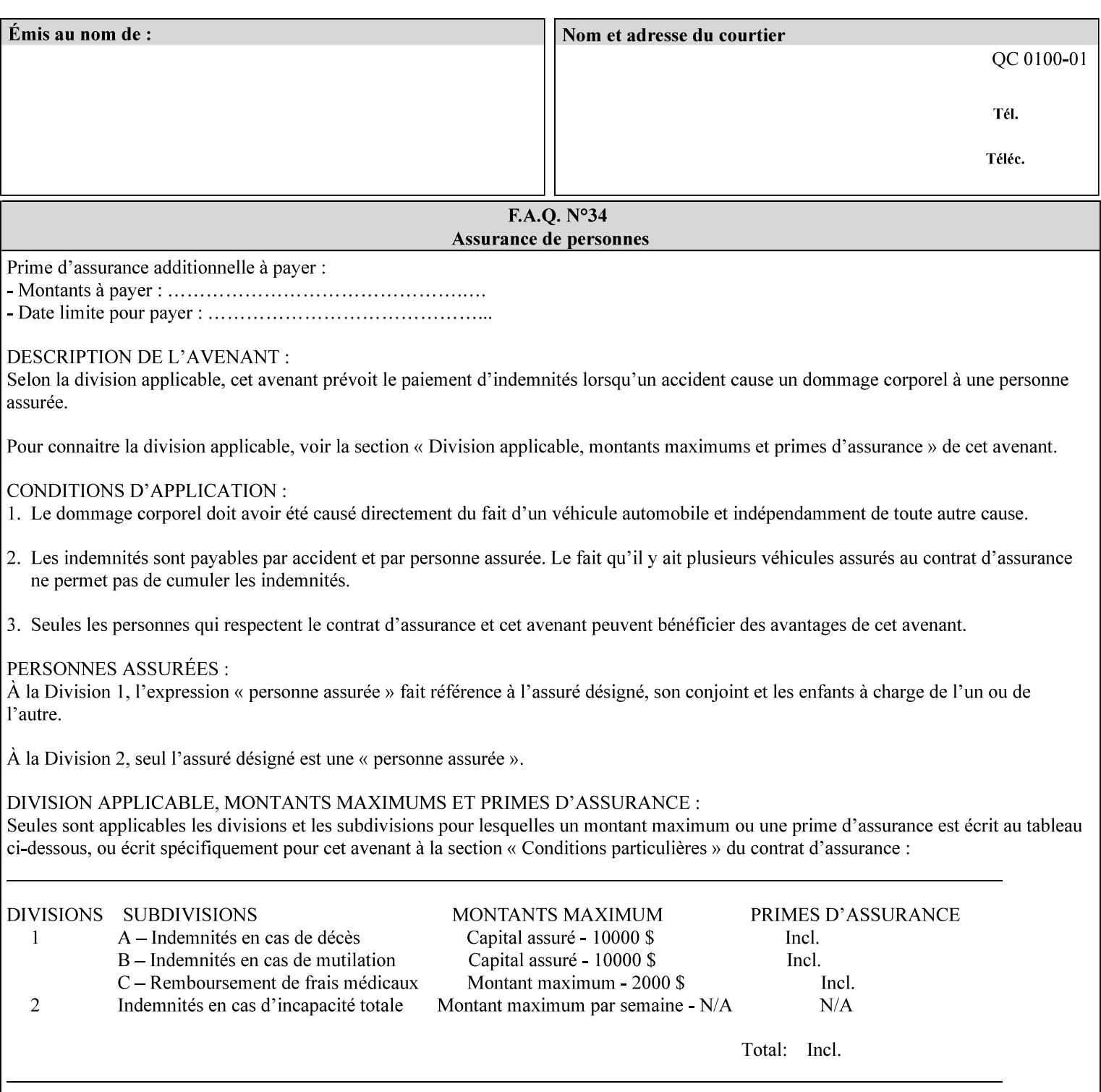

<!-- edited with XML Spy v4.4 U (http://www.xmlspy.com) by Kirk J. Ocke (Xerox Corporation) --> <!ELEMENT xpif (xpif-operation-attributes | job-template-attributes)\*> <!ATTLIST xpif version CDATA #REQUIRED cpss-version CDATA #REQUIRED xml:lang NMTOKEN #REQUIRED  $>$ <!-- The "version" attribute indicates the version of the --> <!-- XPIF specification. In other words, this is the --> <!-- version of the data format specification used to --> <!-- create the DTD. This version number is different --> <!-- from the cpss-version number and is different from --> <!-- version number contained in the name of the actual --> <!-- DTD file (e.g., xpif-v15.dtd). --> <!-- The "cpss-version" is the CPSS version that the --> <!-- semantic elements are defined in. -->  $\langle -1 - 1 \rangle$  The version number contained in the name of the DTD  $\langle -2 \rangle$ <!-- file is constructed using the following formula. The --> <!-- first four digits reflect the released version of the--> <!-- of the CPSS that the DTD is based on. For-example: --> <!-- xpif-v02010.dtd reflects a DTD compliant with the --> <!-- v02.01 of the CPSS. If the fifth digit is greater than-->  $\langle -2, -2, 0, -9, 0, -0, -0, 0, 0, 0 \rangle$  this indicates that a new version  $\langle -2, 0, 0, 0, 0, 0, 0 \rangle$  $\langle -2 \rangle$  -- of the DTD was created after the v-02010 version, but  $\sim$ <!-- is still compliant with CPSS v02.01. This may happen -->  $\langle -2 \rangle$  -- in cases where a fix to the DTD is required.  $\langle -2 \rangle$ <!-- Additional letters may also appear after the the four--> <!-- digit version number. These letters represent a DTD --> <!-- compliant with the CPSS version indicated in the four--> <!-- digit portion of the version number, but that also contains--> <!-- extensions to the CPSS not yet released. Product --> <!-- teams may use this mechanism to create private DTD --> <!-- files. The only restriction is that the single -->  $\langle -1 - 1 \rangle$  letters a-z and A-Z are reserved (e.g., a file name  $-$ <!-- of xpif-v02010a.dtd can only be created by the CPSS --> <!-- working group). Examples of valid private DTD file -->  $\langle$ !-- names: xpif-v02010Private.dtd, xpif-v02011PSG, ... <!-- ENTITY Definitions --> <!-- Always place all internal entity definitions before all element definitions. -->  $$-$$ <!ENTITY % job-template-attributes-list "(job-priority | job-hold-until | job-sheets | multiple-document-handling | copies | finishings | page-ranges | sides | number-up | orientation-requested | media | printer-resolution | print-quality | output-bin | coverback | cover-front | imposition-template | insert-sheet | job-account-id | job-accountingsheets | job-error-sheet | job-message-to-operator | job-recipient-name | job-savedisposition | job-sheets-col | job-sheet-message | media-col | page-delivery | page-orderreceived | separator-sheets | sheet-collate | x-image-auto-center | x-image-shift | xside1-image-shift | x-side2-image-shift | y-image-auto-center | y-image-shift | y-side1 image-shift | y-side2-image-shift | page-overrides | pages-per-subset | black-overprint | adjust-cyan-red | adjust-magenta-green | adjust-yellow-blue | adjust-contrast | adjustlightness | adjust-saturation | color-destination-profile-back | color-destinationprofile-front | color-effects-type | color-emulation | force-front-side | print-fromsaved-attributes | trapping | rendering-intent-graphics | rendering-intent-images | rendering-intent-text | color-effects-type | source-cmy-graphics | undefined-source-cmygraphics | source-cmy-images | undefined-source-cmy-images | source-cmy-text | undefinedsource-cmy-text | source-cmyk-graphics | undefined-source-cmyk-graphics | source-cmykimages | undefined-source-cmyk-images | source-cmyk-text | undefined-source-cmyk-text | source-gray-graphics | undefined-source-gray-graphics | source-gray-images | undefined-

02004

Informco.com

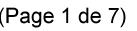

Date de production: 10 mai 2019

Annexé et faisant partie de la police numéro:

 $\bar{\mathbf{X}}$ 

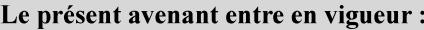

7 mai 2019

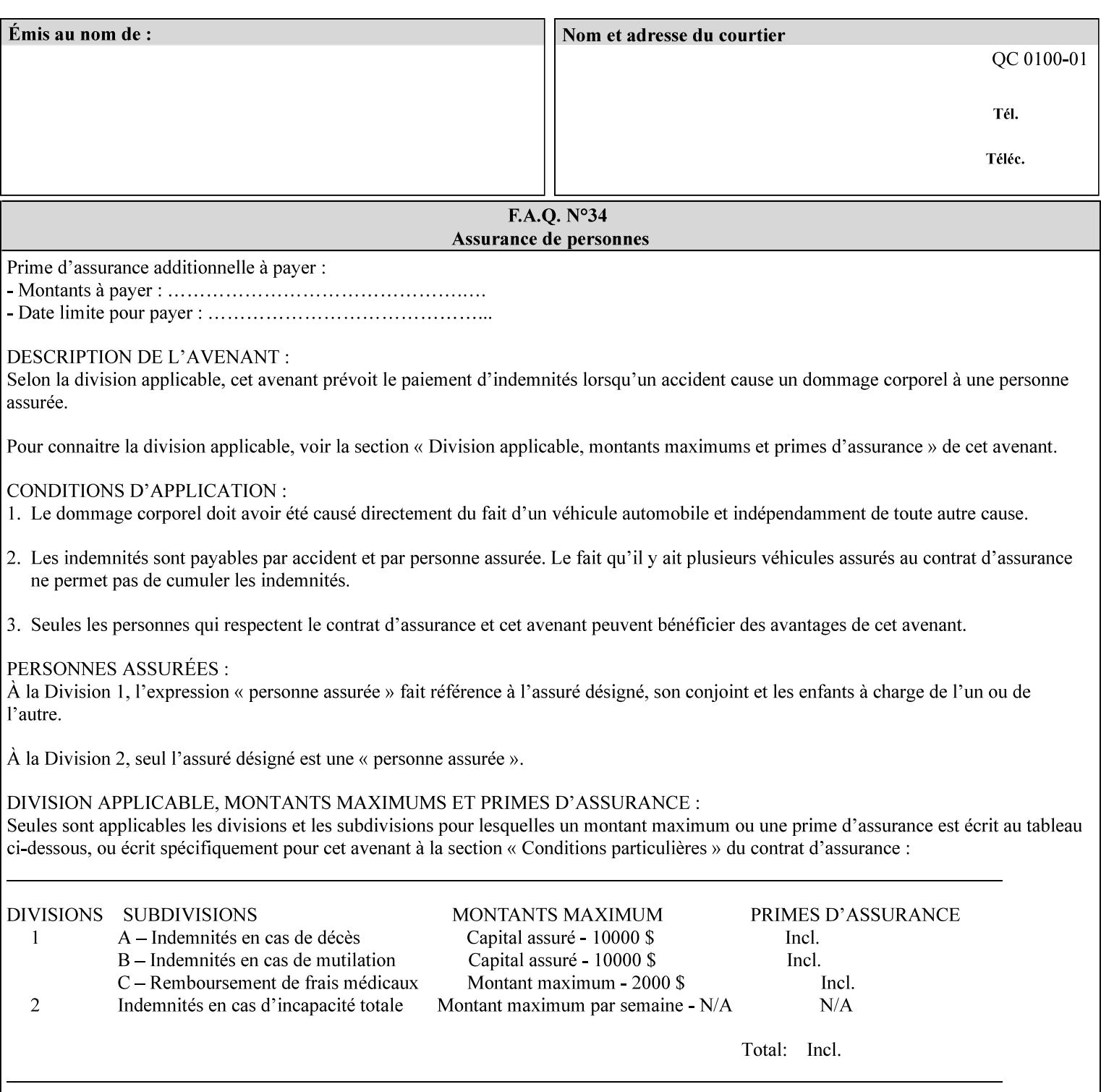

```
source-gray-images | source-gray-text | undefined-source-gray-text | source-rgb-graphics | 
undefined-source-rgb-graphics | source-rgb-images | undefined-source-rgb-images | source-
rgb-text | undefined-source-rgb-text | trc | bleed-edge-printing | finishings-col | anti-
aliasing | opi-image-insertion | opi-image-pre-scan | resource-pre-scan | lead-edge-
conditioning | print-document-uri | resource-cleanup | font-name-requested | font-size-
requested | job-accounting-user-id | proof-print | color-depth-yyy | job-hold-until-time | 
feed-orientation | media-input-tray-check | presentation-direction-number-up | x-image-
position \mid y-image-position | page-rotation
highlight-map | highlight-colorant-mismatch | job-phone-number | halftone-text | halftone-
graphics | halftone-images | trap-width-slow | trap-width-fast | pdl-init-file | forms-col 
| resample-method | sample-set | sample-sheet | toner-saver | job-retention-period | job-
history-period | adjust-bw-darkness-mode | adjust-bw-darkness-value | job-accounting-data 
  | job-offset | form-save | imposition-gutter-creep-x | imposition-gutter-creep-y | 
imposition-creep-policy | imposition-gutter-dimension-x | imposition-gutter-dimension-y | 
imposition-mark-front | imposition-number-up-x | imposition-number-up-y | imposition-
rotate-policy | imposition-rotate-policy-order | imposition-scale | imposition-size-policy 
 | imposition-source-orientation | imposition-source-page-dimension-col | pcl-paper-source-
col | highlight-map-color-custom-col | job-copies | job-cover-back | job-cover-front | 
output-device | print-content-optimize | pantone-path-activation | edge-enhancement-
disable | interleaved-sheets-col | pad-printing | aie-color-balance | aie-contrast | aie-
exposure | aie-noise-reduction | aie-red-eye | aie-saturation | aie-shadow-detail | aie-
sharpness | aie-type | optimized-object-data-caching | parallel-rip | spot-color-mapping | 
color-separated-file-behavior | job-print-with-saved-jobs | media-mismatch-property-policy 
| media-mismatch-size-policy | color-adjustment-set | print-settings | undefined-spot-
color-graphics | undefined-spot-color-images | undefined-spot-color-text | embedded-
profiles | rgb-monochrome-grayline-mapping | adjust-custom-color-col | natural-language-
adjustment-col | client-default-attributes-col | print-quality-level | print-optimization-
mixed-color-bw)*"> 
\rightarrow<!-- The following ENTITY contains all of the valid syntaxes --> 
<!ENTITY % ipp-syntaxes "(text | name | keyword | enum | uri | uriScheme | 
      mimeMediaType | octetString | boolean | integer | rangeOfInteger | 
       dateTime | resolution | 1setOf | collection)"> 
<!-- End Entity Definitions --> 
<!-- Top level Elements: operation-attributes & job-template-attributes --> 
<!ELEMENT xpif-operation-attributes (job-name | document-name | document-format | 
document-uri | compression | job-k-octets | job-impressions | requesting-user-name | job-
media-sheets | job-password | job-password-encryption | lcds-tape-characteristics | 
printer-uri | document-color | creator-name-attributes | creator-name-pdl | creator-
version-attributes | creator-version-pdl | job-pages | file-name | job-id-from-client)*> 
<!ELEMENT job-template-attributes (job-priority | job-hold-until | job-sheets | multiple-
document-handling | copies | finishings | page-ranges | sides | number-up | orientation-
requested | media | printer-resolution | print-quality | output-bin | cover-back | cover-
front | imposition-template | insert-sheet | job-account-id | job-accounting-sheets | job-
error-sheet | job-message-to-operator | job-recipient-name | job-save-disposition | job-
sheets-col | job-sheet-message | media-col | page-delivery | page-order-received | 
separator-sheets | sheet-collate | x-image-auto-center | x-image-shift | x-side1-image-
shift | x-side2-image-shift | y-image-auto-center | y-image-shift | y-side1-image-shift | 
y-side2-image-shift | page-overrides | pages-per-subset | black-overprint | adjust-cyan-
red | adjust-magenta-green | adjust-yellow-blue | adjust-contrast | adjust-lightness | 
adjust-saturation | color-destination-profile-back | color-destination-profile-front | 
color-effects-type | color-emulation | force-front-side | print-from-saved-attributes | 
trapping | rendering-intent-graphics | rendering-intent-images | rendering-intent-text | 
color-effects-type | source-cmy-graphics | undefined-source-cmy-graphics | source-cmy-
images | undefined-source-cmy-images | source-cmy-text | undefined-source-cmy-text | 
source-cmyk-graphics | undefined-source-cmyk-graphics | source-cmyk-images | undefined-
source-cmyk-images | source-cmyk-text | undefined-source-cmyk-text | source-gray-graphics 
| undefined-source-gray-graphics | source-gray-images | undefined-source-gray-images | 
source-gray-text | undefined-source-gray-text | source-rgb-graphics | undefined-source-
rgb-graphics | source-rgb-images | undefined-source-rgb-images | source-rgb-text |
```
02005

Informco.com

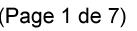

Date de production: 10 mai 2019

Annexé et faisant partie de la police numéro:

 $\bar{\mathbf{X}}$ 

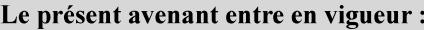

7 mai 2019

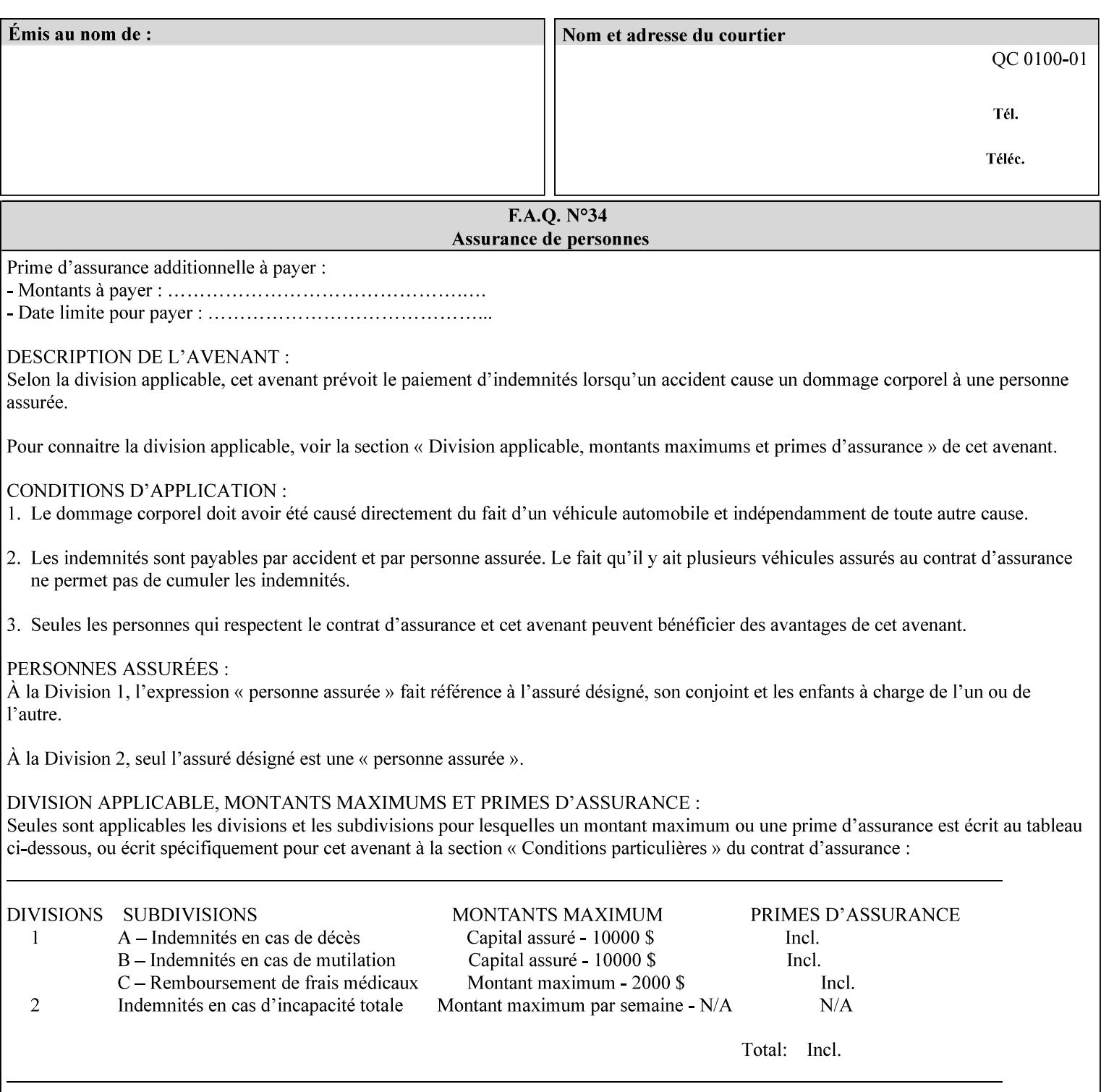

```
undefined-source-rgb-text | trc | bleed-edge-printing | finishings-col | anti-aliasing | 
opi-image-insertion | opi-image-pre-scan | resource-pre-scan | lead-edge-conditioning | 
print-document-uri | resource-cleanup | font-name-requested | font-size-requested | job-
accounting-user-id | proof-print | color-depth-yyy | job-hold-until-time | feed-
orientation | media-input-tray-check | presentation-direction-number-up | x-image-position 
| y-image-position | page-rotation | highlight-colorant | highlight-map-color | highlight-
map | highlight-colorant-mismatch | job-phone-number | halftone-text | halftone-graphics | 
halftone-images | trap-width-slow | trap-width-fast | pdl-init-file | forms-col | 
resample-method | sample-set | sample-sheet | toner-saver | job-retention-period | job-
history-period | adjust-bw-darkness-mode | adjust-bw-darkness-value | job-accounting-data 
  | job-offset | form-save | imposition-gutter-creep-x | imposition-gutter-creep-y | 
imposition-creep-policy | imposition-gutter-dimension-x | imposition-gutter-dimension-y | 
imposition-mark-front | imposition-number-up-x | imposition-number-up-y | imposition-
rotate-policy | imposition-rotate-policy-order | imposition-scale | imposition-size-policy 
| imposition-source-orientation | imposition-source-page-dimension-col | pcl-paper-source-
col | highlight-map-color-custom-col | job-copies | job-cover-back | job-cover-front | 
output-device | print-content-optimize | pantone-path-activation | edge-enhancement-
disable | interleaved-sheets-col | pad-printing | aie-color-balance | aie-contrast | aie-
exposure | aie-noise-reduction | aie-red-eye | aie-saturation | aie-shadow-detail | aie-
sharpness | aie-type | optimized-object-data-caching | parallel-rip | spot-color-mapping | 
color-separated-file-behavior | job-print-with-saved-jobs | media-mismatch-property-policy 
| media-mismatch-size-policy | color-adjustment-set | print-settings | undefined-spot-
color-graphics | undefined-spot-color-images | undefined-spot-color-text | embedded-
profiles | rgb-monochrome-grayline-mapping | adjust-custom-color-col | natural-language-
adjustment-col | client-default-attributes-col | print-quality-level | print-optimization-
mixed-color-bw | line-thickening | output-gloss)*> 
<!-- Syntax sub elements sections --> 
<!-- rangeOfInteger syntax sub-elements --> 
<!-- The "rangeOfInteger" syntax is a compound element which --> 
<!-- MUST include the following elements, whenever the --> 
<!-- "rangeOfInteger" syntax is specified. See section 4.1.13--> 
<!-- of the IPP Model and Semantics Specification. --> 
<!ELEMENT lower-bound (#PCDATA)> 
<!ATTLIST lower-bound 
       syntax (integer) #REQUIRED 
\rightarrow<!ELEMENT upper-bound (#PCDATA)> 
<!ATTLIST upper-bound 
       syntax (integer) #REQUIRED 
\rightarrow<!-- 1setOf Syntax sub-element --> 
<!-- The "1setOf X" syntax is a compound element which MUST --> 
<!-- include one or more of the "value" elements --> 
<!-- specified below. The syntax attribute MUST contain the --> 
<!-- syntax type for each individual "value" element. --> 
<!-- Note: The "value" element must allow for the optional --> 
<!-- inclusion of all xml attributes that are possible for --> 
<!-- all "syntax" types. --> 
<!ELEMENT value ANY> 
<!ATTLIST value 
       syntax %ipp-syntaxes; #REQUIRED 
       xml:space (preserve) #IMPLIED 
       xml:lang NMTOKEN #IMPLIED 
><!-- End Syntax sub elements section --> 
<!-- START Operaion Attribute: this section defines the operation --> 
<!-- attributes that are valid in an XPIF document. --> 
<!ELEMENT job-name (#PCDATA)> 
<!ATTLIST job-name 
       syntax (name) #REQUIRED
```
02006

Informco.com

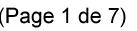

Date de production: 10 mai 2019

Annexé et faisant partie de la police numéro:

 $\bar{\mathbf{X}}$ 

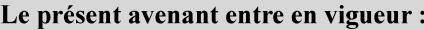

7 mai 2019

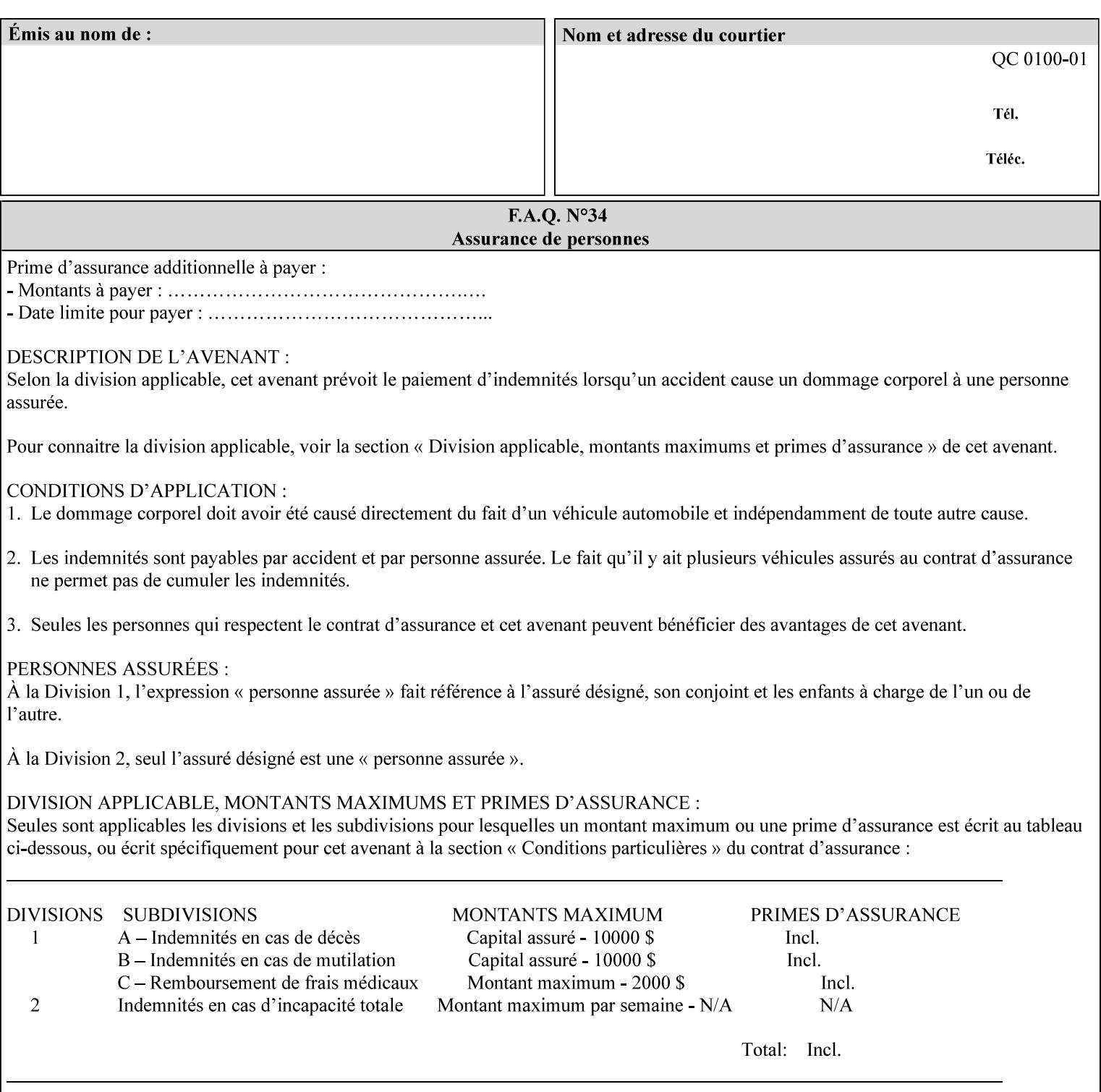

```
 xml:space (preserve) #REQUIRED 
       xml:lang NMTOKEN #IMPLIED 
\rightarrow<!ELEMENT document-name (#PCDATA)> 
<!ATTLIST document-name 
       syntax (name) #REQUIRED 
       xml:space (preserve) #REQUIRED 
       xml:lang NMTOKEN #IMPLIED 
\rightarrow<!ELEMENT document-format (#PCDATA)> 
<!ATTLIST document-format 
       syntax (mimeMediaType) #REQUIRED 
> 
<!ELEMENT document-uri (#PCDATA)> 
<!ATTLIST document-uri 
       syntax (uri) #REQUIRED 
> 
<!ELEMENT compression (#PCDATA)> 
<!ATTLIST compression 
       syntax (keyword) #REQUIRED 
> 
<!ELEMENT job-k-octets (#PCDATA)> 
<!ATTLIST job-k-octets 
       syntax (integer) #REQUIRED 
\rightarrow<!ELEMENT job-impressions (#PCDATA)> 
<!ATTLIST job-impressions 
       syntax (integer) #REQUIRED 
> 
<!ELEMENT job-media-sheets (#PCDATA)> 
<!ATTLIST job-media-sheets 
       syntax (integer) #REQUIRED 
> 
<!ELEMENT requesting-user-name (#PCDATA)> 
<!ATTLIST requesting-user-name 
       syntax (name) #REQUIRED 
       xml:lang NMTOKEN #IMPLIED 
       xml:space (preserve) #REQUIRED 
> 
<!ELEMENT job-password (#PCDATA)> 
<!ATTLIST job-password 
       syntax (octetString) #REQUIRED 
><!ELEMENT job-password-encryption (#PCDATA)> 
<!ATTLIST job-password-encryption 
       syntax (keyword | name) #REQUIRED 
       xml:lang NMTOKEN #IMPLIED 
       xml:space (preserve) #IMPLIED 
\rightarrow<!-- original-requesting-user-name: new in CPSS 1.5 --> 
<!ELEMENT original-requesting-user-name (#PCDATA)> 
<!ATTLIST original-requesting-user-name 
       syntax (name) #REQUIRED 
       xml:lang NMTOKEN #IMPLIED 
       xml:space (preserve) #REQUIRED 
> 
<!-- START lcds-tape-characteristics: new in CPSS 2.02 --> 
<!ELEMENT lcds-tape-characteristics (lcds-tape-record-type | lcds-tape-block-length | 
lcds-tape-block-offset | lcds-tape-record-length | lcds-tape-max-record-length)*> 
<!ATTLIST lcds-tape-characteristics
```
02007

Informco.com

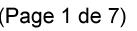

Date de production: 10 mai 2019

Annexé et faisant partie de la police numéro:

 $\bar{\mathbf{X}}$ 

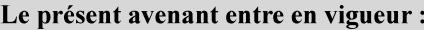

7 mai 2019

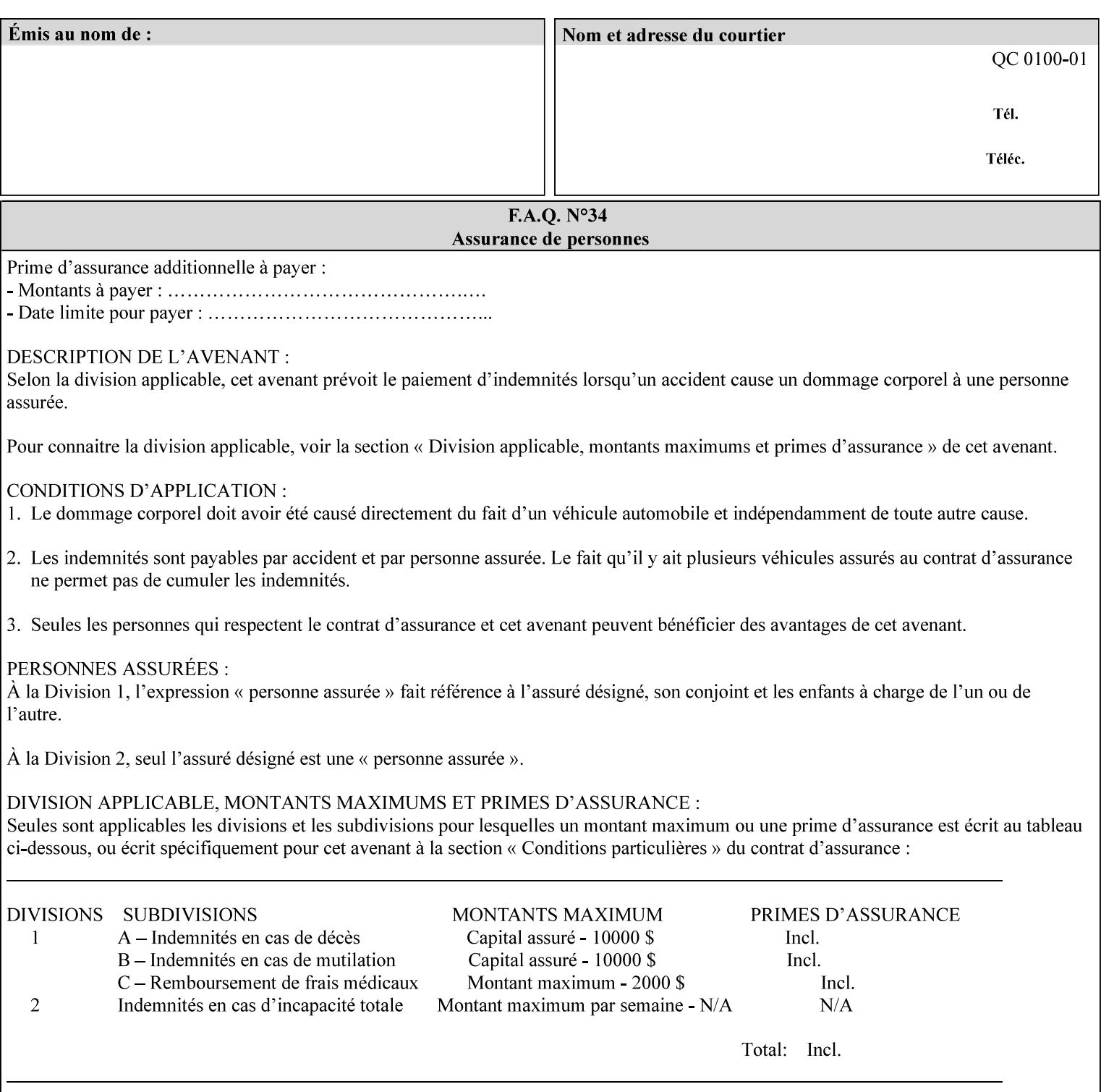

```
 syntax (collection) #REQUIRED 
><!ELEMENT lcds-tape-record-type (#PCDATA)> 
<!ATTLIST lcds-tape-record-type 
       syntax (keyword) #REQUIRED 
\rightarrow<!ELEMENT lcds-tape-block-length (#PCDATA)> 
<!ATTLIST lcds-tape-block-length 
       syntax (integer) #REQUIRED 
> 
<!ELEMENT lcds-tape-block-offset (#PCDATA)> 
<!ATTLIST lcds-tape-block-offset 
       syntax (integer) #REQUIRED 
> 
<!ELEMENT lcds-tape-record-length (#PCDATA)> 
<!ATTLIST lcds-tape-record-length 
       syntax (integer) #REQUIRED 
> 
<!ELEMENT lcds-tape-max-record-length (#PCDATA)> 
<!ATTLIST lcds-tape-max-record-length 
       syntax (integer) #REQUIRED 
\rightarrow<!-- ENDlcds-tape-characteristics: new in CPSS 2.02 --> 
<!ELEMENT printer-uri (#PCDATA)> 
<!ATTLIST printer-uri 
       syntax (uri) #REQUIRED 
> 
<!ELEMENT document-color (#PCDATA)> 
<!ATTLIST document-color 
       syntax (keyword) #REQUIRED 
> 
<!-- Start Set 68 extensions --> 
<!ELEMENT file-name (#PCDATA)> 
<!ATTLIST file-name 
       syntax (text) #REQUIRED 
       xml:space (preserve) #REQUIRED 
       xml:lang NMTOKEN #IMPLIED 
> 
<!-- End Set 68 extensions --> 
<!-- Start Set 76 extensions --> 
<!ELEMENT job-id-from-client (#PCDATA)> 
<!ATTLIST job-id-from-client 
       syntax (name) #REQUIRED 
       xml:space (preserve) #REQUIRED 
       xml:lang NMTOKEN #IMPLIED 
\rightarrow<!-- End Set 76 extensions --> 
<!-- END Operation Attributes --> 
<!-- Job Template Attributes: this section defines the Job --> 
<!-- Template attributes that are valid in an XPIF document. --> 
<!-- CPSS Job Template Attributes that are also IPP/1.1 Job --> 
<!-- Job Template Attributes (including extensions). --> 
<!ELEMENT job-priority (#PCDATA)> 
<!ATTLIST job-priority 
       syntax (integer) #REQUIRED 
> 
<!ELEMENT job-hold-until (#PCDATA)> 
<!ATTLIST job-hold-until 
       syntax (keyword | name) #REQUIRED 
       xml:lang NMTOKEN #IMPLIED
```
02008

Informco.com

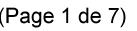

Date de production: 10 mai 2019

Annexé et faisant partie de la police numéro:

 $\bar{\mathbf{X}}$ 

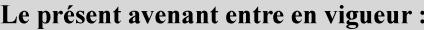

7 mai 2019

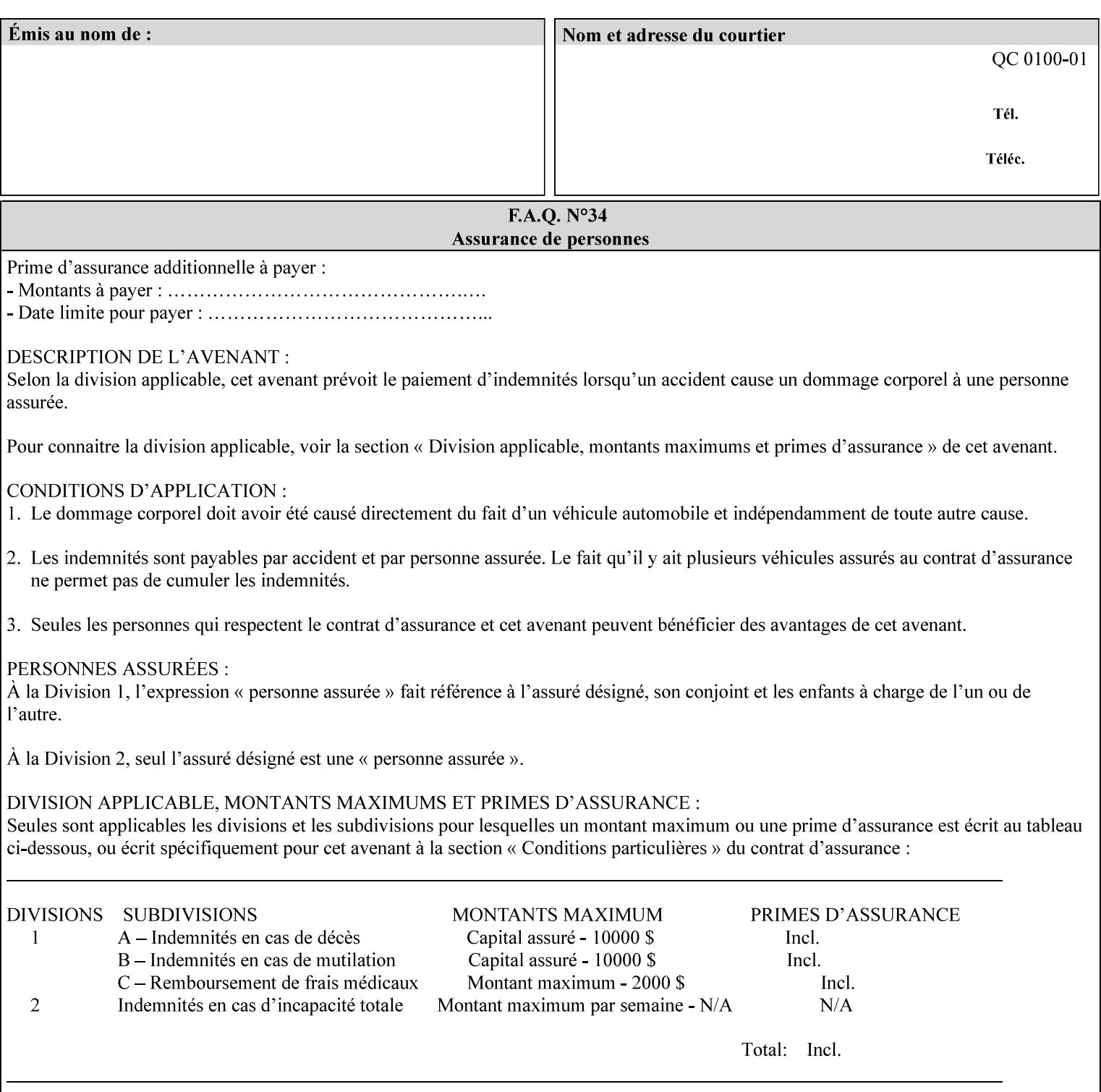

```
 xml:space (preserve) #IMPLIED 
> 
<!ELEMENT job-sheets (#PCDATA)> 
<!ATTLIST job-sheets 
       syntax (keyword | name) #REQUIRED 
       xml:lang NMTOKEN #IMPLIED 
       xml:space (preserve) #IMPLIED 
\rightarrow<!ELEMENT multiple-document-handling (#PCDATA)> 
<!ATTLIST multiple-document-handling 
       syntax (keyword) #REQUIRED 
> 
<!ELEMENT copies (#PCDATA)> 
<!ATTLIST copies 
       syntax (integer) #REQUIRED 
> 
<!ELEMENT finishings (value)+> 
<!ATTLIST finishings 
       syntax (1setOf) #REQUIRED 
> 
<!ELEMENT page-ranges (value)+> 
<!ATTLIST page-ranges 
       syntax (1setOf) #REQUIRED 
> 
<!ELEMENT sides (#PCDATA)> 
<!ATTLIST sides 
       syntax (keyword) #REQUIRED 
\rightarrow<!ELEMENT number-up (#PCDATA)> 
<!ATTLIST number-up 
       syntax (integer) #REQUIRED 
> 
<!ELEMENT orientation-requested (#PCDATA)> 
<!ATTLIST orientation-requested 
       syntax (enum) #REQUIRED 
\rightarrow<!ELEMENT media (#PCDATA)> 
<!ATTLIST media 
       syntax (keyword | name) #REQUIRED 
       xml:lang NMTOKEN #IMPLIED 
       xml:space (preserve) #IMPLIED 
> 
<!-- Resolution --> 
<!ELEMENT printer-resolution (cross-feed, feed-direction, units)> 
<!ATTLIST printer-resolution 
       syntax (resolution) #REQUIRED 
\rightarrow<!ELEMENT cross-feed (#PCDATA)> 
<!ATTLIST cross-feed 
       syntax (integer) #REQUIRED 
\geq<!ELEMENT feed-direction (#PCDATA)> 
<!ATTLIST feed-direction 
       syntax (integer) #REQUIRED 
> 
<!ELEMENT units (#PCDATA)> 
<!ATTLIST units 
       syntax (integer) #REQUIRED 
\rightarrow<!-- End Resolution -->
```
02009

Informco.com

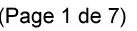

Date de production: 10 mai 2019

Annexé et faisant partie de la police numéro:

 $\bar{\mathbf{X}}$ 

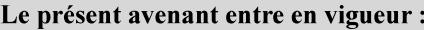

7 mai 2019

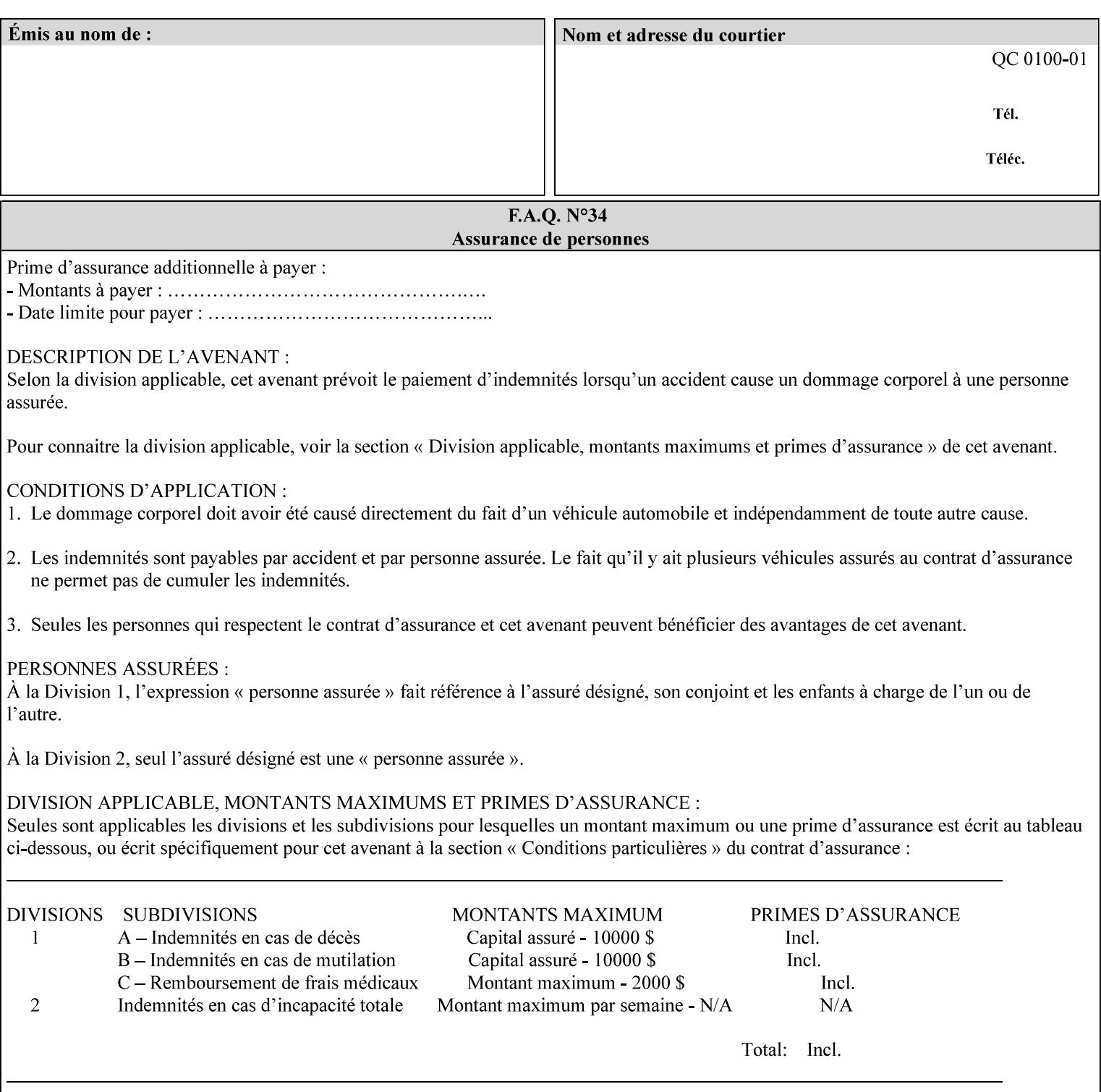

Printer's configured supported attribute values and accepts or rejects the Job Creation request (see [RFC2911]). However, the Printer does not validate the XPIF job ticket at job submission time.

Later, when the Printer starts to process the job submitted with any print protocol, it validates the XPIF job ticket. It checks for syntactically correct XPIF using the XPIF DTD (see Appendix E). Then it compares the requested attribute values with the values that the Printer is configured to support.

While validating the XPIF job ticket, the controller ignores any unsupported XPIF or XML attributes and continues validating the rest of the XPIF job ticket normally. If no other errors are encountered the job will be printed. However, if a supported attribute has an unsupported value or there is a syntax error in the XPIF job ticket, the controller will raise a job fault and continue validating the remainder of the XPIF job ticket, possibly raising additional faults. At the end of the job ticket validation, if any faults were raised, the controller will not print or save the job. Instead, it will notify the operator about the XPIF problem(s) with the faulted job, while it continues validating, processing, and printing other jobs.

## **2.5.1 Operator action on a faulted job**

When the operator is notified that there are XPIF problem(s) with a faulted job, the operator should check the job programming attributes in the DocuSP/FFPS Job Manager. The operator can perform one of the following actions on the faulted job, depending on site policy and the job ticket contents:

- 1. If the attribute is supported, but the attribute value is unsupported, modify the job locally on the controller to use one of the controller's supported values and release it to be scheduled with the other jobs.
- 2. If the attribute is supported, but the attribute value is unsupported, modify the supported attribute values of the Printer so that the job's submitted values are now supported values.
- 3. Clear the fault. The Printer will ignore the attribute(s) or value(s) that caused the job fault and will schedule and otherwise process the job normally.
- 4. Cancel the job.
- 5. Notify the submitting user of the problem and determine what action to take.

For attributes, the Printer will accept any value for these attributes in the protocol or the job ticket. See Appendix A for attributes with an extra row indicating an '*any name*' value.

02010

Informco.com

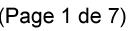

Date de production: 10 mai 2019

Annexé et faisant partie de la police numéro:

 $\bar{\mathbf{X}}$ 

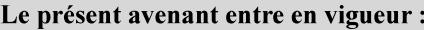

7 mai 2019

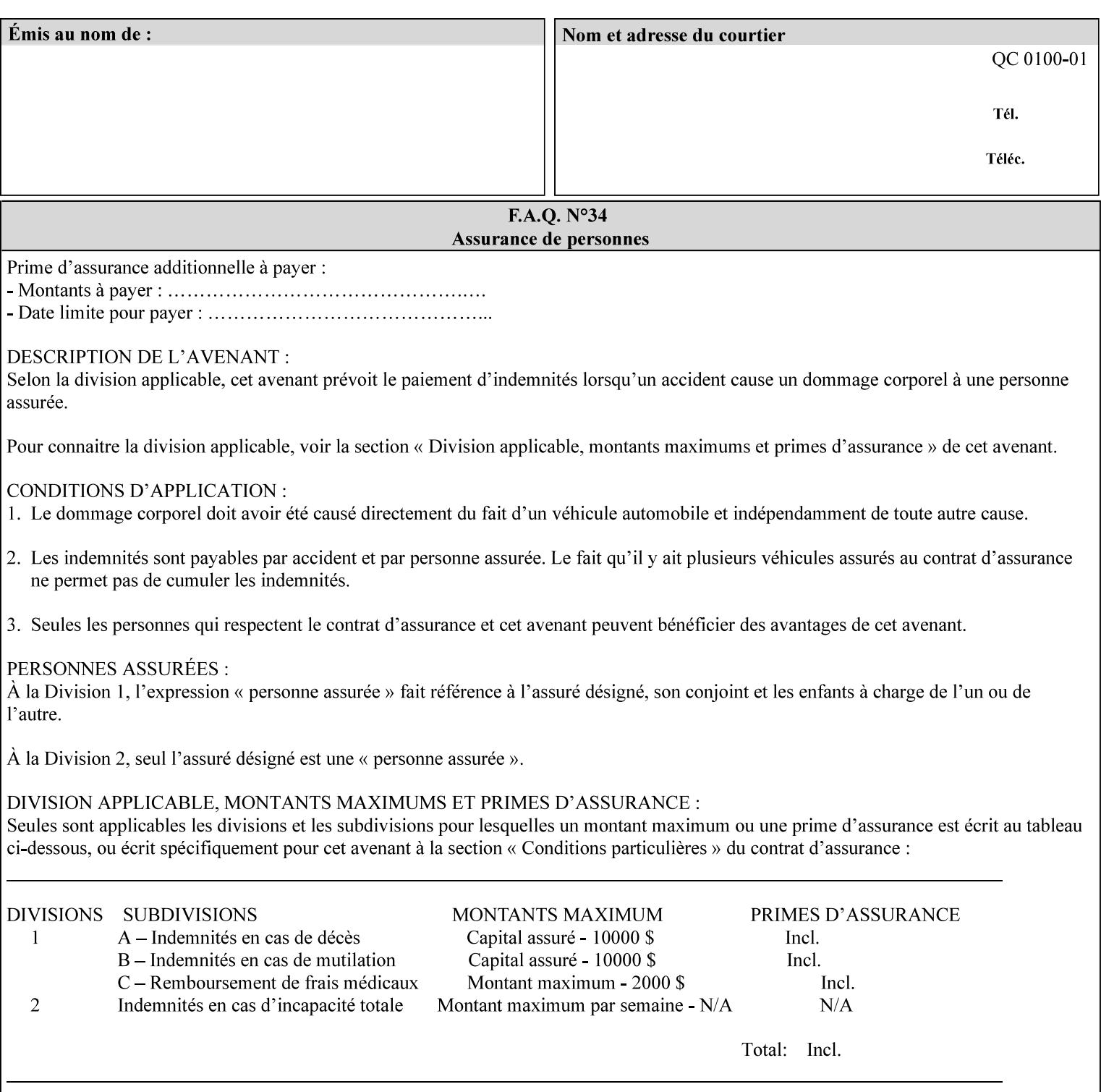

```
<!ELEMENT print-quality (#PCDATA)> 
<!ATTLIST print-quality 
       syntax (enum) #REQUIRED 
\rightarrow<!-- Start CPSS1.3 and earlier --> 
<!-- output-bin: removed integer syntax per CPSS 1.5 --> 
<!ELEMENT output-bin (#PCDATA)> 
<!ATTLIST output-bin 
       syntax (keyword | name) #REQUIRED 
       xml:lang NMTOKEN #IMPLIED 
       xml:space (preserve) #IMPLIED 
> 
\langle!-- cover-back -->
<!ELEMENT cover-back (media | media-col | cover-type)*> 
<!ATTLIST cover-back 
       syntax (collection) #REQUIRED 
> 
<!ELEMENT cover-type (#PCDATA)> 
<!ATTLIST cover-type 
       syntax (keyword) #REQUIRED 
\rightarrow<!-- End cover-back --> 
<!-- cover-front --> 
<!ELEMENT cover-front (media | media-col | cover-type)*> 
<!ATTLIST cover-front 
       syntax (collection) #REQUIRED 
> 
<!-- End cover-front --> 
<!ELEMENT imposition-template (#PCDATA)> 
<!ATTLIST imposition-template 
       syntax (keyword | name) #REQUIRED 
       xml:lang NMTOKEN #IMPLIED 
       xml:space (preserve) #IMPLIED 
> 
<!-- insert-sheet --> 
<!ELEMENT insert-sheet (value)+> 
<!ATTLIST insert-sheet 
       syntax (1setOf) #REQUIRED 
> 
<!ELEMENT insert-after-page-number (#PCDATA)> 
<!ATTLIST insert-after-page-number 
       syntax (integer) #REQUIRED 
><!ELEMENT insert-count (#PCDATA)> 
<!ATTLIST insert-count 
       syntax (integer) #REQUIRED 
\rightarrow<!-- End insert-sheet --> 
<!-- job-account-id: to represent NO associated account, use: --> 
<!-- <job-account-id syntax="name" xml:space="preserve"></job-account-id> --> 
<!ELEMENT job-account-id (#PCDATA)> 
<!ATTLIST job-account-id 
       syntax (name) #REQUIRED 
       xml:lang NMTOKEN #IMPLIED 
       xml:space (preserve) #REQUIRED 
> 
<!-- job-accounting-sheets --> 
<!ELEMENT job-accounting-sheets (media | media-col | job-accounting-sheets-type | job-
accounting-output-bin)*> 
<!ATTLIST job-accounting-sheets
```
02011

Informco.com

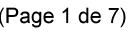

Date de production: 10 mai 2019

Annexé et faisant partie de la police numéro:

 $\bar{\mathbf{X}}$ 

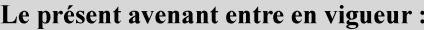

7 mai 2019

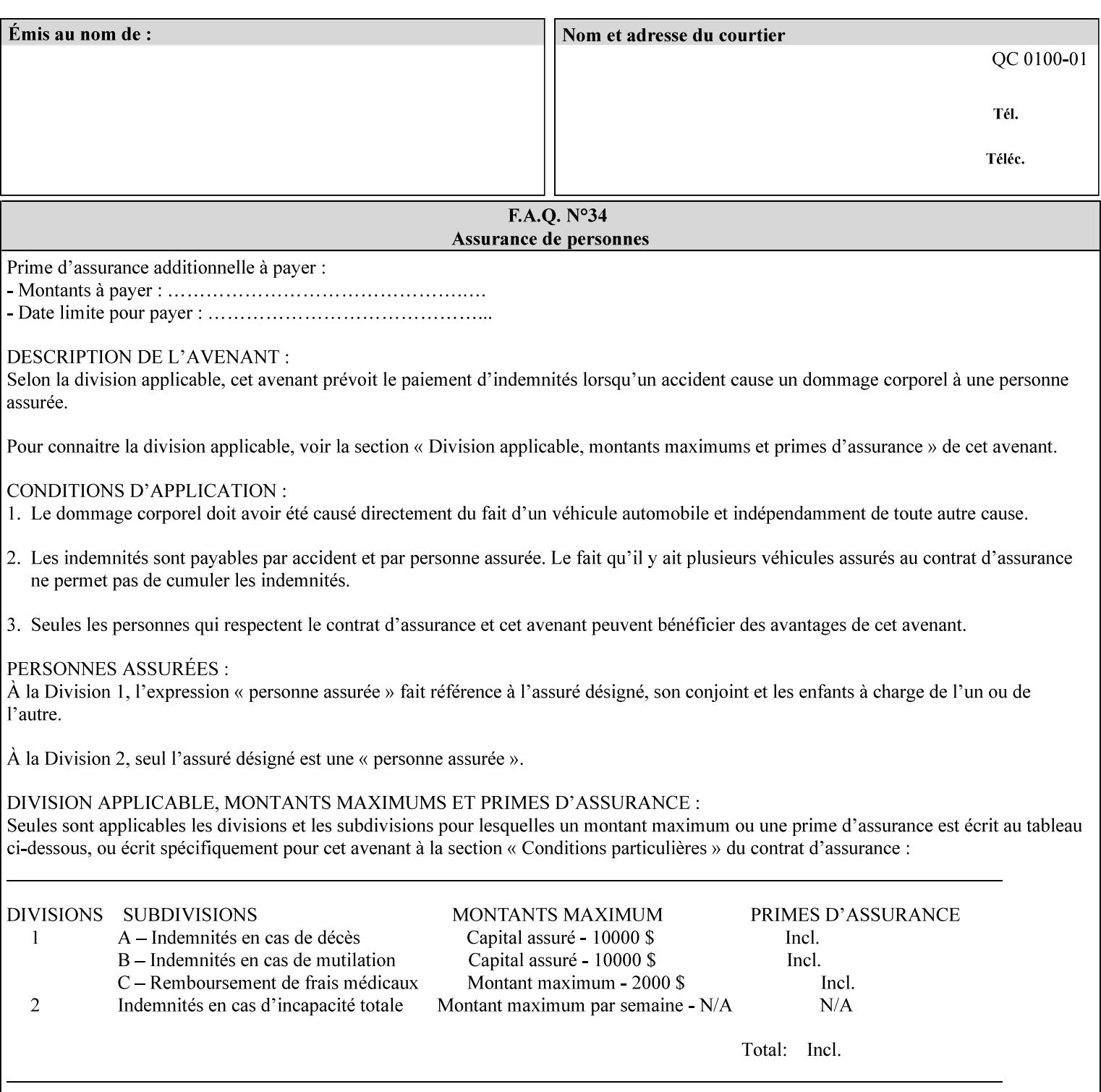

```
 syntax (collection) #REQUIRED 
><!ELEMENT job-accounting-sheets-type (#PCDATA)> 
<!ATTLIST job-accounting-sheets-type 
       syntax (keyword | name) #REQUIRED 
       xml:lang NMTOKEN #IMPLIED 
       xml:space (preserve) #IMPLIED 
> 
<!-- job-accounting-output-bin: added per CPSS 1.5 --> 
<!ELEMENT job-accounting-output-bin (#PCDATA)> 
<!ATTLIST job-accounting-output-bin 
       syntax (keyword | name) #REQUIRED 
       xml:lang NMTOKEN #IMPLIED 
       xml:space (preserve) #IMPLIED 
> 
<!-- job-accounting-sheets --> 
<!-- job-error-sheet --> 
<!ELEMENT job-error-sheet (media | media-col | job-error-sheet-when | job-error-sheet-
type)*> 
<!ATTLIST job-error-sheet 
       syntax (collection) #REQUIRED 
\rightarrow<!ELEMENT job-error-sheet-type (#PCDATA)> 
<!ATTLIST job-error-sheet-type 
       syntax (keyword | name) #REQUIRED 
       xml:lang NMTOKEN #IMPLIED 
       xml:space (preserve) #IMPLIED 
> 
<!ELEMENT job-error-sheet-when (#PCDATA)> 
<!ATTLIST job-error-sheet-when 
       syntax (keyword) #REQUIRED 
> 
<!-- job-error-sheet --> 
<!ELEMENT job-message-to-operator (#PCDATA)> 
<!ATTLIST job-message-to-operator 
       syntax (text) #REQUIRED 
       xml:space (preserve) #REQUIRED 
       xml:lang NMTOKEN #IMPLIED 
> 
<!ELEMENT job-recipient-name (#PCDATA)> 
<!ATTLIST job-recipient-name 
       syntax (name) #REQUIRED 
       xml:lang NMTOKEN #IMPLIED 
       xml:space (preserve) #IMPLIED 
\rightarrow<!-- job-save-disposition --> 
<!ELEMENT job-save-disposition (save-disposition | save-info)*> 
<!ATTLIST job-save-disposition 
       syntax (collection) #REQUIRED 
\rightarrow<!ELEMENT save-disposition (#PCDATA)> 
<!ATTLIST save-disposition 
       syntax (keyword) #REQUIRED 
><!ELEMENT save-info (value)+> 
<!ATTLIST save-info 
       syntax (1setOf) #REQUIRED 
><!ELEMENT save-location (#PCDATA)> 
<!ATTLIST save-location
```
02012

Informco.com

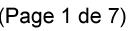

Date de production: 10 mai 2019

Annexé et faisant partie de la police numéro:

 $\bar{\mathbf{X}}$ 

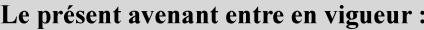

7 mai 2019

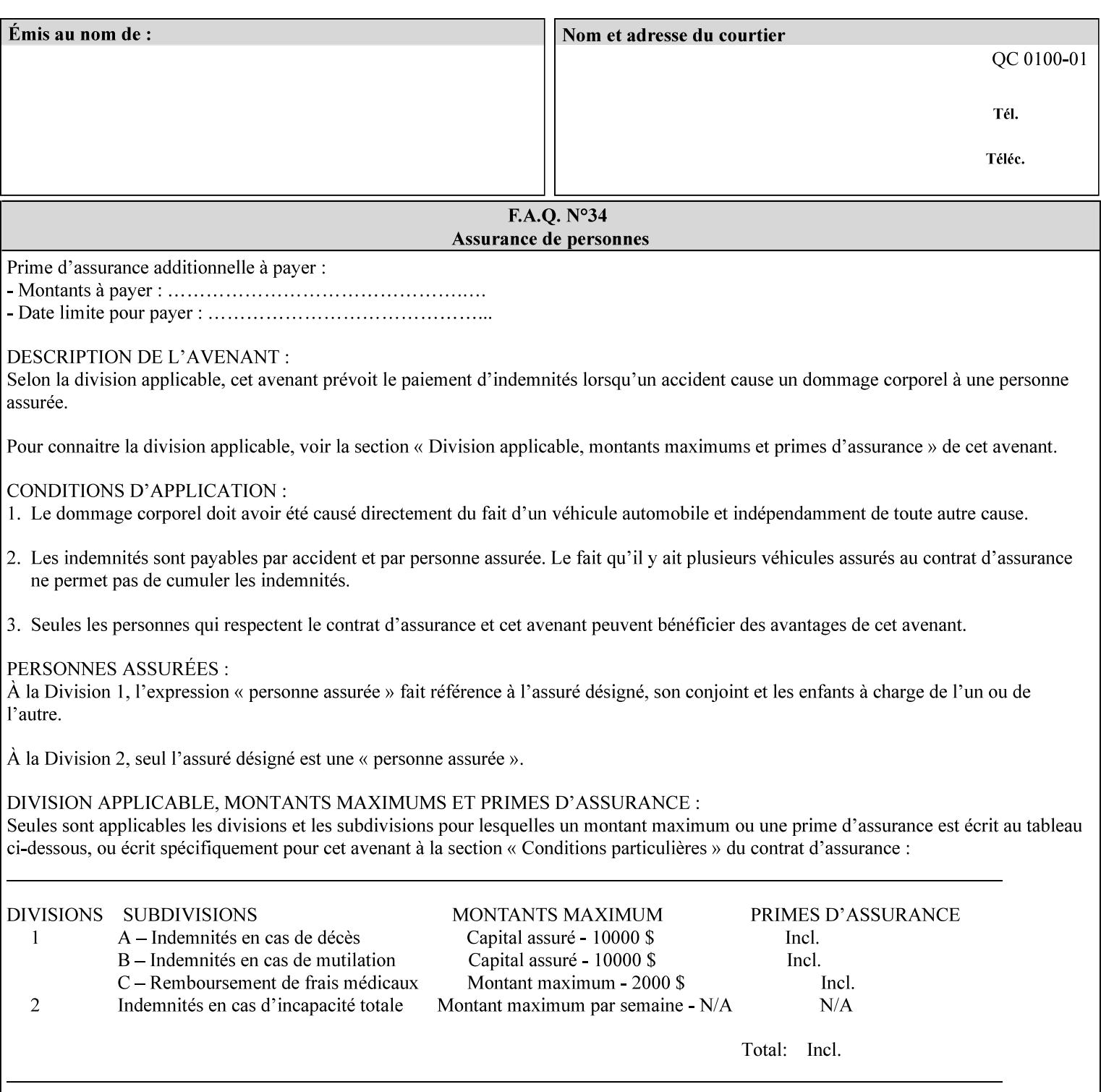

```
 syntax (uri) #REQUIRED 
><!ELEMENT save-document-format (#PCDATA)> 
<!ATTLIST save-document-format 
       syntax (mimeMediaType) #REQUIRED 
\rightarrow\langle!-- Change for V2.0 -->
<!-- removed save-job-attributes-format, added save-name --> 
<!-- per CPSS 2.0 -->
<!-- <!ELEMENT save-job-attributes-format (#PCDATA) > --> 
<!-- <!ATTLIST save-job-attributes-format --> 
<!-- syntax (keyword) #REQUIRED --> 
\langle \cdot | -- \rangle -->
<!ELEMENT save-name (#PCDATA)> 
<!ATTLIST save-name 
       syntax (name) #REQUIRED 
       xml:space (preserve) #REQUIRED 
       xml:lang NMTOKEN #IMPLIED 
> 
\langle!-- End Change for v2.0 -->
<!-- job-save-disposition --> 
<!ELEMENT job-sheets-col (media | media-col | job-sheets)*> 
<!ATTLIST job-sheets-col 
       syntax (collection) #REQUIRED 
> 
<!ELEMENT job-sheet-message (#PCDATA)> 
<!ATTLIST job-sheet-message 
       syntax (text) #REQUIRED 
       xml:space (preserve) #REQUIRED 
       xml:lang NMTOKEN #IMPLIED 
> 
<!-- media-col: modified member elements based on CPSS 2.01 --> 
<!ELEMENT media-col (media-key | media-type | media-info | media-color | media-pre-printed 
| media-hole-count | media-order-count | media-size | media-weight-metric | media-back-
coating | media-front-coating | media-recycled | media-description | media-tooth | media-
grain | media-material | media-thickness | media-size-name | input-tray | tray-feed | 
feed-orientation | media-mismatch-property-policy | media-mismatch-size-policy)*> 
<!ATTLIST media-col 
       syntax (collection) #REQUIRED 
> 
<!ELEMENT media-key (#PCDATA)> 
<!ATTLIST media-key 
       syntax (keyword | name) #REQUIRED 
       xml:lang NMTOKEN #IMPLIED 
       xml:space (preserve) #IMPLIED 
\rightarrow<!ELEMENT media-type (#PCDATA)> 
<!ATTLIST media-type 
       syntax (keyword | name) #REQUIRED 
       xml:lang NMTOKEN #IMPLIED 
       xml:space (preserve) #IMPLIED 
> 
<!ELEMENT media-info (#PCDATA)> 
<!ATTLIST media-info 
       syntax (text) #REQUIRED 
       xml:space (preserve) #REQUIRED 
       xml:lang NMTOKEN #IMPLIED 
><!ELEMENT media-color (#PCDATA)> 
<!ATTLIST media-color
```
02013

Informco.com

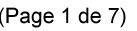

Date de production: 10 mai 2019

Annexé et faisant partie de la police numéro:

 $\bar{\mathbf{X}}$ 

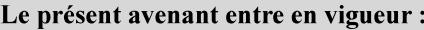

7 mai 2019

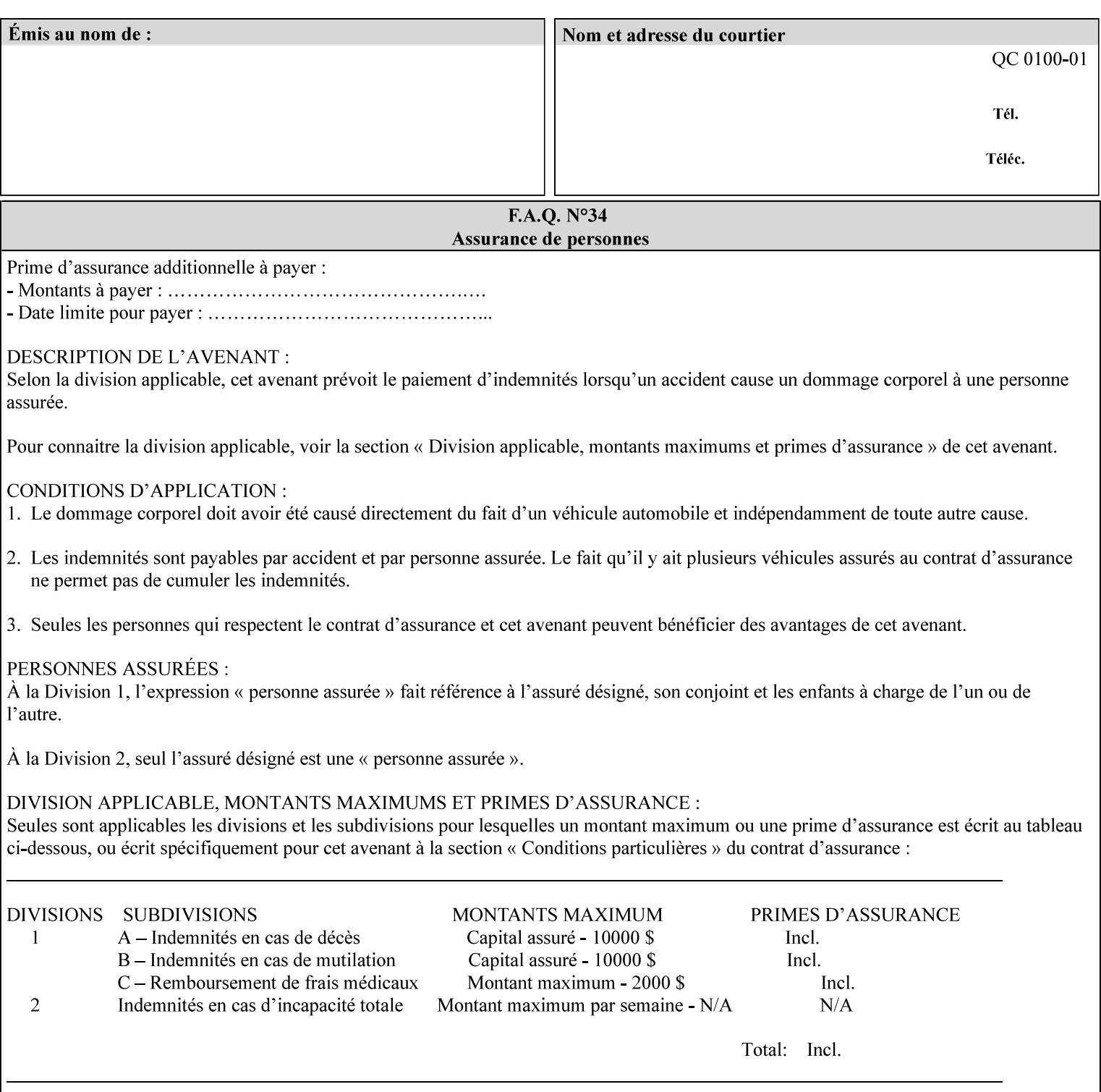

```
 syntax (keyword | name) #REQUIRED 
       xml:lang NMTOKEN #IMPLIED 
       xml:space (preserve) #IMPLIED 
> 
<!ELEMENT media-pre-printed (#PCDATA)> 
<!ATTLIST media-pre-printed 
       syntax (keyword | name) #REQUIRED 
       xml:lang NMTOKEN #IMPLIED 
       xml:space (preserve) #IMPLIED 
> 
<!ELEMENT media-hole-count (#PCDATA)> 
<!ATTLIST media-hole-count 
       syntax (integer) #REQUIRED 
> 
<!ELEMENT media-order-count (#PCDATA)> 
<!ATTLIST media-order-count 
       syntax (integer) #REQUIRED 
> 
<!ELEMENT media-size (x-dimension | y-dimension)*> 
<!ATTLIST media-size 
       syntax (collection) #REQUIRED 
\rightarrow<!ELEMENT x-dimension (#PCDATA)> 
<!ATTLIST x-dimension 
       syntax (integer) #REQUIRED 
> 
<!ELEMENT y-dimension (#PCDATA)> 
<!ATTLIST y-dimension 
       syntax (integer) #REQUIRED 
\rightarrow<!ELEMENT media-weight-metric (#PCDATA)> 
<!ATTLIST media-weight-metric 
       syntax (integer) #REQUIRED 
\rightarrow<!ELEMENT media-back-coating (#PCDATA)> 
<!ATTLIST media-back-coating 
       syntax (keyword | name) #REQUIRED 
       xml:lang NMTOKEN #IMPLIED 
       xml:space (preserve) #IMPLIED 
> 
<!ELEMENT media-front-coating (#PCDATA)> 
<!ATTLIST media-front-coating 
       syntax (keyword | name) #REQUIRED 
       xml:lang NMTOKEN #IMPLIED 
       xml:space (preserve) #IMPLIED 
> 
<!ELEMENT media-recycled (#PCDATA)> 
<!ATTLIST media-recycled 
       syntax (keyword | name) #REQUIRED 
       xml:lang NMTOKEN #IMPLIED 
       xml:space (preserve) #IMPLIED 
> 
<!ELEMENT media-description (#PCDATA)> 
<!ATTLIST media-description 
       syntax (keyword | name) #REQUIRED 
       xml:lang NMTOKEN #IMPLIED 
       xml:space (preserve) #IMPLIED 
><!-- START new media-col elements as of CPSS v2.01 --> 
<!ELEMENT media-tooth (#PCDATA)>
```
02014

Informco.com

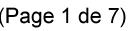

Date de production: 10 mai 2019

Annexé et faisant partie de la police numéro:

 $\bar{\mathbf{X}}$ 

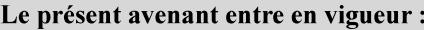

7 mai 2019

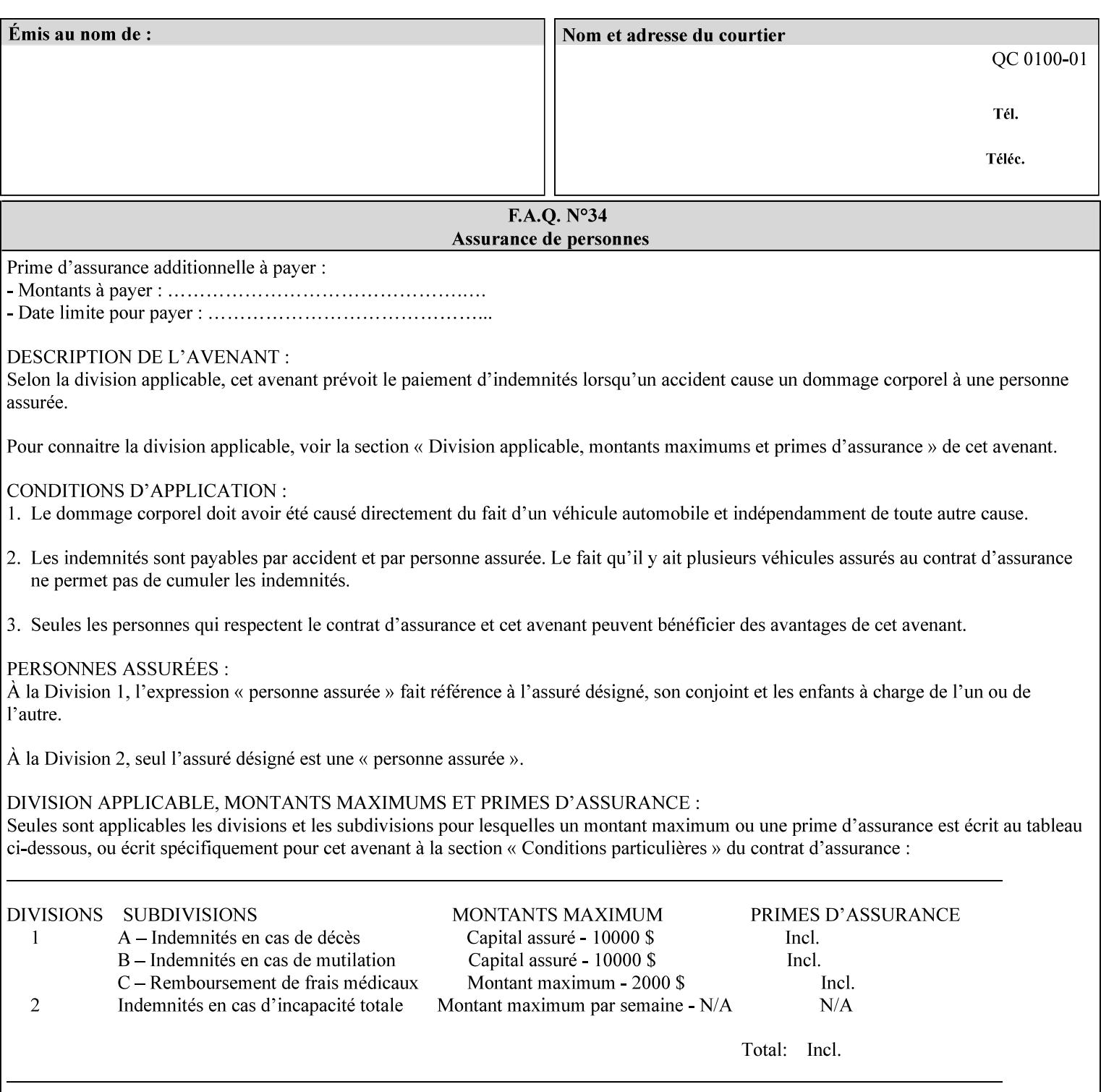

```
<!ATTLIST media-tooth 
       syntax (keyword | name) #REQUIRED 
       xml:lang NMTOKEN #IMPLIED 
       xml:space (preserve) #IMPLIED 
> 
<!ELEMENT media-grain (#PCDATA)> 
<!ATTLIST media-grain 
       syntax (keyword | name) #REQUIRED 
       xml:lang NMTOKEN #IMPLIED 
       xml:space (preserve) #IMPLIED 
> 
<!ELEMENT media-material (#PCDATA)> 
<!ATTLIST media-material 
       syntax (keyword | name) #REQUIRED 
       xml:lang NMTOKEN #IMPLIED 
       xml:space (preserve) #IMPLIED 
> 
<!ELEMENT media-thickness (#PCDATA)> 
<!ATTLIST media-thickness 
       syntax (integer) #REQUIRED 
\rightarrow<!-- END new media-col elements as of CPSS v2.01 --> 
<!-- START new media-col elements as of CPSS v2.06 --> 
<!ELEMENT media-size-name (#PCDATA)> 
<!ATTLIST media-size-name 
       syntax (keyword | name) #REQUIRED 
       xml:lang NMTOKEN #IMPLIED 
       xml:space (preserve) #IMPLIED 
> 
<!-- END new media-col elements as of CPSS v2.06 --> 
\langle!-- End Media -->
<!ELEMENT page-delivery (#PCDATA)> 
<!ATTLIST page-delivery 
       syntax (keyword) #REQUIRED 
> 
<!ELEMENT page-order-received (#PCDATA)> 
<!ATTLIST page-order-received 
       syntax (keyword) #REQUIRED 
> 
<!ELEMENT separator-sheets (media | media-col | separator-sheets-type)*> 
<!ATTLIST separator-sheets 
       syntax (collection) #REQUIRED 
><!ELEMENT separator-sheets-type (#PCDATA)> 
<!ATTLIST separator-sheets-type 
       syntax (keyword | name) #REQUIRED 
       xml:lang NMTOKEN #IMPLIED 
       xml:space (preserve) #IMPLIED 
\rightarrow<!ELEMENT sheet-collate (#PCDATA)> 
<!ATTLIST sheet-collate 
       syntax (keyword) #REQUIRED 
\rightarrow<!ELEMENT x-image-auto-center (#PCDATA)> 
<!ATTLIST x-image-auto-center 
       syntax (boolean) #REQUIRED 
><!ELEMENT x-image-shift (#PCDATA)> 
<!ATTLIST x-image-shift 
       syntax (integer) #REQUIRED
```
02015

Informco.com

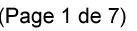

Date de production: 10 mai 2019

Annexé et faisant partie de la police numéro:

 $\bar{\mathbf{X}}$ 

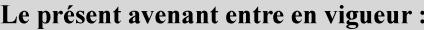

7 mai 2019

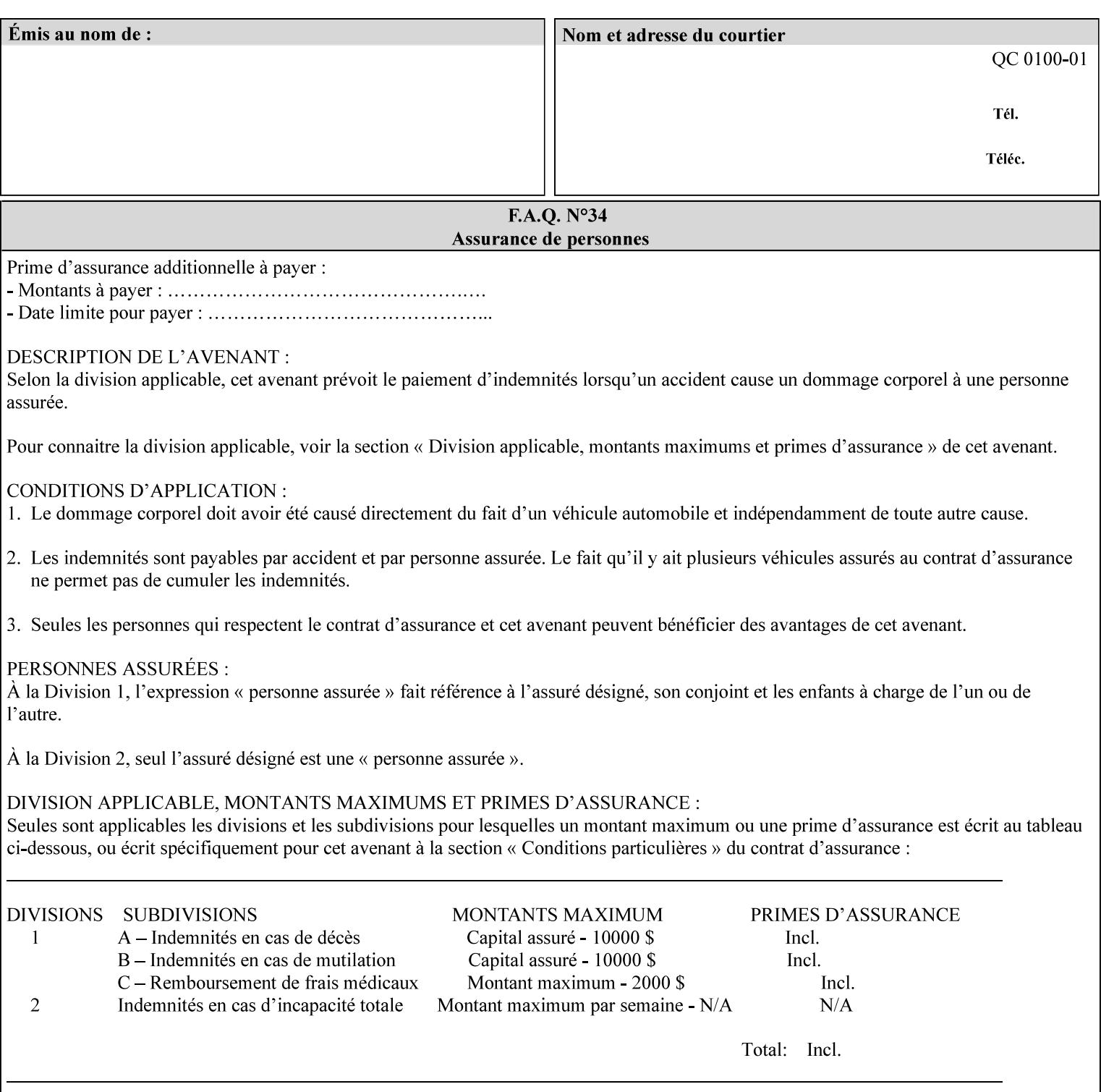

```
<!ELEMENT x-side1-image-shift (#PCDATA)> 
<!ATTLIST x-side1-image-shift 
       syntax (integer) #REQUIRED 
\ddotmark<!ELEMENT x-side2-image-shift (#PCDATA)> 
<!ATTLIST x-side2-image-shift 
       syntax (integer) #REQUIRED 
\rightarrow<!ELEMENT y-image-auto-center (#PCDATA)> 
<!ATTLIST y-image-auto-center 
       syntax (boolean) #REQUIRED 
> 
<!ELEMENT y-image-shift (#PCDATA)> 
<!ATTLIST y-image-shift 
       syntax (integer) #REQUIRED 
> 
<!ELEMENT y-side1-image-shift (#PCDATA)> 
<!ATTLIST y-side1-image-shift 
       syntax (integer) #REQUIRED 
> 
<!ELEMENT y-side2-image-shift (#PCDATA)> 
<!ATTLIST y-side2-image-shift 
       syntax (integer) #REQUIRED 
\rightarrow<!-- Document and Page Exceptions --> 
<!-- Note: a thorough understanding of the Document and Page --> 
<!-- Exceptions semantics is required to effectively parse the --> 
<!-- following attributes. Because the XPIF is a syntactical --> 
<!-- mapping, the only other option would be to specifically --> 
<!-- state in the Specification and DTD the form of these --> 
<!-- particular attributes. --> 
\lt!! -CPSS 2.03 - removed document-overrides 
<!ELEMENT document-overrides (value)+> 
<!ATTLIST document-overrides 
       syntax (1setOf) #REQUIRED 
> 
--> 
<!-- v1.6 changed input-documents syntax to 1setOf --> 
<!ELEMENT input-documents (value)+> 
<!ATTLIST input-documents 
       syntax (1setOf) #REQUIRED 
><!-- v1.6 changed output-documents syntax to 1setOf --> 
<!ELEMENT output-documents (value)+> 
<!ATTLIST output-documents 
       syntax (1setOf) #REQUIRED 
\rightarrow<!-- v1.6 changed document-copies syntax to 1setOf --> 
<!ELEMENT document-copies (value)+> 
<!ATTLIST document-copies 
       syntax (1setOf) #REQUIRED 
> 
<!-- page-overrides: changed name of attribute to page-overrides --> 
\langle!-- from page-exceptions per the change in CPSS 1.5 -<!ELEMENT page-overrides (value)+> 
<!ATTLIST page-overrides 
       syntax (1setOf) #REQUIRED 
>
```
>

02016

Informco.com

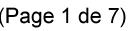

Date de production: 10 mai 2019

Annexé et faisant partie de la police numéro:

 $\bar{\mathbf{X}}$ 

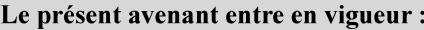

7 mai 2019

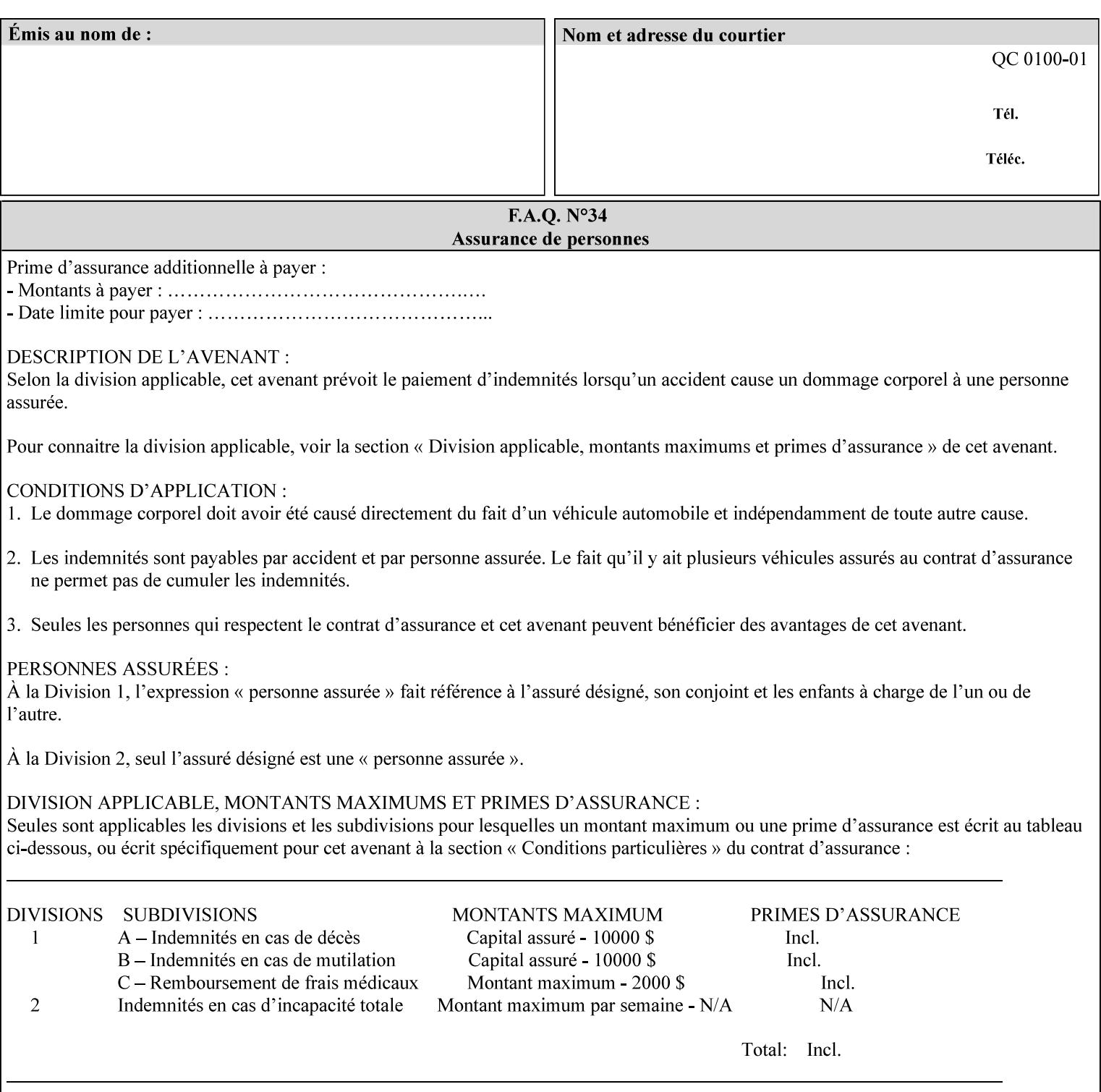

```
<!ELEMENT pages (value)+> 
<!ATTLIST pages 
       syntax (1setOf) #REQUIRED 
> 
<!ELEMENT pages-per-subset (value)+> 
<!ATTLIST pages-per-subset 
       syntax (1setOf) #REQUIRED 
\rightarrow<!-- END Document and Page Exceptions --> 
<!-- Meadows Extensions --> 
<!ELEMENT black-overprint (#PCDATA)> 
<!ATTLIST black-overprint 
       syntax (keyword) #REQUIRED 
> 
<!ELEMENT adjust-cyan-red (#PCDATA)> 
<!ATTLIST adjust-cyan-red 
       syntax (integer) #REQUIRED 
> 
<!ELEMENT adjust-magenta-green (#PCDATA)> 
<!ATTLIST adjust-magenta-green 
       syntax (integer) #REQUIRED 
\rightarrow<!ELEMENT adjust-yellow-blue (#PCDATA)> 
<!ATTLIST adjust-yellow-blue 
       syntax (integer) #REQUIRED 
> 
<!ELEMENT adjust-contrast (#PCDATA)> 
<!ATTLIST adjust-contrast 
       syntax (integer) #REQUIRED 
\rightarrow<!ELEMENT adjust-lightness (#PCDATA)> 
<!ATTLIST adjust-lightness 
       syntax (integer) #REQUIRED 
> 
<!ELEMENT adjust-saturation (#PCDATA)> 
<!ATTLIST adjust-saturation 
       syntax (integer) #REQUIRED 
> 
<!ELEMENT color-destination-profile-back (#PCDATA)> 
<!ATTLIST color-destination-profile-back 
       syntax (keyword | name) #REQUIRED 
       xml:lang NMTOKEN #IMPLIED 
       xml:space (preserve) #IMPLIED 
> 
<!ELEMENT color-destination-profile-front (#PCDATA)> 
<!ATTLIST color-destination-profile-front 
       syntax (keyword | name) #REQUIRED 
       xml:lang NMTOKEN #IMPLIED 
       xml:space (preserve) #IMPLIED 
\rightarrow<!ELEMENT color-emulation (#PCDATA)> 
<!ATTLIST color-emulation 
       syntax (keyword | name) #REQUIRED 
       xml:lang NMTOKEN #IMPLIED 
       xml:space (preserve) #IMPLIED 
> 
<!ELEMENT trapping (#PCDATA)> 
<!ATTLIST trapping 
       syntax (keyword) #REQUIRED 
>
```
02017

Informco.com

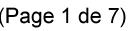

Date de production: 10 mai 2019

Annexé et faisant partie de la police numéro:

 $\bar{\mathbf{X}}$ 

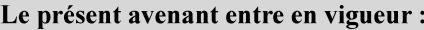

7 mai 2019

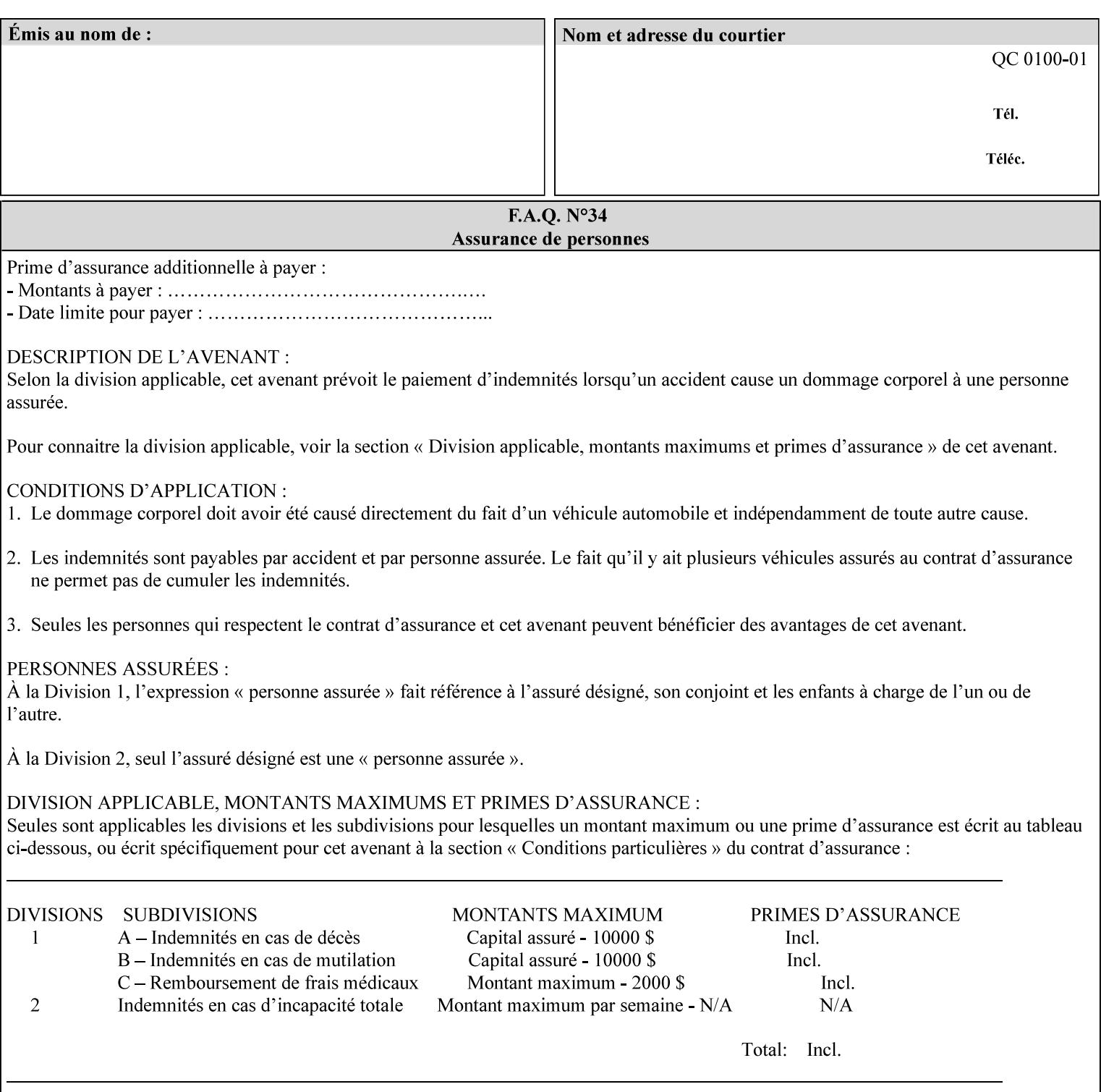

```
<!ELEMENT rendering-intent-graphics (#PCDATA)> 
<!ATTLIST rendering-intent-graphics 
       syntax (keyword) #REQUIRED 
\rightarrow<!ELEMENT rendering-intent-images (#PCDATA)> 
<!ATTLIST rendering-intent-images 
       syntax (keyword) #REQUIRED 
\rightarrow<!ELEMENT rendering-intent-text (#PCDATA)> 
<!ATTLIST rendering-intent-text 
       syntax (keyword) #REQUIRED 
> 
<!ELEMENT color-effects-type (#PCDATA)> 
<!ATTLIST color-effects-type 
       syntax (keyword) #REQUIRED 
> 
<!ELEMENT source-cmy-graphics (#PCDATA)> 
<!ATTLIST source-cmy-graphics 
       syntax (name) #REQUIRED 
       xml:lang NMTOKEN #IMPLIED 
       xml:space (preserve) #REQUIRED 
\rightarrow<!ELEMENT undefined-source-cmy-graphics (#PCDATA)> 
<!ATTLIST undefined-source-cmy-graphics 
       syntax (name) #REQUIRED 
       xml:lang NMTOKEN #IMPLIED 
       xml:space (preserve) #REQUIRED 
> 
<!ELEMENT source-cmy-images (#PCDATA)> 
<!ATTLIST source-cmy-images 
       syntax (name) #REQUIRED 
       xml:lang NMTOKEN #IMPLIED 
       xml:space (preserve) #REQUIRED 
> 
<!ELEMENT undefined-source-cmy-images (#PCDATA)> 
<!ATTLIST undefined-source-cmy-images 
       syntax (name) #REQUIRED 
       xml:lang NMTOKEN #IMPLIED 
       xml:space (preserve) #REQUIRED 
> 
<!ELEMENT source-cmy-text (#PCDATA)> 
<!ATTLIST source-cmy-text 
       syntax (name) #REQUIRED 
       xml:lang NMTOKEN #IMPLIED 
       xml:space (preserve) #REQUIRED 
\rightarrow<!ELEMENT undefined-source-cmy-text (#PCDATA)> 
<!ATTLIST undefined-source-cmy-text 
       syntax (name) #REQUIRED 
       xml:lang NMTOKEN #IMPLIED 
       xml:space (preserve) #REQUIRED 
> 
<!ELEMENT source-cmyk-graphics (#PCDATA)> 
<!ATTLIST source-cmyk-graphics 
       syntax (keyword | name) #REQUIRED 
       xml:lang NMTOKEN #IMPLIED 
       xml:space (preserve) #IMPLIED 
><!ELEMENT undefined-source-cmyk-graphics (#PCDATA)> 
<!ATTLIST undefined-source-cmyk-graphics
```
02018

Informco.com

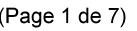

Date de production: 10 mai 2019

Annexé et faisant partie de la police numéro:

 $\bar{\mathbf{X}}$ 

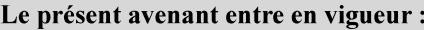

7 mai 2019

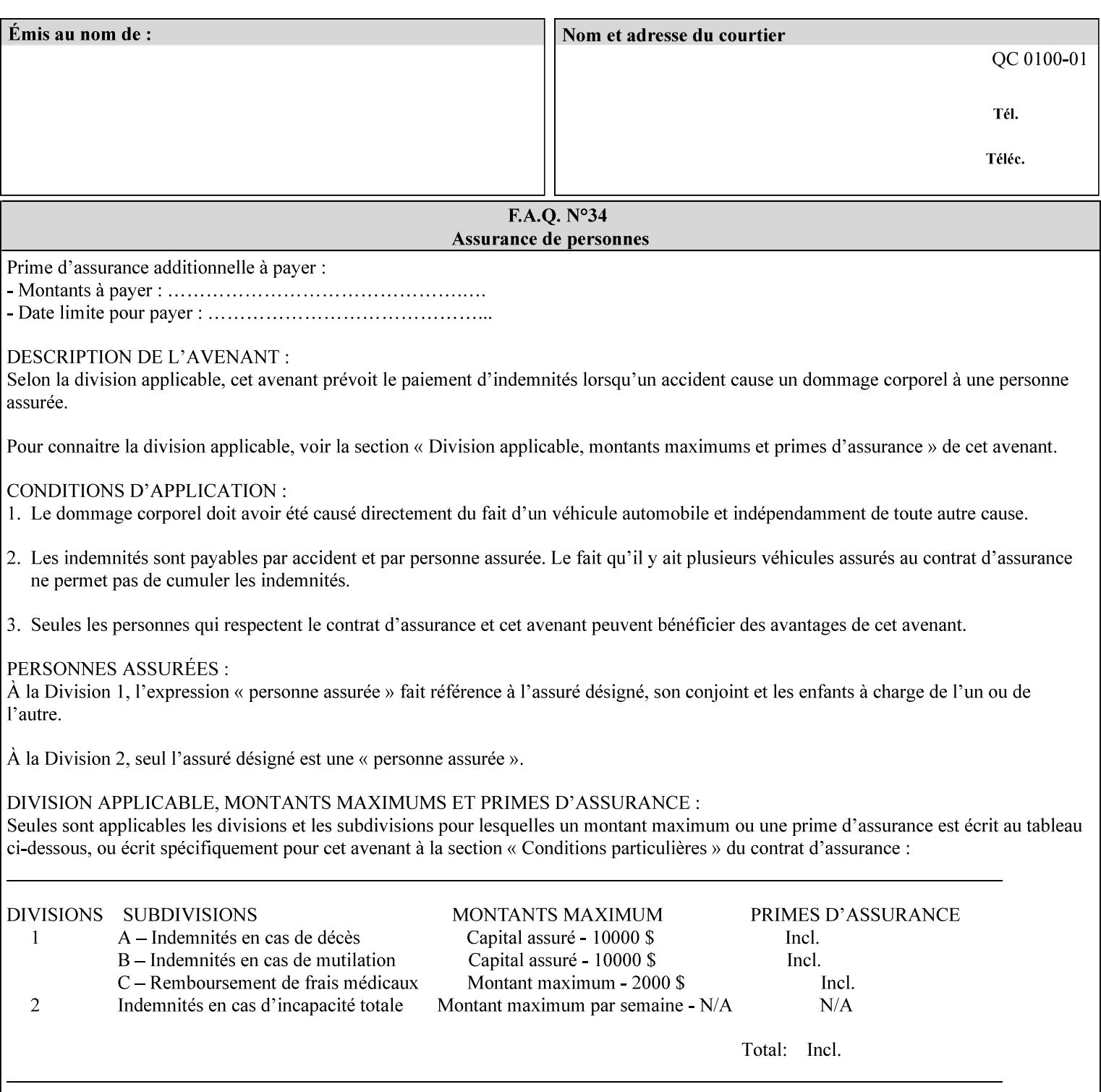

```
 syntax (keyword | name) #REQUIRED 
       xml:lang NMTOKEN #IMPLIED 
       xml:space (preserve) #IMPLIED 
\rightarrow<!ELEMENT source-cmyk-images (#PCDATA)> 
<!ATTLIST source-cmyk-images 
       syntax (keyword | name) #REQUIRED 
       xml:lang NMTOKEN #IMPLIED 
       xml:space (preserve) #IMPLIED 
> 
<!ELEMENT undefined-source-cmyk-images (#PCDATA)> 
<!ATTLIST undefined-source-cmyk-images 
       syntax (keyword | name) #REQUIRED 
       xml:lang NMTOKEN #IMPLIED 
       xml:space (preserve) #IMPLIED 
><!ELEMENT source-cmyk-text (#PCDATA)> 
<!ATTLIST source-cmyk-text 
       syntax (keyword | name) #REQUIRED 
       xml:lang NMTOKEN #IMPLIED 
       xml:space (preserve) #IMPLIED 
\rightarrow<!ELEMENT undefined-source-cmyk-text (#PCDATA)> 
<!ATTLIST undefined-source-cmyk-text 
       syntax (keyword | name) #REQUIRED 
       xml:lang NMTOKEN #IMPLIED 
       xml:space (preserve) #IMPLIED 
> 
<!ELEMENT source-gray-graphics (#PCDATA)> 
<!ATTLIST source-gray-graphics 
       syntax (name) #REQUIRED 
       xml:lang NMTOKEN #IMPLIED 
       xml:space (preserve) #REQUIRED 
\rightarrow<!ELEMENT undefined-source-gray-graphics (#PCDATA)> 
<!ATTLIST undefined-source-gray-graphics 
       syntax (name) #REQUIRED 
       xml:lang NMTOKEN #IMPLIED 
       xml:space (preserve) #REQUIRED 
> 
<!ELEMENT source-gray-images (#PCDATA)> 
<!ATTLIST source-gray-images 
       syntax (name) #REQUIRED 
       xml:lang NMTOKEN #IMPLIED 
       xml:space (preserve) #REQUIRED 
\rightarrow<!ELEMENT undefined-source-gray-images (#PCDATA)> 
<!ATTLIST undefined-source-gray-images 
       syntax (name) #REQUIRED 
       xml:lang NMTOKEN #IMPLIED 
       xml:space (preserve) #REQUIRED 
> 
<!ELEMENT source-gray-text (#PCDATA)> 
<!ATTLIST source-gray-text 
       syntax (name) #REQUIRED 
       xml:lang NMTOKEN #IMPLIED 
       xml:space (preserve) #REQUIRED 
><!ELEMENT undefined-source-gray-text (#PCDATA)> 
<!ATTLIST undefined-source-gray-text
```
02019

Informco.com

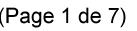

Date de production: 10 mai 2019

Annexé et faisant partie de la police numéro:

 $\bar{\mathbf{X}}$ 

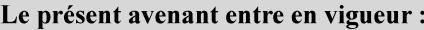

7 mai 2019

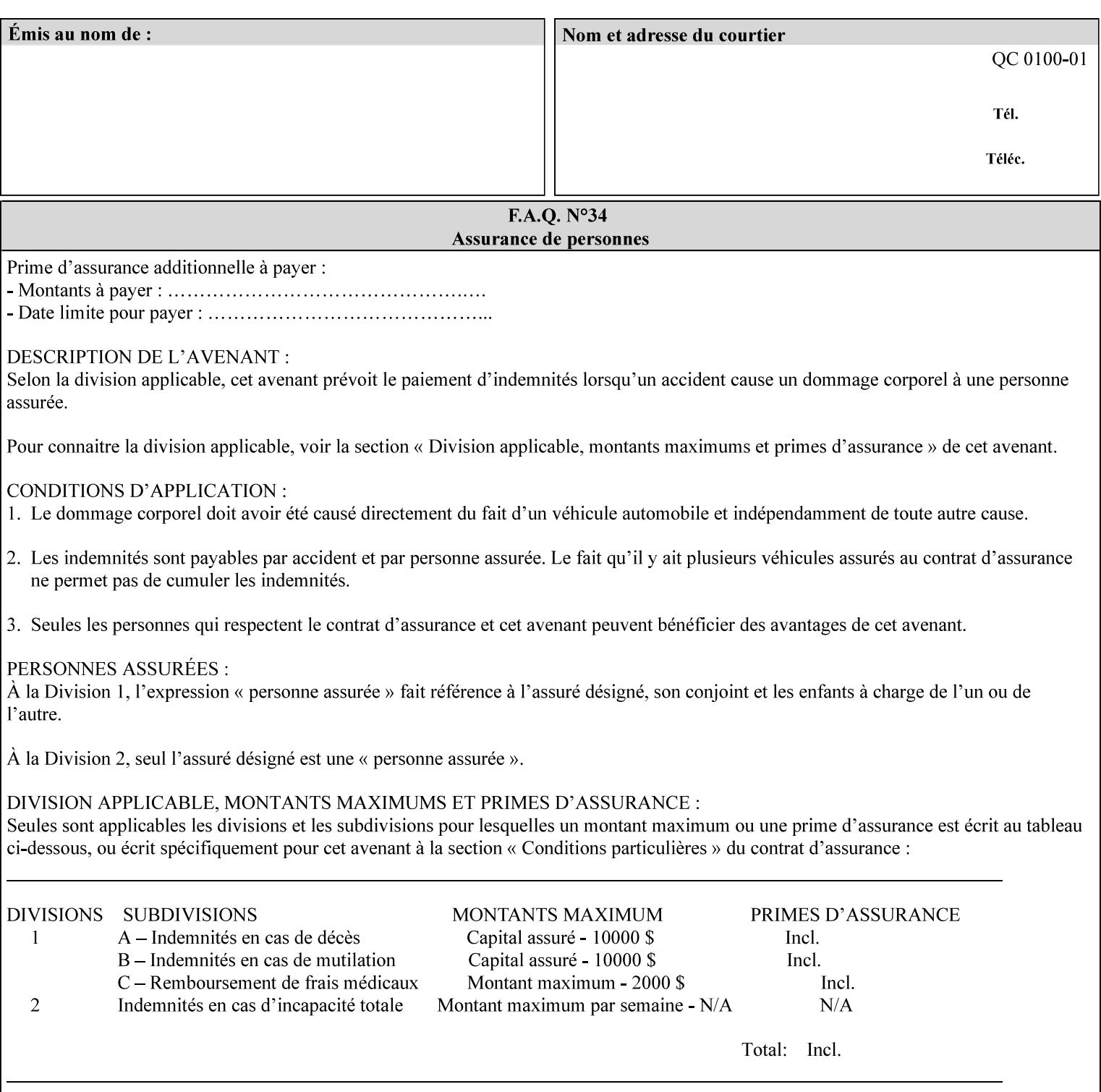

```
 syntax (name) #REQUIRED 
       xml:lang NMTOKEN #IMPLIED 
       xml:space (preserve) #REQUIRED 
> 
<!ELEMENT source-rgb-graphics (#PCDATA)> 
<!ATTLIST source-rgb-graphics 
       syntax (keyword | name) #REQUIRED 
       xml:lang NMTOKEN #IMPLIED 
       xml:space (preserve) #IMPLIED 
> 
<!ELEMENT undefined-source-rgb-graphics (#PCDATA)> 
<!ATTLIST undefined-source-rgb-graphics 
       syntax (keyword | name) #REQUIRED 
       xml:lang NMTOKEN #IMPLIED 
       xml:space (preserve) #IMPLIED 
> 
<!ELEMENT source-rgb-images (#PCDATA)> 
<!ATTLIST source-rgb-images 
       syntax (keyword | name) #REQUIRED 
       xml:lang NMTOKEN #IMPLIED 
       xml:space (preserve) #IMPLIED 
\rightarrow<!ELEMENT undefined-source-rgb-images (#PCDATA)> 
<!ATTLIST undefined-source-rgb-images 
       syntax (keyword | name) #REQUIRED 
       xml:lang NMTOKEN #IMPLIED 
       xml:space (preserve) #IMPLIED 
> 
<!ELEMENT source-rgb-text (#PCDATA)> 
<!ATTLIST source-rgb-text 
       syntax (keyword | name) #REQUIRED 
       xml:lang NMTOKEN #IMPLIED 
       xml:space (preserve) #IMPLIED 
> 
<!ELEMENT undefined-source-rgb-text (#PCDATA)> 
<!ATTLIST undefined-source-rgb-text 
       syntax (keyword | name) #REQUIRED 
       xml:lang NMTOKEN #IMPLIED 
       xml:space (preserve) #IMPLIED 
> 
<!ELEMENT trc (trc-type | trc-name | trc-cyan-data | trc-magenta-data | trc-yellow-data | 
trc-black-data)*> 
<!ATTLIST trc 
       syntax (collection) #REQUIRED 
> 
<!ELEMENT trc-type (#PCDATA)> 
<!ATTLIST trc-type 
       syntax (keyword) #REQUIRED 
\rightarrow<!ELEMENT trc-name (#PCDATA)> 
<!ATTLIST trc-name 
       syntax (name) #REQUIRED 
       xml:lang NMTOKEN #IMPLIED 
       xml:space (preserve) #REQUIRED 
> 
<!ELEMENT trc-cyan-data (#PCDATA)> 
<!ATTLIST trc-cyan-data 
       syntax (octetString) #REQUIRED 
><!ELEMENT trc-magenta-data (#PCDATA)>
```
02020

Informco.com

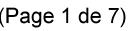

Date de production: 10 mai 2019

Annexé et faisant partie de la police numéro:

 $\bar{\mathbf{X}}$ 

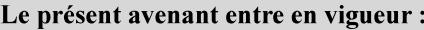

7 mai 2019

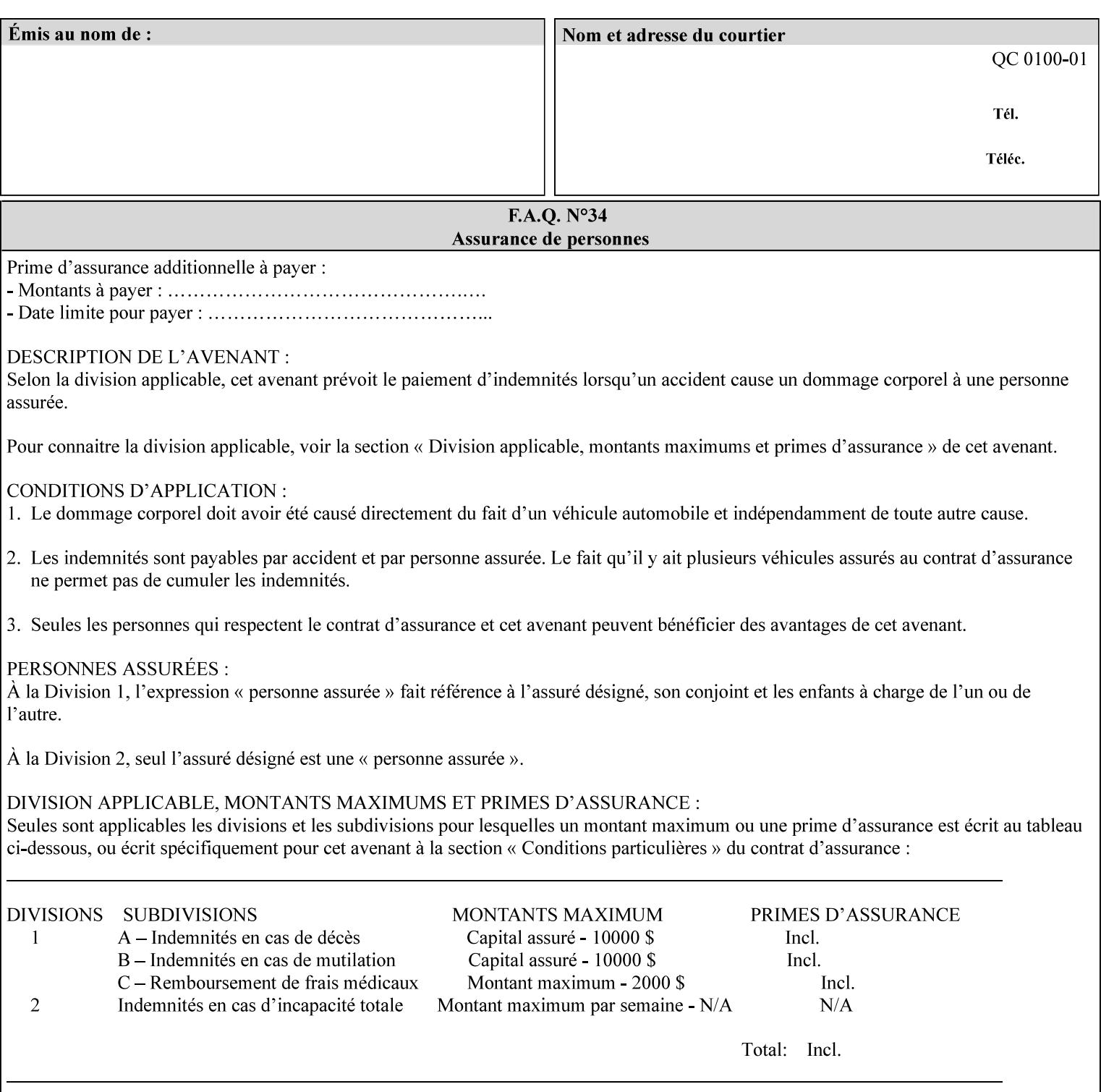

# **3. Submitting the Job Ticket**

You can submit print jobs to the Document Services Platform Series (DocuSP/FFPS) from a variety of client OS platforms, such as DOS, Novell, Windows, Macintosh, and Solaris using a variety of industry standard network print protocols.

This section provides detailed information about these protocols and the clients that support them. The DocuSP/FFPS controller supports each of the job submission protocols with a distinct network gateway.

### **3.1 Job ticket and PDL file submission formats**

There are two methods to submit the job ticket and the PDL file:

- The submitter can chose to append the PDL file to the job ticket and submit this composite file to the printer. All gateways support this submission mechanism.
- The second method is to reference the PDL file from within the XPIF job ticket. This method is accomplished by use of the 'document-uri' attribute (see section 7.7.21) in the job ticket.

DocuSP/FFPS supports both submission methods through all gateways. When using the second method, the PDL file referenced must be accessible by the DocuSP/FFPS Controller. For DocuSP/FFPS the 'document-uri' value must reference a file within the DocuSP/FFPS controller's file system (including remote file systems that are NFS-mounted).

#### **3.2 Submission Protocols**

This section describes the network protocols which may be used to submit a print job.

#### **3.2.1 lp/lpr submission**

*lp* and *lpr* refer to clients of the standard Unix-based *lpd* print submission protocols, as defined by IETF RFC 1179. *lp* is native to Unix System V, and *lpr* is native to BSD Unix.

The DocuSP/FFPS controller supports the output of both the *lpr* and *lp* commands. The native UNIX *lpr/lp* command creates a job file in a spooling area along with a control file consisting of attributes to be applied to the job file.

In addition to the standard command line options, DocuSP/FFPS supports additional job programming within the optional string fields of the protocol.

• The *lpr* command supports extended programming using the [–C] options. The following example shows specifying the paper size, paper type and color:

```
lpr –P<VirtualPrinter> -C'(media=a4:drilled:blue)' <print-job-filename>
```
02021

Informco.com

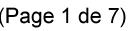

Date de production: 10 mai 2019

Annexé et faisant partie de la police numéro:

 $\bar{\mathbf{X}}$ 

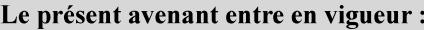

7 mai 2019

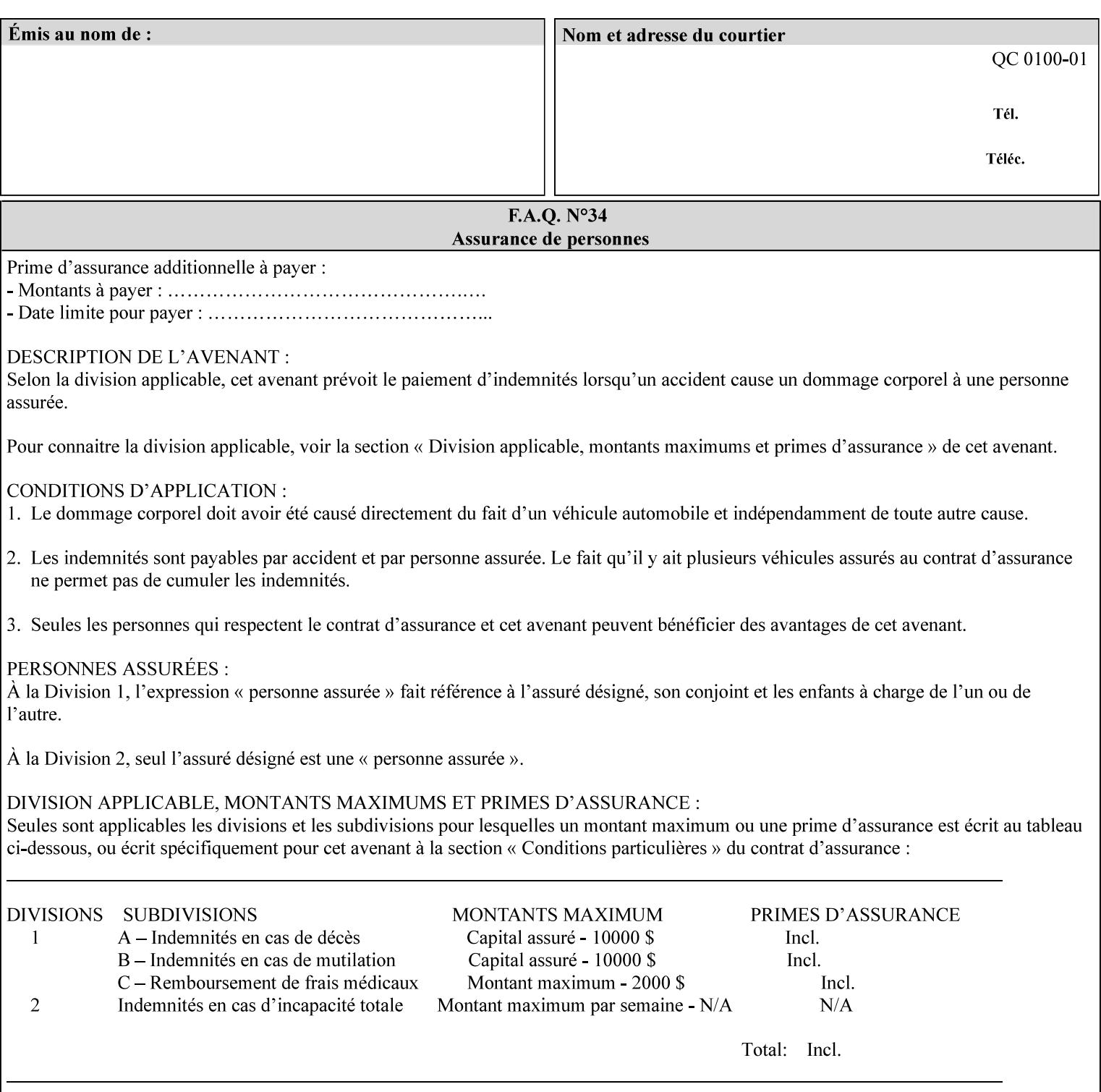

```
<!ATTLIST trc-magenta-data 
       syntax (octetString) #REQUIRED 
><!ELEMENT trc-yellow-data (#PCDATA)> 
<!ATTLIST trc-yellow-data 
       syntax (octetString) #REQUIRED 
\rightarrow<!ELEMENT trc-black-data (#PCDATA)> 
<!ATTLIST trc-black-data 
       syntax (octetString) #REQUIRED 
> 
<!ELEMENT bleed-edge-printing (#PCDATA)> 
<!ATTLIST bleed-edge-printing 
       syntax (keyword) #REQUIRED 
><!-- START finishings-col --> 
<!ELEMENT finishings-col (booklet-making | finishing-template | stitching | finishings-
media-sheets-min-max)*> 
<!ATTLIST finishings-col 
       syntax (collection) #REQUIRED 
> 
<!ELEMENT finishing-template (#PCDATA)> 
<!ATTLIST finishing-template 
       syntax (name) #REQUIRED 
       xml:lang NMTOKEN #IMPLIED 
       xml:space (preserve) #REQUIRED 
> 
<!ELEMENT stitching (stitching-reference-edge | stitching-offset | stitching-locations)*> 
<!ATTLIST stitching 
       syntax (collection) #REQUIRED 
> 
<!ELEMENT finishings-media-sheets-min-max (lower-bound | upper-bound)*> 
<!ATTLIST finishings-media-sheets-min-max 
       syntax (rangeOfInteger) #REQUIRED 
> 
<!ELEMENT booklet-making (booklet-fold-type | booklet-square-fold-type | booklet-staple-
type | booklet-trim-type | booklet-trim-width)*> 
<!ATTLIST booklet-making 
       syntax (collection) #REQUIRED 
> 
<!ELEMENT booklet-fold-type (#PCDATA)> 
<!ATTLIST booklet-fold-type 
       syntax (keyword) #REQUIRED 
><!ELEMENT booklet-square-fold-type (#PCDATA)> 
<!ATTLIST booklet-square-fold-type 
       syntax (keyword) #REQUIRED 
\rightarrow<!ELEMENT booklet-staple-type (#PCDATA)> 
<!ATTLIST booklet-staple-type 
       syntax (keyword) #REQUIRED 
\rightarrow<!ELEMENT booklet-trim-type (#PCDATA)> 
<!ATTLIST booklet-trim-type 
       syntax (keyword) #REQUIRED 
\rightarrow<!ELEMENT booklet-trim-width (#PCDATA)> 
<!ATTLIST booklet-trim-width 
       syntax (integer) #REQUIRED 
>
```
02022

Informco.com

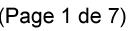

Date de production: 10 mai 2019

Annexé et faisant partie de la police numéro:

 $\bar{\mathbf{X}}$ 

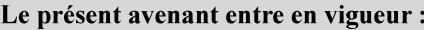

7 mai 2019

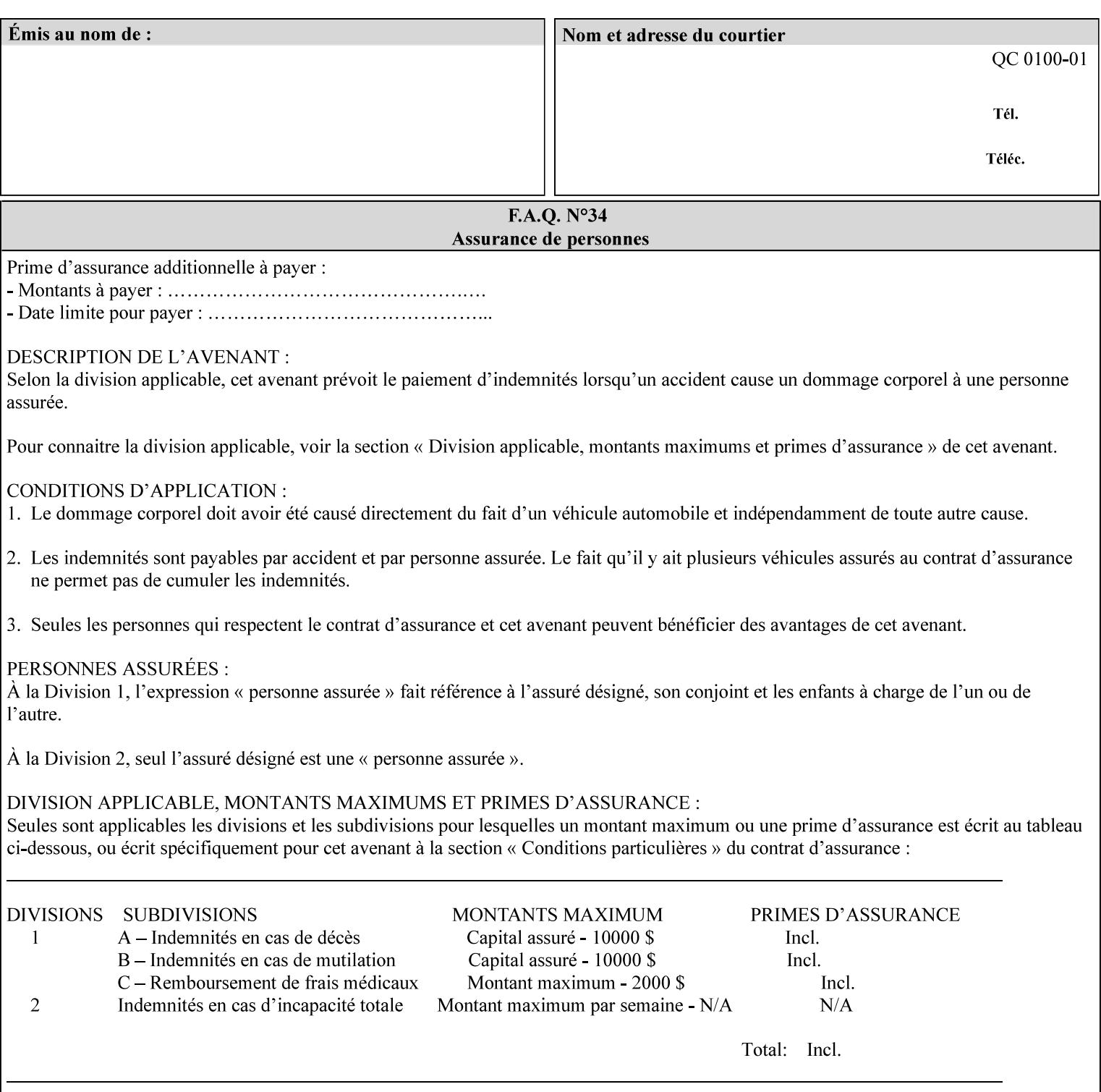

```
<!-- END finishings-col --> 
<!ELEMENT stitching-reference-edge (#PCDATA)> 
<!ATTLIST stitching-reference-edge 
       syntax (keyword) #REQUIRED 
\ddotmark<!ELEMENT stitching-offset (#PCDATA)> 
<!ATTLIST stitching-offset 
       syntax (integer) #REQUIRED 
\rightarrow<!ELEMENT stitching-locations (value)+> 
<!ATTLIST stitching-locations 
       syntax (1setOf) #REQUIRED 
> 
<!ELEMENT anti-aliasing (#PCDATA)> 
<!ATTLIST anti-aliasing 
       syntax (keyword) #REQUIRED 
> 
<!ELEMENT opi-image-insertion (#PCDATA)> 
<!ATTLIST opi-image-insertion 
       syntax (keyword) #REQUIRED 
> 
<!ELEMENT opi-image-pre-scan (#PCDATA)> 
<!ATTLIST opi-image-pre-scan 
       syntax (keyword) #REQUIRED 
\rightarrow<!ELEMENT resource-pre-scan (#PCDATA)> 
<!ATTLIST resource-pre-scan 
       syntax (keyword) #REQUIRED 
> 
<!ELEMENT lead-edge-conditioning (#PCDATA)> 
<!ATTLIST lead-edge-conditioning 
       syntax (integer) #REQUIRED 
> 
<!ELEMENT print-from-saved-attributes (#PCDATA)> 
<!ATTLIST print-from-saved-attributes 
       syntax (uri) #REQUIRED 
> 
<!ELEMENT print-document-uri (#PCDATA)> 
<!ATTLIST print-document-uri 
       syntax (uri) #REQUIRED 
> 
<!ELEMENT force-front-side (value)+> 
<!ATTLIST force-front-side 
       syntax (1setOf) #REQUIRED 
\rightarrow<!ELEMENT resource-cleanup (#PCDATA | value)*> 
<!ATTLIST resource-cleanup 
       syntax (keyword | 1setOf) #REQUIRED 
\rightarrow<!-- END CPSS V1.3 and earlier New attributes --> 
<!-- CPSS V1.4 New Attributes --> 
<!ELEMENT font-name-requested (#PCDATA)> 
<!ATTLIST font-name-requested 
       syntax (name) #REQUIRED 
       xml:lang NMTOKEN #IMPLIED 
       xml:space (preserve) #REQUIRED 
><!ELEMENT font-size-requested (#PCDATA)> 
<!ATTLIST font-size-requested 
       syntax (integer) #REQUIRED
```
02023

Informco.com

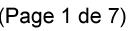

Date de production: 10 mai 2019

Annexé et faisant partie de la police numéro:

 $\bar{\mathbf{X}}$ 

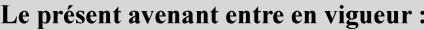

7 mai 2019

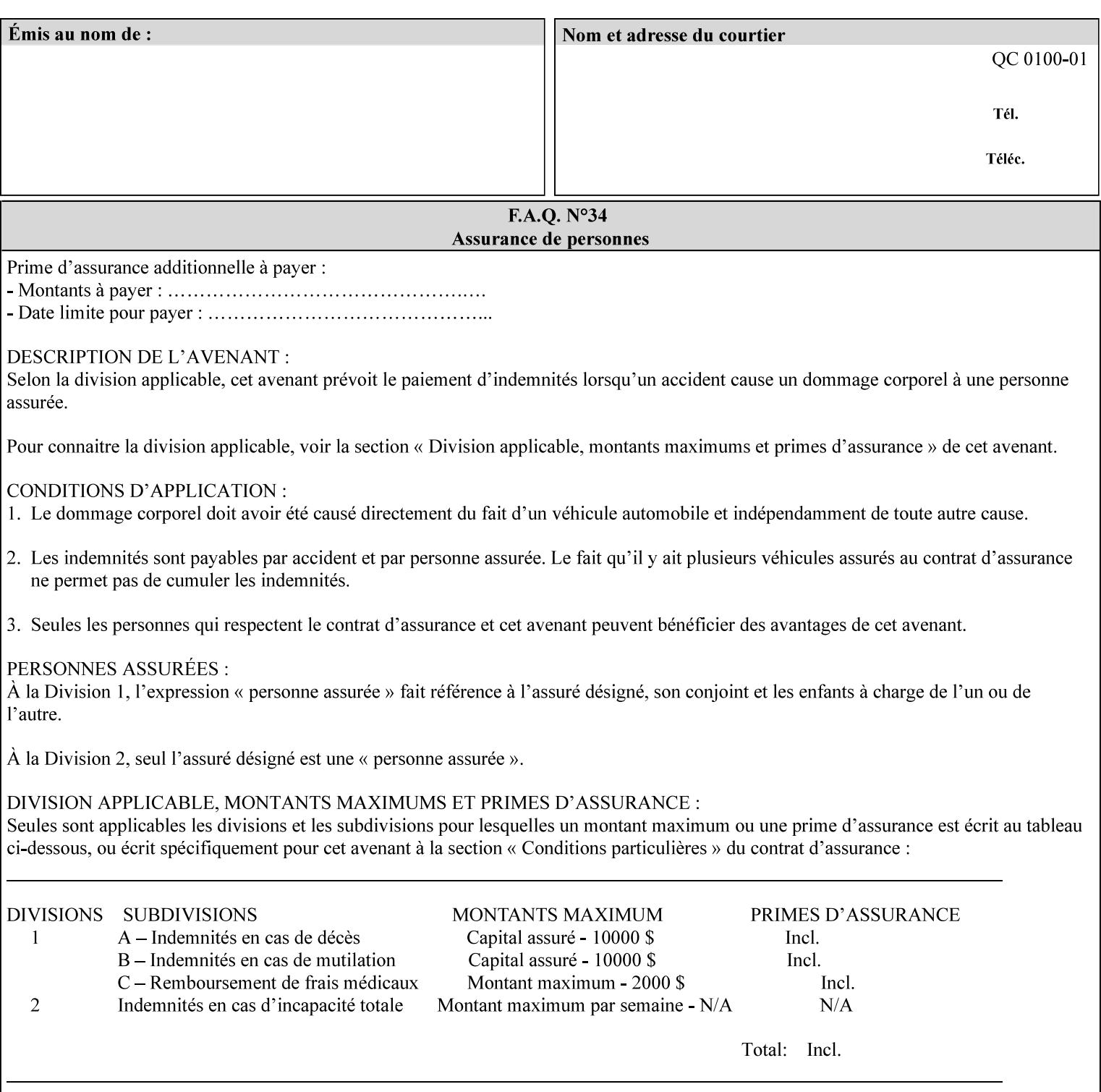

```
> 
<!ELEMENT job-accounting-user-id (#PCDATA)> 
<!ATTLIST job-accounting-user-id 
       syntax (name) #REQUIRED 
       xml:lang NMTOKEN #IMPLIED 
       xml:space (preserve) #REQUIRED 
\rightarrow<!ELEMENT proof-print (proof-print-copies | media | media-col)*> 
<!ATTLIST proof-print 
       syntax (collection) #REQUIRED 
> 
<!ELEMENT proof-print-copies (#PCDATA)> 
<!ATTLIST proof-print-copies 
       syntax (integer) #REQUIRED 
> 
<!ELEMENT color-depth-yyy (#PCDATA)> 
<!ATTLIST color-depth-yyy 
       syntax (integer) #REQUIRED 
> 
<!ELEMENT job-hold-until-time (#PCDATA)> 
<!ATTLIST job-hold-until-time 
       syntax (dateTime) #REQUIRED 
> 
<!ELEMENT feed-orientation (#PCDATA)> 
<!ATTLIST feed-orientation 
       syntax (keyword) #REQUIRED 
> 
<!-- END CPSS V1.4 New Attributes --> 
<!-- START CPSS V1.5 New Attributes --> 
<!ELEMENT media-input-tray-check (#PCDATA)> 
<!ATTLIST media-input-tray-check 
       syntax (keyword | name) #REQUIRED 
       xml:lang NMTOKEN #IMPLIED 
       xml:space (preserve) #IMPLIED 
> 
<!ELEMENT presentation-direction-number-up (#PCDATA)> 
<!ATTLIST presentation-direction-number-up 
       syntax (keyword) #REQUIRED 
> 
<!ELEMENT x-image-position (#PCDATA)> 
<!ATTLIST x-image-position 
       syntax (keyword) #REQUIRED 
><!ELEMENT y-image-position (#PCDATA)> 
<!ATTLIST y-image-position 
       syntax (keyword) #REQUIRED 
\rightarrow<!-- END CPSS V1.5 New Attributes --> 
<!-- Additions for V1.6 --> 
<!-- PSG Common Client extensions --> 
<!ELEMENT page-rotation (#PCDATA)> 
<!ATTLIST page-rotation 
       syntax (keyword | name) #REQUIRED 
       xml:lang NMTOKEN #IMPLIED 
       xml:space (preserve) #IMPLIED 
> 
<!ELEMENT highlight-colorant (#PCDATA)> 
<!ATTLIST highlight-colorant 
       syntax (keyword | name) #REQUIRED 
       xml:lang NMTOKEN #IMPLIED
```
02024

Informco.com

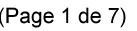

Date de production: 10 mai 2019

Annexé et faisant partie de la police numéro:

 $\bar{\mathbf{X}}$ 

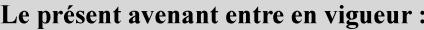

7 mai 2019

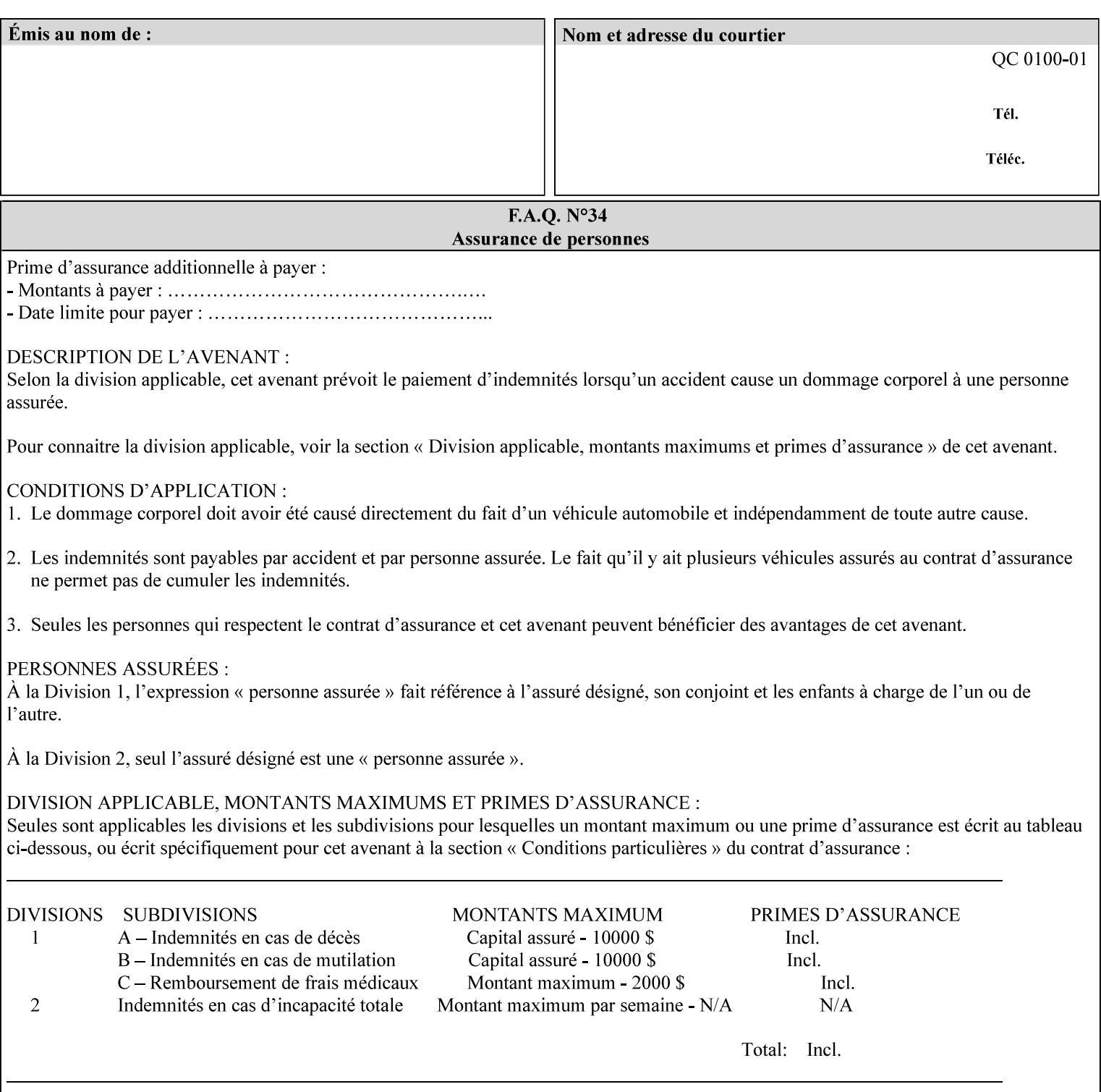

```
 xml:space (preserve) #IMPLIED 
\rightarrow<!ELEMENT highlight-map-color (#PCDATA)> 
<!ATTLIST highlight-map-color 
       syntax (keyword | name) #REQUIRED 
       xml:lang NMTOKEN #IMPLIED 
       xml:space (preserve) #IMPLIED 
\rightarrow<!ELEMENT highlight-map (#PCDATA)> 
<!ATTLIST highlight-map 
       syntax (keyword | name) #REQUIRED 
       xml:lang NMTOKEN #IMPLIED 
       xml:space (preserve) #IMPLIED 
> 
<!ELEMENT highlight-colorant-mismatch (#PCDATA)> 
<!ATTLIST highlight-colorant-mismatch 
       syntax (keyword | name) #REQUIRED 
       xml:lang NMTOKEN #IMPLIED 
       xml:space (preserve) #IMPLIED 
> 
<!ELEMENT job-phone-number (#PCDATA)> 
<!ATTLIST job-phone-number 
       syntax (text) #REQUIRED 
       xml:space (preserve) #REQUIRED 
       xml:lang NMTOKEN #IMPLIED 
> 
\langle!-- END V1.6 \sim<!-- START CPSS V2.01 new job template attributes --> 
<!ELEMENT halftone-graphics (#PCDATA)> 
<!ATTLIST halftone-graphics 
       syntax (keyword | name) #REQUIRED 
       xml:lang NMTOKEN #IMPLIED 
       xml:space (preserve) #IMPLIED 
> 
<!ELEMENT halftone-text (#PCDATA)> 
<!ATTLIST halftone-text 
       syntax (keyword | name) #REQUIRED 
       xml:lang NMTOKEN #IMPLIED 
       xml:space (preserve) #IMPLIED 
> 
<!ELEMENT halftone-images (#PCDATA)> 
<!ATTLIST halftone-images 
       syntax (keyword | name) #REQUIRED 
       xml:lang NMTOKEN #IMPLIED 
       xml:space (preserve) #IMPLIED 
> 
<!ELEMENT trap-width-slow (#PCDATA)> 
<!ATTLIST trap-width-slow 
       syntax (integer) #REQUIRED 
\rightarrow<!ELEMENT trap-width-fast (#PCDATA)> 
<!ATTLIST trap-width-fast 
       syntax (integer) #REQUIRED 
> 
<!ELEMENT pdl-init-file (value)+> 
<!ATTLIST pdl-init-file 
       syntax (1setOf) #REQUIRED 
><!ELEMENT pdl-init-file-location (#PCDATA)> 
<!ATTLIST pdl-init-file-location
```
02025

Informco.com

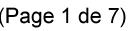

Date de production: 10 mai 2019

Annexé et faisant partie de la police numéro:

 $\bar{\mathbf{X}}$ 

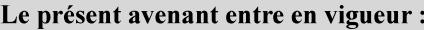

7 mai 2019

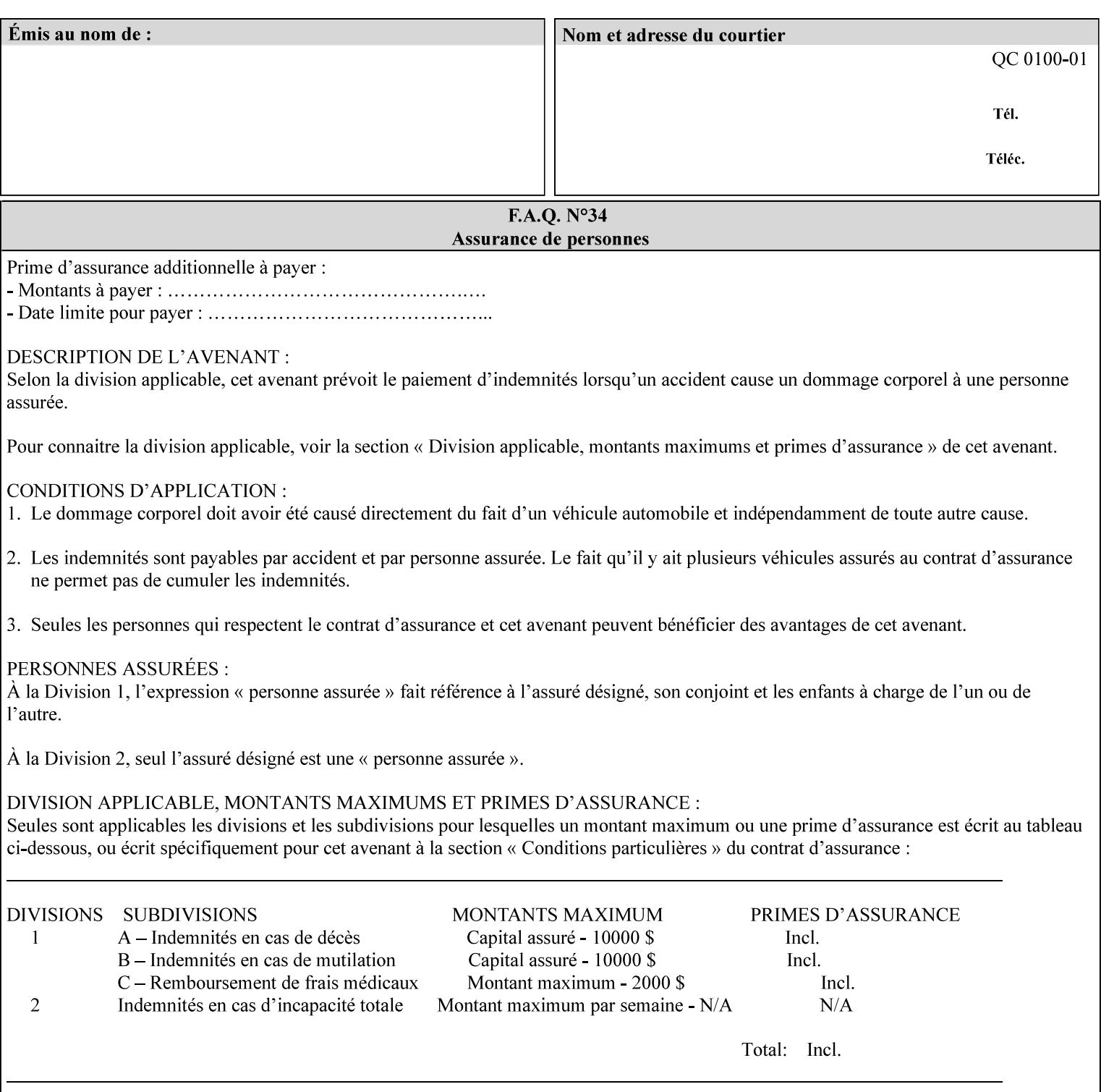

```
 syntax (uri) #REQUIRED 
\rightarrow<!ELEMENT pdl-init-file-name (#PCDATA)> 
<!ATTLIST pdl-init-file-name 
       syntax (name) #REQUIRED 
       xml:lang NMTOKEN #IMPLIED 
       xml:space (preserve) #REQUIRED 
\rightarrow<!ELEMENT pdl-init-file-entry (#PCDATA)> 
<!ATTLIST pdl-init-file-entry 
       syntax (name) #REQUIRED 
       xml:lang NMTOKEN #IMPLIED 
       xml:space (preserve) #REQUIRED 
> 
<!-- END CPSS V2.01 new job template attributes --> 
<!-- START CPSS V2.02 new Job Template Attributes --> 
<!-- START DSSG/PSSBT Extensions set 1--> 
<!ELEMENT job-retention-period (#PCDATA)> 
<!ATTLIST job-retention-period 
       syntax (integer) #REQUIRED 
> 
<!ELEMENT job-history-period (#PCDATA)> 
<!ATTLIST job-history-period 
       syntax (integer) #REQUIRED 
\rightarrow<!-- END DSSG/PSSBT Extensions set 1 --> 
<!-- START Production Printing Extensions set 7--> 
<!ELEMENT form-name-lcds (#PCDATA)> 
<!ATTLIST form-name-lcds 
       syntax (name) #REQUIRED 
       xml:lang NMTOKEN #IMPLIED 
       xml:space (preserve) #REQUIRED 
> 
<!-- START forms-col --> 
<!ELEMENT forms-col (value)+> 
<!ATTLIST forms-col 
       syntax (1setOf) #REQUIRED 
> 
<!ELEMENT form-location (#PCDATA)> 
<!ATTLIST form-location 
       syntax (uri) #REQUIRED 
><!ELEMENT form-name (#PCDATA)> 
<!ATTLIST form-name 
       syntax (name) #REQUIRED 
       xml:lang NMTOKEN #IMPLIED 
       xml:space (preserve) #REQUIRED 
\rightarrow<!ELEMENT form-cycle-type (#PCDATA)> 
<!ATTLIST form-cycle-type 
       syntax (keyword) #REQUIRED 
> 
<!ELEMENT form-cycle-start (#PCDATA)> 
<!ATTLIST form-cycle-start 
       syntax (integer) #REQUIRED 
> 
<!-- START forms-col set 11 extensions --> 
<!ELEMENT forms-x-image-shift (#PCDATA)> 
<!ATTLIST forms-x-image-shift 
       syntax (integer) #REQUIRED
```
02026

Informco.com

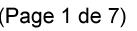

Date de production: 10 mai 2019

Annexé et faisant partie de la police numéro:

 $\bar{\mathbf{X}}$ 

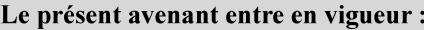

7 mai 2019

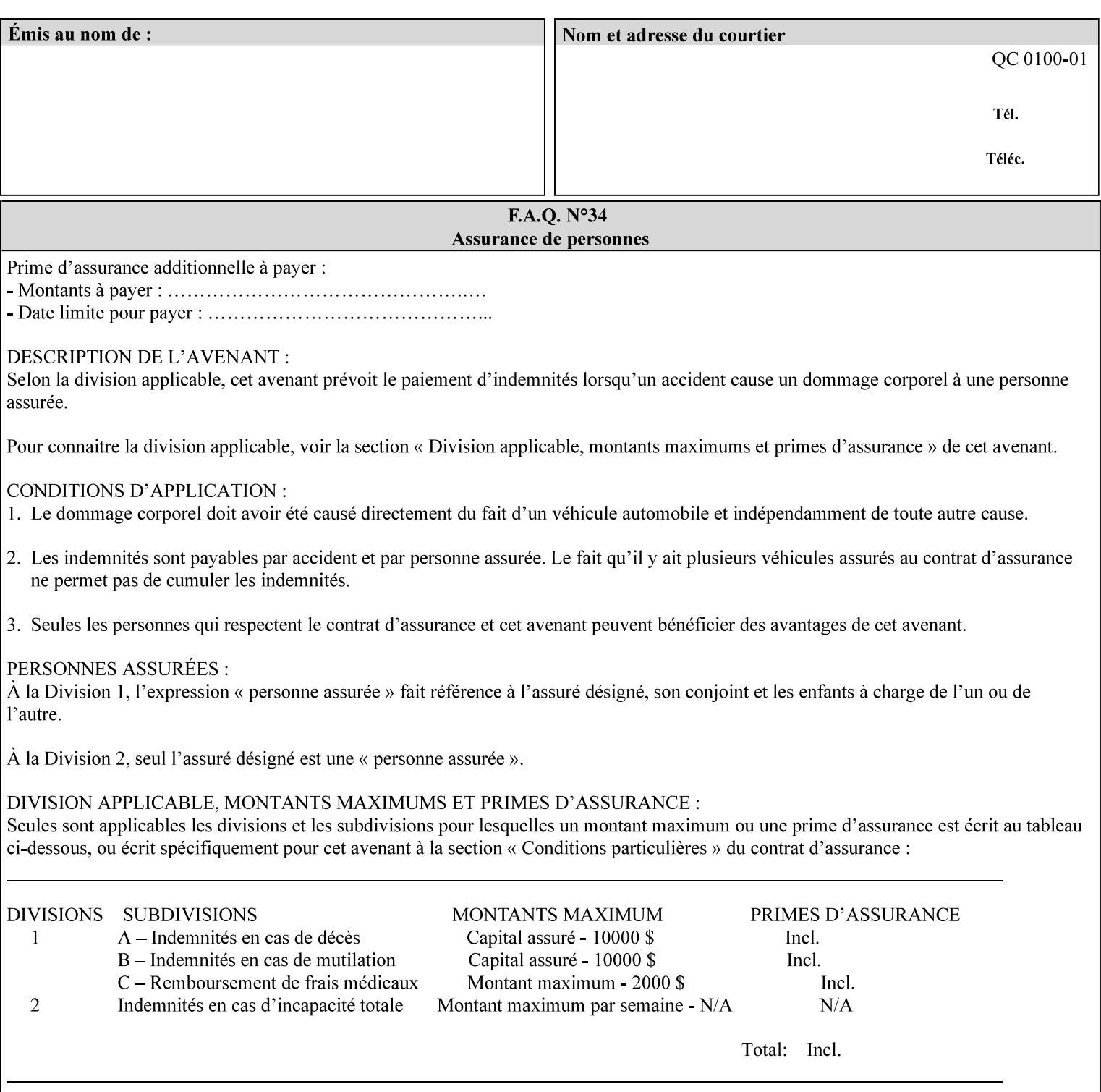

```
> 
<!ELEMENT forms-y-image-shift (#PCDATA)> 
<!ATTLIST forms-y-image-shift 
       syntax (integer) #REQUIRED 
\ddotmark<!-- ENDforms-col set 11 extensions --> 
<!-- END forms-col --> 
<!-- END Production Printing Extensions set 7 --> 
<!-- START Production Printing Extensions set 8 --> 
<!ELEMENT resample-method (#PCDATA)> 
<!ATTLIST resample-method 
       syntax (keyword) #REQUIRED 
> 
<!ELEMENT sample-set (#PCDATA)> 
<!ATTLIST sample-set 
       syntax (integer) #REQUIRED 
> 
<!ELEMENT sample-sheet (#PCDATA)> 
<!ATTLIST sample-sheet 
       syntax (integer) #REQUIRED 
> 
<!-- Note: adjust-bw-darkness-col DELETED in Production Printing Extensions set 8, and 
should 
       NOT be used. This attribute will be deleted from the DTD in a future release. 
<!ELEMENT adjust-bw-darkness-col (adjust-bw-darkness-mode | adjust-bw-darkness-value)*> 
<!ATTLIST adjust-bw-darkness-col 
       syntax (collection) #REQUIRED 
> 
--> 
<!ELEMENT adjust-bw-darkness-mode (#PCDATA)> 
<!ATTLIST adjust-bw-darkness-mode 
       syntax (keyword | name) #REQUIRED 
       xml:lang NMTOKEN #IMPLIED 
       xml:space (preserve) #IMPLIED 
> 
<!ELEMENT adjust-bw-darkness-value (#PCDATA)> 
<!ATTLIST adjust-bw-darkness-value 
       syntax (integer) #REQUIRED 
> 
<!ELEMENT toner-saver (#PCDATA)> 
<!ATTLIST toner-saver 
       syntax (keyword) #REQUIRED 
><!ELEMENT form-save (form-save-disposition | form-save-info)*> 
<!ATTLIST form-save 
       syntax (collection) #REQUIRED 
> 
<!ELEMENT form-save-disposition (#PCDATA)> 
<!ATTLIST form-save-disposition 
       syntax (keyword) #REQUIRED 
\rightarrow<!ELEMENT form-save-info (value)+> 
<!ATTLIST form-save-info 
       syntax (1setOf) #REQUIRED 
\rightarrow<!ELEMENT form-save-location (#PCDATA)> 
<!ATTLIST form-save-location 
       syntax (uri) #REQUIRED 
>
```
02027

Informco.com

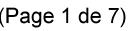

Date de production: 10 mai 2019

Annexé et faisant partie de la police numéro:

 $\bar{\mathbf{X}}$ 

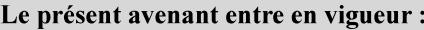

7 mai 2019

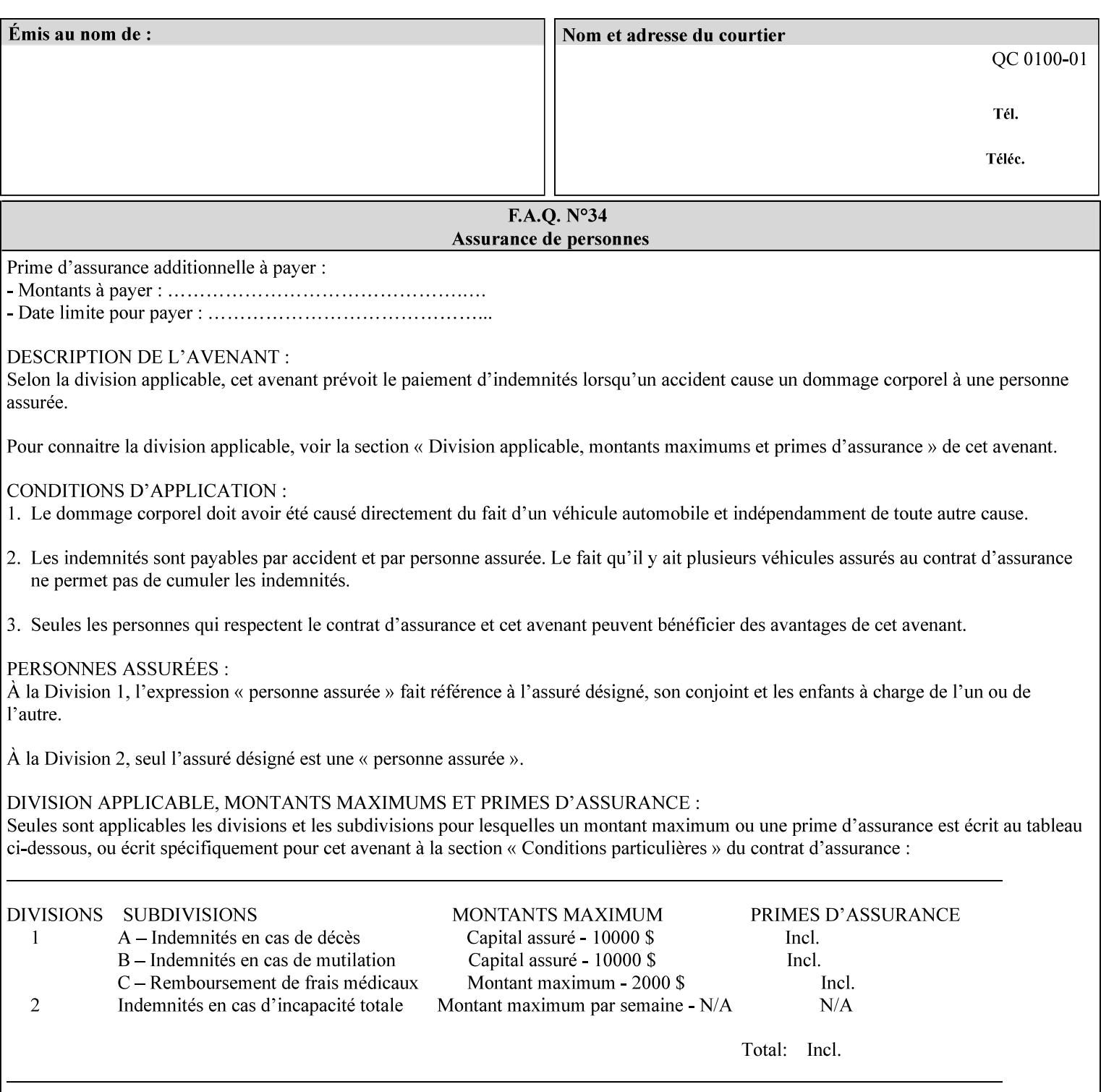

```
<!ELEMENT form-save-name (#PCDATA)> 
<!ATTLIST form-save-name 
       syntax (name) #REQUIRED 
       xml:lang NMTOKEN #IMPLIED 
       xml:space (preserve) #REQUIRED 
><!ELEMENT form-save-format (#PCDATA)> 
<!ATTLIST form-save-format 
       syntax (mimeMediaType) #REQUIRED 
> 
<!-- END Production Printing Extensions set 8 --> 
<!-- END CPSS V2.02 --> 
\langle -- START END CPSS V2.02 + set 9 -->
<!-- START Production Printing Extensions set 9 --> 
<!ELEMENT job-accounting-data (#PCDATA)> 
<!ATTLIST job-accounting-data 
       syntax (text) #REQUIRED 
       xml:space (preserve) #REQUIRED 
       xml:lang NMTOKEN #IMPLIED 
> 
<!ELEMENT job-offset (value)+> 
<!ATTLIST job-offset 
       syntax (1setOf) #REQUIRED 
\rightarrow<!-- ENDProduction Printing Extensions set 9 --> 
\langle -- END CPSS V2.02 + set 9 -->
<!-- START Set 10 Extensions --> 
<!ELEMENT imposition-gutter-creep-x (#PCDATA)> 
<!ATTLIST imposition-gutter-creep-x 
       syntax (integer) #REQUIRED 
> 
<!ELEMENT imposition-gutter-creep-y (#PCDATA)> 
<!ATTLIST imposition-gutter-creep-y 
       syntax (integer) #REQUIRED 
> 
<!ELEMENT imposition-creep-policy (#PCDATA)> 
<!ATTLIST imposition-creep-policy 
       syntax (keyword) #REQUIRED 
> 
<!ELEMENT imposition-gutter-dimension-x (#PCDATA)> 
<!ATTLIST imposition-gutter-dimension-x 
       syntax (integer) #REQUIRED 
><!ELEMENT imposition-gutter-dimension-y (#PCDATA)> 
<!ATTLIST imposition-gutter-dimension-y 
       syntax (integer) #REQUIRED 
\rightarrow<!ELEMENT imposition-mark-front (value)+> 
<!ATTLIST imposition-mark-front 
       syntax (1setOf) #REQUIRED 
> 
<!ELEMENT imposition-number-up-x (#PCDATA)> 
<!ATTLIST imposition-number-up-x 
       syntax (integer) #REQUIRED 
> 
<!ELEMENT imposition-number-up-y (#PCDATA)> 
<!ATTLIST imposition-number-up-y 
       syntax (integer) #REQUIRED 
> 
<!ELEMENT imposition-rotate-policy (#PCDATA)>
```
02028

Informco.com

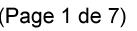

Date de production: 10 mai 2019

Annexé et faisant partie de la police numéro:

 $\bar{\mathbf{X}}$ 

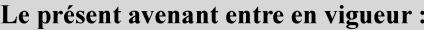

7 mai 2019

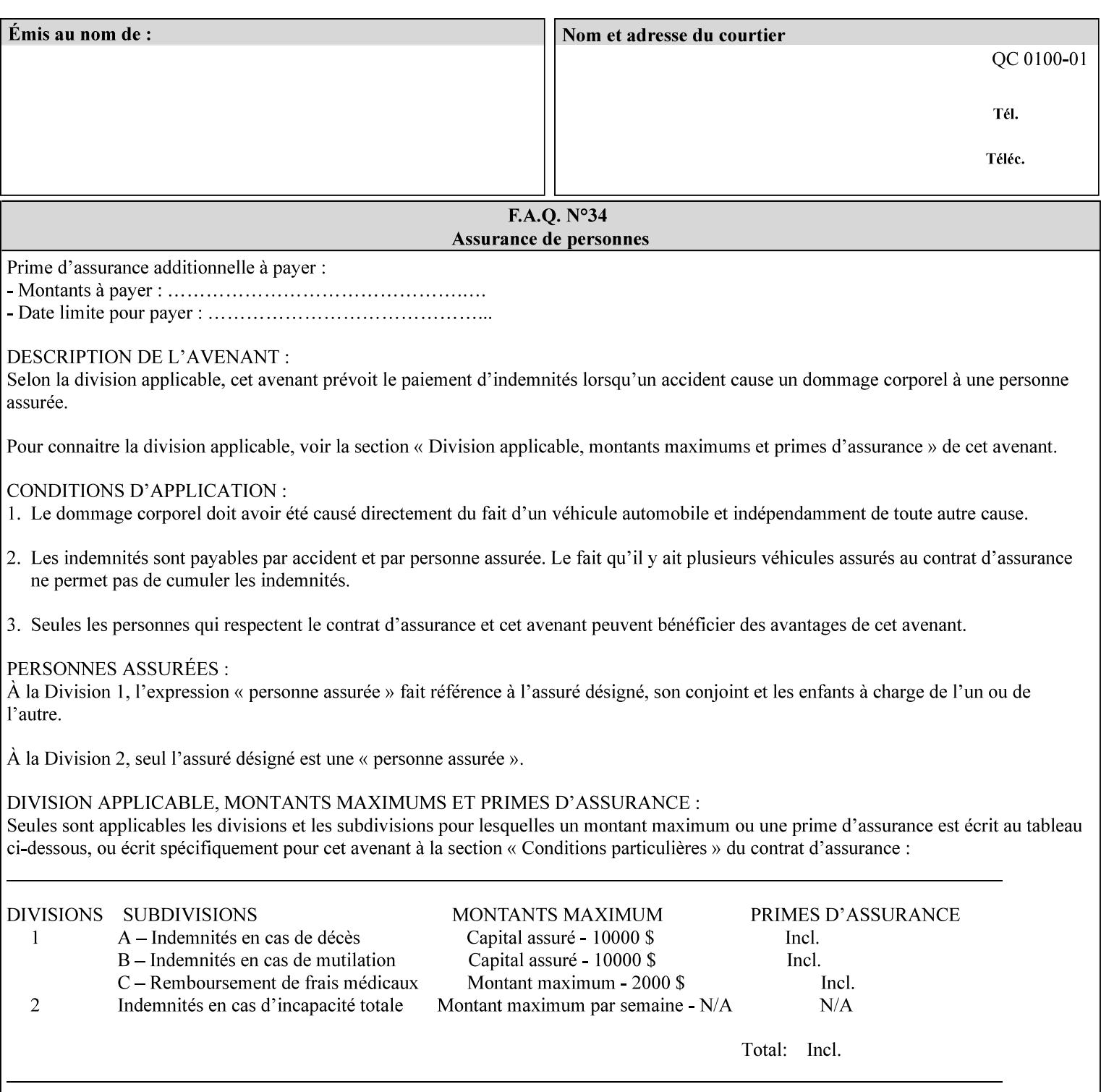

```
<!ATTLIST imposition-rotate-policy 
       syntax (keyword) #REQUIRED 
><!ELEMENT imposition-rotate-policy-order (#PCDATA)> 
<!ATTLIST imposition-rotate-policy-order 
       syntax (keyword) #REQUIRED 
\rightarrow<!ELEMENT imposition-scale (#PCDATA)> 
<!ATTLIST imposition-scale 
       syntax (integer) #REQUIRED 
> 
<!ELEMENT imposition-size-policy (#PCDATA)> 
<!ATTLIST imposition-size-policy 
       syntax (keyword) #REQUIRED 
> 
<!ELEMENT imposition-source-orientation (#PCDATA)> 
<!ATTLIST imposition-source-orientation 
       syntax (keyword) #REQUIRED 
\overline{\phantom{a}}<!-- START imposition-source-page-dimension-col --> 
<!ELEMENT imposition-source-page-dimension-col (x-source-page | y-source-page)*> 
<!ATTLIST imposition-source-page-dimension-col 
       syntax (collection) #REQUIRED 
\rightarrow<!ELEMENT x-source-page (#PCDATA)> 
<!ATTLIST x-source-page 
       syntax (integer) #REQUIRED 
\rightarrow<!ELEMENT y-source-page (#PCDATA)> 
<!ATTLIST y-source-page 
       syntax (integer) #REQUIRED 
> 
<!-- END imposition-source-page-dimension-col --> 
<!-- START pcl-paper-source-col --> 
<!ELEMENT pcl-paper-source-col (value)+> 
<!ATTLIST pcl-paper-source-col 
       syntax (1setOf) #REQUIRED 
> 
<!ELEMENT paper-source-number (#PCDATA)> 
<!ATTLIST paper-source-number 
       syntax (enum) #REQUIRED 
><!-- END pcl-paper-source-col --> 
<!-- END Set 10 Extensions --> 
<!-- START Set 13 Extensions --> 
<!ELEMENT highlight-map-color-custom-col (color-device-cmyk-col | color-hsv-col | color-
srgb-col)*> 
<!ATTLIST highlight-map-color-custom-col 
       syntax (collection) #REQUIRED 
\rightarrow<!ELEMENT color-device-cmyk-col (color-device-cmyk-cyan | color-device-cmyk-magenta | 
color-device-cmyk-yellow | color-device-cmyk-black)*> 
<!ATTLIST color-device-cmyk-col 
       syntax (collection) #REQUIRED 
> 
<!ELEMENT color-device-cmyk-cyan (#PCDATA)> 
<!ATTLIST color-device-cmyk-cyan 
       syntax (integer) #REQUIRED 
><!ELEMENT color-device-cmyk-magenta (#PCDATA)>
```
02029

Informco.com

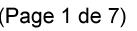

Date de production: 10 mai 2019

Annexé et faisant partie de la police numéro:

 $\bar{\mathbf{X}}$ 

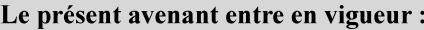

7 mai 2019

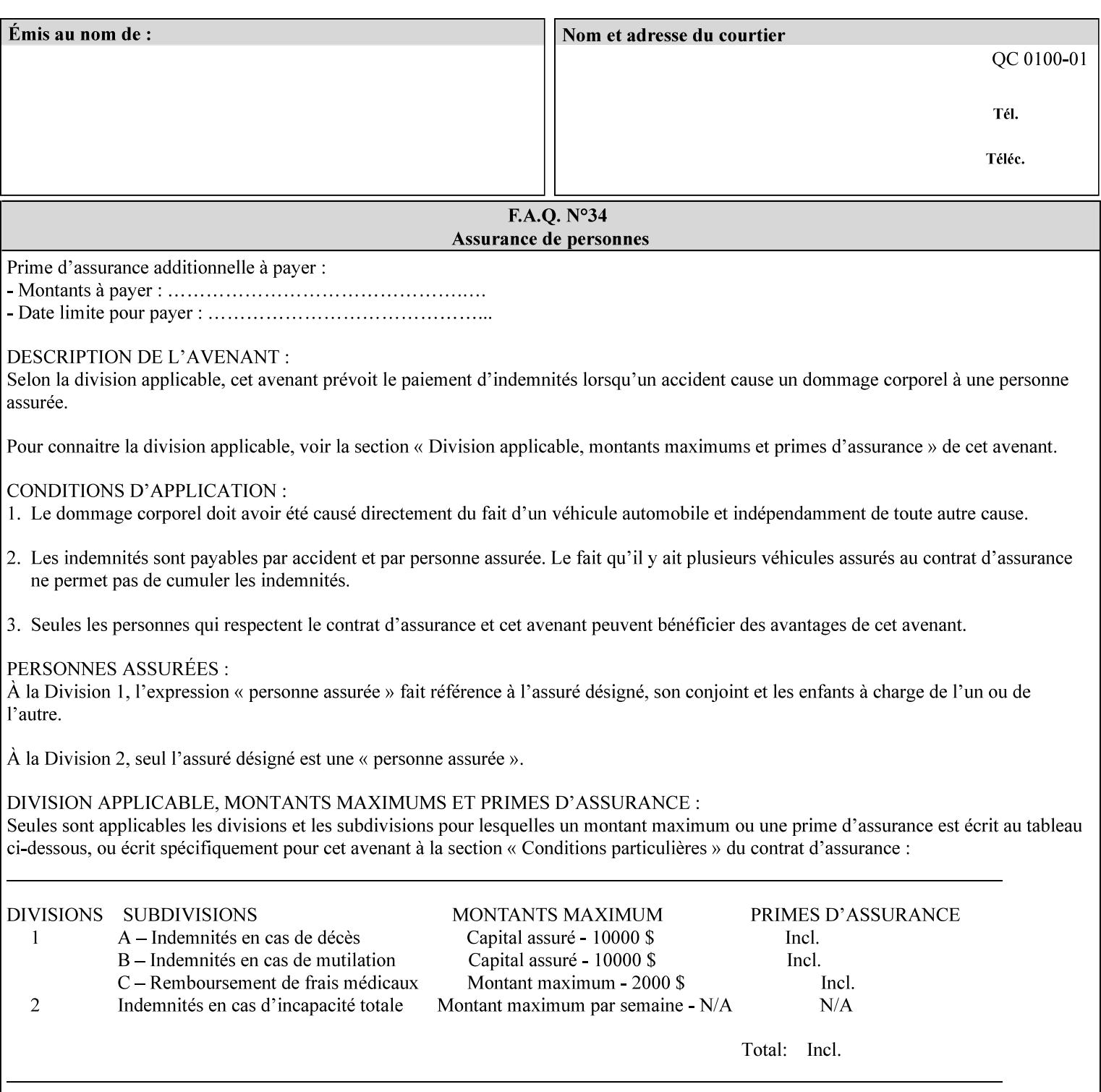

```
<!ATTLIST color-device-cmyk-magenta 
       syntax (integer) #REQUIRED 
><!ELEMENT color-device-cmyk-yellow (#PCDATA)> 
<!ATTLIST color-device-cmyk-yellow 
       syntax (integer) #REQUIRED 
\rightarrow<!ELEMENT color-device-cmyk-black (#PCDATA)> 
<!ATTLIST color-device-cmyk-black 
       syntax (integer) #REQUIRED 
> 
<!ELEMENT color-hsv-col (color-hsv-hue | color-hsv-saturation | color-hsv-value)*> 
<!ATTLIST color-hsv-col 
       syntax (collection) #REQUIRED 
><!ELEMENT color-hsv-hue (#PCDATA)> 
<!ATTLIST color-hsv-hue 
       syntax (integer) #REQUIRED 
\rightarrow<!ELEMENT color-hsv-saturation (#PCDATA)> 
<!ATTLIST color-hsv-saturation 
       syntax (integer) #REQUIRED 
> 
<!ELEMENT color-hsv-value (#PCDATA)> 
<!ATTLIST color-hsv-value 
       syntax (integer) #REQUIRED 
> 
<!ELEMENT color-srgb-col (color-srgb-red | color-srgb-green | color-srgb-blue)*> 
<!ATTLIST color-srgb-col 
       syntax (collection) #REQUIRED 
> 
<!ELEMENT color-srgb-red (#PCDATA)> 
<!ATTLIST color-srgb-red 
       syntax (integer) #REQUIRED 
> 
<!ELEMENT color-srgb-green (#PCDATA)> 
<!ATTLIST color-srgb-green 
       syntax (integer) #REQUIRED 
> 
<!ELEMENT color-srgb-blue (#PCDATA)> 
<!ATTLIST color-srgb-blue 
       syntax (integer) #REQUIRED 
><!-- END Set 13 Extensions --> 
<!-- START CPSS 2.03 --> 
<!ELEMENT job-copies (#PCDATA)> 
<!ATTLIST job-copies 
       syntax (integer) #REQUIRED 
\rightarrow<!-- job-cover-back --> 
<!ELEMENT job-cover-back (media | media-col | cover-type)*> 
<!ATTLIST job-cover-back 
       syntax (collection) #REQUIRED 
> 
<!-- End job-cover-back --> 
<!-- job-cover-front --> 
<!ELEMENT job-cover-front (media | media-col | cover-type)*> 
<!ATTLIST job-cover-front 
       syntax (collection) #REQUIRED 
>
```
02030

Informco.com

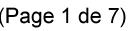

Date de production: 10 mai 2019

Annexé et faisant partie de la police numéro:

 $\bar{\mathbf{X}}$ 

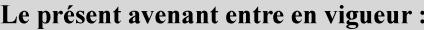

7 mai 2019

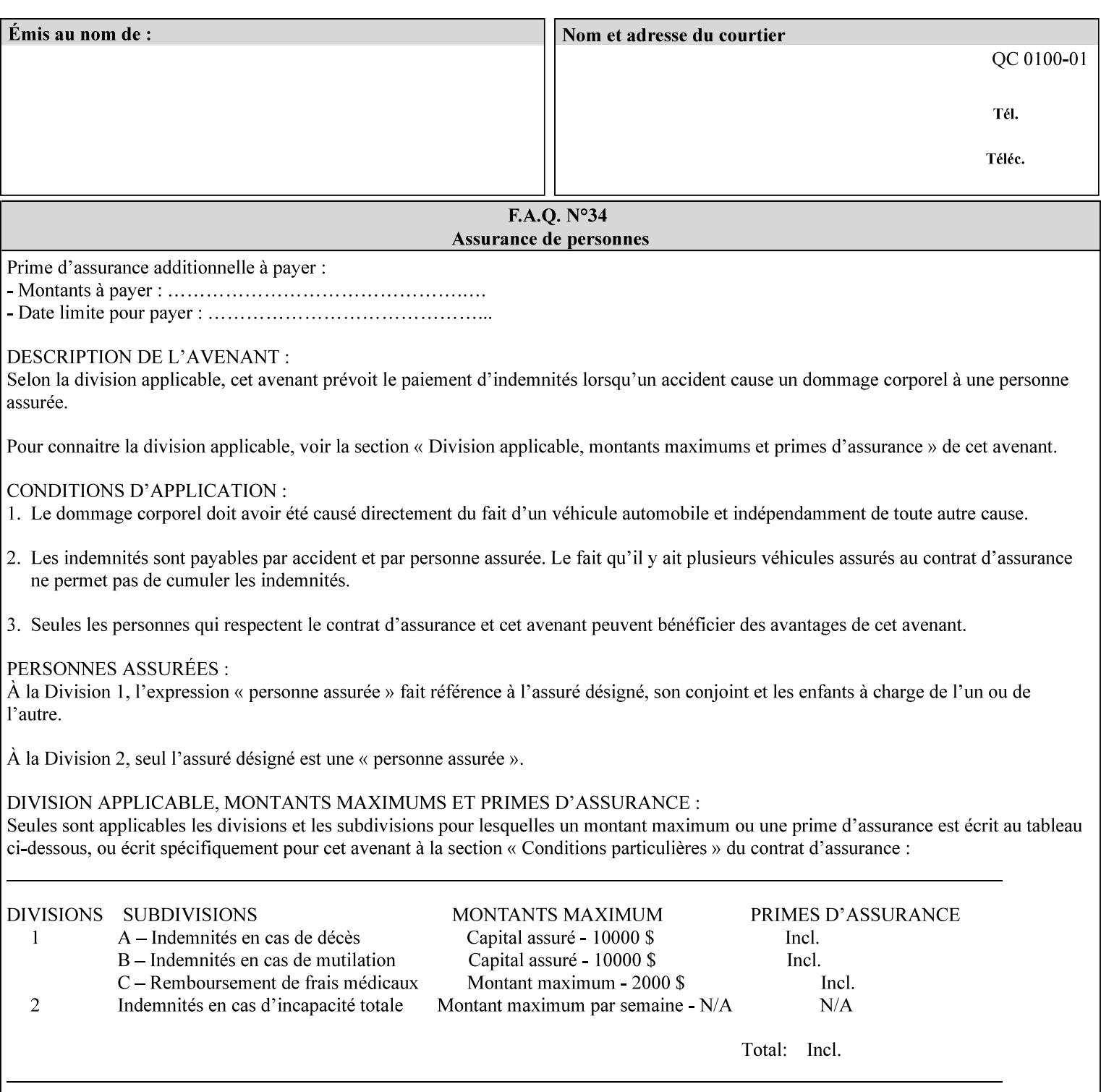

```
<!-- End job-cover-front --> 
<!ELEMENT job-finishings (value)+> 
<!ATTLIST job-finishings 
       syntax (1setOf) #REQUIRED 
\ddotmark<!ELEMENT job-finishings-col (finishing-template | stitching)*> 
<!ATTLIST job-finishings-col 
       syntax (collection) #REQUIRED 
\rightarrow<!ELEMENT output-device (#PCDATA)> 
<!ATTLIST output-device 
       syntax (name) #REQUIRED 
       xml:lang NMTOKEN #IMPLIED 
       xml:space (preserve) #REQUIRED 
> 
<!ELEMENT print-content-optimize (#PCDATA)> 
<!ATTLIST print-content-optimize 
       syntax (keyword) #REQUIRED 
\overline{\phantom{a}}<!-- END CPSS 2.03 --> 
<!-- START CPSS 2.04 --> 
<!-- Set 15 extensions --> 
<!ELEMENT pantone-path-activation (#PCDATA)> 
<!ATTLIST pantone-path-activation 
       syntax (keyword) #REQUIRED 
> 
<!-- END Set 15 extensions --> 
<!ELEMENT edge-enhancement-disable (value)+> 
<!ATTLIST edge-enhancement-disable 
       syntax (1setOf) #REQUIRED 
> 
<!-- END CPSS 2.04 --><!-- Start CPSS 2.05 --> 
<!-- Set 60 extensions --> 
<!ELEMENT interleaved-sheets-col (interleaved-sheets-type | media | media-col)*> 
<!ATTLIST interleaved-sheets-col 
       syntax (collection) #REQUIRED 
> 
<!ELEMENT interleaved-sheets-type (#PCDATA)> 
<!ATTLIST interleaved-sheets-type 
       syntax (keyword | name) #REQUIRED 
       xml:lang NMTOKEN #IMPLIED 
       xml:space (preserve) #IMPLIED 
> 
<!-- END Set 60 extensions --> 
<!-- Set 38 extensions --> 
<!ELEMENT pad-printing (pad-printing-type | number-of-sheets-per-pad | cover-back-pad | 
cover-front-pad)*> 
<!ATTLIST pad-printing 
       syntax (collection) #REQUIRED 
> 
<!ELEMENT number-of-sheets-per-pad (#PCDATA)> 
<!ATTLIST number-of-sheets-per-pad 
       syntax (integer) #REQUIRED 
> 
<!ELEMENT pad-printing-type (#PCDATA)> 
<!ATTLIST pad-printing-type 
       syntax (keyword | name) #REQUIRED 
       xml:lang NMTOKEN #IMPLIED 
       xml:space (preserve) #IMPLIED
```
02031

Informco.com

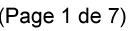

Date de production: 10 mai 2019

Annexé et faisant partie de la police numéro:

 $\bar{\mathbf{X}}$ 

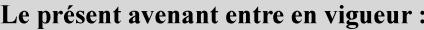

7 mai 2019

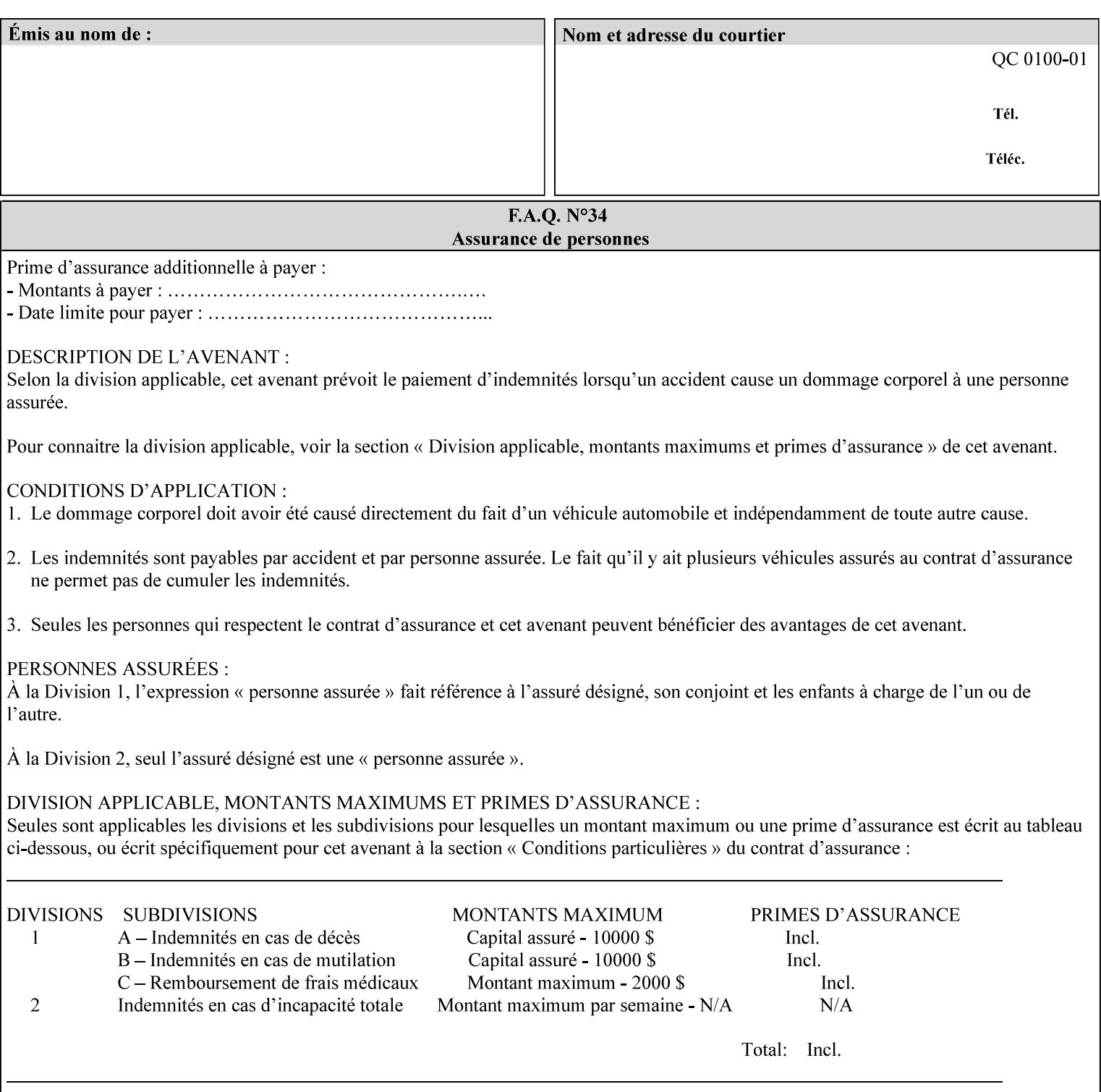

where  $\leq$  Virtual Printer> is the Queue,  $\leq$ print-job-filename> is the name of the job ticket file or the name of the composite file consisting of the job ticket and the PDL file.

• The *lp* command supports extended programming using the [–o] options. The following example shows specifying the paper size and color, omitting other options:

lp –d<VirtualPrinter> -o'(media=a4::blue)' <print-job-filename>

where  $\leq$  Virtual Printer> is the Queue,  $\leq$ print-job-filename> is the name of the job ticket file or the name of the composite file consisting of the job ticket and the PDL file.

lp/lpr support is provided by the DocuSP/FFPS Controller's TCP/IP Gateway.

### **3.2.2 AppleTalk print submission**

The AppleTalk PAP protocol is supported for submission from Macintosh clients.

AppleTalk support is provided by the DocuSP/FFPS Controller's AppleTalk Gateway.

### **3.2.3 IPX/SPX submission**

The NPrint protocol is supported for submission from clients using Novell's NetWare network operating system.

NPrint support is provided by the DocuSP/FFPS Controller's Novell QServer Gateway.

#### **3.2.4 Internet Printing Protocol (IPP) submission**

The Internet Printing Protocol (IPP), as referenced by IETF RFC 2911, provides an industry-standard, platform independent print submission protocol. All job attributes supported within an XPIF ticket can be specified directly within IPP, so the use of an XPIF representation is not necessary with IPP. However, IPP will support the submission of a data stream containing a leading XPIF ticket for workflows that require such a use case.

IPP support is provided by the DocuSP/FFPS Controller's IPP Gateway.

### **3.2.5 DocuSP/FFPS File transfer-based submission**

The DocuSP/FFPS controller supports job submission using a file transfer of a PDL file and job ticket to a predefined directory in the DocuSP/FFPS file system. The most common submission protocols used to accomplish this transfer are rcp or ftp. The details of this job submission mechanism are as follows:

The user would transfer the PDL file and then the job ticket file to the /var/spool/XRXnps/netqreq directory. The job ticket file name must begin with the prefix Xpra. The netq gateway recognizes when a new job ticket is spooled into this directory. netq will get and register a new job id and then grabs the job ticket file and the pdl file and sends them to the preprocessor software using the FIFO data transfer mechanism. Periodically, netq checks the /var/spool/XRXnps/netqreq directory for any new jobs.

The pdl file must be completely transferred BEFORE the job ticket file is transferred to ensure complete processing. The job ticket file contains a reference to the PDL file.

*Implementation note: This submission mechanism will not work with an XPIF job ticket on a DocuSP/FFPS controller.* 

02032

Informco.com

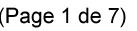

Date de production: 10 mai 2019

Annexé et faisant partie de la police numéro:

 $\bar{\mathbf{X}}$ 

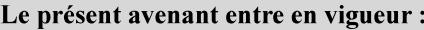

7 mai 2019

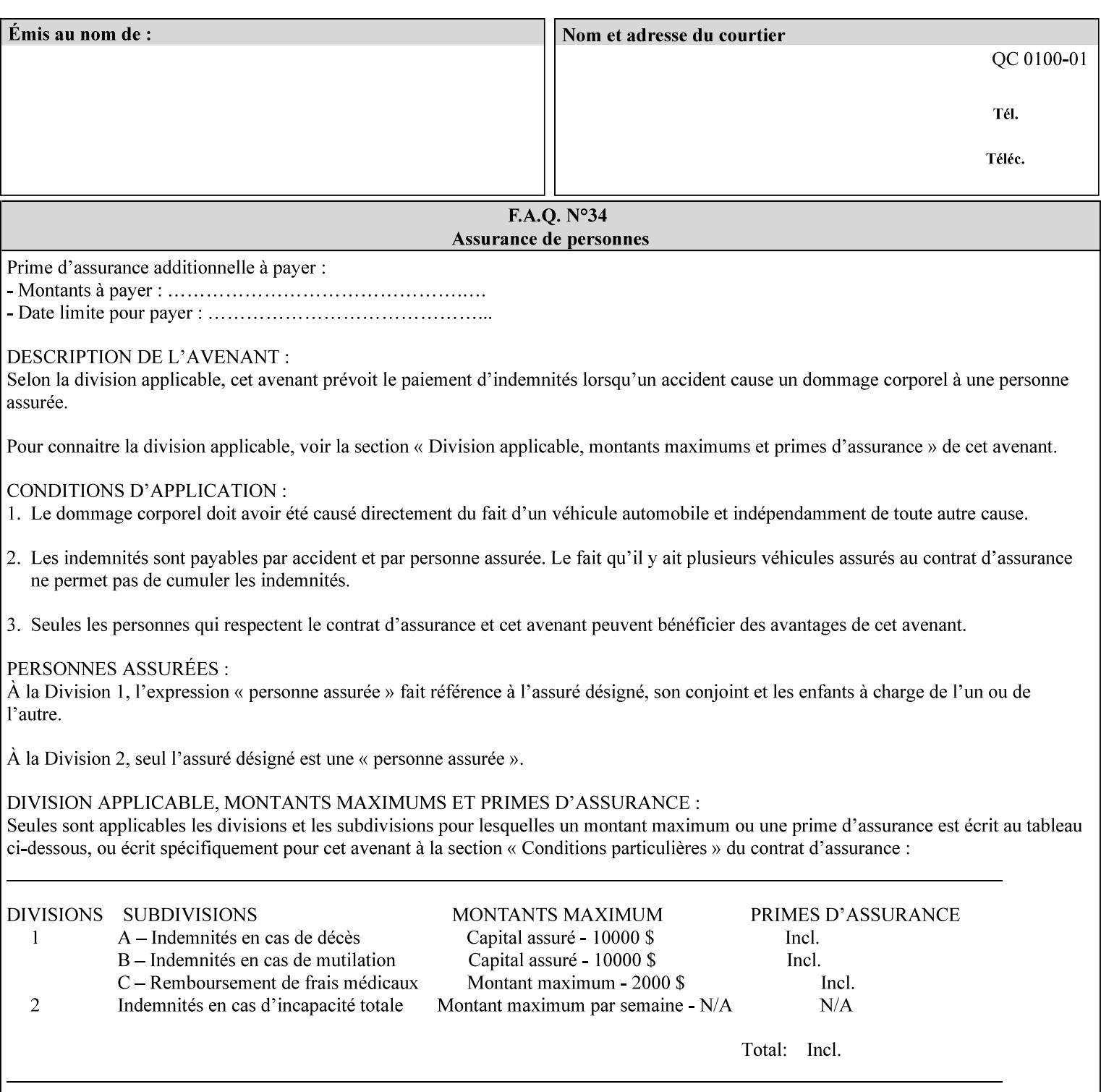

```
<!ELEMENT cover-back-pad (media | media-col)*> 
<!ATTLIST cover-back-pad 
       syntax (collection) #REQUIRED 
\ddotmark<!ELEMENT cover-front-pad (media | media-col)*> 
<!ATTLIST cover-front-pad 
       syntax (collection) #REQUIRED 
><!-- END Set 38 extensions --> 
<!-- END CPSS 2.05 --> 
<!--</math> START CPSS 2.06 <math>--></math><!ELEMENT aie-color-balance (#PCDATA)> 
<!ATTLIST aie-color-balance 
       syntax (enum) #REQUIRED 
> 
<!ELEMENT aie-contrast (#PCDATA)> 
<!ATTLIST aie-contrast 
       syntax (enum) #REQUIRED 
\rightarrow<!ELEMENT aie-exposure (#PCDATA)> 
<!ATTLIST aie-exposure 
       syntax (enum) #REQUIRED 
\rightarrow<!ELEMENT aie-noise-reduction (#PCDATA)> 
<!ATTLIST aie-noise-reduction 
       syntax (enum) #REQUIRED 
\rightarrow<!ELEMENT aie-red-eye (#PCDATA)> 
<!ATTLIST aie-red-eye 
       syntax (enum) #REQUIRED 
> 
<!ELEMENT aie-saturation (#PCDATA)> 
<!ATTLIST aie-saturation 
       syntax (enum) #REQUIRED 
\rightarrow<!ELEMENT aie-shadow-detail (#PCDATA)> 
<!ATTLIST aie-shadow-detail 
       syntax (enum) #REQUIRED 
\rightarrow<!ELEMENT aie-sharpness (#PCDATA)> 
<!ATTLIST aie-sharpness 
       syntax (enum) #REQUIRED 
><!ELEMENT aie-type (#PCDATA)> 
<!ATTLIST aie-type 
       syntax (keyword) #REQUIRED 
\rightarrow<!-- creator-name-attributes | creator-name-pdl | creator-version-attributes | creator-
version-pdl)--> 
<!ELEMENT creator-name-attributes (#PCDATA)> 
<!ATTLIST creator-name-attributes 
       syntax (keyword | name) #REQUIRED 
       xml:lang NMTOKEN #IMPLIED 
       xml:space (preserve) #IMPLIED 
> 
<!ELEMENT creator-name-pdl (#PCDATA)> 
<!ATTLIST creator-name-pdl 
       syntax (keyword | name) #REQUIRED 
       xml:lang NMTOKEN #IMPLIED
```
>

02033

Informco.com

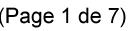

Date de production: 10 mai 2019

Annexé et faisant partie de la police numéro:

 $\bar{\mathbf{X}}$ 

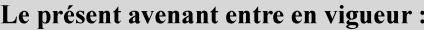

7 mai 2019

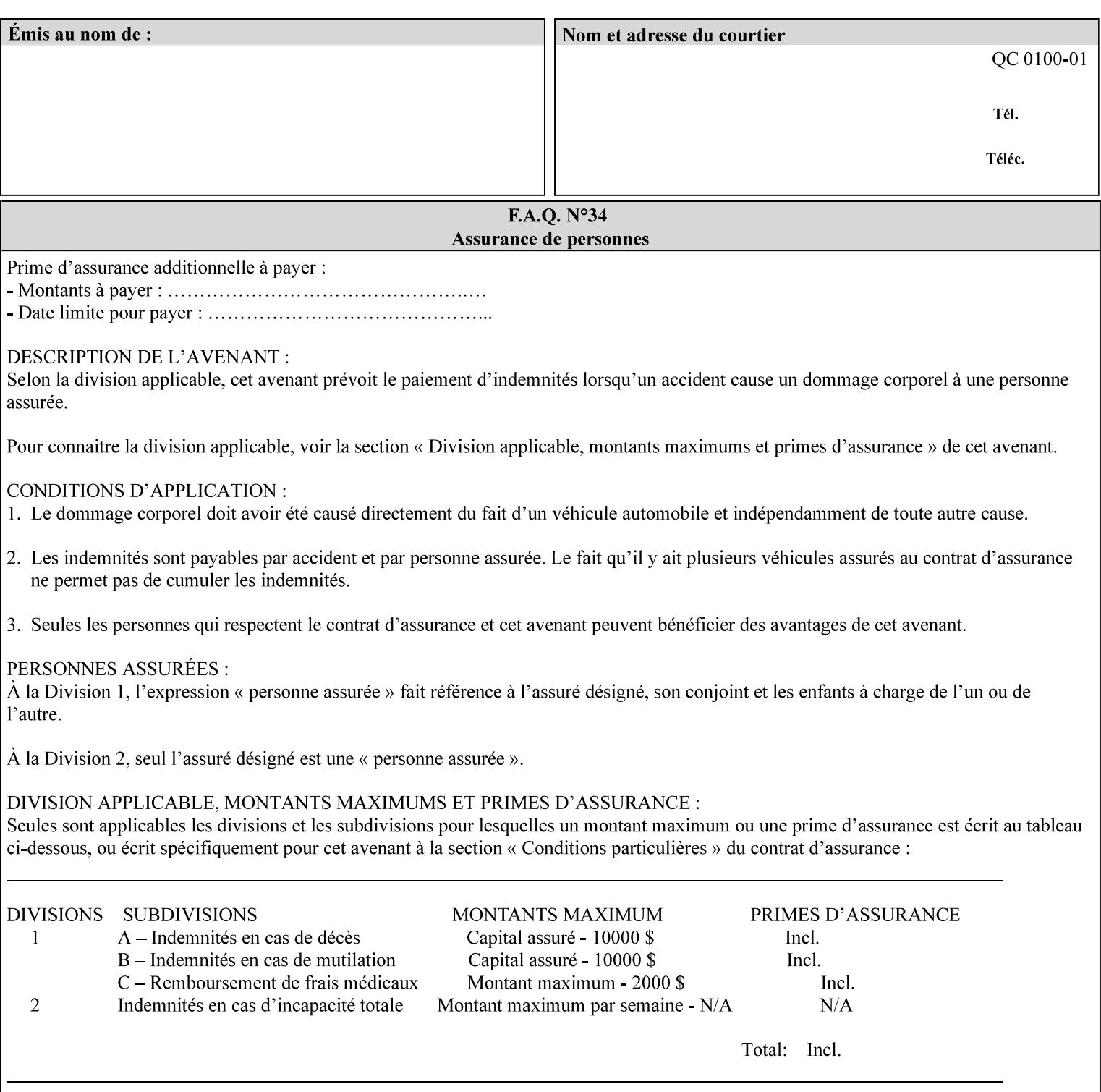

```
 xml:space (preserve) #IMPLIED 
> 
<!ELEMENT creator-version-attributes (#PCDATA)> 
<!ATTLIST creator-version-attributes 
       syntax (text) #REQUIRED 
       xml:space (preserve) #REQUIRED 
       xml:lang NMTOKEN #IMPLIED 
\rightarrow<!ELEMENT creator-version-pdl (#PCDATA)> 
<!ATTLIST creator-version-pdl 
       syntax (text) #REQUIRED 
       xml:space (preserve) #REQUIRED 
       xml:lang NMTOKEN #IMPLIED 
> 
<!ELEMENT job-pages (#PCDATA)> 
<!ATTLIST job-pages 
       syntax (integer) #REQUIRED 
> 
<!ELEMENT optimized-object-data-caching (#PCDATA)> 
<!ATTLIST optimized-object-data-caching 
       syntax (keyword) #REQUIRED 
\rightarrow<!ELEMENT parallel-rip (#PCDATA)> 
<!ATTLIST parallel-rip 
       syntax (keyword | name) #REQUIRED 
       xml:lang NMTOKEN #IMPLIED 
       xml:space (preserve) #IMPLIED 
> 
<!-- Start Set 69 extensions --> 
<!ELEMENT spot-color-mapping (#PCDATA)> 
<!ATTLIST spot-color-mapping 
       syntax (keyword) #REQUIRED 
> 
<!ELEMENT color-separated-file-behavior (#PCDATA)> 
<!ATTLIST color-separated-file-behavior 
       syntax (keyword) #REQUIRED 
> 
<!-- END Set 69 extensions --> 
<!-- Start Set 68 extensions --> 
<!-- Start job-print-with-saved-jobs --> 
<!ELEMENT job-print-with-saved-jobs (value)+> 
<!ATTLIST job-print-with-saved-jobs 
       syntax (1setOf) #REQUIRED 
> 
<!ELEMENT print-with-context (#PCDATA)> 
<!ATTLIST print-with-context 
       syntax (keyword) #REQUIRED 
\rightarrow<!ELEMENT save-job-id (#PCDATA)> 
<!ATTLIST save-job-id 
       syntax (integer) #REQUIRED 
\rightarrow<!ELEMENT save-password (#PCDATA)> 
<!ATTLIST save-password 
       syntax (octetString) #REQUIRED 
\rightarrow<!ELEMENT save-password-encryption (#PCDATA)> 
<!ATTLIST save-password-encryption 
       syntax (keyword | name) #REQUIRED 
       xml:lang NMTOKEN #IMPLIED
```
02034

Informco.com

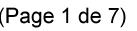

Date de production: 10 mai 2019

Annexé et faisant partie de la police numéro:

 $\bar{\mathbf{X}}$ 

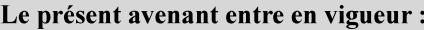

7 mai 2019

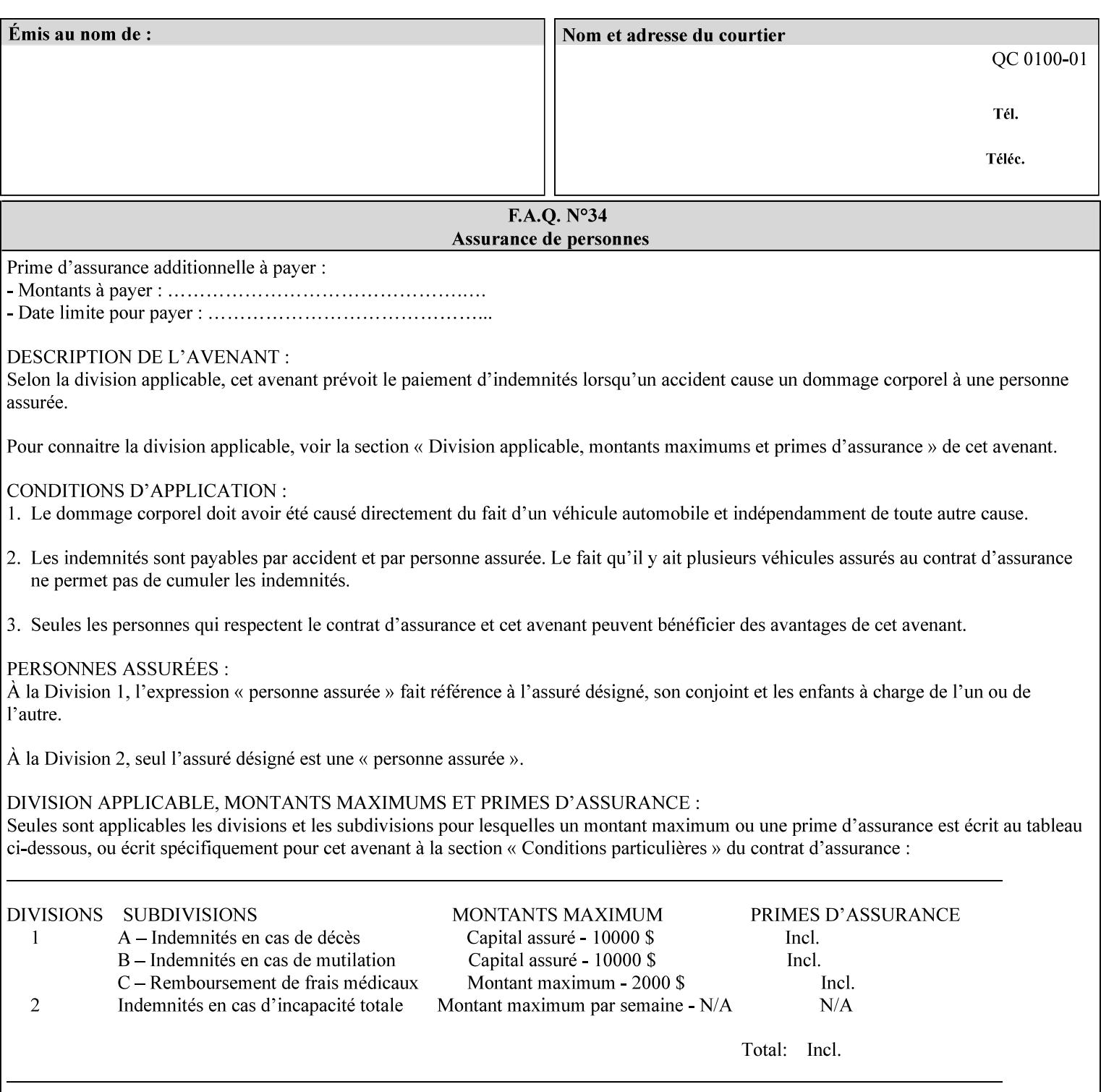

```
 xml:space (preserve) #IMPLIED 
><!-- END job-print-with-saved-jobs --> 
<!-- END Set 68 extensions --> 
<!-- Start Set 80 extensions --> 
<!ELEMENT media-mismatch-property-policy (#PCDATA)> 
<!ATTLIST media-mismatch-property-policy 
       syntax (keyword) #REQUIRED 
\rightarrow<!ELEMENT media-mismatch-size-policy (#PCDATA)> 
<!ATTLIST media-mismatch-size-policy 
       syntax (keyword) #REQUIRED 
> 
<!ELEMENT input-tray (#PCDATA)> 
<!ATTLIST input-tray 
       syntax (keyword) #REQUIRED 
> 
<!ELEMENT tray-feed (#PCDATA)> 
<!ATTLIST tray-feed 
       syntax (keyword) #REQUIRED 
\rightarrow<!-- END Set 80 extensions --> 
<!-- Start Set 84 extensions --> 
<!ELEMENT color-adjustment-set (#PCDATA)> 
<!ATTLIST color-adjustment-set 
       syntax (keyword | name) #REQUIRED 
       xml:lang NMTOKEN #IMPLIED 
       xml:space (preserve) #IMPLIED 
> 
<!ELEMENT print-settings (#PCDATA)> 
<!ATTLIST print-settings 
       syntax (keyword) #REQUIRED 
> 
<!ELEMENT undefined-spot-color-graphics (#PCDATA)> 
<!ATTLIST undefined-spot-color-graphics 
       syntax (keyword | name) #REQUIRED 
       xml:lang NMTOKEN #IMPLIED 
       xml:space (preserve) #IMPLIED 
> 
<!ELEMENT undefined-spot-color-images (#PCDATA)> 
<!ATTLIST undefined-spot-color-images 
       syntax (keyword | name) #REQUIRED 
       xml:lang NMTOKEN #IMPLIED 
       xml:space (preserve) #IMPLIED 
\rightarrow<!ELEMENT undefined-spot-color-text (#PCDATA)> 
<!ATTLIST undefined-spot-color-text 
       syntax (keyword | name) #REQUIRED 
       xml:lang NMTOKEN #IMPLIED 
       xml:space (preserve) #IMPLIED 
> 
<!ELEMENT embedded-profiles (#PCDATA)> 
<!ATTLIST embedded-profiles 
       syntax (keyword) #REQUIRED 
> 
<!ELEMENT rgb-monochrome-grayline-mapping (#PCDATA)> 
<!ATTLIST rgb-monochrome-grayline-mapping 
       syntax (keyword) #REQUIRED 
\overline{\phantom{a}}<!-- Start adjust-custom-color-col -->
```
02035

Informco.com

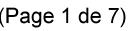

Date de production: 10 mai 2019

Annexé et faisant partie de la police numéro:

 $\bar{\mathbf{X}}$ 

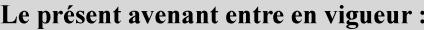

7 mai 2019

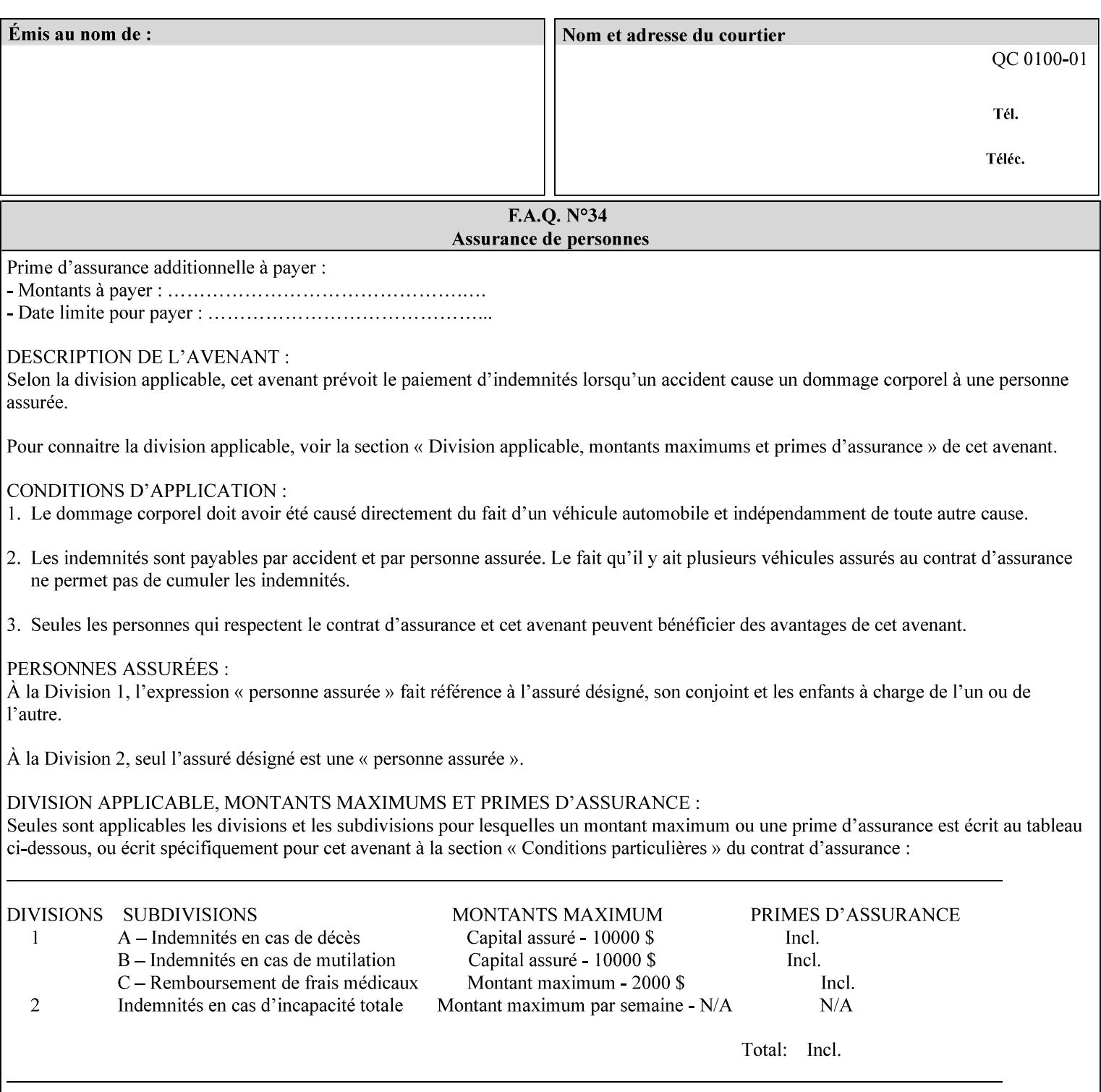

```
<!ELEMENT adjust-custom-color-col (value)+> 
<!ATTLIST adjust-custom-color-col 
       syntax (1setOf) #REQUIRED 
\rightarrow<!ELEMENT custom-object-type (value)+> 
<!ATTLIST custom-object-type 
       syntax (1setOf) #REQUIRED 
\rightarrow<!ELEMENT custom-source-space (value)+> 
<!ATTLIST custom-source-space 
       syntax (1setOf) #REQUIRED 
> 
<!ELEMENT custom-spot-emulation (#PCDATA)> 
<!ATTLIST custom-spot-emulation 
       syntax (keyword) #REQUIRED 
> 
<!-- End adjust-custom-color-col --> 
<!-- Start natural-language-adjustment-col --> 
<!ELEMENT natural-language-adjustment-col (natural-language-adjustment-version | natural-
language-adjustment-string)*> 
<!ATTLIST natural-language-adjustment-col 
       syntax (collection) #REQUIRED 
> 
<!ELEMENT natural-language-adjustment-version (#PCDATA)> 
<!ATTLIST natural-language-adjustment-version 
       syntax (name) #REQUIRED 
       xml:lang NMTOKEN #IMPLIED 
       xml:space (preserve) #IMPLIED 
> 
<!ELEMENT natural-language-adjustment-string (value)+> 
<!ATTLIST natural-language-adjustment-string 
       syntax (1setOf) #REQUIRED 
> 
<!-- End natural-language-adjustment-col --> 
<!-- END Set 84 extensions --> 
<!-- Start Set 85 extensions --> 
<!ELEMENT client-default-attributes-col ANY> 
<!ATTLIST client-default-attributes-col 
       syntax (collection) #REQUIRED 
> 
<!-- END Set 85 extensions --> 
<!-- Start Set 86 extensions --> 
<!ELEMENT print-quality-level (#PCDATA)> 
<!ATTLIST print-quality-level 
       syntax (keyword) #REQUIRED 
\rightarrow<!ELEMENT print-optimization-mixed-color-bw (#PCDATA)> 
<!ATTLIST print-optimization-mixed-color-bw 
       syntax (keyword) #REQUIRED 
\rightarrow<!-- END Set 86 extensions --> 
<!-- Start Set 100 extensions --> 
<!ELEMENT line-thickening (#PCDATA)> 
<!ATTLIST line-thickening 
       syntax (keyword) #REQUIRED 
\rightarrow<!ELEMENT output-gloss (#PCDATA)> 
<!ATTLIST output-gloss 
       syntax (keyword) #REQUIRED 
>
```
02036

Informco.com

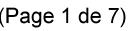

Date de production: 10 mai 2019

Annexé et faisant partie de la police numéro:

 $\bar{\mathbf{X}}$ 

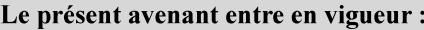

7 mai 2019

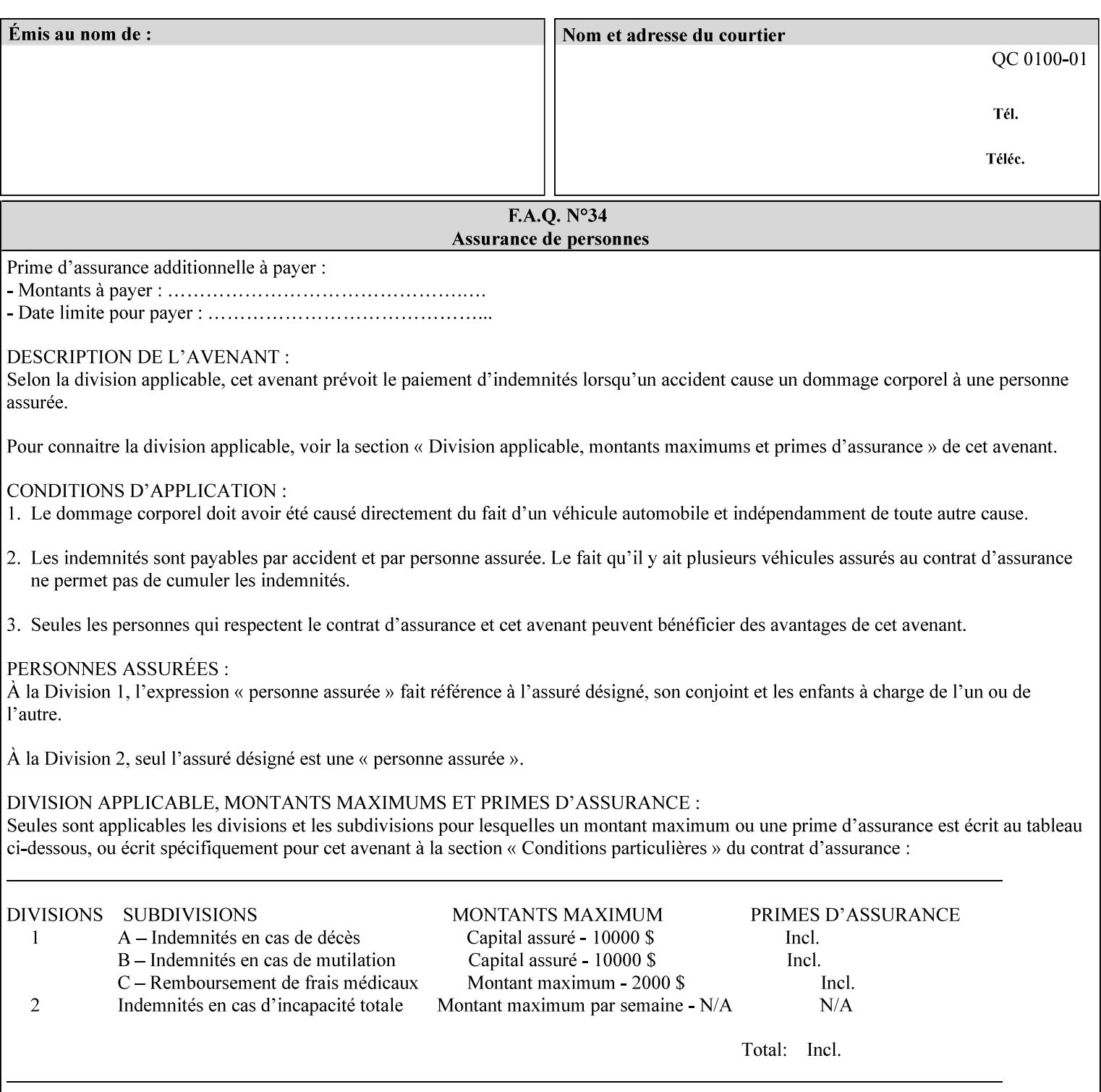

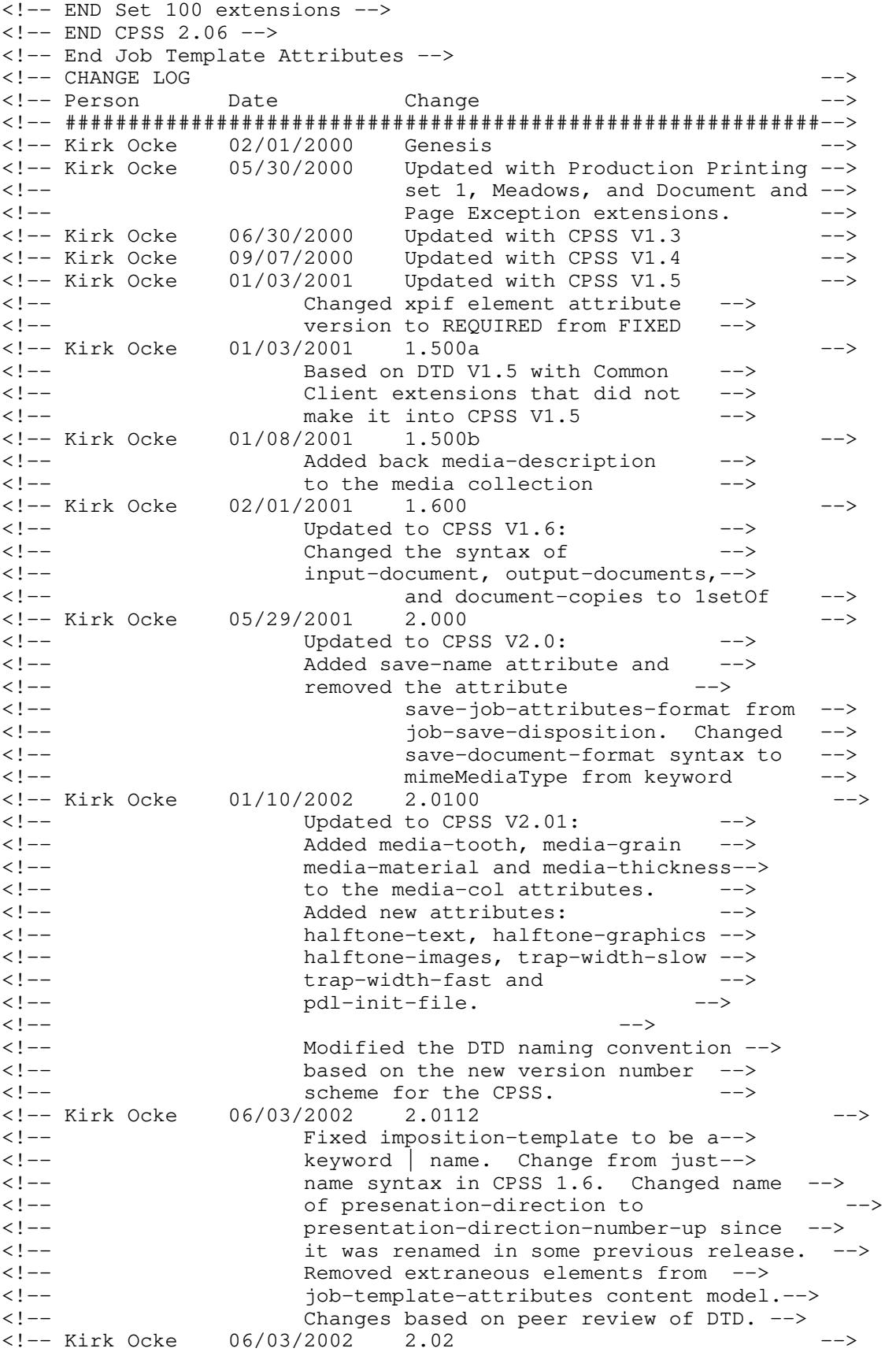

02037

Informco.com

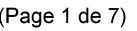

Date de production: 10 mai 2019

Annexé et faisant partie de la police numéro:

 $\bar{\mathbf{X}}$ 

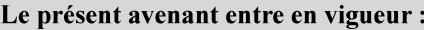

7 mai 2019

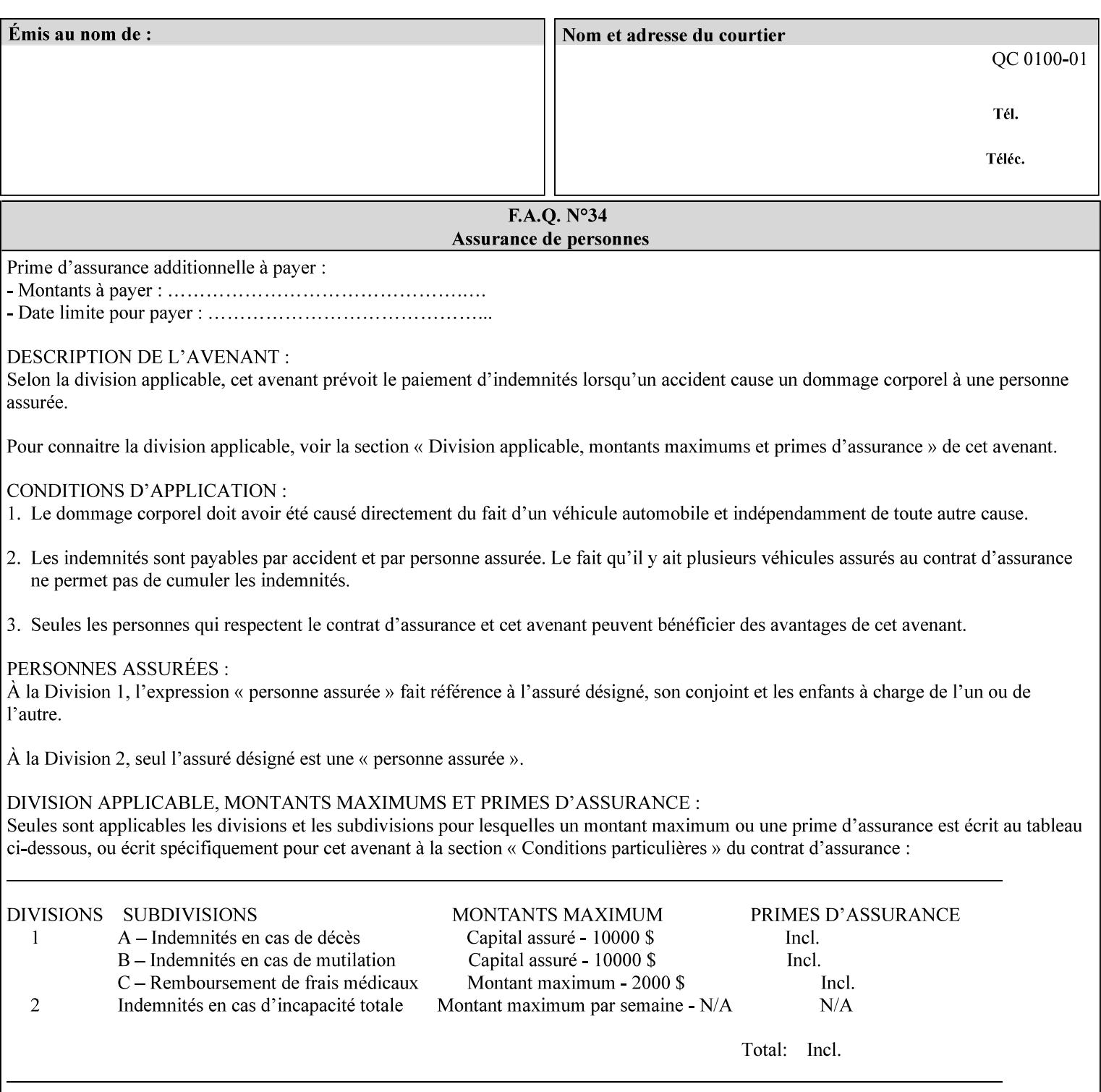

```
<!-- Added: resample-method, sample-set, --> 
<!-- sample-sheet, adjust-bw-darkness-col, --> 
<!--<br>
toner-saver, job-retention-period,<br>
<!--<br>
<ided:
iob-history-period, lcds-tape-characteristics.
<!-- job-history-period, lcds-tape-characteristics, --> 
                 form-name-lcds, forms-col-->
<!-- Kirk Ocke 04/24/2003 2.021 --> 
<!-- updated with Set 9 extensions --> 
<!-- Kirk Ocke 11/21/2003 2.022 --> 
<!-- updated with Set 11 extensions --> 
<!-- Kirk Ocke 03/15/2004 2.023 --> 
<!-- Added form-save to job-template-attributes, --> 
<!-- changed form-save-location to syntax=uri from URI). --> 
<!-- Kirk Ocke 04/05/2004 2.024 --> 
<!-- updated with set 10 and 13 extensions --> 
<!-- Kirk Ocke 04/14/2004 2.025 --> 
<!-- Changed pcl-paper-source-col to 1setOf --> 
<!-- Kirk Ocke 09/20/2004 2.030 --> 
<!-- Added job-copies, job-cover-back, job-cover-front, --> 
                 <!-- job-finishings, job-finishings-col, ouput-device and --> 
<!-- print-content-optimize. --> 
<!-- Kirk Ocke 01/09/2004 2.030a --> 
<!-- Added pantone-path-activation --> 
<!-- Kirk Ocke 09/19/2005 2.030b --> 
<!-- Added edge-enhancement-disable --> 
<!-- Kirk Ocke 02/05/2006 2.050 --> 
<!-- Added Operation attribute: printer-uri, document-color --> 
<!-- Deleted: adjust-bw-darkness-col --> 
<!-- Kirk Ocke 02/05/2007 2.051 --> 
<!-- Added set 60 extension: interleaved-sheets-col --> 
<!-- Kirk Ocke 04/02/2007 2.052 --> 
<!-- Added set 38 extension: pad-printing --> 
<!-- Kirk Ocke 04/29/2008 2.061 --> 
                 Added set 69 extension: color-spot-mapping, color-separated-file-
behavior --> 
<!-- Kirk Ocke 10/01/2008 2.062 --> 
<!-- Added set 68 extension: file-name, job-print-with-saved-jobs --> 
<!-- Added set 76 extension: job-id-from-client--> 
<!-- Added set 80 extension: media-mismatch-property-policy, media-
mismatch-size-policy--> 
<!-- Added set 84 extension: color-adjustment-set, print-settings, --> 
<!-- undefined-spot-color-graphics, undefined-spot-color-images, 
undefined-spot-color-text--> 
<!-- embedded-profiles, rgb-monochrome-grayline-mapping, adjust-custom-
color-col, natural-language-adjustment-col --> 
<!-- Added set 85 extension: client-default-attributes-col --> 
<!-- Added set 86 extension: print-quality-level, print-optimization-
mixed-color-bw --> 
<!-- Kirk Ocke 10/21/2008 2.062 --> 
<!-- Added set 80 extension: input-tray, tray-feed--> 
<!-- Moved internal ENTITY declarations to top of file --> 
<!-- Kirk Ocke 10/24/2008 2.062 --> 
<!-- Modifed custom-object-type to be 1SetOf--> 
<!-- Kirk Ocke 10/31/2008 2.062 --> 
<!-- Added Set 100: line-thickening, output-gloss--> 
<!--#############################################################-->
```
02038

Informco.com

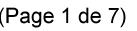

Date de production: 10 mai 2019

Annexé et faisant partie de la police numéro:

 $\bar{\mathbf{X}}$ 

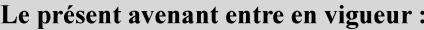

7 mai 2019

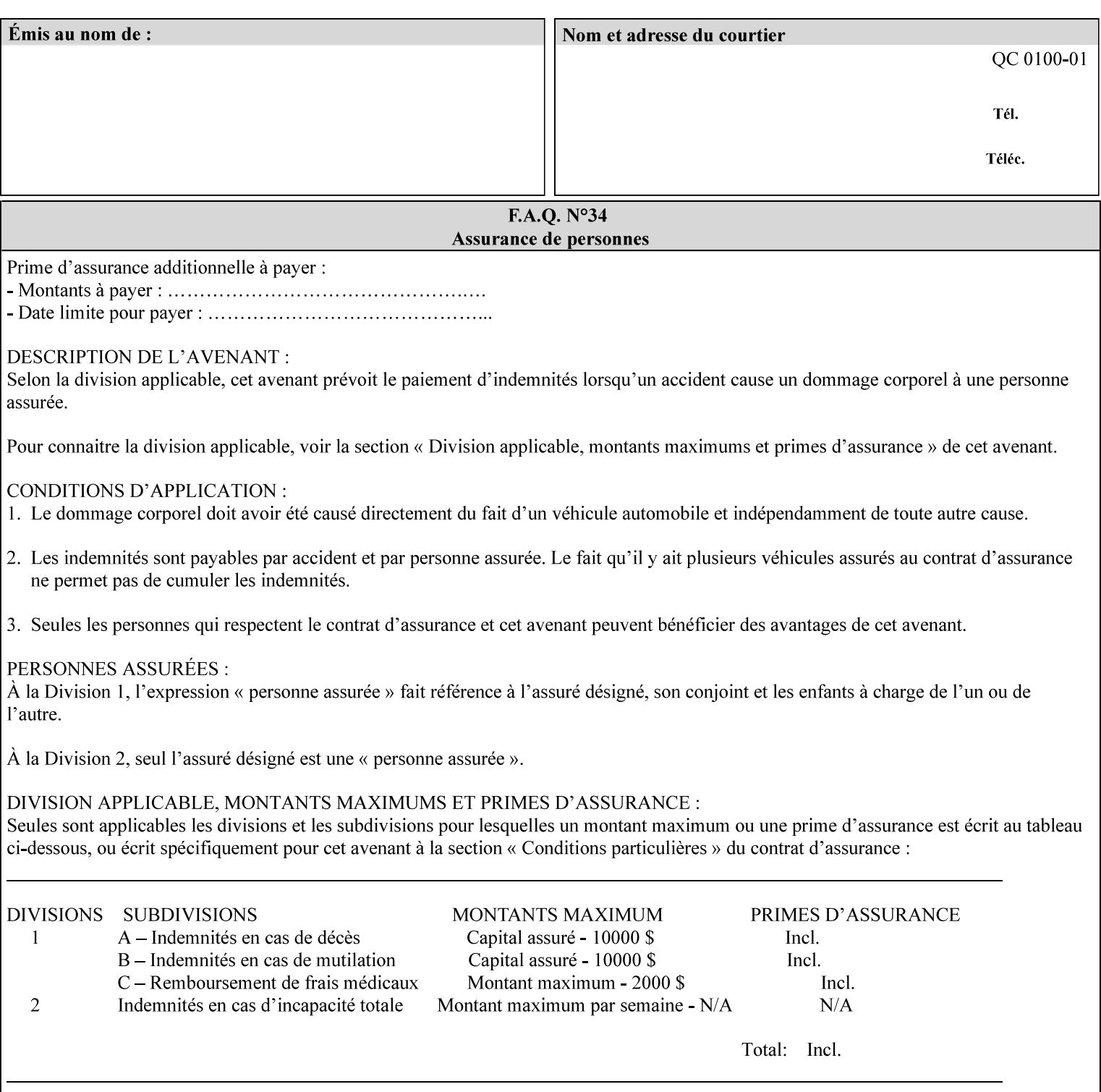

02039

Informco.com

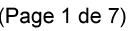

Date de production: 10 mai 2019

Annexé et faisant partie de la police numéro:

 $\bar{\mathbf{X}}$ 

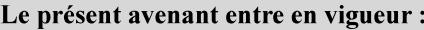

7 mai 2019

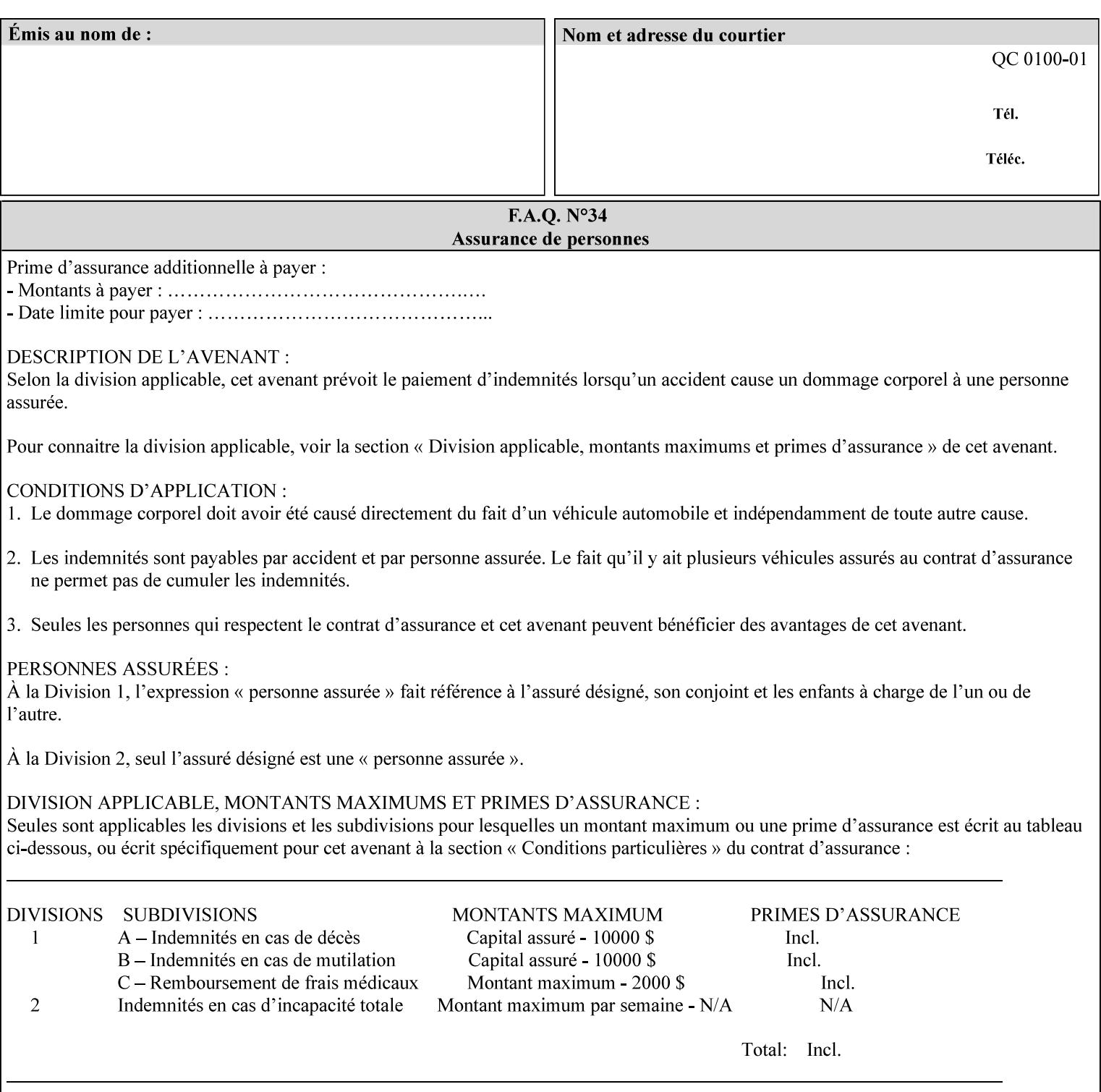

# **Appendix F Media Size English-Metric Equivalents**

When you include media sizes as job ticket attribute values, the sizes must be in 100th of millimeters. Use the information in the following table to specify the correct 100th millimeter values for standard media sizes. Note: the whole millimeter part of each value is in **bold**.

*Implementation Note: DocuSP/FFPS measures media size to the nearest millimeter. Therefore, the client MUST round the value to the nearest millimeter, i.e., ensure that the two least significant digits are always 00. For example, 8.5 inches is 215.9 millimeters. Therefore the client MUST supply the 'x-dimension' value as '21600'as shown below flagged with \*\*, not 21590.*

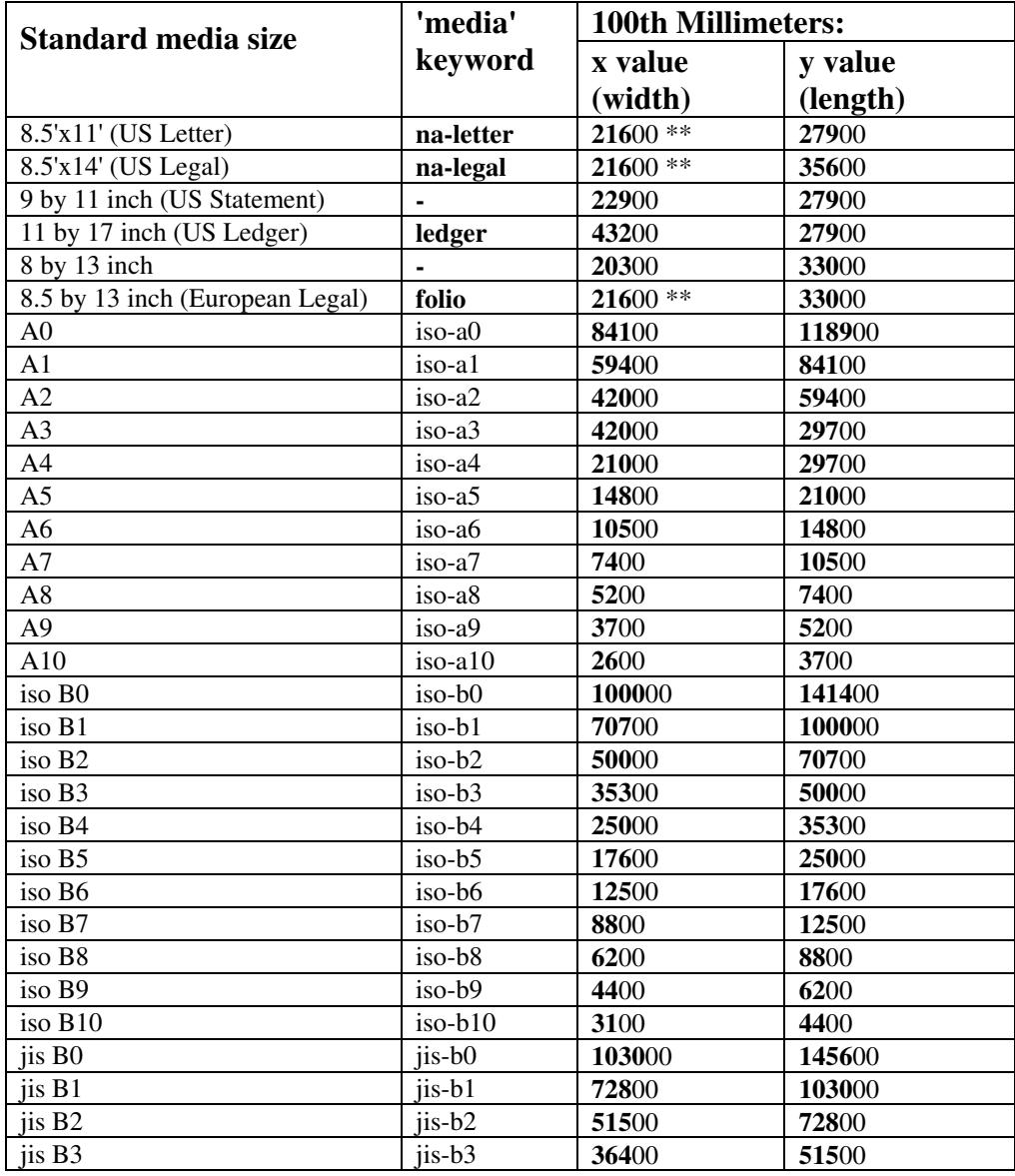

### **Table 22 - Media Size English-Metric Equivalents**

02040

Informco.com

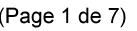

Date de production: 10 mai 2019

Annexé et faisant partie de la police numéro:

 $\bar{\mathbf{X}}$ 

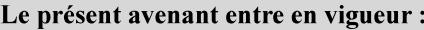

7 mai 2019

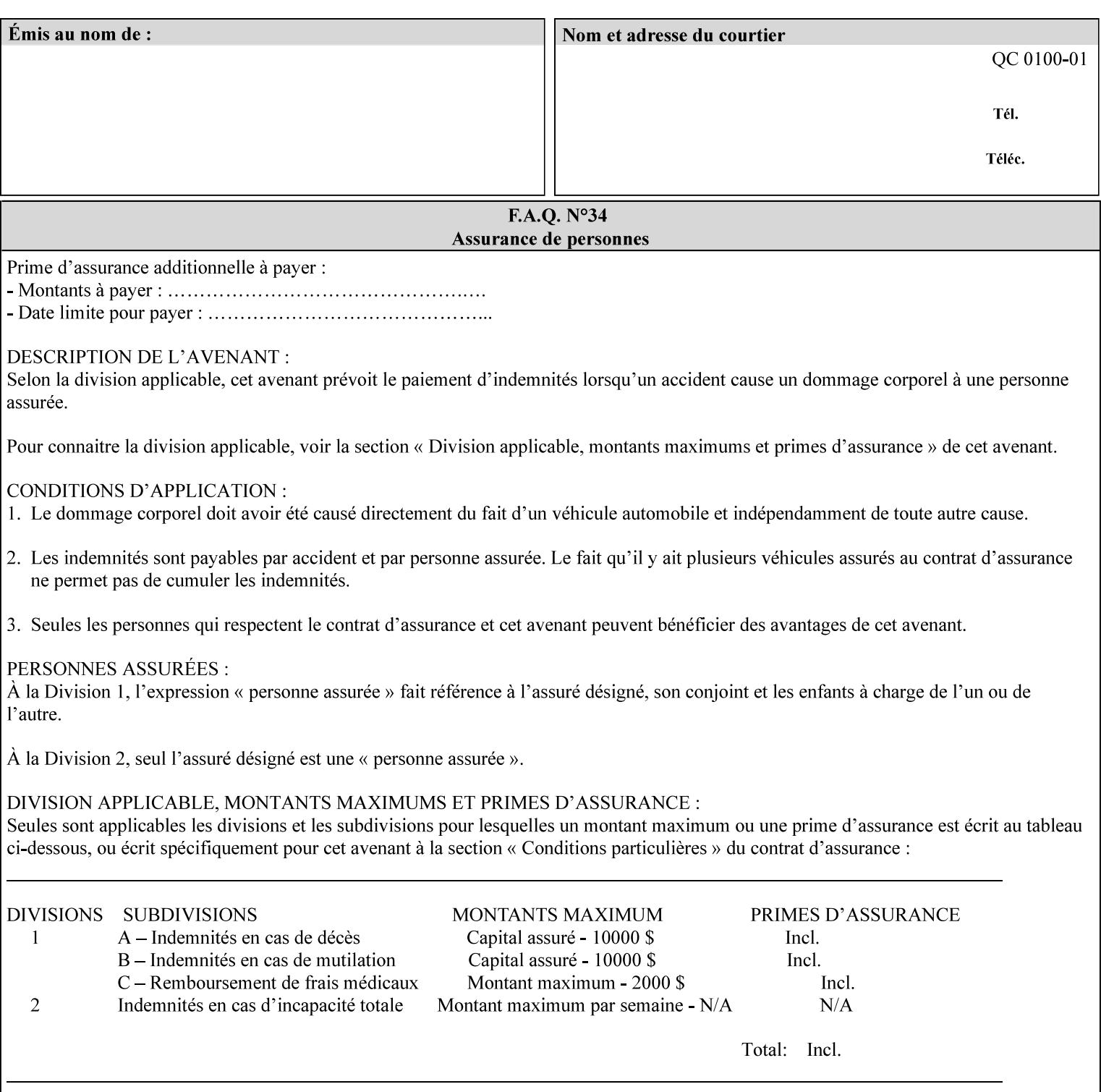

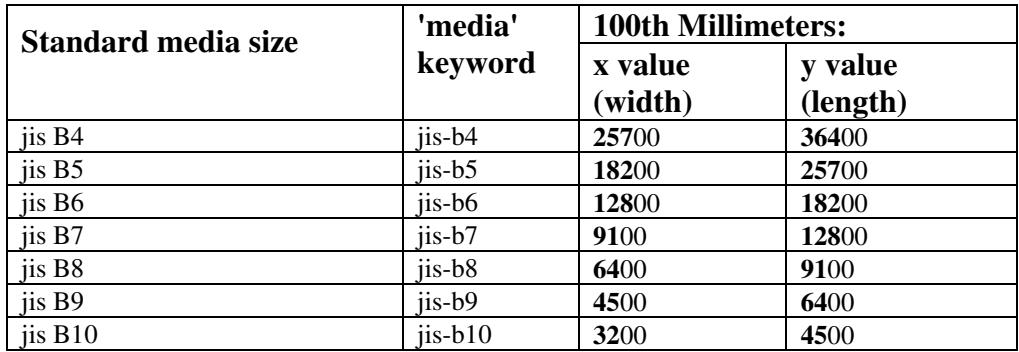
02041

Informco.com

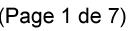

Date de production: 10 mai 2019

Annexé et faisant partie de la police numéro:

 $\bar{\mathbf{X}}$ 

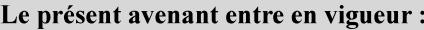

7 mai 2019

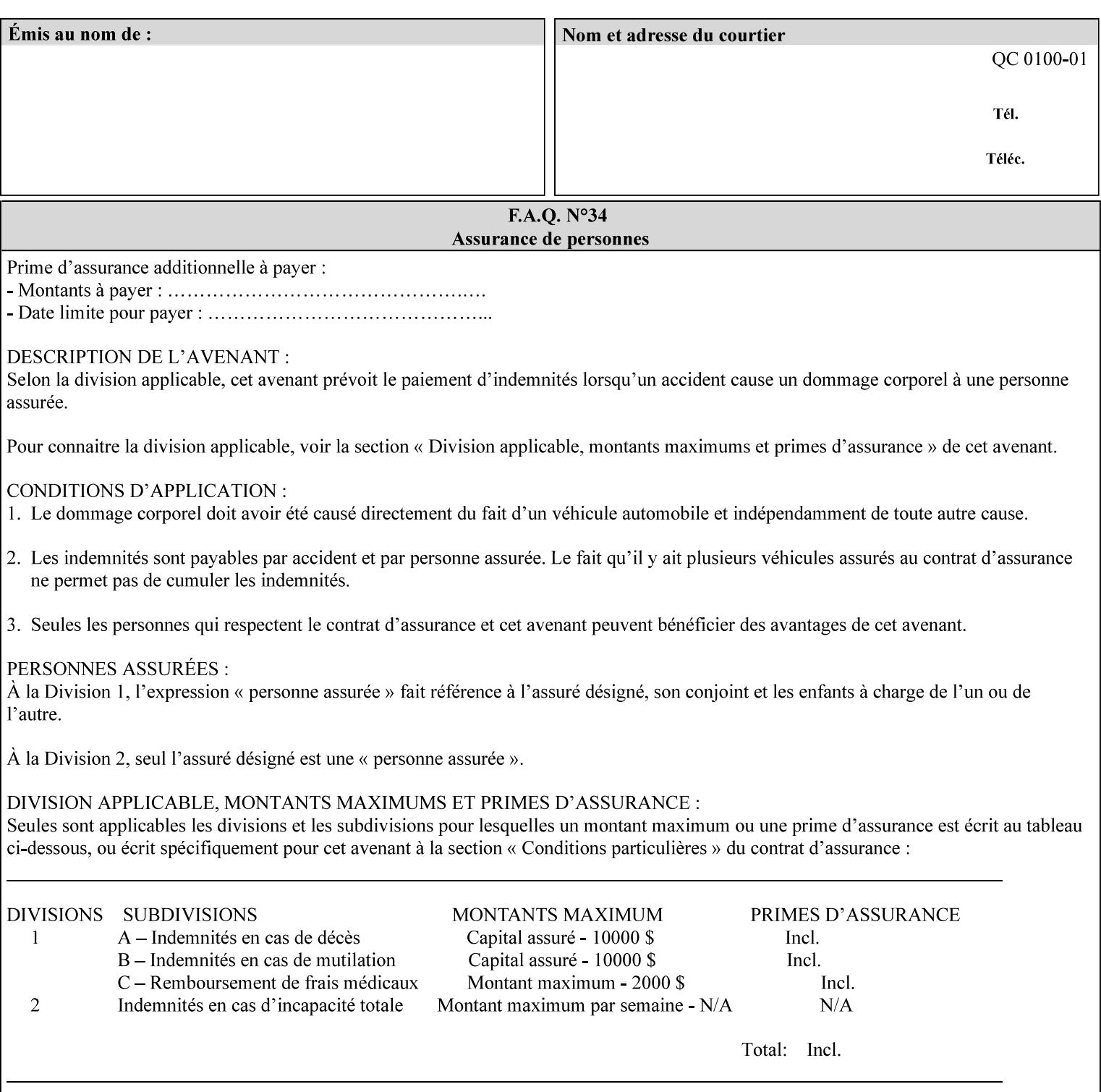

# **Appendix G Media Weight - English-Metric Equivalents**

First, some background. Media weight is expressed in units of mass per area -- that is, a certain quantity (area) of the media will have a certain mass. Although technically weight is a measure of force, not of mass, we can use weight (force) and mass interchangeably through Newton's equation  $F = ma$ , where a is the Earth's gravitational acceleration.

In the metric system, media weight is expressed in units of grams per square meter  $(g/m^**)$ . For example, Xerox 4024 DP paper is 75 g/m\*\*2 according to the label. One square meter of this substance will mass 75 grams. Note that the media weight is independent of the media size, since it is normalized to a standard area (one square meter). Letter-size, legal-size, and ledger-size paper made of the same substance all have the same media weight.

In the English system -- as is typical -- things are not so simple. Media weight is expressed in units of pounds per ream. However, the 'per ream' is usually omitted, and people talk about media weight in units of 'pounds' (lb). A ream is a measure of area, just like a square meter. Trouble is, the definition of a ream differs for different kinds of media.

For Bond paper, the kind typically used for 'plain' paper (not tab stock, cover stock, etc.), a ream is 500 sheets of 17' x 22' paper, or 500 x 17 x 22 = 187,000 square inches (in\*\*2). For example, Xerox 4024 paper is 20 lb according to the label. 187,000 square inches of this substance will weigh 20 pounds.

For Bond paper, we can calculate a conversion factor between media weight in pounds (per ream) and media weight in g/m\*\*2 as follows:

 $(1 \text{ lb } / 1 \text{ team}) \times (1 \text{ team } / 187,000 \text{ in}^{*}\text{*}2) \times (1 \text{ in } / 0.0254 \text{ m})^{*}\text{*}2 \times (1000 \text{ g } / 2.2046 \text{ lb}) = 3.7598 \text{ g/m}^{*}\text{*}2$ 

Note that the label on common bond paper wrappers is slightly inaccurate. The label implies a conversion factor of 20 lb = 75 g/m\*\*2, or 1 lb = 3.7500 g/m\*\*2, which is 0.26% off the true value. However, this lets us express typical media weights as integers in both English and metric units, which looks nicer on the label  $-20$  lb = 75 g/m<sup>\*\*</sup>2, 24 lb = 90 g/m, 28 lb = 105 g/m<sup>\*\*</sup>2, and so on.

Other kinds of media use different definitions of a ream, and so require different conversion factors:

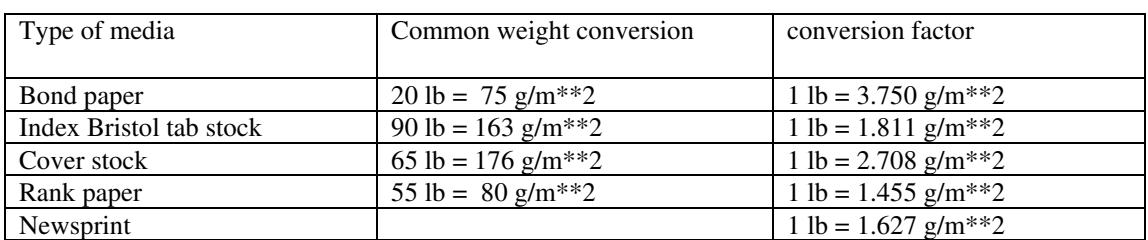

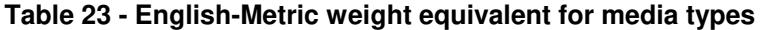

The fixed conversion factor of 1 lb = 3.750 g/m<sup>\*\*</sup>2 to convert between English and metric units. This works only for Bond paper. Here are a few common equivalences for Bond paper using the  $1 lb = 3.750$ g/m\*\*2 factor:

02042

Informco.com

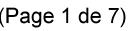

Date de production: 10 mai 2019

Annexé et faisant partie de la police numéro:

 $\bar{\mathbf{X}}$ 

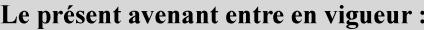

7 mai 2019

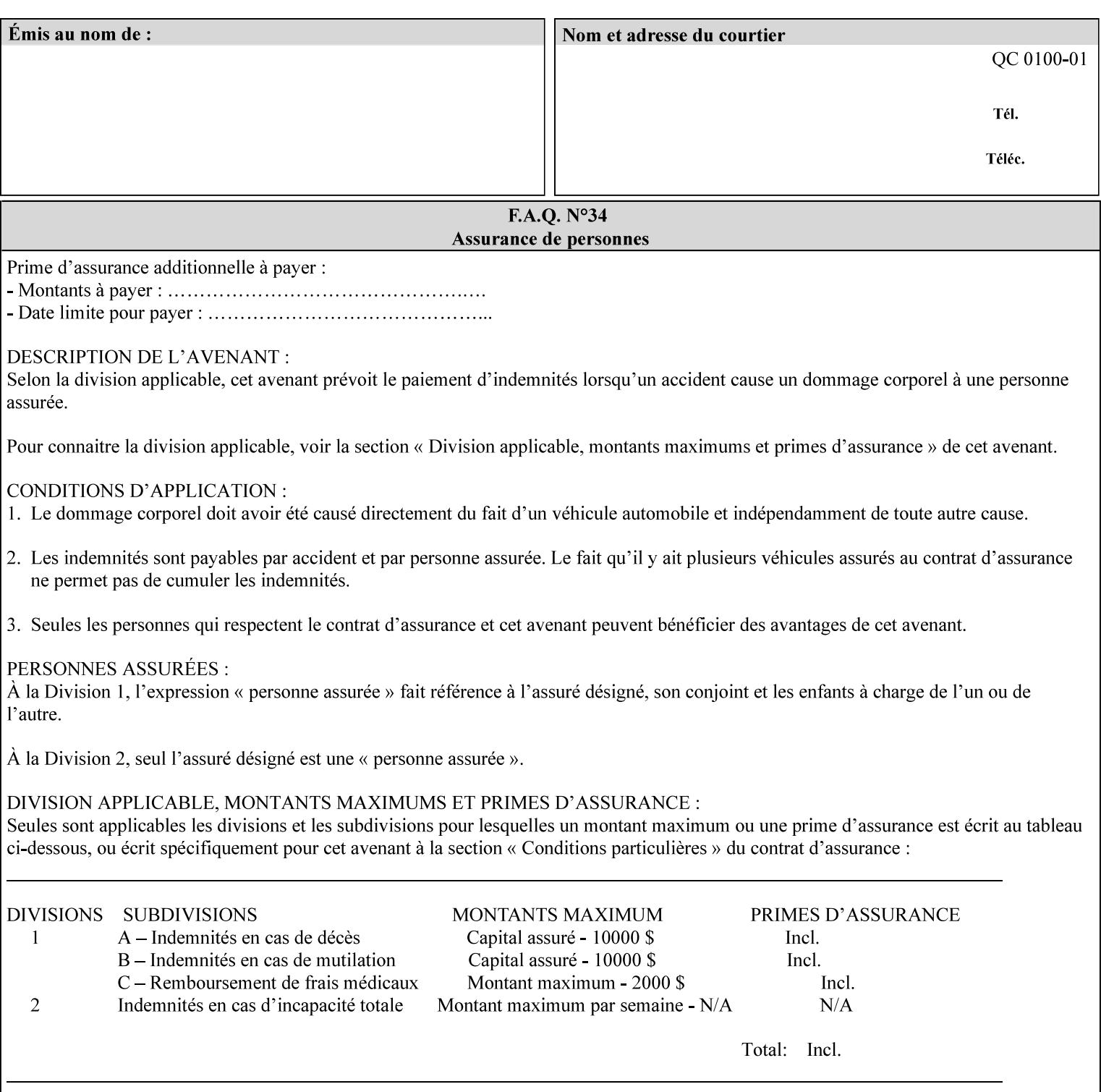

### **3.3 Xerox-provided submission clients**

This section describes print job submission clients supplied by Xerox for the indicated OS platforms.

### **3.3.1 Macintosh print submission**

Xerox provides customized Macintosh clients that submit print jobs using either AppleTalk, lpr, or IPP. These submission clients include:

- Xerox Document Submission (XDS), a native MacOS application that supports job ticketing and submission of print-ready PDL files using AppleTalk or lpr.
- Xerox PostScript Printer Driver, a MacOS extension that adds support for job ticketing to the Adobe Printer Driver. The Adobe Printer Driver provide support for submission using AppleTalk or lpr.
- DocuSP/FFPS Web Interface, a web browser interface that supports job ticketing and submission of printready PDL files.
- Xerox Document Submission Plus (XDS Plus), a Java-based application that supports job ticketing, submission of print-ready PDL files, and querying for printer capability and status information using IPP.
- Xerox Command Line Client, a Java-based command line application that supports submission of printready PDL files using IPP.

#### **3.3.2 Windows print submission**

Xerox provides customized Windows clients that submit print jobs using either lpr (directly) or Netware (via an intermediate Netware server). These submission clients include:

- Xerox Document Submission (XDS), a native Windows application that supports job ticketing and submission of print-ready PDL files using lpr or Netware.
- Xerox PostScript Printer Driver, a Windows extension that adds support for job ticketing to the Adobe Printer Driver. The Adobe Printer Driver provide support for submission using lpr or Netware.
- DocuSP/FFPS Web Interface, a web browser interface that supports job ticketing and submission of printready PDL files.
- Xerox Document Submission Plus (XDS Plus), a Java-based application that supports job ticketing, submission of print-ready PDL files, and querying for printer capability and status information using IPP.
- Xerox Command Line Client, a Java-based command line application that supports submission of printready PDL files using IPP.

#### **Unix print submission**

Xerox provides Unix clients that submit print jobs using lp/lpr or IPP. These submission clients include:

- DocuSP/FFPS Web Interface, a web browser interface that supports job ticketing and submission of printready PDL files.
- Xerox Document Submission Plus (XDS Plus), a Java-based application that supports job ticketing, submission of print-ready PDL files, and querying for printer capability and status information using IPP.

02043

Informco.com

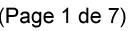

Date de production: 10 mai 2019

Annexé et faisant partie de la police numéro:

 $\bar{\mathbf{X}}$ 

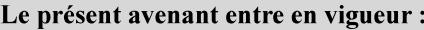

7 mai 2019

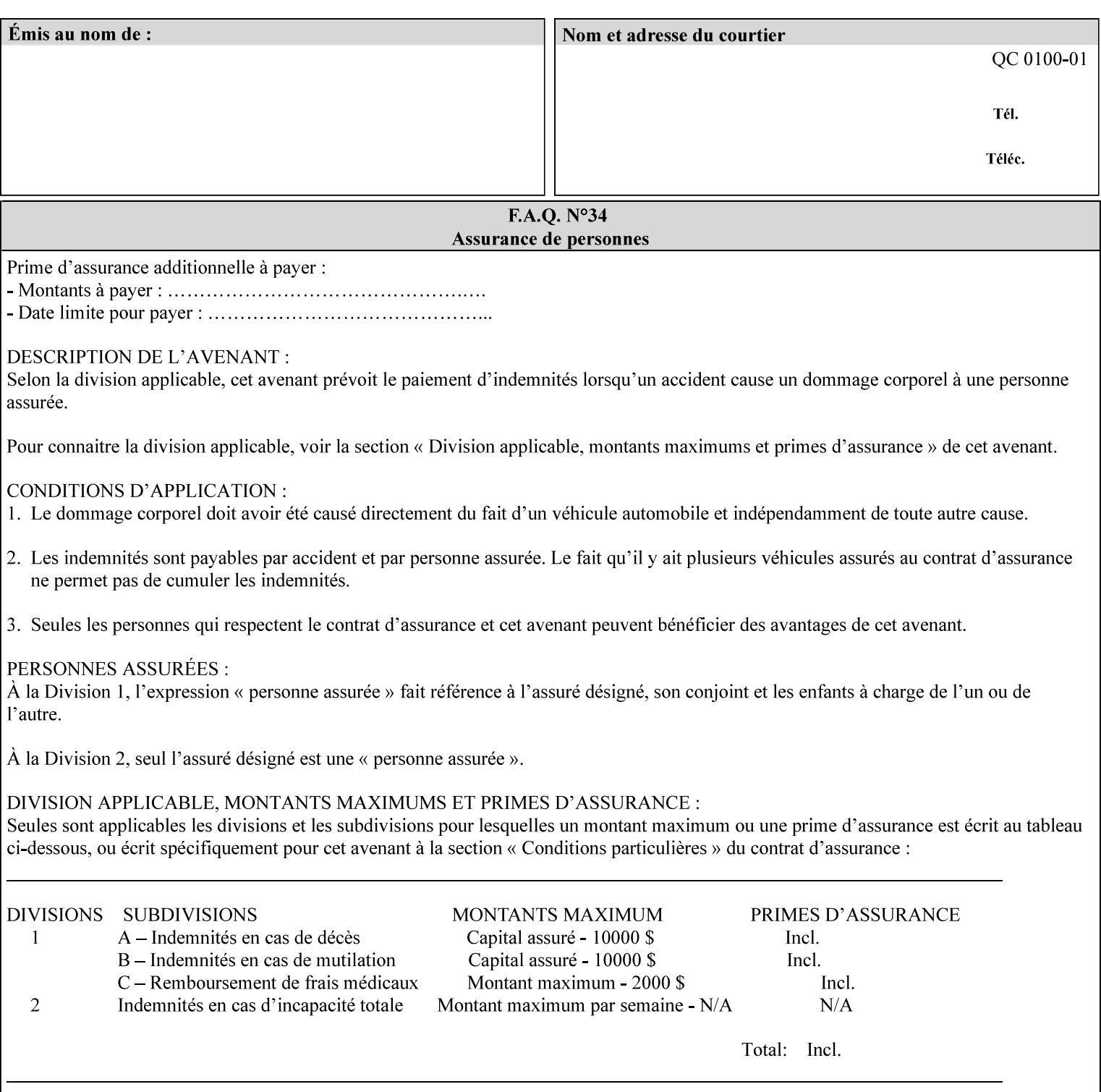

| English (pounds) | Metric $(gm/m^*)$ value for use in the 'media-weight-metric'<br>member attribute |
|------------------|----------------------------------------------------------------------------------|
|                  |                                                                                  |
| 90               | 24                                                                               |
| 105              | 28                                                                               |

**Table 24 - English-Metric weight equivalences for bond paper** 

02044

Informco.com

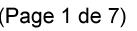

Date de production: 10 mai 2019

Annexé et faisant partie de la police numéro:

 $\bar{\mathbf{X}}$ 

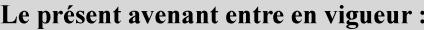

7 mai 2019

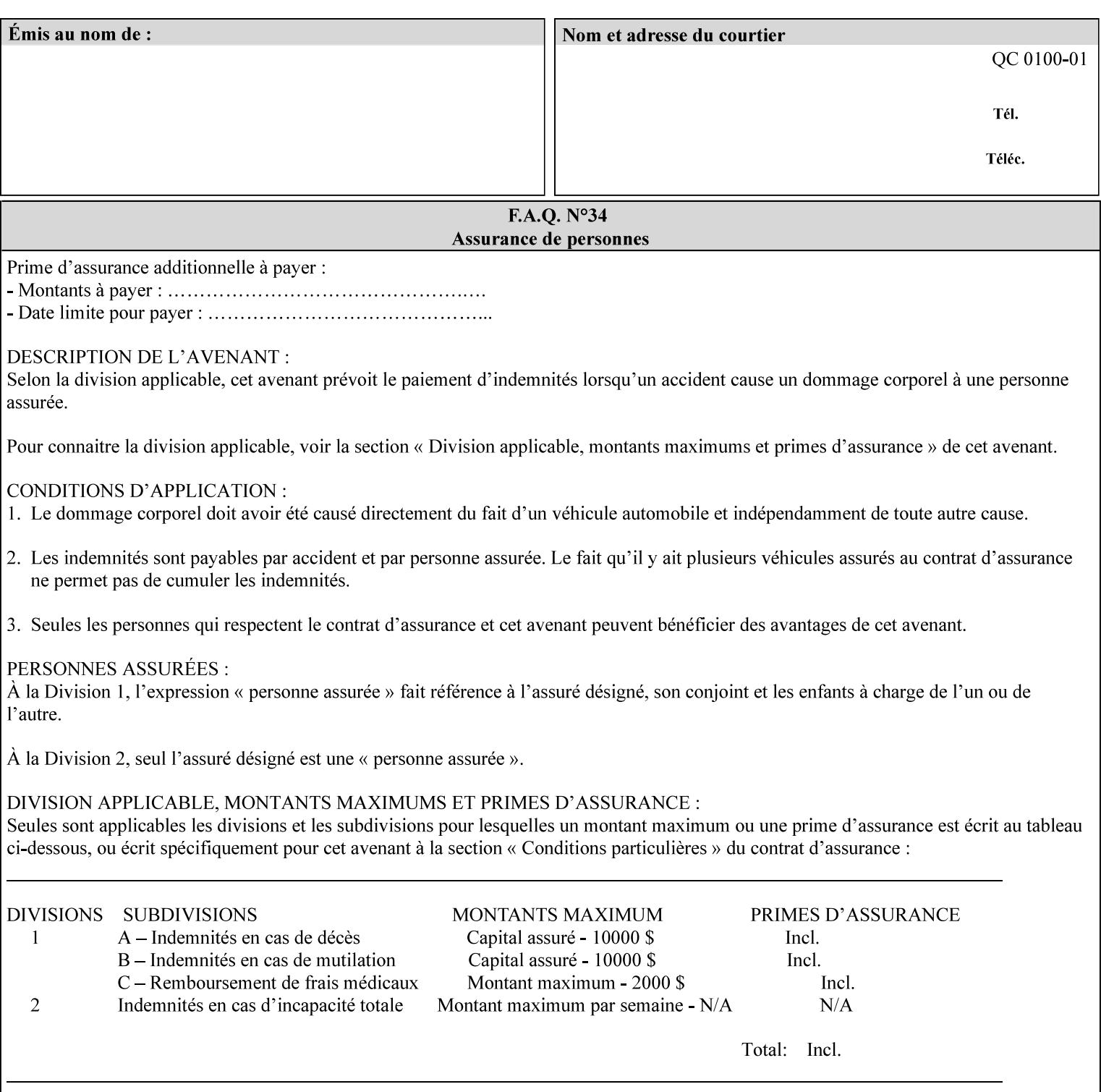

# **Appendix H Glossary**

This manual uses the terminology defined in this section.

### **H.1 Conformance Terminology**

The key words 'MUST', 'MUST NOT', 'REQUIRED', 'SHOULD', 'SHOULD NOT', 'RECOMMENDED', 'MAY', and 'OPTIONAL' in this manual are to be interpreted as described in RFC 2119 [RFC2119] as applied to the application generating the XPIF job ticket. These terms are not used to describe conformance requirements for Printers. Conformance of Printers is outside the scope of this manual. See also section 1.5.

#### **MAY (or OPTIONAL)**

This word, or the adjective 'OPTIONAL', mean that an item is truly optional for an XPIF application to include in an XPIF job ticket.

#### **MUST (REQUIRED)**

This word, or the term 'REQUIRED' mean that the definition is an absolute requirement for the application to include in an XPIF job ticket.

#### **MUST NOT**

This phrase means that the definition is an absolute prohibition for the application to include in an XPIF job ticket.

#### **NEED NOT**

The verb 'NEED NOT' indicates something that the application may omit from an XPIF job ticket. The verb 'NEED NOT' is used instead of 'MAY NOT' since 'MAY NOT' sounds like a prohibition.

#### **RECOMMENDED (SHOULD)**

See SHOULD.

#### **REQUIRED (MUST)**

See MUST.

#### **SHOULD (RECOMMENDED)**

This word, or the adjective 'RECOMMENDED', mean that it is recommended that the application include the indicated material in the XPIF job ticket. The implementer needs to take account of the full implications and the case carefully weighed before choosing a different course.

#### **SHOULD NOT (NOT RECOMMENDED)**

This phrase, or the phrase 'NOT RECOMMENDED' mean that it is recommended that the application include the indicated material in the XPIF job ticket. The implementer needs to take account of the full implications and the case carefully weighed before implementing any behavior described with this label.

02045

Informco.com

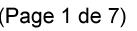

Date de production: 10 mai 2019

Annexé et faisant partie de la police numéro:

 $\bar{\mathbf{X}}$ 

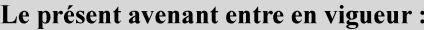

7 mai 2019

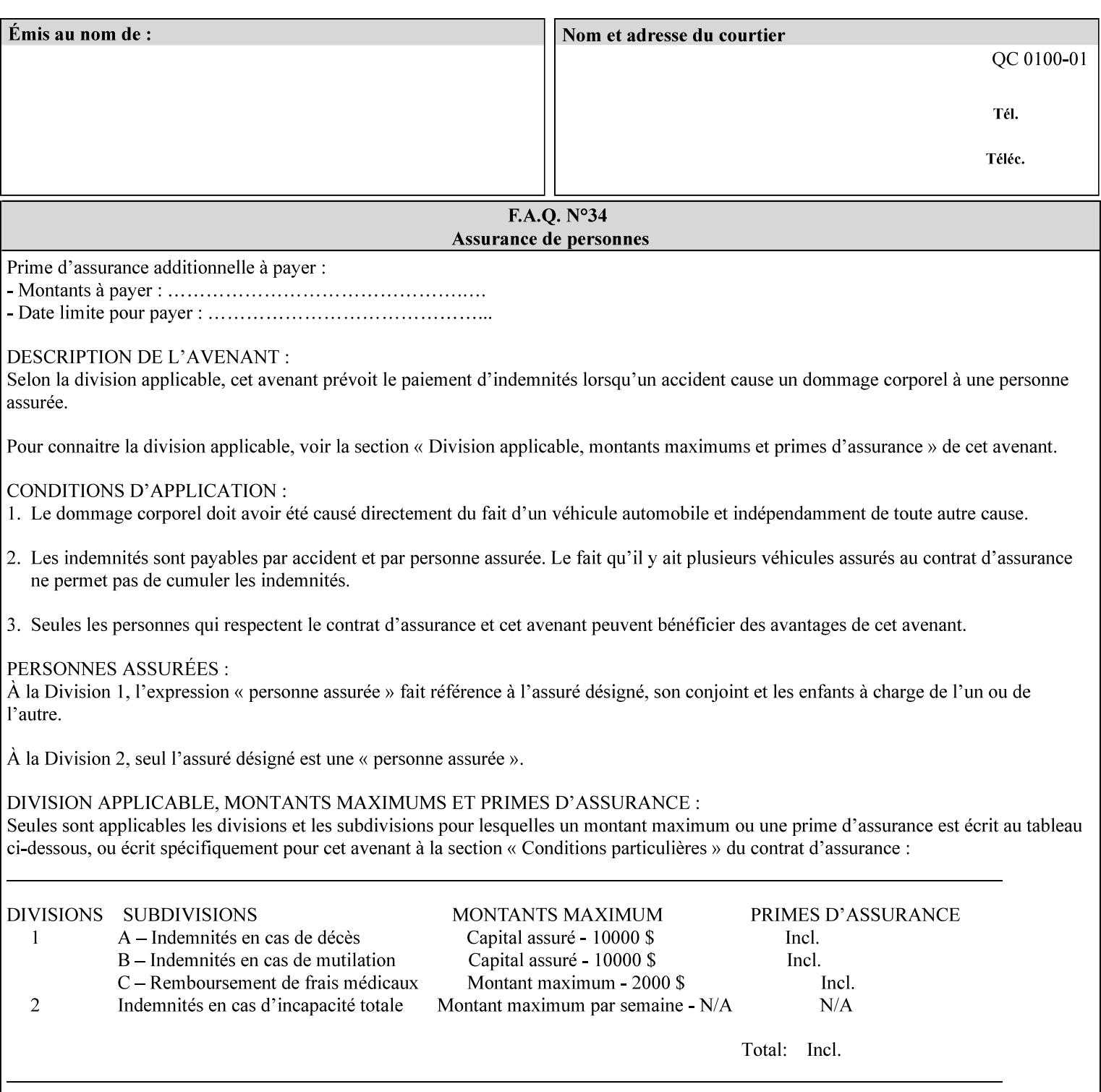

### **H.2 Model terminology**

Most of these terms are capitalized in this Glossary and when used in this manual. Those few terms that are so common are left in lower case in this Glossary and throughout this manual, such as job ticket and attribute.

#### **AccuColor LUT**

A Color translation look-up table (LUT) created using tools developed by the Digital Imaging Technology Center.

#### **Actual File Name**

The absolute URI path to one of the job components of a saved job (See Virtual File Name.)

#### **Administrator**

A human user who establishes policy for and configures the print system.

#### **Affects**

Each attribute is said to 'affect' some part of a job. For example, 'media' affects a sheet, 'finishings' affects an Output-Document, 'page-ranges' affects an Input-Document and 'job-priority' affects a job. This nuance must be explicit in the Override Capability because the parts of a job that an attribute affects limit the parts of a job that an attribute can be associated with (see the definition of 'associates' below). For example, 'jobpriority' affects a job; so it can be associated with a Job, but not an Input-Document or Input-Page. Likewise, 'finishings' affects an Output-Document; so it can be associated with a Job or an Output-Document, but not with an Output-Page.

#### **Application (or Client)**

The software program that generates the XPIF print instruction representation. The term 'client' is also used, since the XPIF is intended to be submitted to a Printer as part of a Print Job.

#### **ASCII job ticket**

*See DocuSP 1998 ASCII job ticket.* 

#### **Associates**

The word 'associates' combines the meaning of the two terms in subsections of this section, namely 'directly associates' and 'effectively associates'. When an attribute is either directly associated or effectively associated with some part of a job, it is said to be 'associated' with that part of a job.

#### **Directly Associates**

When an attribute is said to be 'directly associated' with some part of a job, it affects that part or some other part. The part that it affects depends on the attribute and what the attribute is directly associated with. For example if 'media' is directly associated with a job, it affects all sheets in the job. If 'media' is directly associated with an Output-Document, it affects all sheets in that Output-Document. If 'media' is directly associated with an Output-Page, it affects the sheet containing that Output-Page.

#### **Effectively Associates**

When an attribute is said to be directly associated with some part of a job 'A' that is semantically connected with another part 'B', the attribute is said to be 'effectively associated' with 'B'. For

02046

Informco.com

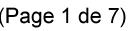

Date de production: 10 mai 2019

Annexé et faisant partie de la police numéro:

 $\bar{\mathbf{X}}$ 

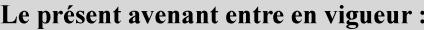

7 mai 2019

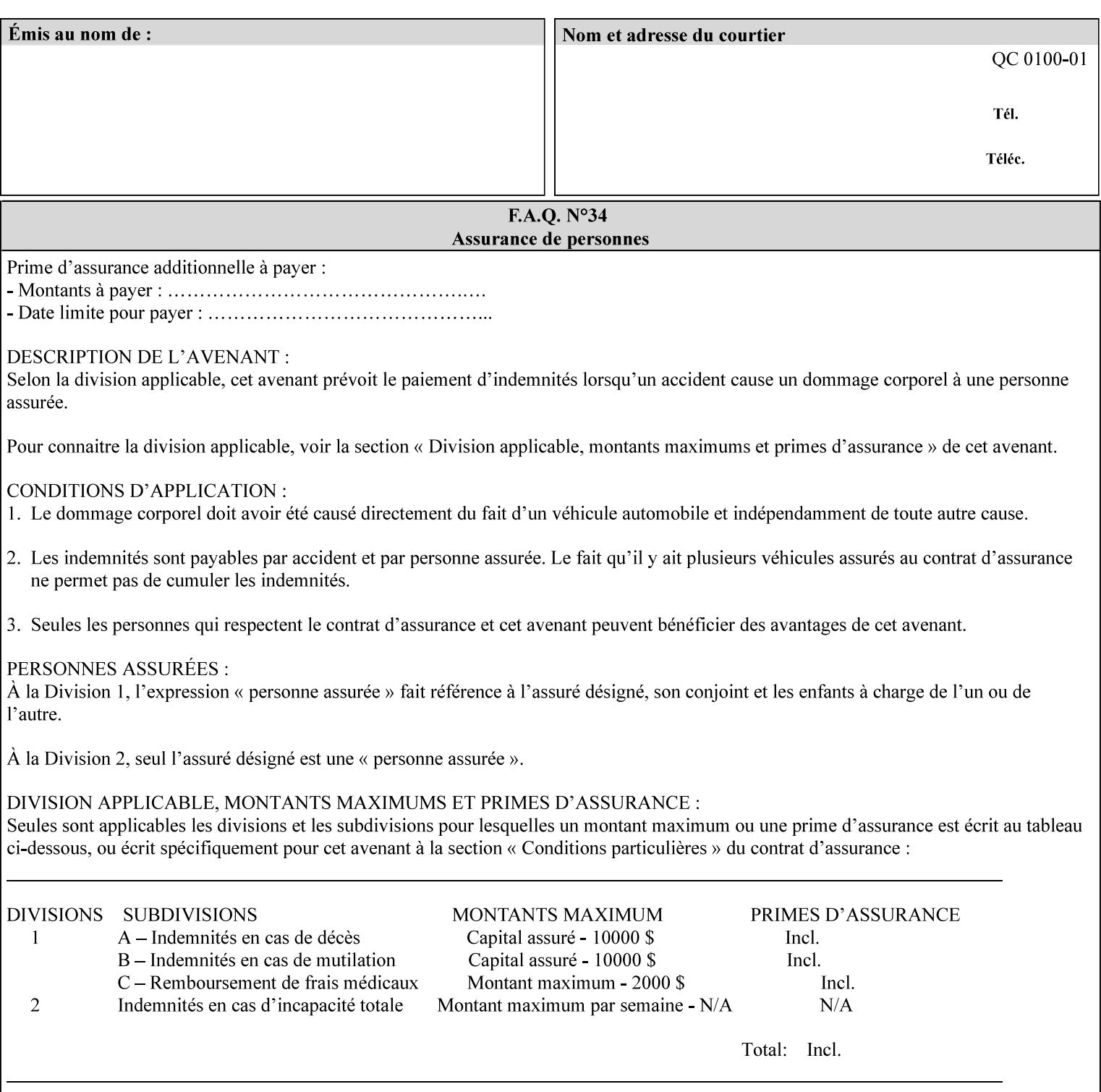

example, in the Separate-Documents Case, when an attribute is directly associated with an Input-Document, it is effectively associated with the corresponding Output-Document.

#### **Attributes**

An attribute is an item of information that consists of an attribute name and one or more attribute values. Each attribute has a specific attribute syntax. XPIF attributes are classified as Operation Attributes or Job Template Attributes.

Note: The XML standard defines 'XML attributes'. For example, the XML lang attribute defines the human language associated with the XML element. However, in this manual the term 'attribute' means print instructions defined by XPIF and the term 'XML attribute' means attributes defined by the XML standard.

#### **Attribute name**

Each attribute is uniquely identified in this manual by its attribute name. An attribute name is a keyword. The keyword attribute name is given in the section header describing that attribute. In running text in this manual, attribute names are indicated inside double quotation marks (') where the quotation marks are not part of the keyword itself.

#### **attribute syntax**

Each attribute is defined using an explicit syntax data type. In this manual, each syntax type is defined as a keyword with specific meaning.

#### **attribute value**

Each attribute has one or more values. Attribute values are represented in the syntax type specified for that attribute. In running text in this manual, attribute values are indicated inside single quotation marks ('), whether their attribute syntax is keyword, integer, text, etc. where the quotation marks are not part of the value itself.

#### **Blended-pictorial-and-graphic**

A rendering intent defined by this manual that is appropriate for mixed content page images consisting of pictorial and graphic objects.

#### **B/W**

A binary (i.e. 1 bit per pixel) monochrome page. A binary image can be simulated with a contone image path by using the contone values 0 and 255.

#### **Calibration TRCs**

The Tone Reproduction Curves (TRC) sets which are stored in the system as the result of calibration. These TRCs are applied to jobs in a manner transparent to the user - i.e. their use is automatic and can not be turned off or adjusted (aside from initiating a recalibration). The system will selectively apply one of these TRCs to each pixel of image data. See TRC and User TRC.

#### **Chained Printer**

A Non-Leaf Printer that has exactly one Subordinate Printer.

#### **Choke**

The area left when a part of the image is eroded slightly in order to apply trapping. See trapping.
02047

Informco.com

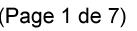

Date de production: 10 mai 2019

Annexé et faisant partie de la police numéro:

 $\bar{\mathbf{X}}$ 

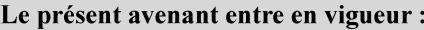

7 mai 2019

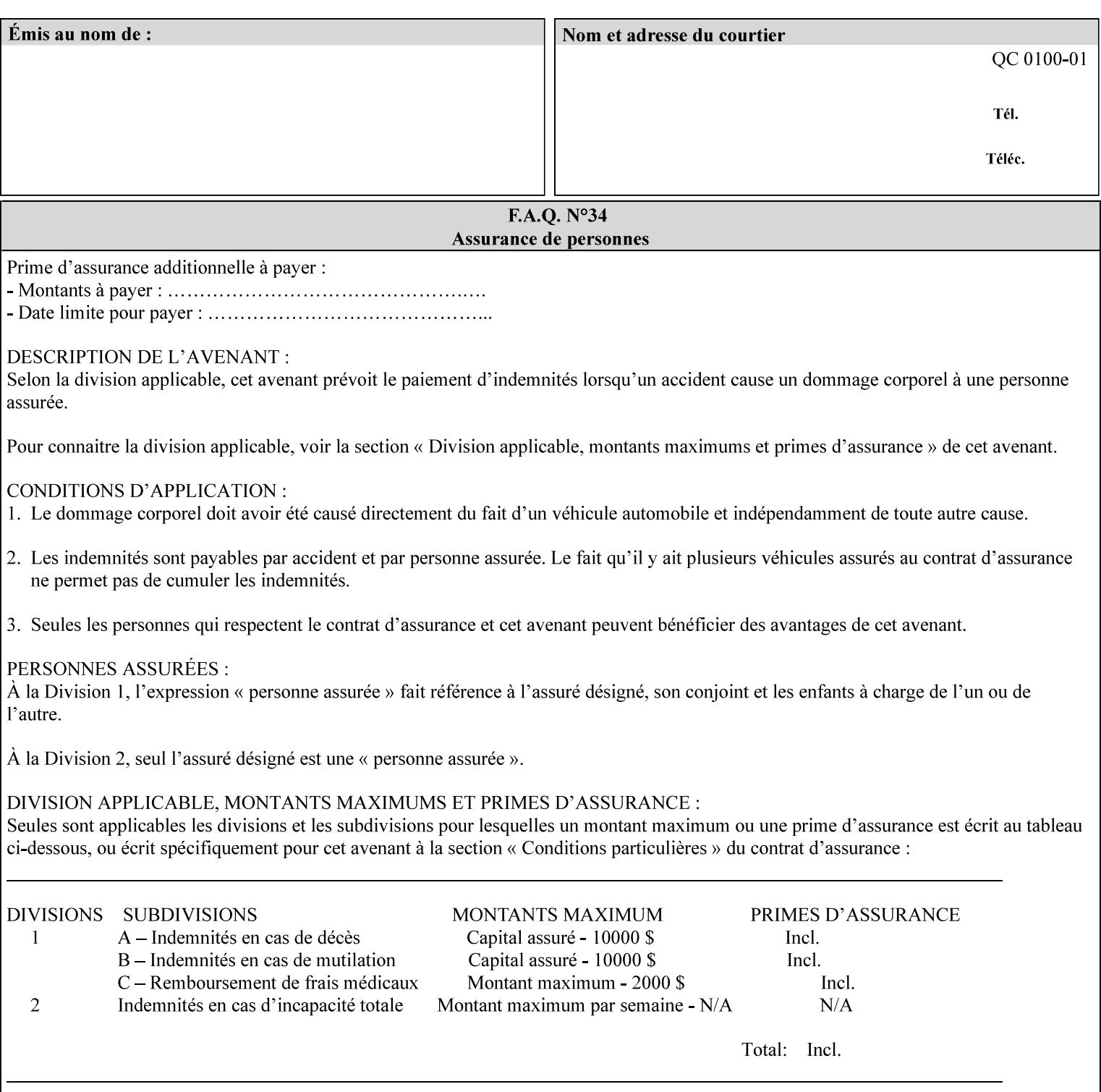

## **CID**

Configure Image Data. Provides configuration information for creating palettes and transmitting raster data in PCL5C.

## **CIE LAB**

Also called CIE L\*a\*b\*. Device independent color space used to represent color in terms of Lightness (i.e. L\*), hue and chroma (i.e. 'a' represents red-green and 'b' represents yellow-blue). Developed by the Commission Internationale De l'Eclairage – color science standards body.

#### **client**

The software component (PDA, desktop, or server) that performs Job Creation operations directed at a networked Printer (located in a server or output device).

#### **collection**

An attribute syntax in which each attribute value is a set of attributes, called *member attributes*. A collection is similar to a Java Map or a PostScript dictionary.

#### **collection attribute**

An attribute whose definition specifies the 'collection' attribute syntax and each of the member attributes that MAY occur in a collection attribute value.

#### **Color Adjustments (CAs)**

Simple, knob-type controls provided to the user for modifying or tweaking color output. In Meadows 1.0, four are provided: Lightness, Contrast, Saturation, and Color Cast.

#### **Color Space**

A system for describing colors that is related to device color representation (e.g. gray scale, RGB for monitors, CMYK for output devices) or related to human visual perception (i.e. CIE LAB). Input devices (like scanners, digital cameras, and monitors) typically represent color in terms of additive components (Red, Green and Blue). Output devices (like printers) typically represent color in terms of a set of toner subtractive color components (Cyan, Magenta, Yellow and Black).

## **Color Translation Profile**

Any profile which takes a 3 or 4 dimensional input space and transforms it into a different one, three, or four dimensional space. Examples include ICC profiles, PostScript CSAs, and PostScript CRDs. Note onedimensional TRCs are not color translation profiles according to this definition.

#### **Compound Event Notification**

Two or more Event Notifications that a Printer sends together as a single entity. The Delivery Method Document specifies whether the Delivery Method supports Compound Event Notifications.

#### **CPSS (Common Print Semantics Specification)**

An internal Xerox architecture document that contains the specifications of the attributes that are contained in this manual.

## **CRD**

Color Rendering Dictionary. This is a PostScript resource which translates device independent color space into device dependent space. Analogous to a Destination ICC Profile.

02048

Informco.com

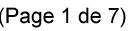

Date de production: 10 mai 2019

Annexé et faisant partie de la police numéro:

 $\bar{\mathbf{X}}$ 

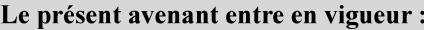

7 mai 2019

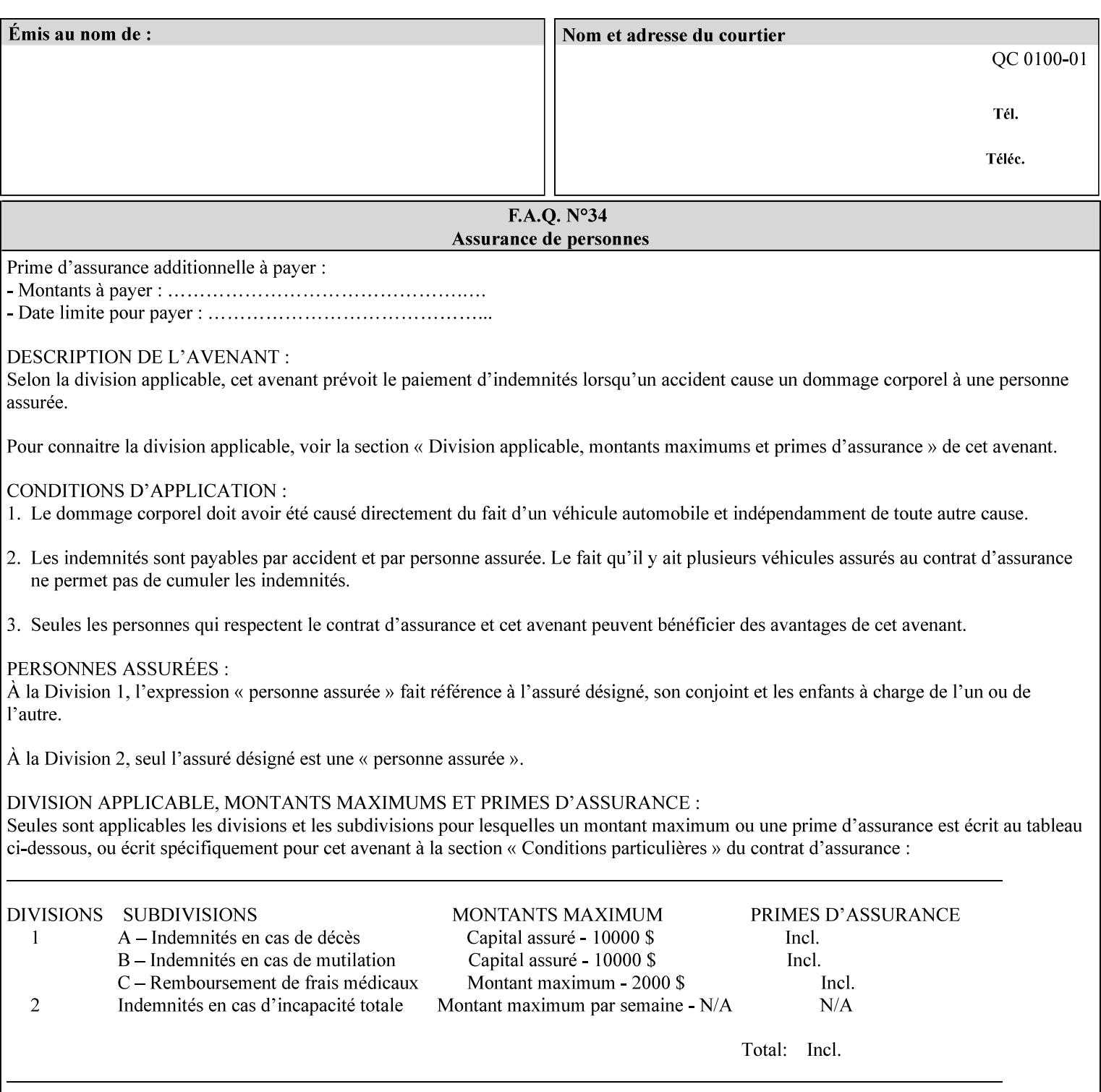

CSA/CS PostScript resource which translates device dependent color space into device independent color space. Analogous to a Source ICC Profile.

#### **Dependency (UML: class)**

A relationship between two elements in which a change to one element (the supplier) may affect or supply information needed by the other element (the client).

## **Destination ICC Profile**

These profiles are used to convert PCS data to device dependent data targeted for a specific device. These profiles are also known as Output profiles and provide the characterization of the output device which is usually the marker in the output device, but MAY be a display for proofing by the operator. Usually the Destination Profile is for the Output Document. However, when proofing on the Printer's display, the Destination Profile is different for the display than for the marker.

## **Document Data**

The data that represent an 'original document' supplied with a Job Creation request as print-stream pages, *not* counting any XPIF instructions which MAY be pre-pended. Typically Document Data is in the form of a PDL.

## **DocuSP**

Document Service Platform.

### **DocuSP 1988 job ticket**

A job ticket that is encoded in human readable ASCII, but not using XML. It is supported by DocuSP for backward compatibility with earlier Xerox DocuSP Printers. This manual does not describe the ASCII job ticket. However, Appendix C provides the mapping from the DocuSP 1988 ASCII job ticket records to XPIF job ticket attributes and values.

#### **DRI**

Display Resolution Image - a 1/8 resolution image.

#### **Emulation**

The process of rendering a job such that the color content is consistent in appearance with a given standard (e.g. SWOP) within the limitation of the device.

#### **Finished-Document**

The document that results after the operation of printing, folding, cutting, finishing, etc. are completed. Lay terms include 'book', 'booklet' and 'document'.

#### **Finished-Page Image**

The single image on one side of a sheet in a Finished Document. A Finished-Page image is one side of a sheet as perceived by a person *after* any cutting, folding, and/or booklet making The lay term for Finished Page is 'page'.

#### **gamut**

The set of colors that a device can physically produce by combining primary colors (Red, Blue, Green or Cyan, Magenta, Yellow, Black, etc) within a given color space. The gamut of an input device (like a scanner or camera) might not typically exactly match the gamut of an output device (like a printer or offset press). When this occurs the printer usually uses some sort of gamut mapping strategy that enables it to transform a request for a color that it cannot physically produce into a color that it can produce.

02049

Informco.com

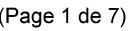

Date de production: 10 mai 2019

Annexé et faisant partie de la police numéro:

 $\bar{\mathbf{X}}$ 

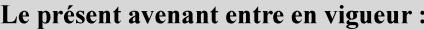

7 mai 2019

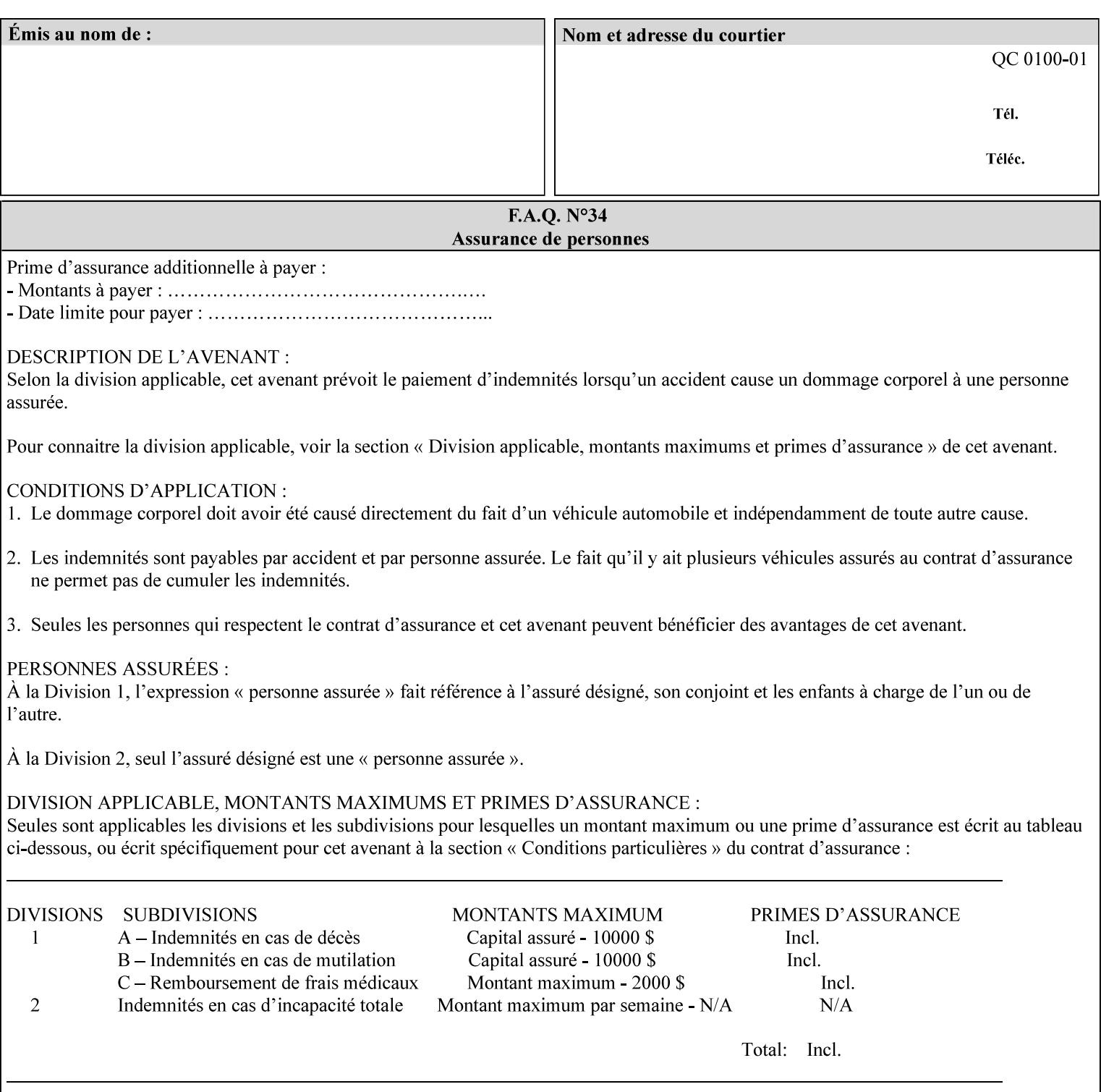

## **graphic**

An object contained within the PDL master, described by one or more vectors.

#### **gray**

A contone (i.e. 8 bit per pixel) monochrome page.

## **ICC**

International Color Consortium [icc]. Consortium of hardware and software vendors who banded together to produce a standard method (ICC Profiles) for describing and transferring color image information between applications and devices. The founding members of the consortium included: Adobe Systems Inc., Agfa-Gevaert N.V., Apple Computer, Inc., Eastman Kodak Company, FOGRA (Honorary), Microsoft Corporation, Silicon Graphics, Inc., Sun Microsystems, Inc., and Taligent, Inc (resigned).

#### **Identity TRC**

A TRC which would not modify the image data - i.e. after applying the TRC, the output data is equivalent to the input data.

#### **IFD**

Image File Directory. A structure in a TIFF file that identifies the number of fields associated with each image followed by a sequence of fields and terminating with the offset of the next IFD. Each TIFF file must have at least one IFD.

#### **Impression**

An impression is the set of all markings that the Job submitter intended to be placed on one side of a Sheet.

#### **Input-Document**

A container for a sequence of bytes in a specified document format that act as input to a print job that is submitted to the Printer using the Job Creation operations of any print protocol. This sequence of bytes consists of one or more Input-Pages.

#### **Input-Page**

An Input-Page is a sequence of bytes that describe how to mark a single Output-Page. The term 'printstream-pages' refers to both Input-Pages and Output-Pages. There is a one to one relationship between Input-Pages and Output-Pages and they are in the same order. Both Input-Pages and Output-Pages are numbered sequentially starting from 1 at the beginning of each Input-Document or Output-Document, respectively.

### **Insert Sheet**

A media sheet that the Printer inserts into an Output-Document, on which no Input-Pages are imaged.

#### **IPP (Internet Printing Protocol)**

The internet standard protocol defined by RFC 2911 as IPP version 1.1 approved in September 2000. The semantics of XPIF is the same as IPP/1.1, its public extensions (see Appendix I) and its private Xerox extensions. For more information about IPP and its extensions, visit: http://www.pwg.org/ipp.

## **Job Creation operation**

One of the operations supplied by a print server that creates a Job using any network print protocol. For purposes of this manual, Job Creation operations contain an XPIF job ticket.

02050

Informco.com

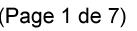

Date de production: 10 mai 2019

Annexé et faisant partie de la police numéro:

 $\bar{\mathbf{X}}$ 

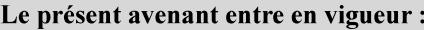

7 mai 2019

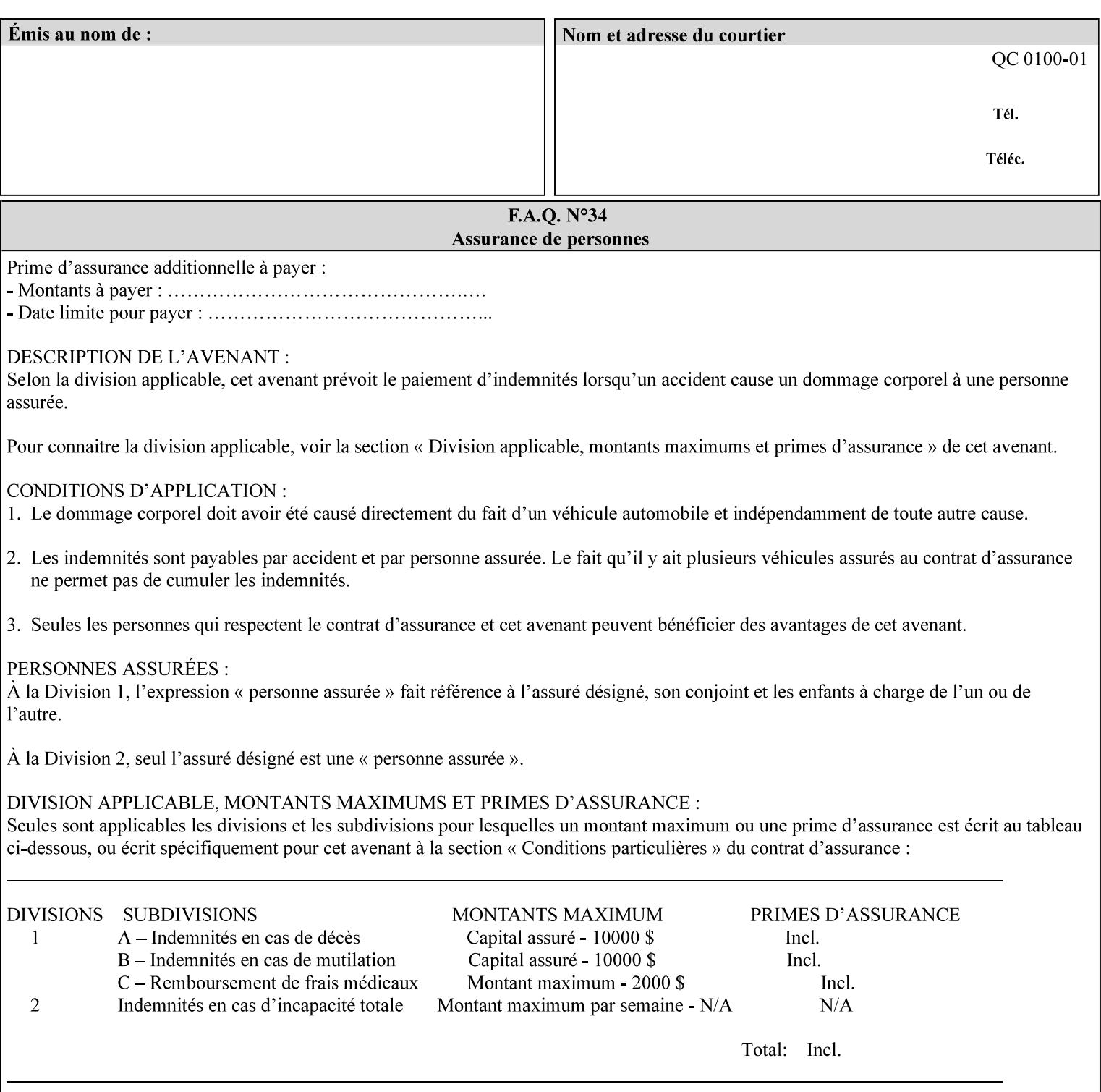

## **Job Instructions**

Information that affects how the job and its associated documents are to be processed. This includes the Job Template Attributes, some Operation Request Attributes, and other attributes (such as defaults) that are applied to a job.

#### **Job History**

When a job completes, is canceled by a client, or aborted by the system, it eventually enters the Job History for a pre-configured amount of time. While in the Job History, the Job can be queries by some print protocols, such as IPP [RFC2911]. The Job History is also visible to the operator on the DocuSP/FFPS controller. After the pre-configured amount of time elapses, the Printer removes all traces of the job (except for accounting information) and the job can no longer be queried by any print protocol.

#### **Job Save and Reprint Capability**

The Job Save and Reprint Capability is additional OPTIONAL functionality to allow a user to save a print job as part of job processing and print it at another time. When saving a job, a user MAY specify saving parameters such as the location (remote or local) to save the Job Instructions and/or the Document Data, and/or specify the format in which the print data and job instructions are saved.

#### **Job Template Attributes**

Job Template attributes describe job processing behavior. See section 6.1 for a detailed description of this type of attribute, and see section 7 for the descriptions of all attributes.

#### **job ticket**

The file that contains Print Job instructions which the Printer interprets as it process the print job. In this manual the term job ticket refers to the XPIF job ticket and does *not* refer to the ASCII job ticket unless explicitly specified.

#### **keyword**

Keywords are used within this manual as identifiers of semantic entities within the abstract model. Attribute names, some attribute values, attribute syntaxes, and attribute group names are represented as keywords.

## **LUT**

Look Up Table. In this context it is a table which converts one color space to another by indexing into a table, finding values, and interpolating to find an output value.

## **member attribute**

An attribute that is defined to be used as one of the attributes in a *collection*. See the description of the 'collection' attribute syntax in Sections 7.

#### **monochrome**

A page that has a single separation. This separation will be sent to the IOT as the K plane.

## **'none' values**

A way for a client to indicate that the Printer is *not* to perform the feature associated with the attribute, including not performing the Printer's default action. See Section 6.3 for specific information on the 'none' value for attributes of a specific syntax and general rules for all attributes.

02051

Informco.com

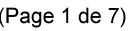

Date de production: 10 mai 2019

Annexé et faisant partie de la police numéro:

 $\bar{\mathbf{X}}$ 

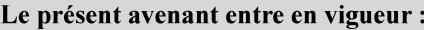

7 mai 2019

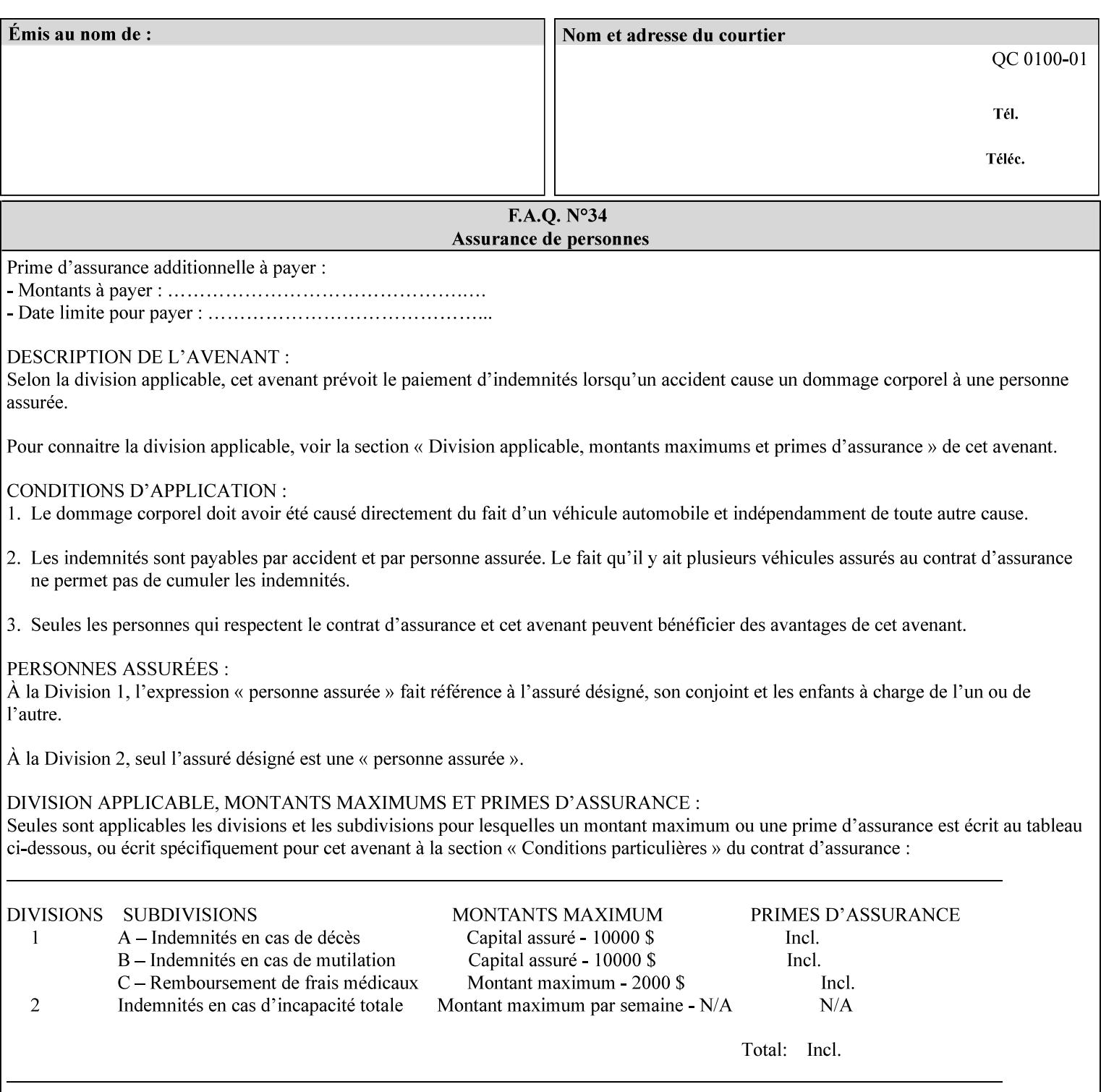

## **OOR**

Object-Optimized Rendering. A methodology that attempts to choose the rendering algorithm that will deliver the best image quality for a given object and IOT.

#### **operation**

An interaction between the client and the Printer consisting of a request and a response. When a client communicates with a Printer using XPIF, the response does *not* include anything about the contents of the XPIF Job Instructions, since the XPIF is processed later when the job is processed.

#### **Operation Attributes**

Operation attributes are the parameters that identify a Job Creation operation, and the attributes that affect the run-time characteristics of a Job Creation operation. See section 6.1 for a detailed description of this type of attribute, and see section 7.

Operator A human user who carries out the policy established by the Administrator and controls the day to day running of the print system.

#### **original document**

The document composed by a user that is eventually submitted in the form of Document Data as part of a Job Creation request.

#### **original document order**

The orders of the pages, typically reading order, as defined in the Original Document.

#### **Output-Document**

A print job produces one or more hardcopy Output-Documents. Each Output-Document is a set of one or more Sheets which either are permanently bound into a single unit, e.g. with a stitch or staple, or are intended to be treated by an end-user as a single unit, e.g. for a loose leaf binder. If an Output-Document is bound, it is uniformly bound; if it is not bound, no subset of sheets within it are bound. The Output-Pages that comprise an Output-Document may come from:

a) all the Input-Pages of an Input-Document

An Output-Document is *not* a set of sheets that are bound temporarily for shipping, e.g. with banding

### **Output-Page**

An Output-Page is the set of all markings that the author intended to be placed on one side of a Sheet, including, but not limited to, text, drawings, images, footers and headers.

#### **Override Capability**

The Override Capability provides the ability to add attribute overrides for pages which is defined in section 6.4 .

## **Page-Overrides**

When an attribute is a 'Page-Overrides' attribute, its value is different for identified Input-Pages or Output-Pages. When not using the Override Capability, each attribute value is the same for the entire Job.

02052

Informco.com

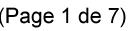

Date de production: 10 mai 2019

Annexé et faisant partie de la police numéro:

 $\bar{\mathbf{X}}$ 

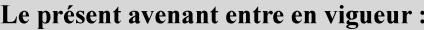

7 mai 2019

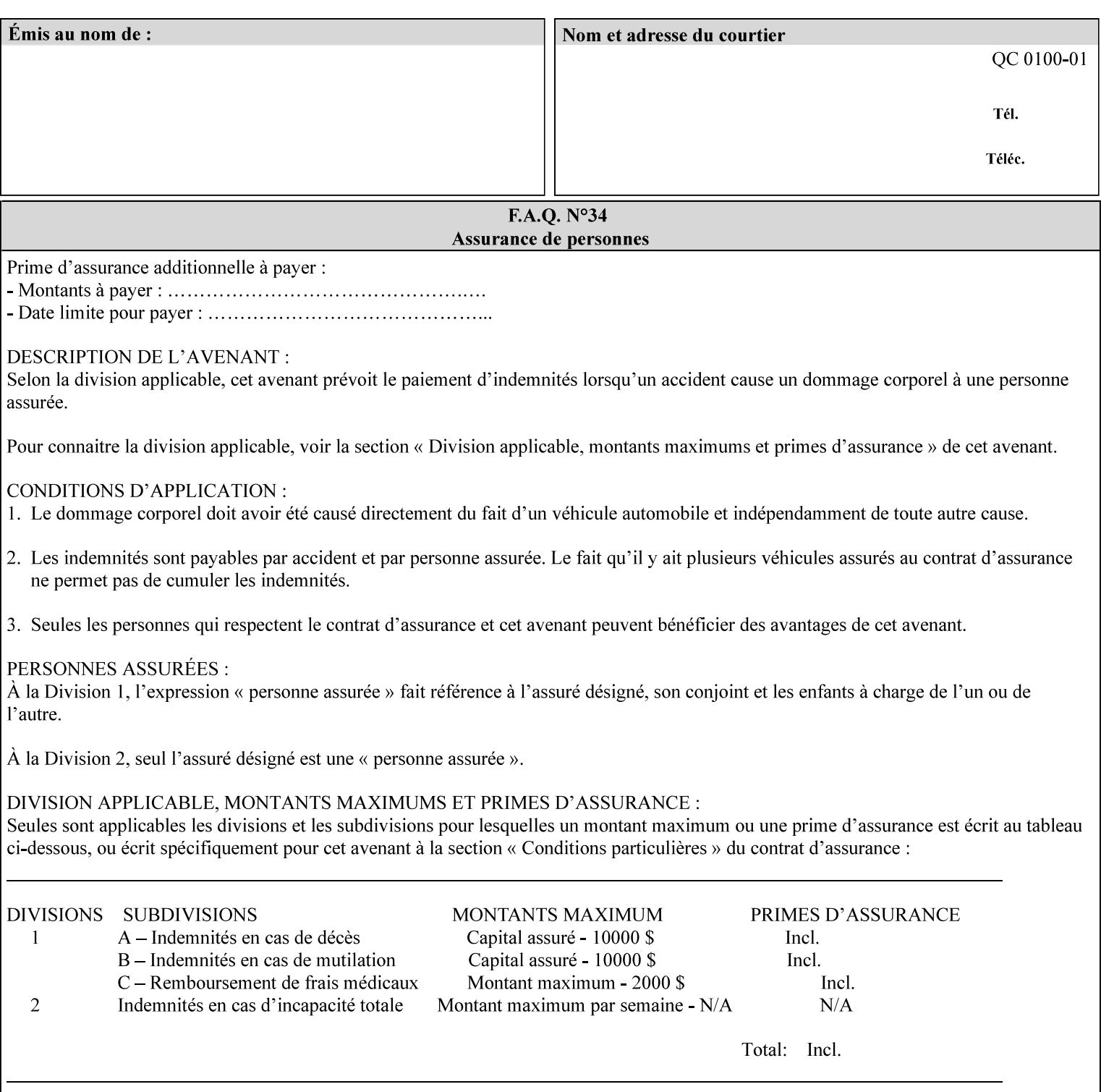

## **PCL**

Printer Control Language. A PDL defined by HP.

## **PCS**

Profile Connection Space. This is the internal ICC Profile exchange space, which connects the source and the destination profiles. Defined as the CIE colorimetry which will produce the desired color appearance if rendered on a reference imaging media and viewed in a reference viewing environment.

## **PDL**

Page Description Language or Printer Definition Language. A specification of or an instance of a document format, such as PostScript, PCL, or PDF. While the term PDL often means a more advanced method of electronic page representation, in this manual no such specialization is intended. Thus, the term 'PDL' is used interchangeably with document format and so includes simple text and raster images. However, the term PDL does *not* include XPIF data that MAY be present in some document files.

## **PDF**

Portable Document Format. Adobe's document format that is read by Acrobat Readers defined as part of PostScript level 3.

## **PostScript**

Adobe's document format that represents text, graphics, and images.

#### **precedence**

The specification of the order or ranking of a series of instructions or attributes from multiple sources referring to the same functionality. See Section 2.4 for a description of the attribute precedence model.

#### **Pre-Installed Media**

The media which has been slated for use in the IOT for the printing system, and is recommended by marketing and technical support staff. For example, Xerox ColorXPressions is the recommended media for the DC40 system.

#### **print server**

The network entity that implements one or more Queues that represent an output device. The print server accepts Job Creation operations submitted by a client over the network to a target Queue.

### **Printer**

The software abstraction that interprets XPIF instructions as part of performing a Print Job.

### **print protocol (or print job submission protocol)**

The exchange of information initiated by a client as an operation request over the network that is submitted to a print server which responds with an operation response. Most print protocols allow print instructions to be conveyed as part of the protocol, which are in addition to print instructions conveyed in the job ticket and in the PDL data itself.

#### **print-stream pages**

The sequence of pages according to the definition of pages in the language used to express the document data defined relative to the Input Document.
02053

Informco.com

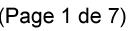

Date de production: 10 mai 2019

Annexé et faisant partie de la police numéro:

 $\bar{\mathbf{X}}$ 

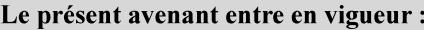

7 mai 2019

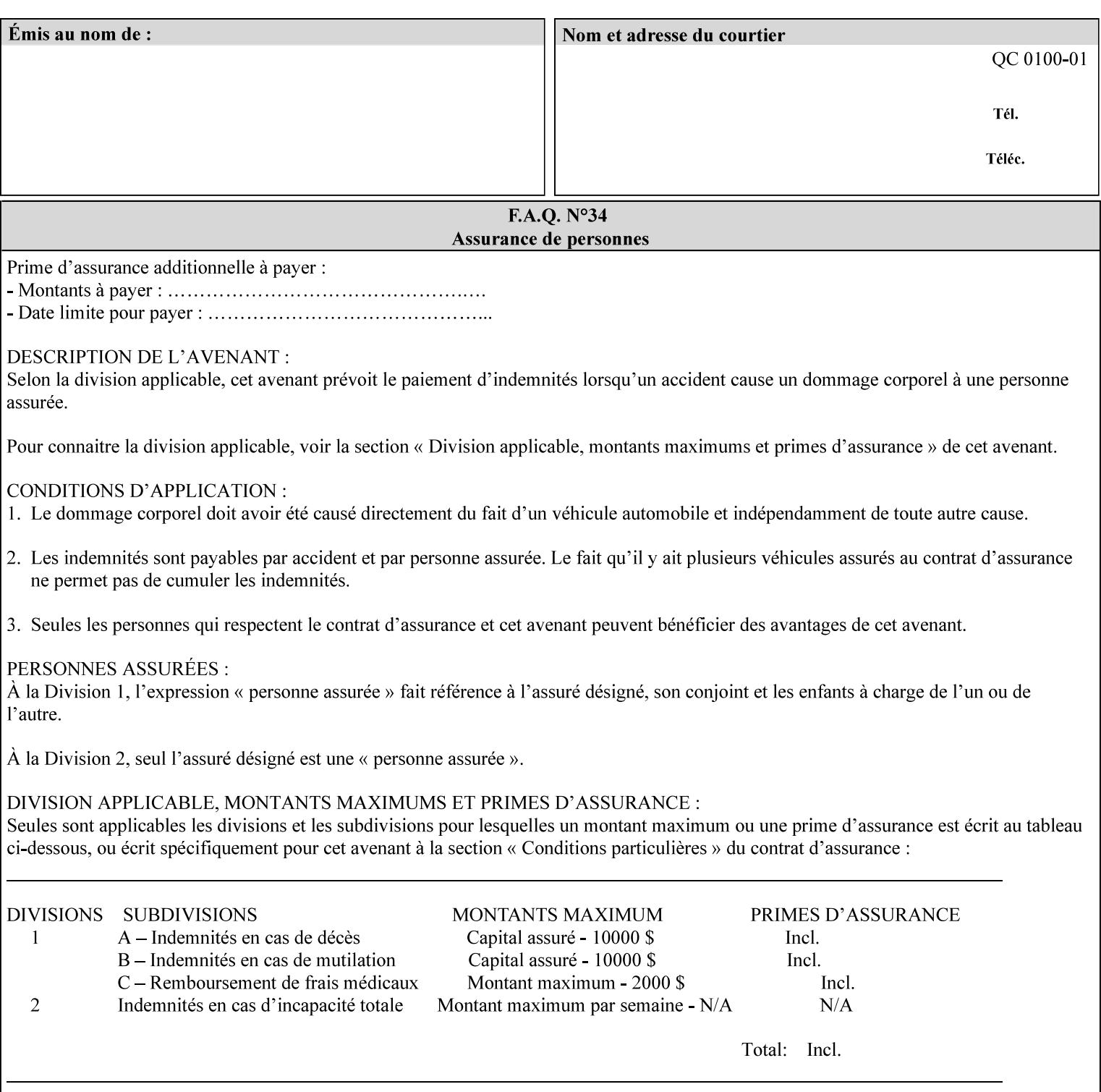

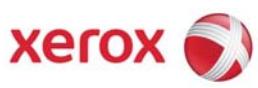

**Xerox Printing Instruction Format (XPIF) Job Ticket Programming Guide, v7.0** 

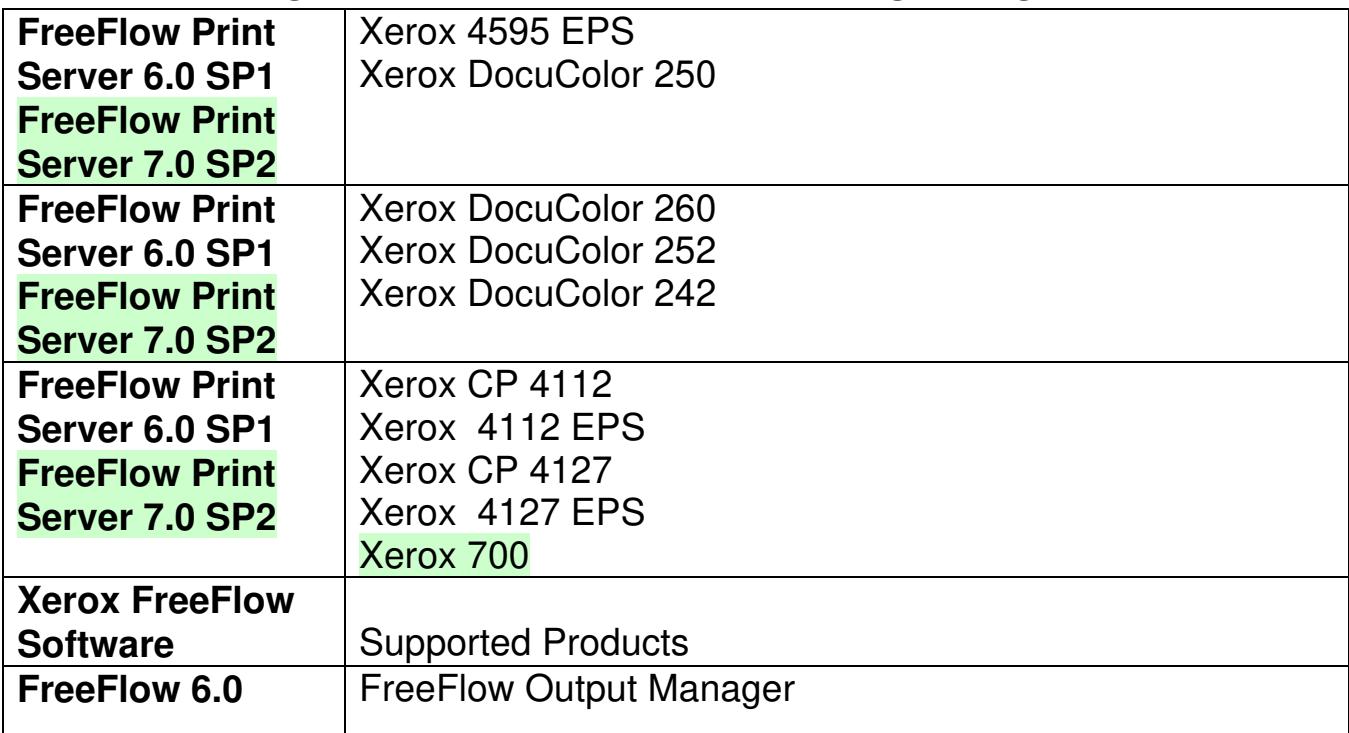

02054

Informco.com

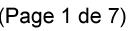

Date de production: 10 mai 2019

Annexé et faisant partie de la police numéro:

 $\bar{\mathbf{X}}$ 

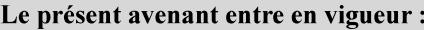

7 mai 2019

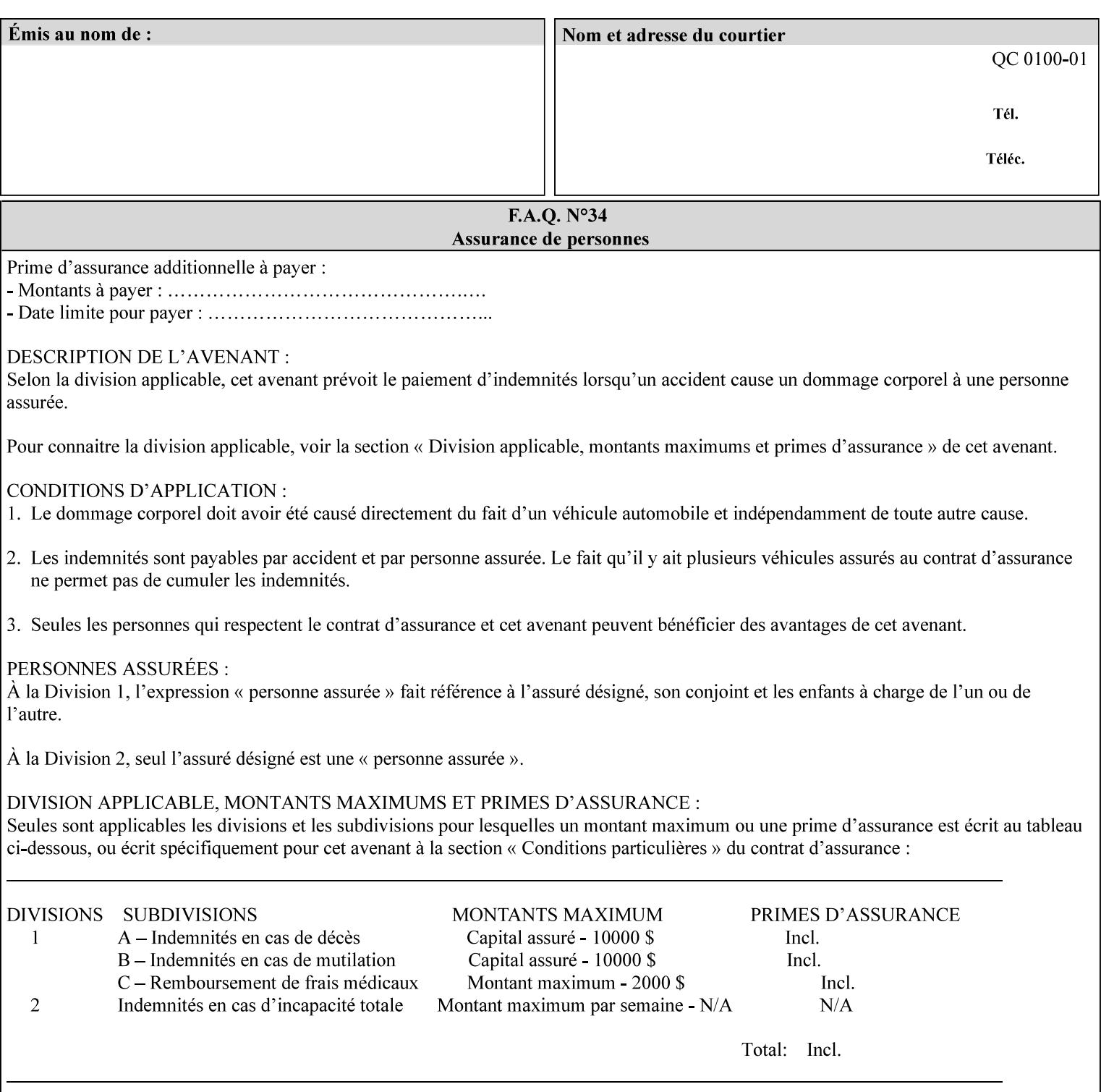

• Xerox Command Line Client, a Java-based command line application that supports submission of printready PDL files using IPP.

# **3.3.3 DocuSP/FFPS Web Interface**

DocuSP/FFPS provides a web browser-based interface for job ticketing and submission of print ready PDL files. This interface provides full-featured job ticketing via a Java applet for Netscape Navigator (4.x and later versions) and Internet Explorer (4.x and later). A non-applet based interface provides limited job ticketing support for Internet Explorer (3.x and later).

## **3.3.4 Xerox Document Submission Plus (XDS Plus)**

Xerox provides a Java-based GUI application that supports job ticketing and submission of print-ready PDL files using IPP. XDS Plus also provides the capability of querying the printer for capability and status information.

XDS Plus specifies job attributes directly using IPP instead of generating an XPIF ticket, but its 'Save Ticket' feature may be used to create local XPIF ticket files containing the current job attribute values.

XDS Plus is supported on any client OS platform that has a JDK 1.3 –compliant JVM.

## **3.3.5 Xerox Command Line Client**

Xerox provides a Java-based command line application that supports submission of print-ready PDL files using IPP. The Xerox Command Line Client provides the capability of referencing a local job ticket file to be used as a source for job attributes.

The Xerox Command Line Client is supported on any client OS platform that has a JDK 1.3 –compliant JVM.

02055

Informco.com

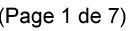

Date de production: 10 mai 2019

Annexé et faisant partie de la police numéro:

 $\bar{\mathbf{X}}$ 

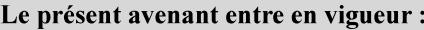

7 mai 2019

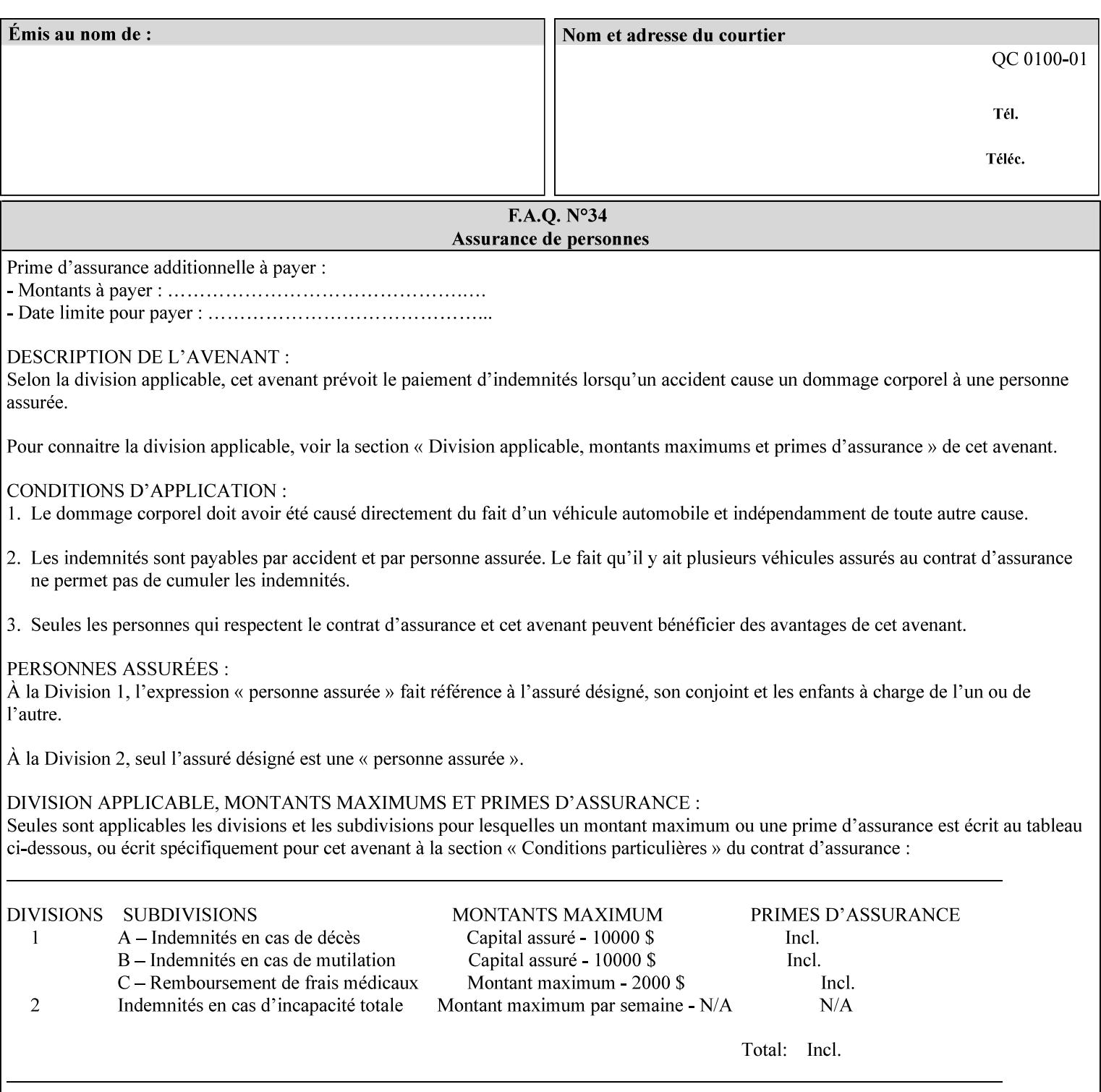

# **production printer**

A Printer that produces large quantities of high quality output, that often requires operator participation to make decisions as to the choice of job and its parameters.

### **Profile Assignment**

An association between a loaded ICC profile and a paper stock. When rendering an image, the decomposer will select the profile assigned to the stock that the image will be printed on.

#### **Profile Properties**

Information about a loaded profile. For instance, profile type (profile specified), profile name (user specified) and profile color space (profile specified) are properties of an ICC profile.

## **pure text**

This rendering intent is appropriate for text, for example, similar to 'saturation', but with a bias towards no half-toning.

### **Queue**

For DocuSP/FFPS, the target to which clients submit jobs by any job submission protocol. DocuSP/FFPS keeps the jobs in the Queues. When the DocuSP/FFPS Common Client queries the Printer for jobs, it queries all Queues supported by the Printer. For the IPP implementation on DocuSP/FFPS, each Queue is represented as an IPP Printer object and has a distinct URL. The term 'Virtual Printer' or 'Logical Printer' is not used.

## **Queue Override**

A single value for an attribute that is configured by the system administrator for a Queue that forces all jobs submitted to that Queue to have that override value for that attribute.

### **raster image**

A binary representation of an image.

#### **rendered output**

Media sheets that are delivered as part of the output of a print request, typically containing Impressions.

## **request**

A protocol operation that a client submits to a print server over the network. The print server returns a response.

#### **response**

A protocol operation that a printer server returns to a client over the network as a reaction to a request.

# **RIP**

Raster Image Processor - a page description language interpreter.

#### **sampled image**

A bitmap object contained within the PDL master and processed (i.e. decompressed) by the decomposer.

02056

Informco.com

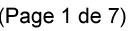

Date de production: 10 mai 2019

Annexé et faisant partie de la police numéro:

 $\bar{\mathbf{X}}$ 

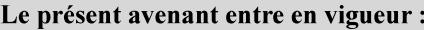

7 mai 2019

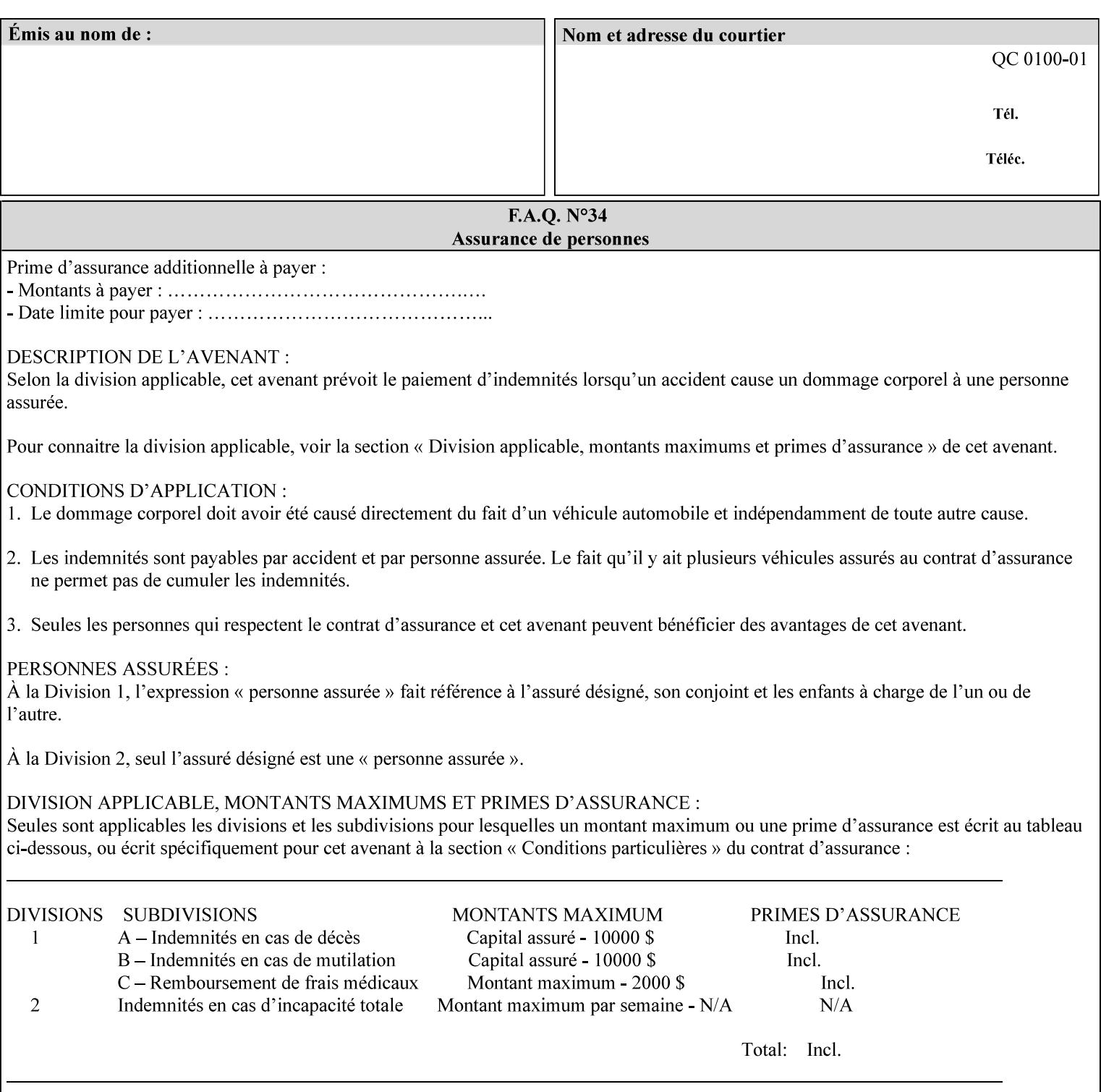

## **separation**

All of the scan lines for one of the **n** color planes. The separation format includes a Strip Offset Table and a separation header.

### **set**

The sheets of either (1) one copy of an output document copy with collated sheets or (2) all the copies of a single sheet for uncollated sheets. See the additional description provided in the example for the 'separatorsheets' attribute in section 6.4.

#### **sheet**

A Sheet is the unit of media that a printer puts marks on. It is the most basic unit of output from a printer. A printer may mark on one side or on both sides of a sheet.

## **Source ICC Profile**

A profile used to translate device dependent color data into PCS. These profiles define the behaviors of the source on which the color data was created, i.e., the behaviors of the Input Document. Examples of source profiles include Input and Display Profiles.

### **Spreads**

The area expanded into when a part of the image is expanded slightly in order to apply trapping. See trapping.

#### **supports**

By definition, a Printer supports an attribute only if that Printer will accept that attribute in an XPIF job ticket and perform some action that depends on the attribute's value. A Printer supports an attribute value if the value is one that the Printer implementation is capable of acting upon and is configured to support.

For administrative policy and control reasons, an administrator may choose to configure the Printer to support only a subset of possible values of which the implementation is capable. In this case, the real output device behind the Printer abstraction may be capable of a certain feature, however an administrator is specifying that access to that feature not be exposed to the end user through XPIF. Even if a Printer supports a value, some manual human action may be needed to realize the semantic action associated with the value, but no end user action is required.

For example, if the Printer supports the 'finishings' Job Template attribute with the 'staple' value, the actual process might be an automatic staple action by a physical device-controlled by some command sent to the device. Or, the actual process of sampling might be a manual action by an operator at an operator attended Printer.

For another example of how supported attributes function, consider a system administrator who desires to control all print jobs so that no job sheets are printed in order to conserve paper. To force no job sheets, the system administrator configures the Printer so that the only value supported for the 'job-sheets' attribute is 'none'. In this case, if the XPIF 'job-sheets' attribute contains anything except 'none', the Printer will fault the Job, schedule other jobs, and request operator intervention to fix the problem (see section 2.5). To force the use of job start/end sheets on all jobs, the administrator does *not* configure the Printer with the value 'none' among the values supported by the 'job-sheets' attribute. In this case, if the XPIF job ticket contains the 'none' value, the Printer will fault the Job, schedule other jobs, and request operator intervention to fix the problem (see section 2.5).

02057

Informco.com

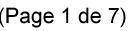

Date de production: 10 mai 2019

Annexé et faisant partie de la police numéro:

 $\bar{\mathbf{X}}$ 

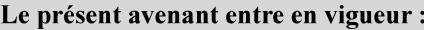

7 mai 2019

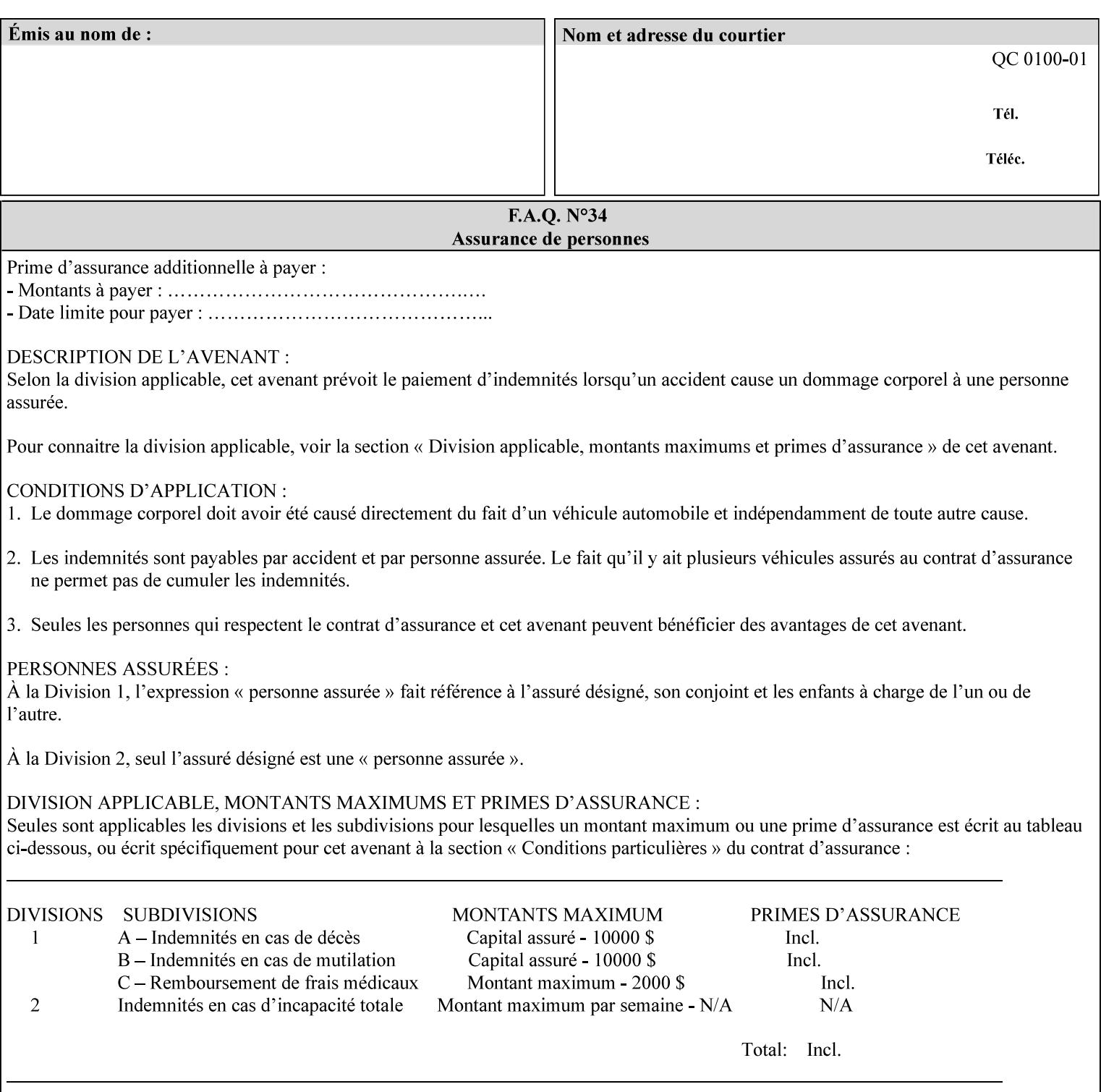

## **SWOP**

Specifications for Web Offset Publications (SWOP). A standard widely adopted in the US for the web offset printing industry. The official standard specifies a single coated stock. See www.swop.orghttp://www.swop.org/ and www.color.org/overview.htmlhttp://www.color.org/overview.html for technical specifications and overviews.

# **System Administrator**

The System Administrator is responsible for all network administrative activities associated with installing and maintaining the Printer and it's related software and devices. The System Administrator may configure the Printer, set up printer constraints, and specify Queue Defaults or Queue Overrides.

## **trapping**

Trapping is an image processing technique used to compensate for misregistration in the print engine. When color planes are not registered exactly with one another, white gaps and regions of shifted hue appear at object boundaries. Trapping will compensate for these image quality defects by using chokes (the part left when a region of an image is shrunk slightly) and spreads (the part affected when a region of an image that is expanded slightly into) filled with appropriate colors (derived from the edge colors) to mask the registration problems, resulting in better looking images.

## **TRC**

Tone Reproduction Curve. A mathematical function that defines a mapping from input intensity values to output intensity values. The mapping covers the complete domain of input intensity values. Also know as Intensity Transfer Function.

# **TRC-set**

A set of 4 TRCs; one each for C, M, Y and K separation.

### **User**

Any person using the system. This applies to people at client workstations as well as those working directly at the Printer's local GUI.

## **User TRC**

A TRC which is created by a user and may be applied to output images on a job, Queue or page basis in addition to the Printer Calibration TRCs which are always applied (see Calibration TRC).

## **UTF-8**

A transformation format of the ISO 10646 Coded Character Set defined in RFC 2279 [RFC2279]. ISO 10646 is a 16-bit coded character set which is also called Unicode. The UTF-8 transformation make the coded data compatible with C and Unix, where NULL terminated strings are common and the US-ASCII characters are coded as single octets so that software that expect certain US-ASCII characters, such as '/' and '.' will continue to work without change.

# **Virtual File Name**

The absolute URI path supplied by the client as a handle when saving a job that the Printer will associate with the save job and all its job components. Whether or not the Virtual File Name is the same as the Actual File Name or one of the job components depends on the save file format. When referencing a saved job, a client uses the Virtual File Name, and the Printer resolves the Virtual File Name to identify the saved job components. For example, the difference between a Virtual File Name and an Actual File Name might be

02058

Informco.com

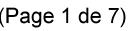

Date de production: 10 mai 2019

Annexé et faisant partie de la police numéro:

 $\bar{\mathbf{X}}$ 

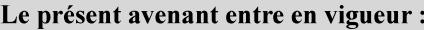

7 mai 2019

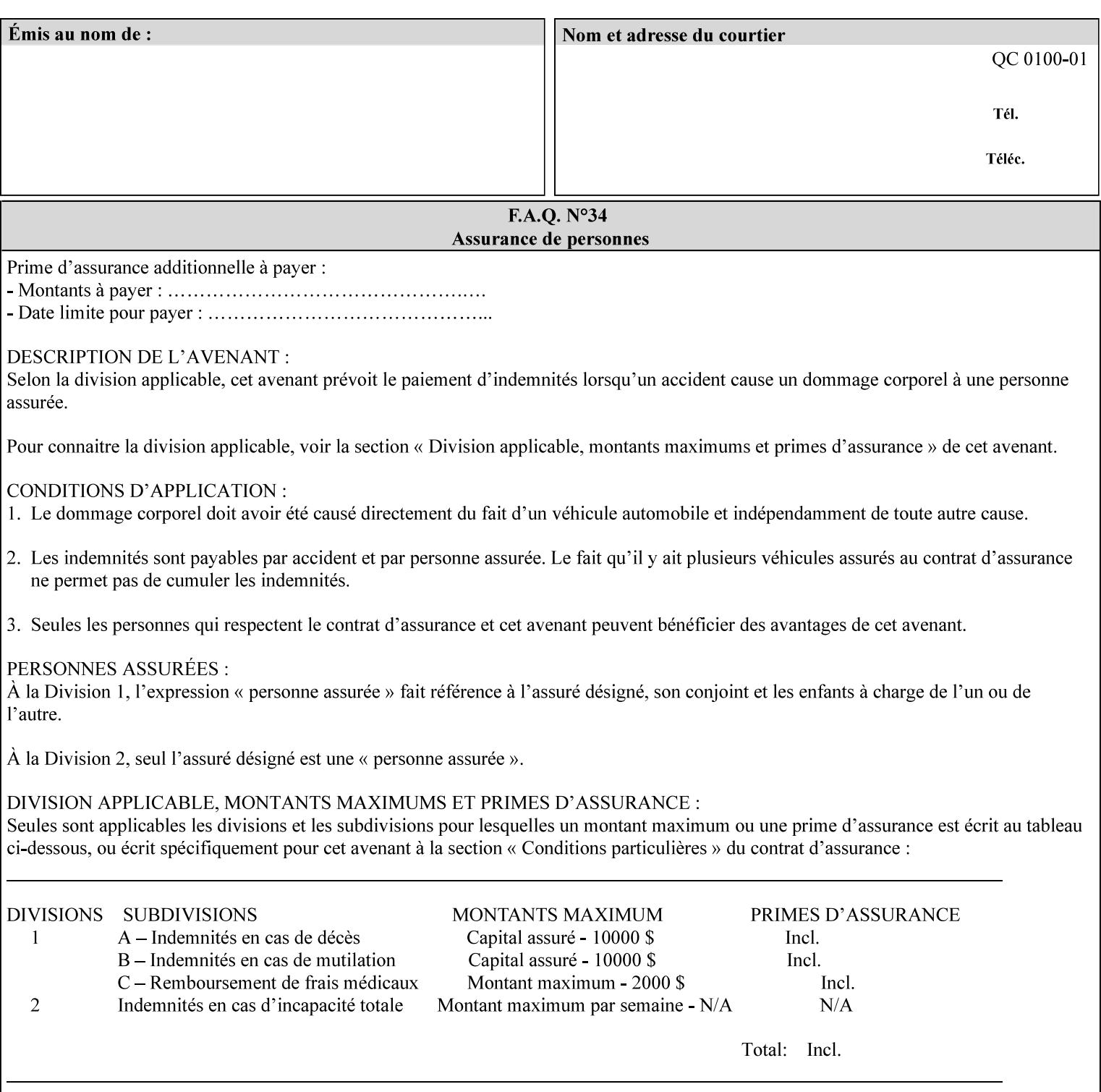

the addition of a file name extension, such as .xpf (for XPIF job ticket) to the Virtual File Name to reference an Actual File Name for the job ticket job component (see the description of the 'save-location' and 'savename' member attributes for the 'job-save-disposition' Job Template attribute. The general mechanism should be that the same value for 'save-location' concatenated with 'save-name', which is the Virtual File Name, is also used for referencing the saved job. The fact that the Actual File name of a component can be reference directly is an implementation coincidence, and should not be encouraged.

# **XML**

Extensible Markup Language defined in a W3C standard [XML].

### **XML attribute**

An attribute defined by the XML standard. For example the lang XML attribute defines the human language associated with an XML element. See also 'attribute' in this glossary.

# **XPIF**

Xerox Printing Instruction Format [XPIF]. This format defines an eXtensible Markup Language (XML) encoding of job programming defined by the Xerox Common Print Semantics Specification, most of which is the same as the IPP/1.1 Protocol [RFC2911], including numerous IETF and PWG/IEEE-ISTO extension standards (see Appendix I References). When XPIF is submitted to a Printer with the PDL data, the XPIF is pre-pended to the PDL data and is NOT considered part of the PDL data. The Printer separates the XPIF from the PDL and interprets the XPIF before processing the PDL.
02059

Informco.com

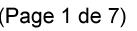

Date de production: 10 mai 2019

Annexé et faisant partie de la police numéro:

 $\bar{\mathbf{X}}$ 

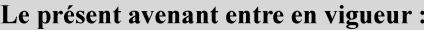

7 mai 2019

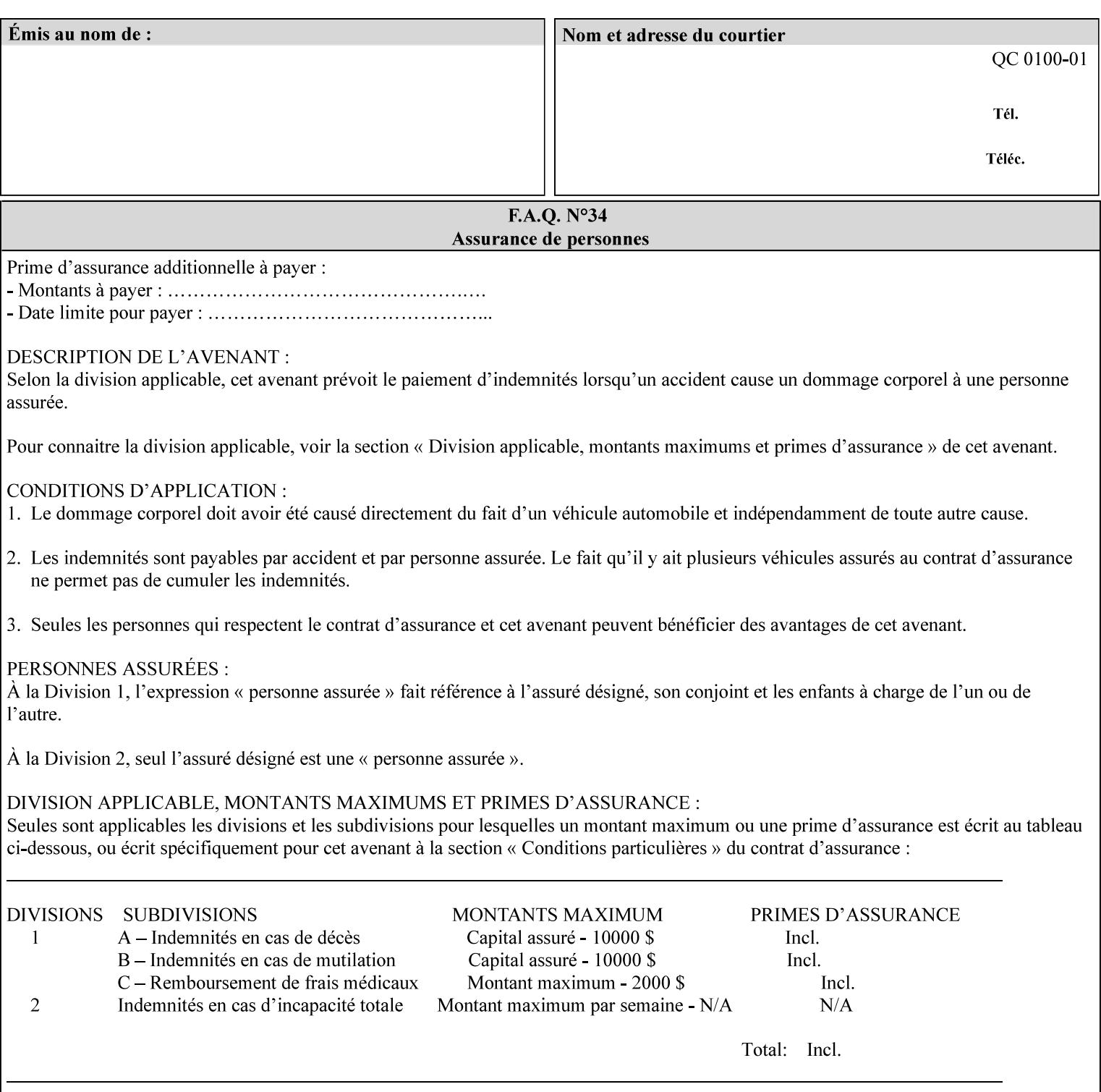

# **Appendix I References**

This section contains references to other public documents. References are indicated inside [] throughout this manual and are alphabetically arranged here:

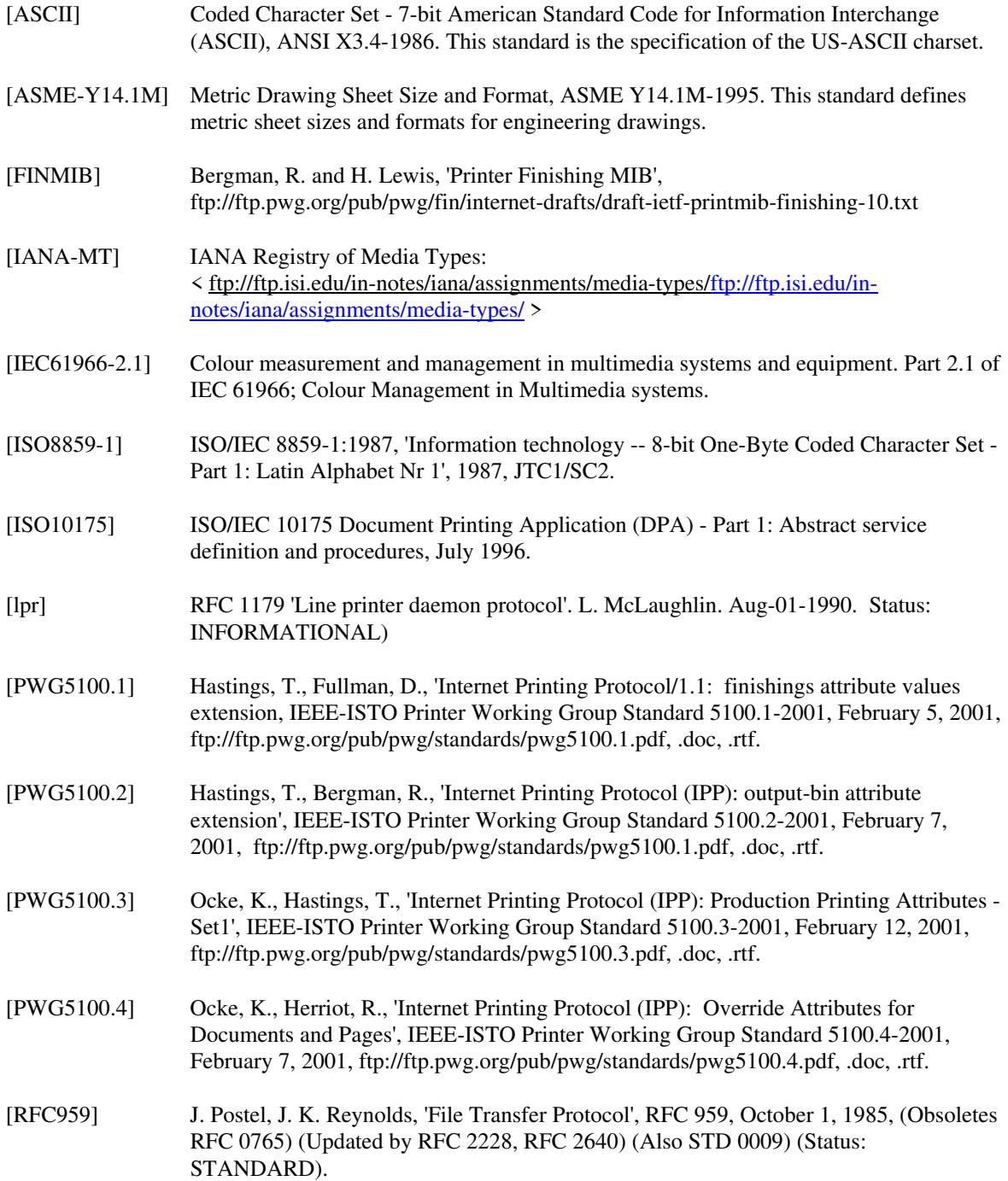

02060

Informco.com

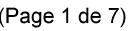

Date de production: 10 mai 2019

Annexé et faisant partie de la police numéro:

 $\bar{\mathbf{X}}$ 

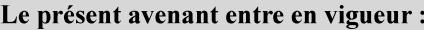

7 mai 2019

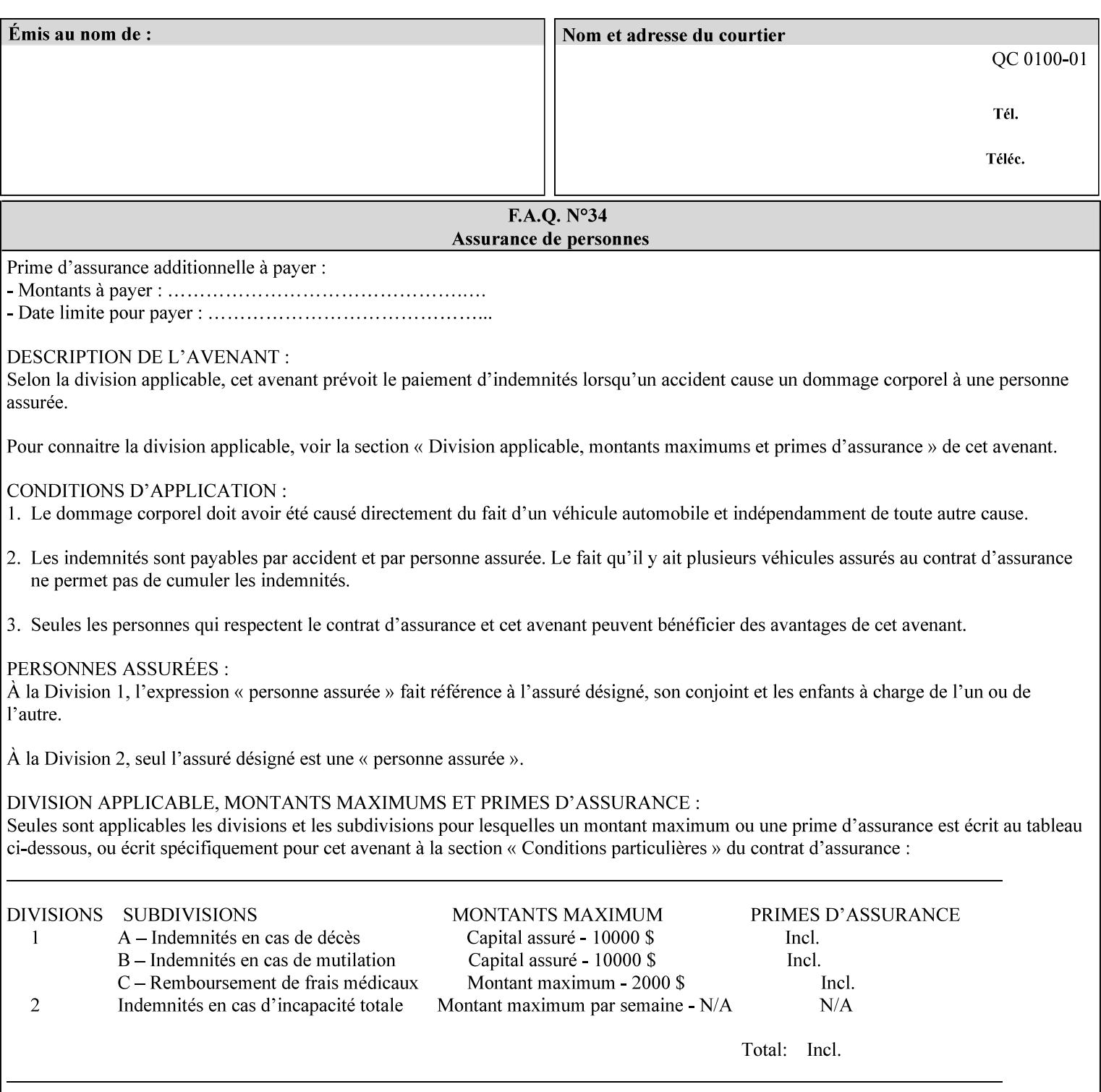

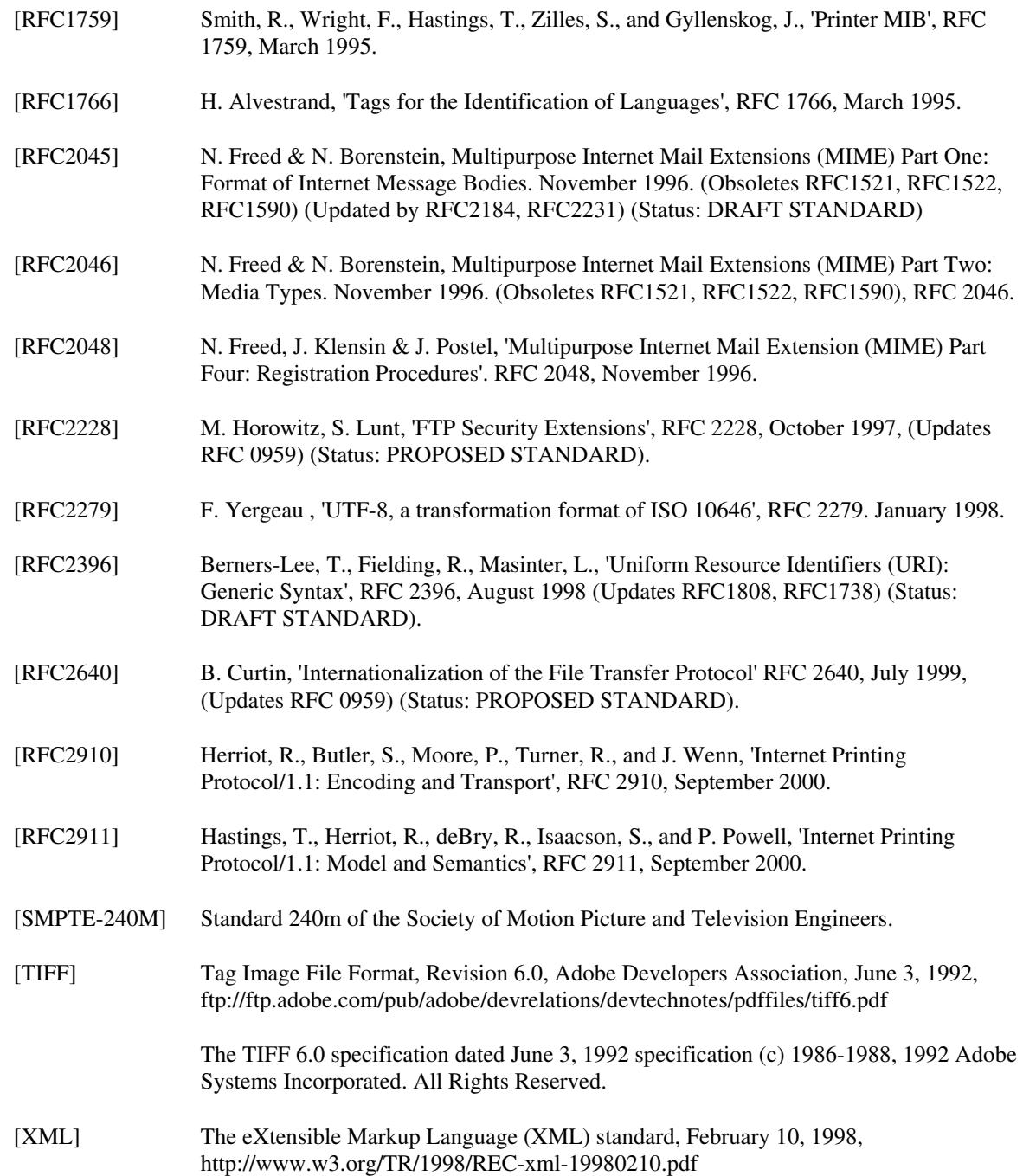

02061

Informco.com

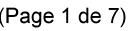

Date de production: 10 mai 2019

Annexé et faisant partie de la police numéro:

 $\bar{\mathbf{X}}$ 

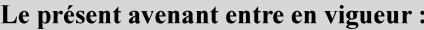

7 mai 2019

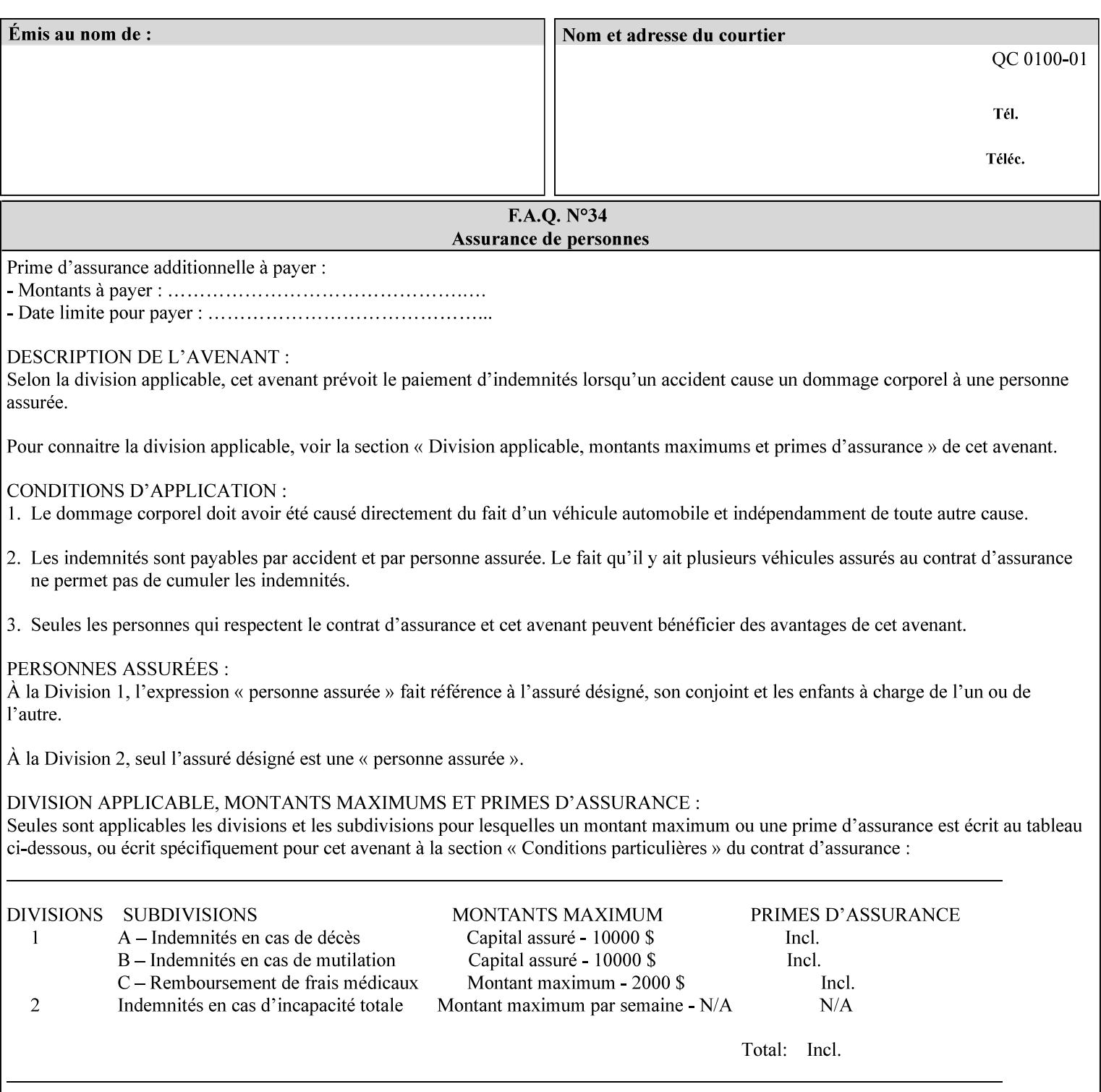

# **4. Creating the XPIF Job Ticket**

XPIF job ticket attributes can be generated by (1) a job submission client as part of the job submission, (2) a job submission client writing to a file (e.g., Windows Print to File), or (3) a Printer that was requested to save the job as a side effect of the job submission using the 'job-save-disposition' attribute (see section 7.7.47).

## **4.1 Overview of the XPIF Job Ticket Structure and XML**

An XPIF job ticket is structured according to the rules of XML [XML] which requires that an XML file consist of XML elements. Each element MUST begin with a '<' and end with a '>' character. XML elements begin with a start tag and end with an end tag. The end tag has the same tag name preceded by the '/' to indicate that it is an end tag. For example:

**<job-template-attributes>** 

 **... </job-template-attributes>** 

XML elements that are nested within outer XML elements are called child elements.

Each job ticket MUST begin with the following three elements in order:

- 1. Standard XML declaration: **<?xml version="1.0" encoding="utf-8" ?>**
- 2. DOCTYPE declaration: **<!DOCTYPE xpif SYSTEM "xpif-v02062.dtd">**
- 3. root element: **<xpif version="1.0" cpss-version="2.06" xml:lang="en">**

and MUST terminate the root element with:

**</xpif>** 

The root element MAY contain two child elements:

- 1. operation attributes group: **<xpif-operation-attributes>**
- 2. job template attributes group: **<job-template-attributes>**

Individual print instruction attributes are coded as XML elements in either of these two child elements. As such each attribute is delimited by a start and an end tag which is the name of the attributes. Each printing instruction attribute requires the XML **syntax** attribute as defined in section 4.3 of this document. Some syntaxes REQUIRE additional XML attributes. For example, the 'copies' print instruction attribute is represented in the job ticket as follows:

02062

Informco.com

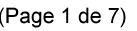

Date de production: 10 mai 2019

Annexé et faisant partie de la police numéro:

 $\bar{\mathbf{X}}$ 

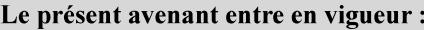

7 mai 2019

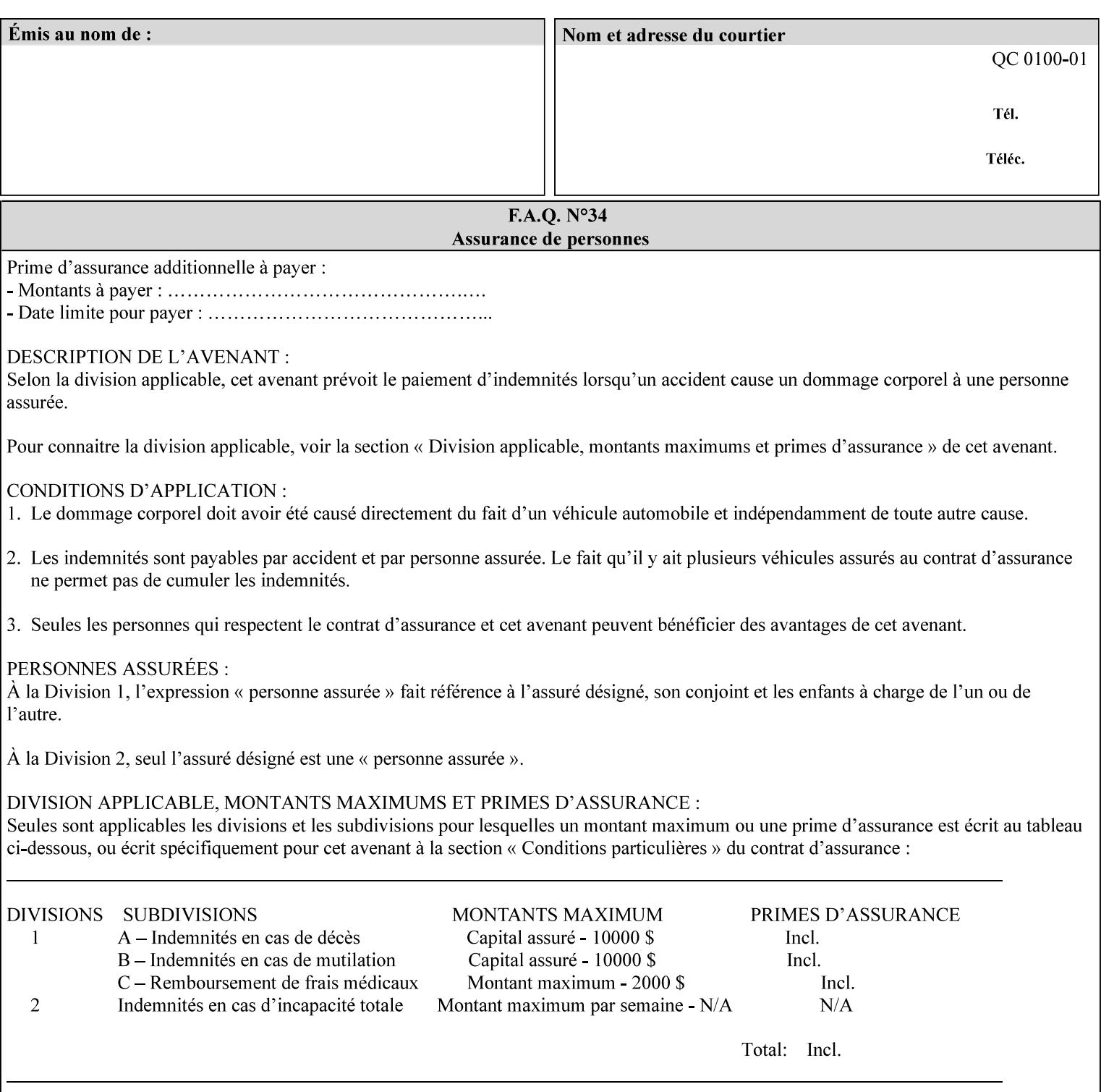

**<copies syntax="integer"> 5 </copies>** 

Note: the line breaks and indentation is insignificant and is used to make the XML more readable.

#### **4.1.1 A Complete XPIF Example**

This section contains a complete XPIF example that illustrates the important attribute syntaxes. This is an example job called 'Example job' submitted by JSmith. It produces 10 copies, stapled top left, both printed and saved, shifted alternate sides 10 millimeters towards the binding edge, collated, on media that is: 8.5 by 11 inches, without holes, white, plain stationery, and 75 grams per square meter, and is printed on both sides. See the end of Appendix C for additional complete XPIF examples.

```
<?xml version="1.0" encoding="utf-8"?> 
<!DOCTYPE xpif SYSTEM "xpif-v02062.dtd"> 
<xpif version='1.0' xml:lang='en-US' cpss-version='2.05'>
```
**<xpif-operation-attributes>** 

**<job-name syntax="name" xml:space="preserve">Example job</job-name> <requesting-user-name syntax="name" xml:space="preserve">JSmith</requesting-username>** 

**</xpif-operation-attributes>** 

```
<job-template-attributes> 
        <copies syntax="integer">10</copies> 
        <finishings syntax="1setOf"> 
                <value syntax="enum">20</value> 
        </finishings> 
        <job-save-disposition syntax="collection"> 
                <save-disposition syntax="keyword">print-save</save-disposition> 
        </job-save-disposition> 
        <x-side1-image-shift syntax="integer">1000</x-side1-image-shift> 
        <x-side2-image-shift syntax="integer">-1000</x-side2-image-shift> 
        <sheet-collate syntax="keyword">collated</sheet-collate> 
        <media-col syntax="collection"> 
                <media-size syntax="collection"> 
                        <x-dimension syntax="integer">21600</x-dimension> 
                        <y-dimension syntax="integer">27900</y-dimension> 
                </media-size> 
                <media-hole-count syntax="integer">0</media-hole-count> 
                <media-color syntax="keyword">white</media-color> 
                <media-type syntax="keyword">stationery</media-type> 
                <media-weight-metric syntax="integer">75</media-weight-metric> 
        </media-col> 
        <sides syntax="keyword">two-sided-long-edge</sides> 
</job-template-attributes>
```
#### **</xpif>**

02063

Informco.com

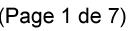

Date de production: 10 mai 2019

Annexé et faisant partie de la police numéro:

 $\bar{\mathbf{X}}$ 

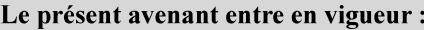

7 mai 2019

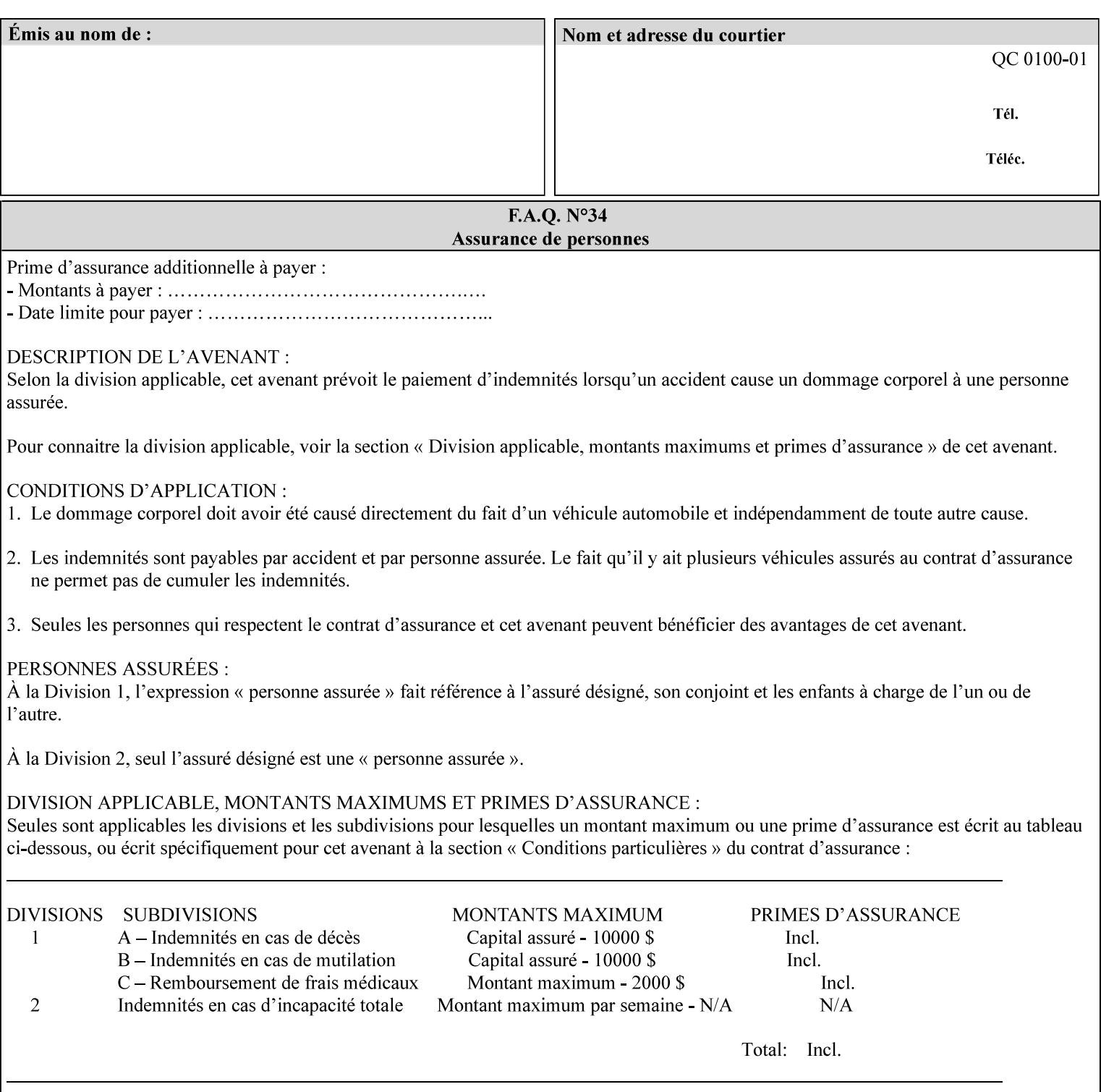

## **4.2 Methods of submitting print jobs with XPIF**

This section summarizes the Conformance Requirements for a client or application that creates an XPIF job ticket for submitting print jobs using the XPIF job ticket.

The client may be:

- 1. contained within software controlled by an end user, e.g. activated by the 'Print' menu item in an application that sends requests or
- 2. the print server component that sends requests to either an output device or another 'downstream' print server.

Clients that support two Job Template attributes that control the same aspect, such as 'media' and 'media-col', MUST NOT supply both in a job ticket as indicated in the definitions of these attributes.

Clients or applications MUST generate XPIF Job Tickets that conform to the syntax defined in the following subsections and submit them to Printers using one of the two methods in the following subsections:

Method 1 - Pre-pend the XPIF job ticket to the PDL data in the Job Creation operation

Method 2 - Reference the PDL file, XPIF job ticket, or saved job using the 'document-uri' XPIF job ticket attribute

#### **4.2.1 Method 1 - Pre-pend the XPIF job ticket to the PDL data**

For Method 1, a client pre-pends a conforming XPIF job ticket in front of the PDL document data in a Job Creation request to the print server. The syntax MUST be:

<?xml version="1.0" encoding="utf-8"?> <!DOCTYPE xpif SYSTEM "xpif-v02062.dtd"> <xpif version="1.0" cpss-version="2.06" xml:lang="en"> <xpif-operation-attributes> *Operation attributes go here* </xpif-operation-attributes> <job-template-attributes> *Job Template attributes go here* </job-template-attributes> </xpif>*PDL document data...*

The **version** of CPSS MUST be '**2.05**'.

The encoding MUST be '**UTF-8**' [RFC2279]

The **xml:lang** XML attribute specifies the language for the document and MUST be values as specified by RFC 1766 [RFC1766]. Table 3 lists the **xml:lang** XML attributes supported by Xerox Printers.

The attributes defined in this manual for use in Job Creation Operations are defined as either 'Operation' or 'Job Template' attribute types. A client MUST include Operation attributes as sub-elements of the **<xpifoperation-attribute>** element and Job Template attributes as sub-elements of the **<xpif-job-templateattributes>** element.

Note: The PDL document data whether (1) ASCII (e.g., PostScript), or (2) binary (e.g., PDF), starts with the first octet after the '>' terminating character of the </xpif> terminating XML tag. There is no intervening CRLF or LF character. For example, for PostScript where the first two octets must be %!, the last tag line MUST be (see **bold** line below):

02064

Informco.com

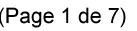

Date de production: 10 mai 2019

Annexé et faisant partie de la police numéro:

 $\bar{\mathbf{X}}$ 

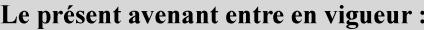

7 mai 2019

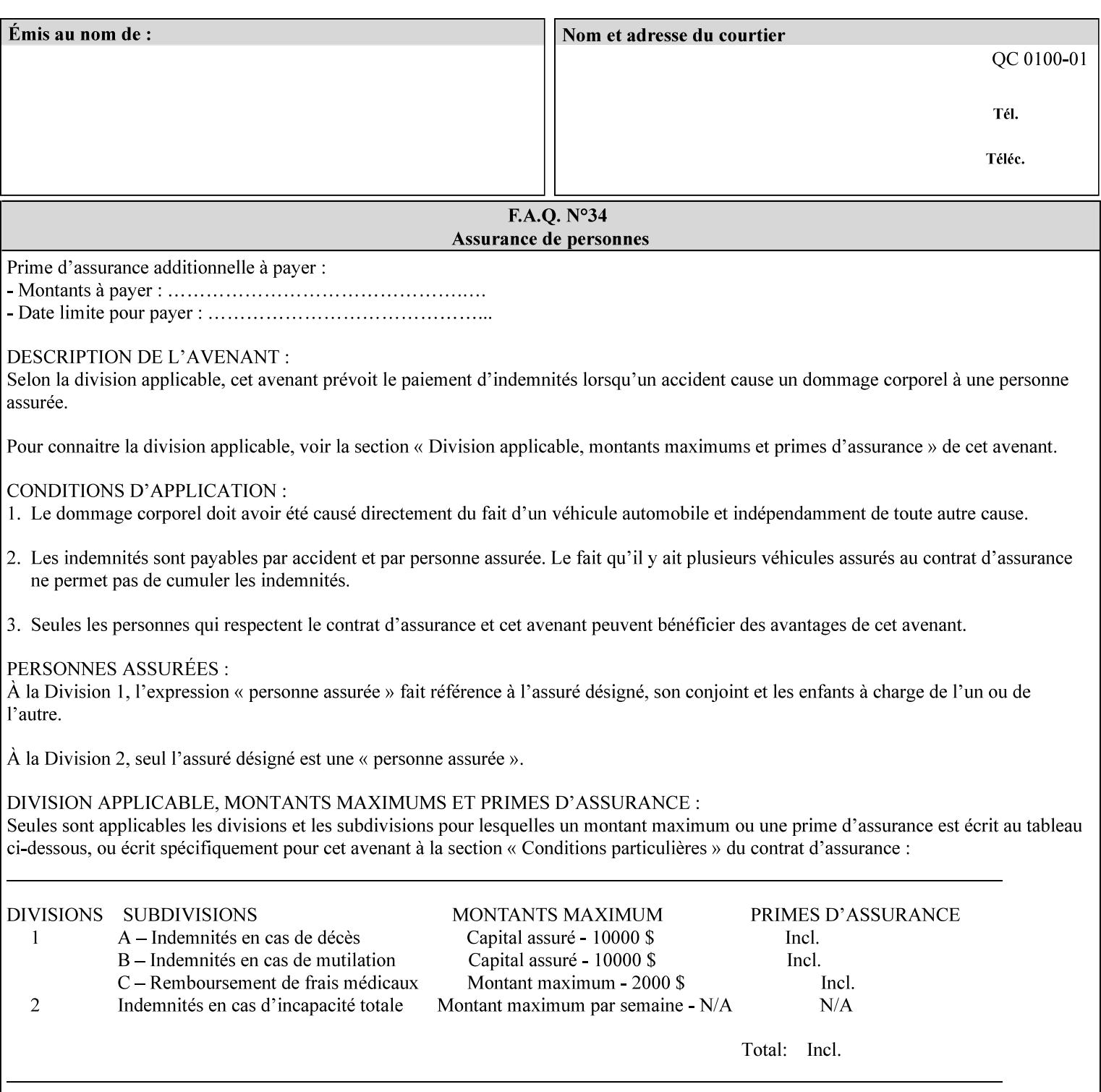

...

... </job-template-attributes> **</xpif>%!PS-Adobe-3.0**  %%Creator: Windows PSCRIPT %%Title: Microsoft Word - DPA1LPF.DOC

#### **Table 3 - xml:lang XML attribute values**

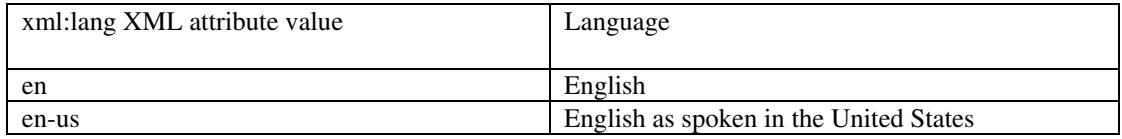

### **4.2.2 Method 2 - Reference the PDL file, XPIF job ticket, or saved job using the 'document-uri' XPIF job ticket attribute**

For Method 2, a client submits a conforming XPIF job ticket in a Job Creation request to the print server which contains a 'document-uri' operation attribute (see section 7.7.21) which references one of the following files:

- 1. the PDL data file
- 2. an XPIF job ticket which presumably contains a 'document-uri' attribute that references a PDL file (see section 7.7.21).
- 3. a saved job (see section 7.7.47).

The Printer then fetches the file sometime before printing the job. The syntax MUST be:

```
<?xml version="1.0" encoding="utf-8"?> 
<!DOCTYPE xpif SYSTEM "xpif-v02062.dtd"> 
<xpif version="1.0" cpss-version="2.06" xml:lang="en"> 
        <xpif-operation-attributes> 
                 Operation attributes go here
                 <document-uri syntax="uri">file:///absolute-path/file-name</document-uri> 
        </xpif-operation-attributes> 
        <job-template-attributes> 
                 Job Template attributes go here 
        </job-template-attributes> 
</xpif>
```
### **4.3 Attribute syntaxes**

This section defines the basic attribute syntaxes (data types) that all clients MUST use in job ticket attributes and that Printers are able to accept in job tickets. Each attribute description in Section 7 includes the name of the attribute syntax(es) in the sub-section header of the attribute description.

The attribute syntaxes are specified in the following sub-sections, where the sub-section heading is the keyword name of the attribute syntax inside single quotes ('). In XPIF job tickets each attribute value MUST be represented as one of the attribute syntaxes specified in the sub-section heading for the attribute.
02065

Informco.com

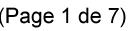

Date de production: 10 mai 2019

Annexé et faisant partie de la police numéro:

 $\bar{\mathbf{X}}$ 

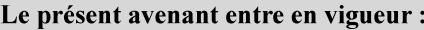

7 mai 2019

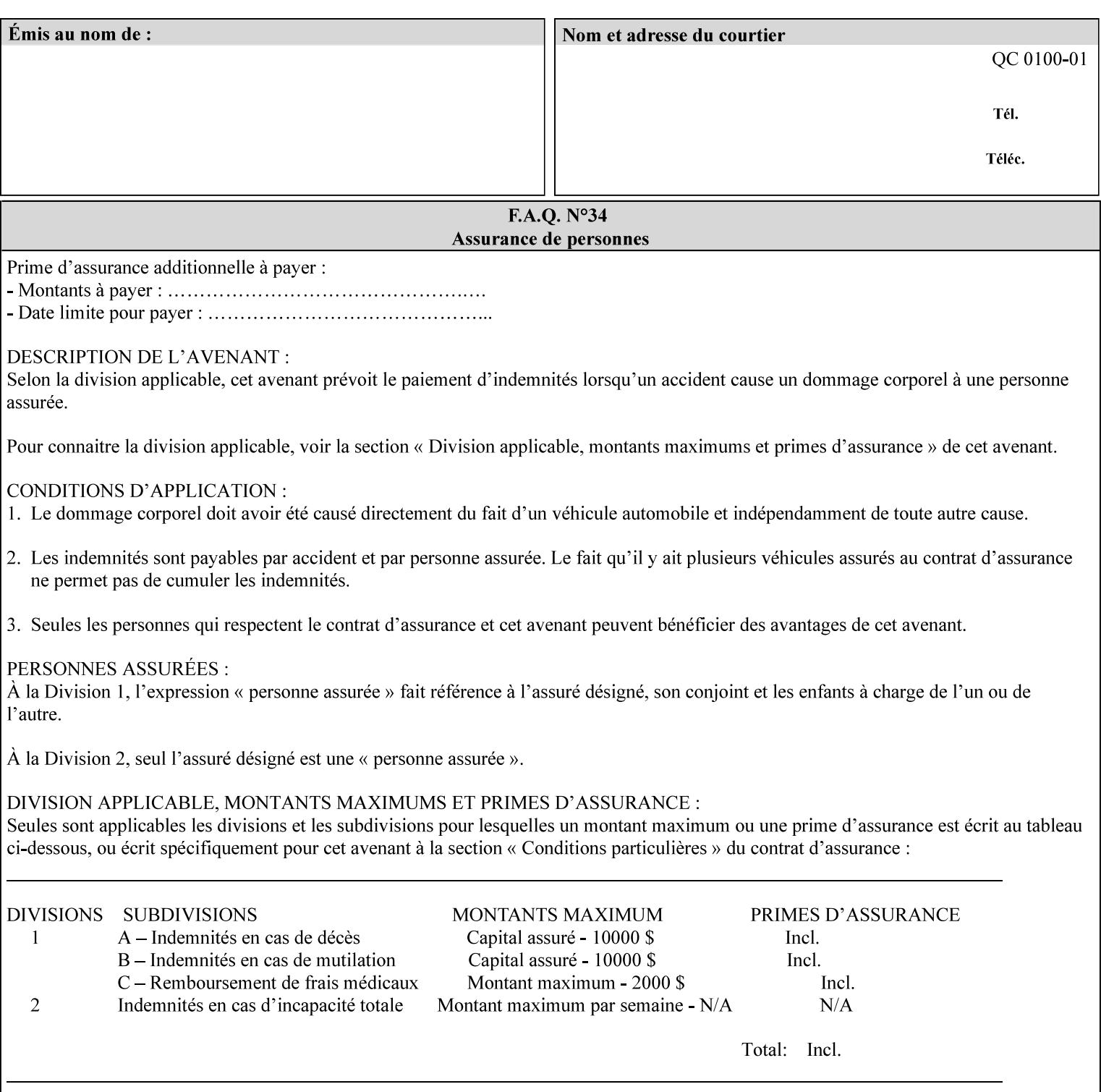

Most attributes are defined to have a single attribute syntax. However, a few attributes (e.g., 'job-sheet', 'media') are defined to have several attribute syntaxes. These multiple attribute syntaxes are separated by the '|' character in the sub-section heading to indicate the choice. Since each value MUST be tagged as to its attribute syntax in the job ticket, a single-valued attribute instance may have any one of its attribute syntaxes and a multi-valued attribute instance may have a mixture of its defined attribute syntaxes.

## **4.3.1 'text'**

A text attribute is an attribute whose value is a sequence of zero or more characters encoded in a maximum of 1023 ('MAX') octets. MAX is the maximum length for each value of any text attribute. However, if an attribute will always contain values whose maximum length is much less than MAX, the definition of that attribute will include a qualifier that defines the maximum length for values of that attribute. For example: the 'job-phone' attribute is specified as 'job-phone (text(127))'. In this case, text values for 'job-phone' MUST NOT exceed 127 octets.

The **xml:space="preserve"** XML attribute preserves white space in the value. The client MUST include the **xml:space="preserve"** XML attribute in all attributes with a name attribute value, in order to conform to the XPIF DTD (see Appendix E). An XML example:

```
<job-message-to-operator syntax="text" xml:space="preserve"> 
        Please load the green paper. 
        Call me when the job is done. 
</job-message-to-operator>
```
If the natural language of an attribute of type 'text' is different than the natural language of the document specified in the XPIF header, the client MUST include the **xml:lang** XML attribute. If the natural language is the same, the client MAY (redundantly) include the XML attribute. For example:

```
<?xml version="1.0" encoding="utf-8"?> 
<!DOCTYPE xpif SYSTEM "xpif-v02062.dtd"> 
<xpif version="1.0" cpss-version="2.06" xml:lang="en"> 
        <job-template-attributes> 
                <job-message-to-operator syntax="text" xml:space="preserve" xml:lang='fr'> 
                        text in French
                        more text in French on separate lines
                </job-message-to-operator> 
        </job-template-attributes> 
</xpif>
```
Note: recognized XML attribute keywords and values are not translated.

Generally, one natural language applies to all text attributes in a job ticket. The language is indicated by the **xml:lang** XML attribute in the XPIF header, and there is no need to identify the natural language for each text string on a value-by-value basis. In these cases, the **xml:lang** XML attribute for text attributes is not needed. In other cases, the client needs to supply a text value in a natural language that is different from the rest of the text values in the job ticket. In these Natural Language Override cases, the client MUST include an explicit **xml:lang** XML attribute in the attribute itself.

If the attribute is multi-valued (1setOf text), then the **xml:lang** XML attribute MUST be put on each 'value' entity, rather than on the attribute, since the 'value' keyword, itself, MUST be in English. As an XML example consider the fictitious multi-valued attribute, 'messages' (1setOf text) with German values:

02066

Informco.com

ENC1<br>ENC2

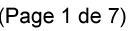

Date de production: 10 mai 2019

Annexé et faisant partie de la police numéro:

 $\bar{\mathbf{X}}$ 

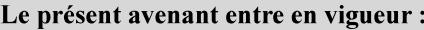

7 mai 2019

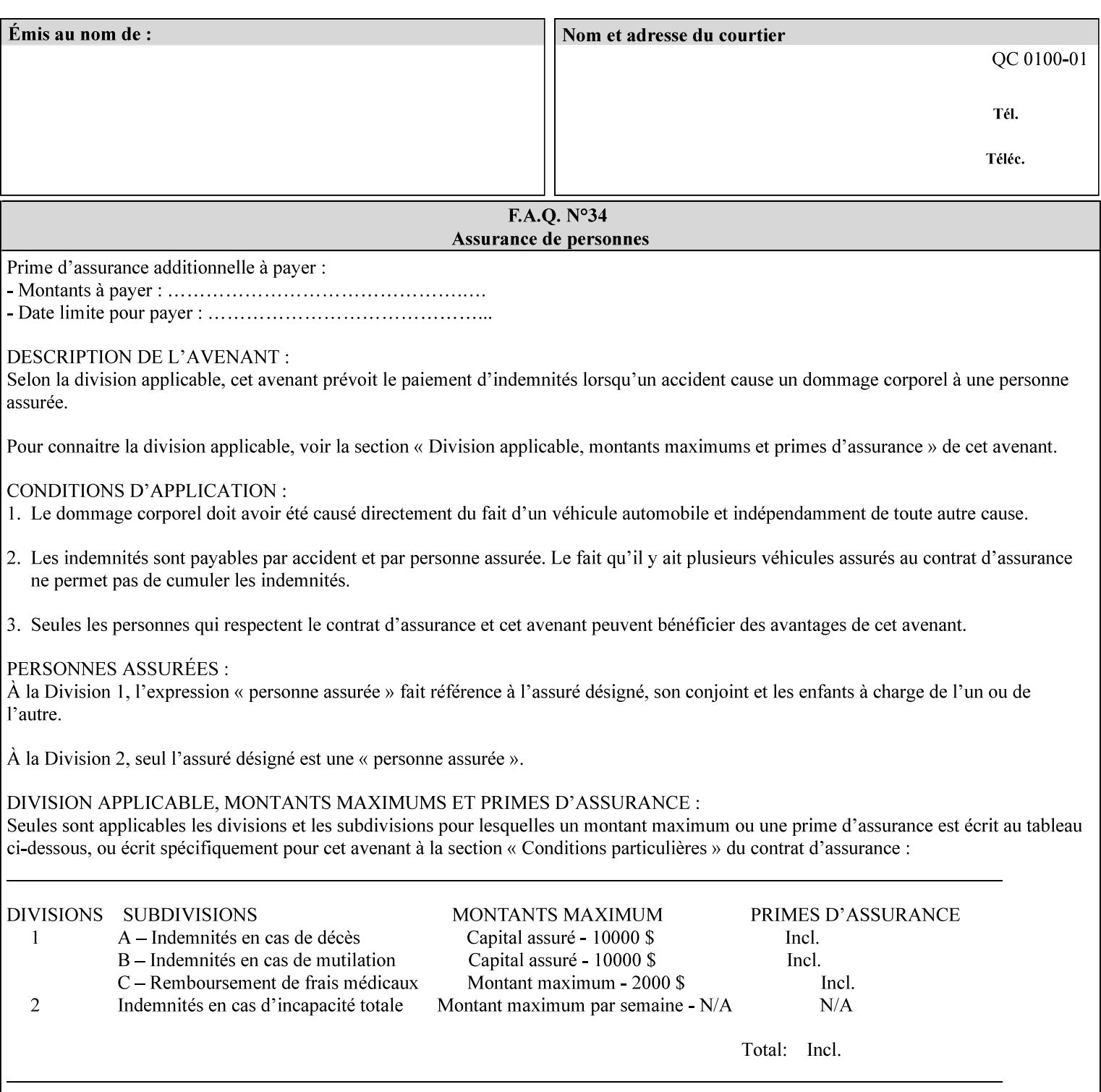

```
<messages syntax="1setOf"> 
   <value syntax="text" xml:lang='de'>German text</value> 
   <value syntax="text" xml:lang='de'>German text</value> 
</messages>
```
*not*:

```
<messages syntax="1setOf" xml:lang='de'> 
   <value syntax="text">German text</value> 
   <value syntax="text">German text</value> 
</messages>
```
**Note**: With DocuSP/FFPS it is not possible to specify a 'text' type attributes within the job ticket that are of a different language than the xml:lang of the header .

## **4.3.2 'name'**

This syntax type is used for user-friendly strings, such as a Printer name, that, for humans, are more meaningful than identifiers. Names are never translated from one natural language to another. The 'name' attribute syntax is essentially the same as 'text', except that the sequence of characters is limited so that its encoded form MUST NOT exceed 255 octets.

The **xml:space="preserve"** XML attribute preserves white space in the value. The client MUST include the **xml:space="preserve"** XML attribute in all attributes with a name attribute value, in order to conform to the XPIF DTD (see Appendix E).

Only the 'text' and 'name' attribute syntaxes permit the Natural Language Override mechanism using the **xml:lang** XML attribute.

If the attribute is multi-valued (1setOf text), then the **xml:lang** XML attribute applies to all values of the attribute. There is no way to specify 'name' values with different natural languages.

An XML example of the 'document-name' (name) attribute with the 'Monthly Report' value:

### **<document-name syntax="name" xml:space="preserve">Monthly Report</document-name>**

**Note**: With DocuSP/FFPS it is not possible to specify 'text' or 'name' type attributes within the job ticket that are of a different language than the xml:lang of the header .

### **4.3.2.1. Matching 'name' attribute values**

For purposes of matching two 'name' attribute values for equality, such as in job validation (where a clientsupplied value for attribute 'xxx' is checked to see if the value is among the values supported by the Printer, the following match rules apply:

- 1. 'keyword' values never match 'name' values.
- 2. 'name' values match if (1) the name parts match and the natural languages are effectively the same as specified by the xml:lang XML attribute in the XPIF header and the XPIF attribute, if present. The matching rules are:
	- a. the name parts match if the two names are identical character by character, ignoring case. For example: 'Ajax-letter-head-white' matches 'ajax-letter-head-white' and 'AJAX-LETTER-HEAD-WHITE'.

02067

Informco.com

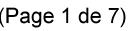

Date de production: 10 mai 2019

Annexé et faisant partie de la police numéro:

 $\bar{\mathbf{X}}$ 

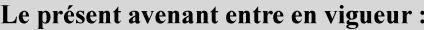

7 mai 2019

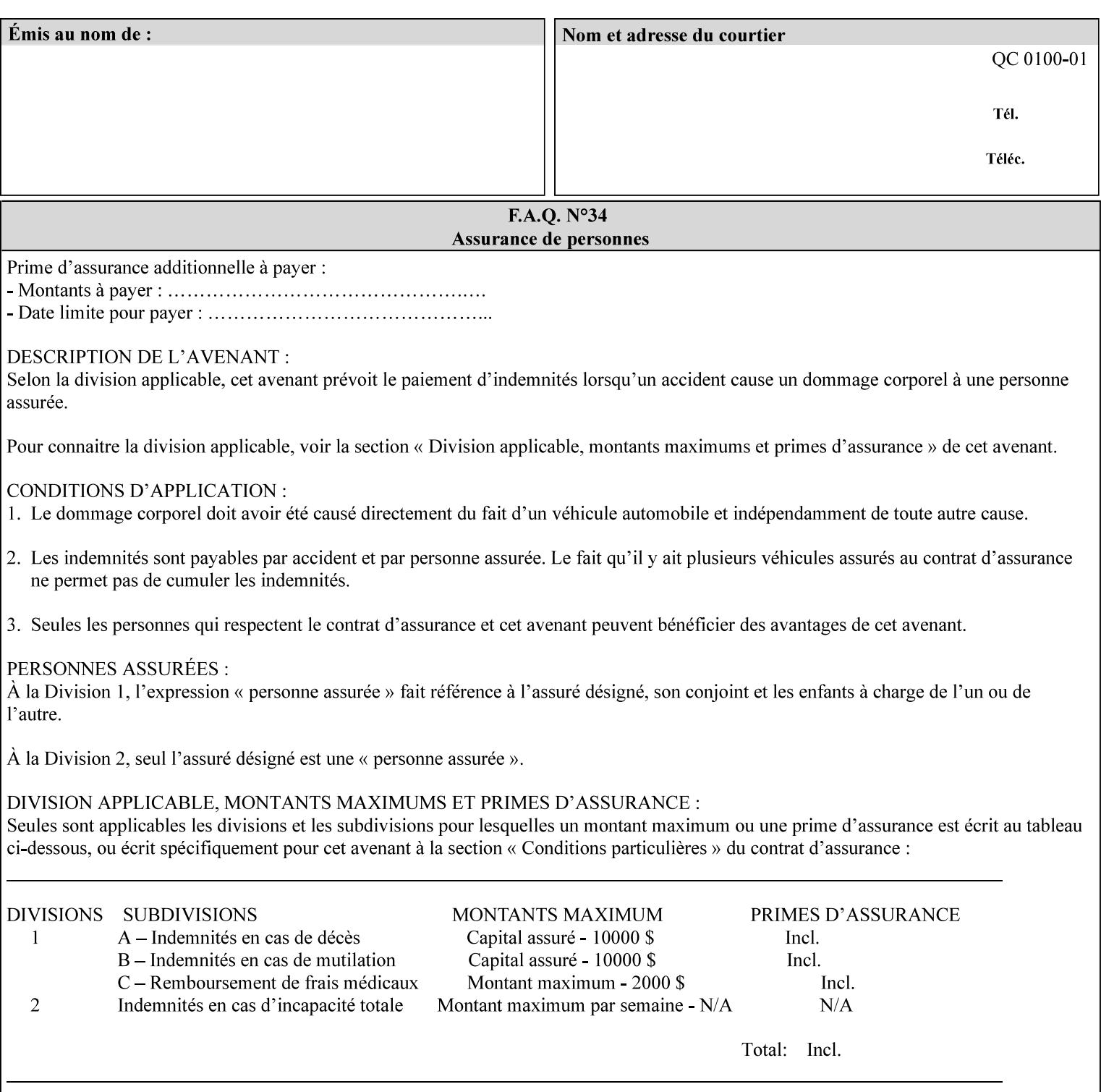

b. the Effective Natural-Language parts match if the shorter of the two meets the syntactic requirements of RFC 1766 [RFC1766] and matches byte for byte with the longer. For example, 'en' matches 'en', 'en-us' and 'en-gb', but matches neither 'fr' nor 'e'.

## **4.3.3 'keyword'**

The 'keyword' attribute syntax is a sequence of characters, length: 1 to 255, containing only the US-ASCII [ASCII] encoded values for lowercase letters ('a' - 'z'), digits ('0' - '9'), hyphen ('-'), dot ('.'), and underscore ('\_'). The first character MUST be a lowercase letter. Furthermore, keywords MUST be in U.S. English.

This syntax type is used for enumerating semantic identifiers. Keywords are used as attribute names or values of attributes. All keywords are defined in the document in section 7. See Appendix A for a list of which keywords are supported by each of the Xerox Printers covered by this manual.

Unlike 'text' and 'name' attribute values, 'keyword' values MUST NOT use the **xml:lang** XML Attribute mechanism, except to change the language back to English for the scope of the XML entity, since they MUST always be US-ASCII [ASCII] and U.S. English.

Keywords are for use in the job ticket. A user interface will likely provide a mapping between job ticket keywords and displayable user-friendly words and phrases which are localized to the natural language of the user. While the keywords specified in this document MAY be displayed to users whose natural language is U.S. English, they MAY be mapped to other U.S. English words for U.S. English users, since the user interface is outside the scope of this document. See section 4.3.3.1 for more distinctions between the 'keyword' and the 'name' attribute syntax.

In the definition for each attribute of this syntax type, the full set of defined keyword values for that attribute are listed.

When a keyword is used to represent an attribute (its name), it is unique within the full scope of all XPIF attributes. When a keyword is used to represent a value of an attribute, it is unique just within the scope of that attribute. That is, the same keyword is not used for two different values within the same attribute to mean two different semantic ideas. However, the same keyword is used across two or more attributes, representing different semantic ideas for each attribute. Examples of attribute name keywords:

'job-name' 'printer-uri'

An XML example of the 'sides' (keyword) attribute with the 'two-sided-long-edge' value:

#### **<sides syntax="keyword">two-sided-long-edge</sides>**

### **4.3.3.1. Client localization and the attribute syntax (keyword | name) combination**

Some attributes are defined as the '**keyword | name**' combination which indicates a choice. Such XPIF attribute value MAY contain either a keyword defined in this document or a name configured by the system administrator. This dual-syntax mechanism enables a site administrator to extend these attributes to legally include values that are locally defined by the site administrator as names. Such names are *not* defined in this document. System Administrators can configure their Printer to support additional values which they define as names, *not* keywords. Any client that generates an XPIF job ticket and allows the user to select attribute values that include keywords (defined in this document) are expected to localize those values to the natural language of the user when displaying them for selection by the user. However, such clients are not expected to localize names.

Attributes whose attribute syntax is 'name' will always accept any name, whereas attributes whose attribute syntax is 'keyword | name', are expected to contain keyword values defined in this document and names

02068

Informco.com

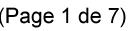

Date de production: 10 mai 2019

Annexé et faisant partie de la police numéro:

 $\bar{\mathbf{X}}$ 

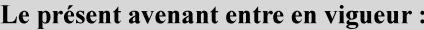

7 mai 2019

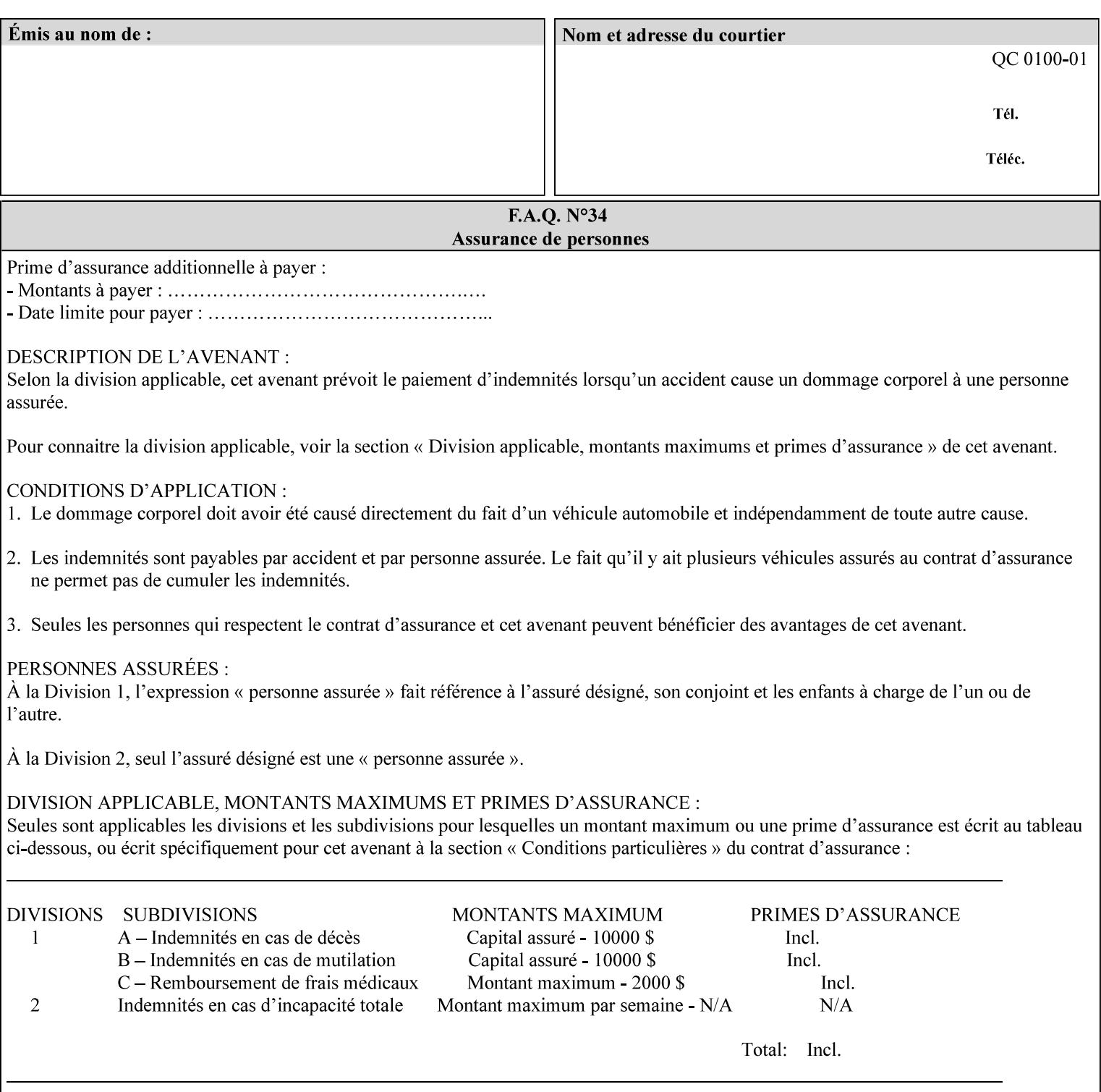

configured by the System Administrator. However, some attributes with 'keyword | name' attribute syntax support the client supplying any name value, rather than being restricted to the names that the System Administrator has configured. See Appendix A for those 'keyword | name' attributes that are flagged to accept any name.

## **4.3.4 'enum'**

The 'enum' attribute syntax is an enumerated integer value that is in the range from 1 to 2\*\*31 - 1 (defined to be MAX). Each value has an associated 'keyword' name. In the definition for each attribute of this syntax type, the full set of possible values for that attribute are listed. This syntax type is used for attributes for which there are enum values assigned by other standards, such as SNMP MIBs. A number of attribute enum values in this manual are also used for corresponding attributes in other standards [RFC1759]. This syntax type is not used for attributes to which the administrator may assign values.

Numeric enum values are for use in the job ticket. A user interface will provide a mapping between job ticket enum values and displayable user-friendly words and phrases which are localized to the natural language of the user.

Note: SNMP MIBs use '2' for 'unknown'. Therefore, attributes of type 'enum' start at '3'.

An XML example of the 'orientation-requested' (enum) attribute with the 3 (portrait) value:

### **<orientation-requested syntax="enum">3</orientation-requested>**

## **4.3.5 'uri'**

The 'uri' attribute syntax is any valid Uniform Resource Identifier or URI [RFC2396]. Most often, URIs are simply Uniform Resource Locators or URLs.

If the ticket is being transmitted across a network, the URI MUST be an Absolute URI, i.e., MUST have a URI scheme, MAY have an authority (host name) component, and MUST have an absolute path (e.g., 'file:///job-repository/jobdir/job1').

If the ticket exists as a file in the printer's file system, then this attribute MAY be either an Absolute URI or a Relative URI. A Relative URI MUST NOT have a URI scheme and MAY have either an absolute path (leading '/') or a relative path (no leading '/'). (Note: in URIs, a trailing '/' is redundant, and the Printer behaves the same whether or not the trailing '/' is present). See [RFC2396] for details. In the case of a Relative URI, the base for the URI (URI scheme, host name component, and base path) are derived from the directory in which the XPIF ticket resides.

The maximum length of URIs used as values of XPIF attributes is 1023 octets. Although most other XPIF attribute syntax types allow for only lower-cased values, this attribute syntax type conforms to the casesensitive and case-insensitive rules specified in [RFC2396]. These case rules are: All but the file name part of the URL are case-insensitive so that upper-case and lower case letters may be used and have the same meaning. For the file name part, the matching rules depend on the file system used: UNIX file names are case sensitive, while MS-DOS are case-insensitive. DocuSP/FFPS uses a UNIX file system and so the file name part is case-sensitive when referring to a file on the DocuSP/FFPS controller's file system.

The supported URI schemes include:

'file' any Absolute URI (with absolute path) or Relative URI (with absolute or relative path) that identifies a file that is part of the controller's file system. The System Administrator MAY configure the controller's file system as an NFS mounted file system so that it is accessible directly by clients.

02069

Informco.com

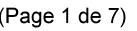

Date de production: 10 mai 2019

Annexé et faisant partie de la police numéro:

 $\bar{\mathbf{X}}$ 

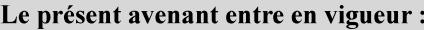

7 mai 2019

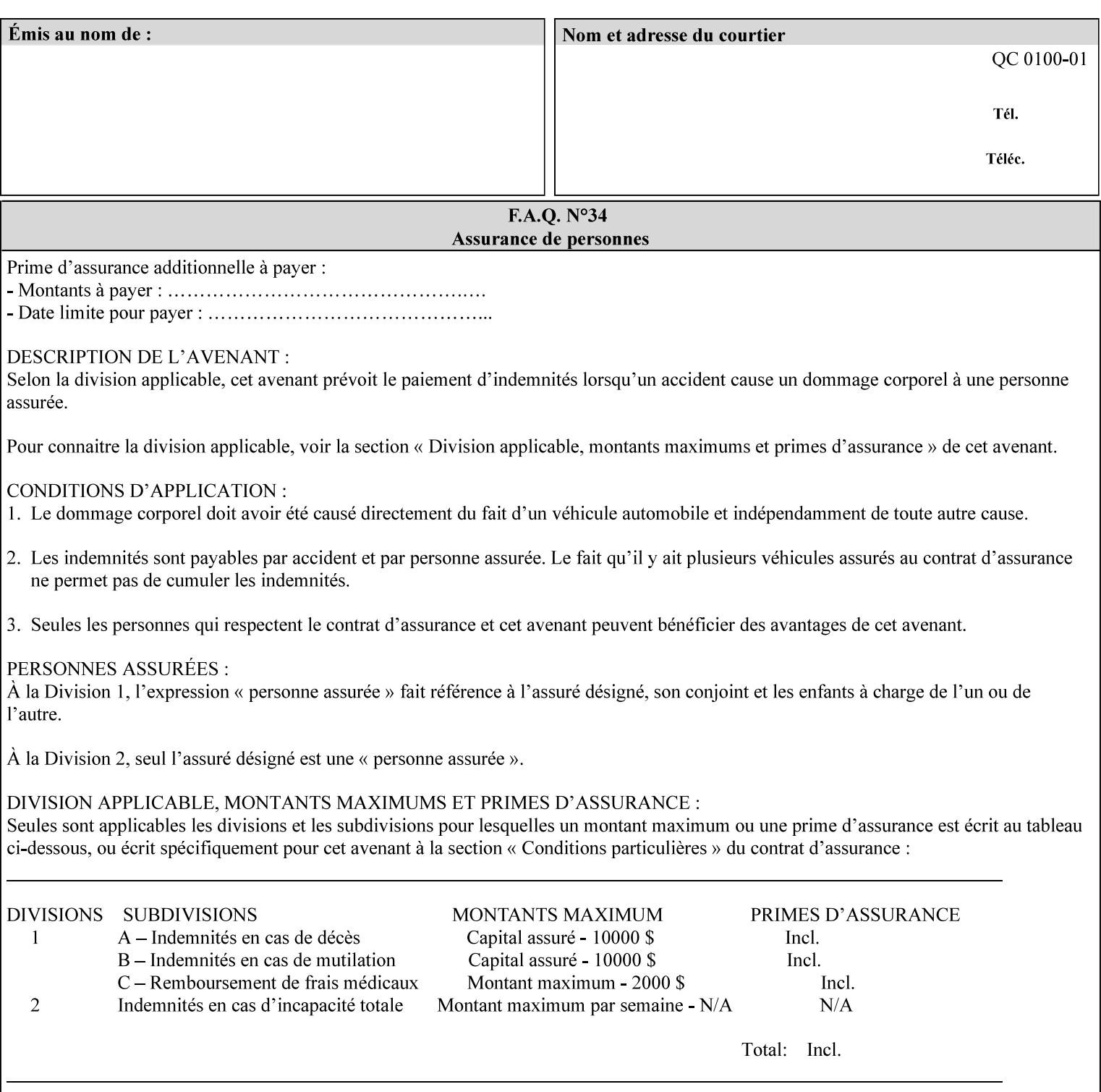

An XML example of the 'document-format' (uri) attribute with the 'file:///job-repository/jobdir/job1' value which is as an Absolute URI with an absolute path:

#### **<document-uri syntax="uri">file:///job-repository/jobdir/job1</document-uri>**

### **4.3.6 'uriScheme'**

The 'uriScheme' attribute syntax is a sequence of characters representing a URI scheme according to RFC 2396 [RFC2396]. Though RFC 2396 requires that the values be case-insensitive, XPIF requires all lower case values in XPIF attributes to simplify comparing by Printers. Standard values for this syntax type are the following keywords:

'file': for file schemed URIs (e.g., 'file://...')

The maximum length of URI 'scheme' values used to represent attribute values is 63 octets. An XML example of the fictitious 'xxx' (uriScheme) attribute with the 'file' value:

### **<xxx syntax="uriScheme">file</xxx>**

### **4.3.7 'mimeMediaType'**

The 'mimeMediaType' attribute syntax is the Internet Media Type (sometimes called MIME type) as defined by RFC 2046 [RFC2046] and registered according to the procedures of RFC 2048 [RFC2048] for identifying a document format. The value may include a charset, or other, parameter, depending on the specification of the Media Type in the IANA Registry [IANA-MT]. Although most other syntax types allow for only lower-cased values, this syntax type allows for mixed-case values which are case-insensitive.

Examples values are:

- 'text/plain': A plain text document in US-ASCII (RFC 2046 indicates that in the absence of the charset parameter MUST mean US-ASCII rather than simply unspecified) [RFC2046].
- 'text/plain; charset=US-ASCII': A plain text document in US-ASCII [RFC2046].
- 'application/postscript': A PostScript document [RFC2046]
- 'application/vnd.hp-PCL': A PCL document [IANA-MT] (charset escape sequence embedded in the document data)
- 'image/tiff': Tag Image File Format [TIFF]. 'application/pdf': Portable Document Format see IANA MIME Media Type registry

'application/octet-stream': Auto-sense - see below

The maximum length of a 'mimeMediaType' value to represent attribute values is 255 octets. An XML example of the 'document-format' (mimeMediaType) attribute with the 'application/postscript' value:

#### **<document-format syntax="mimeMediaType">application/postscript</document-format>**

#### **4.3.7.1. Application/octet-stream – Auto-sensing the document format**

One special type is 'application/octet-stream'. If the Printer supports this value, the Printer is capable of auto-sensing the format of the document data using an implementation-dependent method that examines some number of octets of the document data, either as part of the Job Creation operation and/or at document processing time. During auto-sensing, a Printer may determine that the document-data has a format that the Printer doesn't recognize. The Printer determines the document format during the processing of the job. If the document format is not supported, the Printer will fault the Job, schedule other jobs, and request operator intervention to fix the problem (see section 2.5).

02070

Informco.com

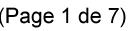

Date de production: 10 mai 2019

Annexé et faisant partie de la police numéro:

 $\bar{\mathbf{X}}$ 

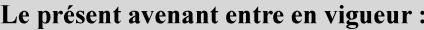

7 mai 2019

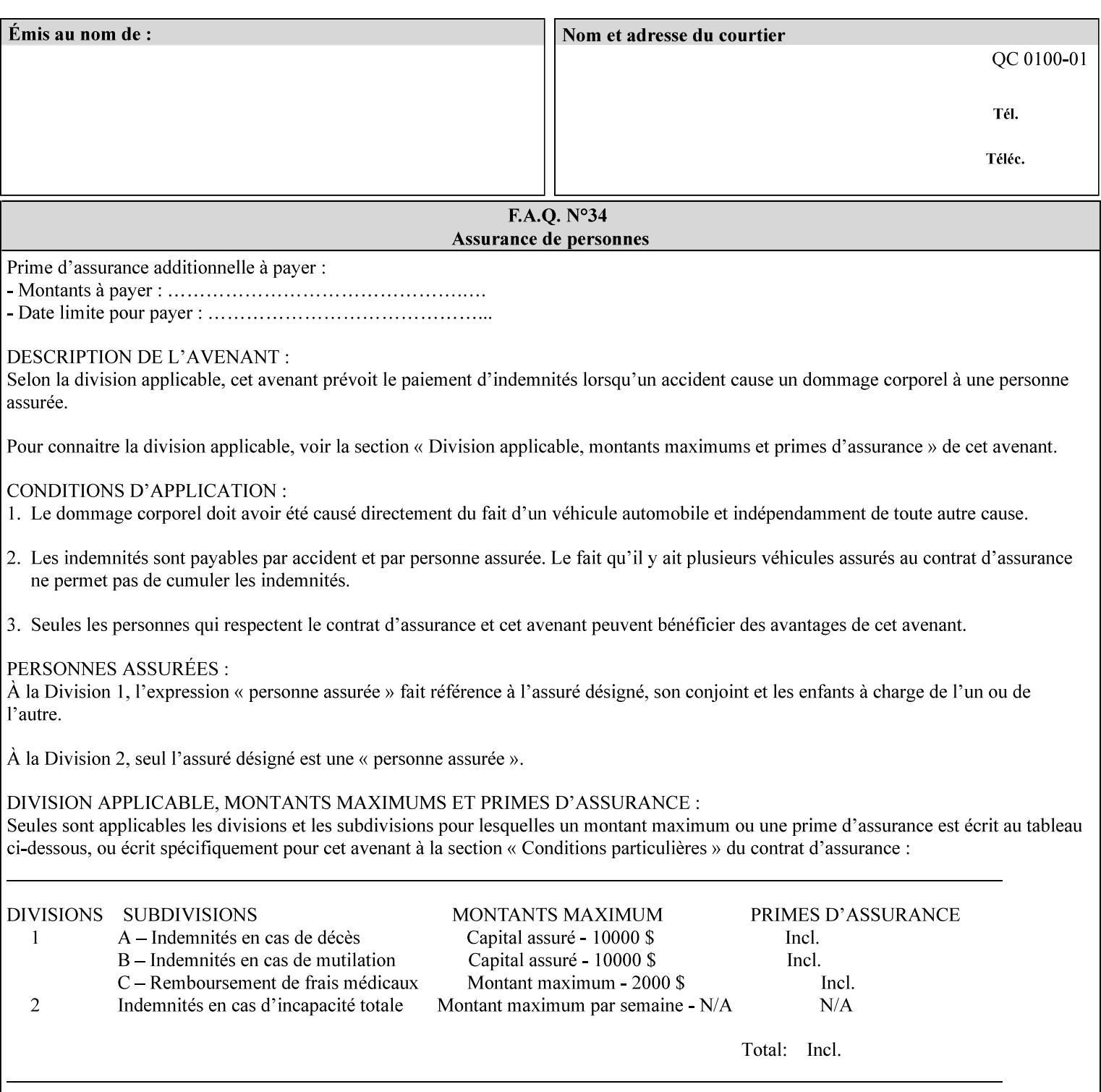

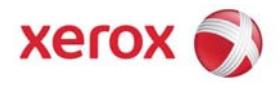

**Xerox Printing Instruction Format (XPIF) Job Ticket Programming Guide, v7.0**

Release History:

Version 0.4, 10/2/01 - given to an early engagement customer under EULA.

Version 0.5, 10/19/01 - for Peer Review held 1/16/02.

Version 0.6, 2/15/02 – results of the Peer Review for quick sanity check before making version 1.0.

- Version 1.0, 4/26/02 Just updated the date from Version 0.6.
- Version 2.0, 2/20/2004 Updated for DocuSP v3.8, & DocuSP v4.0 Support
- Version 3.0, 9/1/2004 Updated for DocuSP v4.1 Support
- Version 4.0, 2/1/2005 Updated for DocuSP v4.2 Support
- Version 5.0, 10/26/2005 Updated for DocuSP v5.0 Support
- Version 5.1, 06/30/2006 Updated for DocuSP v5.1 Support
- Version 6.0, 8/30/2007 FreeFlow Print Server v6.0 SP1, FreeFlow Software, FreeFlow 6.0 Output Manager. FreeFlow Print Server (FFPS) is the new name for DocuSP v6.0
- Version 7.0, 11/21/2008 FreeFlow Print Server v7.0 SP2

© 2001-2008 by Xerox Corporation. All rights reserved. Xerox and all Xerox products mentioned in this document are registered trademarks of Xerox Corporation.
02071

Informco.com

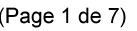

Date de production: 10 mai 2019

Annexé et faisant partie de la police numéro:

 $\bar{\mathbf{X}}$ 

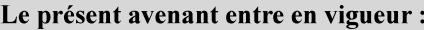

7 mai 2019

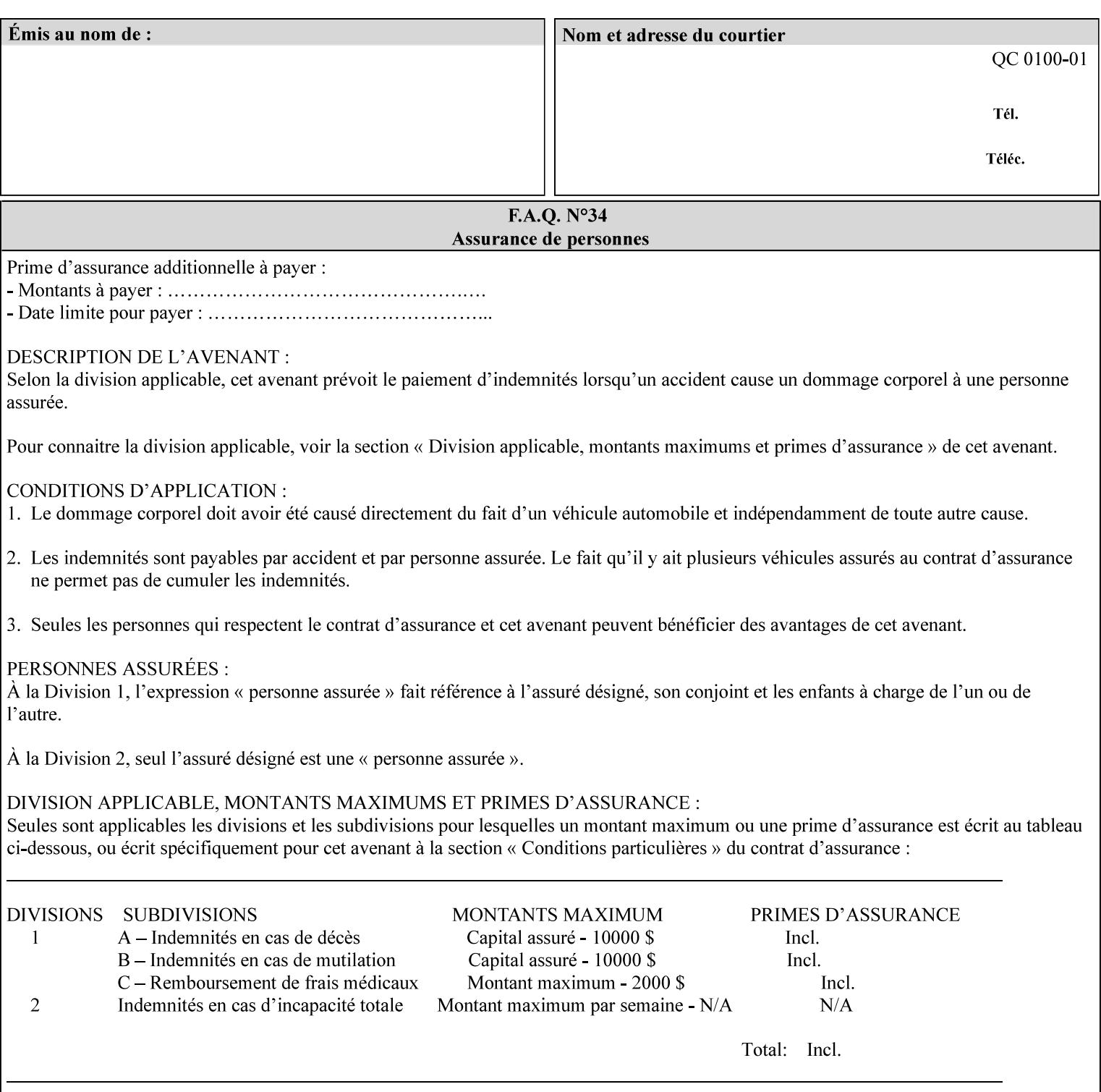

If the Printer is configured so that 'application/octet-stream' is its default document format, the Printer will depend on the result of applying its auto-sensing when the client does not supply the 'document-format' attribute. If the client supplies a document format value, the Printer MUST rely on the supplied attribute, rather than trust its auto-sensing algorithm. To summarize:

- 1. If the client does not supply a document format value, the Printer relies on its configured default value setting (which may be 'application/octet-stream' indicating an auto-sensing mechanism).
- 2. If the client supplies a value other than 'application/octet-stream', the client is supplying valid information about the format of the document data and the Printer trusts the client supplied value more than the outcome of applying an automatic format detection mechanism. For example, the client may be requesting the printing of a PostScript file as a 'text/plain' document. The Printer prints a text representation of the PostScript commands rather than interpret the stream of PostScript commands and print the result.
- 3. If the client supplies a value of 'application/octet-stream', the client is indicating that the Printer is to use its auto-sensing mechanism on the client supplied document data whether auto-sensing is the Printer's default or not.

Note: Since the auto-sensing algorithm is probabilistic, if the client requests both auto-sensing ('documentformat' set to 'application/octet-stream'), the Printer might not be able to guarantee exactly what the end user intended (the auto-sensing algorithm might mistake one document format for another ), but it is able to guarantee that its auto-sensing mechanism be used.

### **4.3.8 'octetString'<sup>1</sup>**

The 'octetString' attribute syntax is a sequence of octets encoded in a maximum of 1023 octets which is indicated in sub-section headers using the notation: octetString. This syntax type is used for opaque data. If the maximum length is less that 1023, then the notation: octetString(nnn) is used.

In XML binary data is represented using the XML Schema [XMLSchema] dataType: hexBinary.

An XCPT example of the "job-password" (octetString(255)) operation attribute with a binary password consisting of the four octets, each represented in hex: (1)  $0xFF 0xFE$ , (2)  $0x01 0x0F$ , (3)  $0x55 0x89$ , and (4) 0x2E 0x2F:

**<job-password syntax="octetString">FFFE010F55892E2F</job-password>** 

### **4.3.9 'boolean'**

The 'boolean' attribute syntax has only two values: '**true**' and '**false**'. An XML example of the 'x-imageauto-center' (boolean) attribute with a true value:

**<x-image-auto-center syntax="boolean">true</x-image-auto-center>** 

### **4.3.10 'integer'**

The 'integer' attribute syntax is an integer value that is in the range from -2\*\*31 (MIN) to 2\*\*31 - 1 (defined to be MAX). Each individual attribute may specify the range constraint explicitly in sub-section headers if the range is different from the full range of possible integer values. For example: job-priority  $(integer(1:100))$  for the 'job-priority' attribute. However, the enforcement of that additional constraint is up to the Printer. For positive integers, the '+' is OPTIONAL. XML examples of the 'copies' (integer(1:MAX)) attribute with a value of 5:

 $\frac{1}{2}$ 

<sup>&</sup>lt;sup>1</sup> In previous Programming Guides (v6.0 and before), the XML syntax had been given as base64Binary. However, no Xerox Printer had supported it, so the more programmer-friendly (though less compact) hexBinary has been approved for XPIF.

02072

Informco.com

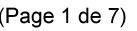

Date de production: 10 mai 2019

Annexé et faisant partie de la police numéro:

 $\bar{\mathbf{X}}$ 

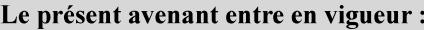

7 mai 2019

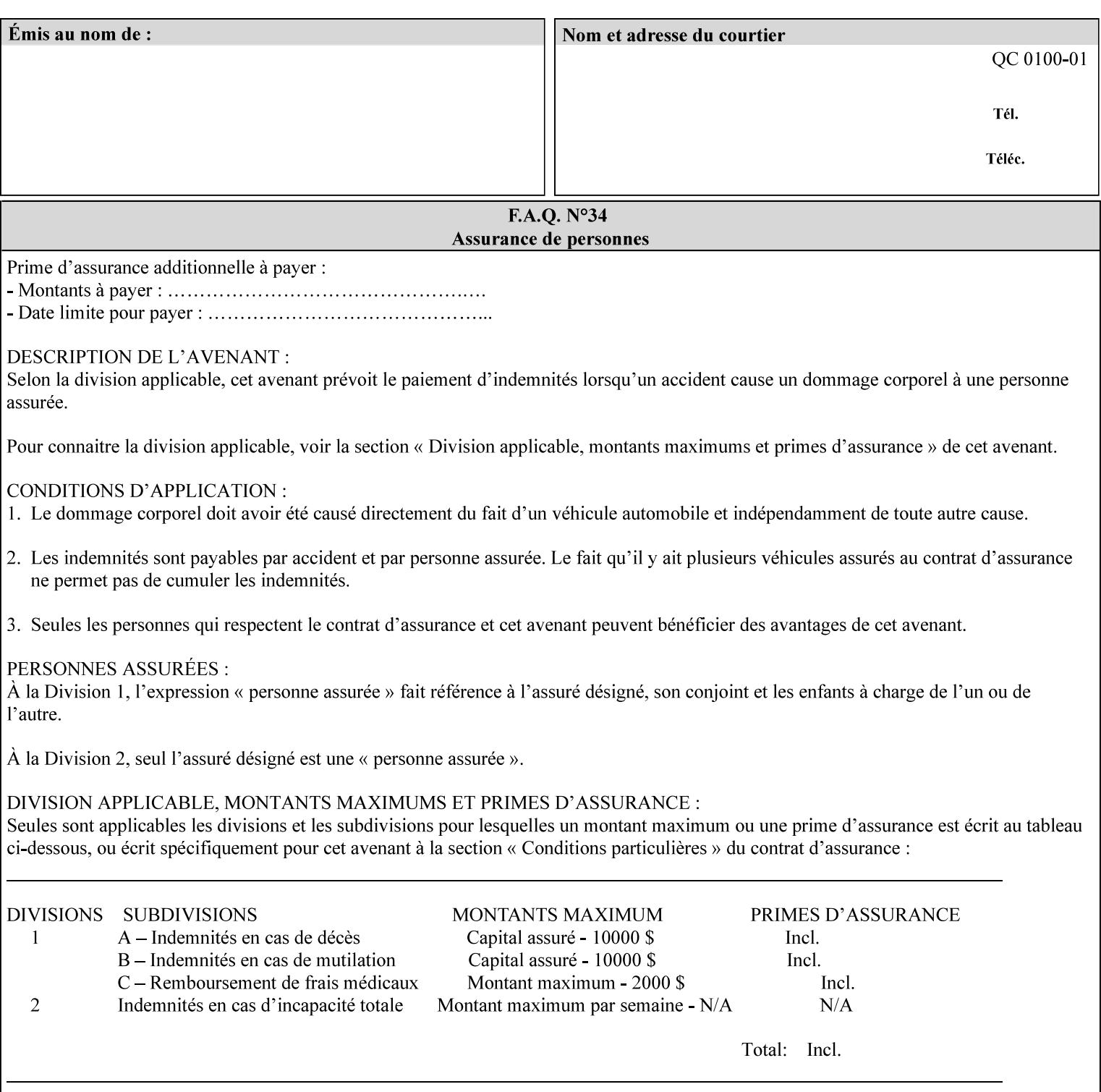

**<copies syntax="integer">5</copies>** 

**<copies syntax="integer">+5</copies>** 

#### **4.3.11 'rangeOfInteger'**

The 'rangeOfInteger' attribute syntax is an ordered pair of integers that defines an inclusive range of integer values. The first integer specifies the lower bound and the second specifies the upper bound. If a range constraint is specified in the header description for an attribute in this manual whose attribute syntax is 'rangeOfInteger' (i.e., 'X:Y' indicating X as a minimum value and Y as a maximum value), then the constraint applies to both integers. The syntax="integer" XML attribute MUST be present in both children XML elements. An XML example of the 'page-ranges' (rangeOfInteger) attribute with value of page 5 through page 10:

**<page-ranges syntax=rangeOfInteger> <lower-bound syntax="integer">5</lower-bound> <upper-bound syntax="integer">10</upper-bound> </page-ranges>** 

#### **4.3.12 'dateTime'**

The 'dateTime' attribute syntax is the full (non-truncated) date/time value as defined in ISO 8601 section 5.4.1-a. Further, the offset from GMT MUST also be present. A user interface will provide a mapping between job ticket dateTime values and displayable user-friendly words or presentation values and phrases which are localized to the natural language and date format of the user. An XML example of the 'printercurrent-time' (dateTime) attribute (which isn't defined for use in the job ticket):

```
<printer-current-time syntax="dateTime"> 
        1999-06-15T13:07:54-04:00 
</printer-current-time>
```
#### **4.3.13 'resolution'**

The 'resolution' attribute syntax specifies a two-dimensional resolution in the indicated units. It consists of 3 values: a cross feed direction resolution (positive integer value), a feed direction resolution (positive integer value), and a units value. The semantics of these three components are taken from the Printer MIB [RFC1759] suggested values. That is, the cross feed (fast scan) direction component resolution component is the same as the prtMarkerAddressabilityXFeedDir object in the Printer MIB, the feed (slow scan) direction component resolution component is the same as the prtMarkerAddressabilityFeedDir in the Printer MIB, and the units component is the same as the prtMarkerAddressabilityUnit object in the Printer MIB (namely, '3' indicates dots per inch and '4' indicates dots per centimeter). All three values MUST be present even if the first two values are the same. Example: '300', '600', '3' indicates a 300 dpi cross-feed direction resolution, a 600 dpi feed direction resolution, since a '3' indicates dots per inch (dpi). An XML example for the 'printer-resolution' (resolution) attribute:

```
<printer-resolution syntax="resolution"> 
        <cross-feed syntax="integer">300</cross-feed> 
        <feed-direction syntax="integer">600</feed-direction> 
        <units syntax="integer">3</units> 
</printer-resolution>
```
#### **4.3.14 'collection'**

The 'collection' attribute syntax is a container holding a set of attributes, called member attributes. The definition for each member attribute is specified as a sub-section of the collection attribute definition.

02073

Informco.com

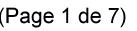

Date de production: 10 mai 2019

Annexé et faisant partie de la police numéro:

 $\bar{\mathbf{X}}$ 

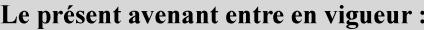

7 mai 2019

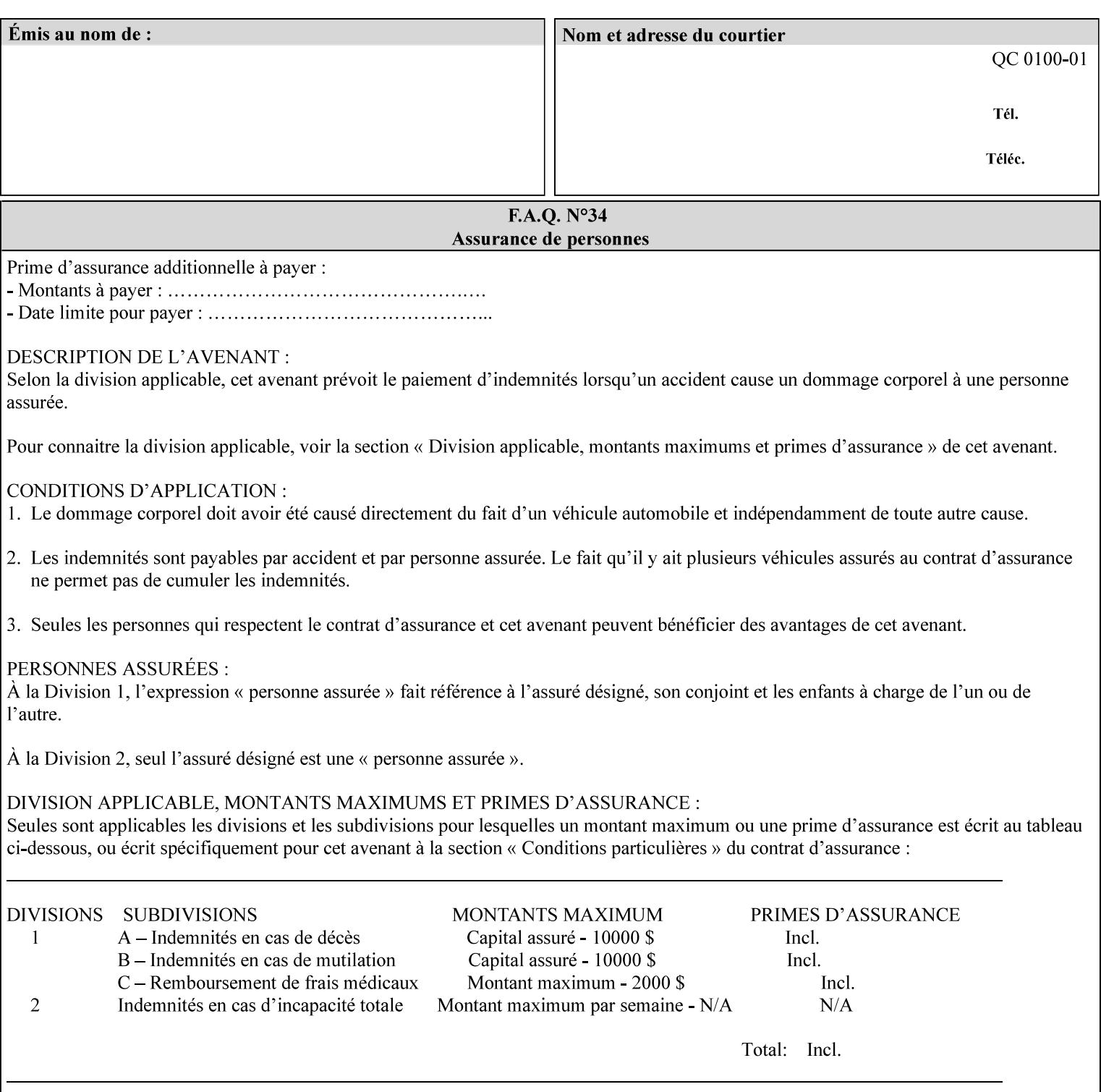

This manual lists the REQUIRED and OPTIONAL member attributes for clients to supply of each collection value. A collection value is similar to an XPIF attribute group in a job ticket, such as the Job Template attributes group. They both consist of a set of attributes. The Printer validates and processes each member attribute of a Job Template collection attribute in the same way that it validates and processes Job Template attributes. The collection merely serves as a 'container' for the member attributes. In other words, the 'collection' attribute type serves the same purpose as the 'map' data type in the Java programming language and the dictionary mechanism in PostScript.

As with any attribute syntax, whether the attribute is single-value (collection) or multi-valued (1setOf collection) is indicated in the heading of the definition. If the attribute is multi-valued (1setOf collection) each collection value MUST be a separate instance of a single definition of a collection, i.e. it MUST have the same member attributes except for OPTIONAL member attributes.

The name of each member attribute are unique for a collection attribute, but may be the same as the name of a member attribute in another collection attribute and/or may be the same as the name of an attribute that is not a member of a collection.

Each member attribute can have any attribute syntax type, including 'collection', and can be either singlevalued or multi-valued (1setOf). The length of a collection value is not limited. However, the length of each member attribute MUST NOT exceed the limit of its attribute syntax.

The member attributes in a collection MAY be in any order, unless the definition in this manual REQUIRES certain member attributes in the collection to be in a strict order, e.g., first..

A collection value MUST NOT contain two or more member attributes with the same attribute name. Such a collection is mal-formed. Clients MUST NOT submit such malformed requests. If such a malformed job ticket is submitted to a Printer, the Printer faults the Job, schedules other jobs, and requests operator intervention to fix the problem (see section 2.5).

#### **4.3.14.1.Simple Collection Example**

An XML example of the 'cover-front' (collection) attribute with two member attributes: 'cover-type' (keyword) and 'media' (keyword | name):

```
<cover-front syntax="collection"> 
   <cover-type syntax="keyword">print-front</cover-type> 
   <media syntax="keyword">na-letter-white</media> 
</cover-front>
```
#### **4.3.14.2.Nested Collections - Example**

A member attribute may have a syntax type of 'collection' or '1setOf collection', in which case it is called a nested collection attribute. The rules for a nested collection attribute are the same as for a collection attribute as specified above. An XML example of the 'media' (collection) attribute with 'media-type' (type 2 keyword | name), 'media-color' (keyword | name), 'media-dimensions' (collection) which in turn contains 'xdimension' (integer(0:MAX) and 'y-dimension' (integer(0:MAX)):

02074

Informco.com

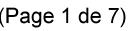

Date de production: 10 mai 2019

Annexé et faisant partie de la police numéro:

 $\bar{\mathbf{X}}$ 

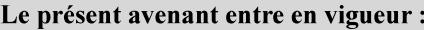

7 mai 2019

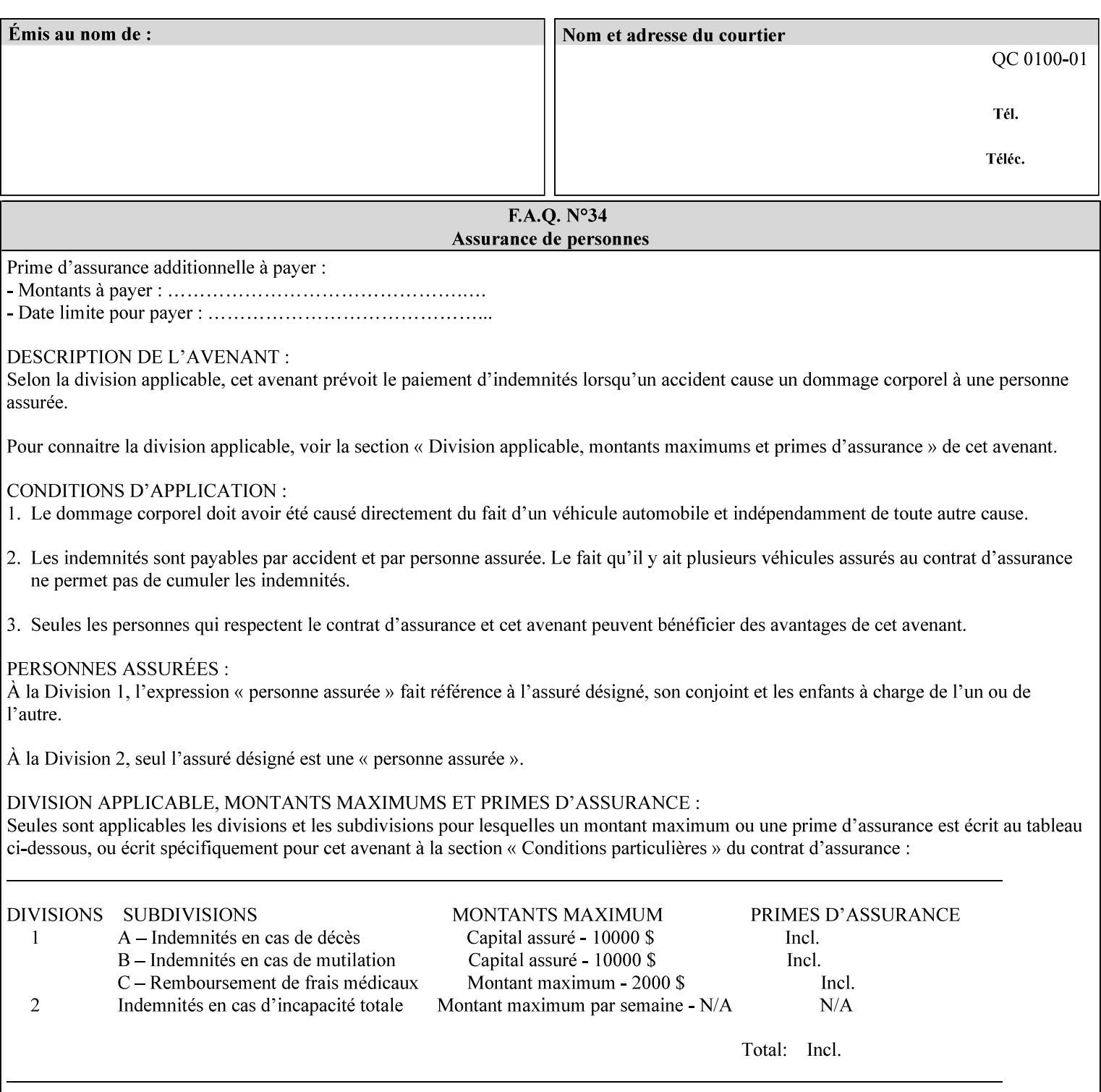

```
<media syntax="collection"> 
   <media-type syntax="keyword">envelope</media-type> 
   <media-color syntax="keyword">blue</media-color> 
   <media-size syntax="collection"> 
     <x-dimension syntax="integer">25000</x-dimension> 
     <y-dimension syntax="integer">35300</y-dimension> 
   </media-size> 
</media>
```
### **4.3.15 '1setOf'**

The '1setOf' attribute syntax is one or more values of any of the above attribute syntax types (except 1setOf itself). This syntax type is used for multi-valued attributes. The syntax type is called '1setOf' rather than just 'setOf' as a reminder that the set of values MUST NOT be empty (i.e., a set of size 0). Sets are normally unordered. However each attribute description of this type may specify that the values MUST be in a certain order for that attribute.

*Implementation note: For some attributes with syntax of '1setOf …', DocuSP/FFPS only supports one value, instead of multiple values. For such limitations, a notation of '1setOf\*\*' for the attribute syntax indicates a DocuSP/FFPS implementation limit of a single value. Therefore, such attributes MUST contain only one value.* 

In the XML Syntax portion of each attribute, two representative values are shown, in order to indicate how more than one value is represented. An XML example of the 'finishings' (1setOf enum) attribute with saddle-stitch (8), fold (10), and trim (11) values:

```
<finishings syntax="1setOf"> 
   <value syntax="enum">8</value> 
   <value syntax="enum">10</value> 
   <value syntax="enum">11</value> 
</finishings>
```
02075

Informco.com

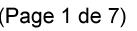

Date de production: 10 mai 2019

Annexé et faisant partie de la police numéro:

 $\bar{\mathbf{X}}$ 

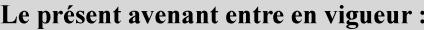

7 mai 2019

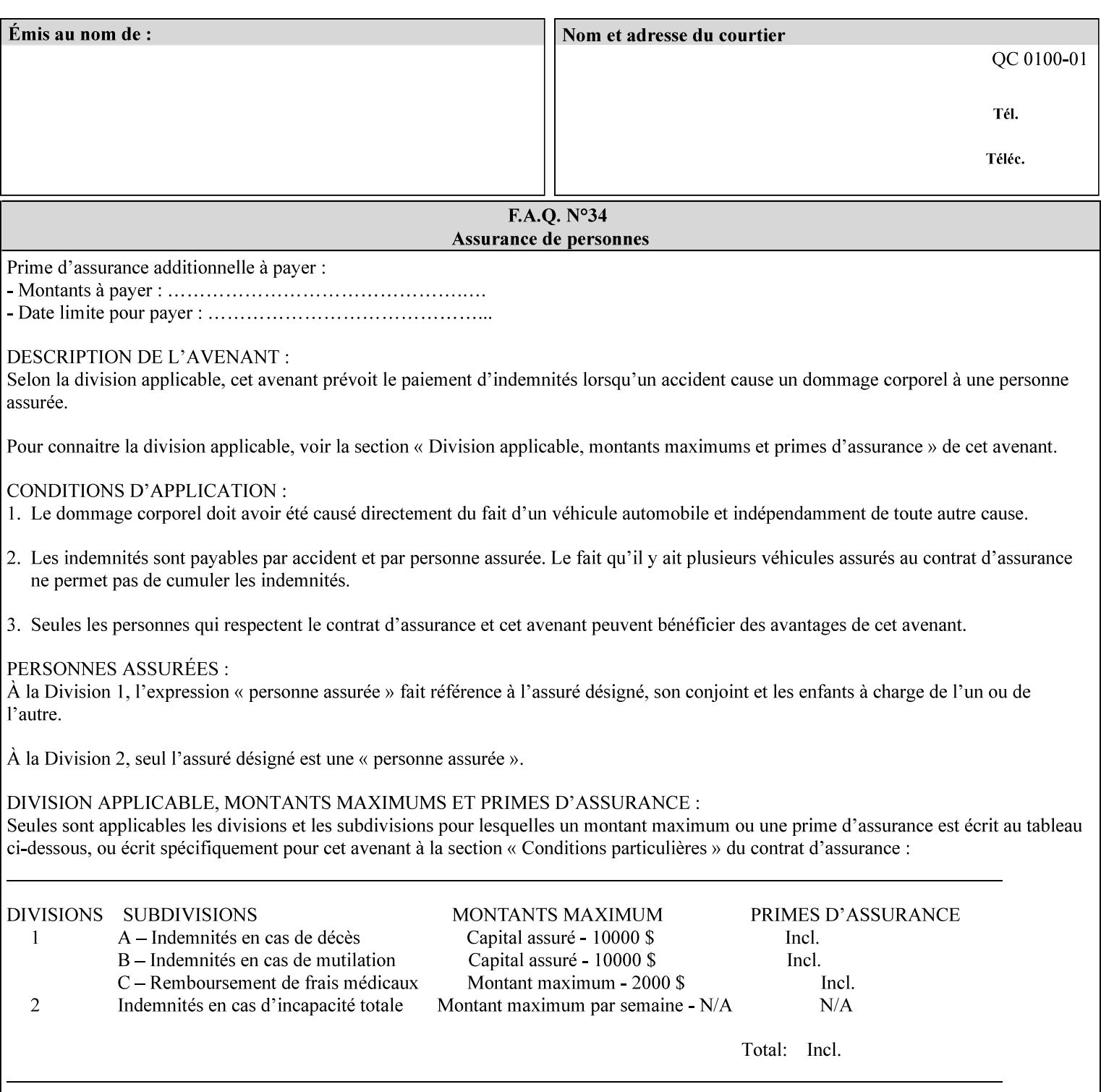

# **5. Attribute Overview and Summary**

This section gives an overview of the attributes and groups them for ease of understanding. Section 6 gives detailed semantics that is common to multiple attributes. Section 7 give the detailed semantics of each attribute and organizes them in alphabetical order.

To help understanding, the attributes are divided into four basic classes:

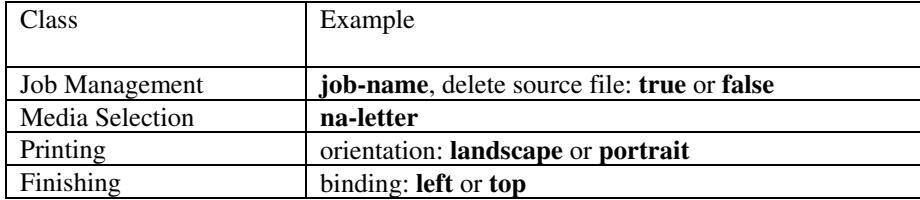

# **5.1 Job Management**

Job Management attributes provide information about or control some aspect of the print job as a whole, independent of the document data.

### **5.1.1 Job Programming Information**

Job Programming attributes provide overall control over the job:

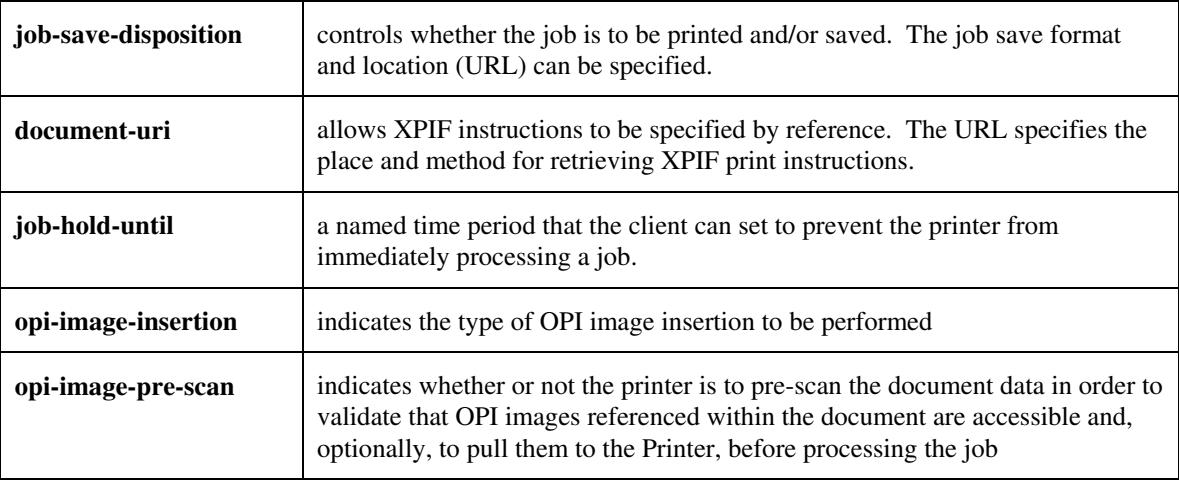

02076

Informco.com

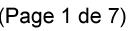

Date de production: 10 mai 2019

Annexé et faisant partie de la police numéro:

 $\bar{\mathbf{X}}$ 

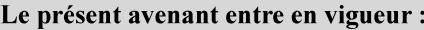

7 mai 2019

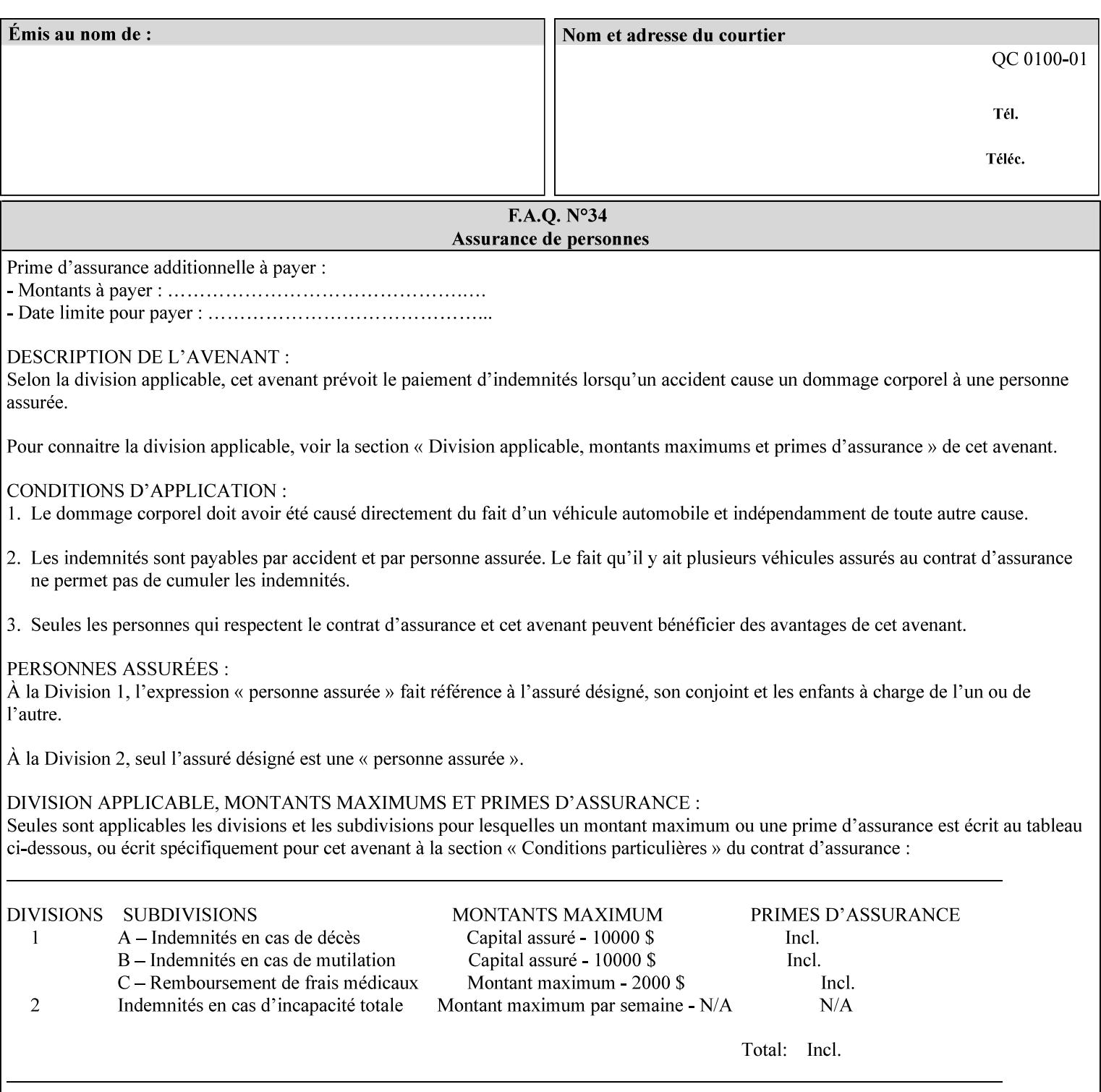

## **5.1.2 Job Notes**

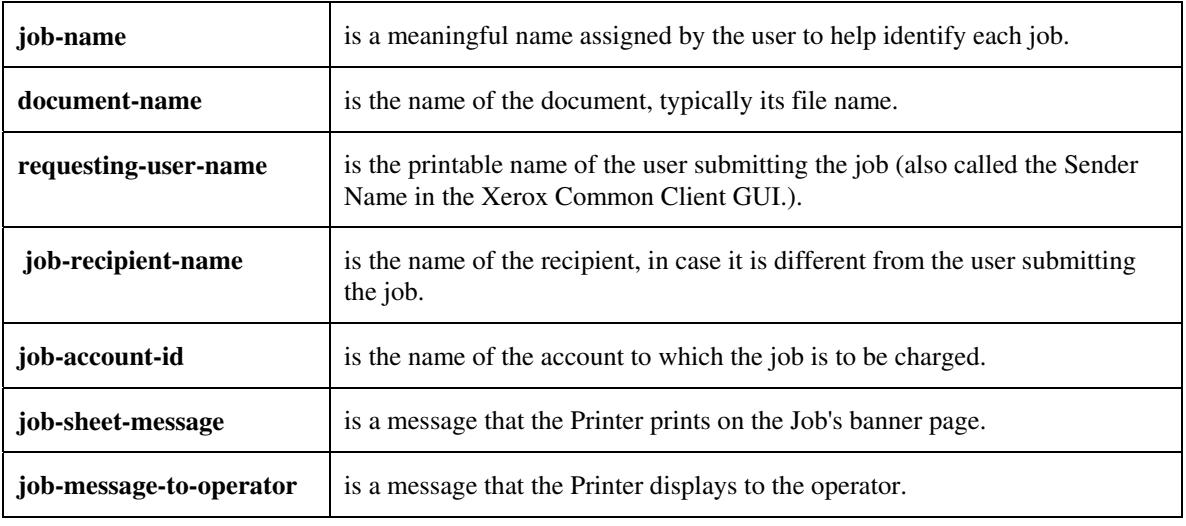

Job Notes attributes provide identification information about the job:

# **5.2 Media Selection**

The Media Selection attributes control the media that the job uses.

## **5.2.1 Programming Paper Stocks**

The Programming Paper Stocks attributes give the user control over the media that the Printer will use to print the Job. The 'media' attribute is the name of the media to be used. Alternatively, the job ticket can specify the characteristics of the desired media using the 'media-col' collection attribute. The value of the 'media-col' attribute is a collection of media characteristic attributes:

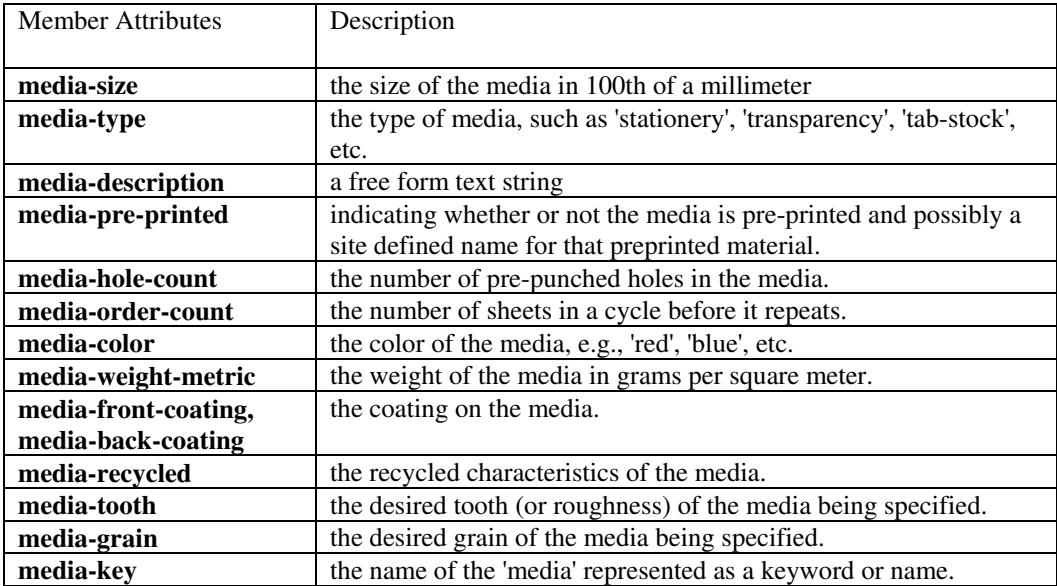
02077

Informco.com

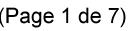

Date de production: 10 mai 2019

Annexé et faisant partie de la police numéro:

 $\bar{\mathbf{X}}$ 

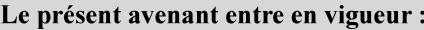

7 mai 2019

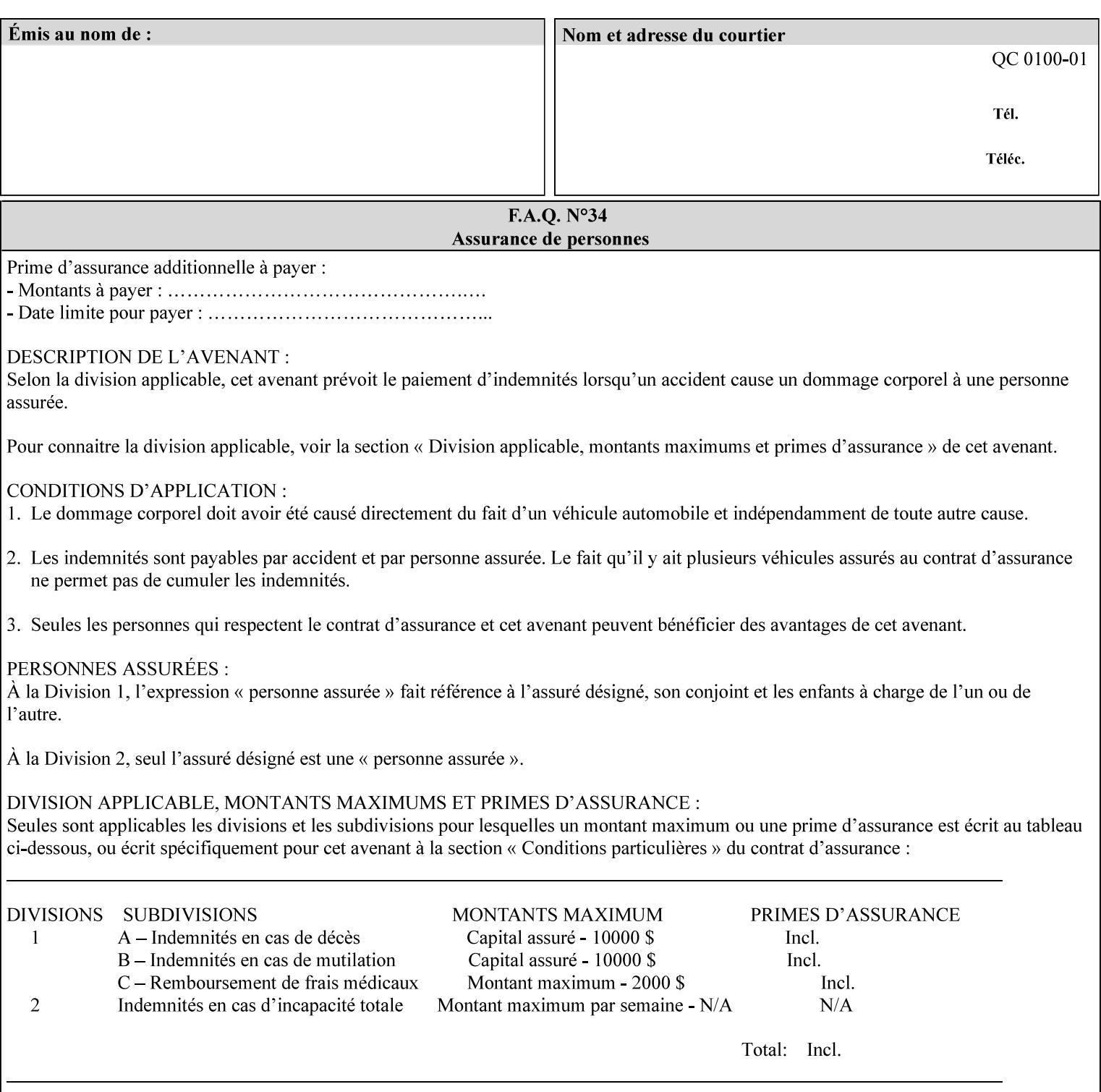

### **5.2.2 Special Pages**

The Special Pages attributes allow the user control over the job at the page level:

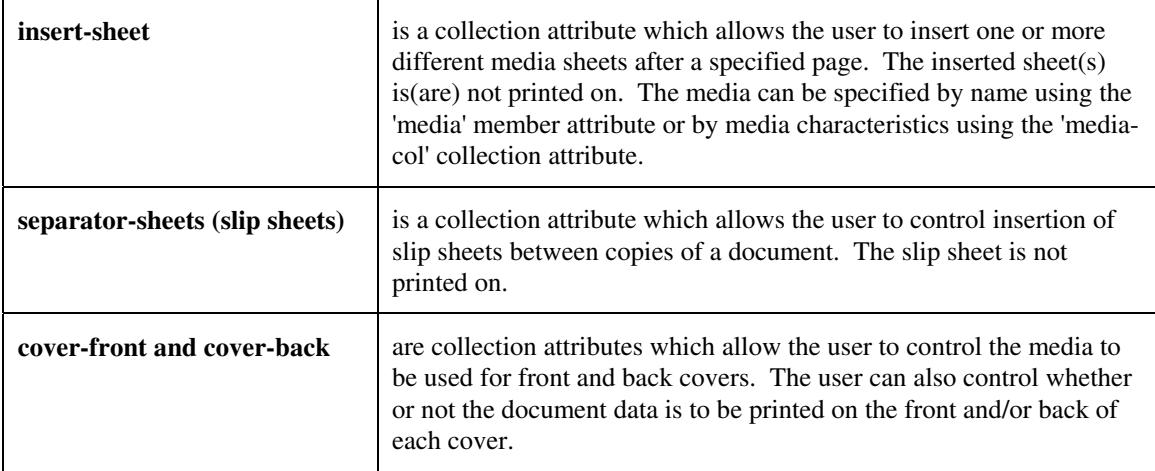

## **5.3 Printing**

The Printing attributes control that actual appearance of the document content.

### **5.3.1 Page Overrides**

The job ticket can specify Job Template attributes that are to apply to ranges of pages in the document, instead of to all the page in the document. The 'page-overrides' attribute is a collection of Job Template attributes that are to apply to the indicated ranges of pages. Most of the Job Template attributes can be specified as Page Overrides.

For example, if pages 11 and 12 are to be printed on the front and back of ISO-A3 size paper, while the rest of the document is to be printed on ISO A4 size paper, then the job ticket would contain the 'media' Job Template attribute with a 'iso-a4' value and a 'page-overrides' Job Template collection attribute containing the following member attributes:

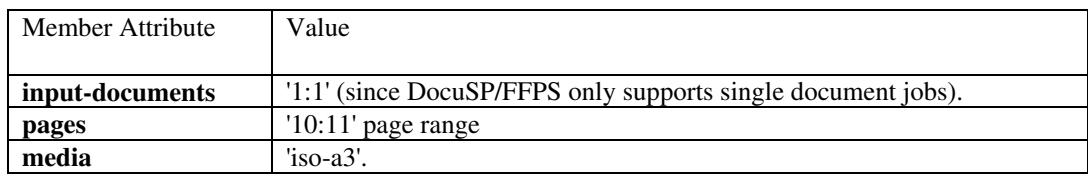

02078

Informco.com

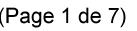

Date de production: 10 mai 2019

Annexé et faisant partie de la police numéro:

 $\bar{\mathbf{X}}$ 

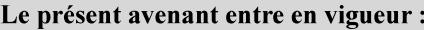

7 mai 2019

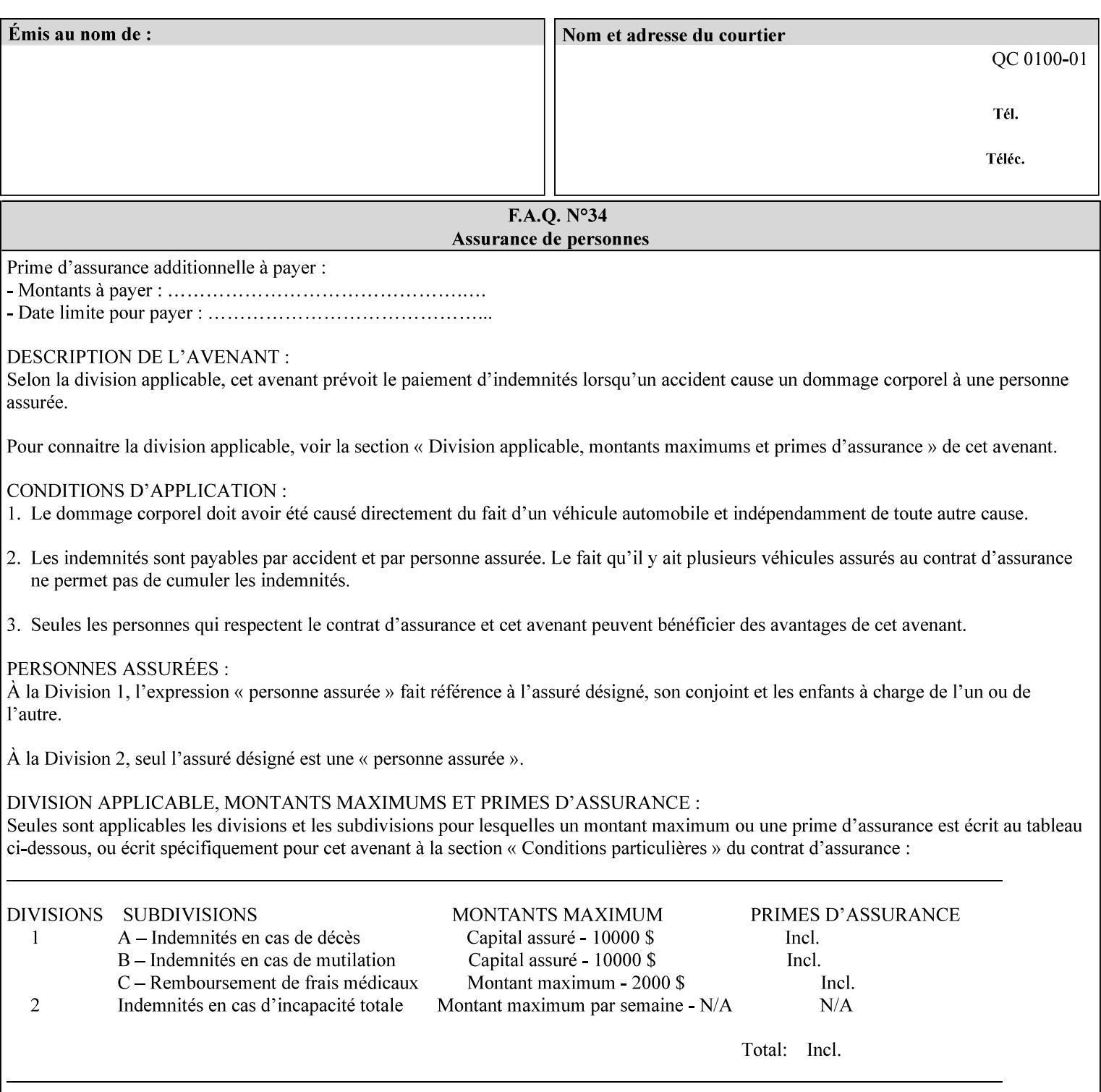

### **5.3.2 Print-Job Format**

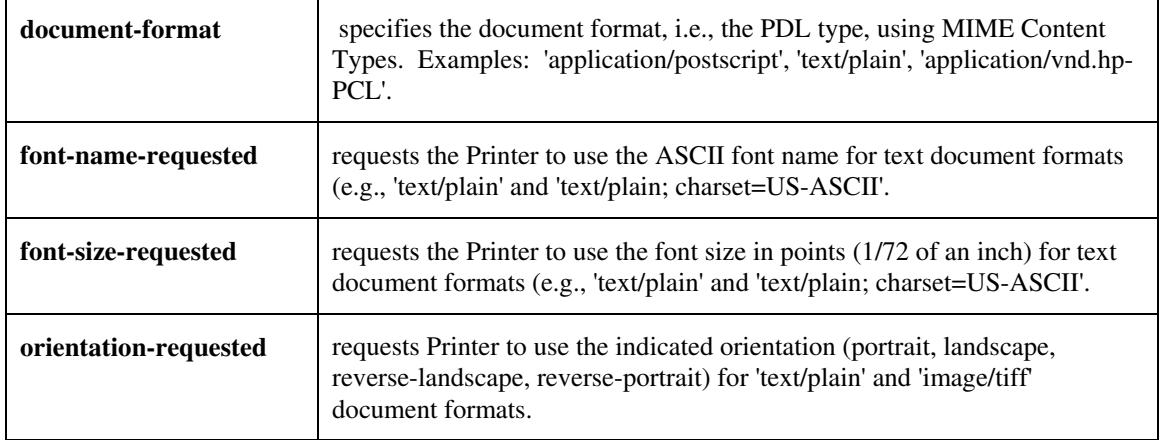

The Print-Job Format attributes control the format of the document:

### **5.3.3 Color Management/ Color Rendering**

The Color Management and Rendering applications control the color processing. The color Job Template attributes fall in to the following categories which the Printer applies in the following order, typically:

- 1) Source interpretation
- 2) Color adjustment (cast, contrast, lightness, saturation)
- 3) Output color rendering
	- a. color effects (print color as monochrome-grayscale, etc.)
	- b. emulation
	- c. destination
	- d. rendering control for text, graphics, and/or images
- 4) Color separation control (black overprint, trapping)
- 5) Tone reproduction (TRC) adjustment

#### **5.3.3.1. Source interpretation**

The Source Interpretation attributes control the interpretation of the incoming document content. The 'undefined-source-xxx-yyy' control what interpretation to use if the document content does not contain any specification for the xxx color space (CMY, CMYK, gray, RGB) and yyy object (text, graphics, image) categories:

**undefined-source-cmy-graphics, undefined-source-cmy-images, undefined-source-cmy-text undefined-source-cmyk-graphics, undefined-source-cmyk-images, undefined-source-cmyk-text undefined-source-gray-graphics, undefined-source-gray-images, undefined-source-gray-text undefined-source-rgb-graphics, undefined-source-rgb-images, undefined-source-rgb-text** 

02079

Informco.com

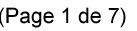

Date de production: 10 mai 2019

Annexé et faisant partie de la police numéro:

 $\bar{\mathbf{X}}$ 

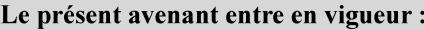

7 mai 2019

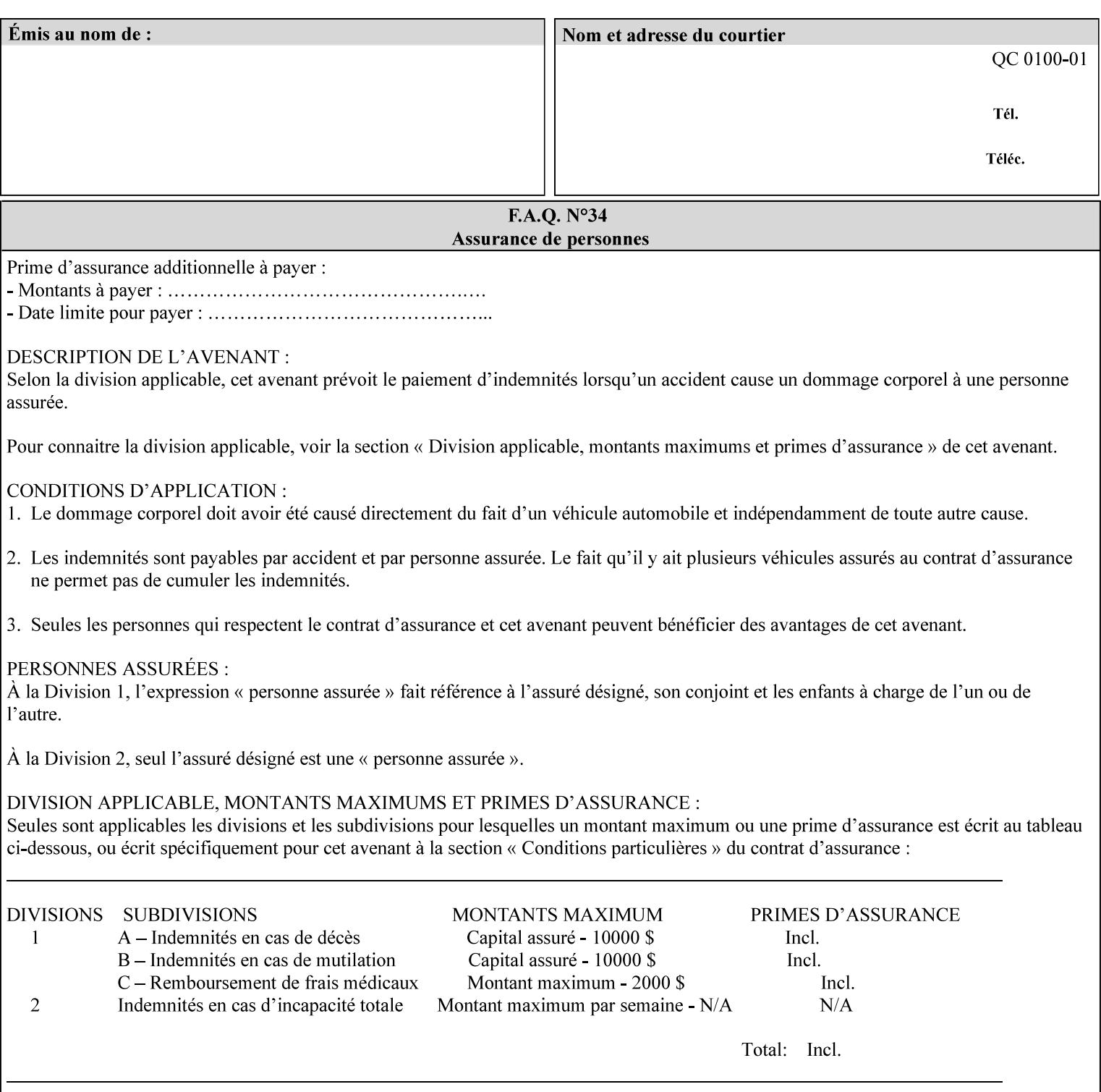

#### **5.3.3.2. Color Adjustment**

Color Adjustment attributes make adjustments to the image data after the Printer has applied each source profile:

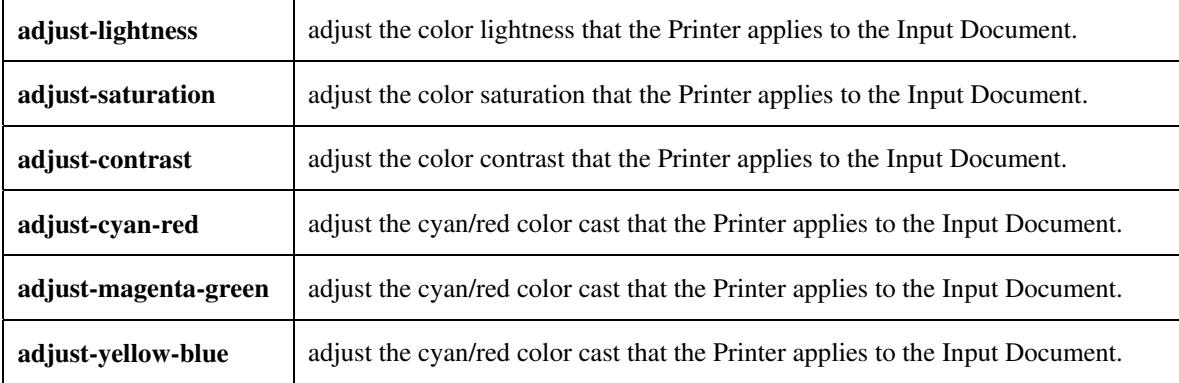

#### **5.3.3.3. Output Color Rendering**

Output Color Rendering controls the Printer's processing after the input data has been interpreted:

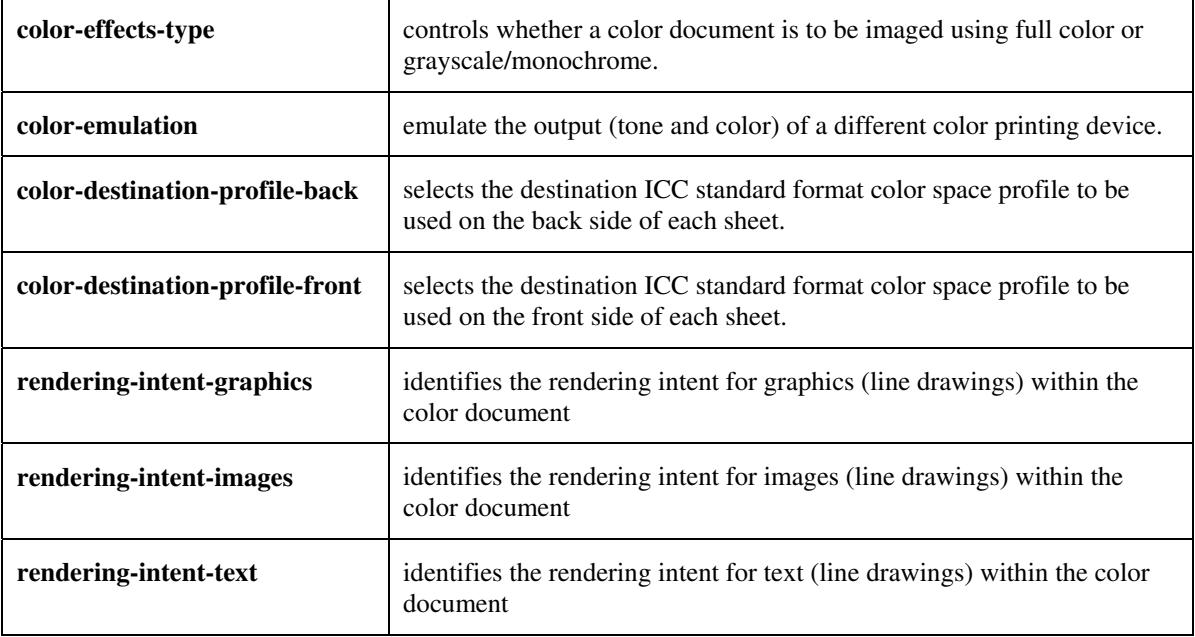

#### **5.3.3.4. Color Separation Control**

The Color Separation Control attributes controls the separation between the color planes:

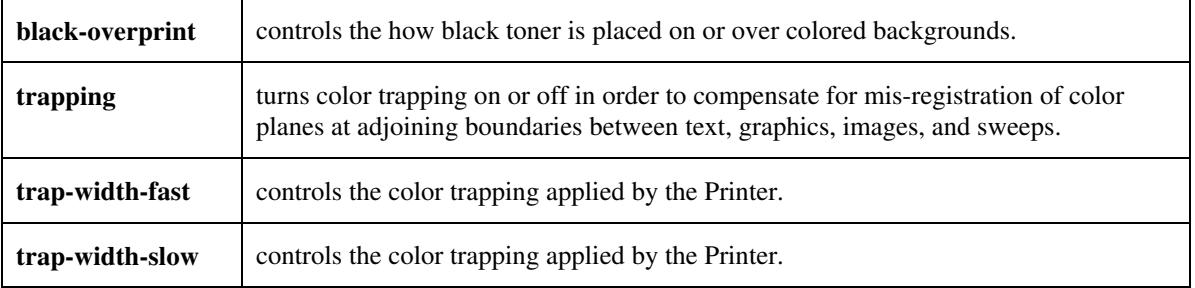

02080

Informco.com

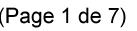

Date de production: 10 mai 2019

Annexé et faisant partie de la police numéro:

 $\bar{\mathbf{X}}$ 

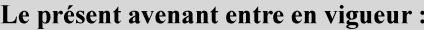

7 mai 2019

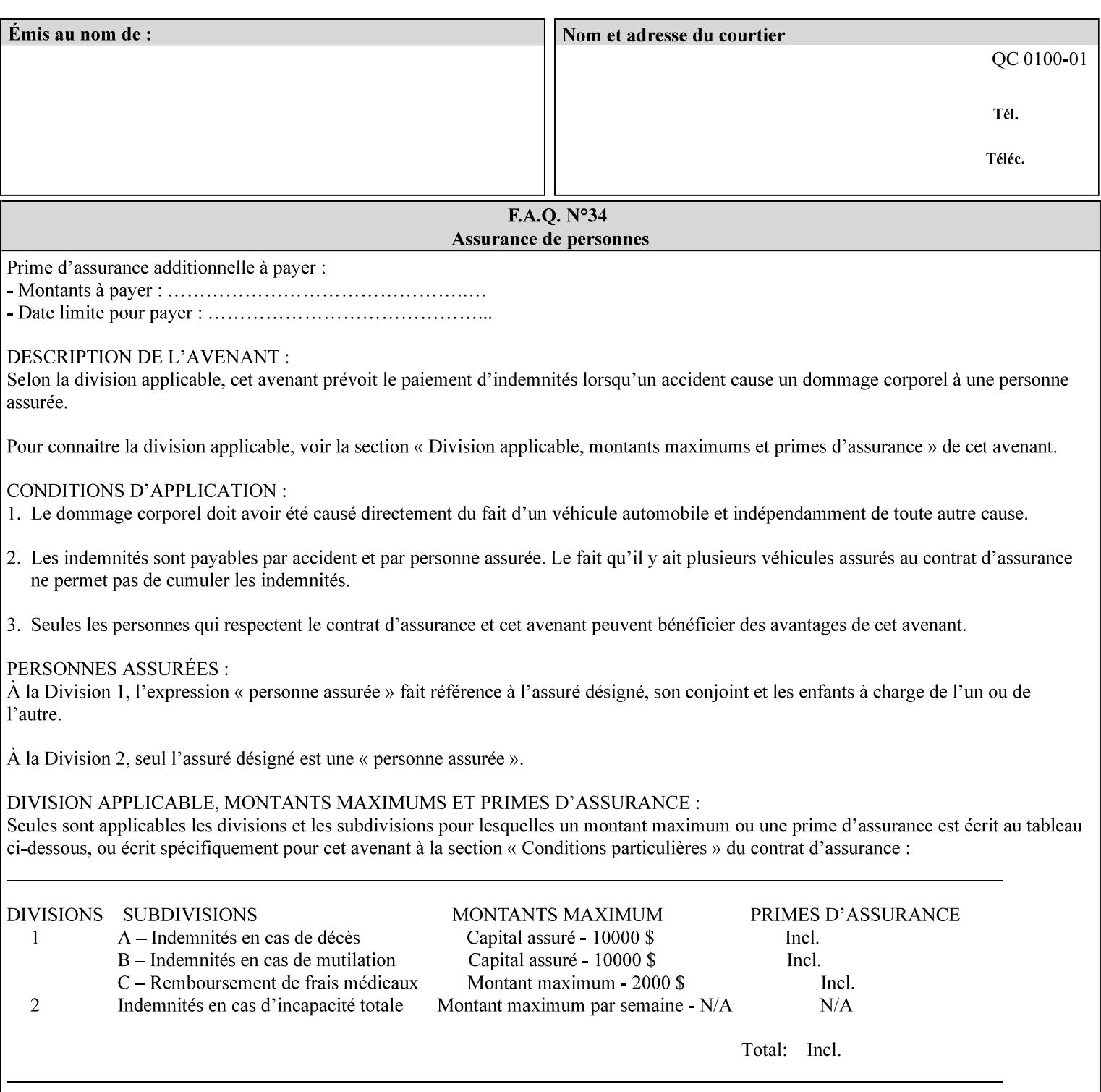

#### **5.3.3.5. Tone Reproduction (TRC) adjustment**

Tone Reproduction (TRC) Adjustment attributes modifies the Printer's response to the image data that has already been transformed to the output device's CMYK color space:

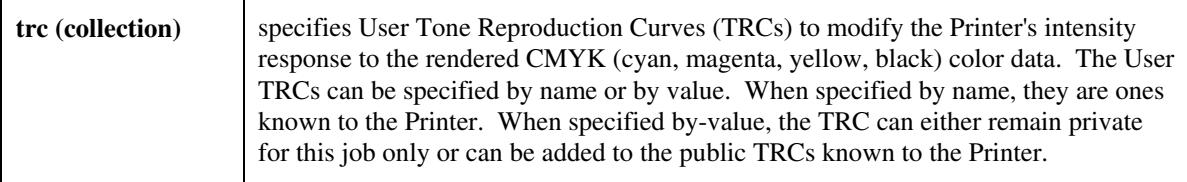

### **5.3.4 Image Quality**

The Image Quality attributes control the quality of the image:

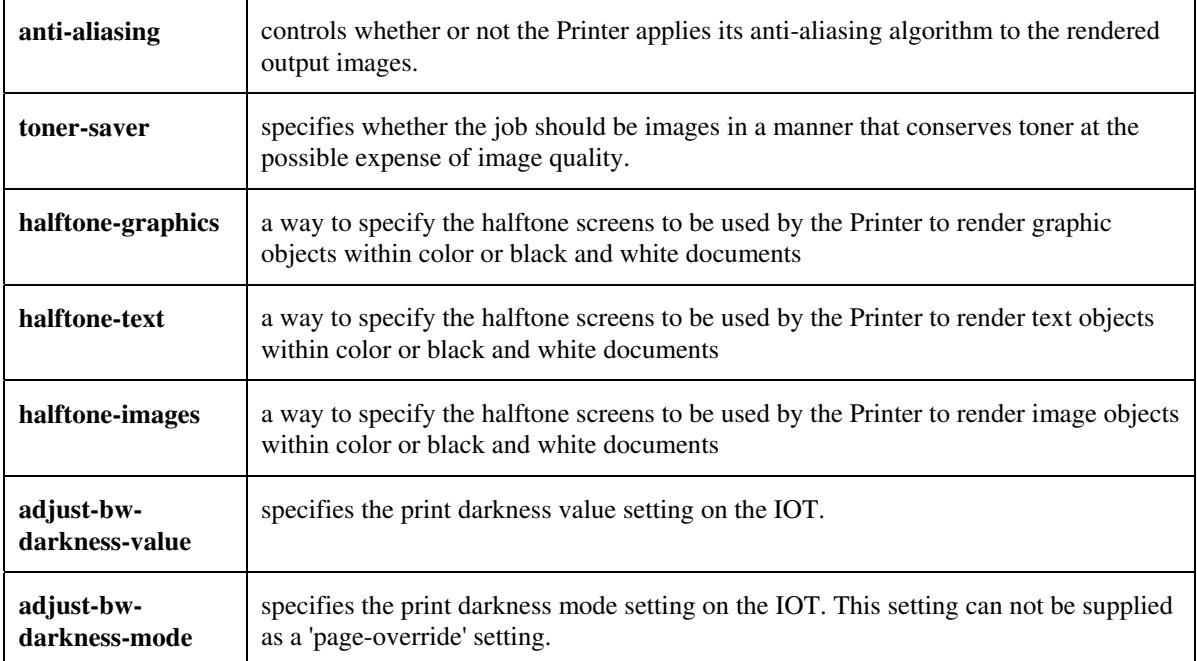

02081

Informco.com

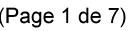

Date de production: 10 mai 2019

Annexé et faisant partie de la police numéro:

 $\bar{\mathbf{X}}$ 

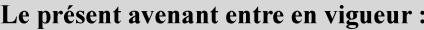

7 mai 2019

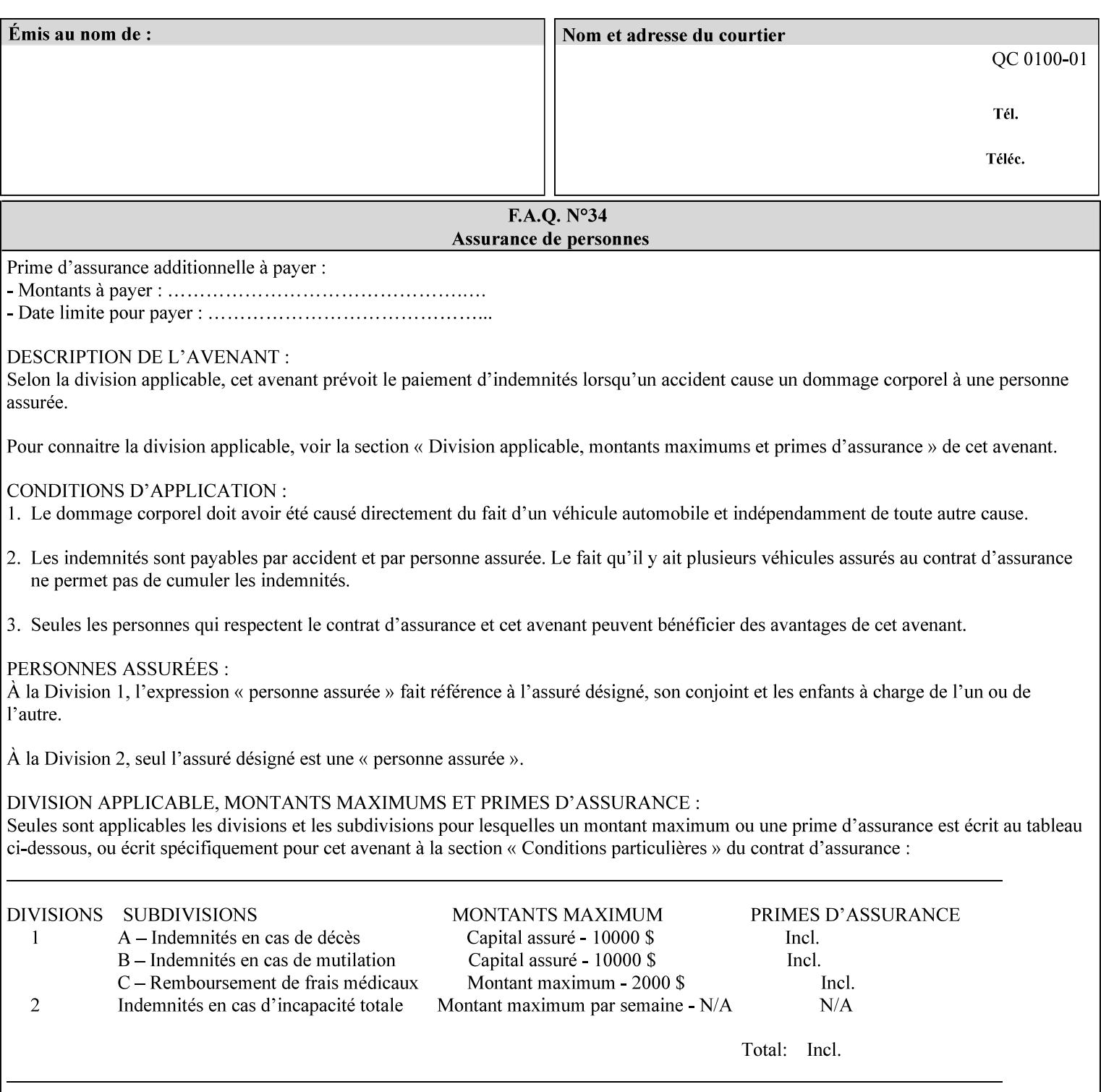

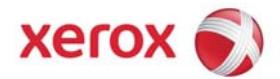

Xerox Printing Instruction Format (XPIF) Job Ticket Programming Guide, v7.0

# **TABLE OF CONTENTS**

(yellow: changed; green: new sections; blue modified sections since XPIF Programming Guide, v6.0 and 6.0 SP1 update)

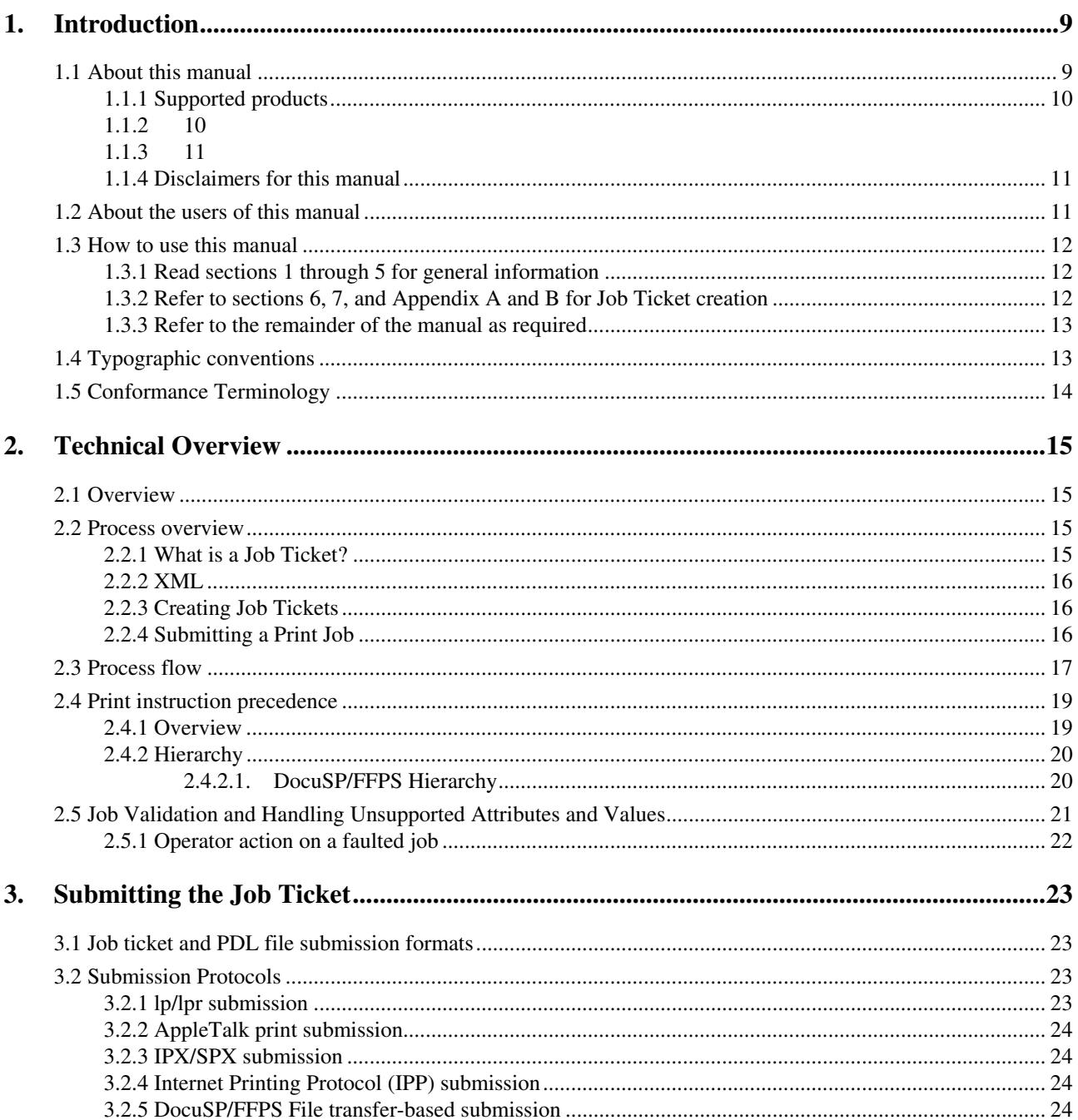

02082

Informco.com

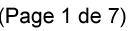

Date de production: 10 mai 2019

Annexé et faisant partie de la police numéro:

 $\bar{\mathbf{X}}$ 

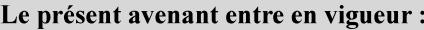

7 mai 2019

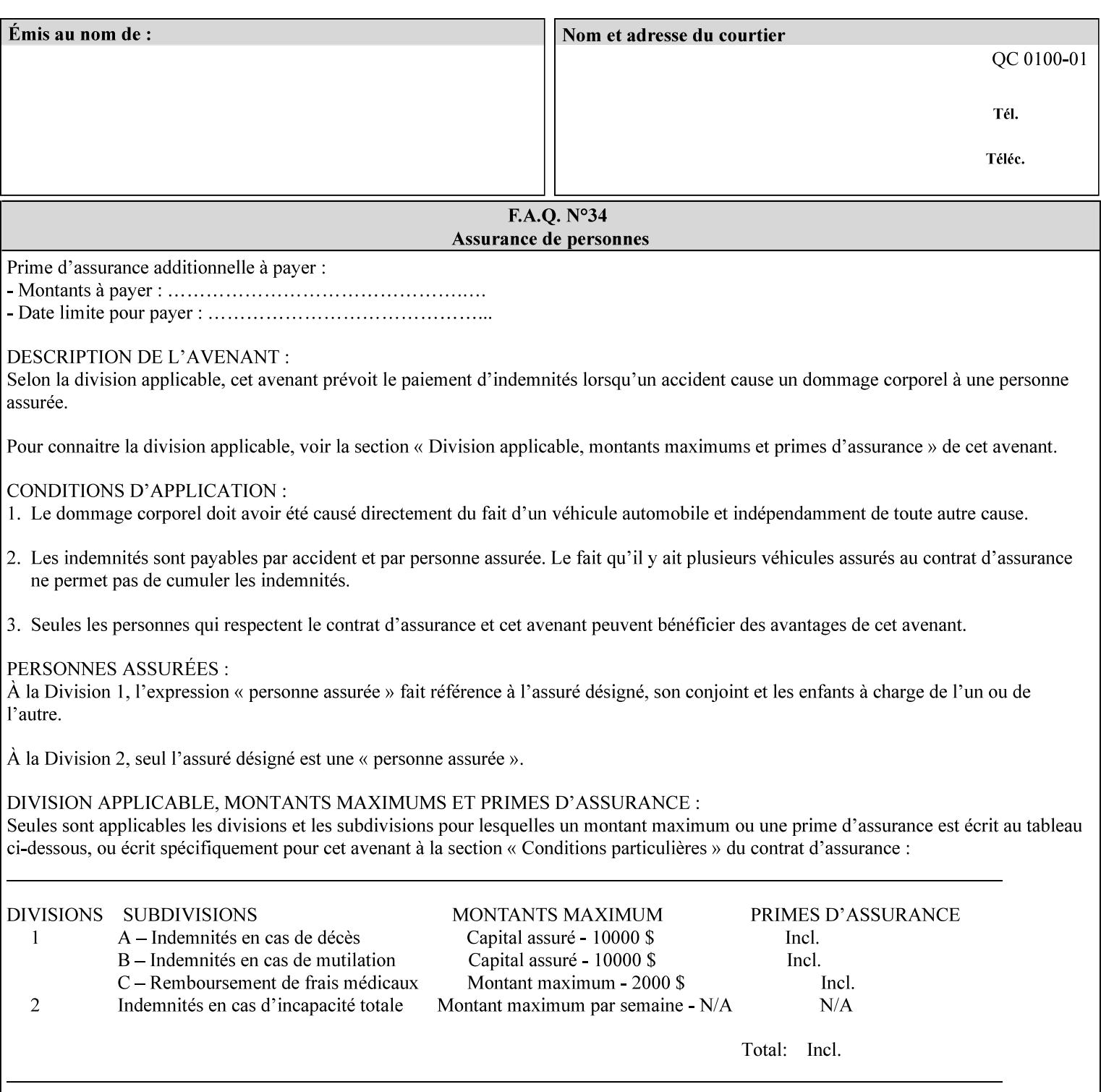

### **5.3.5 Programming Output**

The Programming Output attributes allow the user to control the output of the job.

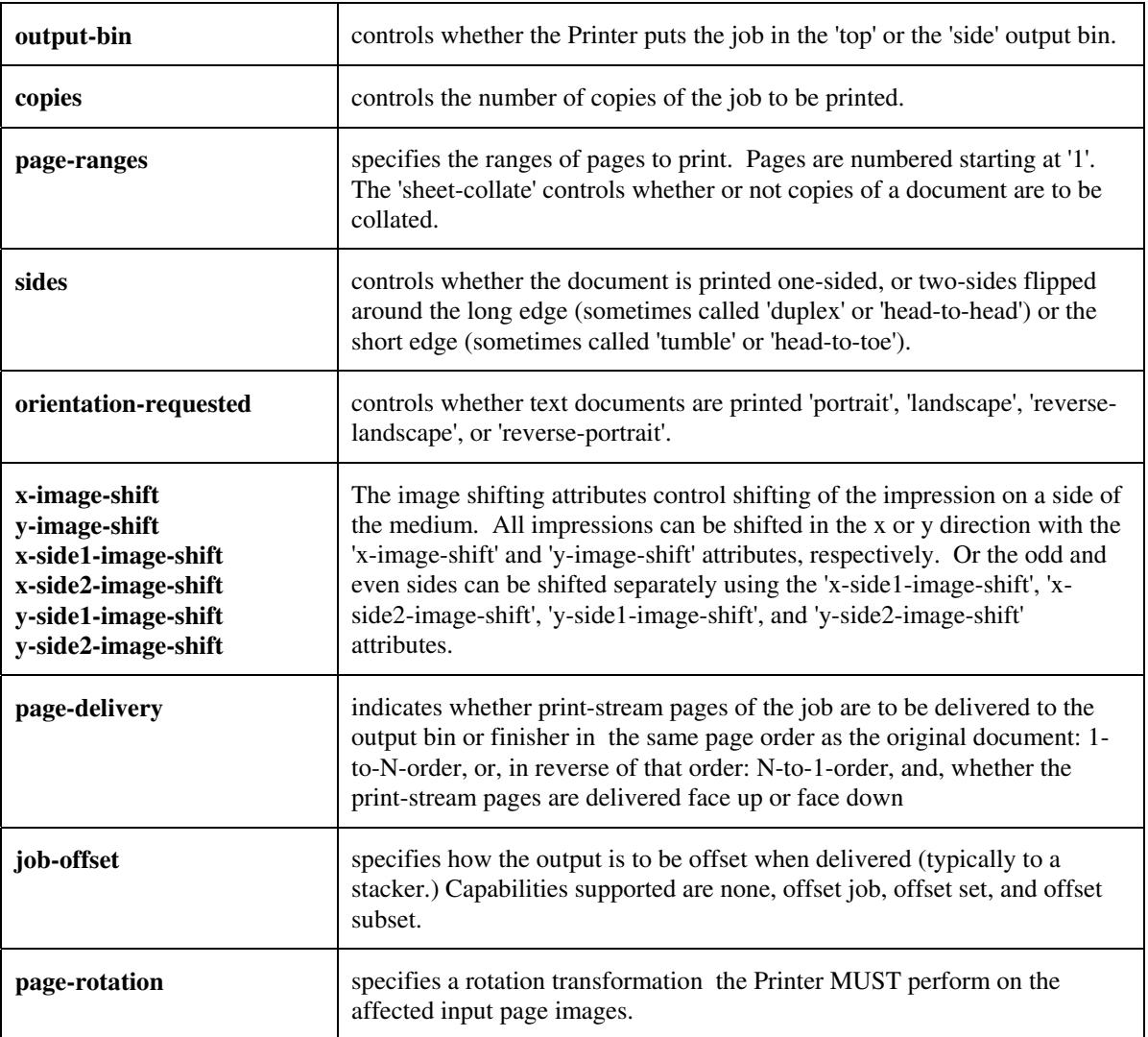

## **5.4 Finishing**

The 'finishing' attribute control the finishing of the output document copies. Values are specified as numbers (enums): '3' (none),'7'(bind), '13' (booklet-maker), '20' (staple-top-left), '21' (staple-bottom-left), '22' (staple-top-right),'23' (staple-bottom-right), '28' (staple-dual-left), '29' (staple-dual-top), '30' (stapledual-right), '31' (staple-dual-bottom), '32' (staple-single-center-left), '33' (staple-single-center-top), '34'(staple-single-center-right),'35'(staple-single-center-bottom), '50' (bind-left), '52' (bind-right), '90'(punch-2-hole), '91'(punch-3-hole), '92'(punch-4-hole), '93'(punch-left), '94'(punch-top), '95'(punchright), '96'(punch-bottom), '110' (fold-bi-short-edge-n-sheet-convex-saddle-stitch), '111' (fold-bi-shortedge-n-sheet-convex), '1000' (fold-c-short-edge-bottom-in-thirds-single-sheet-concave), '1001' (fold-z-shortedge-in-thirds-single-sheet-concave),'1003'(fold-bi-short-edge-single-sheet-concave),'1004'(fold-bi-shortedge-single-sheet-convex),'1005'(fold-c-short-edge-bottom-in-thirds-single-sheet-convex), '1008'(fold-zshort-edge-top-in-half-single-sheet-concave), '1009'(fold-z-short-edge-top-in-half-single-sheet-convex),
02083

Informco.com

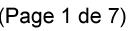

Date de production: 10 mai 2019

Annexé et faisant partie de la police numéro:

 $\bar{\mathbf{X}}$ 

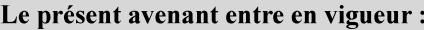

7 mai 2019

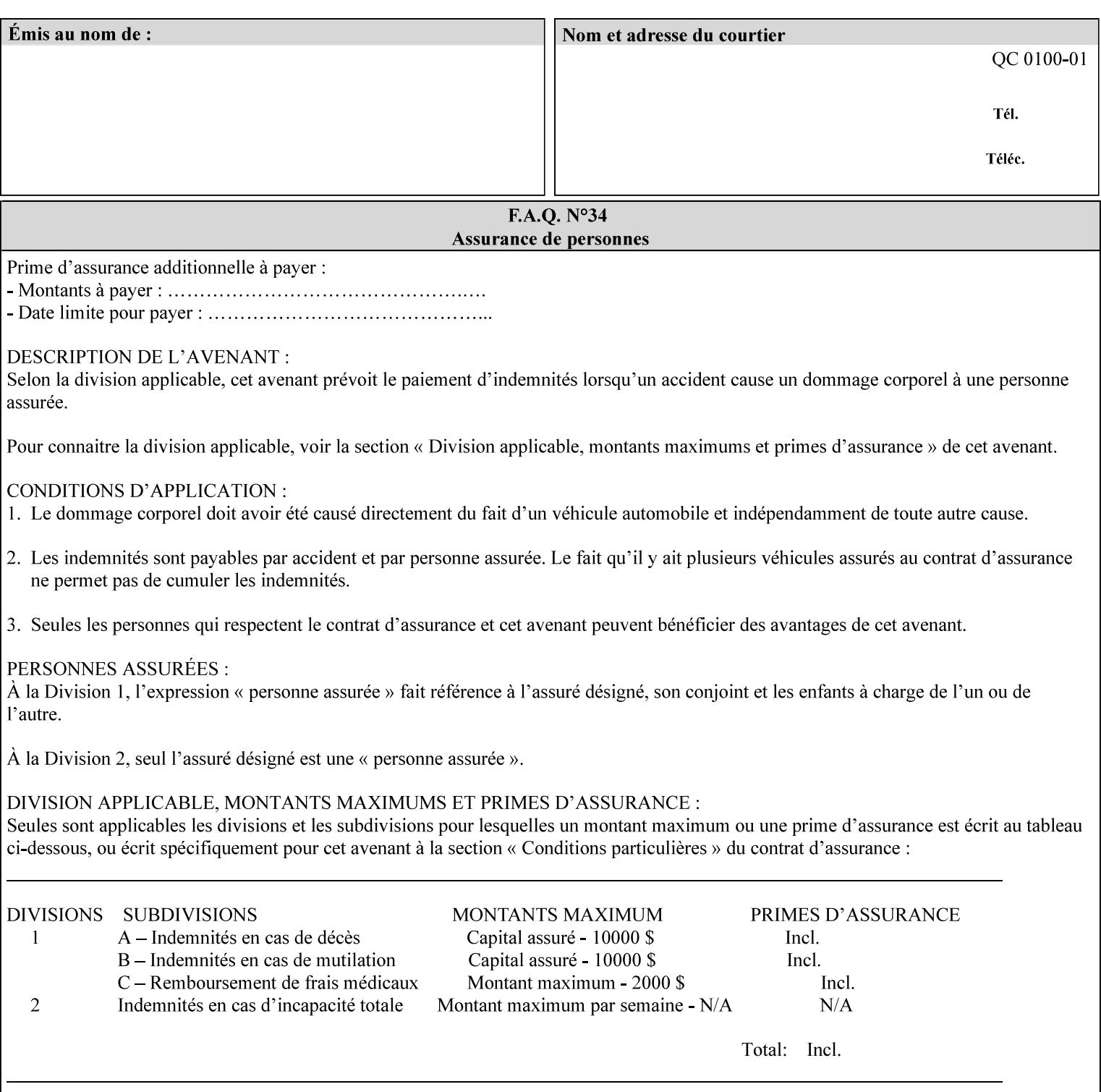

'1010'(fold-z-short-edge-bottom-in-half-single-sheet-concave), '1011'(fold-z-short-edge-bottom-in-halfsingle-sheet-convex), and '1012'(fold-z-short-edge-in-thirds-single-sheet-convex)

The 'finishings-col' attribute is a collection attribute which give the user finer control over the finishing. The member attributes of 'finishing-col' include:

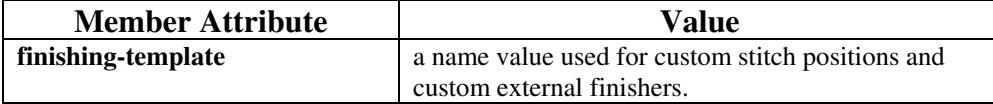

02084

Informco.com

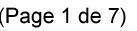

Date de production: 10 mai 2019

Annexé et faisant partie de la police numéro:

 $\bar{\mathbf{X}}$ 

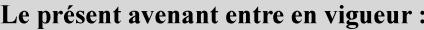

7 mai 2019

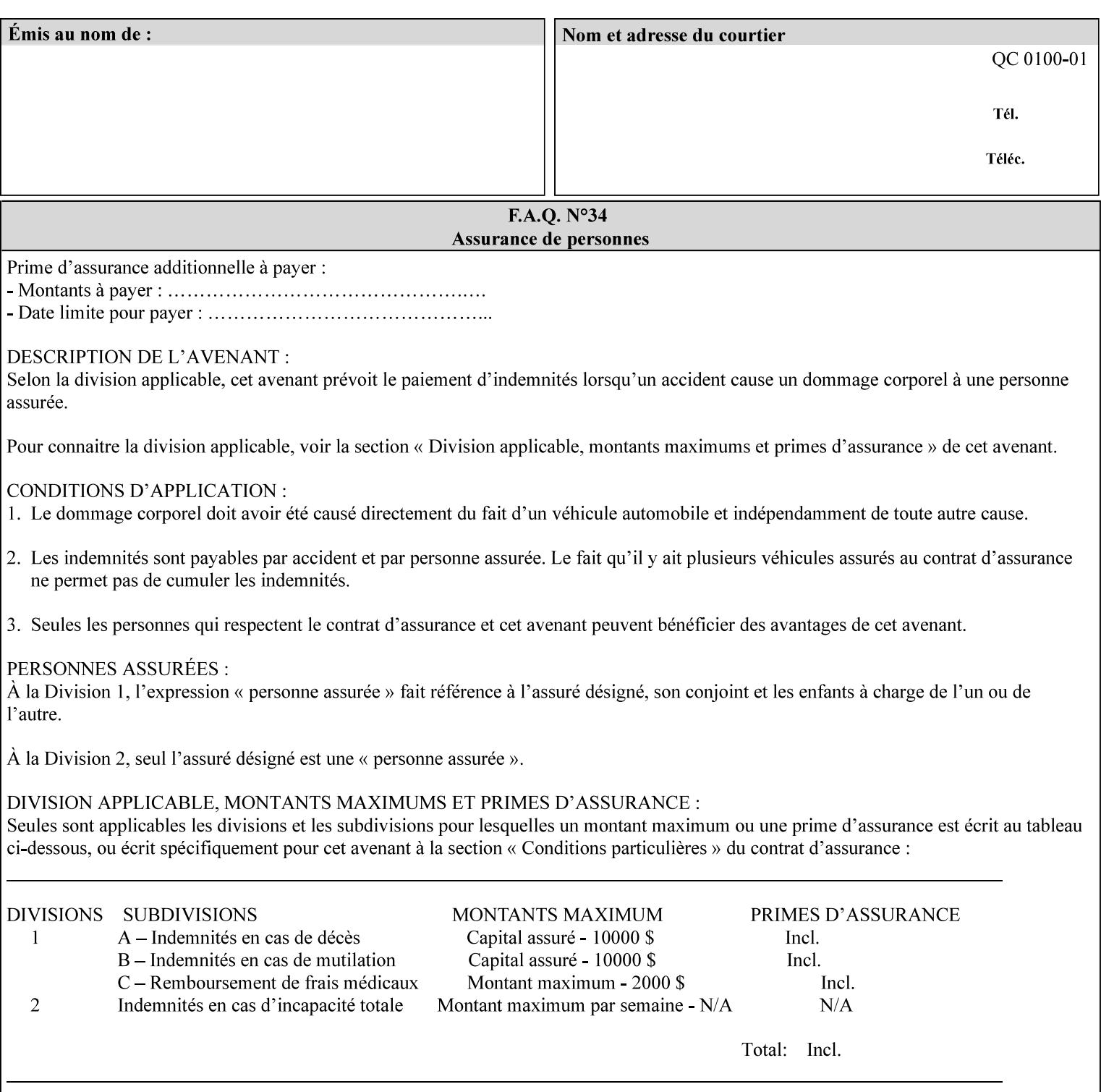

# **6. Detailed Semantics Common to Multiple Attributes**

Refer to section 1.5 for the definitions of the conformance terminology that indicate what an application program 'MUST', 'SHOULD', and 'MAY' put into an XPIF job ticket.

### **6.1 Attribute Types**

An XPIF attribute is one of the following types: Job Template or Operation. Each of these attribute types is described below.

#### **6.1.1 Job Template attributes**

Job Template attributes describe desired job processing behavior. XPIF Job Template attributes conform to the following rules. For each Job Template attribute called 'xxx':

- 1. If the Printer object supports 'xxx' then it may be supported for some document formats and not supported for other document formats. For example, it is expected that a Printer object would only support 'orientation-requested' for some document formats (such as 'text/plain' or 'image/tiff') but not others (such as 'application/postscript').
- 2. 'xxx' is OPTIONALLY supplied in the job template. If 'xxx' is supplied, the client is indicating a desired job processing behavior for this Job. When 'xxx' is not supplied, the client is indicating that the Printer apply its default job processing behavior at job processing time if the document content does not contain an embedded instruction indicating an xxx-related behavior.

 Since an administrator MAY change the default value attribute after a Job has been submitted but before it has been processed, the default value used by the Printer at job processing time may be different that the default value in effect at job submission time.

3. Later, at job processing time, the Printer validates the XPIF attributes. If the supplied 'xxx' value is not supported, has incorrect syntax, or is out of bounds, the Printer will fault the Job, schedule other jobs, and request operator intervention to fix the problem (see section 2.5).

#### **6.1.2 Operation attributes**

Operation attributes are the parameters that affect the run-time characteristics of an operation. In an XPIF job ticket, Operation attributes affect the Job Creation operations. In XPIF, there is no real semantic difference between Operation attributes and Job Template attributes. However, there is a syntactic difference: the client MUST place Operation attributes in the Operation Attributes Group and Job Template attributes in the Job Template Attributes Group.

02085

Informco.com

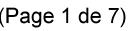

Date de production: 10 mai 2019

Annexé et faisant partie de la police numéro:

 $\bar{\mathbf{X}}$ 

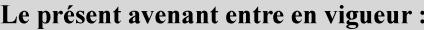

7 mai 2019

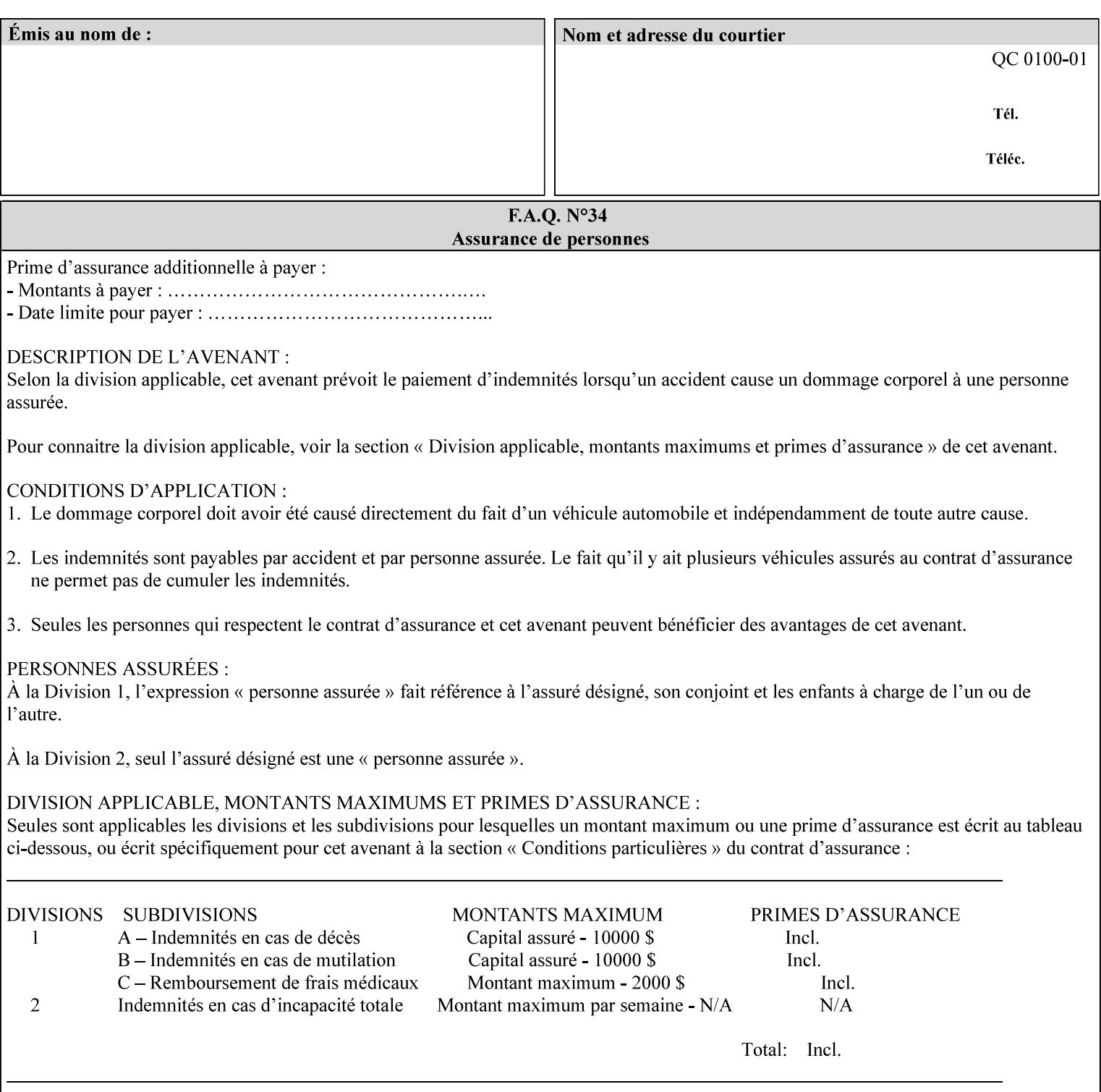

### **6.2 Coordinate system**

Some attributes depend on the definition of the coordinate system to provide specific unambiguous meaning to each of the attribute value descriptions. To resolve the ambiguity, the coordinate system definitions below apply to all relevant attributes. The coordinate system scheme has been selected to agree with the IETF Finisher MIB [FINMIB] which in turn follows the ISO DPA approach of using a coordinate system as if the document were portrait. The approach for coordinate system being relative to the intended reading direction depends on the device being able to understand the orientation embedded in the PDL, which is too problematic for many PDLs. The approach for the coordinate system of being relative to the media feed direction is too dependent on the way the device is currently set up, i.e., pulling short edge first vs. long edge first, and can vary between different output-bins in the same device.

### **6.2.1 Top, bottom, left and right edges of a media sheet**

Some attributes (e.g. 'finishings') refer to specific edges of a sheet of printed media. To resolve ambiguity the following coordinate system definition is used throughout this manual to refer to the top edge, bottom edge, left edge and right edge of a media sheet.

The values, for which the symbolic name contains 'top', 'bottom', 'left' and/or 'right', are specified with respect to the document as if the document were a portrait document. If the document is actually a landscape or a reverse-landscape document, the client (which may include a user) supplies the appropriate transformed value. The coordinate system applies to 'finishings' values such as 'staple-xxx' and 'edge-stitchxxx'. For example, to position a staple in the upper left hand corner of a landscape document when held for reading, the client supplies the 'staple-bottom-left' value (since landscape is defined as a +90 degree rotation (counter-clockwise) of the image with respect to the media from portrait, i.e., anti-clockwise). On the other hand, to position a staple in the upper left hand corner of a reverse-landscape document when held for reading, the client supplies the 'staple-top-right' value (since reverse-landscape is defined as a -90 degree rotation (clockwise) of the image with respect to the media from portrait, i.e., clockwise).

### **6.2.2 X-axis, y-axis and origin**

Some attributes (e.g. 'x-image-shift', 'y-image-shift') refer to the x-axis and y-axis of a sheet of printed media. To resolve ambiguity the following coordinate system definition is used throughout this manual to refer to the x-axis, y-axis and origin (0, 0) of a media sheet.

The x-axis is defined to be along the *bottom short* edge, with positive values extending in the direction of the right long edge, where the bottom and right edges are specified with respect to the document as if the document were a portrait document.

The y-axis is defined to be along the *left long* edge, with positive values extending toward the top short edge, where the left and top edges are specified with respect to the document as if the document were a portrait document.

The origin (0,0) is the bottom-left corner.

## **6.3 Definition of 'none' values**

For most Job Template attributes, the client needs a way to indicate that the Printer is *not* to perform the feature associated with the attribute, including not performing the Printer's default action. If the client omits the 'xxx' Job Template attribute, a corresponding value is used from the PDL data, if present.

02086

Informco.com

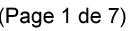

Date de production: 10 mai 2019

Annexé et faisant partie de la police numéro:

 $\bar{\mathbf{X}}$ 

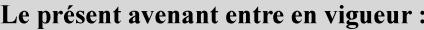

7 mai 2019

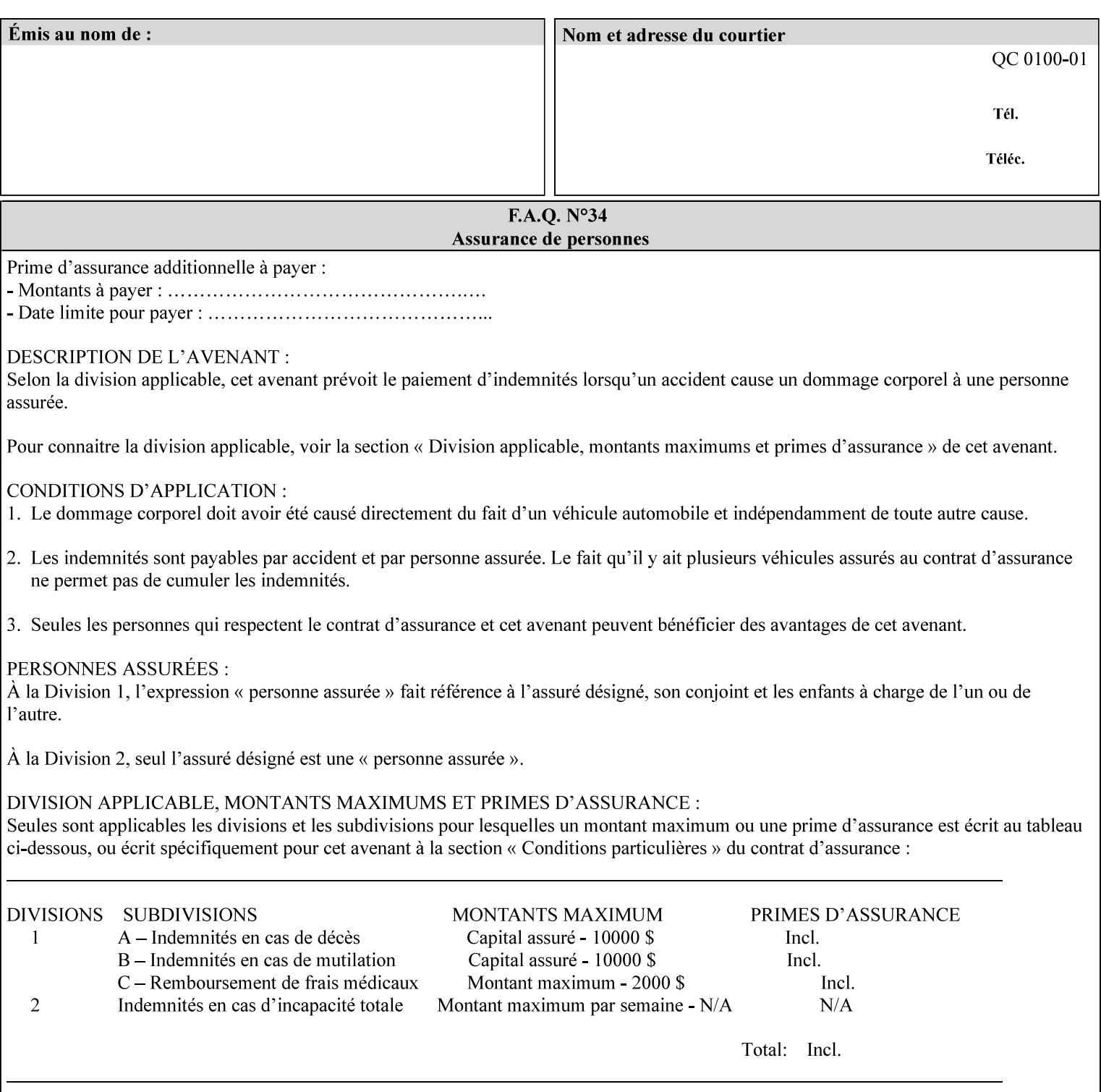

For each attribute definition, the representation of none is specified or is explicitly disallowed. For string attribute syntax types, such as 'text', 'name', 'uri', 'uriScheme', 'charset', 'naturalLanguage', 'mimeMediaType', and 'octetString', the client supplies a zero-length value to indicate an explicit none. For 'enum', 'keyword', or 'keyword | name' a specific 'none' enum or keyword value is defined. For 'integer' or 'rangeOfInteger' values, a particular distinguished value, such as '0' or '-1' is defined to mean none. For the collection values, a member attribute that the client MUST always supply is indicated as the member attribute that also has a 'none' value appropriate to its attribute syntax which indicates that the value of the collection is the 'none' value. The client can supply the defined none value in order to override a Printer's default.

A Printer implementation supports the defined none value for each Job Template attribute in job submission, if the Printer supports the 'xxx' Job Template attribute.

There are a few Job Template attributes for which there is no none value defined. Because of the inherent nature of the semantics associated with the attribute, the Printer always supplies some value. Examples of such attributes are: 'media' (keyword | name) and 'sides' (keyword) (See Sections 7.7.51 and 7.7.77). There is no 'none' keyword value defined for use with the media and a zero-length string will not match any supported values. Similarly, there is no 'none' keyword value defined for the 'sides' attribute. All jobs that print use some media instance and either print on one side or on both sides. Thus this kind of attribute does not have a defined none value. Because some attributes do not have none values defined, while most do, this manual either specifies the distinguished none value in each attribute definition or explicitly states that there is no distinguished none value.

## **6.4 Page Overrides**

The Page Override Attributes allows pages to have attributes that are overrides of the job level attributes. For example, page 1 of a job could have a different media or different value of 'sides' from the other pages in the job.

Note: On the DocuSP/FFPS controller GUI, these overrides are called exception pages which are part of the Special Pages category which also includes covers and inserts. For the job ticket covers, inserts, and page exceptions are defined as separate Job Template attributes.

The capability for Page Overrides is accomplished using the Job Template attribute: 'page-overrides' - which has a syntax type of '1setOf collection'.

Each 'collection' value for the 'page-overrides' attribute contains:

- a) an attribute that identifies the documents containing the override pages, namely 'input-documents'. Since DocuSP/FFPS only supports single document jobs, the value of the 'input-documents' SHOULD be '1:1'. The Printer ignores numbers higher than the number of documents in the job.
- b) an attribute that identifies the ranges of override pages, namely 'pages'
- c) one or more attributes that are overrides for the identified pages, e.g. 'sides' and 'media'

#### **6.4.1 Numbering of Components**

The Override Capability defines a system for numbering of components.

- Each Input-Page in an Input-Document is numbered sequentially, starting at 1 for the first Input-Page.
- Each Output-Page in an Output-Document is numbered sequentially, starting at 1 for the first Output-Page.

02087

Informco.com

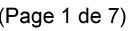

Date de production: 10 mai 2019

Annexé et faisant partie de la police numéro:

 $\bar{\mathbf{X}}$ 

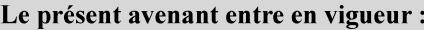

7 mai 2019

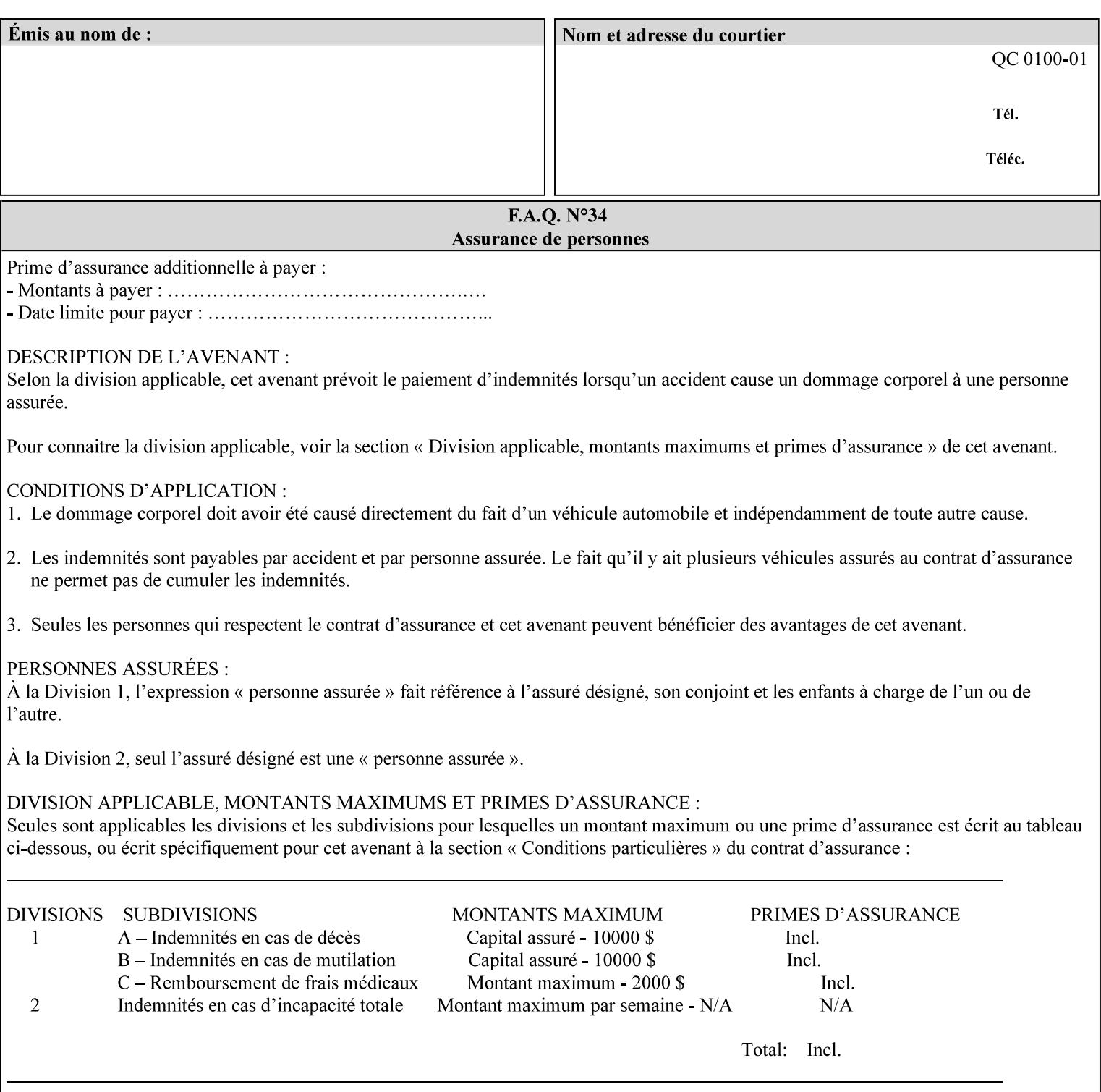

#### **6.4.2 Usage in Page-Overrides**

All Job Template attributes associate with the Job. A subset of the Job Template attributes affects Sheets, Pages, or Impressions and are associated with Pages of an Input-Document by the 'pages-overrides' attribute. See Section 7.57 for the syntax of the 'page-overrides' (1setOf collection) attribute, and see each of the subsections of this section for additional semantics of association with Page-Overrides, Sheets, and Pages.

### **6.4.3 Common Behavior for Sheet Attributes**

Attributes that affect Sheets are effectively associated with one or more Output-Pages.

Because a Sheet that contains two or more Output-Pages may have conflicting values of an attribute that affects Sheets. The DocuSP/FFPS controller can be configured in either of two ways to handle such a conflict:

- 1. apply side 2 attributes to side 1, or
- 2. move side 2 images to next sheet

Because the behavior can very from printer to printer, the client MUST NOT produce XPIF tickets that attempt to apply sheet attributes with different values to different sides of the same sheet. For example, if a 'media' attribute is specified to end on an odd Output Page, and the following (even) Output Page is a different media, and the document is being printed two-sided ('sides' = 'two-sided-long' or 'two-sided-short'), then the Printer either (1) forces that following Output Page to the front side of the next sheet or (2) applies the media to that Output Page and the Preceding Output Page. Note: that if the first choice happens, then the odd and even numbering of Output Pages is reversed for following Output Pages.

#### **6.4.4 Example - First Page of Single Document is Letterhead**

In this example, the Printer produces 1 copy of a single Output-Document. It is printed on letter-paper. The first Output-Page of the Output-Document is letterhead paper.

There is one Input-Document A which produces one Output-Document. This can be pictorially represented as:

job attributes group media: letter page-overrides: { input-documents: 1:1 (SHOULD be '1:1' since DocuSP/FFPS only supports one document per job) pages: 1:1 media: letterhead } end-of-attributes

Note: If this job is printed two-sided, that the second Output-Page will be on the front side of the second sheet. To print the second Output-Page on the back side of the first sheet, the 'pages' attribute would need to be supplied with the '1:2' page range value.

02088

Informco.com

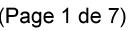

Date de production: 10 mai 2019

Annexé et faisant partie de la police numéro:

 $\bar{\mathbf{X}}$ 

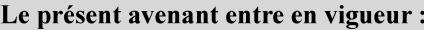

7 mai 2019

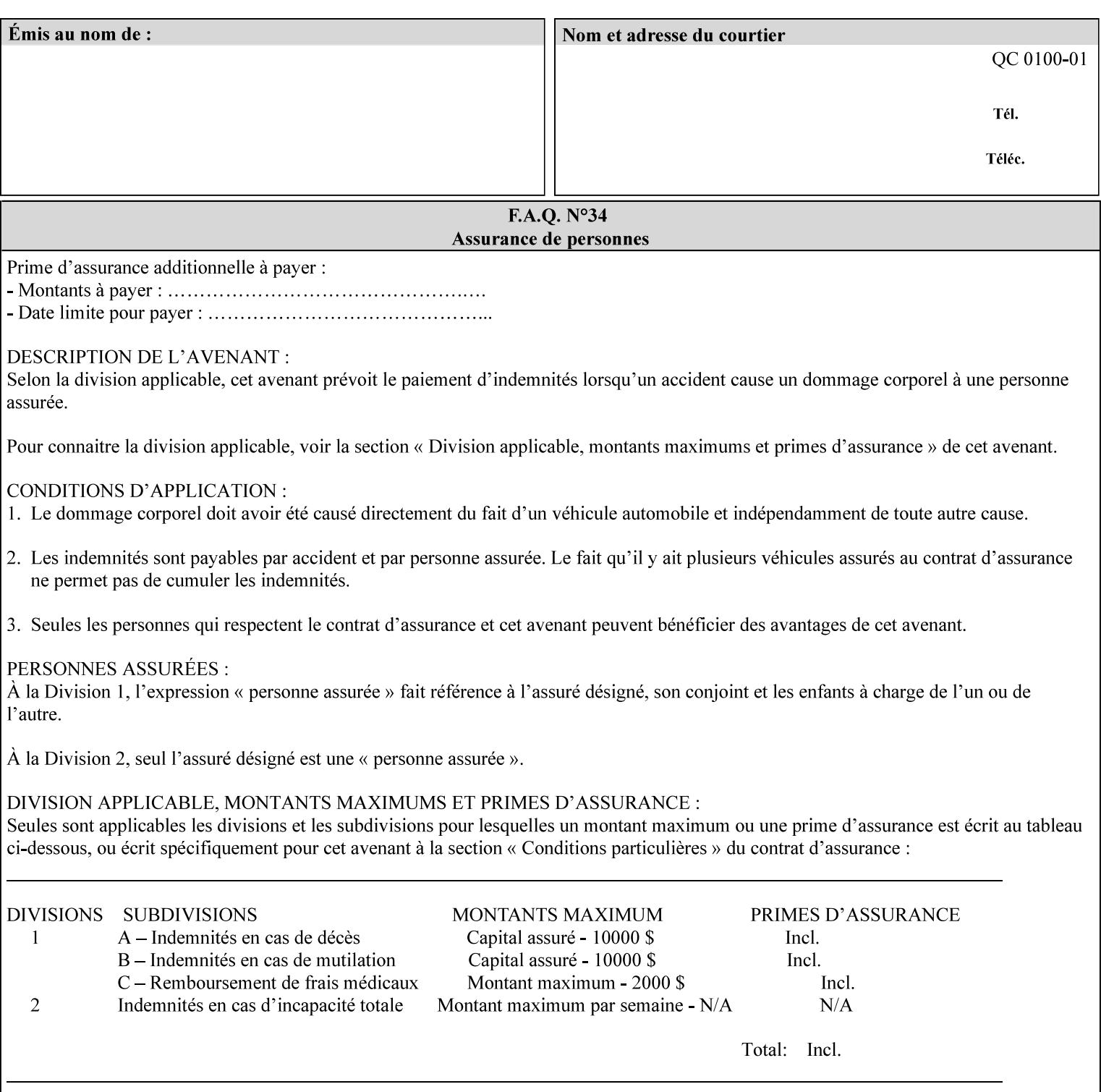

### **6.5 Overview of the Color Attributes**

This section provides an overview of the Job Template attributes related to production printing that REQUIRE a color Printer in order to support. However, as with all Job Template attributes, support by a color printer is an implementation decision.

In general, the color attributes are intended to provide support for color-managed printing based on ICC (International Color Consortium) specifications. In addition, the color attributes provide for certain customization mechanisms at the job level, in recognition of the post-application print job corrections that may be required.

The color Job Template attributes fall in to the following categories which the Printer applies in the following order, typically:

- 1) Source interpretation
- 2) Color adjustment (cast, contrast, lightness, saturation)
- 3) Output color rendering
	- a. color effects (print color as monochrome-grayscale, etc.)
	- b. emulation
	- c. destination
	- d. rendering control for text, graphics, and/or images
- 4) Color separation control (black overprint, trapping)
- 5) Tone reproduction (TRC) adjustment

Note that each of the profile identification attributes (source, emulation, destination) requires that the identified profiles are separately accessible to the Printer receiving the job.

#### **6.5.1 Source Interpretation**

Extensive capabilities are provided to link job content with the appropriate ICC source profiles, so that the printer can control the interpretation of the incoming job content. See the 'undefined-source-xxx' attributes starting in Section 7.7.83. The source color space translation profile attributes are used to look up the identified source profiles. Source profiles can be selected individually for graphics (line work), text, and pictorial aspects of the job, and can be selected for each different source color encoding in the job. These source color space translation profile attributes can be specified by keyword, indicating a source color encoding, or by selection of a profile by name. Use of the source profile job attributes presumes that the user is supplied with a list of valid profiles from which to choose.

Documents in general may contain a mix of Defined Source Color Space objects and Undefined Source Color Space objects. Of particular note, with the 'undefined-source-xxx' attributes, the user is able to identify default source profiles to use only for job content that does NOT contain embedded color translation transforms (e.g., CSA or ICC profiles). On the other hand, using the 'source-xxx' attributes, the useridentified source color space translation profiles will override embedded source color translation transforms (e.g., CSAs or ICC profiles). In each case, the printer uses the source profile(s) to interpret the incoming job content, in preparation for rendering the job for printing.

#### **Source Color Space Translation Profile Attributes**
02089

Informco.com

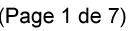

Date de production: 10 mai 2019

Annexé et faisant partie de la police numéro:

 $\bar{\mathbf{X}}$ 

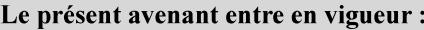

7 mai 2019

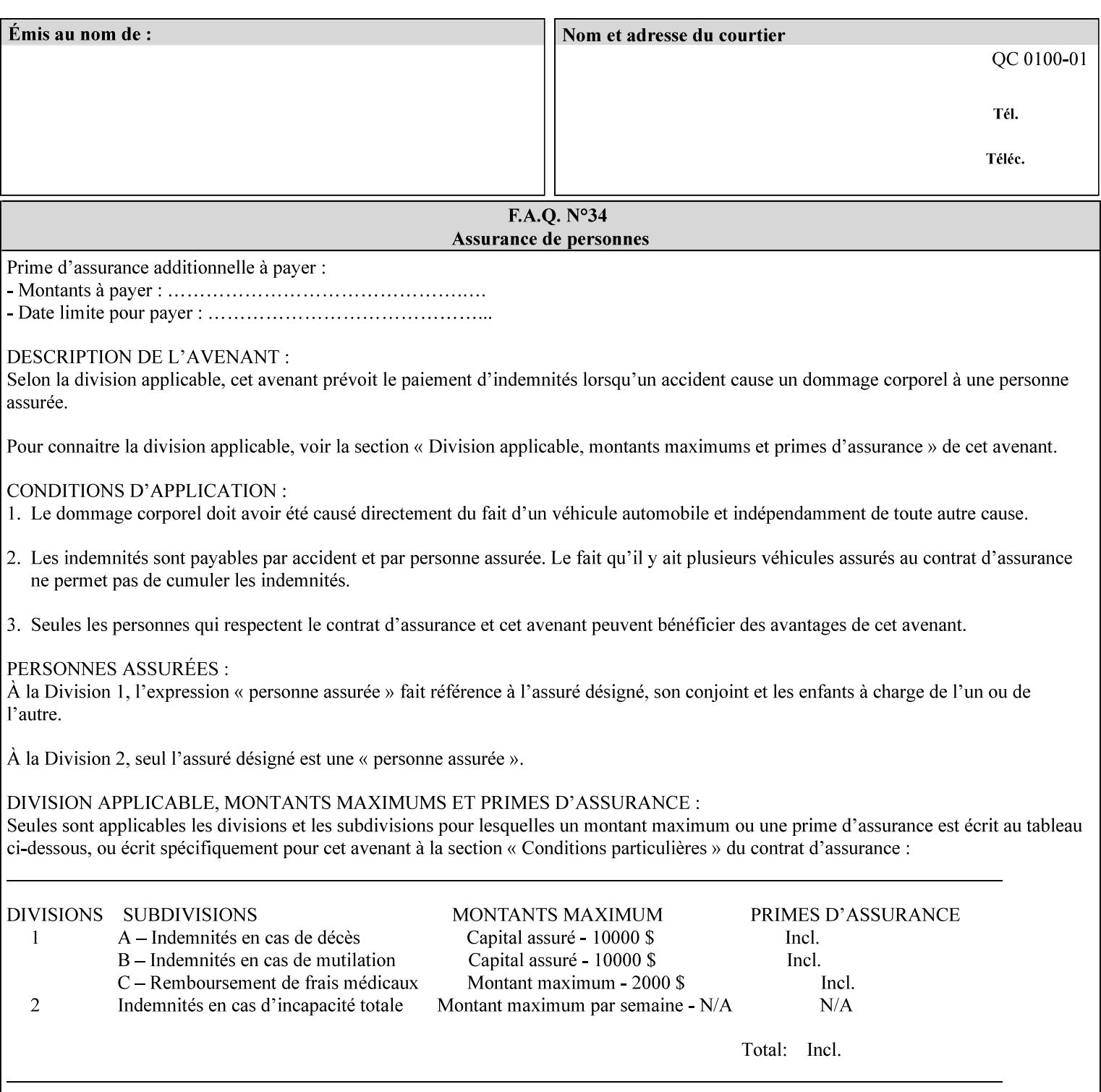

When a document is created, many different objects are used as document content. In general these objects fall into one of the following categories: text, graphics, or images. Text objects are simply text entered into an application. Graphics objects can be vector graphics, such as pie charts, or more elaborate synthetic objects created via an application. Possible sources for image objects are scanners or digital cameras.

Maintaining the color fidelity of these objects when transporting them between various input and output devices and applications is difficult because of differences in the way color is described and rendered in each device or application. Several methods have been devised for describing and translating color information between devices. Most rely on some form of profile file containing translation or look up tables that can be used to map a color value from one device to a comparable value for another device.

The International Color Consortium (ICC) was founded to try to devise a universally accepted format for specifying how to translate color information from an input device or source into the color space of an output device or destination. The method developed relies on 'ICC Profiles'. These profile files typically contain a set of tables that can be used to convert color data between a native device color space and a device independent color space (also called a Profile Connection Space - PCS). ICC profiles are usually categorized as either 'Source' or 'Destination' profiles. Source profiles translate color data from its current color space (such as one might have on a scanner, camera or monitor) to the specific device independent color space called ICC PCS. Destination profiles transform color data (see Section 6.5.3.3 and the descriptions of the 'color-destination-profile-back' and 'color-destination-profile-front' attributes in Sections 7.7.11 and 7.7.12) from the device independent color space ICC PCS to an output color space (such as the CMY or CMYK that one might have with a printer or offset press, or the RGB of the display monitor on the output device).

In general documents may contain a mix of objects, some of which have associated source color space information, and some of which do not. An object with an associated source color translation transform (e.g., CSA or ICC profile) is said to have a Defined Source Color Space. An object with no associated source color translation transform is said to have an Undefined Source Color Space.

The 'undefined-source-xxx' color space translation profile attributes are useful in situations where the user has a PDL file containing a mix of objects, some with *correct* associated source color translation transforms (e.g., CSA or ICC profiles) and some with no associated source color translation transforms. In this situation, the user should program the job using the 'undefined-source-xxx' color space translation profile attributes. The Printer will then use the PDL-specified source color translation transforms for the Defined Source Color Space objects, and will use the 'undefined-source-xxx' color space translation profile Job Template attributes for the Undefined Source Color Space objects. In other words, by definition these 'undefined-source-xxx' attributes have applicability only where there are no corresponding PDL instructions. When any Defined Source Color Space object is encountered in the PDL, the Printer MUST ignore any corresponding 'undefined-source-xxx' attributes.

There is no 'none' value defined for the 'undefined-source-xxx' attributes, because the Printer assumes the source color space specified by its configured default attribute value for a document that does not contain any source color space information. Therefore, the client MUST NOT supply a zero-length name for the 'undefined-source-xxx' Job Template attributes. However, when a Printer supports only a single source profile and the administrator does NOT want to have the Queue Override semantics (that would override the document color source information, then the administrator MUST configure a zero length name as the second value of the Printer corresponding supported attribute values.

Some document format interpreters may not support some or all of the color profiles. In such cases, the profile is ignored. See the 'document-format' operation attribute description in Section 7.7.19 for an explanation of Job Template attributes whose support MAY vary for different document formats.

02090

Informco.com

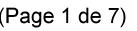

Date de production: 10 mai 2019

Annexé et faisant partie de la police numéro:

 $\bar{\mathbf{X}}$ 

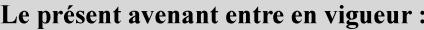

7 mai 2019

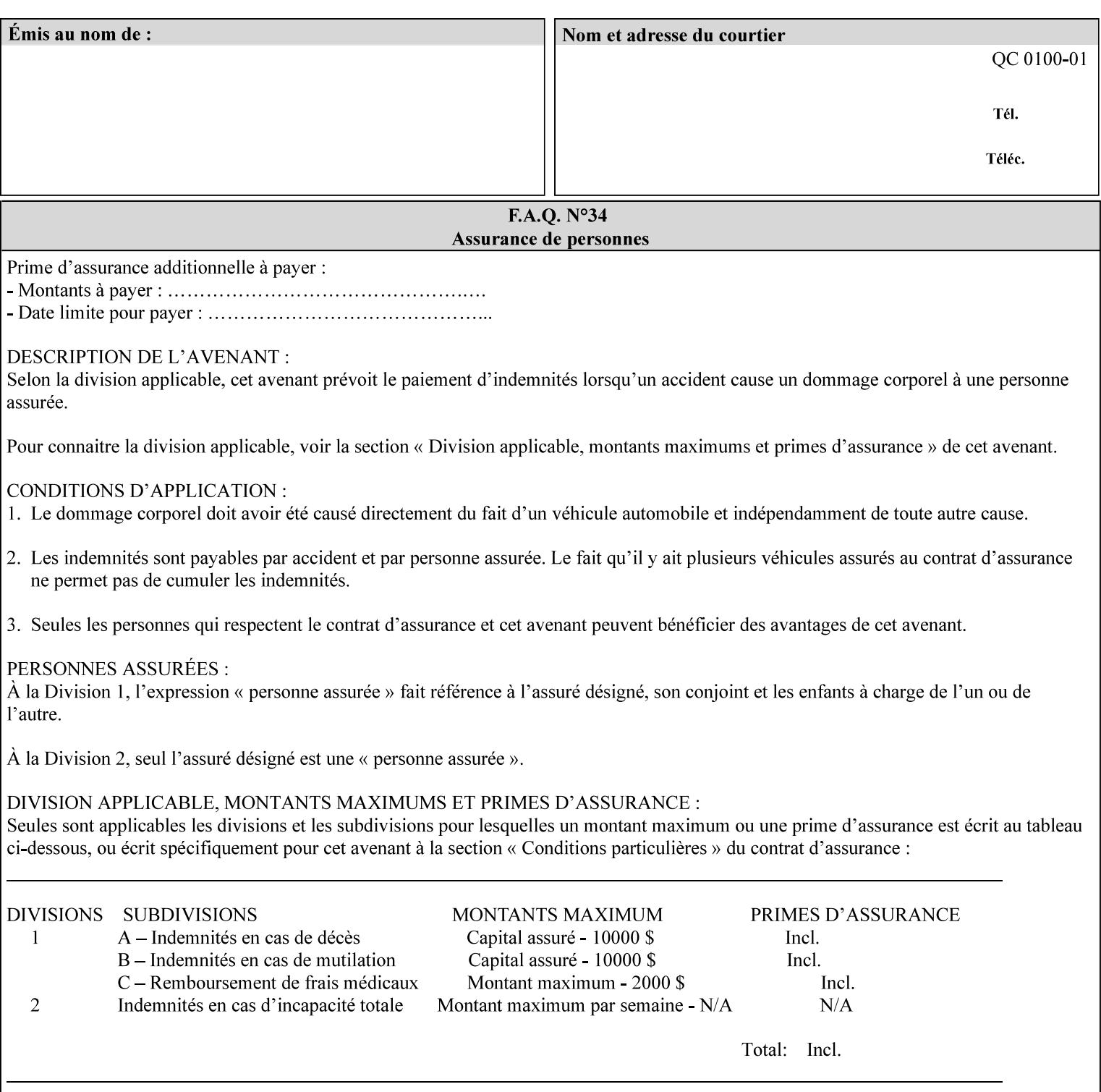

## **6.5.2 Color Adjustment**

The color adjustment attributes provide post-application job customization capabilities. The printer uses the color adjustment attributes to make adjustments to the image data after each source profile is applied. The color adjustment attributes are (a) the color cast adjustment attributes ('adjust-cyan-red', 'adjust-magentagreen', and 'adjust-yellow-blue'), (b) contrast adjustment attribute 'adjust-contrast', (c) lightness adjustment attribute 'adjust-lightness' and (d) color saturation adjustment attribute 'adjust-saturation' (See descriptions starting in Section 7.7.1). However, the color adjustment attributes differ from the 'trc' attributes that can be applied later in the processing path in three key ways. First, their use, even when included in the job, will vary as a function of job content. Second, the data values associated with these attributes are arbitrary, and their interpretation will be printer dependent. Third, the color adjustments will be applied before the printerspecific color rendering transform.

## **6.5.3 Output Color Rendering**

Several categories of attributes work together to determine the color rendering behavior in the printer.

#### **6.5.3.1. Color Effects (print color as monochrome-grayscale, etc.)**

The 'color-effect-type' attribute (see Section 7.13) allows the user to override the color attributes of a job to create a monochrome output. The printer will use the value of the 'color-effects-type' attribute to either override any separately selected color behavior – to produce a monochrome gray output, or to allow the color behavior to remain as specified by the other color attributes.

## **6.5.3.2. Emulation**

Using the emulation profile attribute, the user identifies a single emulation profile (see 'color-emulation' in Section 7.14), either through the use of a keyword identifying an emulation category (such as SWOP – See Appendix H Glossary), or by selection of a profile name from a list. Use of the emulation profile job attribute presumes that the user is supplied with a list of valid profiles from which to choose.

Emulation capabilities are fundamental to the use of any printer as a proofing device. There are two basic approaches to emulation. The first approach uses a custom destination profile that combines emulation and target printer characteristics into a single profile. Using this approach, the user selects EITHER the destination profiles, OR an emulation profile, NOT both. The second approach uses two profiles, an emulation profile AND a destination profile, sequenced in an ICC device emulation profile chain. The emulation profile characterizes the printer being emulated. The destination profile characterizes the target printer for the current output. In this case the user selects BOTH the emulation profile and the destination profile(s).

Using either approach, the printer will look up the identified emulation profile and apply it during the color rendering process to cause the output to 'emulate' the tone and color behavior of another printer.

#### **6.5.3.3. Destination**

With the destination profile attributes, the user can identify destination profiles (ICC standard format) individually for the back and front of the printed page (see 'color-destination-profile-back' and 'colordestination-profile-front' in Sections 7.7.11 and 7.7.12). Use of the destination profile job attributes presumes that the user is supplied with a list of valid profiles from which to choose, or that the user wishes to ask the printer to determine the destination profile based on the Job Template or PDL requested media attributes. The printer will use the value(s) given in the destination profiles attribute(s) to select the destination profile(s). If the user does not supply any destination profile attributes, then the printer determines the destination profiles. The printer uses the selected destination profile(s) to apply printerspecific and media-specific color rendering to the job content.

02091

Informco.com

ENC1<br>ENC2

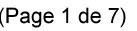

Date de production: 10 mai 2019

Annexé et faisant partie de la police numéro:

 $\bar{\mathbf{X}}$ 

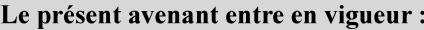

7 mai 2019

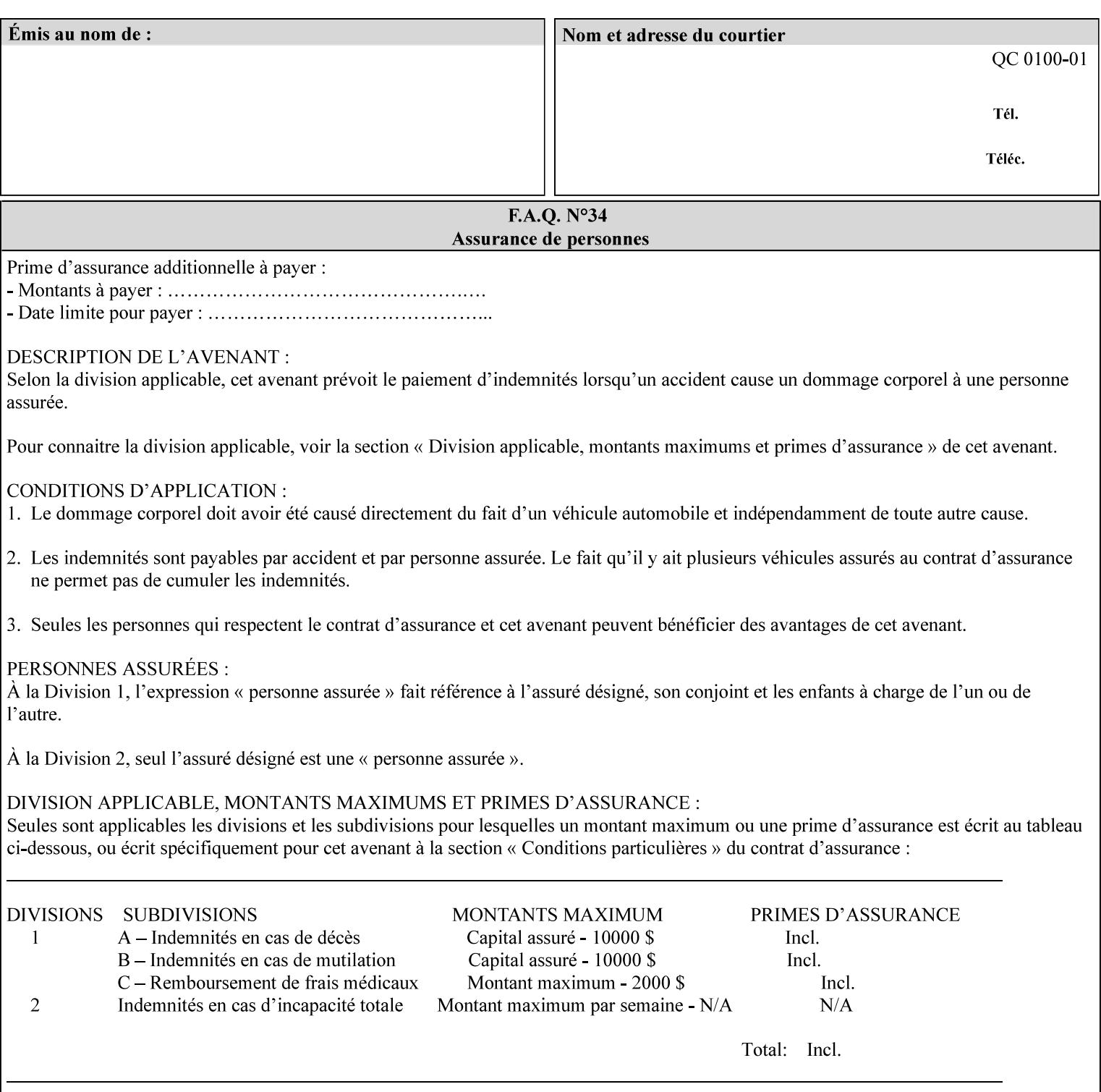

Because the output color rendering attributes include both emulation and destination profile attributes, printers applying these attributes can generate both final and proofing job outputs. In addition, these color attributes allow for client-based or server-based color rendering, and for printer-based color rendering. Note that when a document is color-rendered for the target printer at the client or server, then the Source Interpretation, Color Adjustment, and Output Color Rendering (Color Effects Selector, Emulation Profile, Destination Profile, Rendering Controls) attributes will not be used by the Printer.

#### **Destination Color Space Translation Profile Attributes**

Some media attributes affect output color quality. For example, different color adjustments must be made when processing a job that is being printed on white paper with a gloss coating as compared to off-white paper with no coating. These adjustments are accounted for by characterizing each individual media for the supported print engine, and these characterizations can be stored in the form of ICC profiles or other color space translation profiles. Additionally, each object type (text, graphics, images) may have a different rendering intent (color interpretation, gamut mapping, and rendering) which would also be included in the profile. The profiles defined by this manual each encompass six different rendering intents, four specified by the ICC (i.e., 'perceptual', 'saturation', 'relative-colorimetric', absolute-colorimetric'), and two additional (i.e., 'pure-text', 'blended-pictorial-and-graphic') allowed by the color rendering intent attributes defined in this manual (see the 'rendering-intent-xxx' attributes starting in Section 7.66). Output profiles are also termed Destination Profiles, because they control the color conversion during the output of data to a physical medium.

Once data has been transformed into Profile Connection Space (PCS) (see the source color space translation profile attributes -- 'undefined-source-xxx' -- described starting in Section 7.7.83), it is in a device independent space, defined by colorimetry. PCS is the internal ICC Profile exchange space, which connects the source and the destination profiles. This device independent data can then be transformed to the device dependent space of the output (which could be a printer, another monitor, etc.) via the destination profile. The power of the ICC paradigm is that any input device can be connected to any output device with proper color rendition given proper input and output profiles.

For example, a user could create a document with RGB data. This RGB data would be passed down to the Printer and interpreted according to the selected (or embedded in the PDL) ICC source profile. Rendering of the data into the color space of the output device would then be performed through the Destination profile. Any input color space could be translated similarly, and once in PCS, the same Destination profile could be used for all.

A number of destination color space translation profiles MAY be pre-installed on the Printer, and the System Administrator will have the capability to expand the list of destination profiles by loading custom profiles, via mechanisms outside the scope of this manual. Each installed profile will have an associated symbolic name and it is this list of symbolic names that will be made available for use in the job ticket as the values of Job Template attributes. The intent of this functionality is to provide an option to the user to specify how to render a job by using one of the installed destination profiles.

For duplex jobs, the user will have the option of specifying the destination profile attribute for both the front and back sides of the media. This provides the capability to apply different profiles on each side of those media whose coating is different on the front and back sides.

#### **6.5.3.4. Rendering Control for Text, Graphics, and/or Images**

In addition to the identification of destination and/or emulation profile(s), the user can also specify the rendering intent components to be used from those profiles. Rendering intent can be specified separately for graphics (line work), pictorial images and for text (see 'rendering-intent-graphics', 'rendering-intent-images' and 'rendering-intent-text' starting in Section 7.66). The printer uses the rendering intent selections to determine which transform elements to use from the selected emulation or destination profile(s). Note that

02092

Informco.com

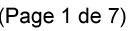

Date de production: 10 mai 2019

Annexé et faisant partie de la police numéro:

 $\bar{\mathbf{X}}$ 

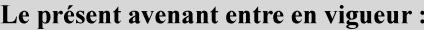

7 mai 2019

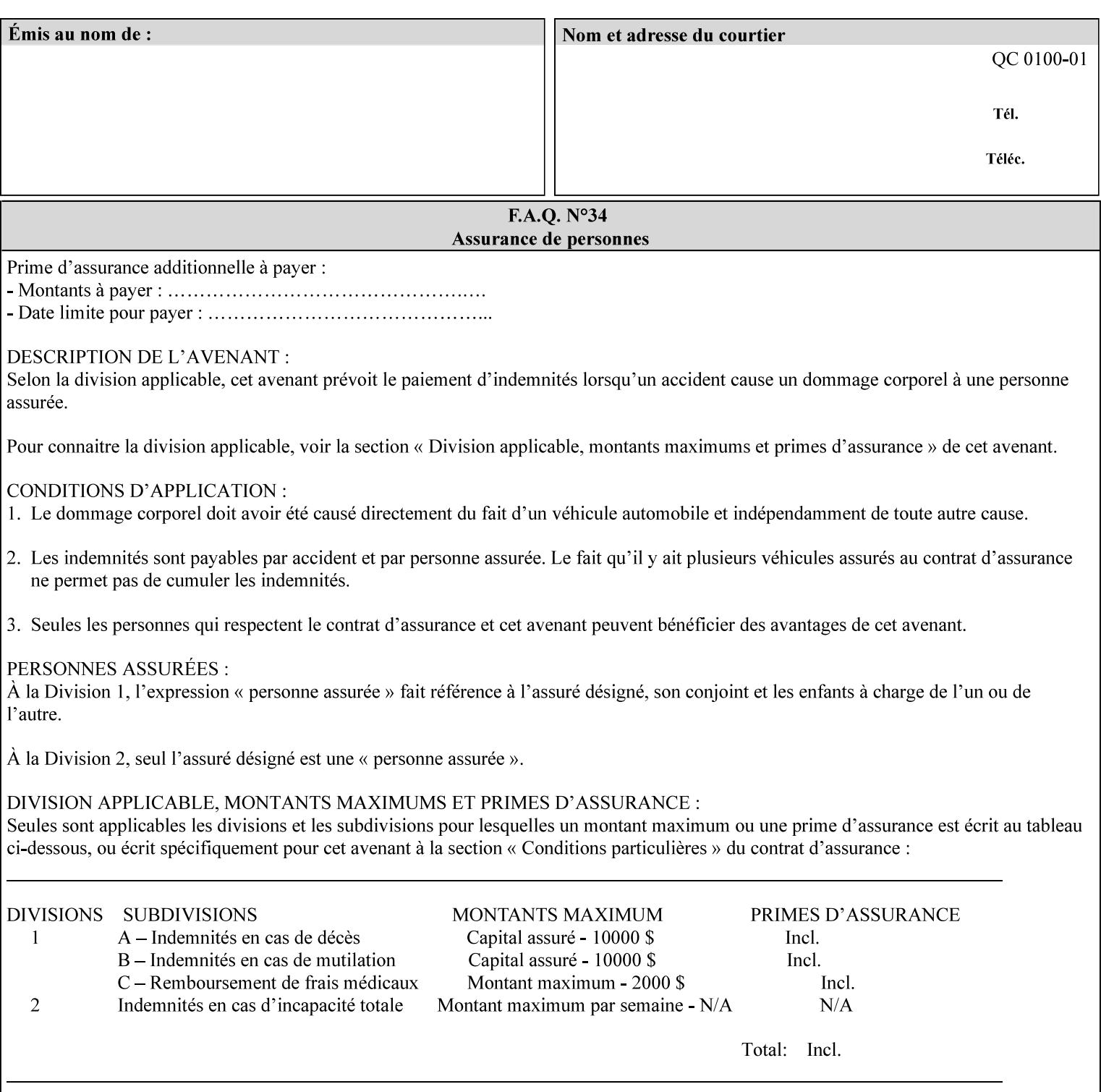

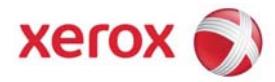

## Xerox Printing Instruction Format (XPIF) Job Ticket Programming Guide, v7.0

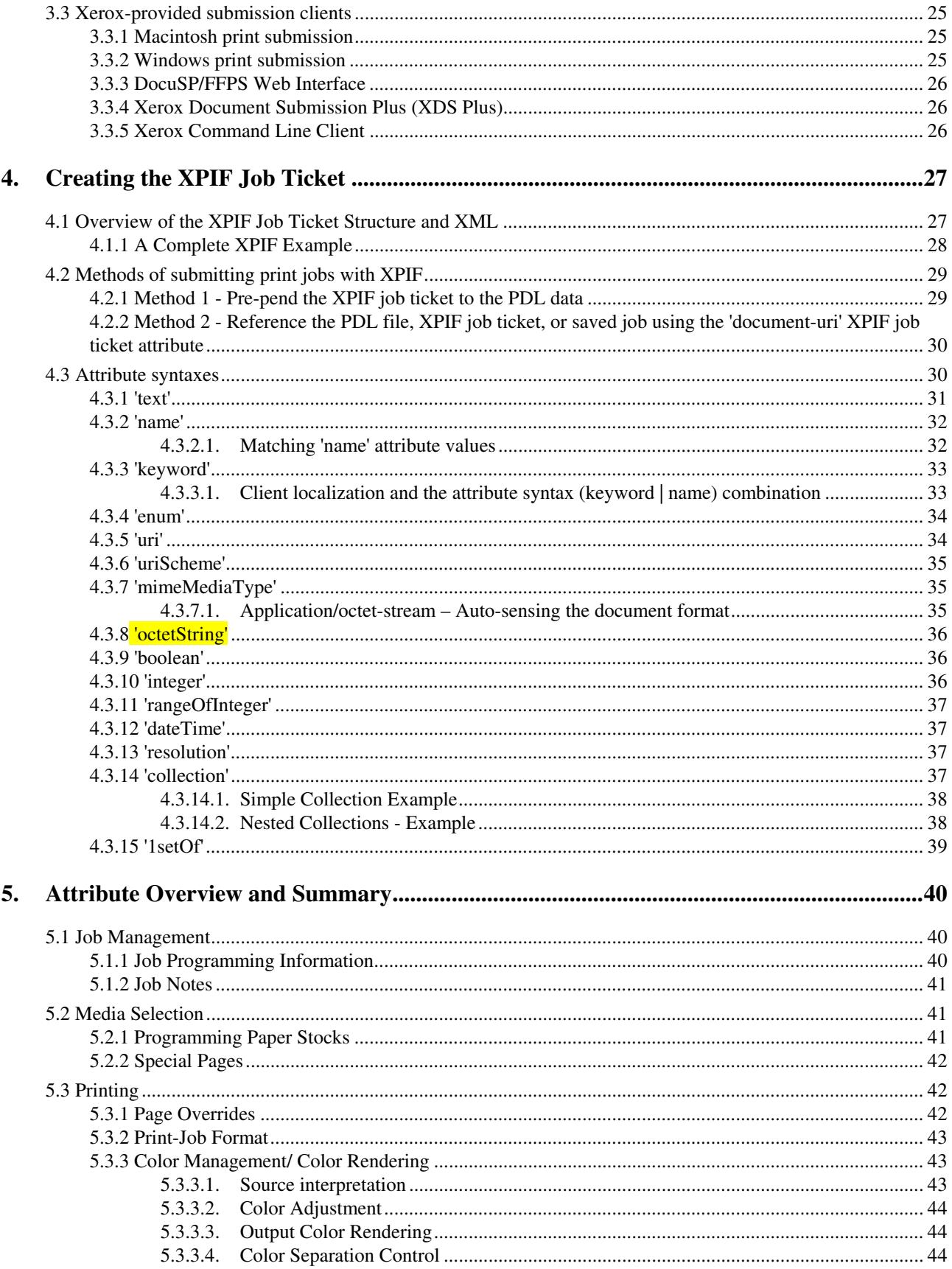

02093

Informco.com

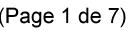

Date de production: 10 mai 2019

Annexé et faisant partie de la police numéro:

 $\bar{\mathbf{X}}$ 

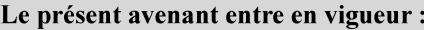

7 mai 2019

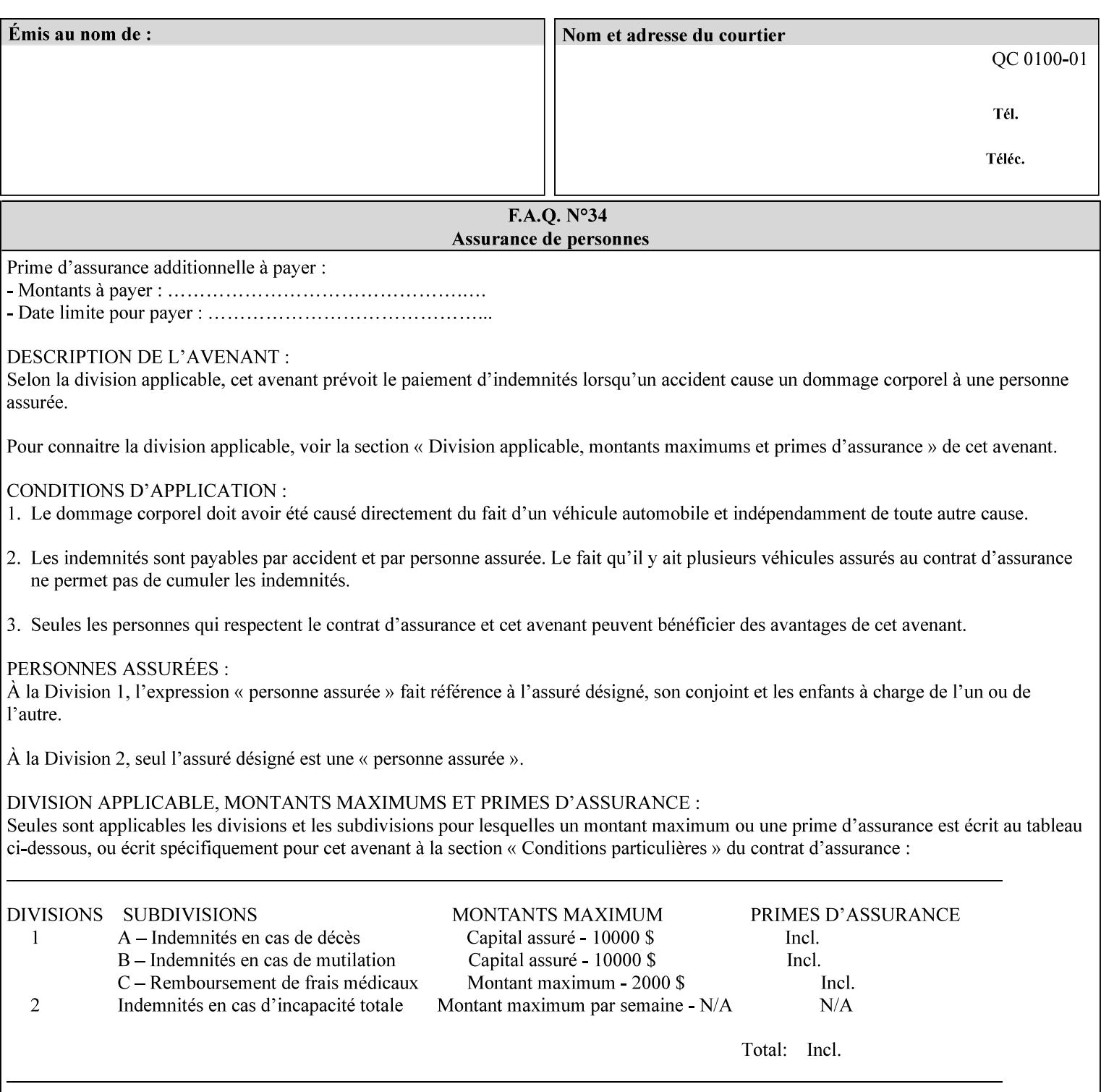

when an emulation profile and a destination profile are used in sequence in an ICC device emulation profile chain, the printer will use the rendering intent attributes to control the use of the emulation profile.

## **6.5.4 Color separation control (black overprint, trapping)**

The color separation attributes provided are 'black-overprint' and 'trapping' (see Sections 7.7.10 and 0). These attributes allow the print job to override color separation control settings within the PDL that may not be appropriate for the particular printing situation.

## **6.5.5 User Color Tone Reproduction Curve (TRC) attributes**

The User color tone reproduction curve (TRC) attributes (See the 'trc' attribute in Section 7.7.82) provide a key job customization mechanism to support the post-application print job corrections that may be required. The Printer will apply these User TRC attributes to the printer-rendered CMYK color data as a final adjustment to job color saturation or contrast. Using the 'trc-type' collection member attribute, the user can select TRCs that have been developed for a set of jobs and stored in a public repository, or can supply the TRC definitions with the job. These TRC attributes may be particularly useful when the desired tonal behavior for a document differs from the current printer calibration which is always applied.

All of these Job Template attributes controlling the various required profiles can also be specified as page overrides, except the TRC attributes. See the descriptions of the 'page-overrides' attribute in Sections 6.4 and 0 for more details.

## **6.6 Common Semantics for Image Shifting Attributes**

The following term is defined for shifting:

**Finished-Page Image** - The single image on one side of a sheet in a Finished Document. A Finished-Page image is one side of a sheet as perceived by a person *after* any cutting, folding, and/or booklet making. The lay term is 'page'. .

The following image shifting attributes (defined in section 7) shift the Finished-Page Images as specified in the attribute definition, i.e., shift the pages that the end user sees in the Finished Document: x-image-shift, x-side1-image-shift, x-side2-image-shift, y-image-shift, y-side1-image-shift, y-side2-image-shift. Typical use cases for shifting of Finished-Page Images are (1) to compensate for an application or scanning in some consistent direction for each Finished-Page Image and (2) to shift the Finished-Page Images toward or away from a binding edge.

The Printer determines the value for each Image Shifting Attribute following the normal attribute precedence in section 2.4.

To implement these attributes, the Printer shifts the Finished-Page Image by the amount it obtains for the 'ximage-shift' and 'y-image-shift' attributes. Finally, for a Finished-Page Image that would be placed on the front side of a sheet in the Finished Document, it shifts the Finished-Page Image by the amount it obtains for the 'x-side1-image-shift' and 'y-side1-image-shift'. For a Finished-Page Image that would be placed on the back side of a sheet in the Finished Document, it shifts the Finished-Page Image by the amount it obtains for the 'x-side2-image-shift' and 'y-side2-image-shift' attributes.

## **6.6.1 Side1 and Side2**

02094

Informco.com

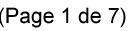

Date de production: 10 mai 2019

Annexé et faisant partie de la police numéro:

 $\bar{\mathbf{X}}$ 

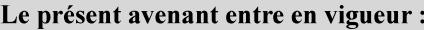

7 mai 2019

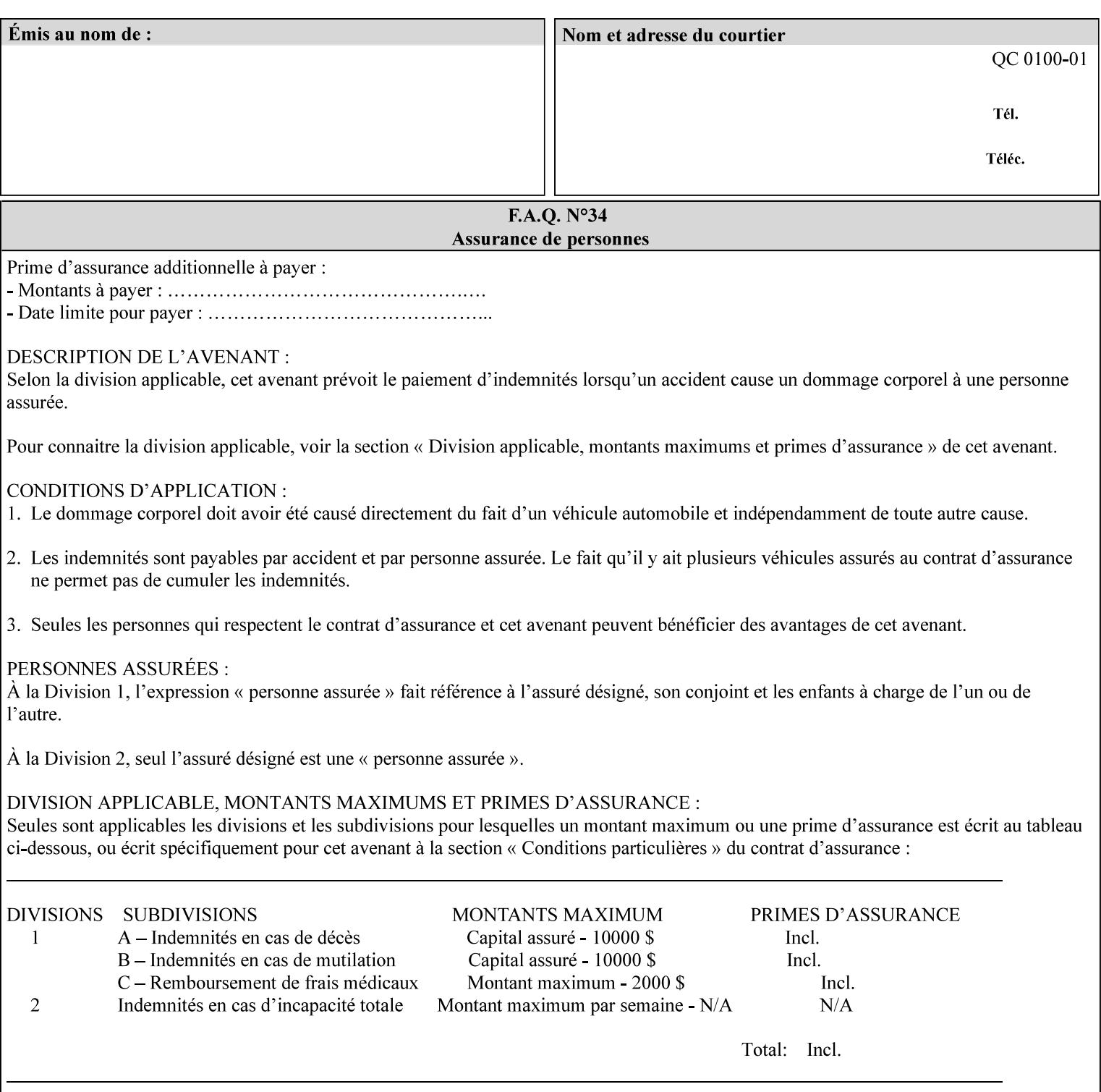

Some Job Template attributes are defined relative to a Side of a Sheet, such as "finishings", "x-side1-imageshift", and "x-side2-image-shift" attributes. For these attributes, the term "Side1" is defined to be the side of the media that the Printer imposes Page 1 of the original source document. Side1 is also called the "Front Side". The term "Side2" is defined to be the back side of the Sheet from Side1 and is also called the "Back Side". For the '\*-image-shift' attributes, the terms 'side1' and 'side2' describe those Finished-Page Images that would be on the front side or back side of a sheet in the Finished Document, respectively. If the document is to be printed one-sided, all Finished-Page Images will be 'side1' pages. If the document is to be printed two-sided with one Finished-Page Image on each side of the sheet of paper, this would result in odd Finished-Page Images printed on side1 (or right side in a book format) and even Finished-Page Images printed on side2 (or left side in a book format).

Note: Attribute values that involve re-ordering of the pages, whether by the client or by the Printer do not use any of these "side1", "Front Side", "side2", and "Back Side" terms, since the first side that the human will read in the Finished Document maybe anywhere in the stream of printer stream pages that depends on the re-ordering.

## **6.7 Attribute semantic specification pro forma**

This section contains the attribute format pro forma that is used to specify each XPIF attribute in the alphabetical organization of attributes in Section 7.

## **attribute-name (attribute syntax) <attribute type>**

*<The above heading contains the attribute name, the attribute syntax and the attribute type to which the attribute belongs.* 

*The value of 'attribute type' will be one of the values below (see section 6.1 for the detailed definitions of each attribute syntax):* 

#### **Job Template**

#### **Operation**

*The value of 'attribute syntax' for the attribute indicates data syntax for the attribute values.* Table 4 *lists the attribute syntaxes defined for use in job ticket attributes . Note that '1setOf' preceding any of the other syntaxes indicates that the attribute is multi-valued.*
02095

Informco.com

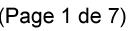

Date de production: 10 mai 2019

Annexé et faisant partie de la police numéro:

 $\bar{\mathbf{X}}$ 

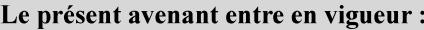

7 mai 2019

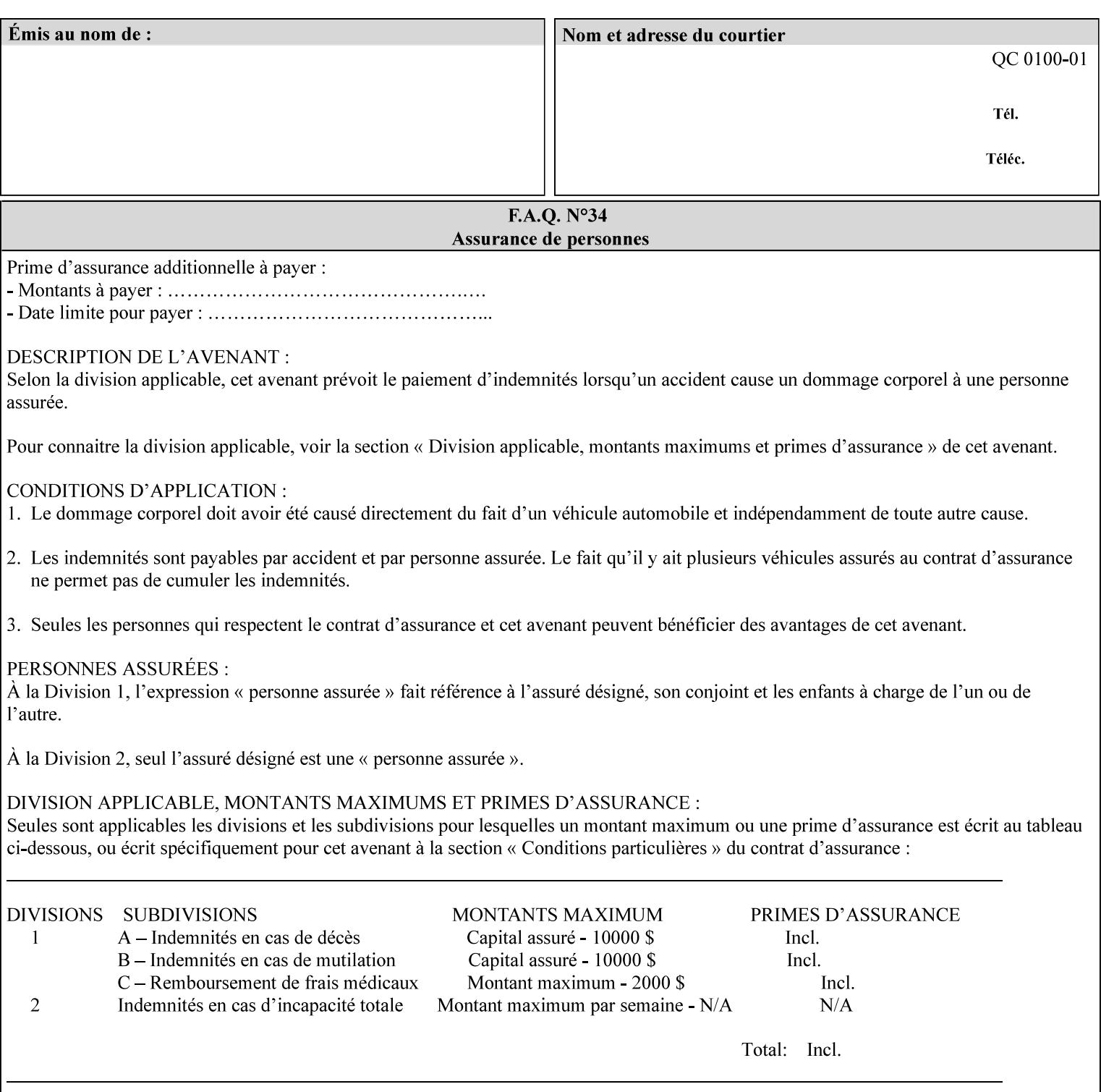

| boolean                                       |  |
|-----------------------------------------------|--|
| dateTime                                      |  |
| enum                                          |  |
| integer                                       |  |
| keyword                                       |  |
| mimeMediaType                                 |  |
| name                                          |  |
| octetString                                   |  |
| rangeOfInteger                                |  |
| resolution                                    |  |
| text                                          |  |
| uri                                           |  |
| uriScheme                                     |  |
| collection                                    |  |
| 1setOf (followed by one of any of the above   |  |
| attribute syntaxes, but not '1setOf' itself)) |  |
|                                               |  |

**Table 4 - Attribute Syntaxes** 

Note: the following IPP attribute syntaxes do not have a corresponding value of the XML **syntax** attribute because they use XML attributes defined by the XML standard itself:

**Table 5 - IPP attribute syntaxes not used in XML syntax attribute** 

| IPP attribute syntax | Alternative                             |
|----------------------|-----------------------------------------|
|                      |                                         |
| textWithLanguage     | Use xml: lang XML attribute instead     |
| nameWithLanguage     | Use xml: lang XML attribute instead     |
| charset              | Use xml: encoding XML attribute instead |
| naturalLanguage      | Use xml:lang XML attribute instead      |

**XML Syntax** The XML syntax for the attribute.

**Description** *< The description states the function of the attribute, and provides any special usage information (Xerox interpretation, internationalization) and any additional comments relating the items listed below the heading. Some examples of such information that needs to be included in the description is as follows:* 

> *Whether or not the semantics of this attribute or the set of valid values are different for different document formats*

02096

Informco.com

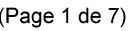

Date de production: 10 mai 2019

Annexé et faisant partie de la police numéro:

 $\bar{\mathbf{X}}$ 

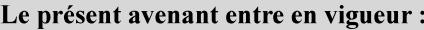

7 mai 2019

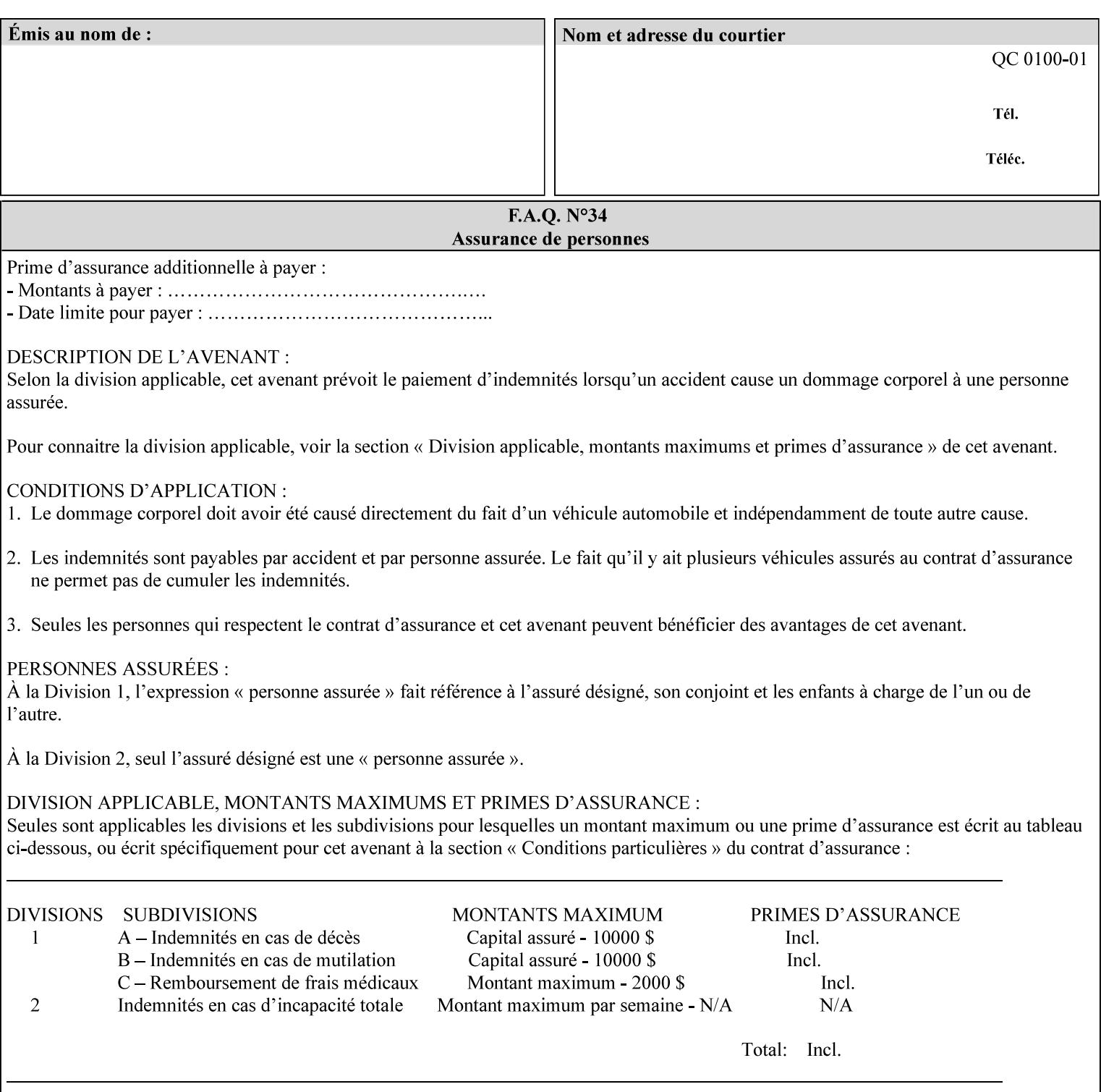

# **7. Detailed Semantic Specifications for Attributes and Values**

This section contains the detailed semantic specifications for all attributes (and their respective values) that a client may include in an XPIF job ticket. These attributes are sequenced alphabetically in this section. The pro forma for the attribute semantic specification is contained in Section 6.7 and is used for each attribute. The definitions of the basic attribute syntax types are contained in Section 4.3 above, and the name of the attribute syntax is identified in the description of each common attribute in this section.

Note: Refer to section 1.5 for the definitions of the conformance terminology that indicate what an application program 'MUST', 'SHOULD', and 'MAY' put into an XPIF job ticket.

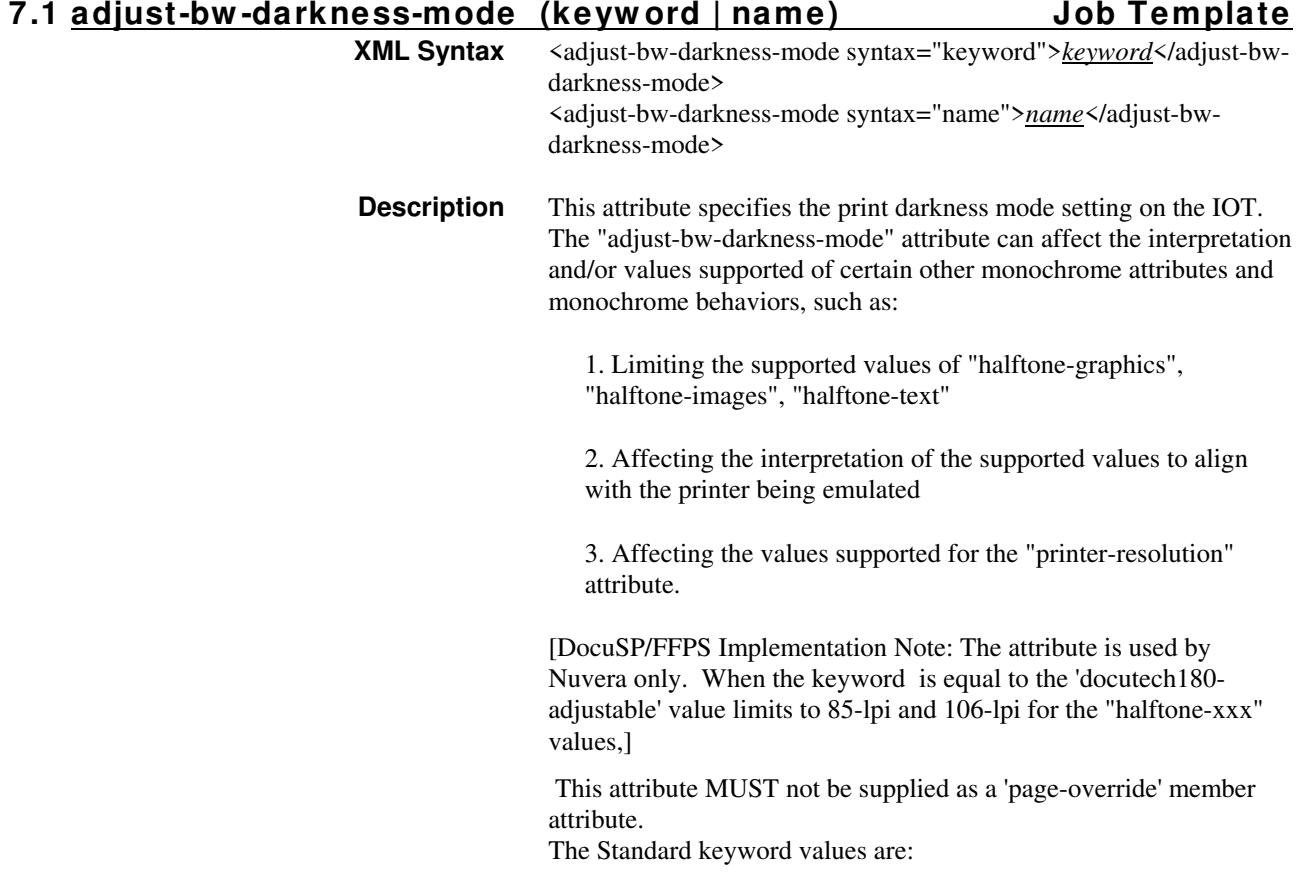

02097

Informco.com

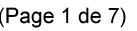

Date de production: 10 mai 2019

Annexé et faisant partie de la police numéro:

 $\bar{\mathbf{X}}$ 

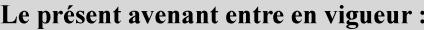

7 mai 2019

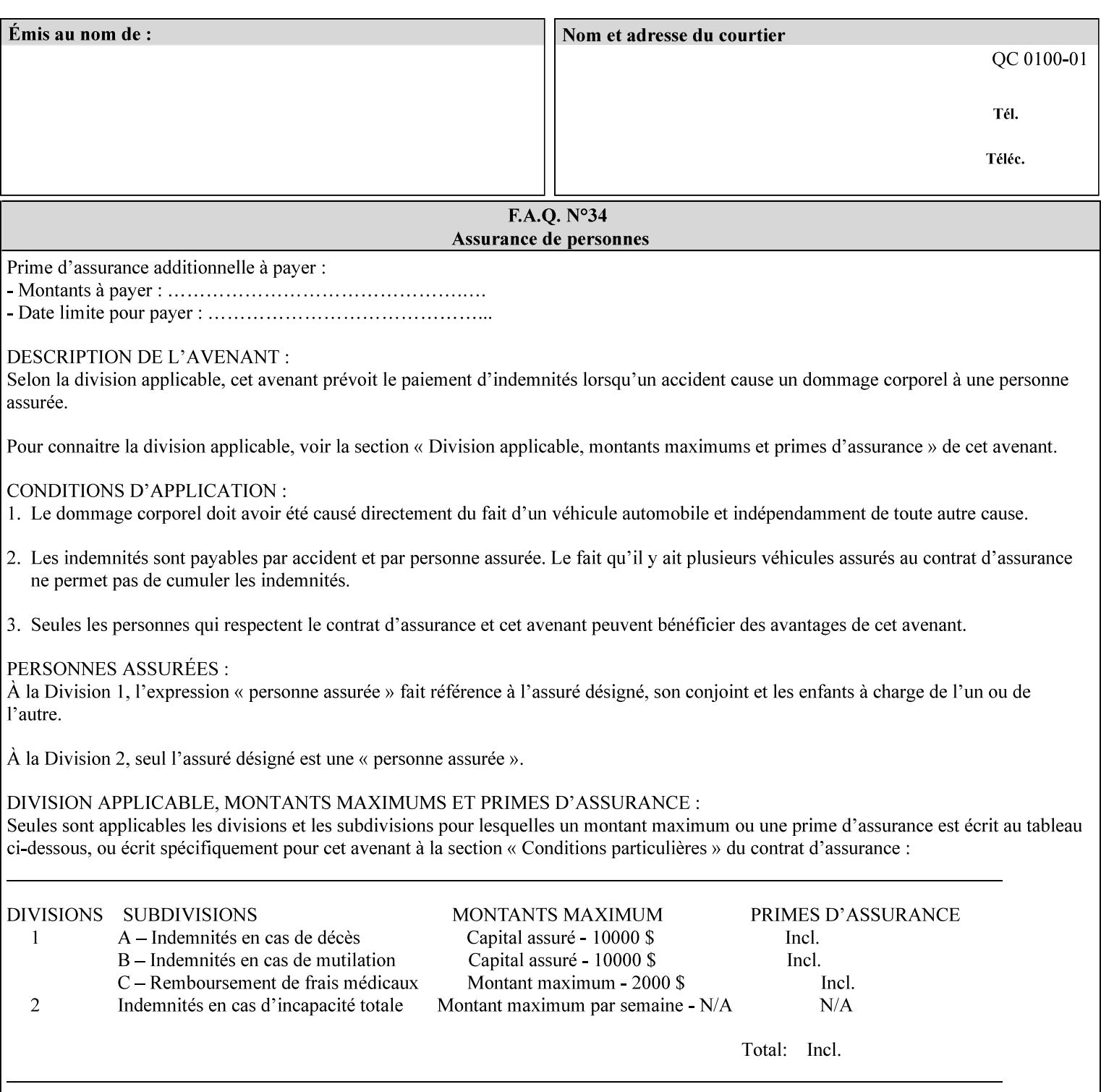

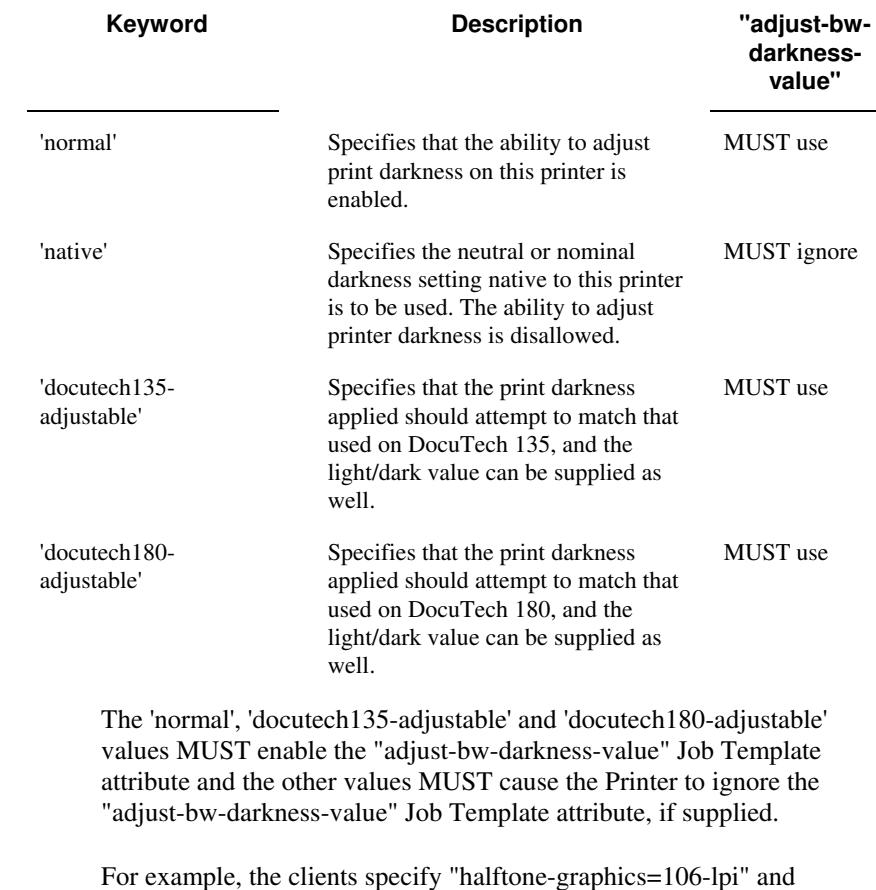

For example, the clients specify "halftone-graphics=106-lpi" and "darkness-mode=docutech180-adjustable" and the DFE infers that the screen is 106\_dte as opposed to the plain 106.

02098

Informco.com

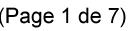

Date de production: 10 mai 2019

Annexé et faisant partie de la police numéro:

 $\bar{\mathbf{X}}$ 

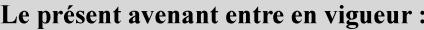

7 mai 2019

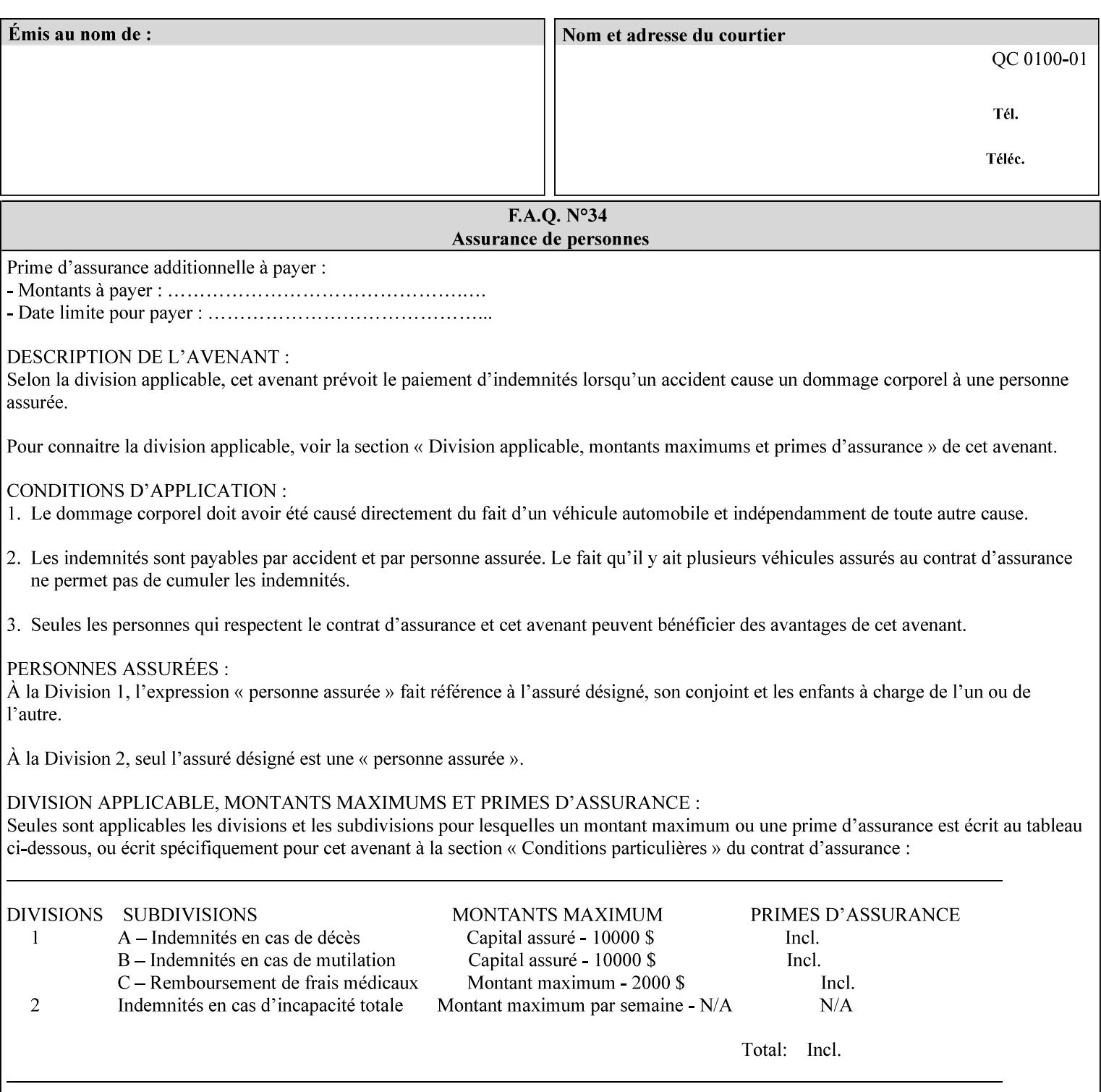

### **7.2 adjust-bw -darkness-value (integer(MIN:MAX)) Job Template**

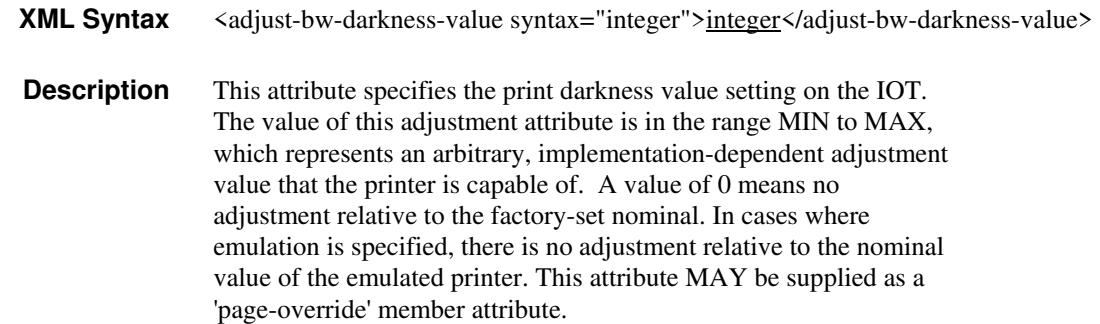

#### **7.3 adjust-contrast (integer(-100:100)) Job Template**

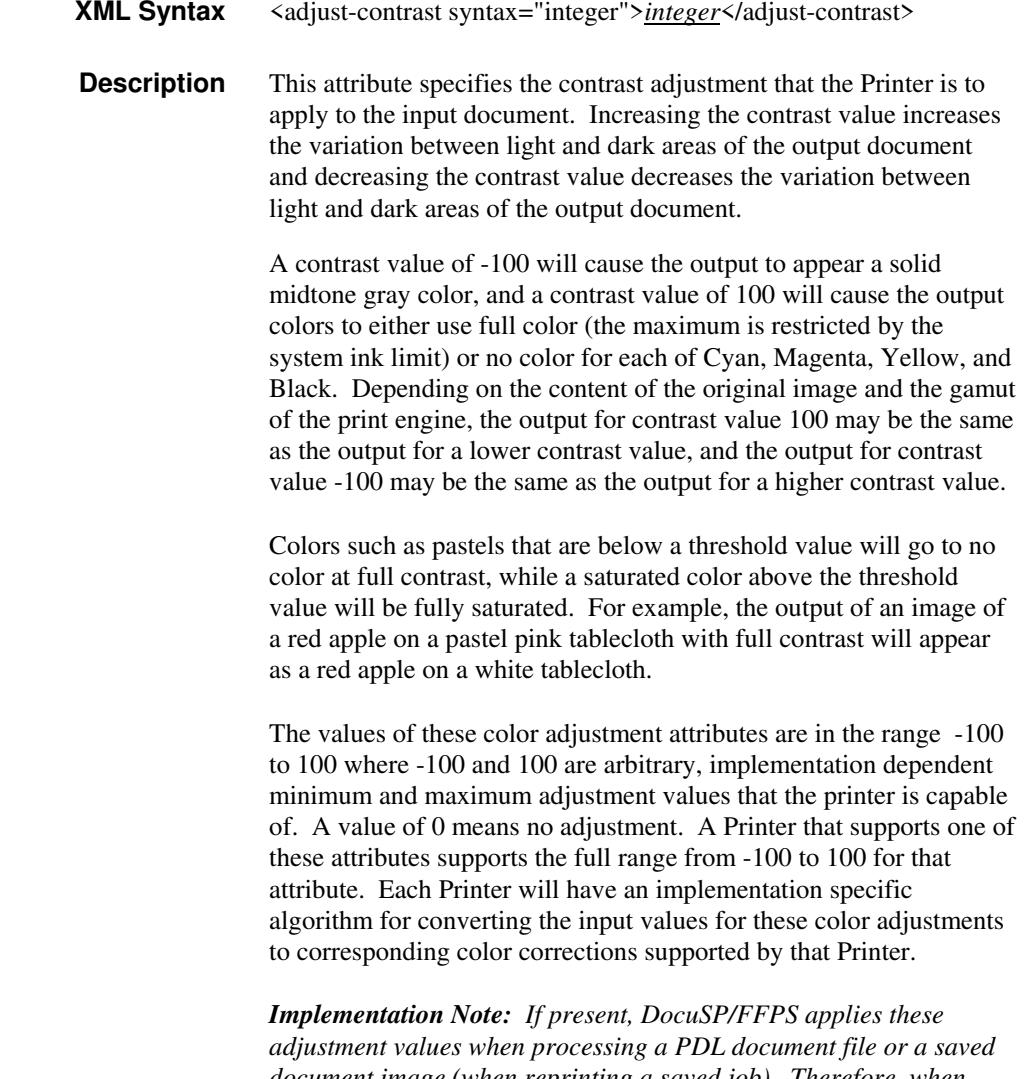

*document image (when reprinting a saved job). Therefore, when saving a job, the Printer does not save these attributes since the Printer has already applied them to the saved document images.*

02099

Informco.com

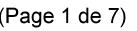

Date de production: 10 mai 2019

Annexé et faisant partie de la police numéro:

 $\bar{\mathbf{X}}$ 

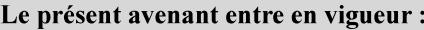

7 mai 2019

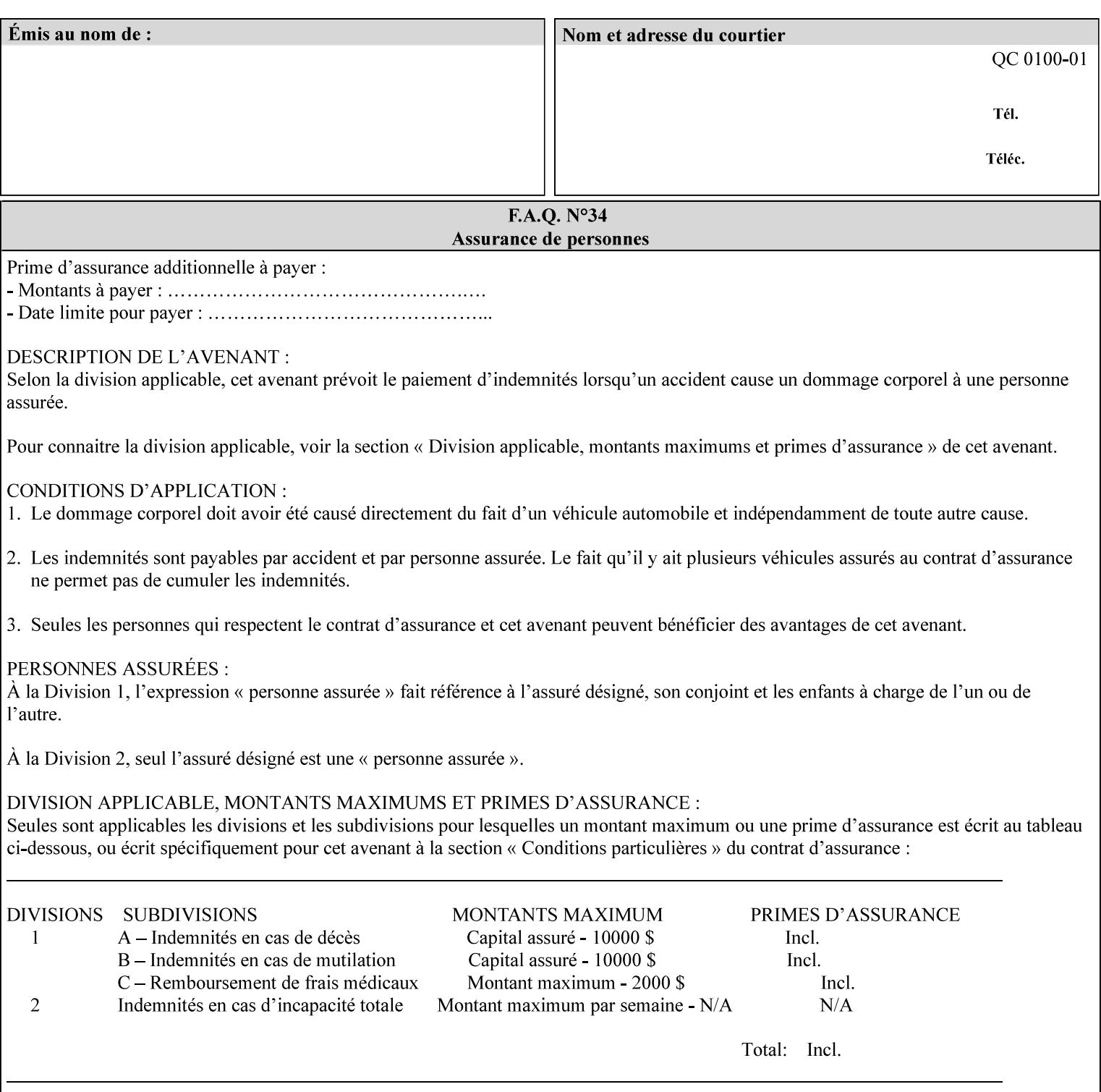

Given that these color adjustment values are not absolute, it will generally NOT be possible to guarantee that a job printed on one type of printer will produce the exact same output when printed with the same color adjustment values on a different type of color printer.

For more information on color adjustment and the Color Attributes, see the 'Overview of the Color Attributes' in Section 6.5.

#### **7.4 adjust-cyan-red (integer(-100:100)) Job Template**

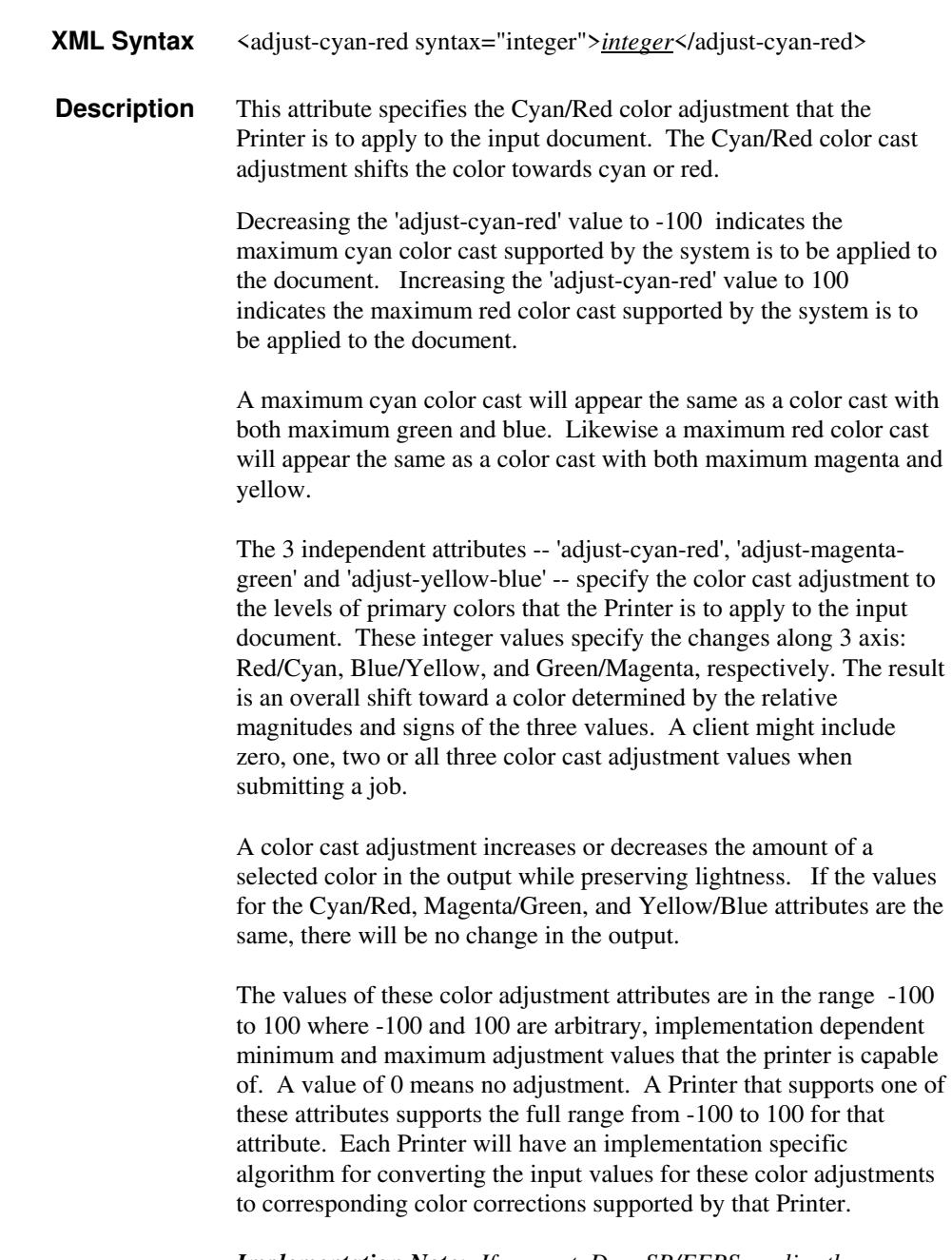

*Implementation Note: If present, DocuSP/FFPS applies these adjustment values when processing a PDL document file or a saved document image (when reprinting a saved job). Therefore, when* 

02100

Informco.com

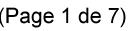

Date de production: 10 mai 2019

Annexé et faisant partie de la police numéro:

 $\bar{\mathbf{X}}$ 

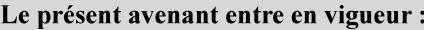

7 mai 2019

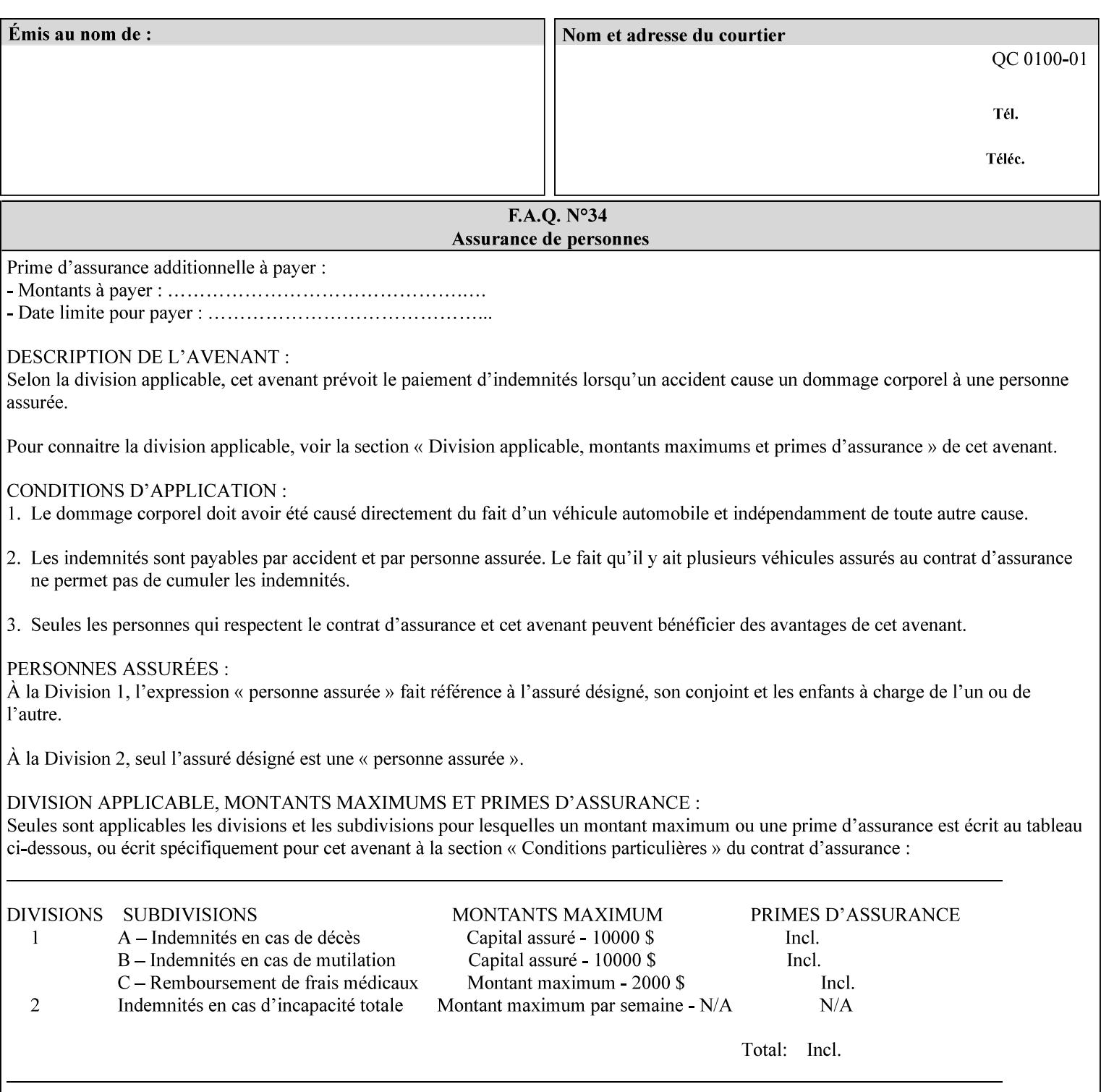

*saving a job, the Printer does not save these attributes since the Printer has already applied them to the saved document images.*

Given that these color adjustment values are not absolute, it will generally NOT be possible to guarantee that a job printed on one type of printer will produce the exact same output when printed with the same color adjustment values on a different type of color printer.

For more information on color adjustment and the Color Attributes, see the 'Overview of the Color Attributes' in Section 6.5.

#### **7.5 adjust-lightness (integer(-100:100)) Job Template**

**XML Syntax** <adjust-lightness syntax="integer">*integer*</adjust-lightness> **Description** This attribute specifies the color lightness adjustment that the Printer is to apply to the input document that will affect the lightness of the output document. Increasing the lightness value causes the output to appear lighter and decreasing the lightness value causes the output to appear darker. A lightness value of -100 will cause the output to appear black, and a lightness value of 100 will cause the output to appear white. Depending on the content of the original image, the output for lightness value 100 may be the same as the output for a lower lightness value, and the output for lightness value -100 may be the same as the output for a higher lightness value. The values of these color adjustment attributes are in the range -100 to 100 where -100 and 100 are arbitrary, implementation dependent minimum and maximum adjustment values that the printer is capable of. A value of 0 means no adjustment. A Printer that supports one of these attributes supports the full range from -100 to 100 for that attribute. Each Printer will have an implementation specific algorithm for converting the input values for these color adjustments to corresponding color corrections supported by that Printer. *Implementation Note: If present, DocuSP/FFPS applies these adjustment values when processing a PDL document file or a saved document image (when reprinting a saved job). Therefore, when saving a job, the Printer does not save these attributes since the Printer has already applied them to the saved document images.* Given that these color adjustment values are not absolute, it will generally NOT be possible to guarantee that a job printed on one type of printer will produce the exact same output when printed with the same color adjustment values on a different type of color printer.

For more information on color adjustment and the Color Attributes, see the 'Overview of the Color Attributes' in Section 6.5.
02101

Informco.com

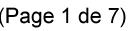

Date de production: 10 mai 2019

Annexé et faisant partie de la police numéro:

 $\bar{\mathbf{X}}$ 

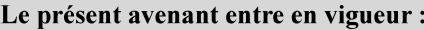

7 mai 2019

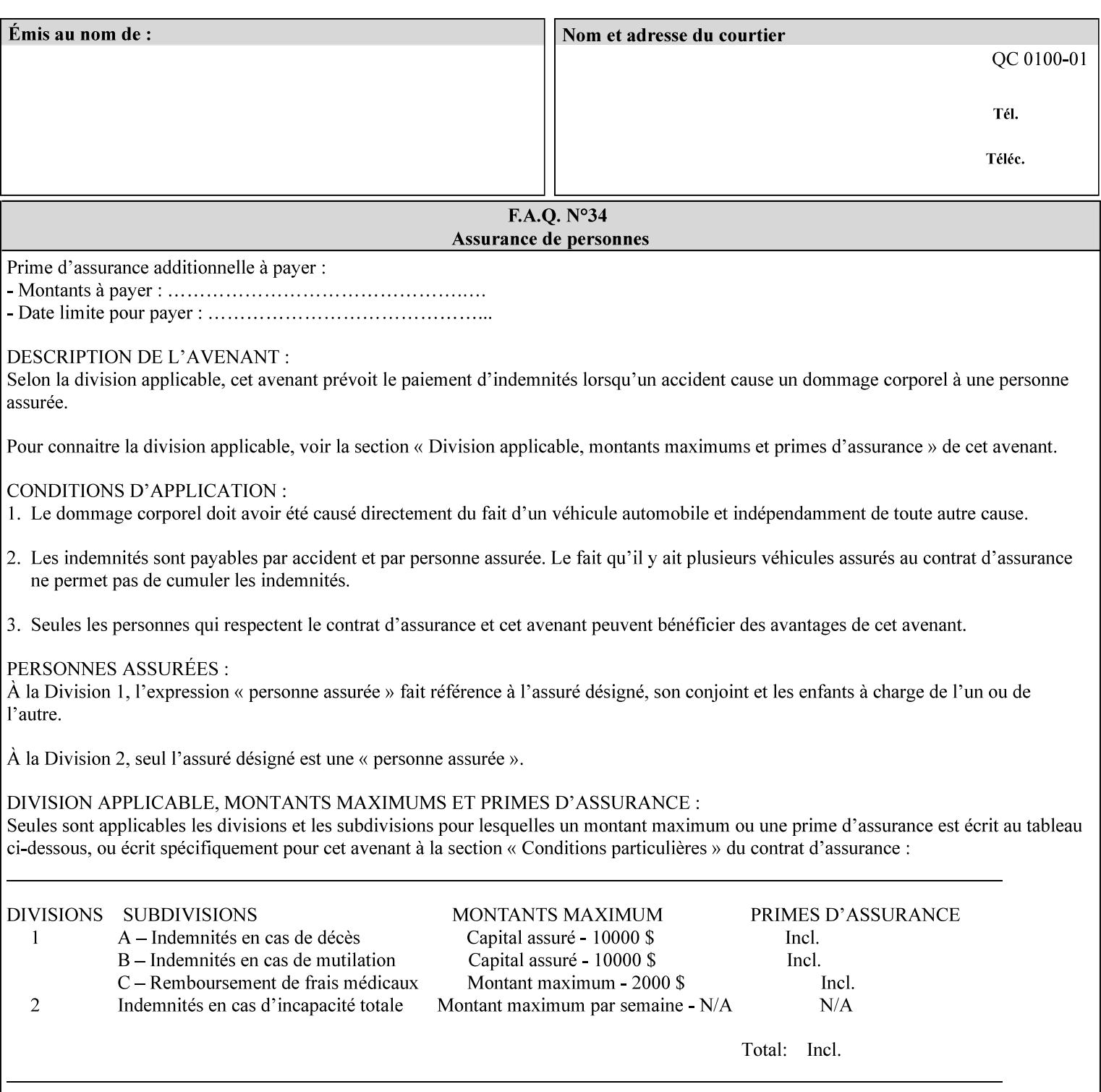

# **7.6 adjust-magenta-green (integer(-100:100)) Job Template**

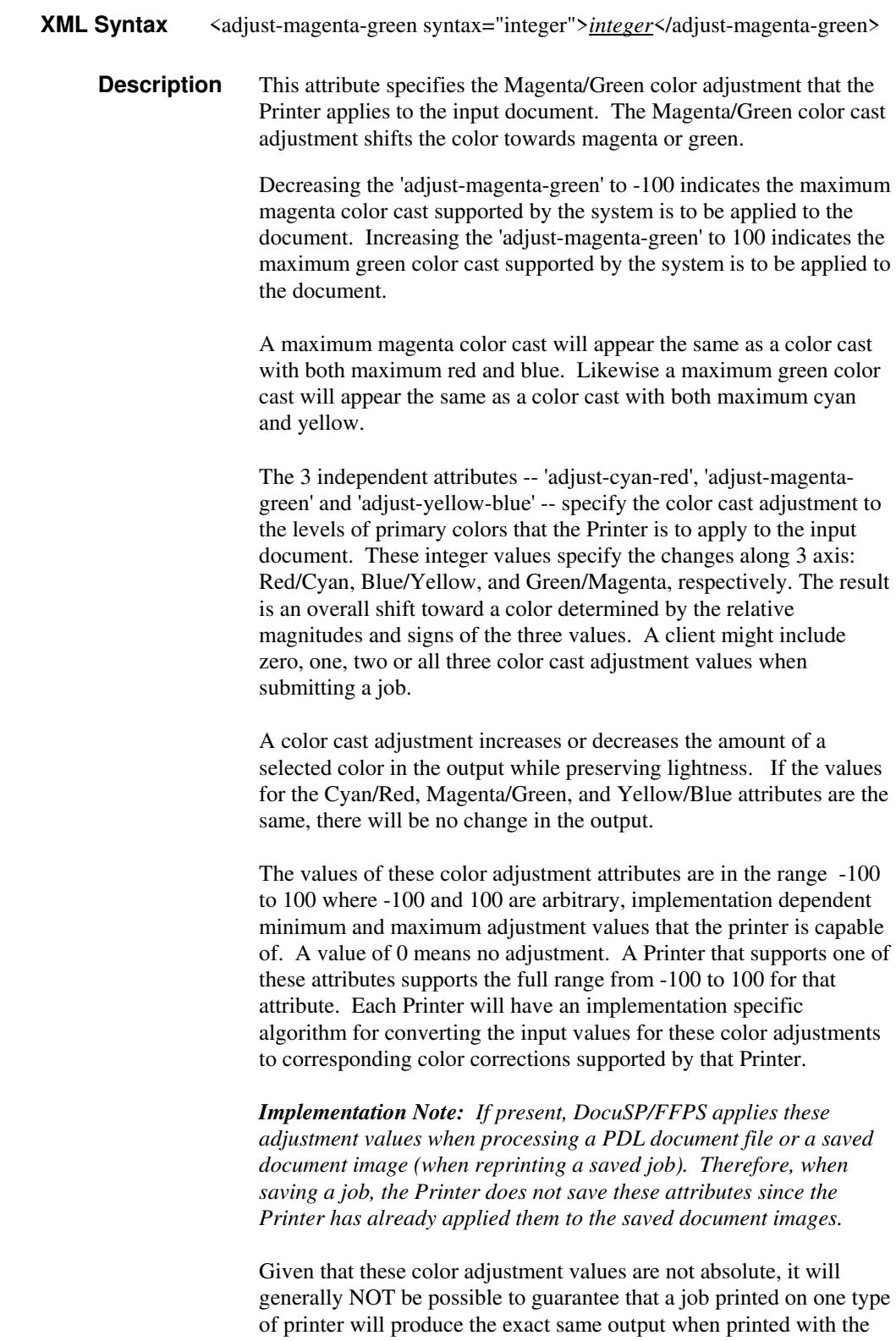

**Xerox Production Systems, November© 2008 by Xerox Corporation. All rights reserved. Xerox Printing Instruction Format (XPIF) Job Ticket Programming Guide** 

same color adjustment values on a different type of color printer.

02102

Informco.com

ENC1<br>ENC2

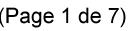

Date de production: 10 mai 2019

Annexé et faisant partie de la police numéro:

 $\bar{\mathbf{X}}$ 

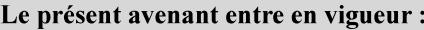

7 mai 2019

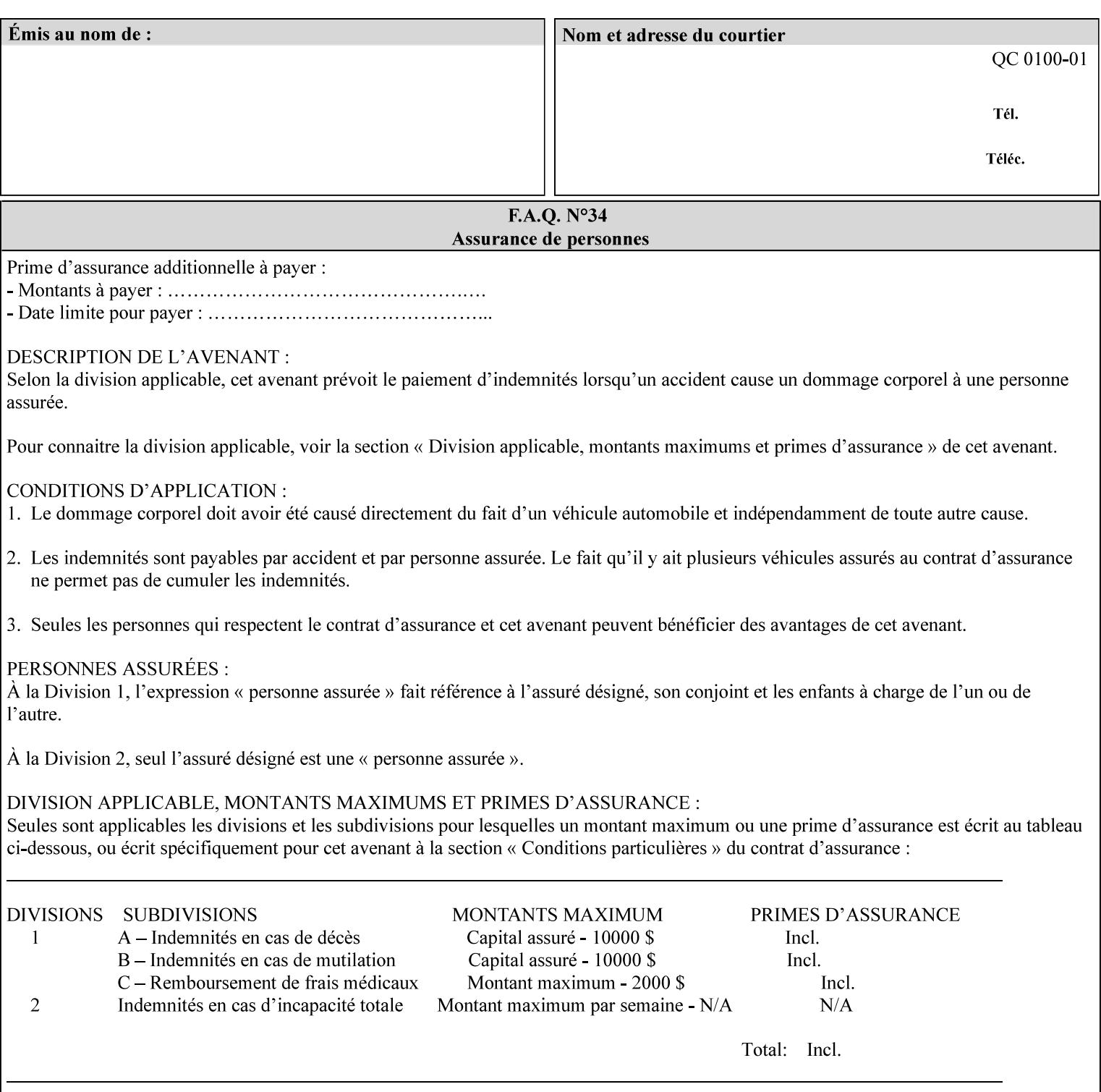

 For more information on color adjustment and the Color Attributes, see the 'Overview of the Color Attributes' in Section 6.5.

### **7.7 adjust-saturat**

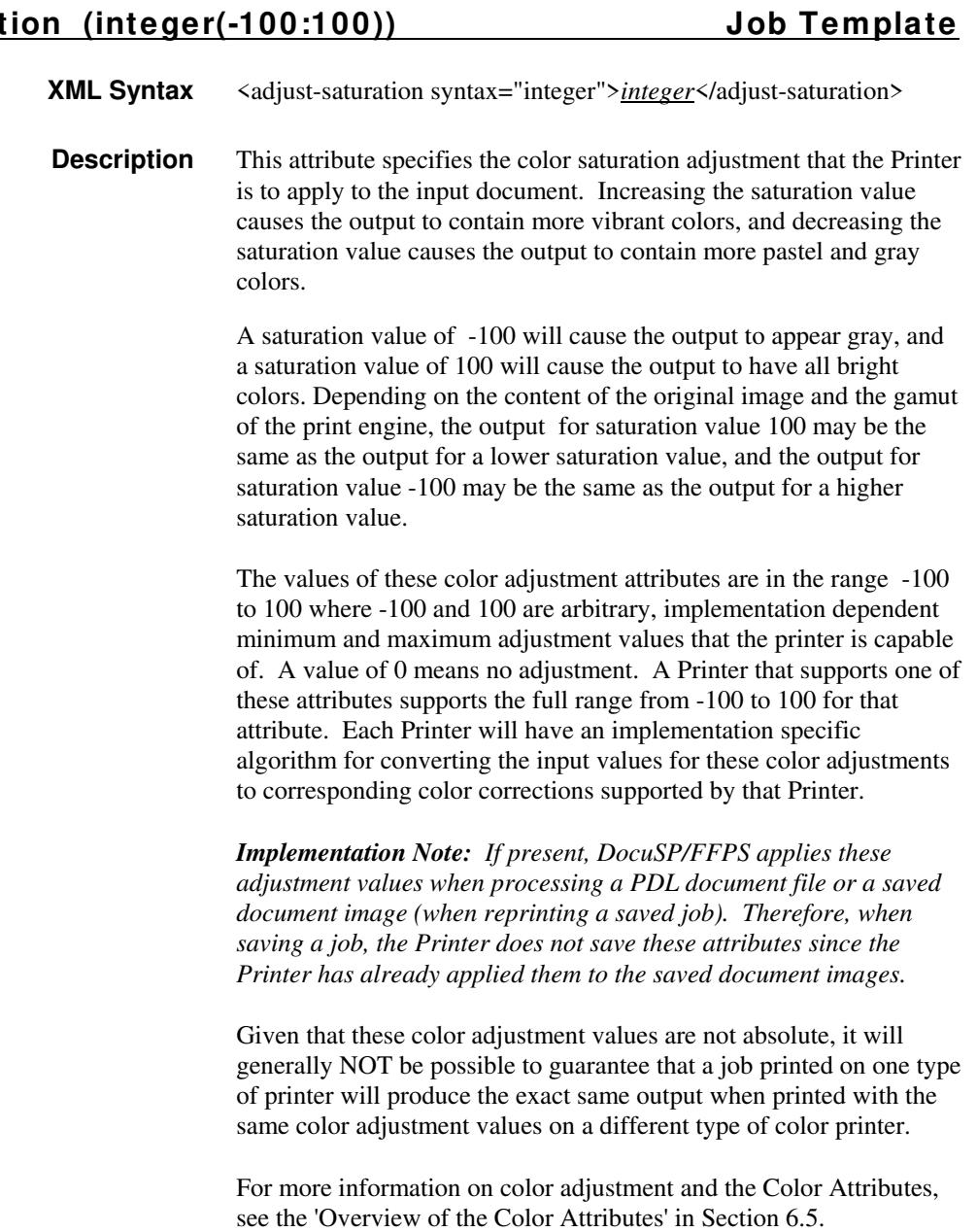

#### **7.8 adjust-yellow -blue (integer(-100:100)) Job Template**

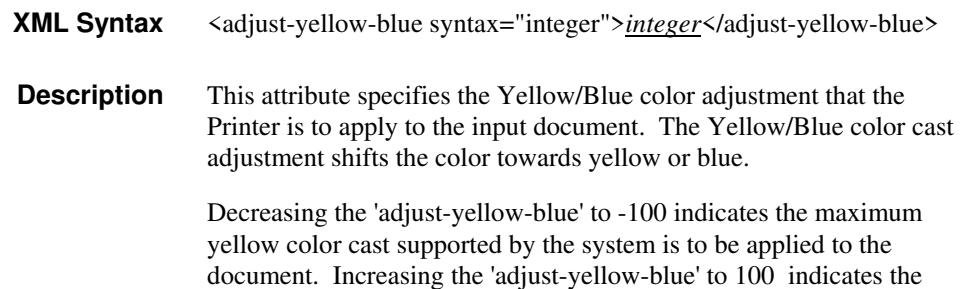

02103

Informco.com

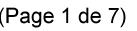

Date de production: 10 mai 2019

Annexé et faisant partie de la police numéro:

 $\bar{\mathbf{X}}$ 

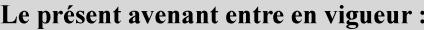

7 mai 2019

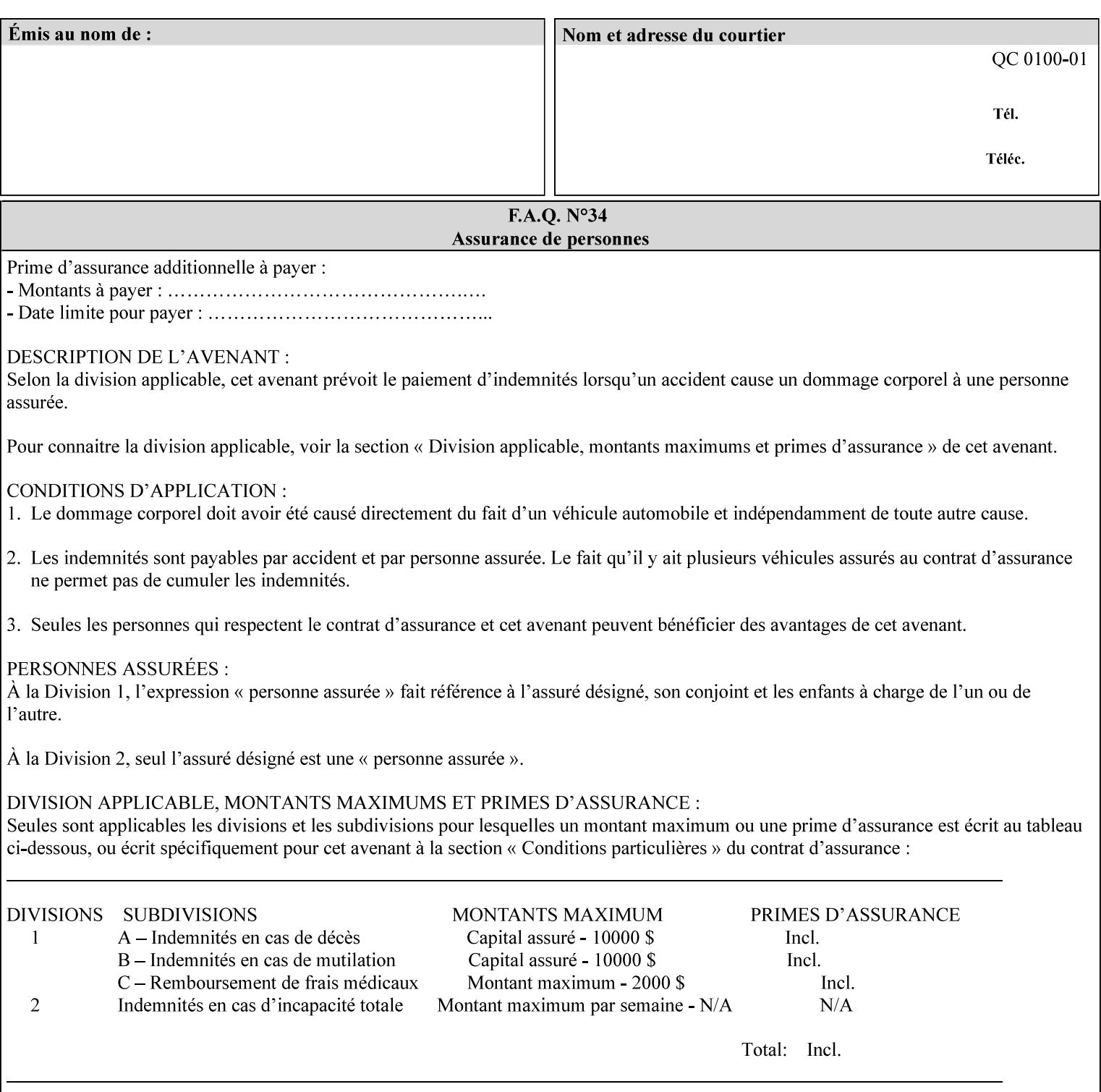

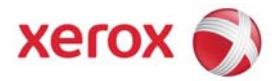

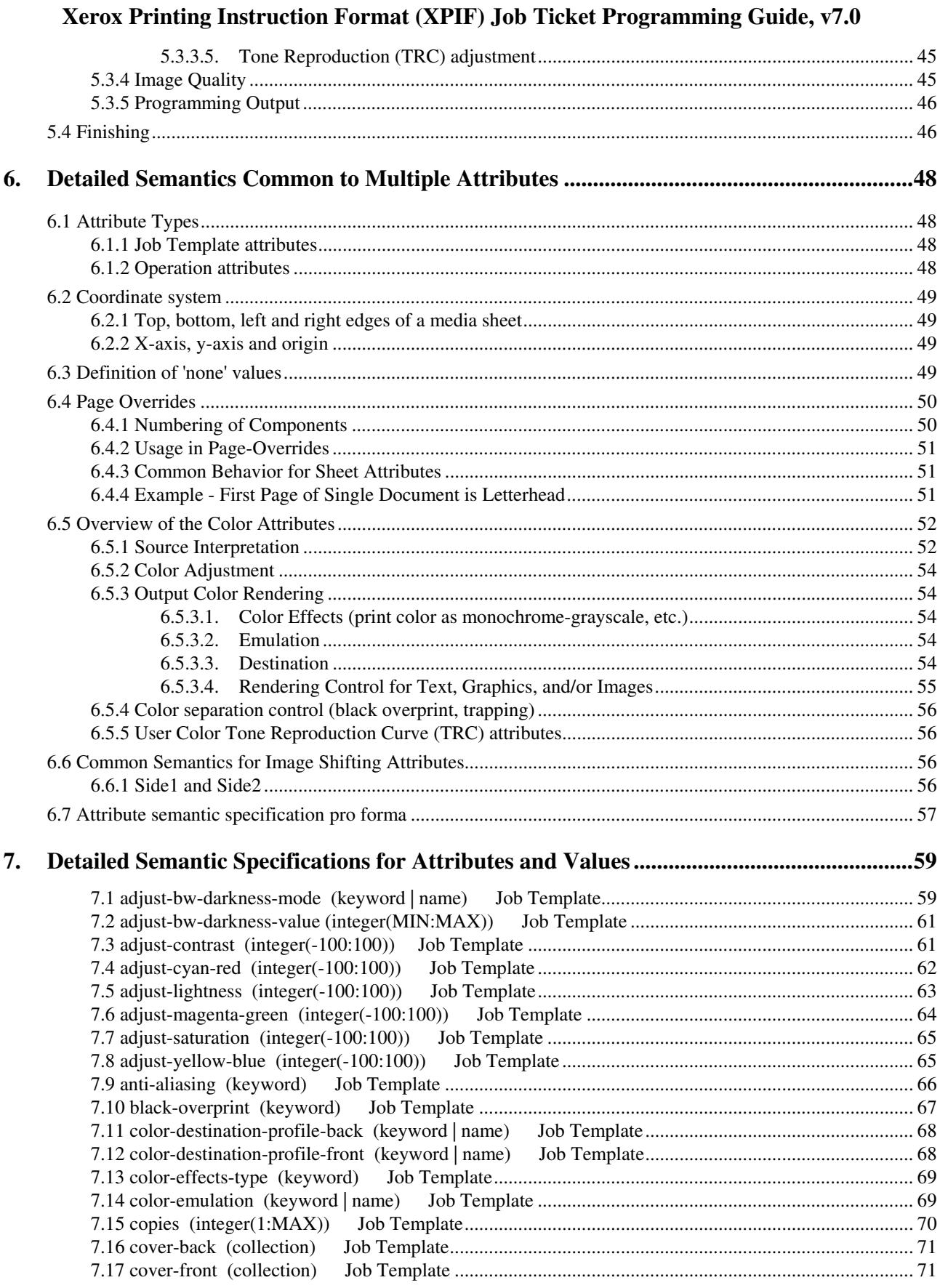

02104

Informco.com

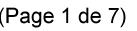

Date de production: 10 mai 2019

Annexé et faisant partie de la police numéro:

 $\bar{\mathbf{X}}$ 

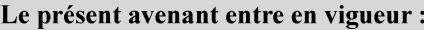

7 mai 2019

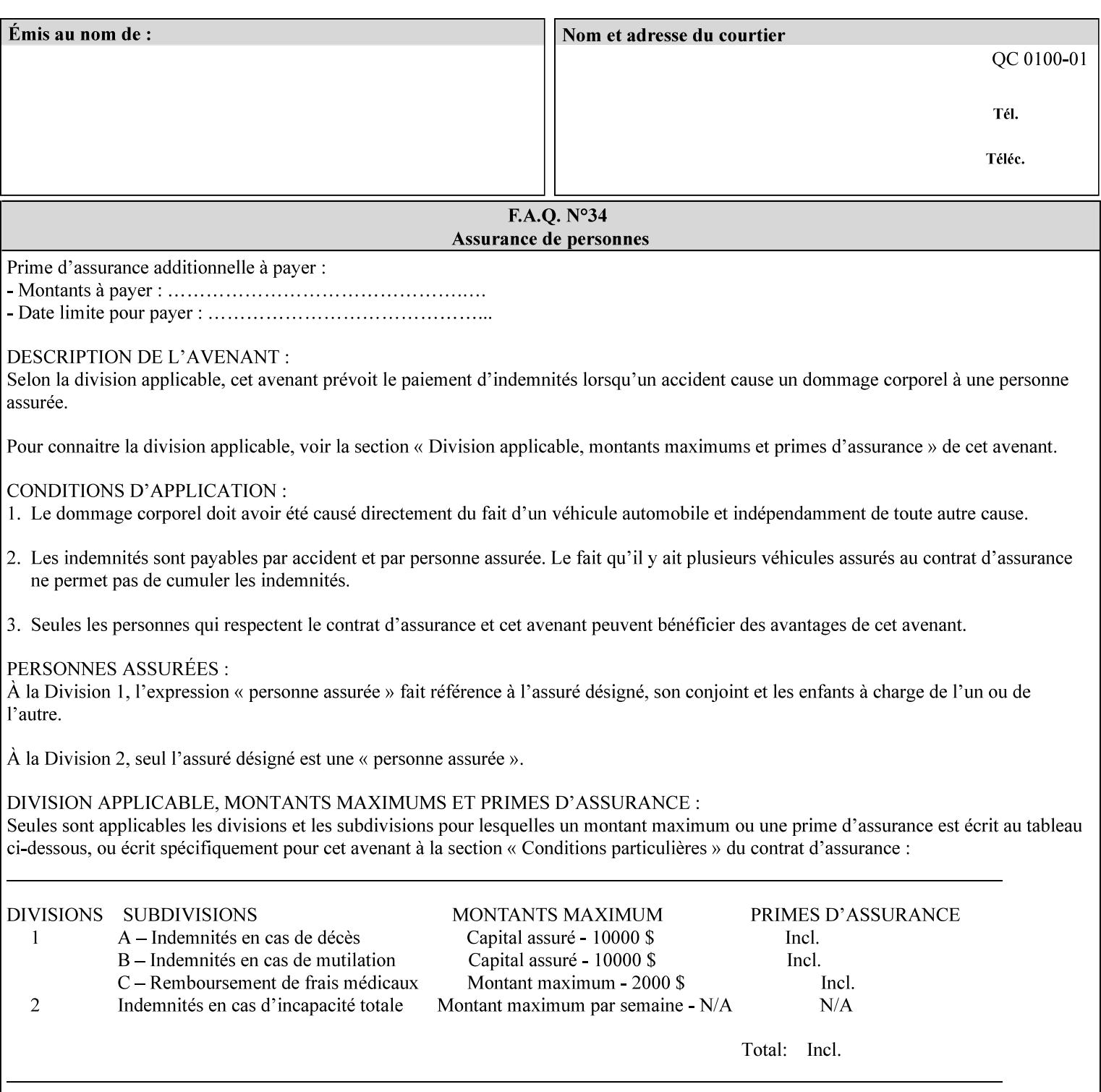

maximum blue color cast supported by the system is to be applied to the document.

A maximum yellow color cast will appear the same as a color cast with both maximum red and green. Likewise a maximum blue color cast will appear the same as a color cast with both maximum cyan and magenta.

The 3 independent attributes -- 'adjust-cyan-red', 'adjust-magentagreen' and 'adjust-yellow-blue' -- specify the color cast adjustment to the levels of primary colors that the Printer is to apply to the input document. These integer values specify the changes along 3 axis: Red/Cyan, Blue/Yellow, and Green/Magenta, respectively. The result is an overall shift toward a color determined by the relative magnitudes and signs of the three values. A client might include zero, one, two or all three color cast adjustment values when submitting a job.

A color cast adjustment increases or decreases the amount of a selected color in the output while preserving lightness. If the values for the Cyan/Red, Magenta/Green, and Yellow/Blue attributes are the same, there will be no change in the output.

The values of these color adjustment attributes are in the range -100 to 100 where -100 and 100 are arbitrary, implementation dependent minimum and maximum adjustment values that the printer is capable of. A value of 0 means no adjustment. A Printer that supports one of these attributes supports the full range from -100 to 100 for that attribute. Each Printer will have an implementation specific algorithm for converting the input values for these color adjustments to corresponding color corrections supported by that Printer.

*Implementation Note: If present, DocuSP/FFPS applies these adjustment values when processing a PDL document file or a saved document image (when reprinting a saved job). Therefore, when saving a job, the Printer does not save these attributes since the Printer has already applied them to the saved document images.*

Given that these color adjustment values are not absolute, it will generally NOT be possible to guarantee that a job printed on one type of printer will produce the exact same output when printed with the same color adjustment values on a different type of color printer.

For more information on color adjustment and the Color Attributes, see the 'Overview of the Color Attributes' in Section 6.5.

#### **7.9 anti-aliasing (keyw ord) Job Template**

**XML Syntax** <anti-aliasing syntax="keyword">*keyword*</anti-aliasing> **Description** This attribute indicates the anti-aliasing algorithm that the Printer is to apply to the rendered output images. Curves and diagonal lines rendered below printer resolutions of about 300 dots/inch, can have a jagged appearance as a result of rasterization errors and artifacts.

02105

Informco.com

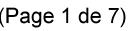

Date de production: 10 mai 2019

Annexé et faisant partie de la police numéro:

 $\bar{\mathbf{X}}$ 

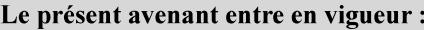

7 mai 2019

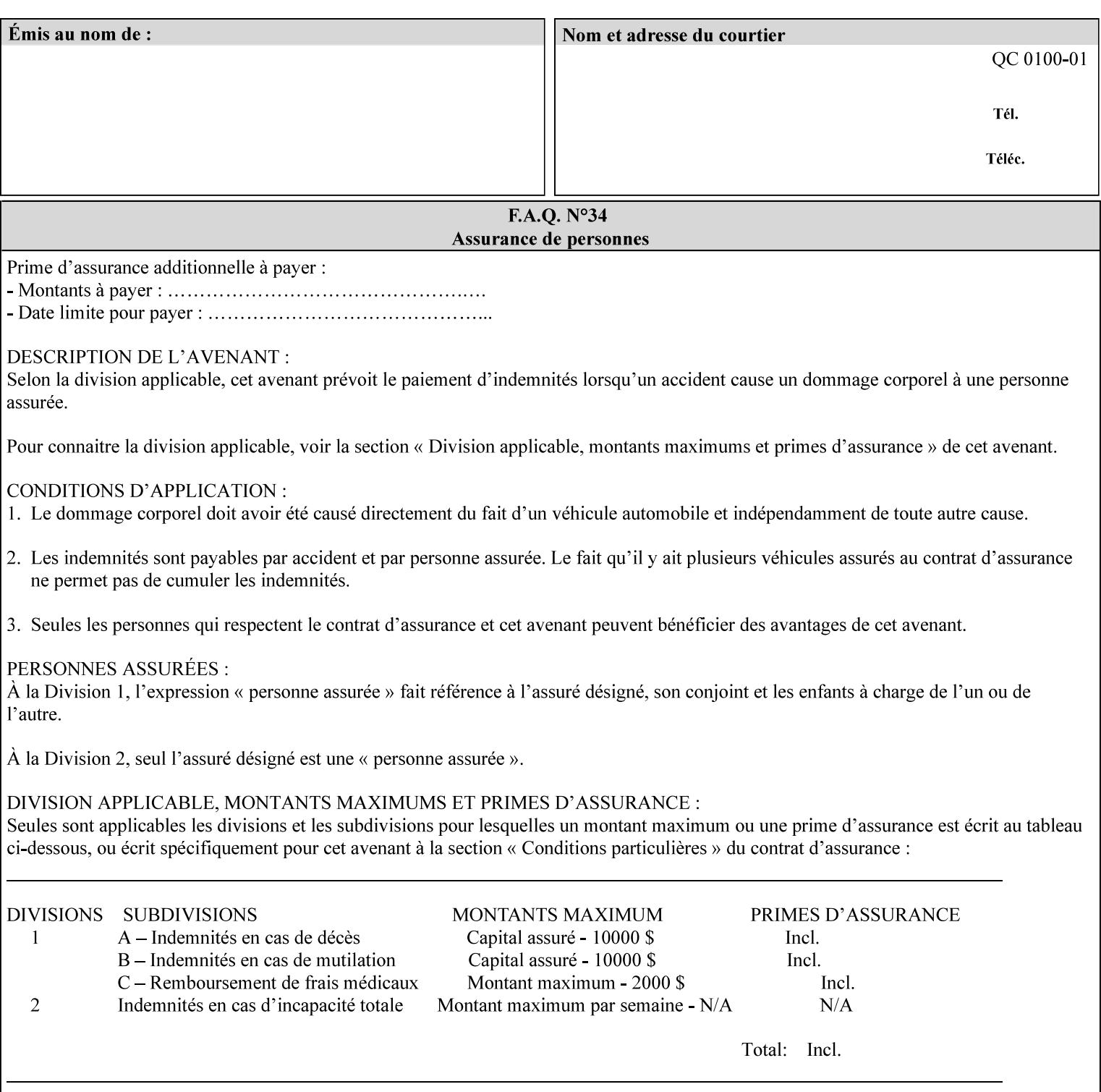

Typically, these anomalies can be masked by imaging a page at a higher resolution than the print engine supports, then sub-sampling the image back down to engine resolution. In the case of black lines, this operation results in the replacement of some edge pixels with gray pixels. The result is a curve or line that looks smooth since the grays and blacks are integrated by the human visual system. These techniques for smoothing rasterized lines are collectively known as 'anti-aliasing'. The precise algorithm is implementation dependent.

Standard values are:

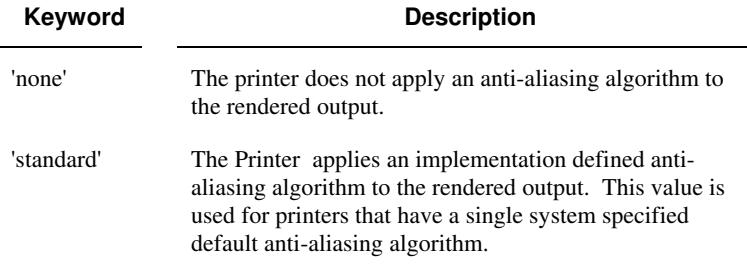

#### **7.10 black-overprint (keyw ord) Job Template**

**XML Syntax** <br />
<br />
<br />
<br />
stat syntax="keyword">*keyword***</black-overprint>** 

**Description** This attribute controls the printer-specific Black Overprint methods used by the Printer.

> Documents often have black text or other objects placed on or over colored backgrounds. Undesirable artifacts can occur as a printer deposits more (black or colored) colorant on a spot. The toners can mix improperly affecting the color produced. As the 'pile height' of the toner increases, the toner could become too thick and might streak in the fuser. Thicker toner deposits might not adhere to the paper or might possibly acquire too much or too little shine during the fusing process.

> Some PDLs have means to control the algorithm used when black objects are applied to colored backgrounds. For example, the standard PostScript rendering model attempts to fix these problems by removing the color plane data underneath black objects, producing white knockouts or holes into which the black objects are printed. In PostScript, setting the 'setoverprint' operator to 'false' or omitting the 'setoverprint' operator altogether causes the printer to remove background color data producing a knockout for the black object to be printed in. Setting the 'setoverprint' operator to 'true' causes the printer to print black data directly on top of background color planes. PCL has an equivalent escape sequence that governs the transparency of objects printed on top of other objects. Some printers may have an alternate, algorithmic method for achieving the same effect.

> While the default behavior of most PDLs is to avoid printing black on top of color by producing the white knockouts, there can be an undesirable effect: even the smallest amount of mis-registration can result in white or dark bands at the edges of the black objects.

02106

Informco.com

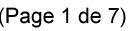

Date de production: 10 mai 2019

Annexé et faisant partie de la police numéro:

 $\bar{\mathbf{X}}$ 

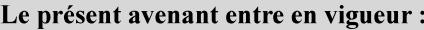

7 mai 2019

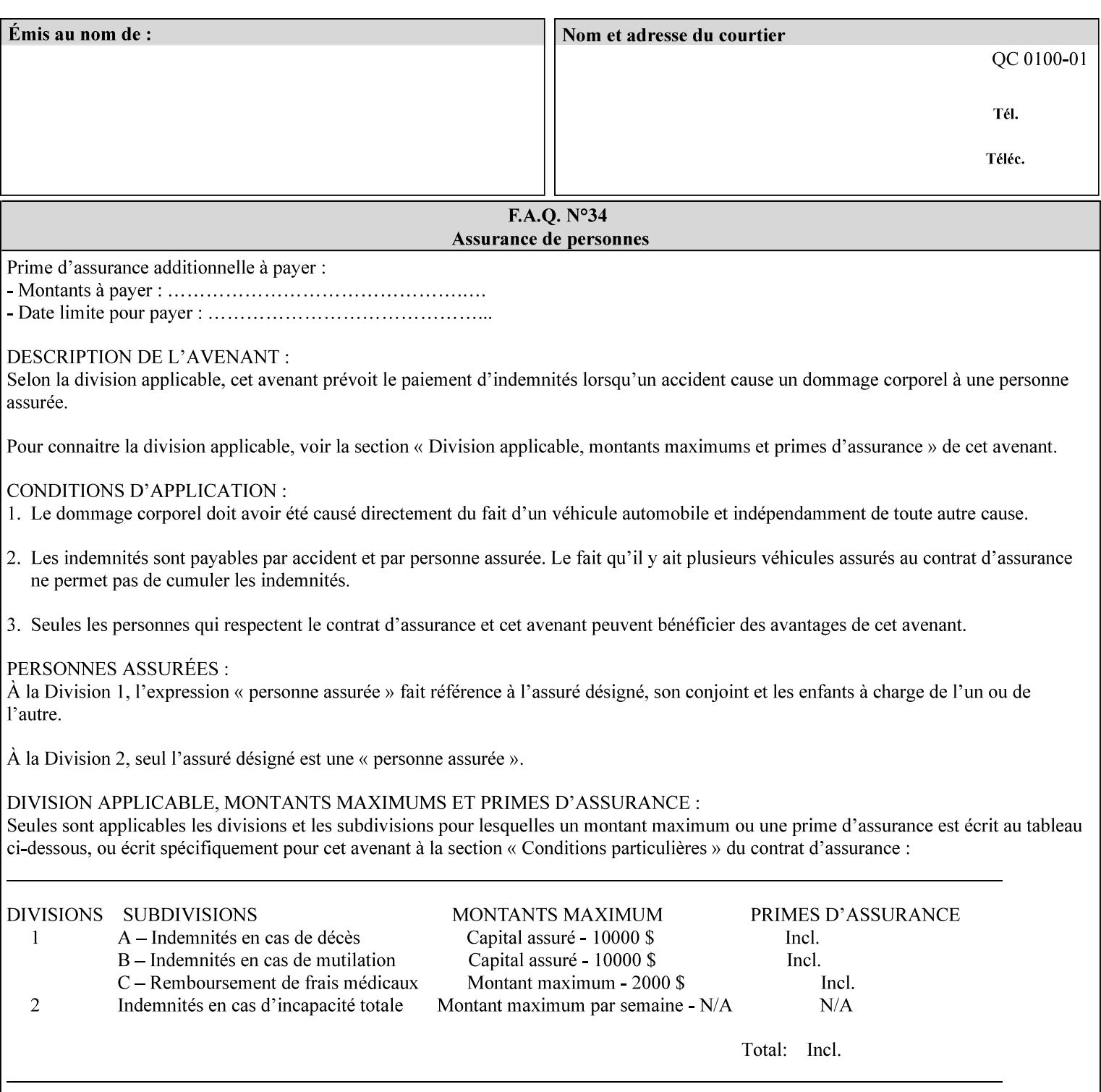

Therefore, this attribute is provided to enable the end user to control the black overprint methods applied within the Printer.

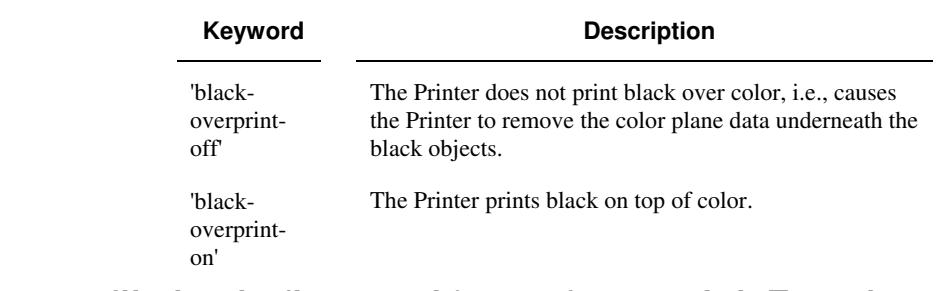

#### Standard keyword values are:

#### **7.11 color-destination-profile-back (keyw ord | name) Job Template 7.12 color-destination-profile-front (keyw ord | name) Job Template**

#### **XML Syntax**

<color-destination-profile-back syntax="keyword">*keyword*</color-destination-profile-back> <color-destination-profile-back syntax="name">*name*</color-destination-profile-back>

#### **XML Syntax**

<color-destination-profile-front syntax=keyword>*keyword*</color-destination-profile-front> <color-destination-profile-front syntax="name">*name*</color-destination-profile-front>

**Description** These attributes specify the keyword or name of the destination color space profile to be used on the (1) back side of the output media or (2) front side of the output media for both single-sided and doublesided documents.

> If the client supplies either of the destination profile attributes with a 'keyword' or a 'name' value that selects a specific destination profile, that profile will be used on a per-side basis regardless of any job media attributes that may also be supplied. On the other hand, if the client supplies either of the destination profile attributes with a 'keyword' value that does not pre-select a specific destination profile (such as 'system-specified'), then the Printer will determine the appropriate destination profile(s).

Note: There is no 'none' value defined for these attributes, because the Printer assumes the destination color space specified by its configured default attribute value in the case where neither the Job nor the PDL contain any destination color space information.

For more information on destination color space translation profile attributes and all Color Attributes, see the 'Overview of the Color Attributes' in Section 6.5.
02107

Informco.com

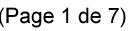

Date de production: 10 mai 2019

Annexé et faisant partie de la police numéro:

 $\bar{\mathbf{X}}$ 

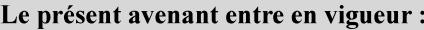

7 mai 2019

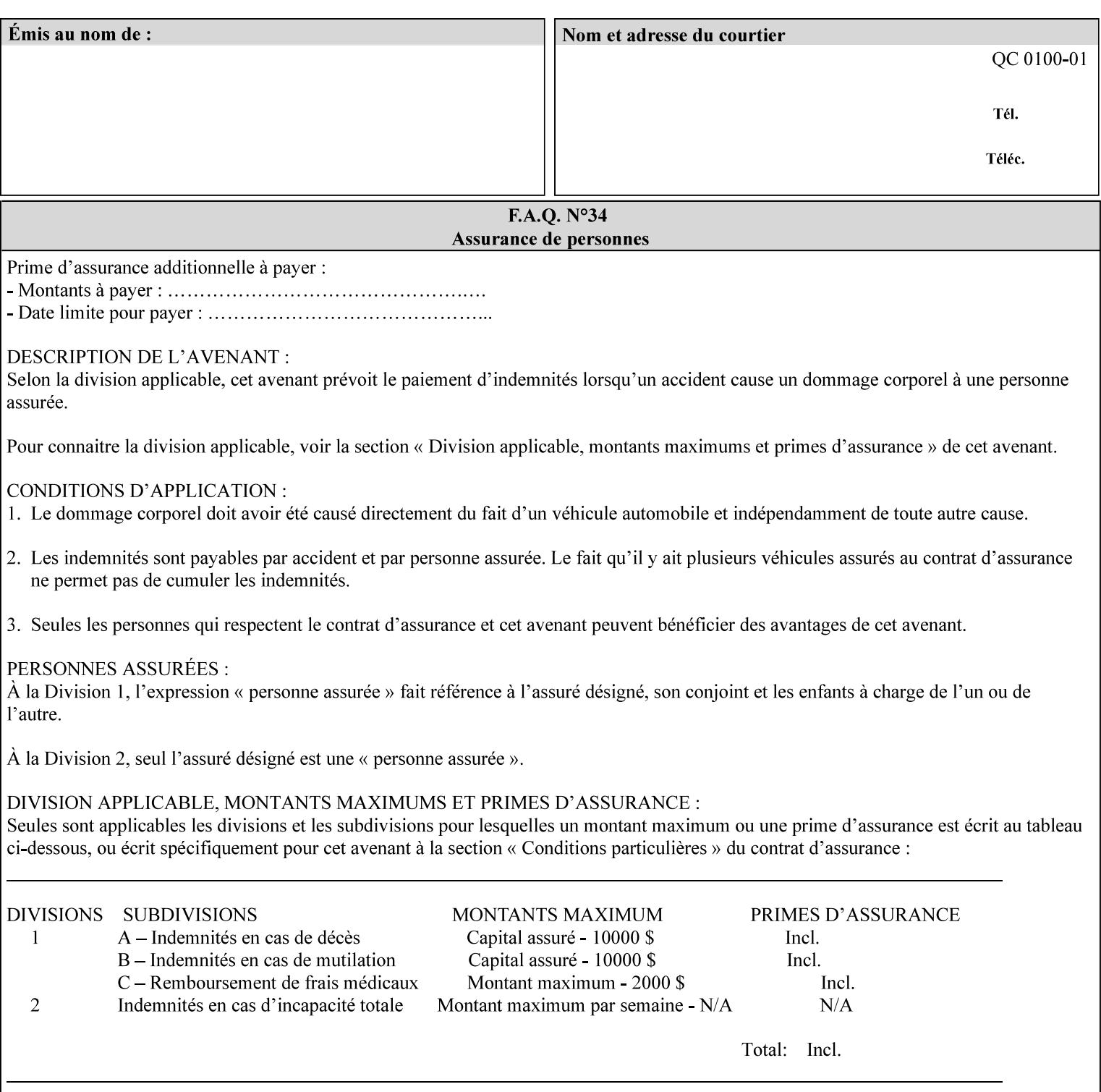

Standard keyword values are:

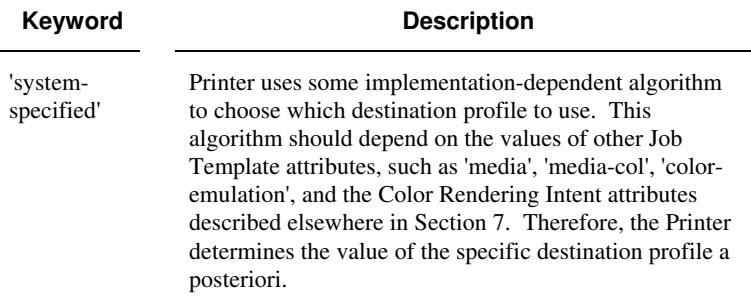

## **7.13 color-effects-type (keyw ord) Job Template**

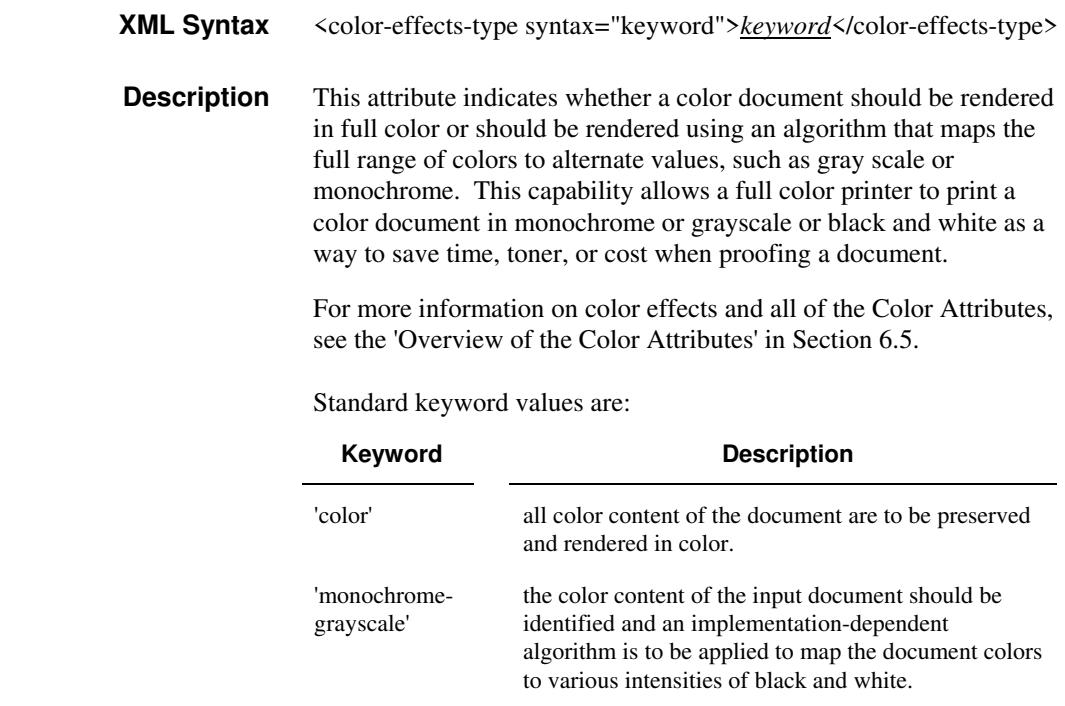

## **7.14 color-emulation (keyw ord | name) Job Template**

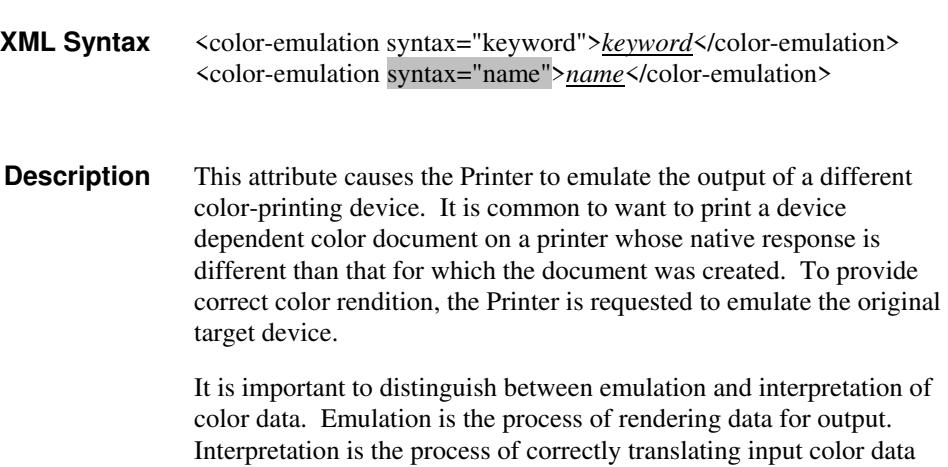

02108

Informco.com

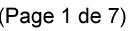

Date de production: 10 mai 2019

Annexé et faisant partie de la police numéro:

 $\bar{\mathbf{X}}$ 

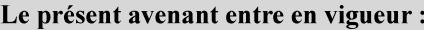

7 mai 2019

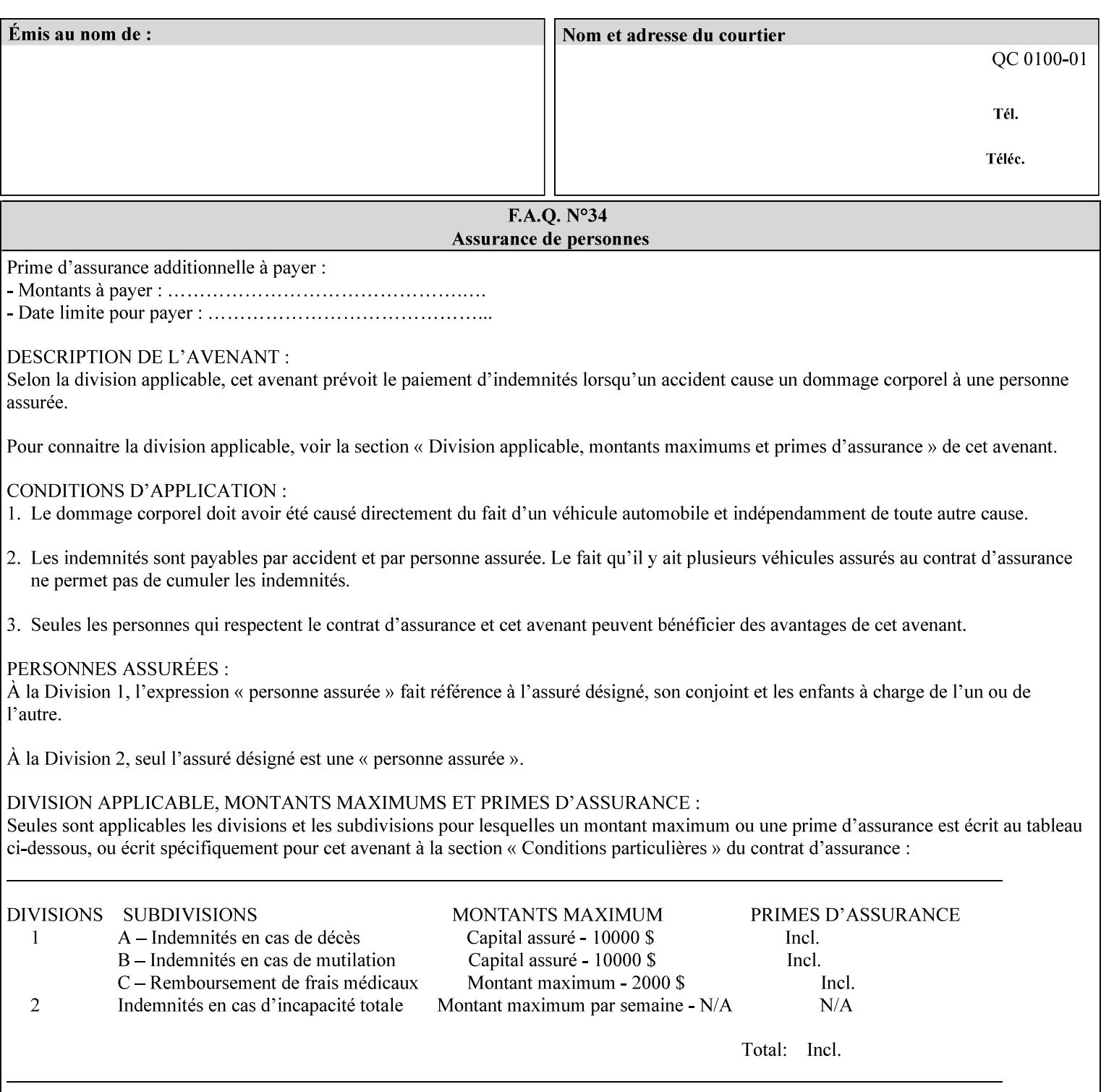

into an intermediate or output color space. Note that interpretation is concerned with understanding the input color space and translating it properly (see the color adjustment attributes, 'adjust-xxx'). Emulation, on the other hand, deals strictly with rendering color data into the proper output color space (see the destination color space translation profile attributes, 'color-destination-profile-xxx').

For more information on color emulation and the Color Attributes, see the 'Overview of the Color Attributes' in Section 6.5.

Standard keyword values are:

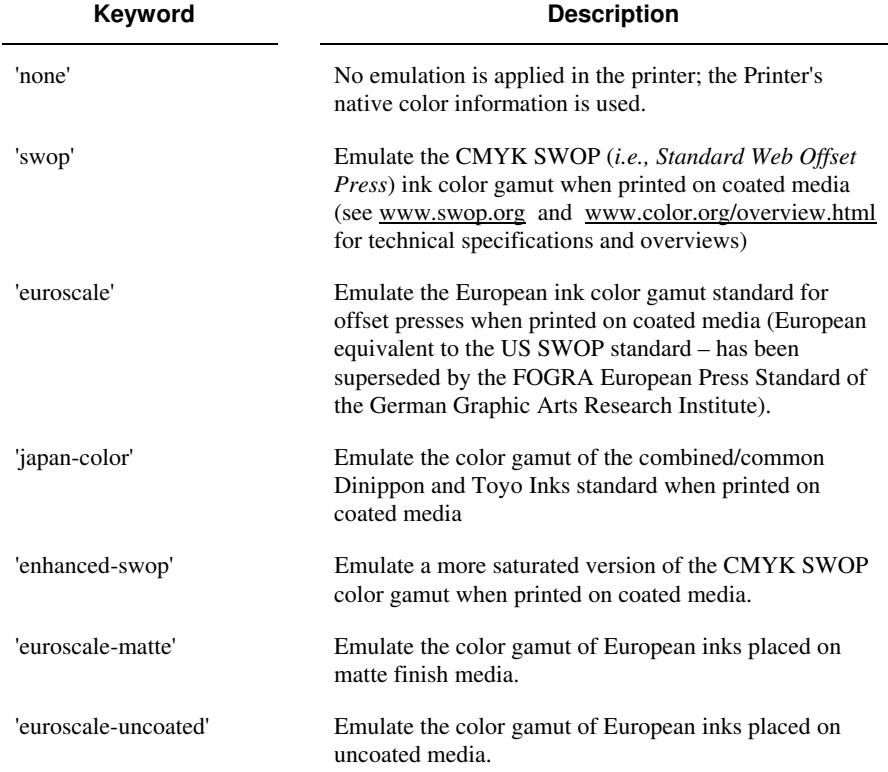

## **7.15 copies (integer(1:MAX)) Job Template**

**XML Syntax** <copies syntax="integer">*integer*</copies>

**Description** This attribute specifies the number of copies to be printed.

02109

Informco.com

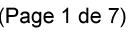

Date de production: 10 mai 2019

Annexé et faisant partie de la police numéro:

 $\bar{\mathbf{X}}$ 

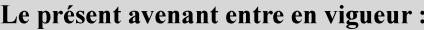

7 mai 2019

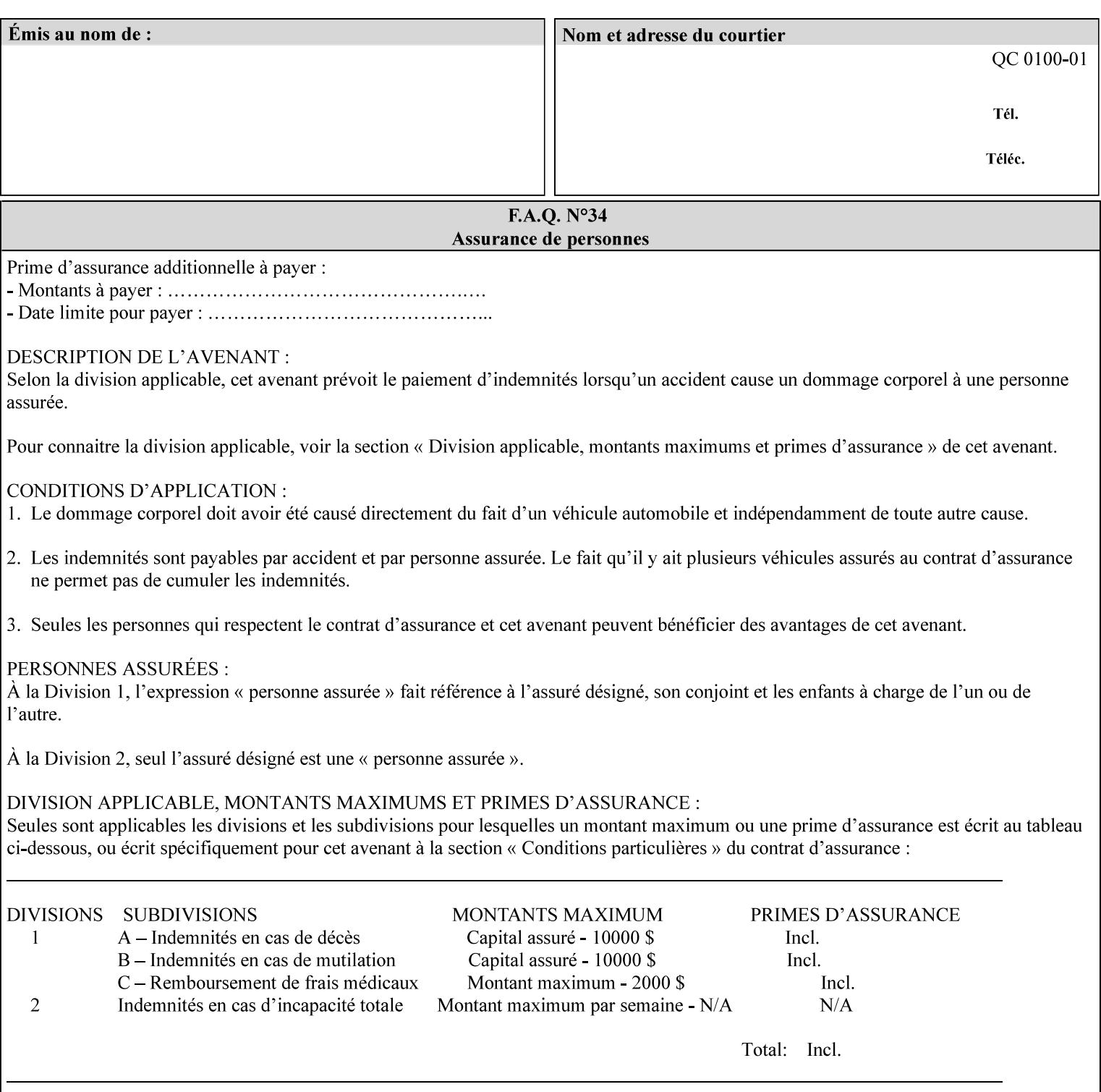

## **7.16 cover-back (collection) Job Template 7.17 cover-front (collection) Job Template**

## **XML Syntax**

<cover-back syntax="collection">

- <cover-type syntax="keyword">*keyword*</cover-type>
- <media syntax="keyword">*keyword*</media>

<media syntax="name">*name*</media>

 <media-col syntax="collection">*See 'media-col' attribute*</media-col> </cover-back>

### **XML Syntax**

<cover-front syntax="collection">

<cover-type syntax="keyword">*keyword*</cover-type>

<media syntax="keyword">*keyword*</media>

<media syntax="name">*name*</media>

<media-col syntax="collection">*See 'media-col' attribute*</media-col>

</cover-front>

## **Description** These two attributes specify how covers are to be applied to each copy of each printed document within a job. Presence of the 'coverfront' attribute indicates that a front cover is requested, and similarly, the presence of the 'cover-back' attribute indicates that a back cover is requested. Each of the 'cover-front' and 'cover-back' attributes includes where printing should be applied on the cover (if any), and what media should be used for the cover.

The sheets in the rendered output that represent the covers are treated like any other sheet in the document copy. For example, if the 'finishings' attribute has a value of 'staple,' then the staple would bind the covers, along with all of the other sheets in the output.

**Member Attributes for the 'cover-front' and 'cover-back' Job Template Attributes** 

**Both the 'cover-front' and 'cover-back' attributes are each defined by a collection of the following member attributes:** 

### **Table 6 - 'cover-front' and 'cover-back' member attributes**

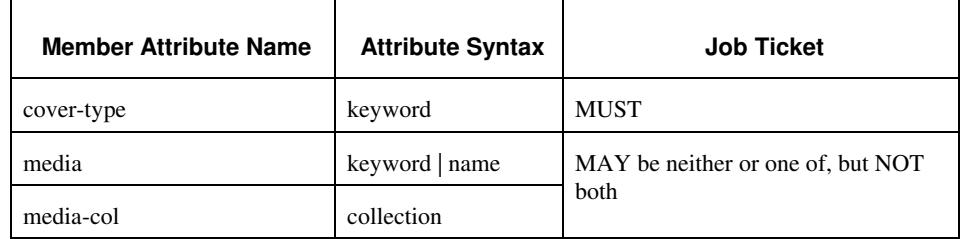

#### **cover-type (keyword)**

The 'cover-type' member attribute indicates whether covers are wanted and which sides of the cover is to contain print-stream pages. The print-stream pages used for printing on a cover come from the document data.

02110

Informco.com

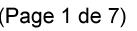

Date de production: 10 mai 2019

Annexé et faisant partie de la police numéro:

 $\bar{\mathbf{X}}$ 

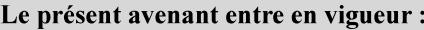

7 mai 2019

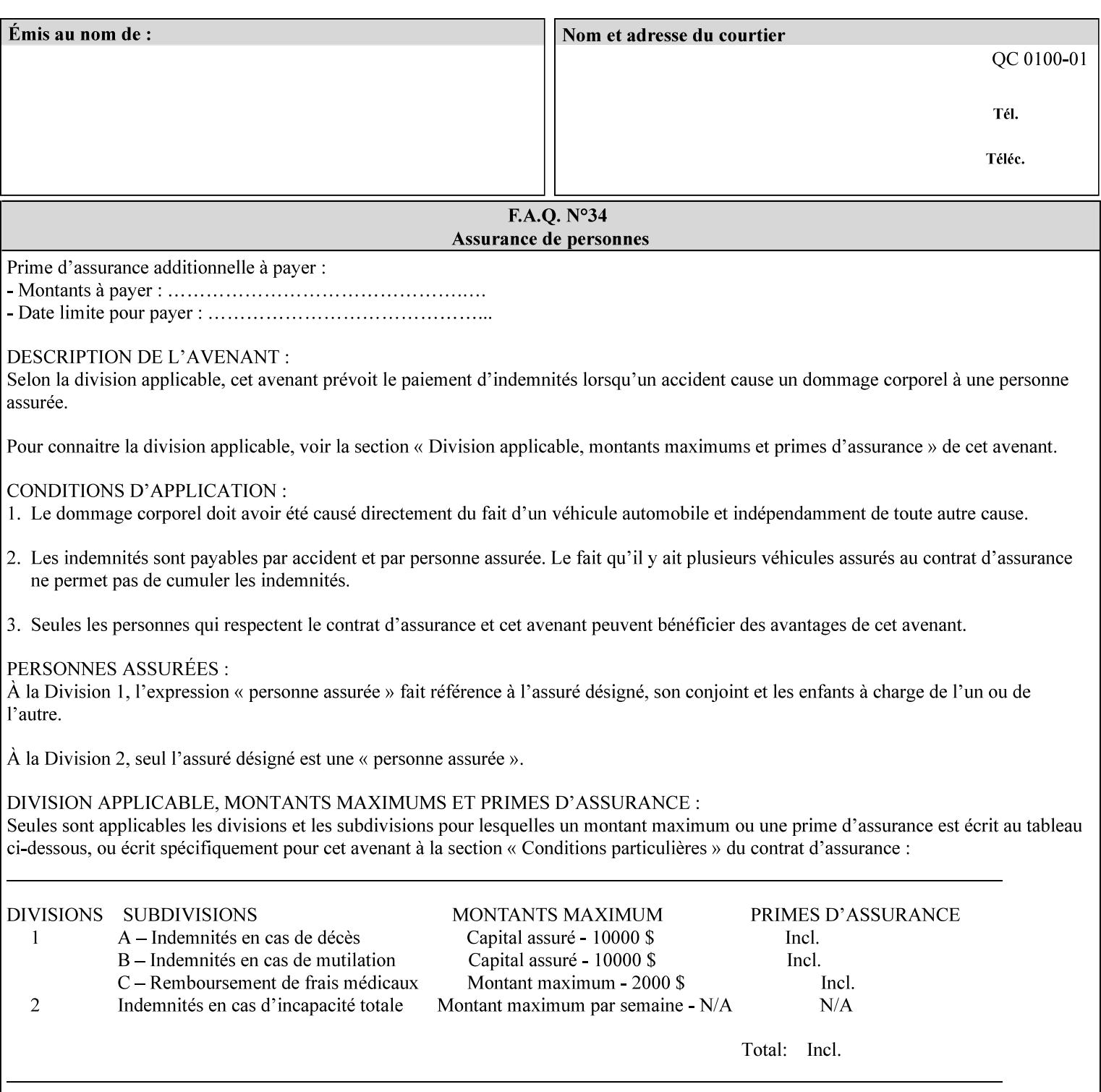

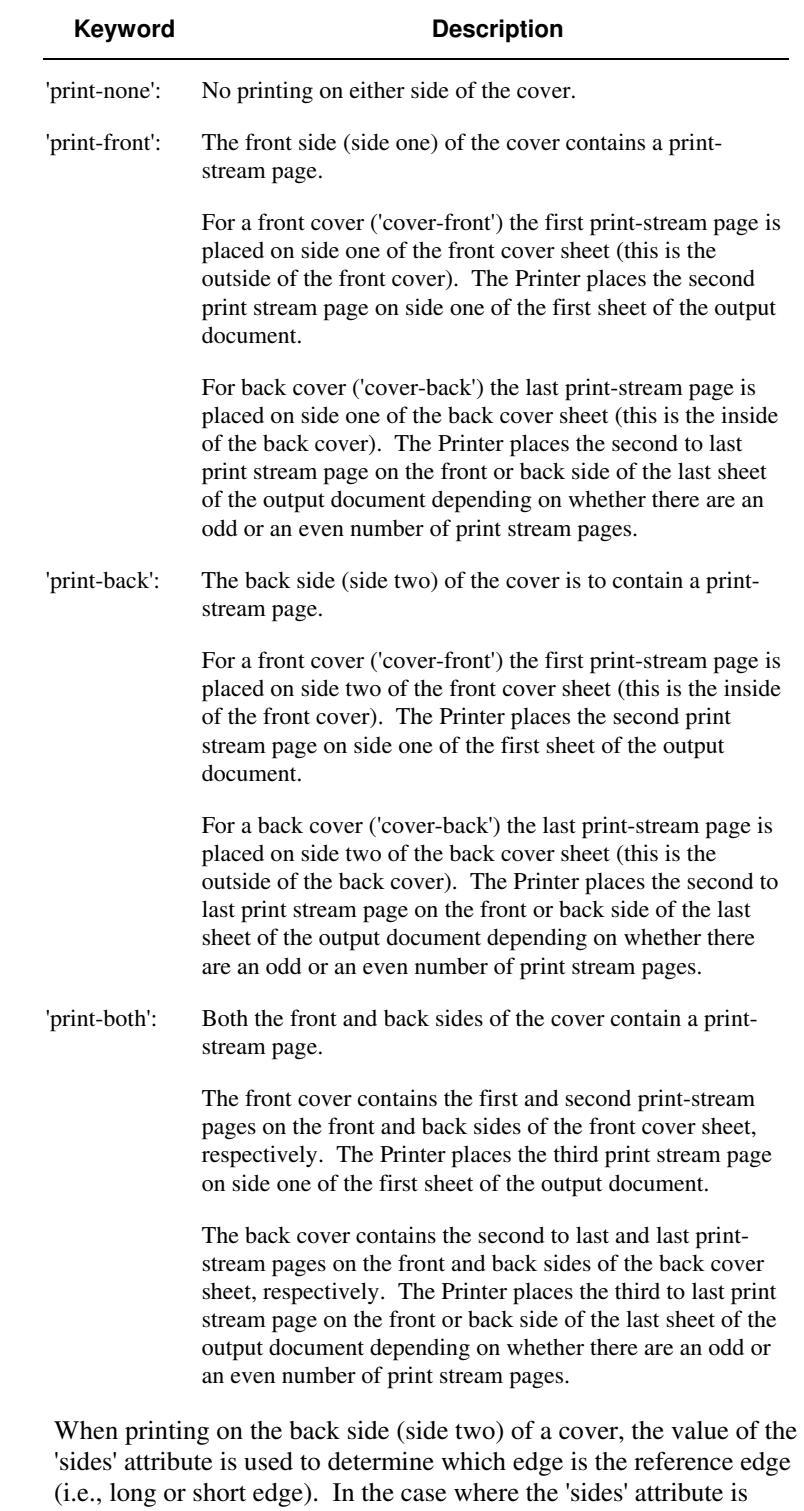

Standard values for 'cover-type' are:

'one-sided,' then the reference edge is the long edge.

02111

Informco.com

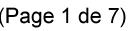

Date de production: 10 mai 2019

Annexé et faisant partie de la police numéro:

 $\bar{\mathbf{X}}$ 

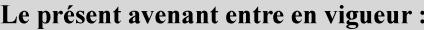

7 mai 2019

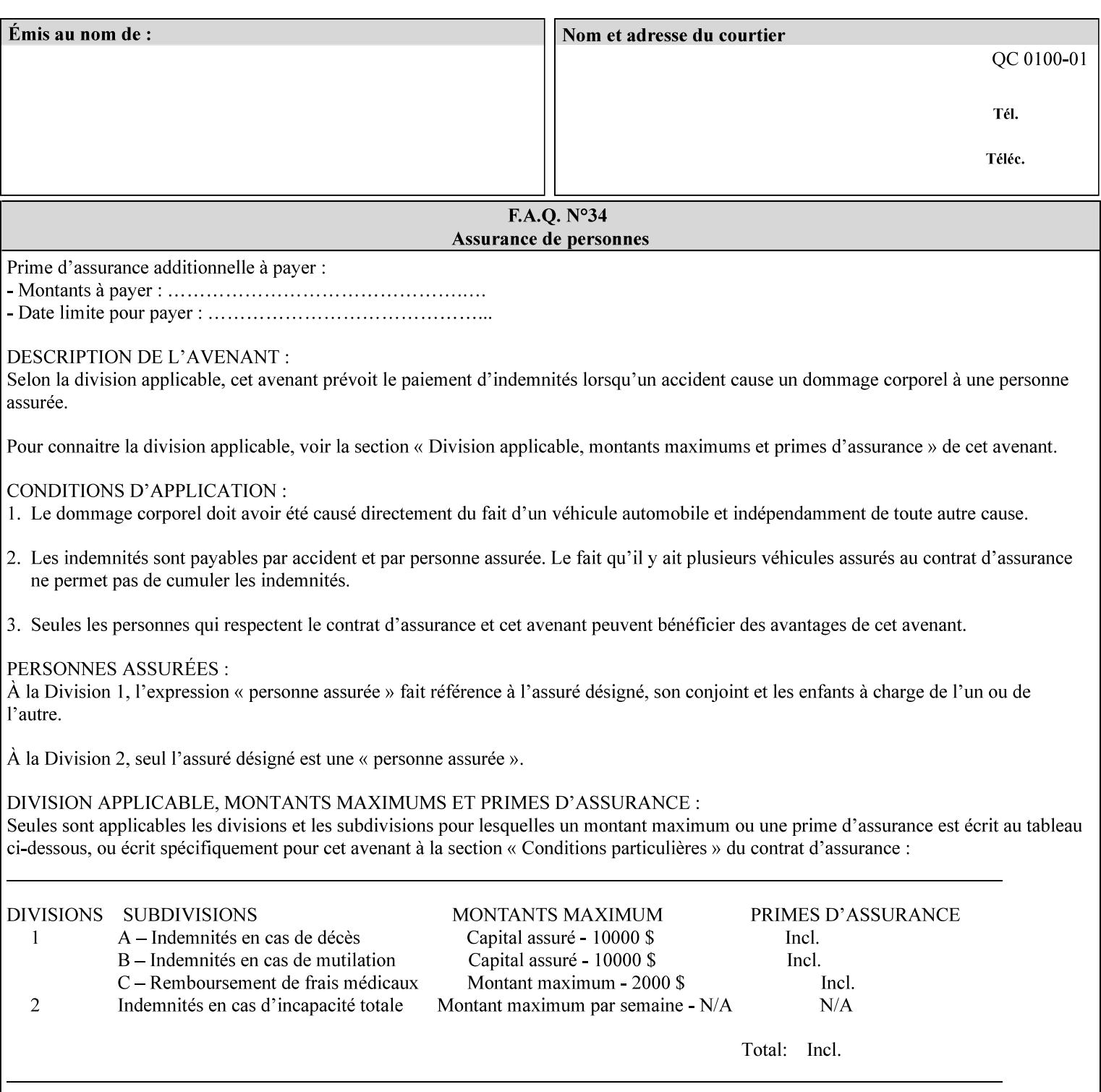

#### **media (keyword | name) or media-col (collection)**

Either the 'media' (section 7.50) or the 'media-col' (section 7.52) member attribute is used to indicate what media that the Printer uses for the specified cover. The member attributes for the 'media-col' member attribute are the same as those for the 'media-col' attribute (section 7.52).

If the client omits both the 'media' and the 'media-col' member attributes, then the media currently being used by the Printer for the document copy is used for the cover. The client MUST NOT supply both the 'media' and the 'media-col' member attributes.

## **7.18 document-color** (type2 keyw ord) **Operation**

### **XML Syntax**

<document-color syntax="keyword">*keyword*</document-color >

**Description** This Operation, Job Description, and Document Description attribute indicates the use of color operators internal to the document (i.e., contained in the PDL). Although it may be supplied by a client as an Operation attribute, it will most often be discovered by a Printer when the Job is processed, possibly during a pre-scan of the PDL and set as a Job Description and/or a Document Description attribute on the job. The Printer MAY use this value to decide how to process the document with respect to color correction, highlight color mapping, or application of color effects. If a Printer is a front end for multiple output devices, it may select one based on a match between the value of this attribute and a corresponding value in device's "document-color-supported" attribute .

Standard keyword values are:

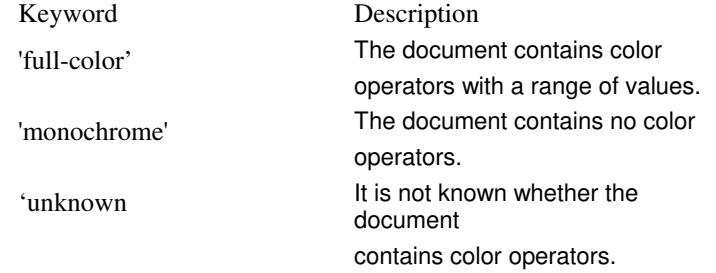

Note: 'document-color' is used for FreeFlow Output Manager only.

## **7.19 document-format (mimeMediaType) Operation**

### **XML Syntax**

<document-format syntax "mimeMediaType">*mimeMediaType*</document-format>

**Description** The client OPTIONALLY supplies this attribute in the XPIF job ticket. The following cases exist:

02112

Informco.com

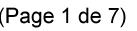

Date de production: 10 mai 2019

Annexé et faisant partie de la police numéro:

 $\bar{\mathbf{X}}$ 

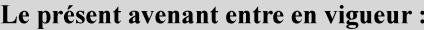

7 mai 2019

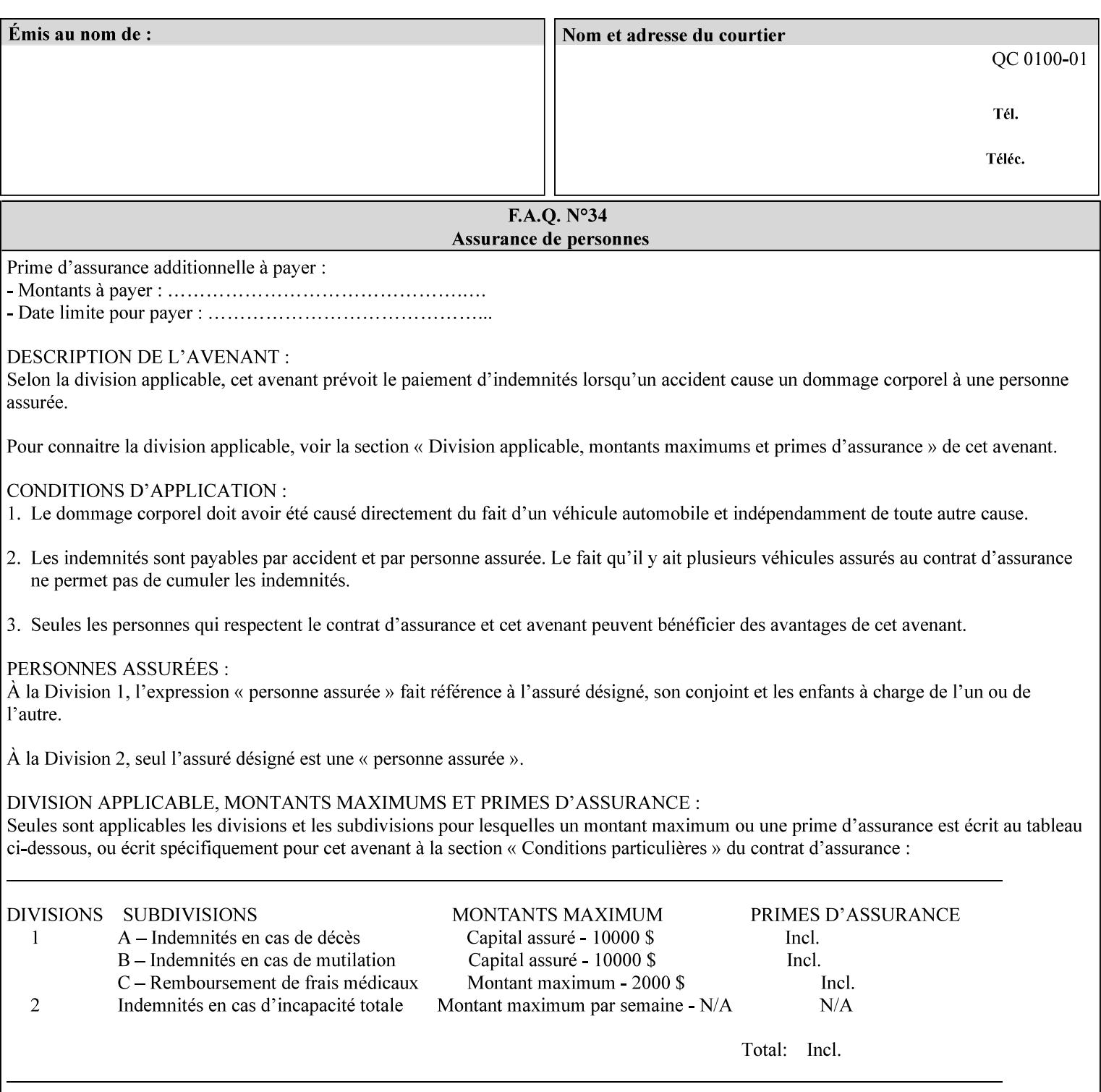

a. If the client does not supply this attribute, the Printer assumes that the document data is in the format defined by the Printer's configured Queue default. (i.e. the Printer follows the rules below as if the client supplied the 'document-format' attribute with a value equal to the printer's Queue default value).

There are certain cases that the client MUST NOT supply the 'document-format' attribute, such as when also supplying the 'document-uri' attribute in order to reference an XPIF job ticket or a saved job (see section 7.21 ). In these cases, the Printer determines the document format by examining the referenced data, instead of using the queue default. The document formats that the Printer supports for these cases are not listed here, since the client MUST NOT supply the 'document-format' attribute in these cases.

- b. If the client supplies this attribute, but the value is not supported by the Printer, the Printer will fault the Job, schedule other jobs, and request operator intervention to fix the problem (see section  $2.5$ ).
- c. If the client supplies this attribute and its value is 'application/octet-stream' (i.e. to be auto-sensed, see Section 4.3.7.1), and the format is not one of the document-formats that the Printer can auto-sense, the Printer will fault the Job, schedule other jobs, and request operator intervention to fix the problem (see section 2.5).
- d. If the client supplies this attribute, and the value is supported by the Printer, the Printer is capable of interpreting the document data.

NOTE: The semantics of this attribute may be different for different document formats.

Supported mimeMediaType values are:

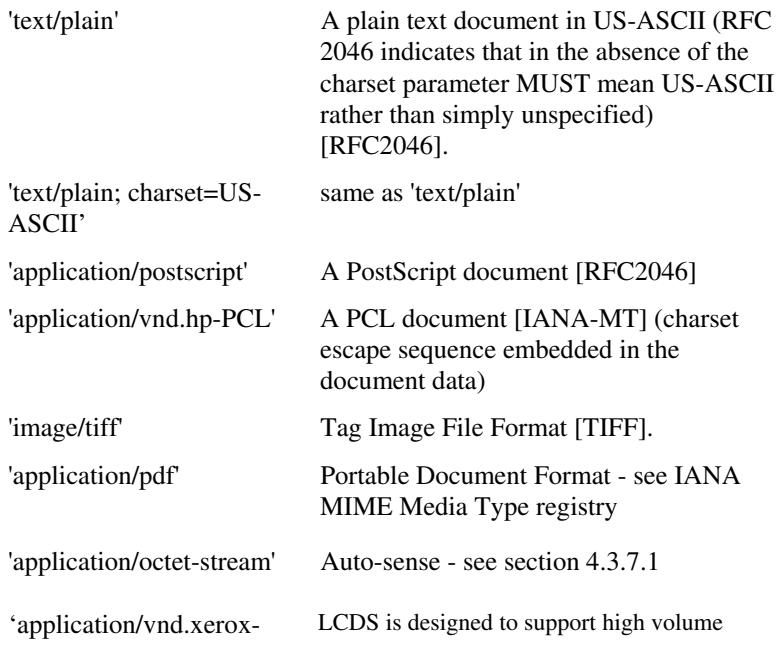
02113

Informco.com

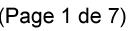

Date de production: 10 mai 2019

Annexé et faisant partie de la police numéro:

 $\bar{\mathbf{X}}$ 

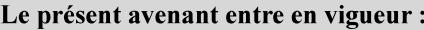

7 mai 2019

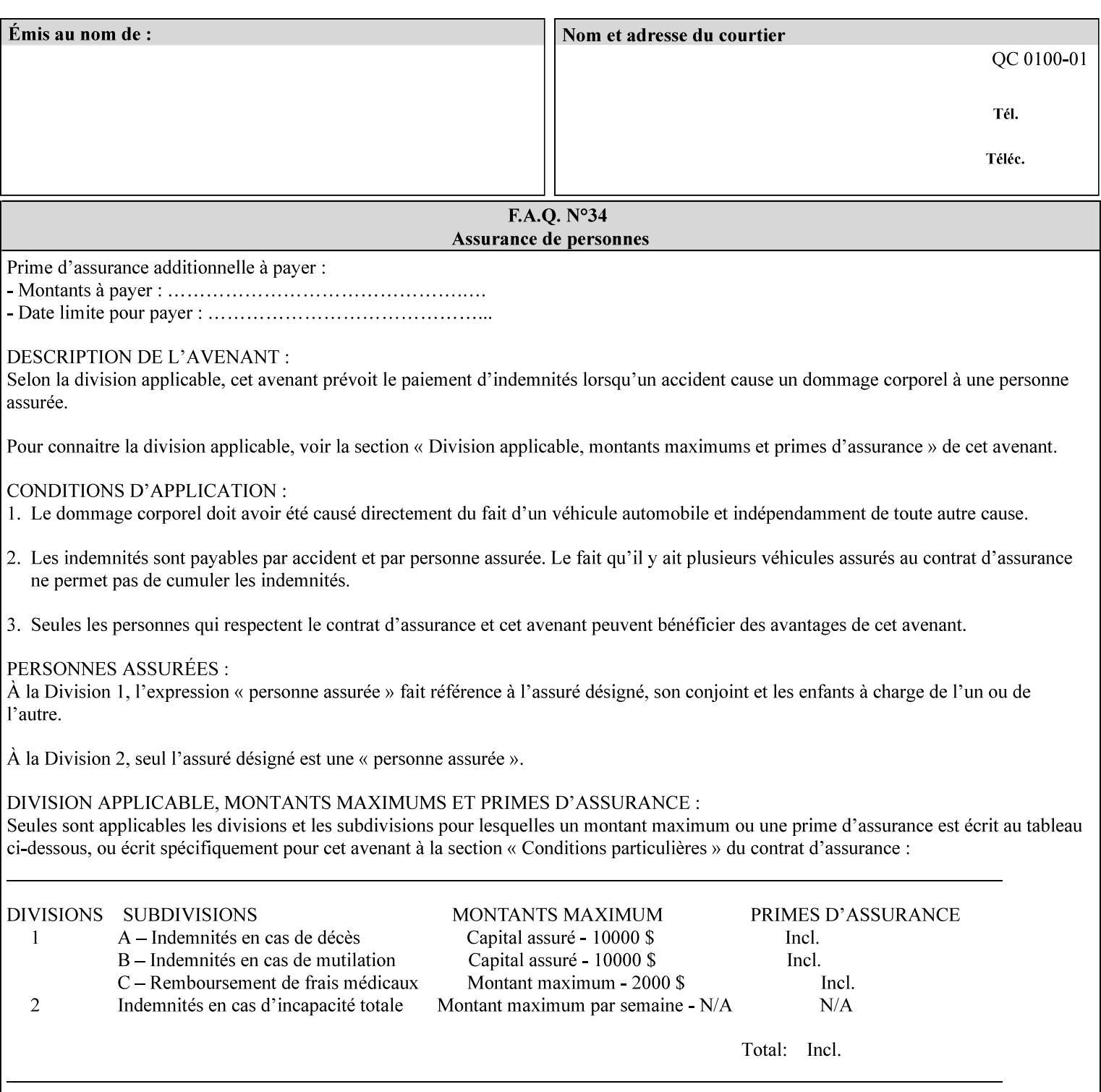

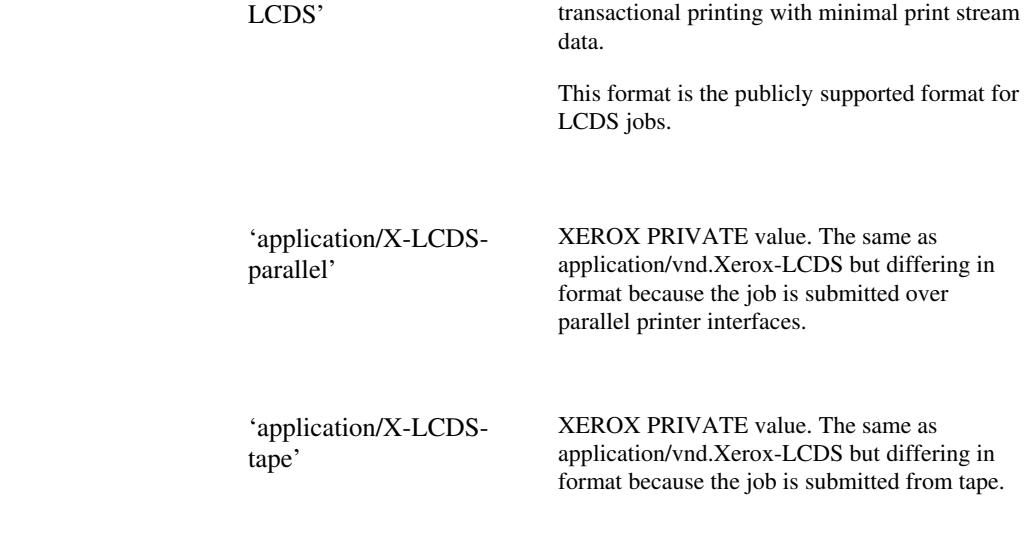

### **7.20 document-name (name) Operation**

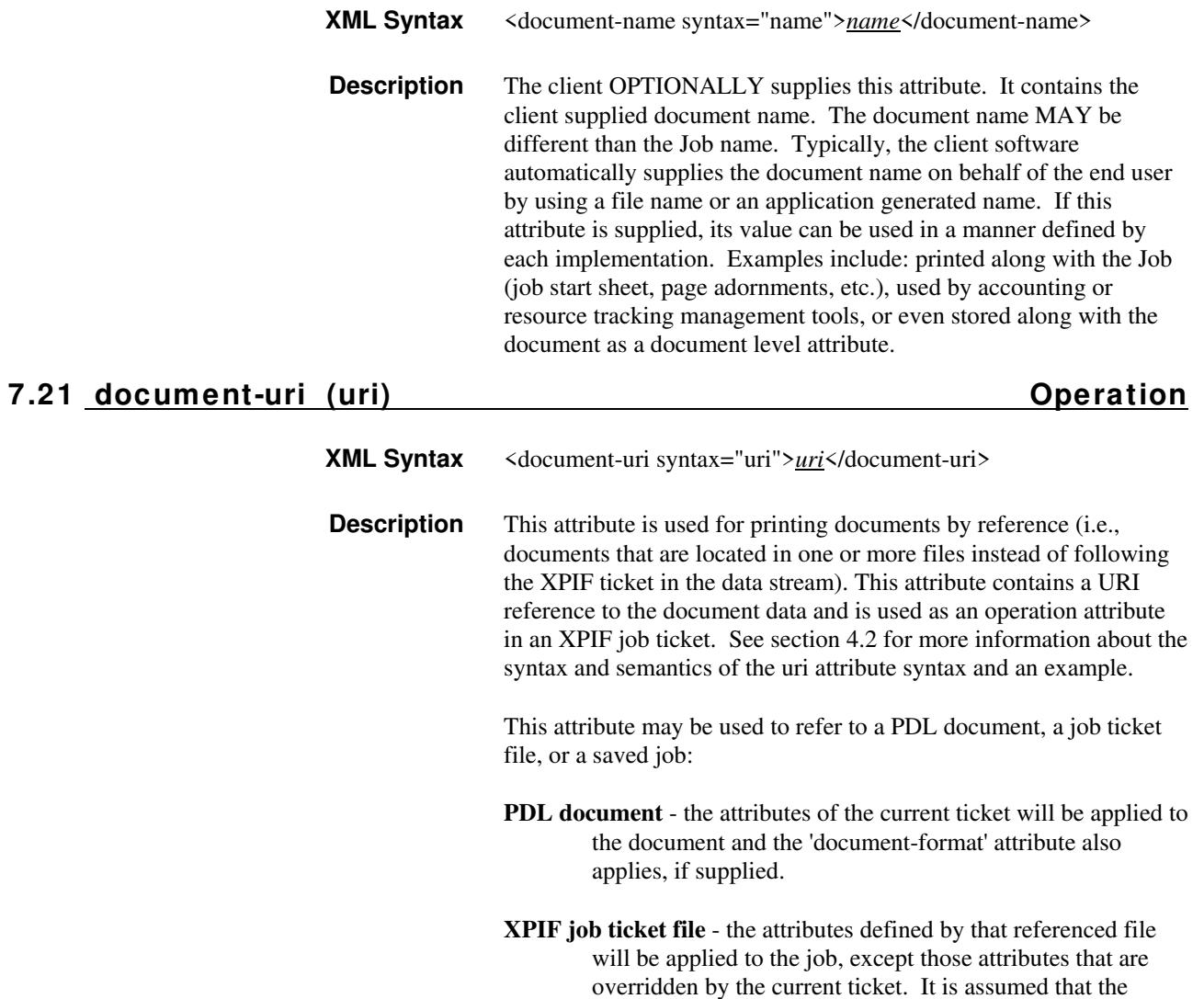

02114

Informco.com

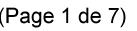

Date de production: 10 mai 2019

Annexé et faisant partie de la police numéro:

 $\bar{\mathbf{X}}$ 

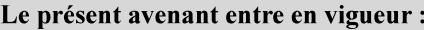

7 mai 2019

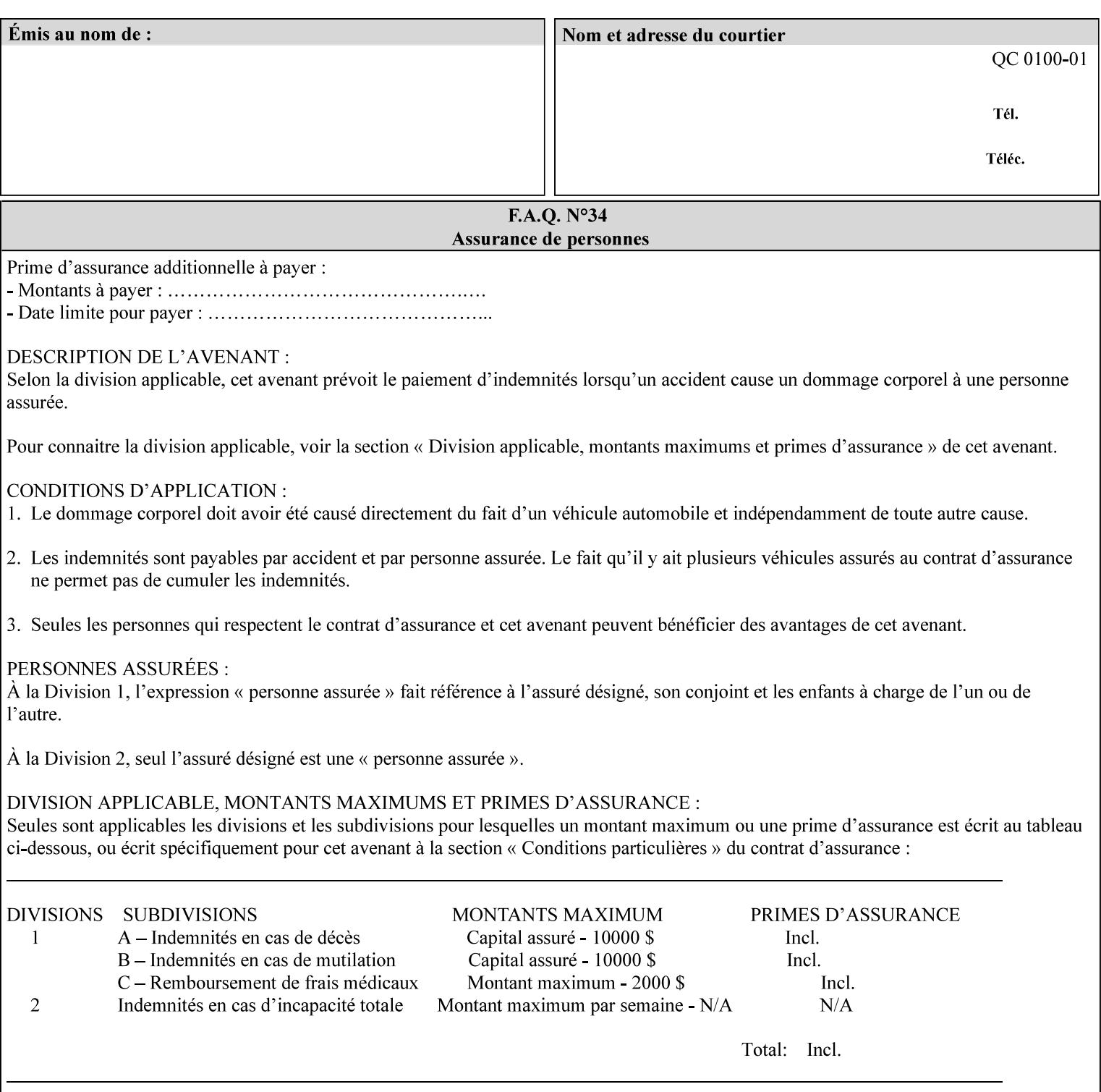

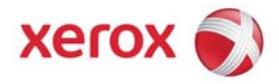

### **Xerox Printing Instruction Format (XPIF) Job Ticket Programming Guide, v7.0**

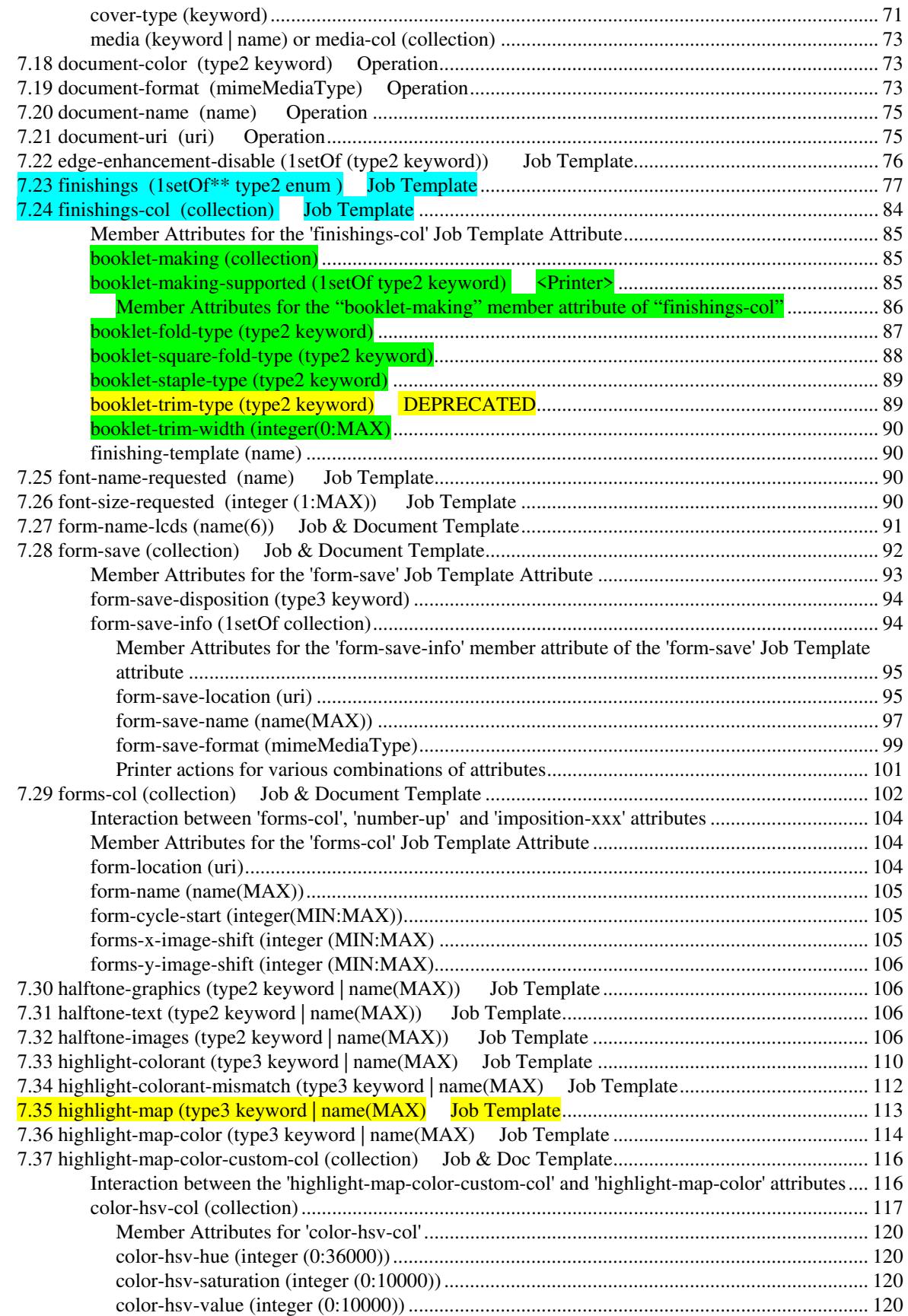

02115

Informco.com

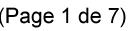

Date de production: 10 mai 2019

Annexé et faisant partie de la police numéro:

 $\bar{\mathbf{X}}$ 

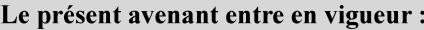

7 mai 2019

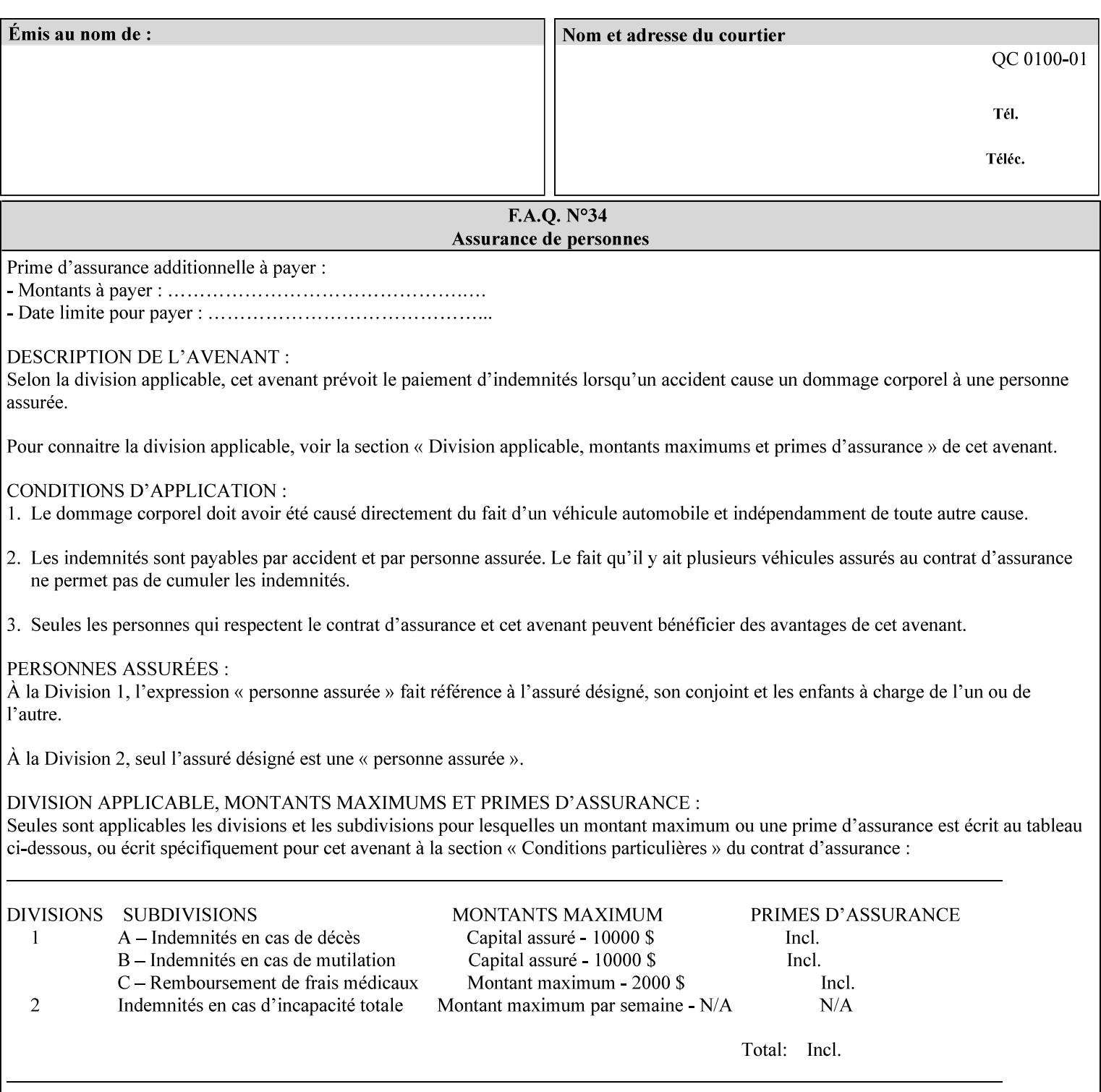

referenced ticket will contain its own 'document-uri' attribute, which will reference the PDL document. In this case, the client MUST NOT also supply the 'documentformat' attribute. If the Printer determines that the file is an XPIF job template, it will ignore the 'document-format' attribute, if supplied.

**Saved job** - the Printer will use the PDL and job attribute information contained within the saved job format (see section 7.47), except those attributes that are overridden by the current ticket. In this case, the client MUST NOT also supply the 'document-format' attribute. If the Printer determines that the file is a saved job, it will ignore the 'document-format' attribute, if supplied.

If the client-supplied URI scheme is not supported, the Printer will fault the Job, schedule other jobs, and request operator intervention to fix the problem (see section 2.5).

The supported URI schemes are:

'file' any Absolute URI (with absolute path) or Relative URI (with absolute or relative path) that identifies a file that is part of the controller's file system. This file system MAY be NFS mounted.

### **7.22 edge-enhancement-disable (1setOf (type2 keyw ord)) Job Template**

#### **XML Syntax**

- <edge-enhancement-disable syntax="1setOf"> <value syntax="keyword">*keyword*</value> </edge-enhancement-disable>
- **Description** This attribute specifies the disablement of edge enhancement the Printer applies for improved image quality. Printers are assumed to apply edge enhancement by default.

The 'edge-enhancement-disable' Job/Document Template attribute specifies that the Printer MUST disable edge enhancement of objects of specified types in the printed output. Printers MAY recognize object types in the PDL such as text, bitmap, sweeps, fills, images, and strokes.

Edge enhancement is a printer-dependent implementation that improves image quality. Edge enhancement is sometimes called 'outlining' or 'adaptive halftoning'. Edge enhancement is generally automatically applied by printers to improve image quality at the boundaries of objects. In effect, edge enhancement provides a sharper image to the human viewer. Examples of edge enhancement are a) to apply an outline to tinted objects to provide a sharp edge and b) to outline drop-out text in halftoned areas to provide sharp edges to the text characters.

02116

Informco.com

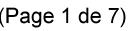

Date de production: 10 mai 2019

Annexé et faisant partie de la police numéro:

 $\bar{\mathbf{X}}$ 

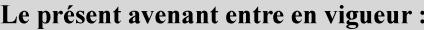

7 mai 2019

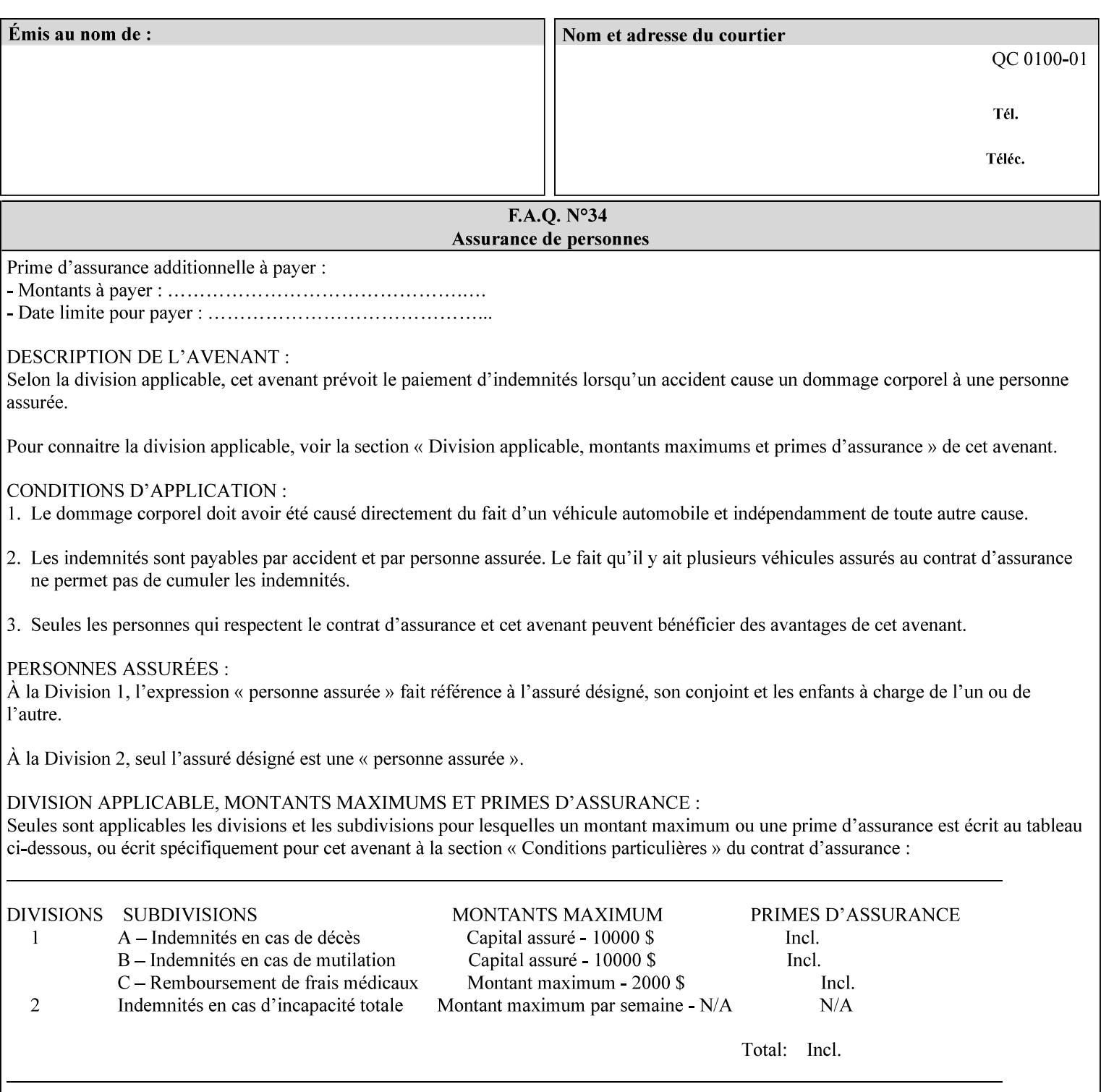

Printers that support edge enhancement enable it by default to provide the best possible image quality.

Sometimes, however, undesirable artifacts, such as dropped pixels that create jagged edges, result. For example, black text at 35% density can be edge enhanced. However, high addressability cells at the edge may be too small to develop due to the characteristics of the printer. In this case single pixel 'dropout' occurs at the edges of the object. Other factors that affect the appearance of these artifacts are halftone frequency and printer marking resolution. These artifacts can be eliminated by disabling edge enhancement.

The 'edge-enhancement-disable' attribute assumes that printers enable edge enhancement by default.

If a Printer supports this attribute, it MUST support 'all-object' and 'no-object' . Standard keyword values are:

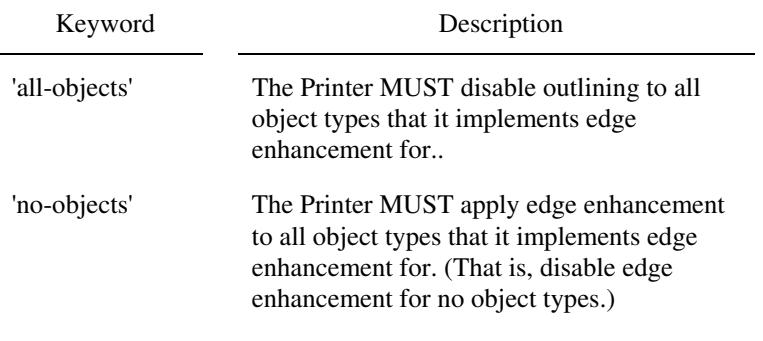

**Note:** The value of the 'edge-enhancement-disable' attribute completely replaces the queue default, if the queue default has been configured, or replaces the factory default.

> Why there are no keywords for 'image' and 'sweep' object types? In general, applying edge enhancement to 'image' and 'sweep' objects is not supported in the industry because undesirable artifacts result. Therefore, edge enhancement is always disabled for these objects. If printers need the capability to edge enhance these objects, a new CPSS attribute 'edgeenhancement-enable' is recommended.

### **7.23 finishings (1setOf\* \* type2 enum ) Job Template**

*\*\* Implementation note: For DocuSP 3.1 or later, this attribute has an implementation limit of a single value. Therefore, this attribute MUST contain only one enum value.* 

#### **XML Syntax**

<finishings syntax="1setOf"> <value syntax="enum">*enum*</value> </finishings>

**Description** This attribute identifies the finishing operations that the Printer uses for each copy of each printed document in the Job.

### **Coordinate system for enum values**

02117

Informco.com

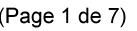

Date de production: 10 mai 2019

Annexé et faisant partie de la police numéro:

 $\bar{\mathbf{X}}$ 

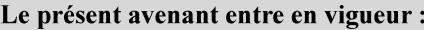

7 mai 2019

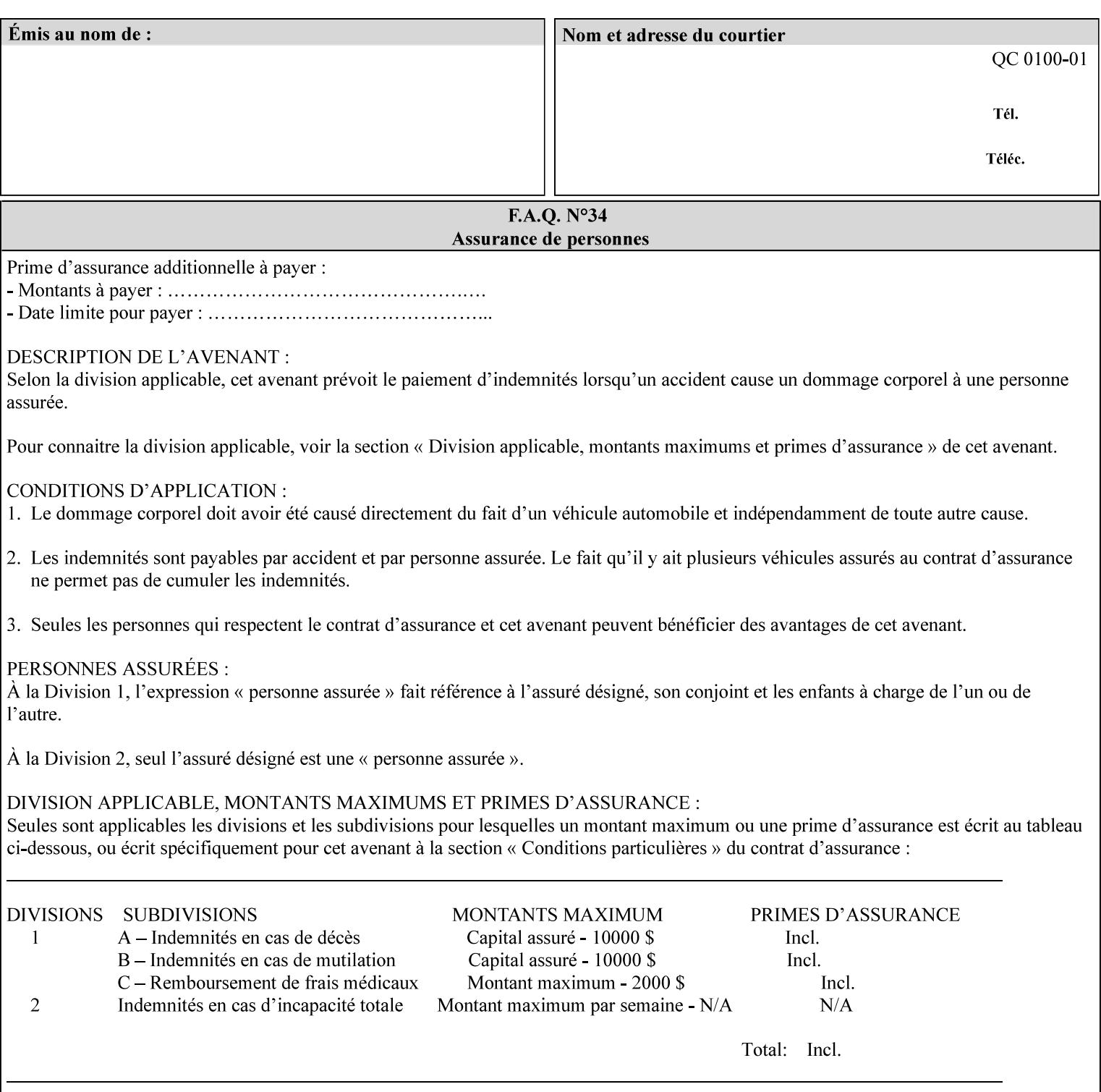

The values and Descriptions, that contain 'top', 'bottom', 'left' and 'right', are specified with respect to the document as if the document were a portrait document. If the document is actually a landscape or a reverse-landscape document, the client supplies the appropriate transformed value. This applies to values such as 'staple-xxx' and 'edge-stitch-xxx'. For example, to position a staple in the upper left hand corner of a landscape document when held for reading, the client supplies the 'staple-bottom-left' value (since landscape is defined as a +90 degree rotation of the image with respect to the media from portrait, i.e., anti-clockwise). On the other hand, to position a staple in the upper left hand corner of a reverse-landscape document when held for reading, the client supplies the 'staple-topright' value (since reverse-landscape is defined as a -90 degree rotation of the image with respect to the media from portrait, i.e., clockwise). See Section 6.2 for the additional information on the coordinate system.

The angle (vertical, horizontal, angled) of each staple with respect to the document depends on the implementation which may in turn depend on the value of the attribute.

Note: If the client supplies a value of 'none' along with any other combination of values, it is the same as if only that other combination of values had been supplied (that is the 'none' value has no effect).

Standard enum values are:

02118

Informco.com

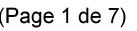

Date de production: 10 mai 2019

Annexé et faisant partie de la police numéro:

 $\bar{\mathbf{X}}$ 

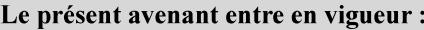

7 mai 2019

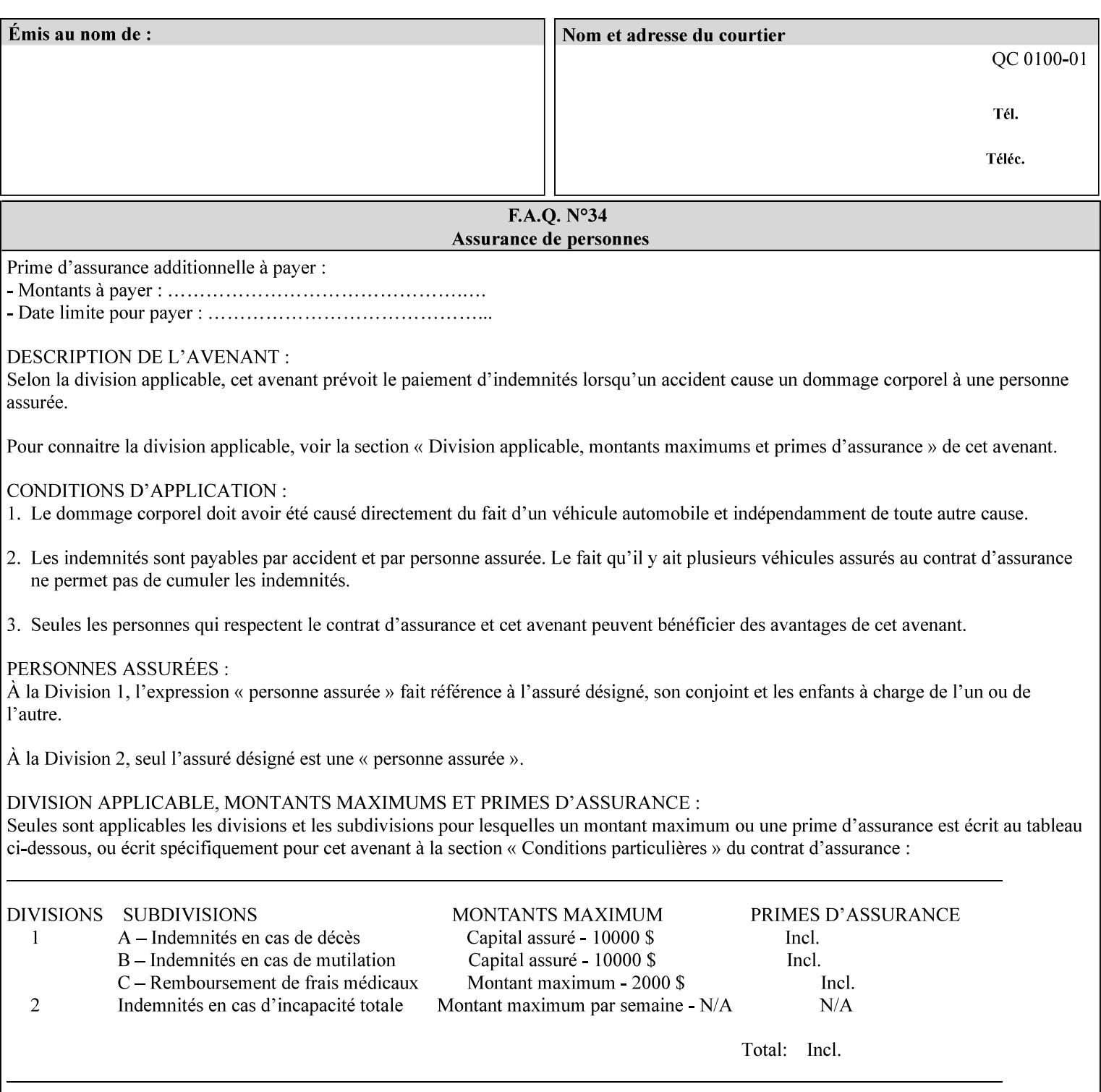

Ĭ.

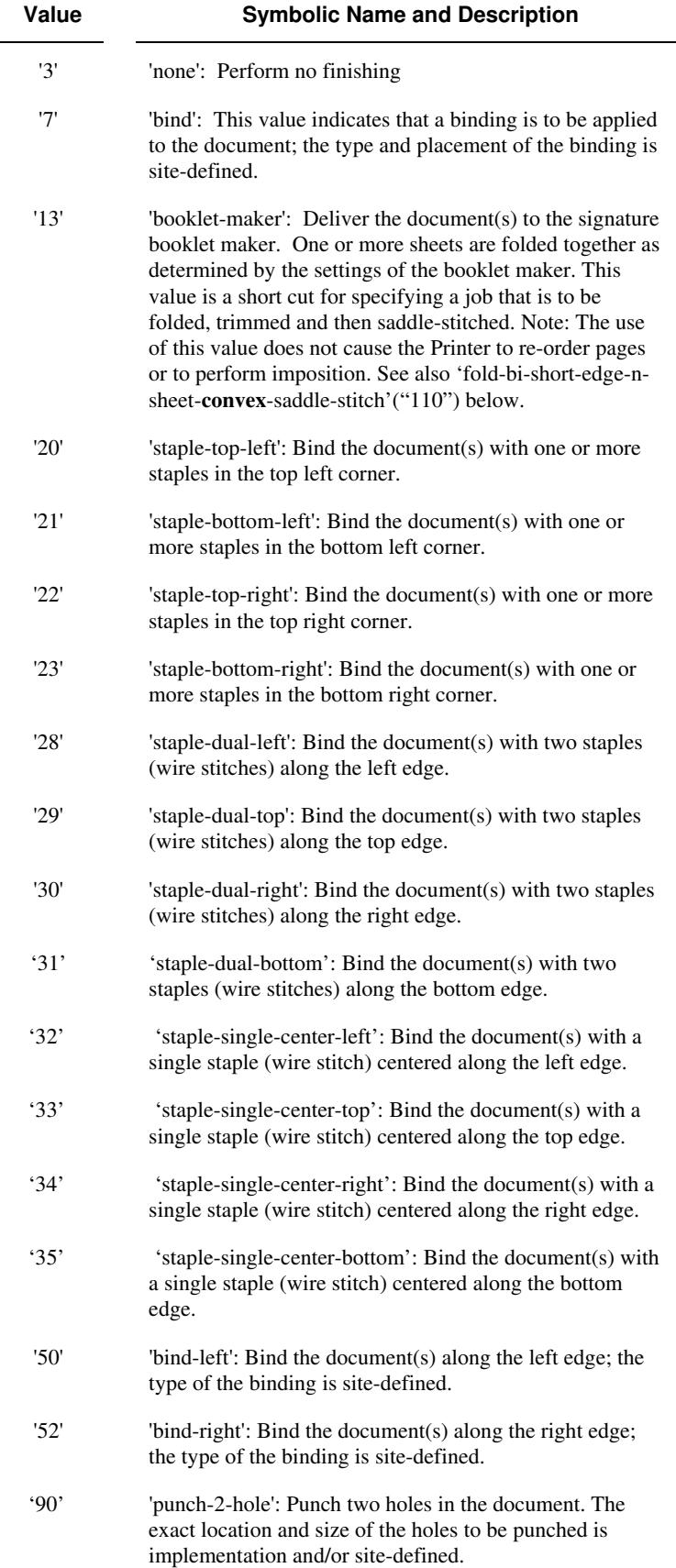
02119

Informco.com

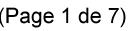

Date de production: 10 mai 2019

Annexé et faisant partie de la police numéro:

 $\bar{\mathbf{X}}$ 

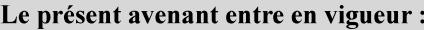

7 mai 2019

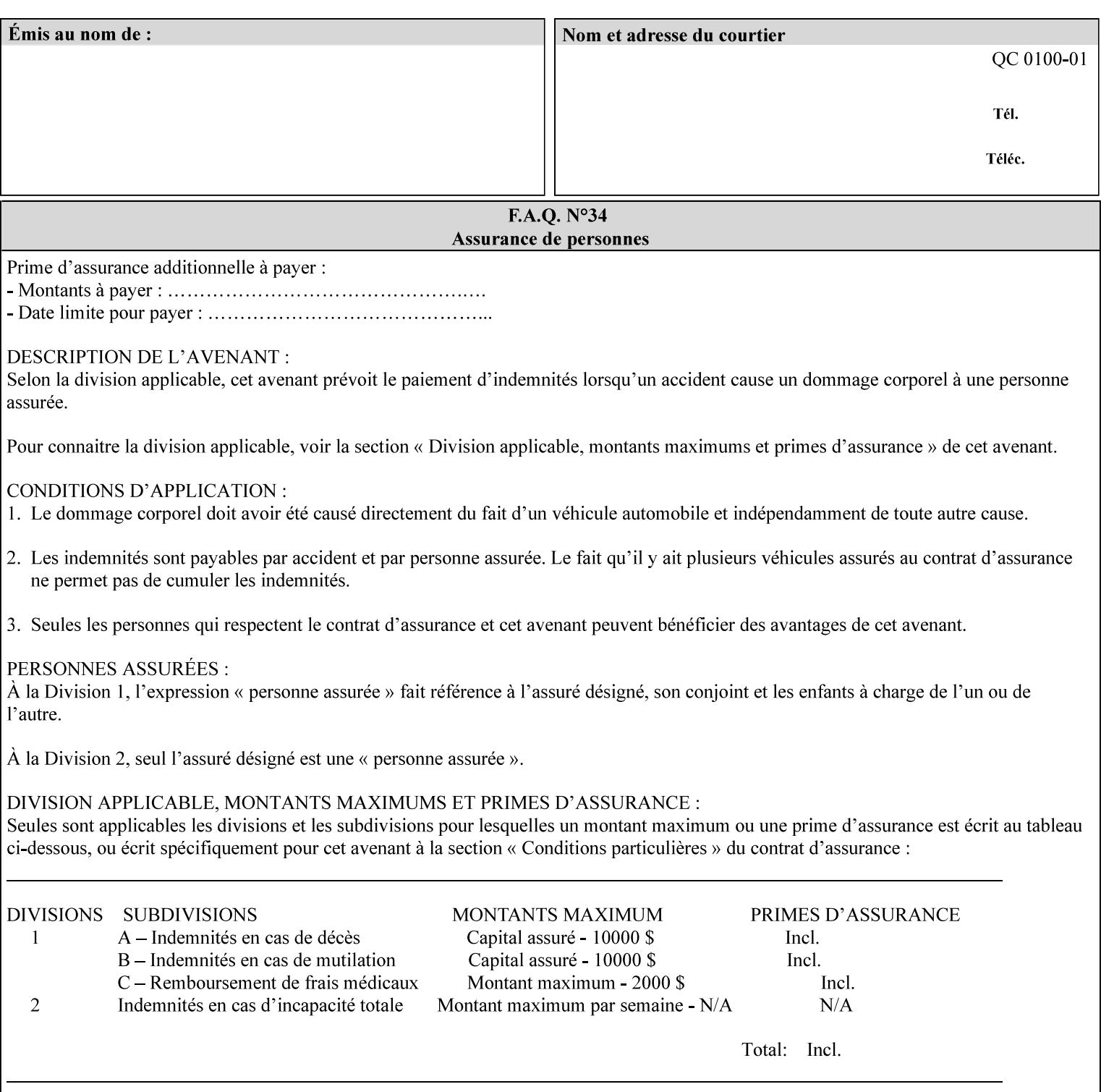

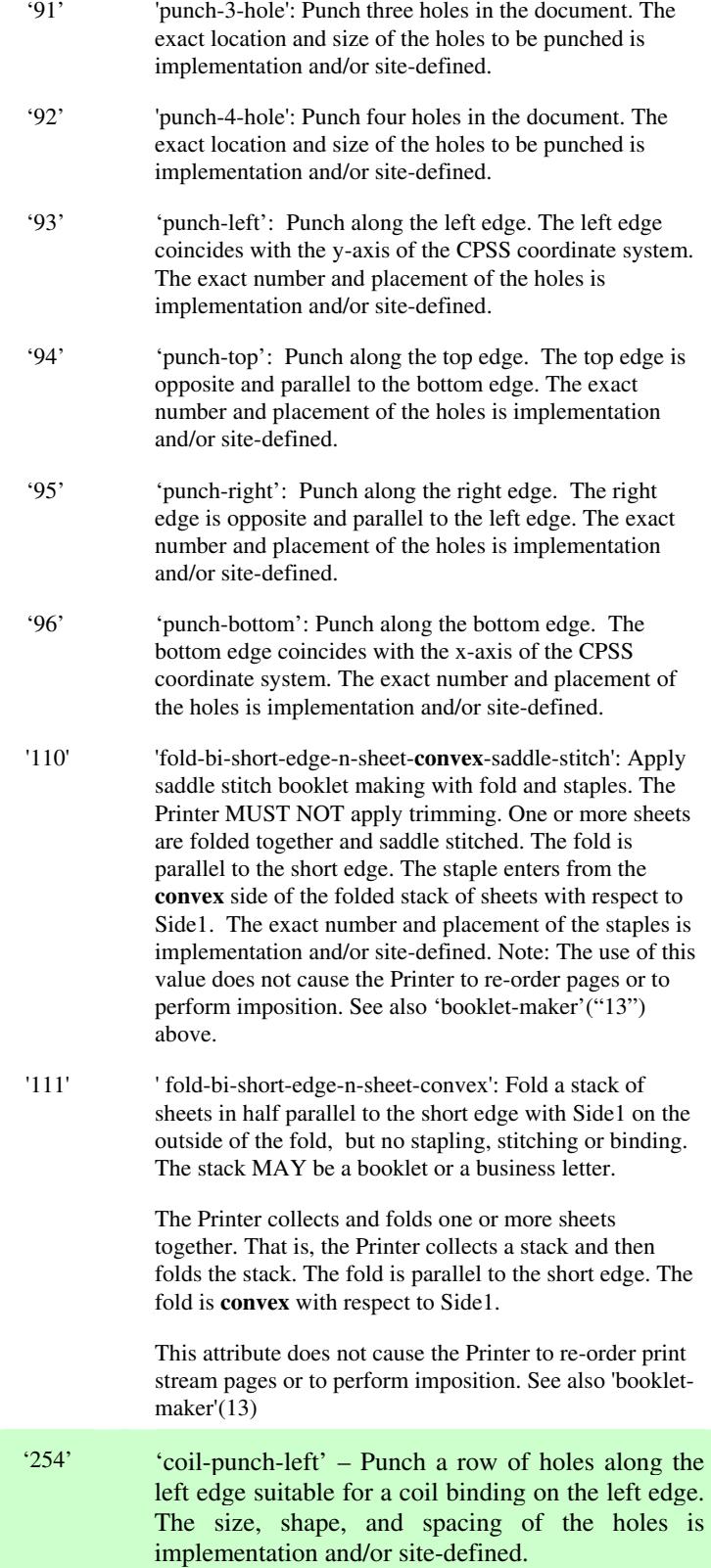

02120

Informco.com

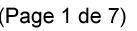

Date de production: 10 mai 2019

Annexé et faisant partie de la police numéro:

 $\bar{\mathbf{X}}$ 

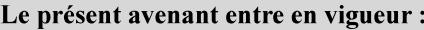

7 mai 2019

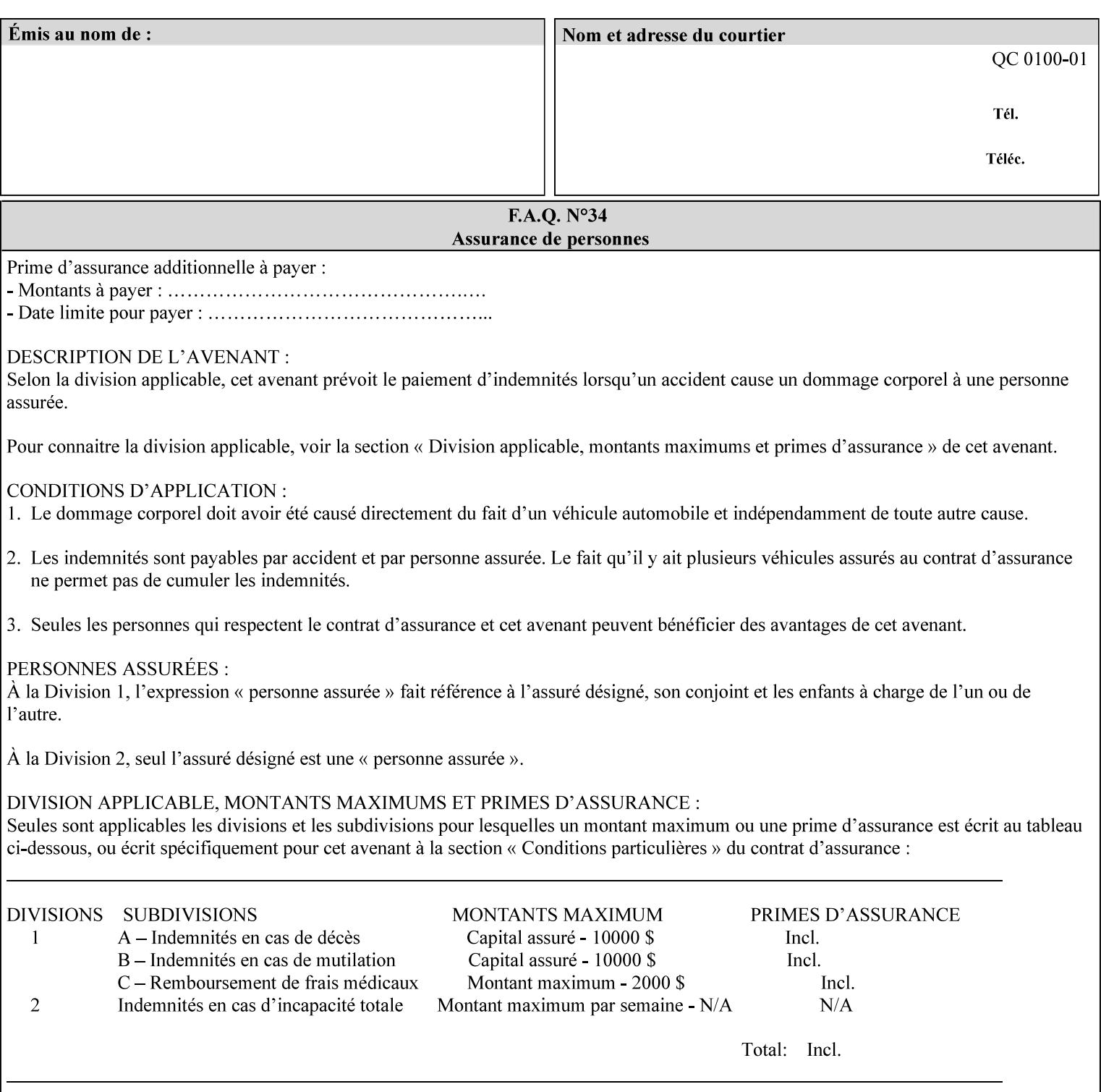

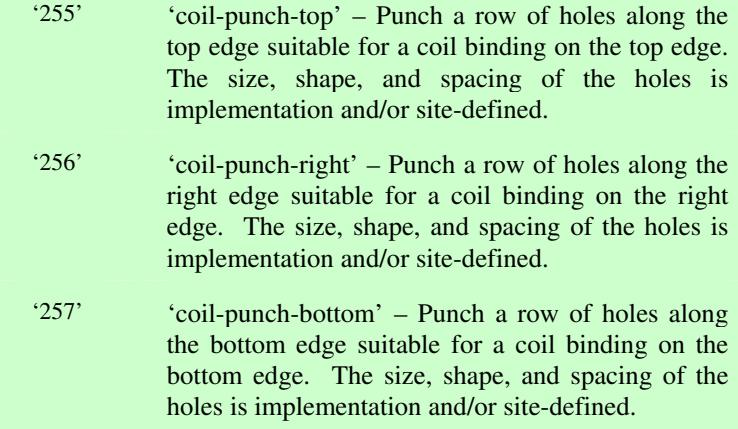

02121

Informco.com

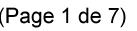

Date de production: 10 mai 2019

Annexé et faisant partie de la police numéro:

 $\bar{\mathbf{X}}$ 

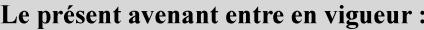

7 mai 2019

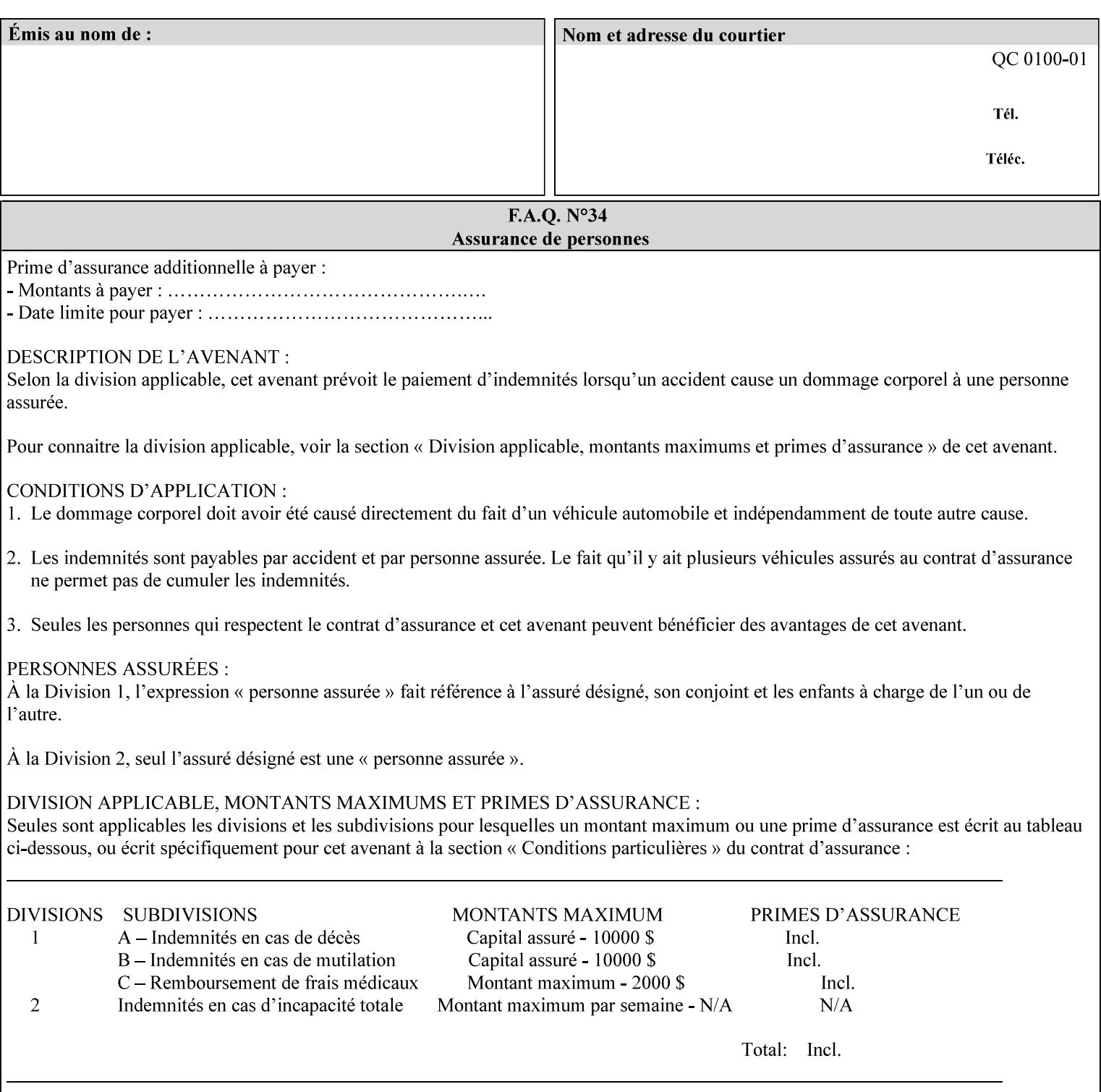

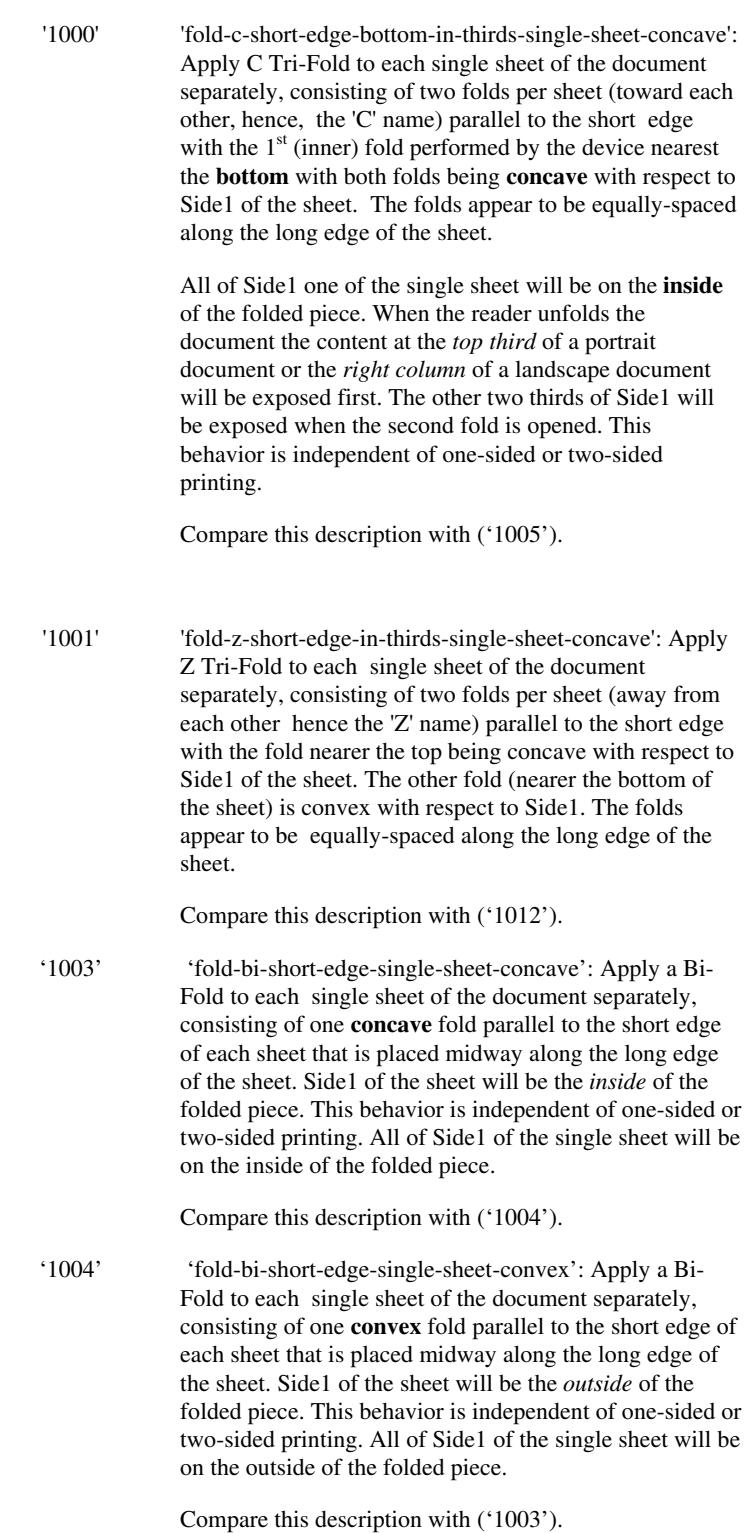

02122

Informco.com

ENC1<br>ENC2

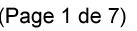

Date de production: 10 mai 2019

Annexé et faisant partie de la police numéro:

 $\bar{\mathbf{X}}$ 

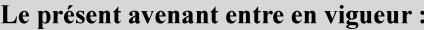

7 mai 2019

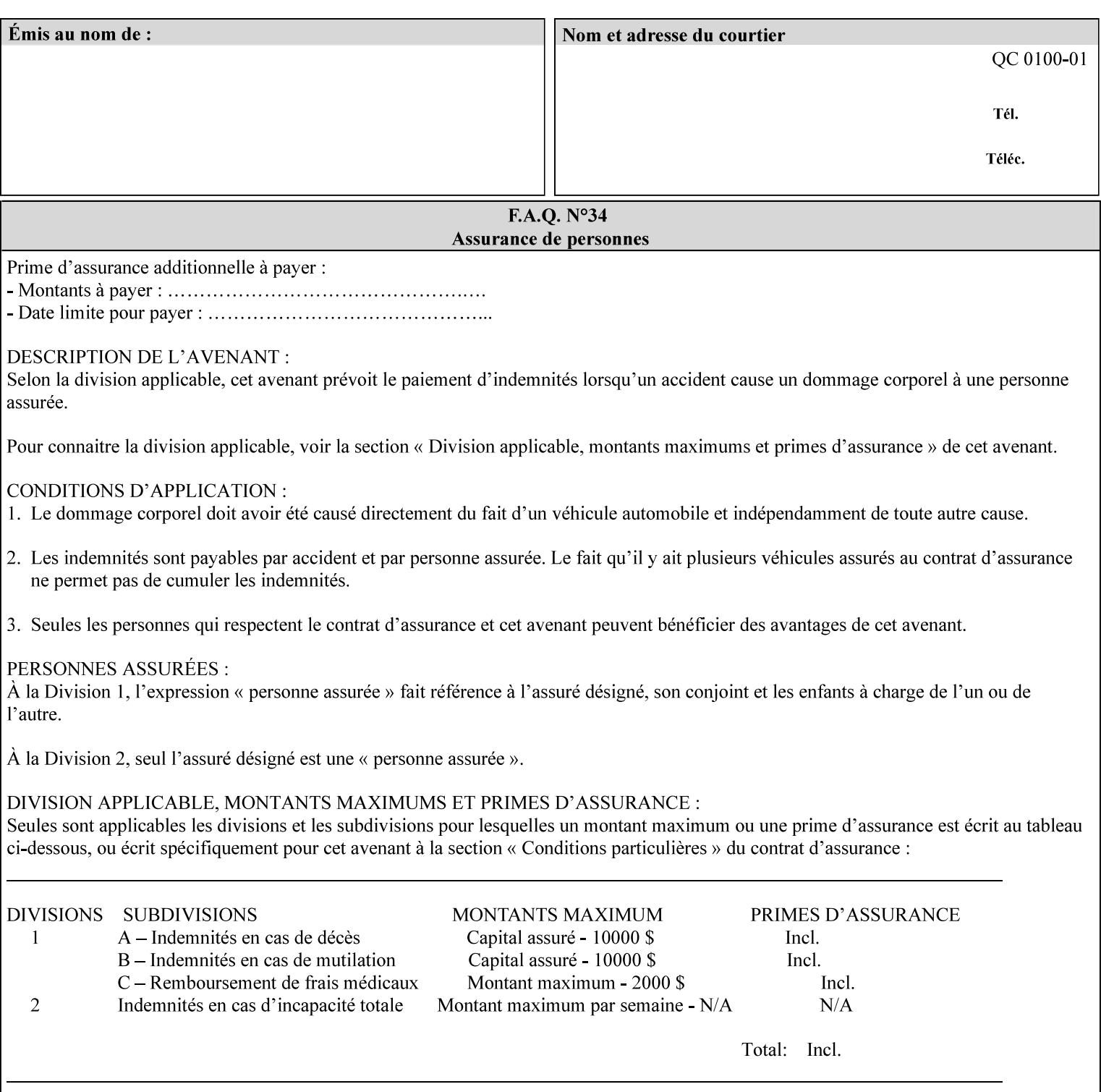

'1005' 'fold-c-short-edge-bottom-in-thirds-single-sheet-convex': Apply C Tri-Fold to each sheet of the document separately, consisting of two folds per sheet (toward each other, hence, the 'C' name) parallel to the short edge with the  $1<sup>st</sup>$  (inner) fold performed by the device nearest the bottom of the sheet with both folds being convex with respect to Side1 of the sheet. The folds appear to be equally-spaced along the long edge of the sheet. The **top two-thirds** of Side1 of the single sheet is on the **outside** of the folded piece and the **bottom one-third** of the single sheet is on the **inside** of the folded piece. When the reader unfolds the document the content at the top two thirds of a portrait document or the right two columns of a landscape document will be exposed first. The other third of Side1 will be exposed when the second fold is opened. This behavior is independent of one-sided or two sided printing. Compare this description with ('1000'). '1008' 'fold-z-short-edge-top-in-half-single-sheet-concave': Apply Large Z Fold to each single sheet of the document separately, consisting of two folds (away from each other – hence, 'Z' name) parallel to the short edge of each sheet with the fold nearest the top dividing the single sheet in half. The fold nearest the top is concave with respect to Side1 of the sheet. The folds appear to be not equallyspaced along the long edge of the sheet. This fold is typically applied to large media. Compare this description with ('1009'). '1009' 'fold-z-short-edge-top-in-half-single-sheet-convex': Apply Large Z Fold to each single sheet of the document separately, consisting of two folds (away from each other hence, 'Z' name) parallel to the short edge of each sheet with the fold nearest the top dividing the single sheet in half. The fold nearest the top is convex with respect to Side1 of the sheet. The folds appear to be not equallyspaced along the long dimension of the sheet. This fold is typically applied to large media. Compare this description with ('1008'). '1010' 'fold-z-short-edge-bottom-in-half-single-sheet-concave': Apply Large Z Fold to each single sheet of the document separately, consisting of two folds (away from each other hence, the 'Z' name) parallel to the short edge of each sheet with the fold nearest the bottom dividing the single sheet in half. The fold nearest the top is concave with respect to Side1 of the sheet. The folds appear to be not equally-spaced along the long edge of the sheet. This fold is typically applied to large media.

Compare this description with ('1011').

02123

Informco.com

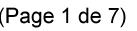

Date de production: 10 mai 2019

Annexé et faisant partie de la police numéro:

 $\bar{\mathbf{X}}$ 

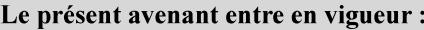

7 mai 2019

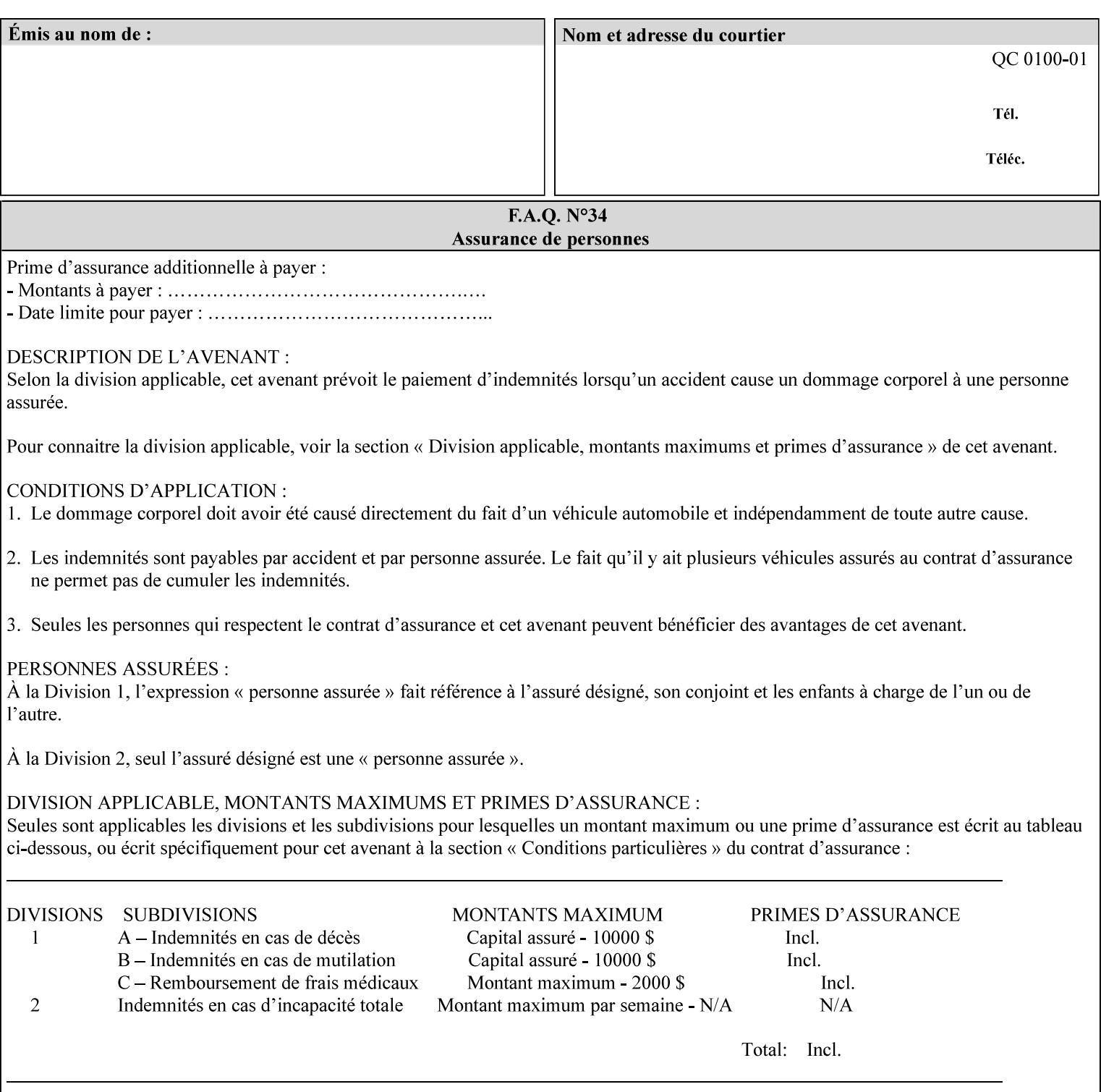

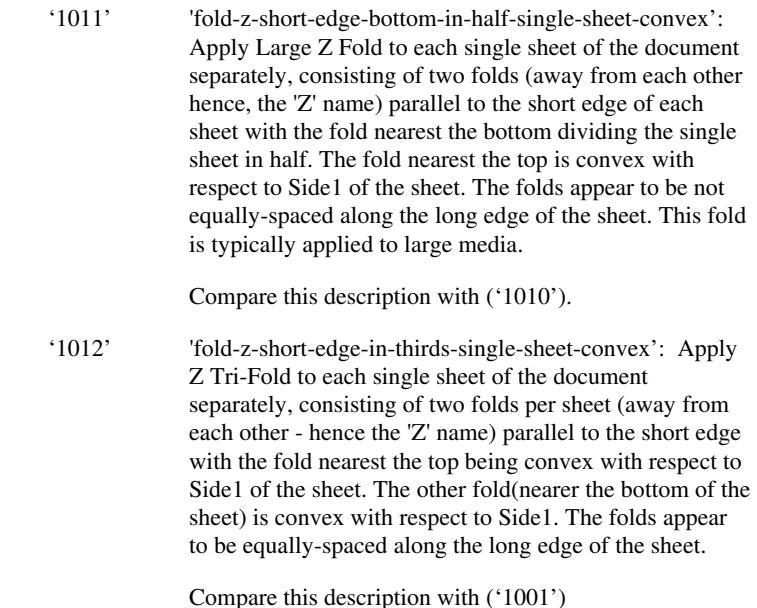

### **7.24 finishings-col (collection) Job Template**

### **XML Syntax**

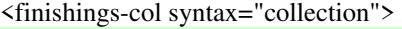

- <booklet-making syntax="collection">
- <booklet-fold-type syntax="keyword">*keyword*</booklet-fold-type>
- <booklet-square-fold-type syntax="keyword">keyword</booklet-square-fold-
- type>

 <booklet-trim-type syntax="keyword">keyword</booklet-trim-type> <booklet-trim-width syntax="keyword">keyword</booklet-trim-width> </booklet-making>

 <finishing-template syntax="name">*name*</finishing-template> </finishings-col>

**Description** This attribute augments the 'finishings' Job Template attribute (see section 7.22). This 'finishings-col' Job Template collection attribute enables a client end user to specify detailed finishing operations that cannot be specified using simple enumerated finishing values of the 'finishings' Job Template attribute. Figure 3 shows the general finishing coordinate system used by the member attributes of the 'finishing-col' collection attribute and relates to the general coordinate system defined in section 6 for all Job Template attributes.

> A Printer may support the 'finishings' attribute without supporting the 'finishings-col' attribute. However, if a Printer supports the 'finishings-col' attribute, it also supports the 'finishings' attribute. Otherwise, clients that support only the 'finishings' Job Template

02124

Informco.com

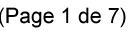

Date de production: 10 mai 2019

Annexé et faisant partie de la police numéro:

 $\bar{\mathbf{X}}$ 

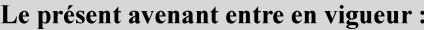

7 mai 2019

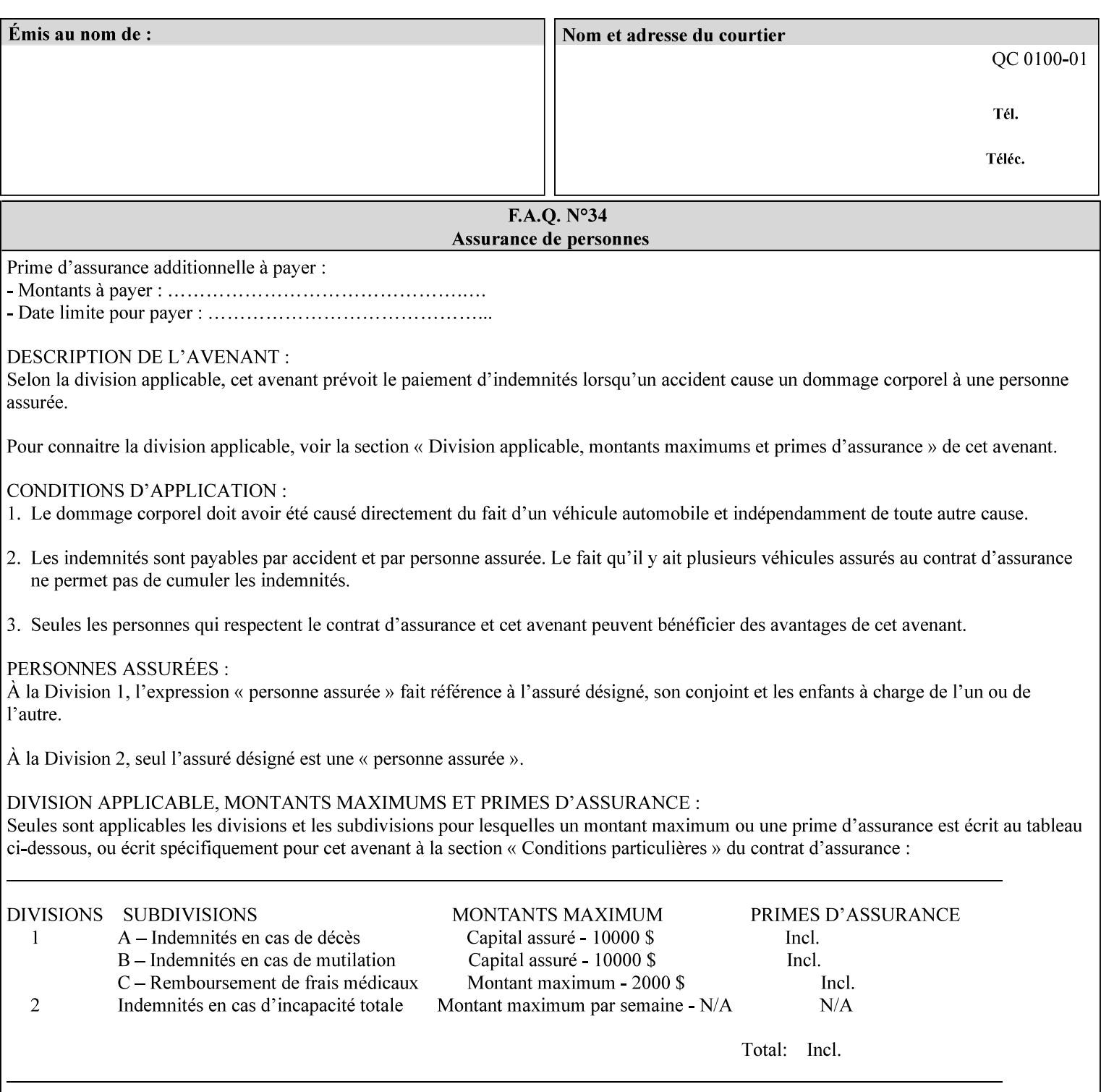

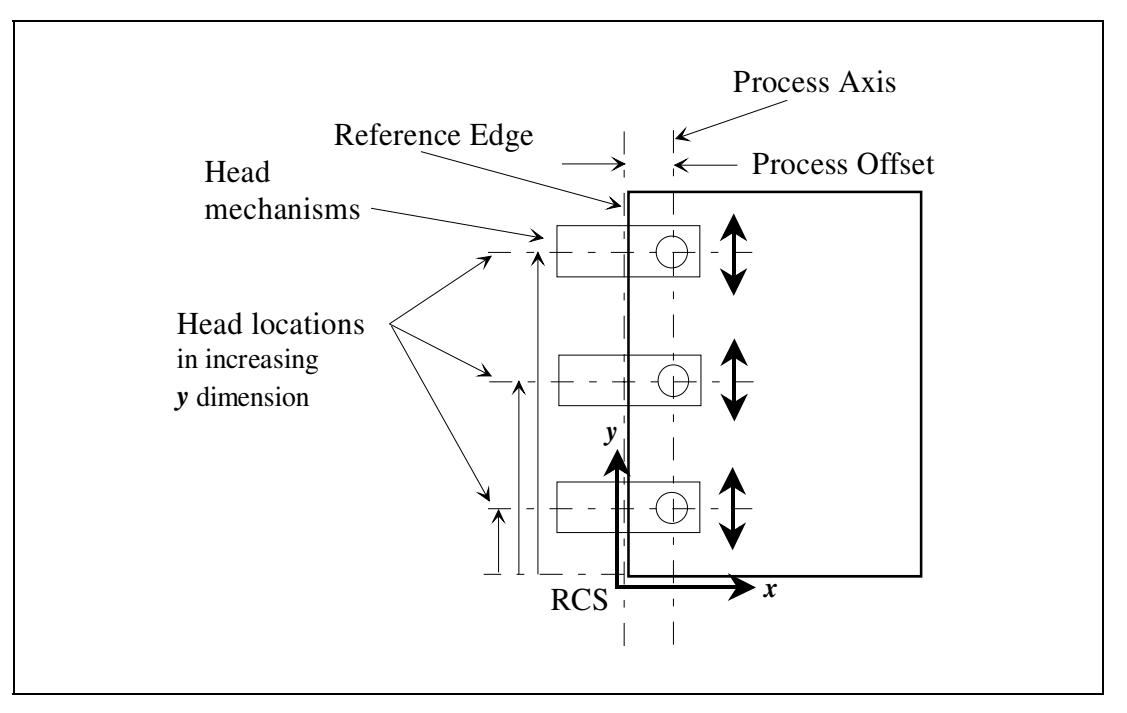

attribute would not be able to interoperate with a Printer that supports only the 'finishings-col' Job Template attribute.

**Figure 3 - General Finishing Coordinate System** 

### **Member Attributes for the 'finishings-col' Job Template Attribute**

Table 7 lists the member attributes of the 'finishings-col' (collection) attribute.

### **Table 7 - 'finishings-col' member attributes**

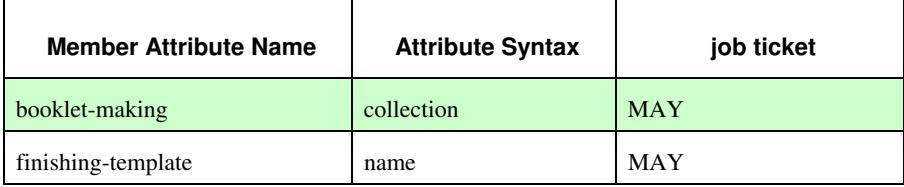

Note: other collection member attributes will be defined in the future, such as: 'binding', 'drilling', 'folding', 'trimming', and 'offsetting', etc. There may also be some future non-collection member attributes that are simply 'keyword | name'.

The 'finishings-col' collection member attributes definitions are:

### **booklet-making (collection)**

**booklet-making-supported (1setOf type2 keyword) <Printer>** 

The "booklet-making" member attribute, provides the parameters for specifying a booklet making process, including folding, square folding, stapling, and trimming. When "booklet-making" is supplied, but with neither square folding nor trimming requested, the result is the same as can be specified using the simpler "finishings" attribute
02125

Informco.com

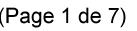

Date de production: 10 mai 2019

Annexé et faisant partie de la police numéro:

 $\bar{\mathbf{X}}$ 

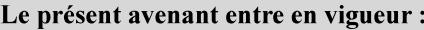

7 mai 2019

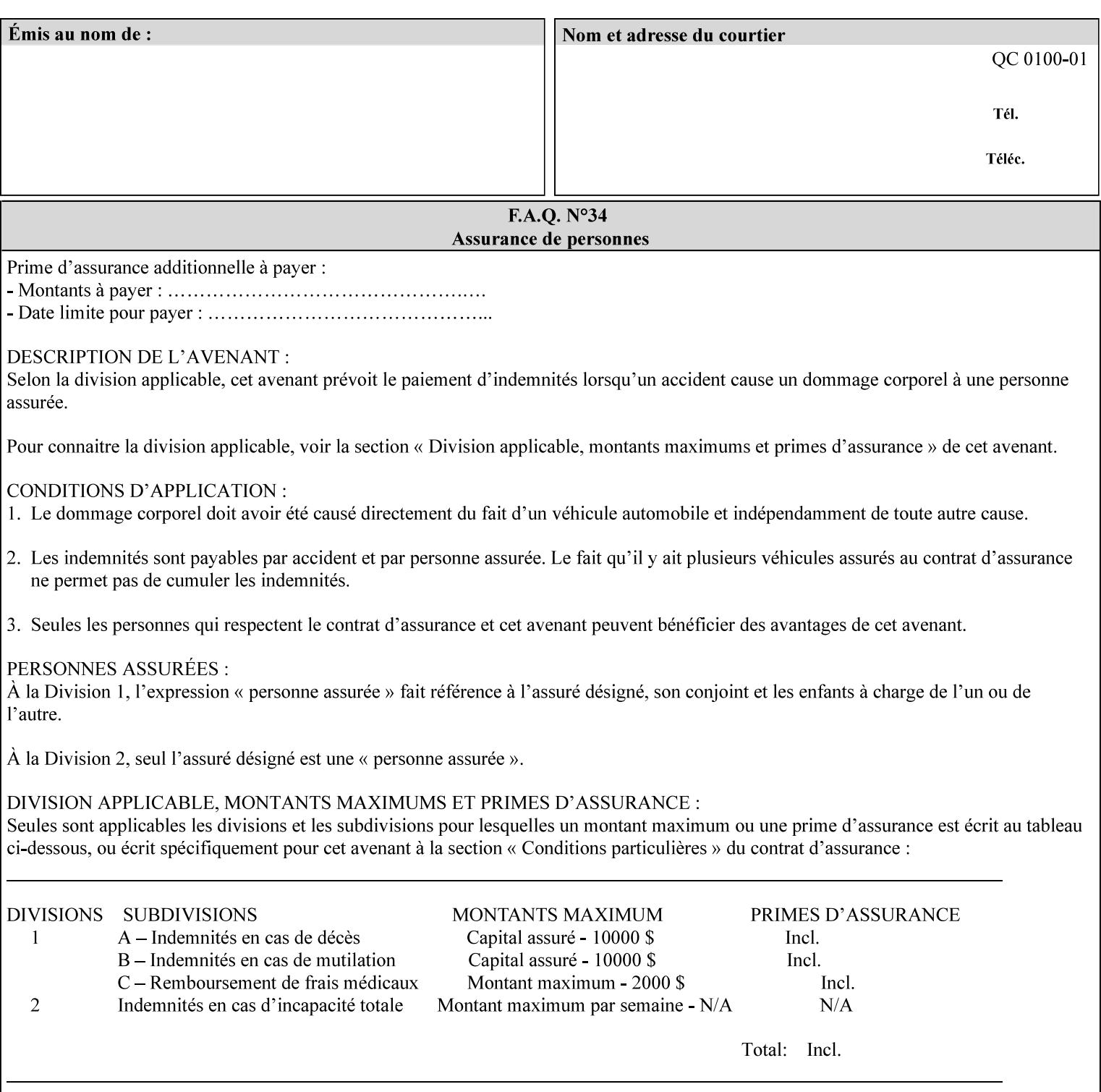

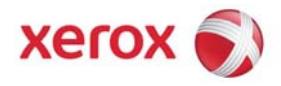

### Xerox Printing Instruction Format (XPIF) Job Ticket Programming Guide, v7.0

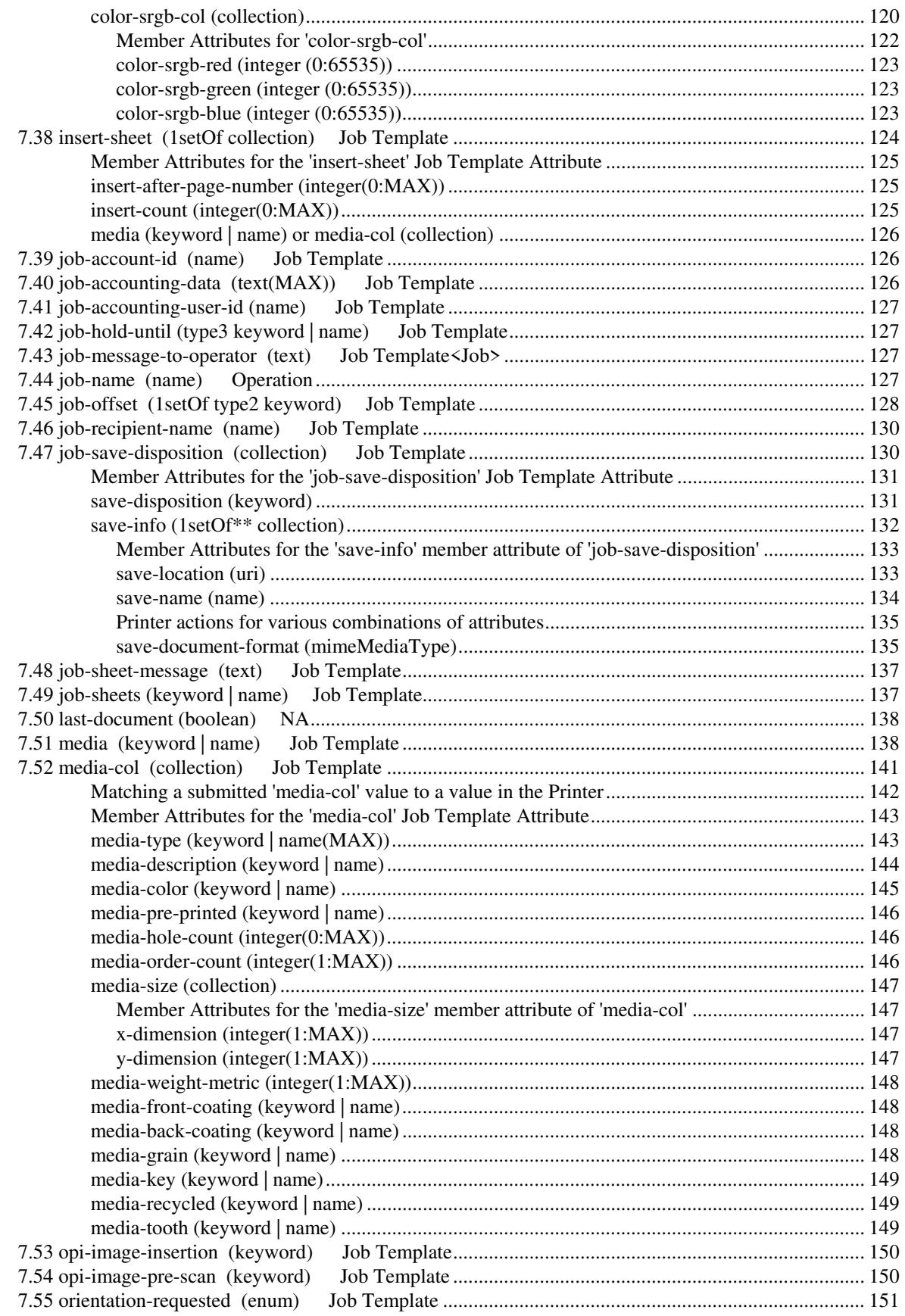

02126

Informco.com

ENC1<br>ENC2

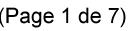

Date de production: 10 mai 2019

Annexé et faisant partie de la police numéro:

 $\bar{\mathbf{X}}$ 

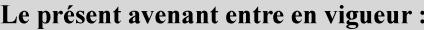

7 mai 2019

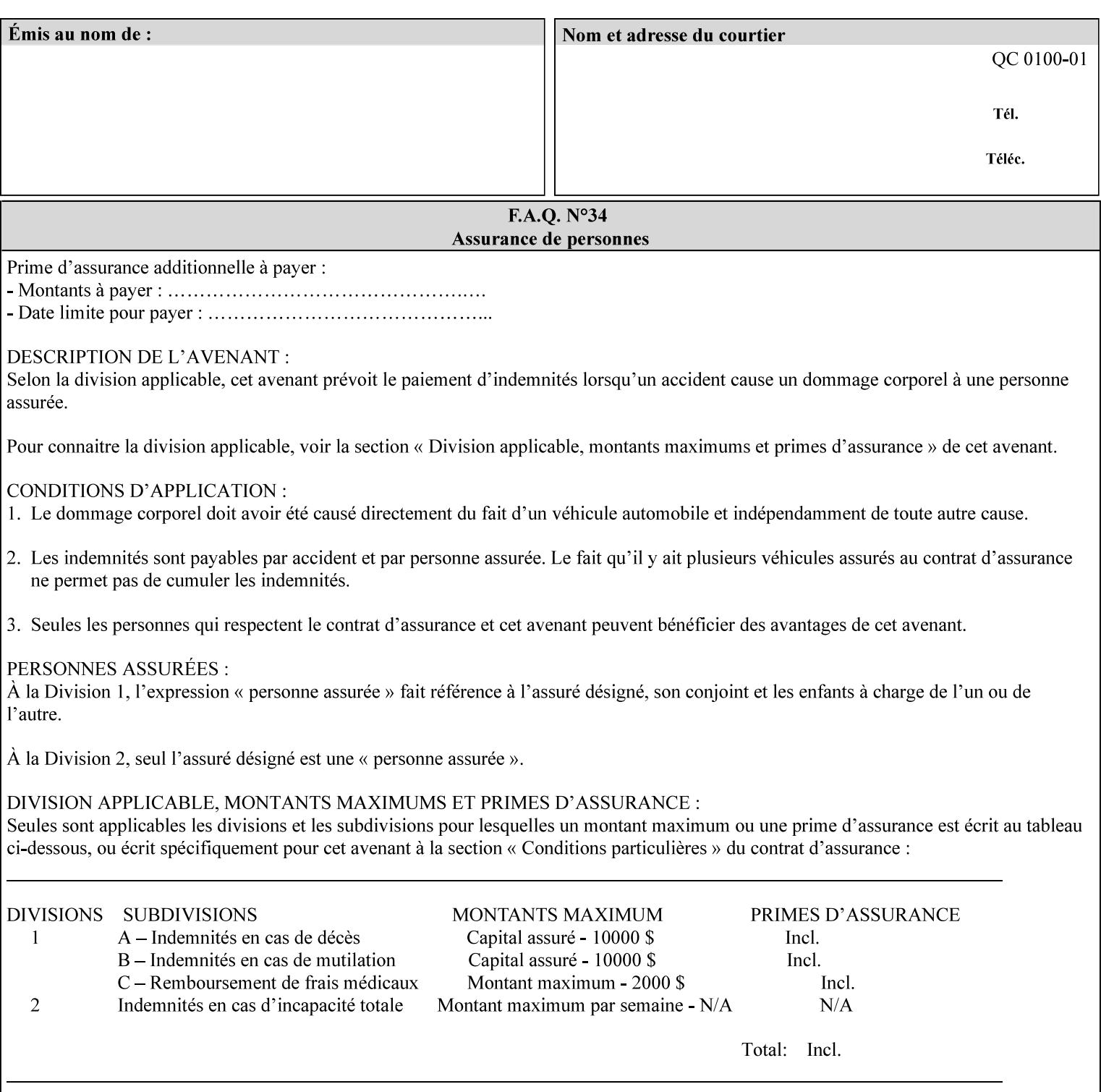

with an appropriate enum value. In these cases, clients SHOULD use the simpler "finishings" attribute in order to achieve compatibility with Printers that support only the simpler "finishings" attribute.

For the purposes of the "booklet-making" member attribute, booklet making is described as if the input is a stack of one or more printed sheets such that the top surface of the top sheet contains the first logical page of the booklet (referred to as "Side1" by CPSS Vol. 5 Section 2.2.3.1). The stack of sheets is optionally folded using either a convex bi-fold (so that "Side1" is on the outside of the folded stack) or a concave bi-fold (so that "Side1" is on the inside of the stack). The fold may be parallel to the short edge or the long edge, and may be either a simple booklet fold or a square fold. The folded stack is optionally saddle stitched, and may be left untrimmed or trimmed on the side opposite the fold.

Future extensions may include additional stitching and trimming options. More complex methods of booklet making, such as folding the stack of sheets two or three times to make an 8-page or 16-page signature, are out of scope for the "booklet-making" attribute.

NOTE: Although the booklet making operation is defined as if the stack of input sheets is delivered to the booklet maker face up with the sheet surface containing the first logical page on top, it is not required that the sheets be delivered to the booklet maker in this way. If the booklet maker operates on sheets in a different orientation, such as face down, the printer can compensate by delivering the sheets in the order and orientation required to enable the desired result. Similarly, if the booklet maker has limitations on folding capabilities, such as only being able to fold "up" or "down," and if the printer can compensate by delivering the sheets in a special order and orientation that enables the booklet maker to achieve the desired booklet making result, then the printer may mask these characteristics by providing output that enables the desired finishing.

### **Member Attributes for the "booklet-making" member attribute of "finishings-col"**

Table 8 lists the member attributes of the "booklet-making" (collection) attribute.

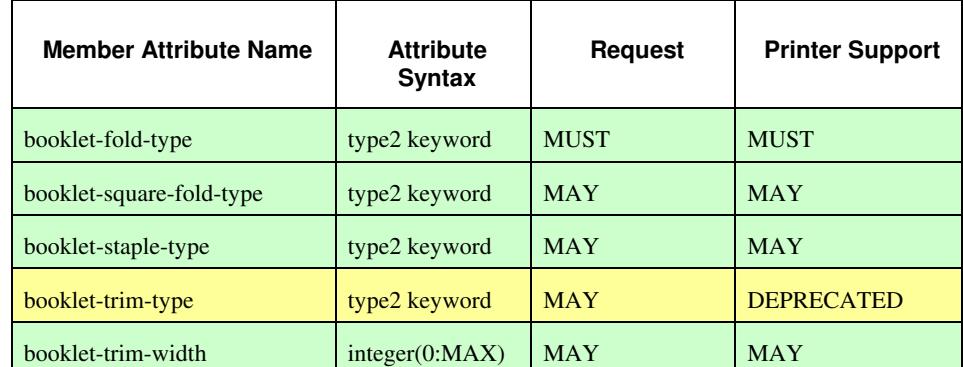

### **Table 8 - "booklet-making" member attribute**

02127

Informco.com

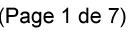

Date de production: 10 mai 2019

Annexé et faisant partie de la police numéro:

 $\bar{\mathbf{X}}$ 

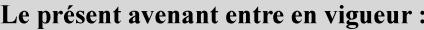

7 mai 2019

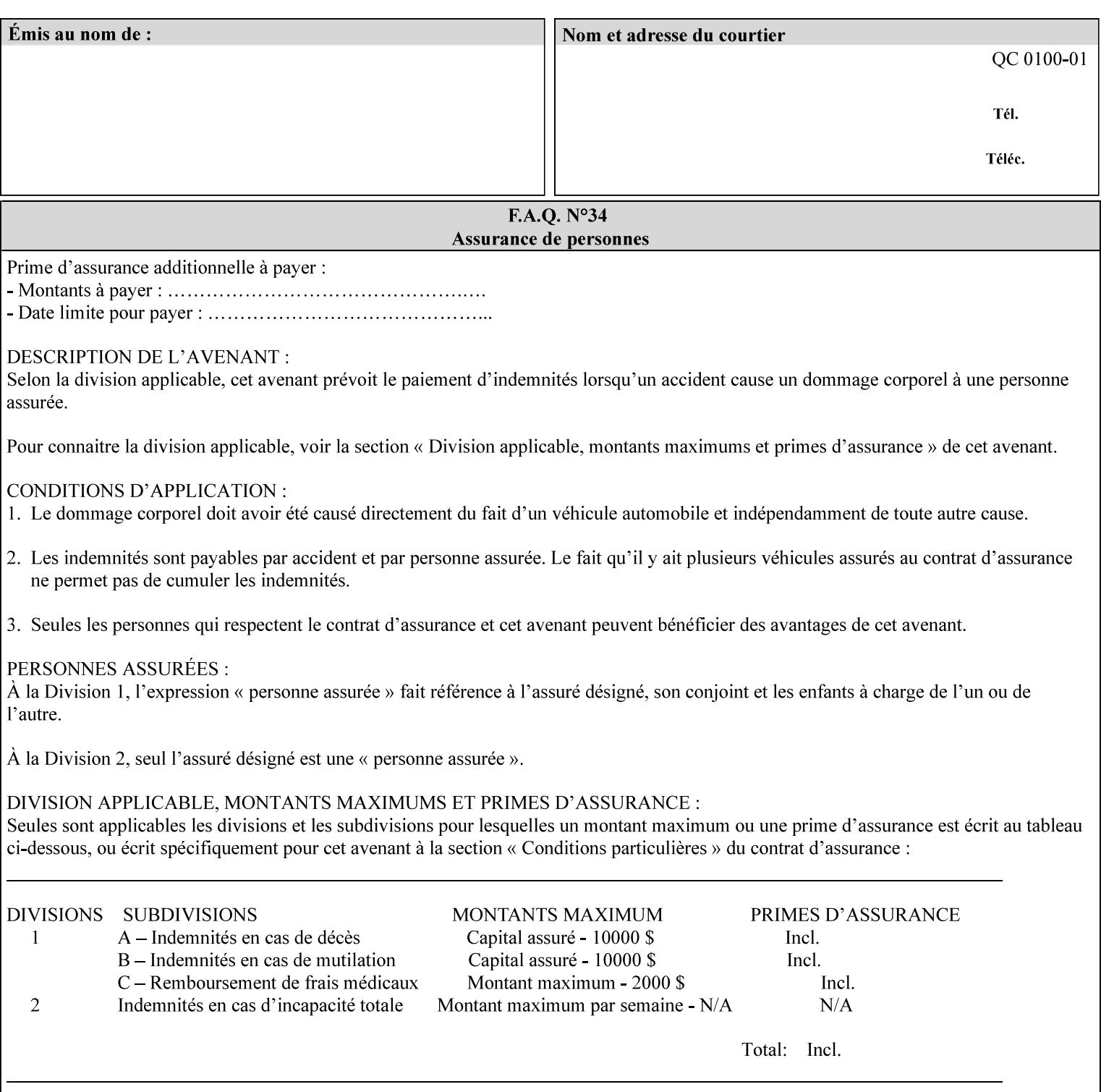

While the "booklet-fold-type," booklet-square-fold-type," "bookletstaple-type," "booklet-trim-type," and "booklet-trim-width" member attributes are required to completely specify all possible booklet making operations, it may not be possible to specify all of these (or to specify all of them independently) for every booklet making device.

#### **booklet-fold-type (type2 keyword)**

The "booklet-fold-type" member attribute specifies how the stack of sheets is folded. Booklet making always uses a single fold in the center of the booklet (bi-fold), which can be applied parallel to the short edge or parallel to the long edge.

While the number of sheets can be computed from the scope of the booklet-making attribute, it is easier to distinguish single sheet folding from multiple-sheet folding via "the booklet-fold-type" member attribute rather than having to determine the number of sheets in the stack that is to be folded. If "booklet-fold-type" specifies that the stack of sheets that comprise the booklet be folded as a single unit (e.g., 'short-edge-n-sheet-convex') but the stack of sheets to be folded consists of only a single sheet, the printer MUST simply fold the single sheet as though it were multiple sheets. If "booklet-fold-type" specifies that the sheets be folded separately (e.g., 'short-edge-single-sheet-convex') and the stack of sheets consists of multiple sheets, the printer MUST fold the sheets separately or fault the job.

Many booklet makers will only be able to fold the sheet(s) in a limited number of ways, e.g., parallel to the short edge only, or convex folds only. A printer will support only those values for "booklet-fold-type" that are compatible with the type of booklet maker that is available.

For more details on the folding patterns, see CPSS Vol. 5 Section 2.2.3.1 and the "finishings" attribute.

NOTE: It is not necessary to specify whether the folded edge is on the right or left side of the finished booklet, since the way in which the reader orients the finished booklet is determined by the placement of the reader pages on the outermost surface and the fold pattern used ("convex," with the first reader page on the outside of the folded booklet, or "concave," with the first reader page on the inside of the folded booklet).

Standard keyword values for "booklet-fold-type" are:

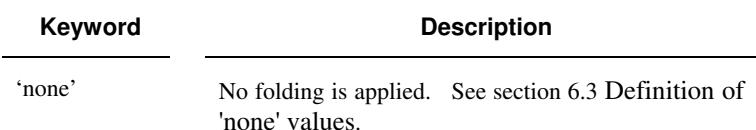

02128

Informco.com

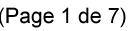

Date de production: 10 mai 2019

Annexé et faisant partie de la police numéro:

 $\bar{\mathbf{X}}$ 

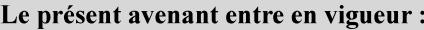

7 mai 2019

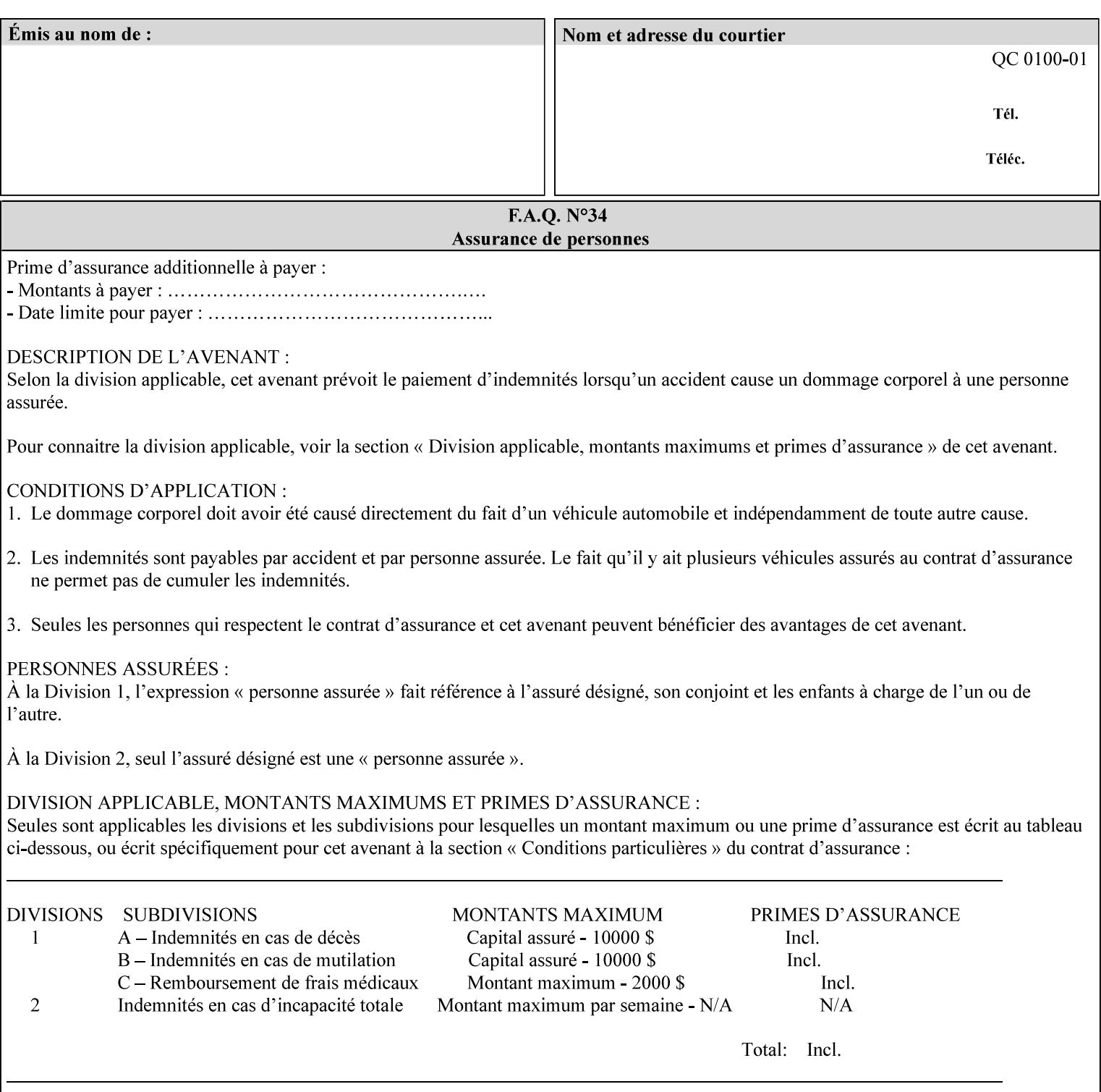

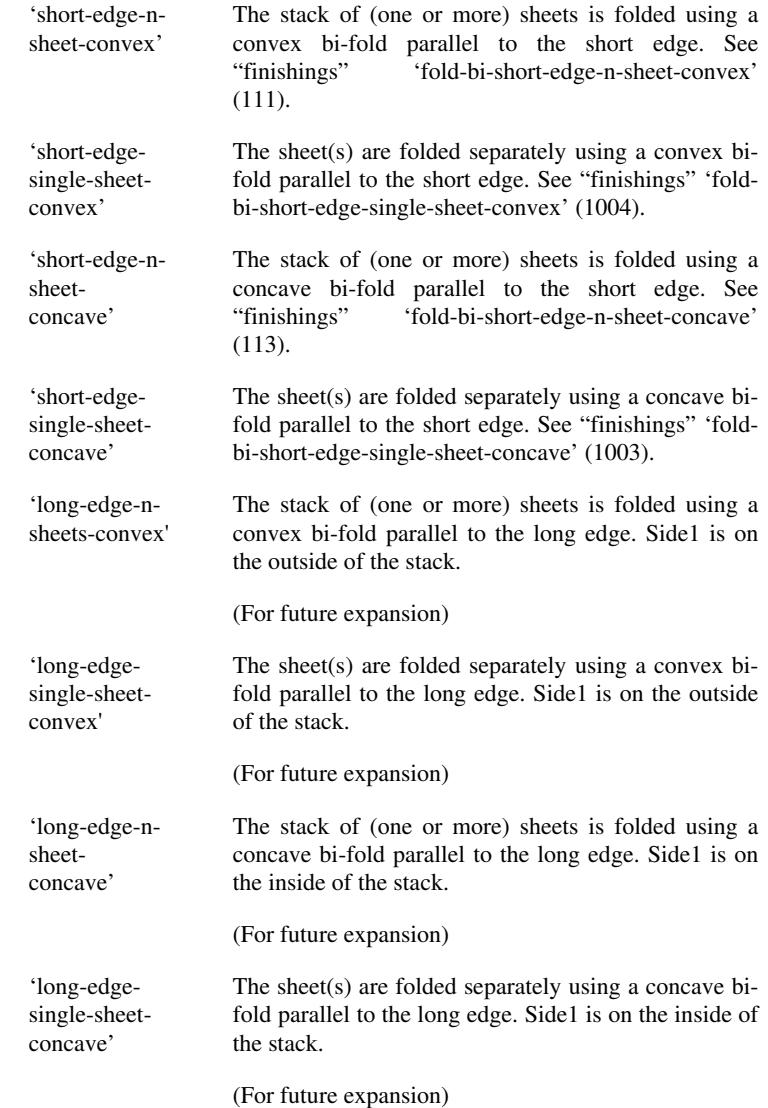

### **booklet-square-fold-type (type2 keyword)**

The "booklet-square-fold-type" member attribute specifies whether or not a square fold is applied, and, if so, what type (level) of square fold is used.

For a square fold, the folded edge of the booklet is squared off to approximate two 90º folds after the simple booklet fold has been done by the folder. The square folding operation is typically accomplished by clamping the folded booklet some distance from the folded edge, and squaring the fold by running a roller along the (rounded) folded edge. The amount of folded material that extends beyond the clamp, and the proximity of the roller to the clamp (hence the degree to which the folded edge is squared off) is determined by the number of sheets in the booklet and the "level" of the square fold. A level of 'low-1' or 'low-2' indicates that less of the booklet

02129

Informco.com

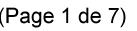

Date de production: 10 mai 2019

Annexé et faisant partie de la police numéro:

 $\bar{\mathbf{X}}$ 

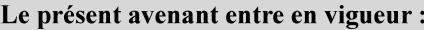

7 mai 2019

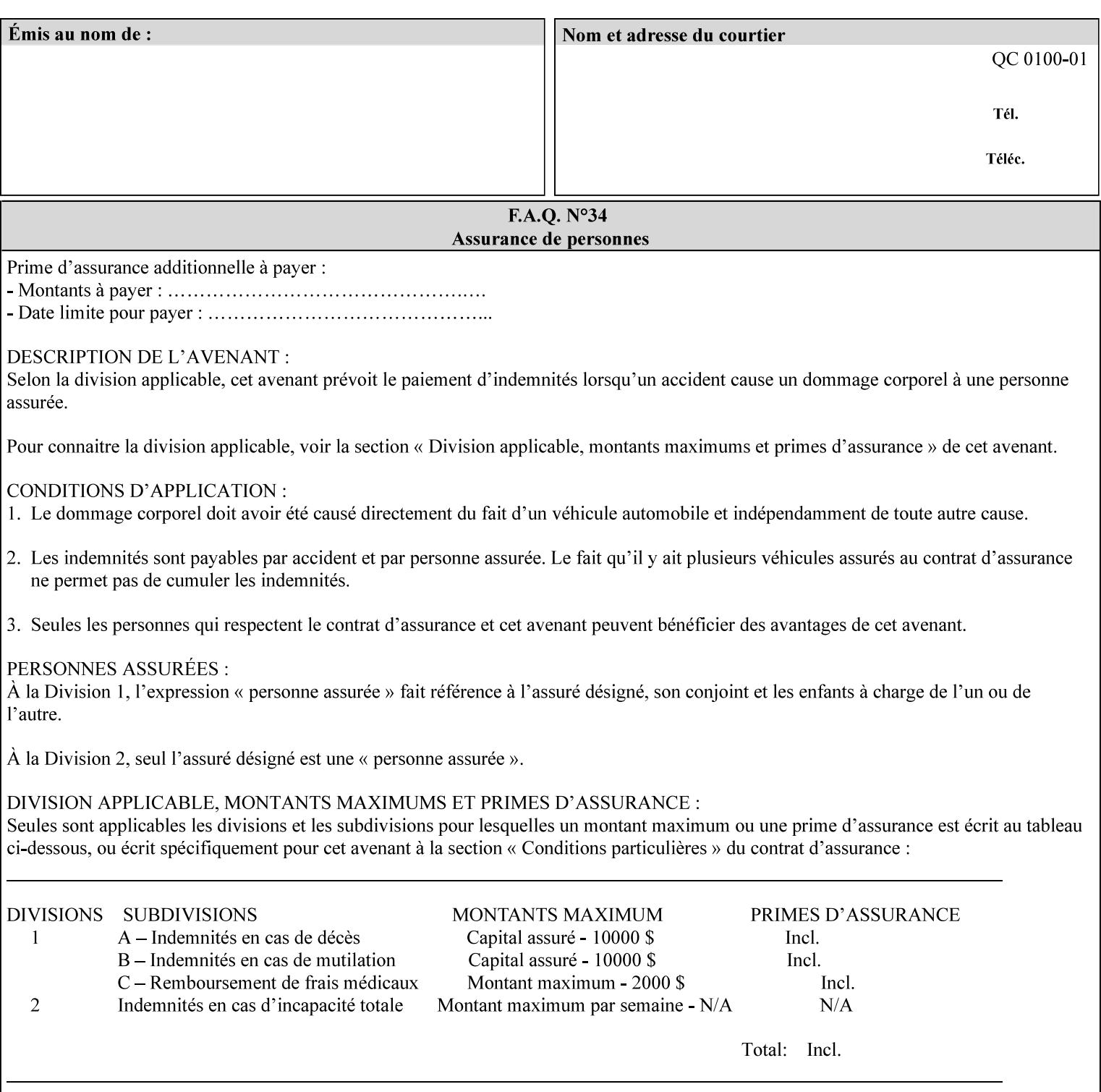

extends beyond the clamp, whereas a level of 'high-1' or 'high-2' indicates that more of the booklet extends beyond the clamp and is squared off by the roller. The "level" is controlled via an input to the square fold unit in the finisher.

The value 'none' means that an ordinary simple booklet fold is used. The values 'low-2' through 'high-2' are used to specify increasing "levels" of square folding. Values of "booklet-square-fold-type" other than 'none' cannot be used with single sheet folding.

Standard keyword values for "booklet-square-fold-type" are:

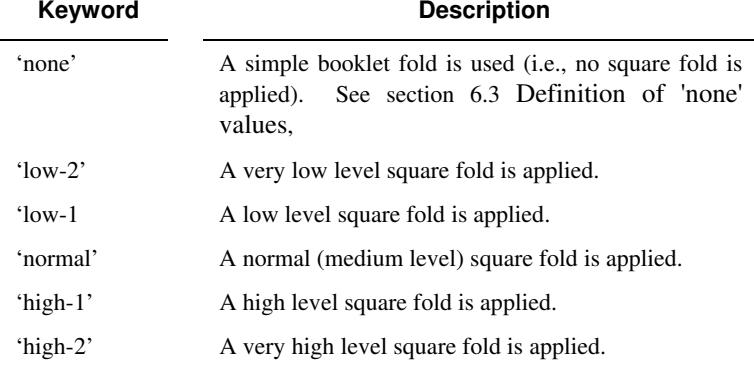

### **booklet-staple-type (type2 keyword)**

The "booklet-staple-type" member attribute specifies the type stapling or stitching, if any, to be applied to the booklet.

Standard keyword values for "booklet-staple-type" are:

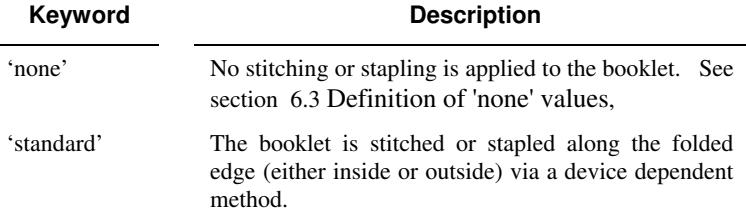

#### **booklet-trim-type (type2 keyword) DEPRECATED**

This attribute is DEPRECATED and SHOULD NOT be used. Instead, use "booklet-trim-width" member attribute only; a '0' value indicates no trim. However, "booklet-trim-width" member attribute will NOT be removed from the XPIF DTD, since some software may be using it.

The "booklet-trim-type" member attribute identifies the type of trimming, if any, applied to the finished booklet after folding.

Standard keyword values for "stitching-reference-edge" are:

02130

Informco.com

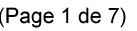

Date de production: 10 mai 2019

Annexé et faisant partie de la police numéro:

 $\bar{\mathbf{X}}$ 

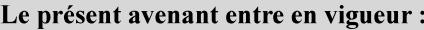

7 mai 2019

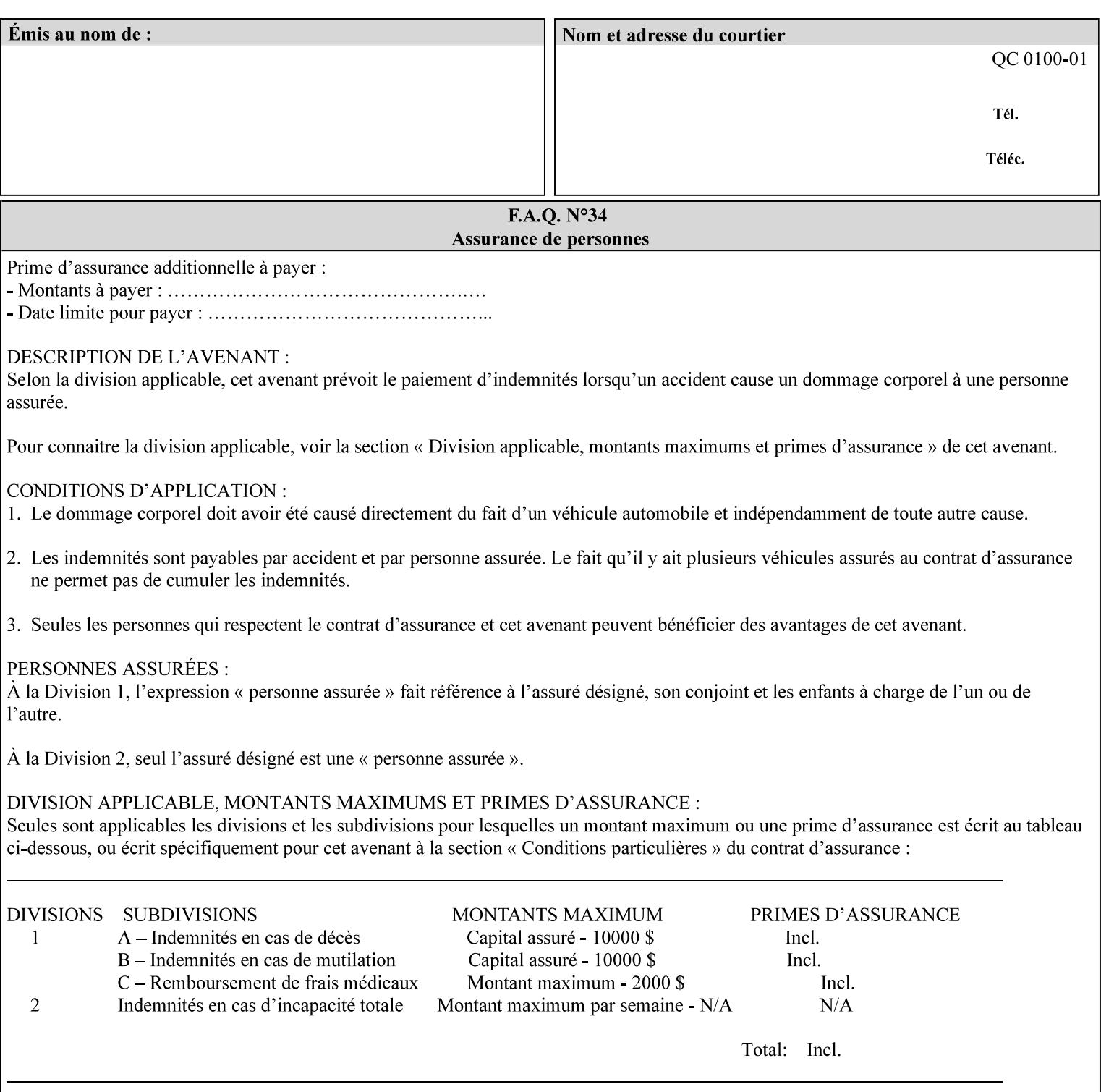

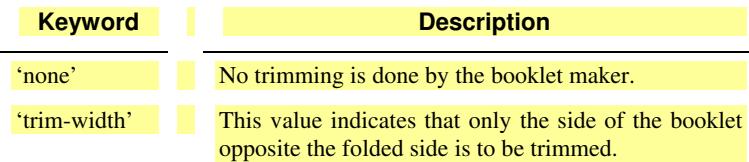

### **booklet-trim-width (integer(0:MAX)**

The "booklet-trim-width" attribute specifies the width of the trimmed booklet measured from the final folded edge to the edge opposite the folded edge. The unit of measure for the "booklet-trim-width" member attribute is hundredths of a millimeter. This unit is equivalent to 1/2540 inch.

A value of 0 indicates that the Printer MUST NOT perform any booklet trimming.

### **finishing-template (name)**

The 'finishing-template' member attribute contains a string value that specifies some particular finishing operation. The value MAY be a list of parameters used by some implementation defined finishing software or finishing device, e.g. a third party finisher.

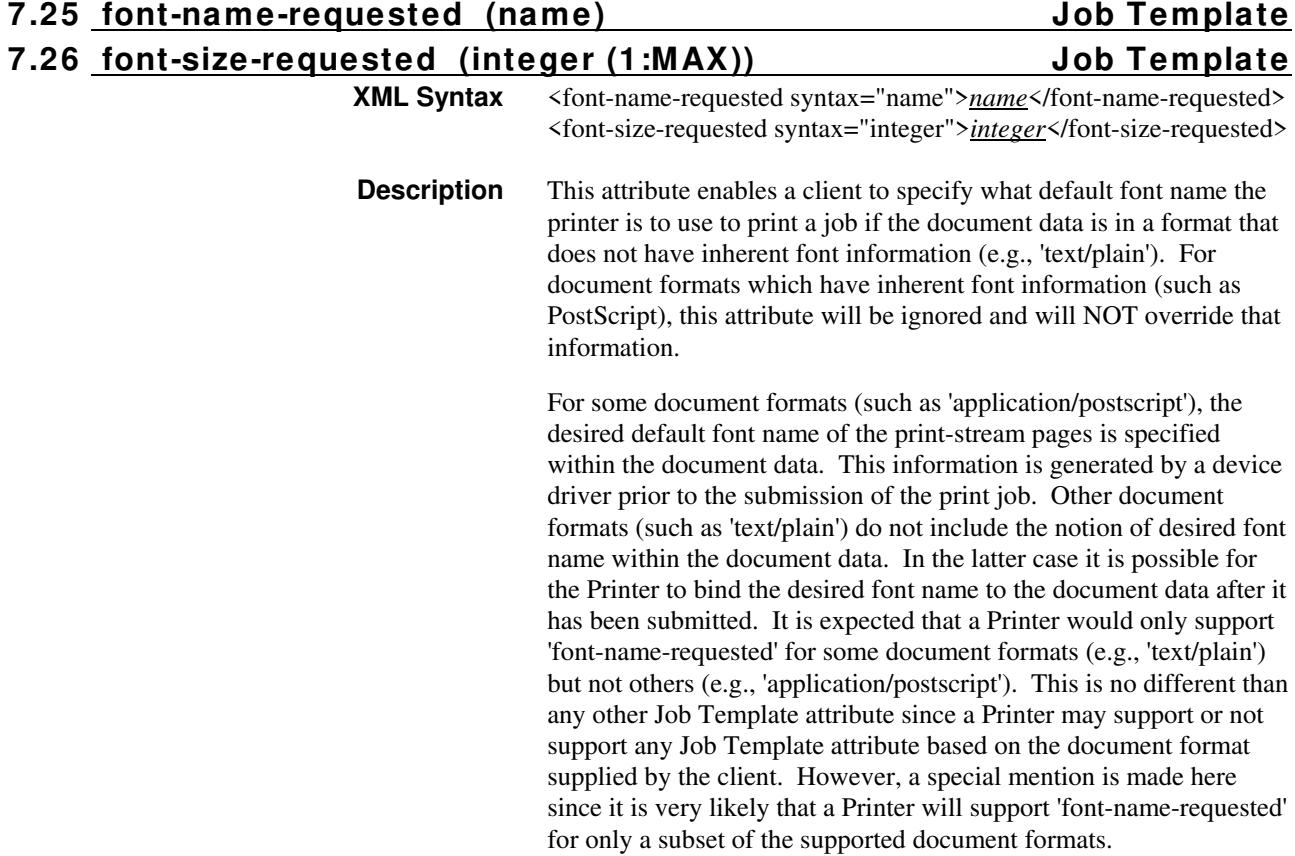
02131

Informco.com

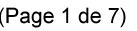

Date de production: 10 mai 2019

Annexé et faisant partie de la police numéro:

 $\bar{\mathbf{X}}$ 

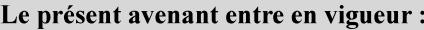

7 mai 2019

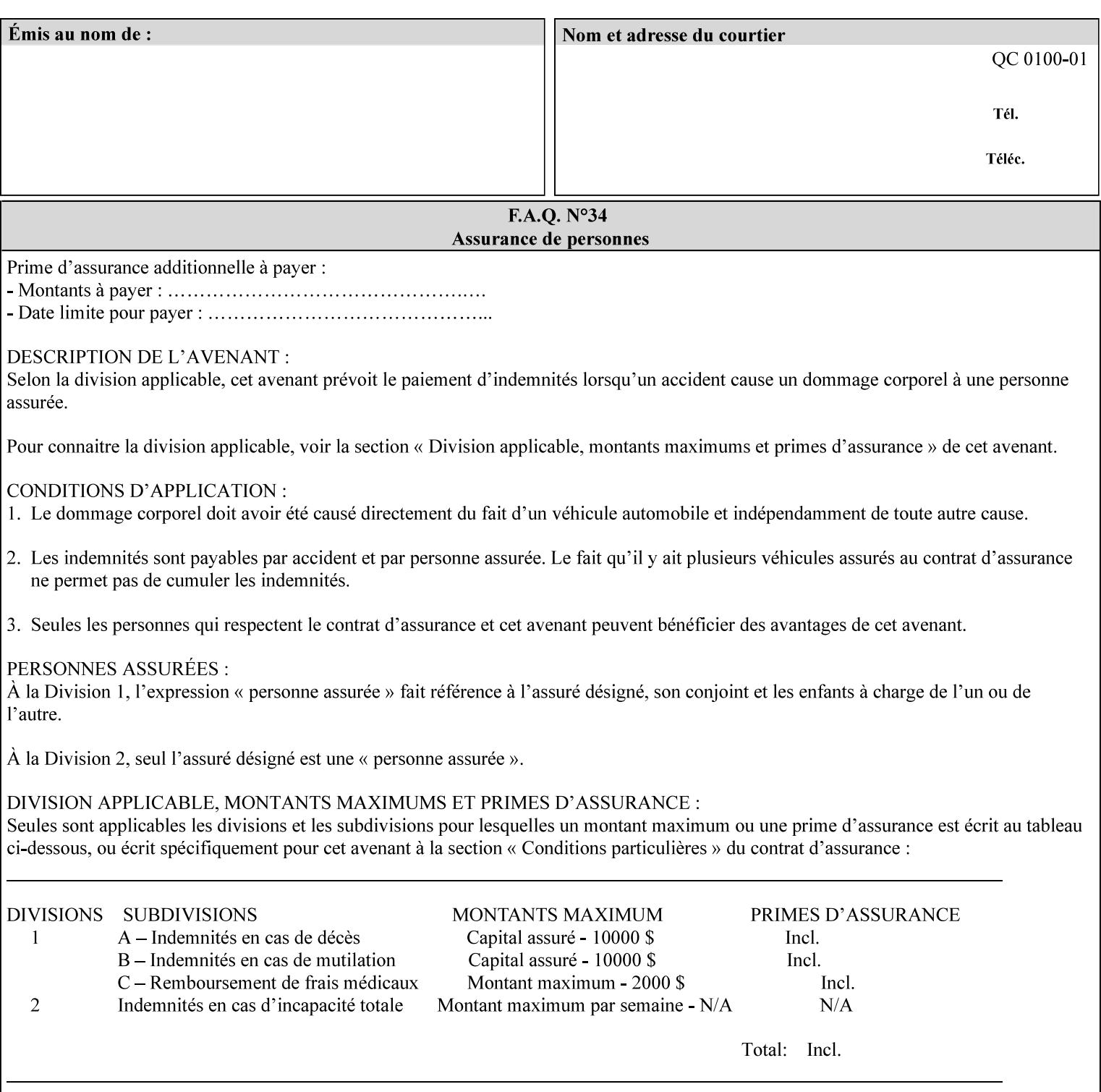

This attribute can be specified as a Document Override that affects the Input-Document. The use of this attribute on a Page override basis is not supported since changing the font characteristics can affect the pagination.

NOTE: The use of the 'xxx-requested' pattern for attribute names indicates that the value of the attribute is to be used ONLY in the case when a value for the attribute is not contained within the source document. This value will override the printer's default value but will not override the source document's value. See the description of the 'orientation-requested' Job Template attribute.

### **7.27 form-name-lcds (name(6)) Job & Document Template**

**XML Syntax** <form-name-lcds syntax="name">*name*</form-name-lcds>

**Description** The optional 'form-name-lcds' Job/Document Template attribute specifies the initial form to be merged with the PDL data on the printed pages of the job/document. The value of 'form-name-lcds' is the name of a file that exists and can be accessed by the Printer.

> This attribute is for printers that support single-page LCDS forms. The LCDS PDL allows changing the initial form to other LCDS forms as the job is interpreted.

The Printer MUST ignore the value of 'form-name-lcds' in the case of a job submitted or defaulted with a 'document-format' attribute value that is not 'application/vnd.xerox-LCDS' (or one of the Xerox-Private variants of the LCDS mimeMediaType (see description of 'document-format-supported' earlier in this volume). However, both 'form-name-lcds' and 'forms-col' (see description later in this volume) may be specified on the same LCDS job.

The 'form-name-lcds' attribute does not carry any file location information. Thus this attribute can only be used on printers that can supply a default location. A properly formed value for the 'formname-lcds' attribute MUST consist of the file name only, without an extension: Printers assume an extension of '.FRM'. Printers MUST ensure that LCDS and background form names have different namespaces.

A zero-length value for the 'form-name-lcds' attribute indicates that the Printer MUST NOT apply an initial LCDS form, even if the Printer is configured with a 'form-name-lcds-default' attribute value.

NOTE: The 'forms-col' and 'form-name-lcds' attributes are independent. Thus LCDS jobs can utilize forms specified by 'formscol' and 'form-name-lcds' in combination. LCDS also contains a PDL command CYCLEFORMS which has a purpose similar to the 'formscol' Job Template attribute's member attribute 'form-cycle-start' but which functions independently and with different syntax and

02132

Informco.com

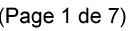

Date de production: 10 mai 2019

Annexé et faisant partie de la police numéro:

 $\bar{\mathbf{X}}$ 

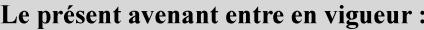

7 mai 2019

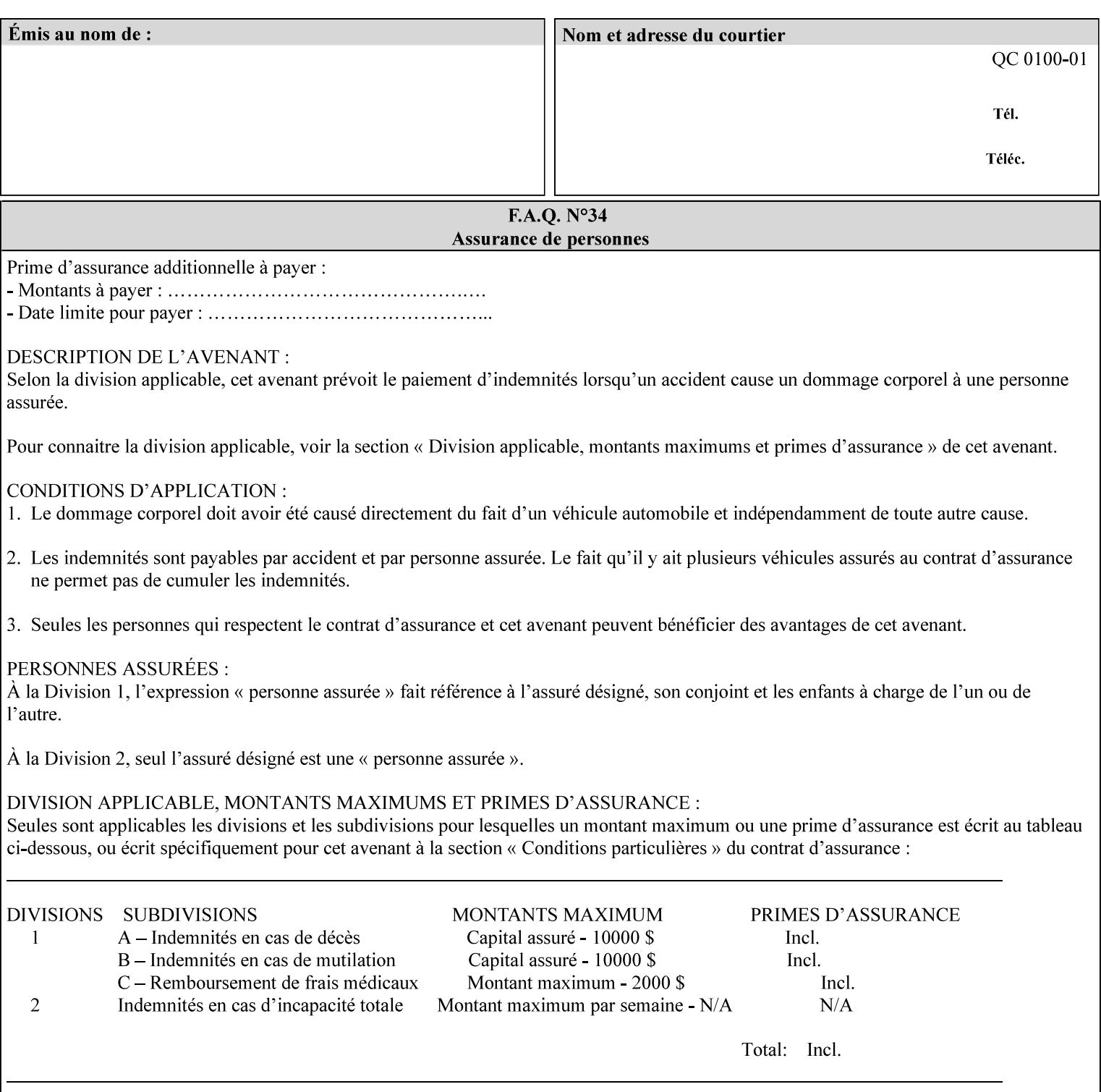

operability. The LCDS PDL command CYCLEFORMS cannot be specified external to the datastream or 'pdl-init-file' (JDL/JDE) so does not need IPP support.

NOTE: LCDS forms are separate and distinct from background forms. LCDS forms cannot be used by other PDLs as of DocuSP 4.0. LCDS forms are created by applications and may be imported to DocuSP/FFPS by encapsulating them within an LCDS job, where LCDS form data is preceded by an LCDS PDL command that instructs the LCDS decomposer to save the data that follows the command as an LCDS form.

### **7.28 form-save (collection) Job & Document Template**

#### **XML Syntax**

<form-save syntax="collection">

<form-save-disposition syntax="keyword">keyword</form-savedisposition>

<form-save-info syntax="1setOf">

<value syntax="collection">

 <form-save-location syntax="uri">uri</form-save-location> <form-save-name syntax="name">name</form-save-name>

<form-save-format syntax="mimeMediaType">

#### mimeMediaType

</form-save-format>

</value>

</form-save-info>

</form-save>

**Description** The 'form-save' Job/Document Template attribute is used to archive/save the Document Data of each document of a job as a Form at a specified location with a specified name. Subsequently, such a Form can be merged as a Background Form with a job in any Job Creation operation using the 'forms-col' Job Template attribute. See also section for a description of the Form Save and Merge Capability.

> If a Printer supports saving Forms with the 'form-save' Job Template attribute, then the Printer SHOULD support the 'forms-col' Job Template attribute for printing forms merged with jobs. Furthermore, the Printer SHOULD support each document format for printing merged forms that the Printer supports for saving forms.

Some Form formats are compatible between Printer's of different 'make-and-model' and some are not. See the description of each Form format for a statement of whether or not the results are the same for Printers with a different 'make-and-model' Printer Description attribute value.

When merging the Form, the Printer MUST ignore any job attributes that were saved with the Form. All Job attributes for a job that uses background forms will be provided by that job and any attributes not

02133

Informco.com

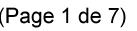

Date de production: 10 mai 2019

Annexé et faisant partie de la police numéro:

 $\bar{\mathbf{X}}$ 

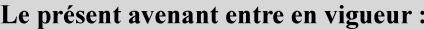

7 mai 2019

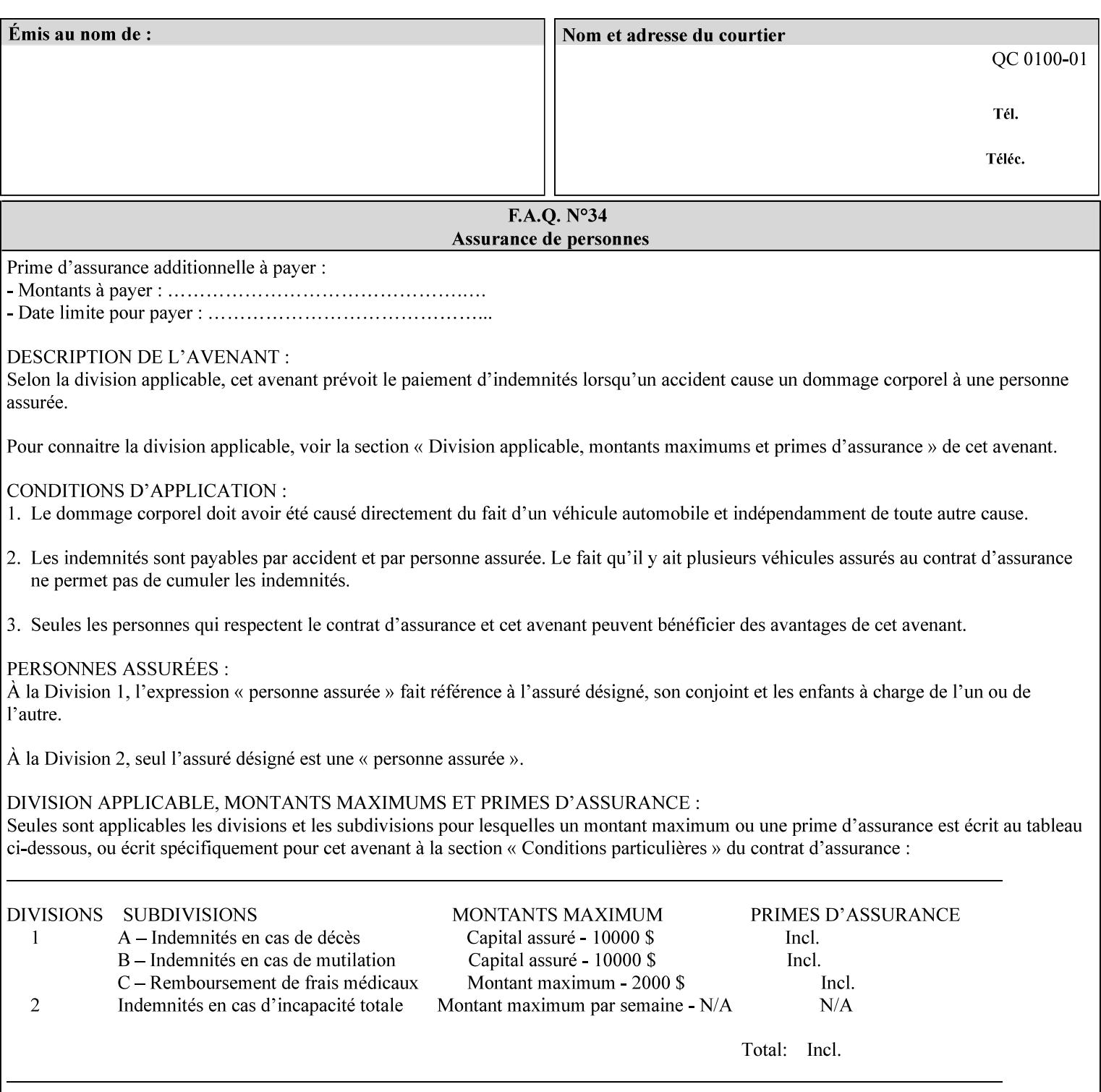

supplied by the job in the Job Creation operation will be supplied as defaults according to the CPSS rules of precedence.

The Printer MUST save the Form(s) while the job is in the 'processing' state (the job's 'job-state' attribute is set to 'processing'). Thus the Printer MUST move the job (typically from the 'pending' state) to 'processing' state and add the 'job-saving' value to the job's 'job-state-reasons' attribute.

When the Printer completes saving the Form(s) and printing, the Printer MUST remove the 'form-saving' value from the job's 'jobstate-reasons' attribute. When saving and printing (if also printing) is completed, the Printer MUST move the job to the 'completed' job state by setting the job's 'job-state' attribute to the 'completed' value.

If the save was not successful, the Printer MUST add the 'form-saveerror' value to the job's 'job-state-reasons' attribute (see description of 'job-state-reasons' later in this section). If the Printer encounters an error during saving, such that a merge of that Saved Form will not produce complete results, the Printer MUST ensure that the Saved Form is not accessible for such a merge in some IMPLEMENTATION DEFINED way.

**Interaction with 'job-hold-until':** The 'job-hold-until' attribute causes the Form Save job to be moved to the 'pending-held' state, which prevents processing of the job. The 'form-save' attribute on the other hand does not become relevant until the job is moved to the 'processing' state. These two attributes can be used in tandem with no adverse interactions.

The 'form-save-info' (1setOf collection) member attribute of the 'form-save-default' Printer attribute specifies the save information member attributes and values that the Printer will provide, if any, if the client omits the 'form-save' Job Template attribute entirely. A Printer MUST support the same member attributes for this default attribute as it supports for the corresponding Job Template Job attribute, with the single exception, that the 'form-save-name' member attribute MUST NOT be supported (since the Printer MUST use the 'document-name' operation attribute supplied by the client to generate the default 'form-save-name' for each document in the job). If the client did not supply a 'document-name' operation attribute for a document, the Printer MUST use the 'job-name' Job Description attribute as the Form Name. If the client supplies multiple documents in the job without a 'document-name' attribute, the Printer MUST resolve the conflict as specified in the description of the 'form-save-name' member attribute below.

#### **Member Attributes for the 'form-save' Job Template Attribute**

Lists the member attributes of the 'form-save' (collection) attribute. Some of these member attributes are themselves collection attributes.

02134

Informco.com

ENC1 ENC2

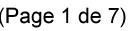

Date de production: 10 mai 2019

Annexé et faisant partie de la police numéro:

 $\bar{\mathbf{X}}$ 

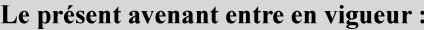

7 mai 2019

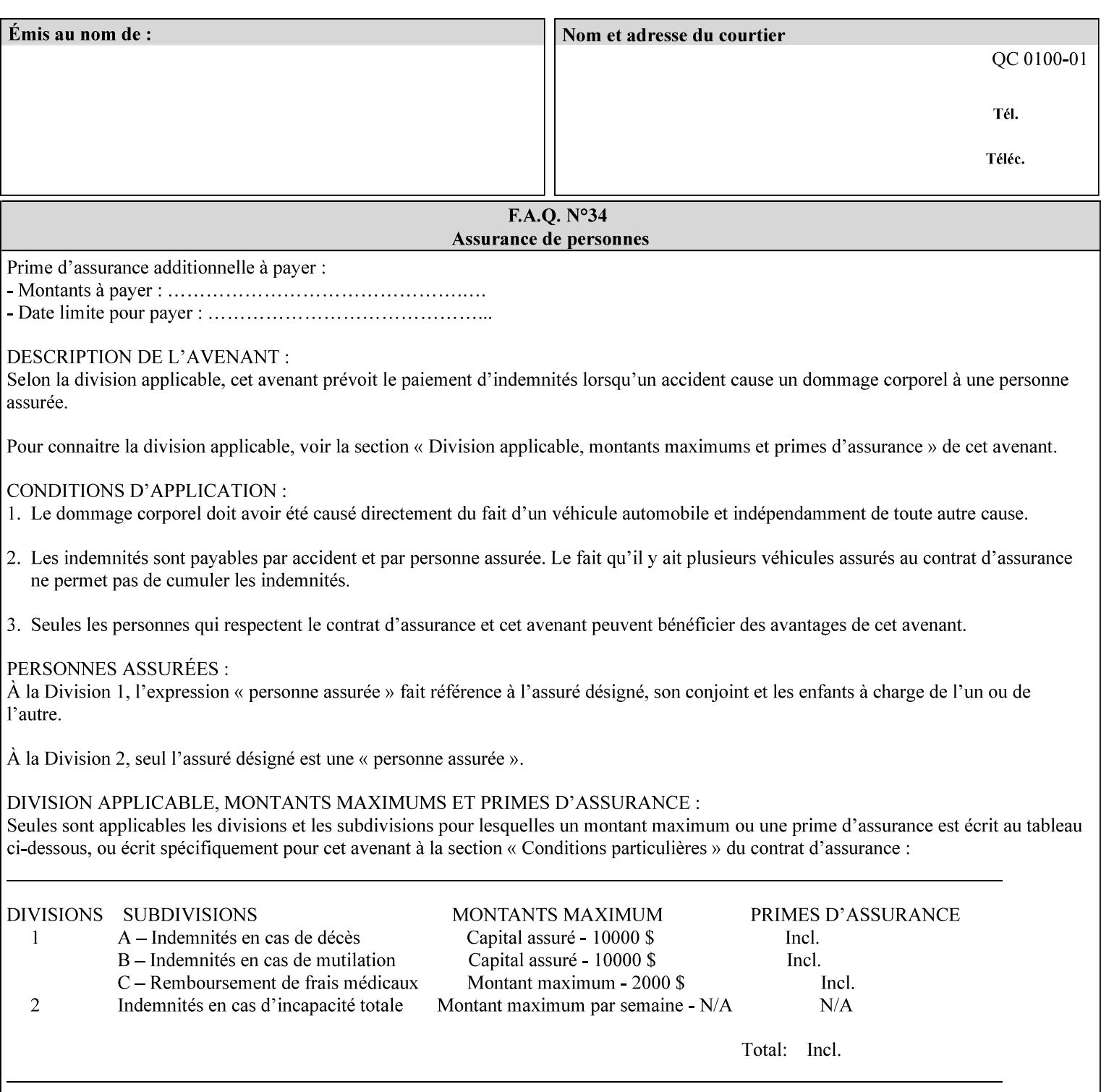

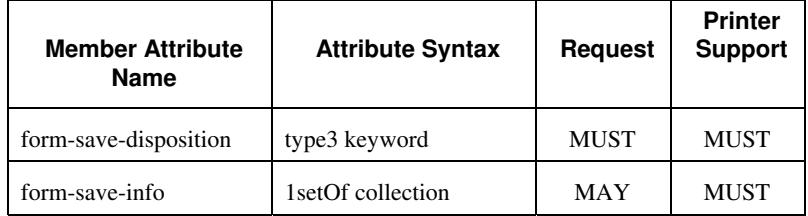

#### **form-save-disposition (type3 keyword)**

The 'form-save-disposition' member attribute specifies whether or not the document(s) in the job MUST be printed and/or saved as Form(s). When a job moves into the 'processing' state, the Printer checks the value of the member attribute 'form-save-disposition' to determine what is to happen during the 'processing' state.

The 'form-save-disposition' member attribute specifies processing steps that either MUST occur or that are prohibited. However, other processing steps MAY occur during the 'processing' state, provided they are not prohibited by the value of the 'form-save-disposition' member attribute.

Standard keyword values for 'form-save-disposition' are:

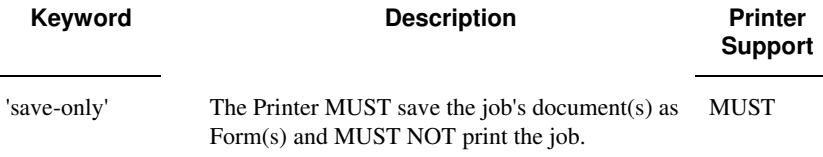

#### **form-save-info (1setOf collection)**

The 'form-save-info' member attribute is a collection that contains the attributes that tell the printer how to save the job's document(s) as Form(s). This includes the format in which the Form MUST be saved and the name and location to which these are saved. Multiple save locations, save names, or document formats MAY be saved by specifying multiple collections within this attribute. The 'form-saveinfo' member attribute is intended to provide virtually the same behavior when saving background forms as when saving jobs intended for reprint with the 'save-info' member attribute of 'jobsave-disposition'.

02135

Informco.com

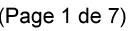

Date de production: 10 mai 2019

Annexé et faisant partie de la police numéro:

 $\bar{\mathbf{X}}$ 

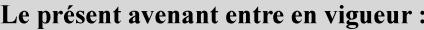

7 mai 2019

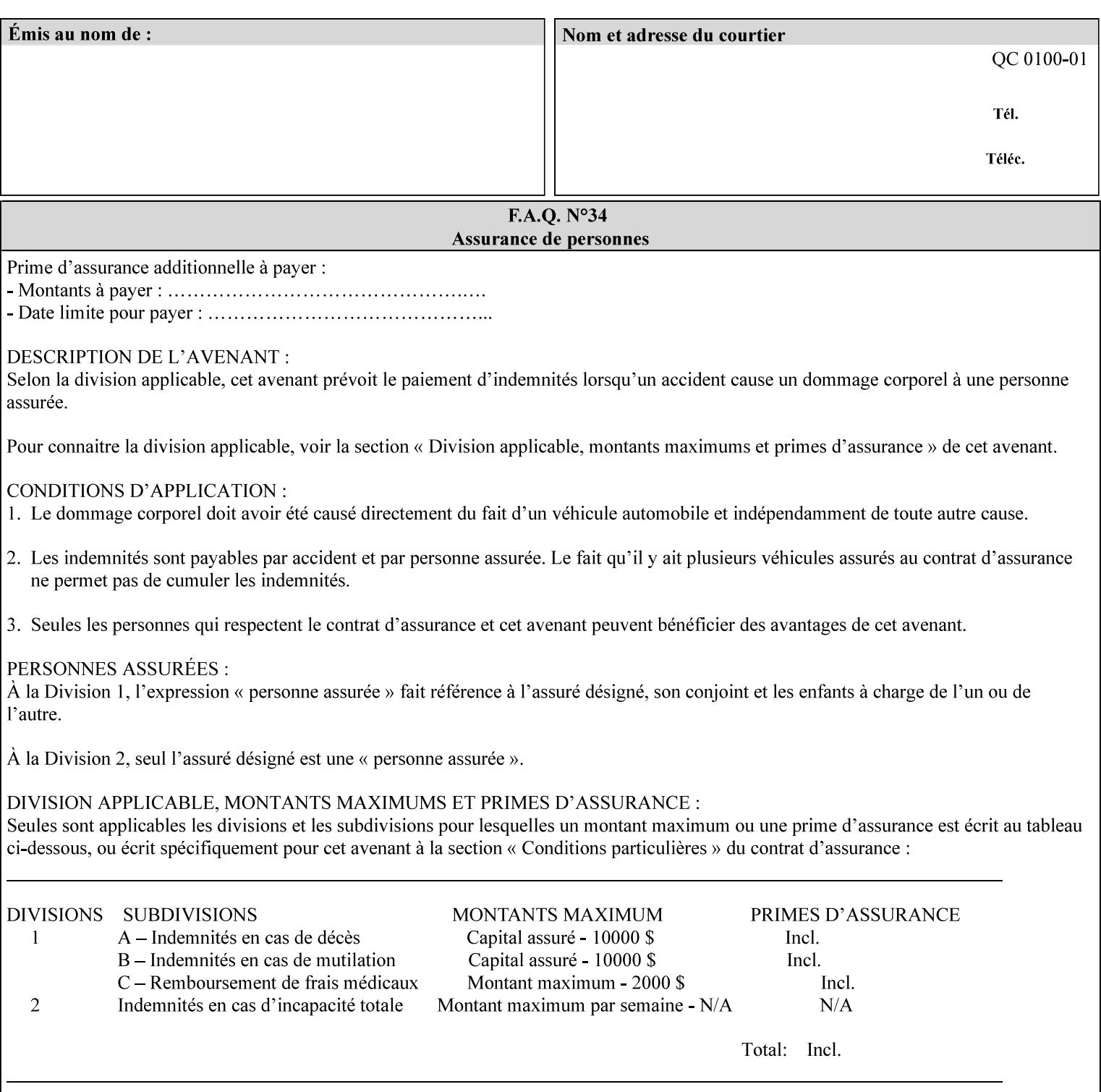

A client MUST supply in a request a number of collections not to exceed the maximum number supported specified in the 'max-formsave-info-supported' Printer Description attribute (see description later in this section). As with any Job Template attribute, if the client does supply more values than the Printer supports and the values of the 'ipp-attribute-fidelity' is 'false' (or omitted), the Printer MUST accept the job, return the 'successful-ok-ignored-or-substitutedattributes' status code, return the ignored values in the Ignored Attributes group, use the first n values, and ignore the remaining values. If the client does supply more values than the Printer supports and the values of the 'ipp-attribute-fidelity' is 'true', the Printer MUST reject the request and return the 'client-error-requestentity-too-large' status code along with the ignored values in the Ignored Attributes group.

| <b>Member Attribute</b><br><b>Name</b> | <b>Attribute Syntax</b> | <b>Request</b> | <b>Printer</b><br><b>Support</b> |
|----------------------------------------|-------------------------|----------------|----------------------------------|
| form-save-location                     | uri                     | MAY            | <b>MUST</b>                      |
| form-save-name                         | name $(MAX)$            | MAY            | <b>MUST</b>                      |
| form-save-format                       | mimeMediaType           | MAY            | <b>MUST</b>                      |

**Member Attributes for the 'form-save-info' member attribute of the 'form-save' Job Template attribute**

The 'form-save-info' collection member attribute definitions are:

#### **form-save-location (uri)**

The 'form-save-location' member attribute specifies the path to the directory as a URI where the Printer MUST save the Document Data and other information.

The 'form-save-location' attribute value and ('form-save-locationdefault' and 'form-save-location-supported') attribute value MUST be an Absolute URI [RFC2396]. Absolute URIs are specified with a URI scheme, an optional authority component, and an absolute path (e.g., 'ftp://printhost.printco.com/var/spool/formdir/' or 'file:///formrepository/jobdir/').

As any other member attribute of a Job Template attribute, the Printer validates the 'form-save-location' member attribute as follows: If the client supplies the 'form-save-location' member attribute, the value MUST match one of the values of the Printer's 'form-save-locationsupported' (1setOf uri) attribute. If the value does not match, the Printer's action depends on the value of the job's 'ipp-attributefidelity' (boolean) attribute: If 'ipp-attribute-fidelity' is 'false' or omitted, the Printer MUST accept the job, return the 'successful-okignored-or-substituted-attributes' status code, return the ignored

02136

Informco.com

ENC1 ENC2

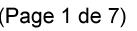

Date de production: 10 mai 2019

Annexé et faisant partie de la police numéro:

 $\bar{\mathbf{X}}$ 

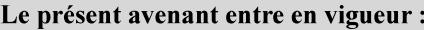

7 mai 2019

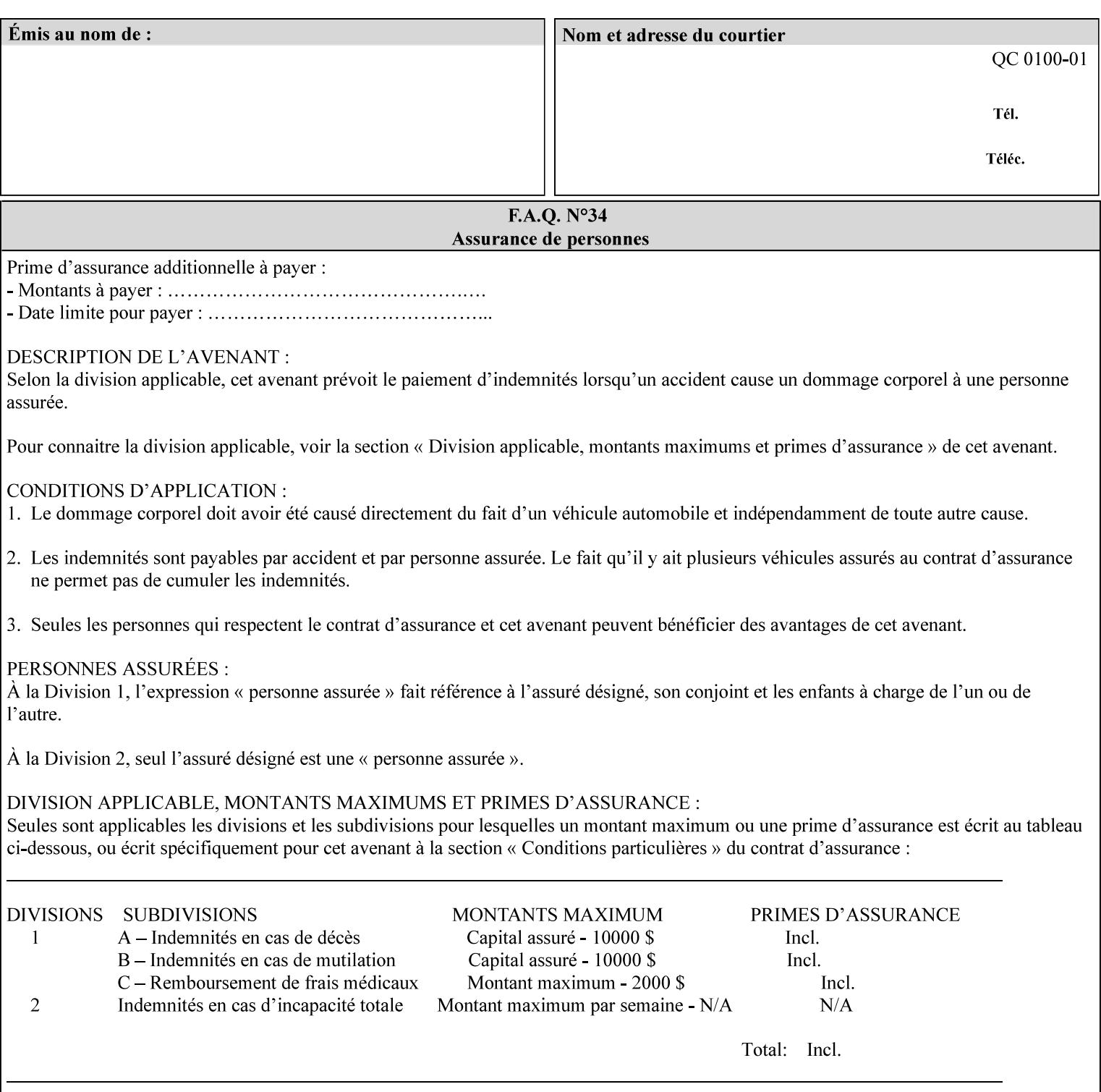

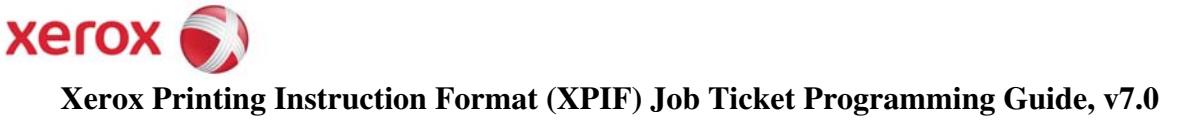

**Xerox** 

## *Xerox Production Systems*  **Xerox Printing Instruction Format (XPIF) Job Ticket Programming Guide v7.0 For FreeFlow Print Server v7.0 SP2**

# **An XML Print Instruction Format**

( green: added since XPIF Guide, v6.0 and 6.0 SP1 update)

## **November 2008**

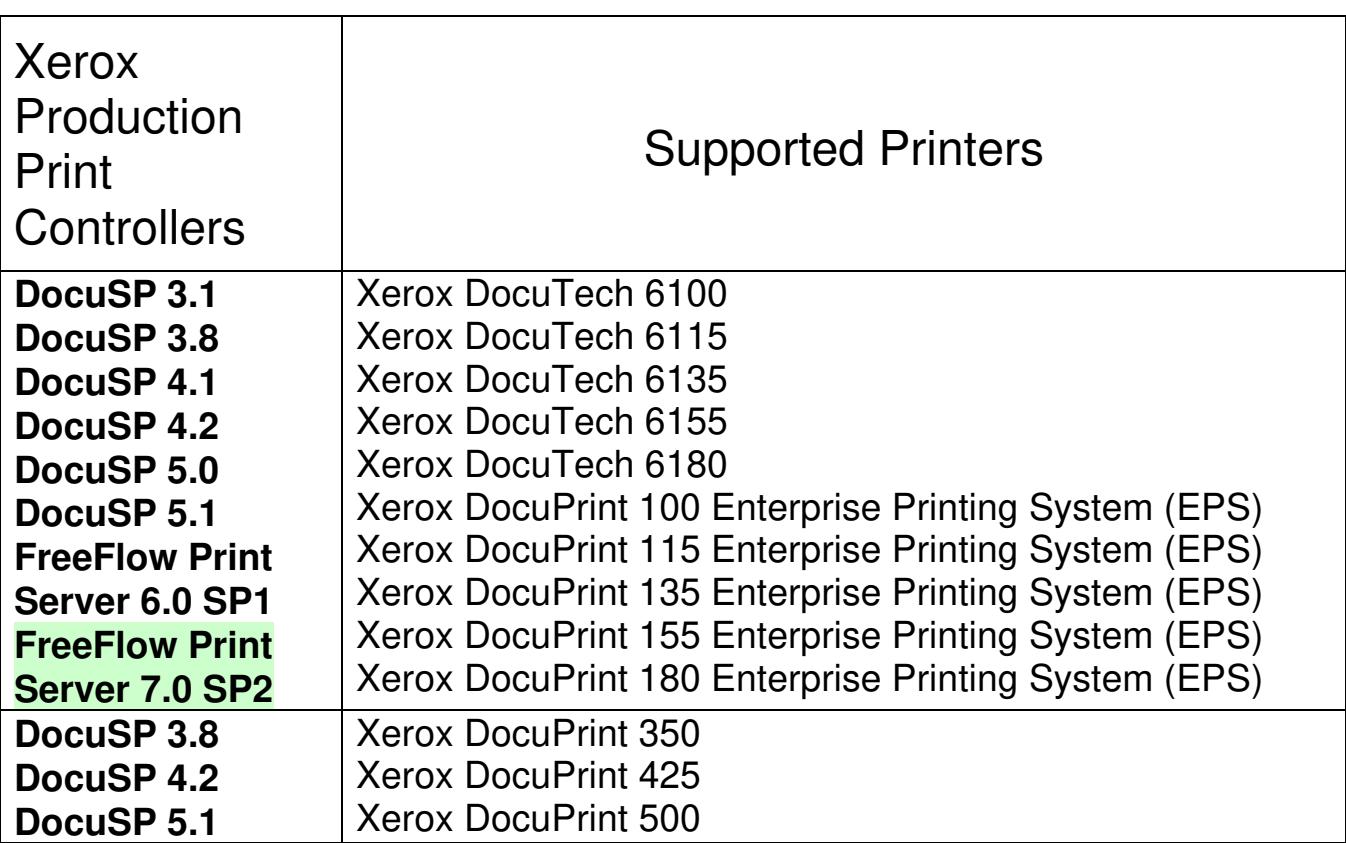
02137

Informco.com

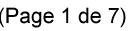

Date de production: 10 mai 2019

Annexé et faisant partie de la police numéro:

 $\bar{\mathbf{X}}$ 

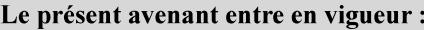

7 mai 2019

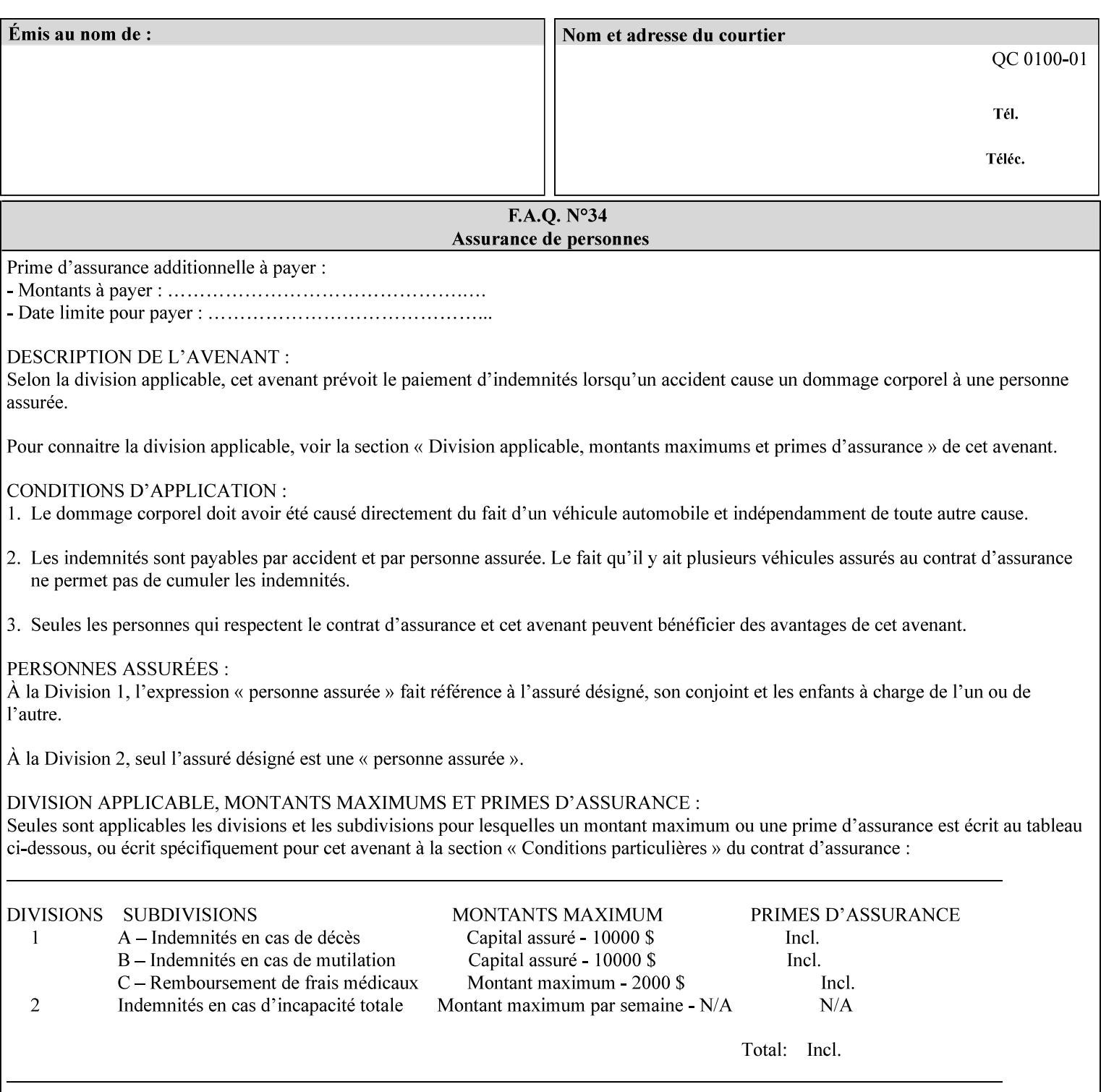

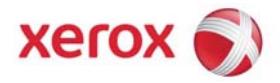

### **Xerox Printing Instruction Format (XPIF) Job Ticket Programming Guide, v7.0**

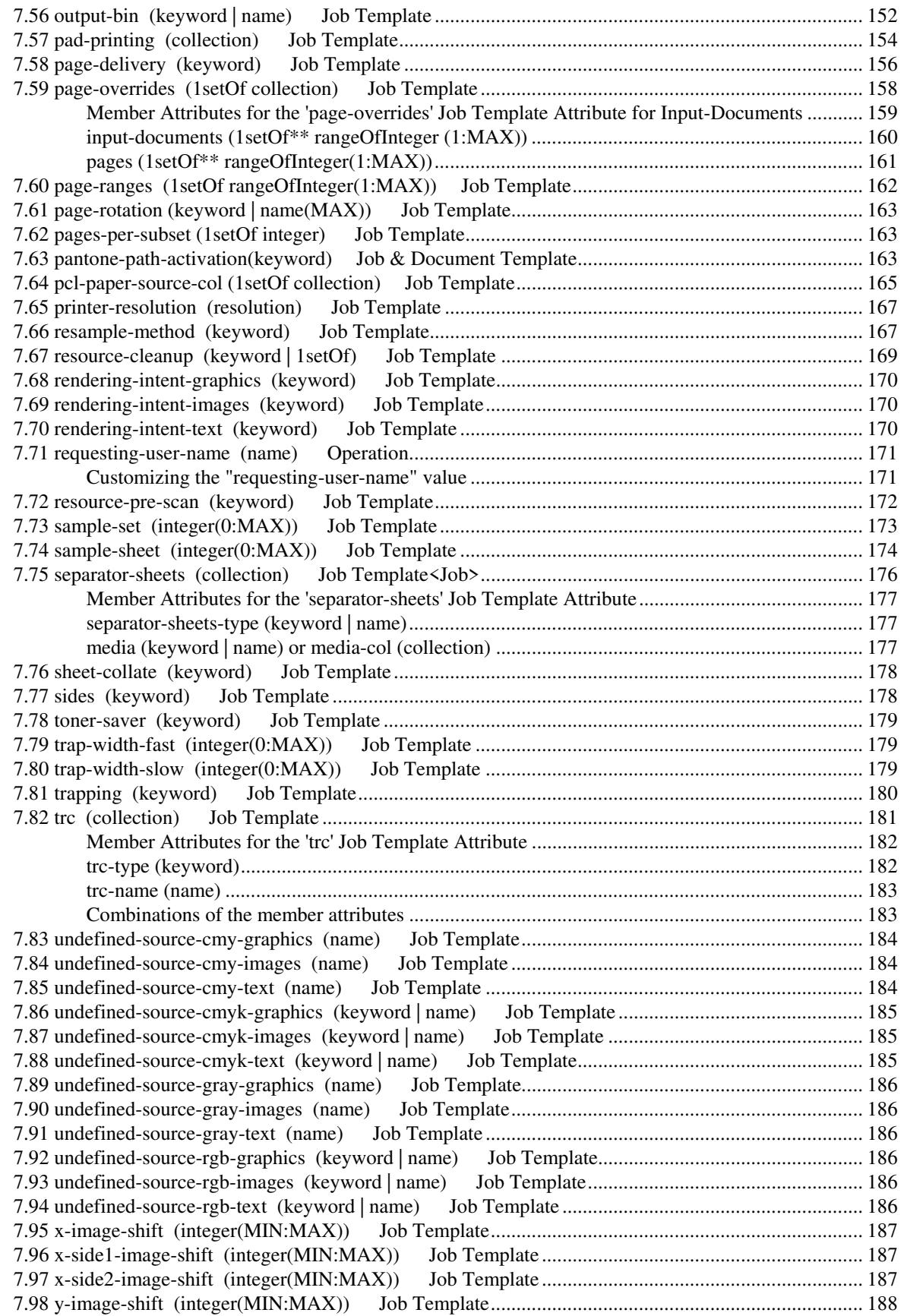

02138

Informco.com

ENC1<br>ENC2

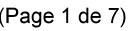

Date de production: 10 mai 2019

Annexé et faisant partie de la police numéro:

 $\bar{\mathbf{X}}$ 

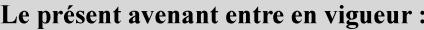

7 mai 2019

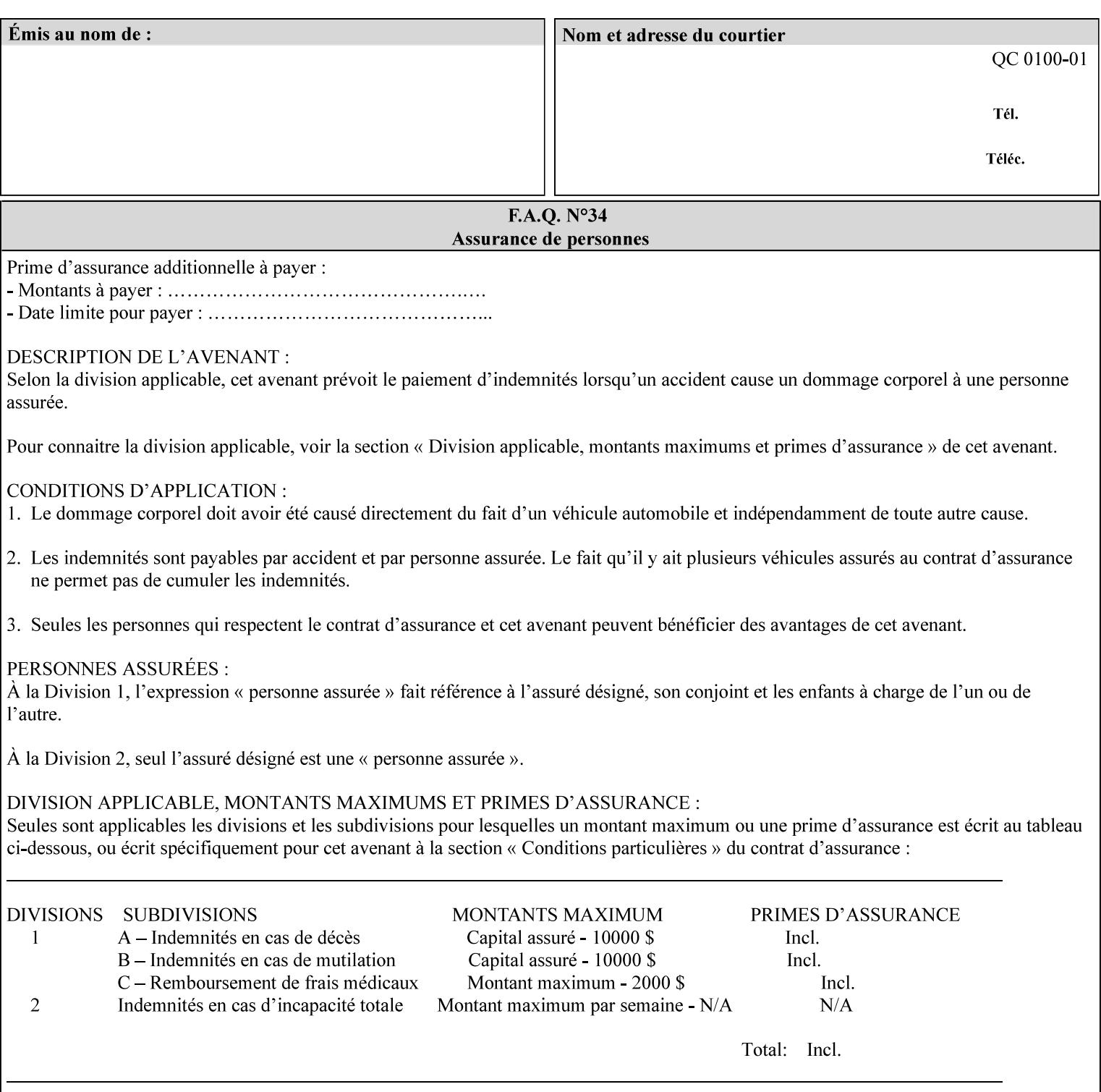

attributes in the Unsupported Attributes Group, and perform one of the following actions DEPENDING ON IMPLEMENTATION: (1) ignore the attribute and not save the job, (2) put the job in the 'held' state and let the operator fix the problem, either by changing the job's 'form-save-location' attribute value or adding the value to the Printer's 'form-save-location-supported' attribute, or (3) substitute the job's 'form-save-location' value with one of the values of the Printer's 'form-save-location-supported' values. If 'ipp-attribute-fidelity' is 'true', the Printer MUST reject the request, return the 'client-errorattributes-or-values-not-supported' status code, along with the 'formsave' Job Template attribute in the Unsupported Attributes Group.

Note: The processing of the 'form-save-location' member attribute is the same as for the 'save-location' member attribute of the 'job-save-disposition' Job Template attribute.

If the client wants to put the saved Form in a sub-directory (whether the sub-directory exists or not) of one of the directories specified by the 'form-save-location-supported' Printer attribute, the client supplies that sub-directory name as part of the 'form-save-name' attribute (see 'form-save-name' description below), not as part of the 'form-save-location' member attribute.

As with any other 'name', 'integer', 'uri', or 'collection' Job Template or Job Template member attribute, the administrator can suspend validation by configuring the Printer's 'user-defined-valuessupported' attribute [pwg-prod] with the 'form-save-location' keyword (see 'user-defined-values-supported' description later in this section), so that the user can specify an arbitrary path and the Printer will accept the job. If the Printer cannot process the job using the specified value for 'form-save-location', then the Printer MUST hold the job so that an operator can attempt to create the necessary subdirectories to populate the path, if they don't already exist, or change the job's 'form-save-location' attribute value. See the Table below entitled 'Printer actions for various Job and Printer attribute values', at the end of the 'form-save' description.

Note: The processing of the 'form-save-name' member attribute is the same as for the 'save-name' member attribute of the 'job-save-disposition' Job Template attribute.

If the client supplies the 'form-save-info' member attribute, but omits the 'form-save-location' member attribute, the Printer supplies the 'form-save-location' member attribute value from its 'form-savelocation-default' attribute (see 'form-save-location-default' description below).

Defined Save Form URI Schemes for use in the 'form-save-location' member attribute include:

02139

Informco.com

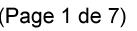

Date de production: 10 mai 2019

Annexé et faisant partie de la police numéro:

 $\bar{\mathbf{X}}$ 

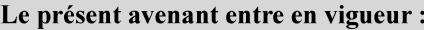

7 mai 2019

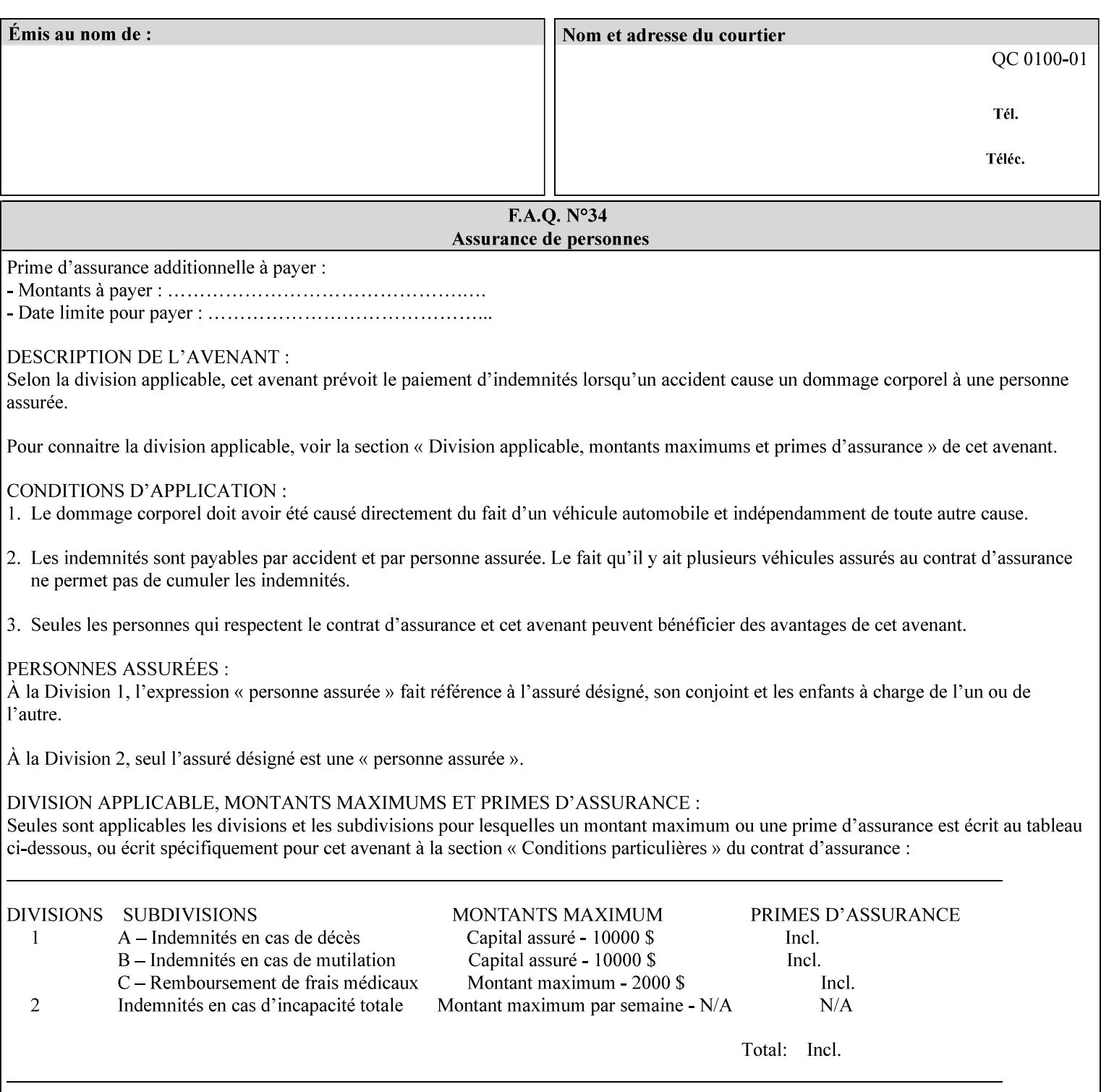

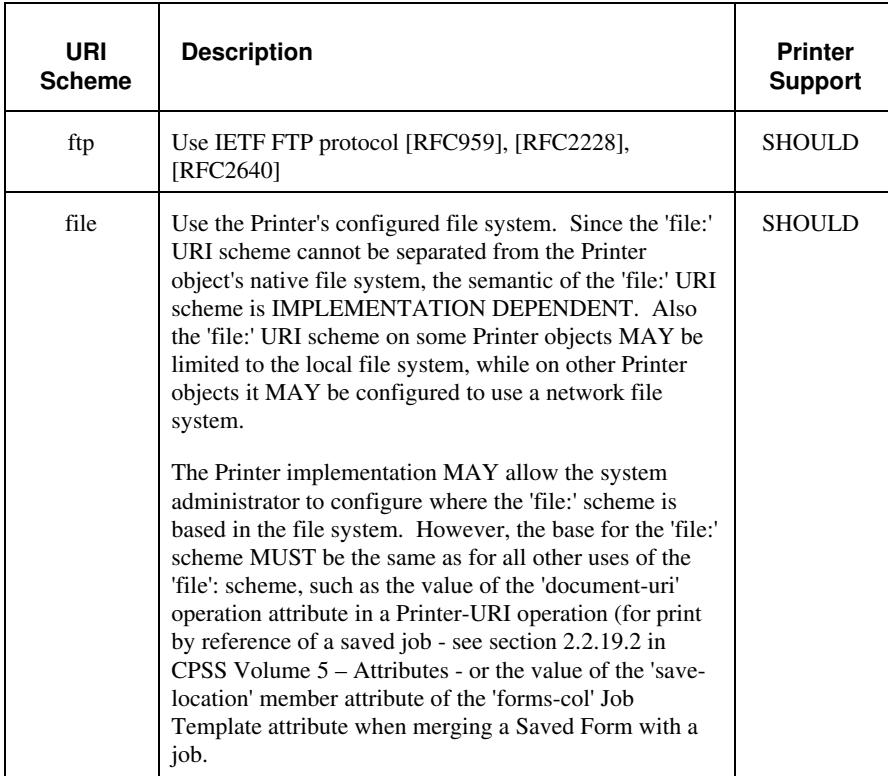

It is RECOMMENDED that for each URI scheme supported for saving Forms, that all of these values have the first token in the file path be 'form-repository'. Then an administrator that has to manage the saved Forms for several Printers will have a consistent naming schemes for locating all the saved Forms by whatever means used to access the saved Forms. For example, for the 'file:' scheme, all of the values SHOULD start out with: file:///form-repository/ and for the 'ftp:' scheme, all of the values SHOULD start out with: ftp://xxx/form-repository/. (Note: in URIs, the final '/' is redundant, and the Printer MUST behave the same whether or not the final '/' is present).

It is RECOMMENDED that for each URI scheme supported for saving Forms, that all of these values have the first token in the file path be 'form-repository'. Then an administrator that has to manage the saved Forms for several Printers will have a consistent naming scheme for locating all the saved Forms by whatever means used to access the saved Forms. For example, for the 'file:' scheme, all of the values SHOULD start out with: file:///form-repository/ and for the 'ftp:' scheme, all of the values SHOULD start out with: ftp://xxx/form-repository/. (Note: in URIs, the final '/' is redundant, and the Printer MUST behave the same whether or not the final '/' is present).

### **form-save-name (name(MAX))**

The 'form-save-name' member attribute specifies the name of the saved Form in the directory specified by the 'form-save-location' member attribute. The client can supply a 'form-save-name' attribute

02140

Informco.com

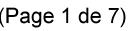

Date de production: 10 mai 2019

Annexé et faisant partie de la police numéro:

 $\bar{\mathbf{X}}$ 

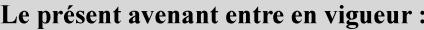

7 mai 2019

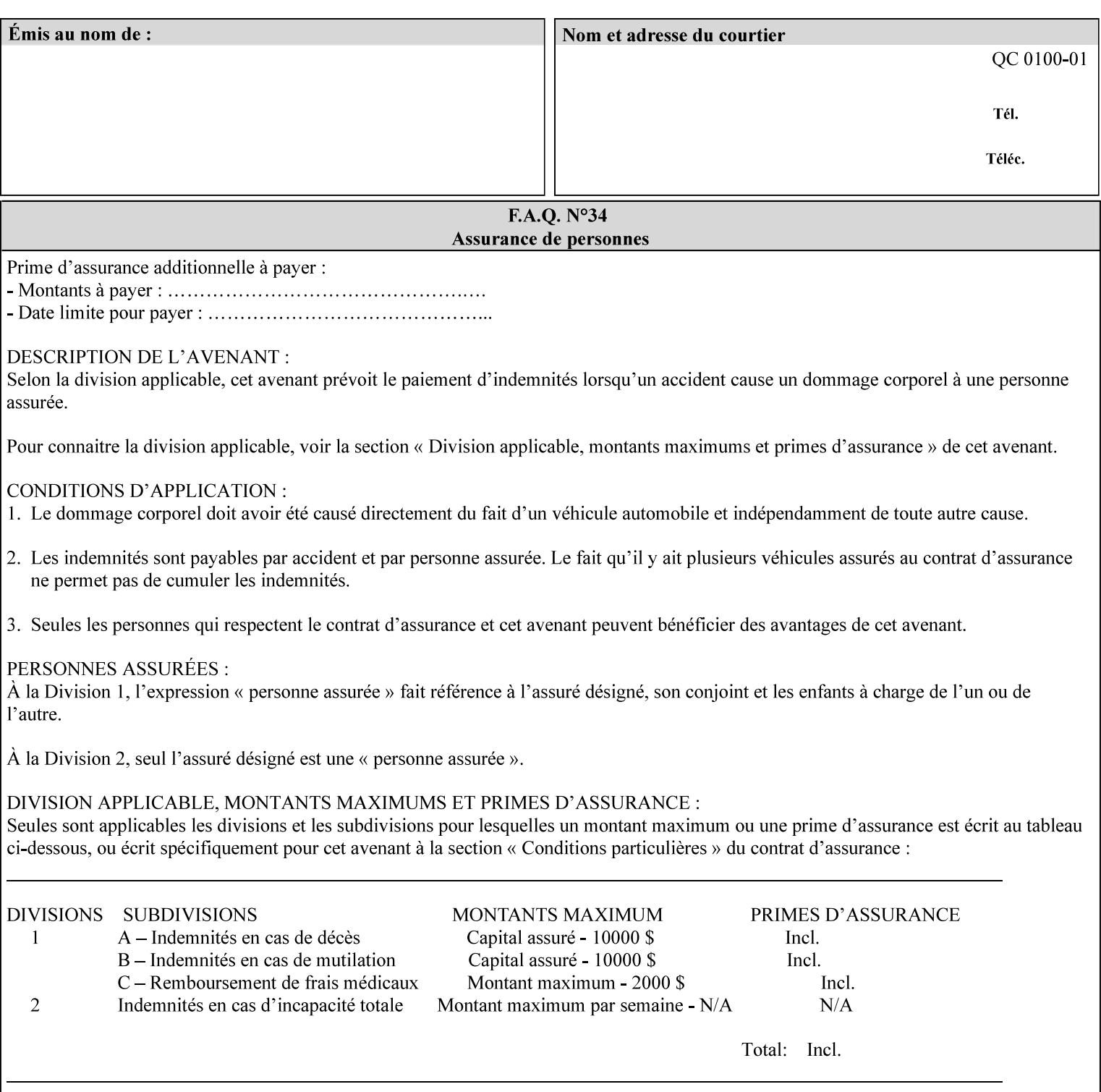

value that is either a simple file name or a relative path where each component of the path is separated by a '/' character. The 'form-savename' member attribute value concatenated with the 'form-savelocation' attribute value (supplying a '/' between them, if necessary) specifies a Virtual File Name (see definition in Section 3.2 of *CPSS Volume 1—Information Model*) that will be associated with the saved Form. For example, if 'form-save-location' is 'a/b' or 'a/b/' and 'formsave-name' is 'c/d', the resulting Virtual File name is: 'a/b/c/d'.

The actual Saved Form *components* saved by the Printer depend on the 'form-save-format' attribute value. Some values of the 'formsave-format' attribute MAY cause the Printer to append a file type extension, such as '.jt' or '.frm', to the Virtual File Name supplied by the client in the 'form-save-name' attribute in order to create a file name for the saved Job Ticket file component. However, when merging such saved Forms using the 'forms-col' Job Template attribute the client MUST be able to use the Virtual File Name, and the Printer MUST resolve the Virtual File Name to identify the saved Form components.

If the 'form-save-name' attribute value specifies a handle that would require a sub-directory to be created, the Printer MUST attempt to create that sub-directory. Access control MAY prevent the Printer from creating such a sub-directory, DEPENDING ON IMPLEMENTATION, including configuration.

If the 'form-save-name' attribute value in combination with the 'formsave-location' attribute value specifies a handle that already exists, the Printer MUST accept the job, return the 'successful-ok' status code, hold the job, and prompt an administrator in an IMPLEMENTATION-DEFINED manner to change the job's 'formsave-location' or 'form-save-name' attribute values before processing the job. The Printer MUST hold the job independent of the value of the 'ipp-attribute-fidelity' (since with operator assistance, the Printer is able to save the Form) and whether or not the 'form-save-name' keyword has been configured as a value of the Printer's 'user-definedvalues-supported' attribute. See description below entitled 'Printer actions for various combinations of attributes'.

If the 'form-save-name' member attribute is not specified by the client in the 'form-save' Job Template attribute, the Printer object MUST use the 'document-name' operation attribute supplied by the client, if any, to generate a 'form-save-name' attribute value for each document in the job. If the client did not supply a 'document-name' operation attribute for a document, the Printer MUST use the 'job-name' Job Description attribute as the Form Name. According to [RFC2911], Printers MUST generate a 'job-name' value, when the client does not supply a 'job-name' operation attribute (see Print-Job operation), so there is always a 'job-name' value. After generating the 'form-savename' value, the Printer MUST handle any conflict between the generated value and the existing values as specified above. In addition, if the client supplies multiple documents in the job without a 'document-name' attribute, the Printer MUST resolve the conflict as specified above.

02141

Informco.com

ENC1<br>ENC2

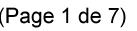

Date de production: 10 mai 2019

Annexé et faisant partie de la police numéro:

 $\bar{\mathbf{X}}$ 

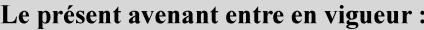

7 mai 2019

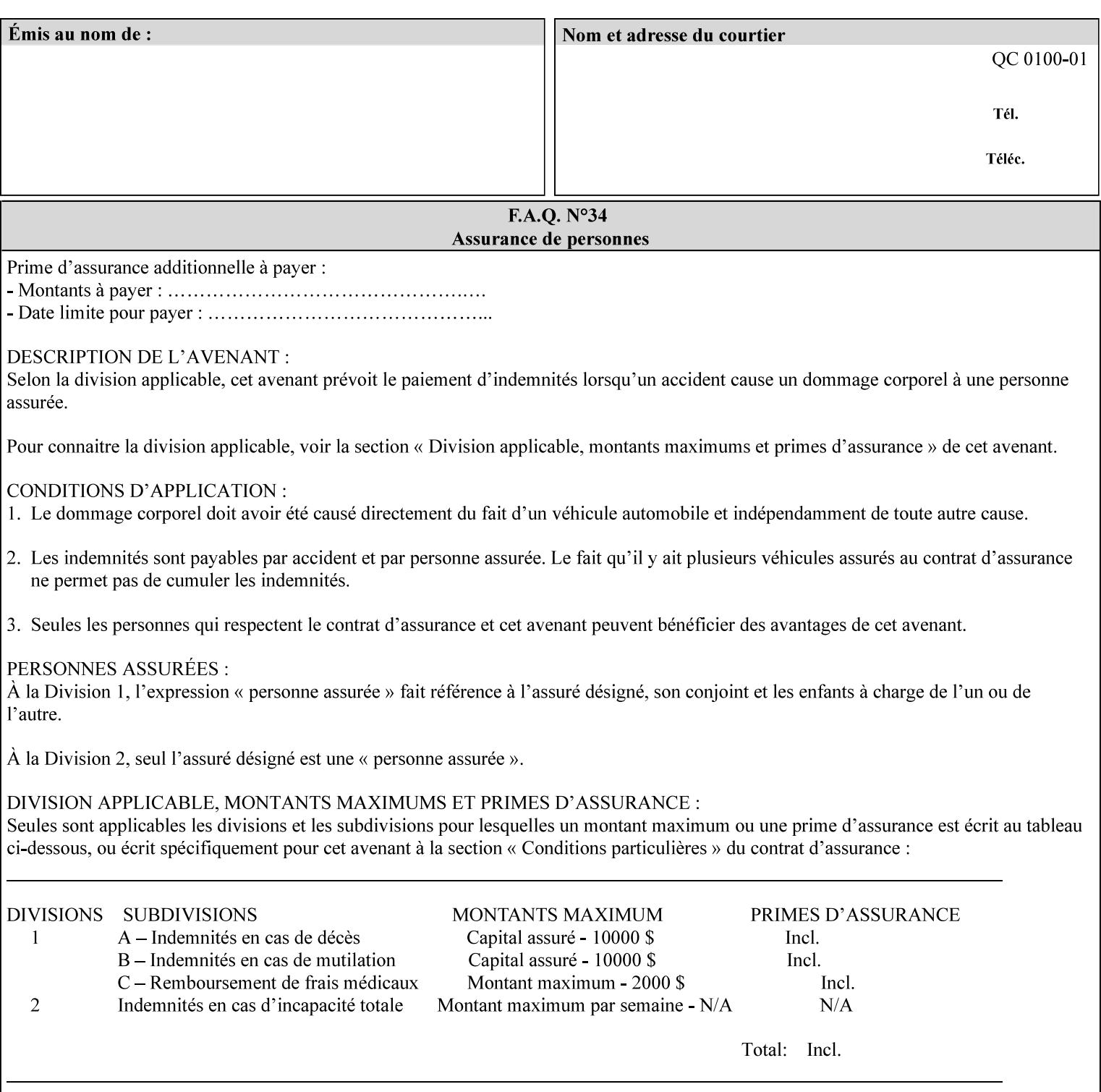

#### **form-save-format (mimeMediaType)**

The 'form-save-format' member attribute indicates the document format in which the job content (Job Instructions and Document Data) MUST be saved. If the 'form-save' Job Template attribute is supported, the printer object MUST support the 'form-save-format' member attribute.

If the client supplies the 'form-save-info' member attribute, but omits the 'form-save-format' member attribute, the Printer MUST use the value of its 'form-save-format-default' attribute (see 'form-saveformat-default' description below).

A form MAY be saved to multiple formats by specifying multiple collection values for the 'form-save-info' member attribute. However, all Forms saved for all documents in a multi-document job specified with a disposition of 'save' or 'print-save' MUST be saved in the same format as specified by the 'form-save-format' attribute value.

The MIME specification RFC 2046 [RFC2046] allows for private values which MUST be prefixed by 'X-' (see RFC 2046 Section 6). The following three mimeMediaType values are defined for this attribute (2 are Xerox Private and one is an industry standard):

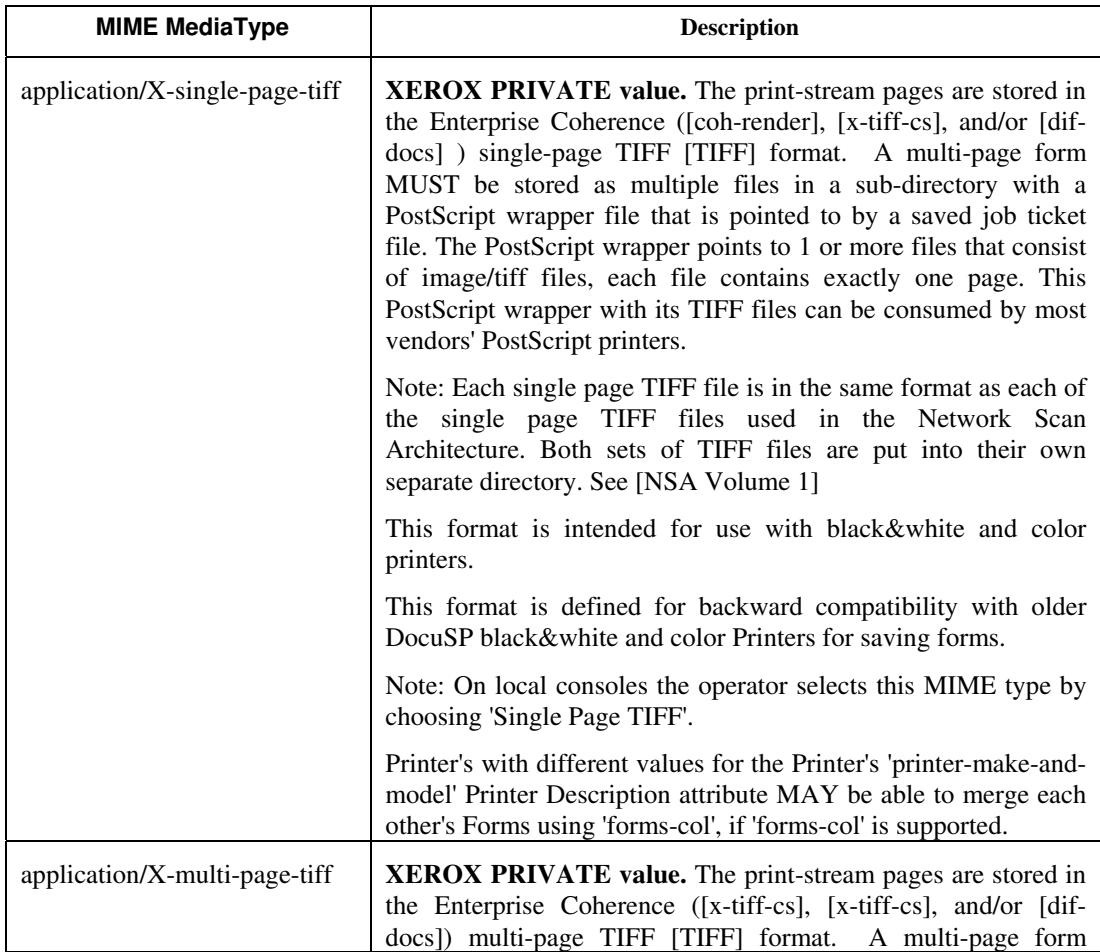

02142

Informco.com

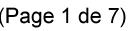

Date de production: 10 mai 2019

Annexé et faisant partie de la police numéro:

 $\bar{\mathbf{X}}$ 

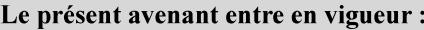

7 mai 2019

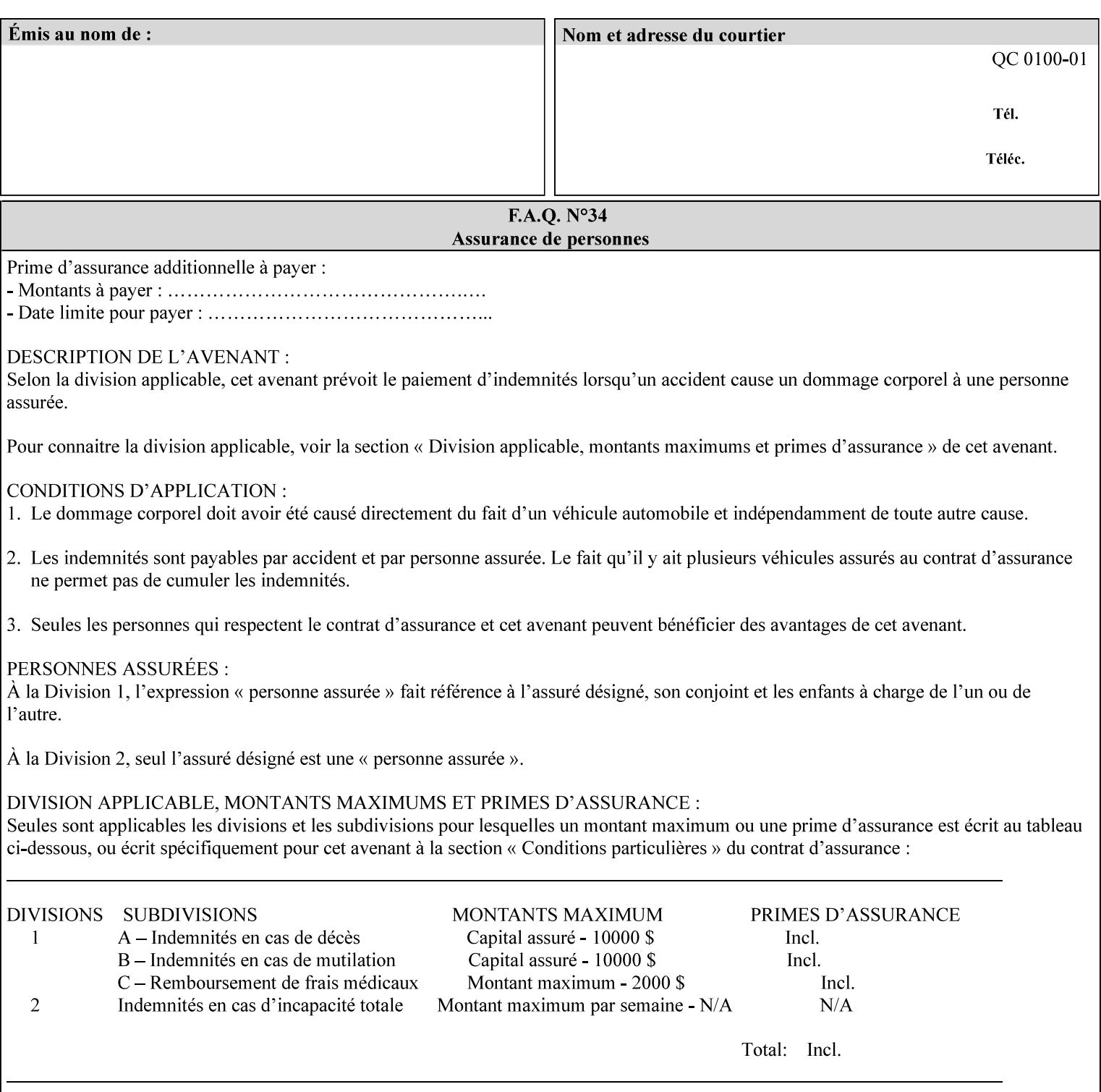

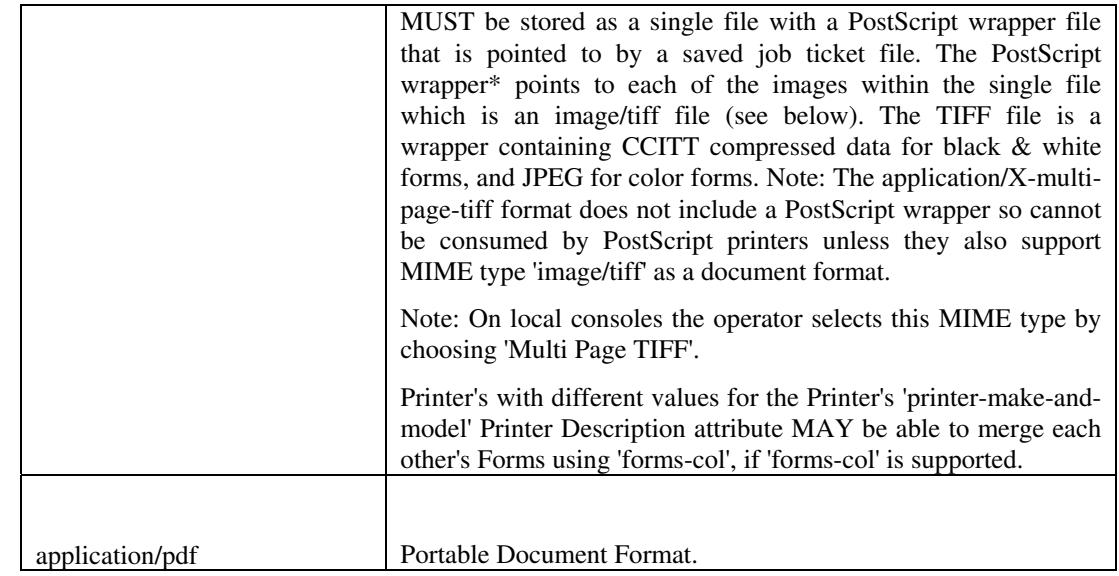

All values MUST include saving Job Instructions and saving PDL data. A Printer MUST support at least one value. However, at this time, this specification does NOT REQUIRE a Printer to support any particular formats for saving forms.

On all Xerox products, the format of the saved Job Instructions MUST be in the approved Xerox Print Instructions Format (XPIF). The particular attributes saved depends on Printer implementation. On the other hand, the association of the saved Job Instructions to the saved Document Data is defined by the specification(s) indicated for each value in the Table.

Printers have the option of saving the Job Instructions at any time throughout the job submission process. The instructions MAY be saved as originally submitted, or after any attribute substitutions are made and/or any attribute conflicts are resolved and/or any attribute precedence model has been applied.

When a Printer merges a Form using 'forms-col' Job Template attribute, the Printer MUST ignore any Job attributes saved with the form. All job attributes are supplied as part of the Job Creation operation as with any other Job Template attribute.

A 'soft-proof' is when the user wants to display the document images on a screen after all Document Data has been processed and all Job Instructions have been applied. Soft-proofing is NOT supported for Saved Form jobs because the format that implements soft proofing, 'application/X-fast-reprint-and-dri', cannot be used for forms that are intended to be later merged onto pages of another job.

A 'hard-proof' is when the user wants to print one copy of a Form to review before merging the Form when submitting jobs. Hard proofing can be accomplished explicitly using the 'form-save' Job Template attribute by setting the 'form-save-disposition' member attribute to 'print-save' with the 'copies' Job Template attribute set to 1. The form is printed and saved. If the proof is satisfactory, the
02143

Informco.com

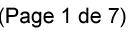

Date de production: 10 mai 2019

Annexé et faisant partie de la police numéro:

 $\bar{\mathbf{X}}$ 

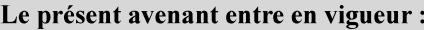

7 mai 2019

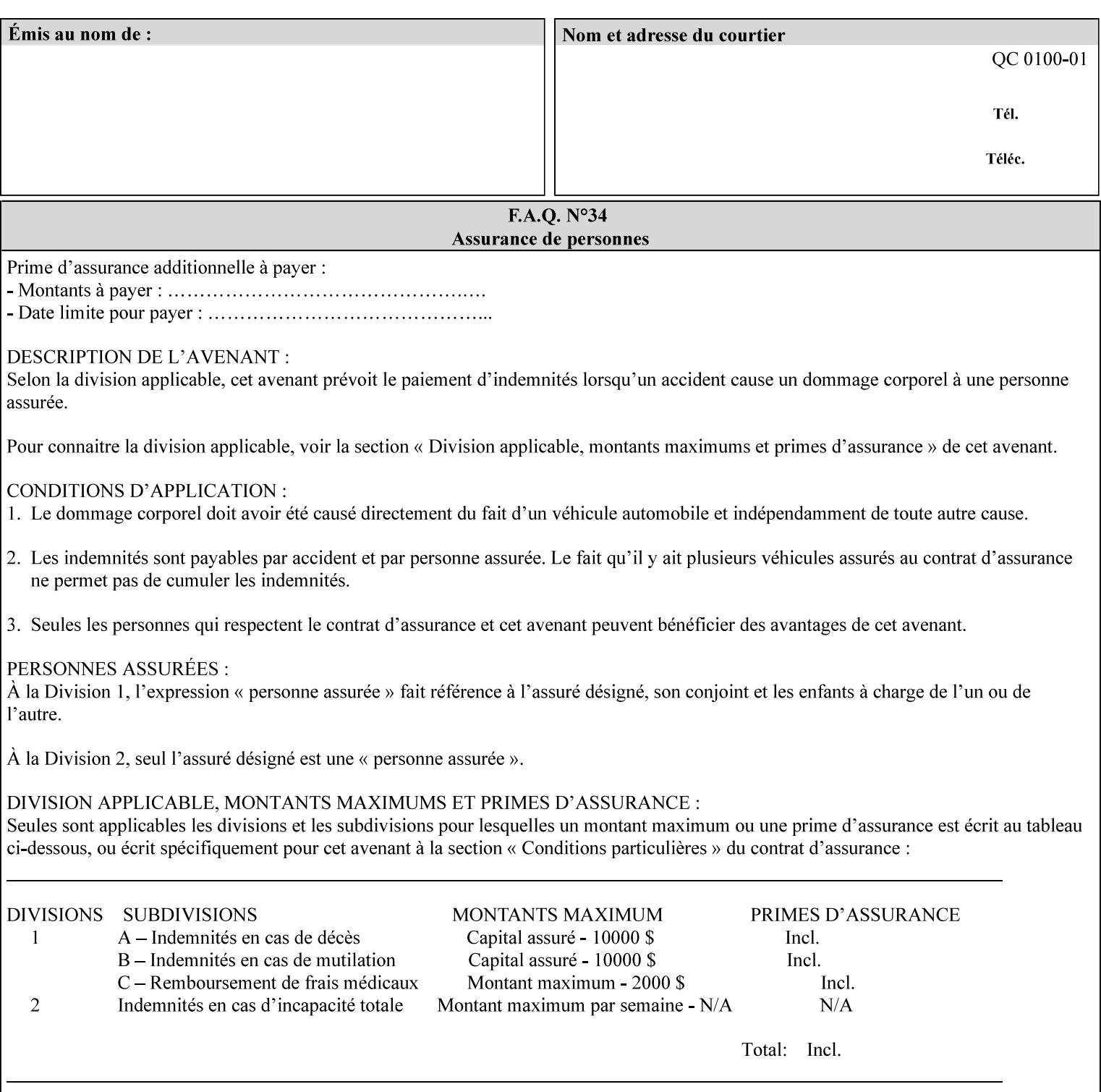

user submits a job with the 'forms-col' Job Template attribute that will merge the form with the job. Alternatively, a user could just produce the Form without printing and then submit a single job merging the Form with actual data to see if the form and data line up correctly.

If a Printer supports this Form Save & Merge Capability, the Printer SHOULD be able to accept all of the formats supported for use with Background Forms using the 'forms-col' Job Template attribute (see description of 'form-save-format' above) as the formats in which it is capable of saving forms.

#### **Printer actions for various combinations of attributes**

This section lists the Printer actions for various combinations of 'form-save-location' (uri), 'form-save-name' (name(MAX)), 'formsave-location-supported' (1setOf uri), existing saved forms, the 'ippattribute-fidelity' (boolean), 'user-defined-values-supported' (1setOf keyword) attributes and Printer actions.

The possible Printer actions are as follows (see above descriptions of the 'form-save-location' and 'form-save-name' attributes):

- 1. reject: The Printer rejects the Job Creation request, returns the 'client-error-attributes-or-values-not-supported' status code and the 'form-save' Job Template attribute and value in the Unsupported Attributes group.
- 2. accept-save: The Printer accepts the Job Creation request, returns the 'successful-ok' status code, and attempts to create all necessary files and sub-directories.
- 3. accept-substitute: The Printer accepts the Job Creation request, returns the 'successful-ok-ignored-or-substituted-attributes' status code and the 'form-save' attribute and value in the Unsupported Attributes group, and, DEPENDING ON IMPLEMENTATION: (1) ignores the attribute and does not perform the save, (2) puts the job in the 'held' state and let the operator fix the problem, either by changing the job's 'form-save-location' attribute value or adding the value to the Printer's 'form-save-locationsupported' attribute, or (3) substitutes the job's 'form-savelocation' value with one of the values of the Printer's 'form-savelocation-supported' values.
- 4. accept-hold: The Printer accepts the Job Creation request, returns the 'successful-ok' status code, and holds the job for the operator to resolve the conflict so that the form can be saved.

The following table shows the Printer actions for the various possible value combinations of the other Job and Printer attributes. In the example, there is already one saved form: 'a/bar'. The Printer supports three 'form-save-location' directories: a, b, c.

02144

Informco.com

ENC1<br>ENC2

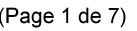

Date de production: 10 mai 2019

Annexé et faisant partie de la police numéro:

 $\bar{\mathbf{X}}$ 

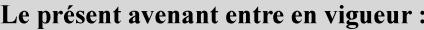

7 mai 2019

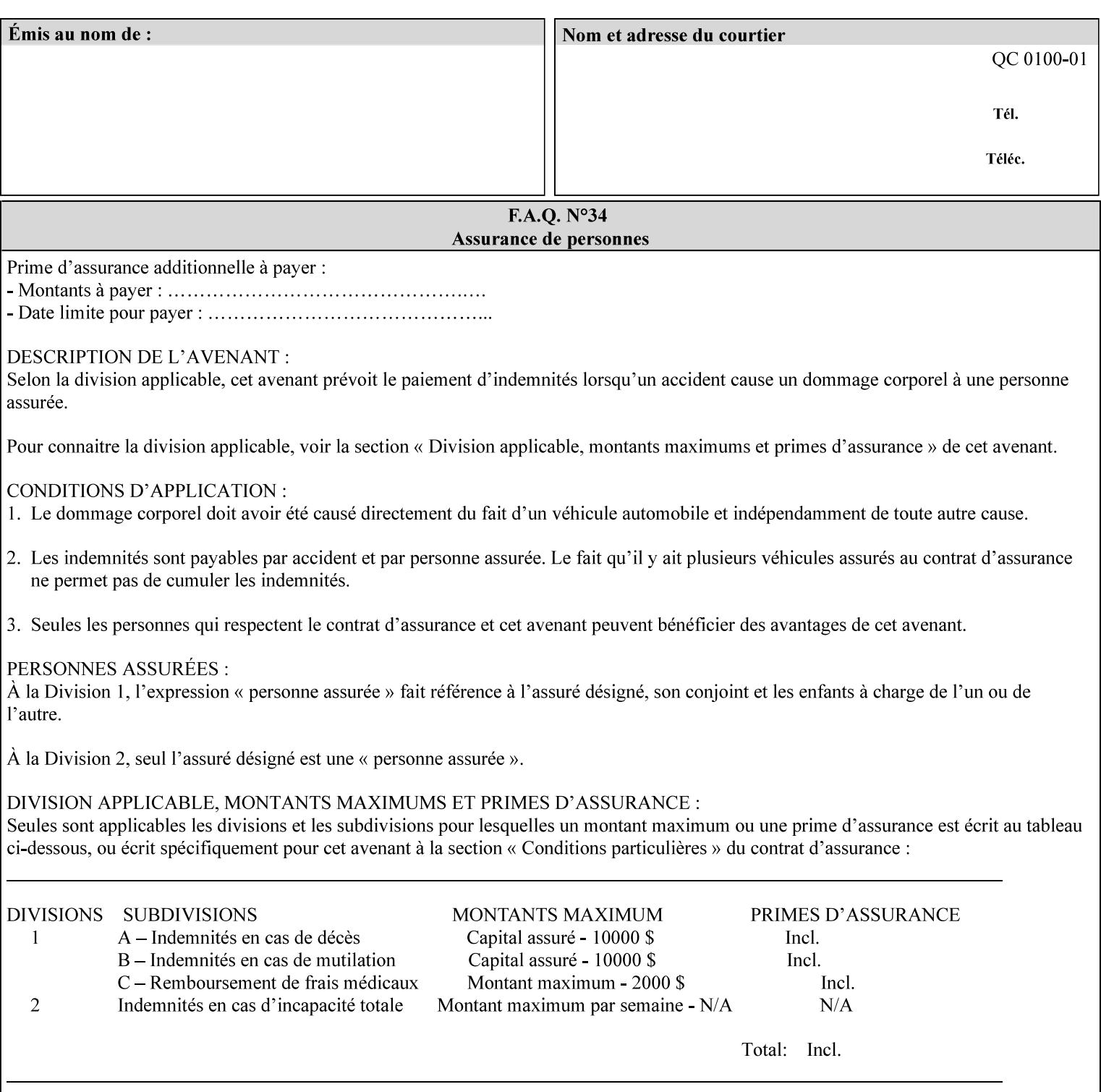

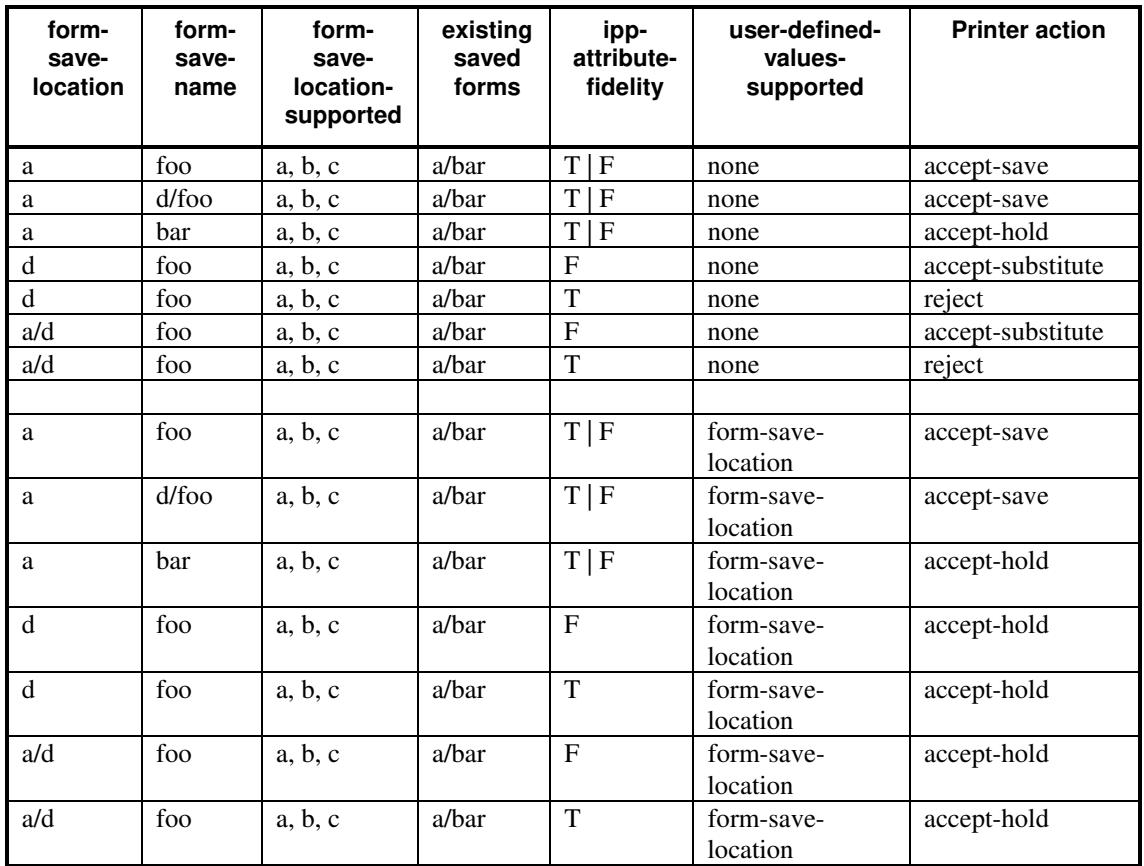

### **Printer actions for various Job and Printer attribute values for Form Save and Merge Capability**

### **7.29 forms-col (collection) Job & Document Template**

### **XML Syntax**

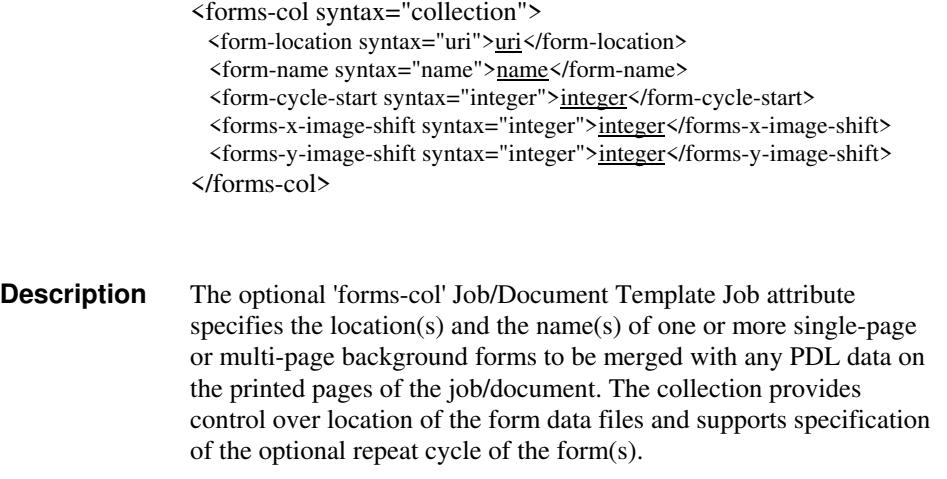

02145

Informco.com

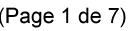

Date de production: 10 mai 2019

Annexé et faisant partie de la police numéro:

 $\bar{\mathbf{X}}$ 

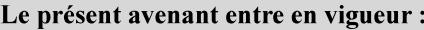

7 mai 2019

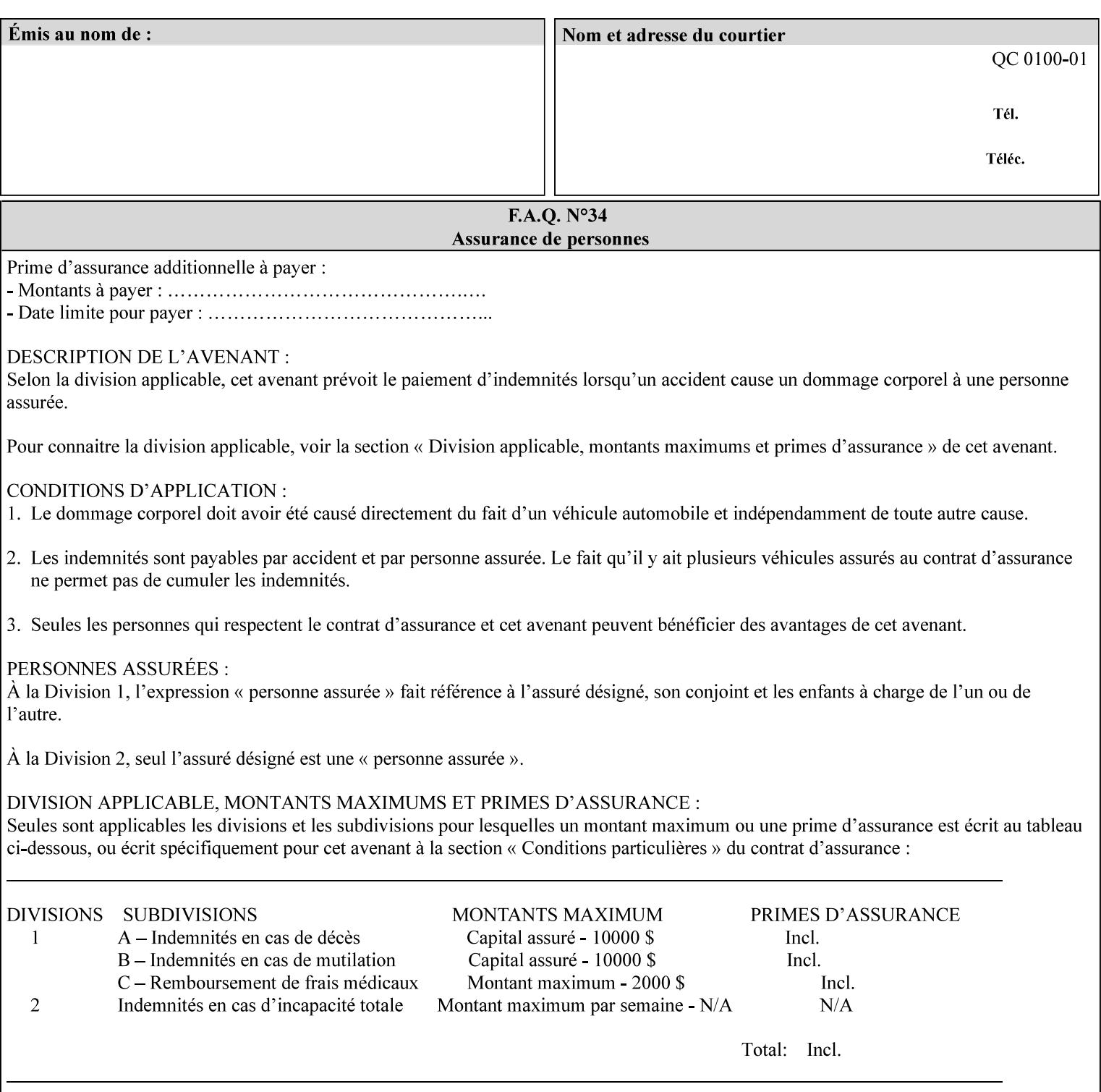

The maximum number of pages supported in a background form is determined by the Printer implementation. A background form is a form that the PDL data overlays and works with any PDL, including LCDS.

Support of multiple values in the 'forms-col' attribute is required. Printers that support only a single value for this attribute MUST return values 2 through 'n' as unsupported in a Job Creation operation.

A Printer that supports multiple values in the 'forms-col' attribute MUST apply multiple forms in the order in which they occur in the 'forms-col' attribute.

If a Printer supports the 'forms-col' attribute, the Printer MUST support this attribute on a job basis and MAY also support it as a Document Template attribute.

#### **Creating Background Forms:**

Forms are created by a user with the 'form-save' Job Template attribute (see description earlier in this section).

If the Job Save and Reprint Capability is supported such that the saved format can be used for background forms, users can create single page or multi-page background forms using the 'job-savedisposition' Job Template attribute, placing the saved job as a form in the location associated by the Printer with the 'form-name' member attribute of the 'forms-col' Job Template attribute. The value of 'formname' can then reference the newly saved job as a background form in a subsequent job. A form that is created from multiple forms can thus be built by successively creating a form from PDL data and a form--where the form was a previous saved job--saving the job to the proper location and using it as the form for the next job, adding new PDL data. This cycle can be repeated any number of times. Each successive job merges the new PDL data with the background form. The final form can then be used with any PDL data as a background form. The 'form-cycle-start' member attribute of the 'forms-col' Job Template attribute provides additional control of this process of creating background forms with the ability to specify cycle start.

Whether or not a Printer can merge a Saved Job that was saved using the 'job-save-disposition' Job Template attribute as if it were a Form using the 'forms-col' Job Template attribute in a Job Creation operation is IMPLEMENTATION DEPENDENT.

When merging Forms with a job using the 'forms-col' Job Template attribute, a Printer MUST NOT use any job attributes that MAY have been saved with the Form; all Job attributes for such a job MUST be provided by that job and any attributes not supplied by the job in the Job Creation operation MUST be supplied as defaults according to the usual rules of attribute precedence.

02146

Informco.com

ENC1<br>ENC2

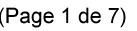

Date de production: 10 mai 2019

Annexé et faisant partie de la police numéro:

 $\bar{\mathbf{X}}$ 

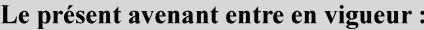

7 mai 2019

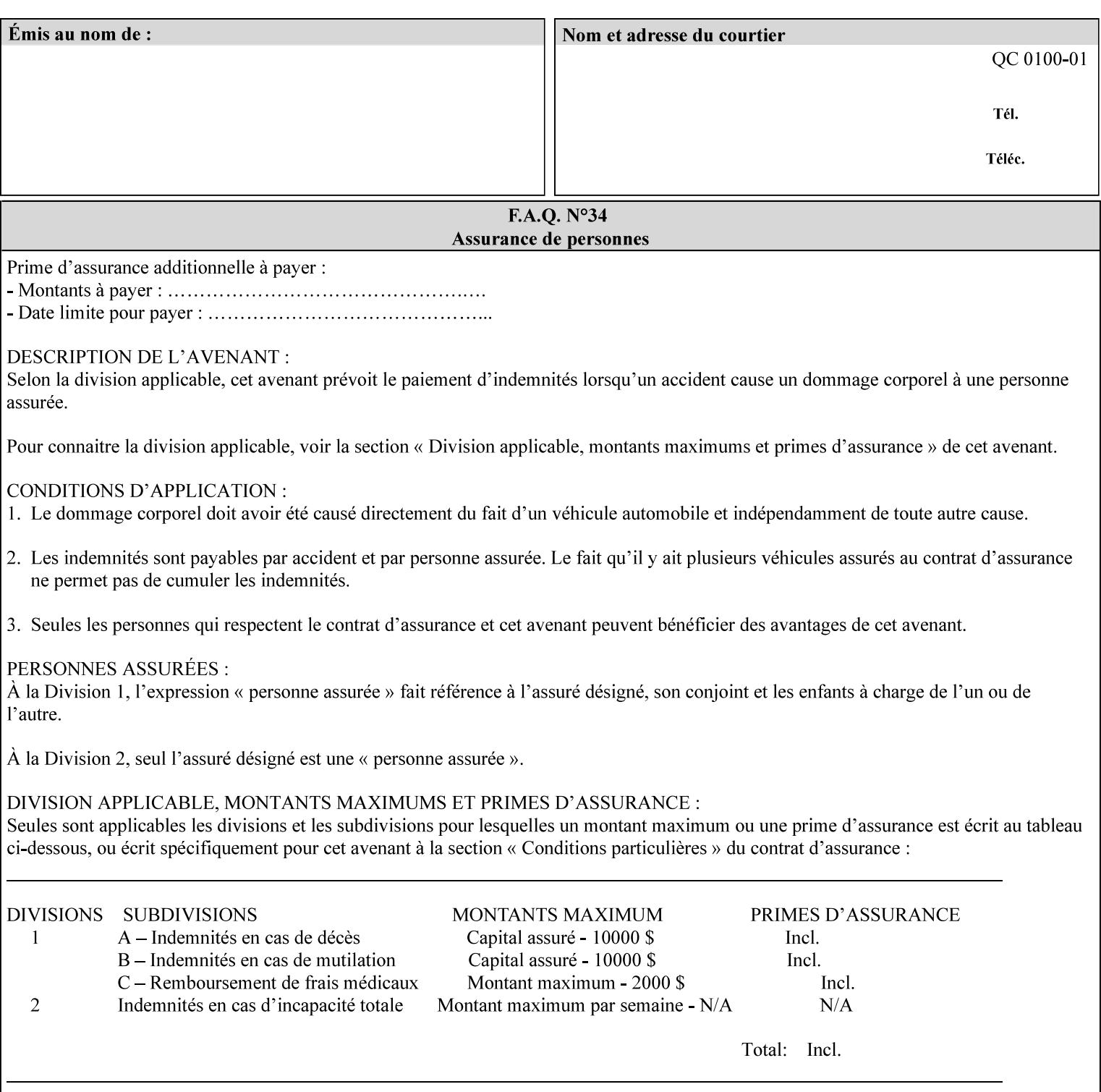

#### **Interaction between 'forms-col', 'number-up' and 'imposition-xxx' attributes**

The Printer applies Imposition 'pre-RIP' and applies background forms 'post-RIP'. That is, the Printer merges the background form *after* imposition and number-up is applied. The paradigm of 'formscol' is the literal replacement of preprinted media. Therefore, a background form will not be rotated or scaled or subjected to the other transformations that can happen to an Input-Page due to imposition. This means, for example, if a background form is intended for use with an imposition job, it must be laid out in advance to synchronize with the imposed images.

#### **Member Attributes for the 'forms-col' Job Template Attribute**

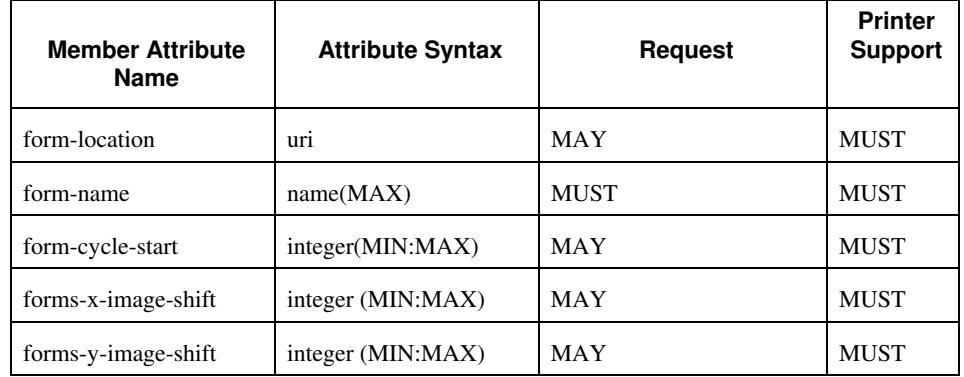

The table below lists the member attributes of the 'forms-col' collection attribute:

The following sections describe each member attribute in the above two tables, except for all Job Template Attributes that can be applied at the document-level, for which the descriptions are located throughout this section of this CPSS Volume.

#### **form-location (uri)**

The 'form-location' member attribute MUST be an Absolute URI [RFC 2396] that specifies the path to the directory where the background form file to be merged with the PDL data will be found. According to RFC 2396, an Absolute URI MUST have a URI scheme, MAY have an authority (host name) component, and MUST have an absolute path (e.g.,

'ftp://printhost.printco.com/var/spool/jobformdir/form1' or 'file:///jobformdir/form1').

The Printer MUST support this attribute if it supports the 'forms-col' Job Template attribute.

02147

Informco.com

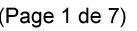

Date de production: 10 mai 2019

Annexé et faisant partie de la police numéro:

 $\bar{\mathbf{X}}$ 

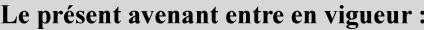

7 mai 2019

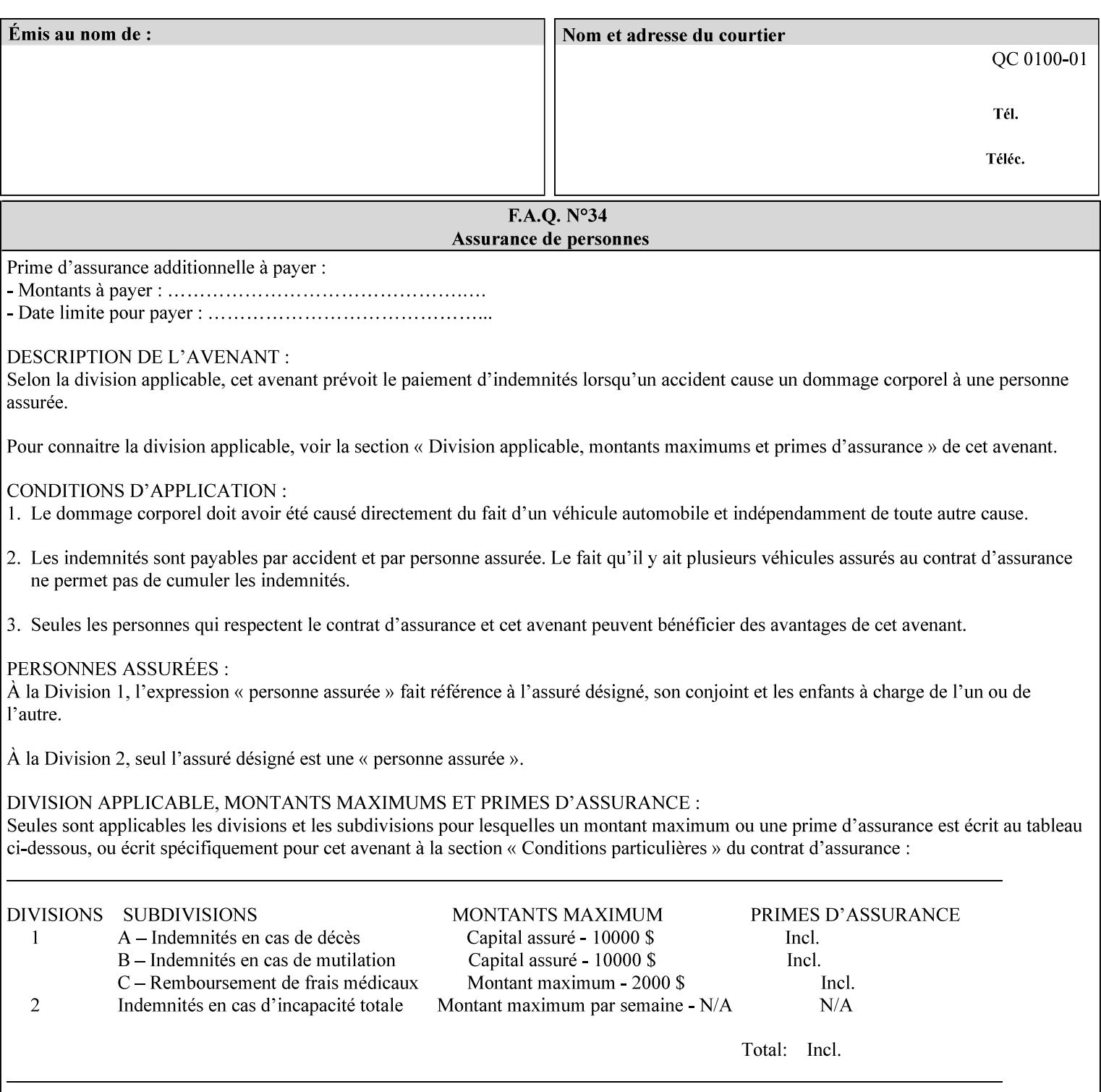

#### **form-name (name(MAX))**

The 'form-name' member attribute specifies the name of the single page or multi-page background form file to be merged with the PDL data within the directory specified by the 'form-location' member attribute.

A well-formed request MUST include at least the name of the background form file to be used (i.e. the 'form-location' or directory containing the background form file need not be supplied by the client and in fact, might not be known to the client). The client can supply a 'form-name' attribute value that is either a simple file name or a relative path where each component of the path is separated by a '/' character. The 'form-name' member attribute value concatenated with the 'form-location' attribute value (supplying a  $\prime\prime$  between them, if necessary) specifies a Virtual File Name (see definition in Section 3.2 of CPSS Volume 1—Information Model) that will be associated with the background form. For example, if 'form-location' is 'a/b' or 'a/b/' and 'form-name' is 'c/d', the resulting Virtual File name is: 'a/b/c/d'.

#### **form-cycle-start (integer(MIN:MAX))**

The 'form-cycle-start' member attribute is for printers that support *cycle forms* specified by a page number in the form when the 'formcycle-type' member attribute equals 'form-cycle-start'. When the 'form-cycle-type' member attribute equals 'auto-cycle', the 'formcycle-start' member attribute MUST be ignored.

The 'form-cycle-start' member attribute value (K) indicates what the Printer is to do when the document contains more pages than the number of form pages (N). After merging the last page of the form with a page of the document, the Printer behaves as follows depending on the value of K and N:

- $K = 0$ : The Printer does not cycle back at all, so that the pages of the form are merged just once. For example, a letter head form might be merged only with the first page of the letter.
- $1 \le K \le N$ : The Printer cycles back to form page K and merges it with the next document page, continuing to the end of the form for successive document pages, and cycling back to page K again, etc.
- $K > N$ : Same as  $K = 0$ .
- $K \leq 0$ : Negative values are reserved for future standardization and MUST NOT be used until then.

### **forms-x-image-shift (integer (MIN:MAX)**

The client OPTIONALLY supplies the 'forms-x-image-shift' member attribute of the 'forms-col' Job Template collection to specify to shift

02148

Informco.com

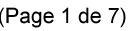

Date de production: 10 mai 2019

Annexé et faisant partie de la police numéro:

 $\bar{\mathbf{X}}$ 

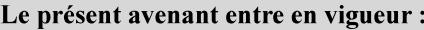

7 mai 2019

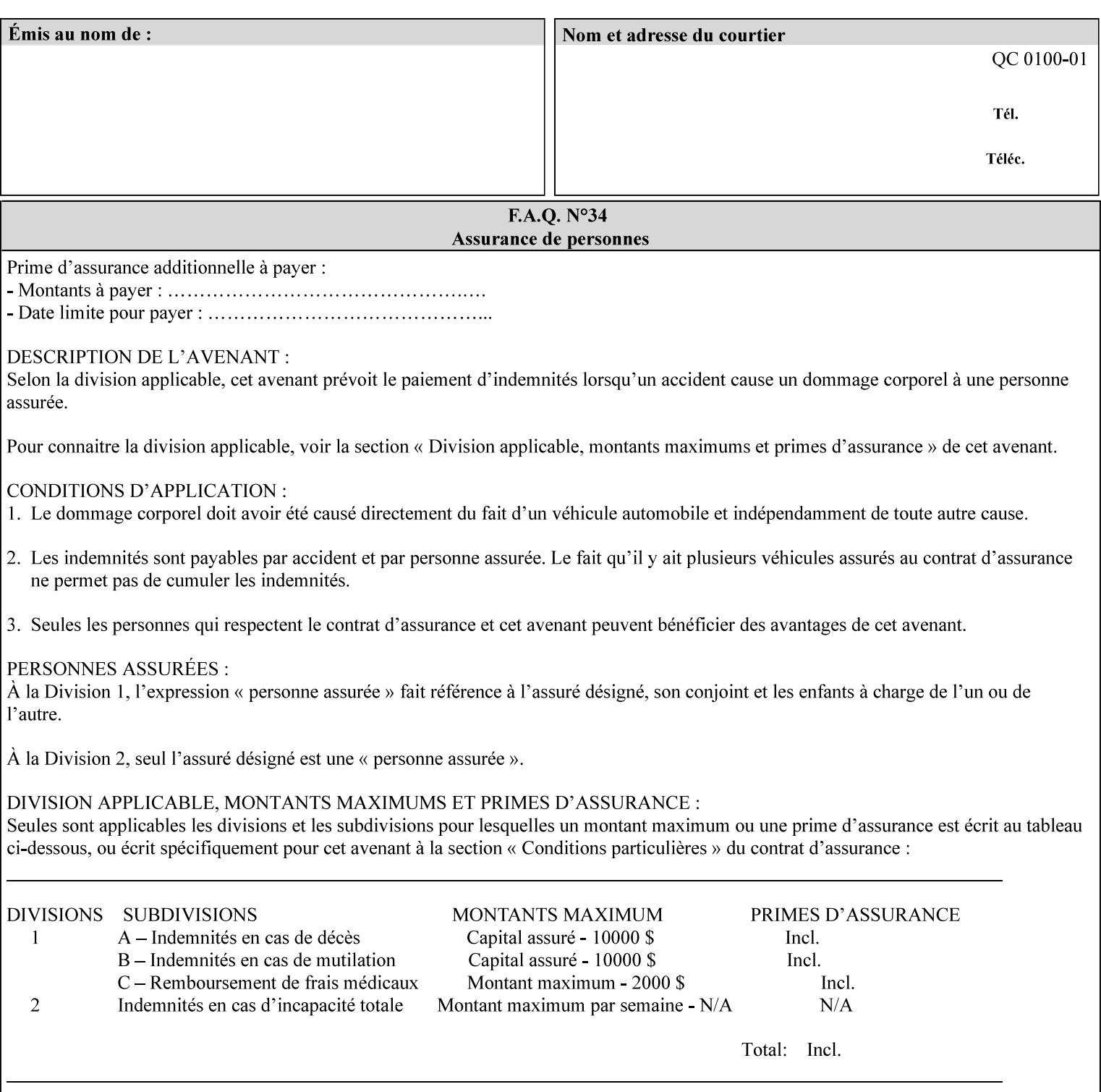

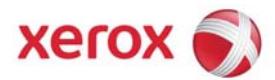

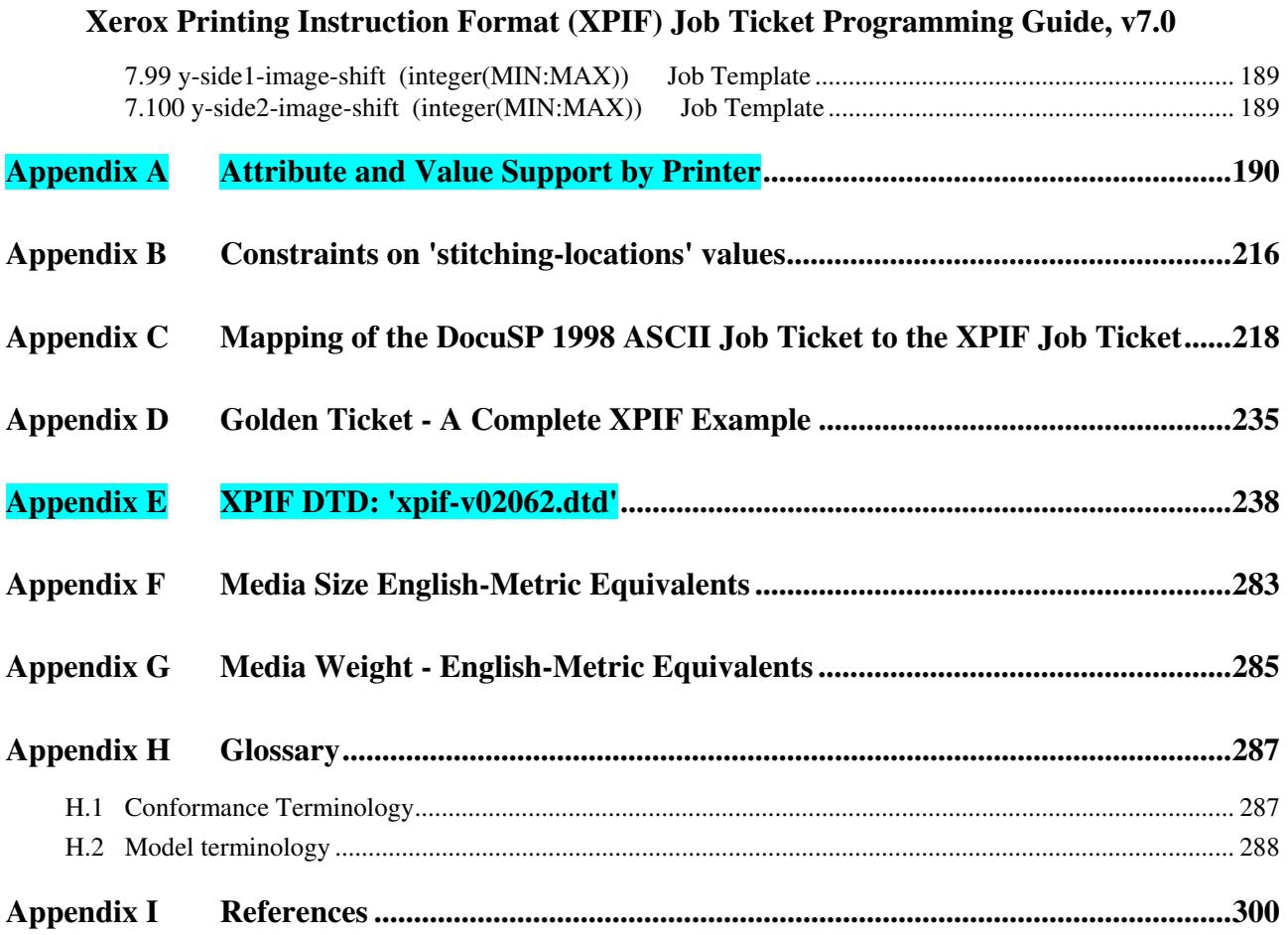

### **Table of Tables**

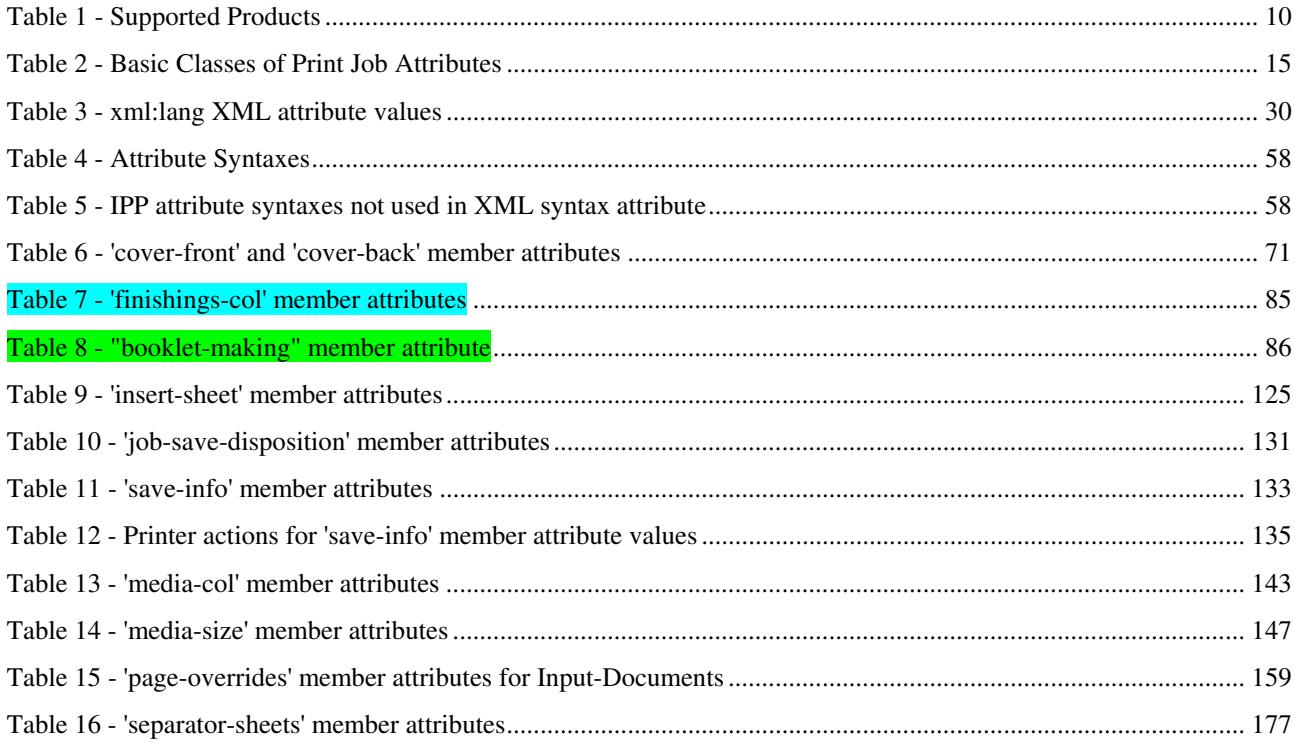
02149

Informco.com

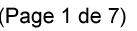

Date de production: 10 mai 2019

Annexé et faisant partie de la police numéro:

 $\bar{\mathbf{X}}$ 

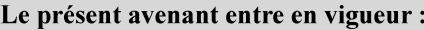

7 mai 2019

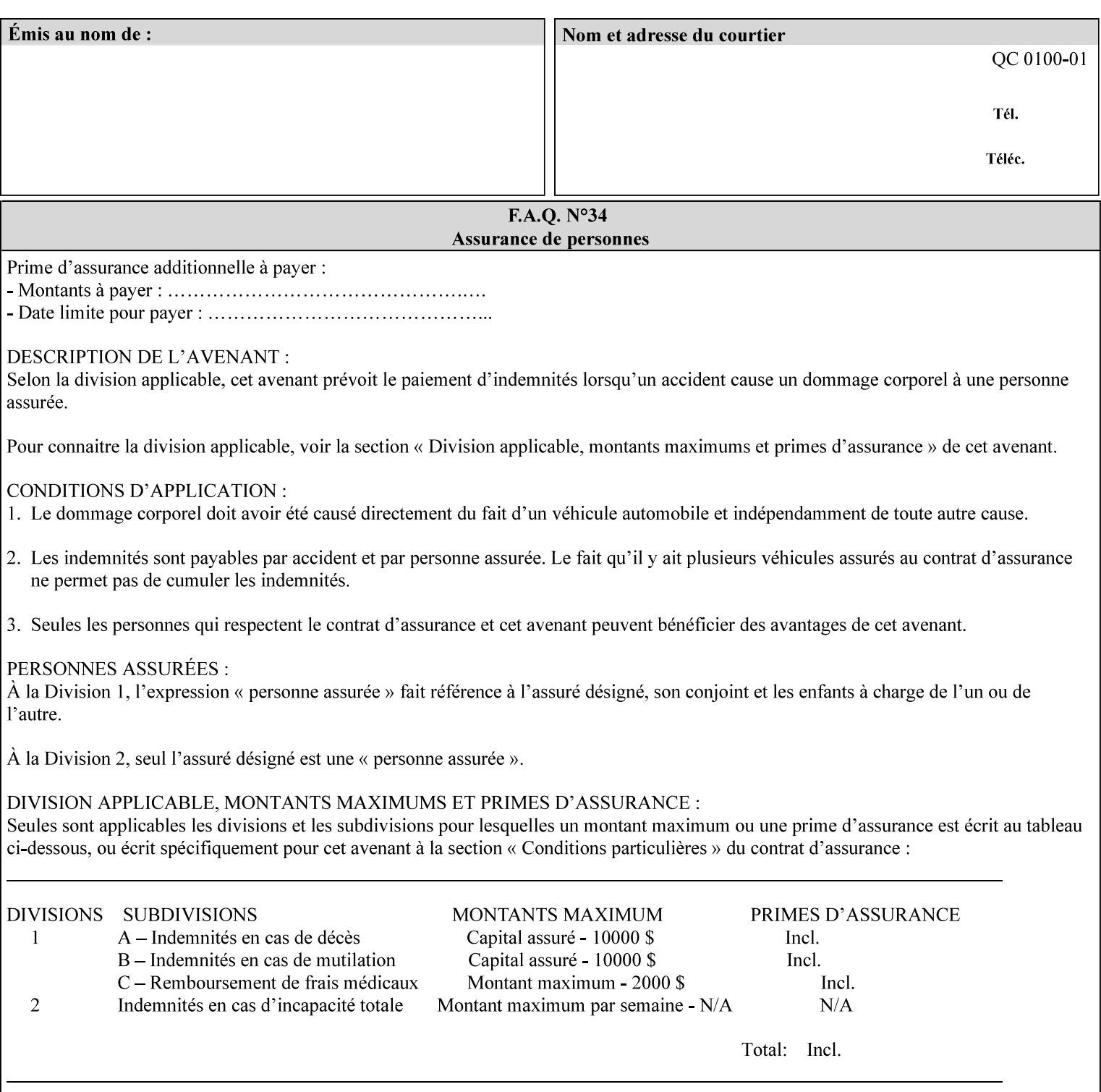

the form in the x-direction of the CPSS coordinate system [see CPSS Volume 5 Section 2.2.2]. The value indicates the direction and amount of shift in hundredths of millimeters (0.01 mm).

The purpose of the 'forms-x-image-shift' attribute is to align a form to the PDL job data, where the PDL data has the same alignment on all pages. The effect is as if the form is merged with the PDL data, although other implementations are possible as long as the effect is the same. The Printer SHOULD apply the shift relative to the Input-Page prior to the application of number up, imposition and image shifting. This attribute does not help the situation where the PDL data itself contains adjustments to allow for front and back pages. This attribute does not help the situation where a multi-page form requires different adjustments for different pages. Forms orientation must be matched to the PDL in terms of portrait, landscape, etc. A form cannot be rotated independently of the PDL data.

### **forms-y-image-shift (integer (MIN:MAX)**

The client OPTIONALLY supplies the 'forms-y-image-shift' member attribute of the 'forms-col' Job Template collection to specify a shift the form in the y-direction of the CPSS coordinate system. The value indicates the direction and amount of shift in hundredths of millimeters (0.01 mm).

All other aspects of this attribute are described above in 'forms-ximage-shift'.

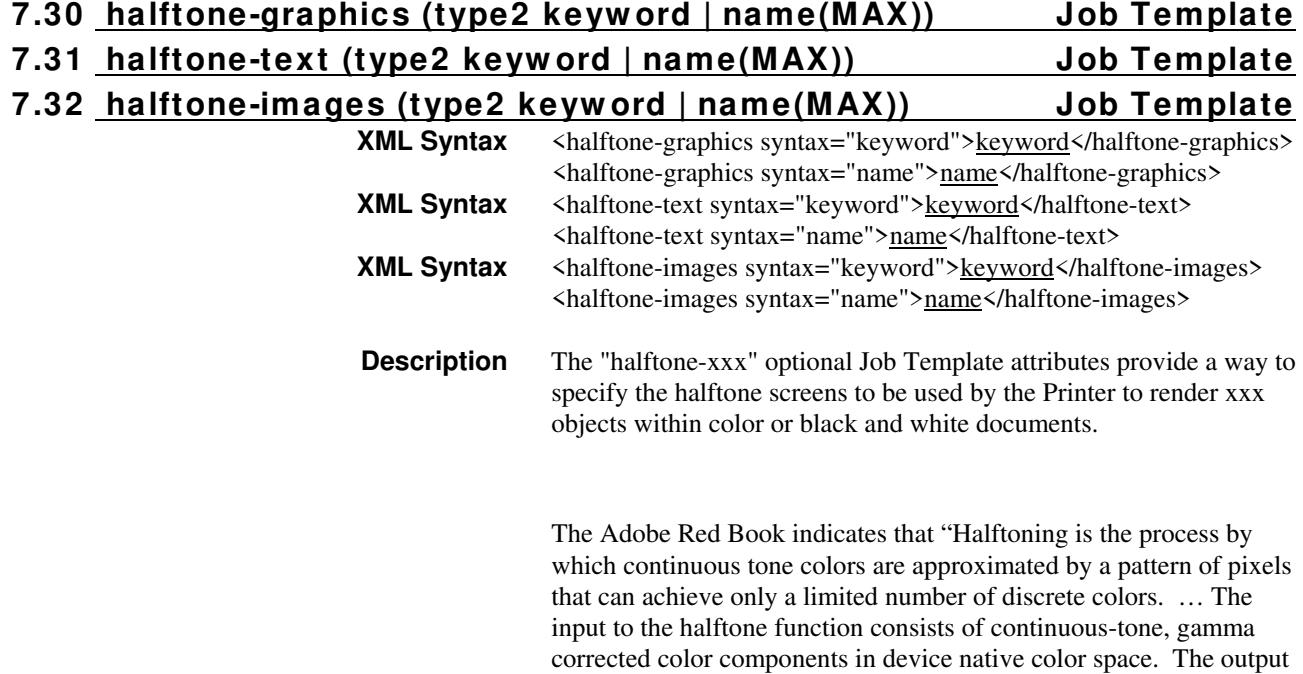

02150

Informco.com

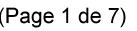

Date de production: 10 mai 2019

Annexé et faisant partie de la police numéro:

 $\bar{\mathbf{X}}$ 

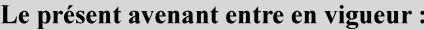

7 mai 2019

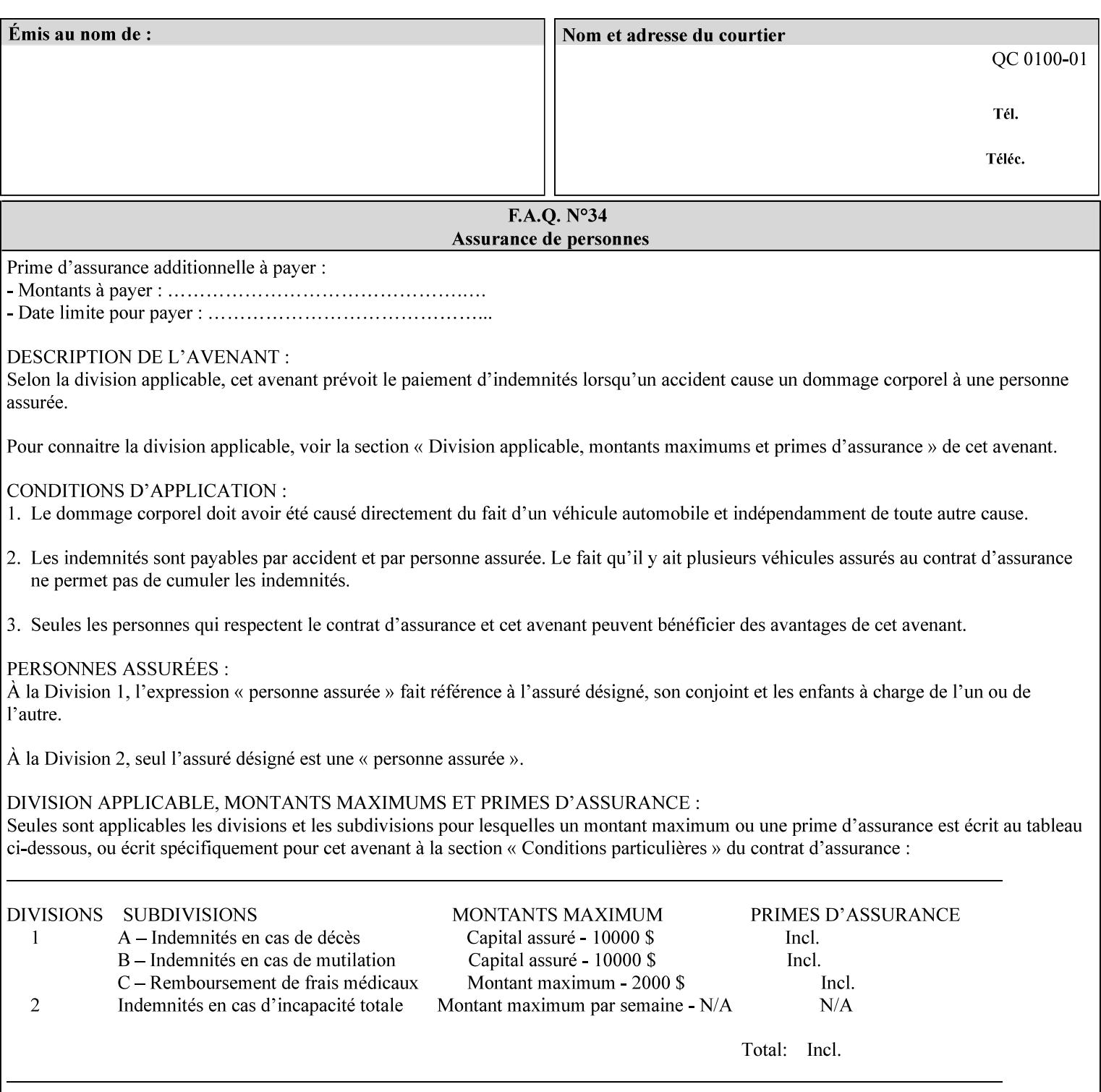

consists of pixels representing colors the device can reproduce. … halftone functions... are based on the use of a halftone screen... halftone screens are specified as frequency, angle, and spot function… A screen is defined by conceptually layering a uniform rectangular grid of halftone cells over the device pixel array. Each pixel belongs to one cell in the grid; a halftone cell usually contains many device pixels."

The screens available are implementation specific with different line frequencies, angles, and spot functions implied by each keyword value for each printer implementation. There are up to five variants of keywords for a given half tone frequencies defined by CPSS:

- '*nn***-lpi**' Device dependent screen that has a nominal frequency of *nn* lines per inch.
- '*nn***-lpi-enhanced**' Device dependent enhanced variant of an established screen that has a nominal frequency of nn lines per inch. The purpose of enhancement is to offer better image quality. Printers that support this keyword are expected to support the '*nn***-lpi**' base variant keyword.
- '*nn***-lpi-normal**' Device dependent *normal* screen that has a nominal frequency of *nn* lines per inch.
- '*nn***-lpi-light**' Device dependent *lighter-than-normal* screen that has a nominal frequency of *nn* lines per inch. Printers that support this keyword are expected to support the '*nn***-lpi-normal**' keyword.
- '*nn***-lpi-dark**' Device dependent *darker-than-normal* screen that has a nominal frequency of *nn* lines per inch. Printers that support this keyword are expected to support the '*nn***-lpi-normal**' keyword.

Standard keyword values for the halftone-xxx attributes are:

02151

Informco.com

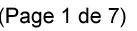

Date de production: 10 mai 2019

Annexé et faisant partie de la police numéro:

 $\bar{\mathbf{X}}$ 

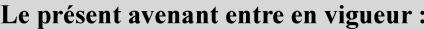

7 mai 2019

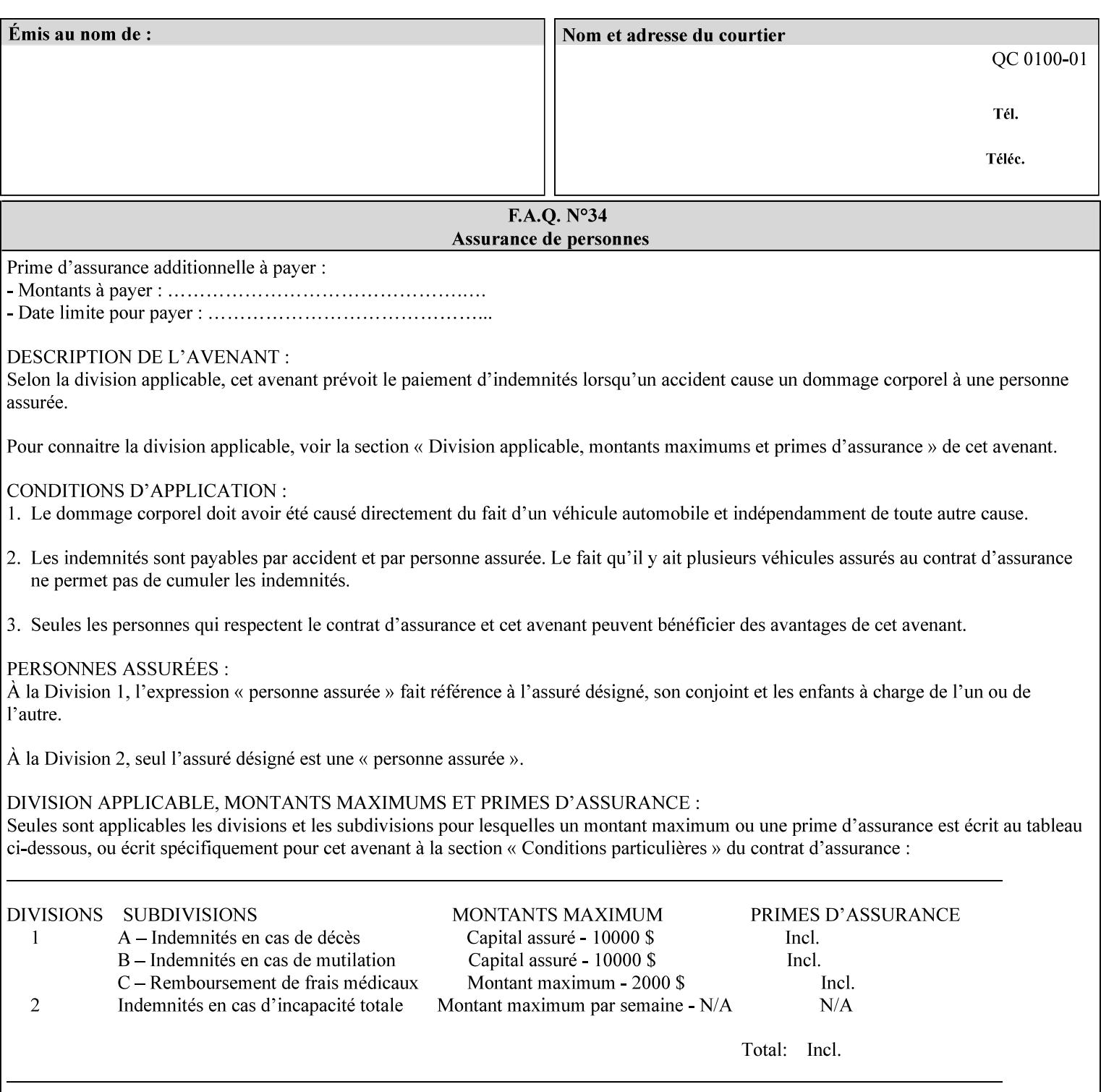

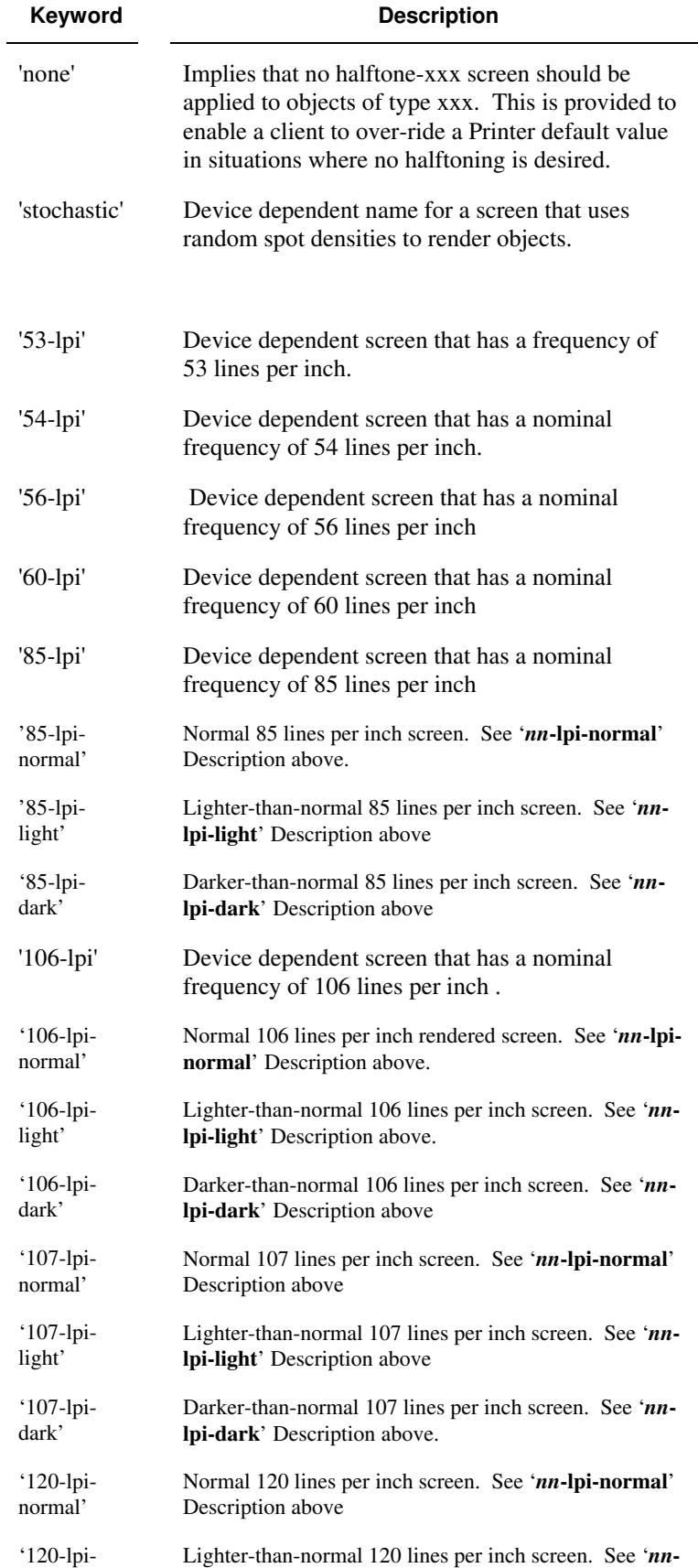

02152

Informco.com

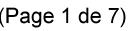

Date de production: 10 mai 2019

Annexé et faisant partie de la police numéro:

 $\bar{\mathbf{X}}$ 

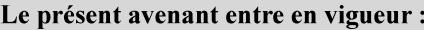

7 mai 2019

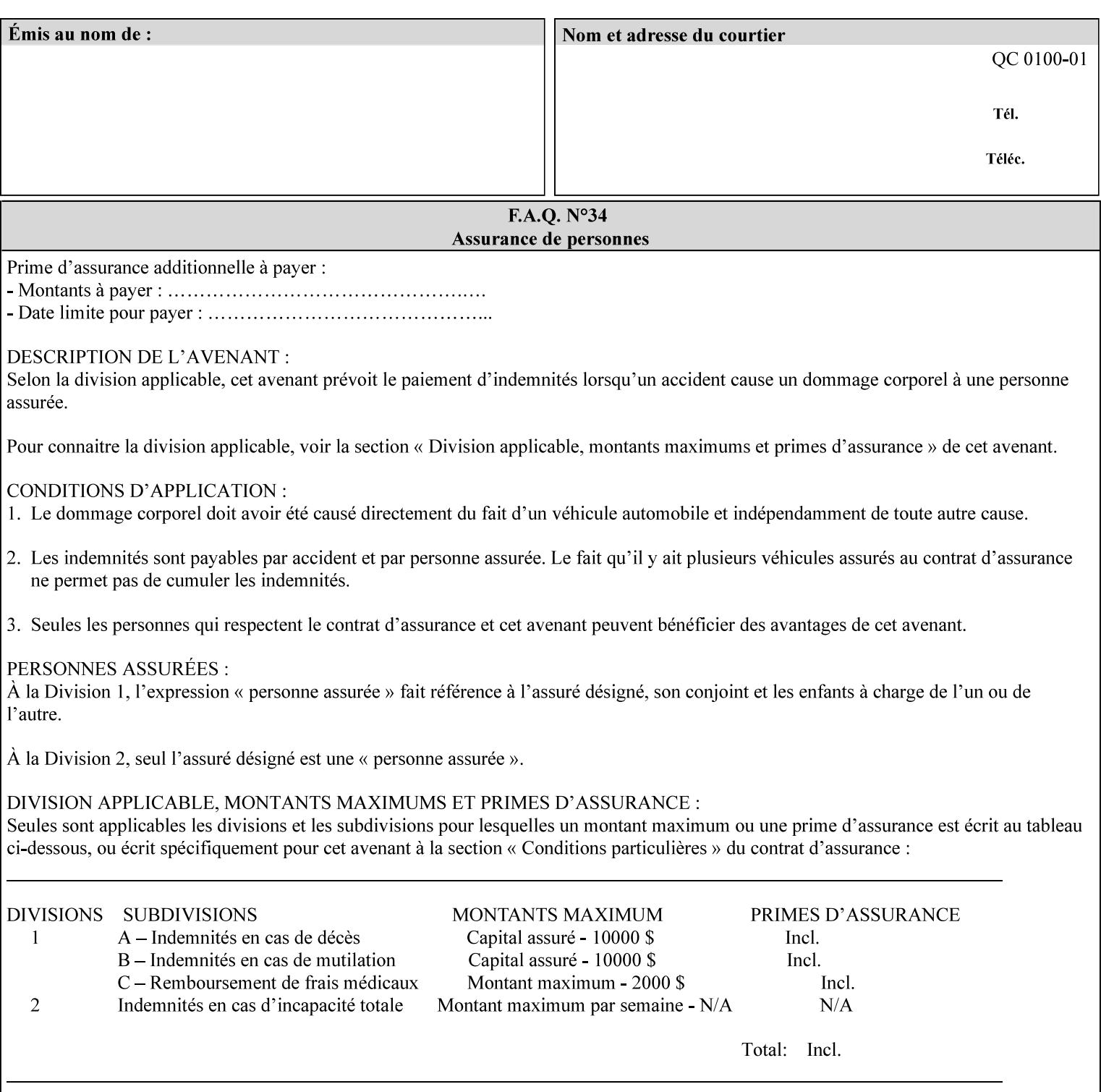

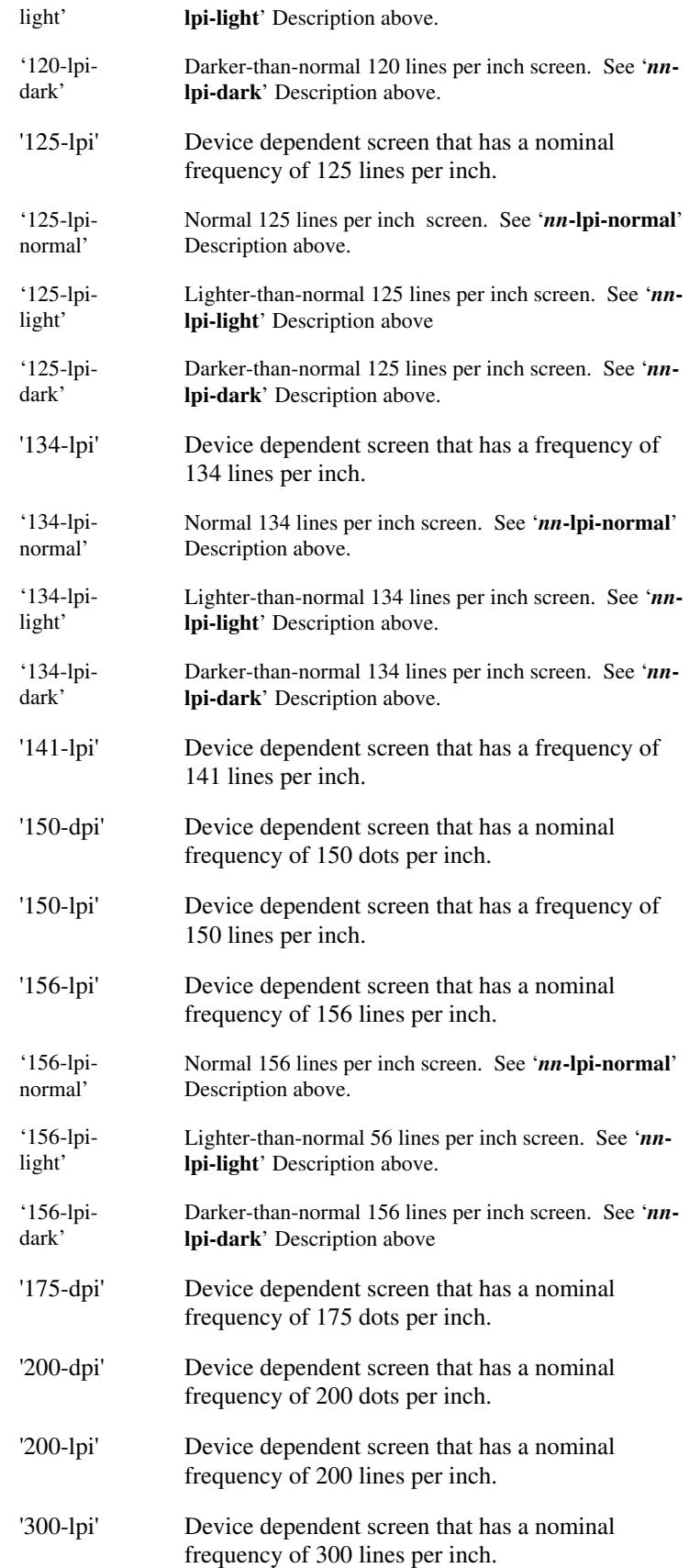

02153

Informco.com

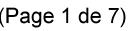

Date de production: 10 mai 2019

Annexé et faisant partie de la police numéro:

 $\bar{\mathbf{X}}$ 

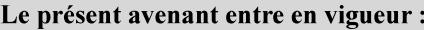

7 mai 2019

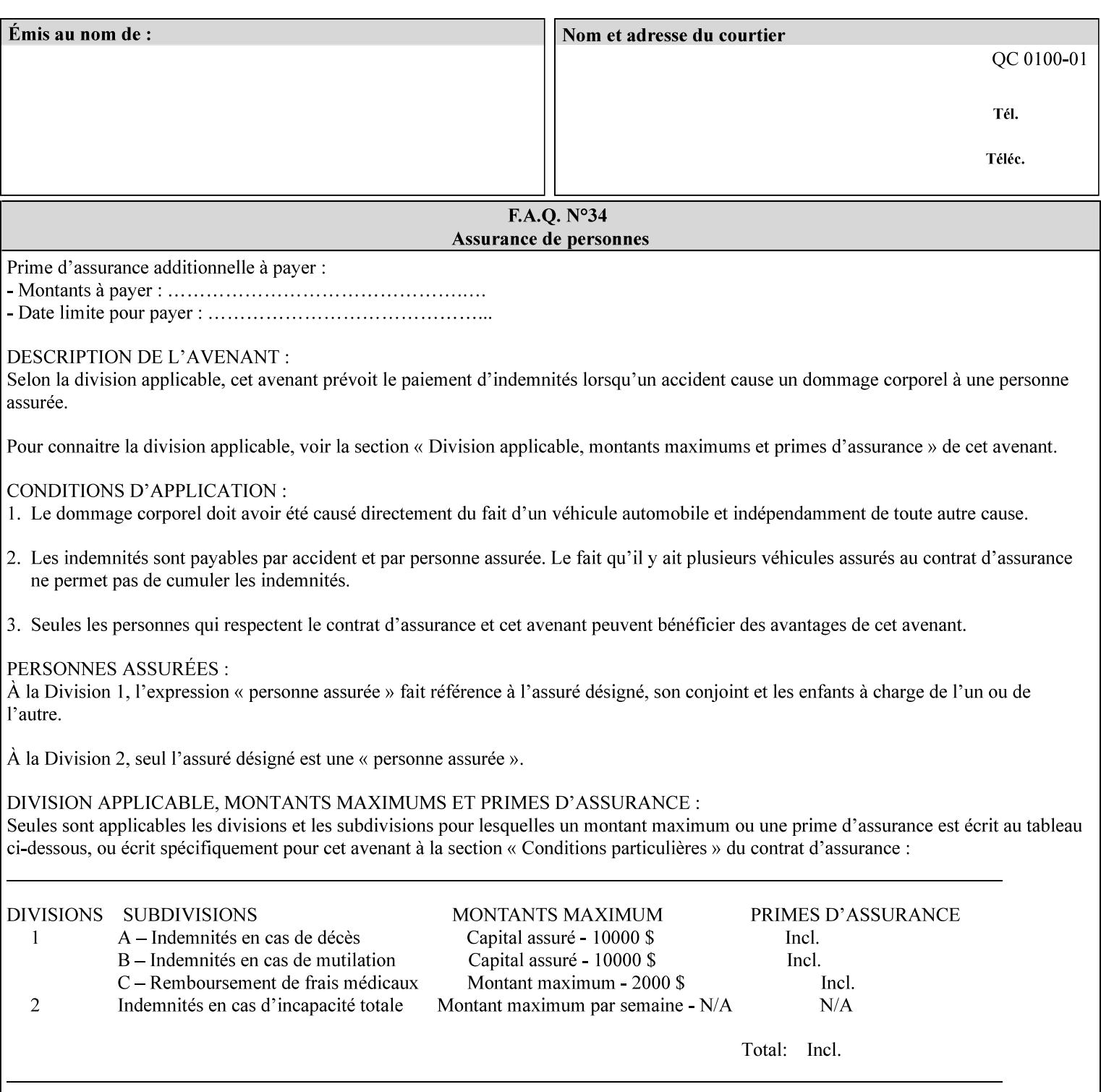

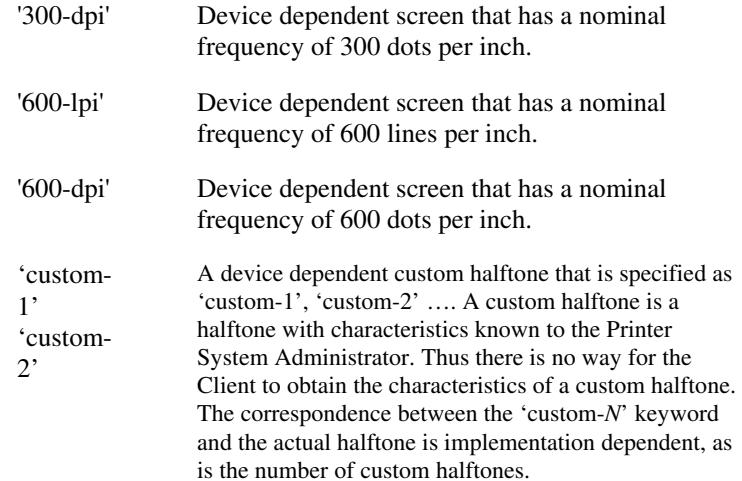

### **7.33 highlight-colorant (type3 keyw ord | name(MAX) Job Template**

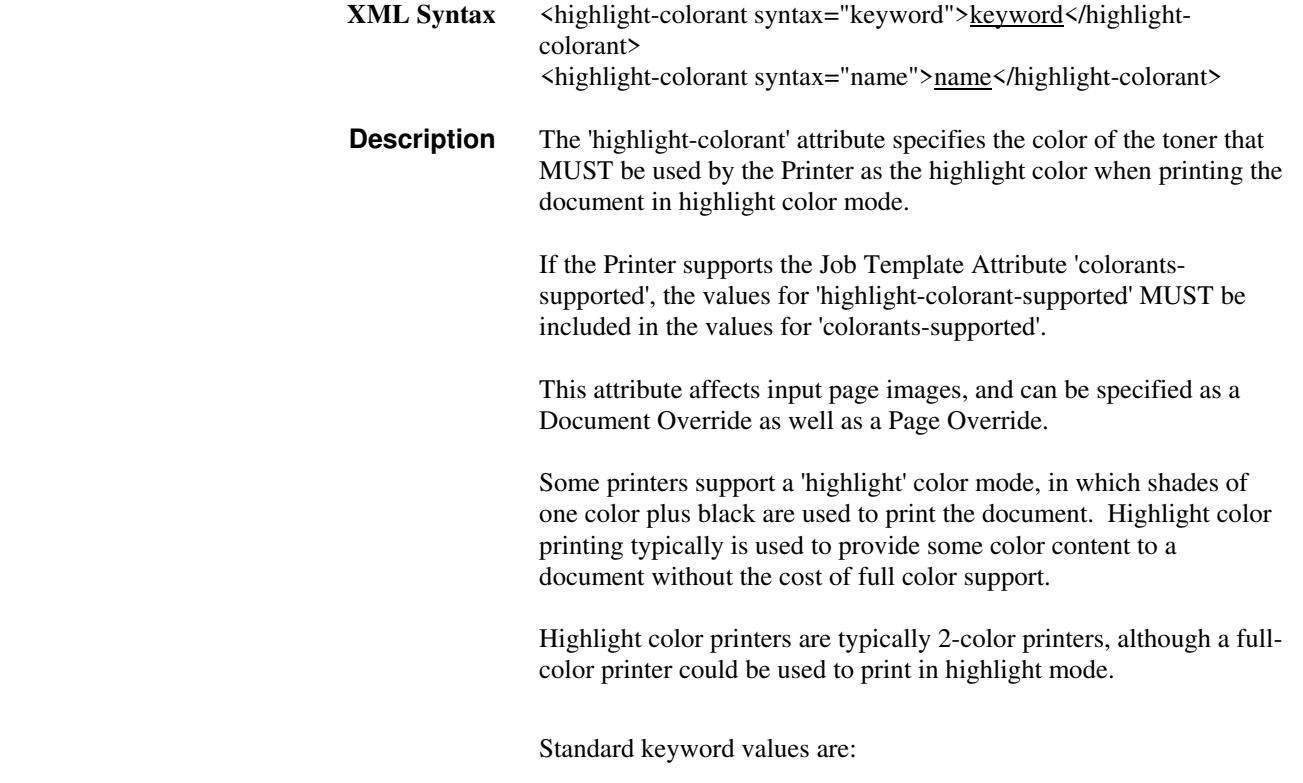

02154

Informco.com

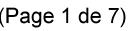

Date de production: 10 mai 2019

Annexé et faisant partie de la police numéro:

 $\bar{\mathbf{X}}$ 

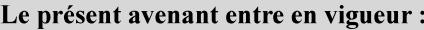

7 mai 2019

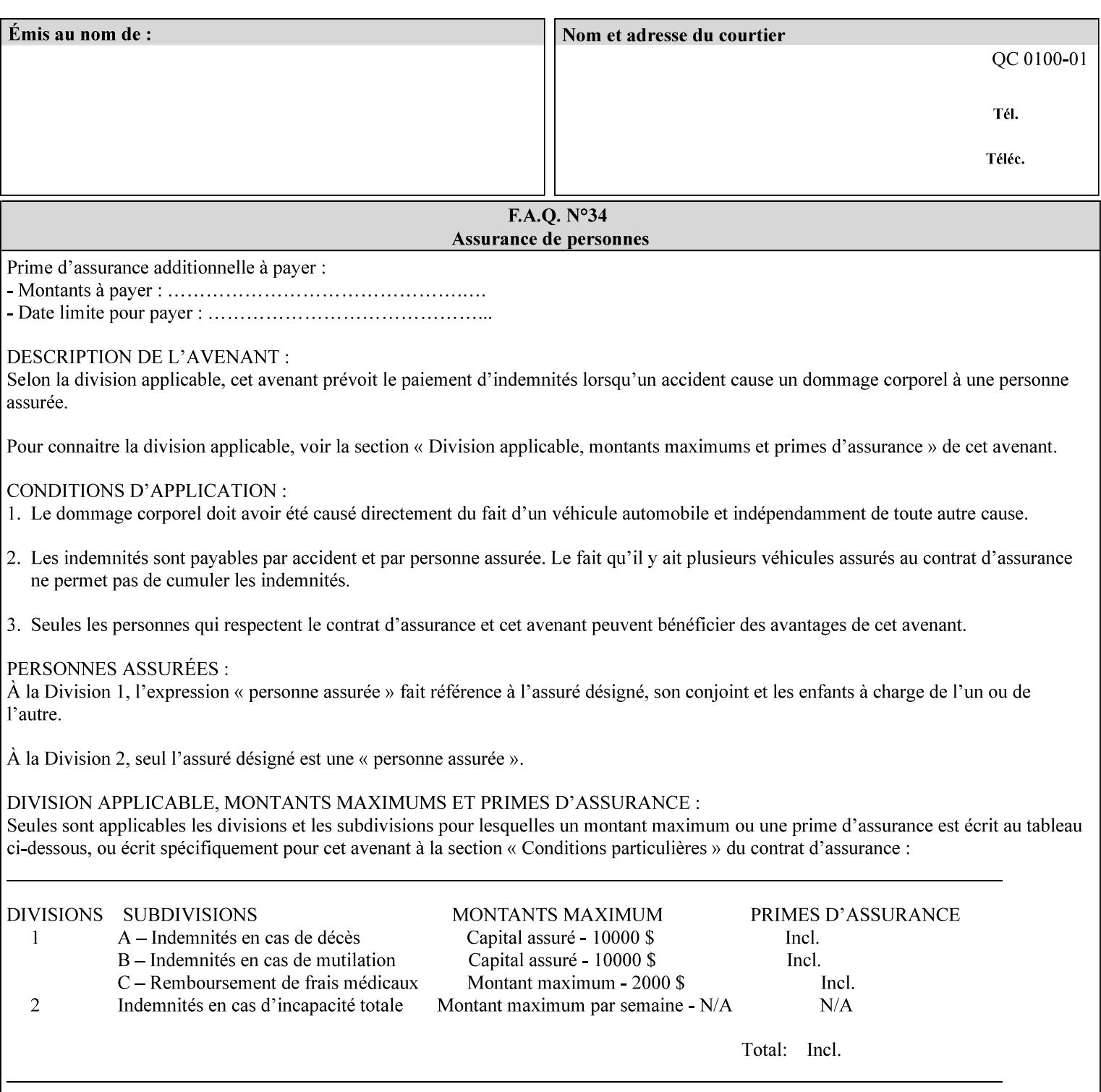

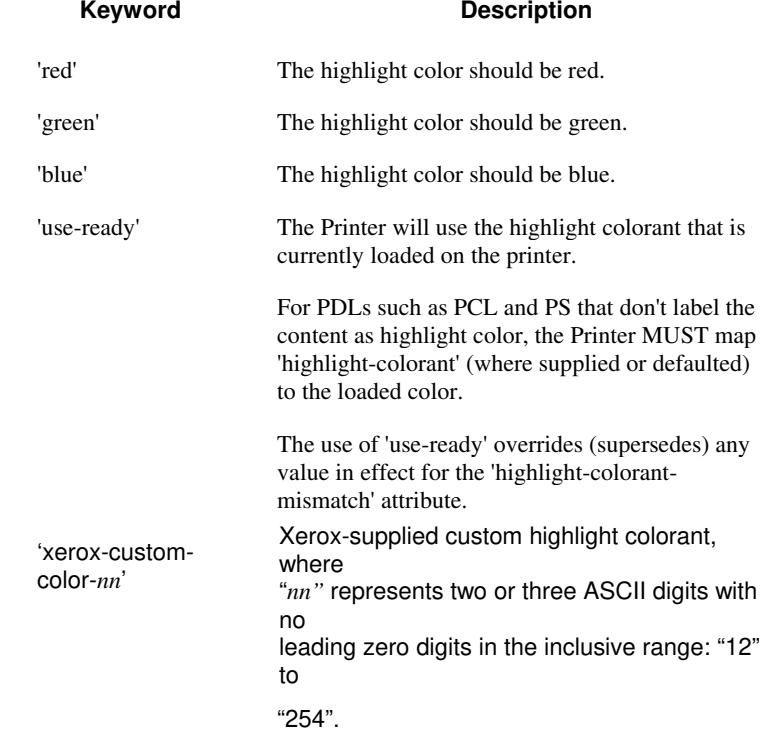
02155

Informco.com

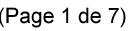

Date de production: 10 mai 2019

Annexé et faisant partie de la police numéro:

 $\bar{\mathbf{X}}$ 

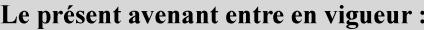

7 mai 2019

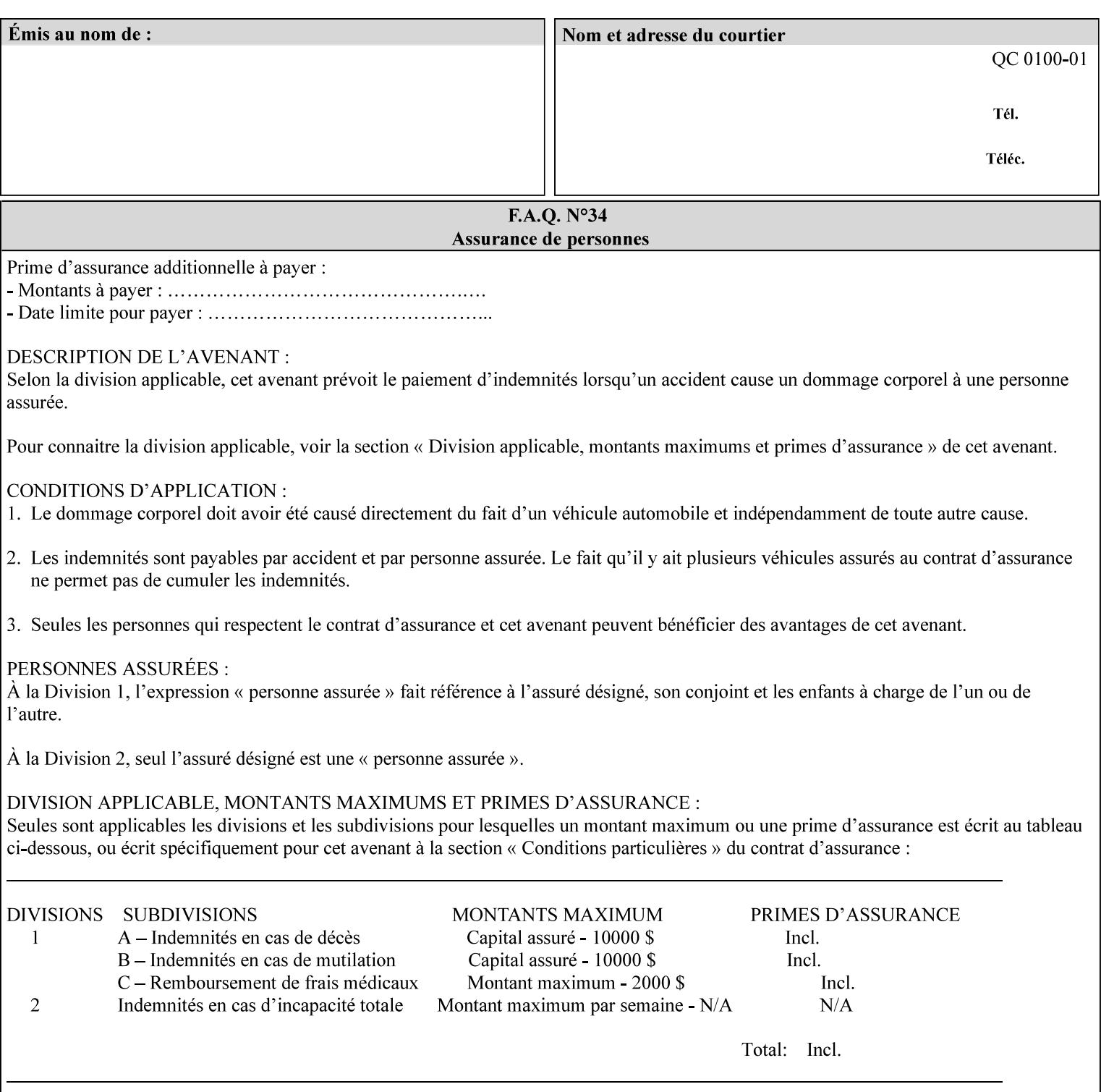

## **7.34 highlight-colorant-mismatch (type3 keyw ord | name(MAX) Job Template**

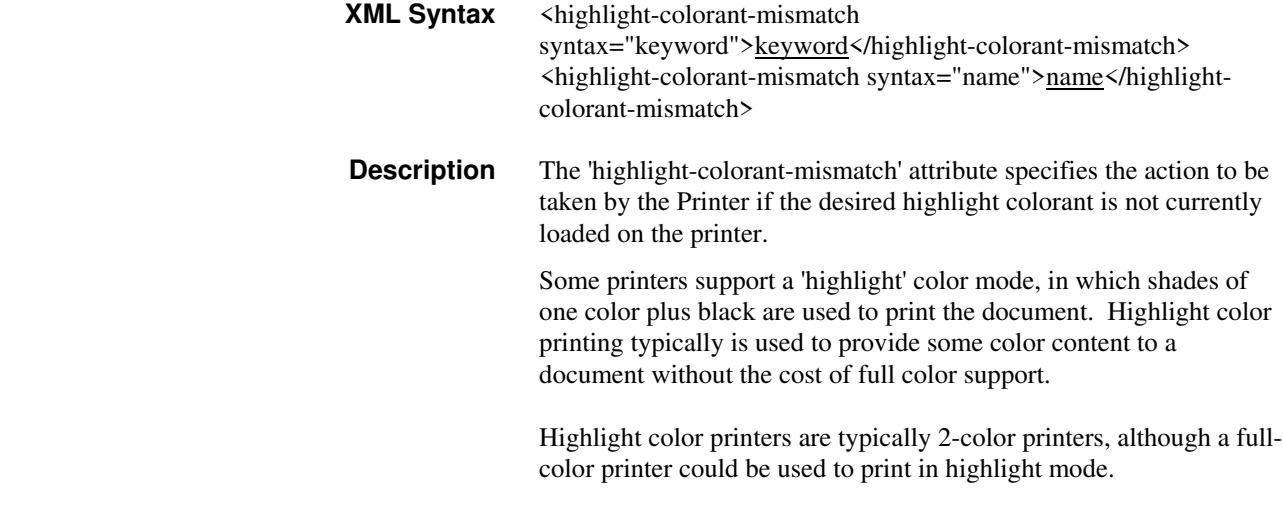

Standard keyword values are:

02156

Informco.com

ENC1 ENC2

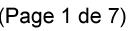

Date de production: 10 mai 2019

Annexé et faisant partie de la police numéro:

 $\bar{\mathbf{X}}$ 

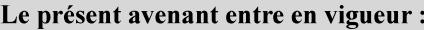

7 mai 2019

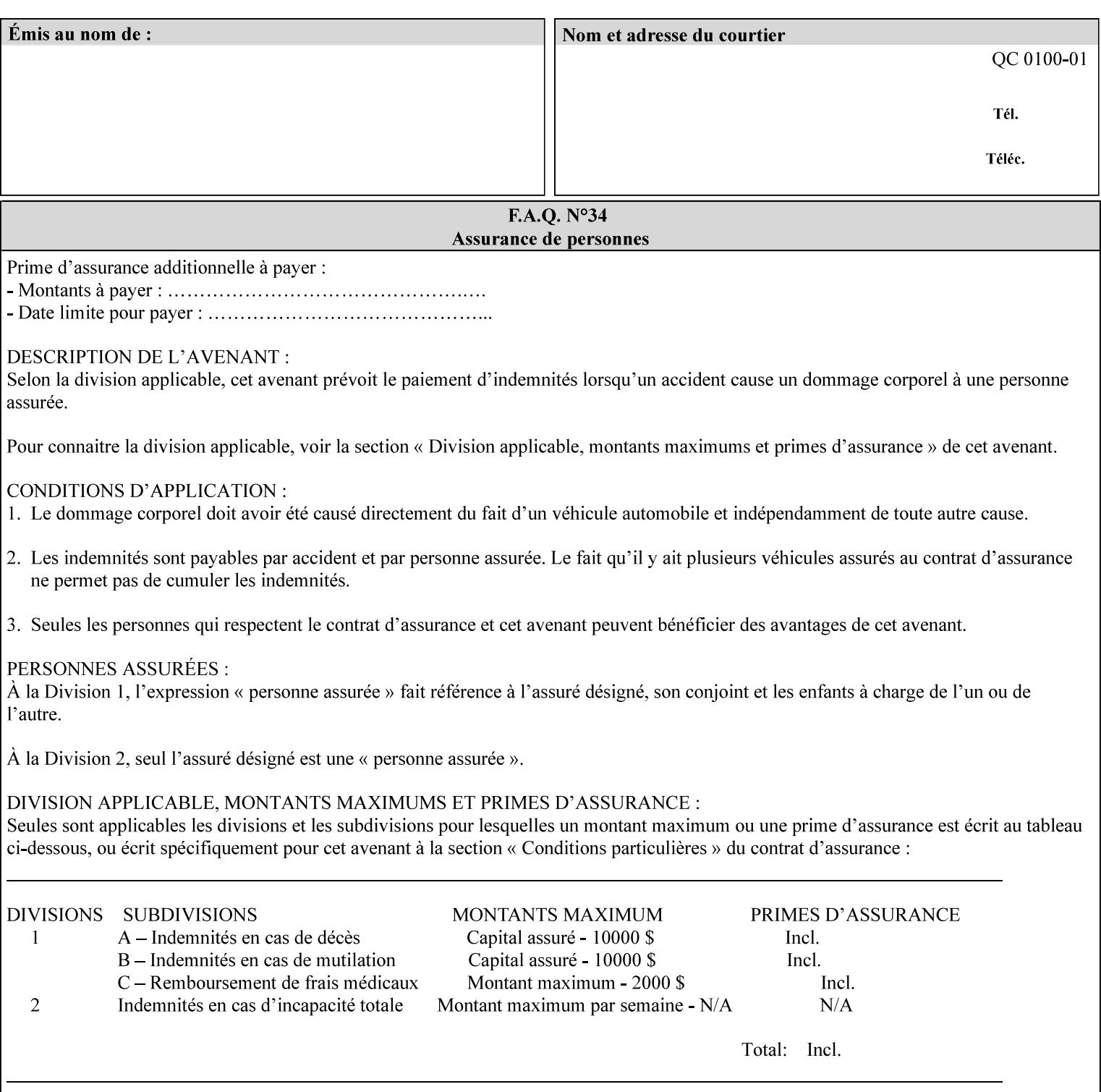

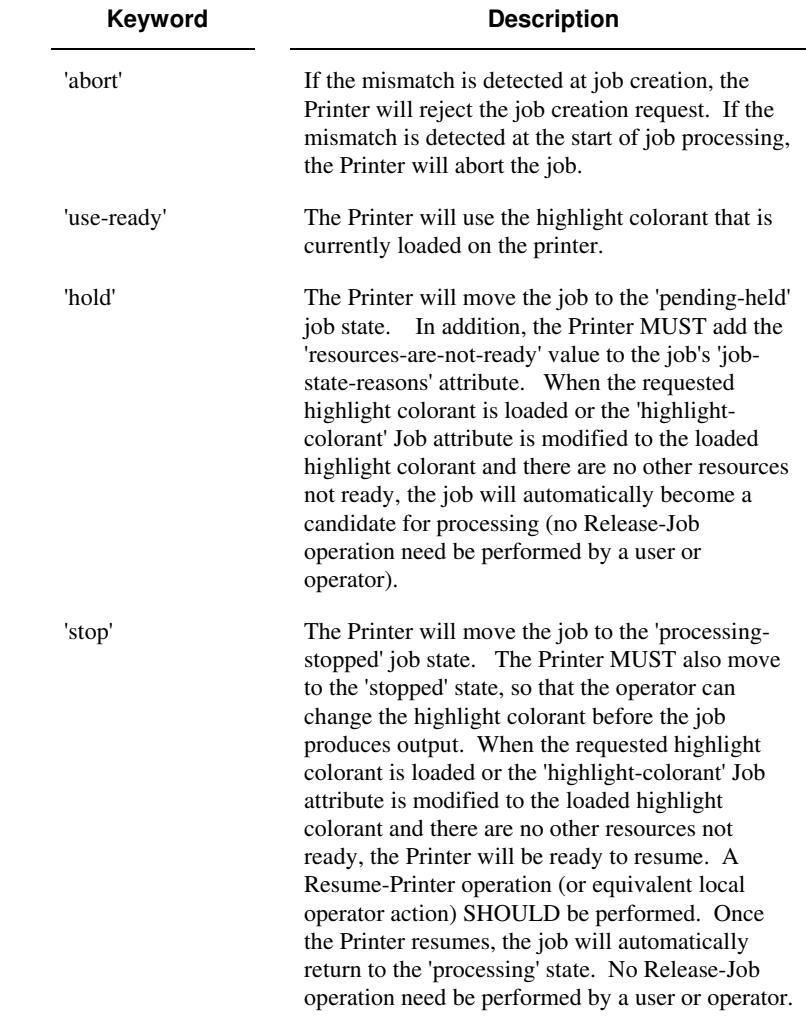

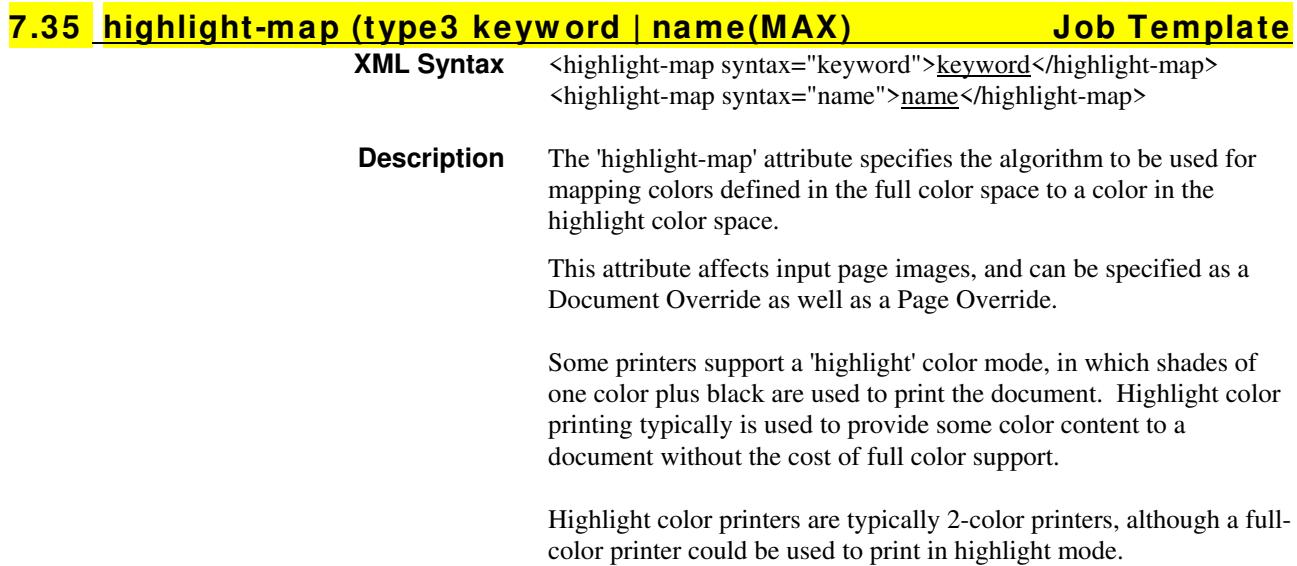

02157

Informco.com

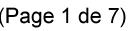

Date de production: 10 mai 2019

Annexé et faisant partie de la police numéro:

 $\bar{\mathbf{X}}$ 

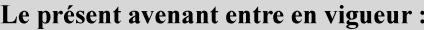

7 mai 2019

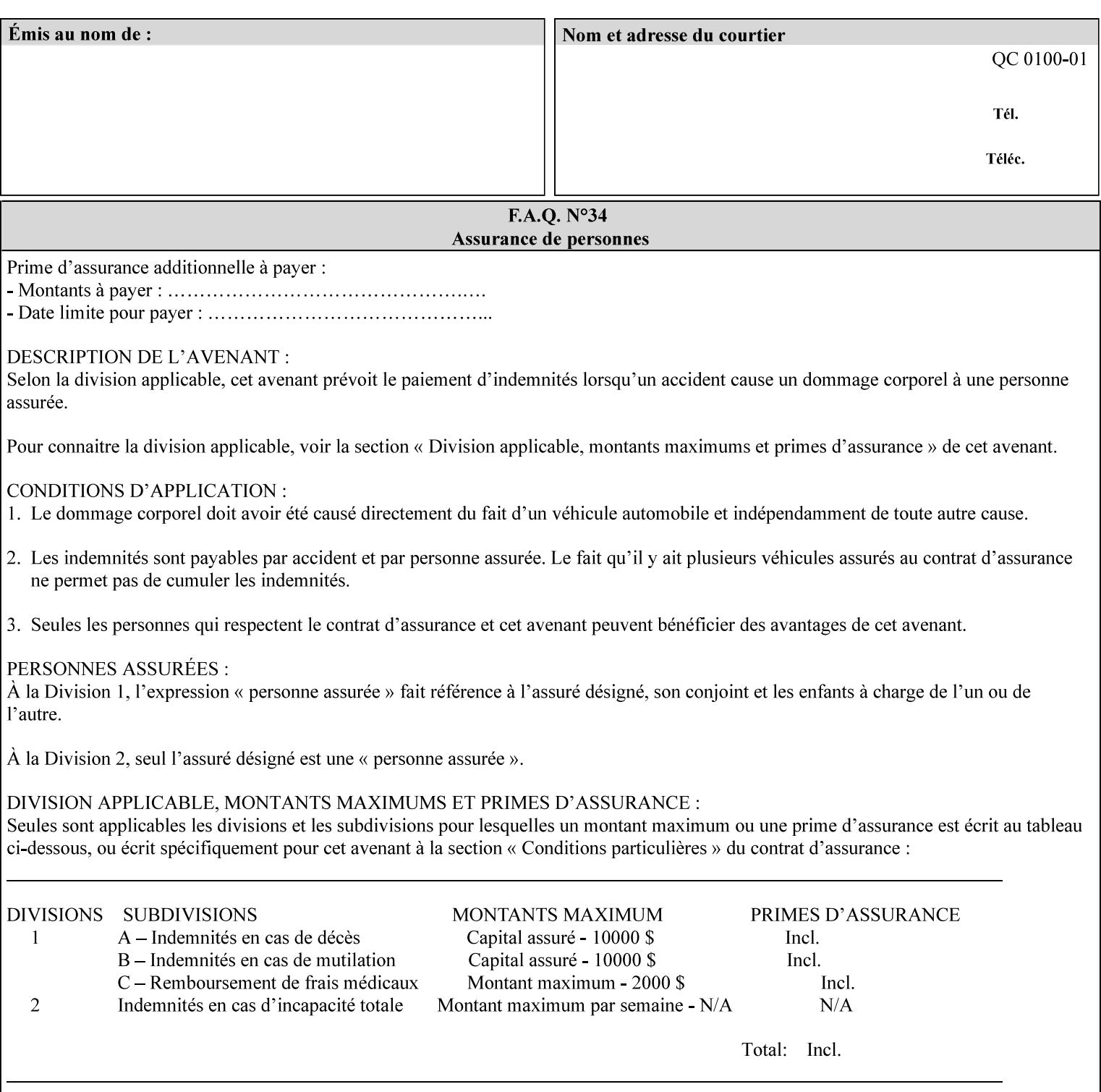

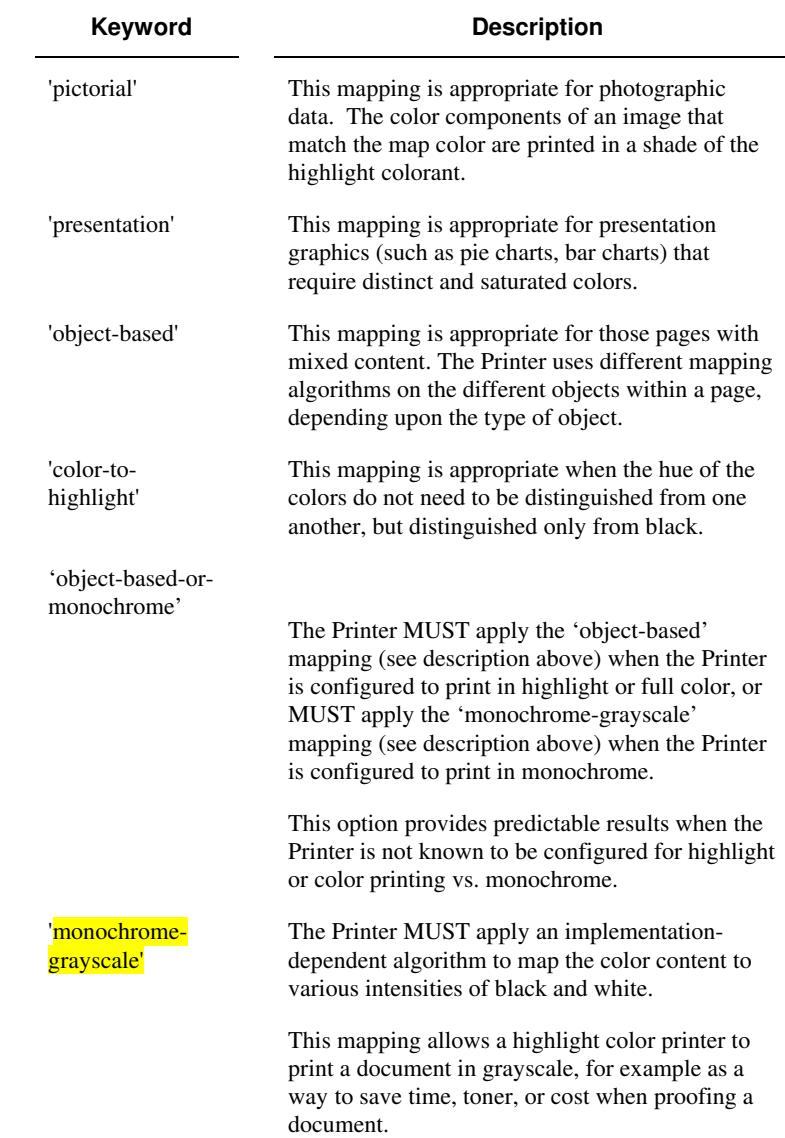

Standard keyword values are:

## **7.36 highlight-map-color (type3 keyw ord | name(MAX) Job Template**

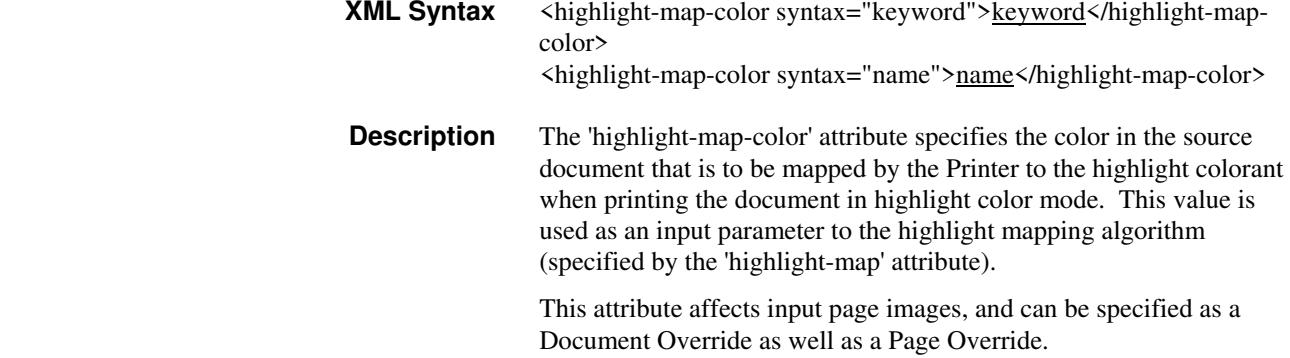

02158

Informco.com

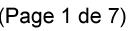

Date de production: 10 mai 2019

Annexé et faisant partie de la police numéro:

 $\bar{\mathbf{X}}$ 

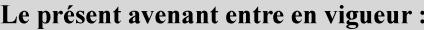

7 mai 2019

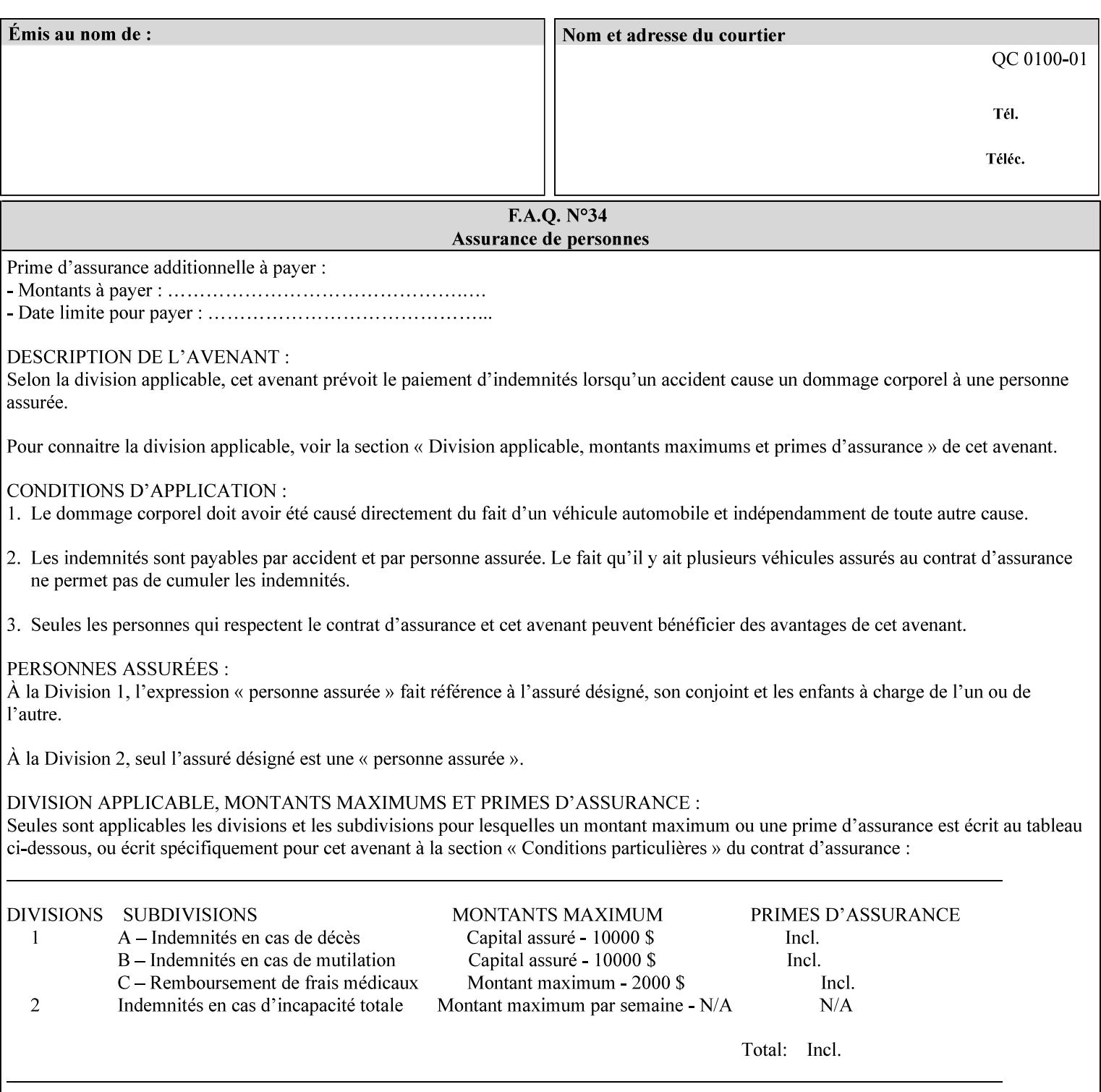

Some printers support a 'highlight' color mode, in which shades of one color plus black are used to print the document. Highlight color printing typically is used to provide some color content to a document without the cost of full color support.

Highlight color printers are typically 2-color printers, although a fullcolor printer could be used to print in highlight mode.

Standard keyword values are:

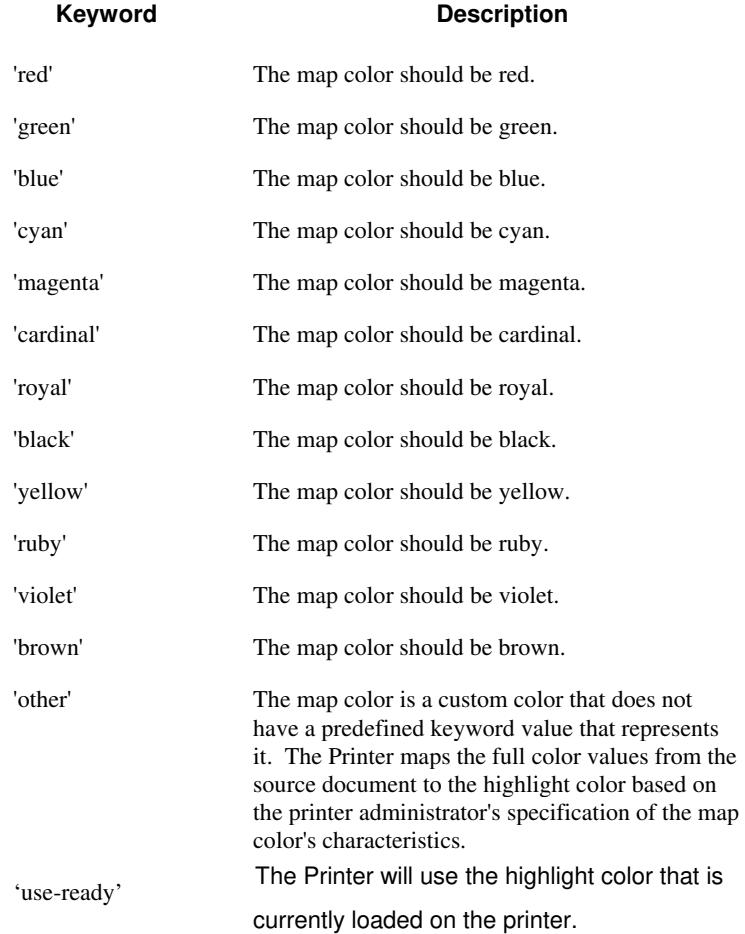

02159

Informco.com

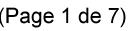

Date de production: 10 mai 2019

Annexé et faisant partie de la police numéro:

 $\bar{\mathbf{X}}$ 

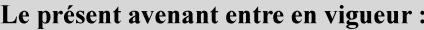

7 mai 2019

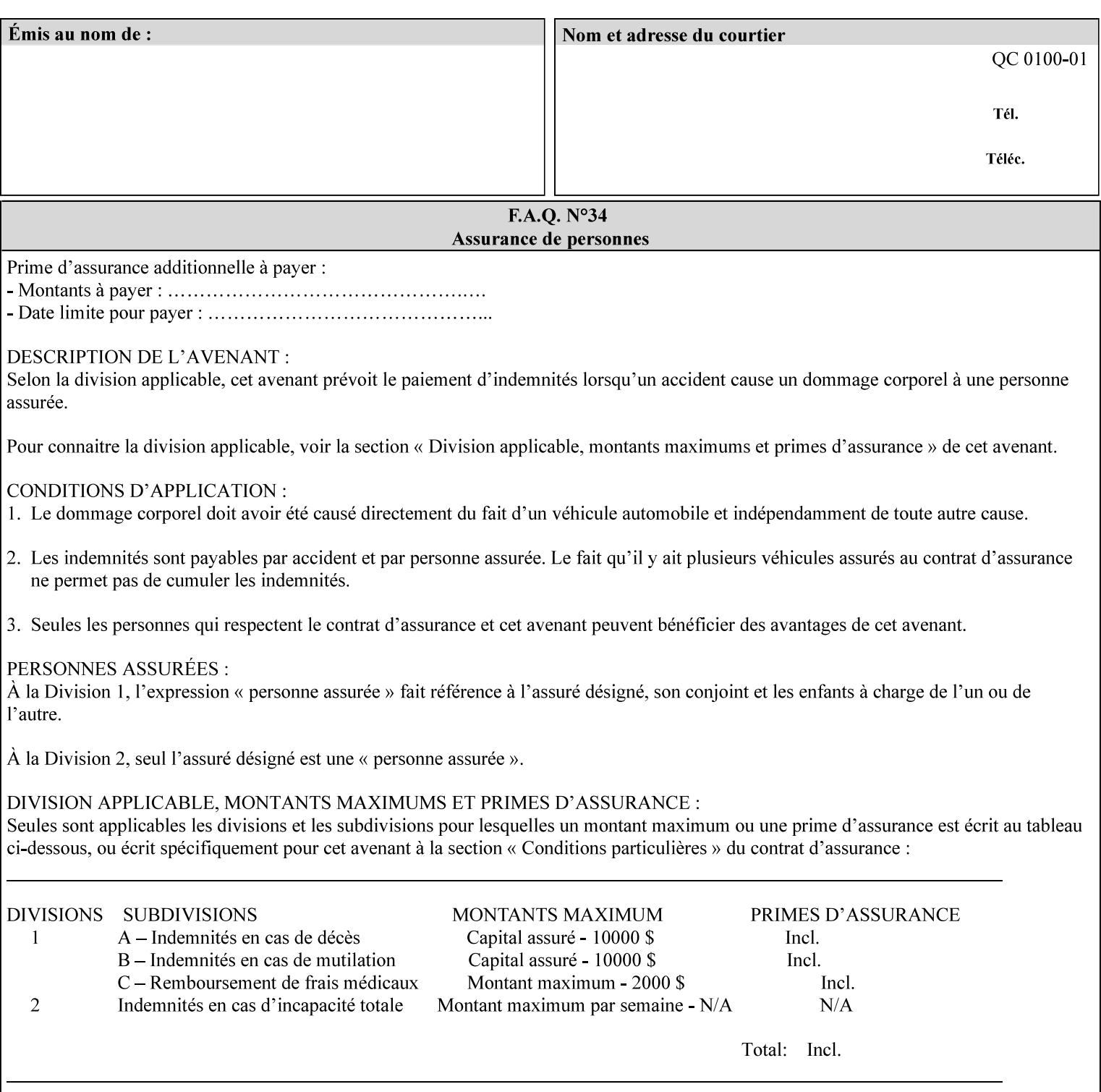

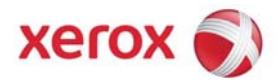

## **Xerox Printing Instruction Format (XPIF) Job Ticket Programming Guide, v7.0**

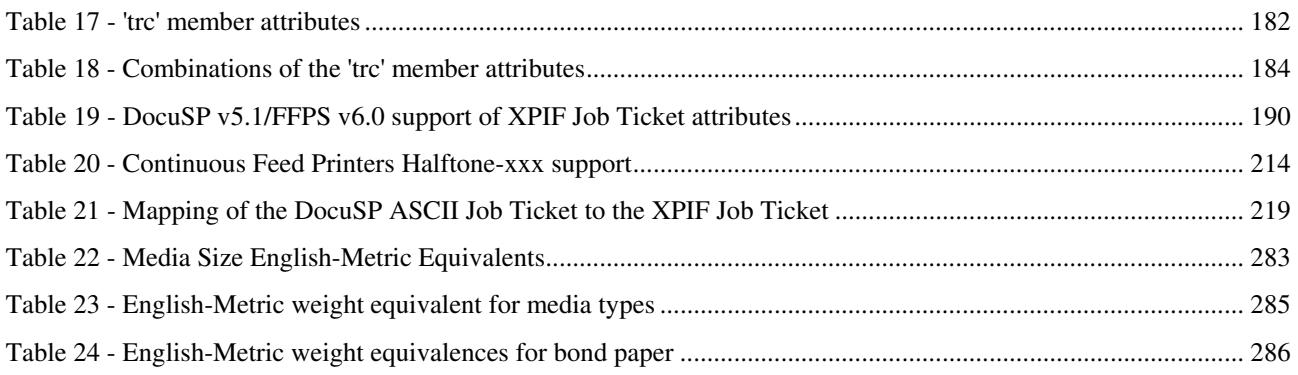

### **Table of Figures**

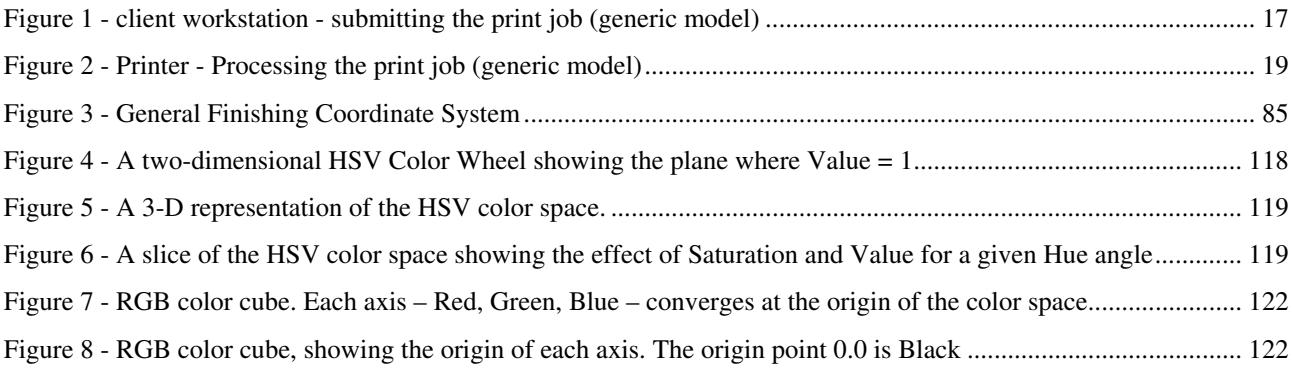

02160

Informco.com

ENC1 ENC2

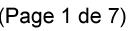

Date de production: 10 mai 2019

Annexé et faisant partie de la police numéro:

 $\bar{\mathbf{X}}$ 

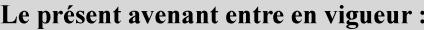

7 mai 2019

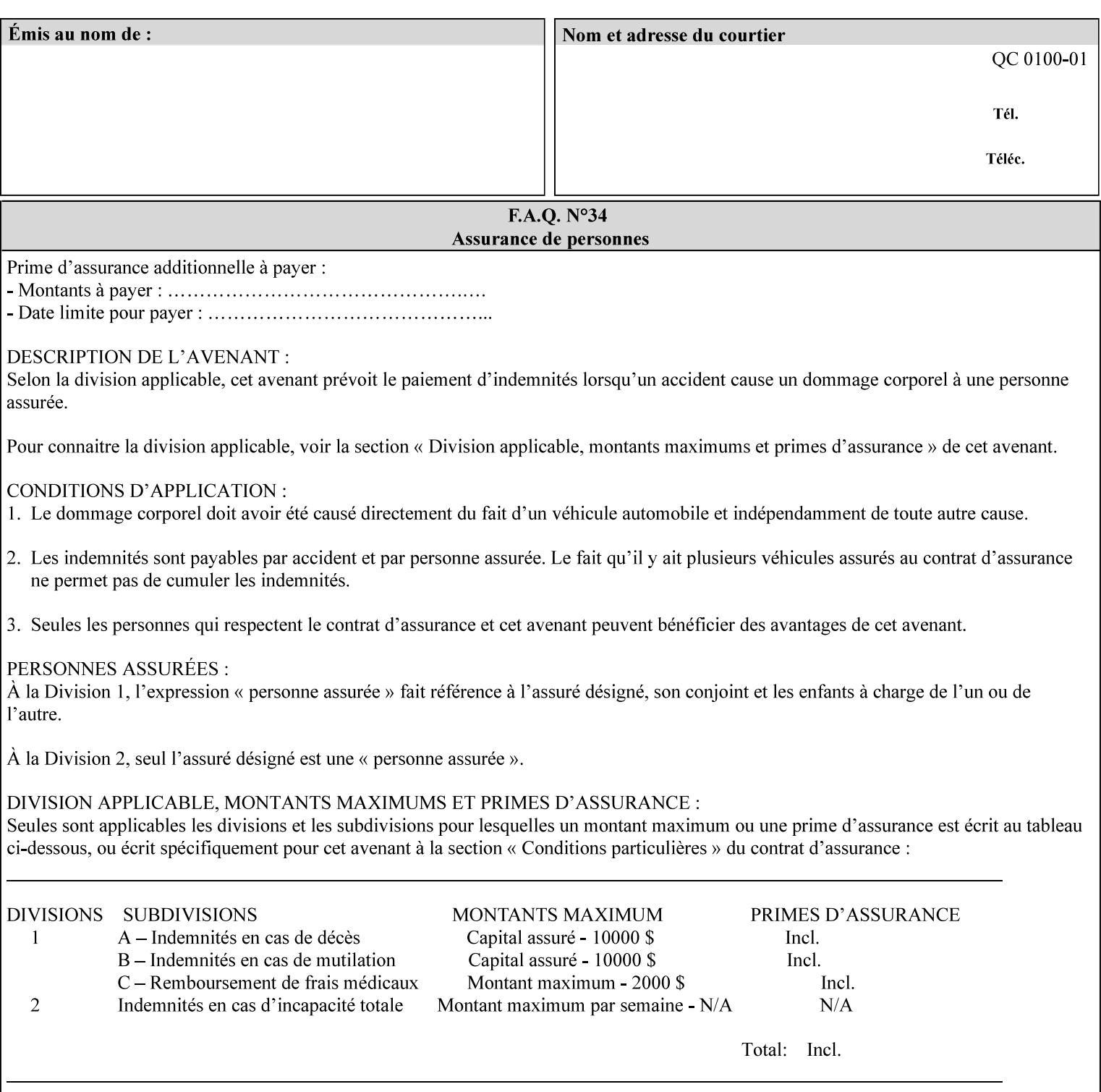

### **7.37 highlight-map-color-custom-col (collection) Job & Doc Template**

#### **XML Syntax**

<highlight-map-color-custom-col syntax="collection">

- <color-hsv-col syntax="collection"> <color-hsv-hue syntax="integer">integer</color-hsv-hue> <color-hsv-saturation syntax="integer">integer</color-hsv-saturation> <color-hsv-value syntax="integer">integer</color-hsv-value> </color-hsv-col> <color-srgb-col syntax="collection"> <color-srgb-red syntax="integer">integer</color-srgb-red> <color-srgb-green syntax="integer">integer</color-srgb-green> <color-srgb-blue syntax="integer">integer</color-srgb-blue> </color-srgb-col> </highlight-map-custom-color-col>
- **Summary** This attribute specifies a custom highlight mapping color space and its coordinates. It is valid only when 'highlight-map-color' is 'other'.

**Description** The client OPTIONALLY supplies the 'highlight-map-color-customcol' Job Template attribute to specify the color space and coordinates of a highlight mapping color for mapping a full-color document into a highlight-color space.

> The purpose of the 'highlight-map-color-custom-col' Job Template attribute is to specify a color in the source document outside the range of colors supported by the 'highlight-map-color' Job Template attribute. The member attributes of the 'highlight-map-color-customcol' attribute specify the different color space and coordinates which the Printer MUST map to a highlight color. Note that the color specified by the 'highlight-map-color-custom-col' attribute may be different, in fact is *probably* different, from the highlight colorant to be printed on the finished output.

**Note:** This attribute is intended to be Xerox Private for now, otherwise we would have to describe all possible color spaces.

#### **Interaction between the 'highlight-map-color-custom-col' and 'highlight-mapcolor' attributes**

The 'highlight-map-color-custom-col' Job Template attribute MUST be supplied on the job – by either job submission or printer default – if the value of the 'highlight-map-color' Job Template attribute specified on the job is 'other'. If not supplied by the job submitter, the Printer will use its default.

Similarly, the Printer MUST ignore the 'highlight-map-color-customcol' attribute if the 'highlight-map-color' attribute is specified on the job with any value except 'other'. The Printer MUST return the CPSS status 'successful-ok-ignored-or-substituted-attributes' in this case, whether 'ipp-attribute-fidelity' is true or false. The attribute ignored MUST be returned in the Unsupported Attributes group of the response for all operations as supplied by the client. Note: if the ignored attribute is not supported by the Printer, and fidelity is true, the job must be rejected. The member attributes of the 'highlight-
02161

Informco.com

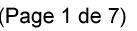

Date de production: 10 mai 2019

Annexé et faisant partie de la police numéro:

 $\bar{\mathbf{X}}$ 

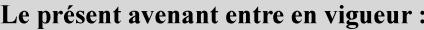

7 mai 2019

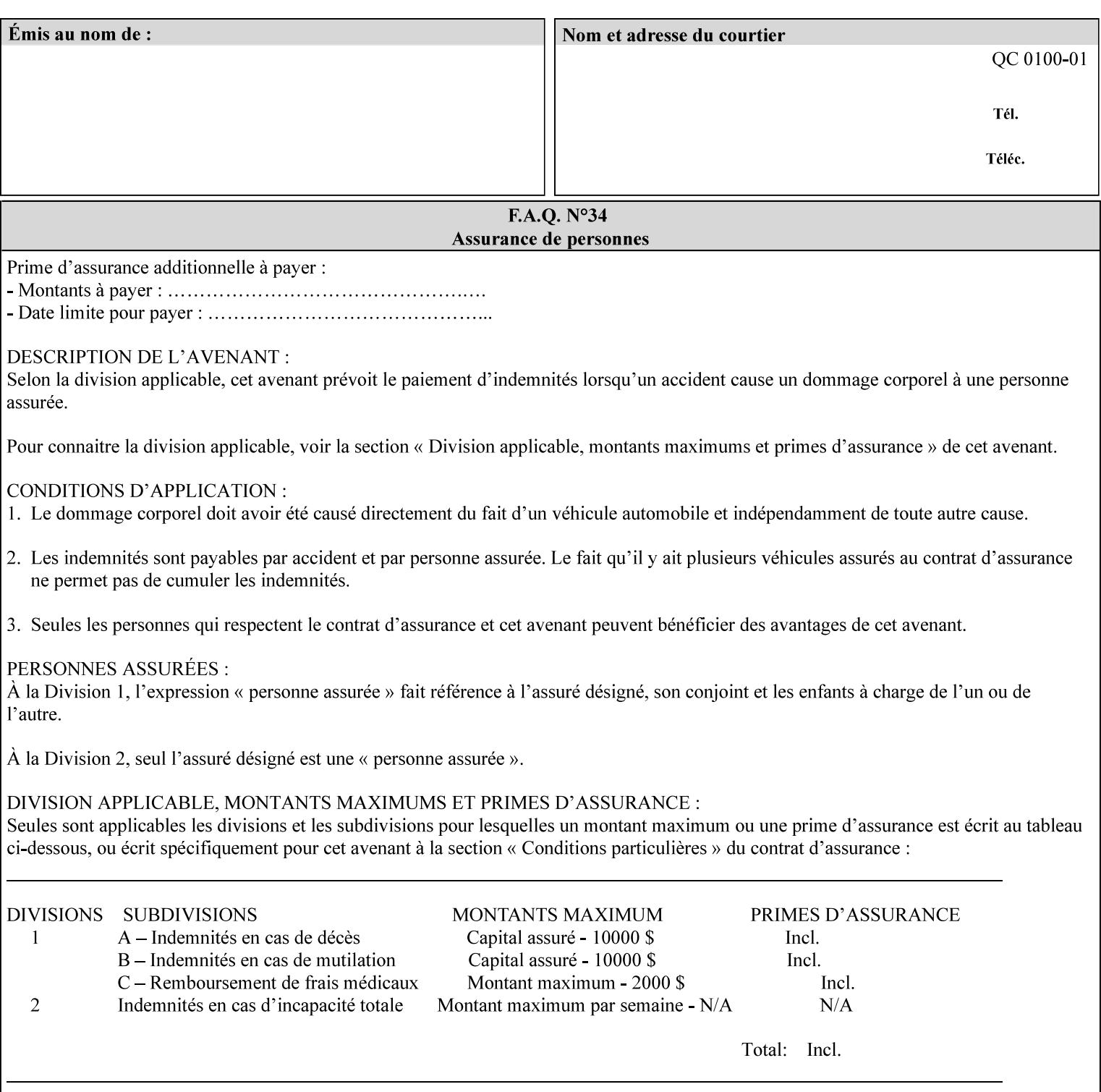

map-color-custom-col' Job Template attribute together specify the color model and coordinates that represent the exact color to be used for specifying a customized mapping color in the input document. Only one color model and one color may be specified in a single instance of this attribute.

The member attributes of 'highlight-map-color-custom-col' are:

**Member Attributes for 'highlight-map-color-custom-col'**

| <b>Member</b><br><b>Attribute Name</b> | <b>Attribute Syntax</b> | Request                                           | <b>Printer Support</b> |
|----------------------------------------|-------------------------|---------------------------------------------------|------------------------|
| color-hsv-col                          | collection              | MAY be none or one<br>of, but NO MORE<br>than one | MAY                    |
| color-srgb-col                         | collection              |                                                   | <b>MAY</b>             |

### **color-hsv-col (collection)**

.

The 'color-hsv-col' member attribute collection specifies the Hue-Saturation-Value (HSV) color space. Member attributes of this collection specify the coordinates of the three dimensions of the HSV color space: *Hue*, *Saturation*, and *Value*. This three-dimensional model can be represented as a cone – see Figure 5. Planes of this cone can be shown, to illustrate the HSV color wheel – Figure 4, and the effect of *Saturation* and *Value* upon a given *Hue* – Figure 6.

Discussion of the three dimensions of the HSV color model:

**'Hue'** describes the dominant light wavelength of the color. Simple examples of hue are red, purple, blue, etc. *Hue* is specified in the HSV model as degrees that designate a point on a color wheel that represents the visible light spectrum (See Figure 4 ). Examples of common hues on this color wheel are:

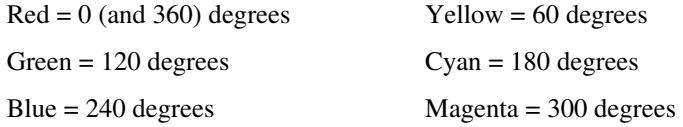

**'Saturation'** specifies the dominance of hue in the color. *Saturation* is normalized, that is, it can be represented by a value between zero and one inclusive. Maximum saturation results in a 'pure' hue. Reducing saturation results in the hue losing dominance. Zero saturation results in no dominant hue, just gray scale. *Saturation* is specified as a percentage, 100% being the maximum saturation, 0% being the minimum illustrates varying saturations of a hue; Figure 5 illustrates saturation across a color wheel – The center of the wheel is minimum saturation, the perimeter is maximum saturation.

**'Value'** is the lightness or darkness of the hue. *Value* is normalized, that is, it can be represented by a value between zero and one

02162

Informco.com

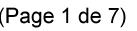

Date de production: 10 mai 2019

Annexé et faisant partie de la police numéro:

 $\bar{\mathbf{X}}$ 

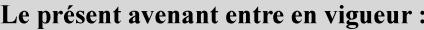

7 mai 2019

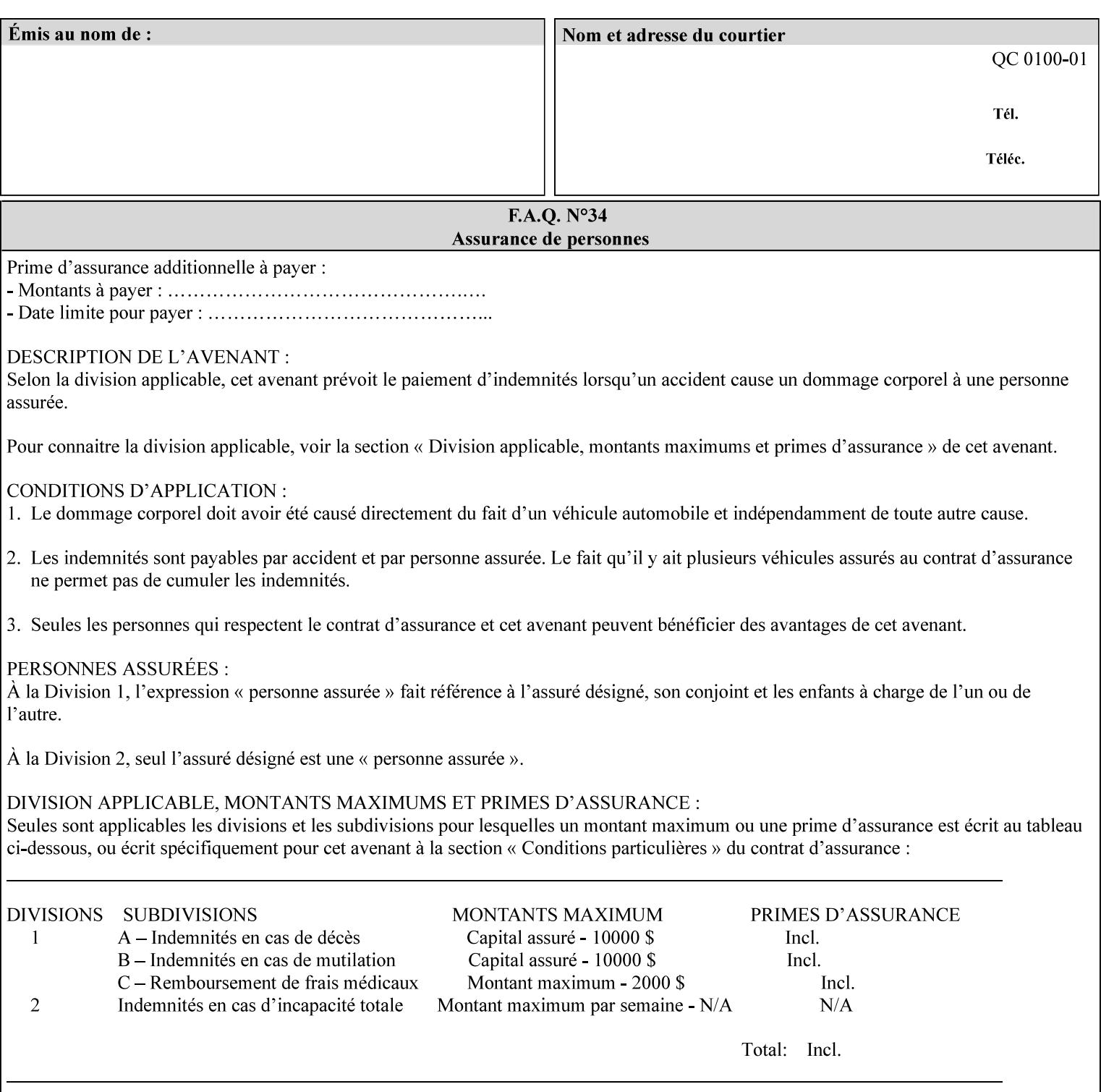

inclusive. In terms of a spectral definition of color, value describes the overall intensity or strength of the color. 'Value' is sometimes referred to as 'luminance' or 'intensity'. Decreasing *Value* results in darker colors. Minimum *Value* – zero – results in color so dark as to appear black. Maximum *Value* – one – results in the highest degree of luminance of intensity possible. This is illustrated in Figure 6 . *Value* is specified as a percentage, 100% being the maximum value, 0% being the minimum.

Figure 4 is the complete color wheel showing all *Hues* and *Saturations.* The plane of this wheel intersects the *Value* axis at 1, or 100%. Any specific *Hue* is located on a point on the circumference of the wheel. *Saturation* runs along a radius line at the hue. Decreasing the value of *Value* darkens all the colors on the wheel. If *Value* reaches 0 the wheel looks completely black.

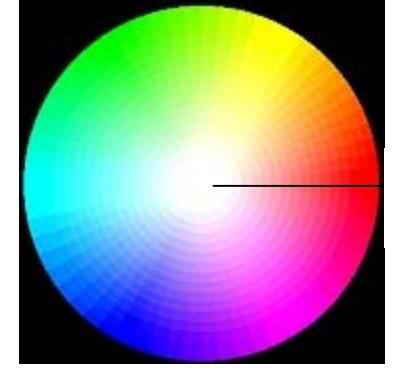

Hue = 0 degrees, Red Saturation runs along radius Value is 1 (100%)

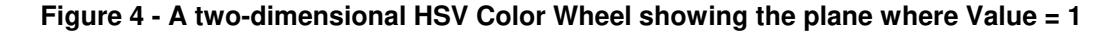

Figure 5 shows a 3-D representation of the HSV color space. Note that the radius of a color wheel at any point along the *Value* axis is proportional to *Value*. That is, the widest range of *Hues* and *Saturations* exist in the plane intersecting the *Value* axis where *Value*  $= 1$ , and the smallest range of colors (in fact, it is Black only) exists where *Value* = 0. The luminance of the color wheel decreases as the value of *Value* decreases, that is, color is removed, replaced by gray scale.

02163

Informco.com

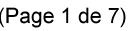

Date de production: 10 mai 2019

Annexé et faisant partie de la police numéro:

 $\bar{\mathbf{X}}$ 

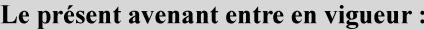

7 mai 2019

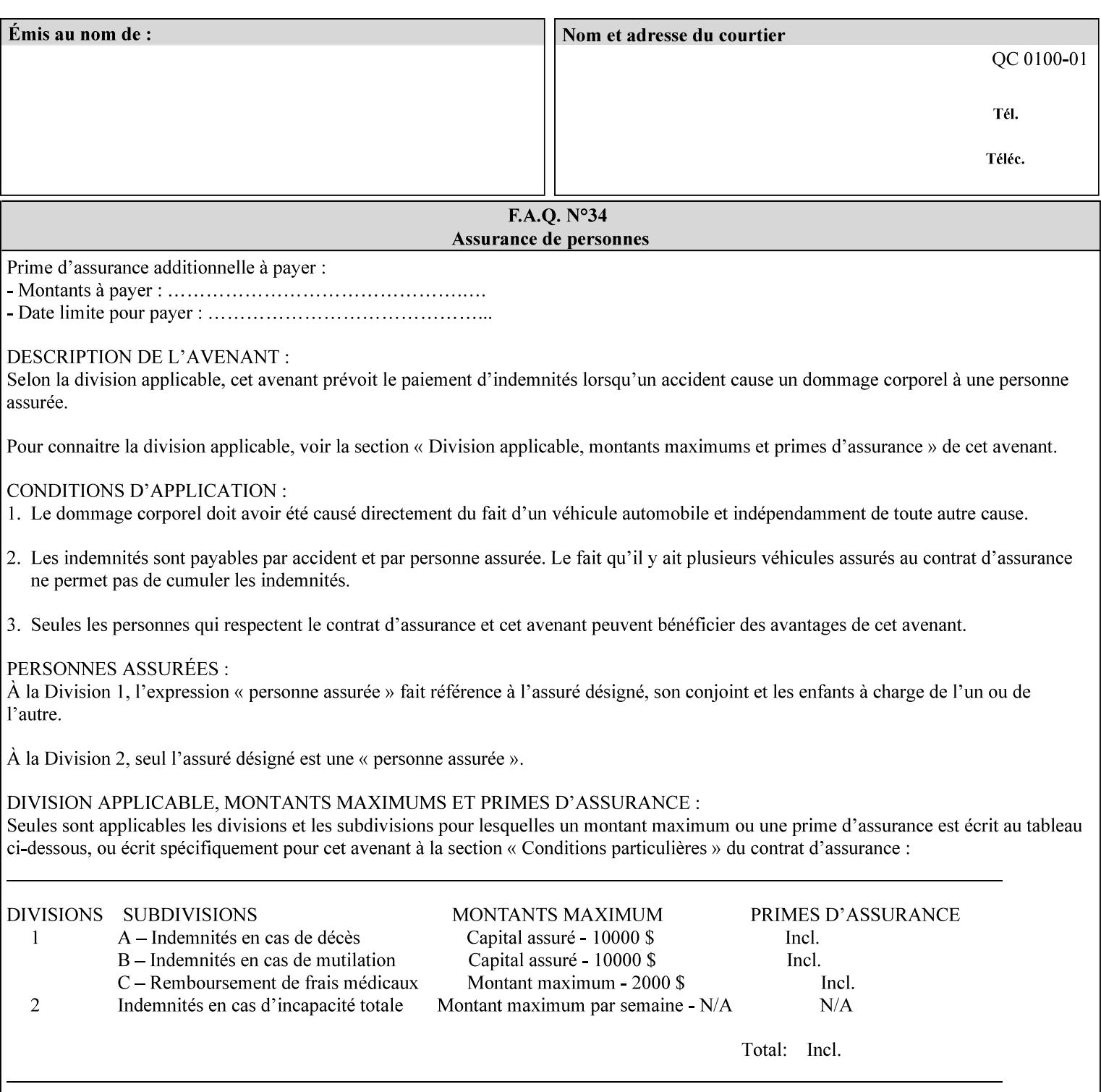

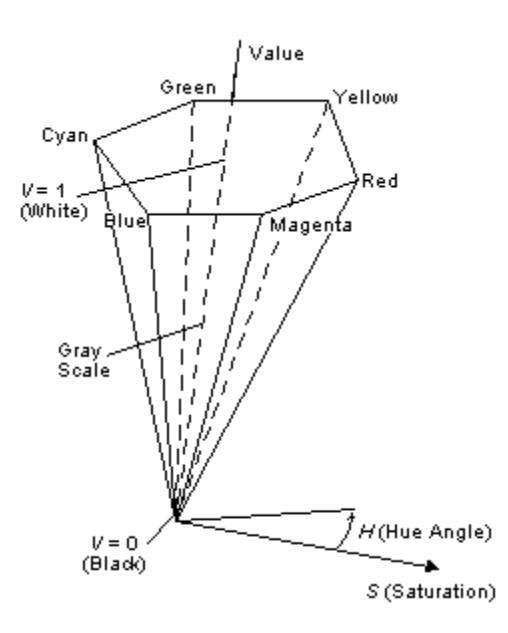

**Figure 5 - A 3-D representation of the HSV color space.**

Figure 6 is a graphical representation of the effect of *Value* and *Saturation* upon *Hue*. It illustrates a slice through the HSV color space cone along the *Value* axis at a *Hue* angle.

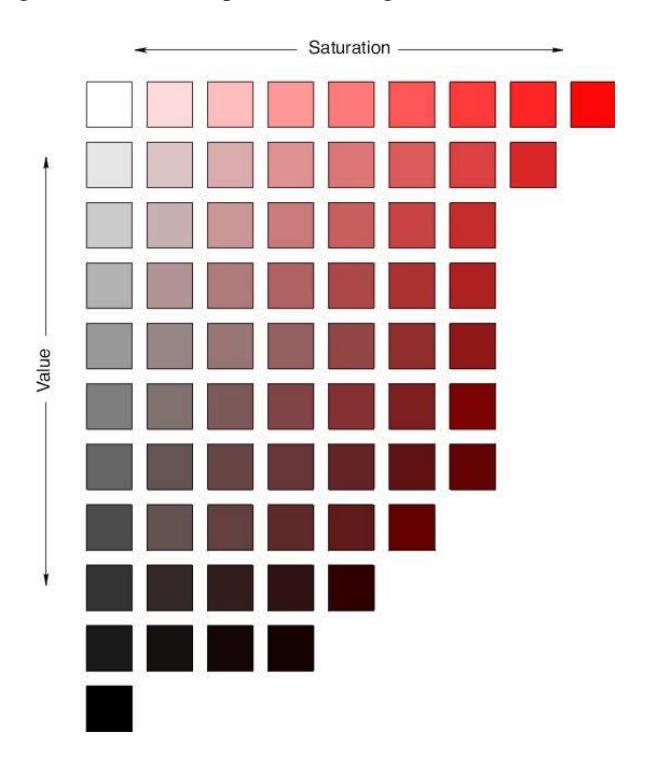

**Figure 6 - A slice of the HSV color space showing the effect of Saturation and Value for a given Hue angle**

02164

Informco.com

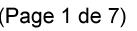

Date de production: 10 mai 2019

Annexé et faisant partie de la police numéro:

 $\bar{\mathbf{X}}$ 

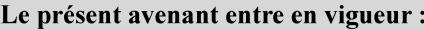

7 mai 2019

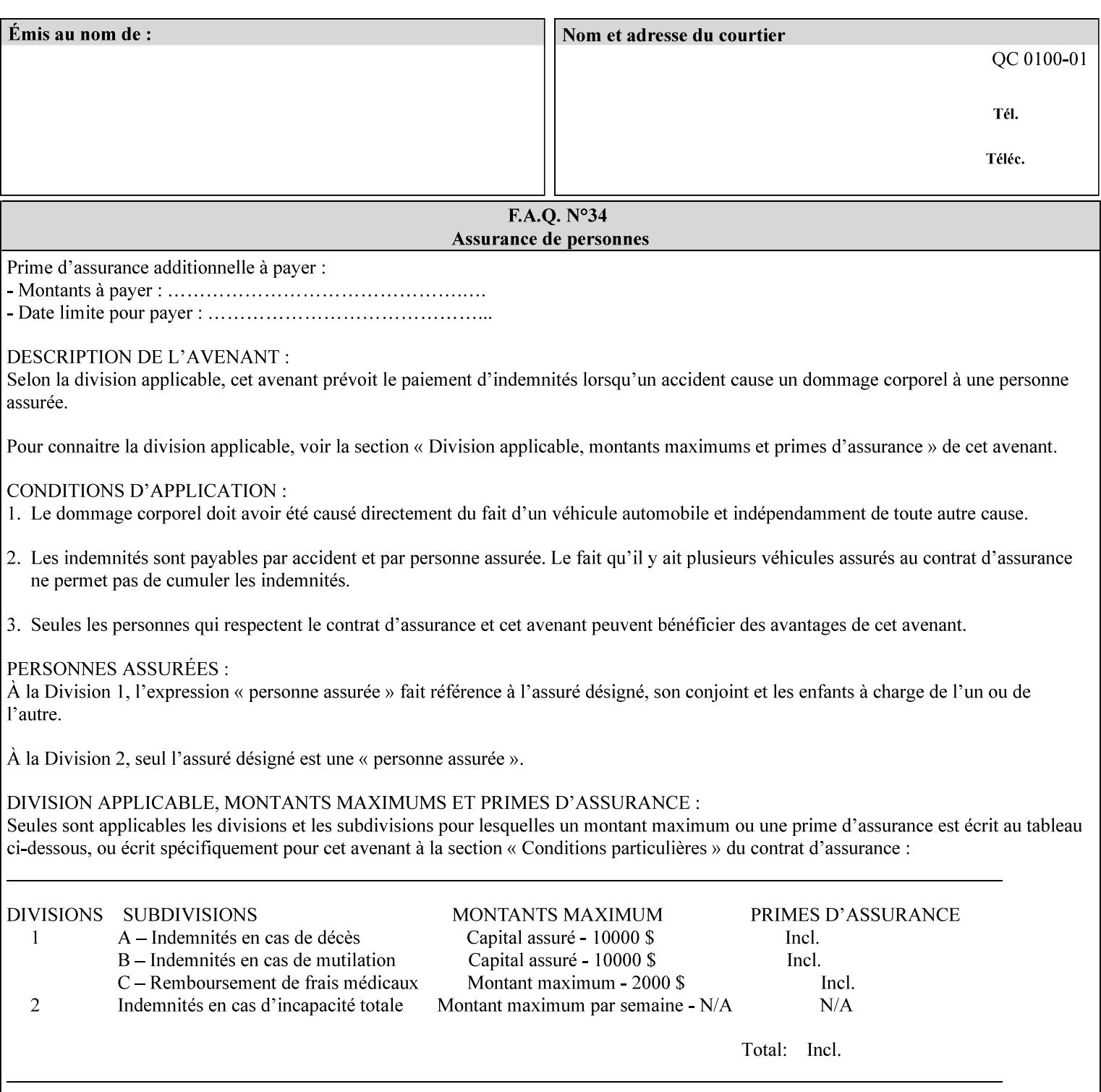

The HSV color is defined by a collection of the following member attributes:

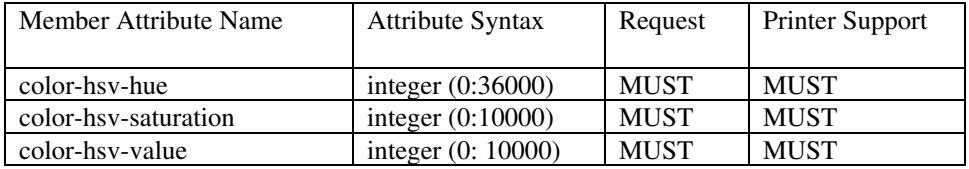

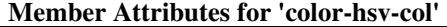

#### **color-hsv-hue (integer (0:36000))**

The 'color-hsv-hue' member attribute specifies the dominant light wavelength of the color. The value of this attribute is expressed in 1/100ths of degrees, which designate a point on a color wheel that represents the visible light spectrum. Examples are described above.

#### **color-hsv-saturation (integer (0:10000))**

The 'color-hsv-saturation' member attribute specifies the dominance of hue in the color. The value of this attribute is expressed in 1/100ths of percent, which designates a point along a *radius* of a color wheel that represents the visible light spectrum. (The angle of the radius specifies the hue.) Examples are described above.

#### **color-hsv-value (integer (0:10000))**

The 'color-hsv-value' member attribute specifies the lightness or darkness of hue in the color. The value of this attribute is expressed in 1/100ths of percent, which designates a point along the *axis* of a color wheel that represents the visible light spectrum. The color wheel illustration above shows a value of 1, that is, the lightest the hue can be specified. As the value of the 'color-hsv-value' member attribute decreases, the hue becomes darker. The minimum value of the 'color-hsv-value' member attribute darkens the hue so much as to make the color appear black.

### **color-srgb-col (collection)**

.

The 'color-srgb-col' member attribute collection specifies a standard color space, the sRGB (Red-Green-Blue) color space. Member attributes of this collection specify the coordinates as RGB values according to the Default RGB color space defined in [IEC 61966- 2.1] - see 'References' in Appendix A of *CPSS Volume 1— Information Model*.

'The aim of the sRGB Color Space is to complement the current color management strategies by enabling a third method of handling color in Operating Systems, device drivers and the Internet that utilizes a simple and robust device independent color definition. This will provide good quality and backward compatibility with minimum transmission and system overhead. Based on a calibrated colorimetric

02165

Informco.com

ENC1<br>ENC2

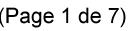

Date de production: 10 mai 2019

Annexé et faisant partie de la police numéro:

 $\bar{\mathbf{X}}$ 

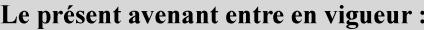

7 mai 2019

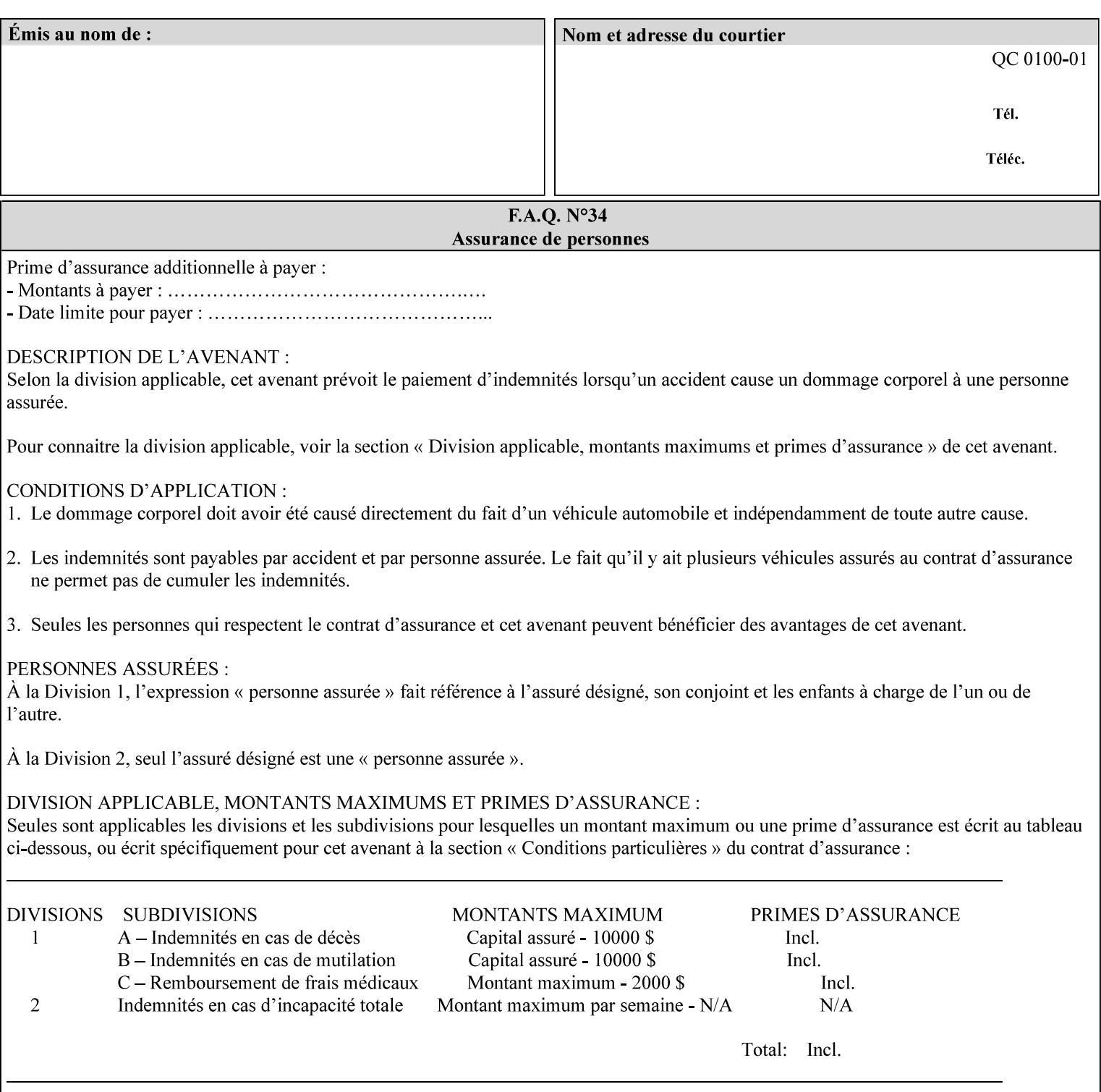

RGB color space well suited to CRT monitors, television, scanners, digital cameras, and printing systems, such a space can be supported with minimum cost to software and hardware vendors.' – Wilde's WWW Online Glossary

A color in the sRGB color space is defined by amounts of the three primary colors of light – Red, Green, and Blue. These are mapped into a three-dimensional Cartesian coordinate system which can be visualized as a cube. The origin of the coordinate system is black. This is where the red, green and blue (RGB) color components are all 0.0. The diagonally opposite corner of the cube is white, where the RGB color components are at their maximum value. The components of the sRGB color space are additive, therefore. The figures below illustrate the sRGB color space.

02166

Informco.com

ENC1<br>ENC2

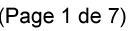

Date de production: 10 mai 2019

Annexé et faisant partie de la police numéro:

 $\bar{\mathbf{X}}$ 

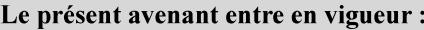

7 mai 2019

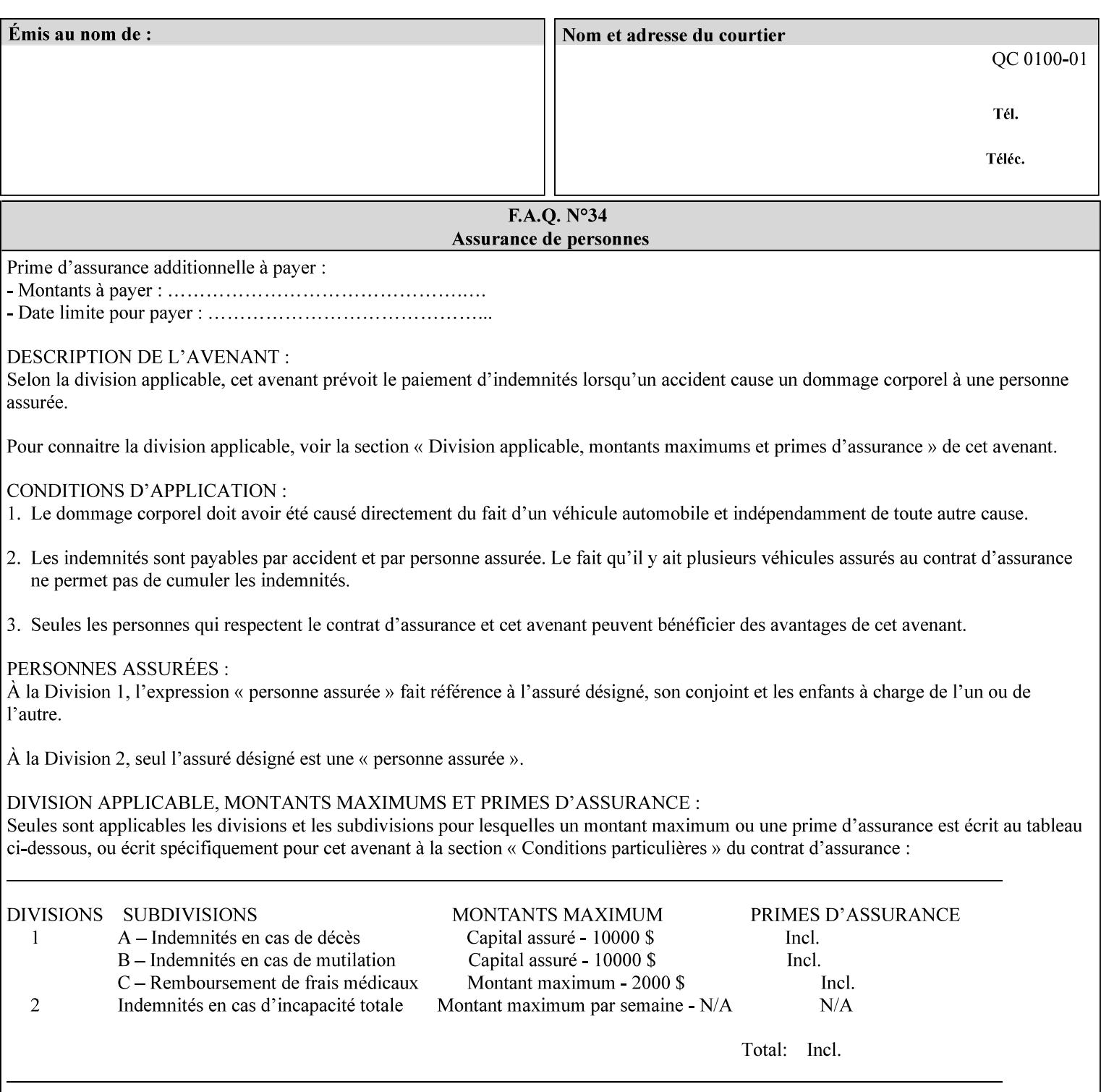

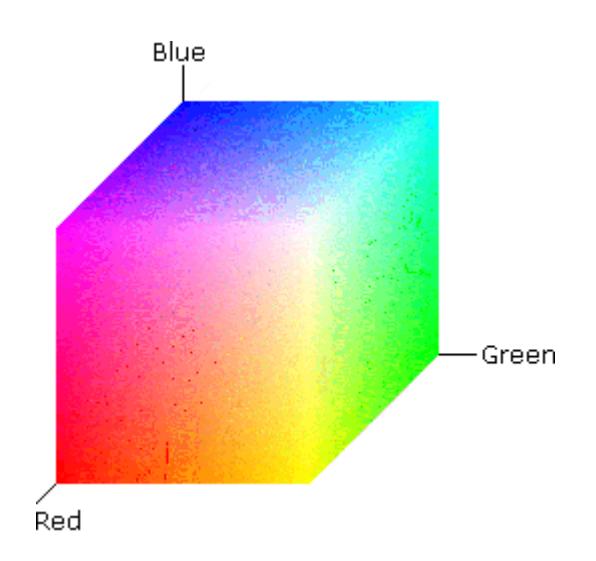

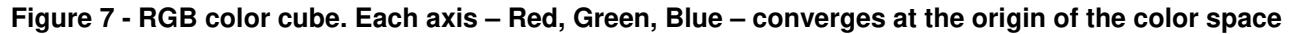

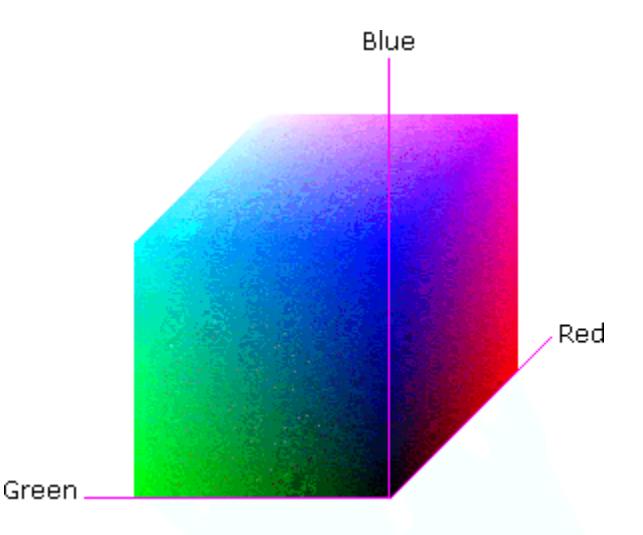

### **Figure 8 - RGB color cube, showing the origin of each axis. The origin point 0.0 is Black**

An sRGB color space is normalized. That is, all color values are restricted to the range of zero to one inclusive. Black is (0.0, 0.0, 0.0), and white is (1.0, 1.0, 1.0).

An sRGB color is defined by a collection of the following member attributes:

| Member Attribute Name | <b>Attribute Syntax</b> | Request     | <b>Printer Support</b> |
|-----------------------|-------------------------|-------------|------------------------|
| color-srgb-red        | integer $(0: 65535)$    | <b>MUST</b> | <b>MUST</b>            |
| color-srgb-green      | integer $(0: 65535)$    | <b>MUST</b> | <b>MUST</b>            |
| color-srgb-blue       | integer $(0: 65535)$    | <b>MUST</b> | <b>MUST</b>            |

**Member Attributes for 'color-srgb-col'**
02167

Informco.com

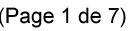

Date de production: 10 mai 2019

Annexé et faisant partie de la police numéro:

 $\bar{\mathbf{X}}$ 

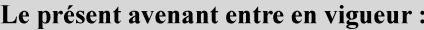

7 mai 2019

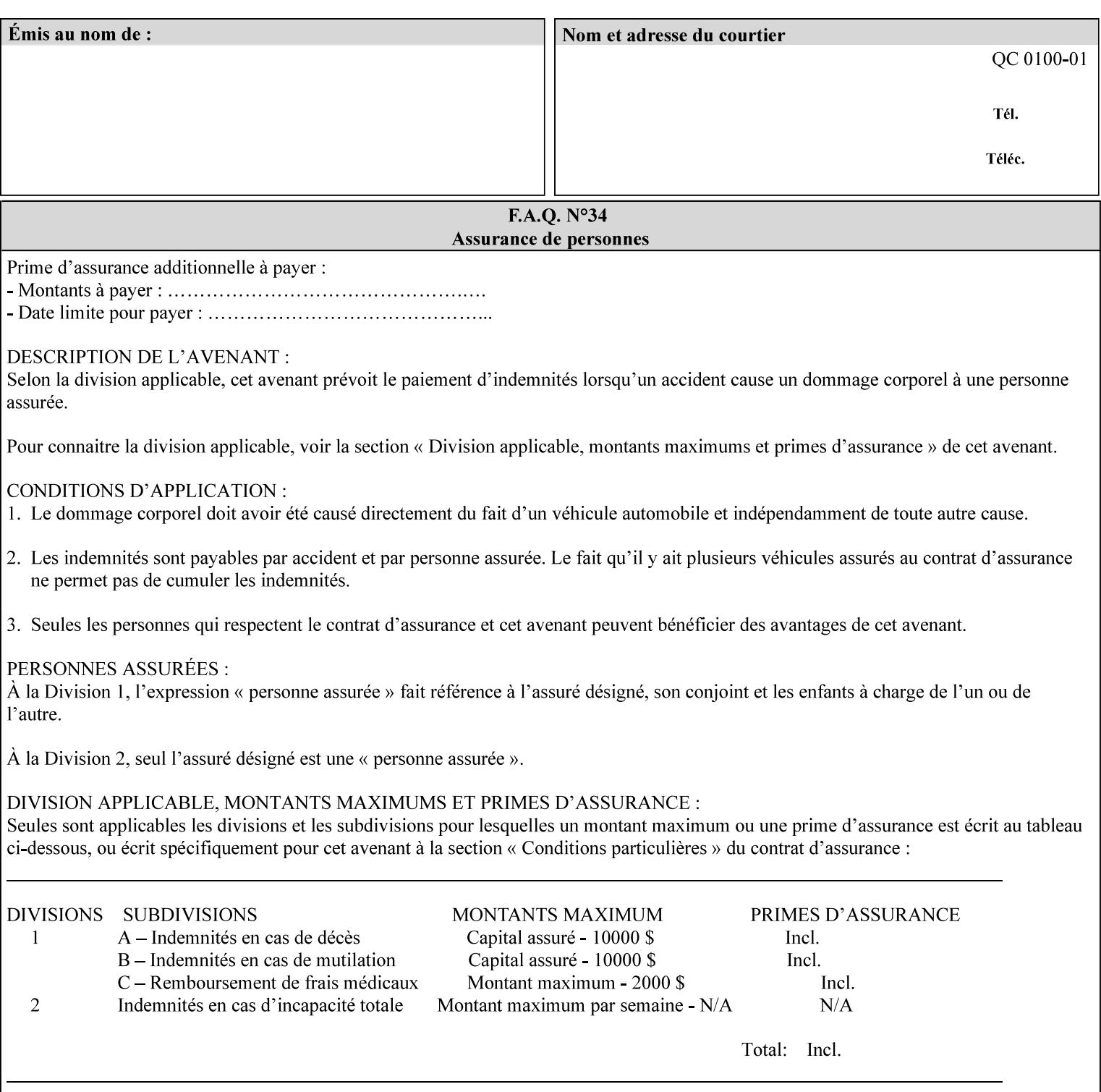

#### **color-srgb-red (integer (0:65535))**

The 'color-srgb-red' member attribute specifies the coordinate of the sRGB standard red of the color to be mapped. This value is expressed as a fraction of the number 1, where the maximum value represents the number 1 (or in other words, 100%). That is, the range of values of this attribute represent values for the specification of sRGB standard red between 0 and 1. The minimum value (0) represents value 0.0; the maximum value (65535) represents value 1.0; values in between are uniformly spaced.

#### **color-srgb-green (integer (0:65535))**

.

The 'color-srgb-green' member attribute specifies the coordinate of the sRGB standard green of the color to be mapped. This value is expressed as a fraction on the number 1, where the maximum value represents the number 1 (or in other words, 100%). That is, the range of values of this attribute represent values for the specification of sRGB standard green between 0 and 1. The minimum value (0) represents value 0.0; the maximum value (65535) represents value 1.0; values in between are uniformly spaced.

#### **color-srgb-blue (integer (0:65535))**

The 'color-srgb-blue' member attribute specifies the coordinate of the sRGB standard blue of the color to be mapped. This value is expressed as a fraction on the number 1, where the maximum value represents the number 1 (or in other words, 100%). That is, the range of values of this attribute represent values for the specification of sRGB standard blue between 0 and 1. The minimum value (0) represents value 0.0; the maximum value (65535) represents value 1.0; values in between are uniformly spaced.

02168

Informco.com

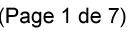

Date de production: 10 mai 2019

Annexé et faisant partie de la police numéro:

 $\bar{\mathbf{X}}$ 

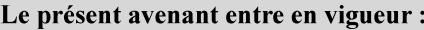

7 mai 2019

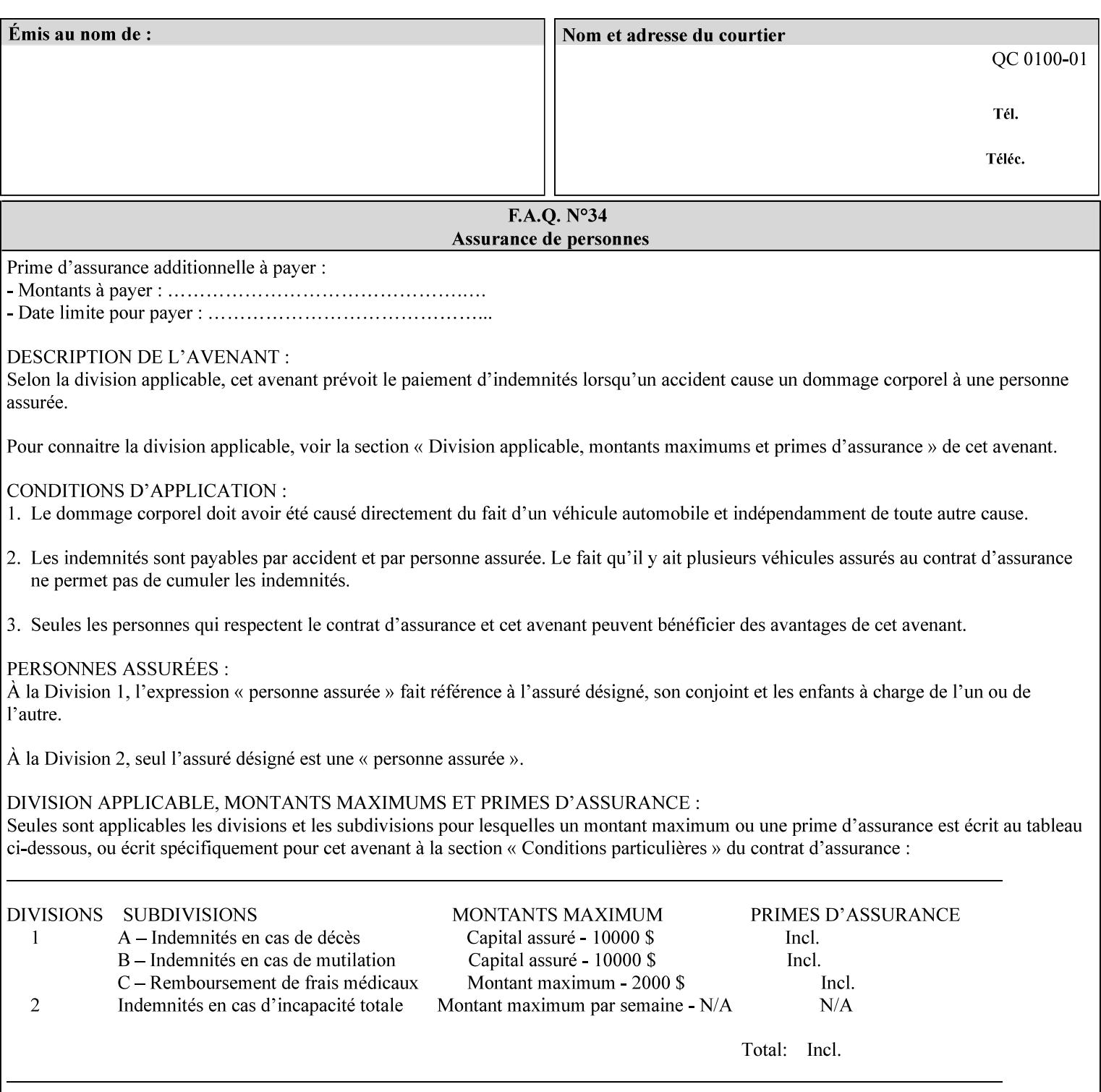

### **7.38 insert-sheet (1setOf collection) Job Template**

### **XML Syntax**

<insert-sheet syntax="1setOf">

 <value syntax="collection"> <insert-after-page-number syntax="integer">integer</insert-after-page-number> <insert-count syntax="integer">*integer*</integer <media syntax="keyword">*keyword*</media> <media syntax="name">*name*</media> <media-col syntax="collection">*See 'media-col' attribute*</media-col> </value> <value syntax="collection"> <insert-after-page-number syntax="integer">integer</insert-after-page-number> <insert-count syntax="integer">*integer*</integer <media syntax="keyword">*keyword*</media> <media syntax="name">*name*</media> <media-col syntax="collection">*See 'media-col' attribute*</media-col> </value> </insert-sheet> **Description** This attribute specifies how Insert-Sheets are to be inserted into the

sequence of media sheets that are produced for each copy of each printed document in the job. Insert-Sheets are sheets on which no Input-Pages from the Input-Document are imaged. However, the media specified for Insert-Sheets can be pre-printed media. How the sheet is inserted is implementation dependent, and could be as sophisticated as insertion hardware, or as simple as using media from an existing input-tray.

The order of the values of the 'insert-sheet' attribute is important. In the case where more than one value refers to the same page (i.e., multiple values contain the same value for the 'insert-after-pagenumber' member attribute), the values of 'insert-sheet' are to be applied in the order that they occur. For example, if three different values of 'insert-sheet' first specify a red sheet, then a green sheet, and then a blue sheet to be inserted after page number 5, then the resulting sequence of pages is as follows: page number 5, red sheet, green sheet, blue sheet, page number 6.

02169

Informco.com

ENC1<br>ENC2

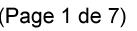

Date de production: 10 mai 2019

Annexé et faisant partie de la police numéro:

 $\bar{\mathbf{X}}$ 

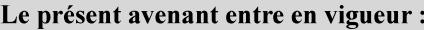

7 mai 2019

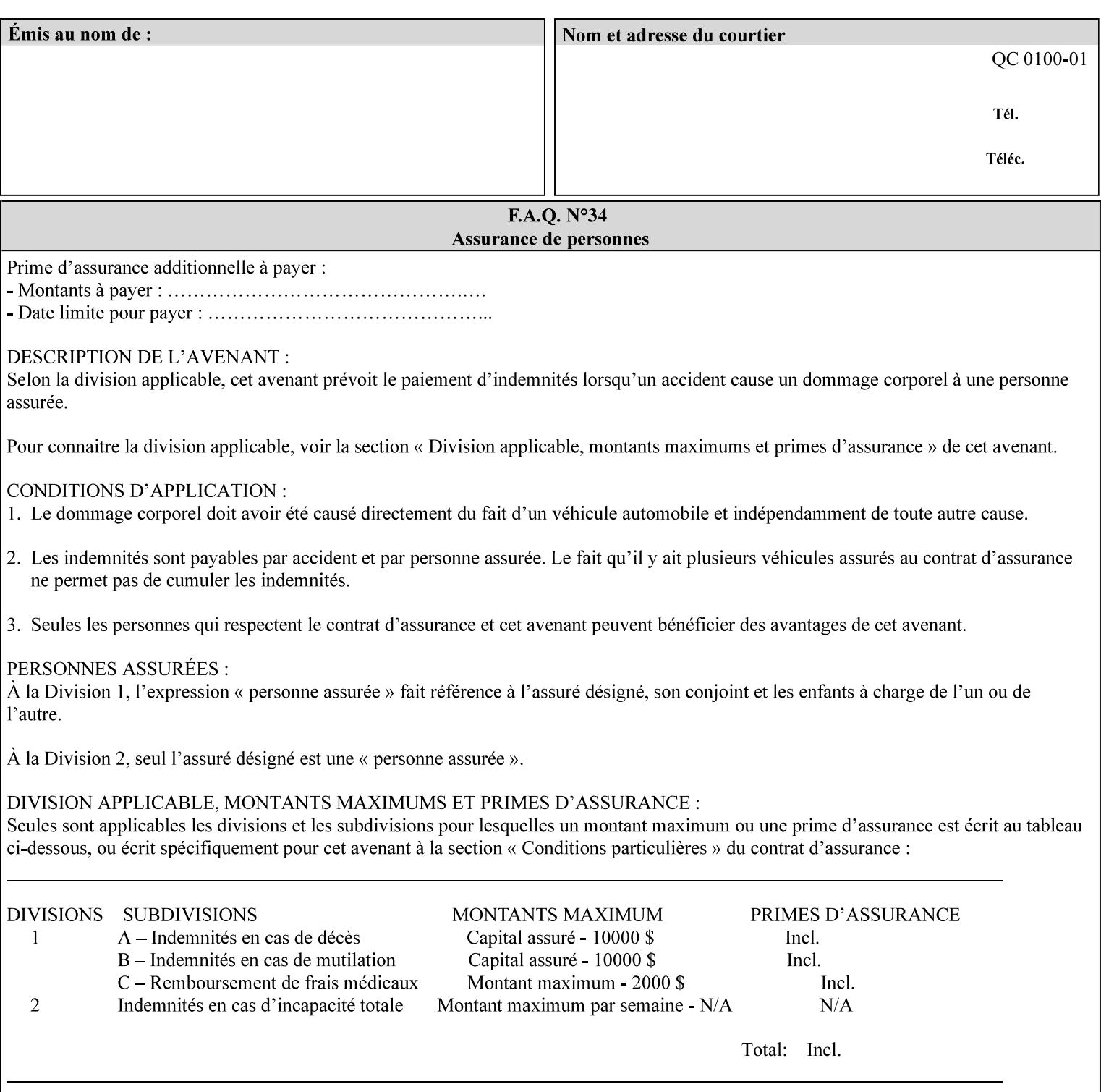

#### **Member Attributes for the 'insert-sheet' Job Template Attribute**

The 'insert-sheet' attribute is defined by a collection of the following member attributes:

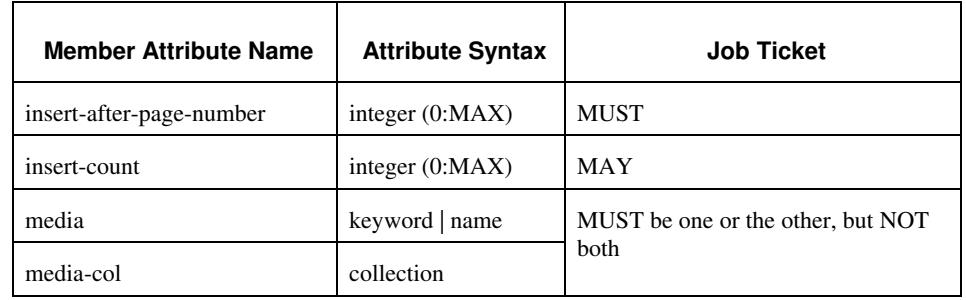

### **Table 9 - 'insert-sheet' member attributes**

#### **insert-after-page-number (integer(0:MAX))**

The 'insert-after-page-number' member attribute specifies the page in the Input-Document (see section 6.4) print-stream after which the Insert-Sheet(s) is(are) to be placed. The inserted sheet(s) does not affect the numbering of print-stream pages. For-example, to insert a single sheet after both pages 2 and 3 of a given document, the value of 'input-after-page-number' would be 2 and 3 respectively (not 2 and 4, as it would be if the inserted sheet affected the Input-Document print-stream page count). If the value of the 'insert-after-pagenumber' member attribute is 0, then the sheet is inserted before the first page. If the value is MAX, then the sheet is inserted after the last sheet in the document.

If the 'insert-after-page-number' member attribute is not a valid input document page reference in the print-stream, then the Printer ignores the attribute. For example, (1) the page number is beyond the last page of the document AND is not MAX or (2) the 'page-ranges' Job Template attribute does not include the specified page number (see section 7.60).

Since the 'insert-after-page-number' member attribute refers to a specific Input-Document print-stream page, it is possible to specify a page that would not be the last page on a sheet, e.g. an insertion occurs after the page that is on the front side of a two sided document. In this case, the Printer forces a new Sheet after the specified page, insert the specified sheet, place the following pages starting on the first side of the next Sheet. See section 6.4 for this error handling specification under 'Common Behavior for Sheet Attributes'.

#### **insert-count (integer(0:MAX))**

The 'insert-count' member attribute indicates how many sheets to insert. If the 'insert-count' attribute is omitted, then the printer assumes a value of 1. The value 0 indicates that no inserts sheets are to be inserted.

02170

Informco.com

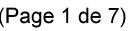

Date de production: 10 mai 2019

Annexé et faisant partie de la police numéro:

 $\bar{\mathbf{X}}$ 

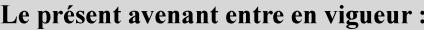

7 mai 2019

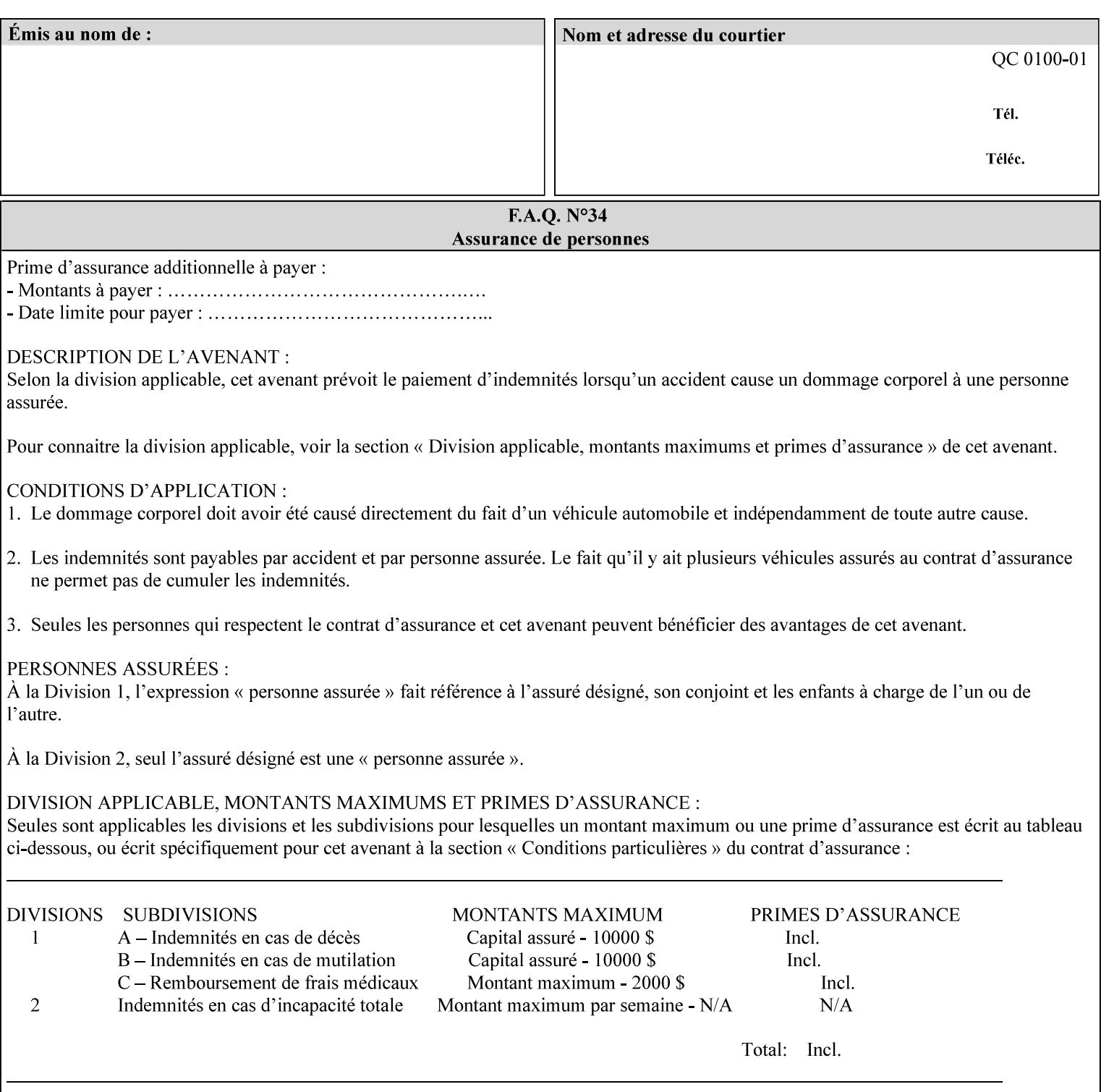

# **1. Introduction**

### **1.1 About this manual**

The Xerox Production Systems 'Xerox Printing Instruction Format (XPIF) Job Ticket Programming Guide' provides information required to create custom Xerox XPIF job tickets. The XPIF job ticket enables users at client workstations to set up complex print jobs that take advantage of the wide range of printing and finishing options available in Xerox Production Printers. The instructions contained in the job ticket are applied to PDL files by any of the several methods, which are described in this manual. The instructions are represented using the eXtensible Markup Language (XML) [XML].

The XPIF attributes that make up an XPIF job ticket are defined to have the semantics of IPP Job Creation attributes [RFC2911] including IPP extensions and Xerox extensions. Furthermore, XPIF is a syntactic mapping of the IPP Print-Job operation request encoding [RFC2910] into XML. Thus the semantics of an XPIF job ticket is strictly compatible with the open IETF (Internet Engineering Task Force) Internet Printing Protocol (IPP) [RFC2911] and the PWG (Printer Working Group) IEEE-ISTO IPP standards [PWG5100.1, PWG5100.2, .PWG5100.3, PWG5100.4].

Many Xerox Production Systems use the Xerox 1998 ASCII job ticket to represent print instructions. However, additional Xerox production printing features will not be supported by the Xerox 1998 ASCII job ticket. As a result, the Xerox Document Services Platform (DocuSP) Series is migrating to the Xerox Print Instruction Format (XPIF) job ticket. The XPIF job ticket replaces the Xerox 1998 ASCII job ticket. To help with this migration, see Appendix C 'Mapping of the DocuSP 1998 ASCII Job Ticket to the XPIF Job Ticket.' This manual describes an application-independent job ticket that solutions developers can use in their own custom print submission applications.

Beginning with DocuSP version 3.1 software, the preferred job ticket representation for incoming print instructions is the XPIF job ticket. While the DocuSP 3.1 and later controller will continue to consume and execute Xerox 1998 ASCII job tickets as supported on previous versions of DocuSP, access to new functionality will only be available using the XPIF representation. In addition, print instructions that are stored in a file will be saved using the XPIF representation. This applies to the saved job tickets generated by the Xerox clients (using 'Save Job Ticket As...') as well as the print instructions of a Saved Job in the Controller's Save Job Repository. Throughout this manual the term 'job ticket' refers to the XPIF job ticket and not the 1998 ASCII job ticket, unless so qualified.

The DocuTech Network Server, Network Server Plus and DocuPrint NPS products are NOT currently migrating to the XPIF job ticket**.** 

In this manual, the expressions 'Document Data' and 'PDL file' refer generically to any document file that is in a format suitable for submission to a Xerox DocuSP print server, i.e., PostScript, HP/PCL, TIFF, Interpress and ASCII.

The following kinds of information are included in this manual:

- process overview
- job ticket structure and syntax

02171

Informco.com

ENC1<br>ENC2

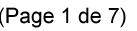

Date de production: 10 mai 2019

Annexé et faisant partie de la police numéro:

 $\bar{\mathbf{X}}$ 

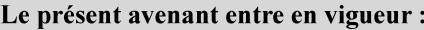

7 mai 2019

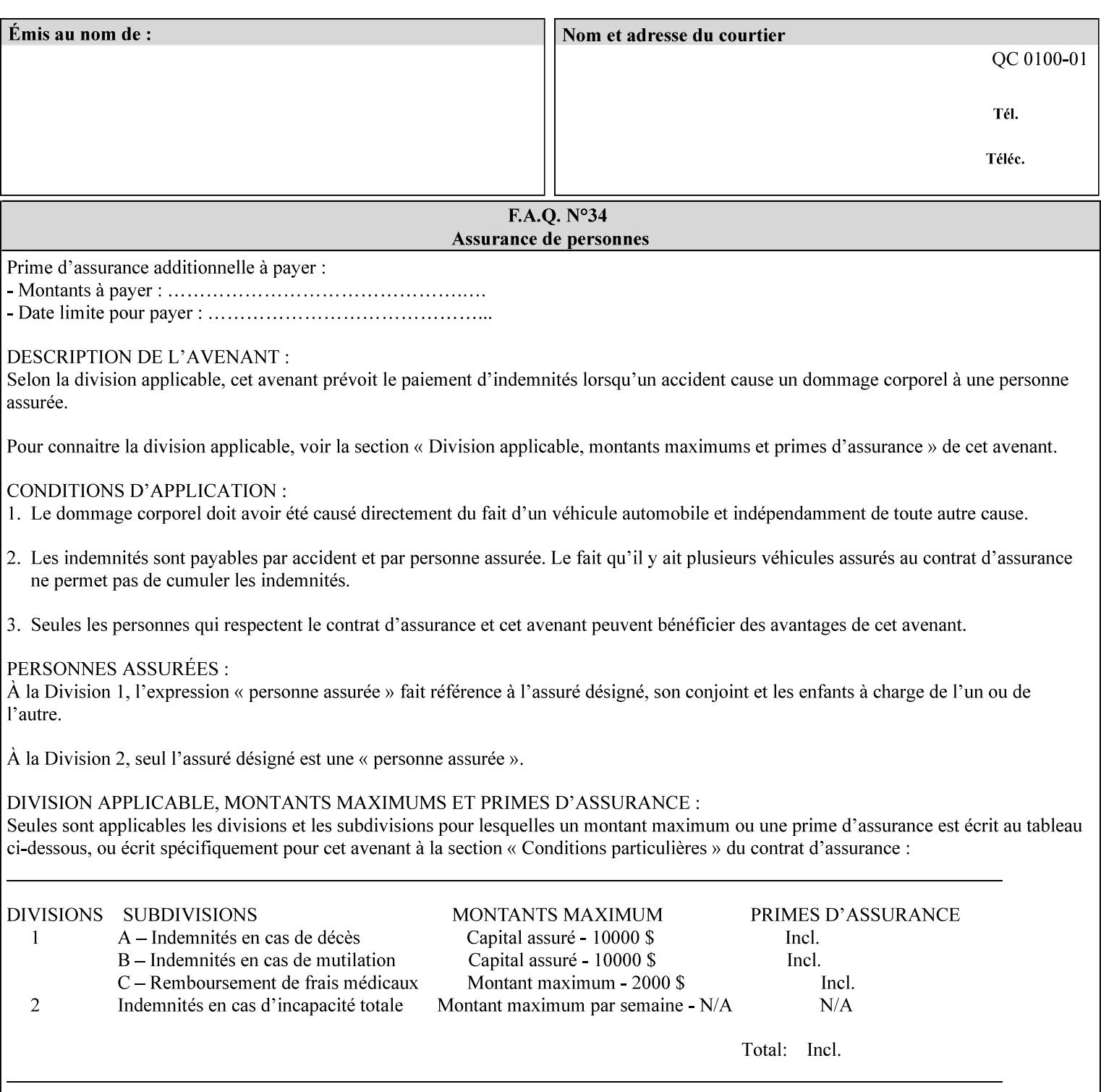

#### **media (keyword | name) or media-col (collection)**

Either the 'media' (section 7.50) or the 'media-col' (section 7.52) member attribute is used to indicate the media that the Printer is to use for the insert sheet. The member attributes for the 'media-col' member attribute are the same as those for the 'media-col' attribute (section 7.52).

The client MUST supply either the 'media' or the 'media-col' member attribute, but NOT both.

### **7.39 job-account-id (name) Job Template**

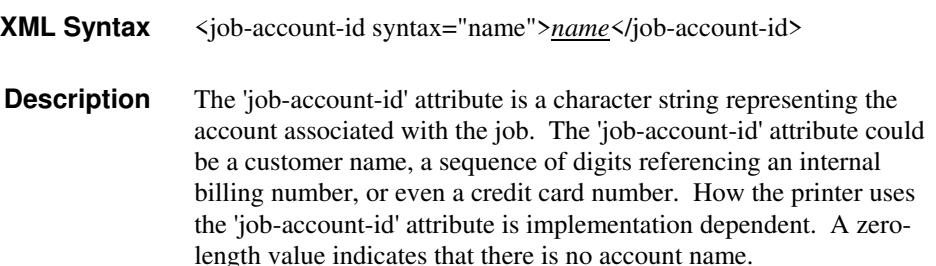

### **7.40 job-accounting-data (text(MAX)) Job Template**

### **XML Syntax** <job-accounting-data syntax="text">text </job-accounting-data> **Description** A new accounting attribute is required by DocuSP/FFPS to contain opaque metadata. The metadata has meaning to the user or an accounting system, but not to the Printer The 'job-accounting-data' Job Template attribute specifies opaque metadata for the job. This attribute supplements the Job template attributes 'job-accounting-user-id' and 'job-account-id'. The contents of 'job-accounting-data' will not be validated or linked to the account or to the user but rather be included as part of the Additional Job Data for the job in the DocuSP/FFPS Accounting Log. The data may be emitted with other data from the Accounting Log and has meaning to the user or a user's accounting system but has no meaning to the Printer. How the user's accounting system uses the 'job-accountinguser-id' attribute is implementation dependent. A zero-length value indicates that there is no Additional Job Data. Job Template attributes describe job processing behavior and conform to a set of rules. See Section 2.2.1.1 of this CPSS Volume

for the complete text of the rules that apply to each Job Template

attribute called 'xxx'.

02172

Informco.com

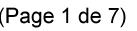

Date de production: 10 mai 2019

Annexé et faisant partie de la police numéro:

 $\bar{\mathbf{X}}$ 

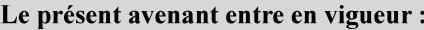

7 mai 2019

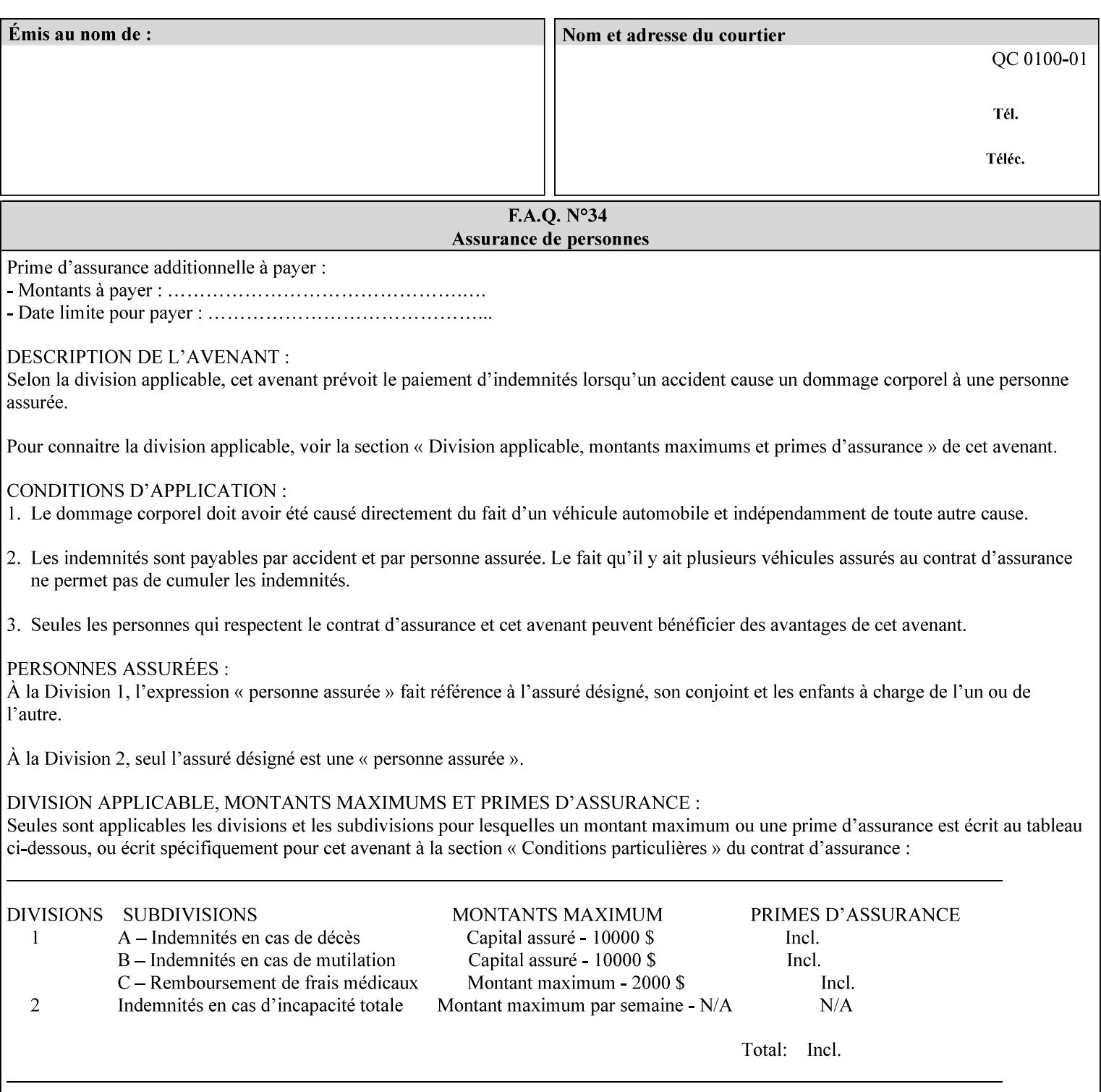

# **XML Syntax** < job-accounting-user-id syntax="name">name </job-accounting-user-id> **Description** This attribute specifies the user id requesting job accounting data **7.42 job-hold-until (type3 keyw ord | name) Job Template XML Syntax** <job-hold-until-id syntax="keyword">keyword </job-hold-until> <job-hold-until syntax="name">name </job-hold-until> **Description** This attribute specifies a named time period that the client can set to prevent the printer from immediately processing a job. **Value Mapping**  'no-hold' 'false' 'indefinite | 'true' **7.43 job-message-to-operator (text) Job Template<Job> XML Syntax** <job-message-to-operator syntax="text" xml:space="preserve">*text* </job-message-to-operator> **Description** This attribute carries a message from the user to the operator to indicate something about the processing of the print job. A zero length text value indicates no message. The job is scheduled normally. **7.44 job-name (name) Operation XML Syntax** <job-name syntax="name">*name*</job-name> **Description** The client OPTIONALLY supplies this Operation attribute. It contains the client supplied Job name. If this attribute is supplied by the client, its value is used for the 'job-name' attribute of the newly created Job. The client MAY automatically include any information that will help the end-user distinguish amongst his/her jobs, such as the name of the application program along with information from the document, such as the document name, document subject, or source file name.

**7.41 job-accounting-user-id (name) Job Template**
02173

Informco.com

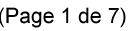

Date de production: 10 mai 2019

Annexé et faisant partie de la police numéro:

 $\bar{\mathbf{X}}$ 

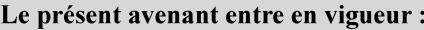

7 mai 2019

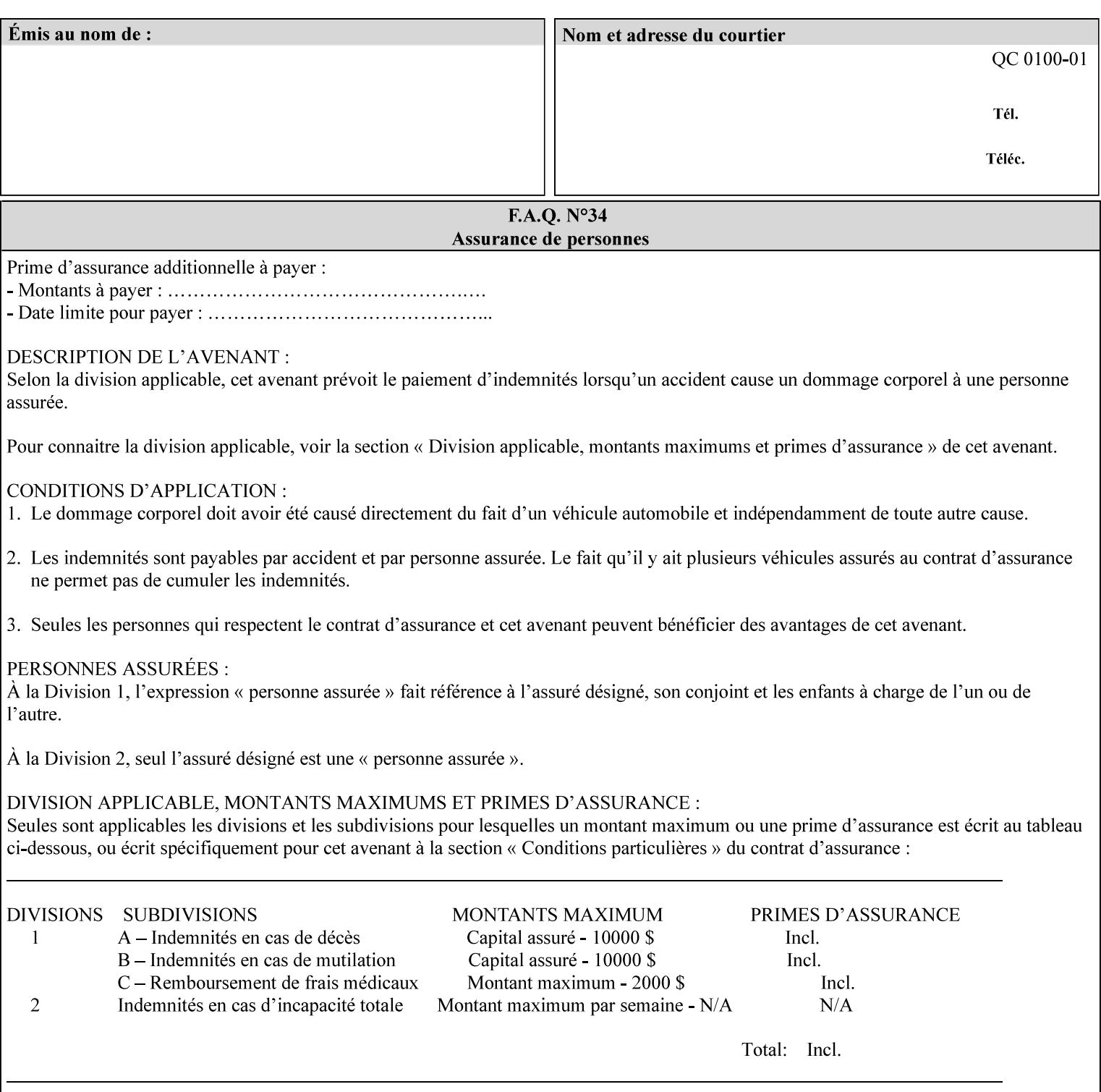

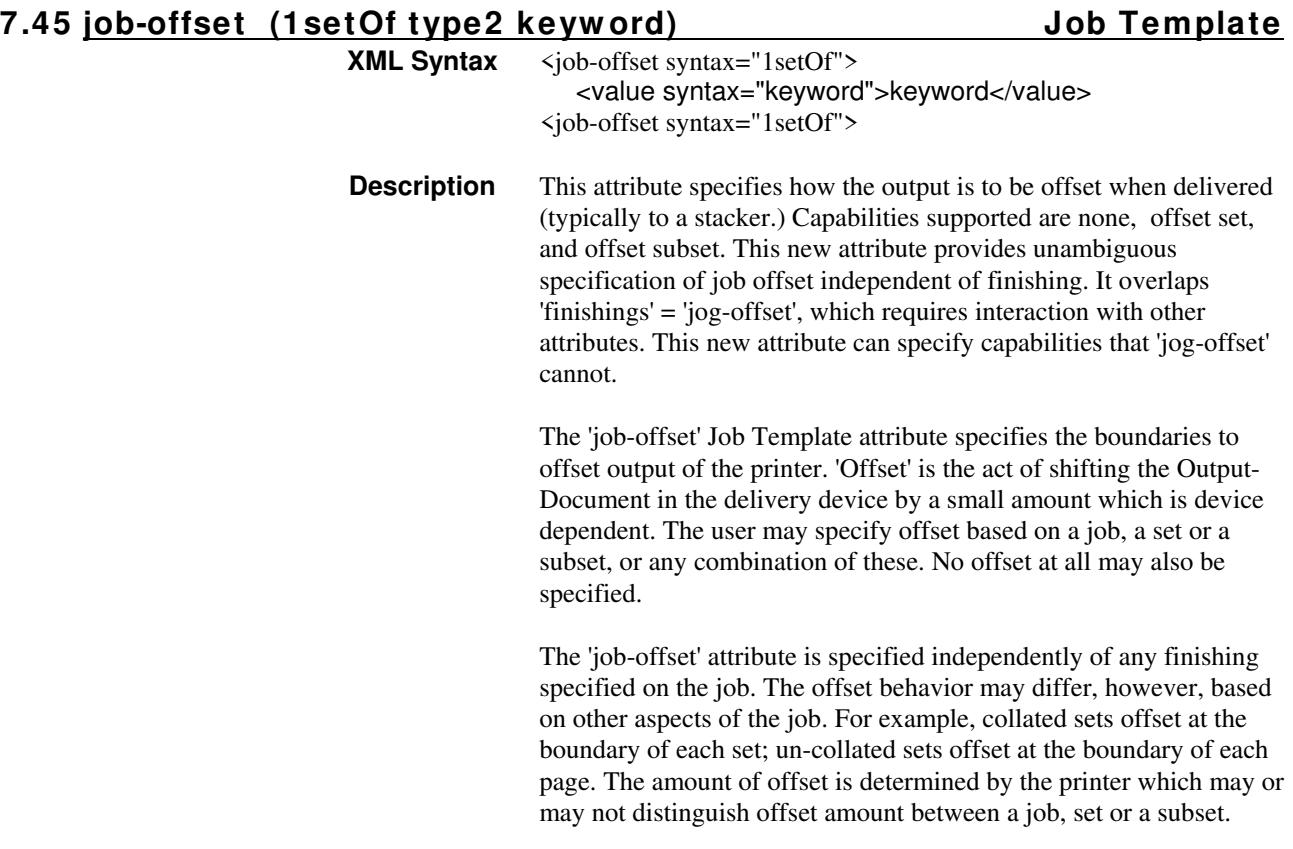

Standard keyword values are:

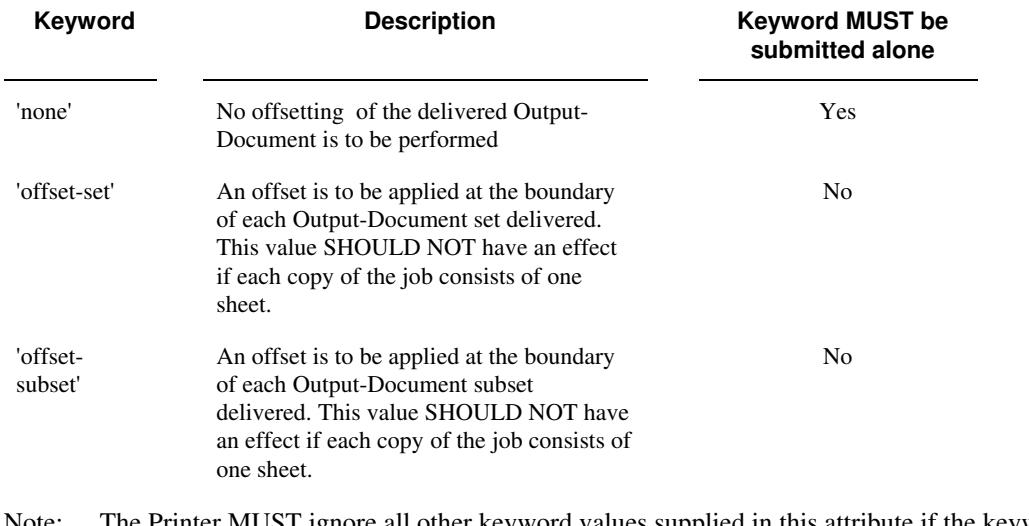

Note: The Printer MUST ignore all other keyword values supplied in this attribute if the keyword value 'none' is supplied.

### **Interaction between 'job-offset' and 'pages-per-subset' attribute**

The 'pages-per-subset' Job Template attribute provides the value for the Printer to determine each subset boundary when 'job-offset' = 'offset-subset' is supplied on the job. Note that there is still no 'pages-per-subset-default' attribute for clients to query even though the Printer MAY support pages

02174

Informco.com

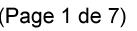

Date de production: 10 mai 2019

Annexé et faisant partie de la police numéro:

 $\bar{\mathbf{X}}$ 

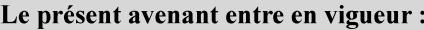

7 mai 2019

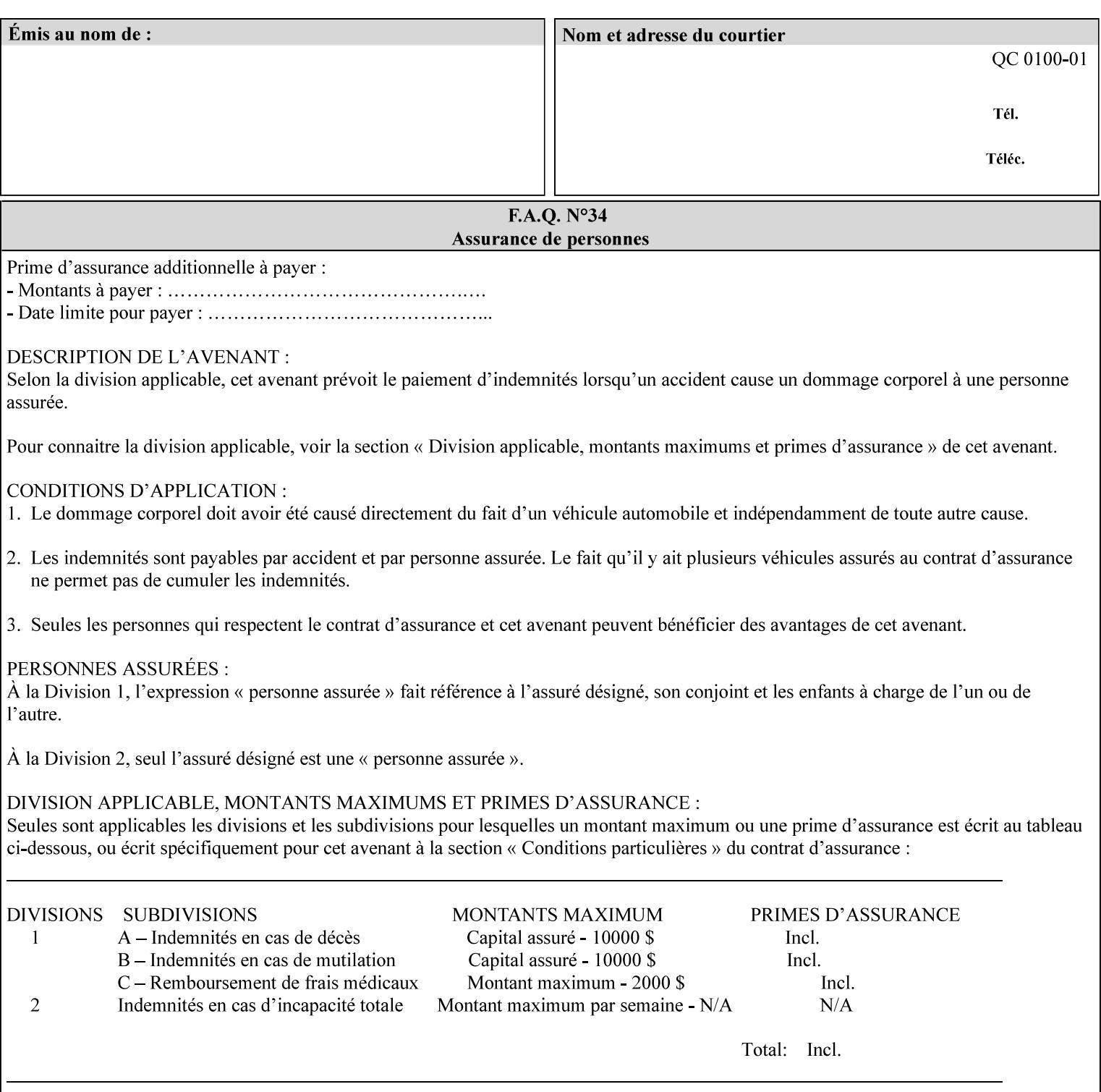

per subset default. The reason is current practice does not suggest that customers would use the same partitioning over and over.

### **Interaction between 'job-offset and 'finishings' attribute**

The submission of 'job-offset' = 'offset-xxx' overlaps 'finishings' = 'jog-offset' on a job and in most cases is equivalent. The use of 'job-offset' = 'offset-xxx' is preferred over 'finishings' = 'jog-offset', however, as the 'job-offset' attribute can accommodate all specifications of offset whereas 'jog-offset' applies only to unfinished subsets or finished sets.

The behavior of 'finishings' = 'jog-offset' depends upon the presence of other attribute values as shown by examples in the following table:

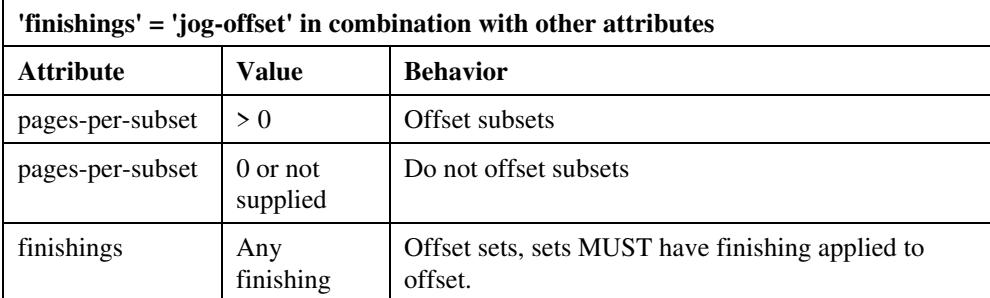

A limitation of using 'finishings' = 'jog-offset' is that sets MUST have finishing applied to be offset. This is a shortcoming when finishing cannot be applied because of capacity limitations: Many stapling heads, for example, cannot handle more than 50 sheets. Or, large unfinished sets cannot have offset specified.

Although not recommended, it is possible to supply both 'finishings' = 'jog-offset' and 'job-offset' = 'offset-xxx' on a job. The values of 'job-offset' may overlap the effect of 'jog-offset'. The Printer MUST honor the combination if the combination is logically possible.

Note: The Printer MUST ignore 'finishings' = 'jog-offset' supplied with the job if it is also supplied with 'job-offset' = 'none'.

**Example:** For a single job, the specification of stapling and offset every subset of 5 pages, and in addition offset every set is supplied as follows:

- 'finishings' = 'staple', 'jog-offset'
- $'$ pages-per-subset' = 5
- 'job-offset' = 'offset-set'

This combination is valid because 'pages-per-subset' causes 'finishings' values to apply to a subset, i.e., subset finishing. The ability to offset sets independently of subsets cannot be described with 'jog-offset'

#### Notes:

A straightforward way to specify staple and offset sets only would be:

- 'finishings' = 'staple'
- 'job-offset' = 'offset-set'

In some cases, 'job-offset' offers the only solution. Consider this example, which cannot be accomplished via 'jog-offset':

- 'job-offset' = 'offset-set'
- 'finishings' = 'none'

02175

Informco.com

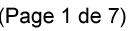

Date de production: 10 mai 2019

Annexé et faisant partie de la police numéro:

 $\bar{\mathbf{X}}$ 

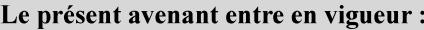

7 mai 2019

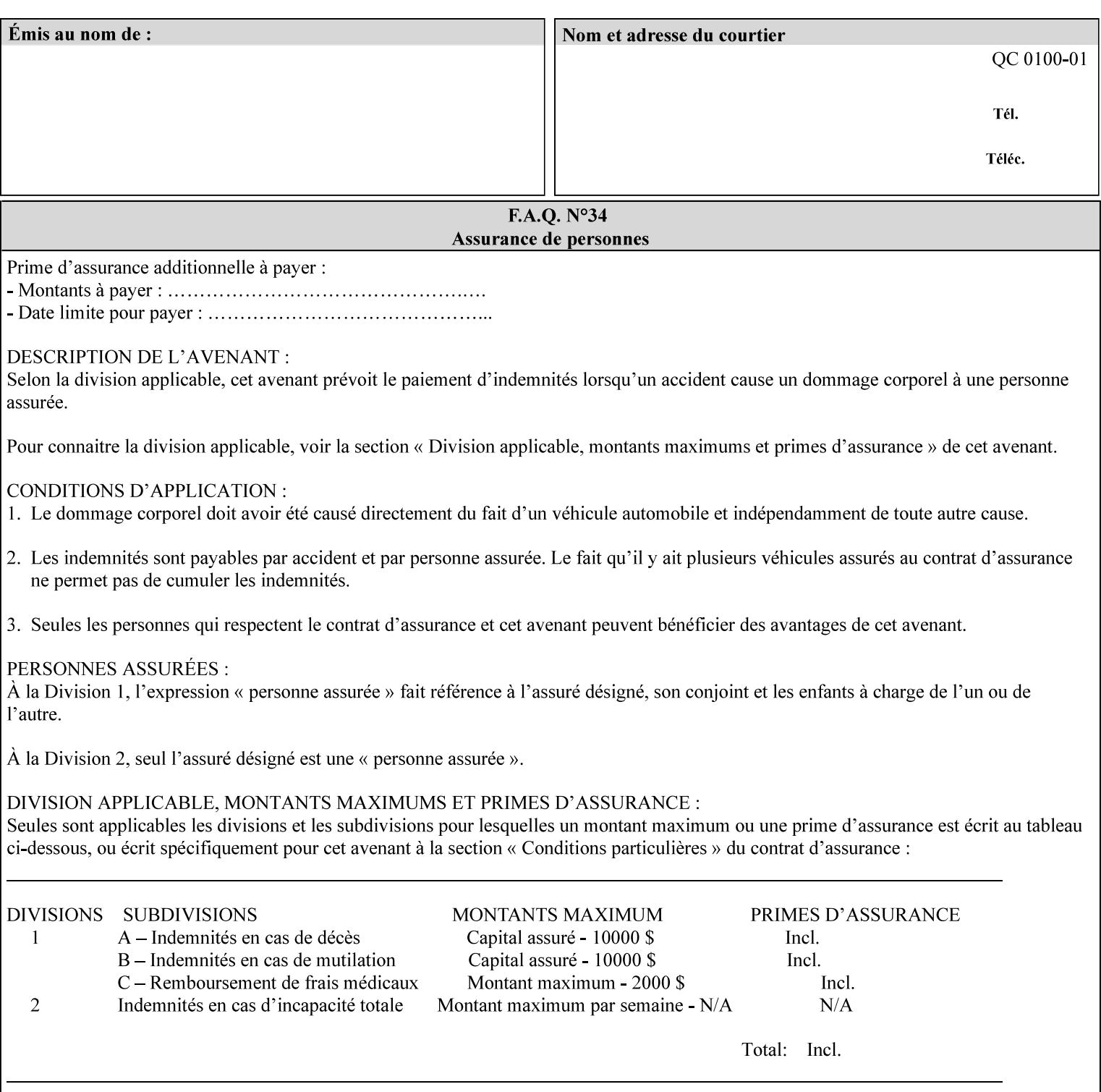

### **7.46 job-recipient-name (name) Job Template XML Syntax** <job-recipient-name syntax="name">*name*</job-recipient-name> **Description** This attribute contains the name of the person that is to receive the output of the job. The value of the 'job-recipient-name' attribute is commonly printed on job sheets printed with the job. An example of another use of the 'job-recipient-name' attribute is if the printer accesses a database to get job delivery instructions for the recipient of a job. A zero-length value indicates that there is no job recipient name.

### **7.47 job-save-disposition (collection) Job Template**

### **XML Syntax**

<job-save-disposition syntax="collection"> <save-disposition syntax="keyword">*keyword*</save-disposition> <save-info syntax="1setOf"> <value syntax="collection"> <save-location syntax="uri">*uri*</save-location> <save-name syntax="name">*name*</save-name> <save-document-format syntax="mimeMediaType"> *mimeMediaType* </save-document-format> </value> </save-info> </job-save-disposition>

**Description** The 'job-save-disposition' Job Template attribute is used to indicate whether the job is to be saved, printed, or both. A saved job can be re-printed on demand at any time in the future using the 'documenturi' attribute (see section 7.21). A saved job consists of the Document Data of a job, and some of the job's Job Template Attributes, some Operation Request Attributes, and other job information, such that the job can be re-printed on demand at any time in the future. If the saved job is reprinted on the same makeand-model Printer, then the Printer will produce the exact same output as the original job.

02176

Informco.com

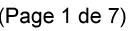

Date de production: 10 mai 2019

Annexé et faisant partie de la police numéro:

 $\bar{\mathbf{X}}$ 

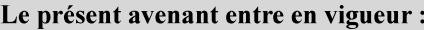

7 mai 2019

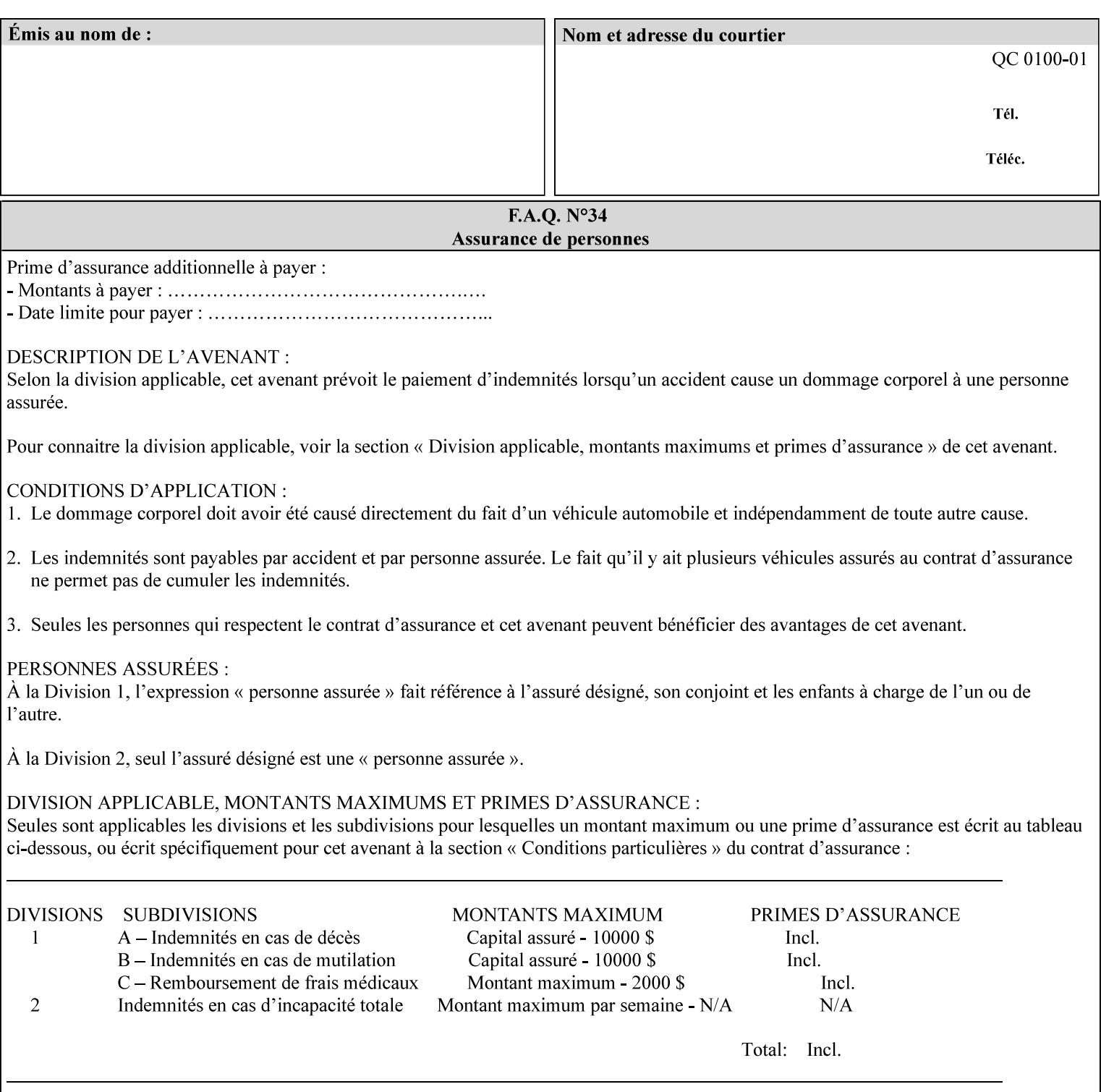

### **Member Attributes for the 'job-save-disposition' Job Template Attribute**

The member attributes of the 'job-save-disposition' attribute are:

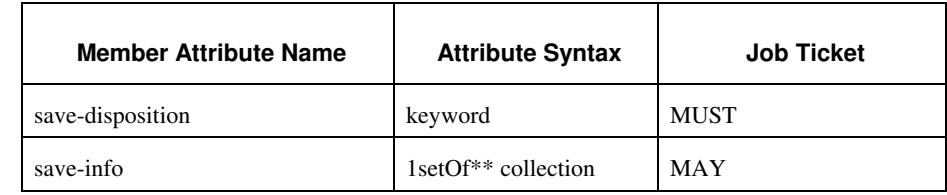

#### **Table 10 - 'job-save-disposition' member attributes**

### **save-disposition (keyword)**

The 'save-disposition' member attribute specifies whether or not the job is to be printed and/or saved. When a job moves into the 'processing' state, the value of the member attribute 'save-disposition' is checked to determine what is to happen during the 'processing' state.

The 'save-disposition' member attribute specifies processing steps that either occur or that are prohibited. However, other processing steps may occur during the 'processing' state, provided they are not prohibited by the value of the 'save-disposition' member attribute.

02177

Informco.com

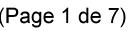

Date de production: 10 mai 2019

Annexé et faisant partie de la police numéro:

 $\bar{\mathbf{X}}$ 

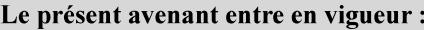

7 mai 2019

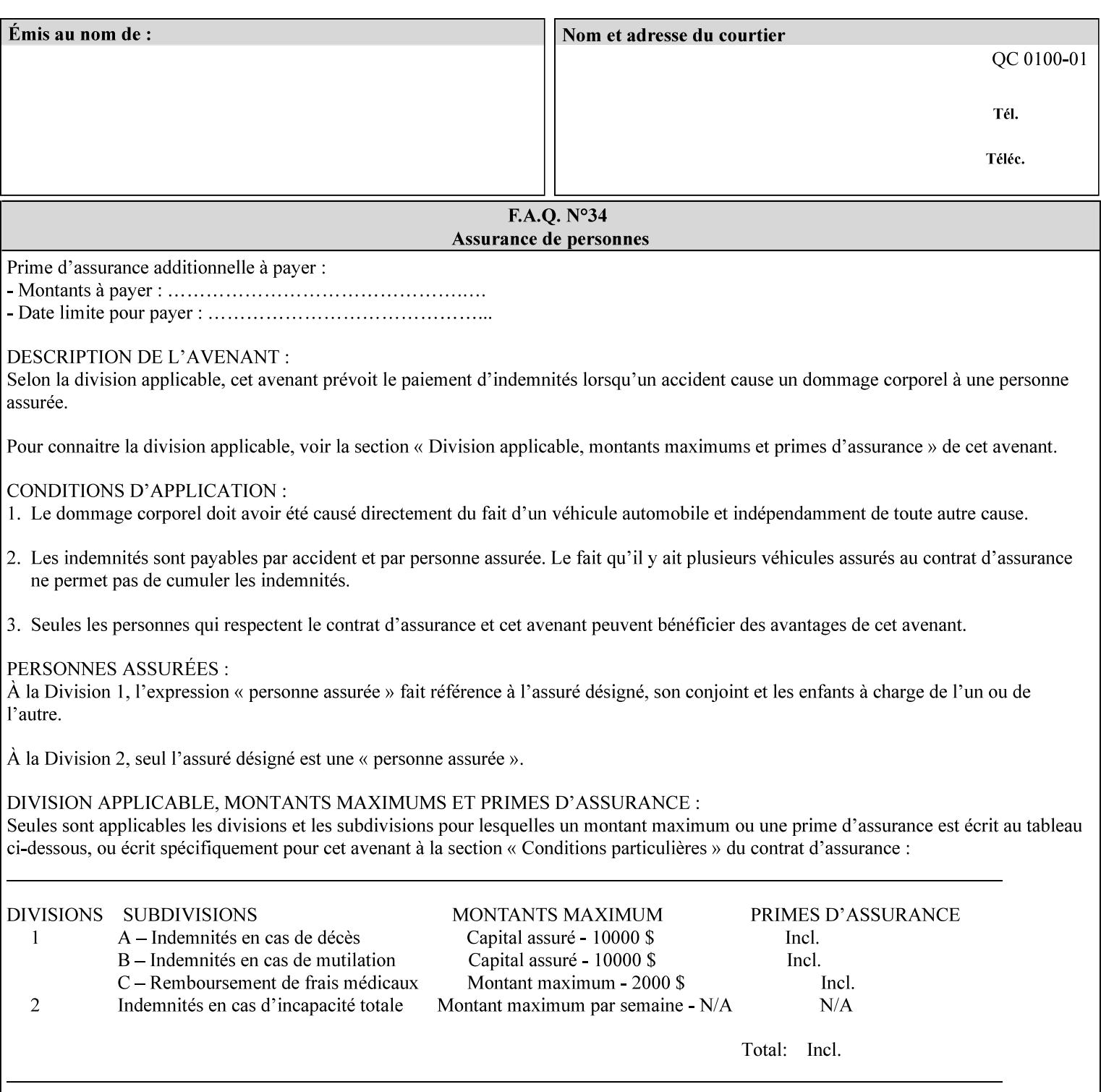

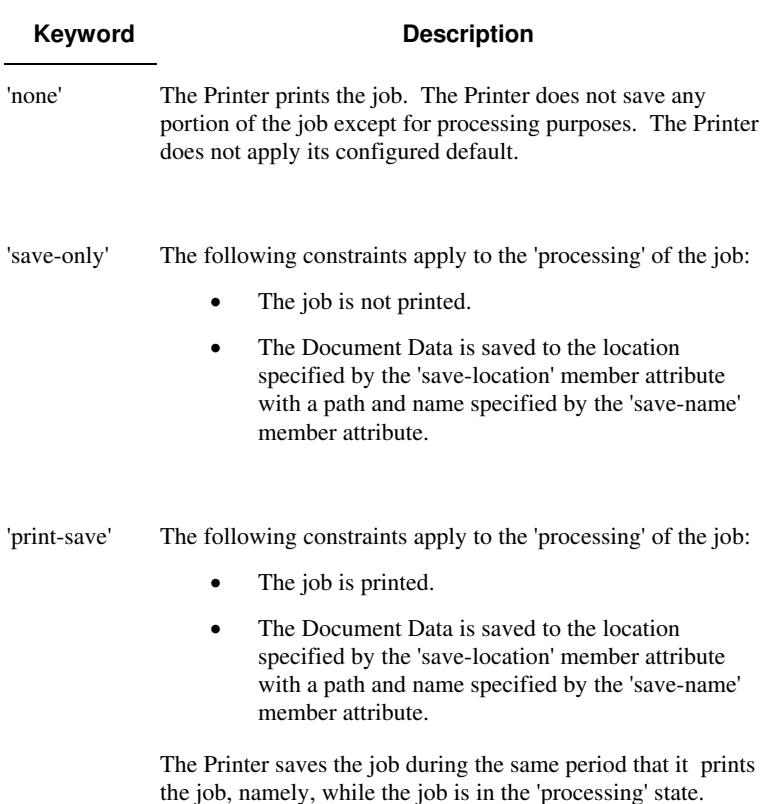

Standard keyword values are:

#### **save-info (1setOf\*\* collection)**

*\*\* Implementation note: For DocuSP/FFPS this attribute has an implementation limit of a single value. Therefore, this attribute MUST contain only one collection value.* 

The 'save-info' member attribute is a collection that contains the attributes that tell the printer how to save the job. This includes the format in which the Document Data is to be saved, the format in which the Job Instructions are to be saved, and the location to which these are saved.

If the client supplies the 'job-save-disposition' Job Template attribute, but omits the 'save-info' member attribute, the Printer supplies a single collection value for the 'save-info' member attribute.

A client MUST supply a number of collections not to exceed the maximum number supported by the Printer. If the client does supply more values than the Printer supports, the Printer will ignore all but the first value.

02178

Informco.com

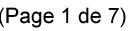

Date de production: 10 mai 2019

Annexé et faisant partie de la police numéro:

 $\bar{\mathbf{X}}$ 

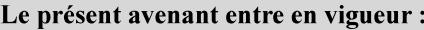

7 mai 2019

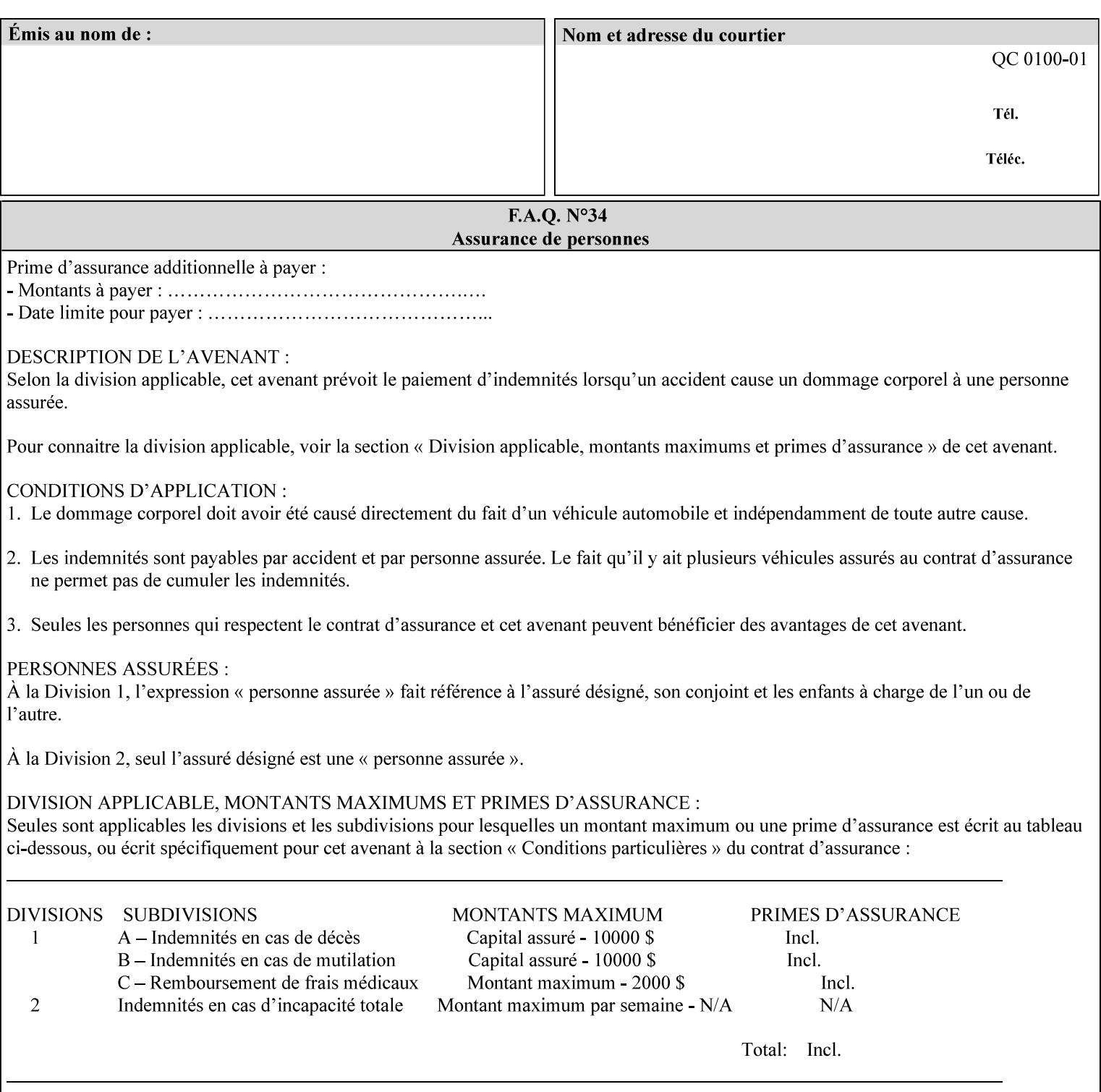

### **Member Attributes for the 'save-info' member attribute of 'job-savedisposition'**

The 'save-info' collection member attributes are:

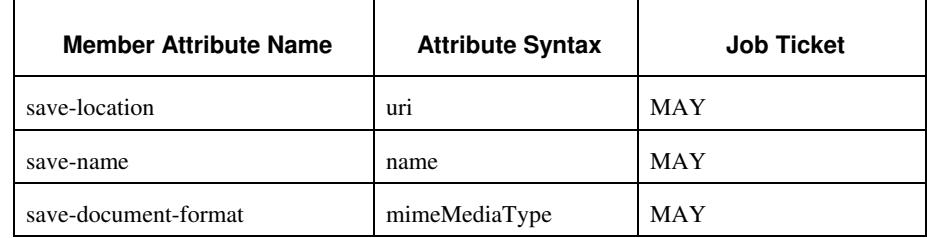

#### **Table 11 - 'save-info' member attributes**

#### **save-location (uri)**

The 'save-location' member attribute specifies the directory path as a URI where the Printer saves the Document Data and/or Job Instructions and other information.

The 'save-location' attribute value MUST be an Absolute URI [RFC2396]. Absolute URIs are specified with a URI scheme, an optional authority component, and an absolute path (e.g., 'file:///jobrepository/jobdir/'). Note: in URIs, the final '/' is redundant, and the Printer behaves the same whether or not the final  $\prime\prime$  is present.

As any other member attribute of a Job Template attribute, the Printer validates the 'save-location' member attribute as follows: If the client supplies the 'save-location' member attribute that is not supported by the Printer, the Printer will fault the Job, schedule other jobs, and request operator intervention to fix the problem (see section 2.5), by (1) changing the job's 'save-location' attribute value, (2) adding the value to the list of values that the Printer supports, or (3) substitute the job's 'save-location' value with one of the values that the Printer supports.

If the client wants to put the saved job in a sub-directory (whether it exists or not) of one of the directories supported by the Printer, the client supplies that sub-directory name as part of the 'save-name' attribute (see 'save-name' description below), not as part of the 'savelocation' member attribute.

If the client supplies the 'save-info' member attribute, but omits the 'save-location' member attribute, the Printer supplies the 'file:///jobrepository' default value.

Defined Job Save URI Schemes for use in the 'save-location' member attribute include:
02179

Informco.com

ENC1 ENC2

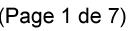

Date de production: 10 mai 2019

Annexé et faisant partie de la police numéro:

 $\bar{\mathbf{X}}$ 

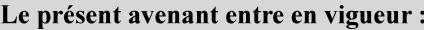

7 mai 2019

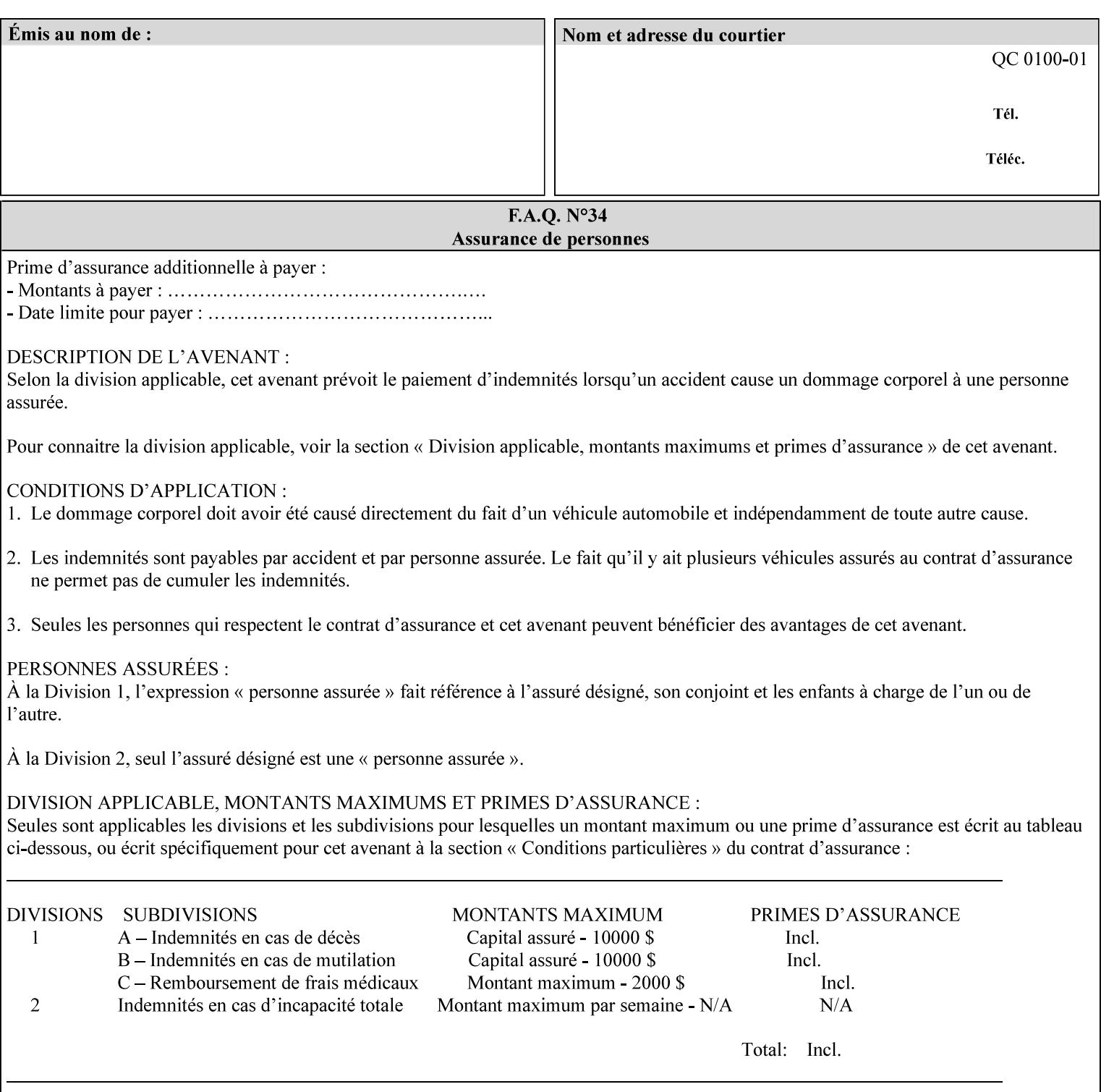

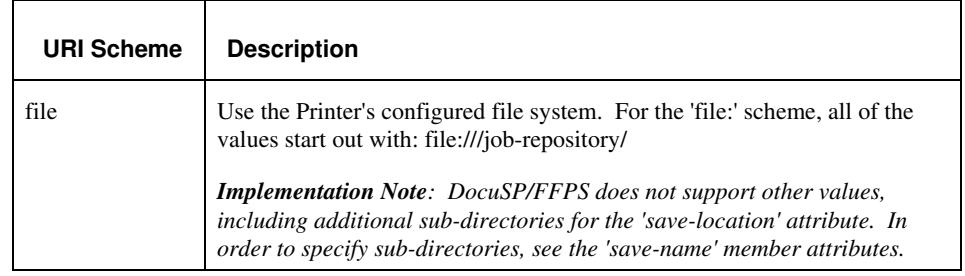

#### **save-name (name)**

.

The 'save-name' member attribute specifies the name of the saved job in the directory specified by the 'save-location' member attribute. The client can supply a 'save-name' attribute value that is either a simple file name or a relative path where each component of the path is separated by a '/' character. The 'save-name' member attribute value concatenated with the 'save-location' attribute value (supplying a '/' between them, if necessary) specifies a Virtual File Name (see definition in the Glossary 0H) that will be associated with the saved job. For example, if 'save-location' is 'a/b' or 'a/b/' and 'save-name' is 'c/d', the resulting Virtual File name is: 'a/b/c/d'.

The actual job *components* saved by the Printer are a function of the 'save-document-format' attribute value. Some values of the 'savedocument-format' attribute cause the Printer to append a file type extension, such as '.xpf', to the Virtual File Name supplied by the client in the 'save-name' attribute in order to create a file name for the saved job ticket file component. Some values of the 'savedocument-format' attribute cause the Printer to create a sub-directory to store multiple files. However, when reprinting such saved jobs using the 'document-uri' attribute (see section 7.21), the client MAY use the Virtual File Name, and the Printer resolves the Virtual File Name to identify the saved job components.

If the 'save-name' attribute value specifies a file path that would require a sub-directory to be created, the Printer attempts to create that sub-directory.

If the 'save-name' attribute value in combination with the 'savelocation' attribute value specifies a saved job handle that already exists, the Printer will fault the Job, schedule other jobs, and request operator intervention to fix the problem (see section 2.5), i.e., to change the job's 'save-location' or 'save-name' attribute values before processing the job. See Table 12 - Printer actions for 'save-info' member attribute values below.

If the 'save-name' member attribute is not specified by the client in the 'job-save-disposition' Job Template attribute, the Printer generates a 'save-name' attribute value for the job using the job's 'job-name' attribute value. Note: Printers generate a 'job-name' value, when the client does not supply a 'job-name' operation attribute, so there is always a 'job-name' value. After generating the 'save-name' value,

02180

Informco.com

ENC1<br>ENC2

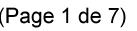

Date de production: 10 mai 2019

Annexé et faisant partie de la police numéro:

 $\bar{\mathbf{X}}$ 

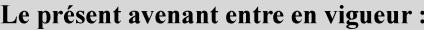

7 mai 2019

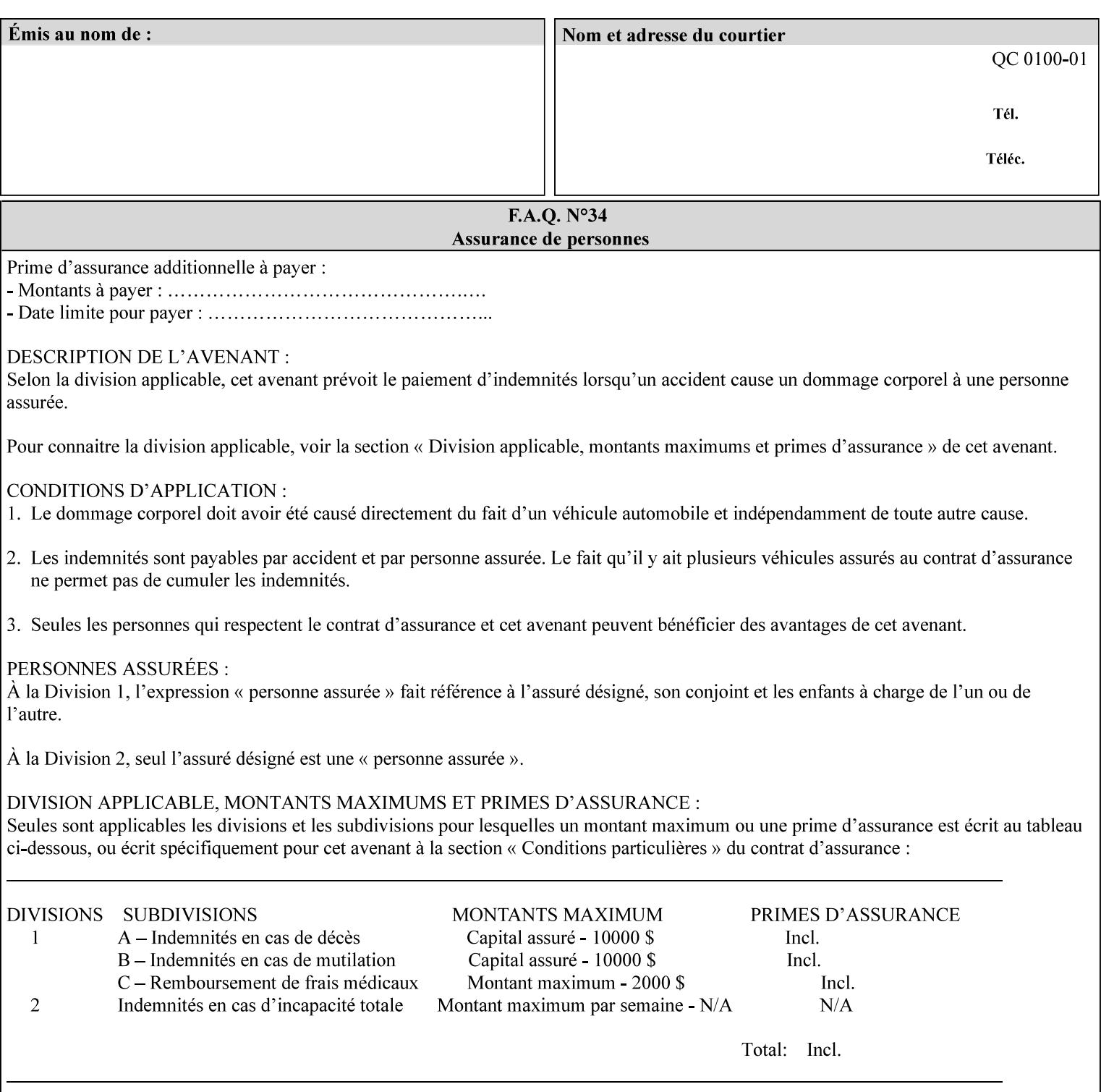

the Printer handles any conflict between the generated value and the existing values as above.

#### **Printer actions for various combinations of attributes**

This section lists the Printer actions for various combinations of 'save-location' (uri), 'save-name' (name), and existing saved jobs. If the XPIF job ticket contains a combination that is not supported, the Printer will fault the Job, schedule other jobs, and request operator intervention to fix the problem (see section 2.5)

Table 12 below shows the Printer actions for the various possible value combinations of the Job save-info member attributes. In the example, there is already one saved job: 'job-repository/bar'. The Printer supports 'save-location' values that start with: **file:///jobrepository**.

### **Table 12 - Printer actions for 'save-info' member attribute values**

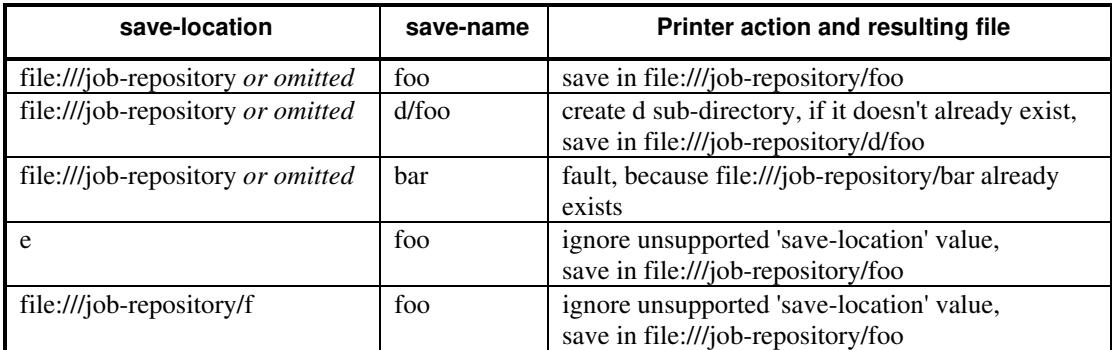

#### **save-document-format (mimeMediaType)**

The 'save-document-format' member attribute indicates the document format in which the job content (Job Instructions and Document Data) is to be saved.

If the client supplies the 'save-info' member attribute, but omits the 'save-document-format' member attribute, the Printer uses the value of its configured default (see above 'save-info' description).

A job MAY be saved to multiple formats by specifying multiple collection values for the 'save-info' member attribute.

The 'job-save-disposition' member attribute (and the 'save-documentformat' member attribute) is NOT defined to be used with the 'pageoverrides' attributes (see detailed description of the Page Overrides in section 6.4).

The 'mimeMediaType' values defined for the 'save-document-format' attribute are listed in the Table below.

The format of the saved Job Instructions part of the saved job is in the Xerox Print Instructions Format (XPIF). The particular attributes saved and the association of the saved Job Instructions to the saved

02181

Informco.com

ENC1 ENC2

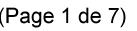

Date de production: 10 mai 2019

Annexé et faisant partie de la police numéro:

 $\bar{\mathbf{X}}$ 

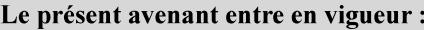

7 mai 2019

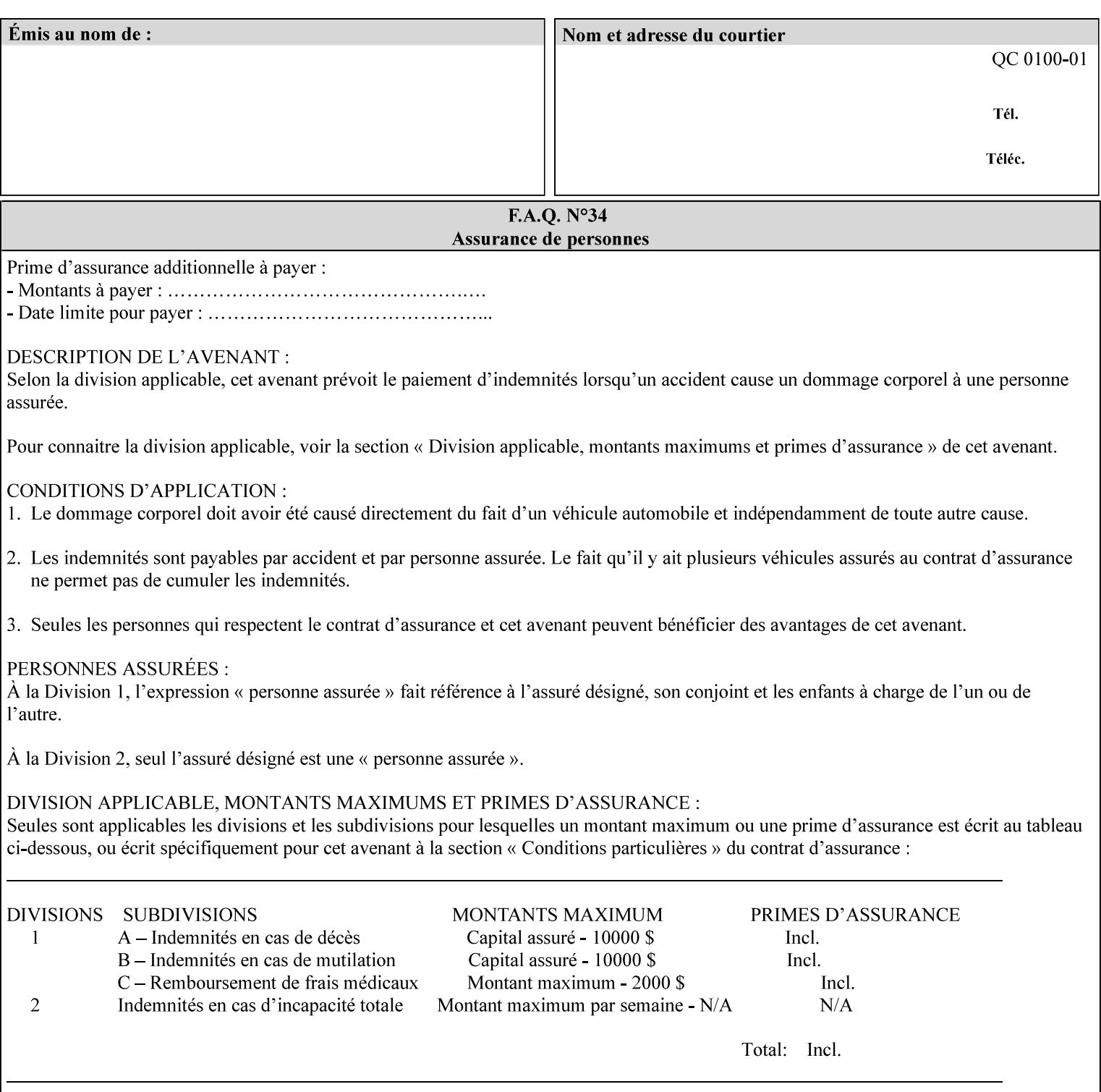

- $\blacksquare$  job programming precedence
- $\blacksquare$  job submission methods
- **•** printer options accessible with the job ticket
- **range limitations**

### **1.1.1 Supported products**

The job ticket described in this manual is supported by the products listed in Table 1:

### **Table 1 - Supported Products**

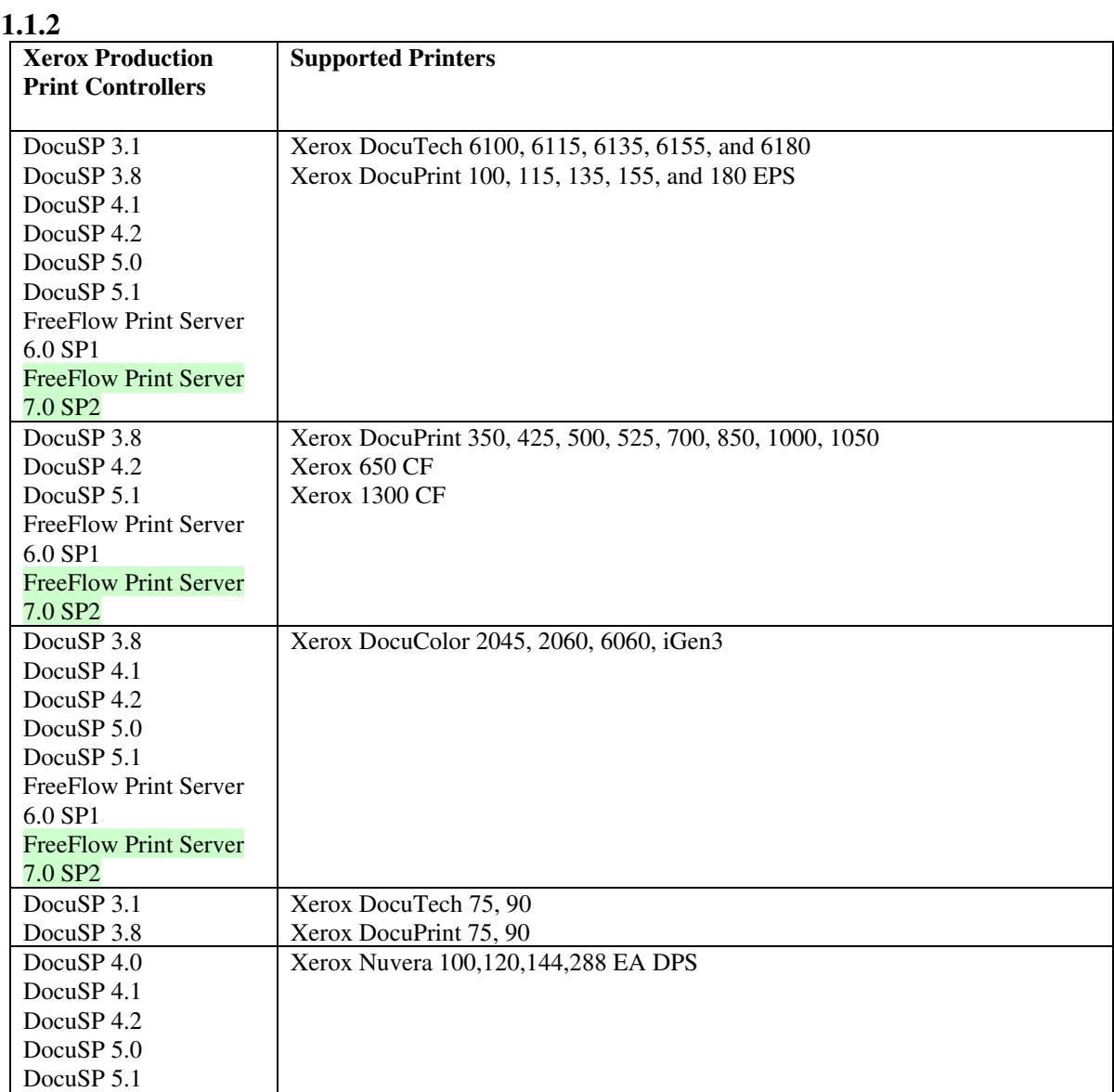

02182

Informco.com

ENC1<br>ENC2

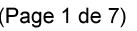

Date de production: 10 mai 2019

Annexé et faisant partie de la police numéro:

 $\bar{\mathbf{X}}$ 

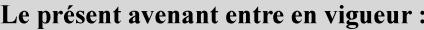

7 mai 2019

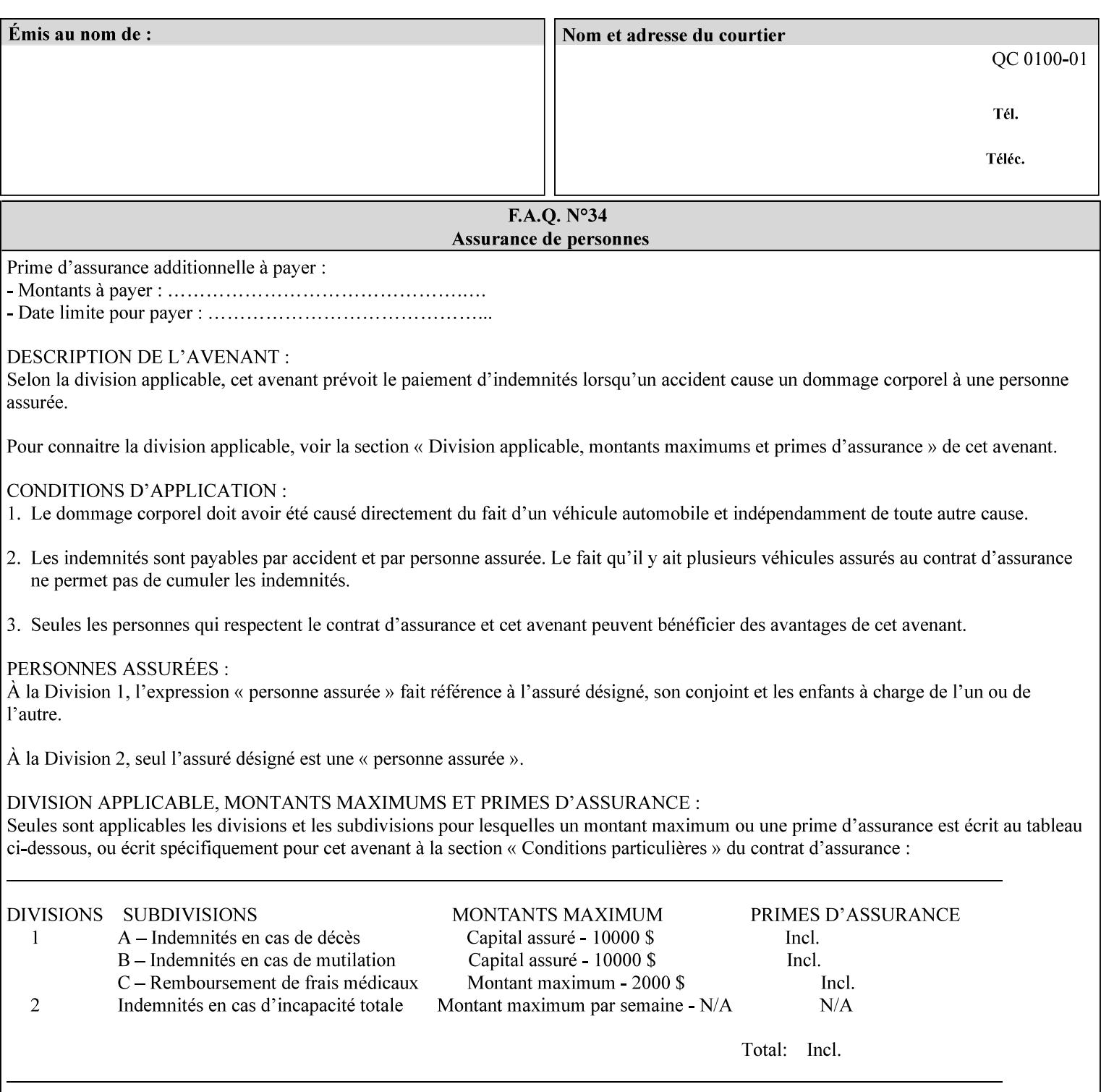

Document Data is defined by the specification(s) indicated for each value in the Table below.

The job attributes that are saved in the saved job ticket can be overridden by the job ticket that references the saved job on reprint using the 'document-uri' attribute (see section 7.21)*.* On the other hand, job attributes that the controller applies to create the saved image data, are *not* saved in the saved job ticket, since they have already been applied. If the job ticket that references the saved job on reprint also supplies such attributes that have been used to create the saved image data, they will have an accumulative affect on the printed job, since the controller will apply them twice (one when creating the image data the first time and a second time when reprinting the saved job).The printer saves attributes and ripped image data such that the exact same output will be produced when the saved job is resubmitted to a printer of the same make and model. If the saved job is submitted to a different make-and-model printer, the Printer MAY be unable to print the saved job, even if the same savedocument-format is supported.

The MIME specification RFC 2046 [RFC2046] allows for private values which MUST be prefixed by 'X-' (see RFC 2046 Section 6). The mimeMediaType values for this attribute are:

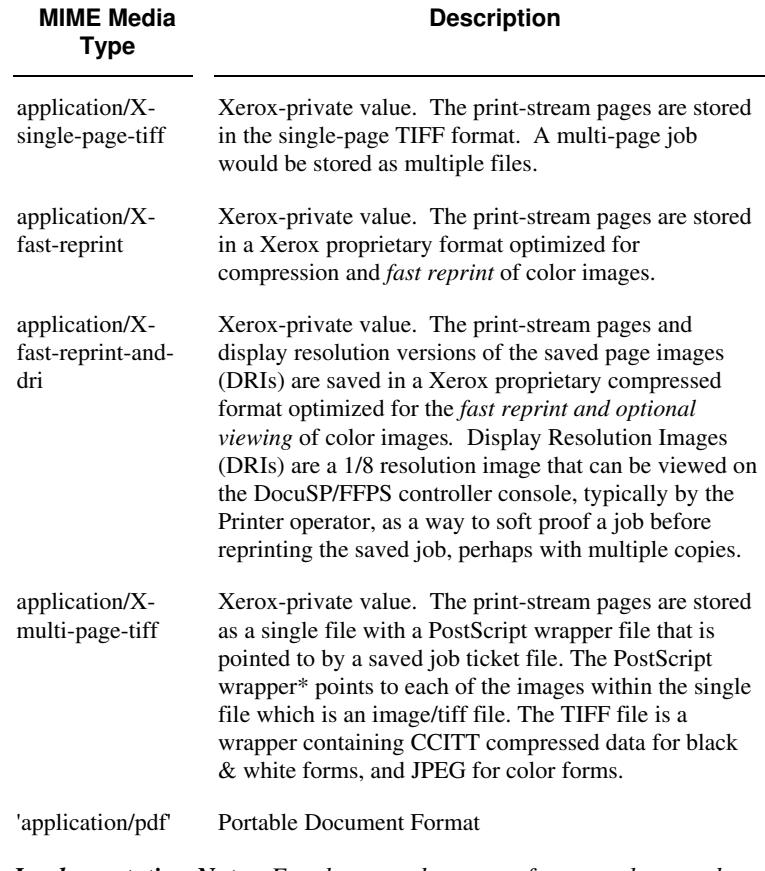

*Implementation Note: For the save-document-formats, the saved job ticket includes the resolved job attributes (i.e., the final values after all inputs in the precedence model have been applied) to ensure that reprinting the saved job will result in identical output. Job* 

02183

Informco.com

ENC1<br>ENC2

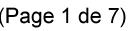

Date de production: 10 mai 2019

Annexé et faisant partie de la police numéro:

 $\bar{\mathbf{X}}$ 

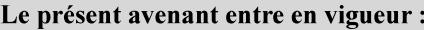

7 mai 2019

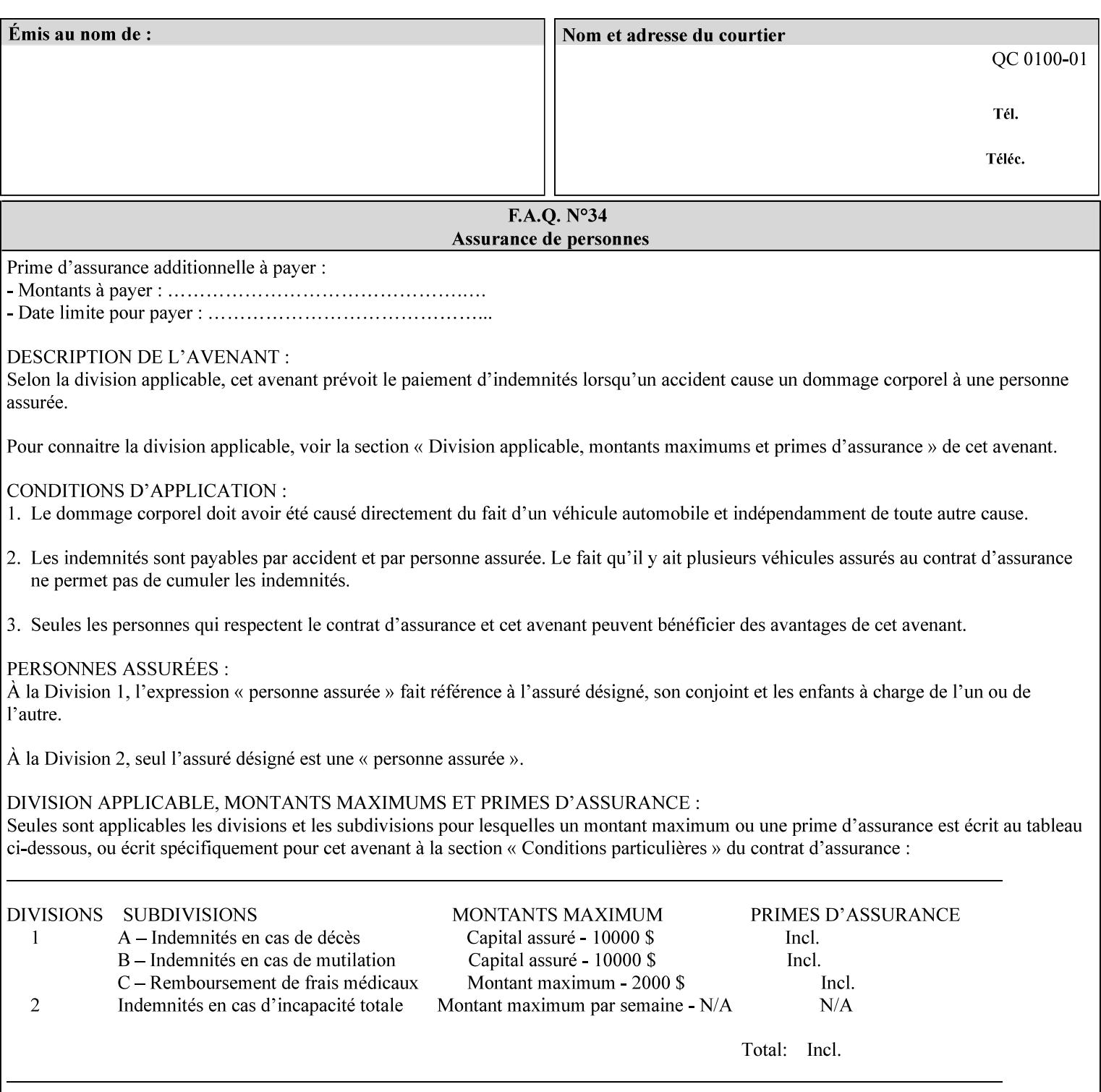

*attributes that were used to create the (ripped) saved image data, such as color or other imaging attributes, are not saved in the saved job ticket since their values have already been applied to the images. For example, DocuSP/FFPS saves the following attributes in the saved job ticket: 'copies', 'finishings', and 'media-col' attributes, but does not save 'x-image-shift' since the saved images are saved in shifted form.* 

The Printer is able to accept all of the formats for Reprint using the 'document-uri' operation attribute (see Section 7.21) as the formats in which it is capable of saving jobs. However, when reprinting saved jobs, the client MUST NOT supply the 'document-format' attribute; the Printer will automatically figure out what the saved job format is (by examining the XPIF job ticket part).

### **7.48 job-sheet-message (text) Job Template**

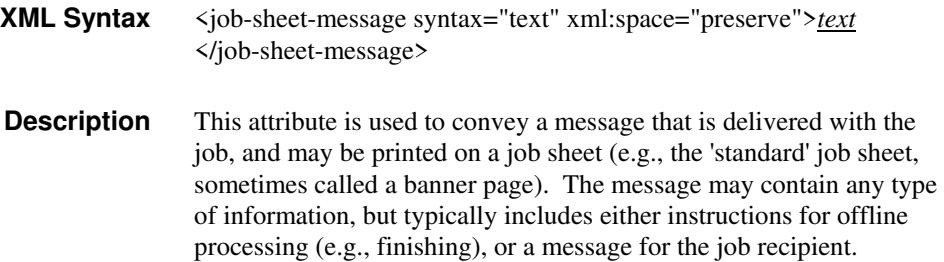

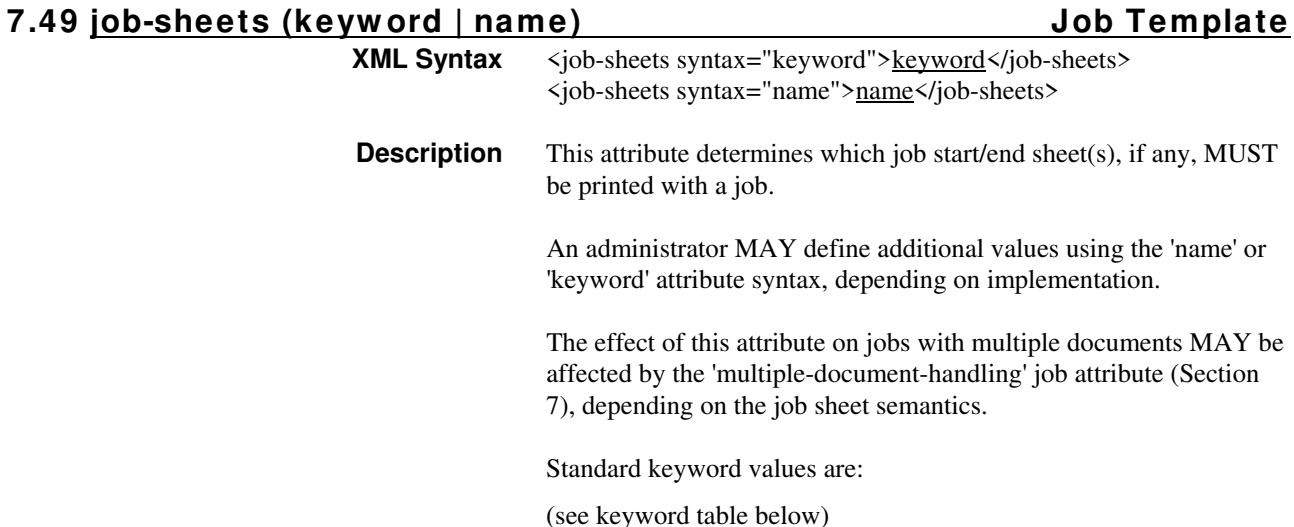

02184

Informco.com

ENC1 ENC2

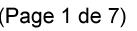

Date de production: 10 mai 2019

Annexé et faisant partie de la police numéro:

 $\bar{\mathbf{X}}$ 

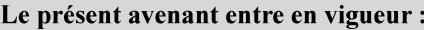

7 mai 2019

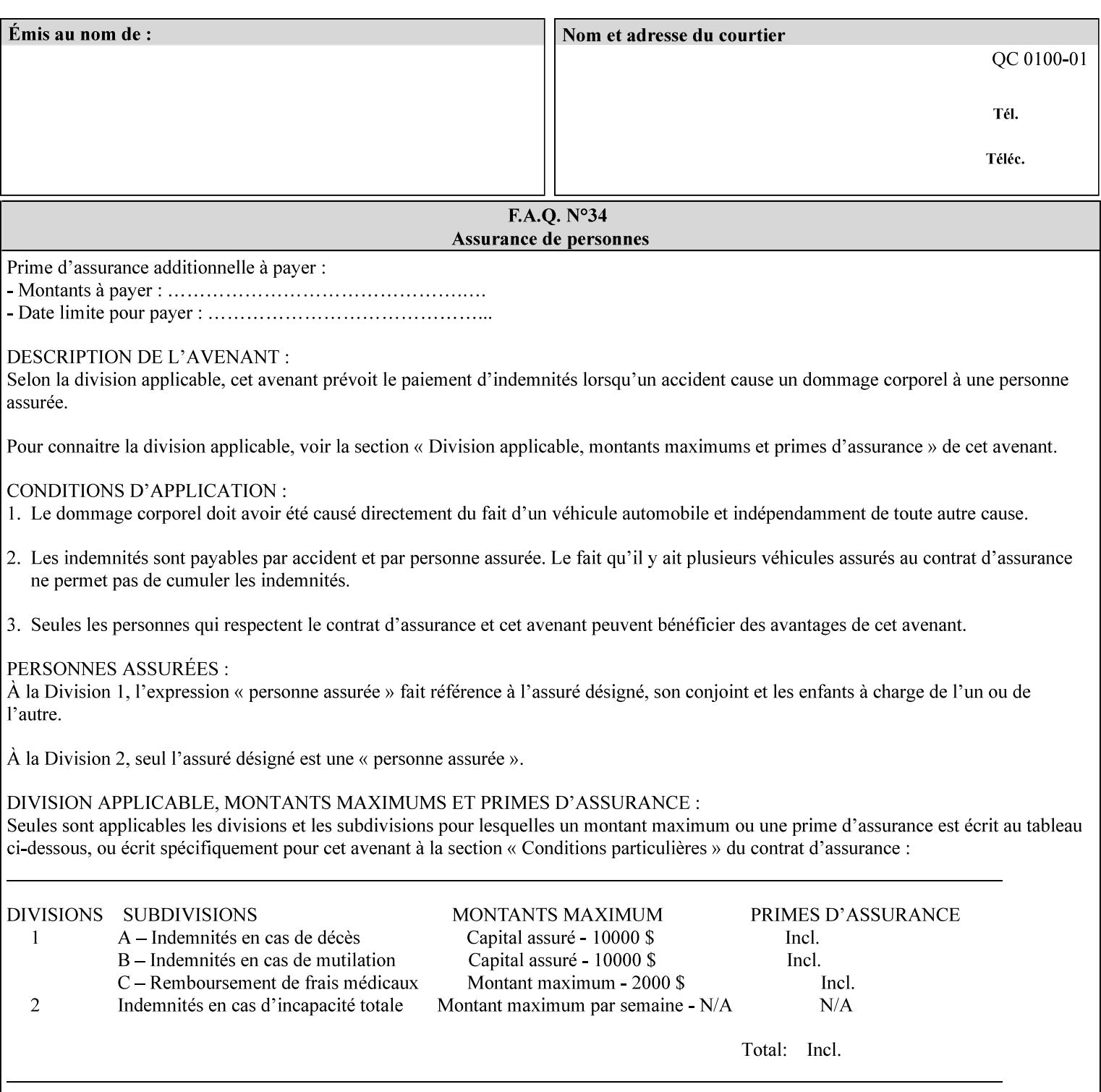

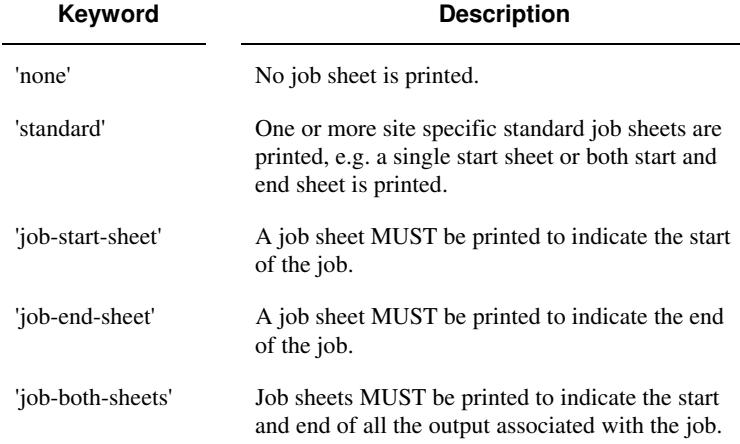

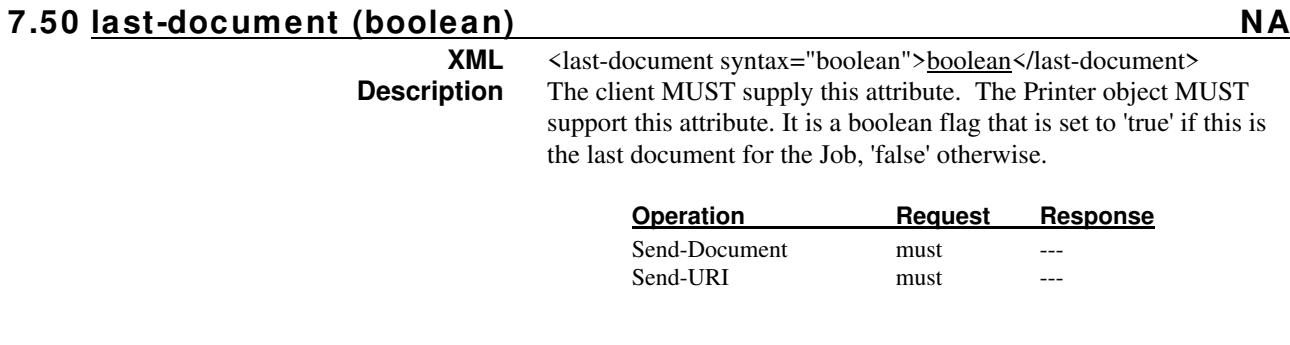

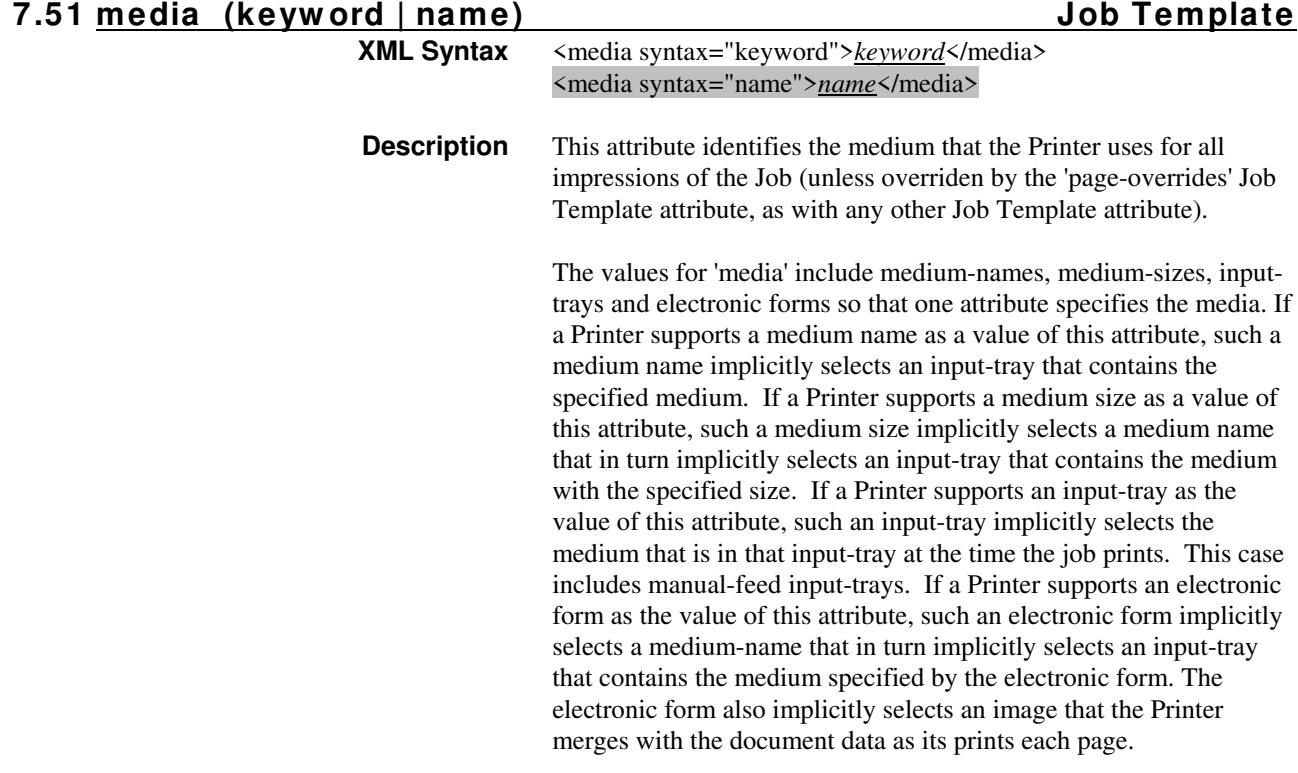
02185

Informco.com

ENC1<br>ENC2

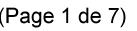

Date de production: 10 mai 2019

Annexé et faisant partie de la police numéro:

 $\bar{\mathbf{X}}$ 

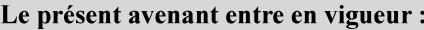

7 mai 2019

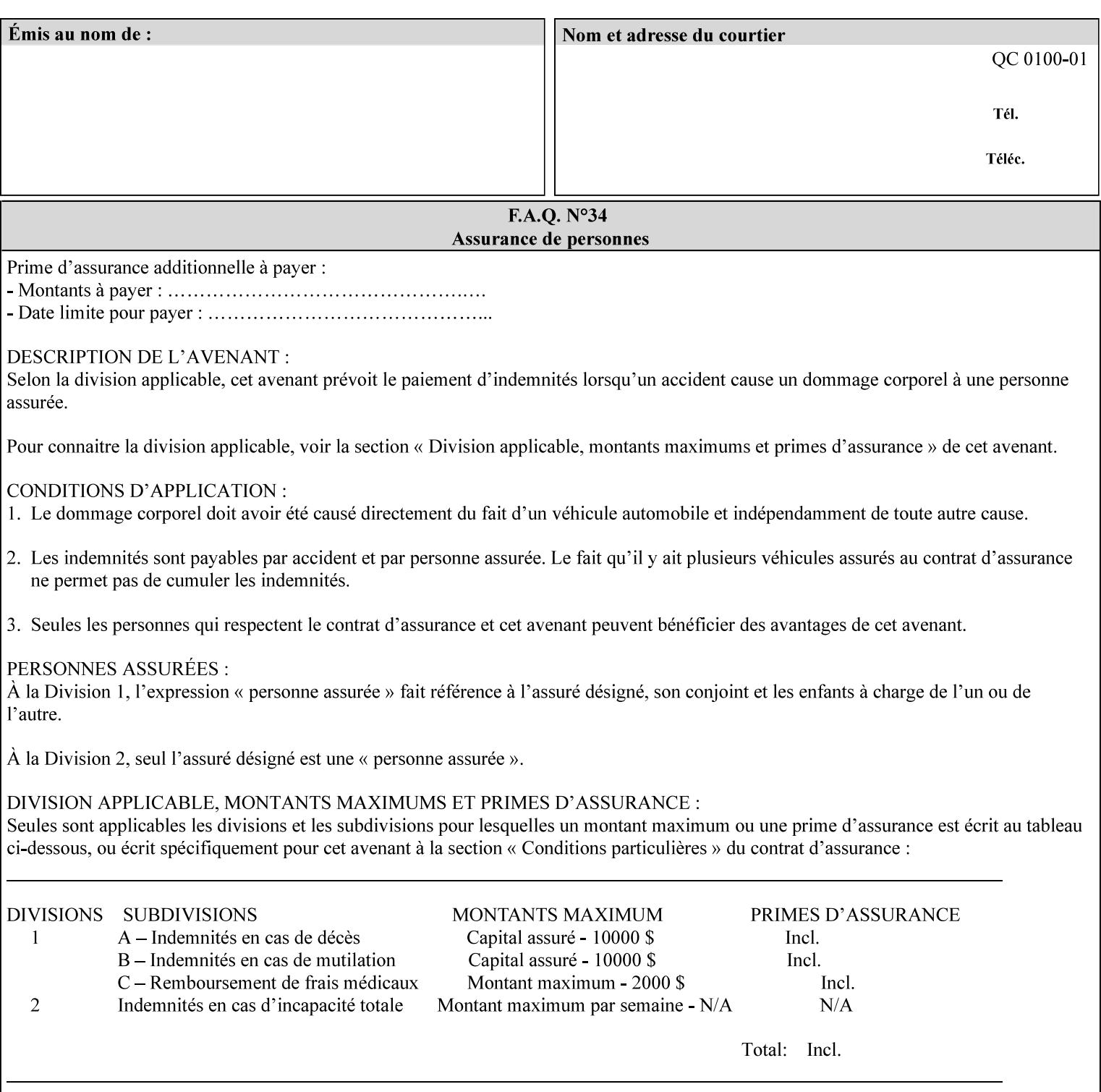

*Implementation Note: For DocuSP/FFPS, the system administrator can define new media names using the DocuSP/FFPS Stock Manager.* 

 Standard keyword values are taken from several sources. See Appendix A 'media' attribute values to see which keywords are supported by which Printers. The following sub-sections define keywords for media instances, input trays, and media sizes.

#### Media Name Keywords:

Standard media keyword values are defined (taken from DPA [ISO10175], the Printer MIB [RFC1759], IPP/1.1 [RFC2911], and PWG IPP Production Printing Extension [PWG5100.3]):

'default': The default medium for the output device

'iso-a4-white': Specifies the ISO A4 white medium: 210 mm x 297 mm

- 'iso-a4-colored': Specifies the ISO A4 colored medium: 210 mm x 297 mm
- 'iso-a4-transparent' Specifies the ISO A4 transparent medium: 210 mm x 297 mm
- 'iso-a3-white': Specifies the ISO A3 white medium: 297 mm x 420 mm
- 'iso-a3-colored': Specifies the ISO A3 colored medium: 297 mm x 420 mm
- 'iso-b4-white': Specifies the ISO B4 white medium: 250 mm x 353 mm
- 'iso-b4-colored': Specifies the ISO B4 colored medium: 250 mm x 353 mm

'jis-b4-white': Specifies the JIS B4 white medium: 257 mm x 364 mm 'jis-b4-colored': Specifies the JIS B4 colored medium: 257 mm x 364 mm

'jis-b5-white': Specifies the JIS B5 white medium: 182 mm x 257 mm

'jis-b5-colored': Specifies the JIS B5 colored medium: 182 mm x 257 mm

The following standard media name keyword values are defined for North American media:

'na-letter-white': Specifies the North American letter white medium 'na-letter-colored': Specifies the North American letter colored

- medium 'na-letter-transparent': Specifies the North American letter transparent medium
- 'na-legal-white': Specifies the North American legal white medium
- 'na-legal-colored': Specifies the North American legal colored medium

The following standard media name keyword values are defined for the less commonly used media:

'folio-white': Specifies the folio white medium

- 'ledger-white': Specifies the white ledger medium
- 'quarto-white': Specified the white quarto medium

'iso-a3-transparent': Specifies the ISO A3 transparent medium: 297 mm x 420 mm

02186

Informco.com

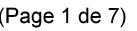

Date de production: 10 mai 2019

Annexé et faisant partie de la police numéro:

 $\bar{\mathbf{X}}$ 

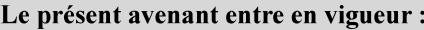

7 mai 2019

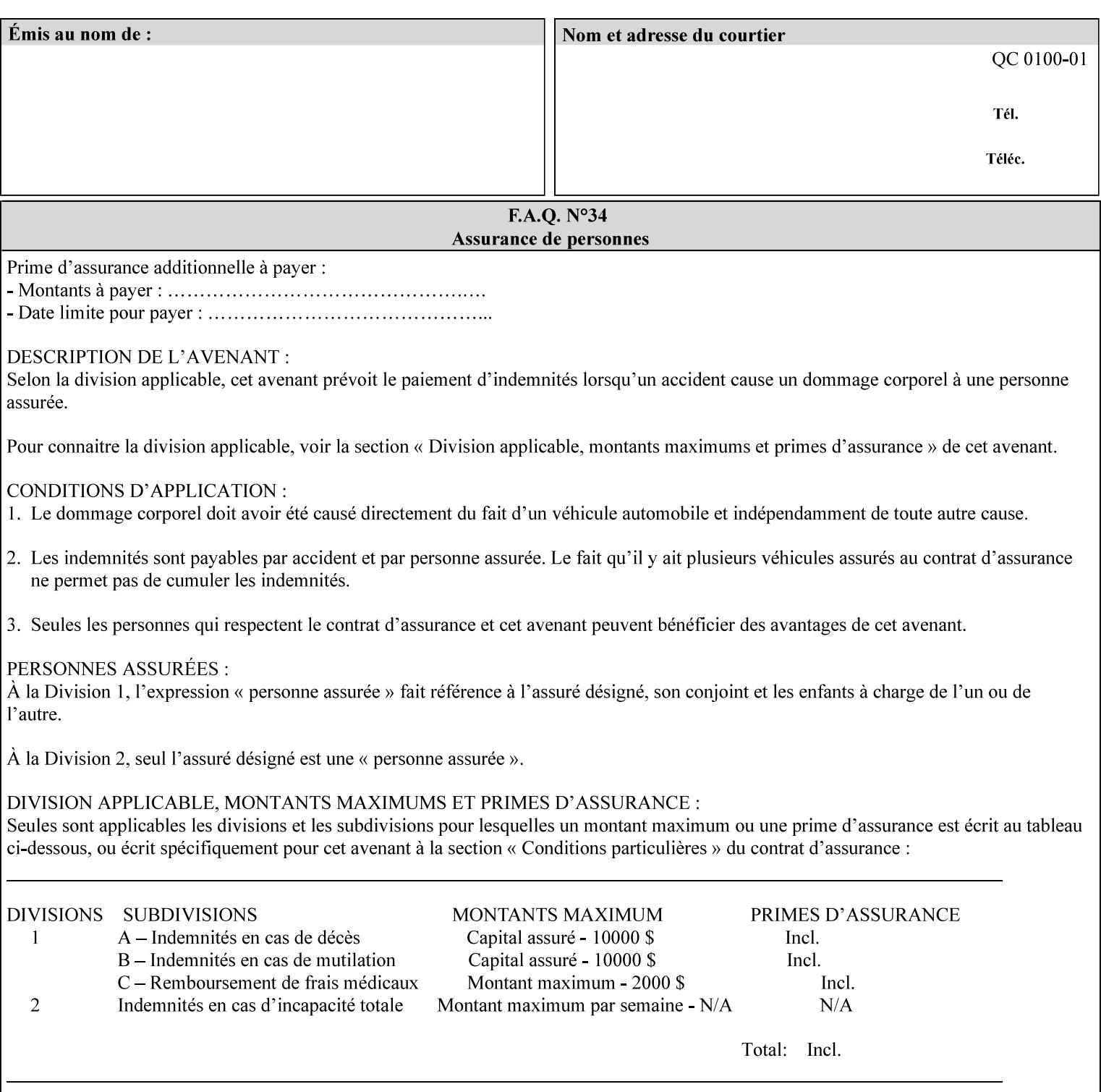

- 'jis-b4-transparent': Specifies the JIS B4 transparent medium: 257 mm x 364 mm
- 'jis-b5-transparent': Specifies the JIS B5 transparent medium: 182 mm x 257 mm

The following standard media name keyword values are defined for American Standard (i.e. ANSI) engineering media:

- 'a-white': Specifies the engineering ANSI A size white medium: 8.5 inches x 11 inches
- 'a-transparent': Specifies the engineering ANSI A size transparent medium: 8.5 inches x 11 inches
- 'b-white': Specifies the engineering ANSI B size white medium: 11 inches x 17 inches
- 'b-transparent': Specifies the engineering ANSI B size transparent medium: 11 inches x 17 inches)

The following standard media name keyword values are defined for American Architectural engineering media:

- 'arch-a-white': Specifies the Architectural A size white medium: 9 inches x 12 inches
- 'arch-a-transparent': Specifies the Architectural A size transparent medium: 9 inches x 12 inches
- 'arch-b-white': Specifies the Architectural B size white medium: 12 inches x 18 inches
- 'arch-b-transparent': Specifies the Architectural B size transparent medium: 12 inches x 18 inches

Media Size Name Keywords:

The following standard media size name keyword values are defined for media sizes (from ISO DPA):

- 'iso-a3': Specifies the ISO A3 size: 297 mm by 420 mm as defined in ISO 216
- 'iso-a4': Specifies the ISO A4 size: 210 mm by 297 mm as defined in ISO 216
- 'na-letter': Specifies the North American letter size: 8.5 inches by 11 inches
- 'na-legal': Specifies the North American legal size: 8.5 inches by 14 inches

'na-8x10': Specifies the North American 8 inches by 10 inches size 'executive': Specifies the executive size (7.25 X 10.5 in)

'folio': Specifies the folio size (8.5 X 13 in)

'ledger': Specifies the ledger size (11 X 17 in)

- 'quarto': Specifies the quarto size (8.5 X 10.83 in)
- 'iso-c4': Specifies the ISO C4 size: 229 mm by 324 mm as defined in ISO 269

'jis-b4': Specifies the JIS B4 size: 257mm x 364mm 'jis-b5': Specifies the JIS B5 size: 182mm x 257mm

The following standard media size name keyword values are defined for American Standard (i.e. ANSI) engineering media sizes:

'a': Specifies the engineering ANSI A size: 8.5 inches x 11 inches 'b': Specifies the engineering ANSI B size: 11 inches x 17 inches

02187

Informco.com

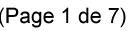

Date de production: 10 mai 2019

Annexé et faisant partie de la police numéro:

 $\bar{\mathbf{X}}$ 

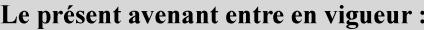

7 mai 2019

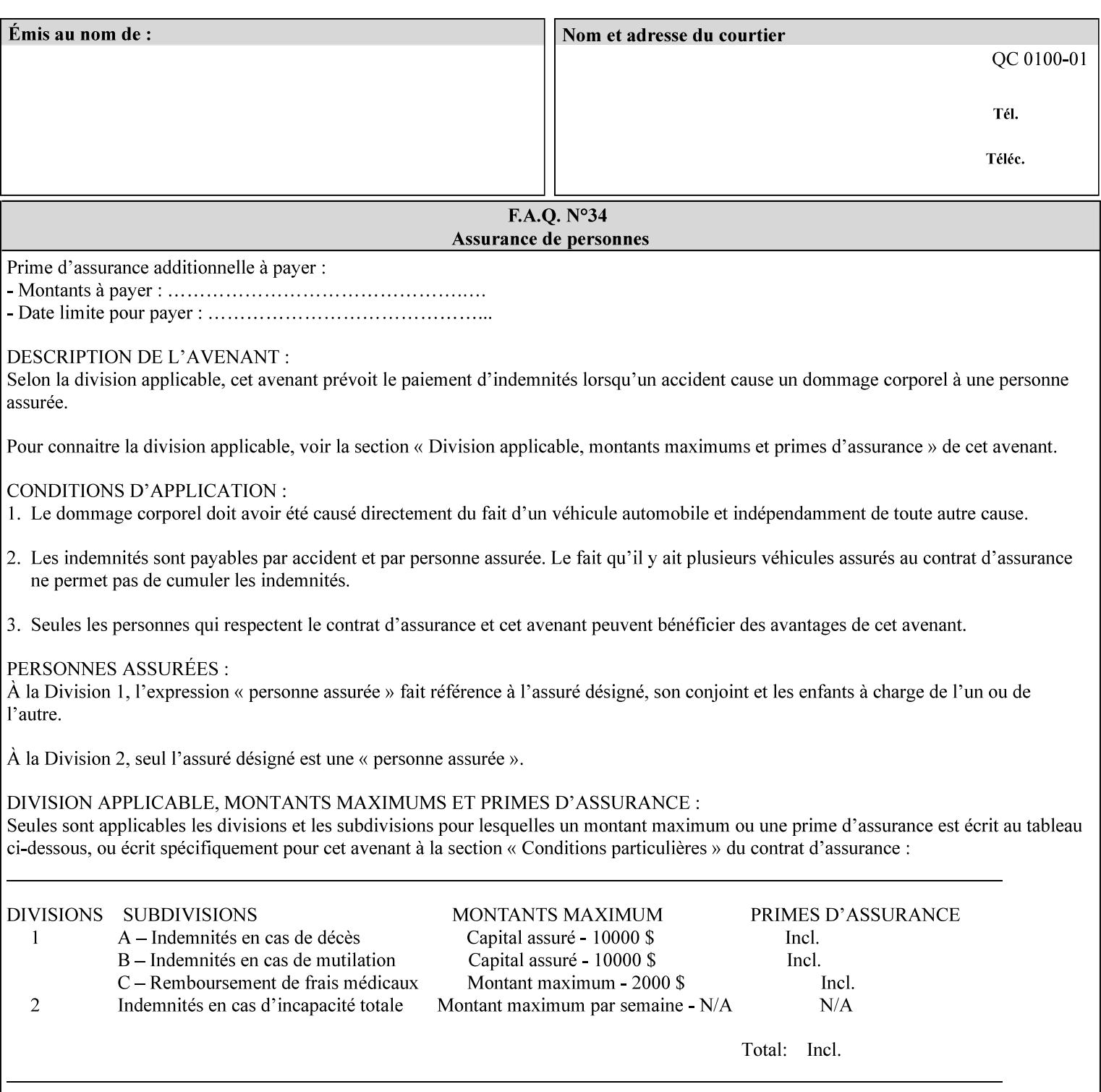

The following standard media size name keyword values are defined for American Architectural engineering media sizes:

'arch-a': Specifies the Architectural A size: 9 inches x 12 inches 'arch-b': Specifies the Architectural B size: 12 inches x 18 inches

## **7.52 media-col (collection) Job Template**

## **XML Syntax**

<media-col syntax="collection"> <media-type syntax="keyword">*keyword*</media-type> <media-type syntax="name">*name*</media-type> <media-description syntax="keyword">*keyword*</media-description> <media-description syntax="name">*name*</media-description> <media-color syntax="keyword">*keyword*</media-color> <media-color syntax="name">*name*</media-color> <media-pre-printed syntax="keyword">*keyword*</media-pre-printed> <media-pre-printed syntax="name">*name*</media-pre-printed> <media-hole-count syntax="integer">*integer*</media-hole-count> <media-order-count syntax="integer">*integer*</media-order-count> <media-size syntax="collection"> <x-dimension syntax="integer">*integer*</x-dimension> <y-dimension syntax="integer">*integer*</y-dimension> </media-size> <media-weight-metric syntax="integer">*integer*</media-weight-metric> <media-back-coating syntax="keyword">*keyword*</media-back-coating> <media-back-coating syntax="name">*name*</media-back-coating> <media-front-coating syntax="keyword">*keyword*</media-front-coating> <media-front-coating syntax="name">*name*</media-front-coating> <media-grain syntax="keyword">*keyword*</media-grain> <media-grain syntax="name">*name*</media-grain> <media-key syntax="keyword">*keyword*</media-key> <media-key syntax="name">*name*</media-key>

<media-recycled syntax="keyword">*keyword*</media-recycled>

<media-recycled syntax="name">*name*</media-recycled>

<media-tooth syntax="keyword">*keyword*</media-tooth>

<media-tooth syntax="name">*name*</media-tooth>

</media-col>

**Description** This attribute augments the 'media' Job Template attribute (defined in section 7.50). This 'media-col' Job Template collection attribute enables a client end user to submit a list of media characteristics to the Printer as a way to more completely specify the media to be used. Each member attribute of the collection identifies a media characteristic.

> Each value of the 'media' (keyword | name) Job Template attribute uniquely identifies an instance of media. Each combination of values of the 'media-col' collection attribute also uniquely identify an instance of media. In other words, each media instance supported by a Printer has a combination of member attribute values that differs from the combination of values for all other supported media instances.

02188

Informco.com

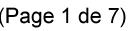

Date de production: 10 mai 2019

Annexé et faisant partie de la police numéro:

 $\bar{\mathbf{X}}$ 

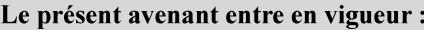

7 mai 2019

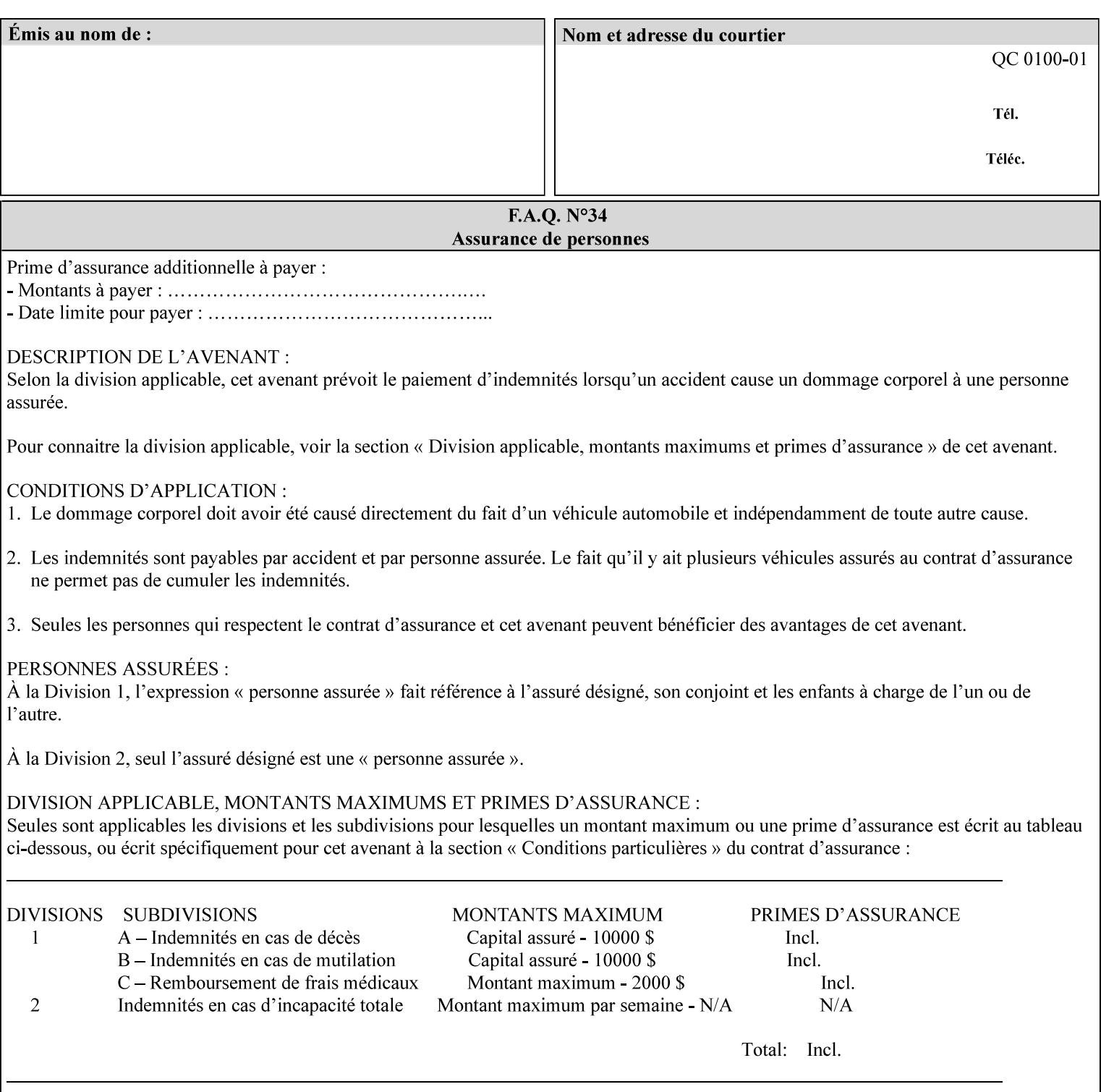

The client MUST NOT supply both the 'media' and the 'media-col' Job Template attributes.

A number of collection Job Template attributes defined in this manual have both the 'media' and 'media-col' member attributes. The same rule against supplying both in a job ticket holds for those collection attributes.

Each 'media-col' value in a Printer contains a value for each 'mediacol' member attribute supported by the Printer. That is, all 'media-col' values in a Printer contain the same member attributes. The 'mediacol' values supported by a Printer is either all combinations of supported member attribute values or a subset thereof. When a client supplies a 'media-col' attribute in a job ticket, the client NEED NOT include all 'media-col' member attributes supported by the Printer.

### **Matching a submitted 'media-col' value to a value in the Printer**

When a Printer receives a 'media-col' attribute in a Job Creation request, it supplies any member attributes with the values of the member attributes of the Printer's 'media-col-default' attribute.

Then the Printer matches the resulting set of member attributes with the set of media that it is configured to support. If there are no media whose member attributes match one for one, the Printer faults the Job, schedules other jobs, and requests operator intervention to fix the mis-match (see section 2.5)

02189

Informco.com

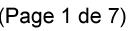

Date de production: 10 mai 2019

Annexé et faisant partie de la police numéro:

 $\bar{\mathbf{X}}$ 

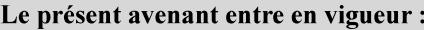

7 mai 2019

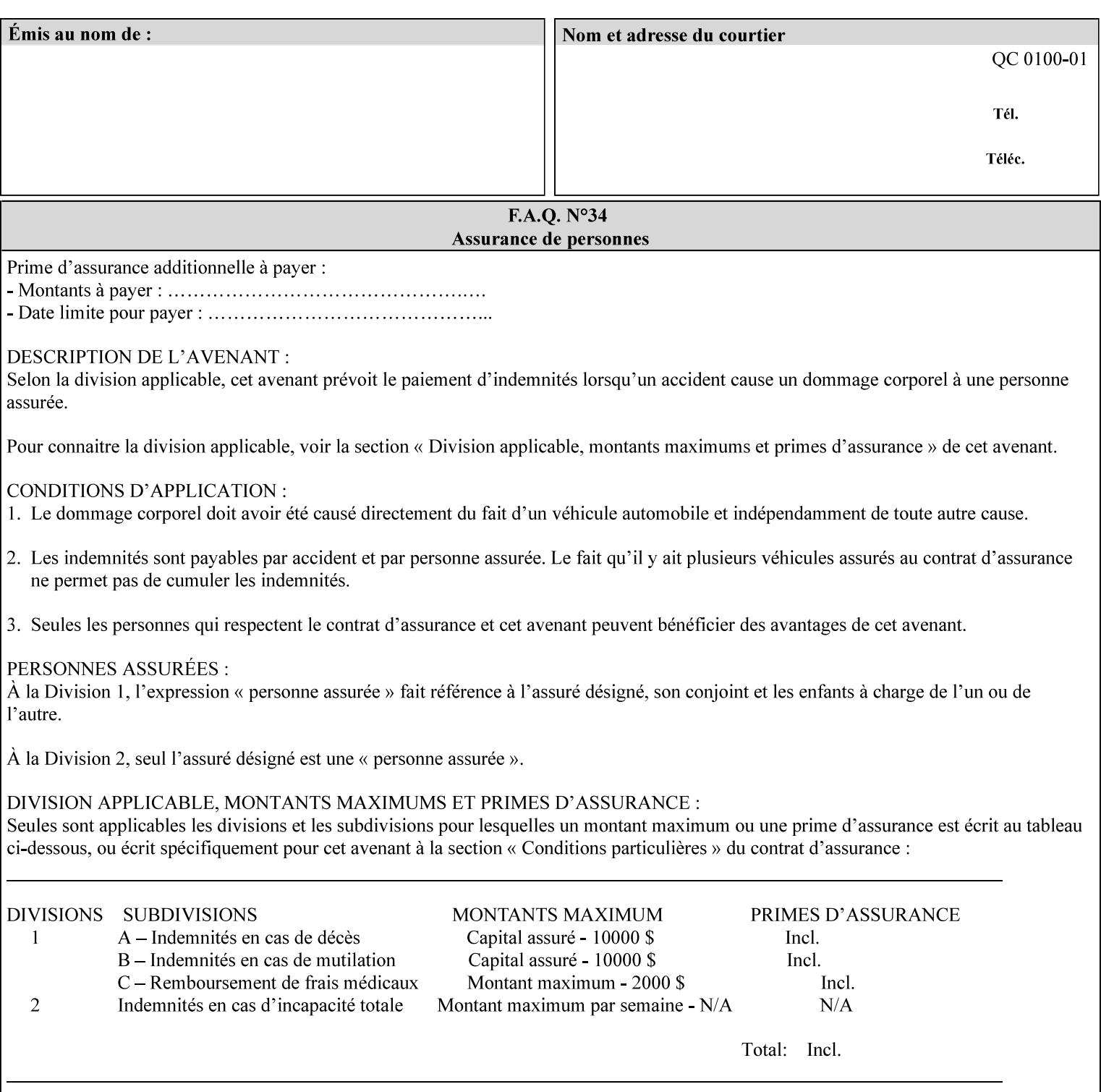

#### **Member Attributes for the 'media-col' Job Template Attribute**

Table 13 lists the member attributes of the 'media-col' collection attribute:

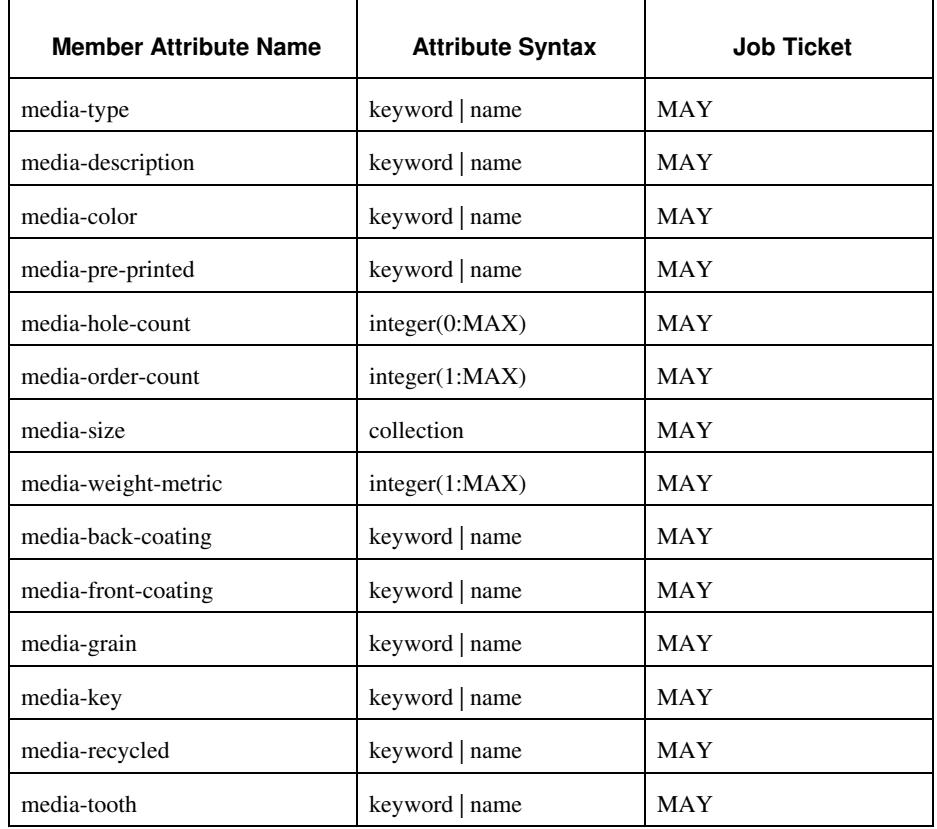

### **Table 13 - 'media-col' member attributes**

The 'media-col' collection member attributes definitions are:

### **media-type (keyword | name(MAX))**

The 'media-type' member attribute identifies the type of media, i.e., the media instance's predominate characteristic. The value of this attribute is used by the Printer to alter its behavior, such as selection of an appropriate paper path, or to perform additional conflict checking between Job Template attributes.

02190

Informco.com

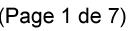

Date de production: 10 mai 2019

Annexé et faisant partie de la police numéro:

 $\bar{\mathbf{X}}$ 

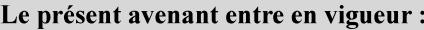

7 mai 2019

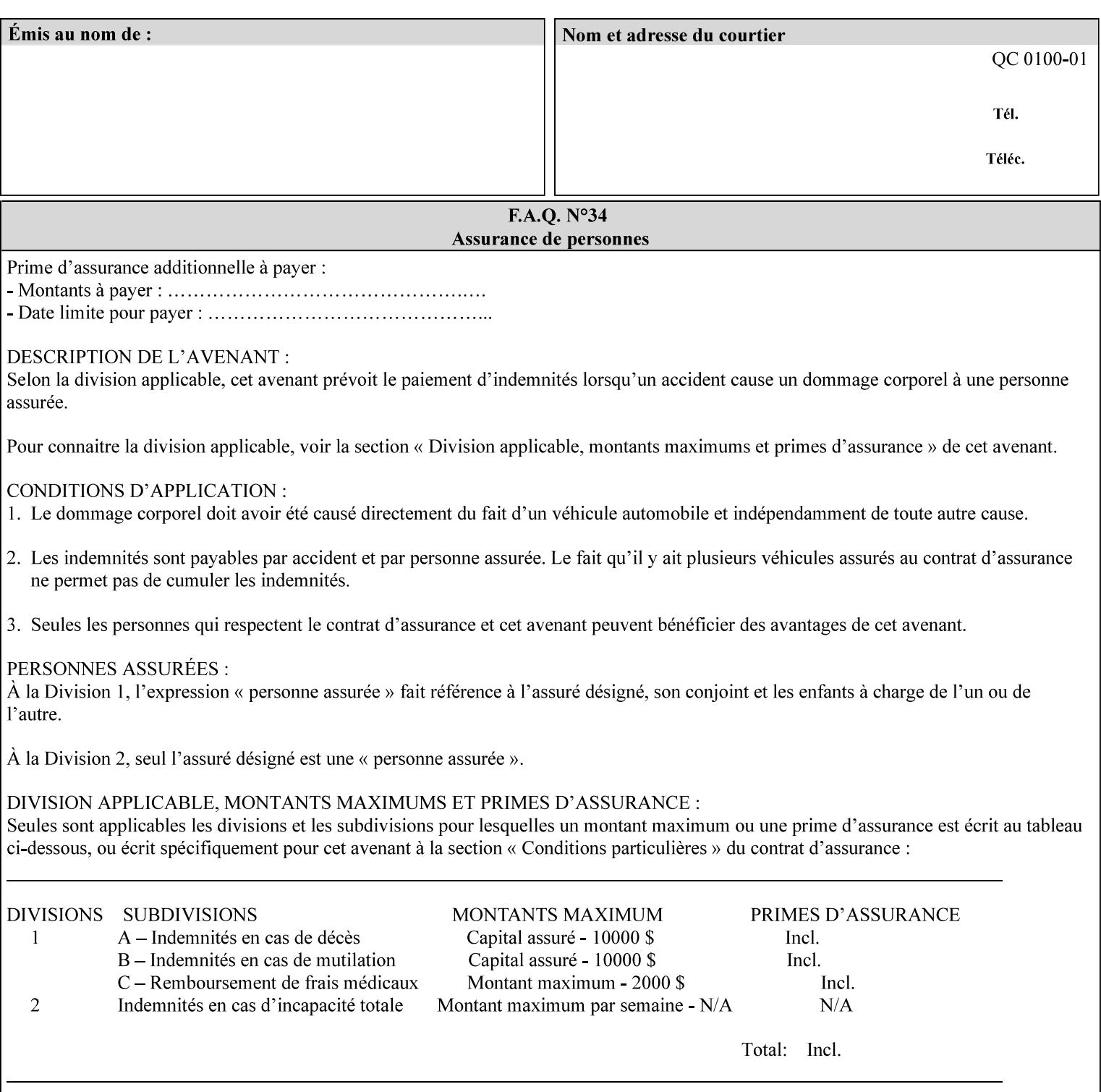

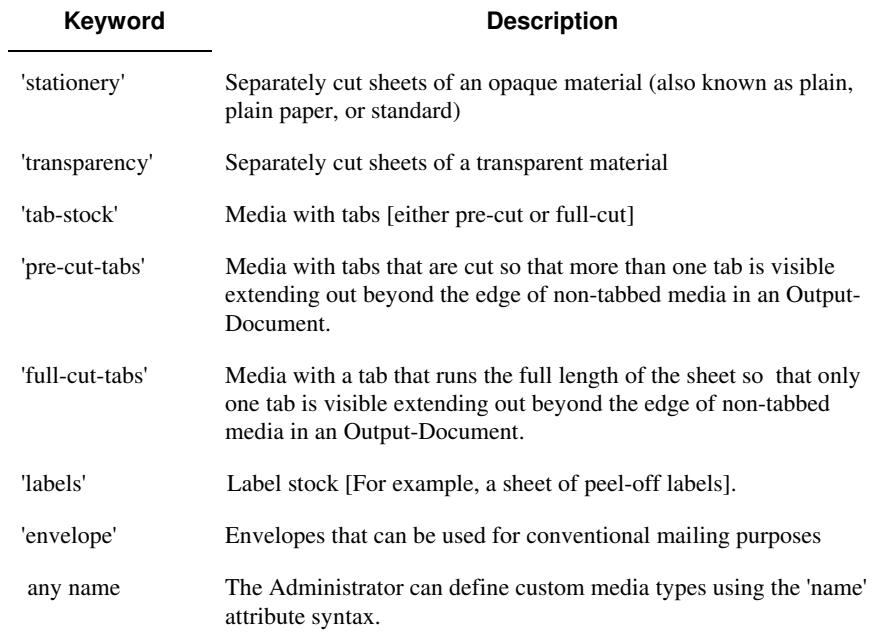

Standard keyword values for 'media-type' are:

#### **media-description (keyword | name)**

The 'media-description' member attribute is used to specify a media description. The 'media-description' member attribute is treated as just another characteristic of the media that the printer must match to select the correct media. For example, the System Administrator can use the 'media-description' attribute to help distinguish between two media which are very similar. However, more than one medium instance can have the same 'keyword' or 'name' value.

The value of the 'media-description' member attribute can be any of the keyword or name values defined for the 'media' Job Template attribute (section 7.50) or any other name value defined by the implementation or administrator that is a description. But, unlike the 'media' attribute 'keyword' values, the 'keyword' value of the 'mediadescription' member attribute has no specific semantic meaning to the Printer. For example, if the keyword value is one of the input tray keywords, the Printer does not use that value to pull the media from that tray. If the client wants to select the media in a particular tray, no matter what it is, then the client MUST supply that tray keyword name, say, 'top', in the 'media' Job Template attribute, instead of using the 'media-description' member attribute. Similarly, if the text string happens to be the same as one of the media size names, the Printer does not use that value to select a media of that size. When supplying the 'media-col' attribute, the client MUST use the 'mediasize' member attribute to specify the size. If the client wants to select the media of a particular size, no matter what it is, then the client MUST supply that size keyword name, say 'iso-a4', in the 'media' Job
02191

Informco.com

ENC1<br>ENC2

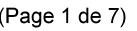

Date de production: 10 mai 2019

Annexé et faisant partie de la police numéro:

 $\bar{\mathbf{X}}$ 

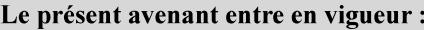

7 mai 2019

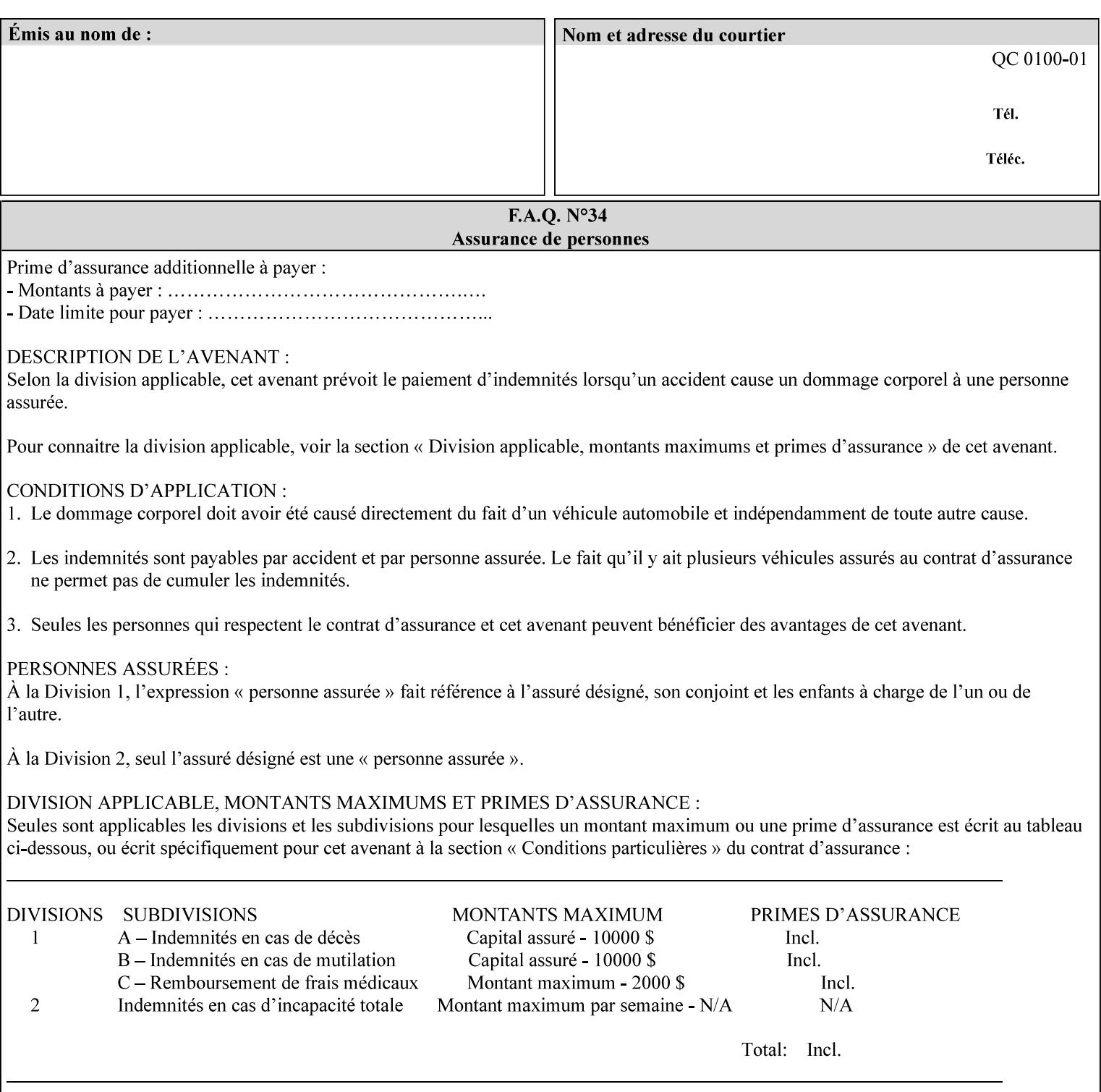

Template attribute, instead of using the 'media-description' member attribute.

For example, suppose that a Printer supports two A4 media that are identical, except that one has three punched holes and the other does not. If the 'media-hole-count' member attribute (see description below) is supported, then one will have the value, say, '3' and the other '0'. In such a case, the 'media-description' attribute is not needed to distinguish between the two media instances. However, if the 'media-hole-count' member attribute is not supported, the 'mediadescription' has different values for the two media, say, 'punched' and 'un-punched' (or a zero length 'name' string), respectively. The 'media-description' member attribute could contain any additional information, such as the size, weight, color, etc. However, the client cannot localize any 'name' values (only pre-defined standard 'keyword' values) to the locale of the user. In order to allow the users to access these two media instances most simply using the 'media' attribute, they should each have names associated with them, such as the 'iso-a4-punched' name (defined by the administrator) and the 'isoa4-white' keyword (defined above in description of 'media' attribute).

As another example of the use of the 'media-description' member attribute to distinguish two media instances that otherwise would have identical characteristics, there are a number of media keywords (defined above in description of 'media' attribute) that a user would expect to have the same characteristics. For example, 'na-letter' and 'a' are both 8.5 by 11 inches. If they would be associated with media instances that have the same characteristics, the administrator puts two different values in their 'media-description' member attributes, say, 'na-letter' and 'a'.

#### **media-color (keyword | name)**

The 'media-color' member attribute indicates the desired color of the media being specified.

02192

Informco.com

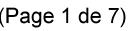

Date de production: 10 mai 2019

Annexé et faisant partie de la police numéro:

 $\bar{\mathbf{X}}$ 

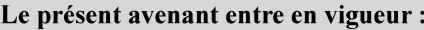

7 mai 2019

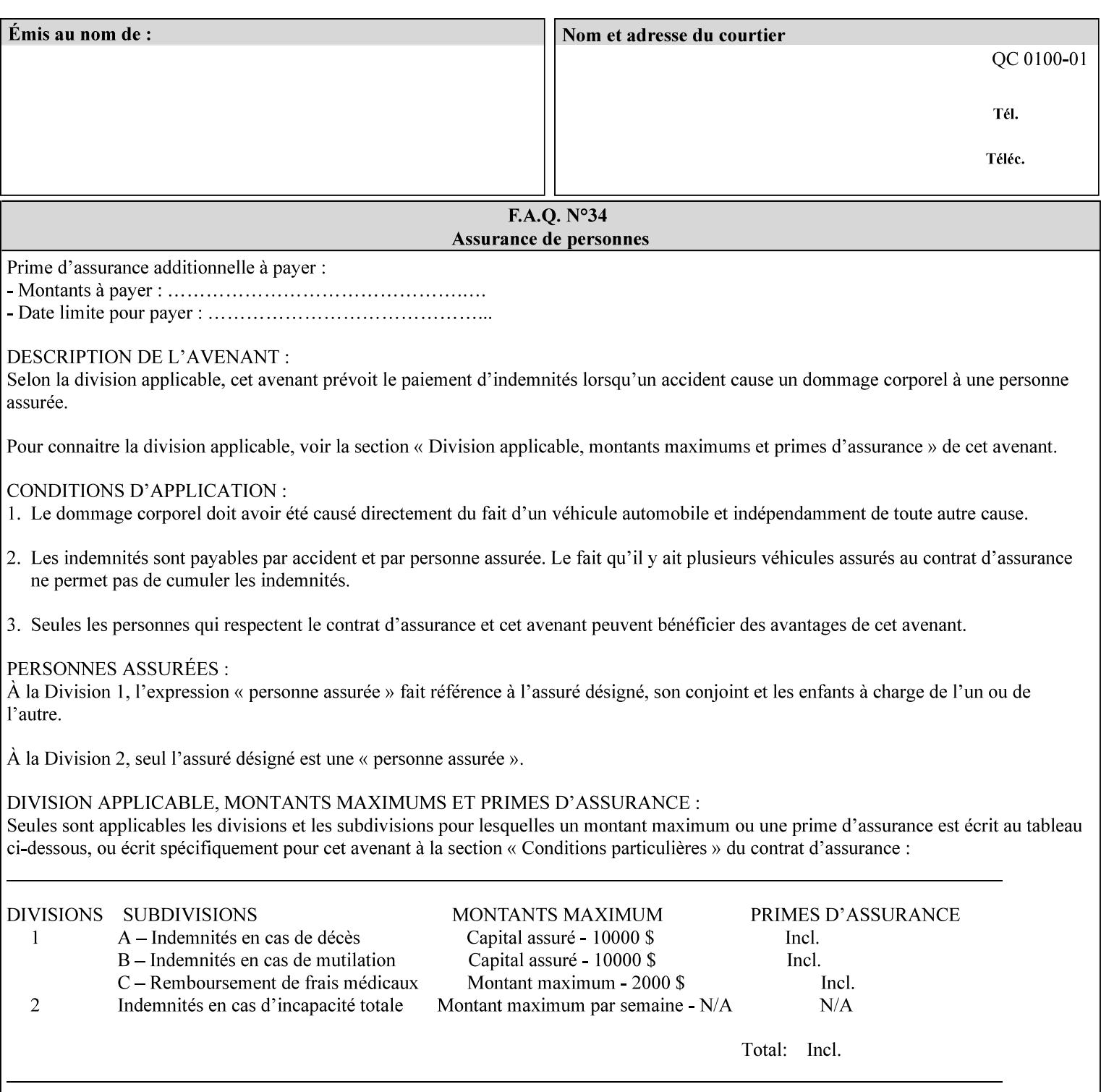

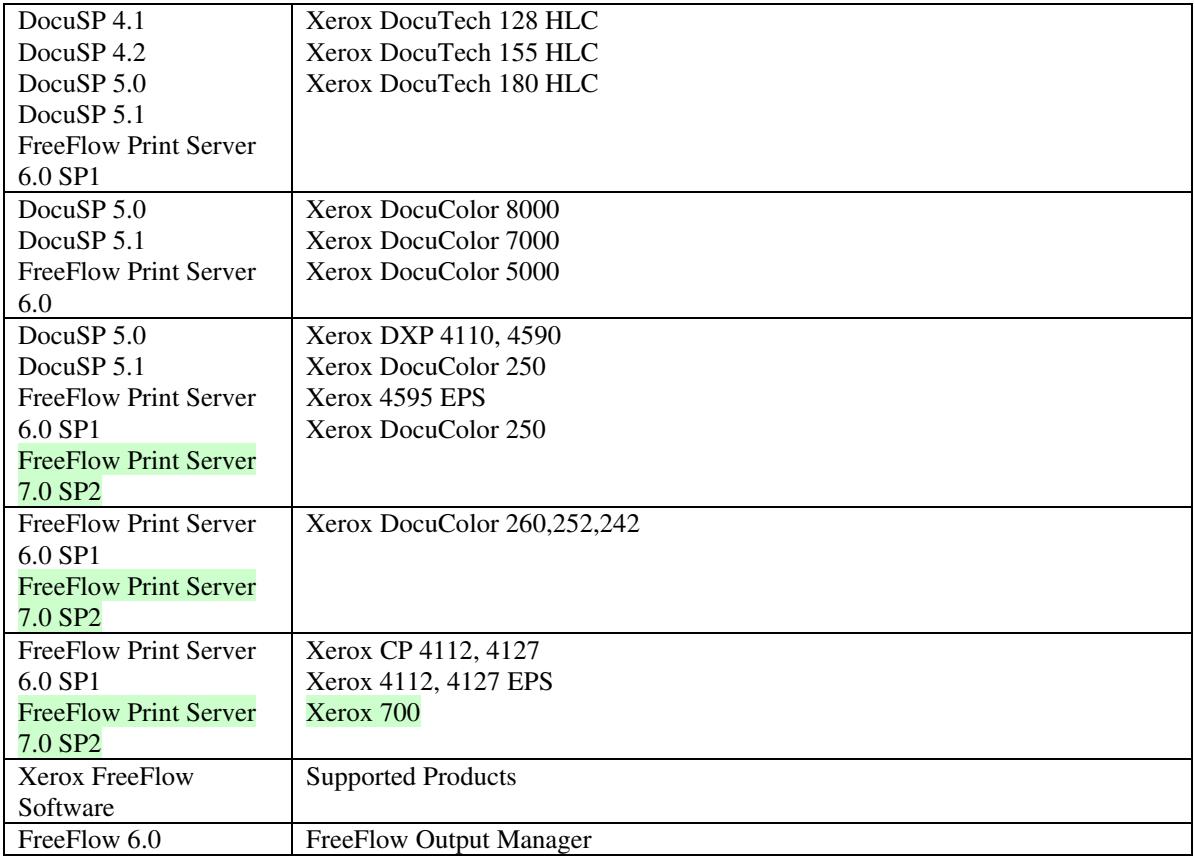

FreeFlow Print Server (FFPS) v6.0 is the new name for DocuSP V6.0.

## **1.1.3**

### **1.1.4 Disclaimers for this manual**

Xerox makes no representations that this manual represents the very latest information and Xerox reserves the right to change product features without prior notification.

Although this manual has not been specifically designed to support job ticket testing, anyone who needs to validate custom XPIF job tickets will find this manual useful.

## **1.2 About the users of this manual**

Xerox Production Systems are supplied with client print submission applications that generate job tickets from user selections at a menu or graphical user interface. If any of those are suitable in your environment, then you do not need to develop custom job tickets or print submission applications.

This manual is intended for software application developers who will use the information contained in it to create custom XPIF job tickets for use with the supported Xerox products. If you are such an individual, this is what we assume that you already know and can do:

02193

Informco.com

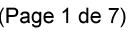

Date de production: 10 mai 2019

Annexé et faisant partie de la police numéro:

 $\bar{\mathbf{X}}$ 

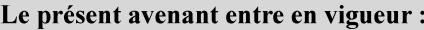

7 mai 2019

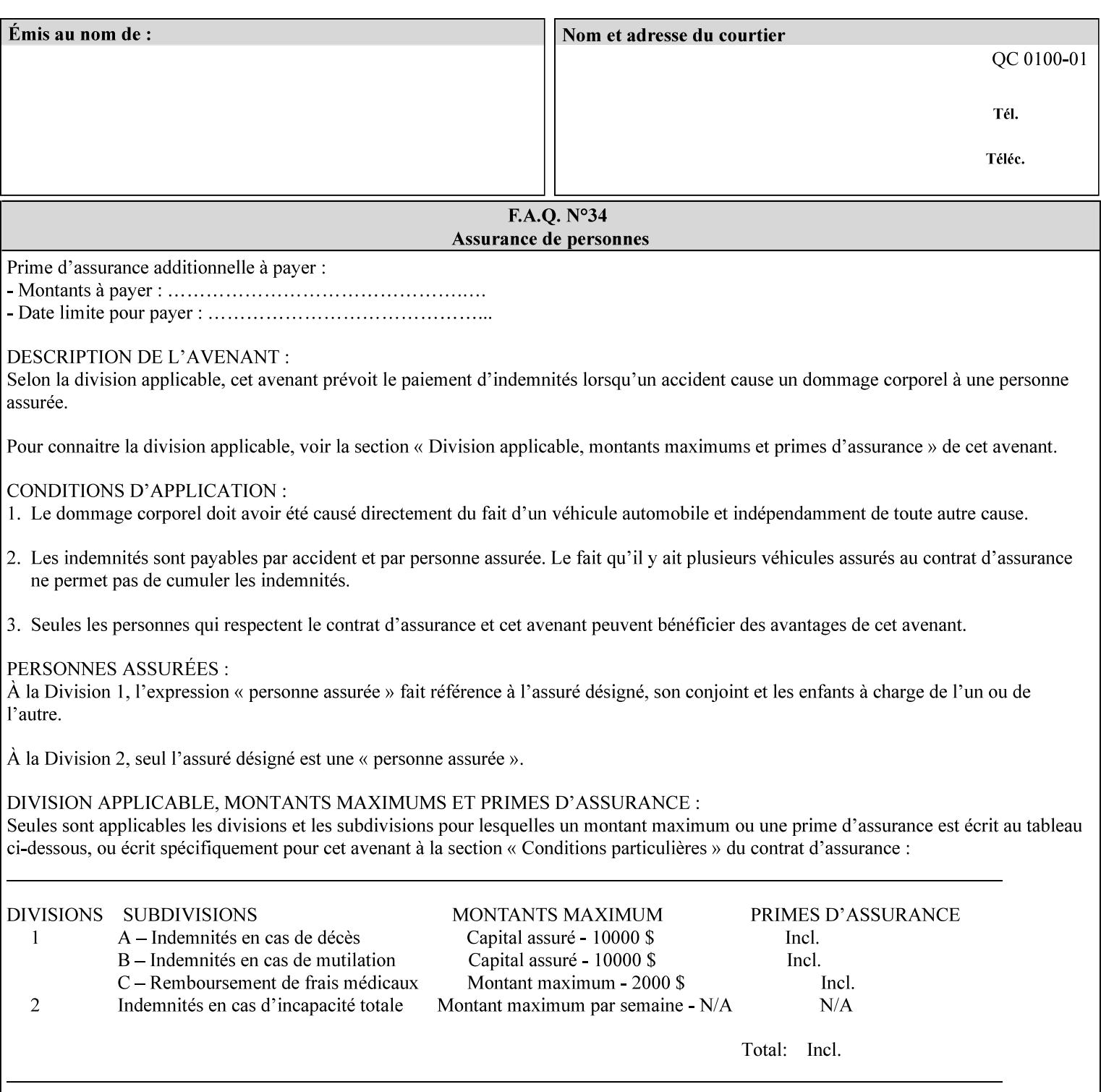

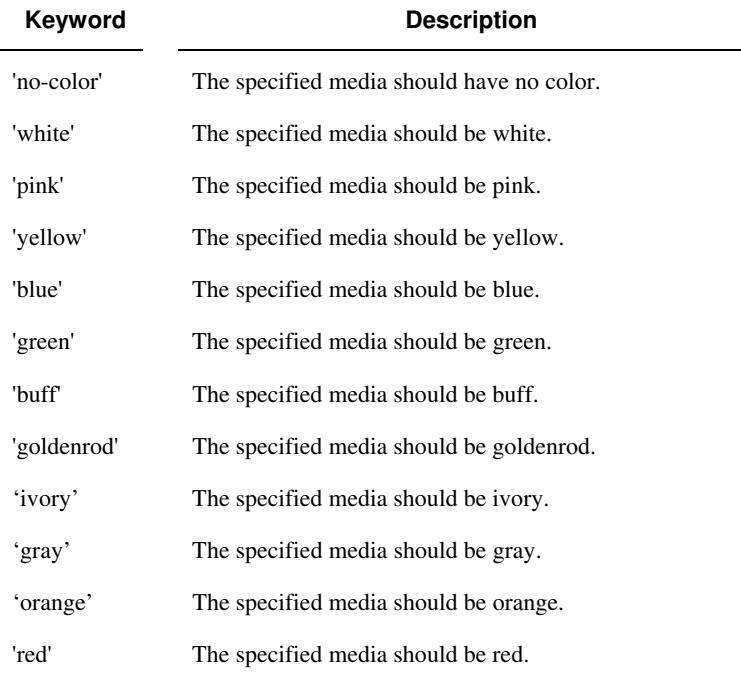

Standard keyword values for 'media-color' are:

The Administrator can define custom paper colors using the 'name' attribute syntax.

#### **media-pre-printed (keyword | name)**

The 'media-pre-printed' attribute indicates that the pre-printed characteristics of the desired media. Examples of pre-printed media include forms and company letterhead. The standard keyword values for 'media-pre-printed' are:

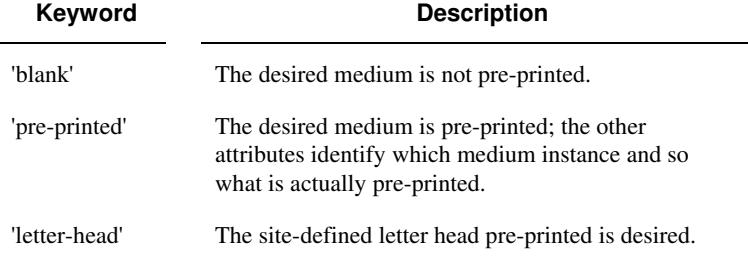

### **media-hole-count (integer(0:MAX))**

The 'media-hole-count' member attribute indicates the number of predrilled holes in the desired media. A value of 0 (zero) indicates that no holes should be present in the media.

### **media-order-count (integer(1:MAX))**

The 'media-order-count' member attribute indicates the number of sheets, within an ordered sequence of sheets; after which the sequence begins to repeat. For example, third cut tab stock in which all three forms are present has an order count of 3 (this is also sometimes called the modulus of the ordered media).

02194

Informco.com

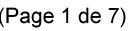

Date de production: 10 mai 2019

Annexé et faisant partie de la police numéro:

 $\bar{\mathbf{X}}$ 

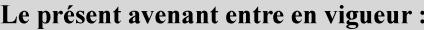

7 mai 2019

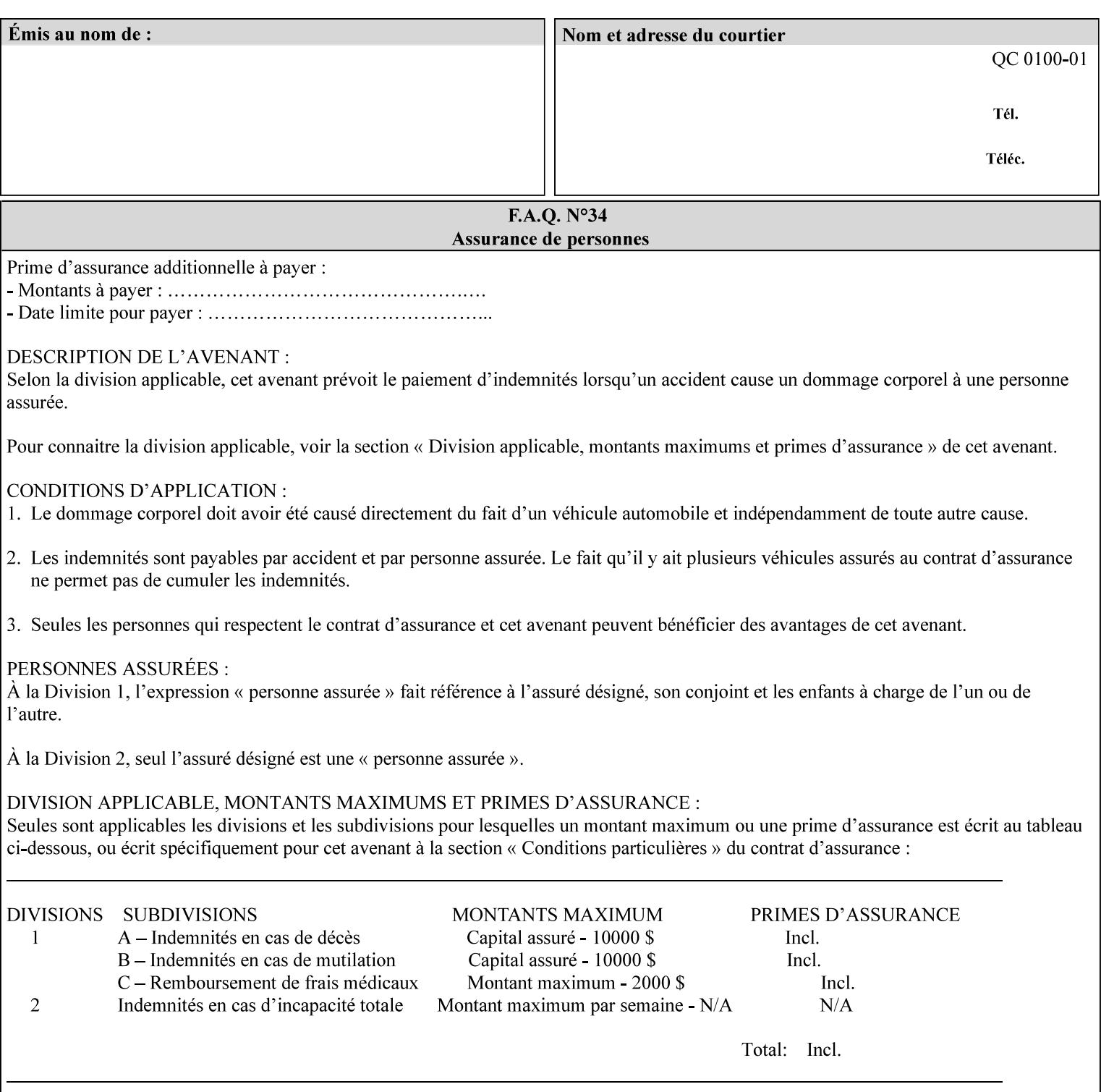

Full-cut tab stock may have an order count greater than 1 if it has an ordered sequence, such as a cycle of colors or cycle of pre-printing.

If the 'media-order-count' is 1, then all media is the same.

*Implementation Note: For DocuSP/FFPS, the client can only supply the 'media-order-count' member attribute with the 'mediatype' values: 'tab-stock' or 'pre-cut-tab' or a supported name value.* 

#### **media-size (collection)**

The 'media-size' member attribute is a collection that explicitly specifies the numerical media width and height dimensions.

#### **Member Attributes for the 'media-size' member attribute of 'media-col'**

The 'media-size' collection member attributes are:

### **Table 14 - 'media-size' member attributes**

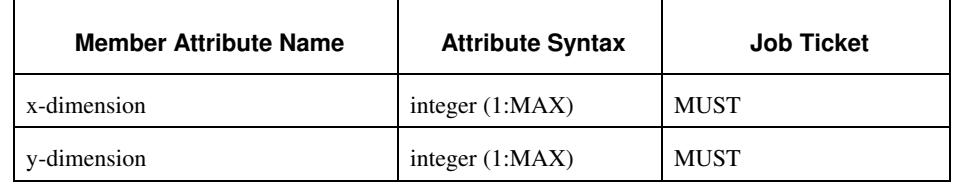

#### **x-dimension (integer(1:MAX))**

The 'x-dimension' member attribute indicates the size of the media in hundredths of a millimeter along the bottom edge of the media. See section 6 6.2.2 regarding the coordinate system. This unit is equivalent to 1/2540 th of an inch resolution.

*Implementation Note: DocuSP/FFPS measures media size to the nearest millimeter. Therefore, the client MUST round the value to the nearest millimeter, i.e., ensure that the two least significant digits are always 00. For example, 8.5 inches is 215.9 millimeters. Therefore the client MUST supply the 'x-dimension' value as '21600, not 21590'. See Appendix F '* Media Size English-Metric Equivalents*'.* 

#### **y-dimension (integer(1:MAX))**

The 'y-dimension' member attribute indicates the size of the media in hundredths of a millimeter along the left edge of the media. See section 6 regarding the coordinate system. This is equivalent to 1/2540 th of an inch resolution.

*Implementation Note: DocuSP/FFPS measures media size to the nearest millimeter. See 'x-dimension' note.*

02195

Informco.com

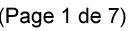

Date de production: 10 mai 2019

Annexé et faisant partie de la police numéro:

 $\bar{\mathbf{X}}$ 

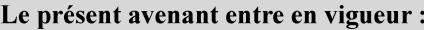

7 mai 2019

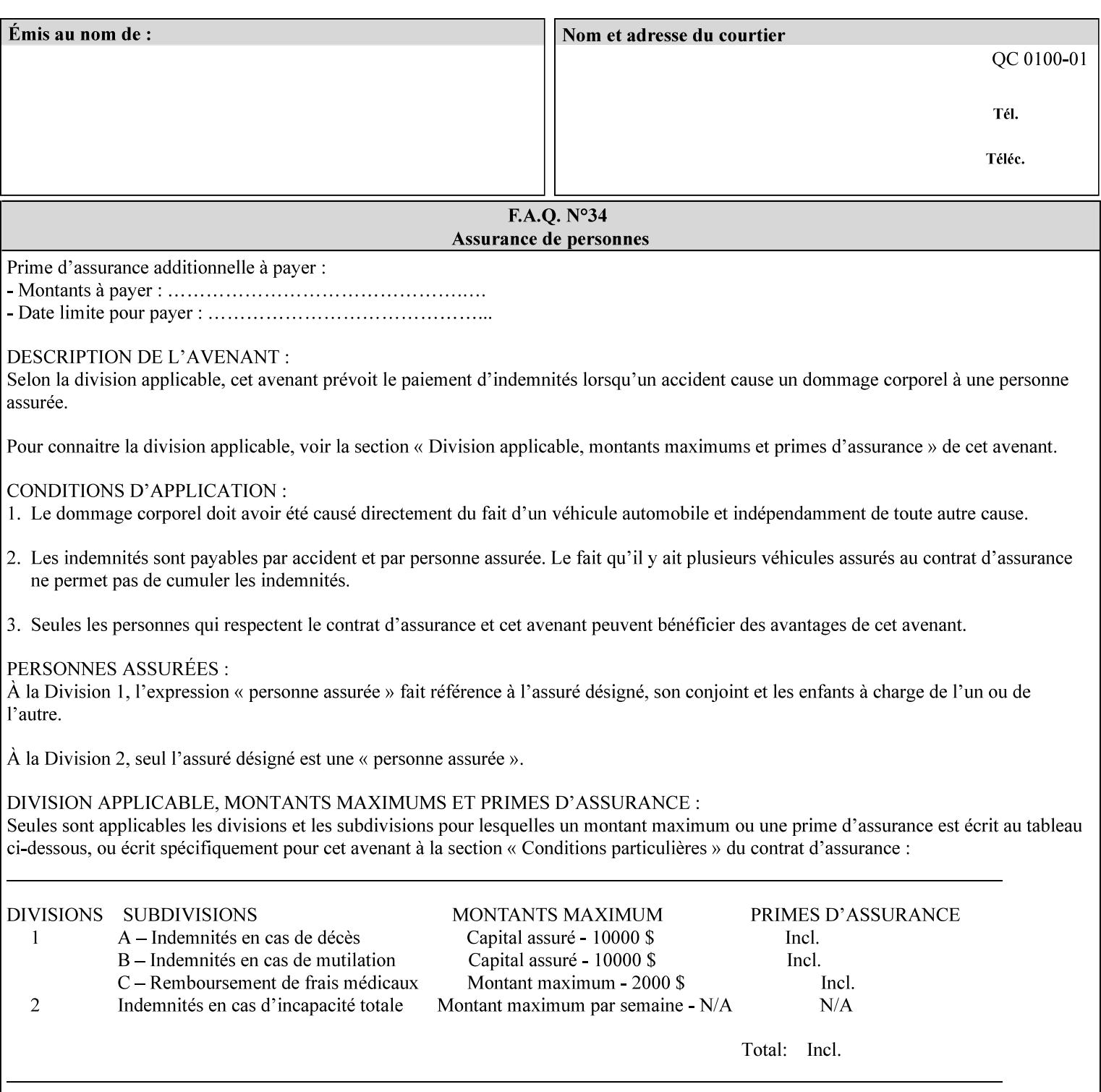

#### **media-weight-metric (integer(1:MAX))**

The 'media-weight-metric' member attribute indicates the weight of the desired media rounded to the nearest whole number of grams per square meter. See Appendix G 'Media Weight - English-Metric Equivalents'.

#### **media-front-coating (keyword | name)**

#### **media-back-coating (keyword | name)**

The 'media-front-coating' and 'media-back-coating' member attributes indicate what pre-process coating has been applied to the front and back of the desired media, respectively.

Standard keyword values for 'media-front-coating' and 'media-backcoating' are:

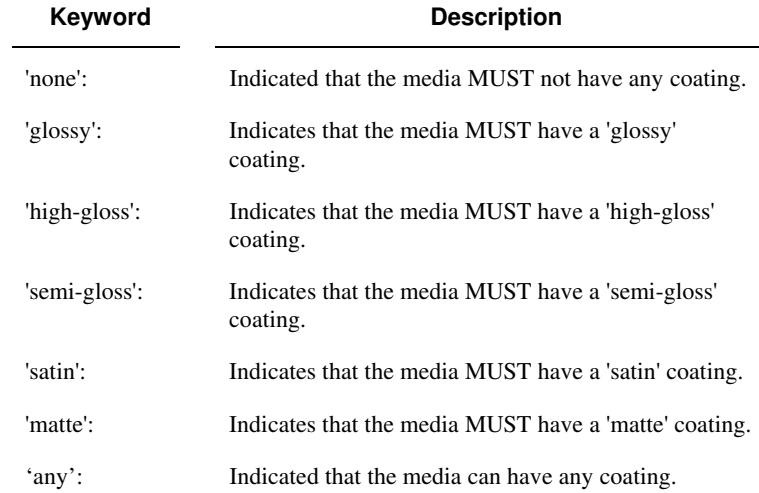

#### **media-grain (keyword | name)**

The 'media-grain' member attribute indicates the desired grain of the media being specified. This attribute is only supported for iGen3 production printers.

Standard keyword values for 'media-grain' is:

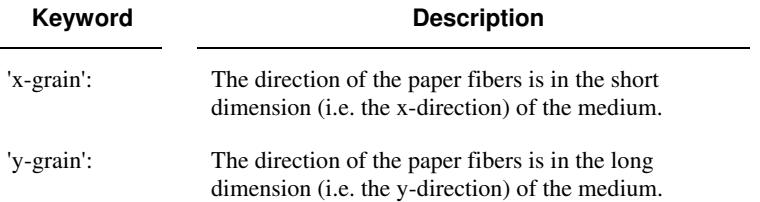

02196

Informco.com

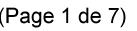

Date de production: 10 mai 2019

Annexé et faisant partie de la police numéro:

 $\bar{\mathbf{X}}$ 

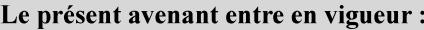

7 mai 2019

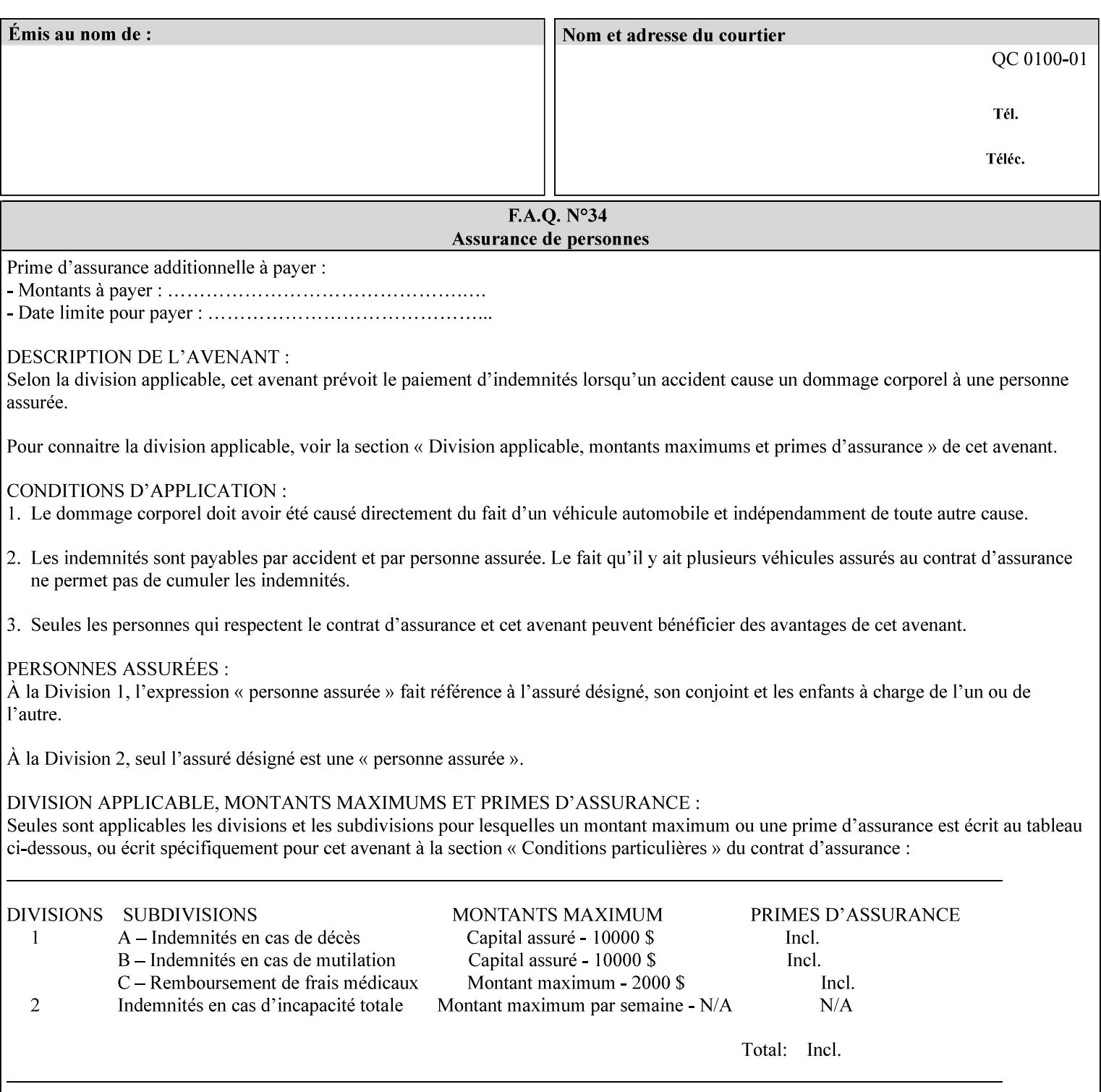

#### **media-key (keyword | name)**

The 'media-key' member attribute contains the name of the media represented as a keyword or name. Values MUST be the same as the keyword and name values for the 'media' Job Template attribute and represent the same media, except for media size and input tray keywords.

#### **media-recycled (keyword | name)**

The 'media-recycled' member attribute indicates the recycled characteristics of the media. The standard keyword values are:

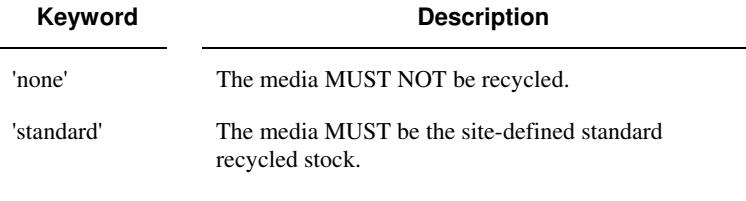

If this member attribute is supported, the Printer MUST support at least the 'none' and 'standard' values.

### **media-tooth (keyword | name)**

The 'media-tooth' member attribute indicates the desired tooth (or roughness) of the media being specified. The tooth of a medium is particularly important for those marking engines that use pens (e.g. plotters) to mark the medium. The type of pen used shall match the tooth of the medium for best resolution. This attribute is only supported for iGen3 production printers.

#### **Standard keyword values for 'media-tooth' are:**

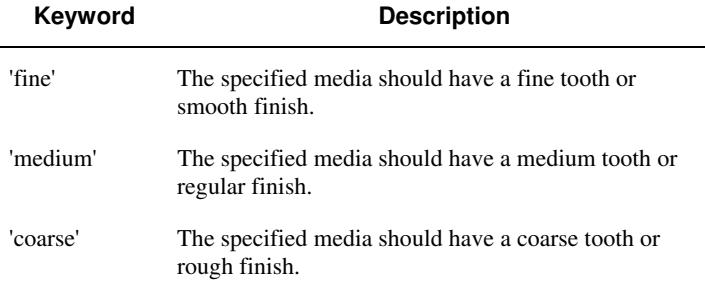
02197

Informco.com

ENC1<br>ENC2

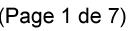

Date de production: 10 mai 2019

Annexé et faisant partie de la police numéro:

 $\bar{\mathbf{X}}$ 

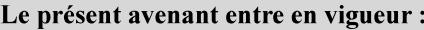

7 mai 2019

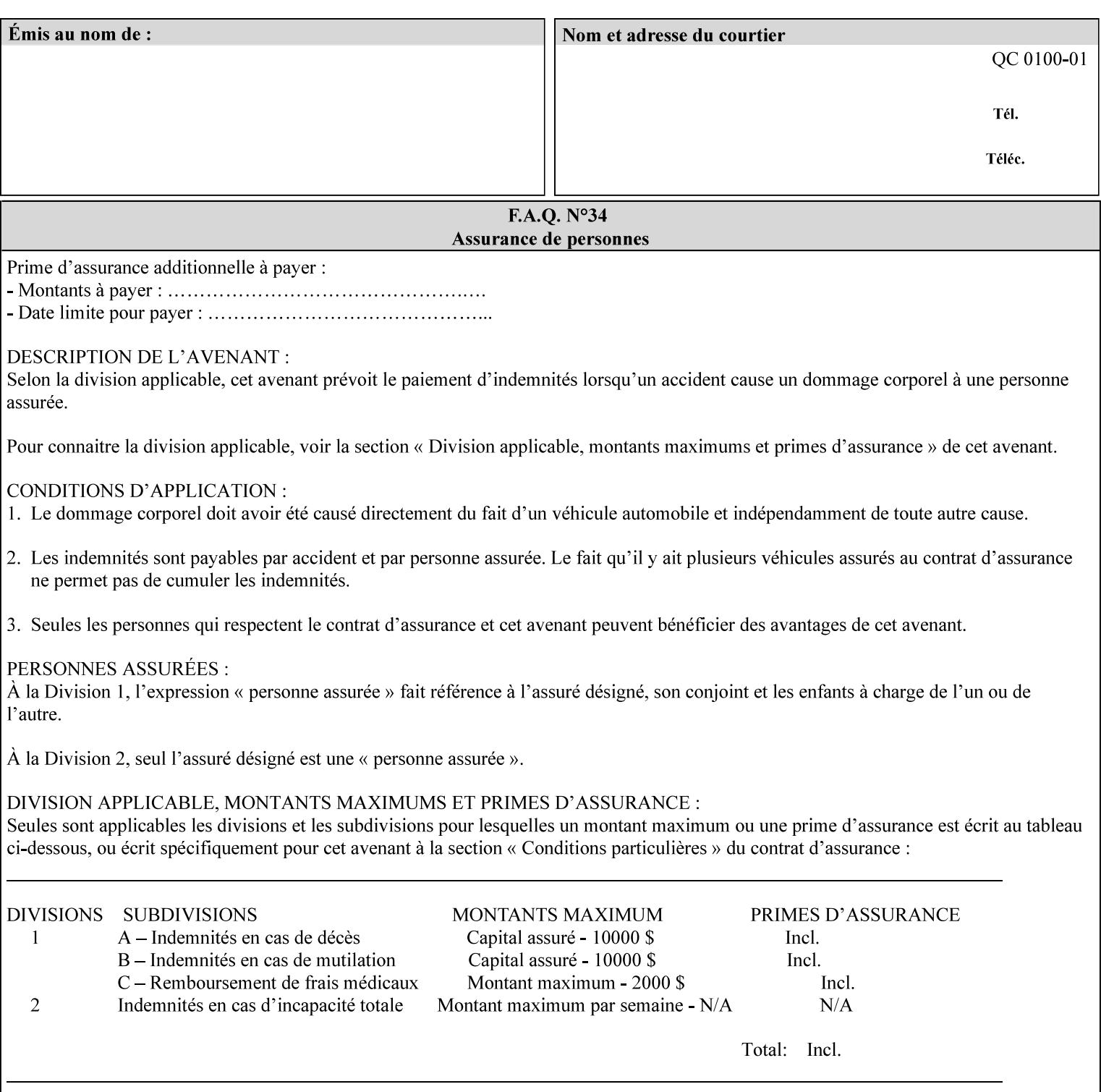

# **7.53 opi-image-insertion (keyw ord) Job Template XML Syntax** <opi-image-insertion syntax="keyword">*keyword*</opi-imageinsertion> **Description** This attribute indicates the type of OPI image insertion to be performed. **Standard keyword values are: Keyword Description** 'insert' At print time, OPI images referenced in the document file are retrieved, manipulated as specified, and inserted or substituted for those referenced in the document. 'do-not-insert' At print time, OPI images referenced in the document are not retrieved, inserted or substituted for those in the document. The Printer ignores all OPI image insertion references. **7.54 opi-image-pre-scan (keyw ord) Job Template XML Syntax** < opi-image-pre-scan syntax="keyword">*keyword*</a></a>fopi-image-prescan> **Description** This attribute indicates whether or not the Printer is to pre-scan the document data in order to validate that OPI images referenced within the document are accessible and, optionally, to pull them to the Printer, before processing the job. **Standard keyword values are: Keyword Description**  'no-pre-scan' Perform no pre-scan of the document data before processing the job. 'pre-scan' Before processing the job, pre-scan the document data and validate that each OPI image exists and is accessible. 'pre-scan-and-gather' pre-scan the document data and retrieve the referenced OPI images prior to processing the job. Note: It is an implementation decision whether the referenced OPI image files are inserted into the document data stream or are simply copied to the Printer's local disk.

02198

Informco.com

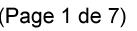

Date de production: 10 mai 2019

Annexé et faisant partie de la police numéro:

 $\bar{\mathbf{X}}$ 

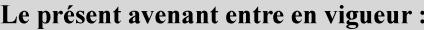

7 mai 2019

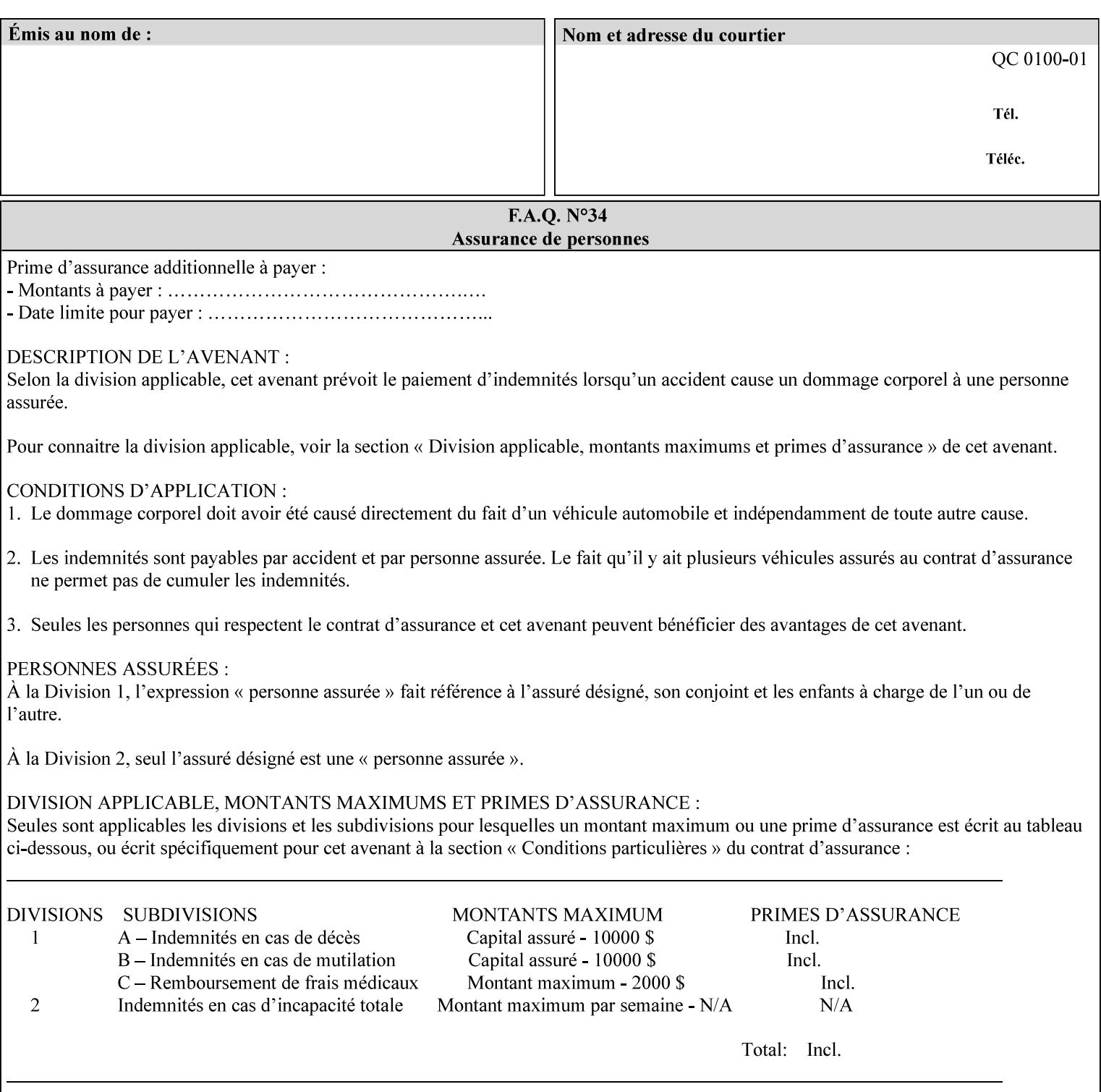

### **7.55 orientation-requested (enum) Job Template**

**XML Syntax** < orientation-requested syntax="enum">*enum*</orientation-requested>

**Description** This attribute indicates the desired orientation for printed printstream pages; it does not describe the orientation of the clientsupplied print-stream pages.

> For some document formats (such as 'application/postscript'), the desired orientation of the print-stream pages is specified within the document data. This information is generated by a device driver prior to the submission of the print job. Other document formats (such as 'text/plain') do not include the notion of desired orientation within the document data. In the latter case it is possible for the Printer to bind the desired orientation to the document data after it has been submitted. It is expected that a Printer would only support 'orientations-requested' for some document formats (e.g., 'text/plain' or 'image/tiff') but not others (e.g., 'application/postscript'). This is no different than any other Job Template attribute since Job Template rule #1 points out that a Printer may support or not support any Job Template attribute based on the document format supplied by the client. However, a special mention is made here since it is very likely that a Printer will support 'orientation-requested' for only a subset of the supported document formats.

*Implementation Note: DocuSP/FFPS supports the 'orientationrequested' attribute for the 'text/plain' and 'text/plain; charset=US-ASCII' document formats.* 

Standard enum values are:

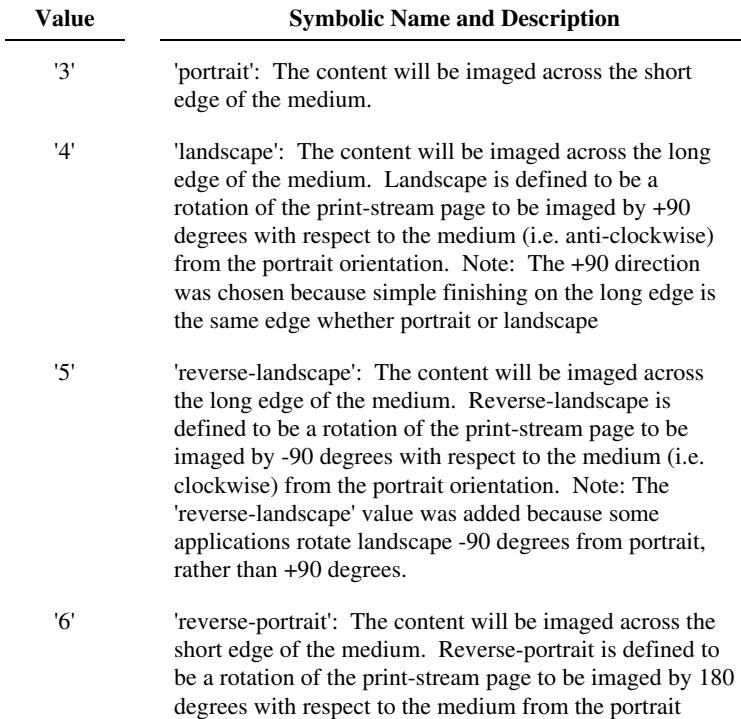

02199

Informco.com

ENC1<br>ENC2

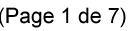

Date de production: 10 mai 2019

Annexé et faisant partie de la police numéro:

 $\bar{\mathbf{X}}$ 

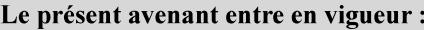

7 mai 2019

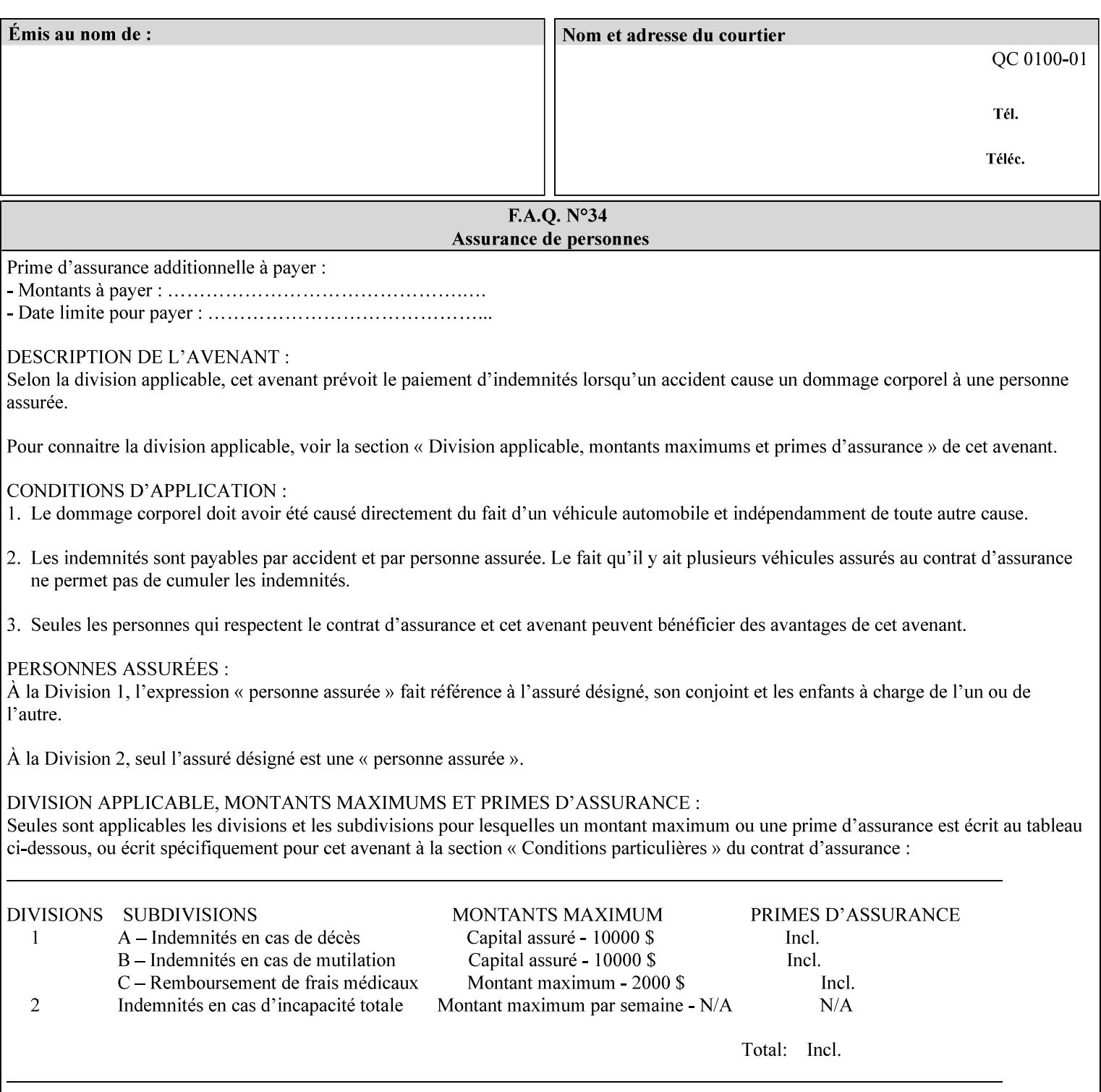

orientation. Note: The 'reverse-portrait' value was added for use with the 'finishings' attribute in cases where the opposite edge is desired for finishing a portrait document on simple finishing devices that have only one finishing position. Thus a 'text'/plain' portrait document can be stapled 'on the right' by a simple finishing device as is common use with some middle eastern languages such as Hebrew.

## **7.56 output-bin (keyw ord | name) Job Template**

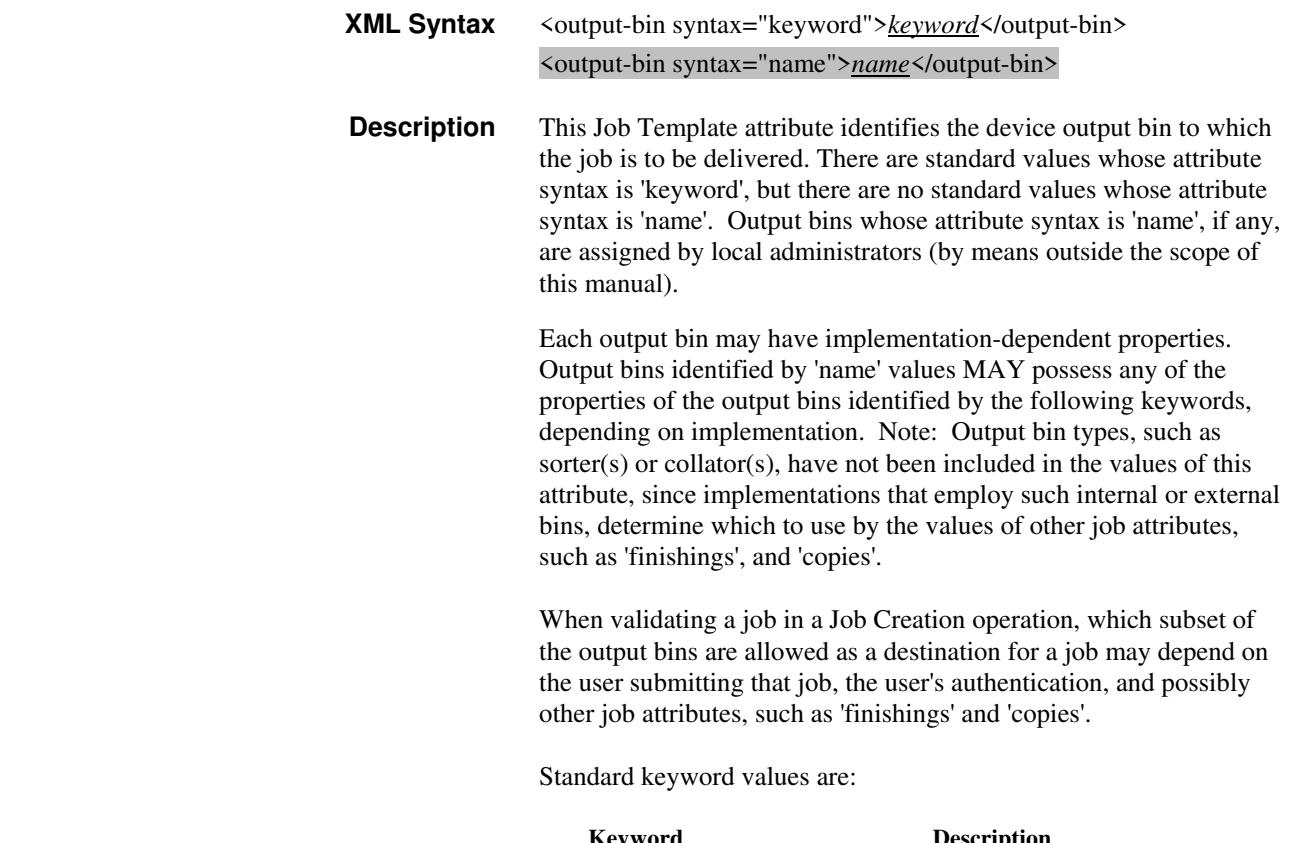

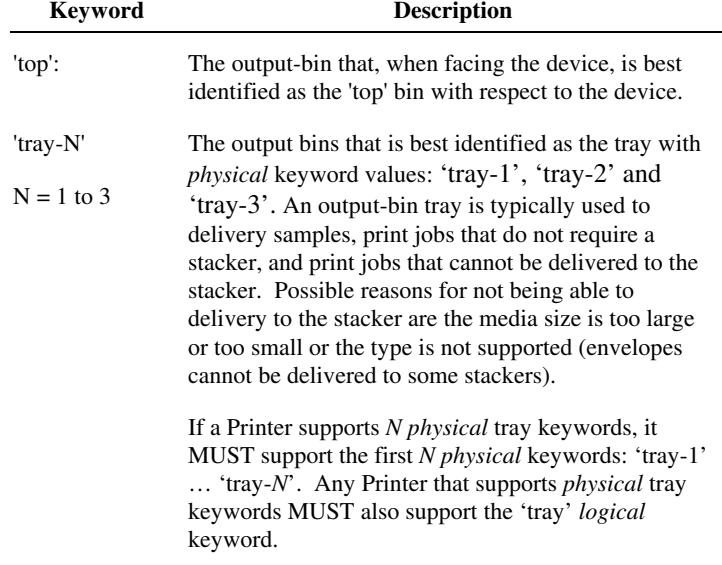

02200

Informco.com

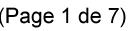

Date de production: 10 mai 2019

Annexé et faisant partie de la police numéro:

 $\bar{\mathbf{X}}$ 

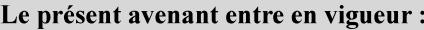

7 mai 2019

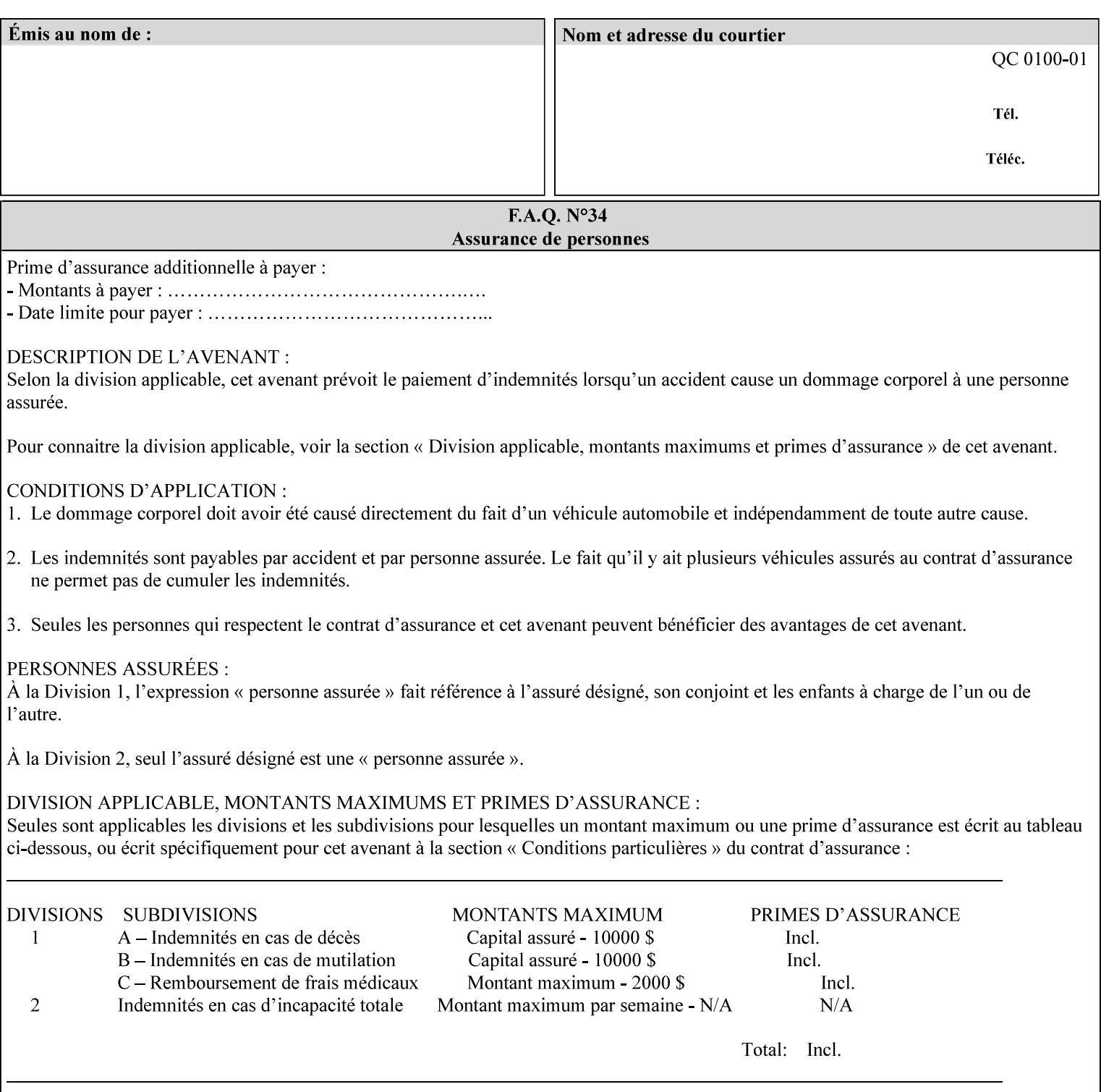

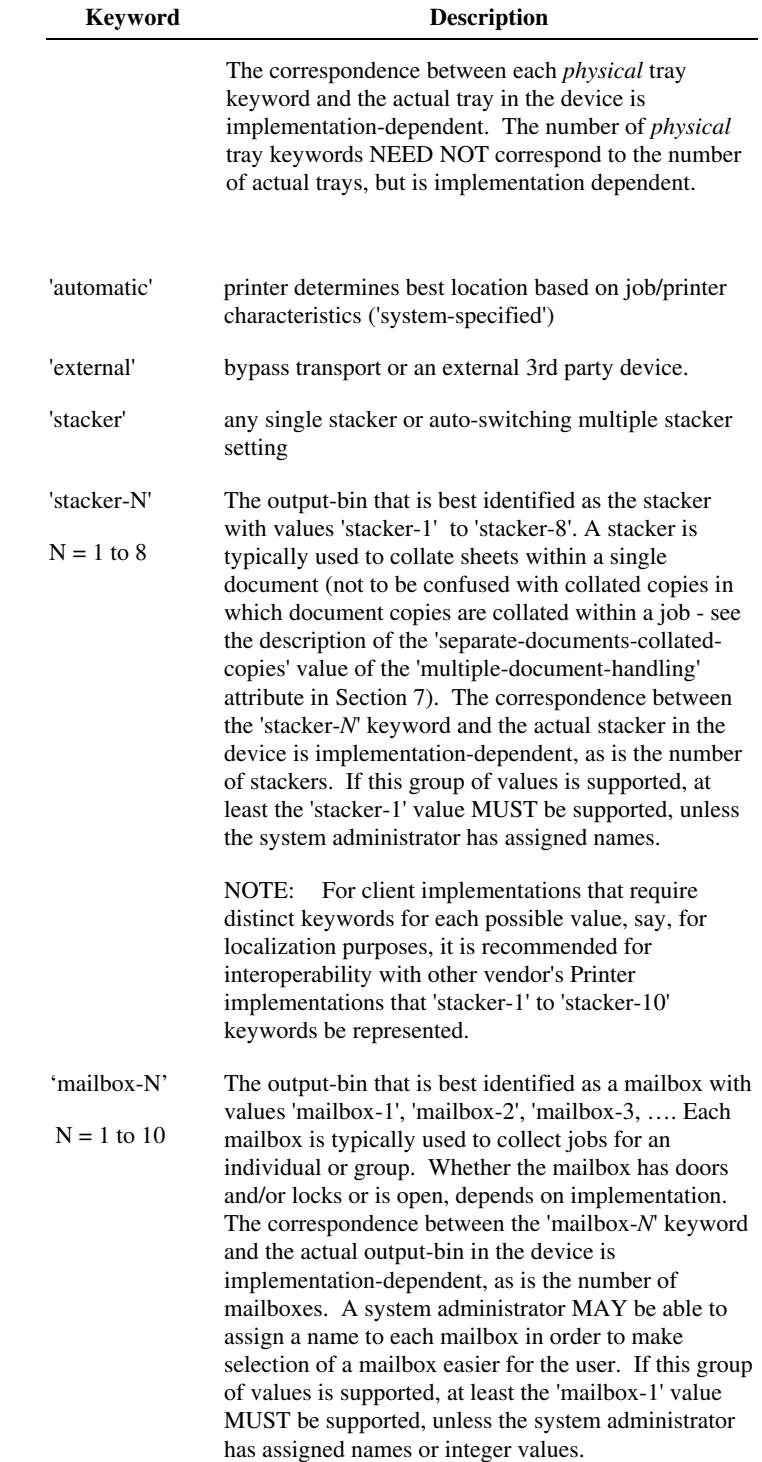

02201

Informco.com

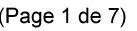

Date de production: 10 mai 2019

Annexé et faisant partie de la police numéro:

 $\bar{\mathbf{X}}$ 

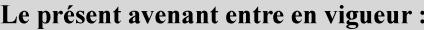

7 mai 2019

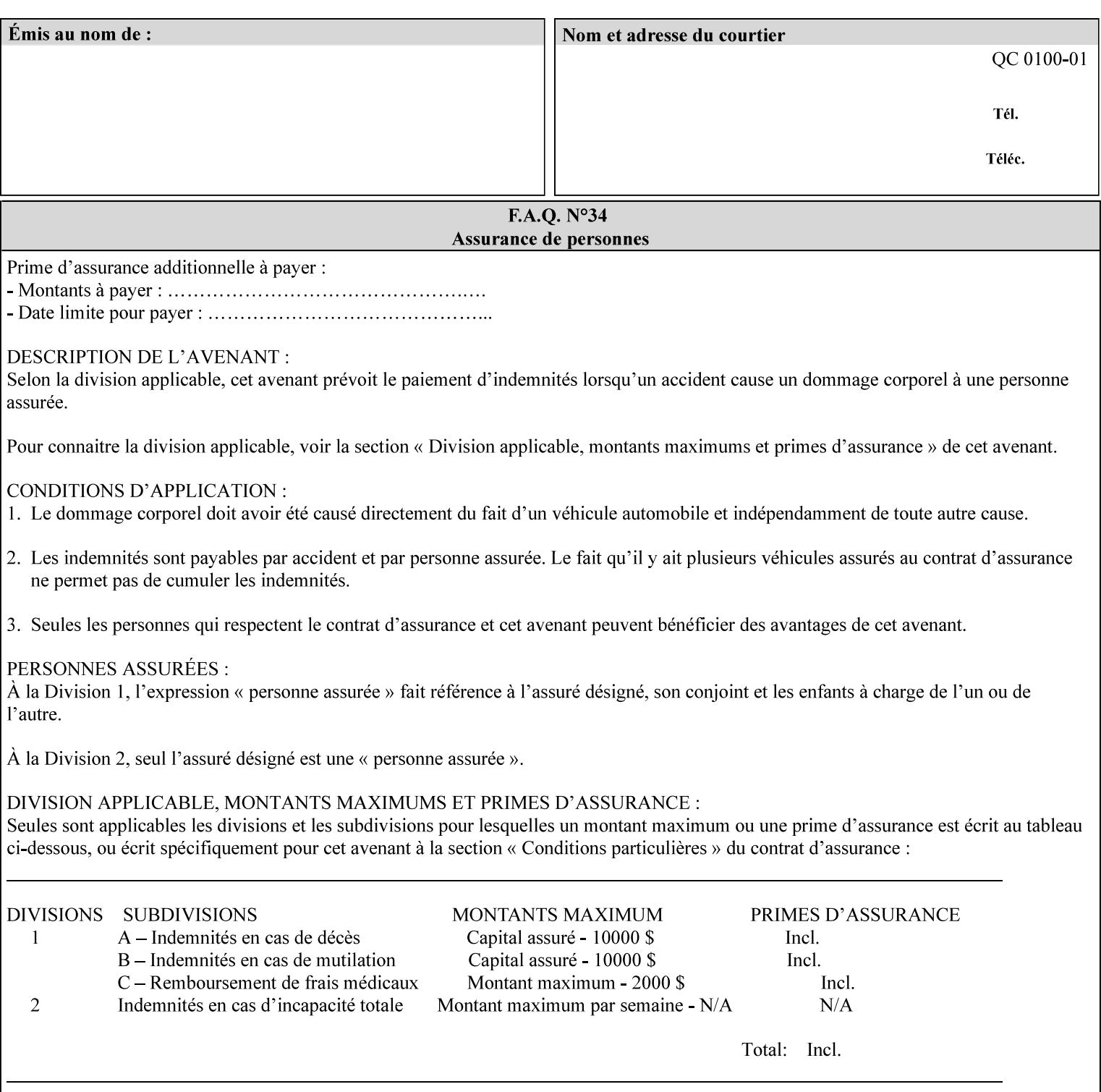

### **7.57 pad-printing (collection) Job Template**

#### **XML Syntax**

<pad-printing syntax="collection"> <pad-printing-type syntax="keyword">*keyword*</pad-printing-type> <number-of-sheets-per-pad syntax="integer">*integer*</number-of-sheets-perpad> <cover-back-pad syntax="collection"> <media syntax="keyword">*keyword*</media> <media syntax="name">*name*</media>

<media-col syntax="collection">*See 'media-col' attribute*</media-col>

</cover-back-pad>

</pad-printing>

**Description** This attribute specify pad printing consisting of multiple uncollected stacks of the same single sheet, with an optional, blank, back cover of specified media. The input document MAY be one or more pages and other attributes, such as "number-up", "impositiontemplate", and "sides" MAY be supplied in order to combine more than one Input Page onto one side of a single Output Sheet. However, the resulting output MUST NOT exceed a single sheet for each sheet of a pad, otherwise, the Printer MUST fault the job.

> A "pad-printing" job may optionally specify a specific media for a back cover for each pad (see the "pad-printing type", and "cover-back-pad" member attributes below).

 Pads may be separately finished by using other finishing attributes (for example, see "finishings" and "finishings-col"). If the "pad- printing" includes covers, the Printer MUST include them in the finishing.

 This attribute can also be used to explicitly indicate that pad printing is not to be performed, in order to be able to override a Printer default that does specify pad printing.

 Note: The GUI SHOULD let the user specify the number of pads and number of sheets per pad wanted and do the multiplication of these two numbers to supply the "copies" attribute to the Printer.

#### **Member Attributes for the "pad-printing"**

The 'collection' attribute syntax allows a client to specify media for the pad covers that is different than the current media being used for the print-stream page impressions. The collection consists of:

**"pad-printing" member attributes:** 

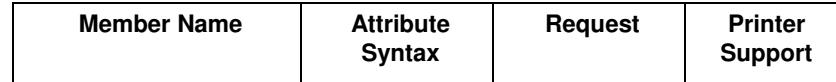

02202

Informco.com

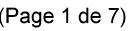

Date de production: 10 mai 2019

Annexé et faisant partie de la police numéro:

 $\bar{\mathbf{X}}$ 

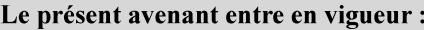

7 mai 2019

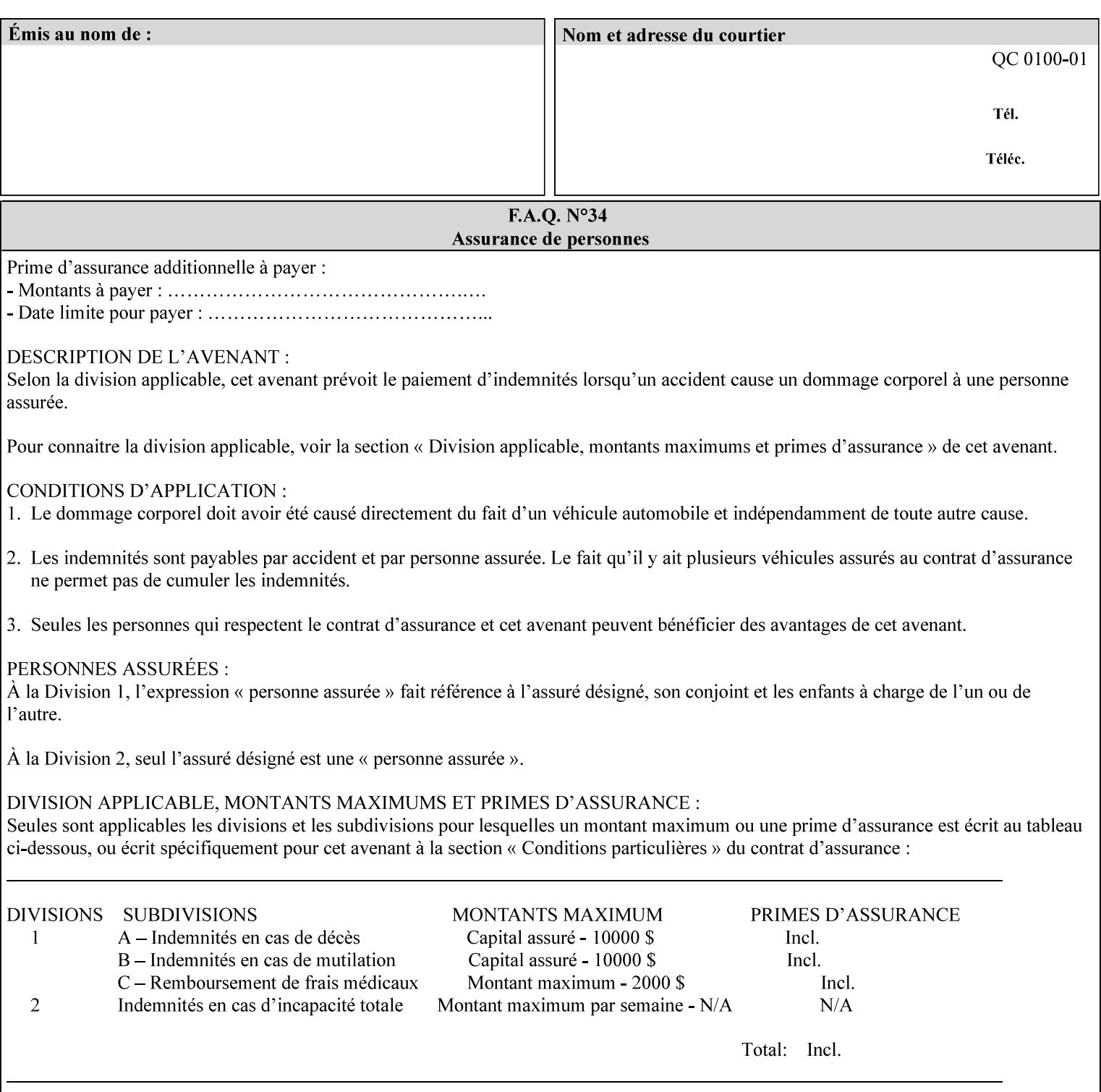

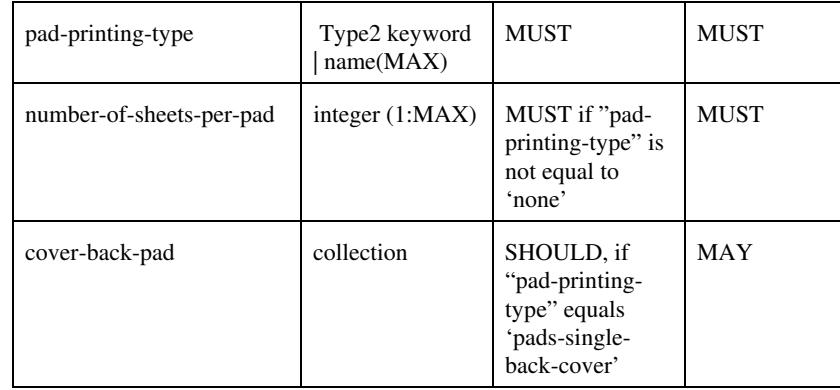

### **pad-printing-type (type2 keyword)**

The "pad-printing-type" member attribute specifies which Pad Printing type the Printer MUST use for pad printing, including none at all.

Standard keyword values are:

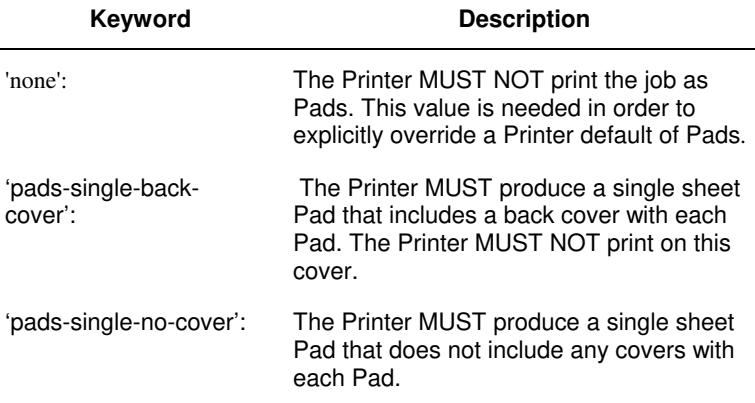

### **cover-back-pad (collection)**

This attribute specify the media to be used for each back copy of each Pad within a job. The Printer MUST ignore "cover-backpad" if "pad-printing-type" is NOT 'pad-single-cover-back'. The sheets in the output that represent the covers are treated like any other sheet in the Pad copy. For example, if the "finishings" attribute has a value of 'staple,' then the staple would bind the covers, along with all of the other sheets in the output.

#### **Member Attributes for 'cover-back-pad'**

The 'cover-back-pad' attribute is defined by collections of the following member attributes.

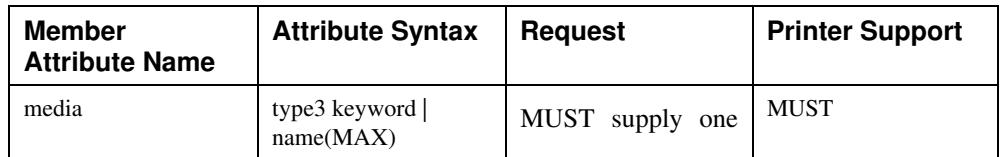
02203

Informco.com

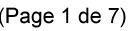

Date de production: 10 mai 2019

Annexé et faisant partie de la police numéro:

 $\bar{\mathbf{X}}$ 

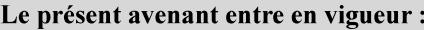

7 mai 2019

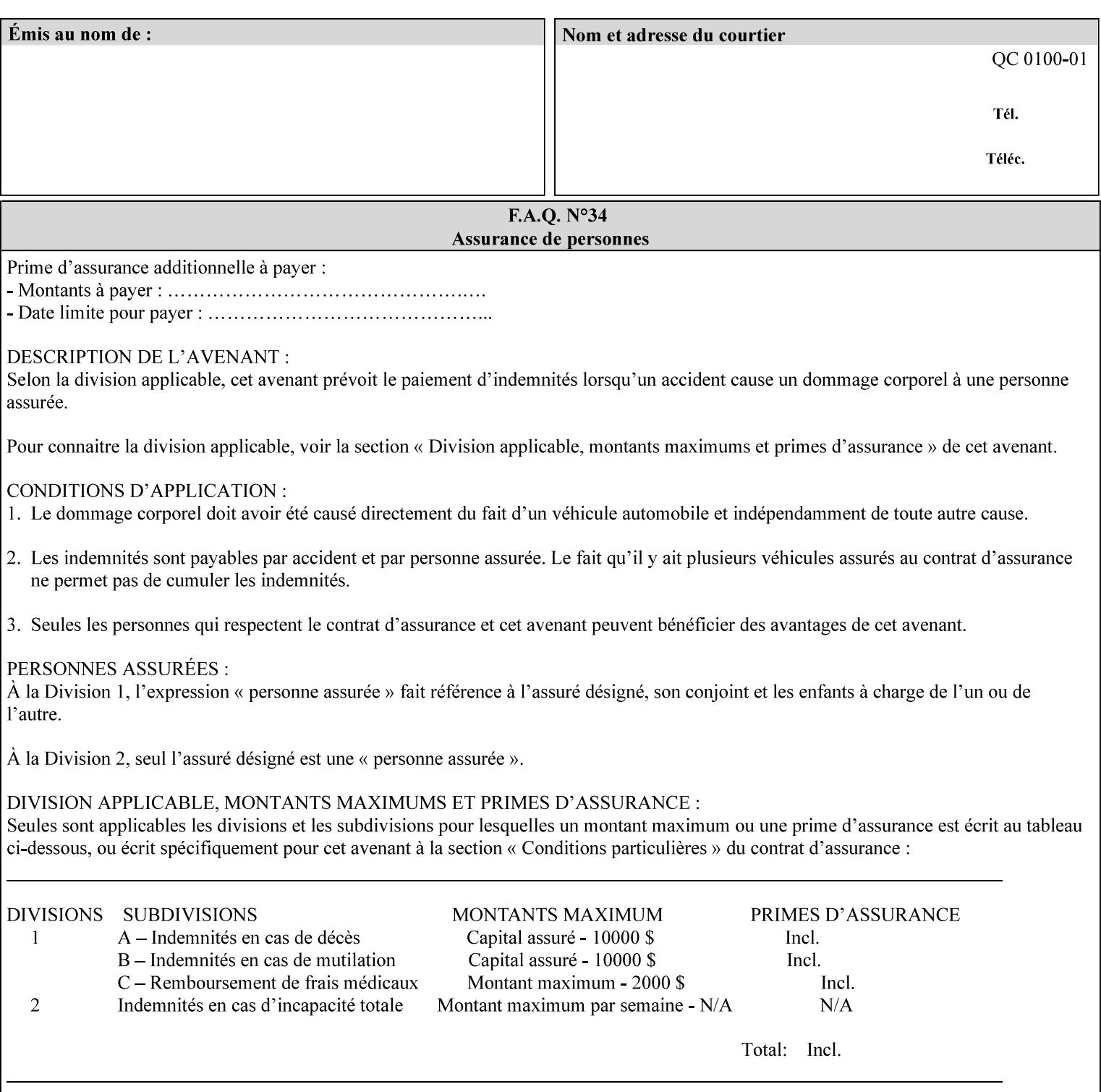

- you are familiar with the specific features and capabilities of the Xerox products for which you will create job tickets (see Appendix A)
- you are familiar with printing industry terminology and the various features and capabilities associated with electronic printing and finishing.
- you are familiar with the software in your local computing and printing environment, such as:
	- o document creation
	- o network protocols
	- o print drivers
	- o client operating systems and environments
	- o the Xerox print server operating systems (i.e., DOS/Novell for the DocuTech Network Server, UNIX/SunOS for the others)
- you know how to create print submission applications
- you know how to use text-editing tools and can select the appropriate tool for a specific purpose
- you are an advanced user who wants to modify an existing XPIF ticket that you create with the Xerox Production Systems client print submission applications to make a variation on it and submit it to a DocuSP printer. The manual includes simple instructions for producing an XPIF job ticket using the Xerox Production Systems client print submission applications. Alternatively, you can edit the Golden Ticket presented in Appendix C with any text editor. The Golden Ticket is a comprehensive example containing most of the attributes described in this Guide.

## **1.3 How to use this manual**

## **1.3.1 Read sections 1 through 5 for general information**

Read sections 1 through 5 in their entirety at least once. They provide a basic understanding of how job tickets are processed and the general rules for constructing and submitting them.

- **1. Introduction** describes the purpose and the content of this manual.
- **2. Technical Overview** provides information about job ticket processing and also summarizes the information contained in sections 3 through 7.
- **3. Submitting the Job Ticket** describes the various methods of submitting job tickets to Xerox print servers.
- **4. Creating the XPIF Job** Ticket describes the structure and the syntax of the job ticket and also provides datatype definitions and character encoding requirements.
- **5. Attribute Overview and Summary** gives an overview and summary of all of the job ticket attributes.

## **1.3.2 Refer to sections 6, 7, and Appendix A and B for Job Ticket creation**

Refer to sections 6 through 7 and Appendices A and B when you are actually creating job tickets.

**6. Detailed Semantics Common to Multiple Attributes** describes detailed semantics that are common to more than one attribute.

02204

Informco.com

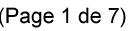

Date de production: 10 mai 2019

Annexé et faisant partie de la police numéro:

 $\bar{\mathbf{X}}$ 

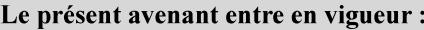

7 mai 2019

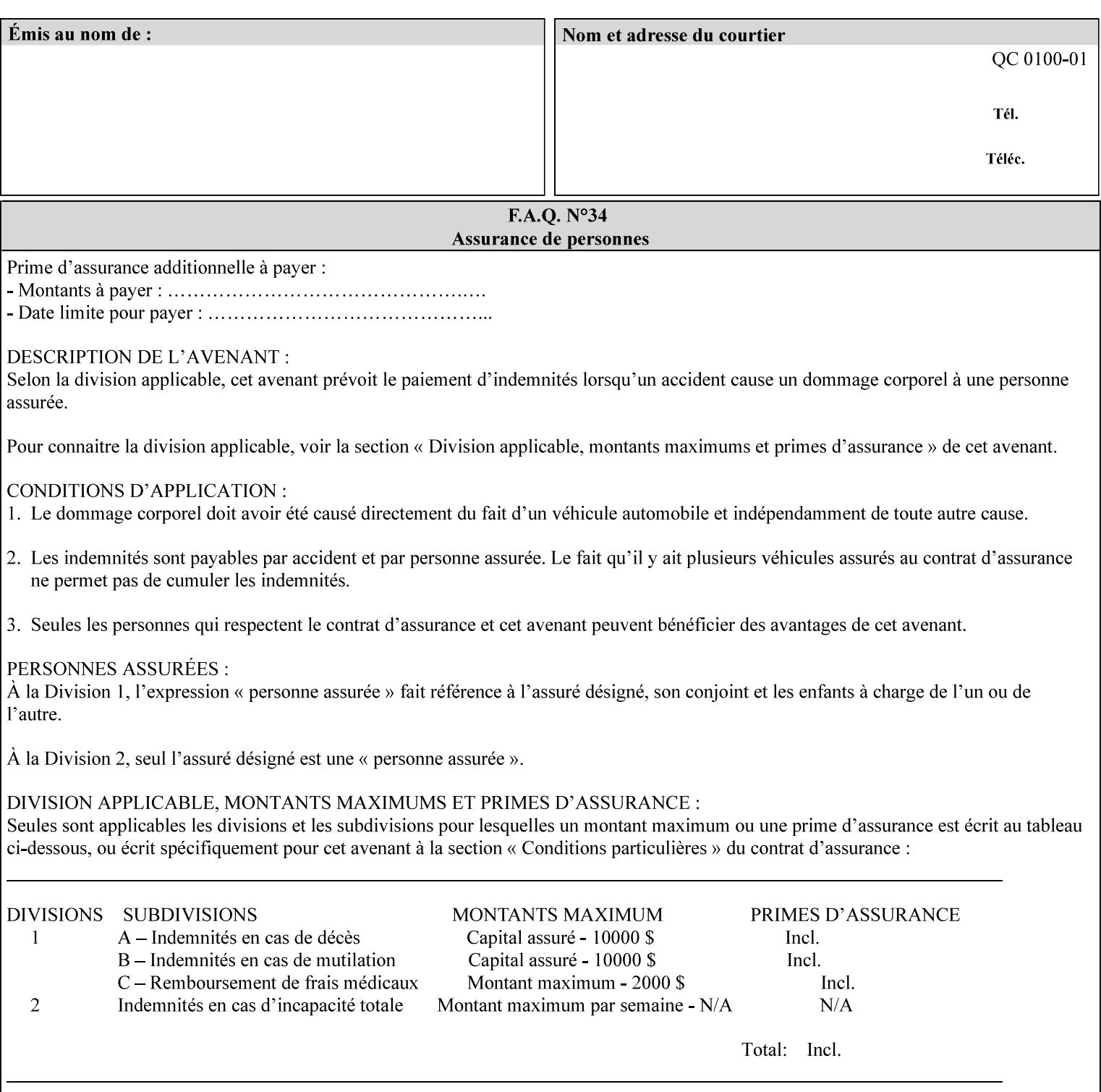

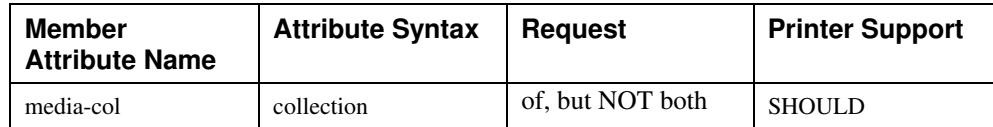

## **7.58 page-delivery (keyw ord) Job Template**

**XML Syntax** <page-delivery syntax="keyword">*keyword***</page-delivery>** 

**Description** The page-delivery attribute specifies the order in which the input pages are delivered to the output bin (either the same order as the pages in the input print stream, or in the reverse order) as well as the physical orientation of the printed sheets in the output bin (either face up or face down).

02205

Informco.com

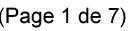

Date de production: 10 mai 2019

Annexé et faisant partie de la police numéro:

 $\bar{\mathbf{X}}$ 

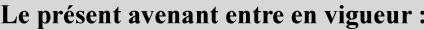

7 mai 2019

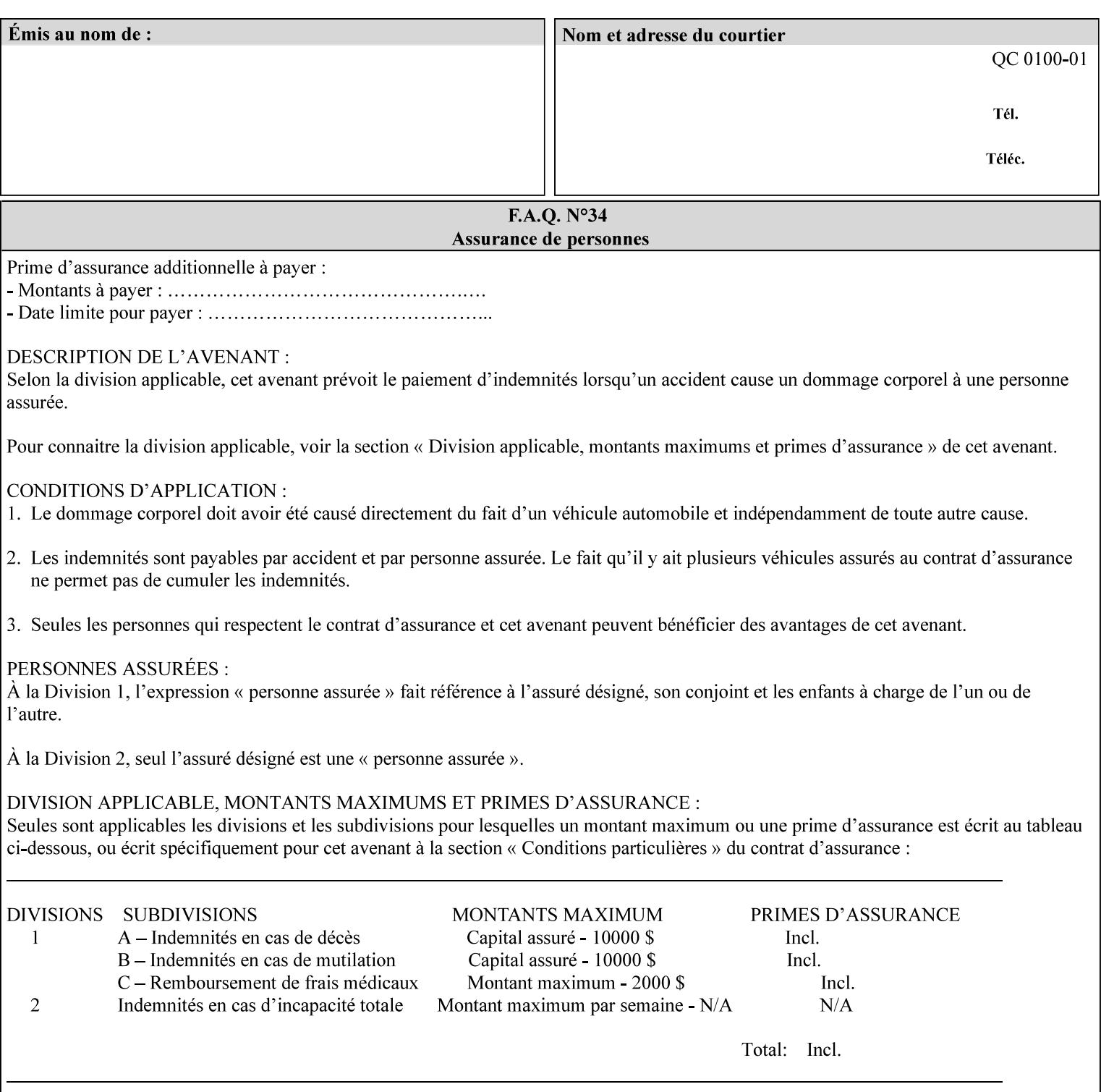

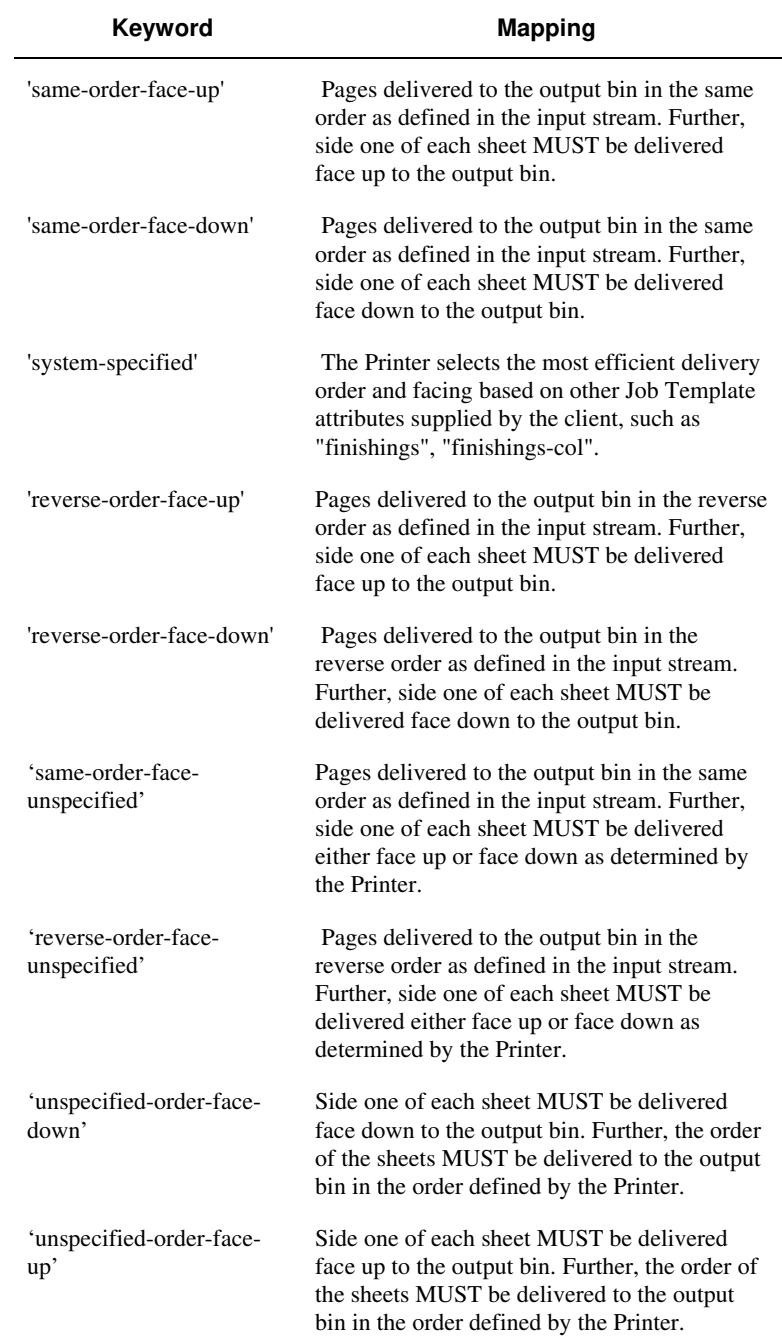

## **Standard keyword values are:**

02206

Informco.com

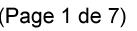

Date de production: 10 mai 2019

Annexé et faisant partie de la police numéro:

 $\bar{\mathbf{X}}$ 

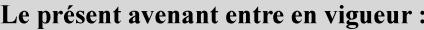

7 mai 2019

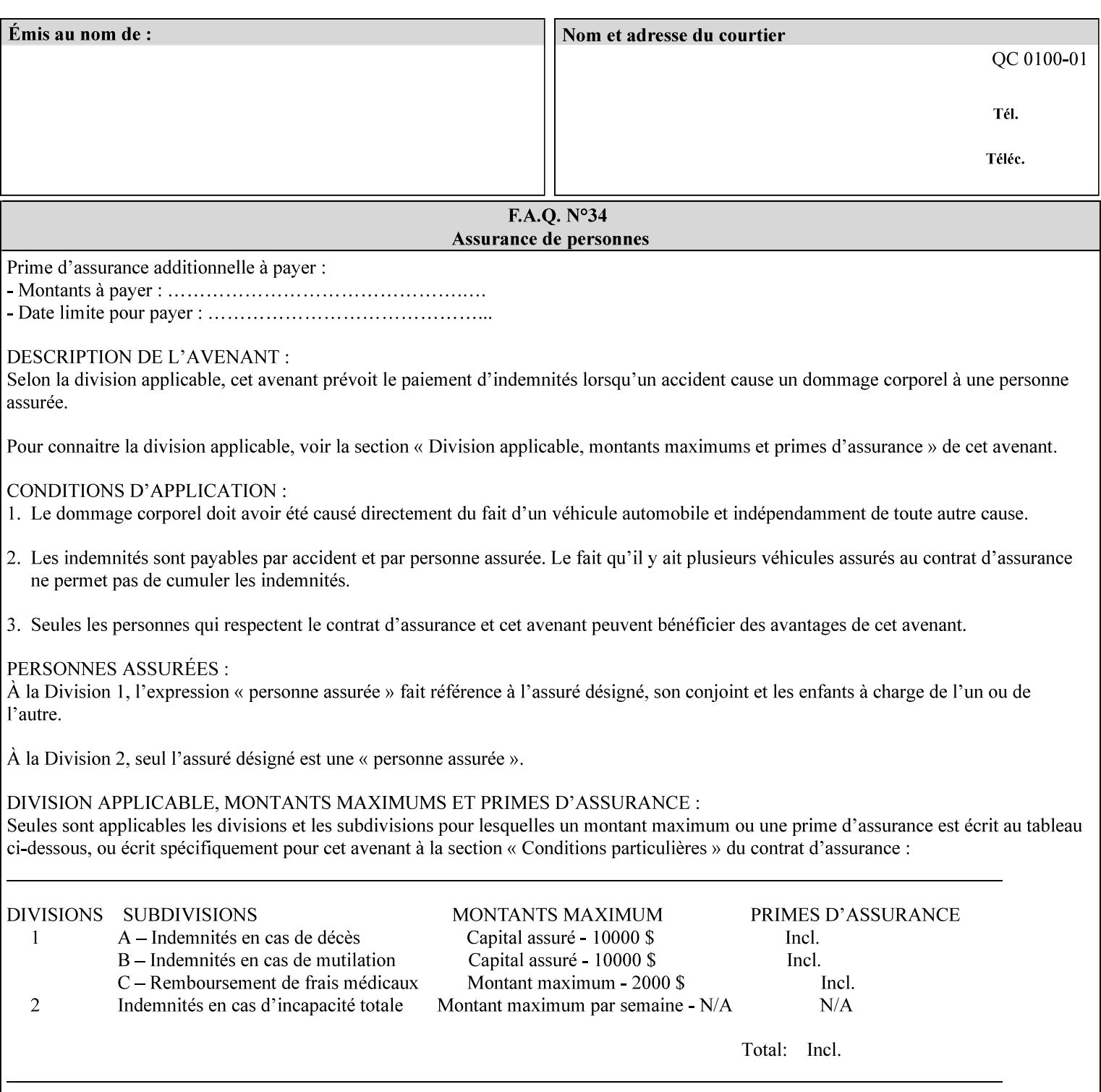

## **7.59 page-overrides (1setOf collection) Job Template**

#### **XML Syntax**

<page-overrides syntax="1setOf"> <value syntax="collection"> <input-documents syntax="1setOf"> <value syntax="rangeOfInteger" <lower-bound syntax="integer">*integer*</lower-bound> <upper-bound syntax="integer">*integer*</upper-bound> </value> </input-documents> <pages syntax="1setOf"> <value syntax="rangeOfInteger" <lower-bound syntax="integer">*integer*</lower-bound> <upper-bound syntax="integer">*integer*</upper-bound> </value> </pages> <adjust-contrast syntax="integer">*integer*</adjust-contrast> <adjust-cyan-red syntax="integer">*integer*</adjust-cyan-red>  *... any Job Template attribute from Table 15*  <y-side1-image-shift syntax="integer">*integer*</y-side1-image-shift> <y-side2-image-shift syntax="integer">*integer*</y-side2-image-shift> </value> </page-overrides>

**Description** This OPTIONAL Job Template attribute contains attributes that are associated with Input-Pages and that are treated as page overrides. Such attributes are called 'Page-Overrides' attributes. See section 6.4 for additional detailed information about the page overrides capability.

> If this attribute is not present in a job ticket, there are no Page-Overrides attributes within the Job. If it is present, the value consists of one or more 'collection' values, where each 'collection' value identifies one or more Input-Pages and contains one or more Job Template attributes which act as overrides to the corresponding Job Template attributes for the specified Input-Pages.

The first attribute of each 'collection' value SHOULD be the 'inputdocuments' member attribute*.* 

The 'pages' attribute SHOULD be the second attribute. The 'pages' attribute identifies the Input-Pages relative to the Input-Document specified by 'input-documents'.

The Page-Overrides attributes apply to the identified Input-Pages, which NEED NOT be contiguous.

The remaining attributes in the 'collection' value are the Job Template attributes that are overrides for the specified Input-Pages.

There may be more than one way for a client to arrange Page-Override attributes in 'collection' values. For example, if an Input-

02207

Informco.com

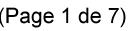

Date de production: 10 mai 2019

Annexé et faisant partie de la police numéro:

 $\bar{\mathbf{X}}$ 

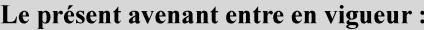

7 mai 2019

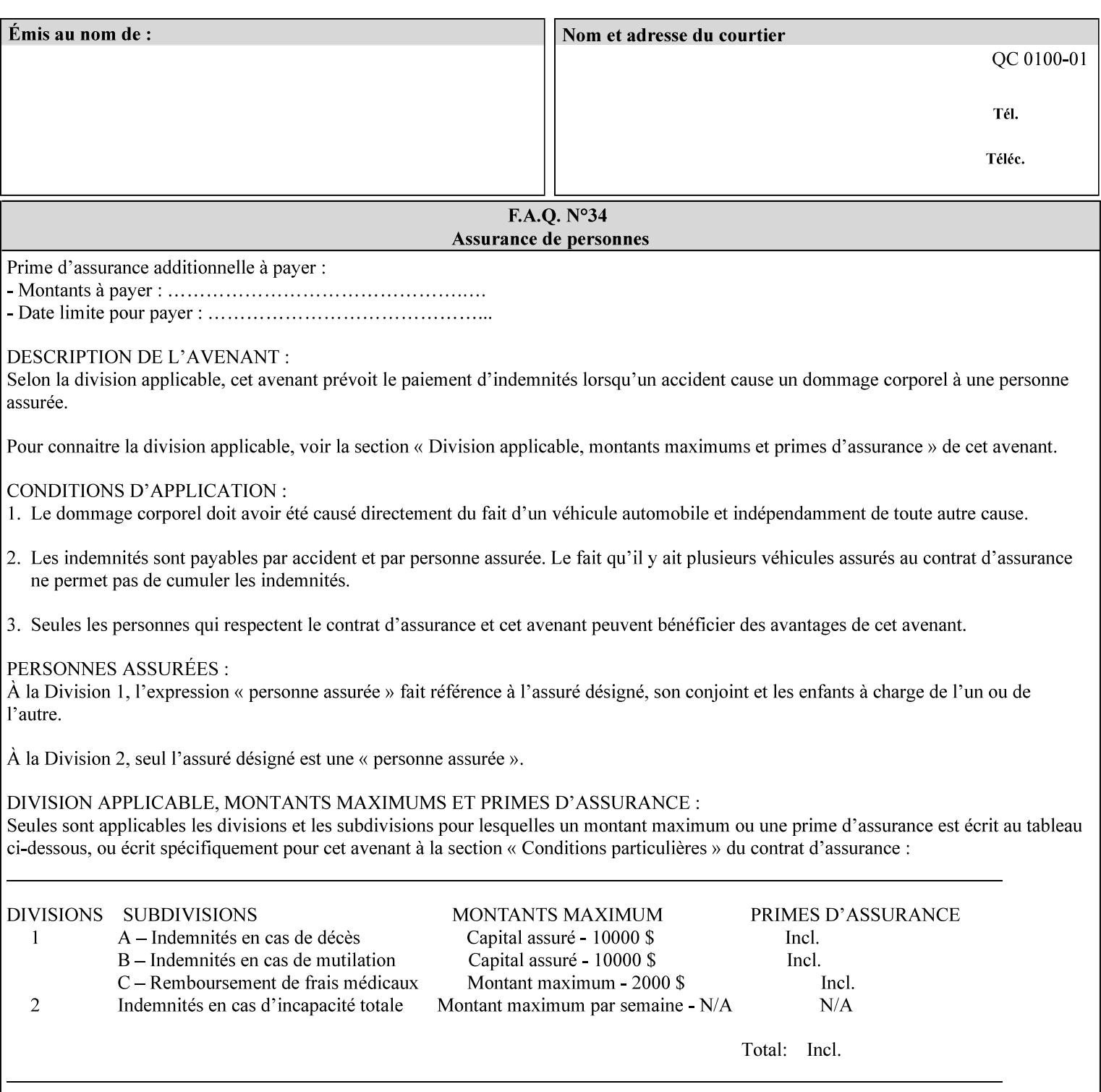

Document contains 10 Input-Pages to be printed 1-sided on white letter paper and Input-Page 1 is to be two sided with blue letter paper and Input-Page 2 is to be two sided with white letter paper, there are two possible ways to group the overrides. The client could specify the two overrides for Input-Page 1 in one 'collection' value and the single override for Input-Page 2 in second 'collection' values, or it could specify 'two-sided' for Input-Pages 1 and 2 in one 'collection' value and 'blue letter paper' for Input-Document 1 in another 'collection' value.

If the 'pages' and the 'input-documents' identify Input-Pages that don't exist, the Printer silently ignores them and associates the Page-Overrides with those Input-Pages that do exist. A client MUST not allow two 'collection's values to be associated with the same Input-Page and to contain the same Page-Override attribute with different values. If there is such a conflict, the Printer can use either value.

#### **Member Attributes for the 'page-overrides' Job Template Attribute for Input-Documents**

Each 'collection' value of this attribute has the following form, as defined below.

The first member attribute of the "page-overrides" collection SHOULD be the "input-documents " attribute which specifies the Documents to which the Override applies. If the Job contains only one Document, or if the "page-overrides" collection is supplied as a Document Template attribute on a single Document, this member attribute MAY be omitted.

For the form for Input-Documents, the client SHOULD supply 'input-documents' as the first attribute. The 'pages' attribute SHOULD be the next attribute. The client OPTIONALLY supplies the remaining attributes in any order.

The Printer supports the same values for member attributes of the 'page-overrides' collection as for the corresponding attribute as a Job Template attribute.

Table 15 lists the member attributes of the 'page-overrides' collection attribute for Input-Documents:

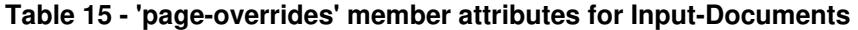

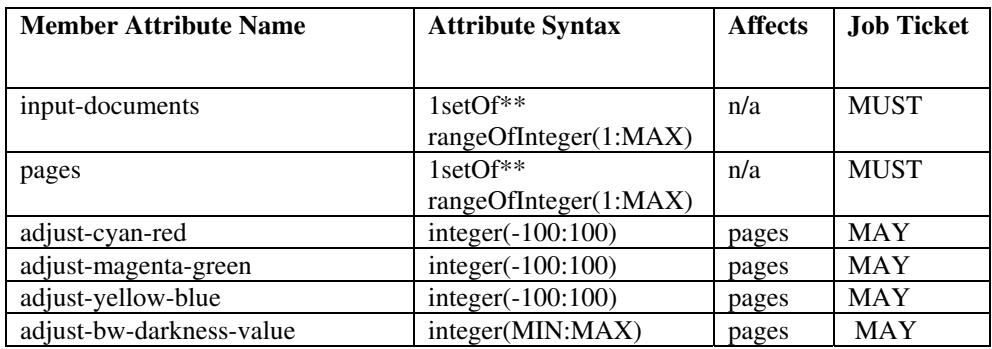

02208

Informco.com

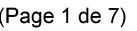

Date de production: 10 mai 2019

Annexé et faisant partie de la police numéro:

 $\bar{\mathbf{X}}$ 

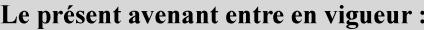

7 mai 2019

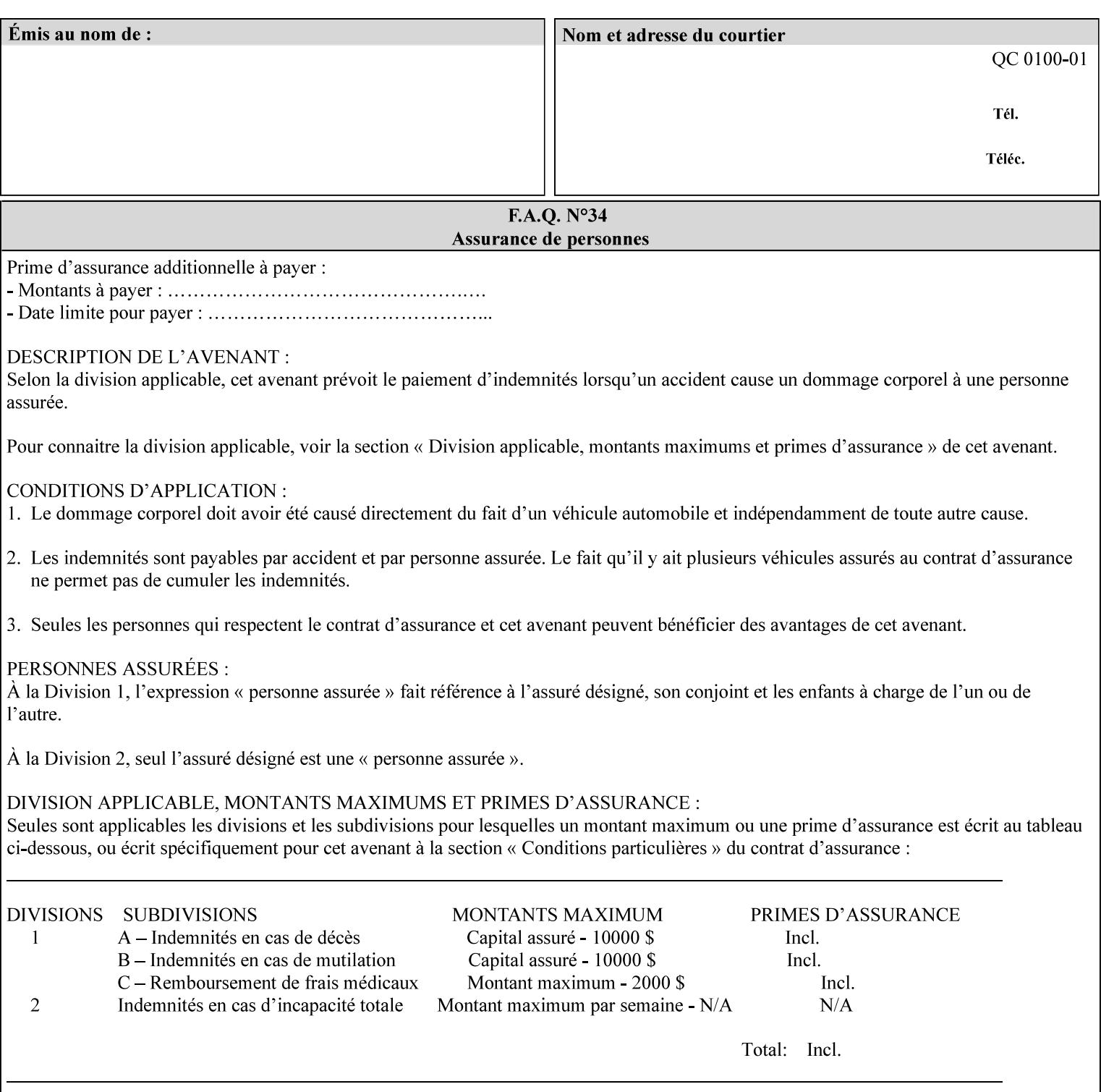

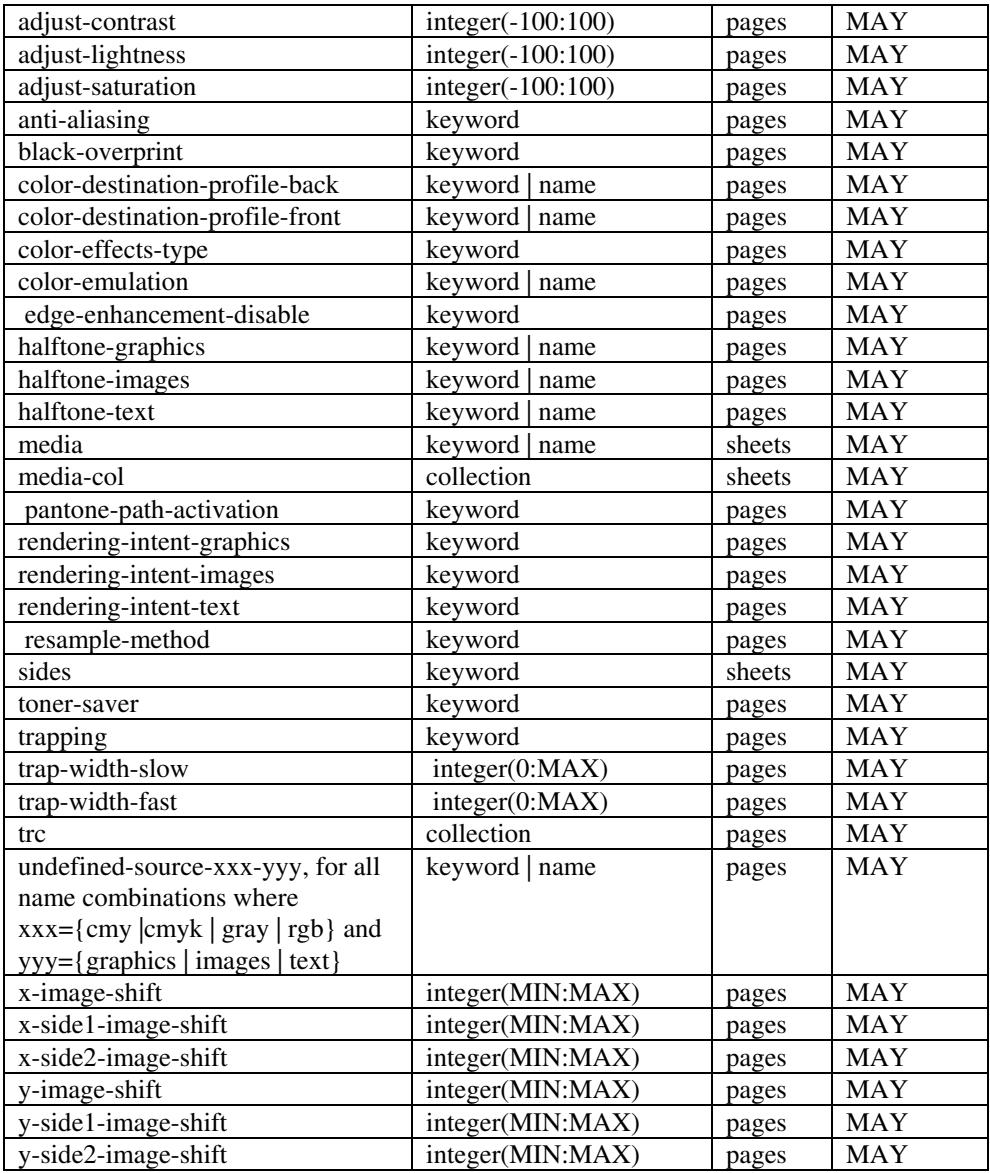

*\*\* Implementation note: For DocuSP/FFPS, these member attributes have an implementation limit of a single value. Therefore, these attributes MUST contain only one value.* 

> The following sections describe each member attribute in the above two tables, except for all Job Template Attributes that can be applied at the page-level, for which the descriptions are located throughout this Section.

## **input-documents (1setOf\*\* rangeOfInteger (1:MAX))**

*\*\* Implementation note: For DocuSP/FFPS, this member attribute has an implementation limit of a single value. Therefore, this member attribute MUST contain only one rangeOfInteger value which SHOULD be '1:1' since DocuSP/FFPS only supports single document jobs.* This attribute identifies one or more Input-Documents by specifying a range of numbers (see section 6.4 for the
02209

Informco.com

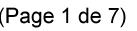

Date de production: 10 mai 2019

Annexé et faisant partie de la police numéro:

 $\bar{\mathbf{X}}$ 

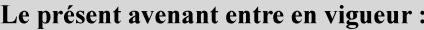

7 mai 2019

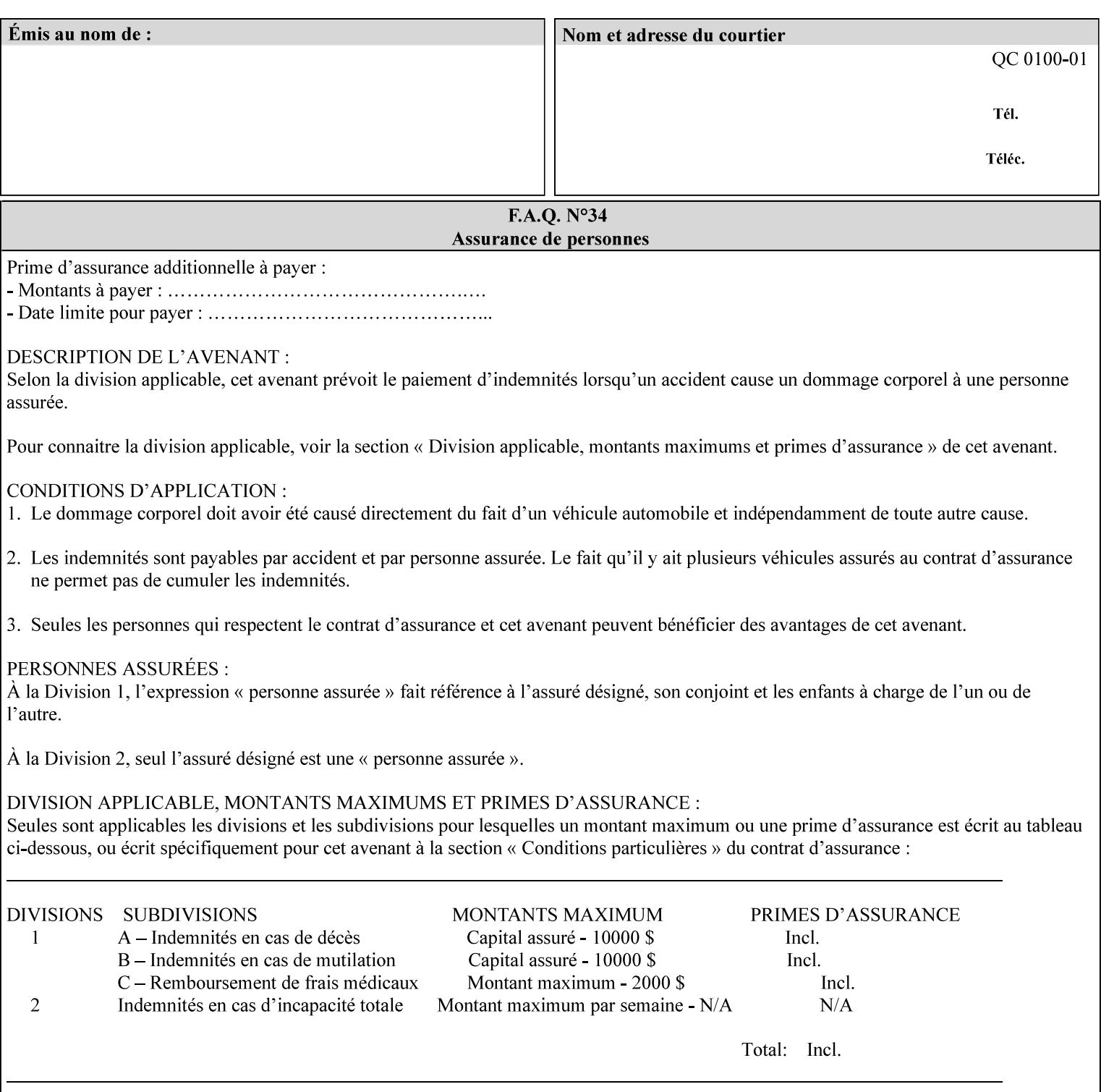

rules on associating a number with each Input-Document ). The Document-Overrides apply to the identified Input-Documents.

A client MUST supply this attribute in each 'collection' value and it SHOULD be the first attribute of each 'collection' value. When the "page-overrides" attribute is supplied at the Job level, but the Job contains only one Document, the "input-documents" member attribute MAY be omitted.

Note: Because the Printer silently ignores values that reference nonexistent Input-Documents, a value of 'MAX' is equivalent to the number of Input-Documents.

#### **pages (1setOf\*\* rangeOfInteger(1:MAX))**

*\*\* Implementation note: For DocuSP/FFPS , this member attribute has an implementation limit of a single value. Therefore, this member attribute MUST contain only one rangeOfInteger value. In order to supply page exceptions for disjoint ranges of pages, the job ticket MUST use additional collection value of the 'pageexception' Job Template attribute.*

This member attribute identifies one or more Input-Pages by specifying one or more ranges of numbers (see section 6.4 for the rules on associating a number with each Input-Page). The '1setOf' allows noncontiguous Input-Pages or Output-Pages. The Page-Overrides apply to the identified Input-Pages within the Output-Documents specified indirectly by 'input-documents'.

The Input-Pages identified by this 'pages' member attribute are the same as when the 'page-ranges' Job Template attribute (see section 7.60) is not present in the job ticket. However, this 'pages' member attribute may identify pages that are deselected for printing by the 'page-ranges' Job Template attribute. For example, to show the relationship between the 'page-ranges' attribute and this 'pages' attribute, if the value of 'page-ranges' is '5:10' and this 'pages' attribute identifies Input-Pages '3:6', this 'pages' attribute identifies two Input-Pages (3 and 4) that are not printed and two that are (5 and 6).

A client MUST supply this attribute in each 'collection' value of the 'page-overrides' attribute and it SHOULD be the second attribute of each 'collection' value.

Note: Because the Printer silently ignores values that reference nonexistent pages, a value of 'MAX' is equivalent to the number of pages in each specified Input-Document.

## **sides (keyword)**

This member attribute has the same meaning as the 'sides' Job Template attribute (see section 7.77). It indicates the sides for one or more specified Output-Pages. As a Job Template attribute, it affects

02210

Informco.com

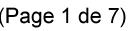

Date de production: 10 mai 2019

Annexé et faisant partie de la police numéro:

 $\bar{\mathbf{X}}$ 

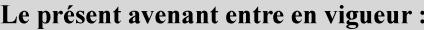

7 mai 2019

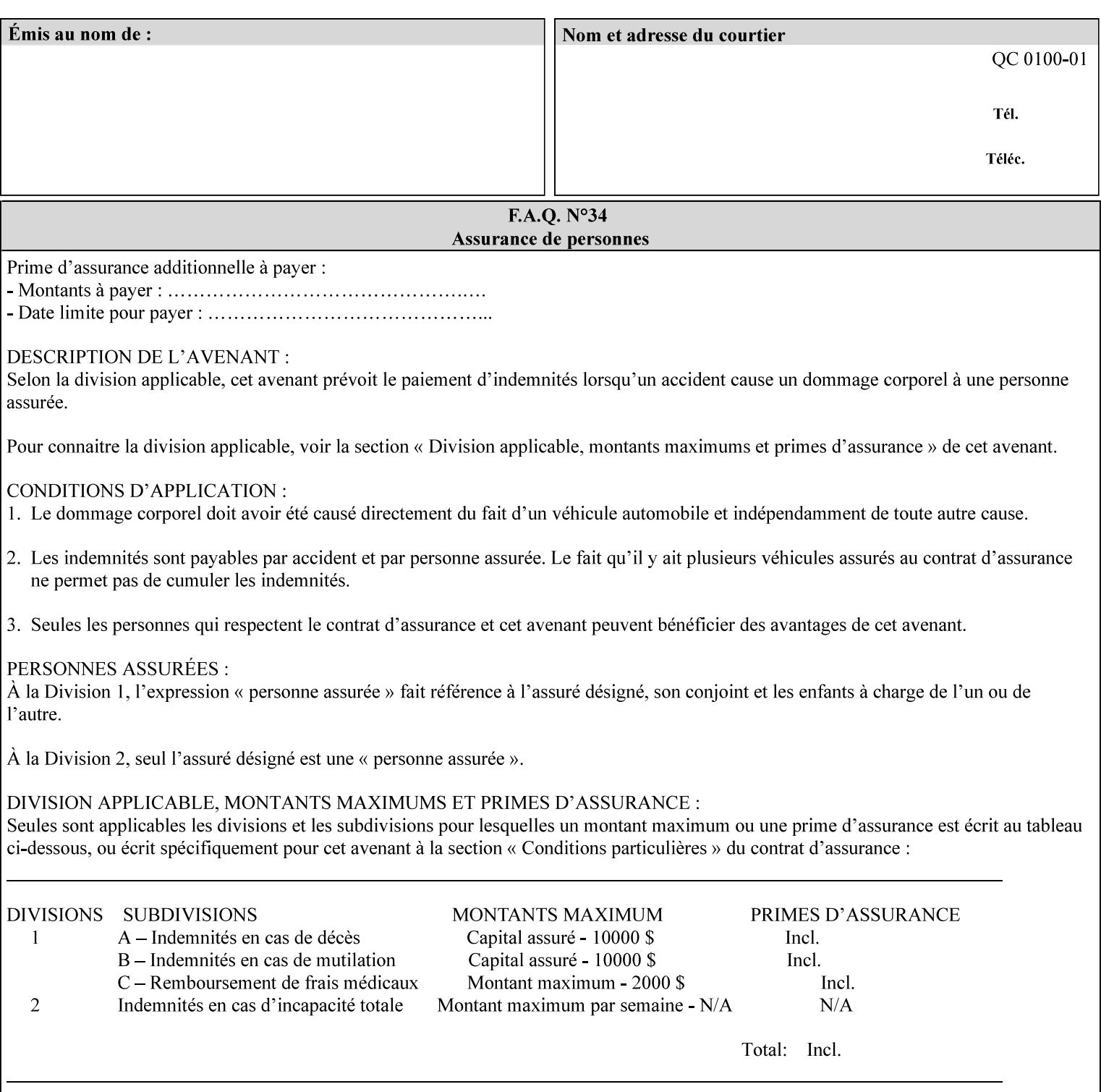

each Sheet produced by the Job. As a Page-Overrides attributes, it affects only the specified Sheets. A client OPTIONALLY supplies it.

See section 6.4 for a description of the common behavior for Sheet attributes.

#### **media (keyword | name)**

This attribute has the same meaning as the 'media' Job Template attribute (see section 7.50). It indicates the media for one or more specified Output-Pages. As a Job Template attribute, it affects each Sheet produced by the Job. As a Page-Overrides attributes, it affects only the specified Sheets. A client OPTIONALLY supplies it.

See section 6.4 for a description of the common behavior for Sheet attributes.

## **7.60 page-ranges (1setOf rangeOfInteger(1:MAX)) Job Template**

#### **XML Syntax**

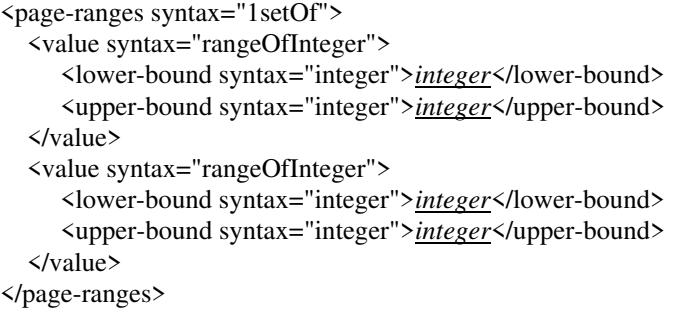

**Description** This attribute identifies the range(s) of print-stream pages that the Printer uses for each copy of each document which are to be printed. Nothing is printed for any pages identified that do not exist in the document(s). Ranges MUST be in ascending order, for example: 1- 3, 5-7, 15-19 and MUST NOT overlap, so that a non-spooling Printer can process the job in a single pass. If the ranges are not ascending or are overlapping, the Printer will fault the Job, schedule other jobs, and request operator intervention to fix the problem (see section 2.5). The attribute is associated with print-stream pages not applicationnumbered pages (for example, the page numbers found in the headers and or footers for certain word processing applications).

> In most cases, the exact pages to be printed will be generated by a device driver and this attribute would not be required. However, when printing an archived document which has already been formatted, the end user may elect to print just a subset of the pages contained in the document. In this case, if page-range  $= n.m$  is specified, the first page to be printed will be page n. All subsequent pages of the document will be printed through and including page m.

02211

Informco.com

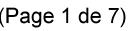

Date de production: 10 mai 2019

Annexé et faisant partie de la police numéro:

 $\bar{\mathbf{X}}$ 

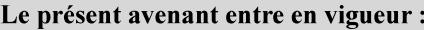

7 mai 2019

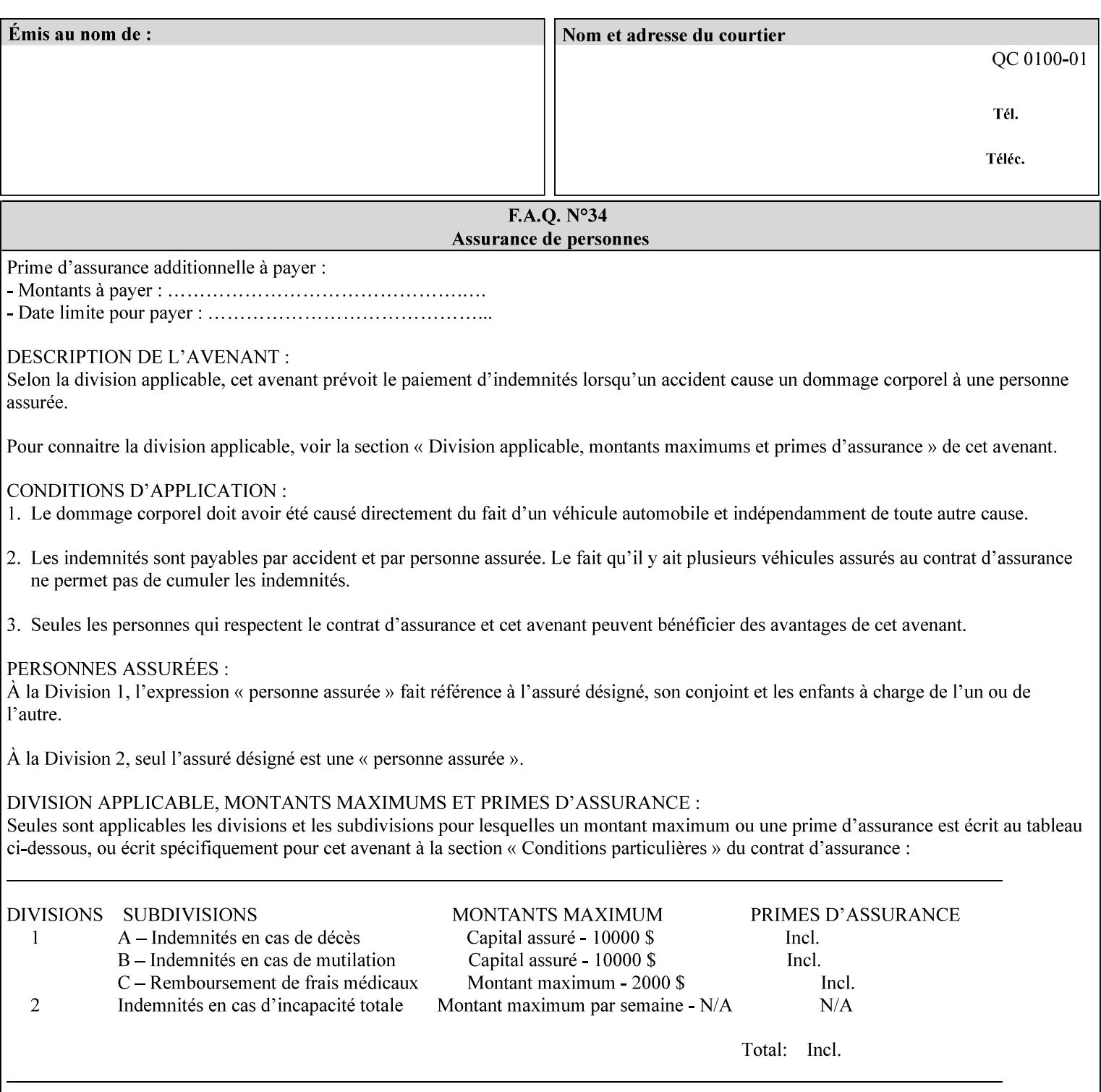

If the 'page-ranges' attribute is not supplied by the client, all pages of the document will be printed.

**7.61 page-rotation (keyw ord | name(MAX)) Job Template**

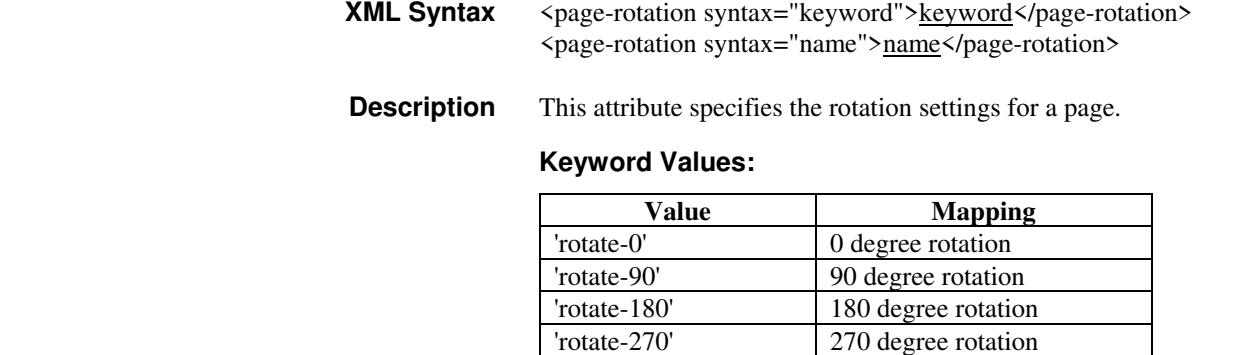

# **7.62 pages-per-subset (1setOf integer) Job Template**

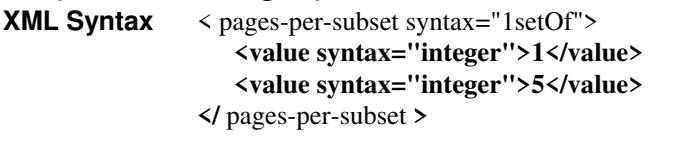

**Description** This attribute specifies the number of pages that should be finished (e.g. stapled) together as a unit. If the input print job consists of a number of, this setting would be the number of pages in each document.

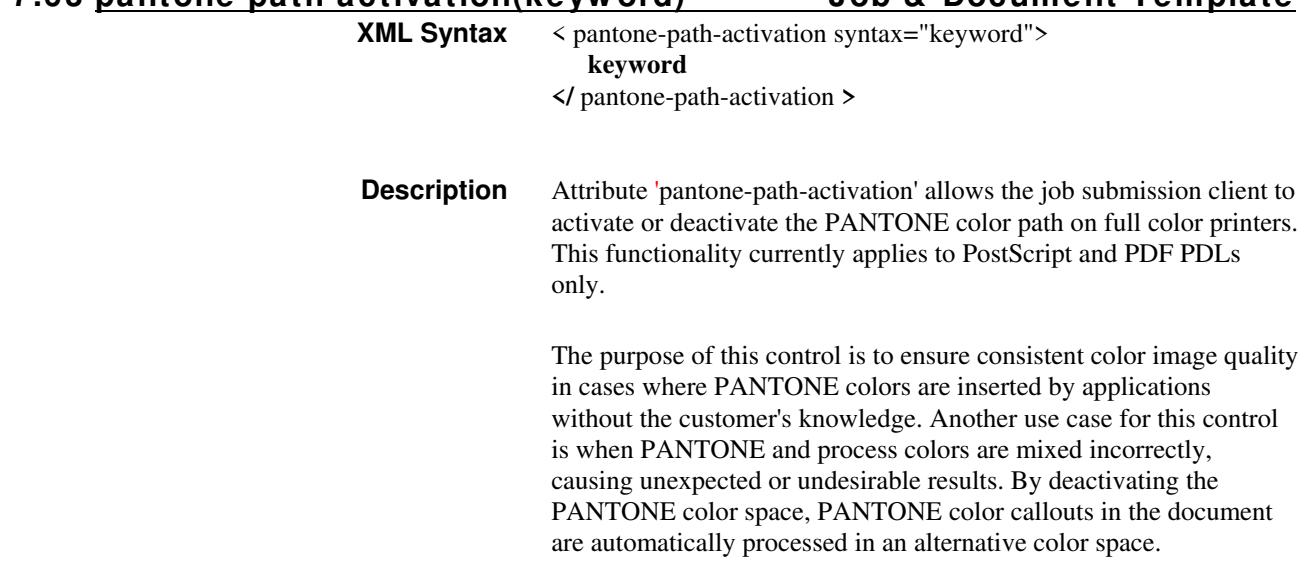

**7.63 pantone-path-activation(keyw ord) Job & Document Template**

02212

Informco.com

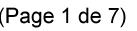

Date de production: 10 mai 2019

Annexé et faisant partie de la police numéro:

 $\bar{\mathbf{X}}$ 

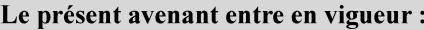

7 mai 2019

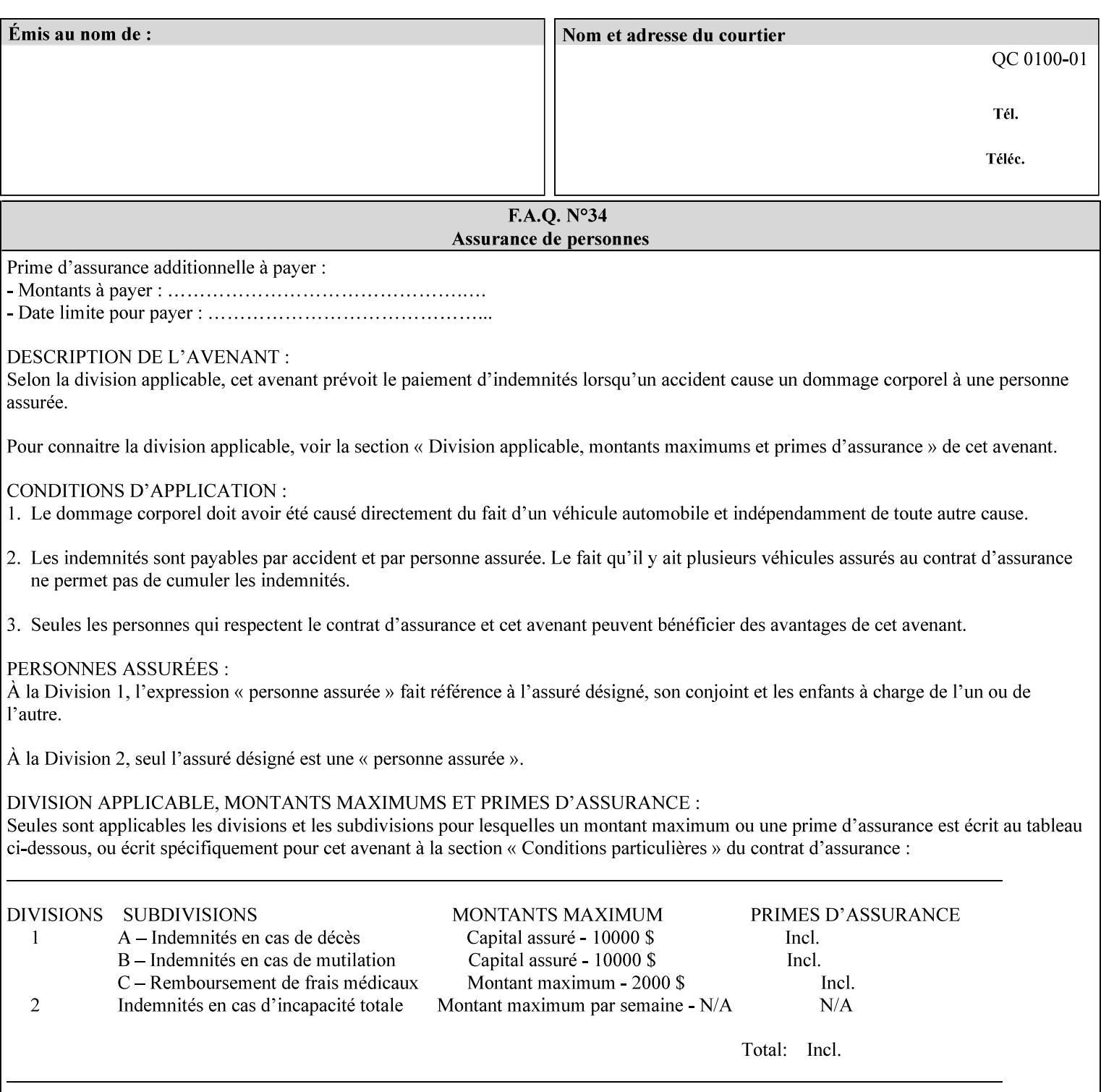

 The color values in the alternative color space are supplied in the PDL. For example, in PostScript PANTONE is supported by the *setcustomcolor*, *separation* and *DeviceN* instructions.

This example illustrates the PostScript *setcustomcolor* instruction:

 The structure of the data in the *setcustomcolor* instruction consists of CMYK values followed by a PANTONE callout. The CMYK values are typically the nominal representation of the associated PANTONE color. The PANTONE callout values allow the Printer to look up CMYK values that are specifically tuned to the Printer's marking engine. This allows the Printer to produce an exact match to the PANTONE color book.

0 .97 1 .5 (PANTONE 188 U) 1 setcustomcolor

The decomposer looks for 'PANTONE 188 U' in the color table to get the CMYK values that represent the color in the PANTONE color space. If this PANTONE color cannot be found in the table, the values 0, 0.97, 1, and 0.5 are used for CMYK respectively in the DeviceCMYK color space.

The 'pantone-path-activation' attribute with a value of 'deactivate' will force the decomposer to ignore the PANTONE lookup and use the CMYK values specified in the *setcustomcolor* instruction in the DeviceCMYK color space.

If the Printer understands the PANTONE color space, but does not support the 'pantone-path-activation' attribute, it is assumed to support the 'activate' semantics.

Printers SHOULD support the 'pantone-path-activation' attribute for the 'page-overrides' Job Template collection attribute.

The standard keyword values for the 'pantone-path-activation' attribute are:

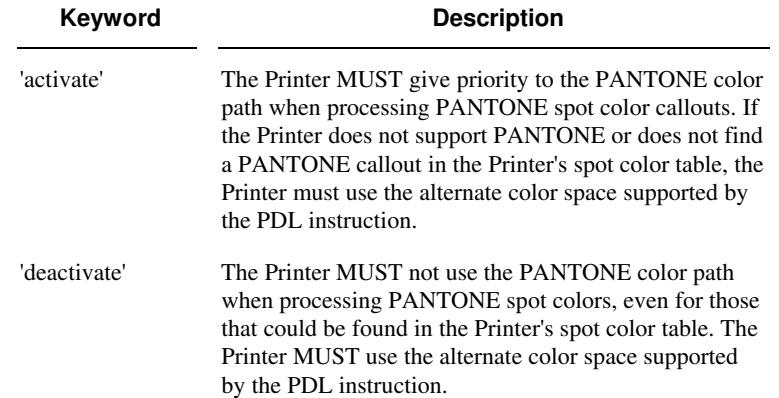

02213

Informco.com

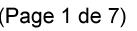

Date de production: 10 mai 2019

Annexé et faisant partie de la police numéro:

 $\bar{\mathbf{X}}$ 

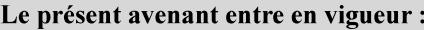

7 mai 2019

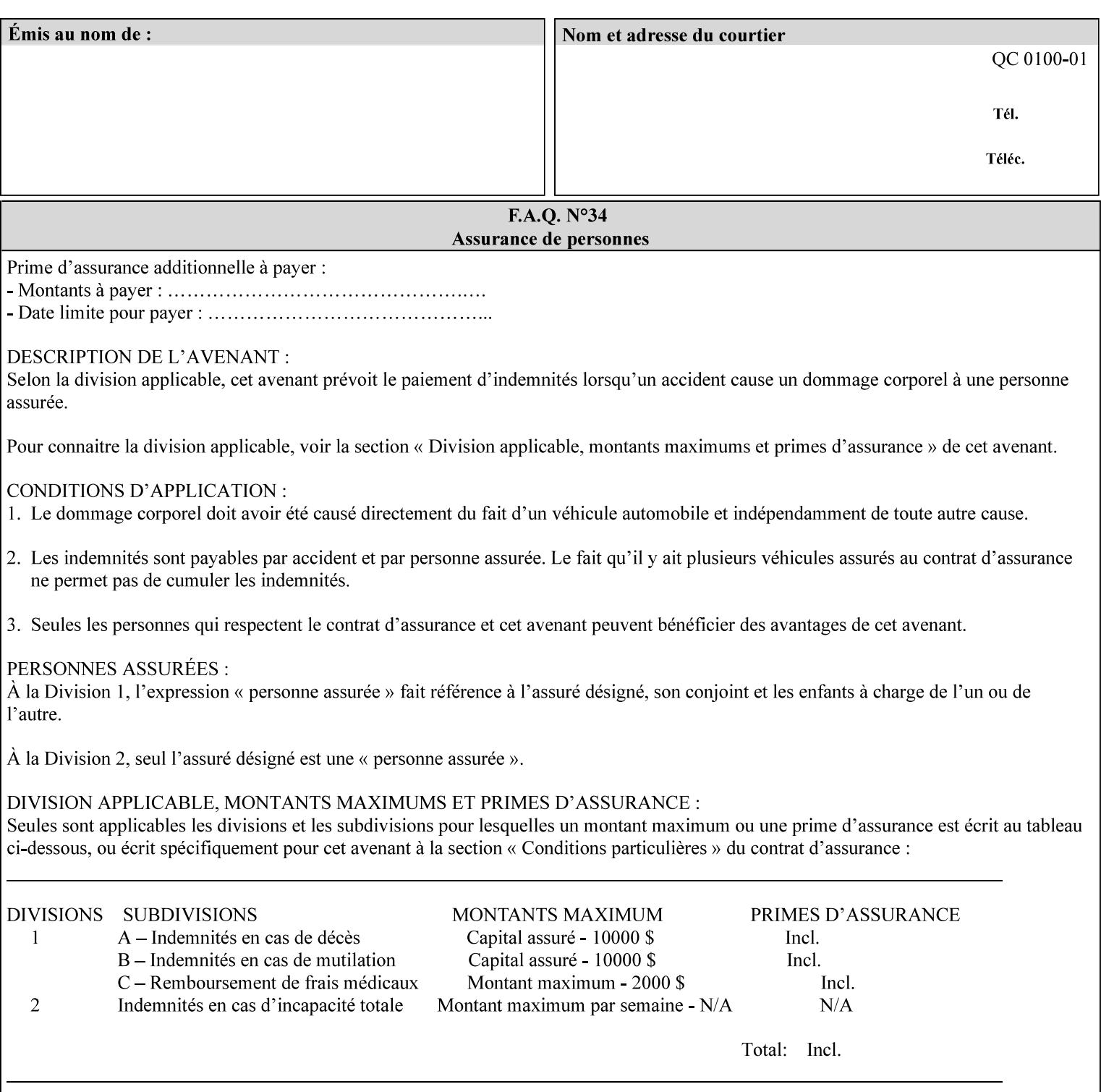

## **7.64 pcl-paper-source-col (1setOf collection) Job Template**

### **XML Syntax**

<pcl-paper-source-col syntax="1setOf">

<value syntax="collection">

- <paper-source-number syntax="enum">enum</paper-source-number>
- <media syntax="keyword">keyword</media>

<media syntax="name">name</media>

 <media-col syntax="collection">*See below 'media-col' attribute*</media-col> </value>

</pcl-paper-source-col>

**Description** The client OPTIONALLY supplies the 'pcl-paper-source-col' Job Template attribute on a PCL job in order to specify associations between paper source callouts in the PCL PDL and media attributes on the Printer.

> The purpose of the 'pcl-paper-source-col' attribute is to enable job submitters to associate media on the printer for PCL jobs that contain paper source callouts in the PDL. The PCL language provides for up to 27 unique paper source callouts in a job. PCL paper sources are numbered values with pre-defined meanings, for example 'standard', 'manual paper feed', 'lower', 'large capacity', 'envelope feed', etc. The 'pcl-paper-source-col' attribute provides the ability to map the PCL paper source callouts to media attributes on printers that do not directly support the PCL paper source model.

 The job submitter specifies one or more collections of paper source specifications in the 'pcl-paper-source-col' attribute in order to establish all the paper source associations required for the job. Each collection of member attribute specifies the association of a single PCL paper source with media attributes. The Printer MUST use the contents of each collection to map instances of PCL paper source commands in the PDL to media specified by instances member attribute collections.

#### **Member Attributes for 'pcl-paper-source-col'**

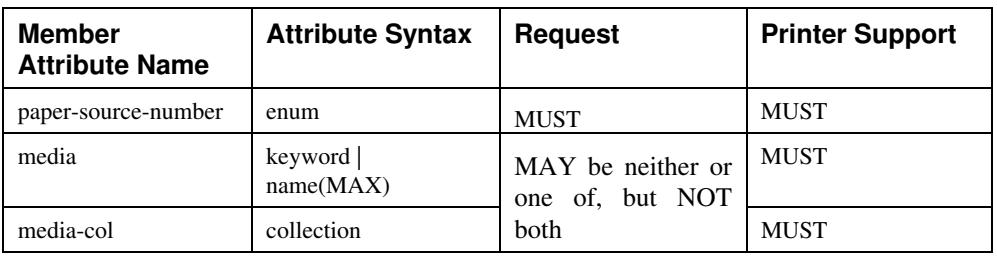

The 'pcl-paper-source-col' attribute is defined by collections of the following member attributes.

02214

Informco.com

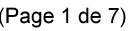

Date de production: 10 mai 2019

Annexé et faisant partie de la police numéro:

 $\bar{\mathbf{X}}$ 

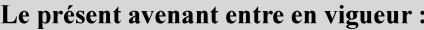

7 mai 2019

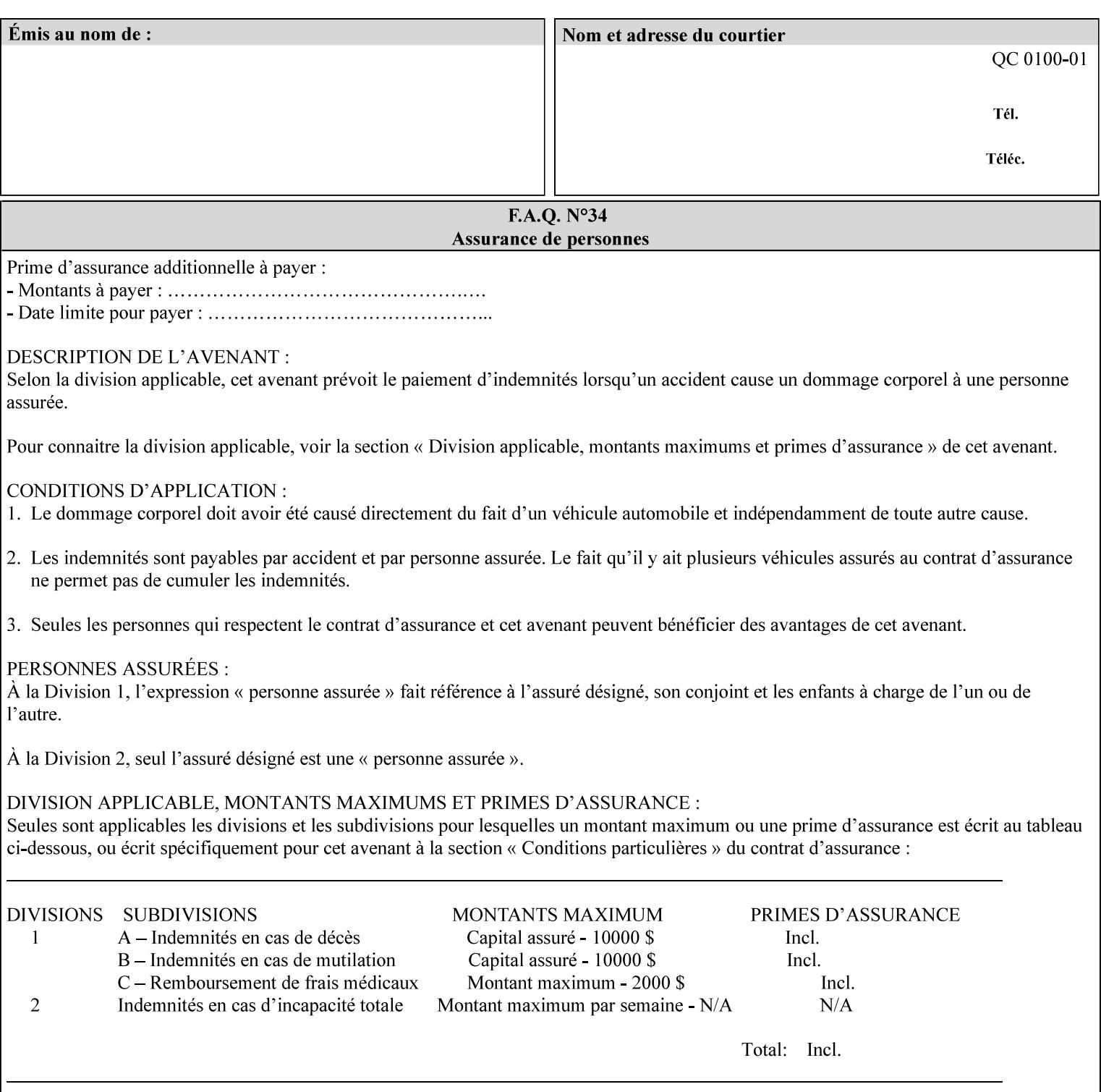

- **7. Detailed Semantic Specifications for Attributes and Values** describes the detailed semantics of each XPIF job ticket attribute and the associated values that can be used to construct XPIF job tickets.
- **8. Appendix A** Attribute and Value Support by Printer lists all of the job ticket attributes and values supported by each Printer.
- **9. Appendix B** Constraints on 'stitching-locations' values for the range of values for 'stitching-locations' values supported by each Printer.

### **1.3.3 Refer to the remainder of the manual as required**

Refer to the remainder of the manual as required for additional information.

**Appendix C** Mapping of the DocuSP 1998 ASCII Job Ticket to the XPIF Job Ticket

**Appendix D** Golden Ticket - A Complete XPIF Example shows most of the job ticket attributes with example values as a single job ticket.

**Appendix E XPIF DTD** is the XML DTD for XPIF, which specifies the XML syntax of each defined XPIF job ticket attribute.

**Appendix F Media Size English-Metric Equivalents** contains the values (in 100th millimeters) for all permissible standardized media sizes.

**Appendix G Media Weight - English-Metric Equivalents** contains the values (in grams per square meter) for commonly used English media weights measured in pounds.

**Appendix H Glossary** defines the special terms used in this manual**.** 

**Appendix I References** give references to other documents to which this manual refers**.** 

## **1.4 Typographic conventions**

We've used the following typographic conventions to help clarify the information in this manual:

**Capitalized Words** are used to indicate special terminology used throughout this manual and defined in Appendix H 'Glossary'.

*Italics* are used to highlight informational items of special importance. One such use is the *Implementation note:* which indicates a limitation of the indicated implementation.

*Underlined Italics* are used to indicate a field within an XML syntax (e.g., *integer)* that must be replaced with an actual value (e.g. 100).

**Double quotation marks** (" and ") are used to indicate the keyword names of job ticket attributes. These quotation marks are *not* part of the actual name and so are not used in the XML representation.

**Single quotation marks** (**'** and ') are used to indicate example attribute values. These quotation marks are *not* part of the actual name and so are not used in the XML representation.
02215

Informco.com

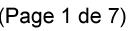

Date de production: 10 mai 2019

Annexé et faisant partie de la police numéro:

 $\bar{\mathbf{X}}$ 

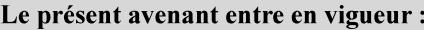

7 mai 2019

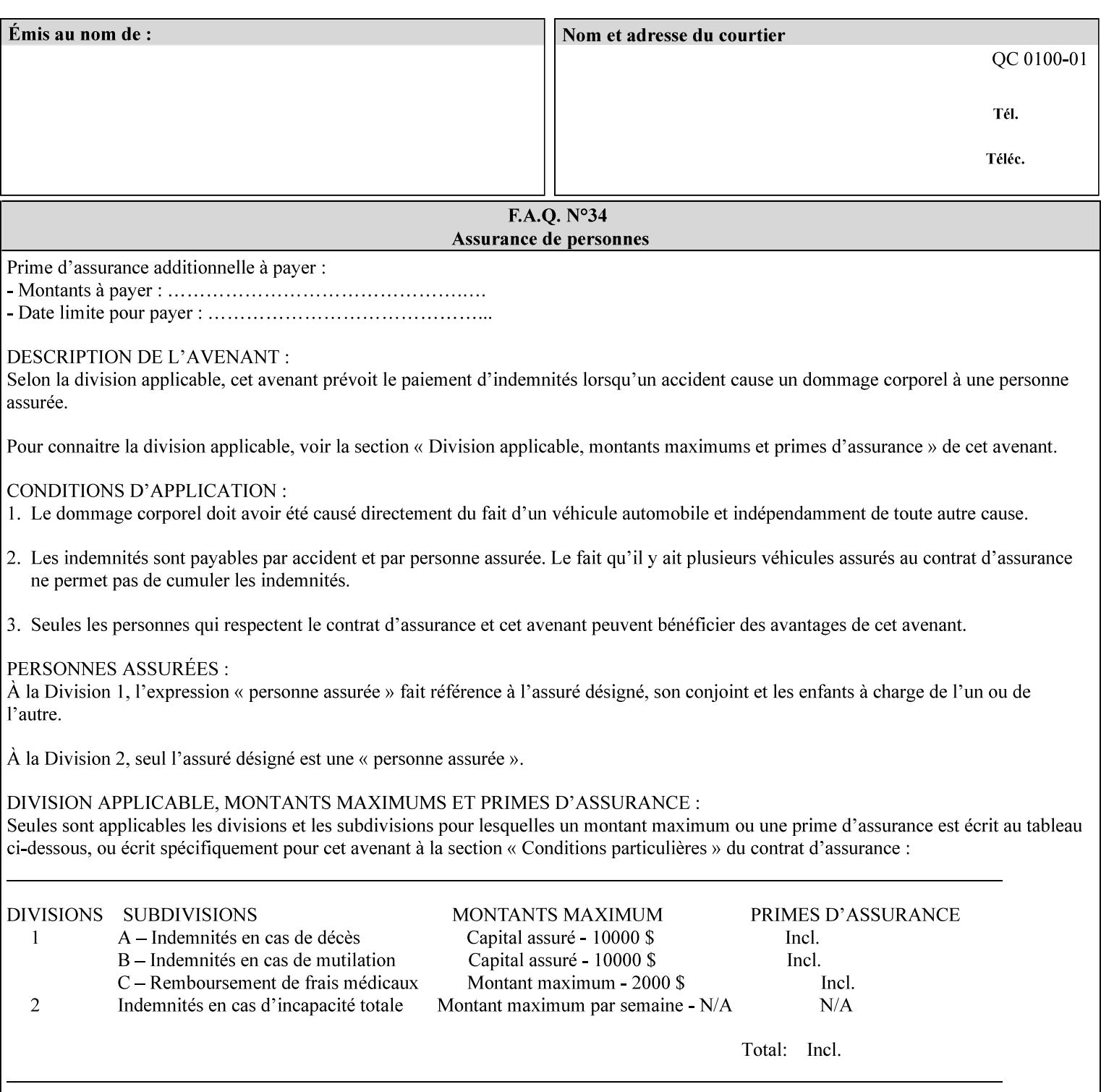

#### **paper-source-number**(enum)

The 'paper-source-number' member attribute specifies the PCL paper source value with which media on the Printer is to be associated. The well-formed Job Creation request will contain unique values of 'paper-source-number' within the set of 'papersource-specification-col' attributes submitted on the job. If the client does supply this mal-formed request, the Printer MUST (depending on implementation) either (1) reject the request and return the 'client-error-bad-request' status code (see Section 2.4.4 of CPSS Volume 3—Status Code) or (2) ignore these attributes, return them in the Unsupported Attributes Group, and return the 'successful-ok-ignored-or-substituted-attributes' status code, independent of the value of the 'ipp-attribute-fidelity' attribute supplied by the client.

PCL defines a number of paper source values which in turn provide descriptions of the values of the 'paper-source-number' member attribute. Standard enum values are:

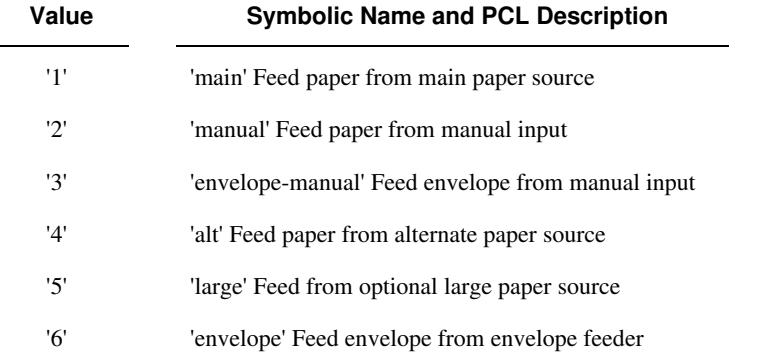

**Note:** A Printer Engine is not required to literally support the same trays and for the same meanings as defined by the PCL paper source values. For example, few, if any printers support 21 trays for feeding stock. For CPSS, the value of the 'paper-source-number' member attribute provides an index into a set of 'paper-sourcespecification-col' attributes. Other member attributes of each 'paper-source-specification-col' attribute specify media attributes which the Printer uses to determine which tray to feed from. However, for the sake of interoperability, a printer system administrator SHOULD specify default mappings that resemble the PCL meanings. For example, a PCL paper source that is described as an 'envelope' SHOULD map to some type of envelope media.

02216

Informco.com

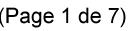

Date de production: 10 mai 2019

Annexé et faisant partie de la police numéro:

 $\bar{\mathbf{X}}$ 

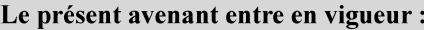

7 mai 2019

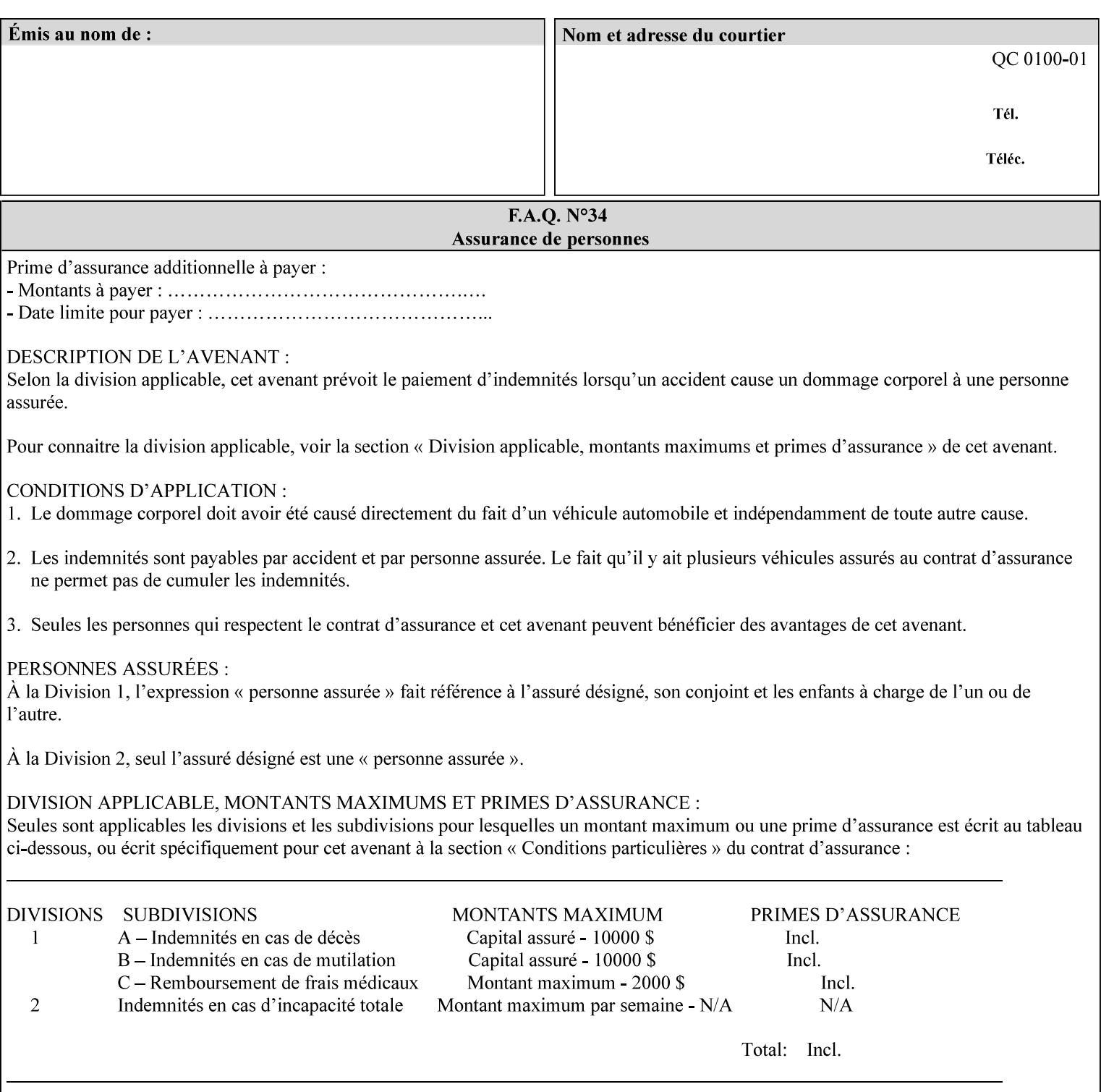

## **7.65 printer-resolution (resolution) Job Template**

### **XML Syntax**

**<printer-resolution syntax="resolution"> <cross-feed syntax="integer">300</cross-feed> <feed-direction syntax="integer">600</feed-direction> <units syntax="integer">3</units> </printer-resolution>** 

**Description** This attribute defines the printer resolution for the print job. It is used for Text, Ascii, Postscript and PDF jobs depending on the specific capabilities of the controller. Printer-resolution contains members for each direction as appropriate.

> For more specific information on the resolution syntax see section 4.3.13 'Resolution' of this guide.

### **7.66 resample-method (keyw ord) Job Template**

#### **XML Syntax**

<resample-method syntax="keyword">keyword</resample-method>

**Description** The optional 'resample-method' Job Template Job attribute specifies the transformation that the Printer MUST apply when converting an image (i.e. bit map) from one resolution to another resolution (higher or lower) for printing. The choice of resample-method does not affect the resolution of text or synthetic/vector graphic objects within the job to be printed. It is only applied to images (i.e. bit maps) embedded within the job's PDL data..

> The choice of image data resampling algorithm can have a profound impact on image quality and printer performance. The simplest/fastest algorithms might simply duplicate or delete adjacent pixels. The duplicated/deleted pixels would cause the resulting resampled image to have a 'coarse' or 'grainy' appearance. More complex algorithms could improve the quality of the resulting digital image but at greater computational cost, therefore impacting printer performance.

Standard Keyword Values Are:

02217

Informco.com

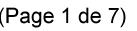

Date de production: 10 mai 2019

Annexé et faisant partie de la police numéro:

 $\bar{\mathbf{X}}$ 

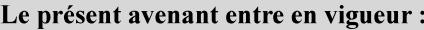

7 mai 2019

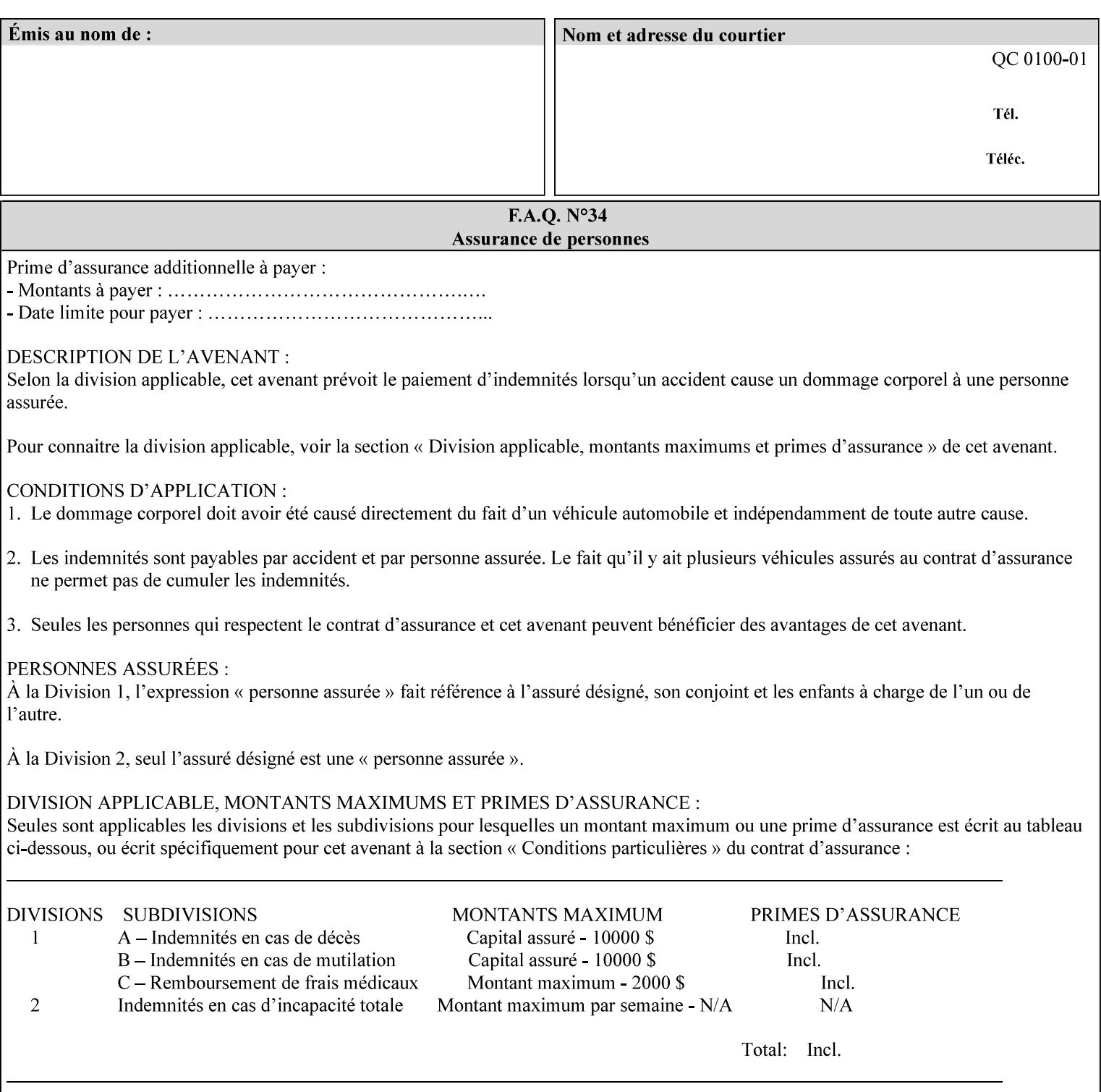

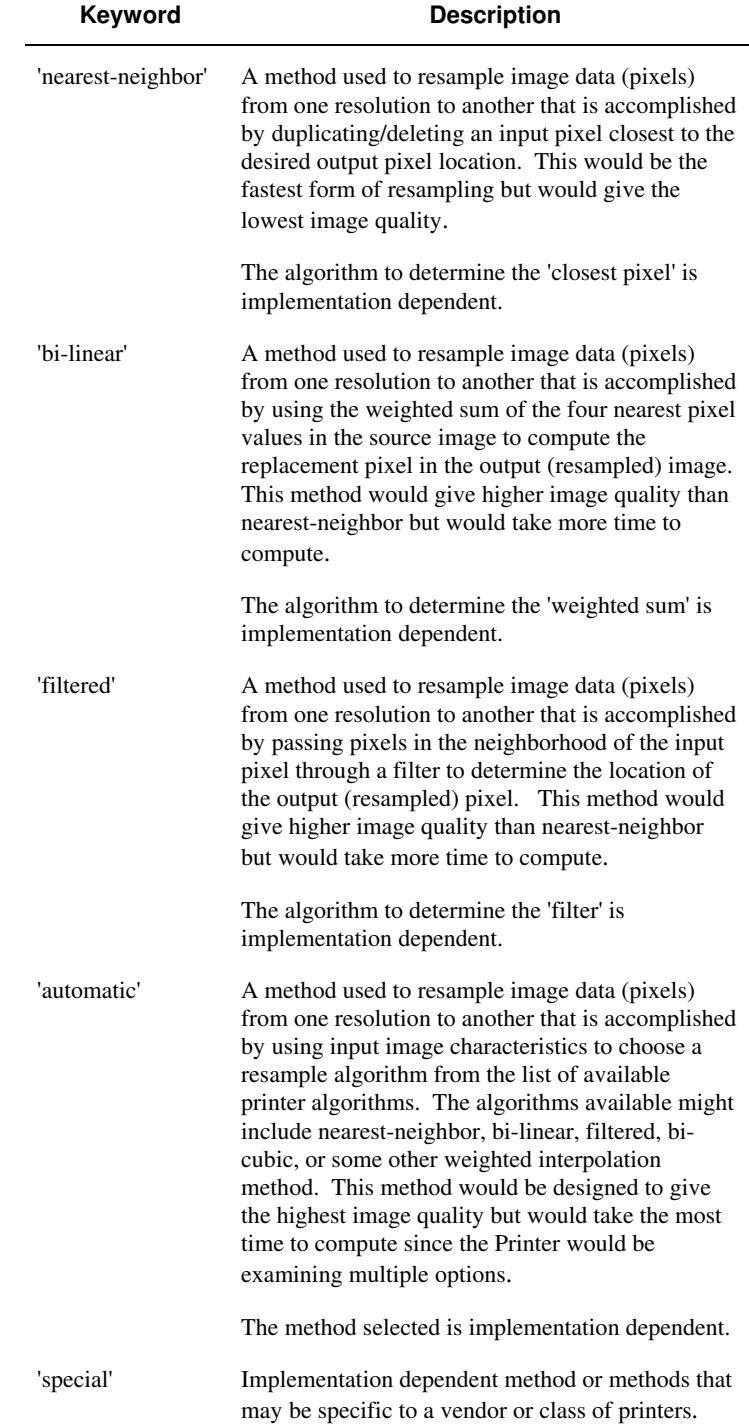

02218

Informco.com

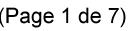

Date de production: 10 mai 2019

Annexé et faisant partie de la police numéro:

 $\bar{\mathbf{X}}$ 

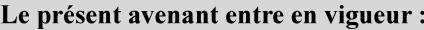

7 mai 2019

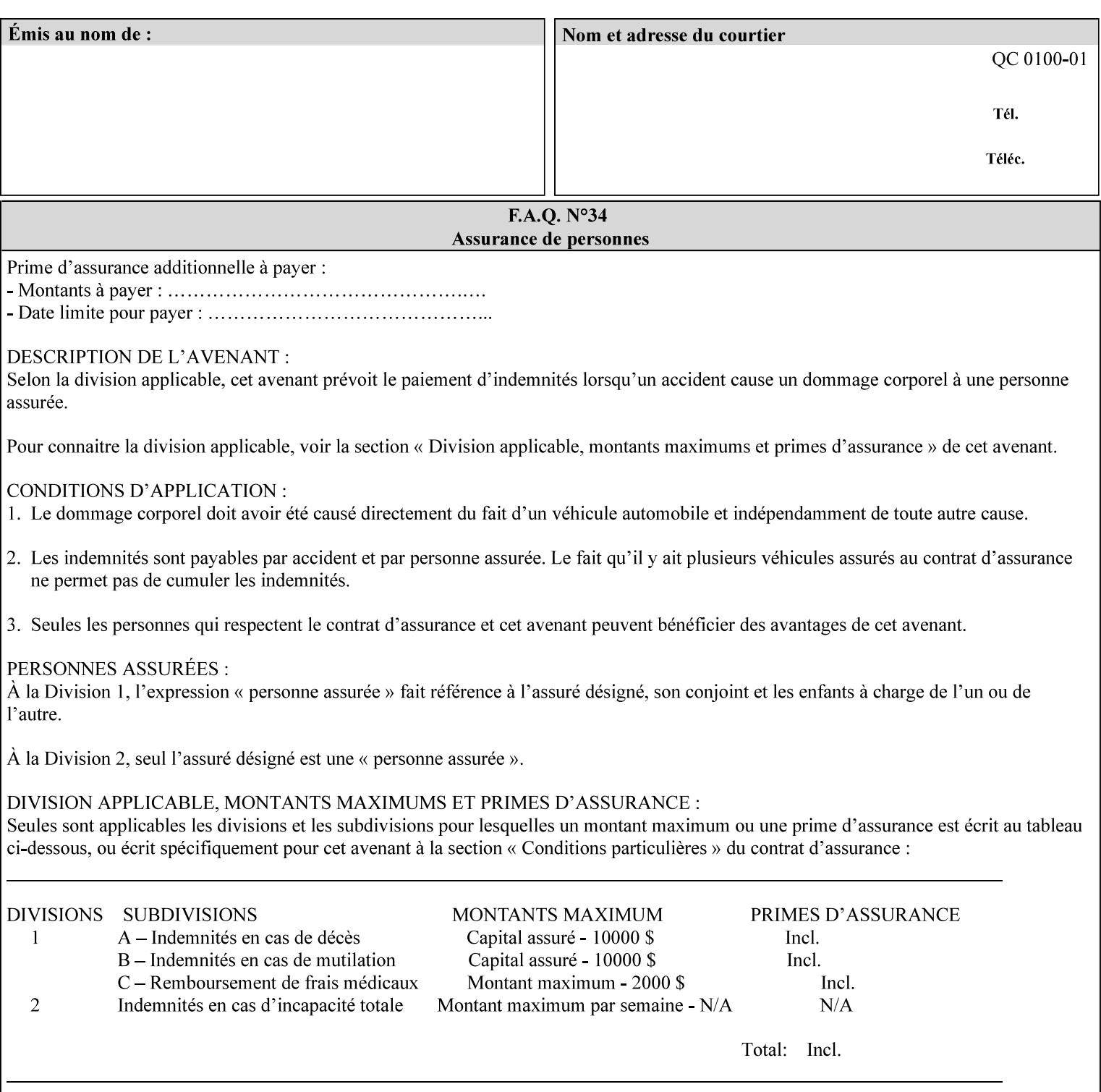

## **7.67 resource-cleanup (keyw ord | 1setOf) Job Template**

#### **XML Syntax**

<resource-cleanup syntax="keyword">keyword</resource-cleanup> <resource-cleanup syntax="1setOf">1setOf</resource-cleanup>

**Description** This attribute is used after job completion to tell the Printer which files of any kind had been explicitly transferred to the Printer by means outside the job submission protocol before the job was submitted. The Printer MUST delete all files identified by this attribute when the Printer removed all document data from the job and moves from the Job Retention state to the Job History state (see [ipp-mod] section 4.3.7.2) where it cannot longer be reprinted using Restart-Job (see [ipp-mod]) or Reprocess-Job (see [ipp-set2]). For example, one or more clients could have copied files containing images to the Printer's public file repository (local disk or mounted remote file system) using FTP and then a client submitted a job consisting of a PostScript master document which contains document references to these copied files. As another example, the PostScript master document could reference files that reside on a disk which the Printer shares through NFS. In the latter case, the job submission client needs to be able to control using this attribute whether or not the Printer deleted such referenced files, since they may not be copies. This attribute MAY be used with any kind of temporary file, such as an image file, an OPI image file, a font, logo, etc.

> This attribute MUST NOT affect the deletion of temporary copies of files that the Printer gathers or pulls in order to process a job. The Printer MUST always delete such temporary files so that any such copying is transparent to the user. For example, the Printer MUST cleanup any copies of OPI files that it copies as a result of gathering the OPI images, either during pre-scan or while processing. As another example, if the Printer makes a copy of a document referenced by a Print-URI or Send-URI operation, the Printer MUST delete any such temporary copy when the job enters the Job History. The Printer MUST make no attempt to re-use any such temporary copies of OPI or documents in any subsequent job, since the data to which the reference is made may have been updated between jobs.

> If the Printer supports this attribute, it MUST support both values. If the Printer does not support this attribute, the behavior is implementation dependent.

> The name(MAX) syntax for this particular attribute is used to enable the job submission client to construct a list of files and directories that should be deleted when the job enters the Job History (see 'jobstate' description earlier in this Section). These files and directories MAY reside on the Printer or on a remotely mounted volume to which the printer has access. The security mechanisms for the client to delegate delete access rights to the Printer is beyond the scope of this document. However, the Printer SHOULD ensure that any such files or directories are ones that were referenced by the job.

02219

Informco.com

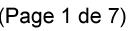

Date de production: 10 mai 2019

Annexé et faisant partie de la police numéro:

 $\bar{\mathbf{X}}$ 

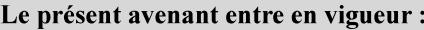

7 mai 2019

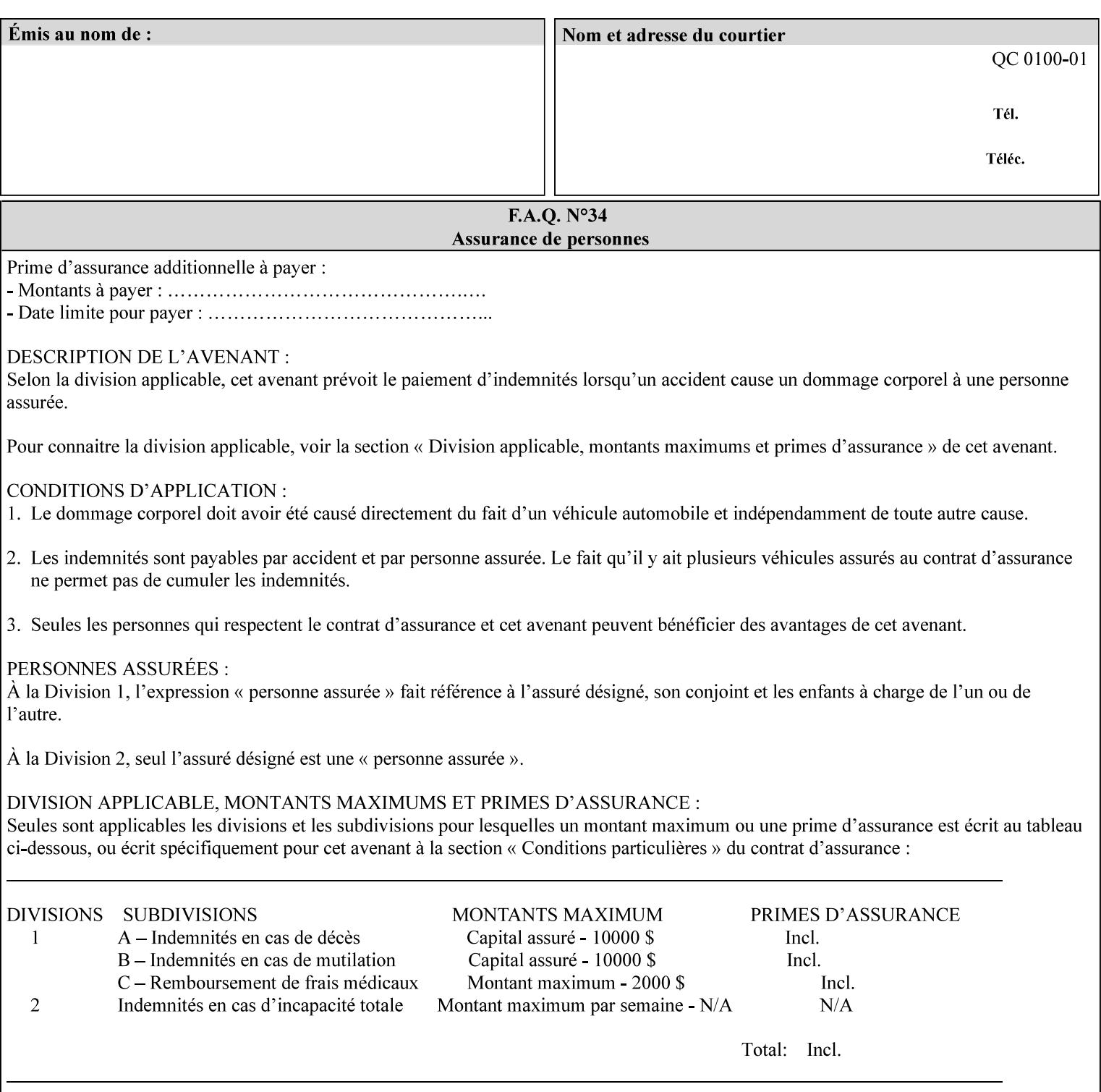

If the Printer supports this attribute, it is OPTIONAL whether it supports the 'name' attribute syntax.

Job Template attributes describe job processing behavior and conform to a set of rules. See Section 6.1.1 'Job Template Attributes' in this guide for the complete text of the rules that apply to each Job Template attribute called 'xxx'.

### Standard Keyword Values Are:

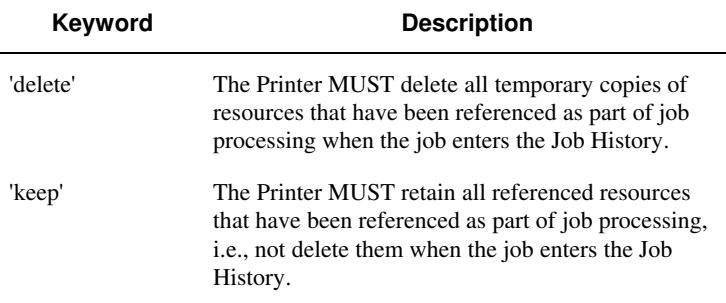

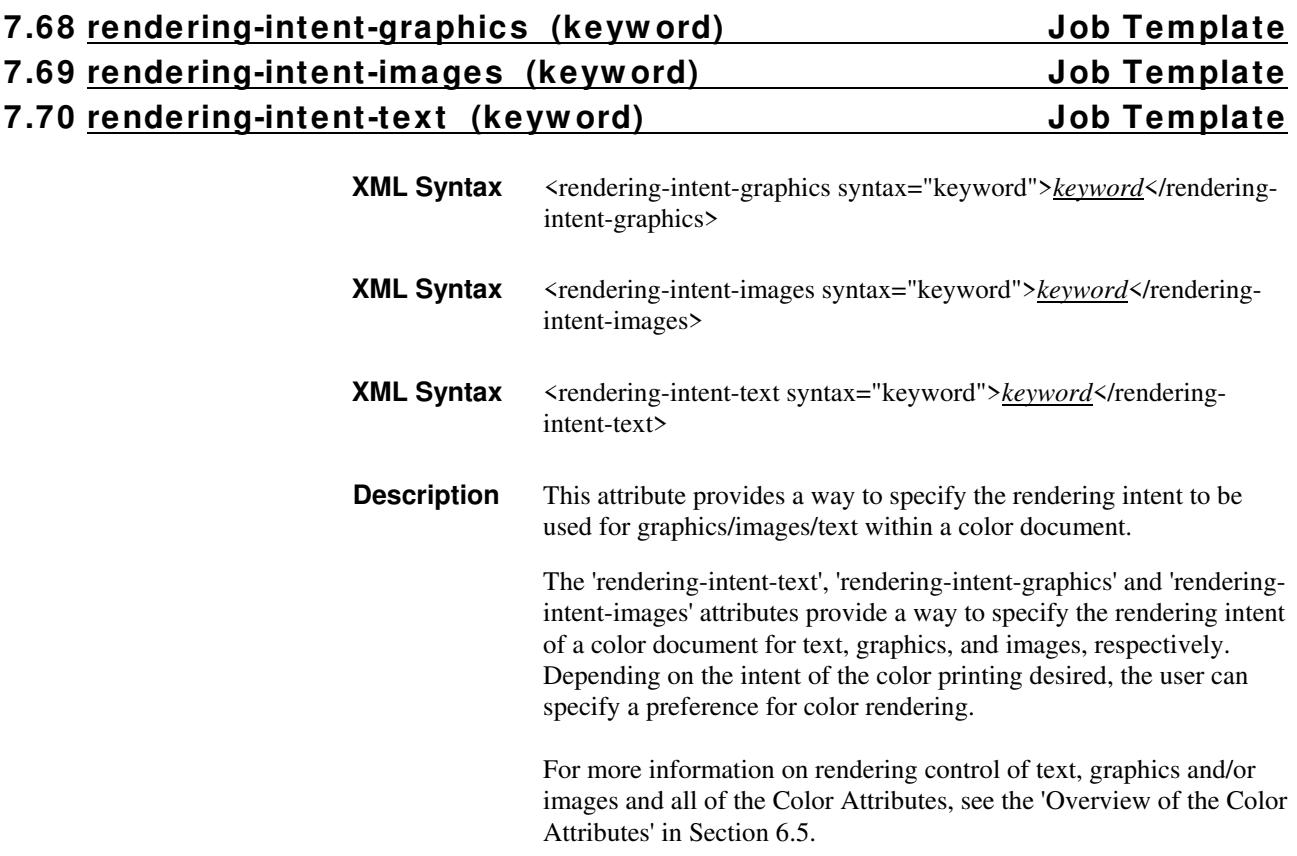

02220

Informco.com

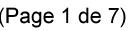

Date de production: 10 mai 2019

Annexé et faisant partie de la police numéro:

 $\bar{\mathbf{X}}$ 

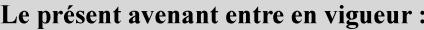

7 mai 2019

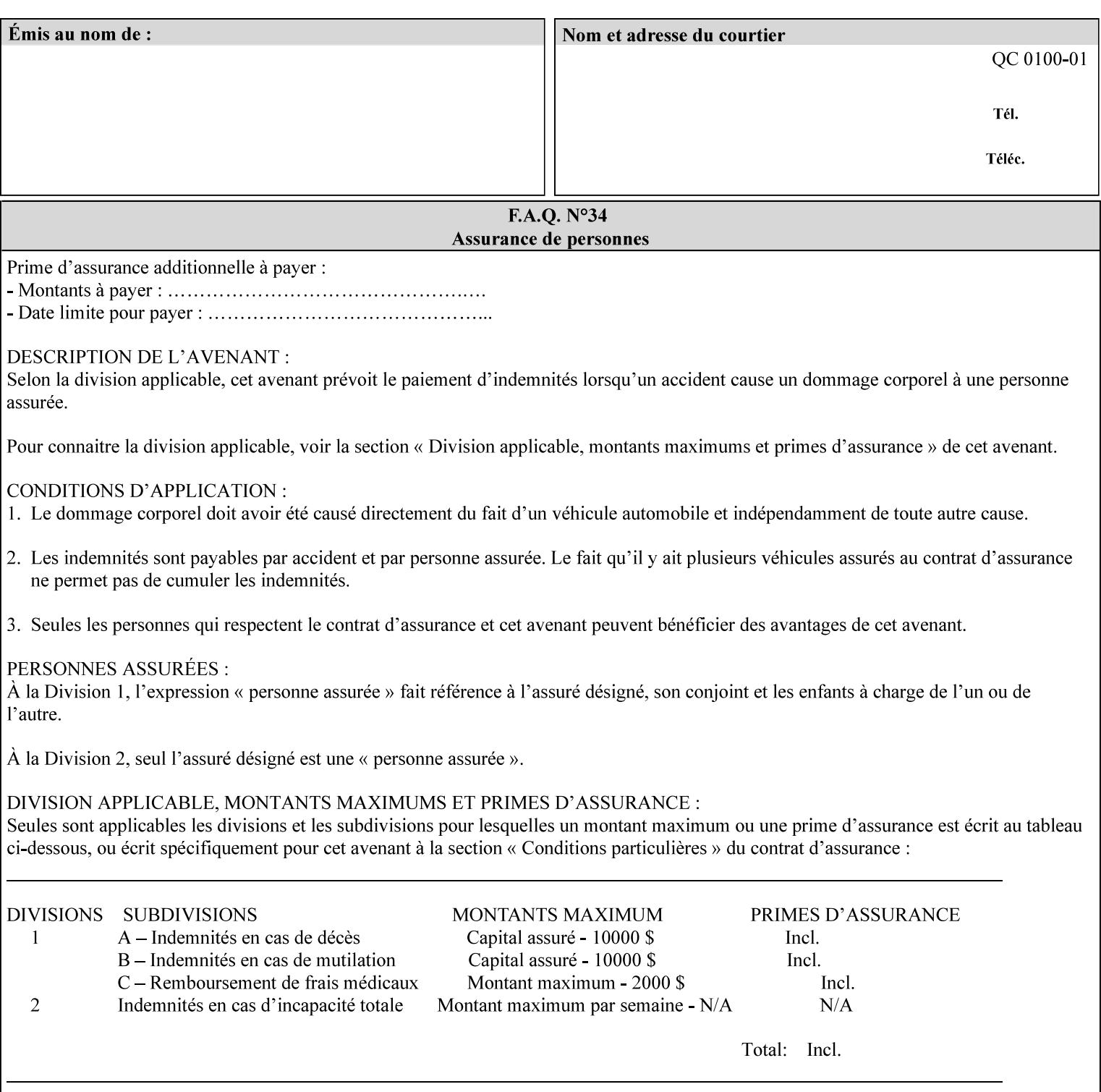

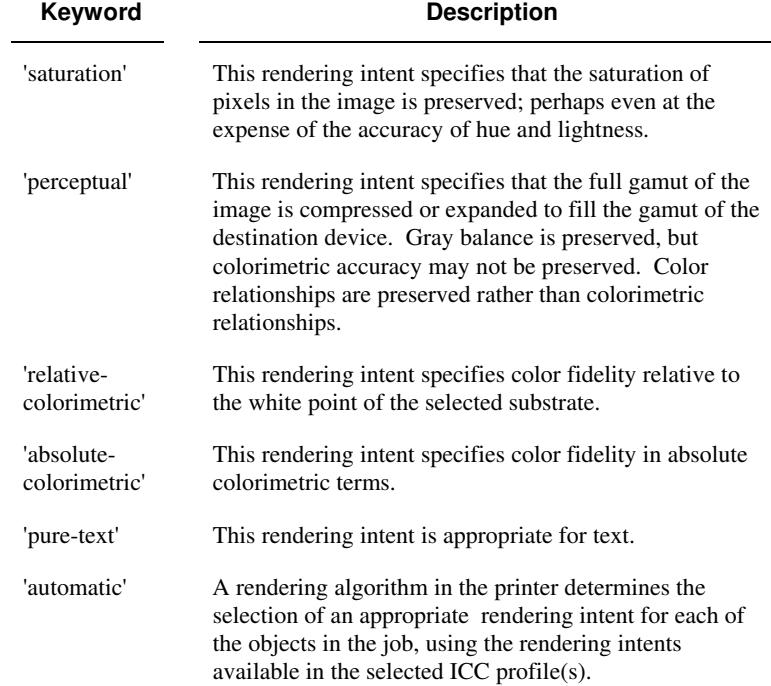

Standard keyword values are:

## **7.71 requesting-user-name (name) Operation**

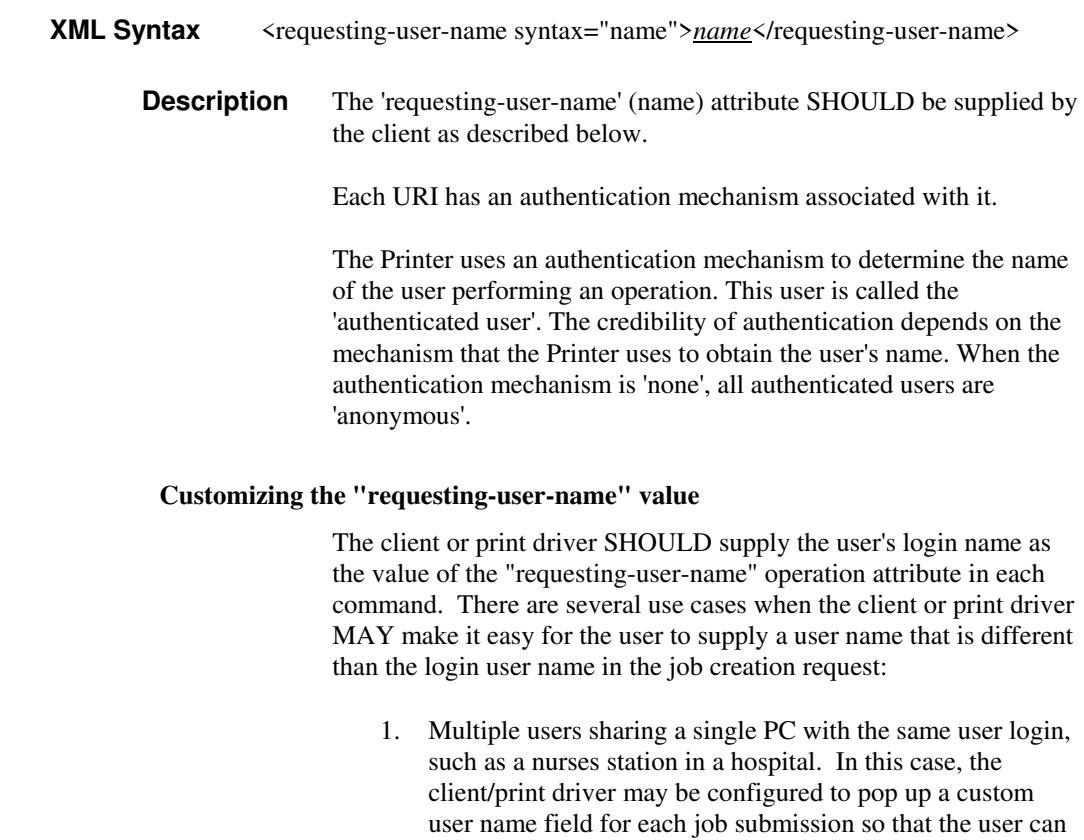

type-in a distinguishing "requesting-user-name" attribute
02221

Informco.com

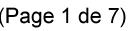

Date de production: 10 mai 2019

Annexé et faisant partie de la police numéro:

 $\bar{\mathbf{X}}$ 

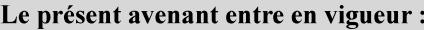

7 mai 2019

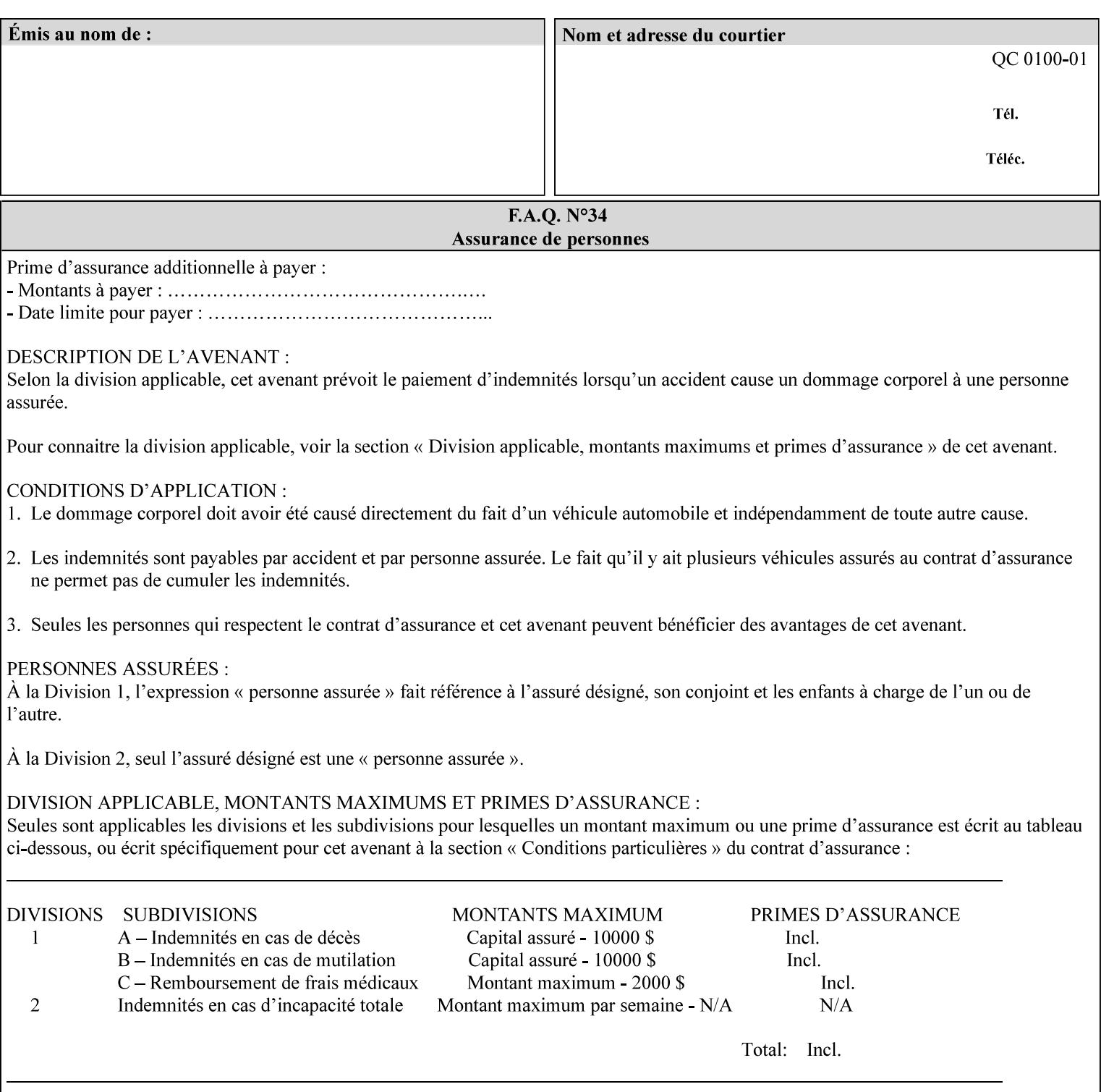

value. The users MAY also use Secure Print feature with a PIN in order to maintain patient confidentiality. See the "job-password" Operation and Job Description attribute.

2. A single user whose enterprise uses numeric login IDs. In this case the client/print driver SHOULD remember the more easily recognized user name that the user supplies for subsequent job submissions. Then the user supplies the custom user name only once, so-called "sticky" attribute values, and there is no pop up for a custom user name field for each job submission.

If the Printer uses the "requesting-user-name" as its user authentication method (see "uri-authentication-supported" Printer Description attribute), then the client/print driver SHOULD NOT support customizing the "requesting-user-name" operation attribute, since that would provide users with an easy way to appear to be any other user. If the Printer supports "uri-authorization-supported", then the client/printer driver SHOULD NOT customize the "requestinguser-name" when the value is 'requesting-user-name', but MAY for any other value, including 'none'.

### **7.72 resource-pre-scan (keyw ord) Job Template**

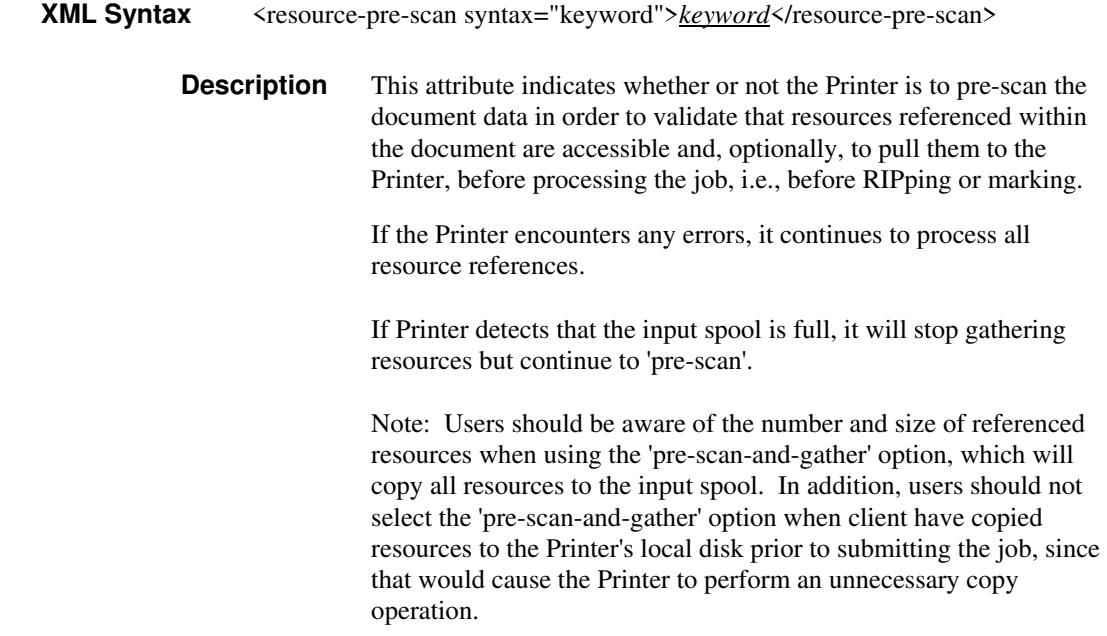

02222

Informco.com

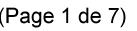

Date de production: 10 mai 2019

Annexé et faisant partie de la police numéro:

 $\bar{\mathbf{X}}$ 

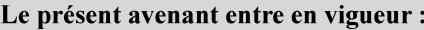

7 mai 2019

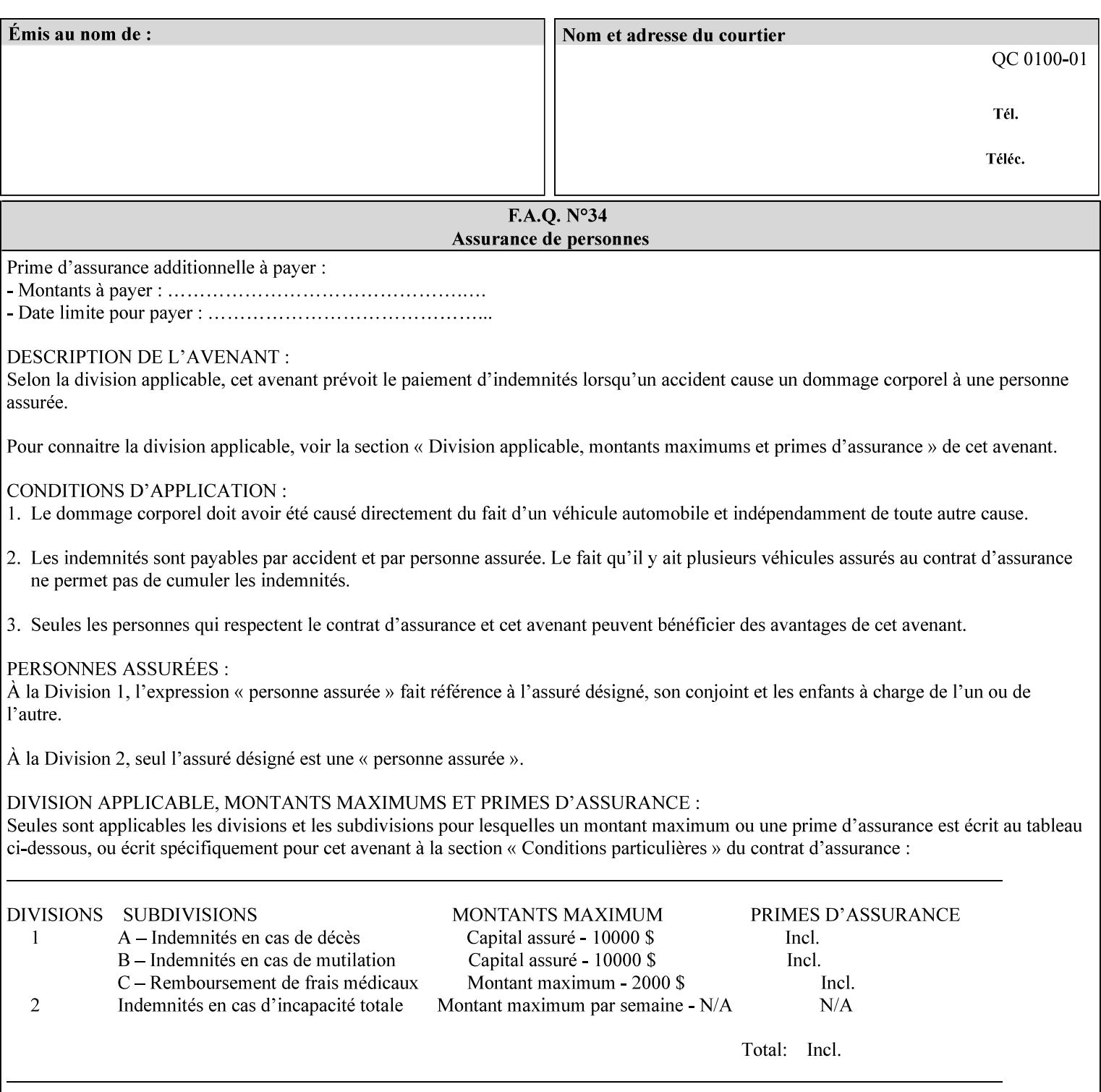

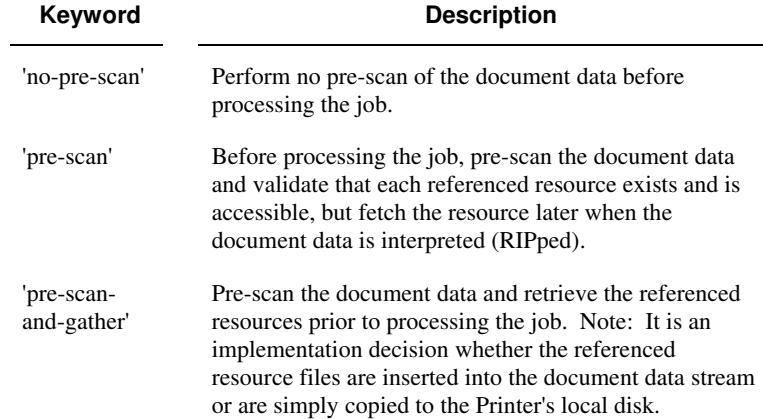

Standard keyword values are:

## **7.73 sample-set (integer(0:MAX)) Job Template**

**XML Syntax** <sample-set syntax="integer">*integer*</sample-set>

**Description** The optional 'sample-set' Job Template attribute specifies the set frequency, i.e., the number of sets printed before the sample set is produced, at which an additional, **collated** copy MUST be generated by the Printer and delivered to the Printer's top or sample tray for inspection.

> The purpose of the 'sample-set' attribute is to periodically request an additional copy of the document currently being printed for image quality evaluation. In this way, the Printer operator can examine the quality of the pages being produced and decide whether the current production run should be aborted or paused so that the print engine can be adjusted or calibrated.

> The Printer MUST ignore the 'sample-set' attribute if the value of the 'sheet-collate' attribute is 'uncollated'.

> A value of 0 in the 'sample-set' Job Template attribute specifies that no samples are to be produced for the job. Some PDL document instances prevent sampling, in which case the Printer MUST ignore the 'sample-set' attribute.

The value of the 'sample-set' attribute must be less than the copy count in order for at least one sample set to be produced.

For example, if 20 copies of a job have been requested, collated and delivered to the 'side' output-bin, and if sample-set  $= 6$  has been requested, then:

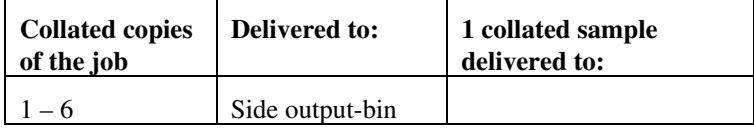

02223

Informco.com

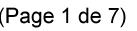

Date de production: 10 mai 2019

Annexé et faisant partie de la police numéro:

 $\bar{\mathbf{X}}$ 

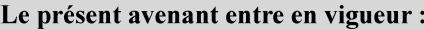

7 mai 2019

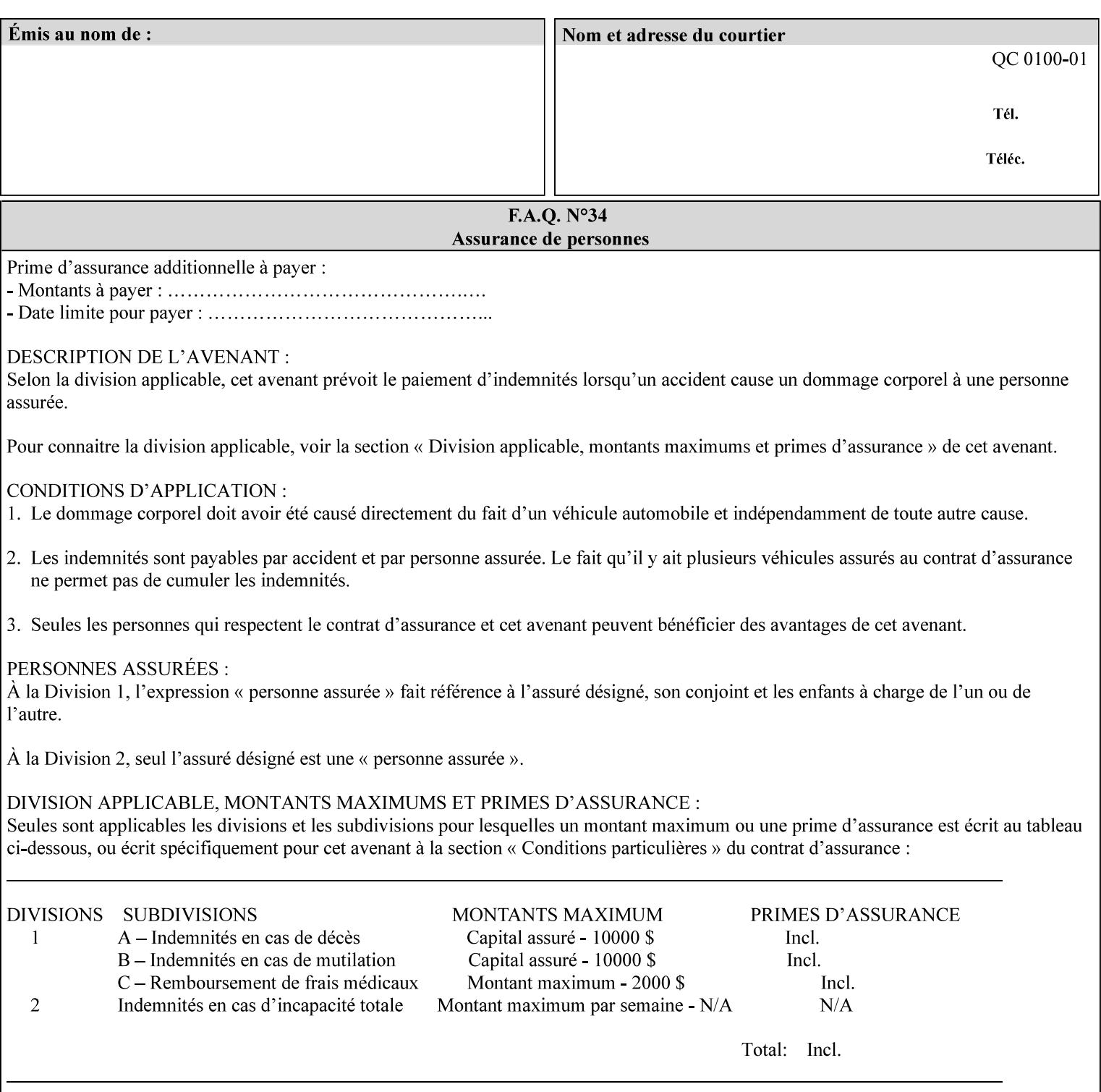

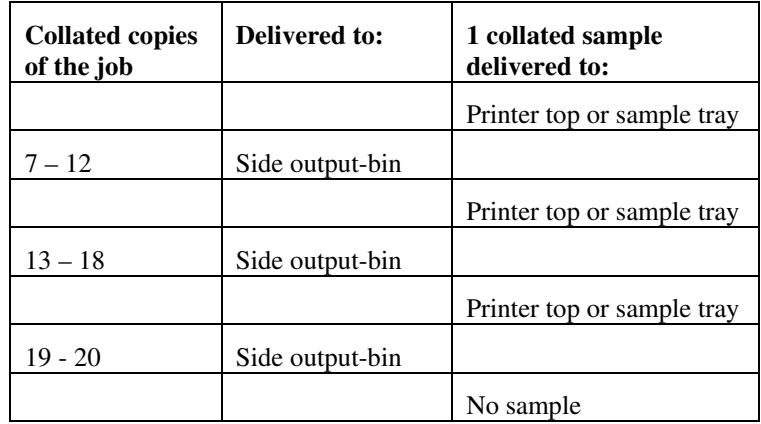

Note that no sample is produced at the end of the job even if the sample set size is modulo the number of copies because there is no reason to adjust the image quality for the completed job.

Job Template attributes describe job processing behavior and conform to a set of rules**.** See Section 6.1.1 'Job Template Attributes' in this guide for the complete text of the rules that apply to each Job Template attribute called 'xxx'.

### **7.74 sample-sheet (integer(0:MAX)) Job Template**

## **XML Syntax** <sample-sheet syntax="integer">*integer*</sample-sheet> **Description** The optional 'sample-sheet' Job Template attribute specifies the set frequency, i.e., the number of sheets printed before the sample sheet is produced, at which time one additional **uncollated** sheet MUST be generated by the Printer and delivered to the Printer's top or sample tray for inspection. The value of 'sample-sheet' is specified in sheets.

The purpose of the 'sample-sheet' attribute is to periodically generate additional sheets of the document currently being printed for image quality evaluation while doing uncollated printing. In this way, the printer operator can examine the quality of the pages being produced and decide whether the current production run should be aborted or paused so that the print engine can be adjusted or calibrated.

Samples are printed on one or two sides as determined by the print instructions for the document in order to maintain maximum Printer production.

The value of 'sample-sheet' must be less than the page count times the copy count in order to produce at least one sample sheet.

A value of 0 in the 'sample-sheet' Job Template attribute specifies that no samples are to be produced for the job. (Note that the 0 value does not prevent the operator from taking individual sheet samples at

02224

Informco.com

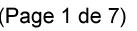

Date de production: 10 mai 2019

Annexé et faisant partie de la police numéro:

 $\bar{\mathbf{X}}$ 

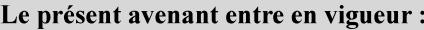

7 mai 2019

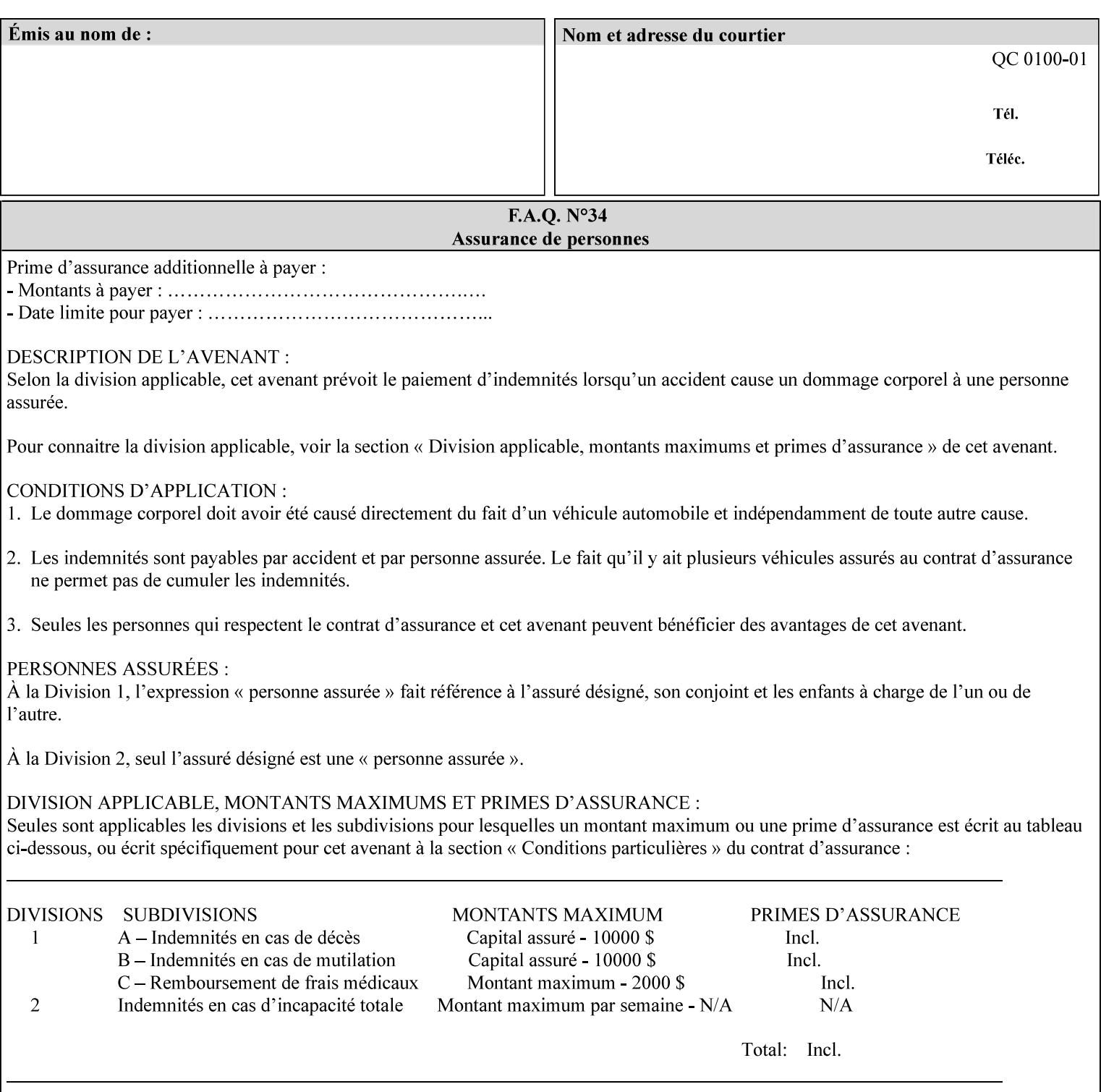

any time for printers that support dynamic sampling.) Some PDL document instances prevent sampling, in which case the Printer MUST ignore the 'sample-sheet' attribute. For example, if 20 simplex copies of a job have been requested, uncollated and delivered to the 'side' output-bin, and if sample-sheet= 6 has been requested, then:

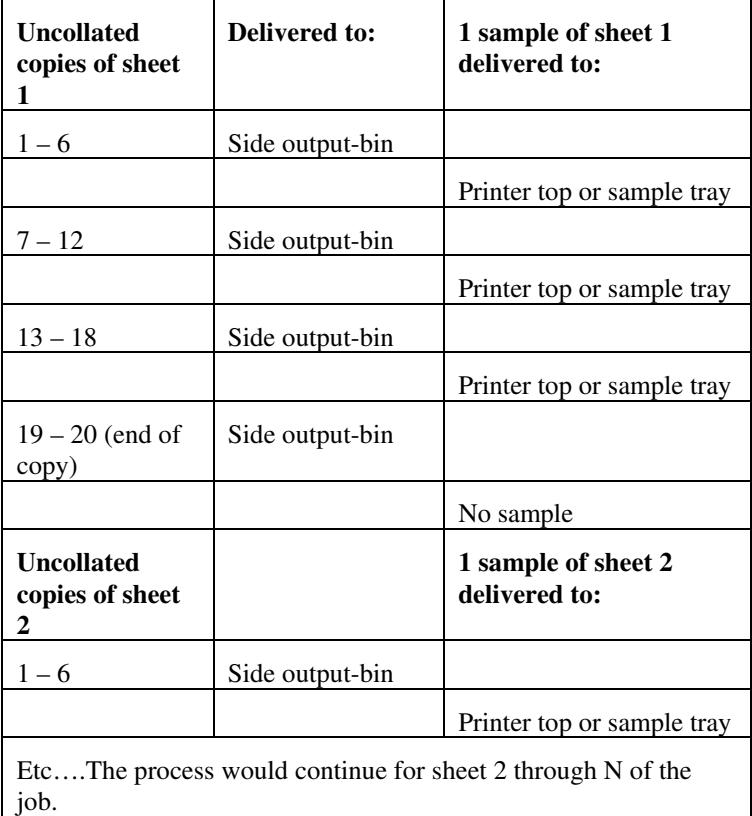

Note that no sample is produced at the end of the copy or job even if the sample sheet size is modulo the number of copies times the number of sheets in the copy because there is no reason to adjust the image quality for the completed job.

If the Printer supports the 'sample-sheet' attribute, it MUST support 'sample-sheet' when the 'sheet-collate' attribute is 'uncollated' as specified above. However, when the 'sheet-collate' attribute is 'collated', the Printer SHOULD still support the 'sample-sheet' attribute by producing a sample sheet each time after stacking n sheets. This capability of sampling individual sheets of collated documents is useful when a sample set (see 'sample-set' attribute) is not desired, such as when the document is very large or the number of copies is small.

For example, if 20 simplex copies of a 5 page job have been requested, *collated* and delivered to the 'side' output-bin, and if sample-sheet= 7 has been requested, then:

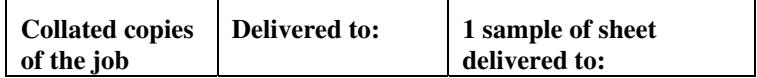

02225

Informco.com

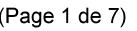

Date de production: 10 mai 2019

Annexé et faisant partie de la police numéro:

 $\bar{\mathbf{X}}$ 

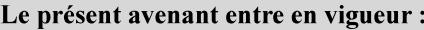

7 mai 2019

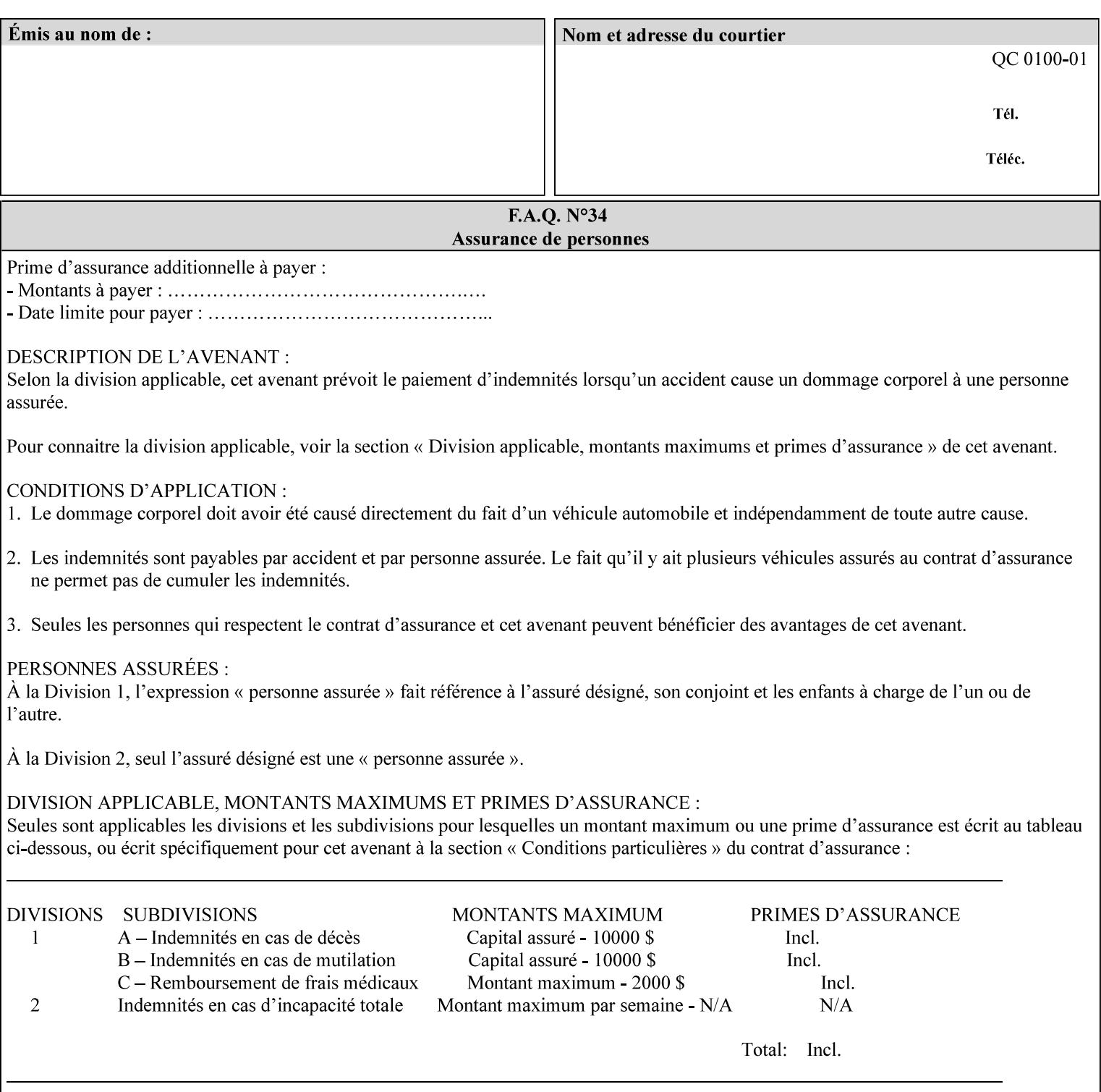

A **vertical bar** (|) is used to separate two attribute syntax (data type) choices, where the job ticket MUST choose one or the other.

**Square brackets** (**[** and **]**) are used to indicate references to other documents.

**Highlighted text like this** is used in XML syntax prototypes to indicate a repeated entity or the second choice.

### **1.5 Conformance Terminology**

The following conformance terminology is used throughout the manual:

The words 'MUST', 'MUST NOT', 'REQUIRED', 'SHOULD', 'SHOULD NOT', 'RECOMMENDED', 'MAY', and 'OPTIONAL' in this manual define the behavior for the application that generates the XPIF job ticket. These terms are not used to describe conformance requirements for Printers. Conformance of Printers is outside the scope of this manual.

The word 'MUST', or 'REQUIRED', indicate an absolute XPIF requirement for the application to include in a conforming XPIF job ticket. The words 'MUST NOT' indicate an absolute XPIF prohibition for the application to include in an XPIF job ticket.

The word 'SHOULD', or 'RECOMMENDED', indicate a recommendation for the application to include the indicated material in the XPIF job ticket. The implementer needs to take account of the full implications and the case carefully weighed before choosing a different alternative. The words 'SHOULD NOT', or 'NOT RECOMMENDED', indicate a recommendation for the application to omit the indicated material in the XPIF job ticket. The implementer needs to take account of the full implications and the case carefully weighed before choosing that alternative.

The word 'MAY', or 'OPTIONAL', indicate an item that is truly optional for an XPIF application to include in an XPIF job ticket. The words 'NEED NOT' indicates something that the application may omit from an XPIF job ticket. The verb 'NEED NOT' is used instead of 'MAY NOT' since 'MAY NOT' sounds like a prohibition.

02226

Informco.com

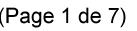

Date de production: 10 mai 2019

Annexé et faisant partie de la police numéro:

 $\bar{\mathbf{X}}$ 

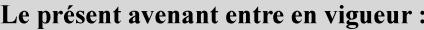

7 mai 2019

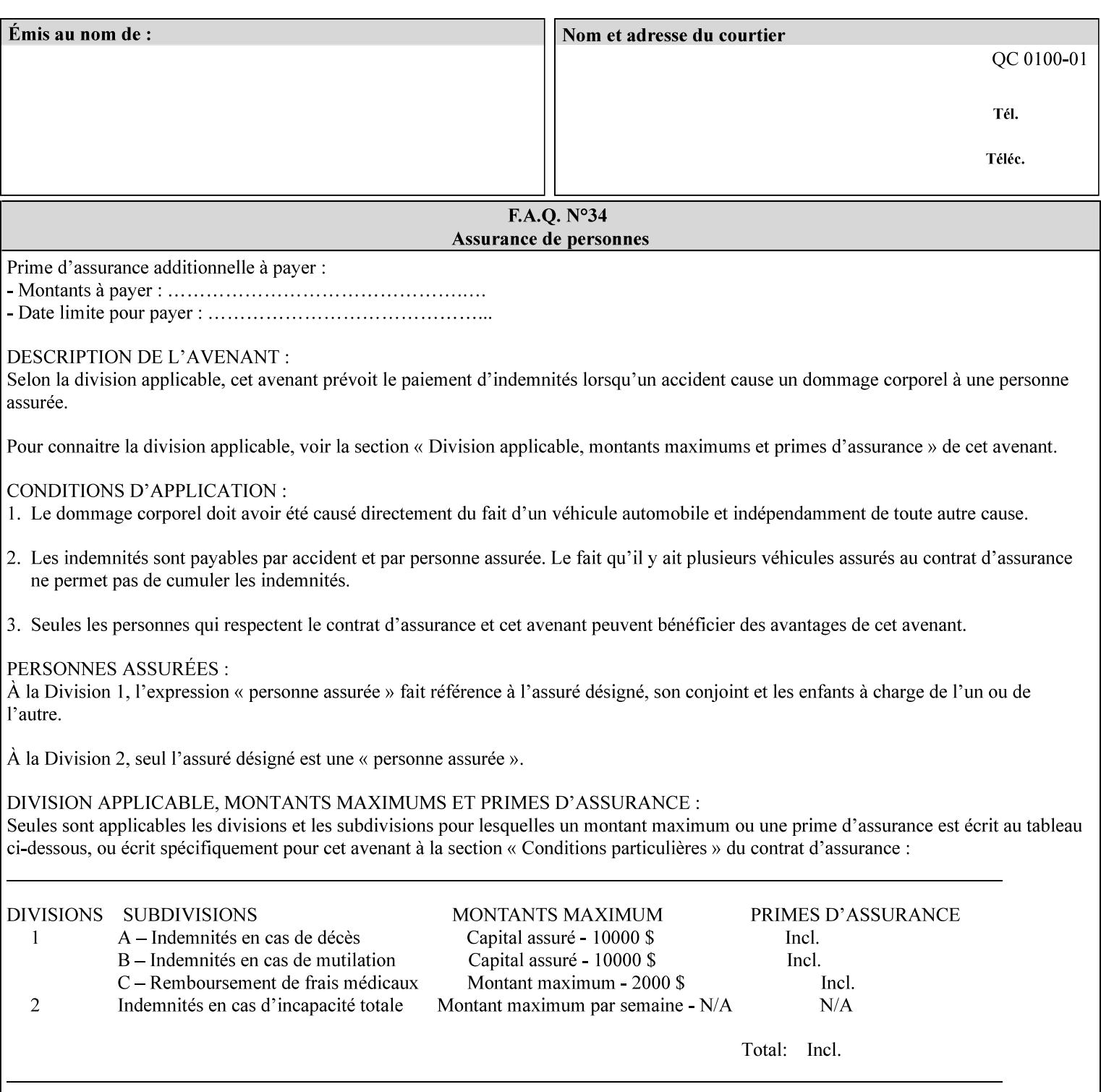

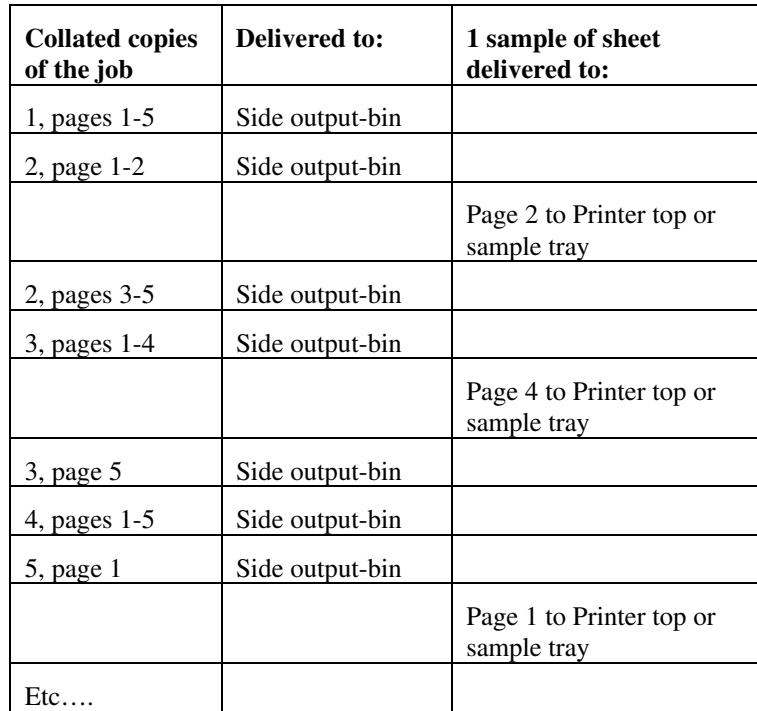

Job Template attributes describe job processing behavior and conform to a set of rules. See Section 6.1.1 'Job Template Attributes' in this guide for the complete text of the rules that apply to each Job Template attribute called 'xxx'.

## **7.75 separator-sheets (collection) Job Template<Job>**

### **XML Syntax**

<separator-sheets syntax="collection">

<separator-sheets-type syntax="keyword">*keyword*</separator-sheets-type> <media syntax="keyword">*keyword*</media>

<media syntax="name">*name*</media>

<media-col syntax="collection">*See 'media-col' attribute*</media-col>

</separator-sheets>

**Description** This attribute specifies which separator sheets (sometimes called 'slip sheets') to print with the job. Separator sheets are used to separate 'sets' from each other, where a set is the sheets of either (1) one copy of an output document copy with collated sheets or (2) all the copies of a single sheet for uncollated sheets. The 'separator-sheets' attribute is dependent on the value of 'sheet-collate'. See the description of 'sheet-collate' (see section 7.76).

> Separator sheets may either be non-imaged sheets, or may contain Printer generated information.
02227

Informco.com

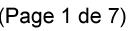

Date de production: 10 mai 2019

Annexé et faisant partie de la police numéro:

 $\bar{\mathbf{X}}$ 

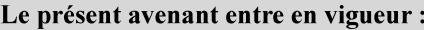

7 mai 2019

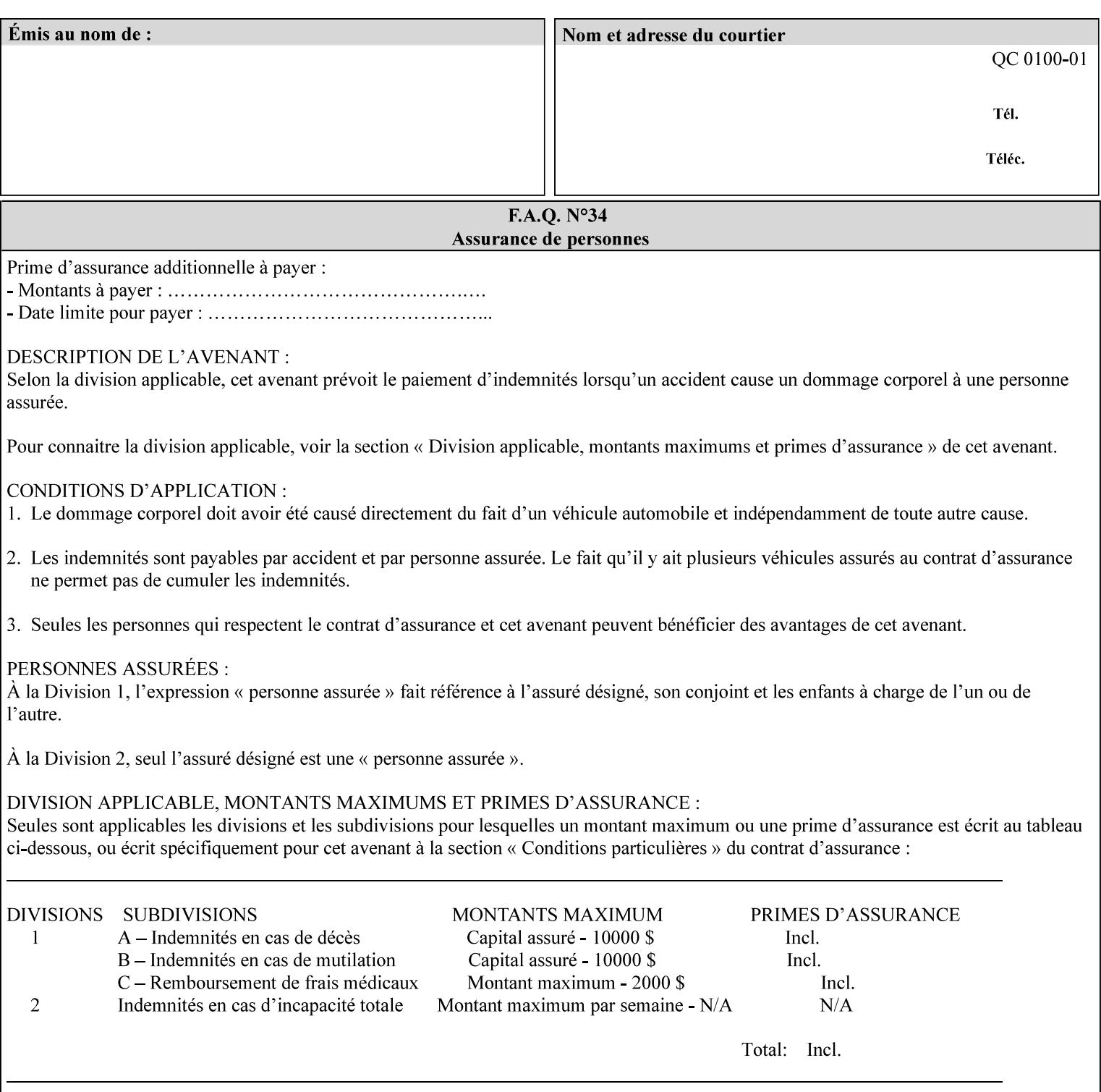

#### **Member Attributes for the 'separator-sheets' Job Template Attribute**

The 'collection' attribute syntax allows a client to specify media for job separator sheets that is different than the current media being used for the print-stream page impressions. The collection consists of:

#### **Table 16 - 'separator-sheets' member attributes**

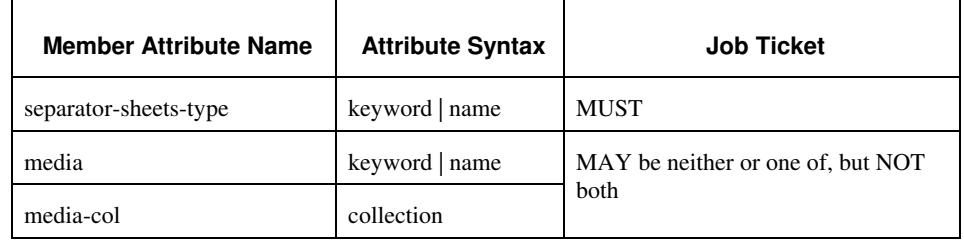

### **separator-sheets-type (keyword | name)**

The 'separator-sheets-type' member attribute specifies which separator sheets type the Printer is to use for the separator sheets. Standard keyword values are:

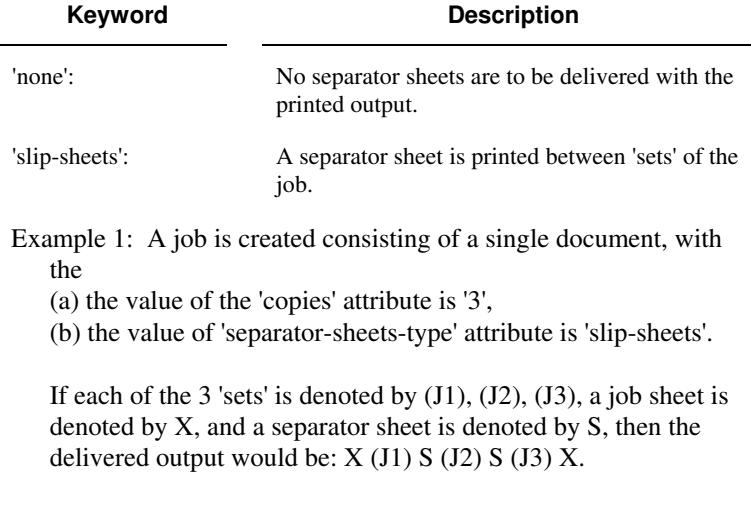

#### **media (keyword | name) or media-col (collection)**

Either the 'media' (section 7.50) or the 'media-col' (section 7.52) member attribute is used to indicate the media that the Printer use for the job separator sheet. The member attributes are the same as those for the 'media-col' attribute (section 7.52).

 The client MUST NOT supply both the 'media' and the 'media-col' member attribute.

02228

Informco.com

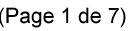

Date de production: 10 mai 2019

Annexé et faisant partie de la police numéro:

 $\bar{\mathbf{X}}$ 

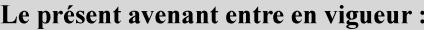

7 mai 2019

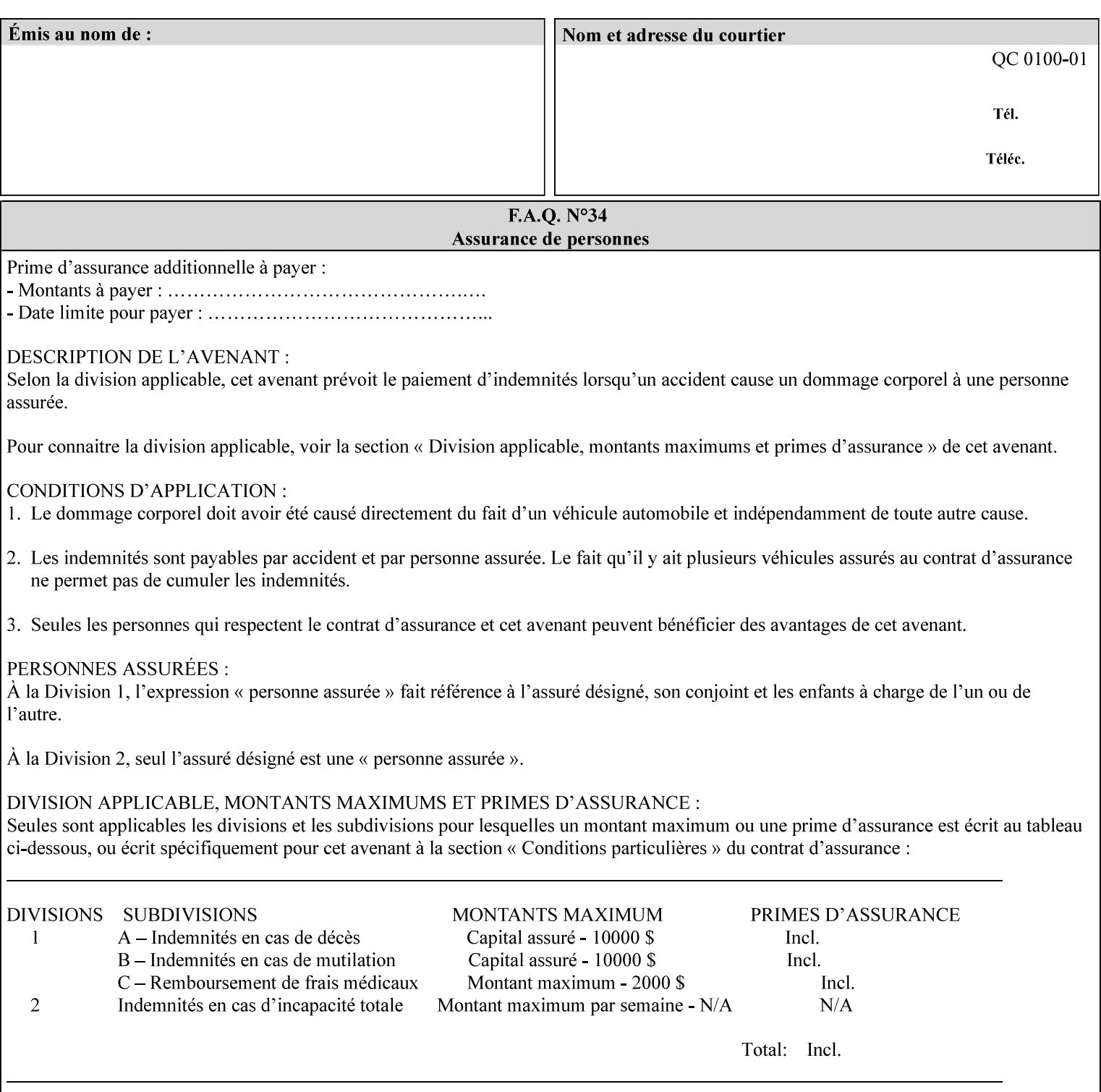

## **7.76 sheet-collate (keyw ord) Job Template**

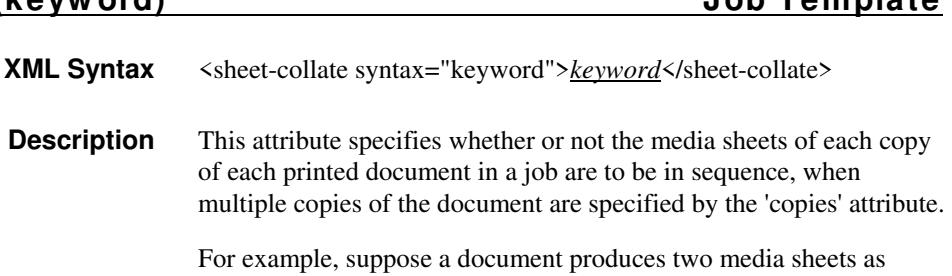

For exampl output, and 'copies' is equal to '6', For the 'uncollated' case, six copies of the first media sheet are printed followed by six copies of the second media sheet. For the 'collated' case, one copy of each of the six sheets are printed followed by another copy of each of the six media sheets.

To better explain the semantics of 'sheet-collate', the term 'set' is introduced. A 'set' is a logical boundary between the delivered media sheets of a printed job. For-example, in the case of a ten page single document with collated pages and a request for 50 copies, each of the 50 printed copies of the document constitutes a 'set.' In the above example if the pages were uncollated, then 50 copies of each of the individual pages within the document would represent each 'set'.

Standard keyword values are:

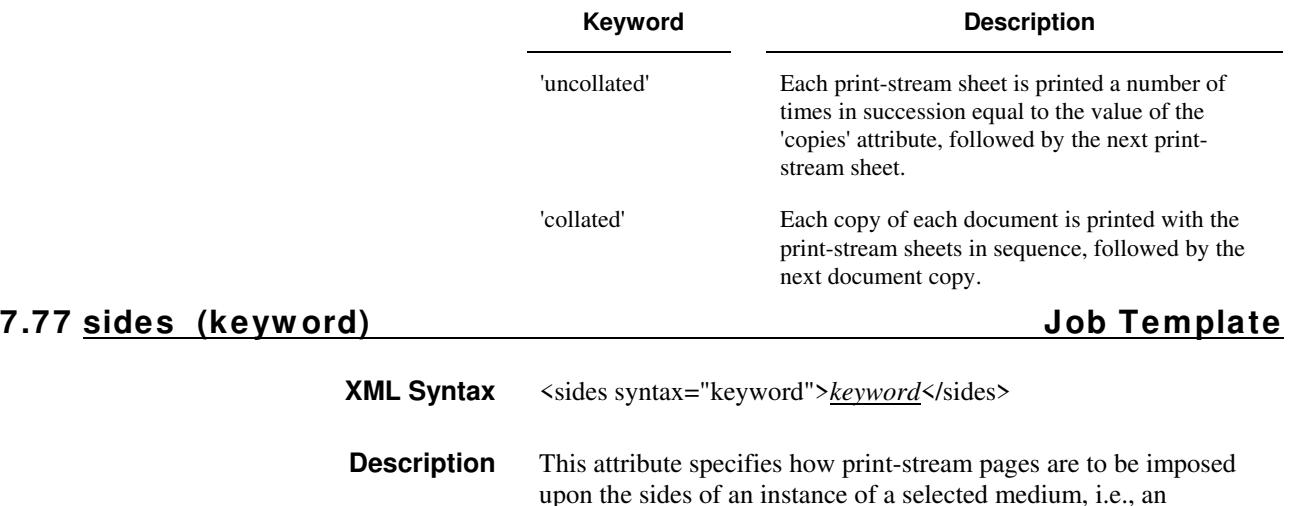

impression.

**Xerox Production Systems, November© 2008 by Xerox Corporation. All rights reserved. Xerox Printing Instruction Format (XPIF) Job Ticket Programming Guide** 

02229

Informco.com

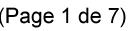

Date de production: 10 mai 2019

Annexé et faisant partie de la police numéro:

 $\bar{\mathbf{X}}$ 

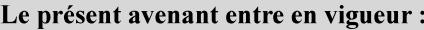

7 mai 2019

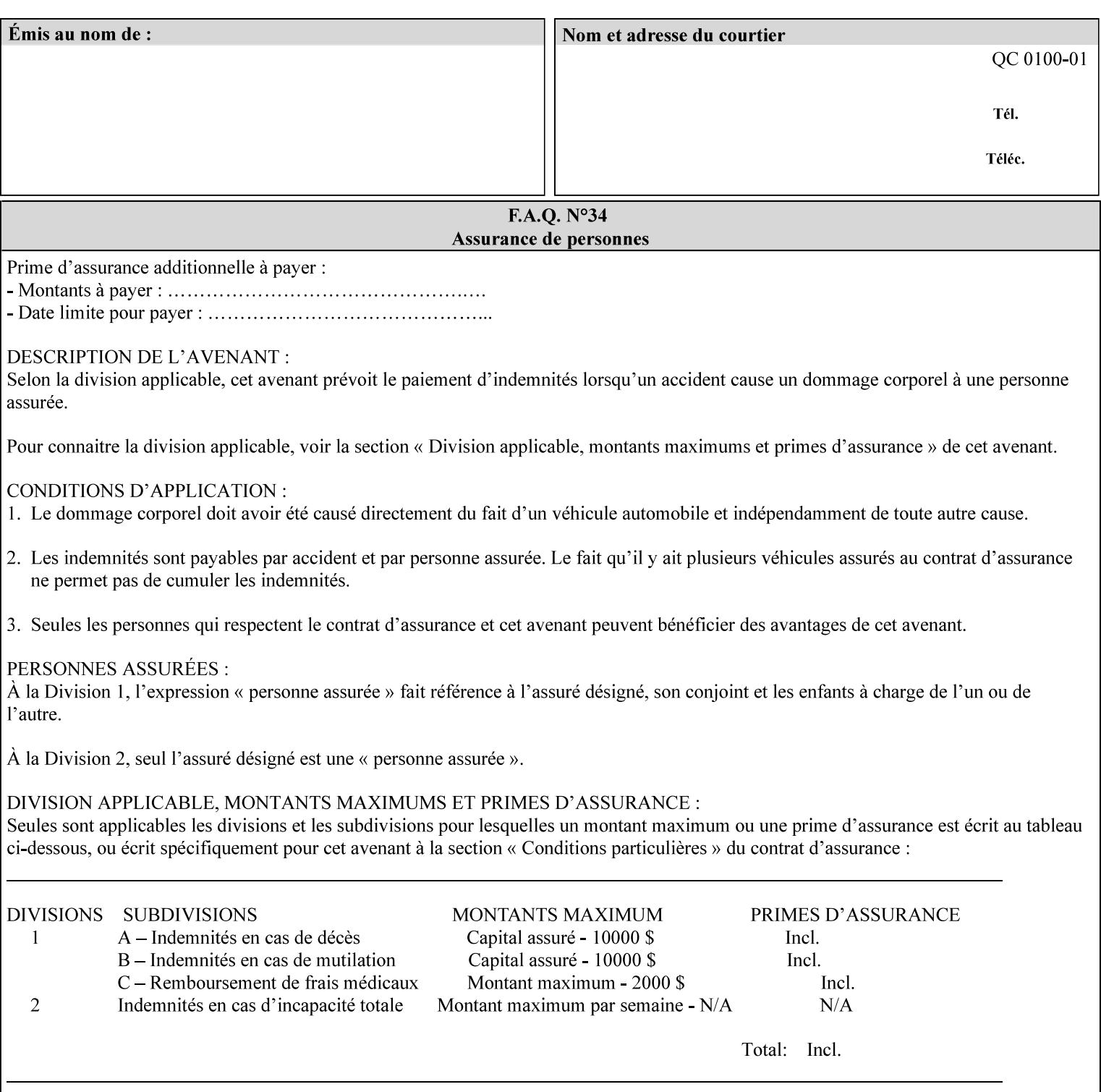

The Standard keyword values are:

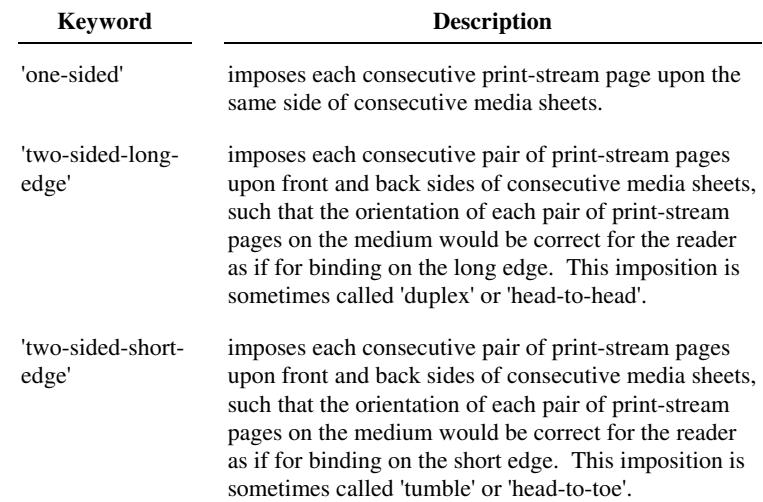

## **7.78 toner-saver (keyw ord) Job Template**

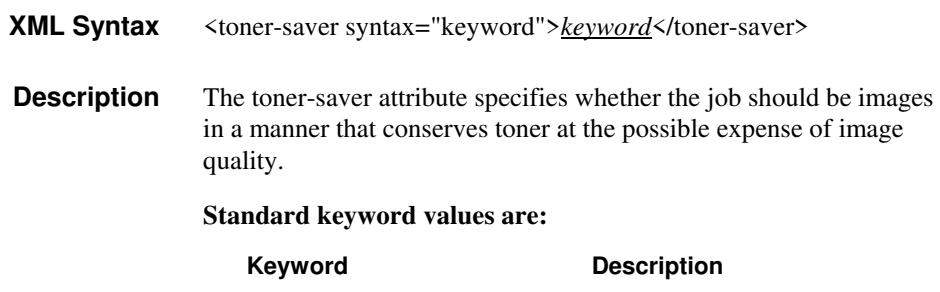

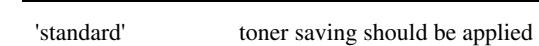

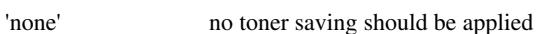

## **7.79 trap-w idth-fast (integer(0:MAX)) Job Template 7.80 trap-w idth-slow (integer(0:MAX)) Job Template**

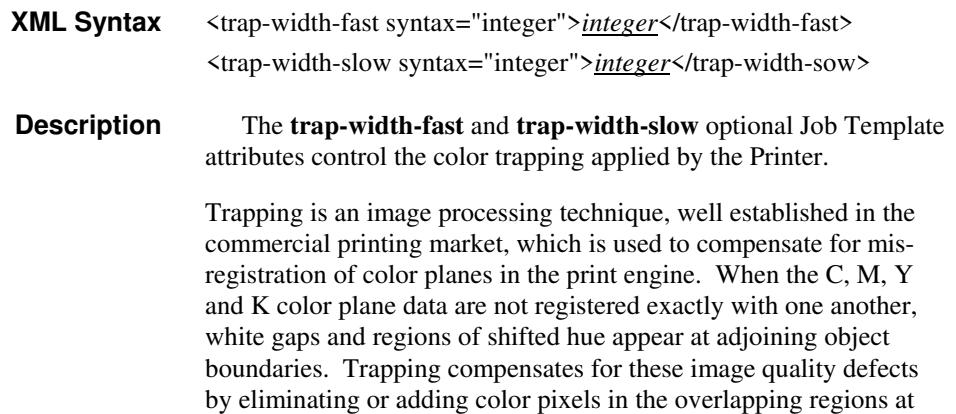

02230

Informco.com

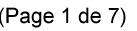

Date de production: 10 mai 2019

Annexé et faisant partie de la police numéro:

 $\bar{\mathbf{X}}$ 

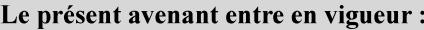

7 mai 2019

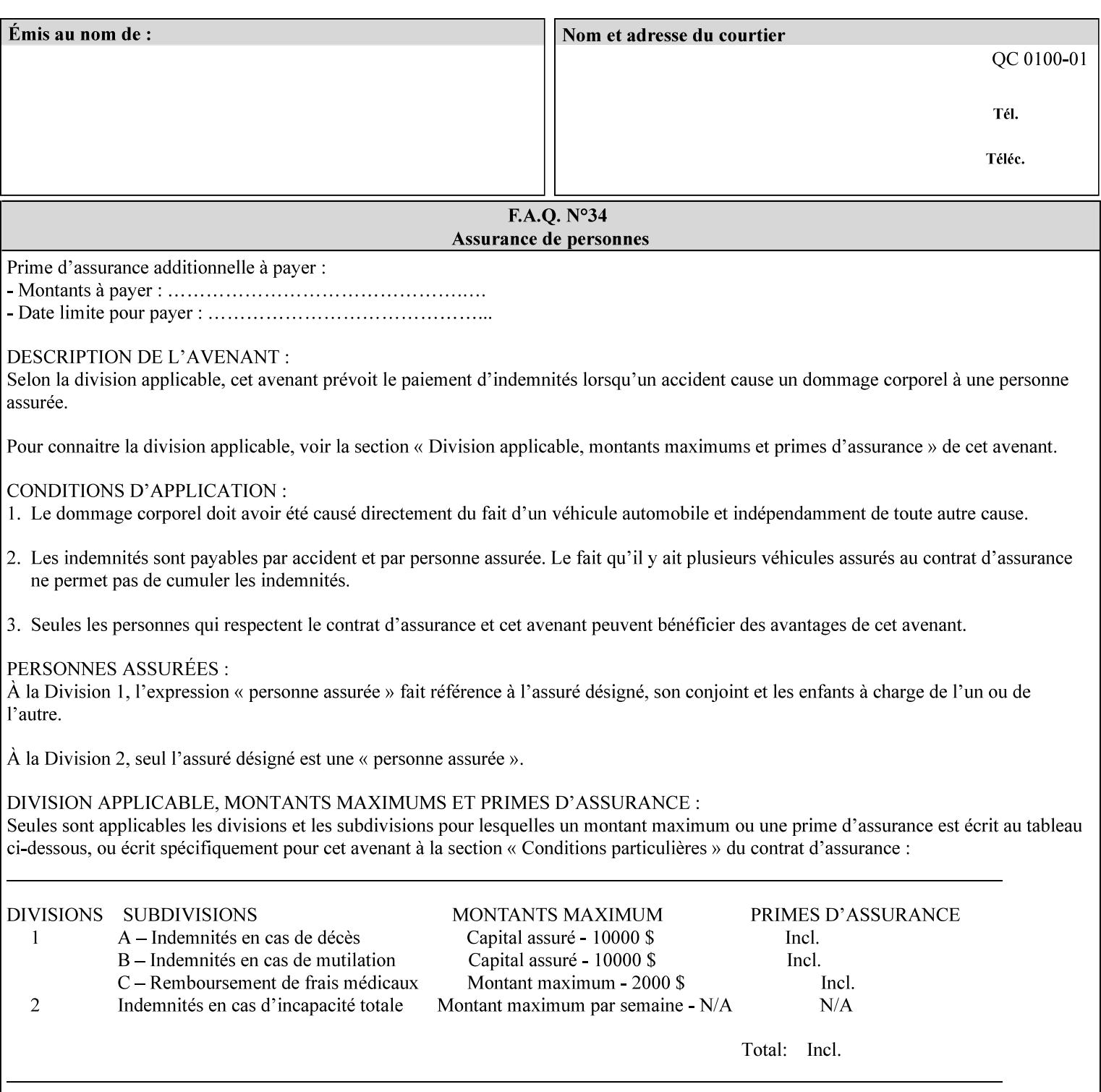

object boundaries thereby minimizing the effects of the misregistration.

A 'choke' defines the color and width of the band of pixels eliminated at adjoining object boundaries. A 'spread' defines the color and number of pixels added between two colored areas at adjoining object boundaries. A 'sweep' is a smooth shading object, such as defined in PostScript 3.

The **trap-width-slow** attribute specifies the number of pixels at each object boundary that will be within the trapping region in the 'slow scan direction' (i.e. the direction perpendicular to the direction that the print engine's output Raster Image System (ROS) writes pixels).

The **trap-width-fast** attribute specifies the number of pixels at each object boundary that will be within the trapping region in the 'fast scan direction' (i.e. the direction parallel to the direction that the print engine's output Raster Image System (ROS) writes pixels).

The **trap-width-slow** and **trap-width-fast** attributes are applicable on a job and page-override basis.

Trap width will be Printer implementation dependent.

Job Template attributes describe job processing behavior and conform to a set of rules**.** See Section 6.1.1 'Job Template Attributes' in this guide for the complete text of the rules that apply to each Job Template attribute called 'xxx'.

#### **Range Specifications:**

registration.

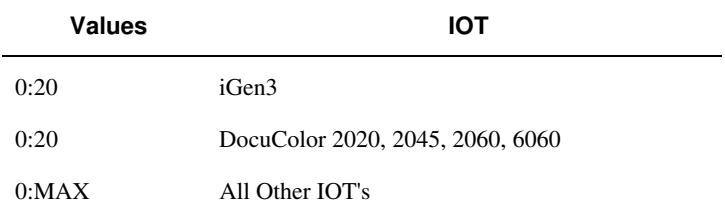

## **7.81 trapping (keyw ord) Job Template**

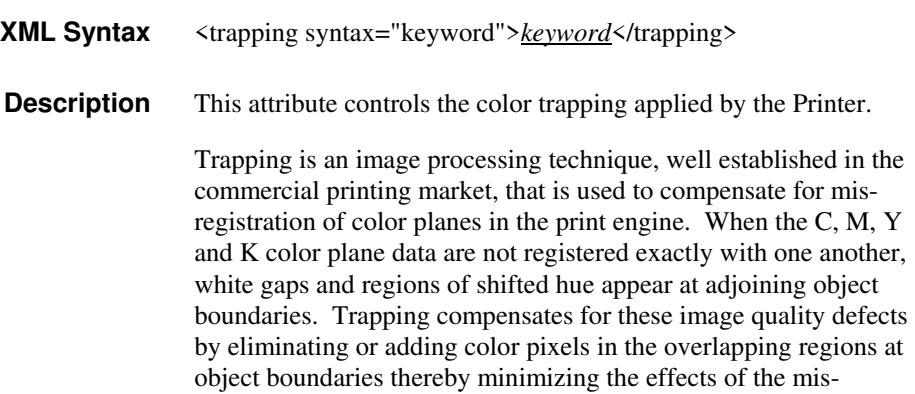

02231

Informco.com

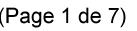

Date de production: 10 mai 2019

Annexé et faisant partie de la police numéro:

 $\bar{\mathbf{X}}$ 

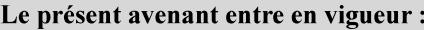

7 mai 2019

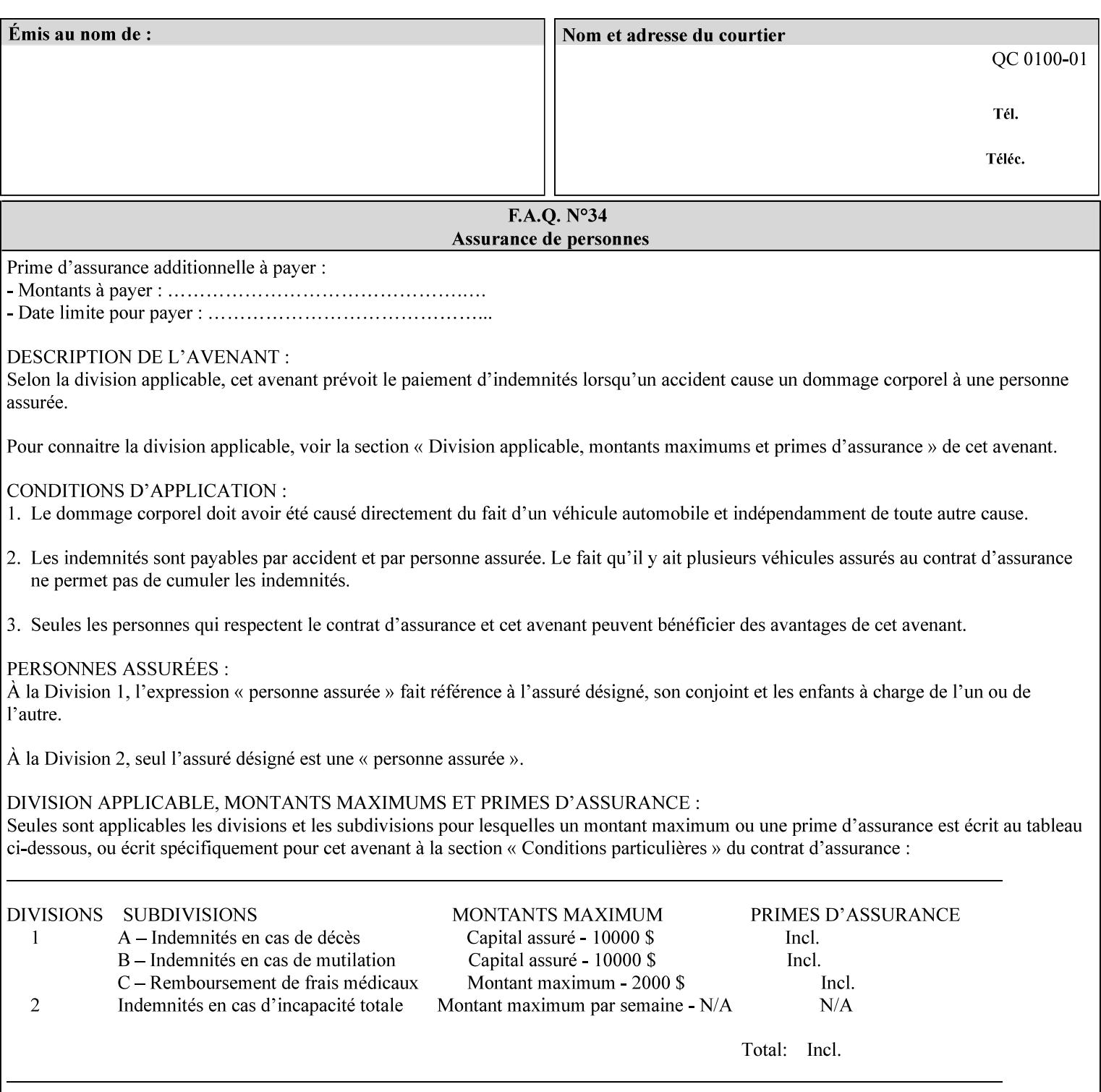

A 'choke' defines the color and width of the band of pixels eliminated at adjoining object boundaries. A 'spread' defines the color and number of pixels added between two colored areas at adjoining object boundaries. A 'sweep' is a smooth shading object, such as defined in PostScript 3.

For more information on the Color Attributes, see the 'Overview of the Color Attributes' in Section 6.5.

Standard keyword values are:

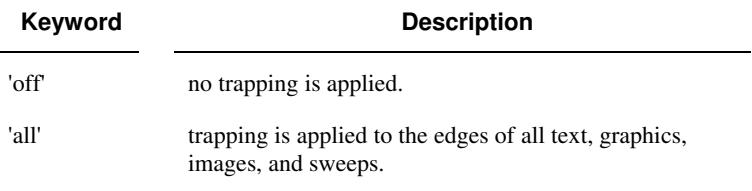

### **7.82 trc (collection) Job Template**

### **XML Syntax**

<trc syntax="collection">

 <trc-type syntax="keyword">*keyword*</trc-type> <trc-name syntax="name">*name*</trc-name>

 $\langle$ /trc $\rangle$ 

**Description** The Printer applies User Tone Reproduction Curves (TRCs) to image data which has already been transformed to the output device's CMYK color space; thus modifying the printer's response to the rendered CMYK data.

> This attribute specifies the user selected TRCs to be used for the job. A User TRC is used to map input image intensity values to adjusted output intensity values. When dealing with 8 bit continuous tone data, the color intensity values for each color separation are specified as unsigned integer octets with values in the range from 0 to 255. Mapping all 256 possible intensity values of a single color separation requires a table that contains 256 octets. Mapping all possible values for all four color separations (i.e. C, M, Y and K) requires 1024 octets, 256 octets for each color separation.

User TRCs are independent of calibration TRCs; the effects of the two are additive. Calibration TRCs are stored in the system as a result of a calibration of the output device (by means outside the scope of this manual) and are always applied, regardless of whether or not the client supplies User TRCs in the job ticket.

The client MAY supply TRCs either by name or by value or both. When the client elects to supply TRCs by name, the name references a User TRC file stored on the Printer's public TRC repository. When the client elects to supply TRCs by value the client MUST supply the intensity translation tables for all four color separations. Furthermore, the client MAY indicate whether a by value User TRC is to be stored permanently in the Printer's public TRC repository for use by other jobs in the future or is private and therefore is to be stored temporarily in the printer for reuse only within the context of

02232

Informco.com

ENC1<br>ENC2

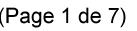

Date de production: 10 mai 2019

Annexé et faisant partie de la police numéro:

 $\bar{\mathbf{X}}$ 

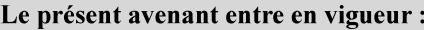

7 mai 2019

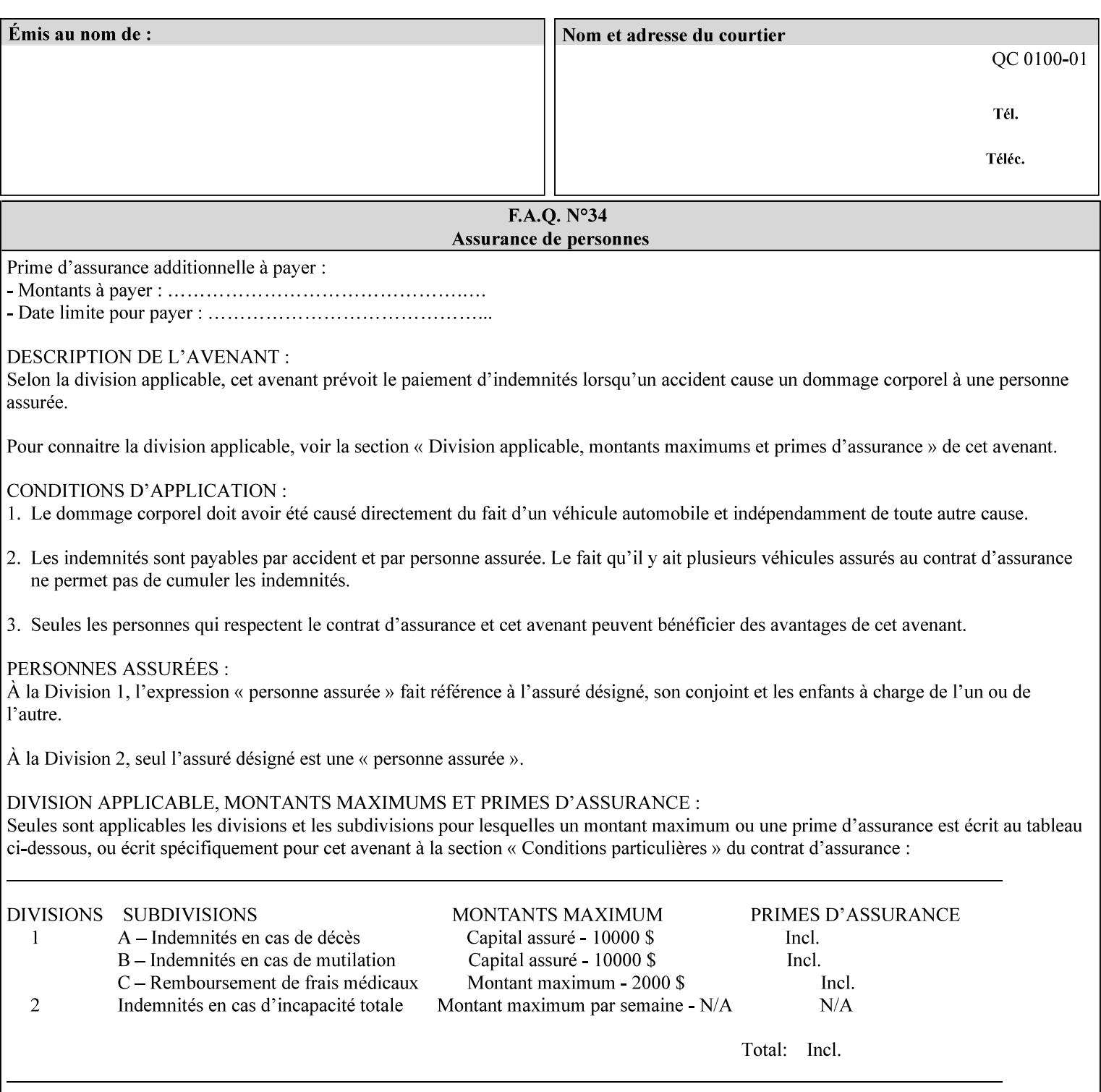

this job. In either case, the by-value TRC becomes available for reference as soon as the Printer returns the response for the Job Creation request that supplied the by-value TRC.

#### **Member Attributes for the 'trc' Job Template Attribute**

Table 17 lists the member attributes of the 'trc' Job Template attribute and specifies whether Clients MUST supply them in collection values and whether Printers MUST support them if supporting this collection attribute. The following sub-sections define these member attributes. Table 18 indicates which combinations the client MUST supply in order to get various Printer actions.

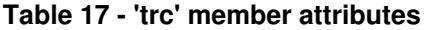

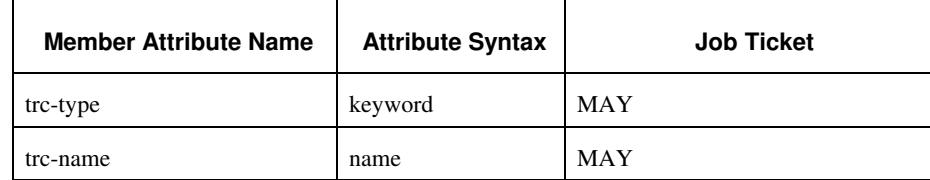

#### **trc-type (keyword)**

This member attribute indicates the scope of the User TRC name. When specifying a TRC by named reference, this member attribute specifies whether the TRC can be found in the Printer's public TRC repository, or among this job's private TRCs. When specifying a TRC by value, this member attribute specifies whether the TRC is to be saved in the Printer's public TRC repository or stored as private to the job. TRCs saved in the Printer's public repository will be reusable in different jobs and will remain available until explicitly deleted by a user. Private TRCs will be reusable only within the context of the current job and will be deleted by the Printer when the job enters the Job History.

If the client omits this member attribute, the Printer assumes (1) the 'private' value if the client supplied any by-value data attributes (see the descriptions of the 'trc-xxx-data' attributes below), or assumes (2) the 'public' value otherwise. See Table 18 for the description of the semantics for combinations of the TRC type, name, and data attributes.
02233

Informco.com

ENC1<br>ENC2

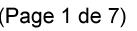

Date de production: 10 mai 2019

Annexé et faisant partie de la police numéro:

 $\bar{\mathbf{X}}$ 

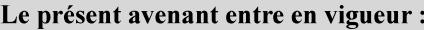

7 mai 2019

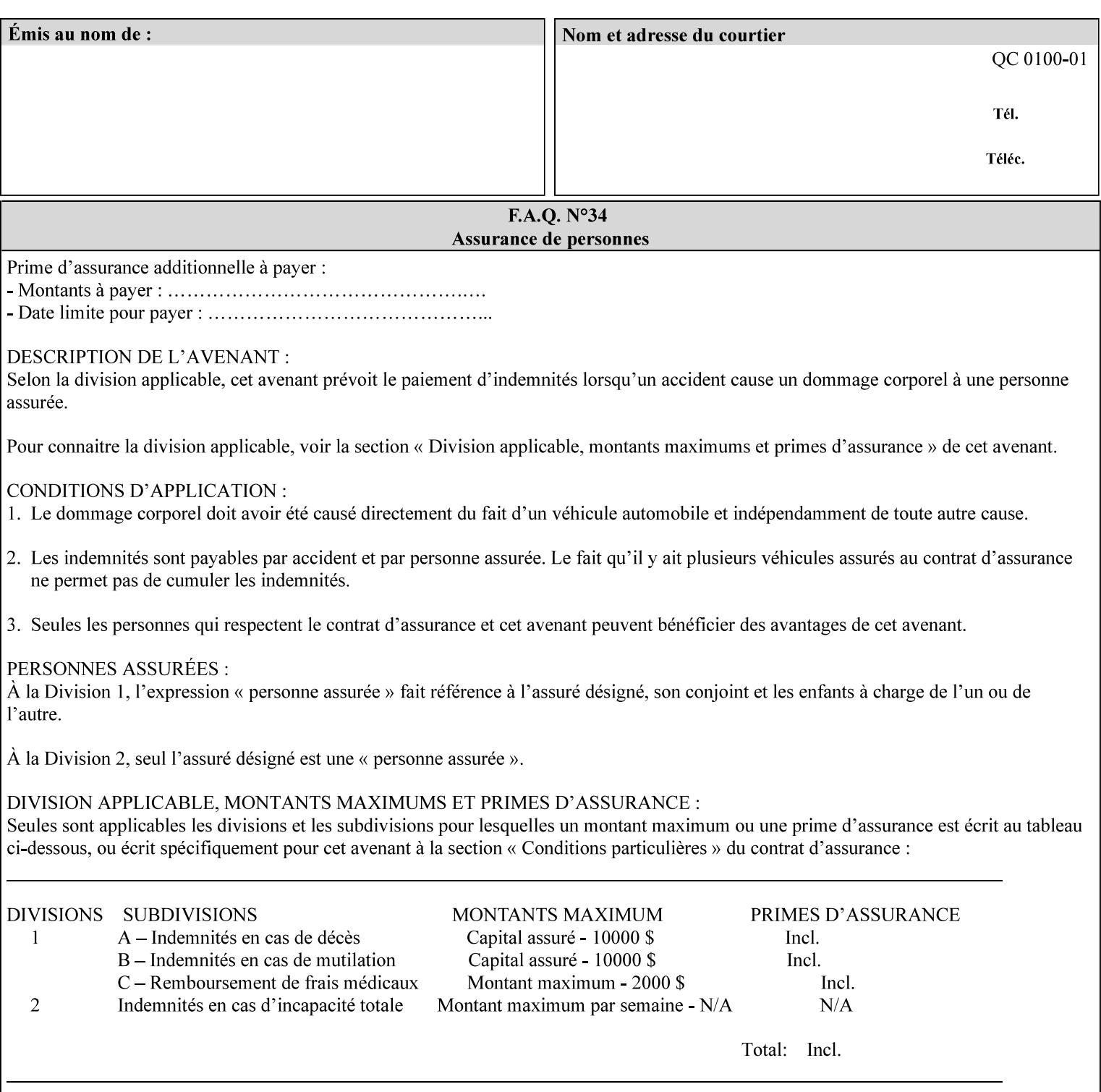

Standard keyword values are:

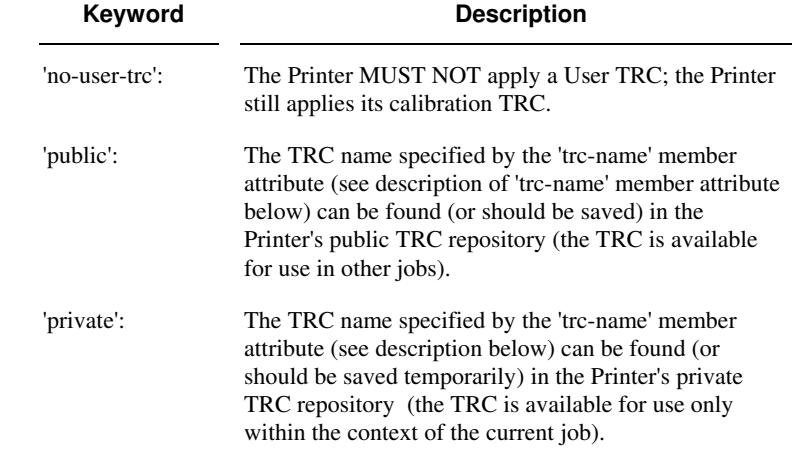

#### **trc-name (name)**

This member attribute specifies the name of the User TRC. The client supplies this member attribute in order to: (1) to identify a User TRC in the Printer's Public TRC repository, (2) to store explicitly-supplied User TRC data in the Printer's public TRC repository, or (3) as a private TRC that is to be referenced within the job by a subsequent Job Creation request for this job.

The client MUST supply this member attribute.

#### **Combinations of the member attributes**

Table 18 shows the Printer's actions for all combinations of the member attributes.

02234

Informco.com

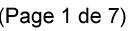

Date de production: 10 mai 2019

Annexé et faisant partie de la police numéro:

 $\bar{\mathbf{X}}$ 

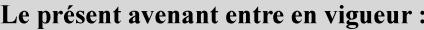

7 mai 2019

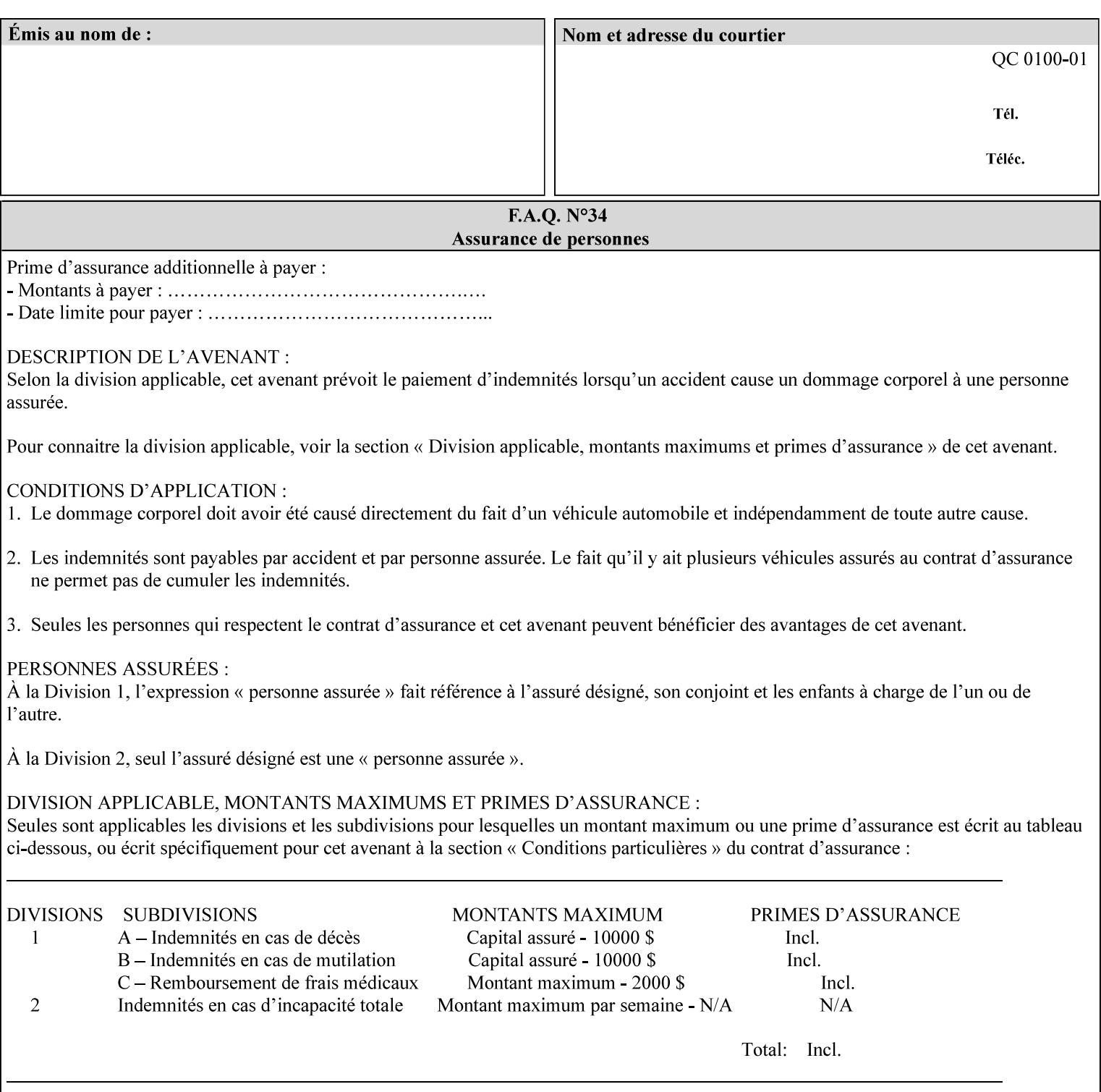

| 'trc-type'    | 'trc-name'                  | <b>Printer Action</b>                                                                                                    |
|---------------|-----------------------------|----------------------------------------------------------------------------------------------------|
| 'no-user-trc' | supplied or not<br>supplied | Do not apply User TRCs, even if the PDL or<br>Queue Default specifies a User TRC.                                                                                                    |
| 'public'      | not supplied                | Ignore $*$ – since no name is supplied there is<br>nothing for the printer to reference.                                                                                                    |
| 'public'      | supplied                    | The name supplied is used to select TRC data<br>from the Printer's public TRC repository to<br>adjust output intensities.                                                                                                    |
| 'private'     | not supplied                | Ignore $*$ – since no name is supplied there is<br>nothing for the printer to reference.                                                                                                    |
| 'private'     | supplied                    | The name supplied is used to select TRC data<br>from the Printer's private TRC repository to<br>adjust output intensities. This combination is<br>useful only if the client has supplied another<br>private TRC with this job as a Job Template<br>attribute or a previous page override attribute<br>value for this job (see Section 6.4 and the<br>description of the 'page-overrides' attribute). |

**Table 18 - Combinations of the 'trc' member attributes** 

ignore\* - means ignore the client supplied 'trc' (collection) attribute all together and do not adjust output intensity values.

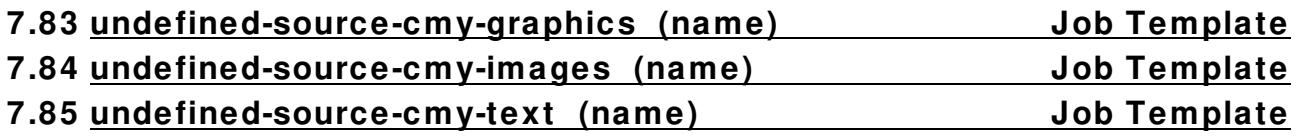

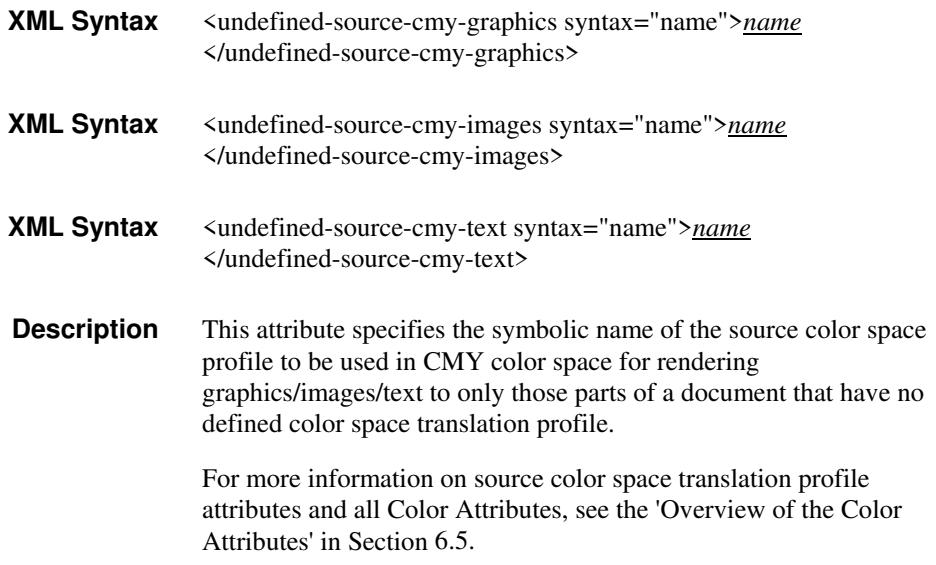

02235

Informco.com

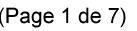

Date de production: 10 mai 2019

Annexé et faisant partie de la police numéro:

 $\bar{\mathbf{X}}$ 

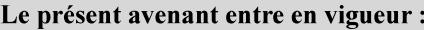

7 mai 2019

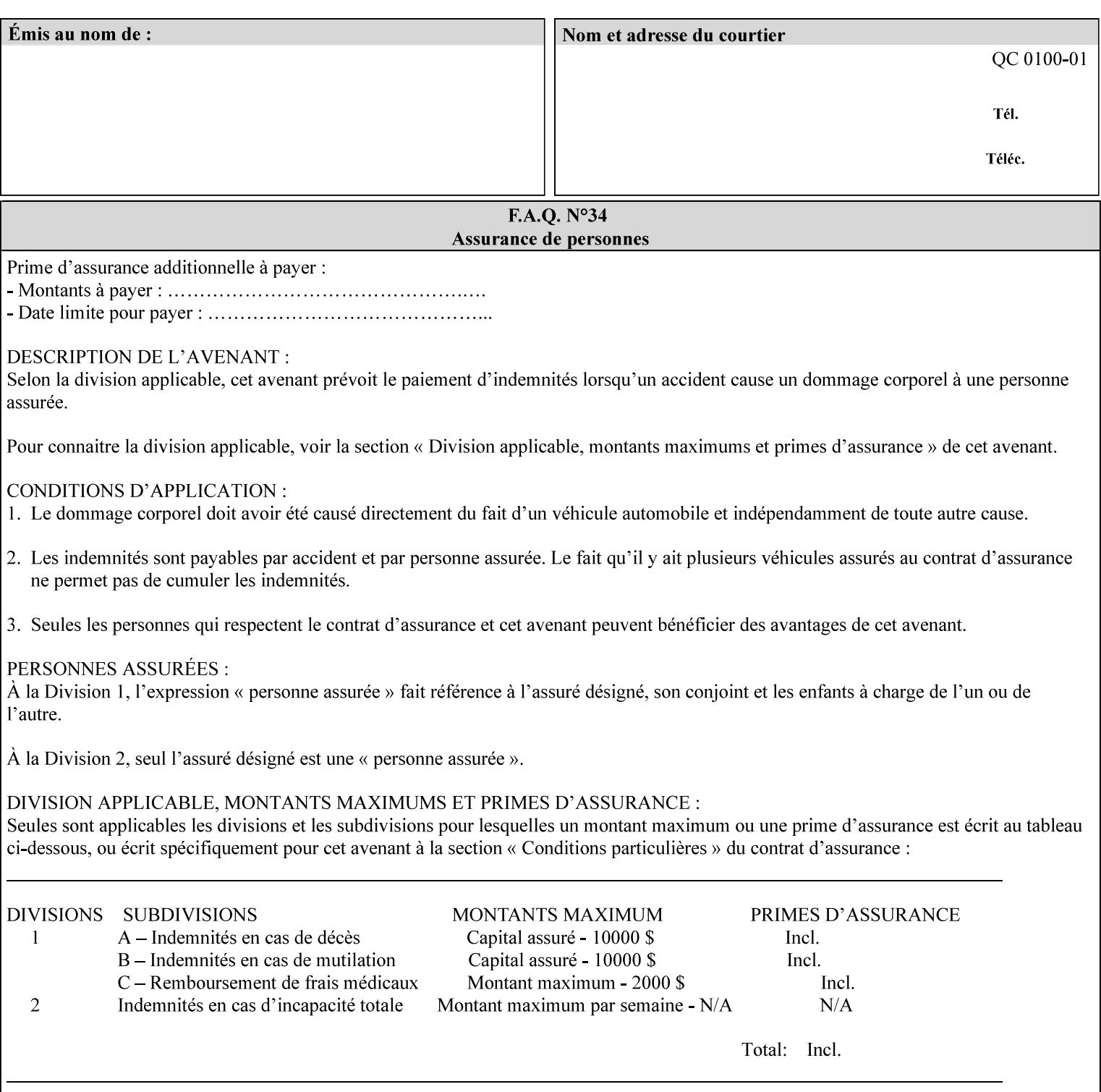

# **7.86 undefined-source-cmyk-graphics (keyw ord | name) Job Template 7.87 undefined-source-cmyk-images (keyw ord | name) Job Template 7.88 undefined-source-cmyk-text (keyw ord | name) Job Template**

### **XML Syntax**

<undefined-source-cmyk-graphics syntax="keyword">*keyword*</undefined-source-cmyk-graphics> <undefined-source-cmyk-graphics syntax="name">*name<*/undefined-source-cmyk-graphics>

### **XML Syntax**

<undefined-source-cmyk-images syntax="keyword">*keyword*</undefined-source-cmyk-images> <undefined-source-cmyk-images syntax="name">*name<*/undefined-source-cmyk-images>

#### **XML Syntax**

<undefined-source-cmyk-text syntax="keyword">*keyword*</undefined-source-cmyk-text > <undefined-source-cmyk-text syntax="name">*name<*/undefined-source-cmyk-text >

> **Description** This attribute specifies the symbolic name of the source color space profile to be used in CMYK color space for rendering graphics/images/text to only those parts of a document that have no defined color space translation profile.

> > For more information on source color space translation profile attributes and all Color Attributes, see the 'Overview of the Color Attributes' in Section 6.5.

Keyword values are:

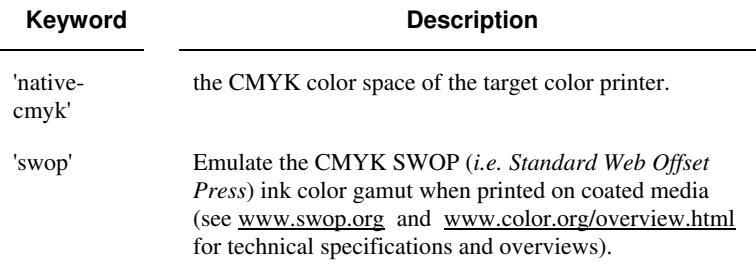

02236

Informco.com

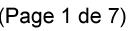

Date de production: 10 mai 2019

Annexé et faisant partie de la police numéro:

 $\bar{\mathbf{X}}$ 

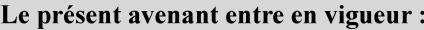

7 mai 2019

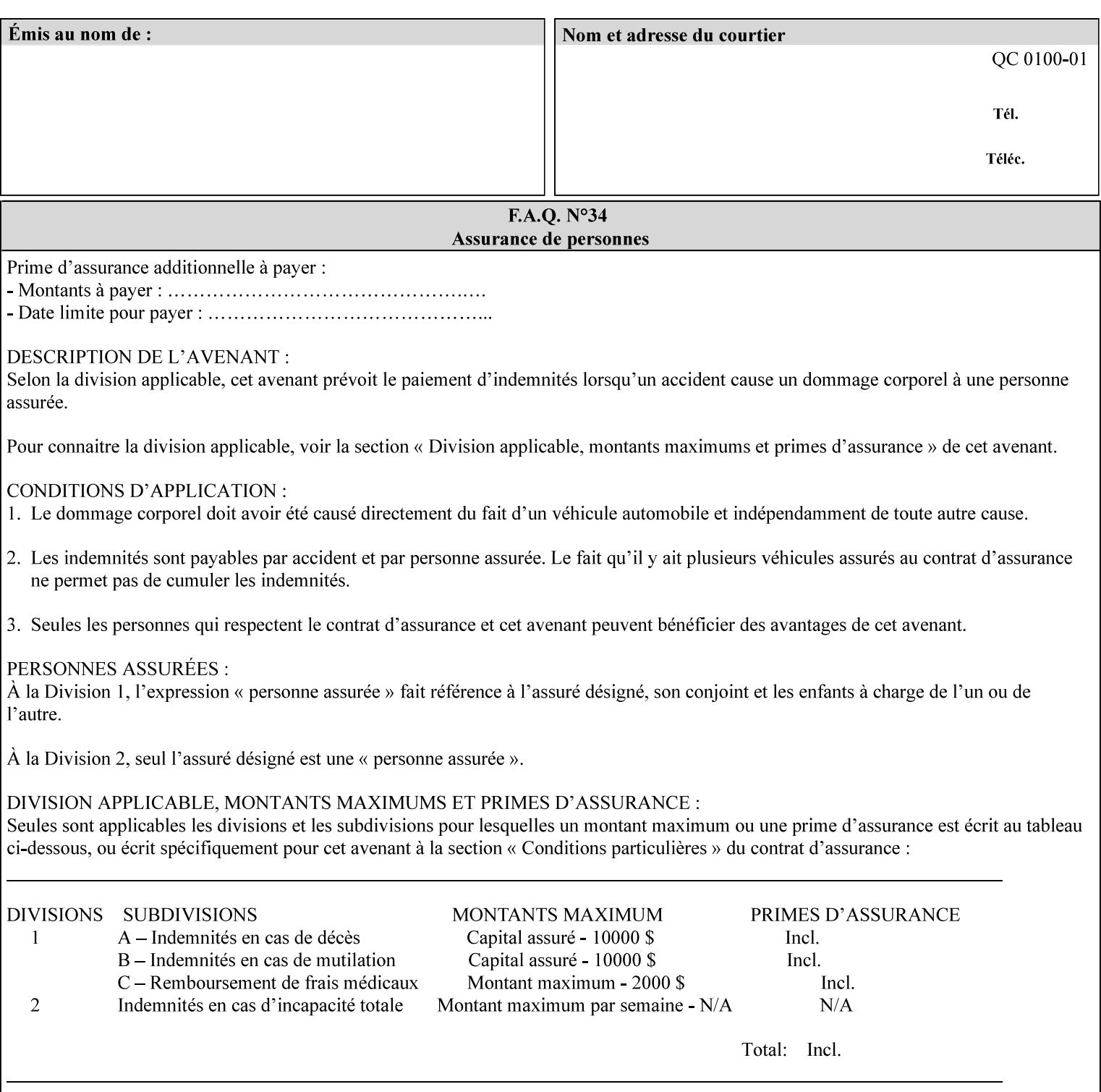

# **2. Technical Overview**

This section gives you a technical overview of the job ticket and its processing by the Printer.

### **2.1 Overview**

This section provides general information about the XPIF job ticket – its structure and how it is created, submitted for printing and subsequently processed. The detailed information you will need to actually create and submit job tickets is covered in Sections 4 through 7 of this manual, but please read this section first.

The information in this section is organized in the following sub-sections:

- Process overview
- Process flow
- Attribute precedence
- Job Validation
- Using Job Template attributes

### **2.2 Process overview**

### **2.2.1 What is a Job Ticket?**

An XPIF job ticket is an XML [XML] text file that specifies the printing, finishing and job management requirements of a print job. The file consists of a series of mandatory and optional *attributes*. Each attribute contains an instruction (or set of instructions) related to a specific print job requirement. The instructions contained in the attributes are applied to a PDL file and then executed in the printer and in the print server.

There are approximately 85 attributes from which to choose, and they can be assembled in numerous combinations to construct an almost limitless variety of unique job tickets.

Table 2 illustrates the four basic classes of print job attributes with representative attributes and example values.:

| <b>Basic Class of Attribute</b> | Example Attribute Names | Example Attribute Values              |
|---------------------------------|-------------------------|---------------------------------------|
| job management                  | job-name                | Monthly Report                        |
|                                 | document-uri            | file:///job-repository/January-report |
| media selection                 | media                   | na-letter                             |
|                                 | media-col.media-color   | blue                                  |

**Table 2 - Basic Classes of Print Job Attributes** 

02237

Informco.com

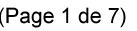

Date de production: 10 mai 2019

Annexé et faisant partie de la police numéro:

 $\bar{\mathbf{X}}$ 

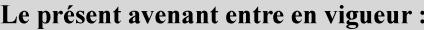

7 mai 2019

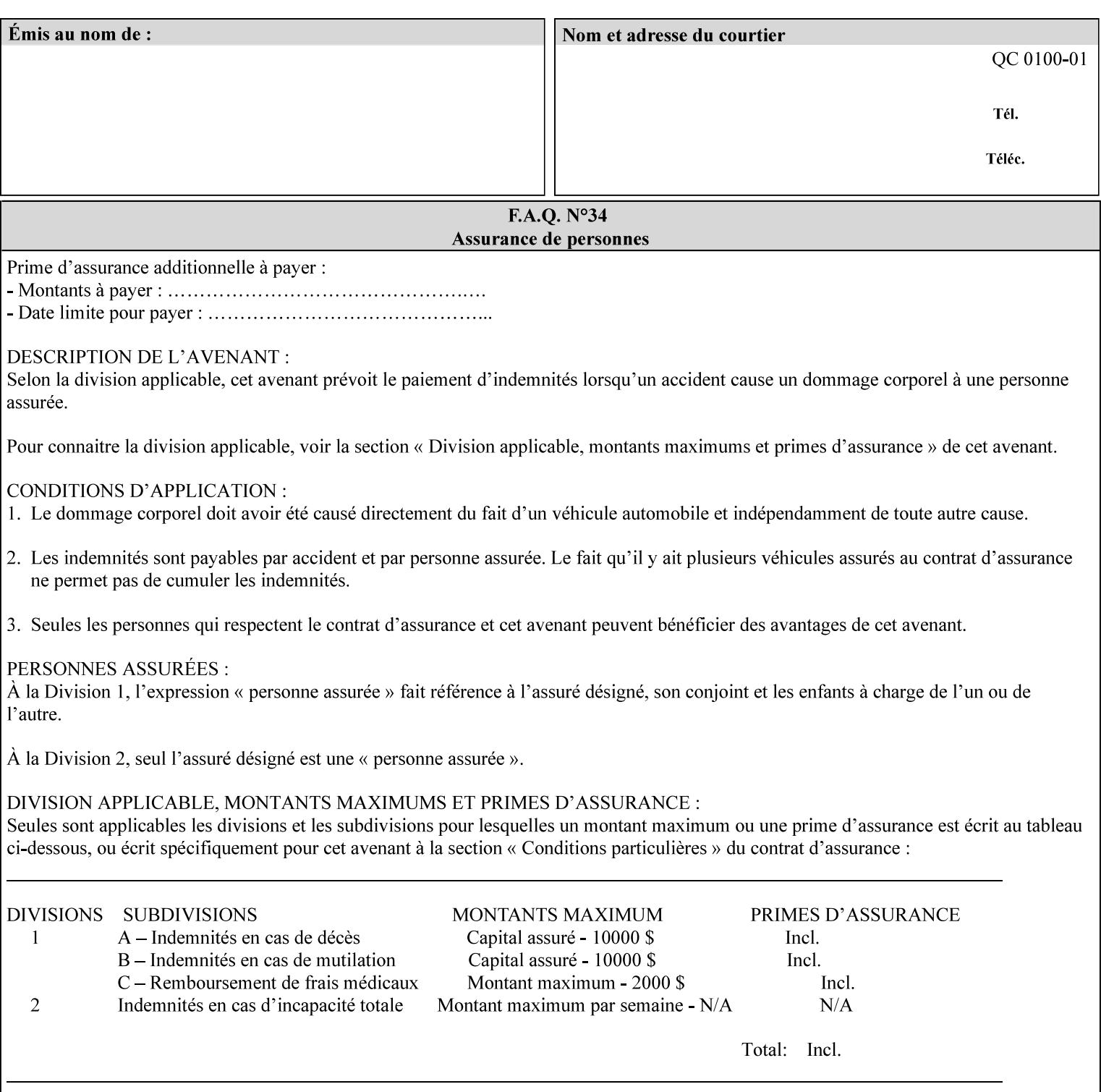

# **7.89 undefined-source-gray-graphics (name) Job Template 7.90 undefined-source-gray-images (name) Job Template 7.91 undefined-source-gray-text (name) Job Template**

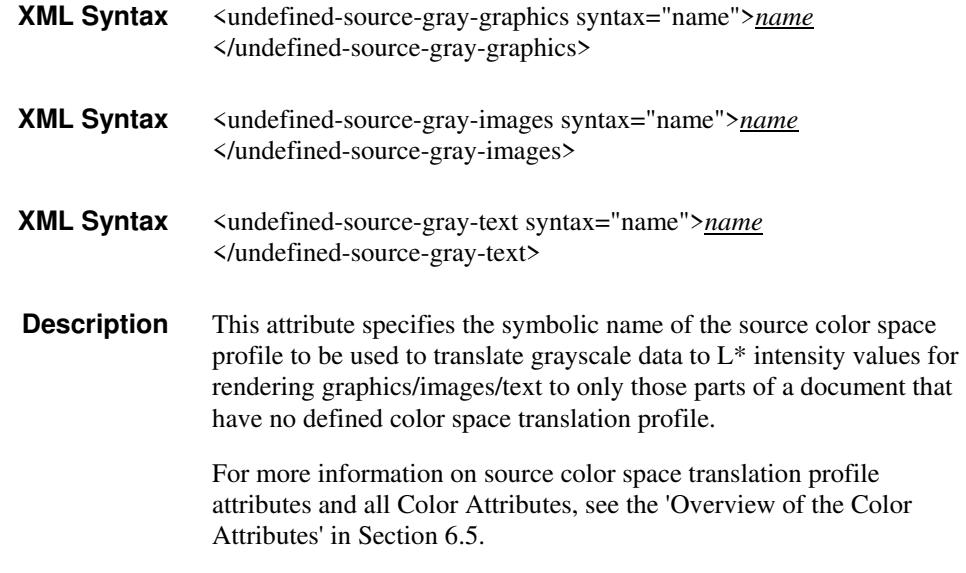

# **7.92 undefined-source-rgb-graphics (keyw ord | name) Job Template 7.93 undefined-source-rgb-images (keyw ord | name) Job Template 7.94 undefined-source-rgb-text (keyw ord | name) Job Template**

### **XML Syntax**

<undefined-source-rgb-graphics syntax="keyword">*keyword*</undefined-source-rgb-graphics> <undefined-source-rgb-graphics syntax="name">*name<*/undefined-source-rgb-graphics>

### **XML Syntax**

<undefined-source-rgb-images syntax="keyword">*keyword*</undefined-source-rgb-images> <undefined-source-rgb-images syntax="name">*name<*/undefined-source-rgb-images>

### **XML Syntax**

<undefined-source-rgb-text syntax="keyword">*keyword*</undefined-source-rgb-text> <undefined-source-rgb-text syntax="name">*name<*/undefined-source-rgb-text>

> **Description** This attribute specifies the symbolic name of the source color space profile to be used in RGB color space for rendering graphics/images/text to only those parts of a document that have no defined color space translation profile.

> > For more information on source color space translation profile attributes and all Color Attributes, see the 'Overview of the Color Attributes' in Section 6.5.

Standard keyword values are:

02238

Informco.com

ENC1<br>ENC2

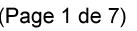

Date de production: 10 mai 2019

Annexé et faisant partie de la police numéro:

 $\bar{\mathbf{X}}$ 

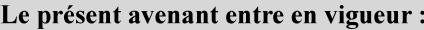

7 mai 2019

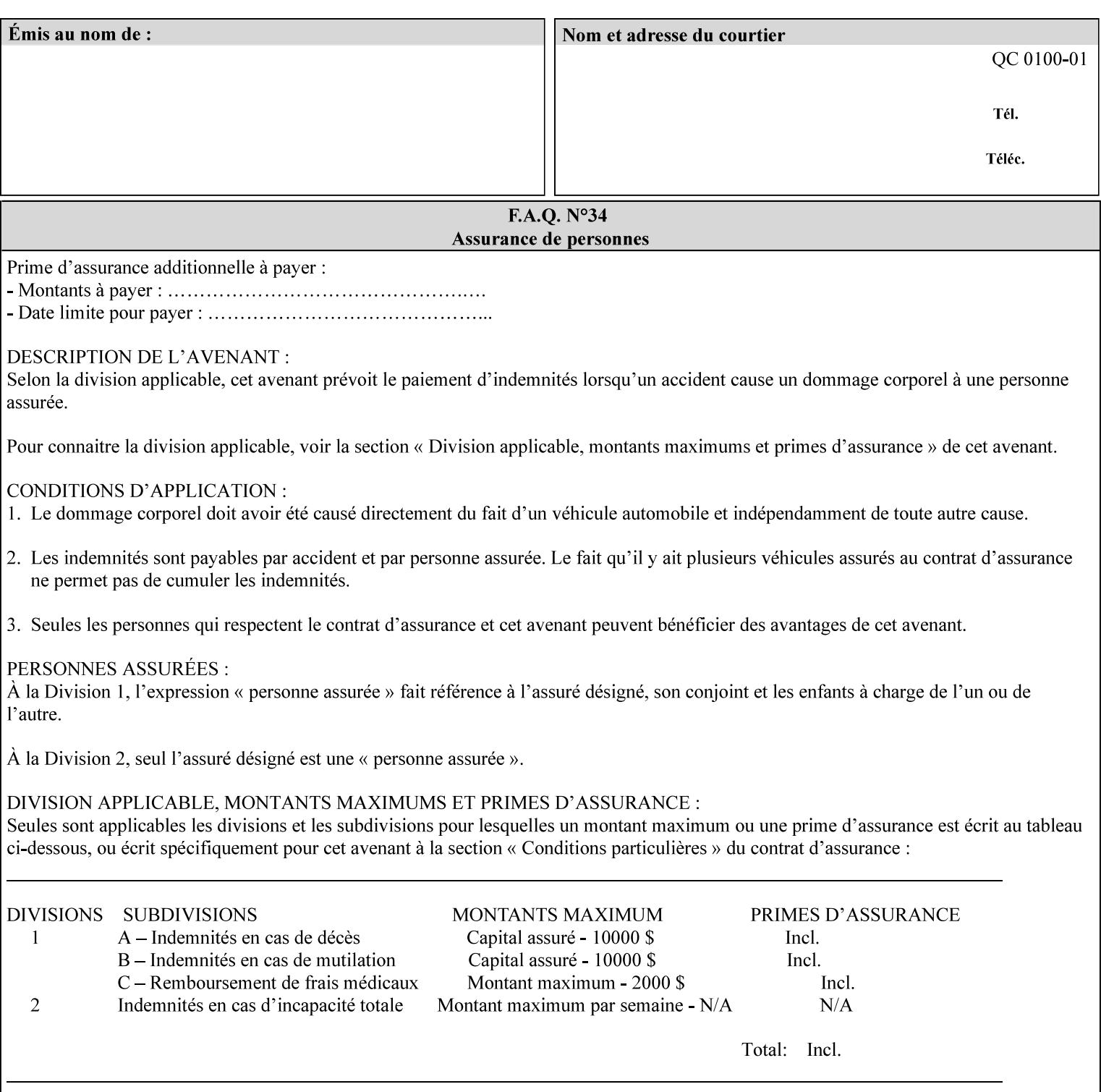

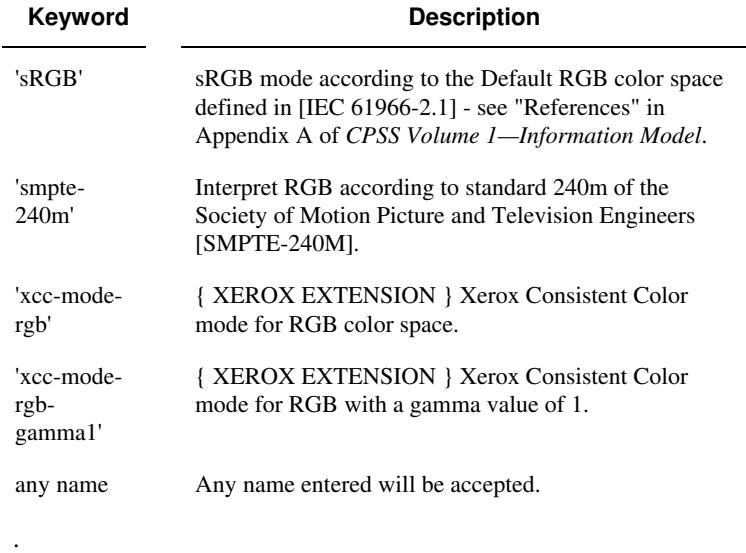

## **7.95 x-image-shift (integer(MIN:MAX)) Job Template**

**XML Syntax** <x-image-shift syntax="integer">*integer*</x-image-shift>

**Description** This attribute causes the Finished-Page Image (whether it will be on the front side or back side of a sheet of the Finished Document) to be shifted in position with respect to the media on which the Finished-Page Image is to be rendered. The direction of shift is along the xaxis of the Coordinate System (see Section 6.2) with respect to the medium. The sign of the value indicates the direction of the shift.

> The unit of measure for this attribute is hundredths of a millimeter. This is equivalent to  $1/2540<sup>th</sup>$  of an inch resolution.

### **Image Shifting Attributes**

The Printer applies this shifting to the pages that the end user sees in the Finished Document. Typical use cases for shifting of Finished-Page Images are (1) to compensate for an application or scanning in some consistent direction for each Finished-Page Image and (2) to shift the Finished-Page Images toward or away from a binding edge.

See Section 6.6 for more detailed information on the semantics common to all of the Image Shifting attributes.

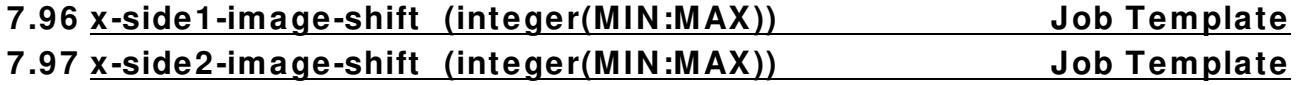

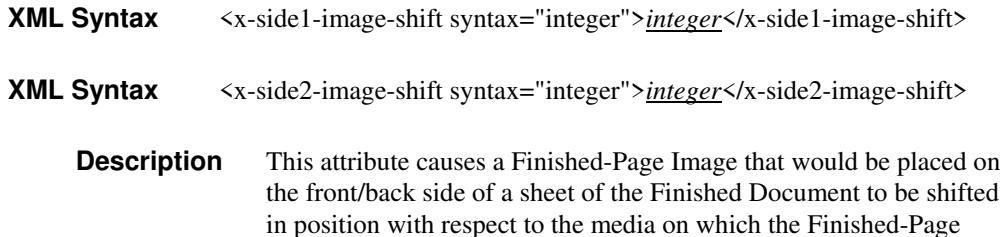
02239

Informco.com

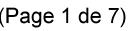

Date de production: 10 mai 2019

Annexé et faisant partie de la police numéro:

 $\bar{\mathbf{X}}$ 

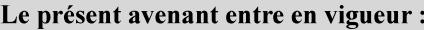

7 mai 2019

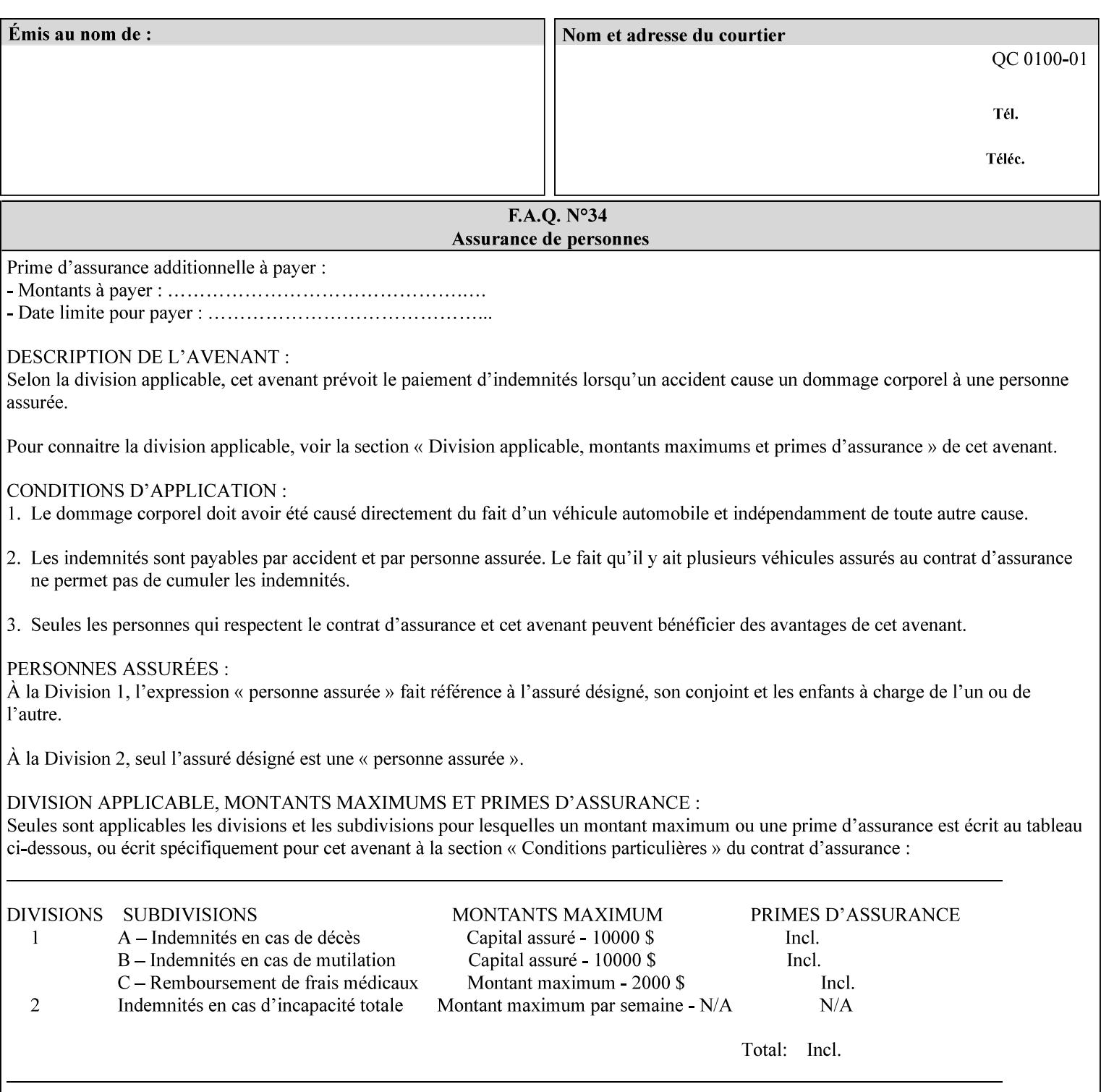

Image is to be rendered. The direction of shift is along the x-axis of the Coordinate System (see Section 6.2) with respect to the medium. The sign of the value indicates the direction of the shift.

If the bind edge is along the y-axis, then a bind edge image shift can be accomplished by applying shifts of equal magnitude, and opposite sign, to the 'x-side1-image-shift' and 'x-side2-image-shift' attributes, respectively (assuming that the 'sides' attribute is 'two-sided-longedge').

The unit of measure for this attribute is hundredths of a millimeter. This is equivalent to  $1/2540<sup>th</sup>$  of an inch resolution.

#### **Image Shifting Attributes**

The Printer applies this shifting to the pages that the end user sees in the Finished Document. Typical use cases for shifting of Finished-Page Images are (1) to compensate for an application or scanning in some consistent direction for each Finished-Page Image and (2) to shift the Finished-Page Images toward or away from a binding edge.

See Section 6.6 for more detailed information on the semantics common to all of the Image Shifting attributes.

#### **7.98 y-image-shift (integer(MIN:MAX)) Job Template**

# **XML Syntax** <y-image-shift syntax="integer">*integer*</y-image-shift> **Description** This attribute causes the Finished-Page Image (whether it will be on

the front side or back side of a sheet of the Finished Document) to be shifted in position with respect to the media on which the Finished-Page Image is to be rendered. The direction of shift is along the yaxis of the Coordinate System (see section 6.2) with respect to the medium. The sign of the value indicates the direction of the shift.

> The unit of measure for this attribute is hundredths of a millimeter. This is equivalent to  $1/2540<sup>th</sup>$  of an inch resolution.

#### **Image Shifting Attributes**

The Printer applies this shifting to the pages that the end user sees in the Finished Document. Typical use cases for shifting of Finished-Page Images are (1) to compensate for an application or scanning in some consistent direction for each Finished-Page Image and (2) to shift the Finished-Page Images toward or away from a binding edge.

See Section 6.6 for more detailed information on the semantics common to all of the Image Shifting attributes.

02240

Informco.com

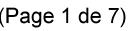

Date de production: 10 mai 2019

Annexé et faisant partie de la police numéro:

 $\bar{\mathbf{X}}$ 

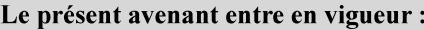

7 mai 2019

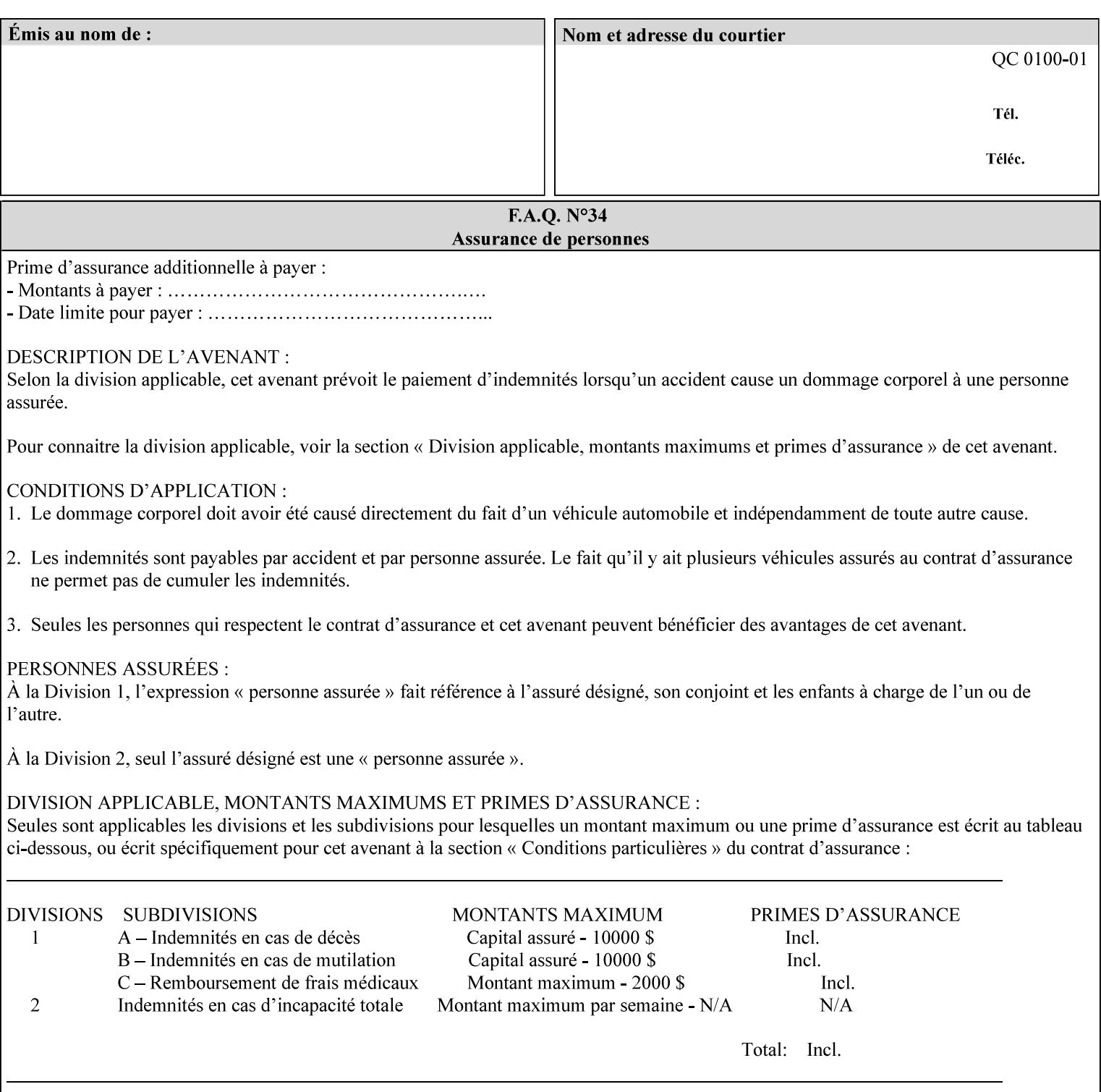

#### **7.99 y-side1-image-shift (integer(MIN:MAX)) Job Template 7.100 y-side2-image-shift (integer(MIN:MAX)) Job Template**

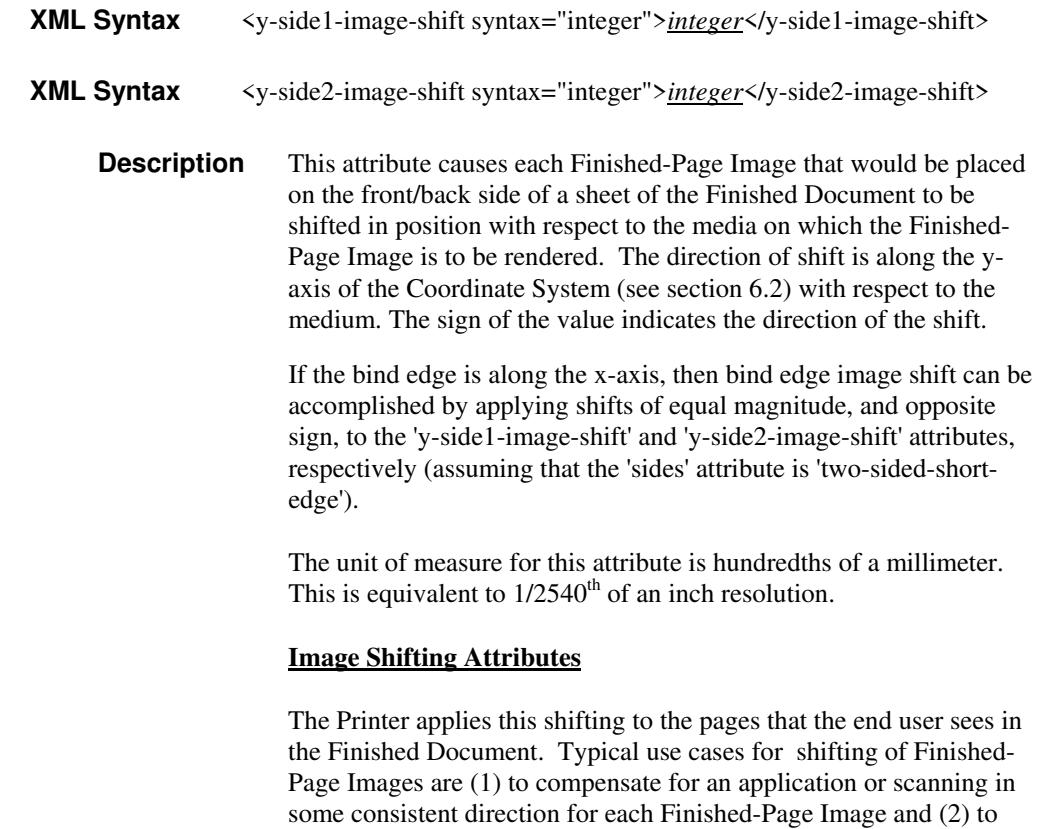

See Section 6.6 for more detailed information on the semantics common to all of the Image Shifting attributes.

shift the Finished-Page Images toward or away from a binding edge.

02241

Informco.com

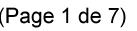

Date de production: 10 mai 2019

Annexé et faisant partie de la police numéro:

 $\bar{\mathbf{X}}$ 

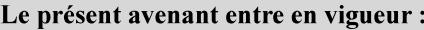

7 mai 2019

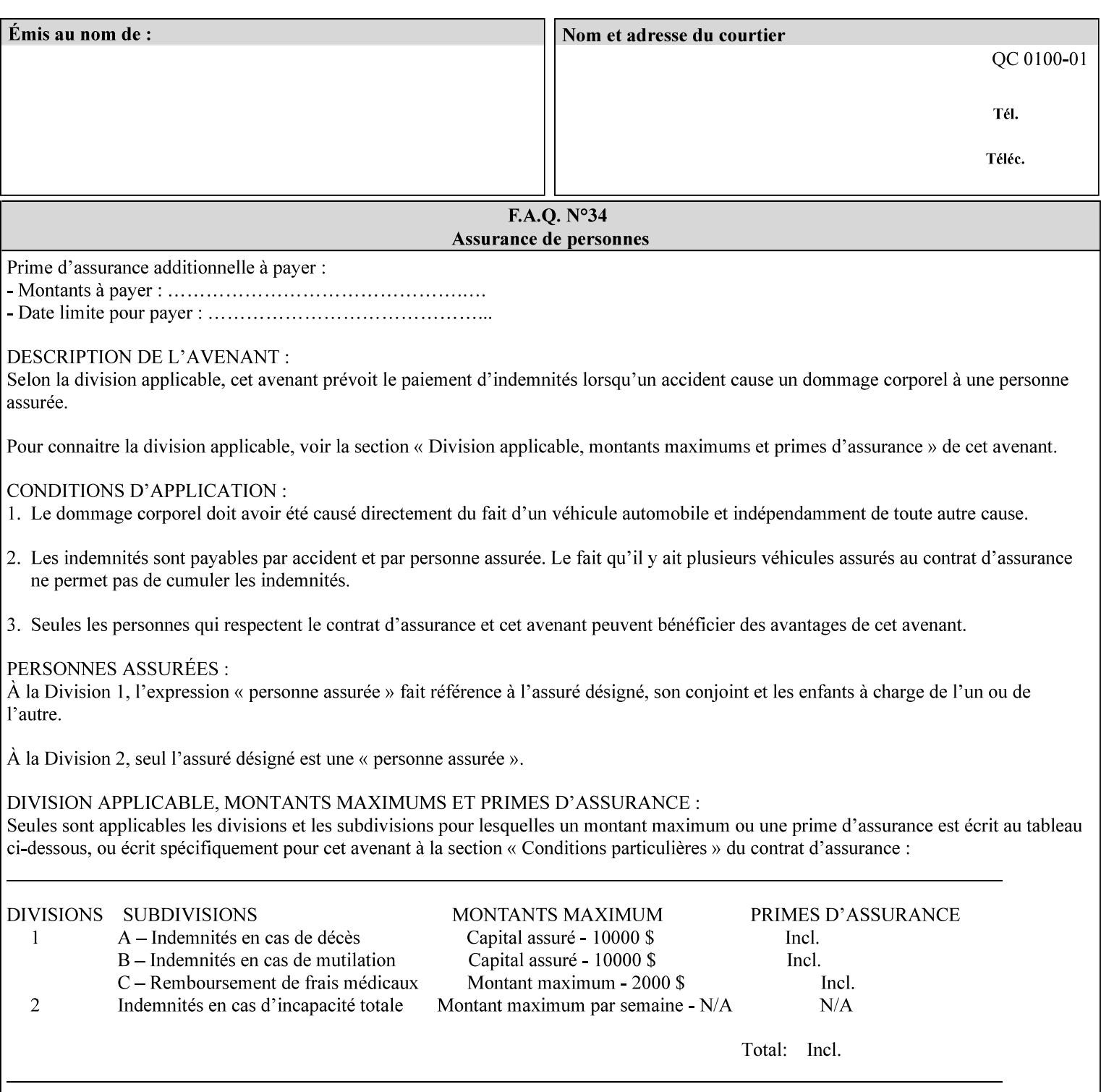

## **Appendix A Attribute and Value Support by Printer**

This appendix indicates the attribute and value support by Printer. The XPIF Attributes column lists the names of the attributes. The Attribute Syntax column either indicates the attribute syntax or lists specific values for the keyword, enum, uri, and mimeMediaType attribute syntaxes. The **collection** attribute syntax is bolded and its member attributes are listed indented in subsequent rows. If the **collection** contains a **collection**, those member attributes are doubly indented. An attribute with the (keyword | name) attribute syntax that has an additional italic '*any name'* entry row indicates that the attribute can contain any name value, in addition to the keywords listed and names defined by the System Administrator. For each attribute, the 'JT/OP' column indicates the type of attribute: Job Template (JT) or Operation (OP) attribute (see section 6.1). The last three columns indicate the support for the indicated Printers. A  $\checkmark$  indicates support and a blank entry indicates lack of support.

*\*\* Implementation Note: A notation of '1setOf\*\*' for the attribute syntax indicates an implementation limit of a single value. Therefore, that attribute MUST contain only one value.* 

- *(1) The restriction for 'media' and 'media-col' as a member of attribute is, may be neither or one of, but NOT both*
- *(2) For Nuvera printers, if adjust-bw-darkness-mode = dt180-adjustable, keyword supported for halftone-xxx are 85-lpi and 106-lpi only*
- *(3) Halftone-xxx keyword '300-dpi' is not available for DocuColor 6060*
- *(4) '#' Indicates printers are available for FreeFlow Print Server 6.0 SP1 release.*
- *(5) See* Table 20 *for additional halftone-xxx support for Continuous Feed Printers(DP350 -CF1300)*

Table 19 lists each XPIF attribute and its attribute syntax for the XPIF attributes supported by the indicated Printers. Green indicates new entries since XPIF Programming Guide, v6.0 and 6.0 SP1 update.

| <b>XPIF Attributes</b>      | <b>Attribute Syntax</b>     | <b>JT</b><br>-or-<br><b>OP</b> | Docu<br>Tech<br>75<br>90<br>6100<br>6115<br>6135<br>6155<br>6180 | <b>Docu</b><br>Print<br>350<br>425<br>500<br>525<br>700<br>850<br>1000<br>1050<br>Xerox<br>650, 1300<br>CF | Docu<br>Print<br>100EPS 2020<br>$115EPS$ 2045<br>135EPS<br>155EPS 2060<br>180EPS 6060 | Docu<br><b>Color</b> | iGen3 Nuvera Docu<br>100/<br>120/<br>144/<br>288<br><b>EADPS</b> | Tech<br>180/<br>155/<br>128<br><b>HLC</b> | Docu<br><b>Color</b><br>8000/<br>7000/<br>5000 | Docu<br>Color<br>250 /<br>260#/<br>252#/<br>242# | <b>XDP</b><br>4110/<br>/4590 | <b>XDP</b><br>4112#/<br>4127#<br><b>Xerox</b><br>700 |
|-----------------------------|-----------------------------|--------------------------------|------------------------------------------------------------------|----------------------------------------------------------------------------------------------------|---------------------------------------------------------------------------------------|----------------------|------------------------------------------------------------------|-------------------------------------------|------------------------------------------------|--------------------------------------------------|------------------------------|------------------------------------------------------|
| adjust-bw-darkness-<br>mode | keyword                     | JT                             |                                                                  |                                                                                                    |                                                                                       |                      | $\checkmark$                                                     |                                           |                                                |                                                  |                              |                                                      |
|                             | 'normal'                    |                                |                                                                  |                                                                                                    |                                                                                       |                      | ✔                                                                |                                           |                                                |                                                  |                              |                                                      |
|                             | 'native'                    |                                |                                                                  |                                                                                                    |                                                                                       |                      |                                                                  |                                           |                                                |                                                  |                              |                                                      |
|                             | docutech135-<br>adjustable' |                                |                                                                  |                                                                                                    |                                                                                       |                      | $\checkmark$                                                     |                                           |                                                |                                                  |                              |                                                      |
|                             | docutech180-<br>adjustable' |                                |                                                                  |                                                                                                    |                                                                                       |                      | $\checkmark$                                                     |                                           |                                                |                                                  |                              |                                                      |

**Table 19 - DocuSP v5.1/FFPS v6.0 support of XPIF Job Ticket attributes** 

02242

Informco.com

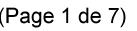

Date de production: 10 mai 2019

Annexé et faisant partie de la police numéro:

 $\bar{\mathbf{X}}$ 

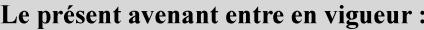

7 mai 2019

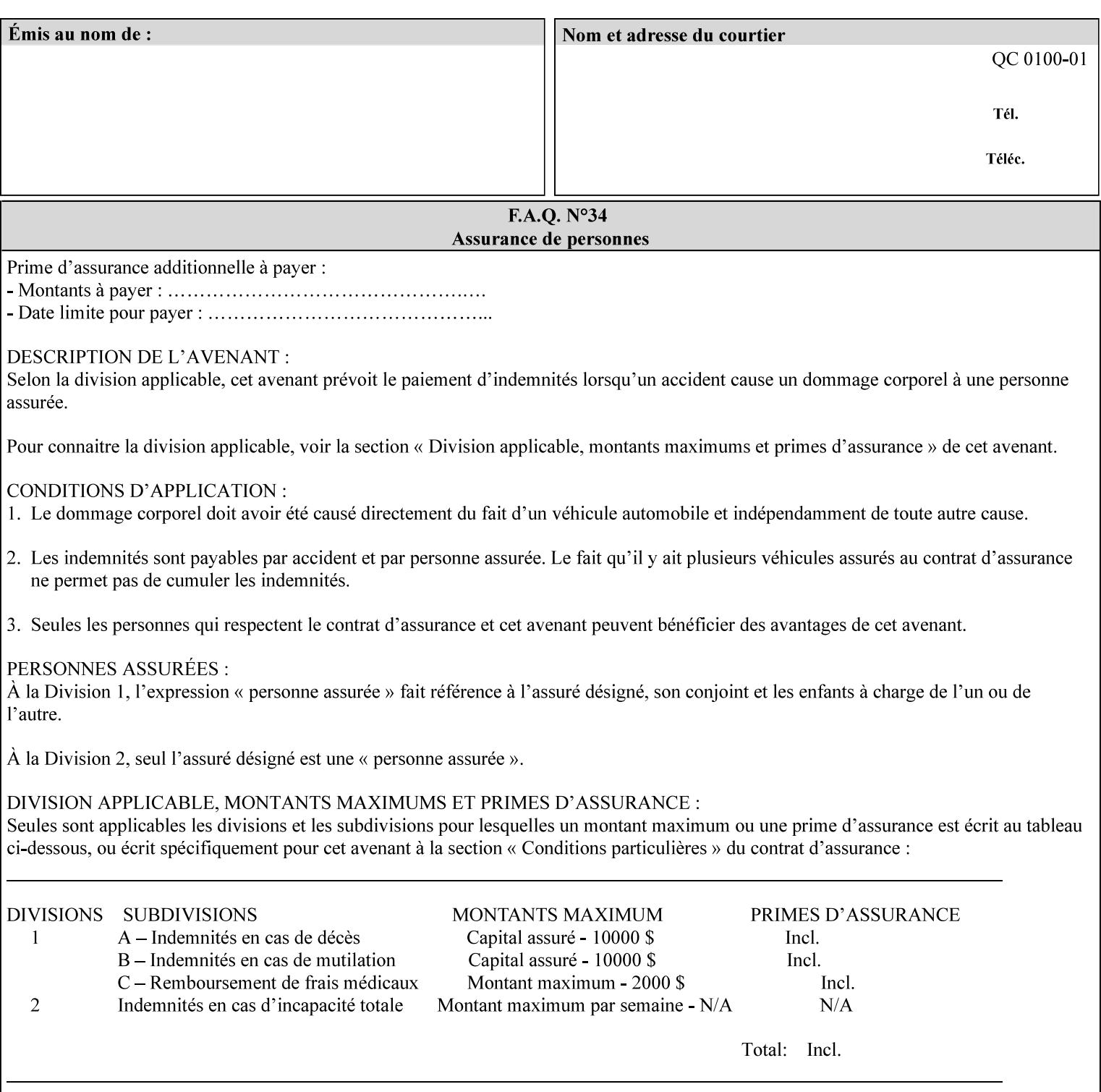

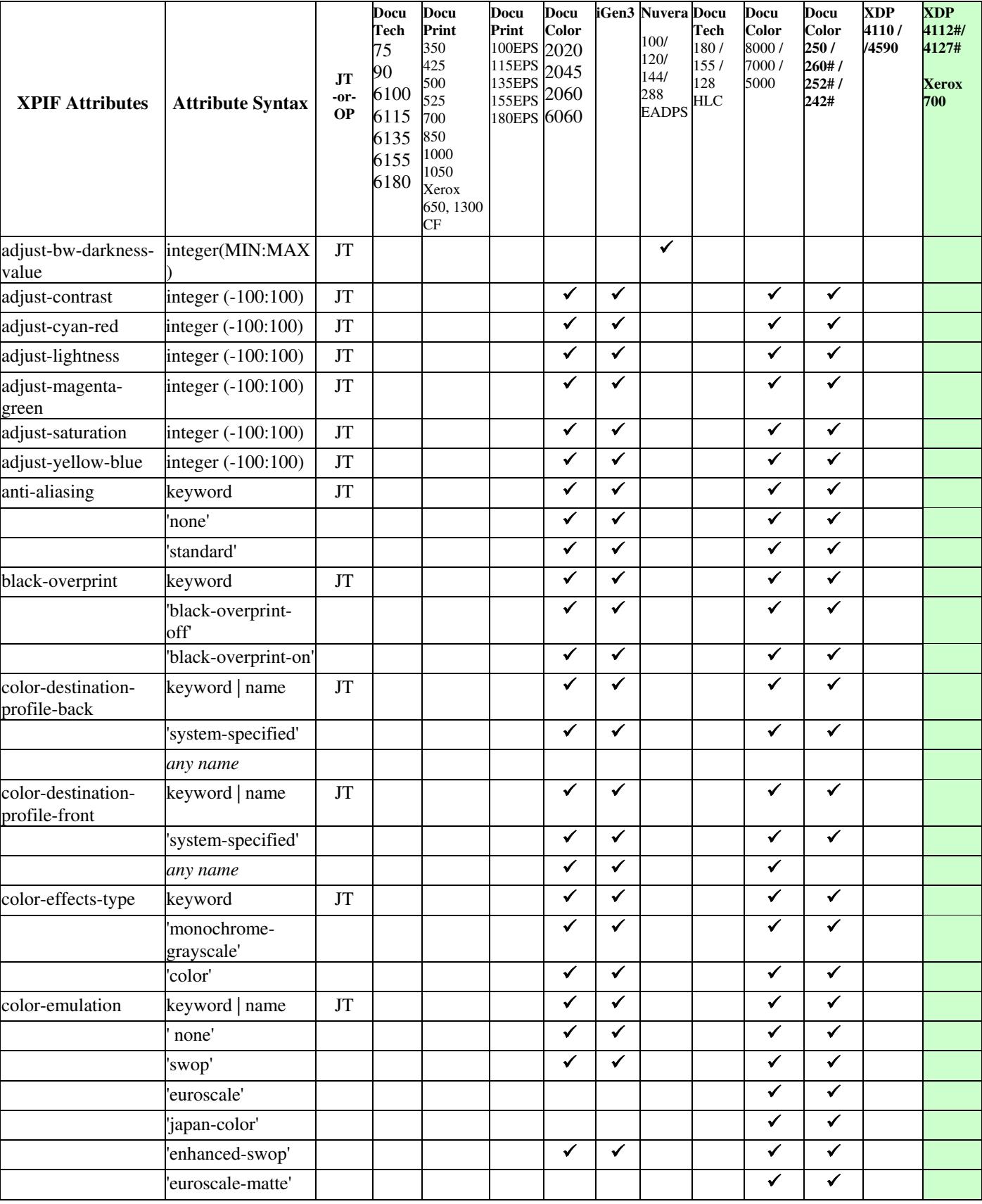

02243

Informco.com

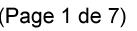

Date de production: 10 mai 2019

Annexé et faisant partie de la police numéro:

 $\bar{\mathbf{X}}$ 

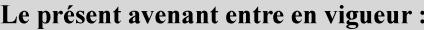

7 mai 2019

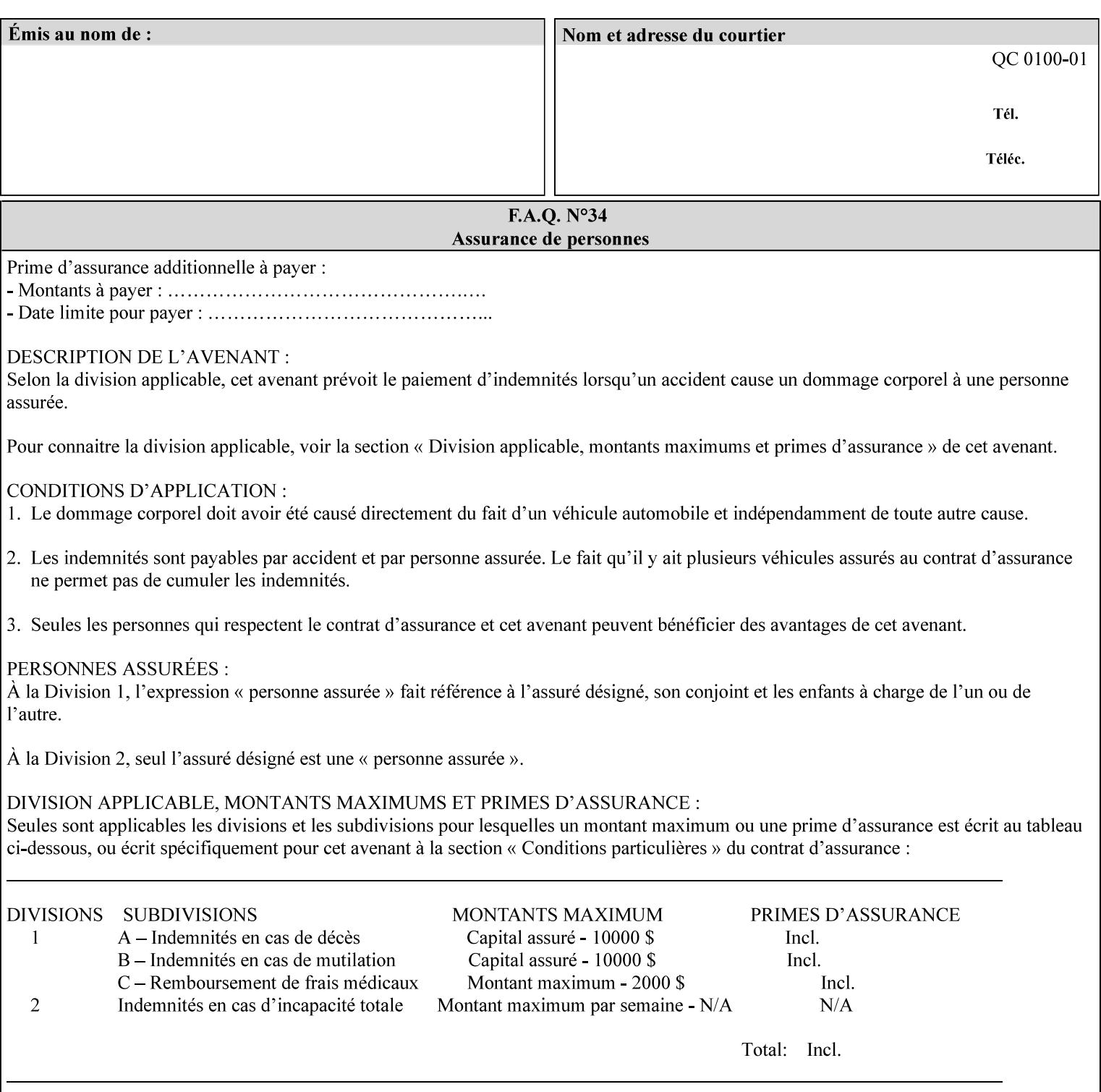

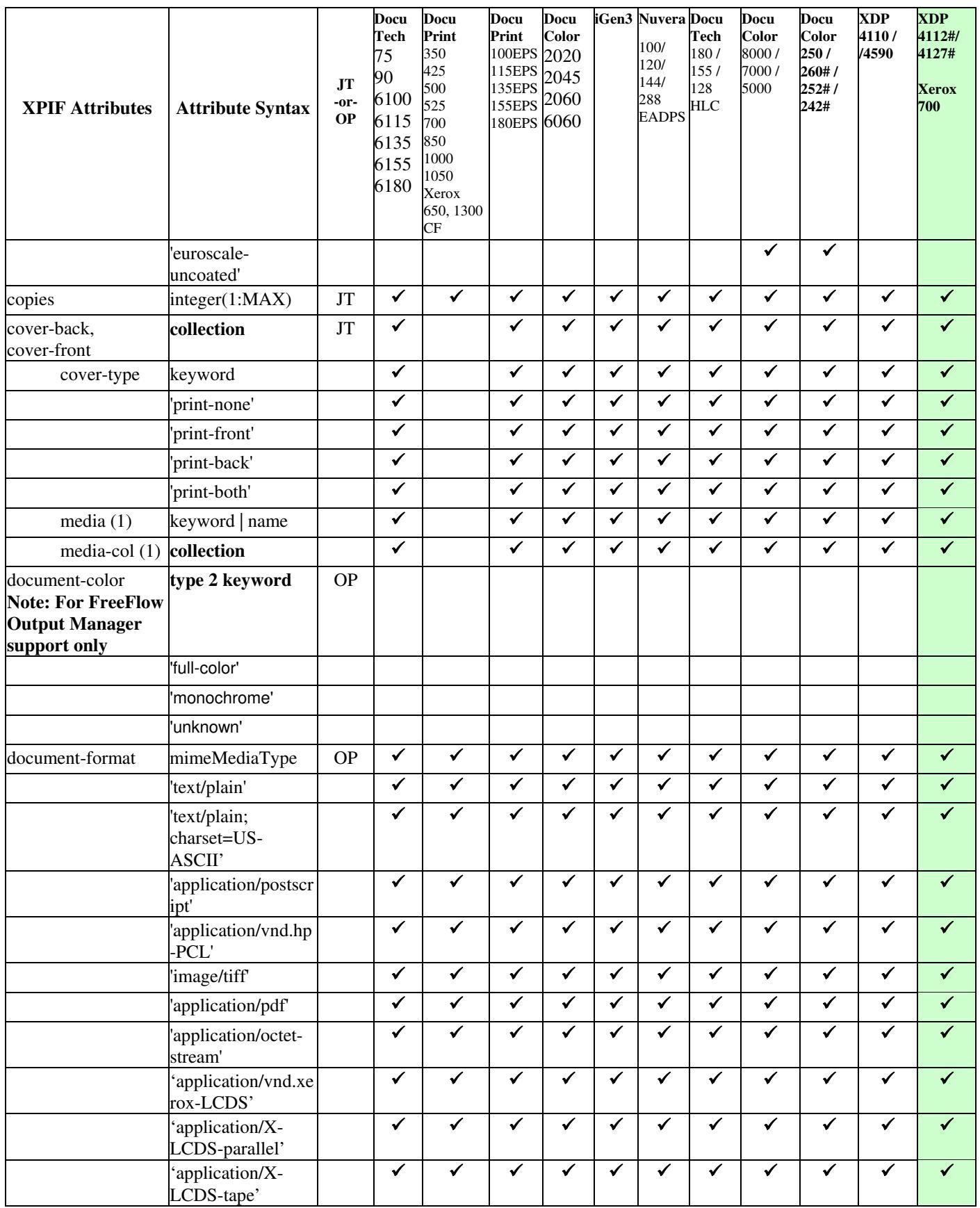

02244

Informco.com

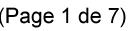

Date de production: 10 mai 2019

Annexé et faisant partie de la police numéro:

 $\bar{\mathbf{X}}$ 

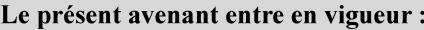

7 mai 2019

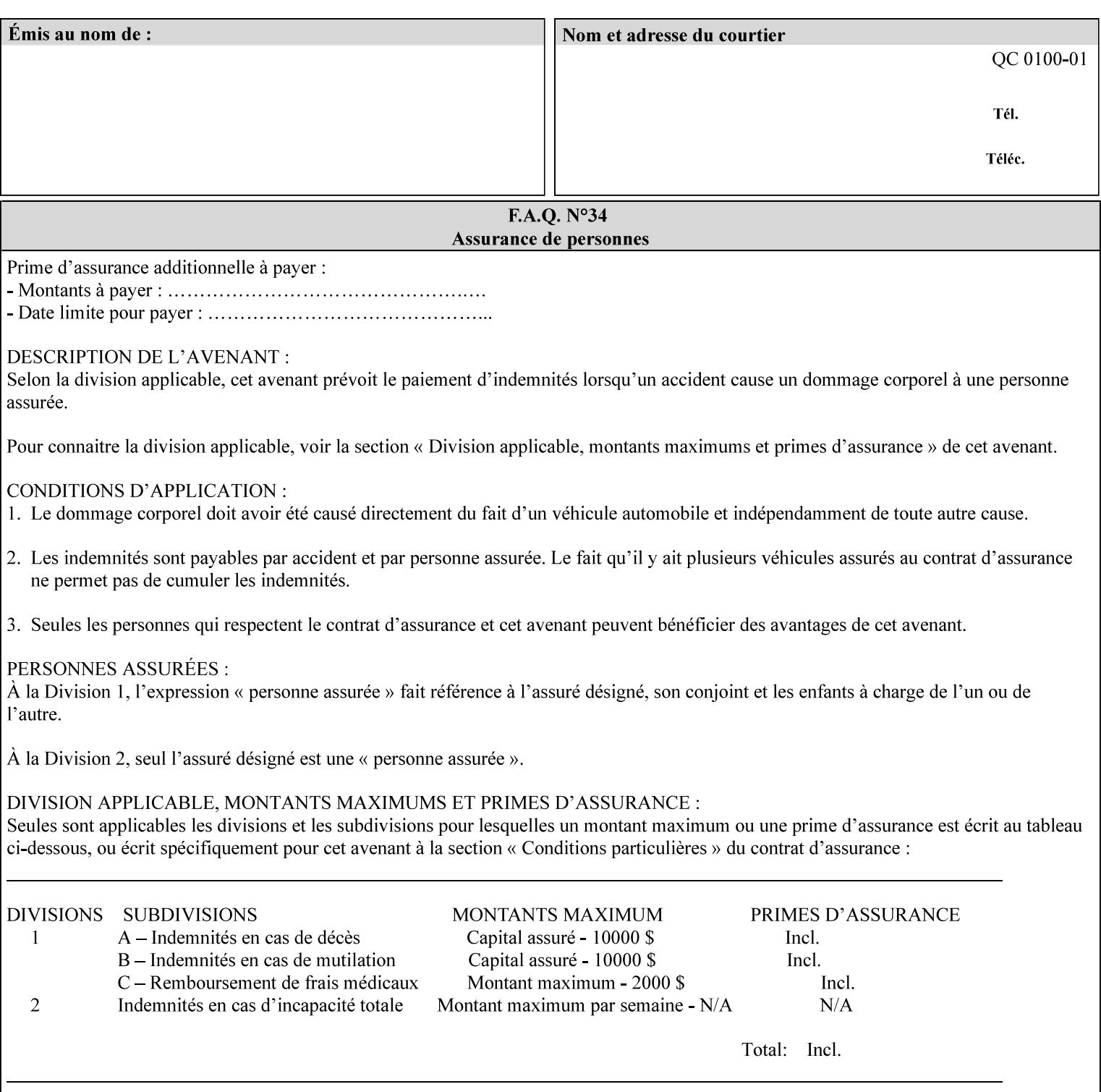

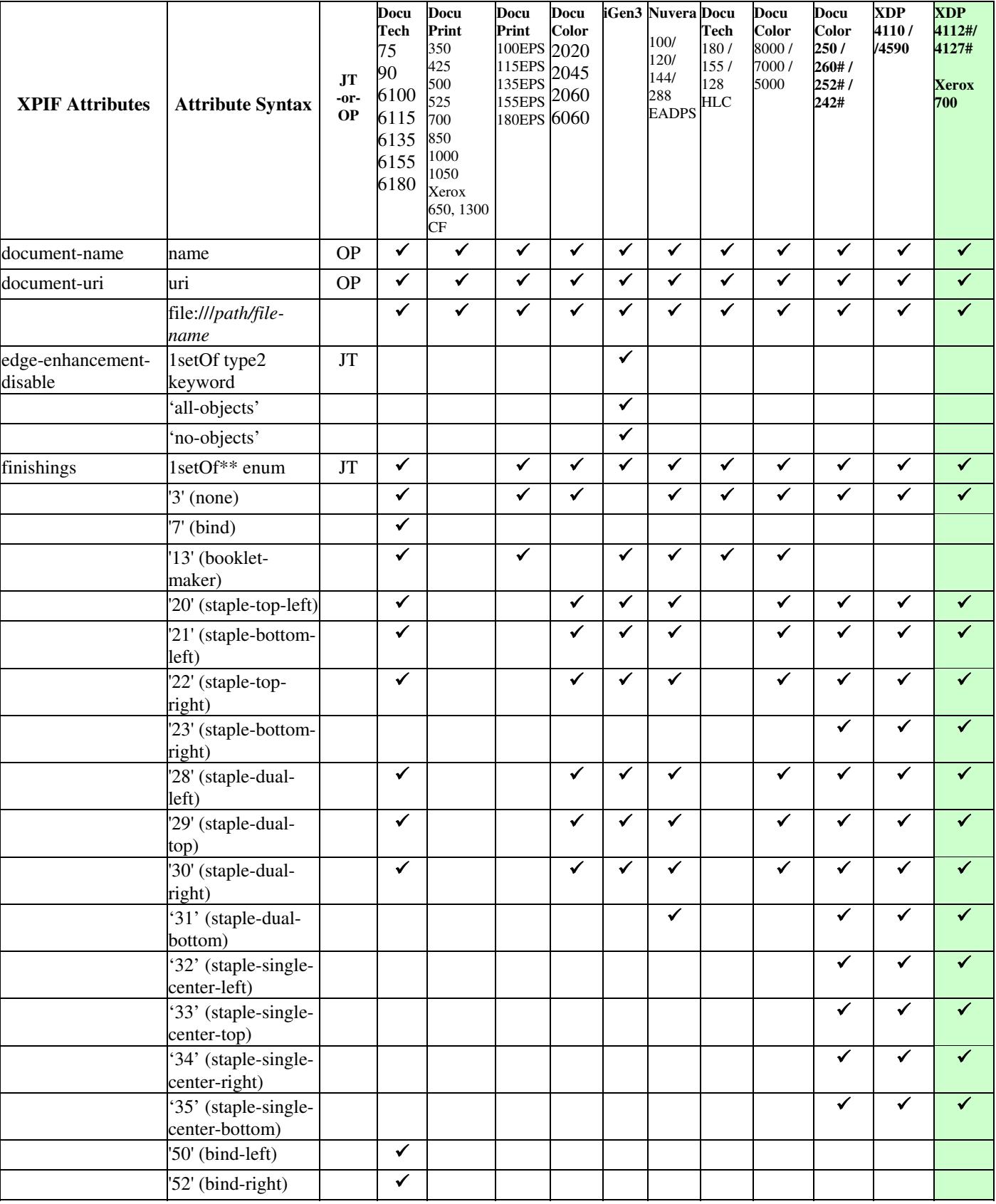
02245

Informco.com

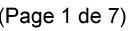

Date de production: 10 mai 2019

Annexé et faisant partie de la police numéro:

 $\bar{\mathbf{X}}$ 

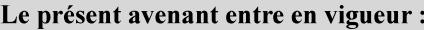

7 mai 2019

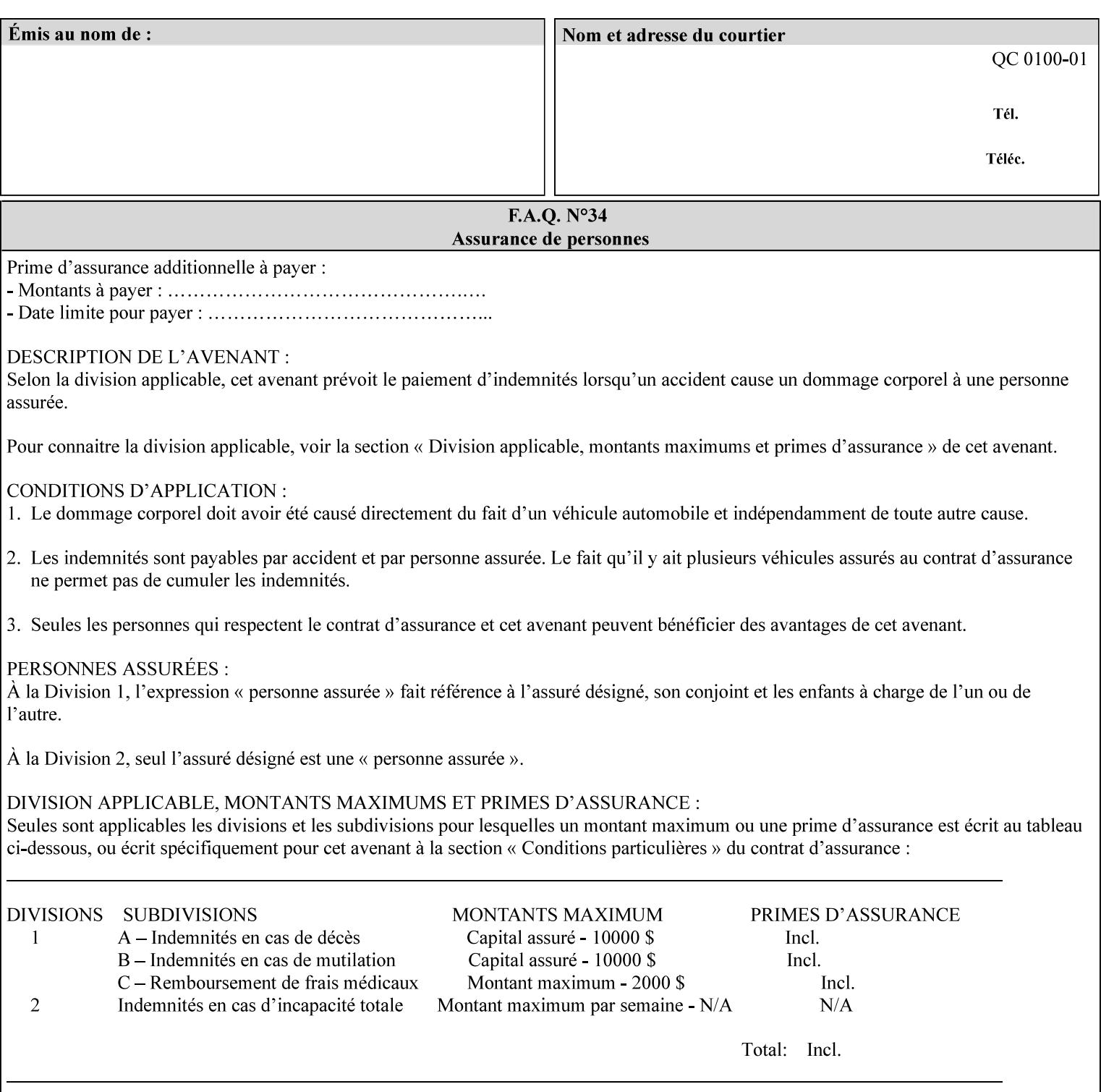

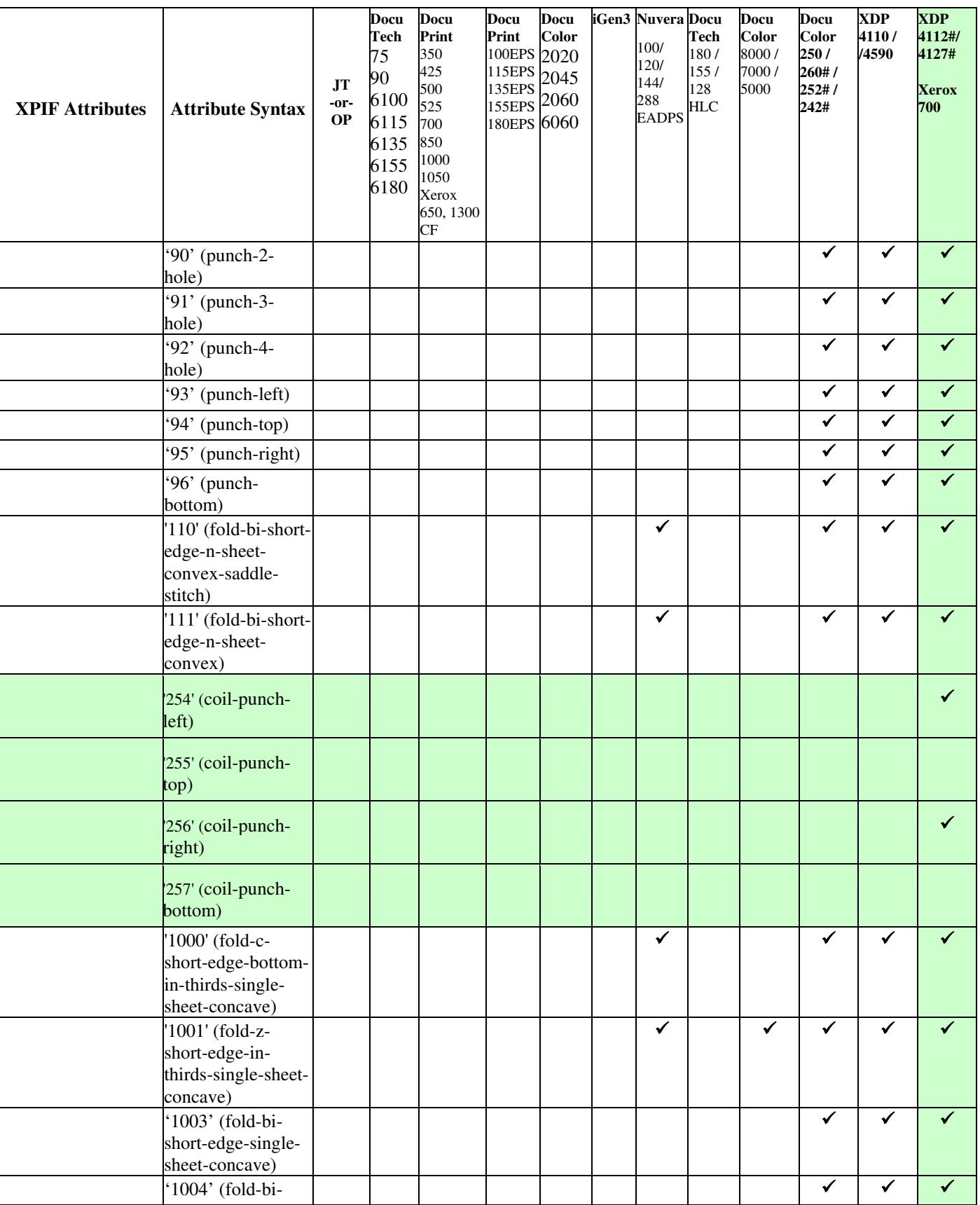

02246

Informco.com

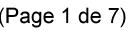

Date de production: 10 mai 2019

Annexé et faisant partie de la police numéro:

 $\bar{\mathbf{X}}$ 

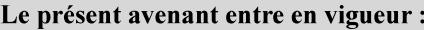

7 mai 2019

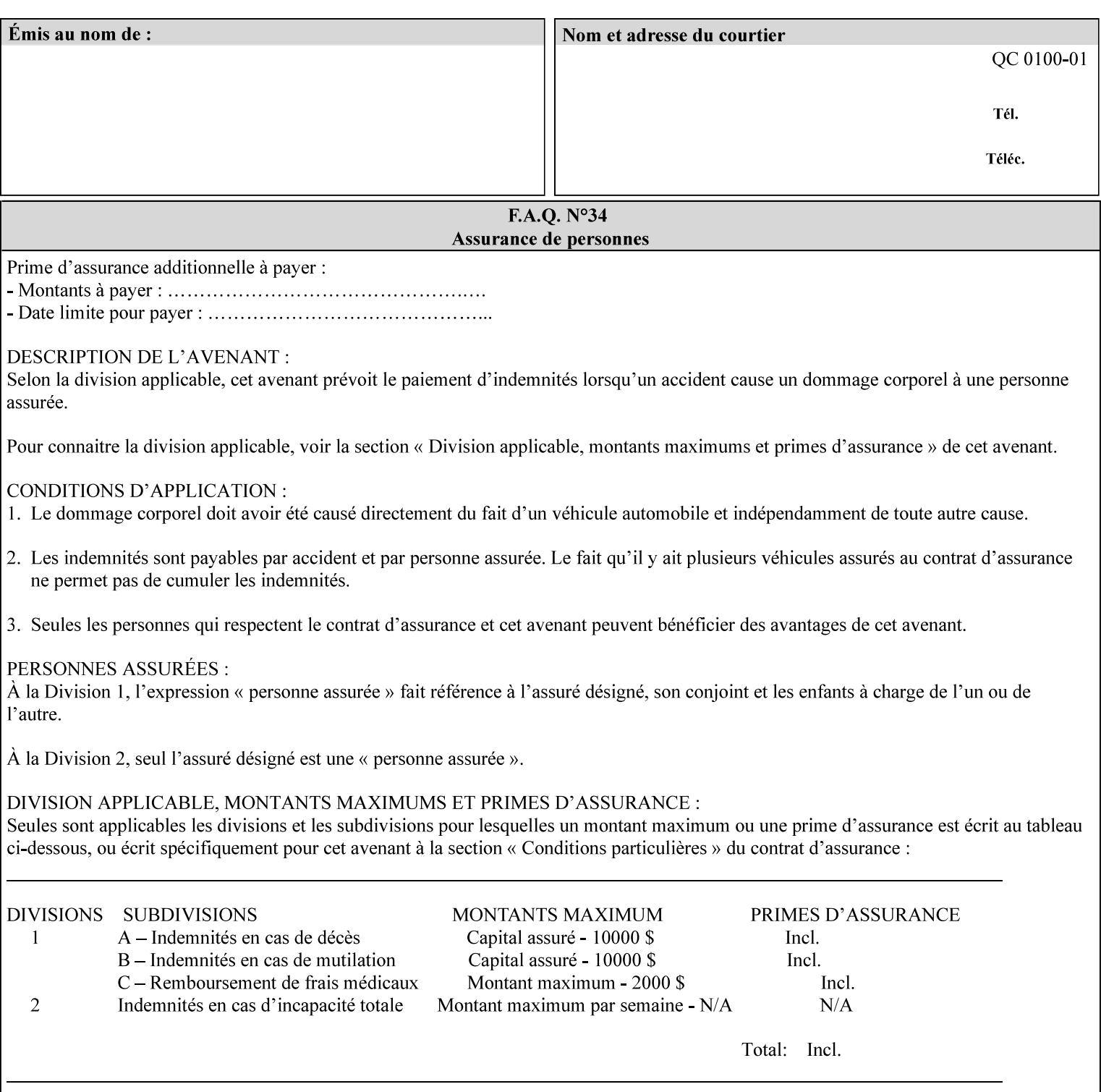

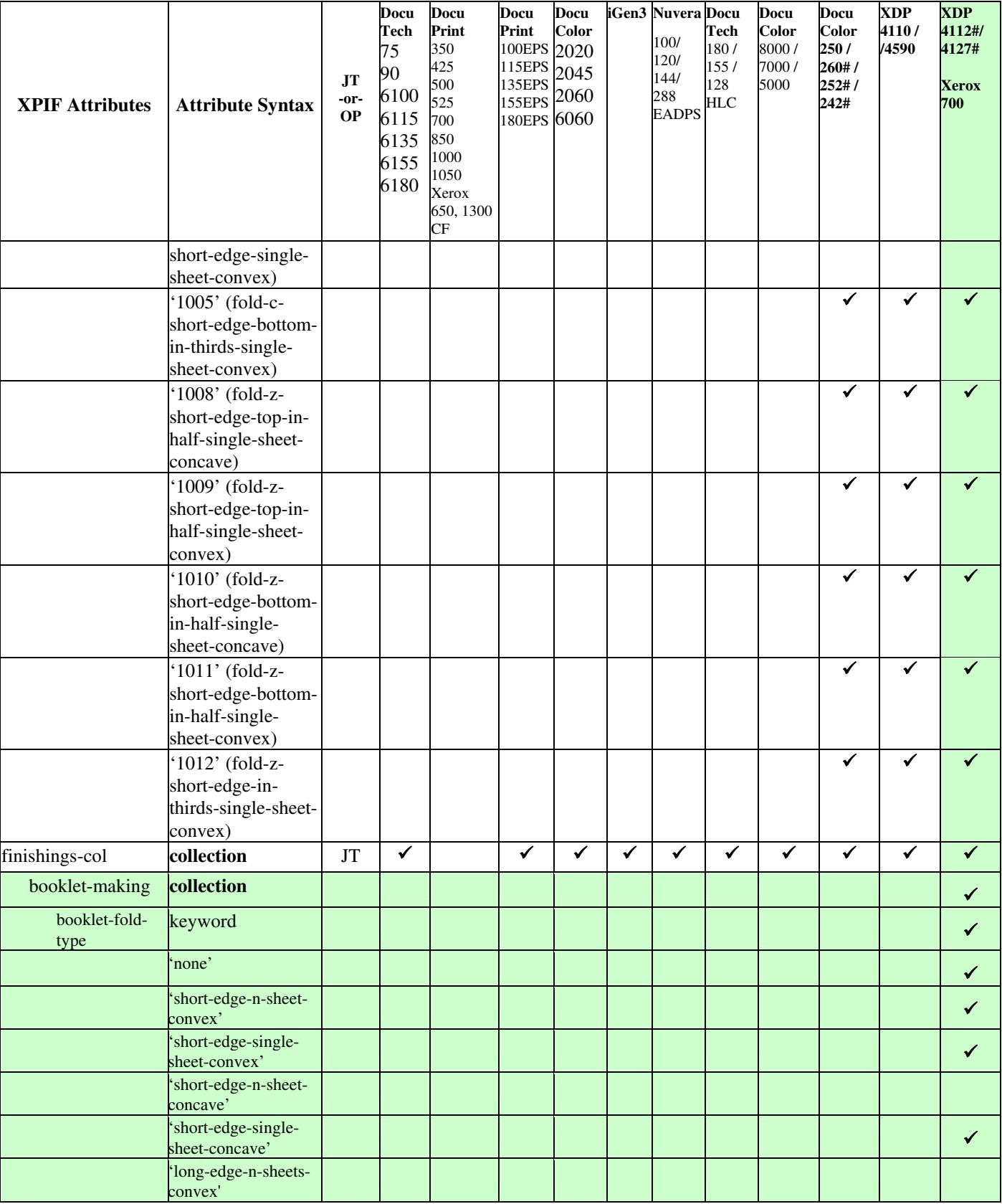

02247

Informco.com

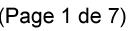

Date de production: 10 mai 2019

Annexé et faisant partie de la police numéro:

 $\bar{\mathbf{X}}$ 

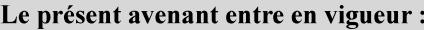

7 mai 2019

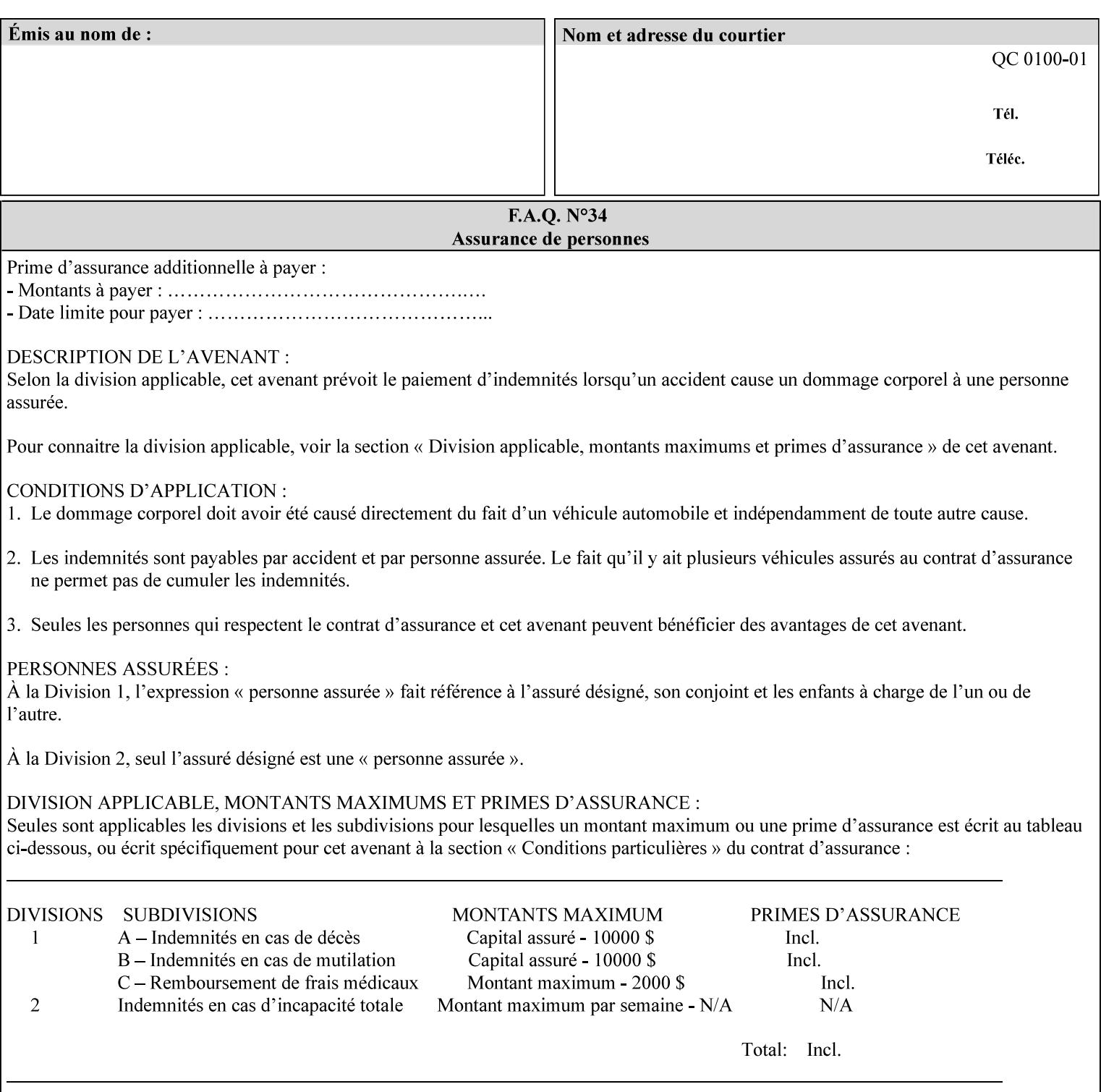

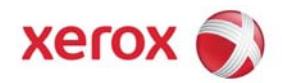

**Xerox Printing Instruction Format (XPIF) Job Ticket Programming Guide, v7.0**

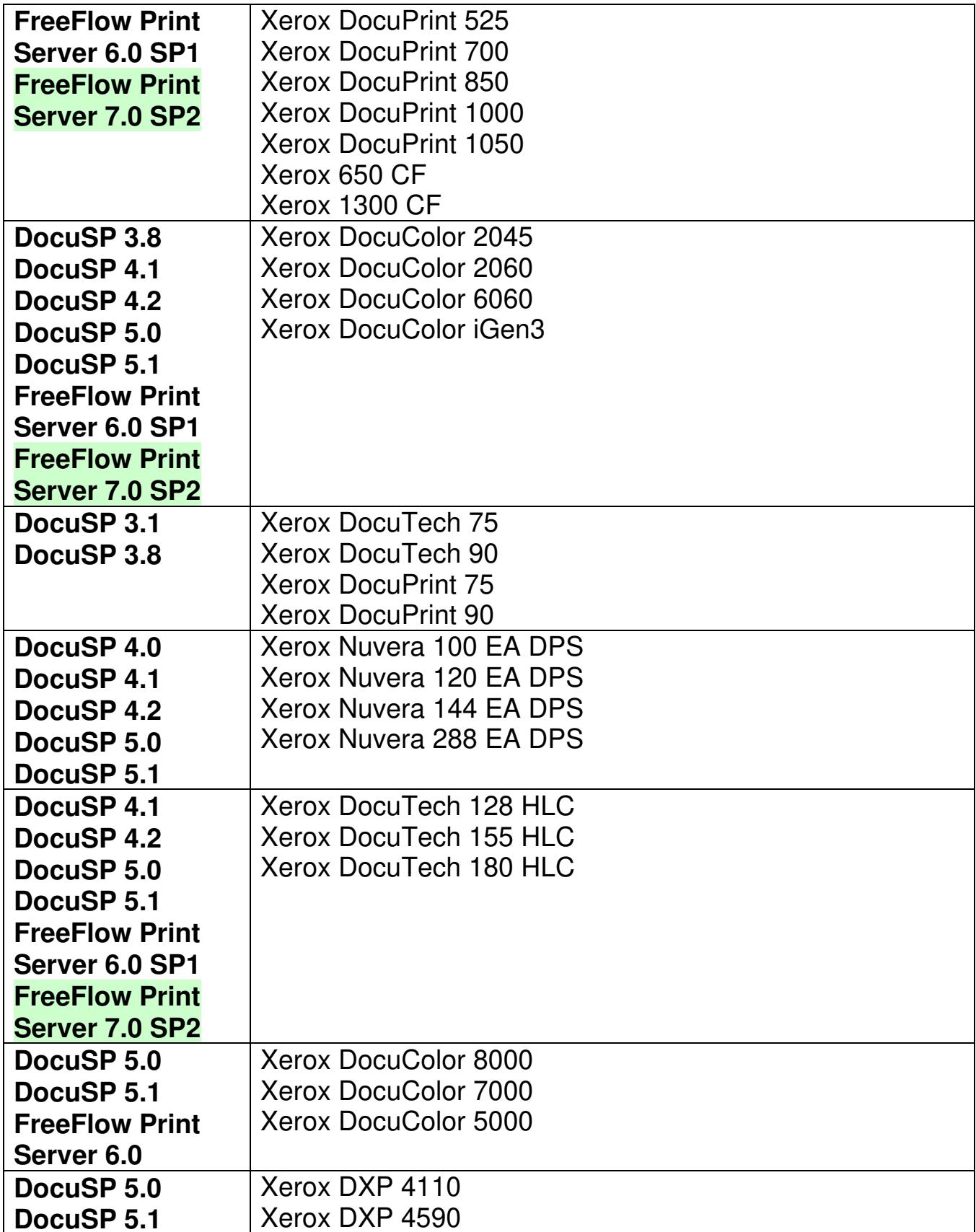

02248

Informco.com

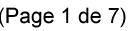

Date de production: 10 mai 2019

Annexé et faisant partie de la police numéro:

 $\bar{\mathbf{X}}$ 

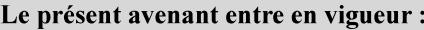

7 mai 2019

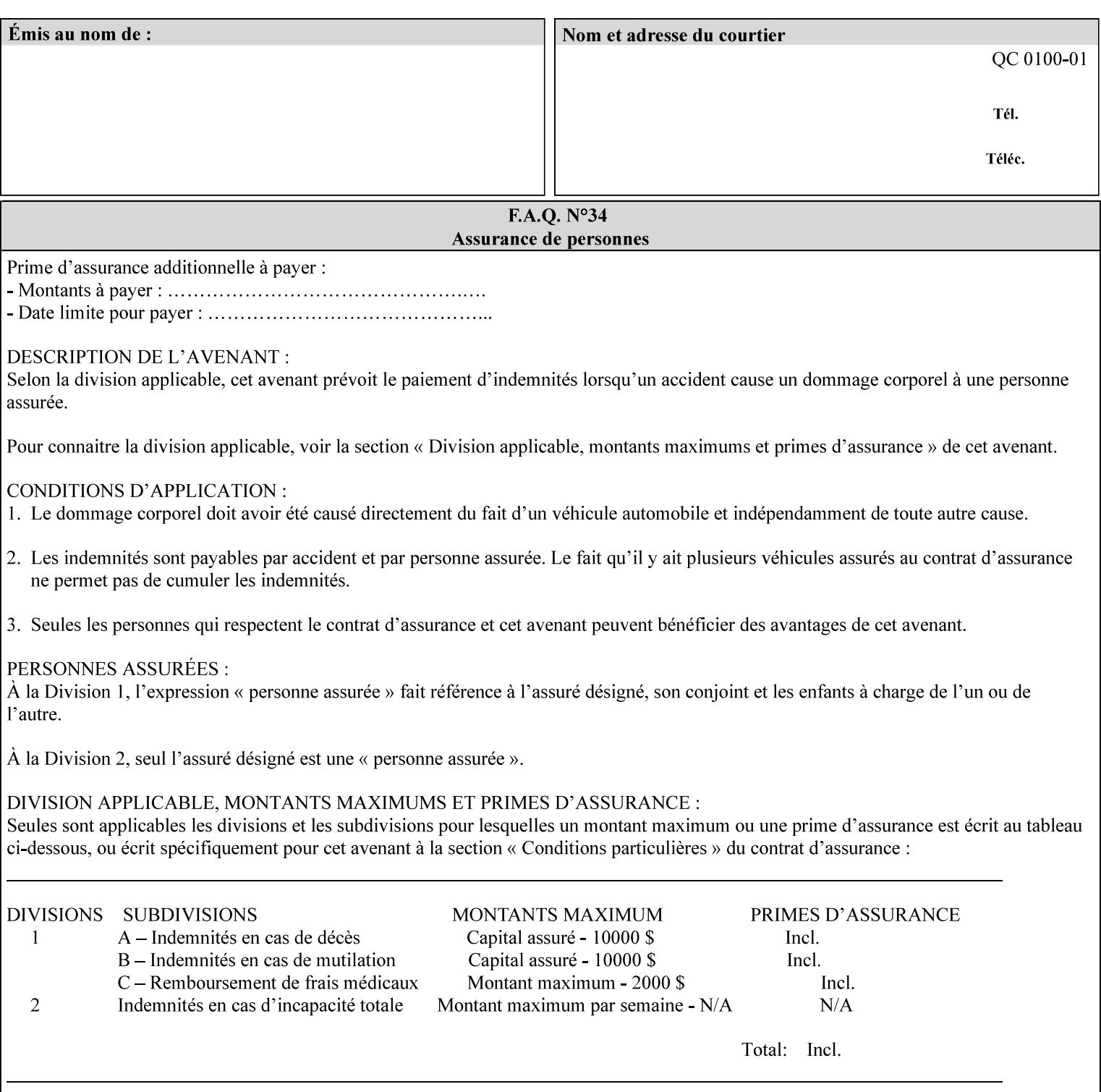

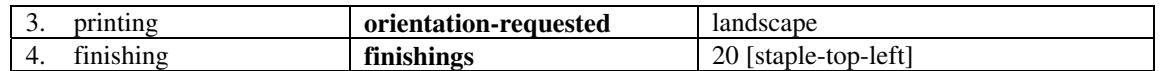

(The structure of attributes is described in more detail in Section 3 of this manual, Creating the XPIF Job Ticket.)

### **2.2.2 XML**

The syntax and general structure of the XPIF job ticket MUST be a 'well-formed' XML document according to the XML [XML] standard. The data is represented in UTF-8 [RFC2279].

An XPIF document is a *well-formed and valid* XML document that is hierarchically structured, consisting of the standard XML declaration, followed by the DOCTYPE declaration, then the *root element*, and *child elements* within the *root element.*

### **2.2.3 Creating Job Tickets**

There are a number of methods you can use to create job tickets:

- You can use a text editor to manually create job tickets that have predetermined sets of printing options. This method is useful for customers who run particular types of print jobs on a regular basis (such as brochures and training manuals) that require the same treatment each time. However, since the job ticket MUST be a conforming XPIF XML document, it is easier to generate a job ticket in either of the following ways and then edit it to make minor variations:
	- o Use the Xerox Production Systems client print submission applications to create a job ticket locally using the GUI to conveniently select desired print options.
- You can create a print submission application that generates a job ticket automatically from user selections at a command line or graphical user interface. This method is useful when printing requirements vary from job to job.

(The rules for creating job tickets are described in Section 4 of this manual.)

## **2.2.4 Submitting a Print Job**

You can submit a print job with an XPIF job ticket to any of the print servers listed Table 1 in Section 1 of this manual using any of the job submission protocols supported by DocuSP/FFPS (see section 3). Submission is generally to a print Queue supported by the server. There are four methods of associating a job ticket with a particular PDL file during the submission process using any print job submission protocol:

- you can prepend the job ticket to the PDL file and submit them together as a unit;
- the job ticket can reference the PDL file that is accessible to the print server using the 'document-uri' XPIF operation attribute. The value of the 'document-uri' attribute is the URL (Universal Resource Locator) that specifies the access method, name, and location of the PDL file (see section 7.7.21); the server will fetch the PDL file when it detects the reference in the job ticket;
- the job ticket can reference another XPIF job ticket file which in turn contains a 'document-uri' reference (Relative URI) to the PDL file. If this XPIF job ticket contains other attributes, then the Printer will use the attribute precedence described in section 2.4 in case the same attribute occurs in several tickets with differing values.

02249

Informco.com

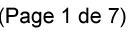

Date de production: 10 mai 2019

Annexé et faisant partie de la police numéro:

 $\bar{\mathbf{X}}$ 

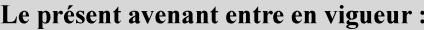

7 mai 2019

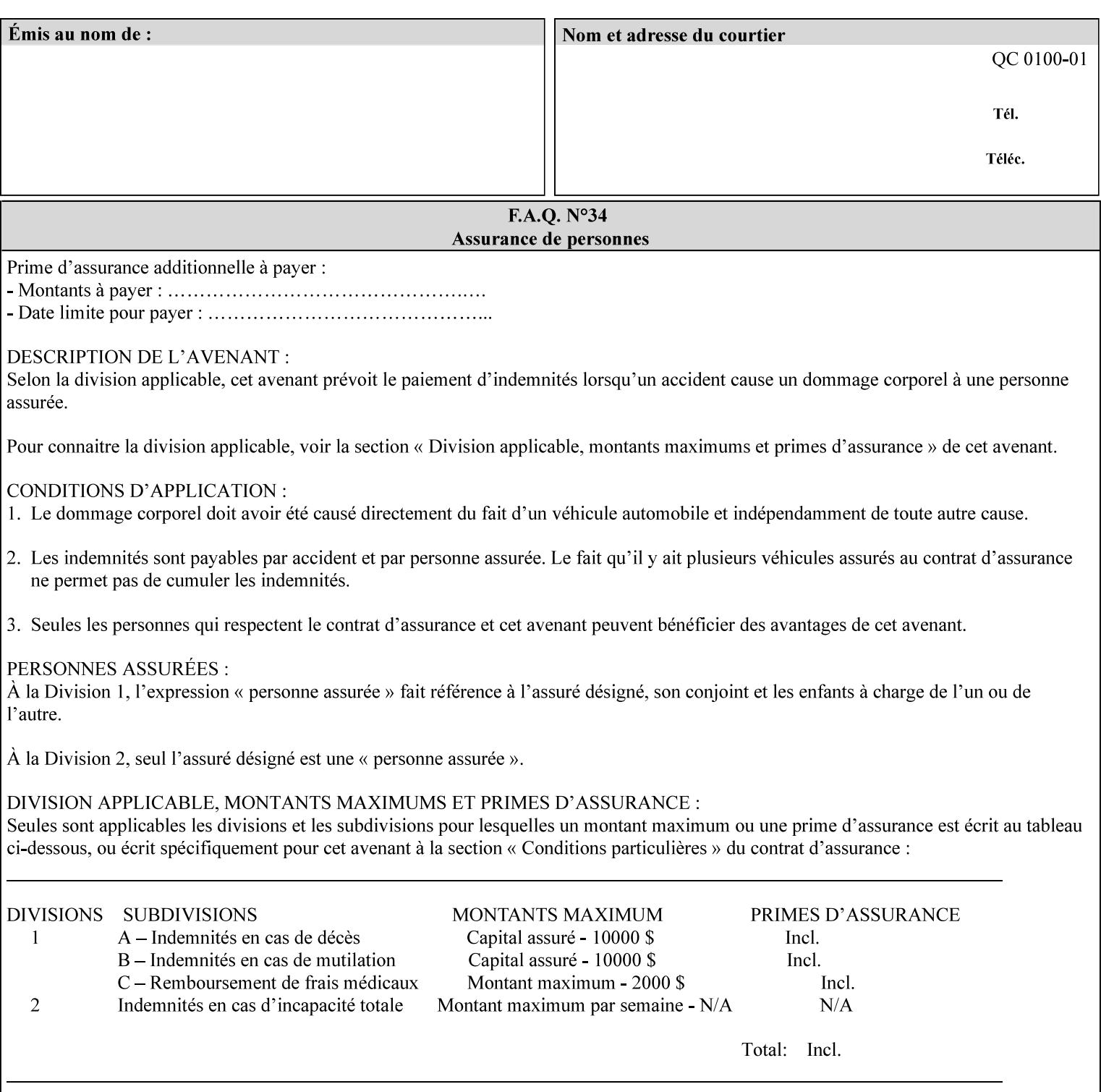

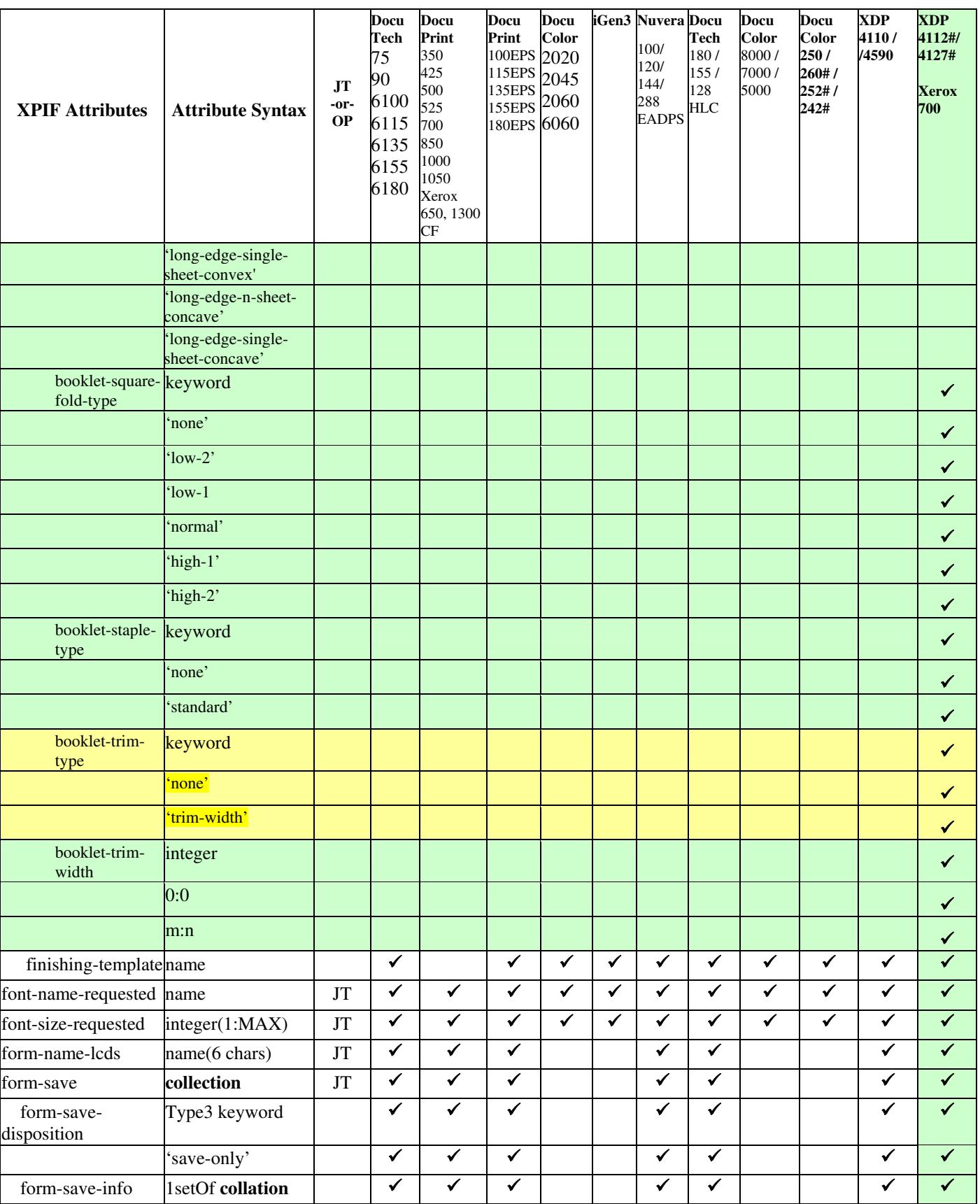

02250

Informco.com

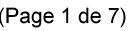

Date de production: 10 mai 2019

Annexé et faisant partie de la police numéro:

 $\bar{\mathbf{X}}$ 

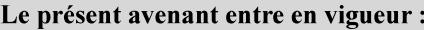

7 mai 2019

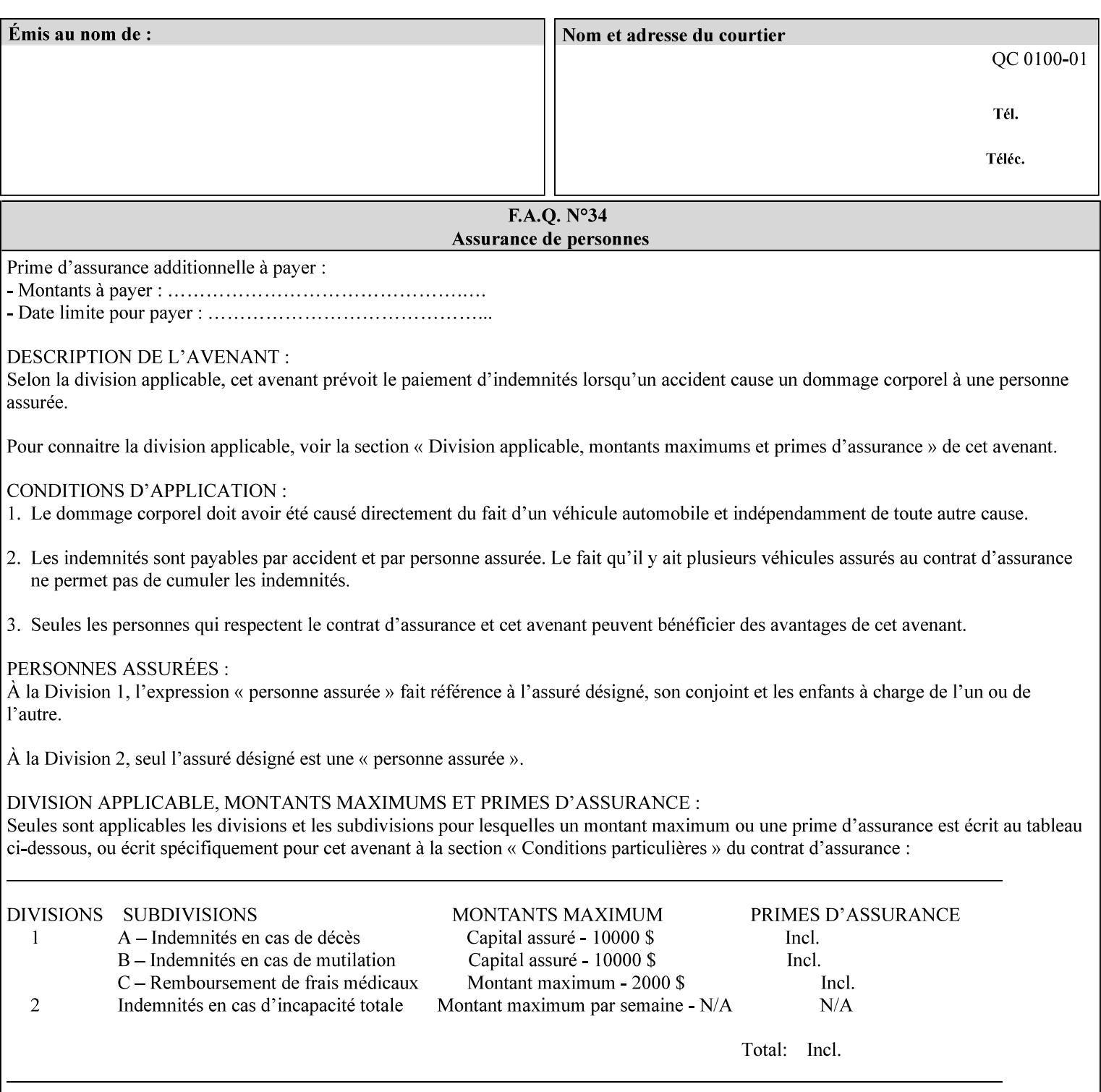

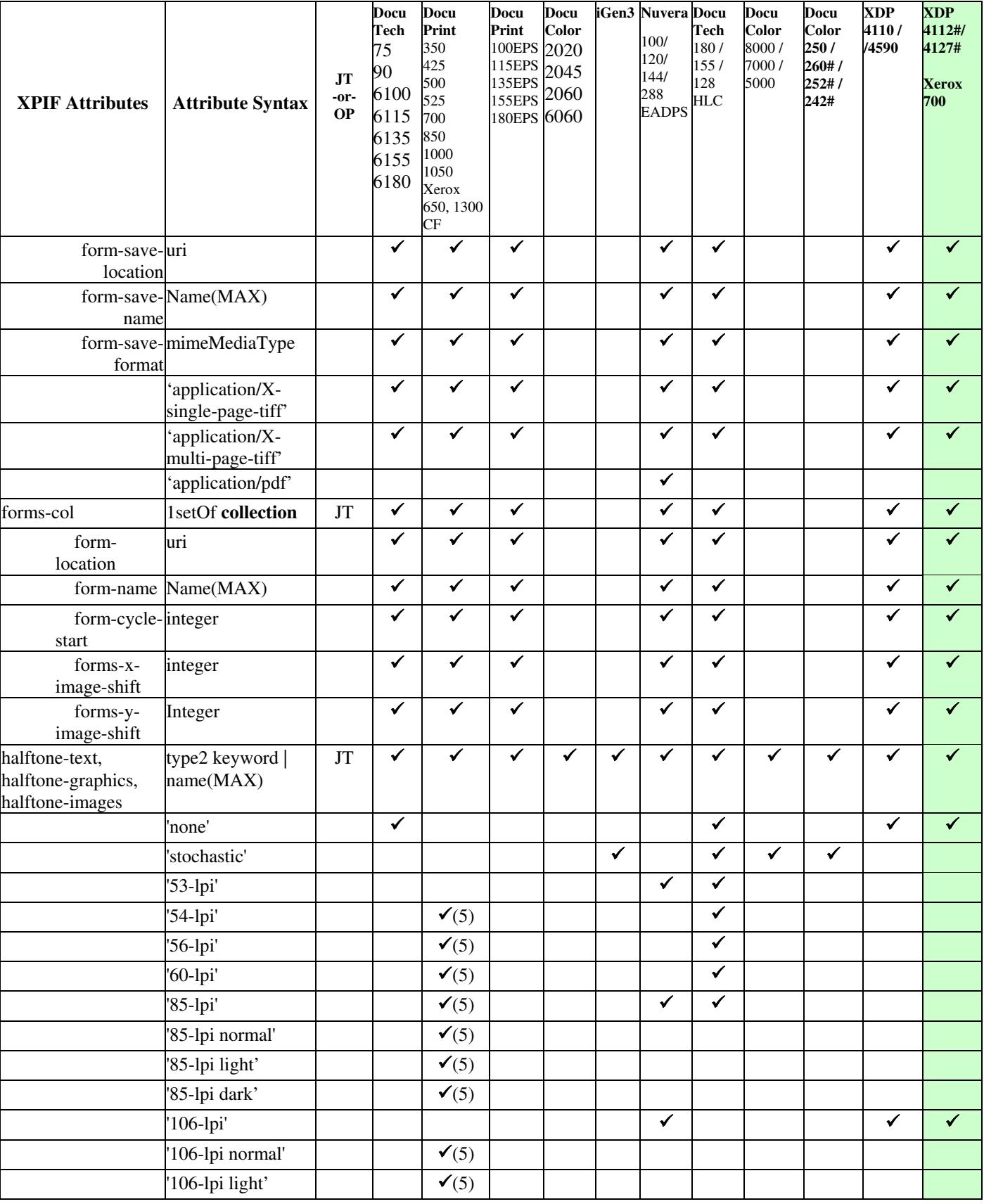
02251

Informco.com

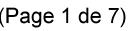

Date de production: 10 mai 2019

Annexé et faisant partie de la police numéro:

 $\bar{\mathbf{X}}$ 

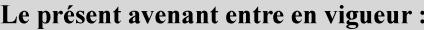

7 mai 2019

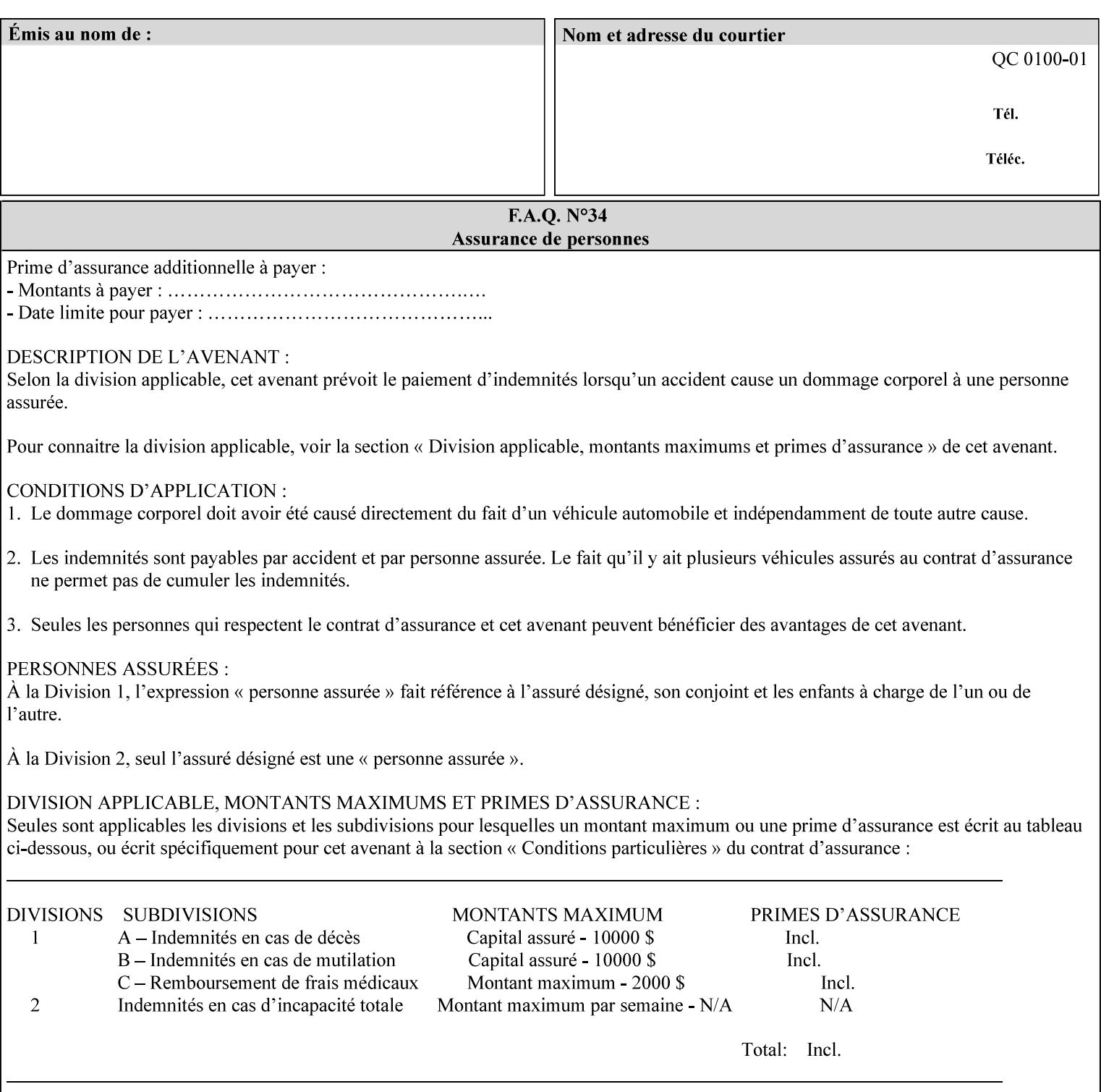

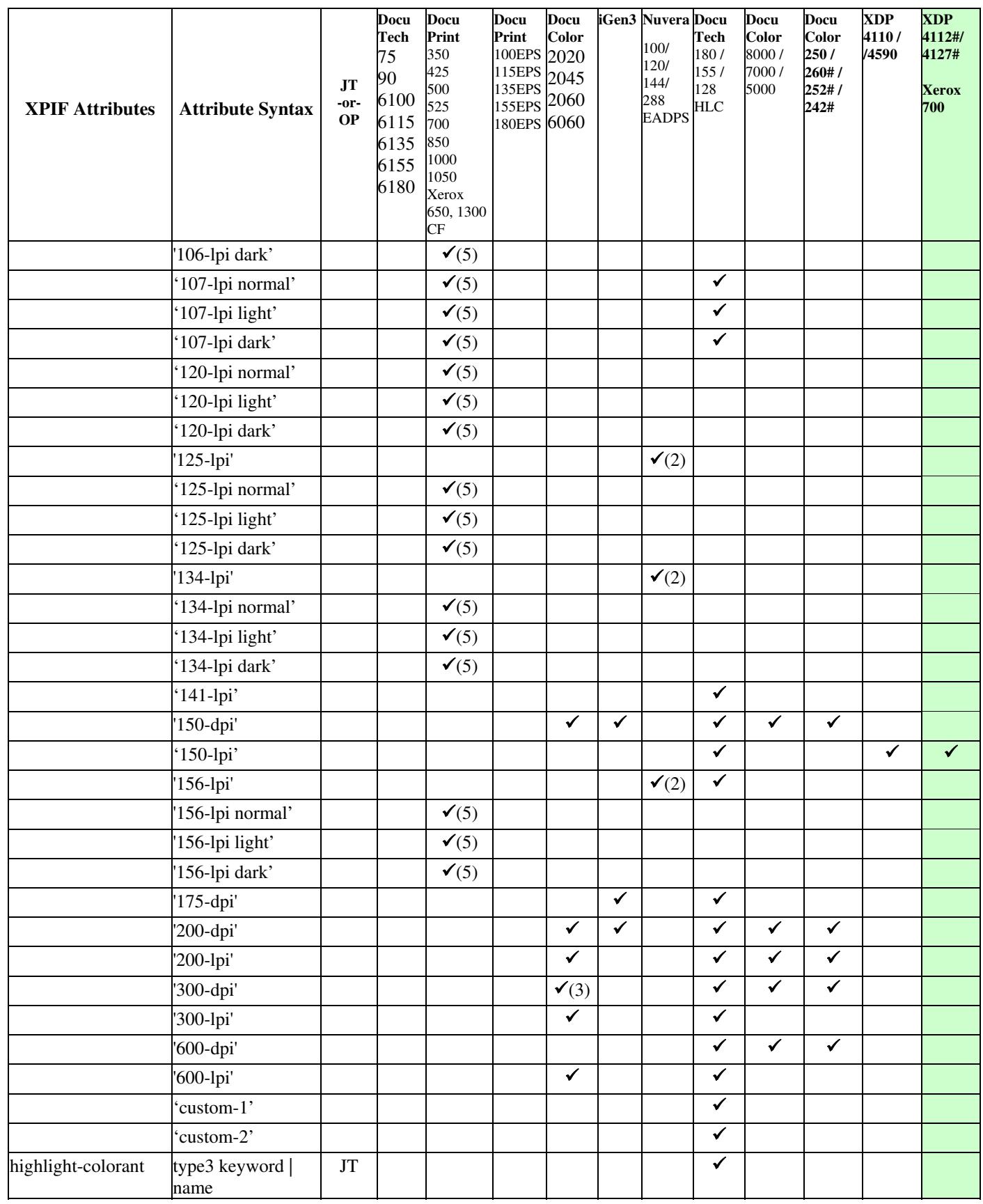

02252

Informco.com

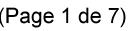

Date de production: 10 mai 2019

Annexé et faisant partie de la police numéro:

 $\bar{\mathbf{X}}$ 

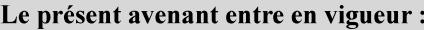

7 mai 2019

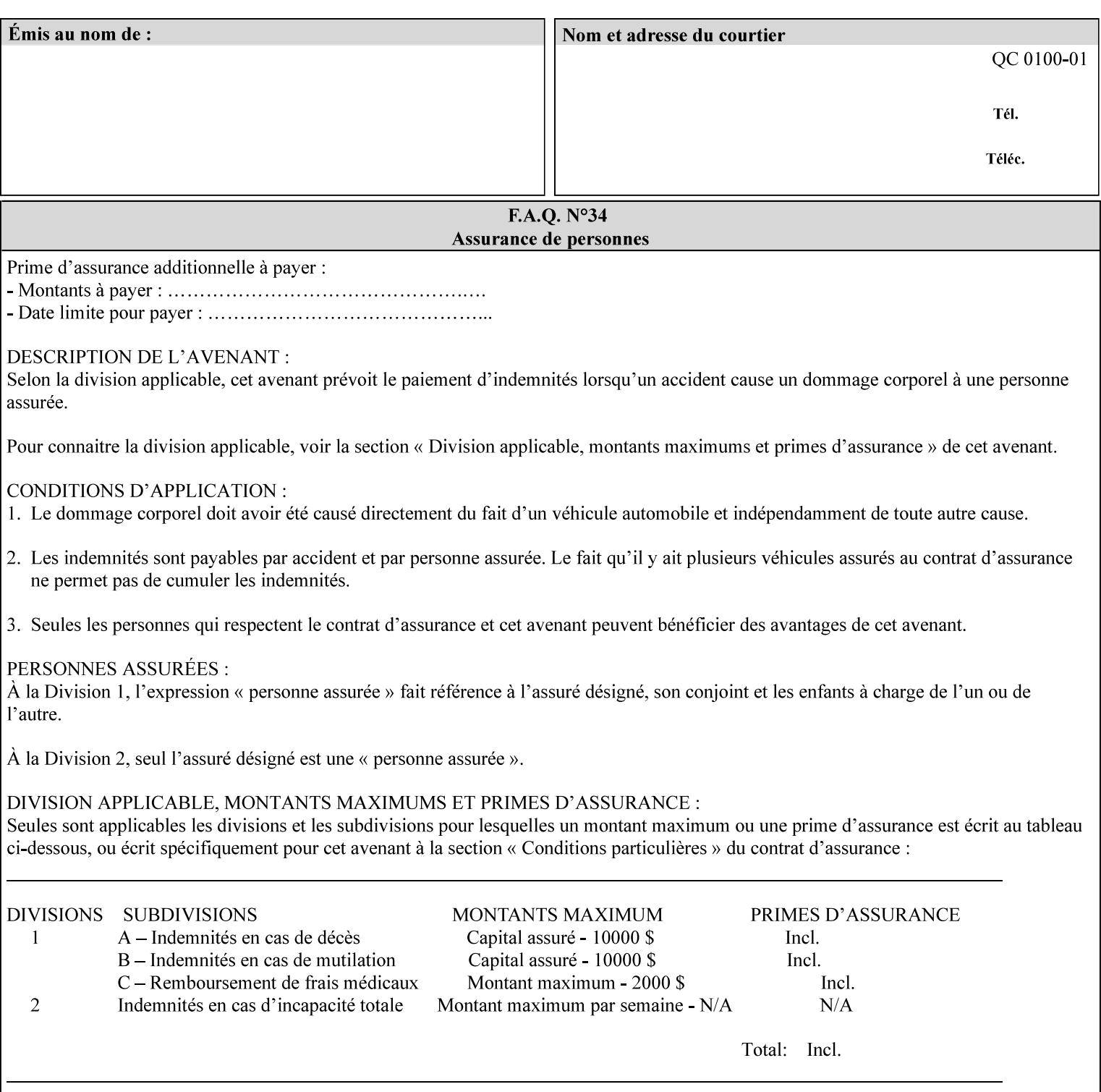

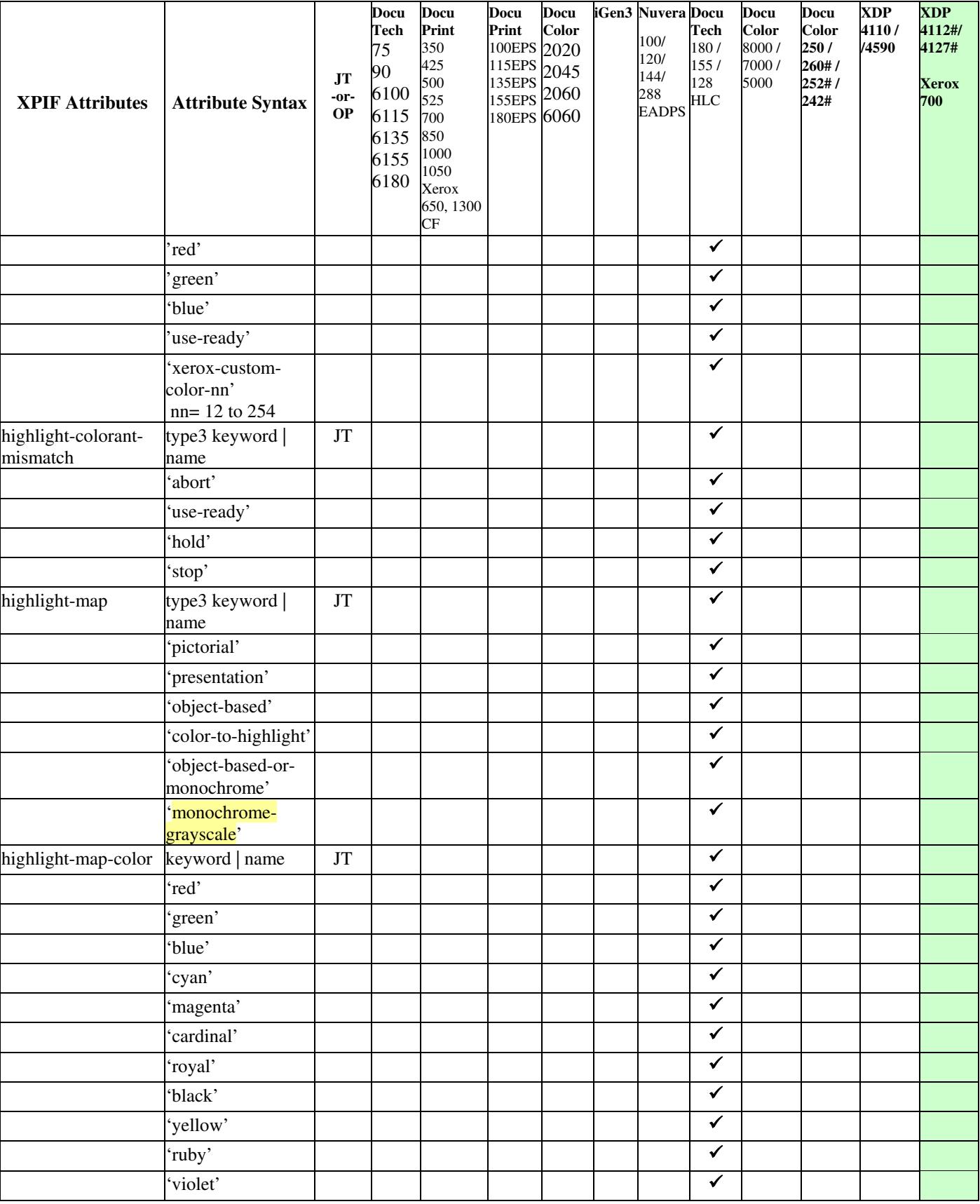

02253

Informco.com

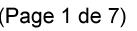

Date de production: 10 mai 2019

Annexé et faisant partie de la police numéro:

 $\bar{\mathbf{X}}$ 

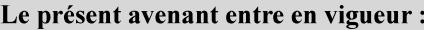

7 mai 2019

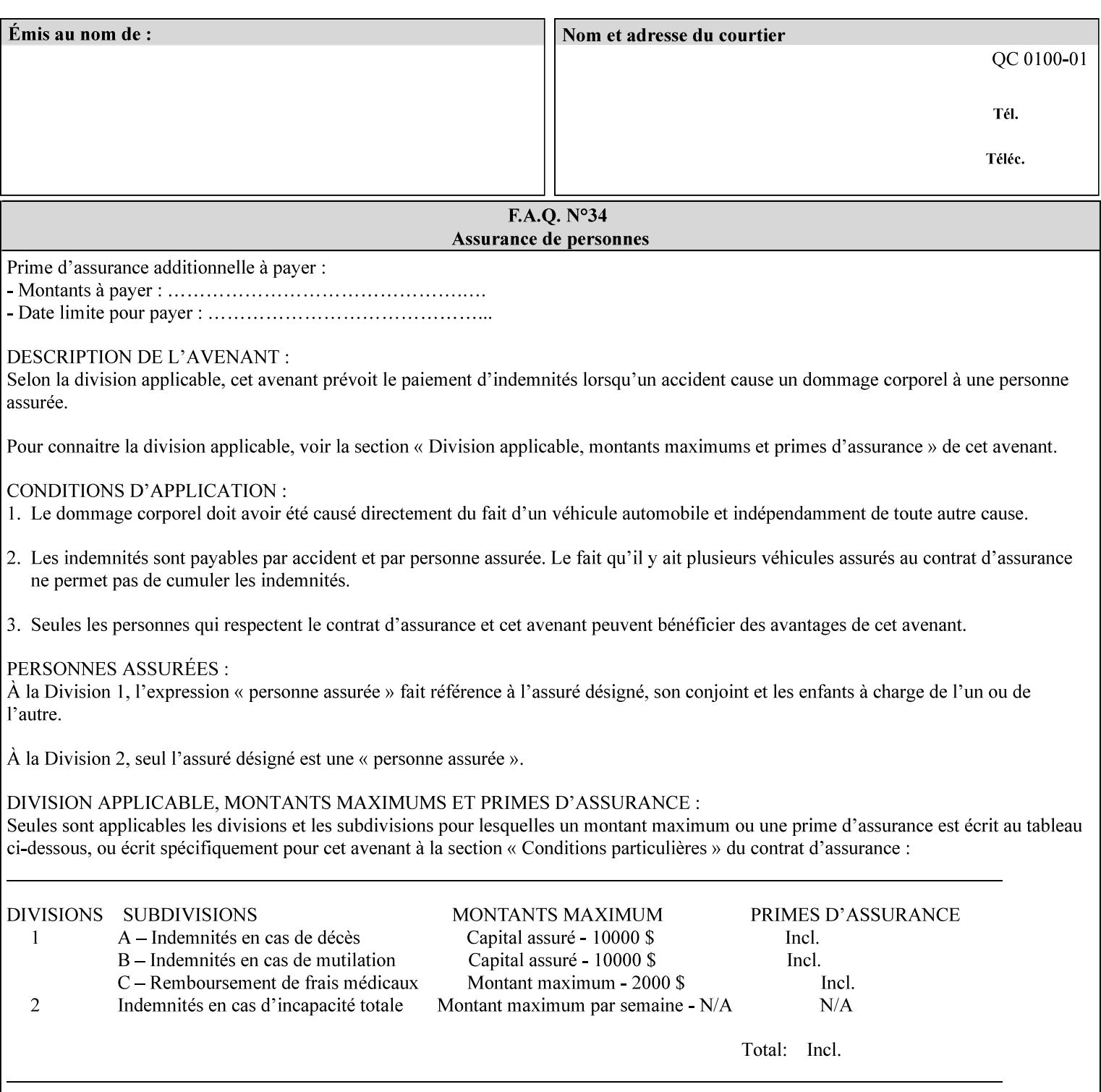

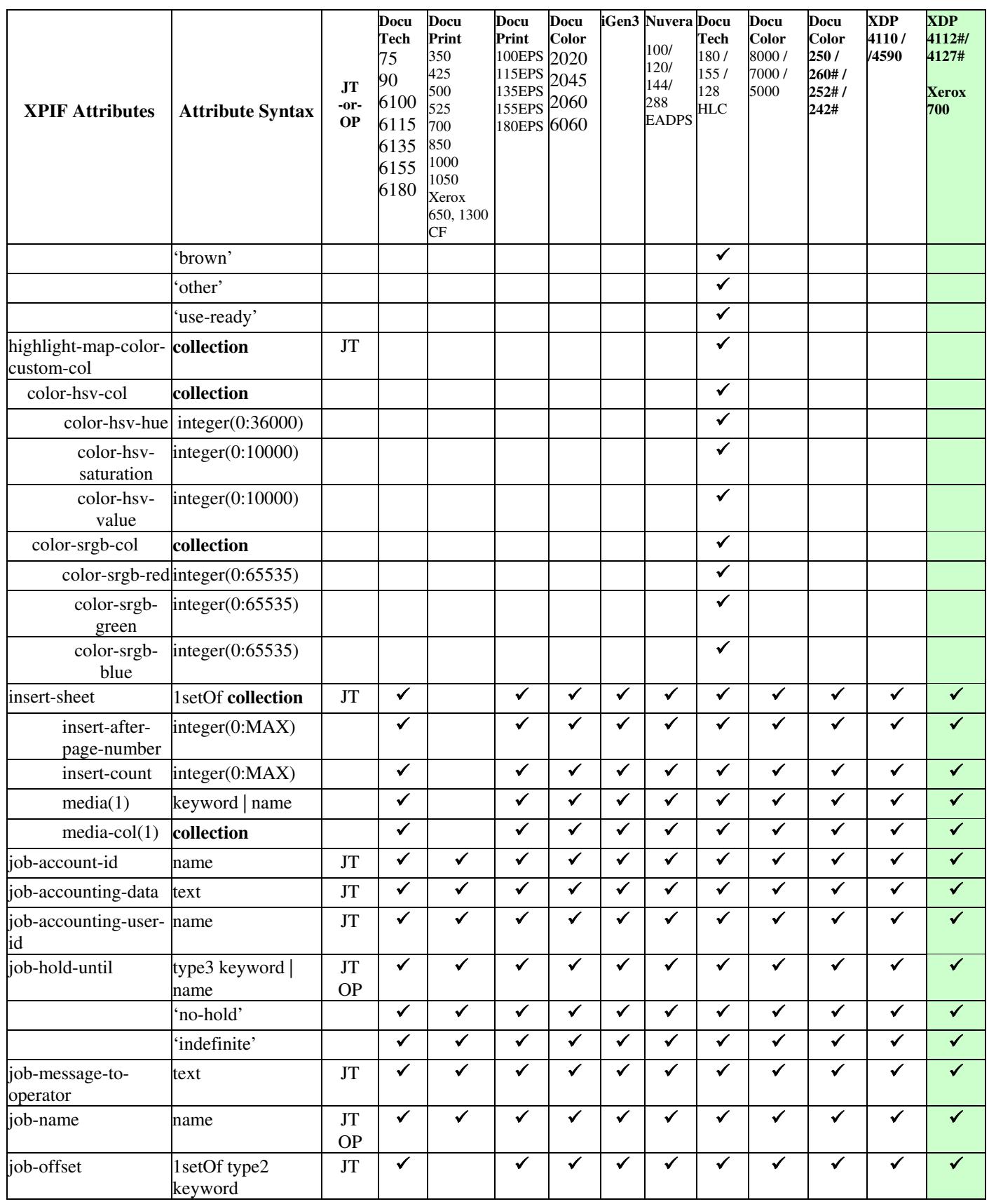

02254

Informco.com

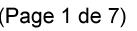

Date de production: 10 mai 2019

Annexé et faisant partie de la police numéro:

 $\bar{\mathbf{X}}$ 

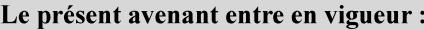

7 mai 2019

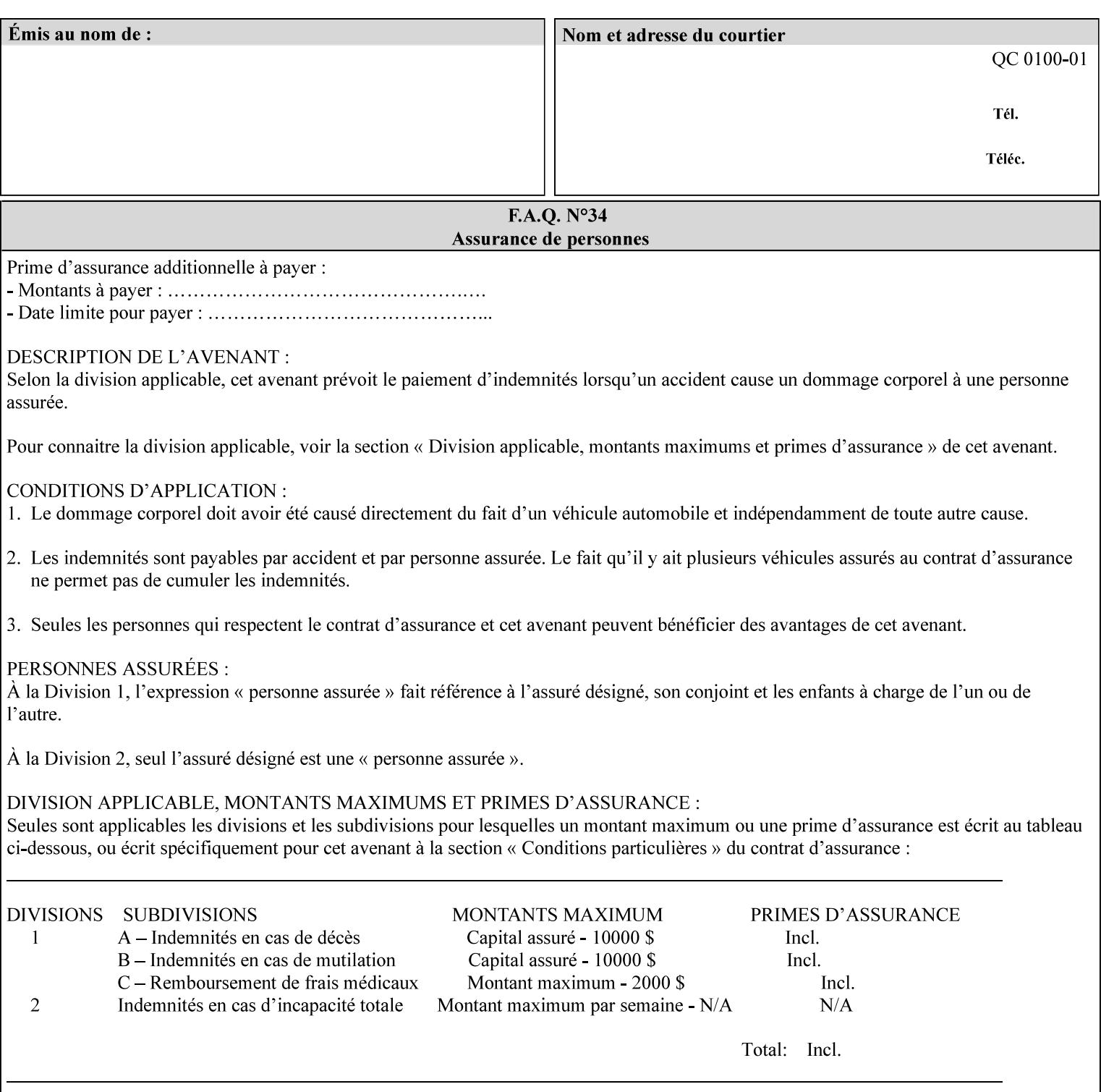

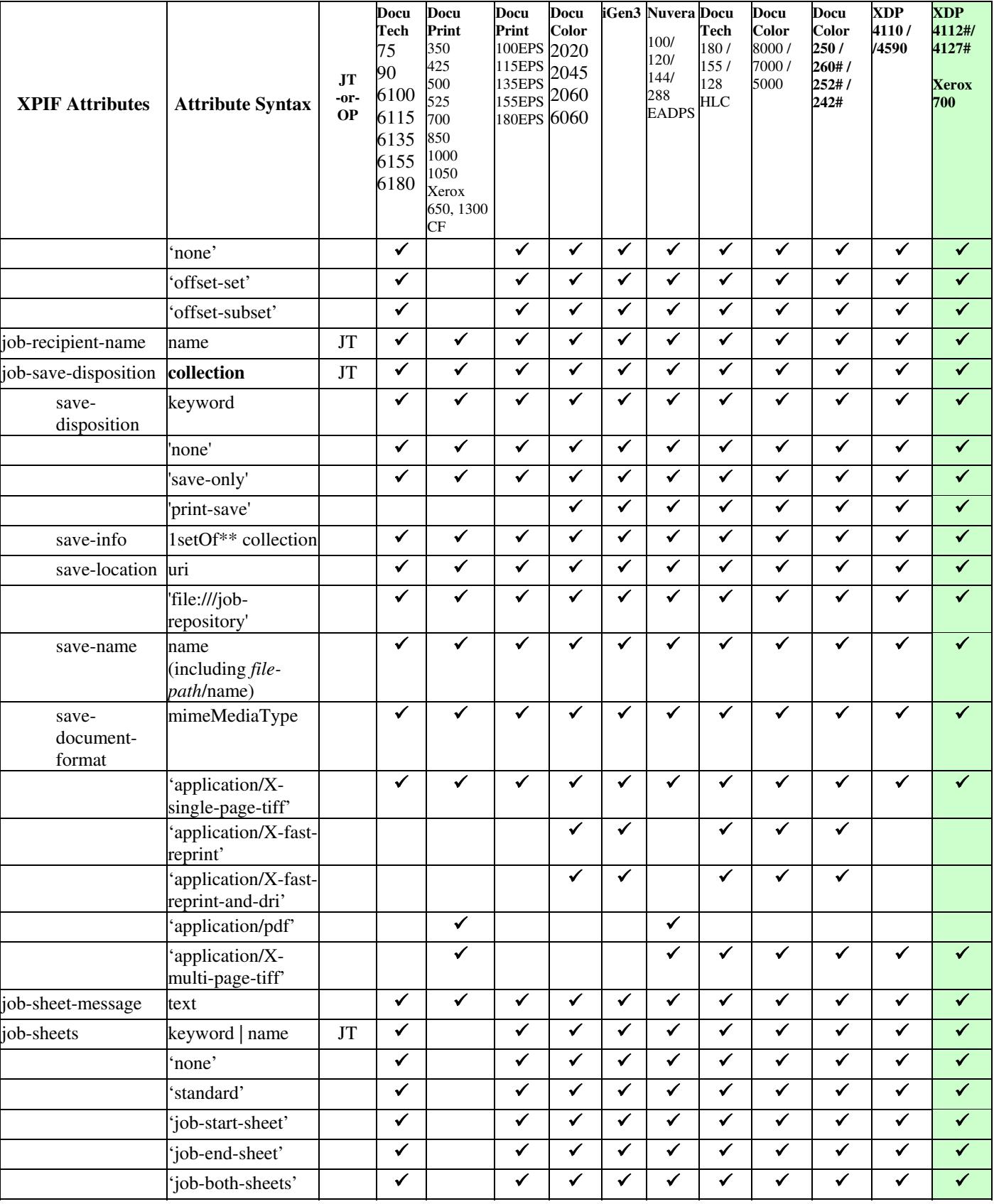

02255

Informco.com

ENC1<br>ENC2

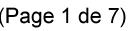

Date de production: 10 mai 2019

Annexé et faisant partie de la police numéro:

 $\bar{\mathbf{X}}$ 

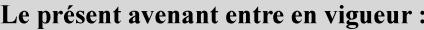

7 mai 2019

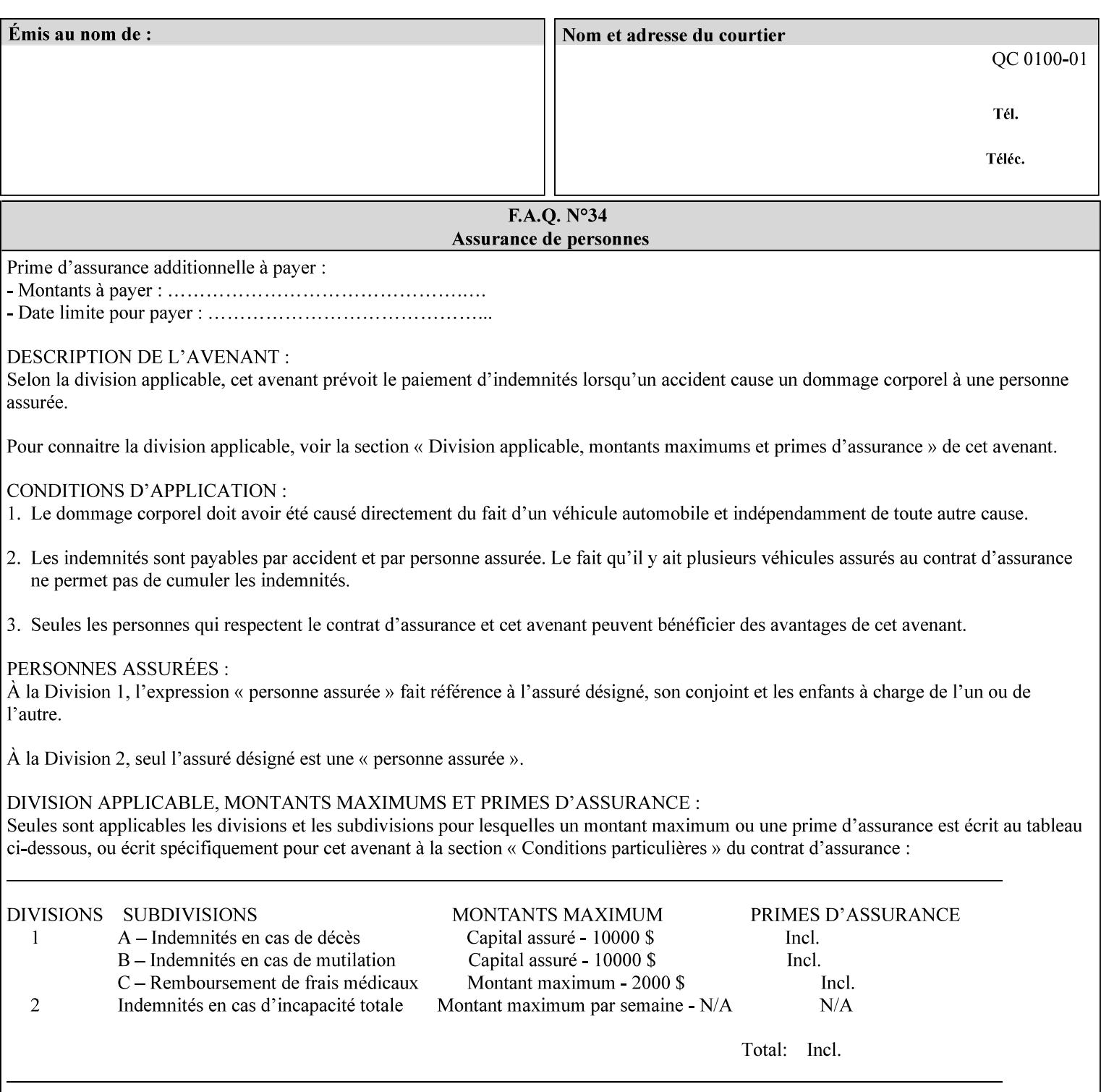

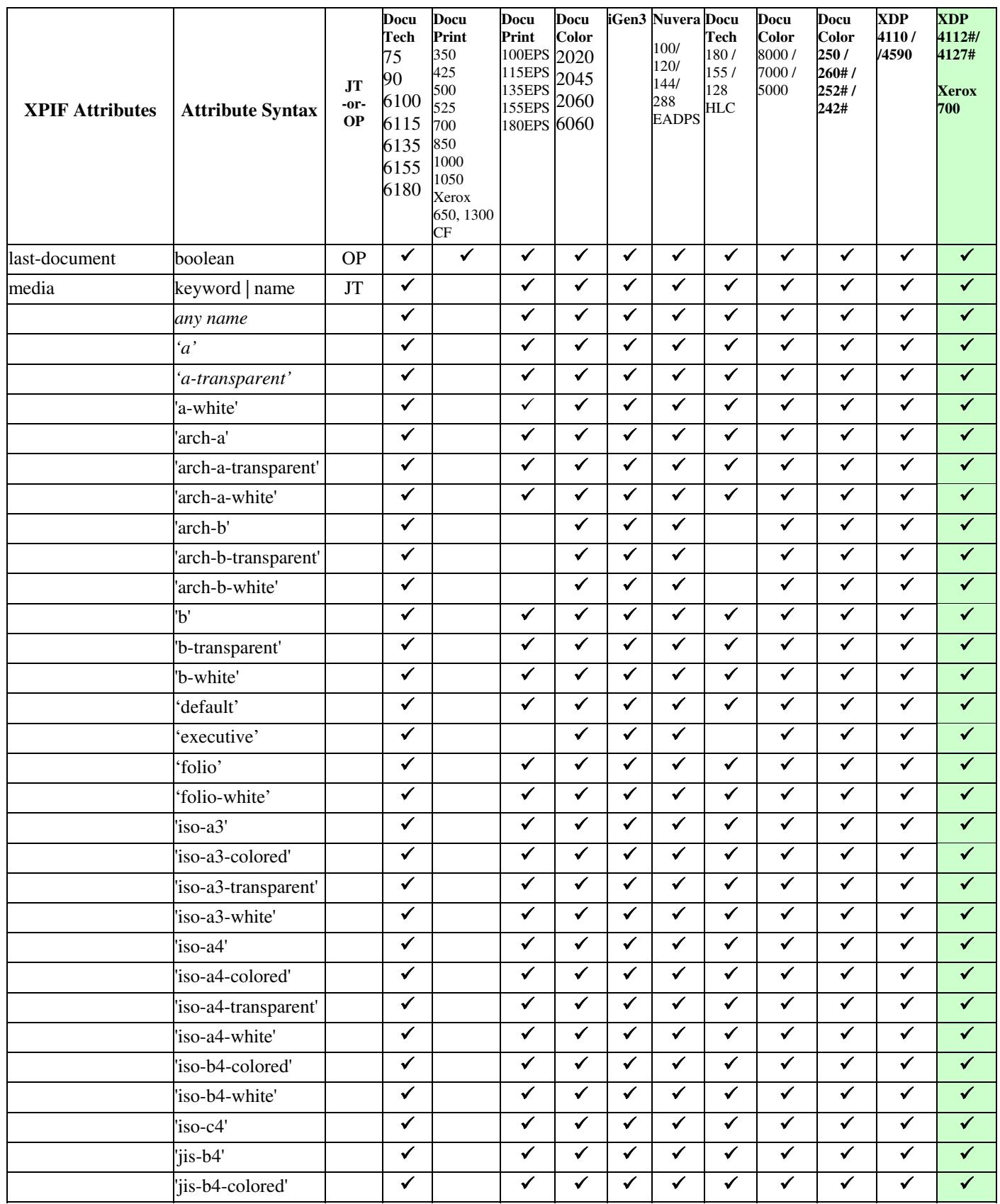

02256

Informco.com

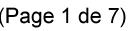

Date de production: 10 mai 2019

Annexé et faisant partie de la police numéro:

 $\bar{\mathbf{X}}$ 

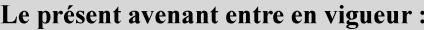

7 mai 2019

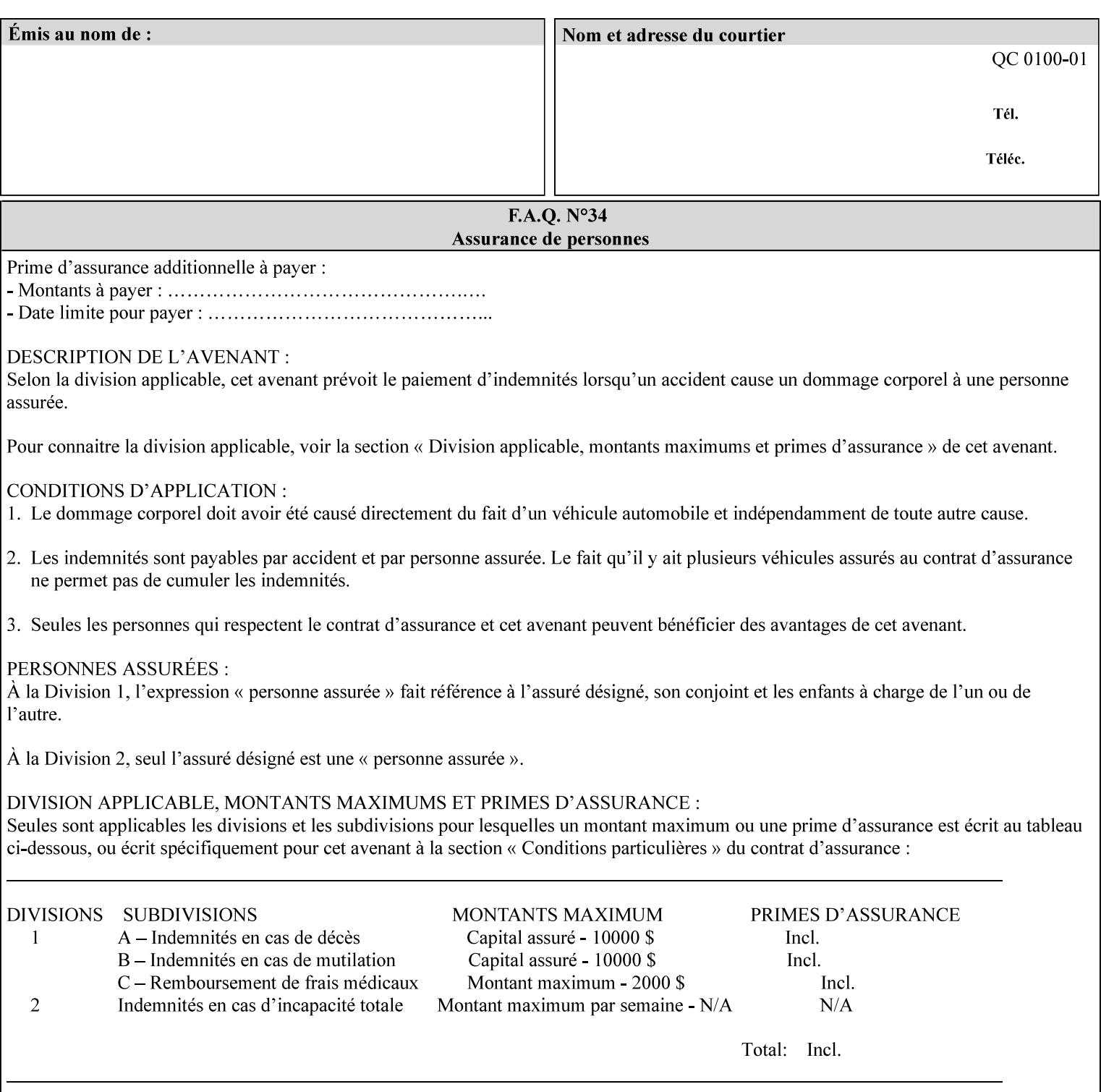

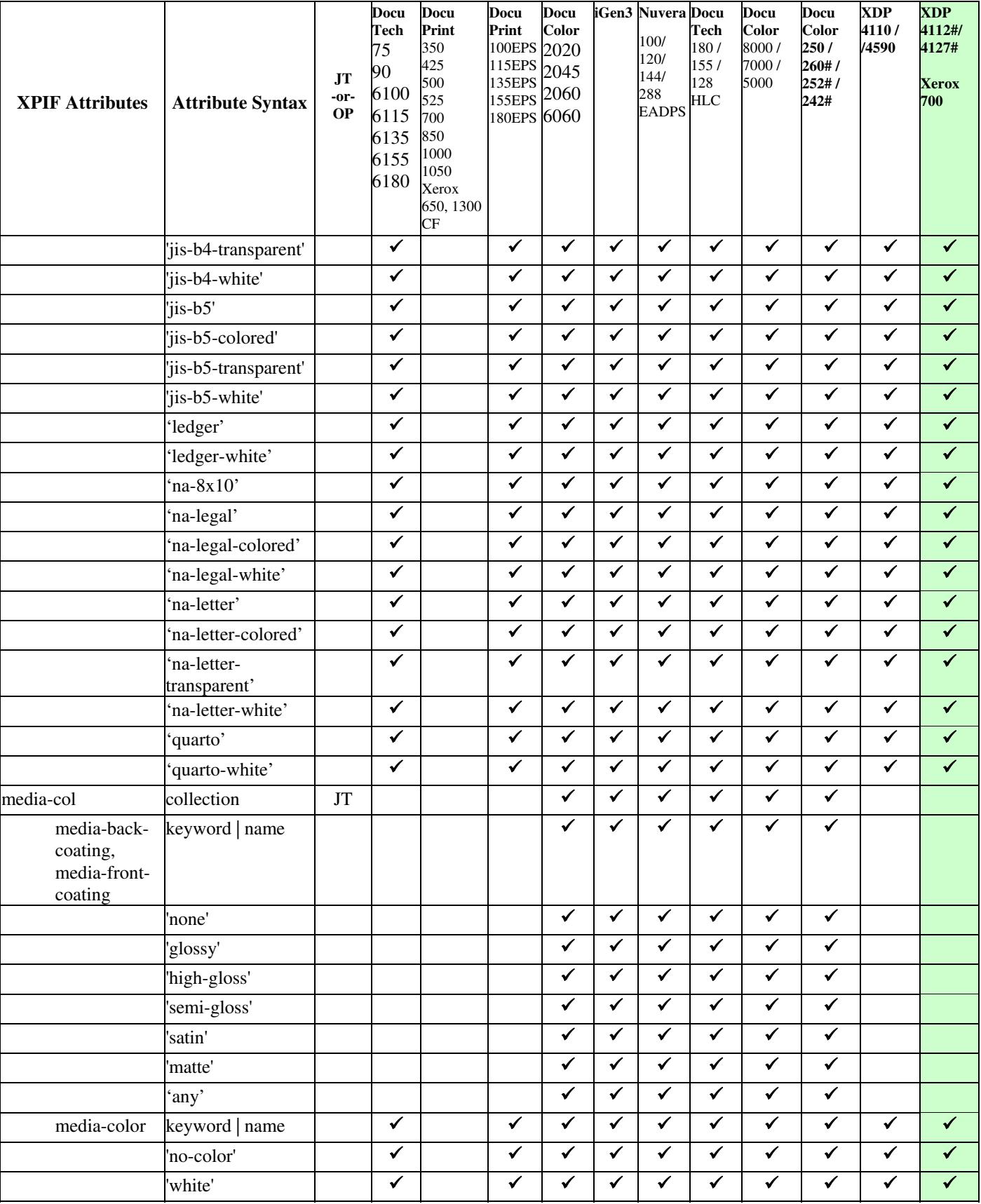
02257

Informco.com

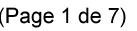

Date de production: 10 mai 2019

Annexé et faisant partie de la police numéro:

 $\bar{\mathbf{X}}$ 

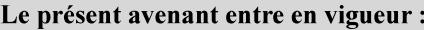

7 mai 2019

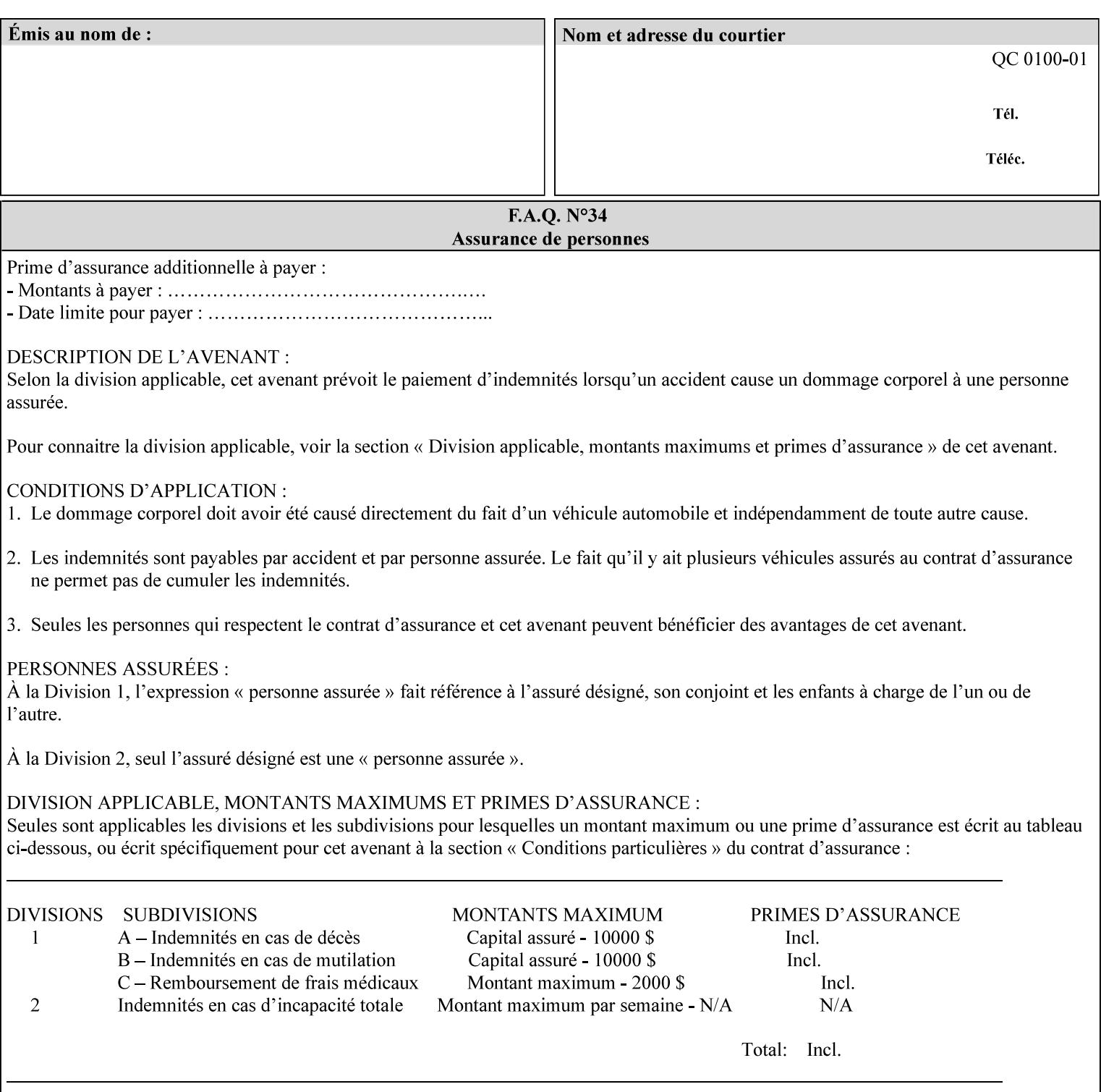

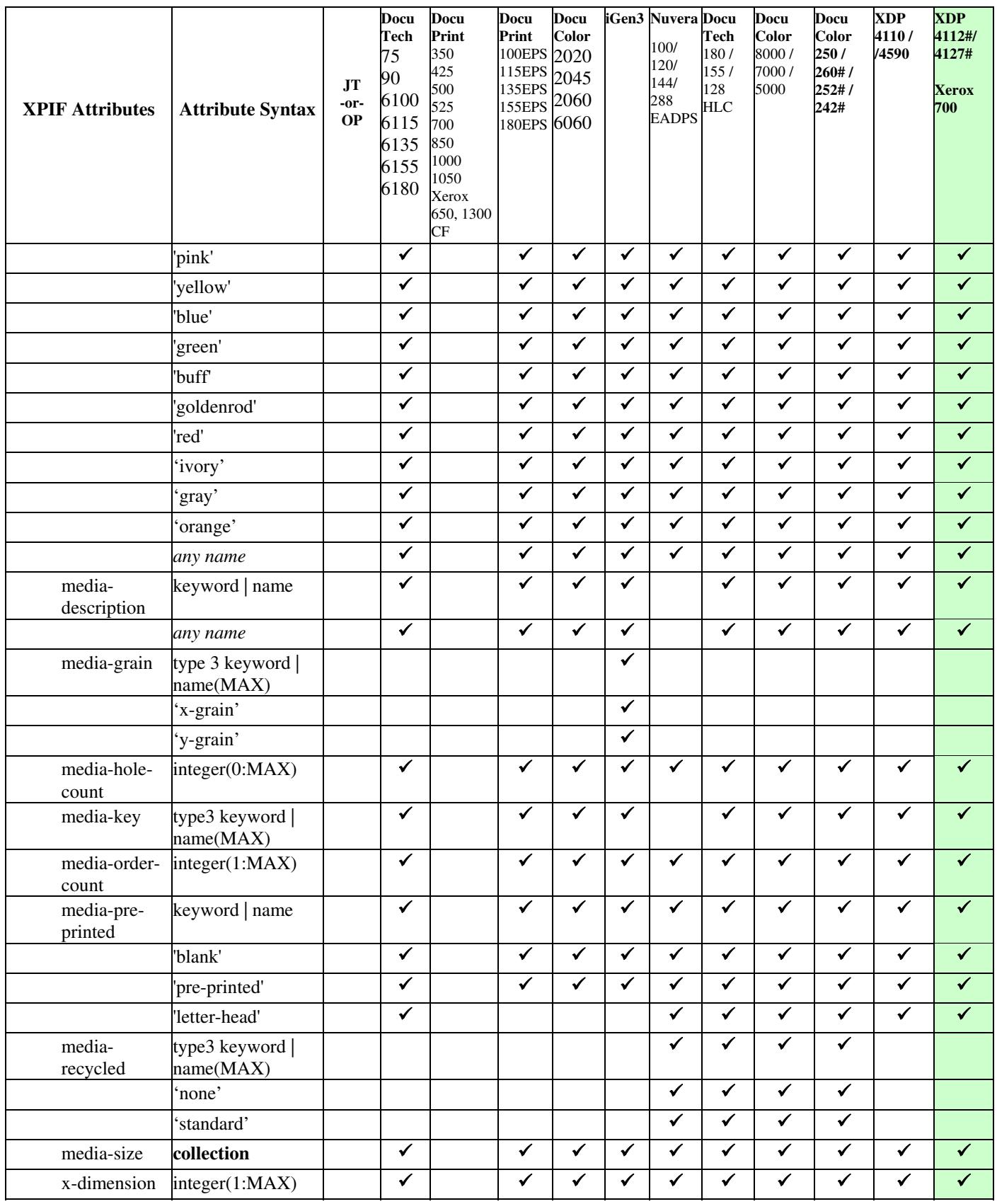

02258

Informco.com

ENC1<br>ENC2

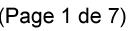

Date de production: 10 mai 2019

Annexé et faisant partie de la police numéro:

 $\bar{\mathbf{X}}$ 

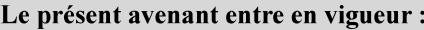

7 mai 2019

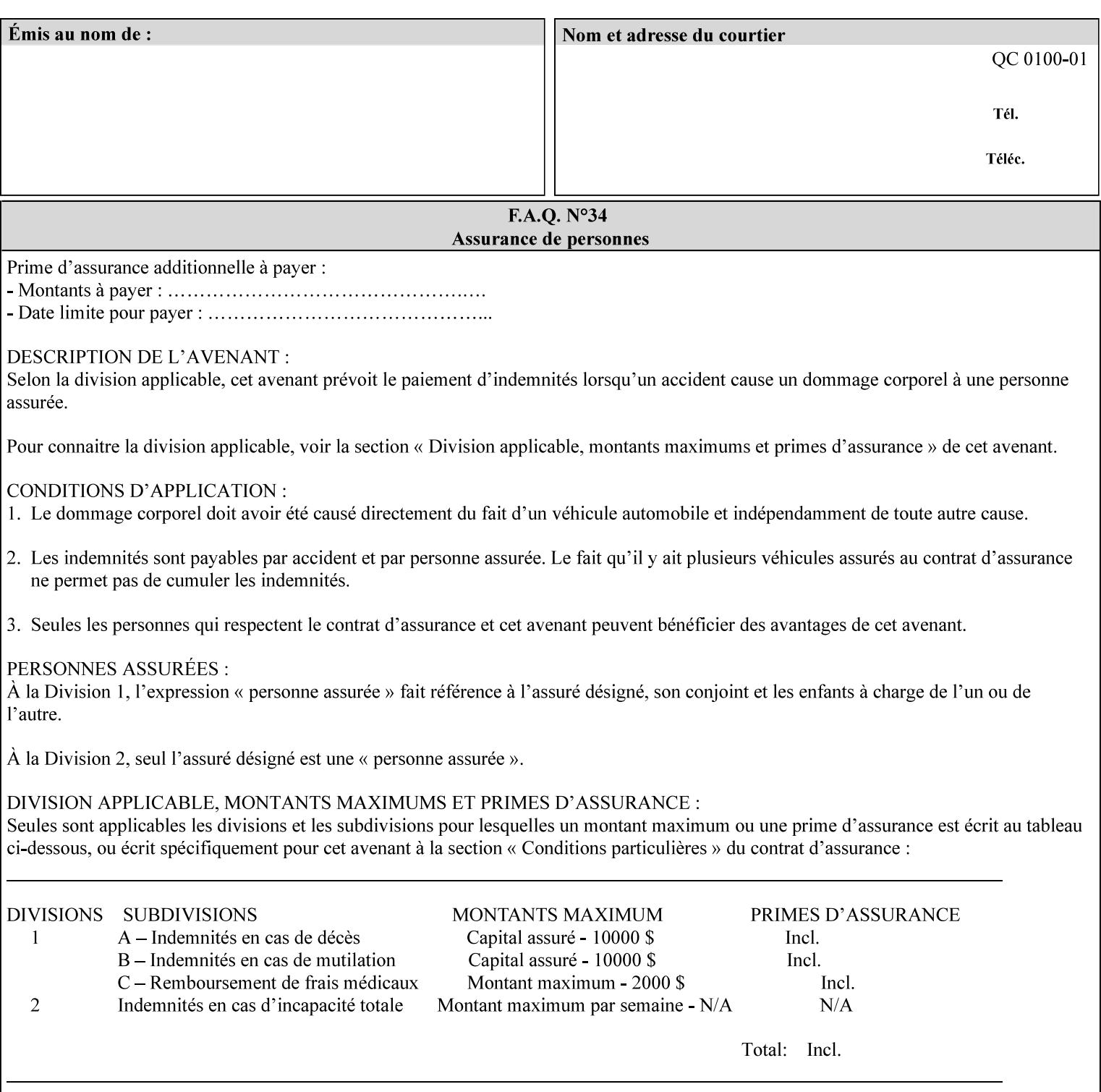

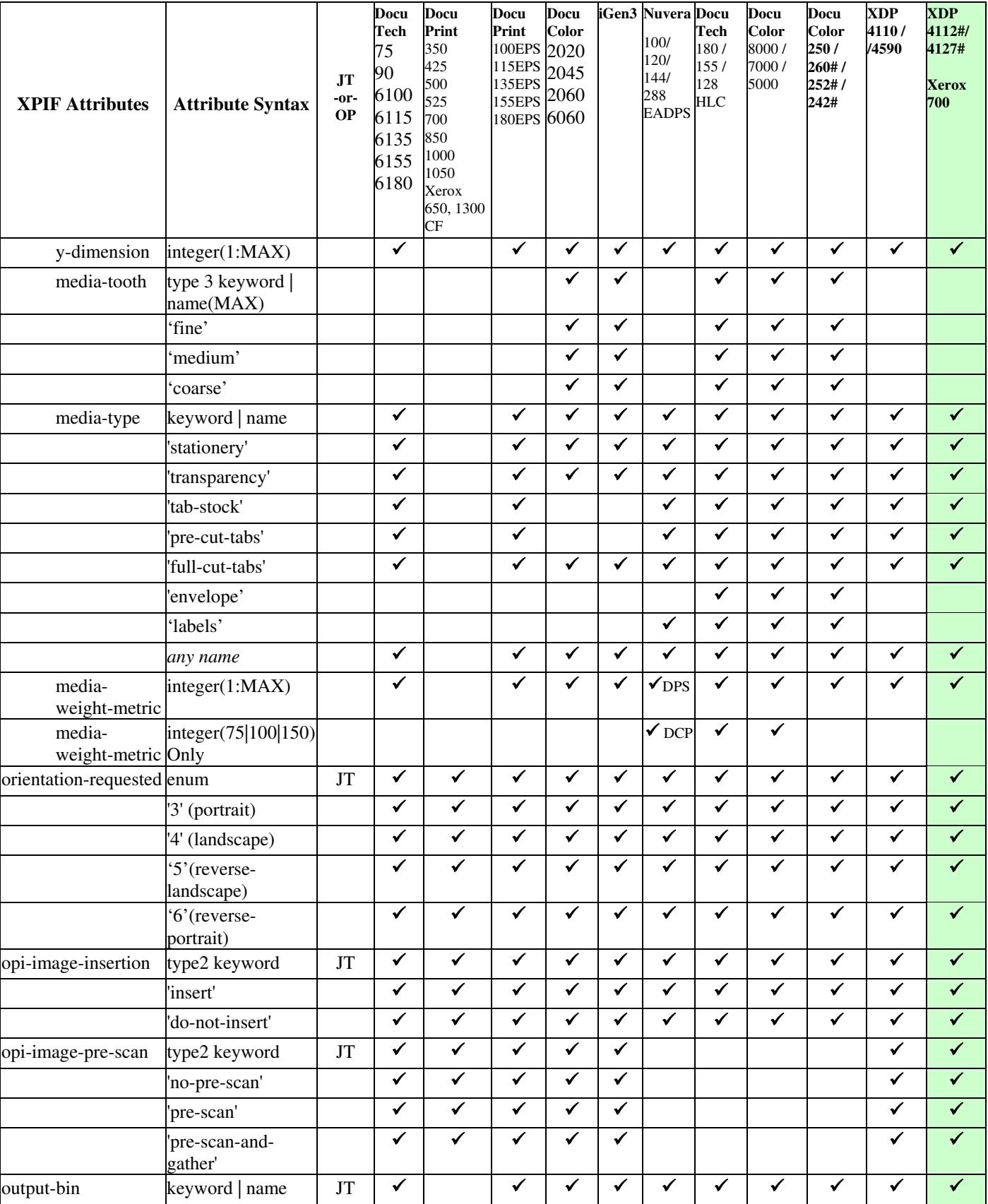

02259

Informco.com

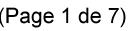

Date de production: 10 mai 2019

Annexé et faisant partie de la police numéro:

 $\bar{\mathbf{X}}$ 

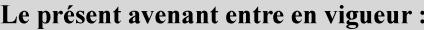

7 mai 2019

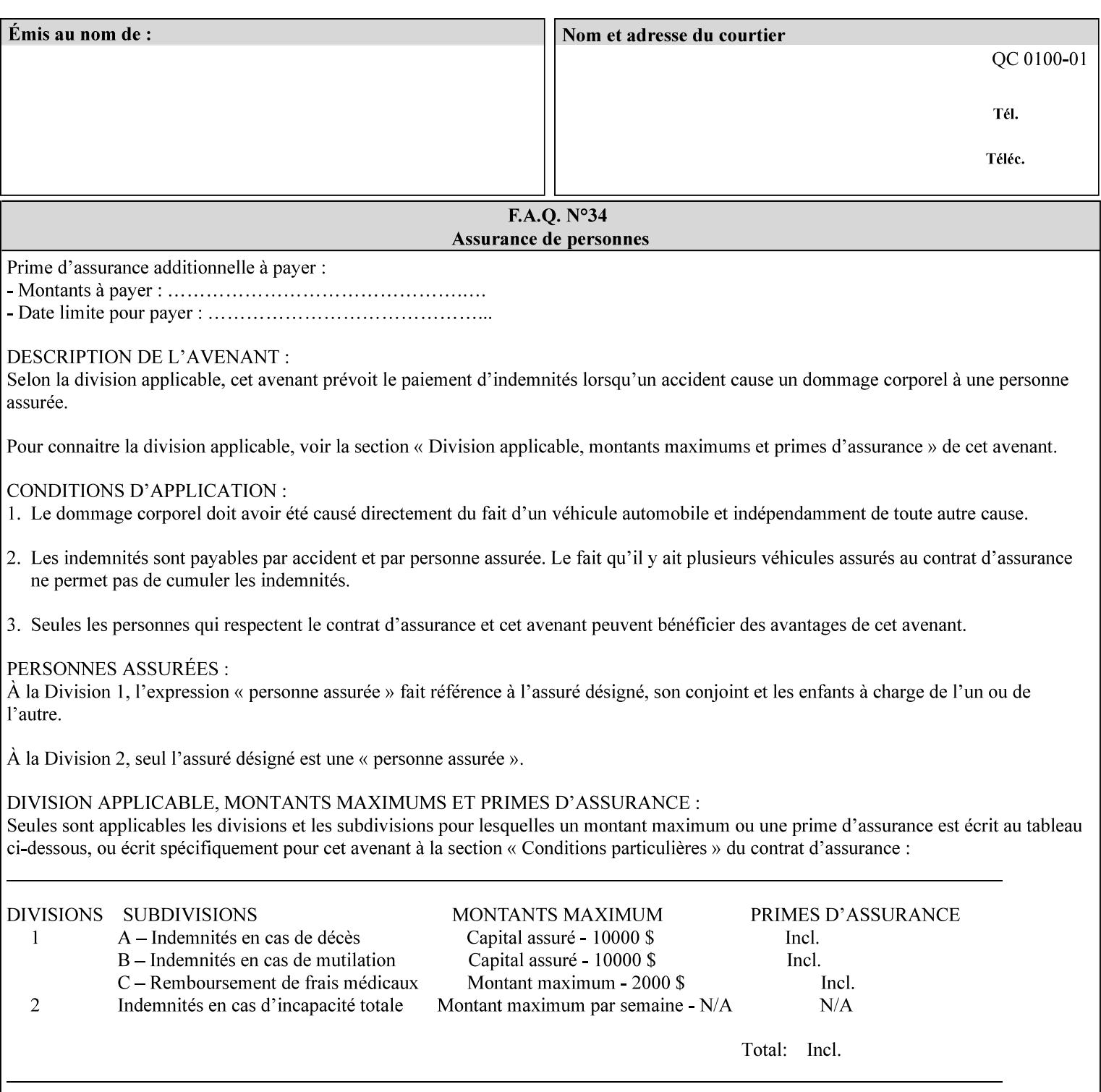

• you can also request the DocuSP/FFPS print server to save the job (whether printed or not - see section 7.7.47), in which case it writes a saved job that you can reprint later using a simple XPIF job ticket consisting only of the 'document-uri' attribute which references the saved job using a URL. If this XPIF job ticket contains other attributes, then the Printer will use the attribute precedence described in section 2.4 in case the same attribute occurs in several files with differing values.

(The various methods of submitting job tickets are described in greater detail in Section 3 of this manual.)

## **2.3 Process flow**

Figure 1 below illustrates the key steps of creating a print job and then submitting it to a Xerox printer over the network. In this particular example, the submission application appears to be generating the job ticket and the PDL file in one continuous process, but in fact either or both could have been created at any time in the past. In such instances you would still use a print submission application (such as lp/lpr or one of your own design) to deliver the job ticket – with or without the PDL file attached – to the Xerox printer.

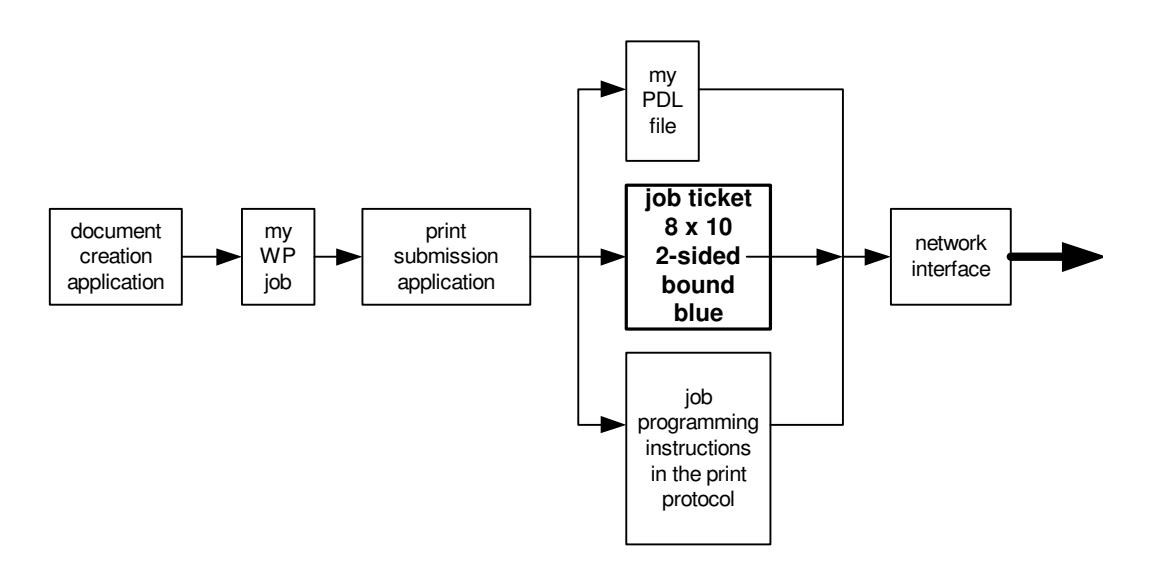

### **Figure 1 - client workstation - submitting the print job (generic model)**

Note that in addition to the job programming instructions contained in the job ticket, the PDL file and the print protocol may also contain job programming instructions. If any of the instructions conflict (such as by requiring different print quantities), the conflicts will be resolved by the printer.

Figure 2 illustrates the key steps of processing the print job and preparing it for printing. This particular example shows PDL file and the job ticket arriving together at the printer, but in fact the PDL file could be stored on this or another server. If the job ticket references a PDL file that is located in a file system accessible to the printer, the printer will fetch the file.

A Printer normally checks whether requested operation and Job Template attributes are supported as part of the job submission protocol request/response handshake. However, print instructions included in a document using the XPIF job ticket will not be validated when the job is submitted via any print protocol, including IPP. The XPIF instructions will be validated by the Printer later when the job is scheduled, which happens sometime after the Job has been accepted. If the XPIF job ticket contains an instruction that is not

02260

Informco.com

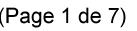

Date de production: 10 mai 2019

Annexé et faisant partie de la police numéro:

 $\bar{\mathbf{X}}$ 

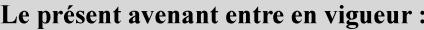

7 mai 2019

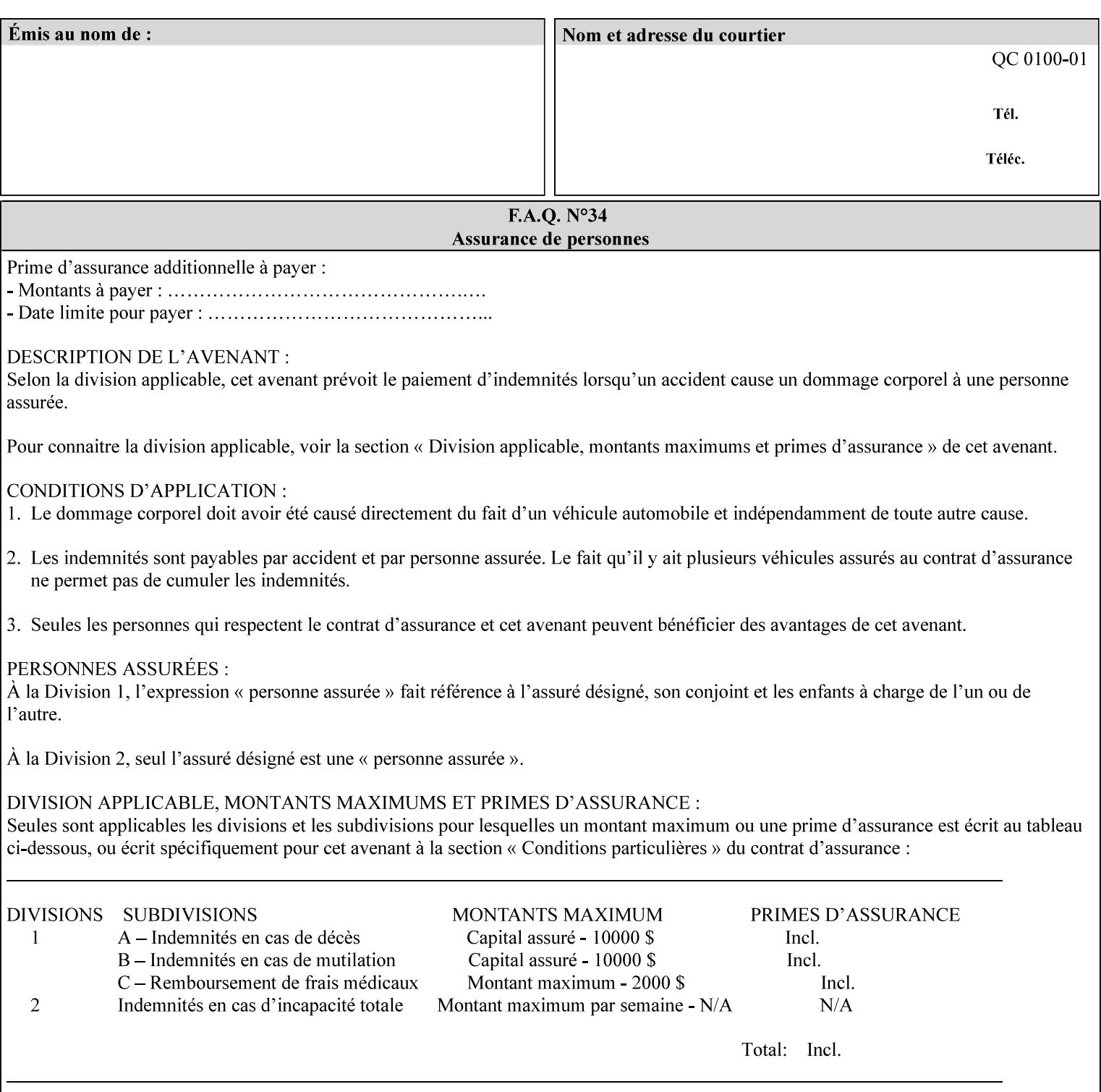

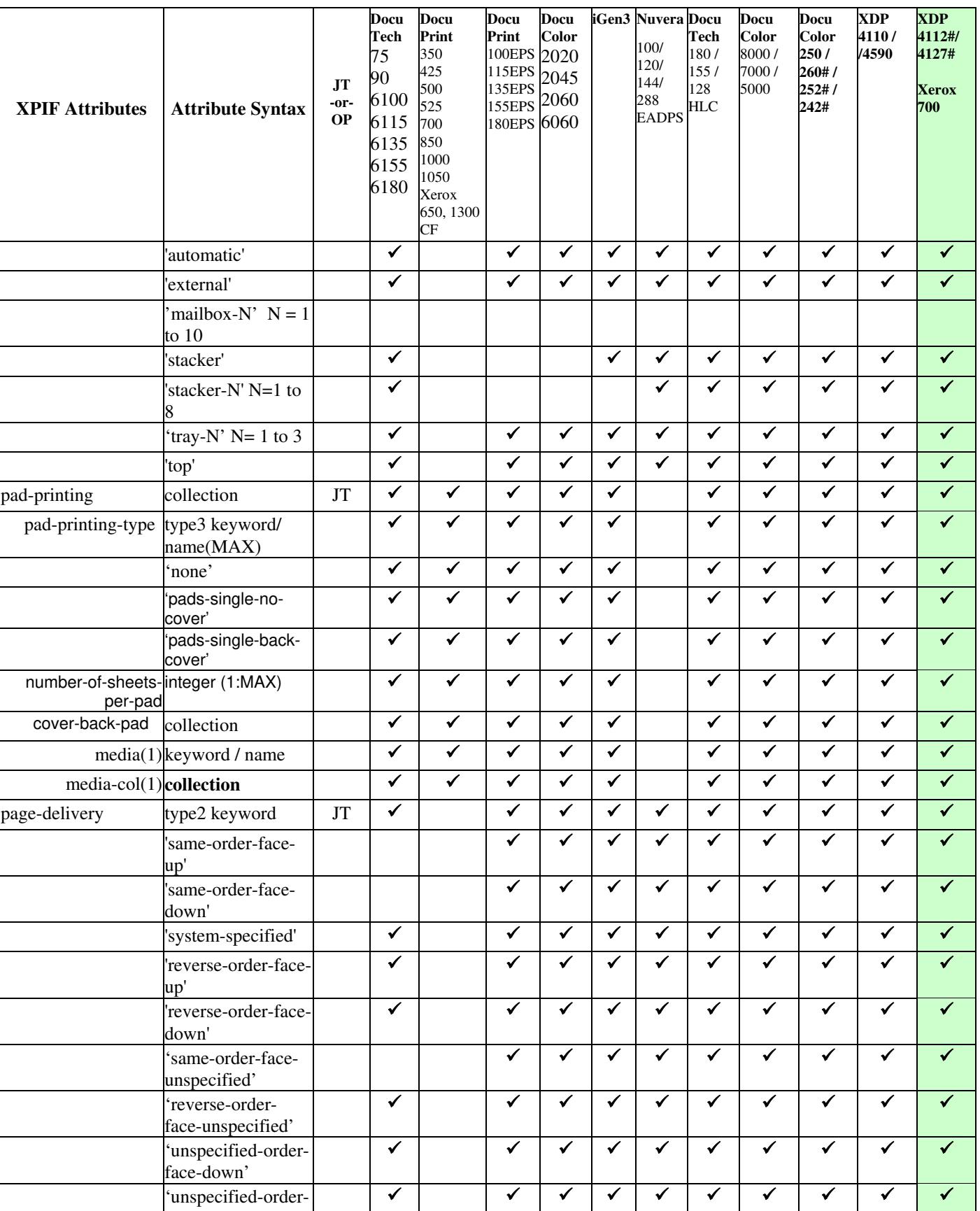

02261

Informco.com

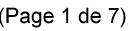

Date de production: 10 mai 2019

Annexé et faisant partie de la police numéro:

 $\bar{\mathbf{X}}$ 

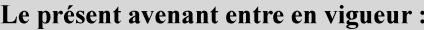

7 mai 2019

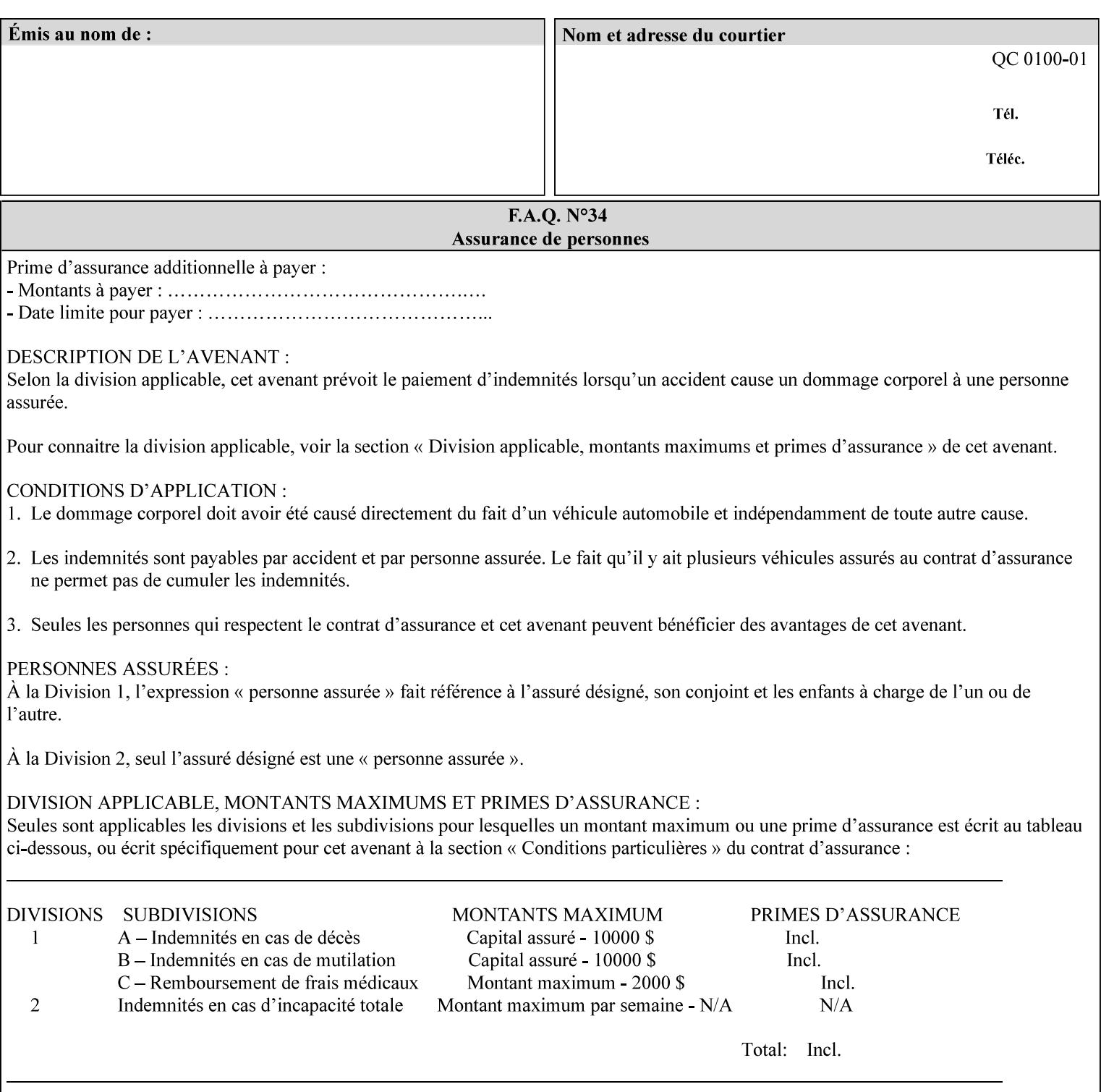

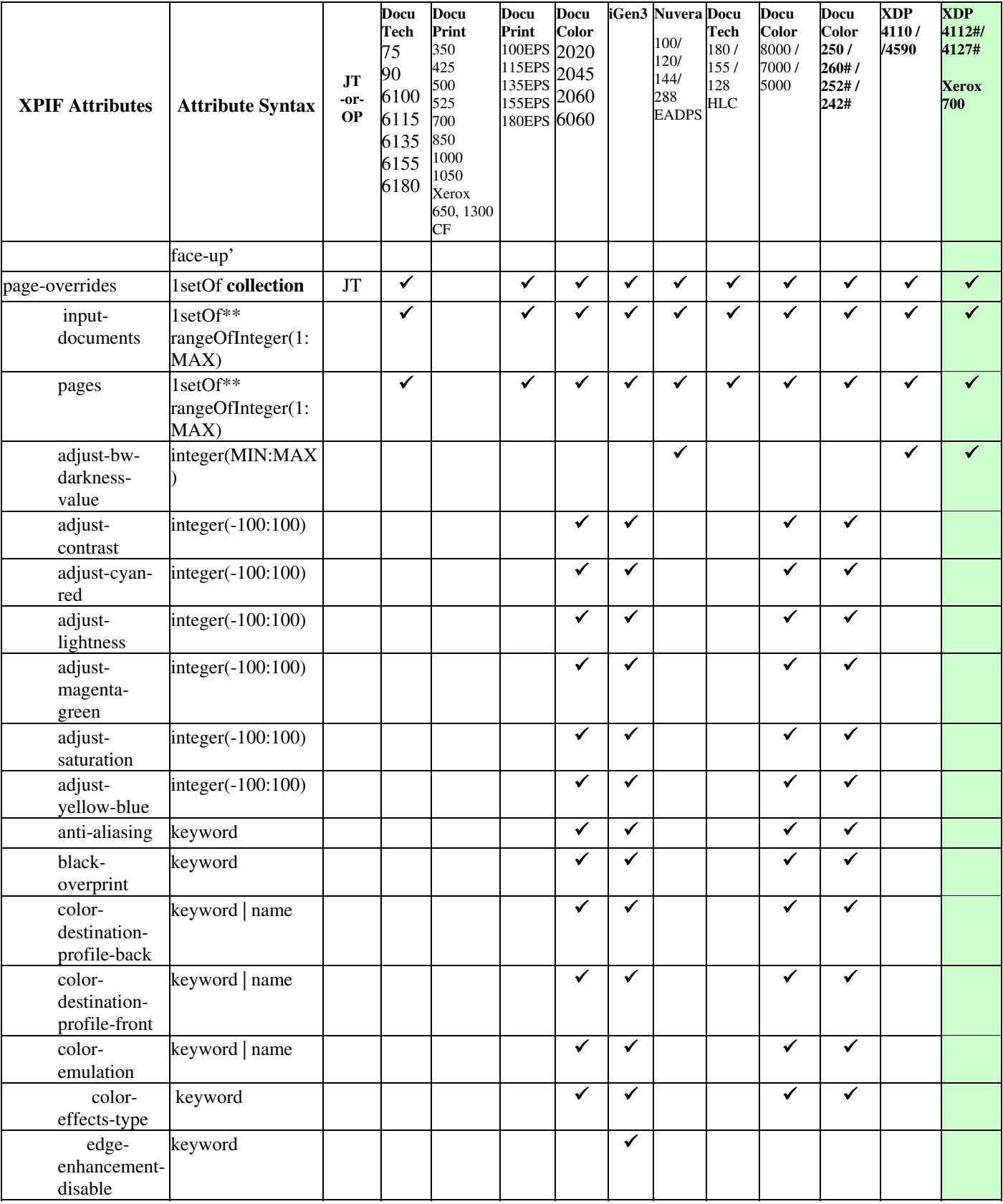

02262

Informco.com

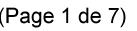

Date de production: 10 mai 2019

Annexé et faisant partie de la police numéro:

 $\bar{\mathbf{X}}$ 

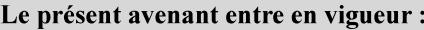

7 mai 2019

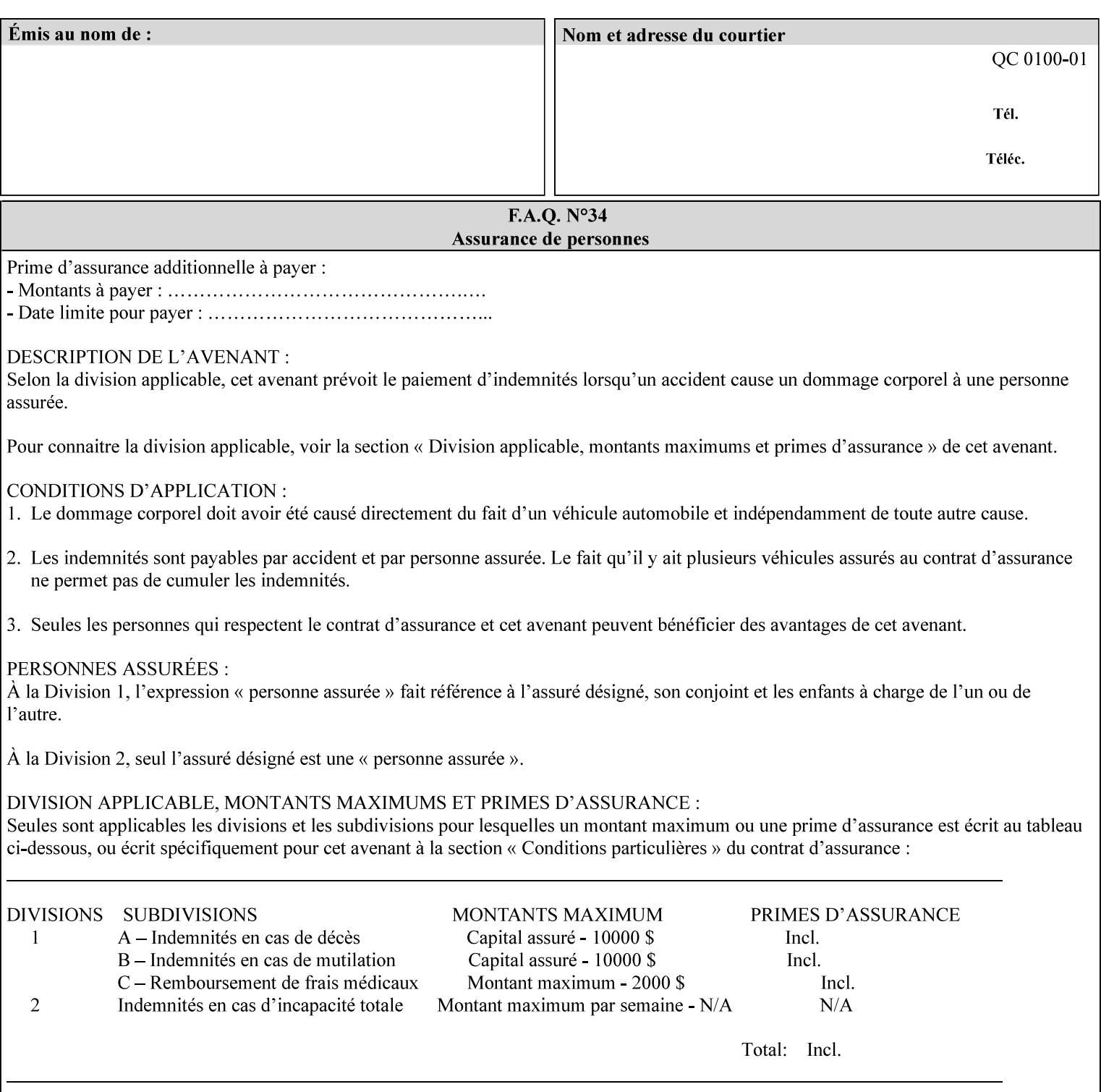

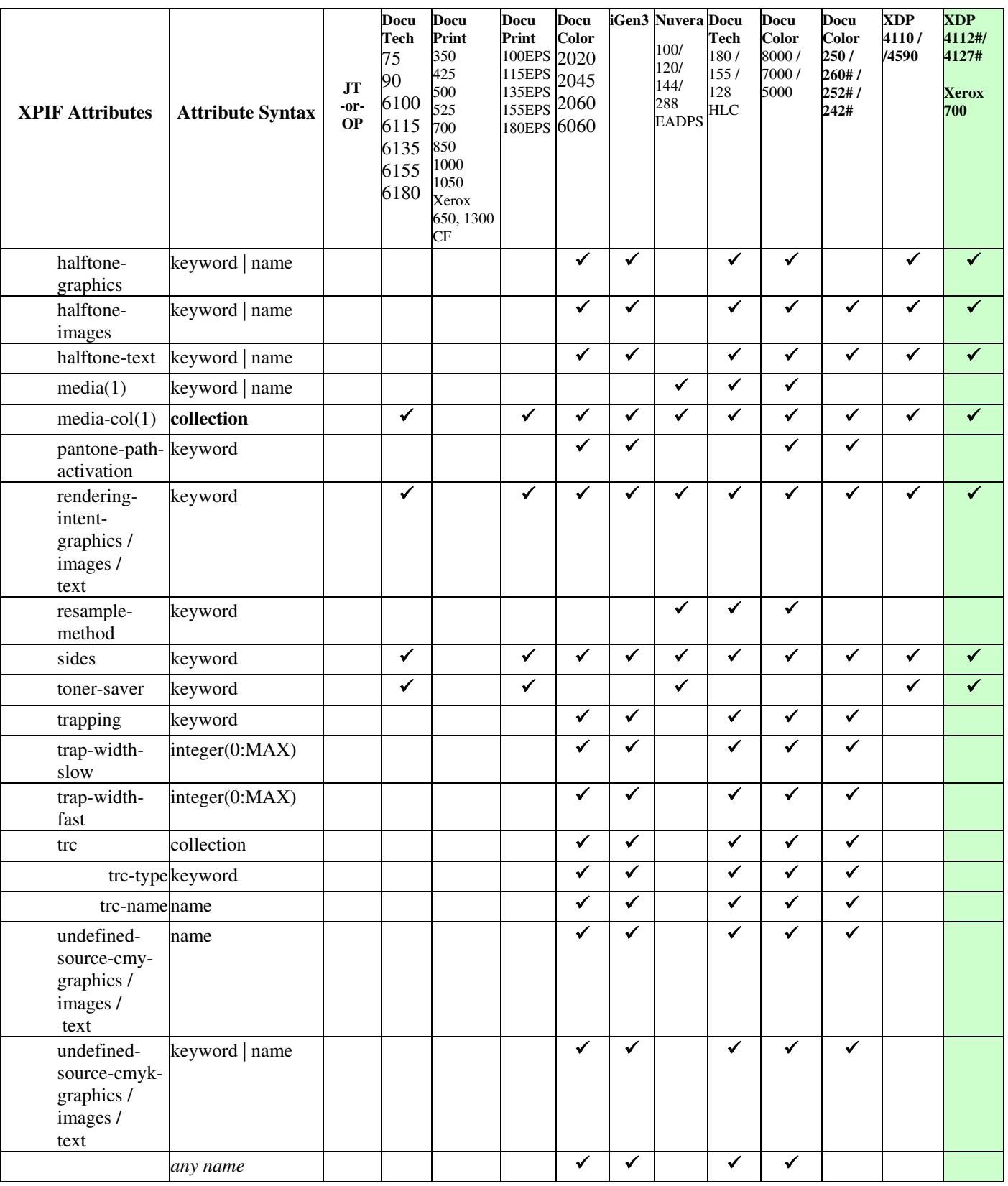
02263

Informco.com

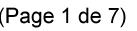

Date de production: 10 mai 2019

Annexé et faisant partie de la police numéro:

 $\bar{\mathbf{X}}$ 

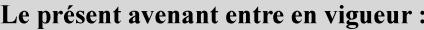

7 mai 2019

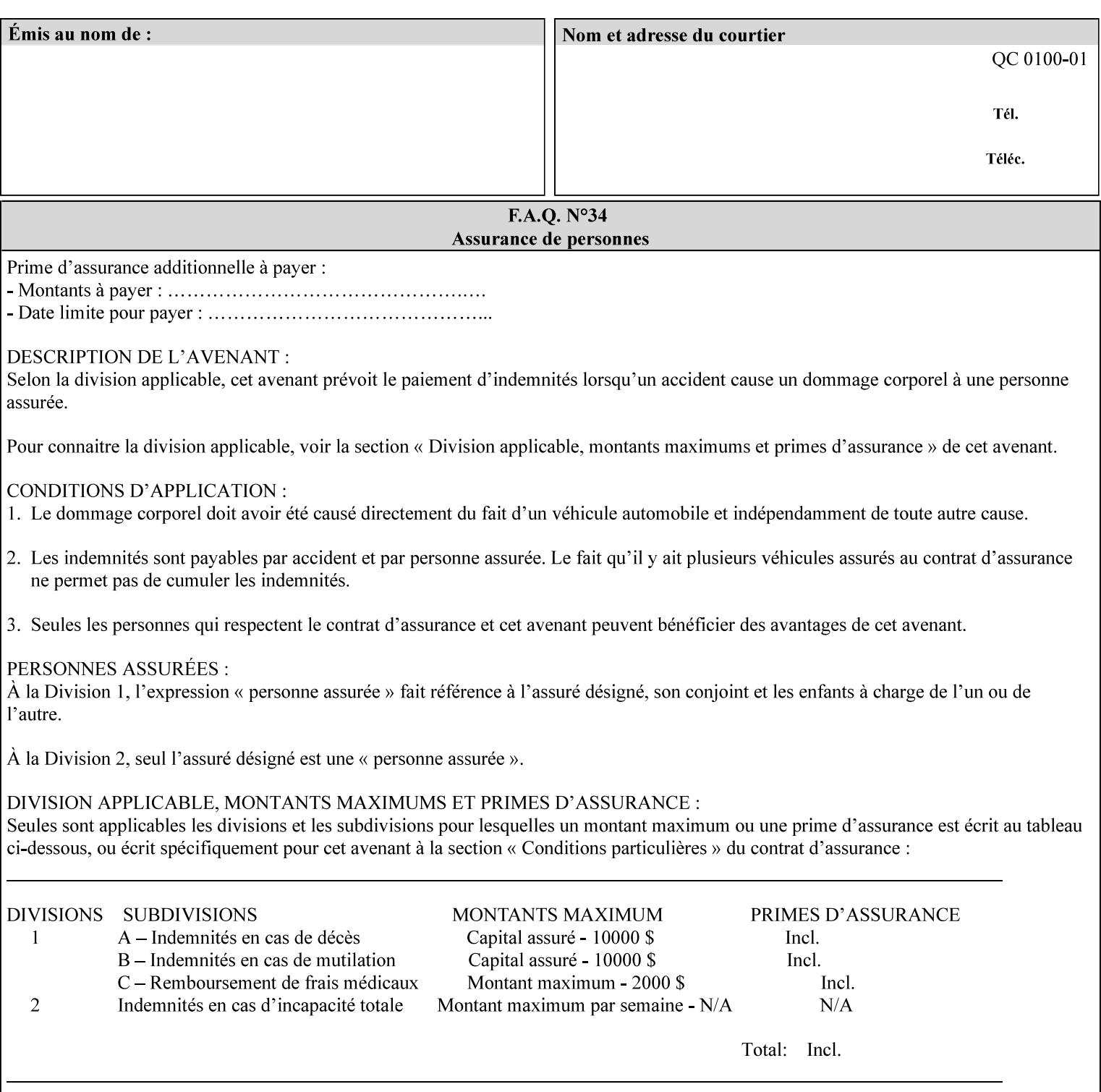

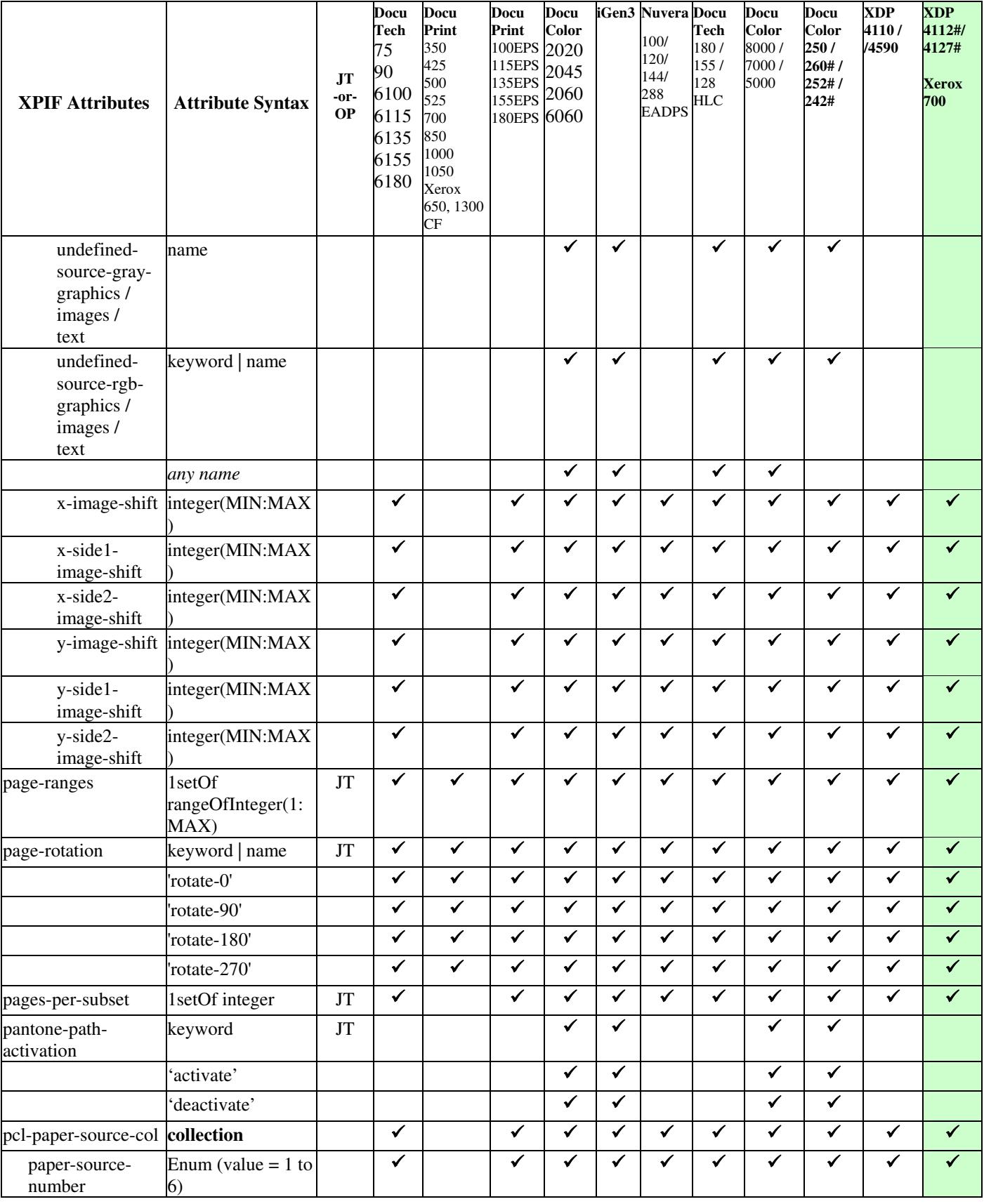

02264

Informco.com

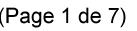

Date de production: 10 mai 2019

Annexé et faisant partie de la police numéro:

 $\bar{\mathbf{X}}$ 

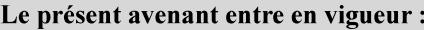

7 mai 2019

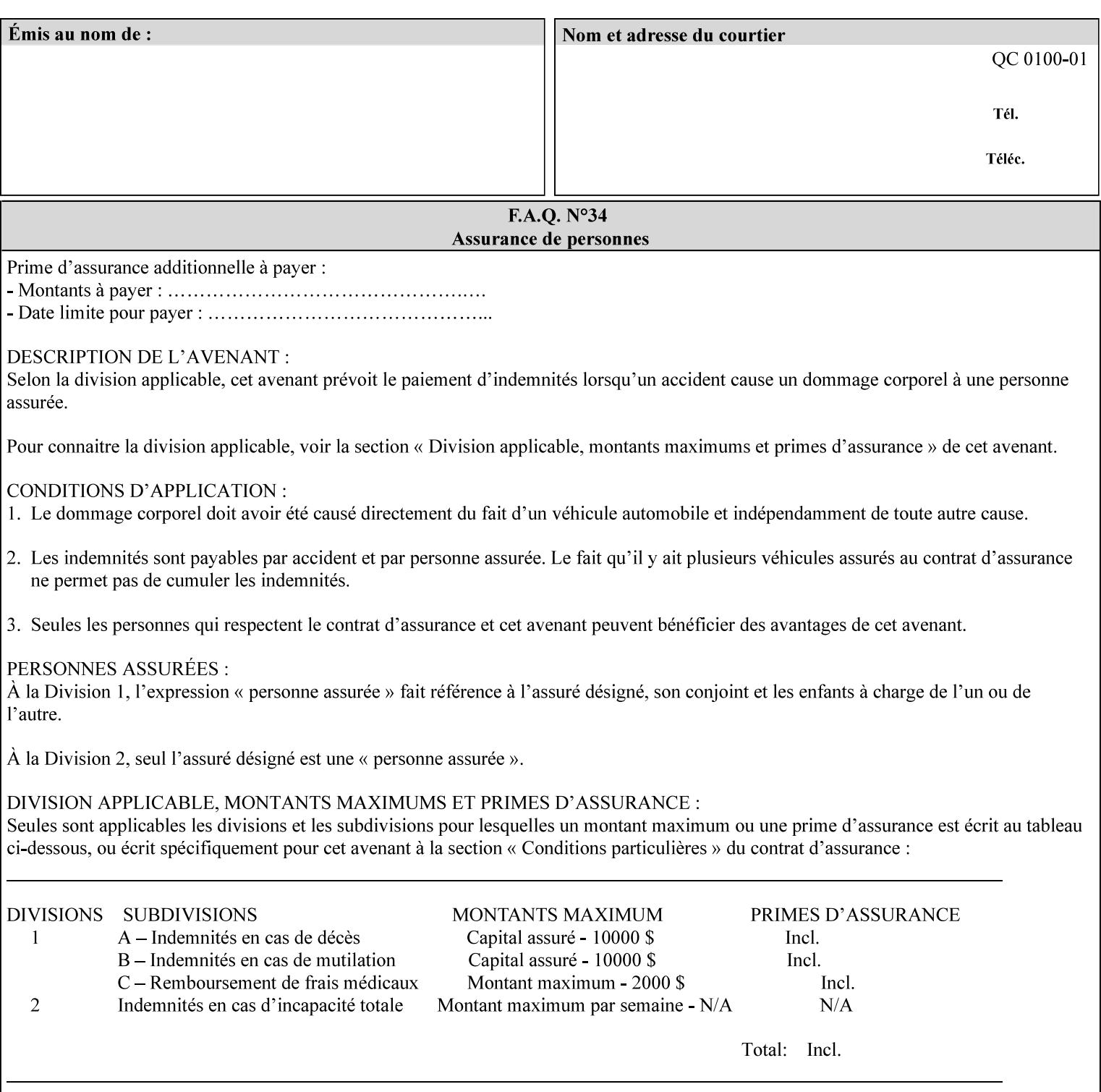

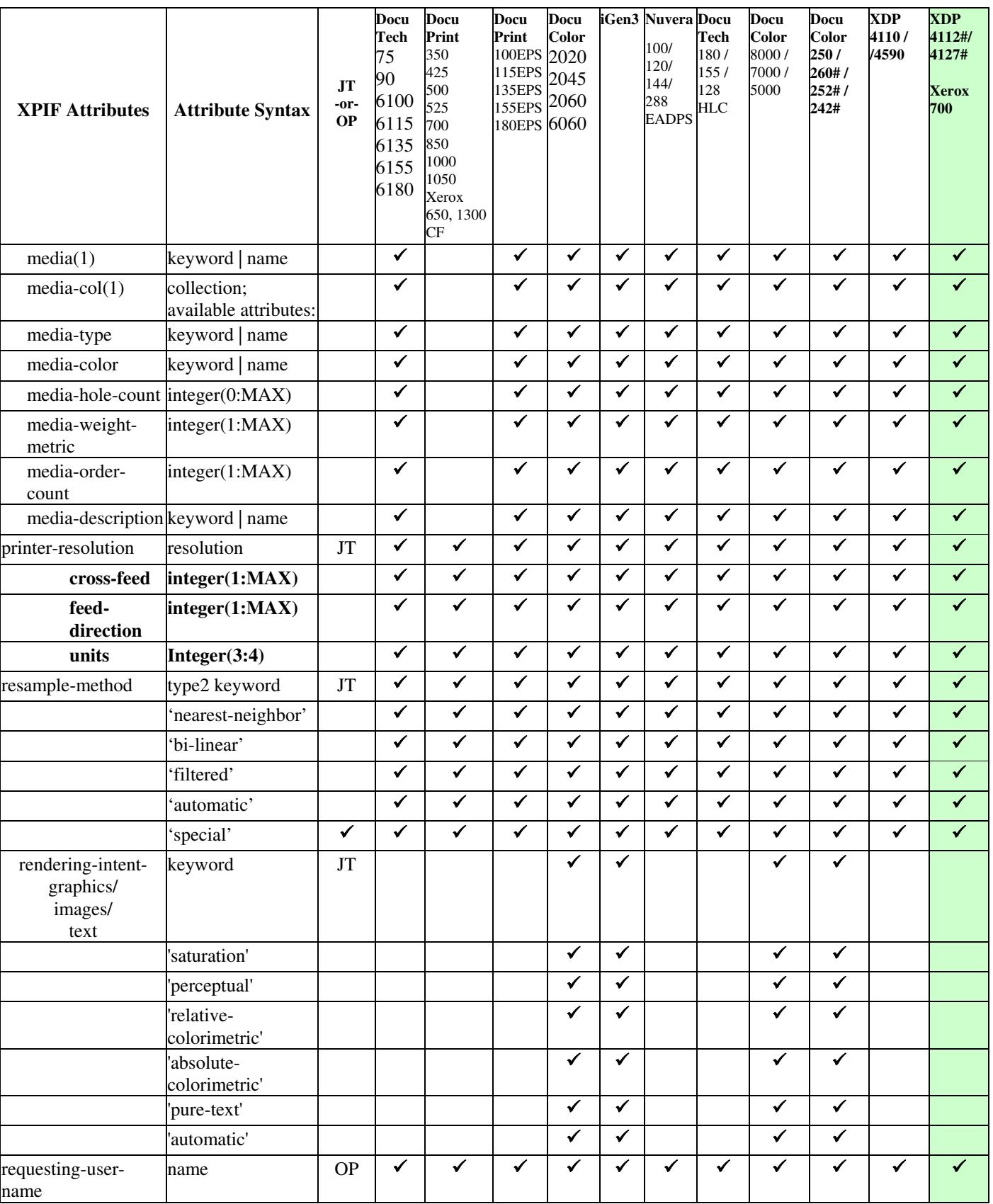

02265

Informco.com

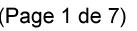

Date de production: 10 mai 2019

Annexé et faisant partie de la police numéro:

 $\bar{\mathbf{X}}$ 

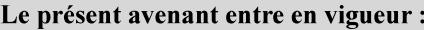

7 mai 2019

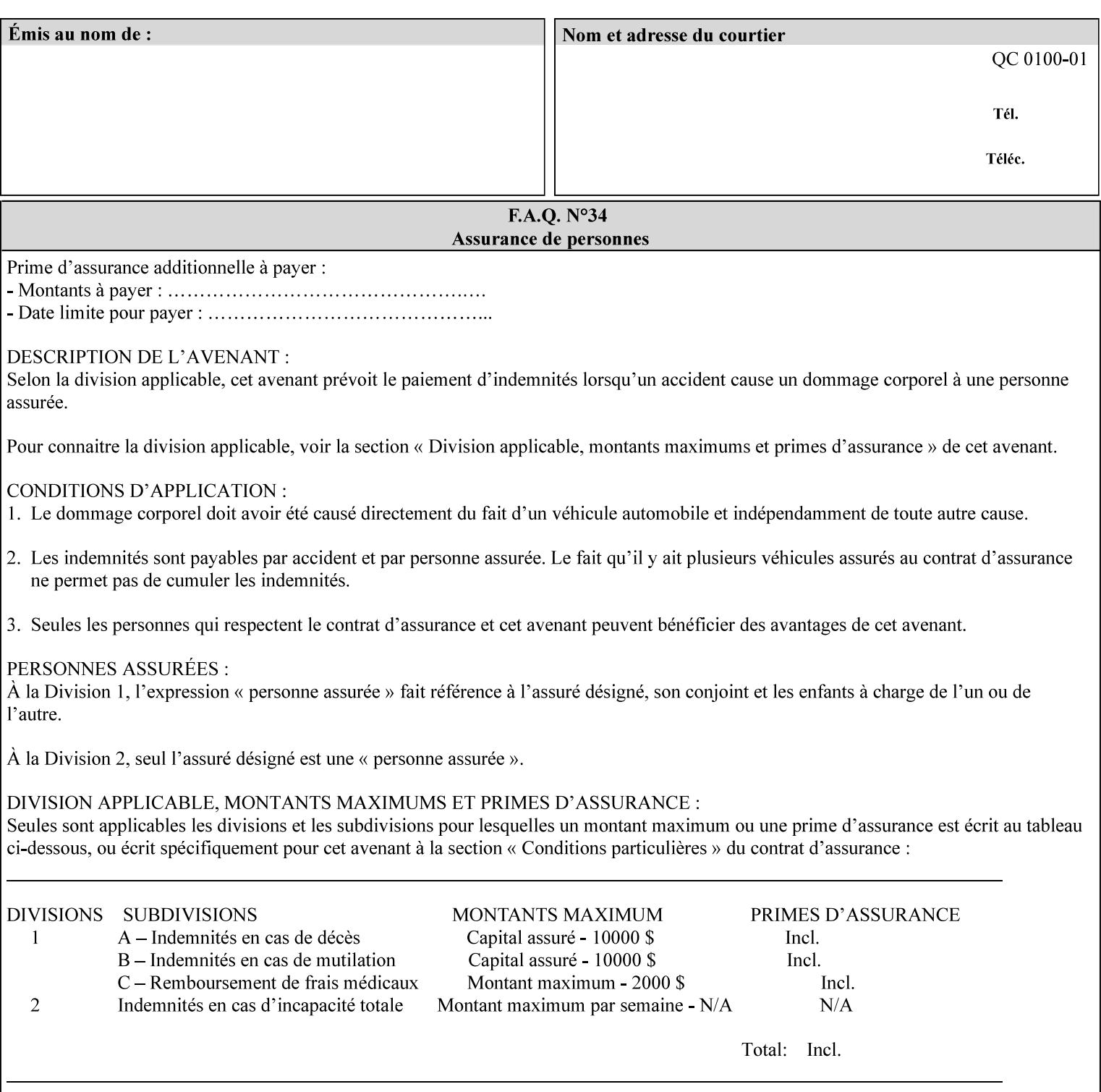

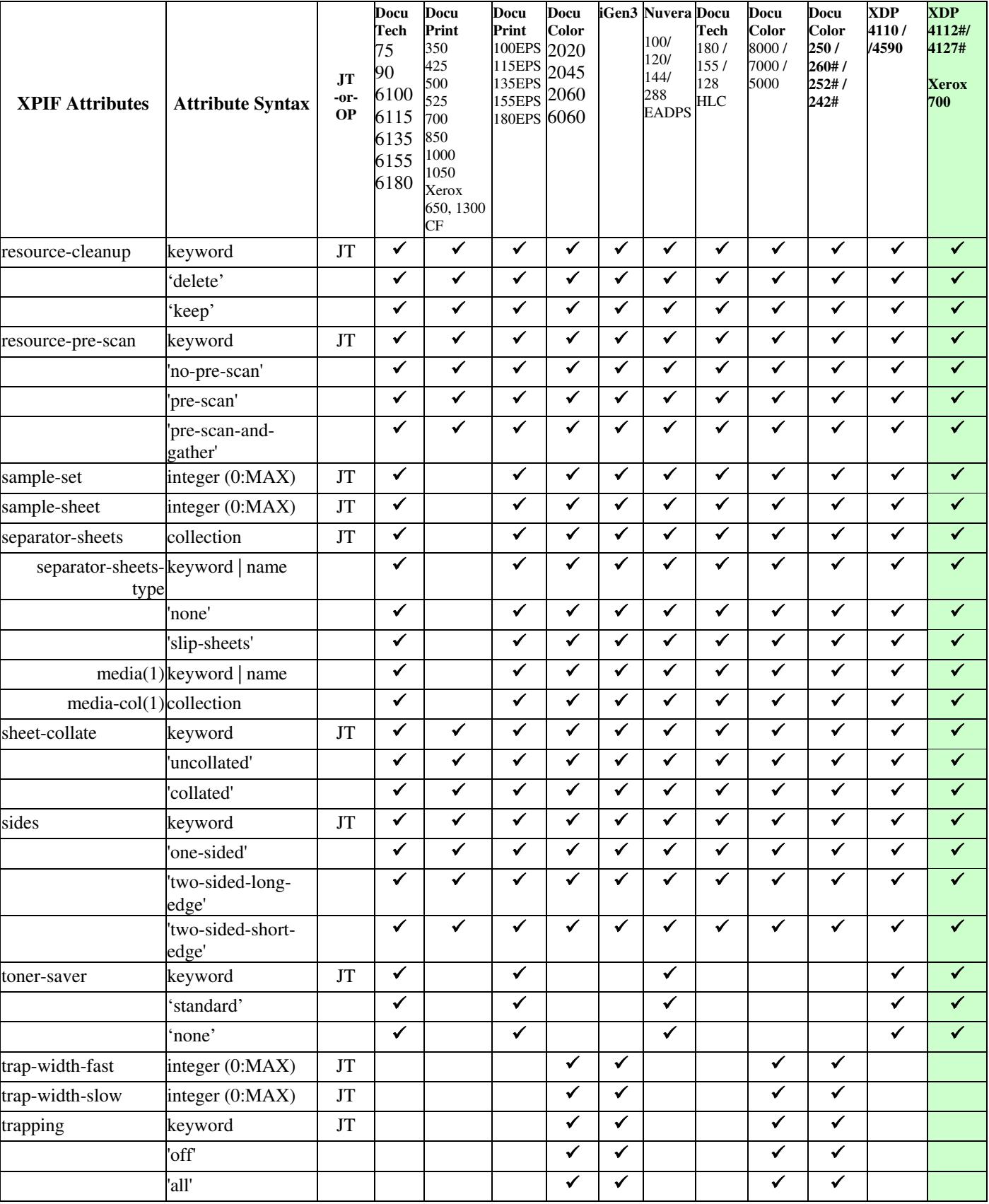

02266

Informco.com

ENC1<br>ENC2

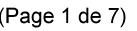

Date de production: 10 mai 2019

Annexé et faisant partie de la police numéro:

 $\bar{\mathbf{X}}$ 

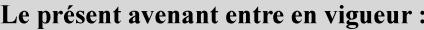

7 mai 2019

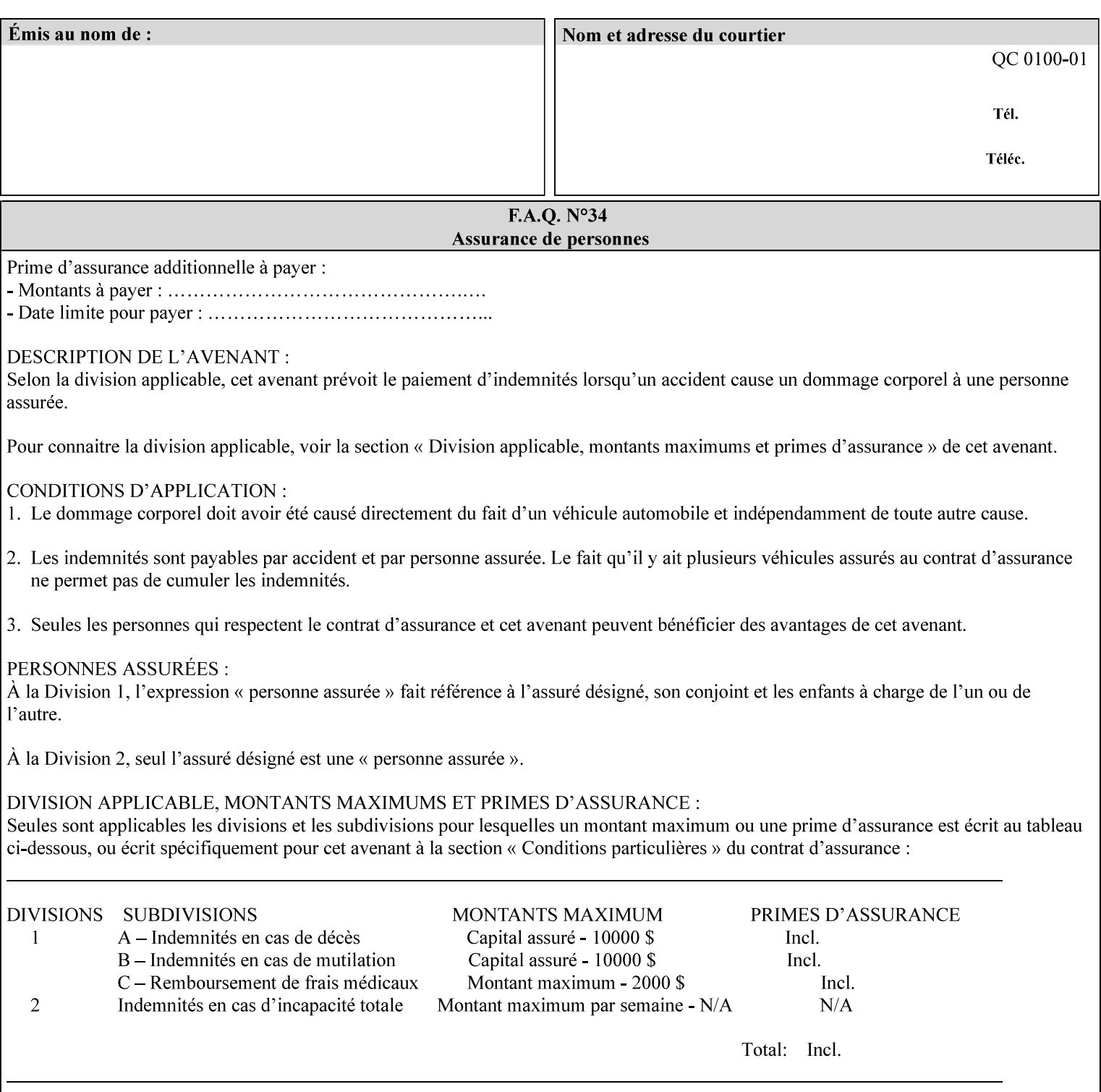

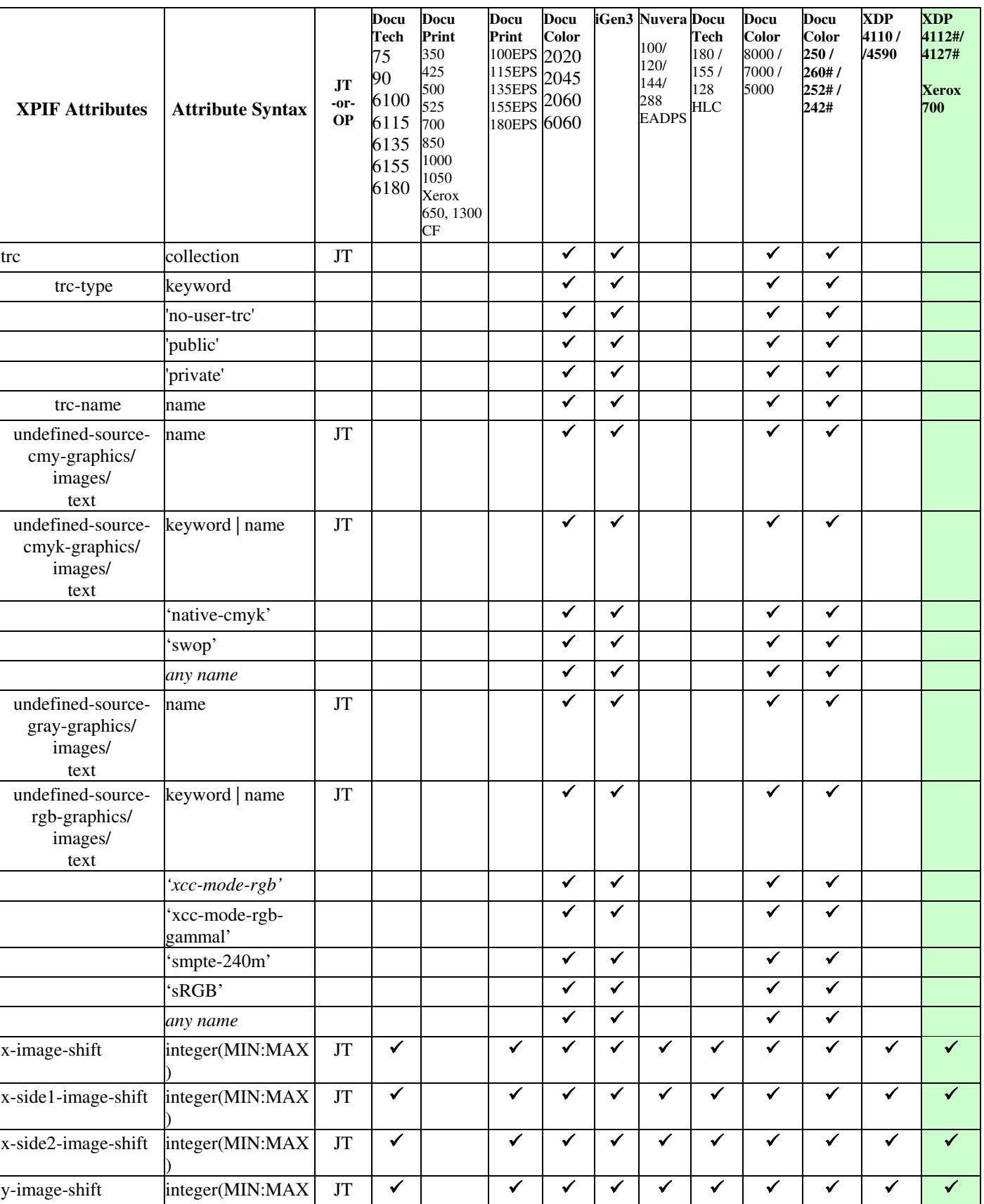

02267

Informco.com

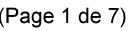

Date de production: 10 mai 2019

Annexé et faisant partie de la police numéro:

 $\bar{\mathbf{X}}$ 

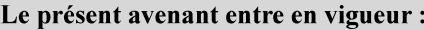

7 mai 2019

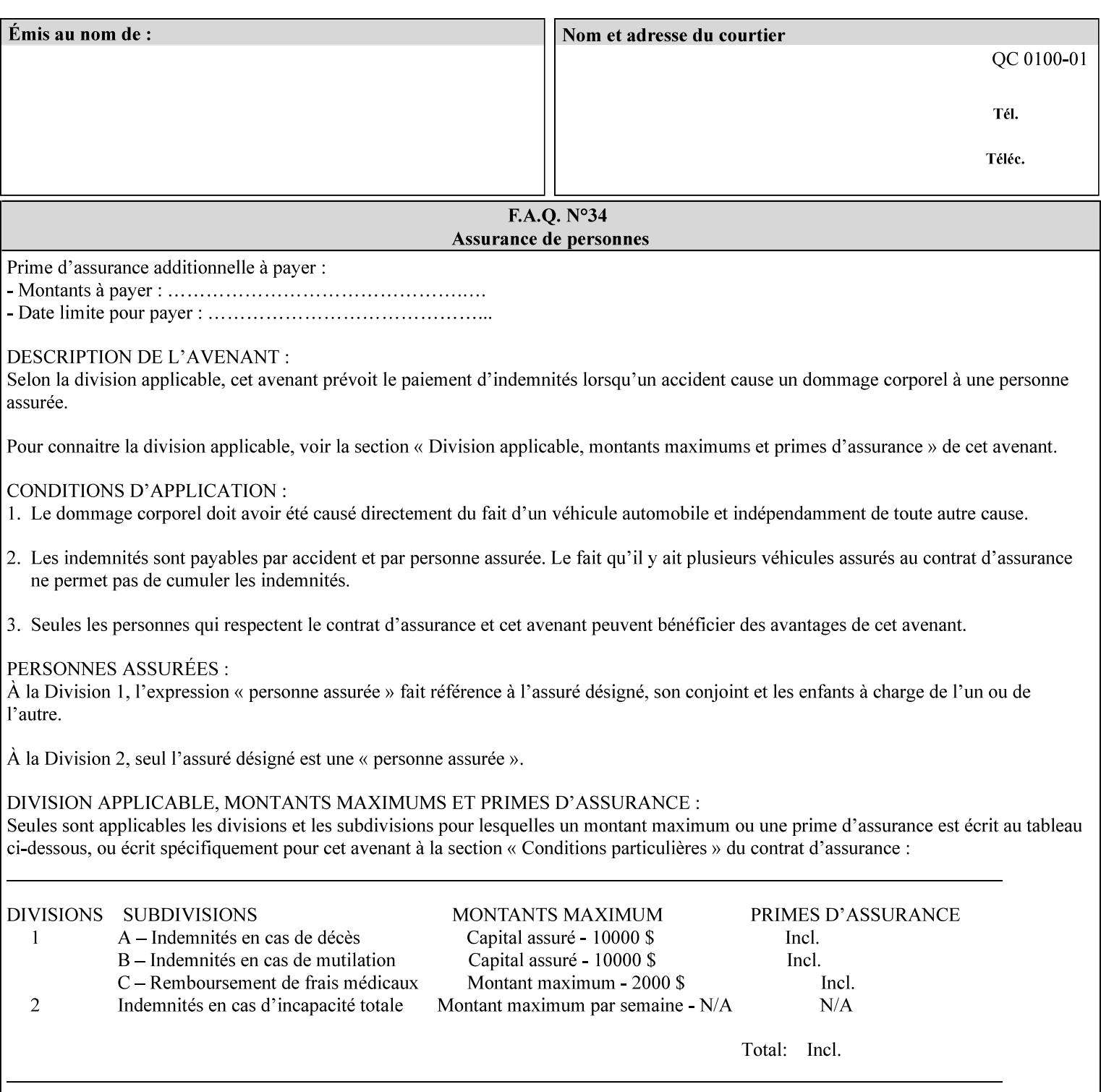

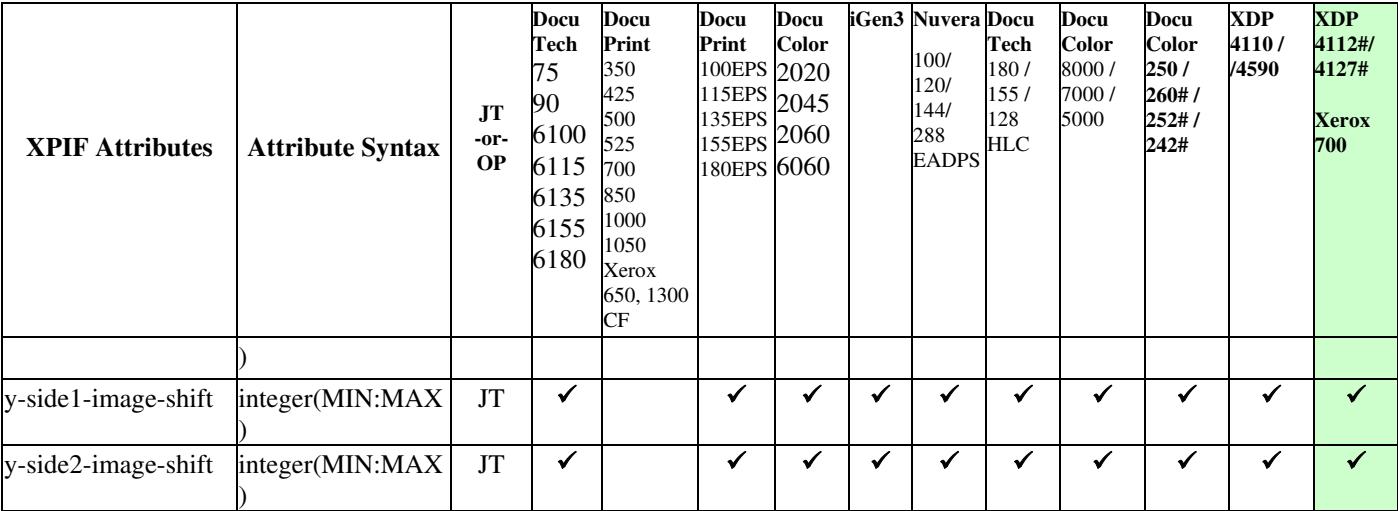

02268

Informco.com

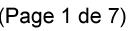

Date de production: 10 mai 2019

Annexé et faisant partie de la police numéro:

 $\bar{\mathbf{X}}$ 

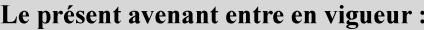

7 mai 2019

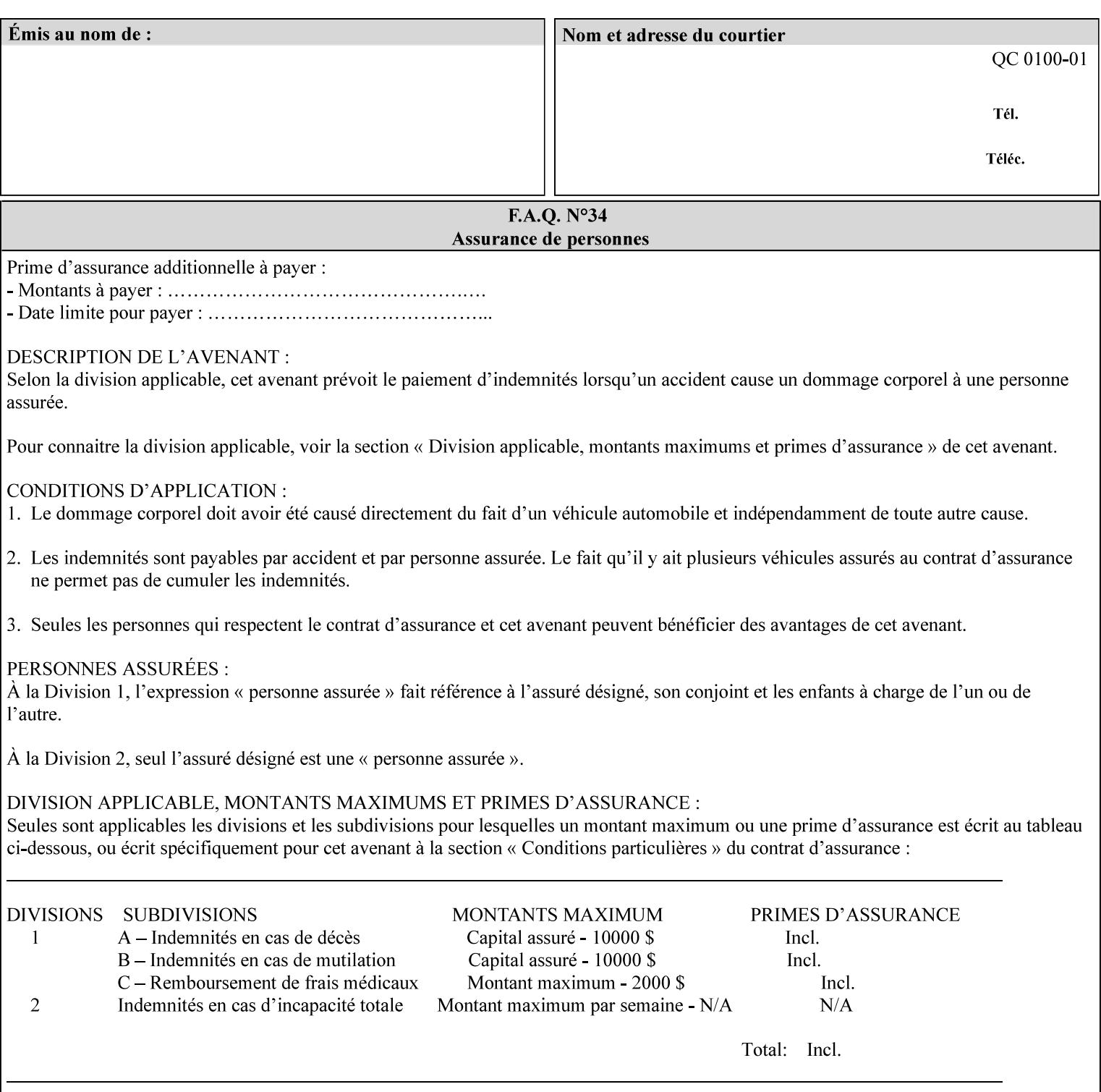

Table 20 lists the combination of the "printer-resolution" and halftone frequencies of the "halftone-text" "halftone-graphics", and "halftone-images" XPIF attribute values supported by continuous feed Printers.

| "printer-<br>resolution" | "halftone-text"<br>"halftone-graphics"<br>"halftone-images" | Docu<br>Print<br>350<br>425<br>700<br>850 | <b>Docu</b><br>Print<br>500<br>1000 | <b>Docu</b><br>Print<br>525<br>1050 | <b>Xerox</b><br>650<br>1300 |
|--------------------------|-------------------------------------------------------------|-------------------------------------------|-------------------------------------|-------------------------------------|-----------------------------|
| 300x300 dpi              | 54-lpi                                                      | $\overline{\checkmark}$                   | ✓                                   | ✓                                   | $\blacktriangledown$        |
|                          | 60-lpi                                                      | $\overline{\checkmark}$                   | $\overline{\checkmark}$             | $\blacktriangledown$                | $\blacktriangledown$        |
|                          | 85-lpi                                                      | $\overline{\checkmark}$                   | $\overline{\checkmark}$             | $\checkmark$                        | $\overline{\checkmark}$     |
|                          |                                                             |                                           |                                     |                                     |                             |
| 600x600 dpi              | 56-lpi                                                      | ✓                                         |                                     | ✓                                   | $\blacktriangledown$        |
|                          | $\underline{60}$ -lpi                                       | $\overline{\checkmark}$                   |                                     | ✓                                   | $\overline{\checkmark}$     |
|                          | $85$ -lpi                                                   | $\overline{\checkmark}$                   |                                     | ✓                                   |                             |
|                          | 85-lpi normal                                               |                                           |                                     |                                     | ✓                           |
|                          | 85-lpi light                                                |                                           |                                     |                                     | $\overline{\checkmark}$     |
|                          | 85-lpi dark                                                 |                                           |                                     |                                     | $\overline{\checkmark}$     |
|                          | 106-lpi normal                                              |                                           |                                     |                                     | $\overline{\checkmark}$     |
|                          | 106-lpi light                                               |                                           |                                     |                                     | $\blacktriangledown$        |
|                          | 106-lpi dark                                                |                                           |                                     |                                     | $\overline{\checkmark}$     |
|                          | 107-lpi normal                                              | $\blacktriangledown$                      |                                     | ✓                                   |                             |
|                          | 107-lpi light                                               | $\overline{\checkmark}$                   |                                     |                                     |                             |
|                          | 107-lpi dark                                                | $\blacktriangledown$                      |                                     |                                     |                             |
|                          | 120-lpi normal                                              | $\overline{\checkmark}$                   |                                     |                                     |                             |
|                          | 120-lpi light                                               | $\overline{\checkmark}$                   |                                     |                                     |                             |
|                          | 120-lpi dark                                                |                                           |                                     |                                     |                             |
|                          | 125-lpi normal                                              |                                           |                                     |                                     | $\checkmark$                |
|                          | 125-lpi light                                               |                                           |                                     |                                     | $\checkmark$                |
|                          | 125-lpi dark                                                |                                           |                                     |                                     |                             |
|                          | 134-lpi normal                                              |                                           |                                     |                                     | $\frac{\sqrt{}}{\sqrt{}}$   |
|                          | 134-lpi light                                               |                                           |                                     |                                     |                             |
|                          | 134-lpi dark                                                |                                           |                                     |                                     | $\checkmark$                |
|                          | 156-lpi normal                                              |                                           |                                     |                                     | $\blacktriangledown$        |
|                          | 156-lpi light                                               |                                           |                                     |                                     | $\overline{\checkmark}$     |
|                          | 156-lpi dark                                                |                                           |                                     |                                     | ✓                           |
|                          |                                                             |                                           |                                     |                                     |                             |
| 1200x600 dpi             | 85-lpi normal                                               |                                           |                                     |                                     | ✔                           |
|                          | 85-lpi light                                                |                                           |                                     |                                     | $\blacktriangledown$        |
|                          | 85-lpi dark                                                 |                                           |                                     |                                     | ✔                           |
|                          | 106-lpi normal                                              |                                           |                                     |                                     | $\blacktriangledown$        |
|                          | 106-lpi light                                               |                                           |                                     |                                     | $\blacktriangledown$        |
|                          | 106-lpi dark                                                |                                           |                                     |                                     | $\blacktriangledown$        |
|                          | 125-lpi normal                                              |                                           |                                     |                                     | $\overline{\checkmark}$     |
|                          | 125-lpi light                                               |                                           |                                     |                                     | $\blacktriangledown$        |
|                          | $125$ -lpi dark                                             |                                           |                                     |                                     | $\overline{\checkmark}$     |
|                          | 134-lpi normal                                              |                                           |                                     |                                     | $\blacktriangledown$        |
|                          | 134-lpi light                                               |                                           |                                     |                                     | $\overline{\checkmark}$     |
|                          | 134-lpi dark                                                |                                           |                                     |                                     | $\checkmark$                |
|                          |                                                             |                                           |                                     |                                     |                             |

**Table 20 - Continuous Feed Printers Halftone-xxx support**
02269

Informco.com

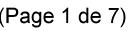

Date de production: 10 mai 2019

Annexé et faisant partie de la police numéro:

 $\bar{\mathbf{X}}$ 

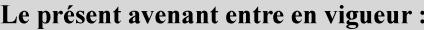

7 mai 2019

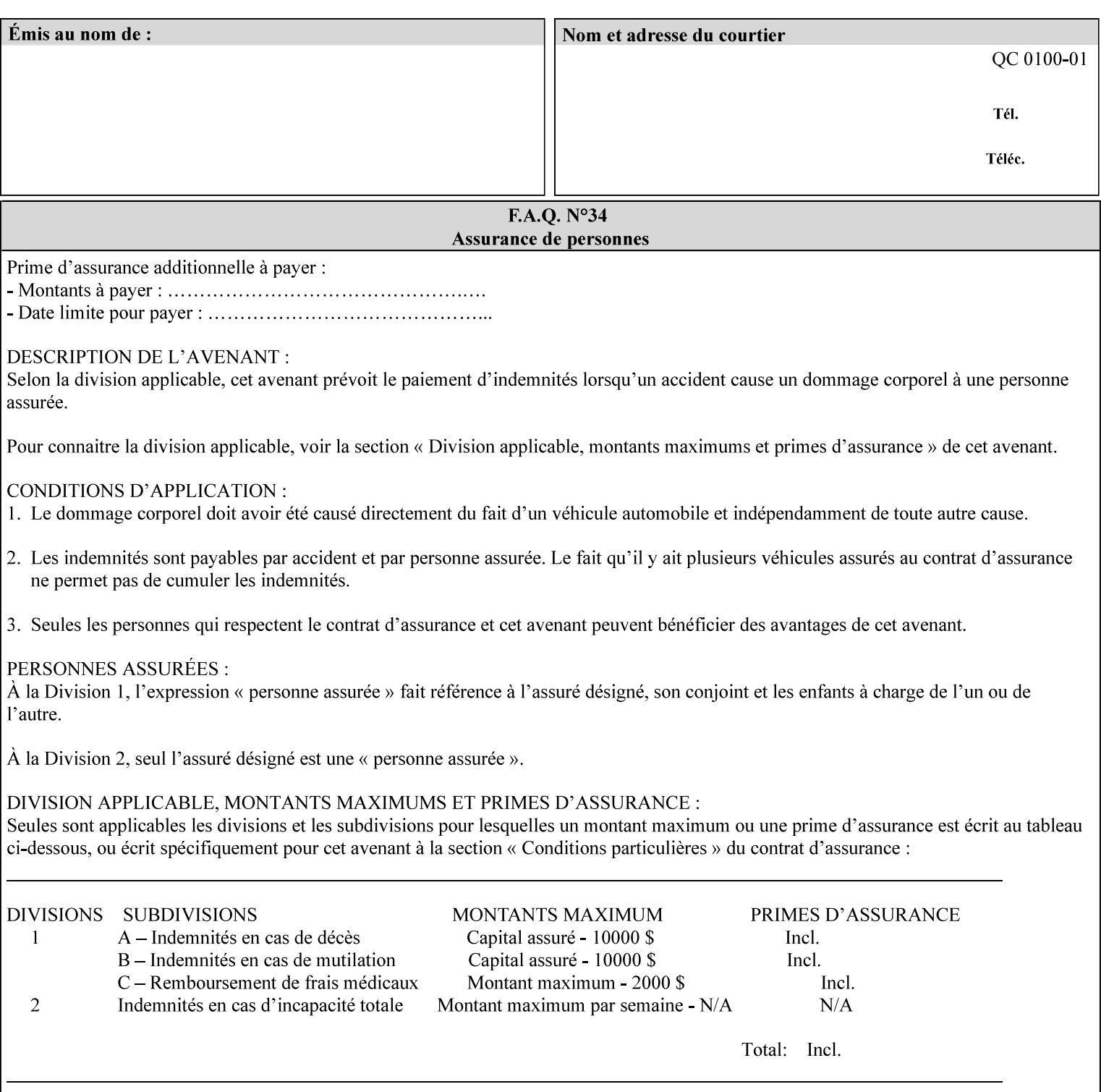

02270

Informco.com

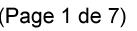

Date de production: 10 mai 2019

Annexé et faisant partie de la police numéro:

 $\bar{\mathbf{X}}$ 

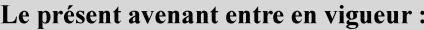

7 mai 2019

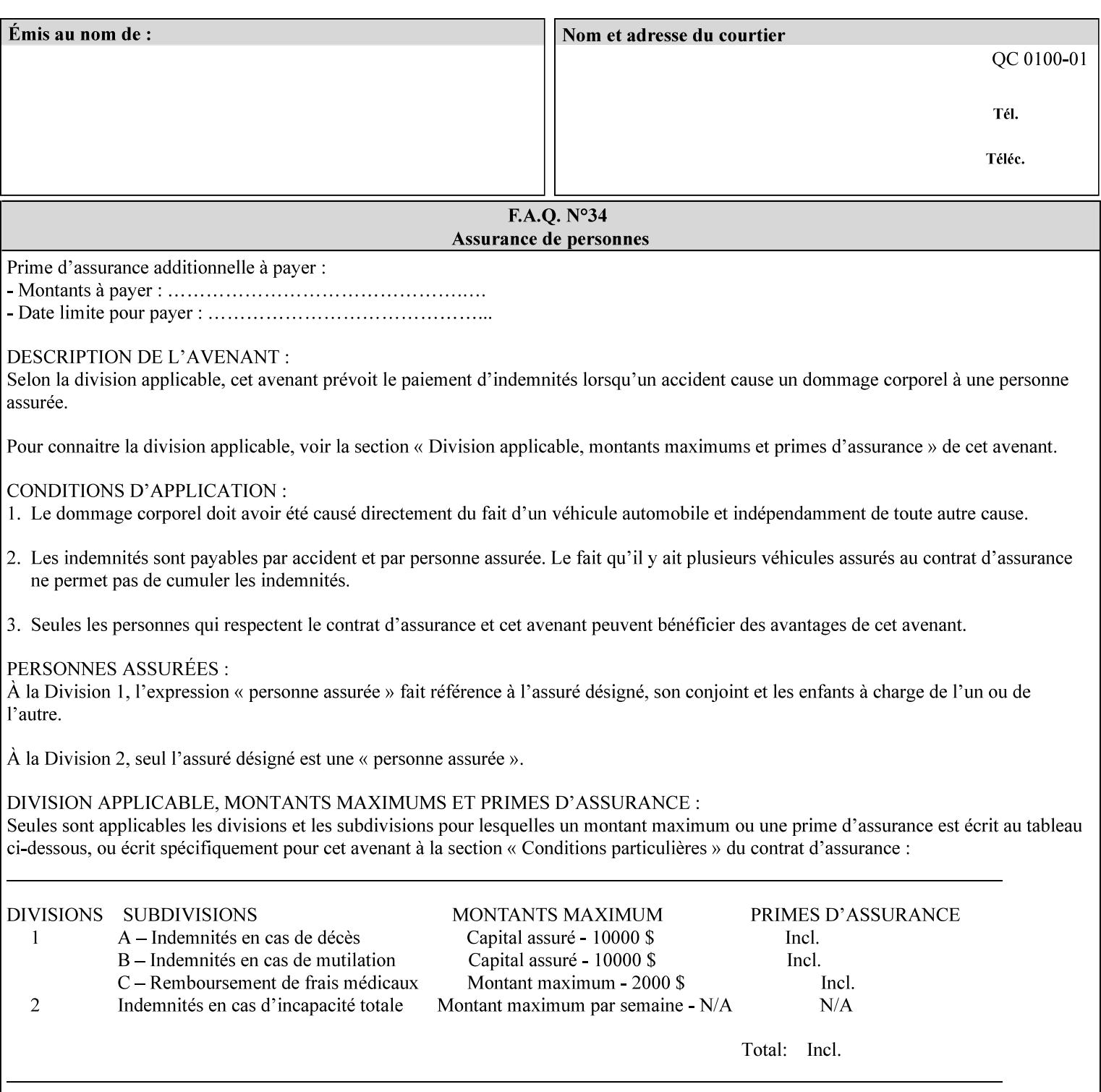

supported, the Printer will fault the Job, schedule other jobs, and request operator intervention to fix the problem (see section 2.5).

XPIF can be used with any print protocol supported by a DocuSP 3.1 or later Printer, such as the LPR/LPD [lpr] and the Internet Printing Protocol (IPP) [RFC2911, RFC2910] print protocols. IPP is an IETF standard - see 'IPP (Internet Printing Protocol)' Appendix H Glossary. All instructions that can be included in an XPIF job ticket can alternatively be included in an IPP Protocol Print-Job operation request using the encoding in [RFC2910], in which case the DocuSP/FFPS controller validates the job ticket before returning the immediate Print-Job response. Also an IPP client can decide whether the DocuSP/FFPS Print Server must reject the request if it cannot honor all attributes submitted or perform the request as best it can, substituting defaults for unsupported attributes. See the 'ipp-attribute-fidelity' boolean operation attribute in IPP/1.1 [RFC2911].

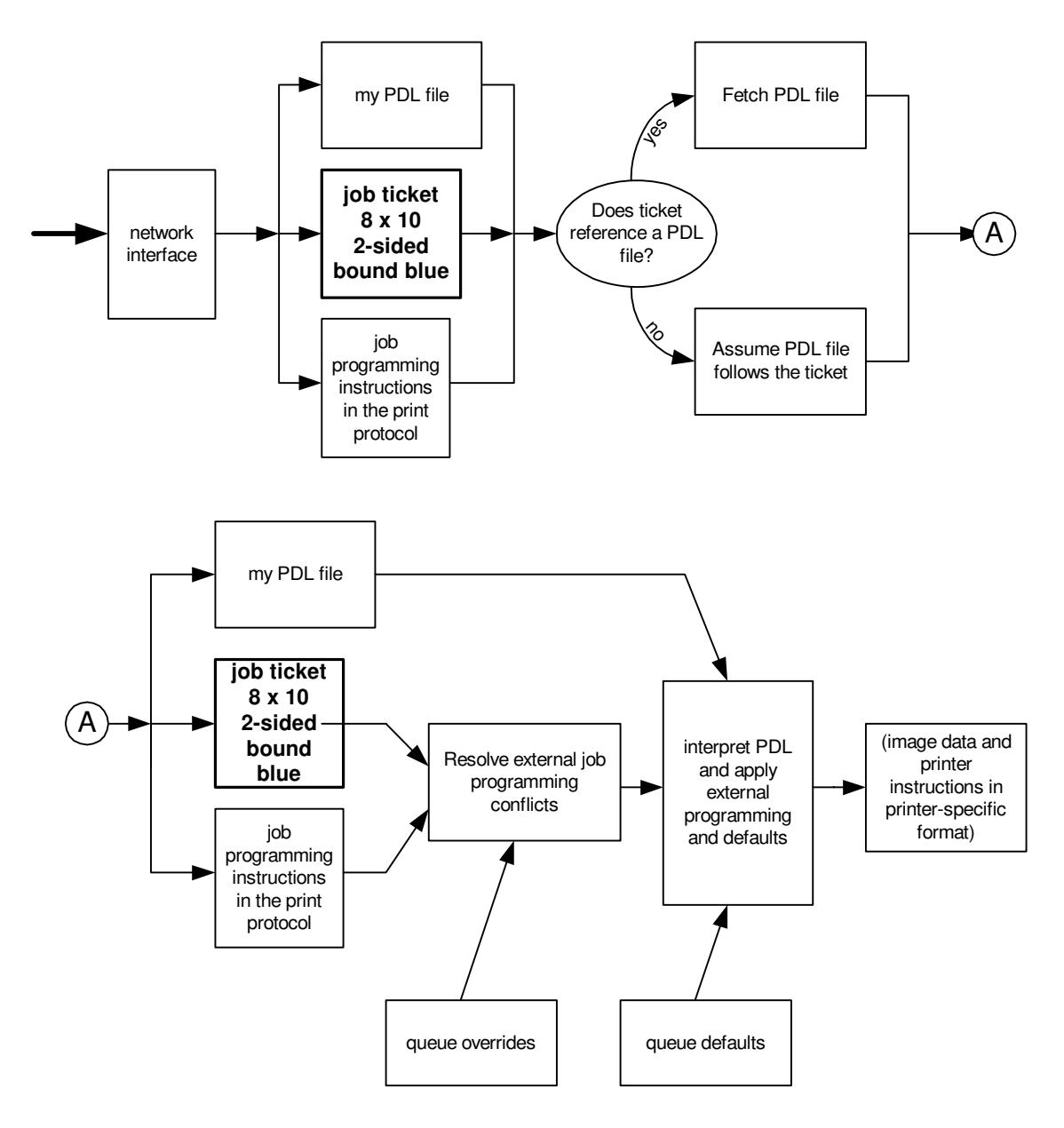

**Xerox Production Systems, November© 2008 by Xerox Corporation. All rights reserved. Xerox Printing Instruction Format (XPIF) Job Ticket Programming Guide** 

02271

Informco.com

ENC1<br>ENC2

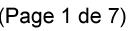

Date de production: 10 mai 2019

Annexé et faisant partie de la police numéro:

 $\bar{\mathbf{X}}$ 

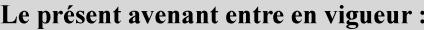

7 mai 2019

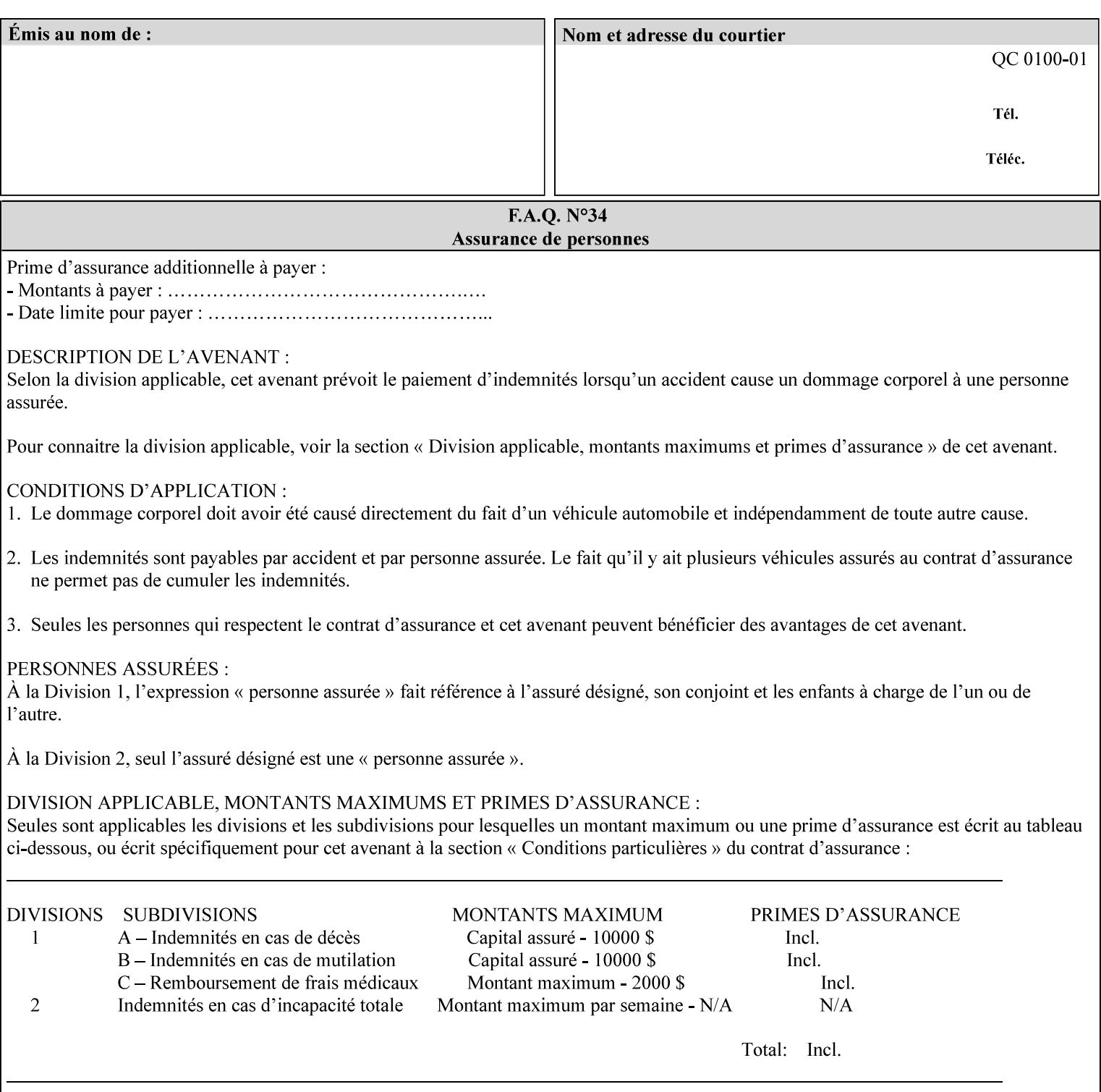

# **Appendix B Constraints on 'stitching-locations' values**

This Appendix specifies the range of values for the 'stitching-locations' member attribute of the 'finishingscol' collection attribute (see section 7.24). See diagram below.

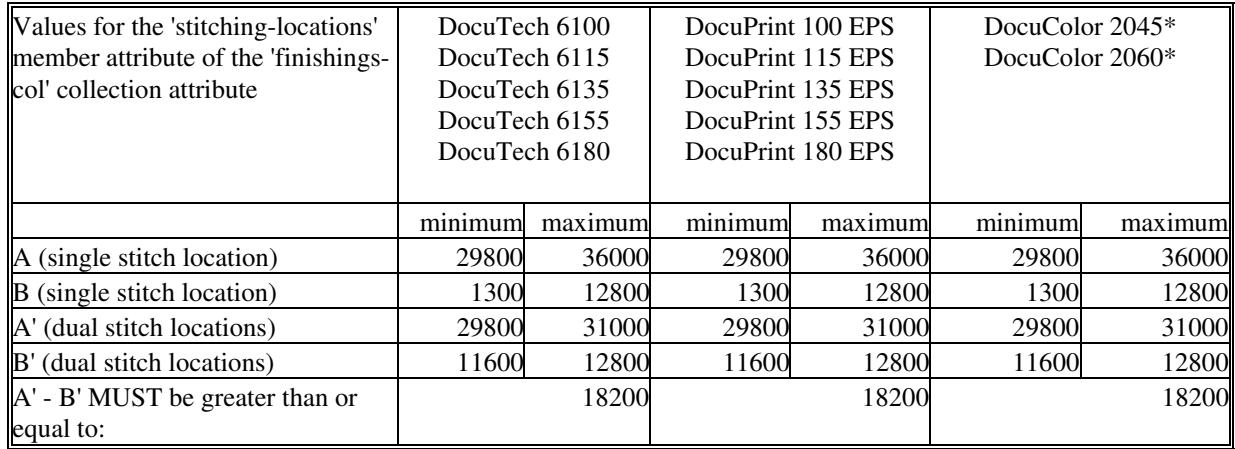

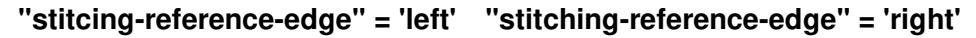

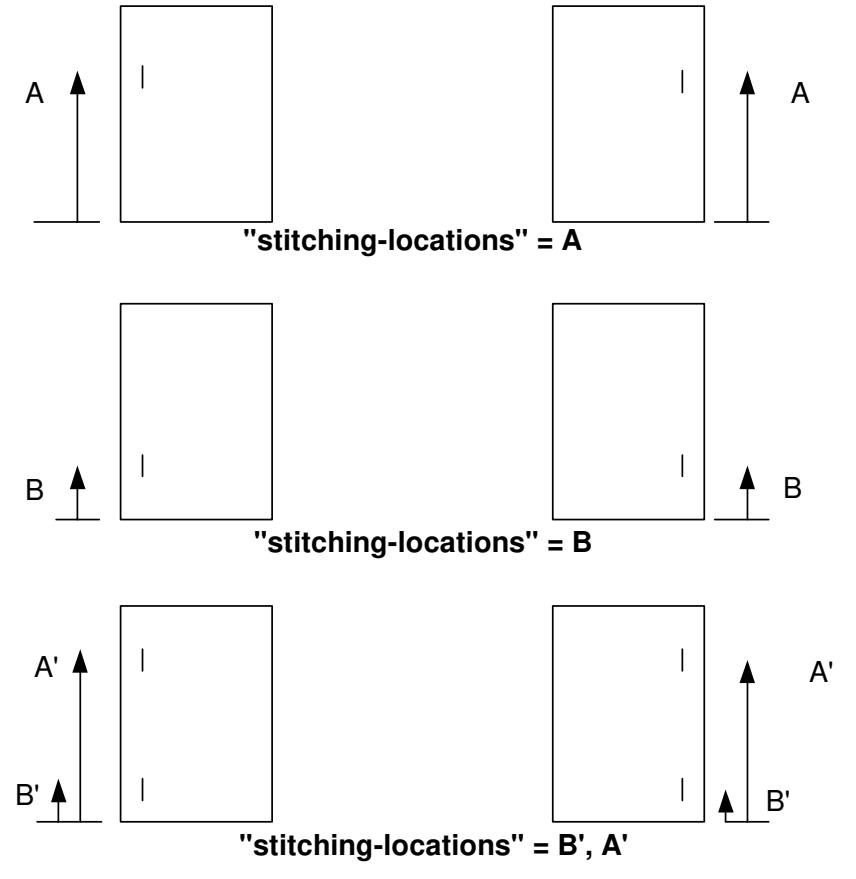

**Xerox Production Systems, November© 2008 by Xerox Corporation. All rights reserved. Xerox Printing Instruction Format (XPIF) Job Ticket Programming Guide** 

02272

Informco.com

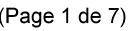

Date de production: 10 mai 2019

Annexé et faisant partie de la police numéro:

 $\bar{\mathbf{X}}$ 

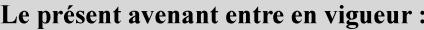

7 mai 2019

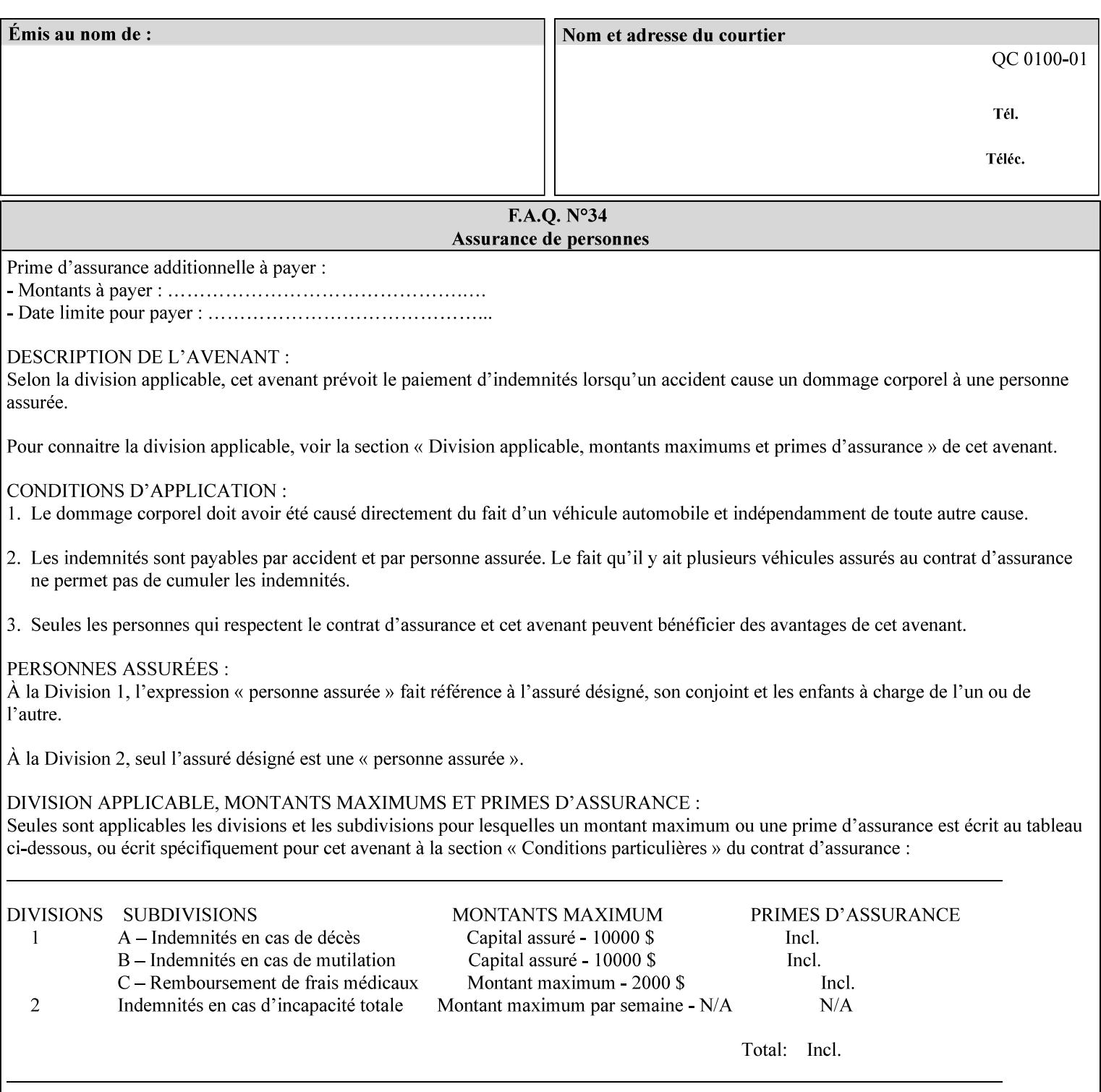

02273

Informco.com

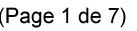

Date de production: 10 mai 2019

Annexé et faisant partie de la police numéro:

 $\bar{\mathbf{X}}$ 

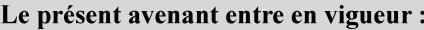

7 mai 2019

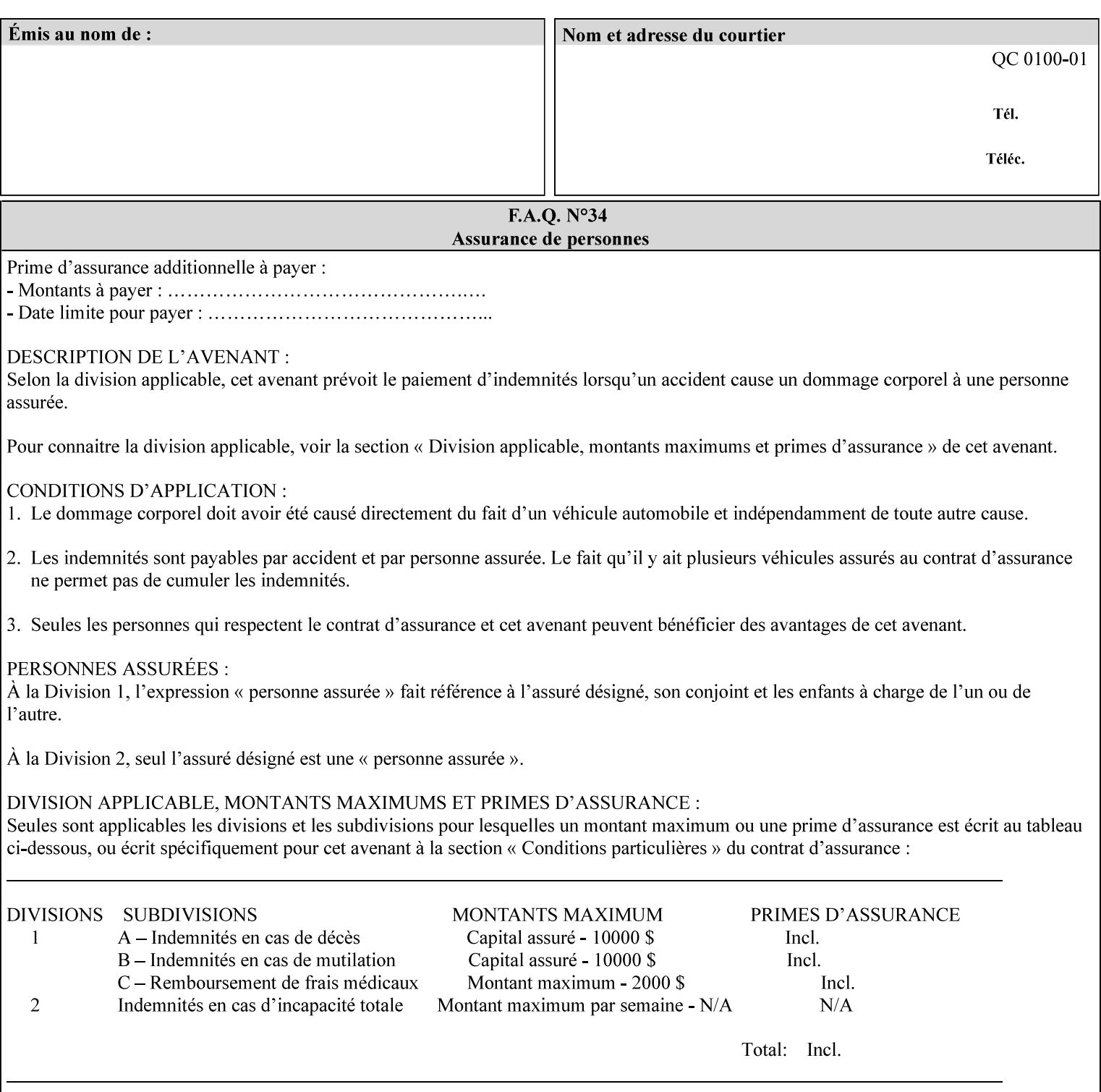

## **Appendix C Mapping of the DocuSP 1998 ASCII Job Ticket to the XPIF Job Ticket**

This appendix maps the DocuSP 1998 ASCII Job Ticket records to their equivalent XPIF attributes and values. The records in this Appendix are documented in the December 1998 'Xerox Production Systems Job Ticket Programming Guide' manual as supported by DocuSP/FFPS. For backward compatibility, DocuSP/FFPS supports these same records. Records that are not supported by any DocuSP/FFPS controller do not appear in this Appendix.

#### **DocuSP 1988 ASCII job ticket data types:**

- **<cardinal>** positive whole number comprised of one or more numeric characters that represent the values 0 through 9. (Examples: 18, 1, 999)
- **Examples:** 27, +8, –180) **Sinteger >** signed whole number comprised of one or more numeric characters that represent the values 0 through 9. (Examples: 27, +8, –180)
- **<ureal>** positive fractional number consisting of a sequence of numeric characters (no spaces) and one period character to represent the decimal point. (Examples: 1.33, 857.0141)
- **<word>** a sequence of alphanumeric characters that contains neither spaces nor special control characters. Values must be selected from keywords that the job ticket interpreter will recognize. (Example: singlePortrait)
- **<multiword>** a joining of two or more words (such as the paper color 'light blue') into an expression that is interpreted as though it were a single word. To prevent the interpreter from processing the words individually, the spaces between the words must be replaced by the non–printable 'backspace' (bs) character. (Example: light**bs**blue)
- **<textString>** two or more words (consisting of any printable characters) separated by space characters. (Example: This is a text string)
- **<multitext>** a modified version of the textString type for records needing multiple string values. A multitext string comprises of any printable character and the string should be enclosed in parentheses. Examples: (This is a multitext string \(with parentheses\)) and (This is a multitext string with backslash\\)
- **<location>** a compound data type composed of the 'word' and 'textString' data types described earlier in this section. (Examples: DOS:xrx\documents\filename.ext, MAC:xrx:documents:file name, UNIX:xrx/documents/file name

#### **Notation:**

**{ choice1 / choice2 }** means choice1 or choice2 MUST be supplied.

#### **XPIF job ticket attribute syntaxes (data types):**

See section 4.3 Note: MAX is the maximum integer value:  $2^{**}31-1$ .

#### **XPIF coordinate system (top, left, bottom, right):**

Are as if the document content is portrait and are independent of whether the short or long edge is pulled first. See section 6.2.

#### **Units:**

Unless indicated otherwise in the 'Comments' field, the units used for an ASCII job ticket attribute value and the corresponding XPIF job ticket attribute value are the same.

02274

Informco.com

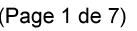

Date de production: 10 mai 2019

Annexé et faisant partie de la police numéro:

 $\bar{\mathbf{X}}$ 

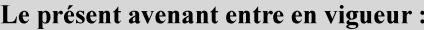

7 mai 2019

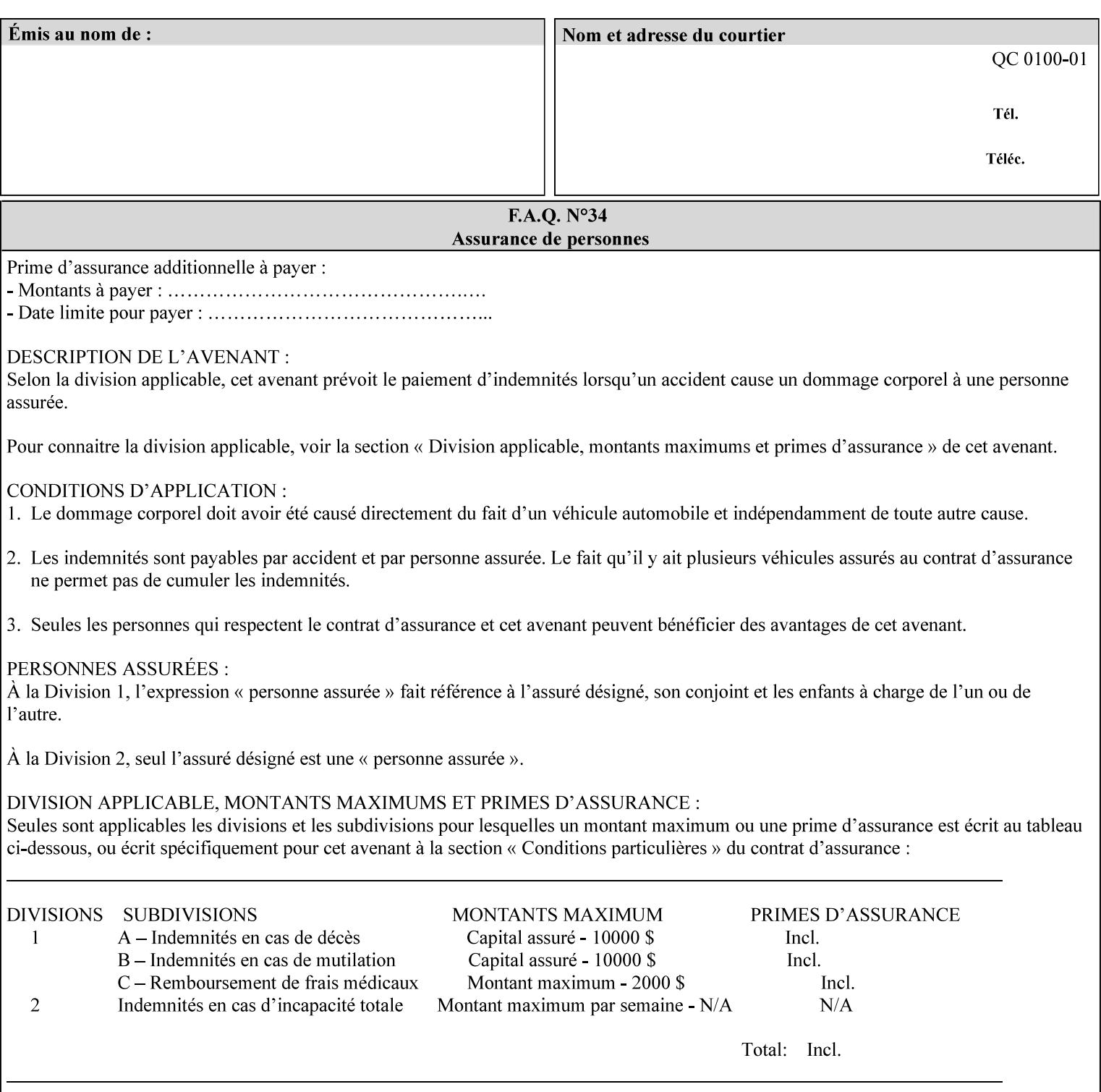

#### **Invariant XPIF elements**

Grayed XML elements indicate invariant XPIF elements that are REQUIRED for the indicated mapping, but their values do not depend on the values of the ASCII record parameters.

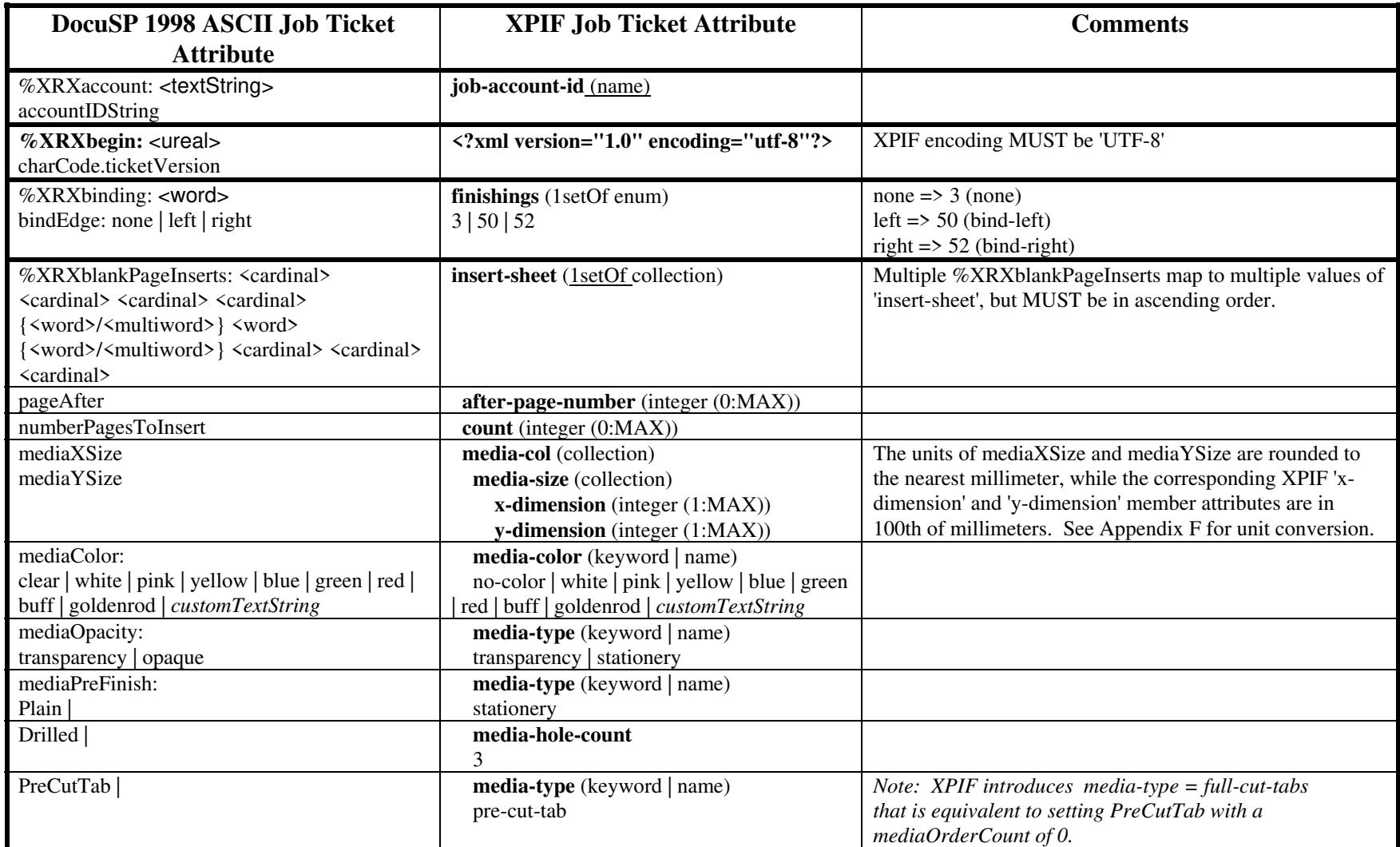

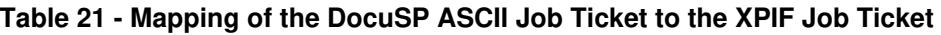
02275

Informco.com

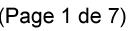

Date de production: 10 mai 2019

Annexé et faisant partie de la police numéro:

 $\bar{\mathbf{X}}$ 

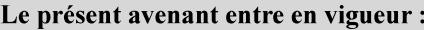

7 mai 2019

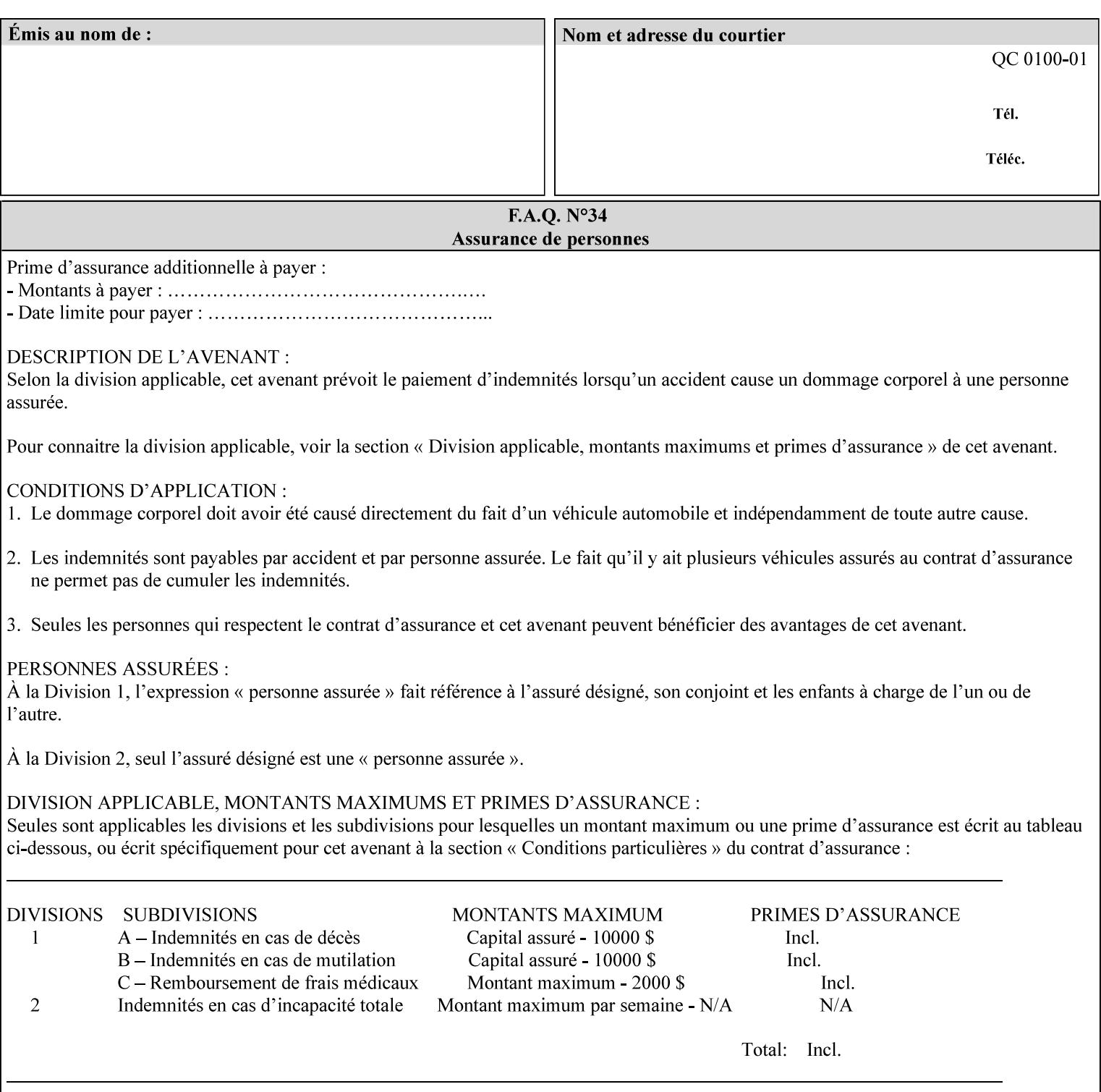

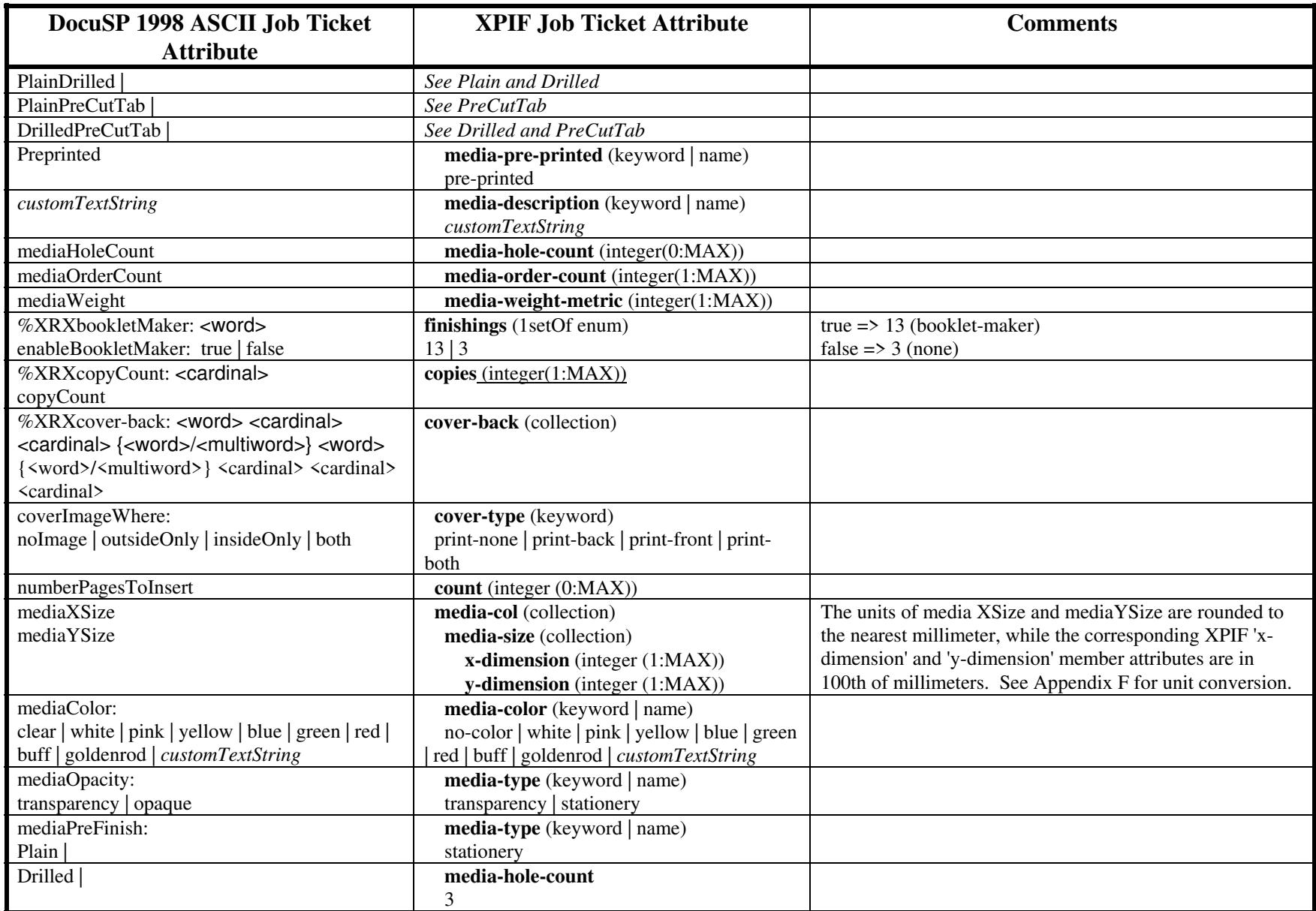

02276

Informco.com

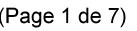

Date de production: 10 mai 2019

Annexé et faisant partie de la police numéro:

 $\bar{\mathbf{X}}$ 

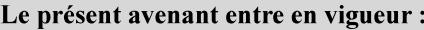

7 mai 2019

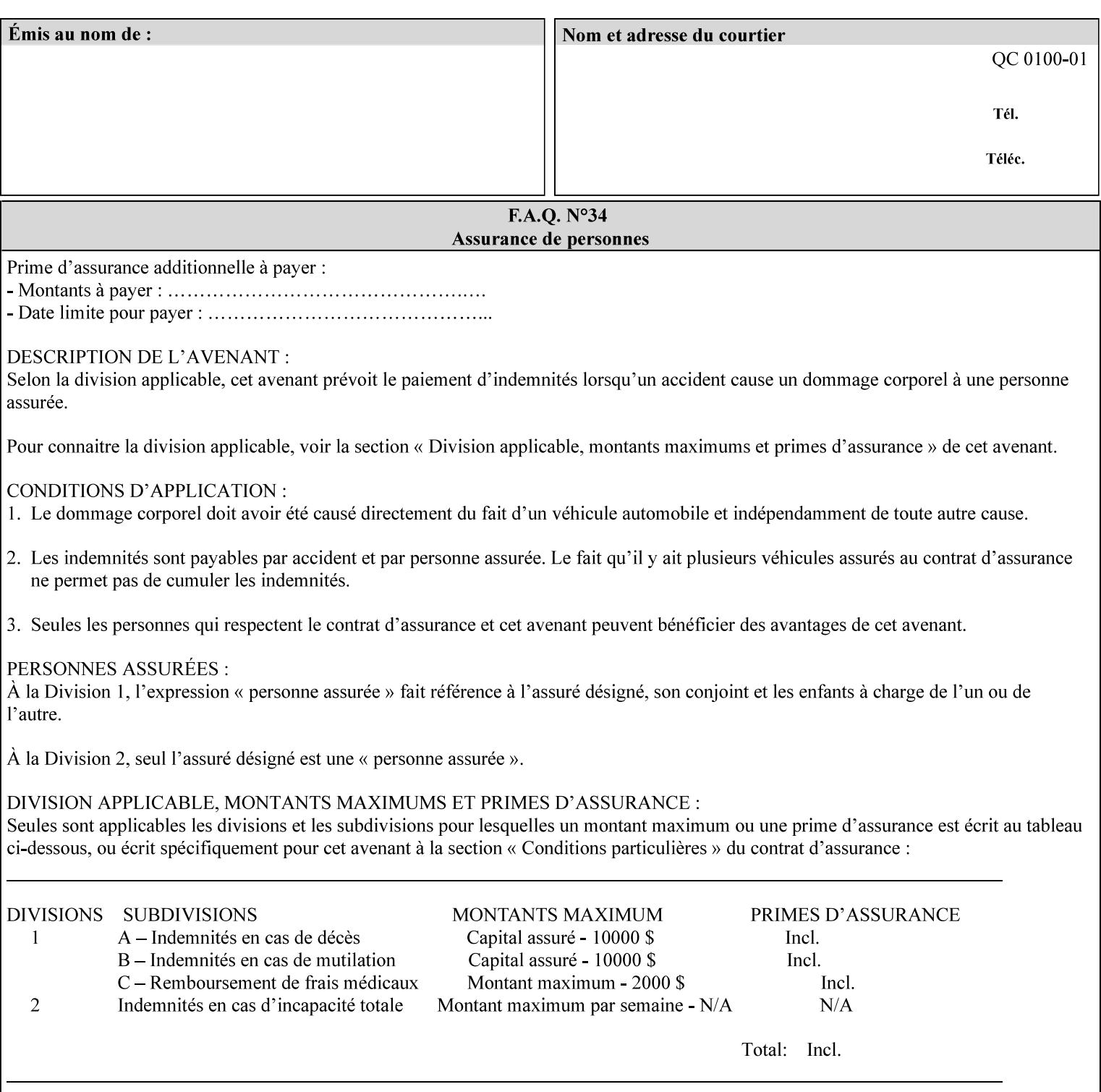

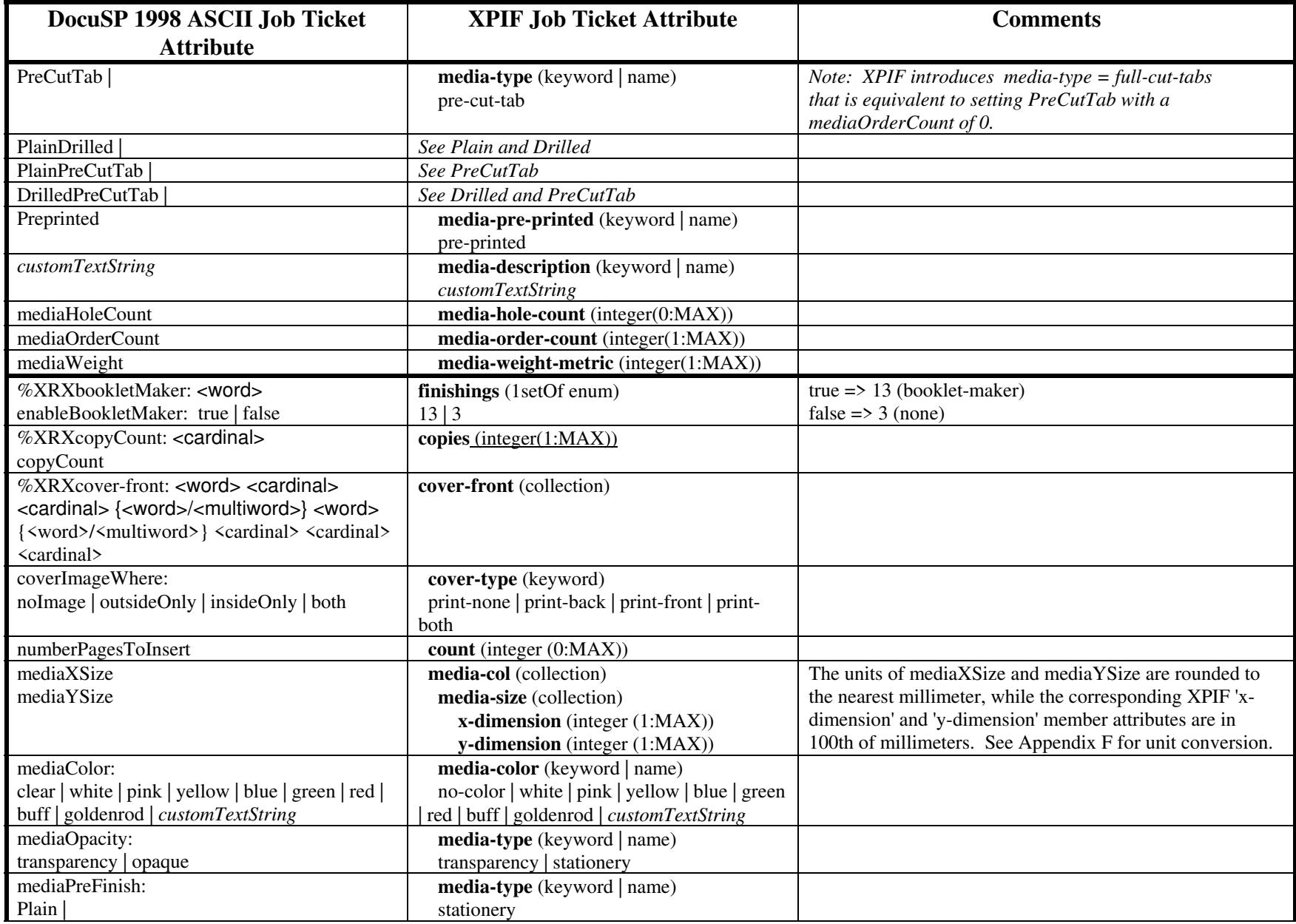

02277

Informco.com

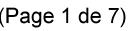

Date de production: 10 mai 2019

Annexé et faisant partie de la police numéro:

 $\bar{\mathbf{X}}$ 

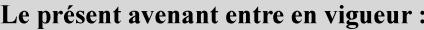

7 mai 2019

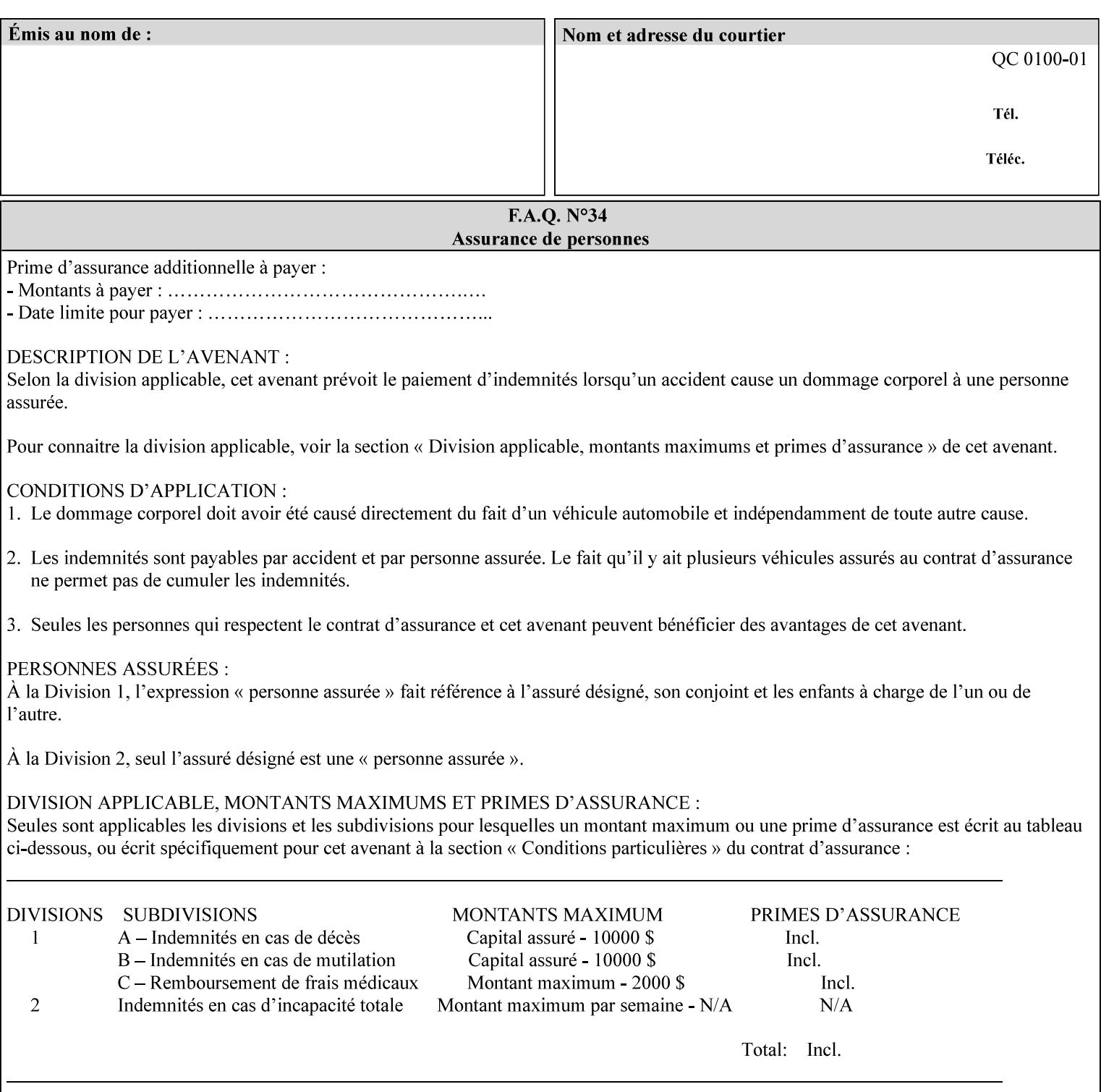

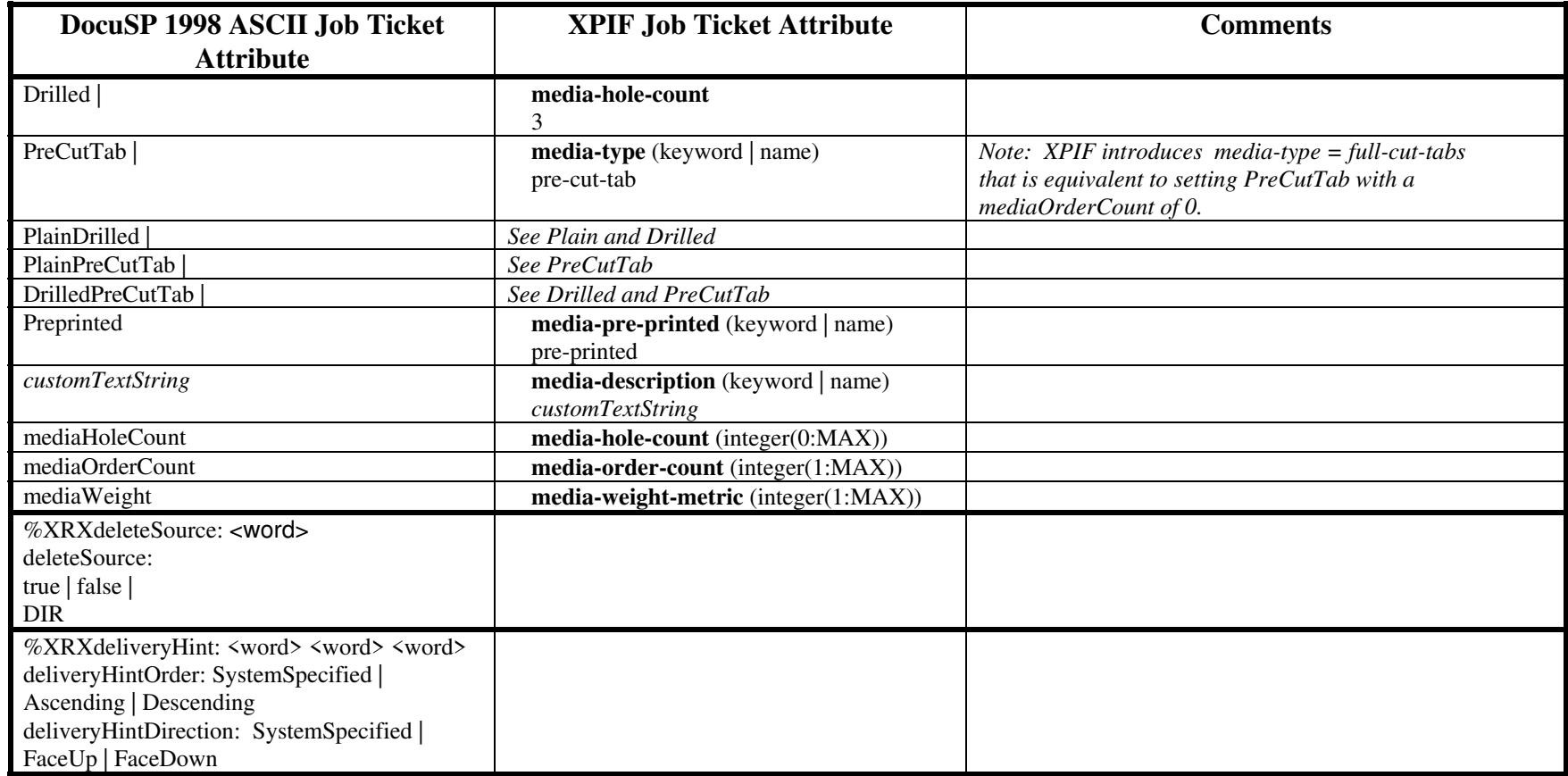

02278

Informco.com

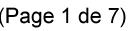

Date de production: 10 mai 2019

Annexé et faisant partie de la police numéro:

 $\bar{\mathbf{X}}$ 

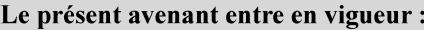

7 mai 2019

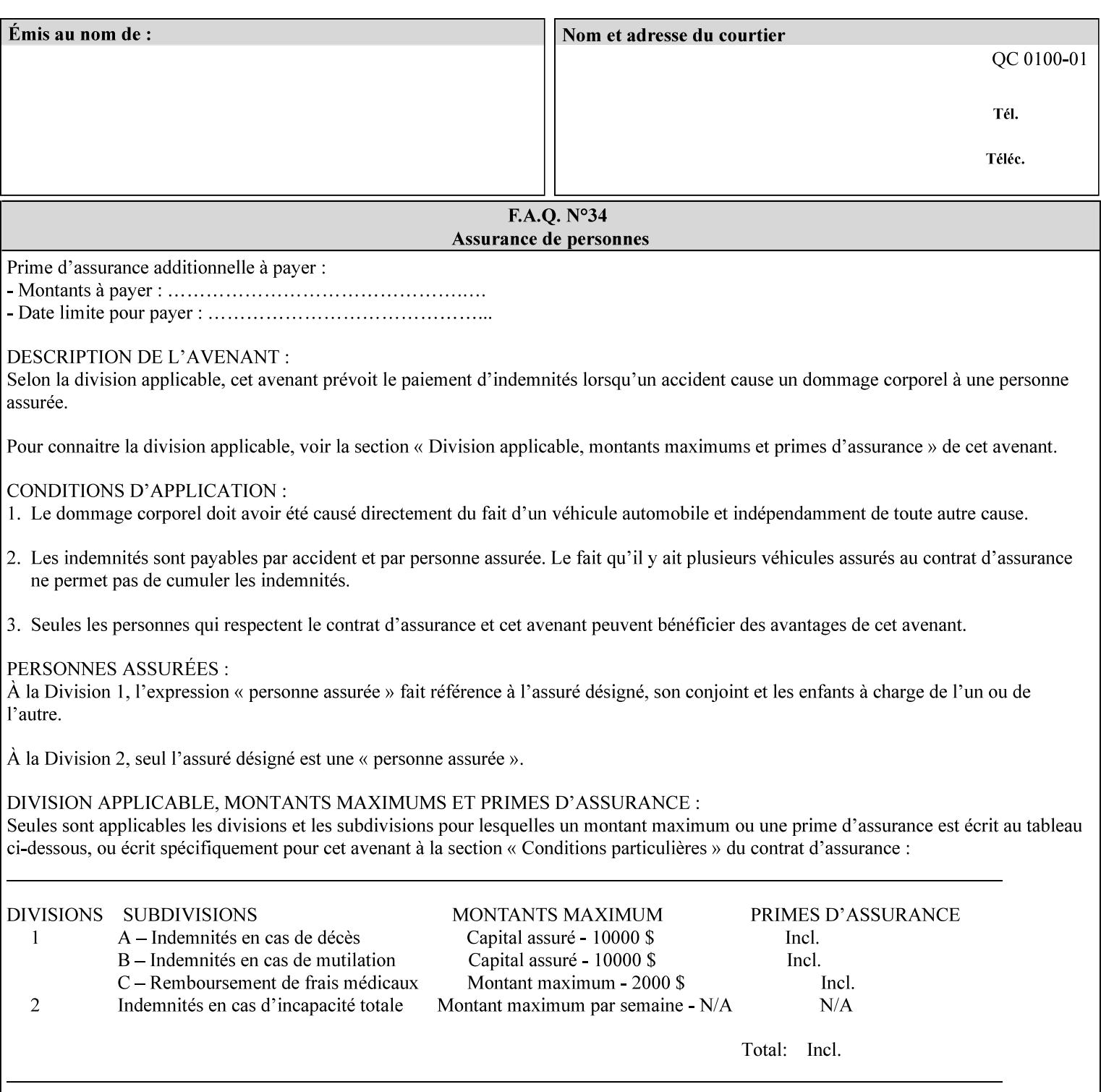

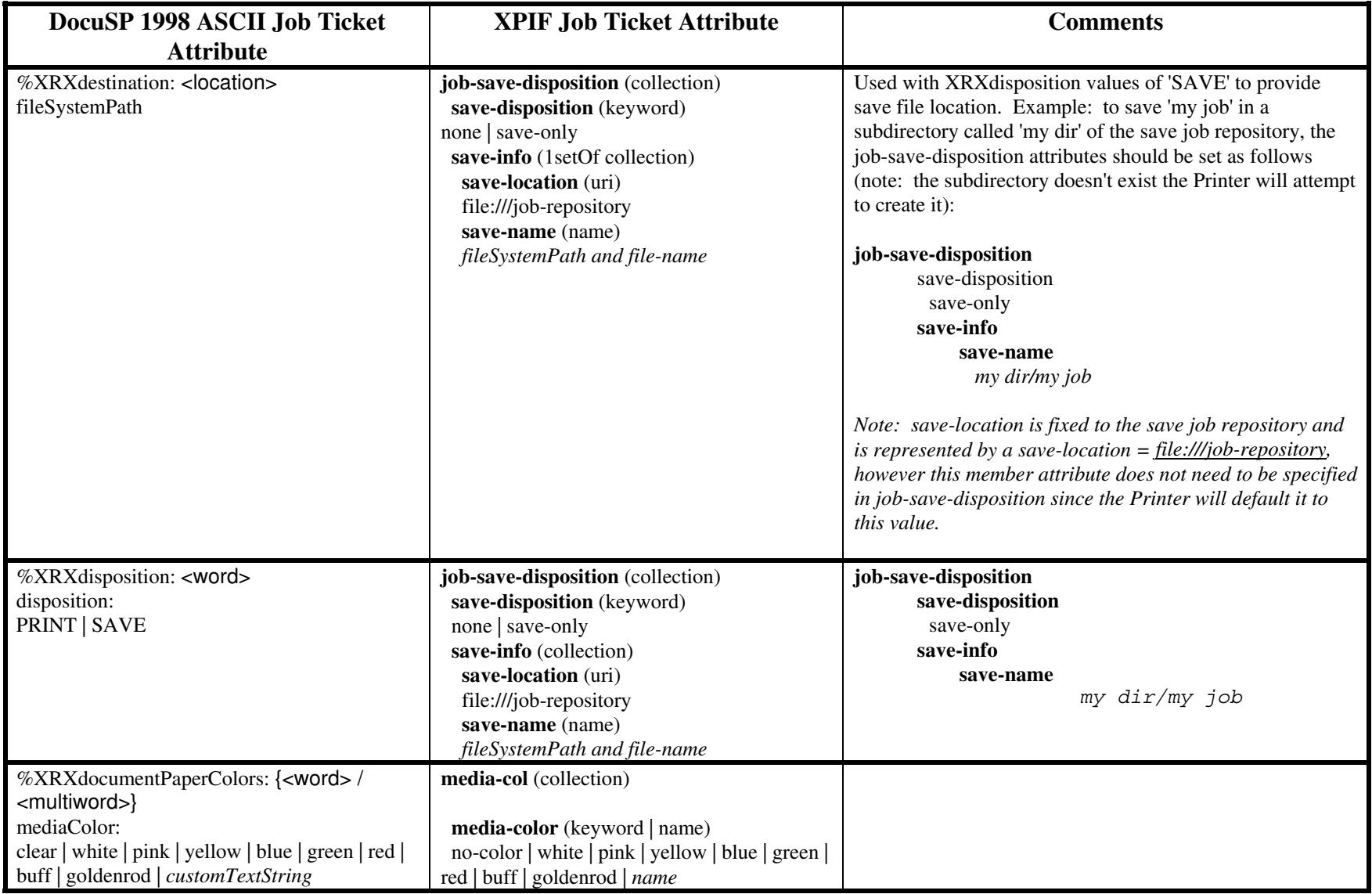

02279

Informco.com

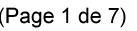

Date de production: 10 mai 2019

Annexé et faisant partie de la police numéro:

 $\bar{\mathbf{X}}$ 

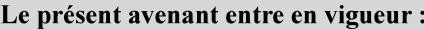

7 mai 2019

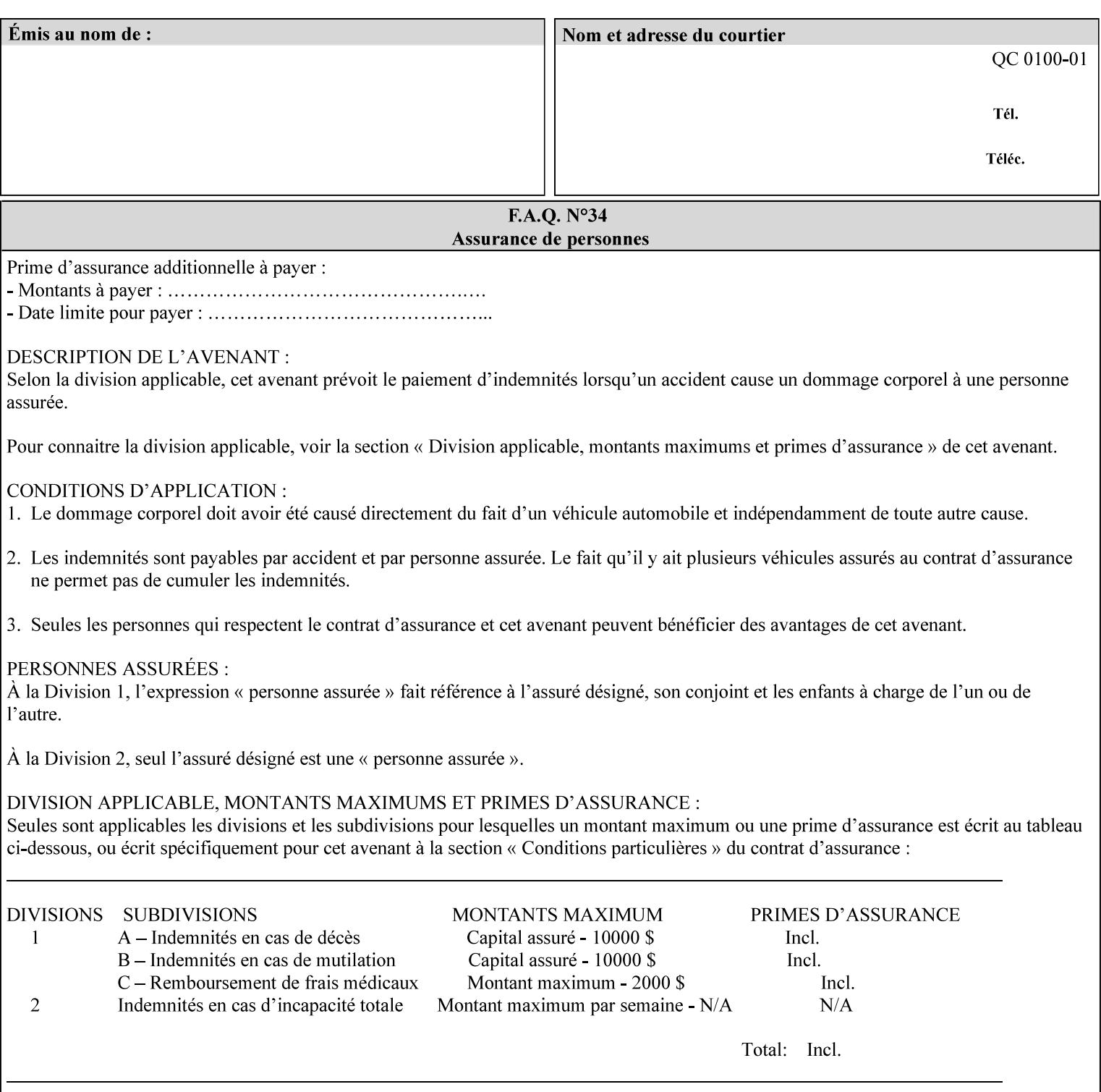

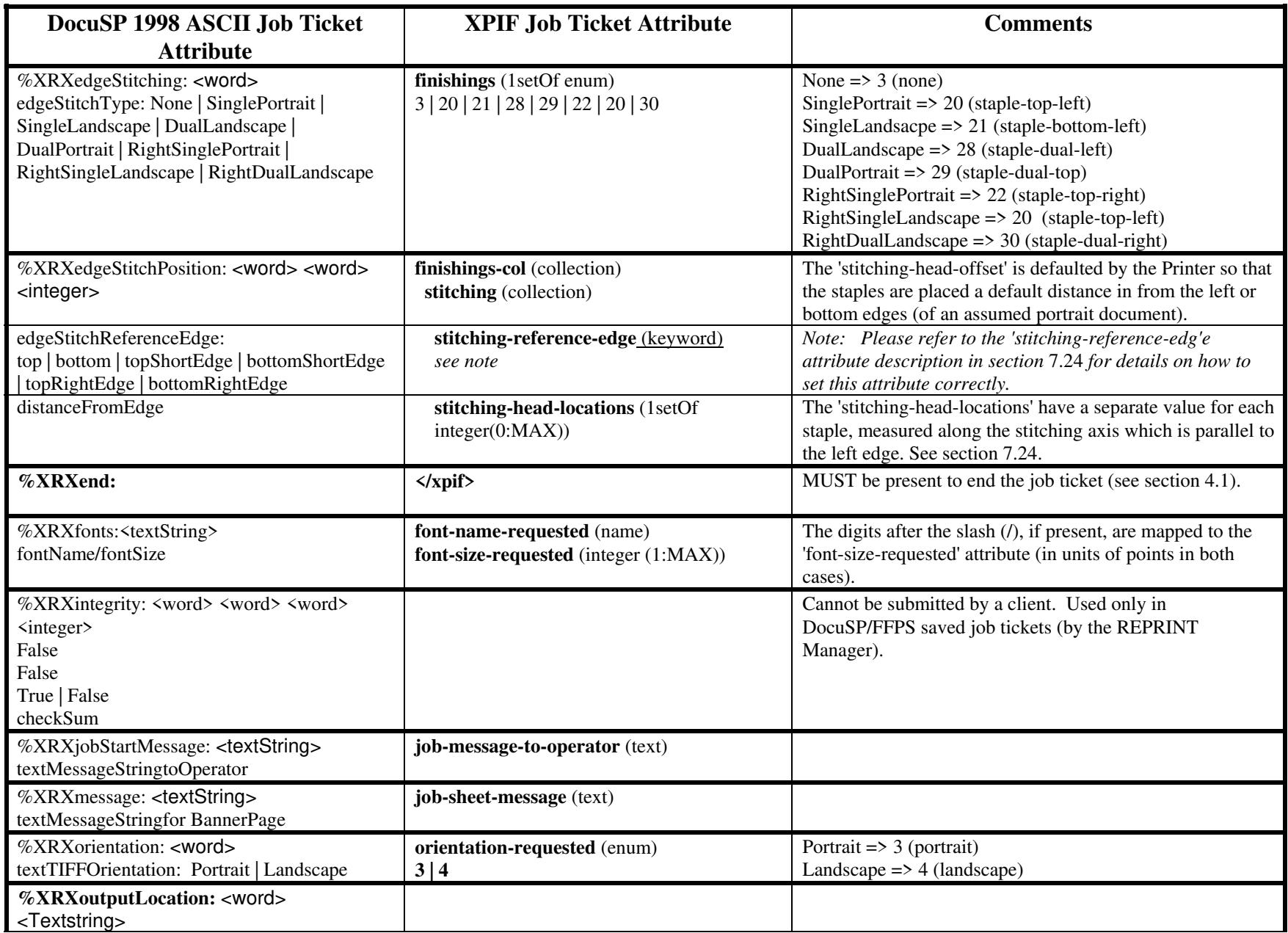

02280

Informco.com

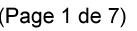

Date de production: 10 mai 2019

Annexé et faisant partie de la police numéro:

 $\bar{\mathbf{X}}$ 

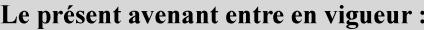

7 mai 2019

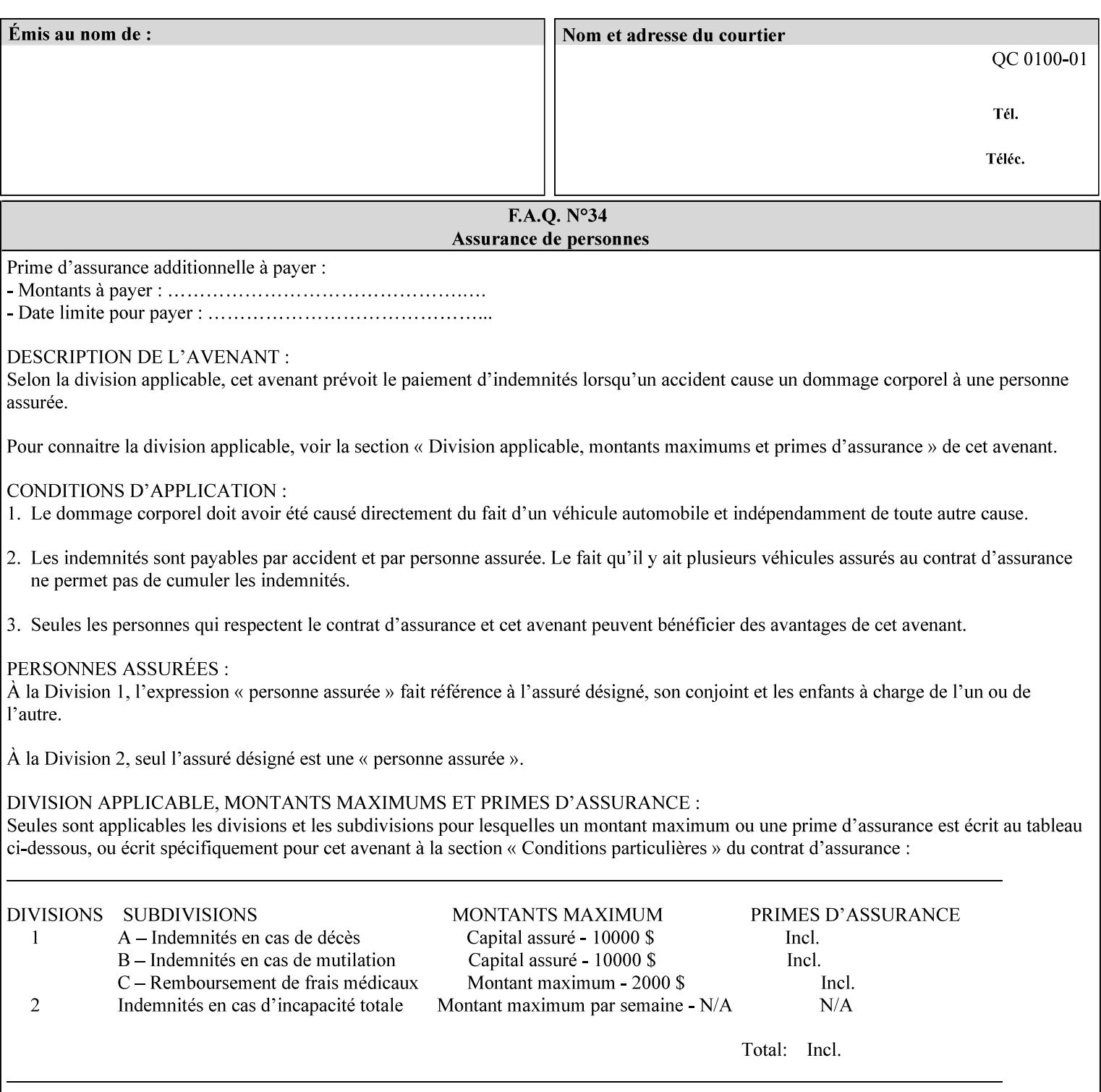

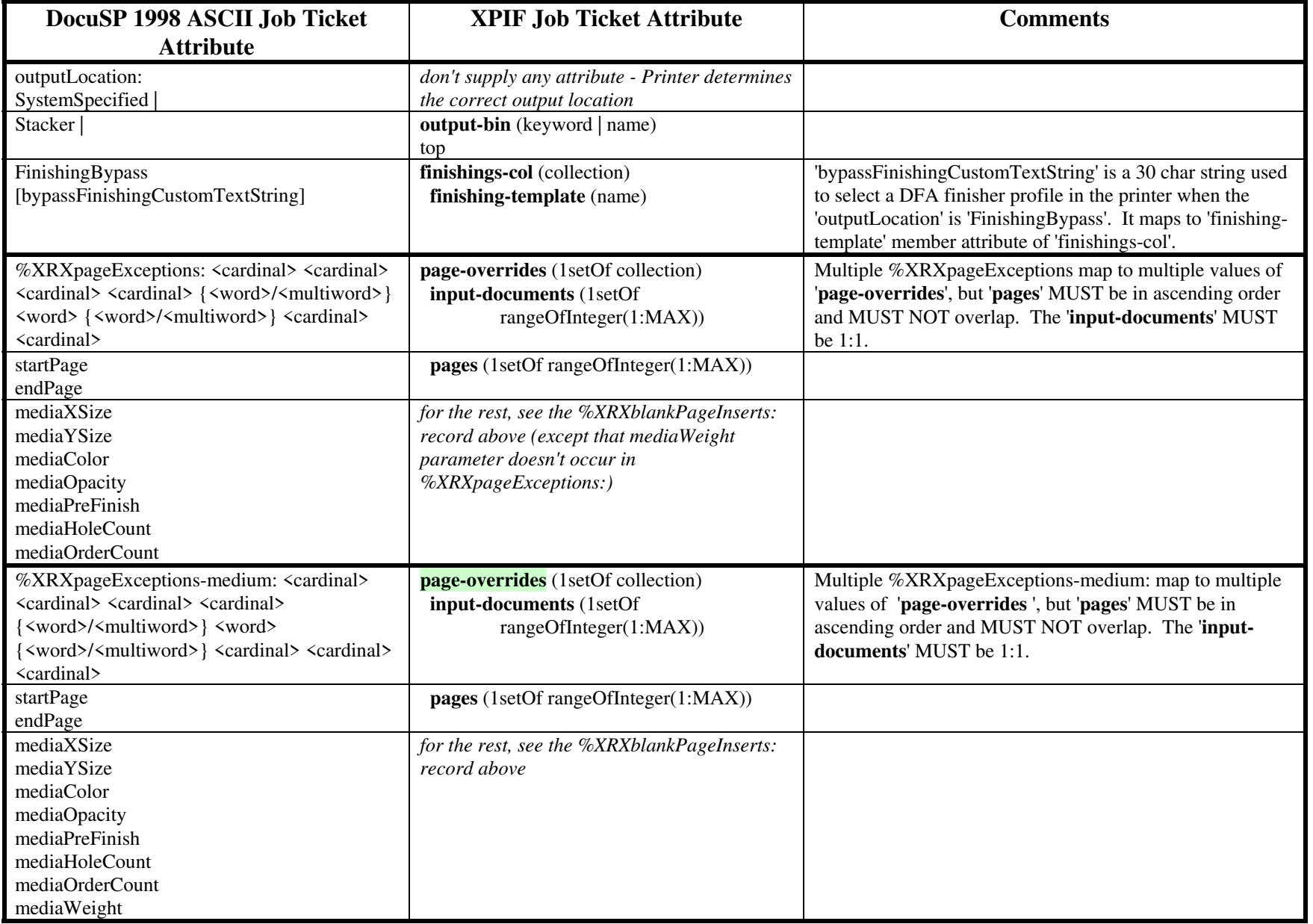
02281

Informco.com

ENC1 ENC2

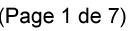

Date de production: 10 mai 2019

Annexé et faisant partie de la police numéro:

 $\bar{\mathbf{X}}$ 

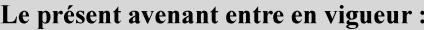

7 mai 2019

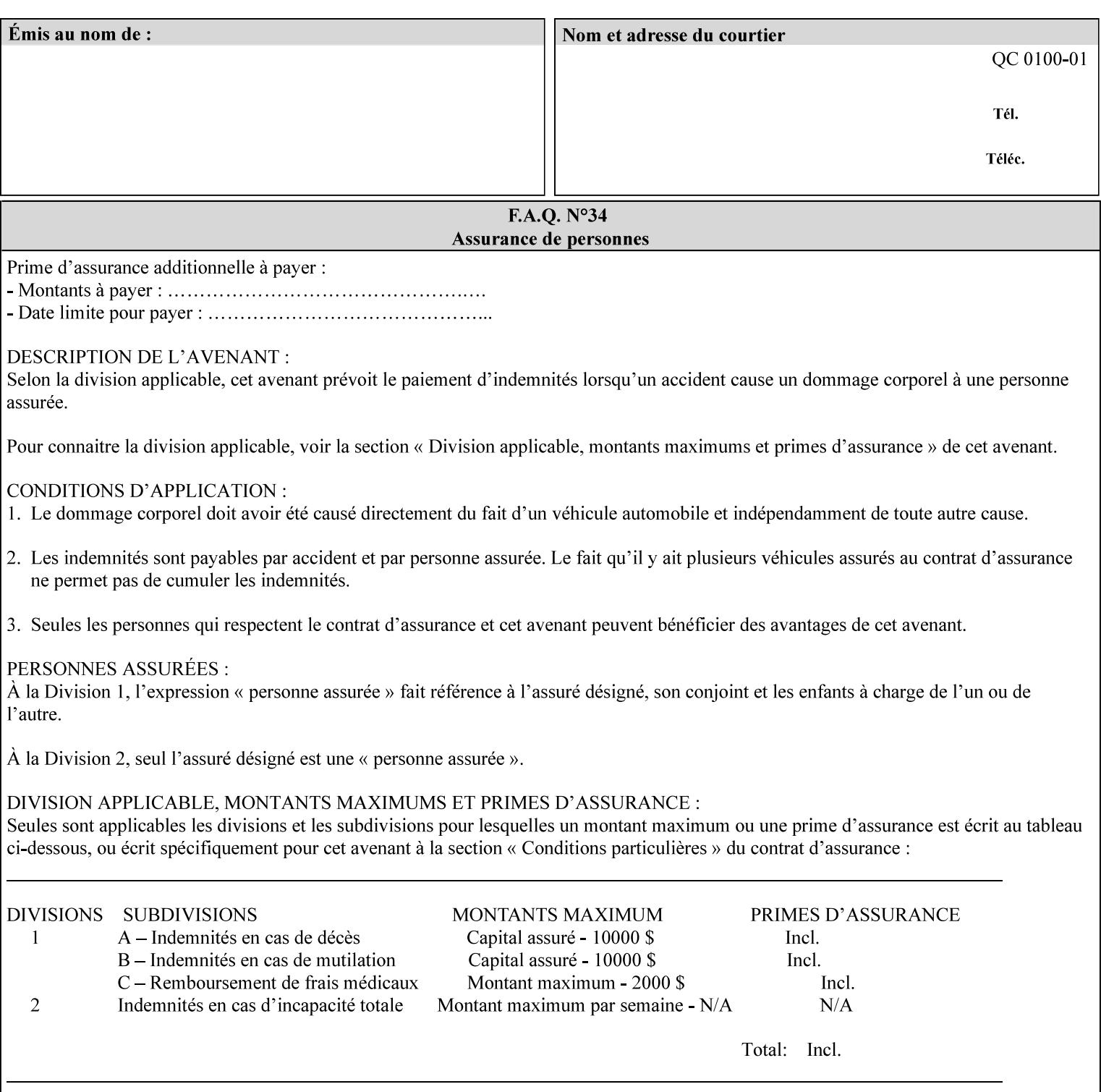

#### **Figure 2 - Printer - Processing the print job (generic model)**

Once the printer has acquired the job ticket and the related PDL file, it will resolve any job programming conflicts that exist between the job ticket, the print protocol, and Queue Overrides. (Queue Overrides are generally configured into the print Queue by the system administrator to force specific actions.)

Next, the PDL file is interpreted to determine if there are any 'internal' job programming instructions. Internal instructions are resolved with the external instructions, and then Queue Defaults are applied if no other source has provided an input for a Queue Default option. (For example, if the print Queue is configured for a default paper size, it will apply the default if none of the external sources specify a paper size.)

Finally, the PDL file and printer instructions are converted to whatever format is required by the target printer and sent to the printer. Job management instructions remain in the server.

(There is more detailed information about the hierarchy of job programming conflict resolution in section 2.4.)

The DocuSP/FFPS Common Client (using any supported print protocol) can request that the Printer save the print job. The saved job can be reprinted by submitting an XPIF job ticket with a 'document-uri' attribute that references the saved job (see section 7.7.21)

#### **2.4 Print instruction precedence**

Job programming conflict resolution was briefly described in section 2.3. This section provides additional detail that may help you to reduce or eliminate the incidence of conflicts by developing job tickets that take into consideration other sources of job programming instructions.

#### **2.4.1 Overview**

Job programming instructions can be specified from a variety of sources, including the job ticket (both at the job level and with Page Overrides), the PDL file, the print protocol and the Xerox print server Queue Overrides and defaults. These instructions occasionally conflict. Any conflicts must be resolved in order to deliver to the printer a set of logically executable instructions that will have predictable results and satisfy the end user.

Print instruction precedence is the result of processes that classify the various job printing instructions into a hierarchical set, thus establishing precedence. The server resolves conflicts by analyzing the job programming instructions from each of the sources and then applying the hierarchical rules whenever a conflict is identified.

It is important for anyone creating job tickets to understand the conflict resolution process in order to minimize the incidence of incorrectly printed jobs. You will also need to work closely with document creators and server/print shop operators to understand their expectations and requirements.

The attribute precedence model has the following features:

- 1) In principle, each defined attribute can occur at each of the precedence levels.
- 2) Attributes can be introduced and modified at different points in the job workflow, e.g., in the application, print driver, submission client, print protocol, and Printer:

02282

Informco.com

ENC1<br>ENC2

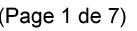

Date de production: 10 mai 2019

Annexé et faisant partie de la police numéro:

 $\bar{\mathbf{X}}$ 

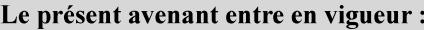

7 mai 2019

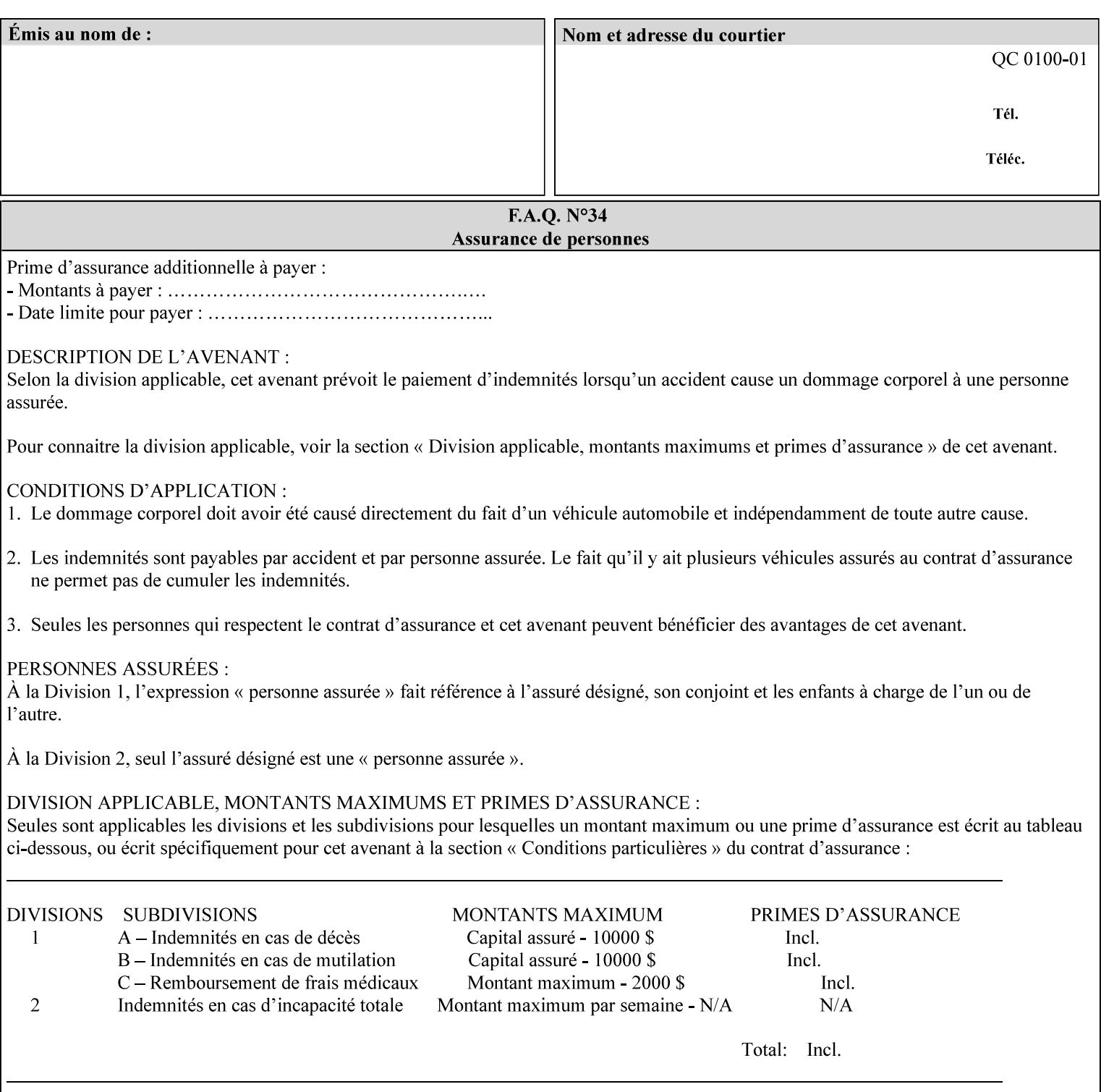

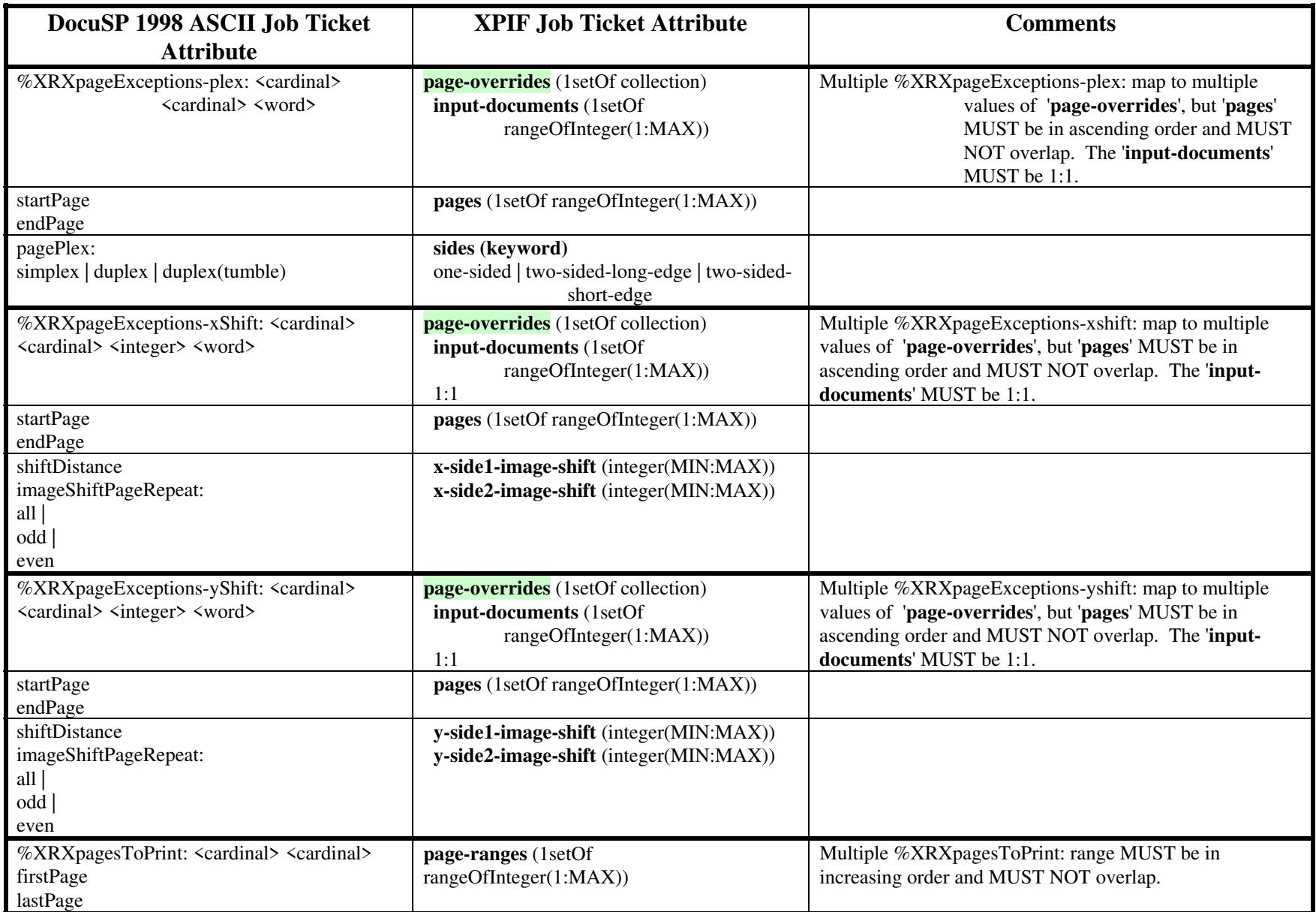

02283

Informco.com

ENC1<br>ENC2

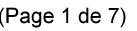

Date de production: 10 mai 2019

Annexé et faisant partie de la police numéro:

 $\bar{\mathbf{X}}$ 

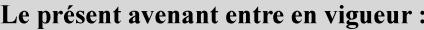

7 mai 2019

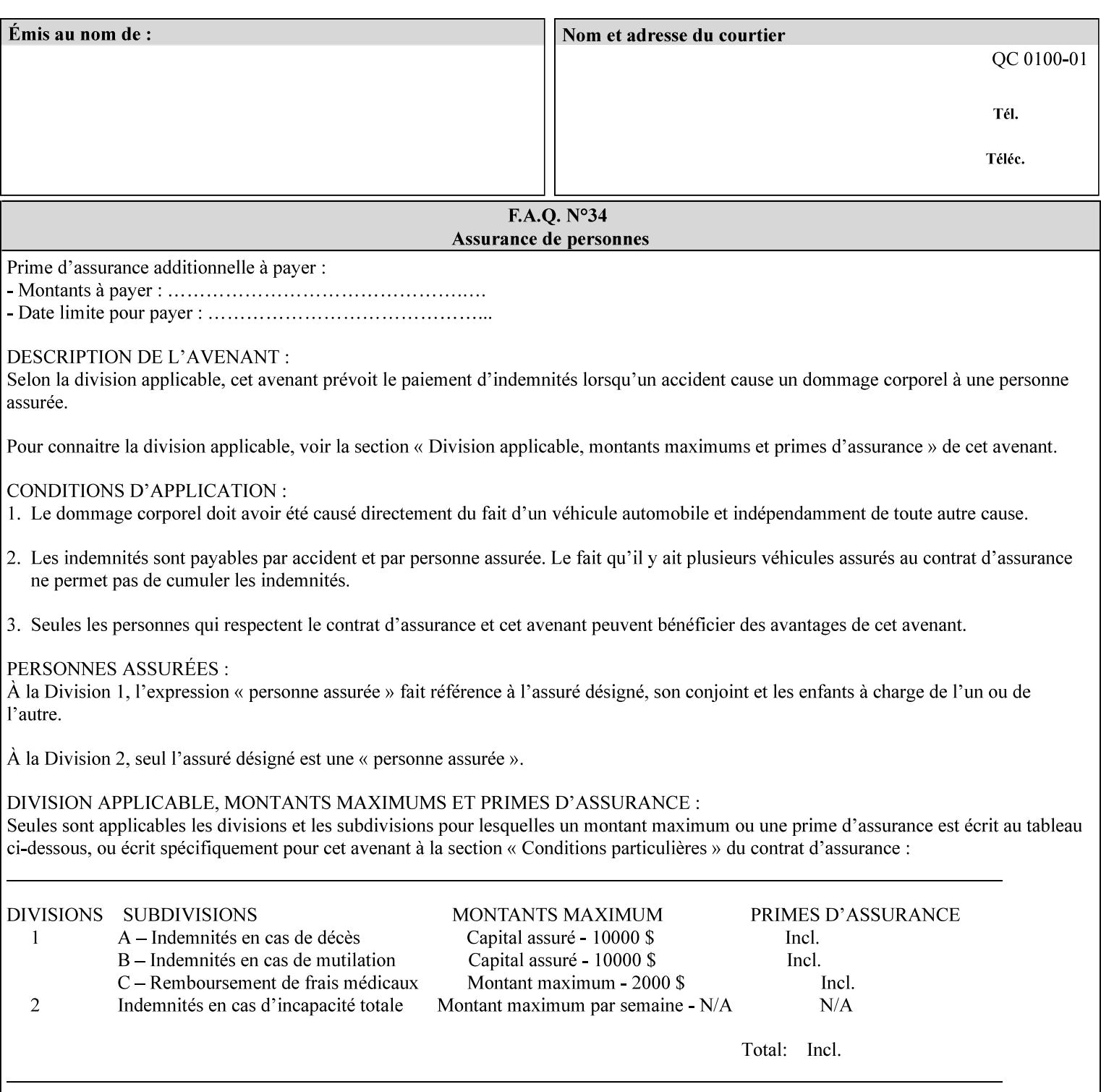

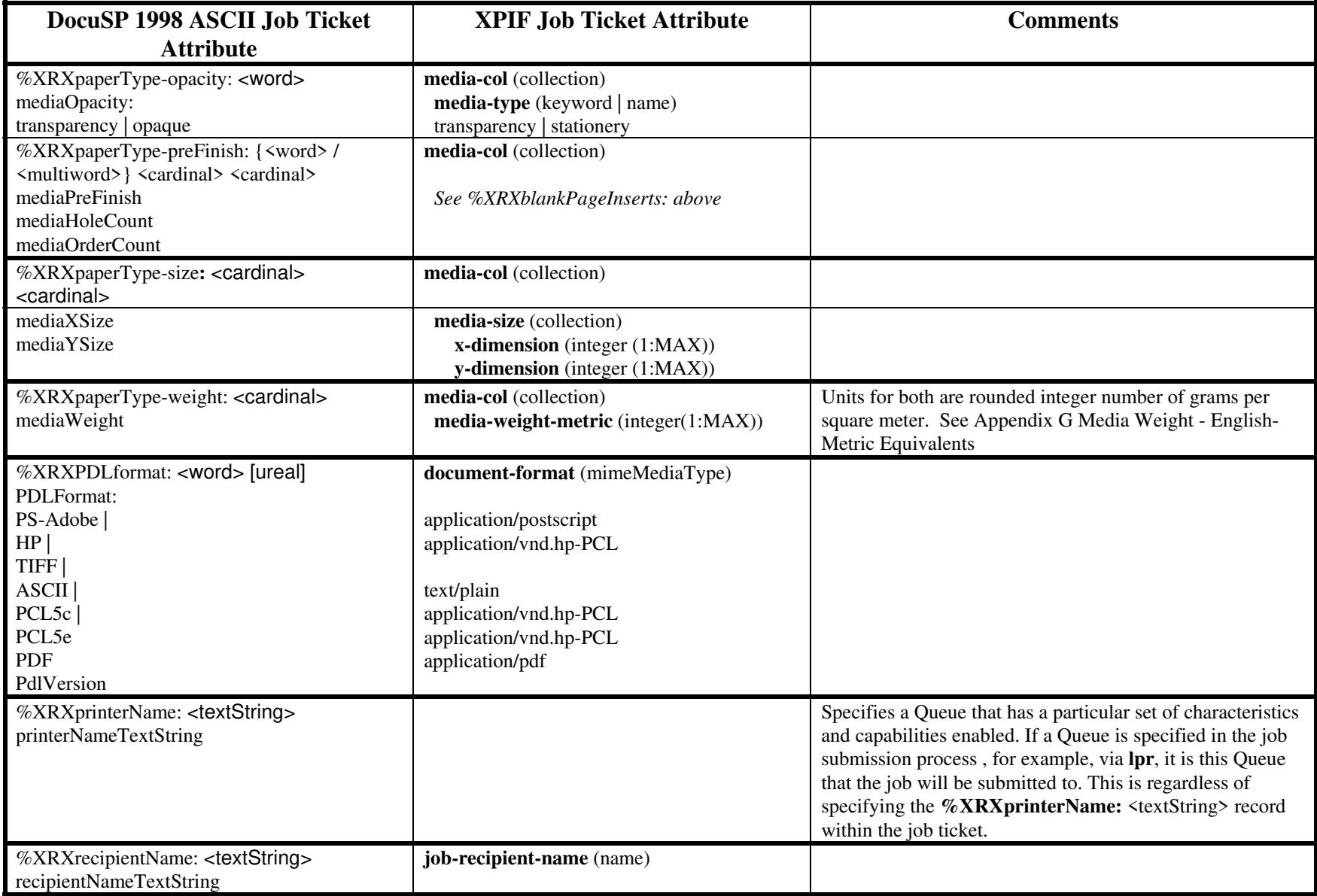

02284

Informco.com

ENC1 ENC2

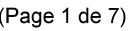

Date de production: 10 mai 2019

Annexé et faisant partie de la police numéro:

 $\bar{\mathbf{X}}$ 

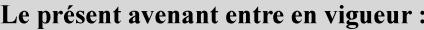

7 mai 2019

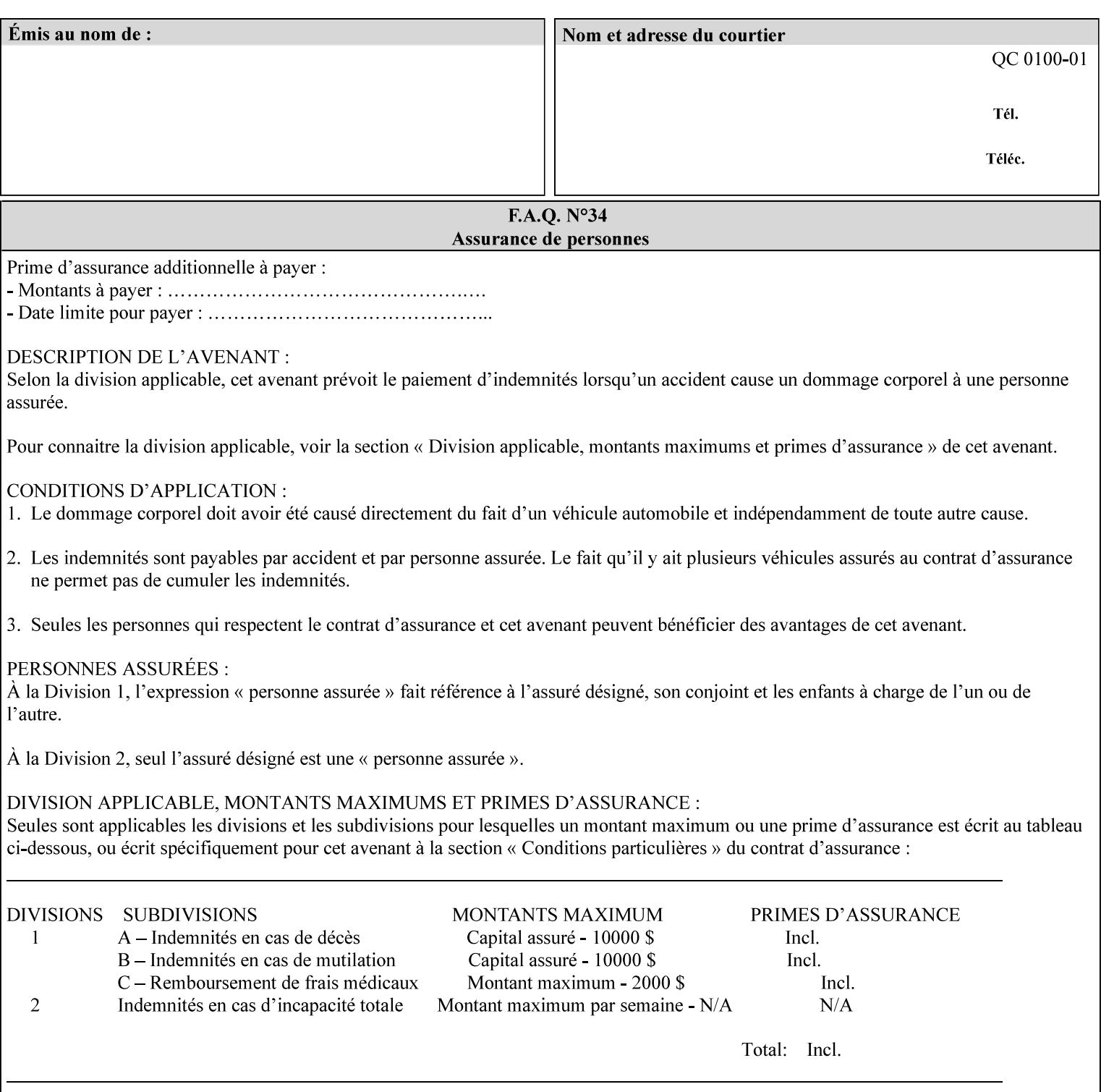

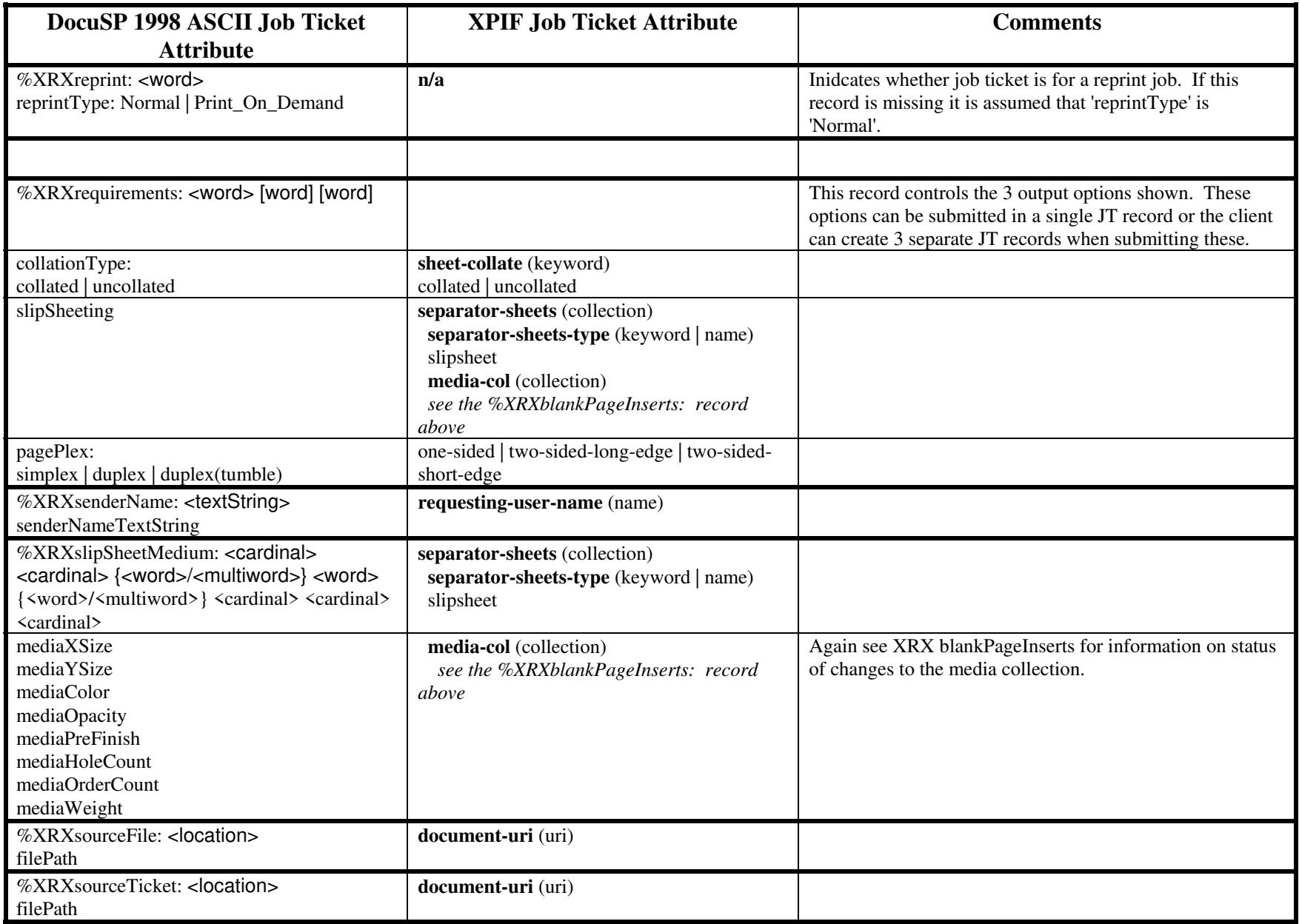

02285

Informco.com

ENC1<br>ENC2

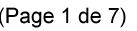

Date de production: 10 mai 2019

Annexé et faisant partie de la police numéro:

 $\bar{\mathbf{X}}$ 

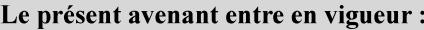

7 mai 2019

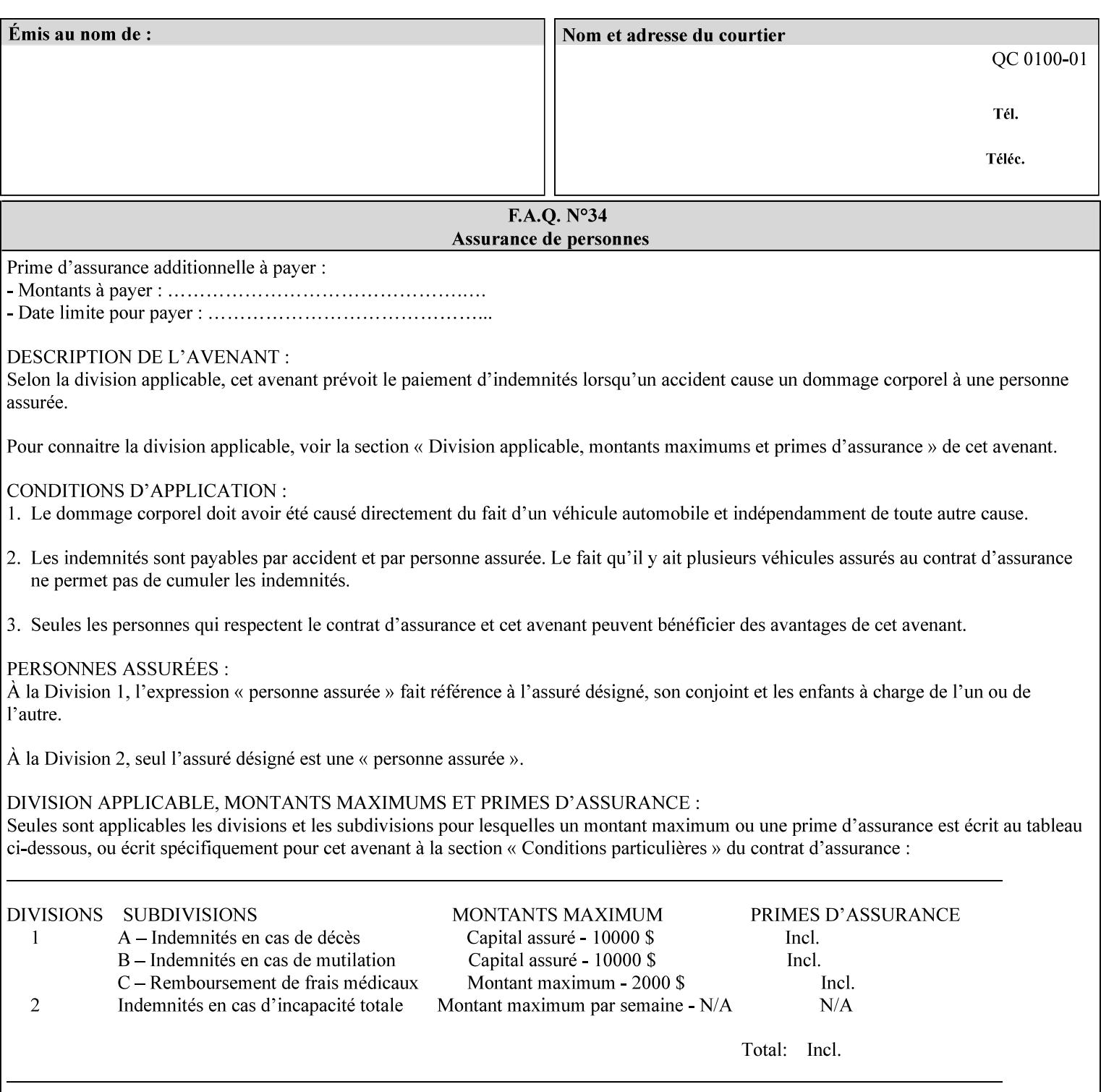

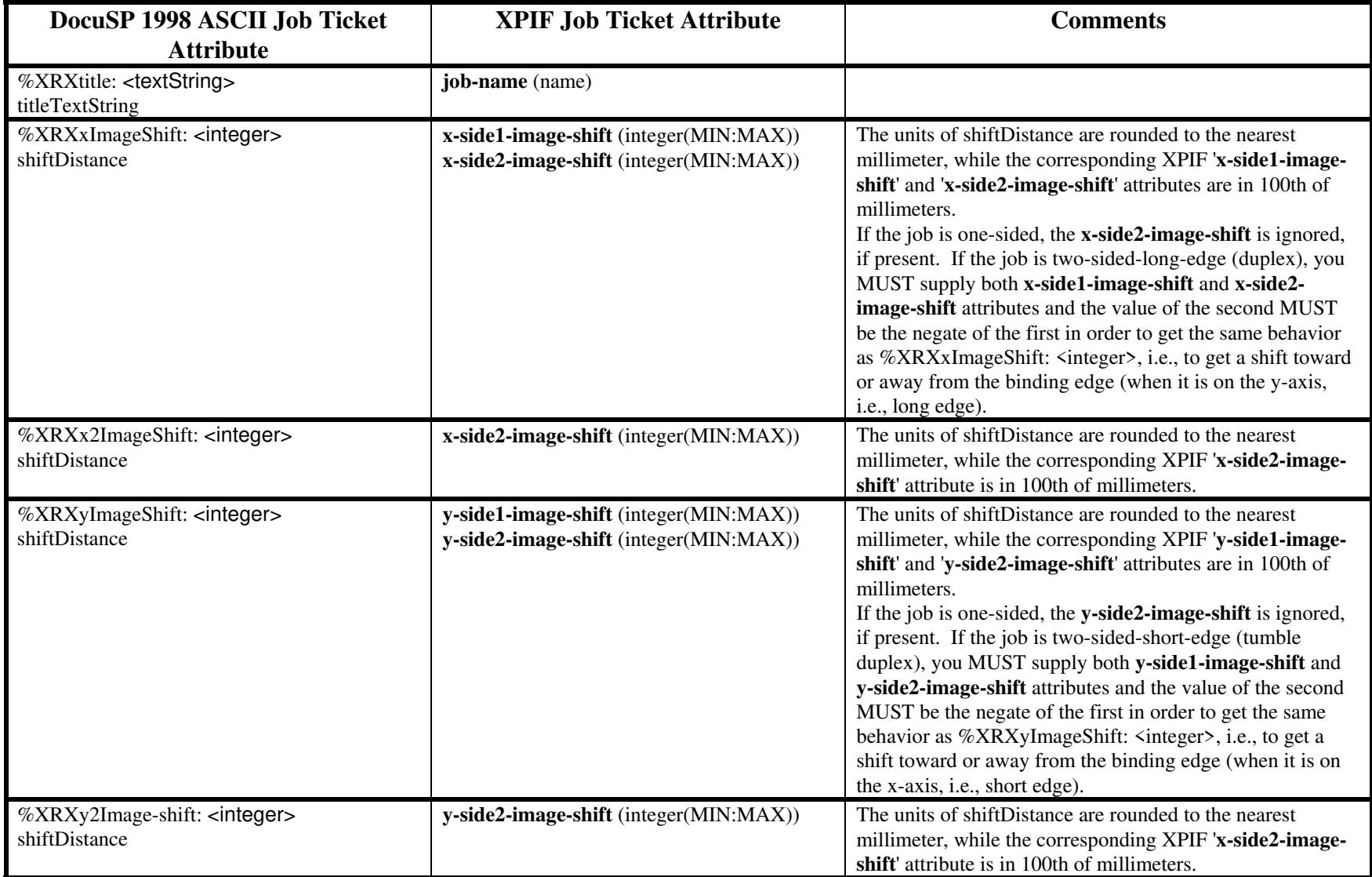

02286

Informco.com

ENC1 ENC2

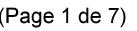

Date de production: 10 mai 2019

Annexé et faisant partie de la police numéro:

 $\bar{\mathbf{X}}$ 

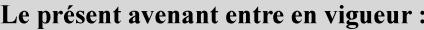

7 mai 2019

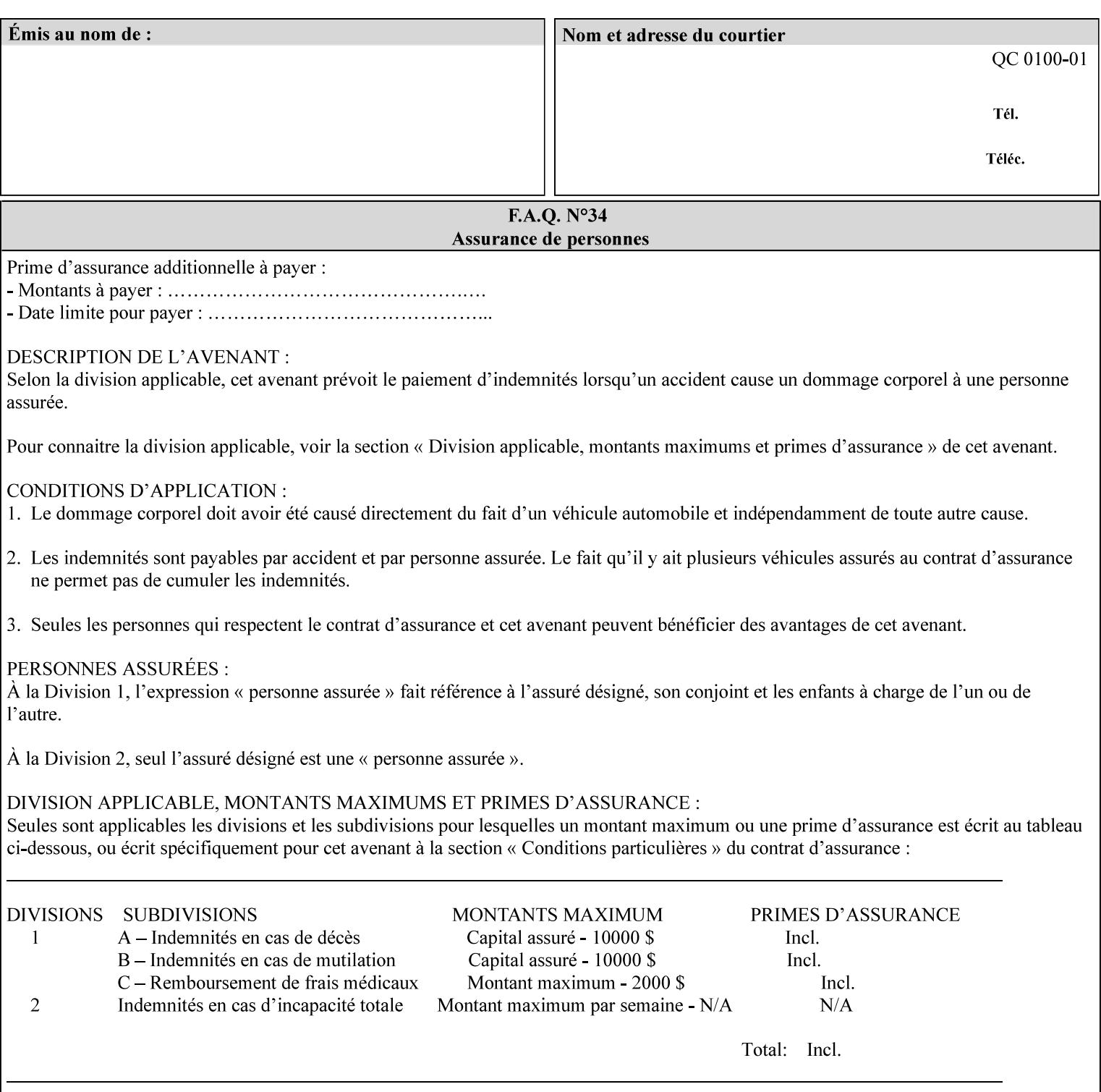

# **ASCII vs. XPIF ticket Examples:**

#### *Notes:*

- *1. White space is done for readability only white space is not required inside the ticket.*
- *2. In the XPIF ticket, the grayed tags are required in the ticket, but do not need to be associated with the specific attribute denoted by the table separation (However, please note that operation attributes and job template attributes need to be separated in the XPIF ticket as shown)*

#### **EXAMPLE #1** (Basic ticket)

This ticket contains the following programming features:

1-sided, collated, no finishing, print only job on 8.5x11, white, plain Stock

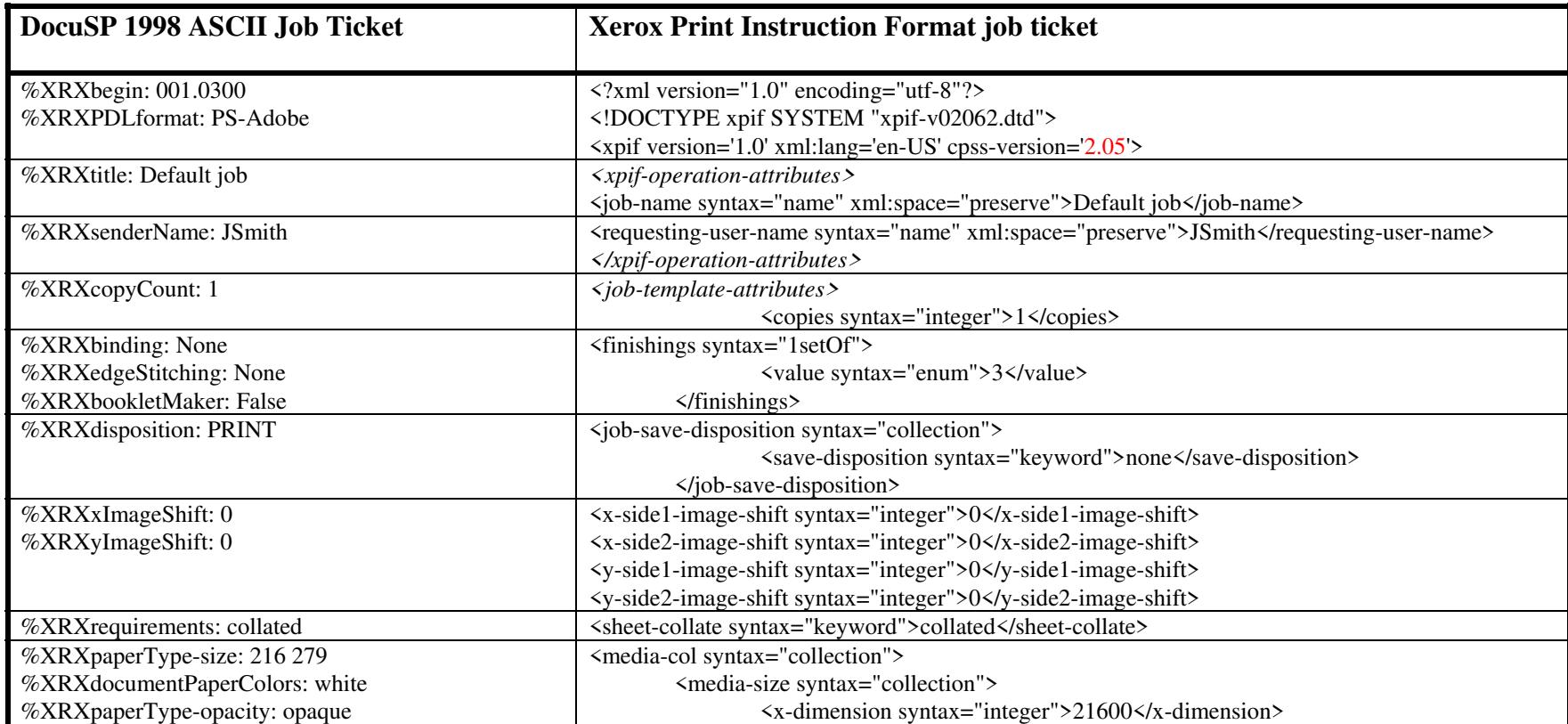
02287

Informco.com

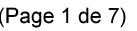

Date de production: 10 mai 2019

Annexé et faisant partie de la police numéro:

 $\bar{\mathbf{X}}$ 

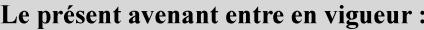

7 mai 2019

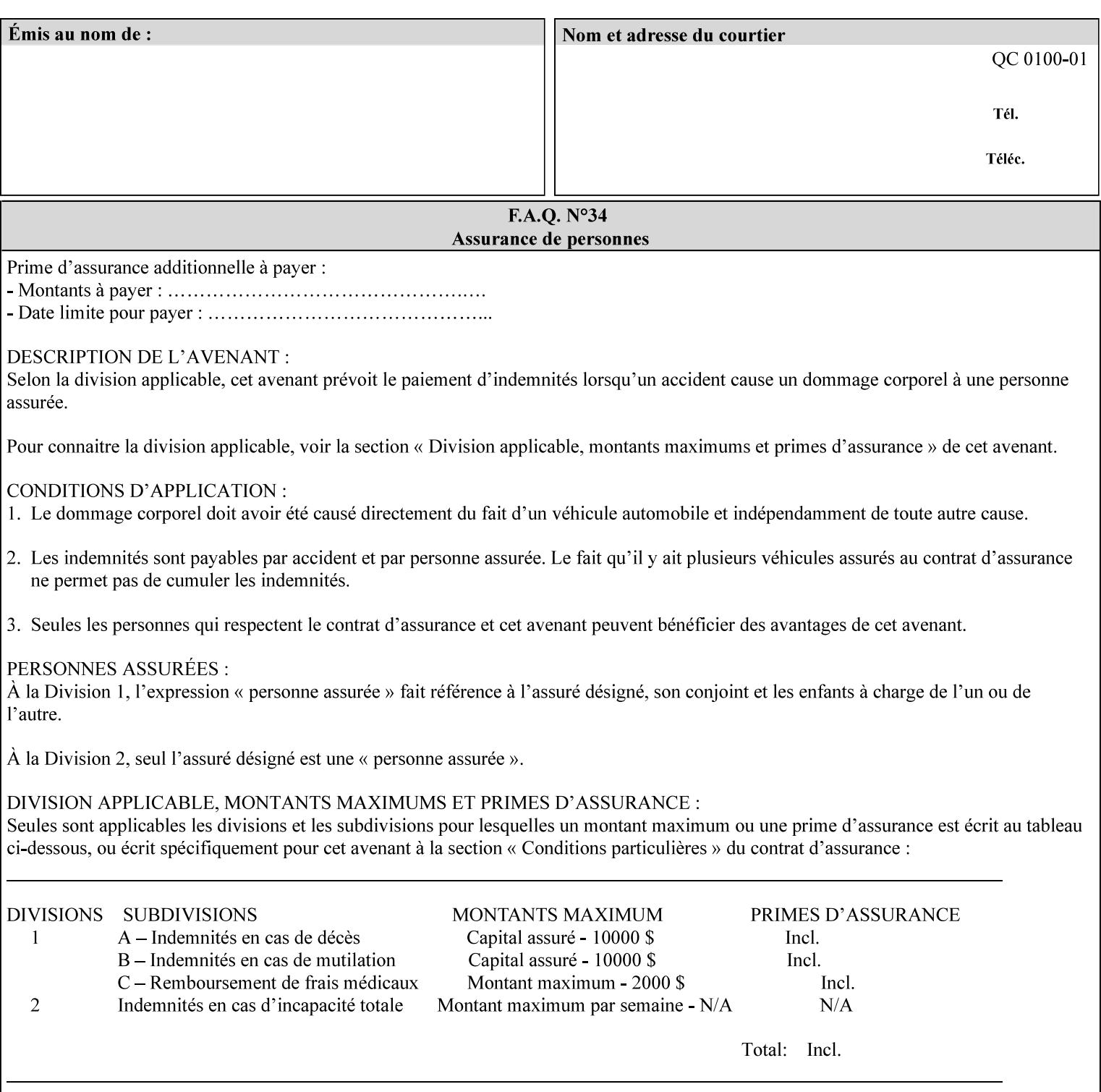

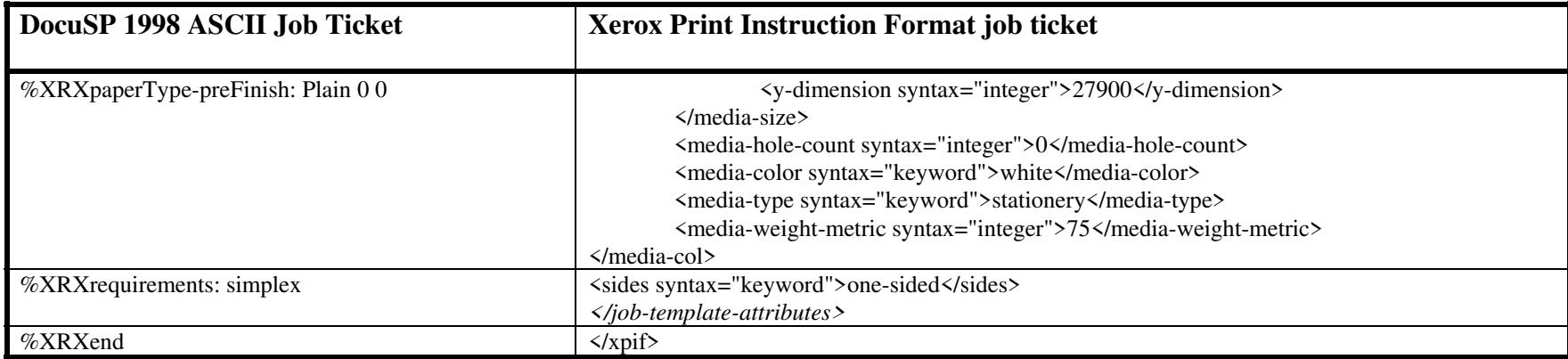

#### **EXAMPLE #2 (Basic ticket with odd stock):**

This ticket contains the following programming features:

1-sided, collated, no finishing, save only job on 8.5x11, blue, drilled pre-cut tabs with and order count = 5

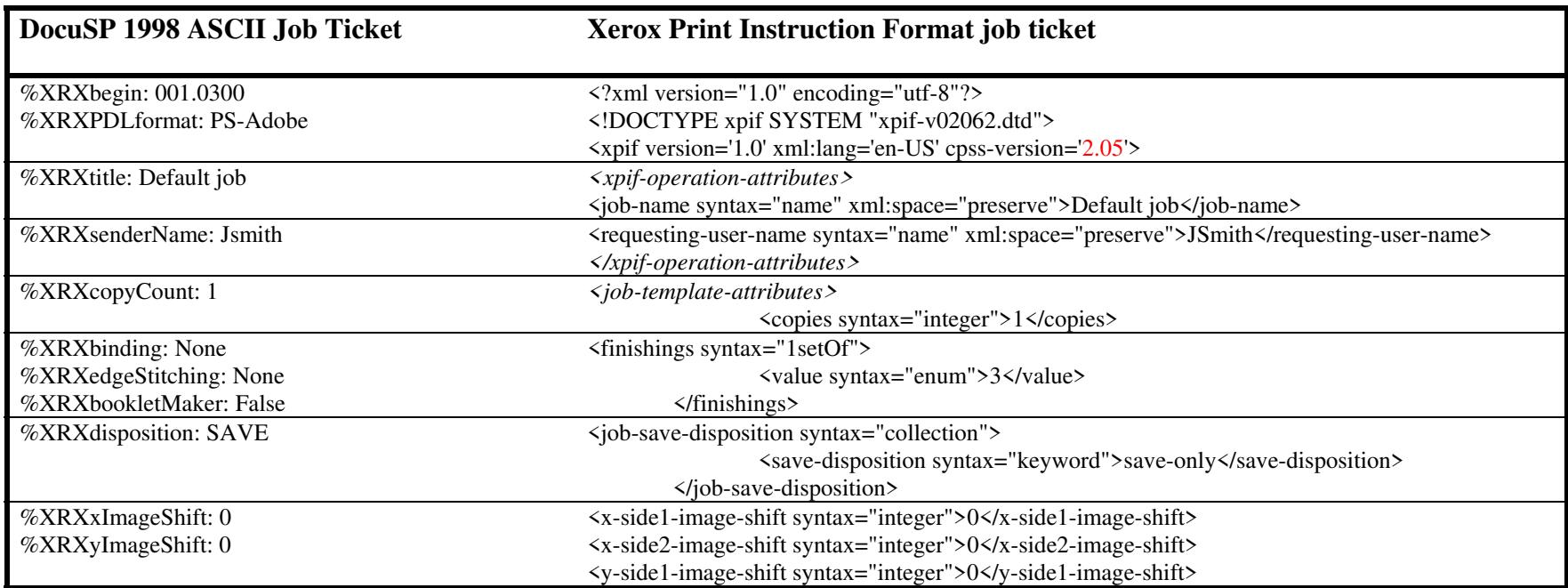

02288

Informco.com

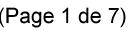

Date de production: 10 mai 2019

Annexé et faisant partie de la police numéro:

 $\bar{\mathbf{X}}$ 

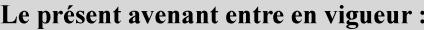

7 mai 2019

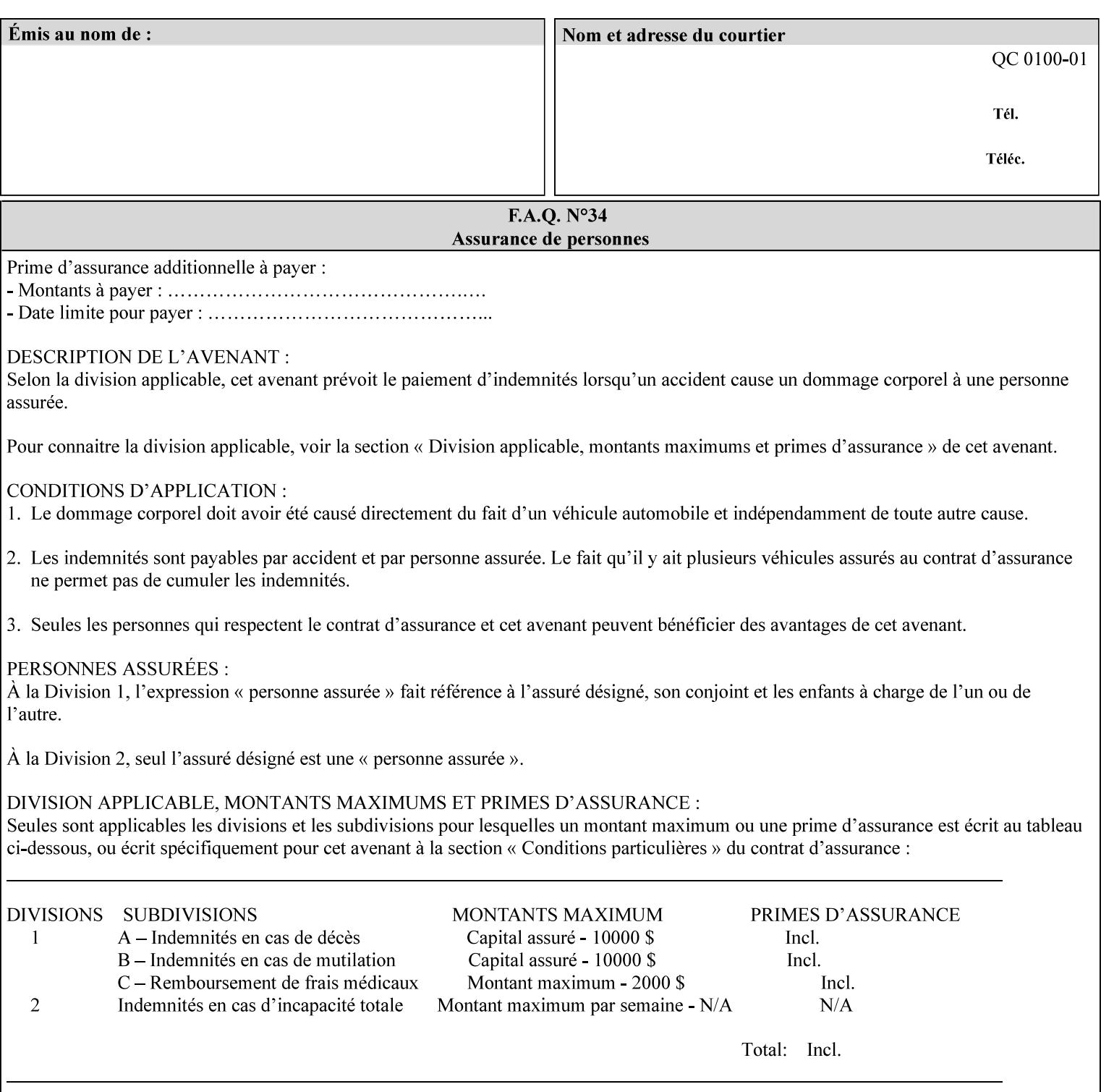

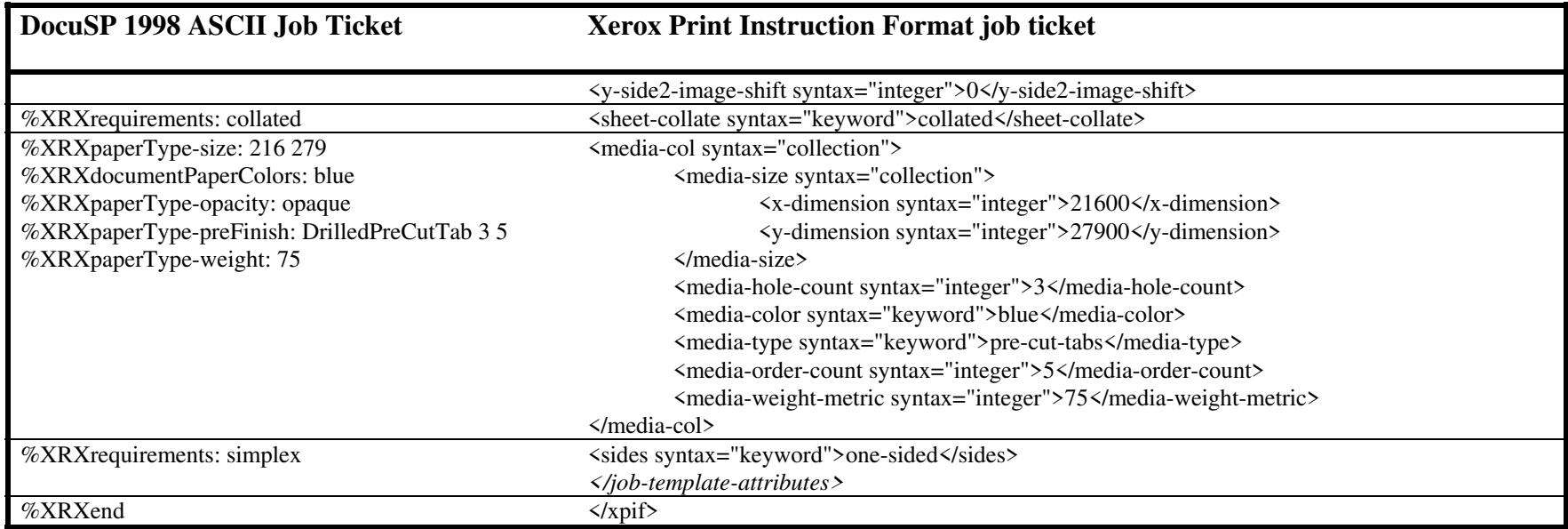

### **EXAMPLE #3**

#### **(Basic ticket with exception pages):**

This ticket contains the following programming features:

1-sided, collated, no finishing, print only job on 8.5x11, white, plain stock with exception pages in pages 1 – 4 that include image shift and 2-sided printing.

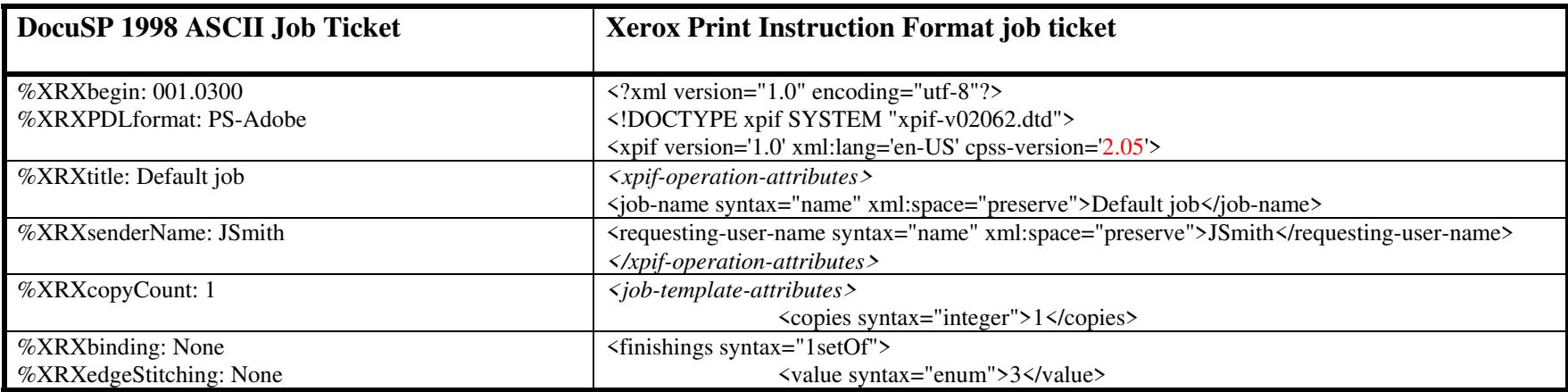

02289

Informco.com

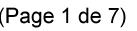

Date de production: 10 mai 2019

Annexé et faisant partie de la police numéro:

 $\bar{\mathbf{X}}$ 

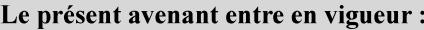

7 mai 2019

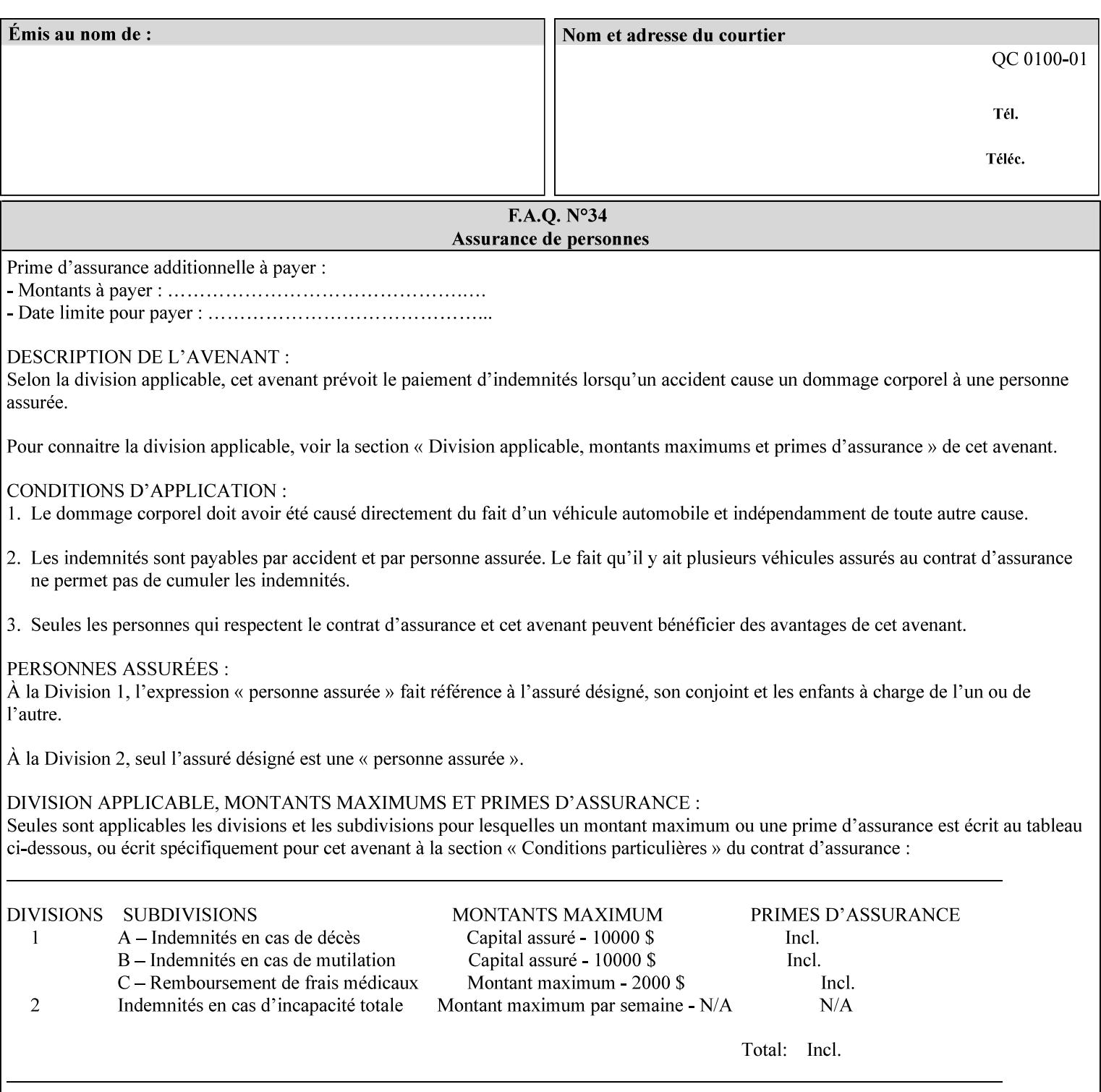

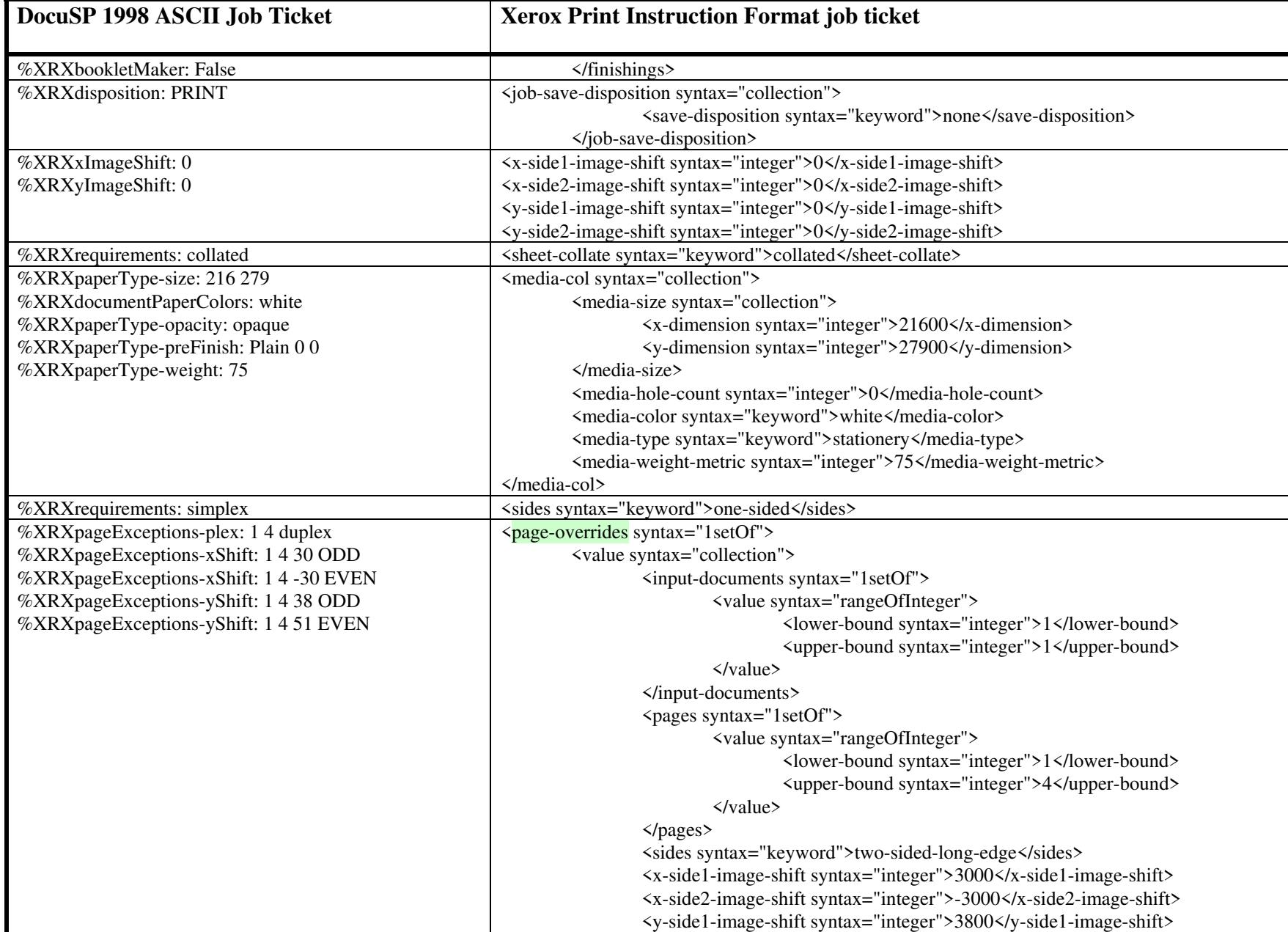

02290

Informco.com

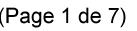

Date de production: 10 mai 2019

Annexé et faisant partie de la police numéro:

 $\bar{\mathbf{X}}$ 

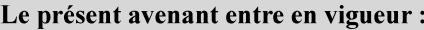

7 mai 2019

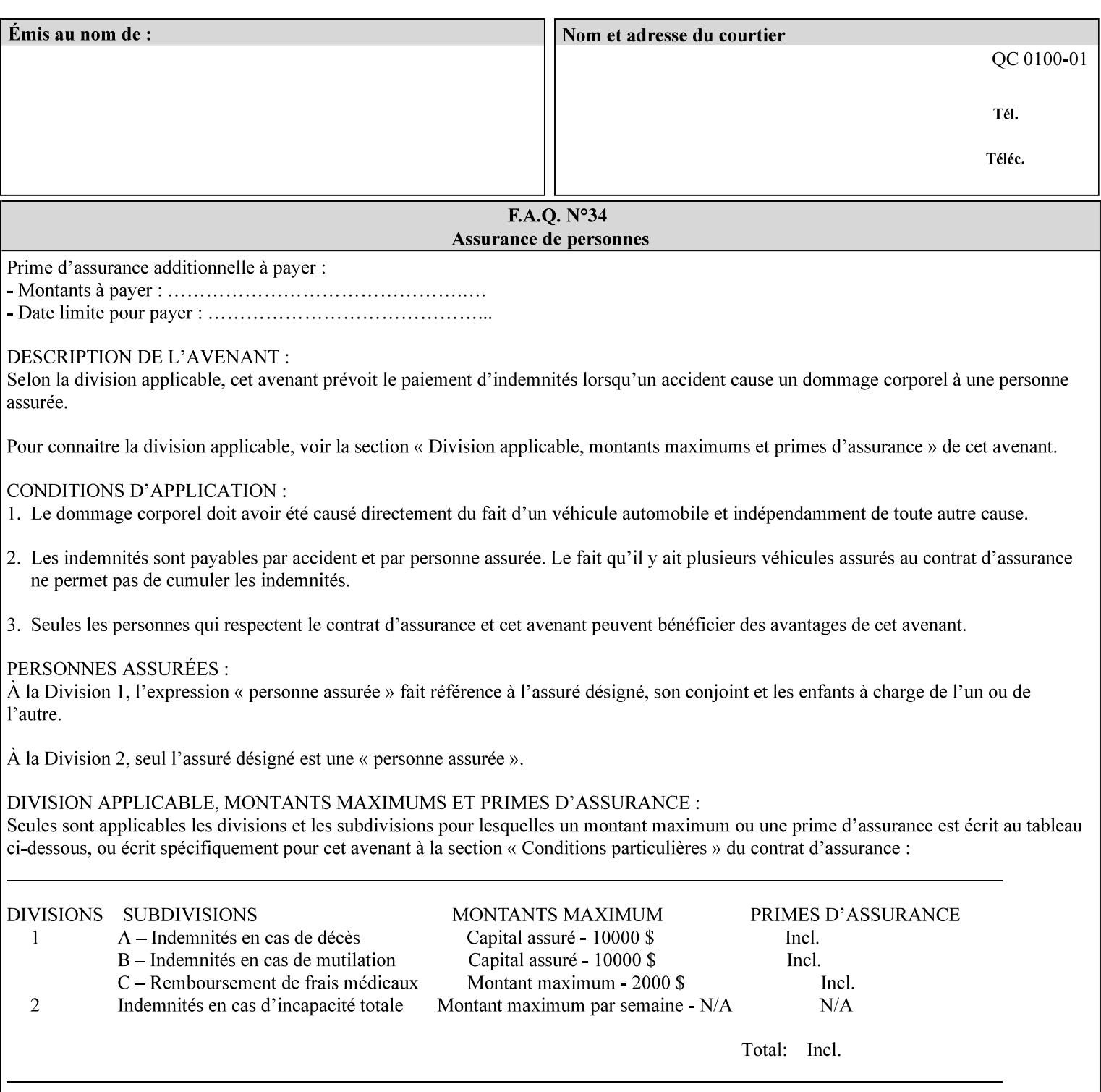

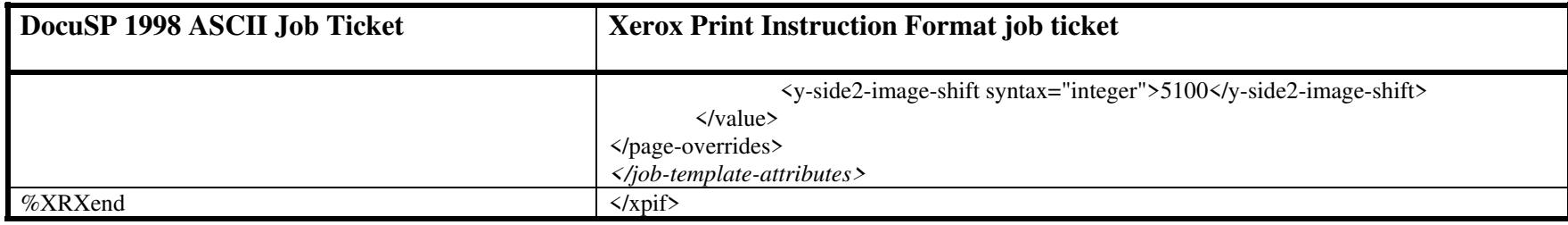

02291

Informco.com

ENC1<br>ENC2

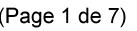

Date de production: 10 mai 2019

Annexé et faisant partie de la police numéro:

 $\bar{\mathbf{X}}$ 

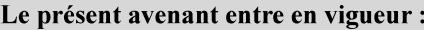

7 mai 2019

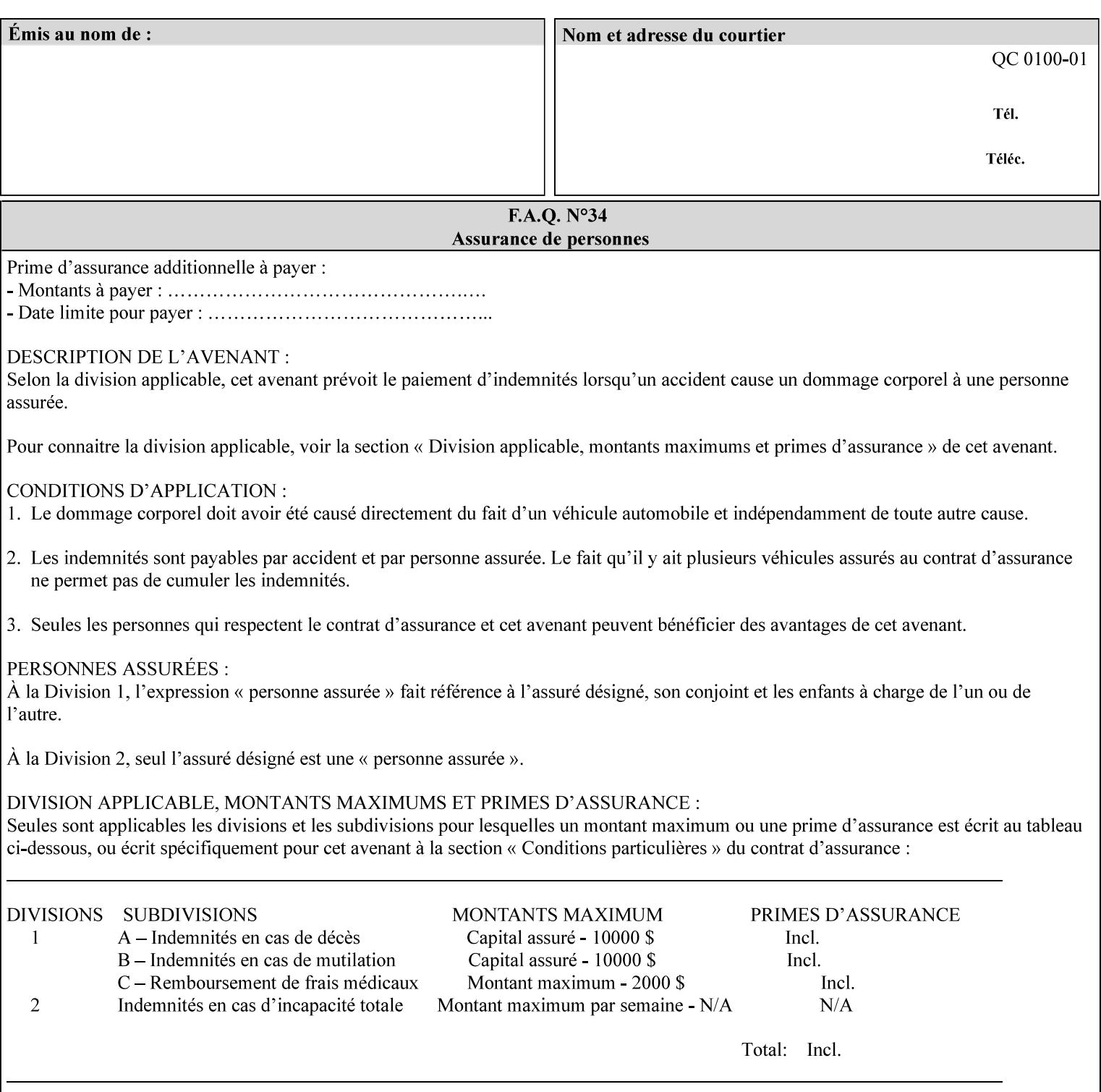

This Appendix presents a complete XPIF example which contains most of the attributes described in the manual with example values. Hence, it is called the 'Golden Ticket'.

02292

Informco.com

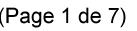

Date de production: 10 mai 2019

Annexé et faisant partie de la police numéro:

 $\bar{\mathbf{X}}$ 

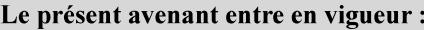

7 mai 2019

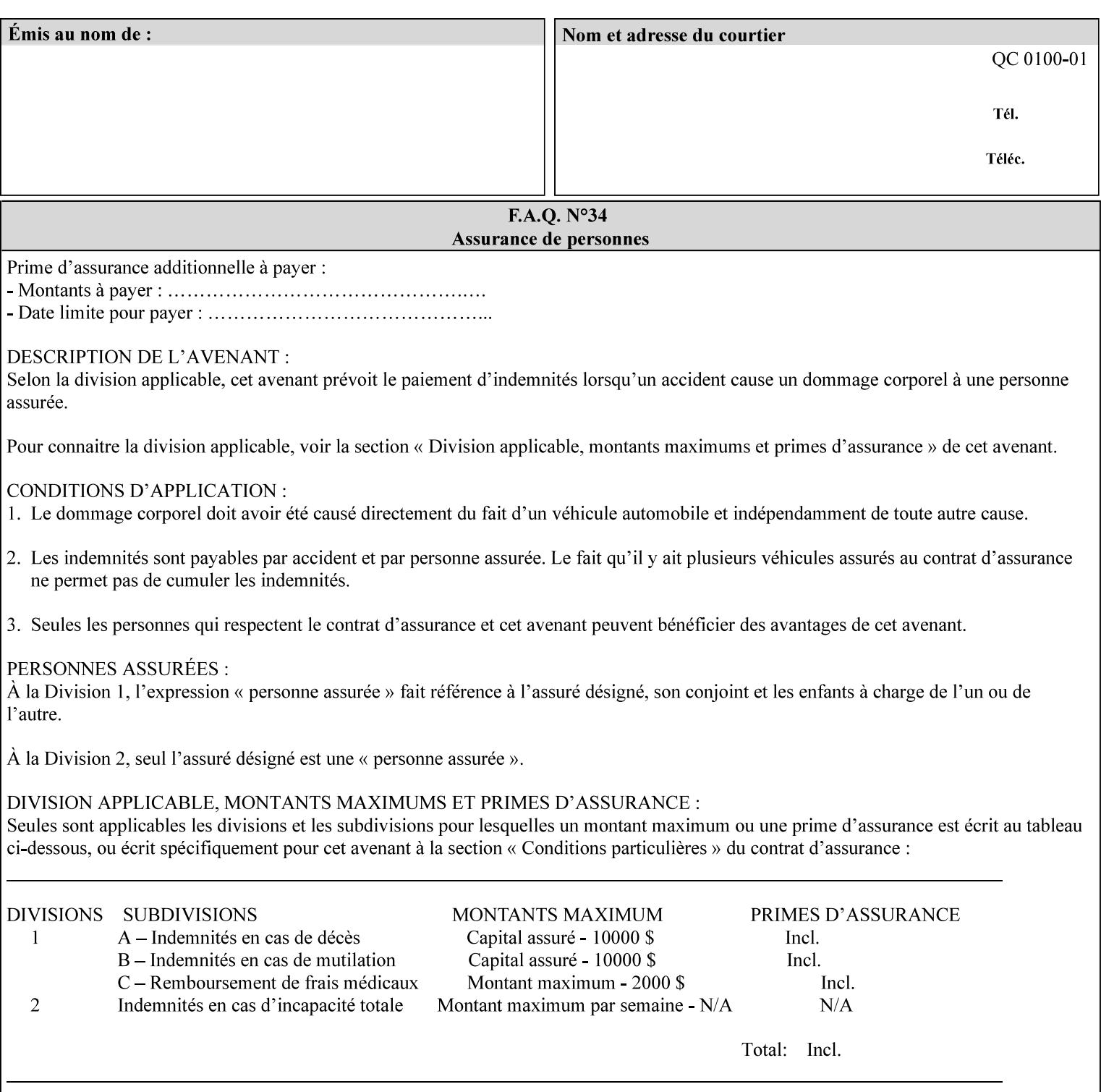

- Attributes are supplied by different agents in the system: application, user, print driver, administrator, operator, Printer, and the output device hardware.
- Attributes are supplied at different points in time: PDL generation, job submission, job acceptance, job pending, job processing.

Note: Irrespective of the hierarchical rules described below, an operator physically located at the printer or print server can modify most of the characteristics of print jobs that have not yet been printed or are awaiting reprint. Note also that print instruction precedence cannot compensate for an illogical combination of instructions, such as a mismatch between the image size as stated in a PDL file and the paper size selected in a job ticket.

#### **2.4.2 Hierarchy**

It is important for anyone creating job tickets to understand this hierarchy and to understand the particular defaults for each print service to minimize the incidence of incorrectly printed jobs. Job programming conflicts created by multiple instructions for the same attribute are resolved in the following order of *decreasing* precedence:

#### **2.4.2.1. DocuSP/FFPS Hierarchy**

#### **1. Queue Overrides**

Queue Overrides have the highest priority because they represent the requirements of the print shop manager, which generally supersede those of individual users. Their intended effects will be produced regardless of conflicting instructions specified from any other source. The overrides are configured by the server operator (who might also be the print shop manager), such as to limit a specific printer or print Queue to a particular paper size or color. Example: the administrator sets the Printer's Queue to support only the 'two-sided-long' value of the 'sides' attribute so that all jobs submitted to that Queue are printed two-sided flipped along the long edge.

The system administrator may configure the Printer to have multiple Queues to represent a single output device. The administrator can configure each such Queue with different policies, including Queue Override, supported and default attributes. Each Printer can also have a different access control list, as well.

#### **2. Job submission protocol (Page Override and Job Level)**

Print instructions contained in the job submission protocol (such as command-line options available to users via lp or lpr) have been given the next highest priority because they represent user options selected at the time the job was submitted for printing. These instructions may reflect current user requirements more accurately than those in job tickets and PDL files, which could have been defined at some time in the past.

In some job submission protocols, such as IPP, attributes can be specified at the job level to apply to the entire document, as Page Overrides (see section 6.4) using the 'page-overrides' Job Template attribute (see section 7.57). The 'page-overrides' collection Job Template attribute contains the attributes that are to have the Page Override status. These are set by the client in the job ticket when submitting a job, or set by the operator using means local to the Printer. See sections 6.4.

If an attribute is specified at more than one of these levels in the protocol, the precedence in *decreasing* order is:

- a. Page Overrides
- b. Job Level
02293

Informco.com

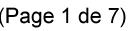

Date de production: 10 mai 2019

Annexé et faisant partie de la police numéro:

 $\bar{\mathbf{X}}$ 

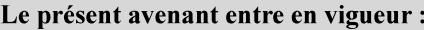

7 mai 2019

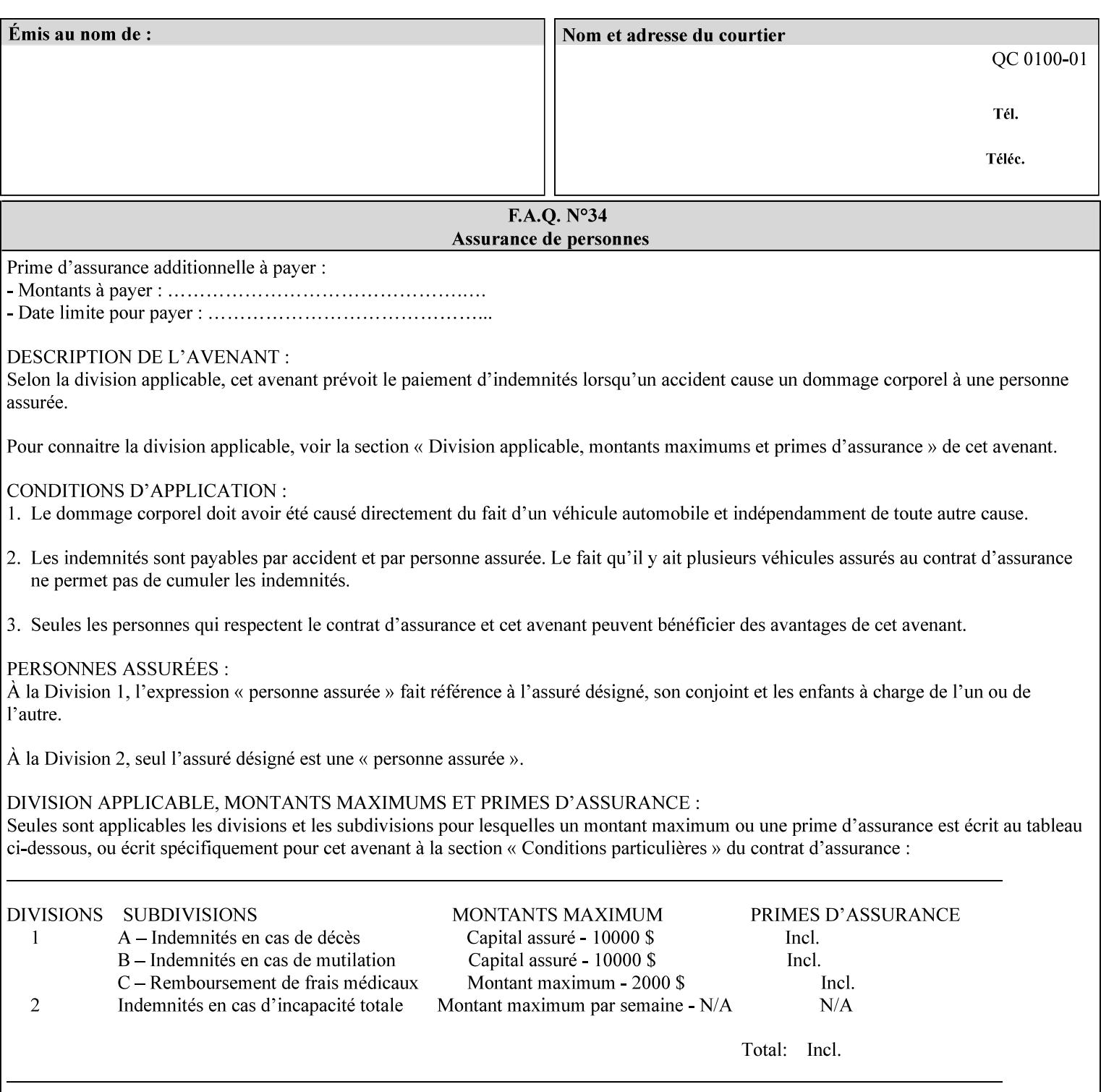

```
xml:lang='en'>MyUrgentJob</job-name> 
         <requesting-user-name syntax="name" 
xml:space="preserve">MGatto</requesting-user-name> 
     </xpif-operation-attributes> 
     <job-template-attributes> 
         <copies syntax="integer">5</copies> 
         <finishings syntax="1setOf"> 
              <value syntax="enum">3</value> 
         </finishings> 
         <job-account-id syntax="name" xml:space="preserve" 
xml:lang='en'>S839</job-account-id> 
         <job-recipient-name syntax="name" xml:space="preserve" 
xml:lang='en'>MGatto</job-recipient-name> 
         <job-save-disposition syntax="collection"> 
              <save-disposition syntax="keyword">none</save-disposition> 
         </job-save-disposition> 
         <job-sheet-message syntax="text" xml:space="preserve" xml:lang='en'>My 
Urgent Job</job-sheet-message> 
         <media-col syntax="collection"> 
              <media-color syntax="keyword">white</media-color> 
              <media-type syntax="keyword">stationery</media-type> 
              <media-hole-count syntax="integer">0</media-hole-count> 
              <media-size syntax="collection"> 
                  <x-dimension syntax="integer">25700</x-dimension> 
                  <y-dimension syntax="integer">36400</y-dimension> 
              </media-size> 
         </media-col> 
          <page-overrides syntax="1setOf"> 
              <value syntax="collection"> 
                  <input-documents syntax="1setOf"> 
                      <value syntax="rangeOfInteger"> 
                           <lower-bound syntax="integer">1</lower-bound> 
                           <upper-bound syntax="integer">1</upper-bound> 
                     \langle/value>
                  </input-documents> 
                  <pages syntax="1setOf"> 
                      <value syntax="rangeOfInteger"> 
                           <lower-bound syntax="integer">1</lower-bound> 
                           <upper-bound syntax="integer">3</upper-bound> 
                      </value> 
                  </pages> 
                  <media-col syntax="collection"> 
                      <media-color syntax="keyword">white</media-color> 
                      <media-type syntax="keyword">stationery</media-type> 
                      <media-hole-count syntax="integer">0</media-hole-count> 
                      <media-size syntax="collection"> 
                           <x-dimension syntax="integer">25700</x-dimension> 
                           <y-dimension syntax="integer">36400</y-dimension> 
                      </media-size> 
                  </media-col> 
                  <sides syntax="keyword">two-sided-short-edge</sides> 
              </value> 
              <value syntax="collection"> 
                  <input-documents syntax="1setOf"> 
                      <value syntax="rangeOfInteger"> 
                           <lower-bound syntax="integer">1</lower-bound> 
                           <upper-bound syntax="integer">1</upper-bound>
```
02294

Informco.com

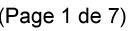

Date de production: 10 mai 2019

Annexé et faisant partie de la police numéro:

 $\bar{\mathbf{X}}$ 

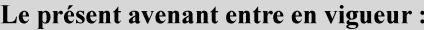

7 mai 2019

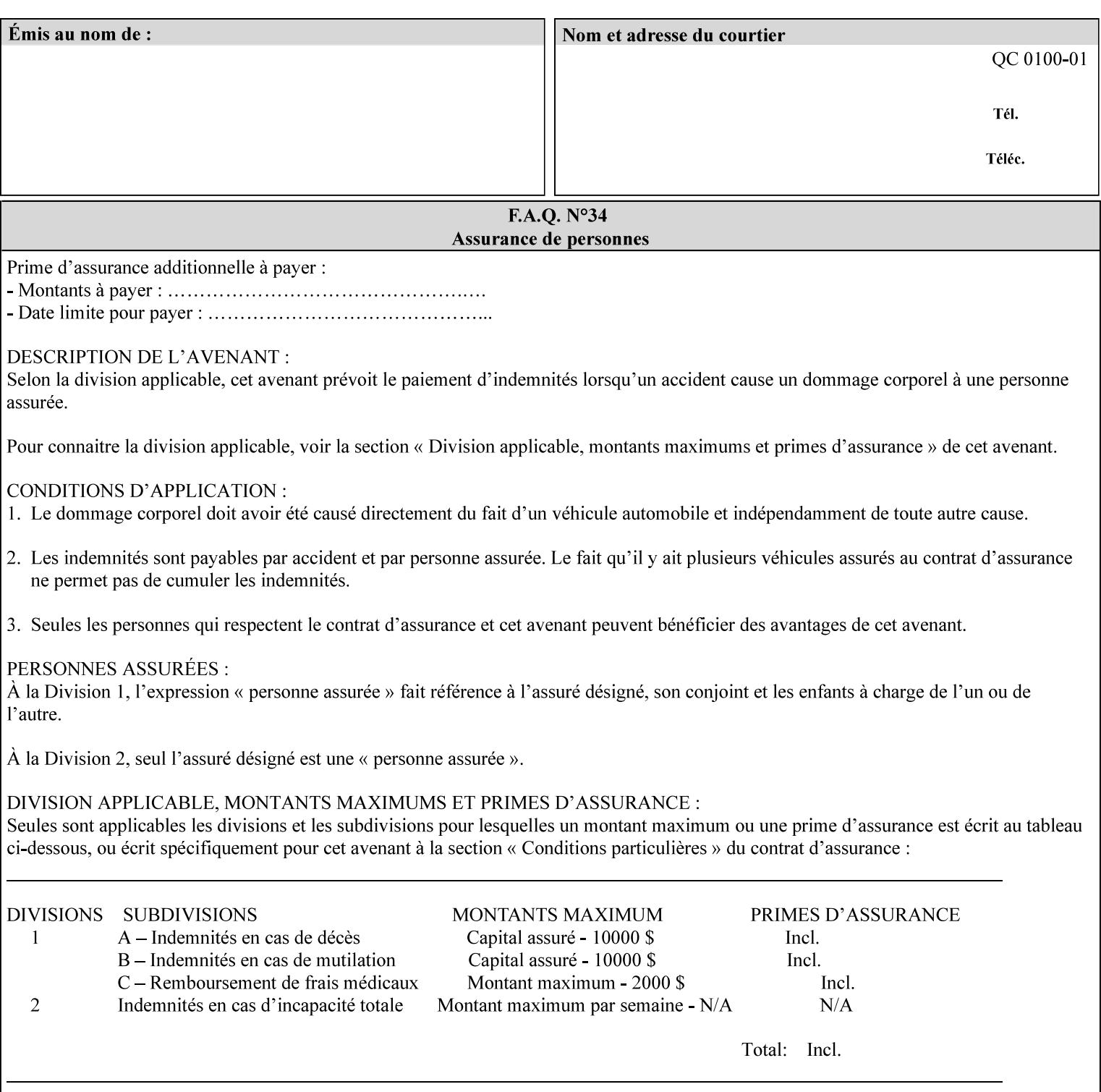

```
 </value>
         </page-overrides> 
         <page-ranges syntax="1setOf"> 
             <value syntax="rangeOfInteger"> 
                  <lower-bound syntax="integer">1</lower-bound> 
                  <upper-bound syntax="integer">5</upper-bound> 
             </value> 
         </page-ranges> 
         <separator-sheets syntax="collection"> 
             <separator-sheets-type syntax="keyword">slip-sheets</separator-
sheets-type> 
         </separator-sheets> 
         <sheet-collate syntax="keyword">collated</sheet-collate> 
         <sides syntax="keyword">two-sided-short-edge</sides> 
         <x-side1-image-shift syntax="integer">0</x-side1-image-shift> 
         <x-side2-image-shift syntax="integer">0</x-side2-image-shift> 
         <y-side1-image-shift syntax="integer">0</y-side1-image-shift> 
         <y-side2-image-shift syntax="integer">0</y-side2-image-shift> 
     </job-template-attributes>
```

```
</xpif>
```
02295

Informco.com

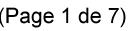

Date de production: 10 mai 2019

Annexé et faisant partie de la police numéro:

 $\bar{\mathbf{X}}$ 

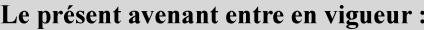

7 mai 2019

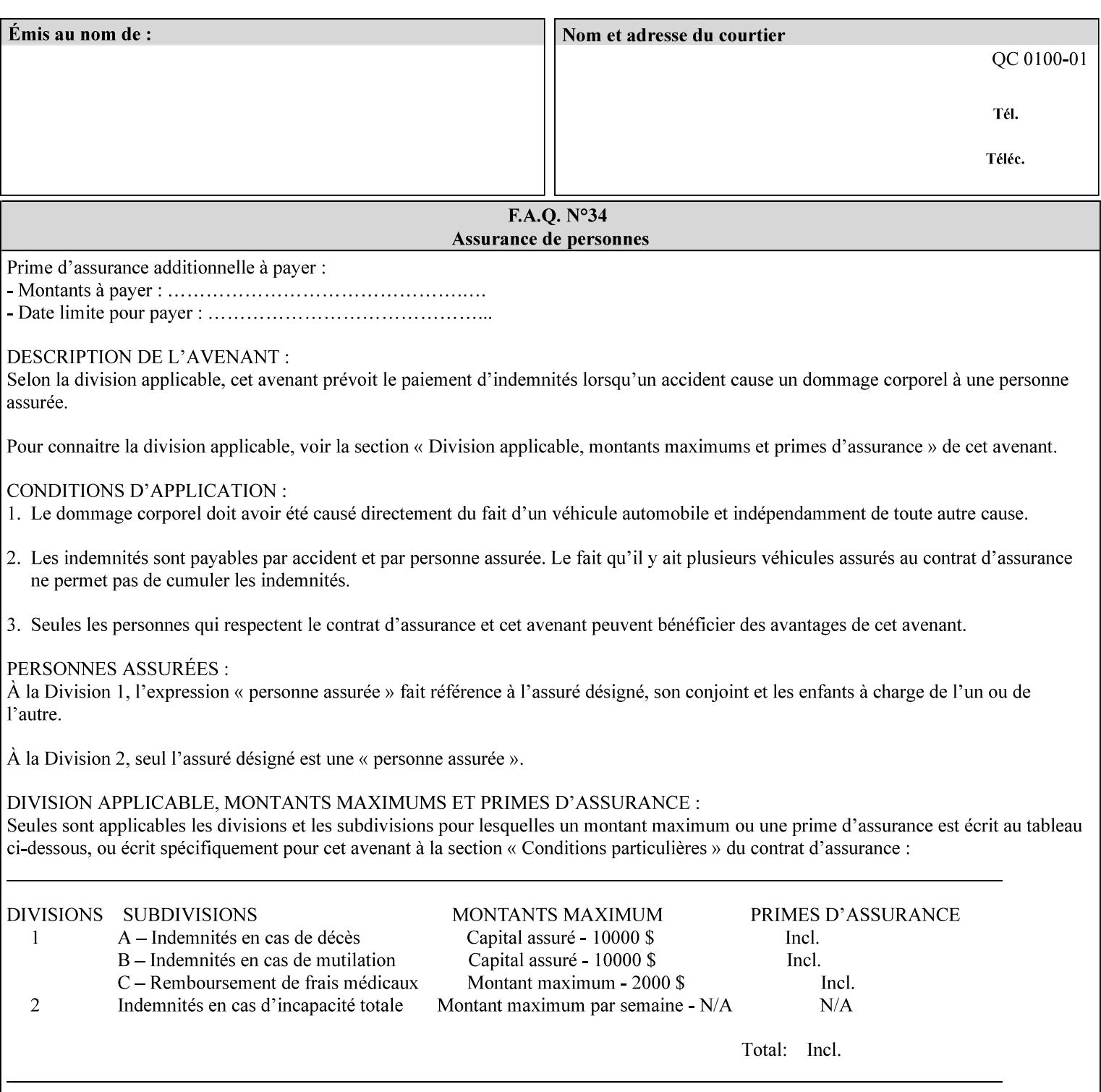

# **Appendix E XPIF DTD: 'xpif-v02062.dtd'**

This appendix contains the XPIF DTD, version 02062, which corresponds to CPSS version 2.06.02. See Appendix A for which attributes are supported by which Printer. Also, please reference file 'xpif- $\overline{v}$ 02062.dtd'.

```
<!ELEMENT xpif (xpif-operation-attributes | job-template-attributes)*> 
<!ATTLIST xpif 
       version CDATA #REQUIRED 
       cpss-version CDATA #REQUIRED 
       xml:lang NMTOKEN #REQUIRED 
> 
<!-- The "version" attribute indicates the version of the --> 
<!-- XPIF specification. In other words, this is the --> 
<!-- version of the data format specification used to --> 
<!-- create the DTD. This version number is different --> 
<!-- from the cpss-version number and is different from --> 
<!-- version number contained in the name of the actual --> 
\langle -2 \rangle \langle -2 \rangle \langle -2 \rangle \langle -2 \rangle \langle -2 \rangle \langle -2 \rangle \langle -2 \rangle \langle -2 \rangle<!-- The "cpss-version" is the CPSS version that the --> 
<!-- semantic elements are defined in. --> 
\langle -1 \rangle -- The version number contained in the name of the DTD \langle -2 \rangle<!-- file is constructed using the following formula. The --> 
<!-- first four digits reflect the released version of the--> 
<!-- of the CPSS that the DTD is based on. For-example: --> 
<!-- xpif-v02010.dtd reflects a DTD compliant with the --> 
<!-- v02.01 of the CPSS. If the fifth digit is greater than--> 
<!-- 0, e.g., v-02011, this indicates that a new version --> 
\langle -1 - -1 \rangle of the DTD was created after the v-02010 version, but -<!-- is still compliant with CPSS v02.01. This may happen --> 
\langle -1 - 1 \rangle cases where a fix to the DTD is required. \langle -2 \rangle<!-- Additional letters may also appear after the the four--> 
<!-- digit version number. These letters represent a DTD --> 
<!-- compliant with the CPSS version indicated in the four--> 
<!-- digit portion of the version number, but that also contains--> 
<!-- extensions to the CPSS not yet released. Product --> 
<!-- teams may use this mechanism to create private DTD --> 
<!-- files. The only restriction is that the single --> 
<!-- letters a-z and A-Z are reserved (e.g., a file name --> 
<!-- of xpif-v02010a.dtd can only be created by the CPSS --> 
<!-- working group). Examples of valid private DTD file --> 
\langle -- names: xpif-v02010Private.dtd, xpif-v02011PSG, ...
<!ELEMENT xpif-operation-attributes (job-name | document-name | document-format | 
document-uri | compression | job-k-octets | job-impressions | requesting-user-name | job-
media-sheets | job-password | job-password-encryption | lcds-tape-characteristics | 
printer-uri | document-color)*> 
<!ELEMENT job-template-attributes (job-priority | job-hold-until | job-sheets | multiple-
document-handling | copies | finishings | page-ranges | sides | number-up | orientation-
requested | media | printer-resolution | print-quality | output-bin | cover-back | cover-
front | imposition-template | insert-sheet | job-account-id | job-accounting-sheets | job-
error-sheet | job-message-to-operator | job-recipient-name | job-save-disposition | job-
sheets-col | job-sheet-message | media-col | page-delivery | page-order-received | 
separator-sheets | sheet-collate | x-image-auto-center | x-image-shift | x-side1-image-
shift | x-side2-image-shift | y-image-auto-center | y-image-shift | y-side1-image-shift | 
y-side2-image-shift | page-overrides | pages-per-subset | black-overprint | adjust-cyan-
```
02296

Informco.com

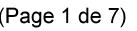

Date de production: 10 mai 2019

Annexé et faisant partie de la police numéro:

 $\bar{\mathbf{X}}$ 

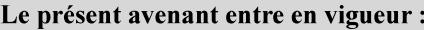

7 mai 2019

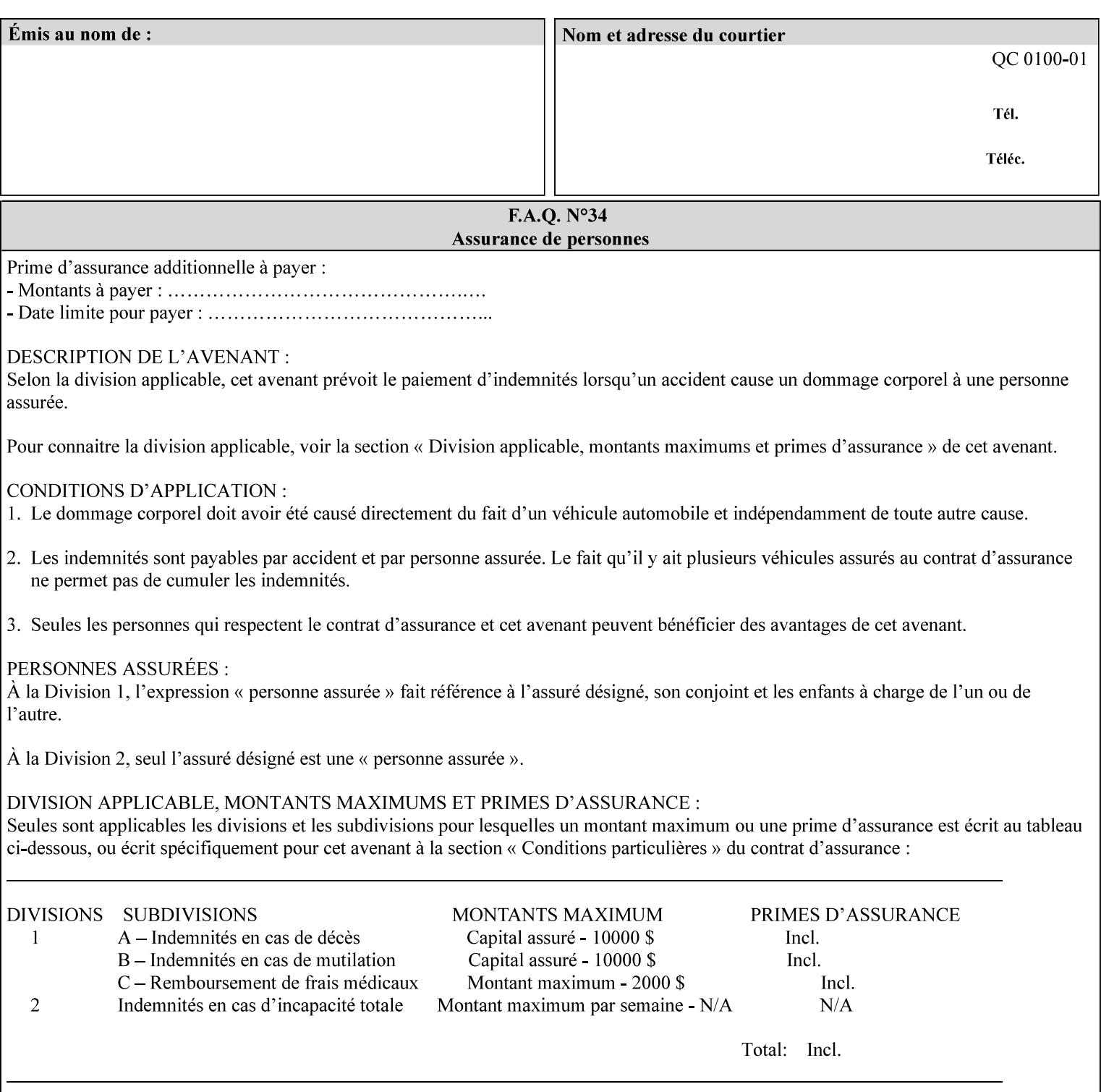

```
red | adjust-magenta-green | adjust-yellow-blue | adjust-contrast | adjust-lightness | 
adjust-saturation | color-destination-profile-back | color-destination-profile-front | 
color-effects-type | color-emulation | force-front-side | print-from-saved-attributes | 
trapping | rendering-intent-graphics | rendering-intent-images | rendering-intent-text | 
color-effects-type | source-cmy-graphics | undefined-source-cmy-graphics | source-cmy-
images | undefined-source-cmy-images | source-cmy-text | undefined-source-cmy-text | 
source-cmyk-graphics | undefined-source-cmyk-graphics | source-cmyk-images | undefined-
source-cmyk-images | source-cmyk-text | undefined-source-cmyk-text | source-gray-graphics 
| undefined-source-gray-graphics | source-gray-images | undefined-source-gray-images | 
source-gray-text | undefined-source-gray-text | source-rgb-graphics | undefined-source-
rgb-graphics | source-rgb-images | undefined-source-rgb-images | source-rgb-text | 
undefined-source-rgb-text | trc | bleed-edge-printing | finishings-col | anti-aliasing | 
opi-image-insertion | opi-image-pre-scan | resource-pre-scan | lead-edge-conditioning | 
print-document-uri | resource-cleanup | font-name-requested | font-size-requested | job-
accounting-user-id | proof-print | color-depth-yyy | job-hold-until-time | feed-
orientation | media-input-tray-check | presentation-direction-number-up | x-image-position 
| y-image-position | page-rotation | highlight-colorant | highlight-map-color | highlight-
map | highlight-colorant-mismatch | job-phone-number | halftone-text | halftone-graphics | 
halftone-images | trap-width-slow | trap-width-fast | pdl-init-file | forms-col | 
resample-method | sample-set | sample-sheet | toner-saver | job-retention-period | job-
history-period | adjust-bw-darkness-mode | adjust-bw-darkness-value | job-accounting-data 
| job-offset | form-save | imposition-gutter-creep-x | imposition-gutter-creep-y | 
imposition-creep-policy | imposition-gutter-dimension-x | imposition-gutter-dimension-y | 
imposition-mark-front | imposition-number-up-x | imposition-number-up-y | imposition-
rotate-policy | imposition-rotate-policy-order | imposition-scale | imposition-size-policy 
| imposition-source-orientation | imposition-source-page-dimension-col | pcl-paper-source-
col | highlight-map-color-custom-col | job-copies | job-cover-back | job-cover-front | 
output-device | print-content-optimize | pantone-path-activation | edge-enhancement-
disable | interleaved-sheets-col | pad-printing)*> 
<!-- ENTITY Definitions --> 
<!-- The following ENTITY contains all of the valid syntaxes --> 
<!-- in CPSS Version 1.5
<!ENTITY % ipp-syntaxes "(text | name | keyword | enum | uri | uriScheme | 
     mimeMediaType | octetString | boolean | integer | rangeOfInteger |
       dateTime | resolution | 1setOf | collection)"> 
<!-- End Entity Definitions --> 
<!-- Syntax sub elements sections --> 
<!-- rangeOfInteger syntax sub-elements --> 
<!-- The "rangeOfInteger" syntax is a compound element which --> 
<!-- MUST include the following elements, whenever the --> 
<!-- "rangeOfInteger" syntax is specified. See section 4.1.13--> 
<!-- of the IPP Model and Semantics Specification.
<!ELEMENT lower-bound (#PCDATA)> 
<!ATTLIST lower-bound 
       syntax (integer) #REQUIRED 
\rightarrow<!ELEMENT upper-bound (#PCDATA)> 
<!ATTLIST upper-bound 
       syntax (integer) #REQUIRED 
\rightarrow<!-- 1setOf Syntax sub-element --> 
<!-- The "1setOf X" syntax is a compound element which MUST --> 
<!-- include one or more of the "value" elements --> 
<!-- specified below. The syntax attribute MUST contain the --> 
<!-- syntax type for each individual "value" element. --> 
<!-- Note: The "value" element must allow for the optional --> 
\langle -1 - 1 \rangle inclusion of all xml attributes that are possible for \langle -2 \rangle<!-- all "syntax" types.
<!ELEMENT value ANY> 
<!ATTLIST value
```
02297

Informco.com

ENC1<br>ENC2

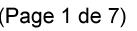

Date de production: 10 mai 2019

Annexé et faisant partie de la police numéro:

 $\bar{\mathbf{X}}$ 

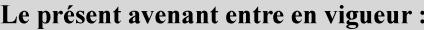

7 mai 2019

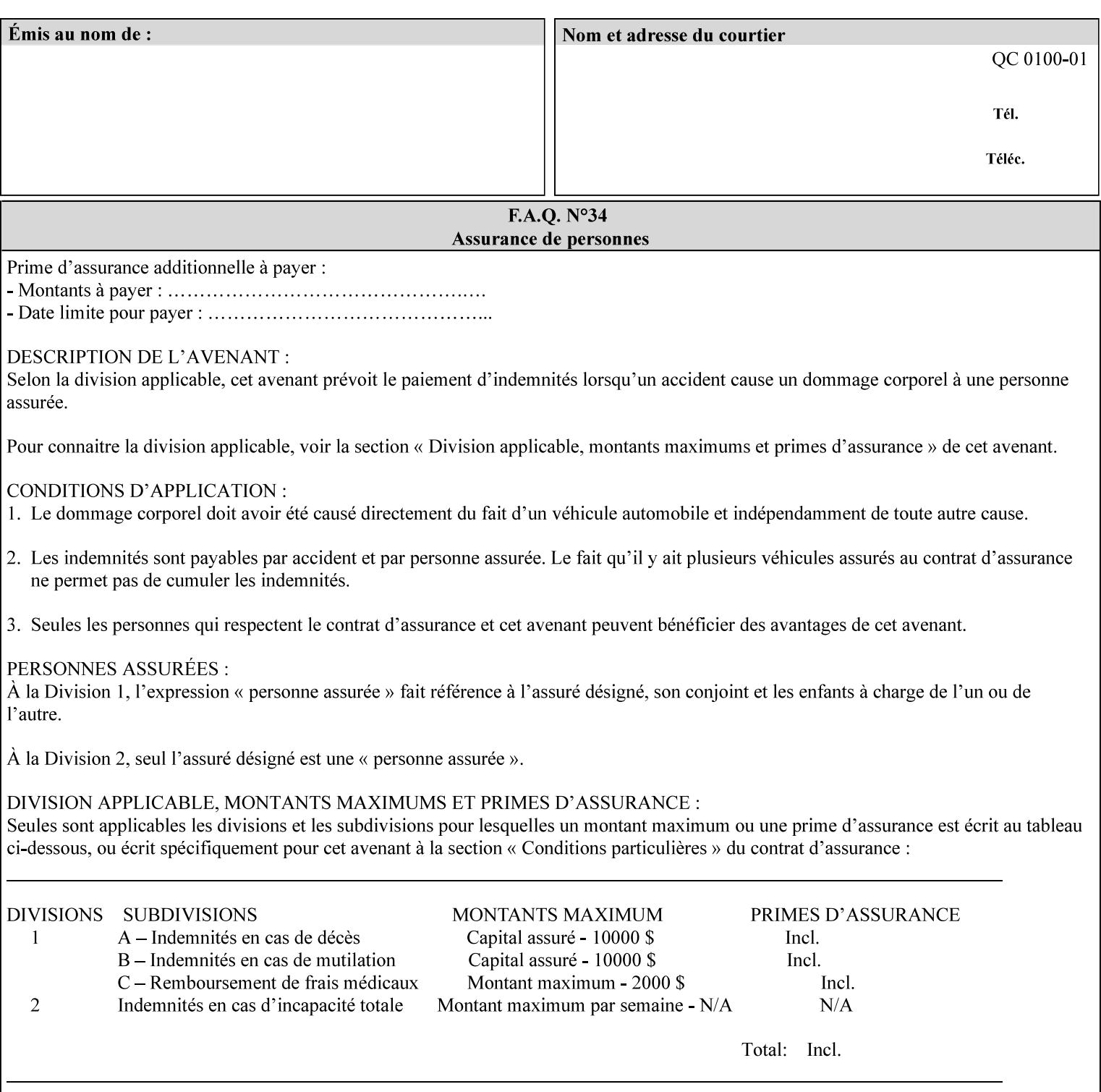

```
 syntax %ipp-syntaxes; #REQUIRED 
       xml:space (preserve) #IMPLIED 
       xml:lang NMTOKEN #IMPLIED 
\rightarrow<!-- End Syntax sub elements section --> 
<!-- START Operaion Attribute: this section defines the operation --> 
<!-- attributes that are valid in an XPIF document. --> 
<!ELEMENT job-name (#PCDATA)> 
<!ATTLIST job-name 
       syntax (name) #REQUIRED 
       xml:space (preserve) #REQUIRED 
       xml:lang NMTOKEN #IMPLIED 
> 
<!ELEMENT document-name (#PCDATA)> 
<!ATTLIST document-name 
       syntax (name) #REQUIRED 
       xml:space (preserve) #REQUIRED 
       xml:lang NMTOKEN #IMPLIED 
> 
<!ELEMENT document-format (#PCDATA)> 
<!ATTLIST document-format 
       syntax (mimeMediaType) #REQUIRED 
> 
<!ELEMENT document-uri (#PCDATA)> 
<!ATTLIST document-uri 
       syntax (uri) #REQUIRED 
> 
<!ELEMENT compression (#PCDATA)> 
<!ATTLIST compression 
       syntax (keyword) #REQUIRED 
> 
<!ELEMENT job-k-octets (#PCDATA)> 
<!ATTLIST job-k-octets 
       syntax (integer) #REQUIRED 
> 
<!ELEMENT job-impressions (#PCDATA)> 
<!ATTLIST job-impressions 
       syntax (integer) #REQUIRED 
> 
<!ELEMENT job-media-sheets (#PCDATA)> 
<!ATTLIST job-media-sheets 
       syntax (integer) #REQUIRED 
> 
<!ELEMENT requesting-user-name (#PCDATA)> 
<!ATTLIST requesting-user-name 
       syntax (name) #REQUIRED 
       xml:lang NMTOKEN #IMPLIED 
       xml:space (preserve) #REQUIRED 
\rightarrow<!ELEMENT job-password (#PCDATA)> 
<!ATTLIST job-password 
       syntax (octetString) #REQUIRED 
> 
<!ELEMENT job-password-encryption (#PCDATA)> 
<!ATTLIST job-password-encryption 
       syntax (keyword | name) #REQUIRED 
       xml:lang NMTOKEN #IMPLIED 
       xml:space (preserve) #IMPLIED 
> 
<!-- original-requesting-user-name: new in CPSS 1.5 -->
```
02298

Informco.com

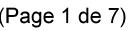

Date de production: 10 mai 2019

Annexé et faisant partie de la police numéro:

 $\bar{\mathbf{X}}$ 

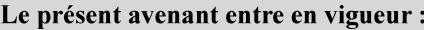

7 mai 2019

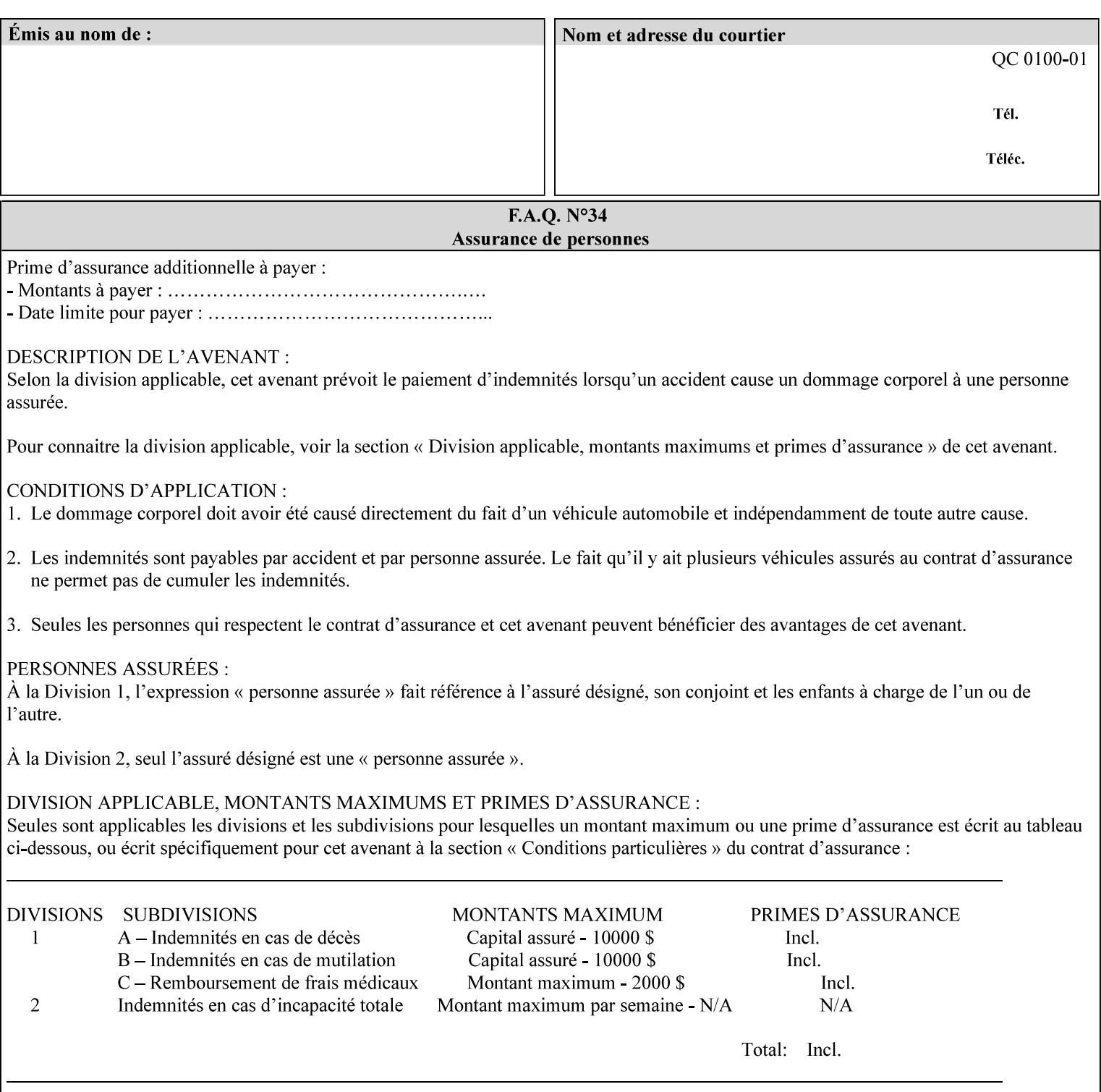

```
<!ELEMENT original-requesting-user-name (#PCDATA)> 
<!ATTLIST original-requesting-user-name 
       syntax (name) #REQUIRED 
       xml:lang NMTOKEN #IMPLIED 
       xml:space (preserve) #REQUIRED 
><!-- START lcds-tape-characteristics: new in CPSS 2.02 --> 
<!ELEMENT lcds-tape-characteristics (lcds-tape-record-type | lcds-tape-block-length | 
lcds-tape-block-offset | lcds-tape-record-length | lcds-tape-max-record-length)*> 
<!ATTLIST lcds-tape-characteristics 
       syntax (collection) #REQUIRED 
> 
<!ELEMENT lcds-tape-record-type (#PCDATA)> 
<!ATTLIST lcds-tape-record-type 
       syntax (keyword) #REQUIRED 
> 
<!ELEMENT lcds-tape-block-length (#PCDATA)> 
<!ATTLIST lcds-tape-block-length 
       syntax (integer) #REQUIRED 
> 
<!ELEMENT lcds-tape-block-offset (#PCDATA)> 
<!ATTLIST lcds-tape-block-offset 
       syntax (integer) #REQUIRED 
> 
<!ELEMENT lcds-tape-record-length (#PCDATA)> 
<!ATTLIST lcds-tape-record-length 
       syntax (integer) #REQUIRED 
\rightarrow<!ELEMENT lcds-tape-max-record-length (#PCDATA)> 
<!ATTLIST lcds-tape-max-record-length 
       syntax (integer) #REQUIRED 
> 
<!-- ENDlcds-tape-characteristics: new in CPSS 2.02 --> 
<!ELEMENT printer-uri (#PCDATA)> 
<!ATTLIST printer-uri 
       syntax (uri) #REQUIRED 
> 
<!ELEMENT document-color (#PCDATA)> 
<!ATTLIST document-color 
       syntax (keyword) #REQUIRED 
><!-- END Operation Attributes --> 
<!-- Job Template Attributes: this section defines the Job --> 
<!-- Template attributes that are valid in an XPIF document. --> 
<!-- CPSS Job Template Attributes that are also IPP/1.1 Job --> 
<!-- Job Template Attributes (including extensions). --> 
<!ELEMENT job-priority (#PCDATA)> 
<!ATTLIST job-priority 
       syntax (integer) #REQUIRED 
\rightarrow<!ELEMENT job-hold-until (#PCDATA)> 
<!ATTLIST job-hold-until 
       syntax (keyword | name) #REQUIRED 
       xml:lang NMTOKEN #IMPLIED 
       xml:space (preserve) #IMPLIED 
> 
<!ELEMENT job-sheets (#PCDATA)> 
<!ATTLIST job-sheets 
       syntax (keyword | name) #REQUIRED 
       xml:lang NMTOKEN #IMPLIED
```
02299

Informco.com

ENC1<br>ENC2

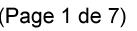

Date de production: 10 mai 2019

Annexé et faisant partie de la police numéro:

 $\bar{\mathbf{X}}$ 

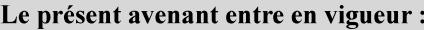

7 mai 2019

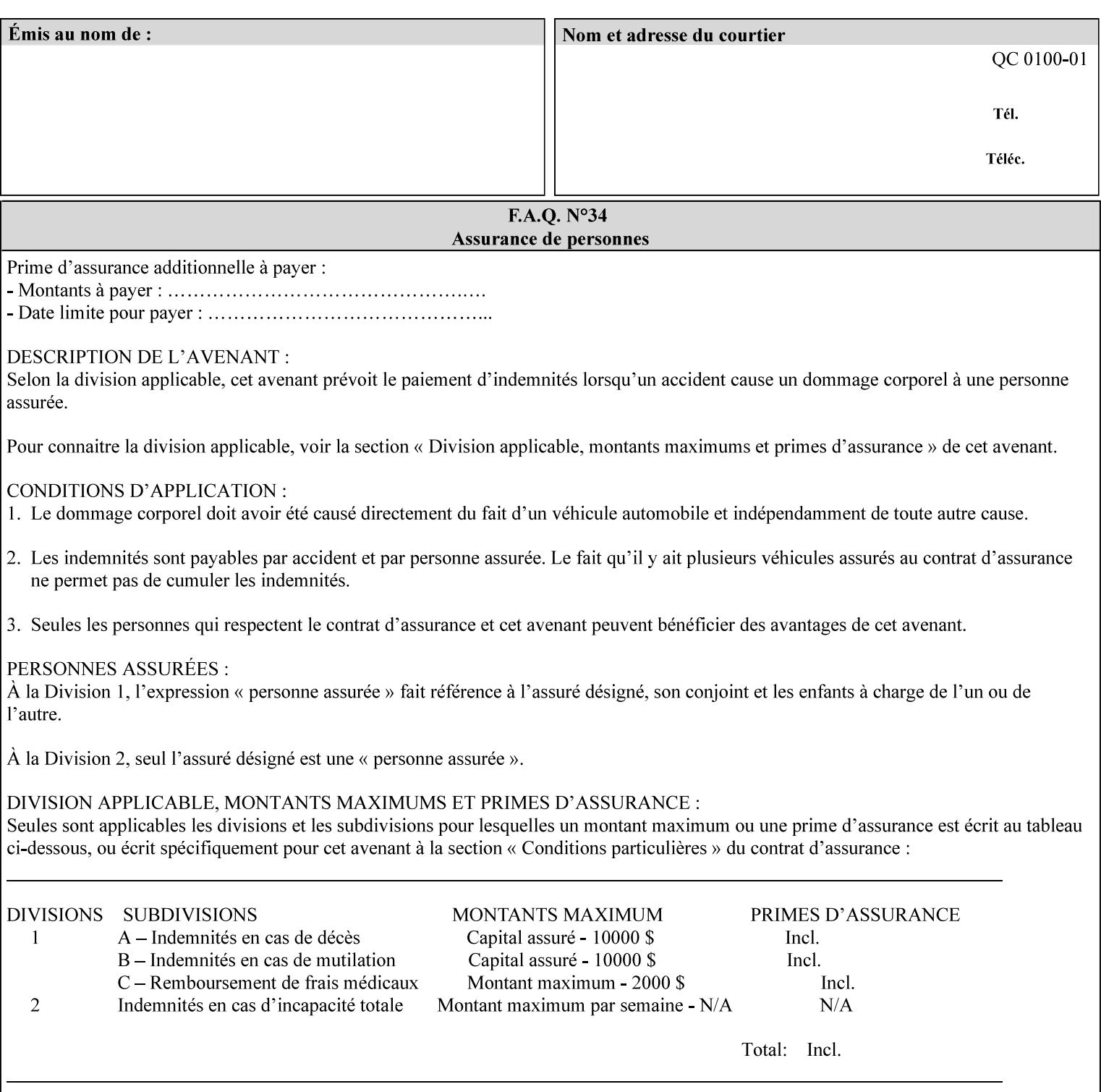

```
 xml:space (preserve) #IMPLIED 
\rightarrow<!ELEMENT multiple-document-handling (#PCDATA)> 
<!ATTLIST multiple-document-handling 
       syntax (keyword) #REQUIRED 
\rightarrow<!ELEMENT copies (#PCDATA)> 
<!ATTLIST copies 
       syntax (integer) #REQUIRED 
> 
<!ELEMENT finishings (value)+> 
<!ATTLIST finishings 
       syntax (1setOf) #REQUIRED 
> 
<!ELEMENT page-ranges (value)+> 
<!ATTLIST page-ranges 
       syntax (1setOf) #REQUIRED 
> 
<!ELEMENT sides (#PCDATA)> 
<!ATTLIST sides 
       syntax (keyword) #REQUIRED 
\rightarrow<!ELEMENT number-up (#PCDATA)> 
<!ATTLIST number-up 
       syntax (integer) #REQUIRED 
> 
<!ELEMENT orientation-requested (#PCDATA)> 
<!ATTLIST orientation-requested 
       syntax (enum) #REQUIRED 
\rightarrow<!ELEMENT media (#PCDATA)> 
<!ATTLIST media 
       syntax (keyword | name) #REQUIRED 
       xml:lang NMTOKEN #IMPLIED 
       xml:space (preserve) #IMPLIED 
\rightarrow<!-- Resolution --> 
<!ELEMENT printer-resolution (cross-feed, feed-direction, units)> 
<!ATTLIST printer-resolution 
       syntax (resolution) #REQUIRED 
> 
<!ELEMENT cross-feed (#PCDATA)> 
<!ATTLIST cross-feed 
       syntax (integer) #REQUIRED 
\rightarrow<!ELEMENT feed-direction (#PCDATA)> 
<!ATTLIST feed-direction 
       syntax (integer) #REQUIRED 
\rightarrow<!ELEMENT units (#PCDATA)> 
<!ATTLIST units 
       syntax (integer) #REQUIRED 
\rightarrow<!-- End Resolution --> 
<!ELEMENT print-quality (#PCDATA)> 
<!ATTLIST print-quality 
       syntax (enum) #REQUIRED 
><!-- Start CPSS1.3 and earlier --> 
<!-- output-bin: removed integer syntax per CPSS 1.5 -->
```
02300

Informco.com

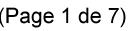

Date de production: 10 mai 2019

Annexé et faisant partie de la police numéro:

 $\bar{\mathbf{X}}$ 

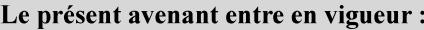

7 mai 2019

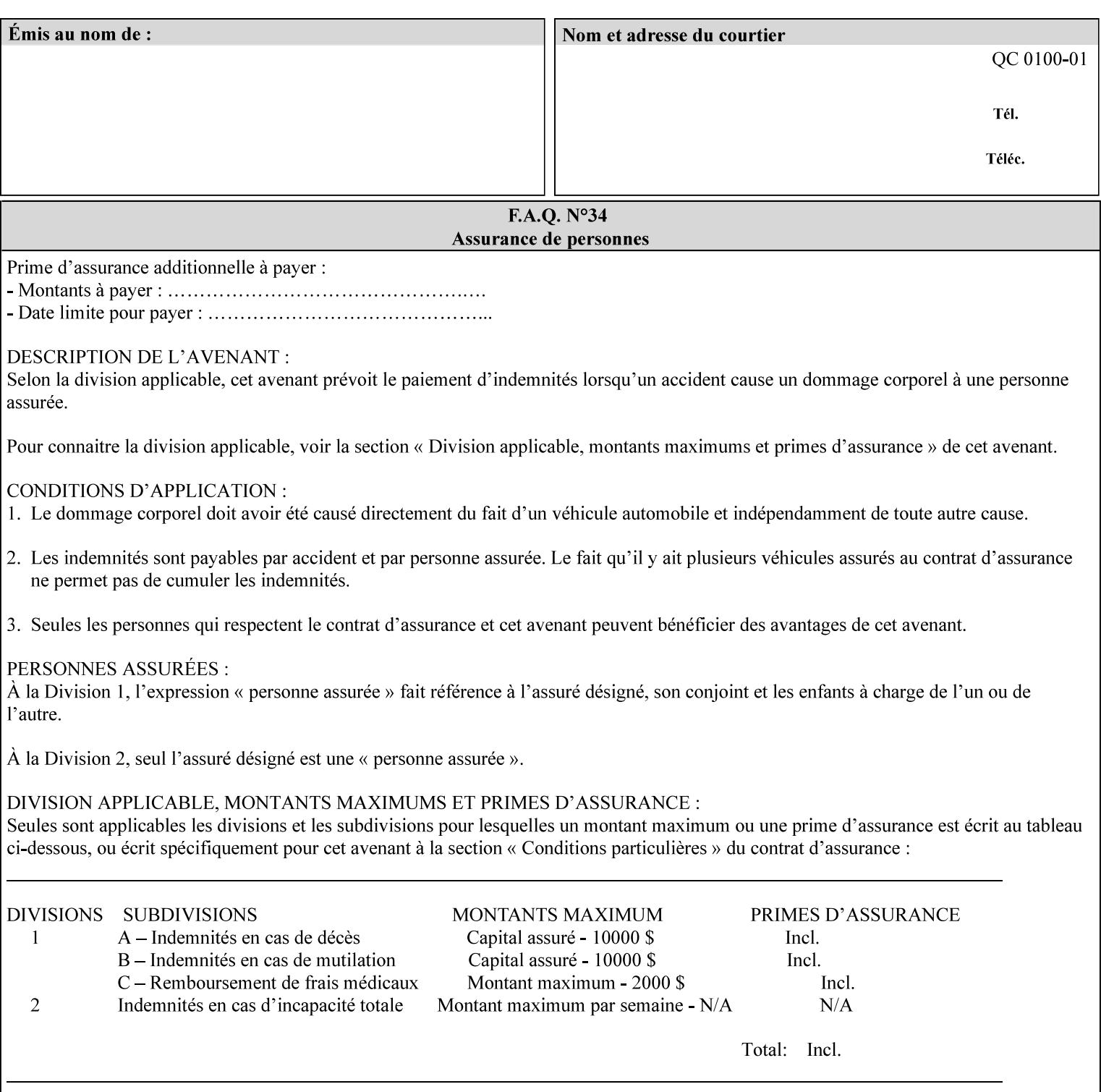

```
<!ELEMENT output-bin (#PCDATA)> 
<!ATTLIST output-bin 
       syntax (keyword | name) #REQUIRED 
       xml:lang NMTOKEN #IMPLIED 
       xml:space (preserve) #IMPLIED 
\rightarrow<!-- cover-back --> 
<!ELEMENT cover-back (media | media-col | cover-type)*> 
<!ATTLIST cover-back 
       syntax (collection) #REQUIRED 
> 
<!ELEMENT cover-type (#PCDATA)> 
<!ATTLIST cover-type 
       syntax (keyword) #REQUIRED 
><!-- End cover-back --> 
<!-- cover-front --> 
<!ELEMENT cover-front (media | media-col | cover-type)*> 
<!ATTLIST cover-front 
       syntax (collection) #REQUIRED 
\rightarrow<!-- End cover-front --> 
<!ELEMENT imposition-template (#PCDATA)> 
<!ATTLIST imposition-template 
       syntax (keyword | name) #REQUIRED 
       xml:lang NMTOKEN #IMPLIED 
       xml:space (preserve) #IMPLIED 
> 
<!-- insert-sheet --> 
<!ELEMENT insert-sheet (value)+> 
<!ATTLIST insert-sheet 
       syntax (1setOf) #REQUIRED 
\rightarrow<!ELEMENT insert-after-page-number (#PCDATA)> 
<!ATTLIST insert-after-page-number 
       syntax (integer) #REQUIRED 
> 
<!ELEMENT insert-count (#PCDATA)> 
<!ATTLIST insert-count 
       syntax (integer) #REQUIRED 
> 
<!-- End insert-sheet --> 
<!-- job-account-id: to represent NO associated account, use: --> 
<!-- <job-account-id syntax="name" xml:space="preserve"></job-account-id> --> 
<!ELEMENT job-account-id (#PCDATA)> 
<!ATTLIST job-account-id 
       syntax (name) #REQUIRED 
       xml:lang NMTOKEN #IMPLIED 
       xml:space (preserve) #REQUIRED 
\rightarrow<!-- job-accounting-sheets --> 
<!ELEMENT job-accounting-sheets (media | media-col | job-accounting-sheets-type | job-
accounting-output-bin)*> 
<!ATTLIST job-accounting-sheets 
       syntax (collection) #REQUIRED 
> 
<!ELEMENT job-accounting-sheets-type (#PCDATA)> 
<!ATTLIST job-accounting-sheets-type 
       syntax (keyword | name) #REQUIRED 
       xml:lang NMTOKEN #IMPLIED
```
02301

Informco.com

ENC1<br>ENC2

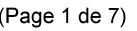

Date de production: 10 mai 2019

Annexé et faisant partie de la police numéro:

 $\bar{\mathbf{X}}$ 

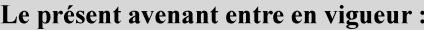

7 mai 2019

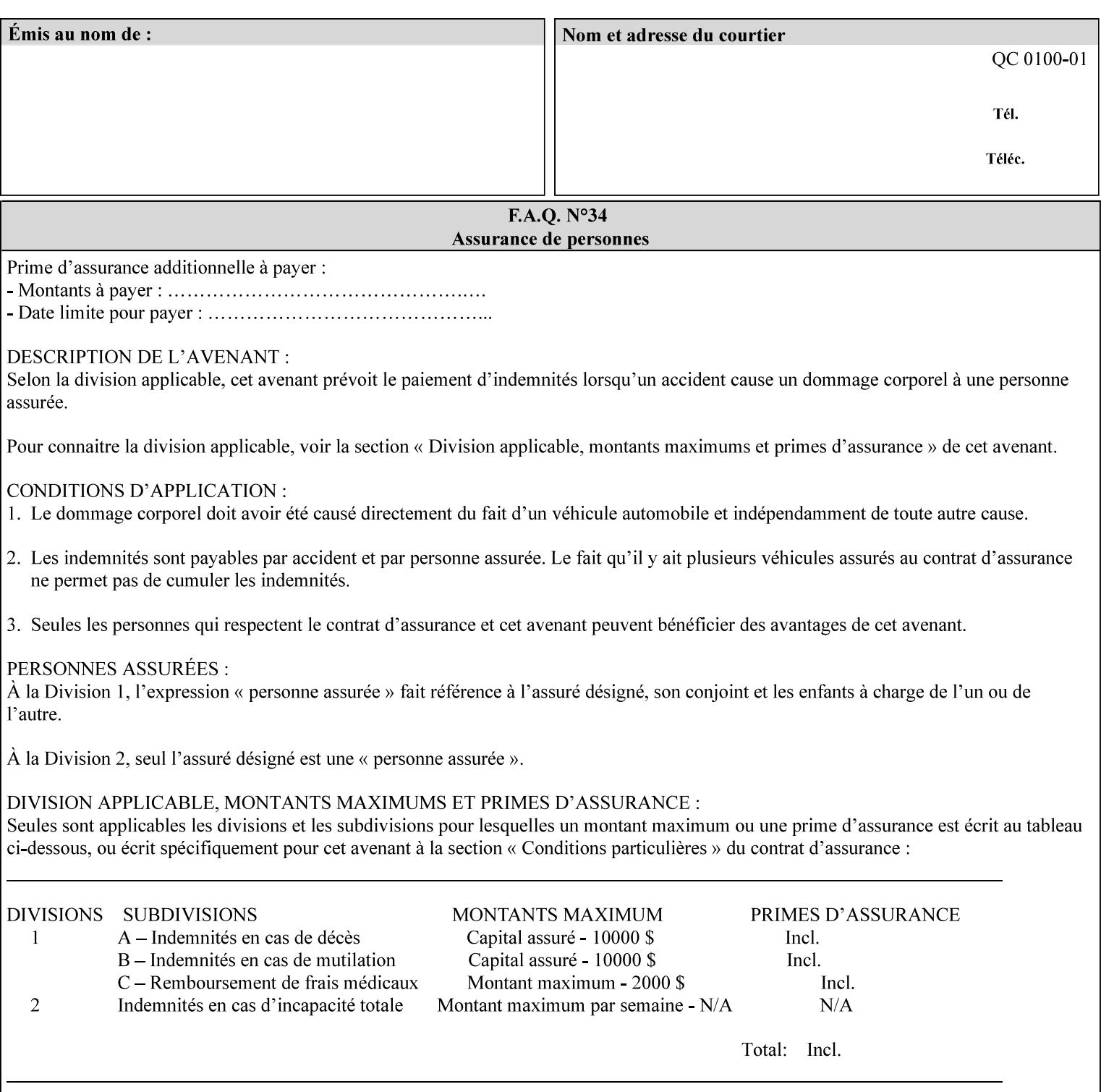

```
 xml:space (preserve) #IMPLIED 
\rightarrow<!-- job-accounting-output-bin: added per CPSS 1.5 --> 
<!ELEMENT job-accounting-output-bin (#PCDATA)> 
<!ATTLIST job-accounting-output-bin 
       syntax (keyword | name) #REQUIRED 
       xml:lang NMTOKEN #IMPLIED 
       xml:space (preserve) #IMPLIED 
\ddot{\phantom{1}}<!-- job-accounting-sheets --> 
<!-- job-error-sheet --> 
<!ELEMENT job-error-sheet (media | media-col | job-error-sheet-when | job-error-sheet-
type)*> 
<!ATTLIST job-error-sheet 
       syntax (collection) #REQUIRED 
> 
<!ELEMENT job-error-sheet-type (#PCDATA)> 
<!ATTLIST job-error-sheet-type 
       syntax (keyword | name) #REQUIRED 
       xml:lang NMTOKEN #IMPLIED 
       xml:space (preserve) #IMPLIED 
\rightarrow<!ELEMENT job-error-sheet-when (#PCDATA)> 
<!ATTLIST job-error-sheet-when 
       syntax (keyword) #REQUIRED 
> 
<!-- job-error-sheet --> 
<!ELEMENT job-message-to-operator (#PCDATA)> 
<!ATTLIST job-message-to-operator 
       syntax (text) #REQUIRED 
       xml:space (preserve) #REQUIRED 
       xml:lang NMTOKEN #IMPLIED 
> 
<!ELEMENT job-recipient-name (#PCDATA)> 
<!ATTLIST job-recipient-name 
       syntax (name) #REQUIRED 
       xml:lang NMTOKEN #IMPLIED 
       xml:space (preserve) #IMPLIED 
> 
<!-- job-save-disposition --> 
<!ELEMENT job-save-disposition (save-disposition | save-info)*> 
<!ATTLIST job-save-disposition 
       syntax (collection) #REQUIRED 
><!ELEMENT save-disposition (#PCDATA)> 
<!ATTLIST save-disposition 
       syntax (keyword) #REQUIRED 
\rightarrow<!ELEMENT save-info (value)+> 
<!ATTLIST save-info 
       syntax (1setOf) #REQUIRED 
\rightarrow<!ELEMENT save-location (#PCDATA)> 
<!ATTLIST save-location 
       syntax (uri) #REQUIRED 
\rightarrow<!ELEMENT save-document-format (#PCDATA)> 
<!ATTLIST save-document-format 
       syntax (mimeMediaType) #REQUIRED 
>
```
02302

Informco.com

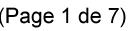

Date de production: 10 mai 2019

Annexé et faisant partie de la police numéro:

 $\bar{\mathbf{X}}$ 

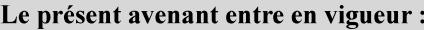

7 mai 2019

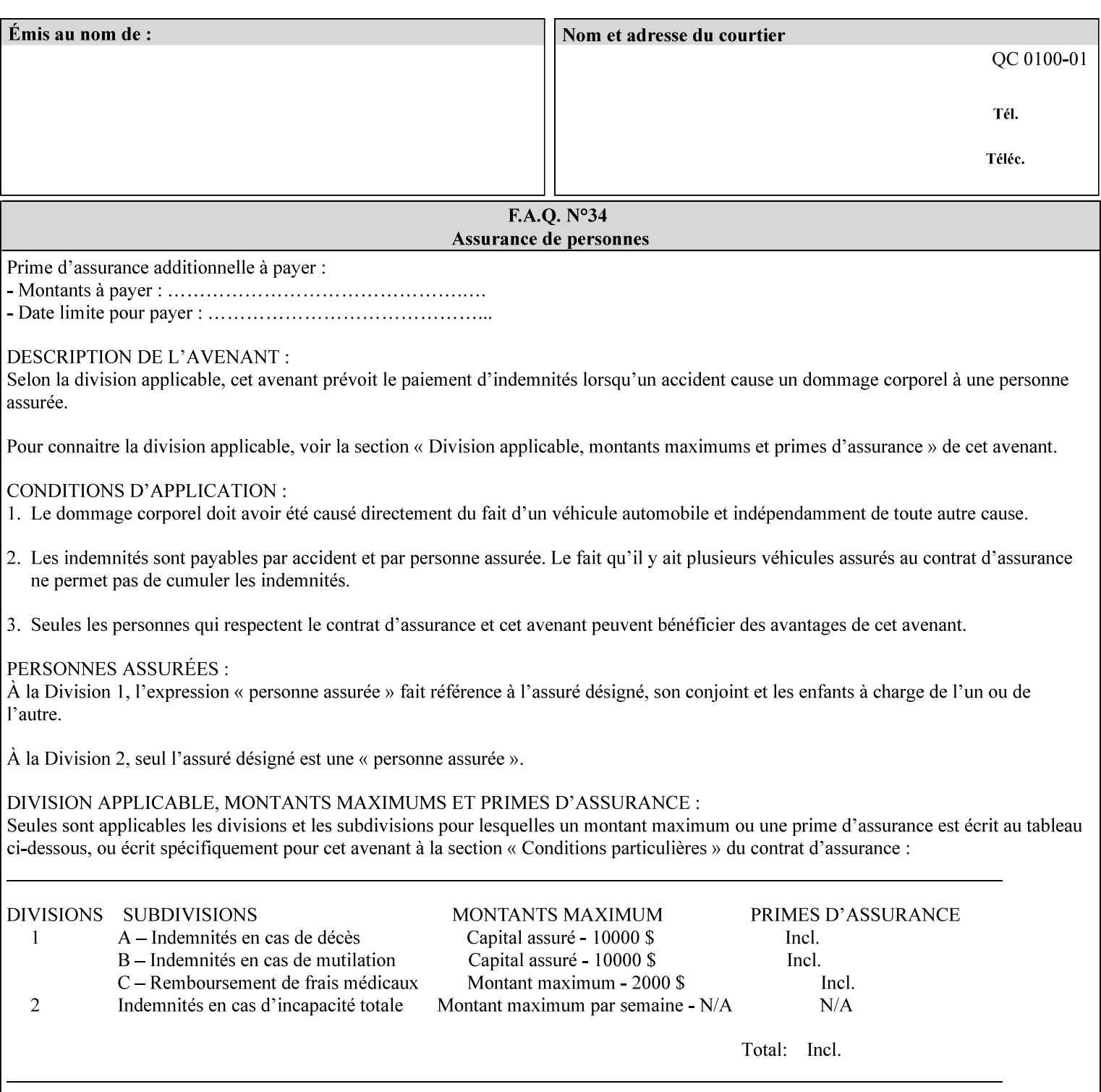

```
\langle!-- Change for V2.0 -->
<!-- removed save-job-attributes-format, added save-name --> 
<!-- per CPSS 2.0 -->
<!-- <!ELEMENT save-job-attributes-format (#PCDATA) > --> 
<!-- <!ATTLIST save-job-attributes-format --> 
<!-- syntax (keyword) #REQUIRED --> 
<!-- > --> 
<!ELEMENT save-name (#PCDATA)> 
<!ATTLIST save-name 
       syntax (name) #REQUIRED 
       xml:space (preserve) #REQUIRED 
       xml:lang NMTOKEN #IMPLIED 
> 
\langle!-- End Change for v2.0 -->
<!-- job-save-disposition --> 
<!ELEMENT job-sheets-col (media | media-col | job-sheets)*> 
<!ATTLIST job-sheets-col 
       syntax (collection) #REQUIRED 
> 
<!ELEMENT job-sheet-message (#PCDATA)> 
<!ATTLIST job-sheet-message 
       syntax (text) #REQUIRED 
       xml:space (preserve) #REQUIRED 
       xml:lang NMTOKEN #IMPLIED 
\rightarrow<!-- media-col: modified member elements based on CPSS 2.01 --> 
<!ELEMENT media-col (media-key | media-type | media-info | media-color | media-pre-printed 
| media-hole-count | media-order-count | media-size | media-weight-metric | media-back-
coating | media-front-coating | media-recycled | media-description | media-tooth | media-
grain | media-material | media-thickness)*> 
<!ATTLIST media-col 
       syntax (collection) #REQUIRED 
> 
<!ELEMENT media-key (#PCDATA)> 
<!ATTLIST media-key 
       syntax (keyword | name) #REQUIRED 
       xml:lang NMTOKEN #IMPLIED 
       xml:space (preserve) #IMPLIED 
> 
<!ELEMENT media-type (#PCDATA)> 
<!ATTLIST media-type 
       syntax (keyword | name) #REQUIRED 
       xml:lang NMTOKEN #IMPLIED 
       xml:space (preserve) #IMPLIED 
\rightarrow<!ELEMENT media-info (#PCDATA)> 
<!ATTLIST media-info 
       syntax (text) #REQUIRED 
       xml:space (preserve) #REQUIRED 
       xml:lang NMTOKEN #IMPLIED 
> 
<!ELEMENT media-color (#PCDATA)> 
<!ATTLIST media-color 
       syntax (keyword | name) #REQUIRED 
       xml:lang NMTOKEN #IMPLIED 
       xml:space (preserve) #IMPLIED 
><!ELEMENT media-pre-printed (#PCDATA)> 
<!ATTLIST media-pre-printed 
       syntax (keyword | name) #REQUIRED
```
02303

Informco.com

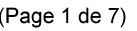

Date de production: 10 mai 2019

Annexé et faisant partie de la police numéro:

 $\bar{\mathbf{X}}$ 

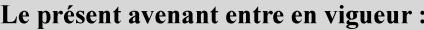

7 mai 2019

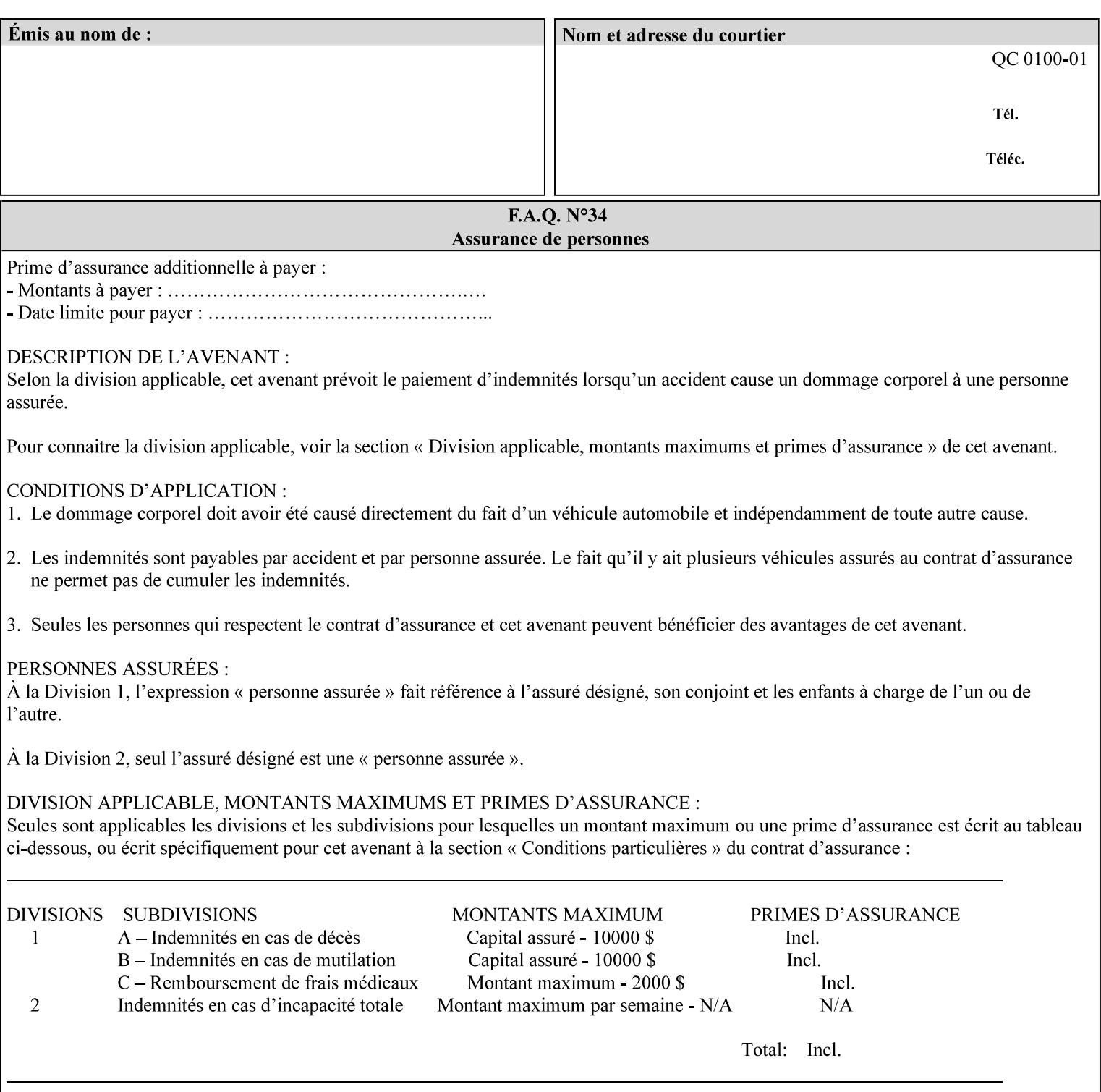

### **3. Job Ticket (Page Override and Job Level)**

Print instructions contained in an XPIF job ticket have the next order of priority, regardless of whether the job ticket is prepended to a PDL file or submitted separately (in which case it must reference a PDL file). The precedence when there are multiple instances of XPIF pre-pended to a PDL file is that each preceding instance in the file overrides any subsequent instances; Specifically: the first XPIF instance in the hierarchy is the active instance. It is presumed that preceding instances were pre-pended later in the work flow and, hence, represent the more desired behavior).

As in the IPP protocol (see #2 above), job ticket attributes can be specified at the job level to apply to the entire document and at the page level using Page Overrides. If an attribute is specified at more than one of these levels in the protocol, the precedence in *decreasing* order is (same as for the job protocol):

- a. Page Overrides
- b. Job Level

#### **4. PDL File (Formatter generated and Printer saved job)**

The PDL File can be either one generated by a formatter application, such as a print driver, or can be part of a saved job that has been saved previously by the Printer using the 'job-save-disposition' attribute (see section 7.7.47). In the case of the saved job, any attribute that affects the ripped image has already been applied when the saved job was created and so cannot be reapplied. Therefore, such attributes really have the highest precedence. The decomposer will extract job programming instructions contained within the PDL file and treat them separately from those contained in the print protocol and job ticket that is associated with the file. PDL printing instructions are assigned a lower order priority because the formatter application or the job save operation was performed earlier in time, in which case the current job submission and job ticket usually represent more recent user selections. However, in the case of the saved job, any attributes that affect the ripped bit map image (such as color attributes, anti-aliasing, etc.) have already been applied when the saved job was created and so cannot be reapplied. Therefore, such attributes really have the highest precedence. However, other attributes that don't affect the ripped bit map image (such as 'media', 'copies') can be reapplied by the Printer, so that these saved job attributes have a lower precedence.

Note: The instructions referred to here are those contained in actual PDL commands (e.g., the PostScript setpagedevice operator), which are treated separately from instructions that appear as PDL comments (which DocuSP/FFPS ignores).

#### **5. Queue Defaults**

Queue Defaults have the lowest priority. These values are only effective in the absence of specifications from any other sources for the particular attribute(s) defined as defaults. For example, if the server operator defines a default media of 'plain white paper' in a particular print Queue, plain white paper would be used in that print Queue when the media for an incoming print job is not specified anywhere else.

### **2.5 Job Validation and Handling Unsupported Attributes and Values**

Section 2.4 explained how the Printer resolves conflicts caused by the same attribute being supplied with different values in the print protocol, the job ticket, and the PDL data. This section deals with conflicts caused by the attribute itself or the resolved attribute value not being supported by the Printer.

The Printer validates any attributes supplied in the print protocol as part of accepting or rejecting the Job Creation request. Such job validation depends on the print protocol being used and is beyond the scope of this manual. For example, the Printer validates all IPP operation and Job Template attributes against the

02304

Informco.com

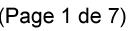

Date de production: 10 mai 2019

Annexé et faisant partie de la police numéro:

 $\bar{\mathbf{X}}$ 

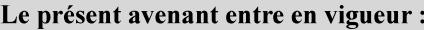

7 mai 2019

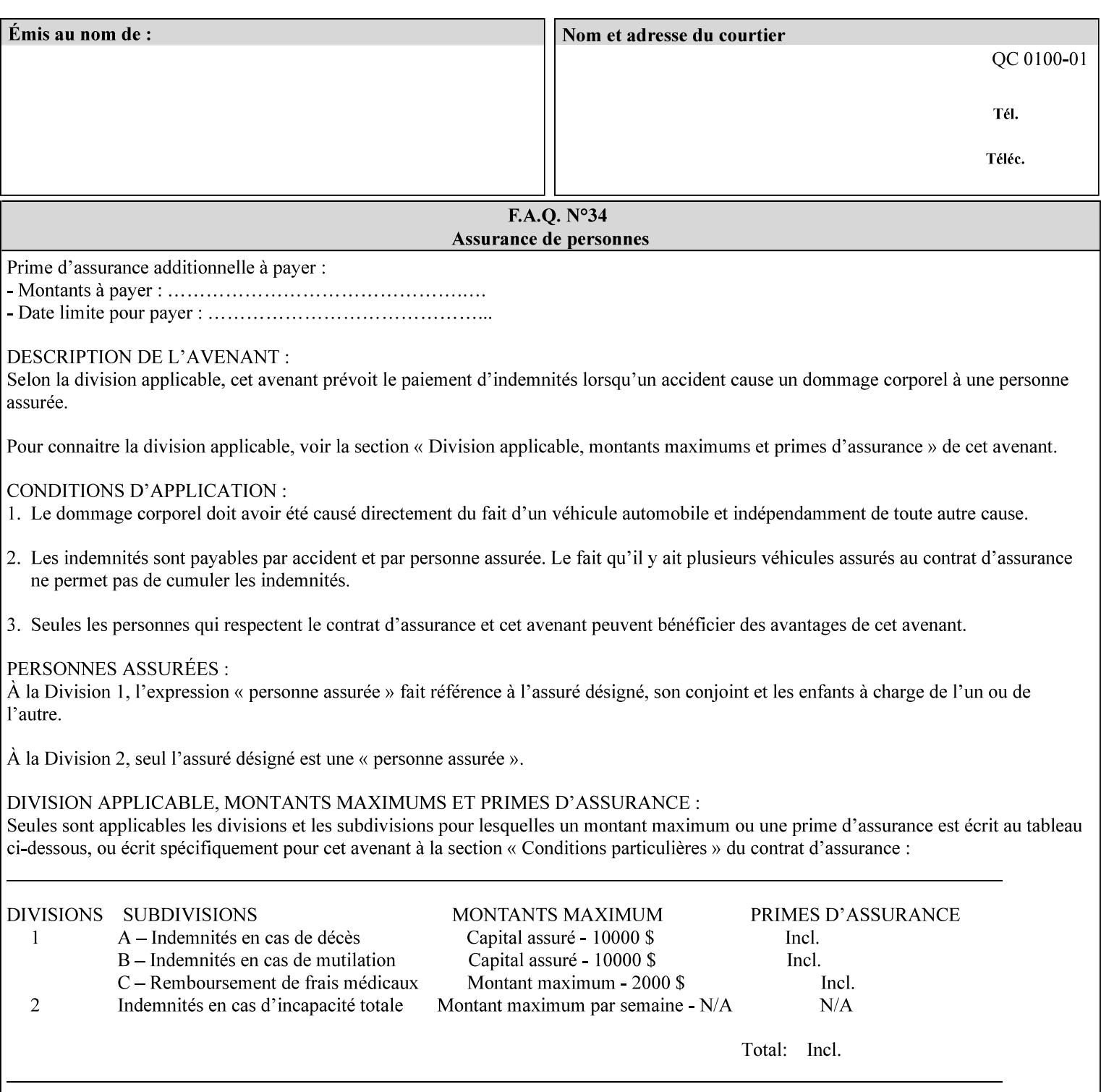

```
 xml:lang NMTOKEN #IMPLIED 
       xml:space (preserve) #IMPLIED 
> 
<!ELEMENT media-hole-count (#PCDATA)> 
<!ATTLIST media-hole-count 
       syntax (integer) #REQUIRED 
\rightarrow<!ELEMENT media-order-count (#PCDATA)> 
<!ATTLIST media-order-count 
       syntax (integer) #REQUIRED 
> 
<!ELEMENT media-size (x-dimension | y-dimension)*> 
<!ATTLIST media-size 
       syntax (collection) #REQUIRED 
><!ELEMENT x-dimension (#PCDATA)> 
<!ATTLIST x-dimension 
       syntax (integer) #REQUIRED 
\rightarrow<!ELEMENT y-dimension (#PCDATA)> 
<!ATTLIST y-dimension 
       syntax (integer) #REQUIRED 
> 
<!ELEMENT media-weight-metric (#PCDATA)> 
<!ATTLIST media-weight-metric 
       syntax (integer) #REQUIRED 
> 
<!ELEMENT media-back-coating (#PCDATA)> 
<!ATTLIST media-back-coating 
       syntax (keyword | name) #REQUIRED 
       xml:lang NMTOKEN #IMPLIED 
       xml:space (preserve) #IMPLIED 
> 
<!ELEMENT media-front-coating (#PCDATA)> 
<!ATTLIST media-front-coating 
       syntax (keyword | name) #REQUIRED 
       xml:lang NMTOKEN #IMPLIED 
       xml:space (preserve) #IMPLIED 
> 
<!ELEMENT media-recycled (#PCDATA)> 
<!ATTLIST media-recycled 
       syntax (keyword | name) #REQUIRED 
       xml:lang NMTOKEN #IMPLIED 
       xml:space (preserve) #IMPLIED 
\rightarrow<!ELEMENT media-description (#PCDATA)> 
<!ATTLIST media-description 
       syntax (keyword | name) #REQUIRED 
       xml:lang NMTOKEN #IMPLIED 
       xml:space (preserve) #IMPLIED 
> 
<!-- START new media-col elements as of CPSS v2.01 --> 
<!ELEMENT media-tooth (#PCDATA)> 
<!ATTLIST media-tooth 
       syntax (keyword | name) #REQUIRED 
       xml:lang NMTOKEN #IMPLIED 
       xml:space (preserve) #IMPLIED 
><!ELEMENT media-grain (#PCDATA)> 
<!ATTLIST media-grain
```
02305

Informco.com

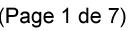

Date de production: 10 mai 2019

Annexé et faisant partie de la police numéro:

 $\bar{\mathbf{X}}$ 

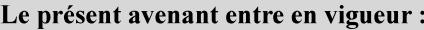

7 mai 2019

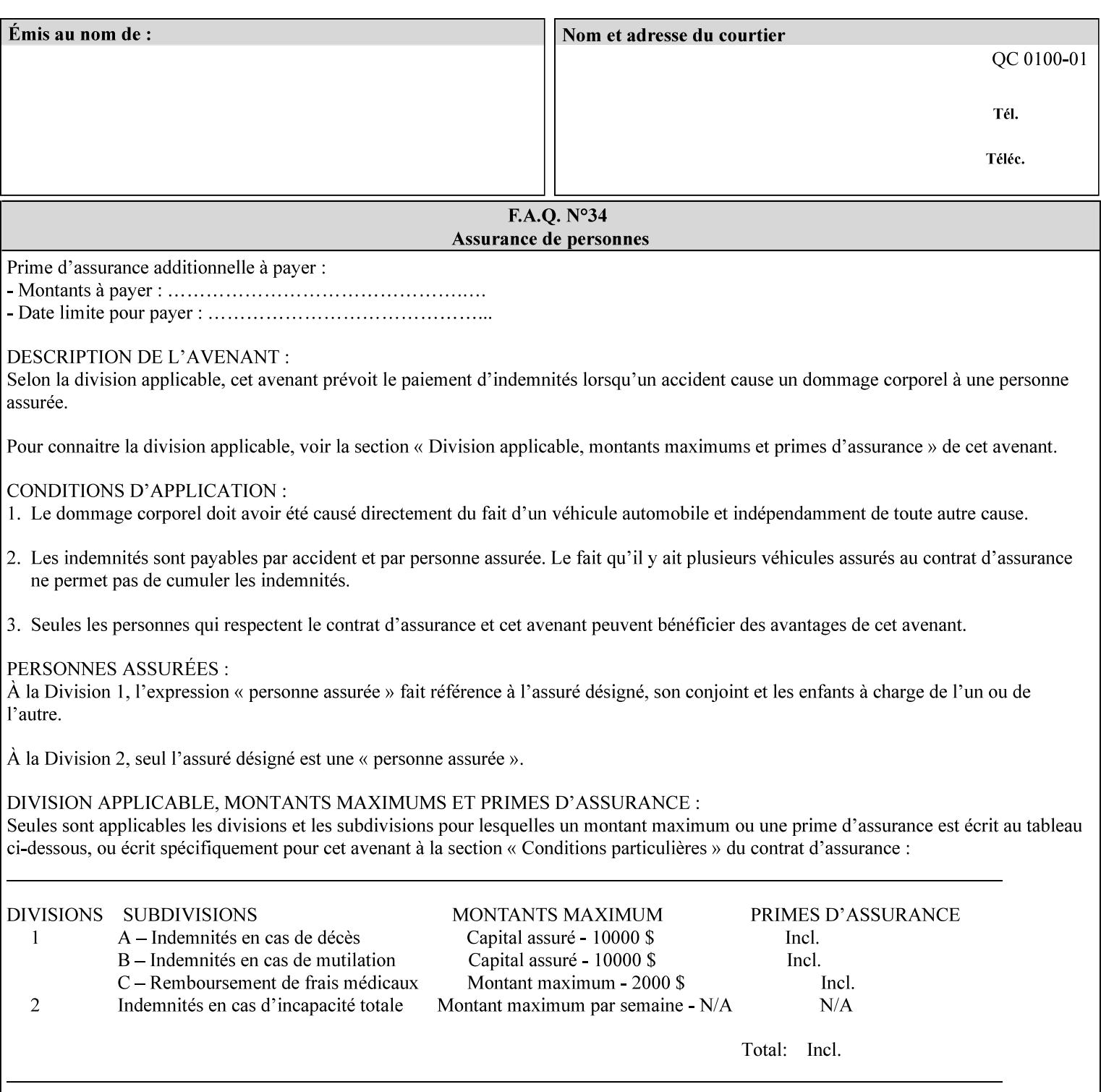

```
 syntax (keyword | name) #REQUIRED 
       xml:lang NMTOKEN #IMPLIED 
       xml:space (preserve) #IMPLIED 
> 
<!ELEMENT media-material (#PCDATA)> 
<!ATTLIST media-material 
       syntax (keyword | name) #REQUIRED 
       xml:lang NMTOKEN #IMPLIED 
       xml:space (preserve) #IMPLIED 
\geq<!ELEMENT media-thickness (#PCDATA)> 
<!ATTLIST media-thickness 
       syntax (integer) #REQUIRED 
> 
\langle -1 - 2R \rangle and \langle -1 - 2R \rangle are \langle -1 - 2R \rangle and \langle -1 - 2R \rangle and \langle -1 - 2R \rangle\langle!-- End Media -->
<!ELEMENT page-delivery (#PCDATA)> 
<!ATTLIST page-delivery 
       syntax (keyword) #REQUIRED 
> 
<!ELEMENT page-order-received (#PCDATA)> 
<!ATTLIST page-order-received 
       syntax (keyword) #REQUIRED 
> 
<!ELEMENT separator-sheets (media | media-col | separator-sheets-type)*> 
<!ATTLIST separator-sheets 
       syntax (collection) #REQUIRED 
\rightarrow<!ELEMENT separator-sheets-type (#PCDATA)> 
<!ATTLIST separator-sheets-type 
       syntax (keyword | name) #REQUIRED 
       xml:lang NMTOKEN #IMPLIED 
       xml:space (preserve) #IMPLIED 
\rightarrow<!ELEMENT sheet-collate (#PCDATA)> 
<!ATTLIST sheet-collate 
       syntax (keyword) #REQUIRED 
> 
<!ELEMENT x-image-auto-center (#PCDATA)> 
<!ATTLIST x-image-auto-center 
       syntax (boolean) #REQUIRED 
><!ELEMENT x-image-shift (#PCDATA)> 
<!ATTLIST x-image-shift 
       syntax (integer) #REQUIRED 
\rightarrow<!ELEMENT x-side1-image-shift (#PCDATA)> 
<!ATTLIST x-side1-image-shift 
       syntax (integer) #REQUIRED 
\rightarrow<!ELEMENT x-side2-image-shift (#PCDATA)> 
<!ATTLIST x-side2-image-shift 
       syntax (integer) #REQUIRED 
> 
<!ELEMENT y-image-auto-center (#PCDATA)> 
<!ATTLIST y-image-auto-center 
       syntax (boolean) #REQUIRED 
><!ELEMENT y-image-shift (#PCDATA)> 
<!ATTLIST y-image-shift
```
02306

Informco.com

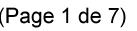

Date de production: 10 mai 2019

Annexé et faisant partie de la police numéro:

 $\bar{\mathbf{X}}$ 

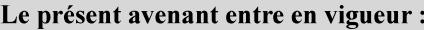

7 mai 2019

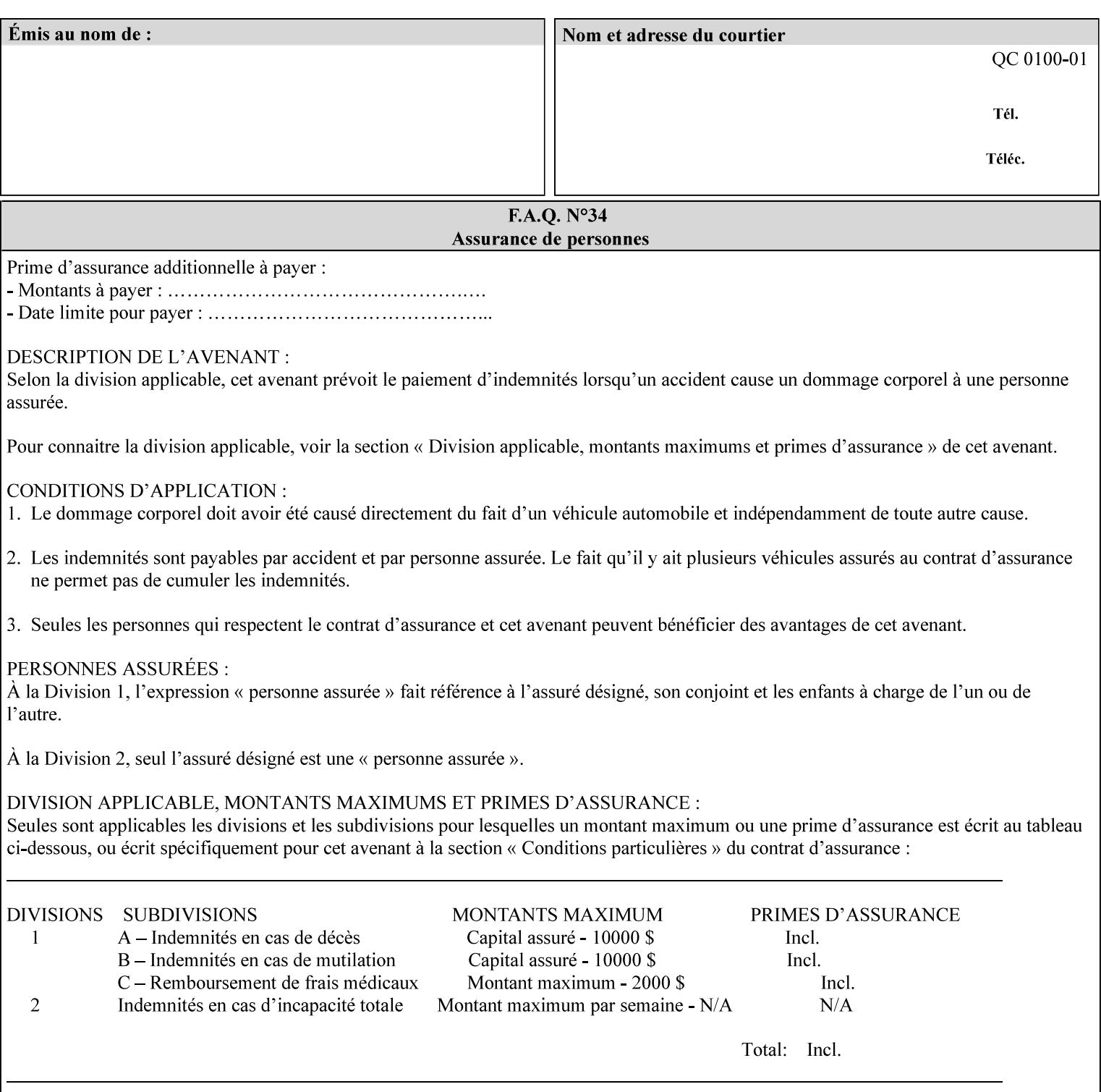

```
 syntax (integer) #REQUIRED 
\rightarrow<!ELEMENT y-side1-image-shift (#PCDATA)> 
<!ATTLIST y-side1-image-shift 
       syntax (integer) #REQUIRED 
\rightarrow<!ELEMENT y-side2-image-shift (#PCDATA)> 
<!ATTLIST y-side2-image-shift 
       syntax (integer) #REQUIRED 
> 
<!-- Document and Page Exceptions --> 
<!-- Note: a thorough understanding of the Document and Page --> 
<!-- Exceptions semantics is required to effectively parse the --> 
<!-- following attributes. Because the XPIF is a syntactical --> 
<!-- mapping, the only other option would be to specifically --> 
<!-- state in the Specification and DTD the form of these --> 
<!-- particular attributes. \qquad \qquad \qquad \text{---}<! -CPSS 2.03 - removed document-overrides 
<!ELEMENT document-overrides (value)+> 
<!ATTLIST document-overrides 
       syntax (1setOf) #REQUIRED 
\,>--&><!-- v1.6 changed input-documents syntax to 1setOf --> 
<!ELEMENT input-documents (value)+> 
<!ATTLIST input-documents 
       syntax (1setOf) #REQUIRED 
> 
<!-- v1.6 changed output-documents syntax to 1setOf --> 
<!ELEMENT output-documents (value)+> 
<!ATTLIST output-documents 
       syntax (1setOf) #REQUIRED 
\rightarrow<!-- v1.6 changed document-copies syntax to 1setOf --> 
<!ELEMENT document-copies (value)+> 
<!ATTLIST document-copies 
       syntax (1setOf) #REQUIRED 
> 
<!-- page-overrides: changed name of attribute to page-overrides --> 
<!-- from page-exceptions per the change in CPSS 1.5 --> 
<!ELEMENT page-overrides (value)+> 
<!ATTLIST page-overrides 
       syntax (1setOf) #REQUIRED 
\rightarrow<!ELEMENT pages (value)+> 
<!ATTLIST pages 
       syntax (1setOf) #REQUIRED 
\rightarrow<!ELEMENT pages-per-subset (value)+> 
<!ATTLIST pages-per-subset 
       syntax (1setOf) #REQUIRED 
\rightarrow<!-- END Document and Page Exceptions --> 
<!-- Meadows Extensions --> 
<!ELEMENT black-overprint (#PCDATA)> 
<!ATTLIST black-overprint 
       syntax (keyword) #REQUIRED 
><!ELEMENT adjust-cyan-red (#PCDATA)>
```
02307

Informco.com

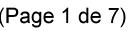

Date de production: 10 mai 2019

Annexé et faisant partie de la police numéro:

 $\bar{\mathbf{X}}$ 

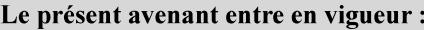

7 mai 2019

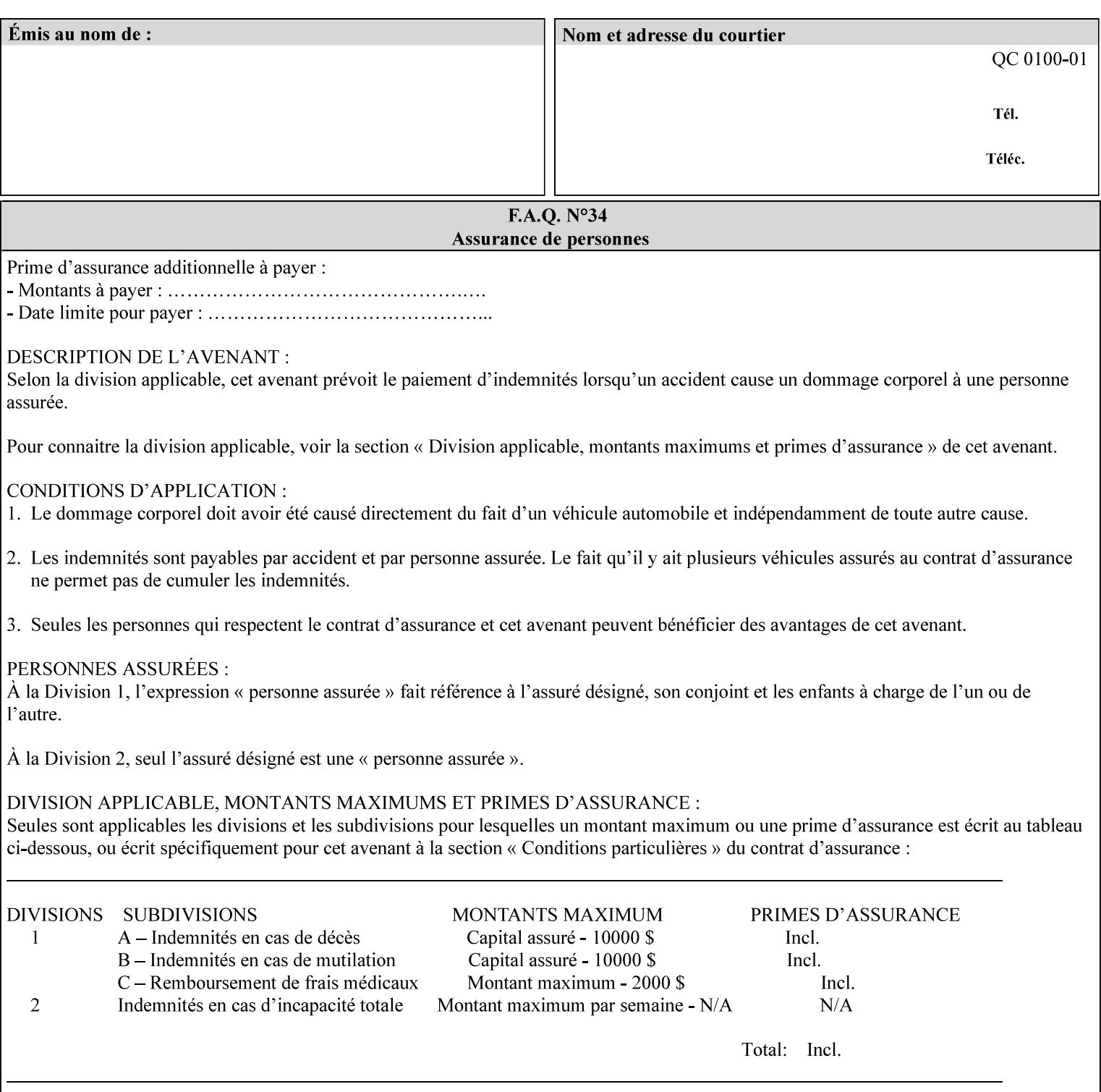

```
<!ATTLIST adjust-cyan-red 
       syntax (integer) #REQUIRED 
\rightarrow<!ELEMENT adjust-magenta-green (#PCDATA)> 
<!ATTLIST adjust-magenta-green 
       syntax (integer) #REQUIRED 
> 
<!ELEMENT adjust-yellow-blue (#PCDATA)> 
<!ATTLIST adjust-yellow-blue 
       syntax (integer) #REQUIRED 
> 
<!ELEMENT adjust-contrast (#PCDATA)> 
<!ATTLIST adjust-contrast 
       syntax (integer) #REQUIRED 
> 
<!ELEMENT adjust-lightness (#PCDATA)> 
<!ATTLIST adjust-lightness 
       syntax (integer) #REQUIRED 
\geq<!ELEMENT adjust-saturation (#PCDATA)> 
<!ATTLIST adjust-saturation 
       syntax (integer) #REQUIRED 
>
```
<!ELEMENT color-desThis appendix contains the XCPT DTD, version 02062, which corresponds to CPSS version 2.06.02. Also, please reference file 'xpif- xpif-v02062.dtd'.

02308

Informco.com

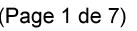

Date de production: 10 mai 2019

Annexé et faisant partie de la police numéro:

 $\bar{\mathbf{X}}$ 

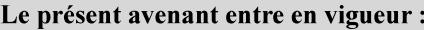

7 mai 2019

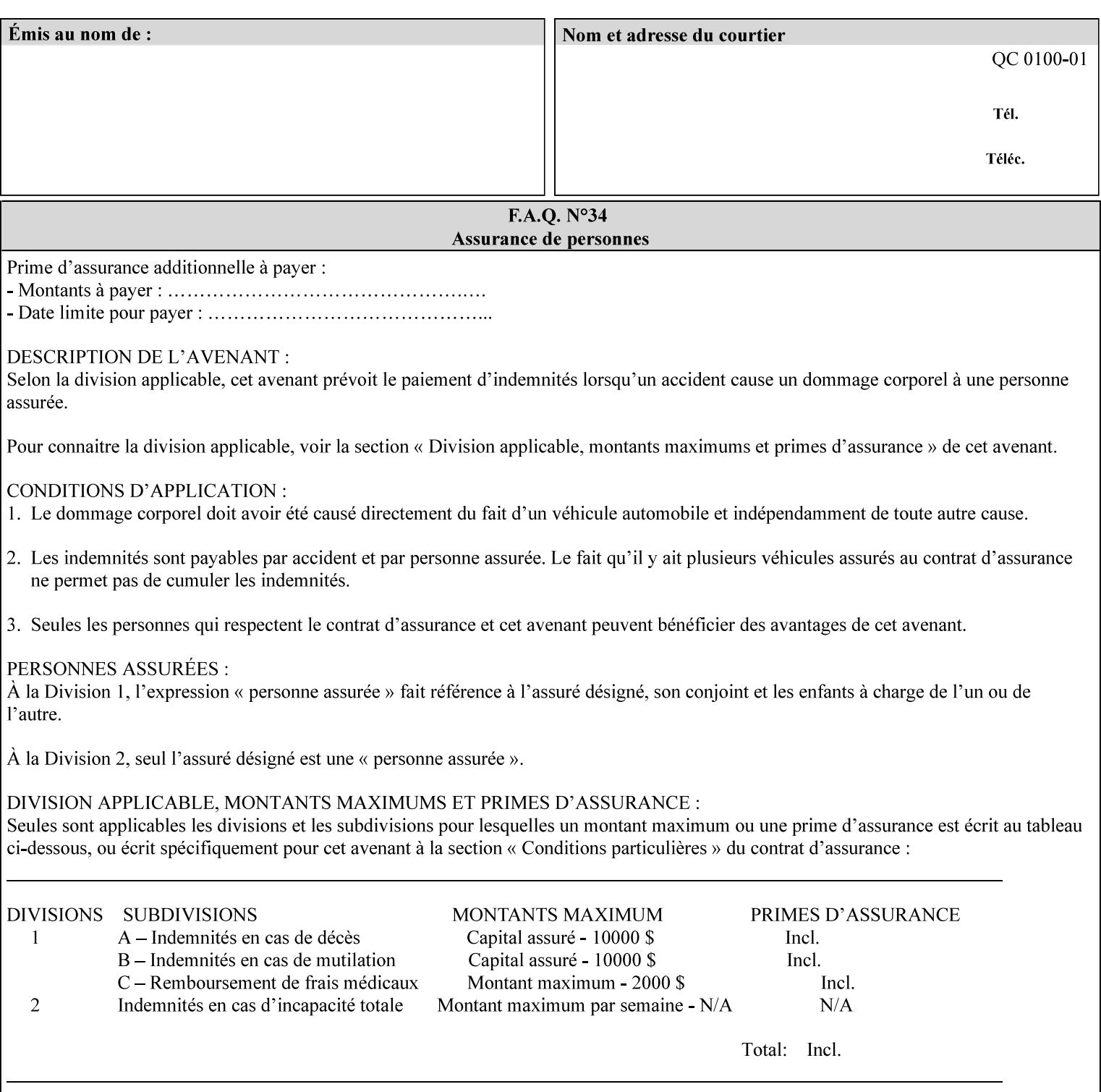

<!-- edited with XML Spy v4.4 U (http://www.xmlspy.com) by Kirk J. Ocke (Xerox Corporation) --> <!ELEMENT xpif (xpif-operation-attributes | job-template-attributes)\*> <!ATTLIST xpif version CDATA #REQUIRED cpss-version CDATA #REQUIRED xml:lang NMTOKEN #REQUIRED  $>$ <!-- The "version" attribute indicates the version of the --> <!-- XPIF specification. In other words, this is the --> <!-- version of the data format specification used to --> <!-- create the DTD. This version number is different --> <!-- from the cpss-version number and is different from --> <!-- version number contained in the name of the actual --> <!-- DTD file (e.g., xpif-v15.dtd). --> <!-- The "cpss-version" is the CPSS version that the --> <!-- semantic elements are defined in. -->  $\langle -1 - 1 \rangle$  The version number contained in the name of the DTD  $\langle -2 \rangle$ <!-- file is constructed using the following formula. The --> <!-- first four digits reflect the released version of the--> <!-- of the CPSS that the DTD is based on. For-example: --> <!-- xpif-v02010.dtd reflects a DTD compliant with the --> <!-- v02.01 of the CPSS. If the fifth digit is greater than-->  $\langle -2, -2, 0, -9, 0, -0, -0, 0, -0, 0, 0 \rangle$  this indicates that a new version  $\langle -2, 0, 0, 0, 0, 0, 0 \rangle$  $\langle -2 \rangle$  -- of the DTD was created after the v-02010 version, but  $\sim$ <!-- is still compliant with CPSS v02.01. This may happen -->  $\langle -1 - 1 \rangle$  cases where a fix to the DTD is required.  $\langle -2 \rangle$ <!-- Additional letters may also appear after the the four--> <!-- digit version number. These letters represent a DTD --> <!-- compliant with the CPSS version indicated in the four--> <!-- digit portion of the version number, but that also contains--> <!-- extensions to the CPSS not yet released. Product --> <!-- teams may use this mechanism to create private DTD --> <!-- files. The only restriction is that the single --> <!-- letters a-z and A-Z are reserved (e.g., a file name --> <!-- of xpif-v02010a.dtd can only be created by the CPSS --> <!-- working group). Examples of valid private DTD file -->  $\langle$ !-- names: xpif-v02010Private.dtd, xpif-v02011PSG, ... <!-- ENTITY Definitions --> <!-- Always place all internal entity definitions before all element definitions. -->  $$-$$ <!ENTITY % job-template-attributes-list "(job-priority | job-hold-until | job-sheets | multiple-document-handling | copies | finishings | page-ranges | sides | number-up | orientation-requested | media | printer-resolution | print-quality | output-bin | coverback | cover-front | imposition-template | insert-sheet | job-account-id | job-accountingsheets | job-error-sheet | job-message-to-operator | job-recipient-name | job-savedisposition | job-sheets-col | job-sheet-message | media-col | page-delivery | page-orderreceived | separator-sheets | sheet-collate | x-image-auto-center | x-image-shift | xside1-image-shift | x-side2-image-shift | y-image-auto-center | y-image-shift | y-side1 image-shift | y-side2-image-shift | page-overrides | pages-per-subset | black-overprint | adjust-cyan-red | adjust-magenta-green | adjust-yellow-blue | adjust-contrast | adjustlightness | adjust-saturation | color-destination-profile-back | color-destinationprofile-front | color-effects-type | color-emulation | force-front-side | print-fromsaved-attributes | trapping | rendering-intent-graphics | rendering-intent-images | rendering-intent-text | color-effects-type | source-cmy-graphics | undefined-source-cmygraphics | source-cmy-images | undefined-source-cmy-images | source-cmy-text | undefinedsource-cmy-text | source-cmyk-graphics | undefined-source-cmyk-graphics | source-cmykimages | undefined-source-cmyk-images | source-cmyk-text | undefined-source-cmyk-text | source-gray-graphics | undefined-source-gray-graphics | source-gray-images | undefined-

02309

Informco.com

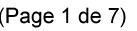

Date de production: 10 mai 2019

Annexé et faisant partie de la police numéro:

 $\bar{\mathbf{X}}$ 

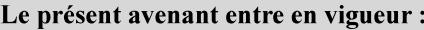

7 mai 2019

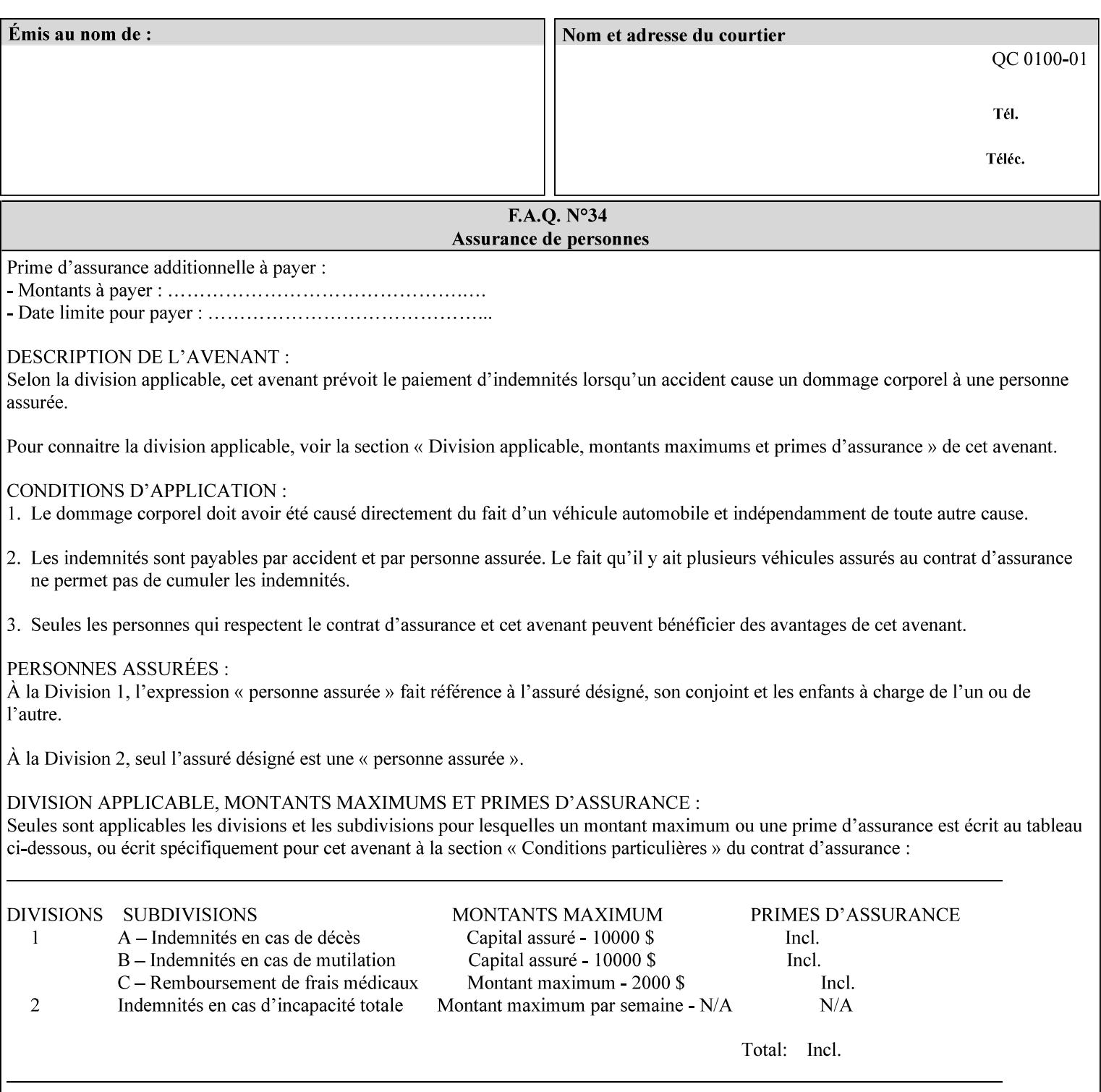

```
source-gray-images | source-gray-text | undefined-source-gray-text | source-rgb-graphics | 
undefined-source-rgb-graphics | source-rgb-images | undefined-source-rgb-images | source-
rgb-text | undefined-source-rgb-text | trc | bleed-edge-printing | finishings-col | anti-
aliasing | opi-image-insertion | opi-image-pre-scan | resource-pre-scan | lead-edge-
conditioning | print-document-uri | resource-cleanup | font-name-requested | font-size-
requested | job-accounting-user-id | proof-print | color-depth-yyy | job-hold-until-time | 
feed-orientation | media-input-tray-check | presentation-direction-number-up | x-image-
position \mid y-image-position | page-rotation
highlight-map | highlight-colorant-mismatch | job-phone-number | halftone-text | halftone-
graphics | halftone-images | trap-width-slow | trap-width-fast | pdl-init-file | forms-col 
| resample-method | sample-set | sample-sheet | toner-saver | job-retention-period | job-
history-period | adjust-bw-darkness-mode | adjust-bw-darkness-value | job-accounting-data 
  | job-offset | form-save | imposition-gutter-creep-x | imposition-gutter-creep-y | 
imposition-creep-policy | imposition-gutter-dimension-x | imposition-gutter-dimension-y | 
imposition-mark-front | imposition-number-up-x | imposition-number-up-y | imposition-
rotate-policy | imposition-rotate-policy-order | imposition-scale | imposition-size-policy 
 | imposition-source-orientation | imposition-source-page-dimension-col | pcl-paper-source-
col | highlight-map-color-custom-col | job-copies | job-cover-back | job-cover-front | 
output-device | print-content-optimize | pantone-path-activation | edge-enhancement-
disable | interleaved-sheets-col | pad-printing | aie-color-balance | aie-contrast | aie-
exposure | aie-noise-reduction | aie-red-eye | aie-saturation | aie-shadow-detail | aie-
sharpness | aie-type | optimized-object-data-caching | parallel-rip | spot-color-mapping | 
color-separated-file-behavior | job-print-with-saved-jobs | media-mismatch-property-policy 
| media-mismatch-size-policy | color-adjustment-set | print-settings | undefined-spot-
color-graphics | undefined-spot-color-images | undefined-spot-color-text | embedded-
profiles | rgb-monochrome-grayline-mapping | adjust-custom-color-col | natural-language-
adjustment-col | client-default-attributes-col | print-quality-level | print-optimization-
mixed-color-bw)*"> 
\rightarrow<!-- The following ENTITY contains all of the valid syntaxes --> 
<!ENTITY % ipp-syntaxes "(text | name | keyword | enum | uri | uriScheme | 
      mimeMediaType | octetString | boolean | integer | rangeOfInteger | 
       dateTime | resolution | 1setOf | collection)"> 
<!-- End Entity Definitions --> 
<!-- Top level Elements: operation-attributes & job-template-attributes --> 
<!ELEMENT xpif-operation-attributes (job-name | document-name | document-format | 
document-uri | compression | job-k-octets | job-impressions | requesting-user-name | job-
media-sheets | job-password | job-password-encryption | lcds-tape-characteristics | 
printer-uri | document-color | creator-name-attributes | creator-name-pdl | creator-
version-attributes | creator-version-pdl | job-pages | file-name | job-id-from-client)*> 
<!ELEMENT job-template-attributes (job-priority | job-hold-until | job-sheets | multiple-
document-handling | copies | finishings | page-ranges | sides | number-up | orientation-
requested | media | printer-resolution | print-quality | output-bin | cover-back | cover-
front | imposition-template | insert-sheet | job-account-id | job-accounting-sheets | job-
error-sheet | job-message-to-operator | job-recipient-name | job-save-disposition | job-
sheets-col | job-sheet-message | media-col | page-delivery | page-order-received | 
separator-sheets | sheet-collate | x-image-auto-center | x-image-shift | x-side1-image-
shift | x-side2-image-shift | y-image-auto-center | y-image-shift | y-side1-image-shift | 
y-side2-image-shift | page-overrides | pages-per-subset | black-overprint | adjust-cyan-
red | adjust-magenta-green | adjust-yellow-blue | adjust-contrast | adjust-lightness | 
adjust-saturation | color-destination-profile-back | color-destination-profile-front | 
color-effects-type | color-emulation | force-front-side | print-from-saved-attributes | 
trapping | rendering-intent-graphics | rendering-intent-images | rendering-intent-text | 
color-effects-type | source-cmy-graphics | undefined-source-cmy-graphics | source-cmy-
images | undefined-source-cmy-images | source-cmy-text | undefined-source-cmy-text | 
source-cmyk-graphics | undefined-source-cmyk-graphics | source-cmyk-images | undefined-
source-cmyk-images | source-cmyk-text | undefined-source-cmyk-text | source-gray-graphics 
| undefined-source-gray-graphics | source-gray-images | undefined-source-gray-images | 
source-gray-text | undefined-source-gray-text | source-rgb-graphics | undefined-source-
rgb-graphics | source-rgb-images | undefined-source-rgb-images | source-rgb-text |
```
02310

Informco.com

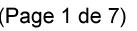

Date de production: 10 mai 2019

Annexé et faisant partie de la police numéro:

 $\bar{\mathbf{X}}$ 

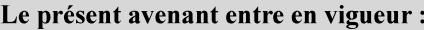

7 mai 2019

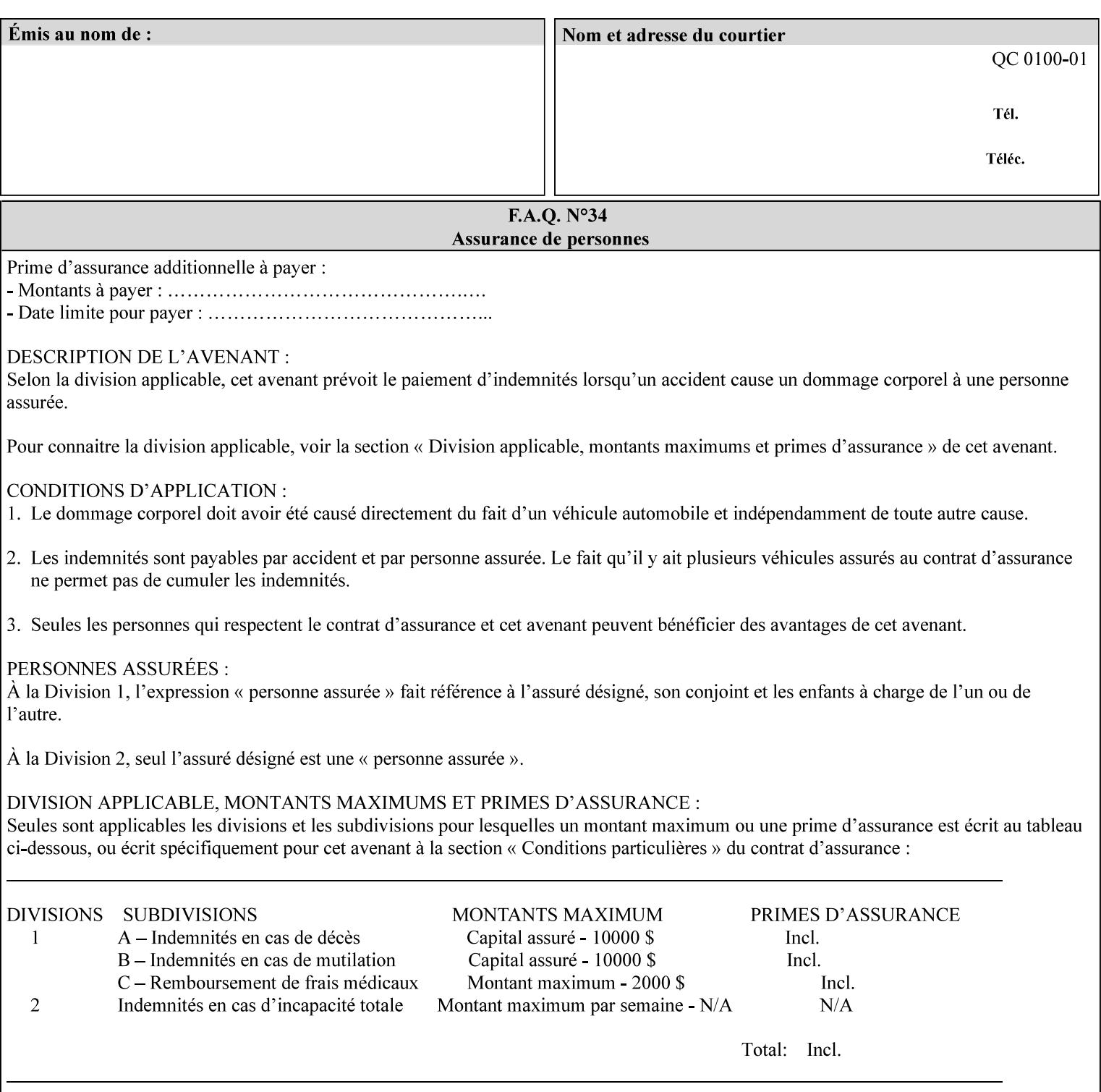

```
undefined-source-rgb-text | trc | bleed-edge-printing | finishings-col | anti-aliasing | 
opi-image-insertion | opi-image-pre-scan | resource-pre-scan | lead-edge-conditioning | 
print-document-uri | resource-cleanup | font-name-requested | font-size-requested | job-
accounting-user-id | proof-print | color-depth-yyy | job-hold-until-time | feed-
orientation | media-input-tray-check | presentation-direction-number-up | x-image-position 
| y-image-position | page-rotation | highlight-colorant | highlight-map-color | highlight-
map | highlight-colorant-mismatch | job-phone-number | halftone-text | halftone-graphics | 
halftone-images | trap-width-slow | trap-width-fast | pdl-init-file | forms-col | 
resample-method | sample-set | sample-sheet | toner-saver | job-retention-period | job-
history-period | adjust-bw-darkness-mode | adjust-bw-darkness-value | job-accounting-data 
  | job-offset | form-save | imposition-gutter-creep-x | imposition-gutter-creep-y | 
imposition-creep-policy | imposition-gutter-dimension-x | imposition-gutter-dimension-y | 
imposition-mark-front | imposition-number-up-x | imposition-number-up-y | imposition-
rotate-policy | imposition-rotate-policy-order | imposition-scale | imposition-size-policy 
| imposition-source-orientation | imposition-source-page-dimension-col | pcl-paper-source-
col | highlight-map-color-custom-col | job-copies | job-cover-back | job-cover-front | 
output-device | print-content-optimize | pantone-path-activation | edge-enhancement-
disable | interleaved-sheets-col | pad-printing | aie-color-balance | aie-contrast | aie-
exposure | aie-noise-reduction | aie-red-eye | aie-saturation | aie-shadow-detail | aie-
sharpness | aie-type | optimized-object-data-caching | parallel-rip | spot-color-mapping | 
color-separated-file-behavior | job-print-with-saved-jobs | media-mismatch-property-policy 
| media-mismatch-size-policy | color-adjustment-set | print-settings | undefined-spot-
color-graphics | undefined-spot-color-images | undefined-spot-color-text | embedded-
profiles | rgb-monochrome-grayline-mapping | adjust-custom-color-col | natural-language-
adjustment-col | client-default-attributes-col | print-quality-level | print-optimization-
mixed-color-bw | line-thickening | output-gloss)*> 
<!-- Syntax sub elements sections --> 
<!-- rangeOfInteger syntax sub-elements --> 
<!-- The "rangeOfInteger" syntax is a compound element which --> 
<!-- MUST include the following elements, whenever the --> 
<!-- "rangeOfInteger" syntax is specified. See section 4.1.13--> 
<!-- of the IPP Model and Semantics Specification. --> 
<!ELEMENT lower-bound (#PCDATA)> 
<!ATTLIST lower-bound 
       syntax (integer) #REQUIRED 
\rightarrow<!ELEMENT upper-bound (#PCDATA)> 
<!ATTLIST upper-bound 
       syntax (integer) #REQUIRED 
\rightarrow<!-- 1setOf Syntax sub-element --> 
<!-- The "1setOf X" syntax is a compound element which MUST --> 
<!-- include one or more of the "value" elements --> 
<!-- specified below. The syntax attribute MUST contain the --> 
<!-- syntax type for each individual "value" element. --> 
<!-- Note: The "value" element must allow for the optional --> 
<!-- inclusion of all xml attributes that are possible for --> 
<!-- all "syntax" types. --> 
<!ELEMENT value ANY> 
<!ATTLIST value 
       syntax %ipp-syntaxes; #REQUIRED 
       xml:space (preserve) #IMPLIED 
       xml:lang NMTOKEN #IMPLIED 
><!-- End Syntax sub elements section --> 
<!-- START Operaion Attribute: this section defines the operation --> 
<!-- attributes that are valid in an XPIF document. --> 
<!ELEMENT job-name (#PCDATA)> 
<!ATTLIST job-name 
       syntax (name) #REQUIRED
```
02311

Informco.com

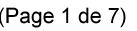

Date de production: 10 mai 2019

Annexé et faisant partie de la police numéro:

 $\bar{\mathbf{X}}$ 

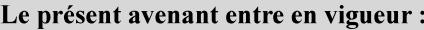

7 mai 2019

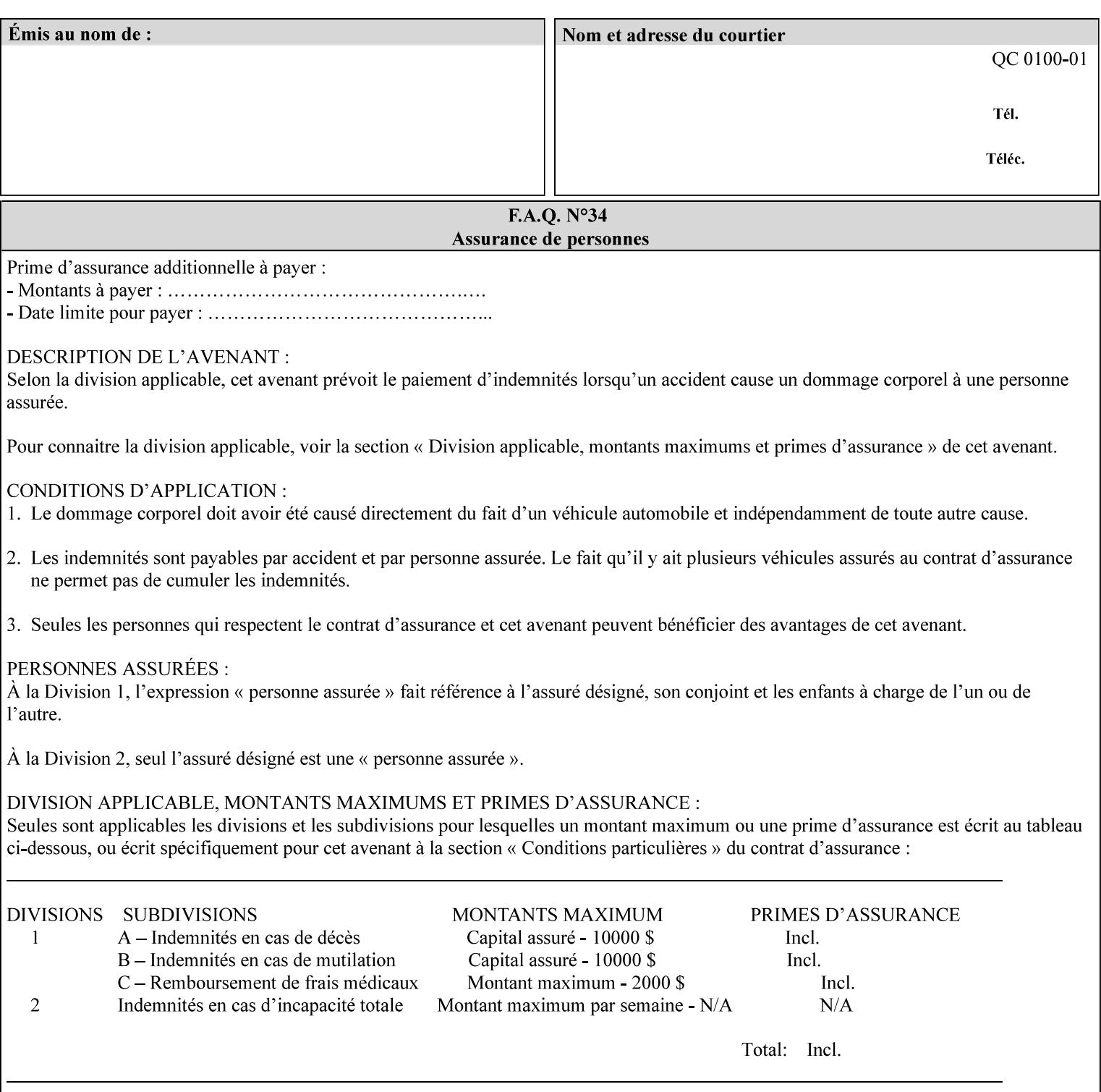

```
 xml:space (preserve) #REQUIRED 
       xml:lang NMTOKEN #IMPLIED 
\rightarrow<!ELEMENT document-name (#PCDATA)> 
<!ATTLIST document-name 
       syntax (name) #REQUIRED 
       xml:space (preserve) #REQUIRED 
       xml:lang NMTOKEN #IMPLIED 
\rightarrow<!ELEMENT document-format (#PCDATA)> 
<!ATTLIST document-format 
       syntax (mimeMediaType) #REQUIRED 
> 
<!ELEMENT document-uri (#PCDATA)> 
<!ATTLIST document-uri 
       syntax (uri) #REQUIRED 
> 
<!ELEMENT compression (#PCDATA)> 
<!ATTLIST compression 
       syntax (keyword) #REQUIRED 
> 
<!ELEMENT job-k-octets (#PCDATA)> 
<!ATTLIST job-k-octets 
       syntax (integer) #REQUIRED 
\rightarrow<!ELEMENT job-impressions (#PCDATA)> 
<!ATTLIST job-impressions 
       syntax (integer) #REQUIRED 
> 
<!ELEMENT job-media-sheets (#PCDATA)> 
<!ATTLIST job-media-sheets 
       syntax (integer) #REQUIRED 
> 
<!ELEMENT requesting-user-name (#PCDATA)> 
<!ATTLIST requesting-user-name 
       syntax (name) #REQUIRED 
       xml:lang NMTOKEN #IMPLIED 
       xml:space (preserve) #REQUIRED 
> 
<!ELEMENT job-password (#PCDATA)> 
<!ATTLIST job-password 
       syntax (octetString) #REQUIRED 
><!ELEMENT job-password-encryption (#PCDATA)> 
<!ATTLIST job-password-encryption 
       syntax (keyword | name) #REQUIRED 
       xml:lang NMTOKEN #IMPLIED 
       xml:space (preserve) #IMPLIED 
\rightarrow<!-- original-requesting-user-name: new in CPSS 1.5 --> 
<!ELEMENT original-requesting-user-name (#PCDATA)> 
<!ATTLIST original-requesting-user-name 
       syntax (name) #REQUIRED 
       xml:lang NMTOKEN #IMPLIED 
       xml:space (preserve) #REQUIRED 
> 
<!-- START lcds-tape-characteristics: new in CPSS 2.02 --> 
<!ELEMENT lcds-tape-characteristics (lcds-tape-record-type | lcds-tape-block-length | 
lcds-tape-block-offset | lcds-tape-record-length | lcds-tape-max-record-length)*> 
<!ATTLIST lcds-tape-characteristics
```
02312

Informco.com

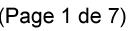

Date de production: 10 mai 2019

Annexé et faisant partie de la police numéro:

 $\bar{\mathbf{X}}$ 

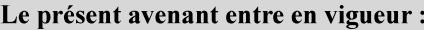

7 mai 2019

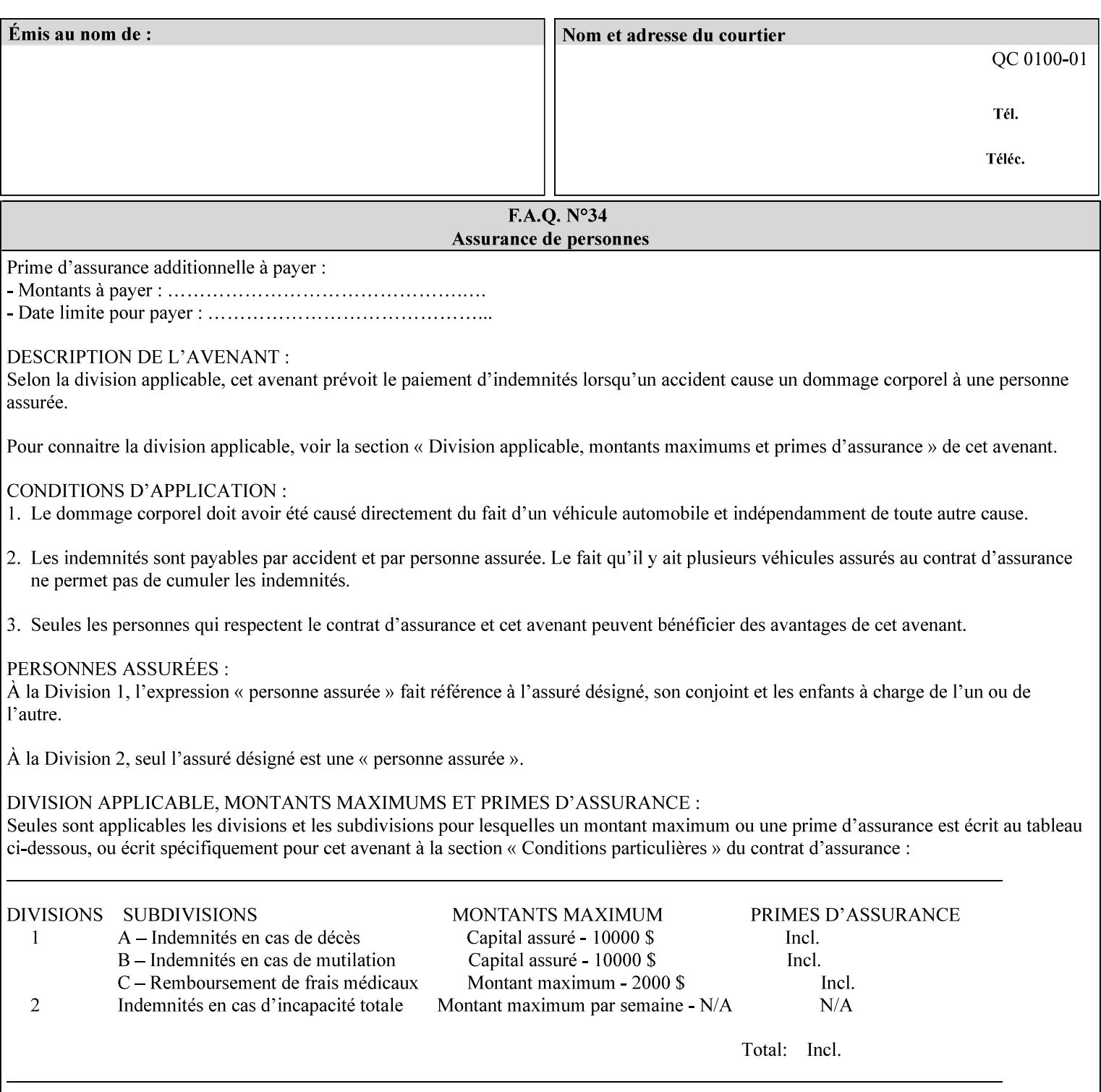

```
 syntax (collection) #REQUIRED 
><!ELEMENT lcds-tape-record-type (#PCDATA)> 
<!ATTLIST lcds-tape-record-type 
       syntax (keyword) #REQUIRED 
\rightarrow<!ELEMENT lcds-tape-block-length (#PCDATA)> 
<!ATTLIST lcds-tape-block-length 
       syntax (integer) #REQUIRED 
> 
<!ELEMENT lcds-tape-block-offset (#PCDATA)> 
<!ATTLIST lcds-tape-block-offset 
       syntax (integer) #REQUIRED 
> 
<!ELEMENT lcds-tape-record-length (#PCDATA)> 
<!ATTLIST lcds-tape-record-length 
       syntax (integer) #REQUIRED 
> 
<!ELEMENT lcds-tape-max-record-length (#PCDATA)> 
<!ATTLIST lcds-tape-max-record-length 
       syntax (integer) #REQUIRED 
\rightarrow<!-- ENDlcds-tape-characteristics: new in CPSS 2.02 --> 
<!ELEMENT printer-uri (#PCDATA)> 
<!ATTLIST printer-uri 
       syntax (uri) #REQUIRED 
> 
<!ELEMENT document-color (#PCDATA)> 
<!ATTLIST document-color 
       syntax (keyword) #REQUIRED 
> 
<!-- Start Set 68 extensions --> 
<!ELEMENT file-name (#PCDATA)> 
<!ATTLIST file-name 
       syntax (text) #REQUIRED 
       xml:space (preserve) #REQUIRED 
       xml:lang NMTOKEN #IMPLIED 
> 
<!-- End Set 68 extensions --> 
<!-- Start Set 76 extensions --> 
<!ELEMENT job-id-from-client (#PCDATA)> 
<!ATTLIST job-id-from-client 
       syntax (name) #REQUIRED 
       xml:space (preserve) #REQUIRED 
       xml:lang NMTOKEN #IMPLIED 
\rightarrow<!-- End Set 76 extensions --> 
<!-- END Operation Attributes --> 
<!-- Job Template Attributes: this section defines the Job --> 
<!-- Template attributes that are valid in an XPIF document. --> 
<!-- CPSS Job Template Attributes that are also IPP/1.1 Job --> 
<!-- Job Template Attributes (including extensions). --> 
<!ELEMENT job-priority (#PCDATA)> 
<!ATTLIST job-priority 
       syntax (integer) #REQUIRED 
> 
<!ELEMENT job-hold-until (#PCDATA)> 
<!ATTLIST job-hold-until 
       syntax (keyword | name) #REQUIRED 
       xml:lang NMTOKEN #IMPLIED
```
02313

Informco.com

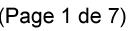

Date de production: 10 mai 2019

Annexé et faisant partie de la police numéro:

 $\bar{\mathbf{X}}$ 

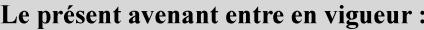

7 mai 2019

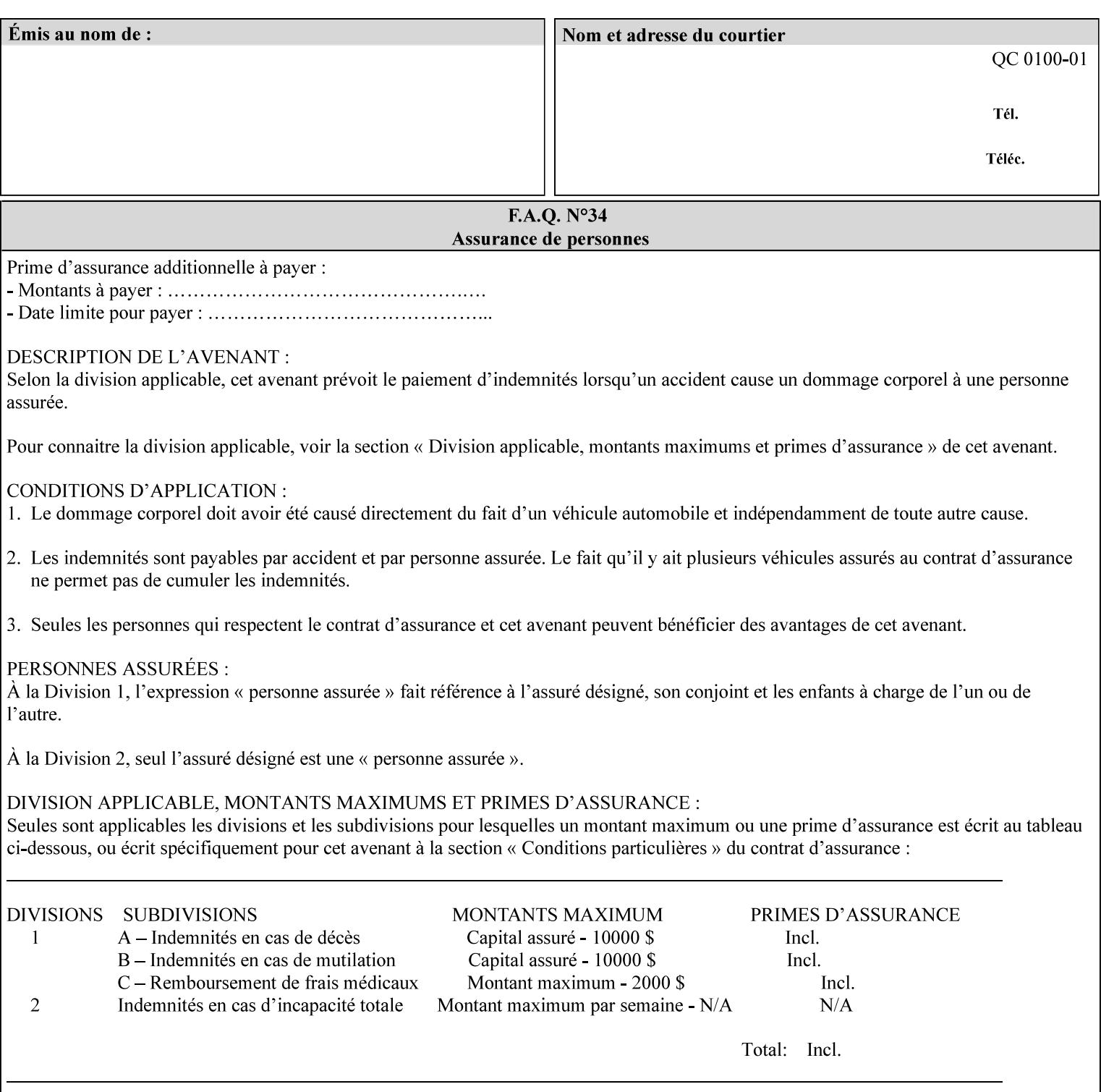

```
 xml:space (preserve) #IMPLIED 
> 
<!ELEMENT job-sheets (#PCDATA)> 
<!ATTLIST job-sheets 
       syntax (keyword | name) #REQUIRED 
       xml:lang NMTOKEN #IMPLIED 
       xml:space (preserve) #IMPLIED 
\rightarrow<!ELEMENT multiple-document-handling (#PCDATA)> 
<!ATTLIST multiple-document-handling 
       syntax (keyword) #REQUIRED 
> 
<!ELEMENT copies (#PCDATA)> 
<!ATTLIST copies 
       syntax (integer) #REQUIRED 
> 
<!ELEMENT finishings (value)+> 
<!ATTLIST finishings 
       syntax (1setOf) #REQUIRED 
> 
<!ELEMENT page-ranges (value)+> 
<!ATTLIST page-ranges 
       syntax (1setOf) #REQUIRED 
> 
<!ELEMENT sides (#PCDATA)> 
<!ATTLIST sides 
       syntax (keyword) #REQUIRED 
\rightarrow<!ELEMENT number-up (#PCDATA)> 
<!ATTLIST number-up 
       syntax (integer) #REQUIRED 
> 
<!ELEMENT orientation-requested (#PCDATA)> 
<!ATTLIST orientation-requested 
       syntax (enum) #REQUIRED 
\rightarrow<!ELEMENT media (#PCDATA)> 
<!ATTLIST media 
       syntax (keyword | name) #REQUIRED 
       xml:lang NMTOKEN #IMPLIED 
       xml:space (preserve) #IMPLIED 
> 
<!-- Resolution --> 
<!ELEMENT printer-resolution (cross-feed, feed-direction, units)> 
<!ATTLIST printer-resolution 
       syntax (resolution) #REQUIRED 
\rightarrow<!ELEMENT cross-feed (#PCDATA)> 
<!ATTLIST cross-feed 
       syntax (integer) #REQUIRED 
\geq<!ELEMENT feed-direction (#PCDATA)> 
<!ATTLIST feed-direction 
       syntax (integer) #REQUIRED 
> 
<!ELEMENT units (#PCDATA)> 
<!ATTLIST units 
       syntax (integer) #REQUIRED 
\rightarrow<!-- End Resolution -->
```
02314

Informco.com

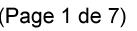

Date de production: 10 mai 2019

Annexé et faisant partie de la police numéro:

 $\bar{\mathbf{X}}$ 

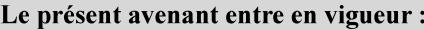

7 mai 2019

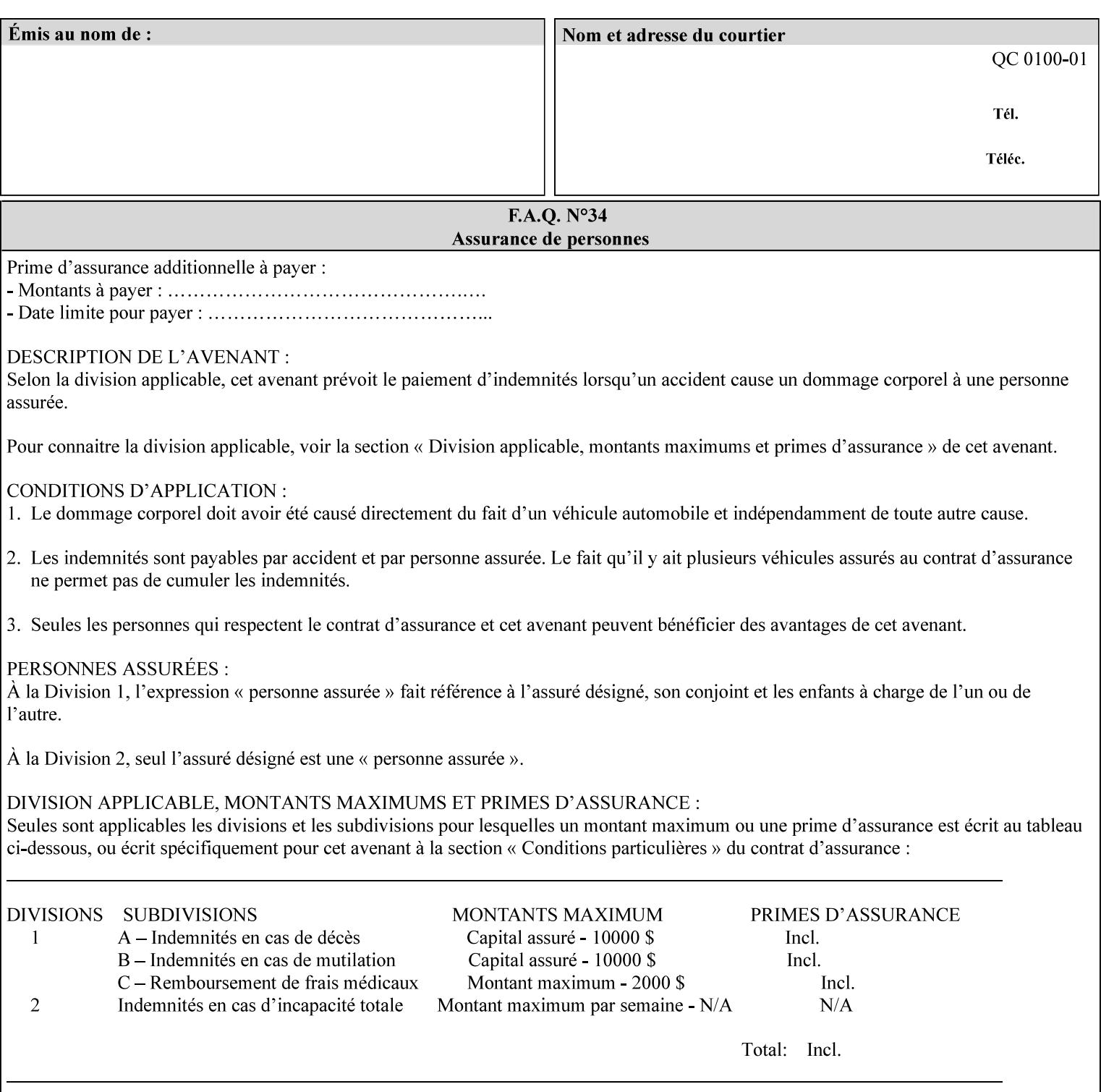

Printer's configured supported attribute values and accepts or rejects the Job Creation request (see [RFC2911]). However, the Printer does not validate the XPIF job ticket at job submission time.

Later, when the Printer starts to process the job submitted with any print protocol, it validates the XPIF job ticket. It checks for syntactically correct XPIF using the XPIF DTD (see Appendix E). Then it compares the requested attribute values with the values that the Printer is configured to support.

While validating the XPIF job ticket, the controller ignores any unsupported XPIF or XML attributes and continues validating the rest of the XPIF job ticket normally. If no other errors are encountered the job will be printed. However, if a supported attribute has an unsupported value or there is a syntax error in the XPIF job ticket, the controller will raise a job fault and continue validating the remainder of the XPIF job ticket, possibly raising additional faults. At the end of the job ticket validation, if any faults were raised, the controller will not print or save the job. Instead, it will notify the operator about the XPIF problem(s) with the faulted job, while it continues validating, processing, and printing other jobs.

## **2.5.1 Operator action on a faulted job**

When the operator is notified that there are XPIF problem(s) with a faulted job, the operator should check the job programming attributes in the DocuSP/FFPS Job Manager. The operator can perform one of the following actions on the faulted job, depending on site policy and the job ticket contents:

- 1. If the attribute is supported, but the attribute value is unsupported, modify the job locally on the controller to use one of the controller's supported values and release it to be scheduled with the other jobs.
- 2. If the attribute is supported, but the attribute value is unsupported, modify the supported attribute values of the Printer so that the job's submitted values are now supported values.
- 3. Clear the fault. The Printer will ignore the attribute(s) or value(s) that caused the job fault and will schedule and otherwise process the job normally.
- 4. Cancel the job.
- 5. Notify the submitting user of the problem and determine what action to take.

For attributes, the Printer will accept any value for these attributes in the protocol or the job ticket. See Appendix A for attributes with an extra row indicating an '*any name*' value.

02315

Informco.com

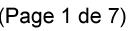

Date de production: 10 mai 2019

Annexé et faisant partie de la police numéro:

 $\bar{\mathbf{X}}$ 

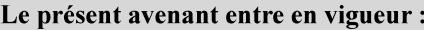

7 mai 2019

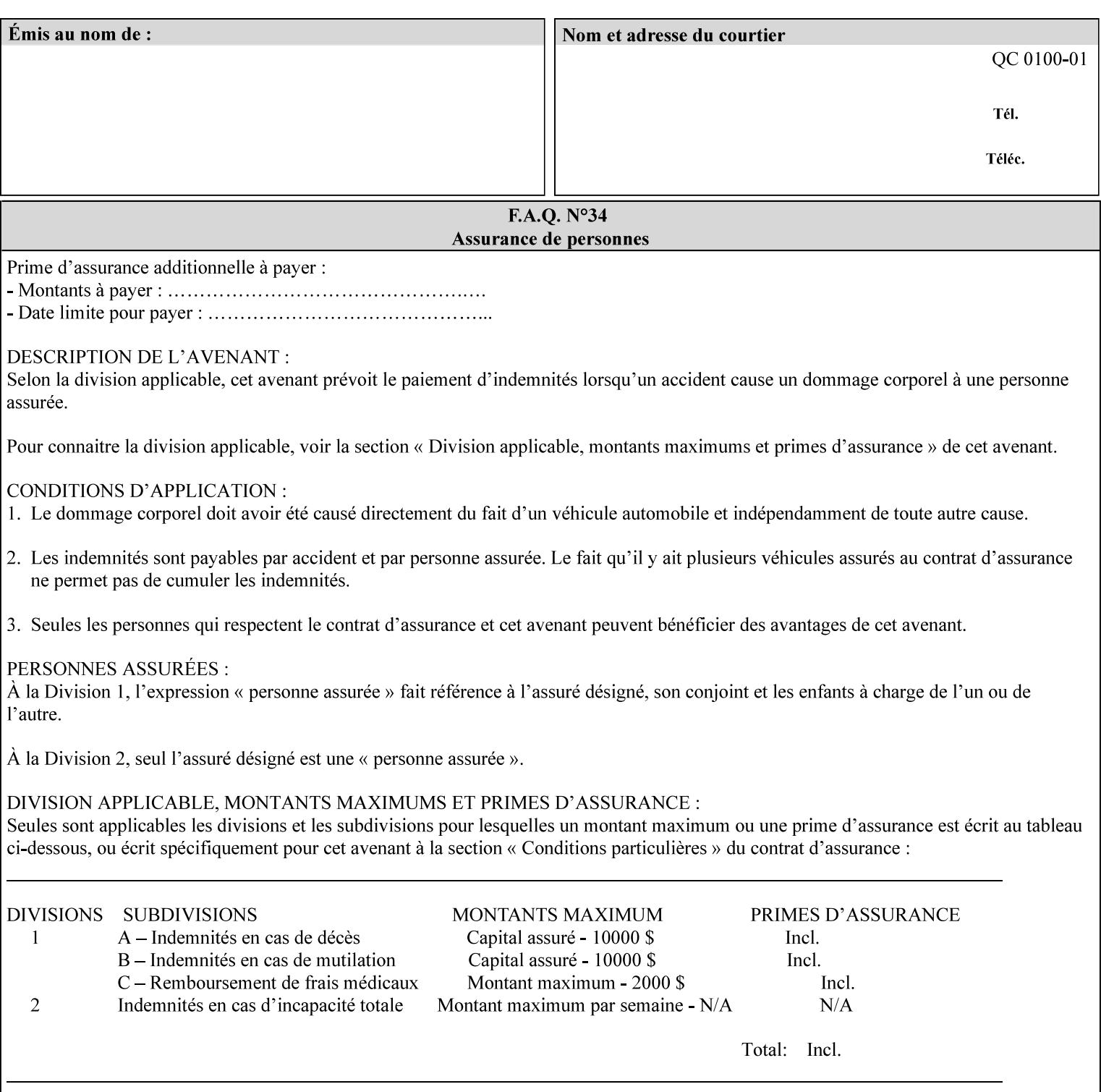

```
<!ELEMENT print-quality (#PCDATA)> 
<!ATTLIST print-quality 
       syntax (enum) #REQUIRED 
\rightarrow<!-- Start CPSS1.3 and earlier --> 
<!-- output-bin: removed integer syntax per CPSS 1.5 --> 
<!ELEMENT output-bin (#PCDATA)> 
<!ATTLIST output-bin 
       syntax (keyword | name) #REQUIRED 
       xml:lang NMTOKEN #IMPLIED 
       xml:space (preserve) #IMPLIED 
> 
\langle!-- cover-back -->
<!ELEMENT cover-back (media | media-col | cover-type)*> 
<!ATTLIST cover-back 
       syntax (collection) #REQUIRED 
> 
<!ELEMENT cover-type (#PCDATA)> 
<!ATTLIST cover-type 
       syntax (keyword) #REQUIRED 
\rightarrow<!-- End cover-back --> 
<!-- cover-front --> 
<!ELEMENT cover-front (media | media-col | cover-type)*> 
<!ATTLIST cover-front 
       syntax (collection) #REQUIRED 
> 
<!-- End cover-front --> 
<!ELEMENT imposition-template (#PCDATA)> 
<!ATTLIST imposition-template 
       syntax (keyword | name) #REQUIRED 
       xml:lang NMTOKEN #IMPLIED 
       xml:space (preserve) #IMPLIED 
> 
<!-- insert-sheet --> 
<!ELEMENT insert-sheet (value)+> 
<!ATTLIST insert-sheet 
       syntax (1setOf) #REQUIRED 
> 
<!ELEMENT insert-after-page-number (#PCDATA)> 
<!ATTLIST insert-after-page-number 
       syntax (integer) #REQUIRED 
><!ELEMENT insert-count (#PCDATA)> 
<!ATTLIST insert-count 
       syntax (integer) #REQUIRED 
\rightarrow<!-- End insert-sheet --> 
<!-- job-account-id: to represent NO associated account, use: --> 
<!-- <job-account-id syntax="name" xml:space="preserve"></job-account-id> --> 
<!ELEMENT job-account-id (#PCDATA)> 
<!ATTLIST job-account-id 
       syntax (name) #REQUIRED 
       xml:lang NMTOKEN #IMPLIED 
       xml:space (preserve) #REQUIRED 
> 
<!-- job-accounting-sheets --> 
<!ELEMENT job-accounting-sheets (media | media-col | job-accounting-sheets-type | job-
accounting-output-bin)*> 
<!ATTLIST job-accounting-sheets
```
02316

Informco.com

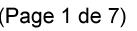

Date de production: 10 mai 2019

Annexé et faisant partie de la police numéro:

 $\bar{\mathbf{X}}$ 

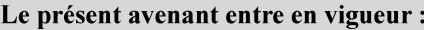

7 mai 2019

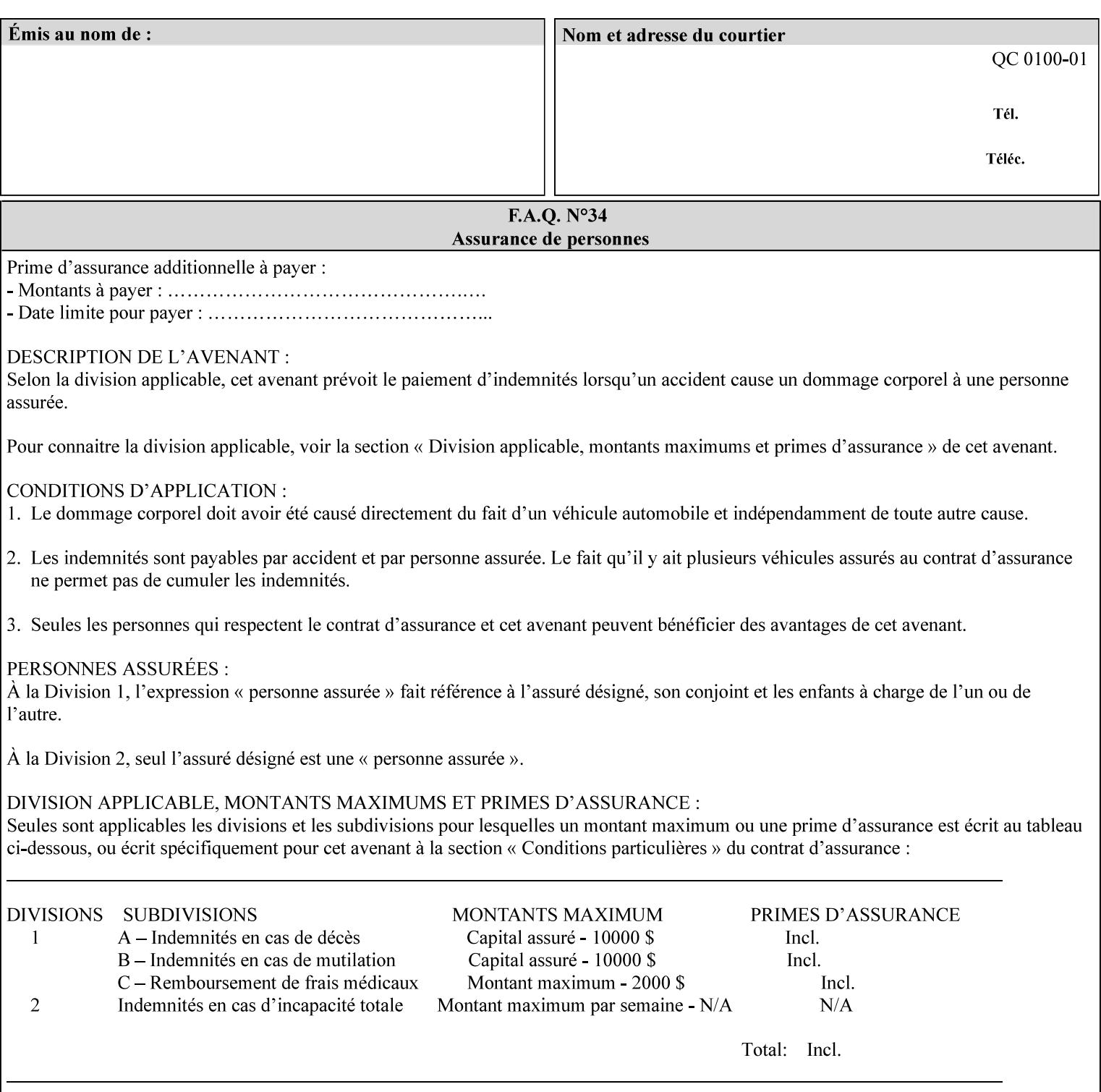

```
 syntax (collection) #REQUIRED 
><!ELEMENT job-accounting-sheets-type (#PCDATA)> 
<!ATTLIST job-accounting-sheets-type 
       syntax (keyword | name) #REQUIRED 
       xml:lang NMTOKEN #IMPLIED 
       xml:space (preserve) #IMPLIED 
\rightarrow<!-- job-accounting-output-bin: added per CPSS 1.5 --> 
<!ELEMENT job-accounting-output-bin (#PCDATA)> 
<!ATTLIST job-accounting-output-bin 
       syntax (keyword | name) #REQUIRED 
       xml:lang NMTOKEN #IMPLIED 
       xml:space (preserve) #IMPLIED 
> 
<!-- job-accounting-sheets --> 
<!-- job-error-sheet --> 
<!ELEMENT job-error-sheet (media | media-col | job-error-sheet-when | job-error-sheet-
type)*> 
<!ATTLIST job-error-sheet 
       syntax (collection) #REQUIRED 
\rightarrow<!ELEMENT job-error-sheet-type (#PCDATA)> 
<!ATTLIST job-error-sheet-type 
       syntax (keyword | name) #REQUIRED 
       xml:lang NMTOKEN #IMPLIED 
       xml:space (preserve) #IMPLIED 
> 
<!ELEMENT job-error-sheet-when (#PCDATA)> 
<!ATTLIST job-error-sheet-when 
       syntax (keyword) #REQUIRED 
> 
<!-- job-error-sheet --> 
<!ELEMENT job-message-to-operator (#PCDATA)> 
<!ATTLIST job-message-to-operator 
       syntax (text) #REQUIRED 
       xml:space (preserve) #REQUIRED 
       xml:lang NMTOKEN #IMPLIED 
> 
<!ELEMENT job-recipient-name (#PCDATA)> 
<!ATTLIST job-recipient-name 
       syntax (name) #REQUIRED 
       xml:lang NMTOKEN #IMPLIED 
       xml:space (preserve) #IMPLIED 
\rightarrow<!-- job-save-disposition --> 
<!ELEMENT job-save-disposition (save-disposition | save-info)*> 
<!ATTLIST job-save-disposition 
       syntax (collection) #REQUIRED 
\rightarrow<!ELEMENT save-disposition (#PCDATA)> 
<!ATTLIST save-disposition 
       syntax (keyword) #REQUIRED 
><!ELEMENT save-info (value)+> 
<!ATTLIST save-info 
       syntax (1setOf) #REQUIRED 
><!ELEMENT save-location (#PCDATA)> 
<!ATTLIST save-location
```
02317

Informco.com

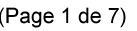

Date de production: 10 mai 2019

Annexé et faisant partie de la police numéro:

 $\bar{\mathbf{X}}$ 

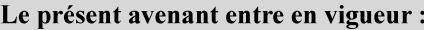

7 mai 2019

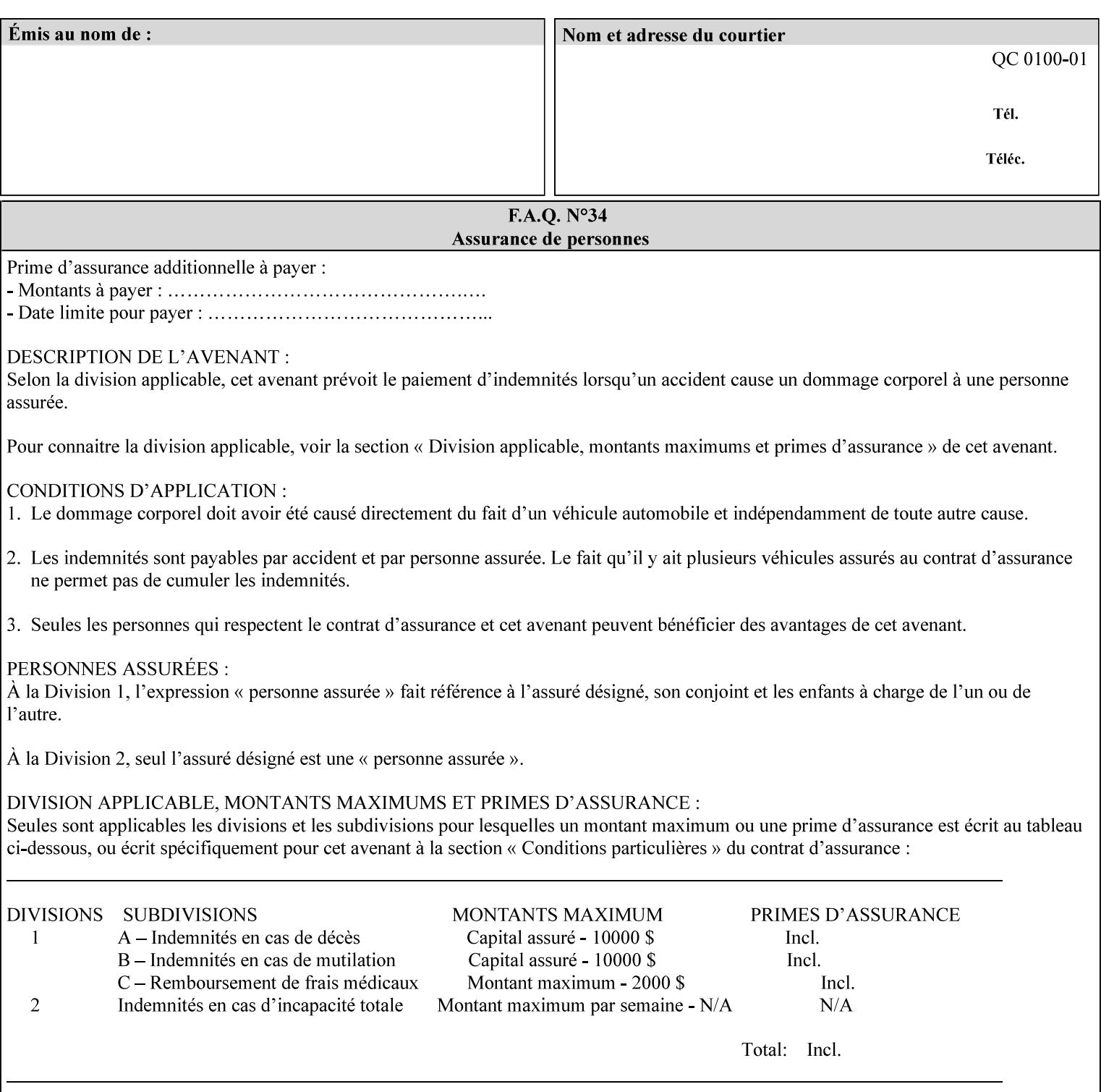

```
 syntax (uri) #REQUIRED 
><!ELEMENT save-document-format (#PCDATA)> 
<!ATTLIST save-document-format 
       syntax (mimeMediaType) #REQUIRED 
\rightarrow\langle!-- Change for V2.0 -->
<!-- removed save-job-attributes-format, added save-name --> 
<!-- per CPSS 2.0 -->
<!-- <!ELEMENT save-job-attributes-format (#PCDATA) > --> 
<!-- <!ATTLIST save-job-attributes-format --> 
<!-- syntax (keyword) #REQUIRED --> 
\langle \cdot | -- \rangle -->
<!ELEMENT save-name (#PCDATA)> 
<!ATTLIST save-name 
       syntax (name) #REQUIRED 
       xml:space (preserve) #REQUIRED 
       xml:lang NMTOKEN #IMPLIED 
> 
\langle!-- End Change for v2.0 -->
<!-- job-save-disposition --> 
<!ELEMENT job-sheets-col (media | media-col | job-sheets)*> 
<!ATTLIST job-sheets-col 
       syntax (collection) #REQUIRED 
> 
<!ELEMENT job-sheet-message (#PCDATA)> 
<!ATTLIST job-sheet-message 
       syntax (text) #REQUIRED 
       xml:space (preserve) #REQUIRED 
       xml:lang NMTOKEN #IMPLIED 
> 
<!-- media-col: modified member elements based on CPSS 2.01 --> 
<!ELEMENT media-col (media-key | media-type | media-info | media-color | media-pre-printed 
| media-hole-count | media-order-count | media-size | media-weight-metric | media-back-
coating | media-front-coating | media-recycled | media-description | media-tooth | media-
grain | media-material | media-thickness | media-size-name | input-tray | tray-feed | 
feed-orientation | media-mismatch-property-policy | media-mismatch-size-policy)*> 
<!ATTLIST media-col 
       syntax (collection) #REQUIRED 
> 
<!ELEMENT media-key (#PCDATA)> 
<!ATTLIST media-key 
       syntax (keyword | name) #REQUIRED 
       xml:lang NMTOKEN #IMPLIED 
       xml:space (preserve) #IMPLIED 
\rightarrow<!ELEMENT media-type (#PCDATA)> 
<!ATTLIST media-type 
       syntax (keyword | name) #REQUIRED 
       xml:lang NMTOKEN #IMPLIED 
       xml:space (preserve) #IMPLIED 
> 
<!ELEMENT media-info (#PCDATA)> 
<!ATTLIST media-info 
       syntax (text) #REQUIRED 
       xml:space (preserve) #REQUIRED 
       xml:lang NMTOKEN #IMPLIED 
><!ELEMENT media-color (#PCDATA)> 
<!ATTLIST media-color
```
02318

Informco.com

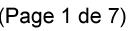

Date de production: 10 mai 2019

Annexé et faisant partie de la police numéro:

 $\bar{\mathbf{X}}$ 

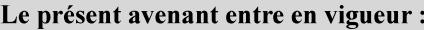

7 mai 2019

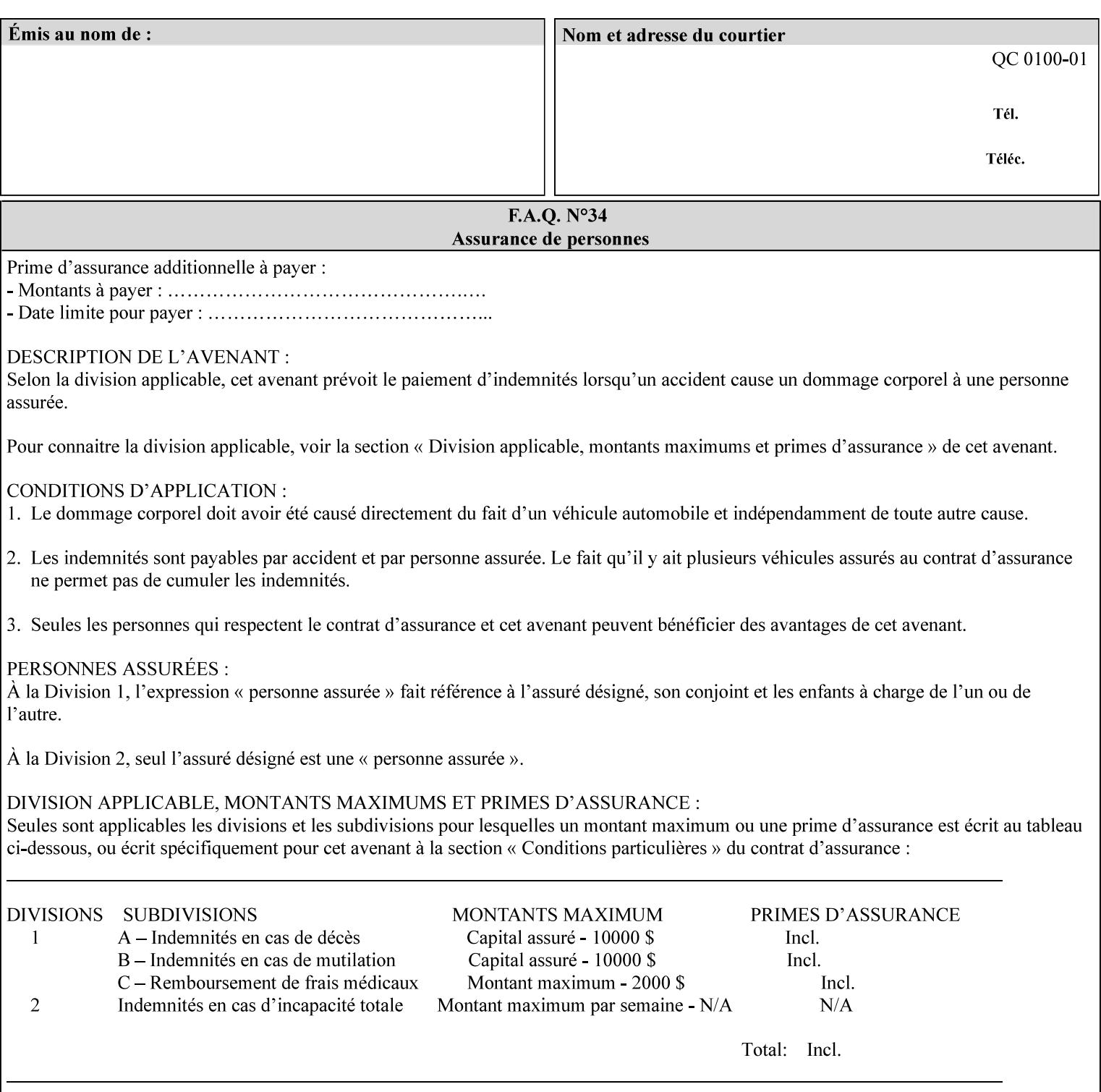

```
 syntax (keyword | name) #REQUIRED 
       xml:lang NMTOKEN #IMPLIED 
       xml:space (preserve) #IMPLIED 
> 
<!ELEMENT media-pre-printed (#PCDATA)> 
<!ATTLIST media-pre-printed 
       syntax (keyword | name) #REQUIRED 
       xml:lang NMTOKEN #IMPLIED 
       xml:space (preserve) #IMPLIED 
\geq<!ELEMENT media-hole-count (#PCDATA)> 
<!ATTLIST media-hole-count 
       syntax (integer) #REQUIRED 
> 
<!ELEMENT media-order-count (#PCDATA)> 
<!ATTLIST media-order-count 
       syntax (integer) #REQUIRED 
> 
<!ELEMENT media-size (x-dimension | y-dimension)*> 
<!ATTLIST media-size 
       syntax (collection) #REQUIRED 
\rightarrow<!ELEMENT x-dimension (#PCDATA)> 
<!ATTLIST x-dimension 
       syntax (integer) #REQUIRED 
> 
<!ELEMENT y-dimension (#PCDATA)> 
<!ATTLIST y-dimension 
       syntax (integer) #REQUIRED 
\rightarrow<!ELEMENT media-weight-metric (#PCDATA)> 
<!ATTLIST media-weight-metric 
       syntax (integer) #REQUIRED 
\rightarrow<!ELEMENT media-back-coating (#PCDATA)> 
<!ATTLIST media-back-coating 
       syntax (keyword | name) #REQUIRED 
       xml:lang NMTOKEN #IMPLIED 
       xml:space (preserve) #IMPLIED 
> 
<!ELEMENT media-front-coating (#PCDATA)> 
<!ATTLIST media-front-coating 
       syntax (keyword | name) #REQUIRED 
       xml:lang NMTOKEN #IMPLIED 
       xml:space (preserve) #IMPLIED 
\rightarrow<!ELEMENT media-recycled (#PCDATA)> 
<!ATTLIST media-recycled 
       syntax (keyword | name) #REQUIRED 
       xml:lang NMTOKEN #IMPLIED 
       xml:space (preserve) #IMPLIED 
> 
<!ELEMENT media-description (#PCDATA)> 
<!ATTLIST media-description 
       syntax (keyword | name) #REQUIRED 
       xml:lang NMTOKEN #IMPLIED 
       xml:space (preserve) #IMPLIED 
><!-- START new media-col elements as of CPSS v2.01 --> 
<!ELEMENT media-tooth (#PCDATA)>
```
02319

Informco.com

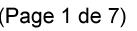

Date de production: 10 mai 2019

Annexé et faisant partie de la police numéro:

 $\bar{\mathbf{X}}$ 

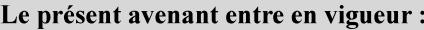

7 mai 2019

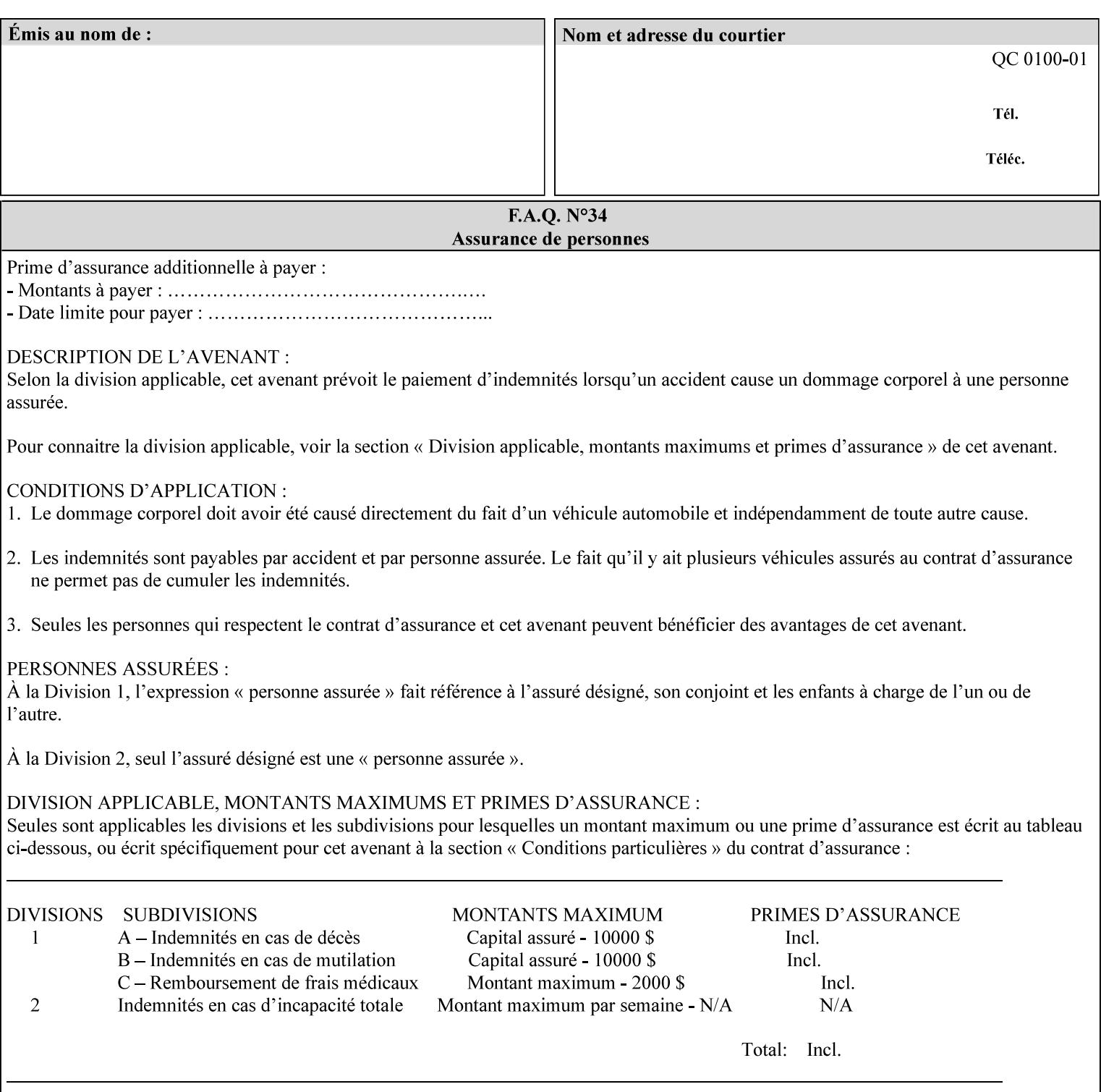

```
<!ATTLIST media-tooth 
       syntax (keyword | name) #REQUIRED 
       xml:lang NMTOKEN #IMPLIED 
       xml:space (preserve) #IMPLIED 
> 
<!ELEMENT media-grain (#PCDATA)> 
<!ATTLIST media-grain 
       syntax (keyword | name) #REQUIRED 
       xml:lang NMTOKEN #IMPLIED 
       xml:space (preserve) #IMPLIED 
> 
<!ELEMENT media-material (#PCDATA)> 
<!ATTLIST media-material 
       syntax (keyword | name) #REQUIRED 
       xml:lang NMTOKEN #IMPLIED 
       xml:space (preserve) #IMPLIED 
> 
<!ELEMENT media-thickness (#PCDATA)> 
<!ATTLIST media-thickness 
       syntax (integer) #REQUIRED 
\rightarrow<!-- END new media-col elements as of CPSS v2.01 --> 
<!-- START new media-col elements as of CPSS v2.06 --> 
<!ELEMENT media-size-name (#PCDATA)> 
<!ATTLIST media-size-name 
       syntax (keyword | name) #REQUIRED 
       xml:lang NMTOKEN #IMPLIED 
       xml:space (preserve) #IMPLIED 
> 
<!-- END new media-col elements as of CPSS v2.06 --> 
\langle!-- End Media -->
<!ELEMENT page-delivery (#PCDATA)> 
<!ATTLIST page-delivery 
       syntax (keyword) #REQUIRED 
> 
<!ELEMENT page-order-received (#PCDATA)> 
<!ATTLIST page-order-received 
       syntax (keyword) #REQUIRED 
> 
<!ELEMENT separator-sheets (media | media-col | separator-sheets-type)*> 
<!ATTLIST separator-sheets 
       syntax (collection) #REQUIRED 
><!ELEMENT separator-sheets-type (#PCDATA)> 
<!ATTLIST separator-sheets-type 
       syntax (keyword | name) #REQUIRED 
       xml:lang NMTOKEN #IMPLIED 
       xml:space (preserve) #IMPLIED 
\rightarrow<!ELEMENT sheet-collate (#PCDATA)> 
<!ATTLIST sheet-collate 
       syntax (keyword) #REQUIRED 
\rightarrow<!ELEMENT x-image-auto-center (#PCDATA)> 
<!ATTLIST x-image-auto-center 
       syntax (boolean) #REQUIRED 
><!ELEMENT x-image-shift (#PCDATA)> 
<!ATTLIST x-image-shift 
       syntax (integer) #REQUIRED
```
02320

Informco.com

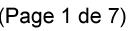

Date de production: 10 mai 2019

Annexé et faisant partie de la police numéro:

 $\bar{\mathbf{X}}$ 

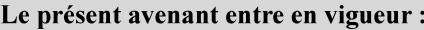

7 mai 2019

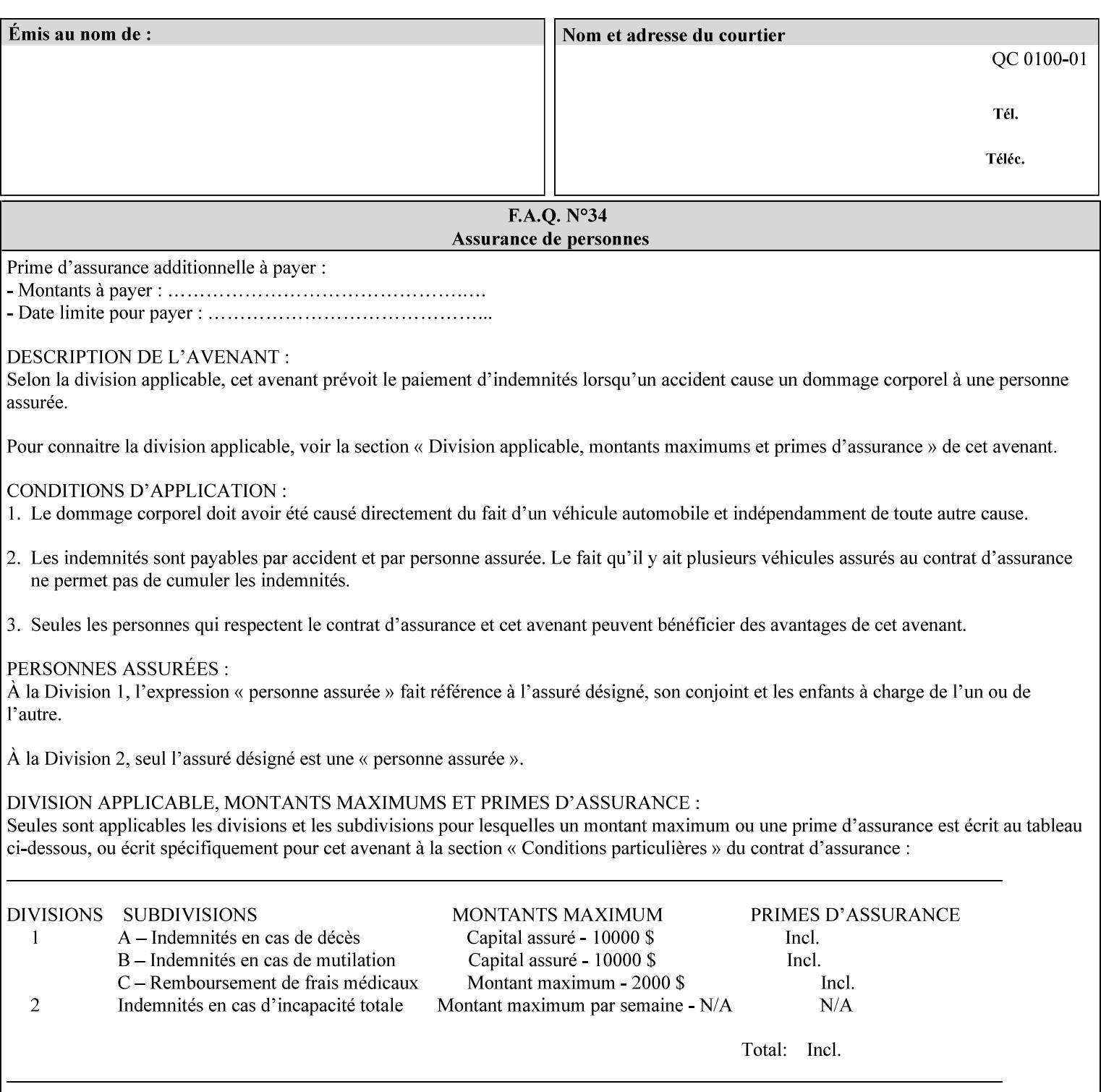

```
<!ELEMENT x-side1-image-shift (#PCDATA)> 
<!ATTLIST x-side1-image-shift 
       syntax (integer) #REQUIRED 
\ddotmark<!ELEMENT x-side2-image-shift (#PCDATA)> 
<!ATTLIST x-side2-image-shift 
       syntax (integer) #REQUIRED 
\rightarrow<!ELEMENT y-image-auto-center (#PCDATA)> 
<!ATTLIST y-image-auto-center 
       syntax (boolean) #REQUIRED 
> 
<!ELEMENT y-image-shift (#PCDATA)> 
<!ATTLIST y-image-shift 
       syntax (integer) #REQUIRED 
> 
<!ELEMENT y-side1-image-shift (#PCDATA)> 
<!ATTLIST y-side1-image-shift 
       syntax (integer) #REQUIRED 
> 
<!ELEMENT y-side2-image-shift (#PCDATA)> 
<!ATTLIST y-side2-image-shift 
       syntax (integer) #REQUIRED 
\rightarrow<!-- Document and Page Exceptions --> 
<!-- Note: a thorough understanding of the Document and Page --> 
<!-- Exceptions semantics is required to effectively parse the --> 
<!-- following attributes. Because the XPIF is a syntactical --> 
<!-- mapping, the only other option would be to specifically --> 
<!-- state in the Specification and DTD the form of these --> 
<!-- particular attributes. --> 
\lt!! -CPSS 2.03 - removed document-overrides 
<!ELEMENT document-overrides (value)+> 
<!ATTLIST document-overrides 
       syntax (1setOf) #REQUIRED 
> 
--> 
<!-- v1.6 changed input-documents syntax to 1setOf --> 
<!ELEMENT input-documents (value)+> 
<!ATTLIST input-documents 
       syntax (1setOf) #REQUIRED 
><!-- v1.6 changed output-documents syntax to 1setOf --> 
<!ELEMENT output-documents (value)+> 
<!ATTLIST output-documents 
       syntax (1setOf) #REQUIRED 
\rightarrow<!-- v1.6 changed document-copies syntax to 1setOf --> 
<!ELEMENT document-copies (value)+> 
<!ATTLIST document-copies 
       syntax (1setOf) #REQUIRED 
> 
<!-- page-overrides: changed name of attribute to page-overrides --> 
\langle!-- from page-exceptions per the change in CPSS 1.5 -<!ELEMENT page-overrides (value)+> 
<!ATTLIST page-overrides 
       syntax (1setOf) #REQUIRED 
>
```
>

02321

Informco.com

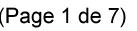

Date de production: 10 mai 2019

Annexé et faisant partie de la police numéro:

 $\bar{\mathbf{X}}$ 

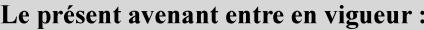

7 mai 2019

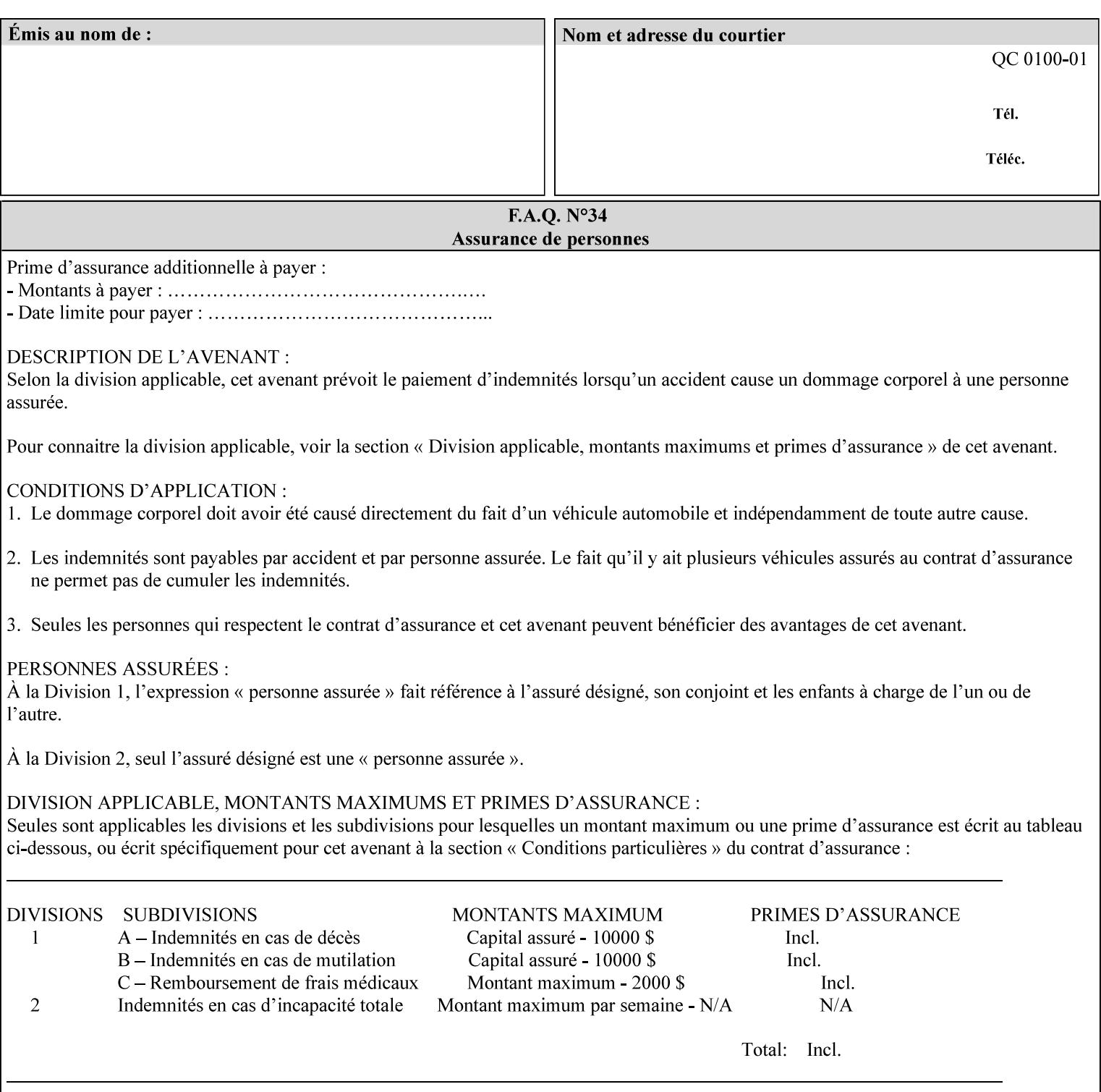

```
<!ELEMENT pages (value)+> 
<!ATTLIST pages 
       syntax (1setOf) #REQUIRED 
> 
<!ELEMENT pages-per-subset (value)+> 
<!ATTLIST pages-per-subset 
       syntax (1setOf) #REQUIRED 
\rightarrow<!-- END Document and Page Exceptions --> 
<!-- Meadows Extensions --> 
<!ELEMENT black-overprint (#PCDATA)> 
<!ATTLIST black-overprint 
       syntax (keyword) #REQUIRED 
> 
<!ELEMENT adjust-cyan-red (#PCDATA)> 
<!ATTLIST adjust-cyan-red 
       syntax (integer) #REQUIRED 
> 
<!ELEMENT adjust-magenta-green (#PCDATA)> 
<!ATTLIST adjust-magenta-green 
       syntax (integer) #REQUIRED 
\rightarrow<!ELEMENT adjust-yellow-blue (#PCDATA)> 
<!ATTLIST adjust-yellow-blue 
       syntax (integer) #REQUIRED 
> 
<!ELEMENT adjust-contrast (#PCDATA)> 
<!ATTLIST adjust-contrast 
       syntax (integer) #REQUIRED 
\rightarrow<!ELEMENT adjust-lightness (#PCDATA)> 
<!ATTLIST adjust-lightness 
       syntax (integer) #REQUIRED 
> 
<!ELEMENT adjust-saturation (#PCDATA)> 
<!ATTLIST adjust-saturation 
       syntax (integer) #REQUIRED 
> 
<!ELEMENT color-destination-profile-back (#PCDATA)> 
<!ATTLIST color-destination-profile-back 
       syntax (keyword | name) #REQUIRED 
       xml:lang NMTOKEN #IMPLIED 
       xml:space (preserve) #IMPLIED 
> 
<!ELEMENT color-destination-profile-front (#PCDATA)> 
<!ATTLIST color-destination-profile-front 
       syntax (keyword | name) #REQUIRED 
       xml:lang NMTOKEN #IMPLIED 
       xml:space (preserve) #IMPLIED 
\rightarrow<!ELEMENT color-emulation (#PCDATA)> 
<!ATTLIST color-emulation 
       syntax (keyword | name) #REQUIRED 
       xml:lang NMTOKEN #IMPLIED 
       xml:space (preserve) #IMPLIED 
> 
<!ELEMENT trapping (#PCDATA)> 
<!ATTLIST trapping 
       syntax (keyword) #REQUIRED 
>
```
02322

Informco.com

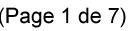

Date de production: 10 mai 2019

Annexé et faisant partie de la police numéro:

 $\bar{\mathbf{X}}$ 

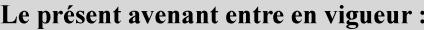

7 mai 2019

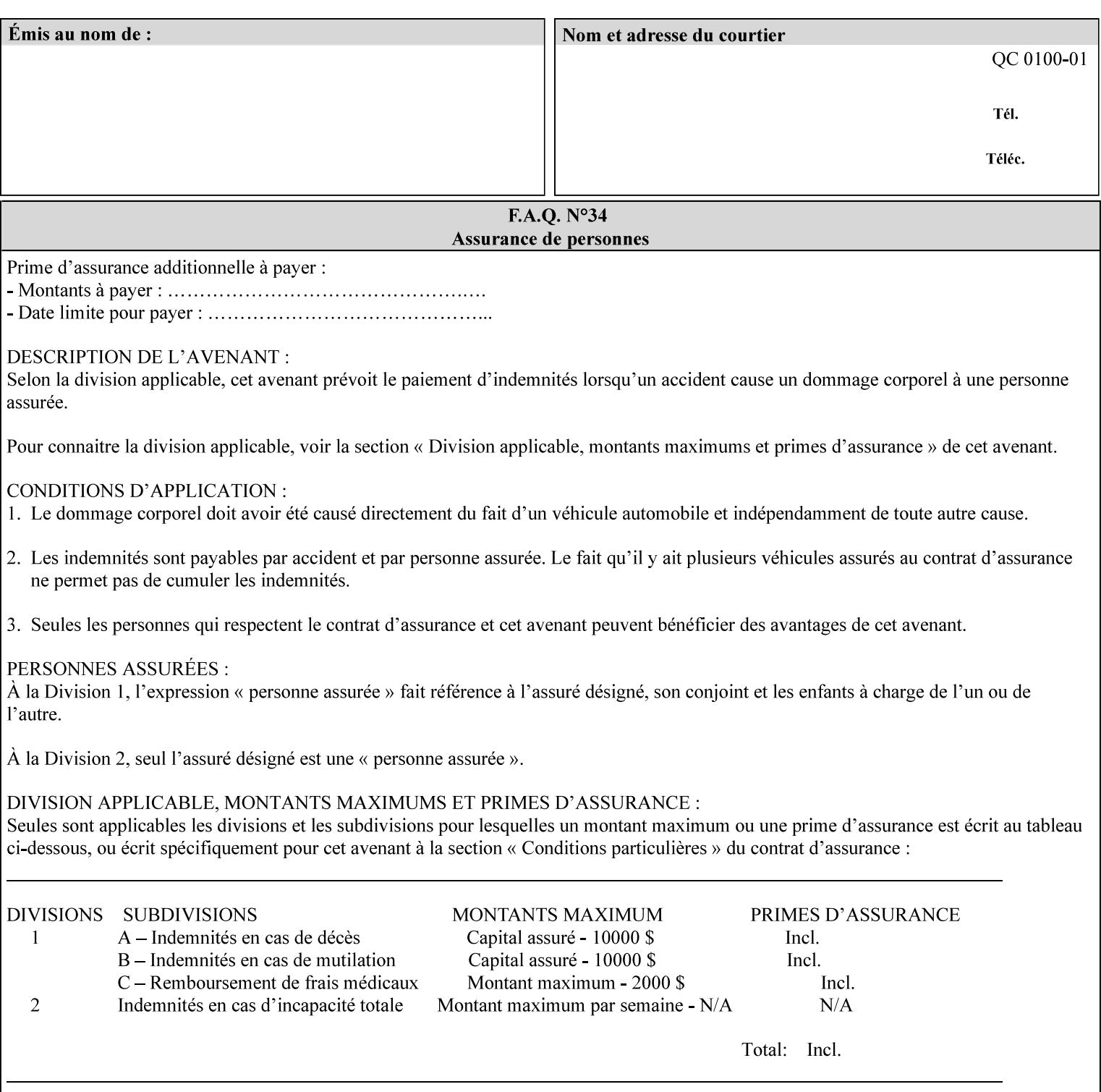

```
<!ELEMENT rendering-intent-graphics (#PCDATA)> 
<!ATTLIST rendering-intent-graphics 
       syntax (keyword) #REQUIRED 
\rightarrow<!ELEMENT rendering-intent-images (#PCDATA)> 
<!ATTLIST rendering-intent-images 
       syntax (keyword) #REQUIRED 
\rightarrow<!ELEMENT rendering-intent-text (#PCDATA)> 
<!ATTLIST rendering-intent-text 
       syntax (keyword) #REQUIRED 
> 
<!ELEMENT color-effects-type (#PCDATA)> 
<!ATTLIST color-effects-type 
       syntax (keyword) #REQUIRED 
> 
<!ELEMENT source-cmy-graphics (#PCDATA)> 
<!ATTLIST source-cmy-graphics 
       syntax (name) #REQUIRED 
       xml:lang NMTOKEN #IMPLIED 
       xml:space (preserve) #REQUIRED 
\rightarrow<!ELEMENT undefined-source-cmy-graphics (#PCDATA)> 
<!ATTLIST undefined-source-cmy-graphics 
       syntax (name) #REQUIRED 
       xml:lang NMTOKEN #IMPLIED 
       xml:space (preserve) #REQUIRED 
> 
<!ELEMENT source-cmy-images (#PCDATA)> 
<!ATTLIST source-cmy-images 
       syntax (name) #REQUIRED 
       xml:lang NMTOKEN #IMPLIED 
       xml:space (preserve) #REQUIRED 
> 
<!ELEMENT undefined-source-cmy-images (#PCDATA)> 
<!ATTLIST undefined-source-cmy-images 
       syntax (name) #REQUIRED 
       xml:lang NMTOKEN #IMPLIED 
       xml:space (preserve) #REQUIRED 
> 
<!ELEMENT source-cmy-text (#PCDATA)> 
<!ATTLIST source-cmy-text 
       syntax (name) #REQUIRED 
       xml:lang NMTOKEN #IMPLIED 
       xml:space (preserve) #REQUIRED 
\rightarrow<!ELEMENT undefined-source-cmy-text (#PCDATA)> 
<!ATTLIST undefined-source-cmy-text 
       syntax (name) #REQUIRED 
       xml:lang NMTOKEN #IMPLIED 
       xml:space (preserve) #REQUIRED 
> 
<!ELEMENT source-cmyk-graphics (#PCDATA)> 
<!ATTLIST source-cmyk-graphics 
       syntax (keyword | name) #REQUIRED 
       xml:lang NMTOKEN #IMPLIED 
       xml:space (preserve) #IMPLIED 
><!ELEMENT undefined-source-cmyk-graphics (#PCDATA)> 
<!ATTLIST undefined-source-cmyk-graphics
```
02323

Informco.com

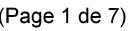

Date de production: 10 mai 2019

Annexé et faisant partie de la police numéro:

 $\bar{\mathbf{X}}$ 

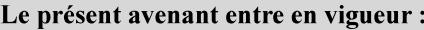

7 mai 2019

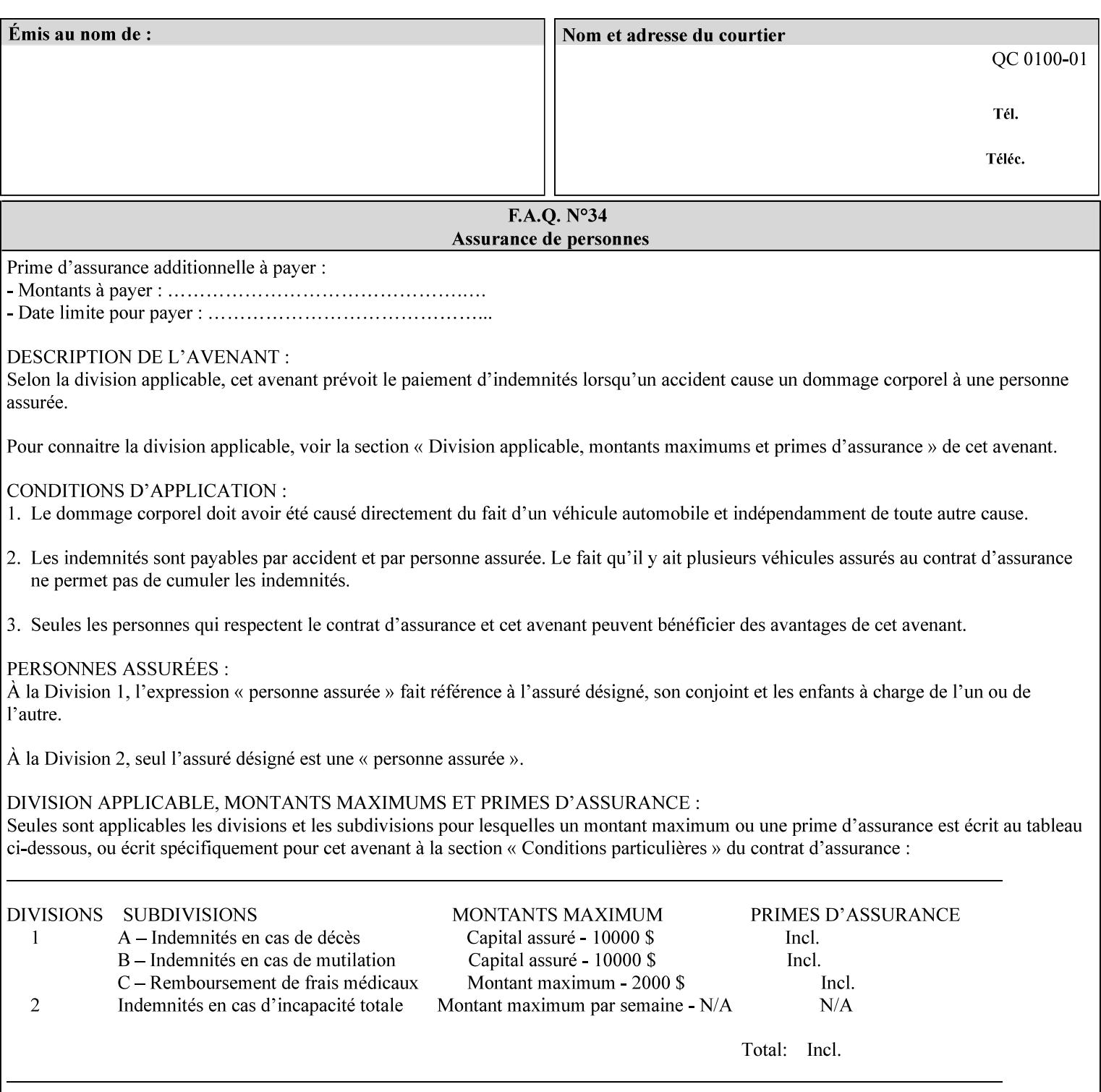

```
 syntax (keyword | name) #REQUIRED 
       xml:lang NMTOKEN #IMPLIED 
       xml:space (preserve) #IMPLIED 
\rightarrow<!ELEMENT source-cmyk-images (#PCDATA)> 
<!ATTLIST source-cmyk-images 
       syntax (keyword | name) #REQUIRED 
       xml:lang NMTOKEN #IMPLIED 
       xml:space (preserve) #IMPLIED 
> 
<!ELEMENT undefined-source-cmyk-images (#PCDATA)> 
<!ATTLIST undefined-source-cmyk-images 
       syntax (keyword | name) #REQUIRED 
       xml:lang NMTOKEN #IMPLIED 
       xml:space (preserve) #IMPLIED 
><!ELEMENT source-cmyk-text (#PCDATA)> 
<!ATTLIST source-cmyk-text 
       syntax (keyword | name) #REQUIRED 
       xml:lang NMTOKEN #IMPLIED 
       xml:space (preserve) #IMPLIED 
\rightarrow<!ELEMENT undefined-source-cmyk-text (#PCDATA)> 
<!ATTLIST undefined-source-cmyk-text 
       syntax (keyword | name) #REQUIRED 
       xml:lang NMTOKEN #IMPLIED 
       xml:space (preserve) #IMPLIED 
> 
<!ELEMENT source-gray-graphics (#PCDATA)> 
<!ATTLIST source-gray-graphics 
       syntax (name) #REQUIRED 
       xml:lang NMTOKEN #IMPLIED 
       xml:space (preserve) #REQUIRED 
\rightarrow<!ELEMENT undefined-source-gray-graphics (#PCDATA)> 
<!ATTLIST undefined-source-gray-graphics 
       syntax (name) #REQUIRED 
       xml:lang NMTOKEN #IMPLIED 
       xml:space (preserve) #REQUIRED 
> 
<!ELEMENT source-gray-images (#PCDATA)> 
<!ATTLIST source-gray-images 
       syntax (name) #REQUIRED 
       xml:lang NMTOKEN #IMPLIED 
       xml:space (preserve) #REQUIRED 
\rightarrow<!ELEMENT undefined-source-gray-images (#PCDATA)> 
<!ATTLIST undefined-source-gray-images 
       syntax (name) #REQUIRED 
       xml:lang NMTOKEN #IMPLIED 
       xml:space (preserve) #REQUIRED 
> 
<!ELEMENT source-gray-text (#PCDATA)> 
<!ATTLIST source-gray-text 
       syntax (name) #REQUIRED 
       xml:lang NMTOKEN #IMPLIED 
       xml:space (preserve) #REQUIRED 
><!ELEMENT undefined-source-gray-text (#PCDATA)> 
<!ATTLIST undefined-source-gray-text
```
02324

Informco.com

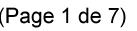

Date de production: 10 mai 2019

Annexé et faisant partie de la police numéro:

 $\bar{\mathbf{X}}$ 

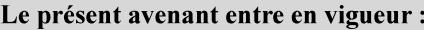

7 mai 2019

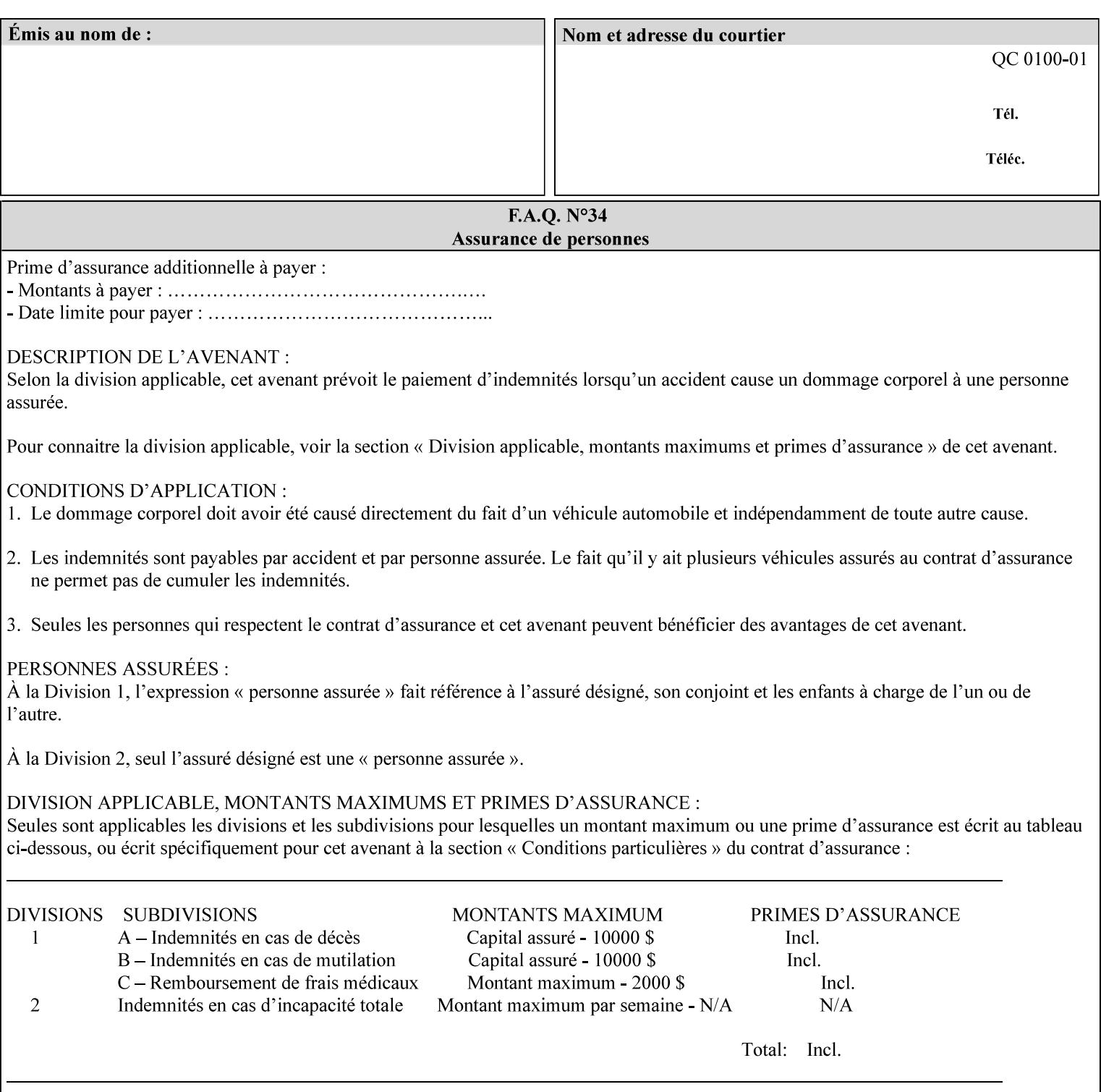

```
 syntax (name) #REQUIRED 
       xml:lang NMTOKEN #IMPLIED 
       xml:space (preserve) #REQUIRED 
> 
<!ELEMENT source-rgb-graphics (#PCDATA)> 
<!ATTLIST source-rgb-graphics 
       syntax (keyword | name) #REQUIRED 
       xml:lang NMTOKEN #IMPLIED 
       xml:space (preserve) #IMPLIED 
> 
<!ELEMENT undefined-source-rgb-graphics (#PCDATA)> 
<!ATTLIST undefined-source-rgb-graphics 
       syntax (keyword | name) #REQUIRED 
       xml:lang NMTOKEN #IMPLIED 
       xml:space (preserve) #IMPLIED 
> 
<!ELEMENT source-rgb-images (#PCDATA)> 
<!ATTLIST source-rgb-images 
       syntax (keyword | name) #REQUIRED 
       xml:lang NMTOKEN #IMPLIED 
       xml:space (preserve) #IMPLIED 
\rightarrow<!ELEMENT undefined-source-rgb-images (#PCDATA)> 
<!ATTLIST undefined-source-rgb-images 
       syntax (keyword | name) #REQUIRED 
       xml:lang NMTOKEN #IMPLIED 
       xml:space (preserve) #IMPLIED 
> 
<!ELEMENT source-rgb-text (#PCDATA)> 
<!ATTLIST source-rgb-text 
       syntax (keyword | name) #REQUIRED 
       xml:lang NMTOKEN #IMPLIED 
       xml:space (preserve) #IMPLIED 
> 
<!ELEMENT undefined-source-rgb-text (#PCDATA)> 
<!ATTLIST undefined-source-rgb-text 
       syntax (keyword | name) #REQUIRED 
       xml:lang NMTOKEN #IMPLIED 
       xml:space (preserve) #IMPLIED 
> 
<!ELEMENT trc (trc-type | trc-name | trc-cyan-data | trc-magenta-data | trc-yellow-data | 
trc-black-data)*> 
<!ATTLIST trc 
       syntax (collection) #REQUIRED 
> 
<!ELEMENT trc-type (#PCDATA)> 
<!ATTLIST trc-type 
       syntax (keyword) #REQUIRED 
\rightarrow<!ELEMENT trc-name (#PCDATA)> 
<!ATTLIST trc-name 
       syntax (name) #REQUIRED 
       xml:lang NMTOKEN #IMPLIED 
       xml:space (preserve) #REQUIRED 
> 
<!ELEMENT trc-cyan-data (#PCDATA)> 
<!ATTLIST trc-cyan-data 
       syntax (octetString) #REQUIRED 
><!ELEMENT trc-magenta-data (#PCDATA)>
```
02325

Informco.com

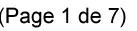

Date de production: 10 mai 2019

Annexé et faisant partie de la police numéro:

 $\bar{\mathbf{X}}$ 

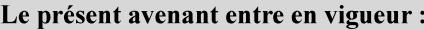

7 mai 2019

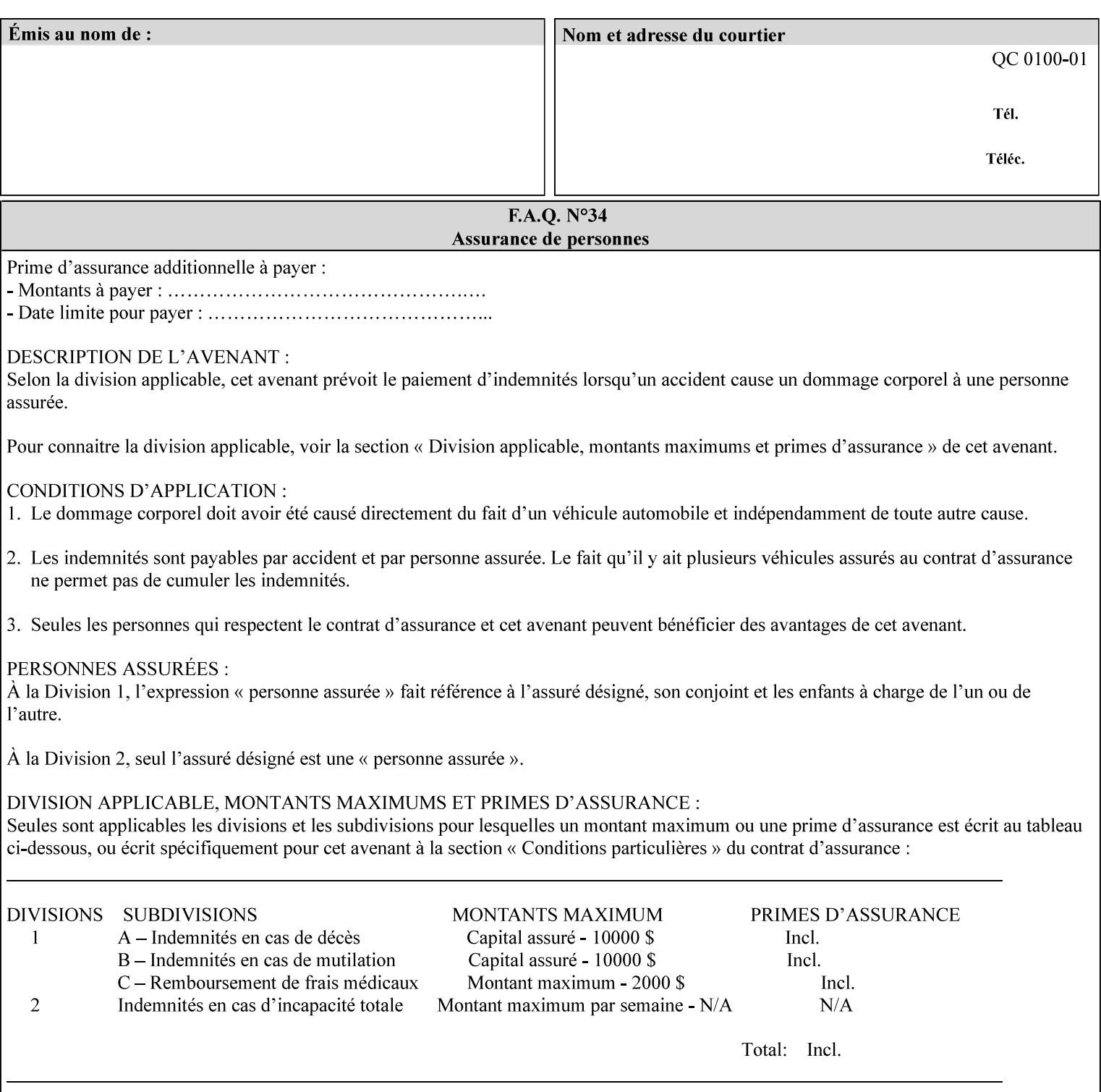

# **3. Submitting the Job Ticket**

You can submit print jobs to the Document Services Platform Series (DocuSP/FFPS) from a variety of client OS platforms, such as DOS, Novell, Windows, Macintosh, and Solaris using a variety of industry standard network print protocols.

This section provides detailed information about these protocols and the clients that support them. The DocuSP/FFPS controller supports each of the job submission protocols with a distinct network gateway.

### **3.1 Job ticket and PDL file submission formats**

There are two methods to submit the job ticket and the PDL file:

- The submitter can chose to append the PDL file to the job ticket and submit this composite file to the printer. All gateways support this submission mechanism.
- The second method is to reference the PDL file from within the XPIF job ticket. This method is accomplished by use of the 'document-uri' attribute (see section 7.7.21) in the job ticket.

DocuSP/FFPS supports both submission methods through all gateways. When using the second method, the PDL file referenced must be accessible by the DocuSP/FFPS Controller. For DocuSP/FFPS the 'document-uri' value must reference a file within the DocuSP/FFPS controller's file system (including remote file systems that are NFS-mounted).

#### **3.2 Submission Protocols**

This section describes the network protocols which may be used to submit a print job.

#### **3.2.1 lp/lpr submission**

*lp* and *lpr* refer to clients of the standard Unix-based *lpd* print submission protocols, as defined by IETF RFC 1179. *lp* is native to Unix System V, and *lpr* is native to BSD Unix.

The DocuSP/FFPS controller supports the output of both the *lpr* and *lp* commands. The native UNIX *lpr/lp* command creates a job file in a spooling area along with a control file consisting of attributes to be applied to the job file.

In addition to the standard command line options, DocuSP/FFPS supports additional job programming within the optional string fields of the protocol.

• The *lpr* command supports extended programming using the [–C] options. The following example shows specifying the paper size, paper type and color:

```
lpr –P<VirtualPrinter> -C'(media=a4:drilled:blue)' <print-job-filename>
```
02326

Informco.com

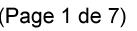

Date de production: 10 mai 2019

Annexé et faisant partie de la police numéro:

 $\bar{\mathbf{X}}$ 

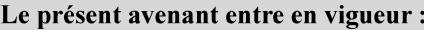

7 mai 2019

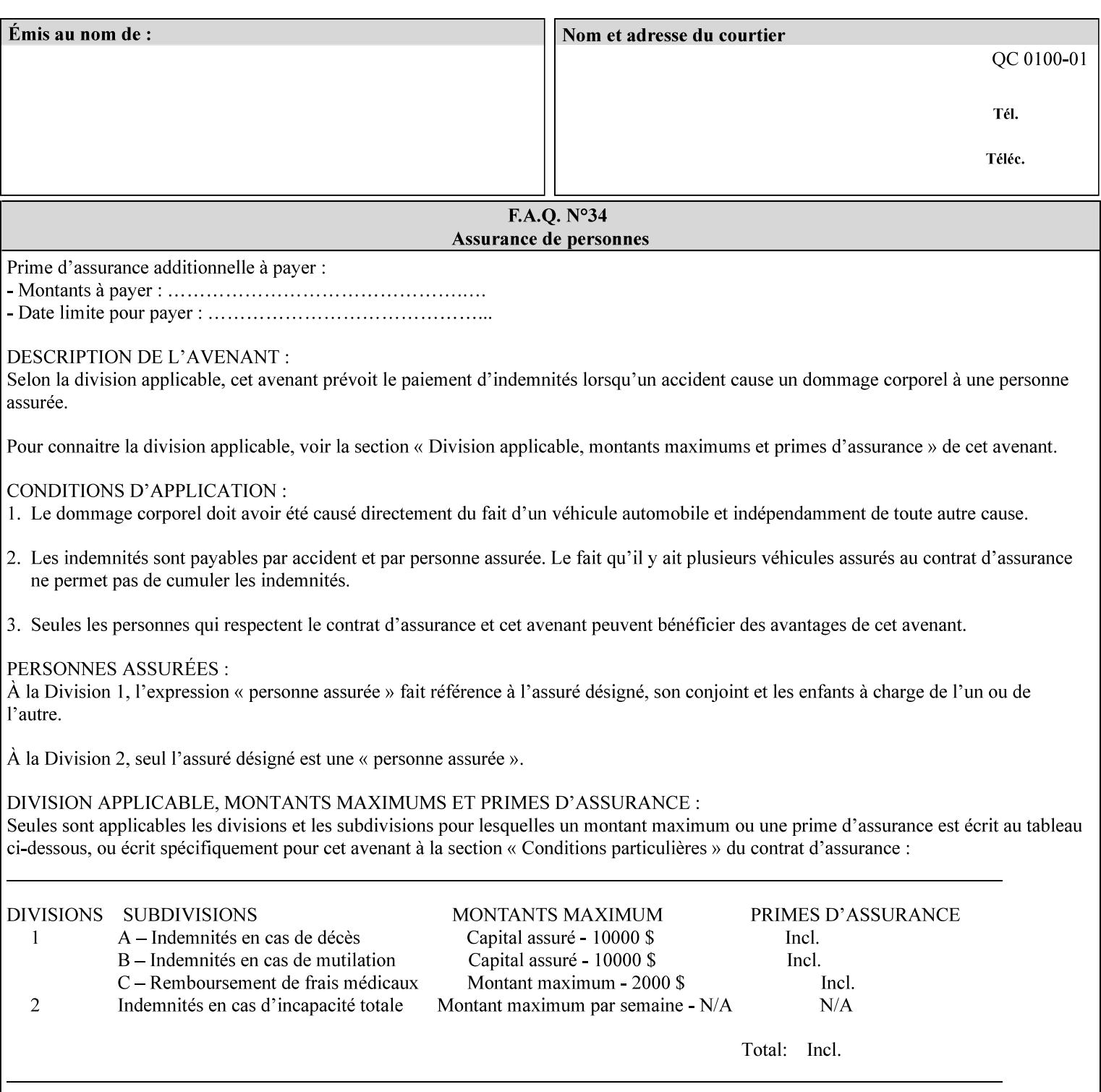

```
<!ATTLIST trc-magenta-data 
       syntax (octetString) #REQUIRED 
><!ELEMENT trc-yellow-data (#PCDATA)> 
<!ATTLIST trc-yellow-data 
       syntax (octetString) #REQUIRED 
\rightarrow<!ELEMENT trc-black-data (#PCDATA)> 
<!ATTLIST trc-black-data 
       syntax (octetString) #REQUIRED 
> 
<!ELEMENT bleed-edge-printing (#PCDATA)> 
<!ATTLIST bleed-edge-printing 
       syntax (keyword) #REQUIRED 
><!-- START finishings-col --> 
<!ELEMENT finishings-col (booklet-making | finishing-template | stitching | finishings-
media-sheets-min-max)*> 
<!ATTLIST finishings-col 
       syntax (collection) #REQUIRED 
> 
<!ELEMENT finishing-template (#PCDATA)> 
<!ATTLIST finishing-template 
       syntax (name) #REQUIRED 
       xml:lang NMTOKEN #IMPLIED 
       xml:space (preserve) #REQUIRED 
> 
<!ELEMENT stitching (stitching-reference-edge | stitching-offset | stitching-locations)*> 
<!ATTLIST stitching 
       syntax (collection) #REQUIRED 
> 
<!ELEMENT finishings-media-sheets-min-max (lower-bound | upper-bound)*> 
<!ATTLIST finishings-media-sheets-min-max 
       syntax (rangeOfInteger) #REQUIRED 
> 
<!ELEMENT booklet-making (booklet-fold-type | booklet-square-fold-type | booklet-staple-
type | booklet-trim-type | booklet-trim-width)*> 
<!ATTLIST booklet-making 
       syntax (collection) #REQUIRED 
> 
<!ELEMENT booklet-fold-type (#PCDATA)> 
<!ATTLIST booklet-fold-type 
       syntax (keyword) #REQUIRED 
><!ELEMENT booklet-square-fold-type (#PCDATA)> 
<!ATTLIST booklet-square-fold-type 
       syntax (keyword) #REQUIRED 
\rightarrow<!ELEMENT booklet-staple-type (#PCDATA)> 
<!ATTLIST booklet-staple-type 
       syntax (keyword) #REQUIRED 
\rightarrow<!ELEMENT booklet-trim-type (#PCDATA)> 
<!ATTLIST booklet-trim-type 
       syntax (keyword) #REQUIRED 
\rightarrow<!ELEMENT booklet-trim-width (#PCDATA)> 
<!ATTLIST booklet-trim-width 
       syntax (integer) #REQUIRED 
>
```
02327

Informco.com

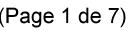

Date de production: 10 mai 2019

Annexé et faisant partie de la police numéro:

 $\bar{\mathbf{X}}$ 

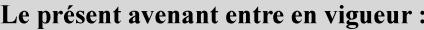

7 mai 2019

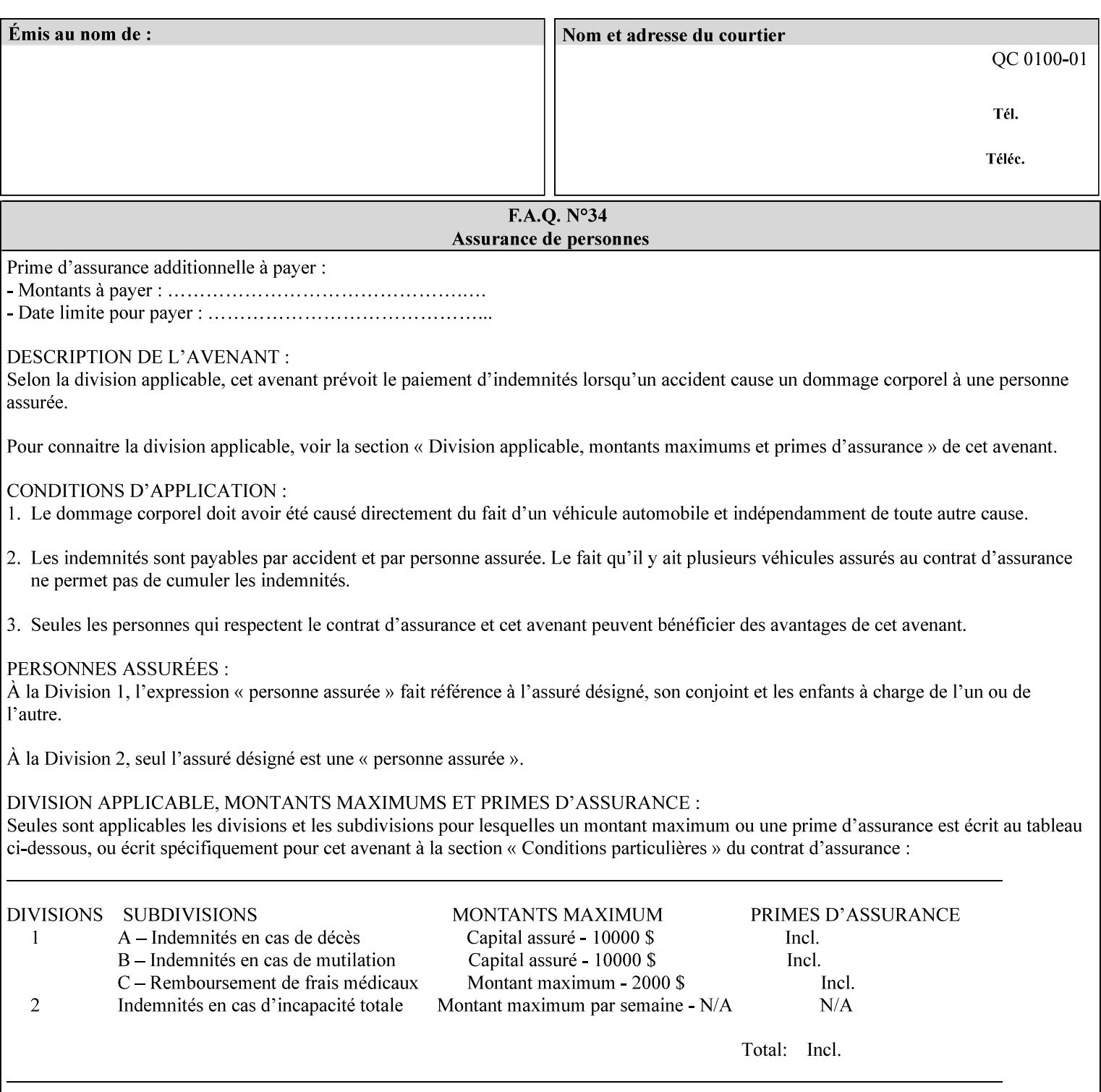

```
<!-- END finishings-col --> 
<!ELEMENT stitching-reference-edge (#PCDATA)> 
<!ATTLIST stitching-reference-edge 
       syntax (keyword) #REQUIRED 
\ddotmark<!ELEMENT stitching-offset (#PCDATA)> 
<!ATTLIST stitching-offset 
       syntax (integer) #REQUIRED 
\rightarrow<!ELEMENT stitching-locations (value)+> 
<!ATTLIST stitching-locations 
       syntax (1setOf) #REQUIRED 
> 
<!ELEMENT anti-aliasing (#PCDATA)> 
<!ATTLIST anti-aliasing 
       syntax (keyword) #REQUIRED 
> 
<!ELEMENT opi-image-insertion (#PCDATA)> 
<!ATTLIST opi-image-insertion 
       syntax (keyword) #REQUIRED 
> 
<!ELEMENT opi-image-pre-scan (#PCDATA)> 
<!ATTLIST opi-image-pre-scan 
       syntax (keyword) #REQUIRED 
\rightarrow<!ELEMENT resource-pre-scan (#PCDATA)> 
<!ATTLIST resource-pre-scan 
       syntax (keyword) #REQUIRED 
> 
<!ELEMENT lead-edge-conditioning (#PCDATA)> 
<!ATTLIST lead-edge-conditioning 
       syntax (integer) #REQUIRED 
> 
<!ELEMENT print-from-saved-attributes (#PCDATA)> 
<!ATTLIST print-from-saved-attributes 
       syntax (uri) #REQUIRED 
> 
<!ELEMENT print-document-uri (#PCDATA)> 
<!ATTLIST print-document-uri 
       syntax (uri) #REQUIRED 
> 
<!ELEMENT force-front-side (value)+> 
<!ATTLIST force-front-side 
       syntax (1setOf) #REQUIRED 
\rightarrow<!ELEMENT resource-cleanup (#PCDATA | value)*> 
<!ATTLIST resource-cleanup 
       syntax (keyword | 1setOf) #REQUIRED 
\rightarrow<!-- END CPSS V1.3 and earlier New attributes --> 
<!-- CPSS V1.4 New Attributes --> 
<!ELEMENT font-name-requested (#PCDATA)> 
<!ATTLIST font-name-requested 
       syntax (name) #REQUIRED 
       xml:lang NMTOKEN #IMPLIED 
       xml:space (preserve) #REQUIRED 
><!ELEMENT font-size-requested (#PCDATA)> 
<!ATTLIST font-size-requested 
       syntax (integer) #REQUIRED
```
02328

Informco.com

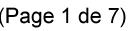

Date de production: 10 mai 2019

Annexé et faisant partie de la police numéro:

 $\bar{\mathbf{X}}$ 

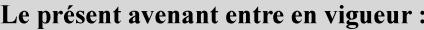

7 mai 2019

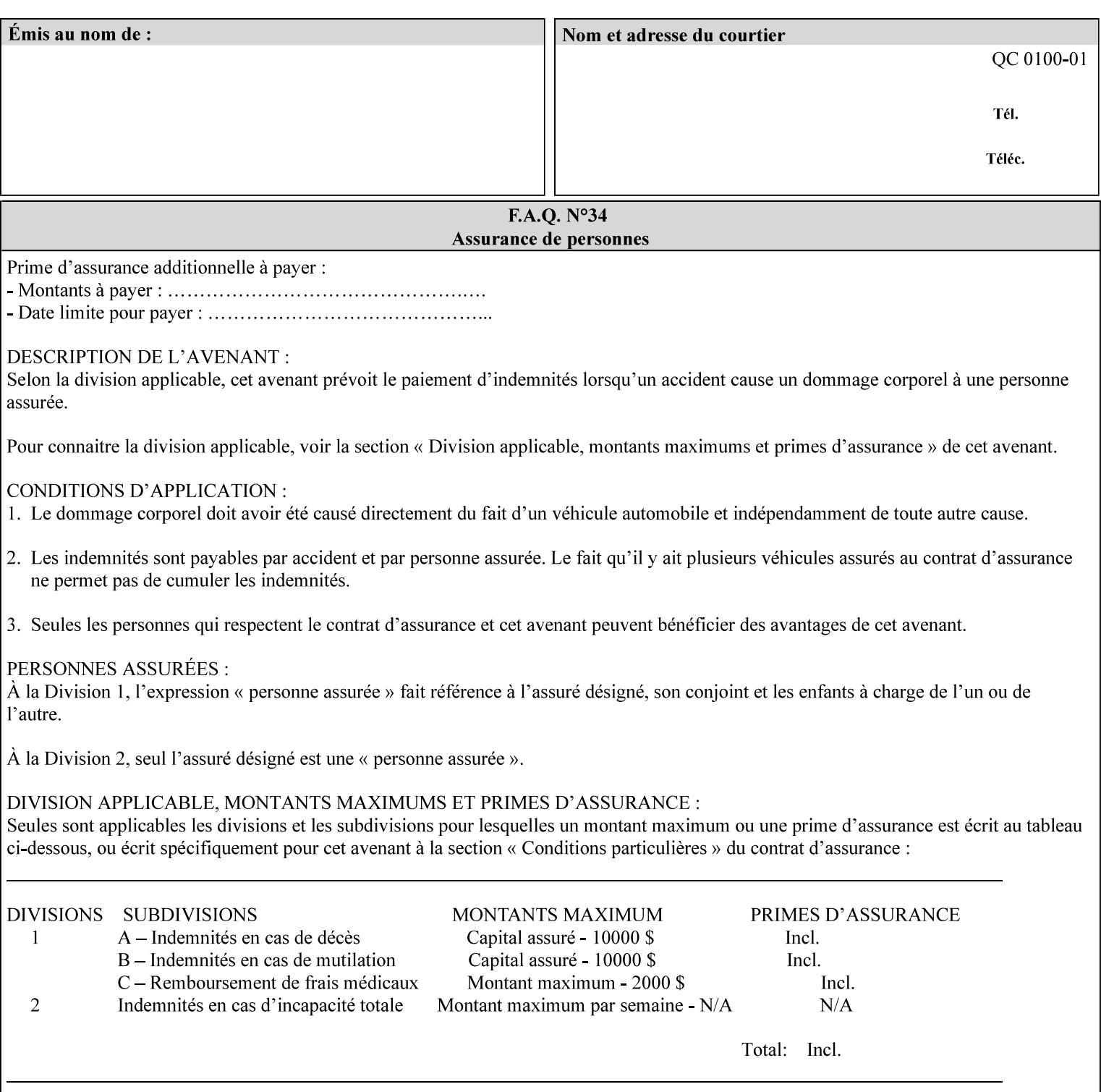

```
> 
<!ELEMENT job-accounting-user-id (#PCDATA)> 
<!ATTLIST job-accounting-user-id 
       syntax (name) #REQUIRED 
       xml:lang NMTOKEN #IMPLIED 
       xml:space (preserve) #REQUIRED 
\rightarrow<!ELEMENT proof-print (proof-print-copies | media | media-col)*> 
<!ATTLIST proof-print 
       syntax (collection) #REQUIRED 
> 
<!ELEMENT proof-print-copies (#PCDATA)> 
<!ATTLIST proof-print-copies 
       syntax (integer) #REQUIRED 
> 
<!ELEMENT color-depth-yyy (#PCDATA)> 
<!ATTLIST color-depth-yyy 
       syntax (integer) #REQUIRED 
> 
<!ELEMENT job-hold-until-time (#PCDATA)> 
<!ATTLIST job-hold-until-time 
       syntax (dateTime) #REQUIRED 
> 
<!ELEMENT feed-orientation (#PCDATA)> 
<!ATTLIST feed-orientation 
       syntax (keyword) #REQUIRED 
> 
<!-- END CPSS V1.4 New Attributes --> 
<!-- START CPSS V1.5 New Attributes --> 
<!ELEMENT media-input-tray-check (#PCDATA)> 
<!ATTLIST media-input-tray-check 
       syntax (keyword | name) #REQUIRED 
       xml:lang NMTOKEN #IMPLIED 
       xml:space (preserve) #IMPLIED 
> 
<!ELEMENT presentation-direction-number-up (#PCDATA)> 
<!ATTLIST presentation-direction-number-up 
       syntax (keyword) #REQUIRED 
> 
<!ELEMENT x-image-position (#PCDATA)> 
<!ATTLIST x-image-position 
       syntax (keyword) #REQUIRED 
><!ELEMENT y-image-position (#PCDATA)> 
<!ATTLIST y-image-position 
       syntax (keyword) #REQUIRED 
\rightarrow<!-- END CPSS V1.5 New Attributes --> 
<!-- Additions for V1.6 --> 
<!-- PSG Common Client extensions --> 
<!ELEMENT page-rotation (#PCDATA)> 
<!ATTLIST page-rotation 
       syntax (keyword | name) #REQUIRED 
       xml:lang NMTOKEN #IMPLIED 
       xml:space (preserve) #IMPLIED 
> 
<!ELEMENT highlight-colorant (#PCDATA)> 
<!ATTLIST highlight-colorant 
       syntax (keyword | name) #REQUIRED 
       xml:lang NMTOKEN #IMPLIED
```
02329

Informco.com

ENC1 ENC2

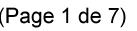

Date de production: 10 mai 2019

Annexé et faisant partie de la police numéro:

 $\bar{\mathbf{X}}$ 

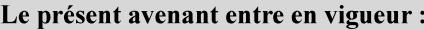

7 mai 2019

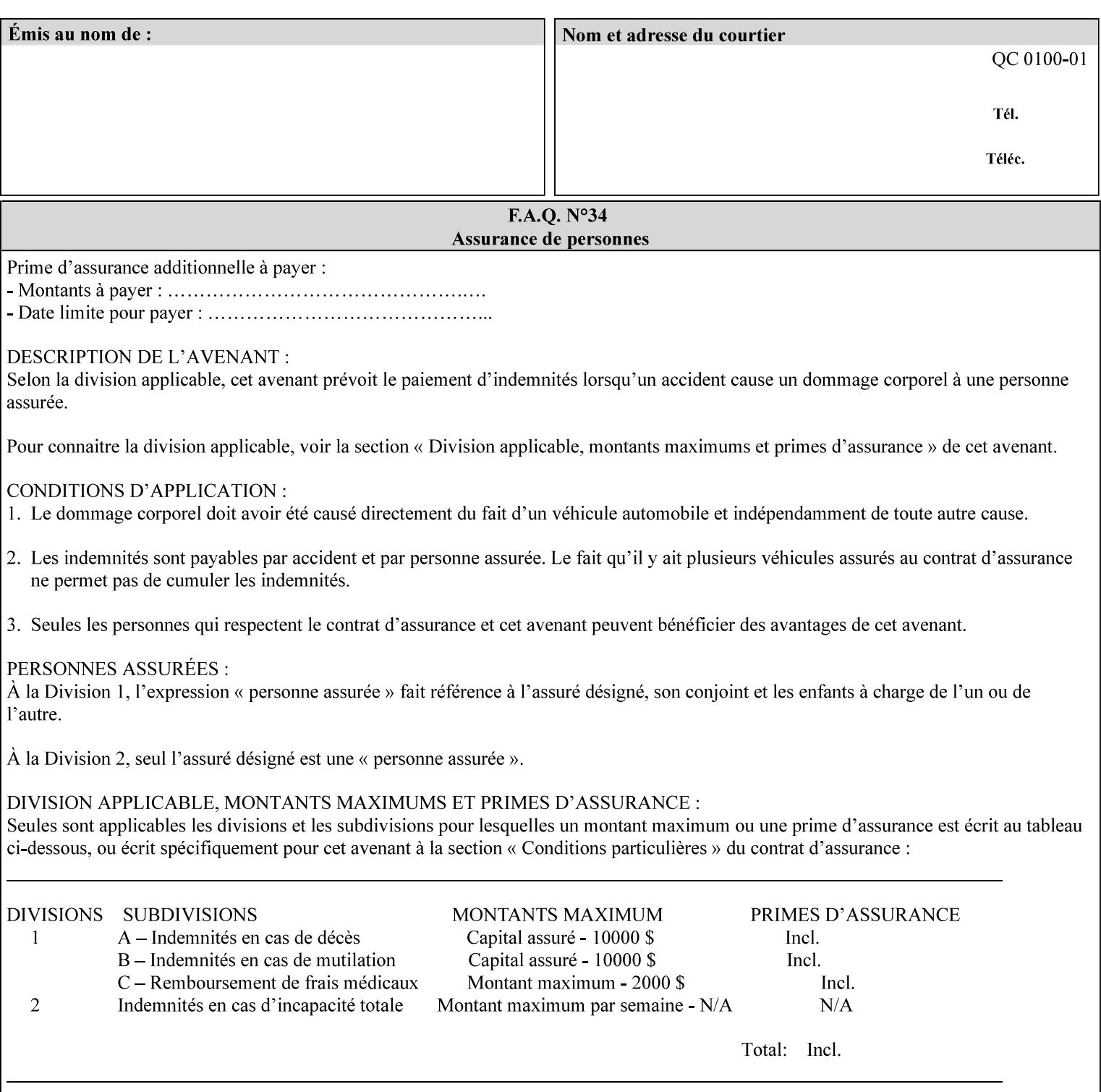

```
 xml:space (preserve) #IMPLIED 
\rightarrow<!ELEMENT highlight-map-color (#PCDATA)> 
<!ATTLIST highlight-map-color 
       syntax (keyword | name) #REQUIRED 
       xml:lang NMTOKEN #IMPLIED 
       xml:space (preserve) #IMPLIED 
\rightarrow<!ELEMENT highlight-map (#PCDATA)> 
<!ATTLIST highlight-map 
       syntax (keyword | name) #REQUIRED 
       xml:lang NMTOKEN #IMPLIED 
       xml:space (preserve) #IMPLIED 
> 
<!ELEMENT highlight-colorant-mismatch (#PCDATA)> 
<!ATTLIST highlight-colorant-mismatch 
       syntax (keyword | name) #REQUIRED 
       xml:lang NMTOKEN #IMPLIED 
       xml:space (preserve) #IMPLIED 
> 
<!ELEMENT job-phone-number (#PCDATA)> 
<!ATTLIST job-phone-number 
       syntax (text) #REQUIRED 
       xml:space (preserve) #REQUIRED 
       xml:lang NMTOKEN #IMPLIED 
> 
\langle!-- END V1.6 \sim<!-- START CPSS V2.01 new job template attributes --> 
<!ELEMENT halftone-graphics (#PCDATA)> 
<!ATTLIST halftone-graphics 
       syntax (keyword | name) #REQUIRED 
       xml:lang NMTOKEN #IMPLIED 
       xml:space (preserve) #IMPLIED 
> 
<!ELEMENT halftone-text (#PCDATA)> 
<!ATTLIST halftone-text 
       syntax (keyword | name) #REQUIRED 
       xml:lang NMTOKEN #IMPLIED 
       xml:space (preserve) #IMPLIED 
> 
<!ELEMENT halftone-images (#PCDATA)> 
<!ATTLIST halftone-images 
       syntax (keyword | name) #REQUIRED 
       xml:lang NMTOKEN #IMPLIED 
       xml:space (preserve) #IMPLIED 
> 
<!ELEMENT trap-width-slow (#PCDATA)> 
<!ATTLIST trap-width-slow 
       syntax (integer) #REQUIRED 
\rightarrow<!ELEMENT trap-width-fast (#PCDATA)> 
<!ATTLIST trap-width-fast 
       syntax (integer) #REQUIRED 
> 
<!ELEMENT pdl-init-file (value)+> 
<!ATTLIST pdl-init-file 
       syntax (1setOf) #REQUIRED 
><!ELEMENT pdl-init-file-location (#PCDATA)> 
<!ATTLIST pdl-init-file-location
```
02330

Informco.com

ENC1 ENC2

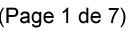

Date de production: 10 mai 2019

Annexé et faisant partie de la police numéro:

 $\bar{\mathbf{X}}$ 

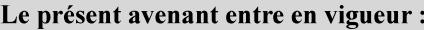

7 mai 2019

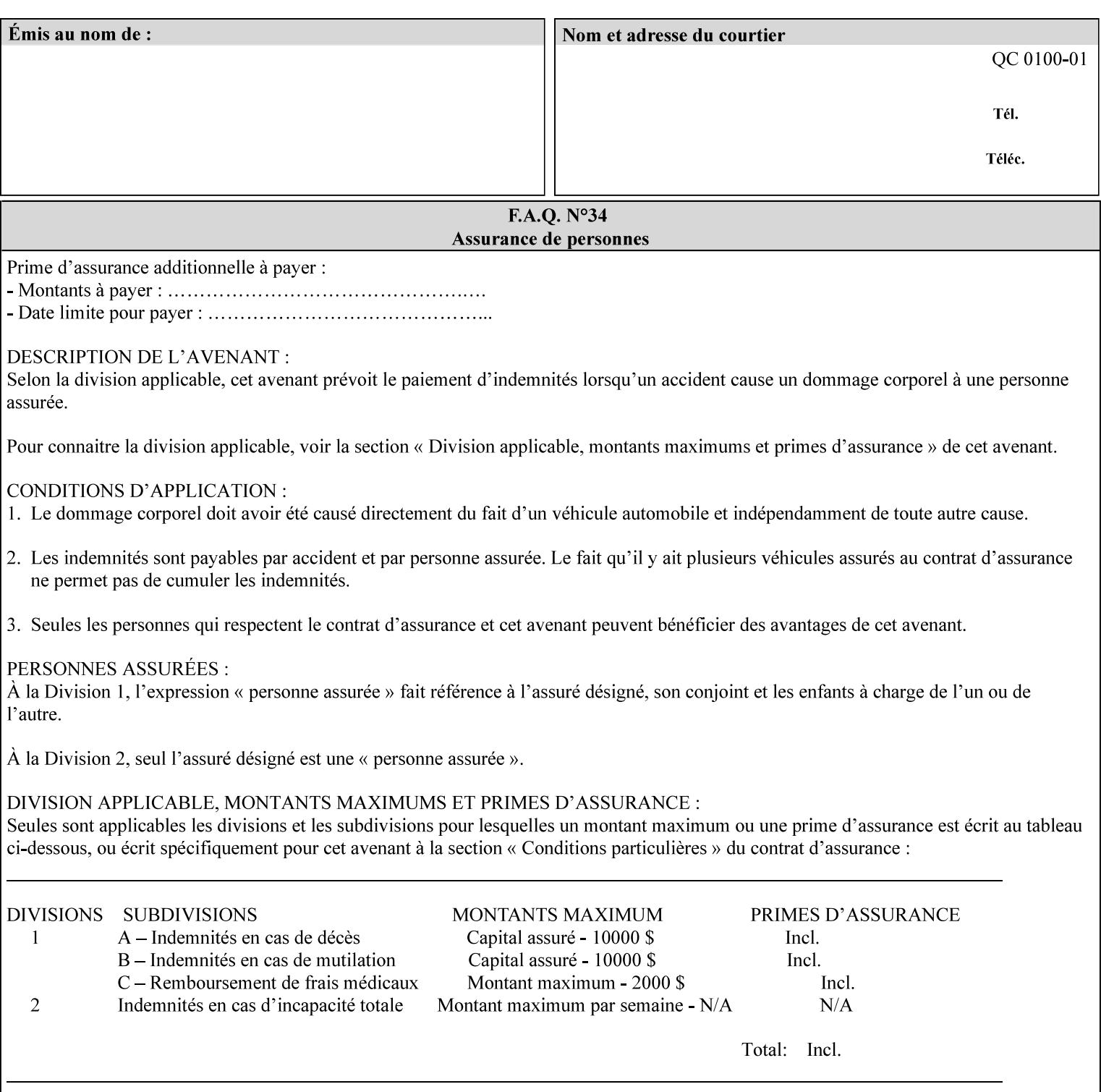

```
 syntax (uri) #REQUIRED 
\rightarrow<!ELEMENT pdl-init-file-name (#PCDATA)> 
<!ATTLIST pdl-init-file-name 
       syntax (name) #REQUIRED 
       xml:lang NMTOKEN #IMPLIED 
       xml:space (preserve) #REQUIRED 
\rightarrow<!ELEMENT pdl-init-file-entry (#PCDATA)> 
<!ATTLIST pdl-init-file-entry 
       syntax (name) #REQUIRED 
       xml:lang NMTOKEN #IMPLIED 
       xml:space (preserve) #REQUIRED 
> 
<!-- END CPSS V2.01 new job template attributes --> 
<!-- START CPSS V2.02 new Job Template Attributes --> 
<!-- START DSSG/PSSBT Extensions set 1--> 
<!ELEMENT job-retention-period (#PCDATA)> 
<!ATTLIST job-retention-period 
       syntax (integer) #REQUIRED 
> 
<!ELEMENT job-history-period (#PCDATA)> 
<!ATTLIST job-history-period 
       syntax (integer) #REQUIRED 
\rightarrow<!-- END DSSG/PSSBT Extensions set 1 --> 
<!-- START Production Printing Extensions set 7--> 
<!ELEMENT form-name-lcds (#PCDATA)> 
<!ATTLIST form-name-lcds 
       syntax (name) #REQUIRED 
       xml:lang NMTOKEN #IMPLIED 
       xml:space (preserve) #REQUIRED 
> 
<!-- START forms-col --> 
<!ELEMENT forms-col (value)+> 
<!ATTLIST forms-col 
       syntax (1setOf) #REQUIRED 
> 
<!ELEMENT form-location (#PCDATA)> 
<!ATTLIST form-location 
       syntax (uri) #REQUIRED 
><!ELEMENT form-name (#PCDATA)> 
<!ATTLIST form-name 
       syntax (name) #REQUIRED 
       xml:lang NMTOKEN #IMPLIED 
       xml:space (preserve) #REQUIRED 
\rightarrow<!ELEMENT form-cycle-type (#PCDATA)> 
<!ATTLIST form-cycle-type 
       syntax (keyword) #REQUIRED 
> 
<!ELEMENT form-cycle-start (#PCDATA)> 
<!ATTLIST form-cycle-start 
       syntax (integer) #REQUIRED 
> 
<!-- START forms-col set 11 extensions --> 
<!ELEMENT forms-x-image-shift (#PCDATA)> 
<!ATTLIST forms-x-image-shift 
       syntax (integer) #REQUIRED
```
02331

Informco.com

ENC1<br>ENC2

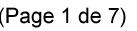

Date de production: 10 mai 2019

Annexé et faisant partie de la police numéro:

 $\bar{\mathbf{X}}$ 

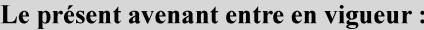

7 mai 2019

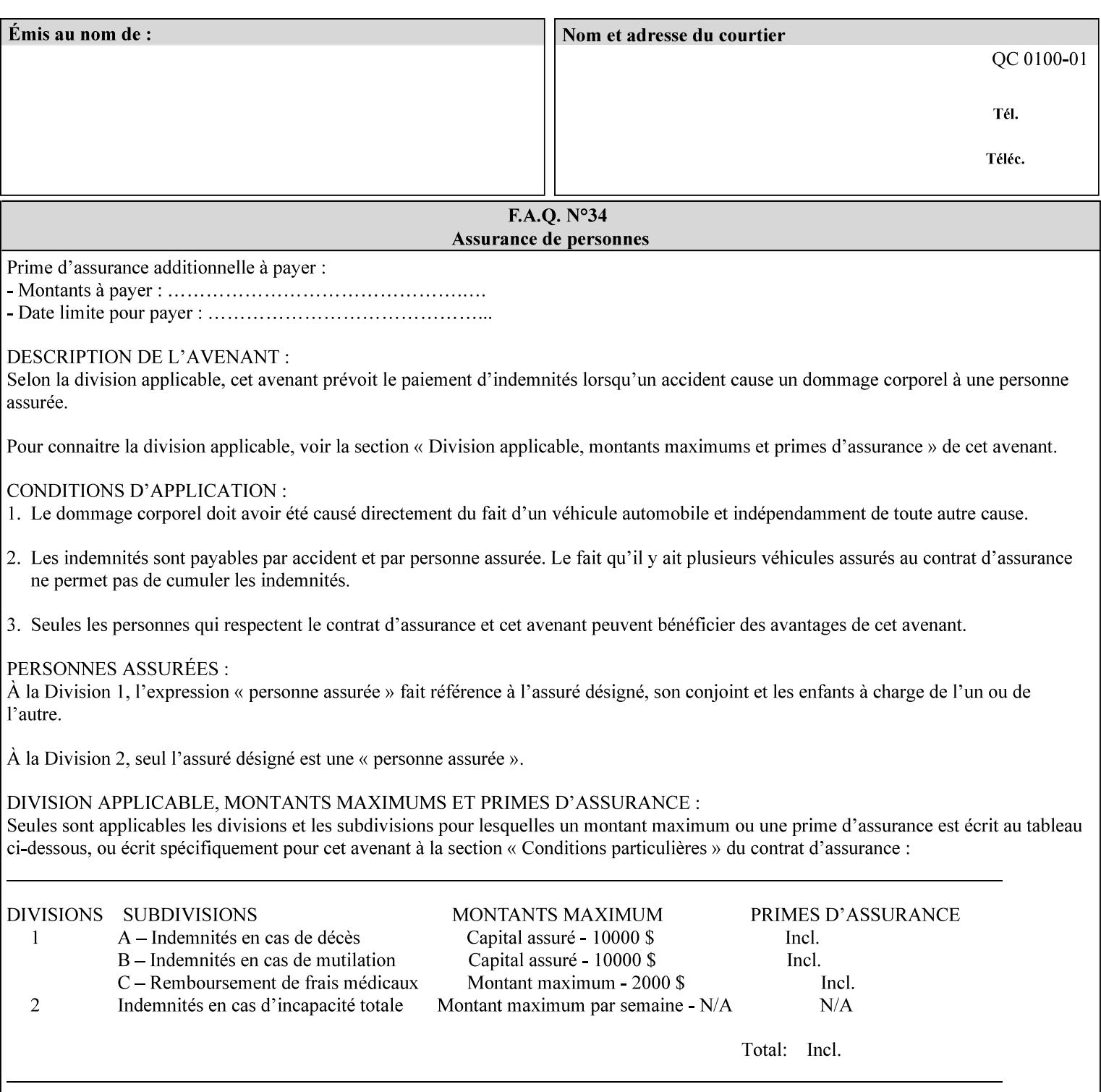

```
> 
<!ELEMENT forms-y-image-shift (#PCDATA)> 
<!ATTLIST forms-y-image-shift 
       syntax (integer) #REQUIRED 
\ddotmark<!-- ENDforms-col set 11 extensions --> 
<!-- END forms-col --> 
<!-- END Production Printing Extensions set 7 --> 
<!-- START Production Printing Extensions set 8 --> 
<!ELEMENT resample-method (#PCDATA)> 
<!ATTLIST resample-method 
       syntax (keyword) #REQUIRED 
> 
<!ELEMENT sample-set (#PCDATA)> 
<!ATTLIST sample-set 
       syntax (integer) #REQUIRED 
> 
<!ELEMENT sample-sheet (#PCDATA)> 
<!ATTLIST sample-sheet 
       syntax (integer) #REQUIRED 
> 
<!-- Note: adjust-bw-darkness-col DELETED in Production Printing Extensions set 8, and 
should 
       NOT be used. This attribute will be deleted from the DTD in a future release. 
<!ELEMENT adjust-bw-darkness-col (adjust-bw-darkness-mode | adjust-bw-darkness-value)*> 
<!ATTLIST adjust-bw-darkness-col 
       syntax (collection) #REQUIRED 
> 
--> 
<!ELEMENT adjust-bw-darkness-mode (#PCDATA)> 
<!ATTLIST adjust-bw-darkness-mode 
       syntax (keyword | name) #REQUIRED 
       xml:lang NMTOKEN #IMPLIED 
       xml:space (preserve) #IMPLIED 
> 
<!ELEMENT adjust-bw-darkness-value (#PCDATA)> 
<!ATTLIST adjust-bw-darkness-value 
       syntax (integer) #REQUIRED 
> 
<!ELEMENT toner-saver (#PCDATA)> 
<!ATTLIST toner-saver 
       syntax (keyword) #REQUIRED 
><!ELEMENT form-save (form-save-disposition | form-save-info)*> 
<!ATTLIST form-save 
       syntax (collection) #REQUIRED 
> 
<!ELEMENT form-save-disposition (#PCDATA)> 
<!ATTLIST form-save-disposition 
       syntax (keyword) #REQUIRED 
\rightarrow<!ELEMENT form-save-info (value)+> 
<!ATTLIST form-save-info 
       syntax (1setOf) #REQUIRED 
\rightarrow<!ELEMENT form-save-location (#PCDATA)> 
<!ATTLIST form-save-location 
       syntax (uri) #REQUIRED 
>
```
02332

Informco.com

ENC1<br>ENC2

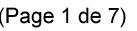

Date de production: 10 mai 2019

Annexé et faisant partie de la police numéro:

 $\bar{\mathbf{X}}$ 

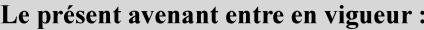

7 mai 2019

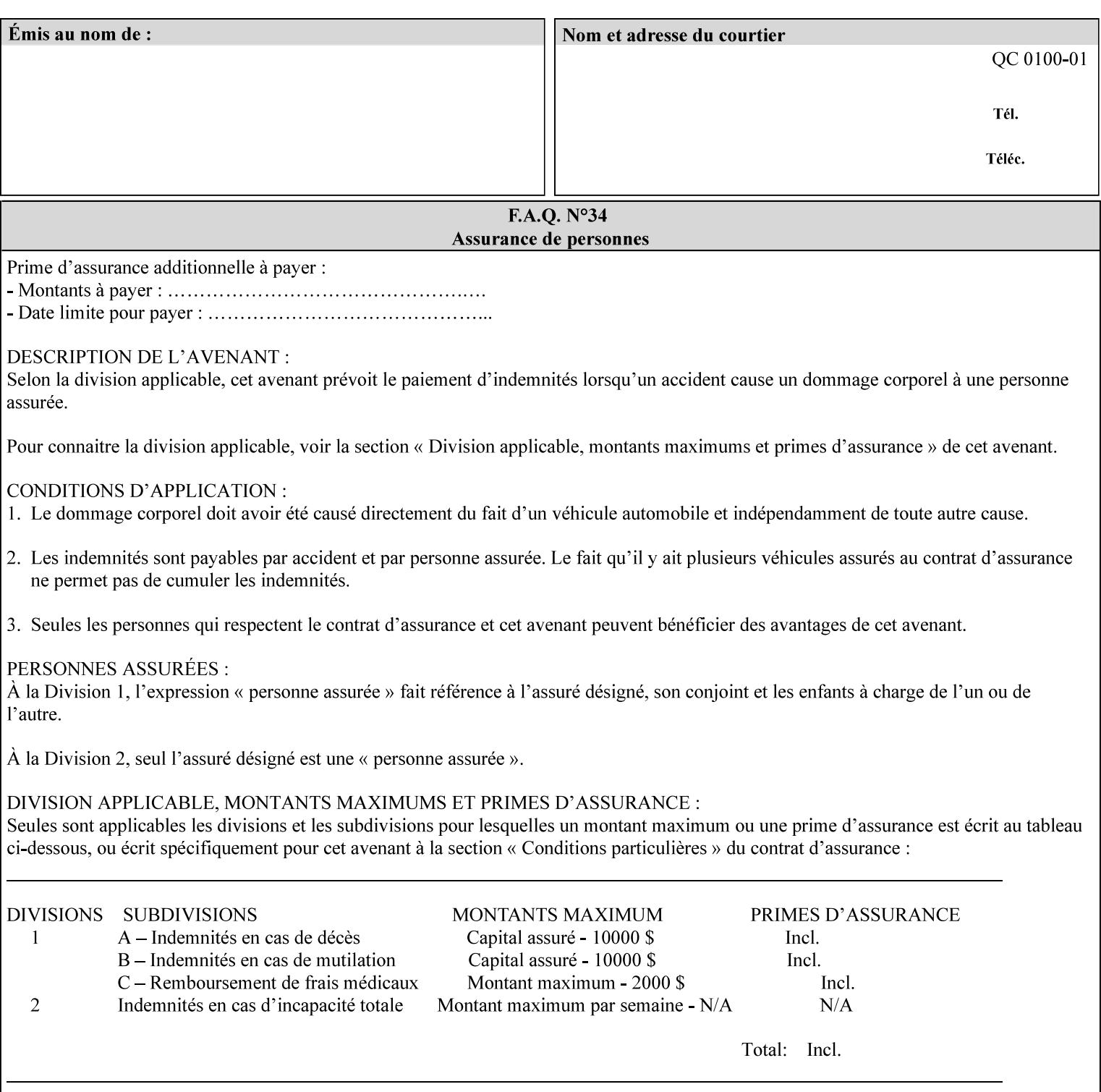

```
<!ELEMENT form-save-name (#PCDATA)> 
<!ATTLIST form-save-name 
       syntax (name) #REQUIRED 
       xml:lang NMTOKEN #IMPLIED 
       xml:space (preserve) #REQUIRED 
><!ELEMENT form-save-format (#PCDATA)> 
<!ATTLIST form-save-format 
       syntax (mimeMediaType) #REQUIRED 
> 
<!-- END Production Printing Extensions set 8 --> 
<!-- END CPSS V2.02 --> 
\langle -- START END CPSS V2.02 + set 9 -->
<!-- START Production Printing Extensions set 9 --> 
<!ELEMENT job-accounting-data (#PCDATA)> 
<!ATTLIST job-accounting-data 
       syntax (text) #REQUIRED 
       xml:space (preserve) #REQUIRED 
       xml:lang NMTOKEN #IMPLIED 
> 
<!ELEMENT job-offset (value)+> 
<!ATTLIST job-offset 
       syntax (1setOf) #REQUIRED 
\rightarrow<!-- ENDProduction Printing Extensions set 9 --> 
\langle -- END CPSS V2.02 + set 9 -->
<!-- START Set 10 Extensions --> 
<!ELEMENT imposition-gutter-creep-x (#PCDATA)> 
<!ATTLIST imposition-gutter-creep-x 
       syntax (integer) #REQUIRED 
> 
<!ELEMENT imposition-gutter-creep-y (#PCDATA)> 
<!ATTLIST imposition-gutter-creep-y 
       syntax (integer) #REQUIRED 
> 
<!ELEMENT imposition-creep-policy (#PCDATA)> 
<!ATTLIST imposition-creep-policy 
       syntax (keyword) #REQUIRED 
> 
<!ELEMENT imposition-gutter-dimension-x (#PCDATA)> 
<!ATTLIST imposition-gutter-dimension-x 
       syntax (integer) #REQUIRED 
><!ELEMENT imposition-gutter-dimension-y (#PCDATA)> 
<!ATTLIST imposition-gutter-dimension-y 
       syntax (integer) #REQUIRED 
\rightarrow<!ELEMENT imposition-mark-front (value)+> 
<!ATTLIST imposition-mark-front 
       syntax (1setOf) #REQUIRED 
> 
<!ELEMENT imposition-number-up-x (#PCDATA)> 
<!ATTLIST imposition-number-up-x 
       syntax (integer) #REQUIRED 
> 
<!ELEMENT imposition-number-up-y (#PCDATA)> 
<!ATTLIST imposition-number-up-y 
       syntax (integer) #REQUIRED 
> 
<!ELEMENT imposition-rotate-policy (#PCDATA)>
```
02333

Informco.com

ENC1<br>ENC2

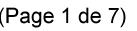

Date de production: 10 mai 2019

Annexé et faisant partie de la police numéro:

 $\bar{\mathbf{X}}$ 

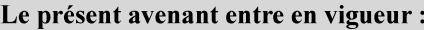

7 mai 2019

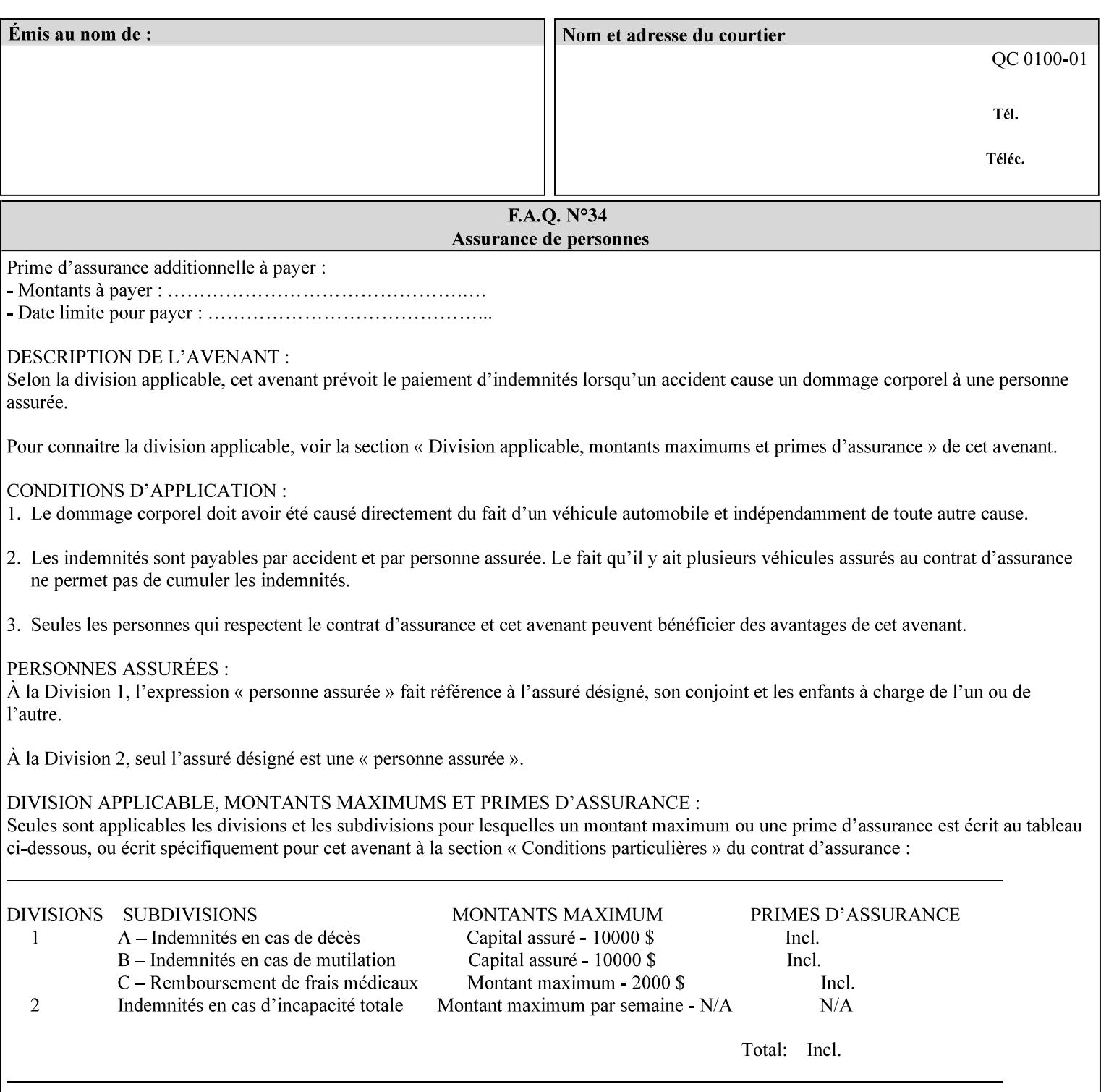

```
<!ATTLIST imposition-rotate-policy 
       syntax (keyword) #REQUIRED 
><!ELEMENT imposition-rotate-policy-order (#PCDATA)> 
<!ATTLIST imposition-rotate-policy-order 
       syntax (keyword) #REQUIRED 
\rightarrow<!ELEMENT imposition-scale (#PCDATA)> 
<!ATTLIST imposition-scale 
       syntax (integer) #REQUIRED 
> 
<!ELEMENT imposition-size-policy (#PCDATA)> 
<!ATTLIST imposition-size-policy 
       syntax (keyword) #REQUIRED 
> 
<!ELEMENT imposition-source-orientation (#PCDATA)> 
<!ATTLIST imposition-source-orientation 
       syntax (keyword) #REQUIRED 
\overline{\phantom{a}}<!-- START imposition-source-page-dimension-col --> 
<!ELEMENT imposition-source-page-dimension-col (x-source-page | y-source-page)*> 
<!ATTLIST imposition-source-page-dimension-col 
       syntax (collection) #REQUIRED 
\rightarrow<!ELEMENT x-source-page (#PCDATA)> 
<!ATTLIST x-source-page 
       syntax (integer) #REQUIRED 
\rightarrow<!ELEMENT y-source-page (#PCDATA)> 
<!ATTLIST y-source-page 
       syntax (integer) #REQUIRED 
> 
<!-- END imposition-source-page-dimension-col --> 
<!-- START pcl-paper-source-col --> 
<!ELEMENT pcl-paper-source-col (value)+> 
<!ATTLIST pcl-paper-source-col 
       syntax (1setOf) #REQUIRED 
> 
<!ELEMENT paper-source-number (#PCDATA)> 
<!ATTLIST paper-source-number 
       syntax (enum) #REQUIRED 
><!-- END pcl-paper-source-col --> 
<!-- END Set 10 Extensions --> 
<!-- START Set 13 Extensions --> 
<!ELEMENT highlight-map-color-custom-col (color-device-cmyk-col | color-hsv-col | color-
srgb-col)*> 
<!ATTLIST highlight-map-color-custom-col 
       syntax (collection) #REQUIRED 
\rightarrow<!ELEMENT color-device-cmyk-col (color-device-cmyk-cyan | color-device-cmyk-magenta | 
color-device-cmyk-yellow | color-device-cmyk-black)*> 
<!ATTLIST color-device-cmyk-col 
       syntax (collection) #REQUIRED 
> 
<!ELEMENT color-device-cmyk-cyan (#PCDATA)> 
<!ATTLIST color-device-cmyk-cyan 
       syntax (integer) #REQUIRED 
><!ELEMENT color-device-cmyk-magenta (#PCDATA)>
```
02334

Informco.com

ENC1 ENC2

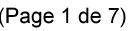

Date de production: 10 mai 2019

Annexé et faisant partie de la police numéro:

 $\bar{\mathbf{X}}$ 

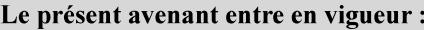

7 mai 2019

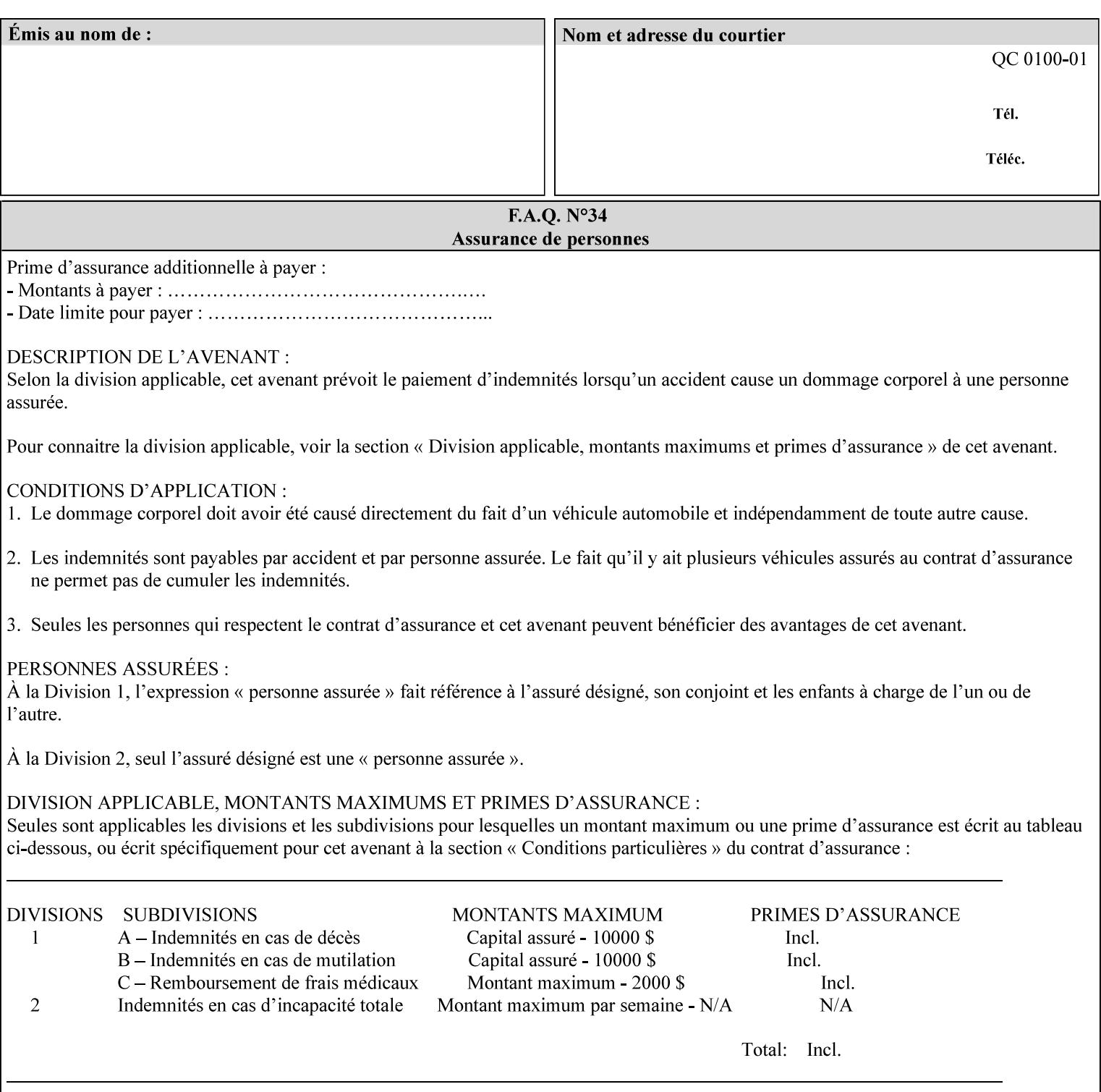

```
<!ATTLIST color-device-cmyk-magenta 
       syntax (integer) #REQUIRED 
><!ELEMENT color-device-cmyk-yellow (#PCDATA)> 
<!ATTLIST color-device-cmyk-yellow 
       syntax (integer) #REQUIRED 
\rightarrow<!ELEMENT color-device-cmyk-black (#PCDATA)> 
<!ATTLIST color-device-cmyk-black 
       syntax (integer) #REQUIRED 
> 
<!ELEMENT color-hsv-col (color-hsv-hue | color-hsv-saturation | color-hsv-value)*> 
<!ATTLIST color-hsv-col 
       syntax (collection) #REQUIRED 
><!ELEMENT color-hsv-hue (#PCDATA)> 
<!ATTLIST color-hsv-hue 
       syntax (integer) #REQUIRED 
\rightarrow<!ELEMENT color-hsv-saturation (#PCDATA)> 
<!ATTLIST color-hsv-saturation 
       syntax (integer) #REQUIRED 
> 
<!ELEMENT color-hsv-value (#PCDATA)> 
<!ATTLIST color-hsv-value 
       syntax (integer) #REQUIRED 
> 
<!ELEMENT color-srgb-col (color-srgb-red | color-srgb-green | color-srgb-blue)*> 
<!ATTLIST color-srgb-col 
       syntax (collection) #REQUIRED 
> 
<!ELEMENT color-srgb-red (#PCDATA)> 
<!ATTLIST color-srgb-red 
       syntax (integer) #REQUIRED 
> 
<!ELEMENT color-srgb-green (#PCDATA)> 
<!ATTLIST color-srgb-green 
       syntax (integer) #REQUIRED 
> 
<!ELEMENT color-srgb-blue (#PCDATA)> 
<!ATTLIST color-srgb-blue 
       syntax (integer) #REQUIRED 
><!-- END Set 13 Extensions --> 
<!-- START CPSS 2.03 --> 
<!ELEMENT job-copies (#PCDATA)> 
<!ATTLIST job-copies 
       syntax (integer) #REQUIRED 
\rightarrow<!-- job-cover-back --> 
<!ELEMENT job-cover-back (media | media-col | cover-type)*> 
<!ATTLIST job-cover-back 
       syntax (collection) #REQUIRED 
> 
<!-- End job-cover-back --> 
<!-- job-cover-front --> 
<!ELEMENT job-cover-front (media | media-col | cover-type)*> 
<!ATTLIST job-cover-front 
       syntax (collection) #REQUIRED 
>
```
02335

Informco.com

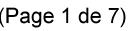

Date de production: 10 mai 2019

Annexé et faisant partie de la police numéro:

 $\bar{\mathbf{X}}$ 

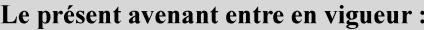

7 mai 2019

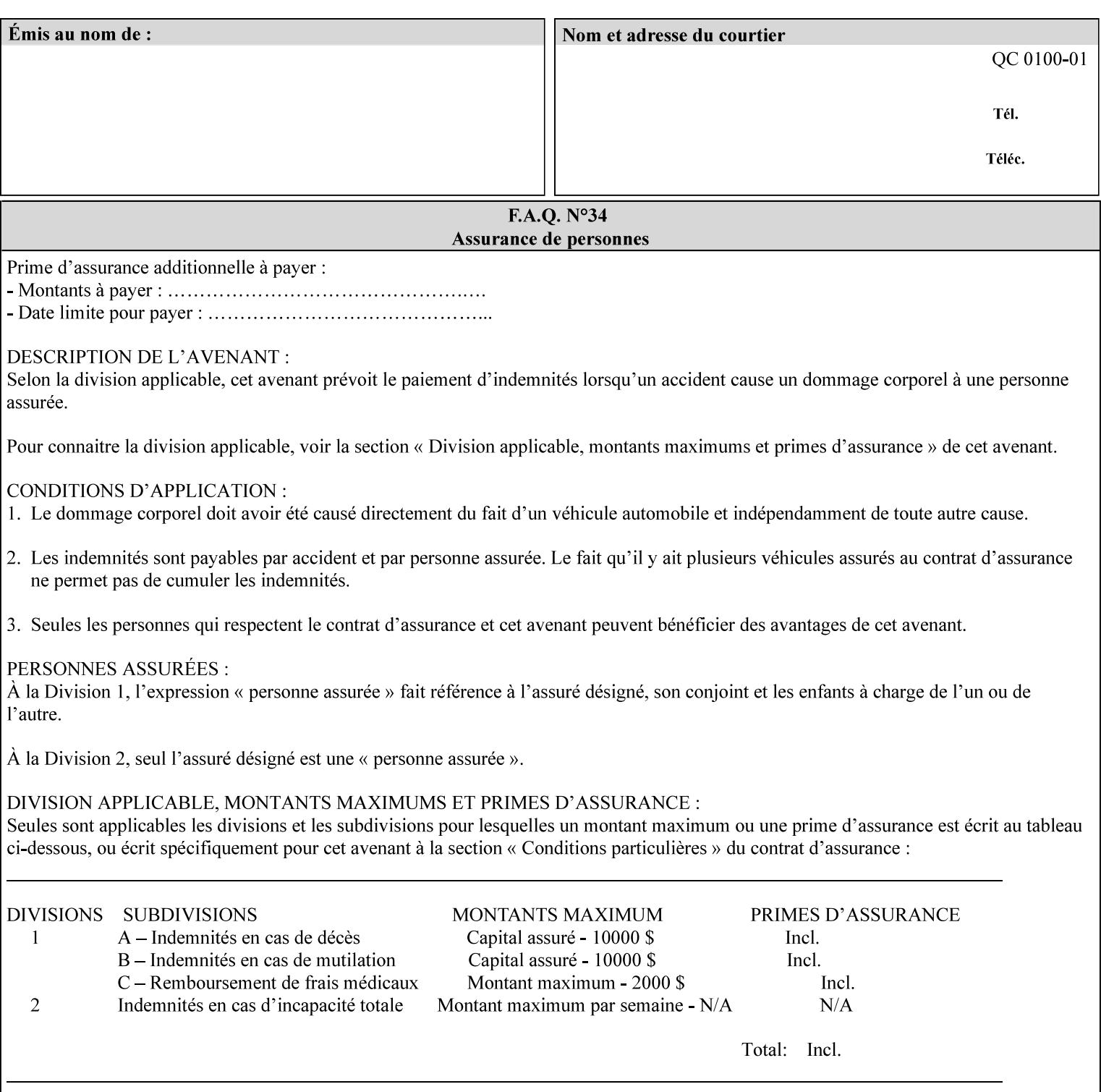

```
<!-- End job-cover-front --> 
<!ELEMENT job-finishings (value)+> 
<!ATTLIST job-finishings 
       syntax (1setOf) #REQUIRED 
\ddotmark<!ELEMENT job-finishings-col (finishing-template | stitching)*> 
<!ATTLIST job-finishings-col 
       syntax (collection) #REQUIRED 
\rightarrow<!ELEMENT output-device (#PCDATA)> 
<!ATTLIST output-device 
       syntax (name) #REQUIRED 
       xml:lang NMTOKEN #IMPLIED 
       xml:space (preserve) #REQUIRED 
> 
<!ELEMENT print-content-optimize (#PCDATA)> 
<!ATTLIST print-content-optimize 
       syntax (keyword) #REQUIRED 
\overline{\phantom{a}}<!-- END CPSS 2.03 --> 
<!-- START CPSS 2.04 --> 
<!-- Set 15 extensions --> 
<!ELEMENT pantone-path-activation (#PCDATA)> 
<!ATTLIST pantone-path-activation 
       syntax (keyword) #REQUIRED 
> 
<!-- END Set 15 extensions --> 
<!ELEMENT edge-enhancement-disable (value)+> 
<!ATTLIST edge-enhancement-disable 
       syntax (1setOf) #REQUIRED 
> 
<!-- END CPSS 2.04 --><!-- Start CPSS 2.05 --> 
<!-- Set 60 extensions --> 
<!ELEMENT interleaved-sheets-col (interleaved-sheets-type | media | media-col)*> 
<!ATTLIST interleaved-sheets-col 
       syntax (collection) #REQUIRED 
> 
<!ELEMENT interleaved-sheets-type (#PCDATA)> 
<!ATTLIST interleaved-sheets-type 
       syntax (keyword | name) #REQUIRED 
       xml:lang NMTOKEN #IMPLIED 
       xml:space (preserve) #IMPLIED 
> 
<!-- END Set 60 extensions --> 
<!-- Set 38 extensions --> 
<!ELEMENT pad-printing (pad-printing-type | number-of-sheets-per-pad | cover-back-pad | 
cover-front-pad)*> 
<!ATTLIST pad-printing 
       syntax (collection) #REQUIRED 
> 
<!ELEMENT number-of-sheets-per-pad (#PCDATA)> 
<!ATTLIST number-of-sheets-per-pad 
       syntax (integer) #REQUIRED 
> 
<!ELEMENT pad-printing-type (#PCDATA)> 
<!ATTLIST pad-printing-type 
       syntax (keyword | name) #REQUIRED 
       xml:lang NMTOKEN #IMPLIED 
       xml:space (preserve) #IMPLIED
```
02336

Informco.com

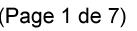

Date de production: 10 mai 2019

Annexé et faisant partie de la police numéro:

 $\bar{\mathbf{X}}$ 

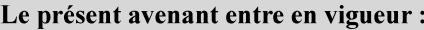

7 mai 2019

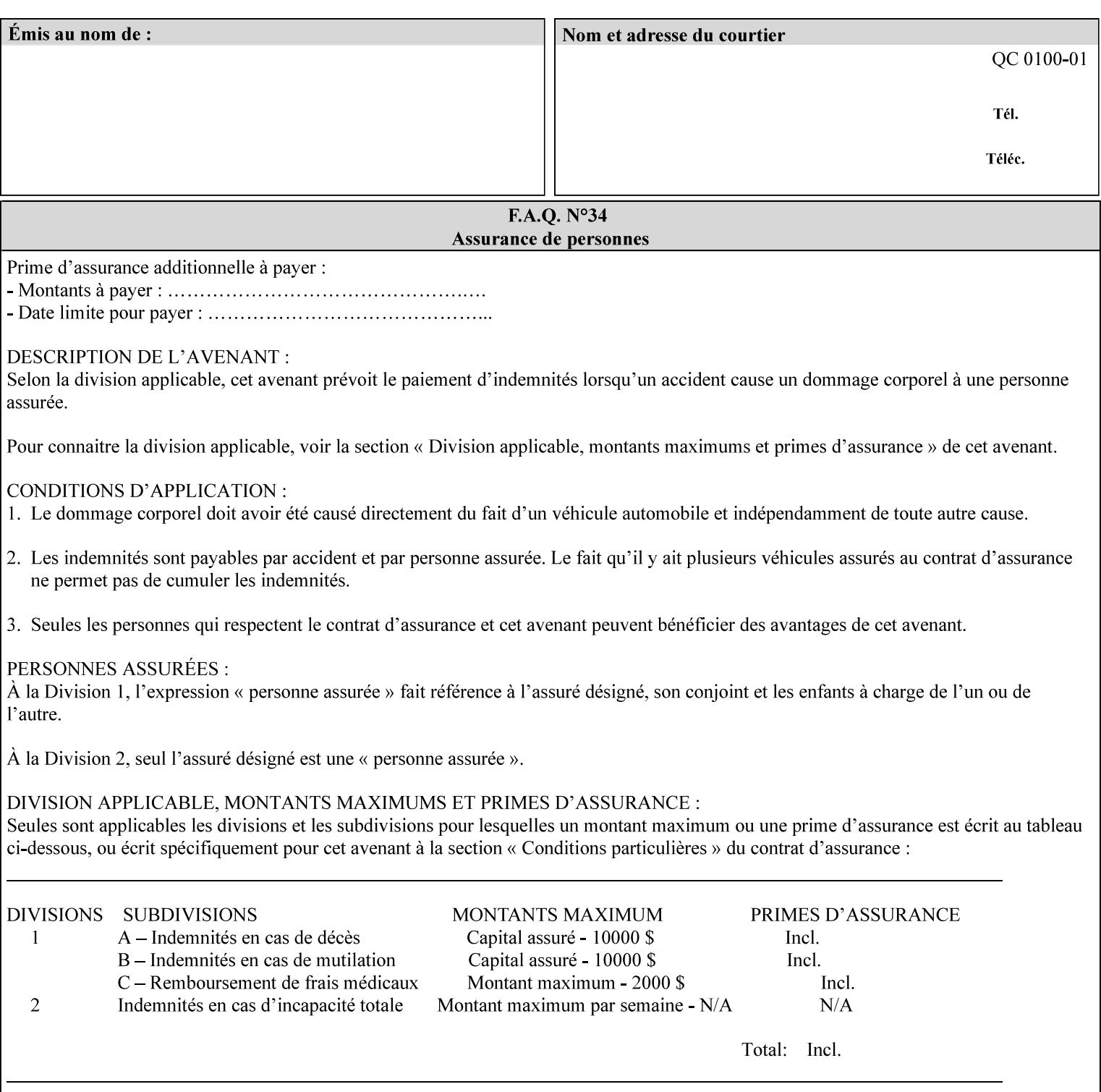

where  $\leq$  Virtual Printer> is the Queue,  $\leq$ print-job-filename> is the name of the job ticket file or the name of the composite file consisting of the job ticket and the PDL file.

• The *lp* command supports extended programming using the [–o] options. The following example shows specifying the paper size and color, omitting other options:

lp –d<VirtualPrinter> -o'(media=a4::blue)' <print-job-filename>

where  $\leq$  Virtual Printer> is the Queue,  $\leq$ print-job-filename> is the name of the job ticket file or the name of the composite file consisting of the job ticket and the PDL file.

lp/lpr support is provided by the DocuSP/FFPS Controller's TCP/IP Gateway.

### **3.2.2 AppleTalk print submission**

The AppleTalk PAP protocol is supported for submission from Macintosh clients.

AppleTalk support is provided by the DocuSP/FFPS Controller's AppleTalk Gateway.

### **3.2.3 IPX/SPX submission**

The NPrint protocol is supported for submission from clients using Novell's NetWare network operating system.

NPrint support is provided by the DocuSP/FFPS Controller's Novell QServer Gateway.

#### **3.2.4 Internet Printing Protocol (IPP) submission**

The Internet Printing Protocol (IPP), as referenced by IETF RFC 2911, provides an industry-standard, platform independent print submission protocol. All job attributes supported within an XPIF ticket can be specified directly within IPP, so the use of an XPIF representation is not necessary with IPP. However, IPP will support the submission of a data stream containing a leading XPIF ticket for workflows that require such a use case.

IPP support is provided by the DocuSP/FFPS Controller's IPP Gateway.

### **3.2.5 DocuSP/FFPS File transfer-based submission**

The DocuSP/FFPS controller supports job submission using a file transfer of a PDL file and job ticket to a predefined directory in the DocuSP/FFPS file system. The most common submission protocols used to accomplish this transfer are rcp or ftp. The details of this job submission mechanism are as follows:

The user would transfer the PDL file and then the job ticket file to the /var/spool/XRXnps/netqreq directory. The job ticket file name must begin with the prefix Xpra. The netq gateway recognizes when a new job ticket is spooled into this directory. netq will get and register a new job id and then grabs the job ticket file and the pdl file and sends them to the preprocessor software using the FIFO data transfer mechanism. Periodically, netq checks the /var/spool/XRXnps/netqreq directory for any new jobs.

The pdl file must be completely transferred BEFORE the job ticket file is transferred to ensure complete processing. The job ticket file contains a reference to the PDL file.

*Implementation note: This submission mechanism will not work with an XPIF job ticket on a DocuSP/FFPS controller.* 

02337

Informco.com

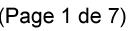

Date de production: 10 mai 2019

Annexé et faisant partie de la police numéro:

 $\bar{\mathbf{X}}$ 

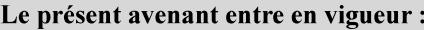

7 mai 2019

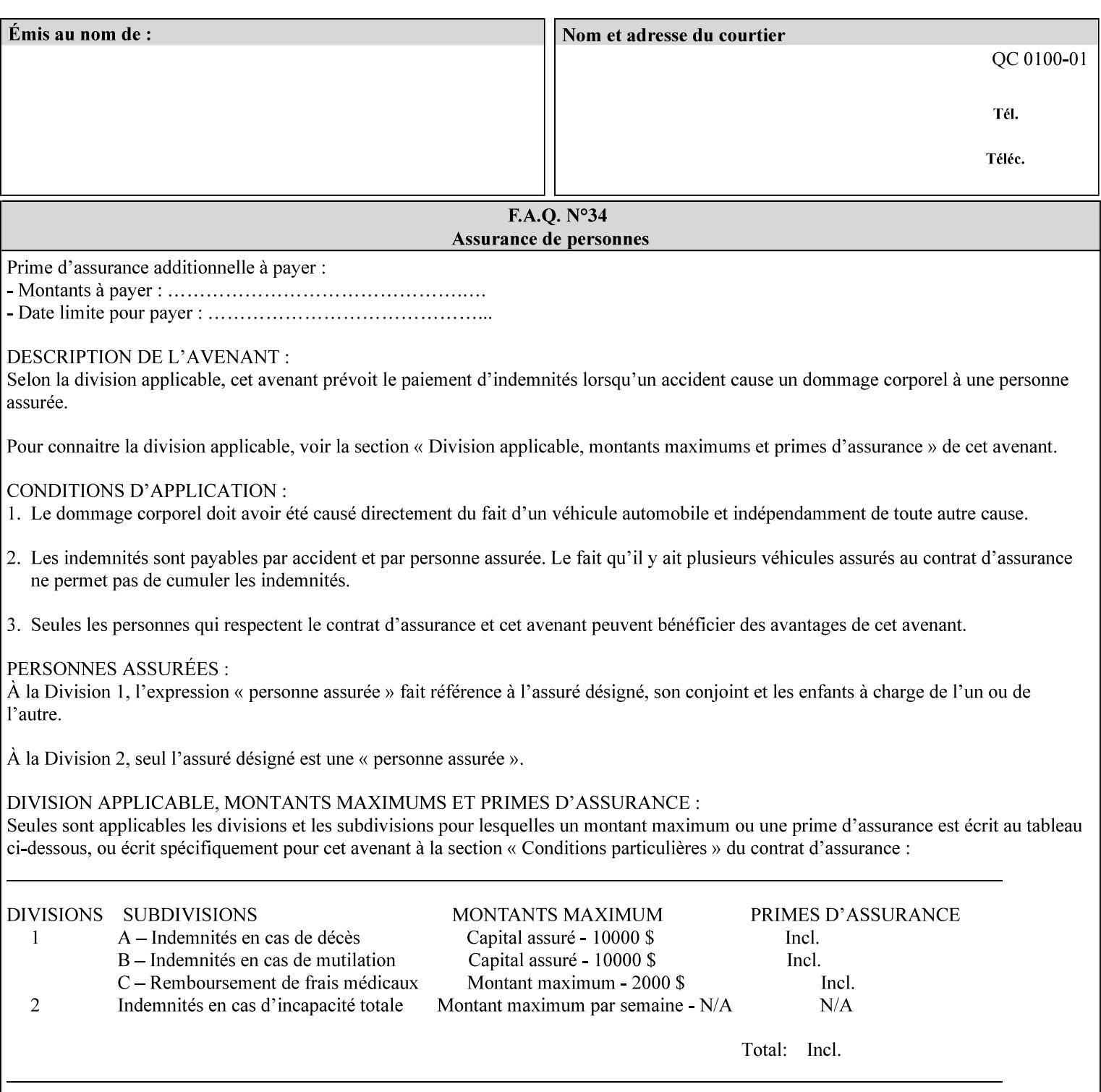

```
<!ELEMENT cover-back-pad (media | media-col)*> 
<!ATTLIST cover-back-pad 
       syntax (collection) #REQUIRED 
\ddotmark<!ELEMENT cover-front-pad (media | media-col)*> 
<!ATTLIST cover-front-pad 
       syntax (collection) #REQUIRED 
><!-- END Set 38 extensions --> 
<!-- END CPSS 2.05 --> 
<!--</math> START CPSS 2.06 <math>--></math><!ELEMENT aie-color-balance (#PCDATA)> 
<!ATTLIST aie-color-balance 
       syntax (enum) #REQUIRED 
> 
<!ELEMENT aie-contrast (#PCDATA)> 
<!ATTLIST aie-contrast 
       syntax (enum) #REQUIRED 
\rightarrow<!ELEMENT aie-exposure (#PCDATA)> 
<!ATTLIST aie-exposure 
       syntax (enum) #REQUIRED 
\rightarrow<!ELEMENT aie-noise-reduction (#PCDATA)> 
<!ATTLIST aie-noise-reduction 
       syntax (enum) #REQUIRED 
\rightarrow<!ELEMENT aie-red-eye (#PCDATA)> 
<!ATTLIST aie-red-eye 
       syntax (enum) #REQUIRED 
> 
<!ELEMENT aie-saturation (#PCDATA)> 
<!ATTLIST aie-saturation 
       syntax (enum) #REQUIRED 
\rightarrow<!ELEMENT aie-shadow-detail (#PCDATA)> 
<!ATTLIST aie-shadow-detail 
       syntax (enum) #REQUIRED 
\rightarrow<!ELEMENT aie-sharpness (#PCDATA)> 
<!ATTLIST aie-sharpness 
       syntax (enum) #REQUIRED 
><!ELEMENT aie-type (#PCDATA)> 
<!ATTLIST aie-type 
       syntax (keyword) #REQUIRED 
\rightarrow<!-- creator-name-attributes | creator-name-pdl | creator-version-attributes | creator-
version-pdl)--> 
<!ELEMENT creator-name-attributes (#PCDATA)> 
<!ATTLIST creator-name-attributes 
       syntax (keyword | name) #REQUIRED 
       xml:lang NMTOKEN #IMPLIED 
       xml:space (preserve) #IMPLIED 
> 
<!ELEMENT creator-name-pdl (#PCDATA)> 
<!ATTLIST creator-name-pdl 
       syntax (keyword | name) #REQUIRED 
       xml:lang NMTOKEN #IMPLIED
```
>

02338

Informco.com

ENC1<br>ENC2

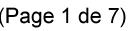

Date de production: 10 mai 2019

Annexé et faisant partie de la police numéro:

 $\bar{\mathbf{X}}$ 

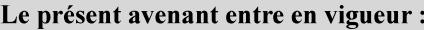

7 mai 2019

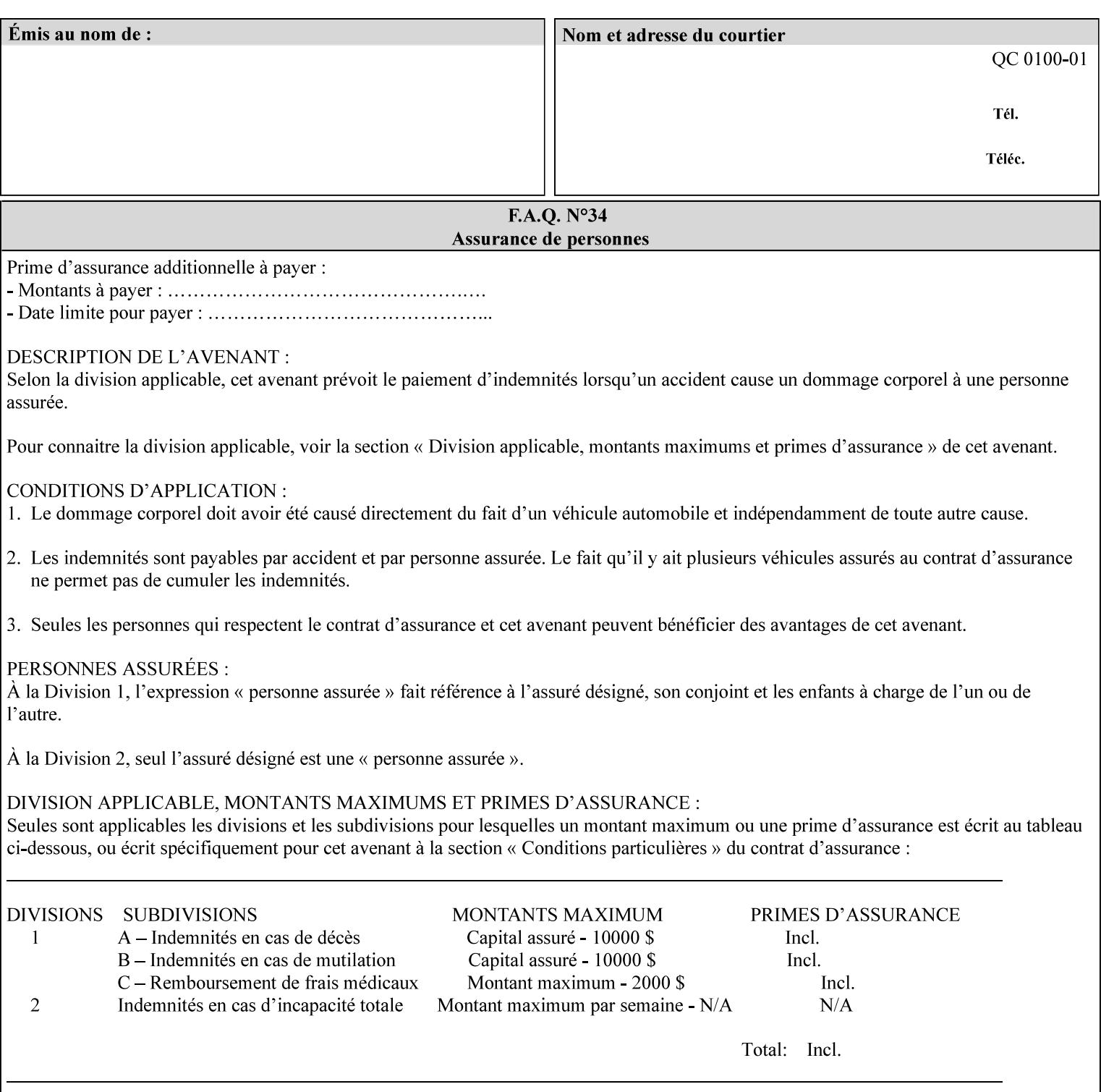

```
 xml:space (preserve) #IMPLIED 
> 
<!ELEMENT creator-version-attributes (#PCDATA)> 
<!ATTLIST creator-version-attributes 
       syntax (text) #REQUIRED 
       xml:space (preserve) #REQUIRED 
       xml:lang NMTOKEN #IMPLIED 
\rightarrow<!ELEMENT creator-version-pdl (#PCDATA)> 
<!ATTLIST creator-version-pdl 
       syntax (text) #REQUIRED 
       xml:space (preserve) #REQUIRED 
       xml:lang NMTOKEN #IMPLIED 
> 
<!ELEMENT job-pages (#PCDATA)> 
<!ATTLIST job-pages 
       syntax (integer) #REQUIRED 
> 
<!ELEMENT optimized-object-data-caching (#PCDATA)> 
<!ATTLIST optimized-object-data-caching 
       syntax (keyword) #REQUIRED 
\rightarrow<!ELEMENT parallel-rip (#PCDATA)> 
<!ATTLIST parallel-rip 
       syntax (keyword | name) #REQUIRED 
       xml:lang NMTOKEN #IMPLIED 
       xml:space (preserve) #IMPLIED 
> 
<!-- Start Set 69 extensions --> 
<!ELEMENT spot-color-mapping (#PCDATA)> 
<!ATTLIST spot-color-mapping 
       syntax (keyword) #REQUIRED 
> 
<!ELEMENT color-separated-file-behavior (#PCDATA)> 
<!ATTLIST color-separated-file-behavior 
       syntax (keyword) #REQUIRED 
> 
<!-- END Set 69 extensions --> 
<!-- Start Set 68 extensions --> 
<!-- Start job-print-with-saved-jobs --> 
<!ELEMENT job-print-with-saved-jobs (value)+> 
<!ATTLIST job-print-with-saved-jobs 
       syntax (1setOf) #REQUIRED 
> 
<!ELEMENT print-with-context (#PCDATA)> 
<!ATTLIST print-with-context 
       syntax (keyword) #REQUIRED 
\rightarrow<!ELEMENT save-job-id (#PCDATA)> 
<!ATTLIST save-job-id 
       syntax (integer) #REQUIRED 
\rightarrow<!ELEMENT save-password (#PCDATA)> 
<!ATTLIST save-password 
       syntax (octetString) #REQUIRED 
\rightarrow<!ELEMENT save-password-encryption (#PCDATA)> 
<!ATTLIST save-password-encryption 
       syntax (keyword | name) #REQUIRED 
       xml:lang NMTOKEN #IMPLIED
```
02339

Informco.com

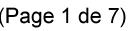

Date de production: 10 mai 2019

Annexé et faisant partie de la police numéro:

 $\bar{\mathbf{X}}$ 

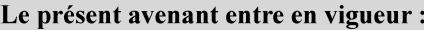

7 mai 2019

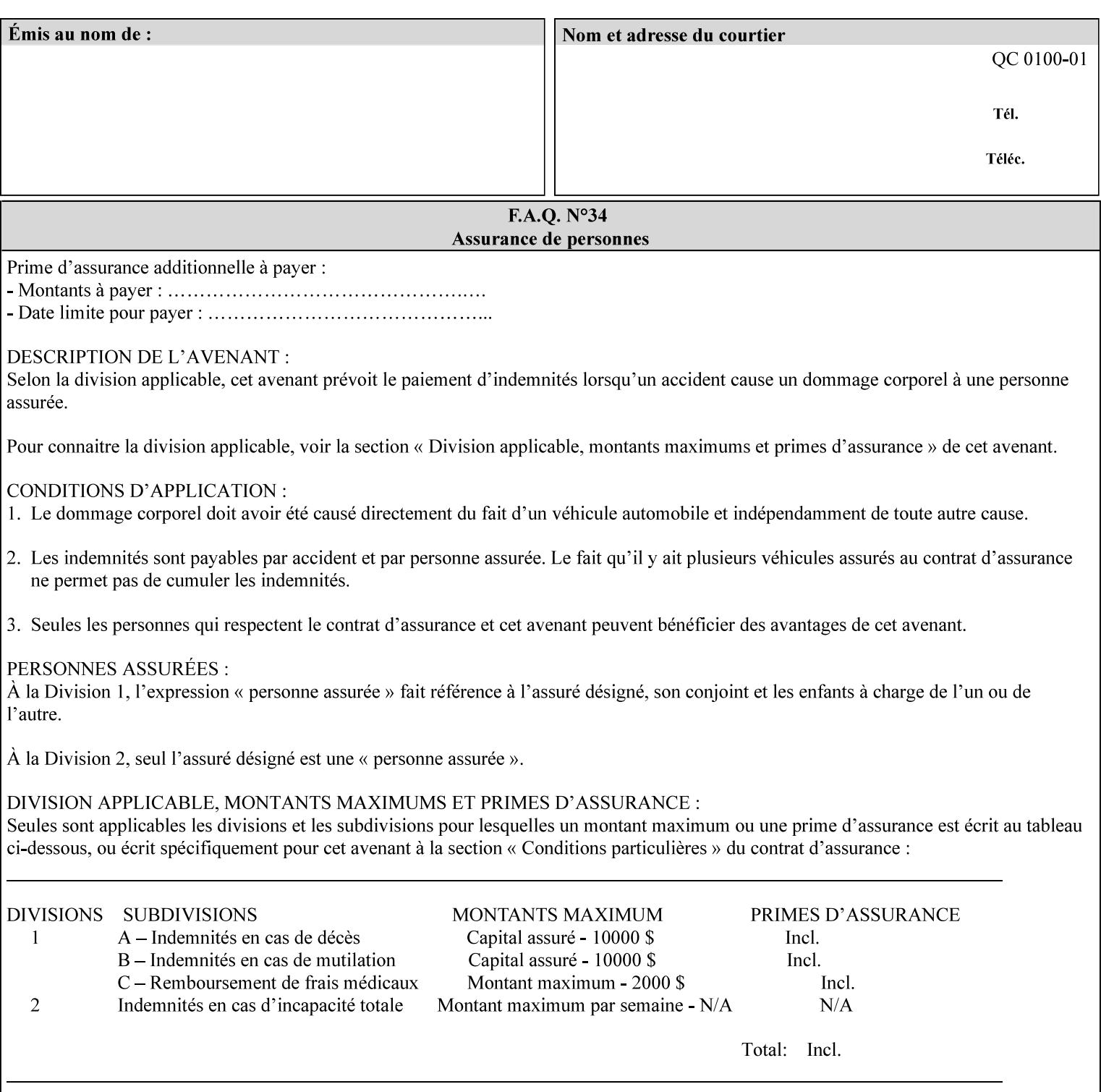

```
 xml:space (preserve) #IMPLIED 
><!-- END job-print-with-saved-jobs --> 
<!-- END Set 68 extensions --> 
<!-- Start Set 80 extensions --> 
<!ELEMENT media-mismatch-property-policy (#PCDATA)> 
<!ATTLIST media-mismatch-property-policy 
       syntax (keyword) #REQUIRED 
\rightarrow<!ELEMENT media-mismatch-size-policy (#PCDATA)> 
<!ATTLIST media-mismatch-size-policy 
       syntax (keyword) #REQUIRED 
> 
<!ELEMENT input-tray (#PCDATA)> 
<!ATTLIST input-tray 
       syntax (keyword) #REQUIRED 
> 
<!ELEMENT tray-feed (#PCDATA)> 
<!ATTLIST tray-feed 
       syntax (keyword) #REQUIRED 
\rightarrow<!-- END Set 80 extensions --> 
<!-- Start Set 84 extensions --> 
<!ELEMENT color-adjustment-set (#PCDATA)> 
<!ATTLIST color-adjustment-set 
       syntax (keyword | name) #REQUIRED 
       xml:lang NMTOKEN #IMPLIED 
       xml:space (preserve) #IMPLIED 
> 
<!ELEMENT print-settings (#PCDATA)> 
<!ATTLIST print-settings 
       syntax (keyword) #REQUIRED 
> 
<!ELEMENT undefined-spot-color-graphics (#PCDATA)> 
<!ATTLIST undefined-spot-color-graphics 
       syntax (keyword | name) #REQUIRED 
       xml:lang NMTOKEN #IMPLIED 
       xml:space (preserve) #IMPLIED 
> 
<!ELEMENT undefined-spot-color-images (#PCDATA)> 
<!ATTLIST undefined-spot-color-images 
       syntax (keyword | name) #REQUIRED 
       xml:lang NMTOKEN #IMPLIED 
       xml:space (preserve) #IMPLIED 
\rightarrow<!ELEMENT undefined-spot-color-text (#PCDATA)> 
<!ATTLIST undefined-spot-color-text 
       syntax (keyword | name) #REQUIRED 
       xml:lang NMTOKEN #IMPLIED 
       xml:space (preserve) #IMPLIED 
> 
<!ELEMENT embedded-profiles (#PCDATA)> 
<!ATTLIST embedded-profiles 
       syntax (keyword) #REQUIRED 
> 
<!ELEMENT rgb-monochrome-grayline-mapping (#PCDATA)> 
<!ATTLIST rgb-monochrome-grayline-mapping 
       syntax (keyword) #REQUIRED 
\overline{\phantom{a}}<!-- Start adjust-custom-color-col -->
```
02340

Informco.com

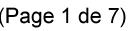

Date de production: 10 mai 2019

Annexé et faisant partie de la police numéro:

 $\bar{\mathbf{X}}$ 

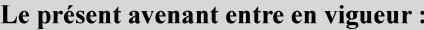

7 mai 2019

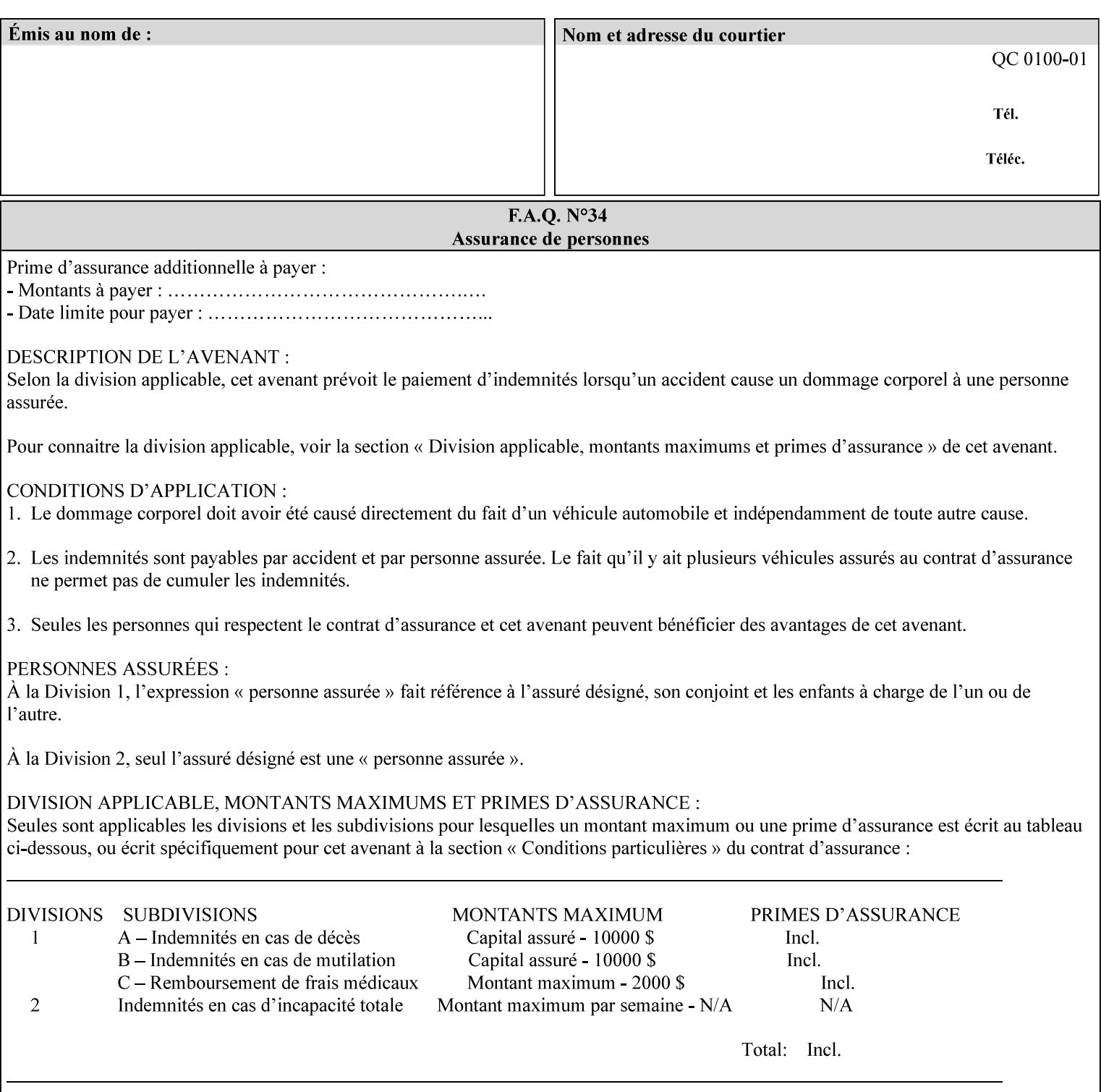

```
<!ELEMENT adjust-custom-color-col (value)+> 
<!ATTLIST adjust-custom-color-col 
       syntax (1setOf) #REQUIRED 
\rightarrow<!ELEMENT custom-object-type (value)+> 
<!ATTLIST custom-object-type 
       syntax (1setOf) #REQUIRED 
\rightarrow<!ELEMENT custom-source-space (value)+> 
<!ATTLIST custom-source-space 
       syntax (1setOf) #REQUIRED 
> 
<!ELEMENT custom-spot-emulation (#PCDATA)> 
<!ATTLIST custom-spot-emulation 
       syntax (keyword) #REQUIRED 
> 
<!-- End adjust-custom-color-col --> 
<!-- Start natural-language-adjustment-col --> 
<!ELEMENT natural-language-adjustment-col (natural-language-adjustment-version | natural-
language-adjustment-string)*> 
<!ATTLIST natural-language-adjustment-col 
       syntax (collection) #REQUIRED 
> 
<!ELEMENT natural-language-adjustment-version (#PCDATA)> 
<!ATTLIST natural-language-adjustment-version 
       syntax (name) #REQUIRED 
       xml:lang NMTOKEN #IMPLIED 
       xml:space (preserve) #IMPLIED 
> 
<!ELEMENT natural-language-adjustment-string (value)+> 
<!ATTLIST natural-language-adjustment-string 
       syntax (1setOf) #REQUIRED 
> 
<!-- End natural-language-adjustment-col --> 
<!-- END Set 84 extensions --> 
<!-- Start Set 85 extensions --> 
<!ELEMENT client-default-attributes-col ANY> 
<!ATTLIST client-default-attributes-col 
       syntax (collection) #REQUIRED 
> 
<!-- END Set 85 extensions --> 
<!-- Start Set 86 extensions --> 
<!ELEMENT print-quality-level (#PCDATA)> 
<!ATTLIST print-quality-level 
       syntax (keyword) #REQUIRED 
\rightarrow<!ELEMENT print-optimization-mixed-color-bw (#PCDATA)> 
<!ATTLIST print-optimization-mixed-color-bw 
       syntax (keyword) #REQUIRED 
\rightarrow<!-- END Set 86 extensions --> 
<!-- Start Set 100 extensions --> 
<!ELEMENT line-thickening (#PCDATA)> 
<!ATTLIST line-thickening 
       syntax (keyword) #REQUIRED 
\rightarrow<!ELEMENT output-gloss (#PCDATA)> 
<!ATTLIST output-gloss 
       syntax (keyword) #REQUIRED 
>
```
02341

Informco.com

ENC1<br>ENC2

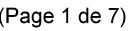

Date de production: 10 mai 2019

Annexé et faisant partie de la police numéro:

 $\bar{\mathbf{X}}$ 

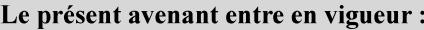

7 mai 2019

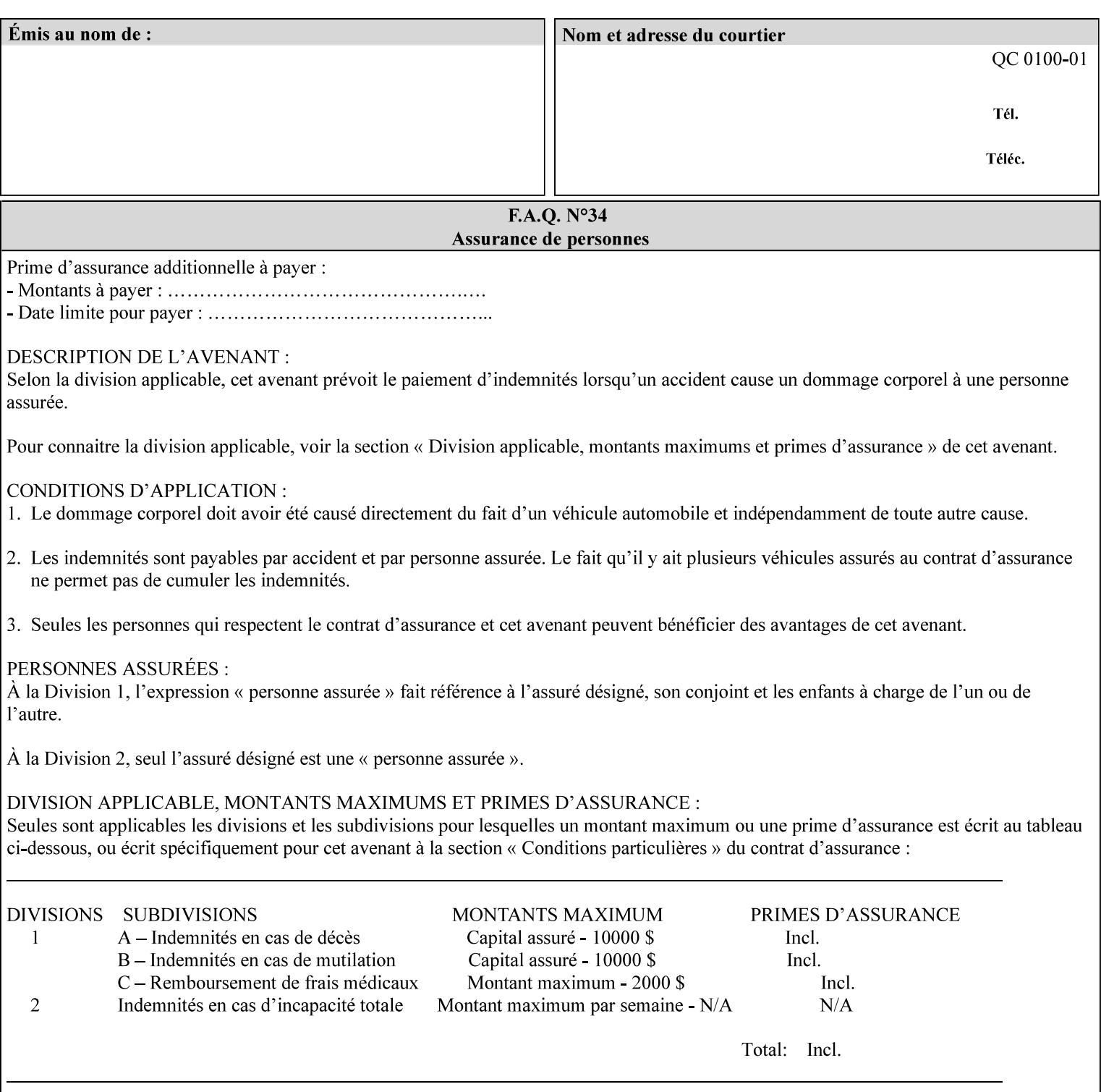

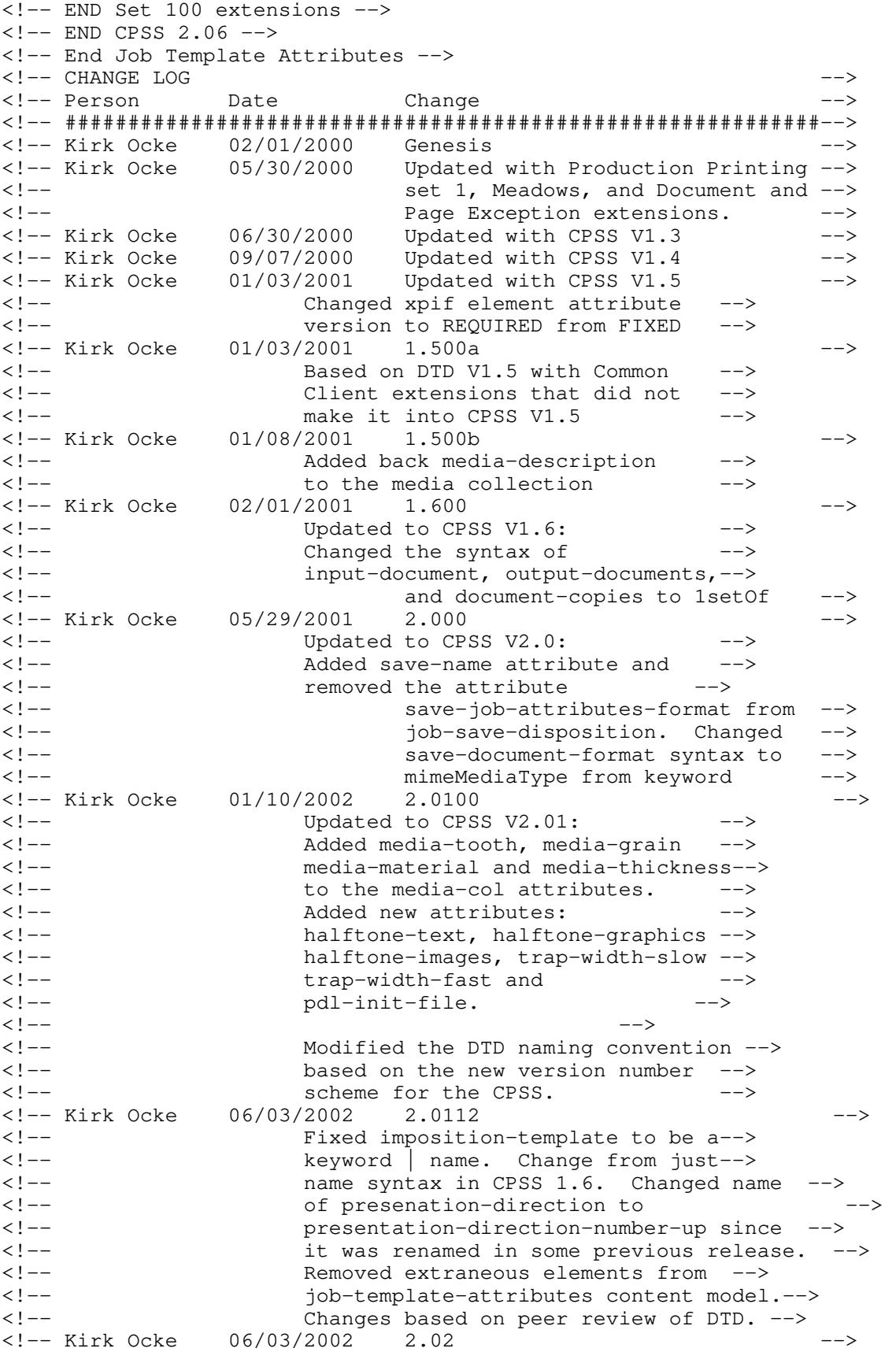

02342

Informco.com

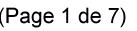

Date de production: 10 mai 2019

Annexé et faisant partie de la police numéro:

 $\bar{\mathbf{X}}$ 

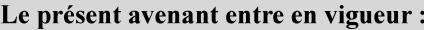

7 mai 2019

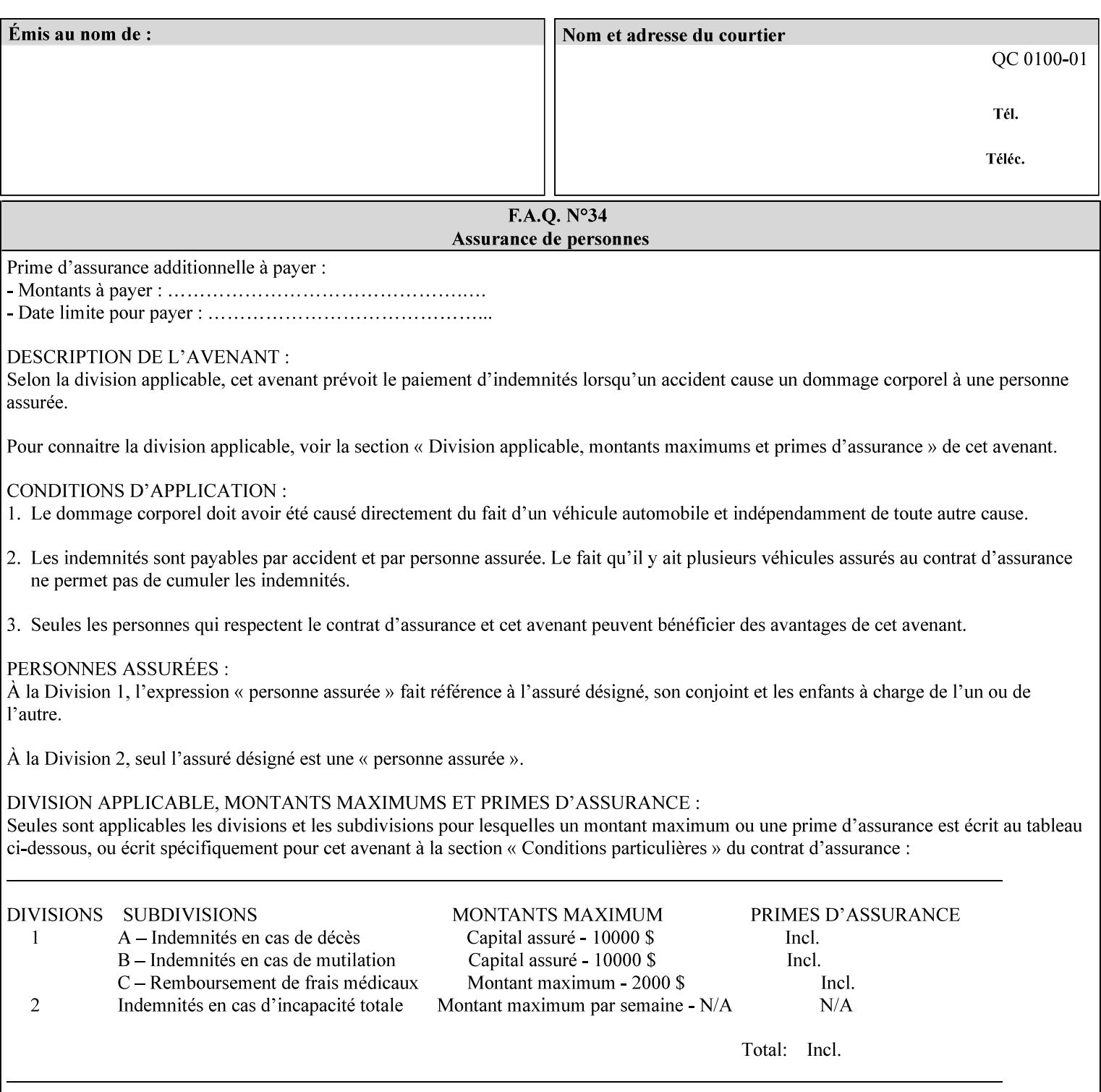

```
<!-- Added: resample-method, sample-set, --> 
<!-- sample-sheet, adjust-bw-darkness-col, --> 
<!--<br>
toner-saver, job-retention-period,<br>
<!--<br>
<ided:
iob-history-period, lcds-tape-characteristics.
<!-- job-history-period, lcds-tape-characteristics, --> 
                 form-name-lcds, forms-col-->
<!-- Kirk Ocke 04/24/2003 2.021 --> 
<!-- updated with Set 9 extensions --> 
<!-- Kirk Ocke 11/21/2003 2.022 --> 
<!-- updated with Set 11 extensions --> 
<!-- Kirk Ocke 03/15/2004 2.023 --> 
<!-- Added form-save to job-template-attributes, --> 
<!-- changed form-save-location to syntax=uri from URI). --> 
<!-- Kirk Ocke 04/05/2004 2.024 --> 
<!-- updated with set 10 and 13 extensions --> 
<!-- Kirk Ocke 04/14/2004 2.025 --> 
<!-- Changed pcl-paper-source-col to 1setOf --> 
<!-- Kirk Ocke 09/20/2004 2.030 --> 
<!-- Added job-copies, job-cover-back, job-cover-front, --> 
                 <!-- job-finishings, job-finishings-col, ouput-device and --> 
<!-- print-content-optimize. --> 
<!-- Kirk Ocke 01/09/2004 2.030a --> 
<!-- Added pantone-path-activation --> 
<!-- Kirk Ocke 09/19/2005 2.030b --> 
<!-- Added edge-enhancement-disable --> 
<!-- Kirk Ocke 02/05/2006 2.050 --> 
<!-- Added Operation attribute: printer-uri, document-color --> 
<!-- Deleted: adjust-bw-darkness-col --> 
<!-- Kirk Ocke 02/05/2007 2.051 --> 
<!-- Added set 60 extension: interleaved-sheets-col --> 
<!-- Kirk Ocke 04/02/2007 2.052 --> 
<!-- Added set 38 extension: pad-printing --> 
<!-- Kirk Ocke 04/29/2008 2.061 --> 
                 Added set 69 extension: color-spot-mapping, color-separated-file-
behavior --> 
<!-- Kirk Ocke 10/01/2008 2.062 --> 
<!-- Added set 68 extension: file-name, job-print-with-saved-jobs --> 
<!-- Added set 76 extension: job-id-from-client--> 
<!-- Added set 80 extension: media-mismatch-property-policy, media-
mismatch-size-policy--> 
<!-- Added set 84 extension: color-adjustment-set, print-settings, --> 
<!-- undefined-spot-color-graphics, undefined-spot-color-images, 
undefined-spot-color-text--> 
<!-- embedded-profiles, rgb-monochrome-grayline-mapping, adjust-custom-
color-col, natural-language-adjustment-col --> 
<!-- Added set 85 extension: client-default-attributes-col --> 
<!-- Added set 86 extension: print-quality-level, print-optimization-
mixed-color-bw --> 
<!-- Kirk Ocke 10/21/2008 2.062 --> 
<!-- Added set 80 extension: input-tray, tray-feed--> 
<!-- Moved internal ENTITY declarations to top of file --> 
<!-- Kirk Ocke 10/24/2008 2.062 --> 
<!-- Modifed custom-object-type to be 1SetOf--> 
<!-- Kirk Ocke 10/31/2008 2.062 --> 
<!-- Added Set 100: line-thickening, output-gloss--> 
<!--#############################################################-->
```
02343

Informco.com

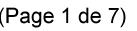

Date de production: 10 mai 2019

Annexé et faisant partie de la police numéro:

 $\bar{\mathbf{X}}$ 

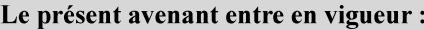

7 mai 2019

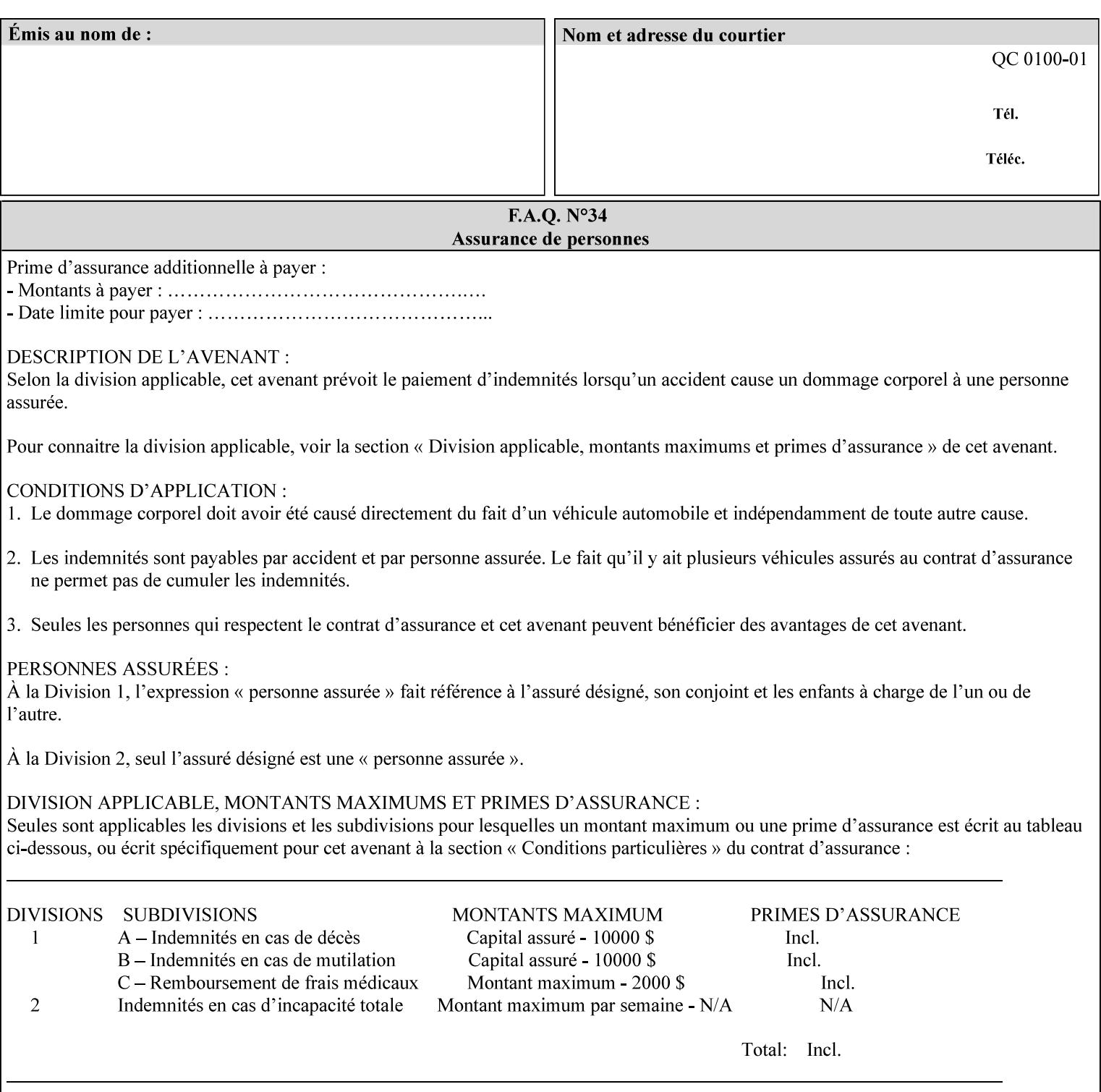

02344

Informco.com

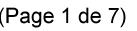

Date de production: 10 mai 2019

Annexé et faisant partie de la police numéro:

 $\bar{\mathbf{X}}$ 

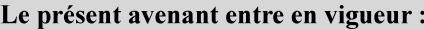

7 mai 2019

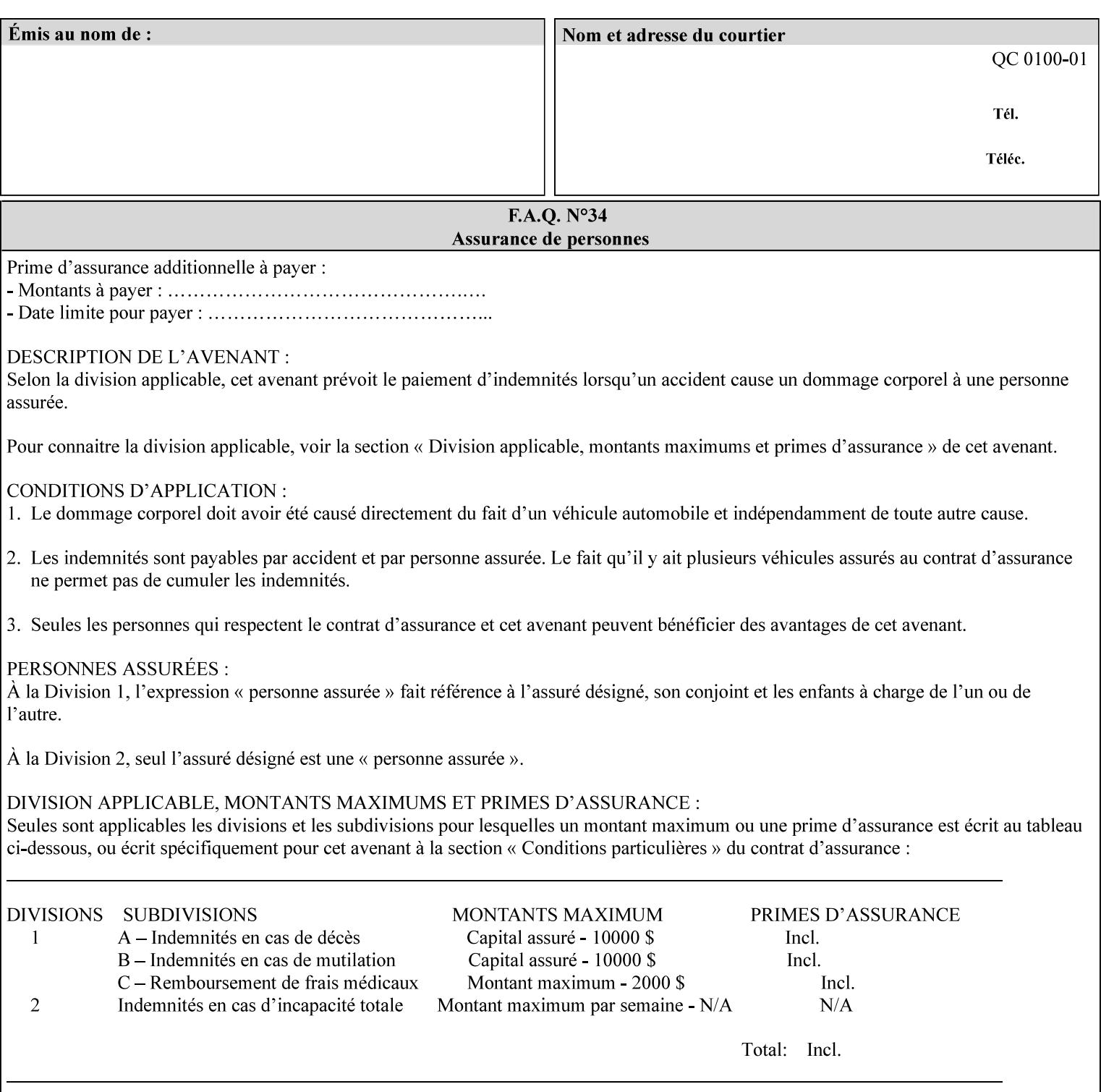

## **Appendix F Media Size English-Metric Equivalents**

When you include media sizes as job ticket attribute values, the sizes must be in 100th of millimeters. Use the information in the following table to specify the correct 100th millimeter values for standard media sizes. Note: the whole millimeter part of each value is in **bold**.

*Implementation Note: DocuSP/FFPS measures media size to the nearest millimeter. Therefore, the client MUST round the value to the nearest millimeter, i.e., ensure that the two least significant digits are always 00. For example, 8.5 inches is 215.9 millimeters. Therefore the client MUST supply the 'x-dimension' value as '21600'as shown below flagged with \*\*, not 21590.*

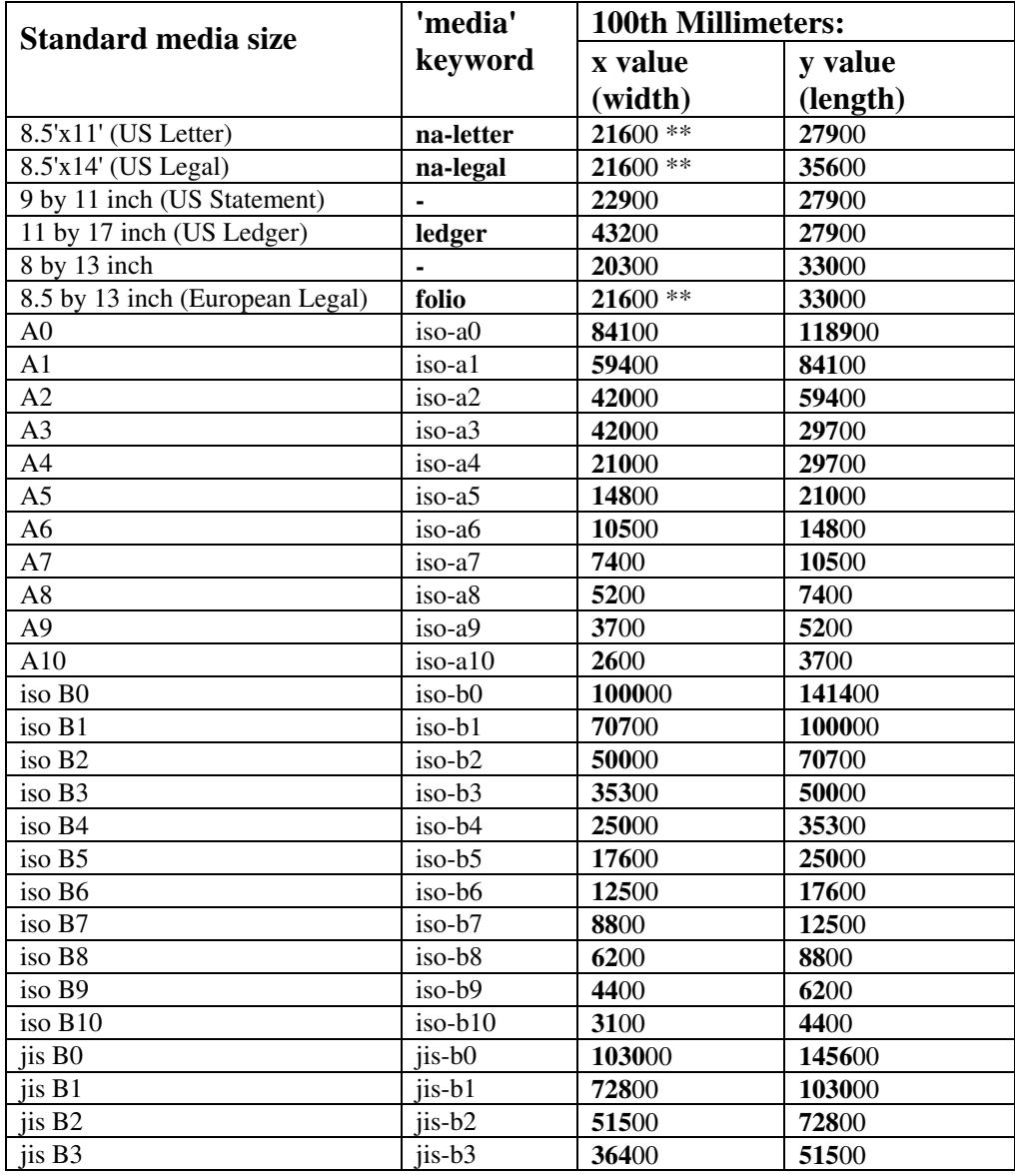

#### **Table 22 - Media Size English-Metric Equivalents**

02345

Informco.com

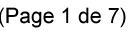

Date de production: 10 mai 2019

Annexé et faisant partie de la police numéro:

 $\bar{\mathbf{X}}$ 

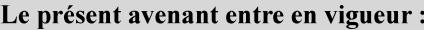

7 mai 2019

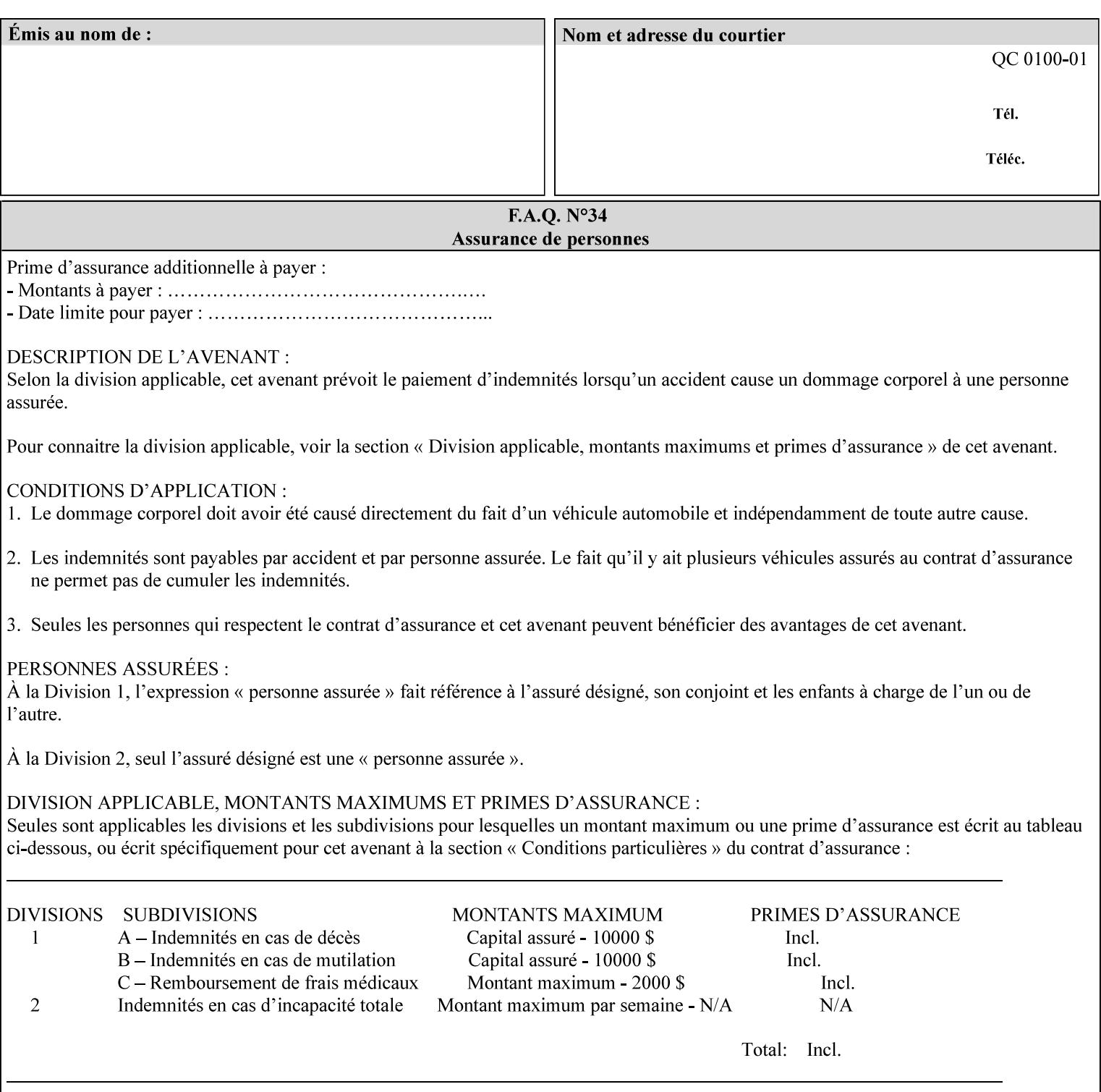

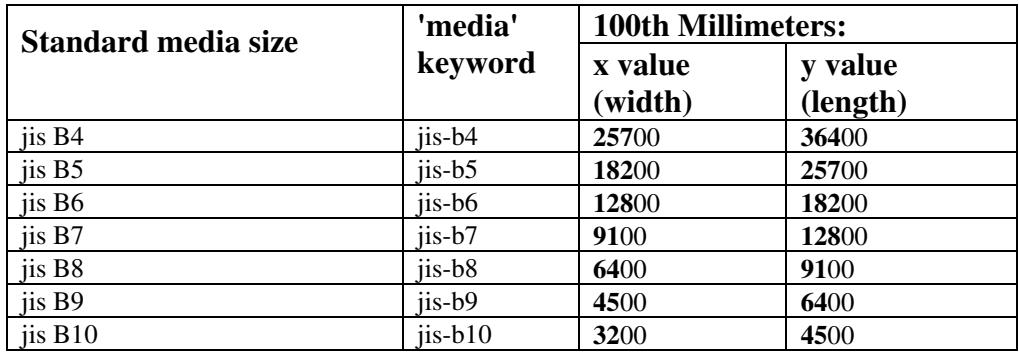

02346

Informco.com

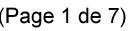

Date de production: 10 mai 2019

Annexé et faisant partie de la police numéro:

 $\bar{\mathbf{X}}$ 

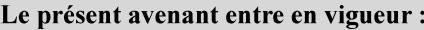

7 mai 2019

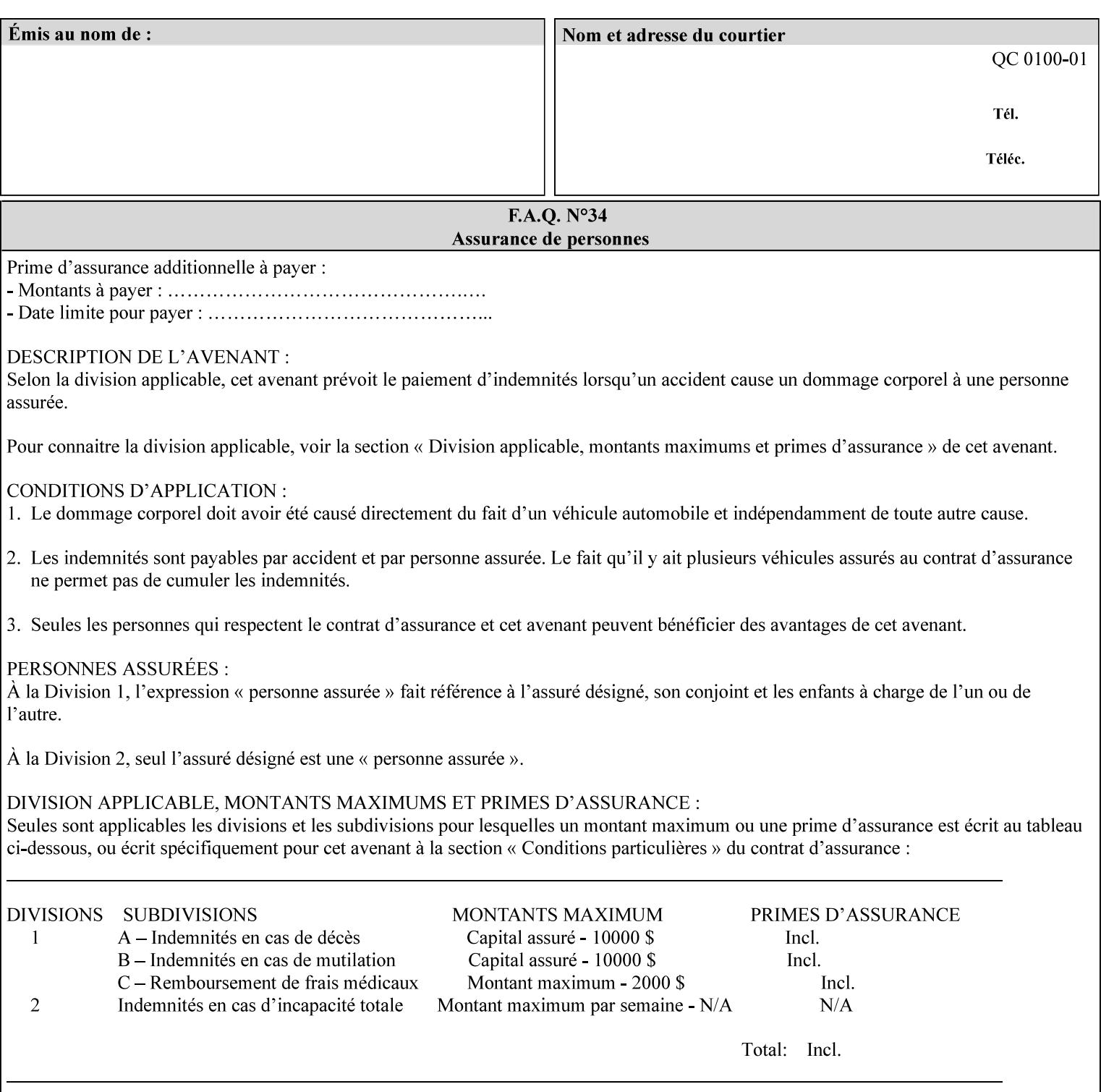

# **Appendix G Media Weight - English-Metric Equivalents**

First, some background. Media weight is expressed in units of mass per area -- that is, a certain quantity (area) of the media will have a certain mass. Although technically weight is a measure of force, not of mass, we can use weight (force) and mass interchangeably through Newton's equation  $F = ma$ , where a is the Earth's gravitational acceleration.

In the metric system, media weight is expressed in units of grams per square meter  $(g/m^**)$ . For example, Xerox 4024 DP paper is 75 g/m<sup>\*\*</sup>2 according to the label. One square meter of this substance will mass 75 grams. Note that the media weight is independent of the media size, since it is normalized to a standard area (one square meter). Letter-size, legal-size, and ledger-size paper made of the same substance all have the same media weight.

In the English system -- as is typical -- things are not so simple. Media weight is expressed in units of pounds per ream. However, the 'per ream' is usually omitted, and people talk about media weight in units of 'pounds' (lb). A ream is a measure of area, just like a square meter. Trouble is, the definition of a ream differs for different kinds of media.

For Bond paper, the kind typically used for 'plain' paper (not tab stock, cover stock, etc.), a ream is 500 sheets of 17' x 22' paper, or 500 x 17 x 22 = 187,000 square inches (in\*\*2). For example, Xerox 4024 paper is 20 lb according to the label. 187,000 square inches of this substance will weigh 20 pounds.

For Bond paper, we can calculate a conversion factor between media weight in pounds (per ream) and media weight in g/m\*\*2 as follows:

 $(1 \text{ lb } / 1 \text{ team}) \times (1 \text{ team } / 187,000 \text{ in}^{*}\text{*}2) \times (1 \text{ in } / 0.0254 \text{ m})^{*}\text{*}2 \times (1000 \text{ g } / 2.2046 \text{ lb}) = 3.7598 \text{ g/m}^{*}\text{*}2$ 

Note that the label on common bond paper wrappers is slightly inaccurate. The label implies a conversion factor of 20 lb = 75 g/m\*\*2, or 1 lb = 3.7500 g/m\*\*2, which is 0.26% off the true value. However, this lets us express typical media weights as integers in both English and metric units, which looks nicer on the label  $-20$  lb = 75 g/m<sup>\*\*</sup>2, 24 lb = 90 g/m, 28 lb = 105 g/m<sup>\*\*</sup>2, and so on.

Other kinds of media use different definitions of a ream, and so require different conversion factors:

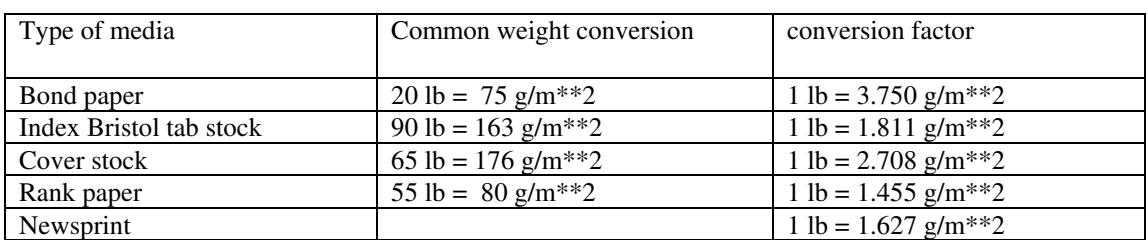

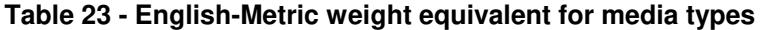

The fixed conversion factor of 1 lb = 3.750 g/m<sup>\*\*</sup>2 to convert between English and metric units. This works only for Bond paper. Here are a few common equivalences for Bond paper using the  $1 lb = 3.750$ g/m\*\*2 factor:
02347

Informco.com

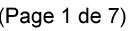

Date de production: 10 mai 2019

Annexé et faisant partie de la police numéro:

 $\bar{\mathbf{X}}$ 

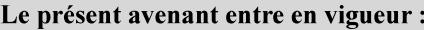

7 mai 2019

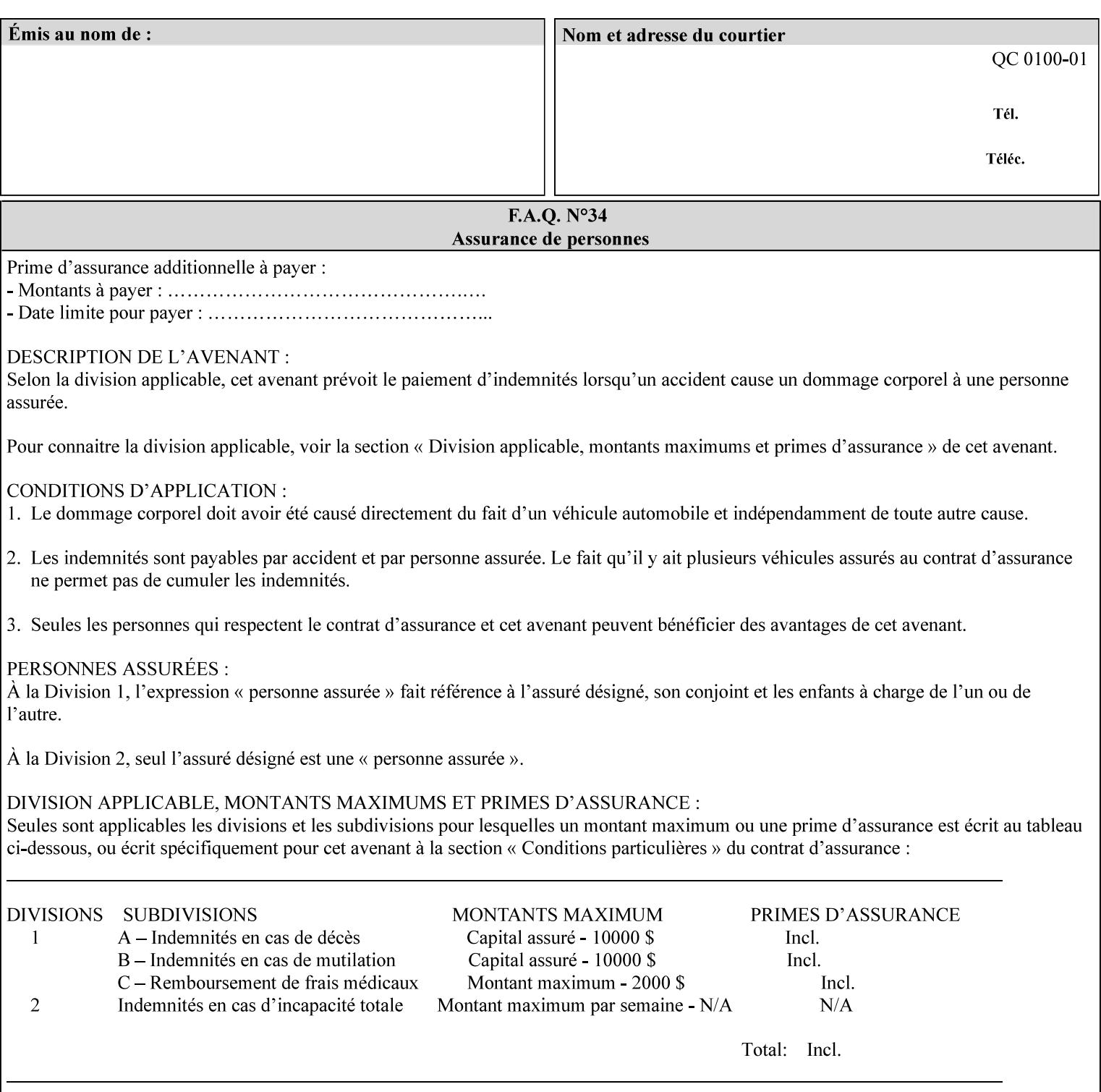

## **3.3 Xerox-provided submission clients**

This section describes print job submission clients supplied by Xerox for the indicated OS platforms.

## **3.3.1 Macintosh print submission**

Xerox provides customized Macintosh clients that submit print jobs using either AppleTalk, lpr, or IPP. These submission clients include:

- Xerox Document Submission (XDS), a native MacOS application that supports job ticketing and submission of print-ready PDL files using AppleTalk or lpr.
- Xerox PostScript Printer Driver, a MacOS extension that adds support for job ticketing to the Adobe Printer Driver. The Adobe Printer Driver provide support for submission using AppleTalk or lpr.
- DocuSP/FFPS Web Interface, a web browser interface that supports job ticketing and submission of printready PDL files.
- Xerox Document Submission Plus (XDS Plus), a Java-based application that supports job ticketing, submission of print-ready PDL files, and querying for printer capability and status information using IPP.
- Xerox Command Line Client, a Java-based command line application that supports submission of printready PDL files using IPP.

## **3.3.2 Windows print submission**

Xerox provides customized Windows clients that submit print jobs using either lpr (directly) or Netware (via an intermediate Netware server). These submission clients include:

- Xerox Document Submission (XDS), a native Windows application that supports job ticketing and submission of print-ready PDL files using lpr or Netware.
- Xerox PostScript Printer Driver, a Windows extension that adds support for job ticketing to the Adobe Printer Driver. The Adobe Printer Driver provide support for submission using lpr or Netware.
- DocuSP/FFPS Web Interface, a web browser interface that supports job ticketing and submission of printready PDL files.
- Xerox Document Submission Plus (XDS Plus), a Java-based application that supports job ticketing, submission of print-ready PDL files, and querying for printer capability and status information using IPP.
- Xerox Command Line Client, a Java-based command line application that supports submission of printready PDL files using IPP.

## **Unix print submission**

Xerox provides Unix clients that submit print jobs using lp/lpr or IPP. These submission clients include:

- DocuSP/FFPS Web Interface, a web browser interface that supports job ticketing and submission of printready PDL files.
- Xerox Document Submission Plus (XDS Plus), a Java-based application that supports job ticketing, submission of print-ready PDL files, and querying for printer capability and status information using IPP.

02348

Informco.com

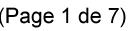

Date de production: 10 mai 2019

Annexé et faisant partie de la police numéro:

 $\bar{\mathbf{X}}$ 

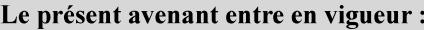

7 mai 2019

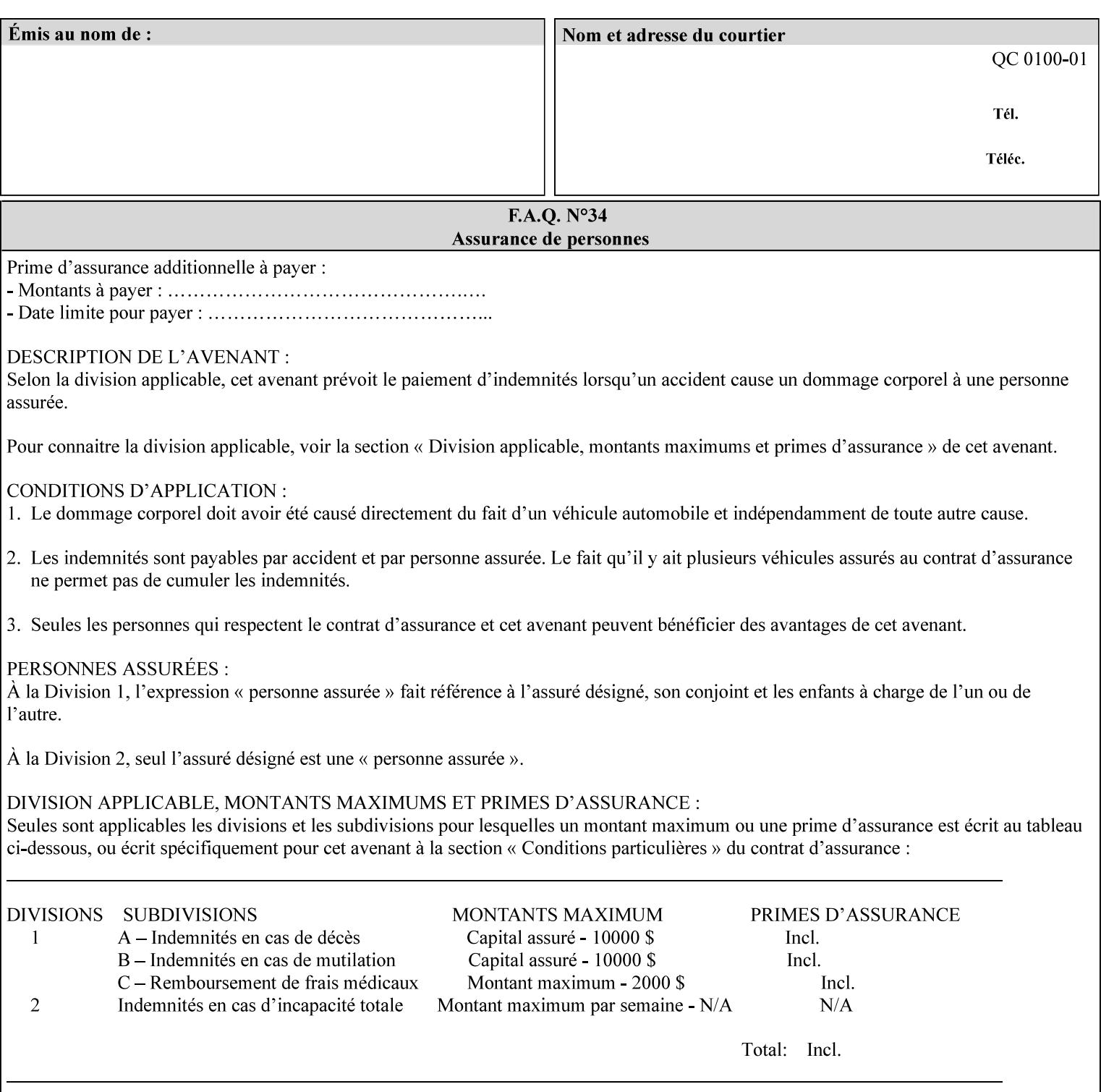

| English (pounds) | Metric $(gm/m^*)$ value for use in the 'media-weight-metric'<br>member attribute |
|------------------|----------------------------------------------------------------------------------|
|                  |                                                                                  |
| 90               | 24                                                                               |
| 105              | 28                                                                               |

**Table 24 - English-Metric weight equivalences for bond paper** 

02349

Informco.com

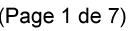

Date de production: 10 mai 2019

Annexé et faisant partie de la police numéro:

 $\bar{\mathbf{X}}$ 

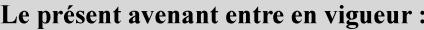

7 mai 2019

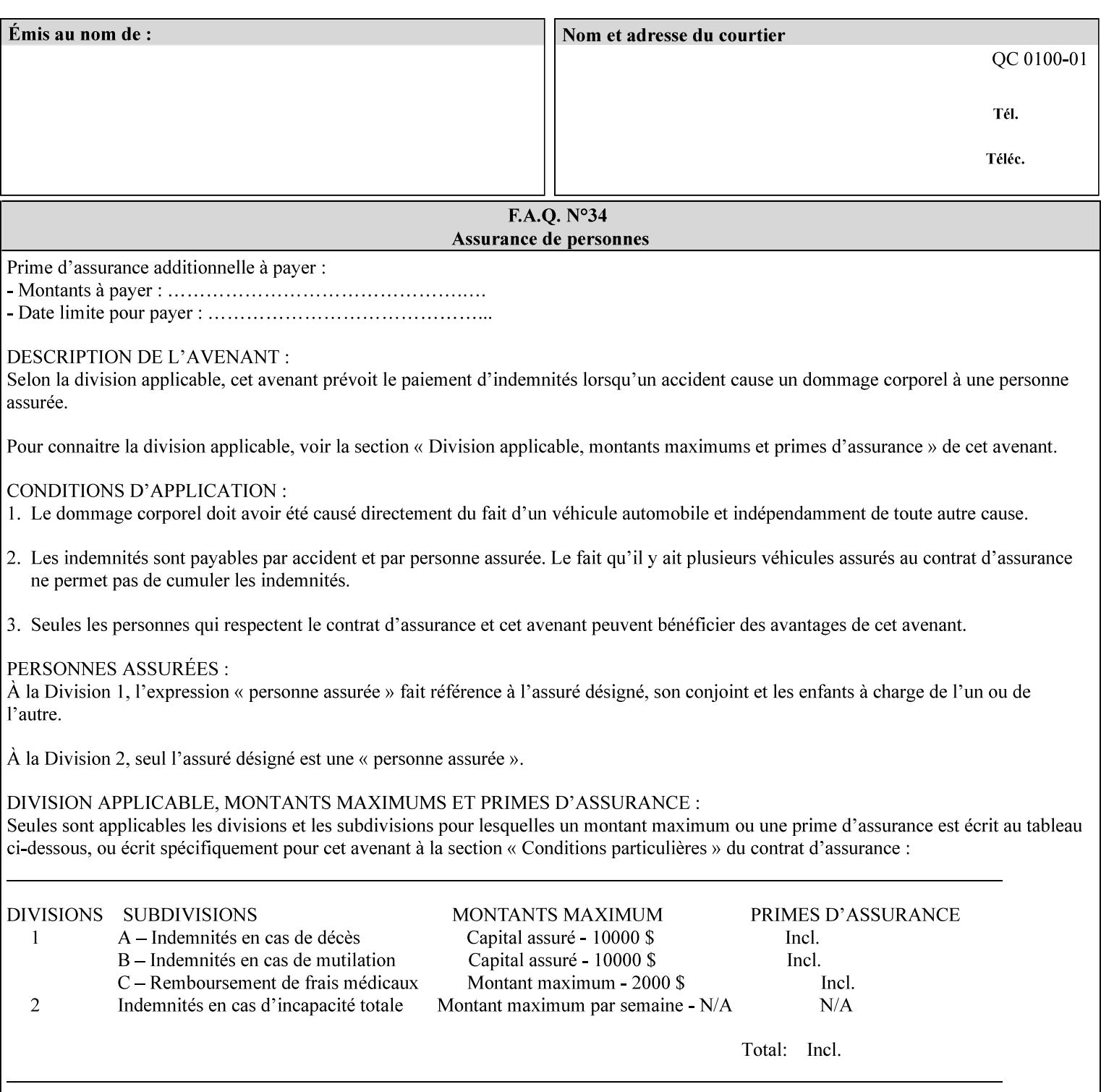

# **Appendix H Glossary**

This manual uses the terminology defined in this section.

## **H.1 Conformance Terminology**

The key words 'MUST', 'MUST NOT', 'REQUIRED', 'SHOULD', 'SHOULD NOT', 'RECOMMENDED', 'MAY', and 'OPTIONAL' in this manual are to be interpreted as described in RFC 2119 [RFC2119] as applied to the application generating the XPIF job ticket. These terms are not used to describe conformance requirements for Printers. Conformance of Printers is outside the scope of this manual. See also section 1.5.

### **MAY (or OPTIONAL)**

This word, or the adjective 'OPTIONAL', mean that an item is truly optional for an XPIF application to include in an XPIF job ticket.

### **MUST (REQUIRED)**

This word, or the term 'REQUIRED' mean that the definition is an absolute requirement for the application to include in an XPIF job ticket.

### **MUST NOT**

This phrase means that the definition is an absolute prohibition for the application to include in an XPIF job ticket.

#### **NEED NOT**

The verb 'NEED NOT' indicates something that the application may omit from an XPIF job ticket. The verb 'NEED NOT' is used instead of 'MAY NOT' since 'MAY NOT' sounds like a prohibition.

#### **RECOMMENDED (SHOULD)**

See SHOULD.

#### **REQUIRED (MUST)**

See MUST.

#### **SHOULD (RECOMMENDED)**

This word, or the adjective 'RECOMMENDED', mean that it is recommended that the application include the indicated material in the XPIF job ticket. The implementer needs to take account of the full implications and the case carefully weighed before choosing a different course.

#### **SHOULD NOT (NOT RECOMMENDED)**

This phrase, or the phrase 'NOT RECOMMENDED' mean that it is recommended that the application include the indicated material in the XPIF job ticket. The implementer needs to take account of the full implications and the case carefully weighed before implementing any behavior described with this label.

02350

Informco.com

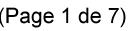

Date de production: 10 mai 2019

Annexé et faisant partie de la police numéro:

 $\bar{\mathbf{X}}$ 

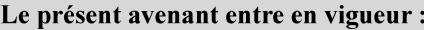

7 mai 2019

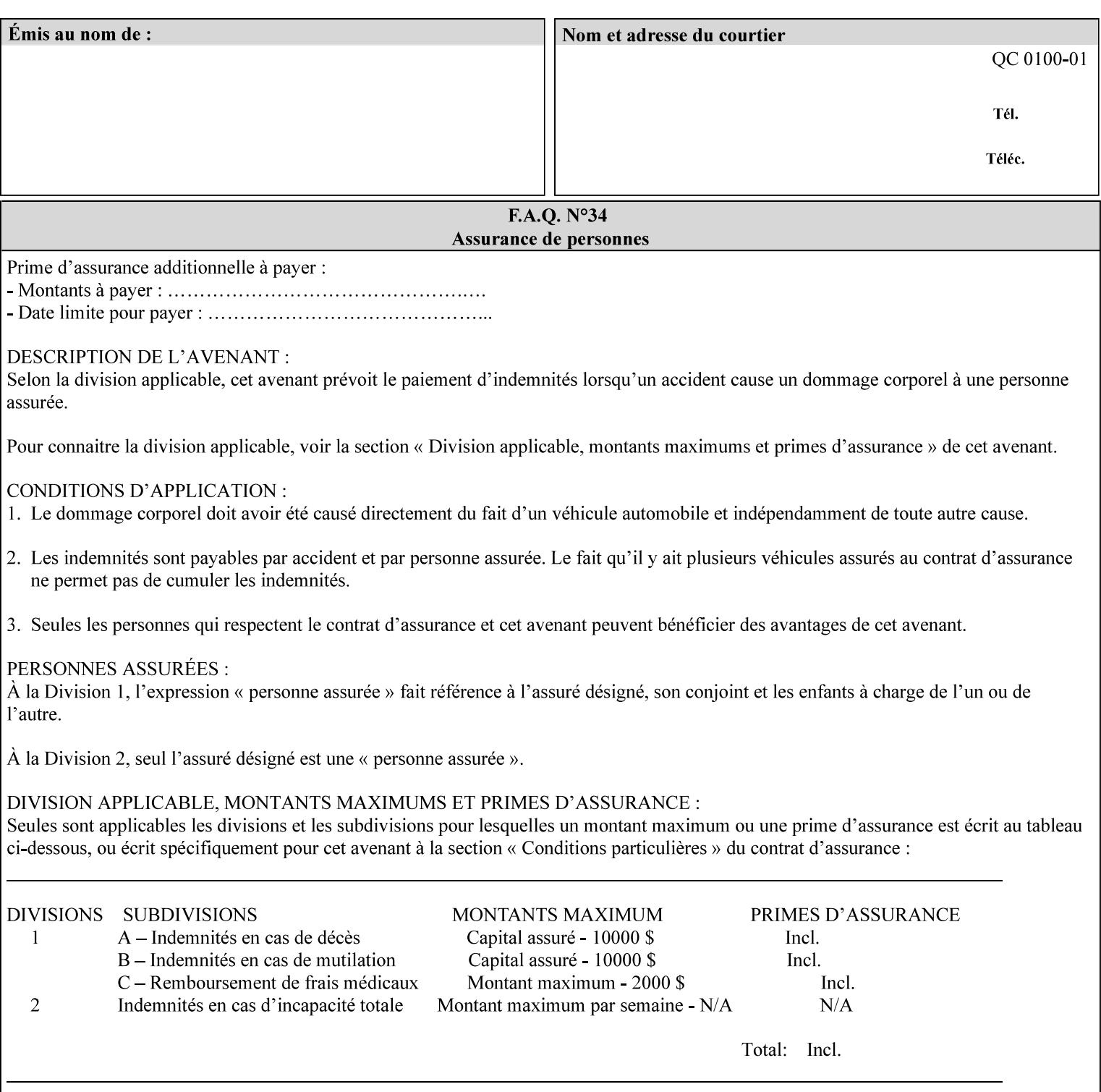

## **H.2 Model terminology**

Most of these terms are capitalized in this Glossary and when used in this manual. Those few terms that are so common are left in lower case in this Glossary and throughout this manual, such as job ticket and attribute.

#### **AccuColor LUT**

A Color translation look-up table (LUT) created using tools developed by the Digital Imaging Technology Center.

#### **Actual File Name**

The absolute URI path to one of the job components of a saved job (See Virtual File Name.)

#### **Administrator**

A human user who establishes policy for and configures the print system.

#### **Affects**

Each attribute is said to 'affect' some part of a job. For example, 'media' affects a sheet, 'finishings' affects an Output-Document, 'page-ranges' affects an Input-Document and 'job-priority' affects a job. This nuance must be explicit in the Override Capability because the parts of a job that an attribute affects limit the parts of a job that an attribute can be associated with (see the definition of 'associates' below). For example, 'jobpriority' affects a job; so it can be associated with a Job, but not an Input-Document or Input-Page. Likewise, 'finishings' affects an Output-Document; so it can be associated with a Job or an Output-Document, but not with an Output-Page.

### **Application (or Client)**

The software program that generates the XPIF print instruction representation. The term 'client' is also used, since the XPIF is intended to be submitted to a Printer as part of a Print Job.

## **ASCII job ticket**

*See DocuSP 1998 ASCII job ticket.* 

#### **Associates**

The word 'associates' combines the meaning of the two terms in subsections of this section, namely 'directly associates' and 'effectively associates'. When an attribute is either directly associated or effectively associated with some part of a job, it is said to be 'associated' with that part of a job.

#### **Directly Associates**

When an attribute is said to be 'directly associated' with some part of a job, it affects that part or some other part. The part that it affects depends on the attribute and what the attribute is directly associated with. For example if 'media' is directly associated with a job, it affects all sheets in the job. If 'media' is directly associated with an Output-Document, it affects all sheets in that Output-Document. If 'media' is directly associated with an Output-Page, it affects the sheet containing that Output-Page.

#### **Effectively Associates**

When an attribute is said to be directly associated with some part of a job 'A' that is semantically connected with another part 'B', the attribute is said to be 'effectively associated' with 'B'. For

02351

Informco.com

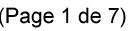

Date de production: 10 mai 2019

Annexé et faisant partie de la police numéro:

 $\bar{\mathbf{X}}$ 

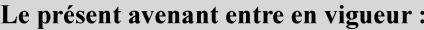

7 mai 2019

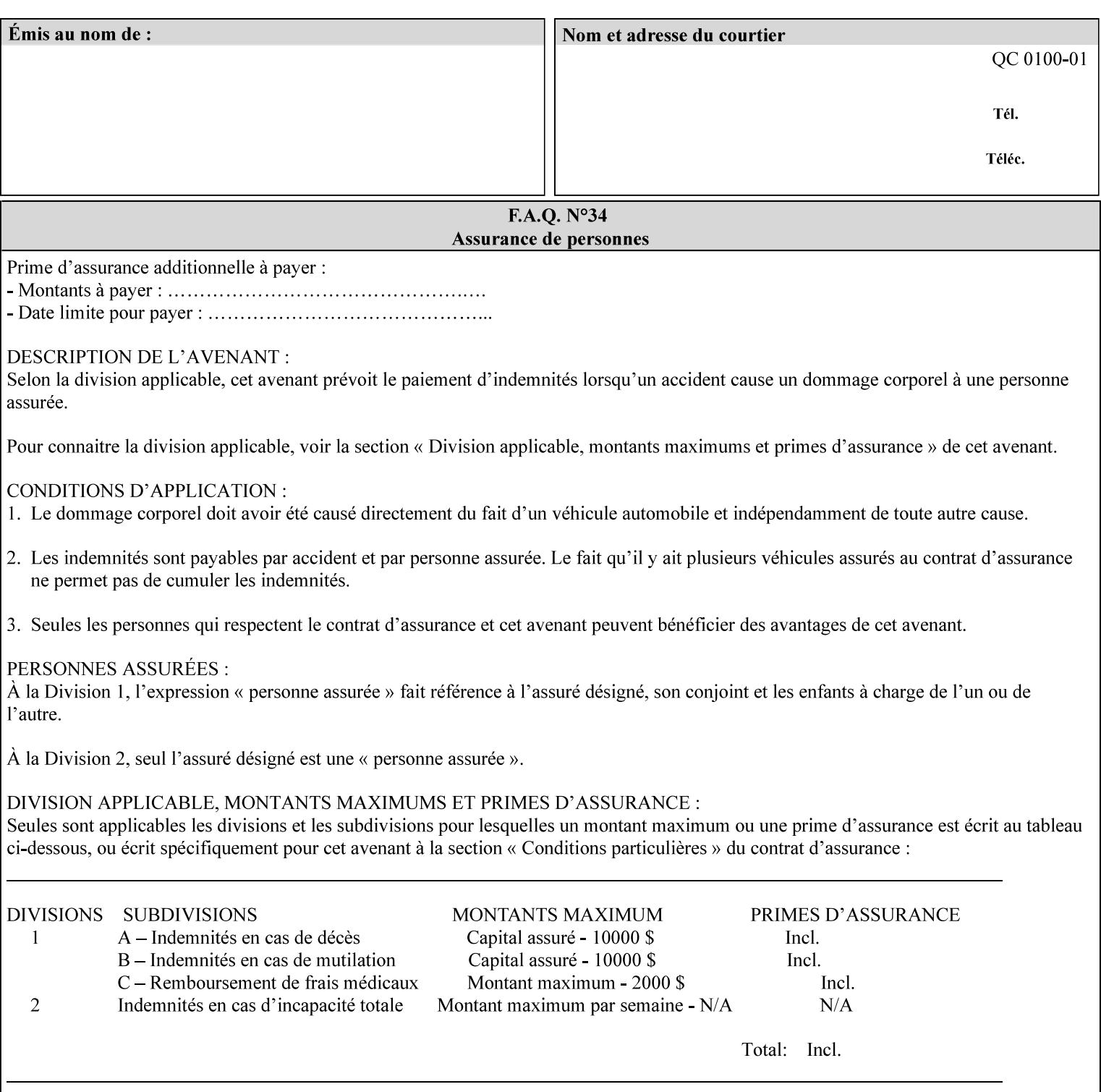

example, in the Separate-Documents Case, when an attribute is directly associated with an Input-Document, it is effectively associated with the corresponding Output-Document.

#### **Attributes**

An attribute is an item of information that consists of an attribute name and one or more attribute values. Each attribute has a specific attribute syntax. XPIF attributes are classified as Operation Attributes or Job Template Attributes.

Note: The XML standard defines 'XML attributes'. For example, the XML lang attribute defines the human language associated with the XML element. However, in this manual the term 'attribute' means print instructions defined by XPIF and the term 'XML attribute' means attributes defined by the XML standard.

#### **Attribute name**

Each attribute is uniquely identified in this manual by its attribute name. An attribute name is a keyword. The keyword attribute name is given in the section header describing that attribute. In running text in this manual, attribute names are indicated inside double quotation marks (') where the quotation marks are not part of the keyword itself.

#### **attribute syntax**

Each attribute is defined using an explicit syntax data type. In this manual, each syntax type is defined as a keyword with specific meaning.

## **attribute value**

Each attribute has one or more values. Attribute values are represented in the syntax type specified for that attribute. In running text in this manual, attribute values are indicated inside single quotation marks ('), whether their attribute syntax is keyword, integer, text, etc. where the quotation marks are not part of the value itself.

#### **Blended-pictorial-and-graphic**

A rendering intent defined by this manual that is appropriate for mixed content page images consisting of pictorial and graphic objects.

#### **B/W**

A binary (i.e. 1 bit per pixel) monochrome page. A binary image can be simulated with a contone image path by using the contone values 0 and 255.

#### **Calibration TRCs**

The Tone Reproduction Curves (TRC) sets which are stored in the system as the result of calibration. These TRCs are applied to jobs in a manner transparent to the user - i.e. their use is automatic and can not be turned off or adjusted (aside from initiating a recalibration). The system will selectively apply one of these TRCs to each pixel of image data. See TRC and User TRC.

#### **Chained Printer**

A Non-Leaf Printer that has exactly one Subordinate Printer.

### **Choke**

The area left when a part of the image is eroded slightly in order to apply trapping. See trapping.

02352

Informco.com

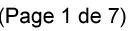

Date de production: 10 mai 2019

Annexé et faisant partie de la police numéro:

 $\bar{\mathbf{X}}$ 

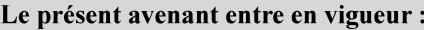

7 mai 2019

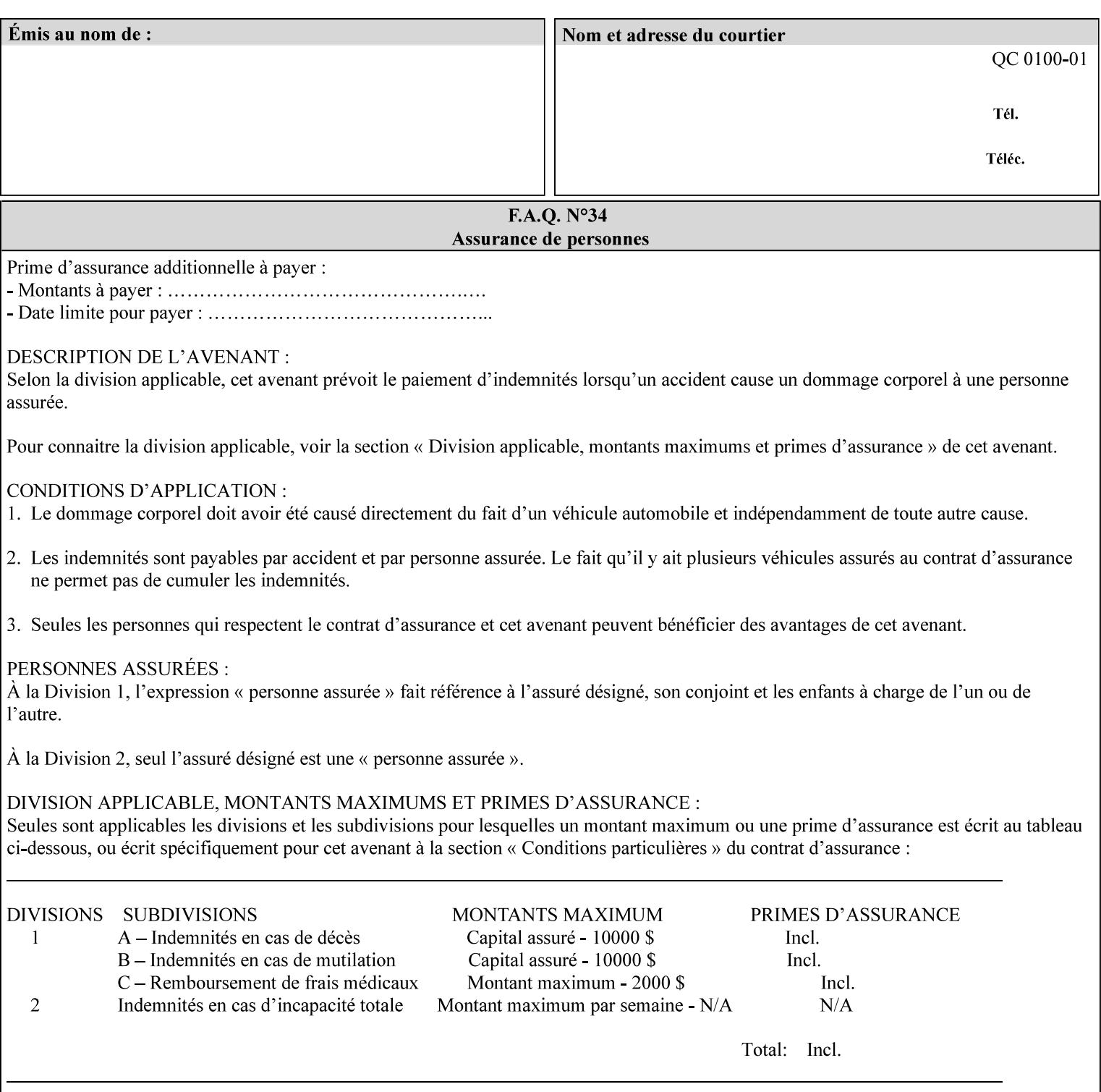

## **CID**

Configure Image Data. Provides configuration information for creating palettes and transmitting raster data in PCL5C.

## **CIE LAB**

Also called CIE L\*a\*b\*. Device independent color space used to represent color in terms of Lightness (i.e. L\*), hue and chroma (i.e. 'a' represents red-green and 'b' represents yellow-blue). Developed by the Commission Internationale De l'Eclairage – color science standards body.

#### **client**

The software component (PDA, desktop, or server) that performs Job Creation operations directed at a networked Printer (located in a server or output device).

#### **collection**

An attribute syntax in which each attribute value is a set of attributes, called *member attributes*. A collection is similar to a Java Map or a PostScript dictionary.

#### **collection attribute**

An attribute whose definition specifies the 'collection' attribute syntax and each of the member attributes that MAY occur in a collection attribute value.

#### **Color Adjustments (CAs)**

Simple, knob-type controls provided to the user for modifying or tweaking color output. In Meadows 1.0, four are provided: Lightness, Contrast, Saturation, and Color Cast.

#### **Color Space**

A system for describing colors that is related to device color representation (e.g. gray scale, RGB for monitors, CMYK for output devices) or related to human visual perception (i.e. CIE LAB). Input devices (like scanners, digital cameras, and monitors) typically represent color in terms of additive components (Red, Green and Blue). Output devices (like printers) typically represent color in terms of a set of toner subtractive color components (Cyan, Magenta, Yellow and Black).

### **Color Translation Profile**

Any profile which takes a 3 or 4 dimensional input space and transforms it into a different one, three, or four dimensional space. Examples include ICC profiles, PostScript CSAs, and PostScript CRDs. Note onedimensional TRCs are not color translation profiles according to this definition.

#### **Compound Event Notification**

Two or more Event Notifications that a Printer sends together as a single entity. The Delivery Method Document specifies whether the Delivery Method supports Compound Event Notifications.

#### **CPSS (Common Print Semantics Specification)**

An internal Xerox architecture document that contains the specifications of the attributes that are contained in this manual.

## **CRD**

Color Rendering Dictionary. This is a PostScript resource which translates device independent color space into device dependent space. Analogous to a Destination ICC Profile.
02353

Informco.com

ENC1 ENC2

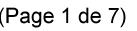

Date de production: 10 mai 2019

Annexé et faisant partie de la police numéro:

 $\bar{\mathbf{X}}$ 

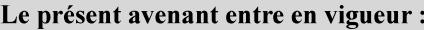

7 mai 2019

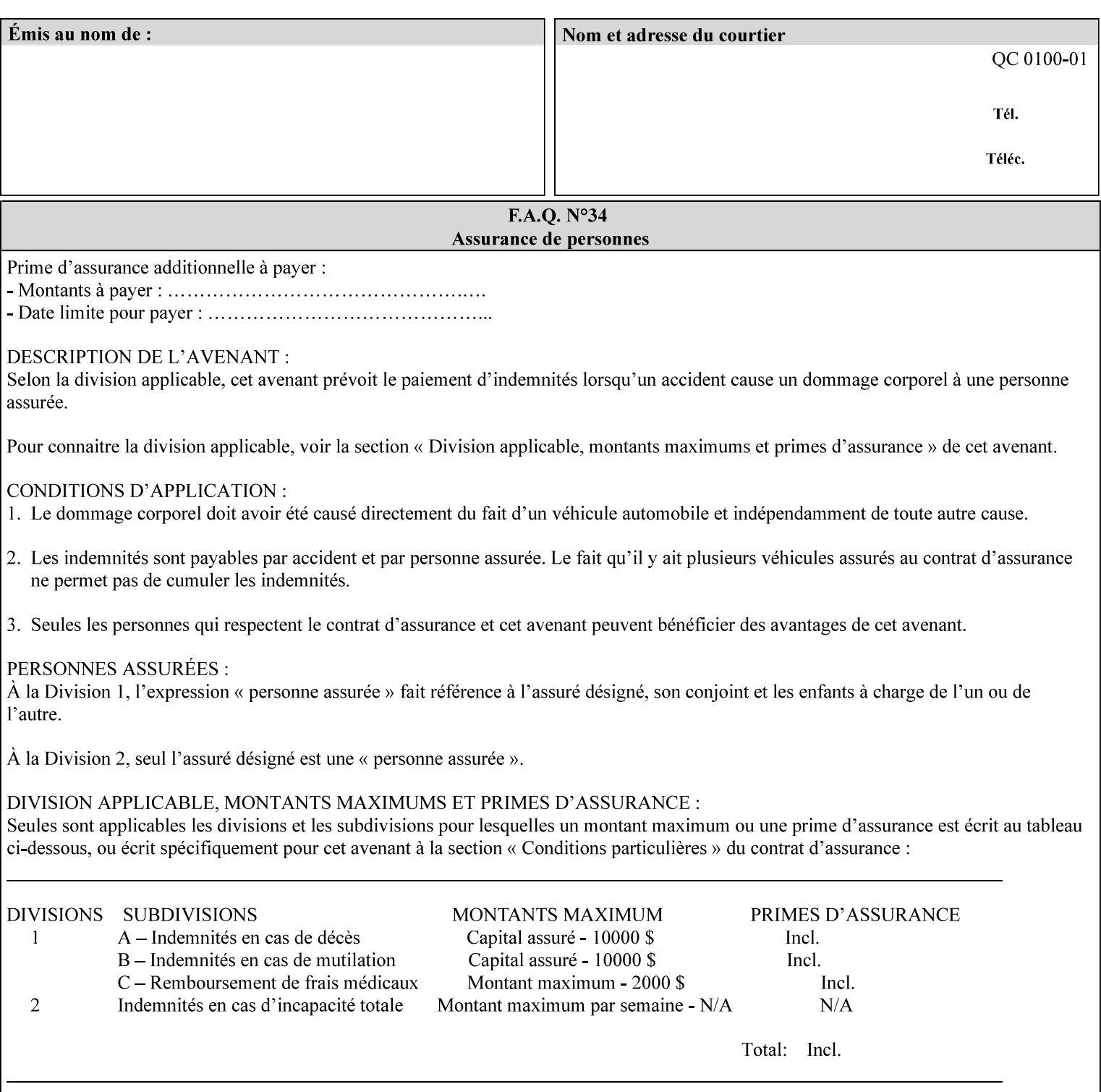

CSA/CS PostScript resource which translates device dependent color space into device independent color space. Analogous to a Source ICC Profile.

#### **Dependency (UML: class)**

A relationship between two elements in which a change to one element (the supplier) may affect or supply information needed by the other element (the client).

## **Destination ICC Profile**

These profiles are used to convert PCS data to device dependent data targeted for a specific device. These profiles are also known as Output profiles and provide the characterization of the output device which is usually the marker in the output device, but MAY be a display for proofing by the operator. Usually the Destination Profile is for the Output Document. However, when proofing on the Printer's display, the Destination Profile is different for the display than for the marker.

## **Document Data**

The data that represent an 'original document' supplied with a Job Creation request as print-stream pages, *not* counting any XPIF instructions which MAY be pre-pended. Typically Document Data is in the form of a PDL.

## **DocuSP**

Document Service Platform.

## **DocuSP 1988 job ticket**

A job ticket that is encoded in human readable ASCII, but not using XML. It is supported by DocuSP for backward compatibility with earlier Xerox DocuSP Printers. This manual does not describe the ASCII job ticket. However, Appendix C provides the mapping from the DocuSP 1988 ASCII job ticket records to XPIF job ticket attributes and values.

#### **DRI**

Display Resolution Image - a 1/8 resolution image.

### **Emulation**

The process of rendering a job such that the color content is consistent in appearance with a given standard (e.g. SWOP) within the limitation of the device.

#### **Finished-Document**

The document that results after the operation of printing, folding, cutting, finishing, etc. are completed. Lay terms include 'book', 'booklet' and 'document'.

#### **Finished-Page Image**

The single image on one side of a sheet in a Finished Document. A Finished-Page image is one side of a sheet as perceived by a person *after* any cutting, folding, and/or booklet making The lay term for Finished Page is 'page'.

#### **gamut**

The set of colors that a device can physically produce by combining primary colors (Red, Blue, Green or Cyan, Magenta, Yellow, Black, etc) within a given color space. The gamut of an input device (like a scanner or camera) might not typically exactly match the gamut of an output device (like a printer or offset press). When this occurs the printer usually uses some sort of gamut mapping strategy that enables it to transform a request for a color that it cannot physically produce into a color that it can produce.

02354

Informco.com

ENC1 ENC2

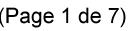

Date de production: 10 mai 2019

Annexé et faisant partie de la police numéro:

 $\bar{\mathbf{X}}$ 

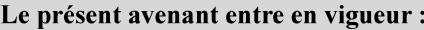

7 mai 2019

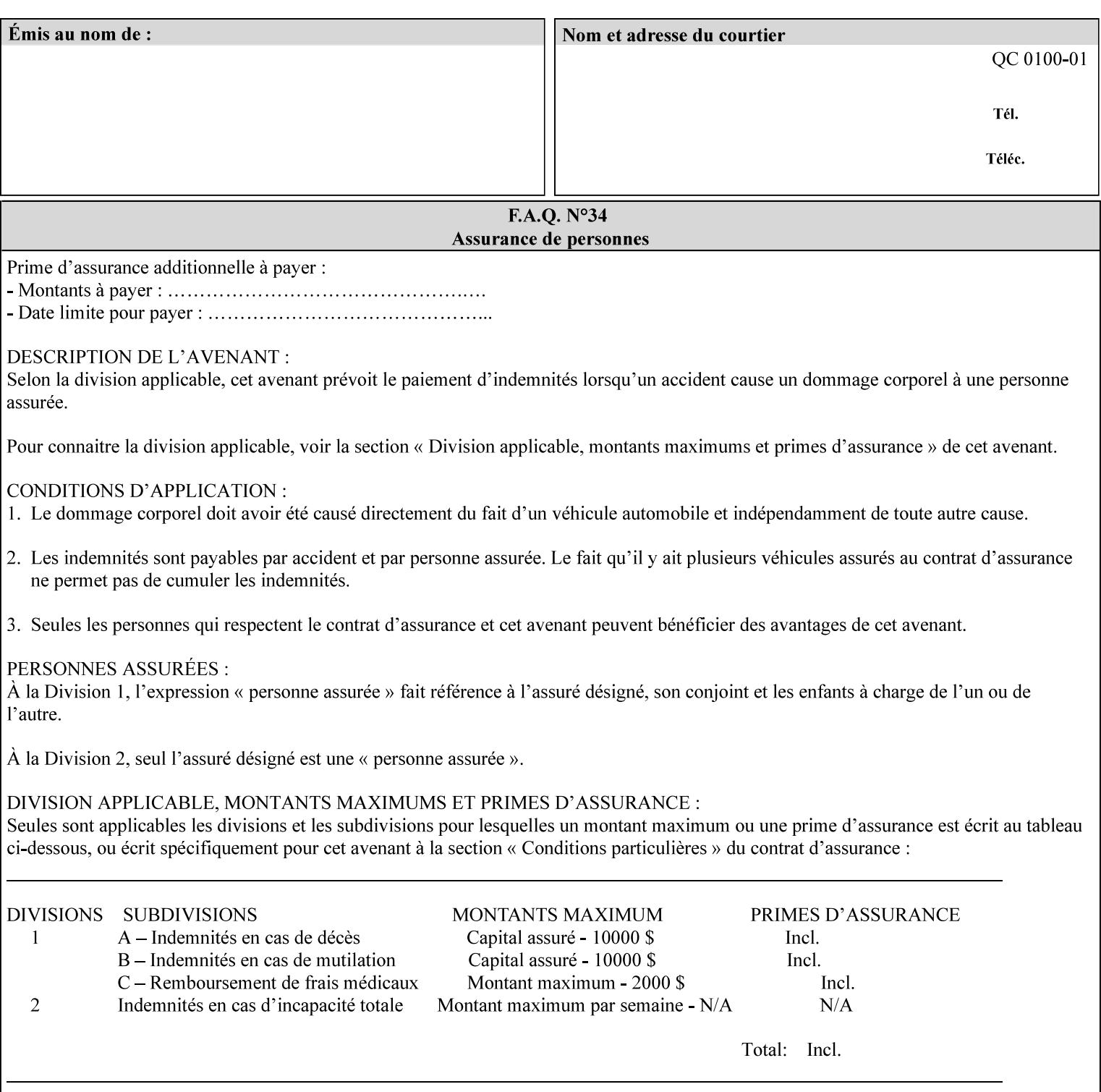

## **graphic**

An object contained within the PDL master, described by one or more vectors.

#### **gray**

A contone (i.e. 8 bit per pixel) monochrome page.

## **ICC**

International Color Consortium [icc]. Consortium of hardware and software vendors who banded together to produce a standard method (ICC Profiles) for describing and transferring color image information between applications and devices. The founding members of the consortium included: Adobe Systems Inc., Agfa-Gevaert N.V., Apple Computer, Inc., Eastman Kodak Company, FOGRA (Honorary), Microsoft Corporation, Silicon Graphics, Inc., Sun Microsystems, Inc., and Taligent, Inc (resigned).

### **Identity TRC**

A TRC which would not modify the image data - i.e. after applying the TRC, the output data is equivalent to the input data.

#### **IFD**

Image File Directory. A structure in a TIFF file that identifies the number of fields associated with each image followed by a sequence of fields and terminating with the offset of the next IFD. Each TIFF file must have at least one IFD.

### **Impression**

An impression is the set of all markings that the Job submitter intended to be placed on one side of a Sheet.

#### **Input-Document**

A container for a sequence of bytes in a specified document format that act as input to a print job that is submitted to the Printer using the Job Creation operations of any print protocol. This sequence of bytes consists of one or more Input-Pages.

### **Input-Page**

An Input-Page is a sequence of bytes that describe how to mark a single Output-Page. The term 'printstream-pages' refers to both Input-Pages and Output-Pages. There is a one to one relationship between Input-Pages and Output-Pages and they are in the same order. Both Input-Pages and Output-Pages are numbered sequentially starting from 1 at the beginning of each Input-Document or Output-Document, respectively.

### **Insert Sheet**

A media sheet that the Printer inserts into an Output-Document, on which no Input-Pages are imaged.

### **IPP (Internet Printing Protocol)**

The internet standard protocol defined by RFC 2911 as IPP version 1.1 approved in September 2000. The semantics of XPIF is the same as IPP/1.1, its public extensions (see Appendix I) and its private Xerox extensions. For more information about IPP and its extensions, visit: http://www.pwg.org/ipp.

## **Job Creation operation**

One of the operations supplied by a print server that creates a Job using any network print protocol. For purposes of this manual, Job Creation operations contain an XPIF job ticket.

02355

Informco.com

ENC1<br>ENC2

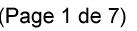

Date de production: 10 mai 2019

Annexé et faisant partie de la police numéro:

 $\bar{\mathbf{X}}$ 

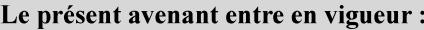

7 mai 2019

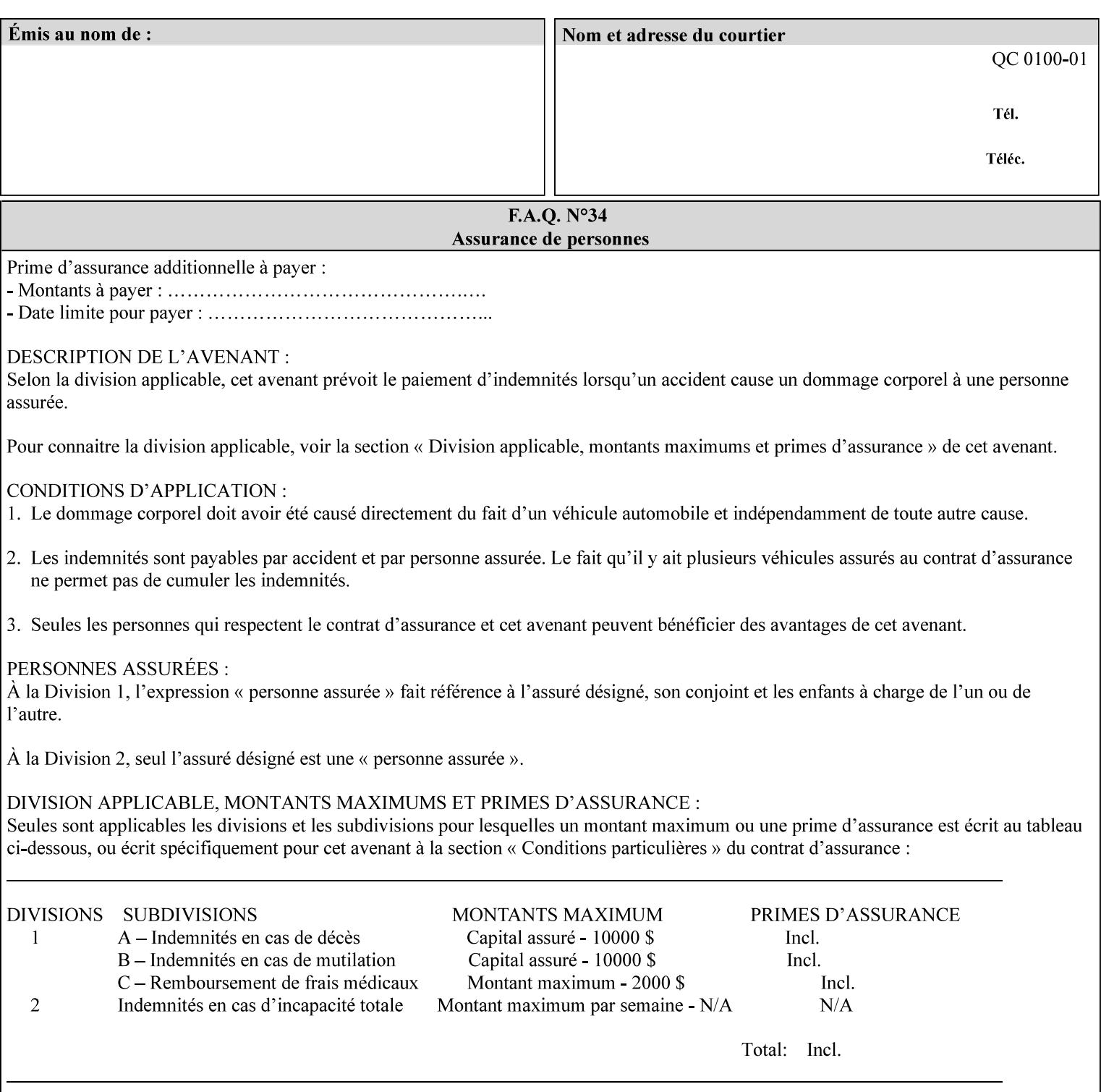

## **Job Instructions**

Information that affects how the job and its associated documents are to be processed. This includes the Job Template Attributes, some Operation Request Attributes, and other attributes (such as defaults) that are applied to a job.

#### **Job History**

When a job completes, is canceled by a client, or aborted by the system, it eventually enters the Job History for a pre-configured amount of time. While in the Job History, the Job can be queries by some print protocols, such as IPP [RFC2911]. The Job History is also visible to the operator on the DocuSP/FFPS controller. After the pre-configured amount of time elapses, the Printer removes all traces of the job (except for accounting information) and the job can no longer be queried by any print protocol.

#### **Job Save and Reprint Capability**

The Job Save and Reprint Capability is additional OPTIONAL functionality to allow a user to save a print job as part of job processing and print it at another time. When saving a job, a user MAY specify saving parameters such as the location (remote or local) to save the Job Instructions and/or the Document Data, and/or specify the format in which the print data and job instructions are saved.

#### **Job Template Attributes**

Job Template attributes describe job processing behavior. See section 6.1 for a detailed description of this type of attribute, and see section 7 for the descriptions of all attributes.

#### **job ticket**

The file that contains Print Job instructions which the Printer interprets as it process the print job. In this manual the term job ticket refers to the XPIF job ticket and does *not* refer to the ASCII job ticket unless explicitly specified.

#### **keyword**

Keywords are used within this manual as identifiers of semantic entities within the abstract model. Attribute names, some attribute values, attribute syntaxes, and attribute group names are represented as keywords.

## **LUT**

Look Up Table. In this context it is a table which converts one color space to another by indexing into a table, finding values, and interpolating to find an output value.

## **member attribute**

An attribute that is defined to be used as one of the attributes in a *collection*. See the description of the 'collection' attribute syntax in Sections 7.

#### **monochrome**

A page that has a single separation. This separation will be sent to the IOT as the K plane.

## **'none' values**

A way for a client to indicate that the Printer is *not* to perform the feature associated with the attribute, including not performing the Printer's default action. See Section 6.3 for specific information on the 'none' value for attributes of a specific syntax and general rules for all attributes.

02356

Informco.com

ENC1 ENC2

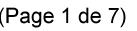

Date de production: 10 mai 2019

Annexé et faisant partie de la police numéro:

 $\bar{\mathbf{X}}$ 

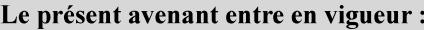

7 mai 2019

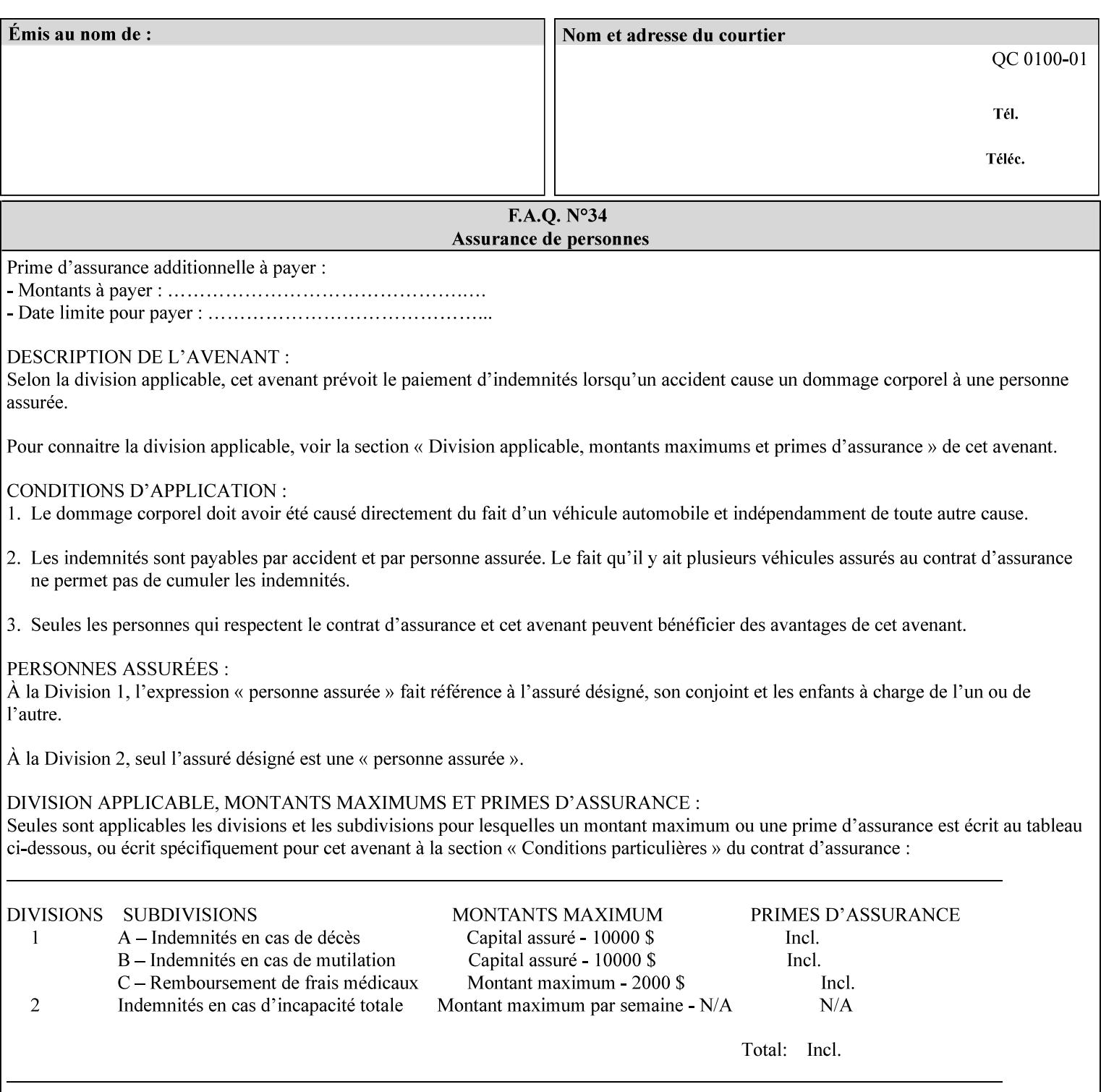

## **OOR**

Object-Optimized Rendering. A methodology that attempts to choose the rendering algorithm that will deliver the best image quality for a given object and IOT.

### **operation**

An interaction between the client and the Printer consisting of a request and a response. When a client communicates with a Printer using XPIF, the response does *not* include anything about the contents of the XPIF Job Instructions, since the XPIF is processed later when the job is processed.

#### **Operation Attributes**

Operation attributes are the parameters that identify a Job Creation operation, and the attributes that affect the run-time characteristics of a Job Creation operation. See section 6.1 for a detailed description of this type of attribute, and see section 7.

Operator A human user who carries out the policy established by the Administrator and controls the day to day running of the print system.

#### **original document**

The document composed by a user that is eventually submitted in the form of Document Data as part of a Job Creation request.

#### **original document order**

The orders of the pages, typically reading order, as defined in the Original Document.

#### **Output-Document**

A print job produces one or more hardcopy Output-Documents. Each Output-Document is a set of one or more Sheets which either are permanently bound into a single unit, e.g. with a stitch or staple, or are intended to be treated by an end-user as a single unit, e.g. for a loose leaf binder. If an Output-Document is bound, it is uniformly bound; if it is not bound, no subset of sheets within it are bound. The Output-Pages that comprise an Output-Document may come from:

a) all the Input-Pages of an Input-Document

An Output-Document is *not* a set of sheets that are bound temporarily for shipping, e.g. with banding

## **Output-Page**

An Output-Page is the set of all markings that the author intended to be placed on one side of a Sheet, including, but not limited to, text, drawings, images, footers and headers.

### **Override Capability**

The Override Capability provides the ability to add attribute overrides for pages which is defined in section 6.4 .

## **Page-Overrides**

When an attribute is a 'Page-Overrides' attribute, its value is different for identified Input-Pages or Output-Pages. When not using the Override Capability, each attribute value is the same for the entire Job.

02357

Informco.com

ENC1<br>ENC2

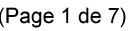

Date de production: 10 mai 2019

Annexé et faisant partie de la police numéro:

 $\bar{\mathbf{X}}$ 

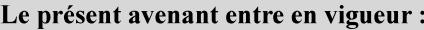

7 mai 2019

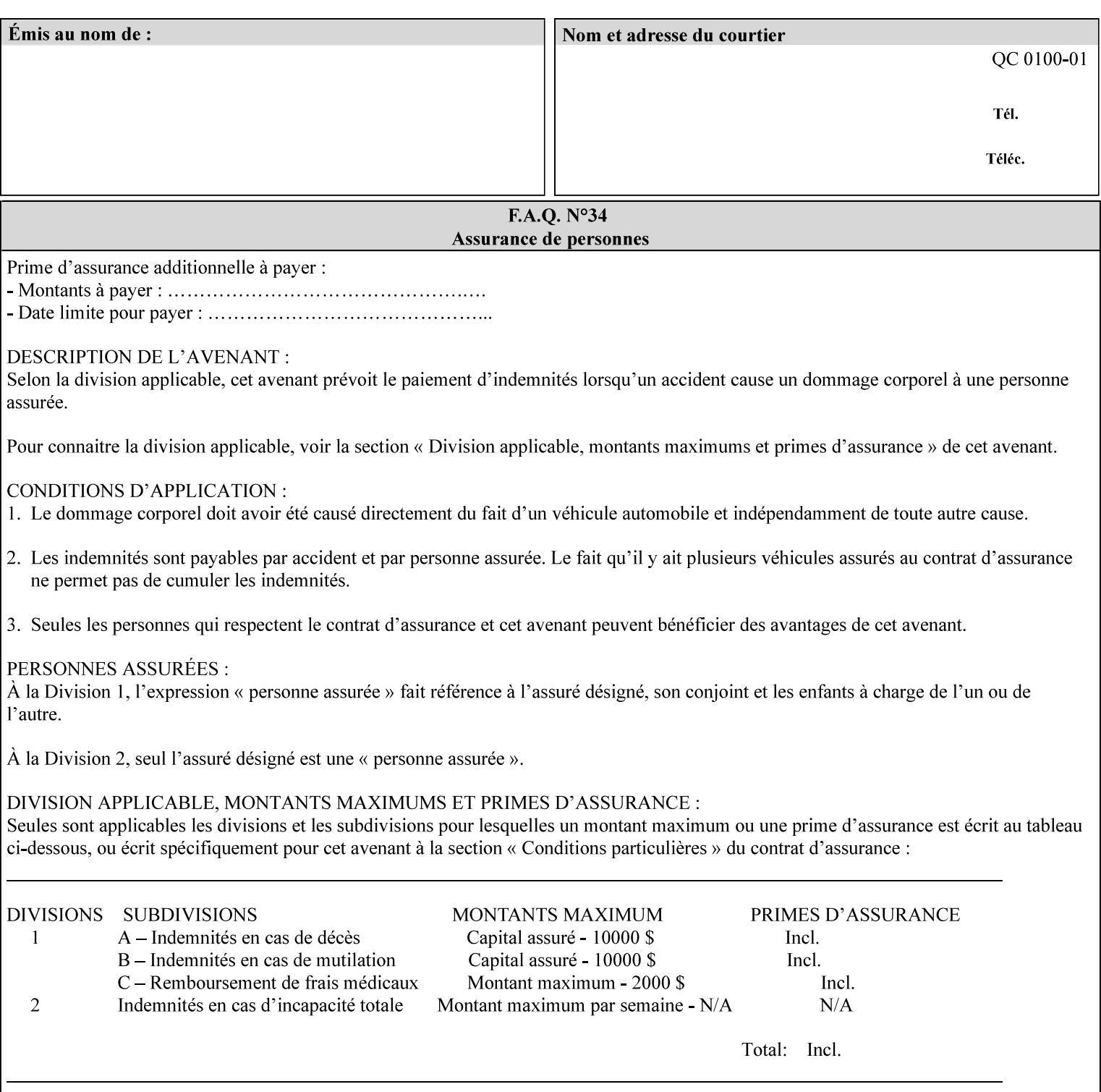

## **PCL**

Printer Control Language. A PDL defined by HP.

## **PCS**

Profile Connection Space. This is the internal ICC Profile exchange space, which connects the source and the destination profiles. Defined as the CIE colorimetry which will produce the desired color appearance if rendered on a reference imaging media and viewed in a reference viewing environment.

## **PDL**

Page Description Language or Printer Definition Language. A specification of or an instance of a document format, such as PostScript, PCL, or PDF. While the term PDL often means a more advanced method of electronic page representation, in this manual no such specialization is intended. Thus, the term 'PDL' is used interchangeably with document format and so includes simple text and raster images. However, the term PDL does *not* include XPIF data that MAY be present in some document files.

## **PDF**

Portable Document Format. Adobe's document format that is read by Acrobat Readers defined as part of PostScript level 3.

## **PostScript**

Adobe's document format that represents text, graphics, and images.

#### **precedence**

The specification of the order or ranking of a series of instructions or attributes from multiple sources referring to the same functionality. See Section 2.4 for a description of the attribute precedence model.

### **Pre-Installed Media**

The media which has been slated for use in the IOT for the printing system, and is recommended by marketing and technical support staff. For example, Xerox ColorXPressions is the recommended media for the DC40 system.

### **print server**

The network entity that implements one or more Queues that represent an output device. The print server accepts Job Creation operations submitted by a client over the network to a target Queue.

## **Printer**

The software abstraction that interprets XPIF instructions as part of performing a Print Job.

### **print protocol (or print job submission protocol)**

The exchange of information initiated by a client as an operation request over the network that is submitted to a print server which responds with an operation response. Most print protocols allow print instructions to be conveyed as part of the protocol, which are in addition to print instructions conveyed in the job ticket and in the PDL data itself.

#### **print-stream pages**

The sequence of pages according to the definition of pages in the language used to express the document data defined relative to the Input Document.

02358

Informco.com

ENC1<br>ENC2

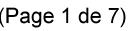

Date de production: 10 mai 2019

Annexé et faisant partie de la police numéro:

 $\bar{\mathbf{X}}$ 

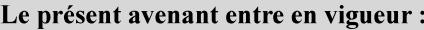

7 mai 2019

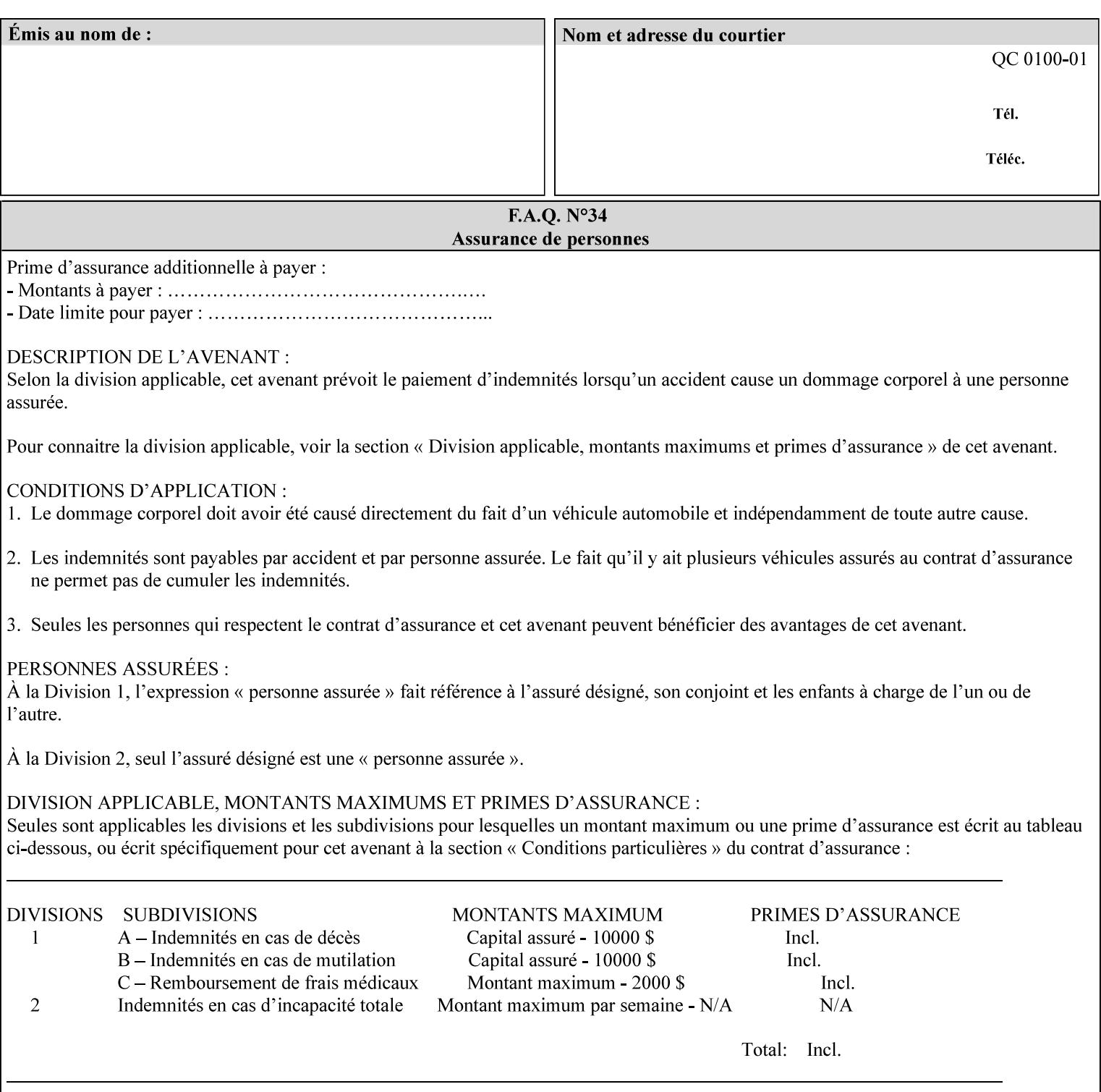

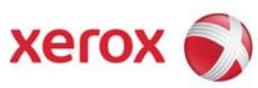

**Xerox Printing Instruction Format (XPIF) Job Ticket Programming Guide, v7.0** 

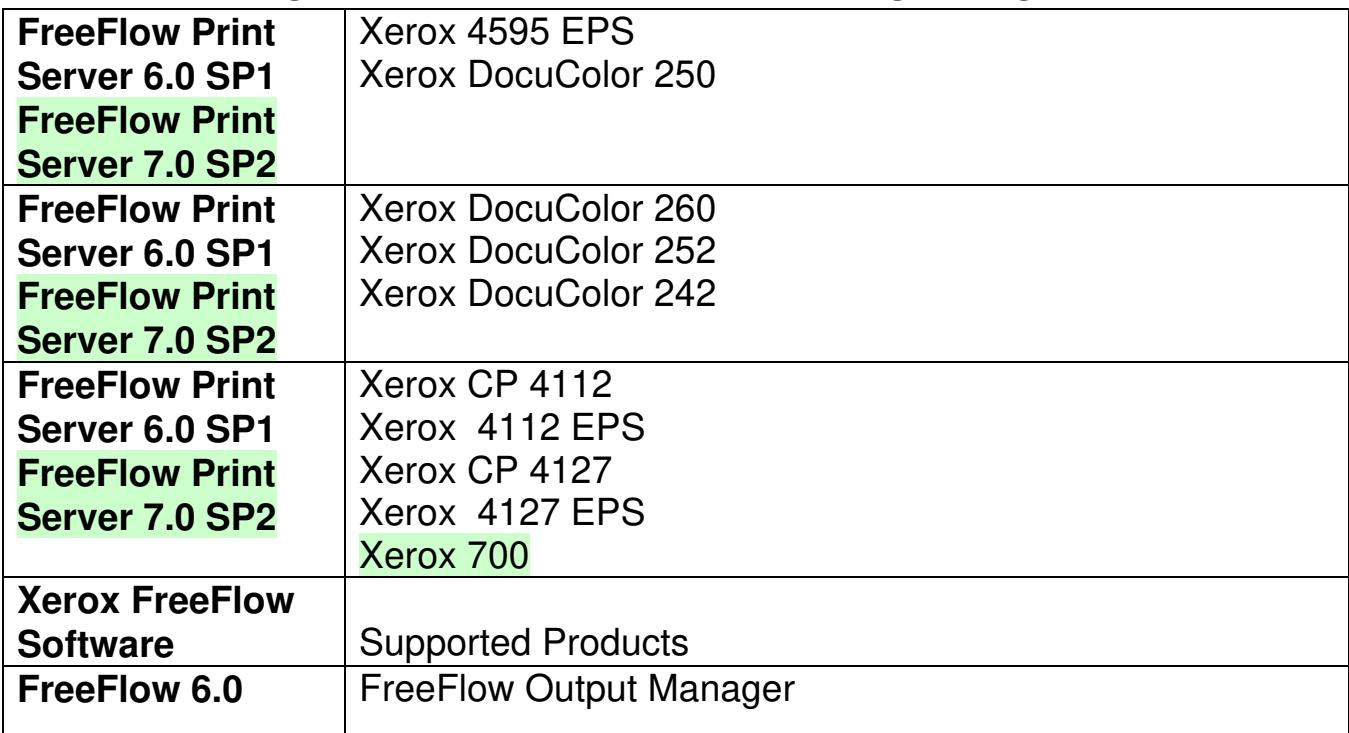
02359

Informco.com

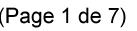

Date de production: 10 mai 2019

Annexé et faisant partie de la police numéro:

 $\bar{\mathbf{X}}$ 

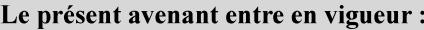

7 mai 2019

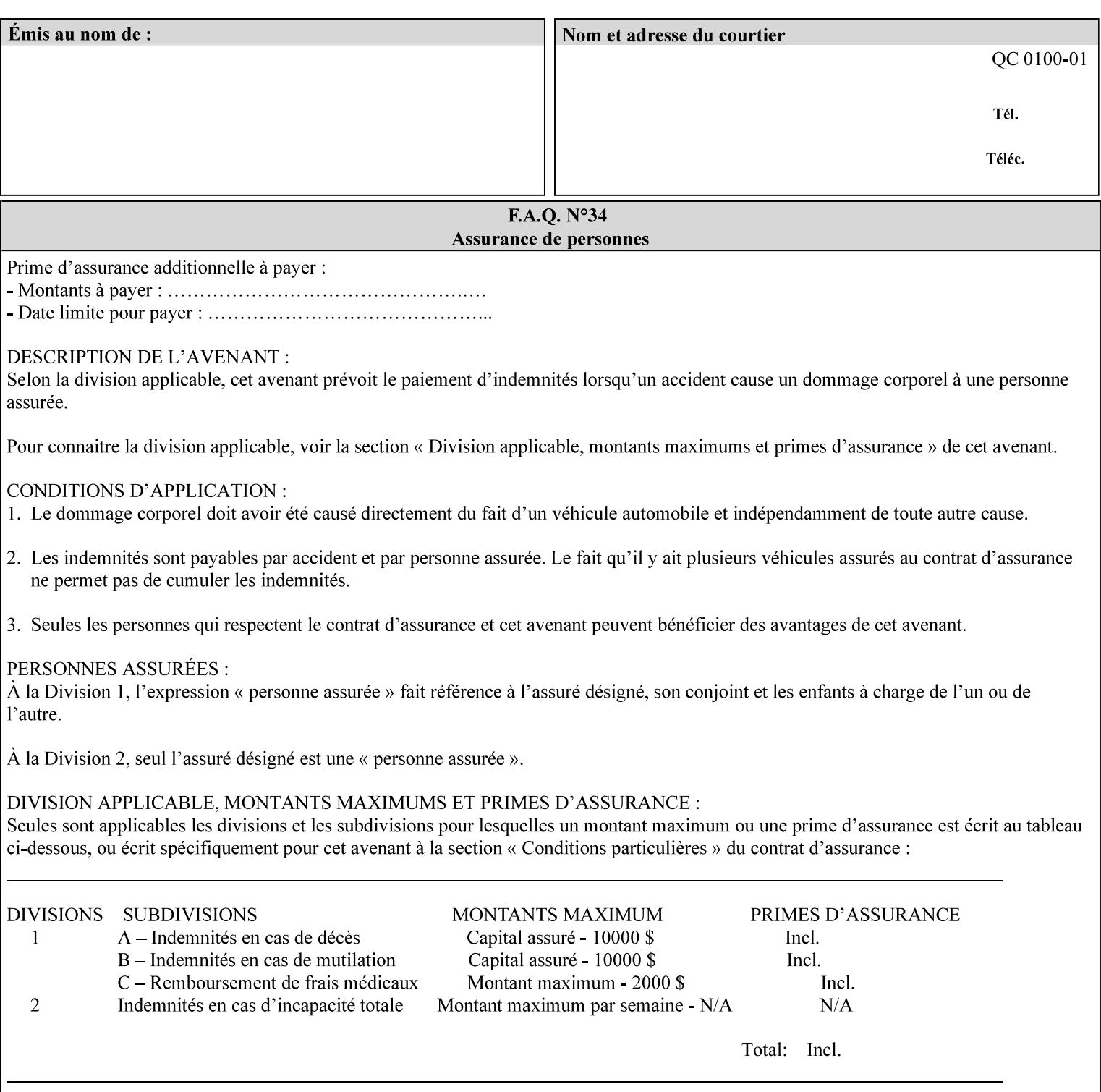

• Xerox Command Line Client, a Java-based command line application that supports submission of printready PDL files using IPP.

# **3.3.3 DocuSP/FFPS Web Interface**

DocuSP/FFPS provides a web browser-based interface for job ticketing and submission of print ready PDL files. This interface provides full-featured job ticketing via a Java applet for Netscape Navigator (4.x and later versions) and Internet Explorer (4.x and later). A non-applet based interface provides limited job ticketing support for Internet Explorer (3.x and later).

### **3.3.4 Xerox Document Submission Plus (XDS Plus)**

Xerox provides a Java-based GUI application that supports job ticketing and submission of print-ready PDL files using IPP. XDS Plus also provides the capability of querying the printer for capability and status information.

XDS Plus specifies job attributes directly using IPP instead of generating an XPIF ticket, but its 'Save Ticket' feature may be used to create local XPIF ticket files containing the current job attribute values.

XDS Plus is supported on any client OS platform that has a JDK 1.3 –compliant JVM.

### **3.3.5 Xerox Command Line Client**

Xerox provides a Java-based command line application that supports submission of print-ready PDL files using IPP. The Xerox Command Line Client provides the capability of referencing a local job ticket file to be used as a source for job attributes.

The Xerox Command Line Client is supported on any client OS platform that has a JDK 1.3 –compliant JVM.

02360

Informco.com

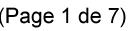

Date de production: 10 mai 2019

Annexé et faisant partie de la police numéro:

 $\bar{\mathbf{X}}$ 

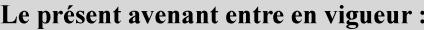

7 mai 2019

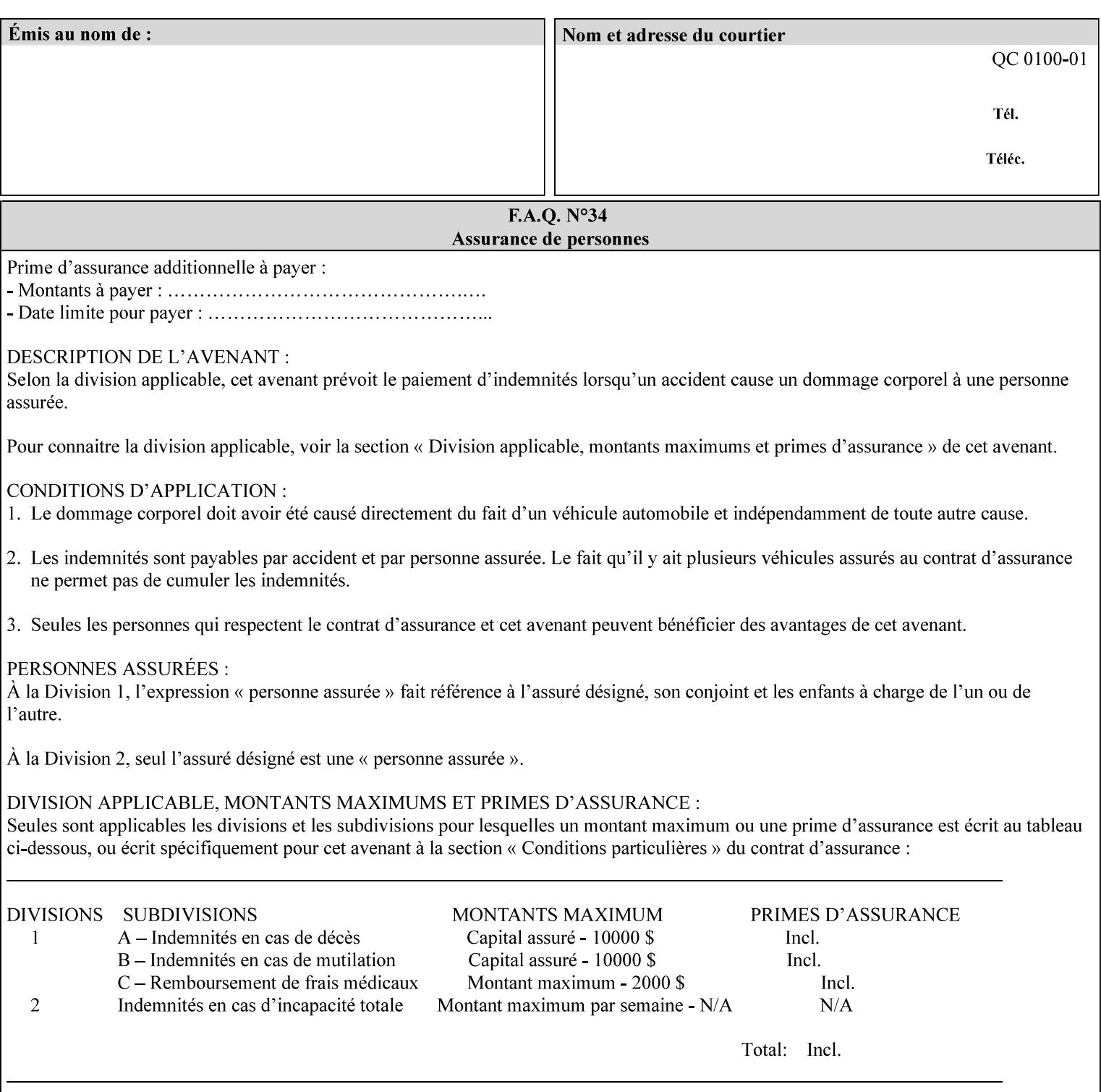

# **production printer**

A Printer that produces large quantities of high quality output, that often requires operator participation to make decisions as to the choice of job and its parameters.

#### **Profile Assignment**

An association between a loaded ICC profile and a paper stock. When rendering an image, the decomposer will select the profile assigned to the stock that the image will be printed on.

#### **Profile Properties**

Information about a loaded profile. For instance, profile type (profile specified), profile name (user specified) and profile color space (profile specified) are properties of an ICC profile.

#### **pure text**

This rendering intent is appropriate for text, for example, similar to 'saturation', but with a bias towards no half-toning.

#### **Queue**

For DocuSP/FFPS, the target to which clients submit jobs by any job submission protocol. DocuSP/FFPS keeps the jobs in the Queues. When the DocuSP/FFPS Common Client queries the Printer for jobs, it queries all Queues supported by the Printer. For the IPP implementation on DocuSP/FFPS, each Queue is represented as an IPP Printer object and has a distinct URL. The term 'Virtual Printer' or 'Logical Printer' is not used.

#### **Queue Override**

A single value for an attribute that is configured by the system administrator for a Queue that forces all jobs submitted to that Queue to have that override value for that attribute.

#### **raster image**

A binary representation of an image.

#### **rendered output**

Media sheets that are delivered as part of the output of a print request, typically containing Impressions.

#### **request**

A protocol operation that a client submits to a print server over the network. The print server returns a response.

#### **response**

A protocol operation that a printer server returns to a client over the network as a reaction to a request.

# **RIP**

Raster Image Processor - a page description language interpreter.

#### **sampled image**

A bitmap object contained within the PDL master and processed (i.e. decompressed) by the decomposer.

02361

Informco.com

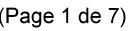

Date de production: 10 mai 2019

Annexé et faisant partie de la police numéro:

 $\bar{\mathbf{X}}$ 

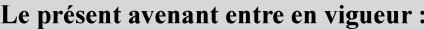

7 mai 2019

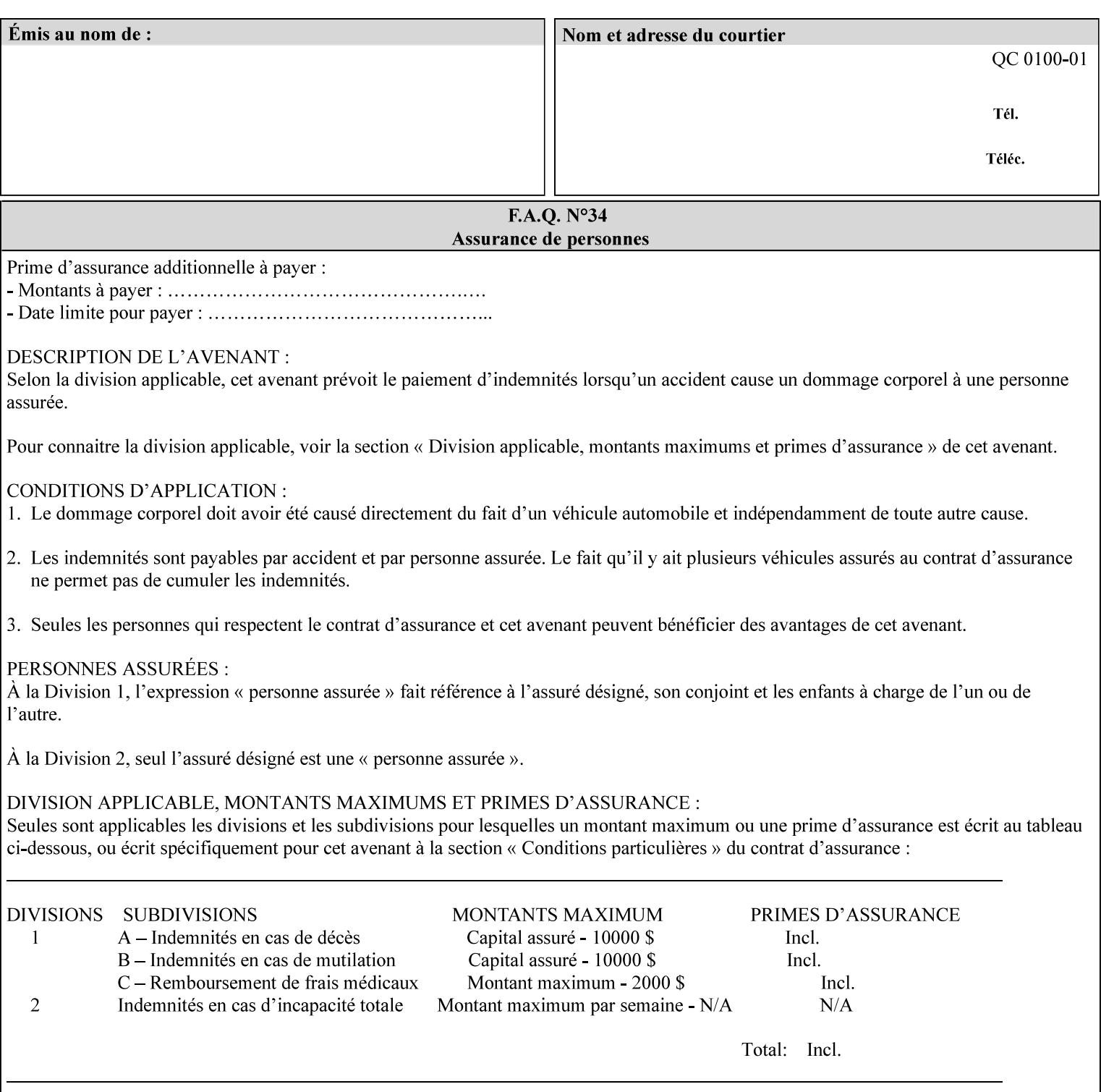

#### **separation**

All of the scan lines for one of the **n** color planes. The separation format includes a Strip Offset Table and a separation header.

#### **set**

The sheets of either (1) one copy of an output document copy with collated sheets or (2) all the copies of a single sheet for uncollated sheets. See the additional description provided in the example for the 'separatorsheets' attribute in section 6.4.

#### **sheet**

A Sheet is the unit of media that a printer puts marks on. It is the most basic unit of output from a printer. A printer may mark on one side or on both sides of a sheet.

# **Source ICC Profile**

A profile used to translate device dependent color data into PCS. These profiles define the behaviors of the source on which the color data was created, i.e., the behaviors of the Input Document. Examples of source profiles include Input and Display Profiles.

#### **Spreads**

The area expanded into when a part of the image is expanded slightly in order to apply trapping. See trapping.

#### **supports**

By definition, a Printer supports an attribute only if that Printer will accept that attribute in an XPIF job ticket and perform some action that depends on the attribute's value. A Printer supports an attribute value if the value is one that the Printer implementation is capable of acting upon and is configured to support.

For administrative policy and control reasons, an administrator may choose to configure the Printer to support only a subset of possible values of which the implementation is capable. In this case, the real output device behind the Printer abstraction may be capable of a certain feature, however an administrator is specifying that access to that feature not be exposed to the end user through XPIF. Even if a Printer supports a value, some manual human action may be needed to realize the semantic action associated with the value, but no end user action is required.

For example, if the Printer supports the 'finishings' Job Template attribute with the 'staple' value, the actual process might be an automatic staple action by a physical device-controlled by some command sent to the device. Or, the actual process of sampling might be a manual action by an operator at an operator attended Printer.

For another example of how supported attributes function, consider a system administrator who desires to control all print jobs so that no job sheets are printed in order to conserve paper. To force no job sheets, the system administrator configures the Printer so that the only value supported for the 'job-sheets' attribute is 'none'. In this case, if the XPIF 'job-sheets' attribute contains anything except 'none', the Printer will fault the Job, schedule other jobs, and request operator intervention to fix the problem (see section 2.5). To force the use of job start/end sheets on all jobs, the administrator does *not* configure the Printer with the value 'none' among the values supported by the 'job-sheets' attribute. In this case, if the XPIF job ticket contains the 'none' value, the Printer will fault the Job, schedule other jobs, and request operator intervention to fix the problem (see section 2.5).

02362

Informco.com

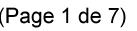

Date de production: 10 mai 2019

Annexé et faisant partie de la police numéro:

 $\bar{\mathbf{X}}$ 

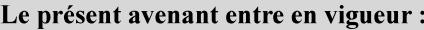

7 mai 2019

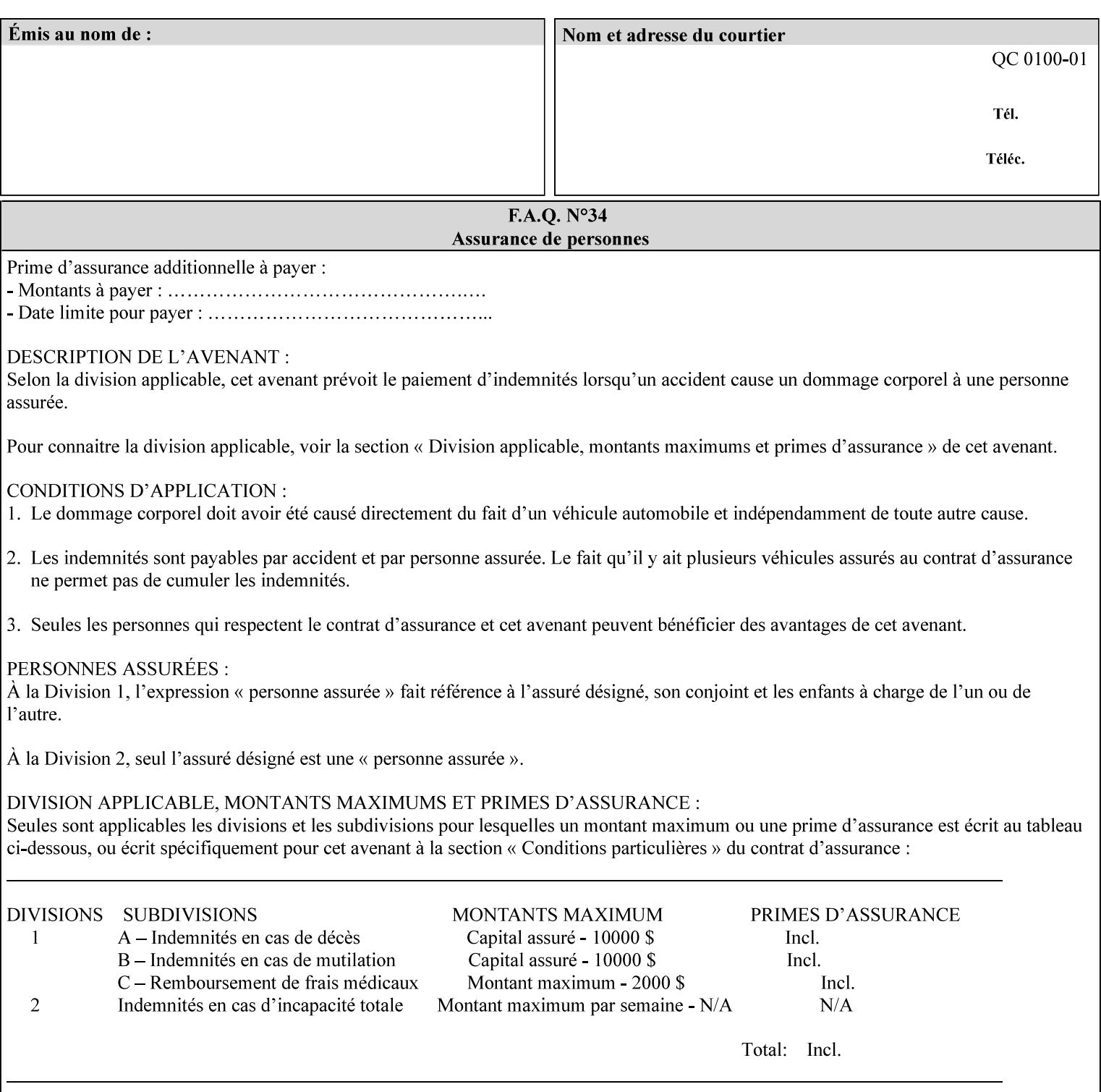

#### **SWOP**

Specifications for Web Offset Publications (SWOP). A standard widely adopted in the US for the web offset printing industry. The official standard specifies a single coated stock. See www.swop.orghttp://www.swop.org/ and www.color.org/overview.htmlhttp://www.color.org/overview.html for technical specifications and overviews.

# **System Administrator**

The System Administrator is responsible for all network administrative activities associated with installing and maintaining the Printer and it's related software and devices. The System Administrator may configure the Printer, set up printer constraints, and specify Queue Defaults or Queue Overrides.

#### **trapping**

Trapping is an image processing technique used to compensate for misregistration in the print engine. When color planes are not registered exactly with one another, white gaps and regions of shifted hue appear at object boundaries. Trapping will compensate for these image quality defects by using chokes (the part left when a region of an image is shrunk slightly) and spreads (the part affected when a region of an image that is expanded slightly into) filled with appropriate colors (derived from the edge colors) to mask the registration problems, resulting in better looking images.

#### **TRC**

Tone Reproduction Curve. A mathematical function that defines a mapping from input intensity values to output intensity values. The mapping covers the complete domain of input intensity values. Also know as Intensity Transfer Function.

# **TRC-set**

A set of 4 TRCs; one each for C, M, Y and K separation.

#### **User**

Any person using the system. This applies to people at client workstations as well as those working directly at the Printer's local GUI.

### **User TRC**

A TRC which is created by a user and may be applied to output images on a job, Queue or page basis in addition to the Printer Calibration TRCs which are always applied (see Calibration TRC).

# **UTF-8**

A transformation format of the ISO 10646 Coded Character Set defined in RFC 2279 [RFC2279]. ISO 10646 is a 16-bit coded character set which is also called Unicode. The UTF-8 transformation make the coded data compatible with C and Unix, where NULL terminated strings are common and the US-ASCII characters are coded as single octets so that software that expect certain US-ASCII characters, such as '/' and '.' will continue to work without change.

# **Virtual File Name**

The absolute URI path supplied by the client as a handle when saving a job that the Printer will associate with the save job and all its job components. Whether or not the Virtual File Name is the same as the Actual File Name or one of the job components depends on the save file format. When referencing a saved job, a client uses the Virtual File Name, and the Printer resolves the Virtual File Name to identify the saved job components. For example, the difference between a Virtual File Name and an Actual File Name might be

02363

Informco.com

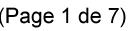

Date de production: 10 mai 2019

Annexé et faisant partie de la police numéro:

 $\bar{\mathbf{X}}$ 

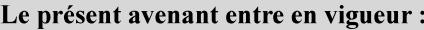

7 mai 2019

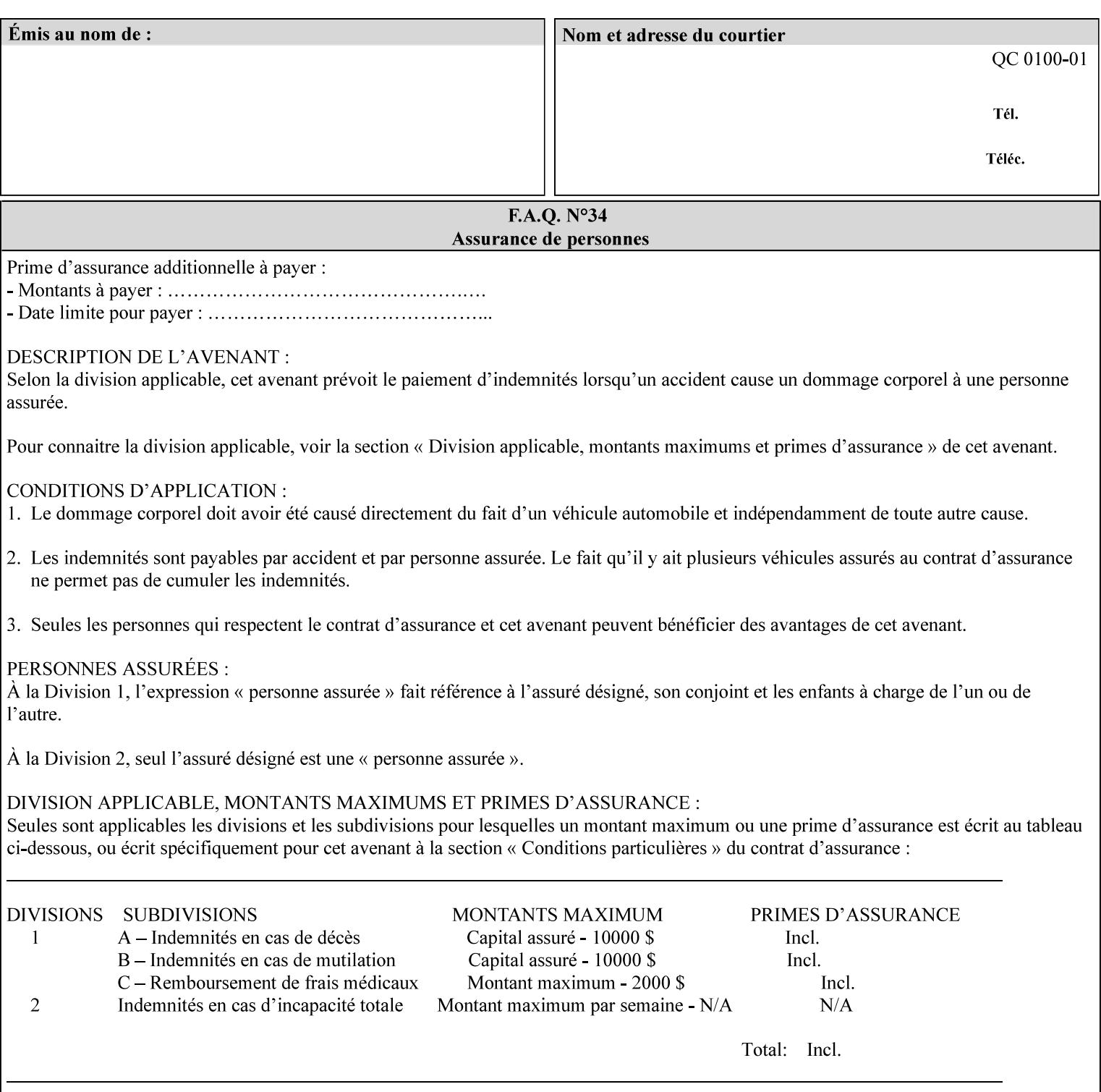

the addition of a file name extension, such as .xpf (for XPIF job ticket) to the Virtual File Name to reference an Actual File Name for the job ticket job component (see the description of the 'save-location' and 'savename' member attributes for the 'job-save-disposition' Job Template attribute. The general mechanism should be that the same value for 'save-location' concatenated with 'save-name', which is the Virtual File Name, is also used for referencing the saved job. The fact that the Actual File name of a component can be reference directly is an implementation coincidence, and should not be encouraged.

# **XML**

Extensible Markup Language defined in a W3C standard [XML].

#### **XML attribute**

An attribute defined by the XML standard. For example the lang XML attribute defines the human language associated with an XML element. See also 'attribute' in this glossary.

# **XPIF**

Xerox Printing Instruction Format [XPIF]. This format defines an eXtensible Markup Language (XML) encoding of job programming defined by the Xerox Common Print Semantics Specification, most of which is the same as the IPP/1.1 Protocol [RFC2911], including numerous IETF and PWG/IEEE-ISTO extension standards (see Appendix I References). When XPIF is submitted to a Printer with the PDL data, the XPIF is pre-pended to the PDL data and is NOT considered part of the PDL data. The Printer separates the XPIF from the PDL and interprets the XPIF before processing the PDL.

02364

Informco.com

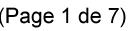

Date de production: 10 mai 2019

Annexé et faisant partie de la police numéro:

 $\bar{\mathbf{X}}$ 

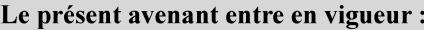

7 mai 2019

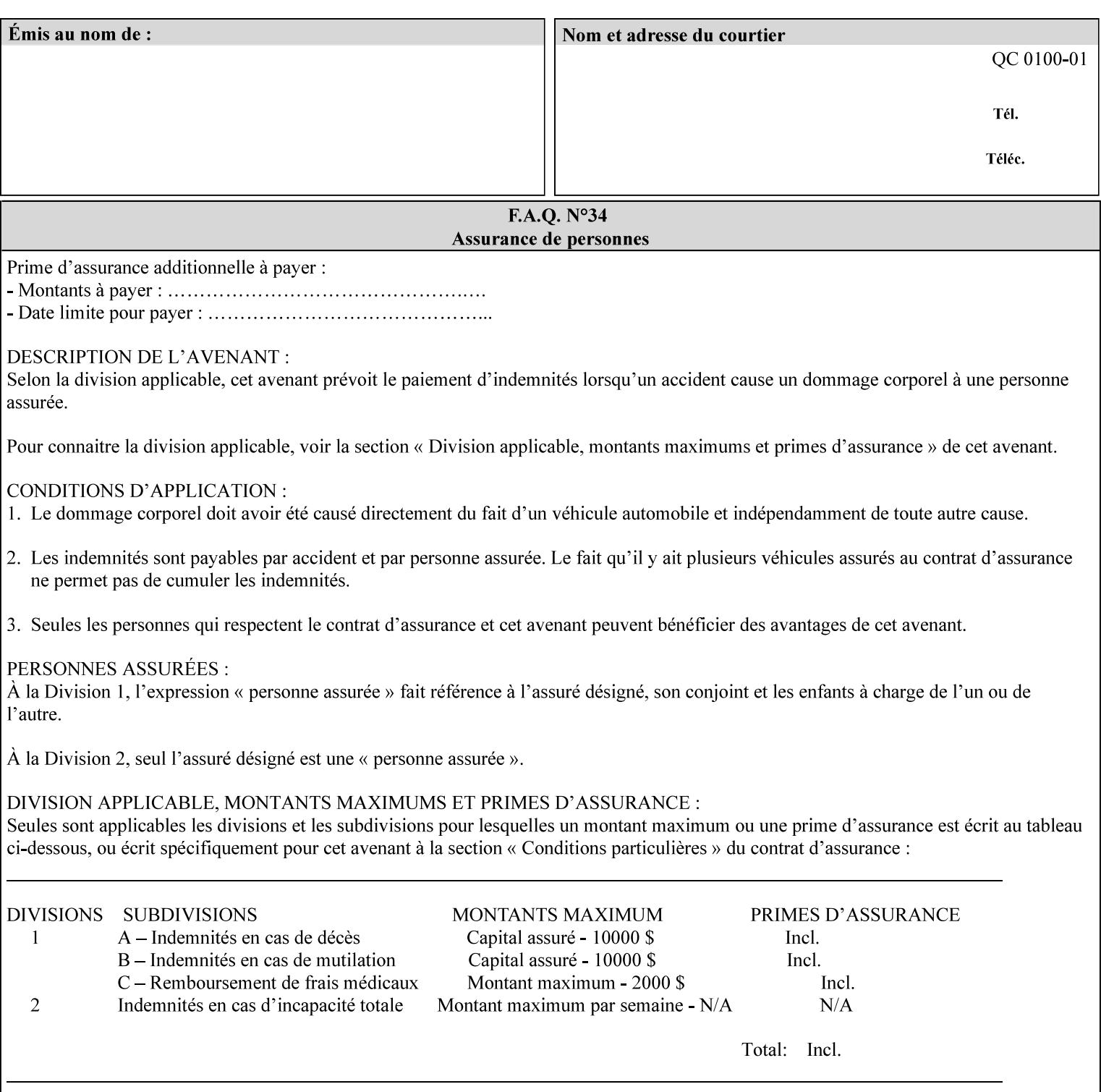

# **Appendix I References**

This section contains references to other public documents. References are indicated inside [] throughout this manual and are alphabetically arranged here:

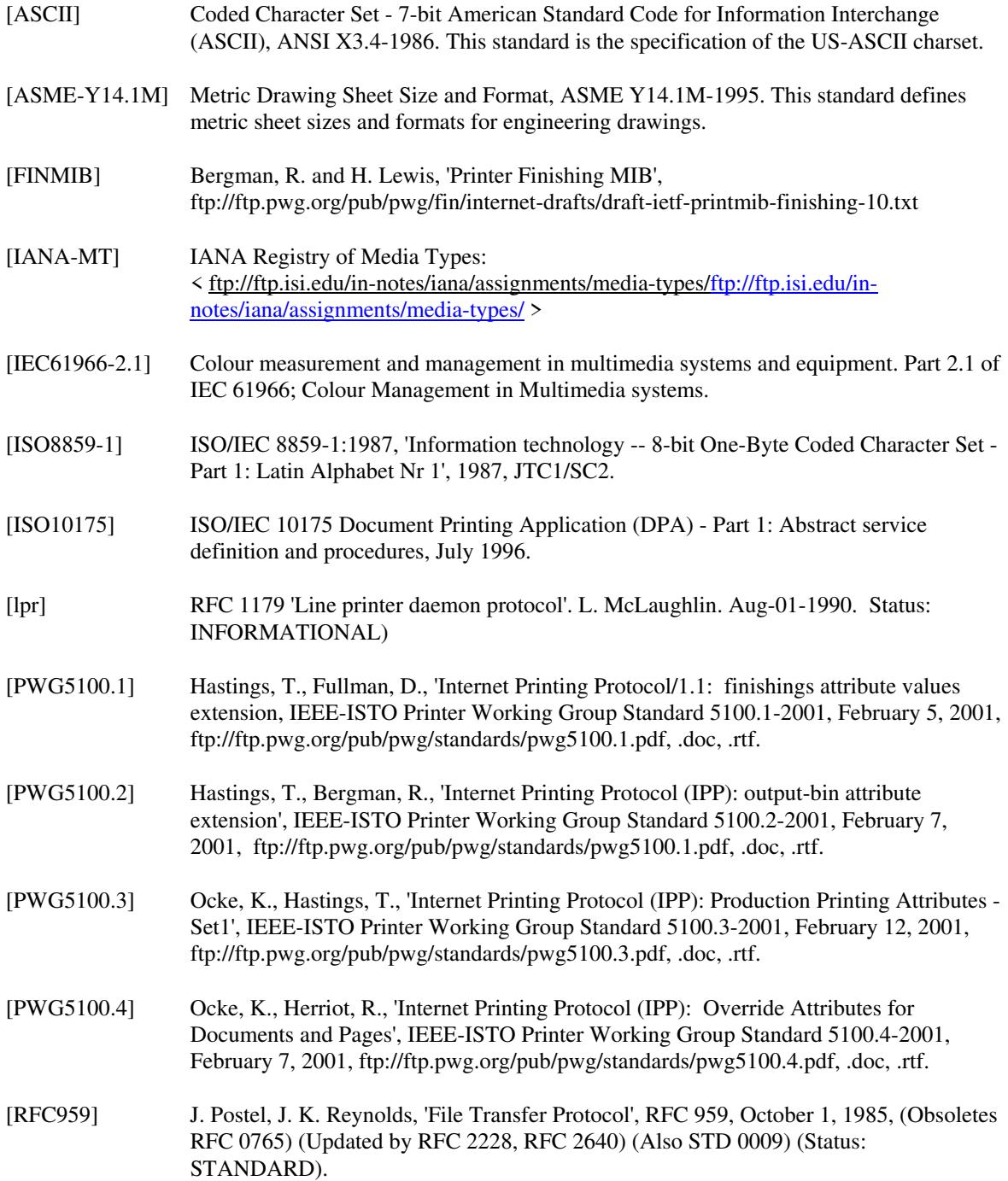
02365

Informco.com

ENC1<br>ENC2

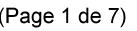

Date de production: 10 mai 2019

Annexé et faisant partie de la police numéro:

 $\bar{\mathbf{X}}$ 

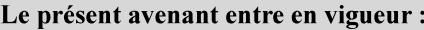

7 mai 2019

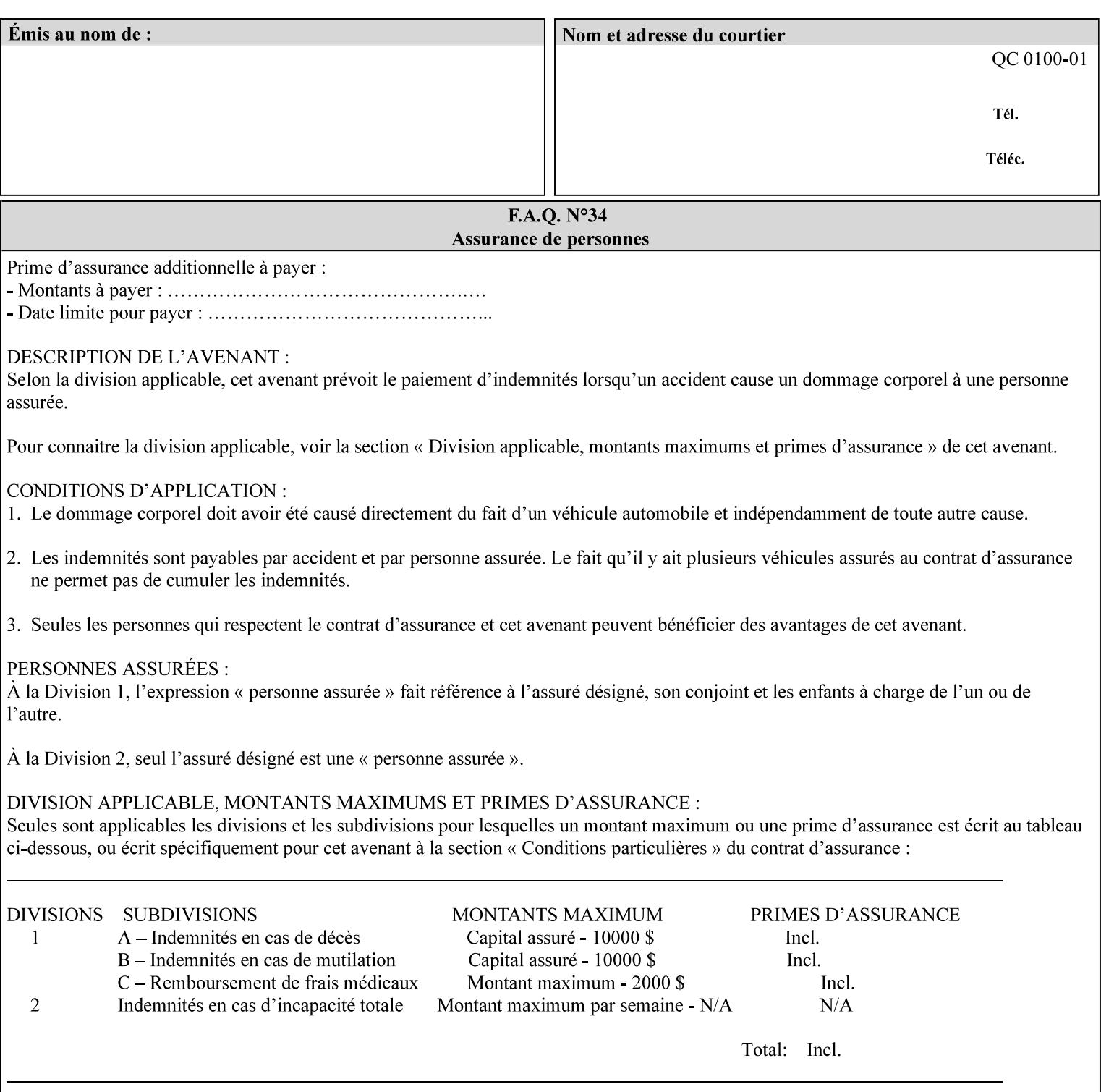

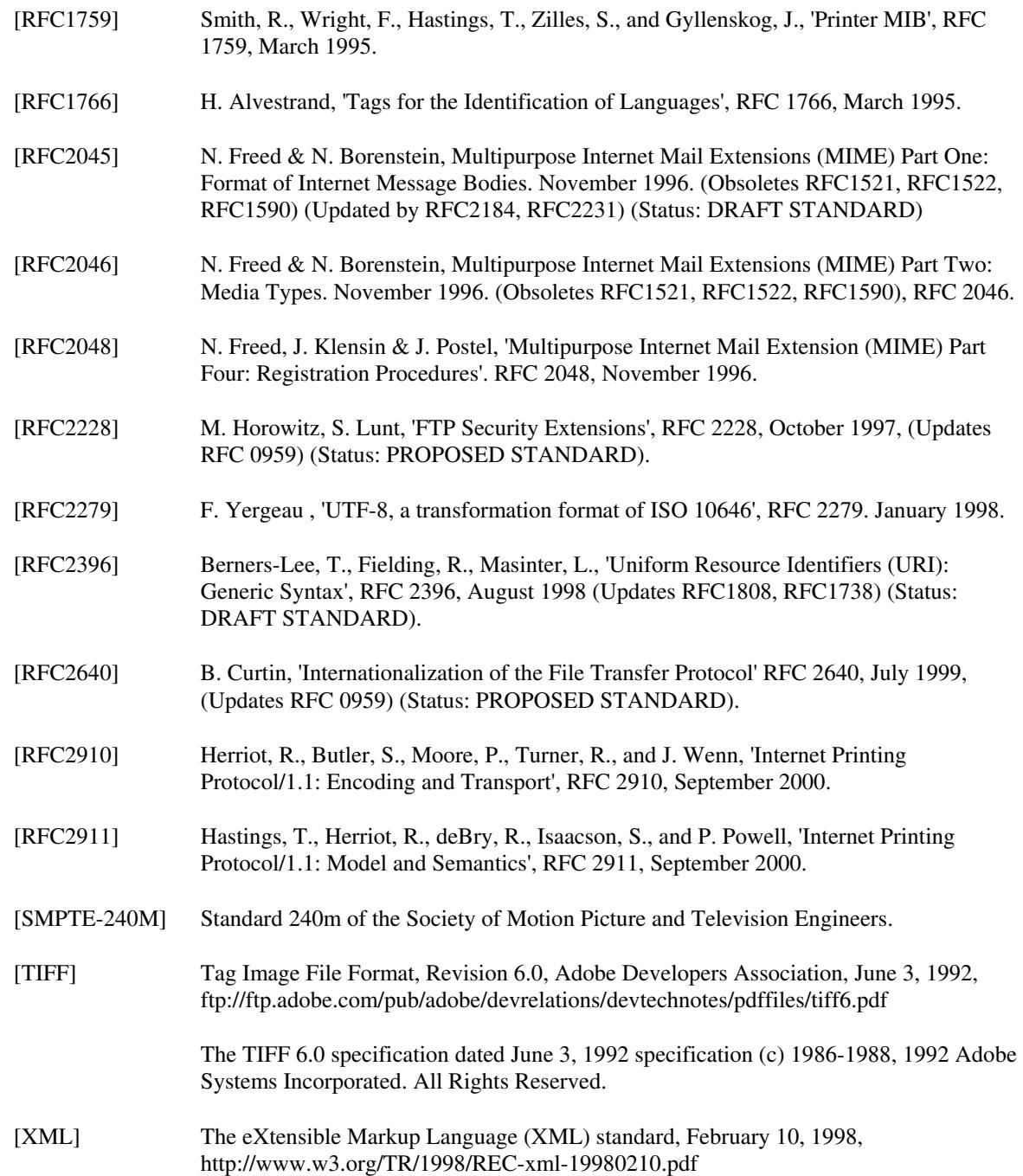

02366

Informco.com

ENC1<br>ENC2

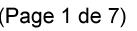

Date de production: 10 mai 2019

Annexé et faisant partie de la police numéro:

 $\bar{\mathbf{X}}$ 

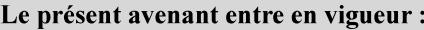

7 mai 2019

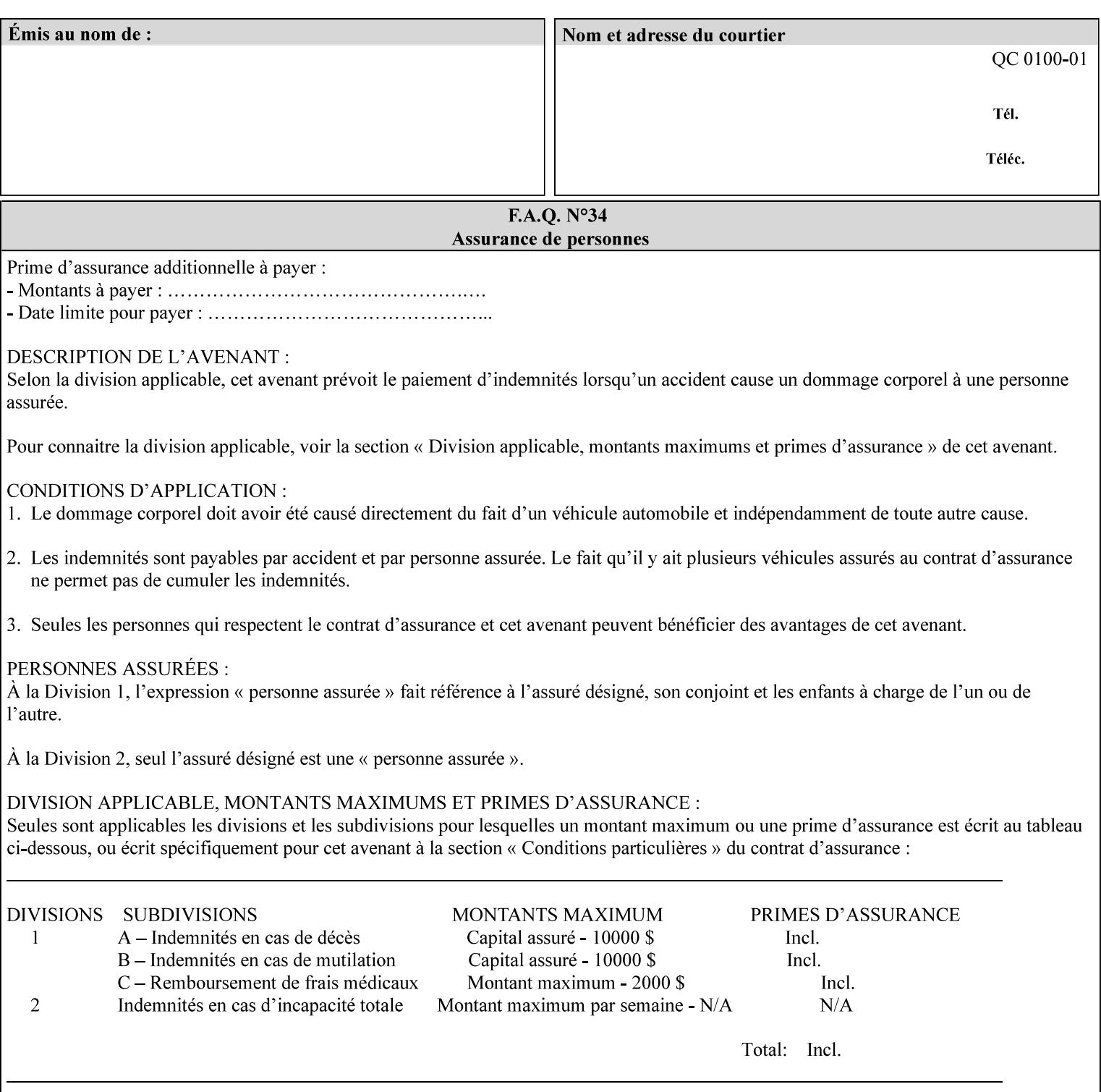

# **4. Creating the XPIF Job Ticket**

XPIF job ticket attributes can be generated by (1) a job submission client as part of the job submission, (2) a job submission client writing to a file (e.g., Windows Print to File), or (3) a Printer that was requested to save the job as a side effect of the job submission using the 'job-save-disposition' attribute (see section 7.7.47).

### **4.1 Overview of the XPIF Job Ticket Structure and XML**

An XPIF job ticket is structured according to the rules of XML [XML] which requires that an XML file consist of XML elements. Each element MUST begin with a '<' and end with a '>' character. XML elements begin with a start tag and end with an end tag. The end tag has the same tag name preceded by the '/' to indicate that it is an end tag. For example:

**<job-template-attributes>** 

 **... </job-template-attributes>** 

XML elements that are nested within outer XML elements are called child elements.

Each job ticket MUST begin with the following three elements in order:

- 1. Standard XML declaration: **<?xml version="1.0" encoding="utf-8" ?>**
- 2. DOCTYPE declaration: **<!DOCTYPE xpif SYSTEM "xpif-v02062.dtd">**
- 3. root element: **<xpif version="1.0" cpss-version="2.06" xml:lang="en">**

and MUST terminate the root element with:

**</xpif>** 

The root element MAY contain two child elements:

- 1. operation attributes group: **<xpif-operation-attributes>**
- 2. job template attributes group: **<job-template-attributes>**

Individual print instruction attributes are coded as XML elements in either of these two child elements. As such each attribute is delimited by a start and an end tag which is the name of the attributes. Each printing instruction attribute requires the XML **syntax** attribute as defined in section 4.3 of this document. Some syntaxes REQUIRE additional XML attributes. For example, the 'copies' print instruction attribute is represented in the job ticket as follows:

02367

Informco.com

ENC1 ENC2

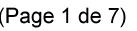

Date de production: 10 mai 2019

Annexé et faisant partie de la police numéro:

 $\bar{\mathbf{X}}$ 

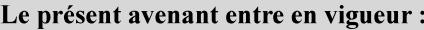

7 mai 2019

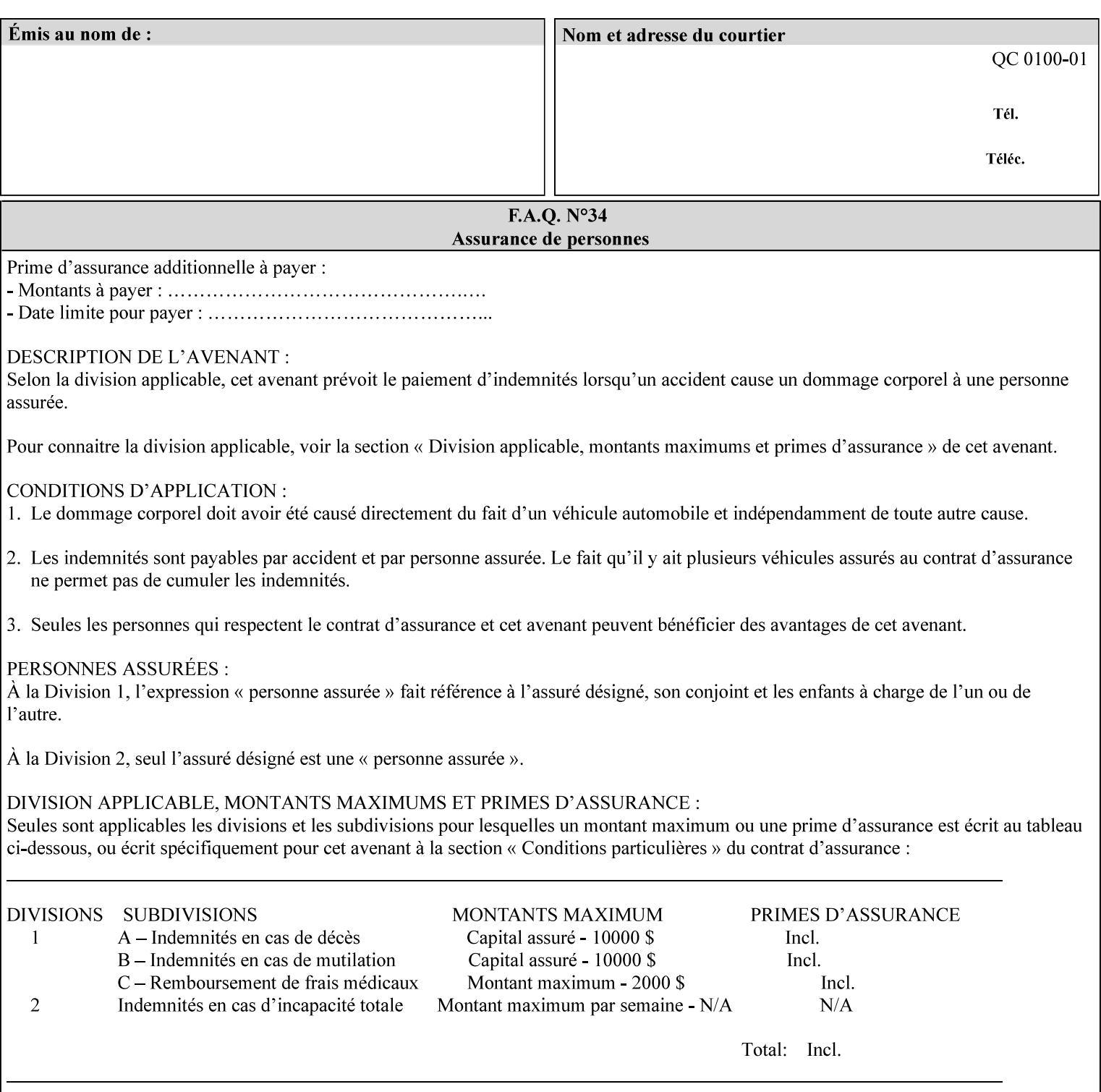

**<copies syntax="integer"> 5 </copies>** 

Note: the line breaks and indentation is insignificant and is used to make the XML more readable.

### **4.1.1 A Complete XPIF Example**

This section contains a complete XPIF example that illustrates the important attribute syntaxes. This is an example job called 'Example job' submitted by JSmith. It produces 10 copies, stapled top left, both printed and saved, shifted alternate sides 10 millimeters towards the binding edge, collated, on media that is: 8.5 by 11 inches, without holes, white, plain stationery, and 75 grams per square meter, and is printed on both sides. See the end of Appendix C for additional complete XPIF examples.

```
<?xml version="1.0" encoding="utf-8"?> 
<!DOCTYPE xpif SYSTEM "xpif-v02062.dtd"> 
<xpif version='1.0' xml:lang='en-US' cpss-version='2.05'>
```
**<xpif-operation-attributes>** 

**<job-name syntax="name" xml:space="preserve">Example job</job-name> <requesting-user-name syntax="name" xml:space="preserve">JSmith</requesting-username>** 

**</xpif-operation-attributes>** 

```
<job-template-attributes> 
        <copies syntax="integer">10</copies> 
        <finishings syntax="1setOf"> 
                <value syntax="enum">20</value> 
        </finishings> 
        <job-save-disposition syntax="collection"> 
                <save-disposition syntax="keyword">print-save</save-disposition> 
        </job-save-disposition> 
        <x-side1-image-shift syntax="integer">1000</x-side1-image-shift> 
        <x-side2-image-shift syntax="integer">-1000</x-side2-image-shift> 
        <sheet-collate syntax="keyword">collated</sheet-collate> 
        <media-col syntax="collection"> 
                <media-size syntax="collection"> 
                        <x-dimension syntax="integer">21600</x-dimension> 
                        <y-dimension syntax="integer">27900</y-dimension> 
                </media-size> 
                <media-hole-count syntax="integer">0</media-hole-count> 
                <media-color syntax="keyword">white</media-color> 
                <media-type syntax="keyword">stationery</media-type> 
                <media-weight-metric syntax="integer">75</media-weight-metric> 
        </media-col> 
        <sides syntax="keyword">two-sided-long-edge</sides> 
</job-template-attributes>
```
#### **</xpif>**

02368

Informco.com

ENC1 ENC2

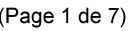

Date de production: 10 mai 2019

Annexé et faisant partie de la police numéro:

 $\bar{\mathbf{X}}$ 

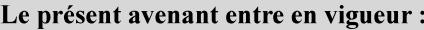

7 mai 2019

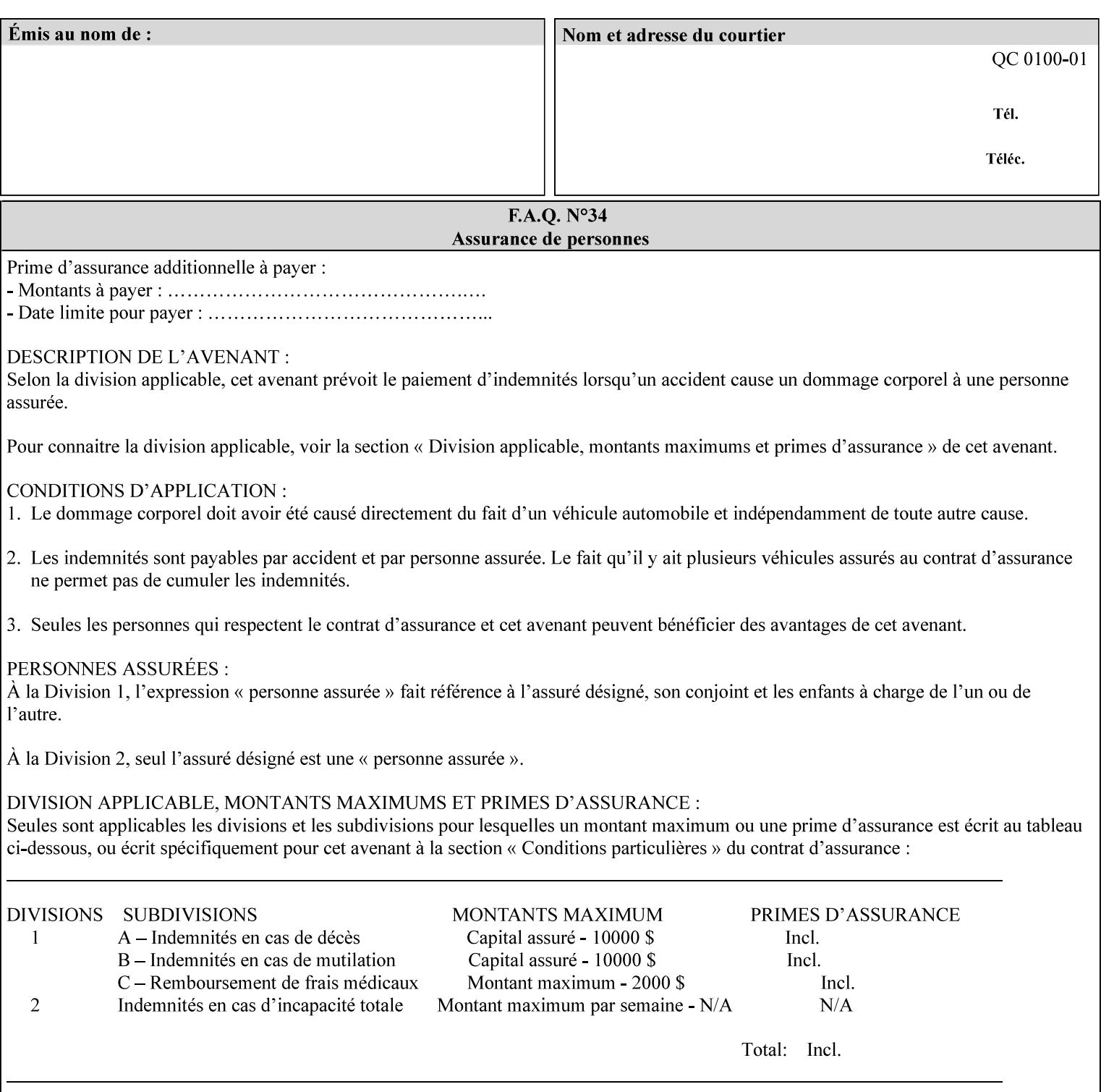

### **4.2 Methods of submitting print jobs with XPIF**

This section summarizes the Conformance Requirements for a client or application that creates an XPIF job ticket for submitting print jobs using the XPIF job ticket.

The client may be:

- 1. contained within software controlled by an end user, e.g. activated by the 'Print' menu item in an application that sends requests or
- 2. the print server component that sends requests to either an output device or another 'downstream' print server.

Clients that support two Job Template attributes that control the same aspect, such as 'media' and 'media-col', MUST NOT supply both in a job ticket as indicated in the definitions of these attributes.

Clients or applications MUST generate XPIF Job Tickets that conform to the syntax defined in the following subsections and submit them to Printers using one of the two methods in the following subsections:

Method 1 - Pre-pend the XPIF job ticket to the PDL data in the Job Creation operation

Method 2 - Reference the PDL file, XPIF job ticket, or saved job using the 'document-uri' XPIF job ticket attribute

### **4.2.1 Method 1 - Pre-pend the XPIF job ticket to the PDL data**

For Method 1, a client pre-pends a conforming XPIF job ticket in front of the PDL document data in a Job Creation request to the print server. The syntax MUST be:

<?xml version="1.0" encoding="utf-8"?> <!DOCTYPE xpif SYSTEM "xpif-v02062.dtd"> <xpif version="1.0" cpss-version="2.06" xml:lang="en"> <xpif-operation-attributes> *Operation attributes go here* </xpif-operation-attributes> <job-template-attributes> *Job Template attributes go here* </job-template-attributes> </xpif>*PDL document data...*

The **version** of CPSS MUST be '**2.05**'.

The encoding MUST be '**UTF-8**' [RFC2279]

The **xml:lang** XML attribute specifies the language for the document and MUST be values as specified by RFC 1766 [RFC1766]. Table 3 lists the **xml:lang** XML attributes supported by Xerox Printers.

The attributes defined in this manual for use in Job Creation Operations are defined as either 'Operation' or 'Job Template' attribute types. A client MUST include Operation attributes as sub-elements of the **<xpifoperation-attribute>** element and Job Template attributes as sub-elements of the **<xpif-job-templateattributes>** element.

Note: The PDL document data whether (1) ASCII (e.g., PostScript), or (2) binary (e.g., PDF), starts with the first octet after the '>' terminating character of the </xpif> terminating XML tag. There is no intervening CRLF or LF character. For example, for PostScript where the first two octets must be %!, the last tag line MUST be (see **bold** line below):

02369

Informco.com

ENC1<br>ENC2

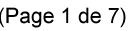

Date de production: 10 mai 2019

Annexé et faisant partie de la police numéro:

 $\bar{\mathbf{X}}$ 

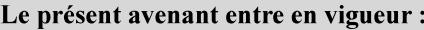

7 mai 2019

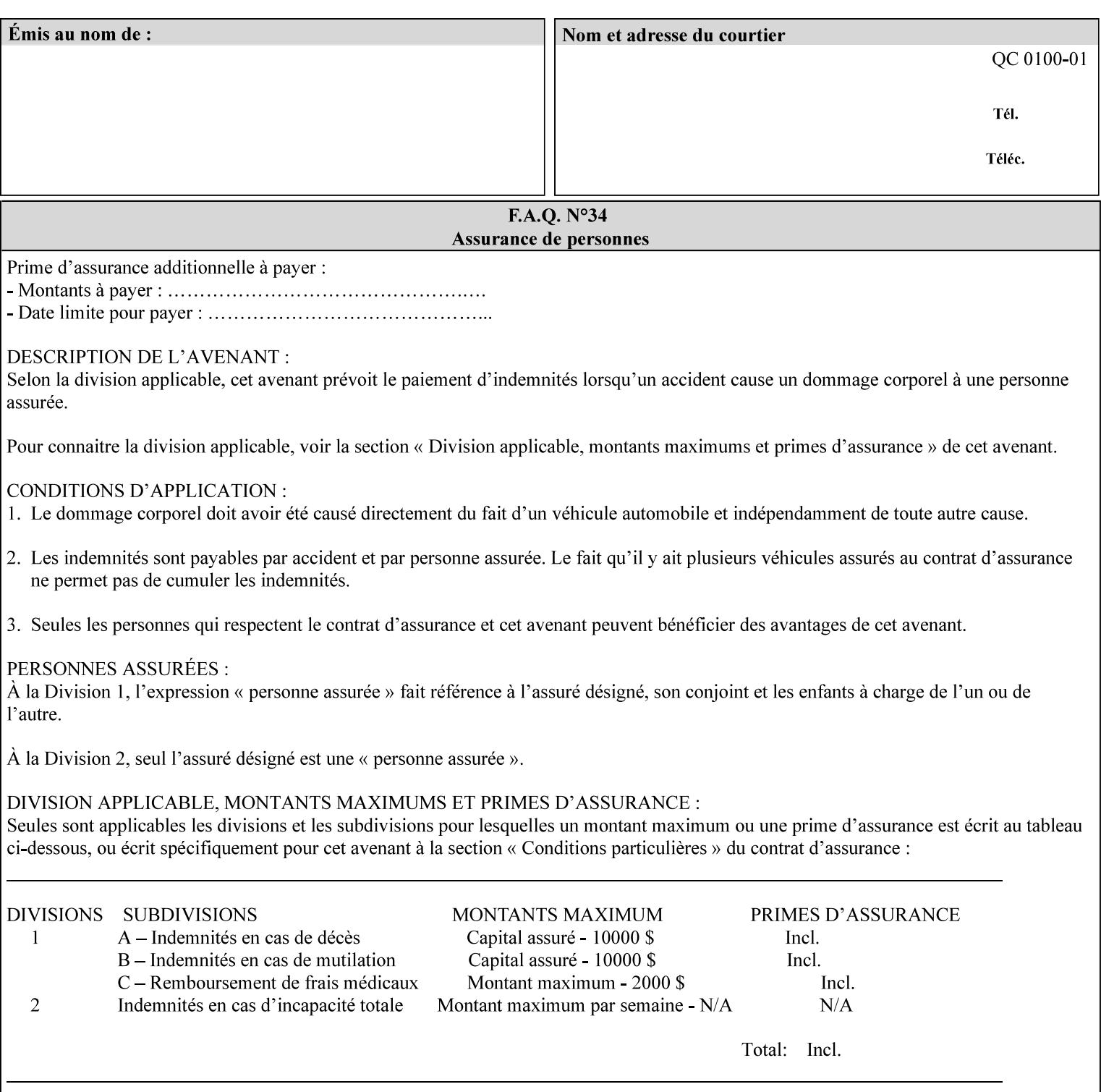

...

... </job-template-attributes> **</xpif>%!PS-Adobe-3.0**  %%Creator: Windows PSCRIPT %%Title: Microsoft Word - DPA1LPF.DOC

#### **Table 3 - xml:lang XML attribute values**

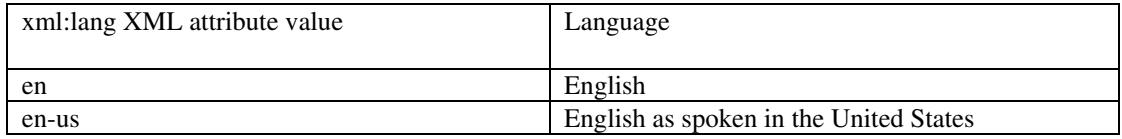

### **4.2.2 Method 2 - Reference the PDL file, XPIF job ticket, or saved job using the 'document-uri' XPIF job ticket attribute**

For Method 2, a client submits a conforming XPIF job ticket in a Job Creation request to the print server which contains a 'document-uri' operation attribute (see section 7.7.21) which references one of the following files:

- 1. the PDL data file
- 2. an XPIF job ticket which presumably contains a 'document-uri' attribute that references a PDL file (see section 7.7.21).
- 3. a saved job (see section 7.7.47).

The Printer then fetches the file sometime before printing the job. The syntax MUST be:

```
<?xml version="1.0" encoding="utf-8"?> 
<!DOCTYPE xpif SYSTEM "xpif-v02062.dtd"> 
<xpif version="1.0" cpss-version="2.06" xml:lang="en"> 
        <xpif-operation-attributes> 
                 Operation attributes go here
                 <document-uri syntax="uri">file:///absolute-path/file-name</document-uri> 
        </xpif-operation-attributes> 
        <job-template-attributes> 
                 Job Template attributes go here 
        </job-template-attributes> 
</xpif>
```
### **4.3 Attribute syntaxes**

This section defines the basic attribute syntaxes (data types) that all clients MUST use in job ticket attributes and that Printers are able to accept in job tickets. Each attribute description in Section 7 includes the name of the attribute syntax(es) in the sub-section header of the attribute description.

The attribute syntaxes are specified in the following sub-sections, where the sub-section heading is the keyword name of the attribute syntax inside single quotes ('). In XPIF job tickets each attribute value MUST be represented as one of the attribute syntaxes specified in the sub-section heading for the attribute.

02370

Informco.com

ENC1 ENC2

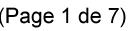

Date de production: 10 mai 2019

Annexé et faisant partie de la police numéro:

 $\bar{\mathbf{X}}$ 

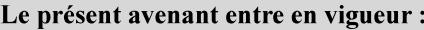

7 mai 2019

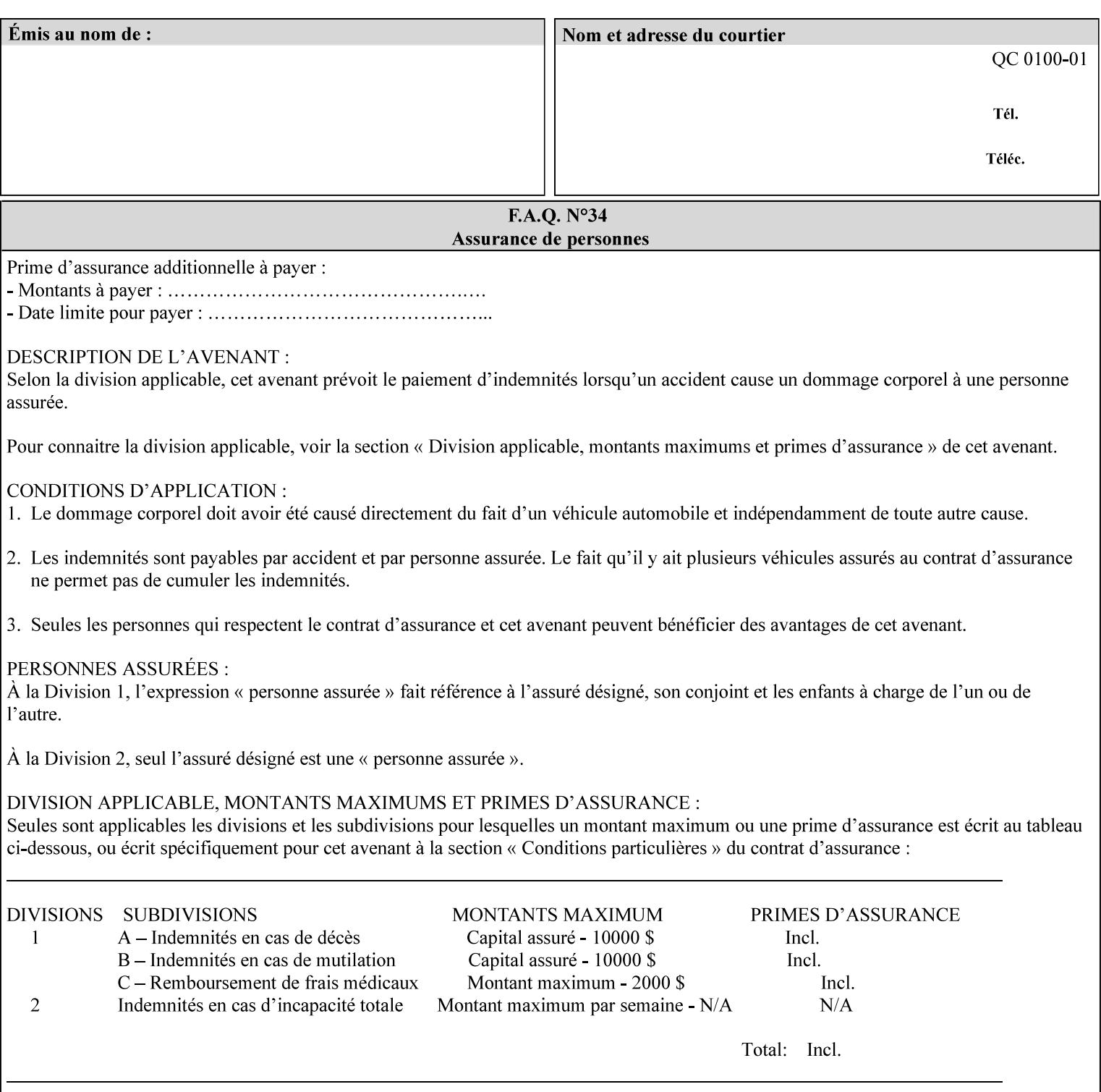

Most attributes are defined to have a single attribute syntax. However, a few attributes (e.g., 'job-sheet', 'media') are defined to have several attribute syntaxes. These multiple attribute syntaxes are separated by the '|' character in the sub-section heading to indicate the choice. Since each value MUST be tagged as to its attribute syntax in the job ticket, a single-valued attribute instance may have any one of its attribute syntaxes and a multi-valued attribute instance may have a mixture of its defined attribute syntaxes.

### **4.3.1 'text'**

A text attribute is an attribute whose value is a sequence of zero or more characters encoded in a maximum of 1023 ('MAX') octets. MAX is the maximum length for each value of any text attribute. However, if an attribute will always contain values whose maximum length is much less than MAX, the definition of that attribute will include a qualifier that defines the maximum length for values of that attribute. For example: the 'job-phone' attribute is specified as 'job-phone (text(127))'. In this case, text values for 'job-phone' MUST NOT exceed 127 octets.

The **xml:space="preserve"** XML attribute preserves white space in the value. The client MUST include the **xml:space="preserve"** XML attribute in all attributes with a name attribute value, in order to conform to the XPIF DTD (see Appendix E). An XML example:

```
<job-message-to-operator syntax="text" xml:space="preserve"> 
        Please load the green paper. 
        Call me when the job is done. 
</job-message-to-operator>
```
If the natural language of an attribute of type 'text' is different than the natural language of the document specified in the XPIF header, the client MUST include the **xml:lang** XML attribute. If the natural language is the same, the client MAY (redundantly) include the XML attribute. For example:

```
<?xml version="1.0" encoding="utf-8"?> 
<!DOCTYPE xpif SYSTEM "xpif-v02062.dtd"> 
<xpif version="1.0" cpss-version="2.06" xml:lang="en"> 
        <job-template-attributes> 
                <job-message-to-operator syntax="text" xml:space="preserve" xml:lang='fr'> 
                        text in French
                        more text in French on separate lines
                </job-message-to-operator> 
        </job-template-attributes> 
</xpif>
```
Note: recognized XML attribute keywords and values are not translated.

Generally, one natural language applies to all text attributes in a job ticket. The language is indicated by the **xml:lang** XML attribute in the XPIF header, and there is no need to identify the natural language for each text string on a value-by-value basis. In these cases, the **xml:lang** XML attribute for text attributes is not needed. In other cases, the client needs to supply a text value in a natural language that is different from the rest of the text values in the job ticket. In these Natural Language Override cases, the client MUST include an explicit **xml:lang** XML attribute in the attribute itself.

If the attribute is multi-valued (1setOf text), then the **xml:lang** XML attribute MUST be put on each 'value' entity, rather than on the attribute, since the 'value' keyword, itself, MUST be in English. As an XML example consider the fictitious multi-valued attribute, 'messages' (1setOf text) with German values:
02371

Informco.com

ENC1<br>ENC2

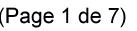

Date de production: 10 mai 2019

Annexé et faisant partie de la police numéro:

 $\bar{\mathbf{X}}$ 

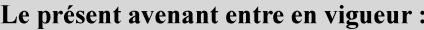

7 mai 2019

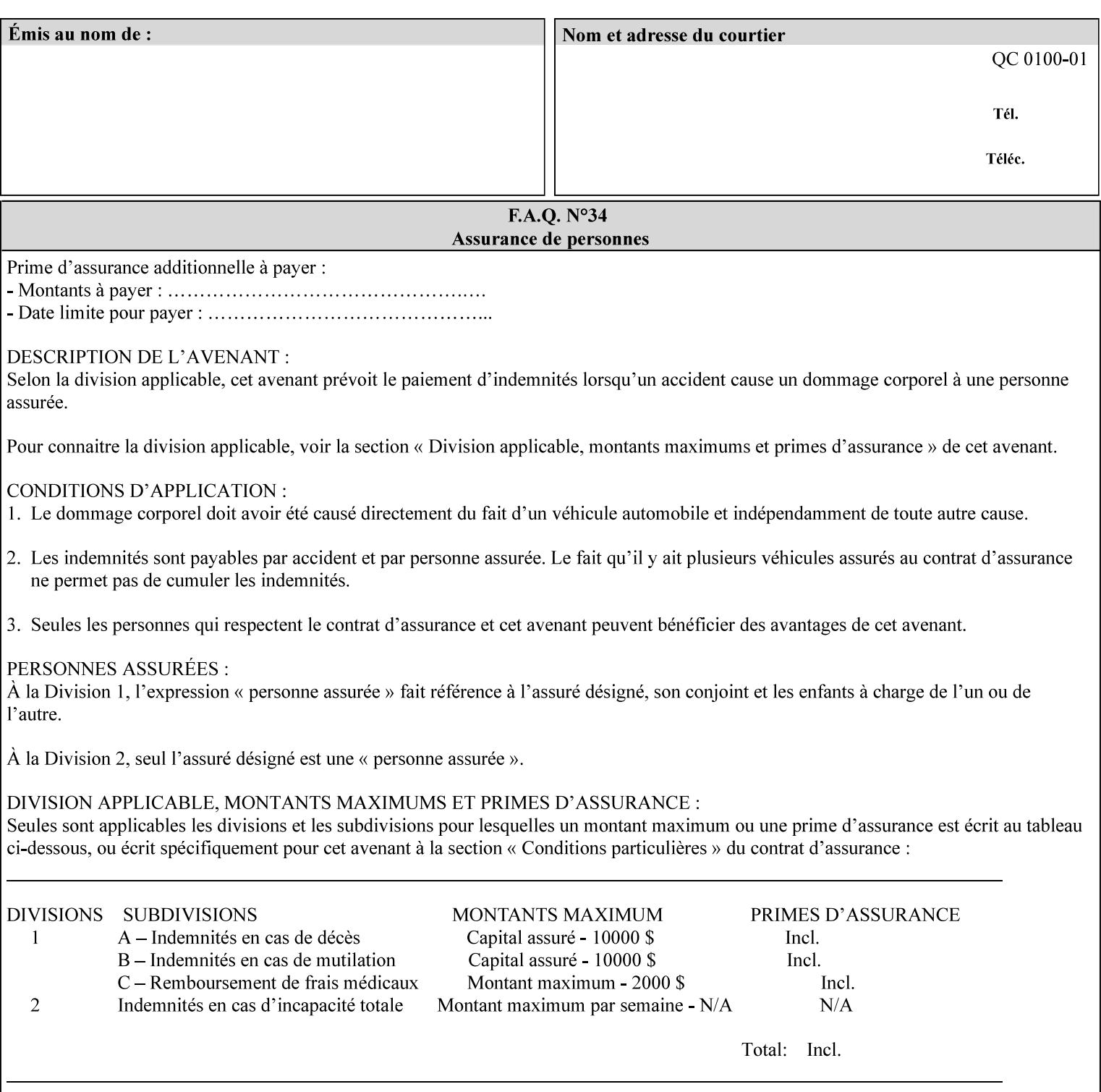

```
<messages syntax="1setOf"> 
   <value syntax="text" xml:lang='de'>German text</value> 
   <value syntax="text" xml:lang='de'>German text</value> 
</messages>
```
*not*:

```
<messages syntax="1setOf" xml:lang='de'> 
   <value syntax="text">German text</value> 
   <value syntax="text">German text</value> 
</messages>
```
**Note**: With DocuSP/FFPS it is not possible to specify a 'text' type attributes within the job ticket that are of a different language than the xml:lang of the header .

### **4.3.2 'name'**

This syntax type is used for user-friendly strings, such as a Printer name, that, for humans, are more meaningful than identifiers. Names are never translated from one natural language to another. The 'name' attribute syntax is essentially the same as 'text', except that the sequence of characters is limited so that its encoded form MUST NOT exceed 255 octets.

The **xml:space="preserve"** XML attribute preserves white space in the value. The client MUST include the **xml:space="preserve"** XML attribute in all attributes with a name attribute value, in order to conform to the XPIF DTD (see Appendix E).

Only the 'text' and 'name' attribute syntaxes permit the Natural Language Override mechanism using the **xml:lang** XML attribute.

If the attribute is multi-valued (1setOf text), then the **xml:lang** XML attribute applies to all values of the attribute. There is no way to specify 'name' values with different natural languages.

An XML example of the 'document-name' (name) attribute with the 'Monthly Report' value:

#### **<document-name syntax="name" xml:space="preserve">Monthly Report</document-name>**

**Note**: With DocuSP/FFPS it is not possible to specify 'text' or 'name' type attributes within the job ticket that are of a different language than the xml:lang of the header .

#### **4.3.2.1. Matching 'name' attribute values**

For purposes of matching two 'name' attribute values for equality, such as in job validation (where a clientsupplied value for attribute 'xxx' is checked to see if the value is among the values supported by the Printer, the following match rules apply:

- 1. 'keyword' values never match 'name' values.
- 2. 'name' values match if (1) the name parts match and the natural languages are effectively the same as specified by the xml:lang XML attribute in the XPIF header and the XPIF attribute, if present. The matching rules are:
	- a. the name parts match if the two names are identical character by character, ignoring case. For example: 'Ajax-letter-head-white' matches 'ajax-letter-head-white' and 'AJAX-LETTER-HEAD-WHITE'.

02372

Informco.com

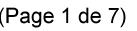

Date de production: 10 mai 2019

Annexé et faisant partie de la police numéro:

 $\bar{\mathbf{X}}$ 

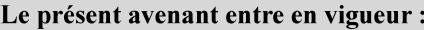

7 mai 2019

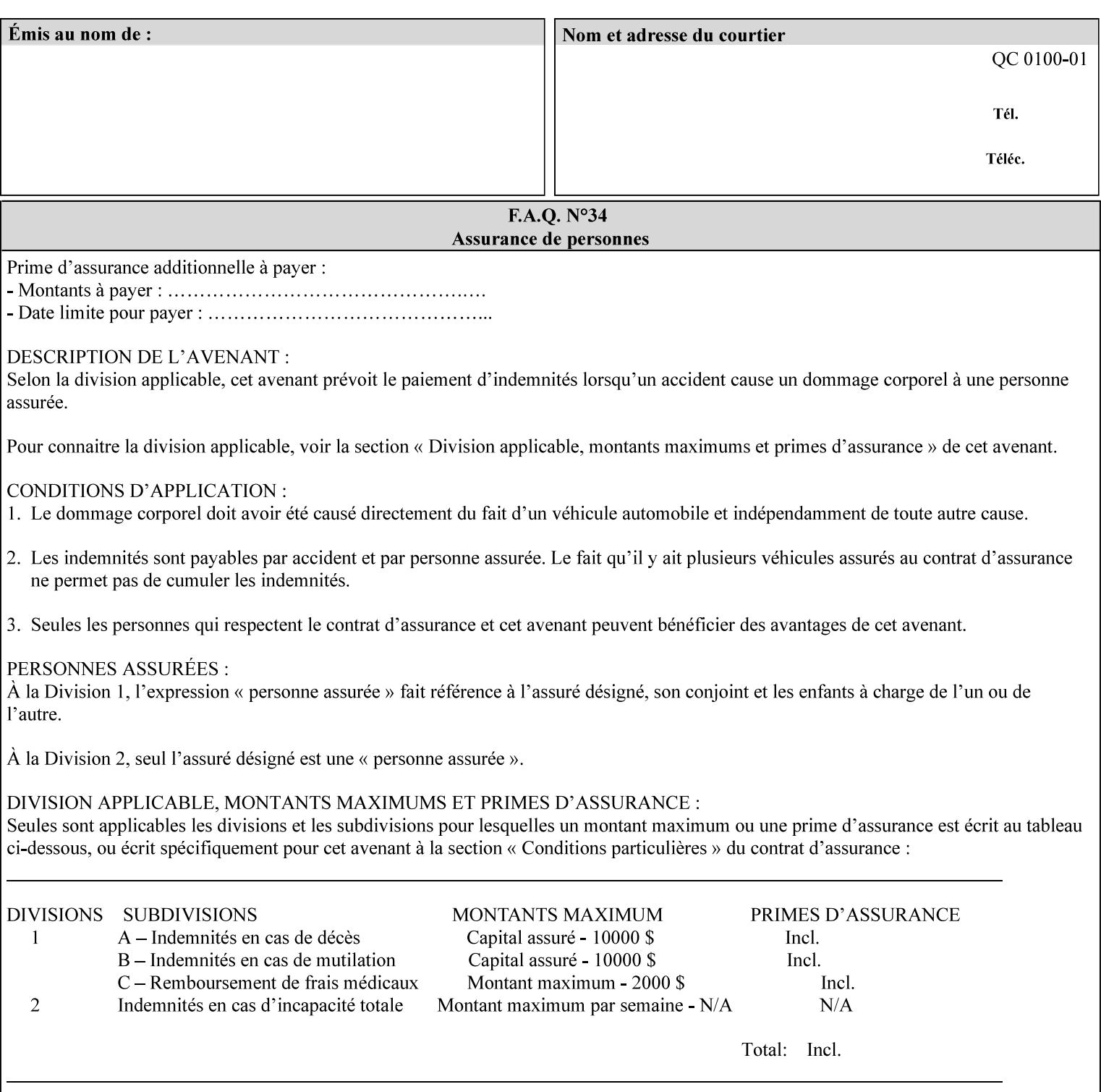

b. the Effective Natural-Language parts match if the shorter of the two meets the syntactic requirements of RFC 1766 [RFC1766] and matches byte for byte with the longer. For example, 'en' matches 'en', 'en-us' and 'en-gb', but matches neither 'fr' nor 'e'.

## **4.3.3 'keyword'**

The 'keyword' attribute syntax is a sequence of characters, length: 1 to 255, containing only the US-ASCII [ASCII] encoded values for lowercase letters ('a' - 'z'), digits ('0' - '9'), hyphen ('-'), dot ('.'), and underscore ('\_'). The first character MUST be a lowercase letter. Furthermore, keywords MUST be in U.S. English.

This syntax type is used for enumerating semantic identifiers. Keywords are used as attribute names or values of attributes. All keywords are defined in the document in section 7. See Appendix A for a list of which keywords are supported by each of the Xerox Printers covered by this manual.

Unlike 'text' and 'name' attribute values, 'keyword' values MUST NOT use the **xml:lang** XML Attribute mechanism, except to change the language back to English for the scope of the XML entity, since they MUST always be US-ASCII [ASCII] and U.S. English.

Keywords are for use in the job ticket. A user interface will likely provide a mapping between job ticket keywords and displayable user-friendly words and phrases which are localized to the natural language of the user. While the keywords specified in this document MAY be displayed to users whose natural language is U.S. English, they MAY be mapped to other U.S. English words for U.S. English users, since the user interface is outside the scope of this document. See section 4.3.3.1 for more distinctions between the 'keyword' and the 'name' attribute syntax.

In the definition for each attribute of this syntax type, the full set of defined keyword values for that attribute are listed.

When a keyword is used to represent an attribute (its name), it is unique within the full scope of all XPIF attributes. When a keyword is used to represent a value of an attribute, it is unique just within the scope of that attribute. That is, the same keyword is not used for two different values within the same attribute to mean two different semantic ideas. However, the same keyword is used across two or more attributes, representing different semantic ideas for each attribute. Examples of attribute name keywords:

'job-name' 'printer-uri'

An XML example of the 'sides' (keyword) attribute with the 'two-sided-long-edge' value:

#### **<sides syntax="keyword">two-sided-long-edge</sides>**

### **4.3.3.1. Client localization and the attribute syntax (keyword | name) combination**

Some attributes are defined as the '**keyword | name**' combination which indicates a choice. Such XPIF attribute value MAY contain either a keyword defined in this document or a name configured by the system administrator. This dual-syntax mechanism enables a site administrator to extend these attributes to legally include values that are locally defined by the site administrator as names. Such names are *not* defined in this document. System Administrators can configure their Printer to support additional values which they define as names, *not* keywords. Any client that generates an XPIF job ticket and allows the user to select attribute values that include keywords (defined in this document) are expected to localize those values to the natural language of the user when displaying them for selection by the user. However, such clients are not expected to localize names.

Attributes whose attribute syntax is 'name' will always accept any name, whereas attributes whose attribute syntax is 'keyword | name', are expected to contain keyword values defined in this document and names

02373

Informco.com

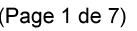

Date de production: 10 mai 2019

Annexé et faisant partie de la police numéro:

 $\bar{\mathbf{X}}$ 

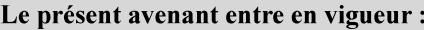

7 mai 2019

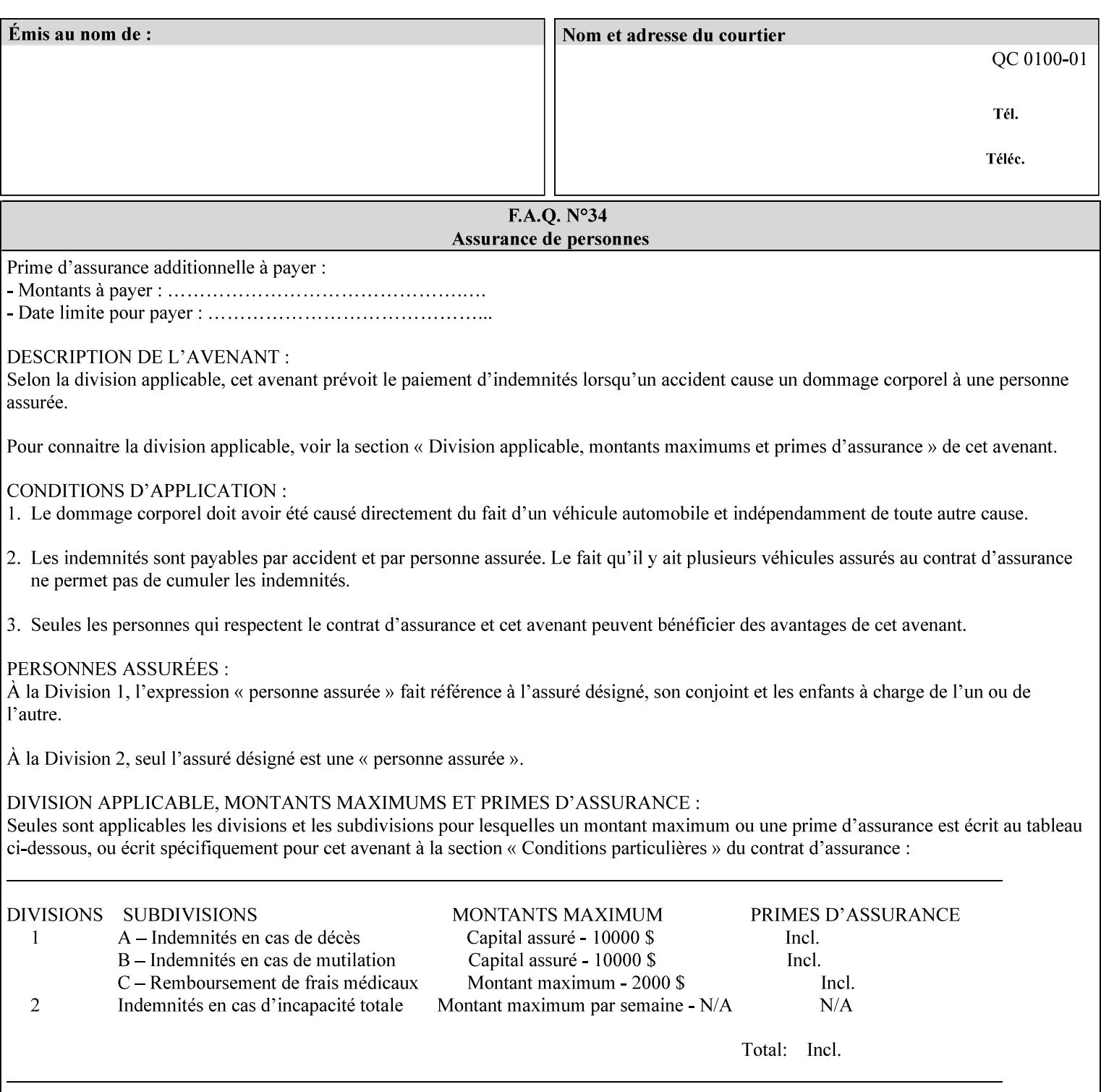

configured by the System Administrator. However, some attributes with 'keyword | name' attribute syntax support the client supplying any name value, rather than being restricted to the names that the System Administrator has configured. See Appendix A for those 'keyword | name' attributes that are flagged to accept any name.

## **4.3.4 'enum'**

The 'enum' attribute syntax is an enumerated integer value that is in the range from 1 to 2\*\*31 - 1 (defined to be MAX). Each value has an associated 'keyword' name. In the definition for each attribute of this syntax type, the full set of possible values for that attribute are listed. This syntax type is used for attributes for which there are enum values assigned by other standards, such as SNMP MIBs. A number of attribute enum values in this manual are also used for corresponding attributes in other standards [RFC1759]. This syntax type is not used for attributes to which the administrator may assign values.

Numeric enum values are for use in the job ticket. A user interface will provide a mapping between job ticket enum values and displayable user-friendly words and phrases which are localized to the natural language of the user.

Note: SNMP MIBs use '2' for 'unknown'. Therefore, attributes of type 'enum' start at '3'.

An XML example of the 'orientation-requested' (enum) attribute with the 3 (portrait) value:

### **<orientation-requested syntax="enum">3</orientation-requested>**

## **4.3.5 'uri'**

The 'uri' attribute syntax is any valid Uniform Resource Identifier or URI [RFC2396]. Most often, URIs are simply Uniform Resource Locators or URLs.

If the ticket is being transmitted across a network, the URI MUST be an Absolute URI, i.e., MUST have a URI scheme, MAY have an authority (host name) component, and MUST have an absolute path (e.g., 'file:///job-repository/jobdir/job1').

If the ticket exists as a file in the printer's file system, then this attribute MAY be either an Absolute URI or a Relative URI. A Relative URI MUST NOT have a URI scheme and MAY have either an absolute path (leading '/') or a relative path (no leading '/'). (Note: in URIs, a trailing '/' is redundant, and the Printer behaves the same whether or not the trailing '/' is present). See [RFC2396] for details. In the case of a Relative URI, the base for the URI (URI scheme, host name component, and base path) are derived from the directory in which the XPIF ticket resides.

The maximum length of URIs used as values of XPIF attributes is 1023 octets. Although most other XPIF attribute syntax types allow for only lower-cased values, this attribute syntax type conforms to the casesensitive and case-insensitive rules specified in [RFC2396]. These case rules are: All but the file name part of the URL are case-insensitive so that upper-case and lower case letters may be used and have the same meaning. For the file name part, the matching rules depend on the file system used: UNIX file names are case sensitive, while MS-DOS are case-insensitive. DocuSP/FFPS uses a UNIX file system and so the file name part is case-sensitive when referring to a file on the DocuSP/FFPS controller's file system.

The supported URI schemes include:

'file' any Absolute URI (with absolute path) or Relative URI (with absolute or relative path) that identifies a file that is part of the controller's file system. The System Administrator MAY configure the controller's file system as an NFS mounted file system so that it is accessible directly by clients.

02374

Informco.com

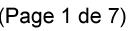

Date de production: 10 mai 2019

Annexé et faisant partie de la police numéro:

 $\bar{\mathbf{X}}$ 

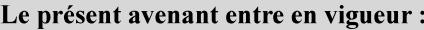

7 mai 2019

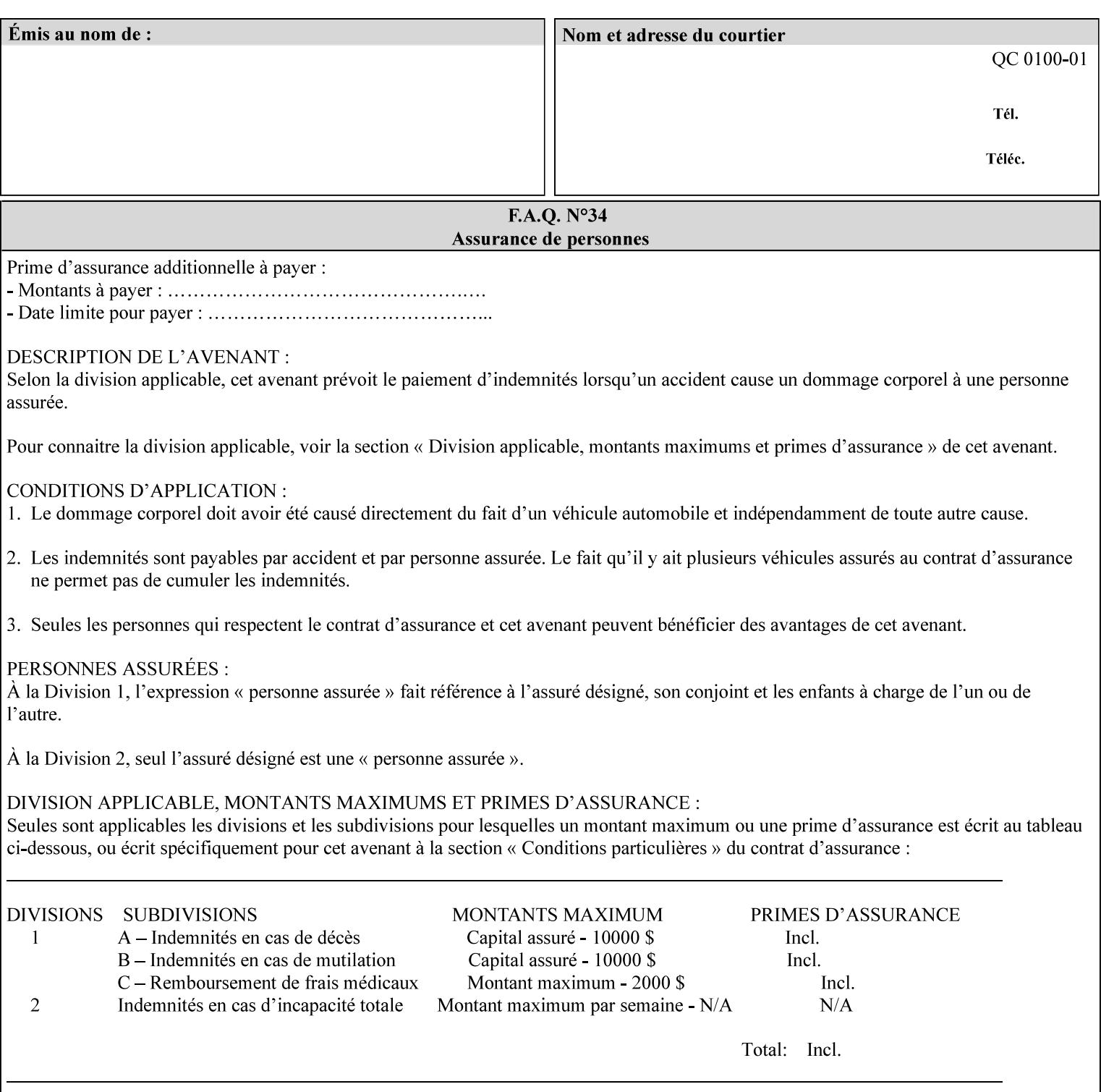

An XML example of the 'document-format' (uri) attribute with the 'file:///job-repository/jobdir/job1' value which is as an Absolute URI with an absolute path:

#### **<document-uri syntax="uri">file:///job-repository/jobdir/job1</document-uri>**

### **4.3.6 'uriScheme'**

The 'uriScheme' attribute syntax is a sequence of characters representing a URI scheme according to RFC 2396 [RFC2396]. Though RFC 2396 requires that the values be case-insensitive, XPIF requires all lower case values in XPIF attributes to simplify comparing by Printers. Standard values for this syntax type are the following keywords:

'file': for file schemed URIs (e.g., 'file://...')

The maximum length of URI 'scheme' values used to represent attribute values is 63 octets. An XML example of the fictitious 'xxx' (uriScheme) attribute with the 'file' value:

#### **<xxx syntax="uriScheme">file</xxx>**

### **4.3.7 'mimeMediaType'**

The 'mimeMediaType' attribute syntax is the Internet Media Type (sometimes called MIME type) as defined by RFC 2046 [RFC2046] and registered according to the procedures of RFC 2048 [RFC2048] for identifying a document format. The value may include a charset, or other, parameter, depending on the specification of the Media Type in the IANA Registry [IANA-MT]. Although most other syntax types allow for only lower-cased values, this syntax type allows for mixed-case values which are case-insensitive.

Examples values are:

- 'text/plain': A plain text document in US-ASCII (RFC 2046 indicates that in the absence of the charset parameter MUST mean US-ASCII rather than simply unspecified) [RFC2046].
- 'text/plain; charset=US-ASCII': A plain text document in US-ASCII [RFC2046].
- 'application/postscript': A PostScript document [RFC2046]
- 'application/vnd.hp-PCL': A PCL document [IANA-MT] (charset escape sequence embedded in the document data)
- 'image/tiff': Tag Image File Format [TIFF]. 'application/pdf': Portable Document Format see IANA MIME Media Type registry

'application/octet-stream': Auto-sense - see below

The maximum length of a 'mimeMediaType' value to represent attribute values is 255 octets. An XML example of the 'document-format' (mimeMediaType) attribute with the 'application/postscript' value:

#### **<document-format syntax="mimeMediaType">application/postscript</document-format>**

#### **4.3.7.1. Application/octet-stream – Auto-sensing the document format**

One special type is 'application/octet-stream'. If the Printer supports this value, the Printer is capable of auto-sensing the format of the document data using an implementation-dependent method that examines some number of octets of the document data, either as part of the Job Creation operation and/or at document processing time. During auto-sensing, a Printer may determine that the document-data has a format that the Printer doesn't recognize. The Printer determines the document format during the processing of the job. If the document format is not supported, the Printer will fault the Job, schedule other jobs, and request operator intervention to fix the problem (see section 2.5).

02375

Informco.com

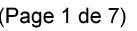

Date de production: 10 mai 2019

Annexé et faisant partie de la police numéro:

 $\bar{\mathbf{X}}$ 

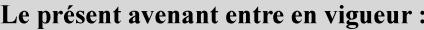

7 mai 2019

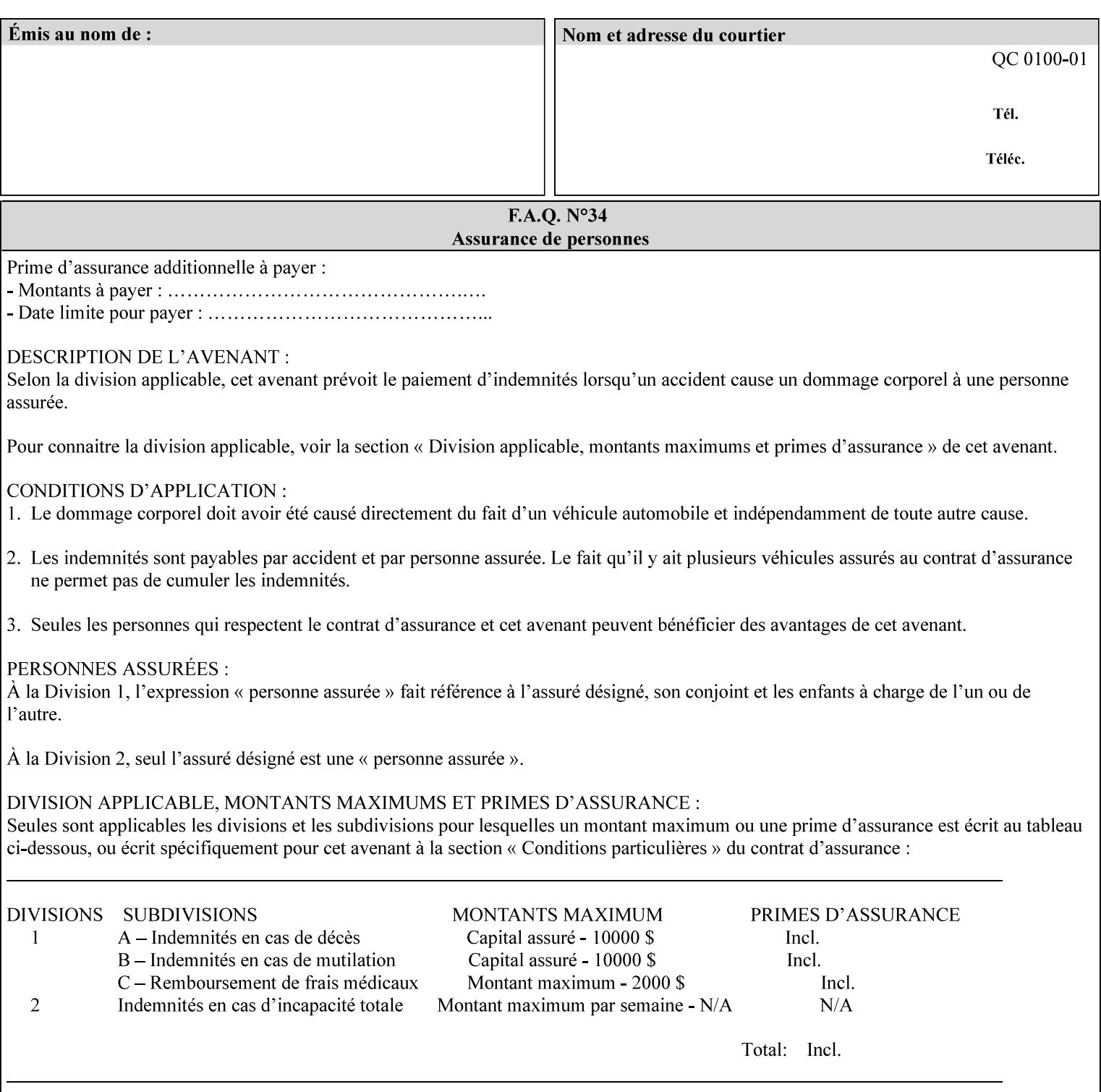

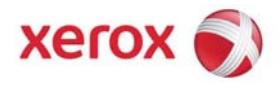

**Xerox Printing Instruction Format (XPIF) Job Ticket Programming Guide, v7.0**

Release History:

Version 0.4, 10/2/01 - given to an early engagement customer under EULA.

Version 0.5, 10/19/01 - for Peer Review held 1/16/02.

Version 0.6, 2/15/02 – results of the Peer Review for quick sanity check before making version 1.0.

- Version 1.0, 4/26/02 Just updated the date from Version 0.6.
- Version 2.0, 2/20/2004 Updated for DocuSP v3.8, & DocuSP v4.0 Support
- Version 3.0, 9/1/2004 Updated for DocuSP v4.1 Support
- Version 4.0, 2/1/2005 Updated for DocuSP v4.2 Support
- Version 5.0, 10/26/2005 Updated for DocuSP v5.0 Support
- Version 5.1, 06/30/2006 Updated for DocuSP v5.1 Support
- Version 6.0, 8/30/2007 FreeFlow Print Server v6.0 SP1, FreeFlow Software, FreeFlow 6.0 Output Manager. FreeFlow Print Server (FFPS) is the new name for DocuSP v6.0
- Version 7.0, 11/21/2008 FreeFlow Print Server v7.0 SP2

© 2001-2008 by Xerox Corporation. All rights reserved. Xerox and all Xerox products mentioned in this document are registered trademarks of Xerox Corporation.

02376

Informco.com

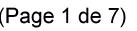

Date de production: 10 mai 2019

Annexé et faisant partie de la police numéro:

 $\bar{\mathbf{X}}$ 

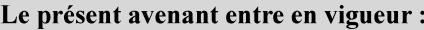

7 mai 2019

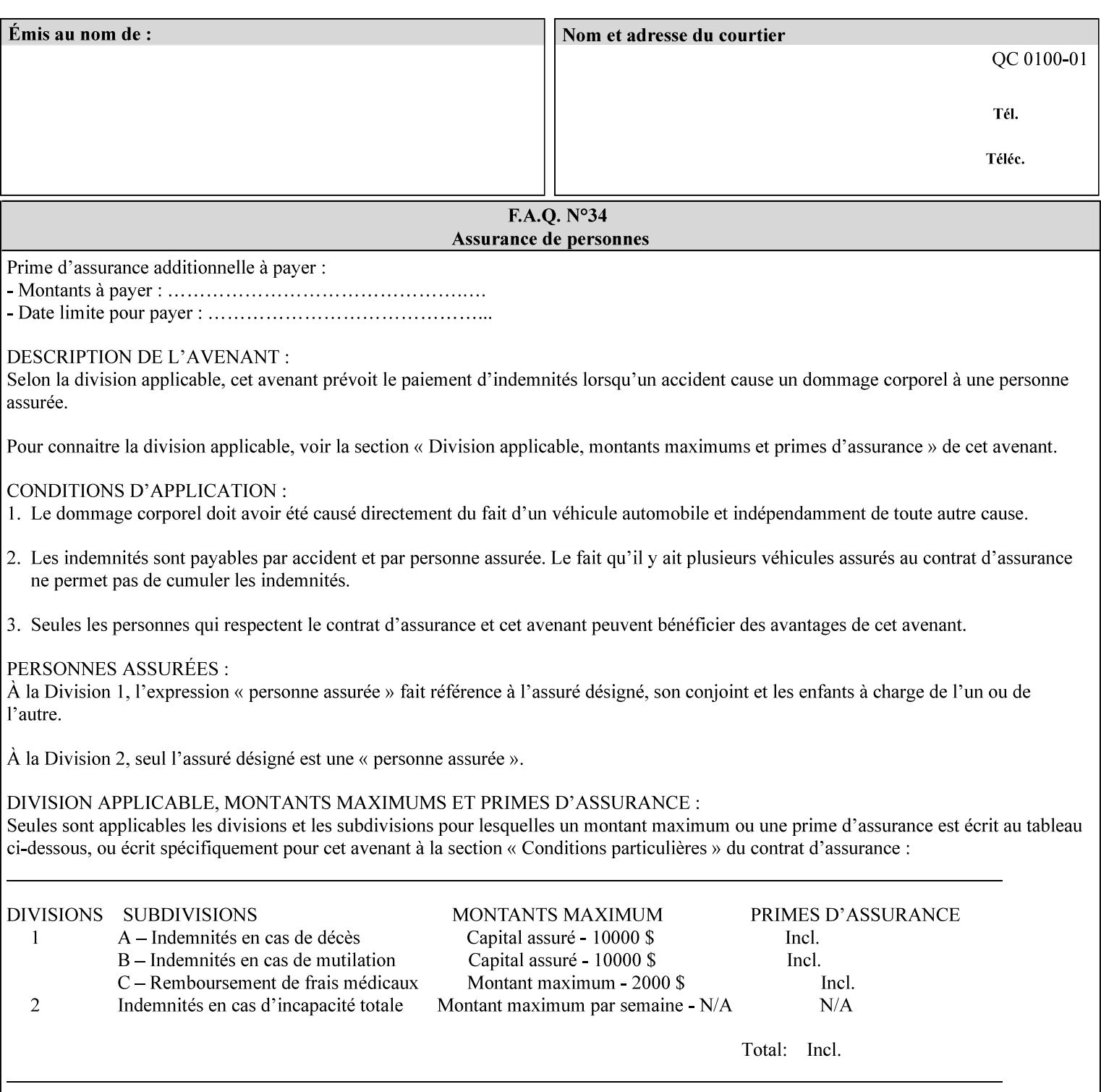

If the Printer is configured so that 'application/octet-stream' is its default document format, the Printer will depend on the result of applying its auto-sensing when the client does not supply the 'document-format' attribute. If the client supplies a document format value, the Printer MUST rely on the supplied attribute, rather than trust its auto-sensing algorithm. To summarize:

- 1. If the client does not supply a document format value, the Printer relies on its configured default value setting (which may be 'application/octet-stream' indicating an auto-sensing mechanism).
- 2. If the client supplies a value other than 'application/octet-stream', the client is supplying valid information about the format of the document data and the Printer trusts the client supplied value more than the outcome of applying an automatic format detection mechanism. For example, the client may be requesting the printing of a PostScript file as a 'text/plain' document. The Printer prints a text representation of the PostScript commands rather than interpret the stream of PostScript commands and print the result.
- 3. If the client supplies a value of 'application/octet-stream', the client is indicating that the Printer is to use its auto-sensing mechanism on the client supplied document data whether auto-sensing is the Printer's default or not.

Note: Since the auto-sensing algorithm is probabilistic, if the client requests both auto-sensing ('documentformat' set to 'application/octet-stream'), the Printer might not be able to guarantee exactly what the end user intended (the auto-sensing algorithm might mistake one document format for another ), but it is able to guarantee that its auto-sensing mechanism be used.

## **4.3.8 'octetString'<sup>1</sup>**

The 'octetString' attribute syntax is a sequence of octets encoded in a maximum of 1023 octets which is indicated in sub-section headers using the notation: octetString. This syntax type is used for opaque data. If the maximum length is less that 1023, then the notation: octetString(nnn) is used.

In XML binary data is represented using the XML Schema [XMLSchema] dataType: hexBinary.

An XCPT example of the "job-password" (octetString(255)) operation attribute with a binary password consisting of the four octets, each represented in hex: (1)  $0xFF 0xFE$ , (2)  $0x01 0x0F$ , (3)  $0x55 0x89$ , and (4) 0x2E 0x2F:

**<job-password syntax="octetString">FFFE010F55892E2F</job-password>** 

## **4.3.9 'boolean'**

The 'boolean' attribute syntax has only two values: '**true**' and '**false**'. An XML example of the 'x-imageauto-center' (boolean) attribute with a true value:

**<x-image-auto-center syntax="boolean">true</x-image-auto-center>** 

## **4.3.10 'integer'**

The 'integer' attribute syntax is an integer value that is in the range from -2\*\*31 (MIN) to 2\*\*31 - 1 (defined to be MAX). Each individual attribute may specify the range constraint explicitly in sub-section headers if the range is different from the full range of possible integer values. For example: job-priority  $(integer(1:100))$  for the 'job-priority' attribute. However, the enforcement of that additional constraint is up to the Printer. For positive integers, the '+' is OPTIONAL. XML examples of the 'copies' (integer(1:MAX)) attribute with a value of 5:

 $\frac{1}{2}$ 

<sup>&</sup>lt;sup>1</sup> In previous Programming Guides (v6.0 and before), the XML syntax had been given as base64Binary. However, no Xerox Printer had supported it, so the more programmer-friendly (though less compact) hexBinary has been approved for XPIF.
02377

Informco.com

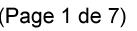

Date de production: 10 mai 2019

Annexé et faisant partie de la police numéro:

 $\bar{\mathbf{X}}$ 

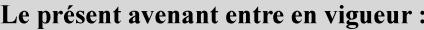

7 mai 2019

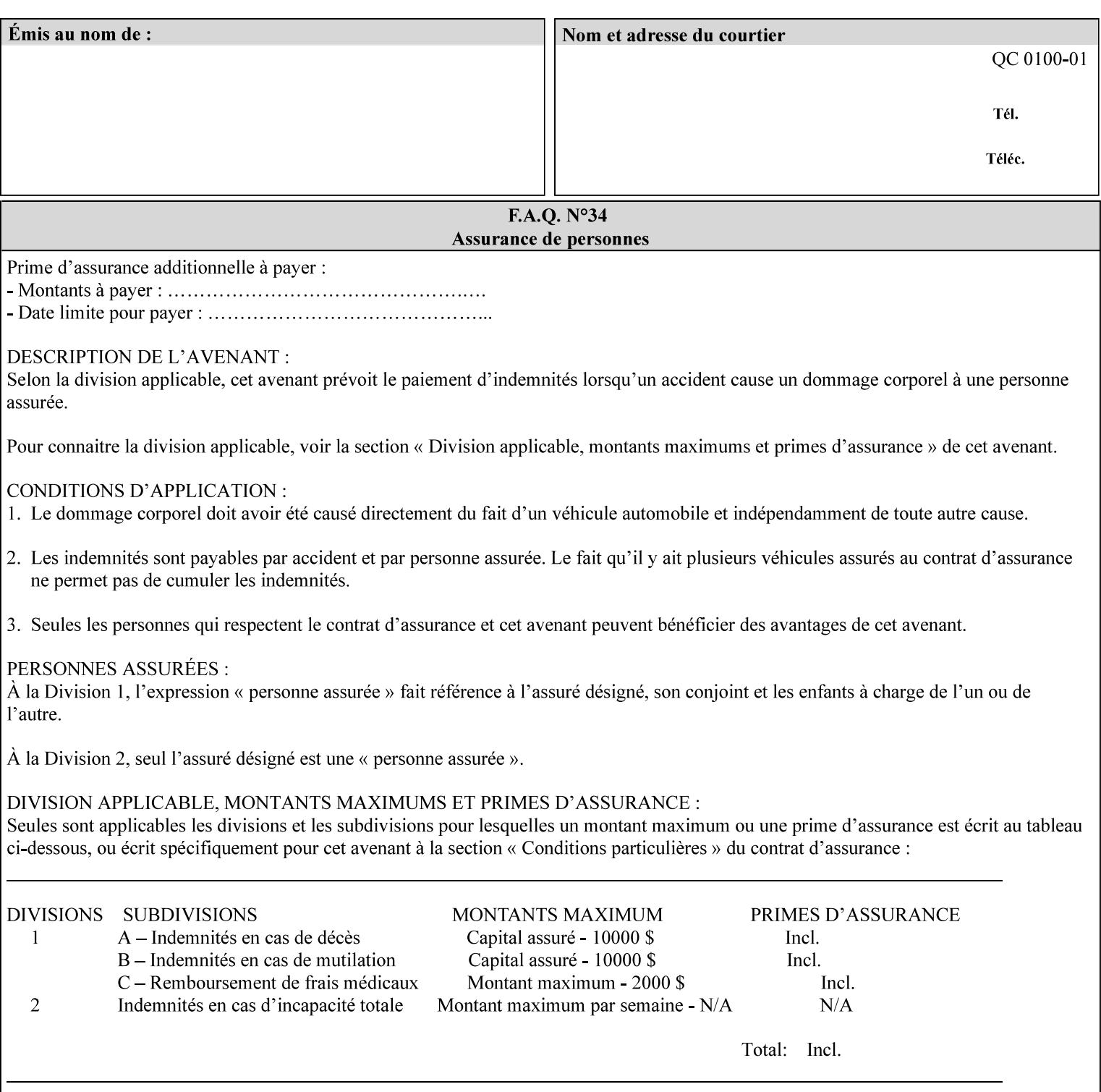

**<copies syntax="integer">5</copies>** 

**<copies syntax="integer">+5</copies>** 

#### **4.3.11 'rangeOfInteger'**

The 'rangeOfInteger' attribute syntax is an ordered pair of integers that defines an inclusive range of integer values. The first integer specifies the lower bound and the second specifies the upper bound. If a range constraint is specified in the header description for an attribute in this manual whose attribute syntax is 'rangeOfInteger' (i.e., 'X:Y' indicating X as a minimum value and Y as a maximum value), then the constraint applies to both integers. The syntax="integer" XML attribute MUST be present in both children XML elements. An XML example of the 'page-ranges' (rangeOfInteger) attribute with value of page 5 through page 10:

**<page-ranges syntax=rangeOfInteger> <lower-bound syntax="integer">5</lower-bound> <upper-bound syntax="integer">10</upper-bound> </page-ranges>** 

#### **4.3.12 'dateTime'**

The 'dateTime' attribute syntax is the full (non-truncated) date/time value as defined in ISO 8601 section 5.4.1-a. Further, the offset from GMT MUST also be present. A user interface will provide a mapping between job ticket dateTime values and displayable user-friendly words or presentation values and phrases which are localized to the natural language and date format of the user. An XML example of the 'printercurrent-time' (dateTime) attribute (which isn't defined for use in the job ticket):

```
<printer-current-time syntax="dateTime"> 
        1999-06-15T13:07:54-04:00 
</printer-current-time>
```
#### **4.3.13 'resolution'**

The 'resolution' attribute syntax specifies a two-dimensional resolution in the indicated units. It consists of 3 values: a cross feed direction resolution (positive integer value), a feed direction resolution (positive integer value), and a units value. The semantics of these three components are taken from the Printer MIB [RFC1759] suggested values. That is, the cross feed (fast scan) direction component resolution component is the same as the prtMarkerAddressabilityXFeedDir object in the Printer MIB, the feed (slow scan) direction component resolution component is the same as the prtMarkerAddressabilityFeedDir in the Printer MIB, and the units component is the same as the prtMarkerAddressabilityUnit object in the Printer MIB (namely, '3' indicates dots per inch and '4' indicates dots per centimeter). All three values MUST be present even if the first two values are the same. Example: '300', '600', '3' indicates a 300 dpi cross-feed direction resolution, a 600 dpi feed direction resolution, since a '3' indicates dots per inch (dpi). An XML example for the 'printer-resolution' (resolution) attribute:

```
<printer-resolution syntax="resolution"> 
        <cross-feed syntax="integer">300</cross-feed> 
        <feed-direction syntax="integer">600</feed-direction> 
        <units syntax="integer">3</units> 
</printer-resolution>
```
#### **4.3.14 'collection'**

The 'collection' attribute syntax is a container holding a set of attributes, called member attributes. The definition for each member attribute is specified as a sub-section of the collection attribute definition.

02378

Informco.com

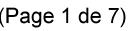

Date de production: 10 mai 2019

Annexé et faisant partie de la police numéro:

 $\bar{\mathbf{X}}$ 

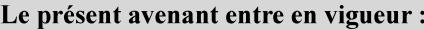

7 mai 2019

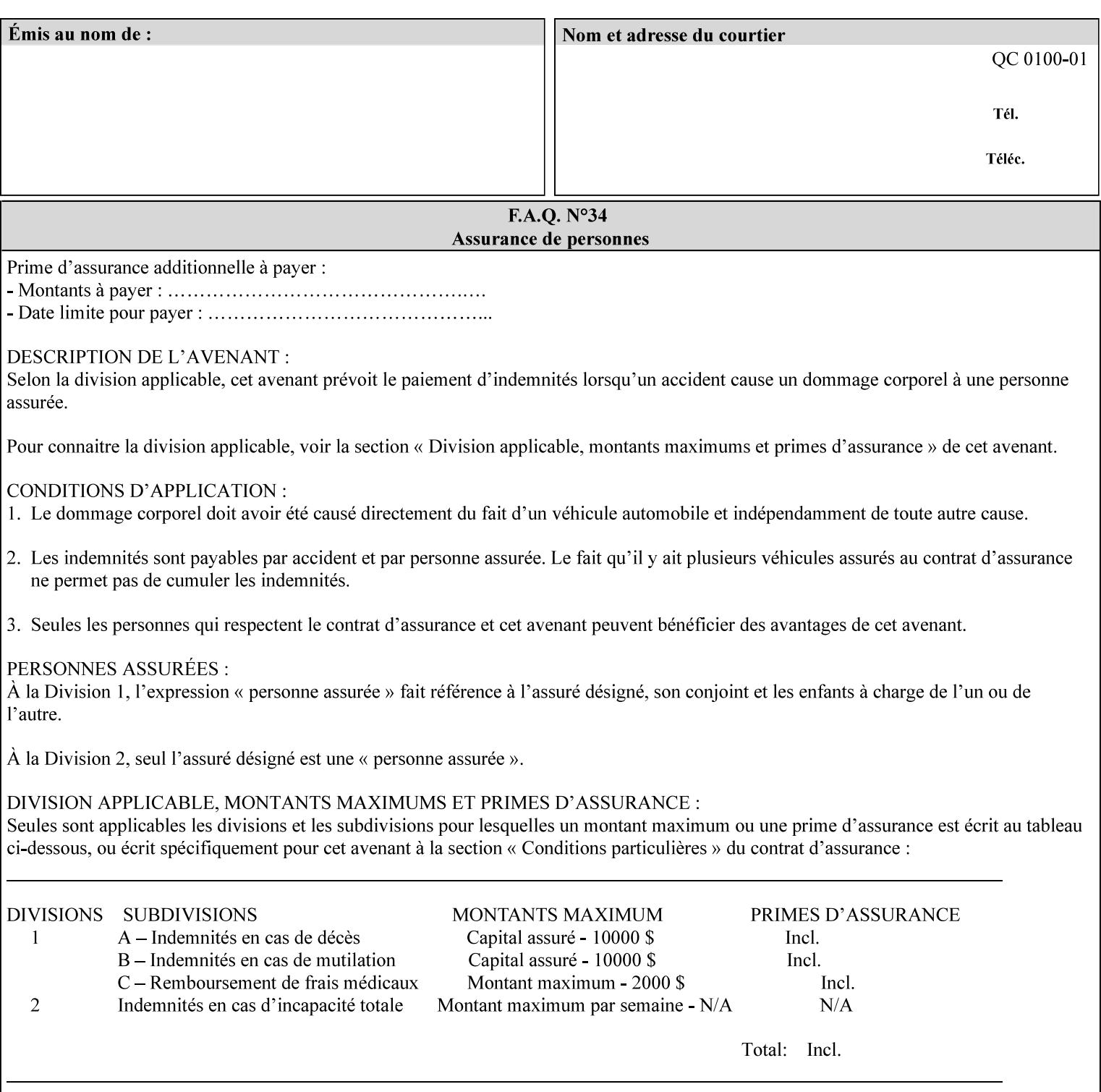

This manual lists the REQUIRED and OPTIONAL member attributes for clients to supply of each collection value. A collection value is similar to an XPIF attribute group in a job ticket, such as the Job Template attributes group. They both consist of a set of attributes. The Printer validates and processes each member attribute of a Job Template collection attribute in the same way that it validates and processes Job Template attributes. The collection merely serves as a 'container' for the member attributes. In other words, the 'collection' attribute type serves the same purpose as the 'map' data type in the Java programming language and the dictionary mechanism in PostScript.

As with any attribute syntax, whether the attribute is single-value (collection) or multi-valued (1setOf collection) is indicated in the heading of the definition. If the attribute is multi-valued (1setOf collection) each collection value MUST be a separate instance of a single definition of a collection, i.e. it MUST have the same member attributes except for OPTIONAL member attributes.

The name of each member attribute are unique for a collection attribute, but may be the same as the name of a member attribute in another collection attribute and/or may be the same as the name of an attribute that is not a member of a collection.

Each member attribute can have any attribute syntax type, including 'collection', and can be either singlevalued or multi-valued (1setOf). The length of a collection value is not limited. However, the length of each member attribute MUST NOT exceed the limit of its attribute syntax.

The member attributes in a collection MAY be in any order, unless the definition in this manual REQUIRES certain member attributes in the collection to be in a strict order, e.g., first..

A collection value MUST NOT contain two or more member attributes with the same attribute name. Such a collection is mal-formed. Clients MUST NOT submit such malformed requests. If such a malformed job ticket is submitted to a Printer, the Printer faults the Job, schedules other jobs, and requests operator intervention to fix the problem (see section 2.5).

#### **4.3.14.1.Simple Collection Example**

An XML example of the 'cover-front' (collection) attribute with two member attributes: 'cover-type' (keyword) and 'media' (keyword | name):

```
<cover-front syntax="collection"> 
   <cover-type syntax="keyword">print-front</cover-type> 
   <media syntax="keyword">na-letter-white</media> 
</cover-front>
```
#### **4.3.14.2.Nested Collections - Example**

A member attribute may have a syntax type of 'collection' or '1setOf collection', in which case it is called a nested collection attribute. The rules for a nested collection attribute are the same as for a collection attribute as specified above. An XML example of the 'media' (collection) attribute with 'media-type' (type 2 keyword | name), 'media-color' (keyword | name), 'media-dimensions' (collection) which in turn contains 'xdimension' (integer(0:MAX) and 'y-dimension' (integer(0:MAX)):

02379

Informco.com

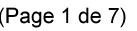

Date de production: 10 mai 2019

Annexé et faisant partie de la police numéro:

 $\bar{\mathbf{X}}$ 

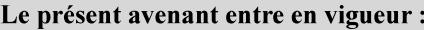

7 mai 2019

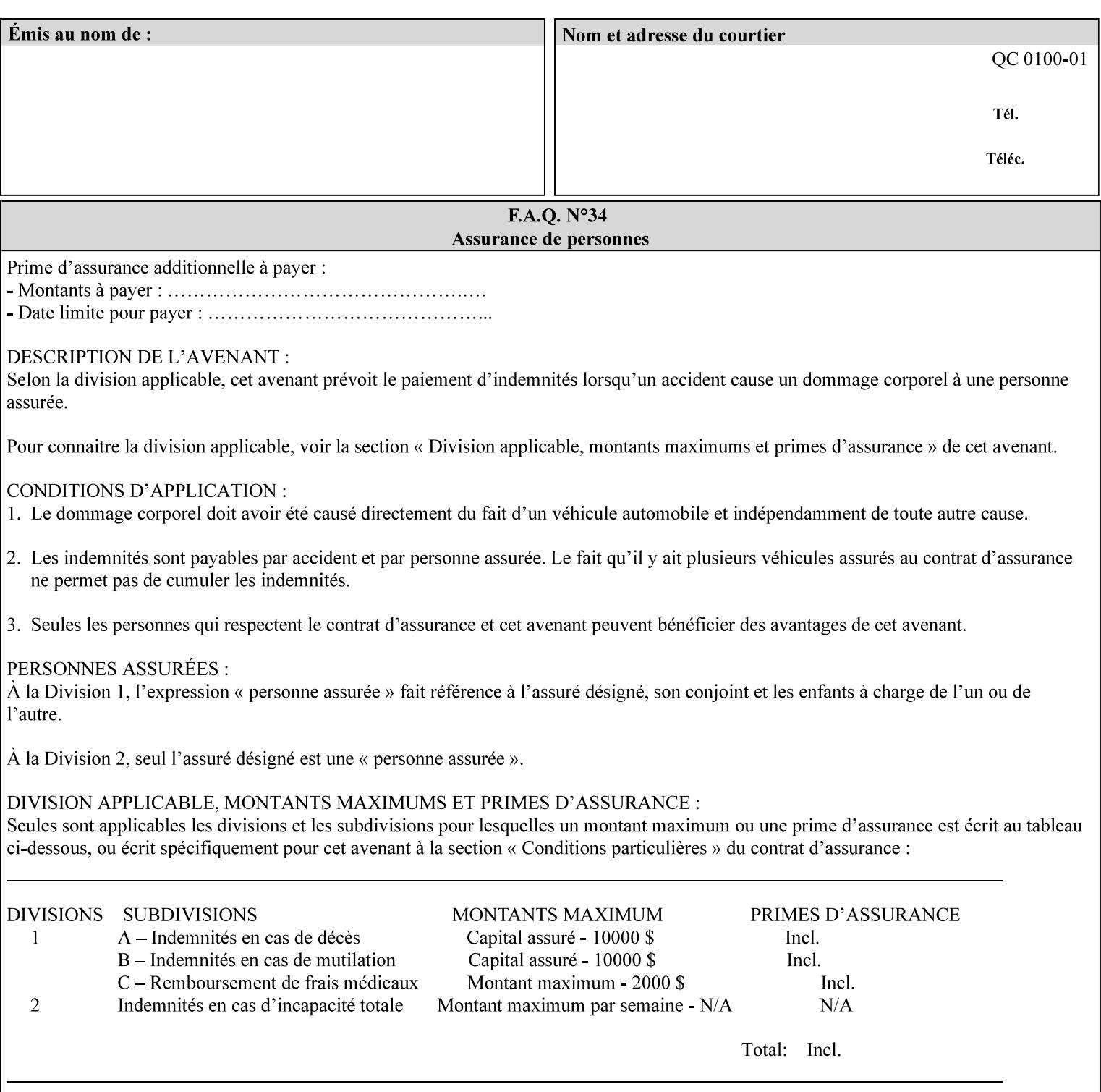

```
<media syntax="collection"> 
   <media-type syntax="keyword">envelope</media-type> 
   <media-color syntax="keyword">blue</media-color> 
   <media-size syntax="collection"> 
     <x-dimension syntax="integer">25000</x-dimension> 
     <y-dimension syntax="integer">35300</y-dimension> 
   </media-size> 
</media>
```
#### **4.3.15 '1setOf'**

The '1setOf' attribute syntax is one or more values of any of the above attribute syntax types (except 1setOf itself). This syntax type is used for multi-valued attributes. The syntax type is called '1setOf' rather than just 'setOf' as a reminder that the set of values MUST NOT be empty (i.e., a set of size 0). Sets are normally unordered. However each attribute description of this type may specify that the values MUST be in a certain order for that attribute.

*Implementation note: For some attributes with syntax of '1setOf …', DocuSP/FFPS only supports one value, instead of multiple values. For such limitations, a notation of '1setOf\*\*' for the attribute syntax indicates a DocuSP/FFPS implementation limit of a single value. Therefore, such attributes MUST contain only one value.* 

In the XML Syntax portion of each attribute, two representative values are shown, in order to indicate how more than one value is represented. An XML example of the 'finishings' (1setOf enum) attribute with saddle-stitch (8), fold (10), and trim (11) values:

```
<finishings syntax="1setOf"> 
   <value syntax="enum">8</value> 
   <value syntax="enum">10</value> 
   <value syntax="enum">11</value> 
</finishings>
```
02380

Informco.com

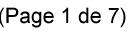

Date de production: 10 mai 2019

Annexé et faisant partie de la police numéro:

 $\bar{\mathbf{X}}$ 

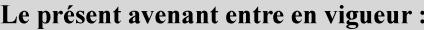

7 mai 2019

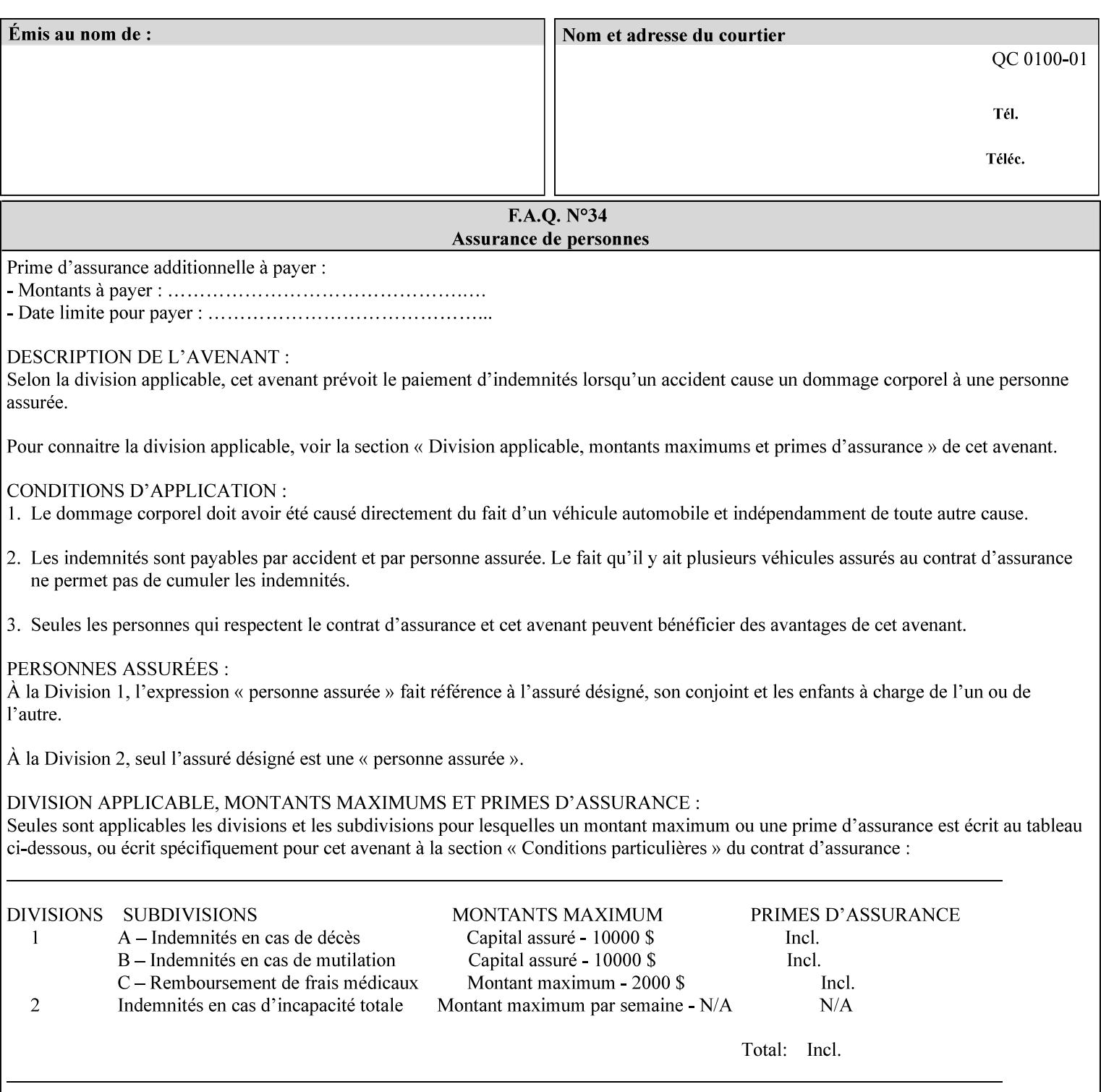

# **5. Attribute Overview and Summary**

This section gives an overview of the attributes and groups them for ease of understanding. Section 6 gives detailed semantics that is common to multiple attributes. Section 7 give the detailed semantics of each attribute and organizes them in alphabetical order.

To help understanding, the attributes are divided into four basic classes:

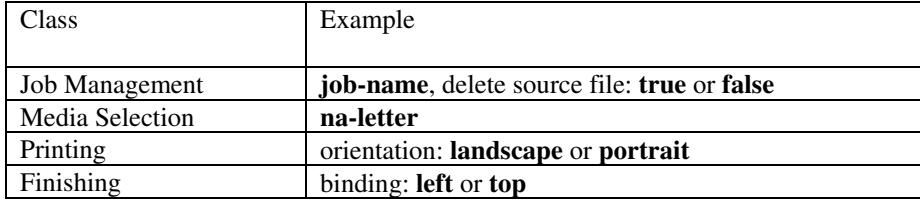

## **5.1 Job Management**

Job Management attributes provide information about or control some aspect of the print job as a whole, independent of the document data.

#### **5.1.1 Job Programming Information**

Job Programming attributes provide overall control over the job:

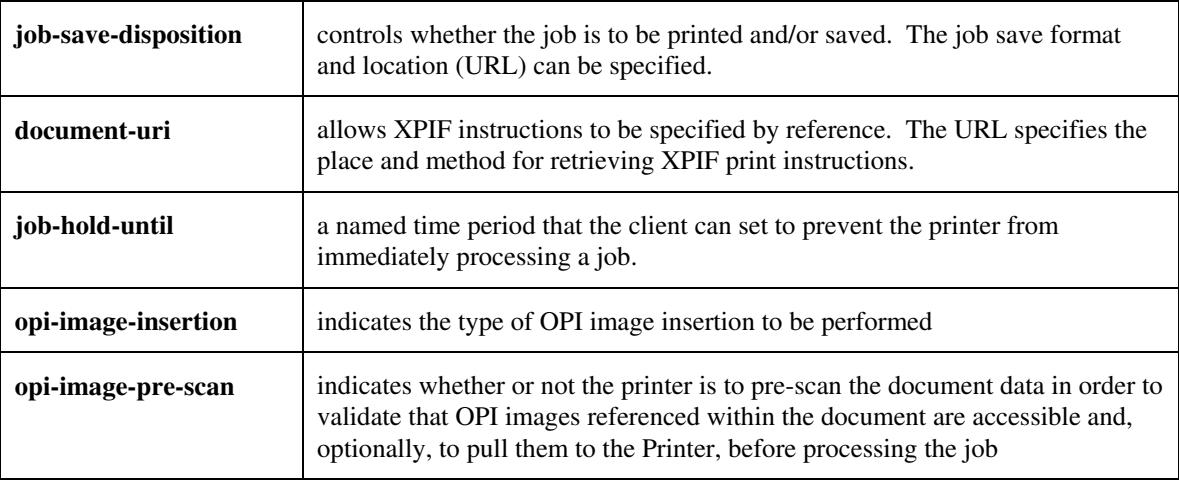

02381

Informco.com

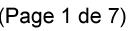

Date de production: 10 mai 2019

Annexé et faisant partie de la police numéro:

 $\bar{\mathbf{X}}$ 

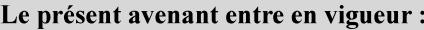

7 mai 2019

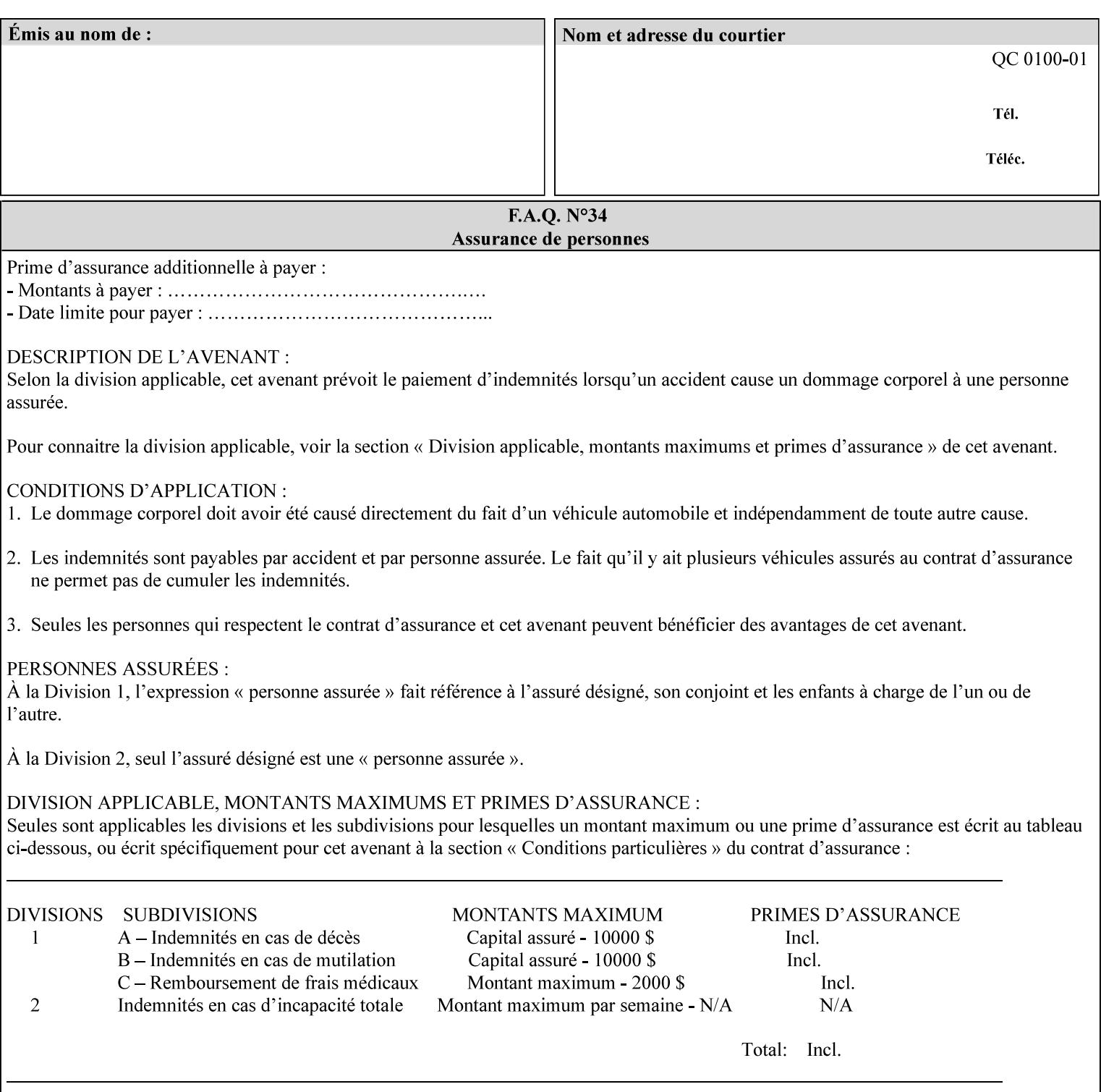

## **5.1.2 Job Notes**

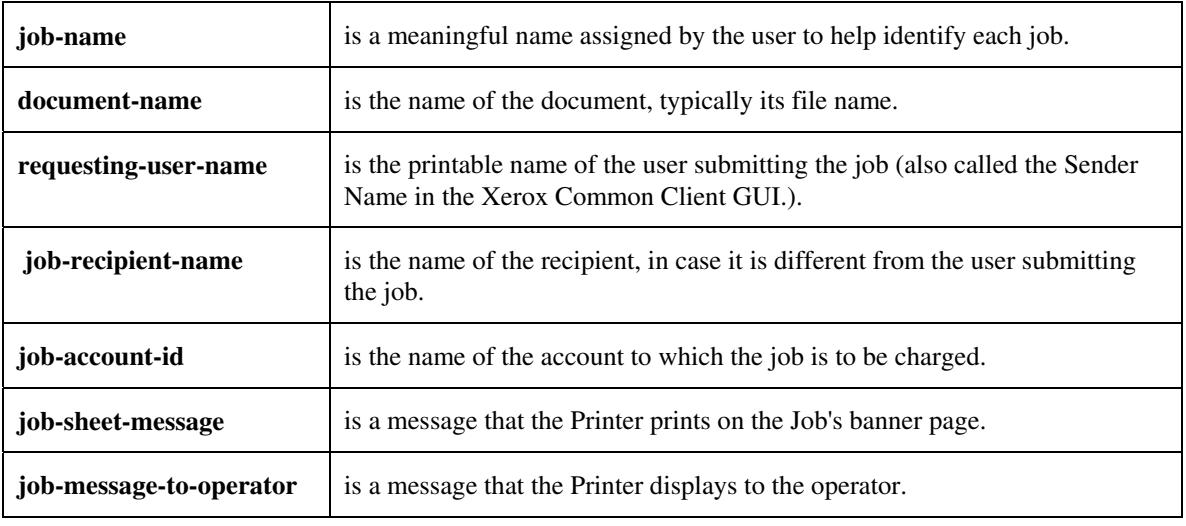

Job Notes attributes provide identification information about the job:

## **5.2 Media Selection**

The Media Selection attributes control the media that the job uses.

## **5.2.1 Programming Paper Stocks**

The Programming Paper Stocks attributes give the user control over the media that the Printer will use to print the Job. The 'media' attribute is the name of the media to be used. Alternatively, the job ticket can specify the characteristics of the desired media using the 'media-col' collection attribute. The value of the 'media-col' attribute is a collection of media characteristic attributes:

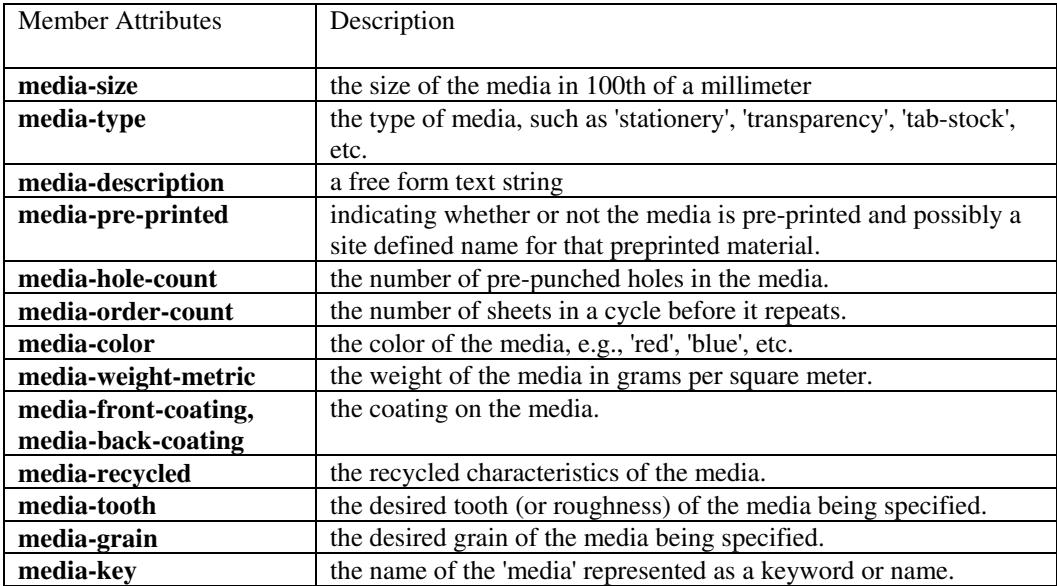

02382

Informco.com

ENC1<br>ENC2

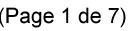

Date de production: 10 mai 2019

Annexé et faisant partie de la police numéro:

 $\bar{\mathbf{X}}$ 

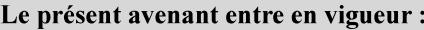

7 mai 2019

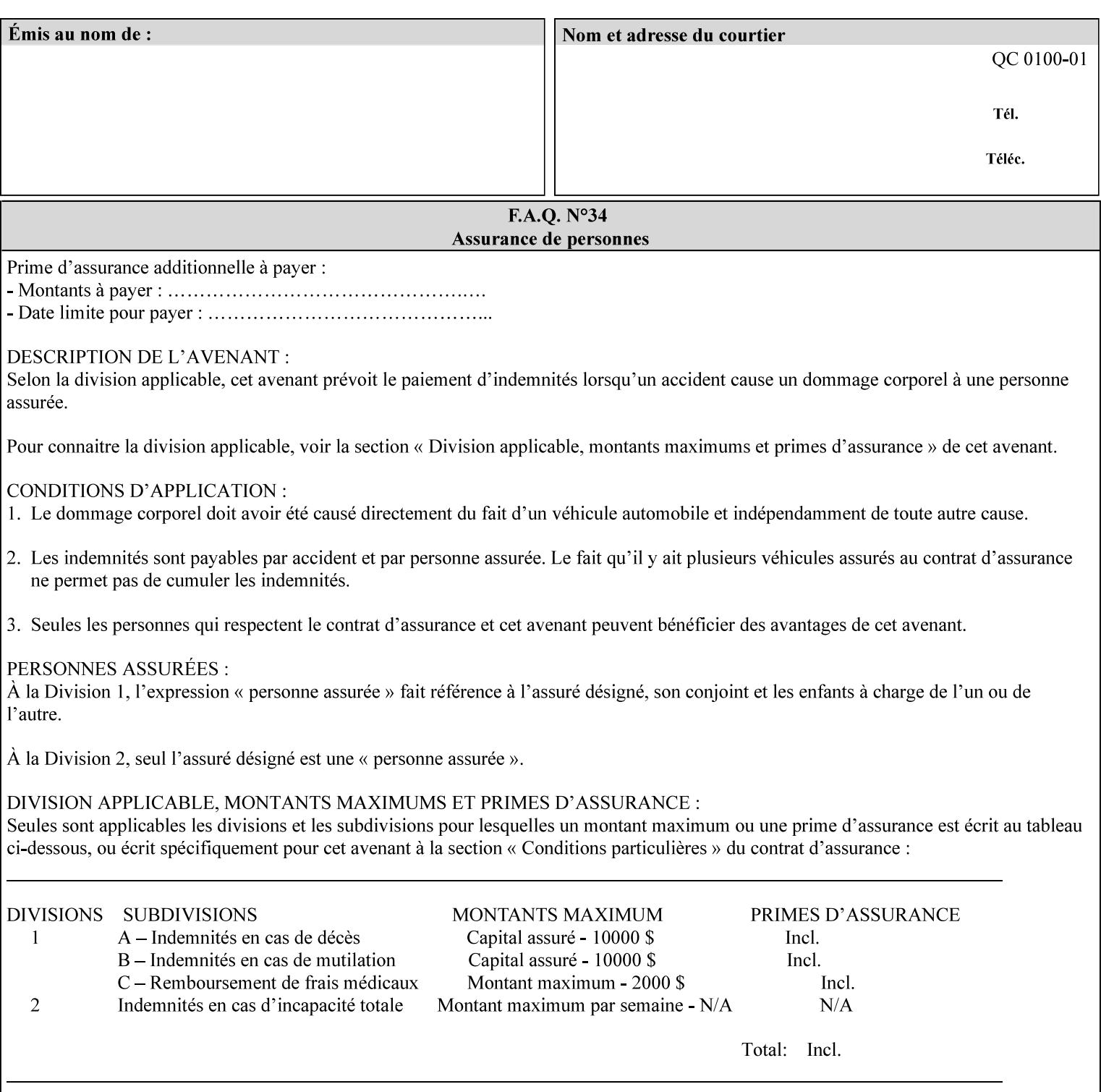

### **5.2.2 Special Pages**

The Special Pages attributes allow the user control over the job at the page level:

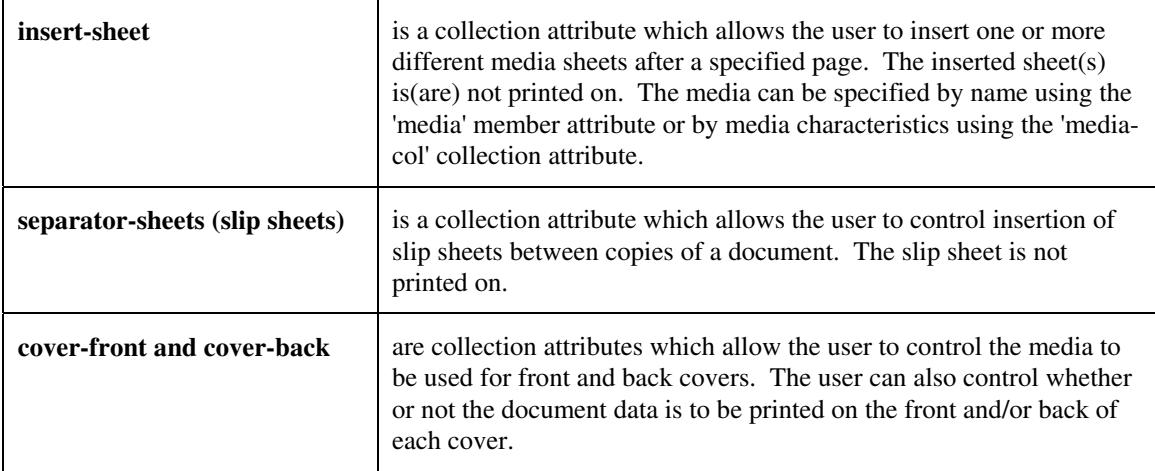

## **5.3 Printing**

The Printing attributes control that actual appearance of the document content.

## **5.3.1 Page Overrides**

The job ticket can specify Job Template attributes that are to apply to ranges of pages in the document, instead of to all the page in the document. The 'page-overrides' attribute is a collection of Job Template attributes that are to apply to the indicated ranges of pages. Most of the Job Template attributes can be specified as Page Overrides.

For example, if pages 11 and 12 are to be printed on the front and back of ISO-A3 size paper, while the rest of the document is to be printed on ISO A4 size paper, then the job ticket would contain the 'media' Job Template attribute with a 'iso-a4' value and a 'page-overrides' Job Template collection attribute containing the following member attributes:

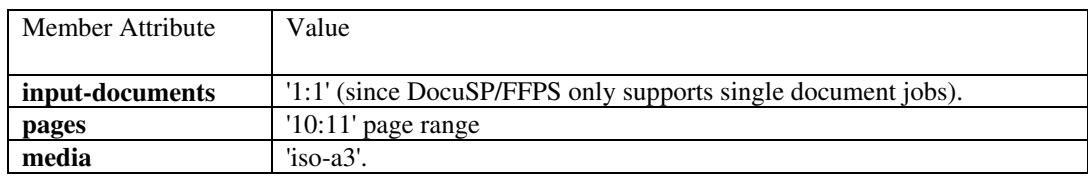
02383

Informco.com

ENC1<br>ENC2

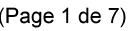

Date de production: 10 mai 2019

Annexé et faisant partie de la police numéro:

 $\bar{\mathbf{X}}$ 

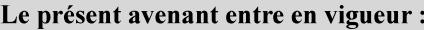

7 mai 2019

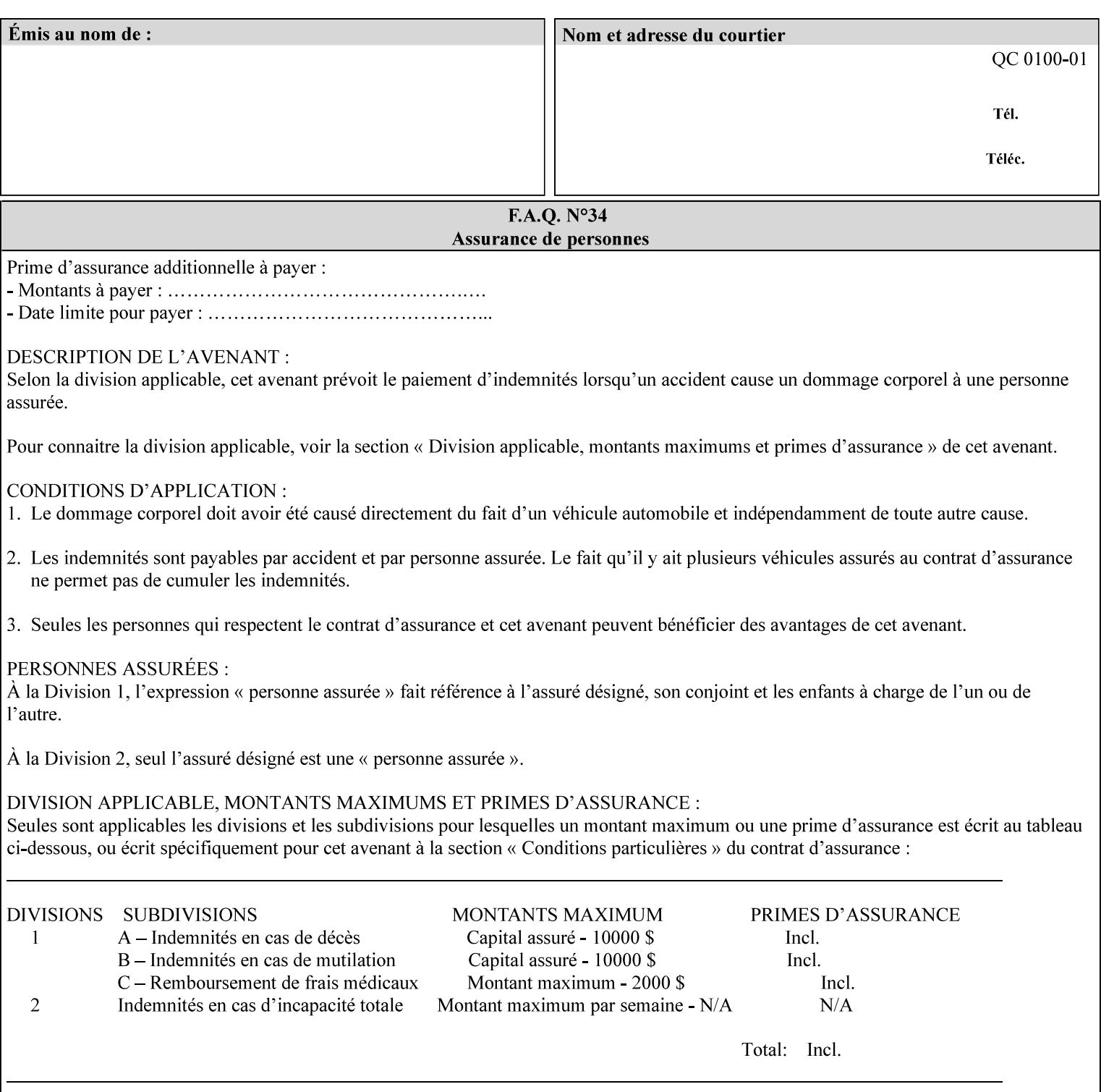

## **5.3.2 Print-Job Format**

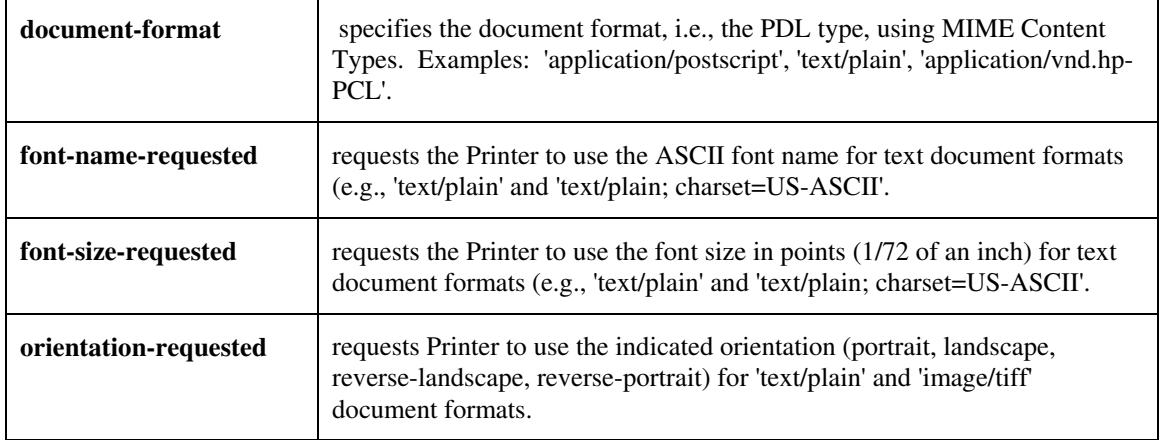

The Print-Job Format attributes control the format of the document:

### **5.3.3 Color Management/ Color Rendering**

The Color Management and Rendering applications control the color processing. The color Job Template attributes fall in to the following categories which the Printer applies in the following order, typically:

- 1) Source interpretation
- 2) Color adjustment (cast, contrast, lightness, saturation)
- 3) Output color rendering
	- a. color effects (print color as monochrome-grayscale, etc.)
	- b. emulation
	- c. destination
	- d. rendering control for text, graphics, and/or images
- 4) Color separation control (black overprint, trapping)
- 5) Tone reproduction (TRC) adjustment

#### **5.3.3.1. Source interpretation**

The Source Interpretation attributes control the interpretation of the incoming document content. The 'undefined-source-xxx-yyy' control what interpretation to use if the document content does not contain any specification for the xxx color space (CMY, CMYK, gray, RGB) and yyy object (text, graphics, image) categories:

**undefined-source-cmy-graphics, undefined-source-cmy-images, undefined-source-cmy-text undefined-source-cmyk-graphics, undefined-source-cmyk-images, undefined-source-cmyk-text undefined-source-gray-graphics, undefined-source-gray-images, undefined-source-gray-text undefined-source-rgb-graphics, undefined-source-rgb-images, undefined-source-rgb-text** 

02384

Informco.com

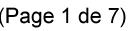

Date de production: 10 mai 2019

Annexé et faisant partie de la police numéro:

 $\bar{\mathbf{X}}$ 

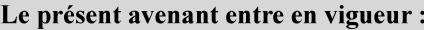

7 mai 2019

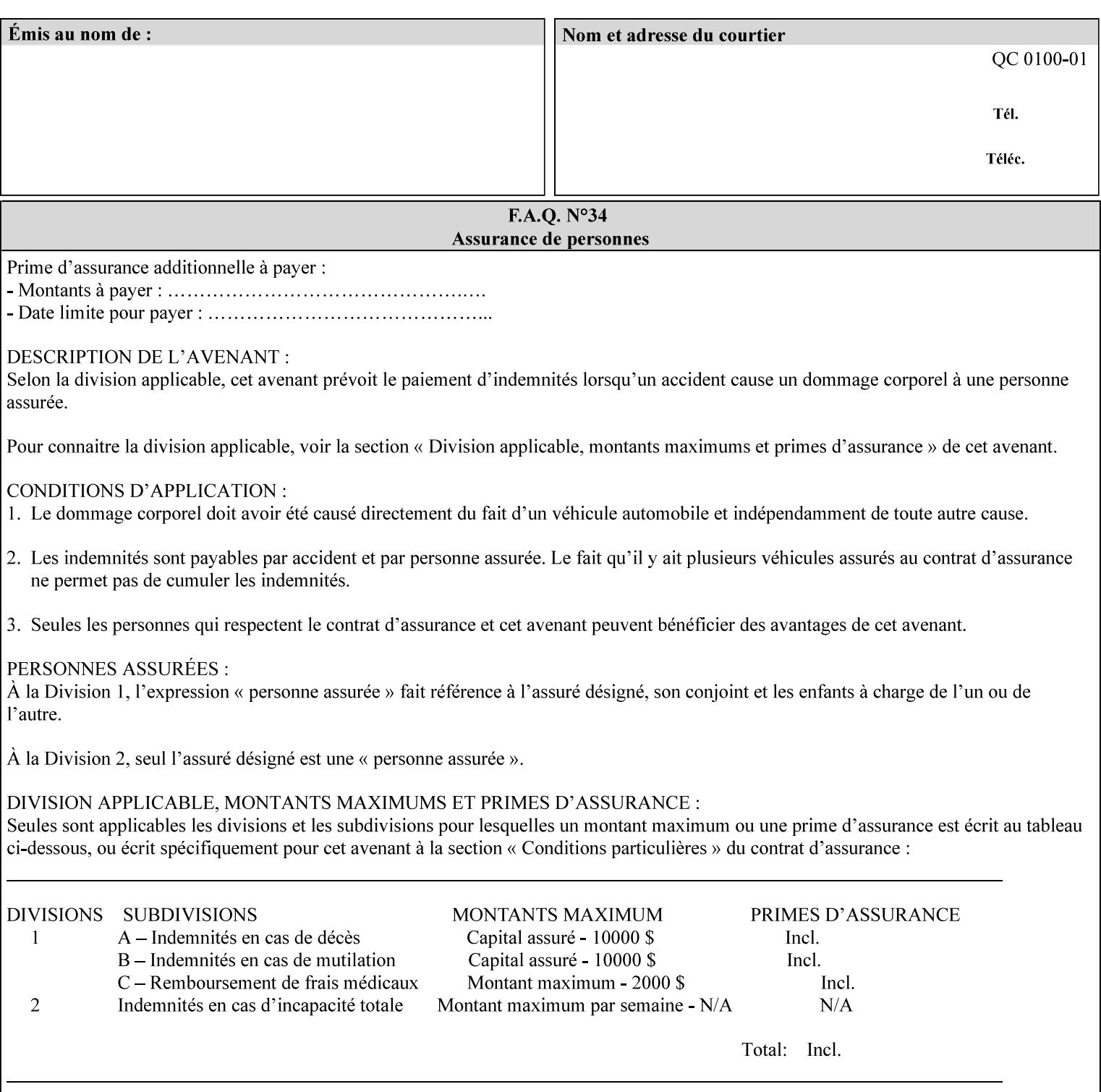

#### **5.3.3.2. Color Adjustment**

Color Adjustment attributes make adjustments to the image data after the Printer has applied each source profile:

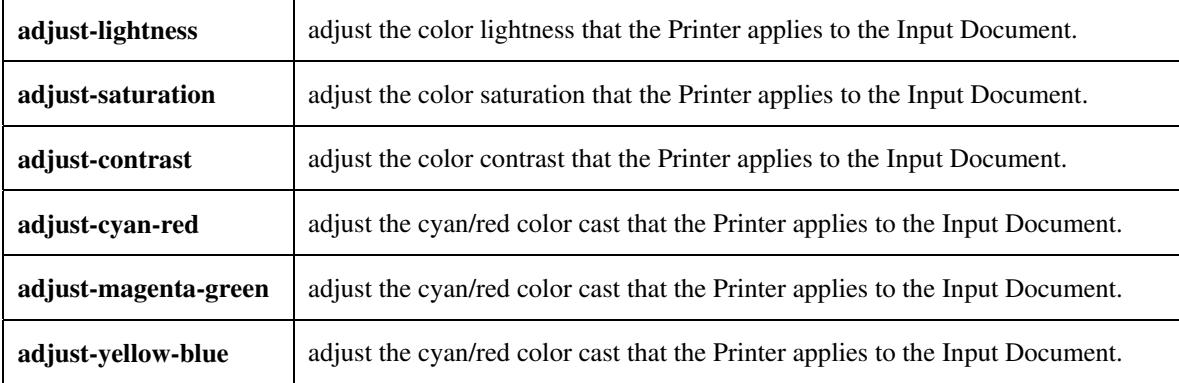

#### **5.3.3.3. Output Color Rendering**

Output Color Rendering controls the Printer's processing after the input data has been interpreted:

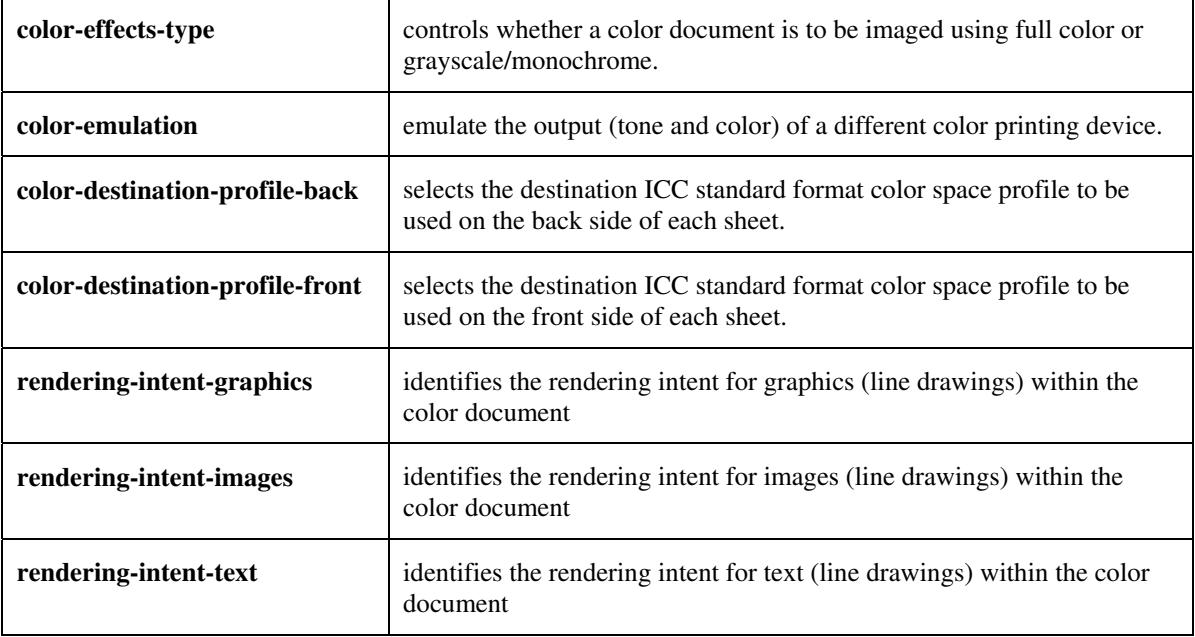

#### **5.3.3.4. Color Separation Control**

The Color Separation Control attributes controls the separation between the color planes:

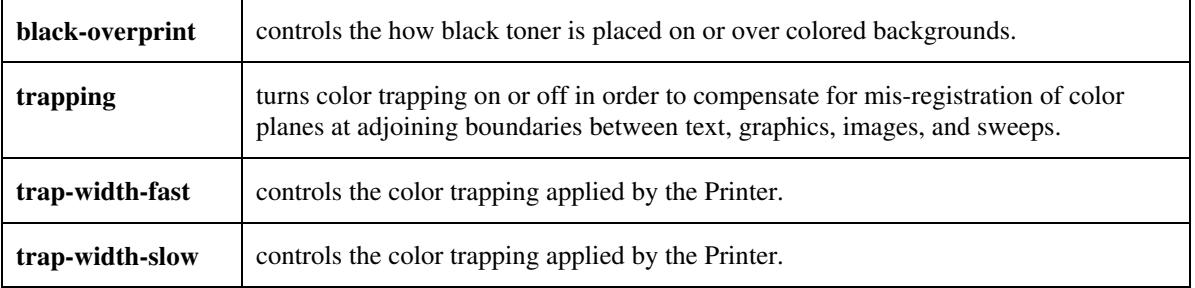

02385

Informco.com

ENC1<br>ENC2

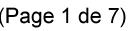

Date de production: 10 mai 2019

Annexé et faisant partie de la police numéro:

 $\bar{\mathbf{X}}$ 

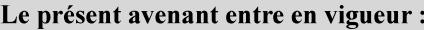

7 mai 2019

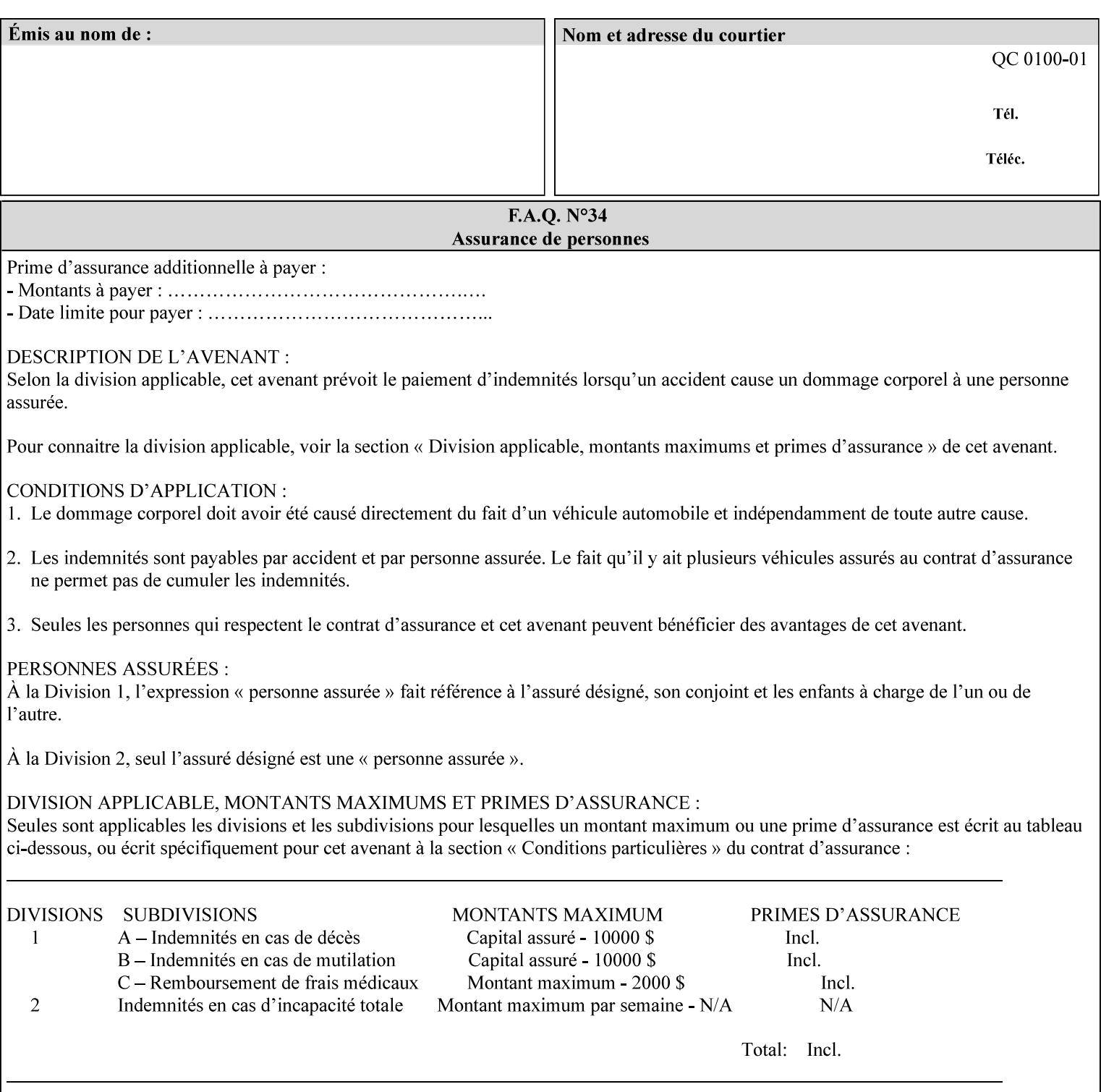

#### **5.3.3.5. Tone Reproduction (TRC) adjustment**

Tone Reproduction (TRC) Adjustment attributes modifies the Printer's response to the image data that has already been transformed to the output device's CMYK color space:

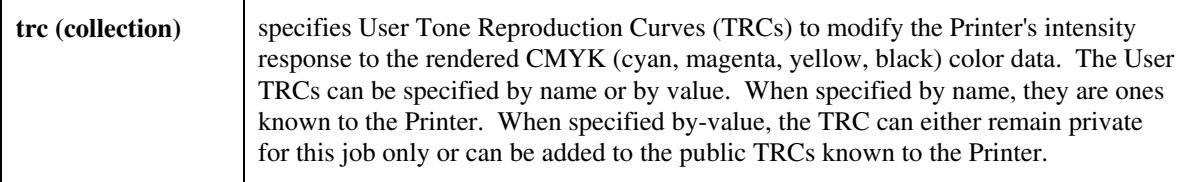

## **5.3.4 Image Quality**

The Image Quality attributes control the quality of the image:

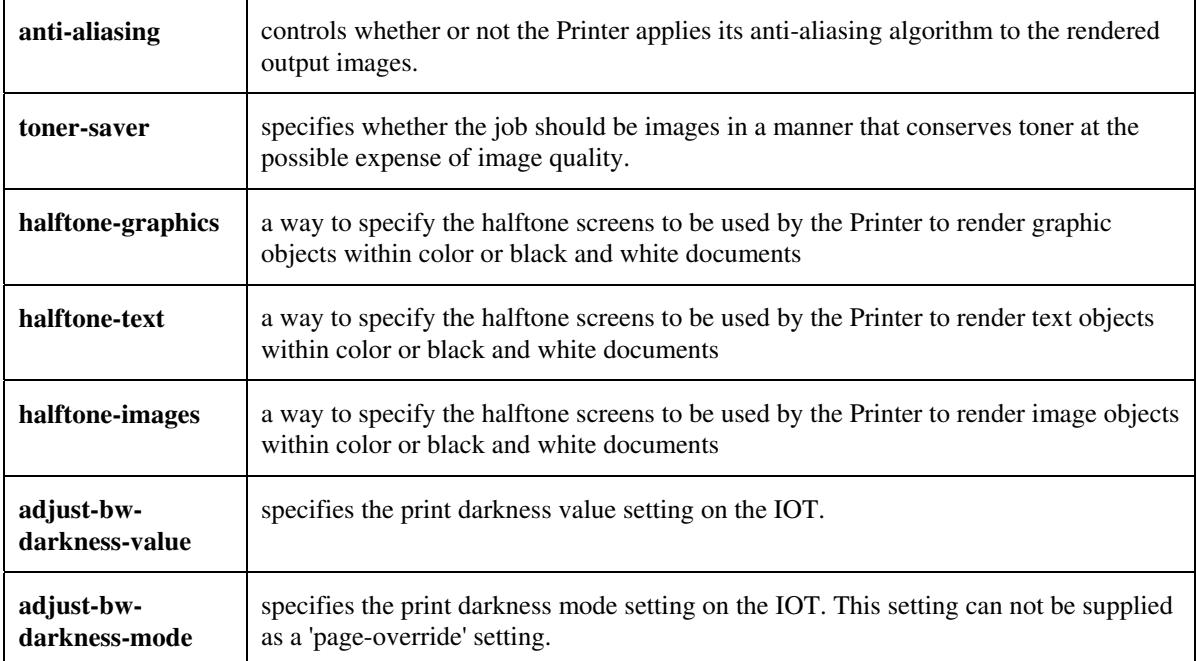

02386

Informco.com

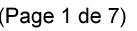

Date de production: 10 mai 2019

Annexé et faisant partie de la police numéro:

 $\bar{\mathbf{X}}$ 

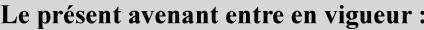

7 mai 2019

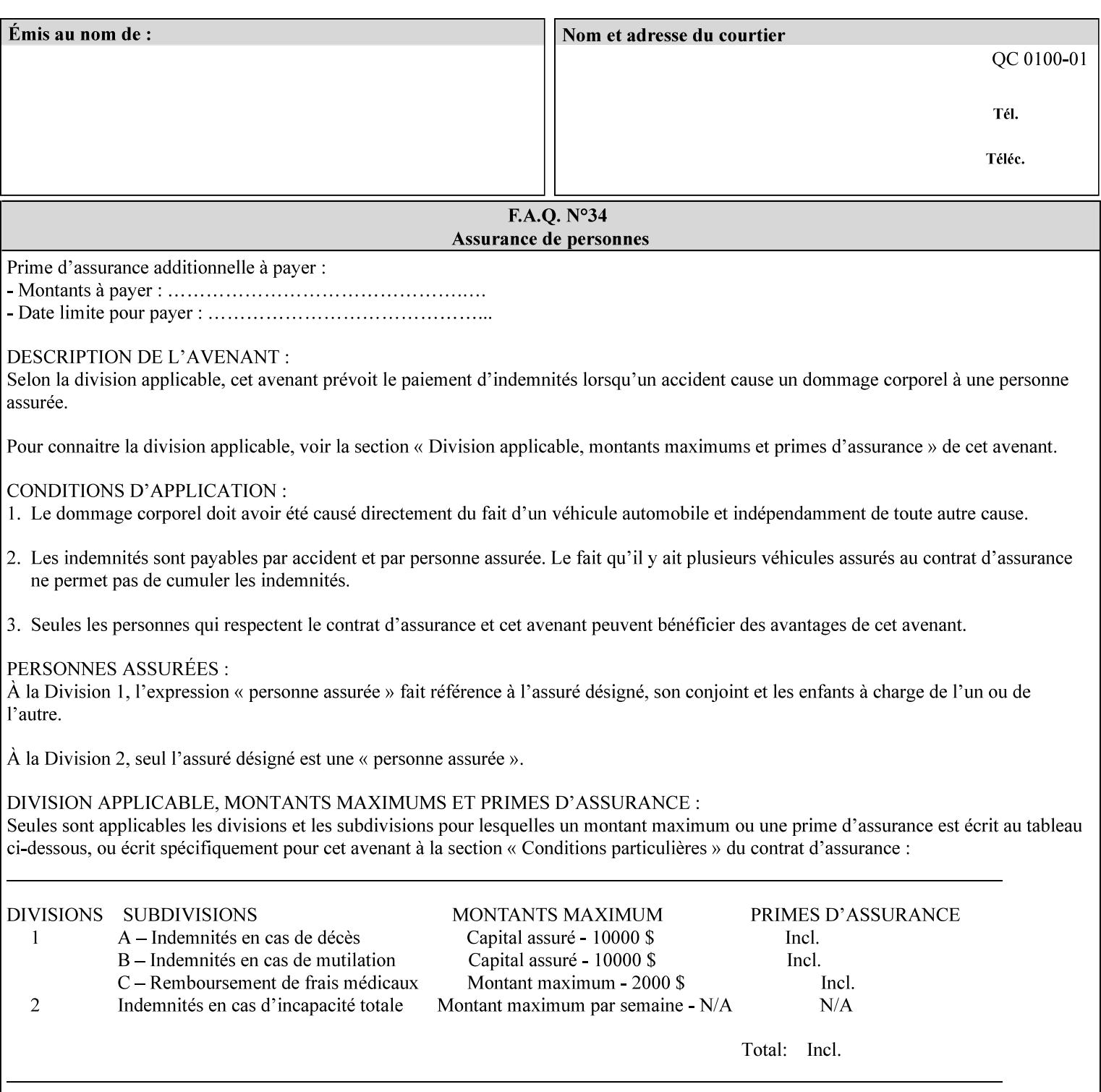

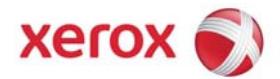

Xerox Printing Instruction Format (XPIF) Job Ticket Programming Guide, v7.0

# **TABLE OF CONTENTS**

(yellow: changed; green: new sections; blue modified sections since XPIF Programming Guide, v6.0 and 6.0 SP1 update)

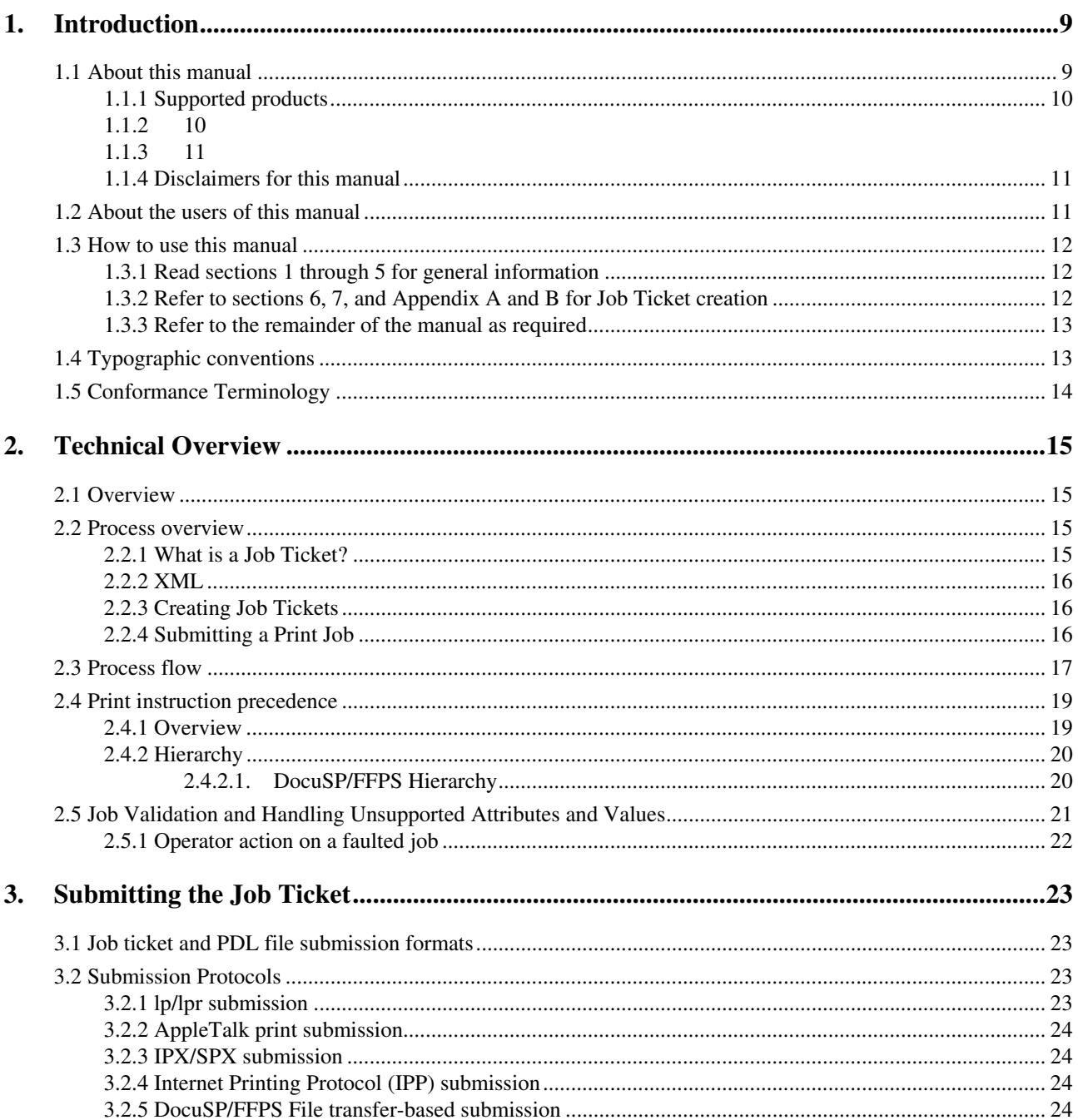

02387

Informco.com

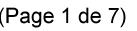

Date de production: 10 mai 2019

Annexé et faisant partie de la police numéro:

 $\bar{\mathbf{X}}$ 

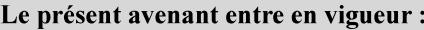

7 mai 2019

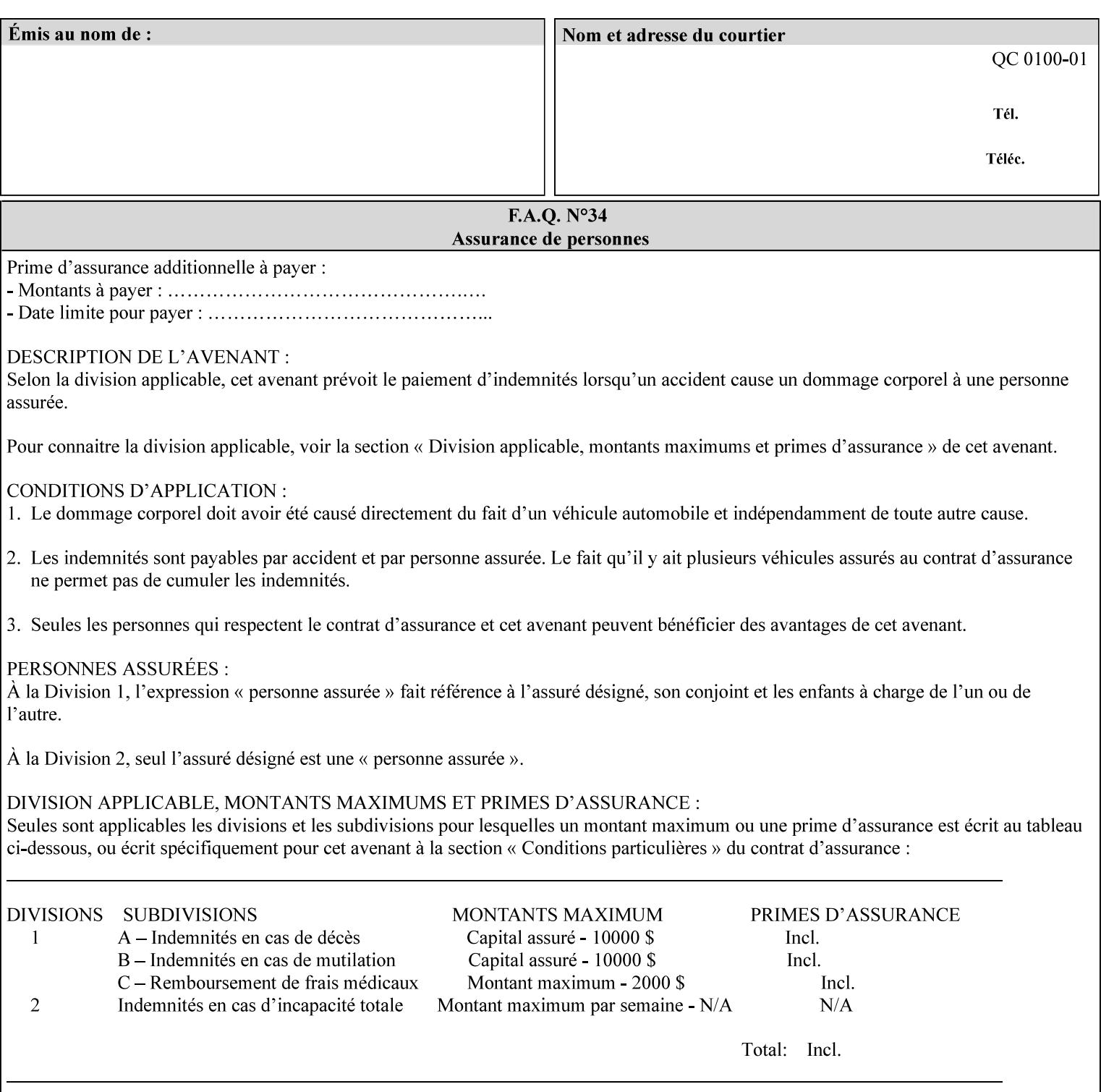

#### **5.3.5 Programming Output**

The Programming Output attributes allow the user to control the output of the job.

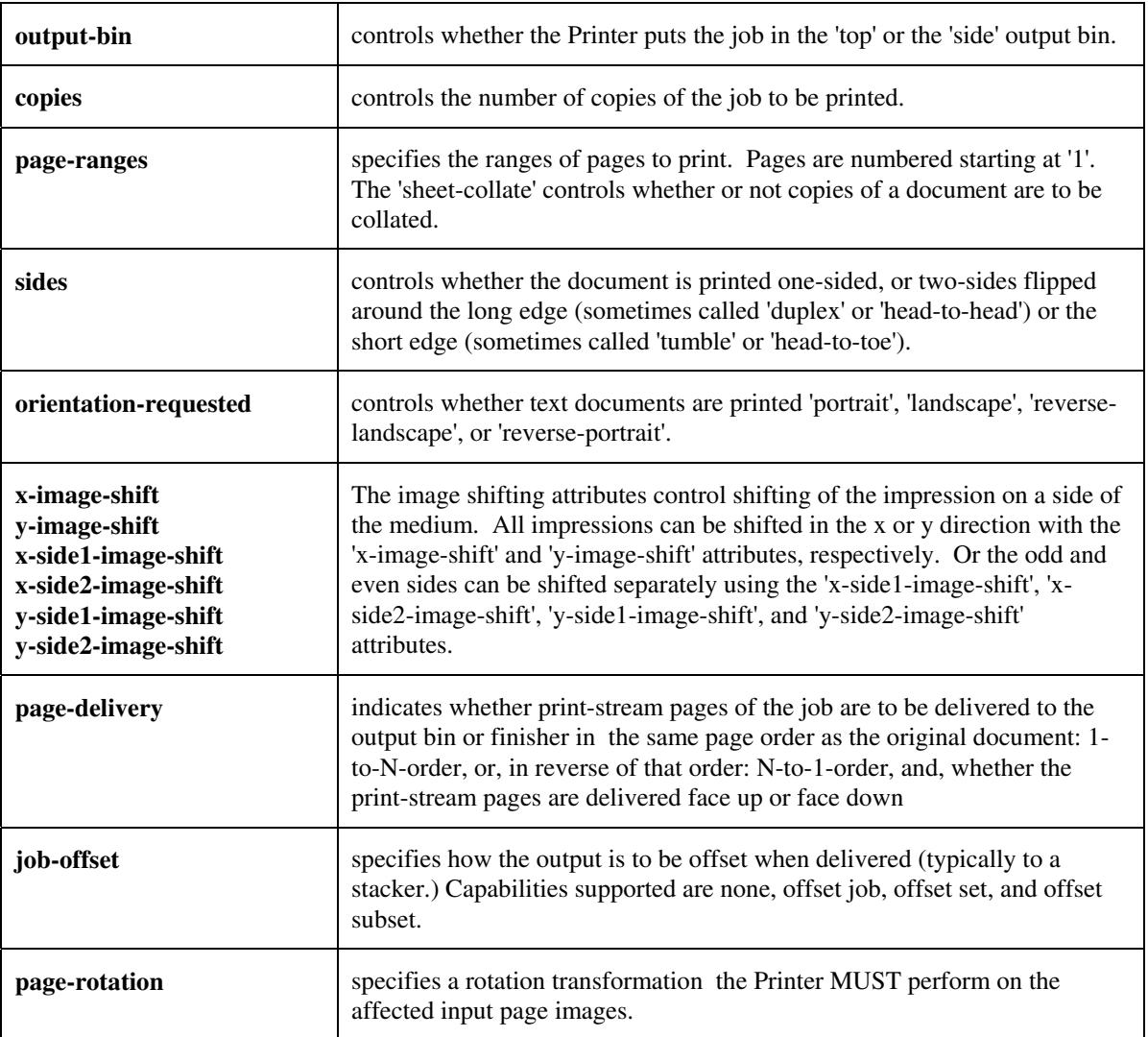

## **5.4 Finishing**

The 'finishing' attribute control the finishing of the output document copies. Values are specified as numbers (enums): '3' (none),'7'(bind), '13' (booklet-maker), '20' (staple-top-left), '21' (staple-bottom-left), '22' (staple-top-right),'23' (staple-bottom-right), '28' (staple-dual-left), '29' (staple-dual-top), '30' (stapledual-right), '31' (staple-dual-bottom), '32' (staple-single-center-left), '33' (staple-single-center-top), '34'(staple-single-center-right),'35'(staple-single-center-bottom), '50' (bind-left), '52' (bind-right), '90'(punch-2-hole), '91'(punch-3-hole), '92'(punch-4-hole), '93'(punch-left), '94'(punch-top), '95'(punchright), '96'(punch-bottom), '110' (fold-bi-short-edge-n-sheet-convex-saddle-stitch), '111' (fold-bi-shortedge-n-sheet-convex), '1000' (fold-c-short-edge-bottom-in-thirds-single-sheet-concave), '1001' (fold-z-shortedge-in-thirds-single-sheet-concave),'1003'(fold-bi-short-edge-single-sheet-concave),'1004'(fold-bi-shortedge-single-sheet-convex),'1005'(fold-c-short-edge-bottom-in-thirds-single-sheet-convex), '1008'(fold-zshort-edge-top-in-half-single-sheet-concave), '1009'(fold-z-short-edge-top-in-half-single-sheet-convex),

02388

Informco.com

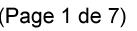

Date de production: 10 mai 2019

Annexé et faisant partie de la police numéro:

 $\bar{\mathbf{X}}$ 

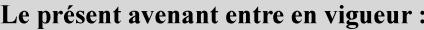

7 mai 2019

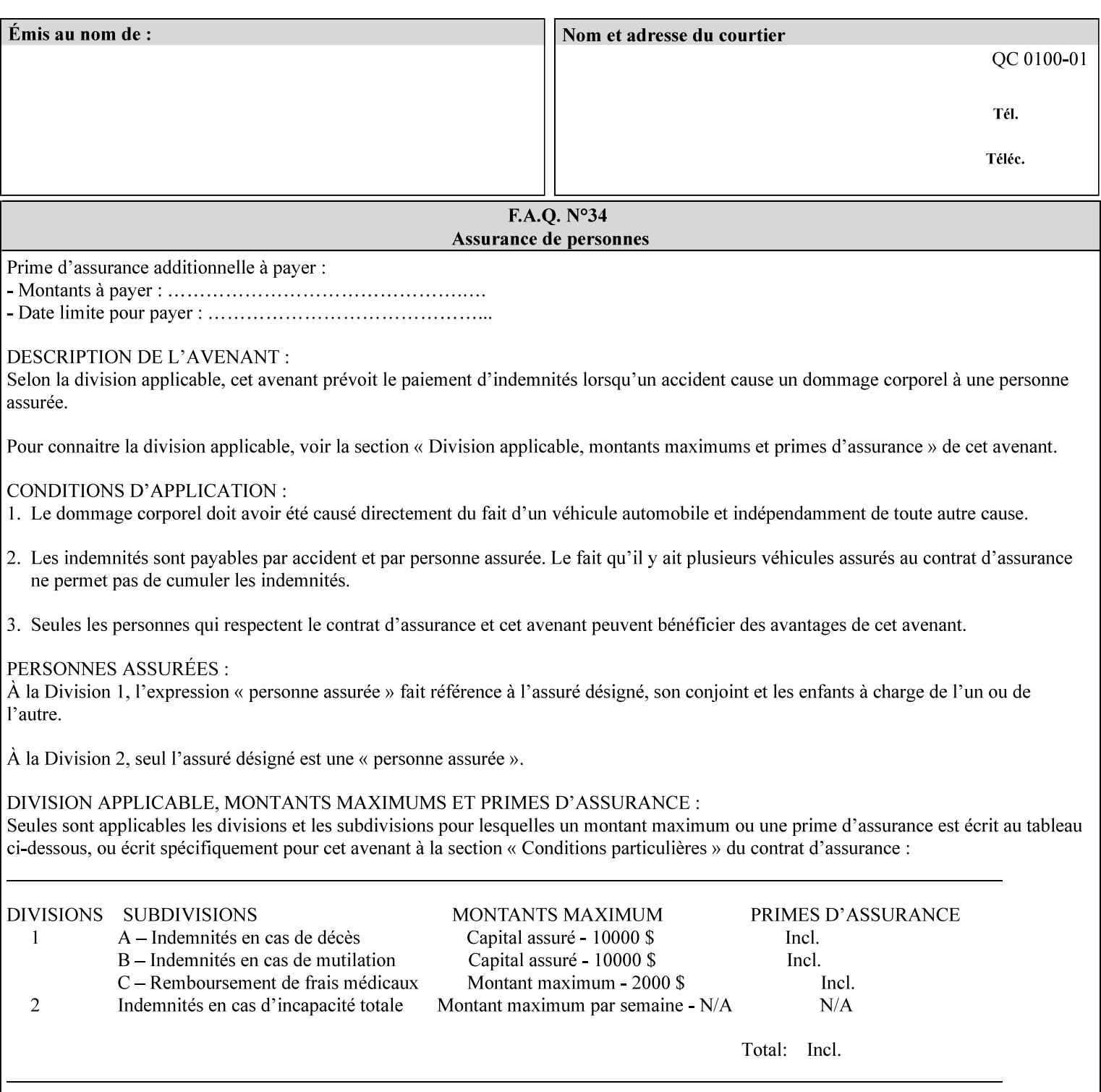

'1010'(fold-z-short-edge-bottom-in-half-single-sheet-concave), '1011'(fold-z-short-edge-bottom-in-halfsingle-sheet-convex), and '1012'(fold-z-short-edge-in-thirds-single-sheet-convex)

The 'finishings-col' attribute is a collection attribute which give the user finer control over the finishing. The member attributes of 'finishing-col' include:

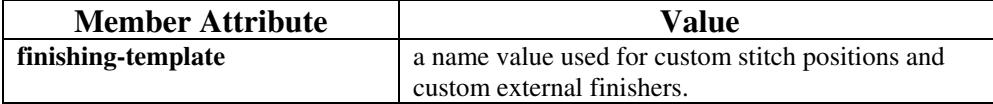
02389

Informco.com

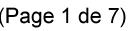

Date de production: 10 mai 2019

Annexé et faisant partie de la police numéro:

 $\bar{\mathbf{X}}$ 

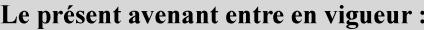

7 mai 2019

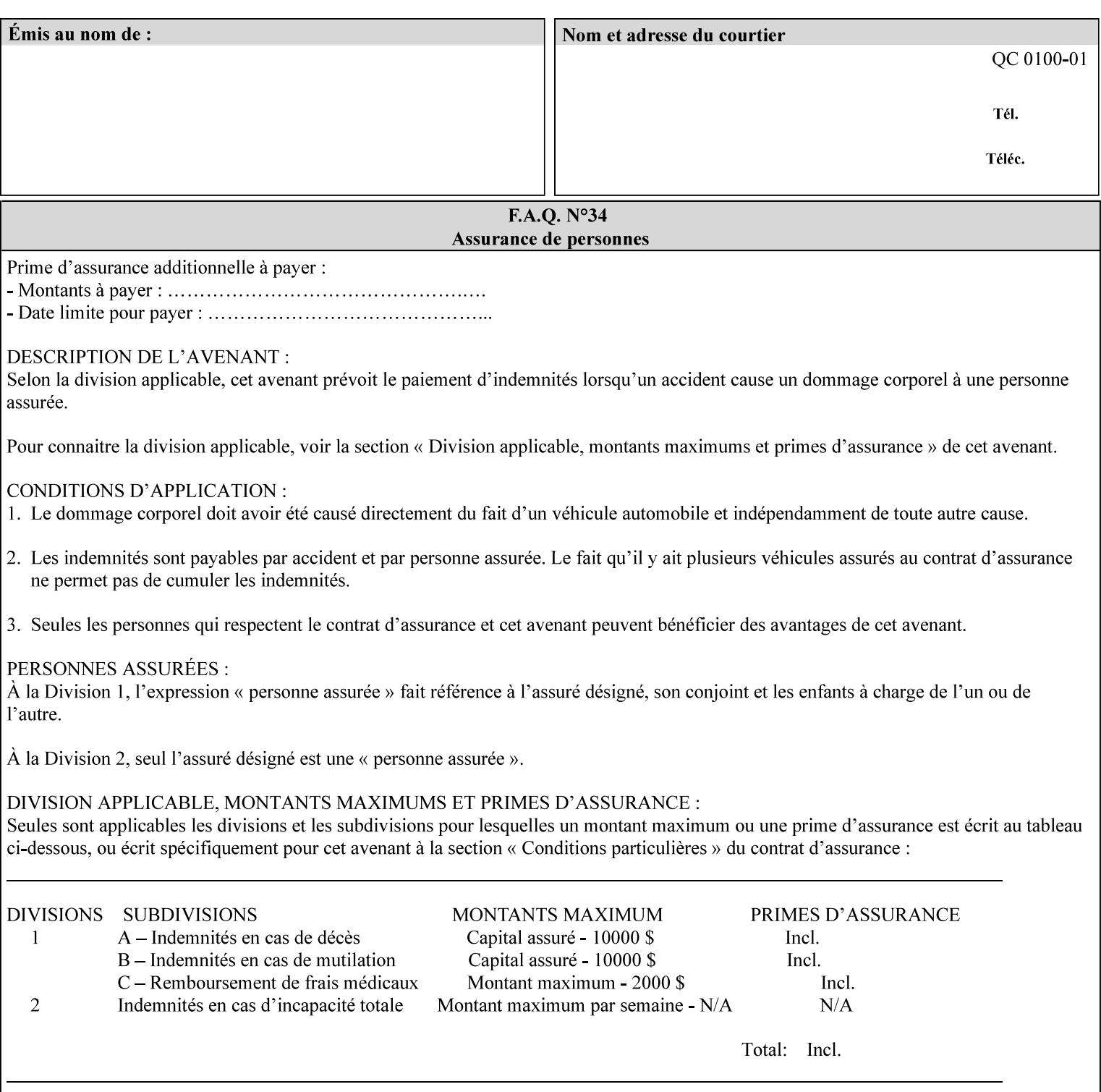

# **6. Detailed Semantics Common to Multiple Attributes**

Refer to section 1.5 for the definitions of the conformance terminology that indicate what an application program 'MUST', 'SHOULD', and 'MAY' put into an XPIF job ticket.

### **6.1 Attribute Types**

An XPIF attribute is one of the following types: Job Template or Operation. Each of these attribute types is described below.

#### **6.1.1 Job Template attributes**

Job Template attributes describe desired job processing behavior. XPIF Job Template attributes conform to the following rules. For each Job Template attribute called 'xxx':

- 1. If the Printer object supports 'xxx' then it may be supported for some document formats and not supported for other document formats. For example, it is expected that a Printer object would only support 'orientation-requested' for some document formats (such as 'text/plain' or 'image/tiff') but not others (such as 'application/postscript').
- 2. 'xxx' is OPTIONALLY supplied in the job template. If 'xxx' is supplied, the client is indicating a desired job processing behavior for this Job. When 'xxx' is not supplied, the client is indicating that the Printer apply its default job processing behavior at job processing time if the document content does not contain an embedded instruction indicating an xxx-related behavior.

 Since an administrator MAY change the default value attribute after a Job has been submitted but before it has been processed, the default value used by the Printer at job processing time may be different that the default value in effect at job submission time.

3. Later, at job processing time, the Printer validates the XPIF attributes. If the supplied 'xxx' value is not supported, has incorrect syntax, or is out of bounds, the Printer will fault the Job, schedule other jobs, and request operator intervention to fix the problem (see section 2.5).

#### **6.1.2 Operation attributes**

Operation attributes are the parameters that affect the run-time characteristics of an operation. In an XPIF job ticket, Operation attributes affect the Job Creation operations. In XPIF, there is no real semantic difference between Operation attributes and Job Template attributes. However, there is a syntactic difference: the client MUST place Operation attributes in the Operation Attributes Group and Job Template attributes in the Job Template Attributes Group.

02390

Informco.com

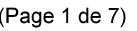

Date de production: 10 mai 2019

Annexé et faisant partie de la police numéro:

 $\bar{\mathbf{X}}$ 

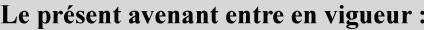

7 mai 2019

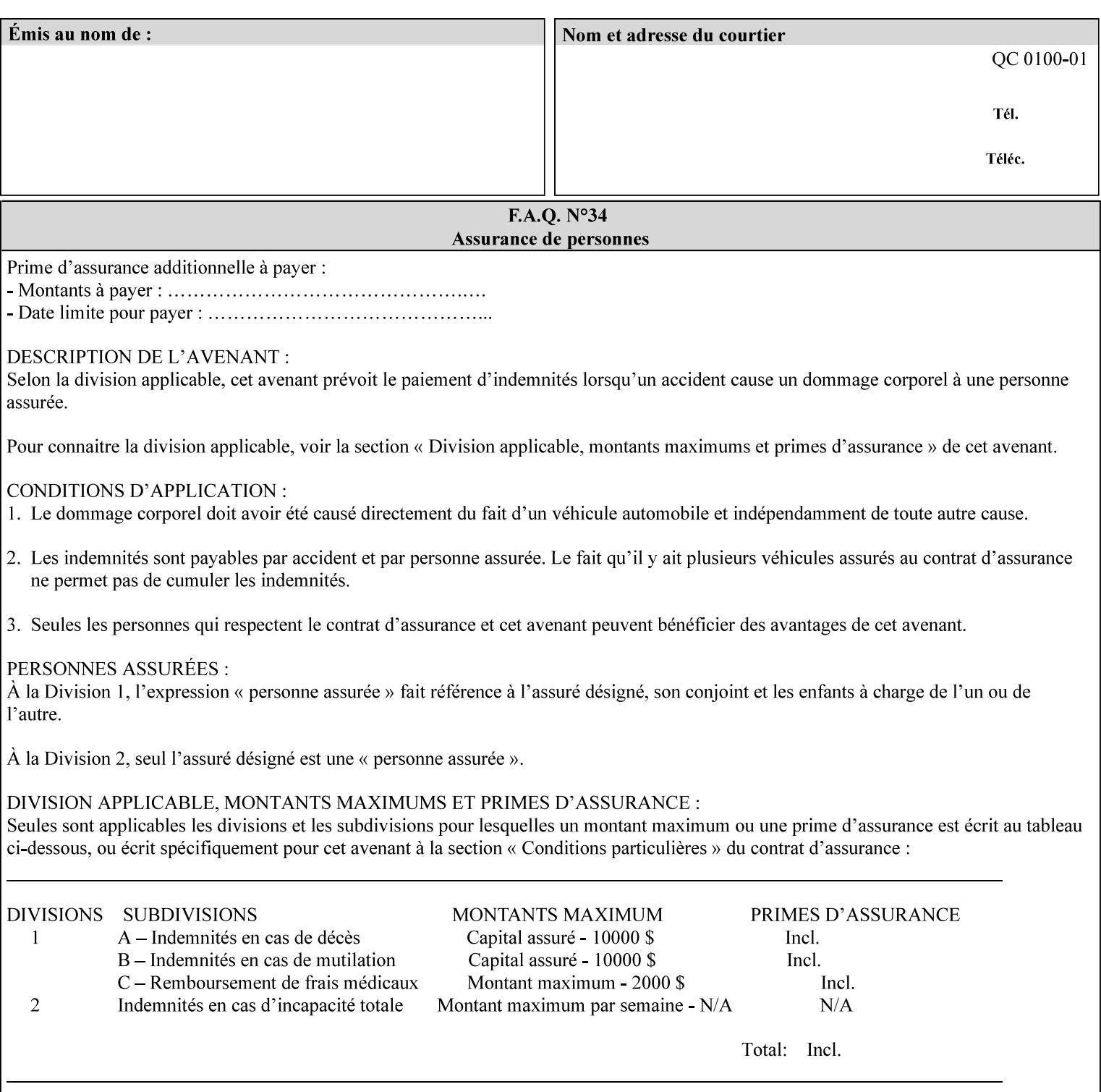

### **6.2 Coordinate system**

Some attributes depend on the definition of the coordinate system to provide specific unambiguous meaning to each of the attribute value descriptions. To resolve the ambiguity, the coordinate system definitions below apply to all relevant attributes. The coordinate system scheme has been selected to agree with the IETF Finisher MIB [FINMIB] which in turn follows the ISO DPA approach of using a coordinate system as if the document were portrait. The approach for coordinate system being relative to the intended reading direction depends on the device being able to understand the orientation embedded in the PDL, which is too problematic for many PDLs. The approach for the coordinate system of being relative to the media feed direction is too dependent on the way the device is currently set up, i.e., pulling short edge first vs. long edge first, and can vary between different output-bins in the same device.

### **6.2.1 Top, bottom, left and right edges of a media sheet**

Some attributes (e.g. 'finishings') refer to specific edges of a sheet of printed media. To resolve ambiguity the following coordinate system definition is used throughout this manual to refer to the top edge, bottom edge, left edge and right edge of a media sheet.

The values, for which the symbolic name contains 'top', 'bottom', 'left' and/or 'right', are specified with respect to the document as if the document were a portrait document. If the document is actually a landscape or a reverse-landscape document, the client (which may include a user) supplies the appropriate transformed value. The coordinate system applies to 'finishings' values such as 'staple-xxx' and 'edge-stitchxxx'. For example, to position a staple in the upper left hand corner of a landscape document when held for reading, the client supplies the 'staple-bottom-left' value (since landscape is defined as a +90 degree rotation (counter-clockwise) of the image with respect to the media from portrait, i.e., anti-clockwise). On the other hand, to position a staple in the upper left hand corner of a reverse-landscape document when held for reading, the client supplies the 'staple-top-right' value (since reverse-landscape is defined as a -90 degree rotation (clockwise) of the image with respect to the media from portrait, i.e., clockwise).

### **6.2.2 X-axis, y-axis and origin**

Some attributes (e.g. 'x-image-shift', 'y-image-shift') refer to the x-axis and y-axis of a sheet of printed media. To resolve ambiguity the following coordinate system definition is used throughout this manual to refer to the x-axis, y-axis and origin (0, 0) of a media sheet.

The x-axis is defined to be along the *bottom short* edge, with positive values extending in the direction of the right long edge, where the bottom and right edges are specified with respect to the document as if the document were a portrait document.

The y-axis is defined to be along the *left long* edge, with positive values extending toward the top short edge, where the left and top edges are specified with respect to the document as if the document were a portrait document.

The origin (0,0) is the bottom-left corner.

## **6.3 Definition of 'none' values**

For most Job Template attributes, the client needs a way to indicate that the Printer is *not* to perform the feature associated with the attribute, including not performing the Printer's default action. If the client omits the 'xxx' Job Template attribute, a corresponding value is used from the PDL data, if present.

02391

Informco.com

ENC1<br>ENC2

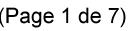

Date de production: 10 mai 2019

Annexé et faisant partie de la police numéro:

 $\bar{\mathbf{X}}$ 

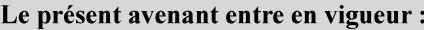

7 mai 2019

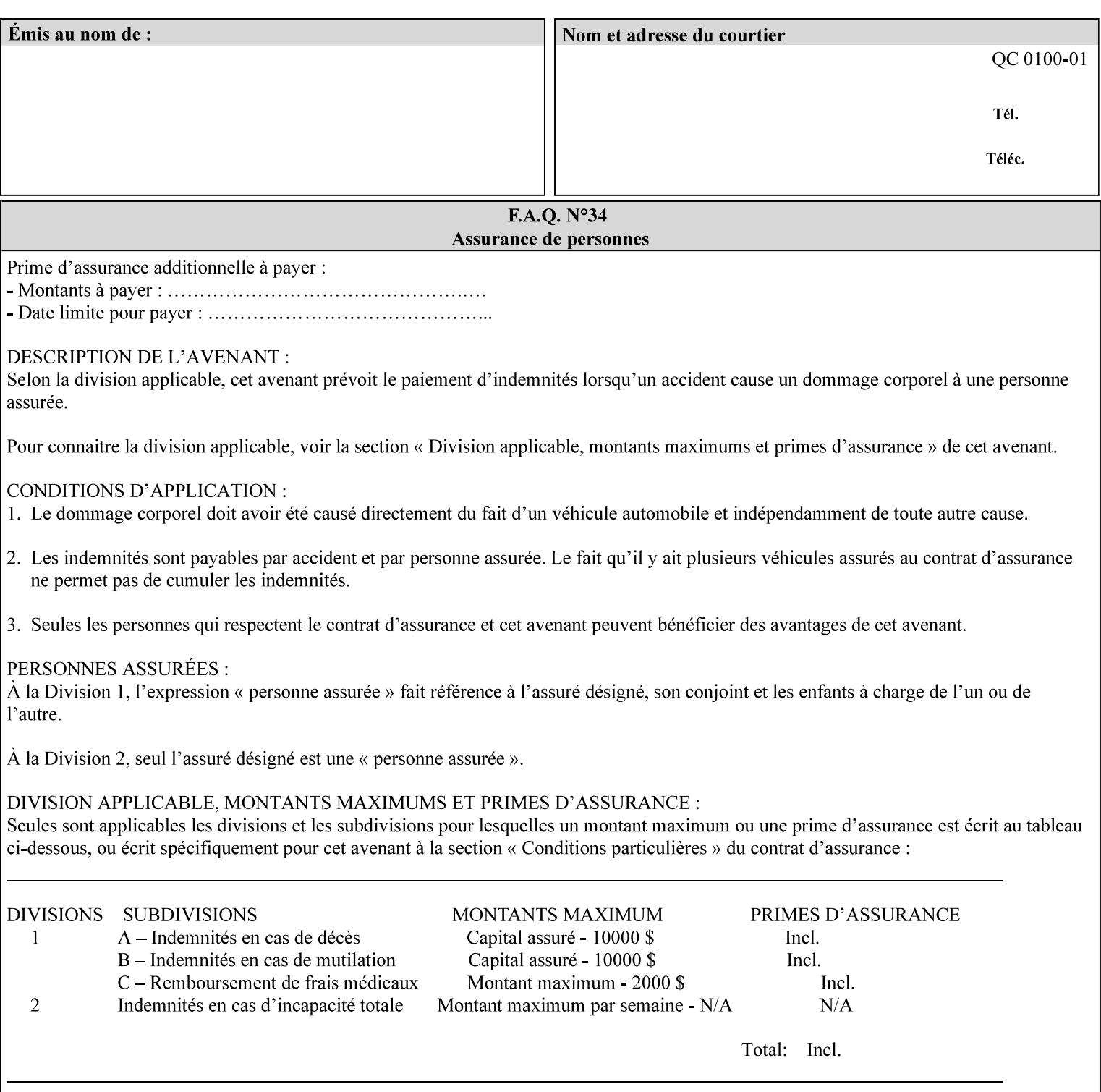

For each attribute definition, the representation of none is specified or is explicitly disallowed. For string attribute syntax types, such as 'text', 'name', 'uri', 'uriScheme', 'charset', 'naturalLanguage', 'mimeMediaType', and 'octetString', the client supplies a zero-length value to indicate an explicit none. For 'enum', 'keyword', or 'keyword | name' a specific 'none' enum or keyword value is defined. For 'integer' or 'rangeOfInteger' values, a particular distinguished value, such as '0' or '-1' is defined to mean none. For the collection values, a member attribute that the client MUST always supply is indicated as the member attribute that also has a 'none' value appropriate to its attribute syntax which indicates that the value of the collection is the 'none' value. The client can supply the defined none value in order to override a Printer's default.

A Printer implementation supports the defined none value for each Job Template attribute in job submission, if the Printer supports the 'xxx' Job Template attribute.

There are a few Job Template attributes for which there is no none value defined. Because of the inherent nature of the semantics associated with the attribute, the Printer always supplies some value. Examples of such attributes are: 'media' (keyword | name) and 'sides' (keyword) (See Sections 7.7.51 and 7.7.77). There is no 'none' keyword value defined for use with the media and a zero-length string will not match any supported values. Similarly, there is no 'none' keyword value defined for the 'sides' attribute. All jobs that print use some media instance and either print on one side or on both sides. Thus this kind of attribute does not have a defined none value. Because some attributes do not have none values defined, while most do, this manual either specifies the distinguished none value in each attribute definition or explicitly states that there is no distinguished none value.

## **6.4 Page Overrides**

The Page Override Attributes allows pages to have attributes that are overrides of the job level attributes. For example, page 1 of a job could have a different media or different value of 'sides' from the other pages in the job.

Note: On the DocuSP/FFPS controller GUI, these overrides are called exception pages which are part of the Special Pages category which also includes covers and inserts. For the job ticket covers, inserts, and page exceptions are defined as separate Job Template attributes.

The capability for Page Overrides is accomplished using the Job Template attribute: 'page-overrides' - which has a syntax type of '1setOf collection'.

Each 'collection' value for the 'page-overrides' attribute contains:

- a) an attribute that identifies the documents containing the override pages, namely 'input-documents'. Since DocuSP/FFPS only supports single document jobs, the value of the 'input-documents' SHOULD be '1:1'. The Printer ignores numbers higher than the number of documents in the job.
- b) an attribute that identifies the ranges of override pages, namely 'pages'
- c) one or more attributes that are overrides for the identified pages, e.g. 'sides' and 'media'

#### **6.4.1 Numbering of Components**

The Override Capability defines a system for numbering of components.

- Each Input-Page in an Input-Document is numbered sequentially, starting at 1 for the first Input-Page.
- Each Output-Page in an Output-Document is numbered sequentially, starting at 1 for the first Output-Page.

02392

Informco.com

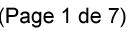

Date de production: 10 mai 2019

Annexé et faisant partie de la police numéro:

 $\bar{\mathbf{X}}$ 

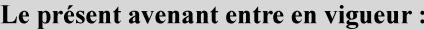

7 mai 2019

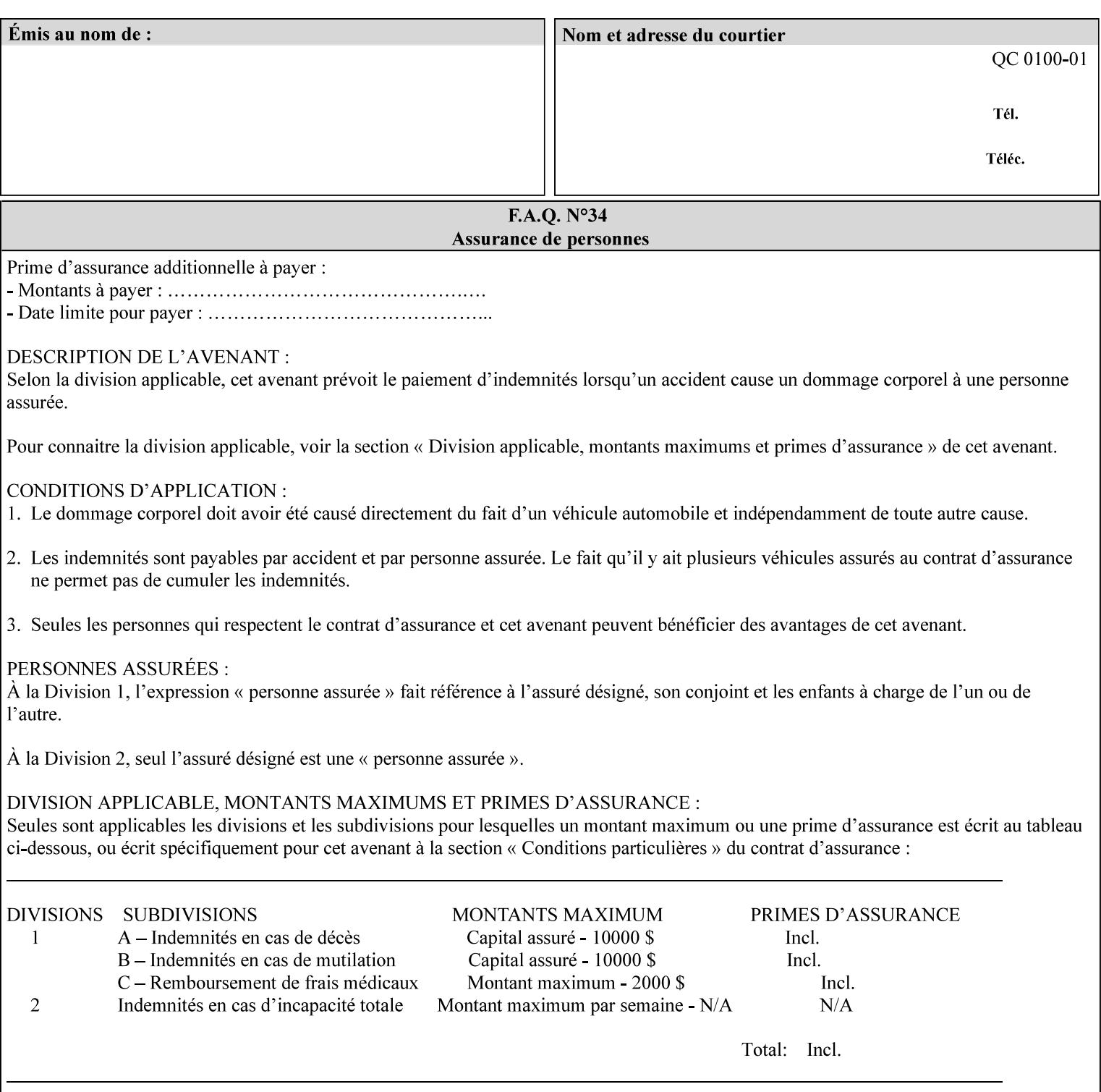

#### **6.4.2 Usage in Page-Overrides**

All Job Template attributes associate with the Job. A subset of the Job Template attributes affects Sheets, Pages, or Impressions and are associated with Pages of an Input-Document by the 'pages-overrides' attribute. See Section 7.57 for the syntax of the 'page-overrides' (1setOf collection) attribute, and see each of the subsections of this section for additional semantics of association with Page-Overrides, Sheets, and Pages.

#### **6.4.3 Common Behavior for Sheet Attributes**

Attributes that affect Sheets are effectively associated with one or more Output-Pages.

Because a Sheet that contains two or more Output-Pages may have conflicting values of an attribute that affects Sheets. The DocuSP/FFPS controller can be configured in either of two ways to handle such a conflict:

- 1. apply side 2 attributes to side 1, or
- 2. move side 2 images to next sheet

Because the behavior can very from printer to printer, the client MUST NOT produce XPIF tickets that attempt to apply sheet attributes with different values to different sides of the same sheet. For example, if a 'media' attribute is specified to end on an odd Output Page, and the following (even) Output Page is a different media, and the document is being printed two-sided ('sides' = 'two-sided-long' or 'two-sided-short'), then the Printer either (1) forces that following Output Page to the front side of the next sheet or (2) applies the media to that Output Page and the Preceding Output Page. Note: that if the first choice happens, then the odd and even numbering of Output Pages is reversed for following Output Pages.

#### **6.4.4 Example - First Page of Single Document is Letterhead**

In this example, the Printer produces 1 copy of a single Output-Document. It is printed on letter-paper. The first Output-Page of the Output-Document is letterhead paper.

There is one Input-Document A which produces one Output-Document. This can be pictorially represented as:

job attributes group media: letter page-overrides: { input-documents: 1:1 (SHOULD be '1:1' since DocuSP/FFPS only supports one document per job) pages: 1:1 media: letterhead } end-of-attributes

Note: If this job is printed two-sided, that the second Output-Page will be on the front side of the second sheet. To print the second Output-Page on the back side of the first sheet, the 'pages' attribute would need to be supplied with the '1:2' page range value.

02393

Informco.com

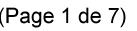

Date de production: 10 mai 2019

Annexé et faisant partie de la police numéro:

 $\bar{\mathbf{X}}$ 

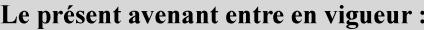

7 mai 2019

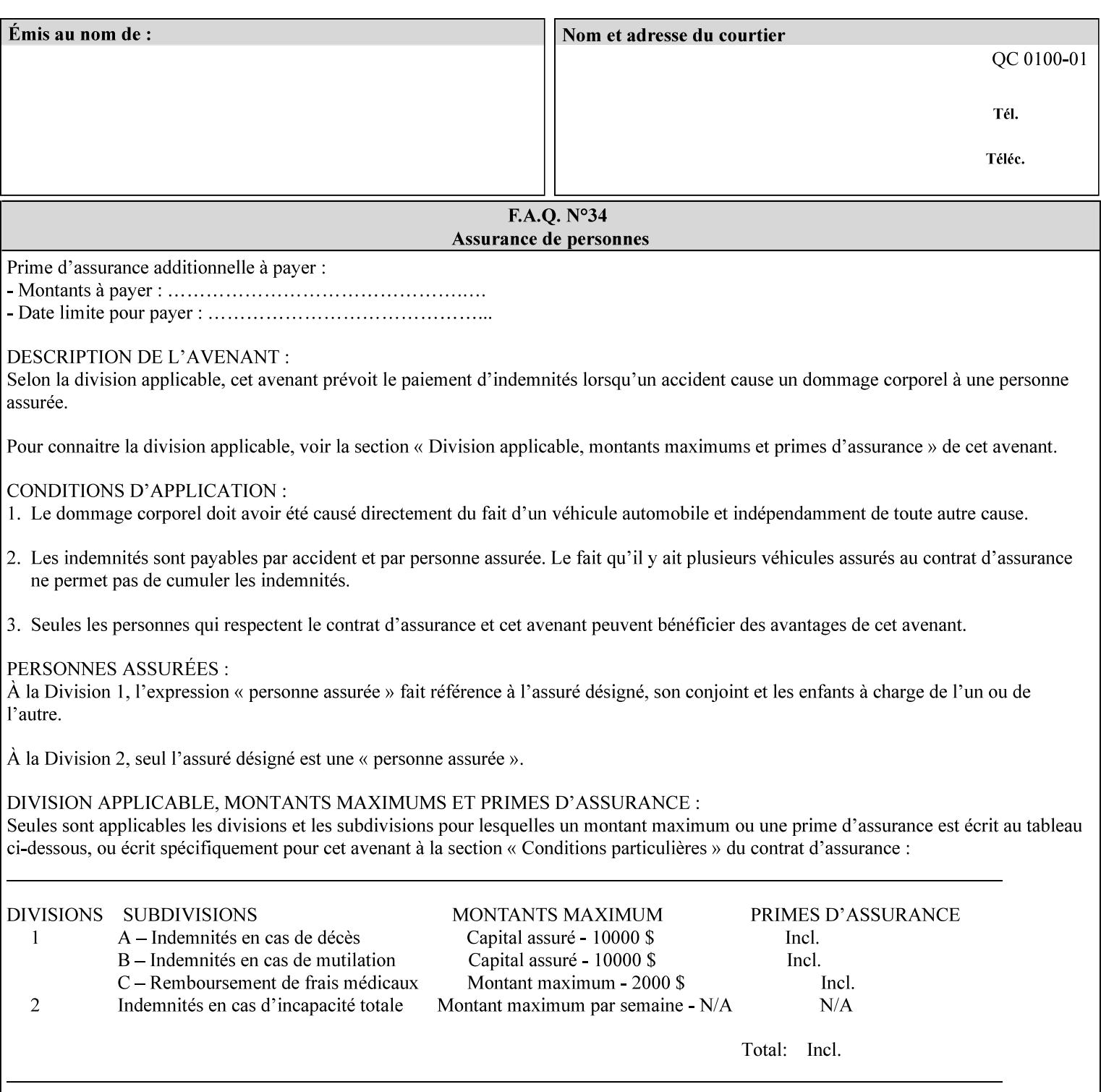

### **6.5 Overview of the Color Attributes**

This section provides an overview of the Job Template attributes related to production printing that REQUIRE a color Printer in order to support. However, as with all Job Template attributes, support by a color printer is an implementation decision.

In general, the color attributes are intended to provide support for color-managed printing based on ICC (International Color Consortium) specifications. In addition, the color attributes provide for certain customization mechanisms at the job level, in recognition of the post-application print job corrections that may be required.

The color Job Template attributes fall in to the following categories which the Printer applies in the following order, typically:

- 1) Source interpretation
- 2) Color adjustment (cast, contrast, lightness, saturation)
- 3) Output color rendering
	- a. color effects (print color as monochrome-grayscale, etc.)
	- b. emulation
	- c. destination
	- d. rendering control for text, graphics, and/or images
- 4) Color separation control (black overprint, trapping)
- 5) Tone reproduction (TRC) adjustment

Note that each of the profile identification attributes (source, emulation, destination) requires that the identified profiles are separately accessible to the Printer receiving the job.

#### **6.5.1 Source Interpretation**

Extensive capabilities are provided to link job content with the appropriate ICC source profiles, so that the printer can control the interpretation of the incoming job content. See the 'undefined-source-xxx' attributes starting in Section 7.7.83. The source color space translation profile attributes are used to look up the identified source profiles. Source profiles can be selected individually for graphics (line work), text, and pictorial aspects of the job, and can be selected for each different source color encoding in the job. These source color space translation profile attributes can be specified by keyword, indicating a source color encoding, or by selection of a profile by name. Use of the source profile job attributes presumes that the user is supplied with a list of valid profiles from which to choose.

Documents in general may contain a mix of Defined Source Color Space objects and Undefined Source Color Space objects. Of particular note, with the 'undefined-source-xxx' attributes, the user is able to identify default source profiles to use only for job content that does NOT contain embedded color translation transforms (e.g., CSA or ICC profiles). On the other hand, using the 'source-xxx' attributes, the useridentified source color space translation profiles will override embedded source color translation transforms (e.g., CSAs or ICC profiles). In each case, the printer uses the source profile(s) to interpret the incoming job content, in preparation for rendering the job for printing.

#### **Source Color Space Translation Profile Attributes**

02394

Informco.com

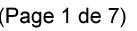

Date de production: 10 mai 2019

Annexé et faisant partie de la police numéro:

 $\bar{\mathbf{X}}$ 

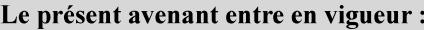

7 mai 2019

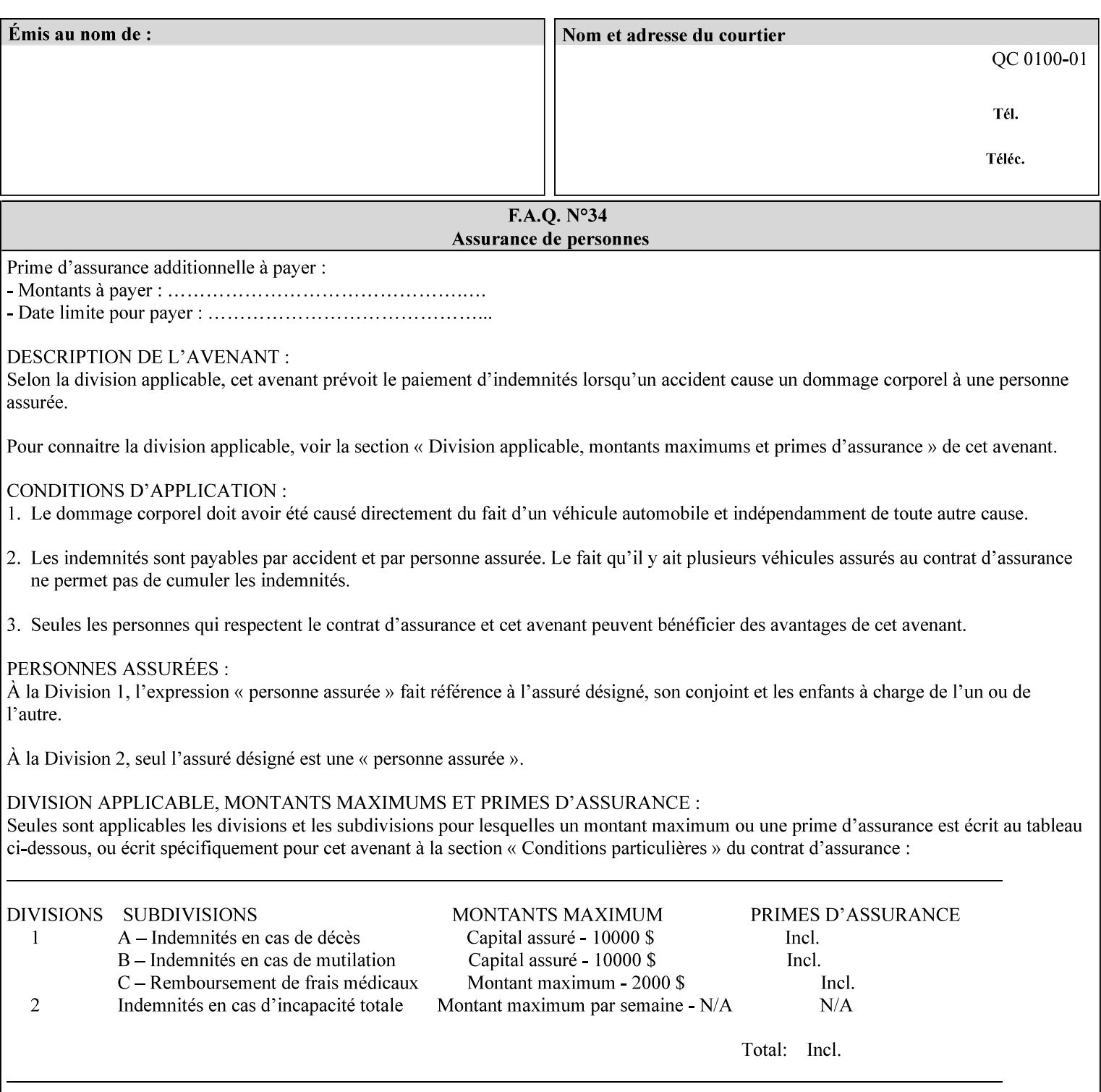

When a document is created, many different objects are used as document content. In general these objects fall into one of the following categories: text, graphics, or images. Text objects are simply text entered into an application. Graphics objects can be vector graphics, such as pie charts, or more elaborate synthetic objects created via an application. Possible sources for image objects are scanners or digital cameras.

Maintaining the color fidelity of these objects when transporting them between various input and output devices and applications is difficult because of differences in the way color is described and rendered in each device or application. Several methods have been devised for describing and translating color information between devices. Most rely on some form of profile file containing translation or look up tables that can be used to map a color value from one device to a comparable value for another device.

The International Color Consortium (ICC) was founded to try to devise a universally accepted format for specifying how to translate color information from an input device or source into the color space of an output device or destination. The method developed relies on 'ICC Profiles'. These profile files typically contain a set of tables that can be used to convert color data between a native device color space and a device independent color space (also called a Profile Connection Space - PCS). ICC profiles are usually categorized as either 'Source' or 'Destination' profiles. Source profiles translate color data from its current color space (such as one might have on a scanner, camera or monitor) to the specific device independent color space called ICC PCS. Destination profiles transform color data (see Section 6.5.3.3 and the descriptions of the 'color-destination-profile-back' and 'color-destination-profile-front' attributes in Sections 7.7.11 and 7.7.12) from the device independent color space ICC PCS to an output color space (such as the CMY or CMYK that one might have with a printer or offset press, or the RGB of the display monitor on the output device).

In general documents may contain a mix of objects, some of which have associated source color space information, and some of which do not. An object with an associated source color translation transform (e.g., CSA or ICC profile) is said to have a Defined Source Color Space. An object with no associated source color translation transform is said to have an Undefined Source Color Space.

The 'undefined-source-xxx' color space translation profile attributes are useful in situations where the user has a PDL file containing a mix of objects, some with *correct* associated source color translation transforms (e.g., CSA or ICC profiles) and some with no associated source color translation transforms. In this situation, the user should program the job using the 'undefined-source-xxx' color space translation profile attributes. The Printer will then use the PDL-specified source color translation transforms for the Defined Source Color Space objects, and will use the 'undefined-source-xxx' color space translation profile Job Template attributes for the Undefined Source Color Space objects. In other words, by definition these 'undefined-source-xxx' attributes have applicability only where there are no corresponding PDL instructions. When any Defined Source Color Space object is encountered in the PDL, the Printer MUST ignore any corresponding 'undefined-source-xxx' attributes.

There is no 'none' value defined for the 'undefined-source-xxx' attributes, because the Printer assumes the source color space specified by its configured default attribute value for a document that does not contain any source color space information. Therefore, the client MUST NOT supply a zero-length name for the 'undefined-source-xxx' Job Template attributes. However, when a Printer supports only a single source profile and the administrator does NOT want to have the Queue Override semantics (that would override the document color source information, then the administrator MUST configure a zero length name as the second value of the Printer corresponding supported attribute values.

Some document format interpreters may not support some or all of the color profiles. In such cases, the profile is ignored. See the 'document-format' operation attribute description in Section 7.7.19 for an explanation of Job Template attributes whose support MAY vary for different document formats.
02395

Informco.com

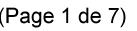

Date de production: 10 mai 2019

Annexé et faisant partie de la police numéro:

 $\bar{\mathbf{X}}$ 

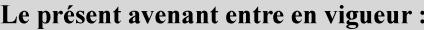

7 mai 2019

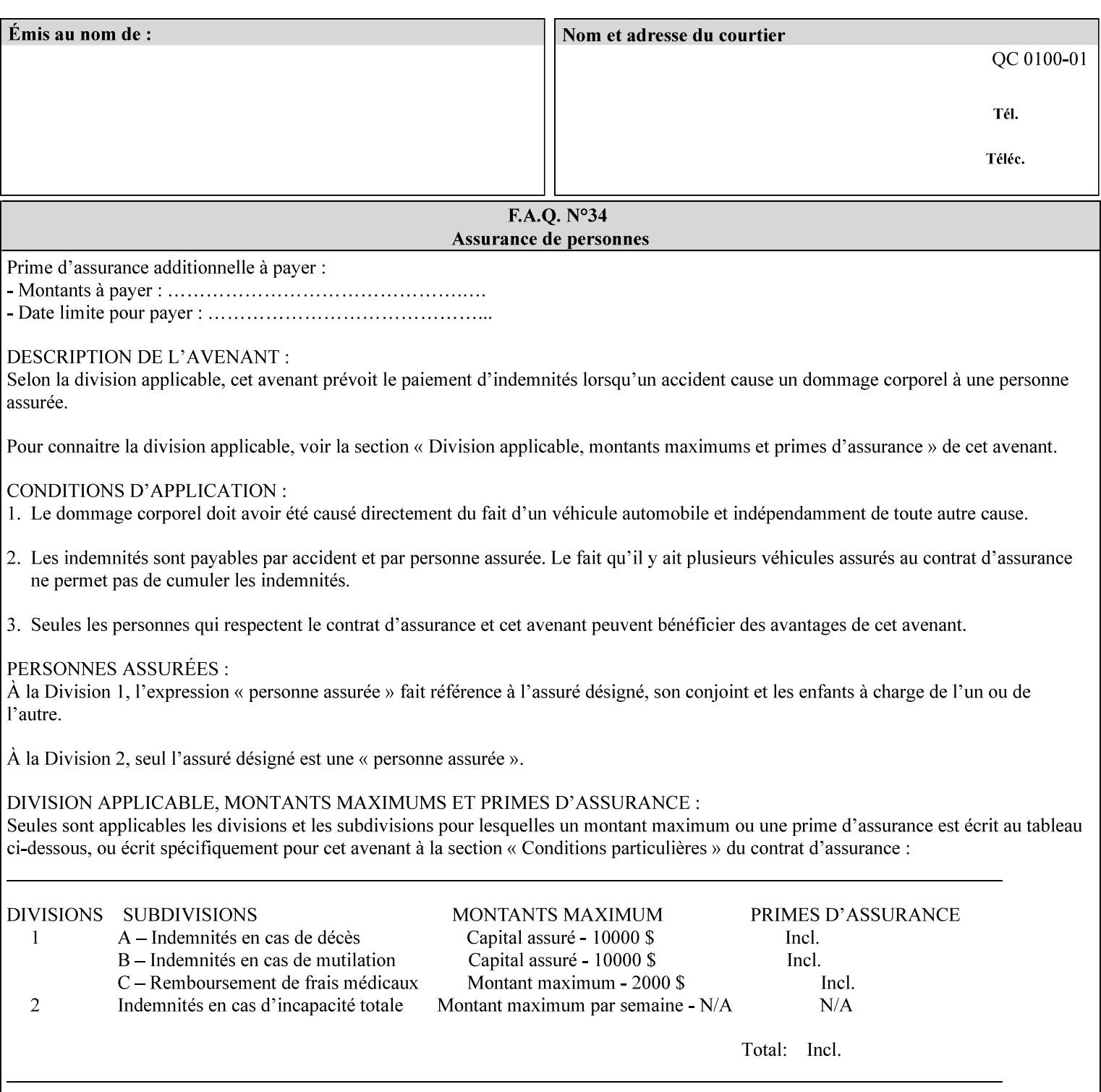

#### **6.5.2 Color Adjustment**

The color adjustment attributes provide post-application job customization capabilities. The printer uses the color adjustment attributes to make adjustments to the image data after each source profile is applied. The color adjustment attributes are (a) the color cast adjustment attributes ('adjust-cyan-red', 'adjust-magentagreen', and 'adjust-yellow-blue'), (b) contrast adjustment attribute 'adjust-contrast', (c) lightness adjustment attribute 'adjust-lightness' and (d) color saturation adjustment attribute 'adjust-saturation' (See descriptions starting in Section 7.7.1). However, the color adjustment attributes differ from the 'trc' attributes that can be applied later in the processing path in three key ways. First, their use, even when included in the job, will vary as a function of job content. Second, the data values associated with these attributes are arbitrary, and their interpretation will be printer dependent. Third, the color adjustments will be applied before the printerspecific color rendering transform.

#### **6.5.3 Output Color Rendering**

Several categories of attributes work together to determine the color rendering behavior in the printer.

#### **6.5.3.1. Color Effects (print color as monochrome-grayscale, etc.)**

The 'color-effect-type' attribute (see Section 7.13) allows the user to override the color attributes of a job to create a monochrome output. The printer will use the value of the 'color-effects-type' attribute to either override any separately selected color behavior – to produce a monochrome gray output, or to allow the color behavior to remain as specified by the other color attributes.

#### **6.5.3.2. Emulation**

Using the emulation profile attribute, the user identifies a single emulation profile (see 'color-emulation' in Section 7.14), either through the use of a keyword identifying an emulation category (such as SWOP – See Appendix H Glossary), or by selection of a profile name from a list. Use of the emulation profile job attribute presumes that the user is supplied with a list of valid profiles from which to choose.

Emulation capabilities are fundamental to the use of any printer as a proofing device. There are two basic approaches to emulation. The first approach uses a custom destination profile that combines emulation and target printer characteristics into a single profile. Using this approach, the user selects EITHER the destination profiles, OR an emulation profile, NOT both. The second approach uses two profiles, an emulation profile AND a destination profile, sequenced in an ICC device emulation profile chain. The emulation profile characterizes the printer being emulated. The destination profile characterizes the target printer for the current output. In this case the user selects BOTH the emulation profile and the destination profile(s).

Using either approach, the printer will look up the identified emulation profile and apply it during the color rendering process to cause the output to 'emulate' the tone and color behavior of another printer.

#### **6.5.3.3. Destination**

With the destination profile attributes, the user can identify destination profiles (ICC standard format) individually for the back and front of the printed page (see 'color-destination-profile-back' and 'colordestination-profile-front' in Sections 7.7.11 and 7.7.12). Use of the destination profile job attributes presumes that the user is supplied with a list of valid profiles from which to choose, or that the user wishes to ask the printer to determine the destination profile based on the Job Template or PDL requested media attributes. The printer will use the value(s) given in the destination profiles attribute(s) to select the destination profile(s). If the user does not supply any destination profile attributes, then the printer determines the destination profiles. The printer uses the selected destination profile(s) to apply printerspecific and media-specific color rendering to the job content.

02396

Informco.com

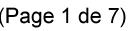

Date de production: 10 mai 2019

Annexé et faisant partie de la police numéro:

 $\bar{\mathbf{X}}$ 

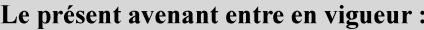

7 mai 2019

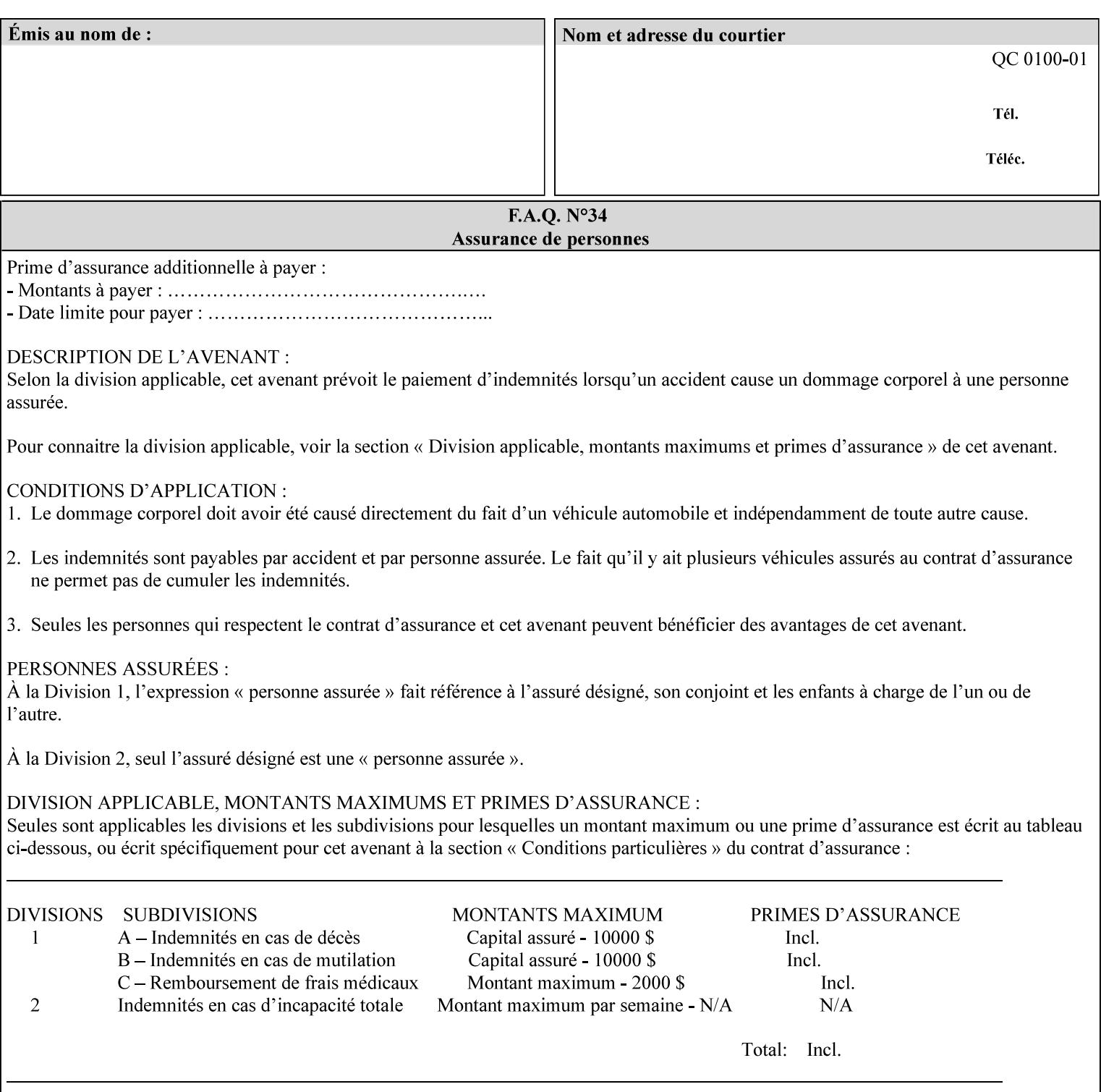

Because the output color rendering attributes include both emulation and destination profile attributes, printers applying these attributes can generate both final and proofing job outputs. In addition, these color attributes allow for client-based or server-based color rendering, and for printer-based color rendering. Note that when a document is color-rendered for the target printer at the client or server, then the Source Interpretation, Color Adjustment, and Output Color Rendering (Color Effects Selector, Emulation Profile, Destination Profile, Rendering Controls) attributes will not be used by the Printer.

#### **Destination Color Space Translation Profile Attributes**

Some media attributes affect output color quality. For example, different color adjustments must be made when processing a job that is being printed on white paper with a gloss coating as compared to off-white paper with no coating. These adjustments are accounted for by characterizing each individual media for the supported print engine, and these characterizations can be stored in the form of ICC profiles or other color space translation profiles. Additionally, each object type (text, graphics, images) may have a different rendering intent (color interpretation, gamut mapping, and rendering) which would also be included in the profile. The profiles defined by this manual each encompass six different rendering intents, four specified by the ICC (i.e., 'perceptual', 'saturation', 'relative-colorimetric', absolute-colorimetric'), and two additional (i.e., 'pure-text', 'blended-pictorial-and-graphic') allowed by the color rendering intent attributes defined in this manual (see the 'rendering-intent-xxx' attributes starting in Section 7.66). Output profiles are also termed Destination Profiles, because they control the color conversion during the output of data to a physical medium.

Once data has been transformed into Profile Connection Space (PCS) (see the source color space translation profile attributes -- 'undefined-source-xxx' -- described starting in Section 7.7.83), it is in a device independent space, defined by colorimetry. PCS is the internal ICC Profile exchange space, which connects the source and the destination profiles. This device independent data can then be transformed to the device dependent space of the output (which could be a printer, another monitor, etc.) via the destination profile. The power of the ICC paradigm is that any input device can be connected to any output device with proper color rendition given proper input and output profiles.

For example, a user could create a document with RGB data. This RGB data would be passed down to the Printer and interpreted according to the selected (or embedded in the PDL) ICC source profile. Rendering of the data into the color space of the output device would then be performed through the Destination profile. Any input color space could be translated similarly, and once in PCS, the same Destination profile could be used for all.

A number of destination color space translation profiles MAY be pre-installed on the Printer, and the System Administrator will have the capability to expand the list of destination profiles by loading custom profiles, via mechanisms outside the scope of this manual. Each installed profile will have an associated symbolic name and it is this list of symbolic names that will be made available for use in the job ticket as the values of Job Template attributes. The intent of this functionality is to provide an option to the user to specify how to render a job by using one of the installed destination profiles.

For duplex jobs, the user will have the option of specifying the destination profile attribute for both the front and back sides of the media. This provides the capability to apply different profiles on each side of those media whose coating is different on the front and back sides.

#### **6.5.3.4. Rendering Control for Text, Graphics, and/or Images**

In addition to the identification of destination and/or emulation profile(s), the user can also specify the rendering intent components to be used from those profiles. Rendering intent can be specified separately for graphics (line work), pictorial images and for text (see 'rendering-intent-graphics', 'rendering-intent-images' and 'rendering-intent-text' starting in Section 7.66). The printer uses the rendering intent selections to determine which transform elements to use from the selected emulation or destination profile(s). Note that

02397

Informco.com

ENC1<br>ENC2

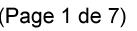

Date de production: 10 mai 2019

Annexé et faisant partie de la police numéro:

 $\bar{\mathbf{X}}$ 

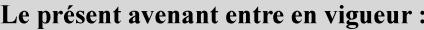

7 mai 2019

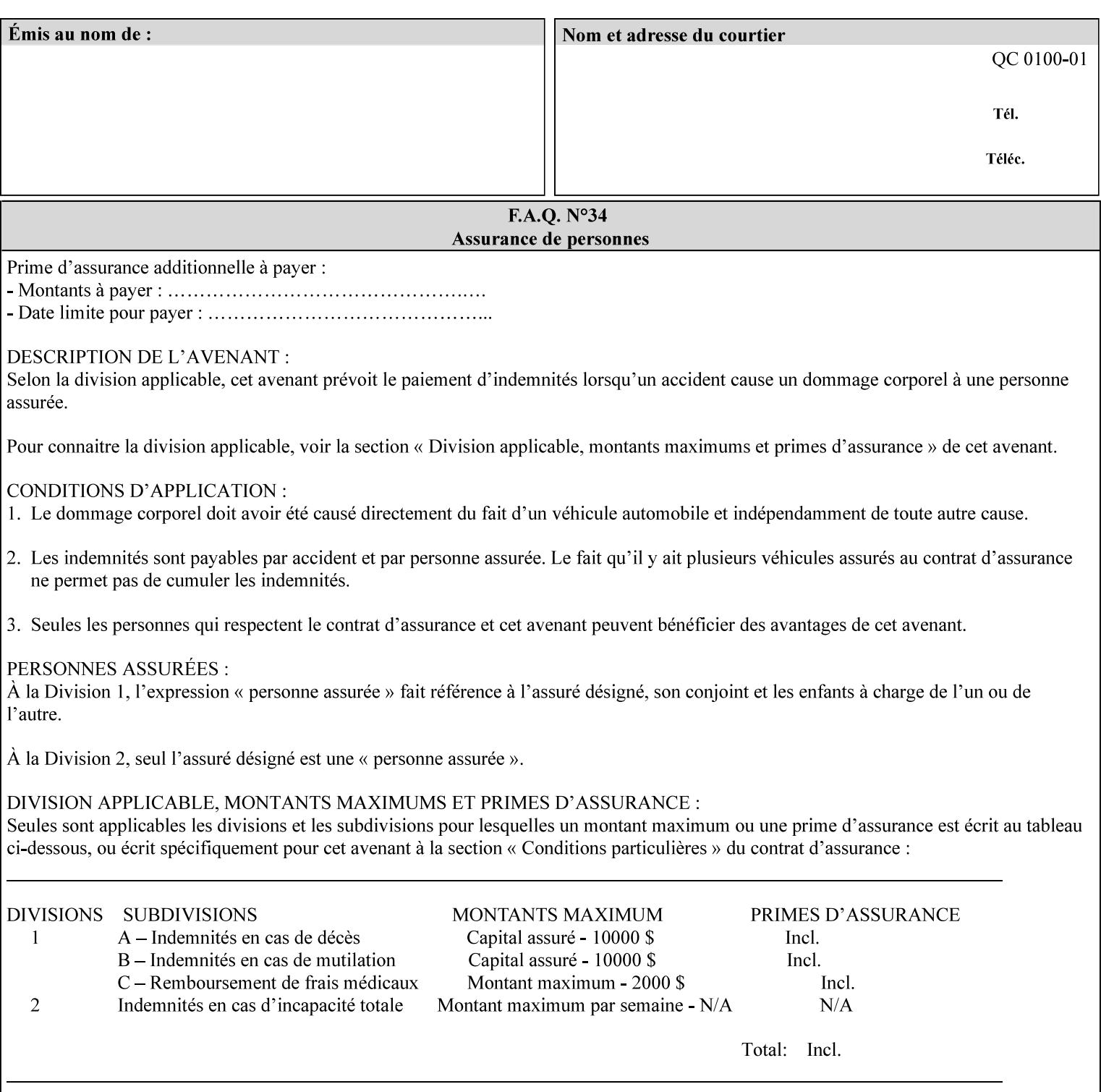

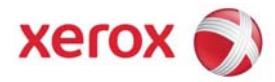

# Xerox Printing Instruction Format (XPIF) Job Ticket Programming Guide, v7.0

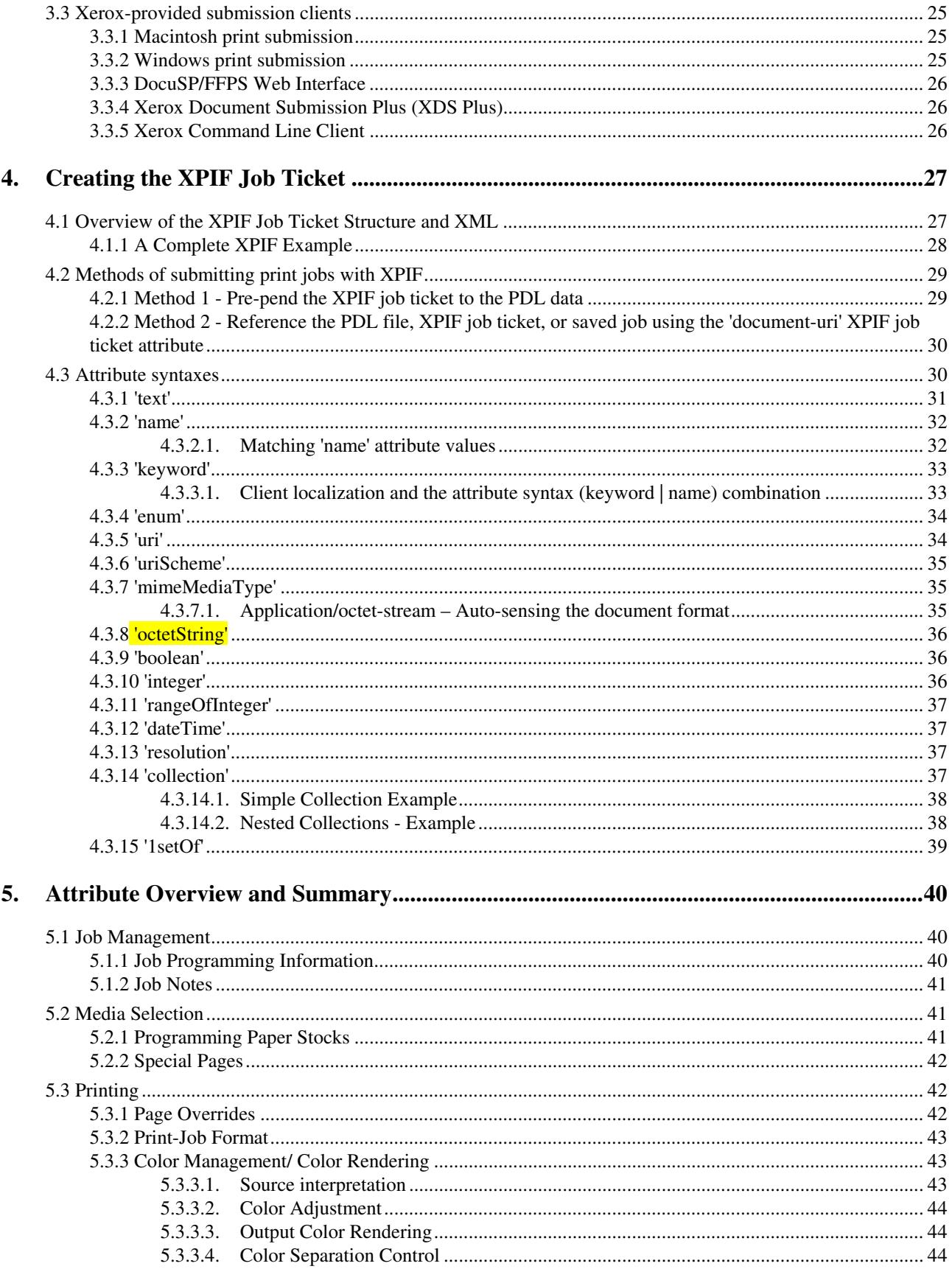

02398

Informco.com

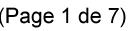

Date de production: 10 mai 2019

Annexé et faisant partie de la police numéro:

 $\bar{\mathbf{X}}$ 

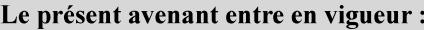

7 mai 2019

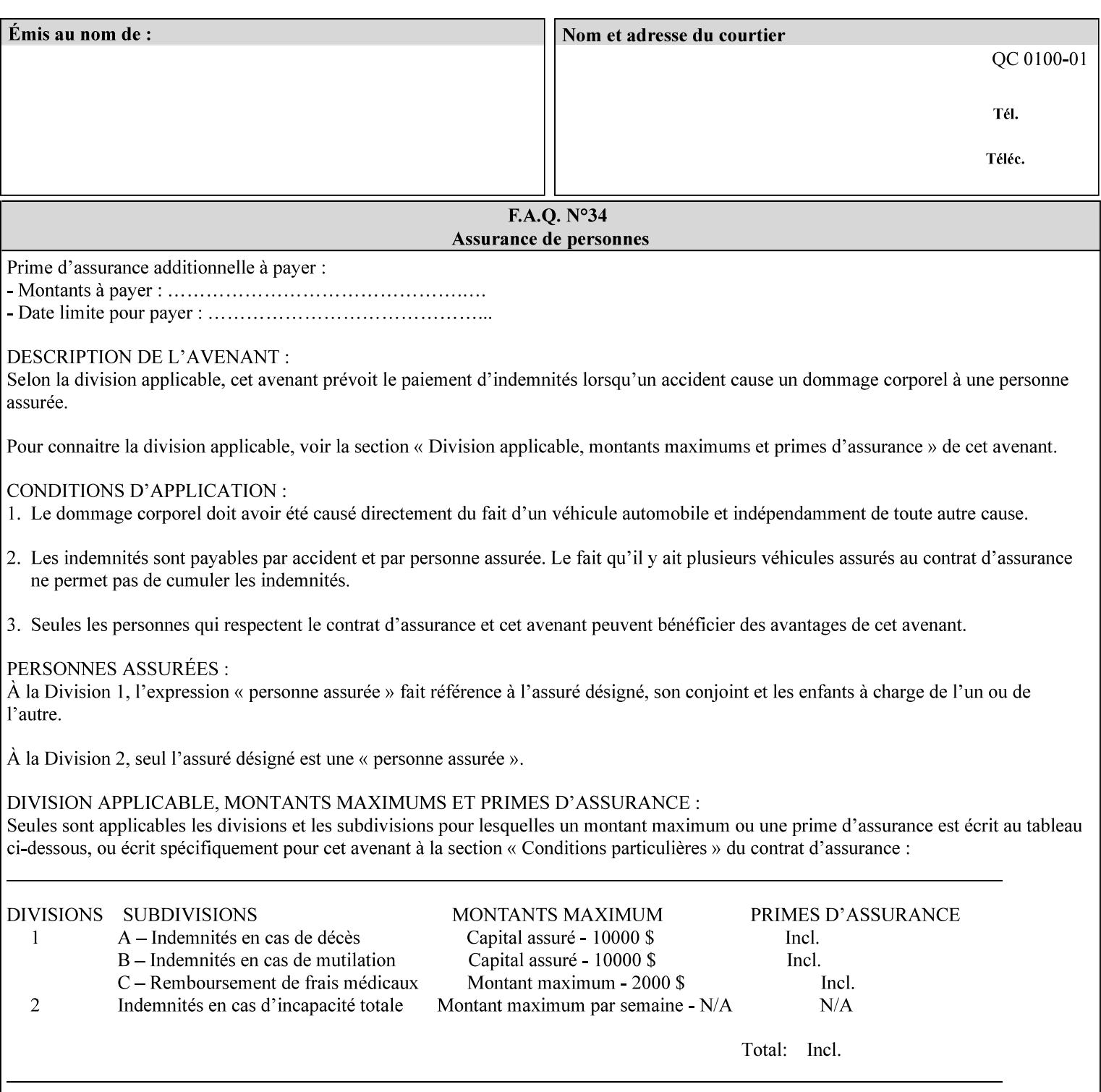

when an emulation profile and a destination profile are used in sequence in an ICC device emulation profile chain, the printer will use the rendering intent attributes to control the use of the emulation profile.

#### **6.5.4 Color separation control (black overprint, trapping)**

The color separation attributes provided are 'black-overprint' and 'trapping' (see Sections 7.7.10 and 0). These attributes allow the print job to override color separation control settings within the PDL that may not be appropriate for the particular printing situation.

#### **6.5.5 User Color Tone Reproduction Curve (TRC) attributes**

The User color tone reproduction curve (TRC) attributes (See the 'trc' attribute in Section 7.7.82) provide a key job customization mechanism to support the post-application print job corrections that may be required. The Printer will apply these User TRC attributes to the printer-rendered CMYK color data as a final adjustment to job color saturation or contrast. Using the 'trc-type' collection member attribute, the user can select TRCs that have been developed for a set of jobs and stored in a public repository, or can supply the TRC definitions with the job. These TRC attributes may be particularly useful when the desired tonal behavior for a document differs from the current printer calibration which is always applied.

All of these Job Template attributes controlling the various required profiles can also be specified as page overrides, except the TRC attributes. See the descriptions of the 'page-overrides' attribute in Sections 6.4 and 0 for more details.

### **6.6 Common Semantics for Image Shifting Attributes**

The following term is defined for shifting:

**Finished-Page Image** - The single image on one side of a sheet in a Finished Document. A Finished-Page image is one side of a sheet as perceived by a person *after* any cutting, folding, and/or booklet making. The lay term is 'page'. .

The following image shifting attributes (defined in section 7) shift the Finished-Page Images as specified in the attribute definition, i.e., shift the pages that the end user sees in the Finished Document: x-image-shift, x-side1-image-shift, x-side2-image-shift, y-image-shift, y-side1-image-shift, y-side2-image-shift. Typical use cases for shifting of Finished-Page Images are (1) to compensate for an application or scanning in some consistent direction for each Finished-Page Image and (2) to shift the Finished-Page Images toward or away from a binding edge.

The Printer determines the value for each Image Shifting Attribute following the normal attribute precedence in section 2.4.

To implement these attributes, the Printer shifts the Finished-Page Image by the amount it obtains for the 'ximage-shift' and 'y-image-shift' attributes. Finally, for a Finished-Page Image that would be placed on the front side of a sheet in the Finished Document, it shifts the Finished-Page Image by the amount it obtains for the 'x-side1-image-shift' and 'y-side1-image-shift'. For a Finished-Page Image that would be placed on the back side of a sheet in the Finished Document, it shifts the Finished-Page Image by the amount it obtains for the 'x-side2-image-shift' and 'y-side2-image-shift' attributes.

### **6.6.1 Side1 and Side2**

02399

Informco.com

ENC1<br>ENC2

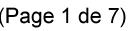

Date de production: 10 mai 2019

Annexé et faisant partie de la police numéro:

 $\bar{\mathbf{X}}$ 

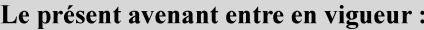

7 mai 2019

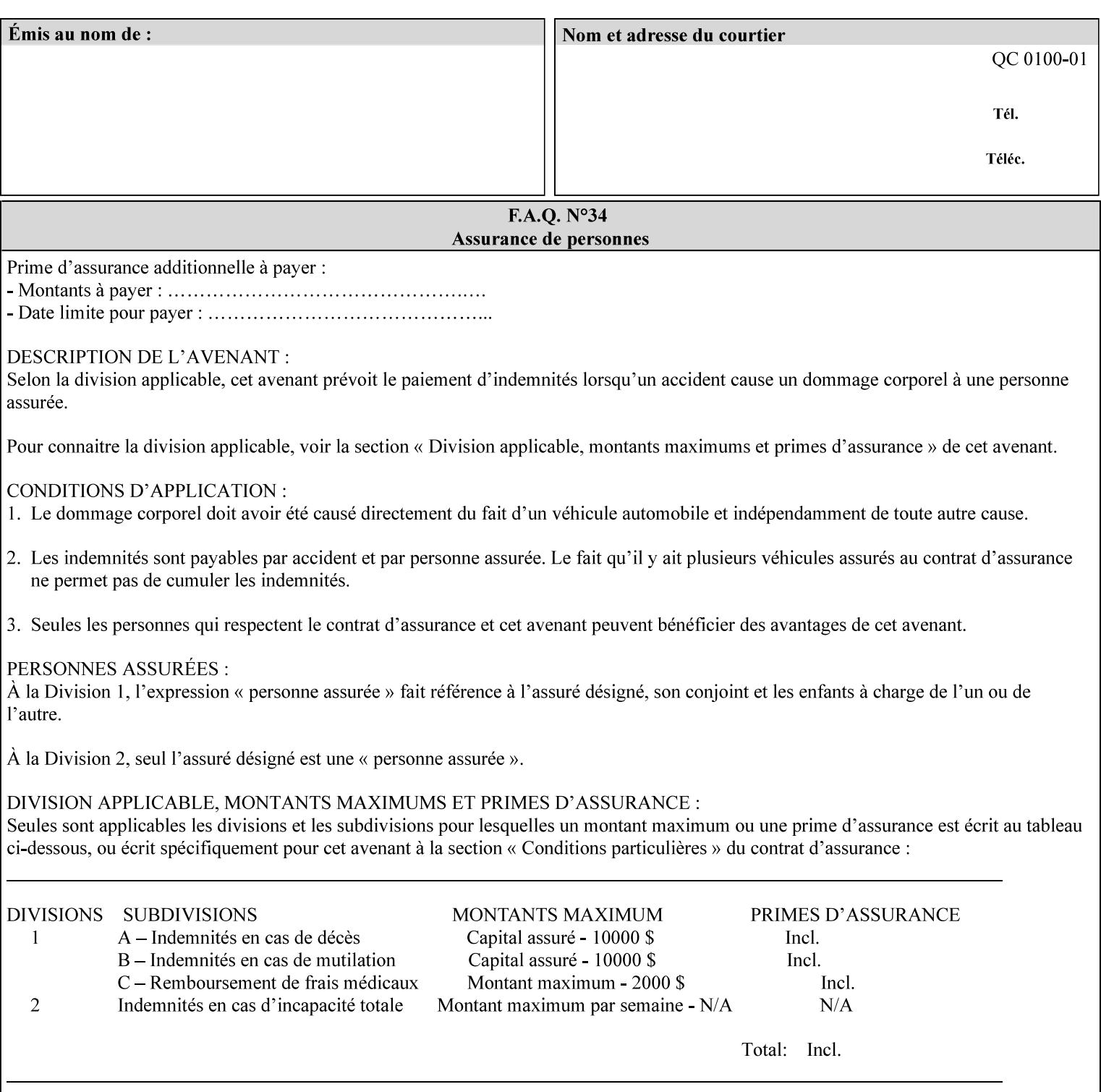

Some Job Template attributes are defined relative to a Side of a Sheet, such as "finishings", "x-side1-imageshift", and "x-side2-image-shift" attributes. For these attributes, the term "Side1" is defined to be the side of the media that the Printer imposes Page 1 of the original source document. Side1 is also called the "Front Side". The term "Side2" is defined to be the back side of the Sheet from Side1 and is also called the "Back Side". For the '\*-image-shift' attributes, the terms 'side1' and 'side2' describe those Finished-Page Images that would be on the front side or back side of a sheet in the Finished Document, respectively. If the document is to be printed one-sided, all Finished-Page Images will be 'side1' pages. If the document is to be printed two-sided with one Finished-Page Image on each side of the sheet of paper, this would result in odd Finished-Page Images printed on side1 (or right side in a book format) and even Finished-Page Images printed on side2 (or left side in a book format).

Note: Attribute values that involve re-ordering of the pages, whether by the client or by the Printer do not use any of these "side1", "Front Side", "side2", and "Back Side" terms, since the first side that the human will read in the Finished Document maybe anywhere in the stream of printer stream pages that depends on the re-ordering.

## **6.7 Attribute semantic specification pro forma**

This section contains the attribute format pro forma that is used to specify each XPIF attribute in the alphabetical organization of attributes in Section 7.

#### **attribute-name (attribute syntax) <attribute type>**

*<The above heading contains the attribute name, the attribute syntax and the attribute type to which the attribute belongs.* 

*The value of 'attribute type' will be one of the values below (see section 6.1 for the detailed definitions of each attribute syntax):* 

#### **Job Template**

#### **Operation**

*The value of 'attribute syntax' for the attribute indicates data syntax for the attribute values.* Table 4 *lists the attribute syntaxes defined for use in job ticket attributes . Note that '1setOf' preceding any of the other syntaxes indicates that the attribute is multi-valued.* 

02400

Informco.com

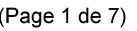

Date de production: 10 mai 2019

Annexé et faisant partie de la police numéro:

 $\bar{\mathbf{X}}$ 

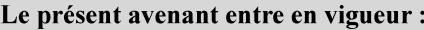

7 mai 2019

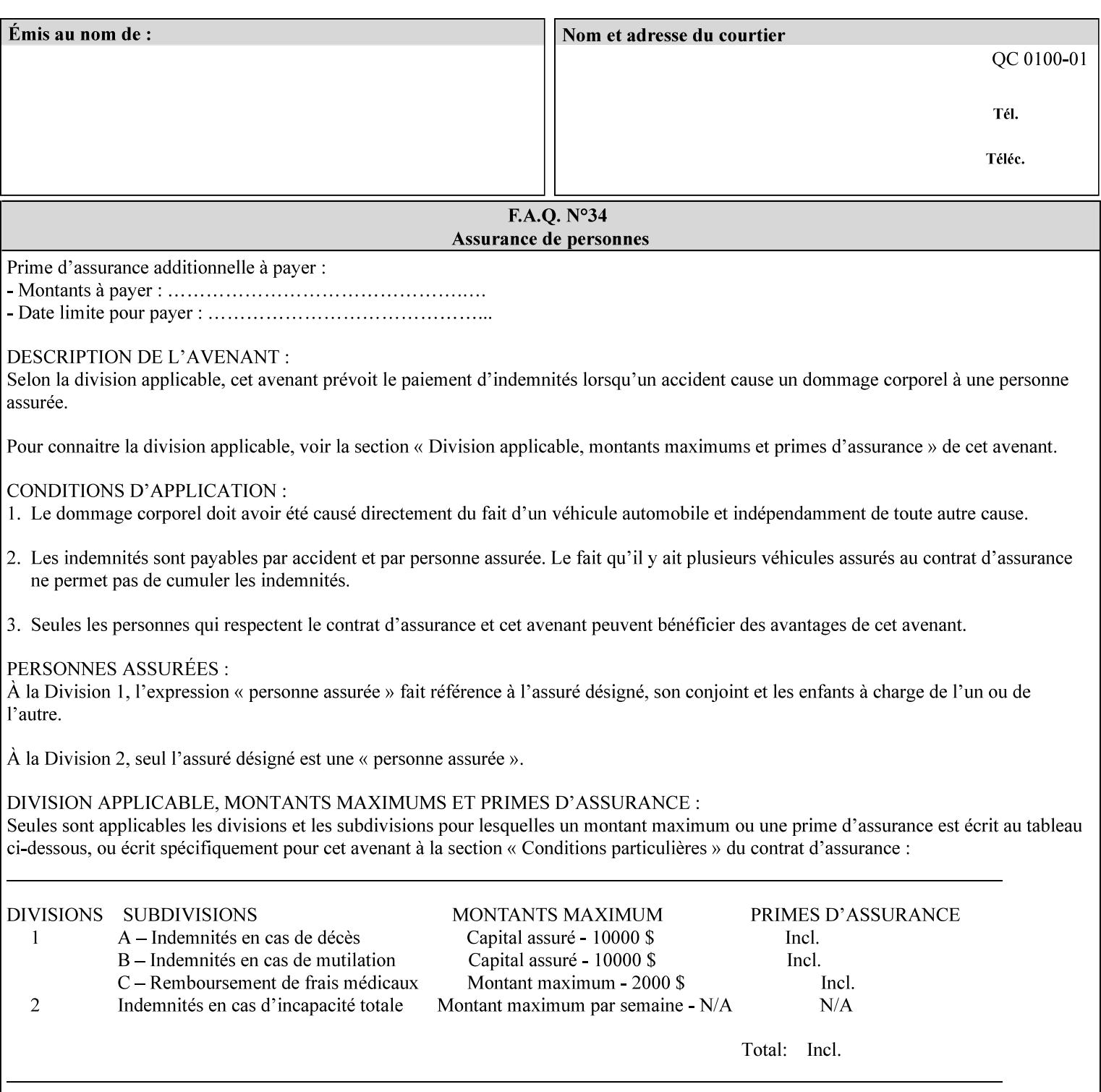

| boolean                                       |  |
|-----------------------------------------------|--|
| dateTime                                      |  |
| enum                                          |  |
| integer                                       |  |
| keyword                                       |  |
| mimeMediaType                                 |  |
| name                                          |  |
| octetString                                   |  |
| rangeOfInteger                                |  |
| resolution                                    |  |
| text                                          |  |
| uri                                           |  |
| uriScheme                                     |  |
| collection                                    |  |
| 1setOf (followed by one of any of the above   |  |
| attribute syntaxes, but not '1setOf' itself)) |  |
|                                               |  |

**Table 4 - Attribute Syntaxes** 

Note: the following IPP attribute syntaxes do not have a corresponding value of the XML **syntax** attribute because they use XML attributes defined by the XML standard itself:

**Table 5 - IPP attribute syntaxes not used in XML syntax attribute** 

| IPP attribute syntax | Alternative                             |
|----------------------|-----------------------------------------|
|                      |                                         |
| textWithLanguage     | Use xml: lang XML attribute instead     |
| nameWithLanguage     | Use xml: lang XML attribute instead     |
| charset              | Use xml: encoding XML attribute instead |
| naturalLanguage      | Use xml:lang XML attribute instead      |

**XML Syntax** The XML syntax for the attribute.

**Description** *< The description states the function of the attribute, and provides any special usage information (Xerox interpretation, internationalization) and any additional comments relating the items listed below the heading. Some examples of such information that needs to be included in the description is as follows:* 

> *Whether or not the semantics of this attribute or the set of valid values are different for different document formats*
02401

Informco.com

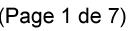

Date de production: 10 mai 2019

Annexé et faisant partie de la police numéro:

 $\bar{\mathbf{X}}$ 

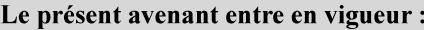

7 mai 2019

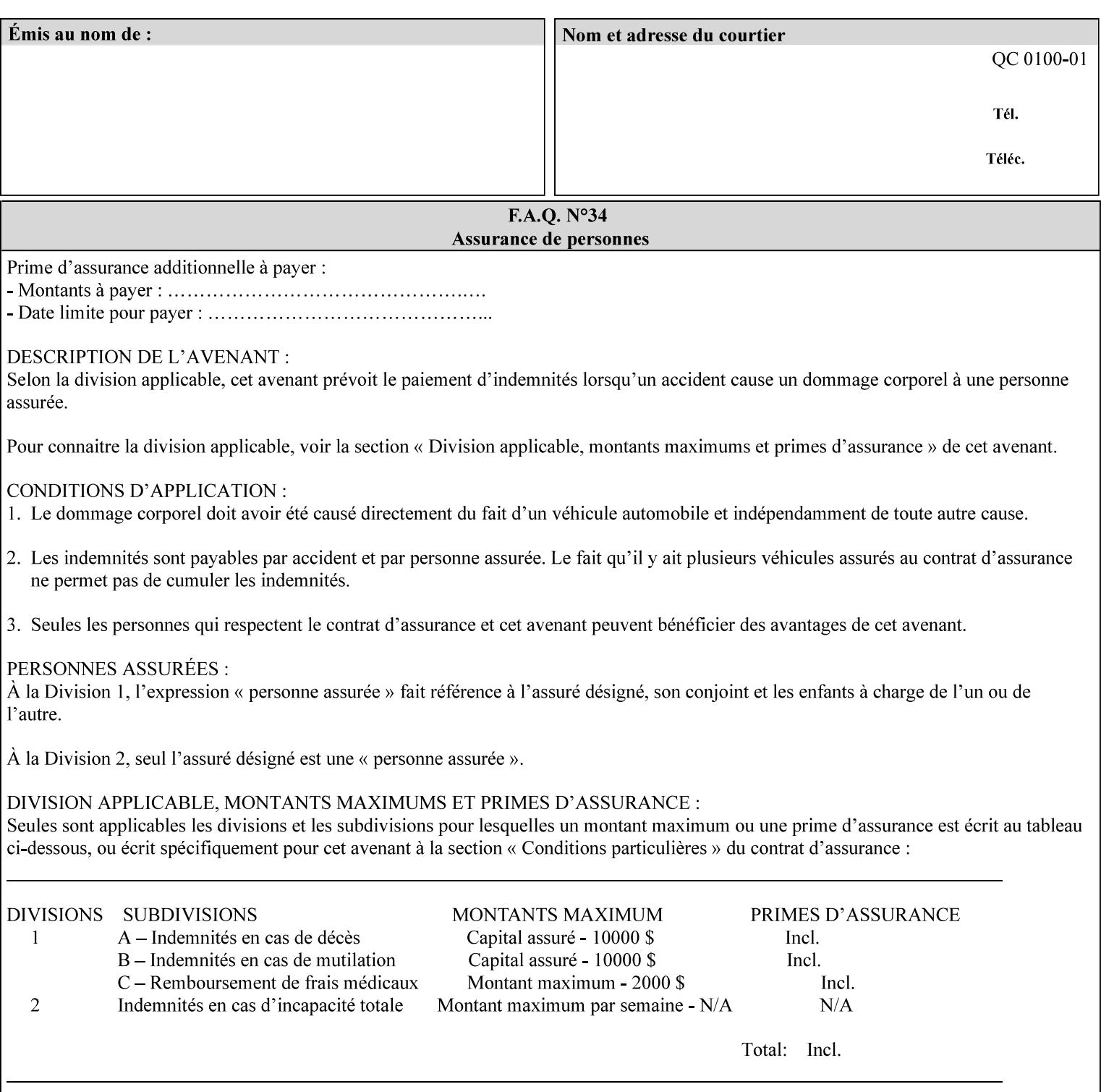

# **7. Detailed Semantic Specifications for Attributes and Values**

This section contains the detailed semantic specifications for all attributes (and their respective values) that a client may include in an XPIF job ticket. These attributes are sequenced alphabetically in this section. The pro forma for the attribute semantic specification is contained in Section 6.7 and is used for each attribute. The definitions of the basic attribute syntax types are contained in Section 4.3 above, and the name of the attribute syntax is identified in the description of each common attribute in this section.

Note: Refer to section 1.5 for the definitions of the conformance terminology that indicate what an application program 'MUST', 'SHOULD', and 'MAY' put into an XPIF job ticket.

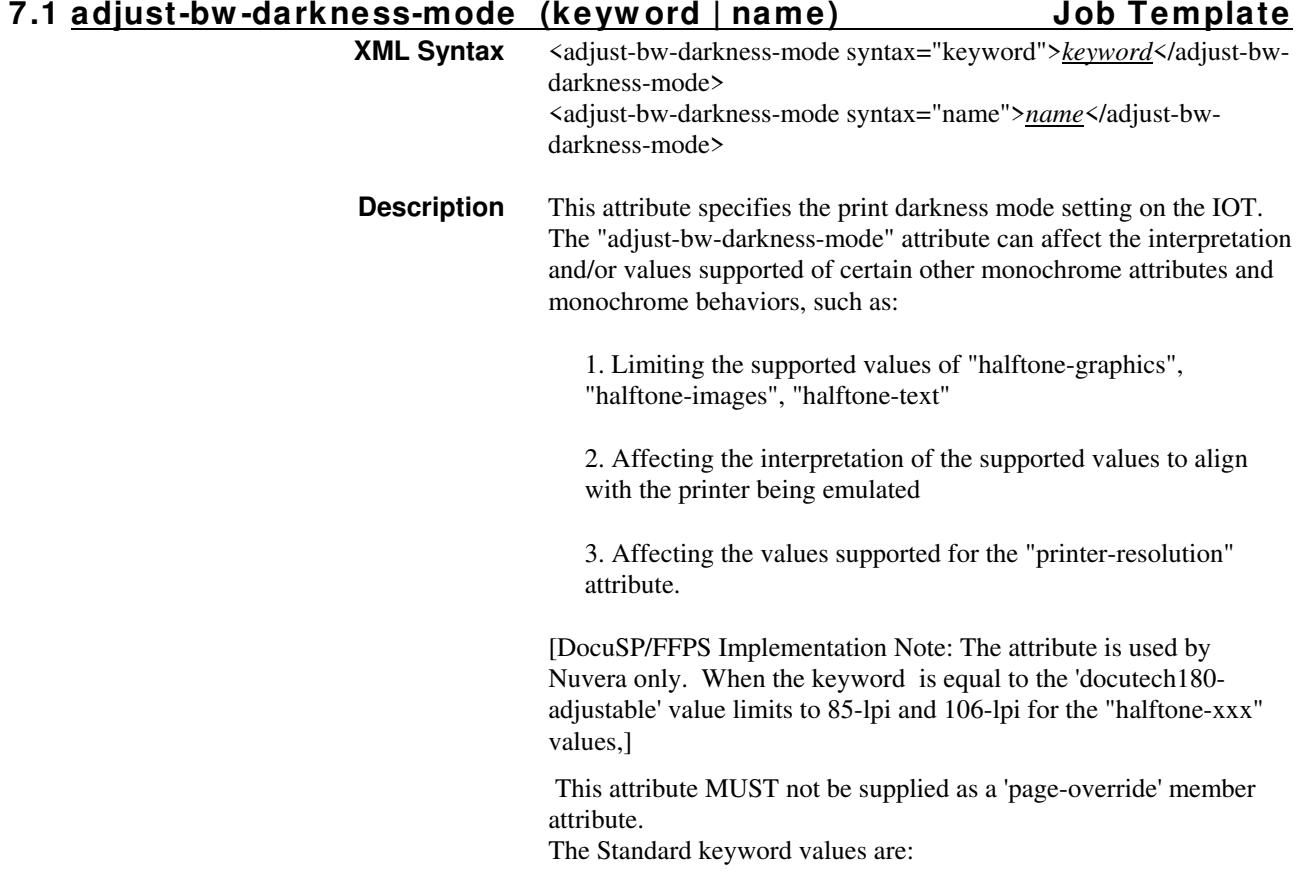

02402

Informco.com

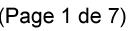

Date de production: 10 mai 2019

Annexé et faisant partie de la police numéro:

 $\bar{\mathbf{X}}$ 

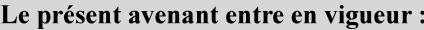

7 mai 2019

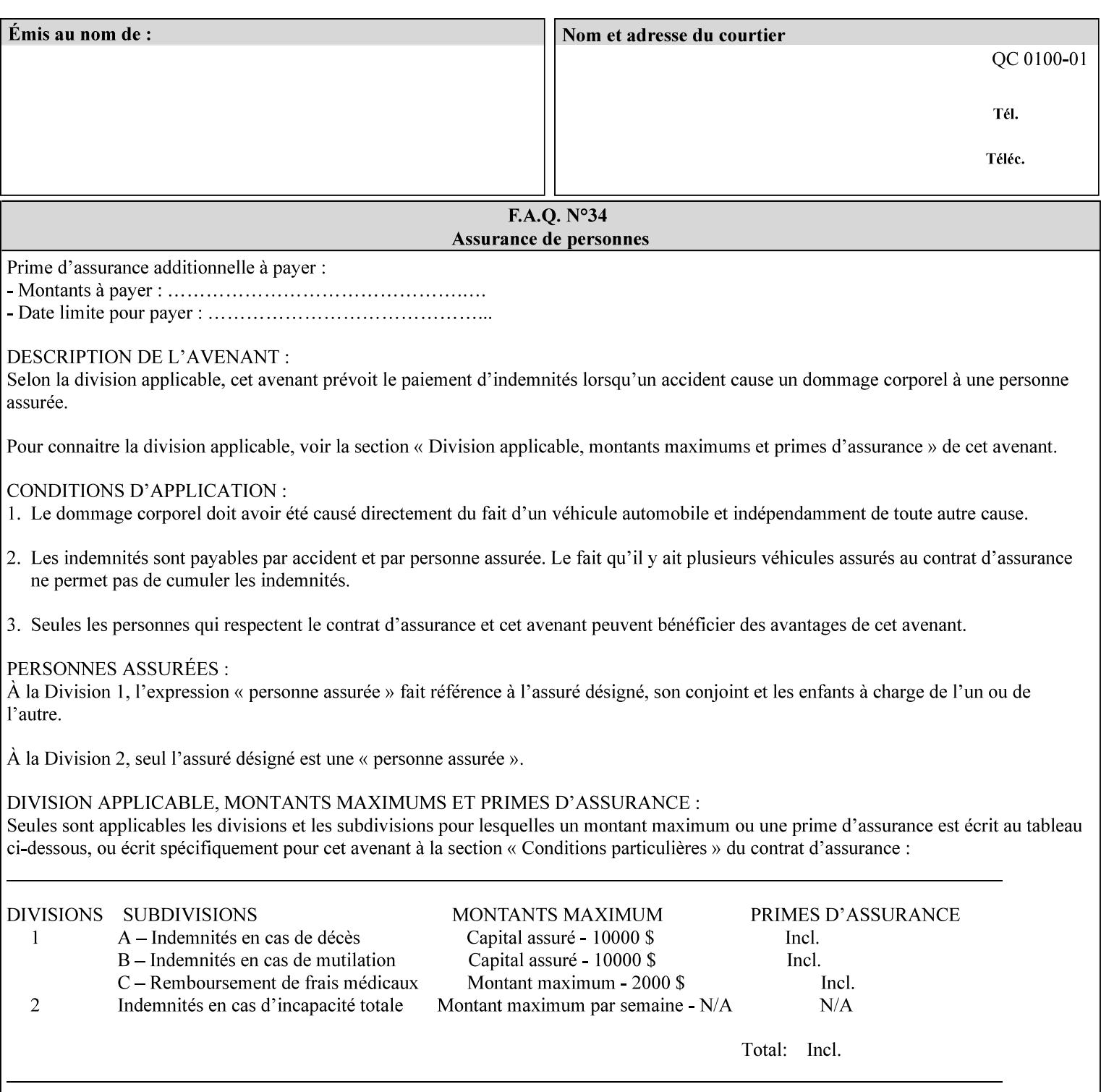

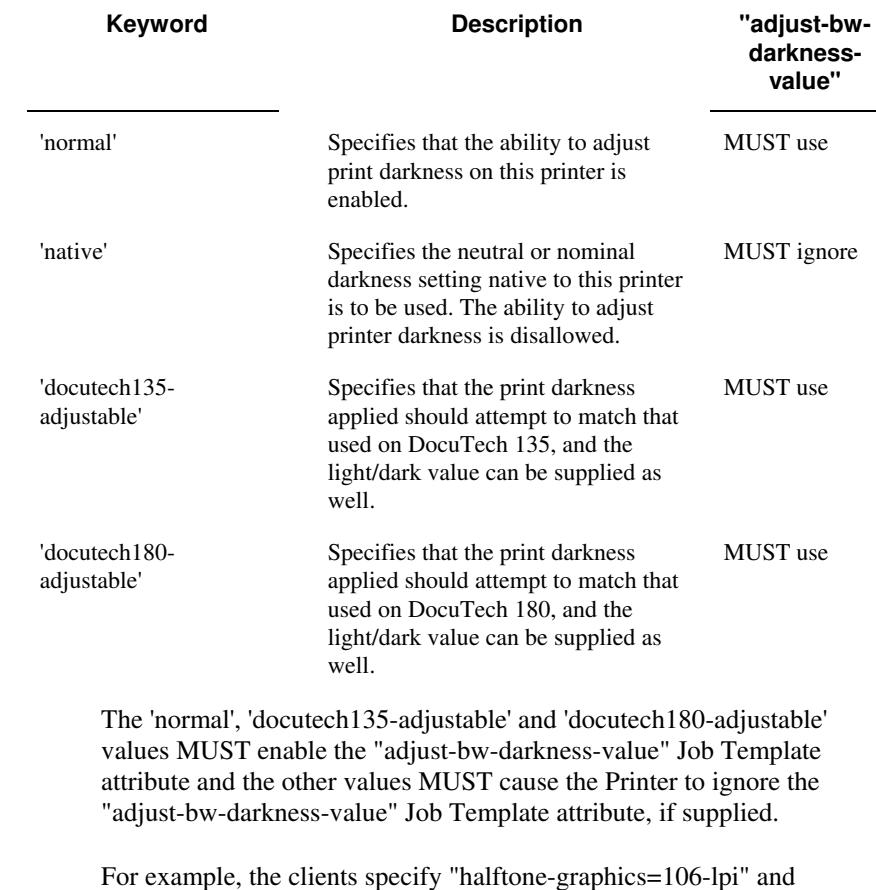

For example, the clients specify "halftone-graphics=106-lpi" and "darkness-mode=docutech180-adjustable" and the DFE infers that the screen is 106\_dte as opposed to the plain 106.

02403

Informco.com

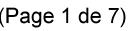

Date de production: 10 mai 2019

Annexé et faisant partie de la police numéro:

 $\bar{\mathbf{X}}$ 

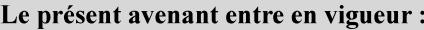

7 mai 2019

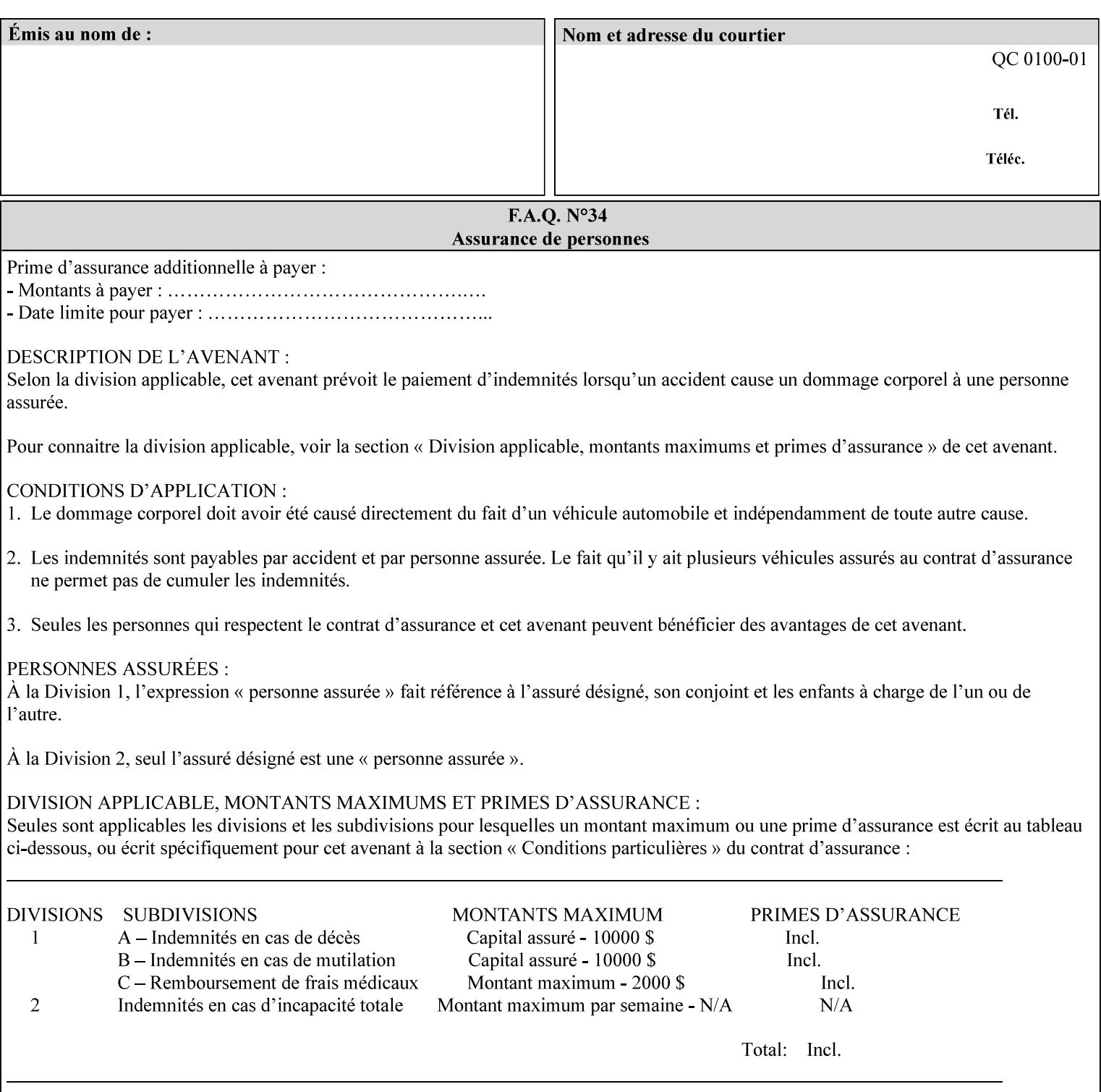

### **7.2 adjust-bw -darkness-value (integer(MIN:MAX)) Job Template**

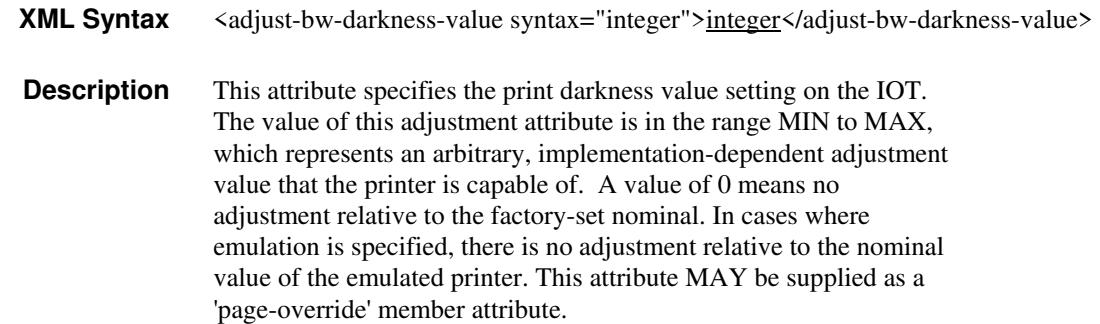

#### **7.3 adjust-contrast (integer(-100:100)) Job Template**

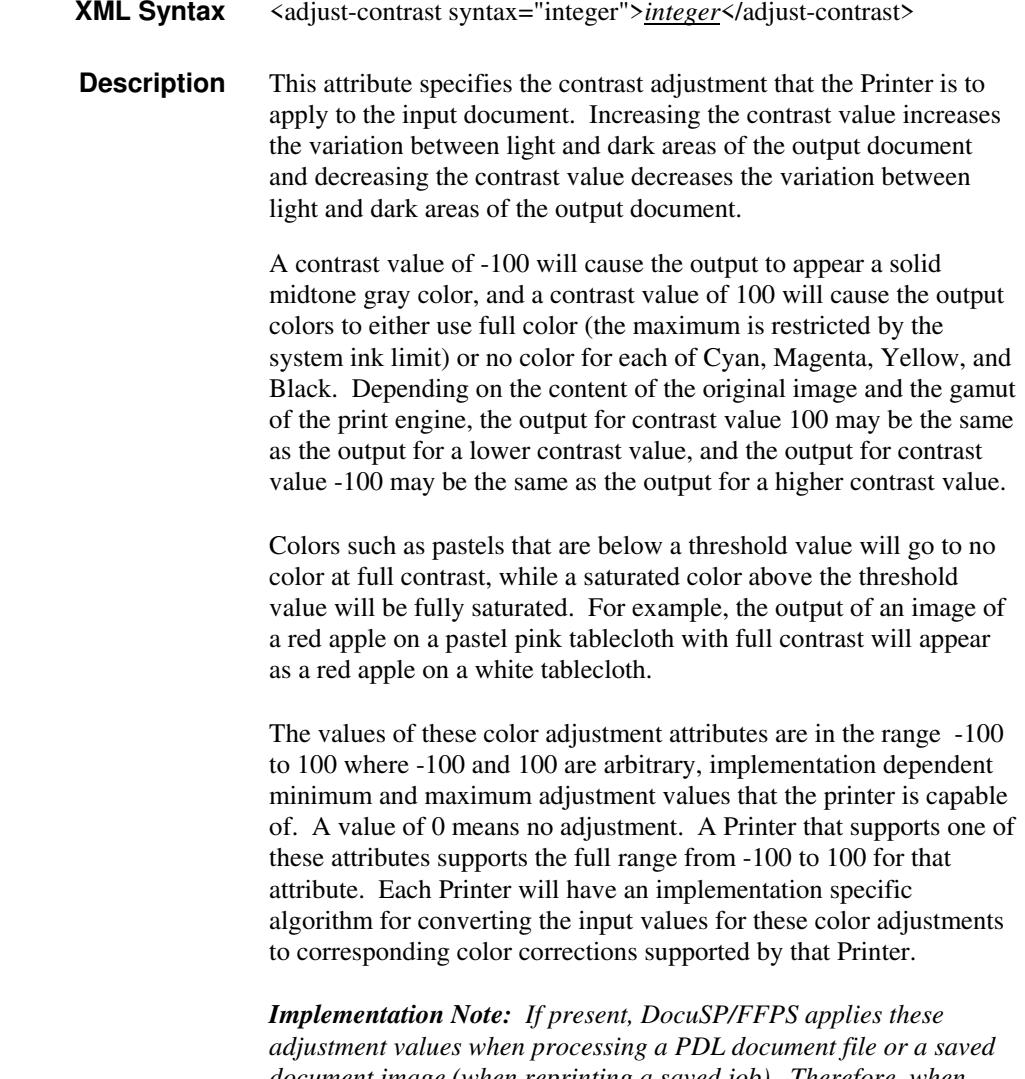

*document image (when reprinting a saved job). Therefore, when saving a job, the Printer does not save these attributes since the Printer has already applied them to the saved document images.*

02404

Informco.com

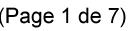

Date de production: 10 mai 2019

Annexé et faisant partie de la police numéro:

 $\bar{\mathbf{X}}$ 

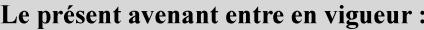

7 mai 2019

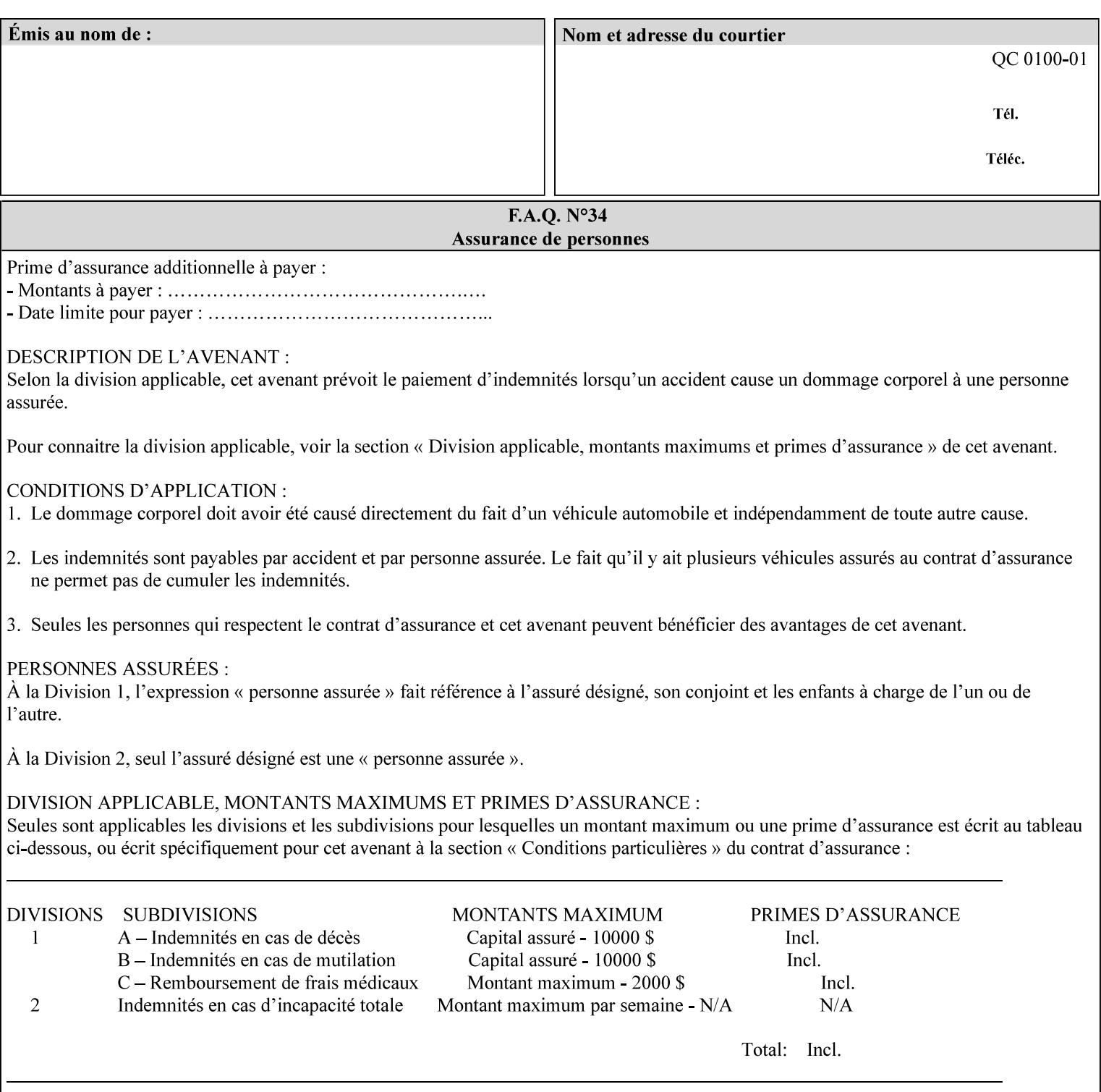

Given that these color adjustment values are not absolute, it will generally NOT be possible to guarantee that a job printed on one type of printer will produce the exact same output when printed with the same color adjustment values on a different type of color printer.

For more information on color adjustment and the Color Attributes, see the 'Overview of the Color Attributes' in Section 6.5.

#### **7.4 adjust-cyan-red (integer(-100:100)) Job Template**

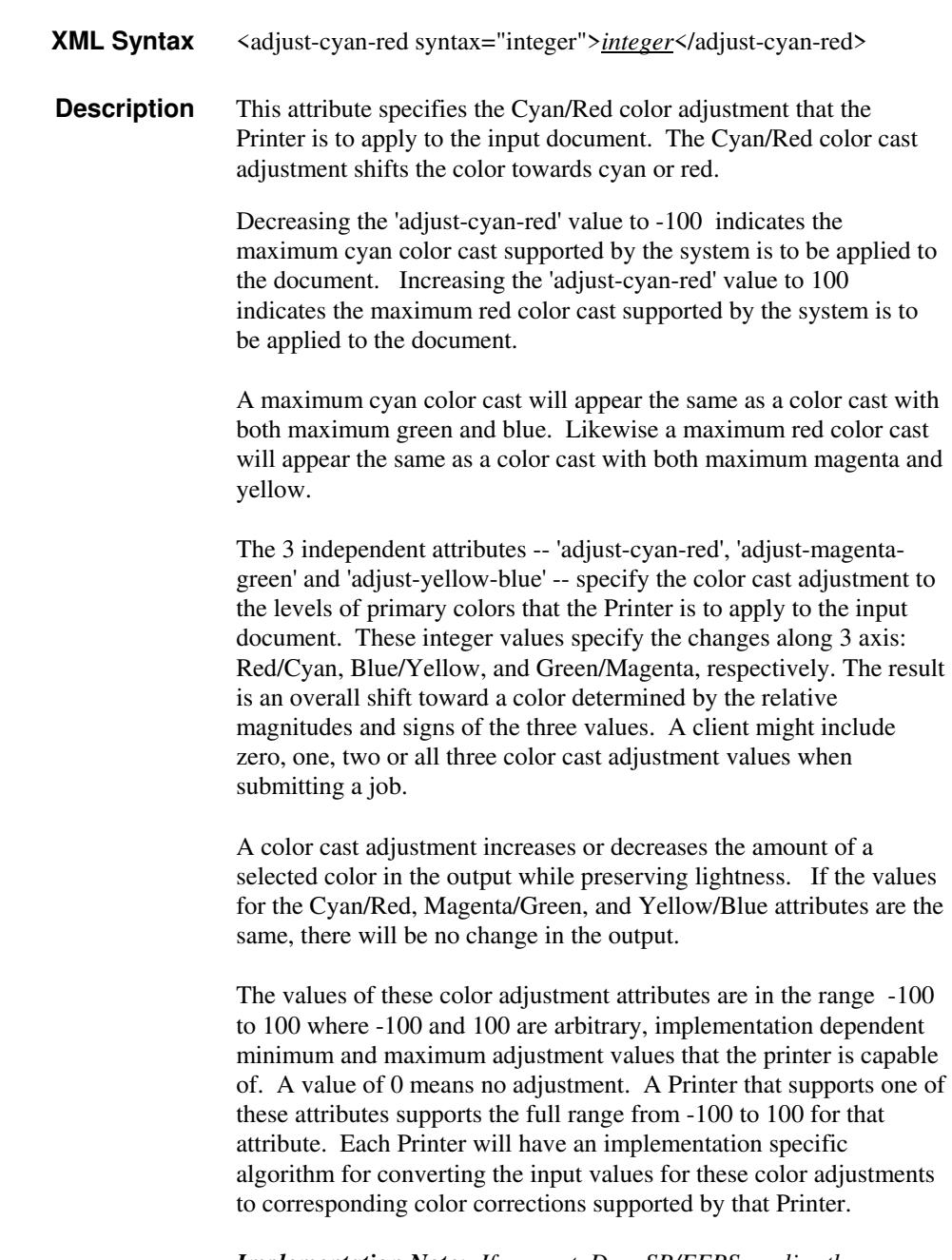

*Implementation Note: If present, DocuSP/FFPS applies these adjustment values when processing a PDL document file or a saved document image (when reprinting a saved job). Therefore, when* 

02405

Informco.com

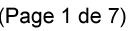

Date de production: 10 mai 2019

Annexé et faisant partie de la police numéro:

 $\bar{\mathbf{X}}$ 

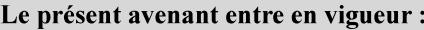

7 mai 2019

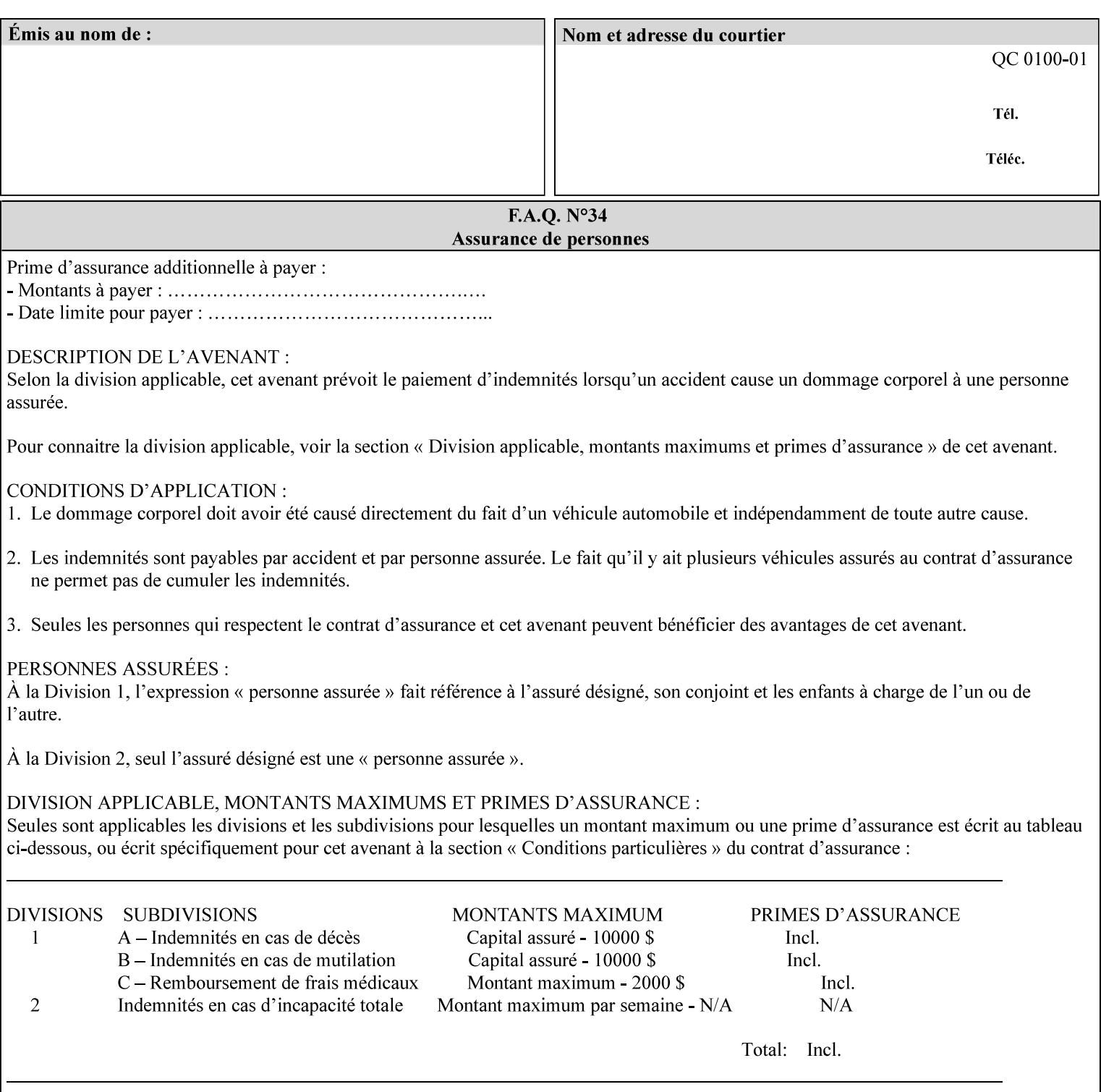

*saving a job, the Printer does not save these attributes since the Printer has already applied them to the saved document images.*

Given that these color adjustment values are not absolute, it will generally NOT be possible to guarantee that a job printed on one type of printer will produce the exact same output when printed with the same color adjustment values on a different type of color printer.

For more information on color adjustment and the Color Attributes, see the 'Overview of the Color Attributes' in Section 6.5.

#### **7.5 adjust-lightness (integer(-100:100)) Job Template**

**XML Syntax** <adjust-lightness syntax="integer">*integer*</adjust-lightness> **Description** This attribute specifies the color lightness adjustment that the Printer is to apply to the input document that will affect the lightness of the output document. Increasing the lightness value causes the output to appear lighter and decreasing the lightness value causes the output to appear darker. A lightness value of -100 will cause the output to appear black, and a lightness value of 100 will cause the output to appear white. Depending on the content of the original image, the output for lightness value 100 may be the same as the output for a lower lightness value, and the output for lightness value -100 may be the same as the output for a higher lightness value. The values of these color adjustment attributes are in the range -100 to 100 where -100 and 100 are arbitrary, implementation dependent minimum and maximum adjustment values that the printer is capable of. A value of 0 means no adjustment. A Printer that supports one of these attributes supports the full range from -100 to 100 for that attribute. Each Printer will have an implementation specific algorithm for converting the input values for these color adjustments to corresponding color corrections supported by that Printer. *Implementation Note: If present, DocuSP/FFPS applies these adjustment values when processing a PDL document file or a saved document image (when reprinting a saved job). Therefore, when saving a job, the Printer does not save these attributes since the Printer has already applied them to the saved document images.* Given that these color adjustment values are not absolute, it will generally NOT be possible to guarantee that a job printed on one type of printer will produce the exact same output when printed with the same color adjustment values on a different type of color printer.

For more information on color adjustment and the Color Attributes, see the 'Overview of the Color Attributes' in Section 6.5.

02406

Informco.com

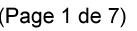

Date de production: 10 mai 2019

Annexé et faisant partie de la police numéro:

 $\bar{\mathbf{X}}$ 

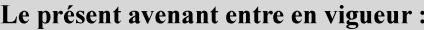

7 mai 2019

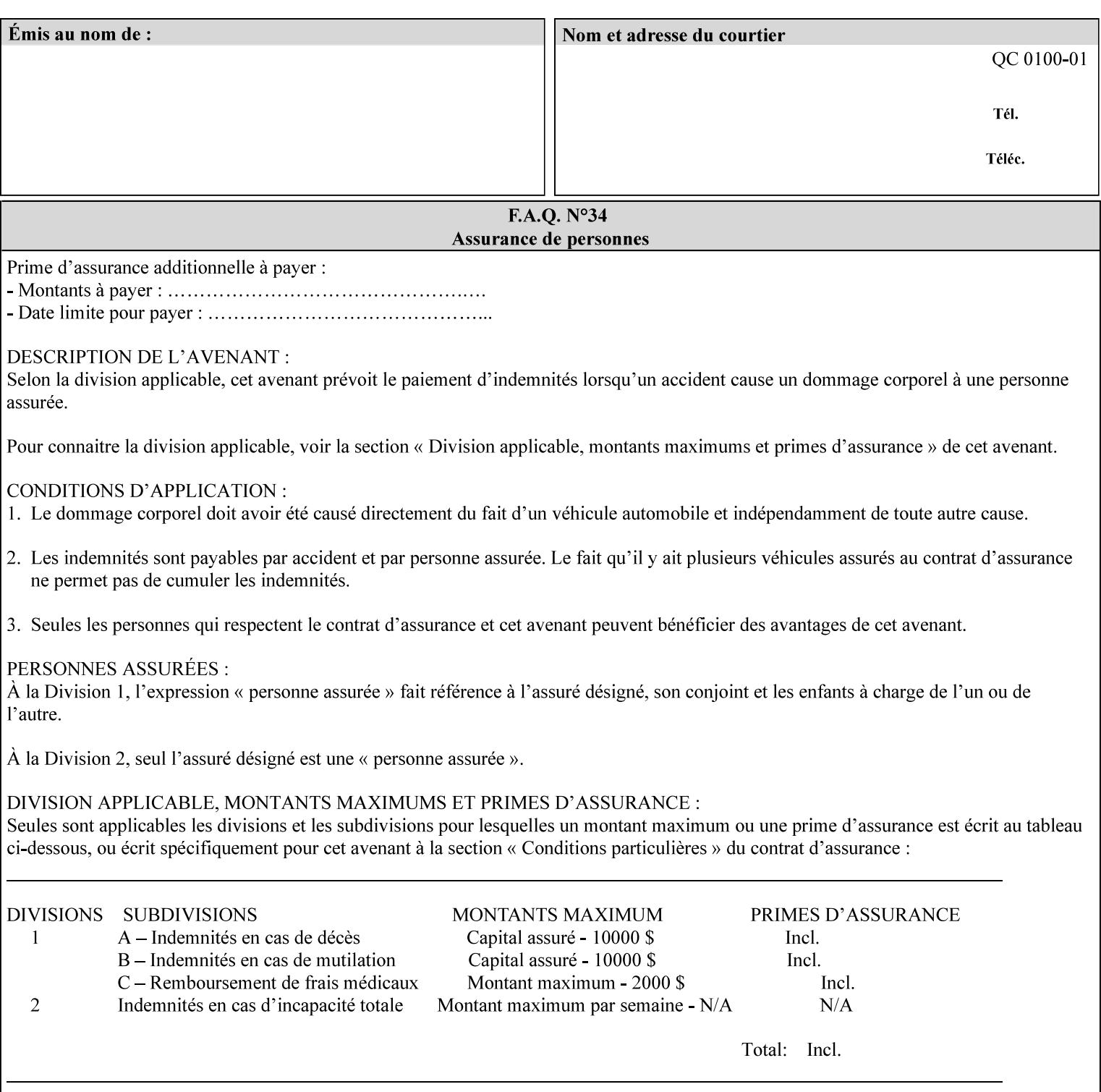

## **7.6 adjust-magenta-green (integer(-100:100)) Job Template**

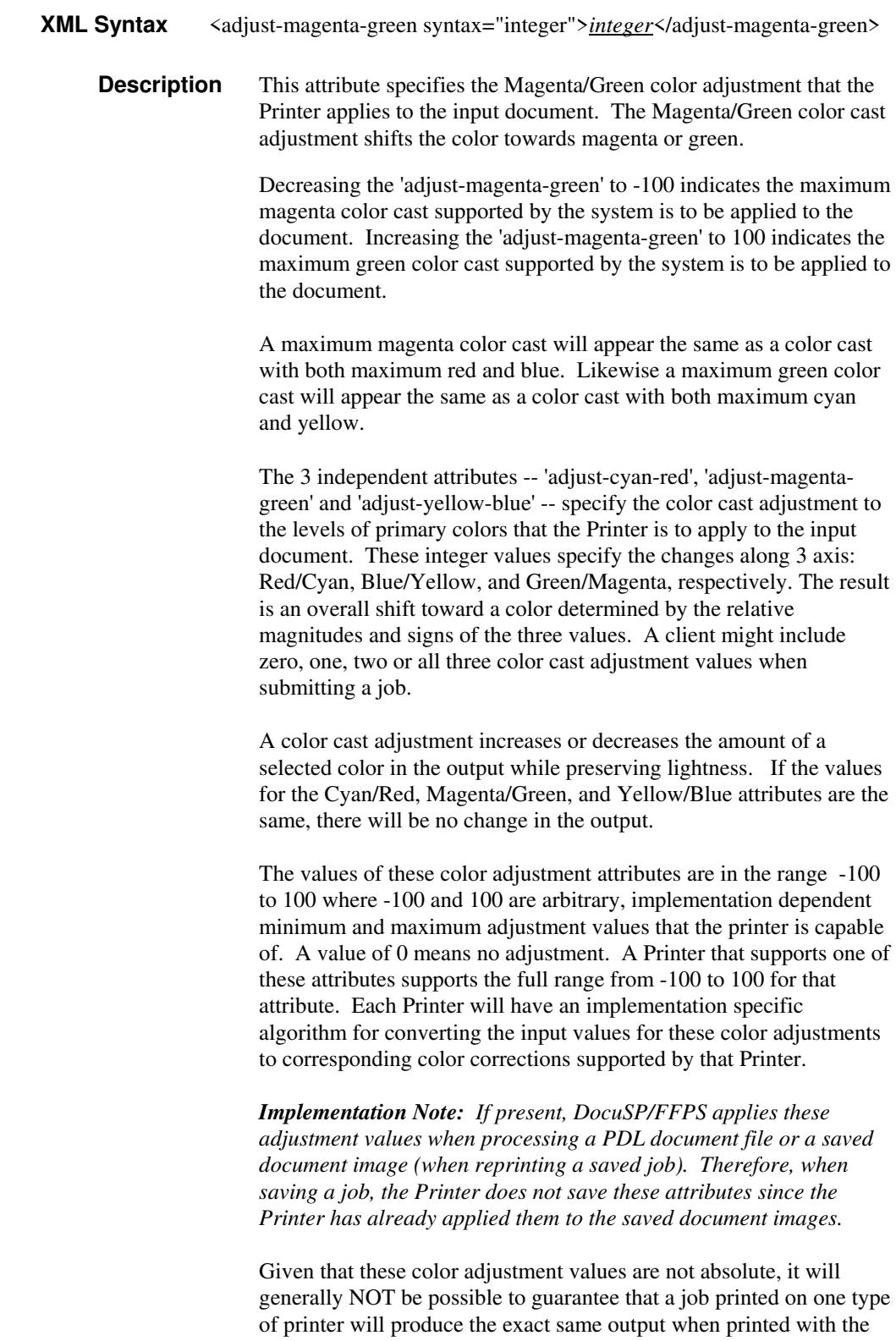

**Xerox Production Systems, November© 2008 by Xerox Corporation. All rights reserved. Xerox Printing Instruction Format (XPIF) Job Ticket Programming Guide** 

same color adjustment values on a different type of color printer.
02407

Informco.com

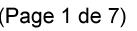

Date de production: 10 mai 2019

Annexé et faisant partie de la police numéro:

 $\bar{\mathbf{X}}$ 

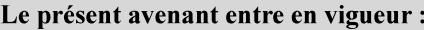

7 mai 2019

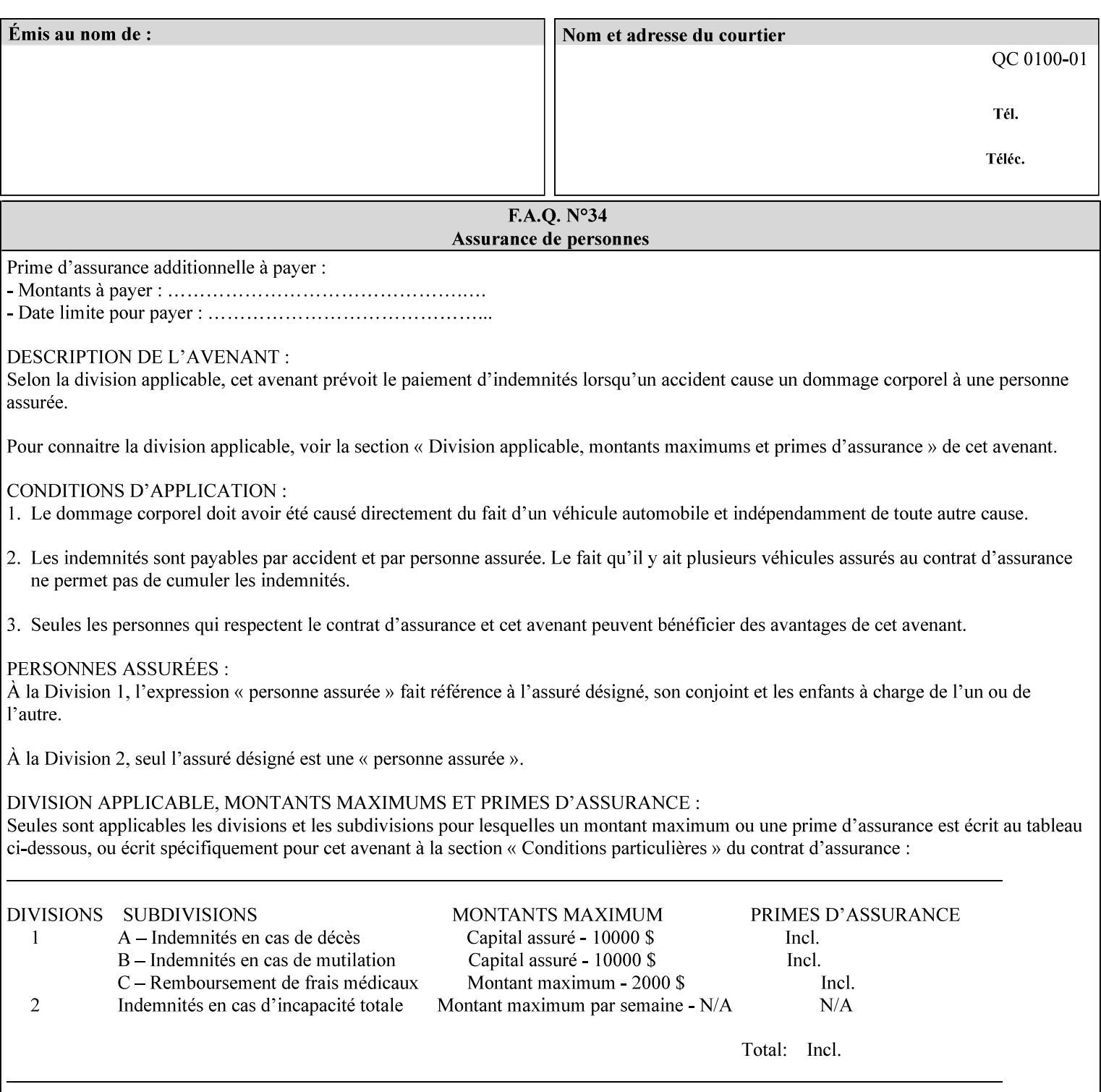

 For more information on color adjustment and the Color Attributes, see the 'Overview of the Color Attributes' in Section 6.5.

### **7.7 adjust-saturat**

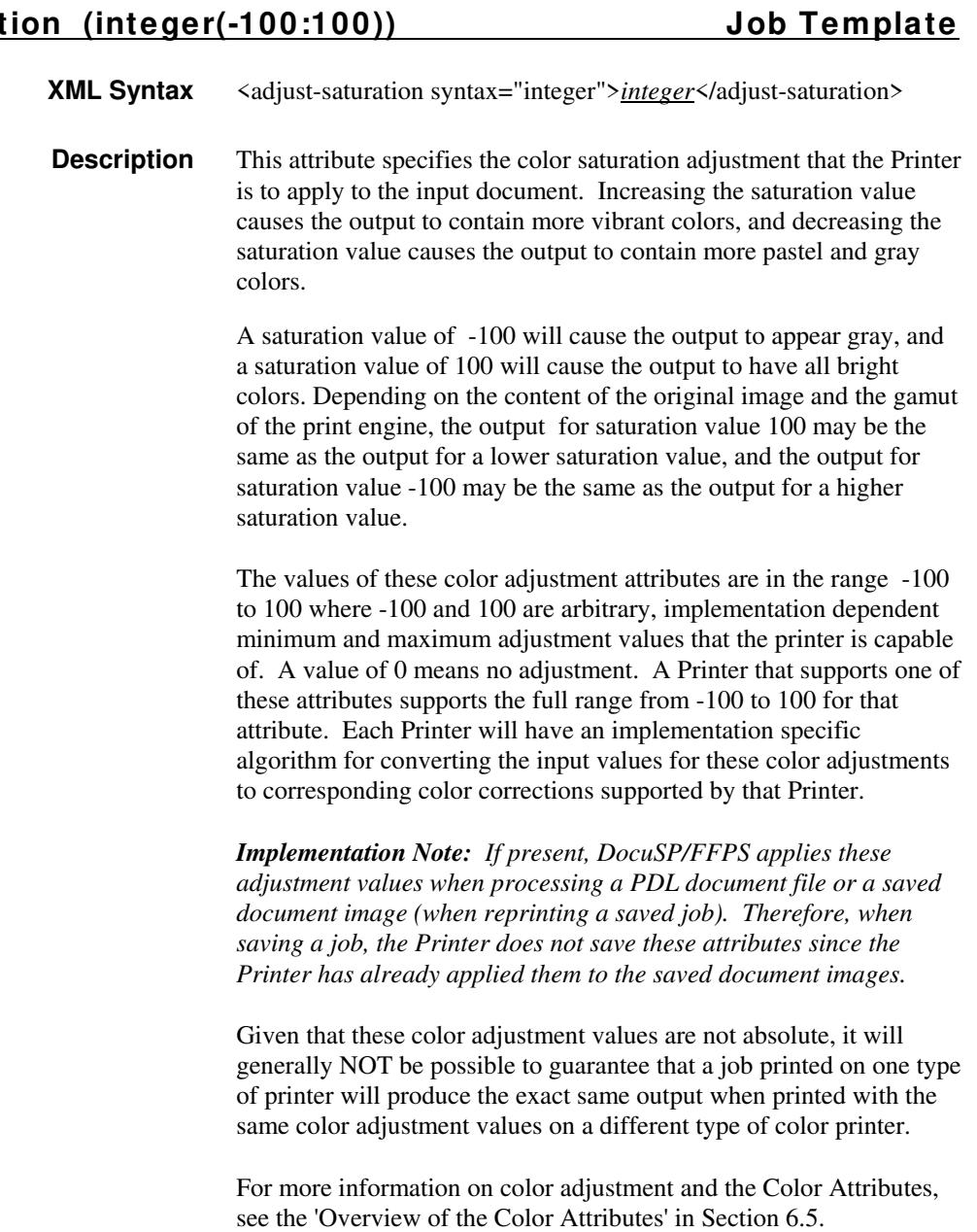

### **7.8 adjust-yellow -blue (integer(-100:100)) Job Template**

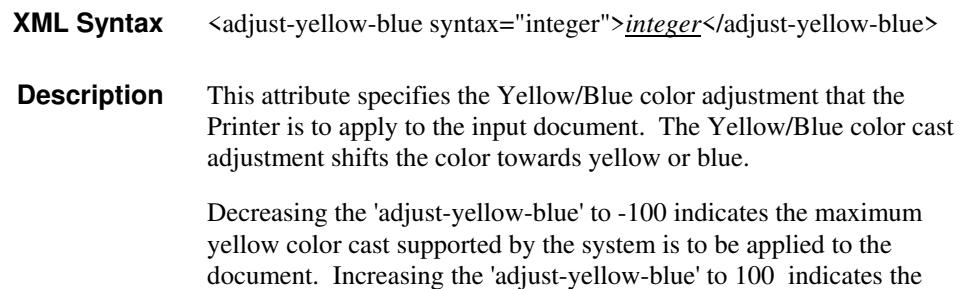

02408

Informco.com

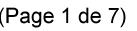

Date de production: 10 mai 2019

Annexé et faisant partie de la police numéro:

 $\bar{\mathbf{X}}$ 

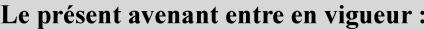

7 mai 2019

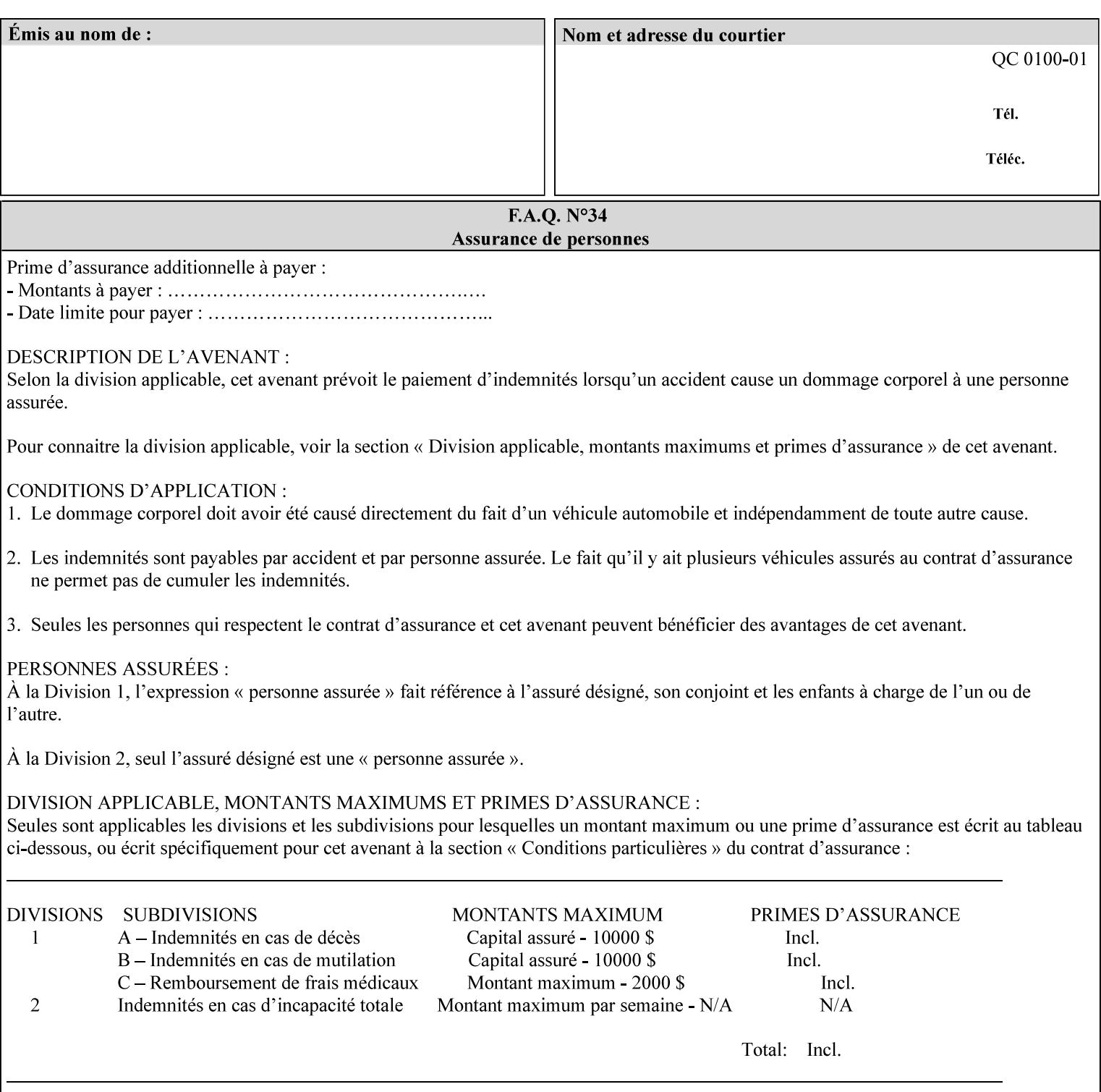

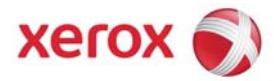

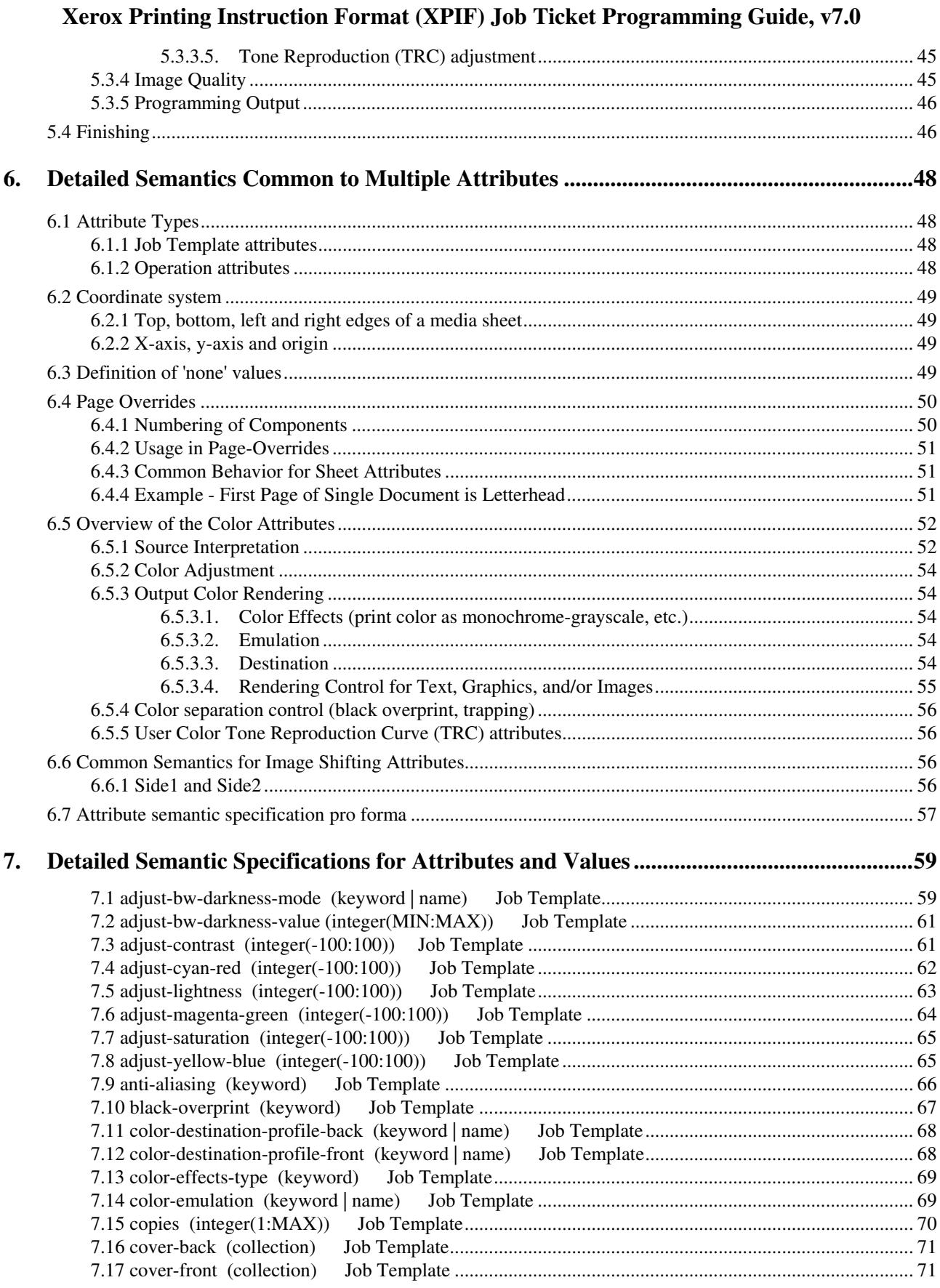

02409

Informco.com

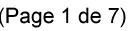

Date de production: 10 mai 2019

Annexé et faisant partie de la police numéro:

 $\bar{\mathbf{X}}$ 

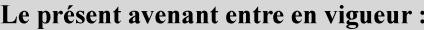

7 mai 2019

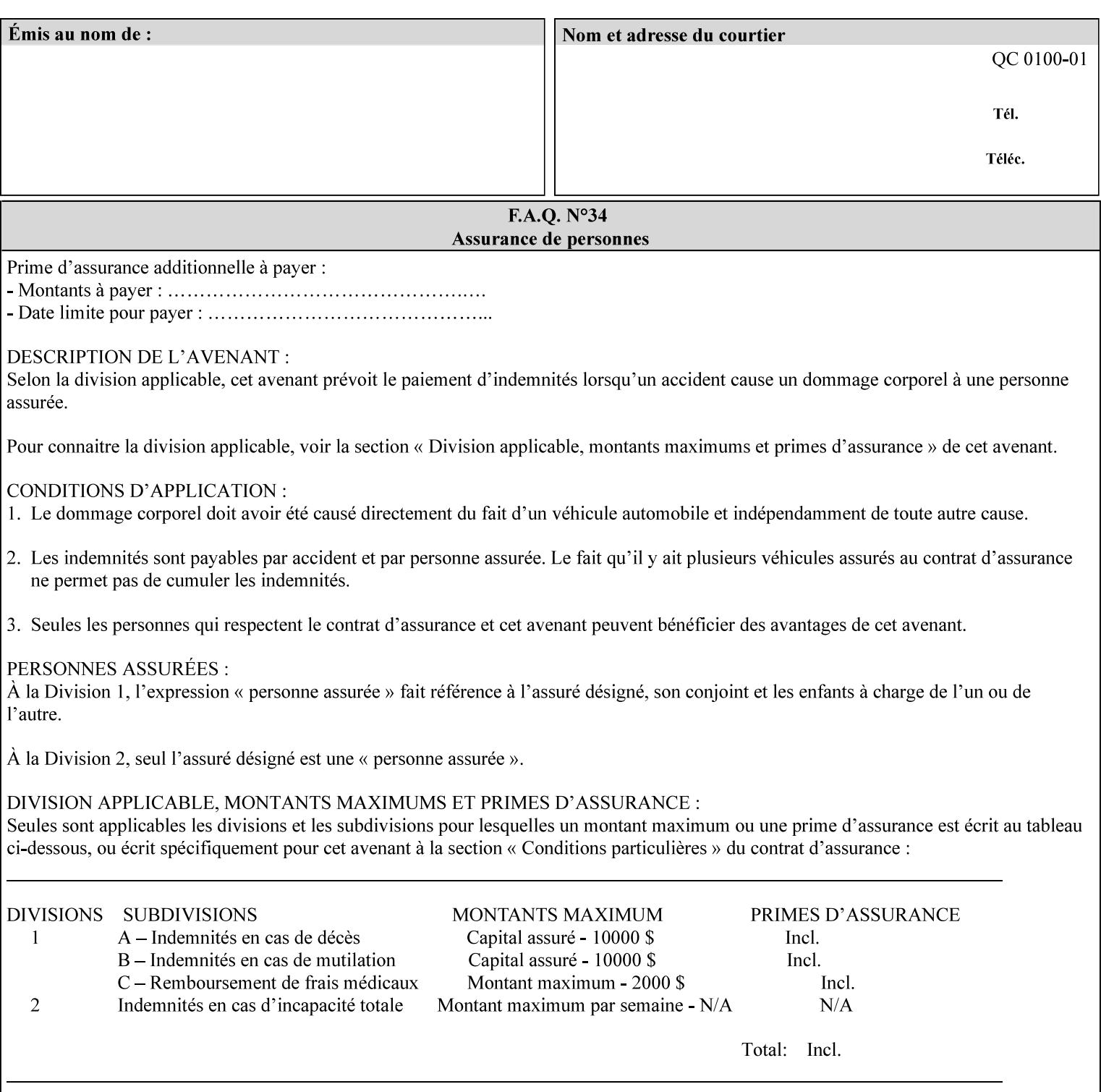

maximum blue color cast supported by the system is to be applied to the document.

A maximum yellow color cast will appear the same as a color cast with both maximum red and green. Likewise a maximum blue color cast will appear the same as a color cast with both maximum cyan and magenta.

The 3 independent attributes -- 'adjust-cyan-red', 'adjust-magentagreen' and 'adjust-yellow-blue' -- specify the color cast adjustment to the levels of primary colors that the Printer is to apply to the input document. These integer values specify the changes along 3 axis: Red/Cyan, Blue/Yellow, and Green/Magenta, respectively. The result is an overall shift toward a color determined by the relative magnitudes and signs of the three values. A client might include zero, one, two or all three color cast adjustment values when submitting a job.

A color cast adjustment increases or decreases the amount of a selected color in the output while preserving lightness. If the values for the Cyan/Red, Magenta/Green, and Yellow/Blue attributes are the same, there will be no change in the output.

The values of these color adjustment attributes are in the range -100 to 100 where -100 and 100 are arbitrary, implementation dependent minimum and maximum adjustment values that the printer is capable of. A value of 0 means no adjustment. A Printer that supports one of these attributes supports the full range from -100 to 100 for that attribute. Each Printer will have an implementation specific algorithm for converting the input values for these color adjustments to corresponding color corrections supported by that Printer.

*Implementation Note: If present, DocuSP/FFPS applies these adjustment values when processing a PDL document file or a saved document image (when reprinting a saved job). Therefore, when saving a job, the Printer does not save these attributes since the Printer has already applied them to the saved document images.*

Given that these color adjustment values are not absolute, it will generally NOT be possible to guarantee that a job printed on one type of printer will produce the exact same output when printed with the same color adjustment values on a different type of color printer.

For more information on color adjustment and the Color Attributes, see the 'Overview of the Color Attributes' in Section 6.5.

### **7.9 anti-aliasing (keyw ord) Job Template**

**XML Syntax** <anti-aliasing syntax="keyword">*keyword*</anti-aliasing> **Description** This attribute indicates the anti-aliasing algorithm that the Printer is to apply to the rendered output images. Curves and diagonal lines rendered below printer resolutions of about 300 dots/inch, can have a jagged appearance as a result of rasterization errors and artifacts.

02410

Informco.com

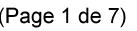

Date de production: 10 mai 2019

Annexé et faisant partie de la police numéro:

 $\bar{\mathbf{X}}$ 

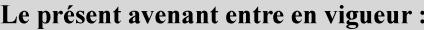

7 mai 2019

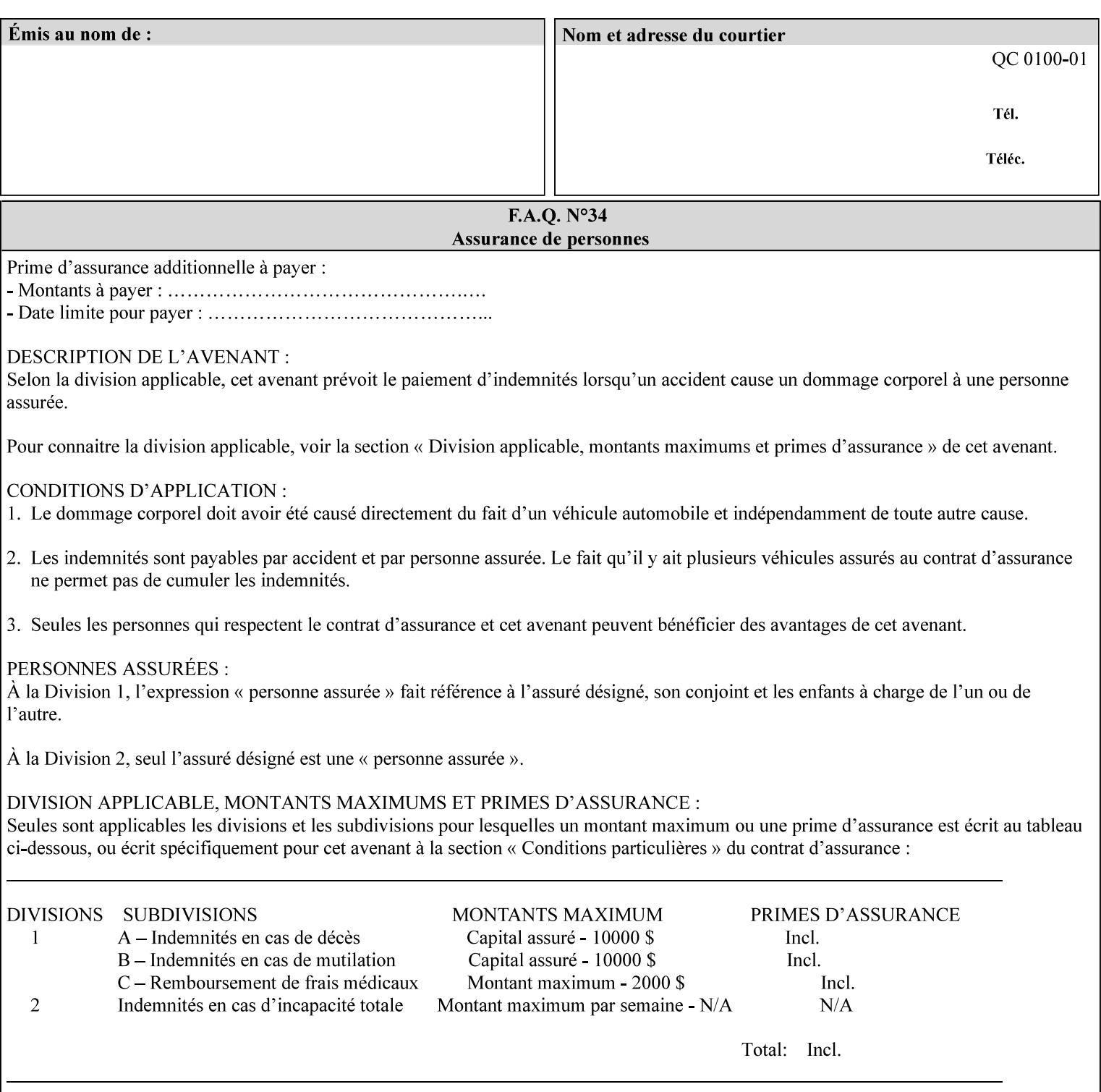

Typically, these anomalies can be masked by imaging a page at a higher resolution than the print engine supports, then sub-sampling the image back down to engine resolution. In the case of black lines, this operation results in the replacement of some edge pixels with gray pixels. The result is a curve or line that looks smooth since the grays and blacks are integrated by the human visual system. These techniques for smoothing rasterized lines are collectively known as 'anti-aliasing'. The precise algorithm is implementation dependent.

Standard values are:

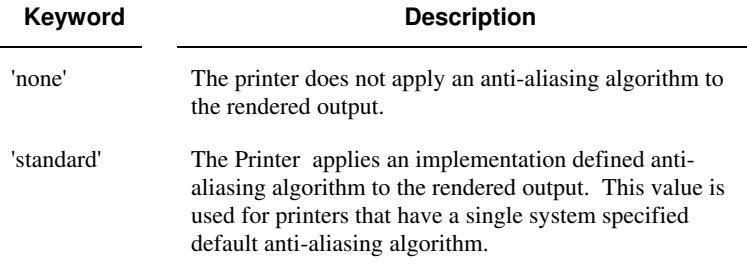

#### **7.10 black-overprint (keyw ord) Job Template**

**XML Syntax** <br />
<br />
<br />
<br />
stat syntax="keyword">*keyword***</black-overprint>** 

**Description** This attribute controls the printer-specific Black Overprint methods used by the Printer.

> Documents often have black text or other objects placed on or over colored backgrounds. Undesirable artifacts can occur as a printer deposits more (black or colored) colorant on a spot. The toners can mix improperly affecting the color produced. As the 'pile height' of the toner increases, the toner could become too thick and might streak in the fuser. Thicker toner deposits might not adhere to the paper or might possibly acquire too much or too little shine during the fusing process.

> Some PDLs have means to control the algorithm used when black objects are applied to colored backgrounds. For example, the standard PostScript rendering model attempts to fix these problems by removing the color plane data underneath black objects, producing white knockouts or holes into which the black objects are printed. In PostScript, setting the 'setoverprint' operator to 'false' or omitting the 'setoverprint' operator altogether causes the printer to remove background color data producing a knockout for the black object to be printed in. Setting the 'setoverprint' operator to 'true' causes the printer to print black data directly on top of background color planes. PCL has an equivalent escape sequence that governs the transparency of objects printed on top of other objects. Some printers may have an alternate, algorithmic method for achieving the same effect.

> While the default behavior of most PDLs is to avoid printing black on top of color by producing the white knockouts, there can be an undesirable effect: even the smallest amount of mis-registration can result in white or dark bands at the edges of the black objects.

02411

Informco.com

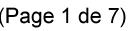

Date de production: 10 mai 2019

Annexé et faisant partie de la police numéro:

 $\bar{\mathbf{X}}$ 

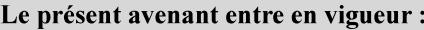

7 mai 2019

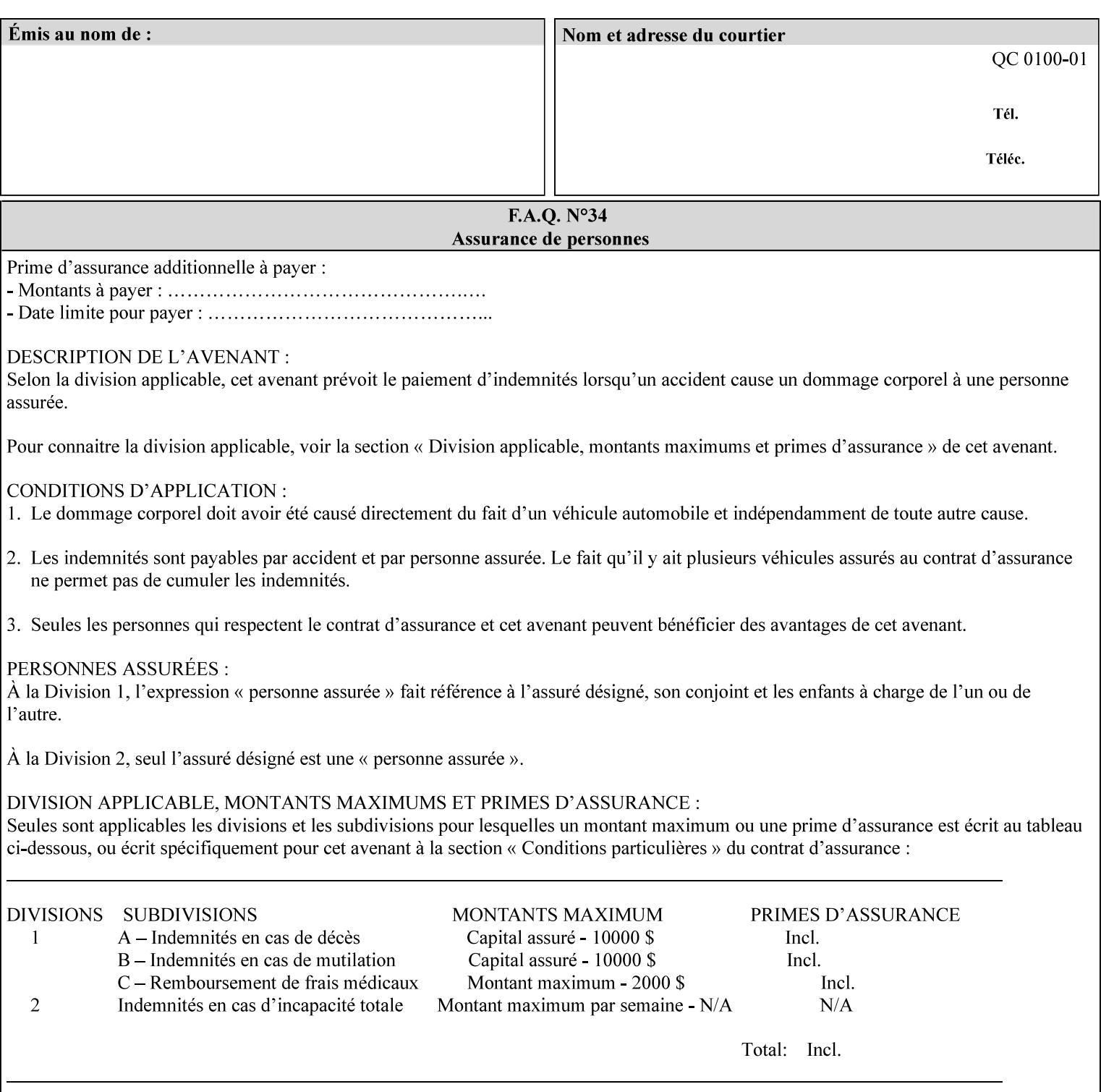

Therefore, this attribute is provided to enable the end user to control the black overprint methods applied within the Printer.

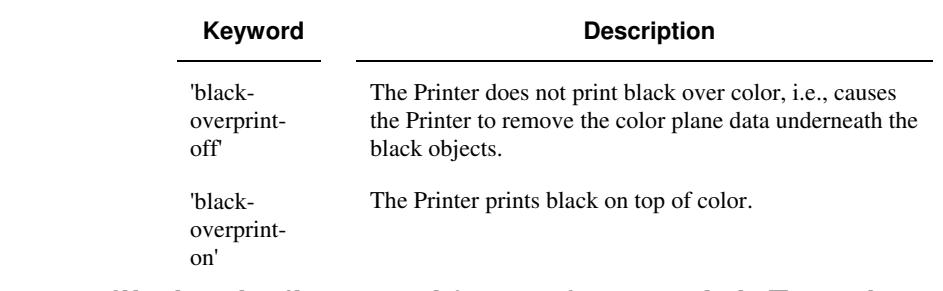

#### Standard keyword values are:

### **7.11 color-destination-profile-back (keyw ord | name) Job Template 7.12 color-destination-profile-front (keyw ord | name) Job Template**

#### **XML Syntax**

<color-destination-profile-back syntax="keyword">*keyword*</color-destination-profile-back> <color-destination-profile-back syntax="name">*name*</color-destination-profile-back>

#### **XML Syntax**

<color-destination-profile-front syntax=keyword>*keyword*</color-destination-profile-front> <color-destination-profile-front syntax="name">*name*</color-destination-profile-front>

**Description** These attributes specify the keyword or name of the destination color space profile to be used on the (1) back side of the output media or (2) front side of the output media for both single-sided and doublesided documents.

> If the client supplies either of the destination profile attributes with a 'keyword' or a 'name' value that selects a specific destination profile, that profile will be used on a per-side basis regardless of any job media attributes that may also be supplied. On the other hand, if the client supplies either of the destination profile attributes with a 'keyword' value that does not pre-select a specific destination profile (such as 'system-specified'), then the Printer will determine the appropriate destination profile(s).

Note: There is no 'none' value defined for these attributes, because the Printer assumes the destination color space specified by its configured default attribute value in the case where neither the Job nor the PDL contain any destination color space information.

For more information on destination color space translation profile attributes and all Color Attributes, see the 'Overview of the Color Attributes' in Section 6.5.

02412

Informco.com

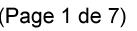

Date de production: 10 mai 2019

Annexé et faisant partie de la police numéro:

 $\bar{\mathbf{X}}$ 

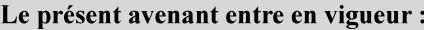

7 mai 2019

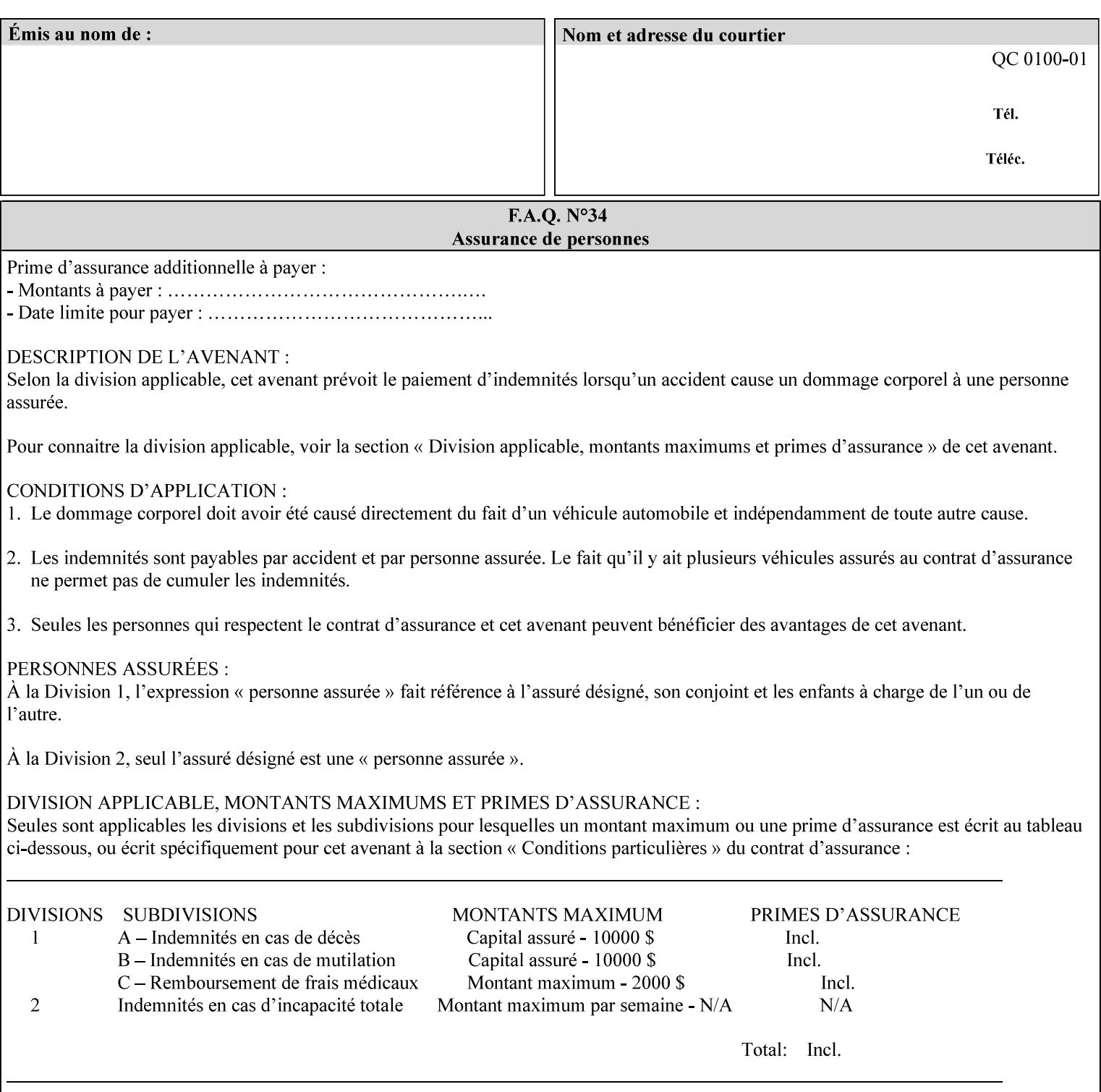

Standard keyword values are:

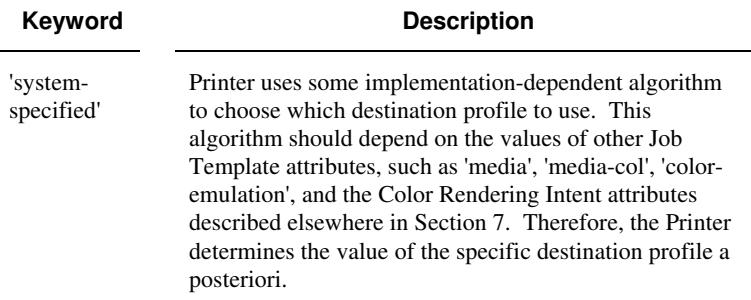

### **7.13 color-effects-type (keyw ord) Job Template**

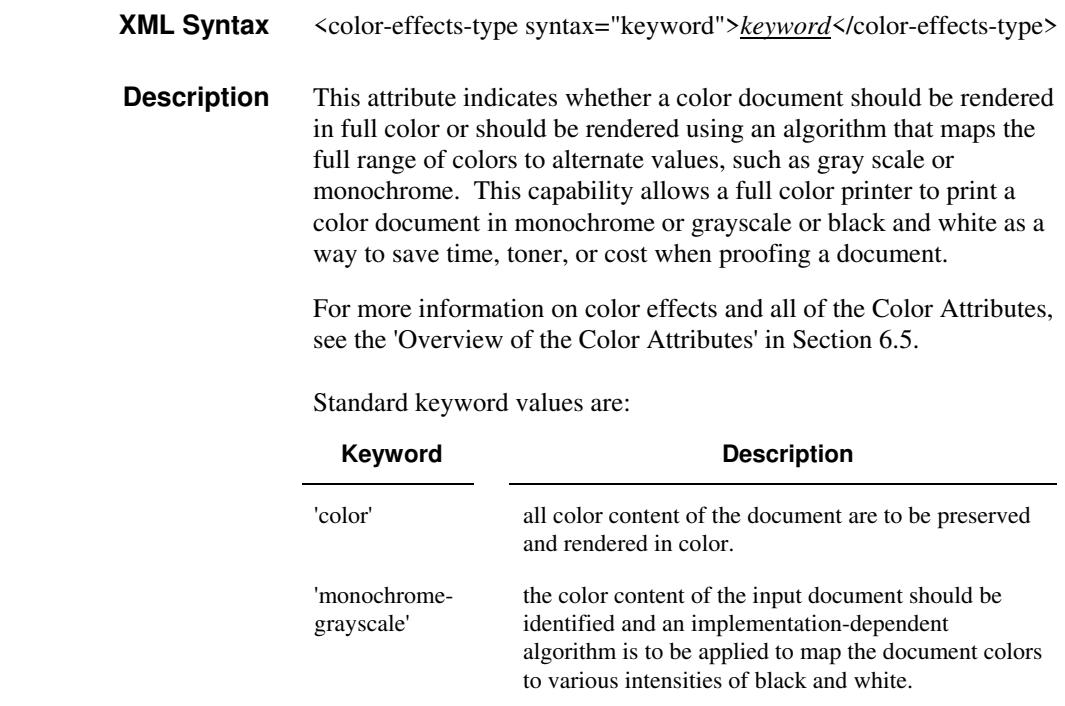

### **7.14 color-emulation (keyw ord | name) Job Template**

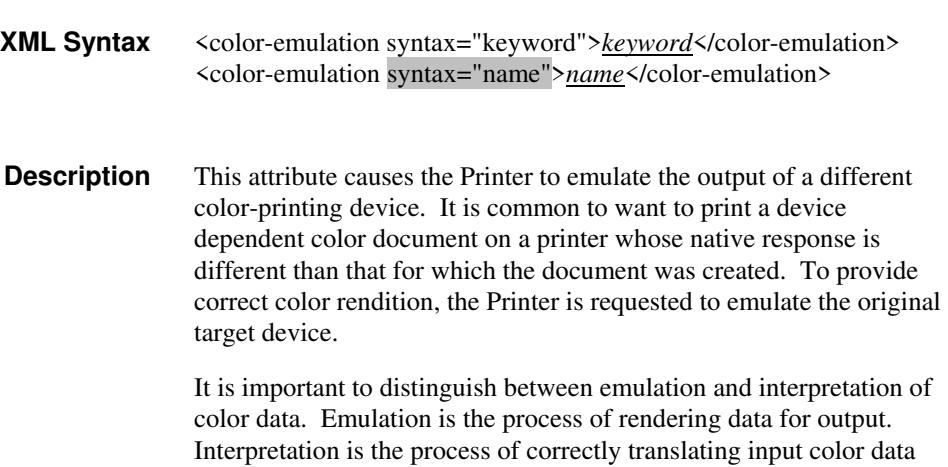
02413

Informco.com

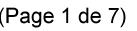

Date de production: 10 mai 2019

Annexé et faisant partie de la police numéro:

 $\bar{\mathbf{X}}$ 

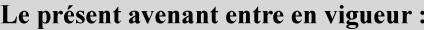

7 mai 2019

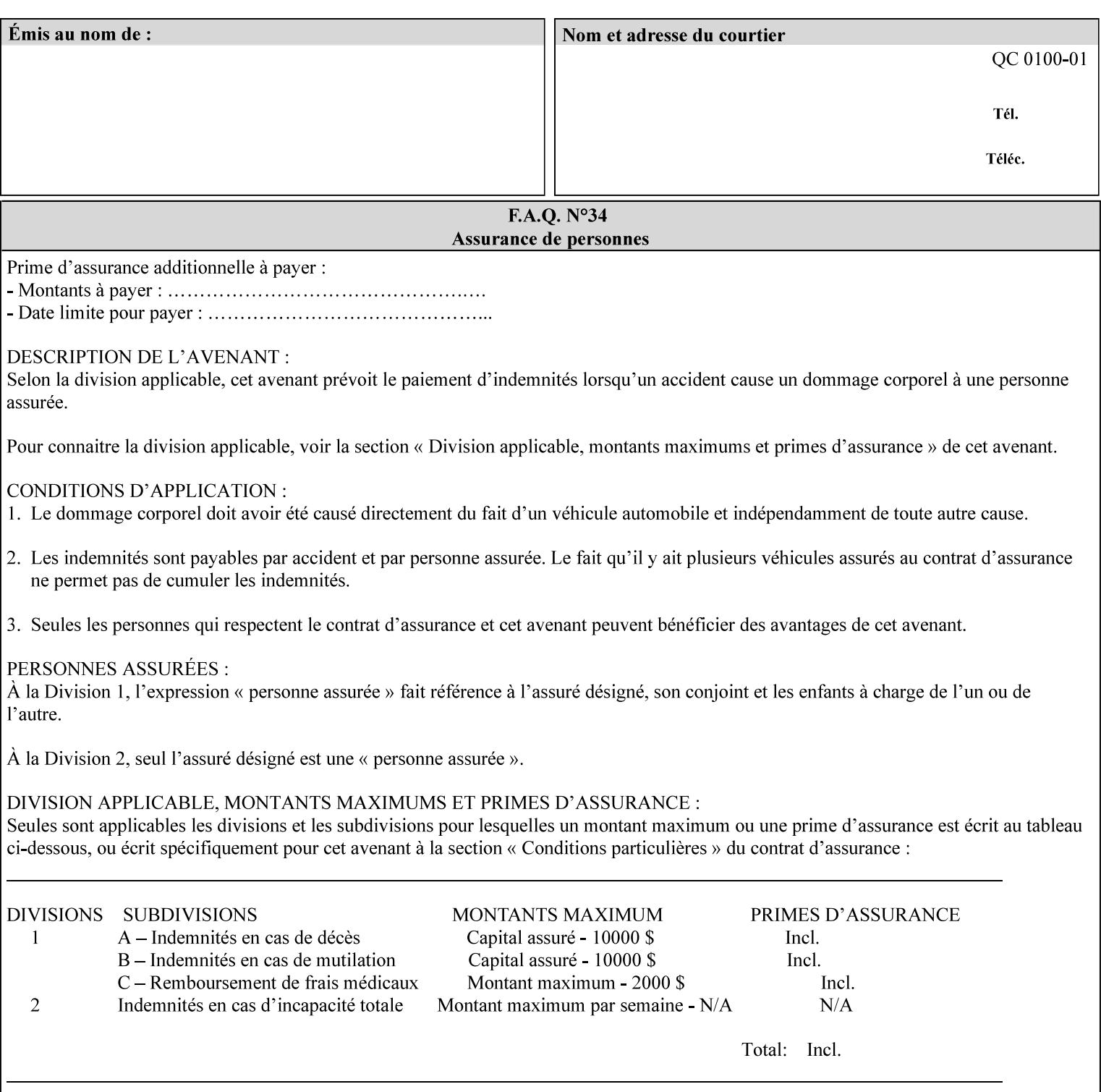

into an intermediate or output color space. Note that interpretation is concerned with understanding the input color space and translating it properly (see the color adjustment attributes, 'adjust-xxx'). Emulation, on the other hand, deals strictly with rendering color data into the proper output color space (see the destination color space translation profile attributes, 'color-destination-profile-xxx').

For more information on color emulation and the Color Attributes, see the 'Overview of the Color Attributes' in Section 6.5.

Standard keyword values are:

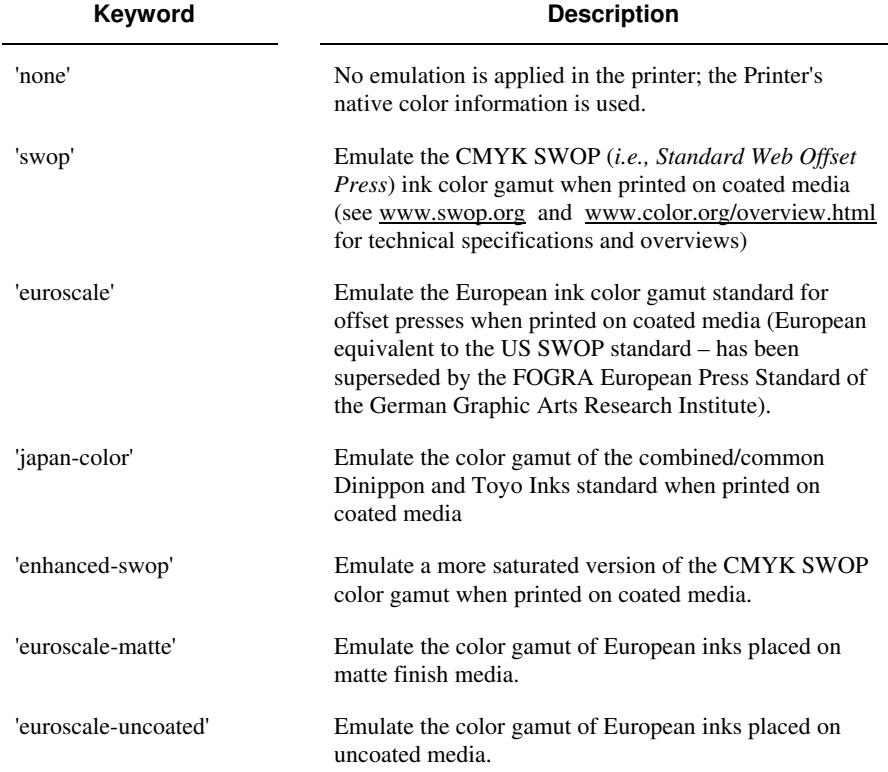

## **7.15 copies (integer(1:MAX)) Job Template**

**XML Syntax** <copies syntax="integer">*integer*</copies>

**Description** This attribute specifies the number of copies to be printed.

02414

Informco.com

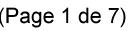

Date de production: 10 mai 2019

Annexé et faisant partie de la police numéro:

 $\bar{\mathbf{X}}$ 

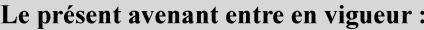

7 mai 2019

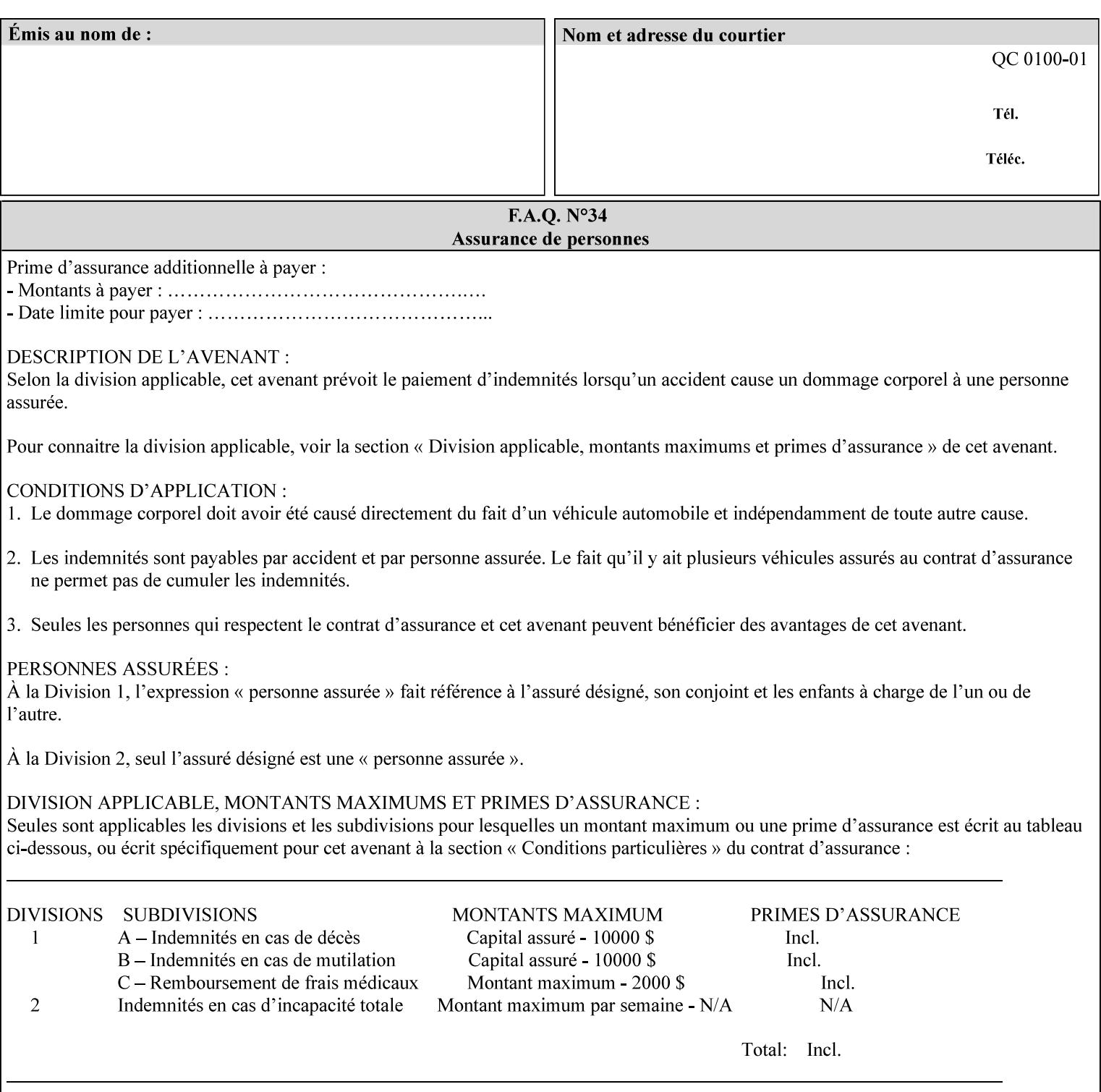

## **7.16 cover-back (collection) Job Template 7.17 cover-front (collection) Job Template**

### **XML Syntax**

<cover-back syntax="collection">

- <cover-type syntax="keyword">*keyword*</cover-type>
- <media syntax="keyword">*keyword*</media>

<media syntax="name">*name*</media>

 <media-col syntax="collection">*See 'media-col' attribute*</media-col> </cover-back>

### **XML Syntax**

<cover-front syntax="collection">

<cover-type syntax="keyword">*keyword*</cover-type>

<media syntax="keyword">*keyword*</media>

<media syntax="name">*name*</media>

<media-col syntax="collection">*See 'media-col' attribute*</media-col>

</cover-front>

### **Description** These two attributes specify how covers are to be applied to each copy of each printed document within a job. Presence of the 'coverfront' attribute indicates that a front cover is requested, and similarly, the presence of the 'cover-back' attribute indicates that a back cover is requested. Each of the 'cover-front' and 'cover-back' attributes includes where printing should be applied on the cover (if any), and what media should be used for the cover.

The sheets in the rendered output that represent the covers are treated like any other sheet in the document copy. For example, if the 'finishings' attribute has a value of 'staple,' then the staple would bind the covers, along with all of the other sheets in the output.

**Member Attributes for the 'cover-front' and 'cover-back' Job Template Attributes** 

**Both the 'cover-front' and 'cover-back' attributes are each defined by a collection of the following member attributes:** 

#### **Table 6 - 'cover-front' and 'cover-back' member attributes**

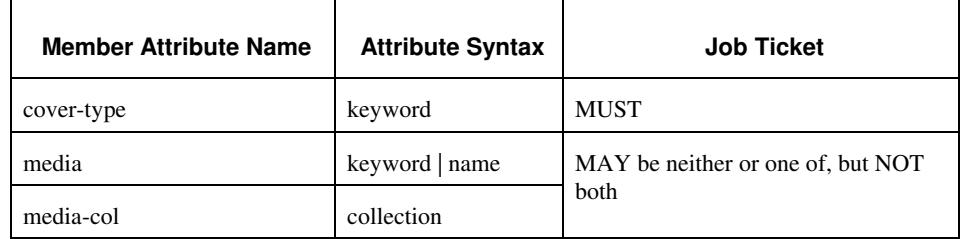

#### **cover-type (keyword)**

The 'cover-type' member attribute indicates whether covers are wanted and which sides of the cover is to contain print-stream pages. The print-stream pages used for printing on a cover come from the document data.

02415

Informco.com

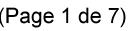

Date de production: 10 mai 2019

Annexé et faisant partie de la police numéro:

 $\bar{\mathbf{X}}$ 

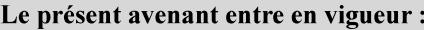

7 mai 2019

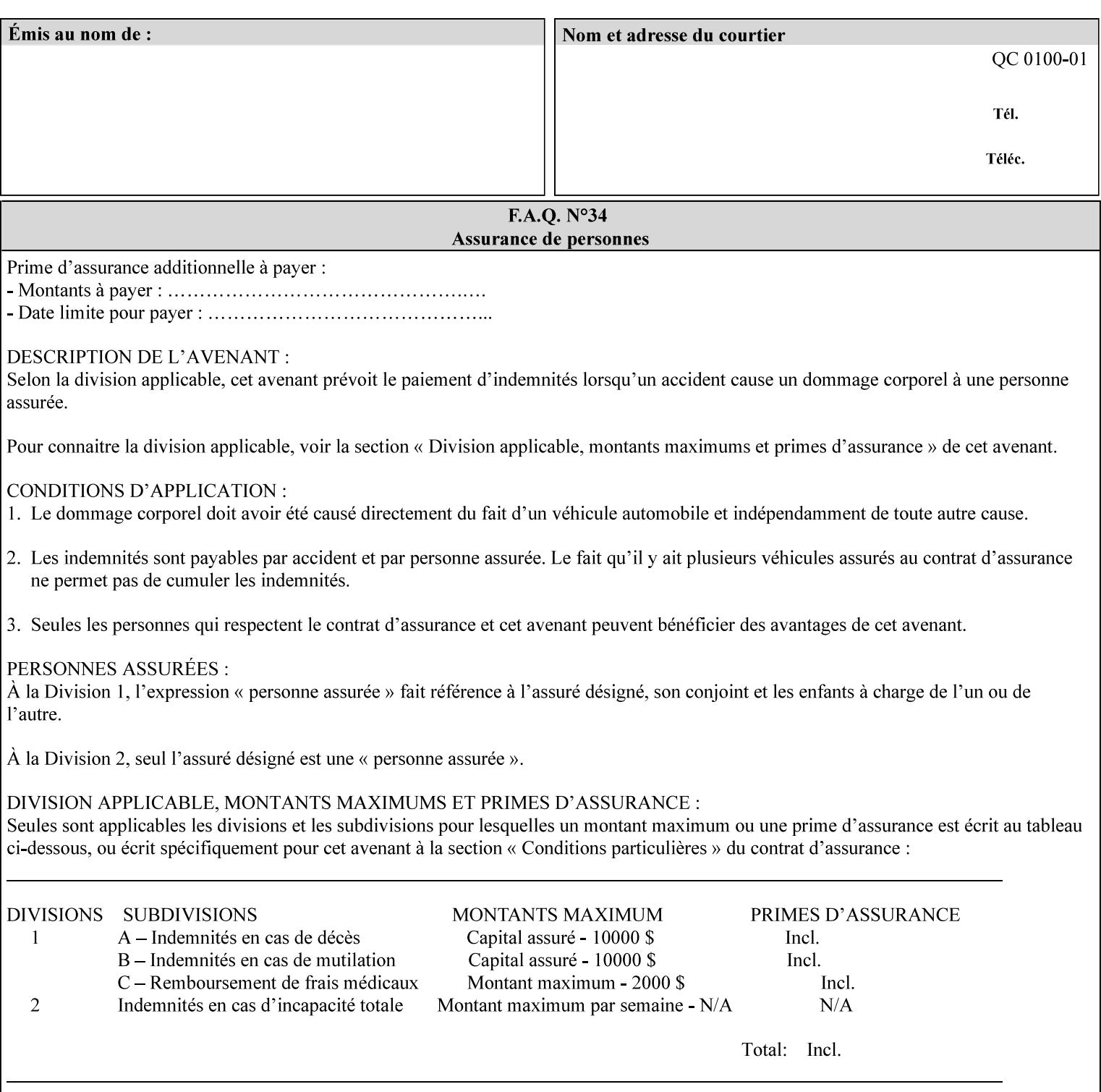

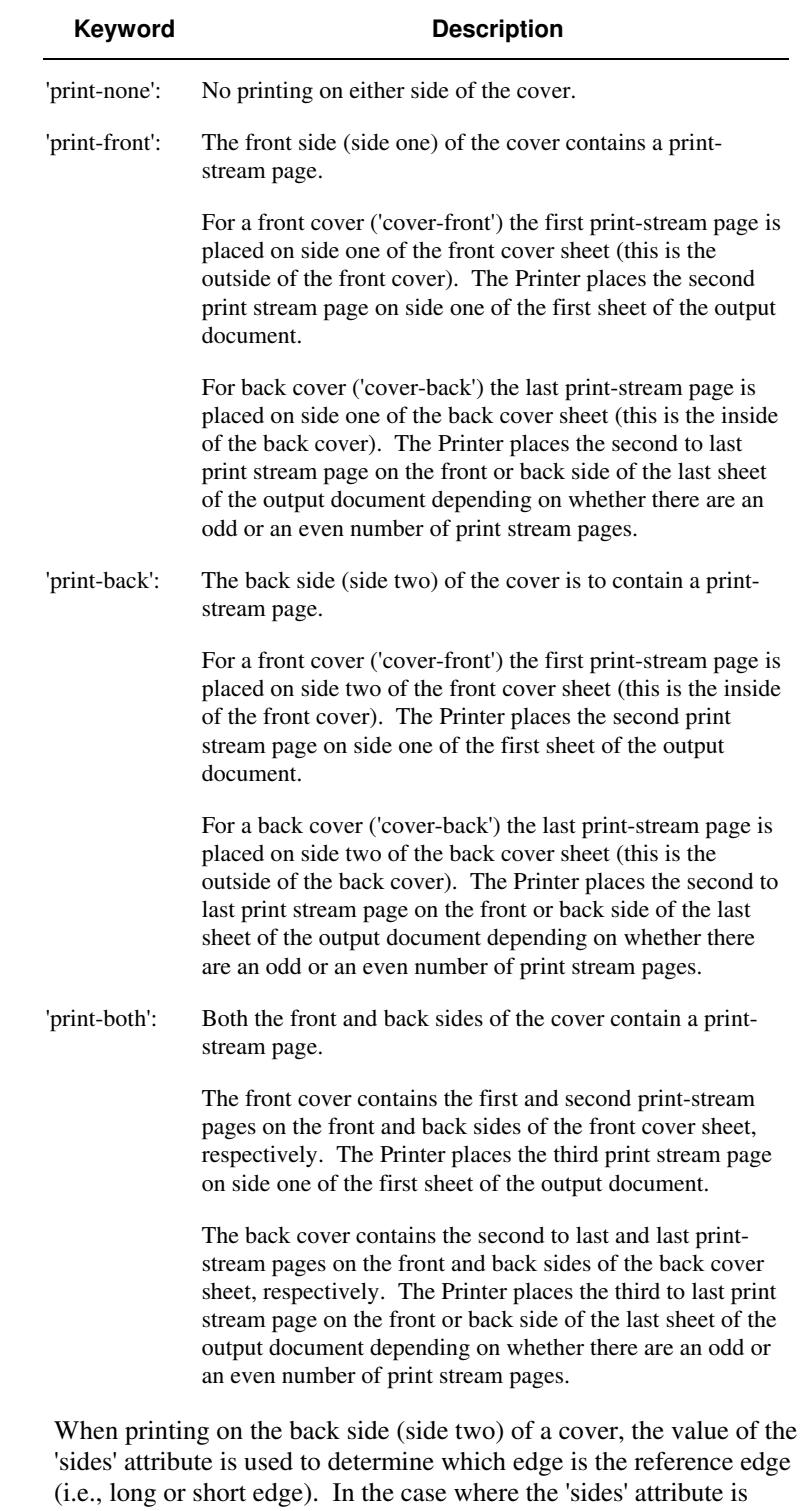

Standard values for 'cover-type' are:

'one-sided,' then the reference edge is the long edge.

02416

Informco.com

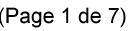

Date de production: 10 mai 2019

Annexé et faisant partie de la police numéro:

 $\bar{\mathbf{X}}$ 

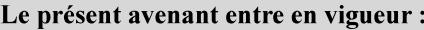

7 mai 2019

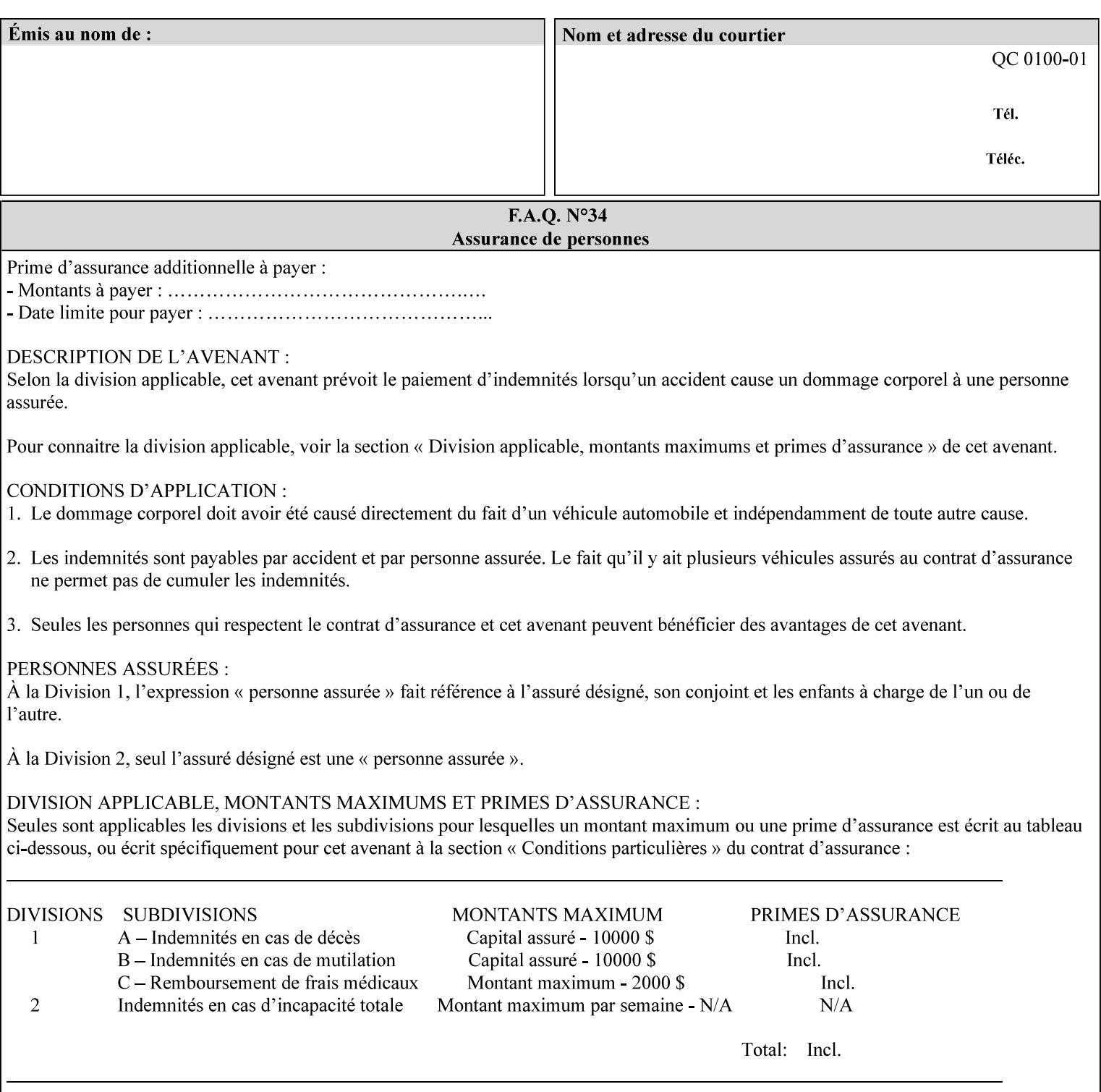

#### **media (keyword | name) or media-col (collection)**

Either the 'media' (section 7.50) or the 'media-col' (section 7.52) member attribute is used to indicate what media that the Printer uses for the specified cover. The member attributes for the 'media-col' member attribute are the same as those for the 'media-col' attribute (section 7.52).

If the client omits both the 'media' and the 'media-col' member attributes, then the media currently being used by the Printer for the document copy is used for the cover. The client MUST NOT supply both the 'media' and the 'media-col' member attributes.

### **7.18 document-color** (type2 keyw ord) **Operation**

#### **XML Syntax**

<document-color syntax="keyword">*keyword*</document-color >

**Description** This Operation, Job Description, and Document Description attribute indicates the use of color operators internal to the document (i.e., contained in the PDL). Although it may be supplied by a client as an Operation attribute, it will most often be discovered by a Printer when the Job is processed, possibly during a pre-scan of the PDL and set as a Job Description and/or a Document Description attribute on the job. The Printer MAY use this value to decide how to process the document with respect to color correction, highlight color mapping, or application of color effects. If a Printer is a front end for multiple output devices, it may select one based on a match between the value of this attribute and a corresponding value in device's "document-color-supported" attribute .

Standard keyword values are:

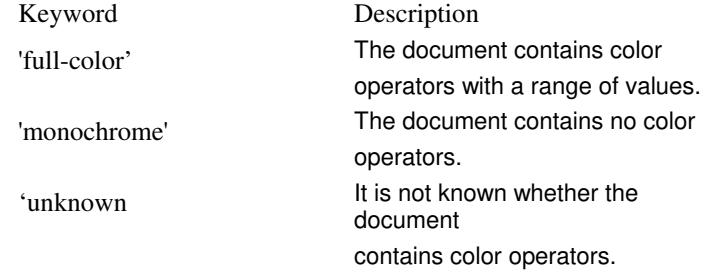

Note: 'document-color' is used for FreeFlow Output Manager only.

## **7.19 document-format (mimeMediaType) Operation**

#### **XML Syntax**

<document-format syntax "mimeMediaType">*mimeMediaType*</document-format>

**Description** The client OPTIONALLY supplies this attribute in the XPIF job ticket. The following cases exist:

02417

Informco.com

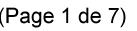

Date de production: 10 mai 2019

Annexé et faisant partie de la police numéro:

 $\bar{\mathbf{X}}$ 

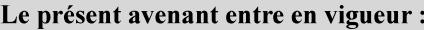

7 mai 2019

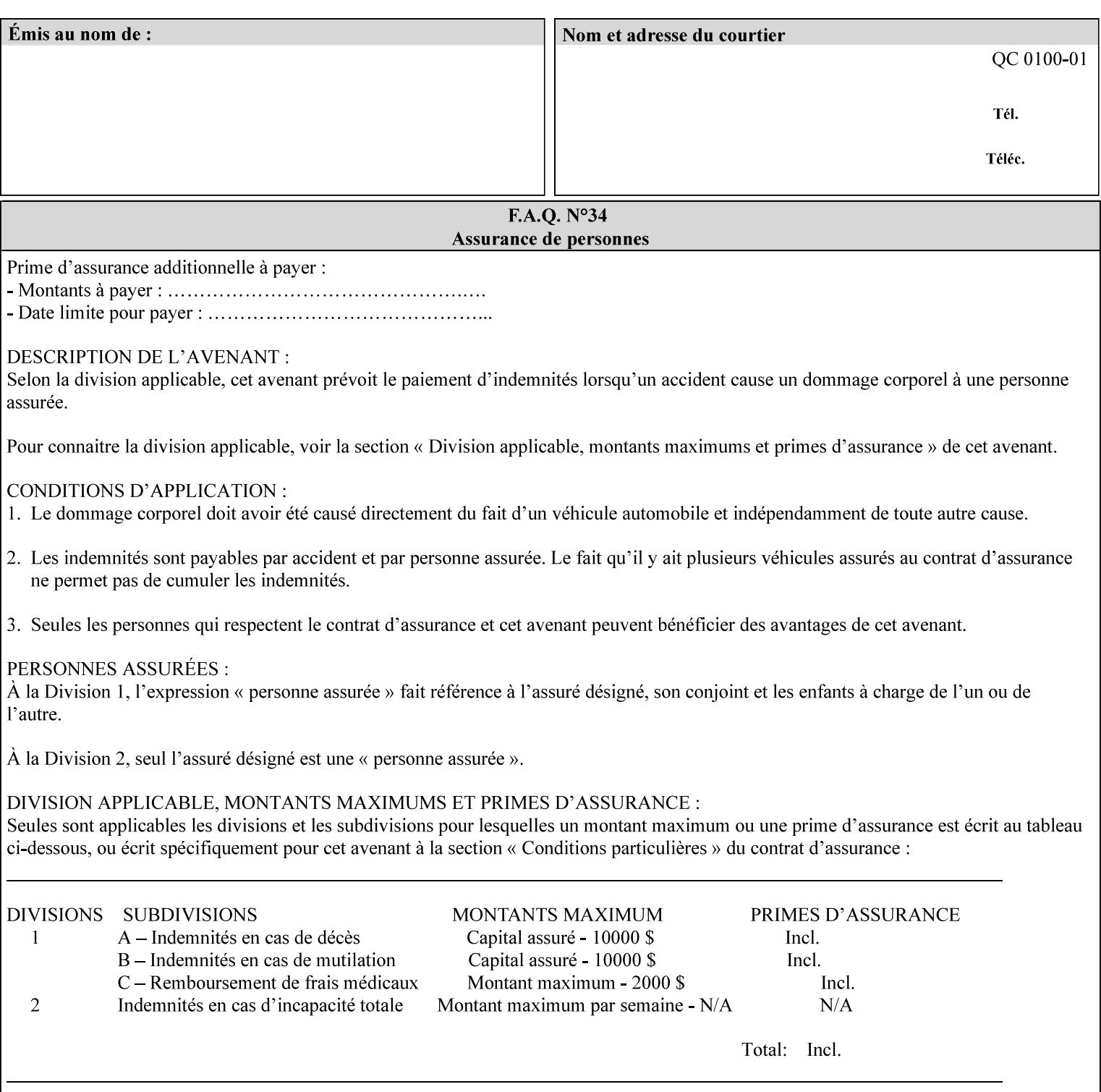

a. If the client does not supply this attribute, the Printer assumes that the document data is in the format defined by the Printer's configured Queue default. (i.e. the Printer follows the rules below as if the client supplied the 'document-format' attribute with a value equal to the printer's Queue default value).

There are certain cases that the client MUST NOT supply the 'document-format' attribute, such as when also supplying the 'document-uri' attribute in order to reference an XPIF job ticket or a saved job (see section 7.21 ). In these cases, the Printer determines the document format by examining the referenced data, instead of using the queue default. The document formats that the Printer supports for these cases are not listed here, since the client MUST NOT supply the 'document-format' attribute in these cases.

- b. If the client supplies this attribute, but the value is not supported by the Printer, the Printer will fault the Job, schedule other jobs, and request operator intervention to fix the problem (see section  $2.5$ ).
- c. If the client supplies this attribute and its value is 'application/octet-stream' (i.e. to be auto-sensed, see Section 4.3.7.1), and the format is not one of the document-formats that the Printer can auto-sense, the Printer will fault the Job, schedule other jobs, and request operator intervention to fix the problem (see section 2.5).
- d. If the client supplies this attribute, and the value is supported by the Printer, the Printer is capable of interpreting the document data.

NOTE: The semantics of this attribute may be different for different document formats.

Supported mimeMediaType values are:

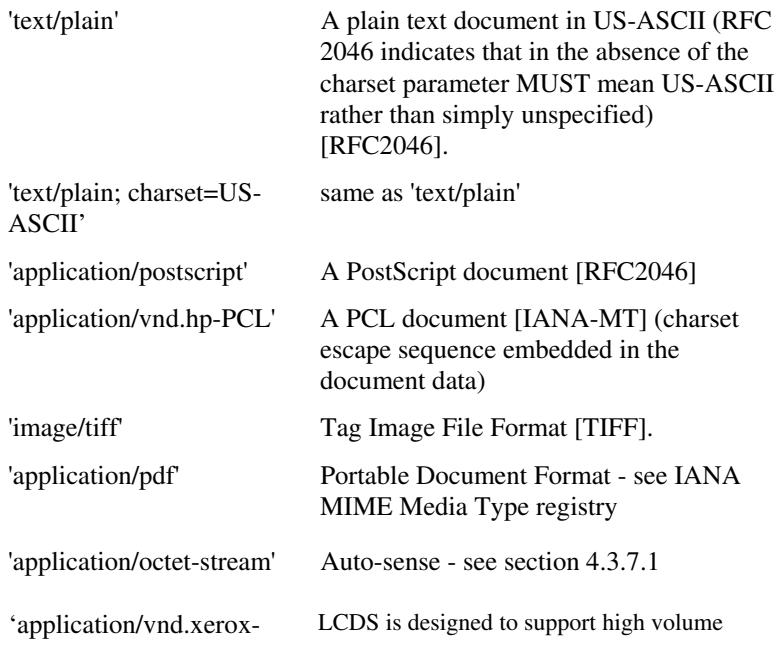

02418

Informco.com

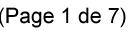

Date de production: 10 mai 2019

Annexé et faisant partie de la police numéro:

 $\bar{\mathbf{X}}$ 

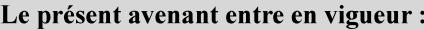

7 mai 2019

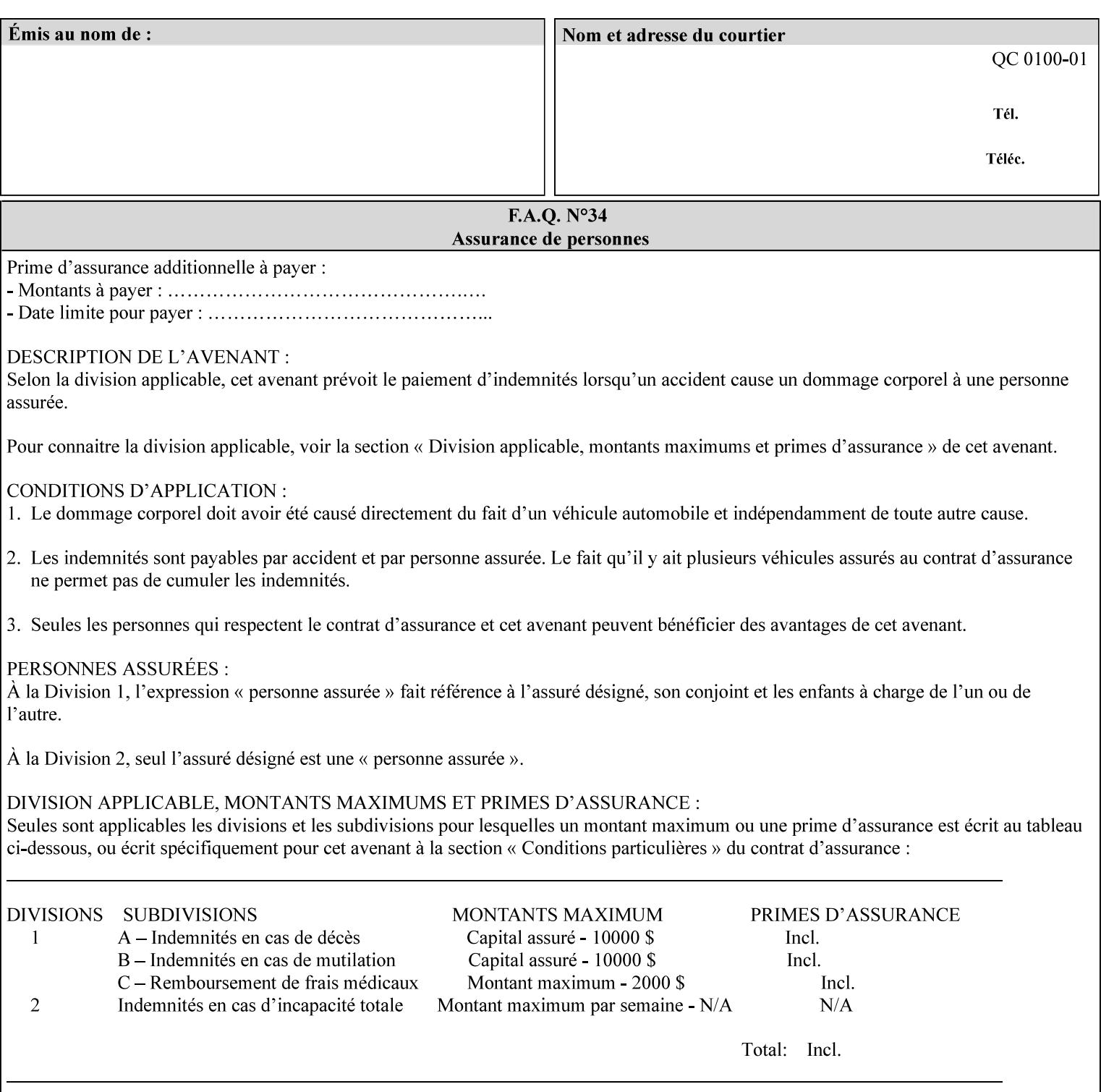

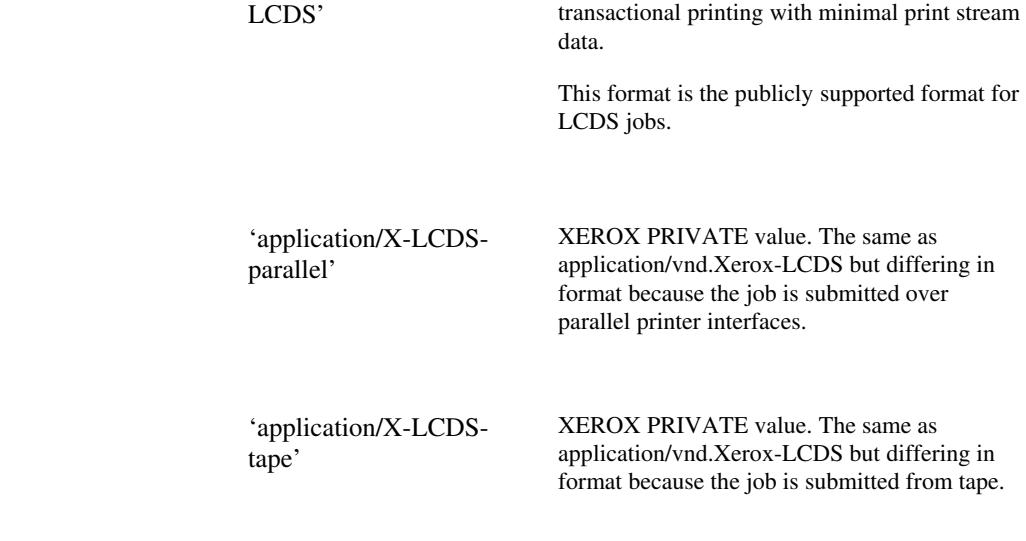

## **7.20 document-name (name) Operation**

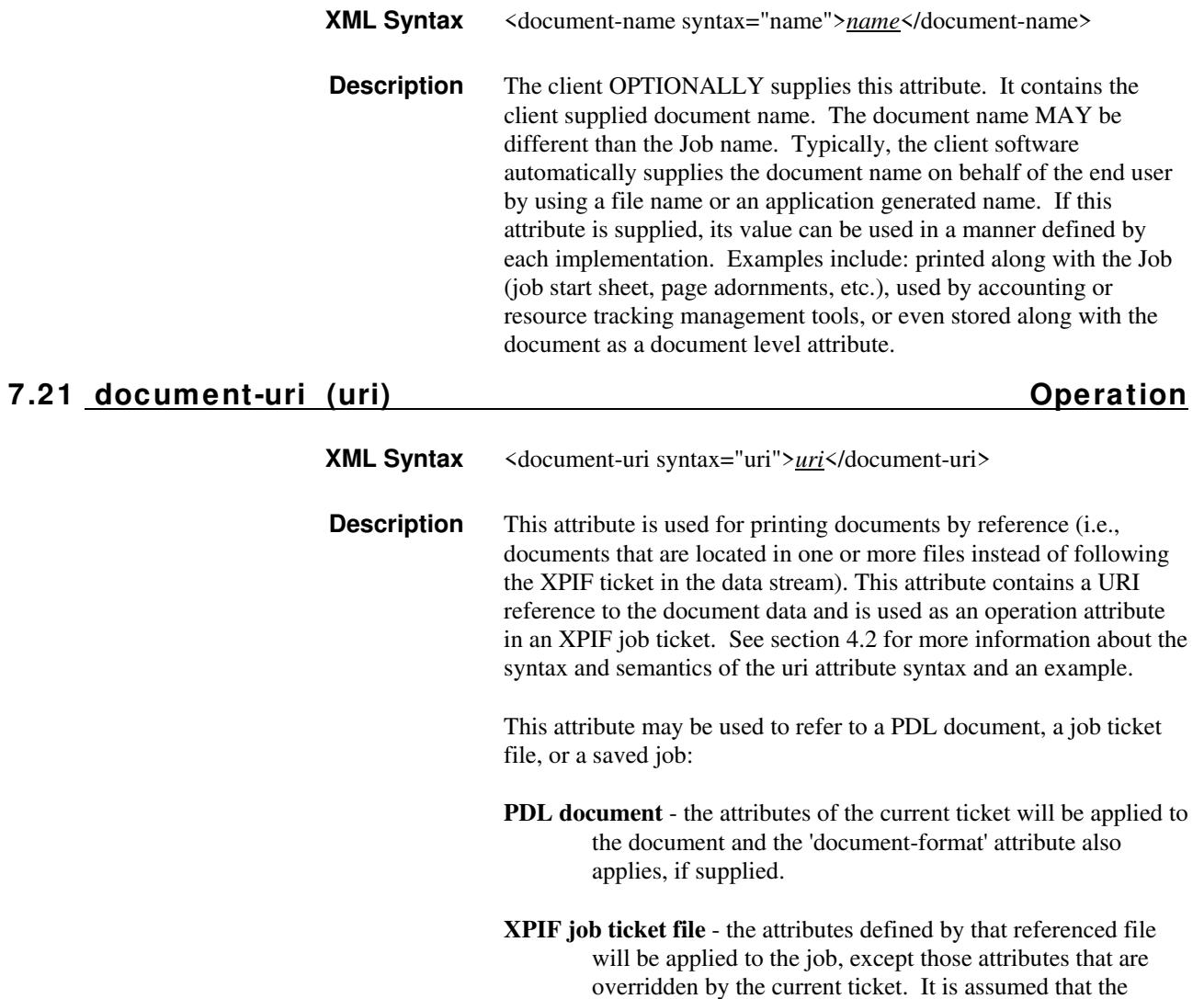
02419

Informco.com

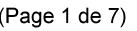

Date de production: 10 mai 2019

Annexé et faisant partie de la police numéro:

 $\bar{\mathbf{X}}$ 

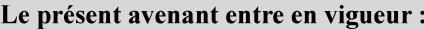

7 mai 2019

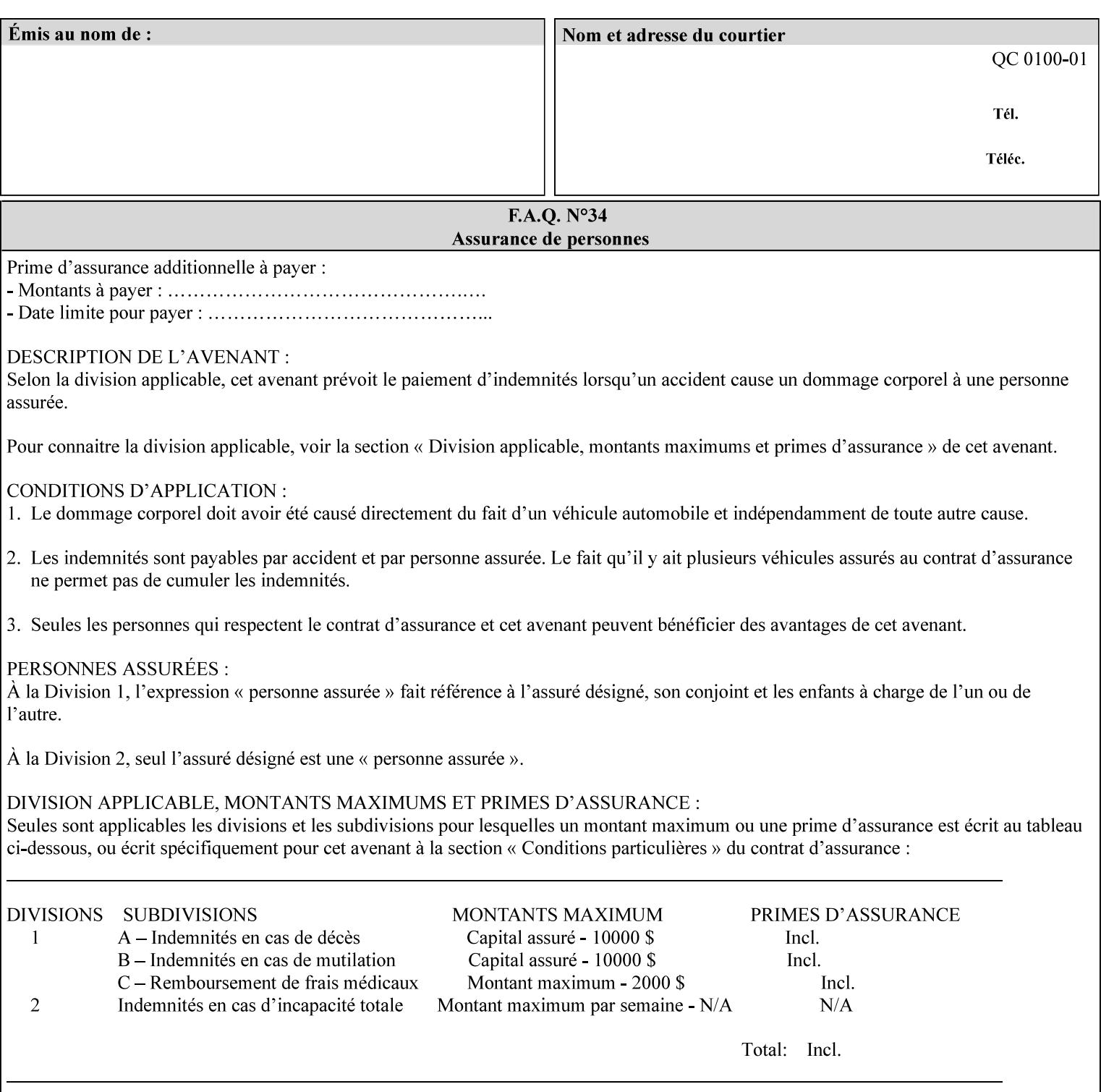

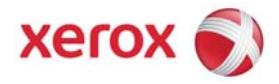

## **Xerox Printing Instruction Format (XPIF) Job Ticket Programming Guide, v7.0**

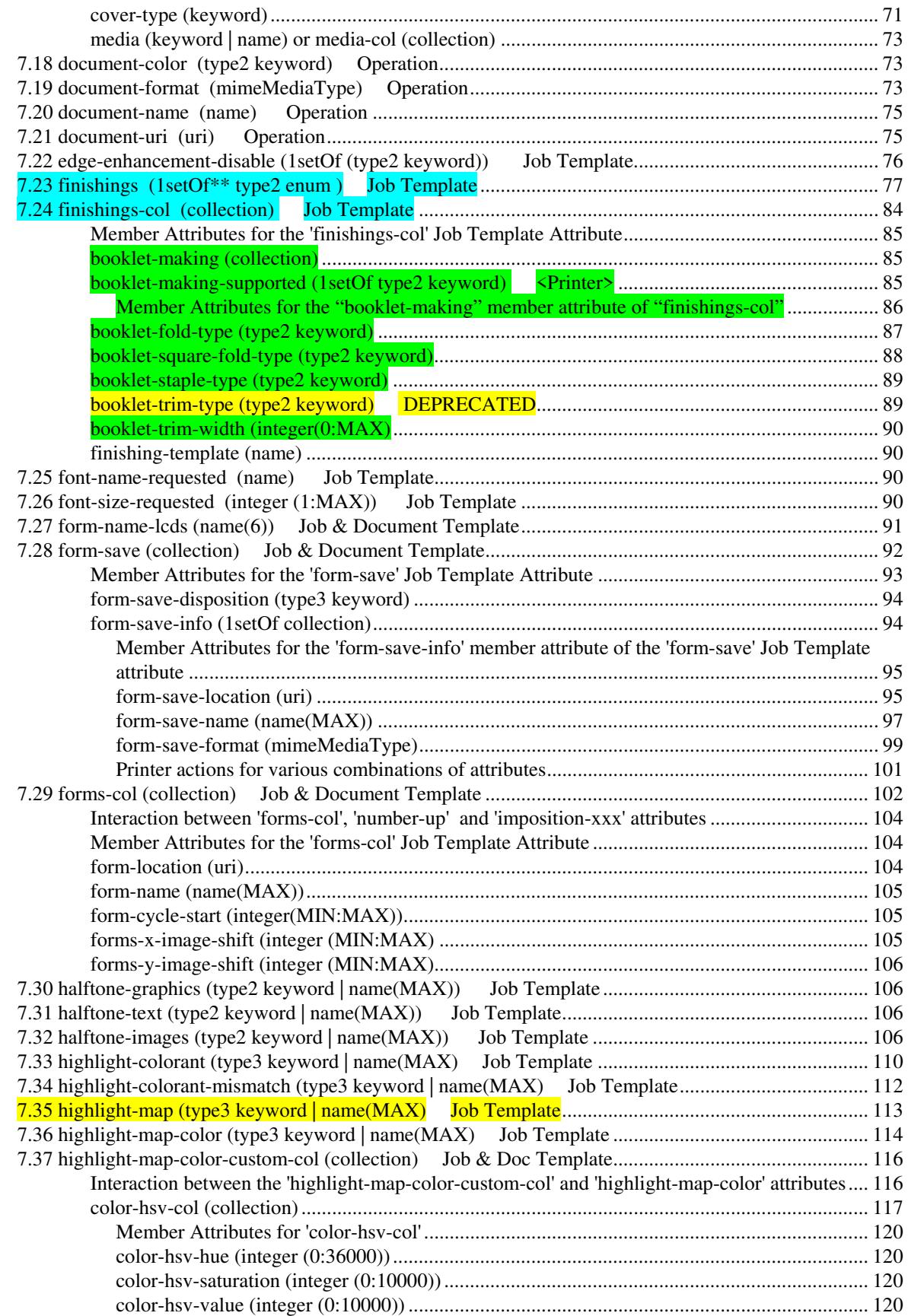

02420

Informco.com

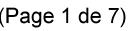

Date de production: 10 mai 2019

Annexé et faisant partie de la police numéro:

 $\bar{\mathbf{X}}$ 

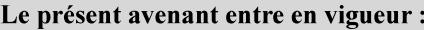

7 mai 2019

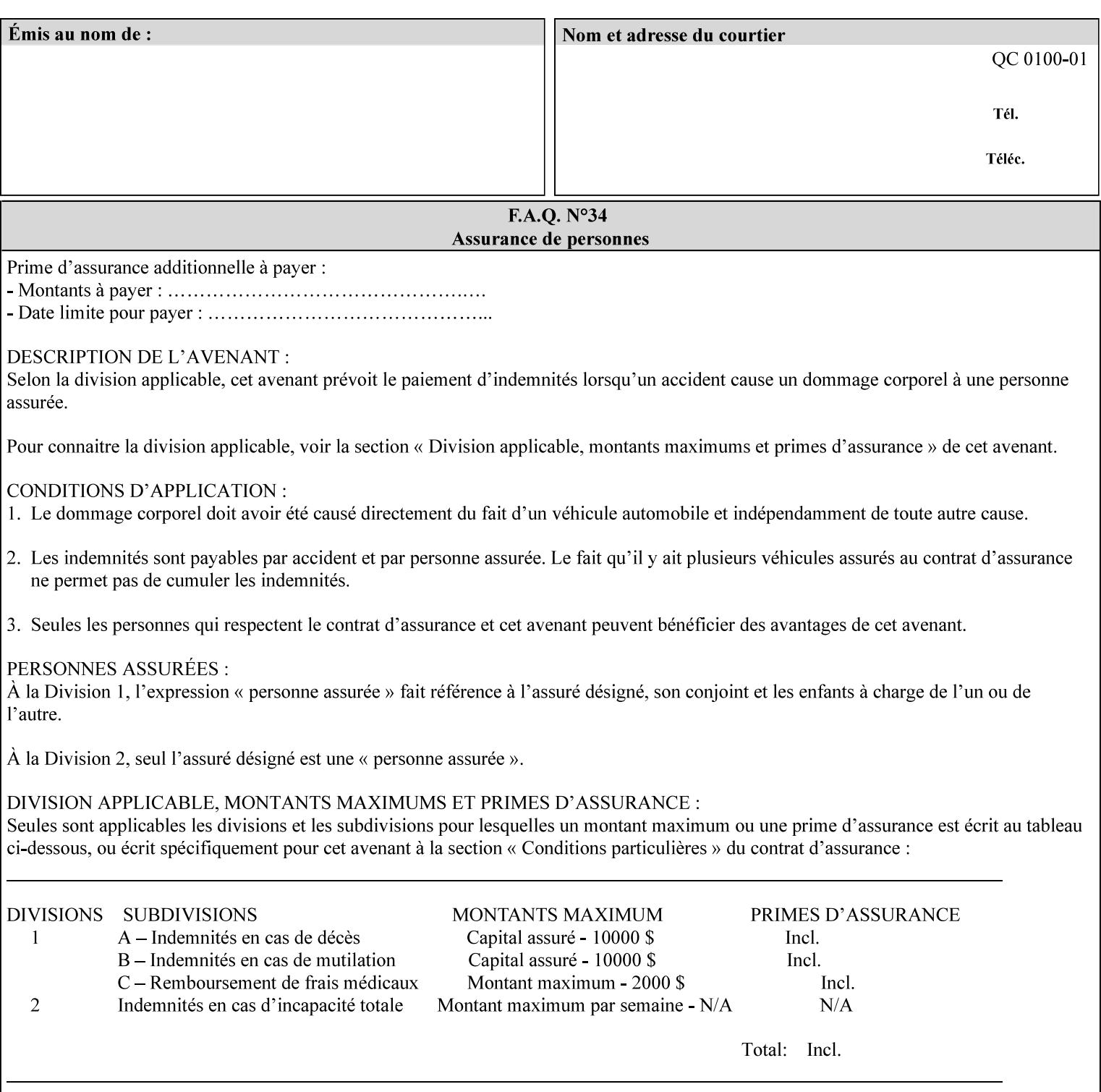

referenced ticket will contain its own 'document-uri' attribute, which will reference the PDL document. In this case, the client MUST NOT also supply the 'documentformat' attribute. If the Printer determines that the file is an XPIF job template, it will ignore the 'document-format' attribute, if supplied.

**Saved job** - the Printer will use the PDL and job attribute information contained within the saved job format (see section 7.47), except those attributes that are overridden by the current ticket. In this case, the client MUST NOT also supply the 'document-format' attribute. If the Printer determines that the file is a saved job, it will ignore the 'document-format' attribute, if supplied.

If the client-supplied URI scheme is not supported, the Printer will fault the Job, schedule other jobs, and request operator intervention to fix the problem (see section 2.5).

The supported URI schemes are:

'file' any Absolute URI (with absolute path) or Relative URI (with absolute or relative path) that identifies a file that is part of the controller's file system. This file system MAY be NFS mounted.

### **7.22 edge-enhancement-disable (1setOf (type2 keyw ord)) Job Template**

#### **XML Syntax**

- <edge-enhancement-disable syntax="1setOf"> <value syntax="keyword">*keyword*</value> </edge-enhancement-disable>
- **Description** This attribute specifies the disablement of edge enhancement the Printer applies for improved image quality. Printers are assumed to apply edge enhancement by default.

The 'edge-enhancement-disable' Job/Document Template attribute specifies that the Printer MUST disable edge enhancement of objects of specified types in the printed output. Printers MAY recognize object types in the PDL such as text, bitmap, sweeps, fills, images, and strokes.

Edge enhancement is a printer-dependent implementation that improves image quality. Edge enhancement is sometimes called 'outlining' or 'adaptive halftoning'. Edge enhancement is generally automatically applied by printers to improve image quality at the boundaries of objects. In effect, edge enhancement provides a sharper image to the human viewer. Examples of edge enhancement are a) to apply an outline to tinted objects to provide a sharp edge and b) to outline drop-out text in halftoned areas to provide sharp edges to the text characters.

02421

Informco.com

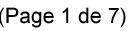

Date de production: 10 mai 2019

Annexé et faisant partie de la police numéro:

 $\bar{\mathbf{X}}$ 

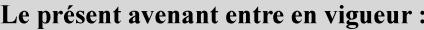

7 mai 2019

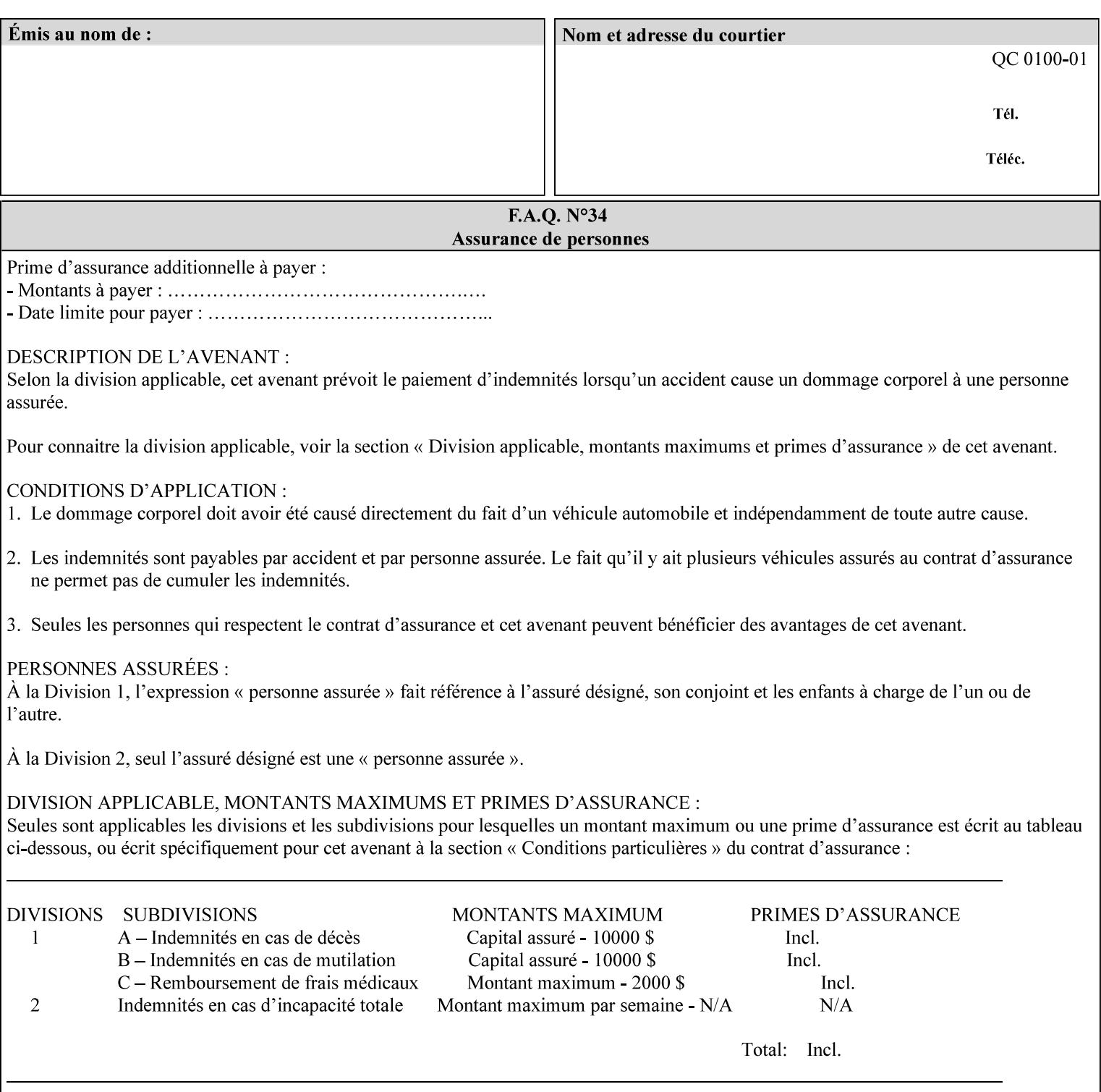

Printers that support edge enhancement enable it by default to provide the best possible image quality.

Sometimes, however, undesirable artifacts, such as dropped pixels that create jagged edges, result. For example, black text at 35% density can be edge enhanced. However, high addressability cells at the edge may be too small to develop due to the characteristics of the printer. In this case single pixel 'dropout' occurs at the edges of the object. Other factors that affect the appearance of these artifacts are halftone frequency and printer marking resolution. These artifacts can be eliminated by disabling edge enhancement.

The 'edge-enhancement-disable' attribute assumes that printers enable edge enhancement by default.

If a Printer supports this attribute, it MUST support 'all-object' and 'no-object' . Standard keyword values are:

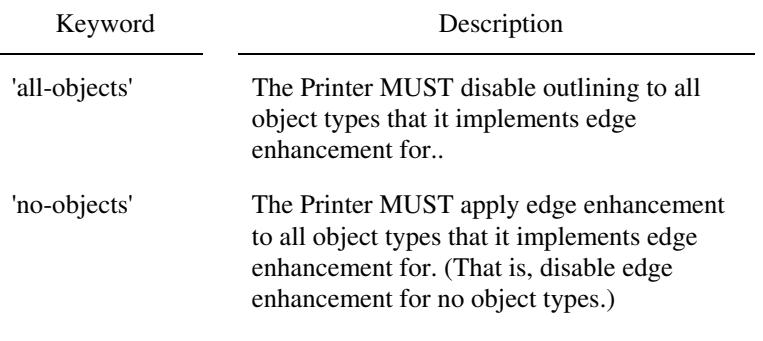

**Note:** The value of the 'edge-enhancement-disable' attribute completely replaces the queue default, if the queue default has been configured, or replaces the factory default.

> Why there are no keywords for 'image' and 'sweep' object types? In general, applying edge enhancement to 'image' and 'sweep' objects is not supported in the industry because undesirable artifacts result. Therefore, edge enhancement is always disabled for these objects. If printers need the capability to edge enhance these objects, a new CPSS attribute 'edgeenhancement-enable' is recommended.

### **7.23 finishings (1setOf\* \* type2 enum ) Job Template**

*\*\* Implementation note: For DocuSP 3.1 or later, this attribute has an implementation limit of a single value. Therefore, this attribute MUST contain only one enum value.* 

#### **XML Syntax**

<finishings syntax="1setOf"> <value syntax="enum">*enum*</value> </finishings>

**Description** This attribute identifies the finishing operations that the Printer uses for each copy of each printed document in the Job.

### **Coordinate system for enum values**

02422

Informco.com

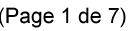

Date de production: 10 mai 2019

Annexé et faisant partie de la police numéro:

 $\bar{\mathbf{X}}$ 

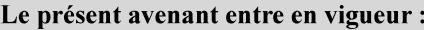

7 mai 2019

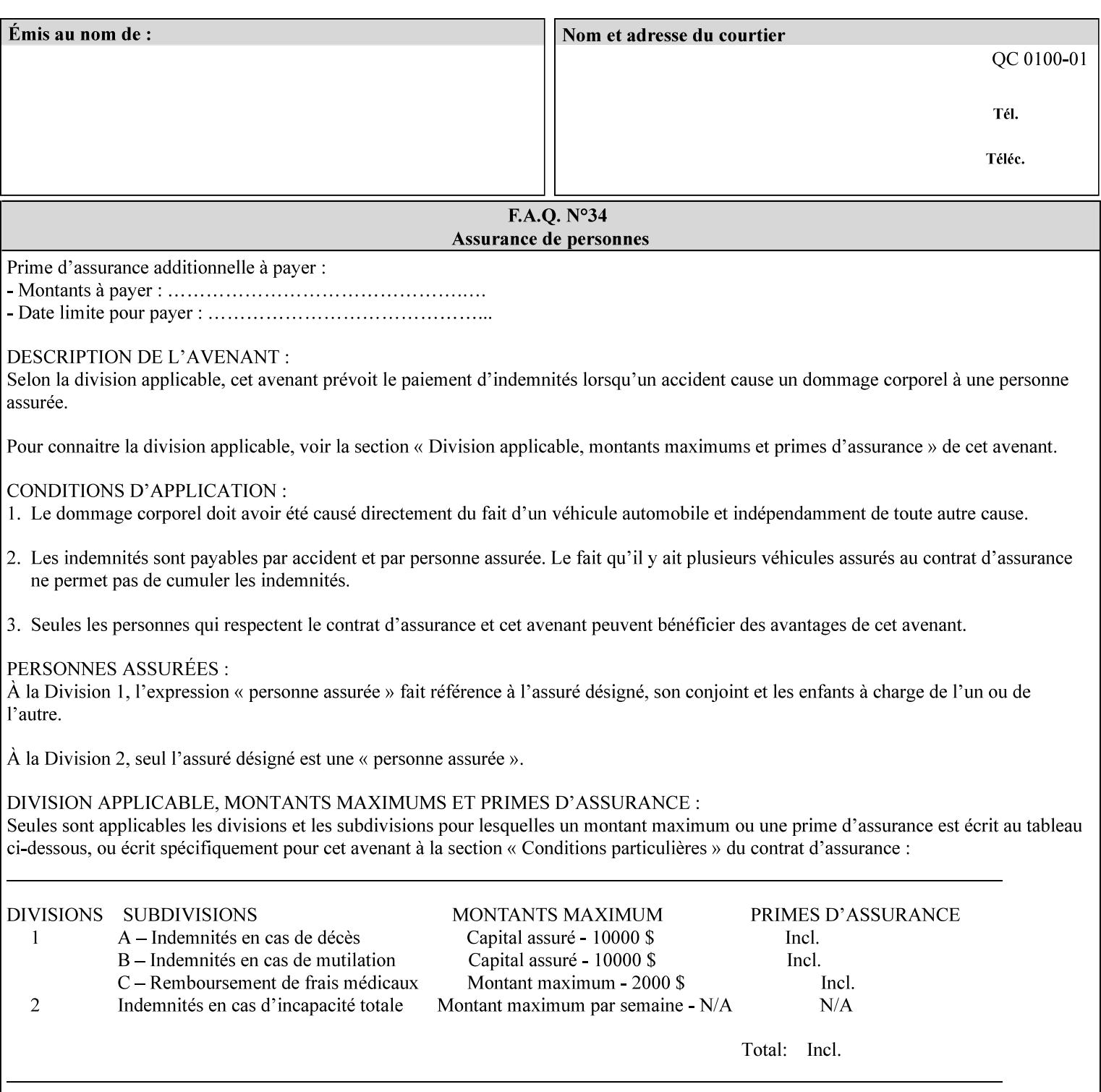

The values and Descriptions, that contain 'top', 'bottom', 'left' and 'right', are specified with respect to the document as if the document were a portrait document. If the document is actually a landscape or a reverse-landscape document, the client supplies the appropriate transformed value. This applies to values such as 'staple-xxx' and 'edge-stitch-xxx'. For example, to position a staple in the upper left hand corner of a landscape document when held for reading, the client supplies the 'staple-bottom-left' value (since landscape is defined as a +90 degree rotation of the image with respect to the media from portrait, i.e., anti-clockwise). On the other hand, to position a staple in the upper left hand corner of a reverse-landscape document when held for reading, the client supplies the 'staple-topright' value (since reverse-landscape is defined as a -90 degree rotation of the image with respect to the media from portrait, i.e., clockwise). See Section 6.2 for the additional information on the coordinate system.

The angle (vertical, horizontal, angled) of each staple with respect to the document depends on the implementation which may in turn depend on the value of the attribute.

Note: If the client supplies a value of 'none' along with any other combination of values, it is the same as if only that other combination of values had been supplied (that is the 'none' value has no effect).

Standard enum values are:

02423

Informco.com

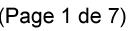

Date de production: 10 mai 2019

Annexé et faisant partie de la police numéro:

 $\bar{\mathbf{X}}$ 

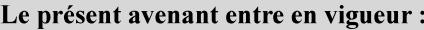

7 mai 2019

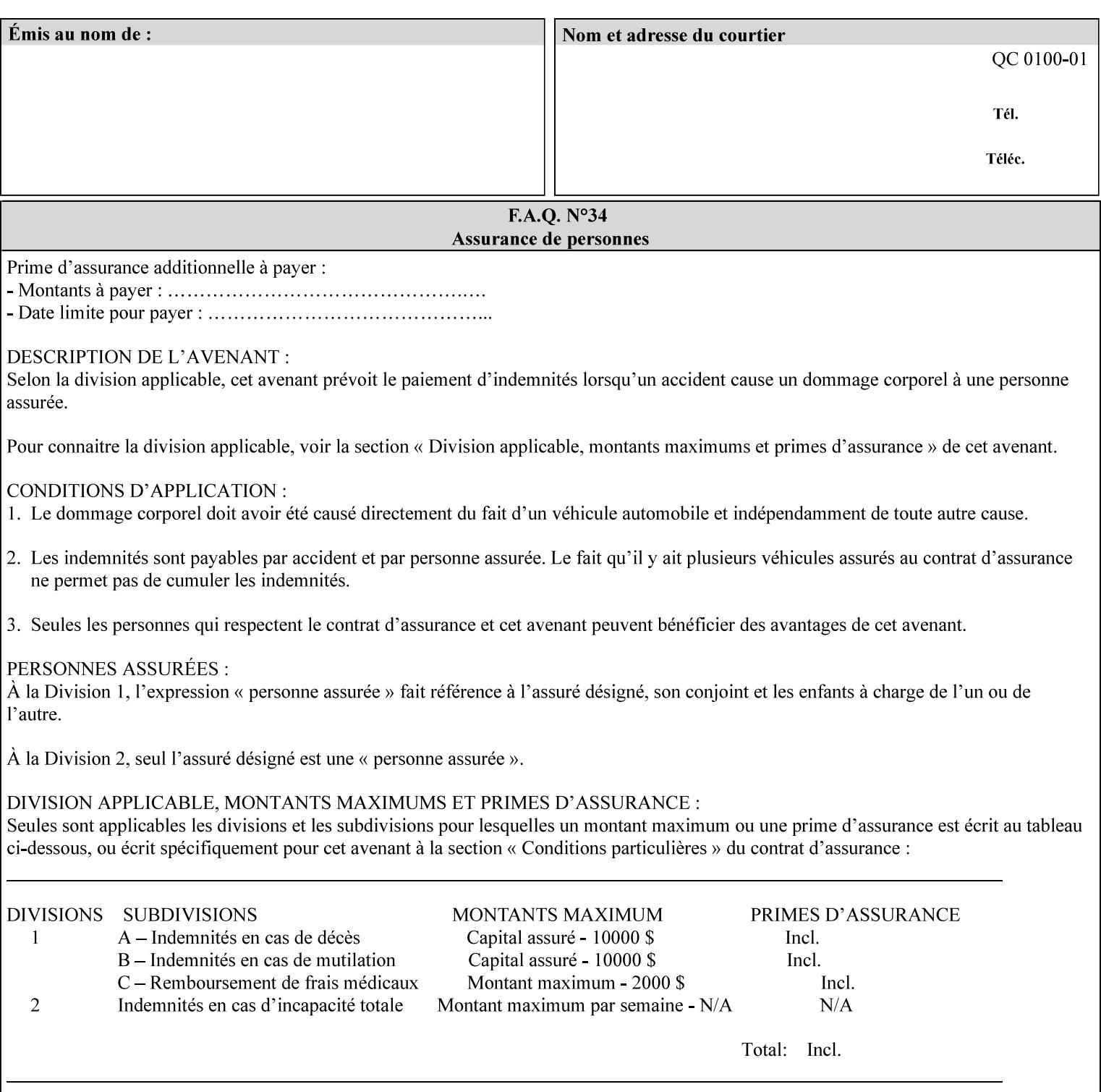

Ĭ.

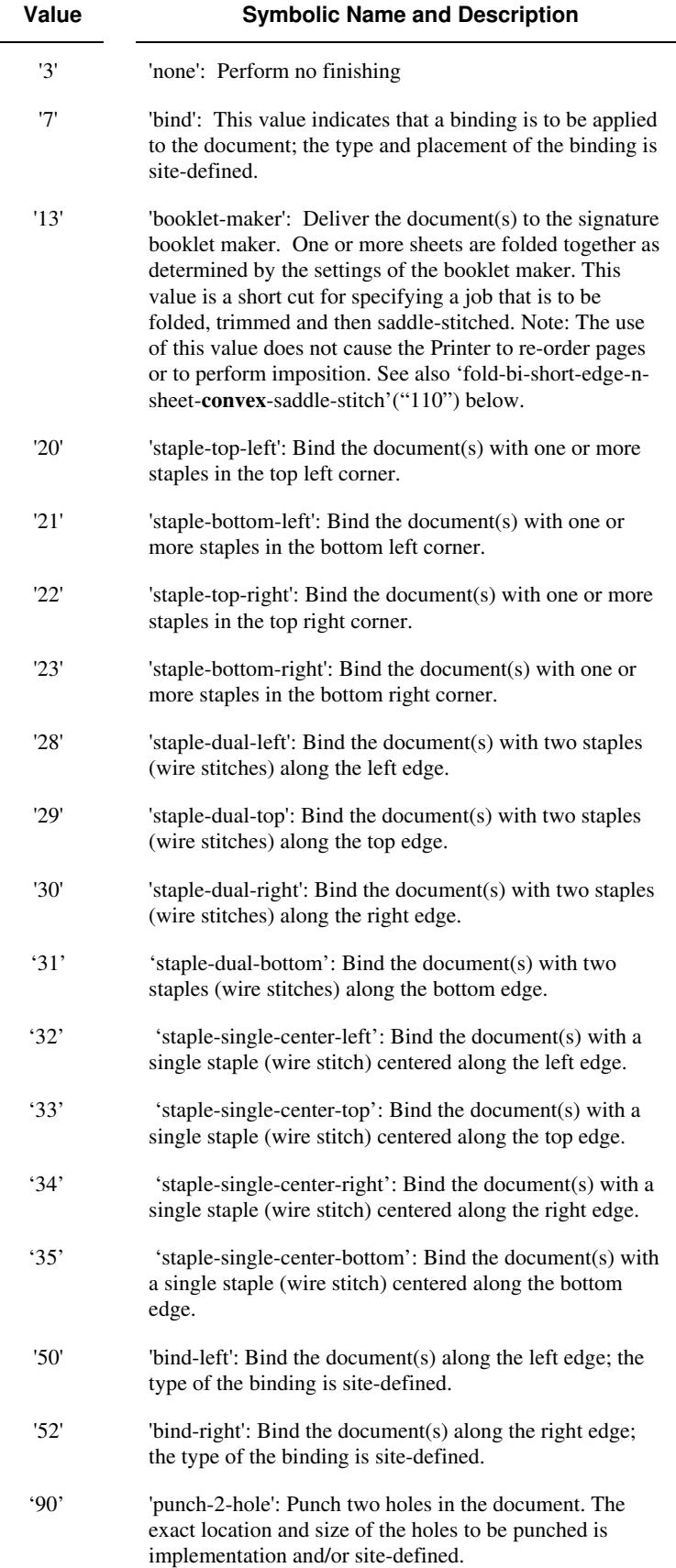

02424

Informco.com

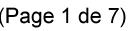

Date de production: 10 mai 2019

Annexé et faisant partie de la police numéro:

 $\bar{\mathbf{X}}$ 

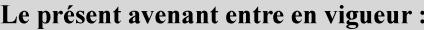

7 mai 2019

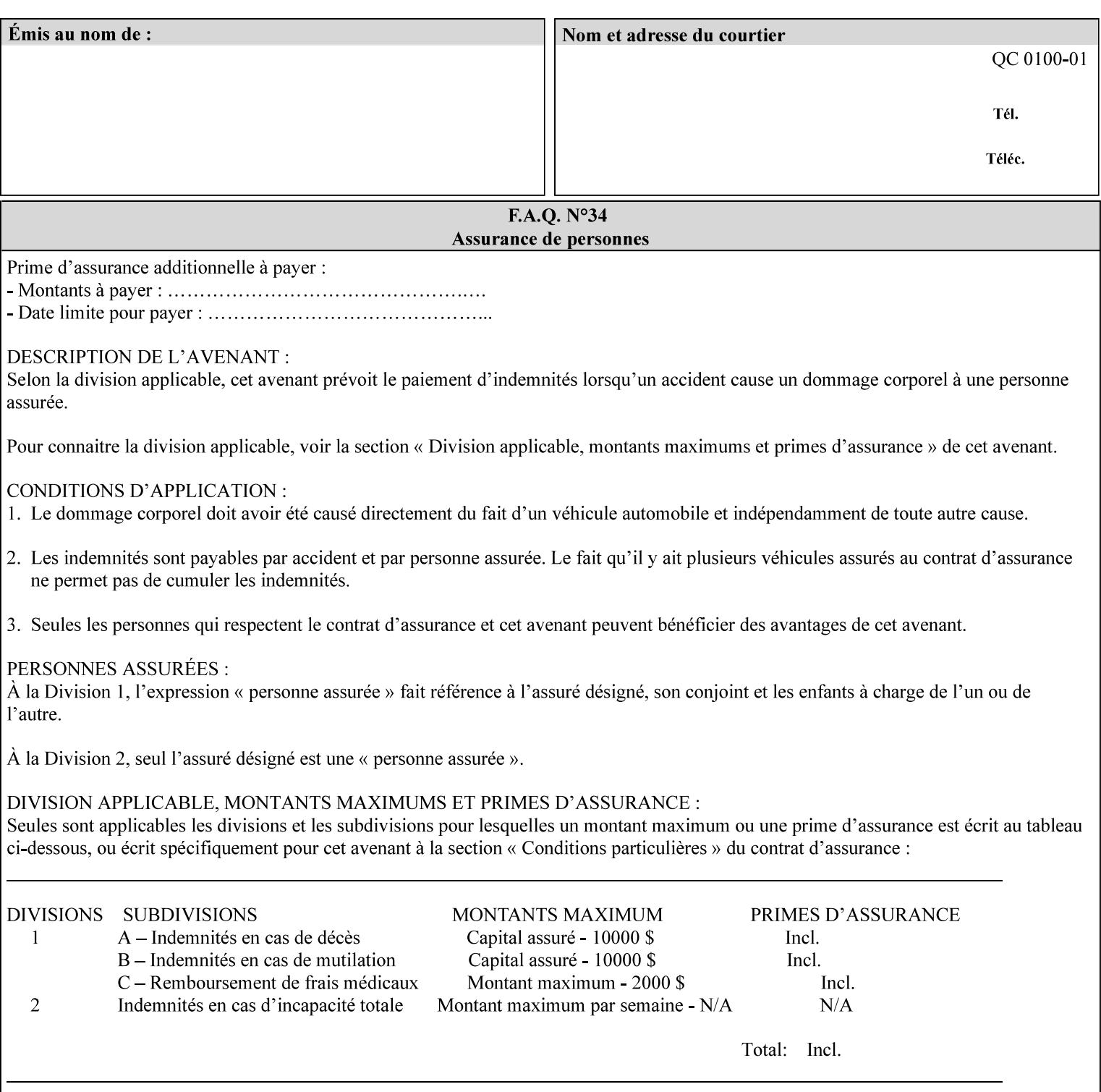

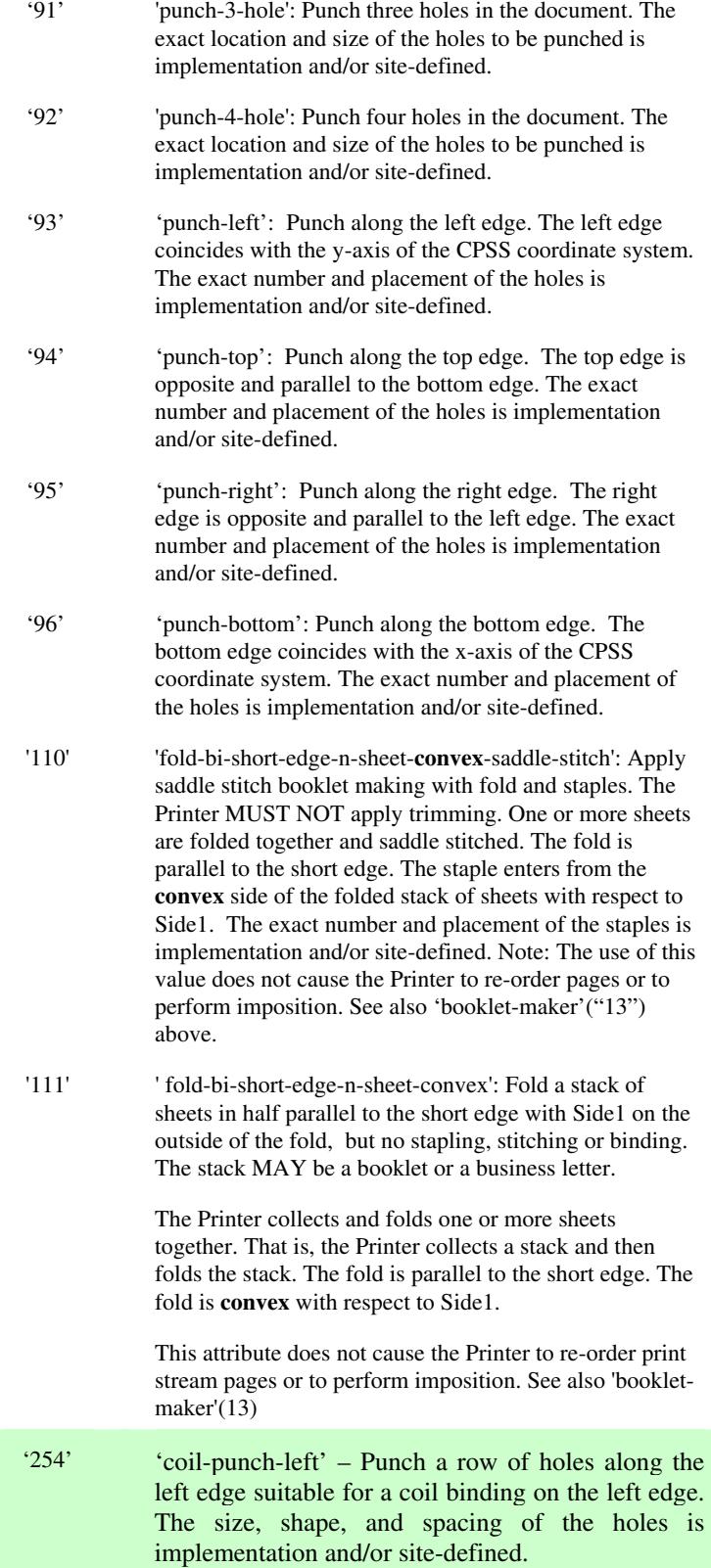
02425

Informco.com

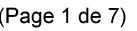

Date de production: 10 mai 2019

Annexé et faisant partie de la police numéro:

 $\bar{\mathbf{X}}$ 

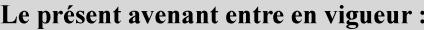

7 mai 2019

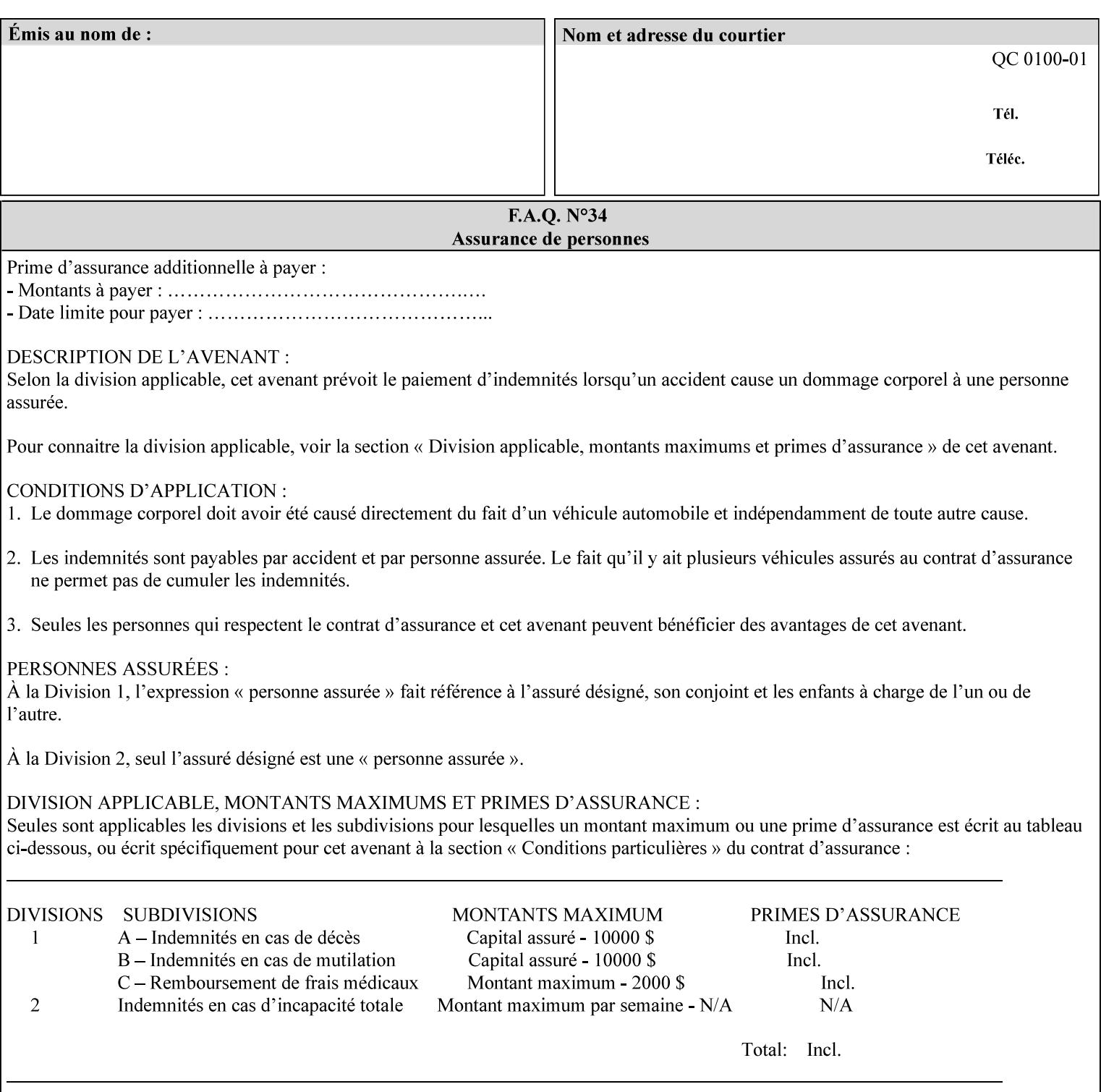

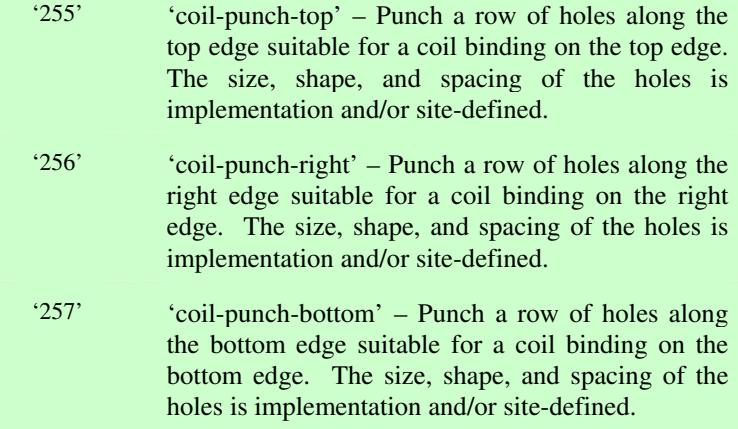

02426

Informco.com

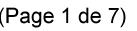

Date de production: 10 mai 2019

Annexé et faisant partie de la police numéro:

 $\bar{\mathbf{X}}$ 

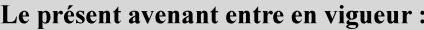

7 mai 2019

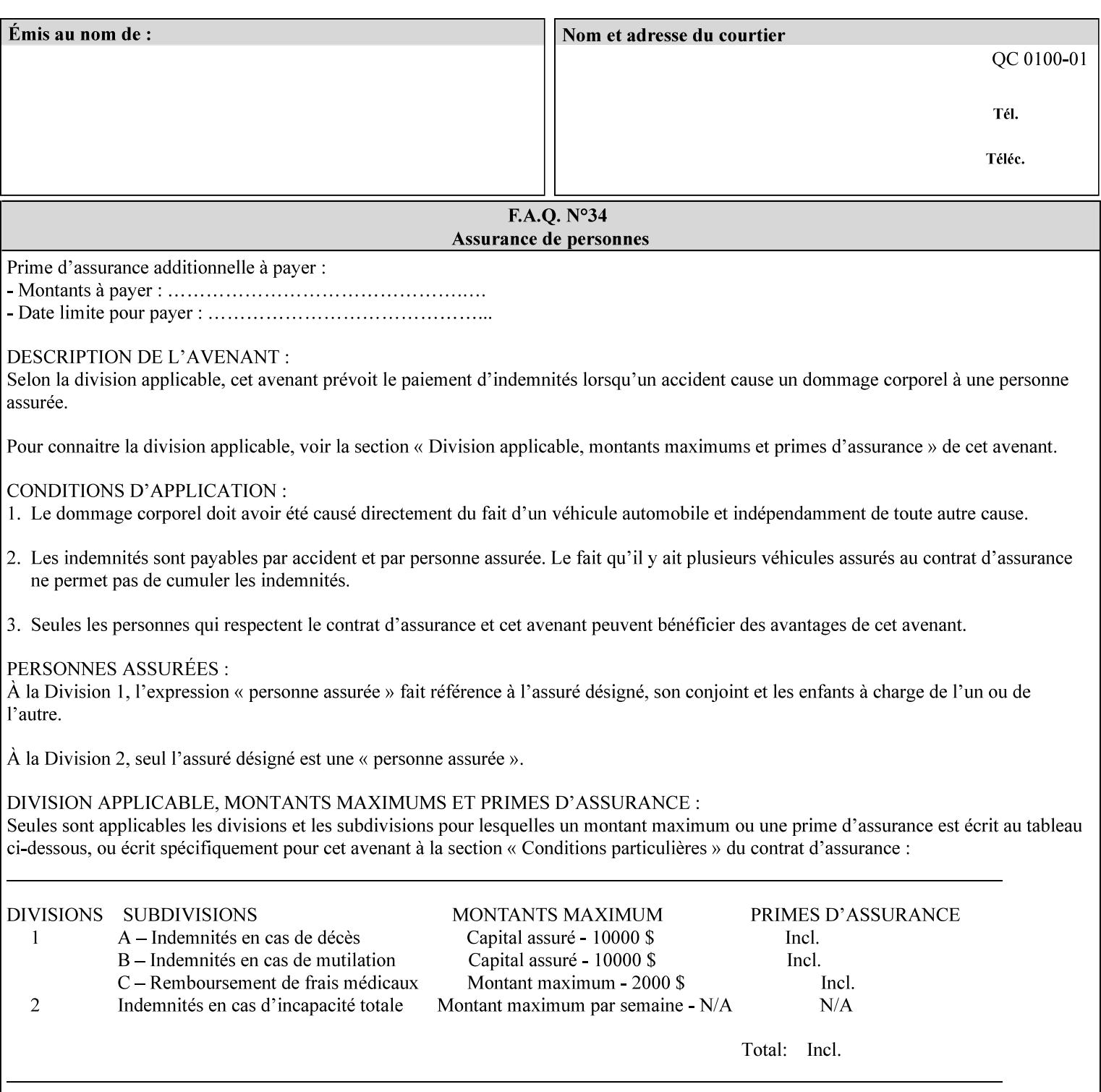

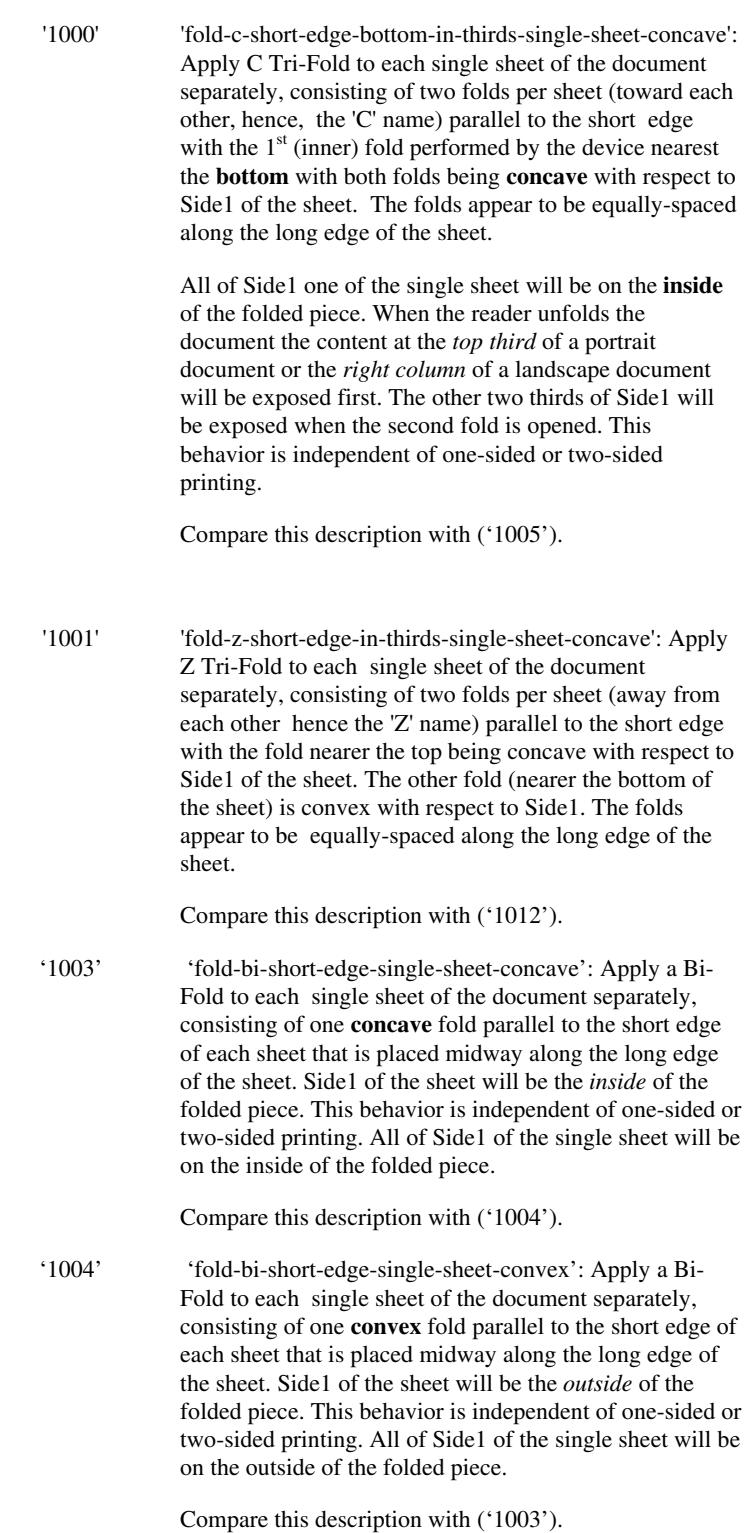

02427

Informco.com

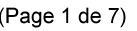

Date de production: 10 mai 2019

Annexé et faisant partie de la police numéro:

 $\bar{\mathbf{X}}$ 

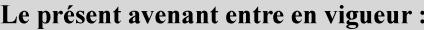

7 mai 2019

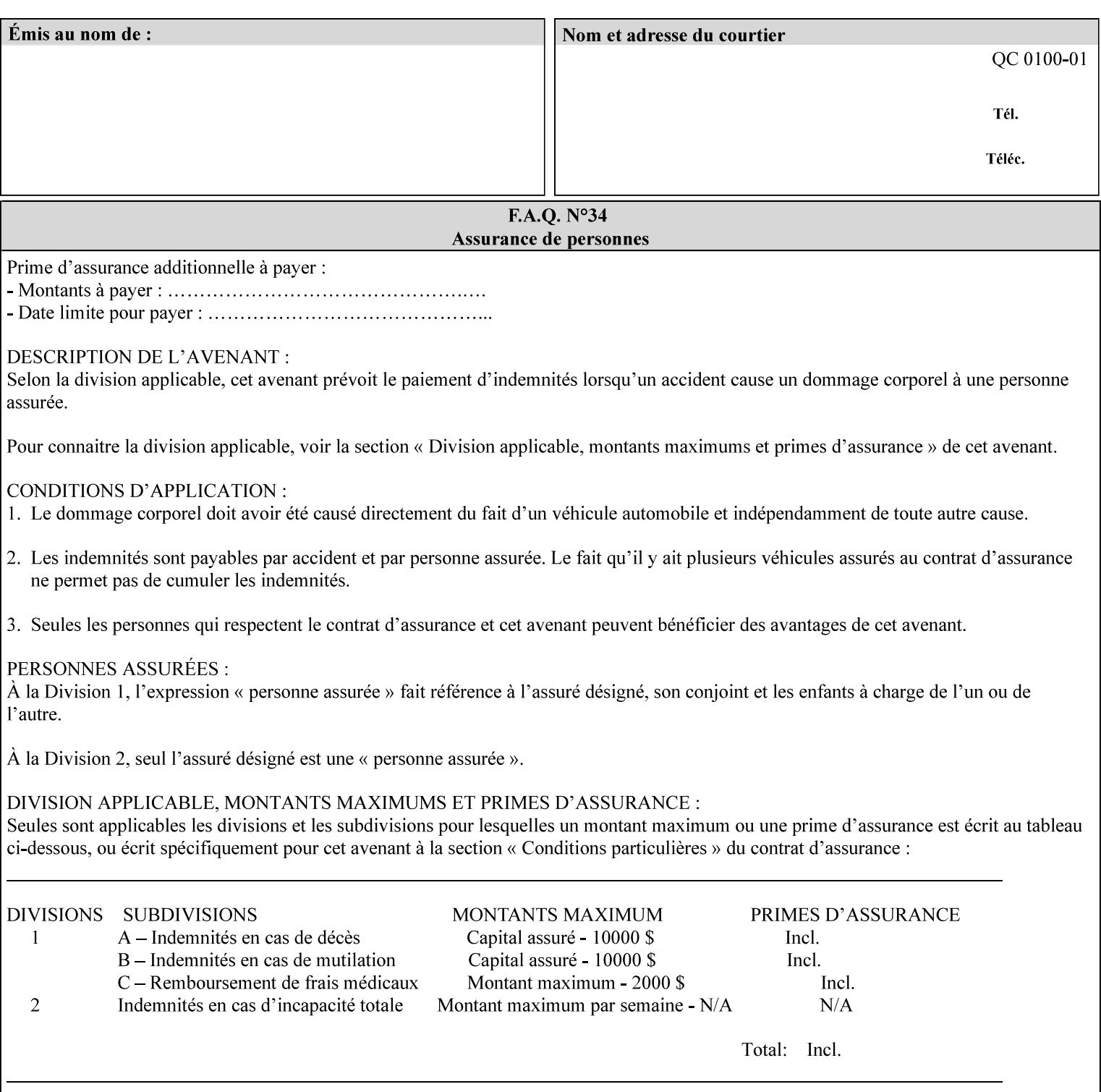

'1005' 'fold-c-short-edge-bottom-in-thirds-single-sheet-convex': Apply C Tri-Fold to each sheet of the document separately, consisting of two folds per sheet (toward each other, hence, the 'C' name) parallel to the short edge with the  $1<sup>st</sup>$  (inner) fold performed by the device nearest the bottom of the sheet with both folds being convex with respect to Side1 of the sheet. The folds appear to be equally-spaced along the long edge of the sheet. The **top two-thirds** of Side1 of the single sheet is on the **outside** of the folded piece and the **bottom one-third** of the single sheet is on the **inside** of the folded piece. When the reader unfolds the document the content at the top two thirds of a portrait document or the right two columns of a landscape document will be exposed first. The other third of Side1 will be exposed when the second fold is opened. This behavior is independent of one-sided or two sided printing. Compare this description with ('1000'). '1008' 'fold-z-short-edge-top-in-half-single-sheet-concave': Apply Large Z Fold to each single sheet of the document separately, consisting of two folds (away from each other – hence, 'Z' name) parallel to the short edge of each sheet with the fold nearest the top dividing the single sheet in half. The fold nearest the top is concave with respect to Side1 of the sheet. The folds appear to be not equallyspaced along the long edge of the sheet. This fold is typically applied to large media. Compare this description with ('1009'). '1009' 'fold-z-short-edge-top-in-half-single-sheet-convex': Apply Large Z Fold to each single sheet of the document separately, consisting of two folds (away from each other hence, 'Z' name) parallel to the short edge of each sheet with the fold nearest the top dividing the single sheet in half. The fold nearest the top is convex with respect to Side1 of the sheet. The folds appear to be not equallyspaced along the long dimension of the sheet. This fold is typically applied to large media. Compare this description with ('1008'). '1010' 'fold-z-short-edge-bottom-in-half-single-sheet-concave': Apply Large Z Fold to each single sheet of the document separately, consisting of two folds (away from each other hence, the 'Z' name) parallel to the short edge of each sheet with the fold nearest the bottom dividing the single sheet in half. The fold nearest the top is concave with respect to Side1 of the sheet. The folds appear to be not equally-spaced along the long edge of the sheet. This fold is typically applied to large media.

Compare this description with ('1011').

02428

Informco.com

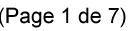

Date de production: 10 mai 2019

Annexé et faisant partie de la police numéro:

 $\bar{\mathbf{X}}$ 

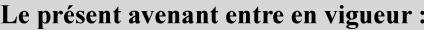

7 mai 2019

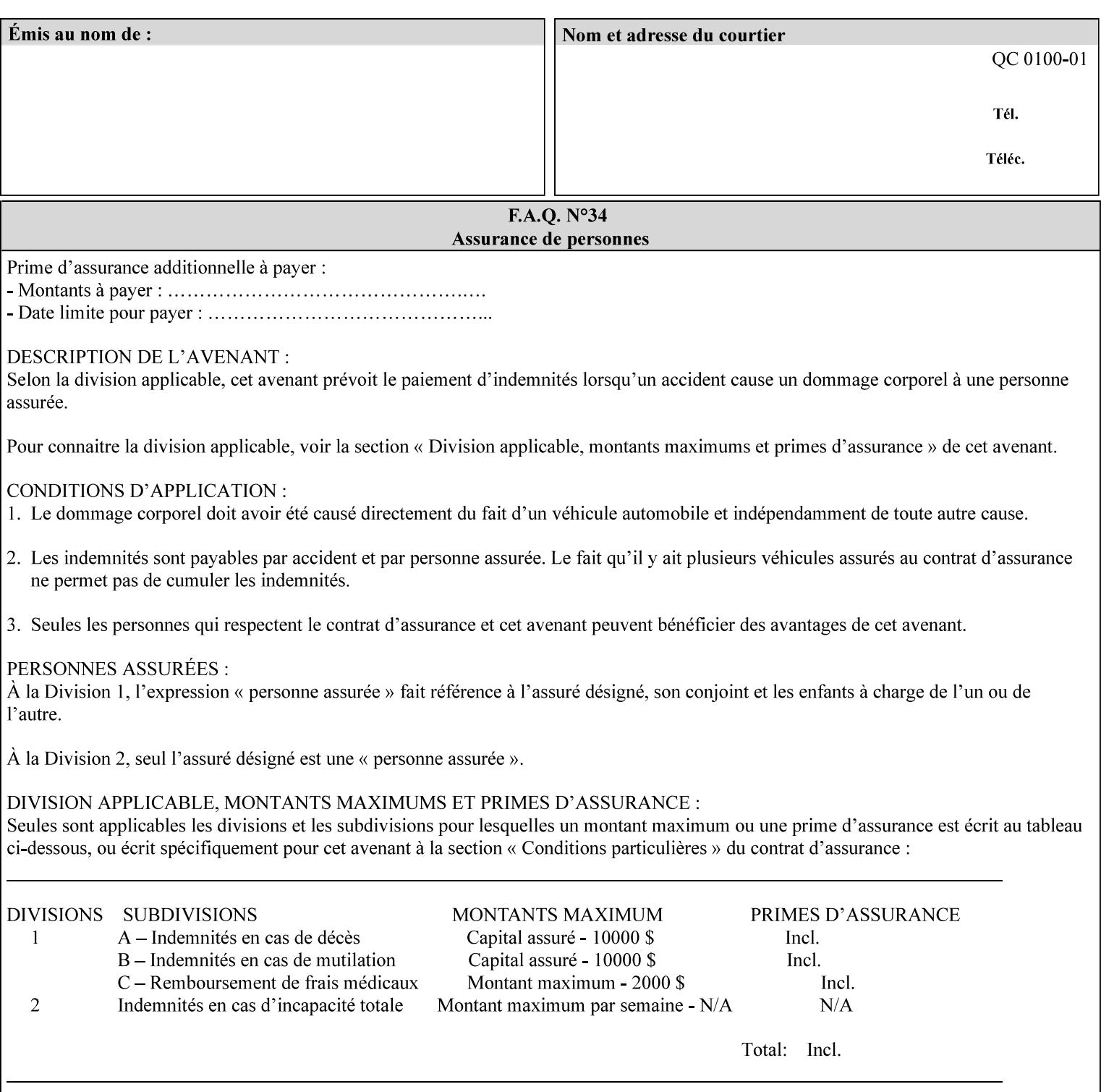

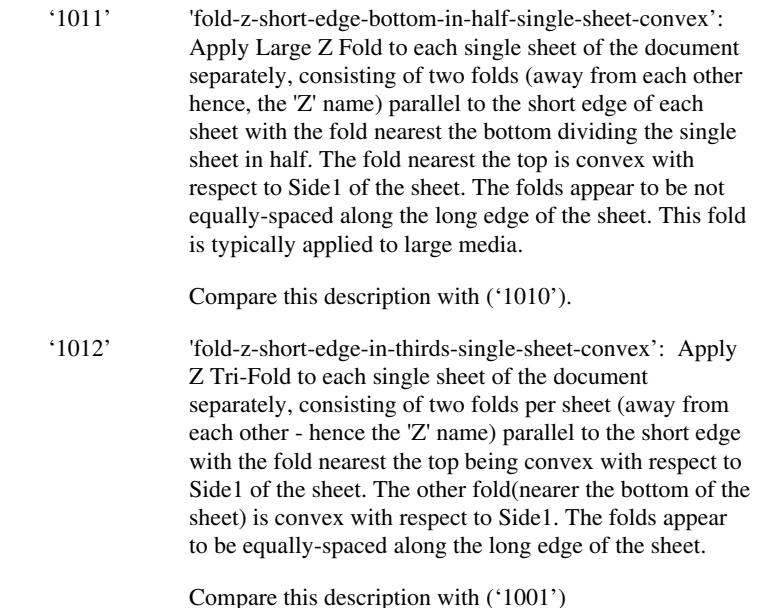

#### **7.24 finishings-col (collection) Job Template**

#### **XML Syntax**

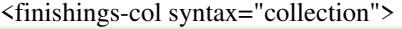

- <booklet-making syntax="collection">
- <booklet-fold-type syntax="keyword">*keyword*</booklet-fold-type>
- <booklet-square-fold-type syntax="keyword">keyword</booklet-square-fold-
- type>

 <booklet-trim-type syntax="keyword">keyword</booklet-trim-type> <booklet-trim-width syntax="keyword">keyword</booklet-trim-width> </booklet-making>

 <finishing-template syntax="name">*name*</finishing-template> </finishings-col>

**Description** This attribute augments the 'finishings' Job Template attribute (see section 7.22). This 'finishings-col' Job Template collection attribute enables a client end user to specify detailed finishing operations that cannot be specified using simple enumerated finishing values of the 'finishings' Job Template attribute. Figure 3 shows the general finishing coordinate system used by the member attributes of the 'finishing-col' collection attribute and relates to the general coordinate system defined in section 6 for all Job Template attributes.

> A Printer may support the 'finishings' attribute without supporting the 'finishings-col' attribute. However, if a Printer supports the 'finishings-col' attribute, it also supports the 'finishings' attribute. Otherwise, clients that support only the 'finishings' Job Template

02429

Informco.com

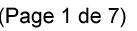

Date de production: 10 mai 2019

Annexé et faisant partie de la police numéro:

 $\bar{\mathbf{X}}$ 

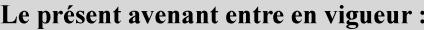

7 mai 2019

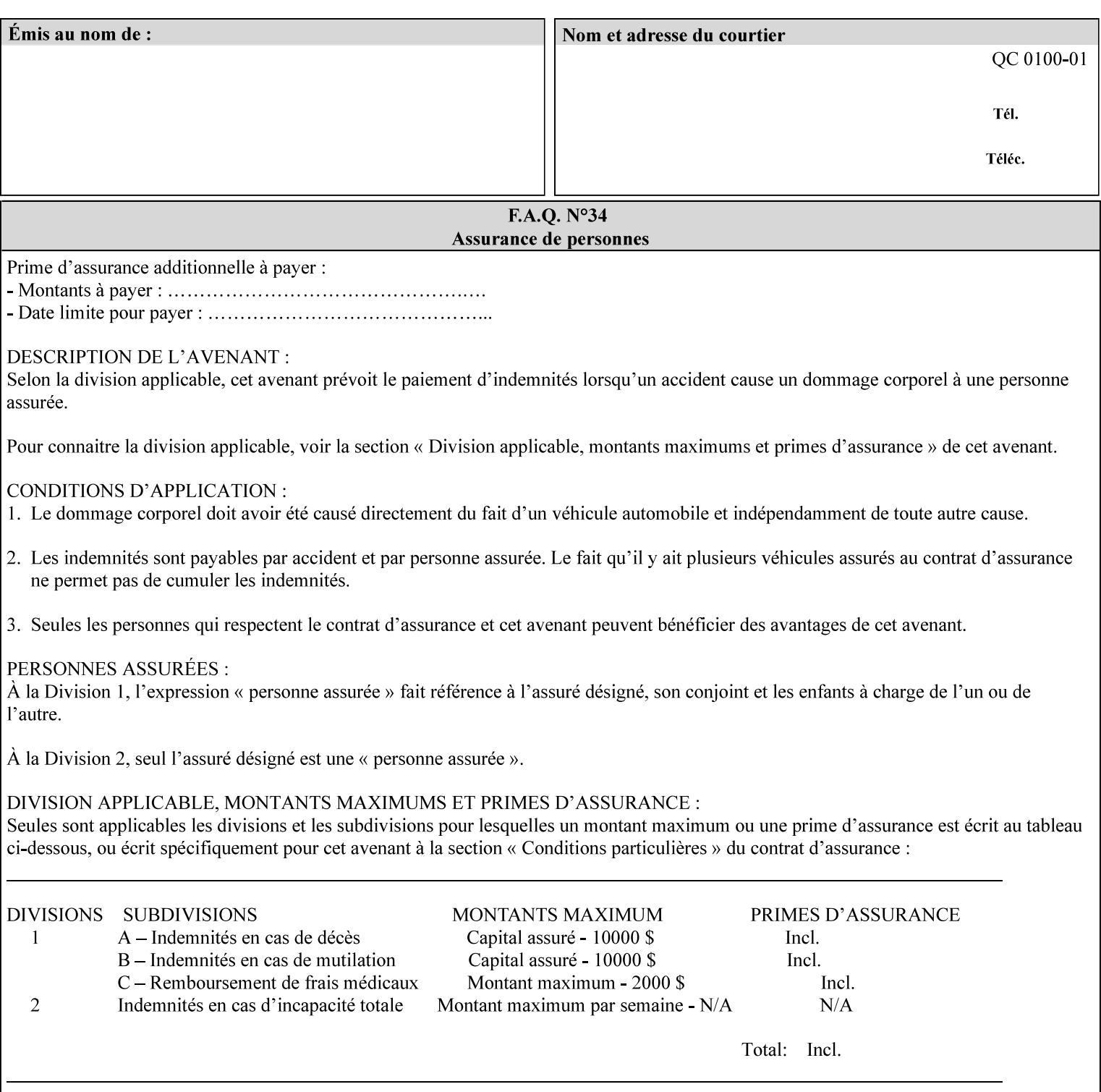

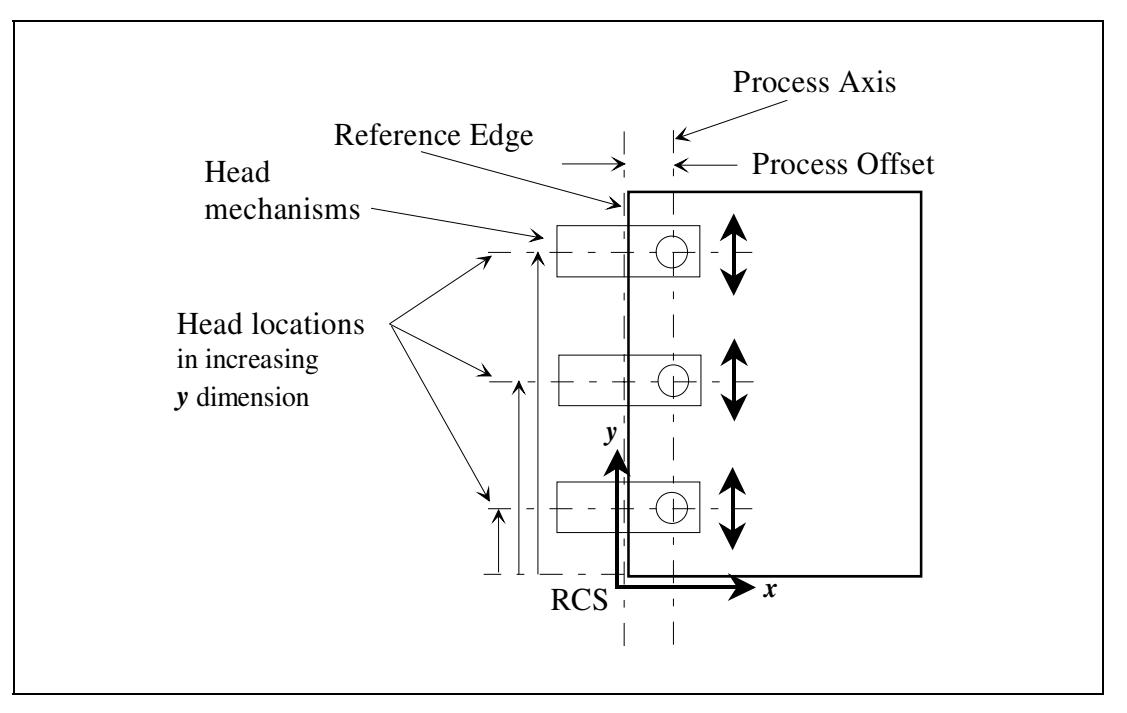

attribute would not be able to interoperate with a Printer that supports only the 'finishings-col' Job Template attribute.

**Figure 3 - General Finishing Coordinate System** 

#### **Member Attributes for the 'finishings-col' Job Template Attribute**

Table 7 lists the member attributes of the 'finishings-col' (collection) attribute.

#### **Table 7 - 'finishings-col' member attributes**

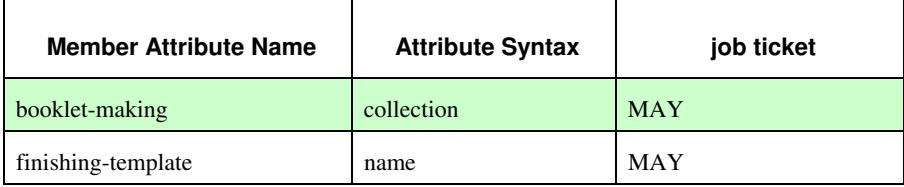

Note: other collection member attributes will be defined in the future, such as: 'binding', 'drilling', 'folding', 'trimming', and 'offsetting', etc. There may also be some future non-collection member attributes that are simply 'keyword | name'.

The 'finishings-col' collection member attributes definitions are:

#### **booklet-making (collection)**

**booklet-making-supported (1setOf type2 keyword) <Printer>** 

The "booklet-making" member attribute, provides the parameters for specifying a booklet making process, including folding, square folding, stapling, and trimming. When "booklet-making" is supplied, but with neither square folding nor trimming requested, the result is the same as can be specified using the simpler "finishings" attribute

02430

Informco.com

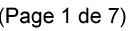

Date de production: 10 mai 2019

Annexé et faisant partie de la police numéro:

 $\bar{\mathbf{X}}$ 

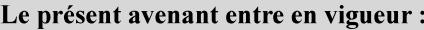

7 mai 2019

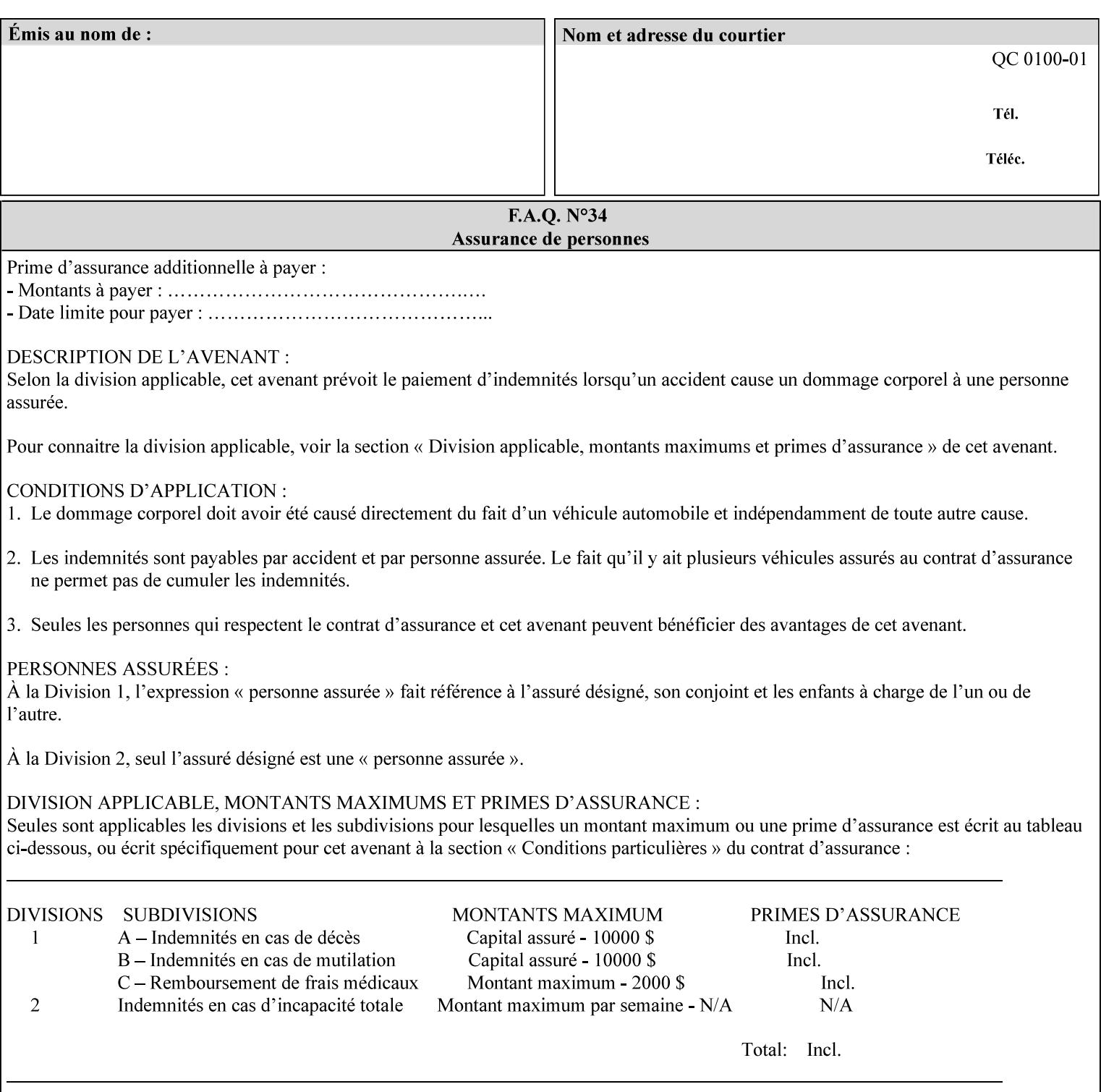

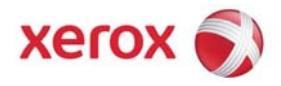

#### Xerox Printing Instruction Format (XPIF) Job Ticket Programming Guide, v7.0

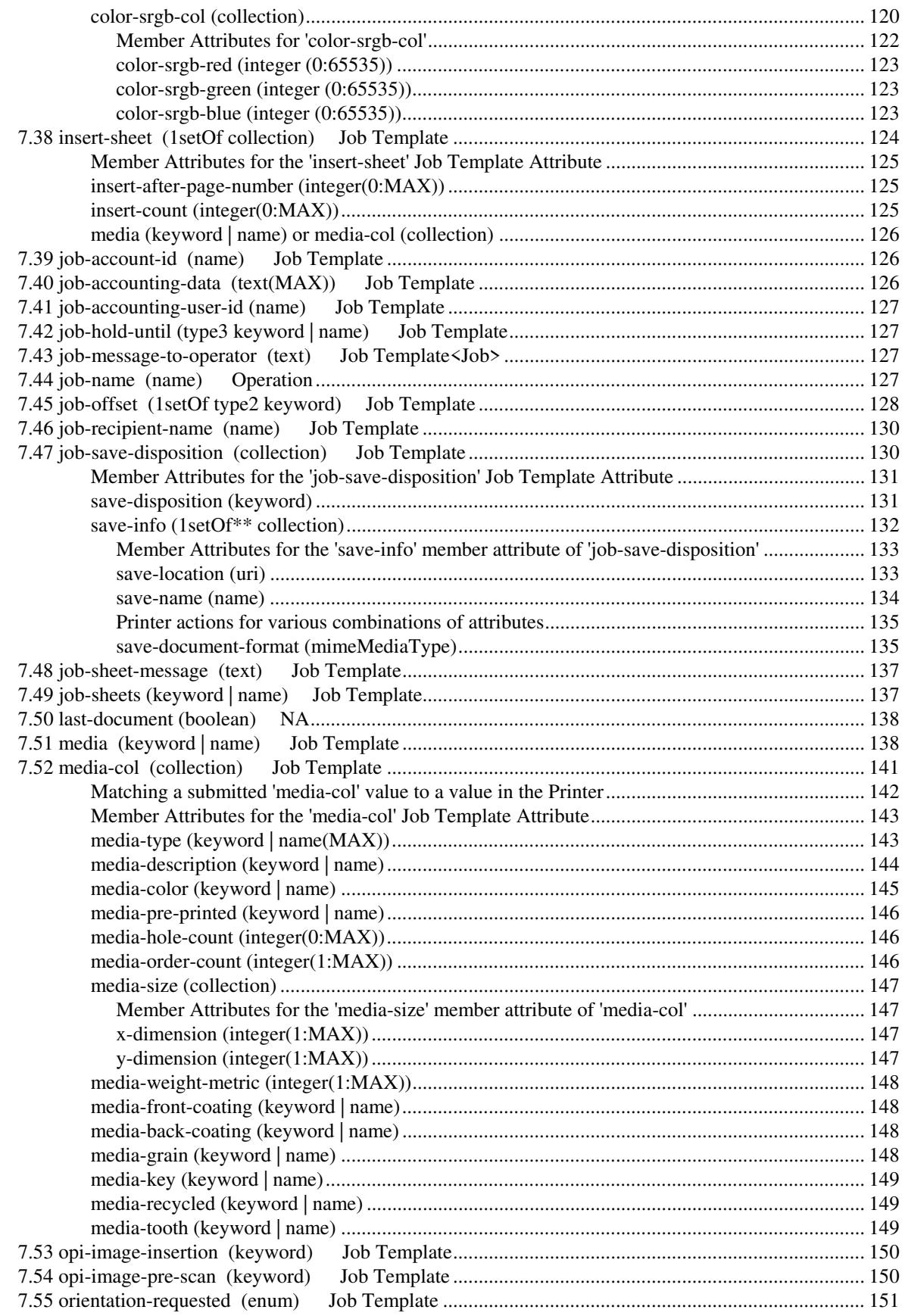
02431

Informco.com

ENC1<br>ENC2

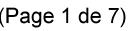

Date de production: 10 mai 2019

Annexé et faisant partie de la police numéro:

 $\bar{\mathbf{X}}$ 

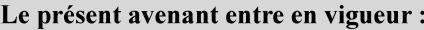

7 mai 2019

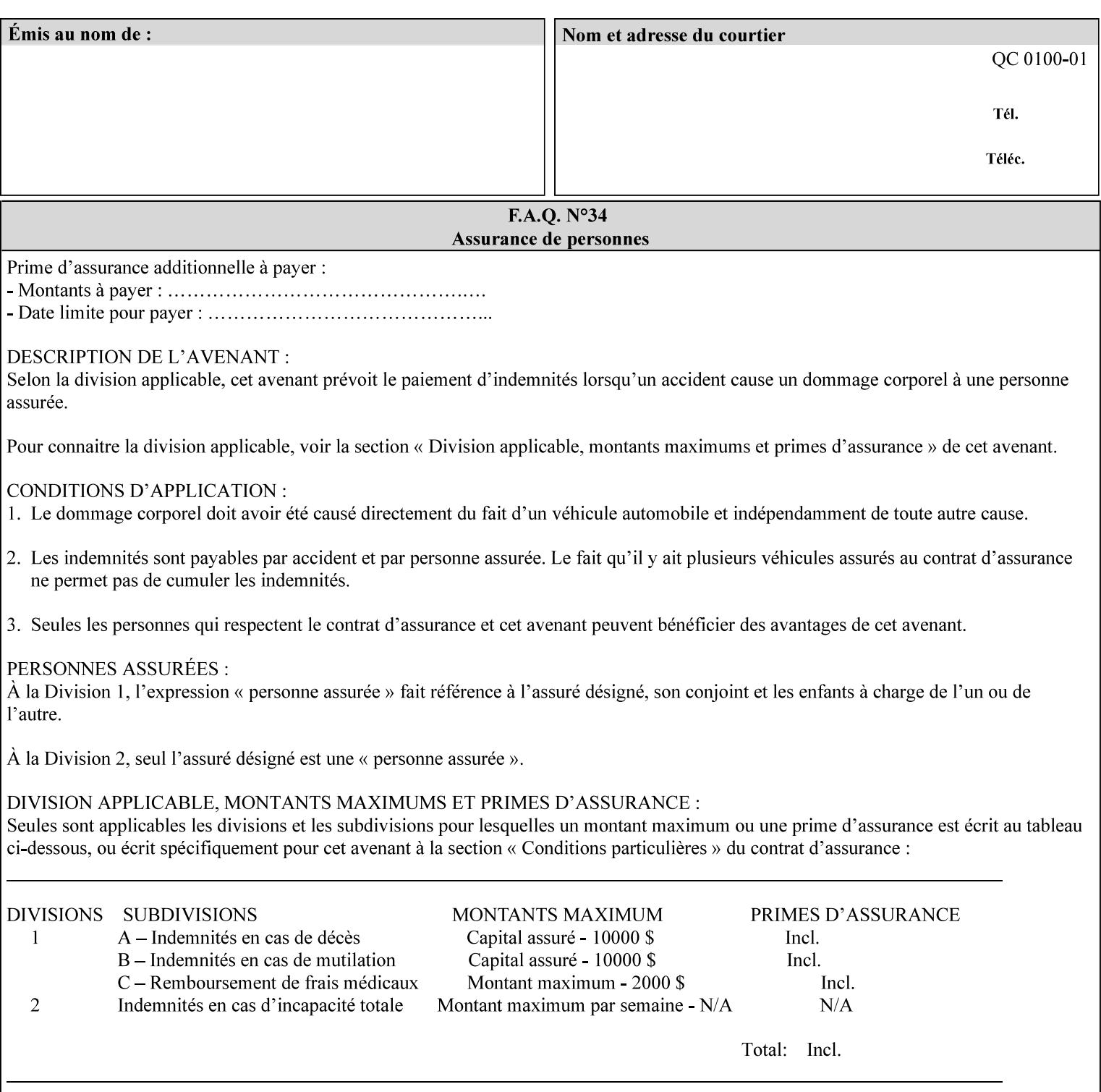

with an appropriate enum value. In these cases, clients SHOULD use the simpler "finishings" attribute in order to achieve compatibility with Printers that support only the simpler "finishings" attribute.

For the purposes of the "booklet-making" member attribute, booklet making is described as if the input is a stack of one or more printed sheets such that the top surface of the top sheet contains the first logical page of the booklet (referred to as "Side1" by CPSS Vol. 5 Section 2.2.3.1). The stack of sheets is optionally folded using either a convex bi-fold (so that "Side1" is on the outside of the folded stack) or a concave bi-fold (so that "Side1" is on the inside of the stack). The fold may be parallel to the short edge or the long edge, and may be either a simple booklet fold or a square fold. The folded stack is optionally saddle stitched, and may be left untrimmed or trimmed on the side opposite the fold.

Future extensions may include additional stitching and trimming options. More complex methods of booklet making, such as folding the stack of sheets two or three times to make an 8-page or 16-page signature, are out of scope for the "booklet-making" attribute.

NOTE: Although the booklet making operation is defined as if the stack of input sheets is delivered to the booklet maker face up with the sheet surface containing the first logical page on top, it is not required that the sheets be delivered to the booklet maker in this way. If the booklet maker operates on sheets in a different orientation, such as face down, the printer can compensate by delivering the sheets in the order and orientation required to enable the desired result. Similarly, if the booklet maker has limitations on folding capabilities, such as only being able to fold "up" or "down," and if the printer can compensate by delivering the sheets in a special order and orientation that enables the booklet maker to achieve the desired booklet making result, then the printer may mask these characteristics by providing output that enables the desired finishing.

### **Member Attributes for the "booklet-making" member attribute of "finishings-col"**

Table 8 lists the member attributes of the "booklet-making" (collection) attribute.

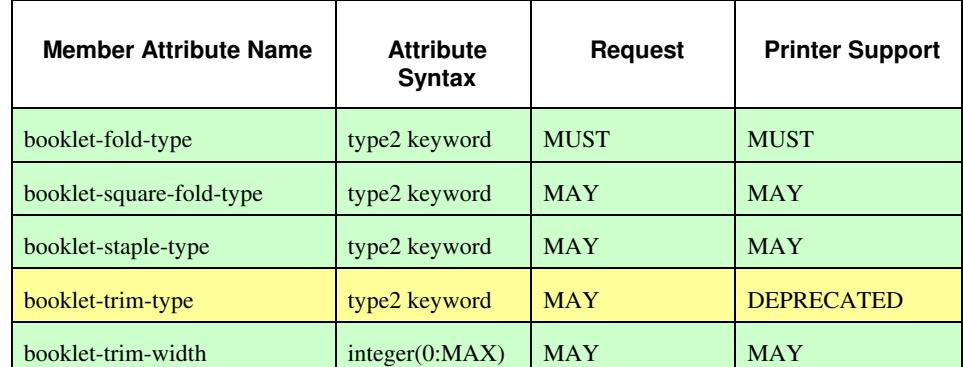

#### **Table 8 - "booklet-making" member attribute**

02432

Informco.com

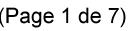

Date de production: 10 mai 2019

Annexé et faisant partie de la police numéro:

 $\bar{\mathbf{X}}$ 

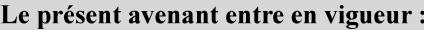

7 mai 2019

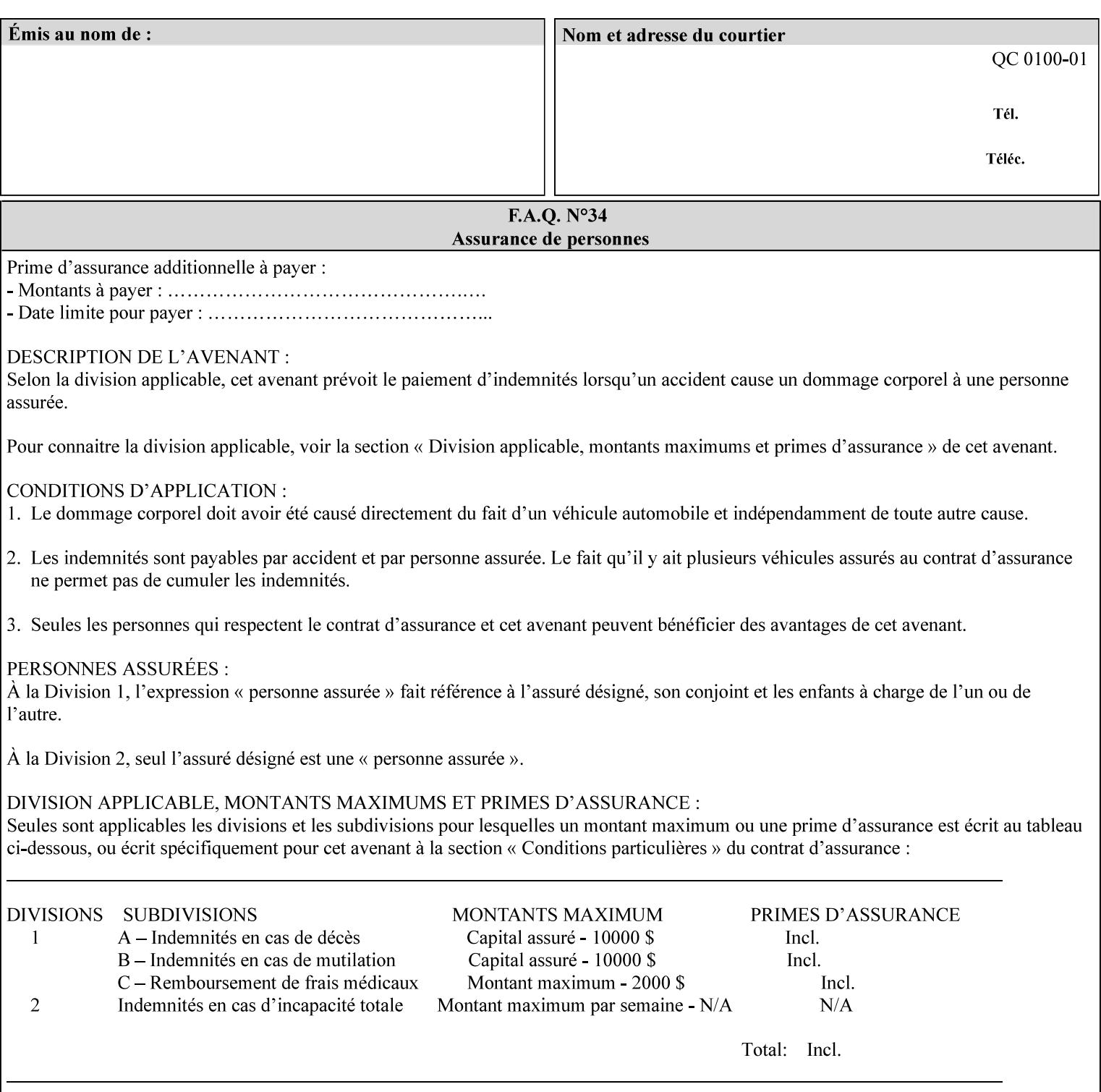

While the "booklet-fold-type," booklet-square-fold-type," "bookletstaple-type," "booklet-trim-type," and "booklet-trim-width" member attributes are required to completely specify all possible booklet making operations, it may not be possible to specify all of these (or to specify all of them independently) for every booklet making device.

#### **booklet-fold-type (type2 keyword)**

The "booklet-fold-type" member attribute specifies how the stack of sheets is folded. Booklet making always uses a single fold in the center of the booklet (bi-fold), which can be applied parallel to the short edge or parallel to the long edge.

While the number of sheets can be computed from the scope of the booklet-making attribute, it is easier to distinguish single sheet folding from multiple-sheet folding via "the booklet-fold-type" member attribute rather than having to determine the number of sheets in the stack that is to be folded. If "booklet-fold-type" specifies that the stack of sheets that comprise the booklet be folded as a single unit (e.g., 'short-edge-n-sheet-convex') but the stack of sheets to be folded consists of only a single sheet, the printer MUST simply fold the single sheet as though it were multiple sheets. If "booklet-fold-type" specifies that the sheets be folded separately (e.g., 'short-edge-single-sheet-convex') and the stack of sheets consists of multiple sheets, the printer MUST fold the sheets separately or fault the job.

Many booklet makers will only be able to fold the sheet(s) in a limited number of ways, e.g., parallel to the short edge only, or convex folds only. A printer will support only those values for "booklet-fold-type" that are compatible with the type of booklet maker that is available.

For more details on the folding patterns, see CPSS Vol. 5 Section 2.2.3.1 and the "finishings" attribute.

NOTE: It is not necessary to specify whether the folded edge is on the right or left side of the finished booklet, since the way in which the reader orients the finished booklet is determined by the placement of the reader pages on the outermost surface and the fold pattern used ("convex," with the first reader page on the outside of the folded booklet, or "concave," with the first reader page on the inside of the folded booklet).

Standard keyword values for "booklet-fold-type" are:

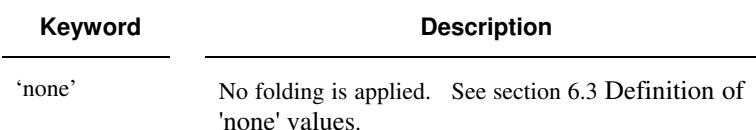

02433

Informco.com

ENC1<br>ENC2

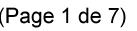

Date de production: 10 mai 2019

Annexé et faisant partie de la police numéro:

 $\bar{\mathbf{X}}$ 

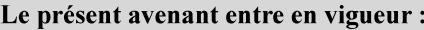

7 mai 2019

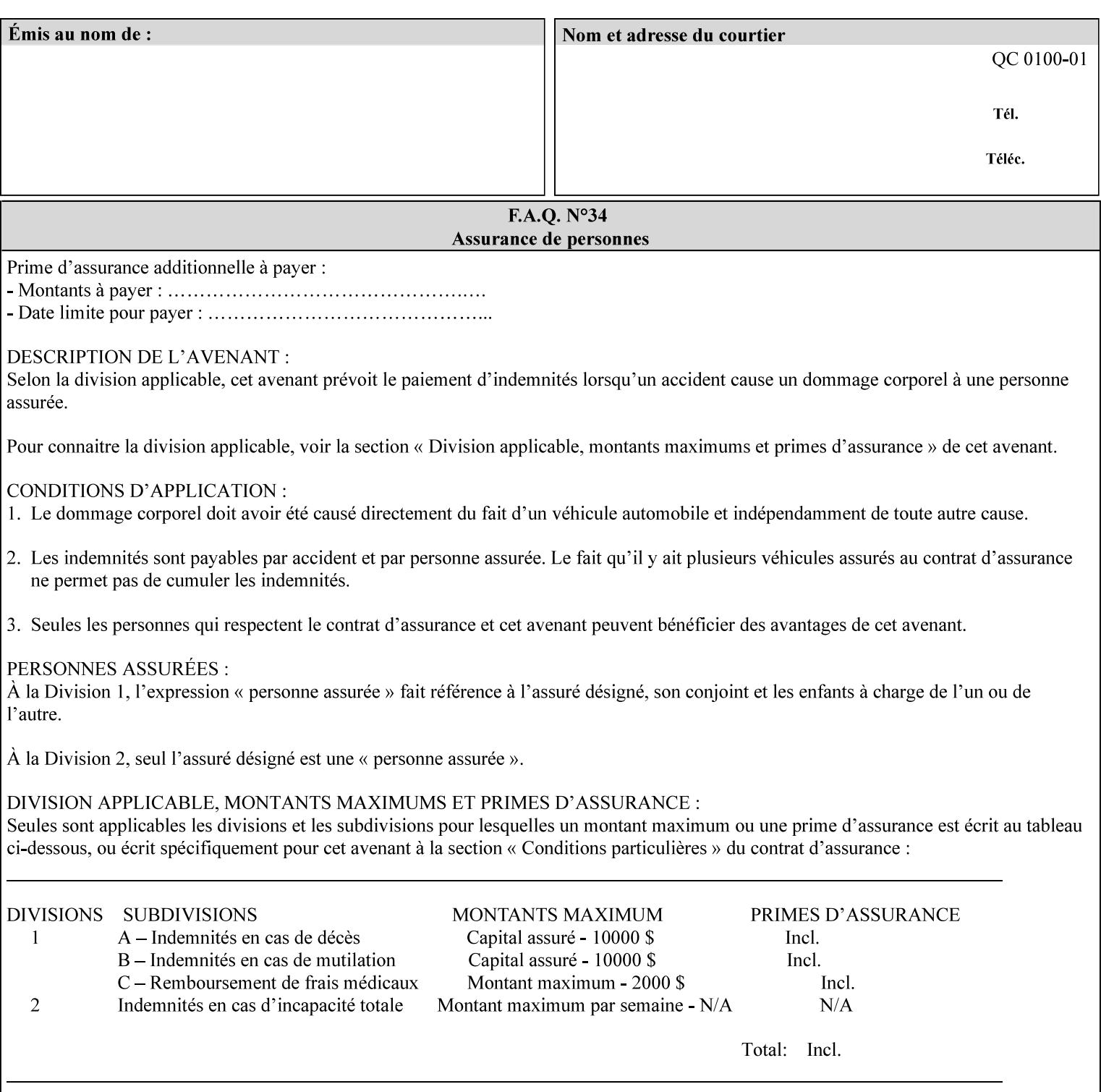

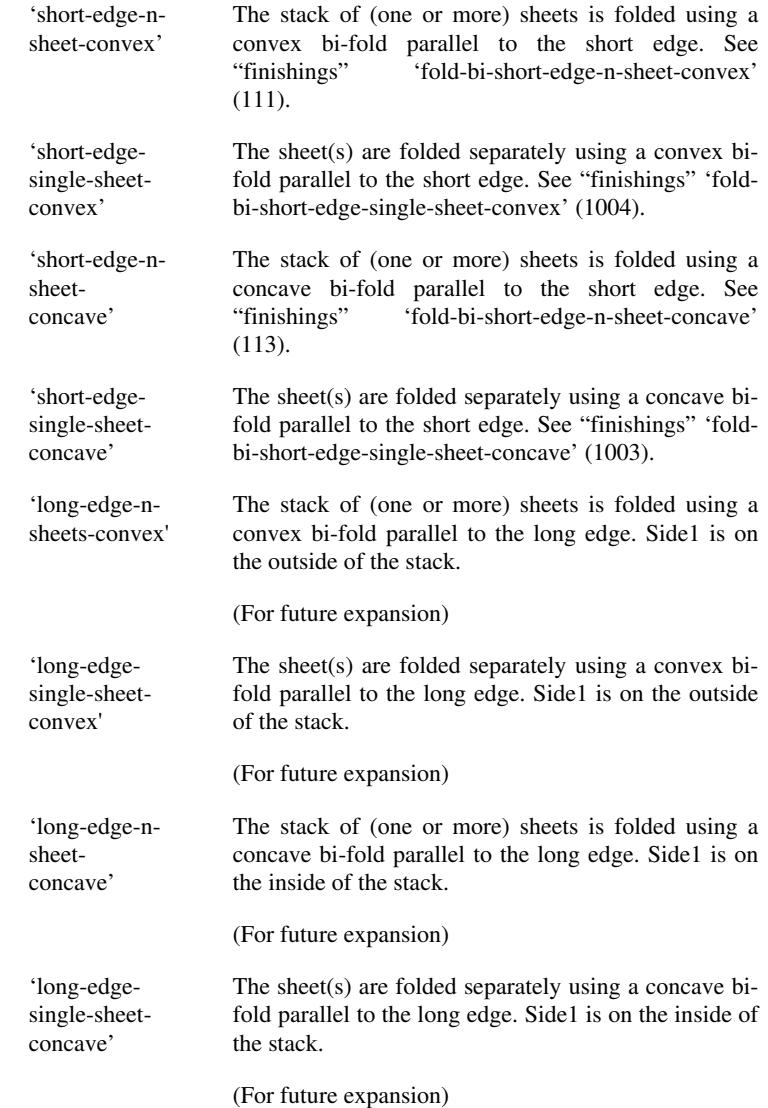

#### **booklet-square-fold-type (type2 keyword)**

The "booklet-square-fold-type" member attribute specifies whether or not a square fold is applied, and, if so, what type (level) of square fold is used.

For a square fold, the folded edge of the booklet is squared off to approximate two 90º folds after the simple booklet fold has been done by the folder. The square folding operation is typically accomplished by clamping the folded booklet some distance from the folded edge, and squaring the fold by running a roller along the (rounded) folded edge. The amount of folded material that extends beyond the clamp, and the proximity of the roller to the clamp (hence the degree to which the folded edge is squared off) is determined by the number of sheets in the booklet and the "level" of the square fold. A level of 'low-1' or 'low-2' indicates that less of the booklet

02434

Informco.com

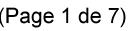

Date de production: 10 mai 2019

Annexé et faisant partie de la police numéro:

 $\bar{\mathbf{X}}$ 

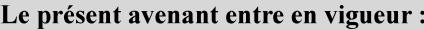

7 mai 2019

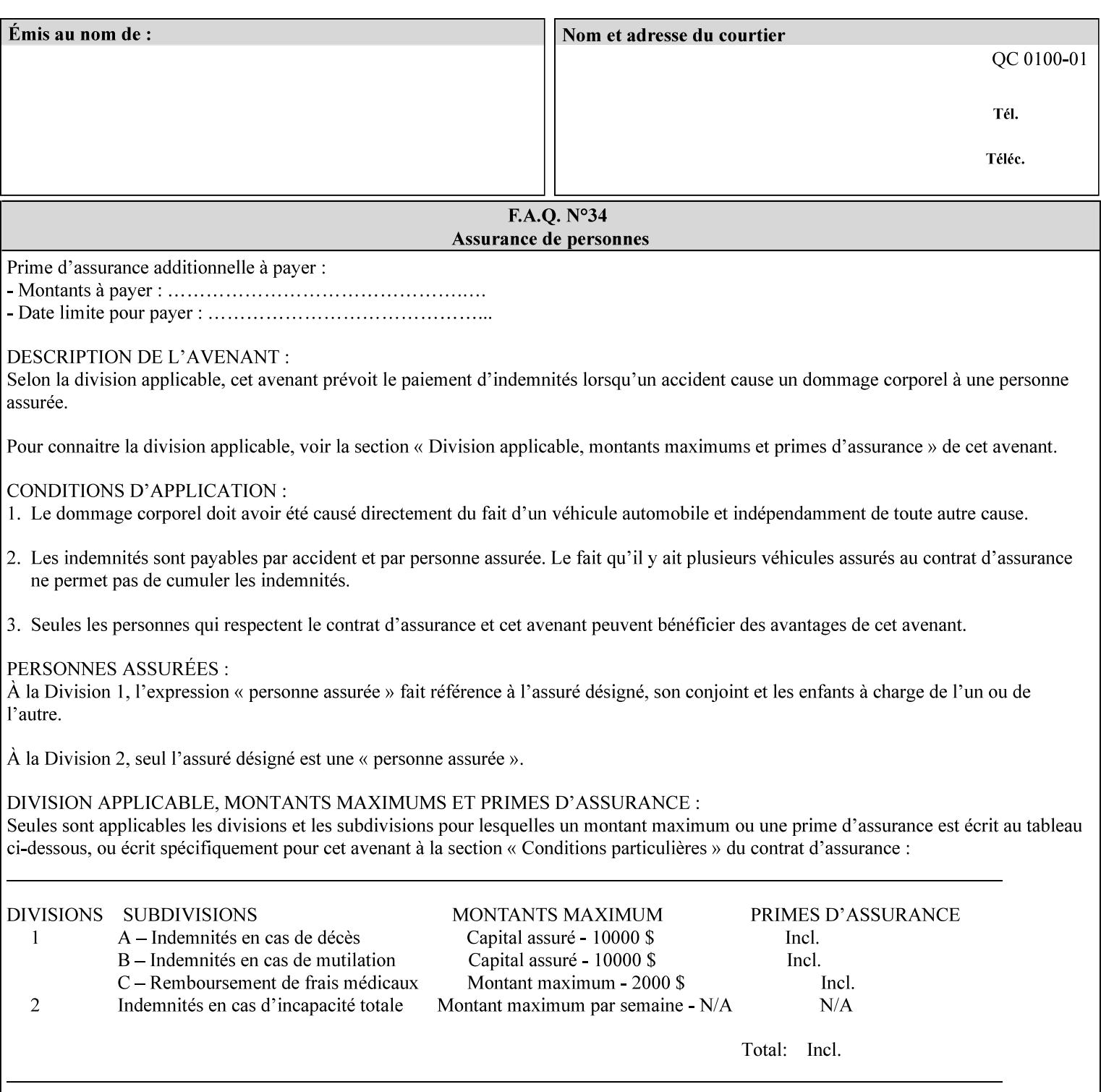

extends beyond the clamp, whereas a level of 'high-1' or 'high-2' indicates that more of the booklet extends beyond the clamp and is squared off by the roller. The "level" is controlled via an input to the square fold unit in the finisher.

The value 'none' means that an ordinary simple booklet fold is used. The values 'low-2' through 'high-2' are used to specify increasing "levels" of square folding. Values of "booklet-square-fold-type" other than 'none' cannot be used with single sheet folding.

Standard keyword values for "booklet-square-fold-type" are:

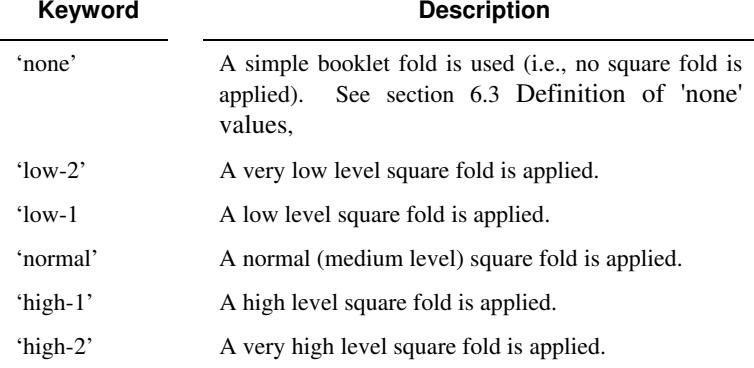

#### **booklet-staple-type (type2 keyword)**

The "booklet-staple-type" member attribute specifies the type stapling or stitching, if any, to be applied to the booklet.

Standard keyword values for "booklet-staple-type" are:

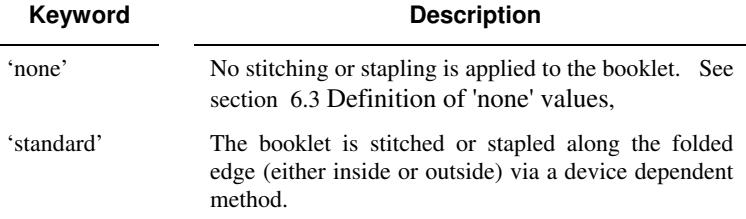

#### **booklet-trim-type (type2 keyword) DEPRECATED**

This attribute is DEPRECATED and SHOULD NOT be used. Instead, use "booklet-trim-width" member attribute only; a '0' value indicates no trim. However, "booklet-trim-width" member attribute will NOT be removed from the XPIF DTD, since some software may be using it.

The "booklet-trim-type" member attribute identifies the type of trimming, if any, applied to the finished booklet after folding.

Standard keyword values for "stitching-reference-edge" are:

02435

Informco.com

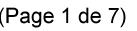

Date de production: 10 mai 2019

Annexé et faisant partie de la police numéro:

 $\bar{\mathbf{X}}$ 

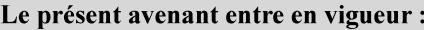

7 mai 2019

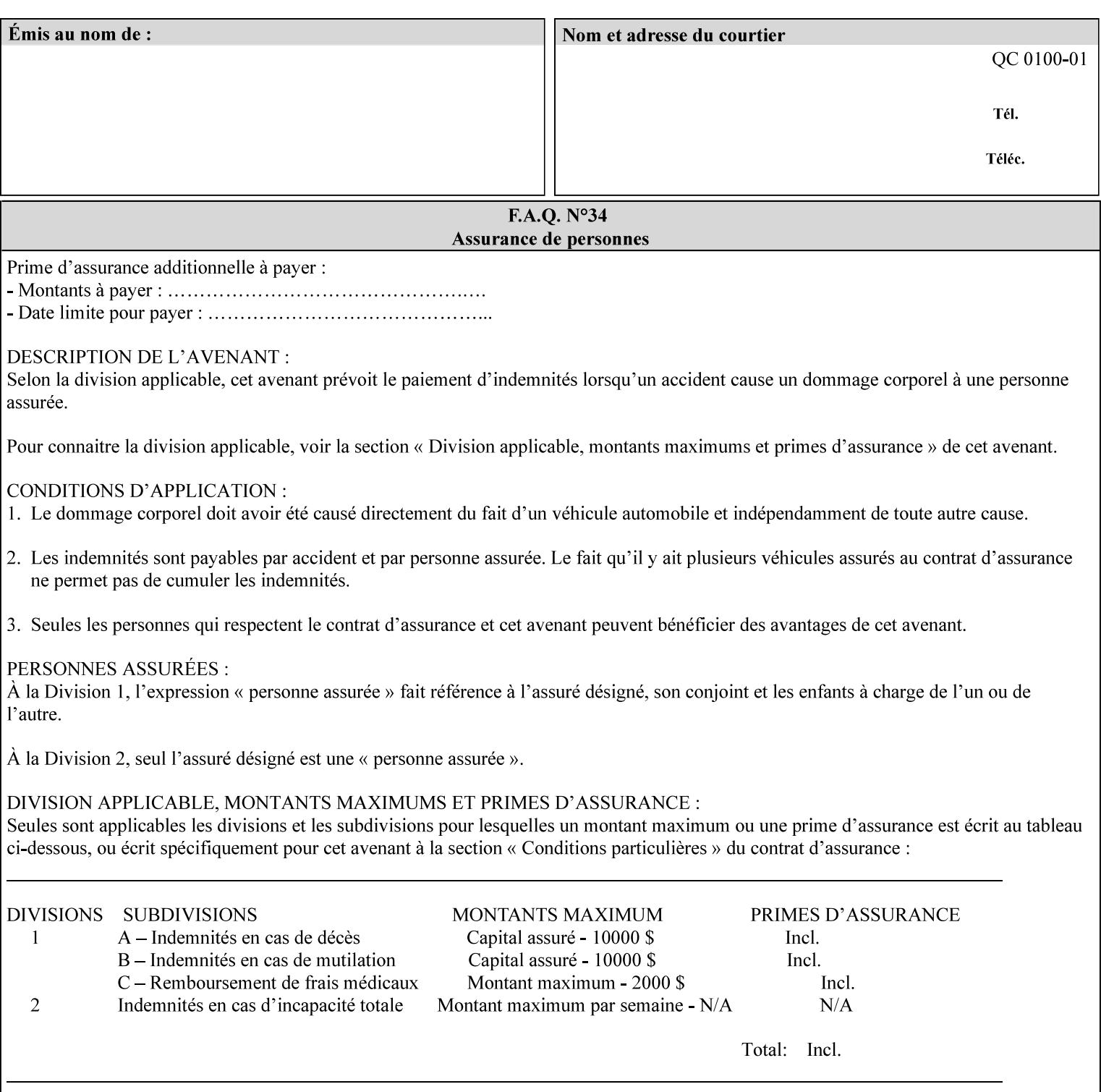

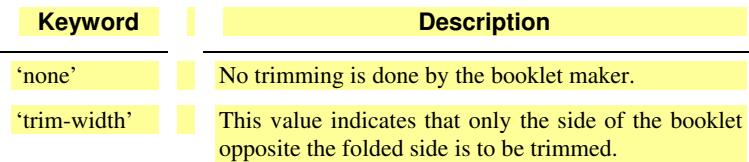

### **booklet-trim-width (integer(0:MAX)**

The "booklet-trim-width" attribute specifies the width of the trimmed booklet measured from the final folded edge to the edge opposite the folded edge. The unit of measure for the "booklet-trim-width" member attribute is hundredths of a millimeter. This unit is equivalent to 1/2540 inch.

A value of 0 indicates that the Printer MUST NOT perform any booklet trimming.

#### **finishing-template (name)**

The 'finishing-template' member attribute contains a string value that specifies some particular finishing operation. The value MAY be a list of parameters used by some implementation defined finishing software or finishing device, e.g. a third party finisher.

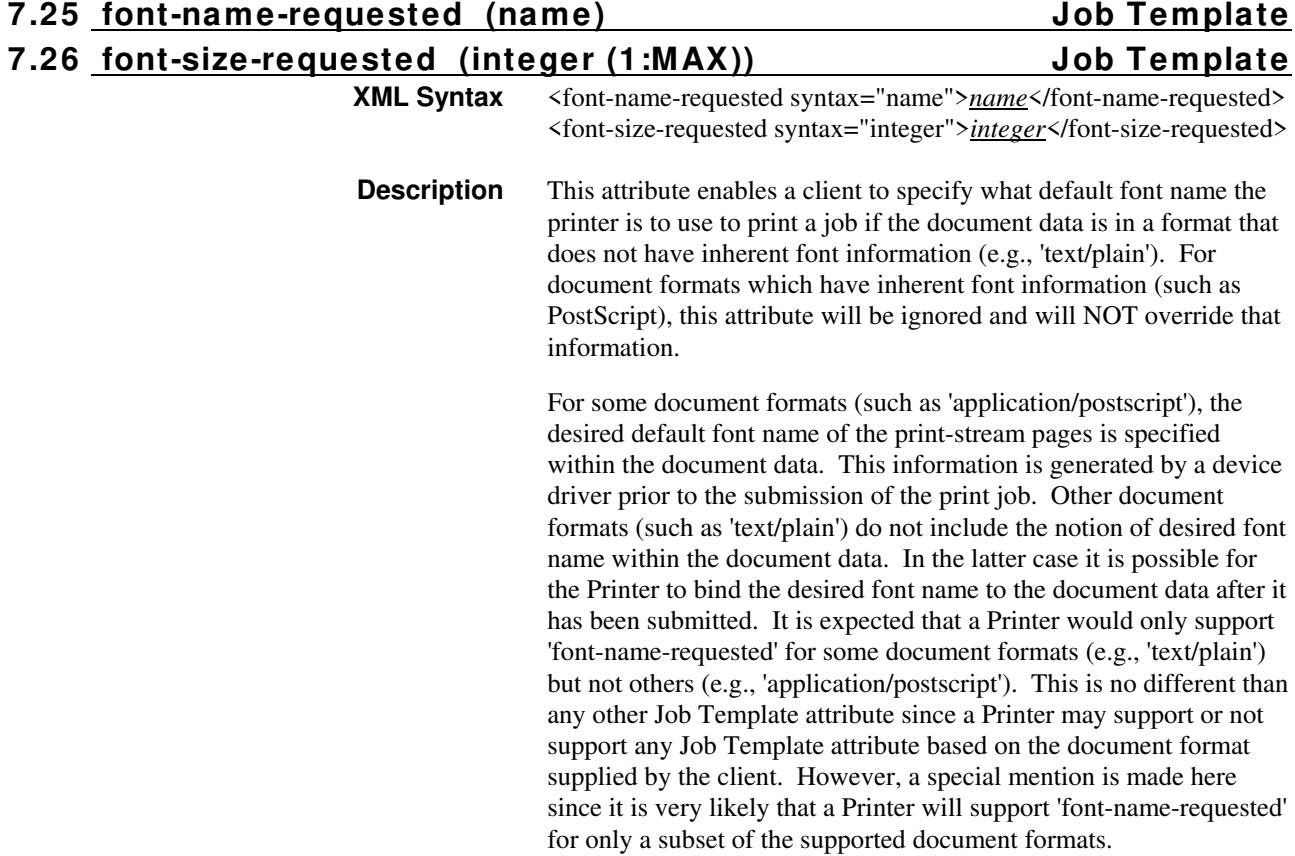

02436

Informco.com

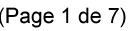

Date de production: 10 mai 2019

Annexé et faisant partie de la police numéro:

 $\bar{\mathbf{X}}$ 

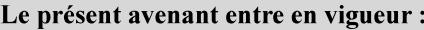

7 mai 2019

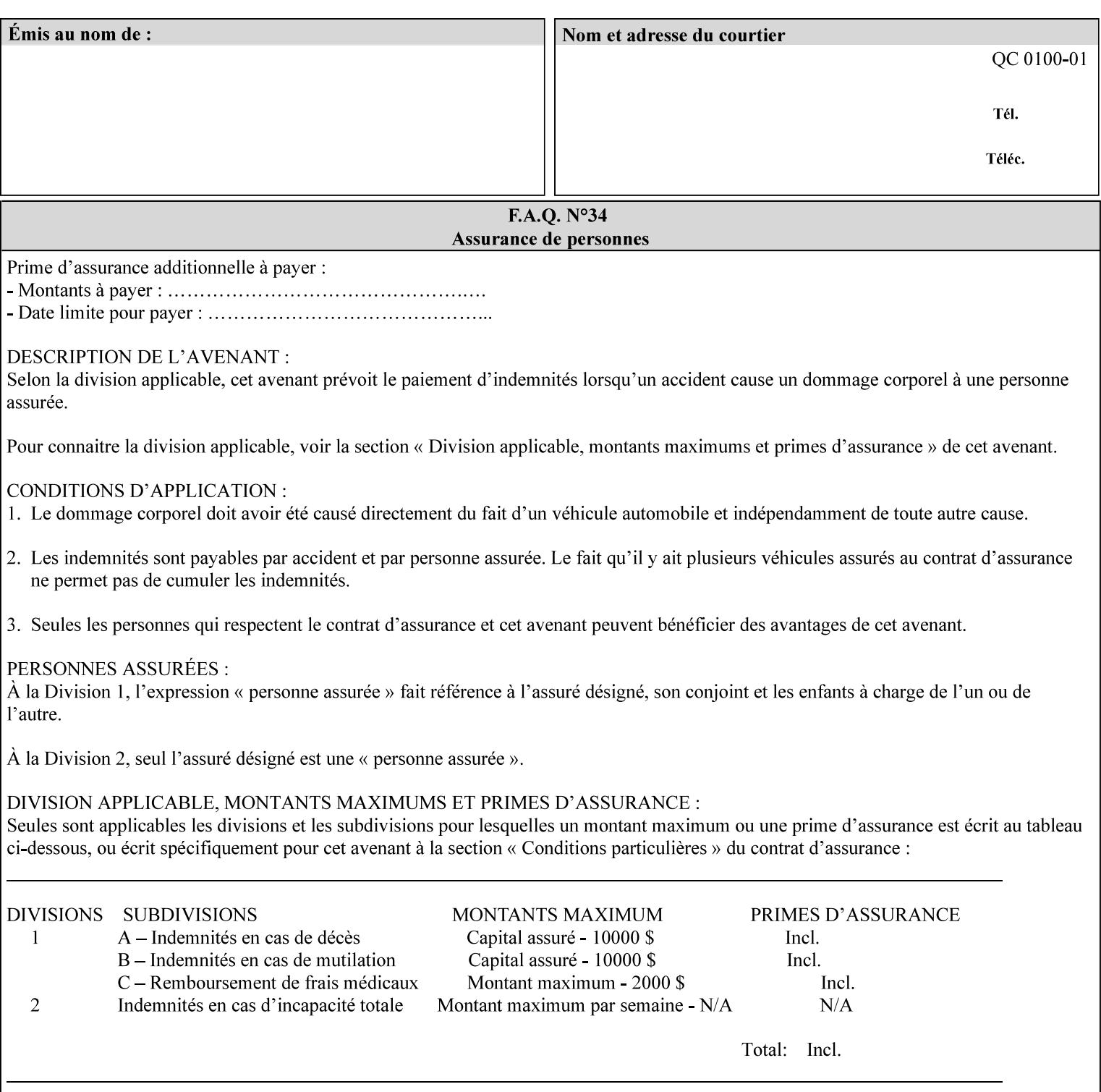

This attribute can be specified as a Document Override that affects the Input-Document. The use of this attribute on a Page override basis is not supported since changing the font characteristics can affect the pagination.

NOTE: The use of the 'xxx-requested' pattern for attribute names indicates that the value of the attribute is to be used ONLY in the case when a value for the attribute is not contained within the source document. This value will override the printer's default value but will not override the source document's value. See the description of the 'orientation-requested' Job Template attribute.

### **7.27 form-name-lcds (name(6)) Job & Document Template**

**XML Syntax** <form-name-lcds syntax="name">*name*</form-name-lcds>

**Description** The optional 'form-name-lcds' Job/Document Template attribute specifies the initial form to be merged with the PDL data on the printed pages of the job/document. The value of 'form-name-lcds' is the name of a file that exists and can be accessed by the Printer.

> This attribute is for printers that support single-page LCDS forms. The LCDS PDL allows changing the initial form to other LCDS forms as the job is interpreted.

The Printer MUST ignore the value of 'form-name-lcds' in the case of a job submitted or defaulted with a 'document-format' attribute value that is not 'application/vnd.xerox-LCDS' (or one of the Xerox-Private variants of the LCDS mimeMediaType (see description of 'document-format-supported' earlier in this volume). However, both 'form-name-lcds' and 'forms-col' (see description later in this volume) may be specified on the same LCDS job.

The 'form-name-lcds' attribute does not carry any file location information. Thus this attribute can only be used on printers that can supply a default location. A properly formed value for the 'formname-lcds' attribute MUST consist of the file name only, without an extension: Printers assume an extension of '.FRM'. Printers MUST ensure that LCDS and background form names have different namespaces.

A zero-length value for the 'form-name-lcds' attribute indicates that the Printer MUST NOT apply an initial LCDS form, even if the Printer is configured with a 'form-name-lcds-default' attribute value.

NOTE: The 'forms-col' and 'form-name-lcds' attributes are independent. Thus LCDS jobs can utilize forms specified by 'formscol' and 'form-name-lcds' in combination. LCDS also contains a PDL command CYCLEFORMS which has a purpose similar to the 'formscol' Job Template attribute's member attribute 'form-cycle-start' but which functions independently and with different syntax and
02437

Informco.com

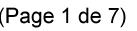

Date de production: 10 mai 2019

Annexé et faisant partie de la police numéro:

 $\bar{\mathbf{X}}$ 

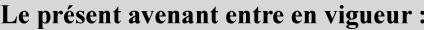

7 mai 2019

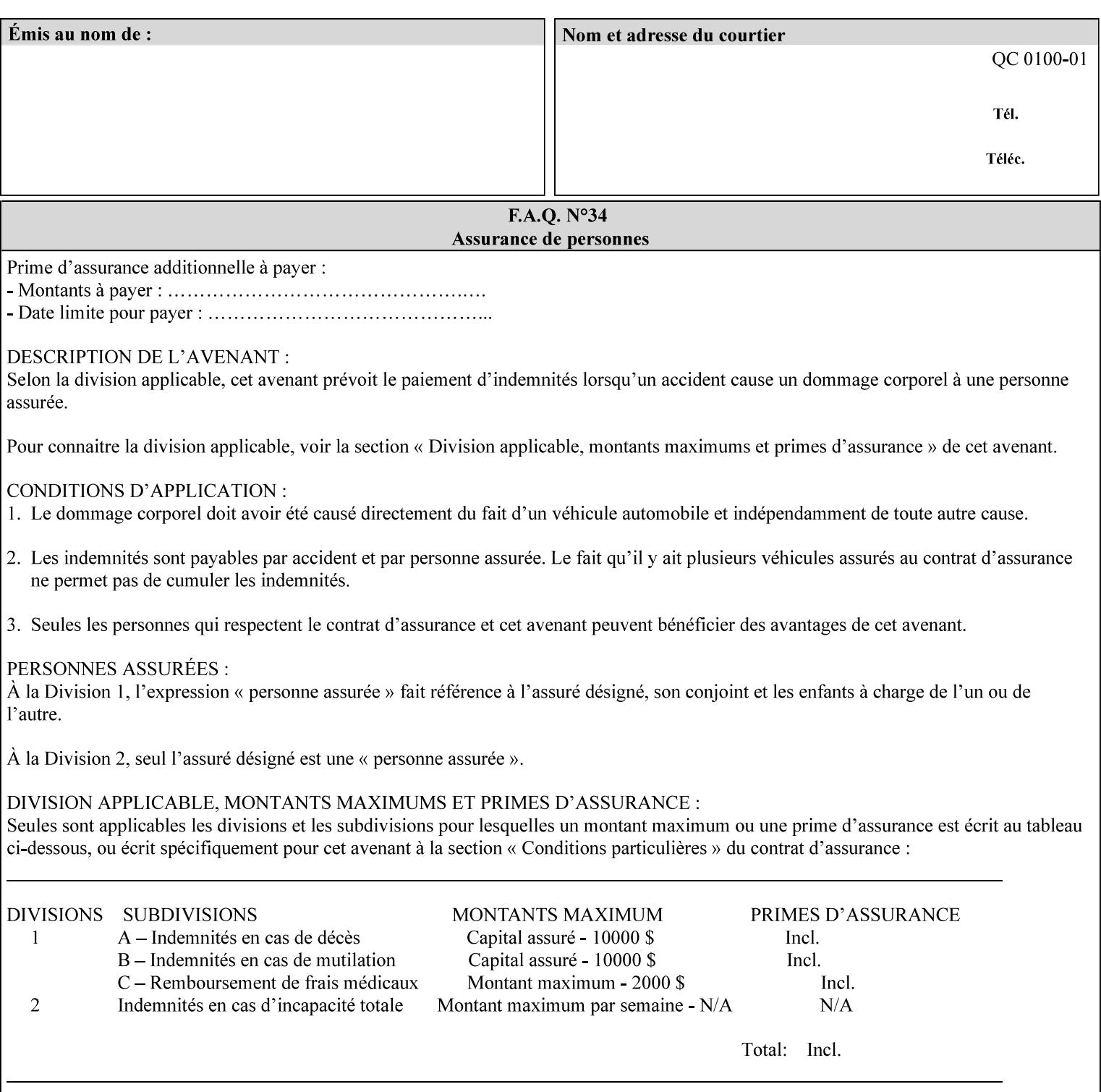

operability. The LCDS PDL command CYCLEFORMS cannot be specified external to the datastream or 'pdl-init-file' (JDL/JDE) so does not need IPP support.

NOTE: LCDS forms are separate and distinct from background forms. LCDS forms cannot be used by other PDLs as of DocuSP 4.0. LCDS forms are created by applications and may be imported to DocuSP/FFPS by encapsulating them within an LCDS job, where LCDS form data is preceded by an LCDS PDL command that instructs the LCDS decomposer to save the data that follows the command as an LCDS form.

### **7.28 form-save (collection) Job & Document Template**

#### **XML Syntax**

<form-save syntax="collection">

<form-save-disposition syntax="keyword">keyword</form-savedisposition>

<form-save-info syntax="1setOf">

<value syntax="collection">

 <form-save-location syntax="uri">uri</form-save-location> <form-save-name syntax="name">name</form-save-name>

<form-save-format syntax="mimeMediaType">

#### mimeMediaType

</form-save-format>

</value>

</form-save-info>

</form-save>

**Description** The 'form-save' Job/Document Template attribute is used to archive/save the Document Data of each document of a job as a Form at a specified location with a specified name. Subsequently, such a Form can be merged as a Background Form with a job in any Job Creation operation using the 'forms-col' Job Template attribute. See also section for a description of the Form Save and Merge Capability.

> If a Printer supports saving Forms with the 'form-save' Job Template attribute, then the Printer SHOULD support the 'forms-col' Job Template attribute for printing forms merged with jobs. Furthermore, the Printer SHOULD support each document format for printing merged forms that the Printer supports for saving forms.

Some Form formats are compatible between Printer's of different 'make-and-model' and some are not. See the description of each Form format for a statement of whether or not the results are the same for Printers with a different 'make-and-model' Printer Description attribute value.

When merging the Form, the Printer MUST ignore any job attributes that were saved with the Form. All Job attributes for a job that uses background forms will be provided by that job and any attributes not

02438

Informco.com

ENC1<br>ENC2

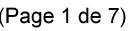

Date de production: 10 mai 2019

Annexé et faisant partie de la police numéro:

 $\bar{\mathbf{X}}$ 

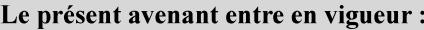

7 mai 2019

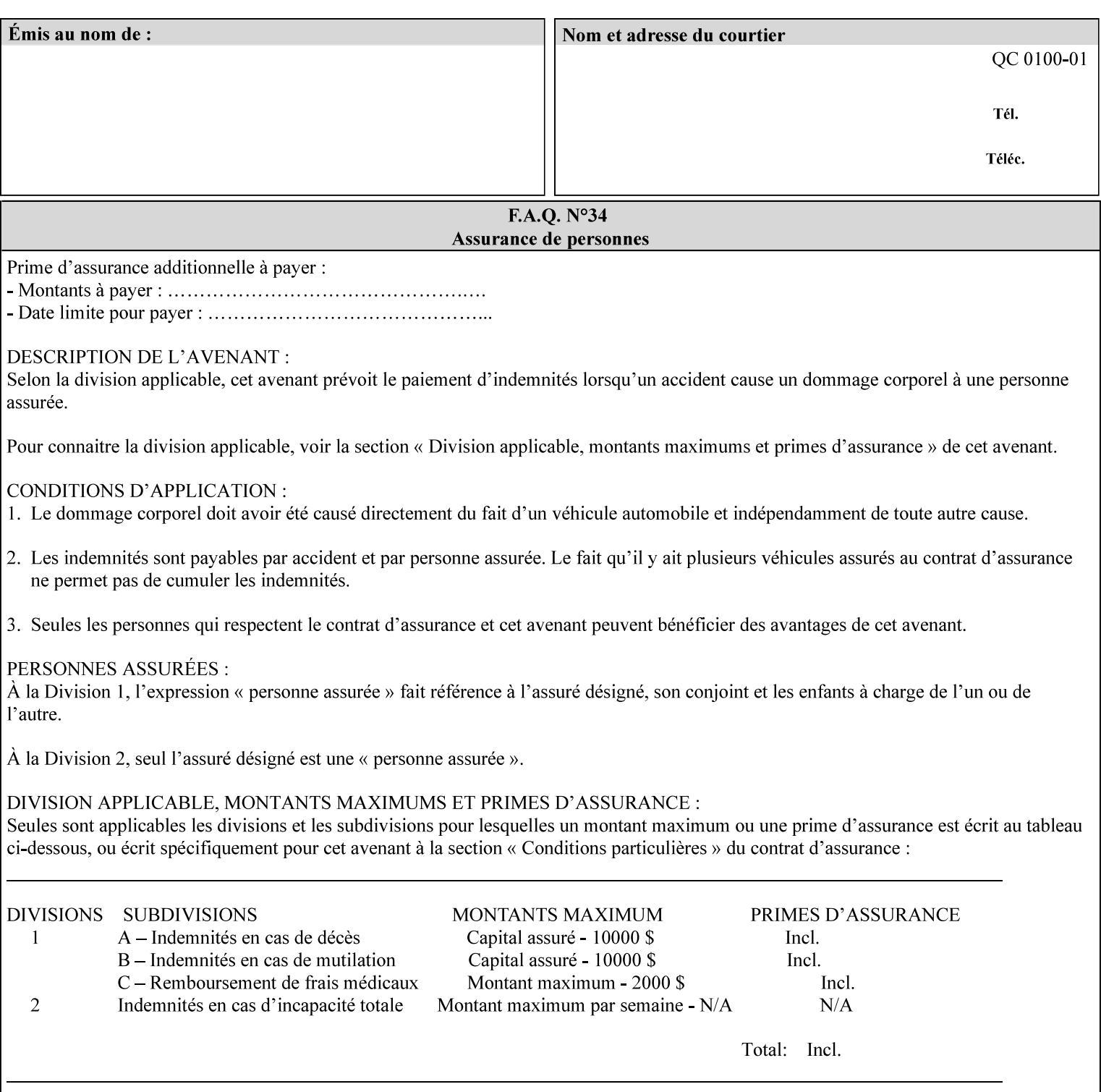

supplied by the job in the Job Creation operation will be supplied as defaults according to the CPSS rules of precedence.

The Printer MUST save the Form(s) while the job is in the 'processing' state (the job's 'job-state' attribute is set to 'processing'). Thus the Printer MUST move the job (typically from the 'pending' state) to 'processing' state and add the 'job-saving' value to the job's 'job-state-reasons' attribute.

When the Printer completes saving the Form(s) and printing, the Printer MUST remove the 'form-saving' value from the job's 'jobstate-reasons' attribute. When saving and printing (if also printing) is completed, the Printer MUST move the job to the 'completed' job state by setting the job's 'job-state' attribute to the 'completed' value.

If the save was not successful, the Printer MUST add the 'form-saveerror' value to the job's 'job-state-reasons' attribute (see description of 'job-state-reasons' later in this section). If the Printer encounters an error during saving, such that a merge of that Saved Form will not produce complete results, the Printer MUST ensure that the Saved Form is not accessible for such a merge in some IMPLEMENTATION DEFINED way.

**Interaction with 'job-hold-until':** The 'job-hold-until' attribute causes the Form Save job to be moved to the 'pending-held' state, which prevents processing of the job. The 'form-save' attribute on the other hand does not become relevant until the job is moved to the 'processing' state. These two attributes can be used in tandem with no adverse interactions.

The 'form-save-info' (1setOf collection) member attribute of the 'form-save-default' Printer attribute specifies the save information member attributes and values that the Printer will provide, if any, if the client omits the 'form-save' Job Template attribute entirely. A Printer MUST support the same member attributes for this default attribute as it supports for the corresponding Job Template Job attribute, with the single exception, that the 'form-save-name' member attribute MUST NOT be supported (since the Printer MUST use the 'document-name' operation attribute supplied by the client to generate the default 'form-save-name' for each document in the job). If the client did not supply a 'document-name' operation attribute for a document, the Printer MUST use the 'job-name' Job Description attribute as the Form Name. If the client supplies multiple documents in the job without a 'document-name' attribute, the Printer MUST resolve the conflict as specified in the description of the 'form-save-name' member attribute below.

#### **Member Attributes for the 'form-save' Job Template Attribute**

Lists the member attributes of the 'form-save' (collection) attribute. Some of these member attributes are themselves collection attributes.

02439

Informco.com

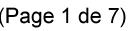

Date de production: 10 mai 2019

Annexé et faisant partie de la police numéro:

 $\bar{\mathbf{X}}$ 

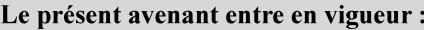

7 mai 2019

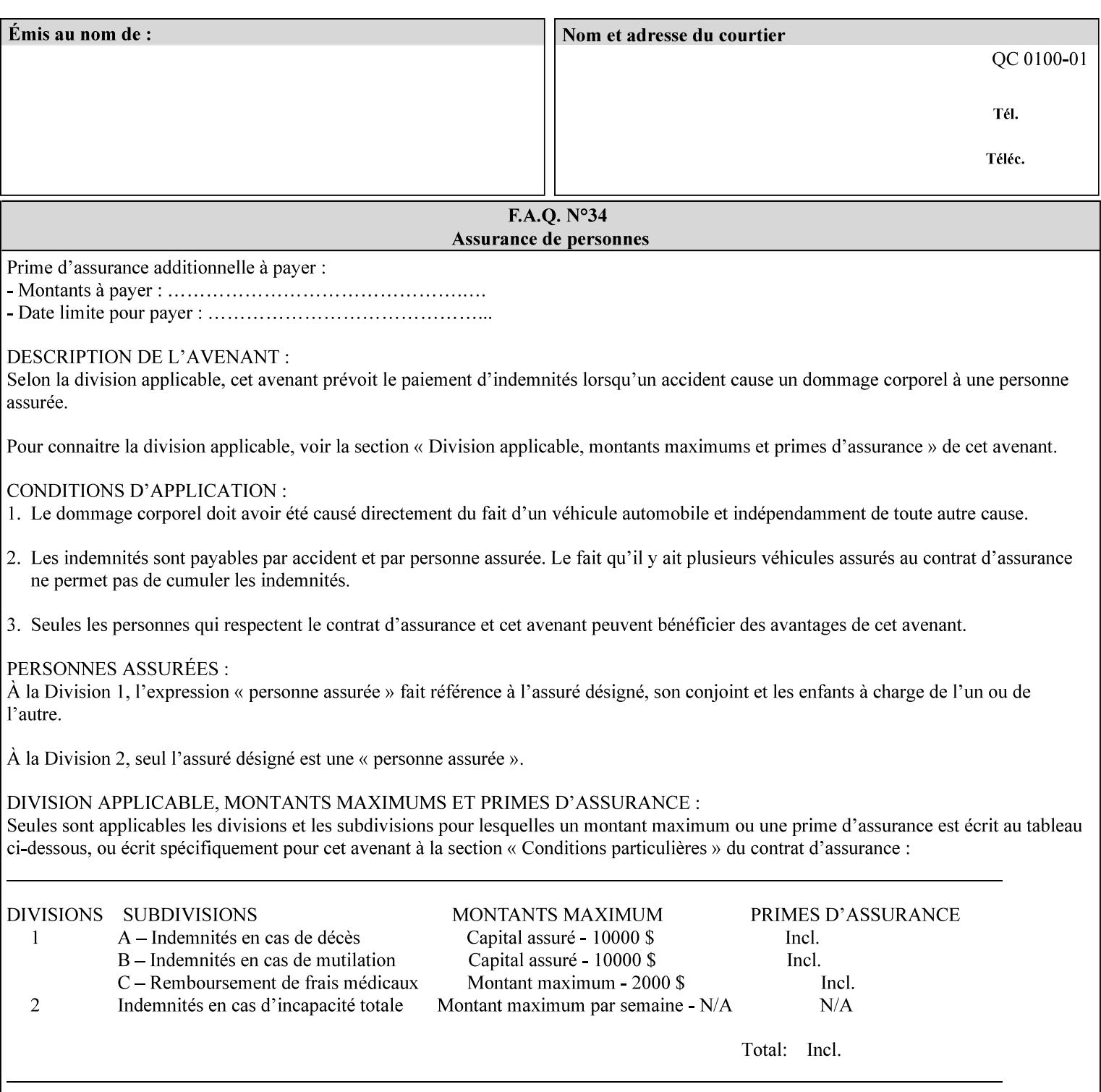

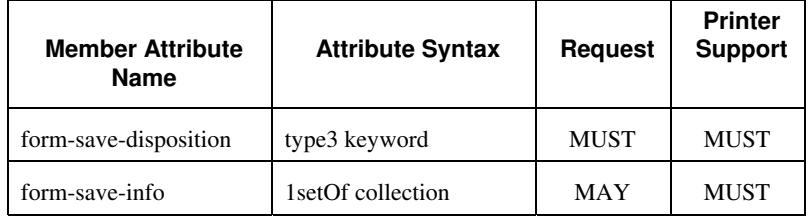

#### **form-save-disposition (type3 keyword)**

The 'form-save-disposition' member attribute specifies whether or not the document(s) in the job MUST be printed and/or saved as Form(s). When a job moves into the 'processing' state, the Printer checks the value of the member attribute 'form-save-disposition' to determine what is to happen during the 'processing' state.

The 'form-save-disposition' member attribute specifies processing steps that either MUST occur or that are prohibited. However, other processing steps MAY occur during the 'processing' state, provided they are not prohibited by the value of the 'form-save-disposition' member attribute.

Standard keyword values for 'form-save-disposition' are:

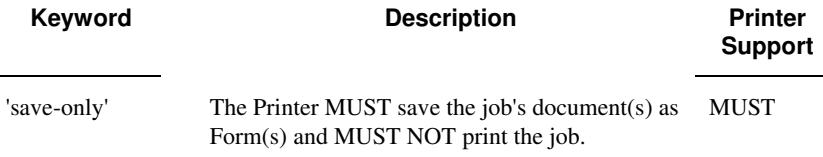

#### **form-save-info (1setOf collection)**

The 'form-save-info' member attribute is a collection that contains the attributes that tell the printer how to save the job's document(s) as Form(s). This includes the format in which the Form MUST be saved and the name and location to which these are saved. Multiple save locations, save names, or document formats MAY be saved by specifying multiple collections within this attribute. The 'form-saveinfo' member attribute is intended to provide virtually the same behavior when saving background forms as when saving jobs intended for reprint with the 'save-info' member attribute of 'jobsave-disposition'.

02440

Informco.com

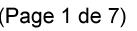

Date de production: 10 mai 2019

Annexé et faisant partie de la police numéro:

 $\bar{\mathbf{X}}$ 

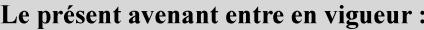

7 mai 2019

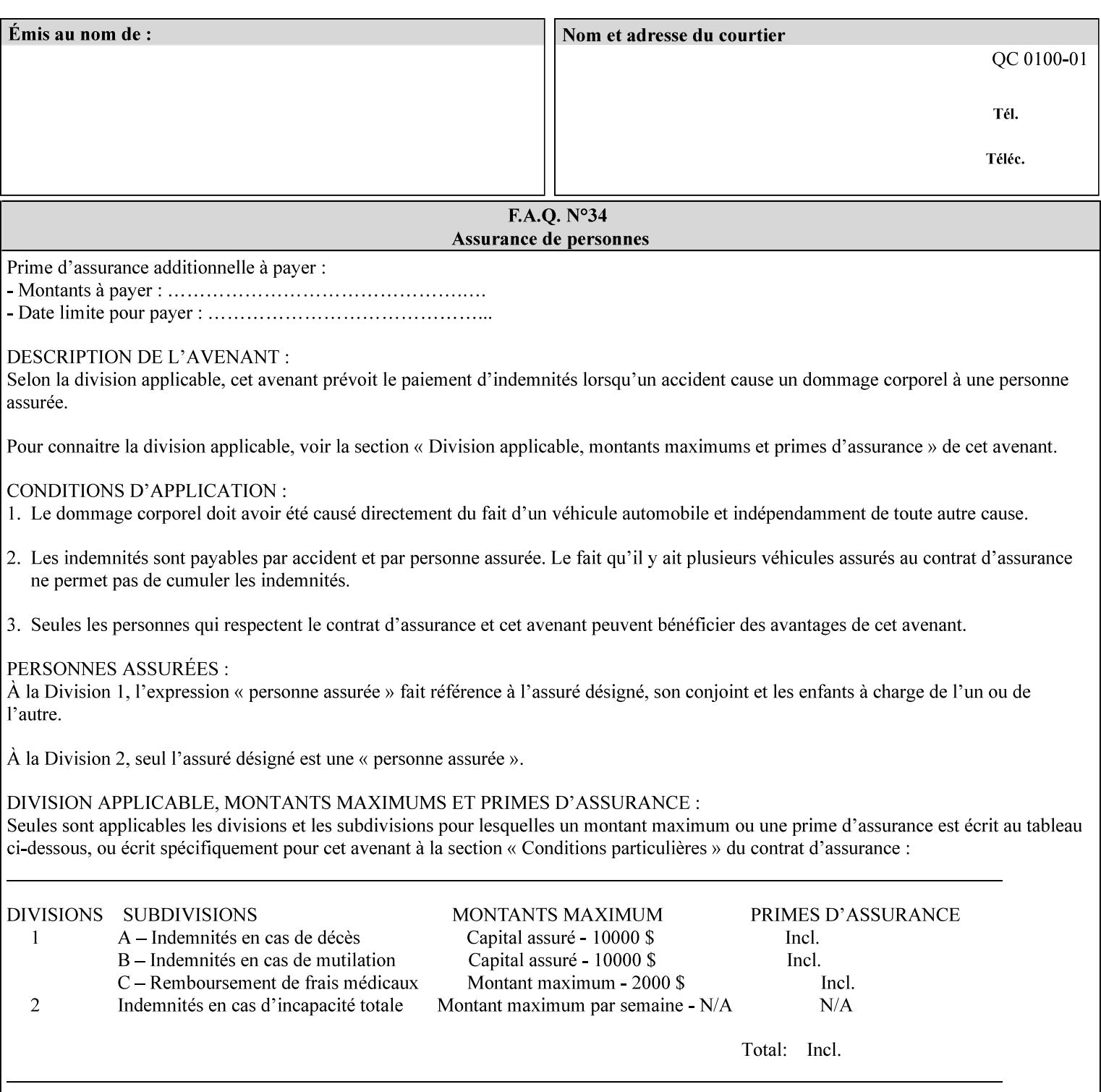

A client MUST supply in a request a number of collections not to exceed the maximum number supported specified in the 'max-formsave-info-supported' Printer Description attribute (see description later in this section). As with any Job Template attribute, if the client does supply more values than the Printer supports and the values of the 'ipp-attribute-fidelity' is 'false' (or omitted), the Printer MUST accept the job, return the 'successful-ok-ignored-or-substitutedattributes' status code, return the ignored values in the Ignored Attributes group, use the first n values, and ignore the remaining values. If the client does supply more values than the Printer supports and the values of the 'ipp-attribute-fidelity' is 'true', the Printer MUST reject the request and return the 'client-error-requestentity-too-large' status code along with the ignored values in the Ignored Attributes group.

| <b>Member Attribute</b><br><b>Name</b> | <b>Attribute Syntax</b> | <b>Request</b> | <b>Printer</b><br><b>Support</b> |
|----------------------------------------|-------------------------|----------------|----------------------------------|
| form-save-location                     | uri                     | MAY            | <b>MUST</b>                      |
| form-save-name                         | name $(MAX)$            | MAY            | <b>MUST</b>                      |
| form-save-format                       | mimeMediaType           | MAY            | <b>MUST</b>                      |

**Member Attributes for the 'form-save-info' member attribute of the 'form-save' Job Template attribute**

The 'form-save-info' collection member attribute definitions are:

#### **form-save-location (uri)**

The 'form-save-location' member attribute specifies the path to the directory as a URI where the Printer MUST save the Document Data and other information.

The 'form-save-location' attribute value and ('form-save-locationdefault' and 'form-save-location-supported') attribute value MUST be an Absolute URI [RFC2396]. Absolute URIs are specified with a URI scheme, an optional authority component, and an absolute path (e.g., 'ftp://printhost.printco.com/var/spool/formdir/' or 'file:///formrepository/jobdir/').

As any other member attribute of a Job Template attribute, the Printer validates the 'form-save-location' member attribute as follows: If the client supplies the 'form-save-location' member attribute, the value MUST match one of the values of the Printer's 'form-save-locationsupported' (1setOf uri) attribute. If the value does not match, the Printer's action depends on the value of the job's 'ipp-attributefidelity' (boolean) attribute: If 'ipp-attribute-fidelity' is 'false' or omitted, the Printer MUST accept the job, return the 'successful-okignored-or-substituted-attributes' status code, return the ignored

02441

Informco.com

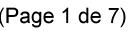

Date de production: 10 mai 2019

Annexé et faisant partie de la police numéro:

 $\bar{\mathbf{X}}$ 

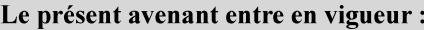

7 mai 2019

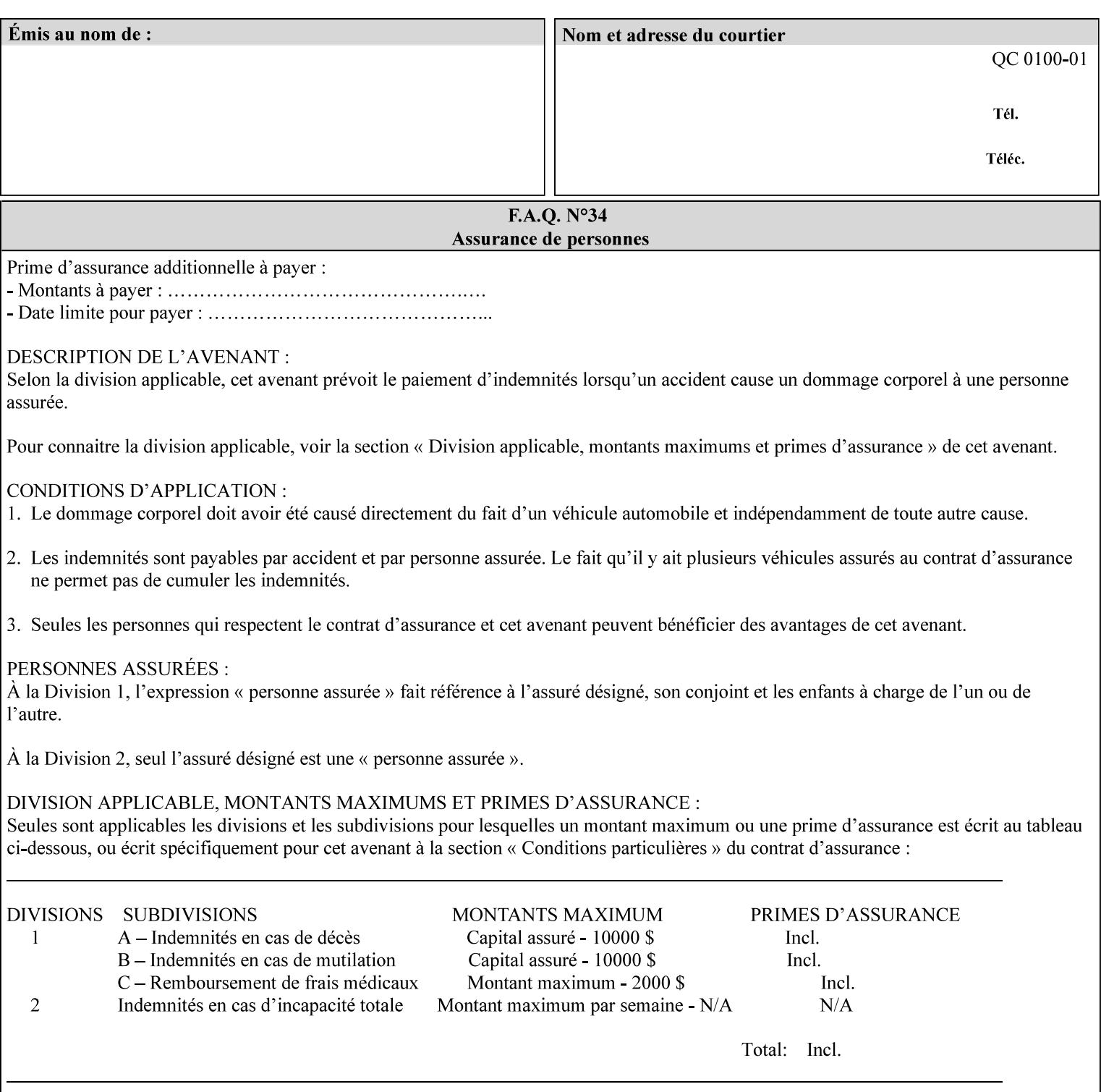

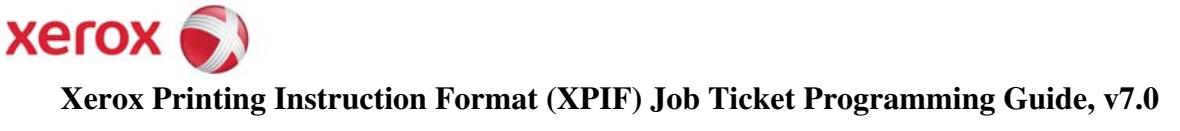

**Xerox** 

## *Xerox Production Systems*  **Xerox Printing Instruction Format (XPIF) Job Ticket Programming Guide v7.0 For FreeFlow Print Server v7.0 SP2**

# **An XML Print Instruction Format**

( green: added since XPIF Guide, v6.0 and 6.0 SP1 update)

## **November 2008**

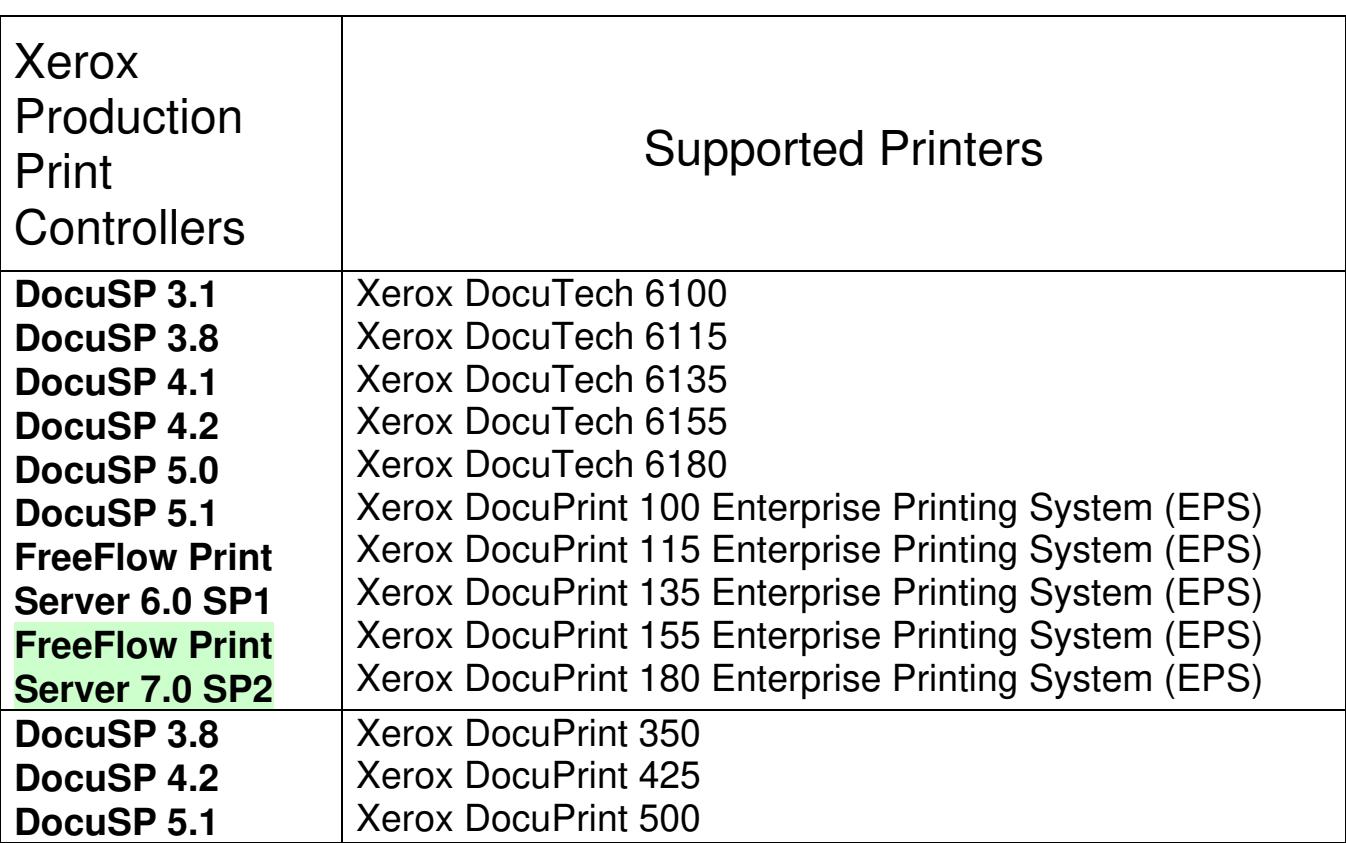

02442

Informco.com

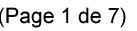

Date de production: 10 mai 2019

Annexé et faisant partie de la police numéro:

 $\bar{\mathbf{X}}$ 

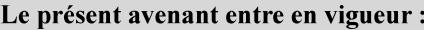

7 mai 2019

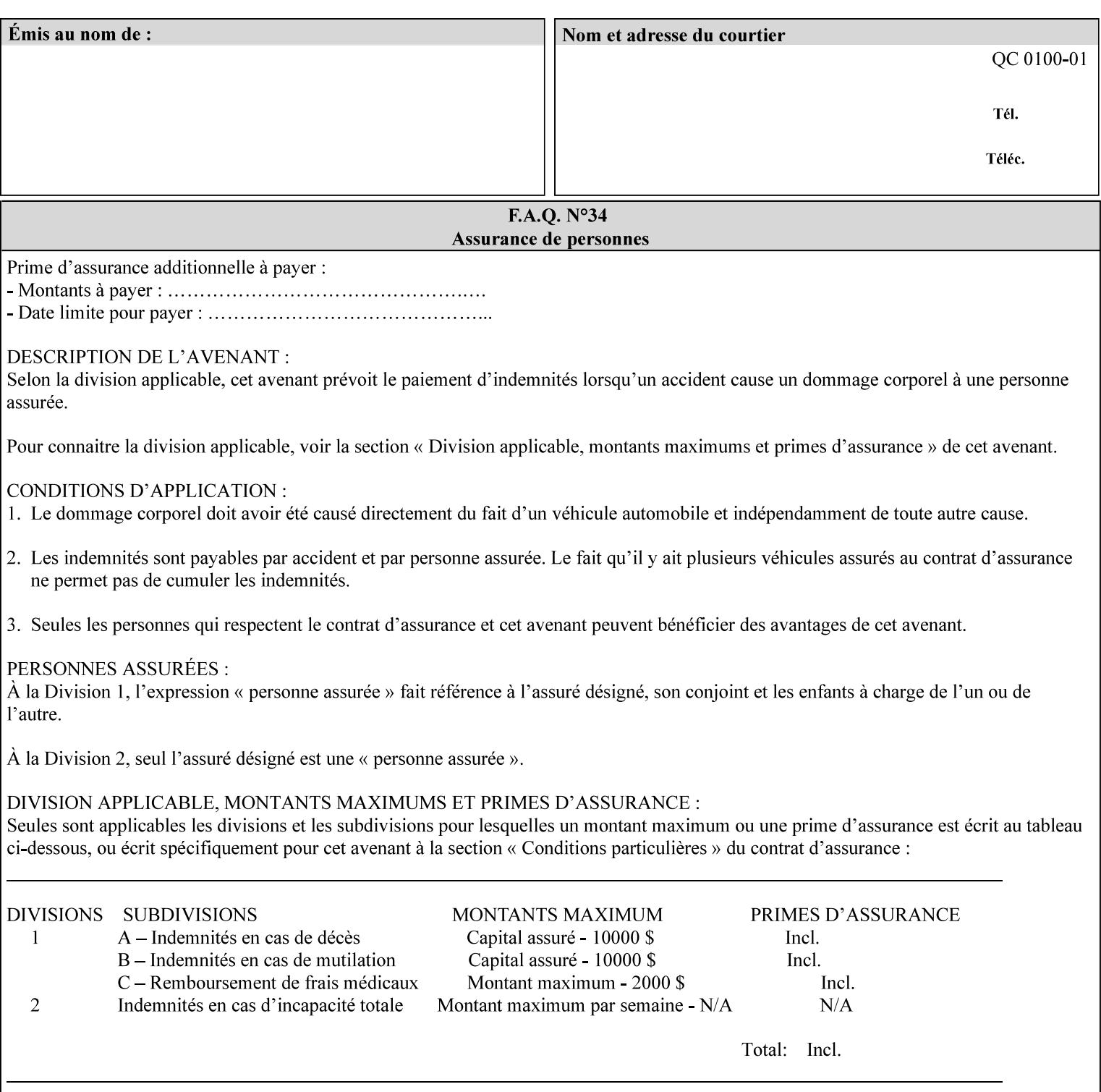

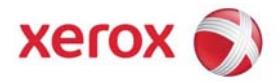

### **Xerox Printing Instruction Format (XPIF) Job Ticket Programming Guide, v7.0**

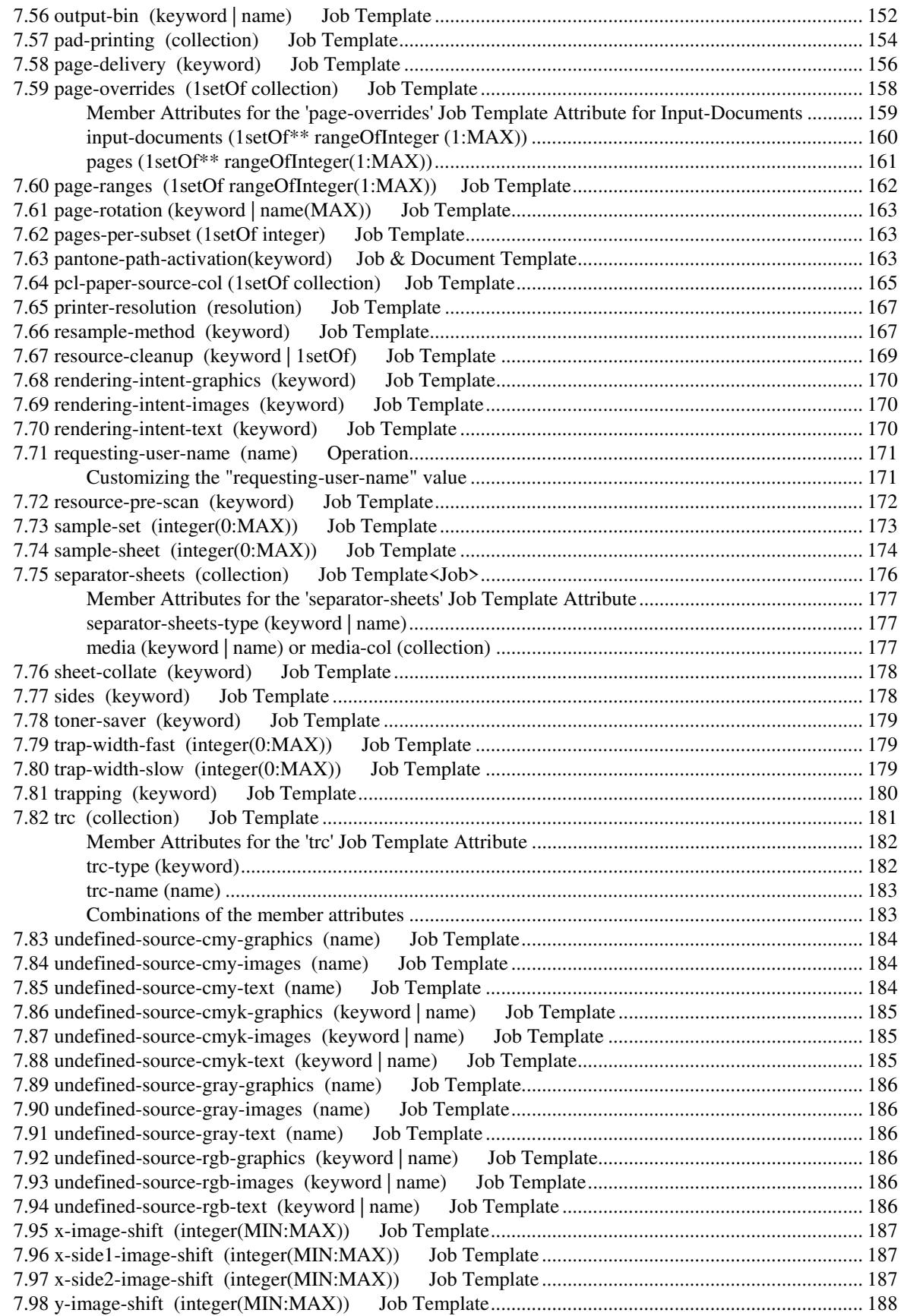
02443

Informco.com

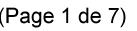

Date de production: 10 mai 2019

Annexé et faisant partie de la police numéro:

 $\bar{\mathbf{X}}$ 

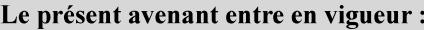

7 mai 2019

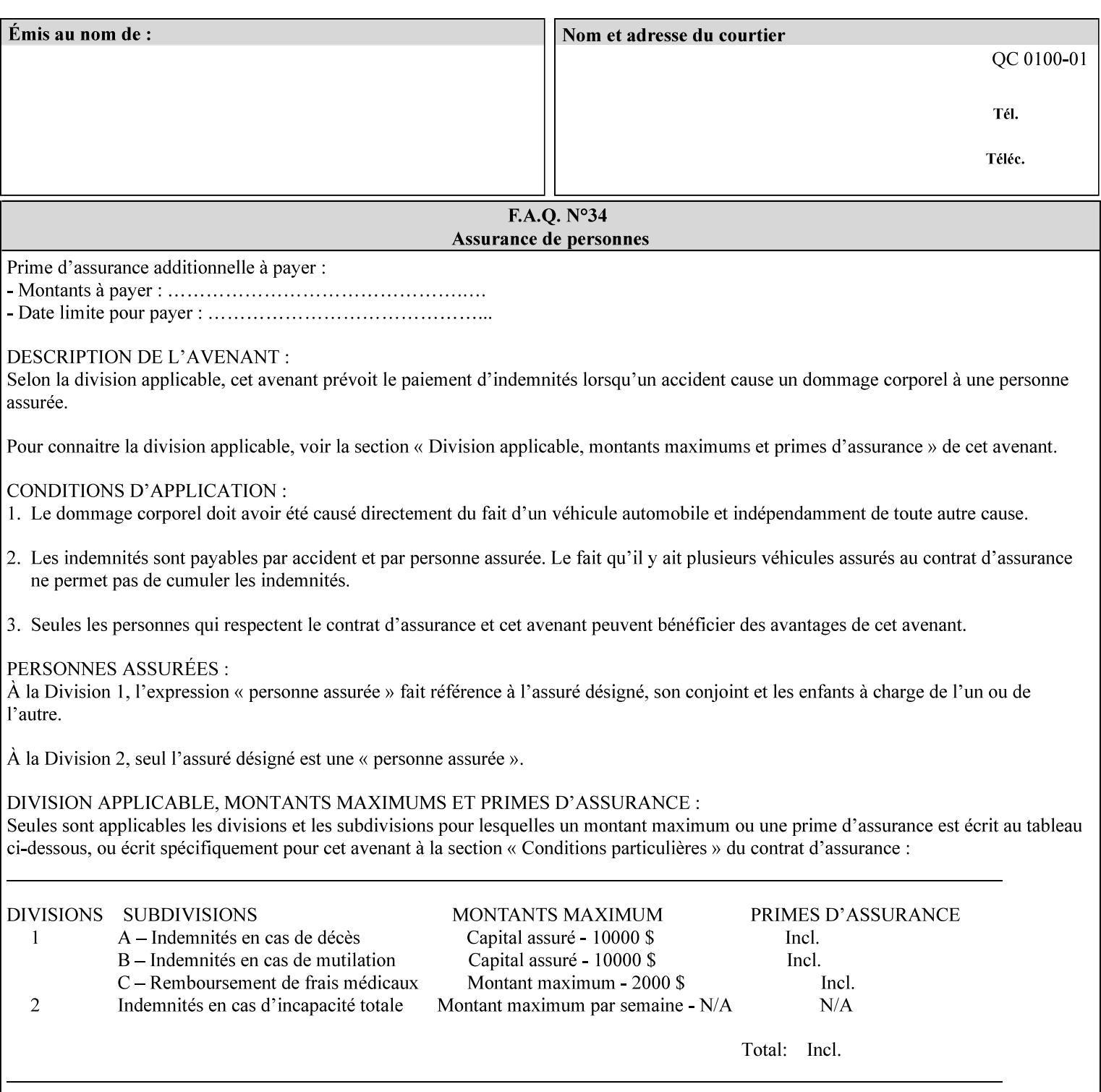

attributes in the Unsupported Attributes Group, and perform one of the following actions DEPENDING ON IMPLEMENTATION: (1) ignore the attribute and not save the job, (2) put the job in the 'held' state and let the operator fix the problem, either by changing the job's 'form-save-location' attribute value or adding the value to the Printer's 'form-save-location-supported' attribute, or (3) substitute the job's 'form-save-location' value with one of the values of the Printer's 'form-save-location-supported' values. If 'ipp-attribute-fidelity' is 'true', the Printer MUST reject the request, return the 'client-errorattributes-or-values-not-supported' status code, along with the 'formsave' Job Template attribute in the Unsupported Attributes Group.

Note: The processing of the 'form-save-location' member attribute is the same as for the 'save-location' member attribute of the 'job-save-disposition' Job Template attribute.

If the client wants to put the saved Form in a sub-directory (whether the sub-directory exists or not) of one of the directories specified by the 'form-save-location-supported' Printer attribute, the client supplies that sub-directory name as part of the 'form-save-name' attribute (see 'form-save-name' description below), not as part of the 'form-save-location' member attribute.

As with any other 'name', 'integer', 'uri', or 'collection' Job Template or Job Template member attribute, the administrator can suspend validation by configuring the Printer's 'user-defined-valuessupported' attribute [pwg-prod] with the 'form-save-location' keyword (see 'user-defined-values-supported' description later in this section), so that the user can specify an arbitrary path and the Printer will accept the job. If the Printer cannot process the job using the specified value for 'form-save-location', then the Printer MUST hold the job so that an operator can attempt to create the necessary subdirectories to populate the path, if they don't already exist, or change the job's 'form-save-location' attribute value. See the Table below entitled 'Printer actions for various Job and Printer attribute values', at the end of the 'form-save' description.

Note: The processing of the 'form-save-name' member attribute is the same as for the 'save-name' member attribute of the 'job-save-disposition' Job Template attribute.

If the client supplies the 'form-save-info' member attribute, but omits the 'form-save-location' member attribute, the Printer supplies the 'form-save-location' member attribute value from its 'form-savelocation-default' attribute (see 'form-save-location-default' description below).

Defined Save Form URI Schemes for use in the 'form-save-location' member attribute include:

02444

Informco.com

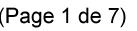

Date de production: 10 mai 2019

Annexé et faisant partie de la police numéro:

 $\bar{\mathbf{X}}$ 

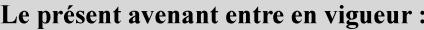

7 mai 2019

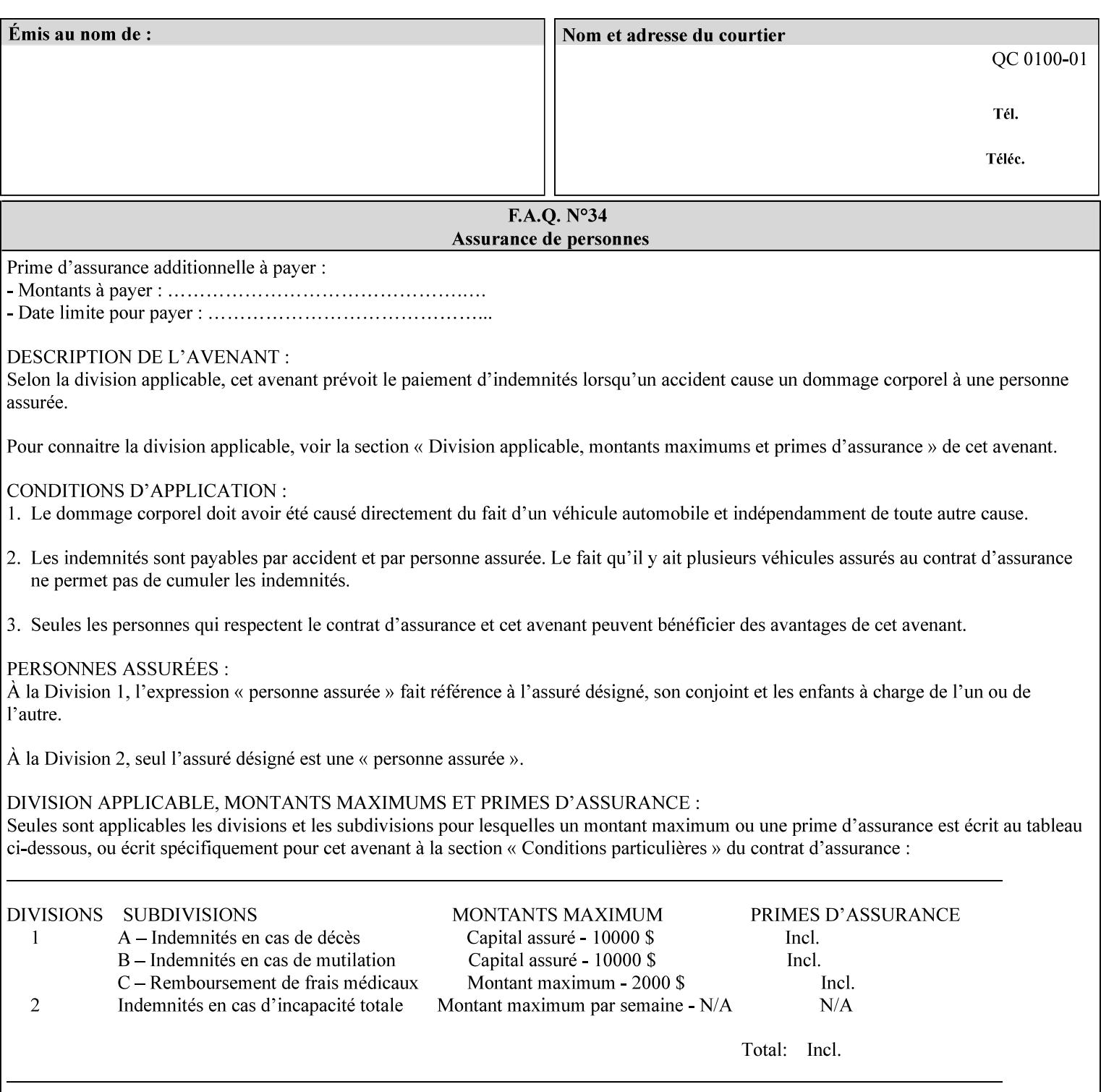

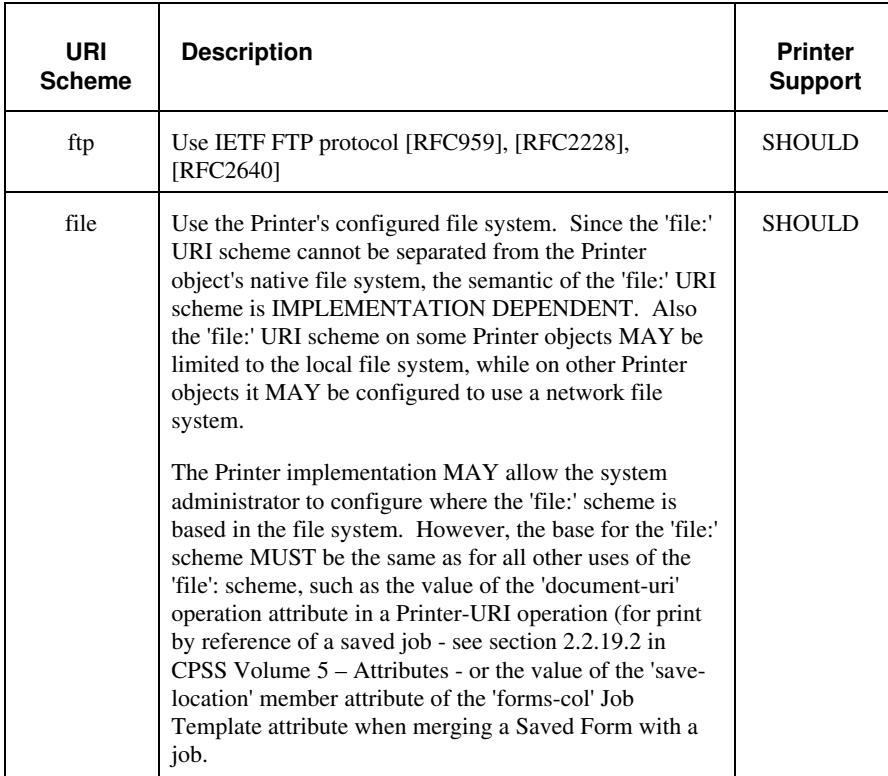

It is RECOMMENDED that for each URI scheme supported for saving Forms, that all of these values have the first token in the file path be 'form-repository'. Then an administrator that has to manage the saved Forms for several Printers will have a consistent naming schemes for locating all the saved Forms by whatever means used to access the saved Forms. For example, for the 'file:' scheme, all of the values SHOULD start out with: file:///form-repository/ and for the 'ftp:' scheme, all of the values SHOULD start out with: ftp://xxx/form-repository/. (Note: in URIs, the final '/' is redundant, and the Printer MUST behave the same whether or not the final '/' is present).

It is RECOMMENDED that for each URI scheme supported for saving Forms, that all of these values have the first token in the file path be 'form-repository'. Then an administrator that has to manage the saved Forms for several Printers will have a consistent naming scheme for locating all the saved Forms by whatever means used to access the saved Forms. For example, for the 'file:' scheme, all of the values SHOULD start out with: file:///form-repository/ and for the 'ftp:' scheme, all of the values SHOULD start out with: ftp://xxx/form-repository/. (Note: in URIs, the final '/' is redundant, and the Printer MUST behave the same whether or not the final '/' is present).

#### **form-save-name (name(MAX))**

The 'form-save-name' member attribute specifies the name of the saved Form in the directory specified by the 'form-save-location' member attribute. The client can supply a 'form-save-name' attribute

02445

Informco.com

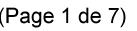

Date de production: 10 mai 2019

Annexé et faisant partie de la police numéro:

 $\bar{\mathbf{X}}$ 

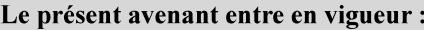

7 mai 2019

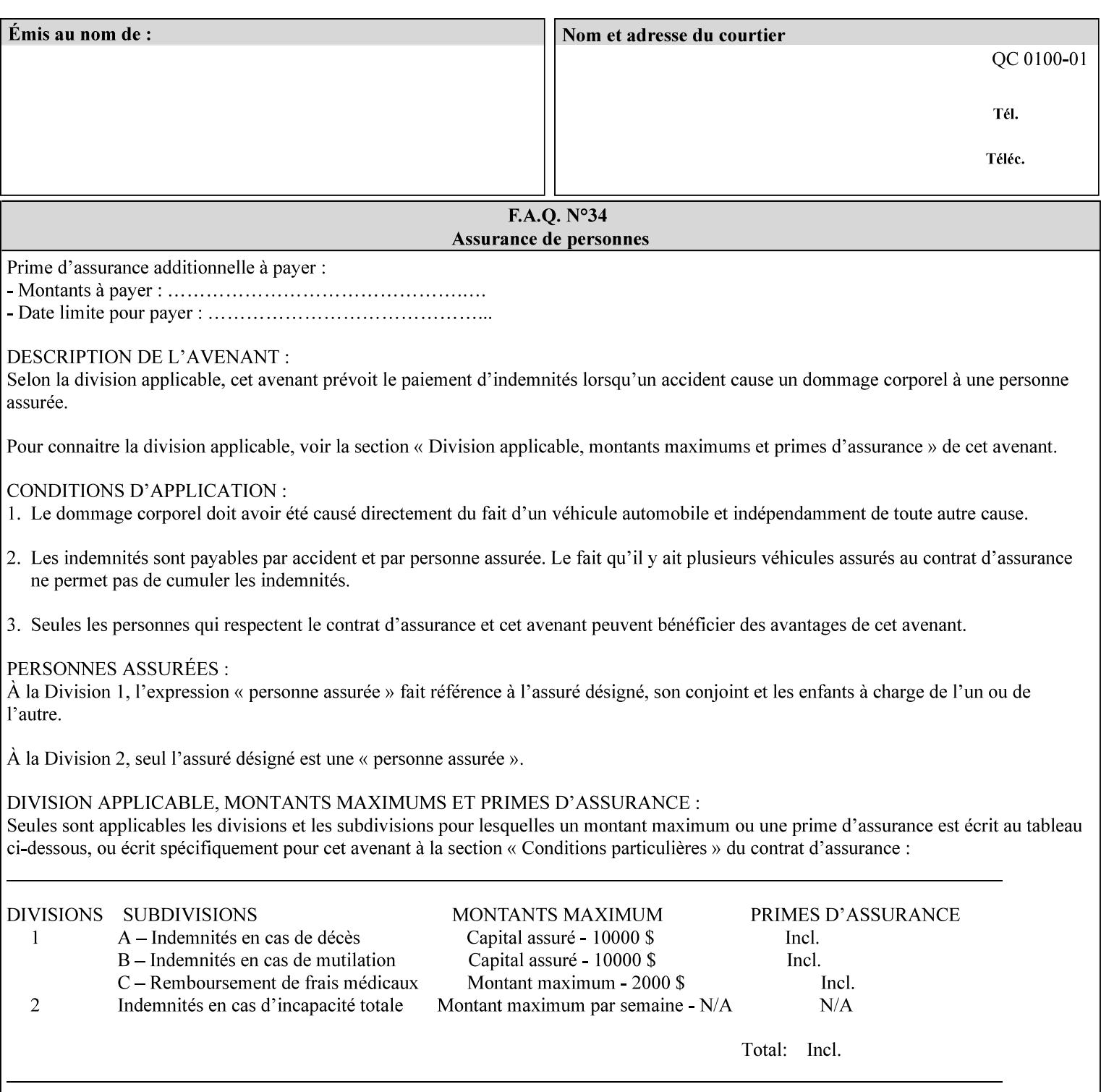

value that is either a simple file name or a relative path where each component of the path is separated by a '/' character. The 'form-savename' member attribute value concatenated with the 'form-savelocation' attribute value (supplying a '/' between them, if necessary) specifies a Virtual File Name (see definition in Section 3.2 of *CPSS Volume 1—Information Model*) that will be associated with the saved Form. For example, if 'form-save-location' is 'a/b' or 'a/b/' and 'formsave-name' is 'c/d', the resulting Virtual File name is: 'a/b/c/d'.

The actual Saved Form *components* saved by the Printer depend on the 'form-save-format' attribute value. Some values of the 'formsave-format' attribute MAY cause the Printer to append a file type extension, such as '.jt' or '.frm', to the Virtual File Name supplied by the client in the 'form-save-name' attribute in order to create a file name for the saved Job Ticket file component. However, when merging such saved Forms using the 'forms-col' Job Template attribute the client MUST be able to use the Virtual File Name, and the Printer MUST resolve the Virtual File Name to identify the saved Form components.

If the 'form-save-name' attribute value specifies a handle that would require a sub-directory to be created, the Printer MUST attempt to create that sub-directory. Access control MAY prevent the Printer from creating such a sub-directory, DEPENDING ON IMPLEMENTATION, including configuration.

If the 'form-save-name' attribute value in combination with the 'formsave-location' attribute value specifies a handle that already exists, the Printer MUST accept the job, return the 'successful-ok' status code, hold the job, and prompt an administrator in an IMPLEMENTATION-DEFINED manner to change the job's 'formsave-location' or 'form-save-name' attribute values before processing the job. The Printer MUST hold the job independent of the value of the 'ipp-attribute-fidelity' (since with operator assistance, the Printer is able to save the Form) and whether or not the 'form-save-name' keyword has been configured as a value of the Printer's 'user-definedvalues-supported' attribute. See description below entitled 'Printer actions for various combinations of attributes'.

If the 'form-save-name' member attribute is not specified by the client in the 'form-save' Job Template attribute, the Printer object MUST use the 'document-name' operation attribute supplied by the client, if any, to generate a 'form-save-name' attribute value for each document in the job. If the client did not supply a 'document-name' operation attribute for a document, the Printer MUST use the 'job-name' Job Description attribute as the Form Name. According to [RFC2911], Printers MUST generate a 'job-name' value, when the client does not supply a 'job-name' operation attribute (see Print-Job operation), so there is always a 'job-name' value. After generating the 'form-savename' value, the Printer MUST handle any conflict between the generated value and the existing values as specified above. In addition, if the client supplies multiple documents in the job without a 'document-name' attribute, the Printer MUST resolve the conflict as specified above.

02446

Informco.com

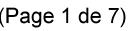

Date de production: 10 mai 2019

Annexé et faisant partie de la police numéro:

 $\bar{\mathbf{X}}$ 

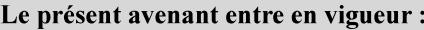

7 mai 2019

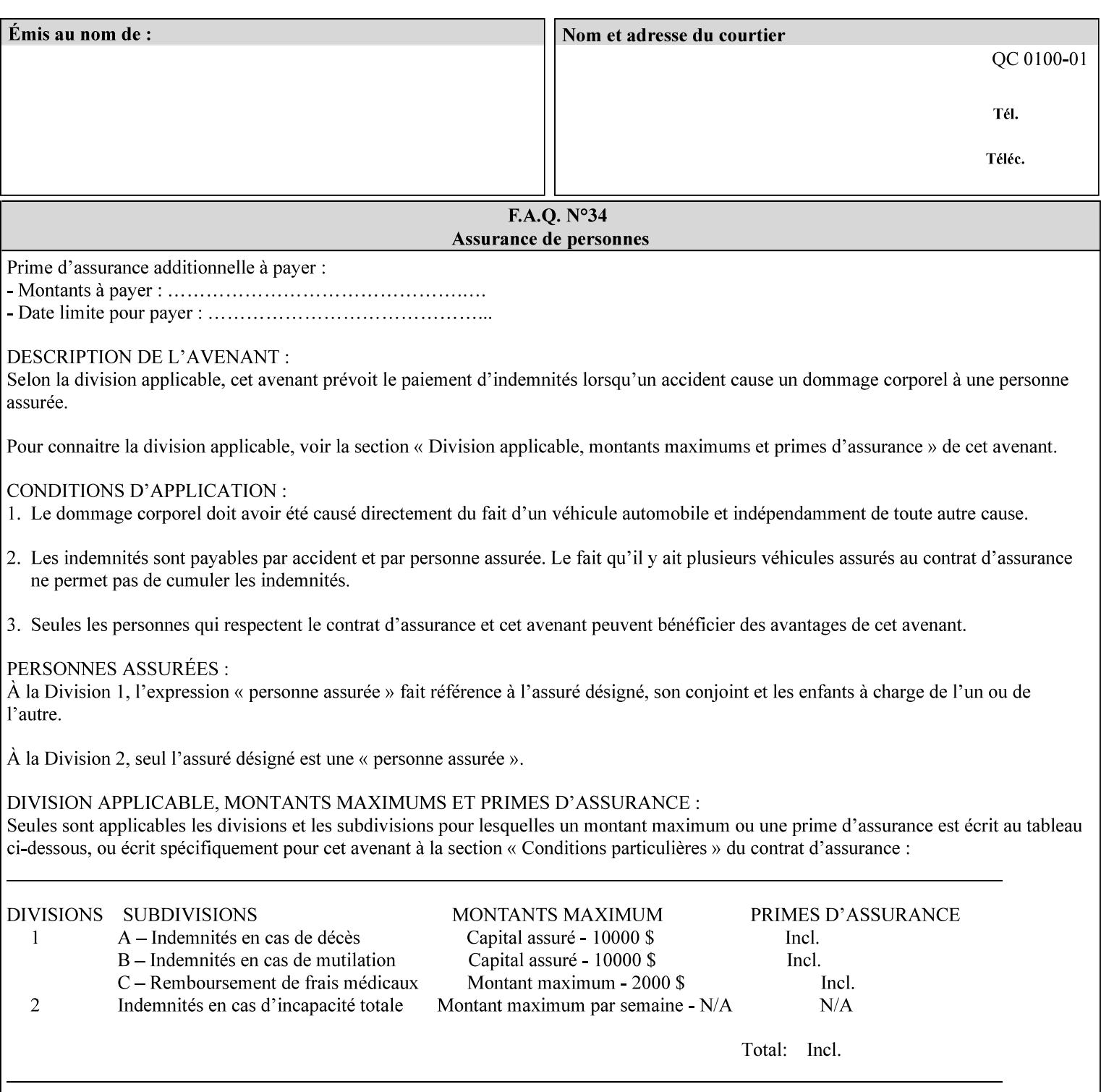

#### **form-save-format (mimeMediaType)**

The 'form-save-format' member attribute indicates the document format in which the job content (Job Instructions and Document Data) MUST be saved. If the 'form-save' Job Template attribute is supported, the printer object MUST support the 'form-save-format' member attribute.

If the client supplies the 'form-save-info' member attribute, but omits the 'form-save-format' member attribute, the Printer MUST use the value of its 'form-save-format-default' attribute (see 'form-saveformat-default' description below).

A form MAY be saved to multiple formats by specifying multiple collection values for the 'form-save-info' member attribute. However, all Forms saved for all documents in a multi-document job specified with a disposition of 'save' or 'print-save' MUST be saved in the same format as specified by the 'form-save-format' attribute value.

The MIME specification RFC 2046 [RFC2046] allows for private values which MUST be prefixed by 'X-' (see RFC 2046 Section 6). The following three mimeMediaType values are defined for this attribute (2 are Xerox Private and one is an industry standard):

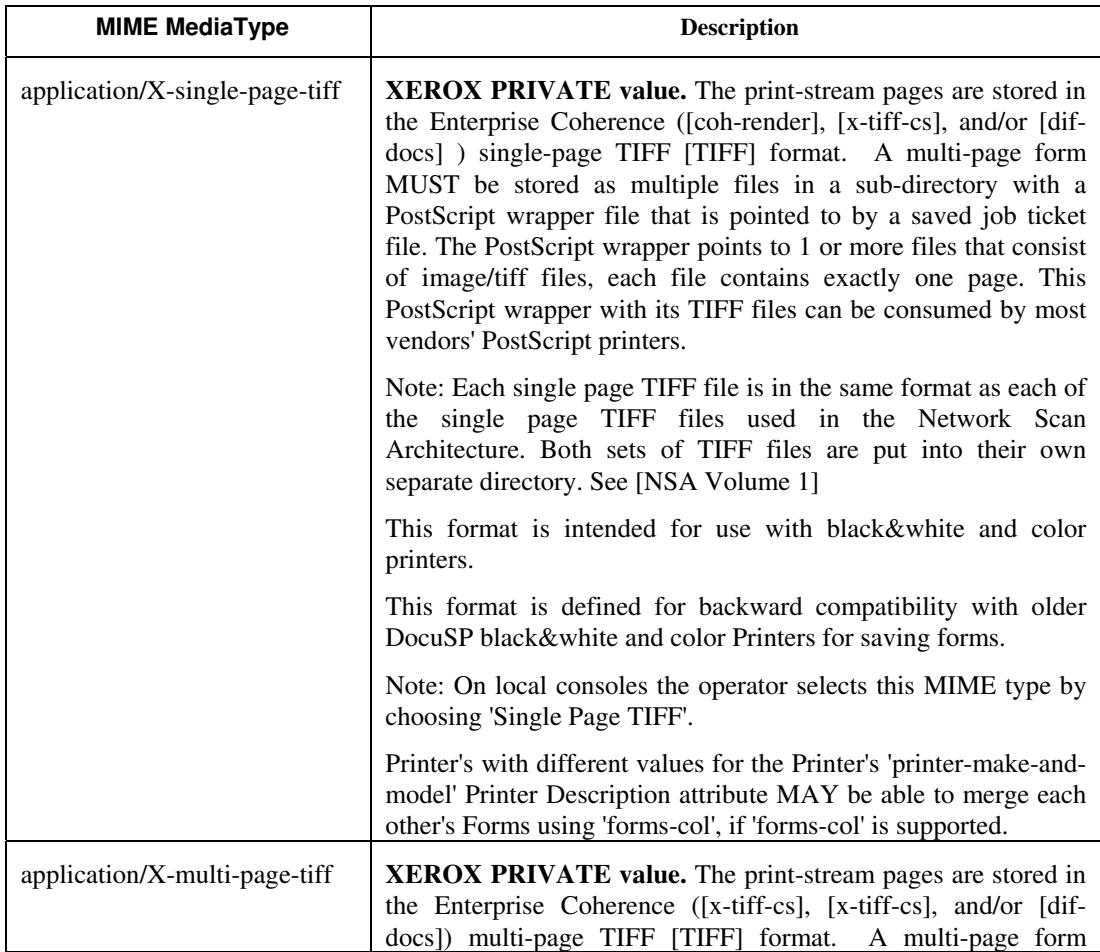

02447

Informco.com

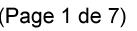

Date de production: 10 mai 2019

Annexé et faisant partie de la police numéro:

 $\bar{\mathbf{X}}$ 

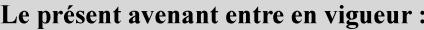

7 mai 2019

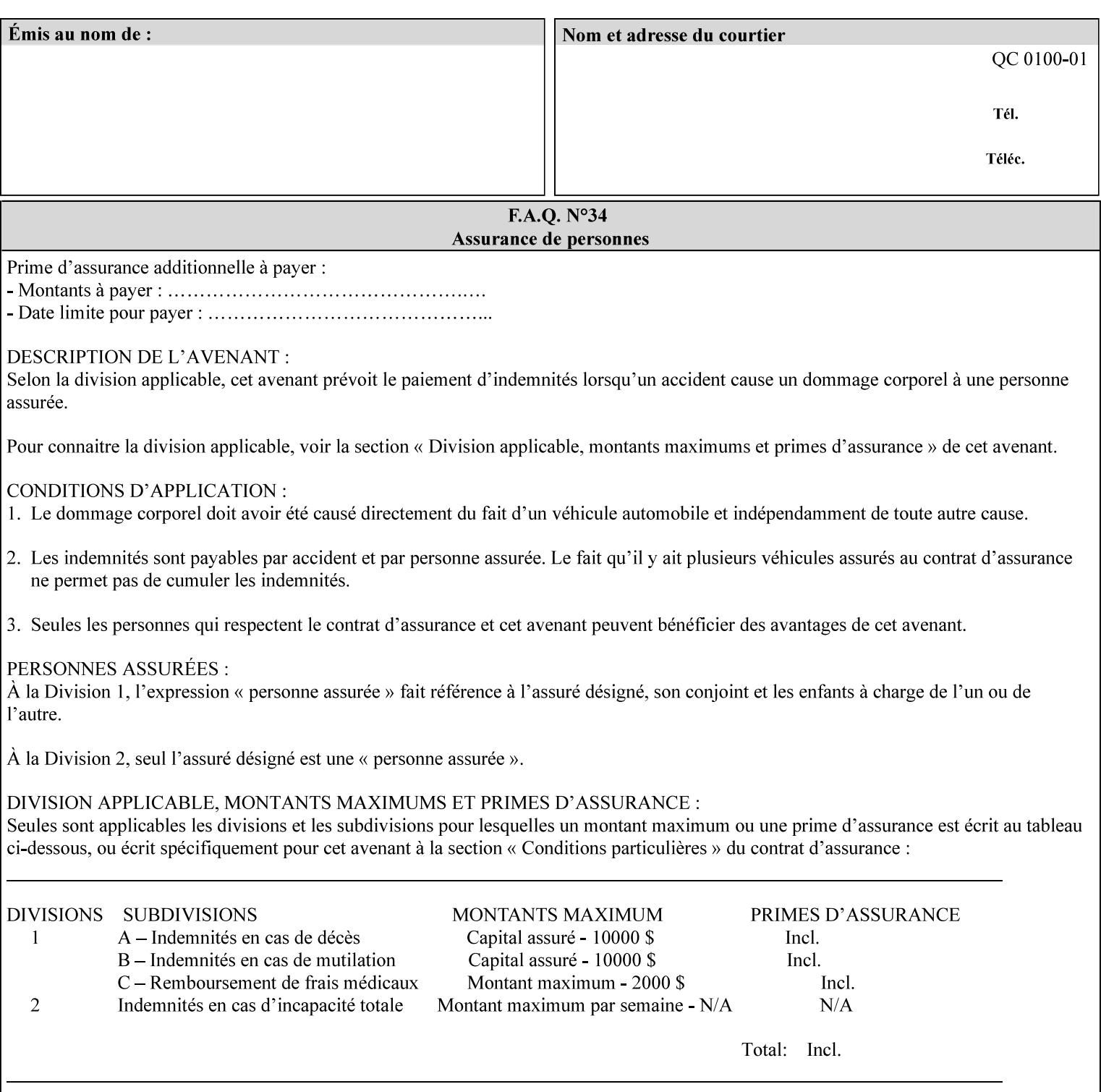

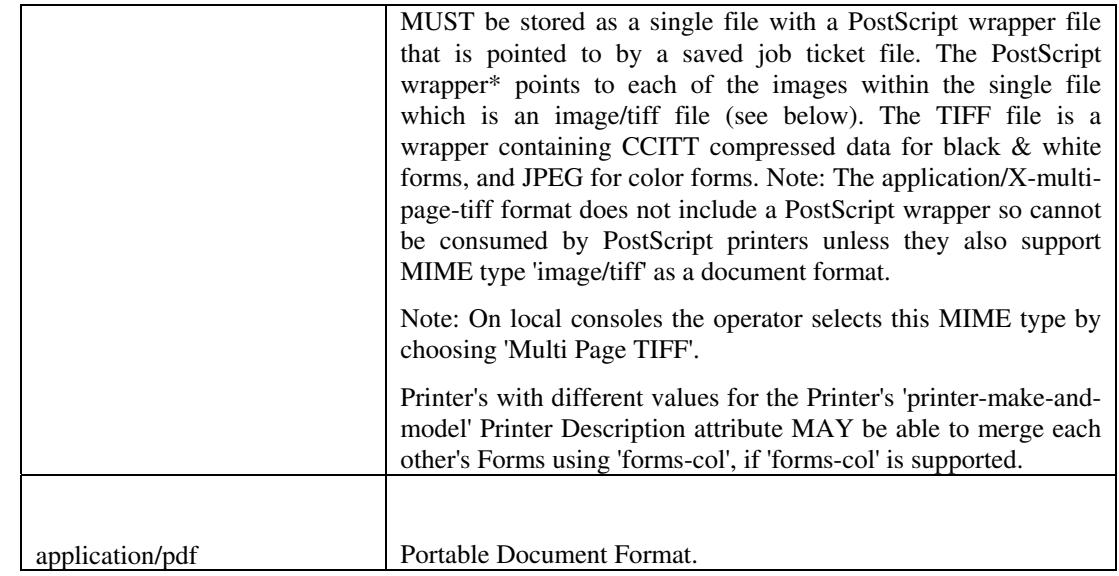

All values MUST include saving Job Instructions and saving PDL data. A Printer MUST support at least one value. However, at this time, this specification does NOT REQUIRE a Printer to support any particular formats for saving forms.

On all Xerox products, the format of the saved Job Instructions MUST be in the approved Xerox Print Instructions Format (XPIF). The particular attributes saved depends on Printer implementation. On the other hand, the association of the saved Job Instructions to the saved Document Data is defined by the specification(s) indicated for each value in the Table.

Printers have the option of saving the Job Instructions at any time throughout the job submission process. The instructions MAY be saved as originally submitted, or after any attribute substitutions are made and/or any attribute conflicts are resolved and/or any attribute precedence model has been applied.

When a Printer merges a Form using 'forms-col' Job Template attribute, the Printer MUST ignore any Job attributes saved with the form. All job attributes are supplied as part of the Job Creation operation as with any other Job Template attribute.

A 'soft-proof' is when the user wants to display the document images on a screen after all Document Data has been processed and all Job Instructions have been applied. Soft-proofing is NOT supported for Saved Form jobs because the format that implements soft proofing, 'application/X-fast-reprint-and-dri', cannot be used for forms that are intended to be later merged onto pages of another job.

A 'hard-proof' is when the user wants to print one copy of a Form to review before merging the Form when submitting jobs. Hard proofing can be accomplished explicitly using the 'form-save' Job Template attribute by setting the 'form-save-disposition' member attribute to 'print-save' with the 'copies' Job Template attribute set to 1. The form is printed and saved. If the proof is satisfactory, the

02448

Informco.com

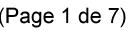

Date de production: 10 mai 2019

Annexé et faisant partie de la police numéro:

 $\bar{\mathbf{X}}$ 

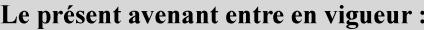

7 mai 2019

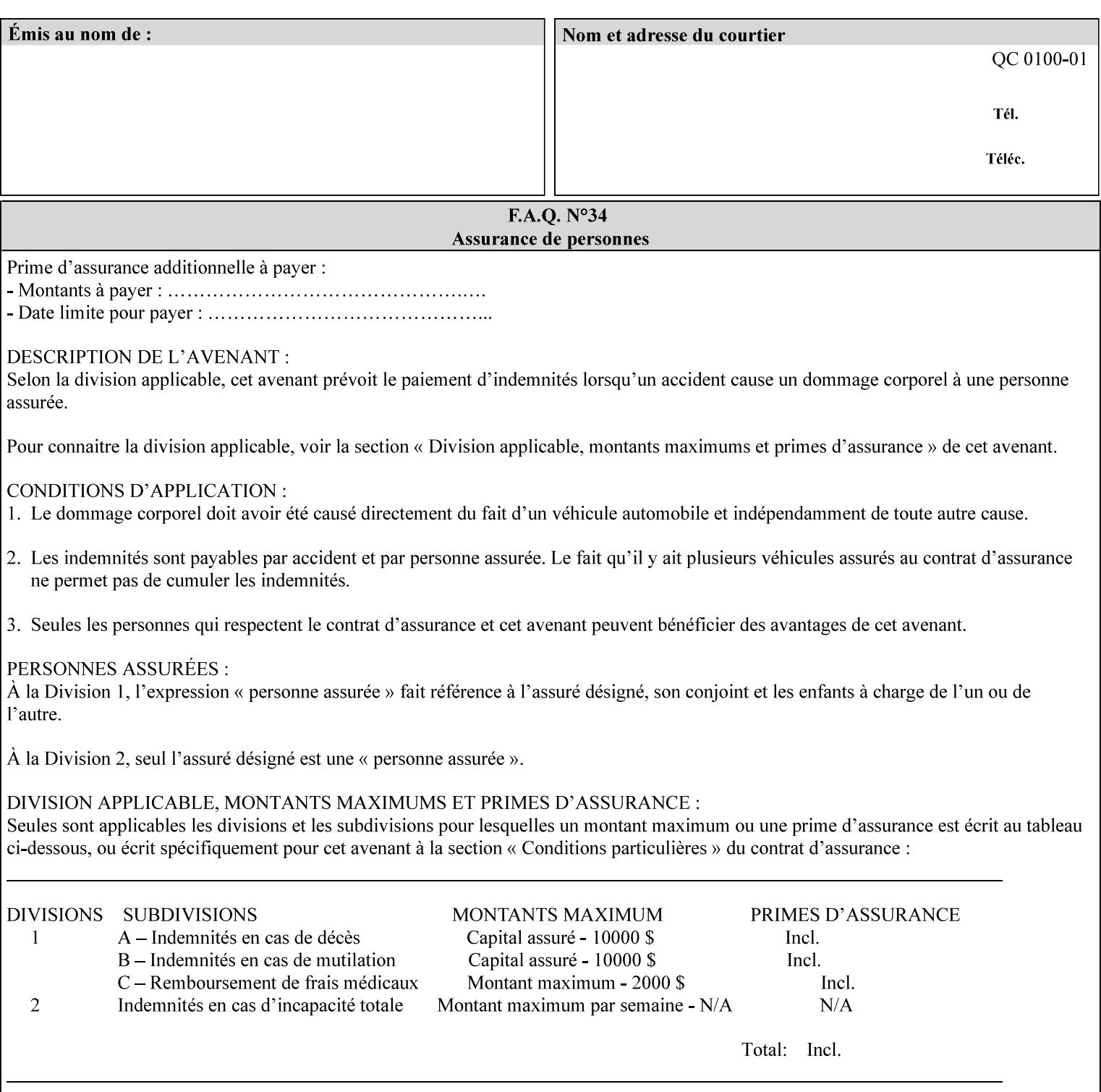

user submits a job with the 'forms-col' Job Template attribute that will merge the form with the job. Alternatively, a user could just produce the Form without printing and then submit a single job merging the Form with actual data to see if the form and data line up correctly.

If a Printer supports this Form Save & Merge Capability, the Printer SHOULD be able to accept all of the formats supported for use with Background Forms using the 'forms-col' Job Template attribute (see description of 'form-save-format' above) as the formats in which it is capable of saving forms.

#### **Printer actions for various combinations of attributes**

This section lists the Printer actions for various combinations of 'form-save-location' (uri), 'form-save-name' (name(MAX)), 'formsave-location-supported' (1setOf uri), existing saved forms, the 'ippattribute-fidelity' (boolean), 'user-defined-values-supported' (1setOf keyword) attributes and Printer actions.

The possible Printer actions are as follows (see above descriptions of the 'form-save-location' and 'form-save-name' attributes):

- 1. reject: The Printer rejects the Job Creation request, returns the 'client-error-attributes-or-values-not-supported' status code and the 'form-save' Job Template attribute and value in the Unsupported Attributes group.
- 2. accept-save: The Printer accepts the Job Creation request, returns the 'successful-ok' status code, and attempts to create all necessary files and sub-directories.
- 3. accept-substitute: The Printer accepts the Job Creation request, returns the 'successful-ok-ignored-or-substituted-attributes' status code and the 'form-save' attribute and value in the Unsupported Attributes group, and, DEPENDING ON IMPLEMENTATION: (1) ignores the attribute and does not perform the save, (2) puts the job in the 'held' state and let the operator fix the problem, either by changing the job's 'form-save-location' attribute value or adding the value to the Printer's 'form-save-locationsupported' attribute, or (3) substitutes the job's 'form-savelocation' value with one of the values of the Printer's 'form-savelocation-supported' values.
- 4. accept-hold: The Printer accepts the Job Creation request, returns the 'successful-ok' status code, and holds the job for the operator to resolve the conflict so that the form can be saved.

The following table shows the Printer actions for the various possible value combinations of the other Job and Printer attributes. In the example, there is already one saved form: 'a/bar'. The Printer supports three 'form-save-location' directories: a, b, c.
02449

Informco.com

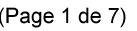

Date de production: 10 mai 2019

Annexé et faisant partie de la police numéro:

 $\bar{\mathbf{X}}$ 

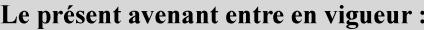

7 mai 2019

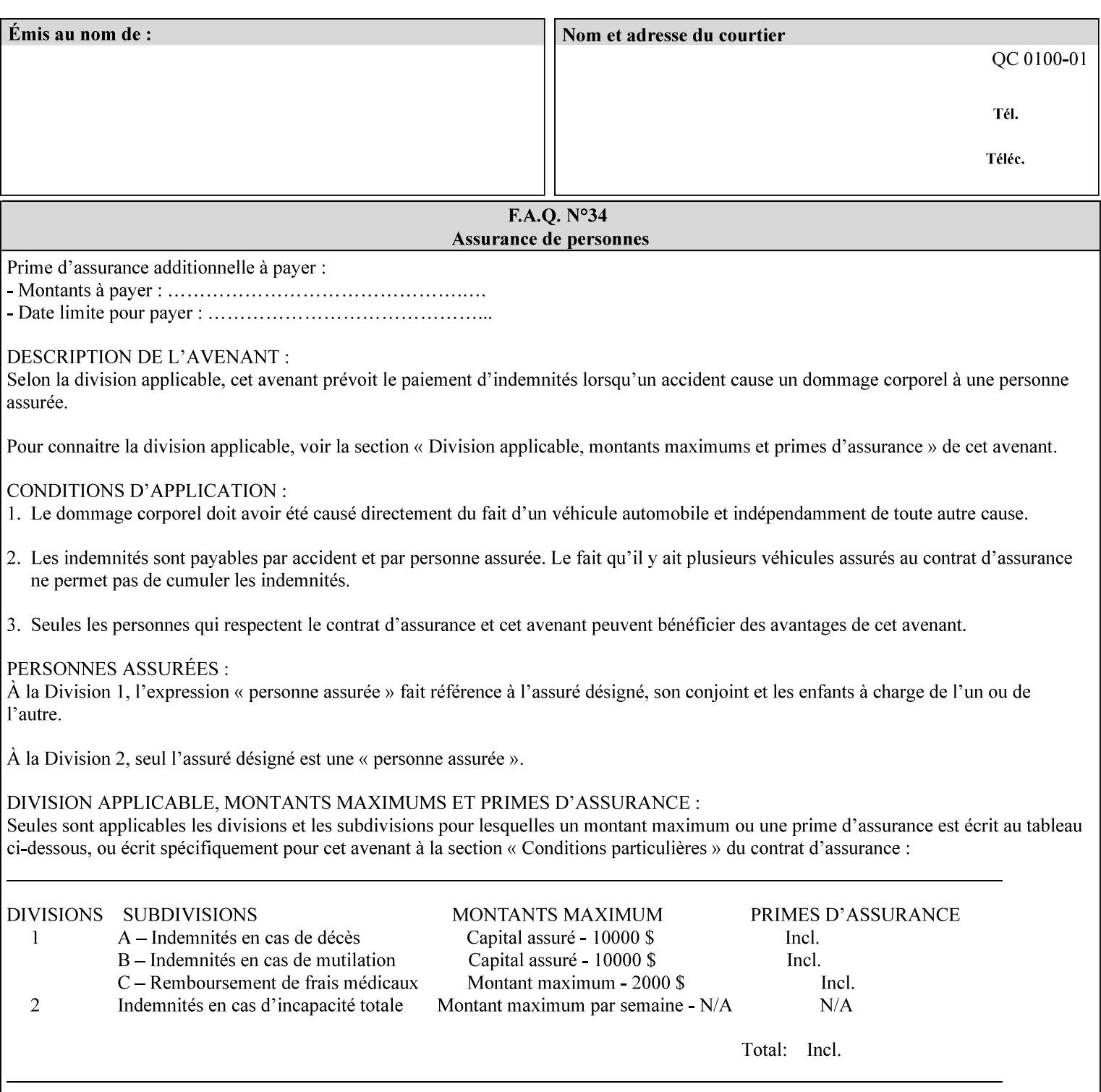

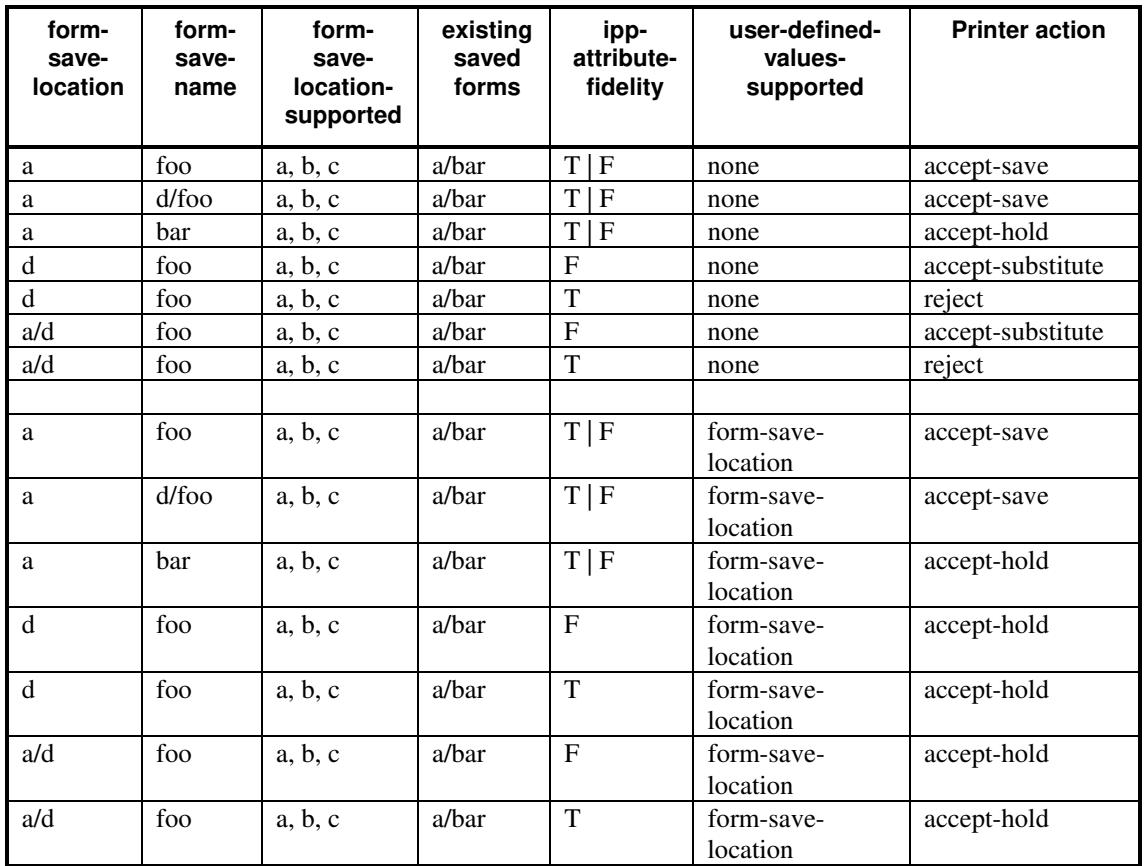

### **Printer actions for various Job and Printer attribute values for Form Save and Merge Capability**

### **7.29 forms-col (collection) Job & Document Template**

### **XML Syntax**

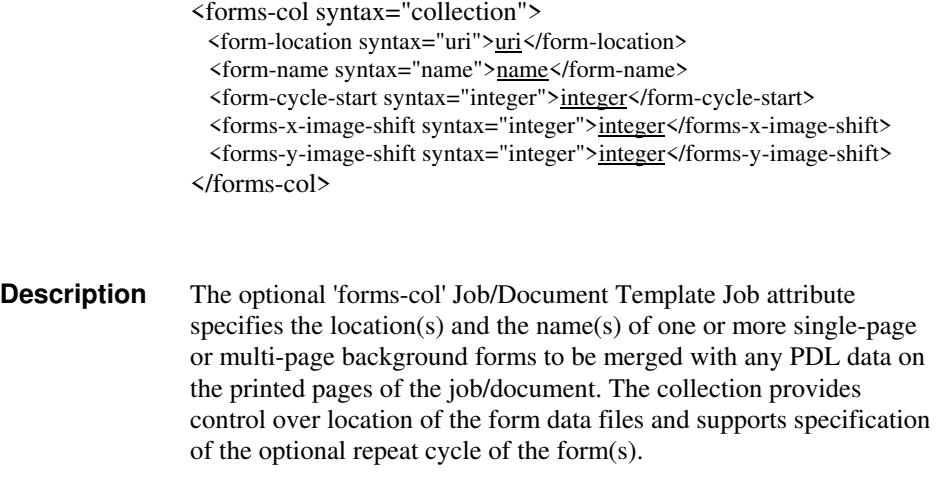

02450

Informco.com

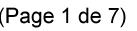

Date de production: 10 mai 2019

Annexé et faisant partie de la police numéro:

 $\bar{\mathbf{X}}$ 

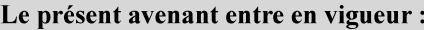

7 mai 2019

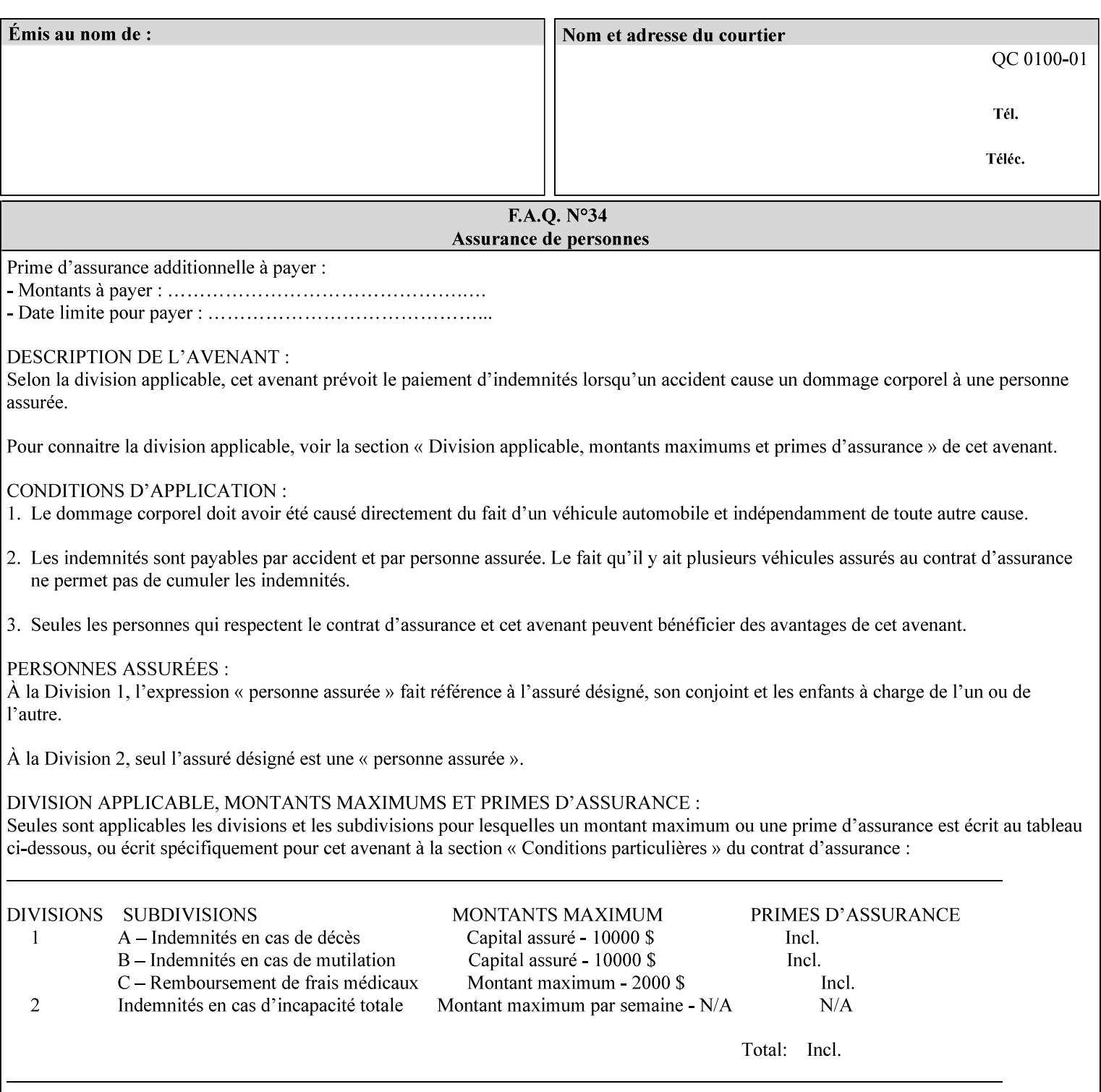

The maximum number of pages supported in a background form is determined by the Printer implementation. A background form is a form that the PDL data overlays and works with any PDL, including LCDS.

Support of multiple values in the 'forms-col' attribute is required. Printers that support only a single value for this attribute MUST return values 2 through 'n' as unsupported in a Job Creation operation.

A Printer that supports multiple values in the 'forms-col' attribute MUST apply multiple forms in the order in which they occur in the 'forms-col' attribute.

If a Printer supports the 'forms-col' attribute, the Printer MUST support this attribute on a job basis and MAY also support it as a Document Template attribute.

#### **Creating Background Forms:**

Forms are created by a user with the 'form-save' Job Template attribute (see description earlier in this section).

If the Job Save and Reprint Capability is supported such that the saved format can be used for background forms, users can create single page or multi-page background forms using the 'job-savedisposition' Job Template attribute, placing the saved job as a form in the location associated by the Printer with the 'form-name' member attribute of the 'forms-col' Job Template attribute. The value of 'formname' can then reference the newly saved job as a background form in a subsequent job. A form that is created from multiple forms can thus be built by successively creating a form from PDL data and a form--where the form was a previous saved job--saving the job to the proper location and using it as the form for the next job, adding new PDL data. This cycle can be repeated any number of times. Each successive job merges the new PDL data with the background form. The final form can then be used with any PDL data as a background form. The 'form-cycle-start' member attribute of the 'forms-col' Job Template attribute provides additional control of this process of creating background forms with the ability to specify cycle start.

Whether or not a Printer can merge a Saved Job that was saved using the 'job-save-disposition' Job Template attribute as if it were a Form using the 'forms-col' Job Template attribute in a Job Creation operation is IMPLEMENTATION DEPENDENT.

When merging Forms with a job using the 'forms-col' Job Template attribute, a Printer MUST NOT use any job attributes that MAY have been saved with the Form; all Job attributes for such a job MUST be provided by that job and any attributes not supplied by the job in the Job Creation operation MUST be supplied as defaults according to the usual rules of attribute precedence.

02451

Informco.com

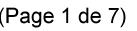

Date de production: 10 mai 2019

Annexé et faisant partie de la police numéro:

 $\bar{\mathbf{X}}$ 

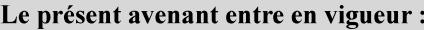

7 mai 2019

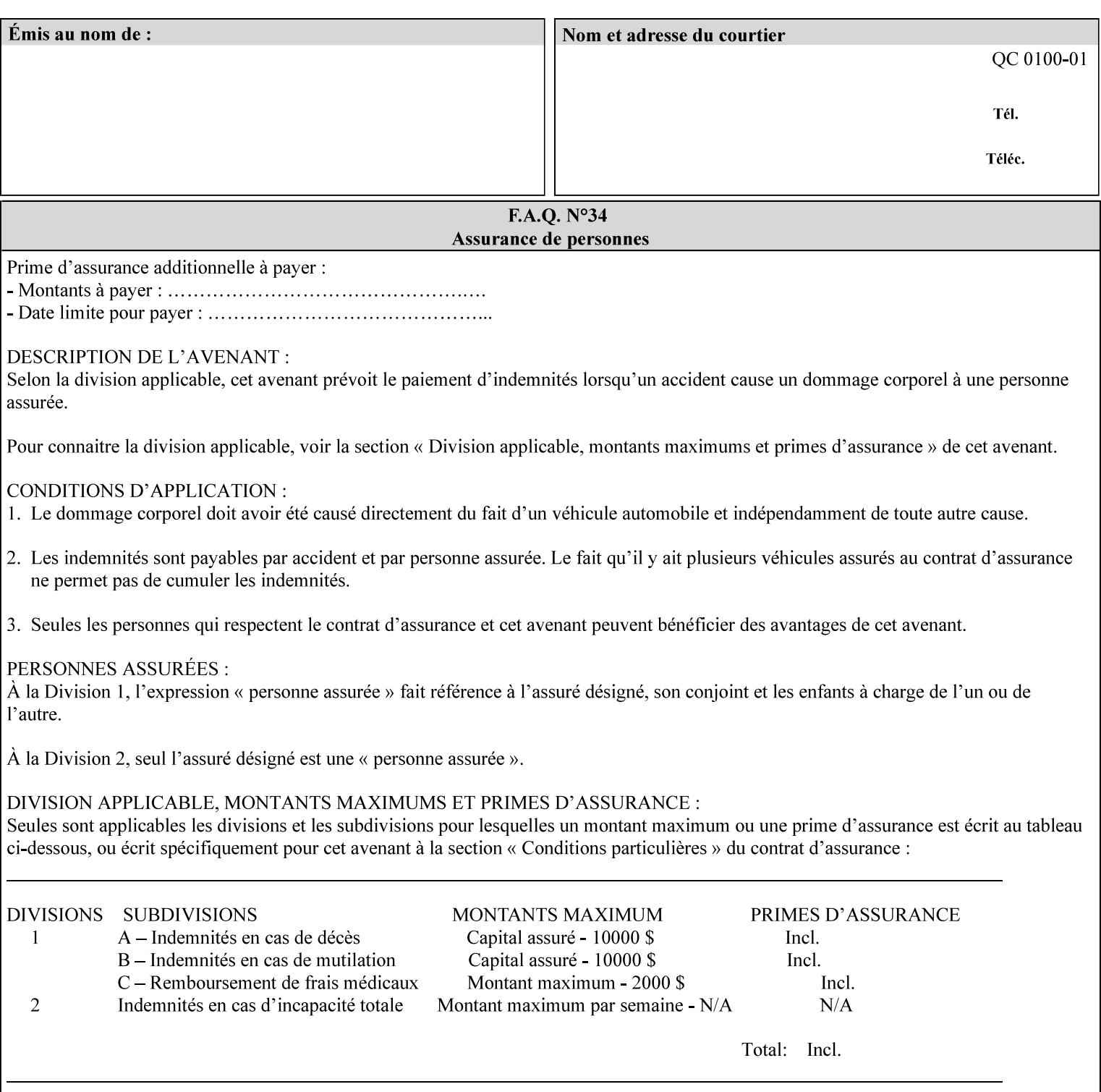

#### **Interaction between 'forms-col', 'number-up' and 'imposition-xxx' attributes**

The Printer applies Imposition 'pre-RIP' and applies background forms 'post-RIP'. That is, the Printer merges the background form *after* imposition and number-up is applied. The paradigm of 'formscol' is the literal replacement of preprinted media. Therefore, a background form will not be rotated or scaled or subjected to the other transformations that can happen to an Input-Page due to imposition. This means, for example, if a background form is intended for use with an imposition job, it must be laid out in advance to synchronize with the imposed images.

#### **Member Attributes for the 'forms-col' Job Template Attribute**

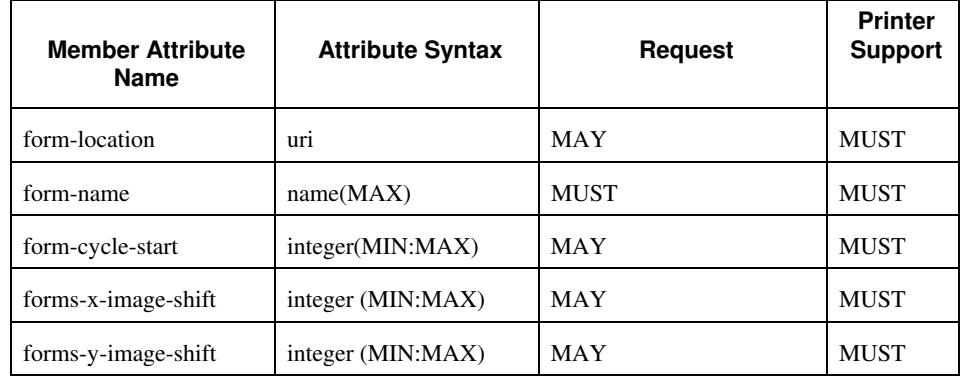

The table below lists the member attributes of the 'forms-col' collection attribute:

The following sections describe each member attribute in the above two tables, except for all Job Template Attributes that can be applied at the document-level, for which the descriptions are located throughout this section of this CPSS Volume.

#### **form-location (uri)**

The 'form-location' member attribute MUST be an Absolute URI [RFC 2396] that specifies the path to the directory where the background form file to be merged with the PDL data will be found. According to RFC 2396, an Absolute URI MUST have a URI scheme, MAY have an authority (host name) component, and MUST have an absolute path (e.g.,

'ftp://printhost.printco.com/var/spool/jobformdir/form1' or 'file:///jobformdir/form1').

The Printer MUST support this attribute if it supports the 'forms-col' Job Template attribute.

02452

Informco.com

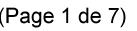

Date de production: 10 mai 2019

Annexé et faisant partie de la police numéro:

 $\bar{\mathbf{X}}$ 

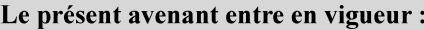

7 mai 2019

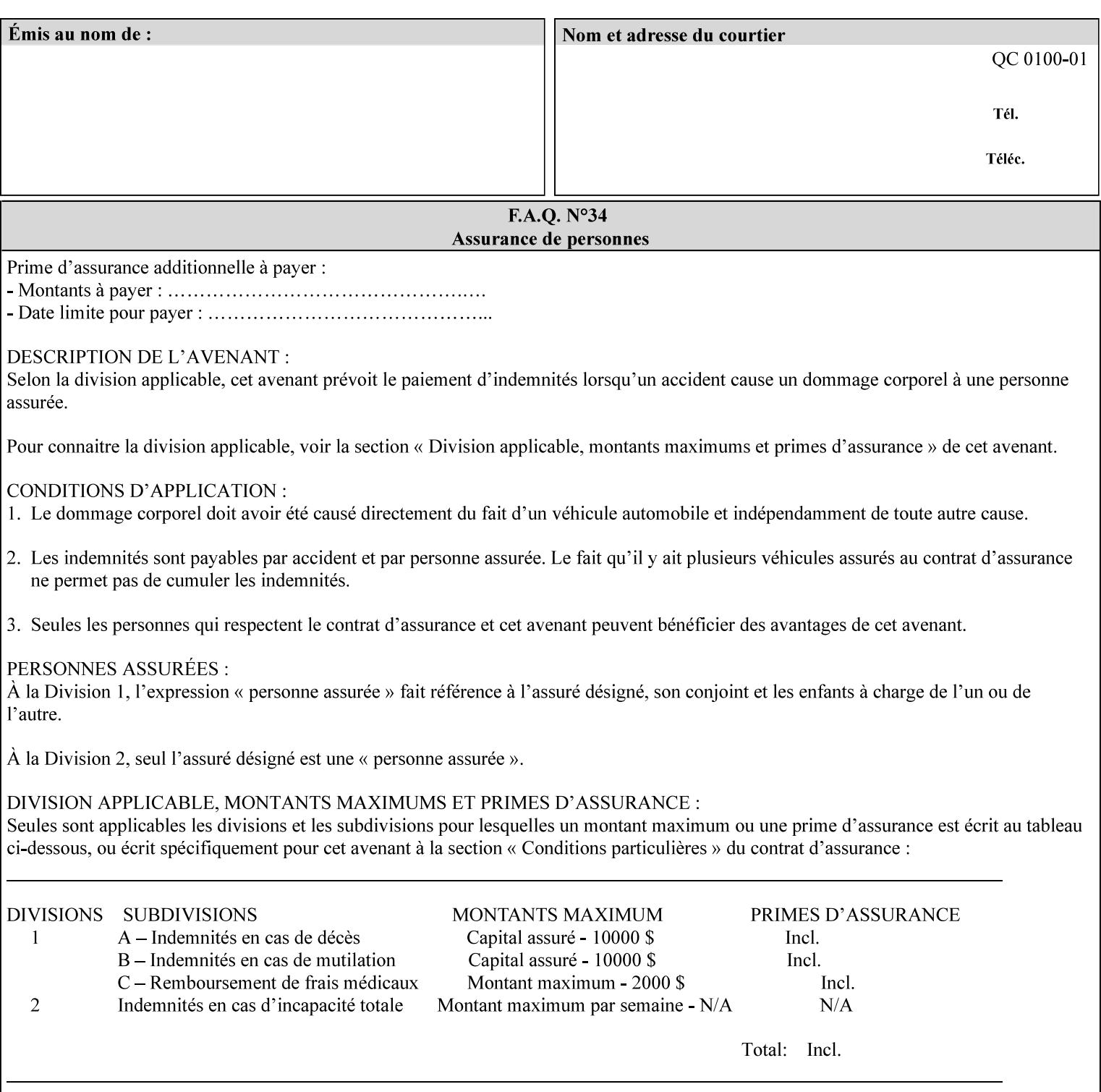

#### **form-name (name(MAX))**

The 'form-name' member attribute specifies the name of the single page or multi-page background form file to be merged with the PDL data within the directory specified by the 'form-location' member attribute.

A well-formed request MUST include at least the name of the background form file to be used (i.e. the 'form-location' or directory containing the background form file need not be supplied by the client and in fact, might not be known to the client). The client can supply a 'form-name' attribute value that is either a simple file name or a relative path where each component of the path is separated by a '/' character. The 'form-name' member attribute value concatenated with the 'form-location' attribute value (supplying a  $\prime\prime$  between them, if necessary) specifies a Virtual File Name (see definition in Section 3.2 of CPSS Volume 1—Information Model) that will be associated with the background form. For example, if 'form-location' is 'a/b' or 'a/b/' and 'form-name' is 'c/d', the resulting Virtual File name is: 'a/b/c/d'.

#### **form-cycle-start (integer(MIN:MAX))**

The 'form-cycle-start' member attribute is for printers that support *cycle forms* specified by a page number in the form when the 'formcycle-type' member attribute equals 'form-cycle-start'. When the 'form-cycle-type' member attribute equals 'auto-cycle', the 'formcycle-start' member attribute MUST be ignored.

The 'form-cycle-start' member attribute value (K) indicates what the Printer is to do when the document contains more pages than the number of form pages (N). After merging the last page of the form with a page of the document, the Printer behaves as follows depending on the value of K and N:

- $K = 0$ : The Printer does not cycle back at all, so that the pages of the form are merged just once. For example, a letter head form might be merged only with the first page of the letter.
- $1 \le K \le N$ : The Printer cycles back to form page K and merges it with the next document page, continuing to the end of the form for successive document pages, and cycling back to page K again, etc.
- $K > N$ : Same as  $K = 0$ .
- $K \leq 0$ : Negative values are reserved for future standardization and MUST NOT be used until then.

### **forms-x-image-shift (integer (MIN:MAX)**

The client OPTIONALLY supplies the 'forms-x-image-shift' member attribute of the 'forms-col' Job Template collection to specify to shift

02453

Informco.com

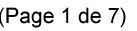

Date de production: 10 mai 2019

Annexé et faisant partie de la police numéro:

 $\bar{\mathbf{X}}$ 

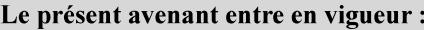

7 mai 2019

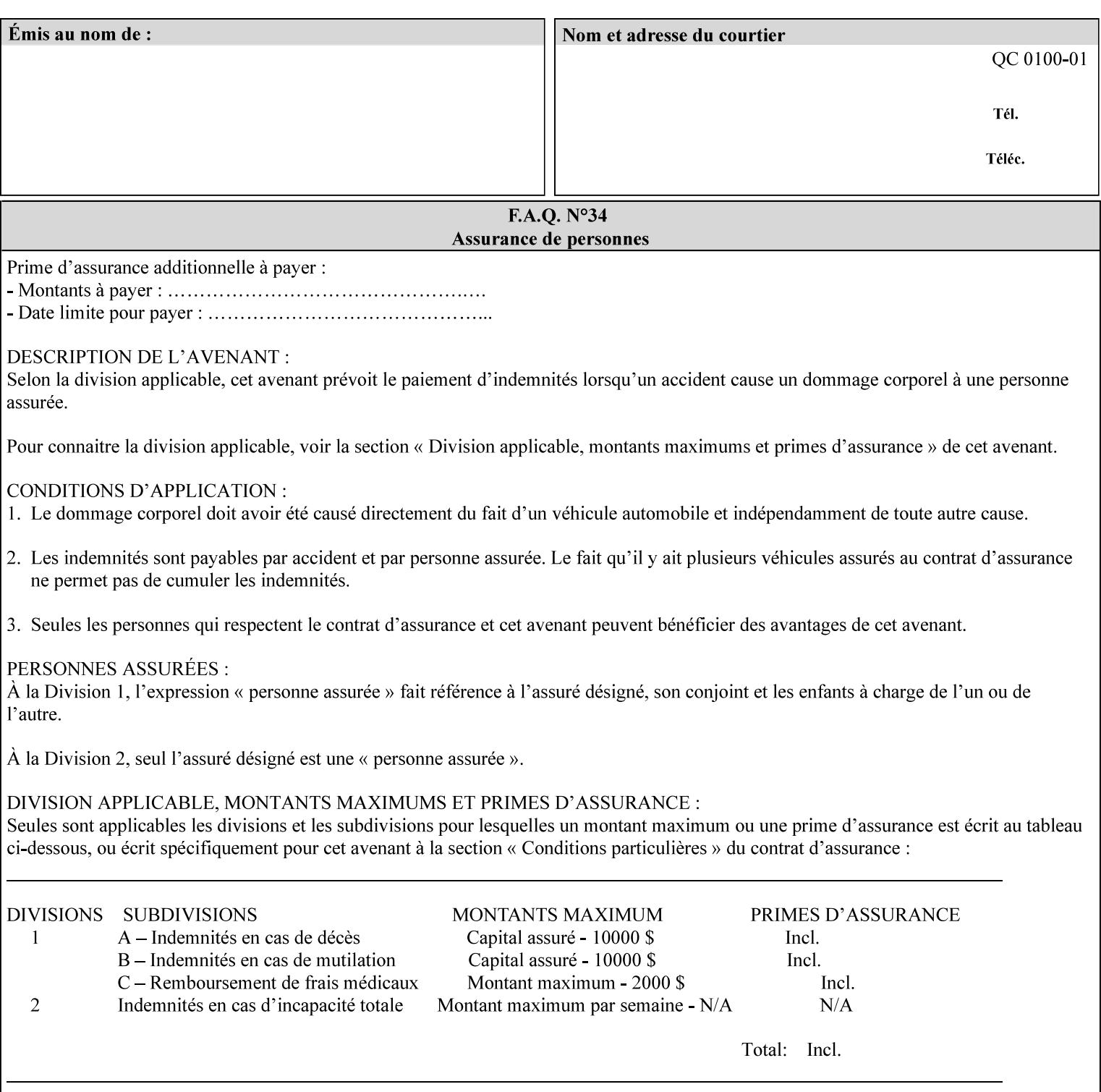

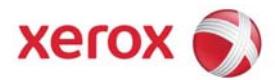

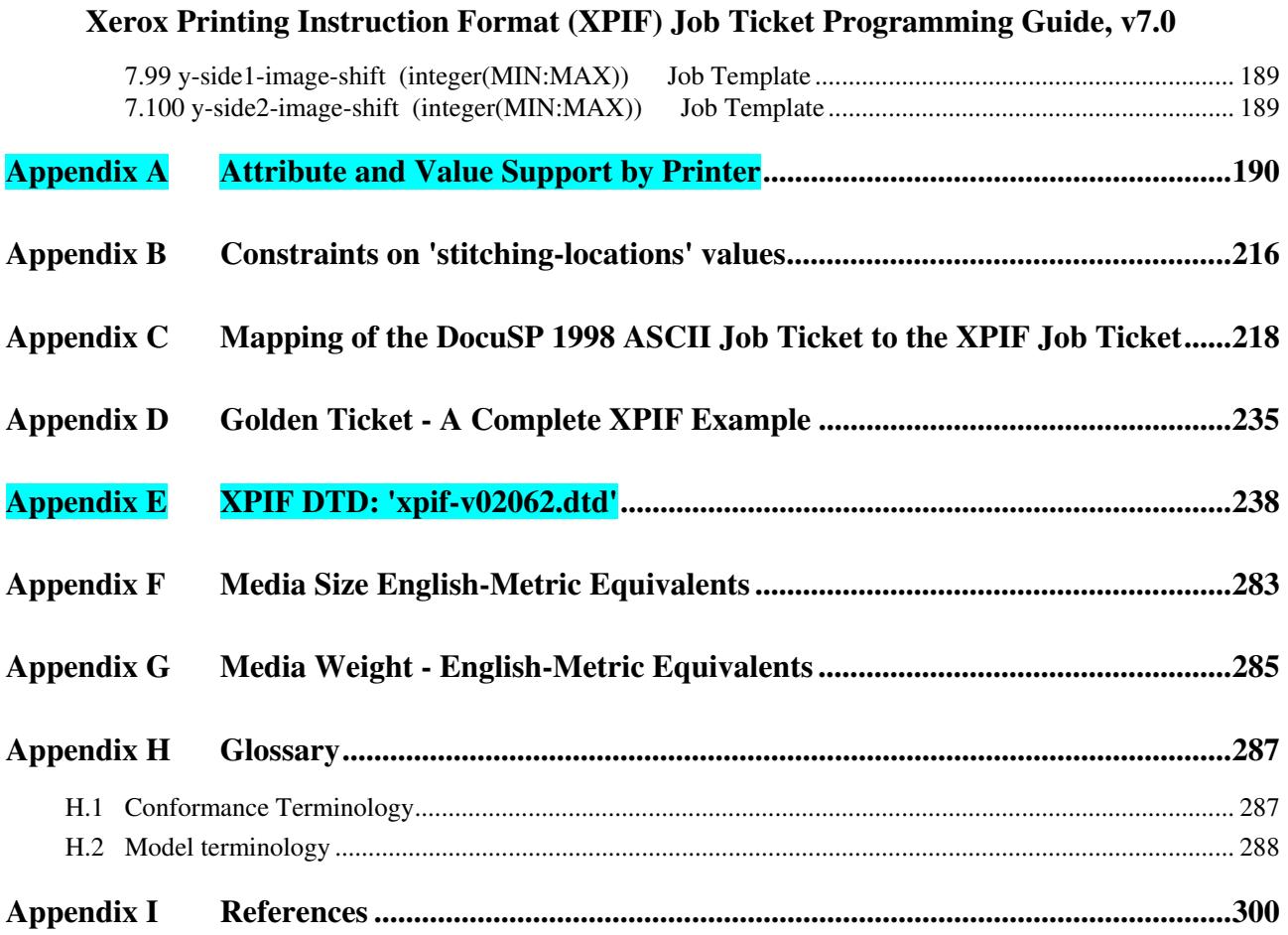

### **Table of Tables**

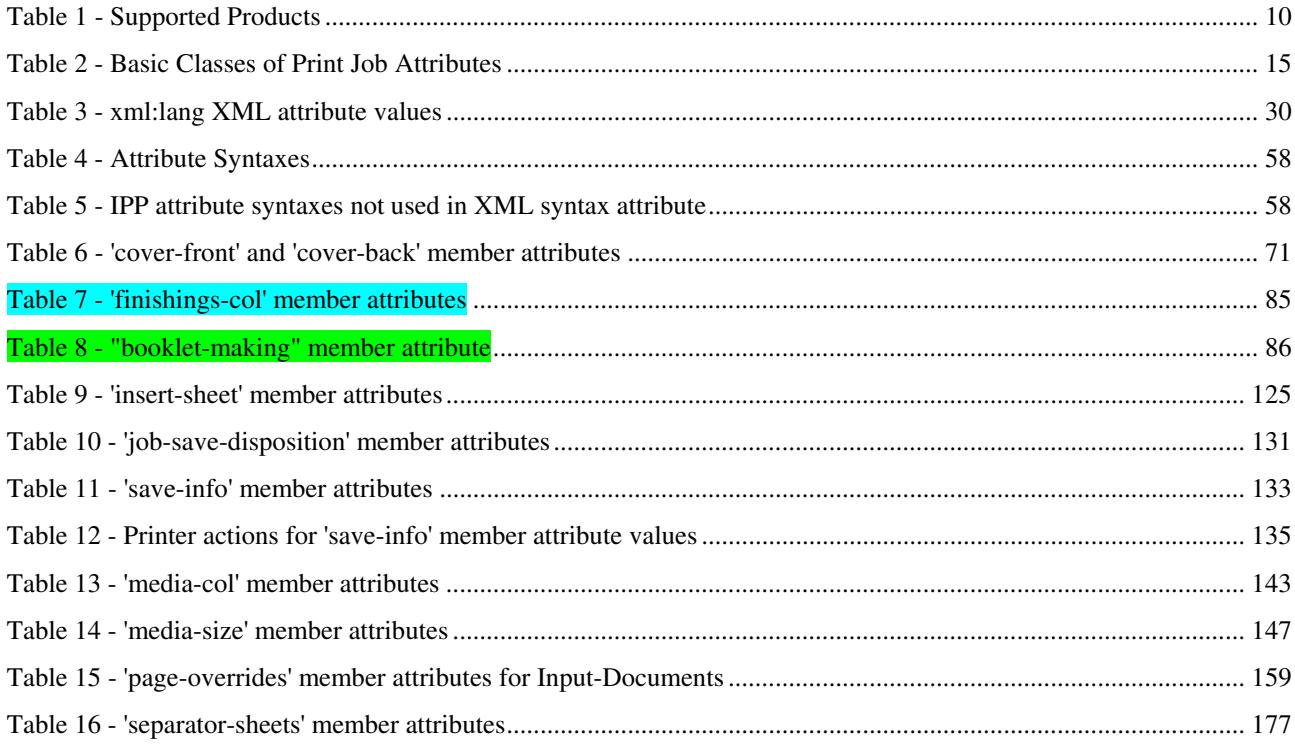

02454

Informco.com

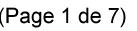

Date de production: 10 mai 2019

Annexé et faisant partie de la police numéro:

 $\bar{\mathbf{X}}$ 

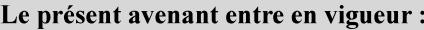

7 mai 2019

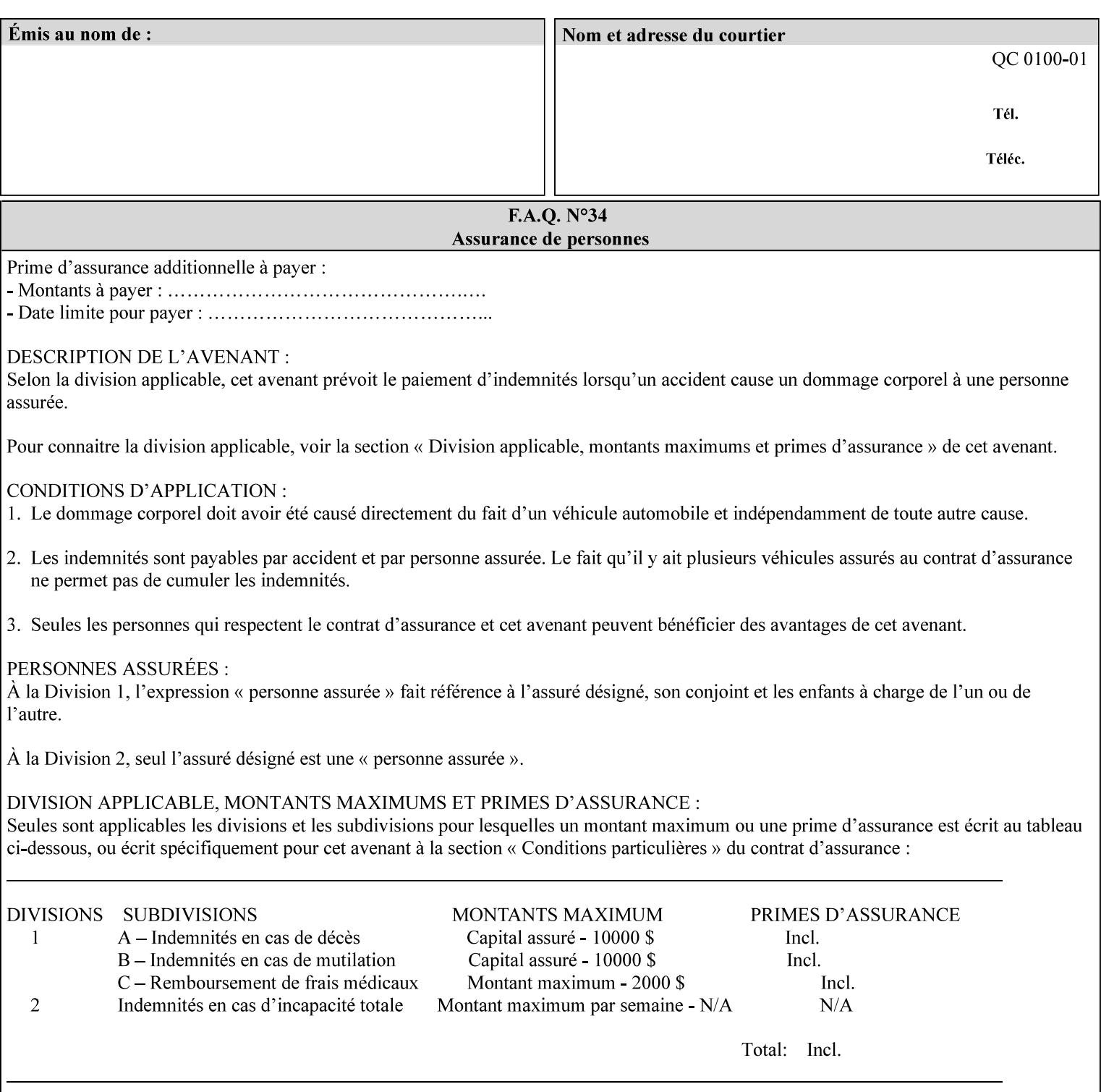

the form in the x-direction of the CPSS coordinate system [see CPSS Volume 5 Section 2.2.2]. The value indicates the direction and amount of shift in hundredths of millimeters (0.01 mm).

The purpose of the 'forms-x-image-shift' attribute is to align a form to the PDL job data, where the PDL data has the same alignment on all pages. The effect is as if the form is merged with the PDL data, although other implementations are possible as long as the effect is the same. The Printer SHOULD apply the shift relative to the Input-Page prior to the application of number up, imposition and image shifting. This attribute does not help the situation where the PDL data itself contains adjustments to allow for front and back pages. This attribute does not help the situation where a multi-page form requires different adjustments for different pages. Forms orientation must be matched to the PDL in terms of portrait, landscape, etc. A form cannot be rotated independently of the PDL data.

#### **forms-y-image-shift (integer (MIN:MAX)**

The client OPTIONALLY supplies the 'forms-y-image-shift' member attribute of the 'forms-col' Job Template collection to specify a shift the form in the y-direction of the CPSS coordinate system. The value indicates the direction and amount of shift in hundredths of millimeters (0.01 mm).

All other aspects of this attribute are described above in 'forms-ximage-shift'.

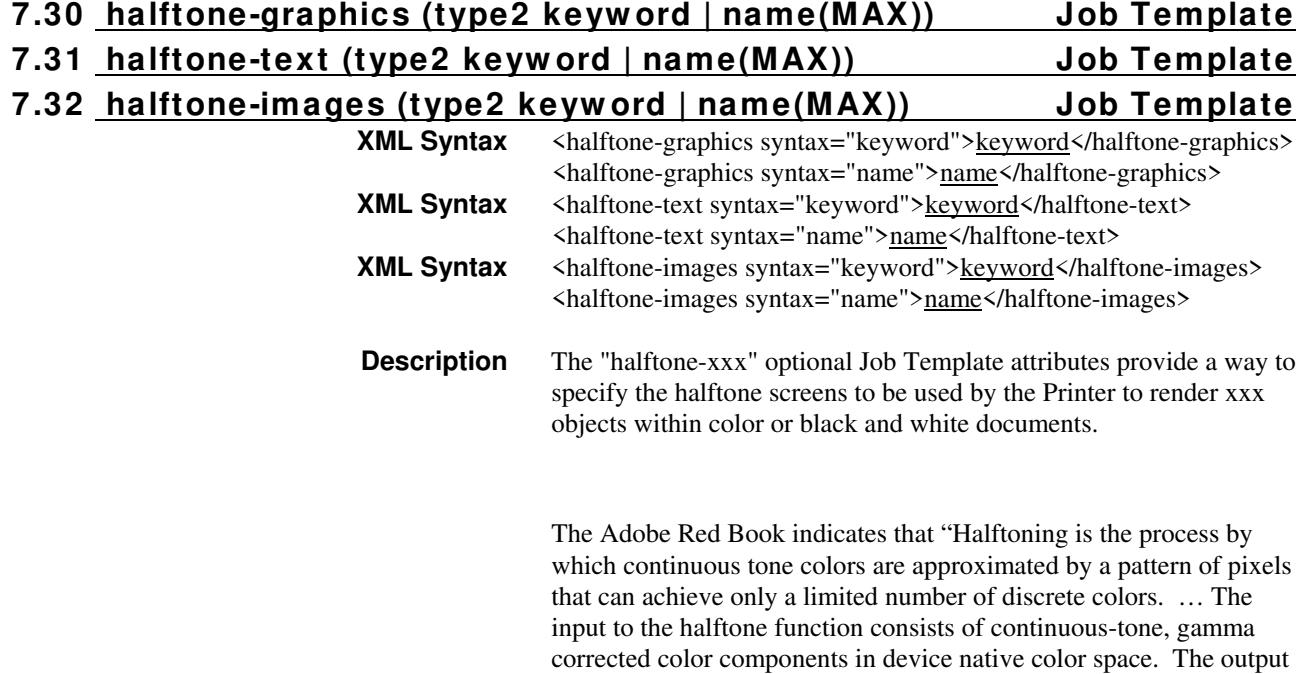
02455

Informco.com

ENC1<br>ENC2

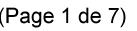

Date de production: 10 mai 2019

Annexé et faisant partie de la police numéro:

 $\bar{\mathbf{X}}$ 

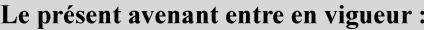

7 mai 2019

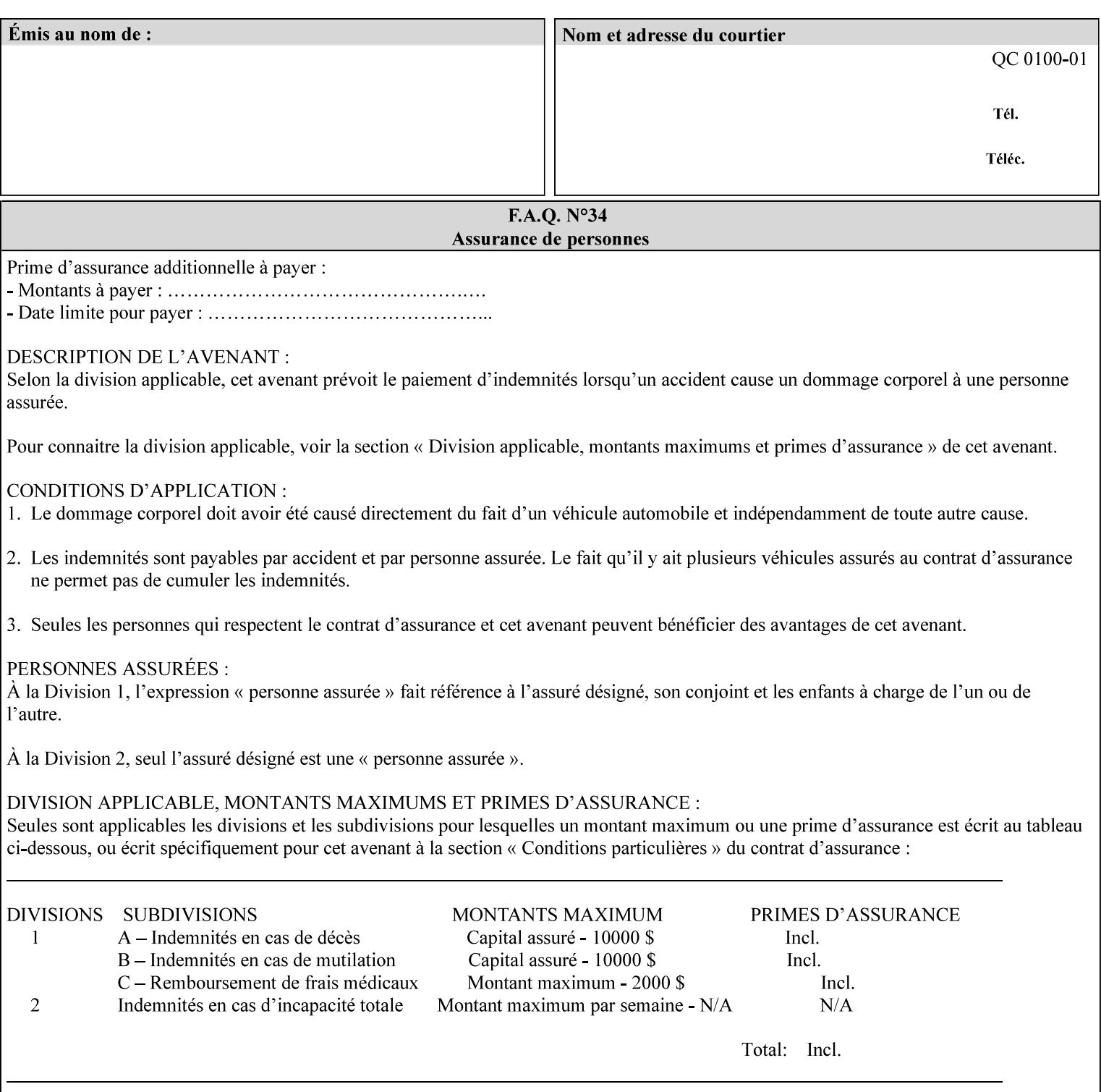

consists of pixels representing colors the device can reproduce. … halftone functions... are based on the use of a halftone screen... halftone screens are specified as frequency, angle, and spot function… A screen is defined by conceptually layering a uniform rectangular grid of halftone cells over the device pixel array. Each pixel belongs to one cell in the grid; a halftone cell usually contains many device pixels."

The screens available are implementation specific with different line frequencies, angles, and spot functions implied by each keyword value for each printer implementation. There are up to five variants of keywords for a given half tone frequencies defined by CPSS:

- '*nn***-lpi**' Device dependent screen that has a nominal frequency of *nn* lines per inch.
- '*nn***-lpi-enhanced**' Device dependent enhanced variant of an established screen that has a nominal frequency of nn lines per inch. The purpose of enhancement is to offer better image quality. Printers that support this keyword are expected to support the '*nn***-lpi**' base variant keyword.
- '*nn***-lpi-normal**' Device dependent *normal* screen that has a nominal frequency of *nn* lines per inch.
- '*nn***-lpi-light**' Device dependent *lighter-than-normal* screen that has a nominal frequency of *nn* lines per inch. Printers that support this keyword are expected to support the '*nn***-lpi-normal**' keyword.
- '*nn***-lpi-dark**' Device dependent *darker-than-normal* screen that has a nominal frequency of *nn* lines per inch. Printers that support this keyword are expected to support the '*nn***-lpi-normal**' keyword.

Standard keyword values for the halftone-xxx attributes are:

02456

Informco.com

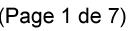

Date de production: 10 mai 2019

Annexé et faisant partie de la police numéro:

 $\bar{\mathbf{X}}$ 

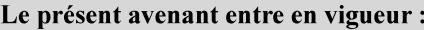

7 mai 2019

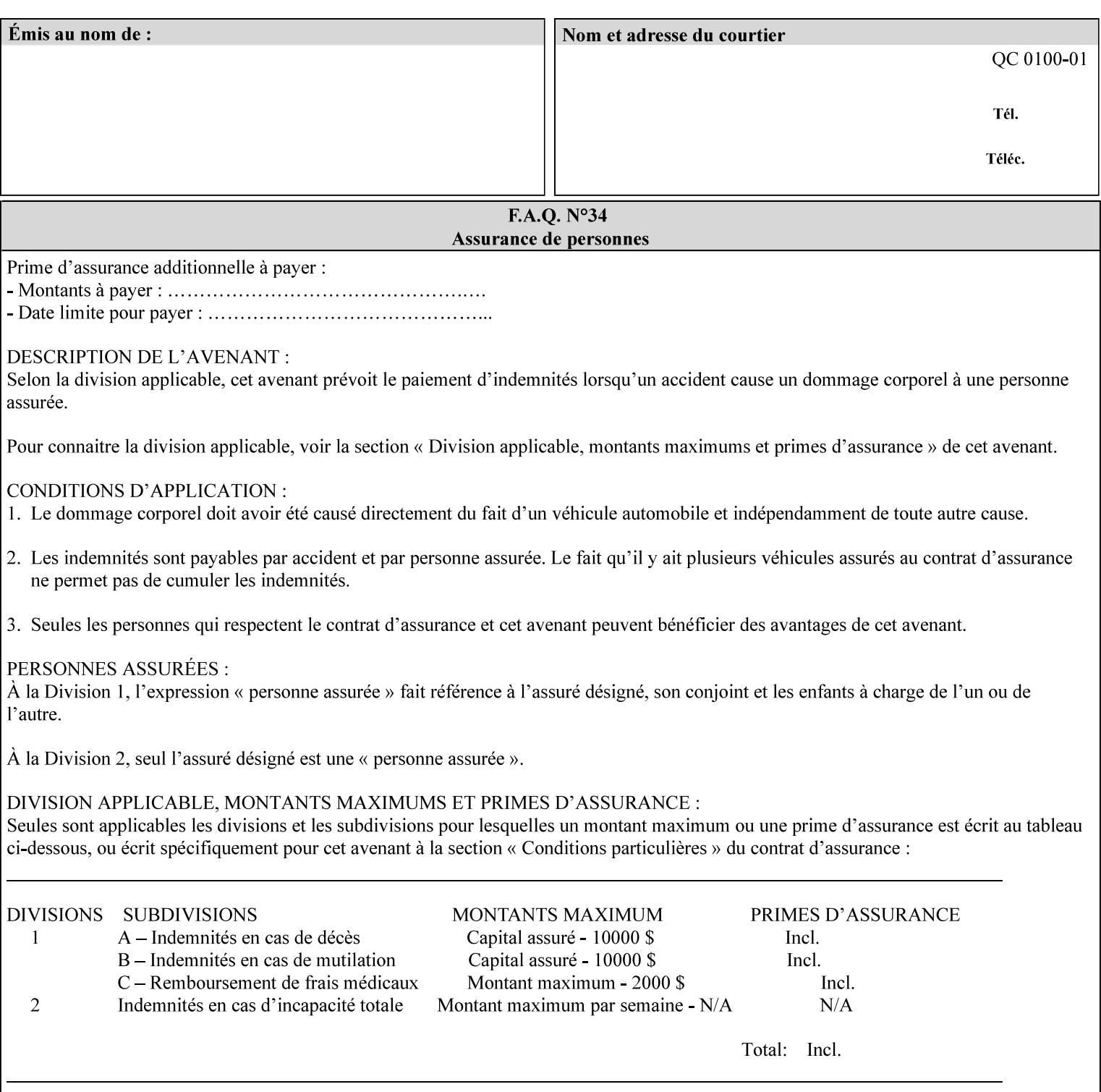

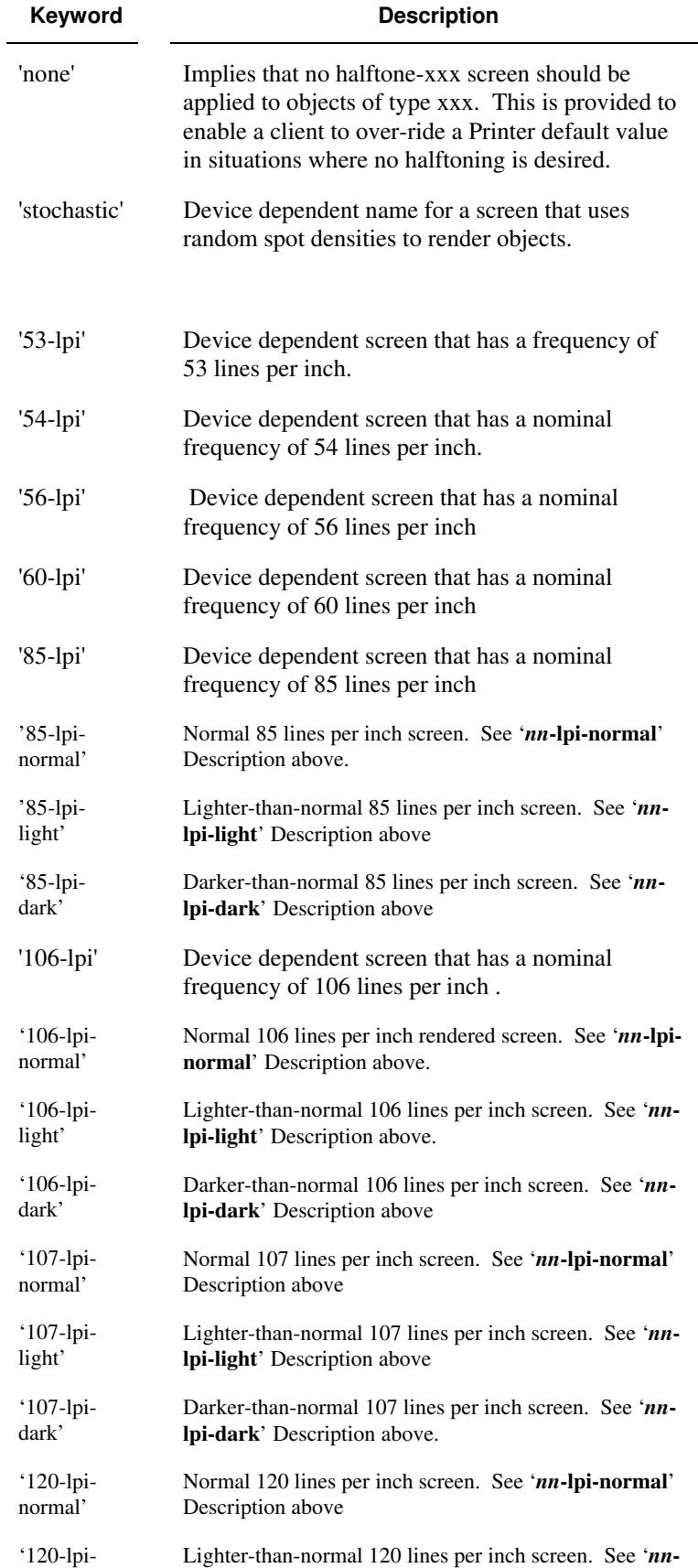

02457

Informco.com

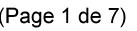

Date de production: 10 mai 2019

Annexé et faisant partie de la police numéro:

 $\bar{\mathbf{X}}$ 

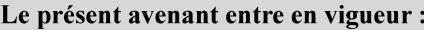

7 mai 2019

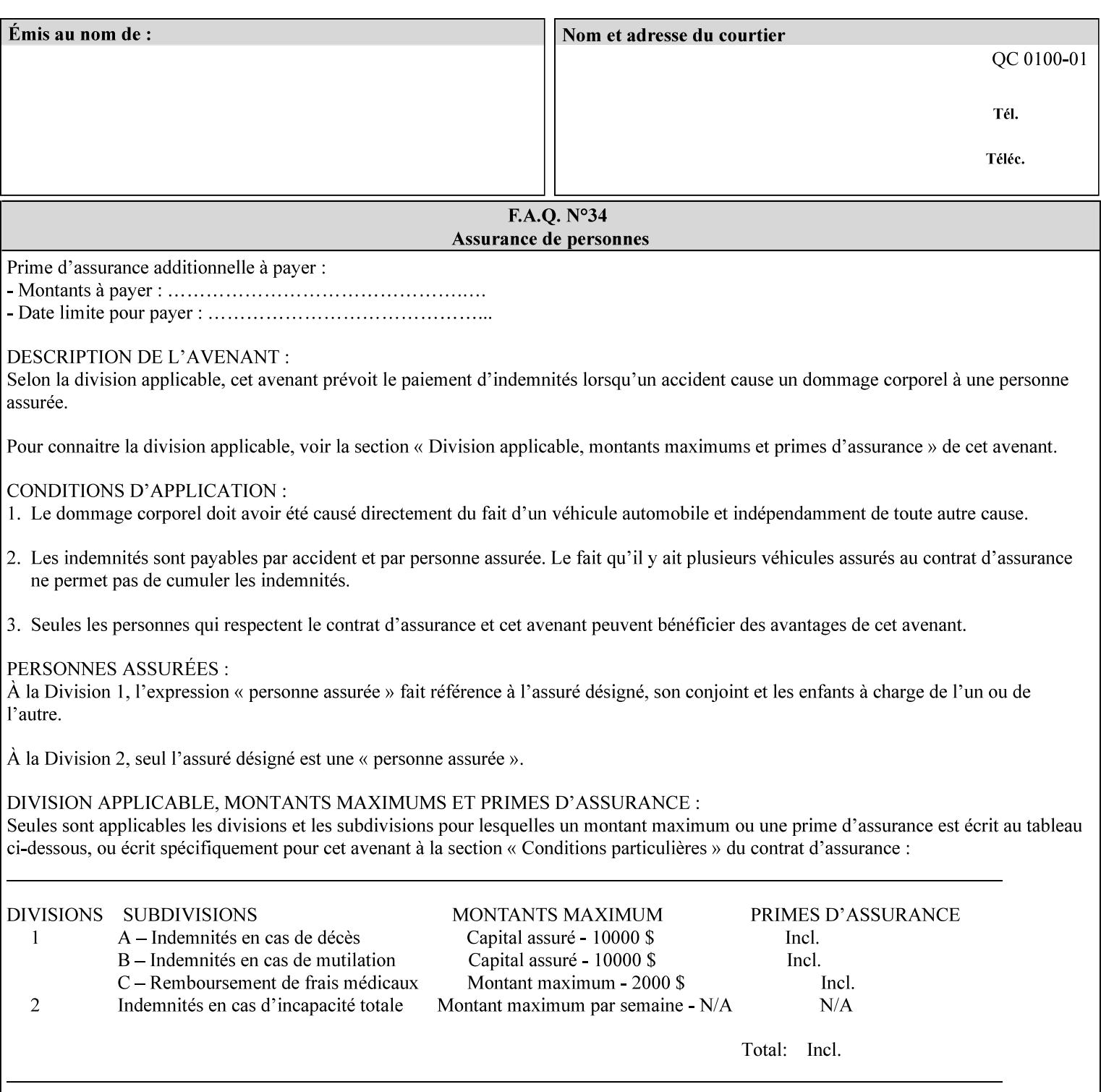

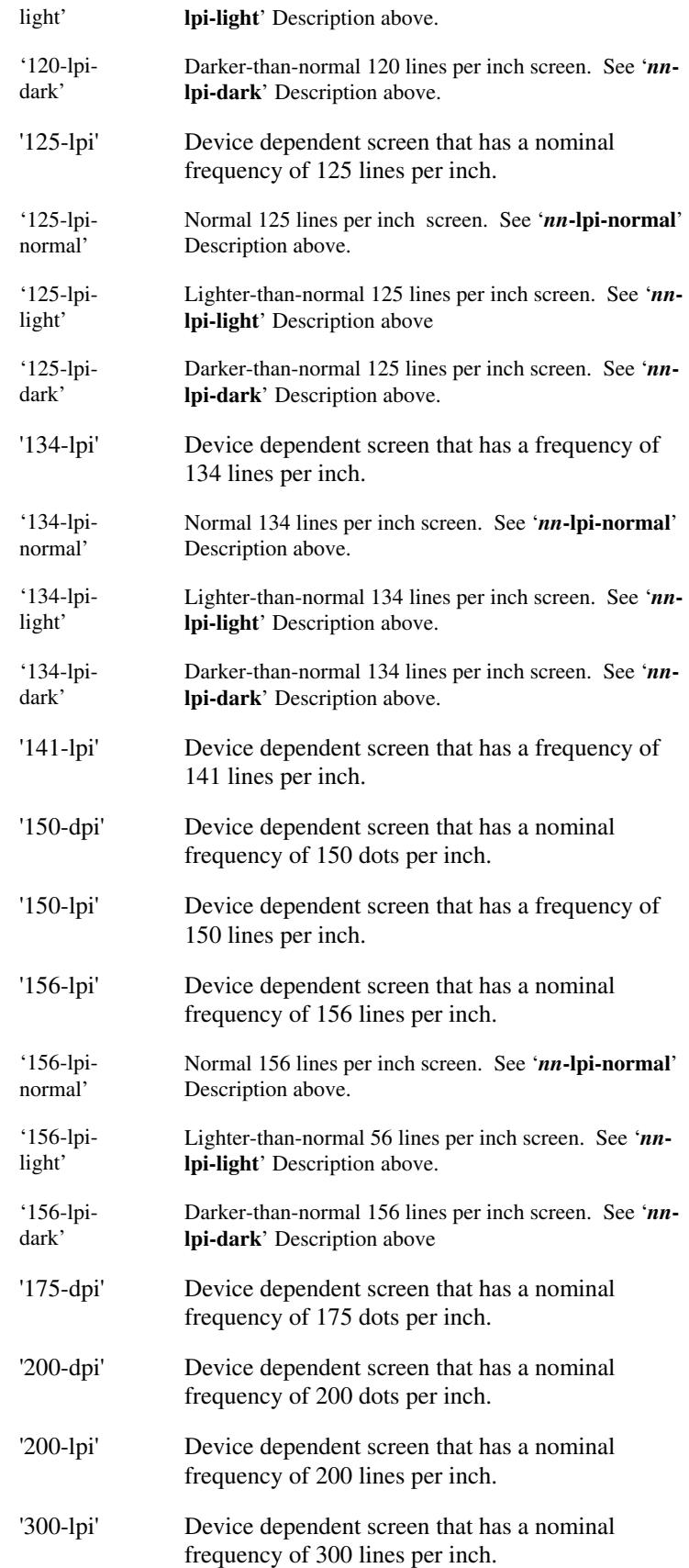

02458

Informco.com

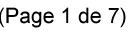

Date de production: 10 mai 2019

Annexé et faisant partie de la police numéro:

 $\bar{\mathbf{X}}$ 

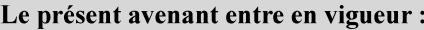

7 mai 2019

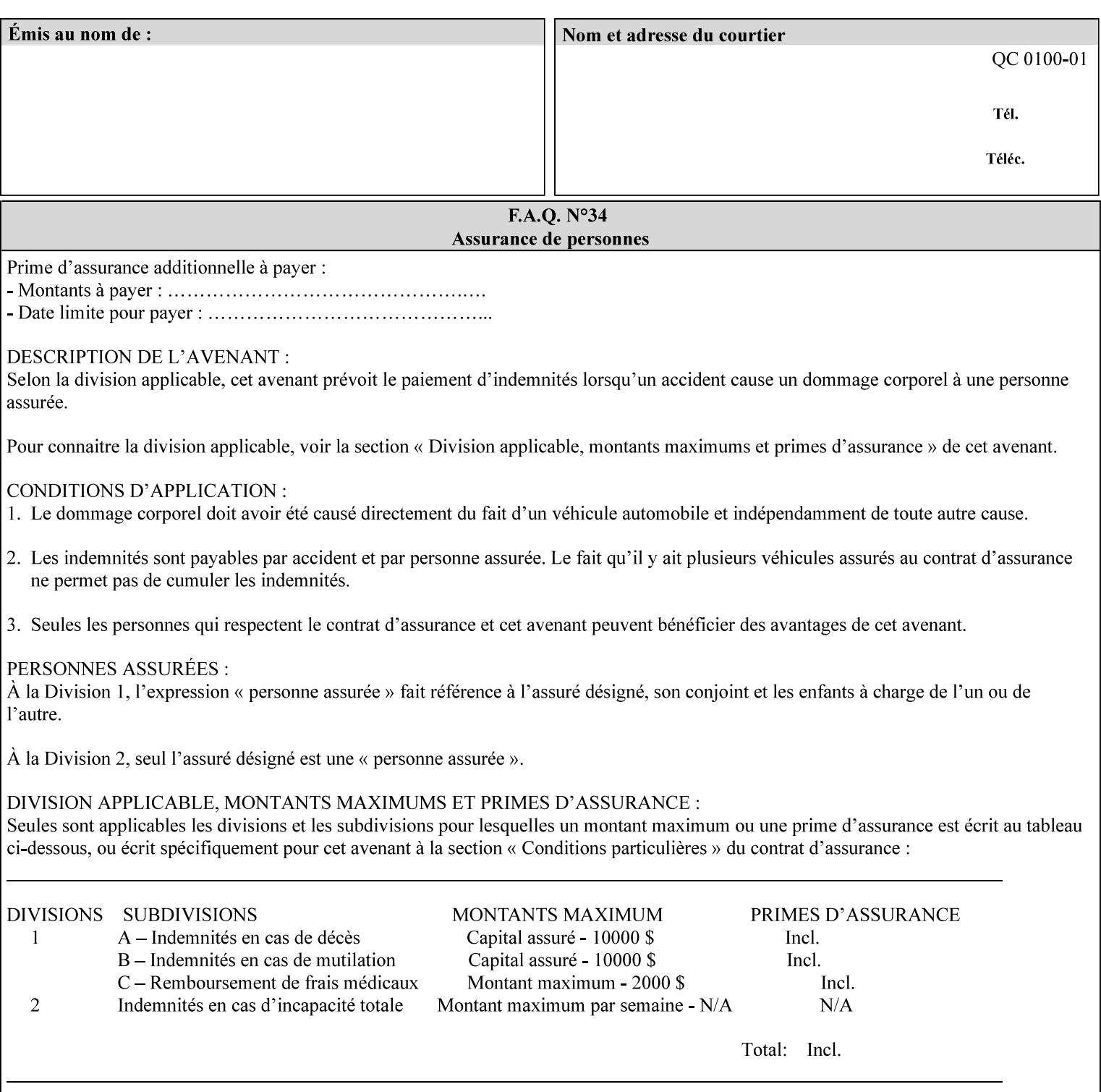

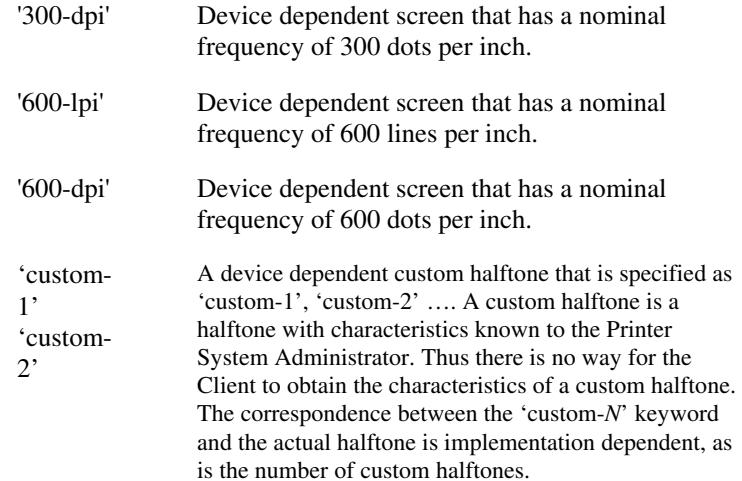

### **7.33 highlight-colorant (type3 keyw ord | name(MAX) Job Template**

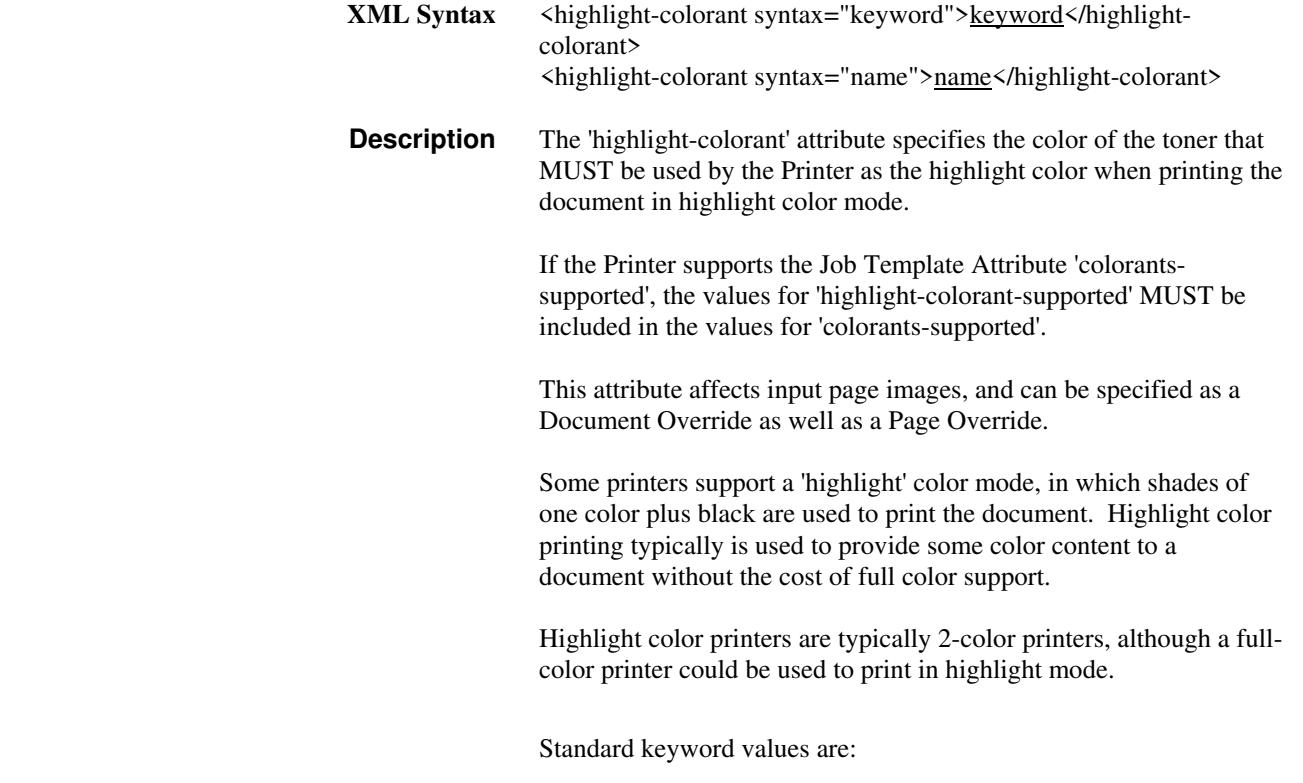

02459

Informco.com

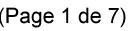

Date de production: 10 mai 2019

Annexé et faisant partie de la police numéro:

 $\bar{\mathbf{X}}$ 

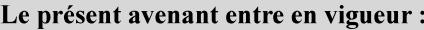

7 mai 2019

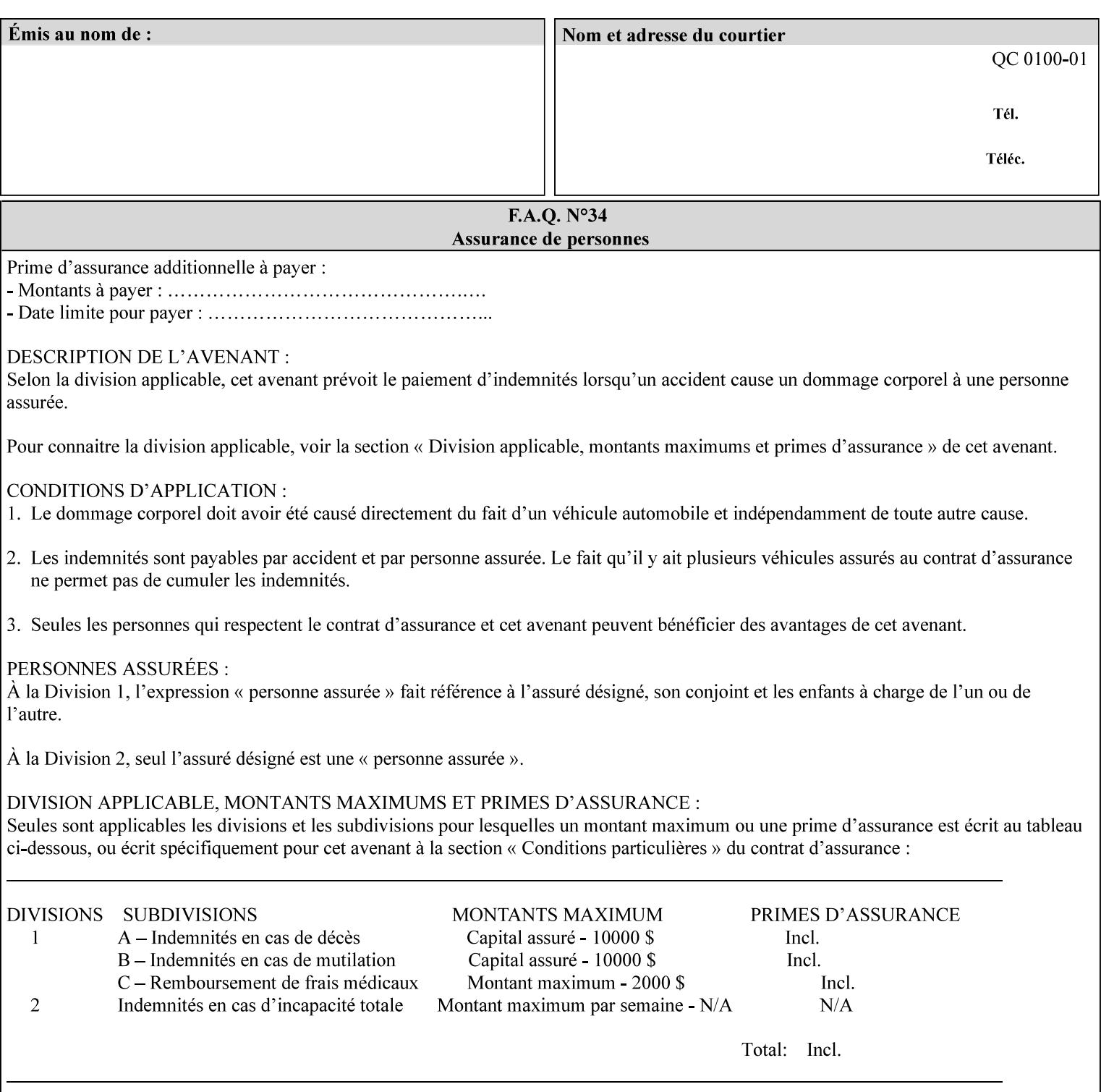

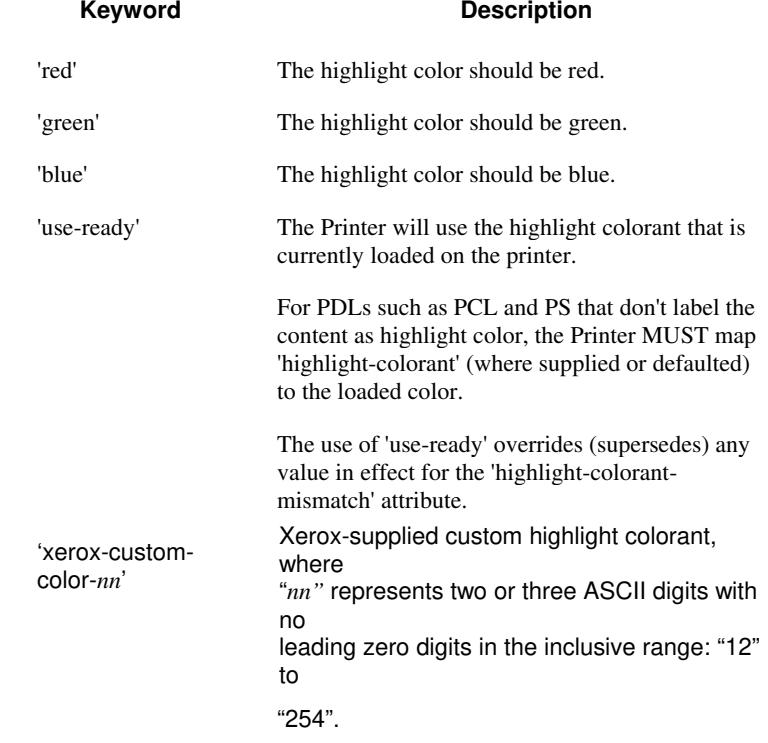

02460

Informco.com

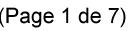

Date de production: 10 mai 2019

Annexé et faisant partie de la police numéro:

 $\bar{\mathbf{X}}$ 

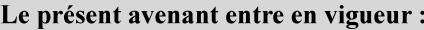

7 mai 2019

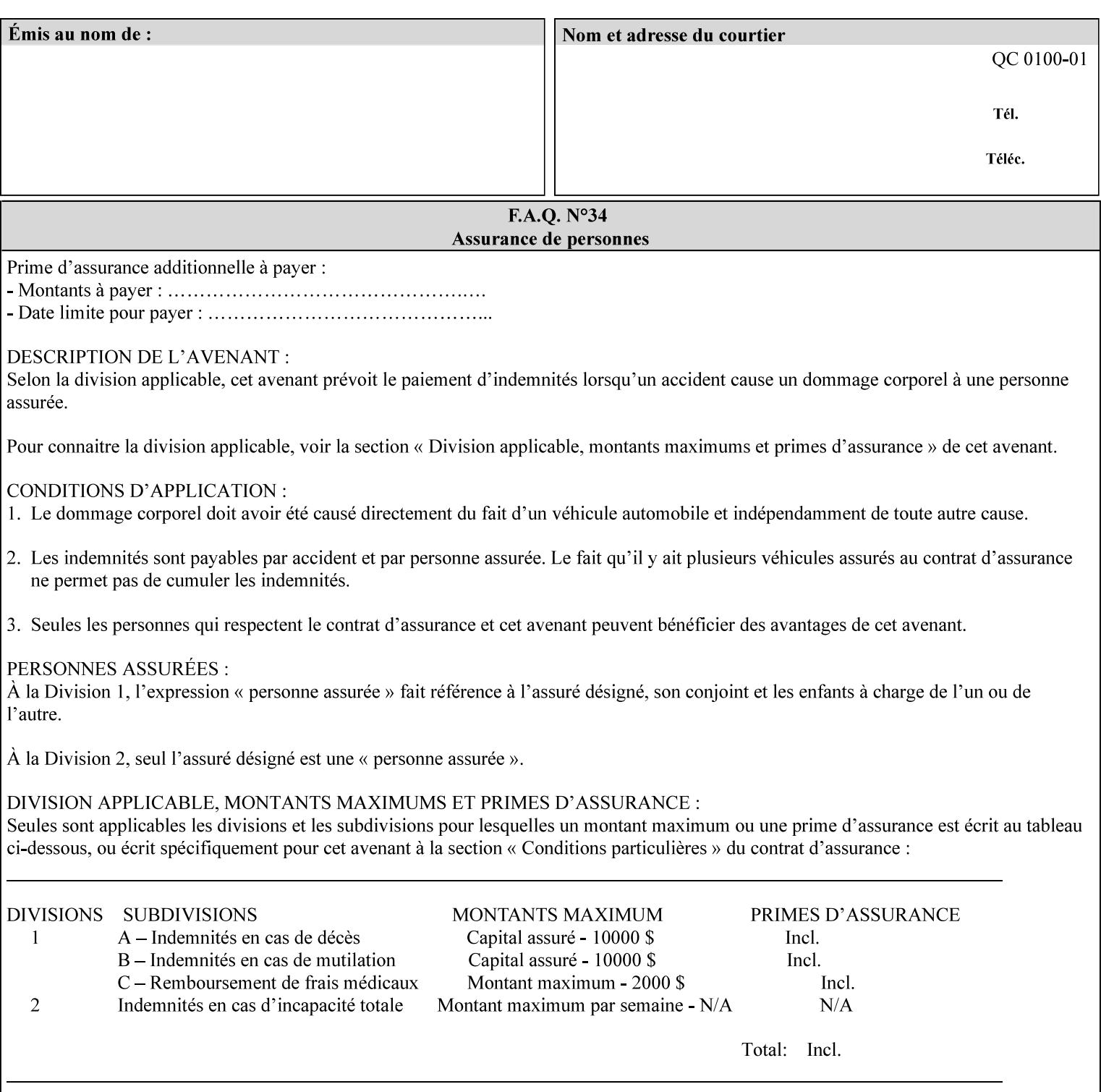

## **7.34 highlight-colorant-mismatch (type3 keyw ord | name(MAX) Job Template**

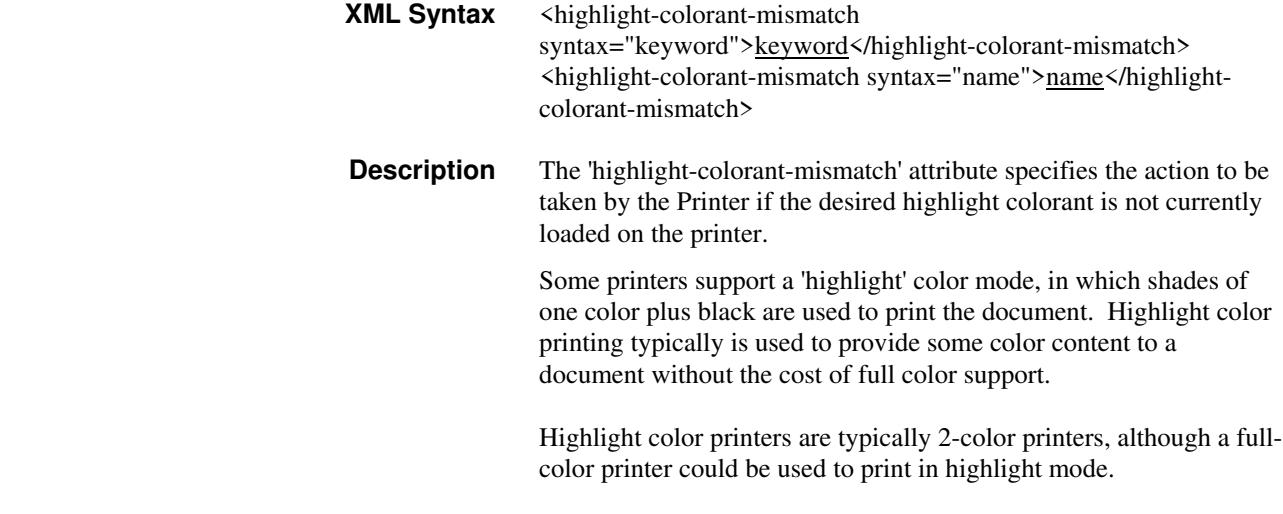

Standard keyword values are:
02461

Informco.com

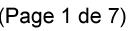

Date de production: 10 mai 2019

Annexé et faisant partie de la police numéro:

 $\bar{\mathbf{X}}$ 

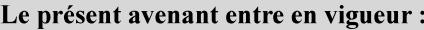

7 mai 2019

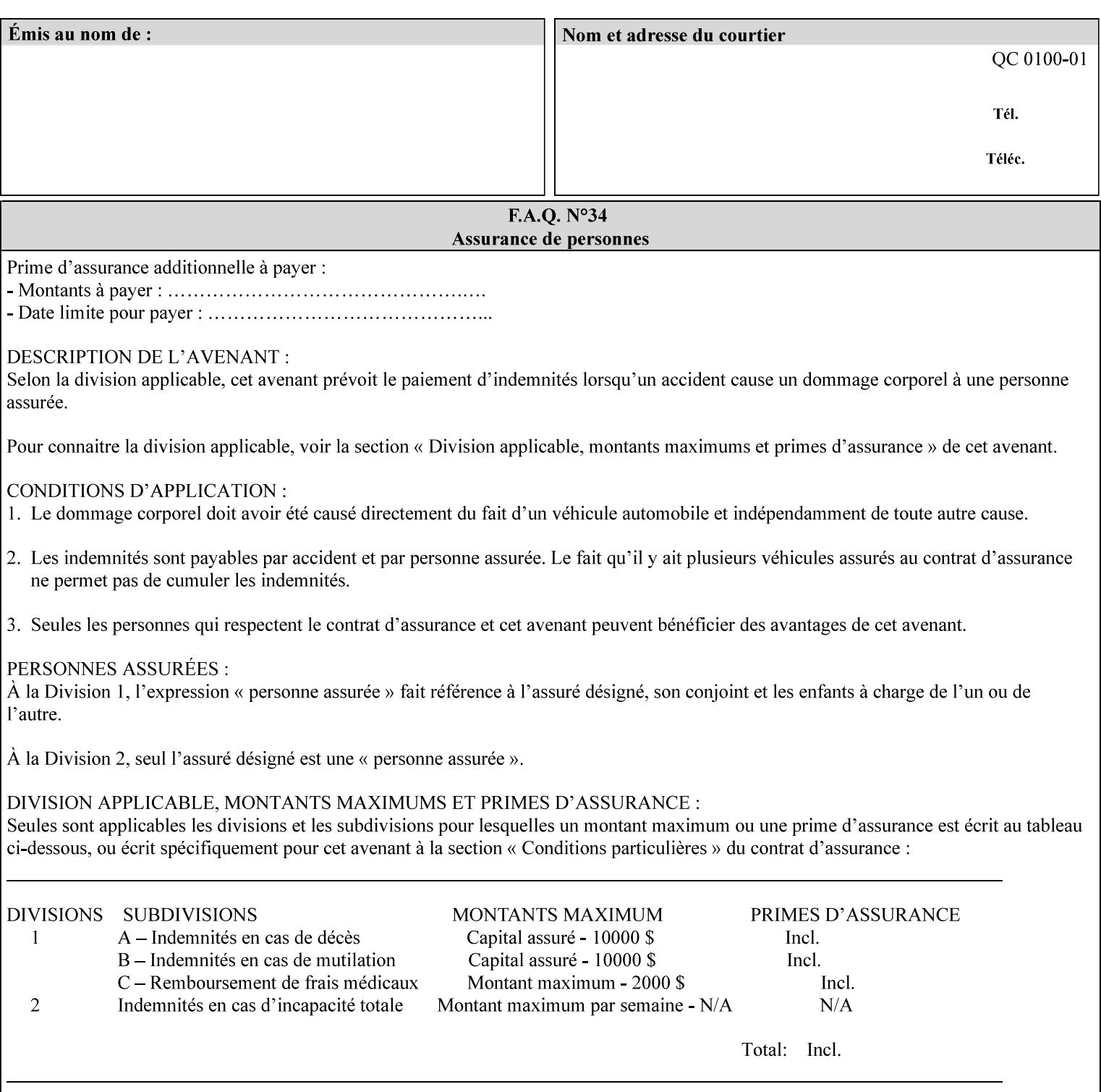

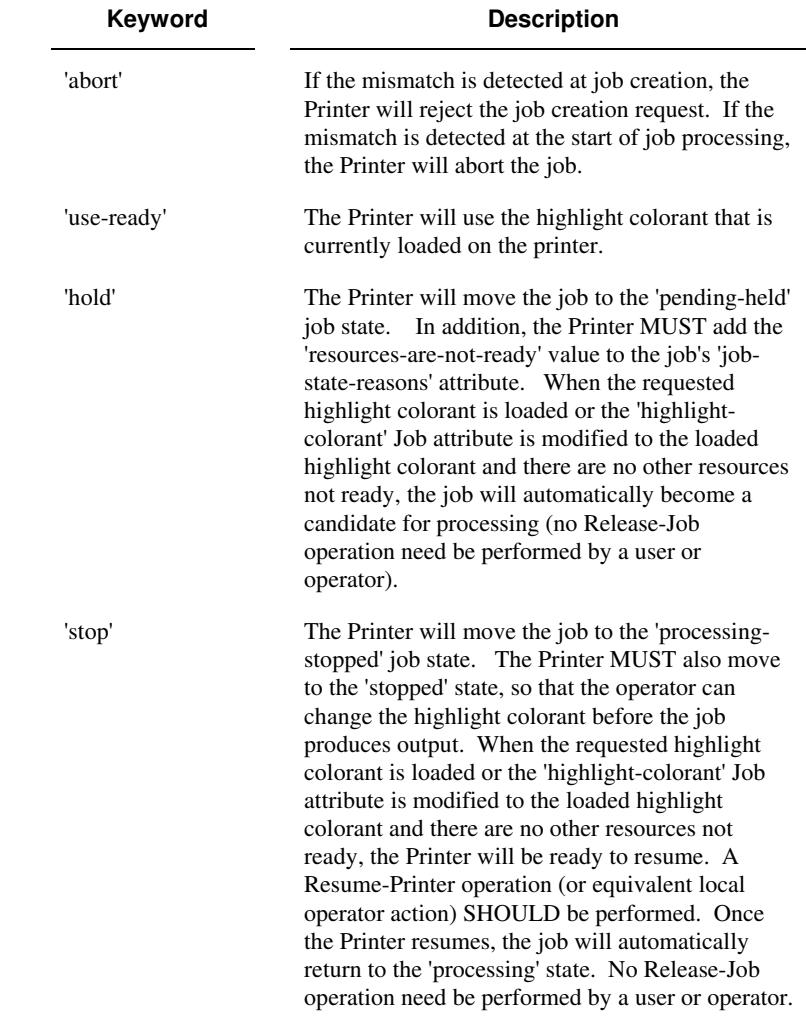

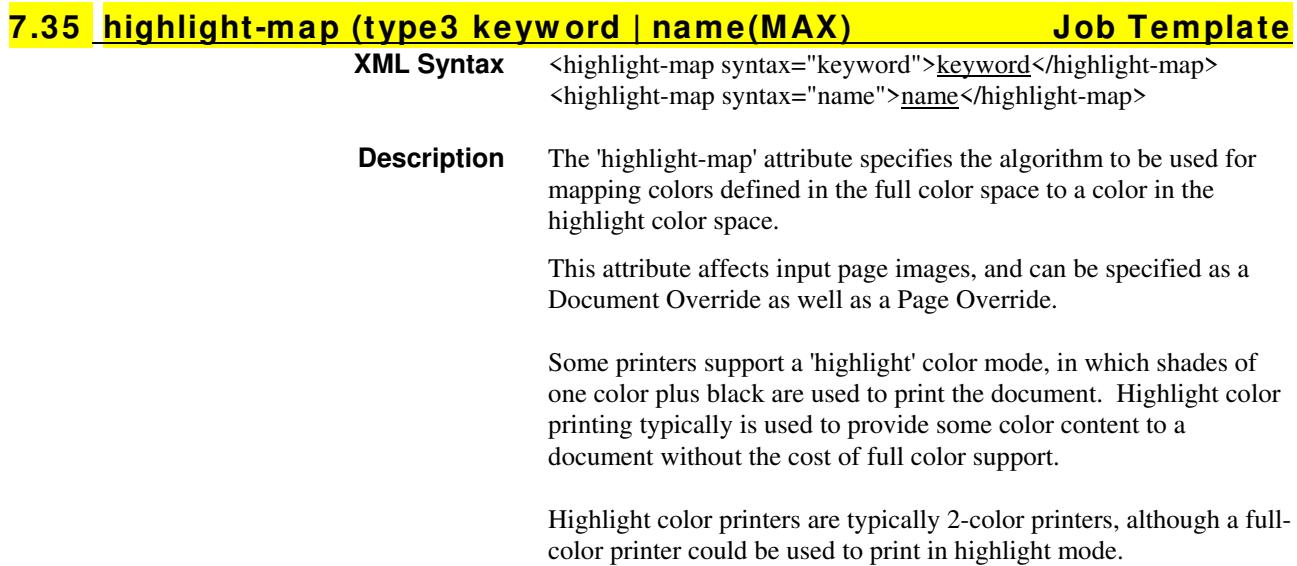

02462

Informco.com

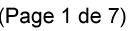

Date de production: 10 mai 2019

Annexé et faisant partie de la police numéro:

 $\bar{\mathbf{X}}$ 

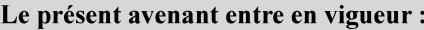

7 mai 2019

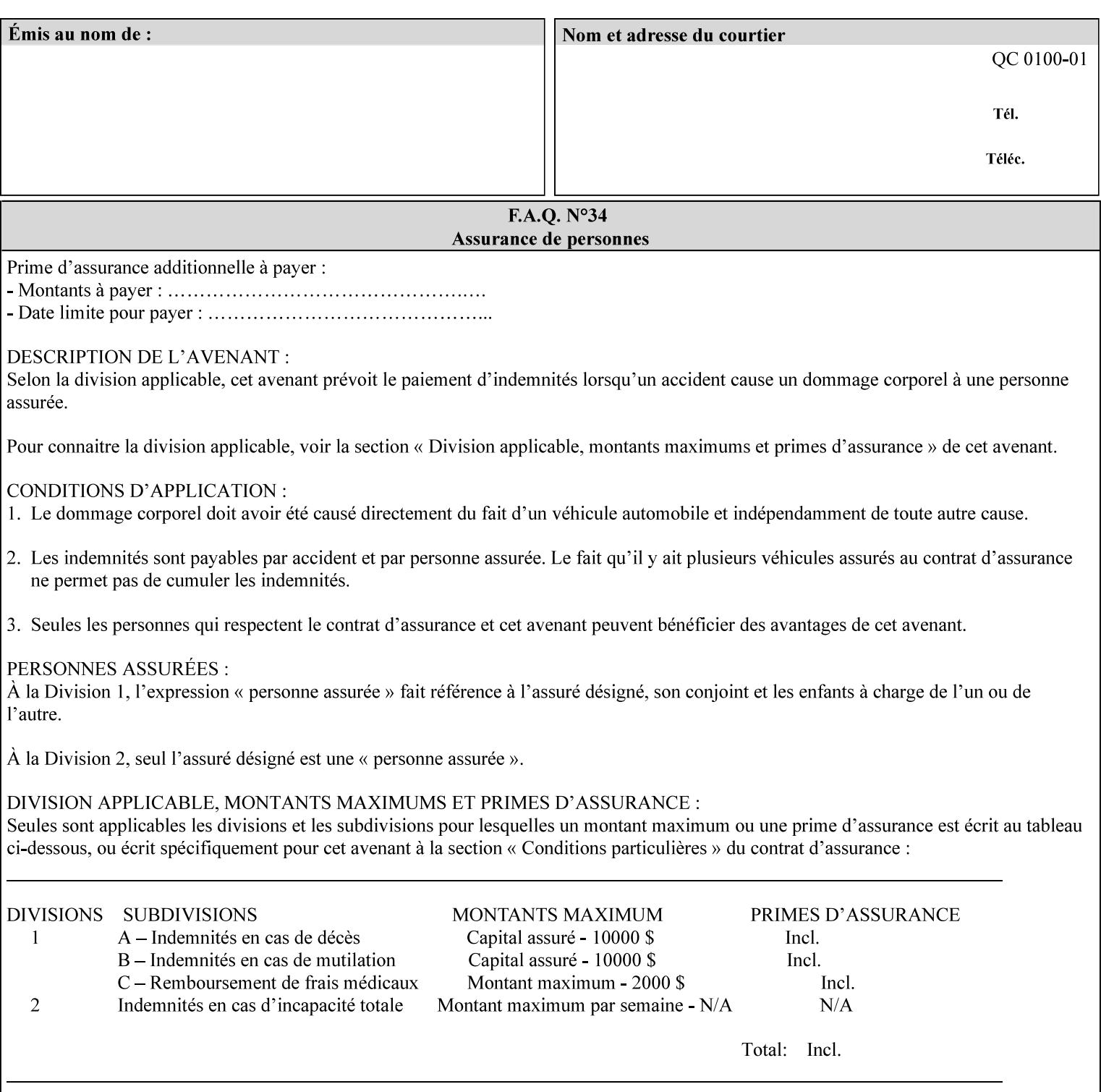

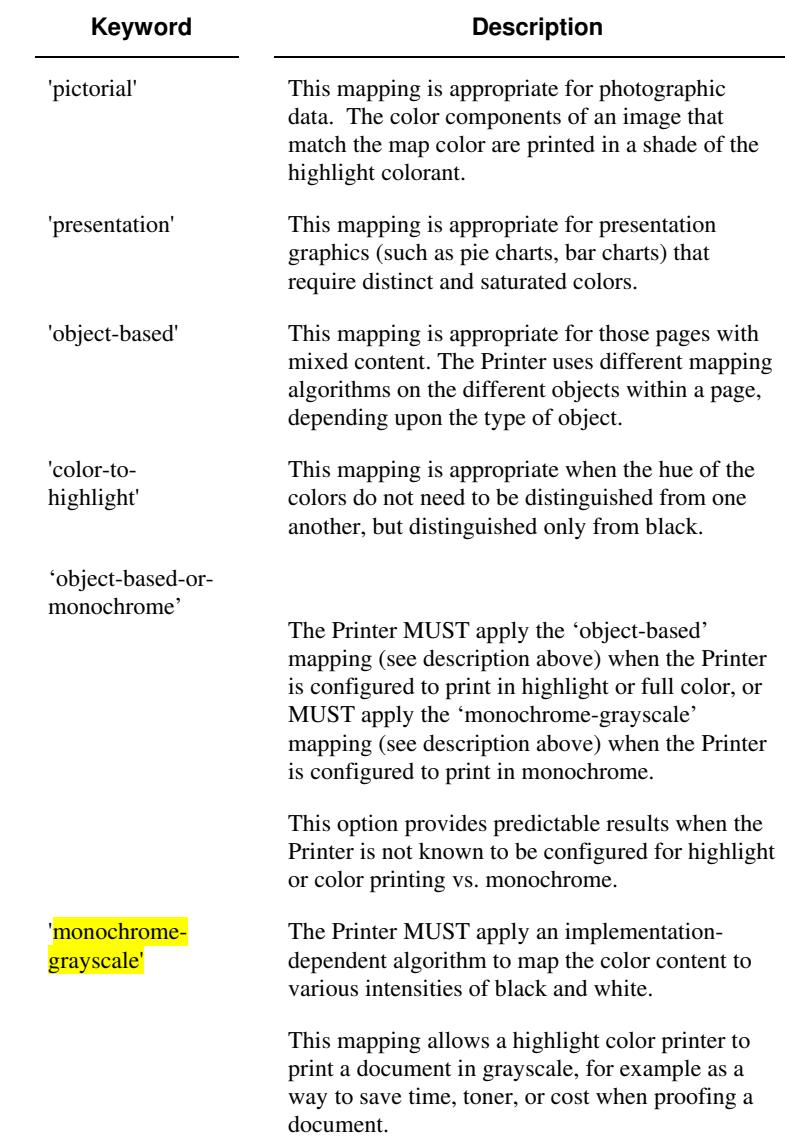

Standard keyword values are:

#### **7.36 highlight-map-color (type3 keyw ord | name(MAX) Job Template**

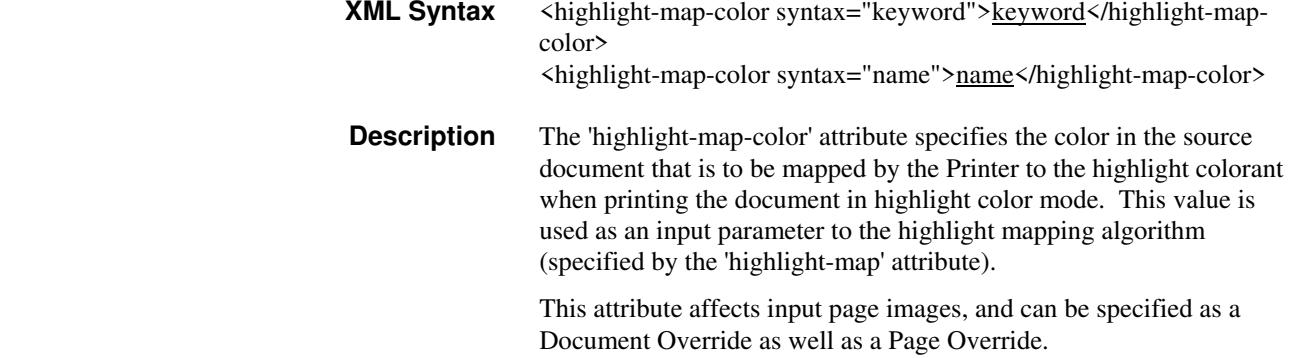

02463

Informco.com

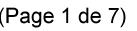

Date de production: 10 mai 2019

Annexé et faisant partie de la police numéro:

 $\bar{\mathbf{X}}$ 

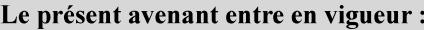

7 mai 2019

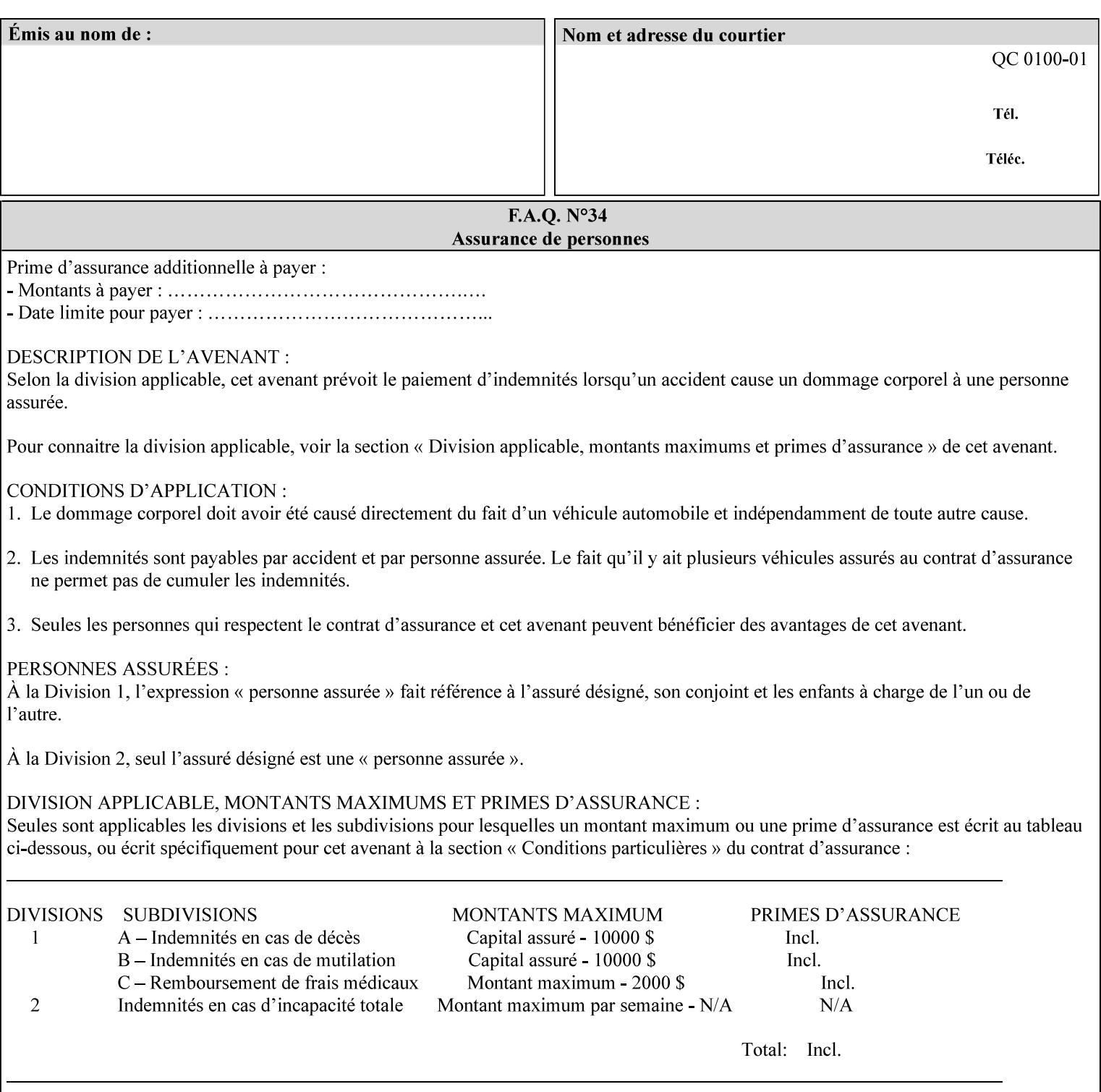

Some printers support a 'highlight' color mode, in which shades of one color plus black are used to print the document. Highlight color printing typically is used to provide some color content to a document without the cost of full color support.

Highlight color printers are typically 2-color printers, although a fullcolor printer could be used to print in highlight mode.

Standard keyword values are:

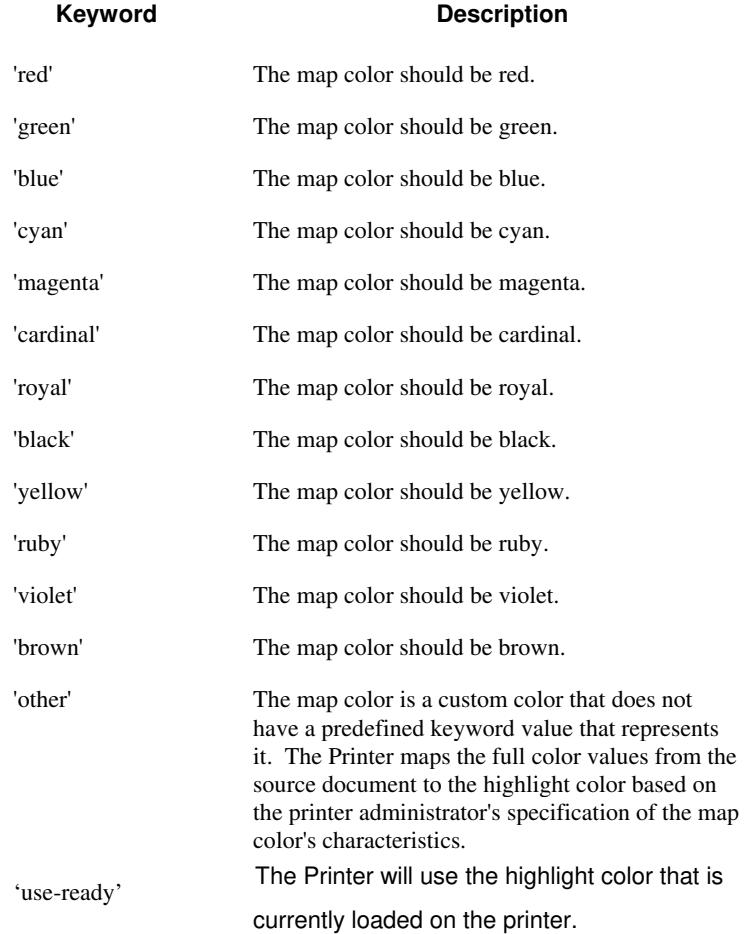

02464

Informco.com

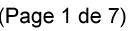

Date de production: 10 mai 2019

Annexé et faisant partie de la police numéro:

 $\bar{\mathbf{X}}$ 

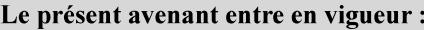

7 mai 2019

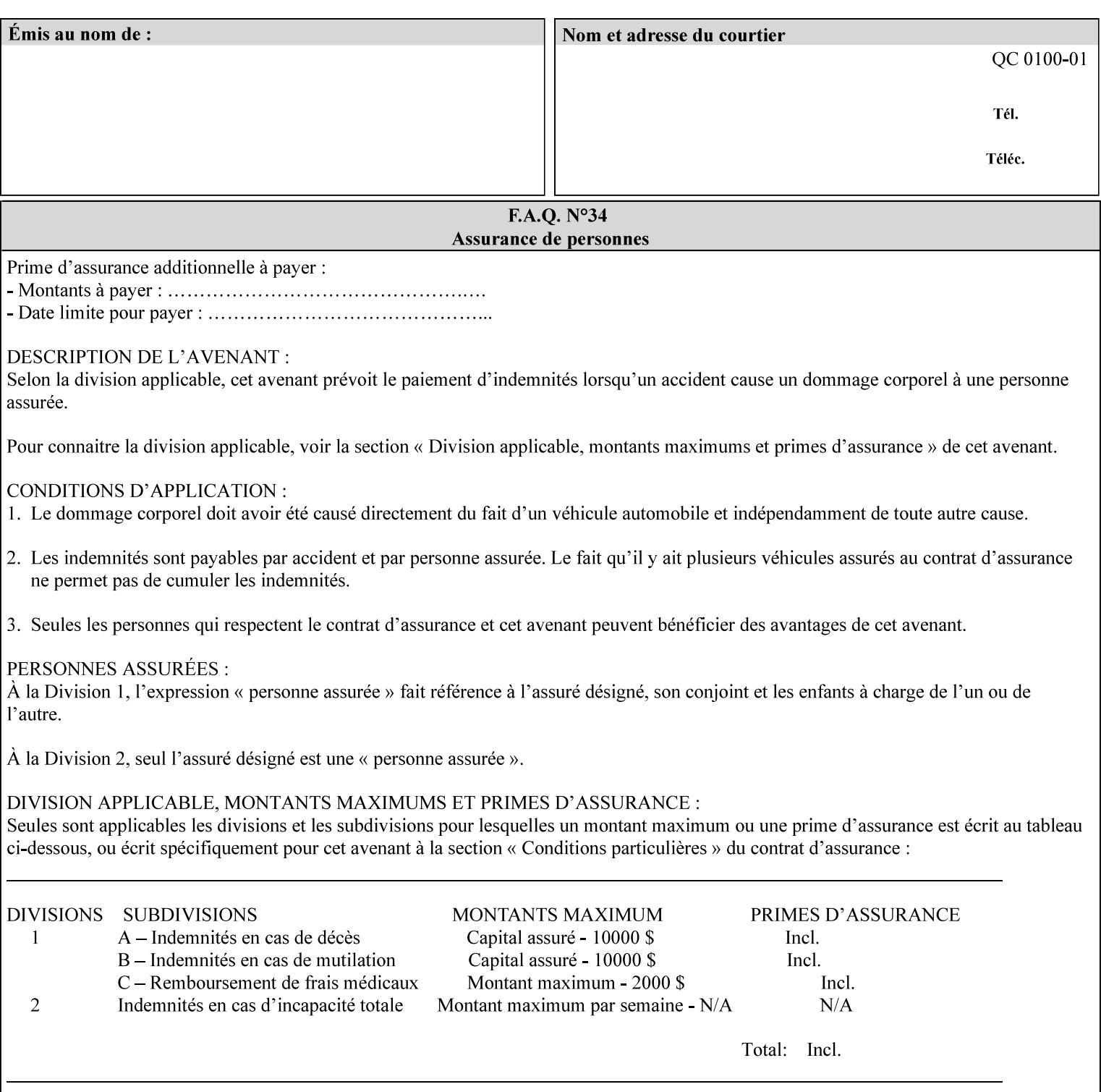

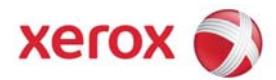

### **Xerox Printing Instruction Format (XPIF) Job Ticket Programming Guide, v7.0**

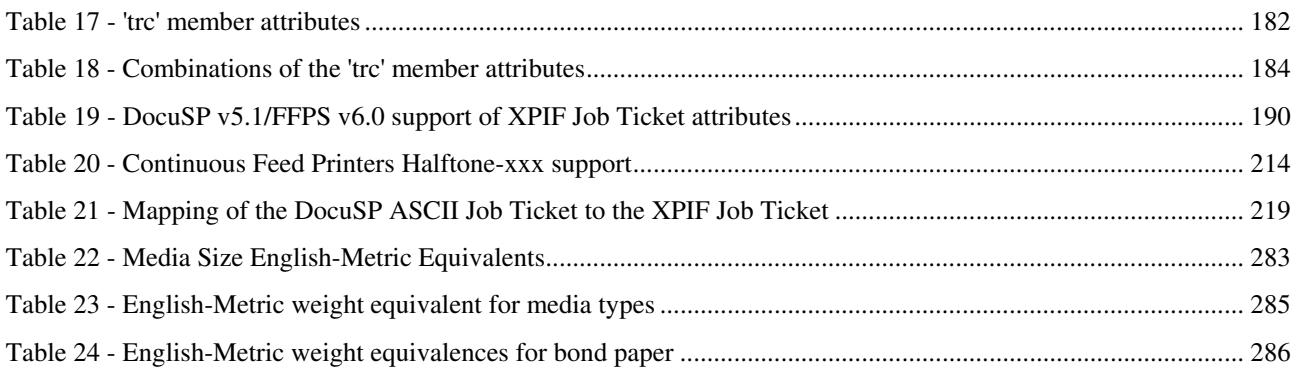

#### **Table of Figures**

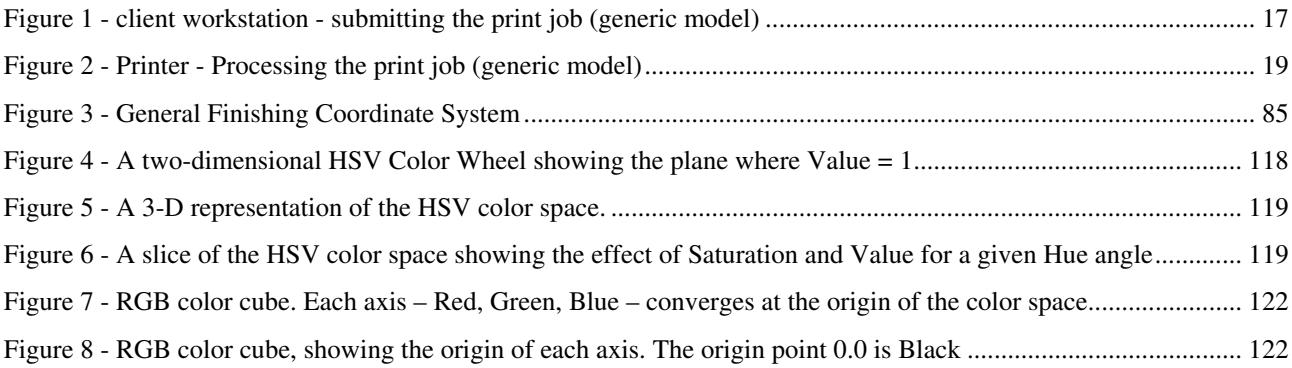

02465

Informco.com

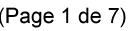

Date de production: 10 mai 2019

Annexé et faisant partie de la police numéro:

 $\bar{\mathbf{X}}$ 

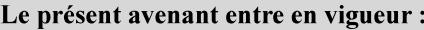

7 mai 2019

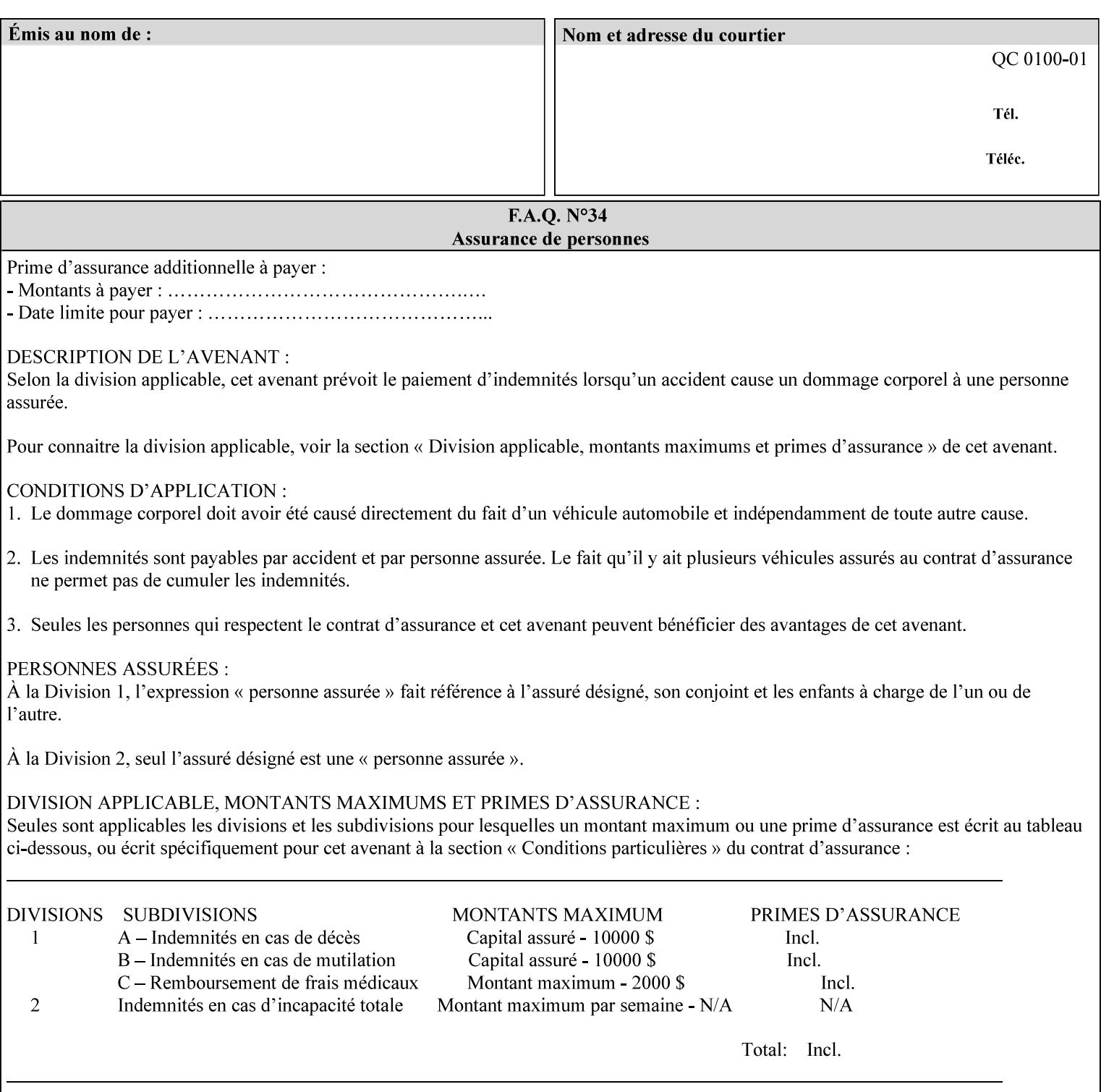

#### **7.37 highlight-map-color-custom-col (collection) Job & Doc Template**

#### **XML Syntax**

<highlight-map-color-custom-col syntax="collection">

- <color-hsv-col syntax="collection"> <color-hsv-hue syntax="integer">integer</color-hsv-hue> <color-hsv-saturation syntax="integer">integer</color-hsv-saturation> <color-hsv-value syntax="integer">integer</color-hsv-value> </color-hsv-col> <color-srgb-col syntax="collection"> <color-srgb-red syntax="integer">integer</color-srgb-red> <color-srgb-green syntax="integer">integer</color-srgb-green> <color-srgb-blue syntax="integer">integer</color-srgb-blue> </color-srgb-col> </highlight-map-custom-color-col>
- **Summary** This attribute specifies a custom highlight mapping color space and its coordinates. It is valid only when 'highlight-map-color' is 'other'.

**Description** The client OPTIONALLY supplies the 'highlight-map-color-customcol' Job Template attribute to specify the color space and coordinates of a highlight mapping color for mapping a full-color document into a highlight-color space.

> The purpose of the 'highlight-map-color-custom-col' Job Template attribute is to specify a color in the source document outside the range of colors supported by the 'highlight-map-color' Job Template attribute. The member attributes of the 'highlight-map-color-customcol' attribute specify the different color space and coordinates which the Printer MUST map to a highlight color. Note that the color specified by the 'highlight-map-color-custom-col' attribute may be different, in fact is *probably* different, from the highlight colorant to be printed on the finished output.

**Note:** This attribute is intended to be Xerox Private for now, otherwise we would have to describe all possible color spaces.

#### **Interaction between the 'highlight-map-color-custom-col' and 'highlight-mapcolor' attributes**

The 'highlight-map-color-custom-col' Job Template attribute MUST be supplied on the job – by either job submission or printer default – if the value of the 'highlight-map-color' Job Template attribute specified on the job is 'other'. If not supplied by the job submitter, the Printer will use its default.

Similarly, the Printer MUST ignore the 'highlight-map-color-customcol' attribute if the 'highlight-map-color' attribute is specified on the job with any value except 'other'. The Printer MUST return the CPSS status 'successful-ok-ignored-or-substituted-attributes' in this case, whether 'ipp-attribute-fidelity' is true or false. The attribute ignored MUST be returned in the Unsupported Attributes group of the response for all operations as supplied by the client. Note: if the ignored attribute is not supported by the Printer, and fidelity is true, the job must be rejected. The member attributes of the 'highlight-

02466

Informco.com

ENC1<br>ENC2

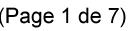

Date de production: 10 mai 2019

Annexé et faisant partie de la police numéro:

 $\bar{\mathbf{X}}$ 

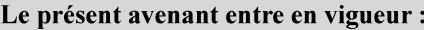

7 mai 2019

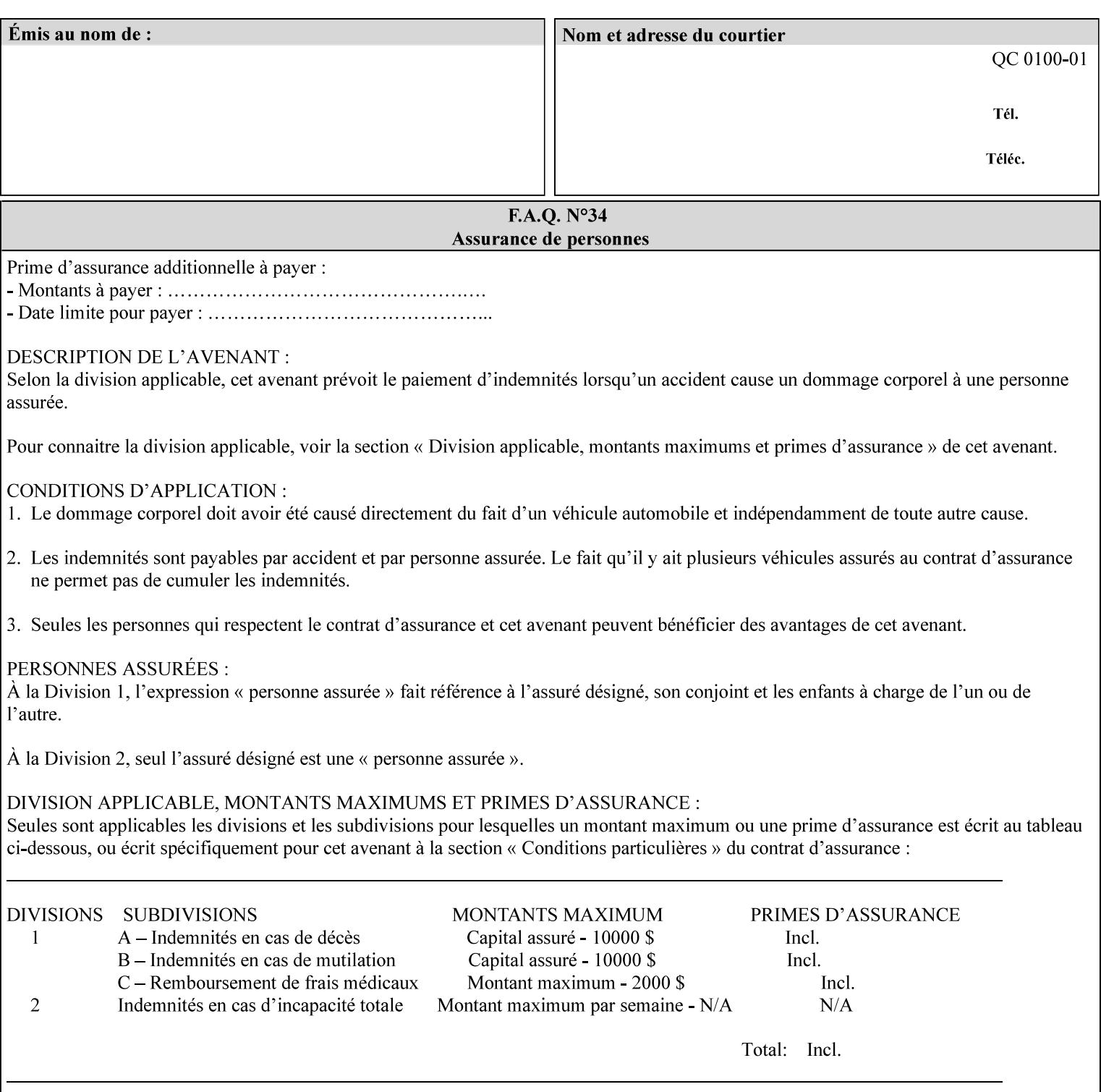

map-color-custom-col' Job Template attribute together specify the color model and coordinates that represent the exact color to be used for specifying a customized mapping color in the input document. Only one color model and one color may be specified in a single instance of this attribute.

The member attributes of 'highlight-map-color-custom-col' are:

**Member Attributes for 'highlight-map-color-custom-col'**

| <b>Member</b><br><b>Attribute Name</b> | <b>Attribute Syntax</b> | <b>Request</b>              | <b>Printer Support</b> |
|----------------------------------------|-------------------------|-----------------------------|------------------------|
| color-hsv-col                          | collection              | MAY be none or one          | MAY                    |
| color-srgb-col                         | collection              | of, but NO MORE<br>than one | <b>MAY</b>             |

#### **color-hsv-col (collection)**

.

The 'color-hsv-col' member attribute collection specifies the Hue-Saturation-Value (HSV) color space. Member attributes of this collection specify the coordinates of the three dimensions of the HSV color space: *Hue*, *Saturation*, and *Value*. This three-dimensional model can be represented as a cone – see Figure 5. Planes of this cone can be shown, to illustrate the HSV color wheel – Figure 4, and the effect of *Saturation* and *Value* upon a given *Hue* – Figure 6.

Discussion of the three dimensions of the HSV color model:

**'Hue'** describes the dominant light wavelength of the color. Simple examples of hue are red, purple, blue, etc. *Hue* is specified in the HSV model as degrees that designate a point on a color wheel that represents the visible light spectrum (See Figure 4 ). Examples of common hues on this color wheel are:

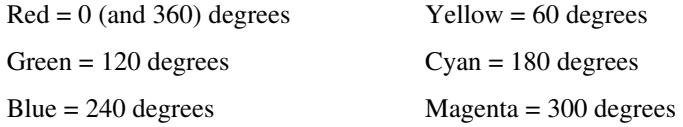

**'Saturation'** specifies the dominance of hue in the color. *Saturation* is normalized, that is, it can be represented by a value between zero and one inclusive. Maximum saturation results in a 'pure' hue. Reducing saturation results in the hue losing dominance. Zero saturation results in no dominant hue, just gray scale. *Saturation* is specified as a percentage, 100% being the maximum saturation, 0% being the minimum illustrates varying saturations of a hue; Figure 5 illustrates saturation across a color wheel – The center of the wheel is minimum saturation, the perimeter is maximum saturation.

**'Value'** is the lightness or darkness of the hue. *Value* is normalized, that is, it can be represented by a value between zero and one
02467

Informco.com

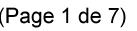

Date de production: 10 mai 2019

Annexé et faisant partie de la police numéro:

 $\bar{\mathbf{X}}$ 

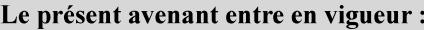

7 mai 2019

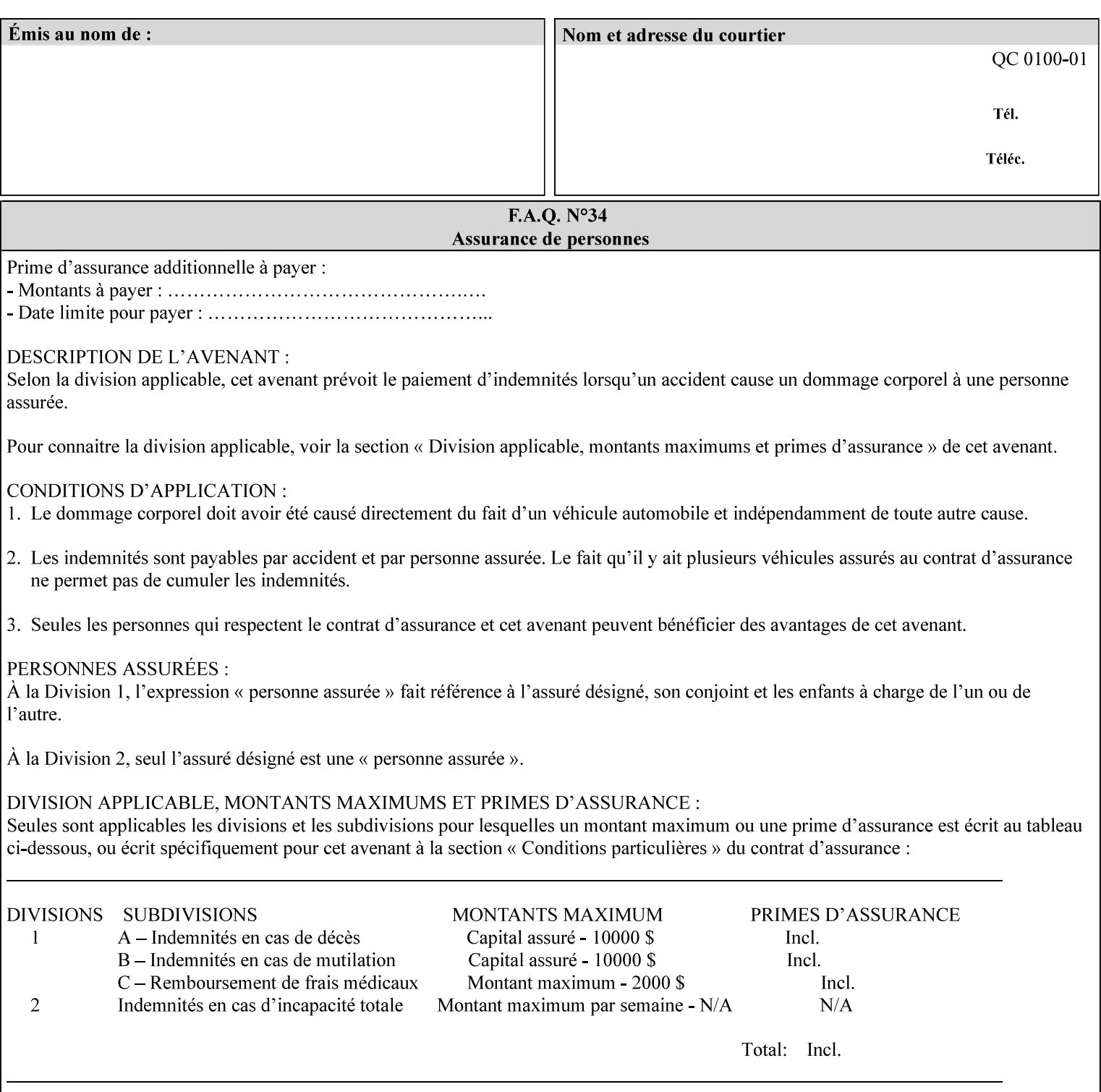

inclusive. In terms of a spectral definition of color, value describes the overall intensity or strength of the color. 'Value' is sometimes referred to as 'luminance' or 'intensity'. Decreasing *Value* results in darker colors. Minimum *Value* – zero – results in color so dark as to appear black. Maximum *Value* – one – results in the highest degree of luminance of intensity possible. This is illustrated in Figure 6 . *Value* is specified as a percentage, 100% being the maximum value, 0% being the minimum.

Figure 4 is the complete color wheel showing all *Hues* and *Saturations.* The plane of this wheel intersects the *Value* axis at 1, or 100%. Any specific *Hue* is located on a point on the circumference of the wheel. *Saturation* runs along a radius line at the hue. Decreasing the value of *Value* darkens all the colors on the wheel. If *Value* reaches 0 the wheel looks completely black.

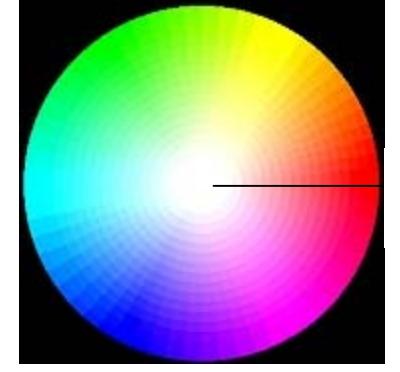

Hue = 0 degrees, Red Saturation runs along radius Value is 1 (100%)

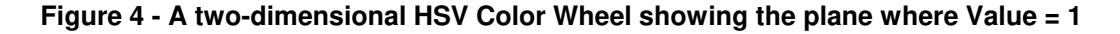

Figure 5 shows a 3-D representation of the HSV color space. Note that the radius of a color wheel at any point along the *Value* axis is proportional to *Value*. That is, the widest range of *Hues* and *Saturations* exist in the plane intersecting the *Value* axis where *Value*  $= 1$ , and the smallest range of colors (in fact, it is Black only) exists where *Value* = 0. The luminance of the color wheel decreases as the value of *Value* decreases, that is, color is removed, replaced by gray scale.

02468

Informco.com

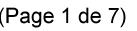

Date de production: 10 mai 2019

Annexé et faisant partie de la police numéro:

 $\bar{\mathbf{X}}$ 

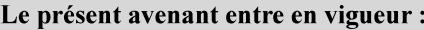

7 mai 2019

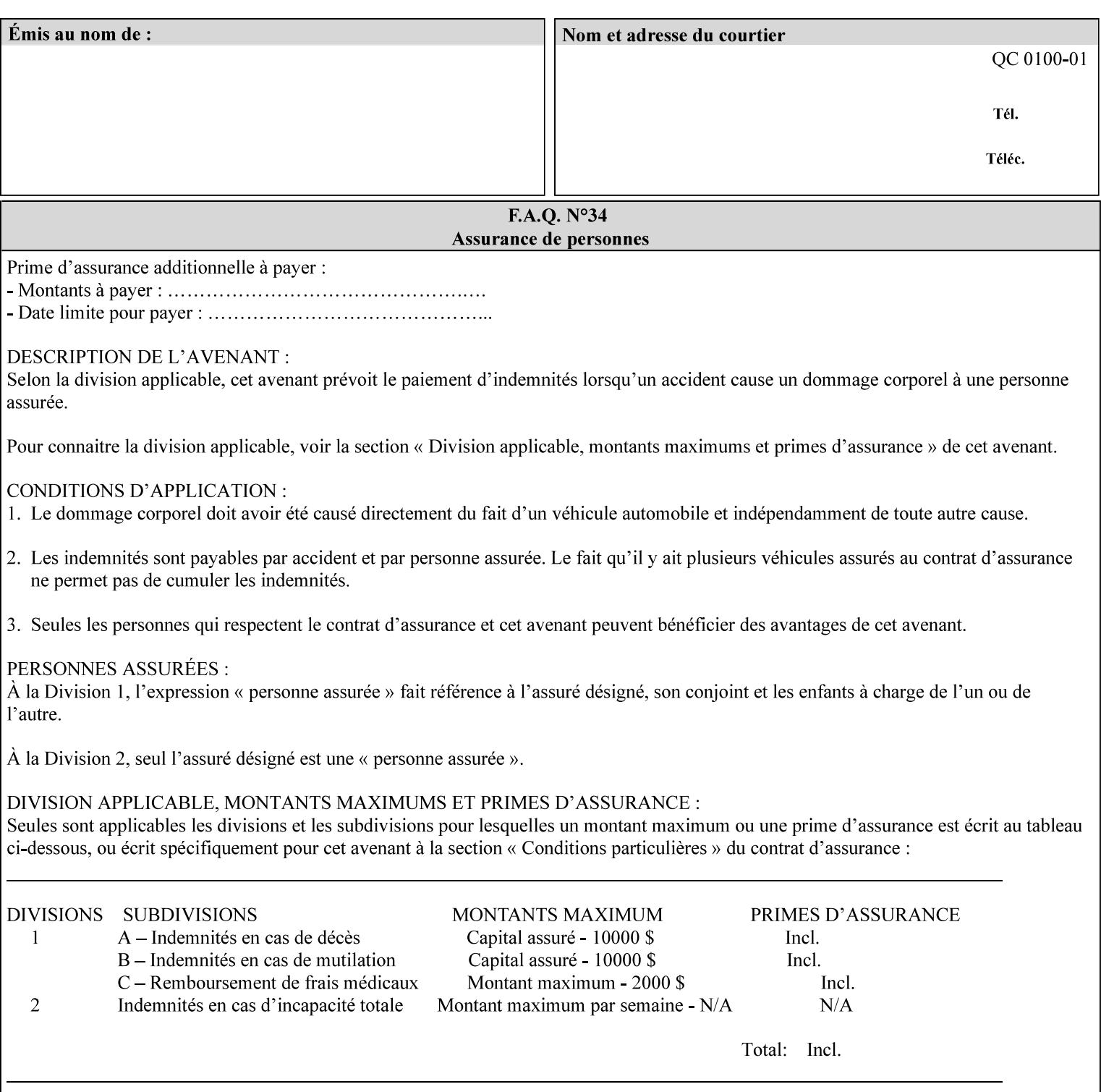

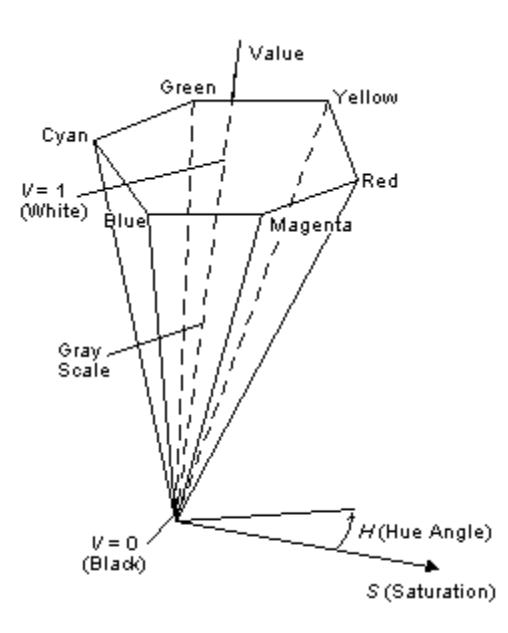

**Figure 5 - A 3-D representation of the HSV color space.**

Figure 6 is a graphical representation of the effect of *Value* and *Saturation* upon *Hue*. It illustrates a slice through the HSV color space cone along the *Value* axis at a *Hue* angle.

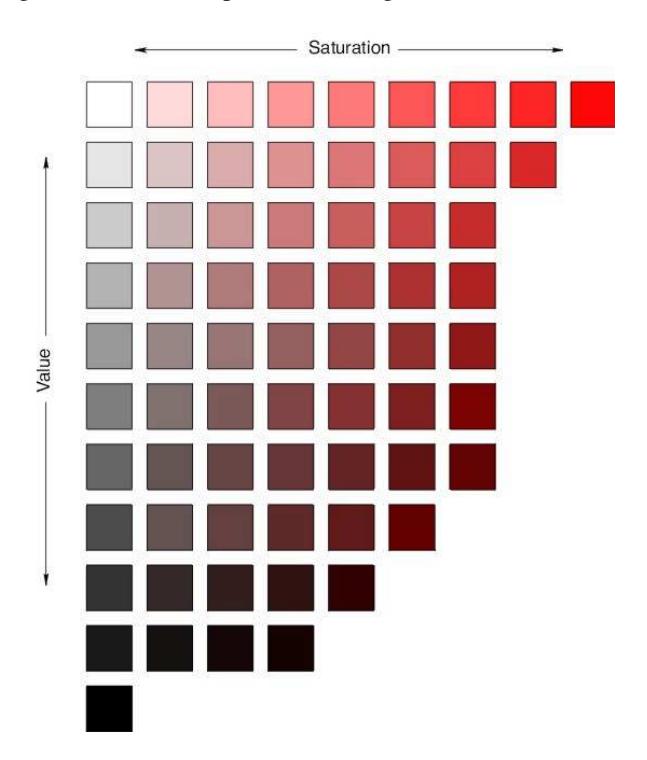

**Figure 6 - A slice of the HSV color space showing the effect of Saturation and Value for a given Hue angle**

02469

Informco.com

ENC1<br>ENC2

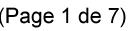

Date de production: 10 mai 2019

Annexé et faisant partie de la police numéro:

 $\bar{\mathbf{X}}$ 

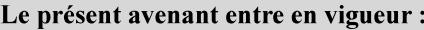

7 mai 2019

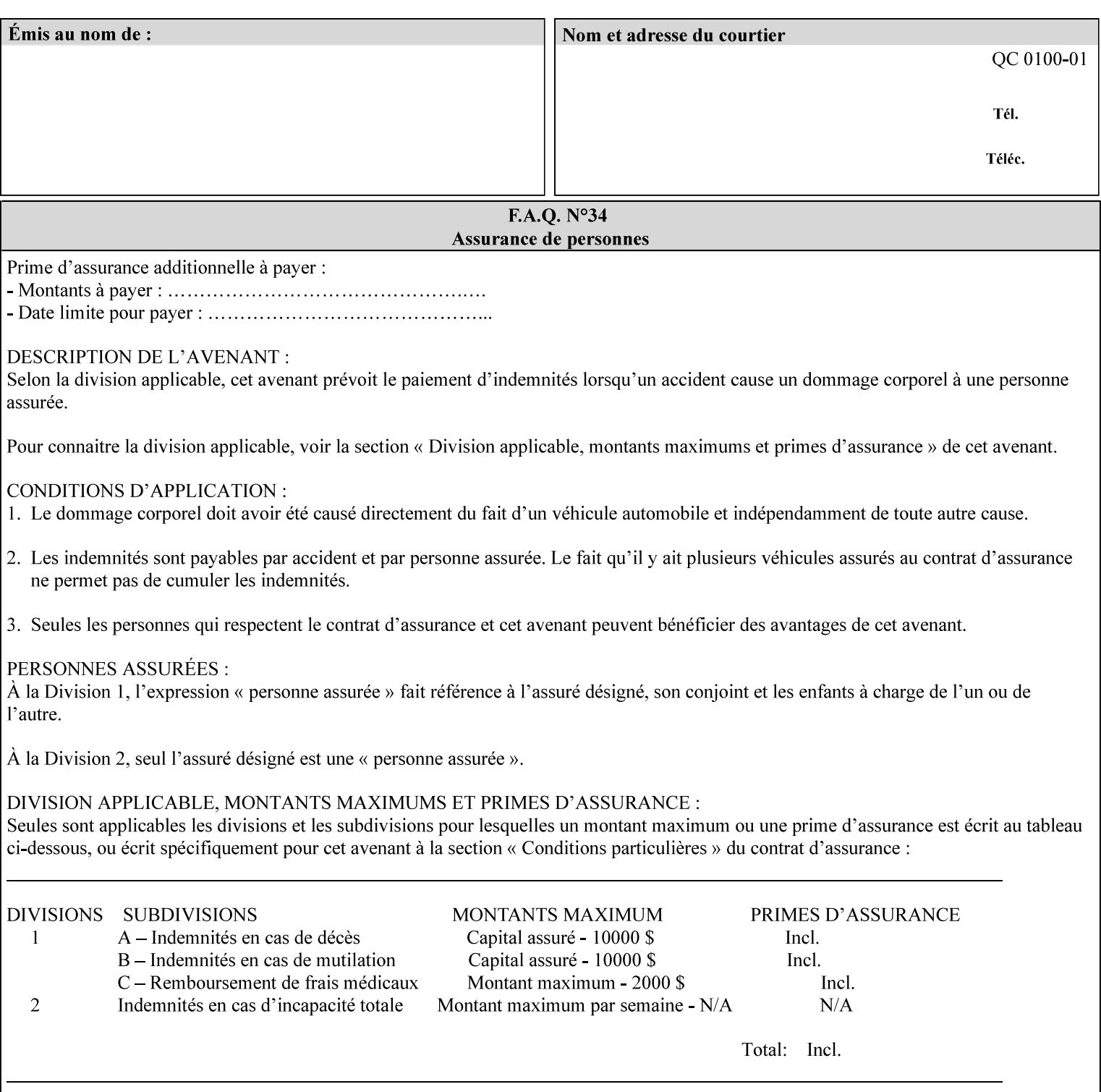

The HSV color is defined by a collection of the following member attributes:

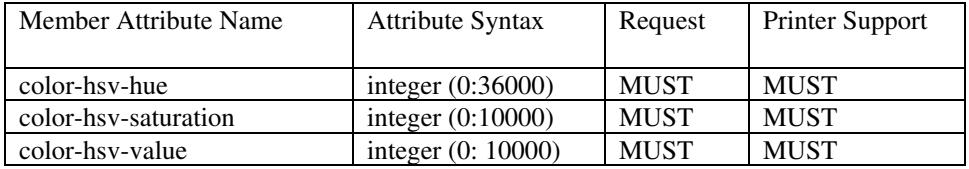

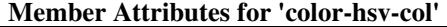

#### **color-hsv-hue (integer (0:36000))**

The 'color-hsv-hue' member attribute specifies the dominant light wavelength of the color. The value of this attribute is expressed in 1/100ths of degrees, which designate a point on a color wheel that represents the visible light spectrum. Examples are described above.

#### **color-hsv-saturation (integer (0:10000))**

The 'color-hsv-saturation' member attribute specifies the dominance of hue in the color. The value of this attribute is expressed in 1/100ths of percent, which designates a point along a *radius* of a color wheel that represents the visible light spectrum. (The angle of the radius specifies the hue.) Examples are described above.

#### **color-hsv-value (integer (0:10000))**

The 'color-hsv-value' member attribute specifies the lightness or darkness of hue in the color. The value of this attribute is expressed in 1/100ths of percent, which designates a point along the *axis* of a color wheel that represents the visible light spectrum. The color wheel illustration above shows a value of 1, that is, the lightest the hue can be specified. As the value of the 'color-hsv-value' member attribute decreases, the hue becomes darker. The minimum value of the 'color-hsv-value' member attribute darkens the hue so much as to make the color appear black.

#### **color-srgb-col (collection)**

.

The 'color-srgb-col' member attribute collection specifies a standard color space, the sRGB (Red-Green-Blue) color space. Member attributes of this collection specify the coordinates as RGB values according to the Default RGB color space defined in [IEC 61966- 2.1] - see 'References' in Appendix A of *CPSS Volume 1— Information Model*.

'The aim of the sRGB Color Space is to complement the current color management strategies by enabling a third method of handling color in Operating Systems, device drivers and the Internet that utilizes a simple and robust device independent color definition. This will provide good quality and backward compatibility with minimum transmission and system overhead. Based on a calibrated colorimetric

02470

Informco.com

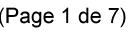

Date de production: 10 mai 2019

Annexé et faisant partie de la police numéro:

 $\bar{\mathbf{X}}$ 

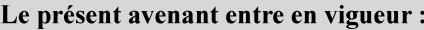

7 mai 2019

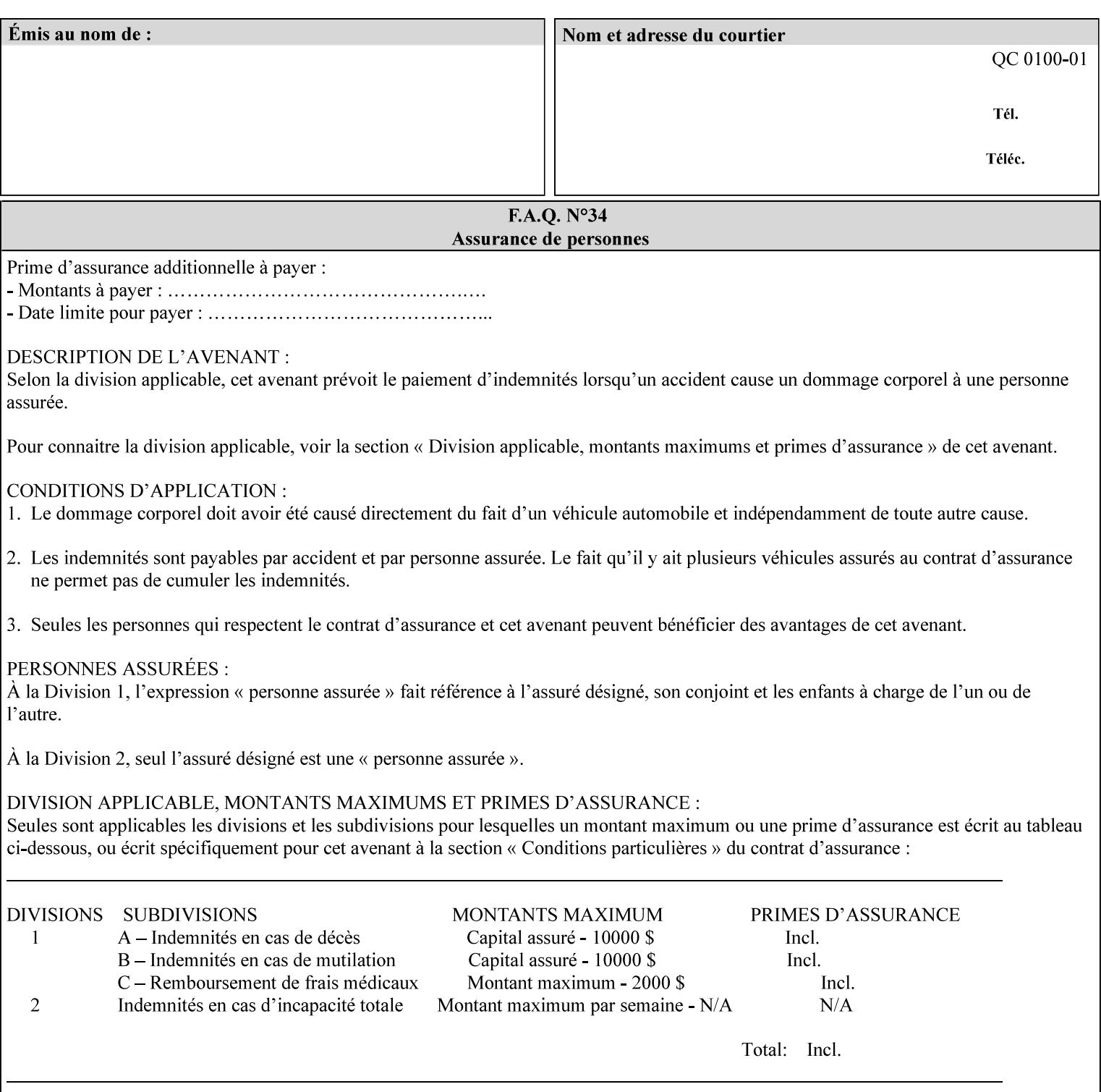

RGB color space well suited to CRT monitors, television, scanners, digital cameras, and printing systems, such a space can be supported with minimum cost to software and hardware vendors.' – Wilde's WWW Online Glossary

A color in the sRGB color space is defined by amounts of the three primary colors of light – Red, Green, and Blue. These are mapped into a three-dimensional Cartesian coordinate system which can be visualized as a cube. The origin of the coordinate system is black. This is where the red, green and blue (RGB) color components are all 0.0. The diagonally opposite corner of the cube is white, where the RGB color components are at their maximum value. The components of the sRGB color space are additive, therefore. The figures below illustrate the sRGB color space.

02471

Informco.com

ENC1<br>ENC2

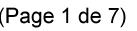

Date de production: 10 mai 2019

Annexé et faisant partie de la police numéro:

 $\bar{\mathbf{X}}$ 

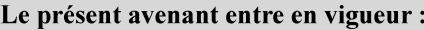

7 mai 2019

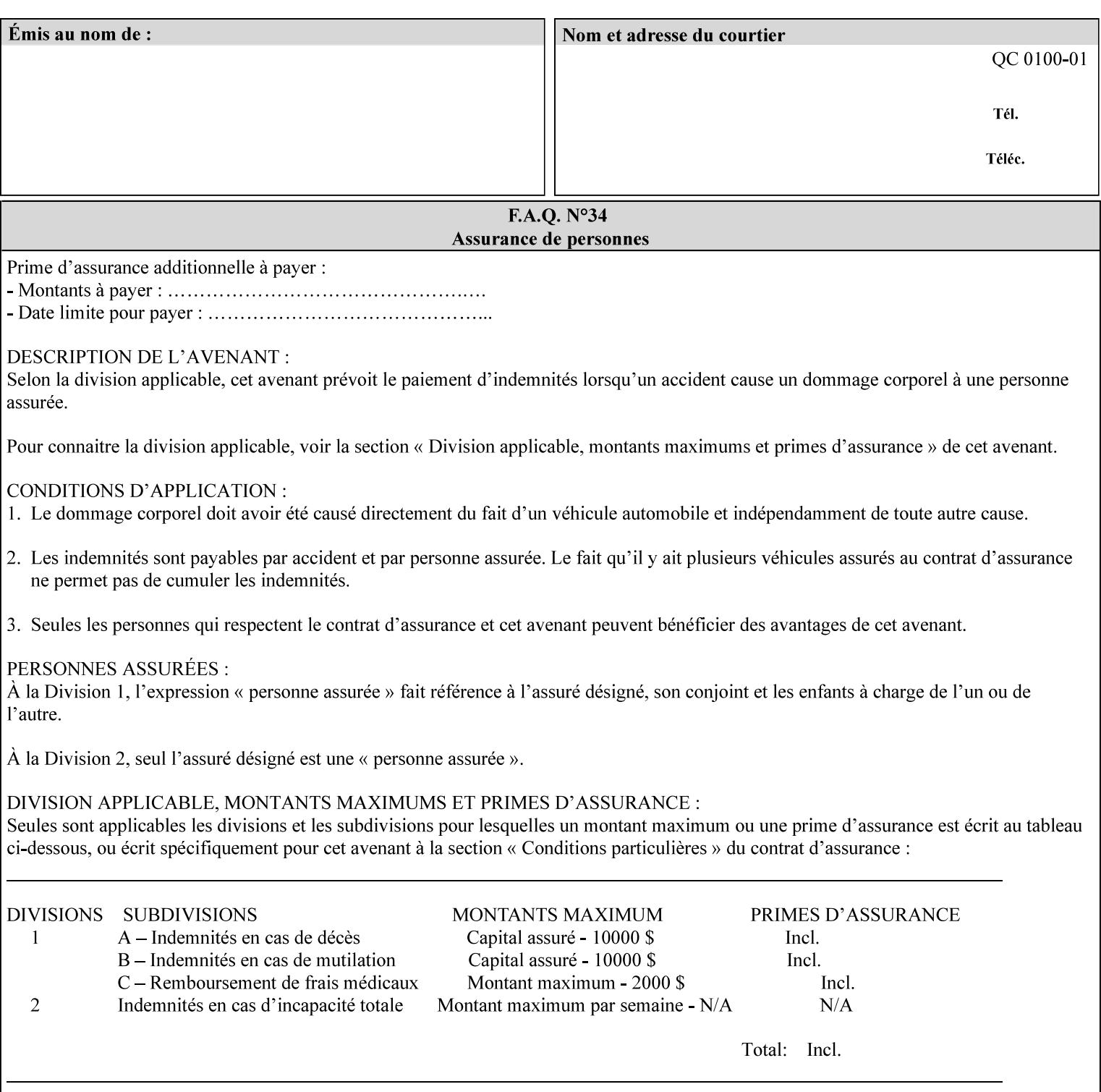

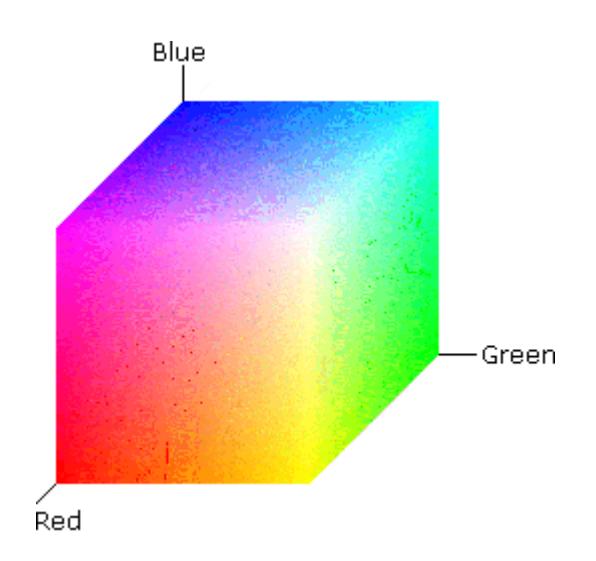

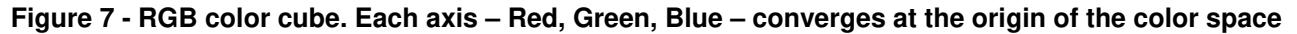

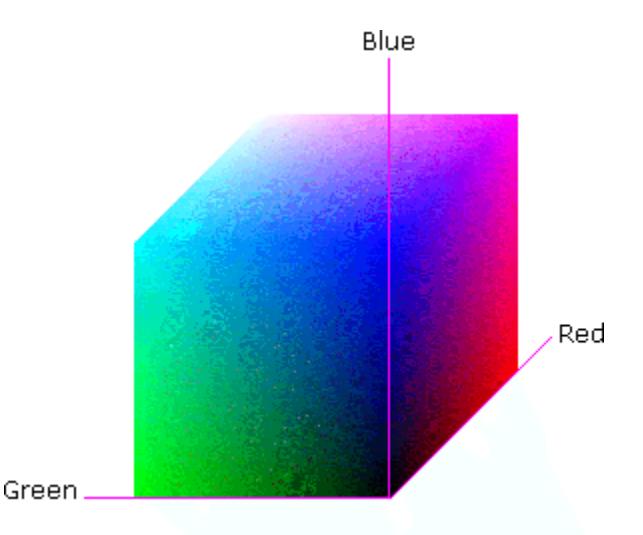

### **Figure 8 - RGB color cube, showing the origin of each axis. The origin point 0.0 is Black**

An sRGB color space is normalized. That is, all color values are restricted to the range of zero to one inclusive. Black is (0.0, 0.0, 0.0), and white is (1.0, 1.0, 1.0).

An sRGB color is defined by a collection of the following member attributes:

| Member Attribute Name | <b>Attribute Syntax</b> | Request     | <b>Printer Support</b> |
|-----------------------|-------------------------|-------------|------------------------|
| color-srgb-red        | integer $(0: 65535)$    | <b>MUST</b> | <b>MUST</b>            |
| color-srgb-green      | integer $(0: 65535)$    | <b>MUST</b> | <b>MUST</b>            |
| color-srgb-blue       | integer $(0: 65535)$    | <b>MUST</b> | <b>MUST</b>            |

**Member Attributes for 'color-srgb-col'** 

02472

Informco.com

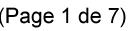

Date de production: 10 mai 2019

Annexé et faisant partie de la police numéro:

 $\bar{\mathbf{X}}$ 

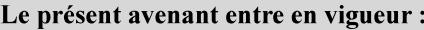

7 mai 2019

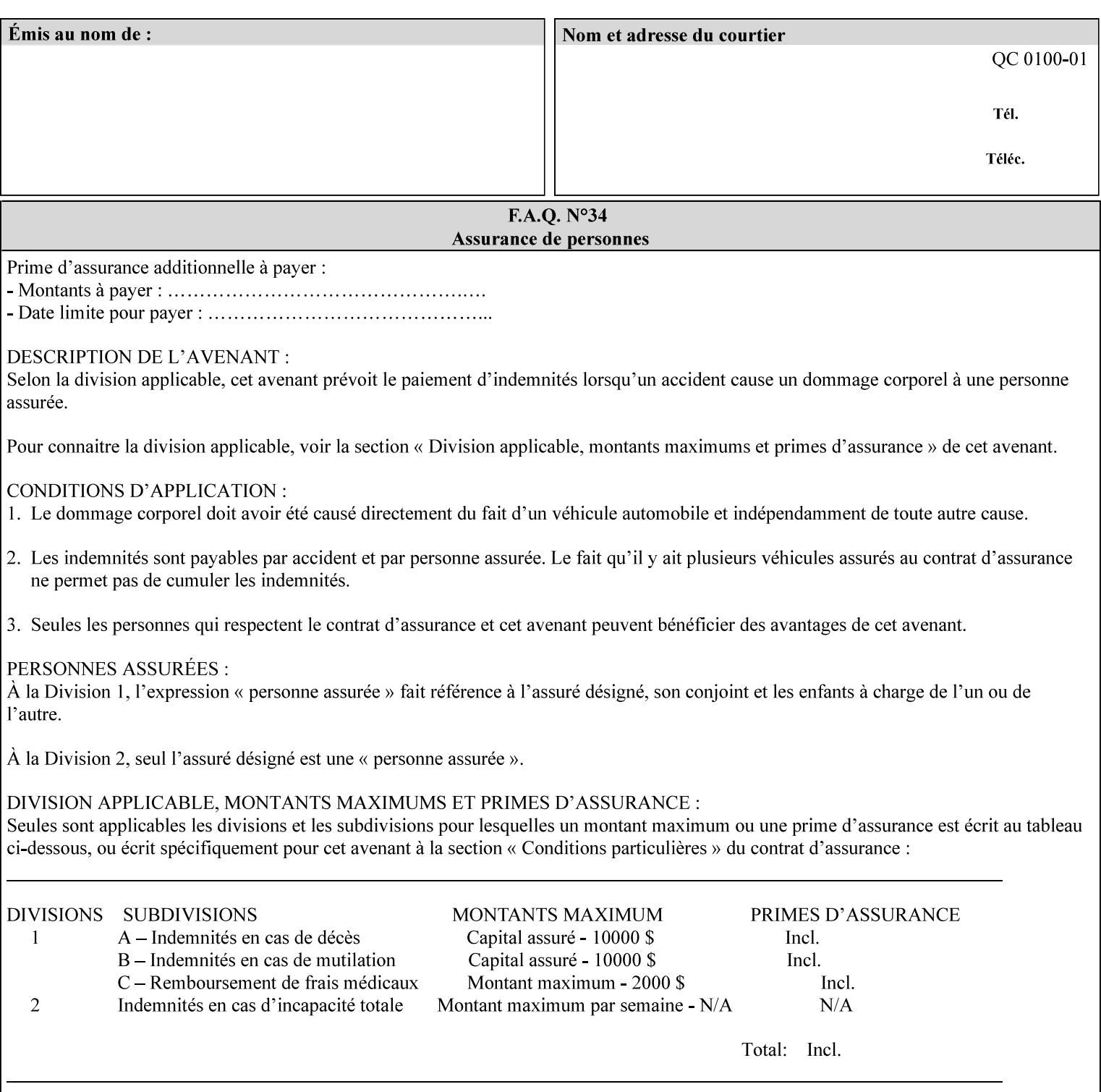

### **color-srgb-red (integer (0:65535))**

The 'color-srgb-red' member attribute specifies the coordinate of the sRGB standard red of the color to be mapped. This value is expressed as a fraction of the number 1, where the maximum value represents the number 1 (or in other words, 100%). That is, the range of values of this attribute represent values for the specification of sRGB standard red between 0 and 1. The minimum value (0) represents value 0.0; the maximum value (65535) represents value 1.0; values in between are uniformly spaced.

### **color-srgb-green (integer (0:65535))**

.

The 'color-srgb-green' member attribute specifies the coordinate of the sRGB standard green of the color to be mapped. This value is expressed as a fraction on the number 1, where the maximum value represents the number 1 (or in other words, 100%). That is, the range of values of this attribute represent values for the specification of sRGB standard green between 0 and 1. The minimum value (0) represents value 0.0; the maximum value (65535) represents value 1.0; values in between are uniformly spaced.

#### **color-srgb-blue (integer (0:65535))**

The 'color-srgb-blue' member attribute specifies the coordinate of the sRGB standard blue of the color to be mapped. This value is expressed as a fraction on the number 1, where the maximum value represents the number 1 (or in other words, 100%). That is, the range of values of this attribute represent values for the specification of sRGB standard blue between 0 and 1. The minimum value (0) represents value 0.0; the maximum value (65535) represents value 1.0; values in between are uniformly spaced.
02473

Informco.com

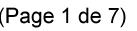

Date de production: 10 mai 2019

Annexé et faisant partie de la police numéro:

 $\bar{\mathbf{X}}$ 

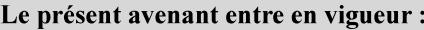

7 mai 2019

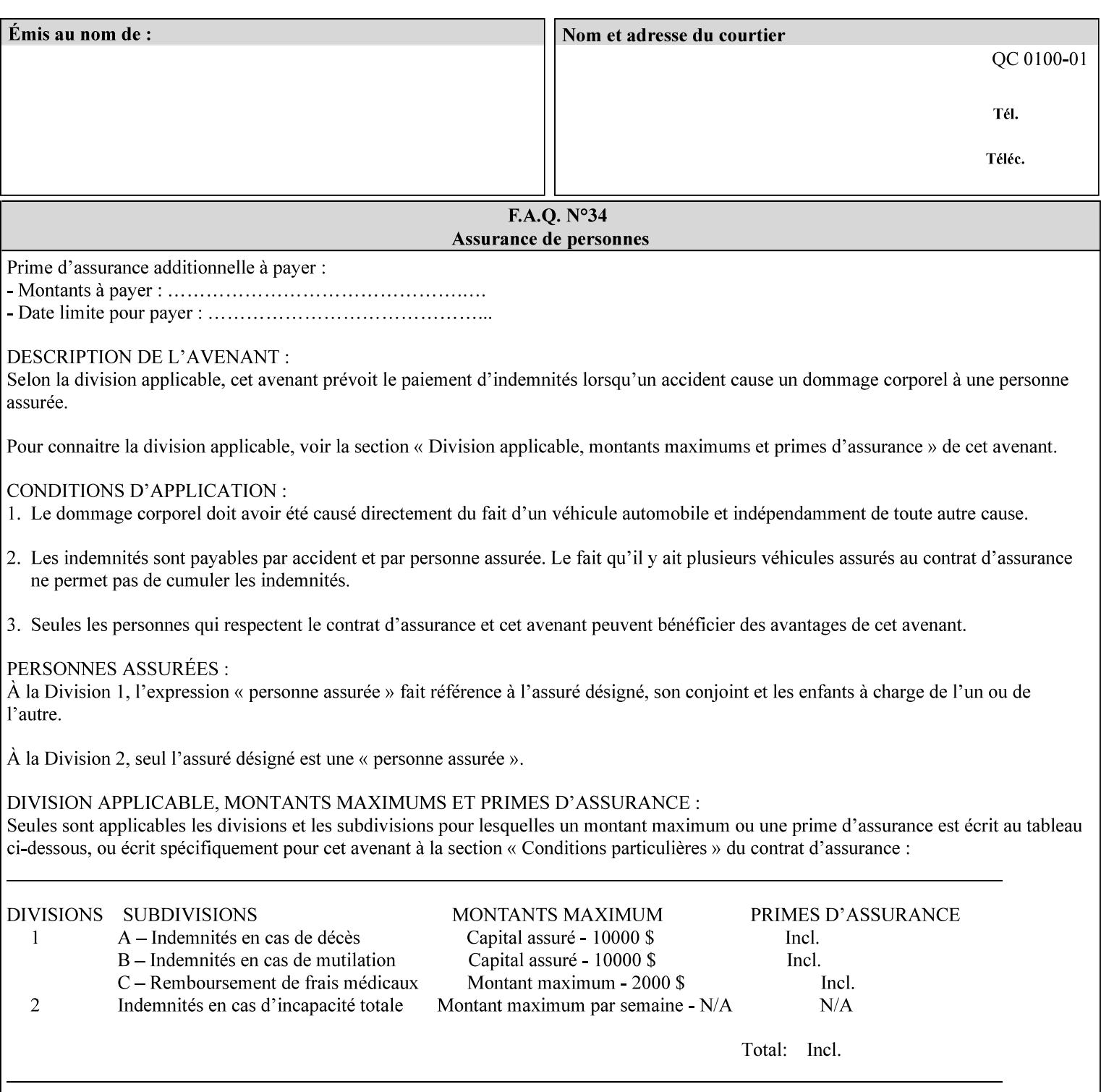

### **7.38 insert-sheet (1setOf collection) Job Template**

#### **XML Syntax**

<insert-sheet syntax="1setOf">

 <value syntax="collection"> <insert-after-page-number syntax="integer">integer</insert-after-page-number> <insert-count syntax="integer">*integer*</integer <media syntax="keyword">*keyword*</media> <media syntax="name">*name*</media> <media-col syntax="collection">*See 'media-col' attribute*</media-col> </value> <value syntax="collection"> <insert-after-page-number syntax="integer">integer</insert-after-page-number> <insert-count syntax="integer">*integer*</integer <media syntax="keyword">*keyword*</media> <media syntax="name">*name*</media> <media-col syntax="collection">*See 'media-col' attribute*</media-col> </value> </insert-sheet> **Description** This attribute specifies how Insert-Sheets are to be inserted into the

sequence of media sheets that are produced for each copy of each printed document in the job. Insert-Sheets are sheets on which no Input-Pages from the Input-Document are imaged. However, the media specified for Insert-Sheets can be pre-printed media. How the sheet is inserted is implementation dependent, and could be as sophisticated as insertion hardware, or as simple as using media from an existing input-tray.

The order of the values of the 'insert-sheet' attribute is important. In the case where more than one value refers to the same page (i.e., multiple values contain the same value for the 'insert-after-pagenumber' member attribute), the values of 'insert-sheet' are to be applied in the order that they occur. For example, if three different values of 'insert-sheet' first specify a red sheet, then a green sheet, and then a blue sheet to be inserted after page number 5, then the resulting sequence of pages is as follows: page number 5, red sheet, green sheet, blue sheet, page number 6.

02474

Informco.com

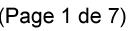

Date de production: 10 mai 2019

Annexé et faisant partie de la police numéro:

 $\bar{\mathbf{X}}$ 

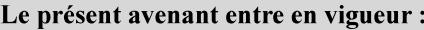

7 mai 2019

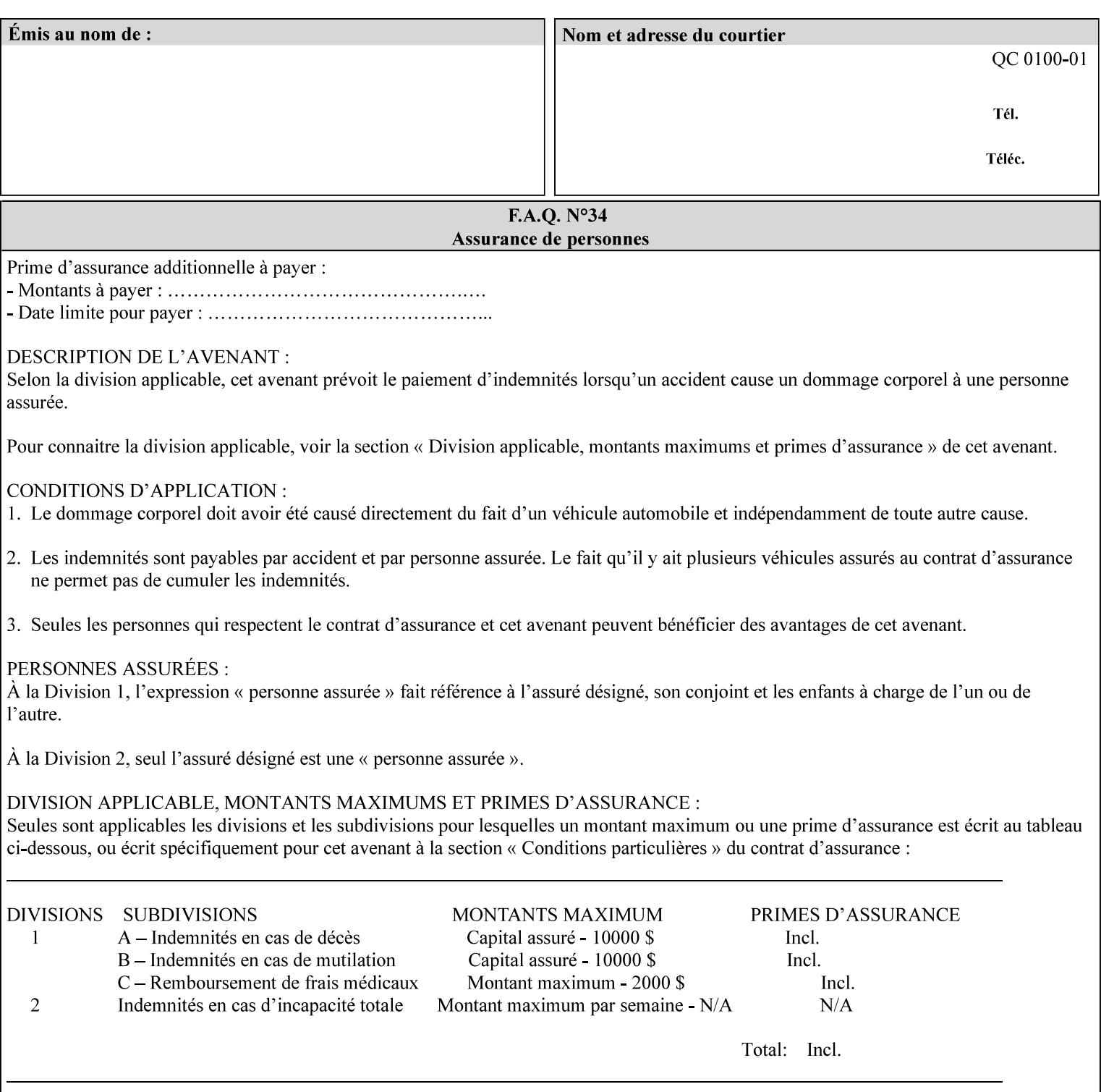

#### **Member Attributes for the 'insert-sheet' Job Template Attribute**

The 'insert-sheet' attribute is defined by a collection of the following member attributes:

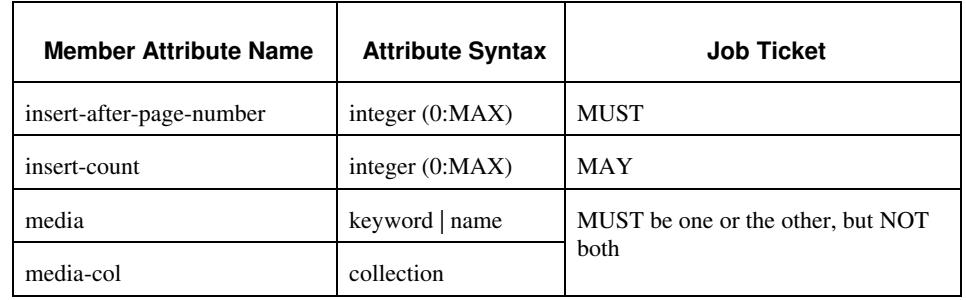

#### **Table 9 - 'insert-sheet' member attributes**

#### **insert-after-page-number (integer(0:MAX))**

The 'insert-after-page-number' member attribute specifies the page in the Input-Document (see section 6.4) print-stream after which the Insert-Sheet(s) is(are) to be placed. The inserted sheet(s) does not affect the numbering of print-stream pages. For-example, to insert a single sheet after both pages 2 and 3 of a given document, the value of 'input-after-page-number' would be 2 and 3 respectively (not 2 and 4, as it would be if the inserted sheet affected the Input-Document print-stream page count). If the value of the 'insert-after-pagenumber' member attribute is 0, then the sheet is inserted before the first page. If the value is MAX, then the sheet is inserted after the last sheet in the document.

If the 'insert-after-page-number' member attribute is not a valid input document page reference in the print-stream, then the Printer ignores the attribute. For example, (1) the page number is beyond the last page of the document AND is not MAX or (2) the 'page-ranges' Job Template attribute does not include the specified page number (see section 7.60).

Since the 'insert-after-page-number' member attribute refers to a specific Input-Document print-stream page, it is possible to specify a page that would not be the last page on a sheet, e.g. an insertion occurs after the page that is on the front side of a two sided document. In this case, the Printer forces a new Sheet after the specified page, insert the specified sheet, place the following pages starting on the first side of the next Sheet. See section 6.4 for this error handling specification under 'Common Behavior for Sheet Attributes'.

#### **insert-count (integer(0:MAX))**

The 'insert-count' member attribute indicates how many sheets to insert. If the 'insert-count' attribute is omitted, then the printer assumes a value of 1. The value 0 indicates that no inserts sheets are to be inserted.

02475

Informco.com

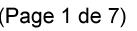

Date de production: 10 mai 2019

Annexé et faisant partie de la police numéro:

 $\bar{\mathbf{X}}$ 

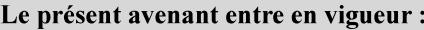

7 mai 2019

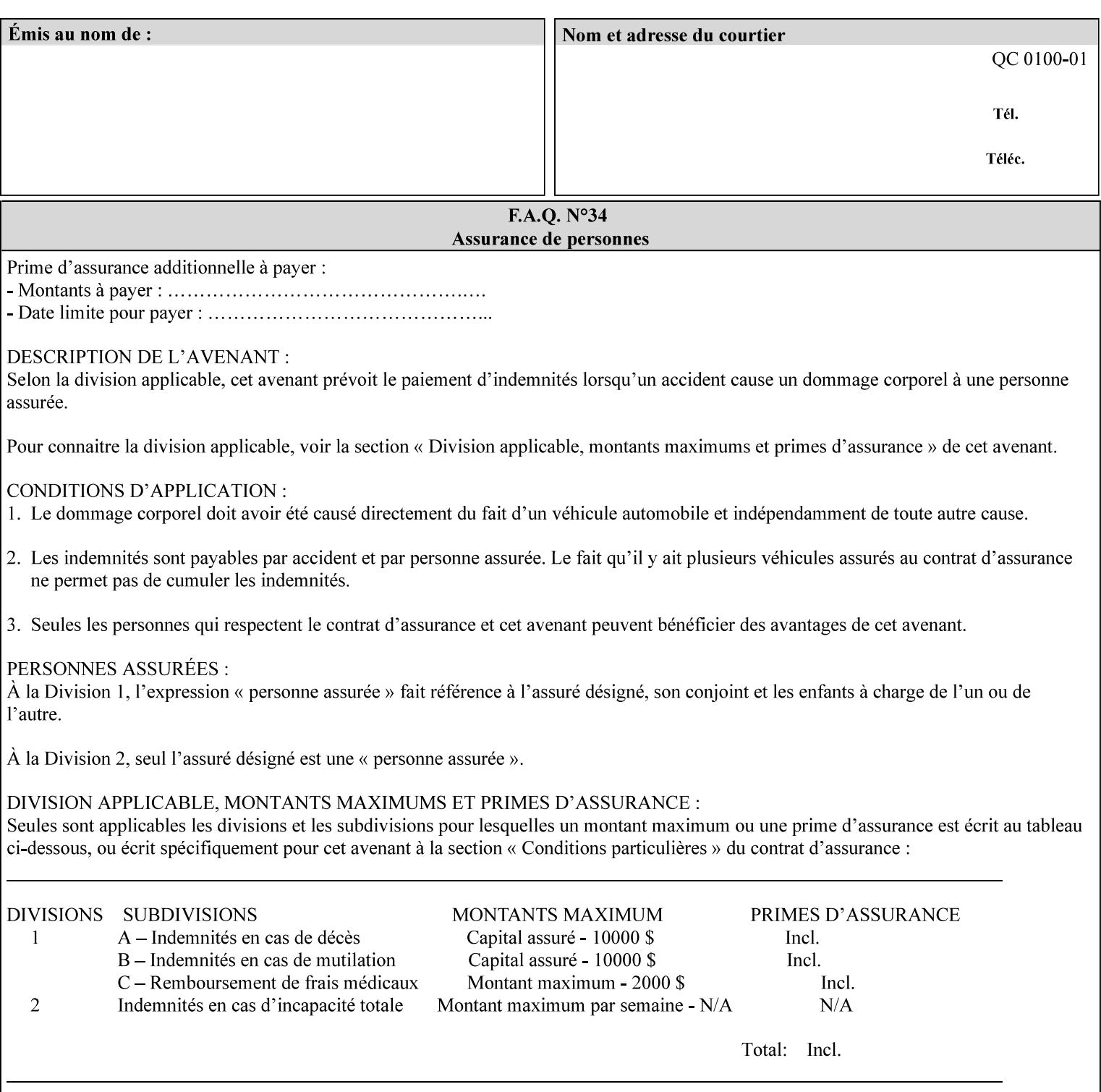

# **1. Introduction**

### **1.1 About this manual**

The Xerox Production Systems 'Xerox Printing Instruction Format (XPIF) Job Ticket Programming Guide' provides information required to create custom Xerox XPIF job tickets. The XPIF job ticket enables users at client workstations to set up complex print jobs that take advantage of the wide range of printing and finishing options available in Xerox Production Printers. The instructions contained in the job ticket are applied to PDL files by any of the several methods, which are described in this manual. The instructions are represented using the eXtensible Markup Language (XML) [XML].

The XPIF attributes that make up an XPIF job ticket are defined to have the semantics of IPP Job Creation attributes [RFC2911] including IPP extensions and Xerox extensions. Furthermore, XPIF is a syntactic mapping of the IPP Print-Job operation request encoding [RFC2910] into XML. Thus the semantics of an XPIF job ticket is strictly compatible with the open IETF (Internet Engineering Task Force) Internet Printing Protocol (IPP) [RFC2911] and the PWG (Printer Working Group) IEEE-ISTO IPP standards [PWG5100.1, PWG5100.2, .PWG5100.3, PWG5100.4].

Many Xerox Production Systems use the Xerox 1998 ASCII job ticket to represent print instructions. However, additional Xerox production printing features will not be supported by the Xerox 1998 ASCII job ticket. As a result, the Xerox Document Services Platform (DocuSP) Series is migrating to the Xerox Print Instruction Format (XPIF) job ticket. The XPIF job ticket replaces the Xerox 1998 ASCII job ticket. To help with this migration, see Appendix C 'Mapping of the DocuSP 1998 ASCII Job Ticket to the XPIF Job Ticket.' This manual describes an application-independent job ticket that solutions developers can use in their own custom print submission applications.

Beginning with DocuSP version 3.1 software, the preferred job ticket representation for incoming print instructions is the XPIF job ticket. While the DocuSP 3.1 and later controller will continue to consume and execute Xerox 1998 ASCII job tickets as supported on previous versions of DocuSP, access to new functionality will only be available using the XPIF representation. In addition, print instructions that are stored in a file will be saved using the XPIF representation. This applies to the saved job tickets generated by the Xerox clients (using 'Save Job Ticket As...') as well as the print instructions of a Saved Job in the Controller's Save Job Repository. Throughout this manual the term 'job ticket' refers to the XPIF job ticket and not the 1998 ASCII job ticket, unless so qualified.

The DocuTech Network Server, Network Server Plus and DocuPrint NPS products are NOT currently migrating to the XPIF job ticket**.** 

In this manual, the expressions 'Document Data' and 'PDL file' refer generically to any document file that is in a format suitable for submission to a Xerox DocuSP print server, i.e., PostScript, HP/PCL, TIFF, Interpress and ASCII.

The following kinds of information are included in this manual:

- process overview
- job ticket structure and syntax

02476

Informco.com

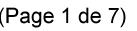

Date de production: 10 mai 2019

Annexé et faisant partie de la police numéro:

 $\bar{\mathbf{X}}$ 

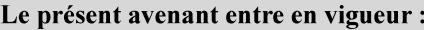

7 mai 2019

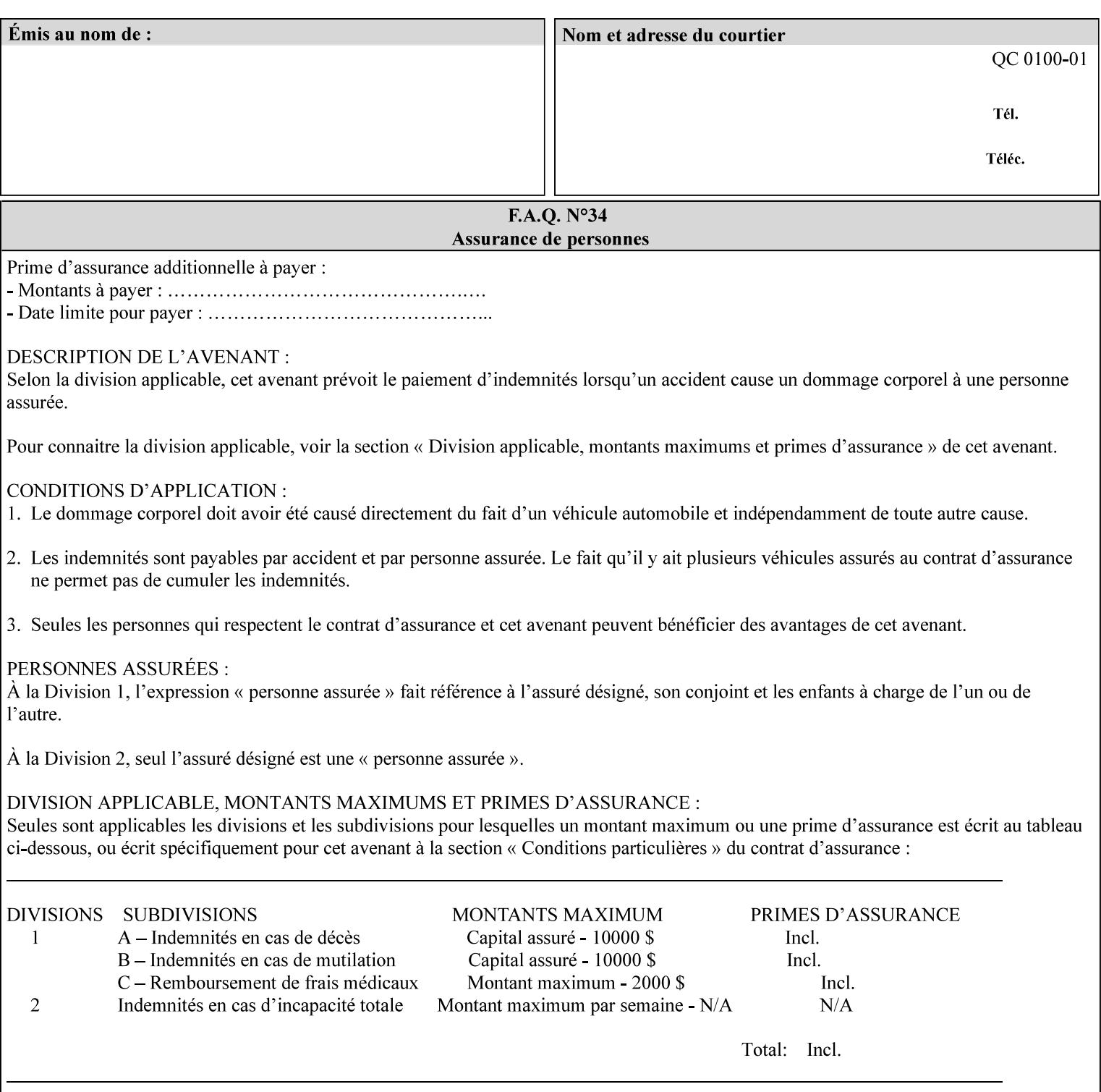

#### **media (keyword | name) or media-col (collection)**

Either the 'media' (section 7.50) or the 'media-col' (section 7.52) member attribute is used to indicate the media that the Printer is to use for the insert sheet. The member attributes for the 'media-col' member attribute are the same as those for the 'media-col' attribute (section 7.52).

The client MUST supply either the 'media' or the 'media-col' member attribute, but NOT both.

### **7.39 job-account-id (name) Job Template**

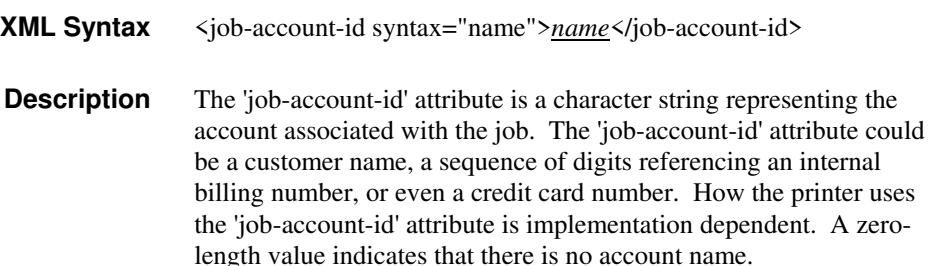

### **7.40 job-accounting-data (text(MAX)) Job Template**

### **XML Syntax** <job-accounting-data syntax="text">text </job-accounting-data> **Description** A new accounting attribute is required by DocuSP/FFPS to contain opaque metadata. The metadata has meaning to the user or an accounting system, but not to the Printer The 'job-accounting-data' Job Template attribute specifies opaque metadata for the job. This attribute supplements the Job template attributes 'job-accounting-user-id' and 'job-account-id'. The contents of 'job-accounting-data' will not be validated or linked to the account or to the user but rather be included as part of the Additional Job Data for the job in the DocuSP/FFPS Accounting Log. The data may be emitted with other data from the Accounting Log and has meaning to the user or a user's accounting system but has no meaning to the Printer. How the user's accounting system uses the 'job-accountinguser-id' attribute is implementation dependent. A zero-length value indicates that there is no Additional Job Data. Job Template attributes describe job processing behavior and conform to a set of rules. See Section 2.2.1.1 of this CPSS Volume

for the complete text of the rules that apply to each Job Template

attribute called 'xxx'.

02477

Informco.com

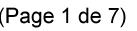

Date de production: 10 mai 2019

Annexé et faisant partie de la police numéro:

 $\bar{\mathbf{X}}$ 

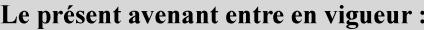

7 mai 2019

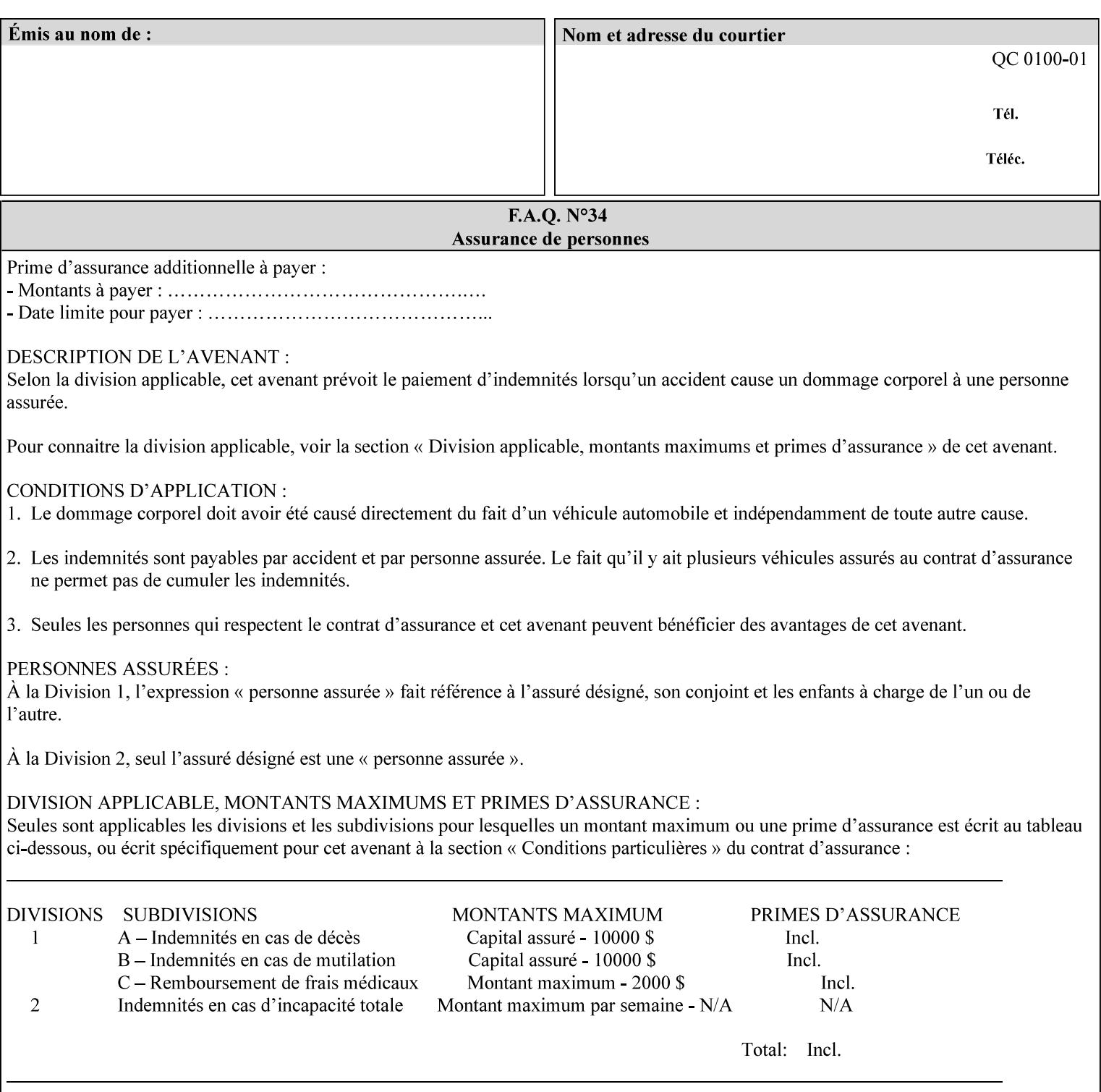

# **XML Syntax** < job-accounting-user-id syntax="name">name </job-accounting-user-id> **Description** This attribute specifies the user id requesting job accounting data **7.42 job-hold-until (type3 keyw ord | name) Job Template XML Syntax** <job-hold-until-id syntax="keyword">keyword </job-hold-until> <job-hold-until syntax="name">name </job-hold-until> **Description** This attribute specifies a named time period that the client can set to prevent the printer from immediately processing a job. **Value Mapping**  'no-hold' 'false' 'indefinite | 'true' **7.43 job-message-to-operator (text) Job Template<Job> XML Syntax** <job-message-to-operator syntax="text" xml:space="preserve">*text* </job-message-to-operator> **Description** This attribute carries a message from the user to the operator to indicate something about the processing of the print job. A zero length text value indicates no message. The job is scheduled normally. **7.44 job-name (name) Operation XML Syntax** <job-name syntax="name">*name*</job-name> **Description** The client OPTIONALLY supplies this Operation attribute. It contains the client supplied Job name. If this attribute is supplied by the client, its value is used for the 'job-name' attribute of the newly created Job. The client MAY automatically include any information that will help the end-user distinguish amongst his/her jobs, such as the name of the application program along with information from the document, such as the document name, document subject, or source file name.

**7.41 job-accounting-user-id (name) Job Template**

02478

Informco.com

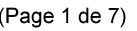

Date de production: 10 mai 2019

Annexé et faisant partie de la police numéro:

 $\bar{\mathbf{X}}$ 

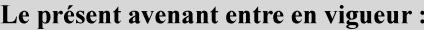

7 mai 2019

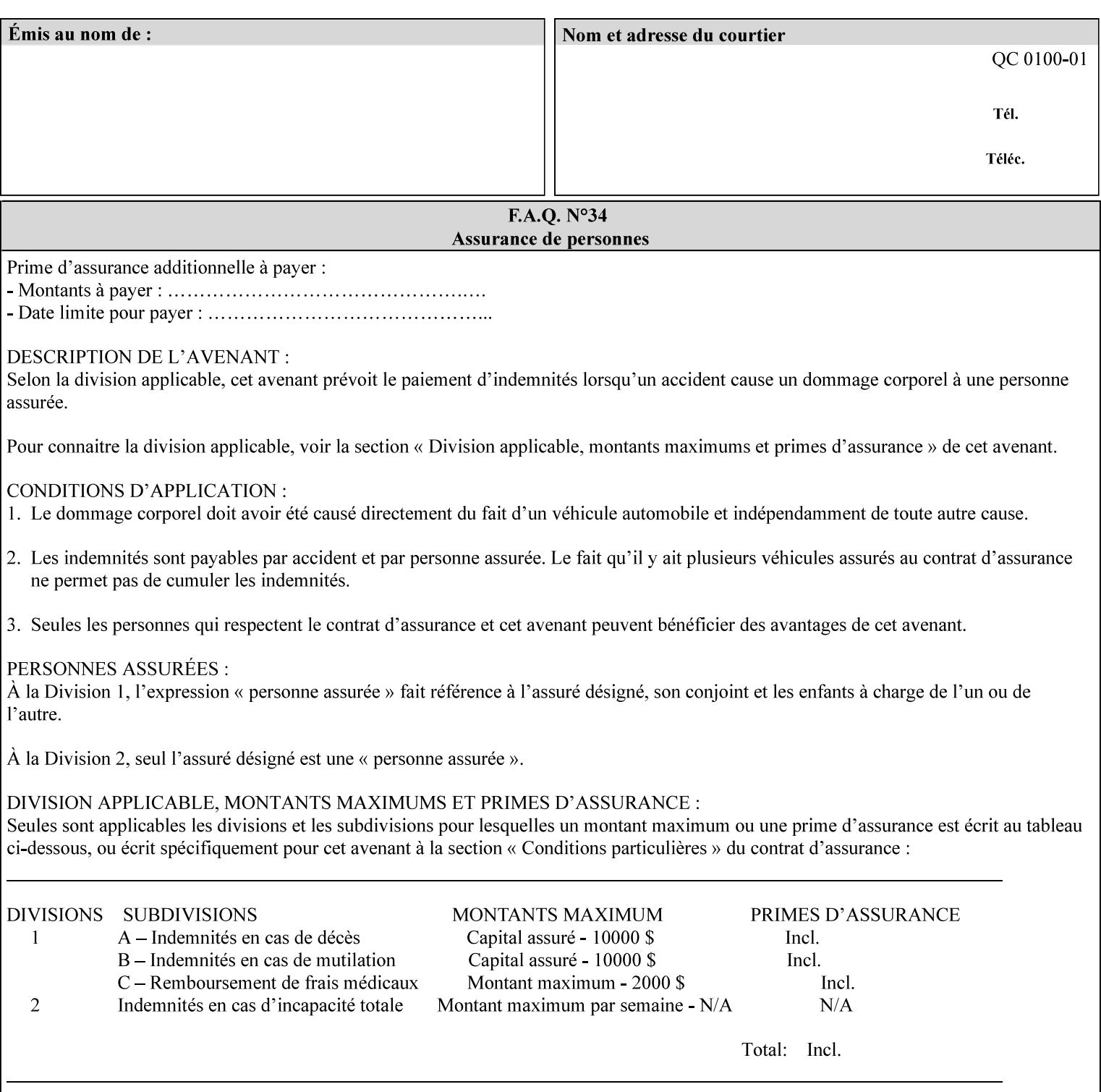

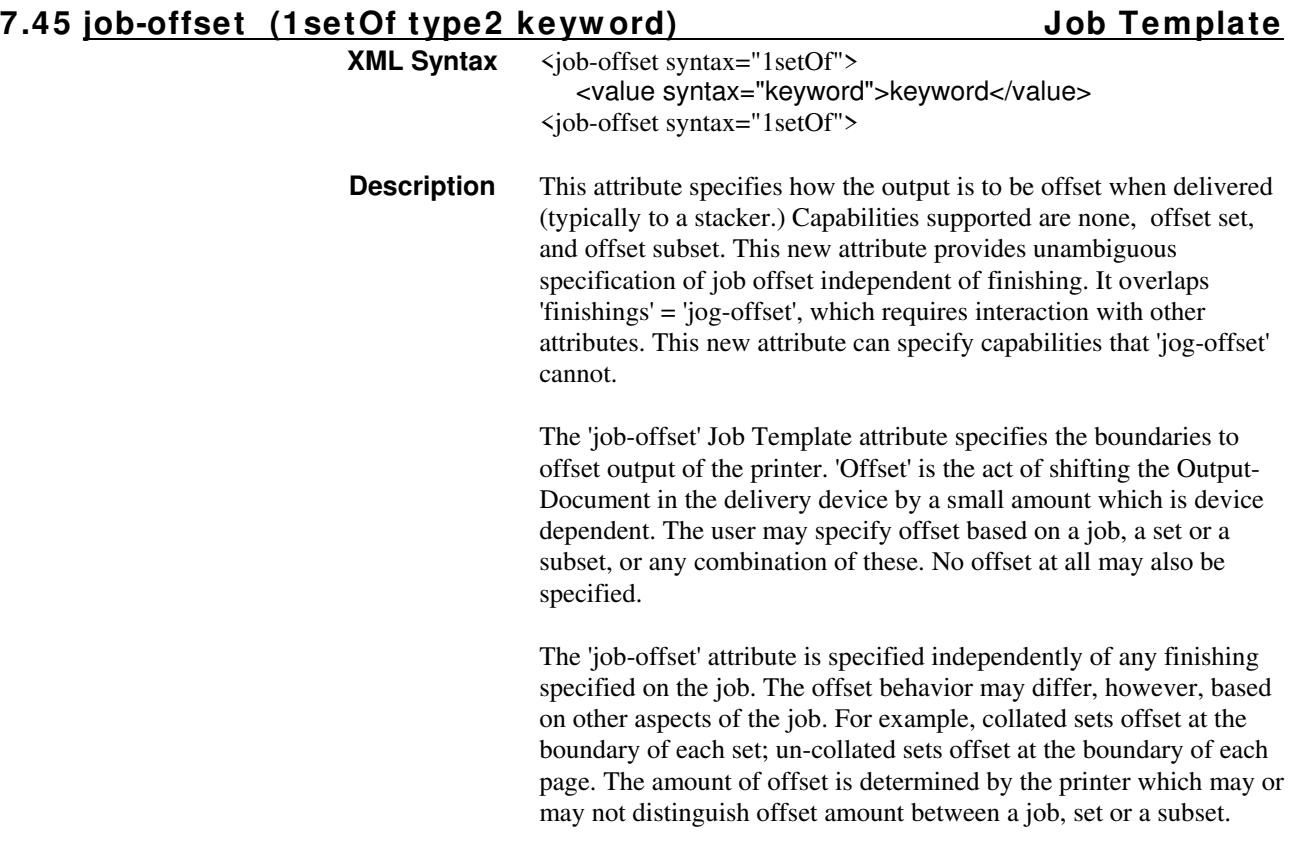

Standard keyword values are:

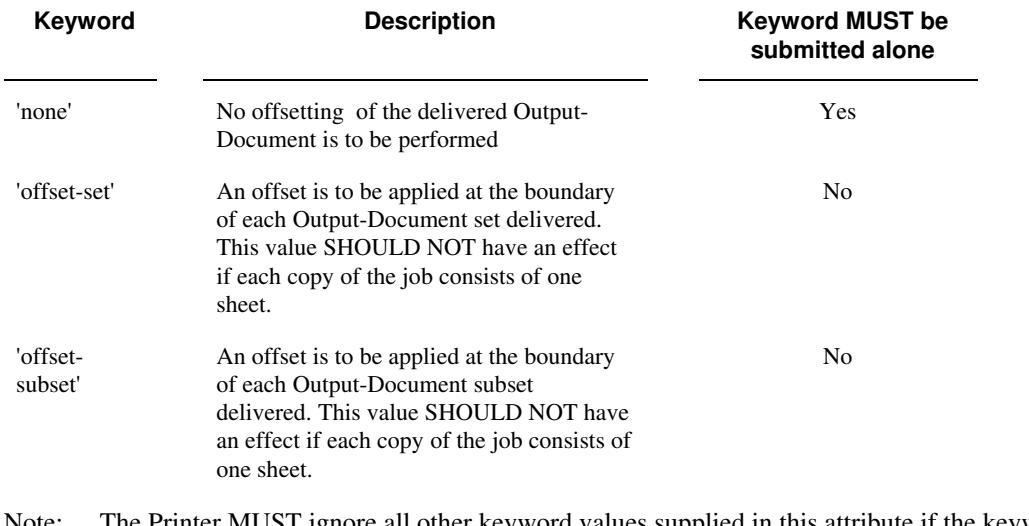

Note: The Printer MUST ignore all other keyword values supplied in this attribute if the keyword value 'none' is supplied.

#### **Interaction between 'job-offset' and 'pages-per-subset' attribute**

The 'pages-per-subset' Job Template attribute provides the value for the Printer to determine each subset boundary when 'job-offset' = 'offset-subset' is supplied on the job. Note that there is still no 'pages-per-subset-default' attribute for clients to query even though the Printer MAY support pages
02479

Informco.com

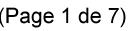

Date de production: 10 mai 2019

Annexé et faisant partie de la police numéro:

 $\bar{\mathbf{X}}$ 

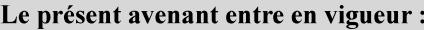

7 mai 2019

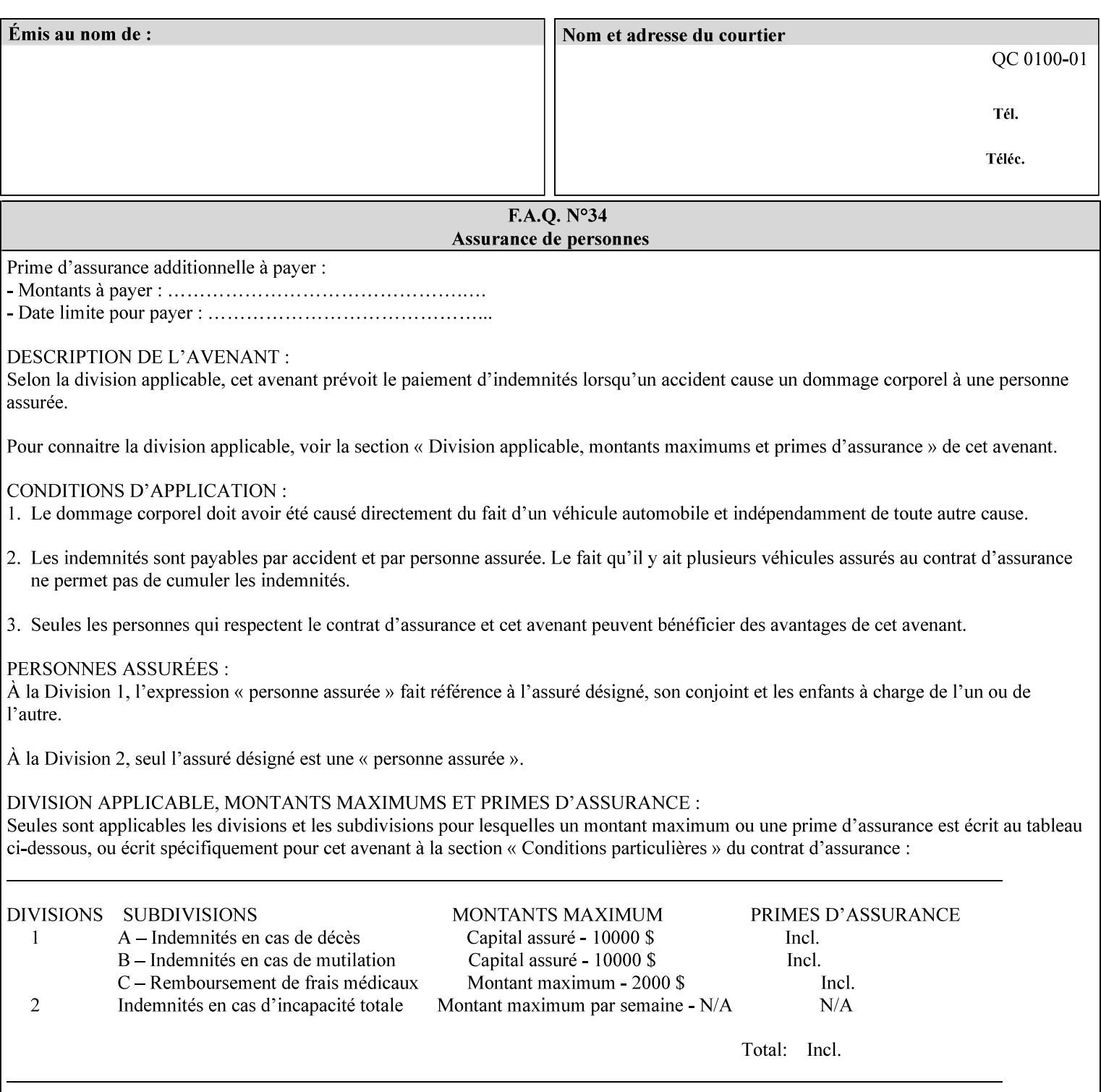

per subset default. The reason is current practice does not suggest that customers would use the same partitioning over and over.

### **Interaction between 'job-offset and 'finishings' attribute**

The submission of 'job-offset' = 'offset-xxx' overlaps 'finishings' = 'jog-offset' on a job and in most cases is equivalent. The use of 'job-offset' = 'offset-xxx' is preferred over 'finishings' = 'jog-offset', however, as the 'job-offset' attribute can accommodate all specifications of offset whereas 'jog-offset' applies only to unfinished subsets or finished sets.

The behavior of 'finishings' = 'jog-offset' depends upon the presence of other attribute values as shown by examples in the following table:

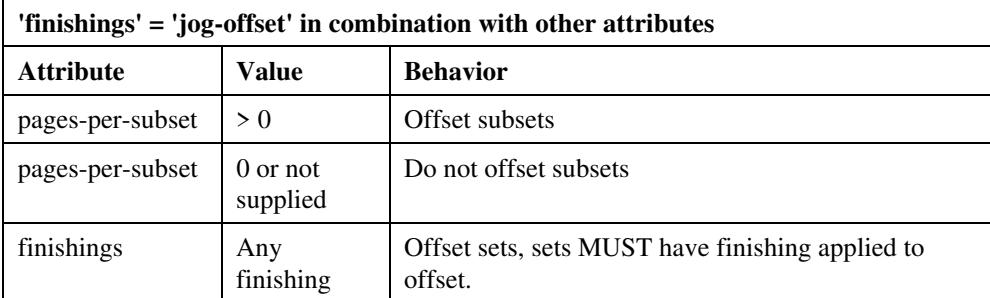

A limitation of using 'finishings' = 'jog-offset' is that sets MUST have finishing applied to be offset. This is a shortcoming when finishing cannot be applied because of capacity limitations: Many stapling heads, for example, cannot handle more than 50 sheets. Or, large unfinished sets cannot have offset specified.

Although not recommended, it is possible to supply both 'finishings' = 'jog-offset' and 'job-offset' = 'offset-xxx' on a job. The values of 'job-offset' may overlap the effect of 'jog-offset'. The Printer MUST honor the combination if the combination is logically possible.

Note: The Printer MUST ignore 'finishings' = 'jog-offset' supplied with the job if it is also supplied with 'job-offset' = 'none'.

**Example:** For a single job, the specification of stapling and offset every subset of 5 pages, and in addition offset every set is supplied as follows:

- 'finishings' = 'staple', 'jog-offset'
- $'$ pages-per-subset' = 5
- 'job-offset' = 'offset-set'

This combination is valid because 'pages-per-subset' causes 'finishings' values to apply to a subset, i.e., subset finishing. The ability to offset sets independently of subsets cannot be described with 'jog-offset'

#### Notes:

A straightforward way to specify staple and offset sets only would be:

- 'finishings' = 'staple'
- 'job-offset' = 'offset-set'

In some cases, 'job-offset' offers the only solution. Consider this example, which cannot be accomplished via 'jog-offset':

- 'job-offset' = 'offset-set'
- 'finishings' = 'none'

02480

Informco.com

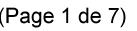

Date de production: 10 mai 2019

Annexé et faisant partie de la police numéro:

 $\bar{\mathbf{X}}$ 

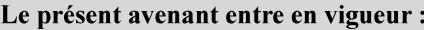

7 mai 2019

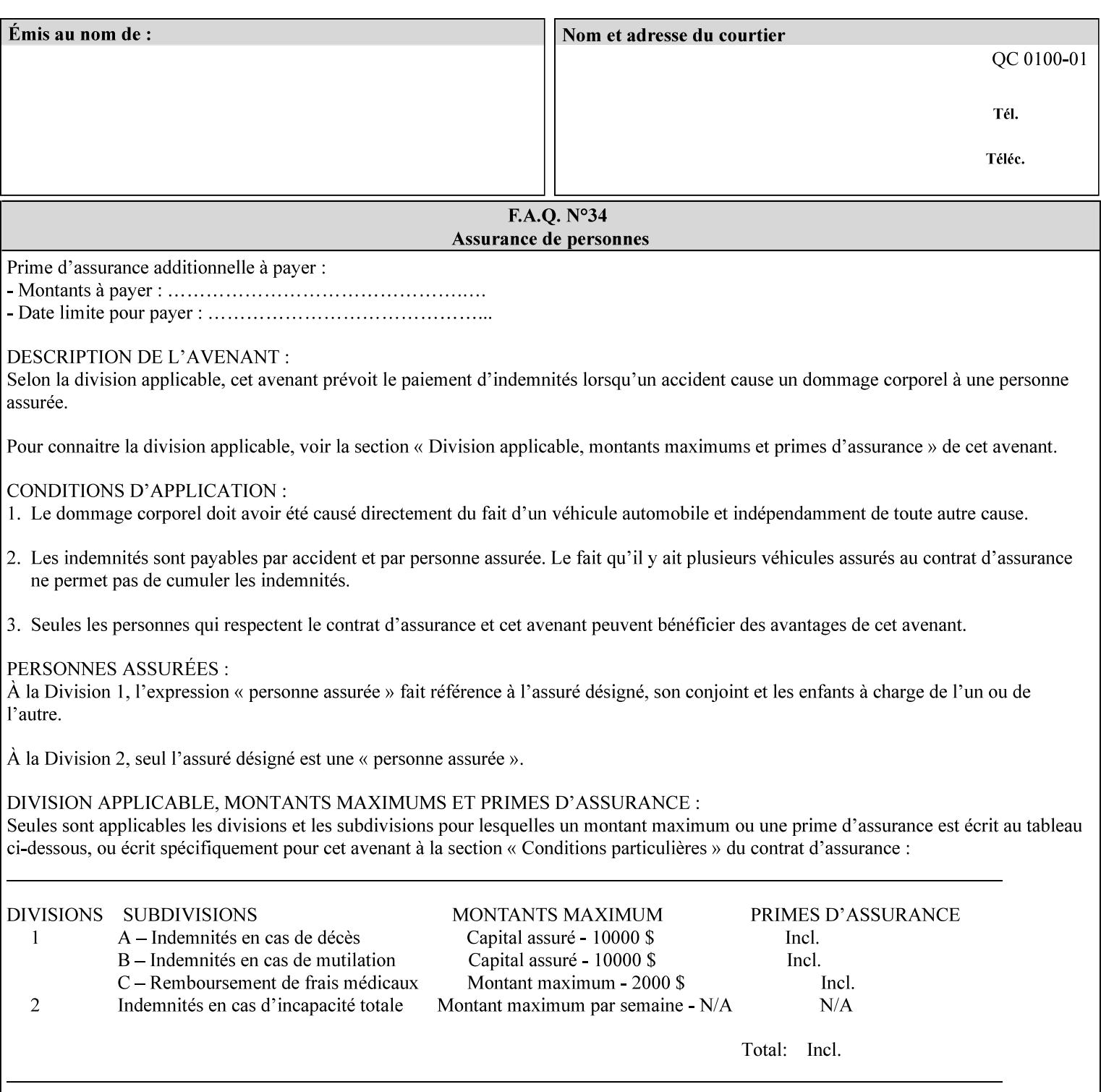

### **7.46 job-recipient-name (name) Job Template XML Syntax** <job-recipient-name syntax="name">*name*</job-recipient-name> **Description** This attribute contains the name of the person that is to receive the output of the job. The value of the 'job-recipient-name' attribute is commonly printed on job sheets printed with the job. An example of another use of the 'job-recipient-name' attribute is if the printer accesses a database to get job delivery instructions for the recipient of a job. A zero-length value indicates that there is no job recipient name.

### **7.47 job-save-disposition (collection) Job Template**

### **XML Syntax**

<job-save-disposition syntax="collection"> <save-disposition syntax="keyword">*keyword*</save-disposition> <save-info syntax="1setOf"> <value syntax="collection"> <save-location syntax="uri">*uri*</save-location> <save-name syntax="name">*name*</save-name> <save-document-format syntax="mimeMediaType"> *mimeMediaType* </save-document-format> </value> </save-info> </job-save-disposition>

**Description** The 'job-save-disposition' Job Template attribute is used to indicate whether the job is to be saved, printed, or both. A saved job can be re-printed on demand at any time in the future using the 'documenturi' attribute (see section 7.21). A saved job consists of the Document Data of a job, and some of the job's Job Template Attributes, some Operation Request Attributes, and other job information, such that the job can be re-printed on demand at any time in the future. If the saved job is reprinted on the same makeand-model Printer, then the Printer will produce the exact same output as the original job.

02481

Informco.com

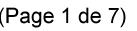

Date de production: 10 mai 2019

Annexé et faisant partie de la police numéro:

 $\bar{\mathbf{X}}$ 

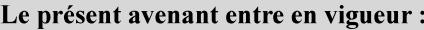

7 mai 2019

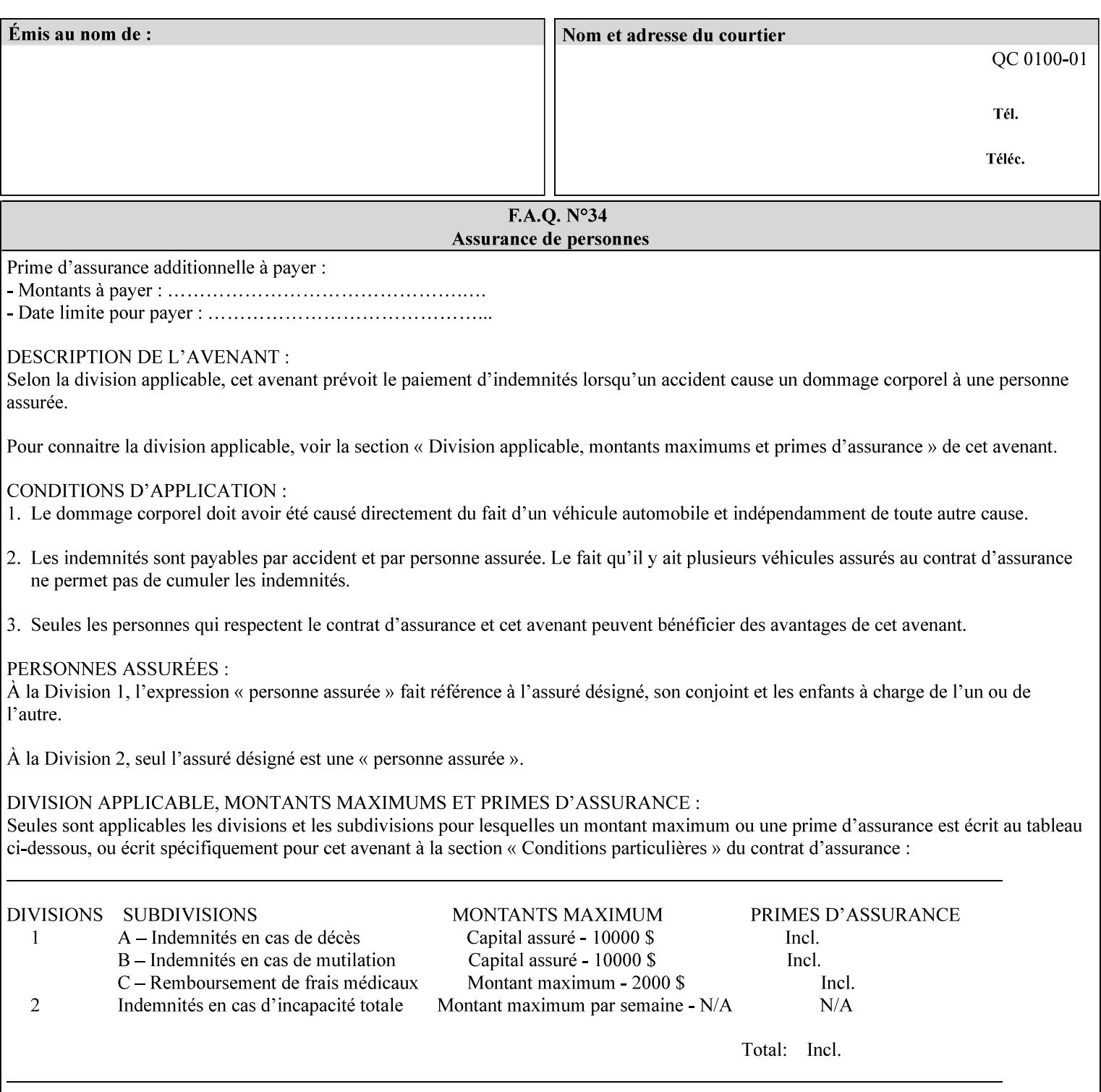

### **Member Attributes for the 'job-save-disposition' Job Template Attribute**

The member attributes of the 'job-save-disposition' attribute are:

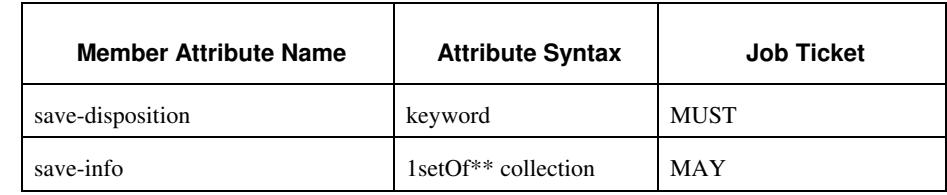

#### **Table 10 - 'job-save-disposition' member attributes**

### **save-disposition (keyword)**

The 'save-disposition' member attribute specifies whether or not the job is to be printed and/or saved. When a job moves into the 'processing' state, the value of the member attribute 'save-disposition' is checked to determine what is to happen during the 'processing' state.

The 'save-disposition' member attribute specifies processing steps that either occur or that are prohibited. However, other processing steps may occur during the 'processing' state, provided they are not prohibited by the value of the 'save-disposition' member attribute.

02482

Informco.com

ENC1<br>ENC2

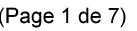

Date de production: 10 mai 2019

Annexé et faisant partie de la police numéro:

 $\bar{\mathbf{X}}$ 

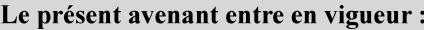

7 mai 2019

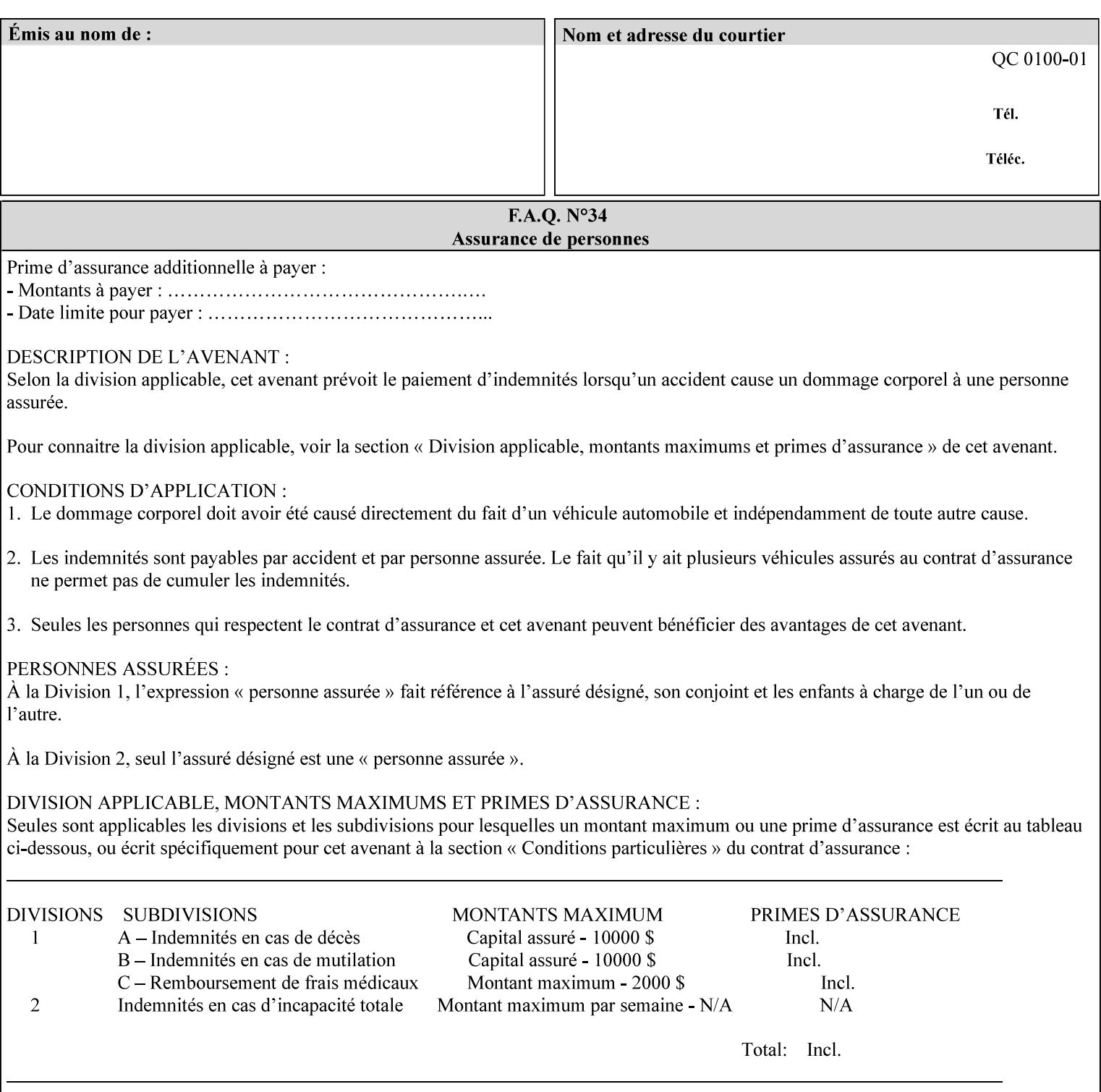

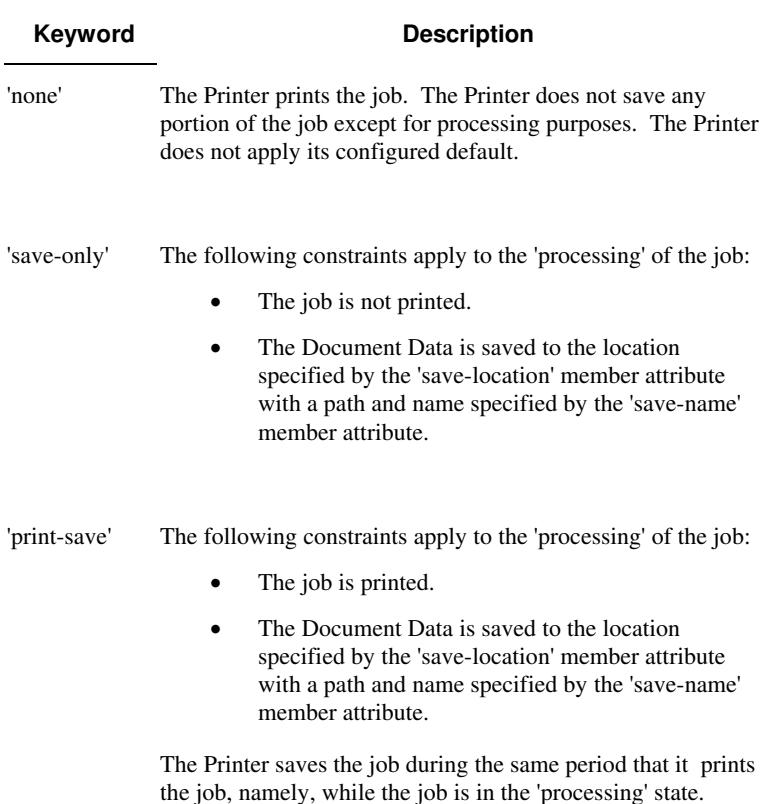

Standard keyword values are:

#### **save-info (1setOf\*\* collection)**

*\*\* Implementation note: For DocuSP/FFPS this attribute has an implementation limit of a single value. Therefore, this attribute MUST contain only one collection value.* 

The 'save-info' member attribute is a collection that contains the attributes that tell the printer how to save the job. This includes the format in which the Document Data is to be saved, the format in which the Job Instructions are to be saved, and the location to which these are saved.

If the client supplies the 'job-save-disposition' Job Template attribute, but omits the 'save-info' member attribute, the Printer supplies a single collection value for the 'save-info' member attribute.

A client MUST supply a number of collections not to exceed the maximum number supported by the Printer. If the client does supply more values than the Printer supports, the Printer will ignore all but the first value.

02483

Informco.com

ENC1<br>ENC2

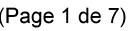

Date de production: 10 mai 2019

Annexé et faisant partie de la police numéro:

 $\bar{\mathbf{X}}$ 

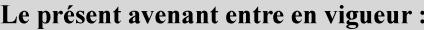

7 mai 2019

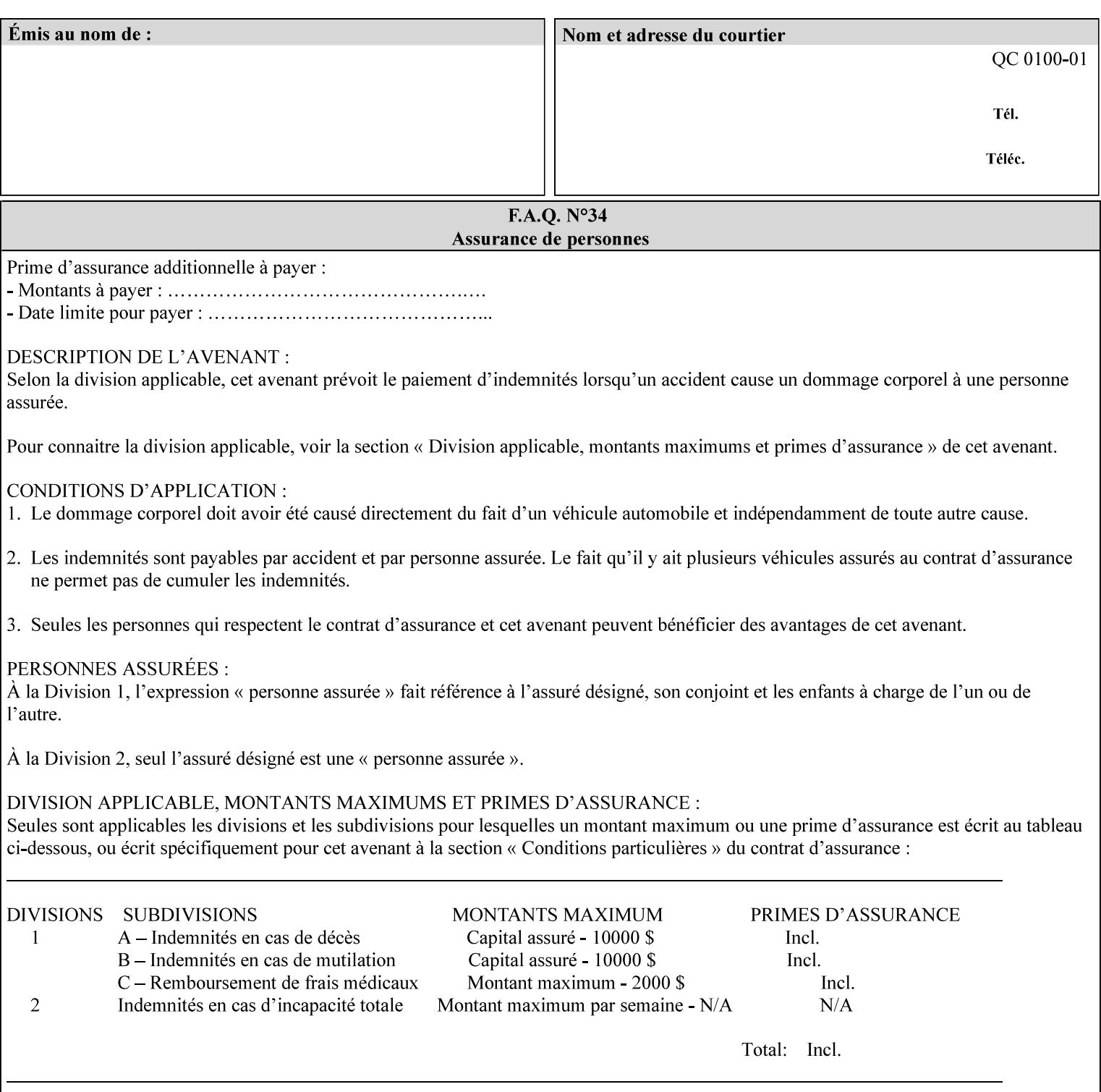

#### **Member Attributes for the 'save-info' member attribute of 'job-savedisposition'**

The 'save-info' collection member attributes are:

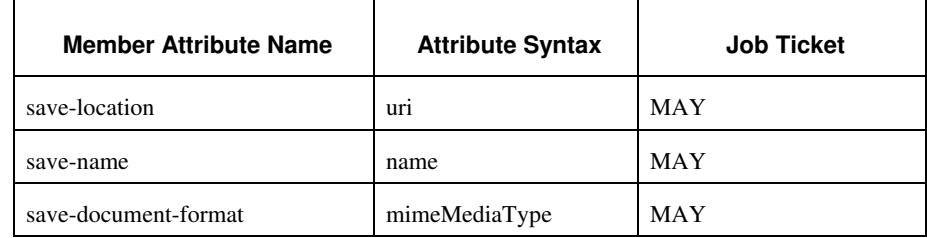

#### **Table 11 - 'save-info' member attributes**

#### **save-location (uri)**

The 'save-location' member attribute specifies the directory path as a URI where the Printer saves the Document Data and/or Job Instructions and other information.

The 'save-location' attribute value MUST be an Absolute URI [RFC2396]. Absolute URIs are specified with a URI scheme, an optional authority component, and an absolute path (e.g., 'file:///jobrepository/jobdir/'). Note: in URIs, the final '/' is redundant, and the Printer behaves the same whether or not the final  $\prime\prime$  is present.

As any other member attribute of a Job Template attribute, the Printer validates the 'save-location' member attribute as follows: If the client supplies the 'save-location' member attribute that is not supported by the Printer, the Printer will fault the Job, schedule other jobs, and request operator intervention to fix the problem (see section 2.5), by (1) changing the job's 'save-location' attribute value, (2) adding the value to the list of values that the Printer supports, or (3) substitute the job's 'save-location' value with one of the values that the Printer supports.

If the client wants to put the saved job in a sub-directory (whether it exists or not) of one of the directories supported by the Printer, the client supplies that sub-directory name as part of the 'save-name' attribute (see 'save-name' description below), not as part of the 'savelocation' member attribute.

If the client supplies the 'save-info' member attribute, but omits the 'save-location' member attribute, the Printer supplies the 'file:///jobrepository' default value.

Defined Job Save URI Schemes for use in the 'save-location' member attribute include:

02484

Informco.com

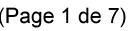

Date de production: 10 mai 2019

Annexé et faisant partie de la police numéro:

 $\bar{\mathbf{X}}$ 

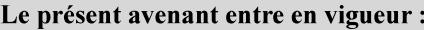

7 mai 2019

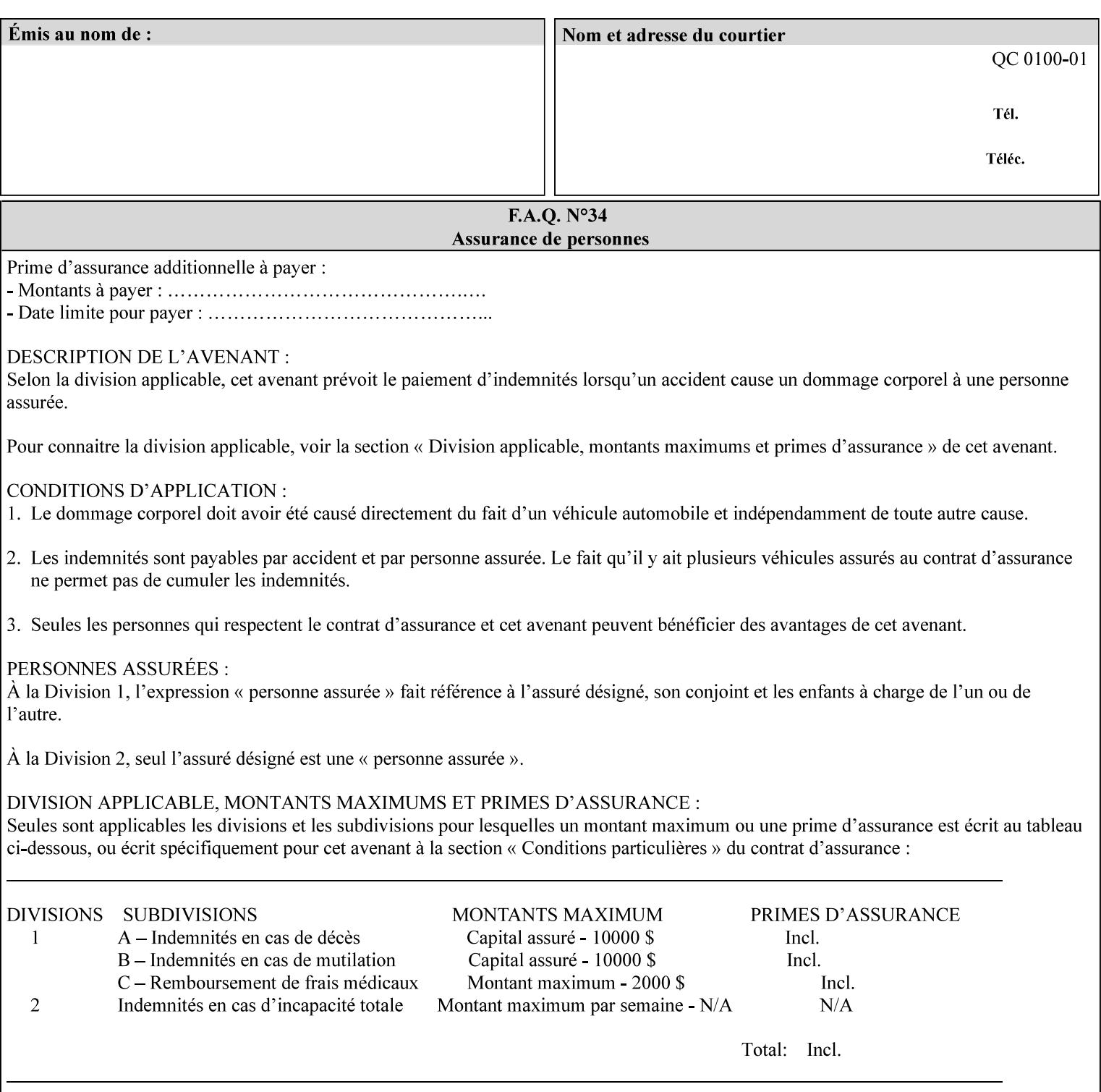

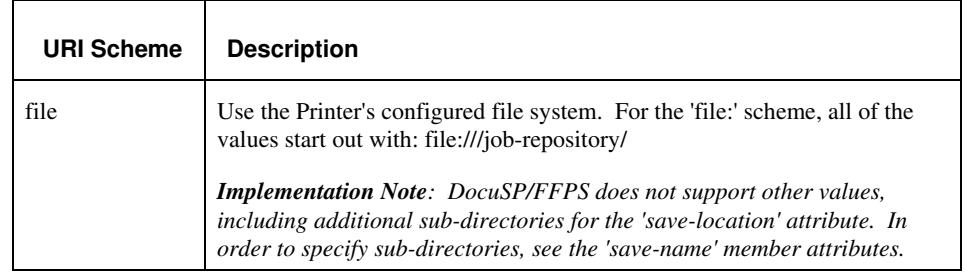

#### **save-name (name)**

.

The 'save-name' member attribute specifies the name of the saved job in the directory specified by the 'save-location' member attribute. The client can supply a 'save-name' attribute value that is either a simple file name or a relative path where each component of the path is separated by a '/' character. The 'save-name' member attribute value concatenated with the 'save-location' attribute value (supplying a '/' between them, if necessary) specifies a Virtual File Name (see definition in the Glossary 0H) that will be associated with the saved job. For example, if 'save-location' is 'a/b' or 'a/b/' and 'save-name' is 'c/d', the resulting Virtual File name is: 'a/b/c/d'.

The actual job *components* saved by the Printer are a function of the 'save-document-format' attribute value. Some values of the 'savedocument-format' attribute cause the Printer to append a file type extension, such as '.xpf', to the Virtual File Name supplied by the client in the 'save-name' attribute in order to create a file name for the saved job ticket file component. Some values of the 'savedocument-format' attribute cause the Printer to create a sub-directory to store multiple files. However, when reprinting such saved jobs using the 'document-uri' attribute (see section 7.21), the client MAY use the Virtual File Name, and the Printer resolves the Virtual File Name to identify the saved job components.

If the 'save-name' attribute value specifies a file path that would require a sub-directory to be created, the Printer attempts to create that sub-directory.

If the 'save-name' attribute value in combination with the 'savelocation' attribute value specifies a saved job handle that already exists, the Printer will fault the Job, schedule other jobs, and request operator intervention to fix the problem (see section 2.5), i.e., to change the job's 'save-location' or 'save-name' attribute values before processing the job. See Table 12 - Printer actions for 'save-info' member attribute values below.

If the 'save-name' member attribute is not specified by the client in the 'job-save-disposition' Job Template attribute, the Printer generates a 'save-name' attribute value for the job using the job's 'job-name' attribute value. Note: Printers generate a 'job-name' value, when the client does not supply a 'job-name' operation attribute, so there is always a 'job-name' value. After generating the 'save-name' value,
02485

Informco.com

ENC1<br>ENC2

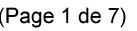

Date de production: 10 mai 2019

Annexé et faisant partie de la police numéro:

 $\bar{\mathbf{X}}$ 

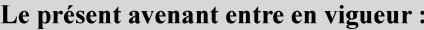

7 mai 2019

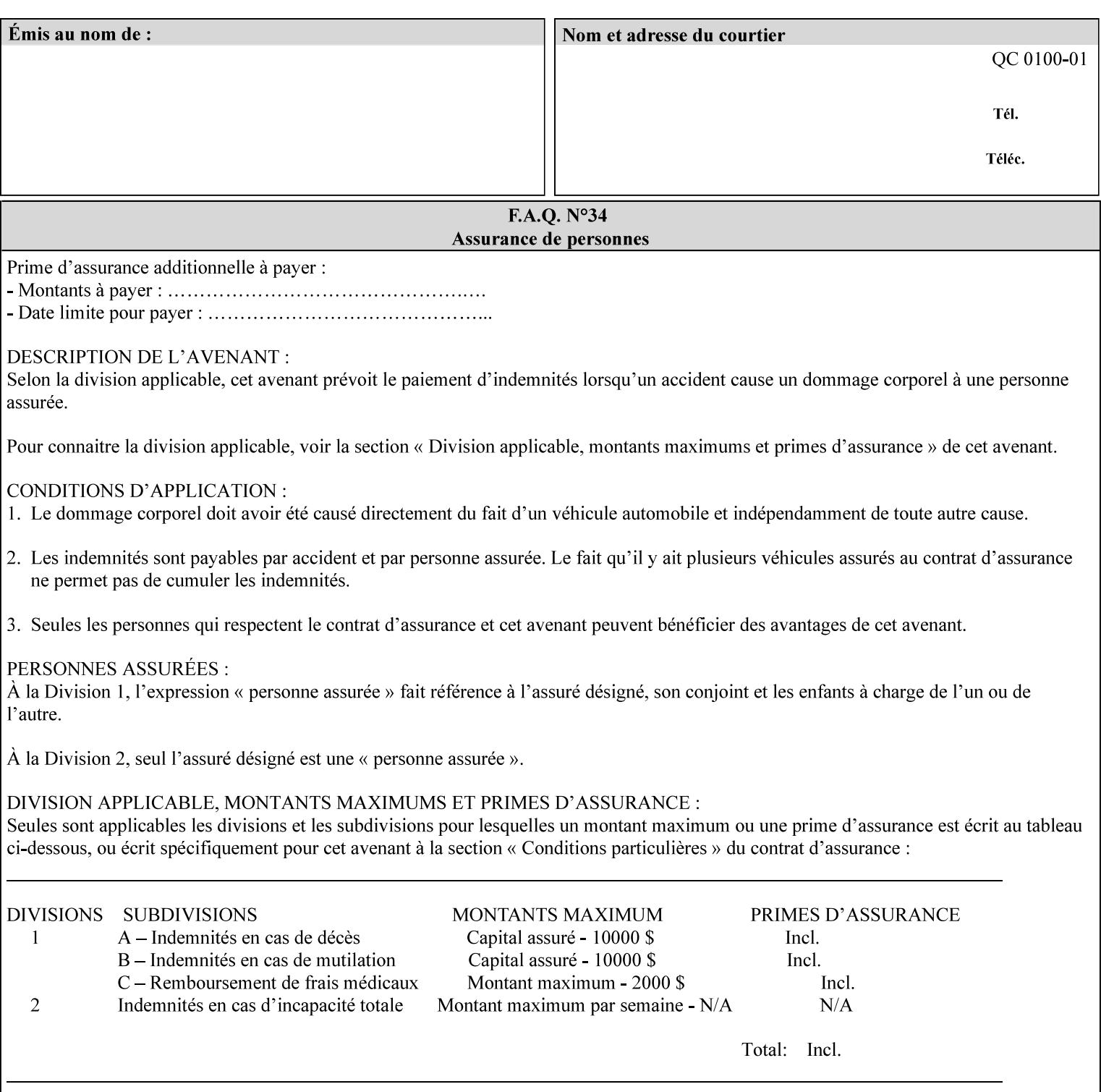

the Printer handles any conflict between the generated value and the existing values as above.

#### **Printer actions for various combinations of attributes**

This section lists the Printer actions for various combinations of 'save-location' (uri), 'save-name' (name), and existing saved jobs. If the XPIF job ticket contains a combination that is not supported, the Printer will fault the Job, schedule other jobs, and request operator intervention to fix the problem (see section 2.5)

Table 12 below shows the Printer actions for the various possible value combinations of the Job save-info member attributes. In the example, there is already one saved job: 'job-repository/bar'. The Printer supports 'save-location' values that start with: **file:///jobrepository**.

#### **Table 12 - Printer actions for 'save-info' member attribute values**

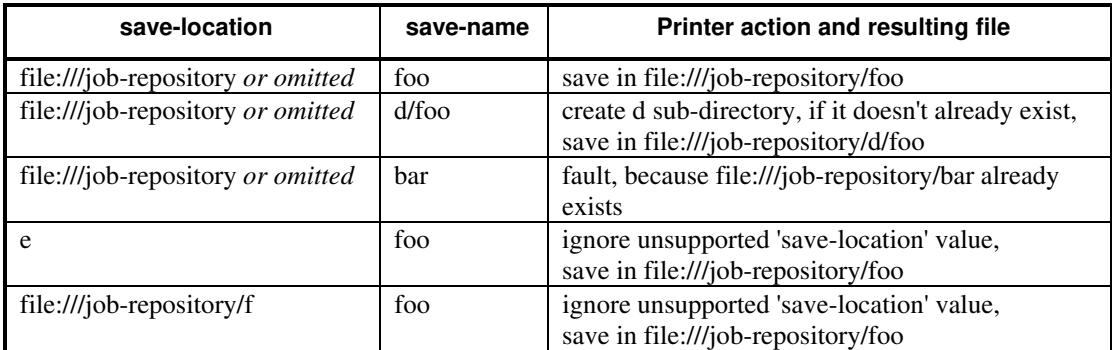

#### **save-document-format (mimeMediaType)**

The 'save-document-format' member attribute indicates the document format in which the job content (Job Instructions and Document Data) is to be saved.

If the client supplies the 'save-info' member attribute, but omits the 'save-document-format' member attribute, the Printer uses the value of its configured default (see above 'save-info' description).

A job MAY be saved to multiple formats by specifying multiple collection values for the 'save-info' member attribute.

The 'job-save-disposition' member attribute (and the 'save-documentformat' member attribute) is NOT defined to be used with the 'pageoverrides' attributes (see detailed description of the Page Overrides in section 6.4).

The 'mimeMediaType' values defined for the 'save-document-format' attribute are listed in the Table below.

The format of the saved Job Instructions part of the saved job is in the Xerox Print Instructions Format (XPIF). The particular attributes saved and the association of the saved Job Instructions to the saved

02486

Informco.com

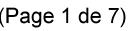

Date de production: 10 mai 2019

Annexé et faisant partie de la police numéro:

 $\bar{\mathbf{X}}$ 

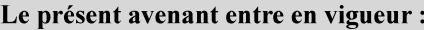

7 mai 2019

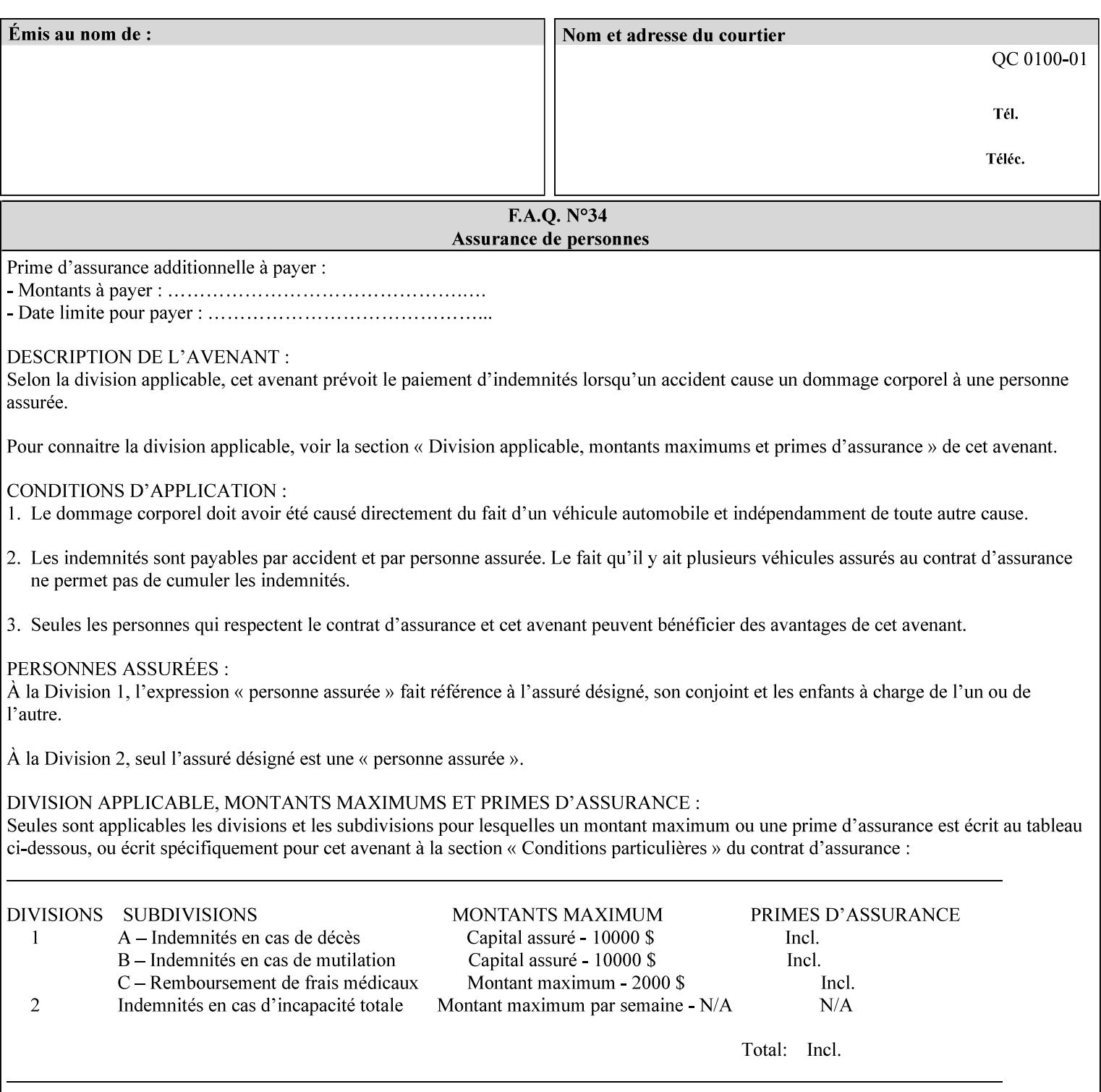

- $\blacksquare$  job programming precedence
- $\blacksquare$  job submission methods
- **•** printer options accessible with the job ticket
- **range limitations**

### **1.1.1 Supported products**

The job ticket described in this manual is supported by the products listed in Table 1:

#### **Table 1 - Supported Products**

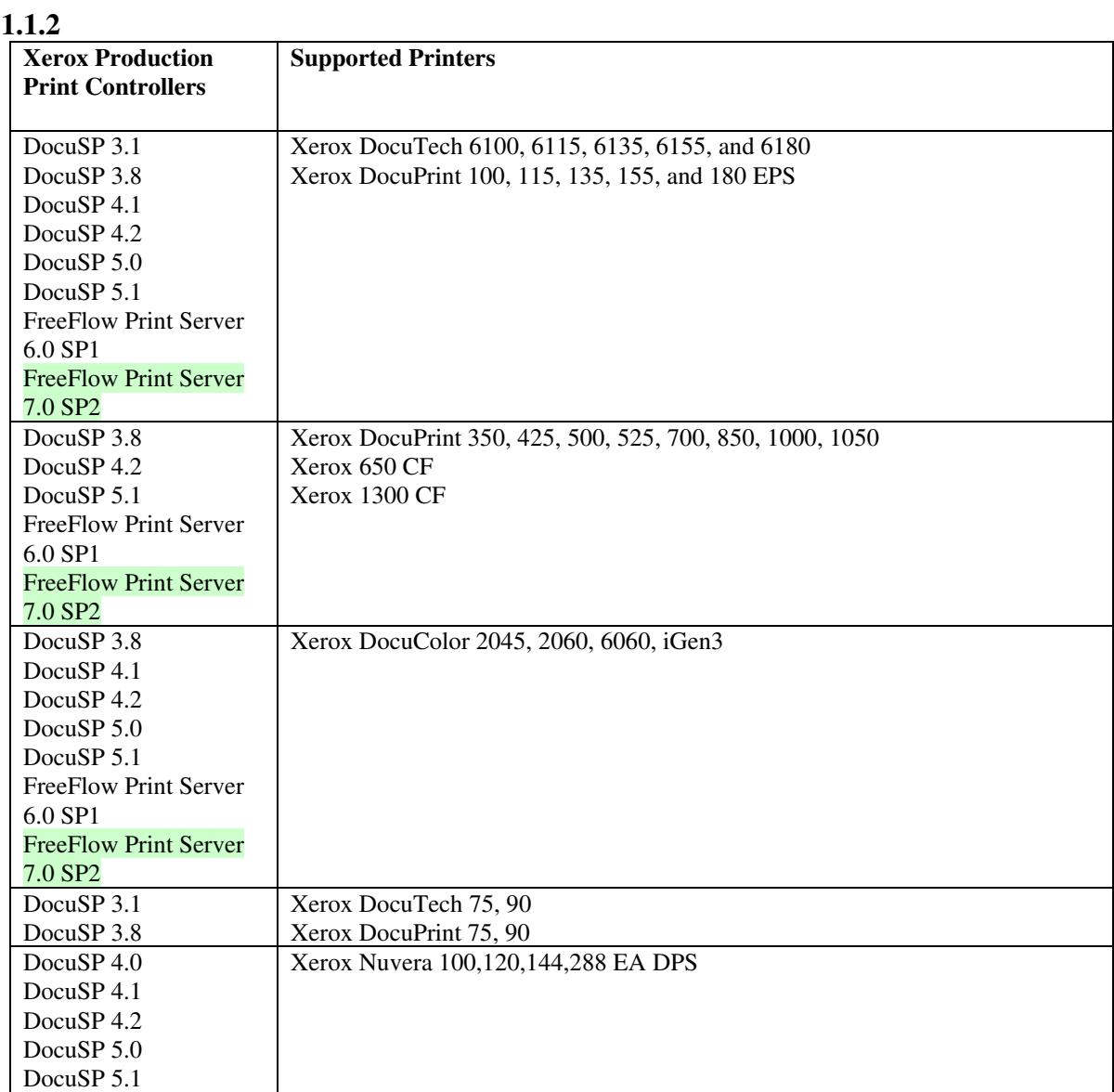

02487

Informco.com

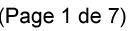

Date de production: 10 mai 2019

Annexé et faisant partie de la police numéro:

 $\bar{\mathbf{X}}$ 

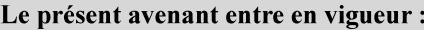

7 mai 2019

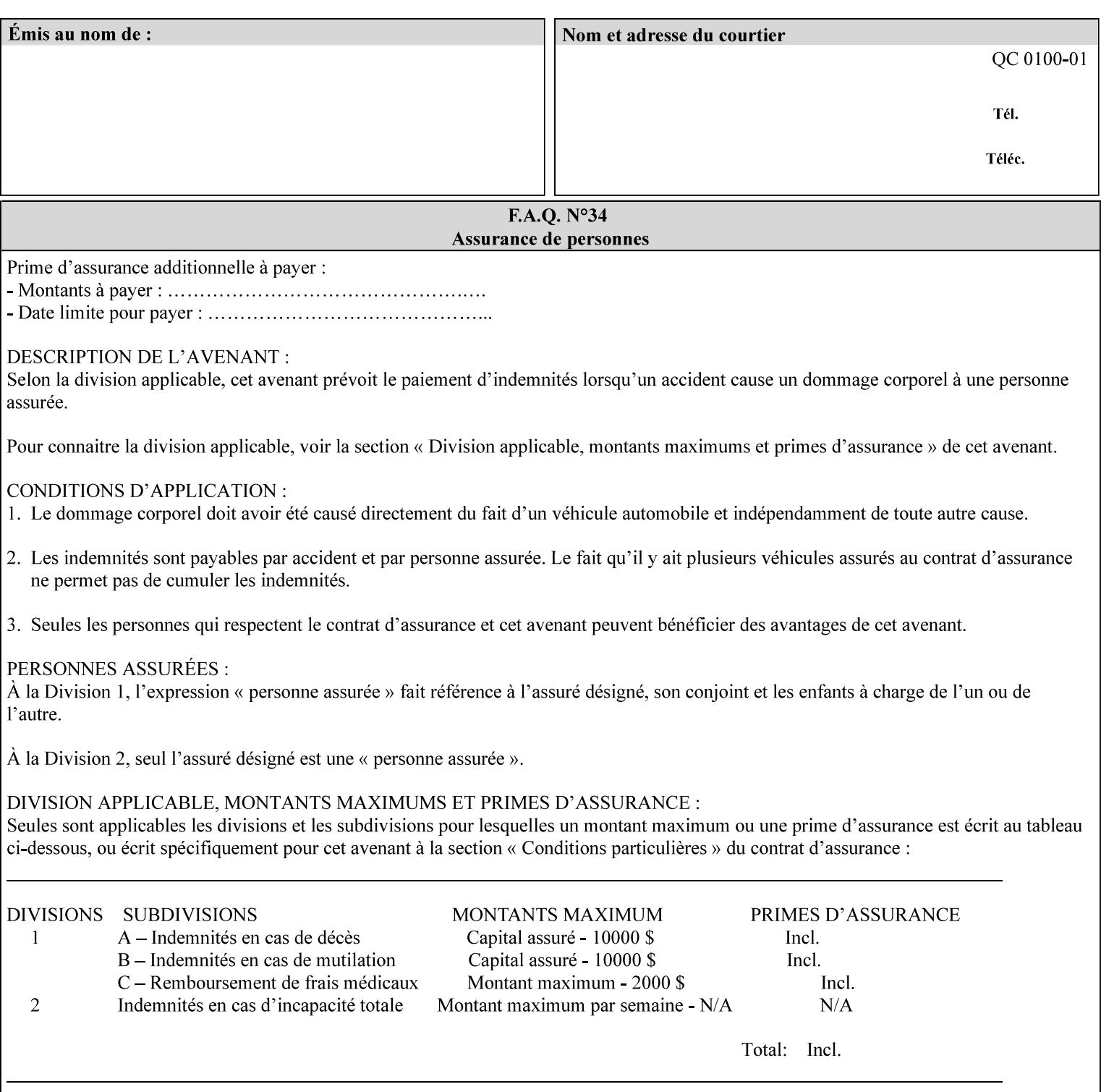

Document Data is defined by the specification(s) indicated for each value in the Table below.

The job attributes that are saved in the saved job ticket can be overridden by the job ticket that references the saved job on reprint using the 'document-uri' attribute (see section 7.21)*.* On the other hand, job attributes that the controller applies to create the saved image data, are *not* saved in the saved job ticket, since they have already been applied. If the job ticket that references the saved job on reprint also supplies such attributes that have been used to create the saved image data, they will have an accumulative affect on the printed job, since the controller will apply them twice (one when creating the image data the first time and a second time when reprinting the saved job).The printer saves attributes and ripped image data such that the exact same output will be produced when the saved job is resubmitted to a printer of the same make and model. If the saved job is submitted to a different make-and-model printer, the Printer MAY be unable to print the saved job, even if the same savedocument-format is supported.

The MIME specification RFC 2046 [RFC2046] allows for private values which MUST be prefixed by 'X-' (see RFC 2046 Section 6). The mimeMediaType values for this attribute are:

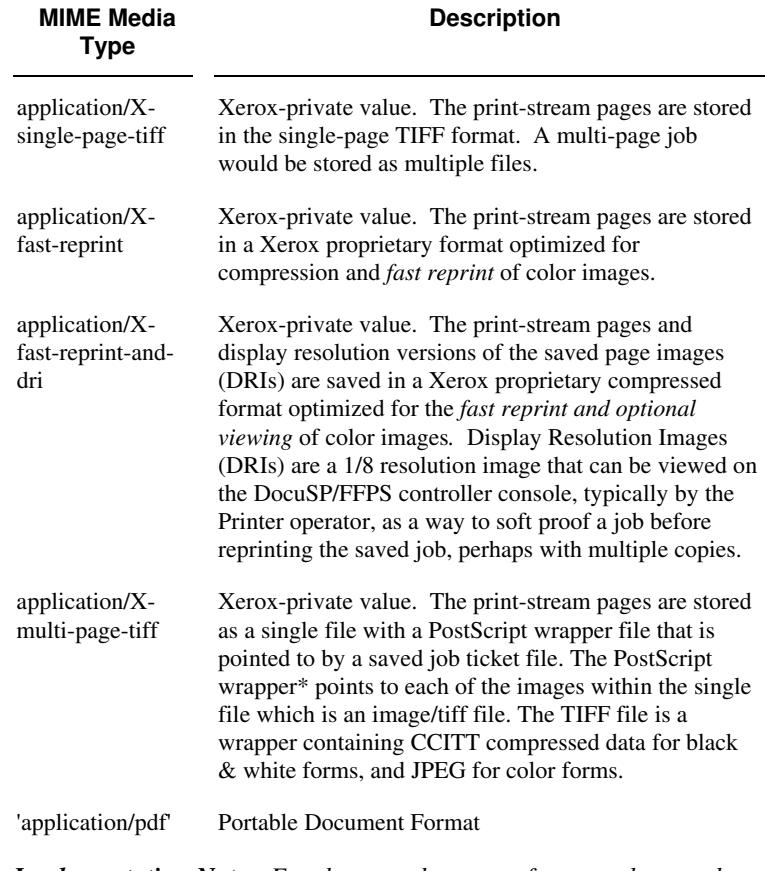

*Implementation Note: For the save-document-formats, the saved job ticket includes the resolved job attributes (i.e., the final values after all inputs in the precedence model have been applied) to ensure that reprinting the saved job will result in identical output. Job* 

02488

Informco.com

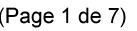

Date de production: 10 mai 2019

Annexé et faisant partie de la police numéro:

 $\bar{\mathbf{X}}$ 

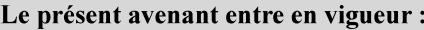

7 mai 2019

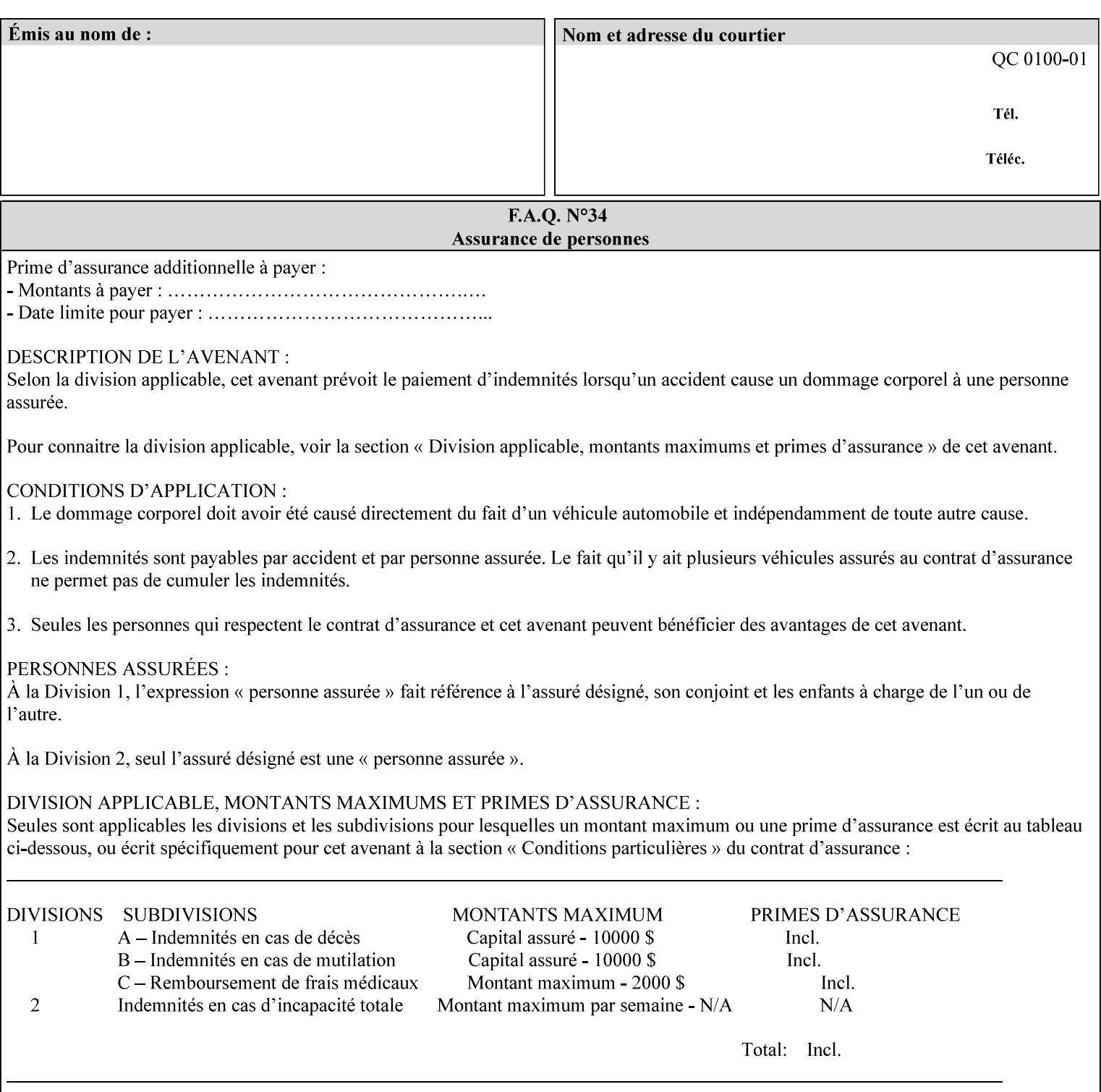

*attributes that were used to create the (ripped) saved image data, such as color or other imaging attributes, are not saved in the saved job ticket since their values have already been applied to the images. For example, DocuSP/FFPS saves the following attributes in the saved job ticket: 'copies', 'finishings', and 'media-col' attributes, but does not save 'x-image-shift' since the saved images are saved in shifted form.* 

The Printer is able to accept all of the formats for Reprint using the 'document-uri' operation attribute (see Section 7.21) as the formats in which it is capable of saving jobs. However, when reprinting saved jobs, the client MUST NOT supply the 'document-format' attribute; the Printer will automatically figure out what the saved job format is (by examining the XPIF job ticket part).

### **7.48 job-sheet-message (text) Job Template**

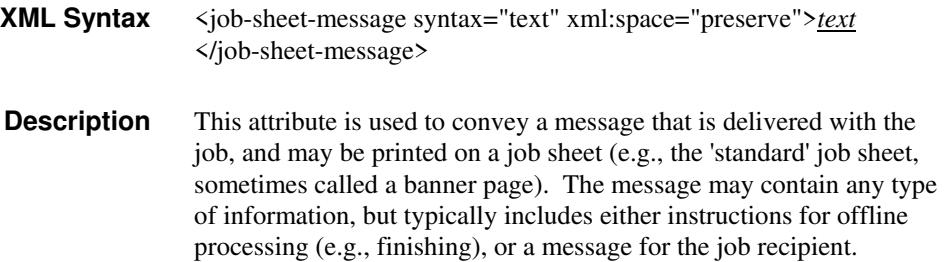

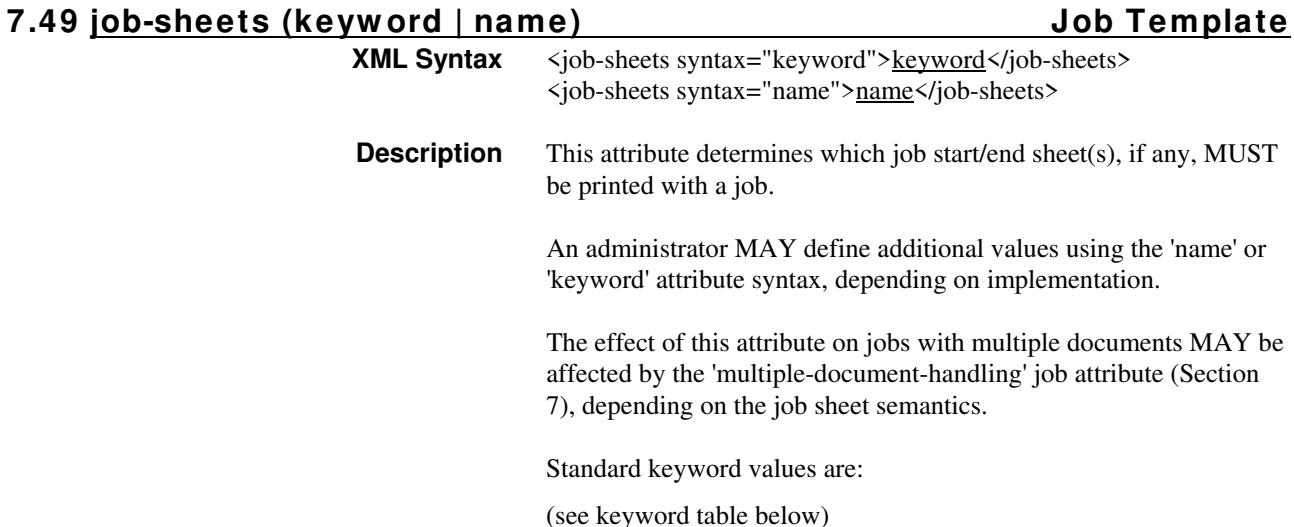

02489

Informco.com

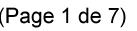

Date de production: 10 mai 2019

Annexé et faisant partie de la police numéro:

 $\bar{\mathbf{X}}$ 

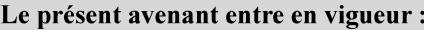

7 mai 2019

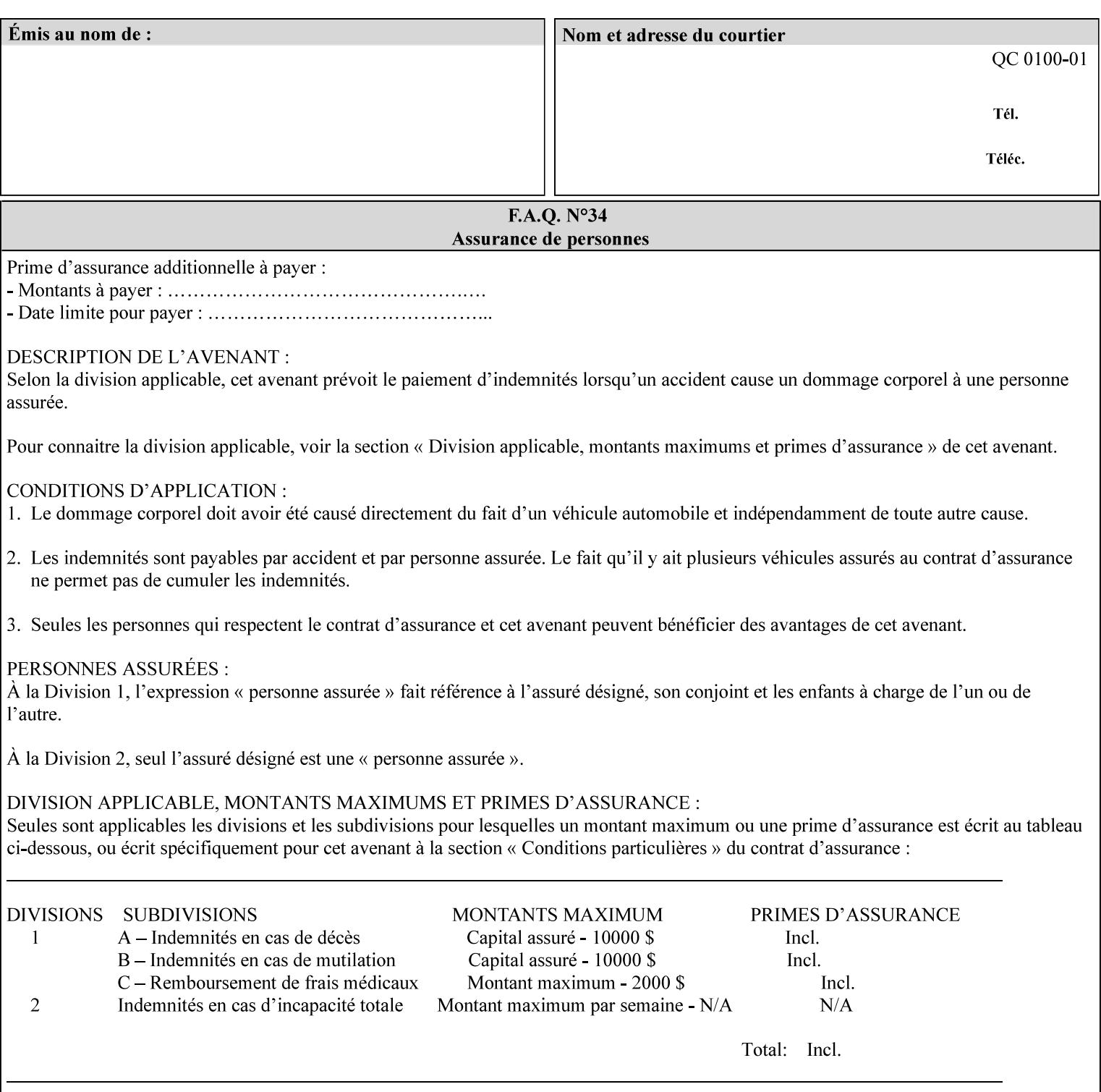

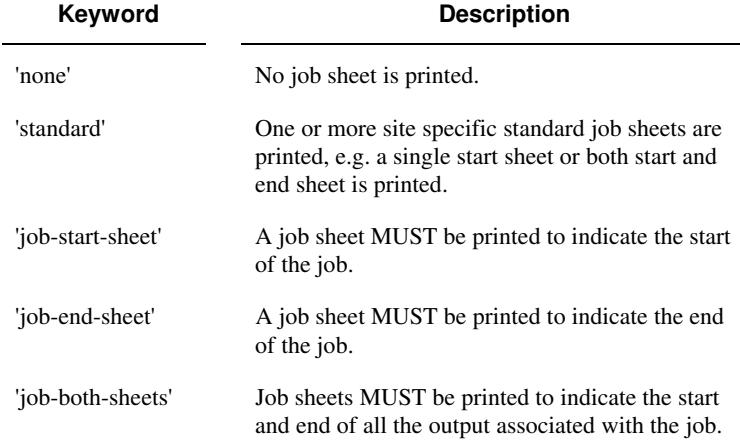

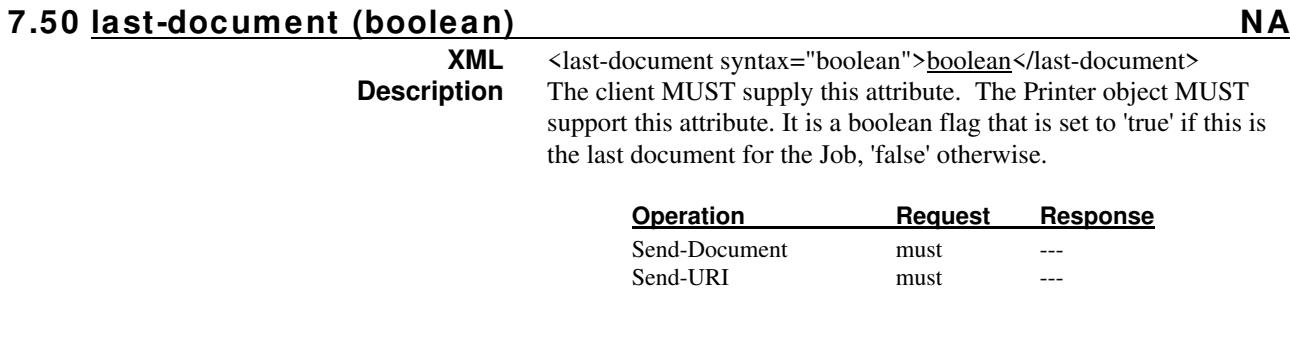

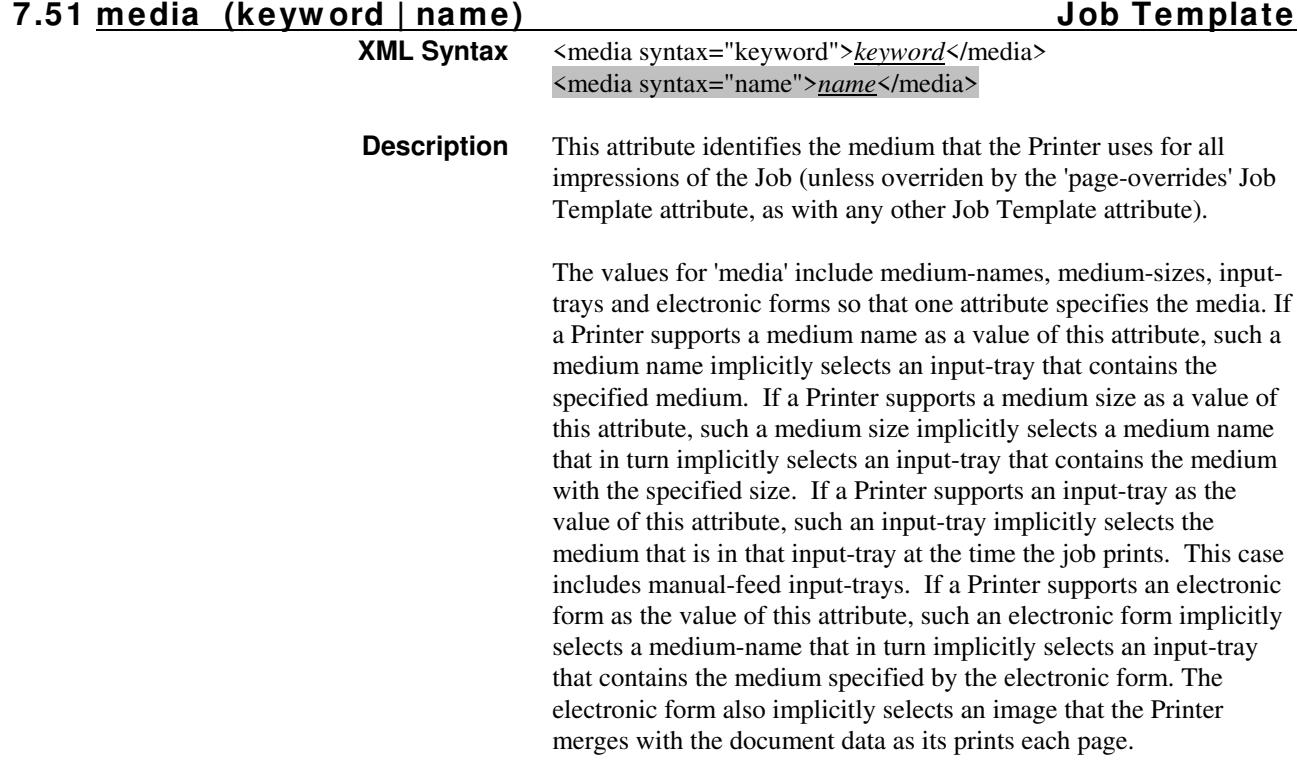

02490

Informco.com

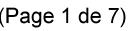

Date de production: 10 mai 2019

Annexé et faisant partie de la police numéro:

 $\bar{\mathbf{X}}$ 

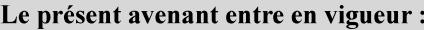

7 mai 2019

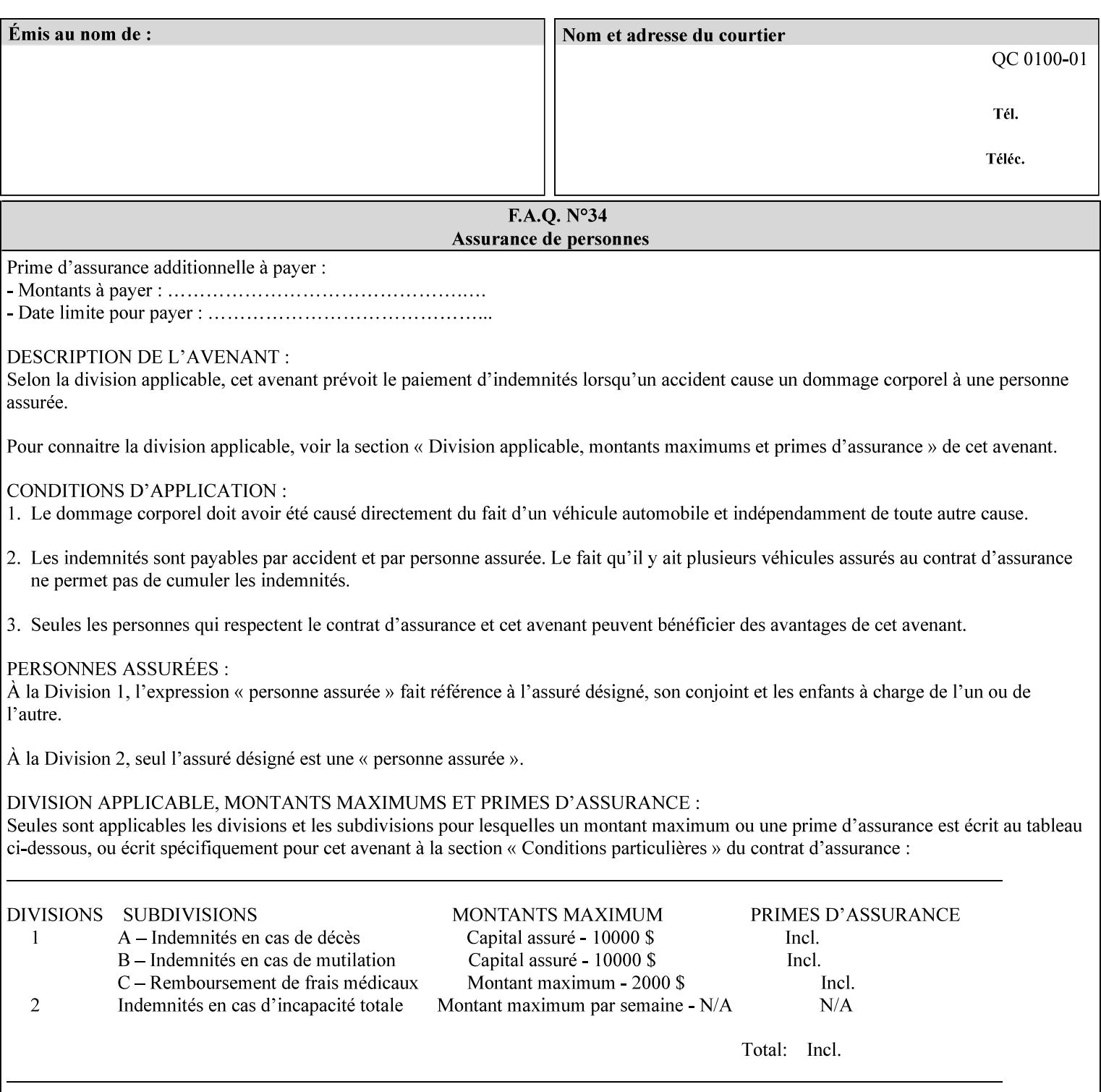

*Implementation Note: For DocuSP/FFPS, the system administrator can define new media names using the DocuSP/FFPS Stock Manager.* 

 Standard keyword values are taken from several sources. See Appendix A 'media' attribute values to see which keywords are supported by which Printers. The following sub-sections define keywords for media instances, input trays, and media sizes.

#### Media Name Keywords:

Standard media keyword values are defined (taken from DPA [ISO10175], the Printer MIB [RFC1759], IPP/1.1 [RFC2911], and PWG IPP Production Printing Extension [PWG5100.3]):

'default': The default medium for the output device

'iso-a4-white': Specifies the ISO A4 white medium: 210 mm x 297 mm

- 'iso-a4-colored': Specifies the ISO A4 colored medium: 210 mm x 297 mm
- 'iso-a4-transparent' Specifies the ISO A4 transparent medium: 210 mm x 297 mm
- 'iso-a3-white': Specifies the ISO A3 white medium: 297 mm x 420 mm
- 'iso-a3-colored': Specifies the ISO A3 colored medium: 297 mm x 420 mm
- 'iso-b4-white': Specifies the ISO B4 white medium: 250 mm x 353 mm
- 'iso-b4-colored': Specifies the ISO B4 colored medium: 250 mm x 353 mm

'jis-b4-white': Specifies the JIS B4 white medium: 257 mm x 364 mm 'jis-b4-colored': Specifies the JIS B4 colored medium: 257 mm x 364 mm

'jis-b5-white': Specifies the JIS B5 white medium: 182 mm x 257 mm

'jis-b5-colored': Specifies the JIS B5 colored medium: 182 mm x 257 mm

The following standard media name keyword values are defined for North American media:

'na-letter-white': Specifies the North American letter white medium 'na-letter-colored': Specifies the North American letter colored

- medium 'na-letter-transparent': Specifies the North American letter transparent medium
- 'na-legal-white': Specifies the North American legal white medium
- 'na-legal-colored': Specifies the North American legal colored medium

The following standard media name keyword values are defined for the less commonly used media:

'folio-white': Specifies the folio white medium

- 'ledger-white': Specifies the white ledger medium
- 'quarto-white': Specified the white quarto medium

'iso-a3-transparent': Specifies the ISO A3 transparent medium: 297 mm x 420 mm
02491

Informco.com

ENC1<br>ENC2

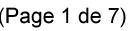

Date de production: 10 mai 2019

Annexé et faisant partie de la police numéro:

 $\bar{\mathbf{X}}$ 

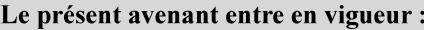

7 mai 2019

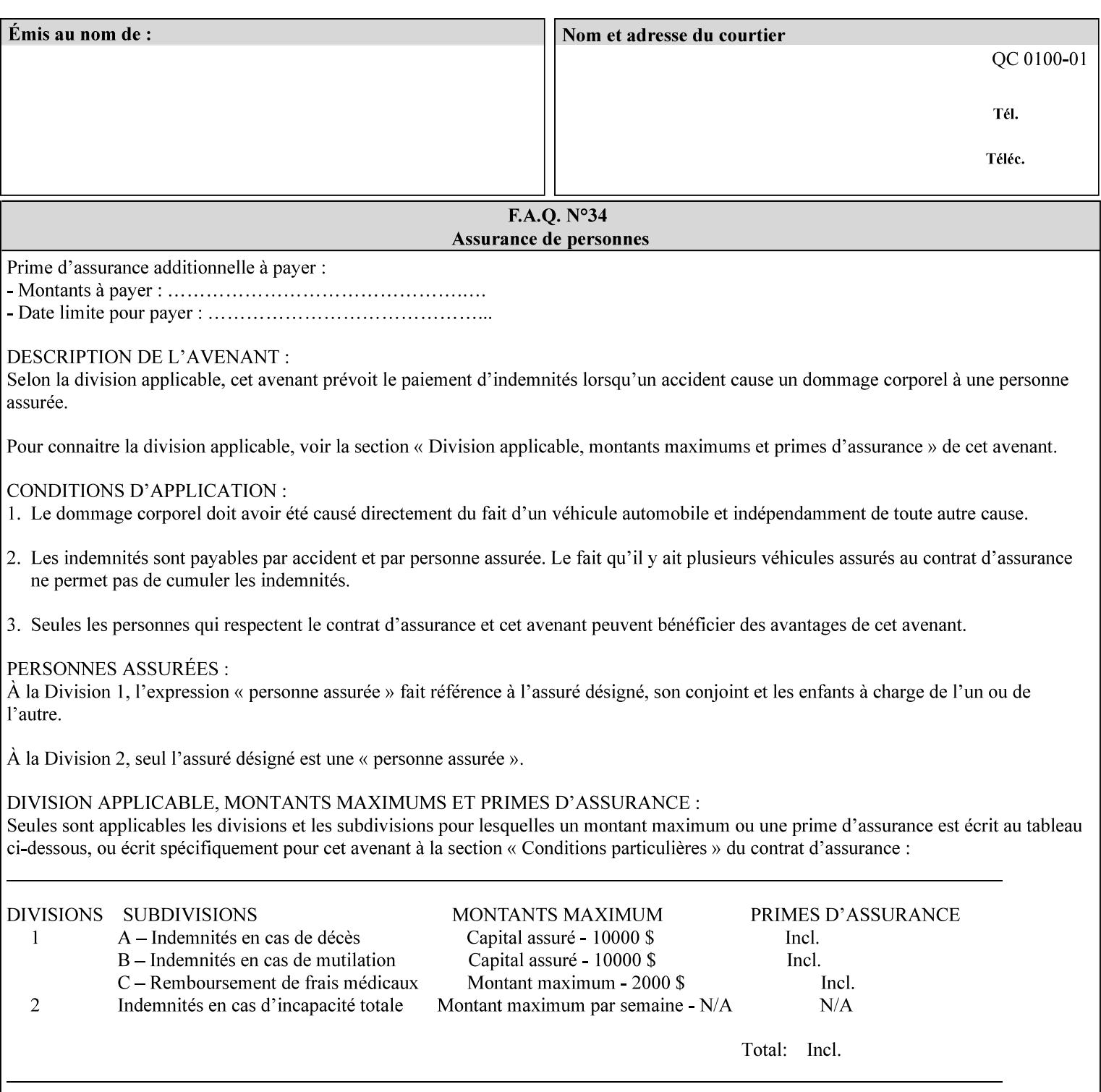

- 'jis-b4-transparent': Specifies the JIS B4 transparent medium: 257 mm x 364 mm
- 'jis-b5-transparent': Specifies the JIS B5 transparent medium: 182 mm x 257 mm

The following standard media name keyword values are defined for American Standard (i.e. ANSI) engineering media:

- 'a-white': Specifies the engineering ANSI A size white medium: 8.5 inches x 11 inches
- 'a-transparent': Specifies the engineering ANSI A size transparent medium: 8.5 inches x 11 inches
- 'b-white': Specifies the engineering ANSI B size white medium: 11 inches x 17 inches
- 'b-transparent': Specifies the engineering ANSI B size transparent medium: 11 inches x 17 inches)

The following standard media name keyword values are defined for American Architectural engineering media:

- 'arch-a-white': Specifies the Architectural A size white medium: 9 inches x 12 inches
- 'arch-a-transparent': Specifies the Architectural A size transparent medium: 9 inches x 12 inches
- 'arch-b-white': Specifies the Architectural B size white medium: 12 inches x 18 inches
- 'arch-b-transparent': Specifies the Architectural B size transparent medium: 12 inches x 18 inches

Media Size Name Keywords:

The following standard media size name keyword values are defined for media sizes (from ISO DPA):

- 'iso-a3': Specifies the ISO A3 size: 297 mm by 420 mm as defined in ISO 216
- 'iso-a4': Specifies the ISO A4 size: 210 mm by 297 mm as defined in ISO 216
- 'na-letter': Specifies the North American letter size: 8.5 inches by 11 inches
- 'na-legal': Specifies the North American legal size: 8.5 inches by 14 inches

'na-8x10': Specifies the North American 8 inches by 10 inches size 'executive': Specifies the executive size (7.25 X 10.5 in)

'folio': Specifies the folio size (8.5 X 13 in)

'ledger': Specifies the ledger size (11 X 17 in)

- 'quarto': Specifies the quarto size (8.5 X 10.83 in)
- 'iso-c4': Specifies the ISO C4 size: 229 mm by 324 mm as defined in ISO 269

'jis-b4': Specifies the JIS B4 size: 257mm x 364mm 'jis-b5': Specifies the JIS B5 size: 182mm x 257mm

The following standard media size name keyword values are defined for American Standard (i.e. ANSI) engineering media sizes:

'a': Specifies the engineering ANSI A size: 8.5 inches x 11 inches 'b': Specifies the engineering ANSI B size: 11 inches x 17 inches

02492

Informco.com

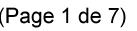

Date de production: 10 mai 2019

Annexé et faisant partie de la police numéro:

 $\bar{\mathbf{X}}$ 

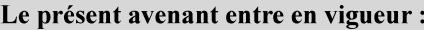

7 mai 2019

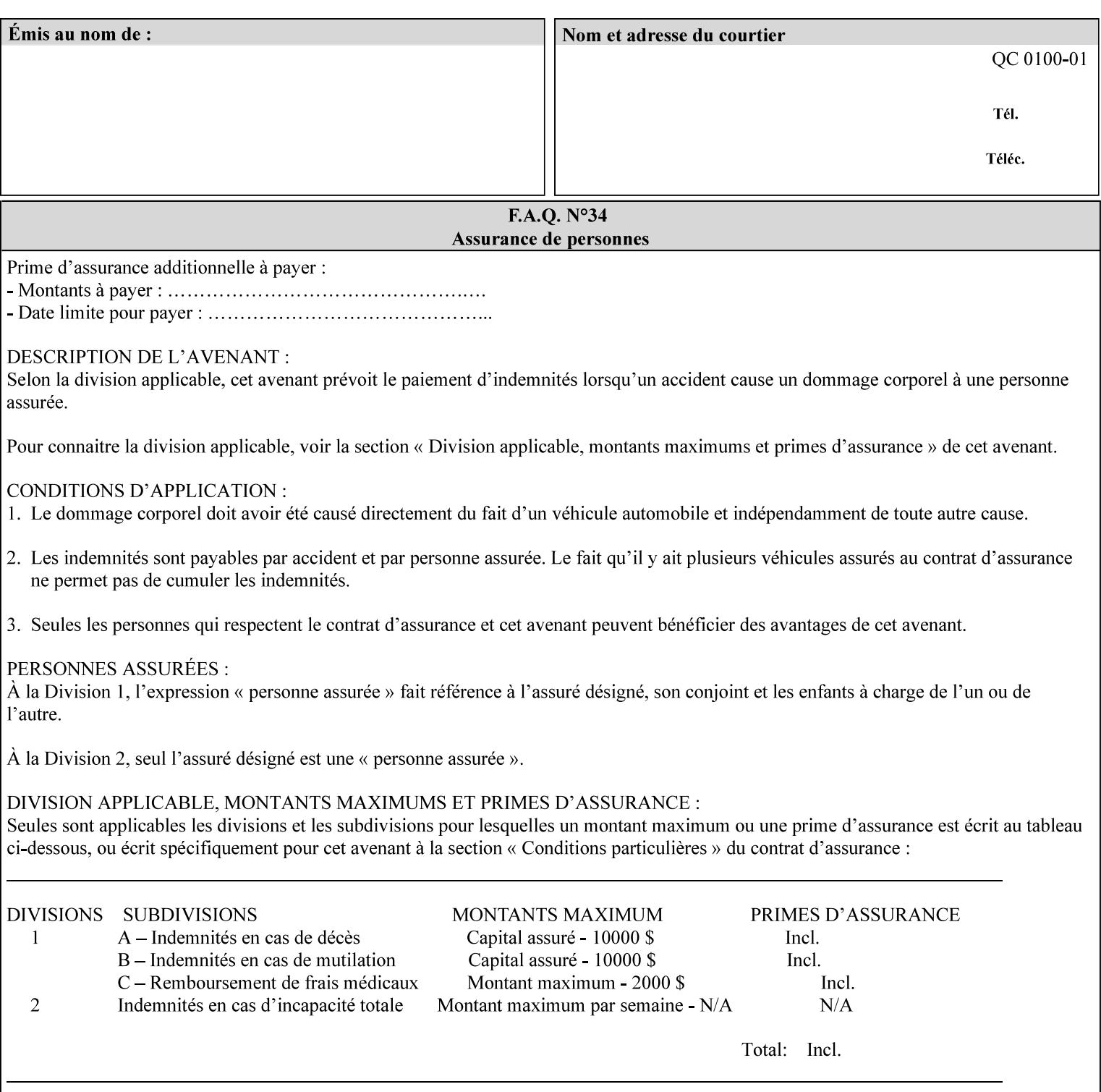

The following standard media size name keyword values are defined for American Architectural engineering media sizes:

'arch-a': Specifies the Architectural A size: 9 inches x 12 inches 'arch-b': Specifies the Architectural B size: 12 inches x 18 inches

## **7.52 media-col (collection) Job Template**

## **XML Syntax**

<media-col syntax="collection"> <media-type syntax="keyword">*keyword*</media-type> <media-type syntax="name">*name*</media-type> <media-description syntax="keyword">*keyword*</media-description> <media-description syntax="name">*name*</media-description> <media-color syntax="keyword">*keyword*</media-color> <media-color syntax="name">*name*</media-color> <media-pre-printed syntax="keyword">*keyword*</media-pre-printed> <media-pre-printed syntax="name">*name*</media-pre-printed> <media-hole-count syntax="integer">*integer*</media-hole-count> <media-order-count syntax="integer">*integer*</media-order-count> <media-size syntax="collection"> <x-dimension syntax="integer">*integer*</x-dimension> <y-dimension syntax="integer">*integer*</y-dimension> </media-size> <media-weight-metric syntax="integer">*integer*</media-weight-metric> <media-back-coating syntax="keyword">*keyword*</media-back-coating> <media-back-coating syntax="name">*name*</media-back-coating> <media-front-coating syntax="keyword">*keyword*</media-front-coating> <media-front-coating syntax="name">*name*</media-front-coating> <media-grain syntax="keyword">*keyword*</media-grain> <media-grain syntax="name">*name*</media-grain> <media-key syntax="keyword">*keyword*</media-key> <media-key syntax="name">*name*</media-key>

<media-recycled syntax="keyword">*keyword*</media-recycled>

<media-recycled syntax="name">*name*</media-recycled>

<media-tooth syntax="keyword">*keyword*</media-tooth>

<media-tooth syntax="name">*name*</media-tooth>

</media-col>

**Description** This attribute augments the 'media' Job Template attribute (defined in section 7.50). This 'media-col' Job Template collection attribute enables a client end user to submit a list of media characteristics to the Printer as a way to more completely specify the media to be used. Each member attribute of the collection identifies a media characteristic.

> Each value of the 'media' (keyword | name) Job Template attribute uniquely identifies an instance of media. Each combination of values of the 'media-col' collection attribute also uniquely identify an instance of media. In other words, each media instance supported by a Printer has a combination of member attribute values that differs from the combination of values for all other supported media instances.

02493

Informco.com

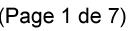

Date de production: 10 mai 2019

Annexé et faisant partie de la police numéro:

 $\bar{\mathbf{X}}$ 

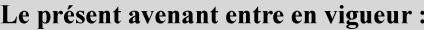

7 mai 2019

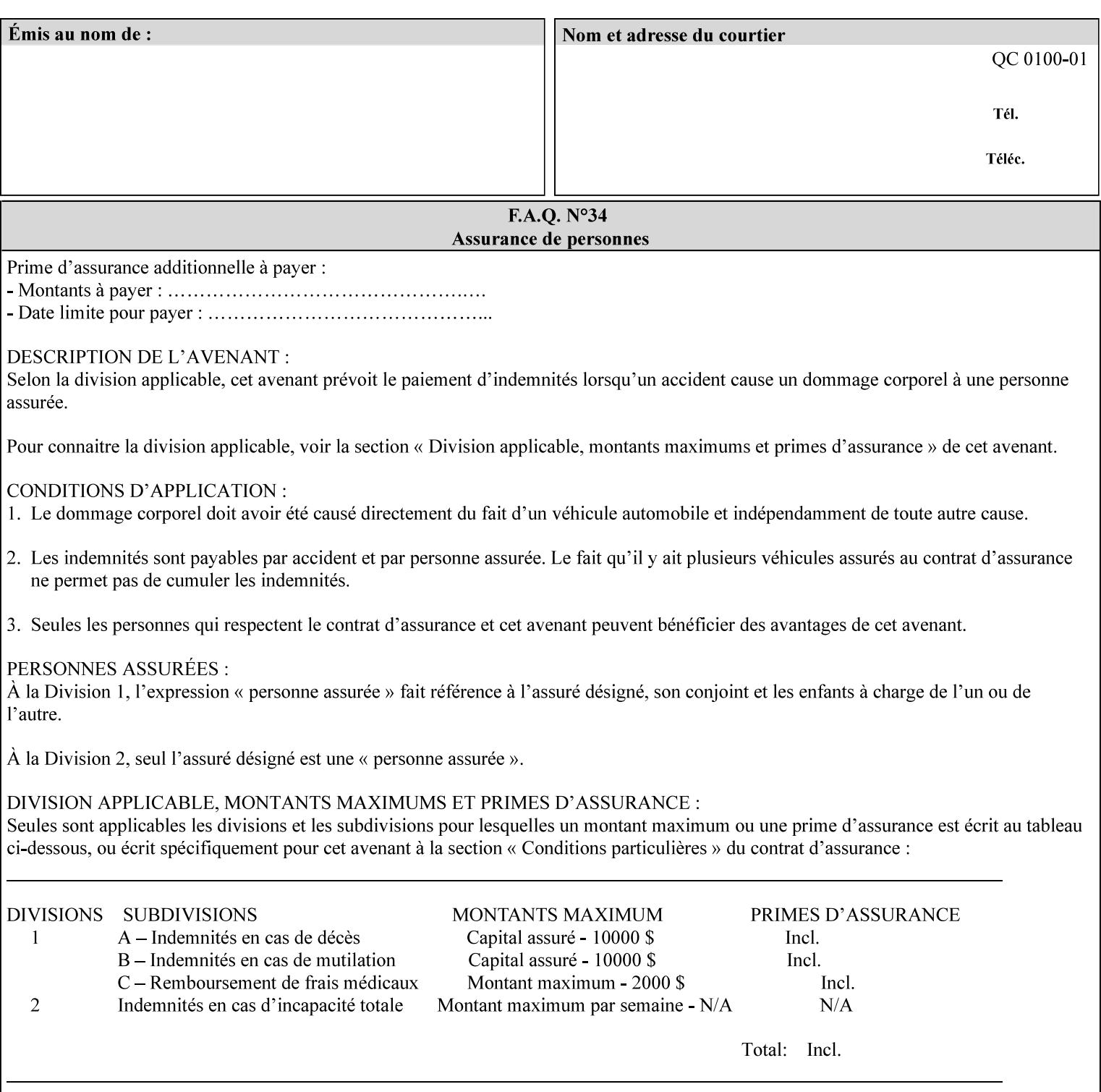

The client MUST NOT supply both the 'media' and the 'media-col' Job Template attributes.

A number of collection Job Template attributes defined in this manual have both the 'media' and 'media-col' member attributes. The same rule against supplying both in a job ticket holds for those collection attributes.

Each 'media-col' value in a Printer contains a value for each 'mediacol' member attribute supported by the Printer. That is, all 'media-col' values in a Printer contain the same member attributes. The 'mediacol' values supported by a Printer is either all combinations of supported member attribute values or a subset thereof. When a client supplies a 'media-col' attribute in a job ticket, the client NEED NOT include all 'media-col' member attributes supported by the Printer.

### **Matching a submitted 'media-col' value to a value in the Printer**

When a Printer receives a 'media-col' attribute in a Job Creation request, it supplies any member attributes with the values of the member attributes of the Printer's 'media-col-default' attribute.

Then the Printer matches the resulting set of member attributes with the set of media that it is configured to support. If there are no media whose member attributes match one for one, the Printer faults the Job, schedules other jobs, and requests operator intervention to fix the mis-match (see section 2.5)

02494

Informco.com

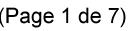

Date de production: 10 mai 2019

Annexé et faisant partie de la police numéro:

 $\bar{\mathbf{X}}$ 

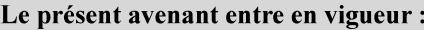

7 mai 2019

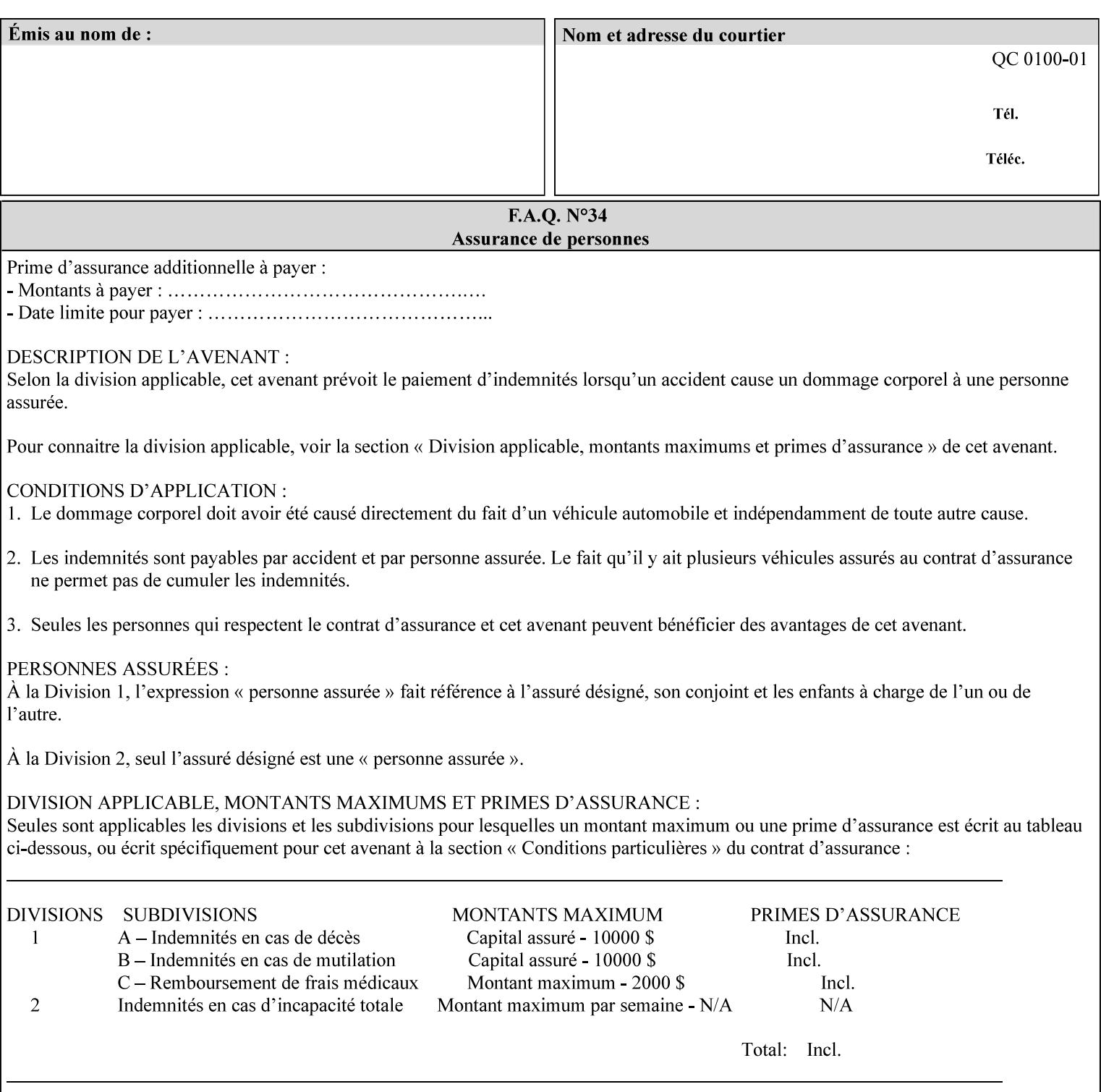

#### **Member Attributes for the 'media-col' Job Template Attribute**

Table 13 lists the member attributes of the 'media-col' collection attribute:

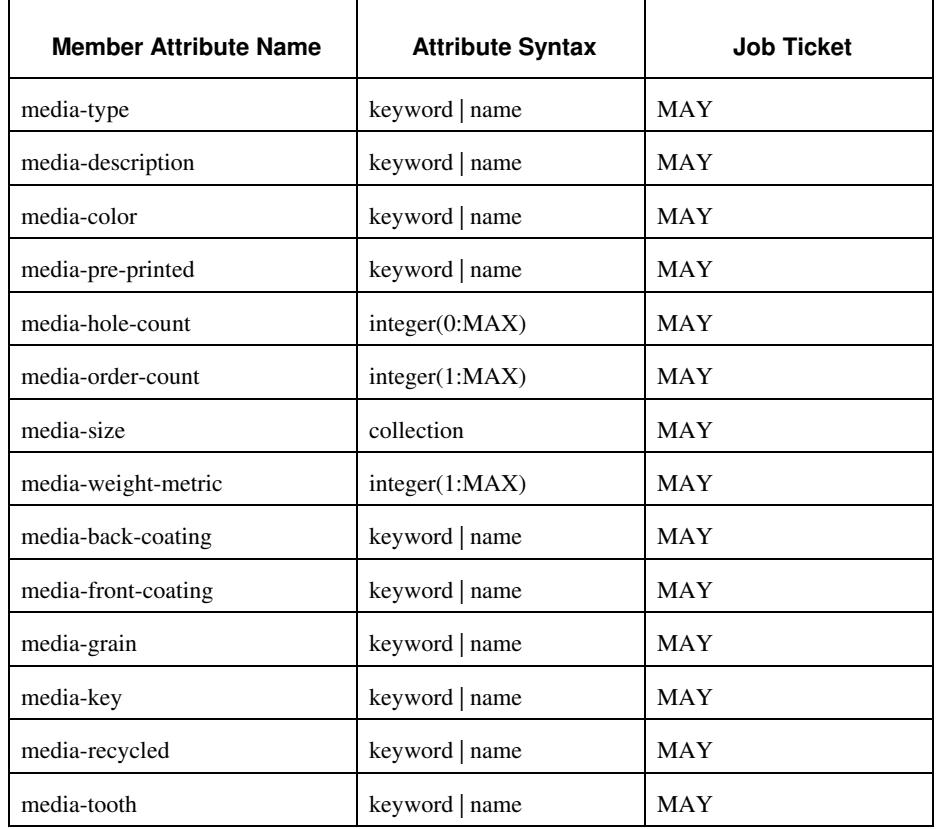

### **Table 13 - 'media-col' member attributes**

The 'media-col' collection member attributes definitions are:

### **media-type (keyword | name(MAX))**

The 'media-type' member attribute identifies the type of media, i.e., the media instance's predominate characteristic. The value of this attribute is used by the Printer to alter its behavior, such as selection of an appropriate paper path, or to perform additional conflict checking between Job Template attributes.

02495

Informco.com

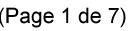

Date de production: 10 mai 2019

Annexé et faisant partie de la police numéro:

 $\bar{\mathbf{X}}$ 

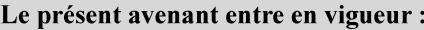

7 mai 2019

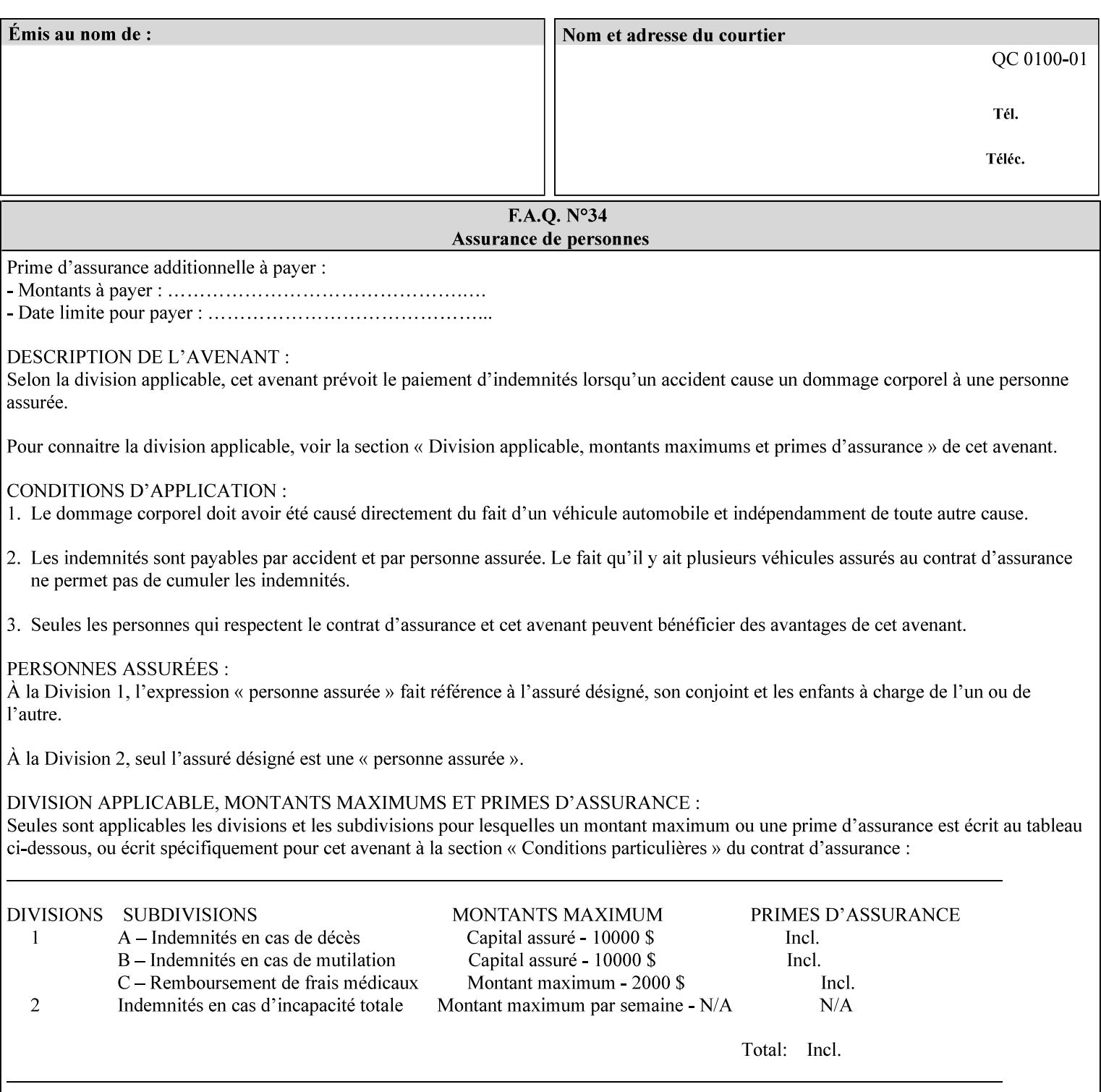

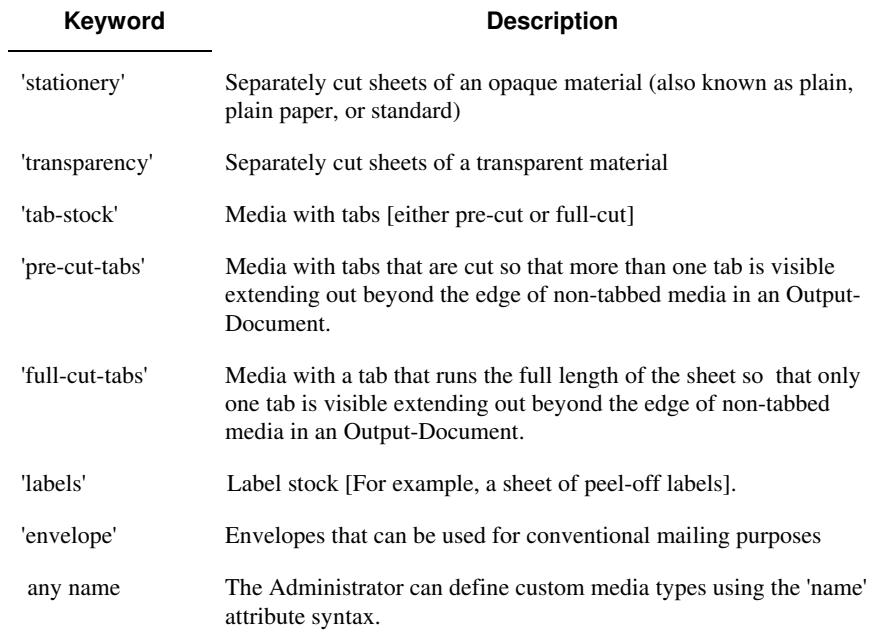

Standard keyword values for 'media-type' are:

#### **media-description (keyword | name)**

The 'media-description' member attribute is used to specify a media description. The 'media-description' member attribute is treated as just another characteristic of the media that the printer must match to select the correct media. For example, the System Administrator can use the 'media-description' attribute to help distinguish between two media which are very similar. However, more than one medium instance can have the same 'keyword' or 'name' value.

The value of the 'media-description' member attribute can be any of the keyword or name values defined for the 'media' Job Template attribute (section 7.50) or any other name value defined by the implementation or administrator that is a description. But, unlike the 'media' attribute 'keyword' values, the 'keyword' value of the 'mediadescription' member attribute has no specific semantic meaning to the Printer. For example, if the keyword value is one of the input tray keywords, the Printer does not use that value to pull the media from that tray. If the client wants to select the media in a particular tray, no matter what it is, then the client MUST supply that tray keyword name, say, 'top', in the 'media' Job Template attribute, instead of using the 'media-description' member attribute. Similarly, if the text string happens to be the same as one of the media size names, the Printer does not use that value to select a media of that size. When supplying the 'media-col' attribute, the client MUST use the 'mediasize' member attribute to specify the size. If the client wants to select the media of a particular size, no matter what it is, then the client MUST supply that size keyword name, say 'iso-a4', in the 'media' Job

02496

Informco.com

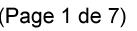

Date de production: 10 mai 2019

Annexé et faisant partie de la police numéro:

 $\bar{\mathbf{X}}$ 

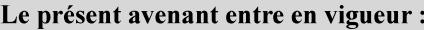

7 mai 2019

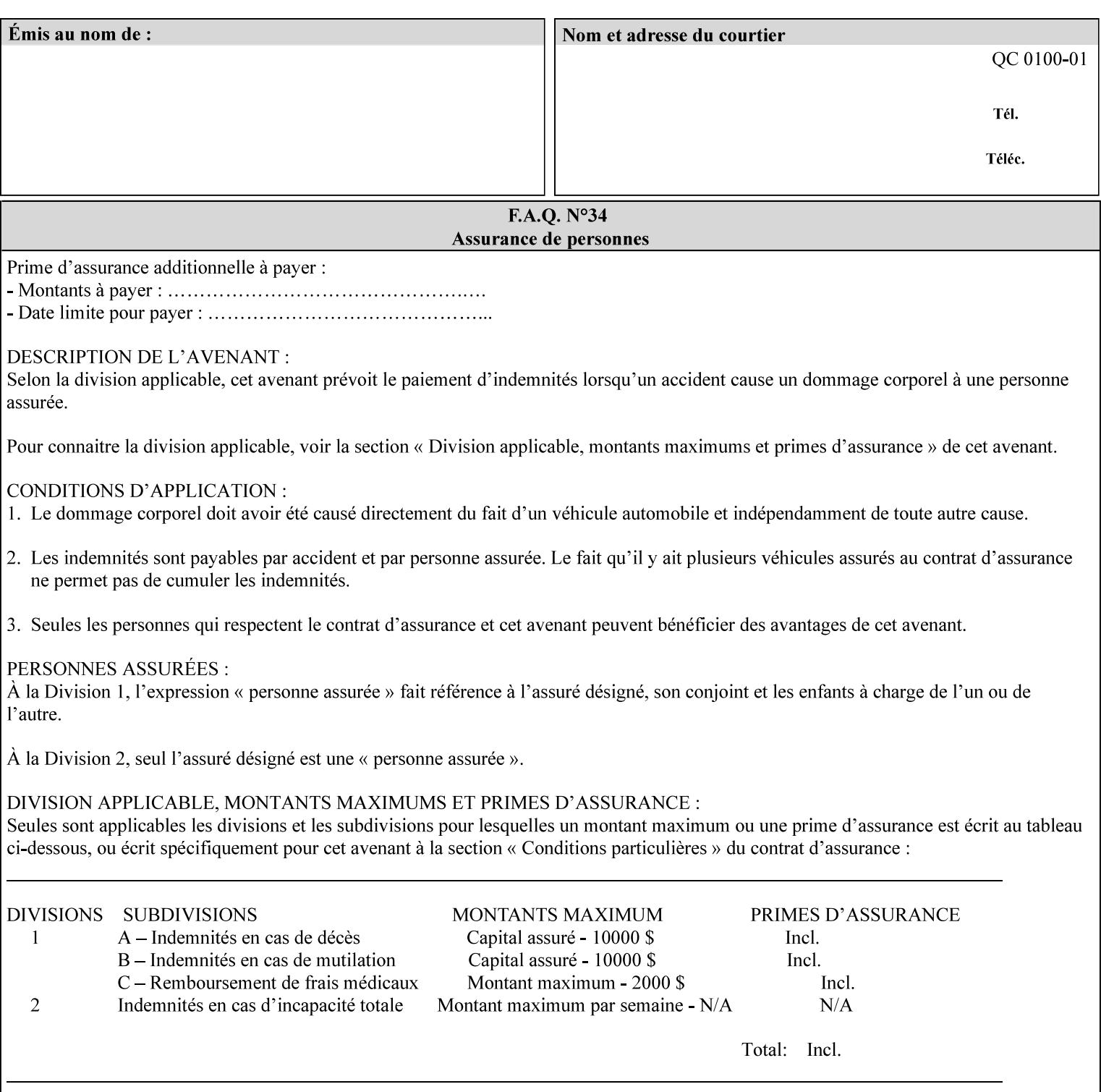

Template attribute, instead of using the 'media-description' member attribute.

For example, suppose that a Printer supports two A4 media that are identical, except that one has three punched holes and the other does not. If the 'media-hole-count' member attribute (see description below) is supported, then one will have the value, say, '3' and the other '0'. In such a case, the 'media-description' attribute is not needed to distinguish between the two media instances. However, if the 'media-hole-count' member attribute is not supported, the 'mediadescription' has different values for the two media, say, 'punched' and 'un-punched' (or a zero length 'name' string), respectively. The 'media-description' member attribute could contain any additional information, such as the size, weight, color, etc. However, the client cannot localize any 'name' values (only pre-defined standard 'keyword' values) to the locale of the user. In order to allow the users to access these two media instances most simply using the 'media' attribute, they should each have names associated with them, such as the 'iso-a4-punched' name (defined by the administrator) and the 'isoa4-white' keyword (defined above in description of 'media' attribute).

As another example of the use of the 'media-description' member attribute to distinguish two media instances that otherwise would have identical characteristics, there are a number of media keywords (defined above in description of 'media' attribute) that a user would expect to have the same characteristics. For example, 'na-letter' and 'a' are both 8.5 by 11 inches. If they would be associated with media instances that have the same characteristics, the administrator puts two different values in their 'media-description' member attributes, say, 'na-letter' and 'a'.

#### **media-color (keyword | name)**

The 'media-color' member attribute indicates the desired color of the media being specified.
02497

Informco.com

ENC1<br>ENC2

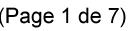

Date de production: 10 mai 2019

Annexé et faisant partie de la police numéro:

 $\bar{\mathbf{X}}$ 

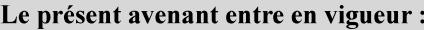

7 mai 2019

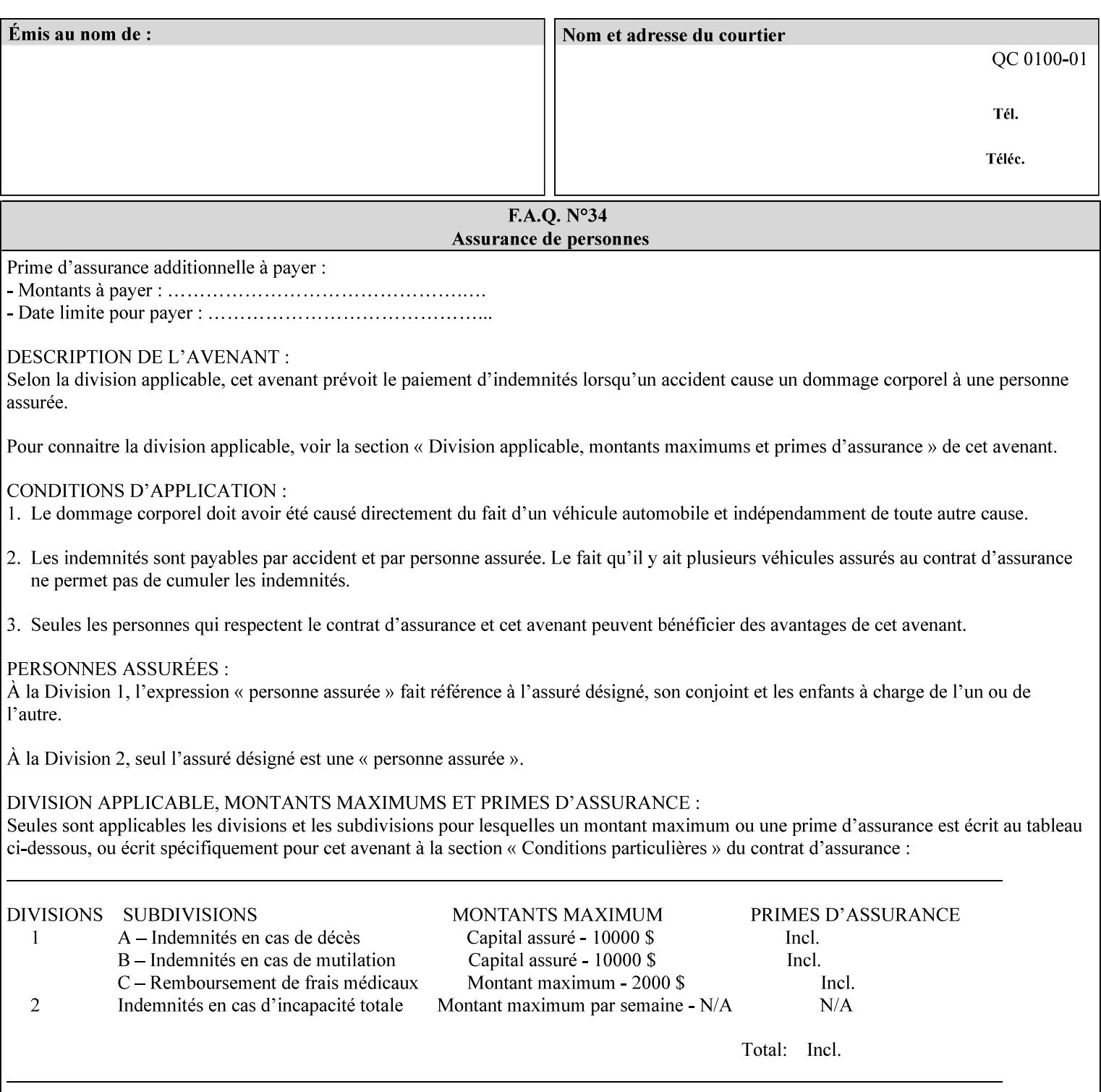

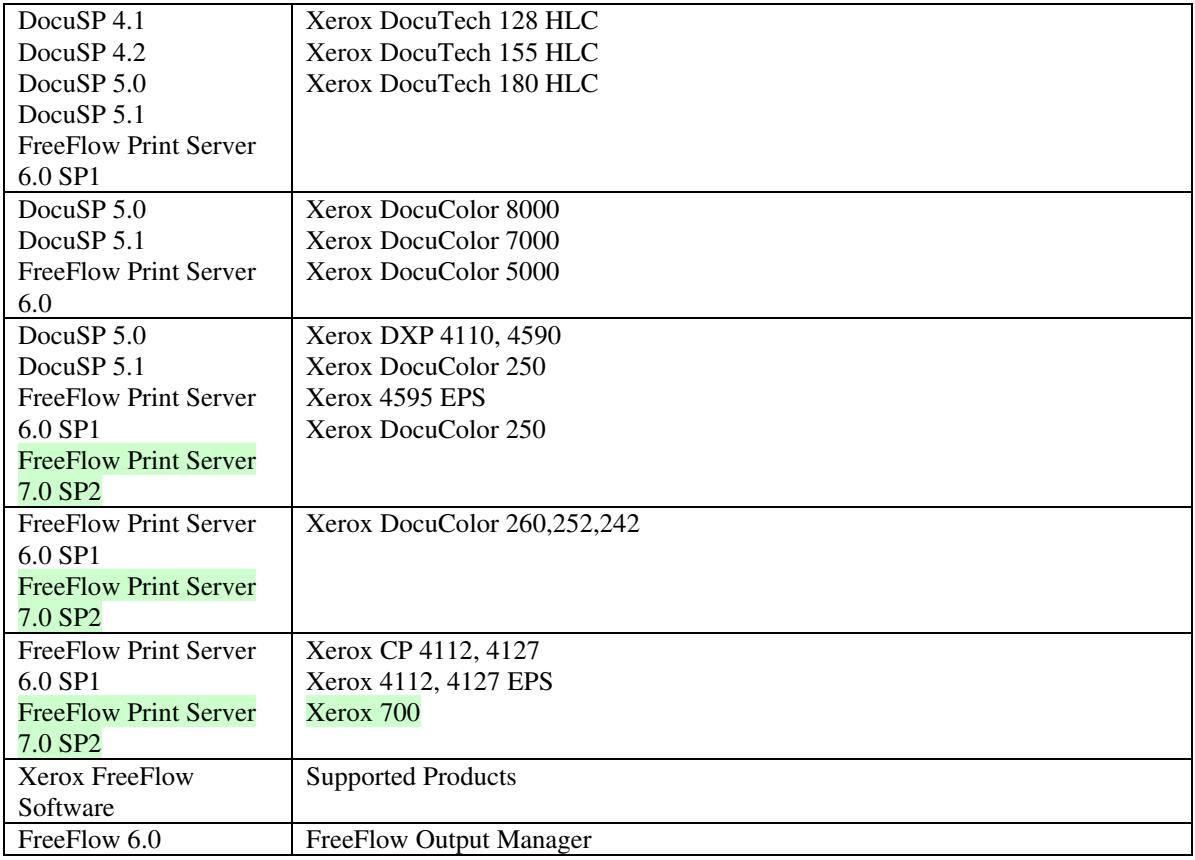

FreeFlow Print Server (FFPS) v6.0 is the new name for DocuSP V6.0.

### **1.1.3**

### **1.1.4 Disclaimers for this manual**

Xerox makes no representations that this manual represents the very latest information and Xerox reserves the right to change product features without prior notification.

Although this manual has not been specifically designed to support job ticket testing, anyone who needs to validate custom XPIF job tickets will find this manual useful.

### **1.2 About the users of this manual**

Xerox Production Systems are supplied with client print submission applications that generate job tickets from user selections at a menu or graphical user interface. If any of those are suitable in your environment, then you do not need to develop custom job tickets or print submission applications.

This manual is intended for software application developers who will use the information contained in it to create custom XPIF job tickets for use with the supported Xerox products. If you are such an individual, this is what we assume that you already know and can do:

02498

Informco.com

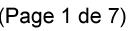

Date de production: 10 mai 2019

Annexé et faisant partie de la police numéro:

 $\bar{\mathbf{X}}$ 

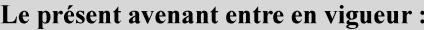

7 mai 2019

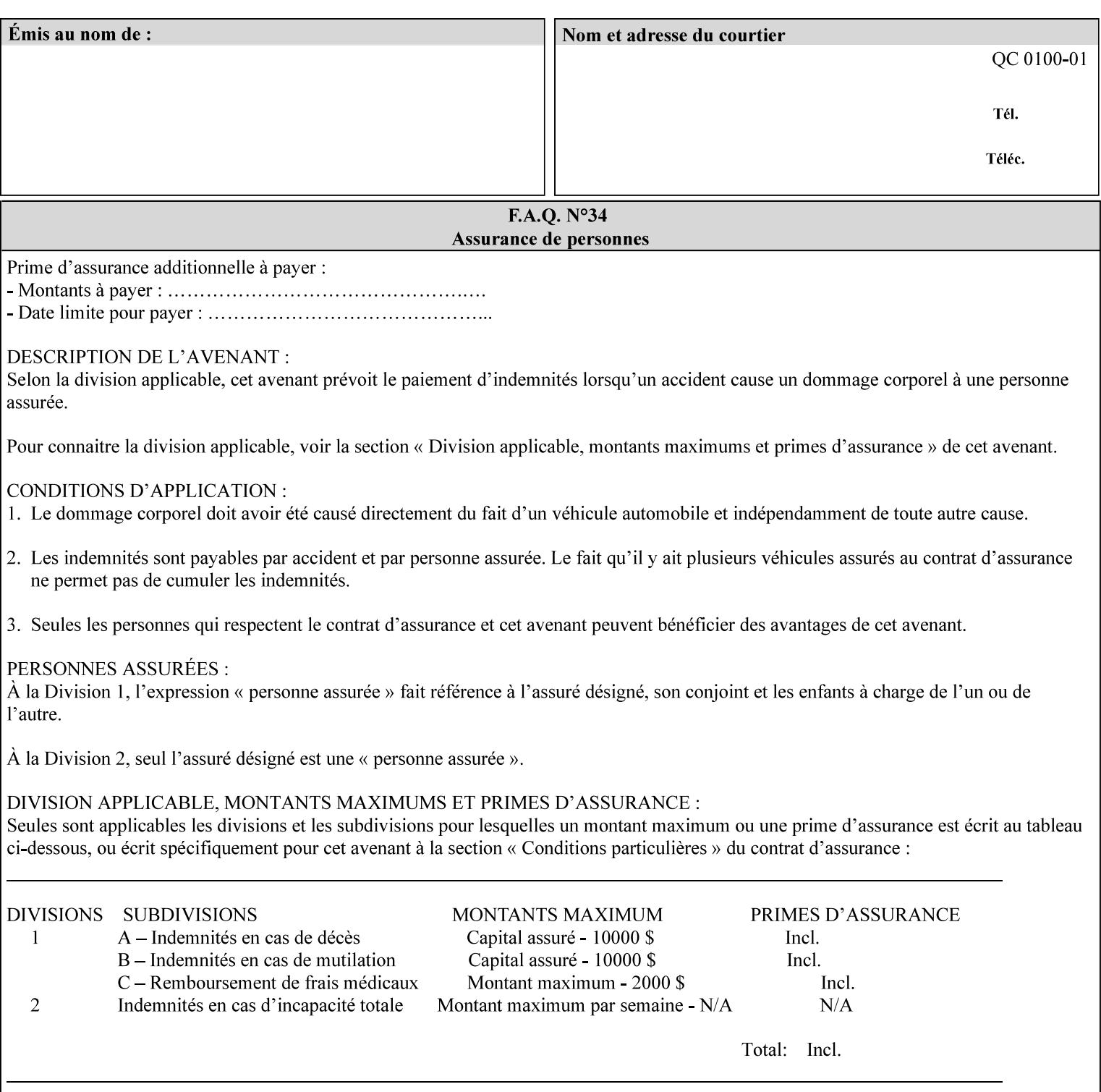

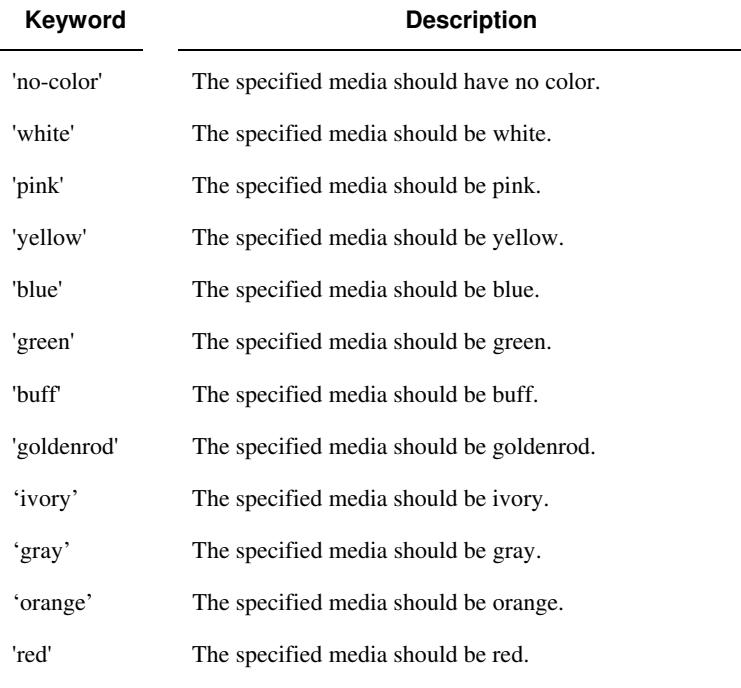

Standard keyword values for 'media-color' are:

The Administrator can define custom paper colors using the 'name' attribute syntax.

### **media-pre-printed (keyword | name)**

The 'media-pre-printed' attribute indicates that the pre-printed characteristics of the desired media. Examples of pre-printed media include forms and company letterhead. The standard keyword values for 'media-pre-printed' are:

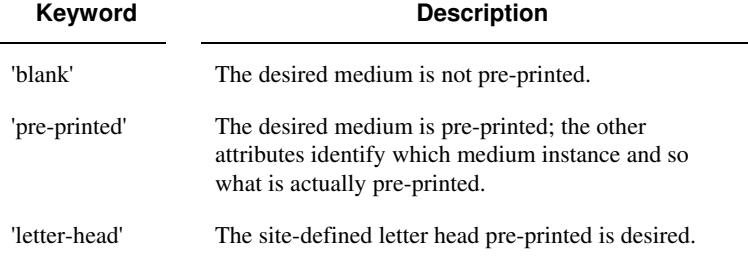

### **media-hole-count (integer(0:MAX))**

The 'media-hole-count' member attribute indicates the number of predrilled holes in the desired media. A value of 0 (zero) indicates that no holes should be present in the media.

### **media-order-count (integer(1:MAX))**

The 'media-order-count' member attribute indicates the number of sheets, within an ordered sequence of sheets; after which the sequence begins to repeat. For example, third cut tab stock in which all three forms are present has an order count of 3 (this is also sometimes called the modulus of the ordered media).

02499

Informco.com

ENC1<br>ENC2

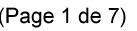

Date de production: 10 mai 2019

Annexé et faisant partie de la police numéro:

 $\bar{\mathbf{X}}$ 

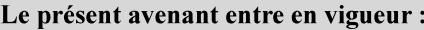

7 mai 2019

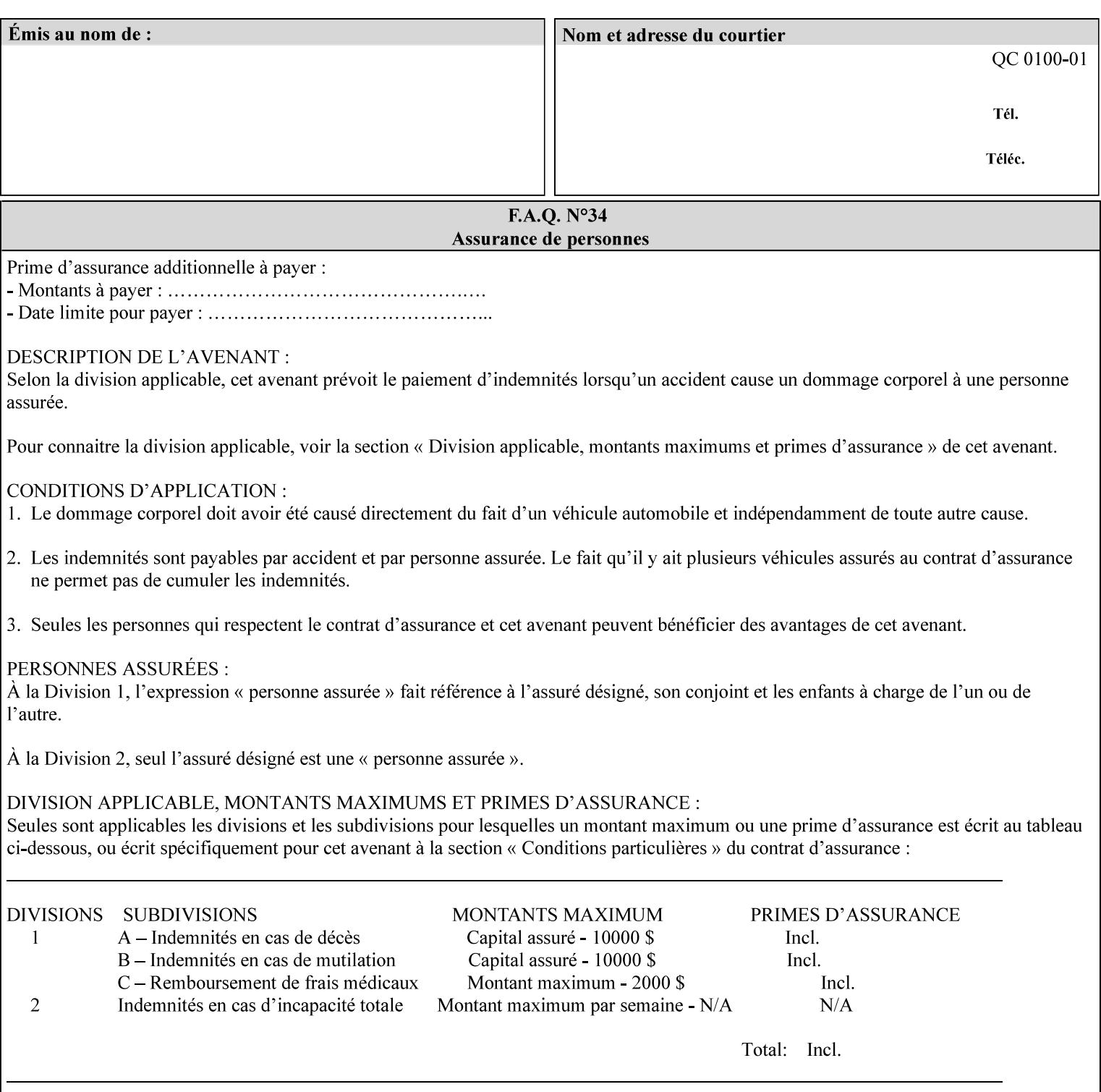

Full-cut tab stock may have an order count greater than 1 if it has an ordered sequence, such as a cycle of colors or cycle of pre-printing.

If the 'media-order-count' is 1, then all media is the same.

*Implementation Note: For DocuSP/FFPS, the client can only supply the 'media-order-count' member attribute with the 'mediatype' values: 'tab-stock' or 'pre-cut-tab' or a supported name value.* 

#### **media-size (collection)**

The 'media-size' member attribute is a collection that explicitly specifies the numerical media width and height dimensions.

#### **Member Attributes for the 'media-size' member attribute of 'media-col'**

The 'media-size' collection member attributes are:

### **Table 14 - 'media-size' member attributes**

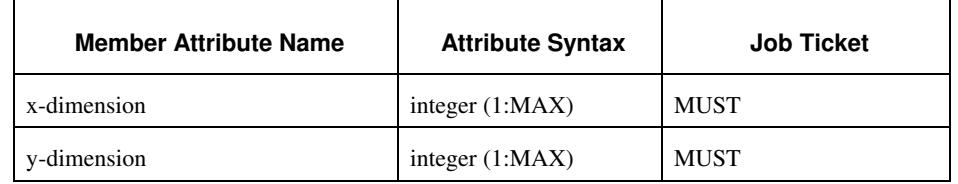

### **x-dimension (integer(1:MAX))**

The 'x-dimension' member attribute indicates the size of the media in hundredths of a millimeter along the bottom edge of the media. See section 6 6.2.2 regarding the coordinate system. This unit is equivalent to 1/2540 th of an inch resolution.

*Implementation Note: DocuSP/FFPS measures media size to the nearest millimeter. Therefore, the client MUST round the value to the nearest millimeter, i.e., ensure that the two least significant digits are always 00. For example, 8.5 inches is 215.9 millimeters. Therefore the client MUST supply the 'x-dimension' value as '21600, not 21590'. See Appendix F '* Media Size English-Metric Equivalents*'.* 

### **y-dimension (integer(1:MAX))**

The 'y-dimension' member attribute indicates the size of the media in hundredths of a millimeter along the left edge of the media. See section 6 regarding the coordinate system. This is equivalent to 1/2540 th of an inch resolution.

*Implementation Note: DocuSP/FFPS measures media size to the nearest millimeter. See 'x-dimension' note.*

02500

Informco.com

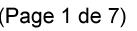

Date de production: 10 mai 2019

Annexé et faisant partie de la police numéro:

 $\bar{\mathbf{X}}$ 

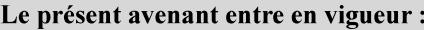

7 mai 2019

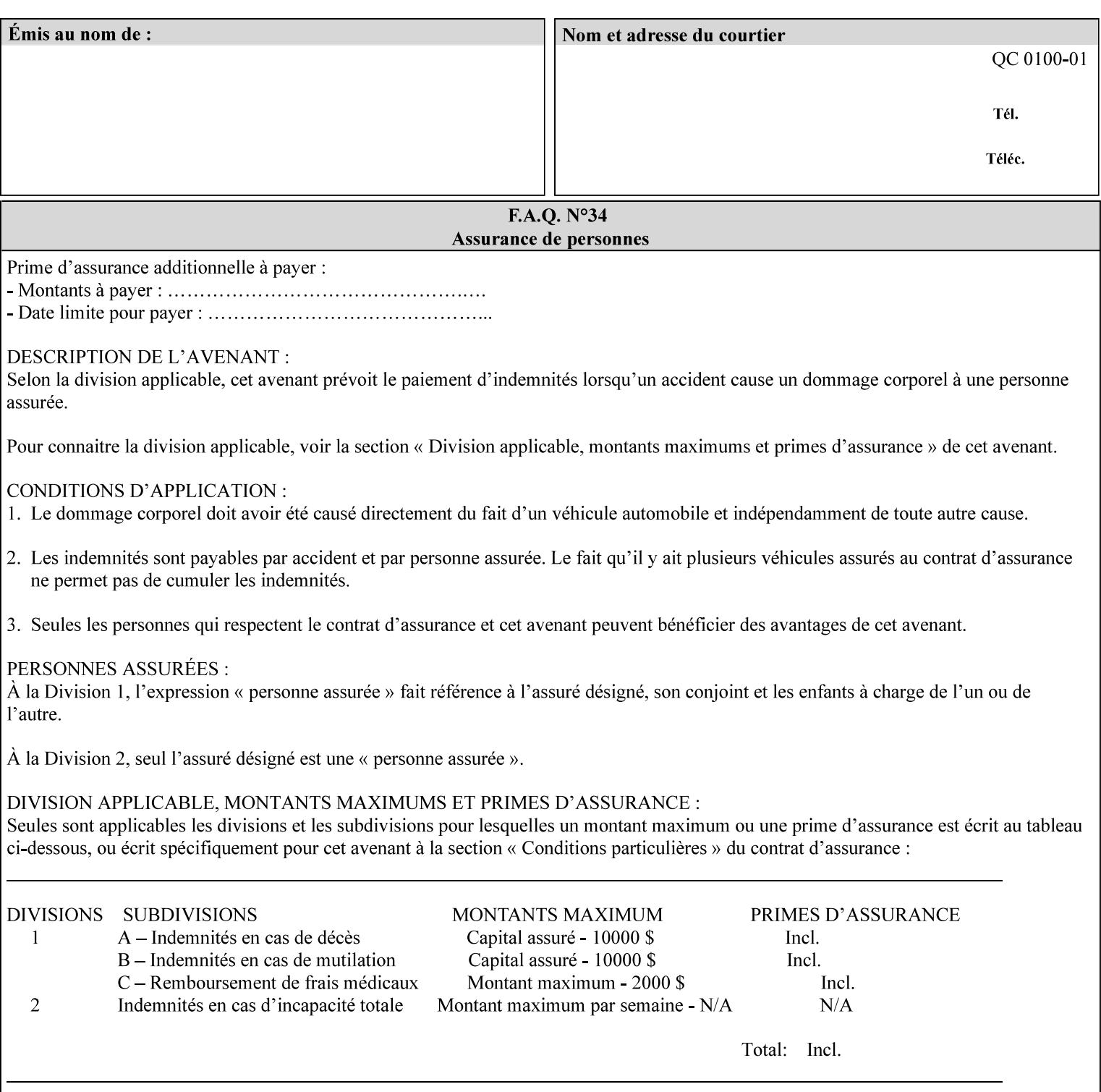

### **media-weight-metric (integer(1:MAX))**

The 'media-weight-metric' member attribute indicates the weight of the desired media rounded to the nearest whole number of grams per square meter. See Appendix G 'Media Weight - English-Metric Equivalents'.

### **media-front-coating (keyword | name)**

#### **media-back-coating (keyword | name)**

The 'media-front-coating' and 'media-back-coating' member attributes indicate what pre-process coating has been applied to the front and back of the desired media, respectively.

Standard keyword values for 'media-front-coating' and 'media-backcoating' are:

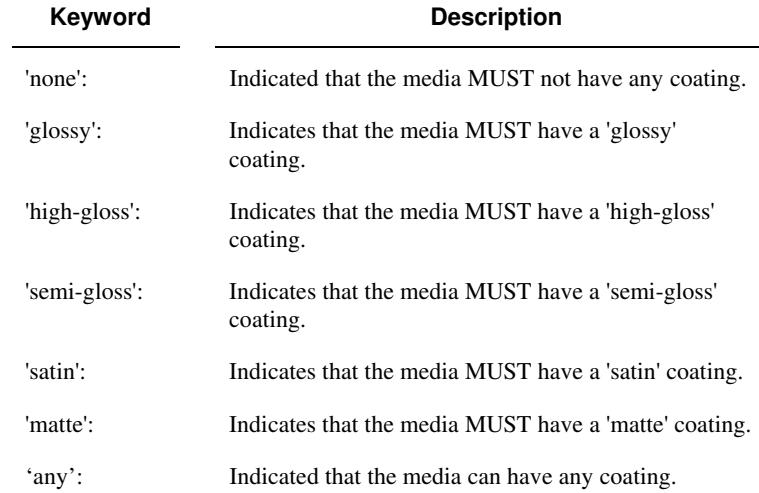

### **media-grain (keyword | name)**

The 'media-grain' member attribute indicates the desired grain of the media being specified. This attribute is only supported for iGen3 production printers.

Standard keyword values for 'media-grain' is:

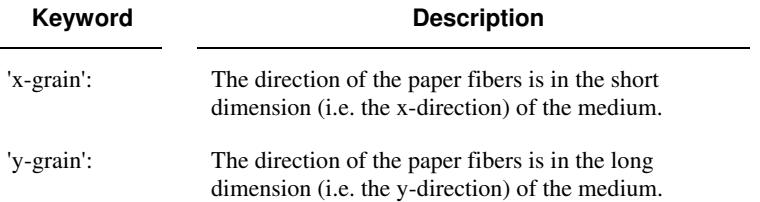

02501

Informco.com

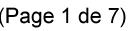

Date de production: 10 mai 2019

Annexé et faisant partie de la police numéro:

 $\bar{\mathbf{X}}$ 

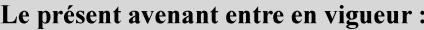

7 mai 2019

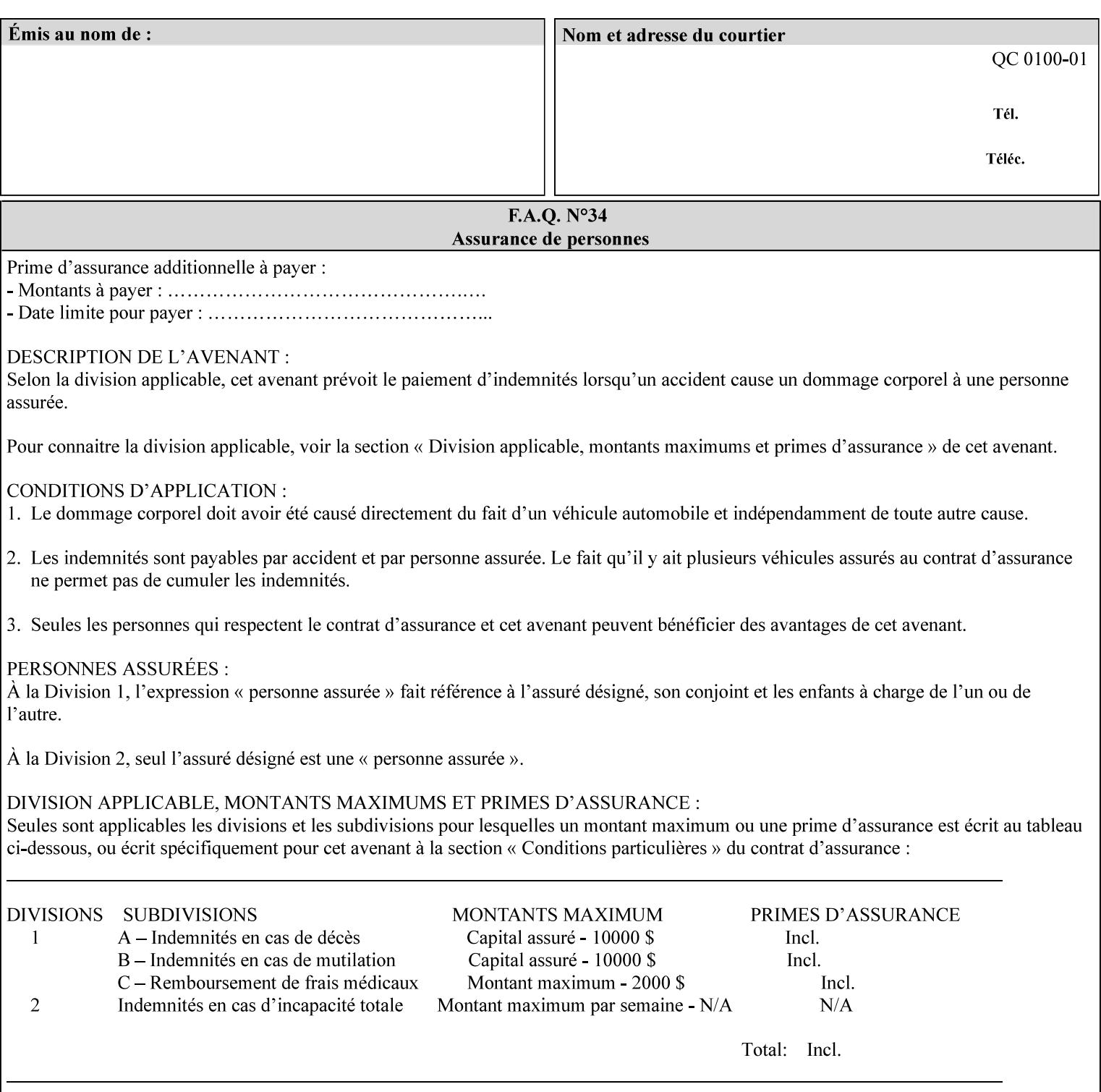

#### **media-key (keyword | name)**

The 'media-key' member attribute contains the name of the media represented as a keyword or name. Values MUST be the same as the keyword and name values for the 'media' Job Template attribute and represent the same media, except for media size and input tray keywords.

### **media-recycled (keyword | name)**

The 'media-recycled' member attribute indicates the recycled characteristics of the media. The standard keyword values are:

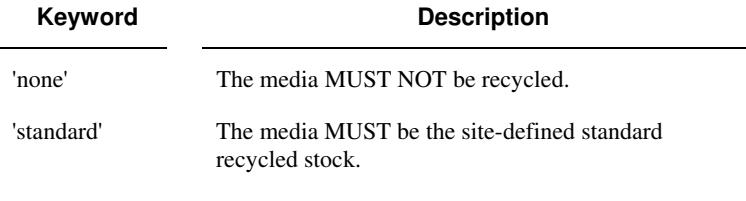

If this member attribute is supported, the Printer MUST support at least the 'none' and 'standard' values.

### **media-tooth (keyword | name)**

The 'media-tooth' member attribute indicates the desired tooth (or roughness) of the media being specified. The tooth of a medium is particularly important for those marking engines that use pens (e.g. plotters) to mark the medium. The type of pen used shall match the tooth of the medium for best resolution. This attribute is only supported for iGen3 production printers.

### **Standard keyword values for 'media-tooth' are:**

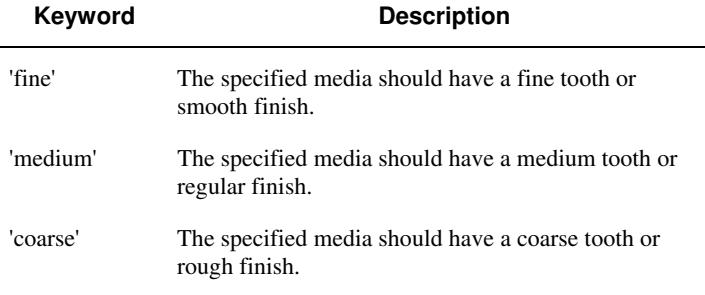

02502

Informco.com

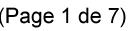

Date de production: 10 mai 2019

Annexé et faisant partie de la police numéro:

 $\bar{\mathbf{X}}$ 

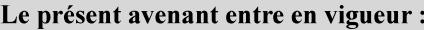

7 mai 2019

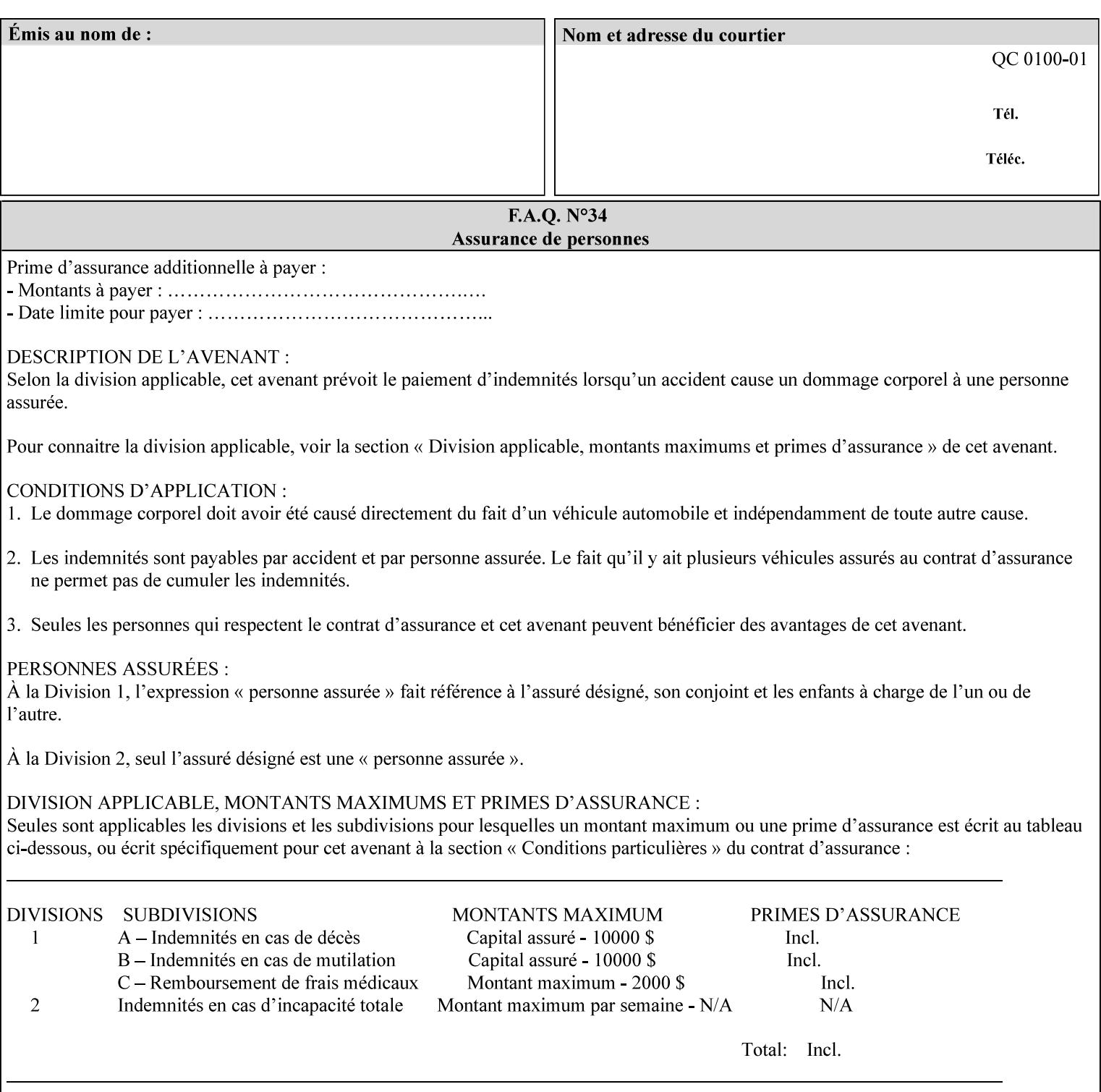

# **7.53 opi-image-insertion (keyw ord) Job Template XML Syntax** <opi-image-insertion syntax="keyword">*keyword*</opi-imageinsertion> **Description** This attribute indicates the type of OPI image insertion to be performed. **Standard keyword values are: Keyword Description** 'insert' At print time, OPI images referenced in the document file are retrieved, manipulated as specified, and inserted or substituted for those referenced in the document. 'do-not-insert' At print time, OPI images referenced in the document are not retrieved, inserted or substituted for those in the document. The Printer ignores all OPI image insertion references. **7.54 opi-image-pre-scan (keyw ord) Job Template XML Syntax** < opi-image-pre-scan syntax="keyword">*keyword*</a></a>fopi-image-prescan> **Description** This attribute indicates whether or not the Printer is to pre-scan the document data in order to validate that OPI images referenced within the document are accessible and, optionally, to pull them to the Printer, before processing the job. **Standard keyword values are: Keyword Description**  'no-pre-scan' Perform no pre-scan of the document data before processing the job. 'pre-scan' Before processing the job, pre-scan the document data and validate that each OPI image exists and is accessible. 'pre-scan-and-gather' pre-scan the document data and retrieve the referenced OPI images prior to processing the job. Note: It is an implementation decision whether the referenced OPI image files are inserted into the document data stream or are simply copied to the Printer's local disk.
02503

Informco.com

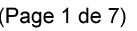

Date de production: 10 mai 2019

Annexé et faisant partie de la police numéro:

 $\bar{\mathbf{X}}$ 

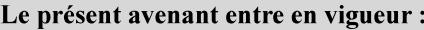

7 mai 2019

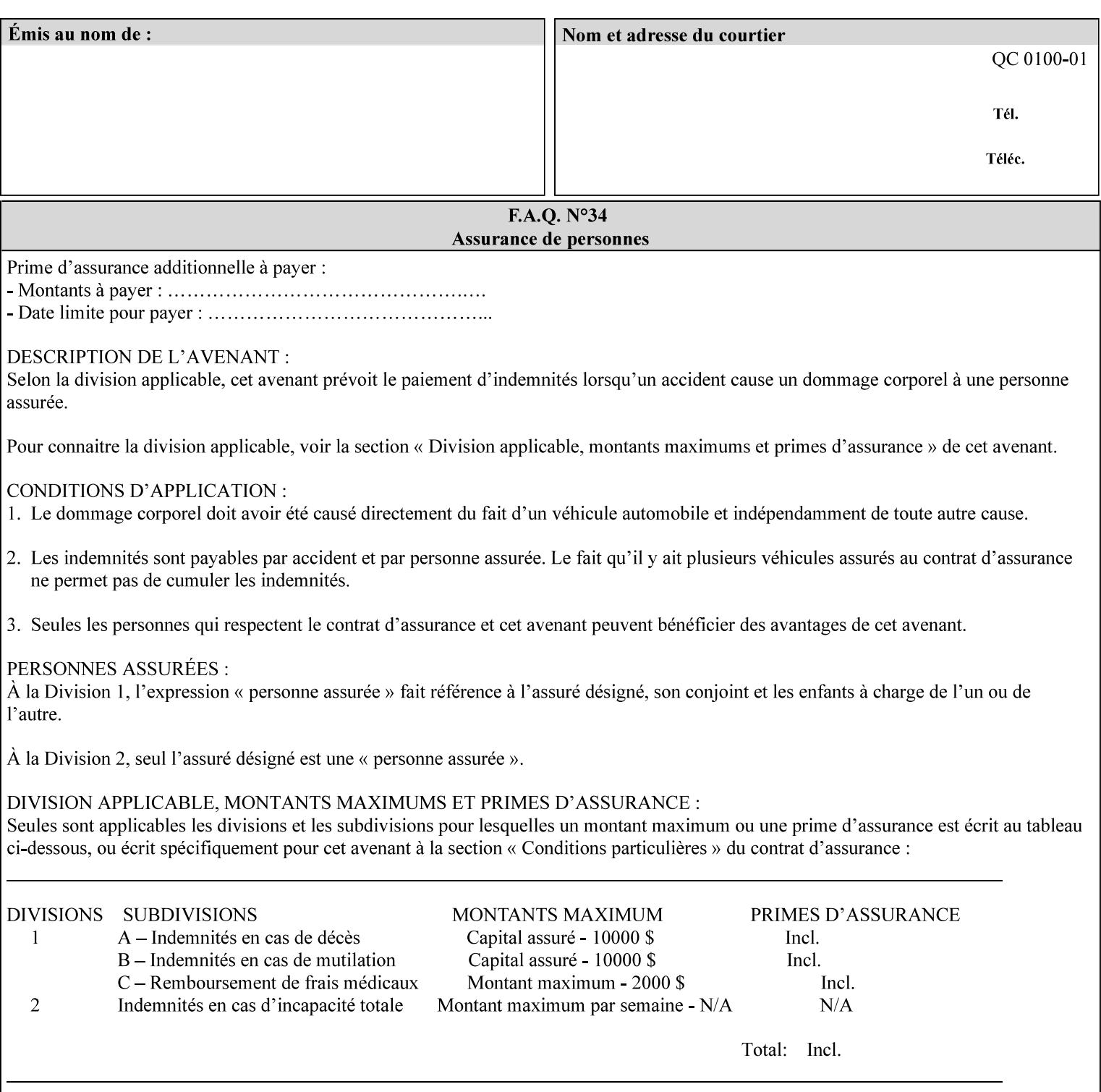

## **7.55 orientation-requested (enum) Job Template**

**XML Syntax** < orientation-requested syntax="enum">*enum*</orientation-requested>

**Description** This attribute indicates the desired orientation for printed printstream pages; it does not describe the orientation of the clientsupplied print-stream pages.

> For some document formats (such as 'application/postscript'), the desired orientation of the print-stream pages is specified within the document data. This information is generated by a device driver prior to the submission of the print job. Other document formats (such as 'text/plain') do not include the notion of desired orientation within the document data. In the latter case it is possible for the Printer to bind the desired orientation to the document data after it has been submitted. It is expected that a Printer would only support 'orientations-requested' for some document formats (e.g., 'text/plain' or 'image/tiff') but not others (e.g., 'application/postscript'). This is no different than any other Job Template attribute since Job Template rule #1 points out that a Printer may support or not support any Job Template attribute based on the document format supplied by the client. However, a special mention is made here since it is very likely that a Printer will support 'orientation-requested' for only a subset of the supported document formats.

*Implementation Note: DocuSP/FFPS supports the 'orientationrequested' attribute for the 'text/plain' and 'text/plain; charset=US-ASCII' document formats.* 

Standard enum values are:

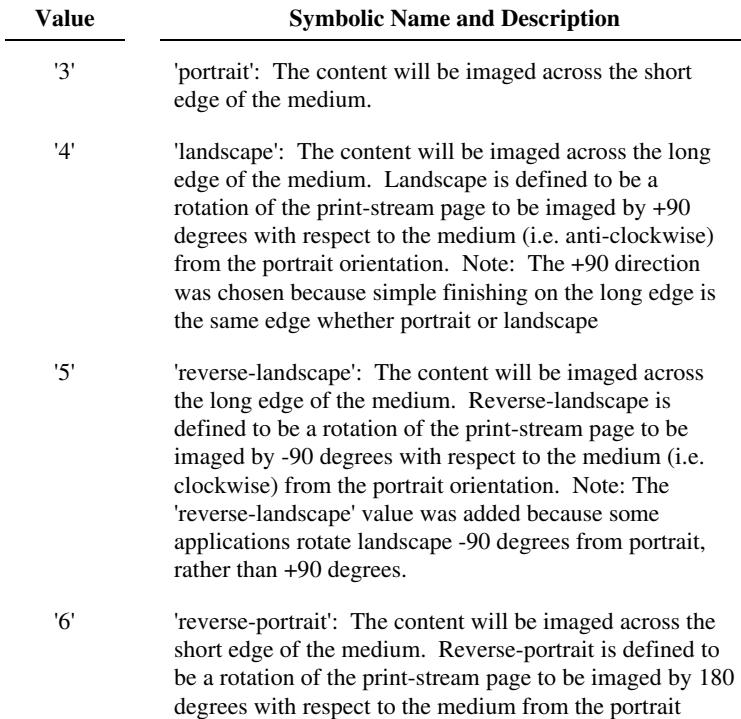

02504

Informco.com

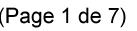

Date de production: 10 mai 2019

Annexé et faisant partie de la police numéro:

 $\bar{\mathbf{X}}$ 

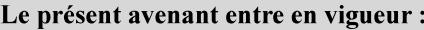

7 mai 2019

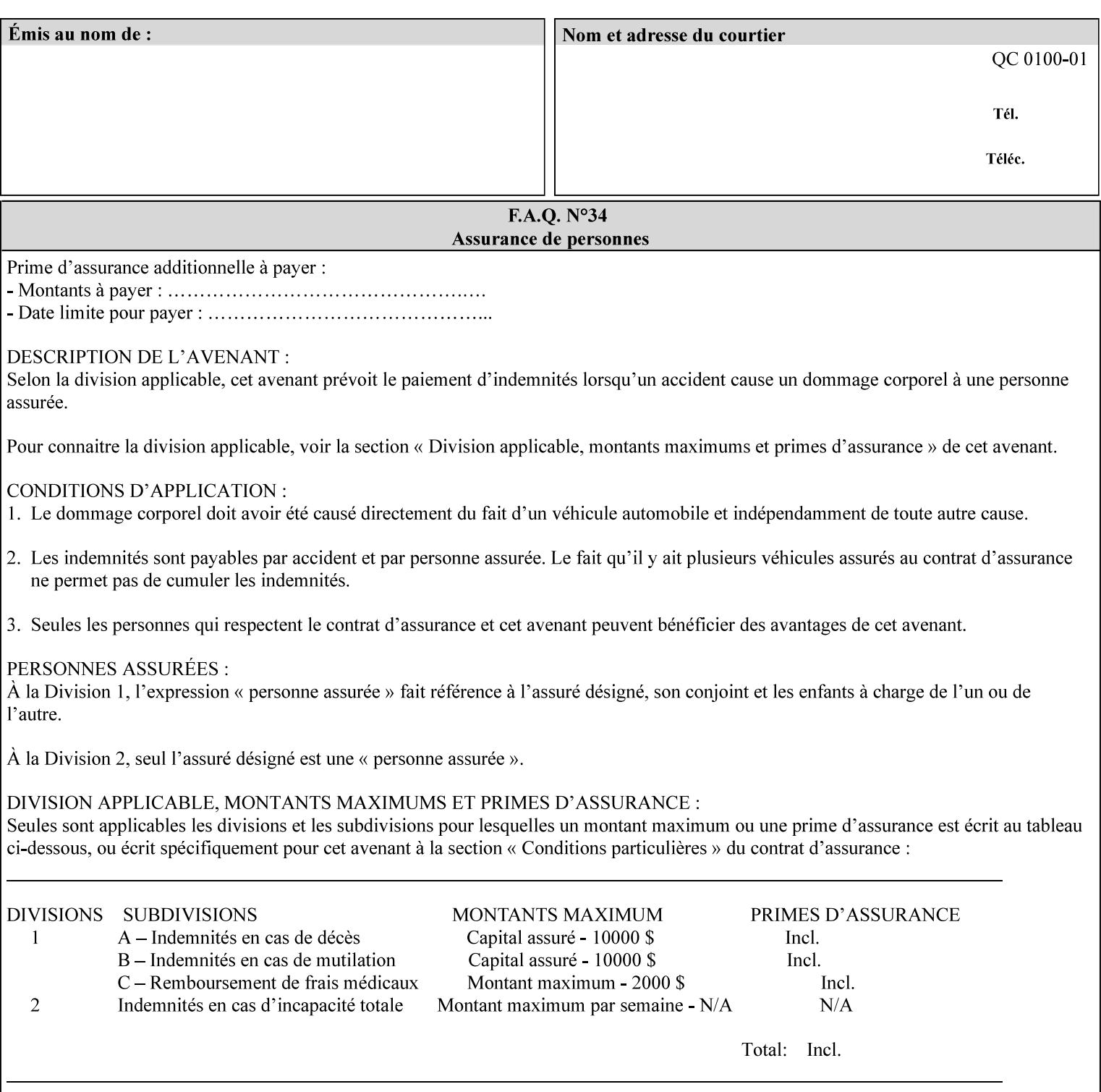

orientation. Note: The 'reverse-portrait' value was added for use with the 'finishings' attribute in cases where the opposite edge is desired for finishing a portrait document on simple finishing devices that have only one finishing position. Thus a 'text'/plain' portrait document can be stapled 'on the right' by a simple finishing device as is common use with some middle eastern languages such as Hebrew.

## **7.56 output-bin (keyw ord | name) Job Template**

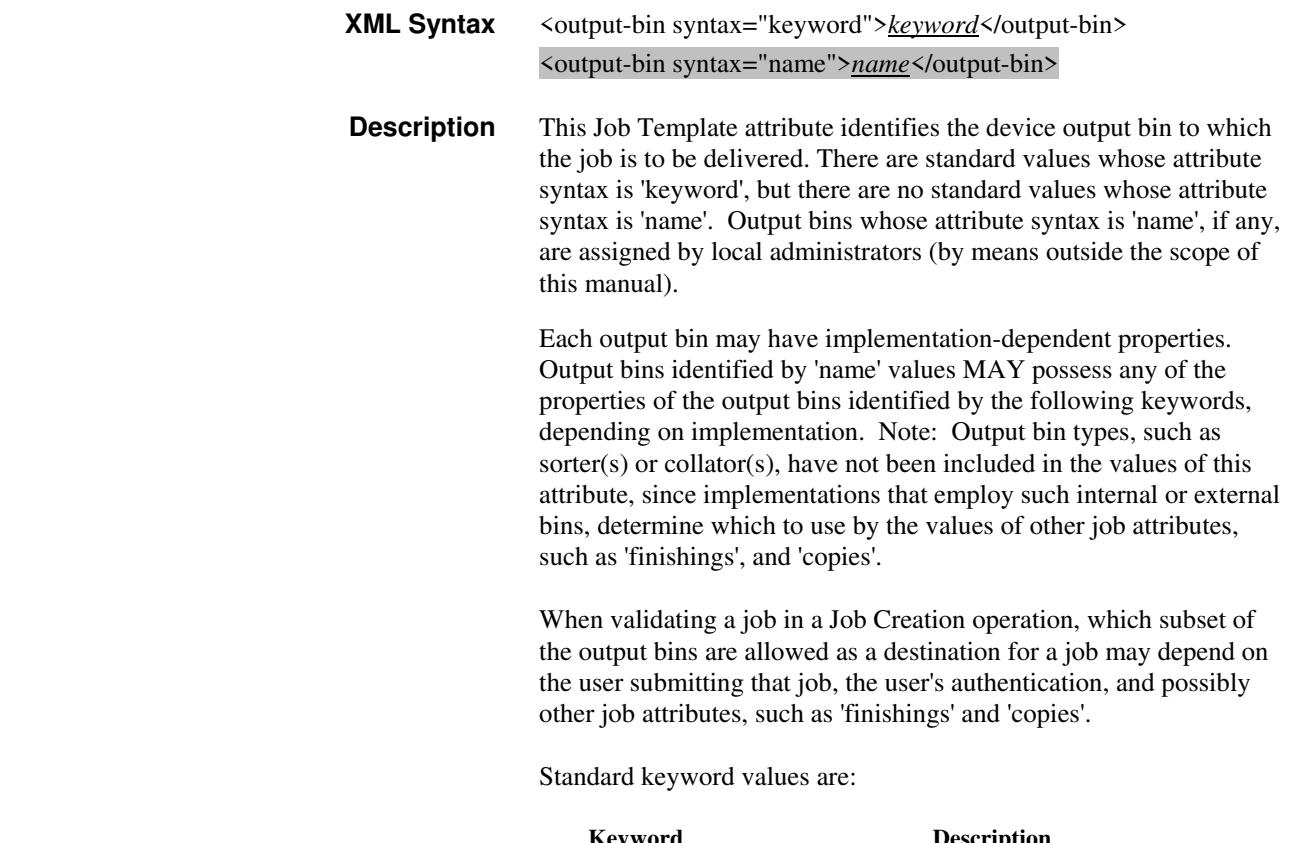

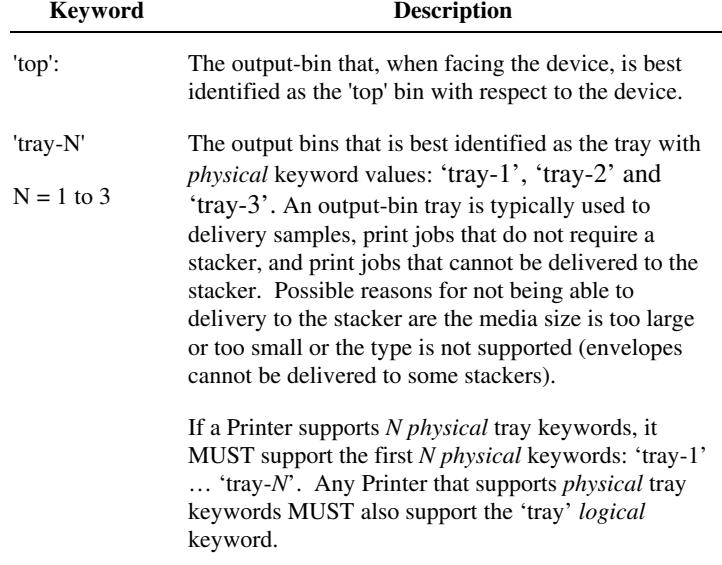

02505

Informco.com

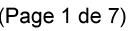

Date de production: 10 mai 2019

Annexé et faisant partie de la police numéro:

 $\bar{\mathbf{X}}$ 

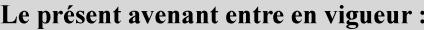

7 mai 2019

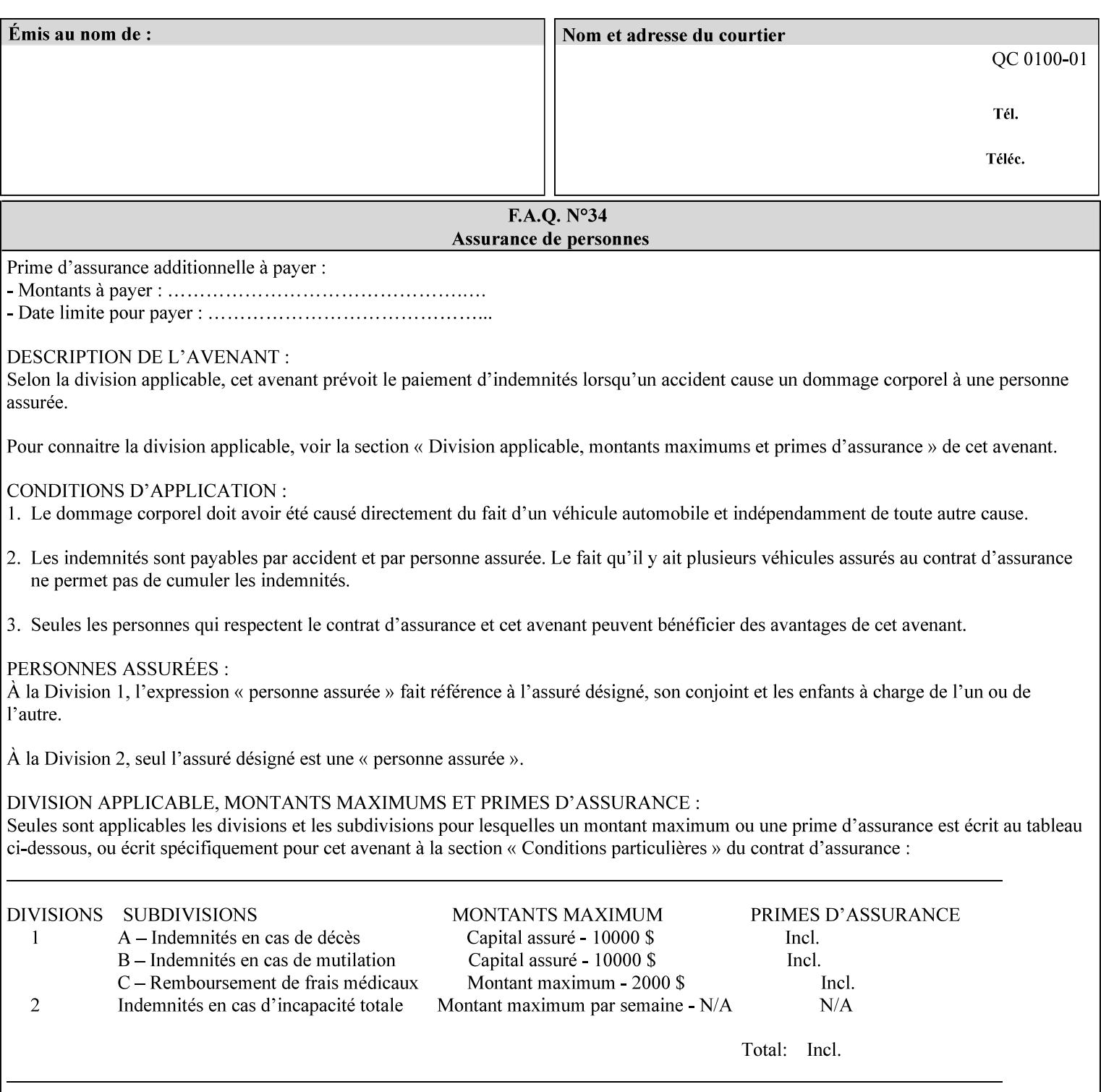

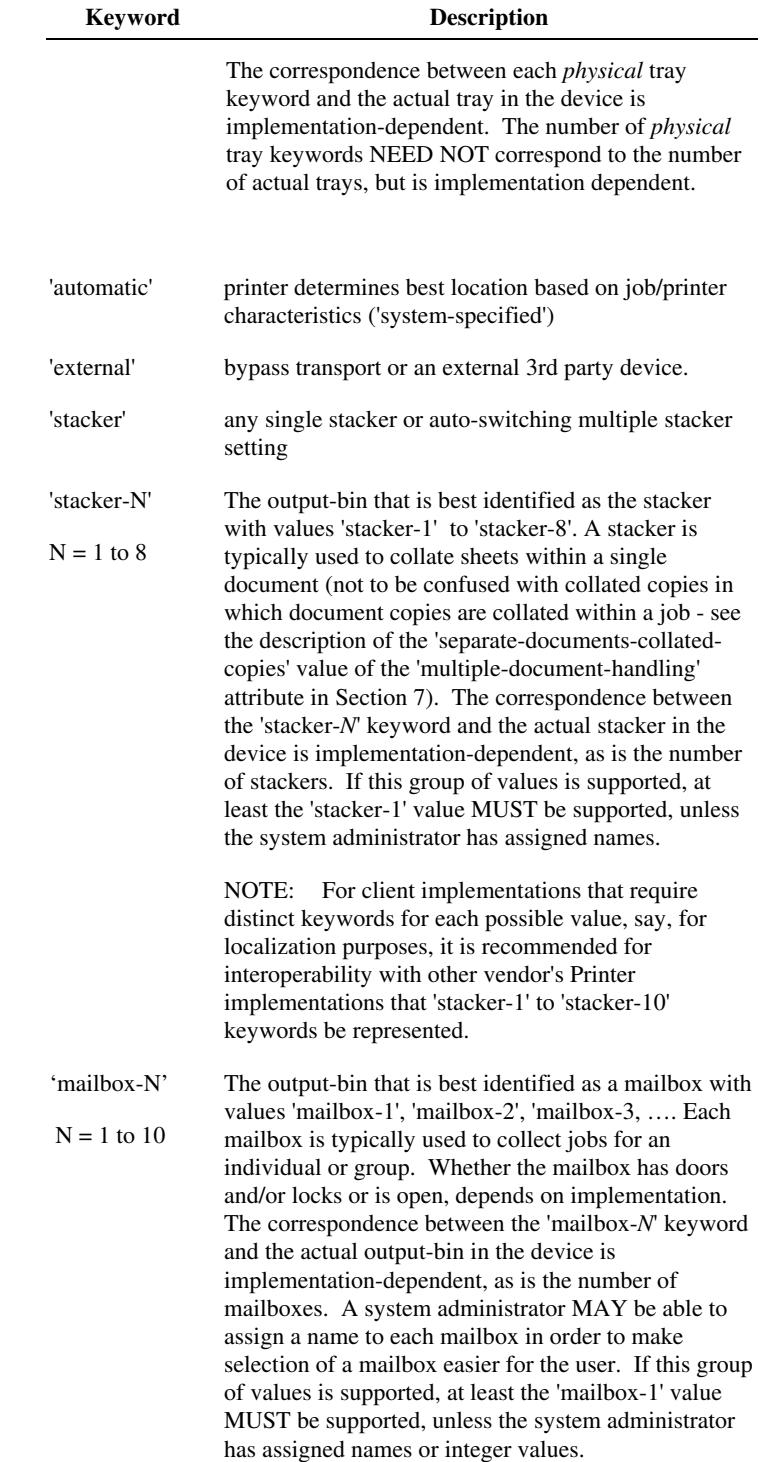

02506

Informco.com

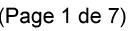

Date de production: 10 mai 2019

Annexé et faisant partie de la police numéro:

 $\bar{\mathbf{X}}$ 

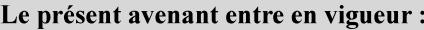

7 mai 2019

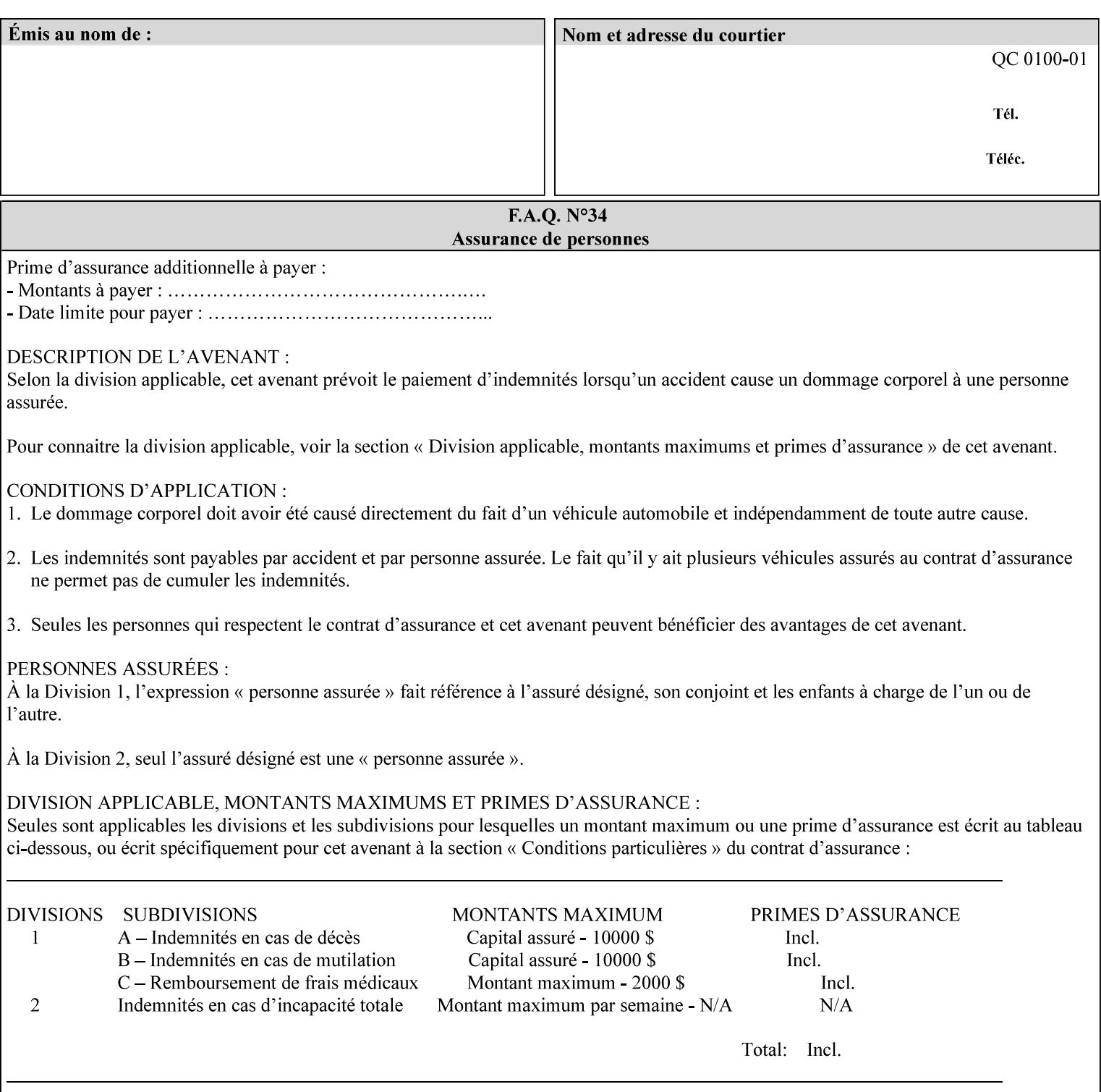

## **7.57 pad-printing (collection) Job Template**

#### **XML Syntax**

<pad-printing syntax="collection"> <pad-printing-type syntax="keyword">*keyword*</pad-printing-type> <number-of-sheets-per-pad syntax="integer">*integer*</number-of-sheets-perpad> <cover-back-pad syntax="collection"> <media syntax="keyword">*keyword*</media> <media syntax="name">*name*</media>

<media-col syntax="collection">*See 'media-col' attribute*</media-col>

</cover-back-pad>

</pad-printing>

**Description** This attribute specify pad printing consisting of multiple uncollected stacks of the same single sheet, with an optional, blank, back cover of specified media. The input document MAY be one or more pages and other attributes, such as "number-up", "impositiontemplate", and "sides" MAY be supplied in order to combine more than one Input Page onto one side of a single Output Sheet. However, the resulting output MUST NOT exceed a single sheet for each sheet of a pad, otherwise, the Printer MUST fault the job.

> A "pad-printing" job may optionally specify a specific media for a back cover for each pad (see the "pad-printing type", and "cover-back-pad" member attributes below).

 Pads may be separately finished by using other finishing attributes (for example, see "finishings" and "finishings-col"). If the "pad- printing" includes covers, the Printer MUST include them in the finishing.

 This attribute can also be used to explicitly indicate that pad printing is not to be performed, in order to be able to override a Printer default that does specify pad printing.

 Note: The GUI SHOULD let the user specify the number of pads and number of sheets per pad wanted and do the multiplication of these two numbers to supply the "copies" attribute to the Printer.

#### **Member Attributes for the "pad-printing"**

The 'collection' attribute syntax allows a client to specify media for the pad covers that is different than the current media being used for the print-stream page impressions. The collection consists of:

**"pad-printing" member attributes:** 

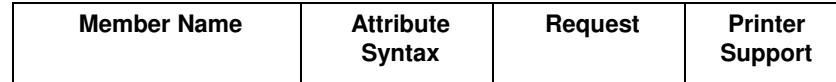

02507

Informco.com

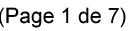

Date de production: 10 mai 2019

Annexé et faisant partie de la police numéro:

 $\bar{\mathbf{X}}$ 

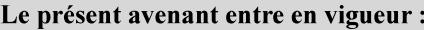

7 mai 2019

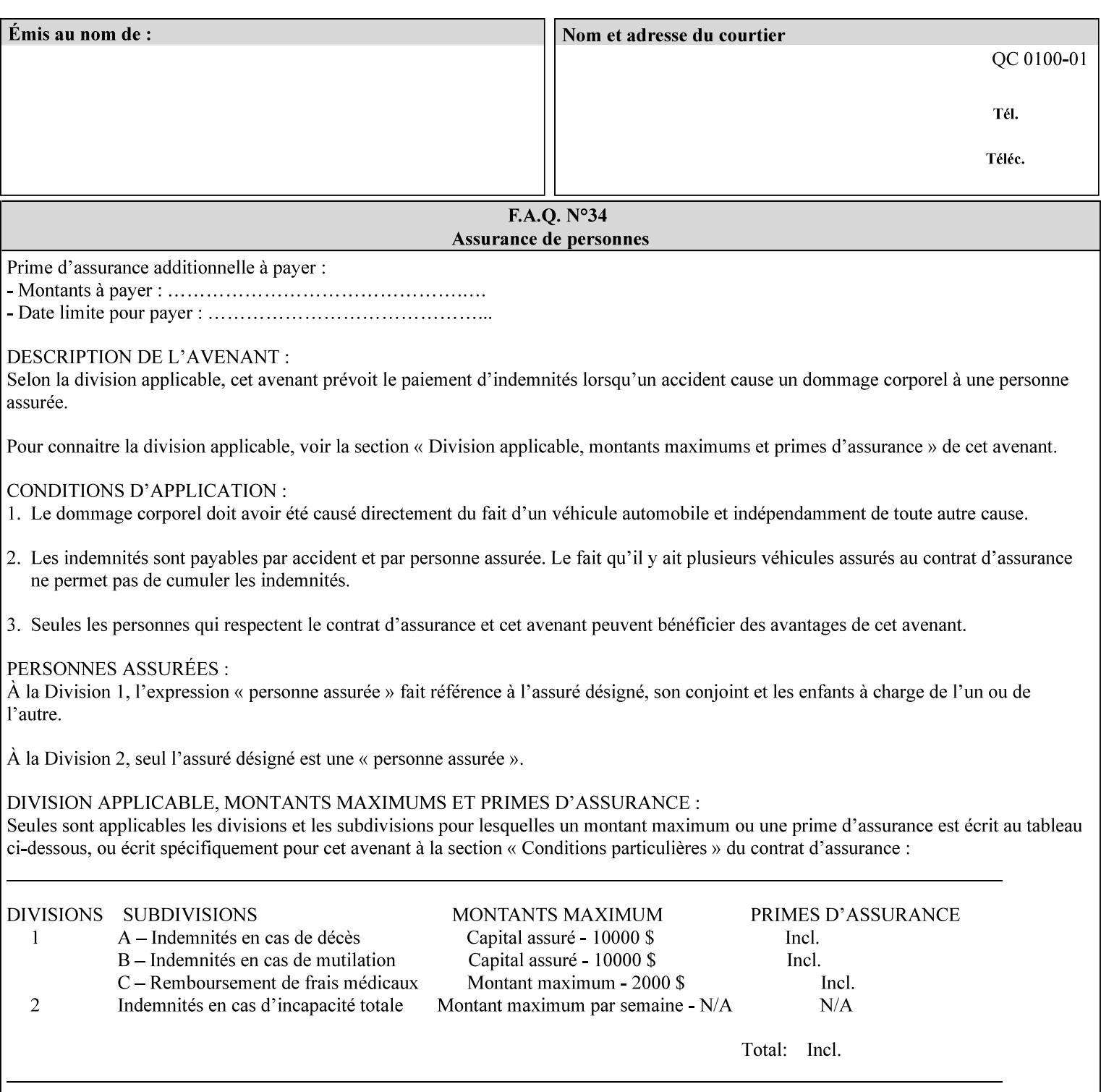

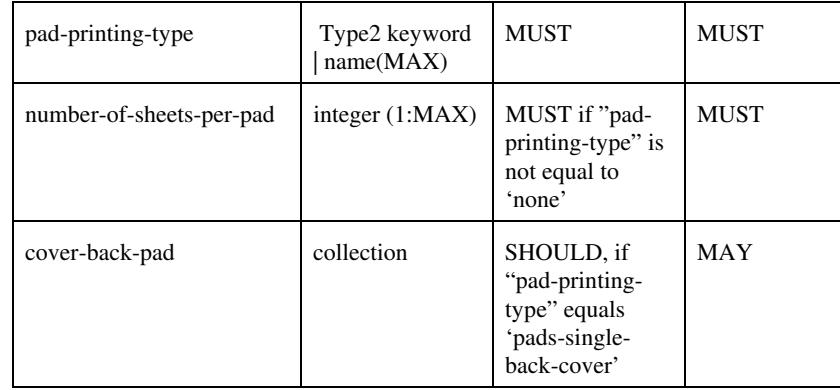

## **pad-printing-type (type2 keyword)**

The "pad-printing-type" member attribute specifies which Pad Printing type the Printer MUST use for pad printing, including none at all.

Standard keyword values are:

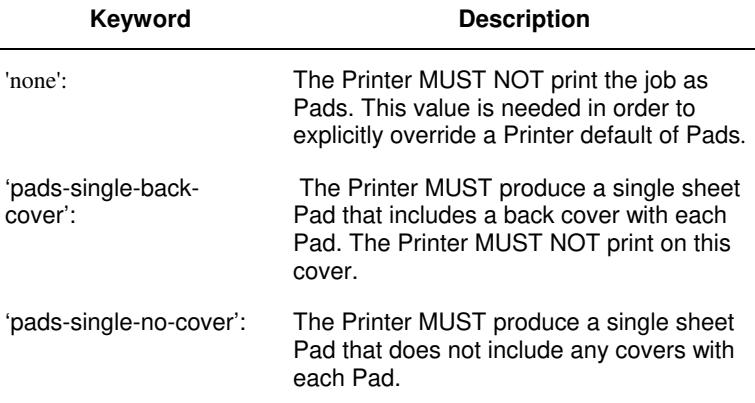

## **cover-back-pad (collection)**

This attribute specify the media to be used for each back copy of each Pad within a job. The Printer MUST ignore "cover-backpad" if "pad-printing-type" is NOT 'pad-single-cover-back'. The sheets in the output that represent the covers are treated like any other sheet in the Pad copy. For example, if the "finishings" attribute has a value of 'staple,' then the staple would bind the covers, along with all of the other sheets in the output.

#### **Member Attributes for 'cover-back-pad'**

The 'cover-back-pad' attribute is defined by collections of the following member attributes.

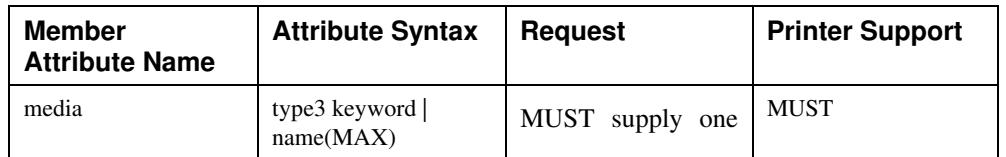

02508

Informco.com

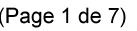

Date de production: 10 mai 2019

Annexé et faisant partie de la police numéro:

 $\bar{\mathbf{X}}$ 

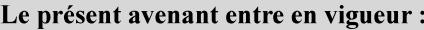

7 mai 2019

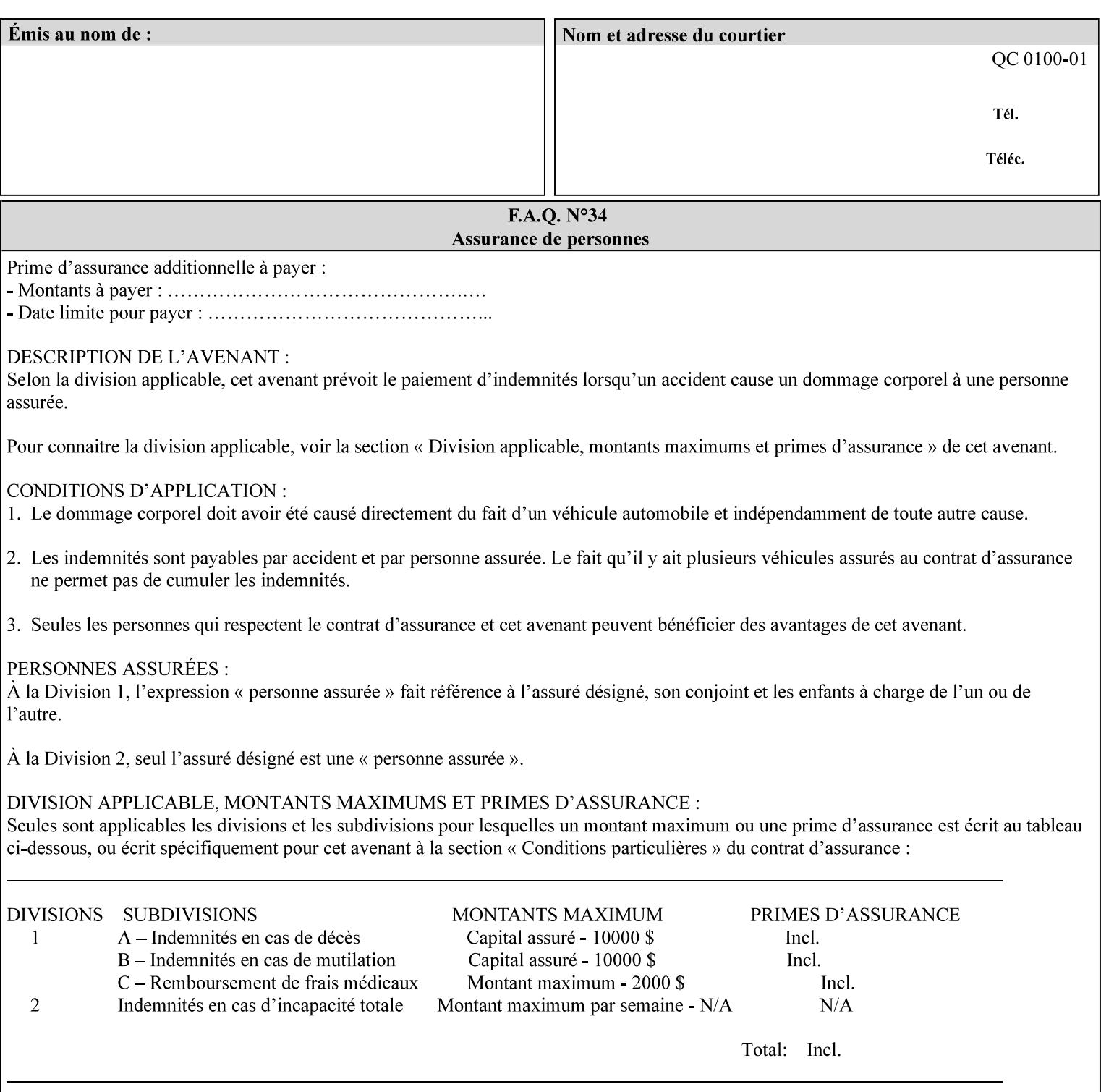

- you are familiar with the specific features and capabilities of the Xerox products for which you will create job tickets (see Appendix A)
- you are familiar with printing industry terminology and the various features and capabilities associated with electronic printing and finishing.
- you are familiar with the software in your local computing and printing environment, such as:
	- o document creation
	- o network protocols
	- o print drivers
	- o client operating systems and environments
	- o the Xerox print server operating systems (i.e., DOS/Novell for the DocuTech Network Server, UNIX/SunOS for the others)
- you know how to create print submission applications
- you know how to use text-editing tools and can select the appropriate tool for a specific purpose
- you are an advanced user who wants to modify an existing XPIF ticket that you create with the Xerox Production Systems client print submission applications to make a variation on it and submit it to a DocuSP printer. The manual includes simple instructions for producing an XPIF job ticket using the Xerox Production Systems client print submission applications. Alternatively, you can edit the Golden Ticket presented in Appendix C with any text editor. The Golden Ticket is a comprehensive example containing most of the attributes described in this Guide.

### **1.3 How to use this manual**

### **1.3.1 Read sections 1 through 5 for general information**

Read sections 1 through 5 in their entirety at least once. They provide a basic understanding of how job tickets are processed and the general rules for constructing and submitting them.

- **1. Introduction** describes the purpose and the content of this manual.
- **2. Technical Overview** provides information about job ticket processing and also summarizes the information contained in sections 3 through 7.
- **3. Submitting the Job Ticket** describes the various methods of submitting job tickets to Xerox print servers.
- **4. Creating the XPIF Job** Ticket describes the structure and the syntax of the job ticket and also provides datatype definitions and character encoding requirements.
- **5. Attribute Overview and Summary** gives an overview and summary of all of the job ticket attributes.

### **1.3.2 Refer to sections 6, 7, and Appendix A and B for Job Ticket creation**

Refer to sections 6 through 7 and Appendices A and B when you are actually creating job tickets.

**6. Detailed Semantics Common to Multiple Attributes** describes detailed semantics that are common to more than one attribute.
02509

Informco.com

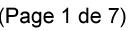

Date de production: 10 mai 2019

Annexé et faisant partie de la police numéro:

 $\bar{\mathbf{X}}$ 

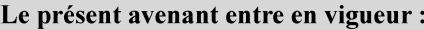

7 mai 2019

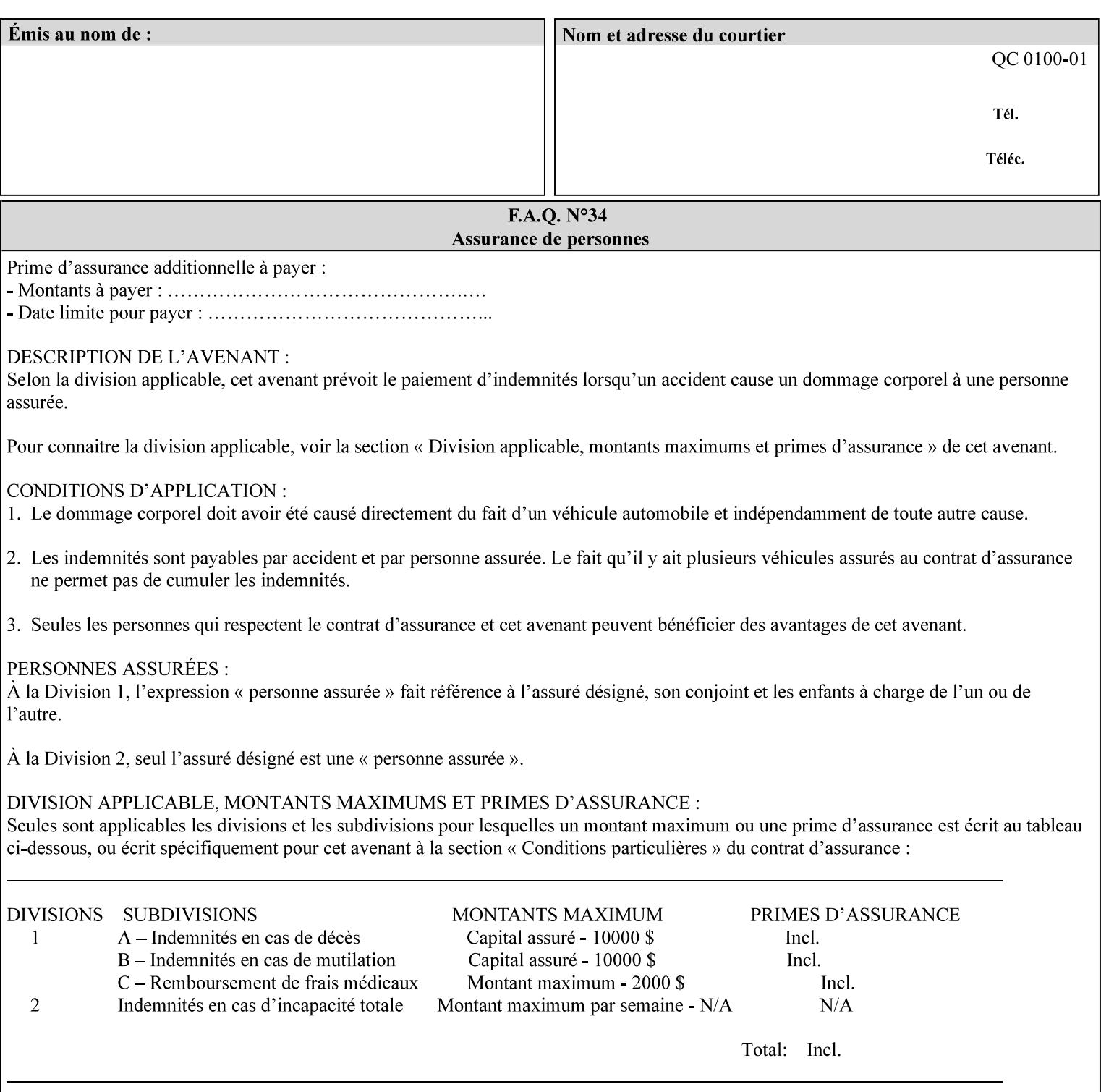

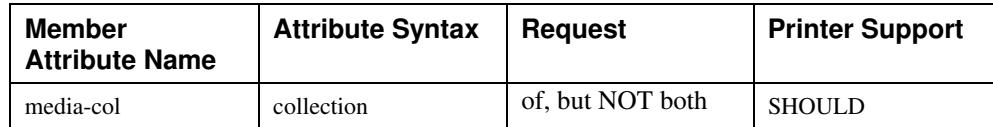

## **7.58 page-delivery (keyw ord) Job Template**

**XML Syntax** <page-delivery syntax="keyword">*keyword***</page-delivery>** 

**Description** The page-delivery attribute specifies the order in which the input pages are delivered to the output bin (either the same order as the pages in the input print stream, or in the reverse order) as well as the physical orientation of the printed sheets in the output bin (either face up or face down).

02510

Informco.com

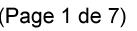

Date de production: 10 mai 2019

Annexé et faisant partie de la police numéro:

 $\bar{\mathbf{X}}$ 

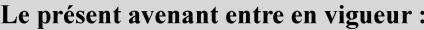

7 mai 2019

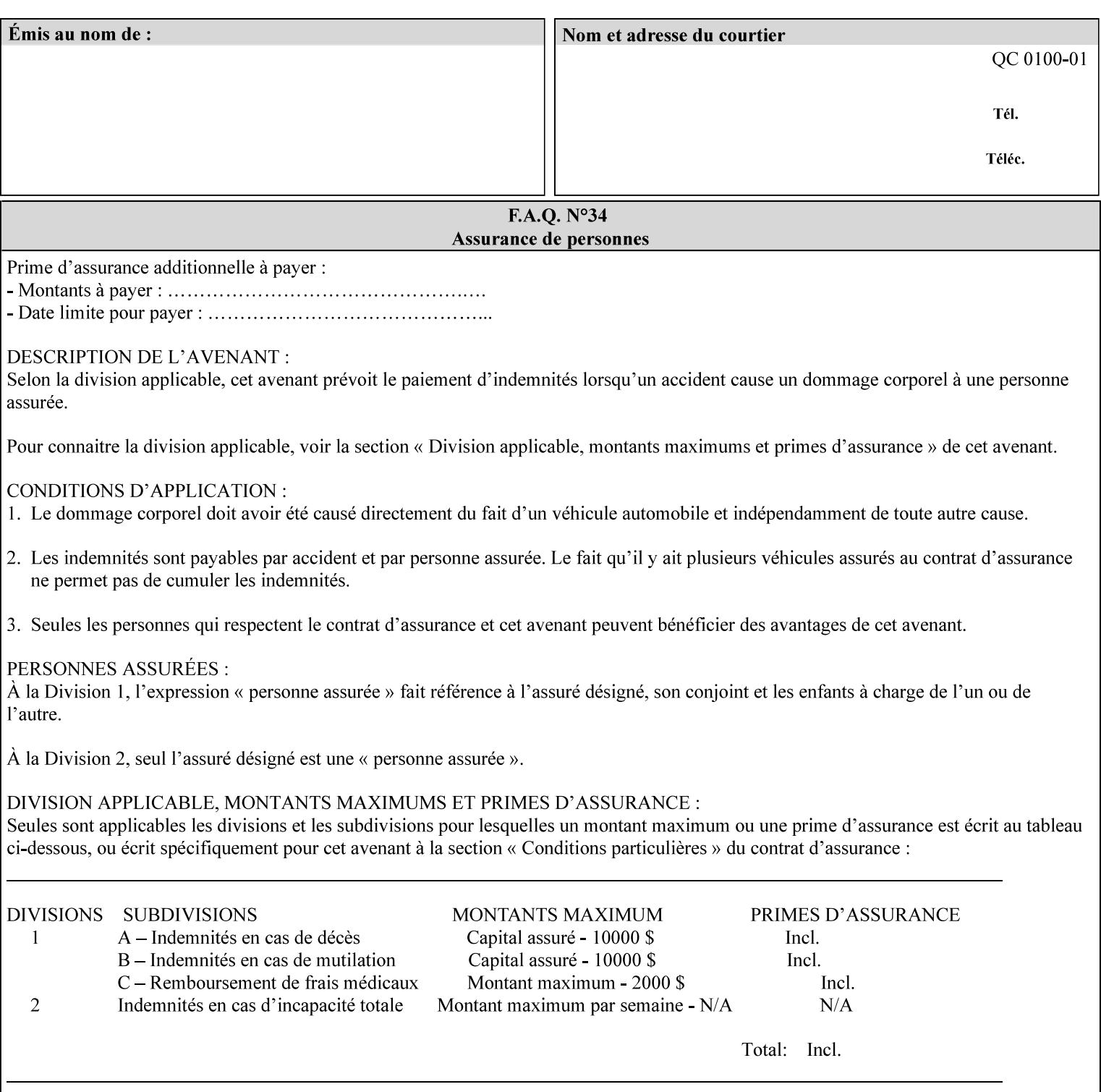

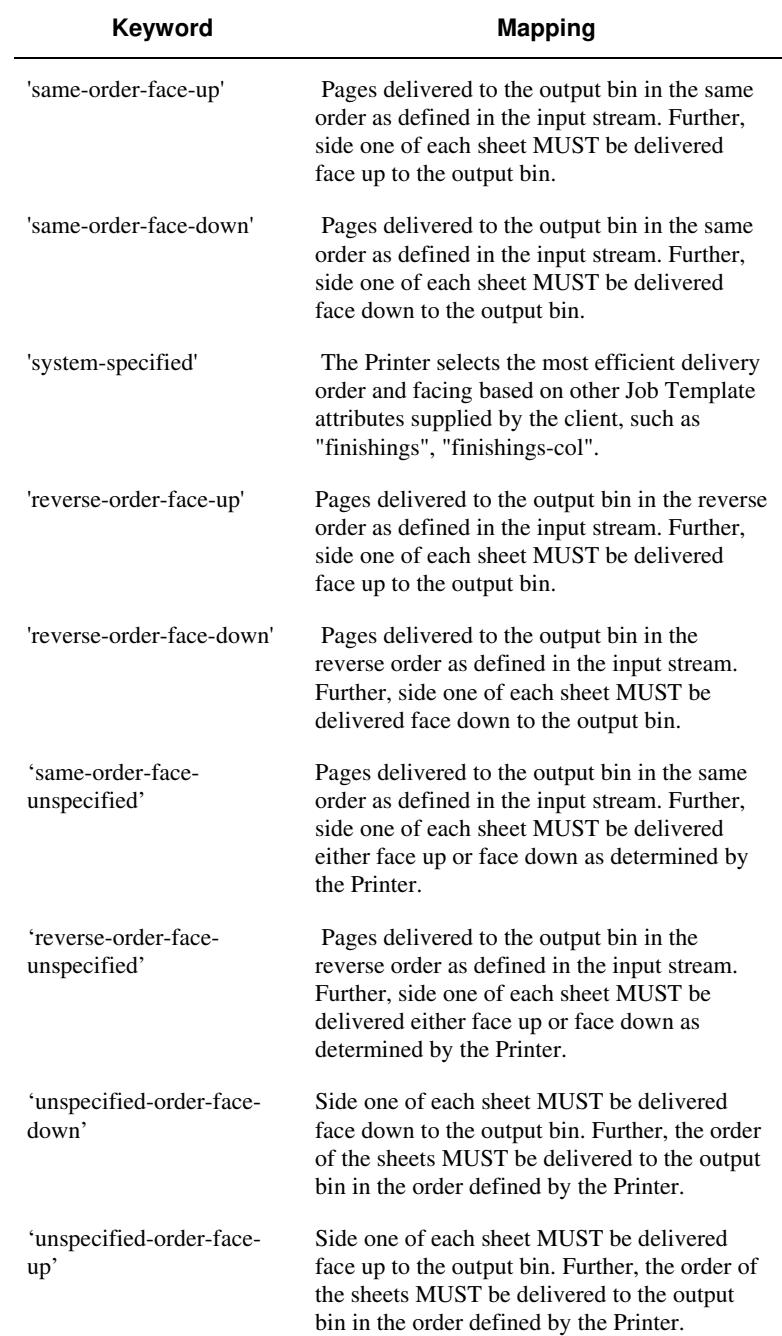

### **Standard keyword values are:**

02511

Informco.com

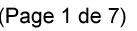

Date de production: 10 mai 2019

Annexé et faisant partie de la police numéro:

 $\bar{\mathbf{X}}$ 

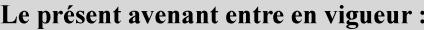

7 mai 2019

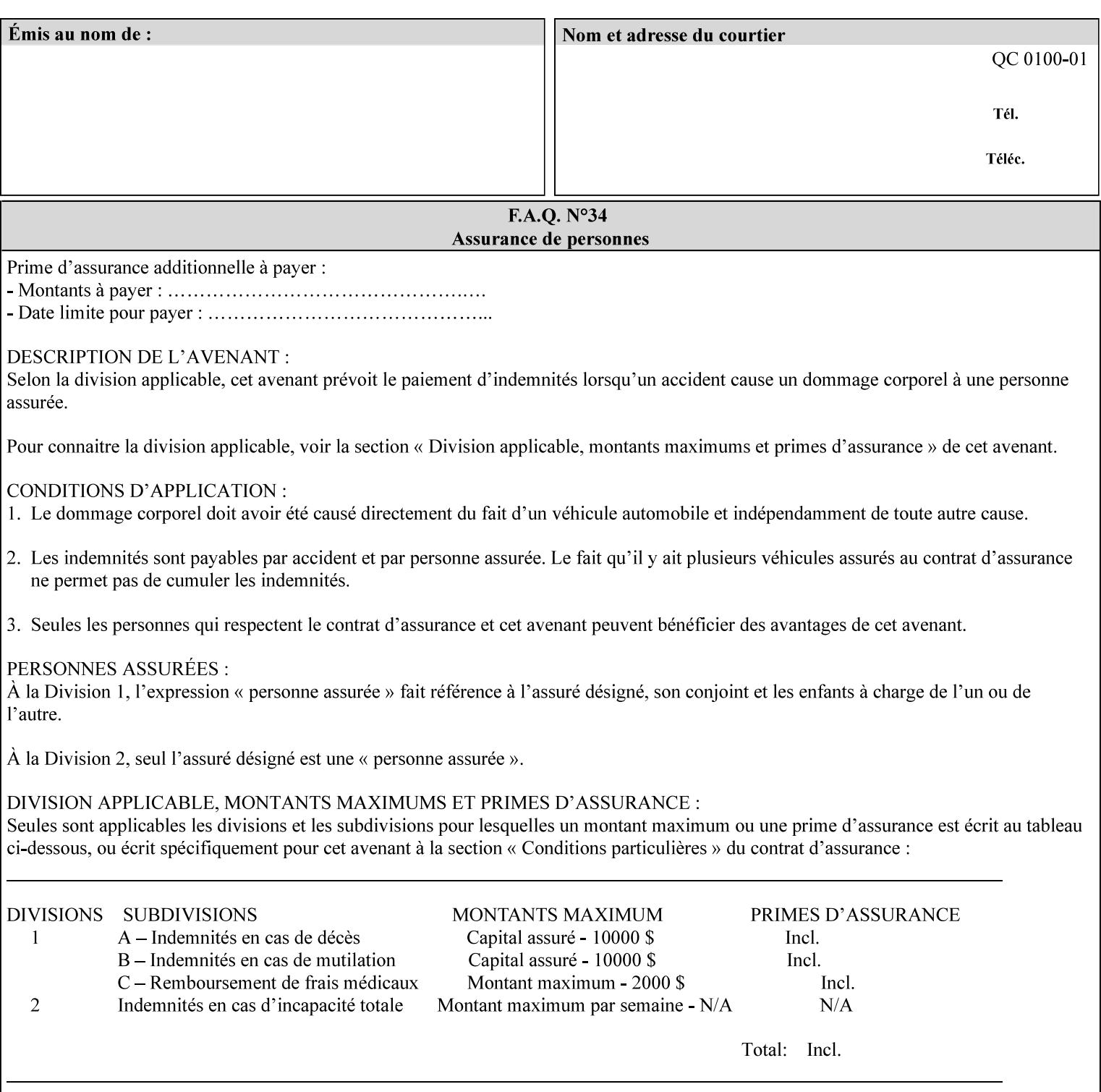

### **7.59 page-overrides (1setOf collection) Job Template**

#### **XML Syntax**

<page-overrides syntax="1setOf"> <value syntax="collection"> <input-documents syntax="1setOf"> <value syntax="rangeOfInteger" <lower-bound syntax="integer">*integer*</lower-bound> <upper-bound syntax="integer">*integer*</upper-bound> </value> </input-documents> <pages syntax="1setOf"> <value syntax="rangeOfInteger" <lower-bound syntax="integer">*integer*</lower-bound> <upper-bound syntax="integer">*integer*</upper-bound> </value> </pages> <adjust-contrast syntax="integer">*integer*</adjust-contrast> <adjust-cyan-red syntax="integer">*integer*</adjust-cyan-red>  *... any Job Template attribute from Table 15*  <y-side1-image-shift syntax="integer">*integer*</y-side1-image-shift> <y-side2-image-shift syntax="integer">*integer*</y-side2-image-shift> </value> </page-overrides>

**Description** This OPTIONAL Job Template attribute contains attributes that are associated with Input-Pages and that are treated as page overrides. Such attributes are called 'Page-Overrides' attributes. See section 6.4 for additional detailed information about the page overrides capability.

> If this attribute is not present in a job ticket, there are no Page-Overrides attributes within the Job. If it is present, the value consists of one or more 'collection' values, where each 'collection' value identifies one or more Input-Pages and contains one or more Job Template attributes which act as overrides to the corresponding Job Template attributes for the specified Input-Pages.

The first attribute of each 'collection' value SHOULD be the 'inputdocuments' member attribute*.* 

The 'pages' attribute SHOULD be the second attribute. The 'pages' attribute identifies the Input-Pages relative to the Input-Document specified by 'input-documents'.

The Page-Overrides attributes apply to the identified Input-Pages, which NEED NOT be contiguous.

The remaining attributes in the 'collection' value are the Job Template attributes that are overrides for the specified Input-Pages.

There may be more than one way for a client to arrange Page-Override attributes in 'collection' values. For example, if an Input-

02512

Informco.com

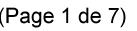

Date de production: 10 mai 2019

Annexé et faisant partie de la police numéro:

 $\bar{\mathbf{X}}$ 

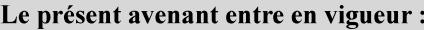

7 mai 2019

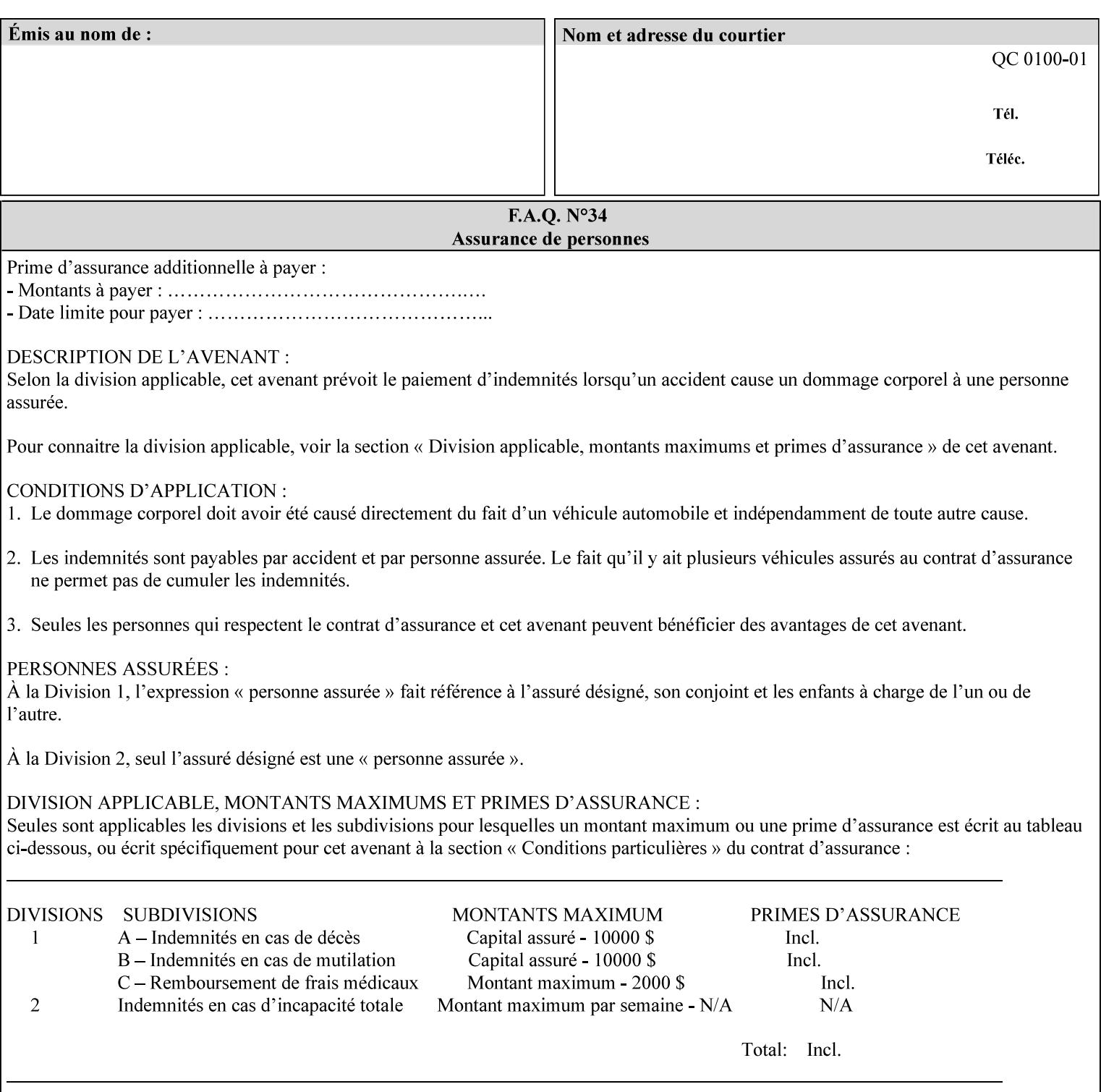

Document contains 10 Input-Pages to be printed 1-sided on white letter paper and Input-Page 1 is to be two sided with blue letter paper and Input-Page 2 is to be two sided with white letter paper, there are two possible ways to group the overrides. The client could specify the two overrides for Input-Page 1 in one 'collection' value and the single override for Input-Page 2 in second 'collection' values, or it could specify 'two-sided' for Input-Pages 1 and 2 in one 'collection' value and 'blue letter paper' for Input-Document 1 in another 'collection' value.

If the 'pages' and the 'input-documents' identify Input-Pages that don't exist, the Printer silently ignores them and associates the Page-Overrides with those Input-Pages that do exist. A client MUST not allow two 'collection's values to be associated with the same Input-Page and to contain the same Page-Override attribute with different values. If there is such a conflict, the Printer can use either value.

#### **Member Attributes for the 'page-overrides' Job Template Attribute for Input-Documents**

Each 'collection' value of this attribute has the following form, as defined below.

The first member attribute of the "page-overrides" collection SHOULD be the "input-documents " attribute which specifies the Documents to which the Override applies. If the Job contains only one Document, or if the "page-overrides" collection is supplied as a Document Template attribute on a single Document, this member attribute MAY be omitted.

For the form for Input-Documents, the client SHOULD supply 'input-documents' as the first attribute. The 'pages' attribute SHOULD be the next attribute. The client OPTIONALLY supplies the remaining attributes in any order.

The Printer supports the same values for member attributes of the 'page-overrides' collection as for the corresponding attribute as a Job Template attribute.

Table 15 lists the member attributes of the 'page-overrides' collection attribute for Input-Documents:

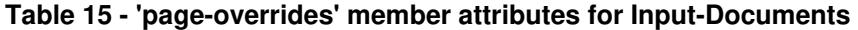

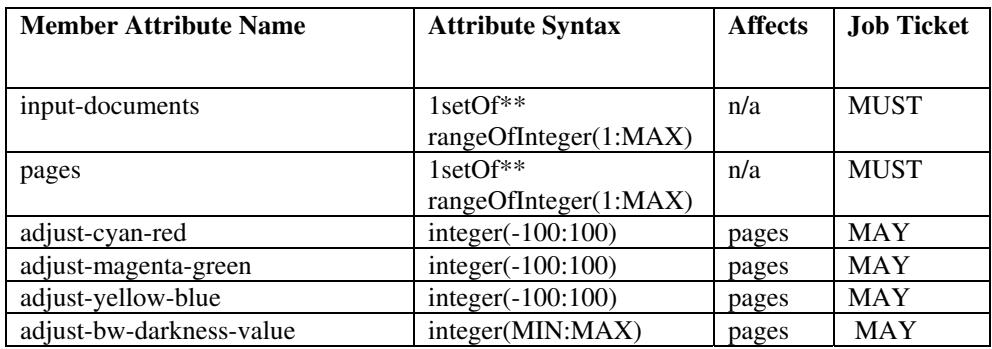

02513

Informco.com

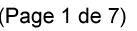

Date de production: 10 mai 2019

Annexé et faisant partie de la police numéro:

 $\bar{\mathbf{X}}$ 

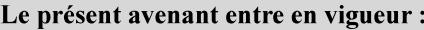

7 mai 2019

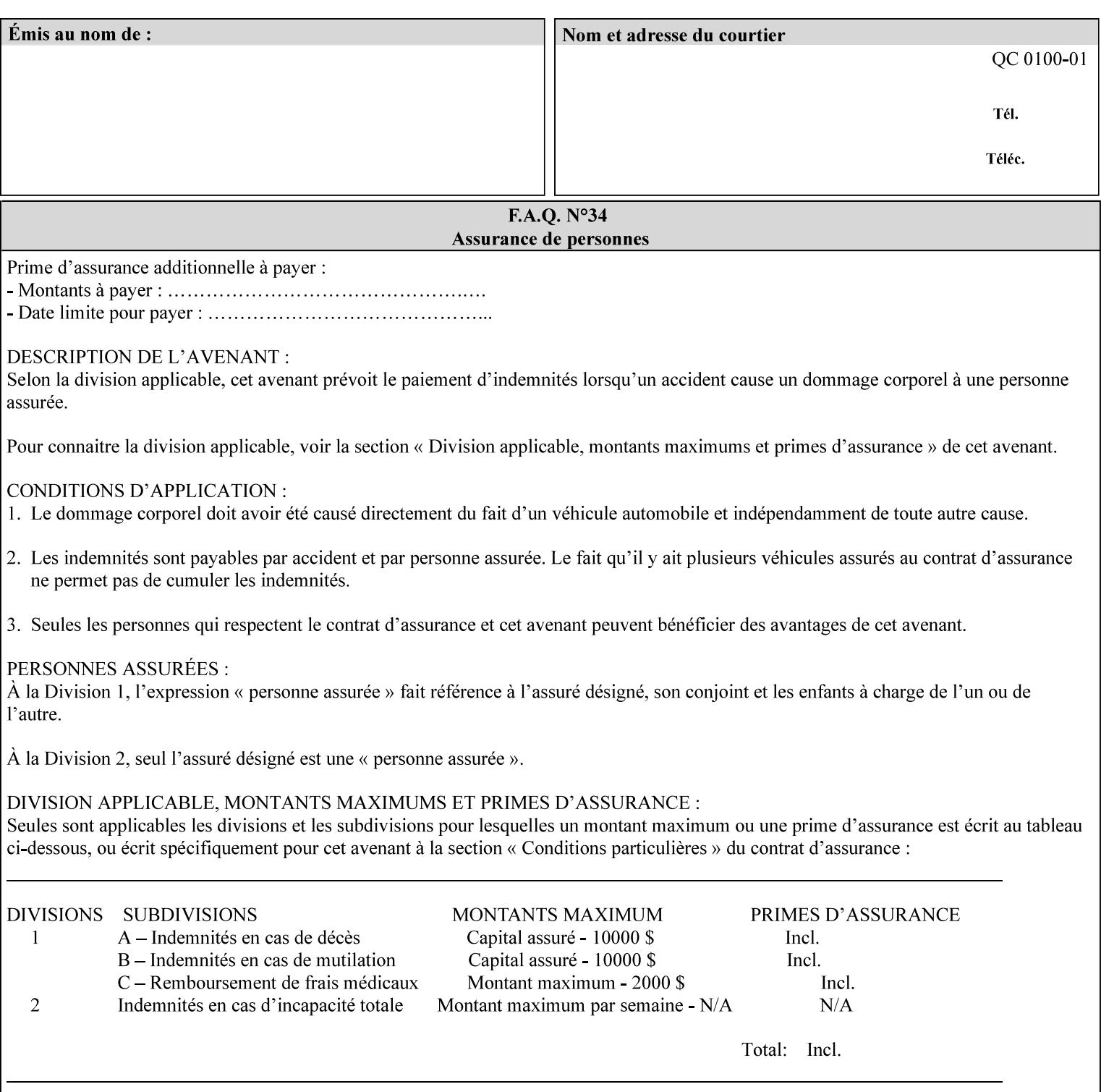

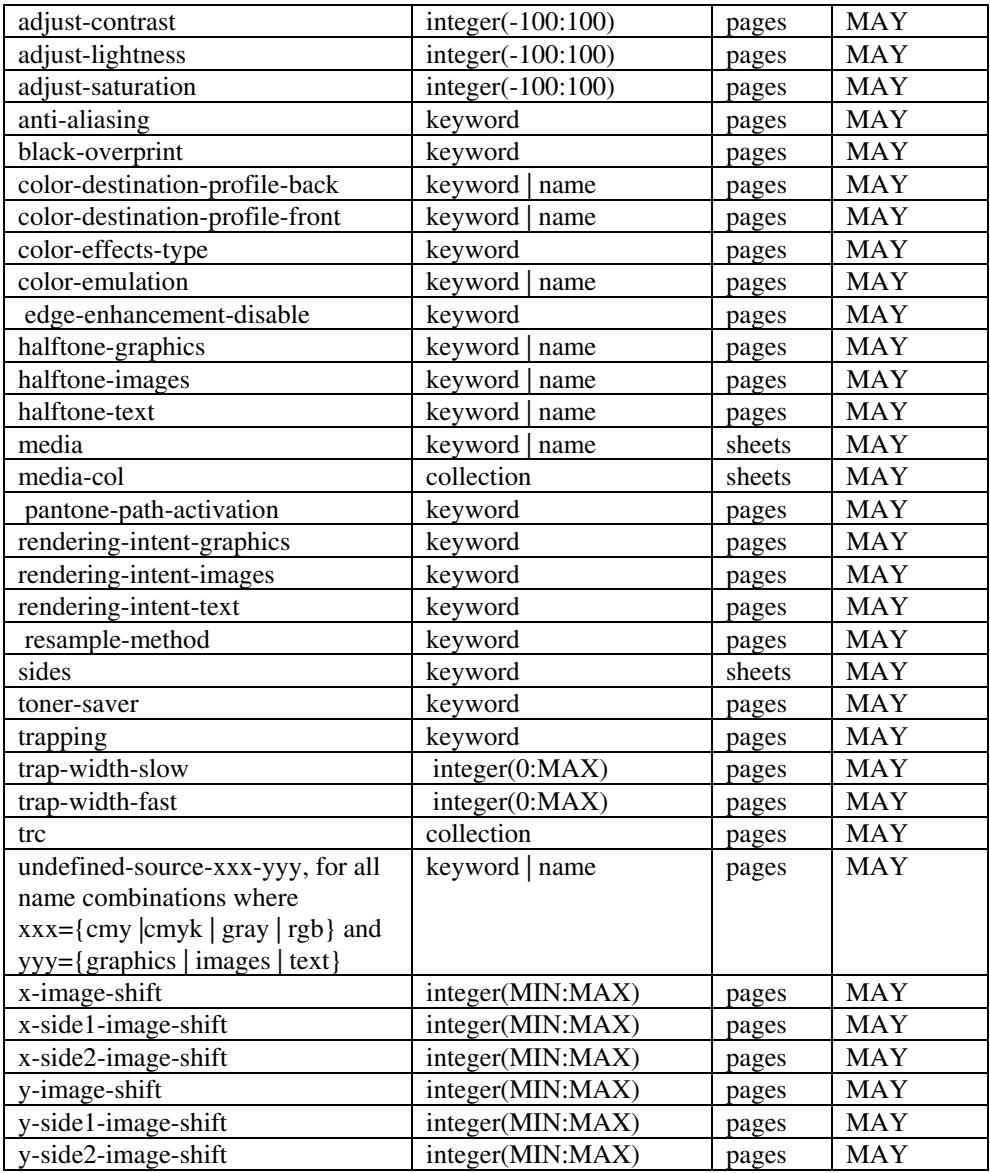

*\*\* Implementation note: For DocuSP/FFPS, these member attributes have an implementation limit of a single value. Therefore, these attributes MUST contain only one value.* 

> The following sections describe each member attribute in the above two tables, except for all Job Template Attributes that can be applied at the page-level, for which the descriptions are located throughout this Section.

### **input-documents (1setOf\*\* rangeOfInteger (1:MAX))**

*\*\* Implementation note: For DocuSP/FFPS, this member attribute has an implementation limit of a single value. Therefore, this member attribute MUST contain only one rangeOfInteger value which SHOULD be '1:1' since DocuSP/FFPS only supports single document jobs.* This attribute identifies one or more Input-Documents by specifying a range of numbers (see section 6.4 for the

02514

Informco.com

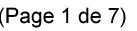

Date de production: 10 mai 2019

Annexé et faisant partie de la police numéro:

 $\bar{\mathbf{X}}$ 

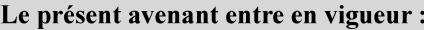

7 mai 2019

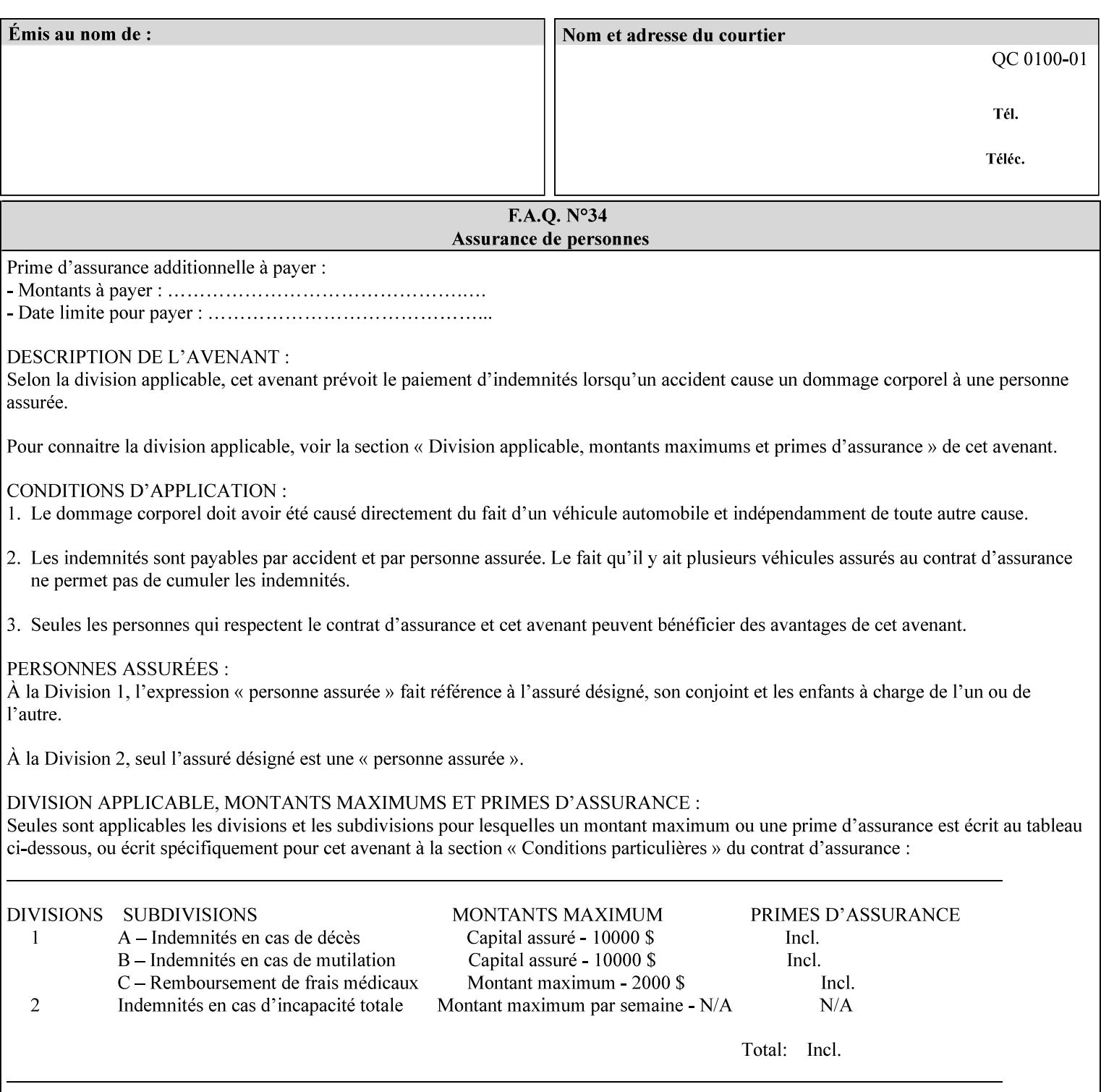

rules on associating a number with each Input-Document ). The Document-Overrides apply to the identified Input-Documents.

A client MUST supply this attribute in each 'collection' value and it SHOULD be the first attribute of each 'collection' value. When the "page-overrides" attribute is supplied at the Job level, but the Job contains only one Document, the "input-documents" member attribute MAY be omitted.

Note: Because the Printer silently ignores values that reference nonexistent Input-Documents, a value of 'MAX' is equivalent to the number of Input-Documents.

#### **pages (1setOf\*\* rangeOfInteger(1:MAX))**

*\*\* Implementation note: For DocuSP/FFPS , this member attribute has an implementation limit of a single value. Therefore, this member attribute MUST contain only one rangeOfInteger value. In order to supply page exceptions for disjoint ranges of pages, the job ticket MUST use additional collection value of the 'pageexception' Job Template attribute.*

This member attribute identifies one or more Input-Pages by specifying one or more ranges of numbers (see section 6.4 for the rules on associating a number with each Input-Page). The '1setOf' allows noncontiguous Input-Pages or Output-Pages. The Page-Overrides apply to the identified Input-Pages within the Output-Documents specified indirectly by 'input-documents'.

The Input-Pages identified by this 'pages' member attribute are the same as when the 'page-ranges' Job Template attribute (see section 7.60) is not present in the job ticket. However, this 'pages' member attribute may identify pages that are deselected for printing by the 'page-ranges' Job Template attribute. For example, to show the relationship between the 'page-ranges' attribute and this 'pages' attribute, if the value of 'page-ranges' is '5:10' and this 'pages' attribute identifies Input-Pages '3:6', this 'pages' attribute identifies two Input-Pages (3 and 4) that are not printed and two that are (5 and 6).

A client MUST supply this attribute in each 'collection' value of the 'page-overrides' attribute and it SHOULD be the second attribute of each 'collection' value.

Note: Because the Printer silently ignores values that reference nonexistent pages, a value of 'MAX' is equivalent to the number of pages in each specified Input-Document.

#### **sides (keyword)**

This member attribute has the same meaning as the 'sides' Job Template attribute (see section 7.77). It indicates the sides for one or more specified Output-Pages. As a Job Template attribute, it affects
02515

Informco.com

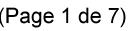

Date de production: 10 mai 2019

Annexé et faisant partie de la police numéro:

 $\bar{\mathbf{X}}$ 

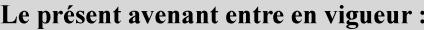

7 mai 2019

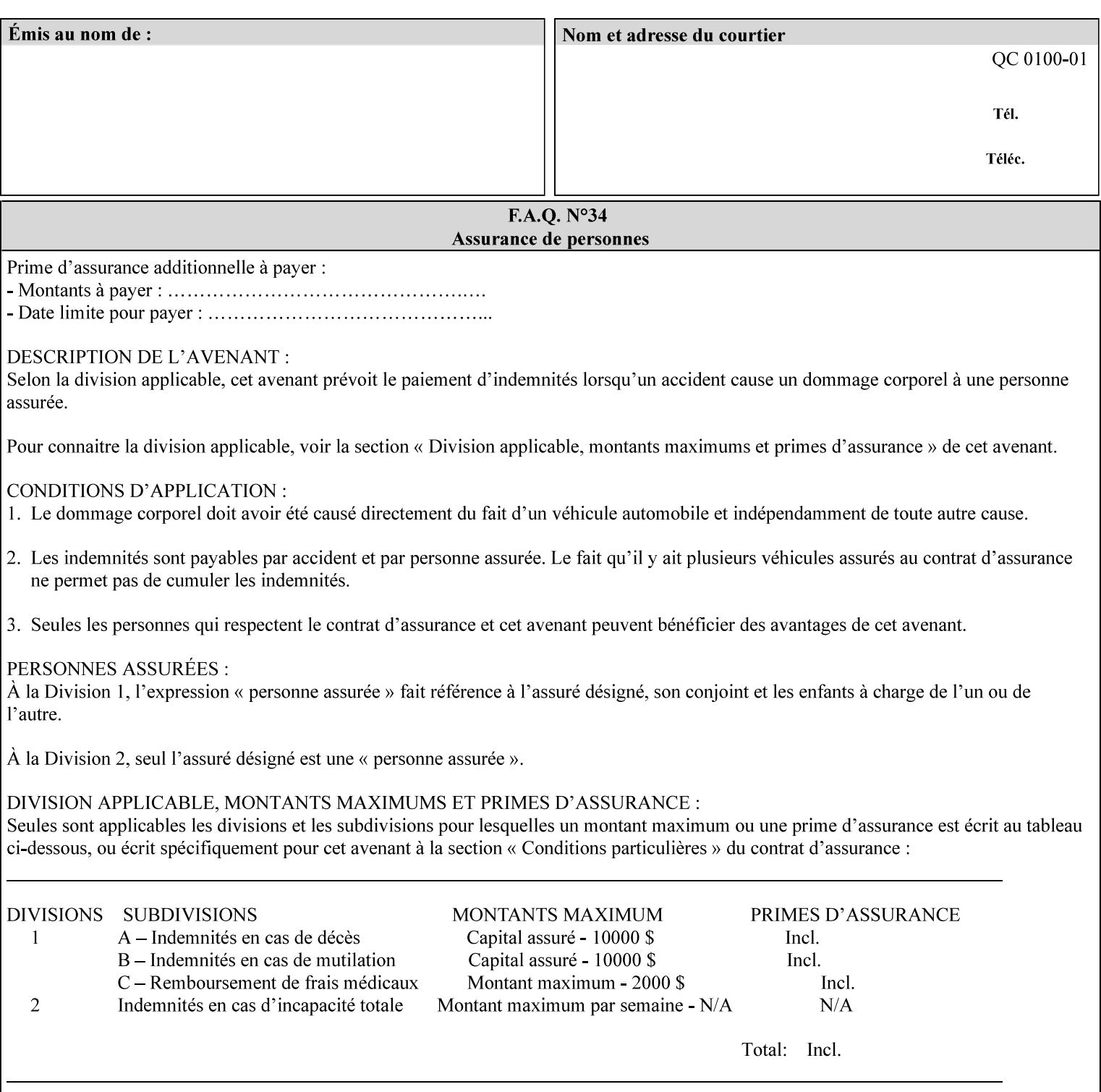

each Sheet produced by the Job. As a Page-Overrides attributes, it affects only the specified Sheets. A client OPTIONALLY supplies it.

See section 6.4 for a description of the common behavior for Sheet attributes.

## **media (keyword | name)**

This attribute has the same meaning as the 'media' Job Template attribute (see section 7.50). It indicates the media for one or more specified Output-Pages. As a Job Template attribute, it affects each Sheet produced by the Job. As a Page-Overrides attributes, it affects only the specified Sheets. A client OPTIONALLY supplies it.

See section 6.4 for a description of the common behavior for Sheet attributes.

## **7.60 page-ranges (1setOf rangeOfInteger(1:MAX)) Job Template**

### **XML Syntax**

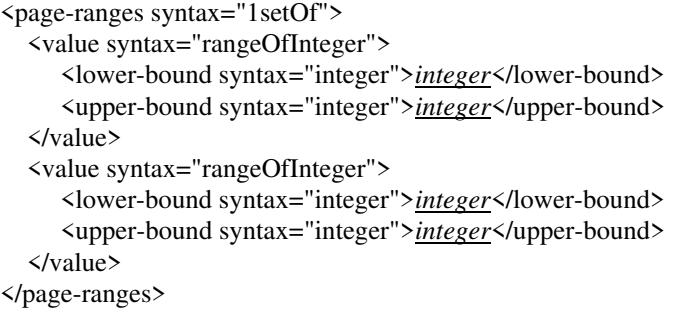

**Description** This attribute identifies the range(s) of print-stream pages that the Printer uses for each copy of each document which are to be printed. Nothing is printed for any pages identified that do not exist in the document(s). Ranges MUST be in ascending order, for example: 1- 3, 5-7, 15-19 and MUST NOT overlap, so that a non-spooling Printer can process the job in a single pass. If the ranges are not ascending or are overlapping, the Printer will fault the Job, schedule other jobs, and request operator intervention to fix the problem (see section 2.5). The attribute is associated with print-stream pages not applicationnumbered pages (for example, the page numbers found in the headers and or footers for certain word processing applications).

> In most cases, the exact pages to be printed will be generated by a device driver and this attribute would not be required. However, when printing an archived document which has already been formatted, the end user may elect to print just a subset of the pages contained in the document. In this case, if page-range  $= n.m$  is specified, the first page to be printed will be page n. All subsequent pages of the document will be printed through and including page m.

02516

Informco.com

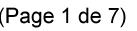

Date de production: 10 mai 2019

Annexé et faisant partie de la police numéro:

 $\bar{\mathbf{X}}$ 

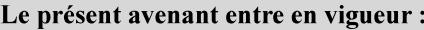

7 mai 2019

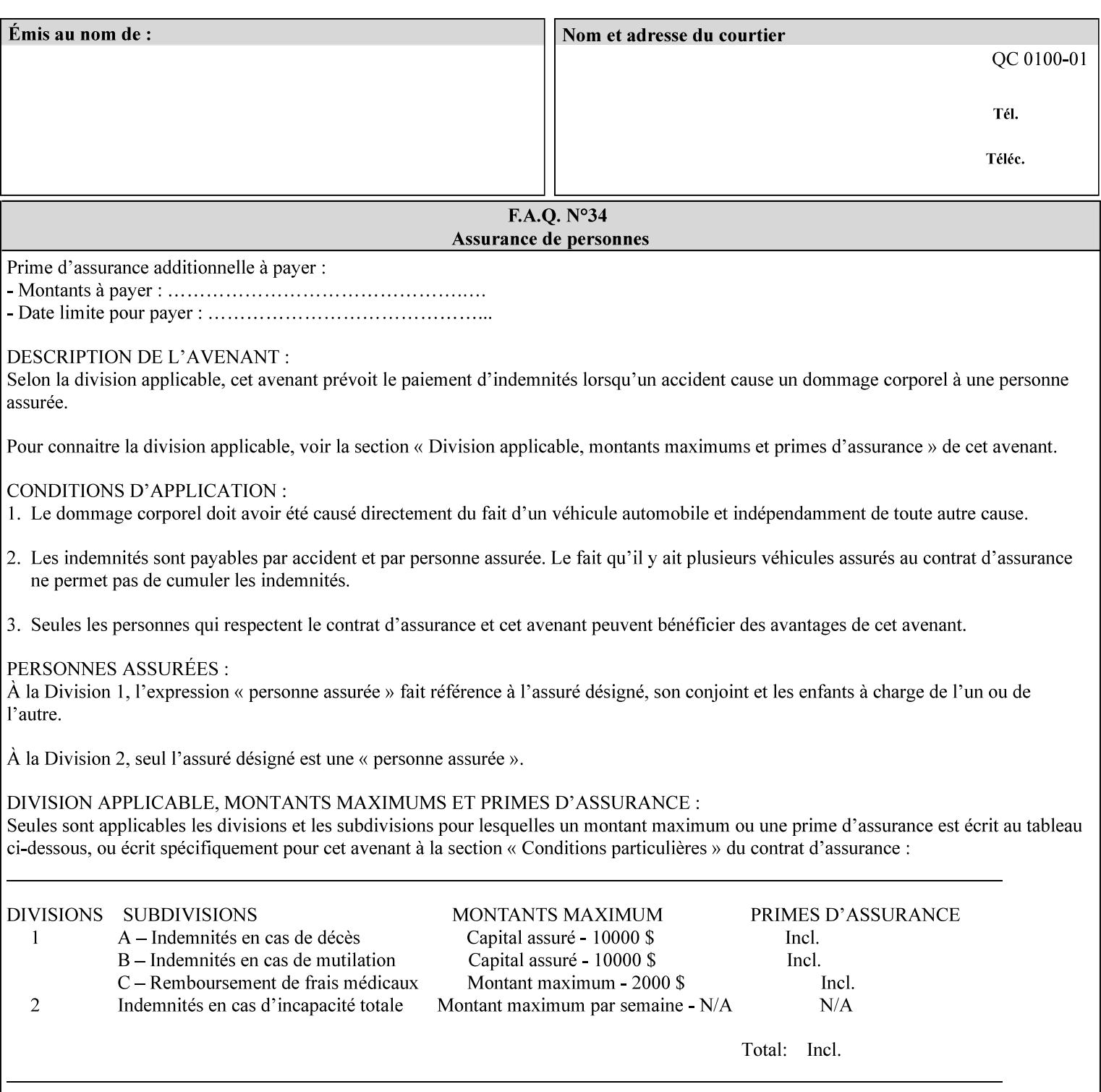

If the 'page-ranges' attribute is not supplied by the client, all pages of the document will be printed.

**7.61 page-rotation (keyw ord | name(MAX)) Job Template**

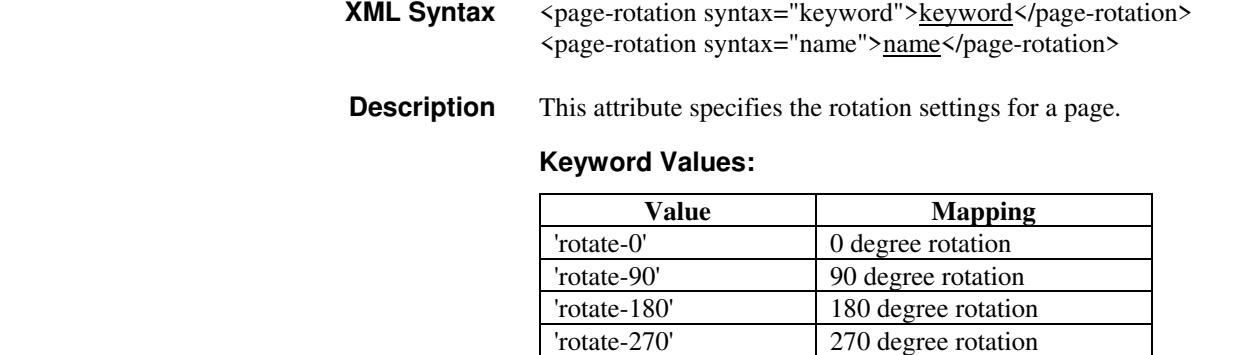

# **7.62 pages-per-subset (1setOf integer) Job Template**

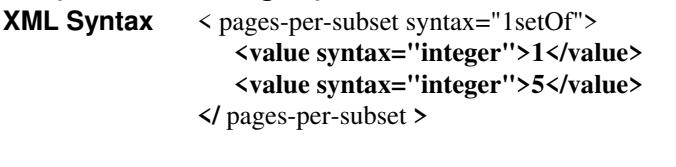

**Description** This attribute specifies the number of pages that should be finished (e.g. stapled) together as a unit. If the input print job consists of a number of, this setting would be the number of pages in each document.

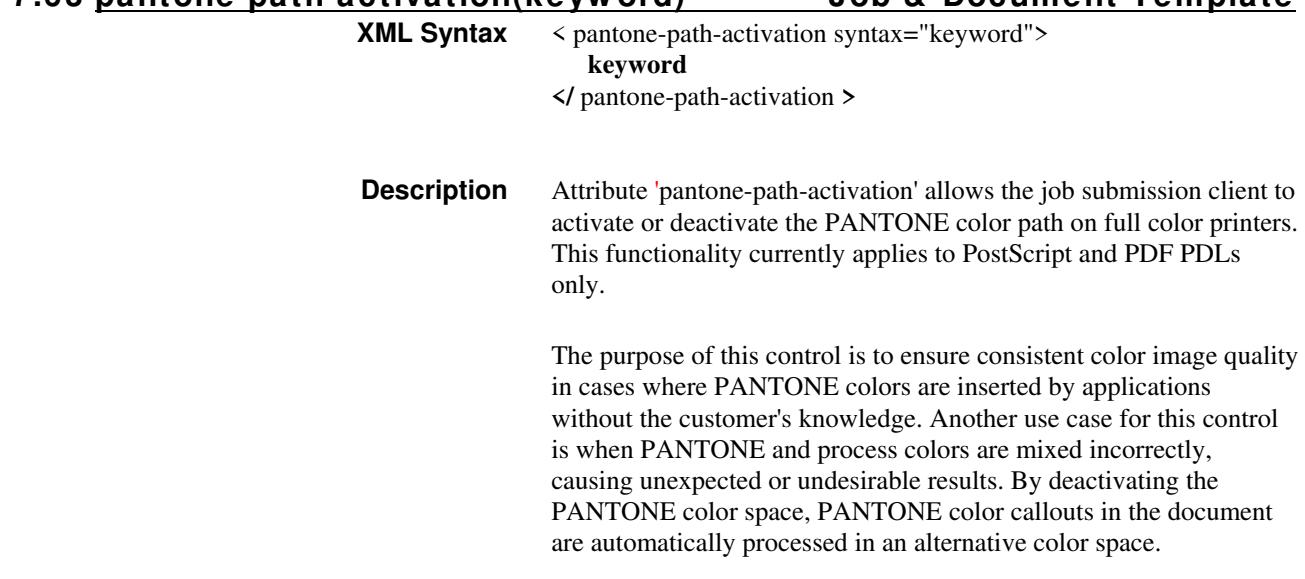

**7.63 pantone-path-activation(keyw ord) Job & Document Template**

02517

Informco.com

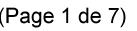

Date de production: 10 mai 2019

Annexé et faisant partie de la police numéro:

 $\bar{\mathbf{X}}$ 

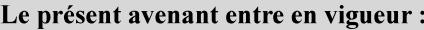

7 mai 2019

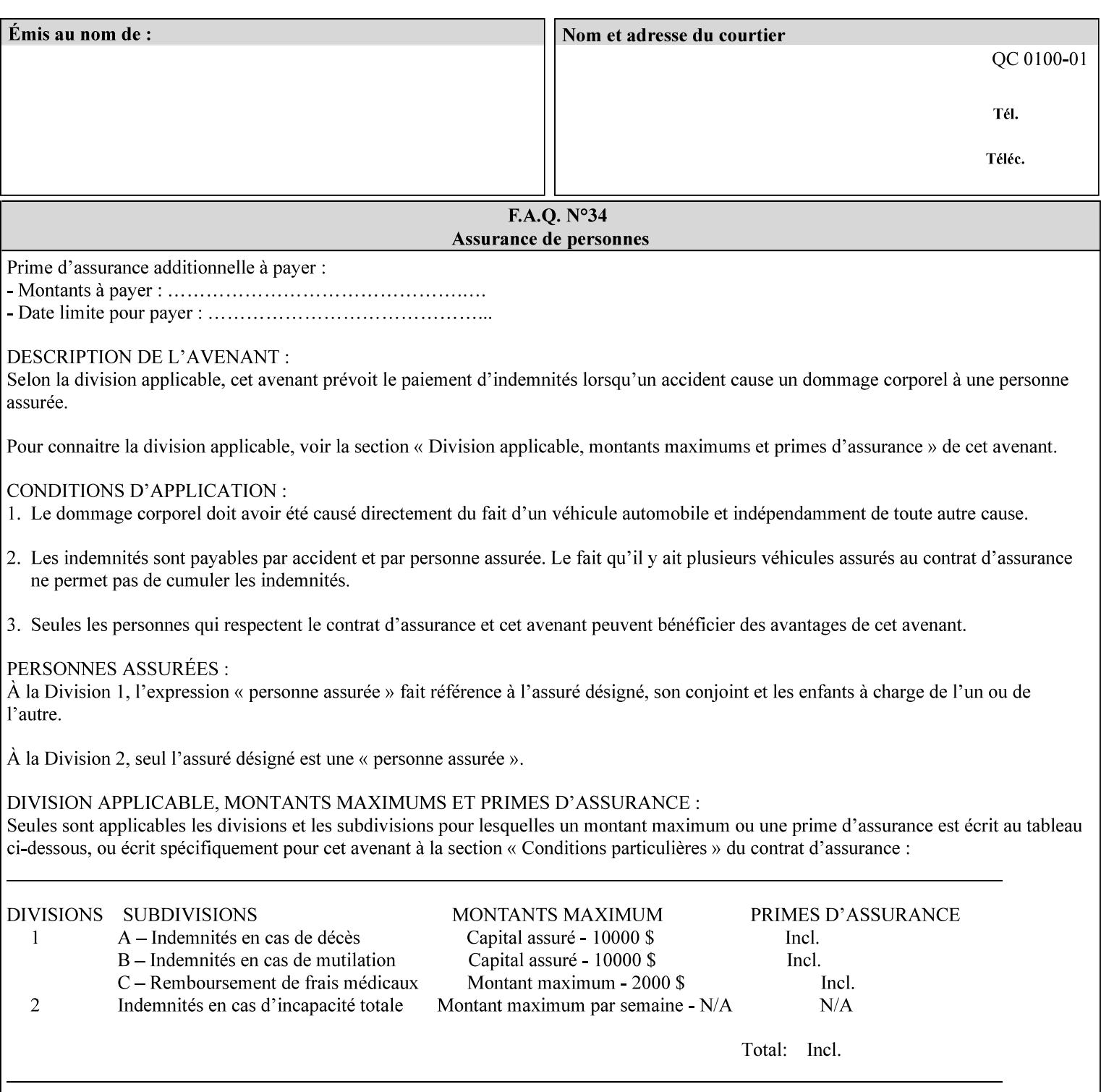

 The color values in the alternative color space are supplied in the PDL. For example, in PostScript PANTONE is supported by the *setcustomcolor*, *separation* and *DeviceN* instructions.

This example illustrates the PostScript *setcustomcolor* instruction:

 The structure of the data in the *setcustomcolor* instruction consists of CMYK values followed by a PANTONE callout. The CMYK values are typically the nominal representation of the associated PANTONE color. The PANTONE callout values allow the Printer to look up CMYK values that are specifically tuned to the Printer's marking engine. This allows the Printer to produce an exact match to the PANTONE color book.

0 .97 1 .5 (PANTONE 188 U) 1 setcustomcolor

The decomposer looks for 'PANTONE 188 U' in the color table to get the CMYK values that represent the color in the PANTONE color space. If this PANTONE color cannot be found in the table, the values 0, 0.97, 1, and 0.5 are used for CMYK respectively in the DeviceCMYK color space.

The 'pantone-path-activation' attribute with a value of 'deactivate' will force the decomposer to ignore the PANTONE lookup and use the CMYK values specified in the *setcustomcolor* instruction in the DeviceCMYK color space.

If the Printer understands the PANTONE color space, but does not support the 'pantone-path-activation' attribute, it is assumed to support the 'activate' semantics.

Printers SHOULD support the 'pantone-path-activation' attribute for the 'page-overrides' Job Template collection attribute.

The standard keyword values for the 'pantone-path-activation' attribute are:

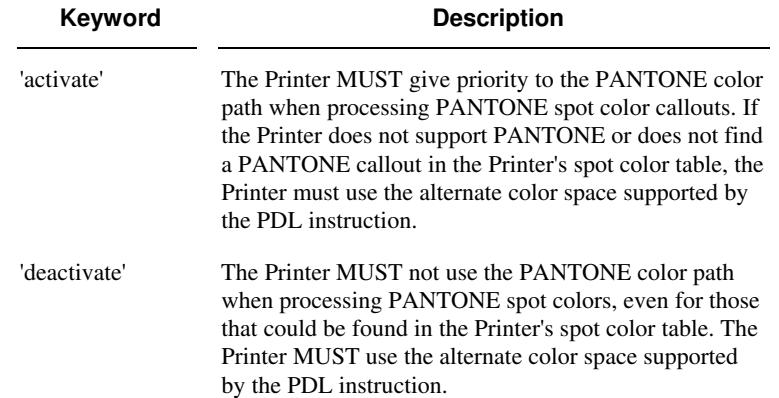

02518

Informco.com

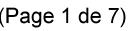

Date de production: 10 mai 2019

Annexé et faisant partie de la police numéro:

 $\bar{\mathbf{X}}$ 

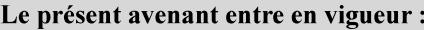

7 mai 2019

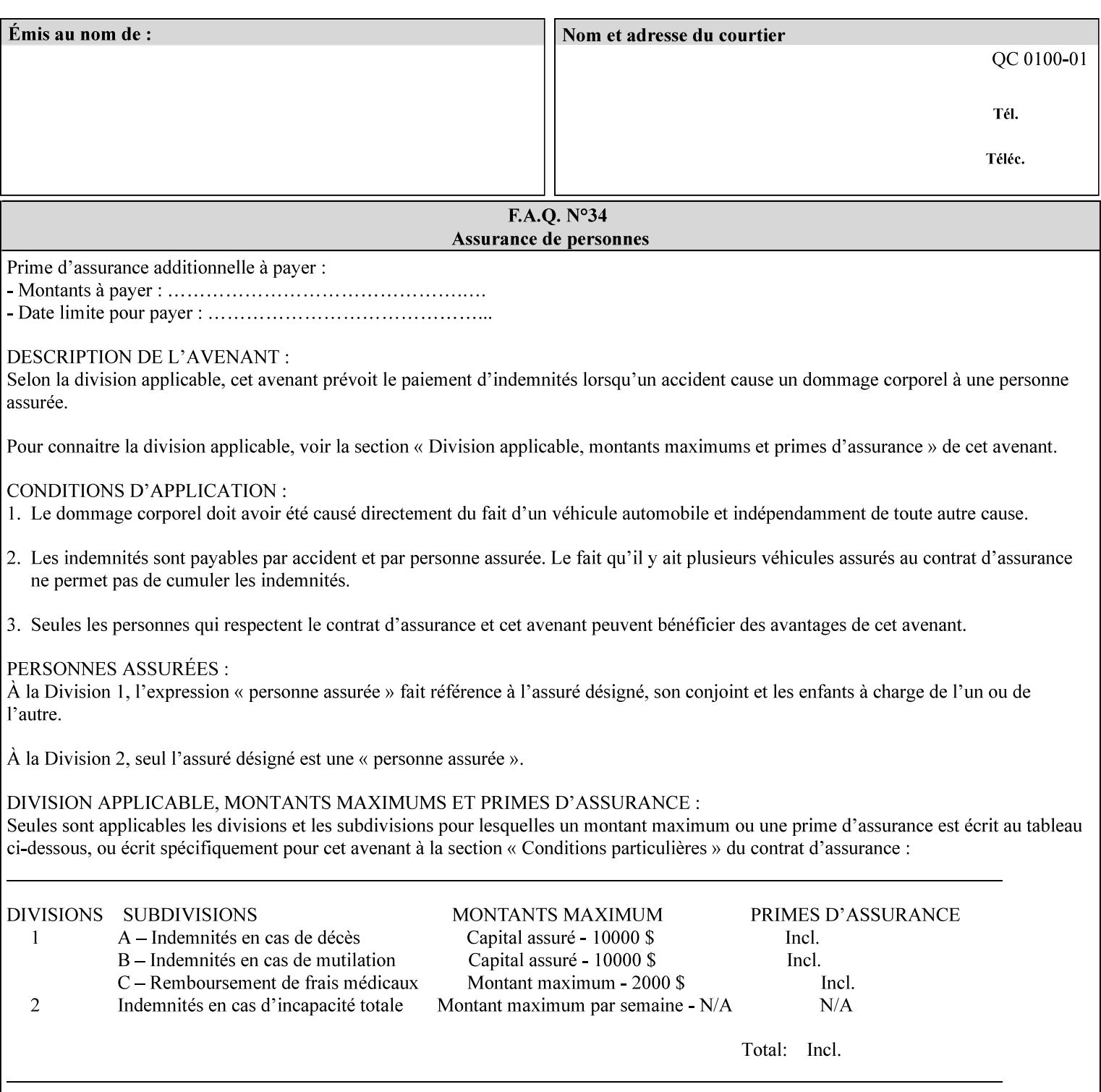

## **7.64 pcl-paper-source-col (1setOf collection) Job Template**

## **XML Syntax**

<pcl-paper-source-col syntax="1setOf">

<value syntax="collection">

- <paper-source-number syntax="enum">enum</paper-source-number>
- <media syntax="keyword">keyword</media>

<media syntax="name">name</media>

 <media-col syntax="collection">*See below 'media-col' attribute*</media-col> </value>

</pcl-paper-source-col>

**Description** The client OPTIONALLY supplies the 'pcl-paper-source-col' Job Template attribute on a PCL job in order to specify associations between paper source callouts in the PCL PDL and media attributes on the Printer.

> The purpose of the 'pcl-paper-source-col' attribute is to enable job submitters to associate media on the printer for PCL jobs that contain paper source callouts in the PDL. The PCL language provides for up to 27 unique paper source callouts in a job. PCL paper sources are numbered values with pre-defined meanings, for example 'standard', 'manual paper feed', 'lower', 'large capacity', 'envelope feed', etc. The 'pcl-paper-source-col' attribute provides the ability to map the PCL paper source callouts to media attributes on printers that do not directly support the PCL paper source model.

 The job submitter specifies one or more collections of paper source specifications in the 'pcl-paper-source-col' attribute in order to establish all the paper source associations required for the job. Each collection of member attribute specifies the association of a single PCL paper source with media attributes. The Printer MUST use the contents of each collection to map instances of PCL paper source commands in the PDL to media specified by instances member attribute collections.

### **Member Attributes for 'pcl-paper-source-col'**

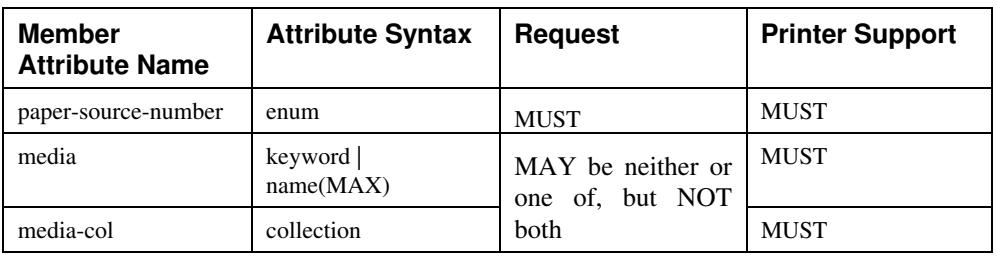

The 'pcl-paper-source-col' attribute is defined by collections of the following member attributes.

02519

Informco.com

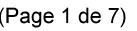

Date de production: 10 mai 2019

Annexé et faisant partie de la police numéro:

 $\bar{\mathbf{X}}$ 

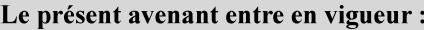

7 mai 2019

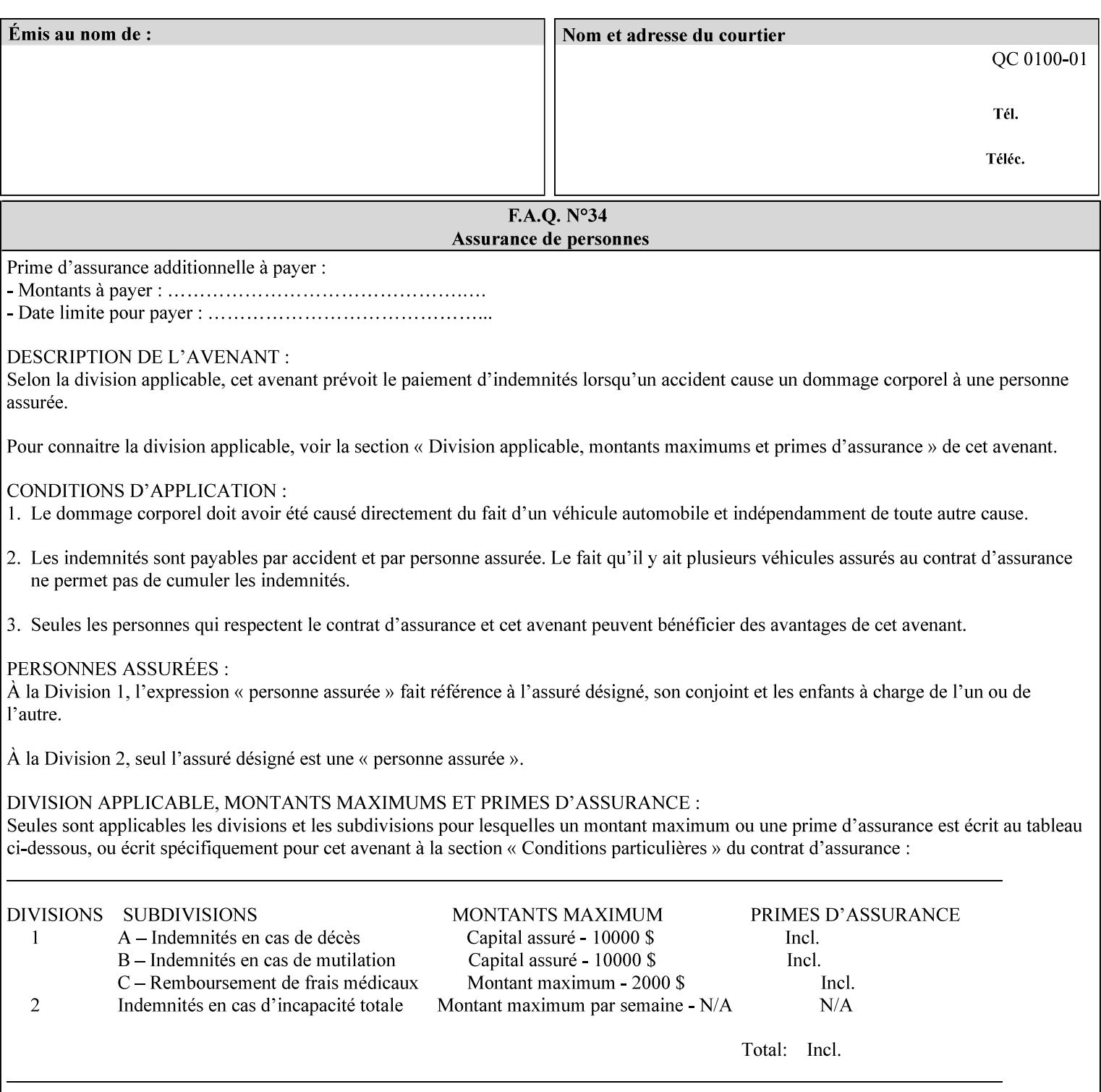

- **7. Detailed Semantic Specifications for Attributes and Values** describes the detailed semantics of each XPIF job ticket attribute and the associated values that can be used to construct XPIF job tickets.
- **8. Appendix A** Attribute and Value Support by Printer lists all of the job ticket attributes and values supported by each Printer.
- **9. Appendix B** Constraints on 'stitching-locations' values for the range of values for 'stitching-locations' values supported by each Printer.

## **1.3.3 Refer to the remainder of the manual as required**

Refer to the remainder of the manual as required for additional information.

**Appendix C** Mapping of the DocuSP 1998 ASCII Job Ticket to the XPIF Job Ticket

**Appendix D** Golden Ticket - A Complete XPIF Example shows most of the job ticket attributes with example values as a single job ticket.

**Appendix E XPIF DTD** is the XML DTD for XPIF, which specifies the XML syntax of each defined XPIF job ticket attribute.

**Appendix F Media Size English-Metric Equivalents** contains the values (in 100th millimeters) for all permissible standardized media sizes.

**Appendix G Media Weight - English-Metric Equivalents** contains the values (in grams per square meter) for commonly used English media weights measured in pounds.

**Appendix H Glossary** defines the special terms used in this manual**.** 

**Appendix I References** give references to other documents to which this manual refers**.** 

## **1.4 Typographic conventions**

We've used the following typographic conventions to help clarify the information in this manual:

**Capitalized Words** are used to indicate special terminology used throughout this manual and defined in Appendix H 'Glossary'.

*Italics* are used to highlight informational items of special importance. One such use is the *Implementation note:* which indicates a limitation of the indicated implementation.

*Underlined Italics* are used to indicate a field within an XML syntax (e.g., *integer)* that must be replaced with an actual value (e.g. 100).

**Double quotation marks** (" and ") are used to indicate the keyword names of job ticket attributes. These quotation marks are *not* part of the actual name and so are not used in the XML representation.

**Single quotation marks** (**'** and ') are used to indicate example attribute values. These quotation marks are *not* part of the actual name and so are not used in the XML representation.

02520

Informco.com

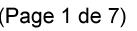

Date de production: 10 mai 2019

Annexé et faisant partie de la police numéro:

 $\bar{\mathbf{X}}$ 

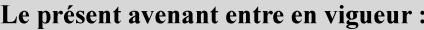

7 mai 2019

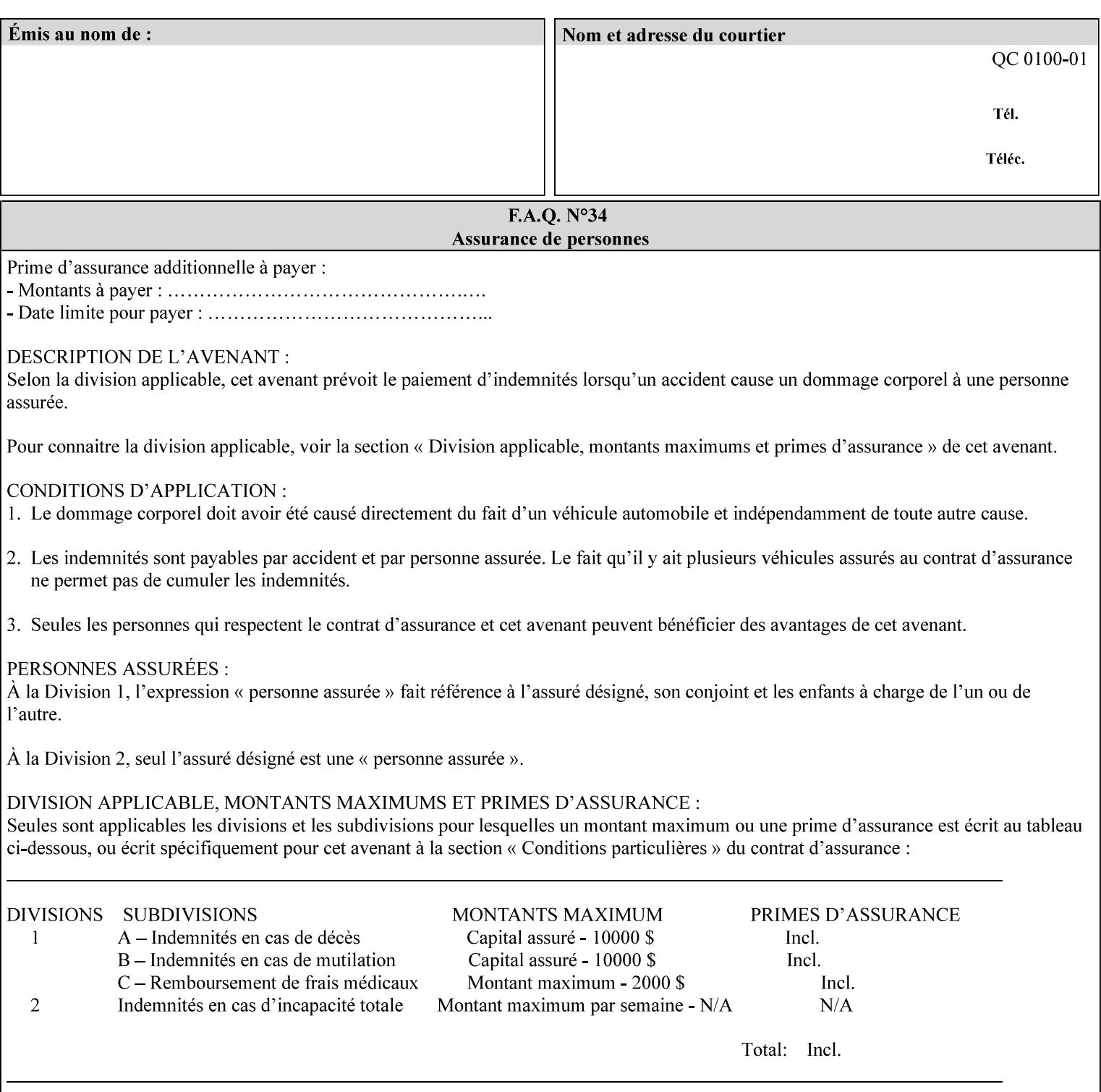

### **paper-source-number**(enum)

The 'paper-source-number' member attribute specifies the PCL paper source value with which media on the Printer is to be associated. The well-formed Job Creation request will contain unique values of 'paper-source-number' within the set of 'papersource-specification-col' attributes submitted on the job. If the client does supply this mal-formed request, the Printer MUST (depending on implementation) either (1) reject the request and return the 'client-error-bad-request' status code (see Section 2.4.4 of CPSS Volume 3—Status Code) or (2) ignore these attributes, return them in the Unsupported Attributes Group, and return the 'successful-ok-ignored-or-substituted-attributes' status code, independent of the value of the 'ipp-attribute-fidelity' attribute supplied by the client.

PCL defines a number of paper source values which in turn provide descriptions of the values of the 'paper-source-number' member attribute. Standard enum values are:

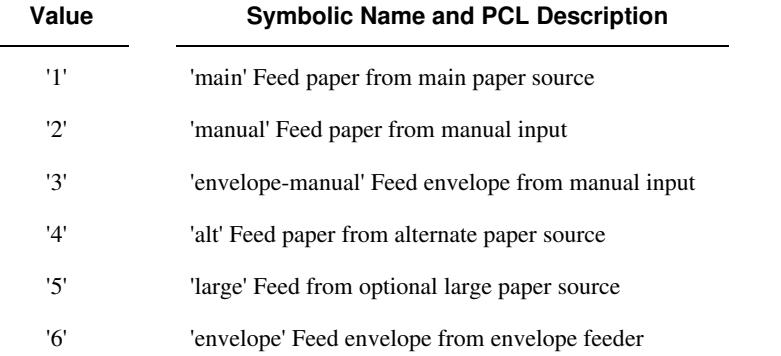

**Note:** A Printer Engine is not required to literally support the same trays and for the same meanings as defined by the PCL paper source values. For example, few, if any printers support 21 trays for feeding stock. For CPSS, the value of the 'paper-source-number' member attribute provides an index into a set of 'paper-sourcespecification-col' attributes. Other member attributes of each 'paper-source-specification-col' attribute specify media attributes which the Printer uses to determine which tray to feed from. However, for the sake of interoperability, a printer system administrator SHOULD specify default mappings that resemble the PCL meanings. For example, a PCL paper source that is described as an 'envelope' SHOULD map to some type of envelope media.
02521

Informco.com

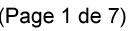

Date de production: 10 mai 2019

Annexé et faisant partie de la police numéro:

 $\bar{\mathbf{X}}$ 

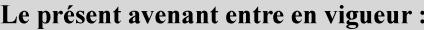

7 mai 2019

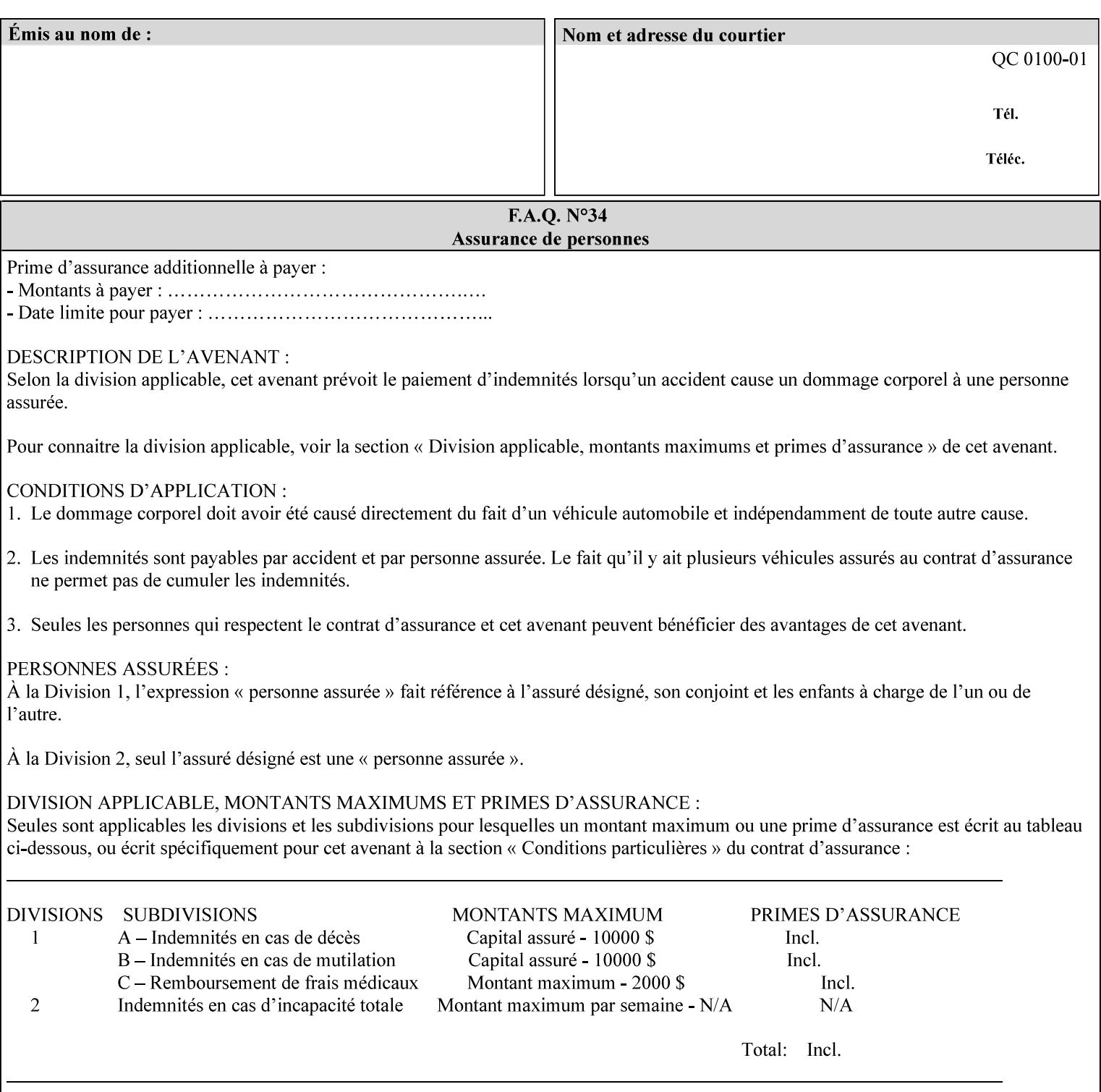

## **7.65 printer-resolution (resolution) Job Template**

### **XML Syntax**

**<printer-resolution syntax="resolution"> <cross-feed syntax="integer">300</cross-feed> <feed-direction syntax="integer">600</feed-direction> <units syntax="integer">3</units> </printer-resolution>** 

**Description** This attribute defines the printer resolution for the print job. It is used for Text, Ascii, Postscript and PDF jobs depending on the specific capabilities of the controller. Printer-resolution contains members for each direction as appropriate.

> For more specific information on the resolution syntax see section 4.3.13 'Resolution' of this guide.

### **7.66 resample-method (keyw ord) Job Template**

### **XML Syntax**

<resample-method syntax="keyword">keyword</resample-method>

**Description** The optional 'resample-method' Job Template Job attribute specifies the transformation that the Printer MUST apply when converting an image (i.e. bit map) from one resolution to another resolution (higher or lower) for printing. The choice of resample-method does not affect the resolution of text or synthetic/vector graphic objects within the job to be printed. It is only applied to images (i.e. bit maps) embedded within the job's PDL data..

> The choice of image data resampling algorithm can have a profound impact on image quality and printer performance. The simplest/fastest algorithms might simply duplicate or delete adjacent pixels. The duplicated/deleted pixels would cause the resulting resampled image to have a 'coarse' or 'grainy' appearance. More complex algorithms could improve the quality of the resulting digital image but at greater computational cost, therefore impacting printer performance.

Standard Keyword Values Are:

02522

Informco.com

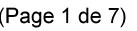

Date de production: 10 mai 2019

Annexé et faisant partie de la police numéro:

 $\bar{\mathbf{X}}$ 

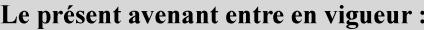

7 mai 2019

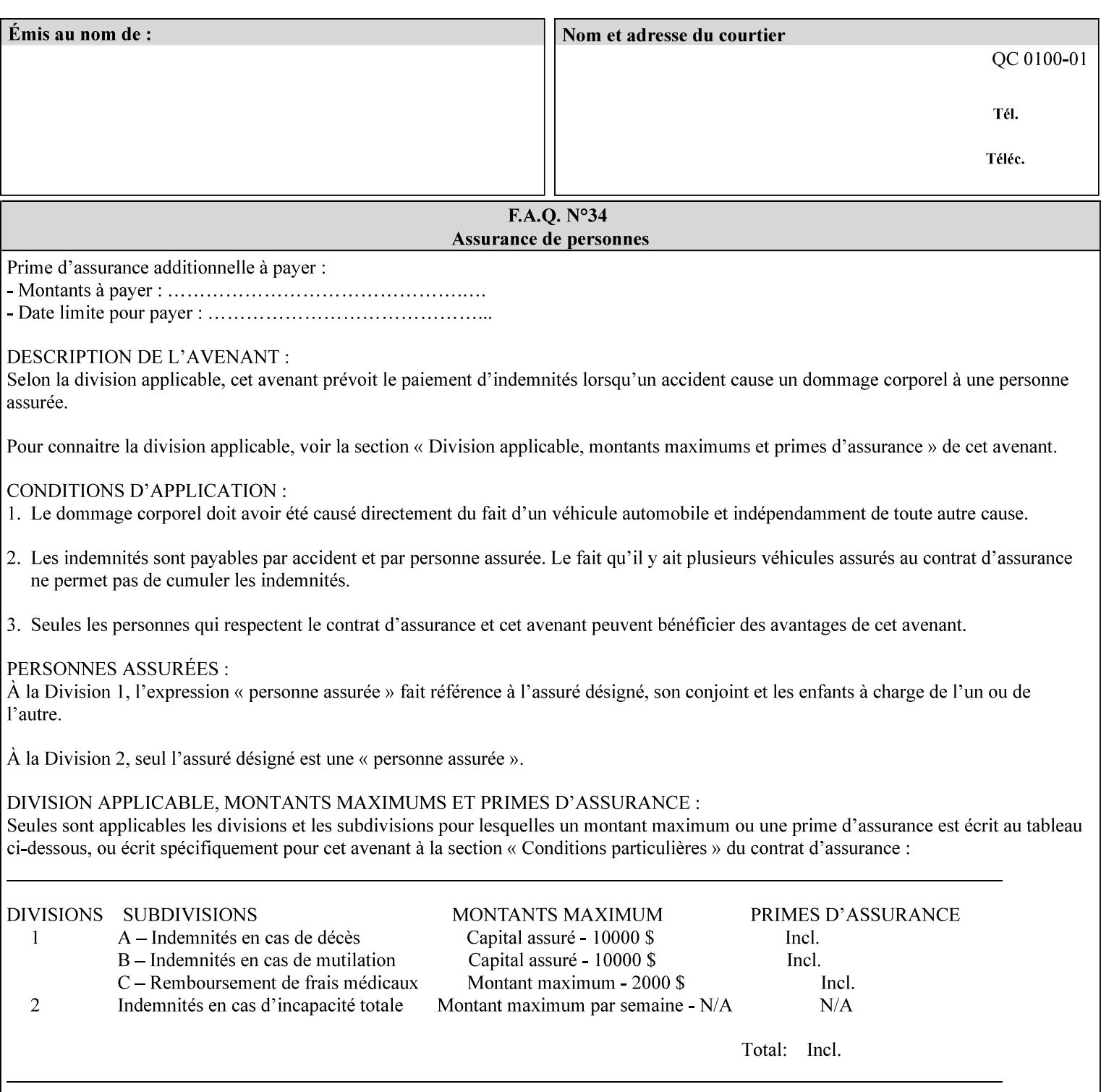

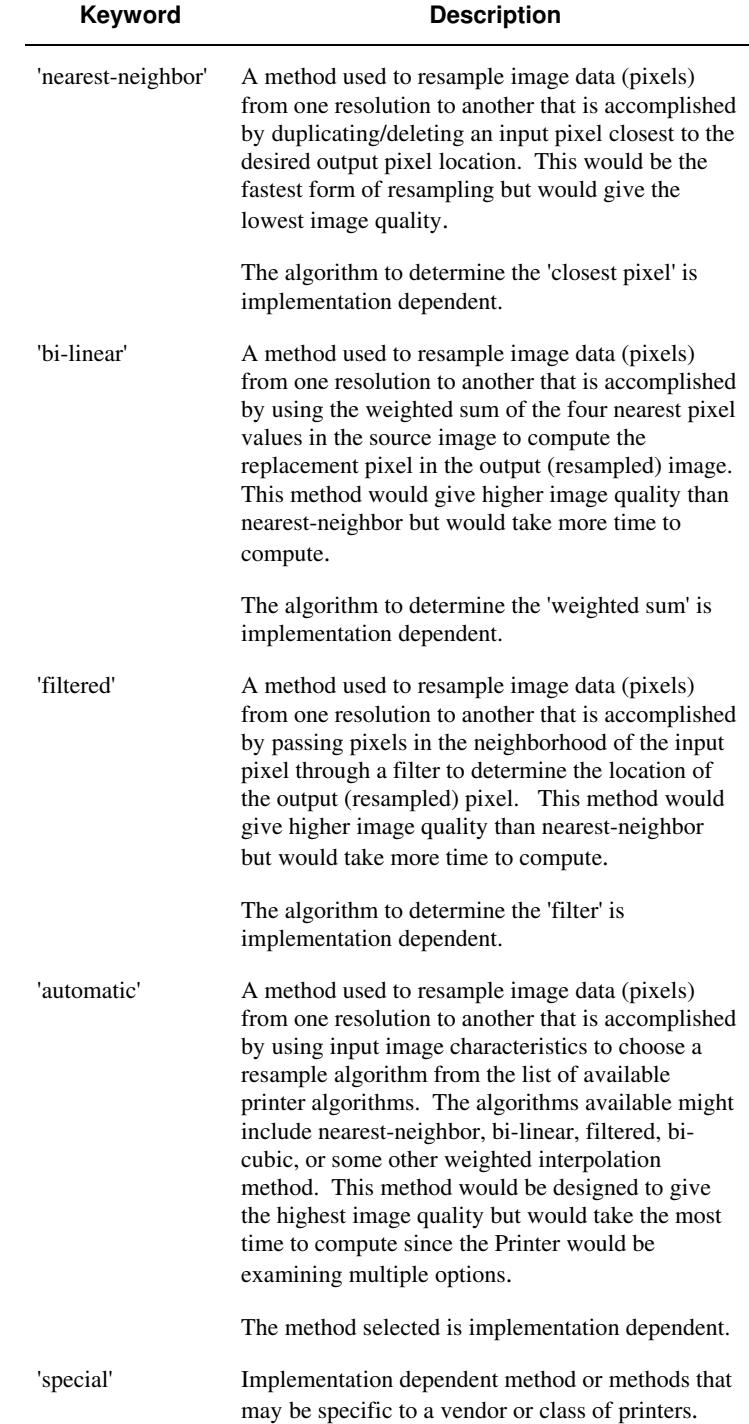

02523

Informco.com

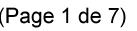

Date de production: 10 mai 2019

Annexé et faisant partie de la police numéro:

 $\bar{\mathbf{X}}$ 

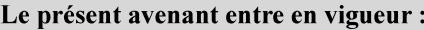

7 mai 2019

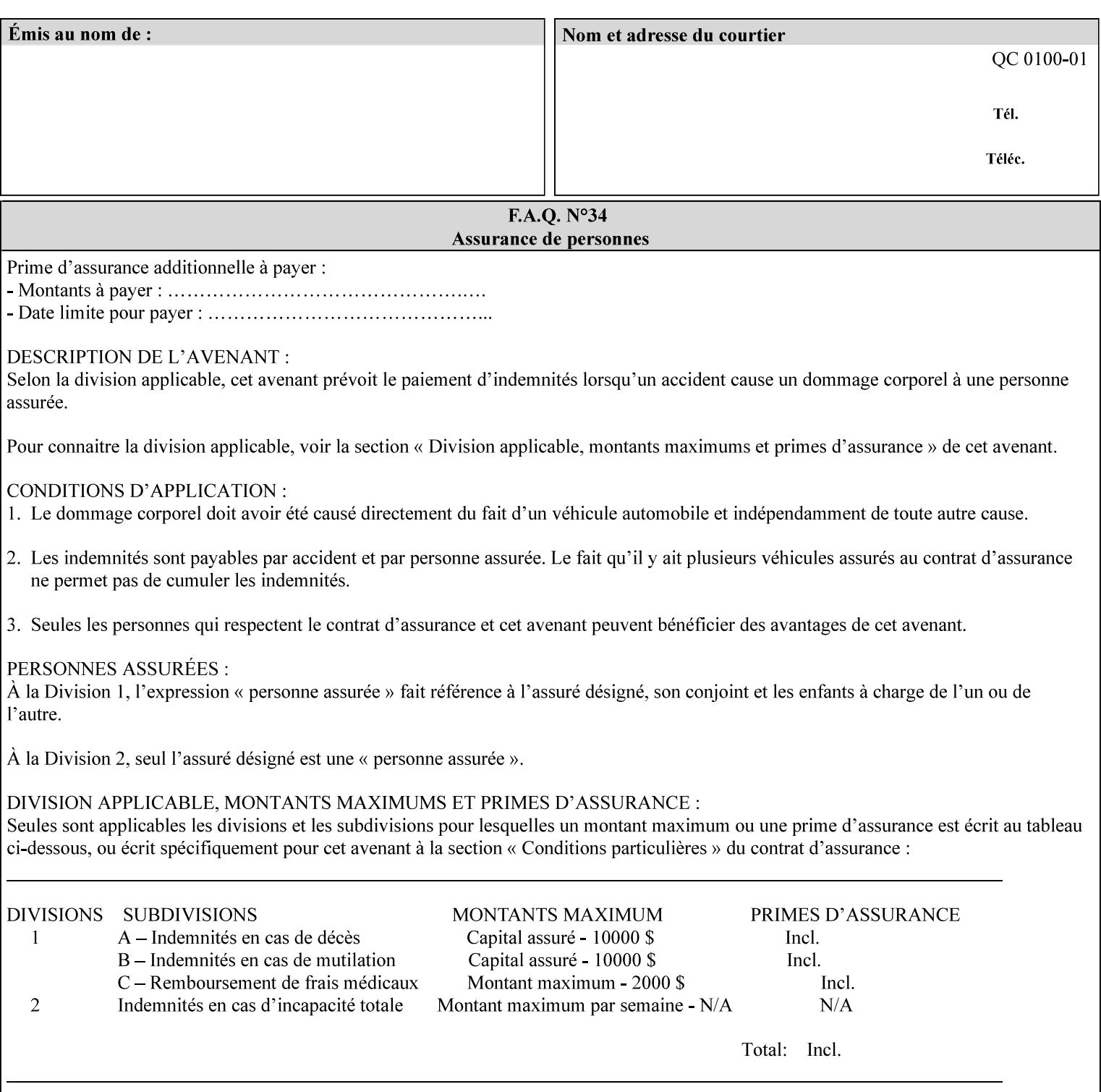

## **7.67 resource-cleanup (keyw ord | 1setOf) Job Template**

### **XML Syntax**

<resource-cleanup syntax="keyword">keyword</resource-cleanup> <resource-cleanup syntax="1setOf">1setOf</resource-cleanup>

**Description** This attribute is used after job completion to tell the Printer which files of any kind had been explicitly transferred to the Printer by means outside the job submission protocol before the job was submitted. The Printer MUST delete all files identified by this attribute when the Printer removed all document data from the job and moves from the Job Retention state to the Job History state (see [ipp-mod] section 4.3.7.2) where it cannot longer be reprinted using Restart-Job (see [ipp-mod]) or Reprocess-Job (see [ipp-set2]). For example, one or more clients could have copied files containing images to the Printer's public file repository (local disk or mounted remote file system) using FTP and then a client submitted a job consisting of a PostScript master document which contains document references to these copied files. As another example, the PostScript master document could reference files that reside on a disk which the Printer shares through NFS. In the latter case, the job submission client needs to be able to control using this attribute whether or not the Printer deleted such referenced files, since they may not be copies. This attribute MAY be used with any kind of temporary file, such as an image file, an OPI image file, a font, logo, etc.

> This attribute MUST NOT affect the deletion of temporary copies of files that the Printer gathers or pulls in order to process a job. The Printer MUST always delete such temporary files so that any such copying is transparent to the user. For example, the Printer MUST cleanup any copies of OPI files that it copies as a result of gathering the OPI images, either during pre-scan or while processing. As another example, if the Printer makes a copy of a document referenced by a Print-URI or Send-URI operation, the Printer MUST delete any such temporary copy when the job enters the Job History. The Printer MUST make no attempt to re-use any such temporary copies of OPI or documents in any subsequent job, since the data to which the reference is made may have been updated between jobs.

> If the Printer supports this attribute, it MUST support both values. If the Printer does not support this attribute, the behavior is implementation dependent.

> The name(MAX) syntax for this particular attribute is used to enable the job submission client to construct a list of files and directories that should be deleted when the job enters the Job History (see 'jobstate' description earlier in this Section). These files and directories MAY reside on the Printer or on a remotely mounted volume to which the printer has access. The security mechanisms for the client to delegate delete access rights to the Printer is beyond the scope of this document. However, the Printer SHOULD ensure that any such files or directories are ones that were referenced by the job.

02524

Informco.com

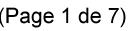

Date de production: 10 mai 2019

Annexé et faisant partie de la police numéro:

 $\bar{\mathbf{X}}$ 

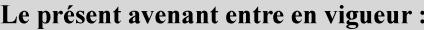

7 mai 2019

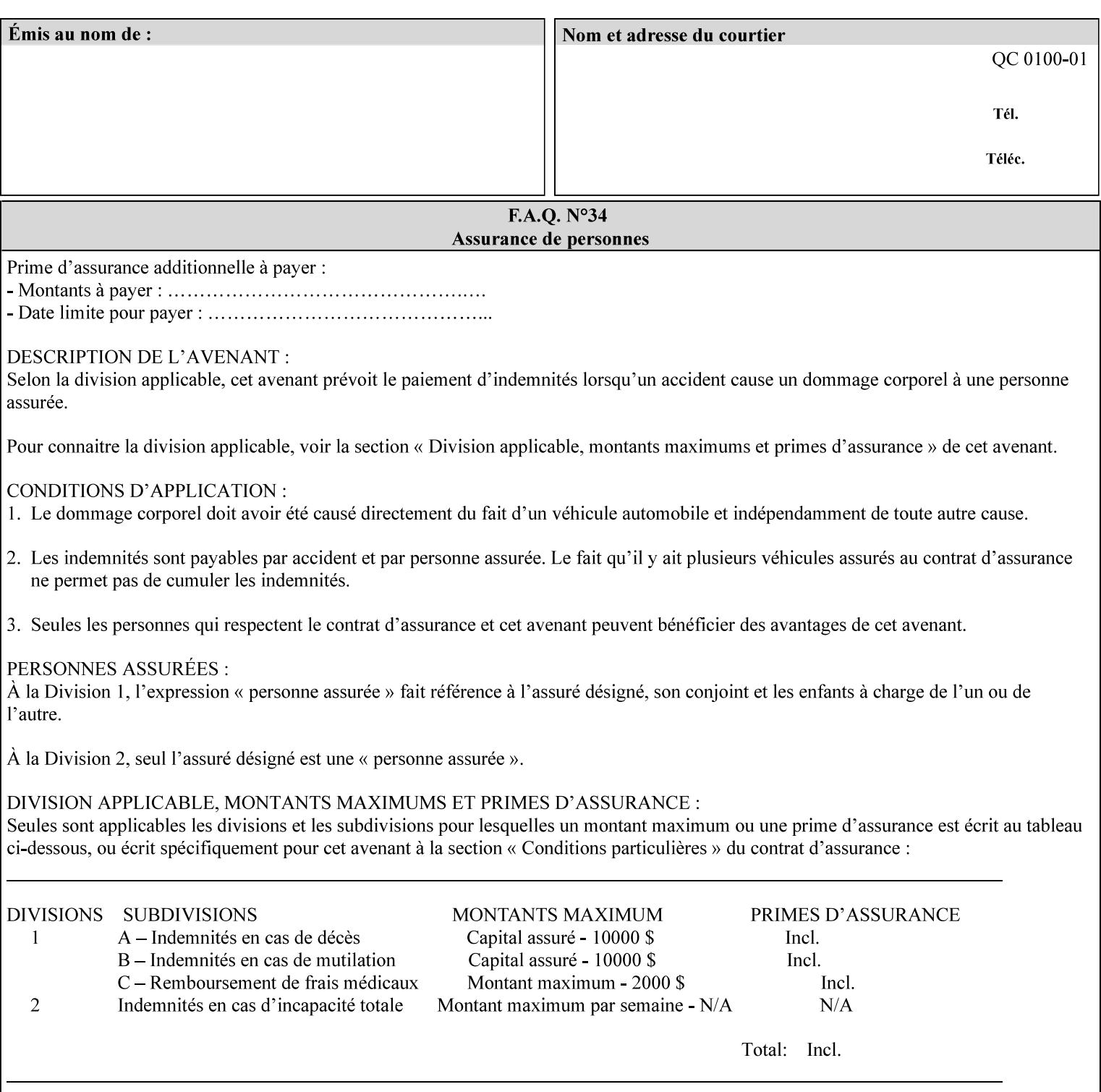

If the Printer supports this attribute, it is OPTIONAL whether it supports the 'name' attribute syntax.

Job Template attributes describe job processing behavior and conform to a set of rules. See Section 6.1.1 'Job Template Attributes' in this guide for the complete text of the rules that apply to each Job Template attribute called 'xxx'.

### Standard Keyword Values Are:

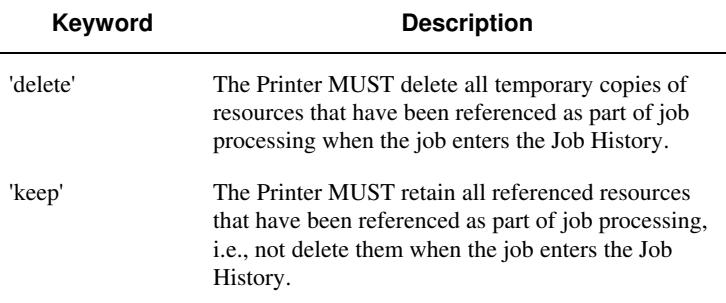

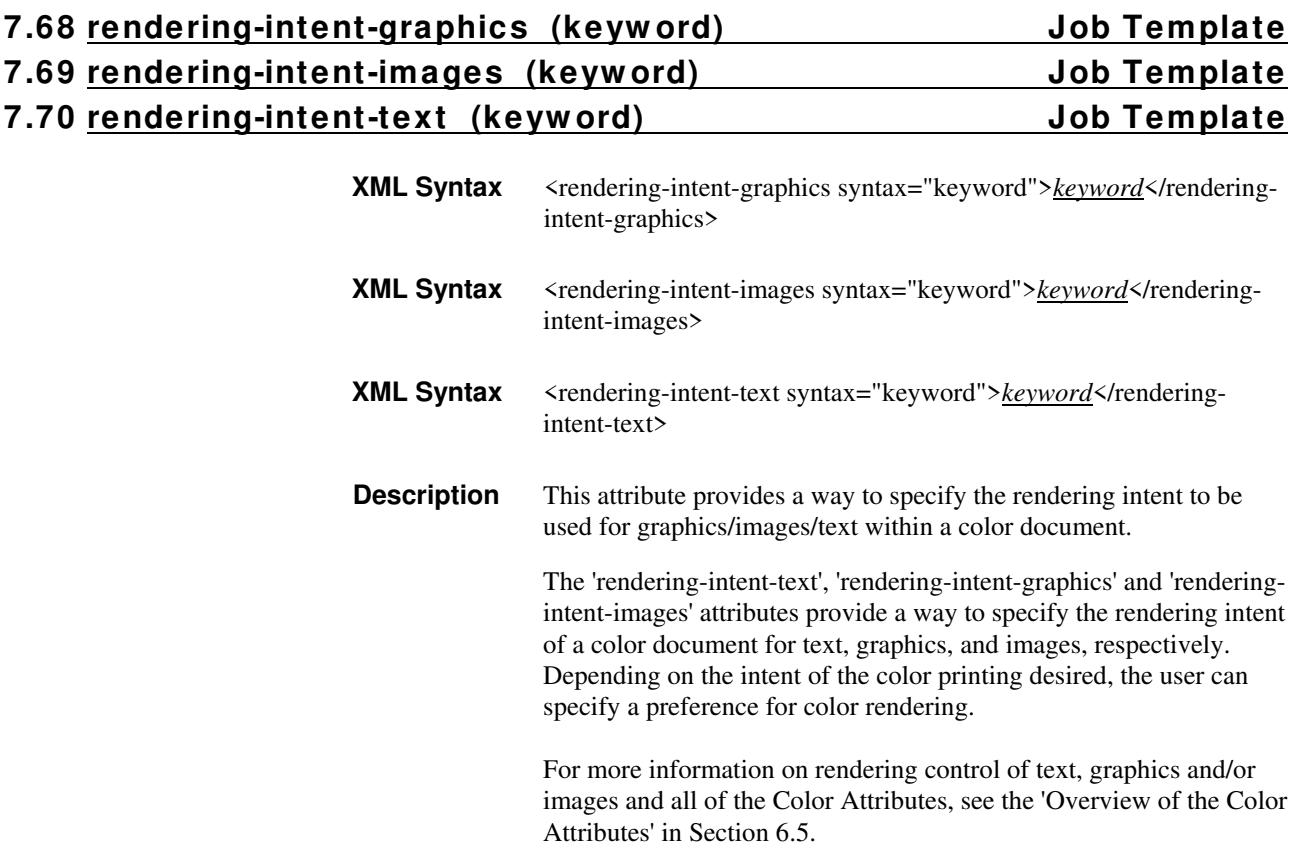

02525

Informco.com

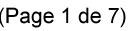

Date de production: 10 mai 2019

Annexé et faisant partie de la police numéro:

 $\bar{\mathbf{X}}$ 

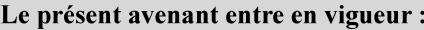

7 mai 2019

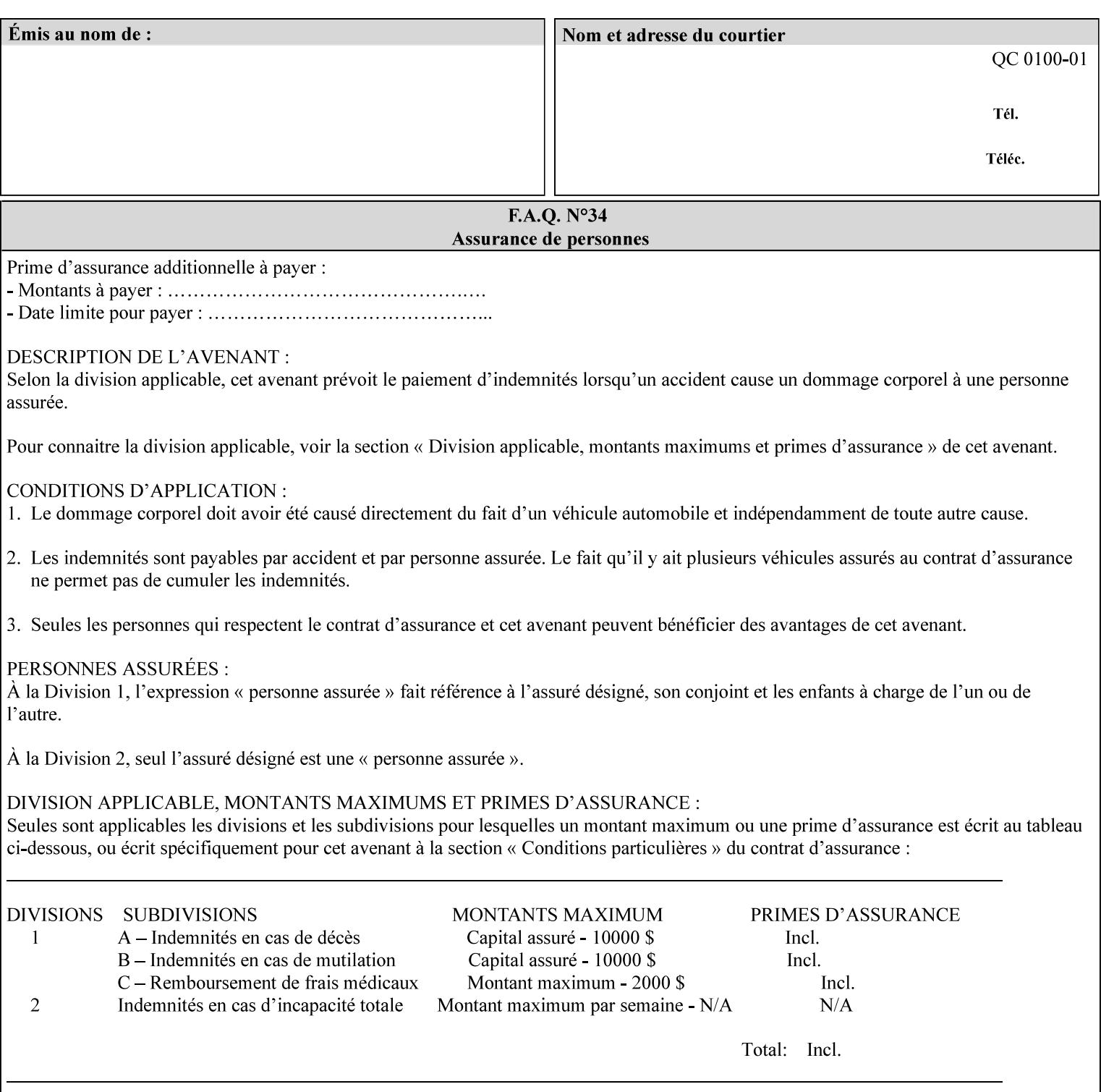

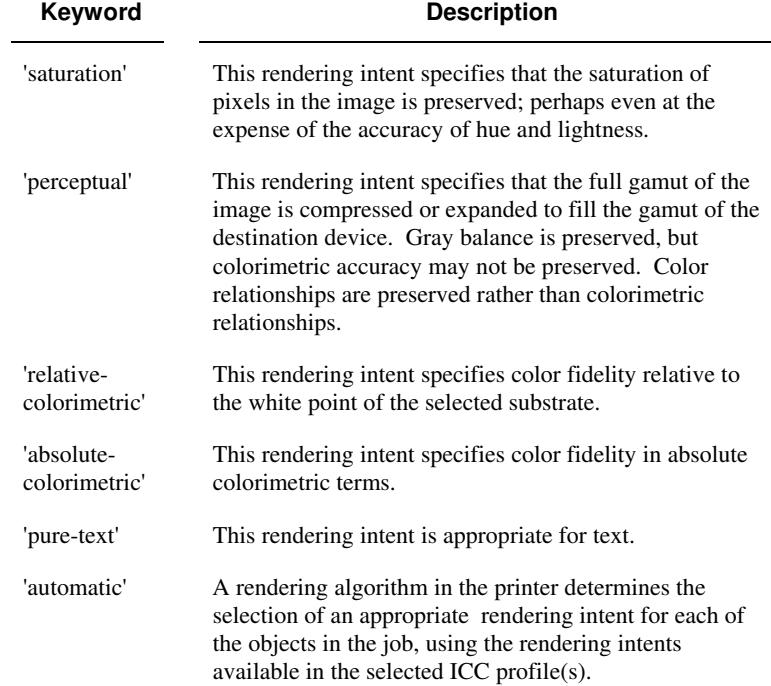

Standard keyword values are:

## **7.71 requesting-user-name (name) Operation**

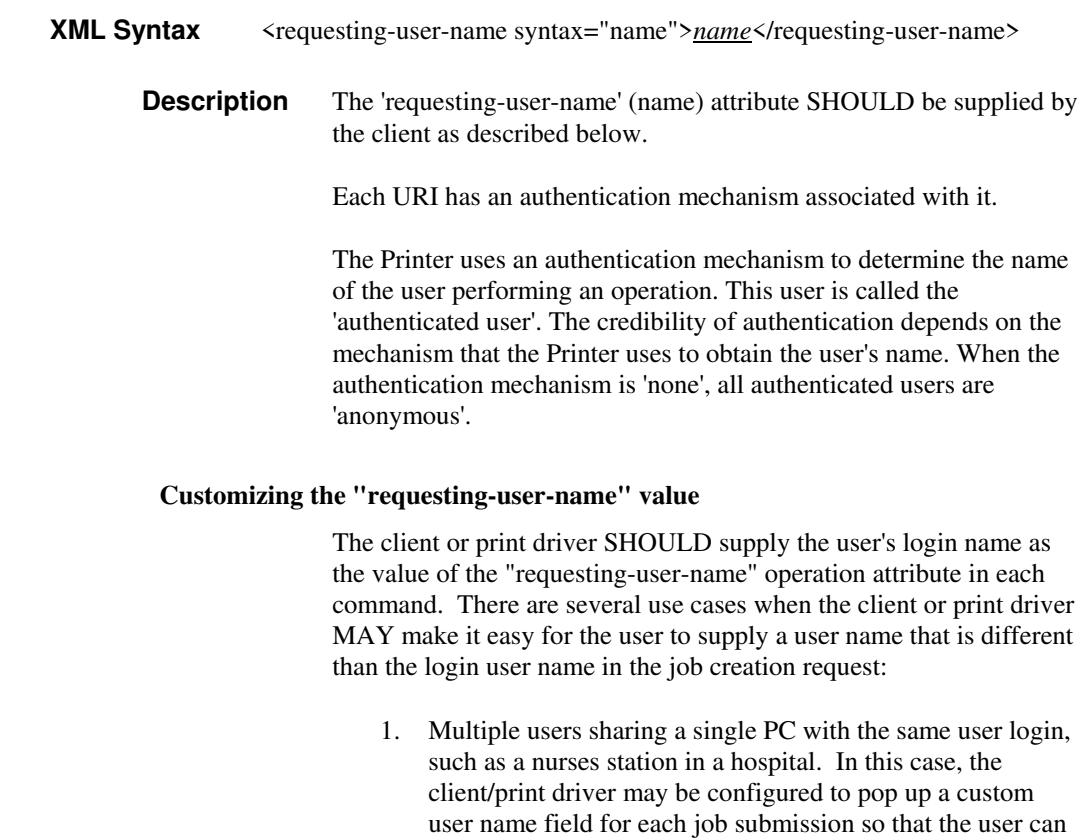

type-in a distinguishing "requesting-user-name" attribute

02526

Informco.com

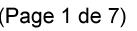

Date de production: 10 mai 2019

Annexé et faisant partie de la police numéro:

 $\bar{\mathbf{X}}$ 

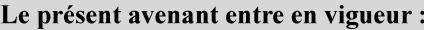

7 mai 2019

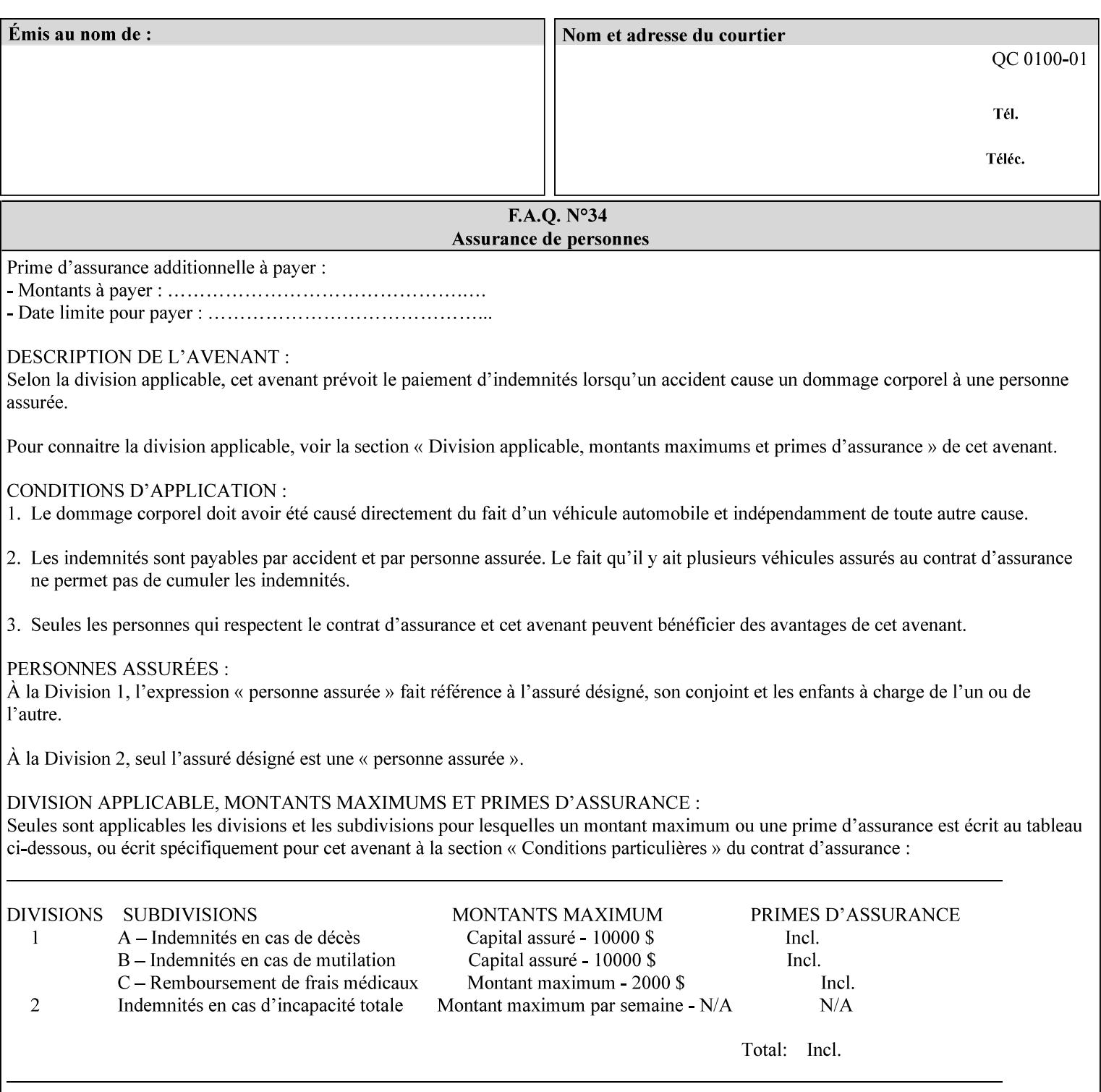

value. The users MAY also use Secure Print feature with a PIN in order to maintain patient confidentiality. See the "job-password" Operation and Job Description attribute.

2. A single user whose enterprise uses numeric login IDs. In this case the client/print driver SHOULD remember the more easily recognized user name that the user supplies for subsequent job submissions. Then the user supplies the custom user name only once, so-called "sticky" attribute values, and there is no pop up for a custom user name field for each job submission.

If the Printer uses the "requesting-user-name" as its user authentication method (see "uri-authentication-supported" Printer Description attribute), then the client/print driver SHOULD NOT support customizing the "requesting-user-name" operation attribute, since that would provide users with an easy way to appear to be any other user. If the Printer supports "uri-authorization-supported", then the client/printer driver SHOULD NOT customize the "requestinguser-name" when the value is 'requesting-user-name', but MAY for any other value, including 'none'.

### **7.72 resource-pre-scan (keyw ord) Job Template**

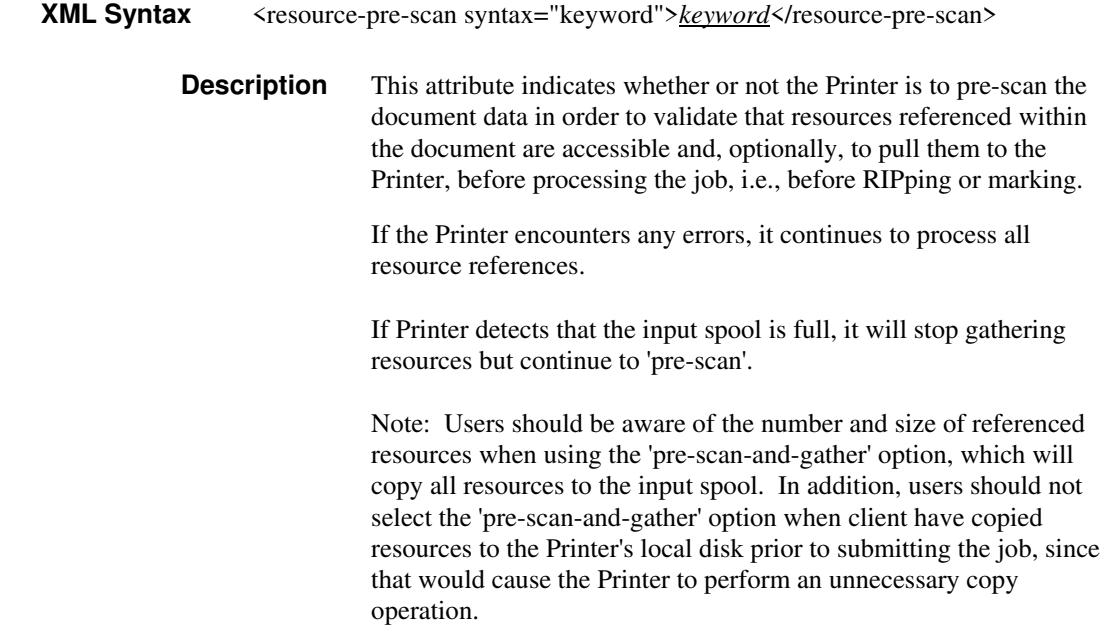
02527

Informco.com

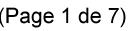

Date de production: 10 mai 2019

Annexé et faisant partie de la police numéro:

 $\bar{\mathbf{X}}$ 

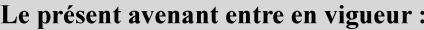

7 mai 2019

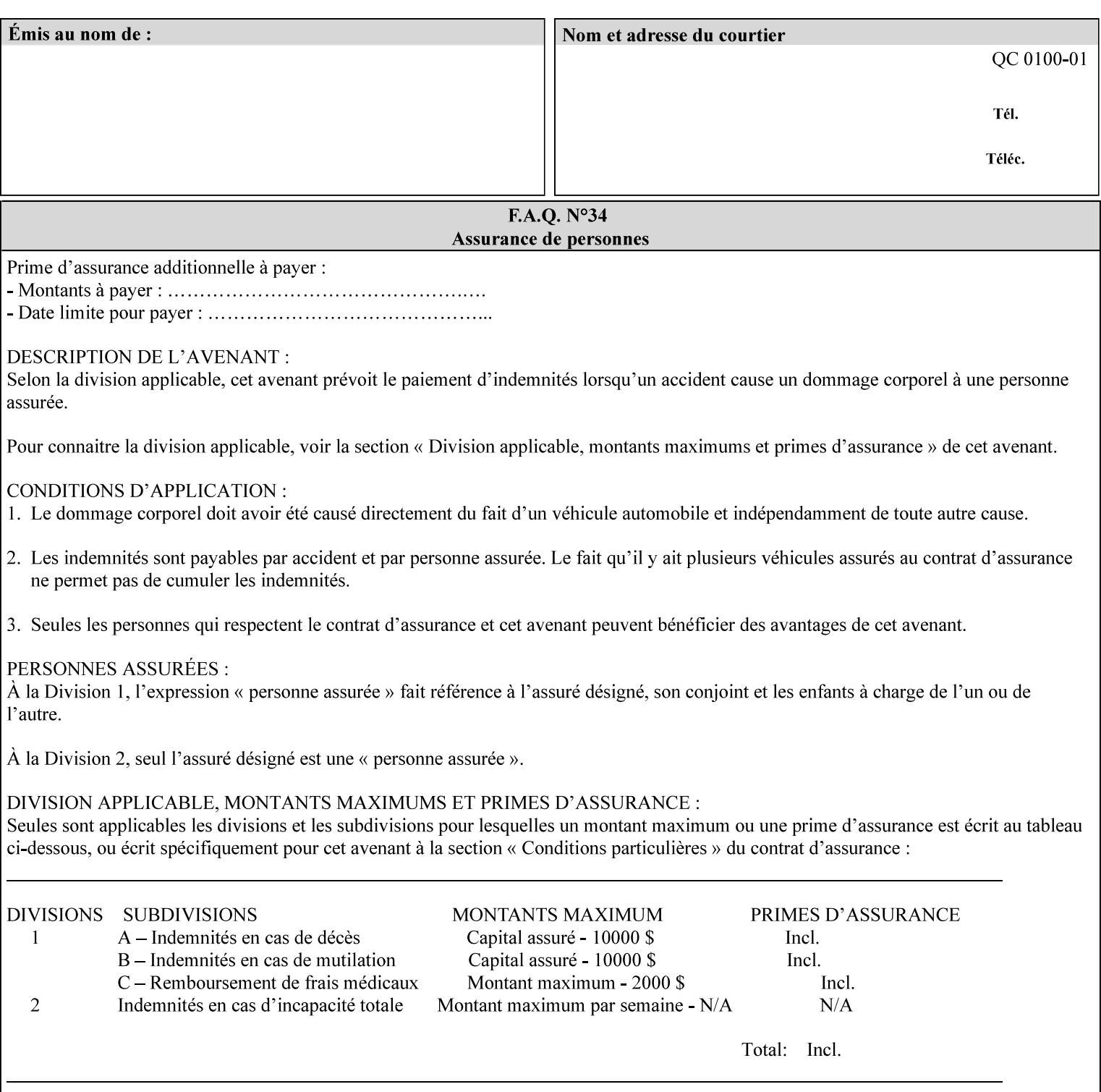

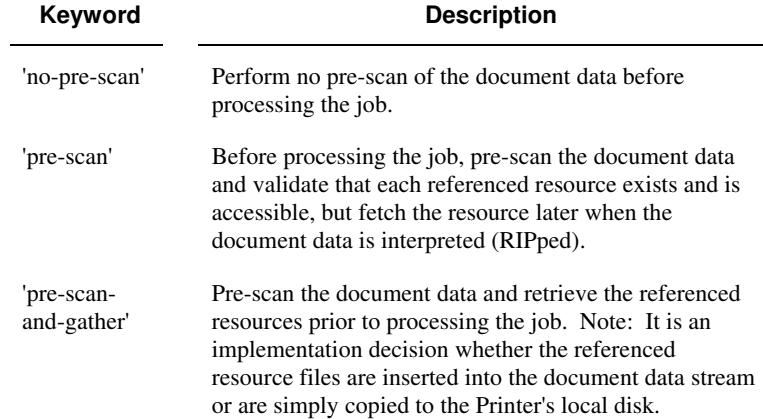

Standard keyword values are:

## **7.73 sample-set (integer(0:MAX)) Job Template**

**XML Syntax** <sample-set syntax="integer">*integer*</sample-set>

**Description** The optional 'sample-set' Job Template attribute specifies the set frequency, i.e., the number of sets printed before the sample set is produced, at which an additional, **collated** copy MUST be generated by the Printer and delivered to the Printer's top or sample tray for inspection.

> The purpose of the 'sample-set' attribute is to periodically request an additional copy of the document currently being printed for image quality evaluation. In this way, the Printer operator can examine the quality of the pages being produced and decide whether the current production run should be aborted or paused so that the print engine can be adjusted or calibrated.

> The Printer MUST ignore the 'sample-set' attribute if the value of the 'sheet-collate' attribute is 'uncollated'.

> A value of 0 in the 'sample-set' Job Template attribute specifies that no samples are to be produced for the job. Some PDL document instances prevent sampling, in which case the Printer MUST ignore the 'sample-set' attribute.

The value of the 'sample-set' attribute must be less than the copy count in order for at least one sample set to be produced.

For example, if 20 copies of a job have been requested, collated and delivered to the 'side' output-bin, and if sample-set  $= 6$  has been requested, then:

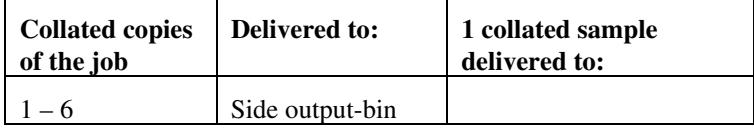

02528

Informco.com

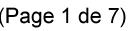

Date de production: 10 mai 2019

Annexé et faisant partie de la police numéro:

 $\bar{\mathbf{X}}$ 

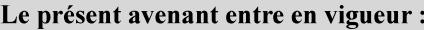

7 mai 2019

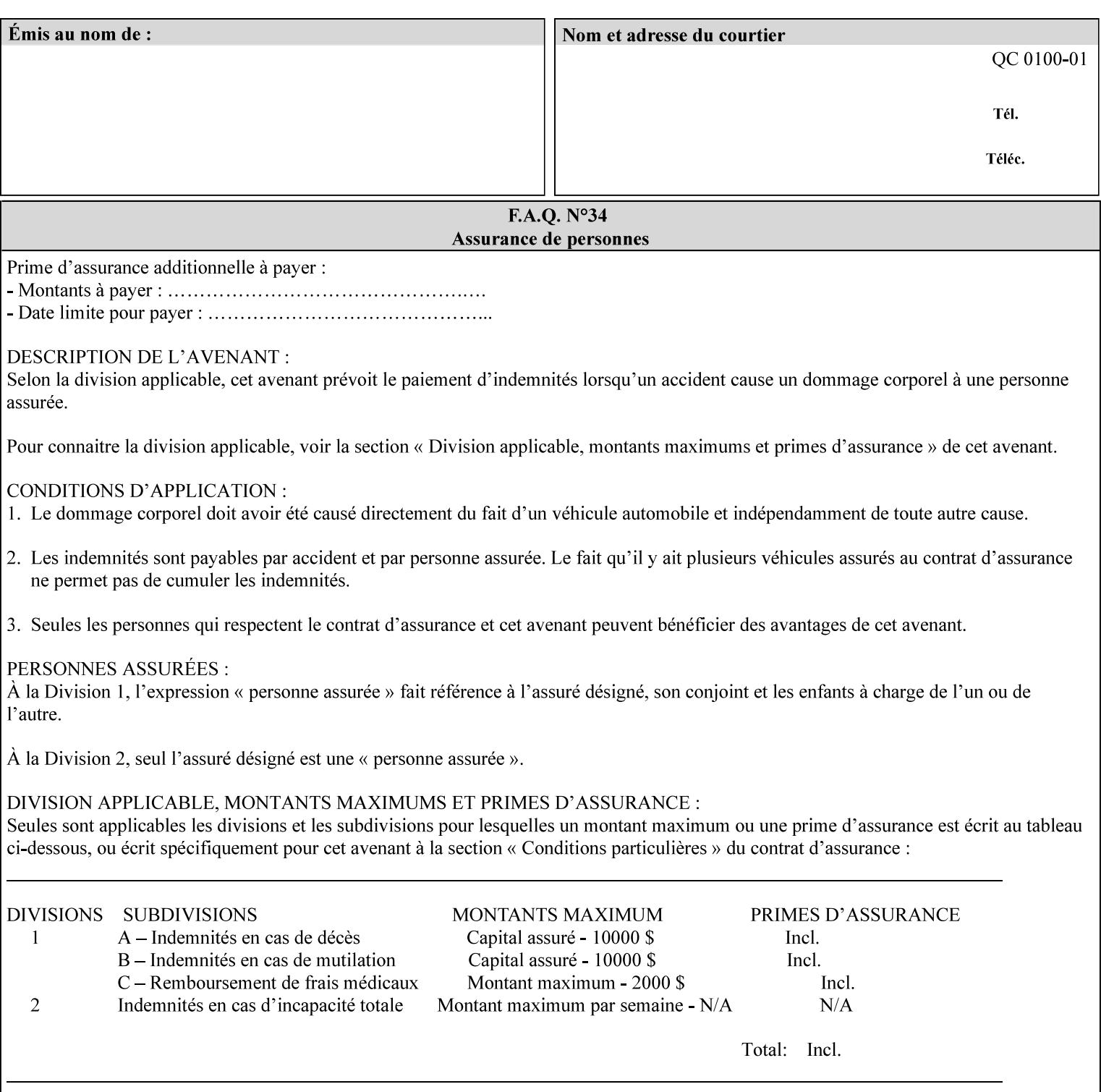

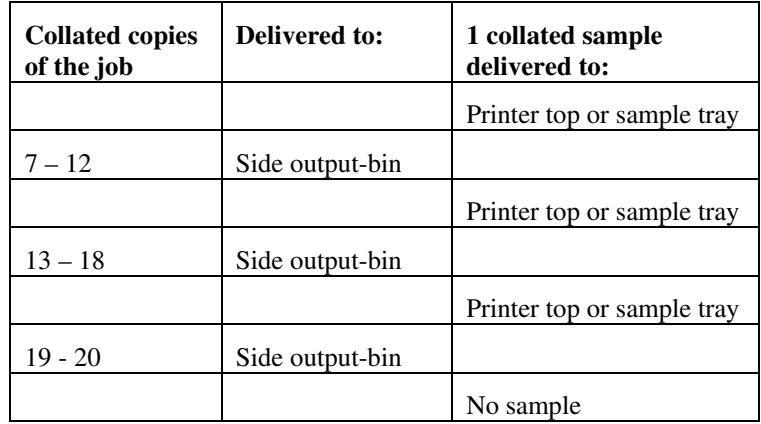

Note that no sample is produced at the end of the job even if the sample set size is modulo the number of copies because there is no reason to adjust the image quality for the completed job.

Job Template attributes describe job processing behavior and conform to a set of rules**.** See Section 6.1.1 'Job Template Attributes' in this guide for the complete text of the rules that apply to each Job Template attribute called 'xxx'.

## **7.74 sample-sheet (integer(0:MAX)) Job Template**

## **XML Syntax** <sample-sheet syntax="integer">*integer*</sample-sheet> **Description** The optional 'sample-sheet' Job Template attribute specifies the set frequency, i.e., the number of sheets printed before the sample sheet is produced, at which time one additional **uncollated** sheet MUST be generated by the Printer and delivered to the Printer's top or sample tray for inspection. The value of 'sample-sheet' is specified in sheets.

The purpose of the 'sample-sheet' attribute is to periodically generate additional sheets of the document currently being printed for image quality evaluation while doing uncollated printing. In this way, the printer operator can examine the quality of the pages being produced and decide whether the current production run should be aborted or paused so that the print engine can be adjusted or calibrated.

Samples are printed on one or two sides as determined by the print instructions for the document in order to maintain maximum Printer production.

The value of 'sample-sheet' must be less than the page count times the copy count in order to produce at least one sample sheet.

A value of 0 in the 'sample-sheet' Job Template attribute specifies that no samples are to be produced for the job. (Note that the 0 value does not prevent the operator from taking individual sheet samples at

02529

Informco.com

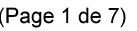

Date de production: 10 mai 2019

Annexé et faisant partie de la police numéro:

 $\bar{\mathbf{X}}$ 

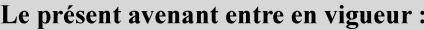

7 mai 2019

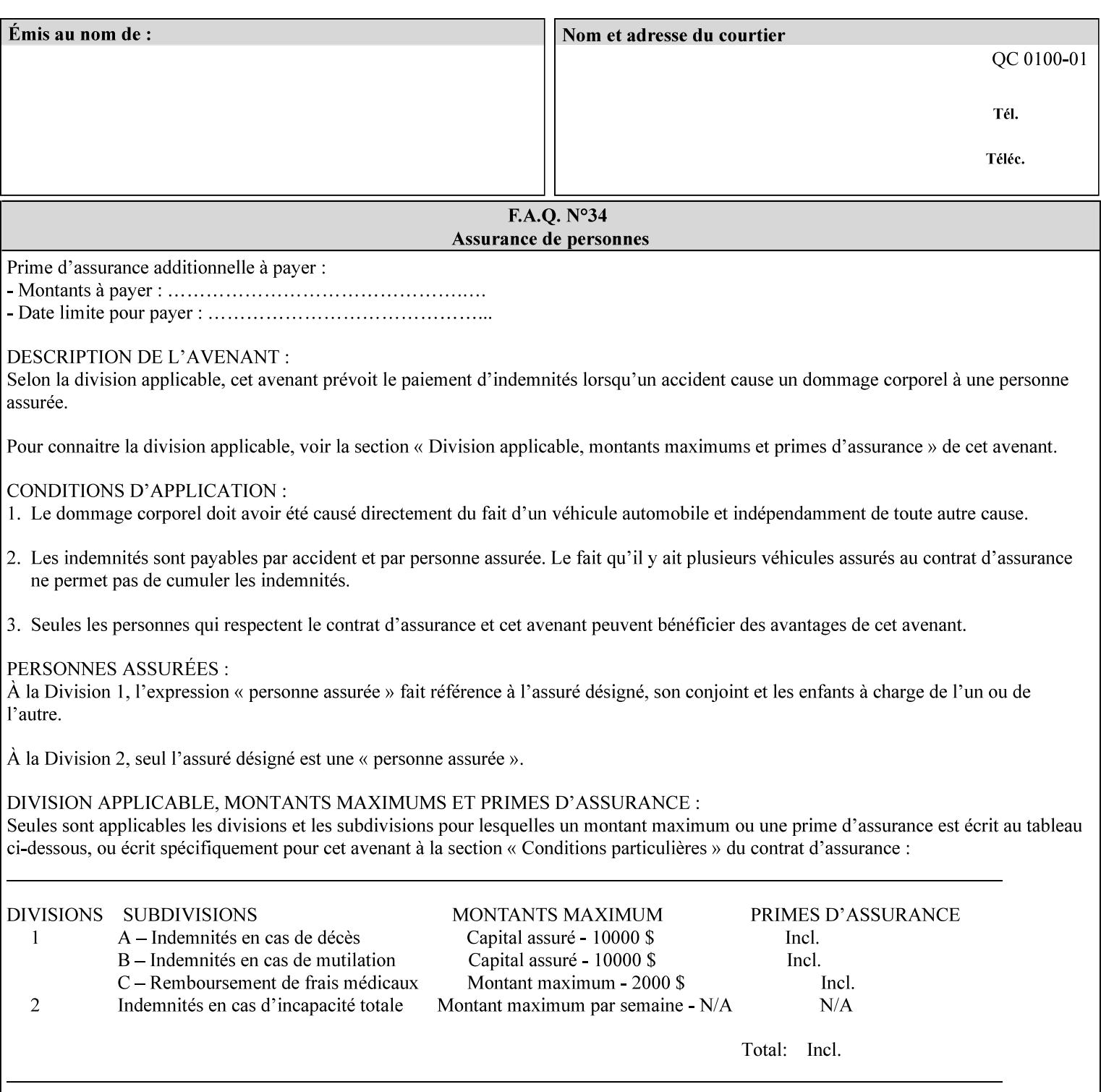

any time for printers that support dynamic sampling.) Some PDL document instances prevent sampling, in which case the Printer MUST ignore the 'sample-sheet' attribute. For example, if 20 simplex copies of a job have been requested, uncollated and delivered to the 'side' output-bin, and if sample-sheet= 6 has been requested, then:

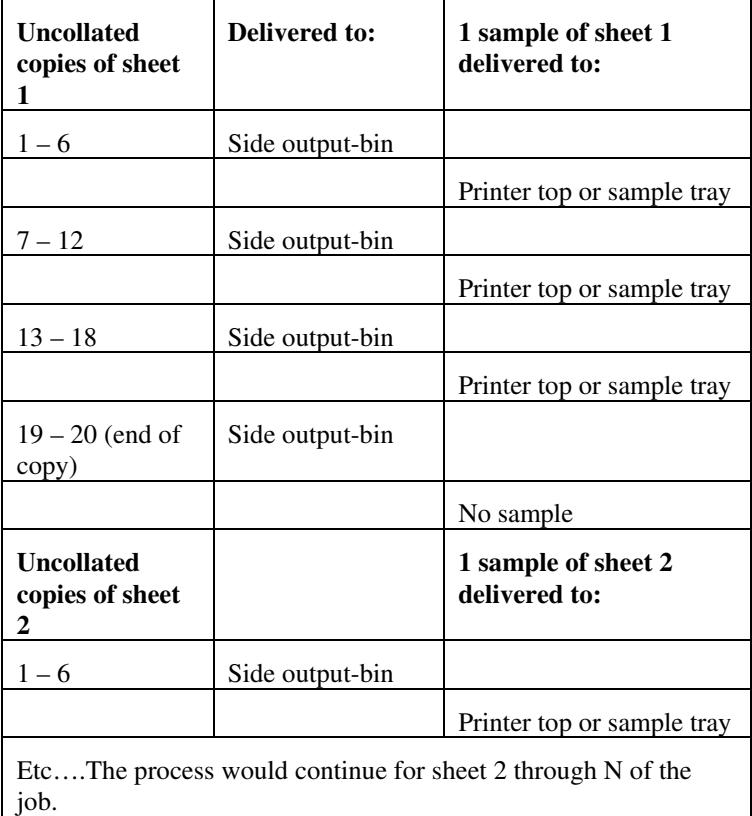

Note that no sample is produced at the end of the copy or job even if the sample sheet size is modulo the number of copies times the number of sheets in the copy because there is no reason to adjust the image quality for the completed job.

If the Printer supports the 'sample-sheet' attribute, it MUST support 'sample-sheet' when the 'sheet-collate' attribute is 'uncollated' as specified above. However, when the 'sheet-collate' attribute is 'collated', the Printer SHOULD still support the 'sample-sheet' attribute by producing a sample sheet each time after stacking n sheets. This capability of sampling individual sheets of collated documents is useful when a sample set (see 'sample-set' attribute) is not desired, such as when the document is very large or the number of copies is small.

For example, if 20 simplex copies of a 5 page job have been requested, *collated* and delivered to the 'side' output-bin, and if sample-sheet= 7 has been requested, then:

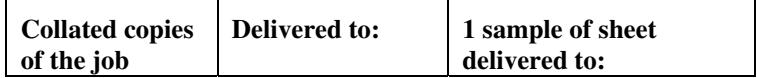

02530

Informco.com

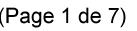

Date de production: 10 mai 2019

Annexé et faisant partie de la police numéro:

 $\bar{\mathbf{X}}$ 

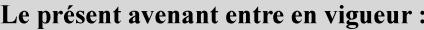

7 mai 2019

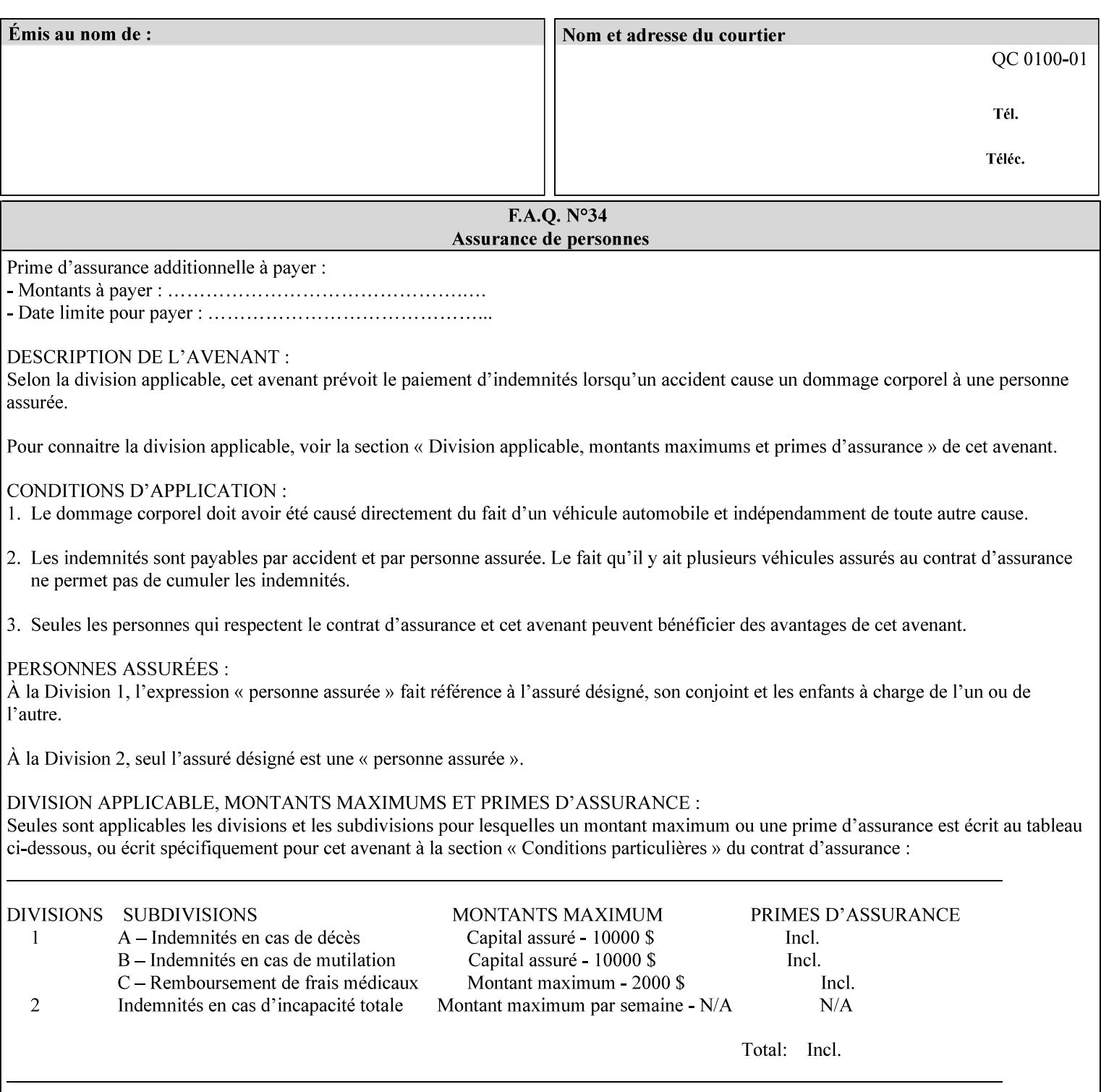

A **vertical bar** (|) is used to separate two attribute syntax (data type) choices, where the job ticket MUST choose one or the other.

**Square brackets** (**[** and **]**) are used to indicate references to other documents.

**Highlighted text like this** is used in XML syntax prototypes to indicate a repeated entity or the second choice.

### **1.5 Conformance Terminology**

The following conformance terminology is used throughout the manual:

The words 'MUST', 'MUST NOT', 'REQUIRED', 'SHOULD', 'SHOULD NOT', 'RECOMMENDED', 'MAY', and 'OPTIONAL' in this manual define the behavior for the application that generates the XPIF job ticket. These terms are not used to describe conformance requirements for Printers. Conformance of Printers is outside the scope of this manual.

The word 'MUST', or 'REQUIRED', indicate an absolute XPIF requirement for the application to include in a conforming XPIF job ticket. The words 'MUST NOT' indicate an absolute XPIF prohibition for the application to include in an XPIF job ticket.

The word 'SHOULD', or 'RECOMMENDED', indicate a recommendation for the application to include the indicated material in the XPIF job ticket. The implementer needs to take account of the full implications and the case carefully weighed before choosing a different alternative. The words 'SHOULD NOT', or 'NOT RECOMMENDED', indicate a recommendation for the application to omit the indicated material in the XPIF job ticket. The implementer needs to take account of the full implications and the case carefully weighed before choosing that alternative.

The word 'MAY', or 'OPTIONAL', indicate an item that is truly optional for an XPIF application to include in an XPIF job ticket. The words 'NEED NOT' indicates something that the application may omit from an XPIF job ticket. The verb 'NEED NOT' is used instead of 'MAY NOT' since 'MAY NOT' sounds like a prohibition.

02531

Informco.com

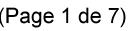

Date de production: 10 mai 2019

Annexé et faisant partie de la police numéro:

 $\bar{\mathbf{X}}$ 

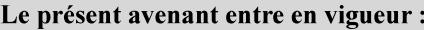

7 mai 2019

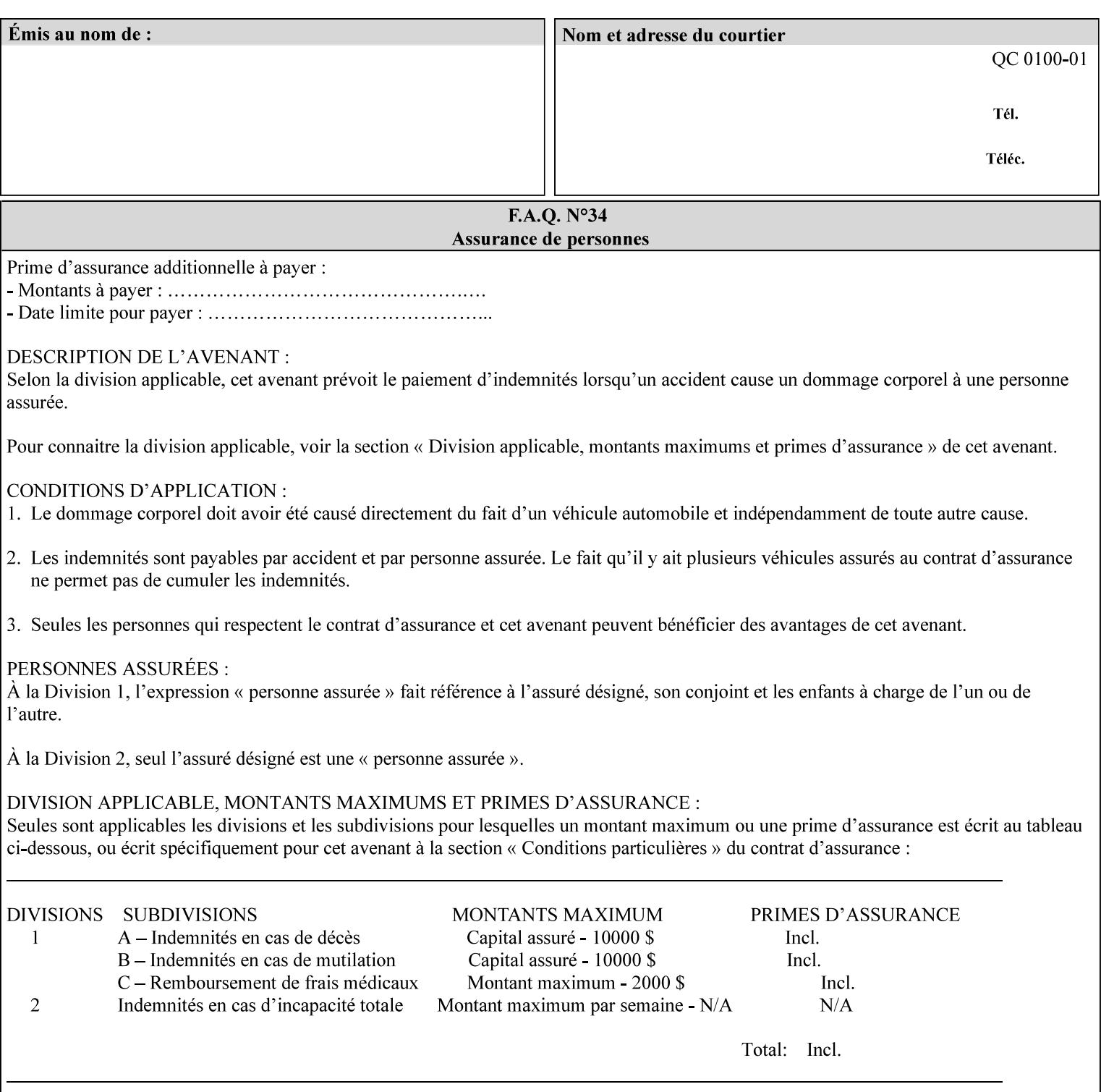

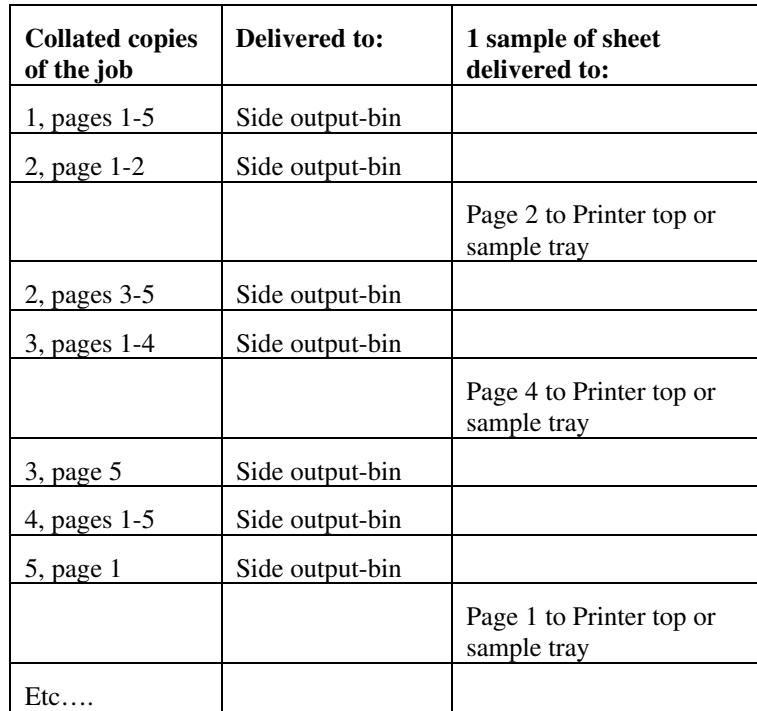

Job Template attributes describe job processing behavior and conform to a set of rules. See Section 6.1.1 'Job Template Attributes' in this guide for the complete text of the rules that apply to each Job Template attribute called 'xxx'.

## **7.75 separator-sheets (collection) Job Template<Job>**

### **XML Syntax**

<separator-sheets syntax="collection">

<separator-sheets-type syntax="keyword">*keyword*</separator-sheets-type> <media syntax="keyword">*keyword*</media>

<media syntax="name">*name*</media>

<media-col syntax="collection">*See 'media-col' attribute*</media-col>

</separator-sheets>

**Description** This attribute specifies which separator sheets (sometimes called 'slip sheets') to print with the job. Separator sheets are used to separate 'sets' from each other, where a set is the sheets of either (1) one copy of an output document copy with collated sheets or (2) all the copies of a single sheet for uncollated sheets. The 'separator-sheets' attribute is dependent on the value of 'sheet-collate'. See the description of 'sheet-collate' (see section 7.76).

> Separator sheets may either be non-imaged sheets, or may contain Printer generated information.

02532

Informco.com

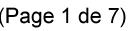

Date de production: 10 mai 2019

Annexé et faisant partie de la police numéro:

 $\bar{\mathbf{X}}$ 

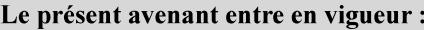

7 mai 2019

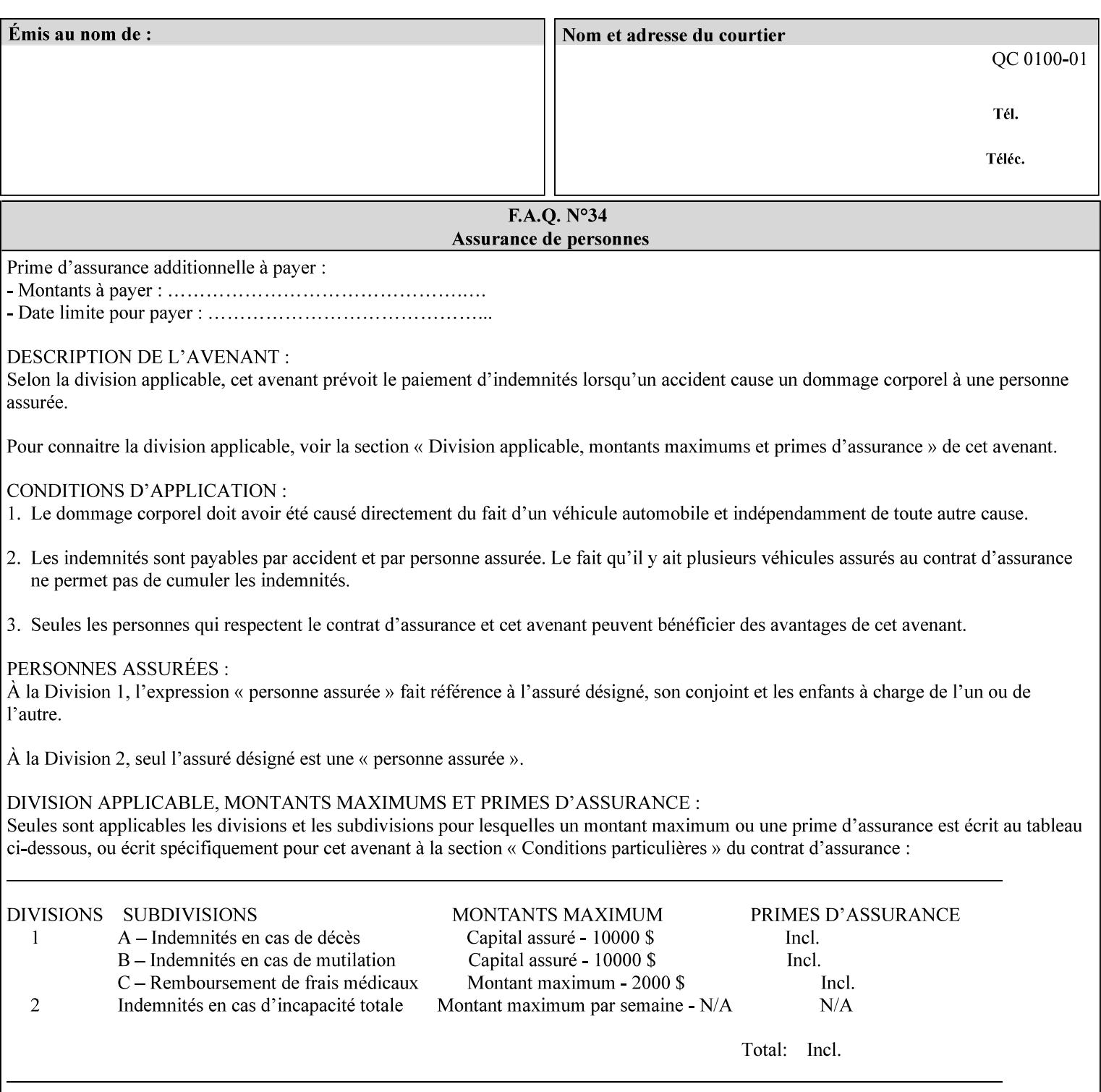

#### **Member Attributes for the 'separator-sheets' Job Template Attribute**

The 'collection' attribute syntax allows a client to specify media for job separator sheets that is different than the current media being used for the print-stream page impressions. The collection consists of:

#### **Table 16 - 'separator-sheets' member attributes**

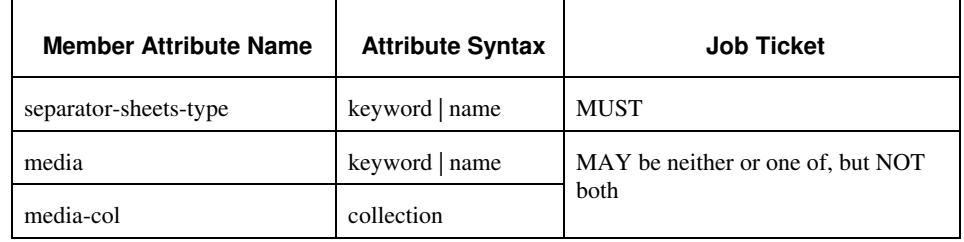

### **separator-sheets-type (keyword | name)**

The 'separator-sheets-type' member attribute specifies which separator sheets type the Printer is to use for the separator sheets. Standard keyword values are:

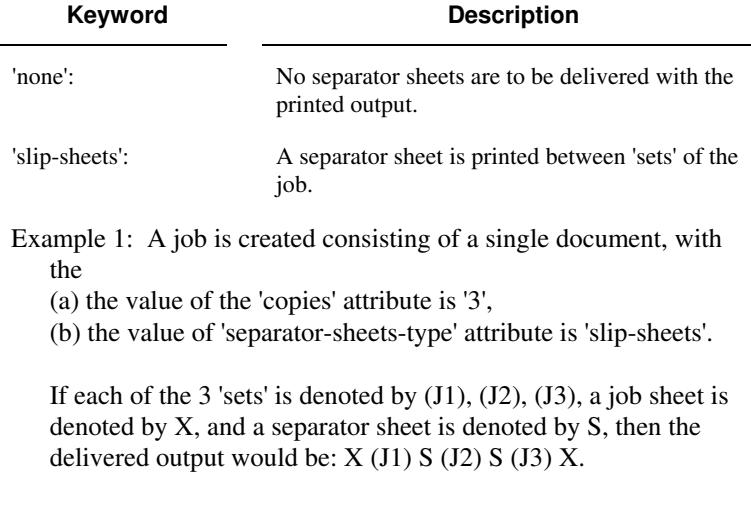

#### **media (keyword | name) or media-col (collection)**

Either the 'media' (section 7.50) or the 'media-col' (section 7.52) member attribute is used to indicate the media that the Printer use for the job separator sheet. The member attributes are the same as those for the 'media-col' attribute (section 7.52).

 The client MUST NOT supply both the 'media' and the 'media-col' member attribute.
02533

Informco.com

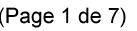

Date de production: 10 mai 2019

Annexé et faisant partie de la police numéro:

 $\bar{\mathbf{X}}$ 

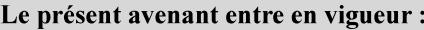

7 mai 2019

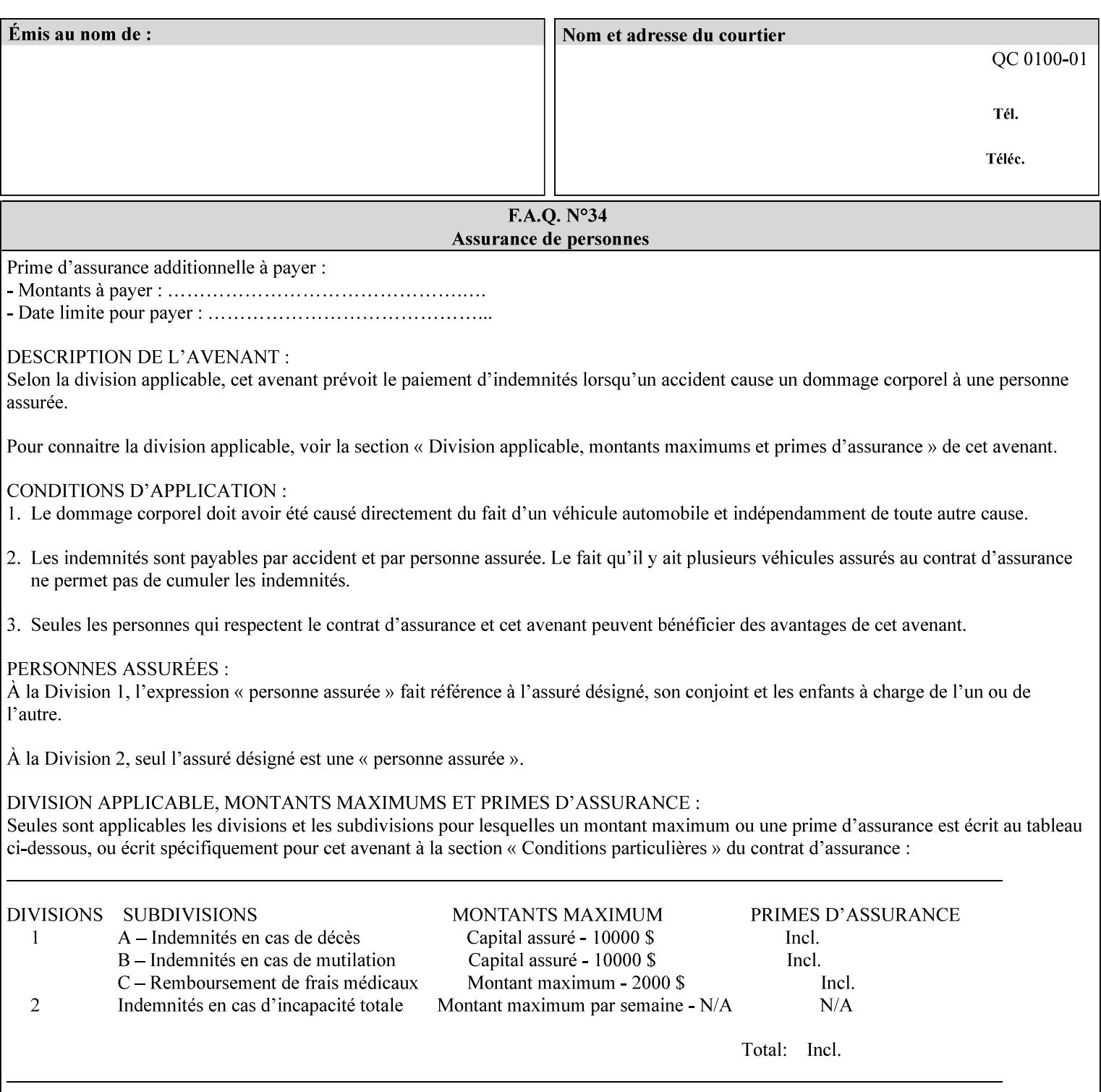

## **7.76 sheet-collate (keyw ord) Job Template**

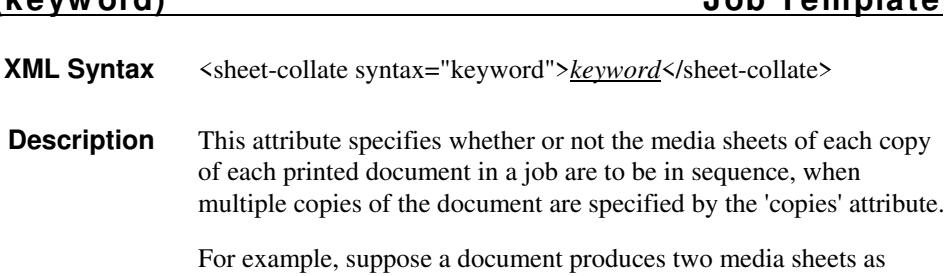

For exampl output, and 'copies' is equal to '6', For the 'uncollated' case, six copies of the first media sheet are printed followed by six copies of the second media sheet. For the 'collated' case, one copy of each of the six sheets are printed followed by another copy of each of the six media sheets.

To better explain the semantics of 'sheet-collate', the term 'set' is introduced. A 'set' is a logical boundary between the delivered media sheets of a printed job. For-example, in the case of a ten page single document with collated pages and a request for 50 copies, each of the 50 printed copies of the document constitutes a 'set.' In the above example if the pages were uncollated, then 50 copies of each of the individual pages within the document would represent each 'set'.

Standard keyword values are:

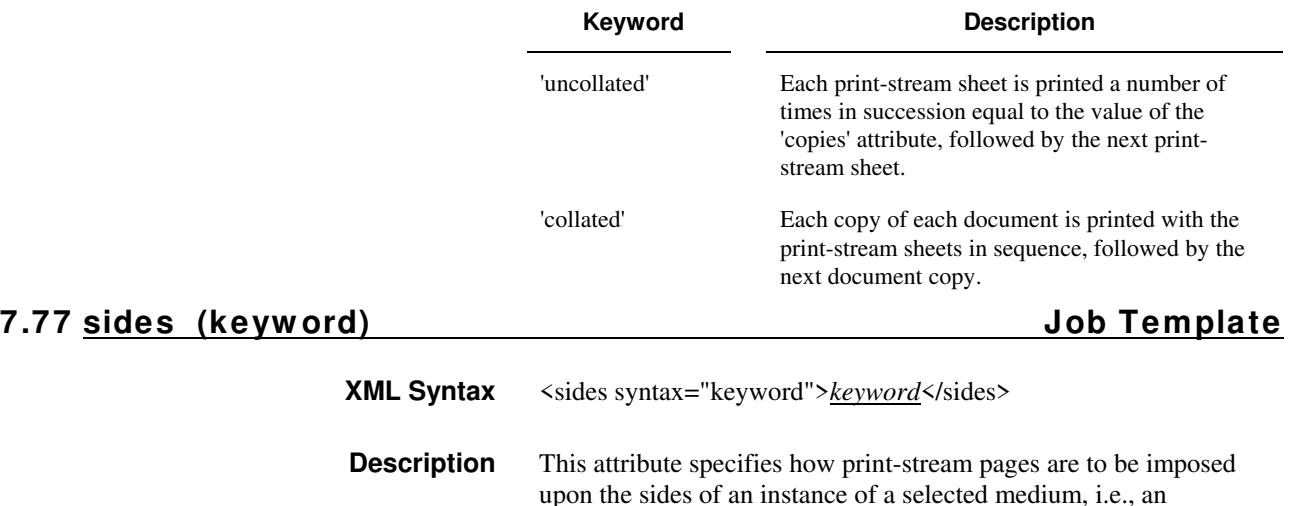

impression.

**Xerox Production Systems, November© 2008 by Xerox Corporation. All rights reserved. Xerox Printing Instruction Format (XPIF) Job Ticket Programming Guide** 

02534

Informco.com

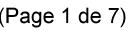

Date de production: 10 mai 2019

Annexé et faisant partie de la police numéro:

 $\bar{\mathbf{X}}$ 

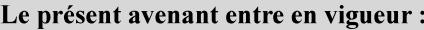

7 mai 2019

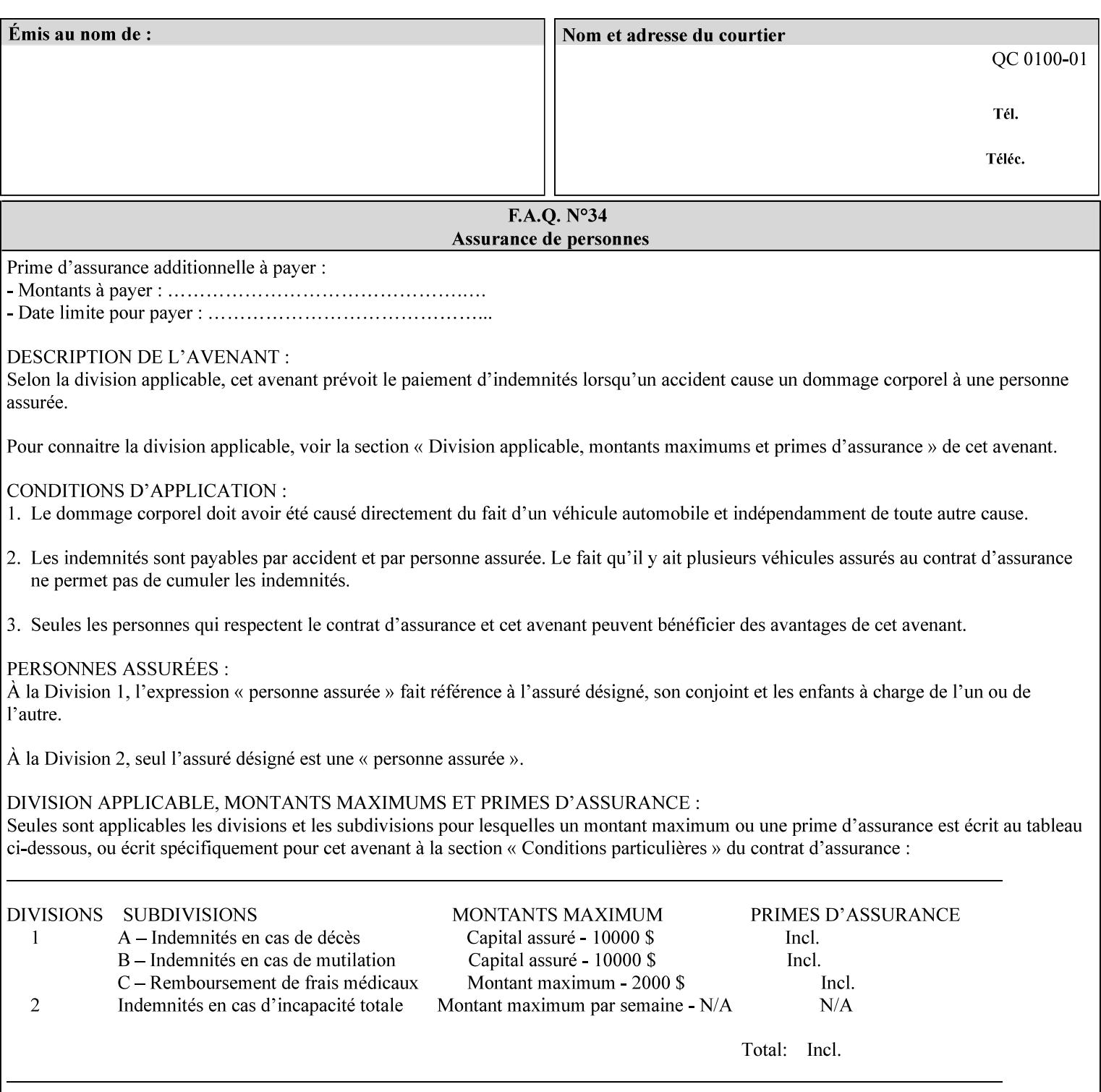

The Standard keyword values are:

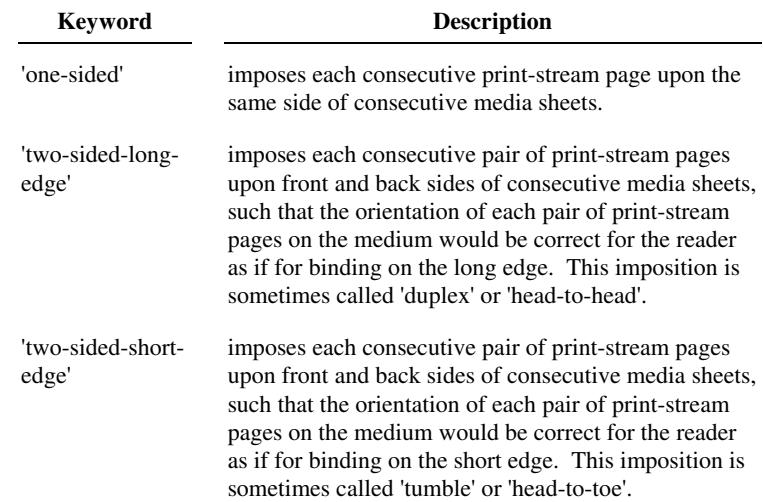

## **7.78 toner-saver (keyw ord) Job Template**

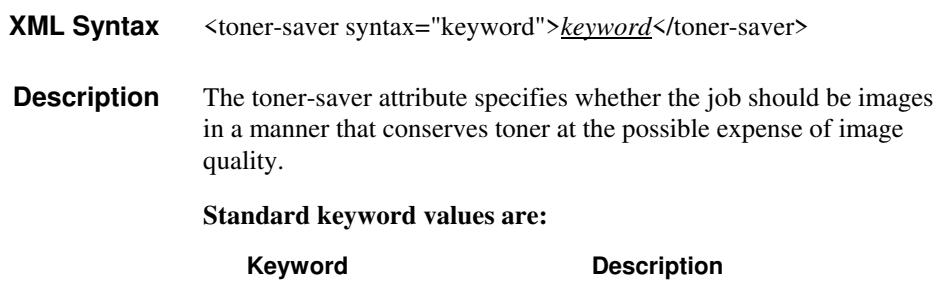

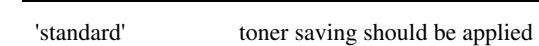

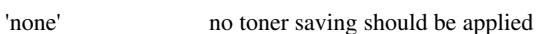

# **7.79 trap-w idth-fast (integer(0:MAX)) Job Template 7.80 trap-w idth-slow (integer(0:MAX)) Job Template**

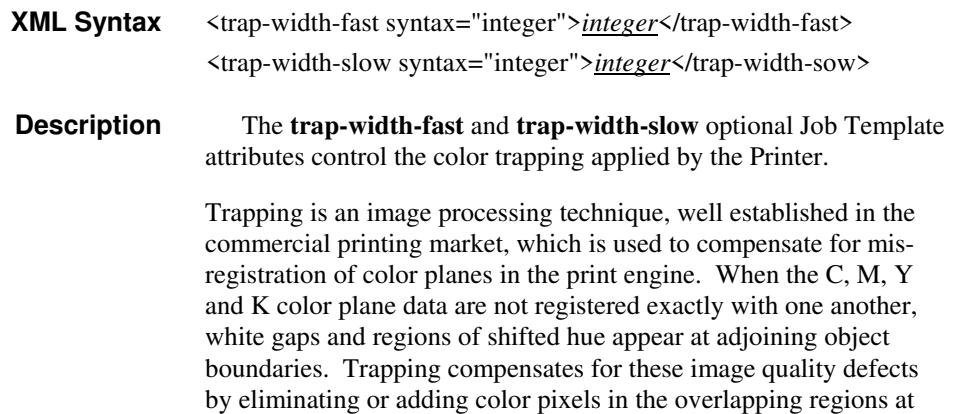

02535

Informco.com

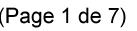

Date de production: 10 mai 2019

Annexé et faisant partie de la police numéro:

 $\bar{\mathbf{X}}$ 

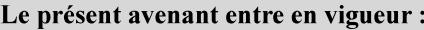

7 mai 2019

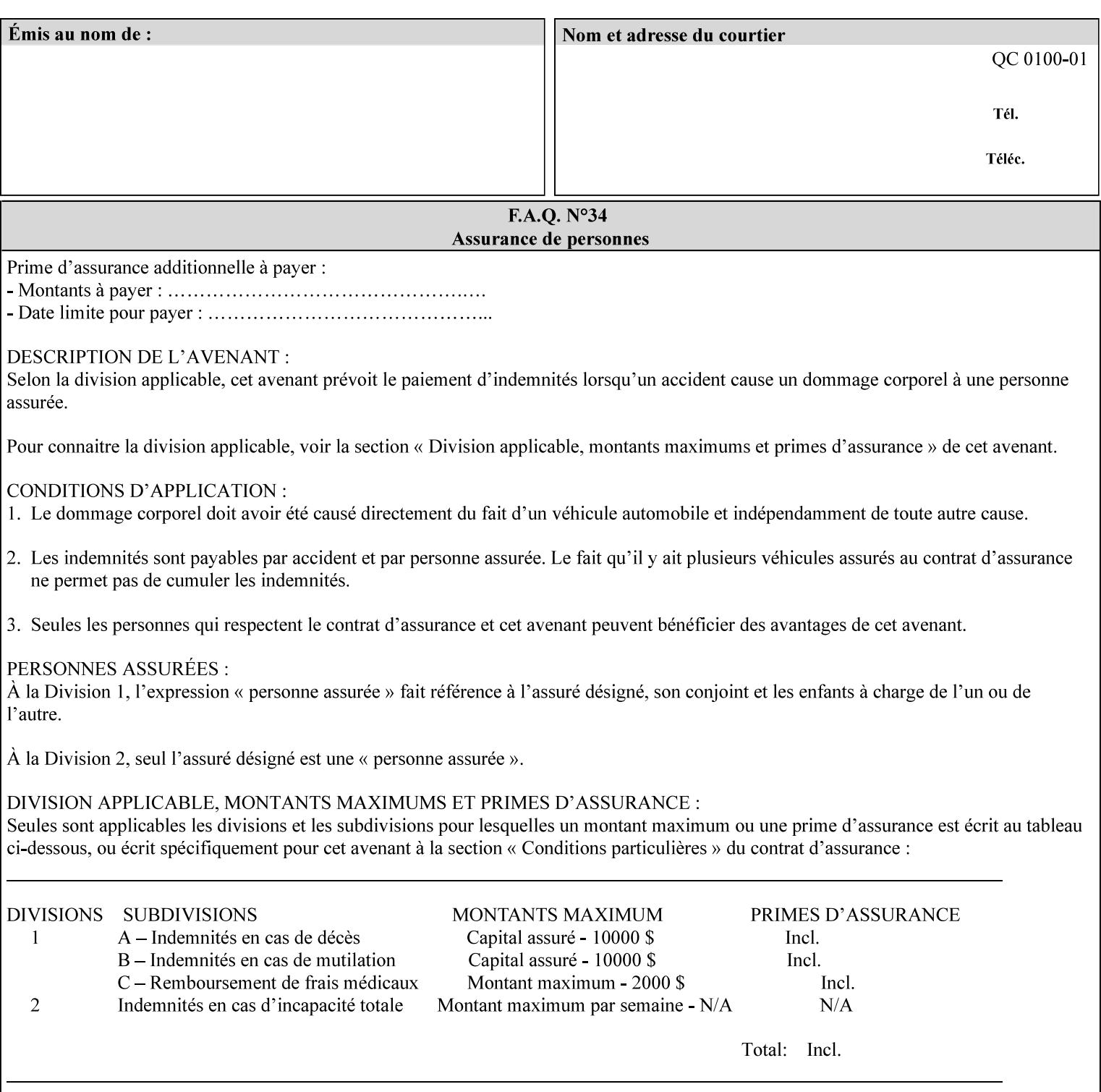

object boundaries thereby minimizing the effects of the misregistration.

A 'choke' defines the color and width of the band of pixels eliminated at adjoining object boundaries. A 'spread' defines the color and number of pixels added between two colored areas at adjoining object boundaries. A 'sweep' is a smooth shading object, such as defined in PostScript 3.

The **trap-width-slow** attribute specifies the number of pixels at each object boundary that will be within the trapping region in the 'slow scan direction' (i.e. the direction perpendicular to the direction that the print engine's output Raster Image System (ROS) writes pixels).

The **trap-width-fast** attribute specifies the number of pixels at each object boundary that will be within the trapping region in the 'fast scan direction' (i.e. the direction parallel to the direction that the print engine's output Raster Image System (ROS) writes pixels).

The **trap-width-slow** and **trap-width-fast** attributes are applicable on a job and page-override basis.

Trap width will be Printer implementation dependent.

Job Template attributes describe job processing behavior and conform to a set of rules**.** See Section 6.1.1 'Job Template Attributes' in this guide for the complete text of the rules that apply to each Job Template attribute called 'xxx'.

### **Range Specifications:**

registration.

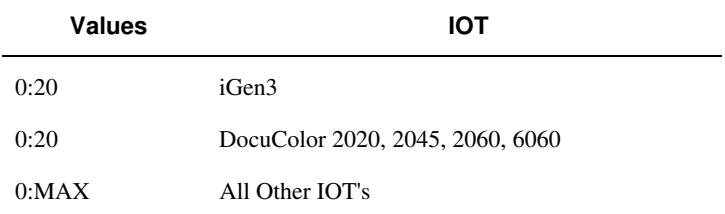

## **7.81 trapping (keyw ord) Job Template**

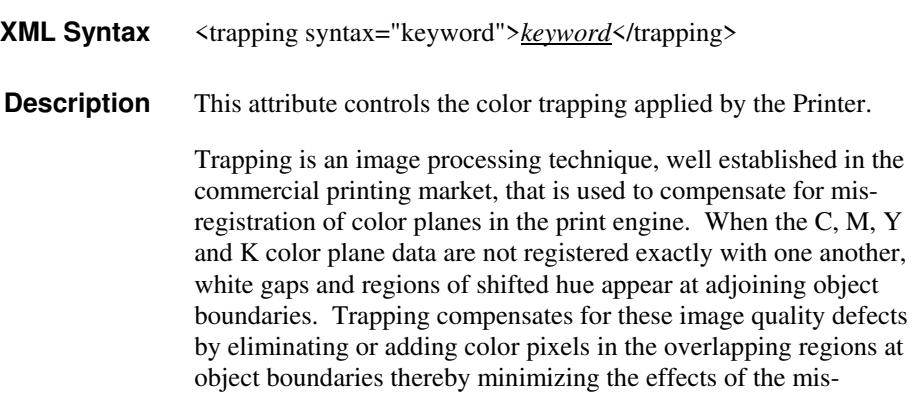

02536

Informco.com

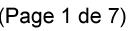

Date de production: 10 mai 2019

Annexé et faisant partie de la police numéro:

 $\bar{\mathbf{X}}$ 

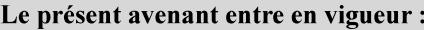

7 mai 2019

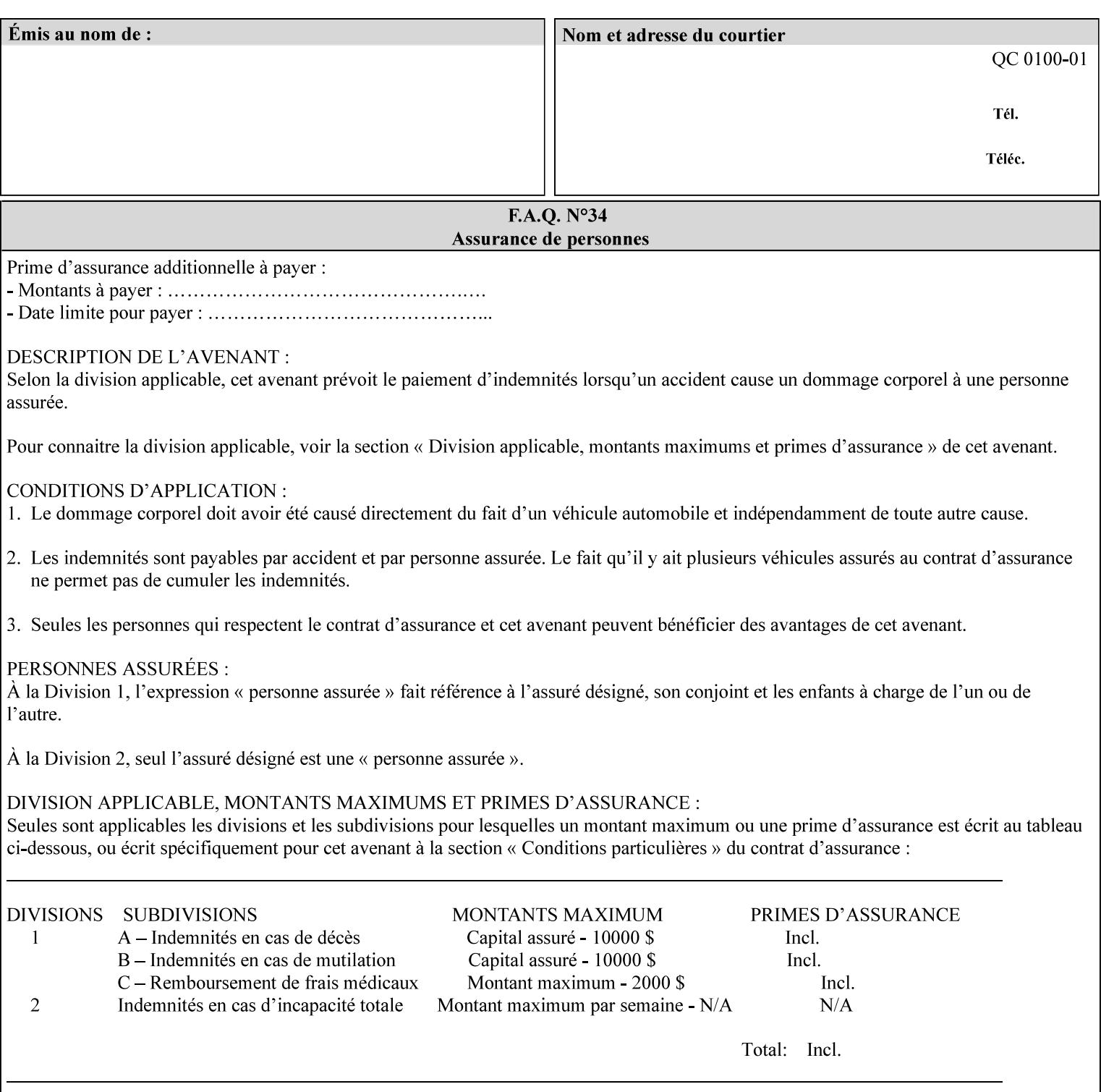

A 'choke' defines the color and width of the band of pixels eliminated at adjoining object boundaries. A 'spread' defines the color and number of pixels added between two colored areas at adjoining object boundaries. A 'sweep' is a smooth shading object, such as defined in PostScript 3.

For more information on the Color Attributes, see the 'Overview of the Color Attributes' in Section 6.5.

Standard keyword values are:

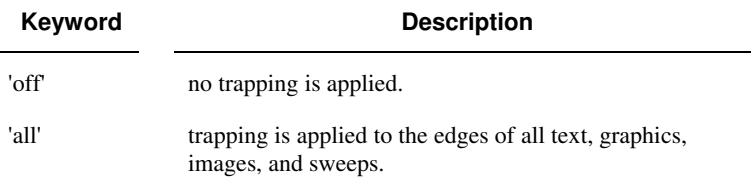

## **7.82 trc (collection) Job Template**

## **XML Syntax**

<trc syntax="collection">

 <trc-type syntax="keyword">*keyword*</trc-type> <trc-name syntax="name">*name*</trc-name>

 $\langle$ /trc $\rangle$ 

**Description** The Printer applies User Tone Reproduction Curves (TRCs) to image data which has already been transformed to the output device's CMYK color space; thus modifying the printer's response to the rendered CMYK data.

> This attribute specifies the user selected TRCs to be used for the job. A User TRC is used to map input image intensity values to adjusted output intensity values. When dealing with 8 bit continuous tone data, the color intensity values for each color separation are specified as unsigned integer octets with values in the range from 0 to 255. Mapping all 256 possible intensity values of a single color separation requires a table that contains 256 octets. Mapping all possible values for all four color separations (i.e. C, M, Y and K) requires 1024 octets, 256 octets for each color separation.

User TRCs are independent of calibration TRCs; the effects of the two are additive. Calibration TRCs are stored in the system as a result of a calibration of the output device (by means outside the scope of this manual) and are always applied, regardless of whether or not the client supplies User TRCs in the job ticket.

The client MAY supply TRCs either by name or by value or both. When the client elects to supply TRCs by name, the name references a User TRC file stored on the Printer's public TRC repository. When the client elects to supply TRCs by value the client MUST supply the intensity translation tables for all four color separations. Furthermore, the client MAY indicate whether a by value User TRC is to be stored permanently in the Printer's public TRC repository for use by other jobs in the future or is private and therefore is to be stored temporarily in the printer for reuse only within the context of

02537

Informco.com

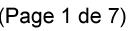

Date de production: 10 mai 2019

Annexé et faisant partie de la police numéro:

 $\bar{\mathbf{X}}$ 

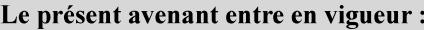

7 mai 2019

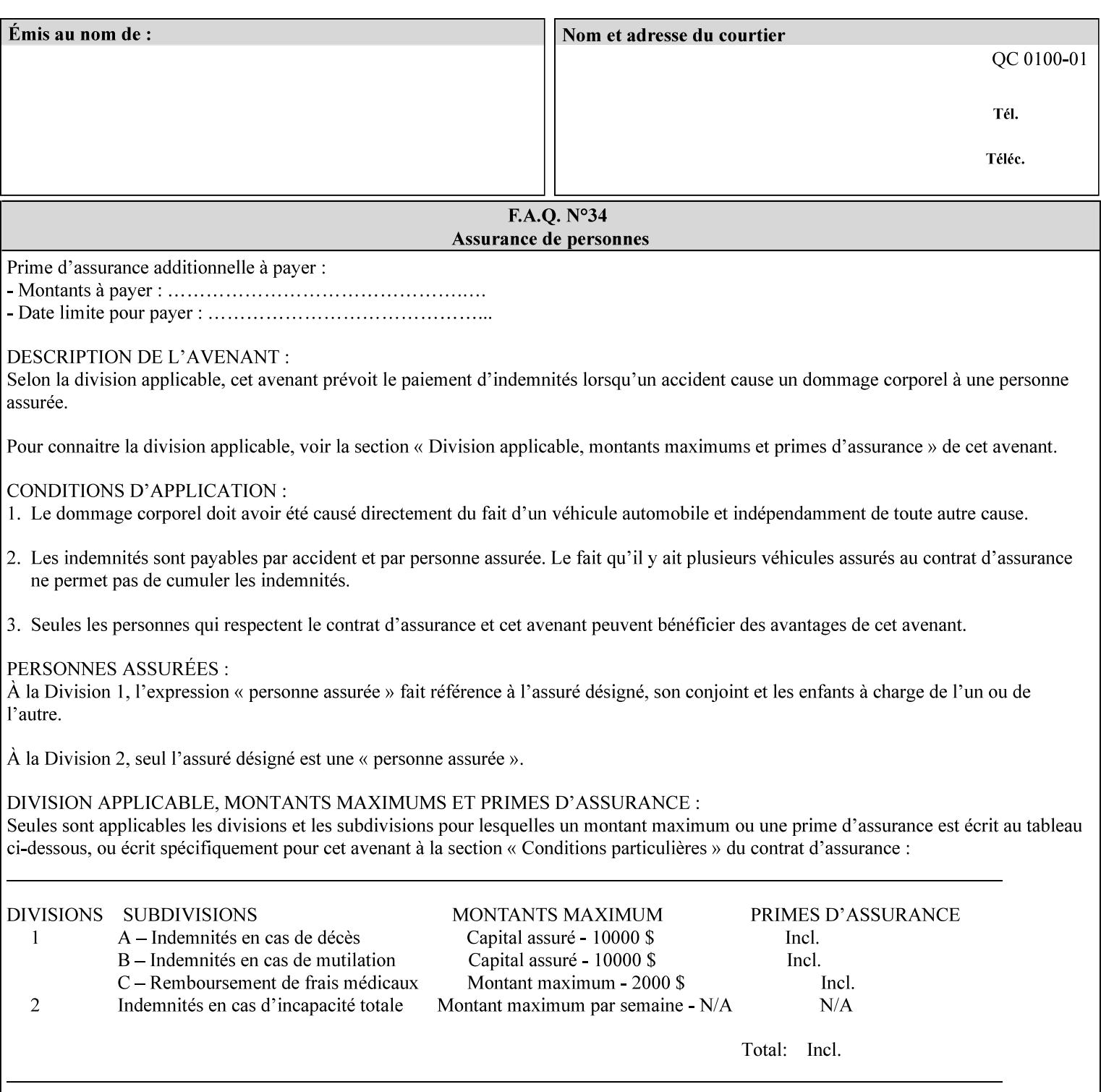

this job. In either case, the by-value TRC becomes available for reference as soon as the Printer returns the response for the Job Creation request that supplied the by-value TRC.

### **Member Attributes for the 'trc' Job Template Attribute**

Table 17 lists the member attributes of the 'trc' Job Template attribute and specifies whether Clients MUST supply them in collection values and whether Printers MUST support them if supporting this collection attribute. The following sub-sections define these member attributes. Table 18 indicates which combinations the client MUST supply in order to get various Printer actions.

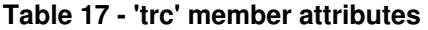

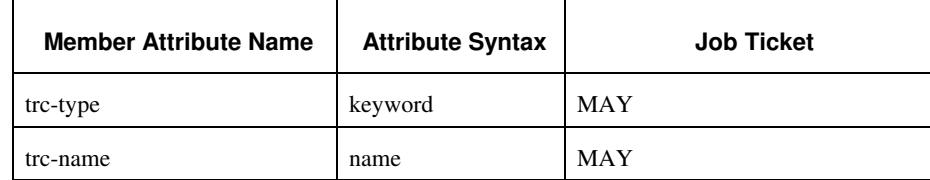

#### **trc-type (keyword)**

This member attribute indicates the scope of the User TRC name. When specifying a TRC by named reference, this member attribute specifies whether the TRC can be found in the Printer's public TRC repository, or among this job's private TRCs. When specifying a TRC by value, this member attribute specifies whether the TRC is to be saved in the Printer's public TRC repository or stored as private to the job. TRCs saved in the Printer's public repository will be reusable in different jobs and will remain available until explicitly deleted by a user. Private TRCs will be reusable only within the context of the current job and will be deleted by the Printer when the job enters the Job History.

If the client omits this member attribute, the Printer assumes (1) the 'private' value if the client supplied any by-value data attributes (see the descriptions of the 'trc-xxx-data' attributes below), or assumes (2) the 'public' value otherwise. See Table 18 for the description of the semantics for combinations of the TRC type, name, and data attributes.

02538

Informco.com

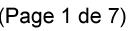

Date de production: 10 mai 2019

Annexé et faisant partie de la police numéro:

 $\bar{\mathbf{X}}$ 

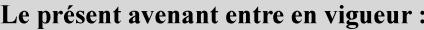

7 mai 2019

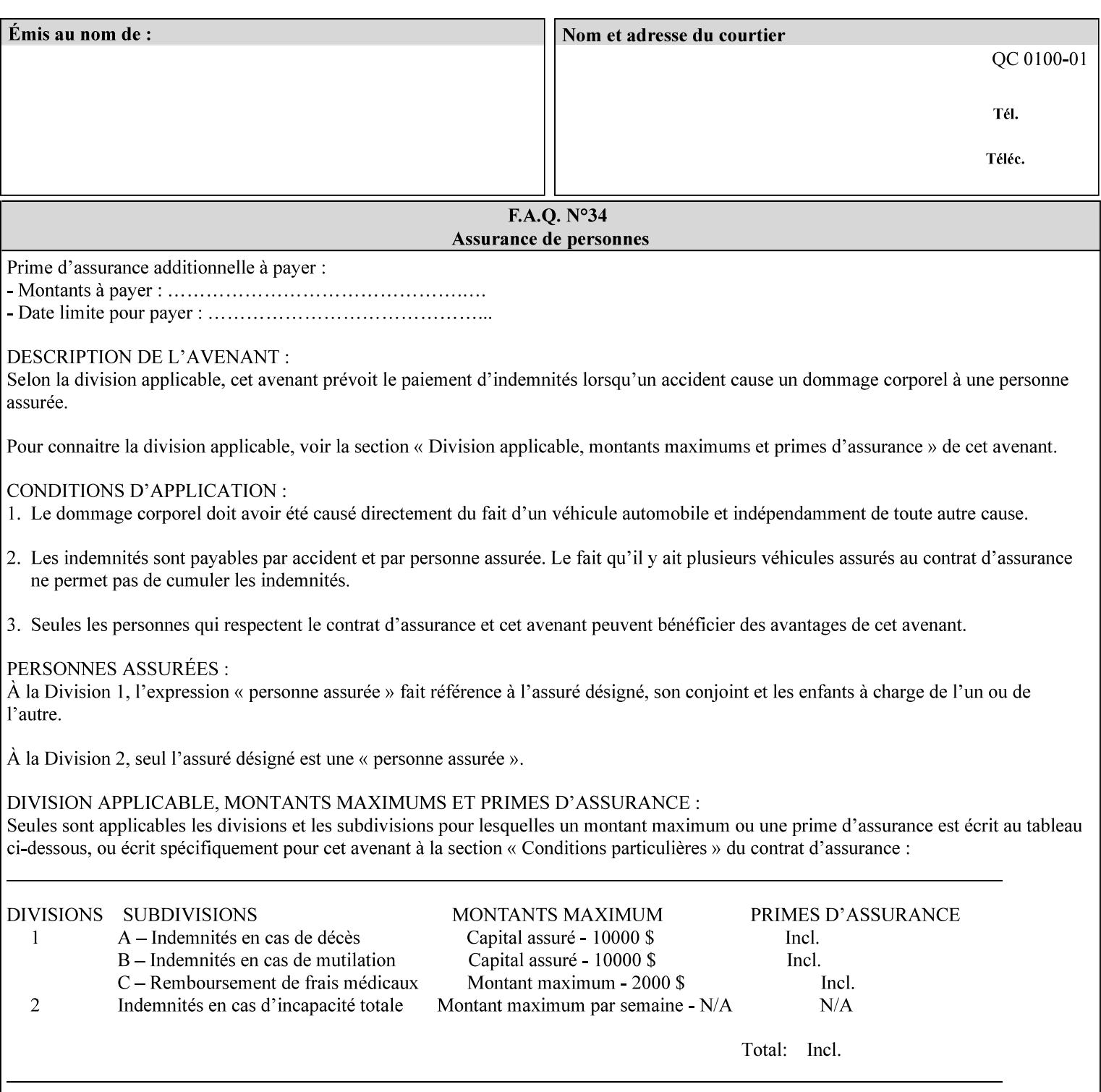

Standard keyword values are:

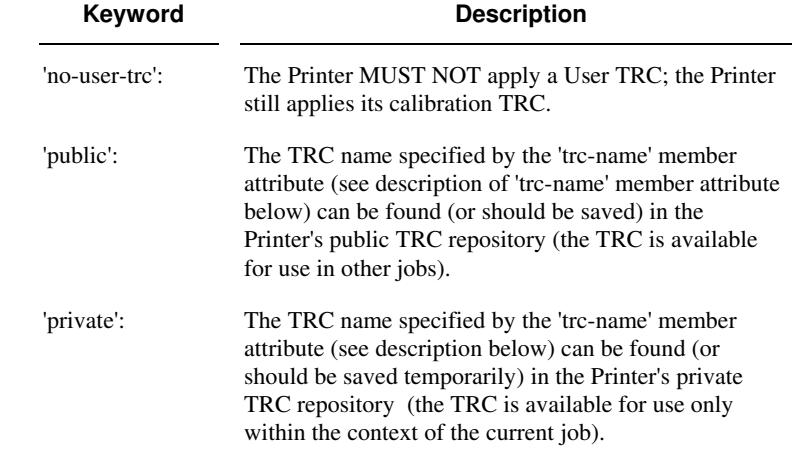

## **trc-name (name)**

This member attribute specifies the name of the User TRC. The client supplies this member attribute in order to: (1) to identify a User TRC in the Printer's Public TRC repository, (2) to store explicitly-supplied User TRC data in the Printer's public TRC repository, or (3) as a private TRC that is to be referenced within the job by a subsequent Job Creation request for this job.

The client MUST supply this member attribute.

## **Combinations of the member attributes**

Table 18 shows the Printer's actions for all combinations of the member attributes.
02539

Informco.com

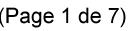

Date de production: 10 mai 2019

Annexé et faisant partie de la police numéro:

 $\bar{\mathbf{X}}$ 

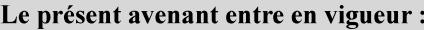

7 mai 2019

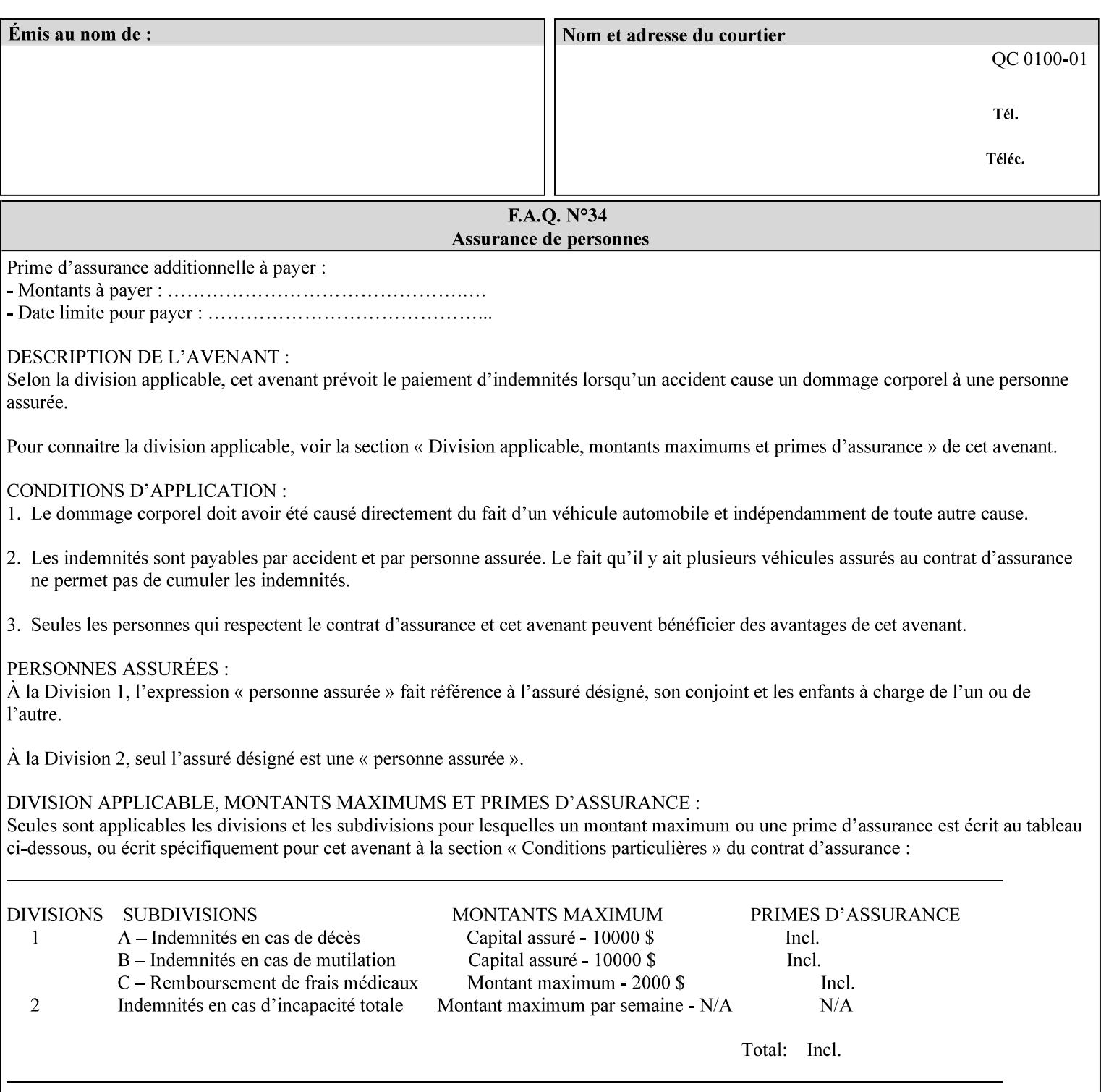

| 'trc-type'    | 'trc-name'                  | <b>Printer Action</b>                                                                                                    |
|---------------|-----------------------------|----------------------------------------------------------------------------------------------------|
| 'no-user-trc' | supplied or not<br>supplied | Do not apply User TRCs, even if the PDL or<br>Queue Default specifies a User TRC.                                                                                                    |
| 'public'      | not supplied                | Ignore $*$ – since no name is supplied there is<br>nothing for the printer to reference.                                                                                                    |
| 'public'      | supplied                    | The name supplied is used to select TRC data<br>from the Printer's public TRC repository to<br>adjust output intensities.                                                                                                    |
| 'private'     | not supplied                | Ignore $*$ – since no name is supplied there is<br>nothing for the printer to reference.                                                                                                    |
| 'private'     | supplied                    | The name supplied is used to select TRC data<br>from the Printer's private TRC repository to<br>adjust output intensities. This combination is<br>useful only if the client has supplied another<br>private TRC with this job as a Job Template<br>attribute or a previous page override attribute<br>value for this job (see Section 6.4 and the<br>description of the 'page-overrides' attribute). |

**Table 18 - Combinations of the 'trc' member attributes** 

ignore\* - means ignore the client supplied 'trc' (collection) attribute all together and do not adjust output intensity values.

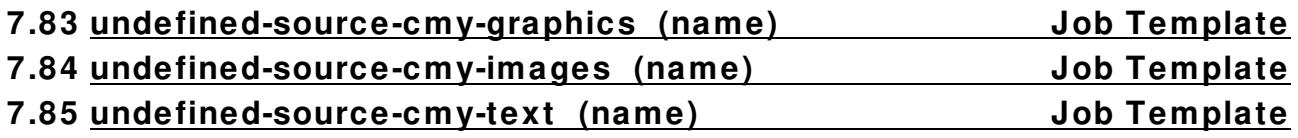

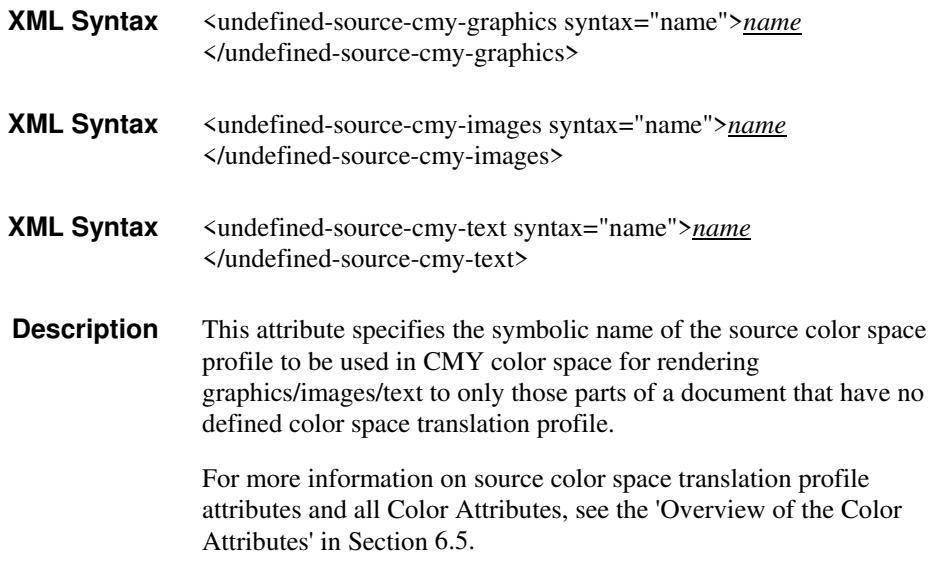

02540

Informco.com

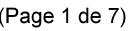

Date de production: 10 mai 2019

Annexé et faisant partie de la police numéro:

 $\bar{\mathbf{X}}$ 

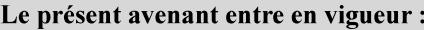

7 mai 2019

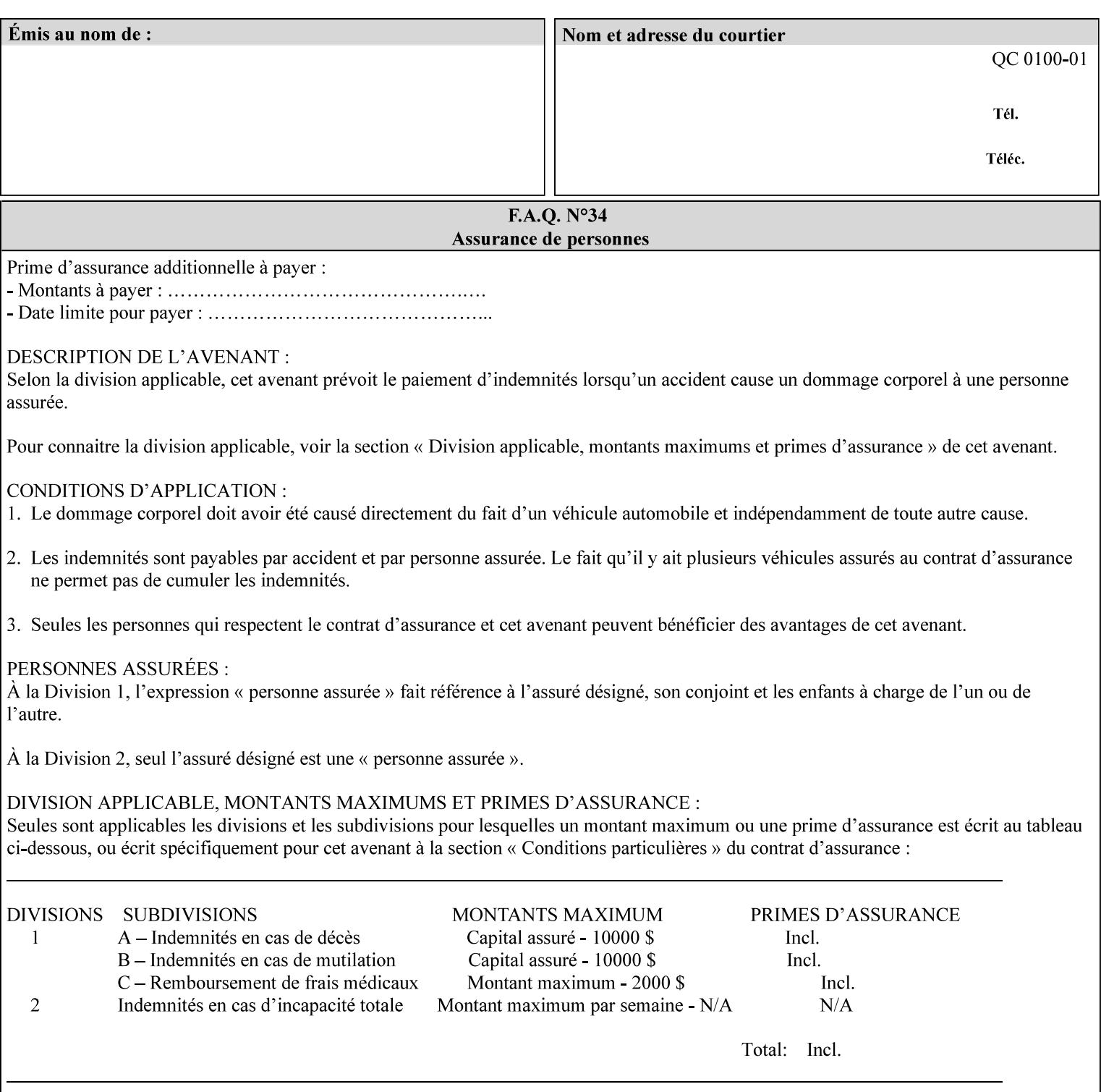

### **7.86 undefined-source-cmyk-graphics (keyw ord | name) Job Template 7.87 undefined-source-cmyk-images (keyw ord | name) Job Template 7.88 undefined-source-cmyk-text (keyw ord | name) Job Template**

#### **XML Syntax**

<undefined-source-cmyk-graphics syntax="keyword">*keyword*</undefined-source-cmyk-graphics> <undefined-source-cmyk-graphics syntax="name">*name<*/undefined-source-cmyk-graphics>

#### **XML Syntax**

<undefined-source-cmyk-images syntax="keyword">*keyword*</undefined-source-cmyk-images> <undefined-source-cmyk-images syntax="name">*name<*/undefined-source-cmyk-images>

#### **XML Syntax**

<undefined-source-cmyk-text syntax="keyword">*keyword*</undefined-source-cmyk-text > <undefined-source-cmyk-text syntax="name">*name<*/undefined-source-cmyk-text >

> **Description** This attribute specifies the symbolic name of the source color space profile to be used in CMYK color space for rendering graphics/images/text to only those parts of a document that have no defined color space translation profile.

> > For more information on source color space translation profile attributes and all Color Attributes, see the 'Overview of the Color Attributes' in Section 6.5.

Keyword values are:

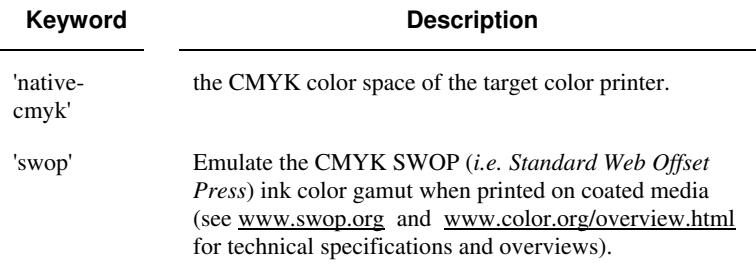

02541

Informco.com

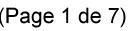

Date de production: 10 mai 2019

Annexé et faisant partie de la police numéro:

 $\bar{\mathbf{X}}$ 

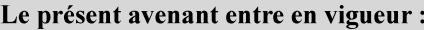

7 mai 2019

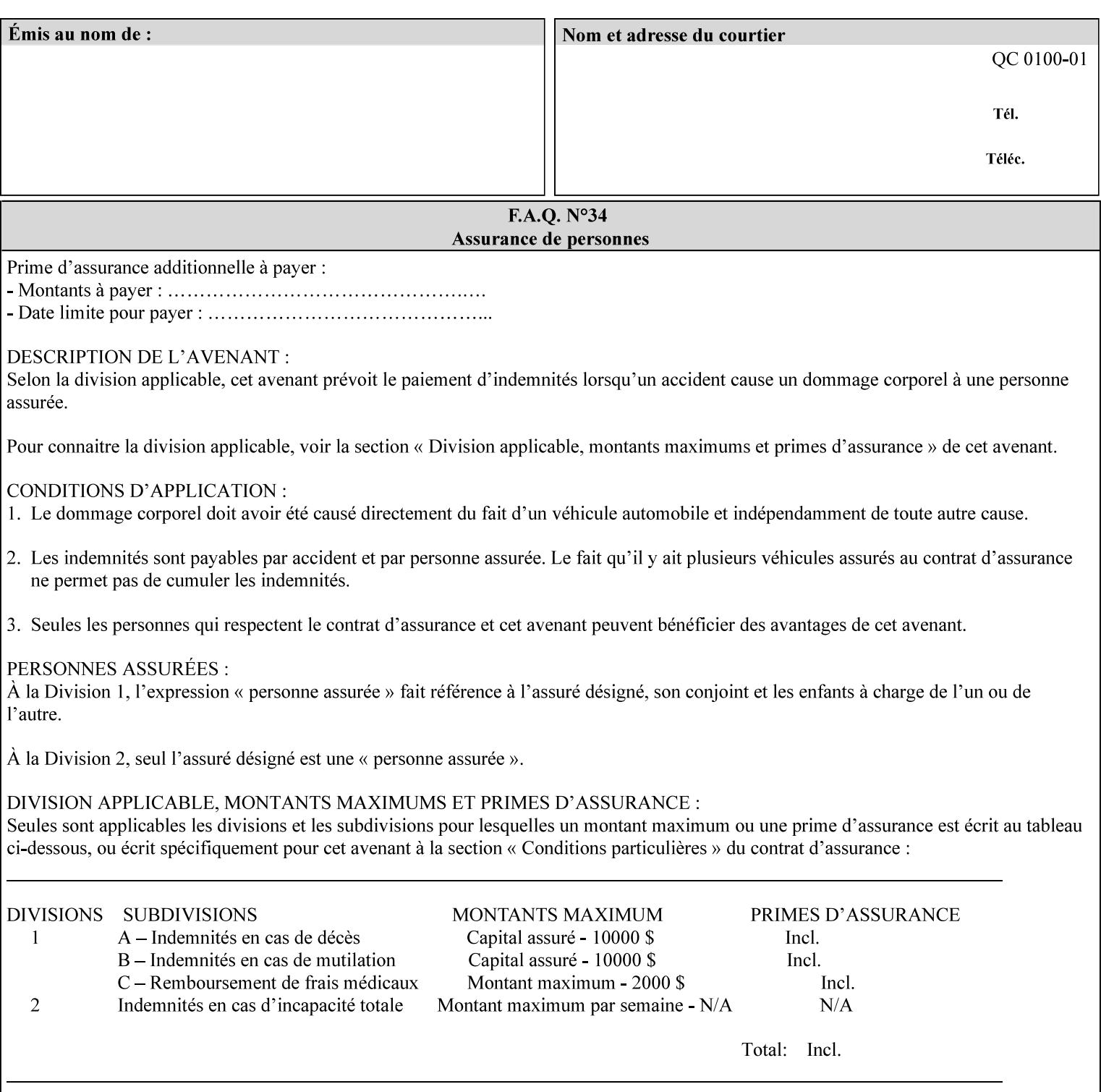

## **2. Technical Overview**

This section gives you a technical overview of the job ticket and its processing by the Printer.

### **2.1 Overview**

This section provides general information about the XPIF job ticket – its structure and how it is created, submitted for printing and subsequently processed. The detailed information you will need to actually create and submit job tickets is covered in Sections 4 through 7 of this manual, but please read this section first.

The information in this section is organized in the following sub-sections:

- Process overview
- Process flow
- Attribute precedence
- Job Validation
- Using Job Template attributes

### **2.2 Process overview**

#### **2.2.1 What is a Job Ticket?**

An XPIF job ticket is an XML [XML] text file that specifies the printing, finishing and job management requirements of a print job. The file consists of a series of mandatory and optional *attributes*. Each attribute contains an instruction (or set of instructions) related to a specific print job requirement. The instructions contained in the attributes are applied to a PDL file and then executed in the printer and in the print server.

There are approximately 85 attributes from which to choose, and they can be assembled in numerous combinations to construct an almost limitless variety of unique job tickets.

Table 2 illustrates the four basic classes of print job attributes with representative attributes and example values.:

| <b>Basic Class of Attribute</b> | Example Attribute Names | Example Attribute Values              |
|---------------------------------|-------------------------|---------------------------------------|
| job management                  | job-name                | Monthly Report                        |
|                                 | document-uri            | file:///job-repository/January-report |
| media selection                 | media                   | na-letter                             |
|                                 | media-col.media-color   | blue                                  |

**Table 2 - Basic Classes of Print Job Attributes** 

02542

Informco.com

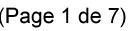

Date de production: 10 mai 2019

Annexé et faisant partie de la police numéro:

 $\bar{\mathbf{X}}$ 

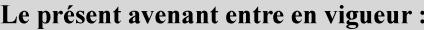

7 mai 2019

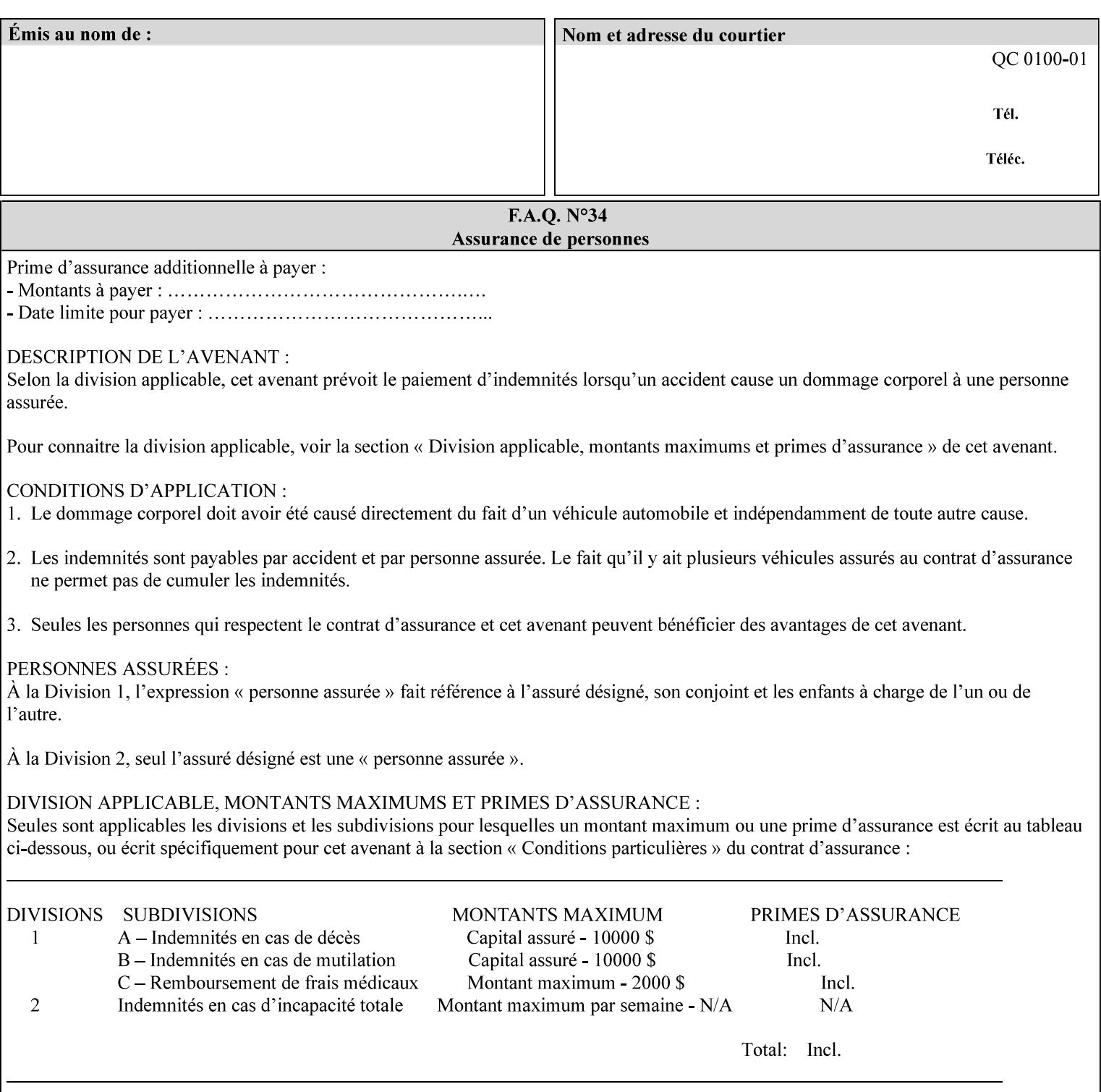

### **7.89 undefined-source-gray-graphics (name) Job Template 7.90 undefined-source-gray-images (name) Job Template 7.91 undefined-source-gray-text (name) Job Template**

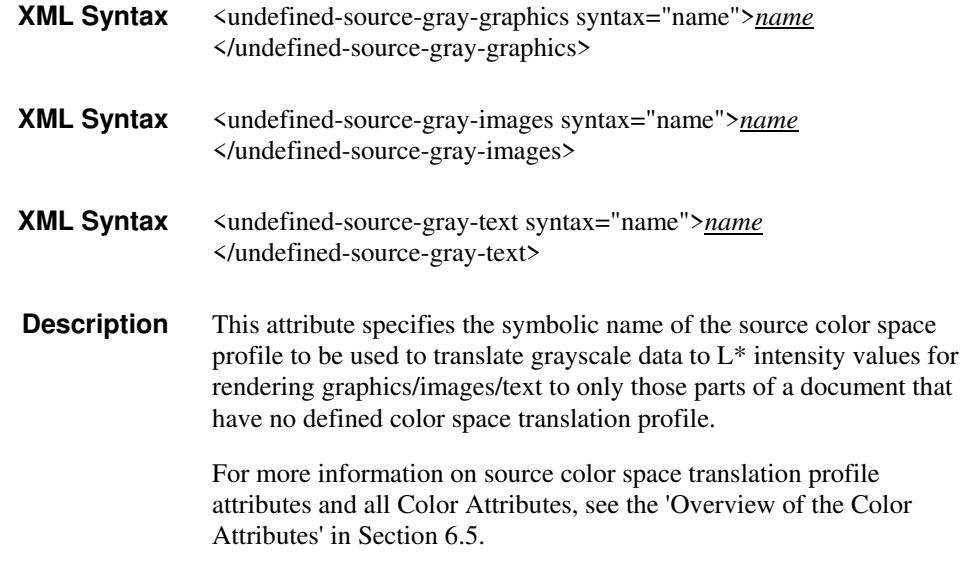

### **7.92 undefined-source-rgb-graphics (keyw ord | name) Job Template 7.93 undefined-source-rgb-images (keyw ord | name) Job Template 7.94 undefined-source-rgb-text (keyw ord | name) Job Template**

#### **XML Syntax**

<undefined-source-rgb-graphics syntax="keyword">*keyword*</undefined-source-rgb-graphics> <undefined-source-rgb-graphics syntax="name">*name<*/undefined-source-rgb-graphics>

#### **XML Syntax**

<undefined-source-rgb-images syntax="keyword">*keyword*</undefined-source-rgb-images> <undefined-source-rgb-images syntax="name">*name<*/undefined-source-rgb-images>

#### **XML Syntax**

<undefined-source-rgb-text syntax="keyword">*keyword*</undefined-source-rgb-text> <undefined-source-rgb-text syntax="name">*name<*/undefined-source-rgb-text>

> **Description** This attribute specifies the symbolic name of the source color space profile to be used in RGB color space for rendering graphics/images/text to only those parts of a document that have no defined color space translation profile.

> > For more information on source color space translation profile attributes and all Color Attributes, see the 'Overview of the Color Attributes' in Section 6.5.

Standard keyword values are:

02543

Informco.com

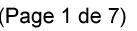

Date de production: 10 mai 2019

Annexé et faisant partie de la police numéro:

 $\bar{\mathbf{X}}$ 

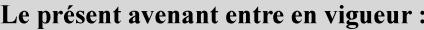

7 mai 2019

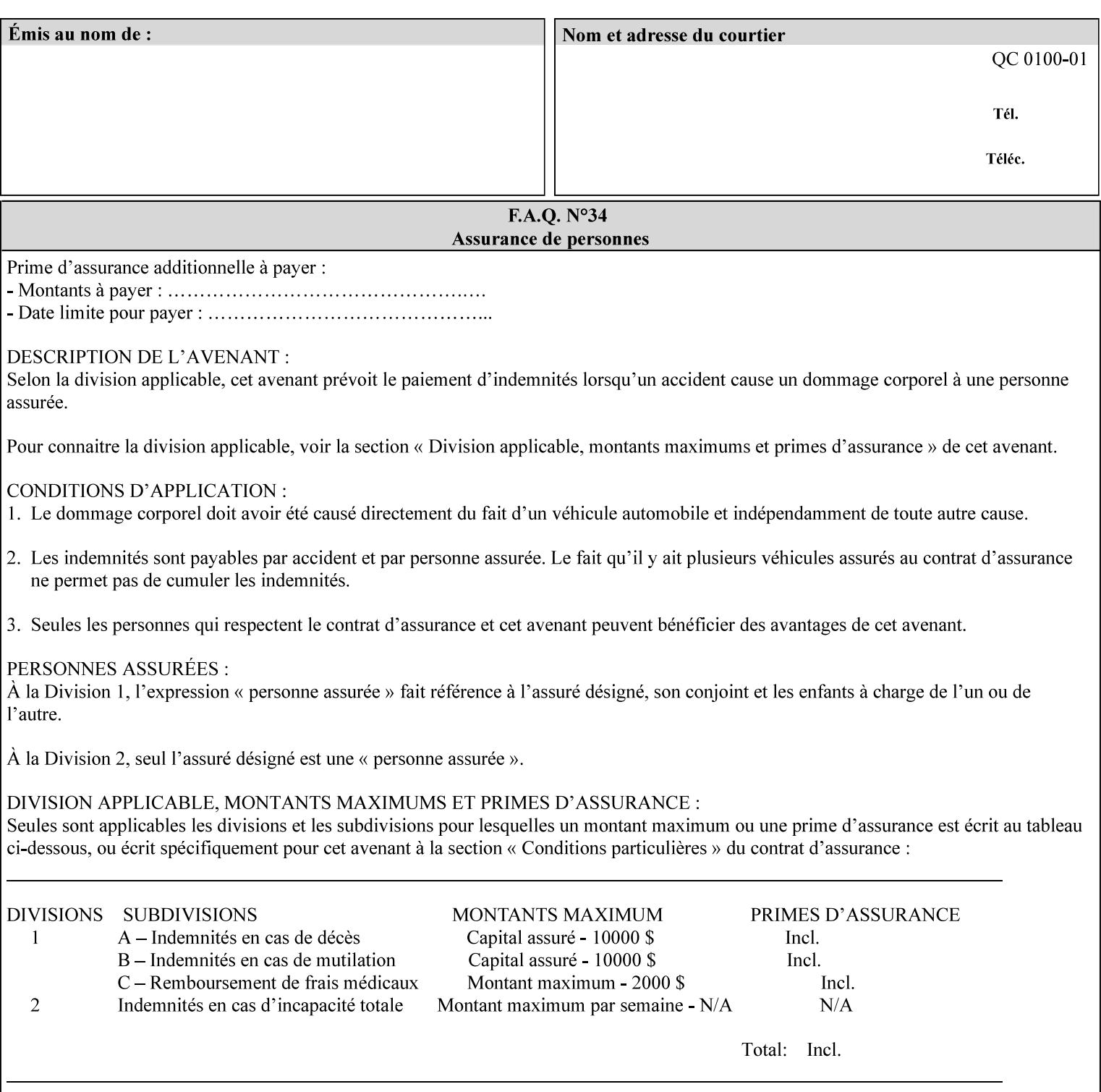

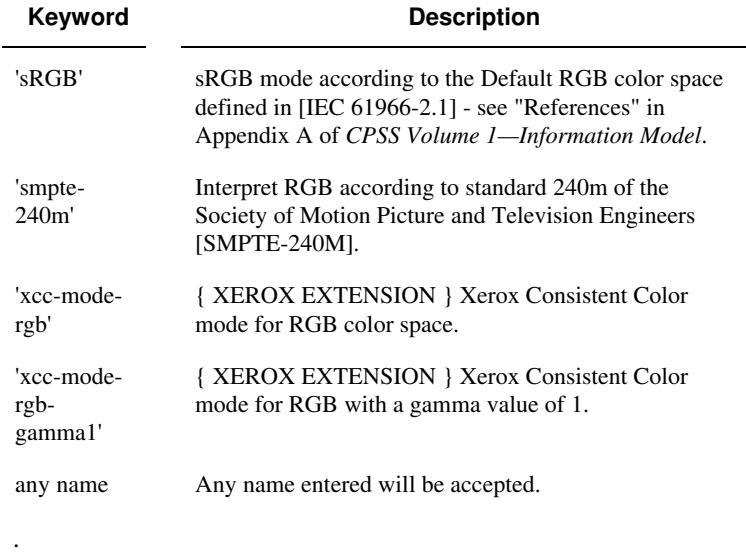

### **7.95 x-image-shift (integer(MIN:MAX)) Job Template**

**XML Syntax** <x-image-shift syntax="integer">*integer*</x-image-shift>

**Description** This attribute causes the Finished-Page Image (whether it will be on the front side or back side of a sheet of the Finished Document) to be shifted in position with respect to the media on which the Finished-Page Image is to be rendered. The direction of shift is along the xaxis of the Coordinate System (see Section 6.2) with respect to the medium. The sign of the value indicates the direction of the shift.

> The unit of measure for this attribute is hundredths of a millimeter. This is equivalent to  $1/2540<sup>th</sup>$  of an inch resolution.

#### **Image Shifting Attributes**

The Printer applies this shifting to the pages that the end user sees in the Finished Document. Typical use cases for shifting of Finished-Page Images are (1) to compensate for an application or scanning in some consistent direction for each Finished-Page Image and (2) to shift the Finished-Page Images toward or away from a binding edge.

See Section 6.6 for more detailed information on the semantics common to all of the Image Shifting attributes.

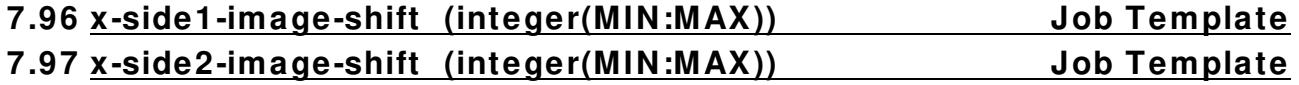

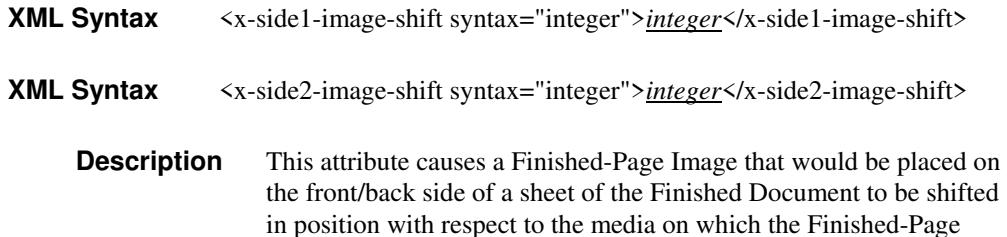

02544

Informco.com

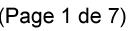

Date de production: 10 mai 2019

Annexé et faisant partie de la police numéro:

 $\bar{\mathbf{X}}$ 

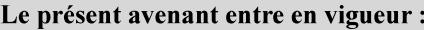

7 mai 2019

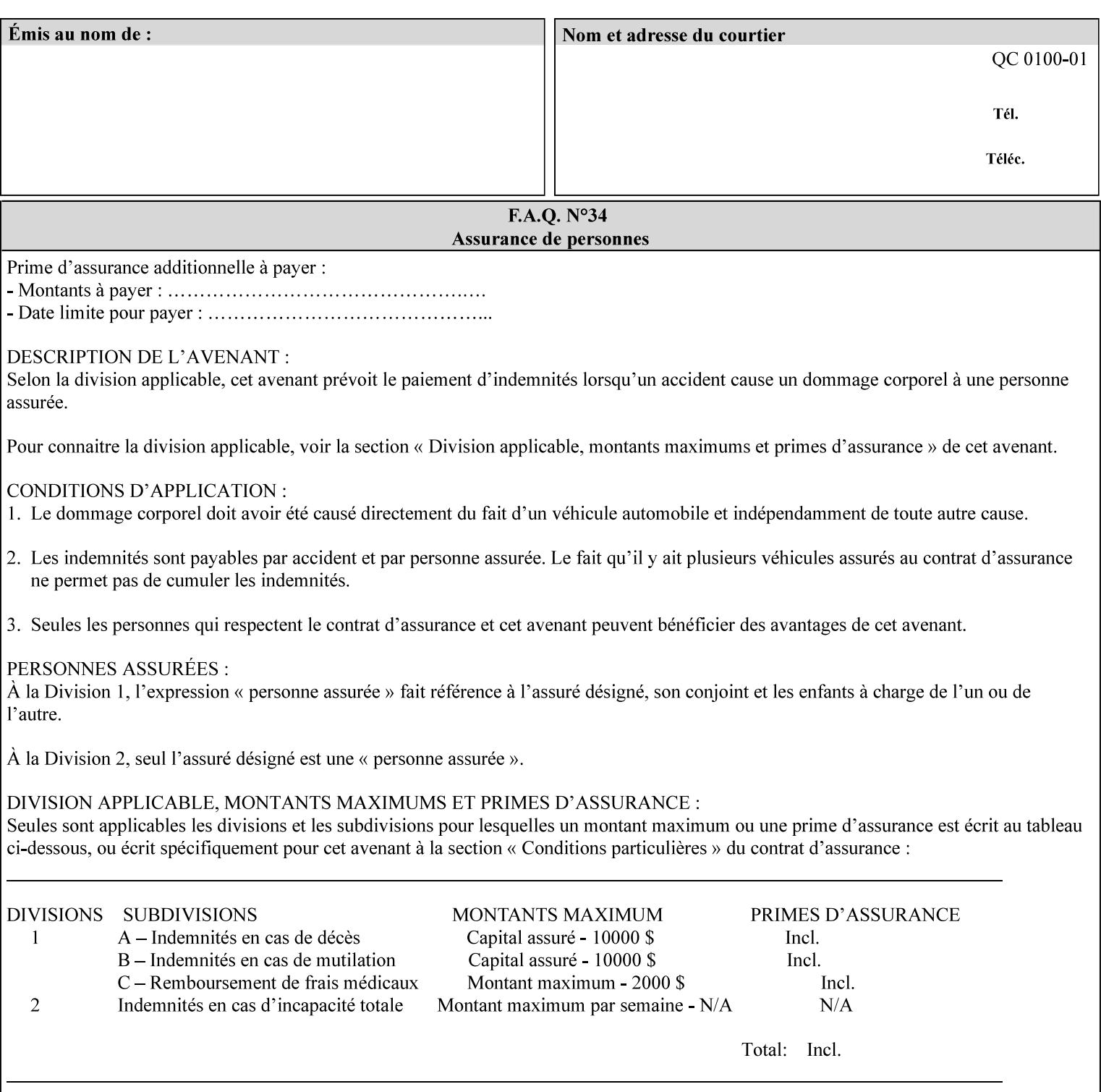

Image is to be rendered. The direction of shift is along the x-axis of the Coordinate System (see Section 6.2) with respect to the medium. The sign of the value indicates the direction of the shift.

If the bind edge is along the y-axis, then a bind edge image shift can be accomplished by applying shifts of equal magnitude, and opposite sign, to the 'x-side1-image-shift' and 'x-side2-image-shift' attributes, respectively (assuming that the 'sides' attribute is 'two-sided-longedge').

The unit of measure for this attribute is hundredths of a millimeter. This is equivalent to  $1/2540<sup>th</sup>$  of an inch resolution.

#### **Image Shifting Attributes**

The Printer applies this shifting to the pages that the end user sees in the Finished Document. Typical use cases for shifting of Finished-Page Images are (1) to compensate for an application or scanning in some consistent direction for each Finished-Page Image and (2) to shift the Finished-Page Images toward or away from a binding edge.

See Section 6.6 for more detailed information on the semantics common to all of the Image Shifting attributes.

### **7.98 y-image-shift (integer(MIN:MAX)) Job Template**

# **XML Syntax** <y-image-shift syntax="integer">*integer*</y-image-shift> **Description** This attribute causes the Finished-Page Image (whether it will be on

the front side or back side of a sheet of the Finished Document) to be shifted in position with respect to the media on which the Finished-Page Image is to be rendered. The direction of shift is along the yaxis of the Coordinate System (see section 6.2) with respect to the medium. The sign of the value indicates the direction of the shift.

> The unit of measure for this attribute is hundredths of a millimeter. This is equivalent to  $1/2540<sup>th</sup>$  of an inch resolution.

#### **Image Shifting Attributes**

The Printer applies this shifting to the pages that the end user sees in the Finished Document. Typical use cases for shifting of Finished-Page Images are (1) to compensate for an application or scanning in some consistent direction for each Finished-Page Image and (2) to shift the Finished-Page Images toward or away from a binding edge.

See Section 6.6 for more detailed information on the semantics common to all of the Image Shifting attributes.
02545

Informco.com

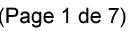

Date de production: 10 mai 2019

Annexé et faisant partie de la police numéro:

 $\bar{\mathbf{X}}$ 

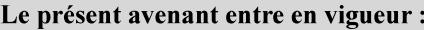

7 mai 2019

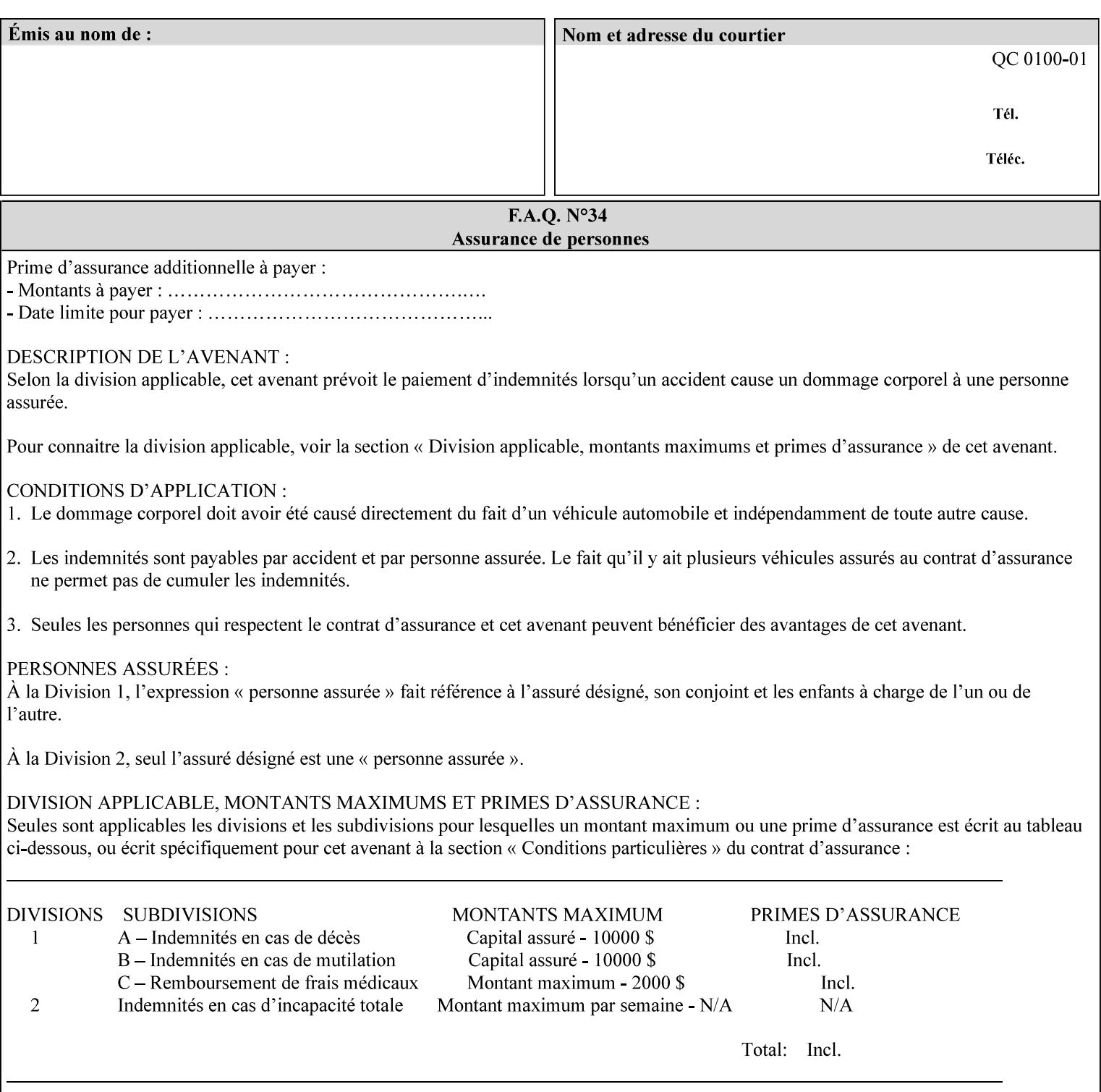

### **7.99 y-side1-image-shift (integer(MIN:MAX)) Job Template 7.100 y-side2-image-shift (integer(MIN:MAX)) Job Template**

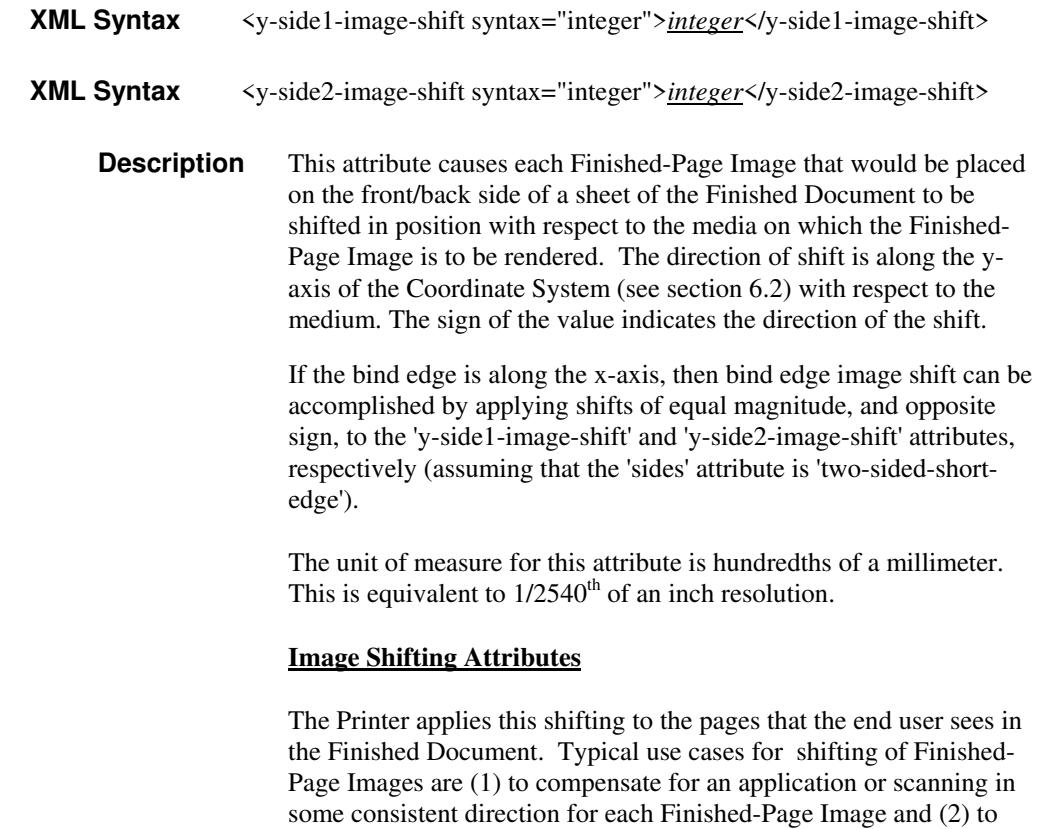

See Section 6.6 for more detailed information on the semantics common to all of the Image Shifting attributes.

shift the Finished-Page Images toward or away from a binding edge.

02546

Informco.com

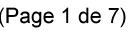

Date de production: 10 mai 2019

Annexé et faisant partie de la police numéro:

 $\bar{\mathbf{X}}$ 

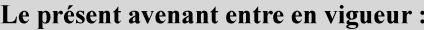

7 mai 2019

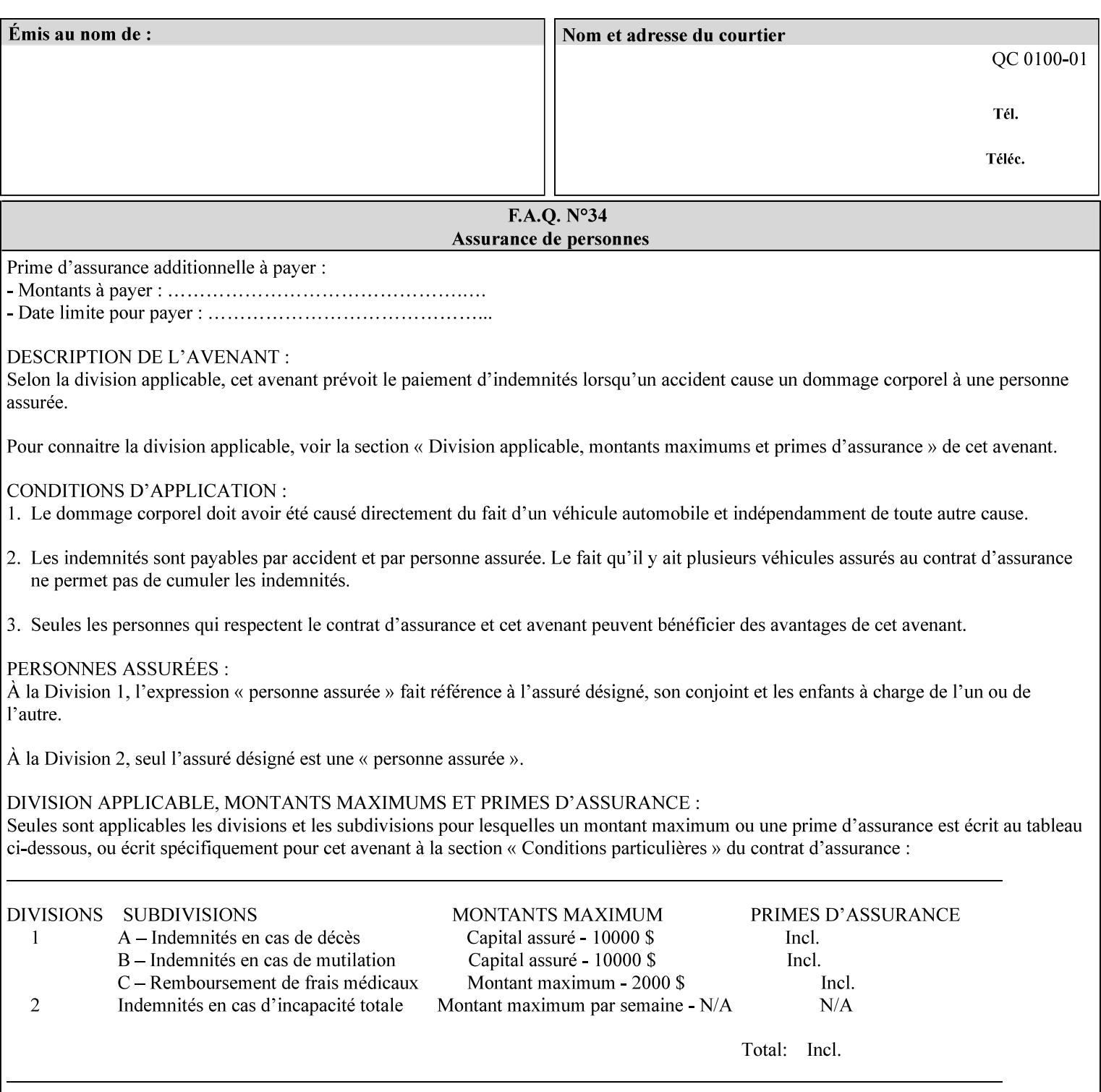

# **Appendix A Attribute and Value Support by Printer**

This appendix indicates the attribute and value support by Printer. The XPIF Attributes column lists the names of the attributes. The Attribute Syntax column either indicates the attribute syntax or lists specific values for the keyword, enum, uri, and mimeMediaType attribute syntaxes. The **collection** attribute syntax is bolded and its member attributes are listed indented in subsequent rows. If the **collection** contains a **collection**, those member attributes are doubly indented. An attribute with the (keyword | name) attribute syntax that has an additional italic '*any name'* entry row indicates that the attribute can contain any name value, in addition to the keywords listed and names defined by the System Administrator. For each attribute, the 'JT/OP' column indicates the type of attribute: Job Template (JT) or Operation (OP) attribute (see section 6.1). The last three columns indicate the support for the indicated Printers. A  $\checkmark$  indicates support and a blank entry indicates lack of support.

*\*\* Implementation Note: A notation of '1setOf\*\*' for the attribute syntax indicates an implementation limit of a single value. Therefore, that attribute MUST contain only one value.* 

- *(1) The restriction for 'media' and 'media-col' as a member of attribute is, may be neither or one of, but NOT both*
- *(2) For Nuvera printers, if adjust-bw-darkness-mode = dt180-adjustable, keyword supported for halftone-xxx are 85-lpi and 106-lpi only*
- *(3) Halftone-xxx keyword '300-dpi' is not available for DocuColor 6060*
- *(4) '#' Indicates printers are available for FreeFlow Print Server 6.0 SP1 release.*
- *(5) See* Table 20 *for additional halftone-xxx support for Continuous Feed Printers(DP350 -CF1300)*

Table 19 lists each XPIF attribute and its attribute syntax for the XPIF attributes supported by the indicated Printers. Green indicates new entries since XPIF Programming Guide, v6.0 and 6.0 SP1 update.

| <b>XPIF Attributes</b>      | <b>Attribute Syntax</b>     | <b>JT</b><br>-or-<br><b>OP</b> | Docu<br>Tech<br>75<br>90<br>6100<br>6115<br>6135<br>6155<br>6180 | <b>Docu</b><br>Print<br>350<br>425<br>500<br>525<br>700<br>850<br>1000<br>1050<br>Xerox<br>650, 1300<br>CF | Docu<br>Print<br>100EPS 2020<br>$115EPS$ 2045<br>135EPS<br>155EPS 2060<br>180EPS 6060 | Docu<br><b>Color</b> | iGen3 Nuvera Docu<br>100/<br>120/<br>144/<br>288<br><b>EADPS</b> | Tech<br>180/<br>155/<br>128<br><b>HLC</b> | Docu<br><b>Color</b><br>8000/<br>7000/<br>5000 | Docu<br>Color<br>250 /<br>260#/<br>252#/<br>242# | <b>XDP</b><br>4110/<br>/4590 | <b>XDP</b><br>4112#/<br>4127#<br><b>Xerox</b><br>700 |
|-----------------------------|-----------------------------|--------------------------------|------------------------------------------------------------------|----------------------------------------------------------------------------------------------------|---------------------------------------------------------------------------------------|----------------------|------------------------------------------------------------------|-------------------------------------------|------------------------------------------------|--------------------------------------------------|------------------------------|------------------------------------------------------|
| adjust-bw-darkness-<br>mode | keyword                     | JT                             |                                                                  |                                                                                                    |                                                                                       |                      | $\checkmark$                                                     |                                           |                                                |                                                  |                              |                                                      |
|                             | 'normal'                    |                                |                                                                  |                                                                                                    |                                                                                       |                      | ✔                                                                |                                           |                                                |                                                  |                              |                                                      |
|                             | 'native'                    |                                |                                                                  |                                                                                                    |                                                                                       |                      |                                                                  |                                           |                                                |                                                  |                              |                                                      |
|                             | docutech135-<br>adjustable' |                                |                                                                  |                                                                                                    |                                                                                       |                      | $\checkmark$                                                     |                                           |                                                |                                                  |                              |                                                      |
|                             | docutech180-<br>adjustable' |                                |                                                                  |                                                                                                    |                                                                                       |                      | $\checkmark$                                                     |                                           |                                                |                                                  |                              |                                                      |

**Table 19 - DocuSP v5.1/FFPS v6.0 support of XPIF Job Ticket attributes** 

02547

Informco.com

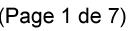

Date de production: 10 mai 2019

Annexé et faisant partie de la police numéro:

 $\bar{\mathbf{X}}$ 

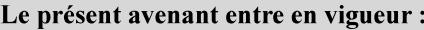

7 mai 2019

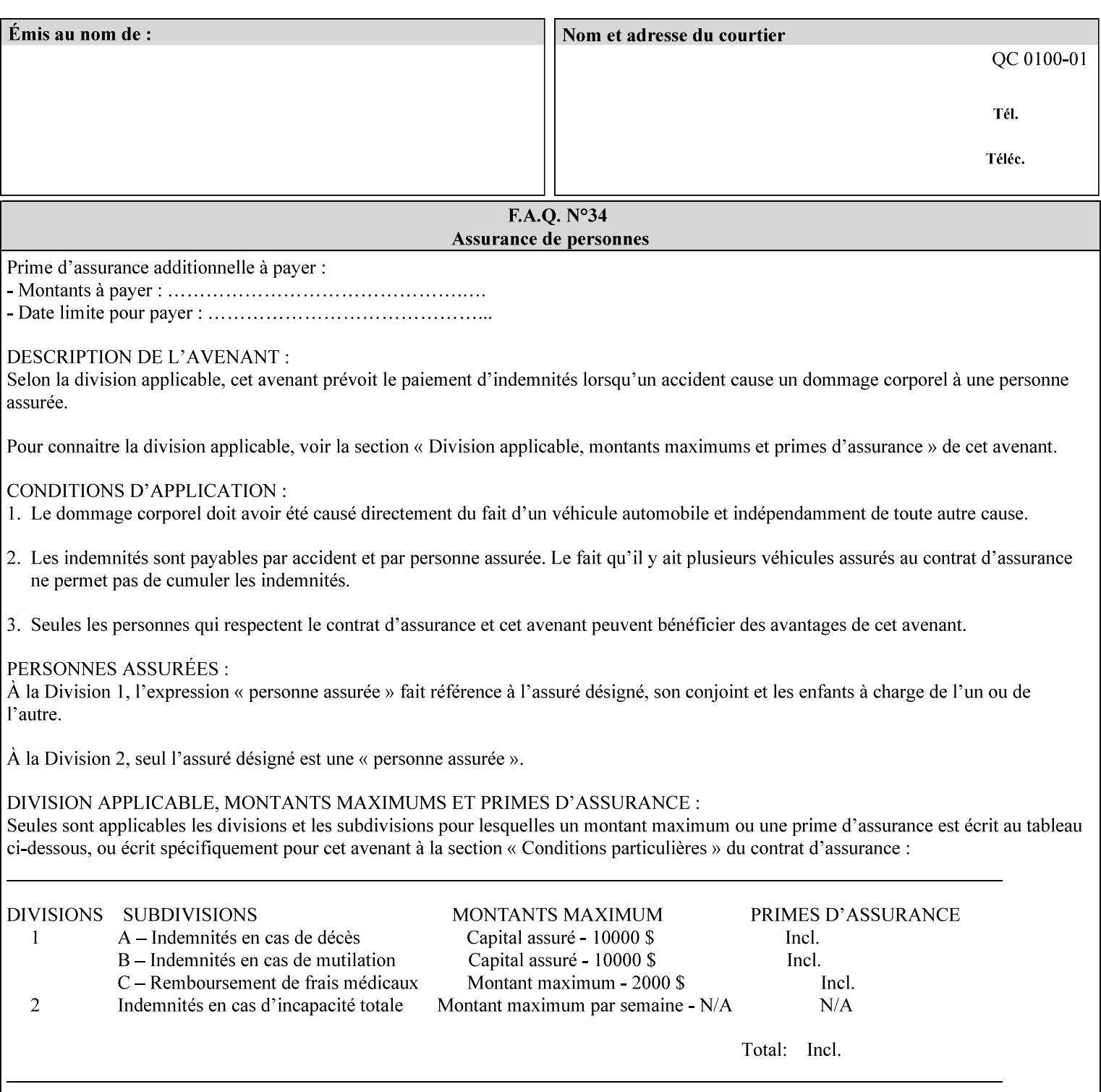

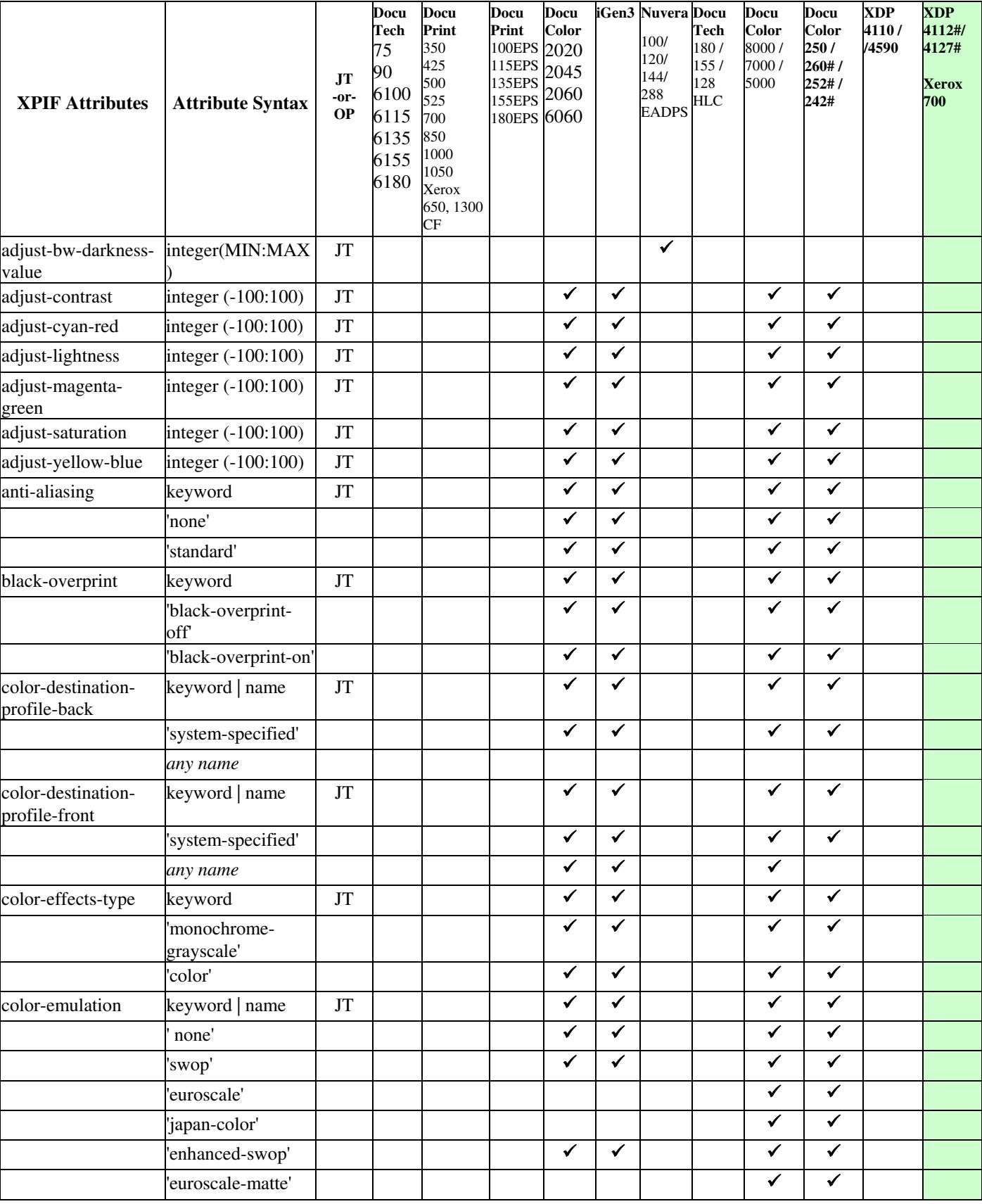

02548

Informco.com

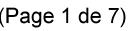

Date de production: 10 mai 2019

Annexé et faisant partie de la police numéro:

 $\bar{\mathbf{X}}$ 

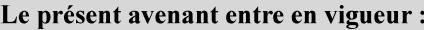

7 mai 2019

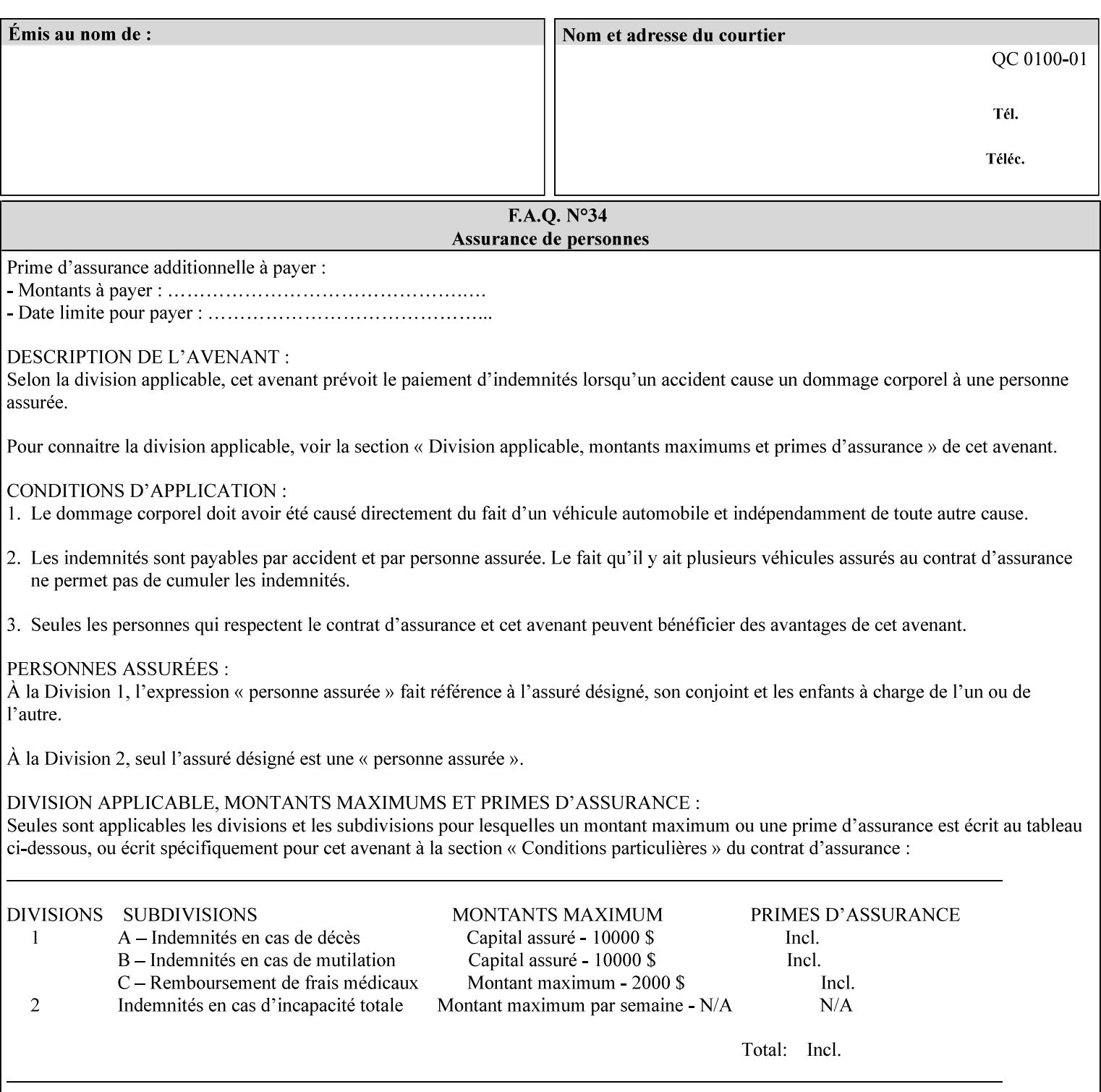

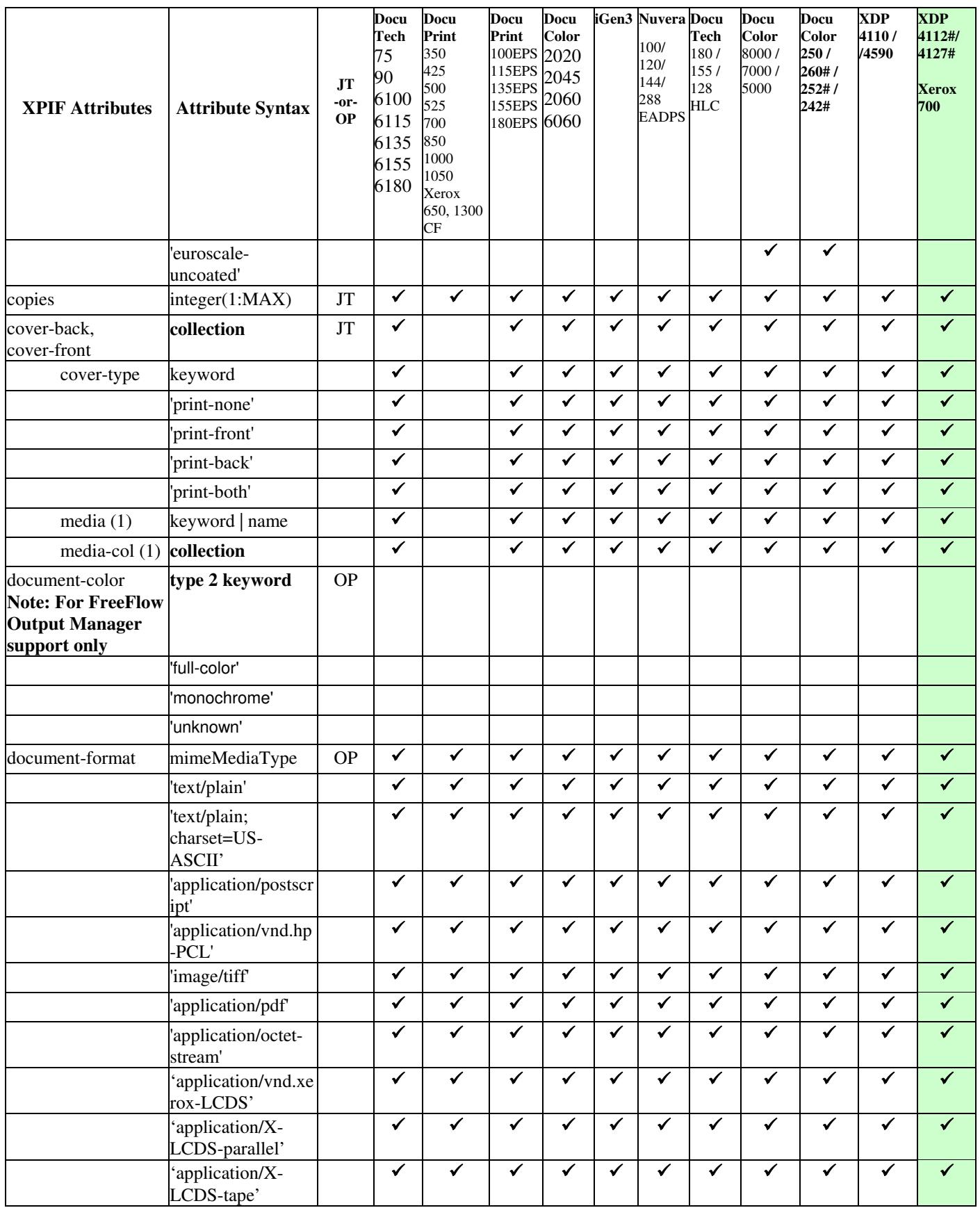

02549

Informco.com

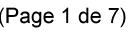

Date de production: 10 mai 2019

Annexé et faisant partie de la police numéro:

 $\bar{\mathbf{X}}$ 

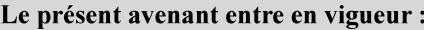

7 mai 2019

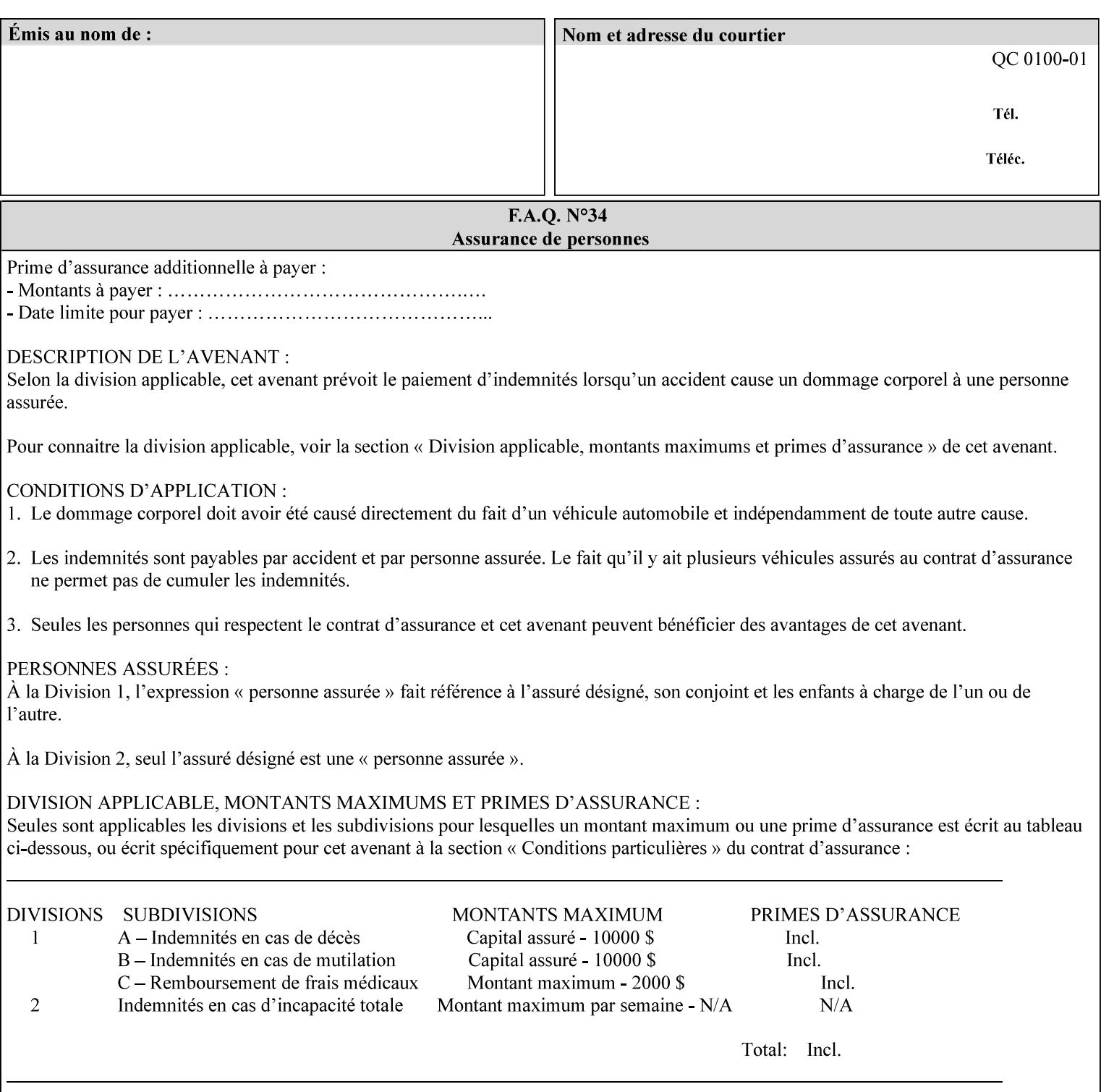

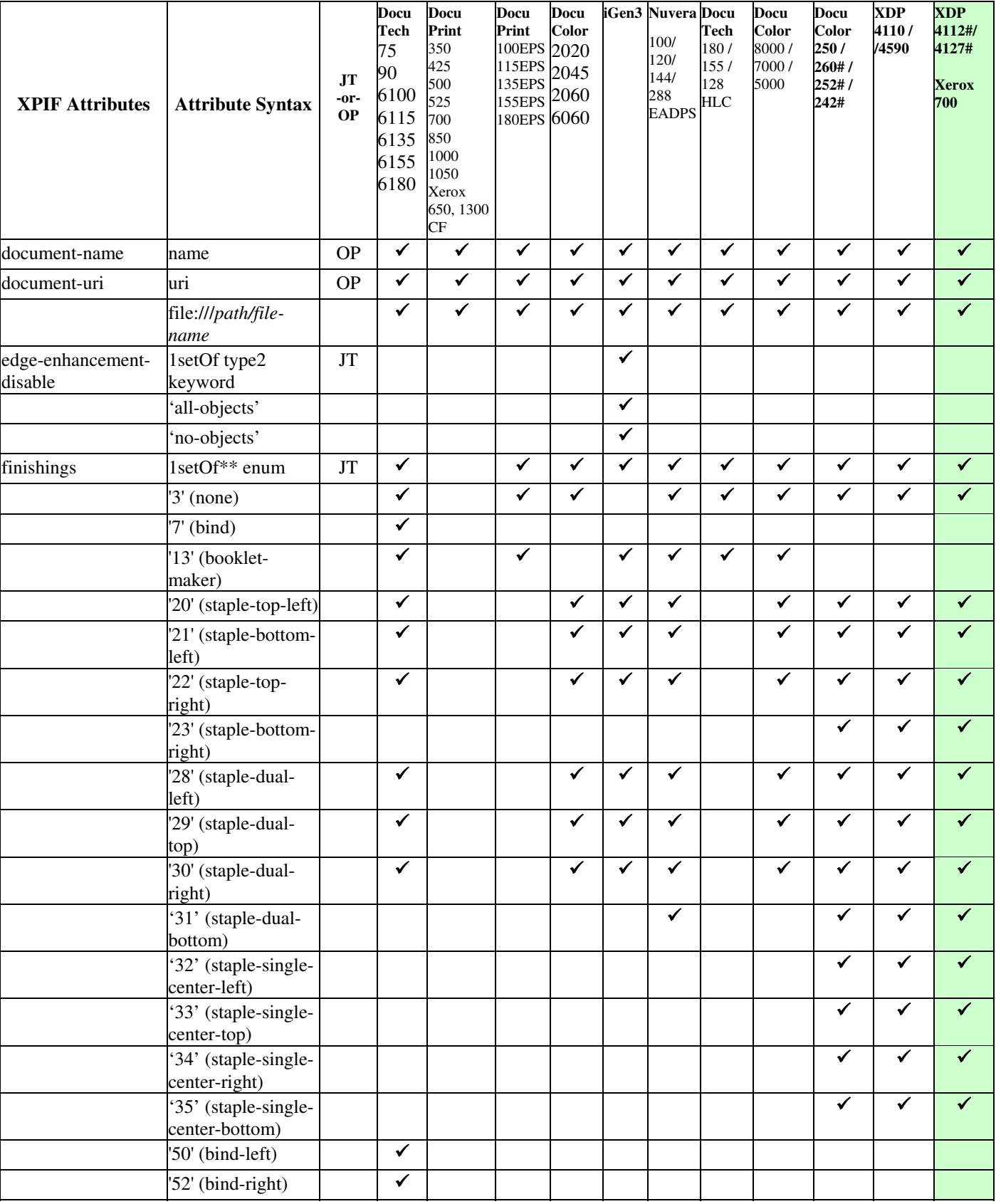

02550

Informco.com

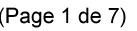

Date de production: 10 mai 2019

Annexé et faisant partie de la police numéro:

 $\bar{\mathbf{X}}$ 

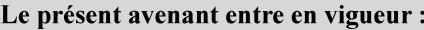

7 mai 2019

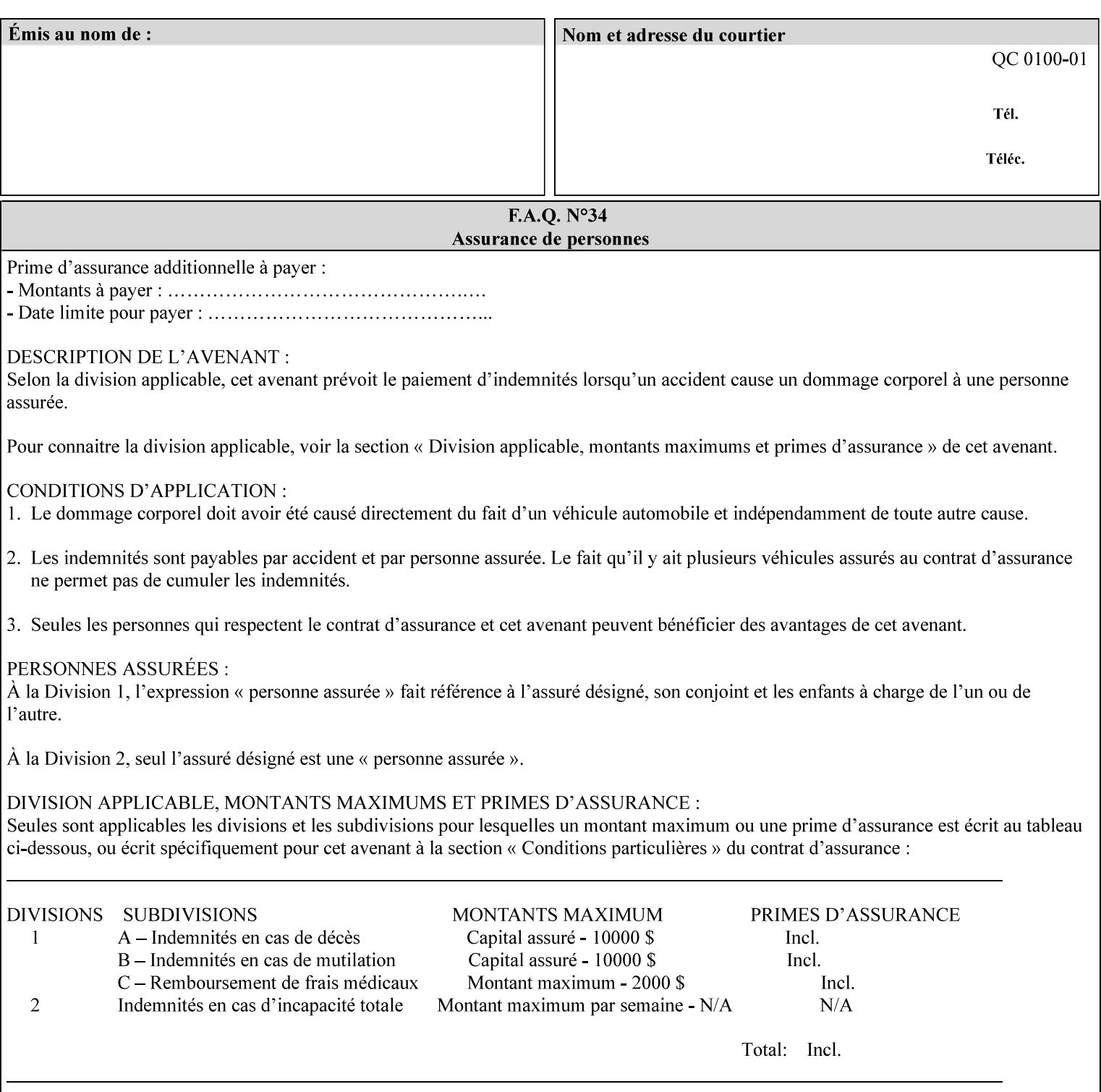

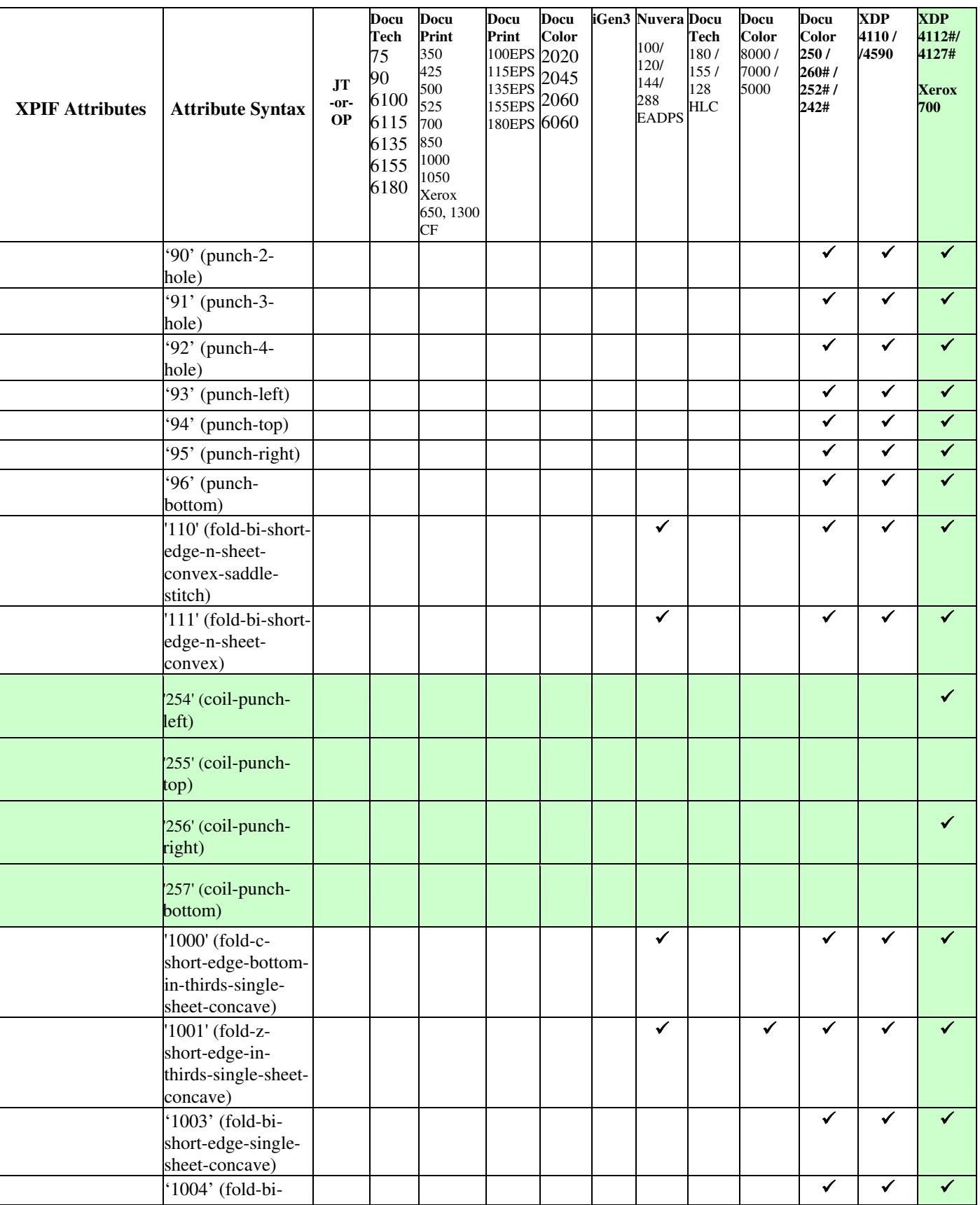
02551

Informco.com

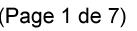

Date de production: 10 mai 2019

Annexé et faisant partie de la police numéro:

 $\bar{\mathbf{X}}$ 

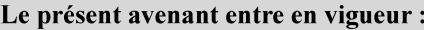

7 mai 2019

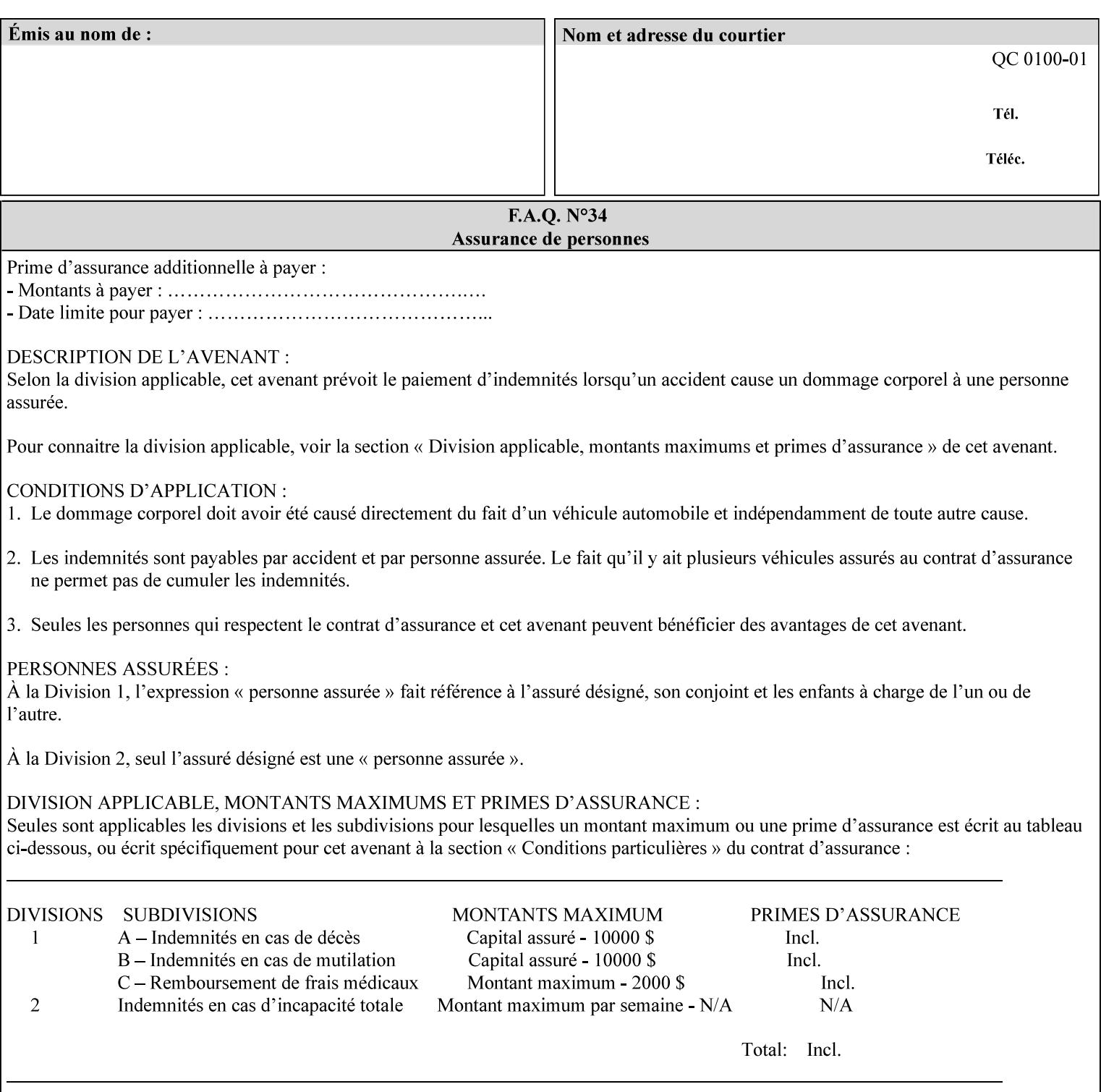

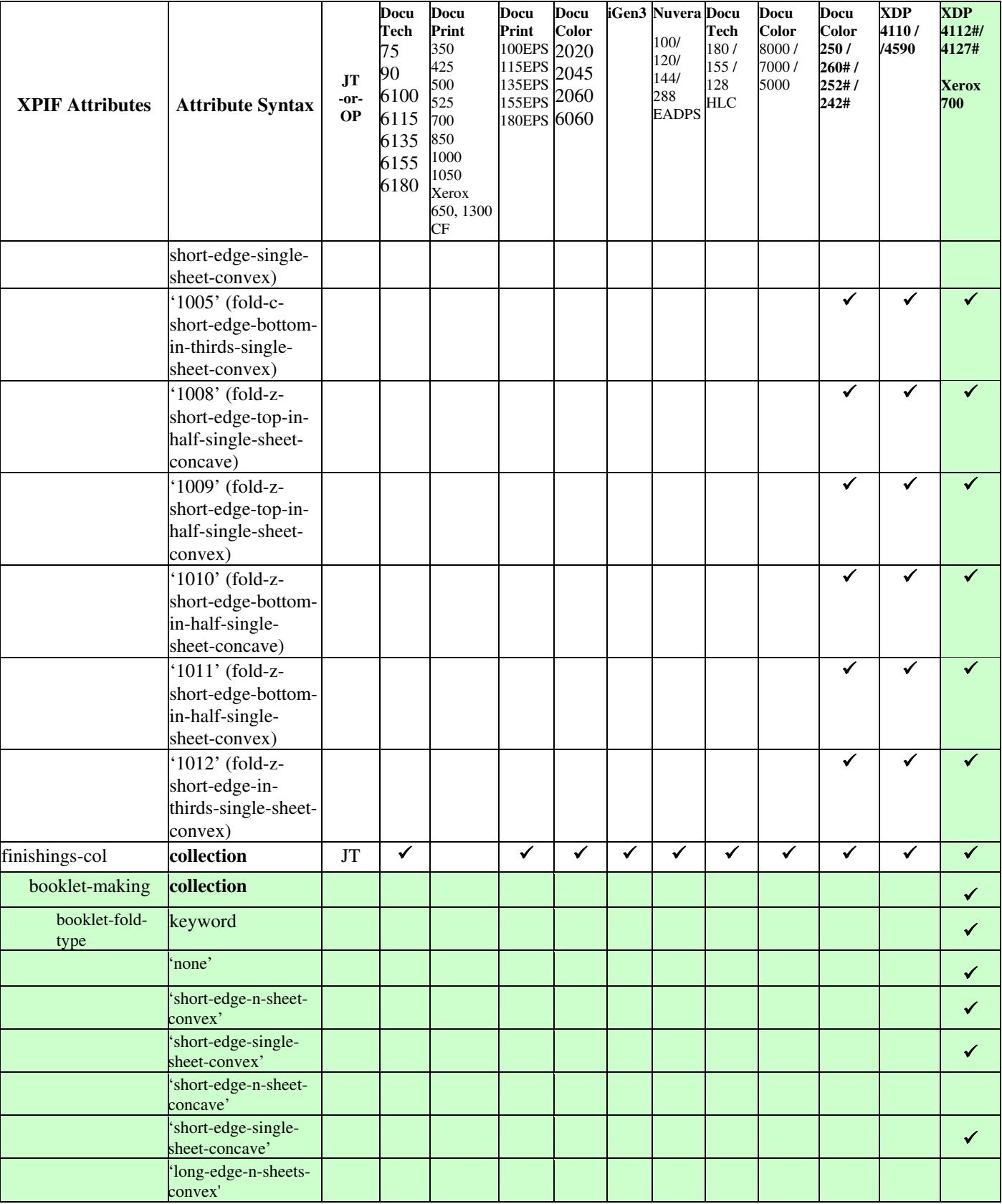

02552

Informco.com

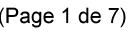

Date de production: 10 mai 2019

Annexé et faisant partie de la police numéro:

 $\bar{\mathbf{X}}$ 

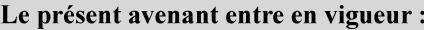

7 mai 2019

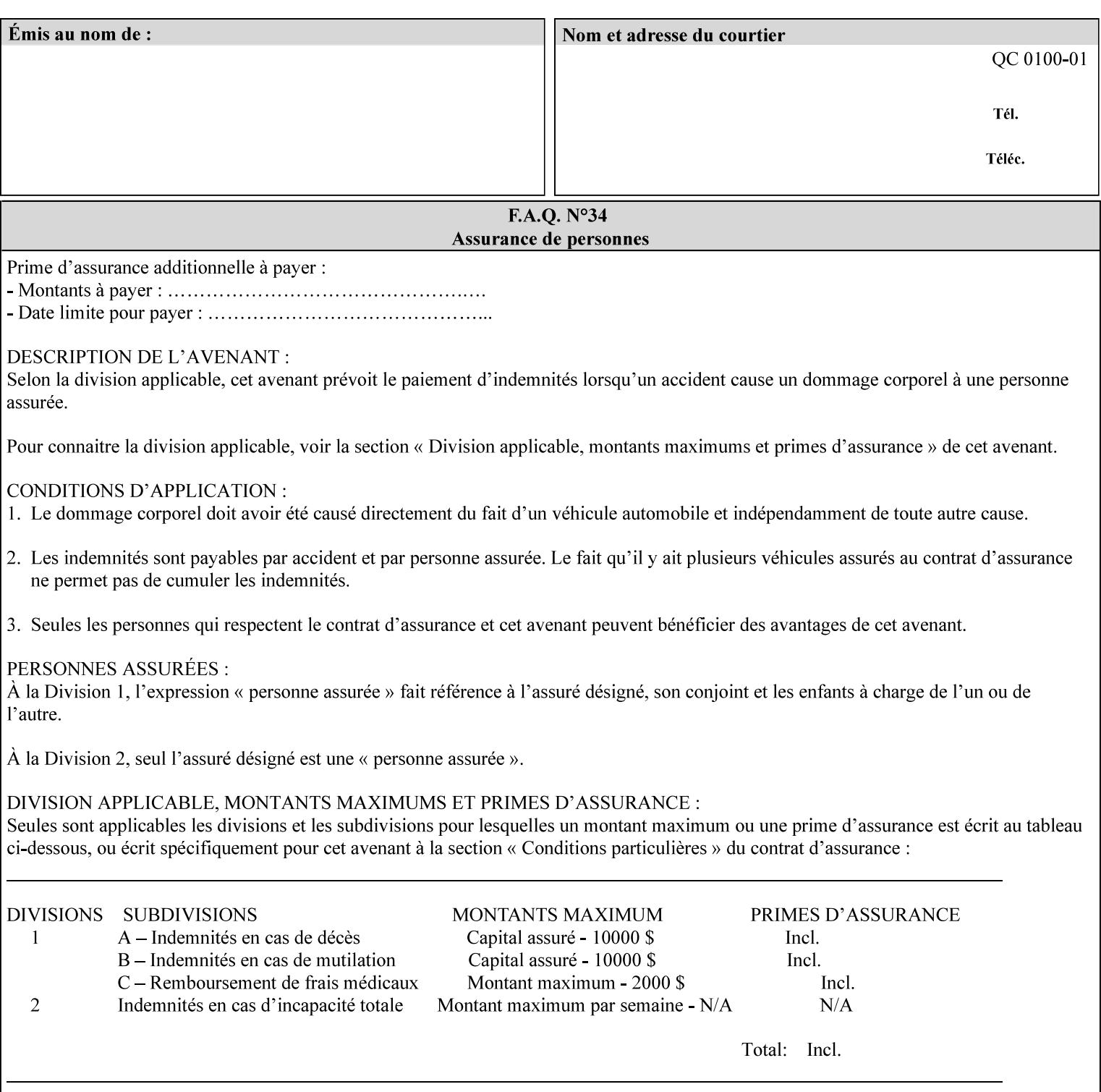

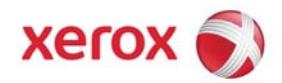

**Xerox Printing Instruction Format (XPIF) Job Ticket Programming Guide, v7.0**

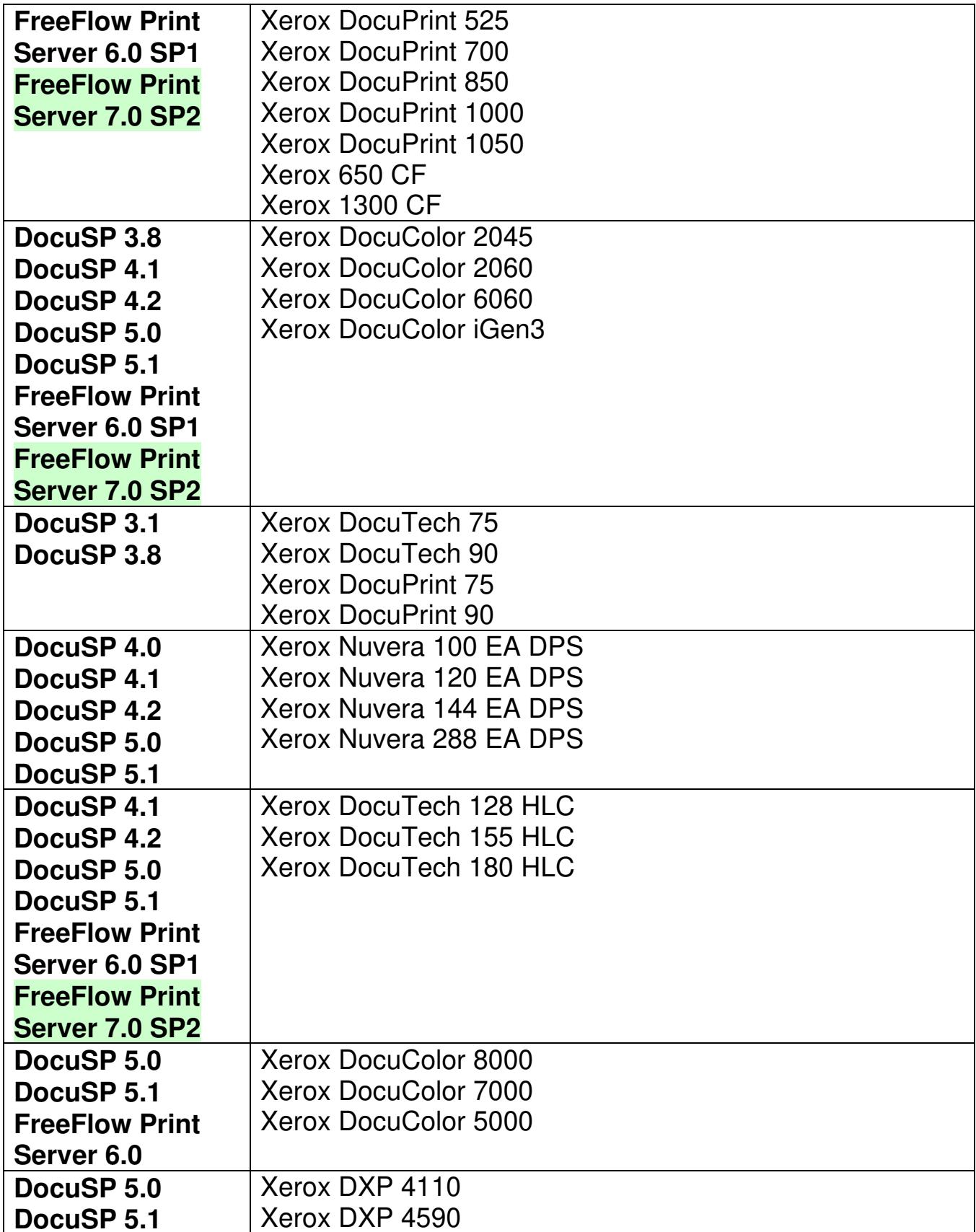

02553

Informco.com

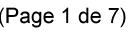

Date de production: 10 mai 2019

Annexé et faisant partie de la police numéro:

 $\bar{\mathbf{X}}$ 

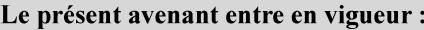

7 mai 2019

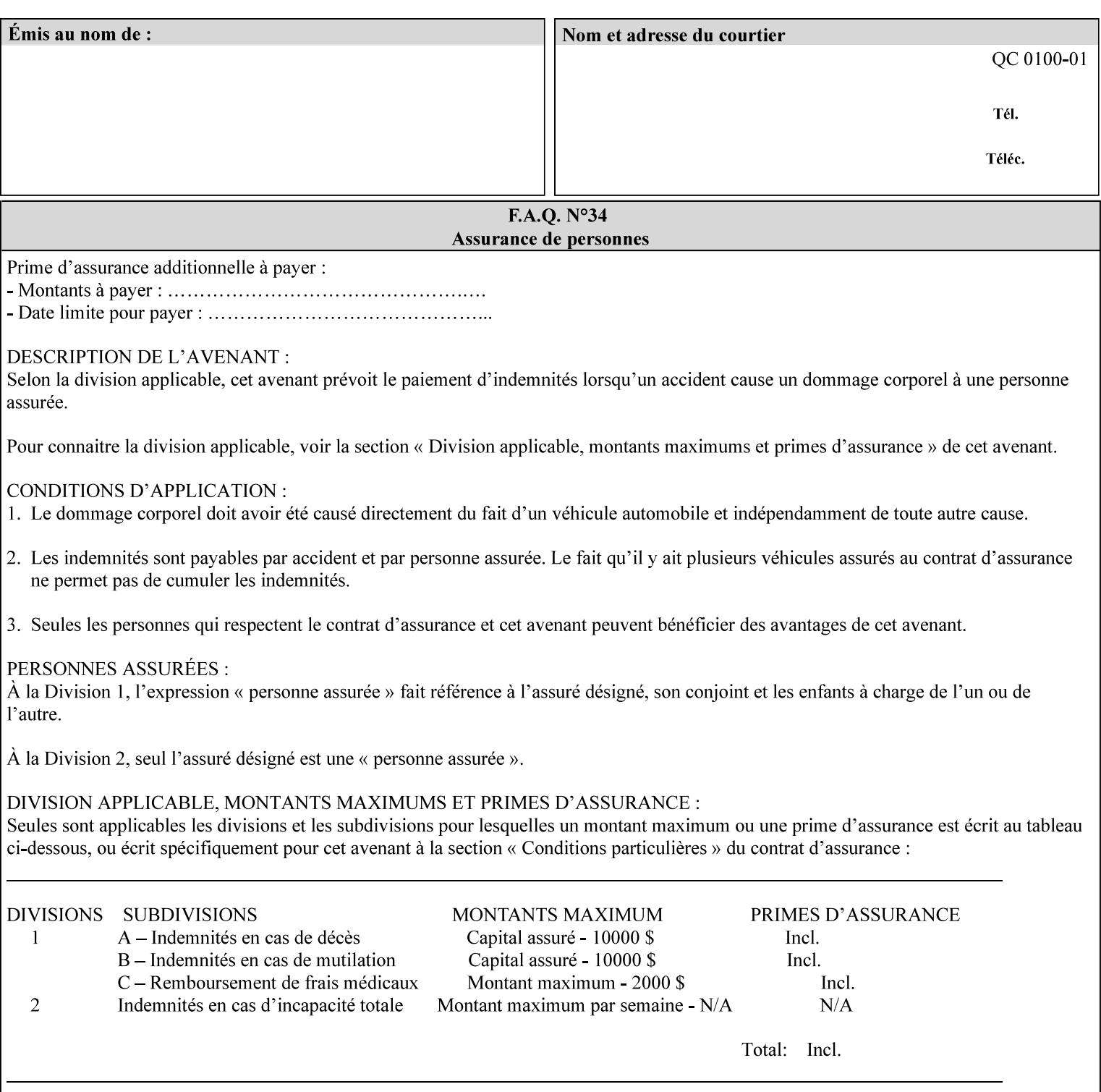

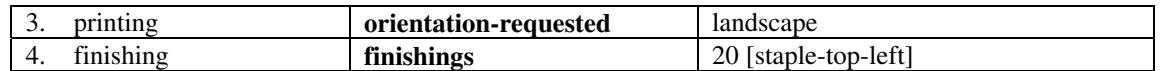

(The structure of attributes is described in more detail in Section 3 of this manual, Creating the XPIF Job Ticket.)

### **2.2.2 XML**

The syntax and general structure of the XPIF job ticket MUST be a 'well-formed' XML document according to the XML [XML] standard. The data is represented in UTF-8 [RFC2279].

An XPIF document is a *well-formed and valid* XML document that is hierarchically structured, consisting of the standard XML declaration, followed by the DOCTYPE declaration, then the *root element*, and *child elements* within the *root element.*

### **2.2.3 Creating Job Tickets**

There are a number of methods you can use to create job tickets:

- You can use a text editor to manually create job tickets that have predetermined sets of printing options. This method is useful for customers who run particular types of print jobs on a regular basis (such as brochures and training manuals) that require the same treatment each time. However, since the job ticket MUST be a conforming XPIF XML document, it is easier to generate a job ticket in either of the following ways and then edit it to make minor variations:
	- o Use the Xerox Production Systems client print submission applications to create a job ticket locally using the GUI to conveniently select desired print options.
- You can create a print submission application that generates a job ticket automatically from user selections at a command line or graphical user interface. This method is useful when printing requirements vary from job to job.

(The rules for creating job tickets are described in Section 4 of this manual.)

## **2.2.4 Submitting a Print Job**

You can submit a print job with an XPIF job ticket to any of the print servers listed Table 1 in Section 1 of this manual using any of the job submission protocols supported by DocuSP/FFPS (see section 3). Submission is generally to a print Queue supported by the server. There are four methods of associating a job ticket with a particular PDL file during the submission process using any print job submission protocol:

- you can prepend the job ticket to the PDL file and submit them together as a unit;
- the job ticket can reference the PDL file that is accessible to the print server using the 'document-uri' XPIF operation attribute. The value of the 'document-uri' attribute is the URL (Universal Resource Locator) that specifies the access method, name, and location of the PDL file (see section 7.7.21); the server will fetch the PDL file when it detects the reference in the job ticket;
- the job ticket can reference another XPIF job ticket file which in turn contains a 'document-uri' reference (Relative URI) to the PDL file. If this XPIF job ticket contains other attributes, then the Printer will use the attribute precedence described in section 2.4 in case the same attribute occurs in several tickets with differing values.

02554

Informco.com

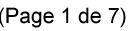

Date de production: 10 mai 2019

Annexé et faisant partie de la police numéro:

 $\bar{\mathbf{X}}$ 

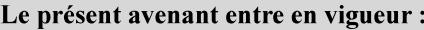

7 mai 2019

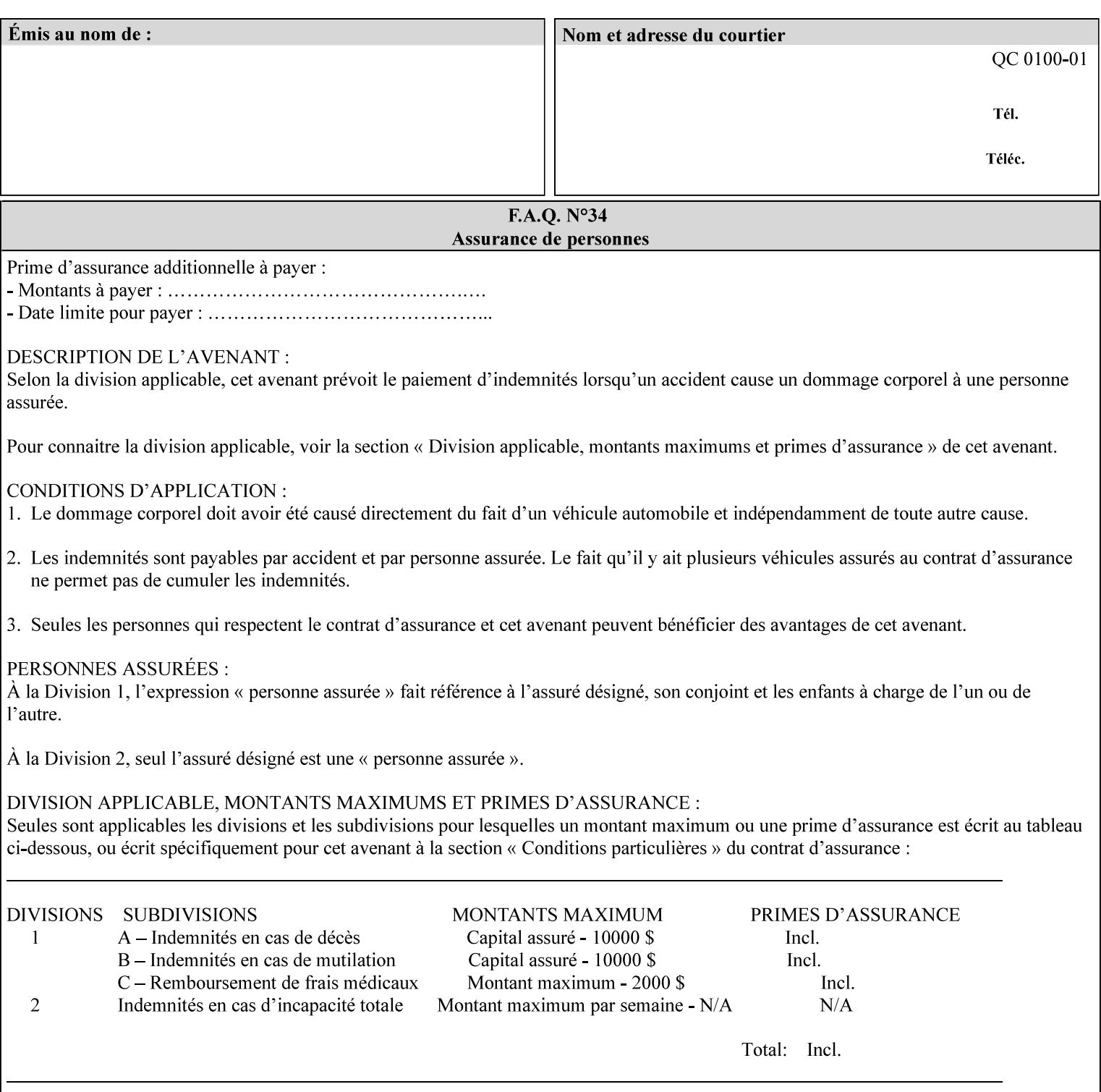

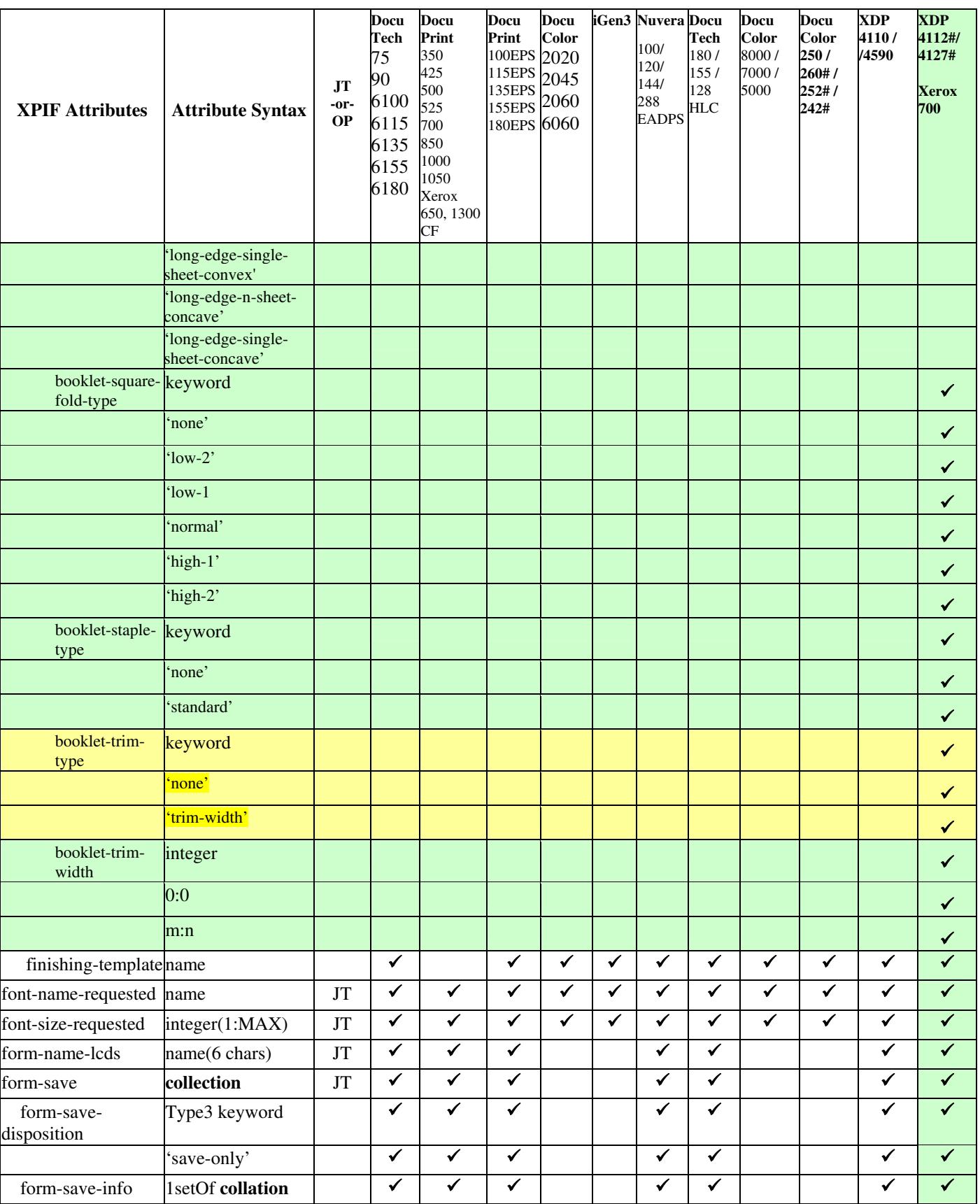

02555

Informco.com

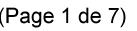

Date de production: 10 mai 2019

Annexé et faisant partie de la police numéro:

 $\bar{\mathbf{X}}$ 

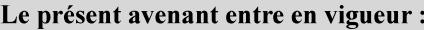

7 mai 2019

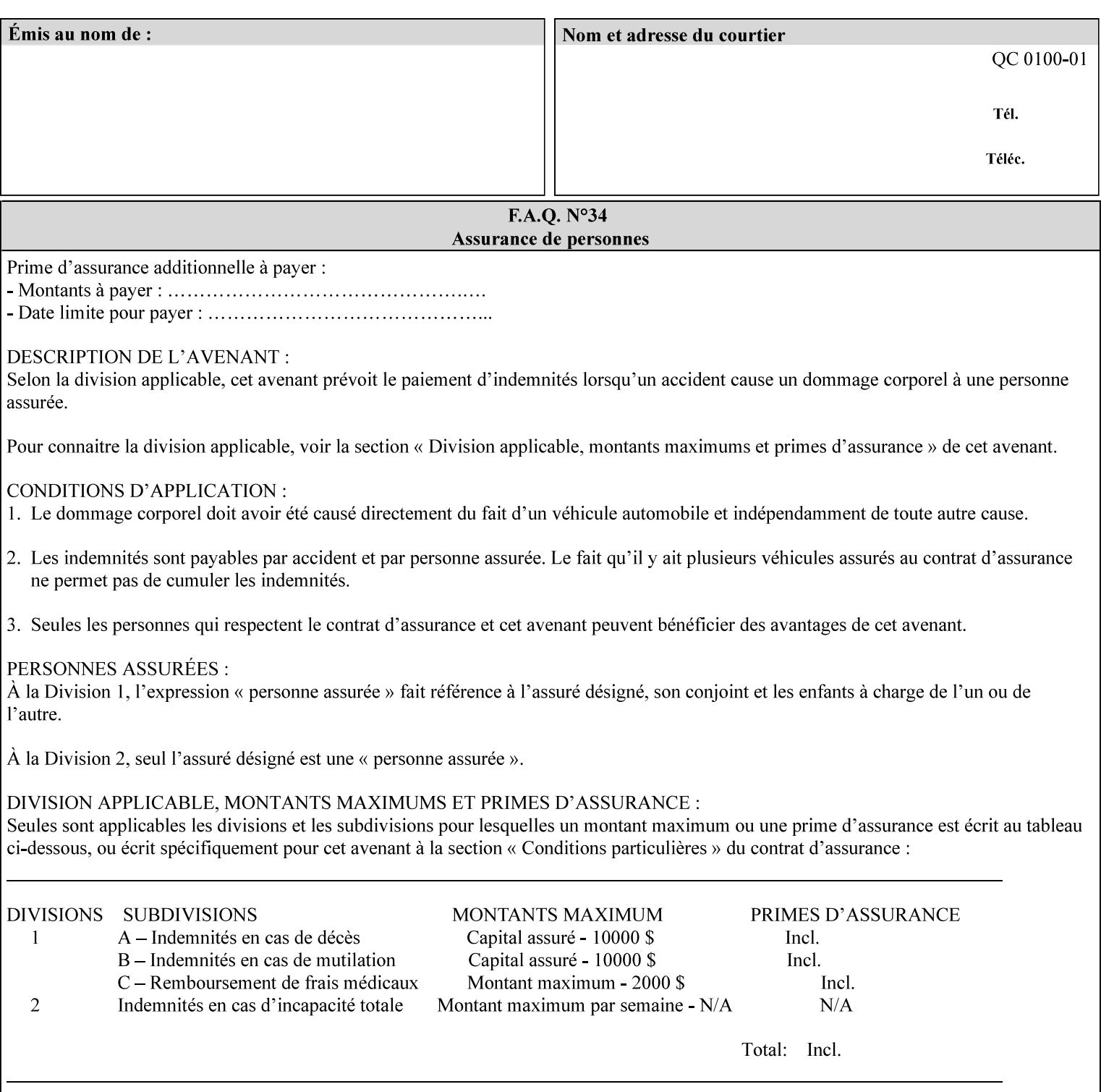

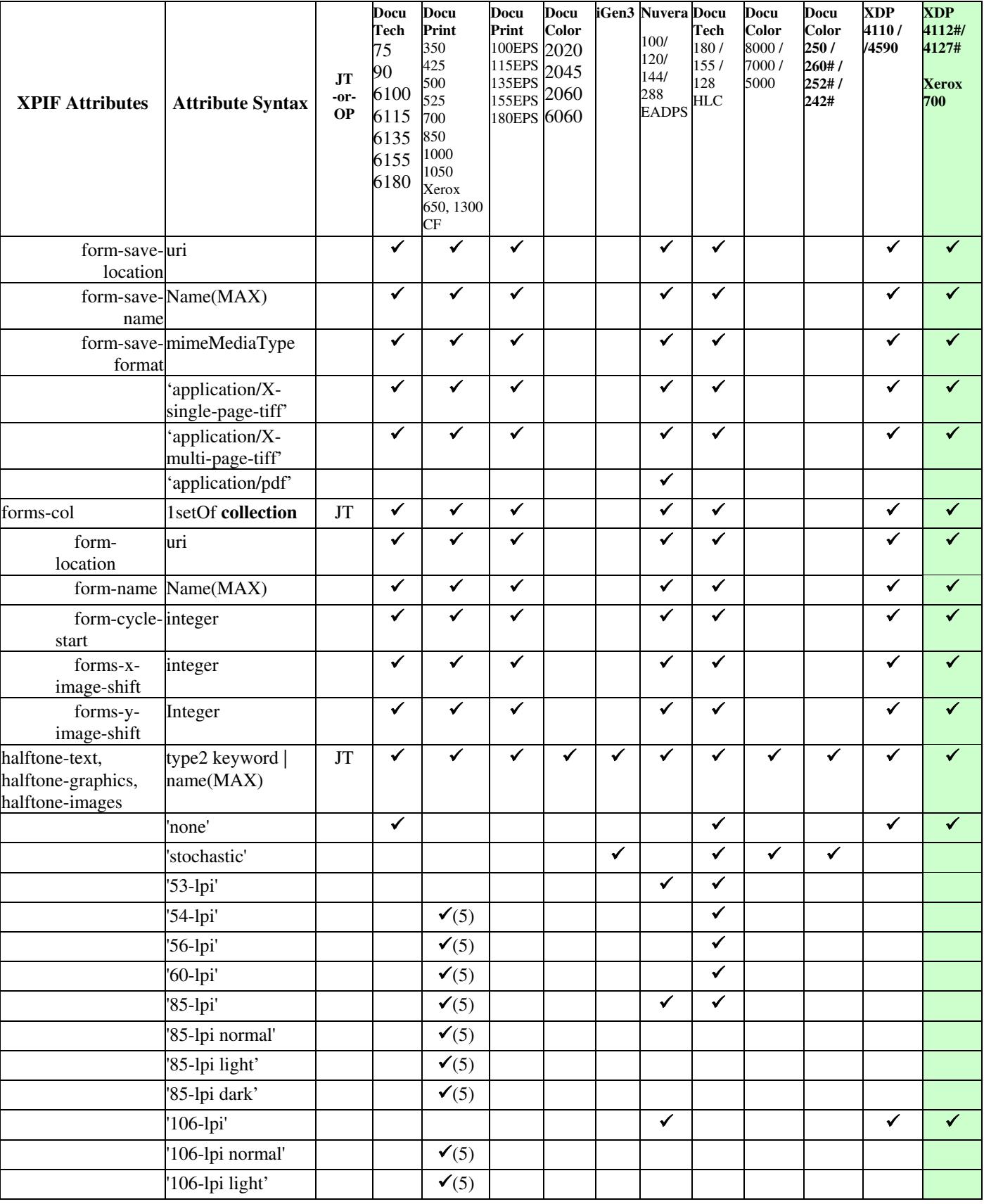

02556

Informco.com

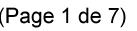

Date de production: 10 mai 2019

Annexé et faisant partie de la police numéro:

 $\bar{\mathbf{X}}$ 

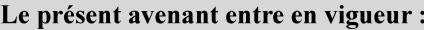

7 mai 2019

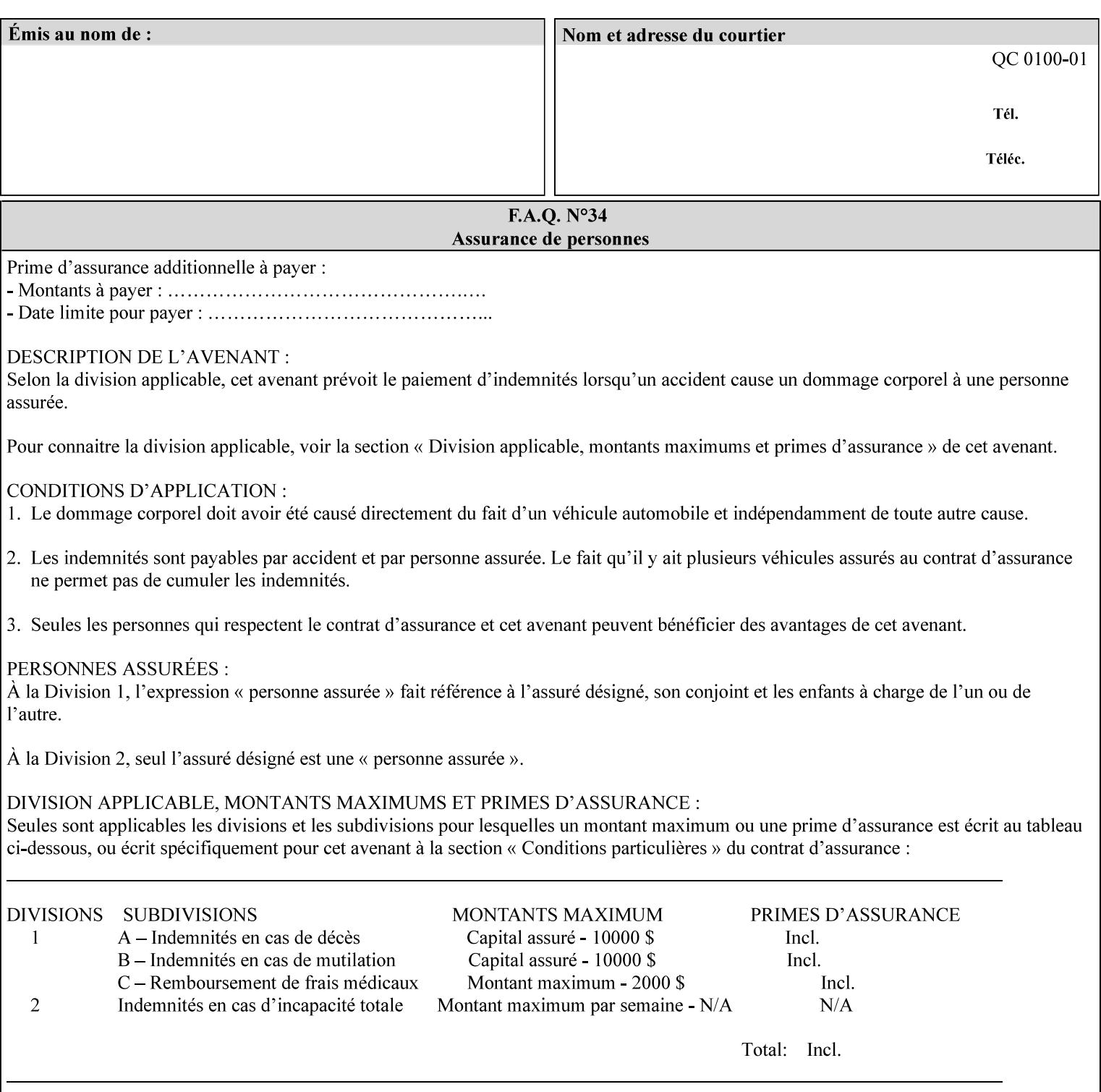

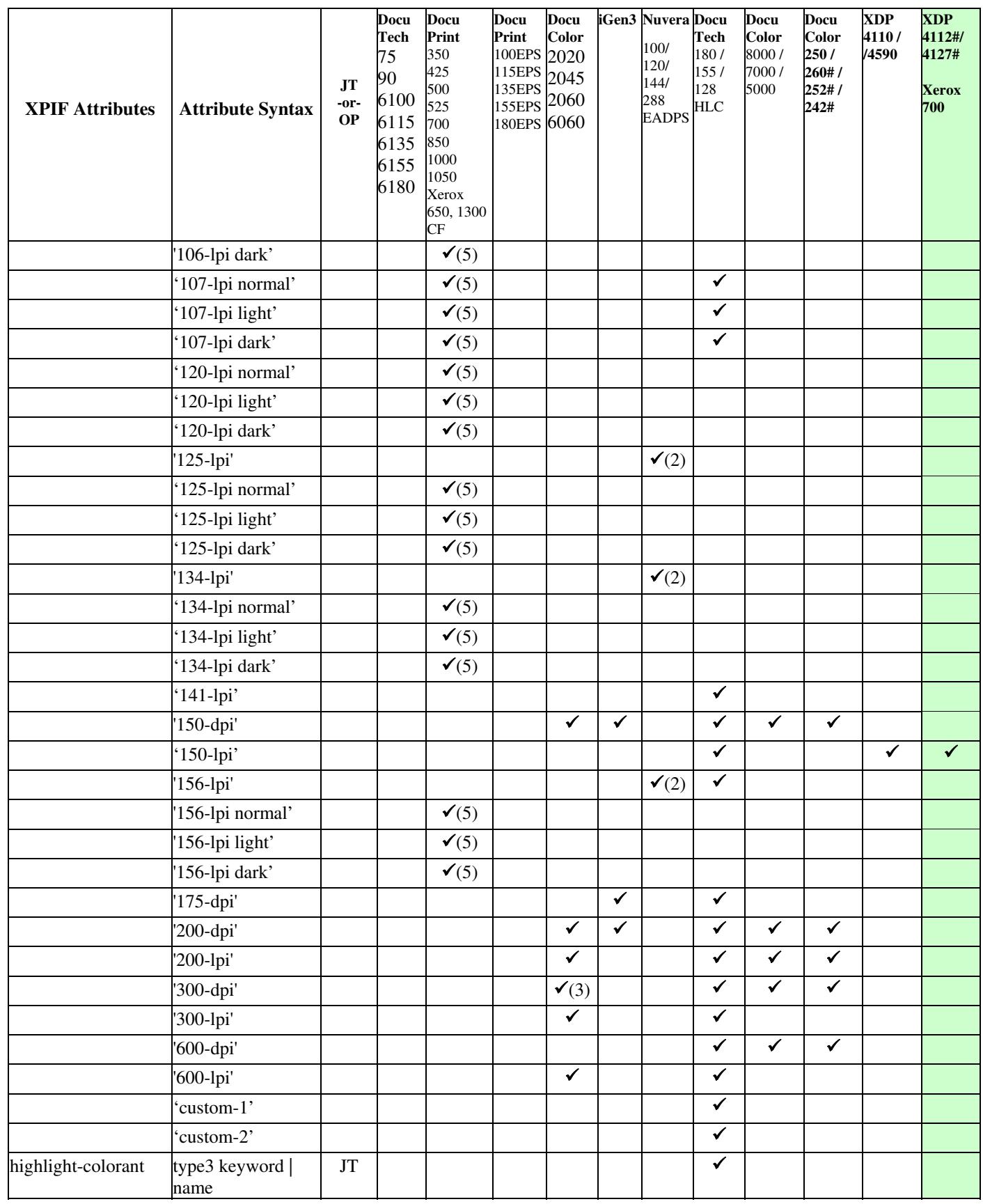
02557

Informco.com

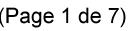

Date de production: 10 mai 2019

Annexé et faisant partie de la police numéro:

 $\bar{\mathbf{X}}$ 

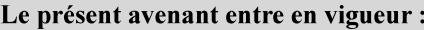

7 mai 2019

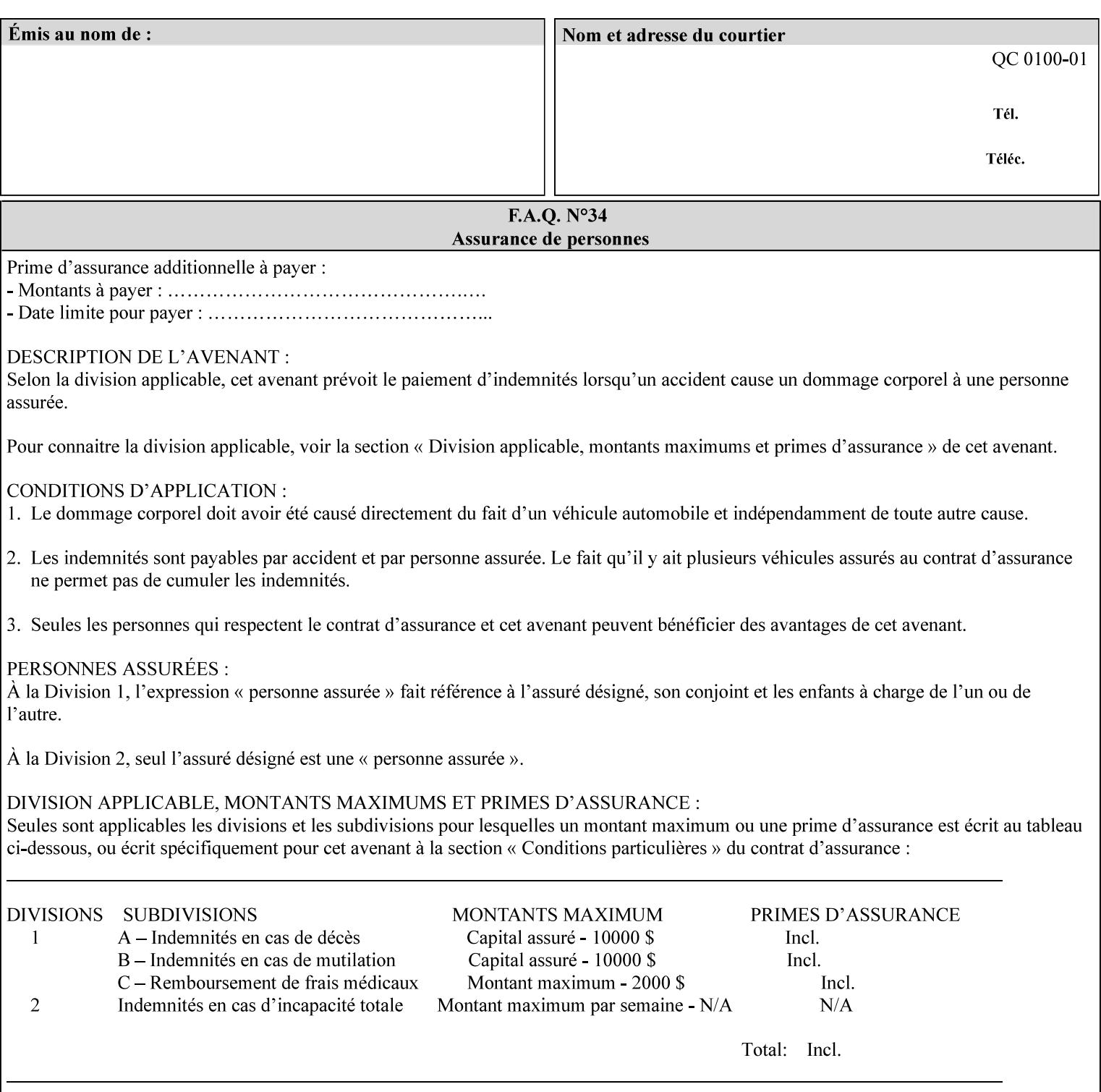

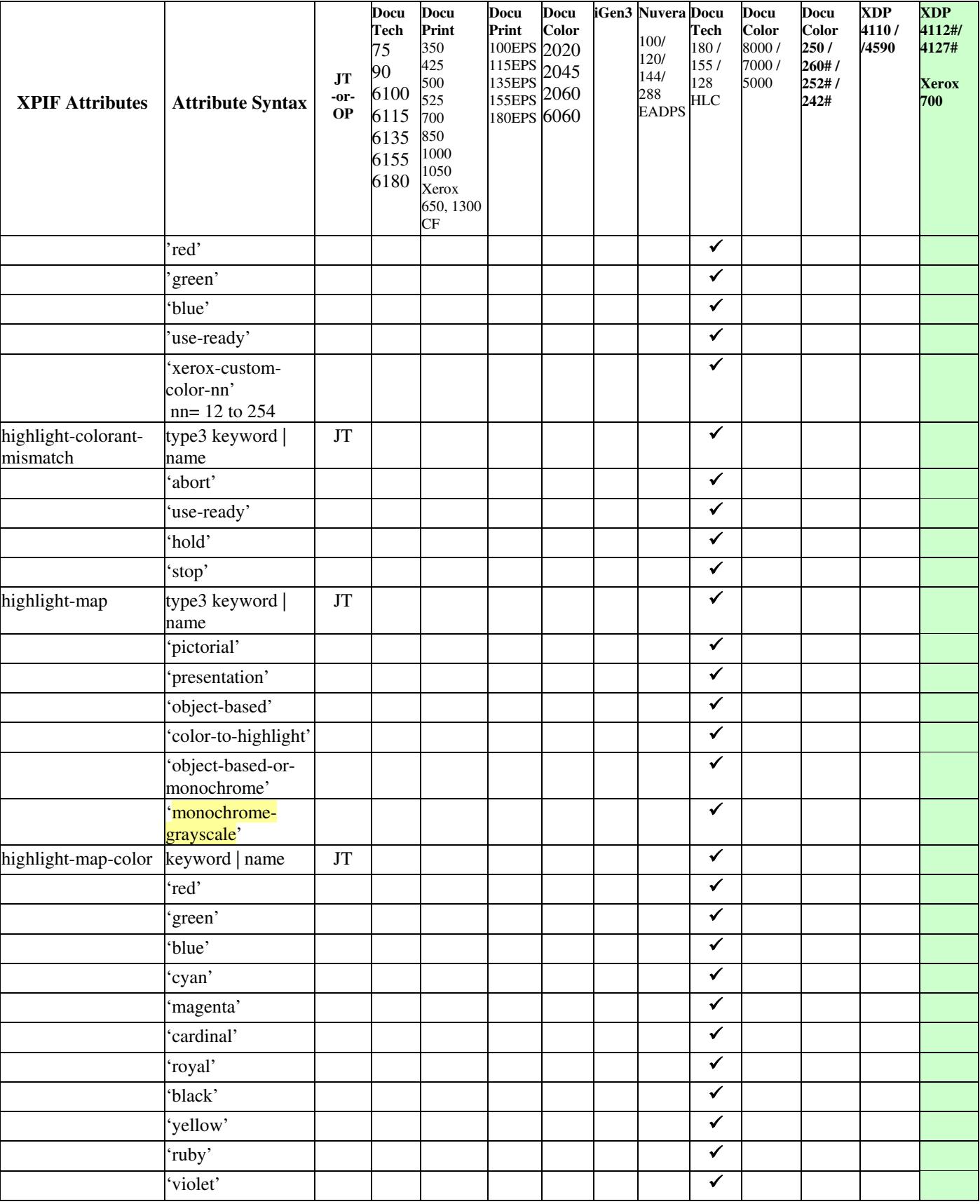

02558

Informco.com

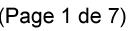

Date de production: 10 mai 2019

Annexé et faisant partie de la police numéro:

 $\bar{\mathbf{X}}$ 

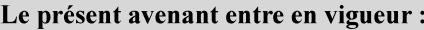

7 mai 2019

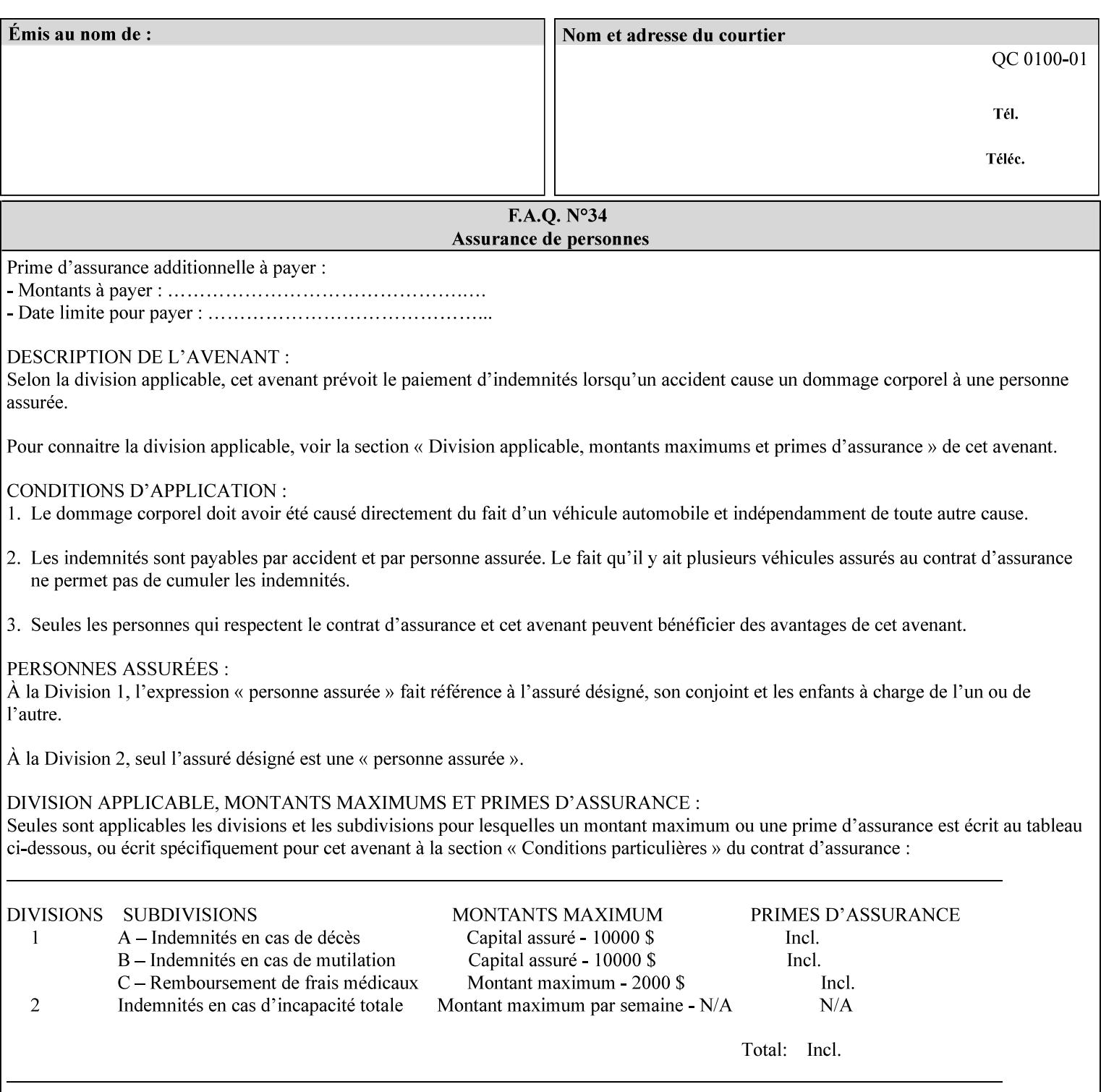

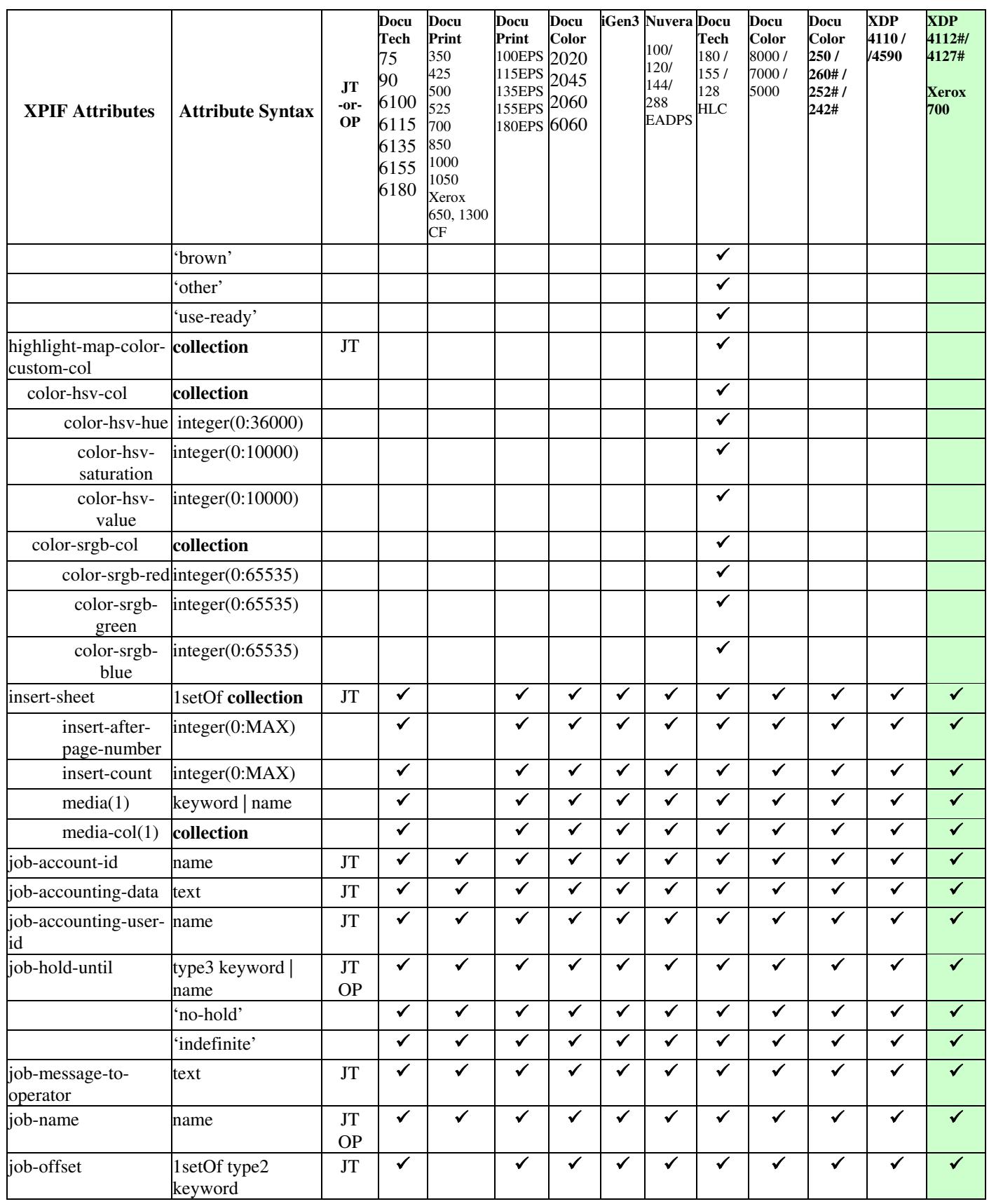

02559

Informco.com

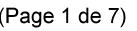

Date de production: 10 mai 2019

Annexé et faisant partie de la police numéro:

 $\bar{\mathbf{X}}$ 

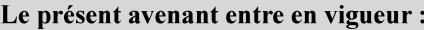

7 mai 2019

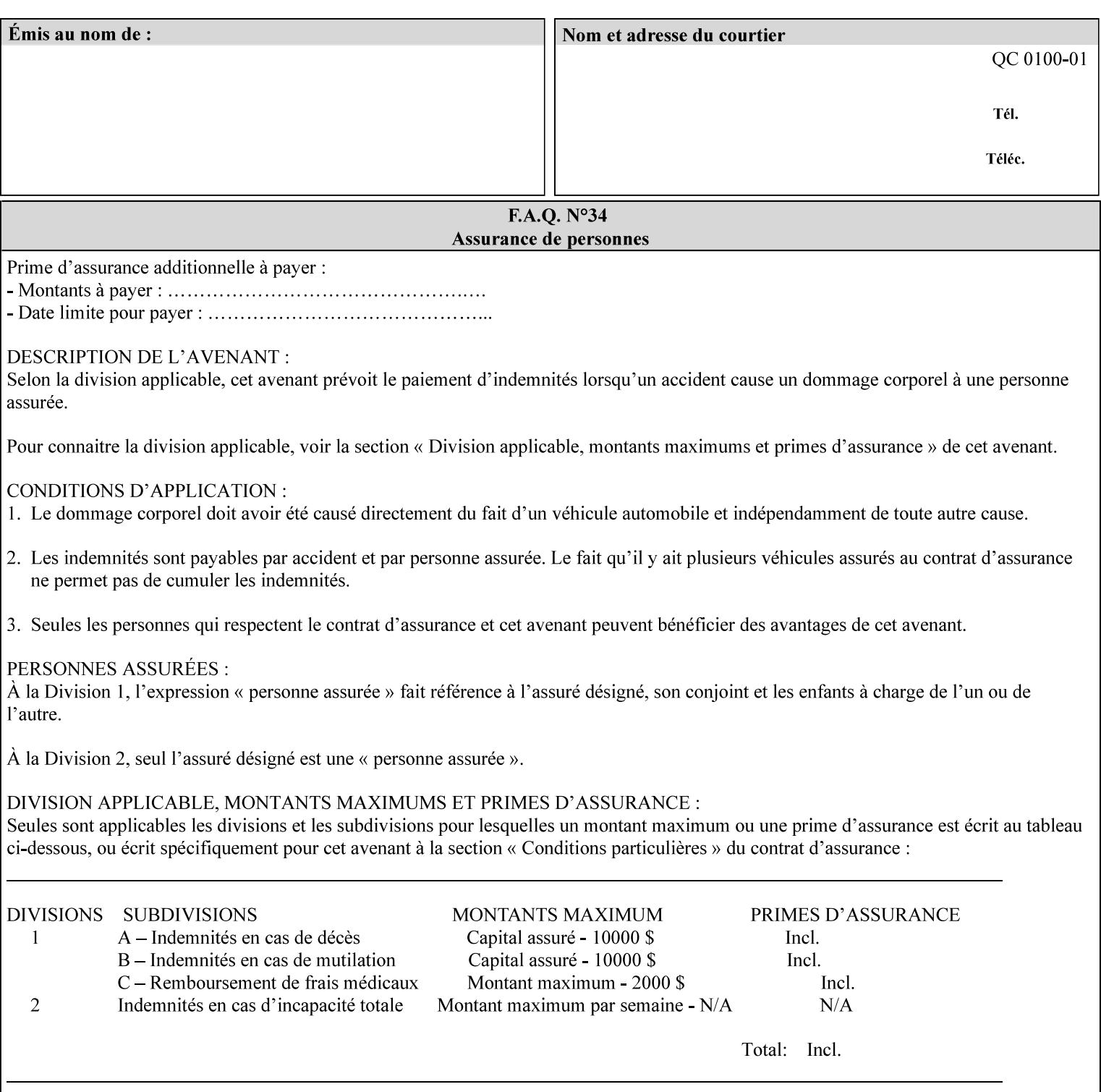

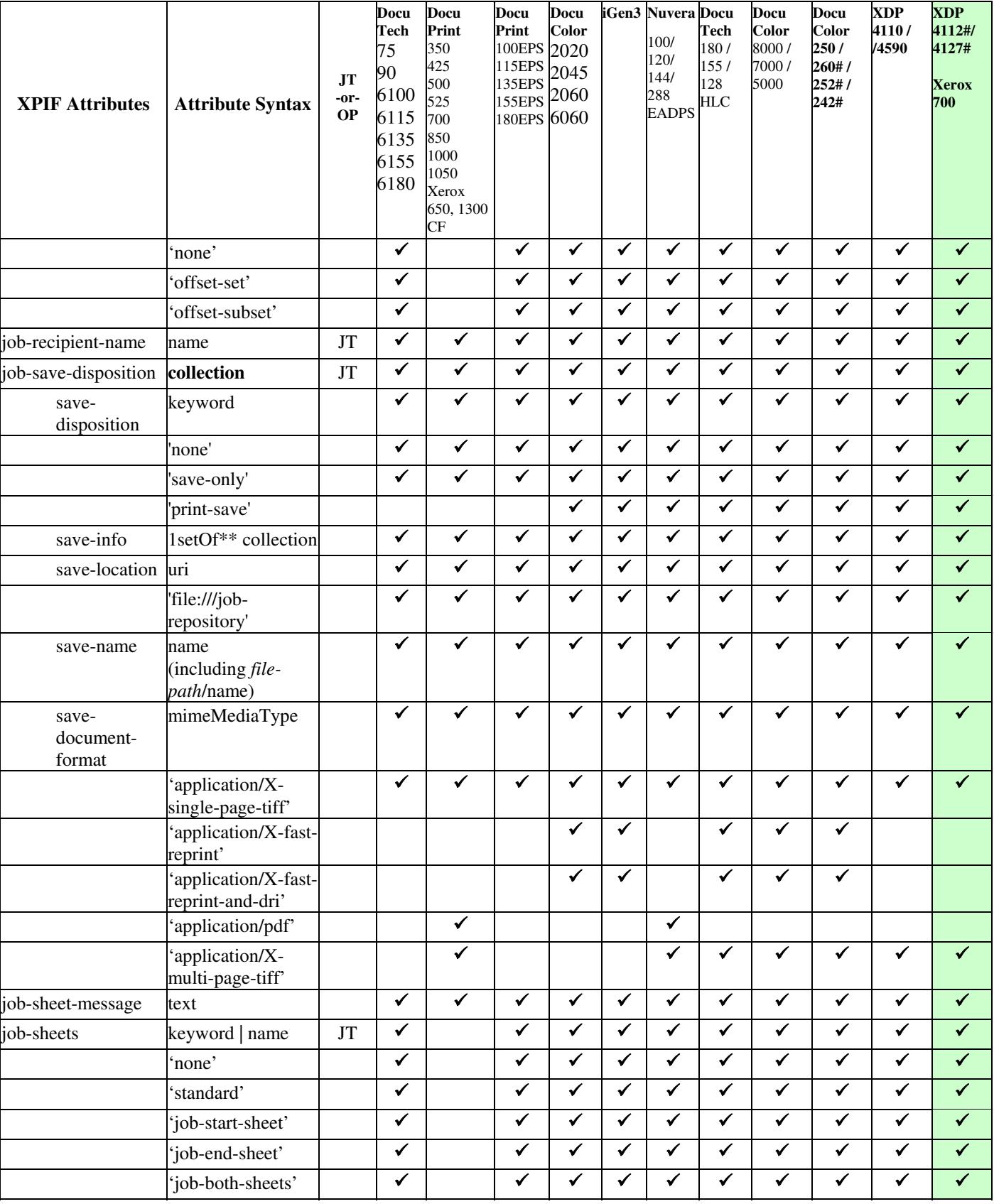

02560

Informco.com

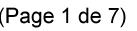

Date de production: 10 mai 2019

Annexé et faisant partie de la police numéro:

 $\bar{\mathbf{X}}$ 

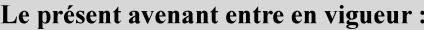

7 mai 2019

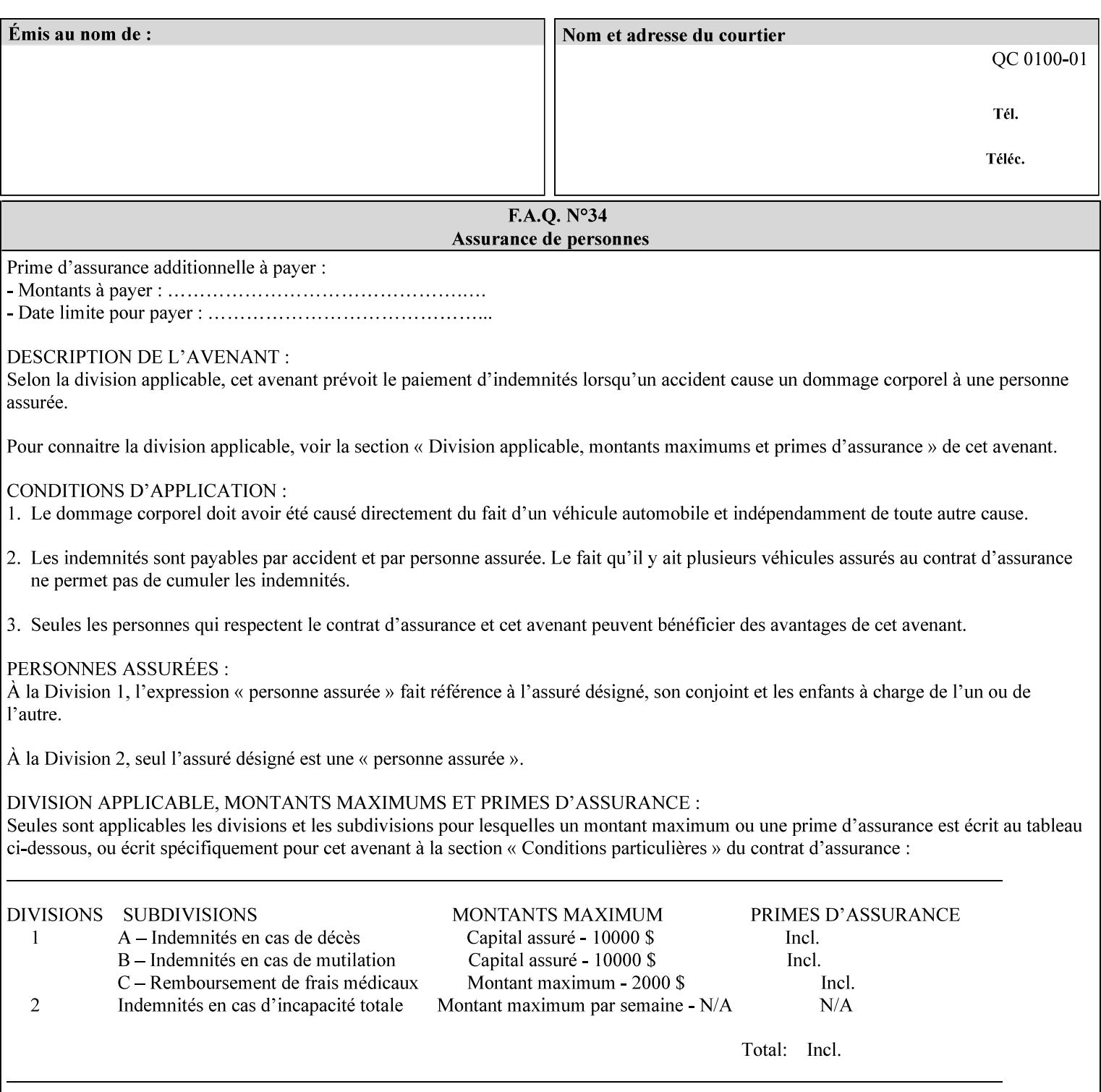

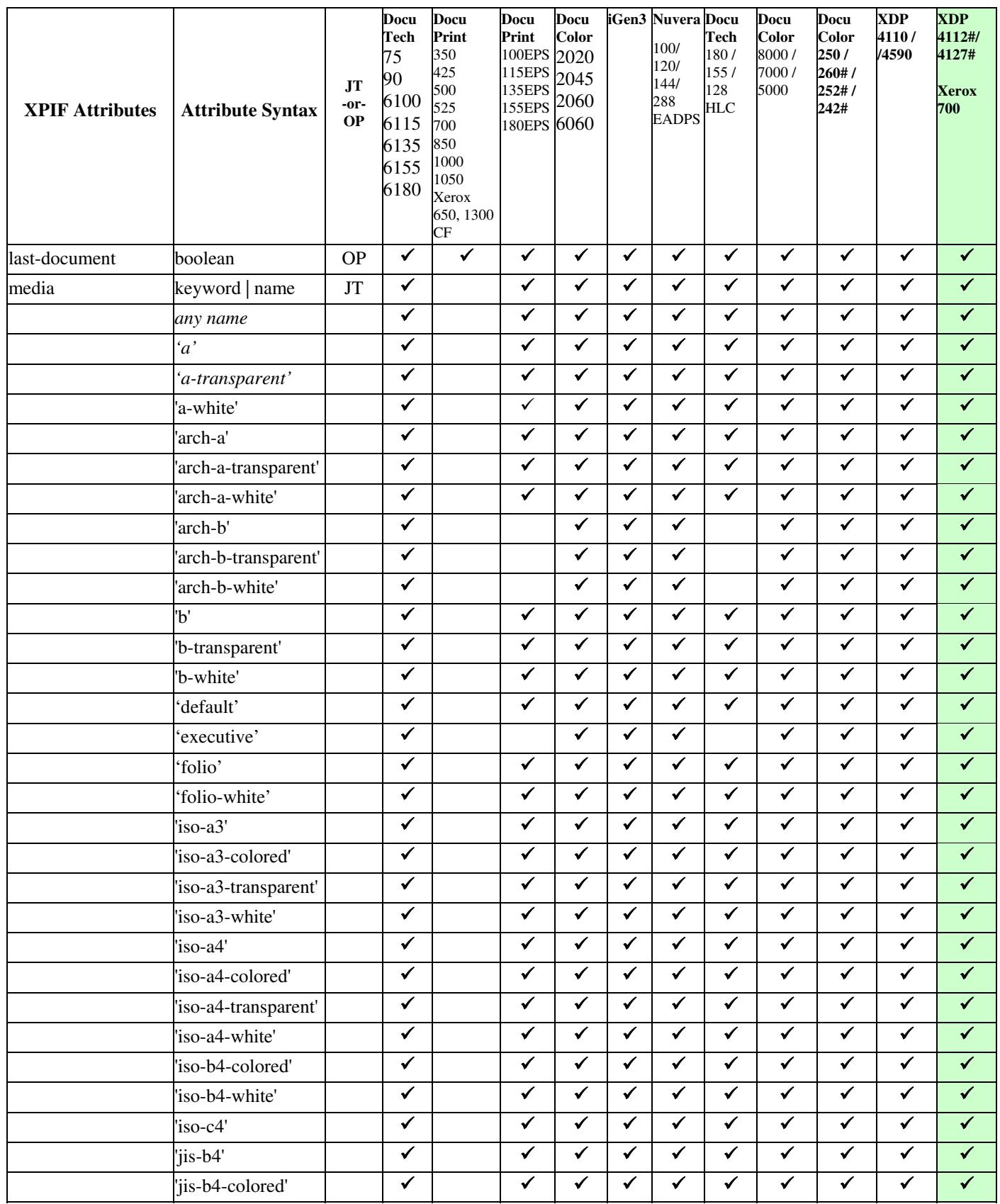

02561

Informco.com

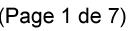

Date de production: 10 mai 2019

Annexé et faisant partie de la police numéro:

 $\bar{\mathbf{X}}$ 

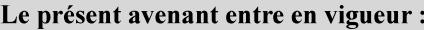

7 mai 2019

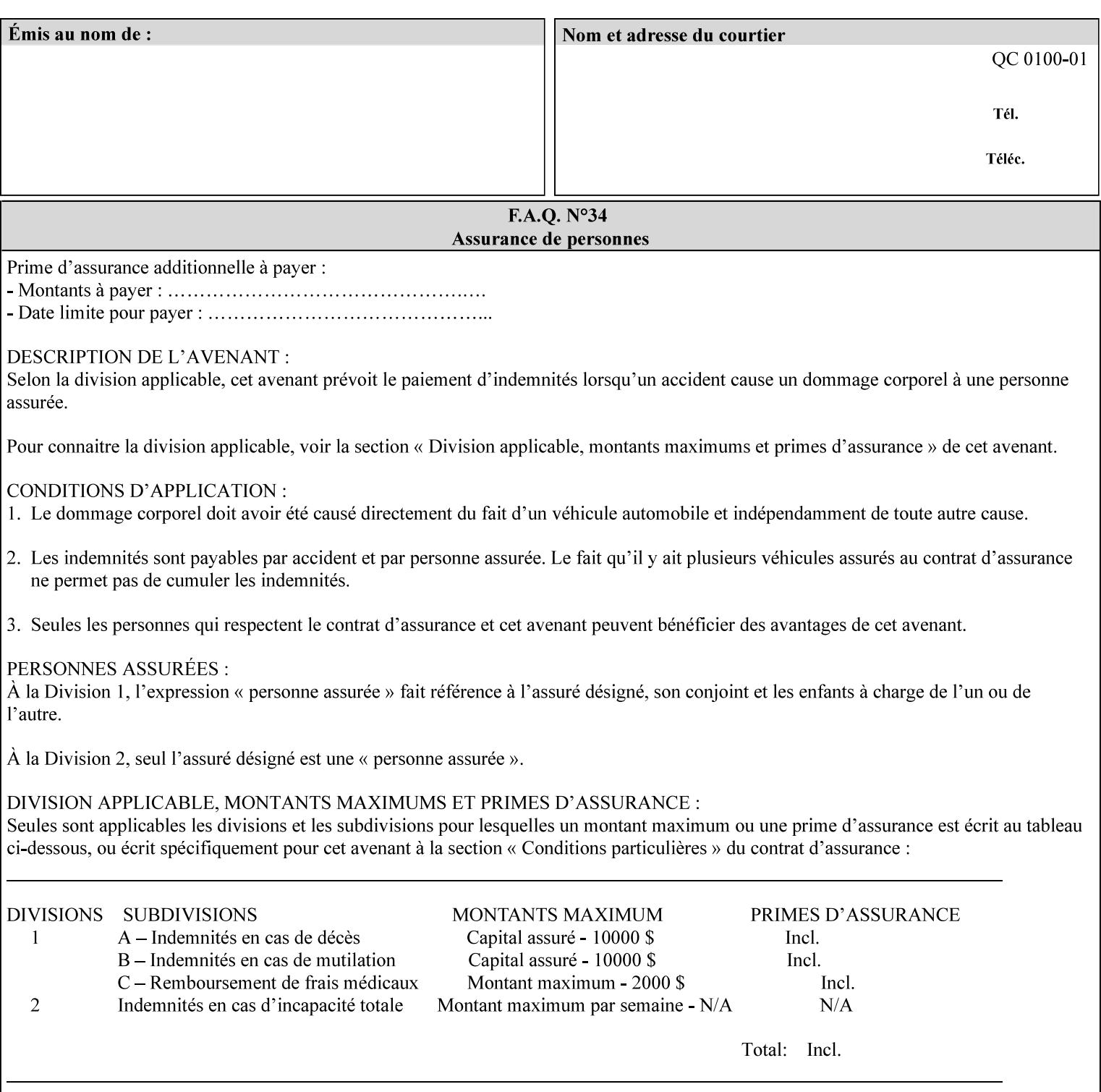

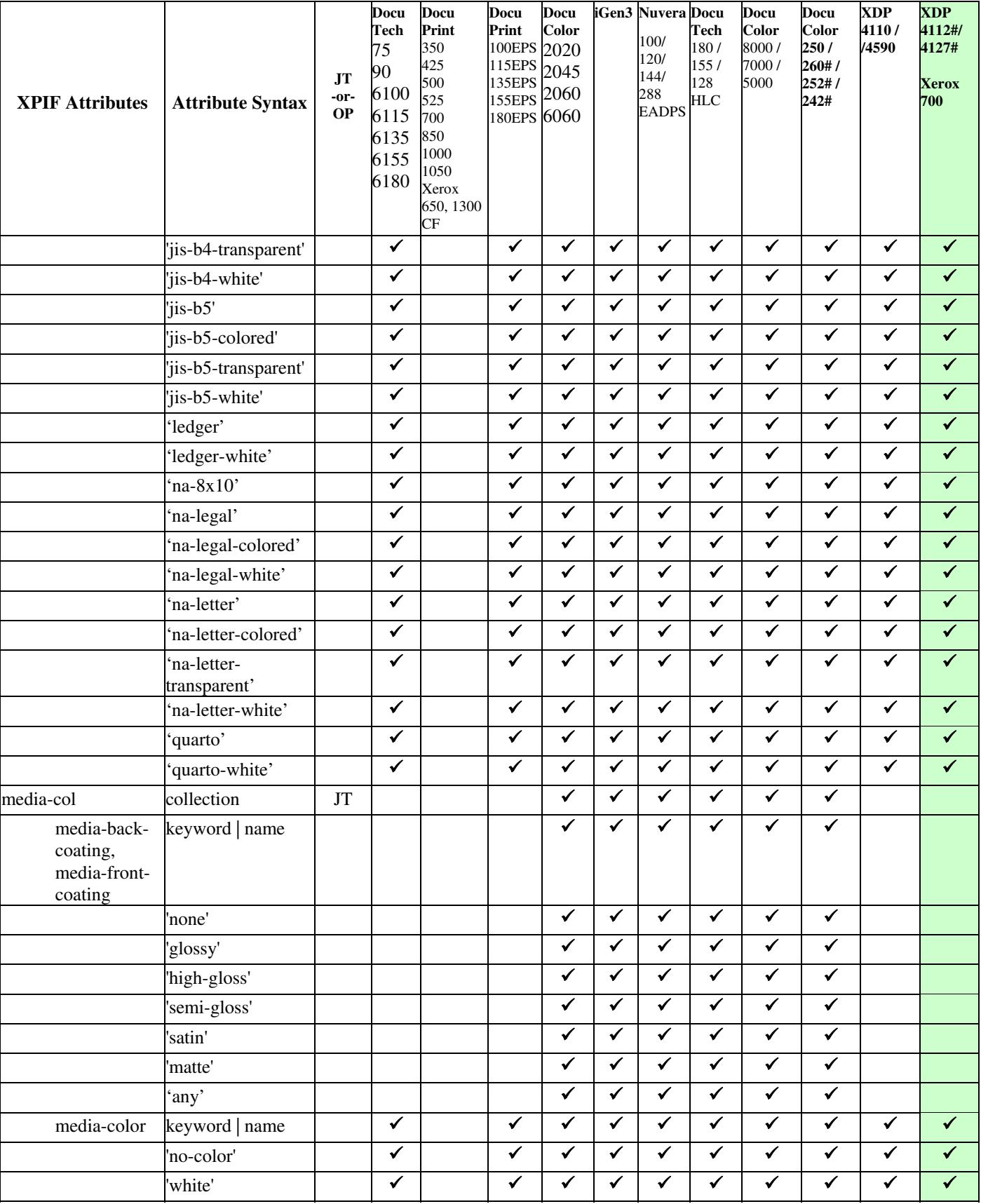

02562

Informco.com

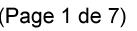

Date de production: 10 mai 2019

Annexé et faisant partie de la police numéro:

 $\bar{\mathbf{X}}$ 

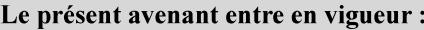

7 mai 2019

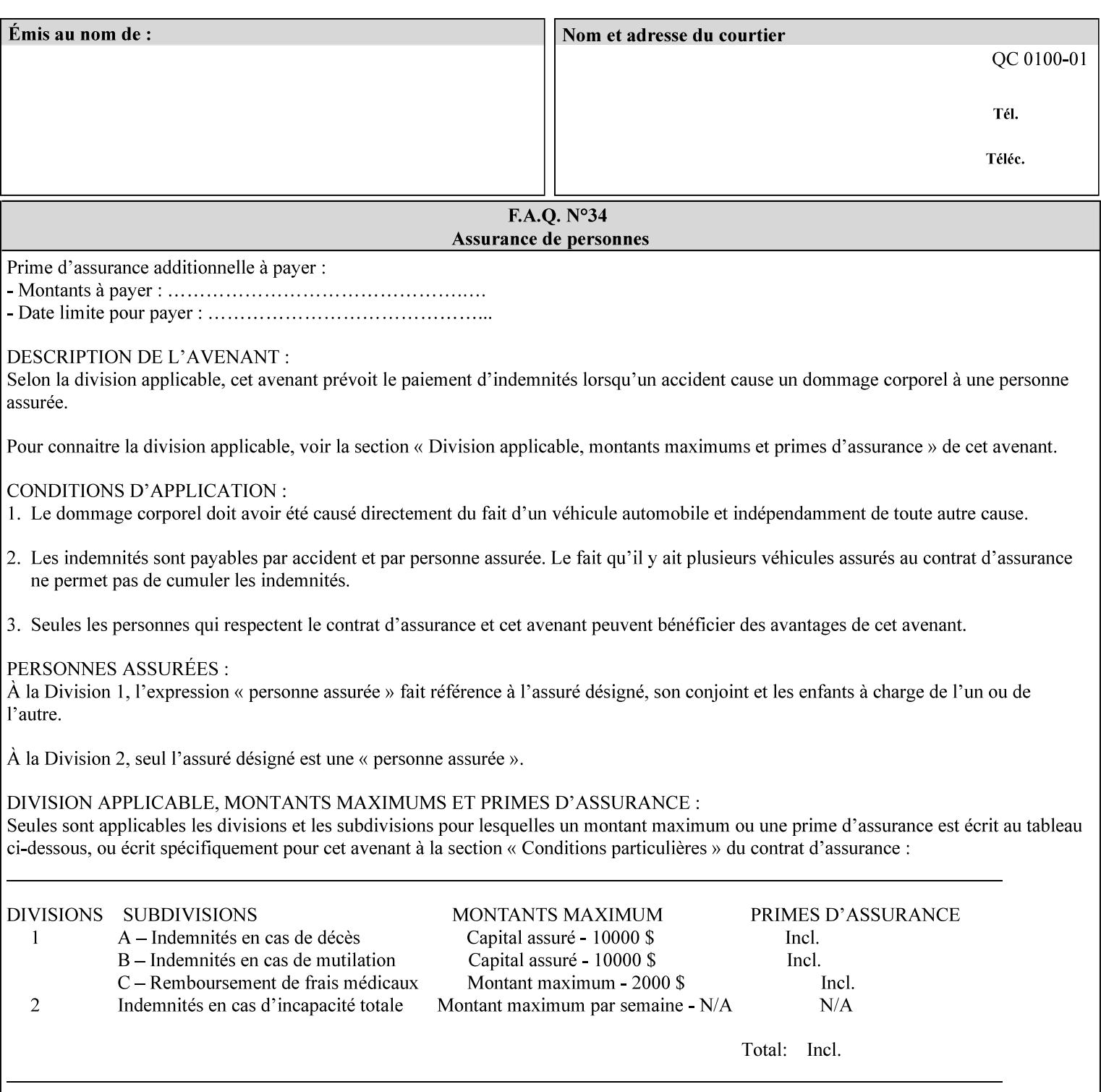

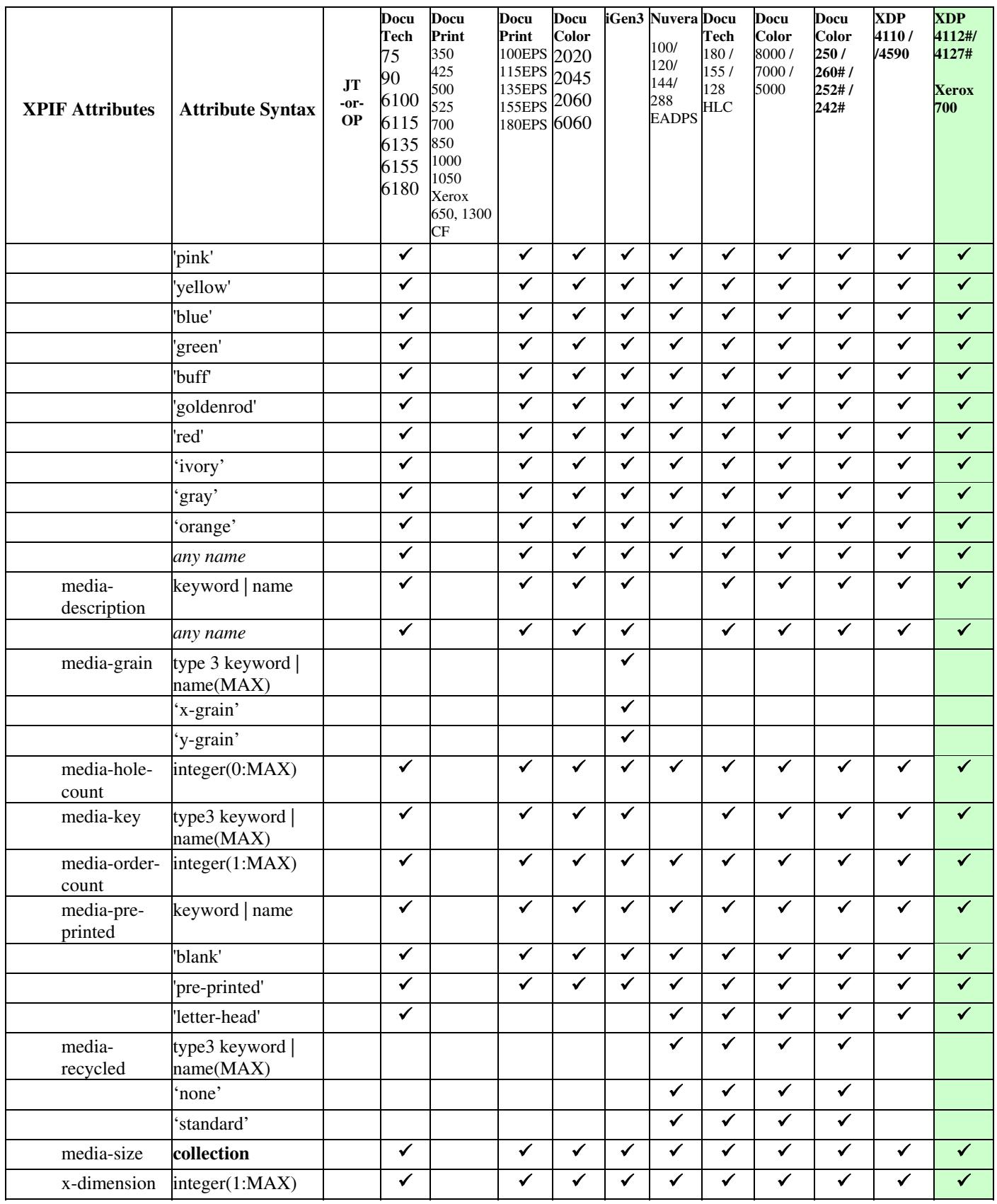
02563

Informco.com

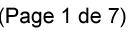

Date de production: 10 mai 2019

Annexé et faisant partie de la police numéro:

 $\bar{\mathbf{X}}$ 

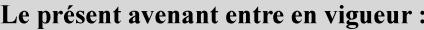

7 mai 2019

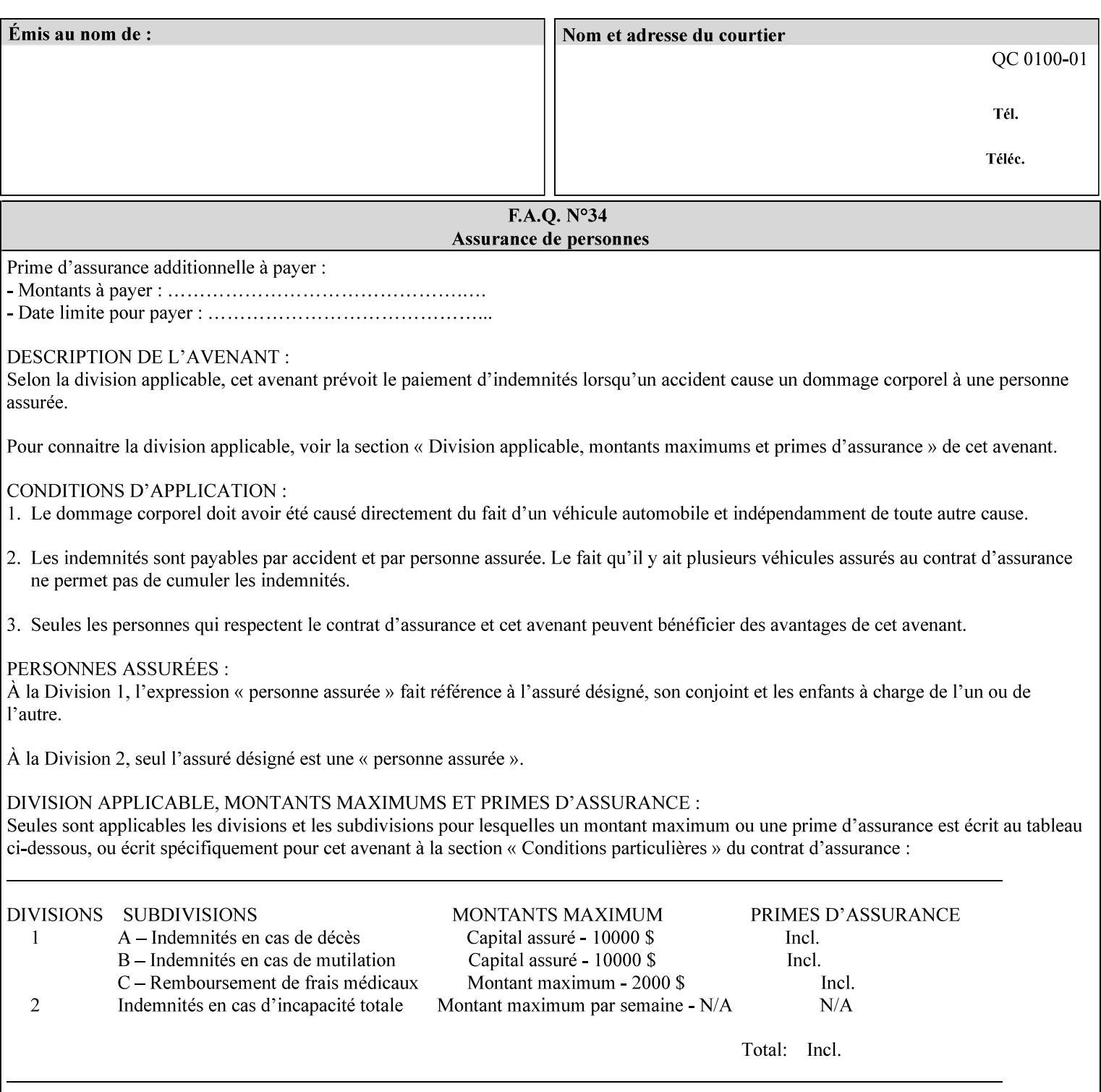

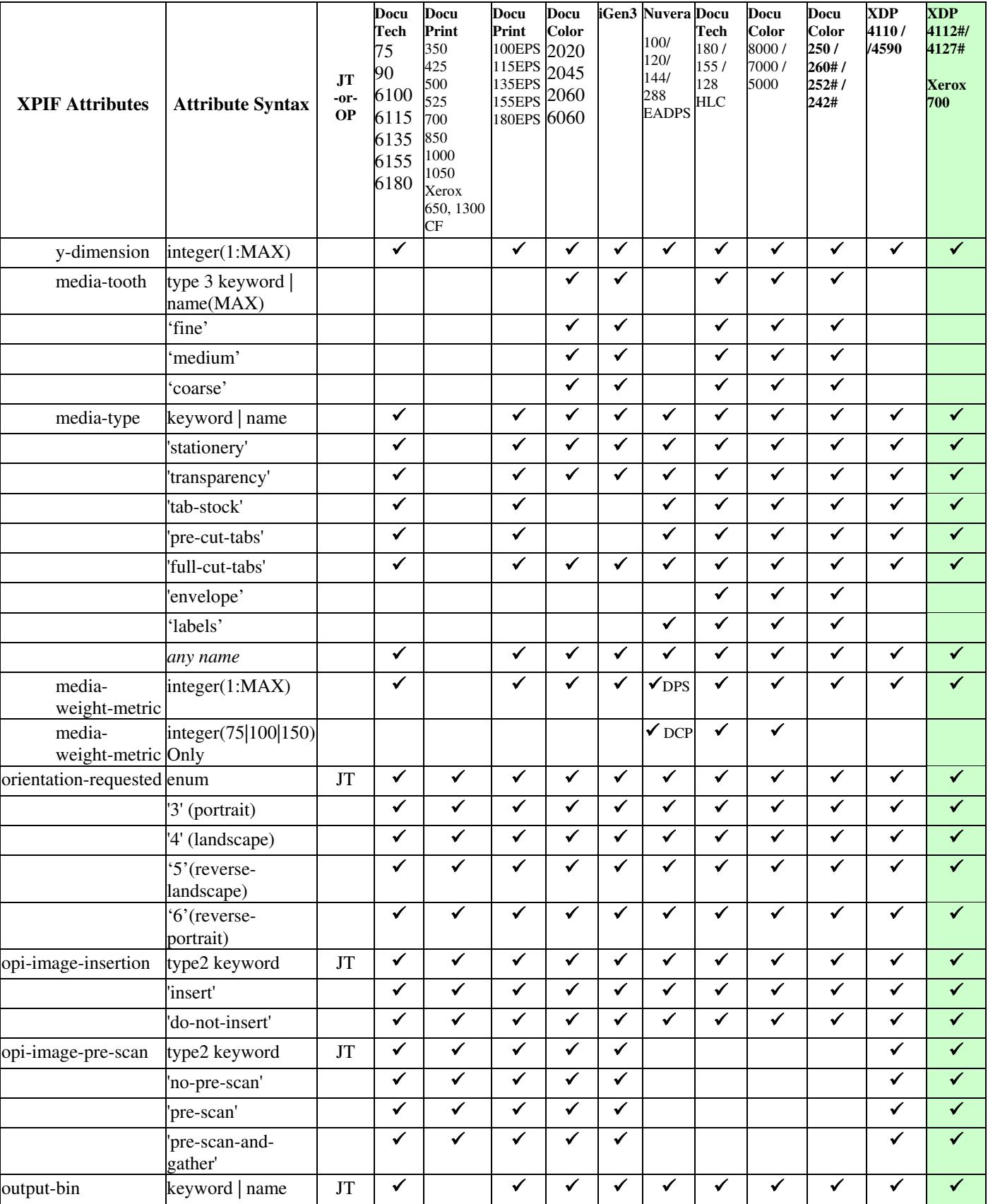

02564

Informco.com

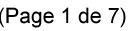

Date de production: 10 mai 2019

Annexé et faisant partie de la police numéro:

 $\bar{\mathbf{X}}$ 

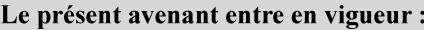

7 mai 2019

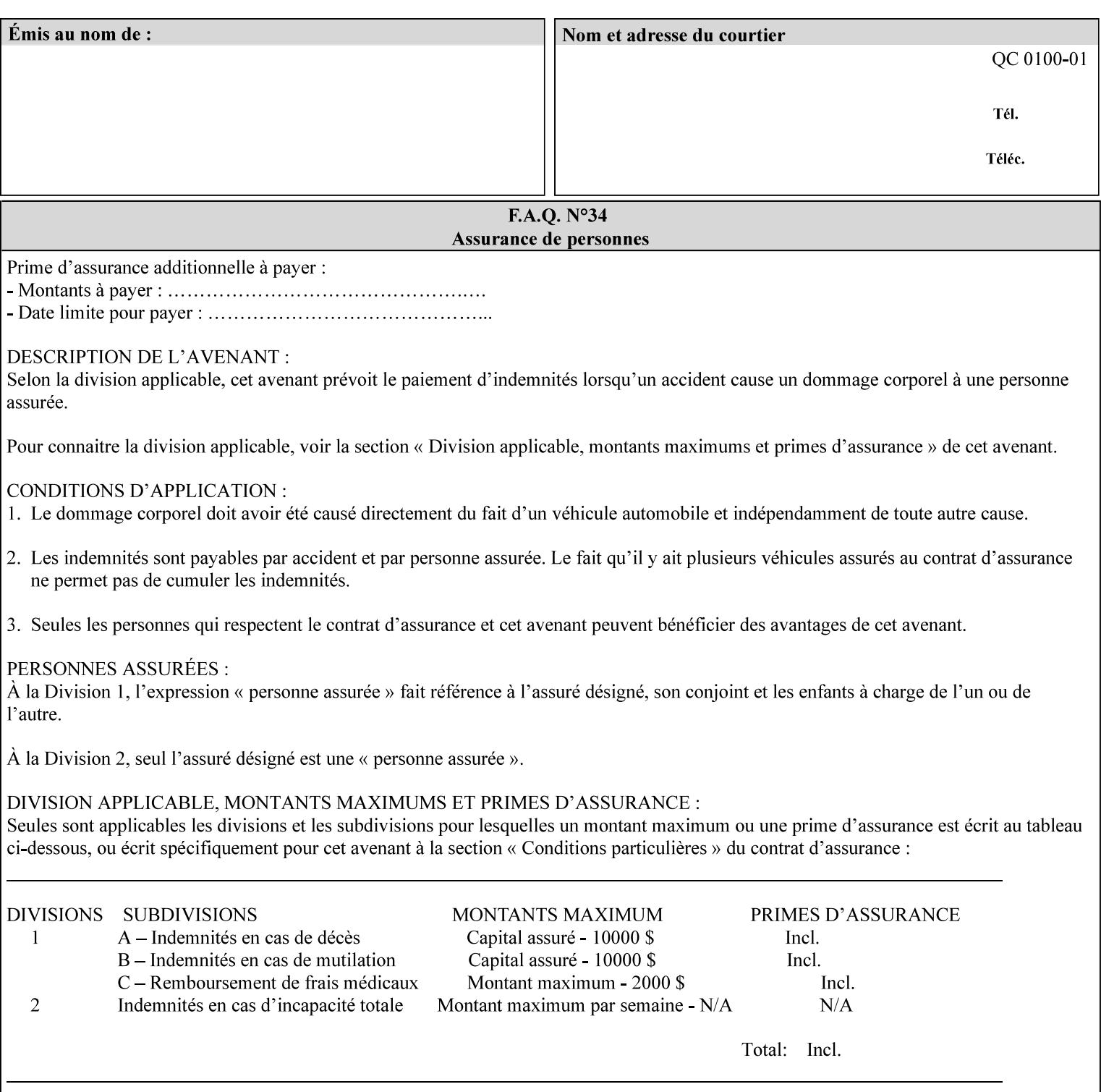

• you can also request the DocuSP/FFPS print server to save the job (whether printed or not - see section 7.7.47), in which case it writes a saved job that you can reprint later using a simple XPIF job ticket consisting only of the 'document-uri' attribute which references the saved job using a URL. If this XPIF job ticket contains other attributes, then the Printer will use the attribute precedence described in section 2.4 in case the same attribute occurs in several files with differing values.

(The various methods of submitting job tickets are described in greater detail in Section 3 of this manual.)

### **2.3 Process flow**

Figure 1 below illustrates the key steps of creating a print job and then submitting it to a Xerox printer over the network. In this particular example, the submission application appears to be generating the job ticket and the PDL file in one continuous process, but in fact either or both could have been created at any time in the past. In such instances you would still use a print submission application (such as lp/lpr or one of your own design) to deliver the job ticket – with or without the PDL file attached – to the Xerox printer.

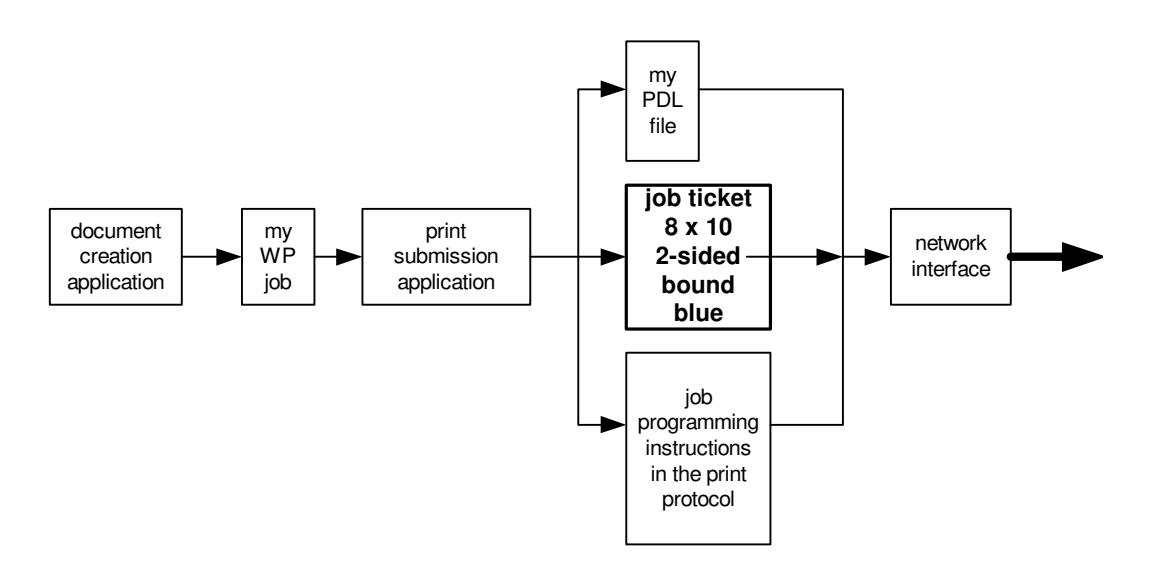

### **Figure 1 - client workstation - submitting the print job (generic model)**

Note that in addition to the job programming instructions contained in the job ticket, the PDL file and the print protocol may also contain job programming instructions. If any of the instructions conflict (such as by requiring different print quantities), the conflicts will be resolved by the printer.

Figure 2 illustrates the key steps of processing the print job and preparing it for printing. This particular example shows PDL file and the job ticket arriving together at the printer, but in fact the PDL file could be stored on this or another server. If the job ticket references a PDL file that is located in a file system accessible to the printer, the printer will fetch the file.

A Printer normally checks whether requested operation and Job Template attributes are supported as part of the job submission protocol request/response handshake. However, print instructions included in a document using the XPIF job ticket will not be validated when the job is submitted via any print protocol, including IPP. The XPIF instructions will be validated by the Printer later when the job is scheduled, which happens sometime after the Job has been accepted. If the XPIF job ticket contains an instruction that is not

02565

Informco.com

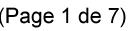

Date de production: 10 mai 2019

Annexé et faisant partie de la police numéro:

 $\bar{\mathbf{X}}$ 

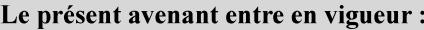

7 mai 2019

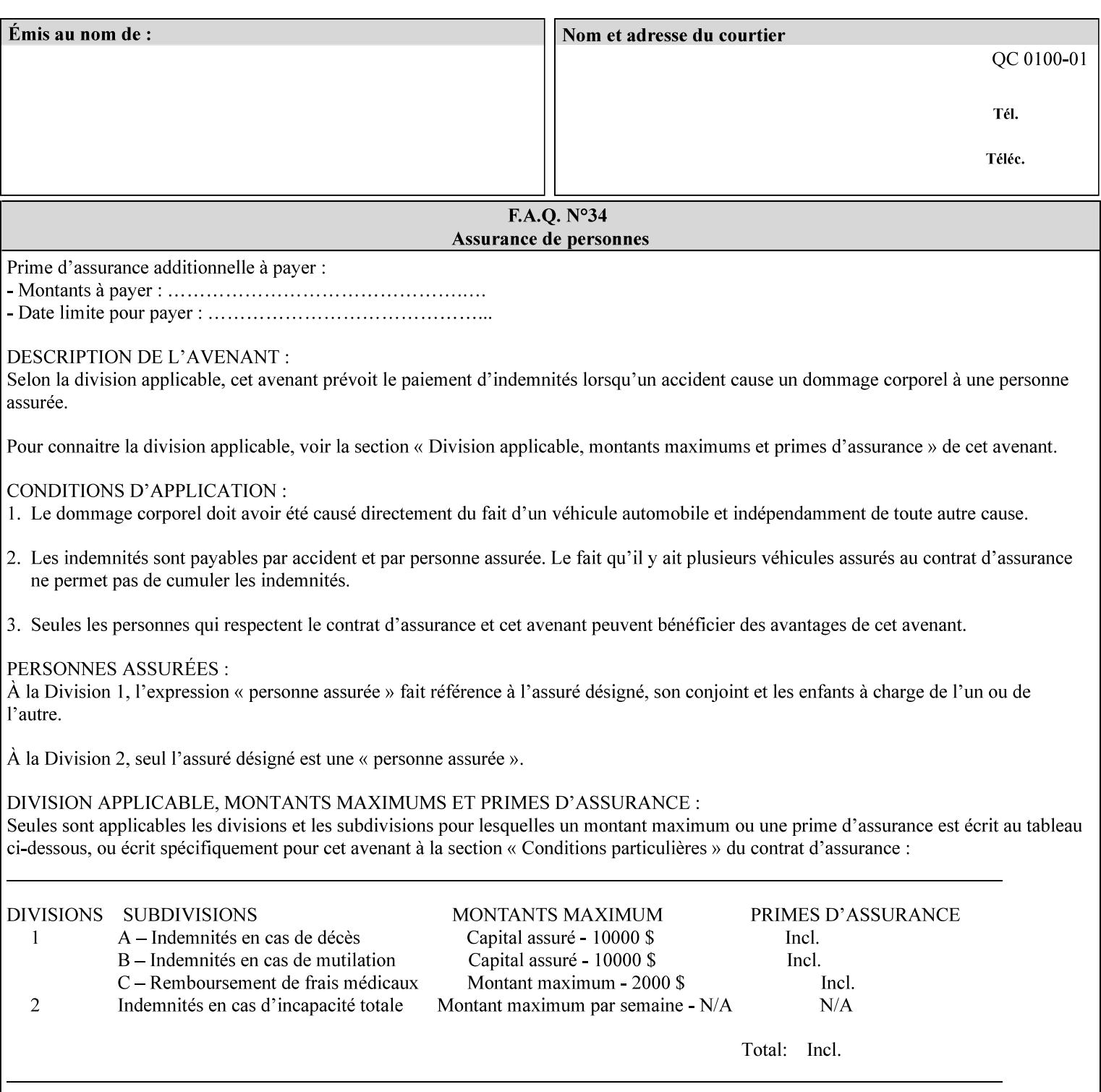

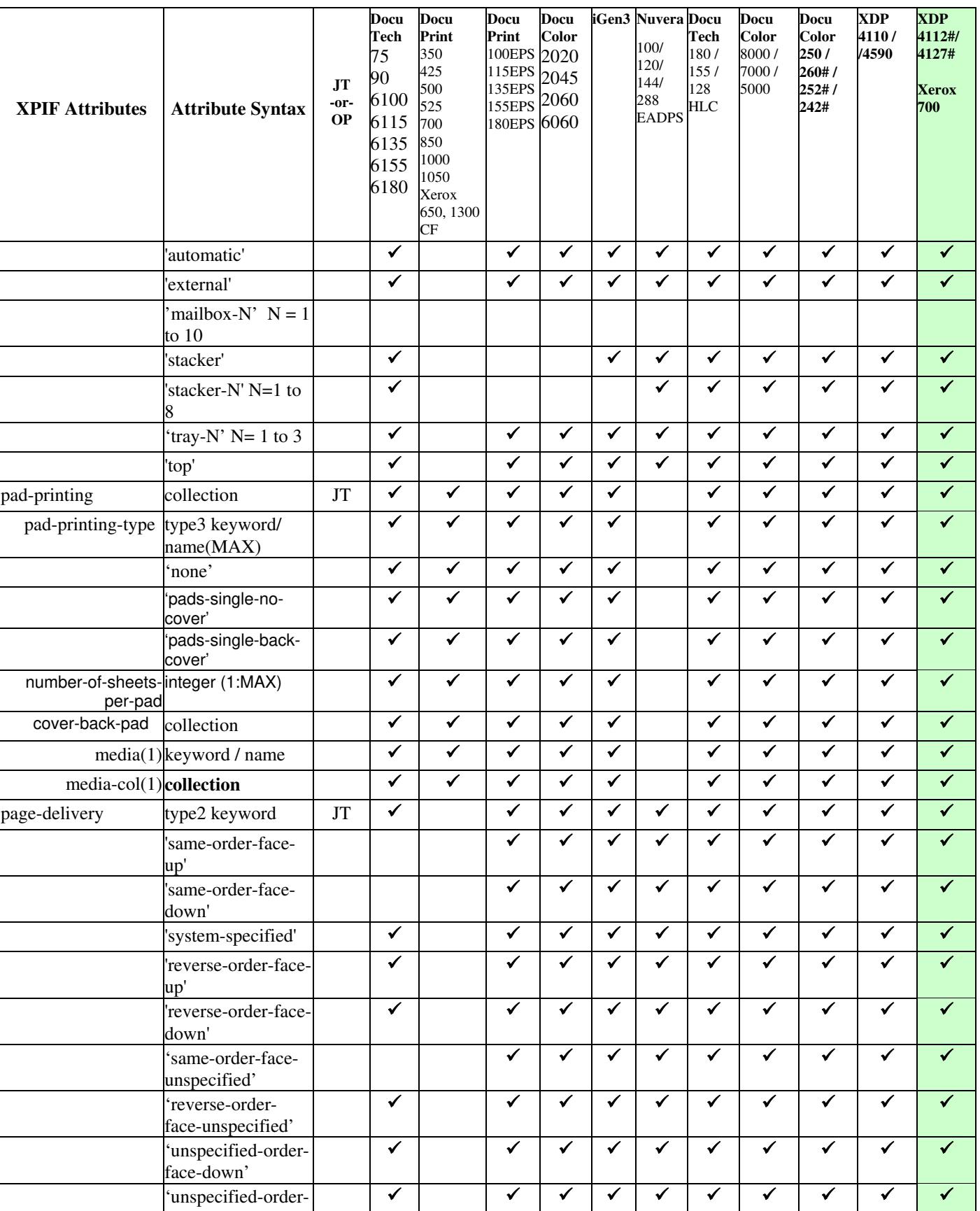

02566

Informco.com

ENC1<br>ENC2

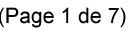

Date de production: 10 mai 2019

Annexé et faisant partie de la police numéro:

 $\bar{\mathbf{X}}$ 

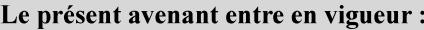

7 mai 2019

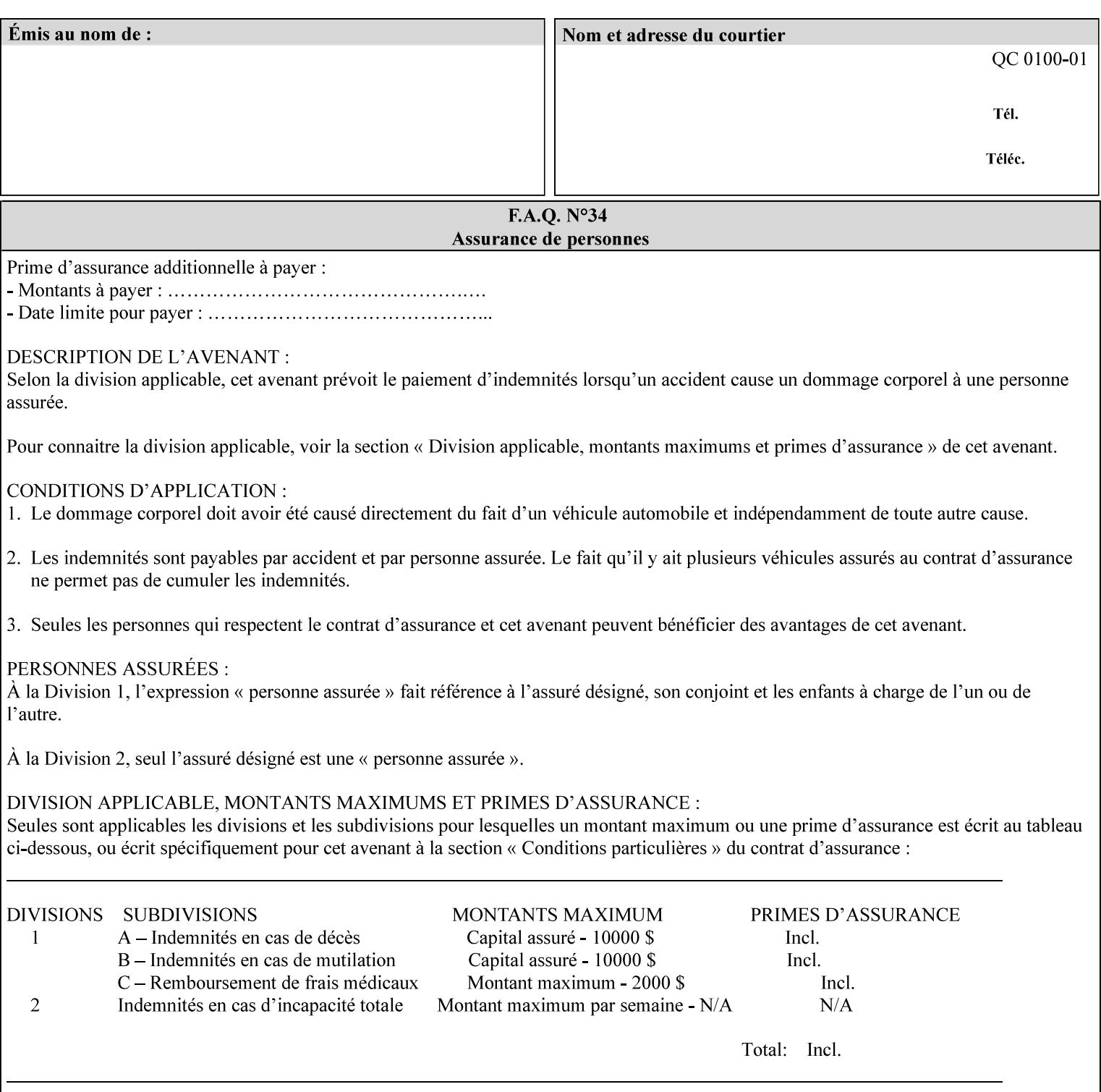

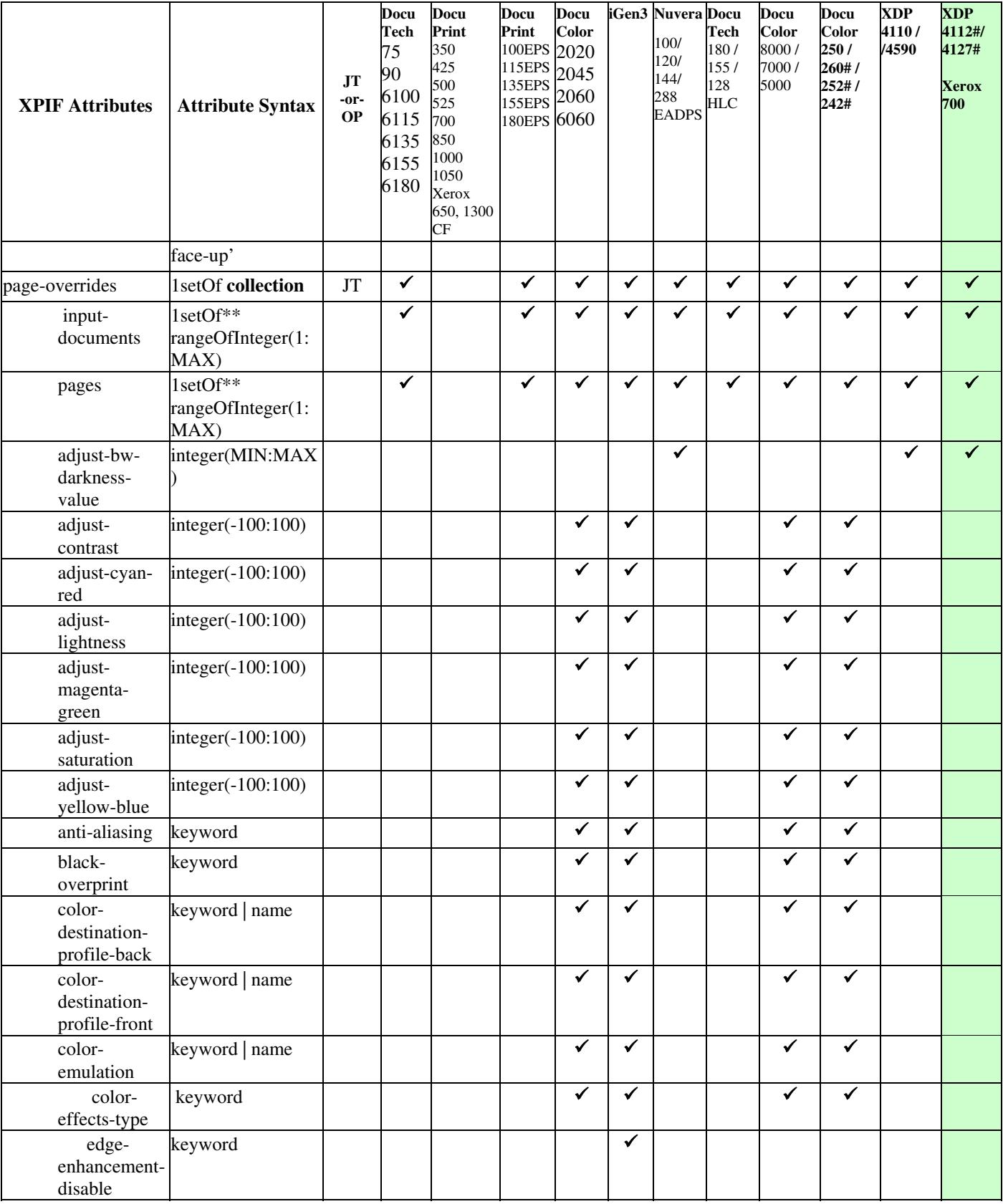

02567

Informco.com

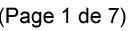

Date de production: 10 mai 2019

Annexé et faisant partie de la police numéro:

 $\bar{\mathbf{X}}$ 

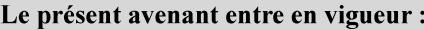

7 mai 2019

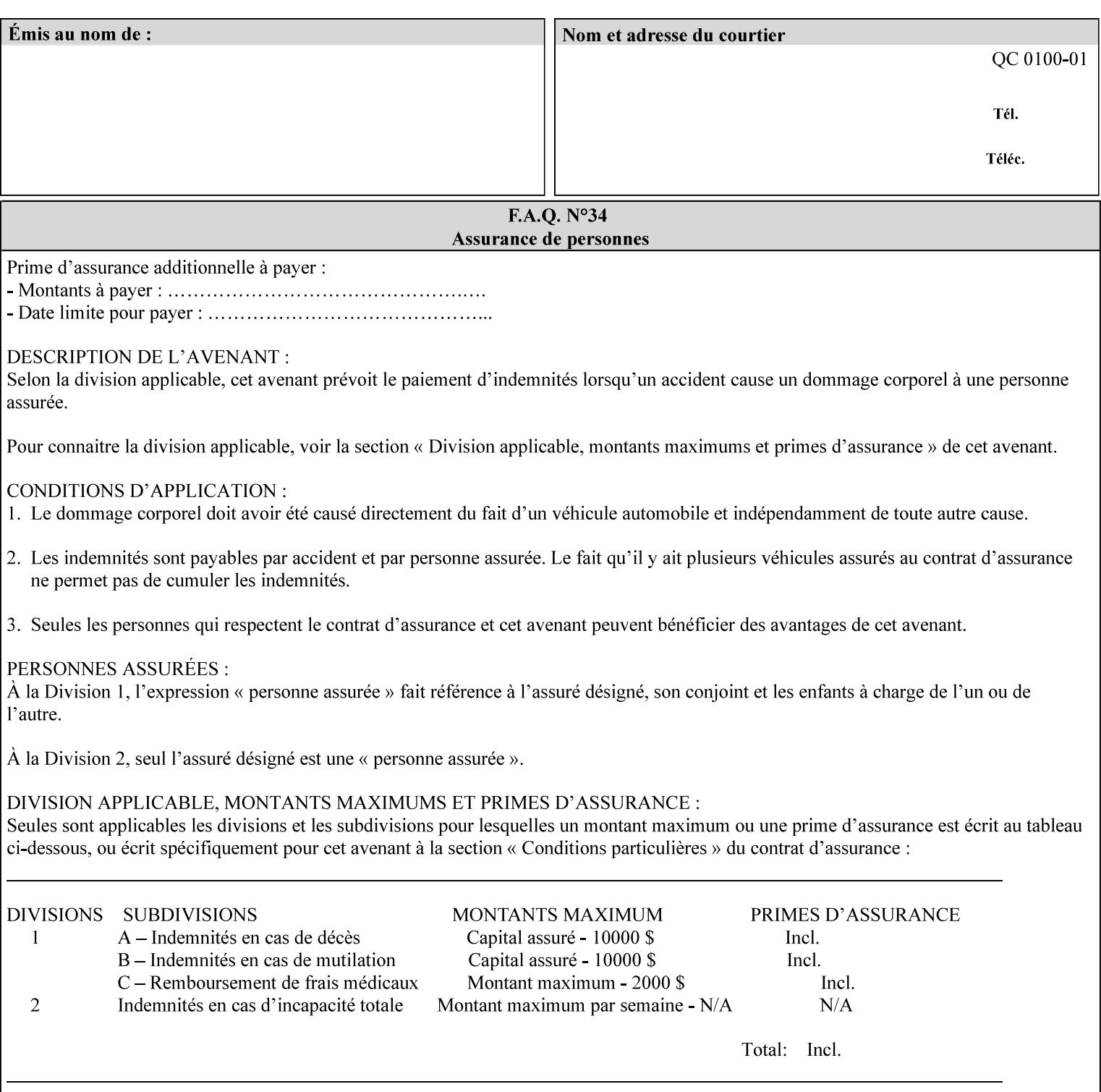

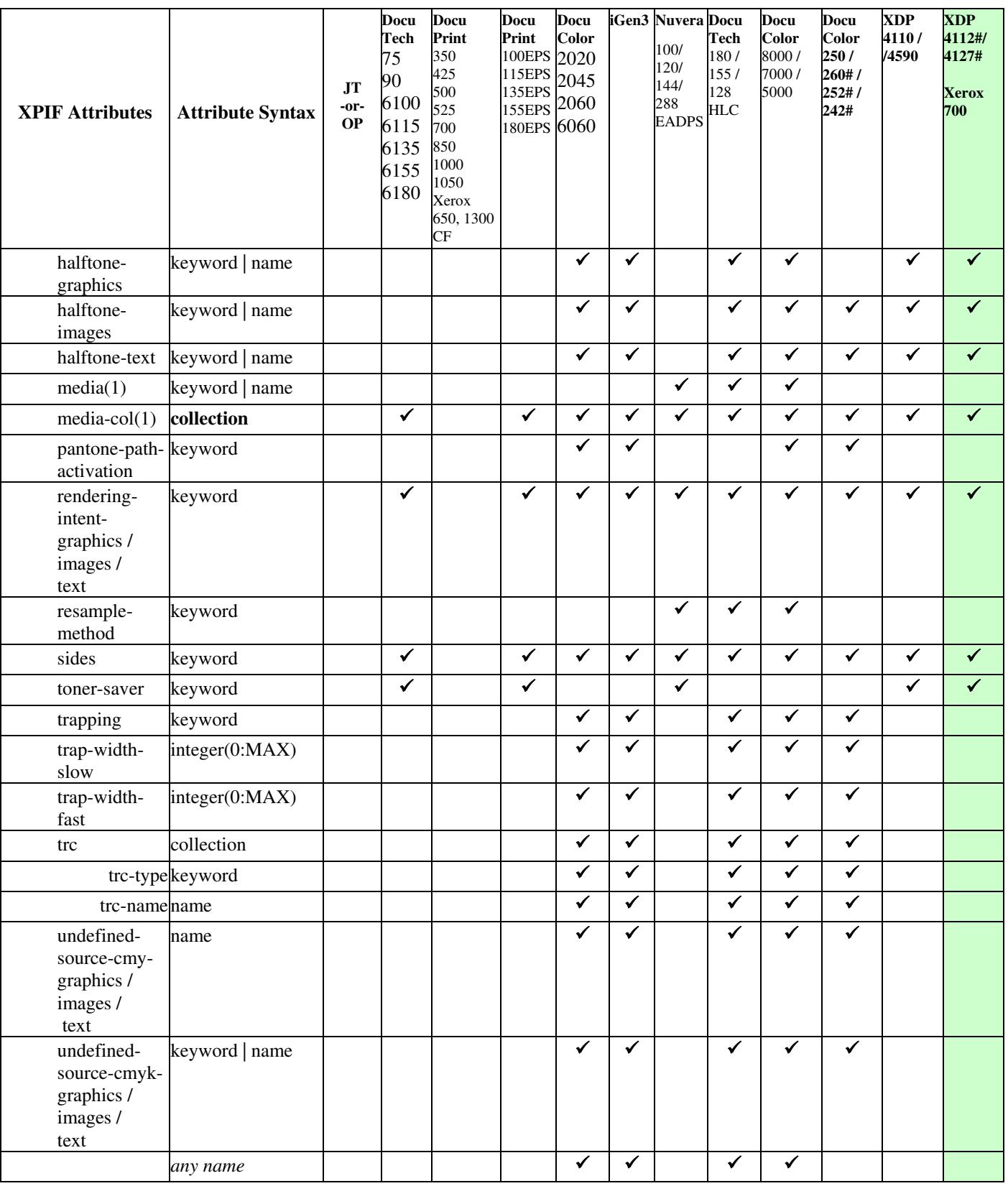

02568

Informco.com

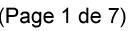

Date de production: 10 mai 2019

Annexé et faisant partie de la police numéro:

 $\bar{\mathbf{X}}$ 

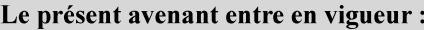

7 mai 2019

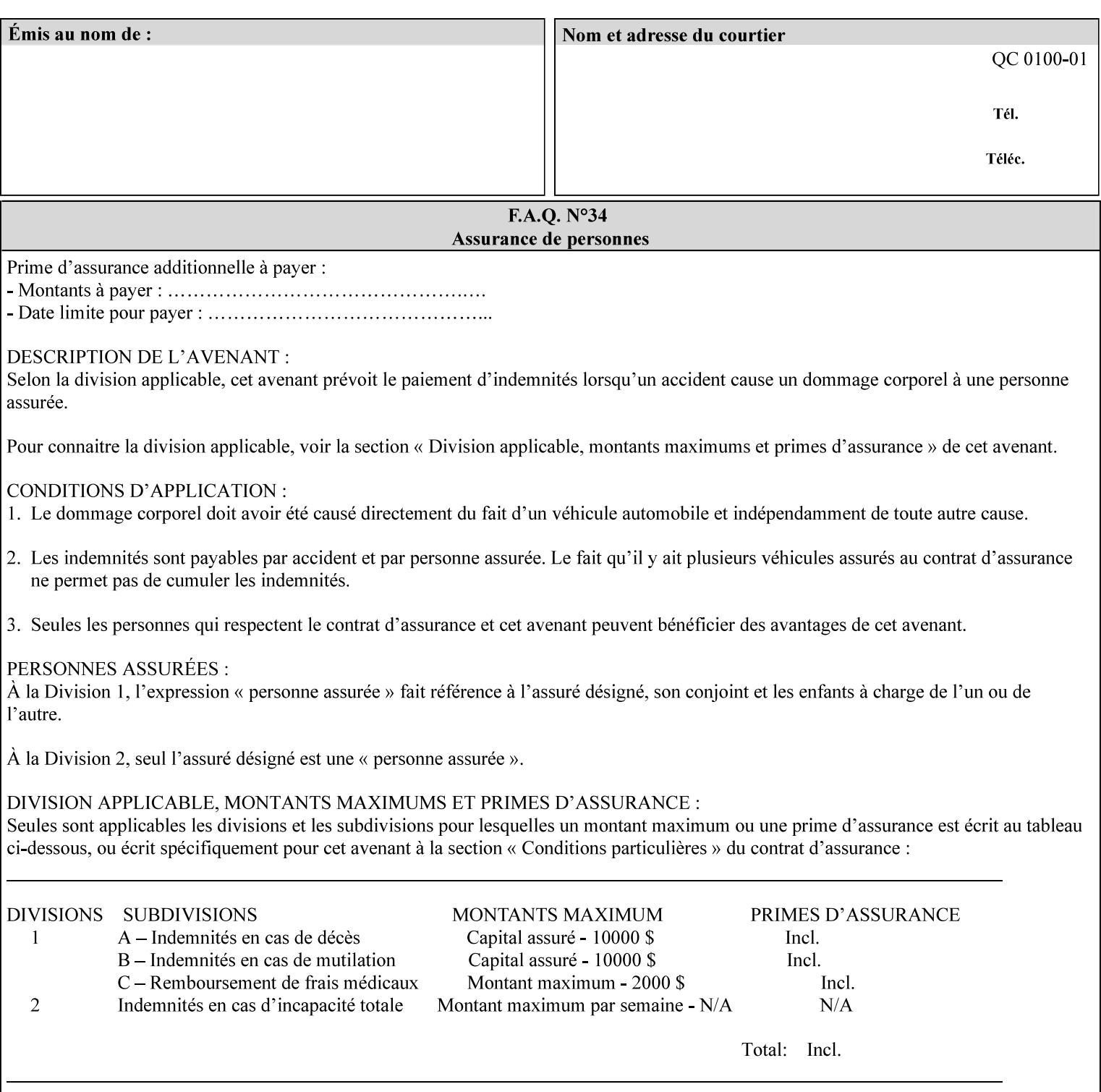

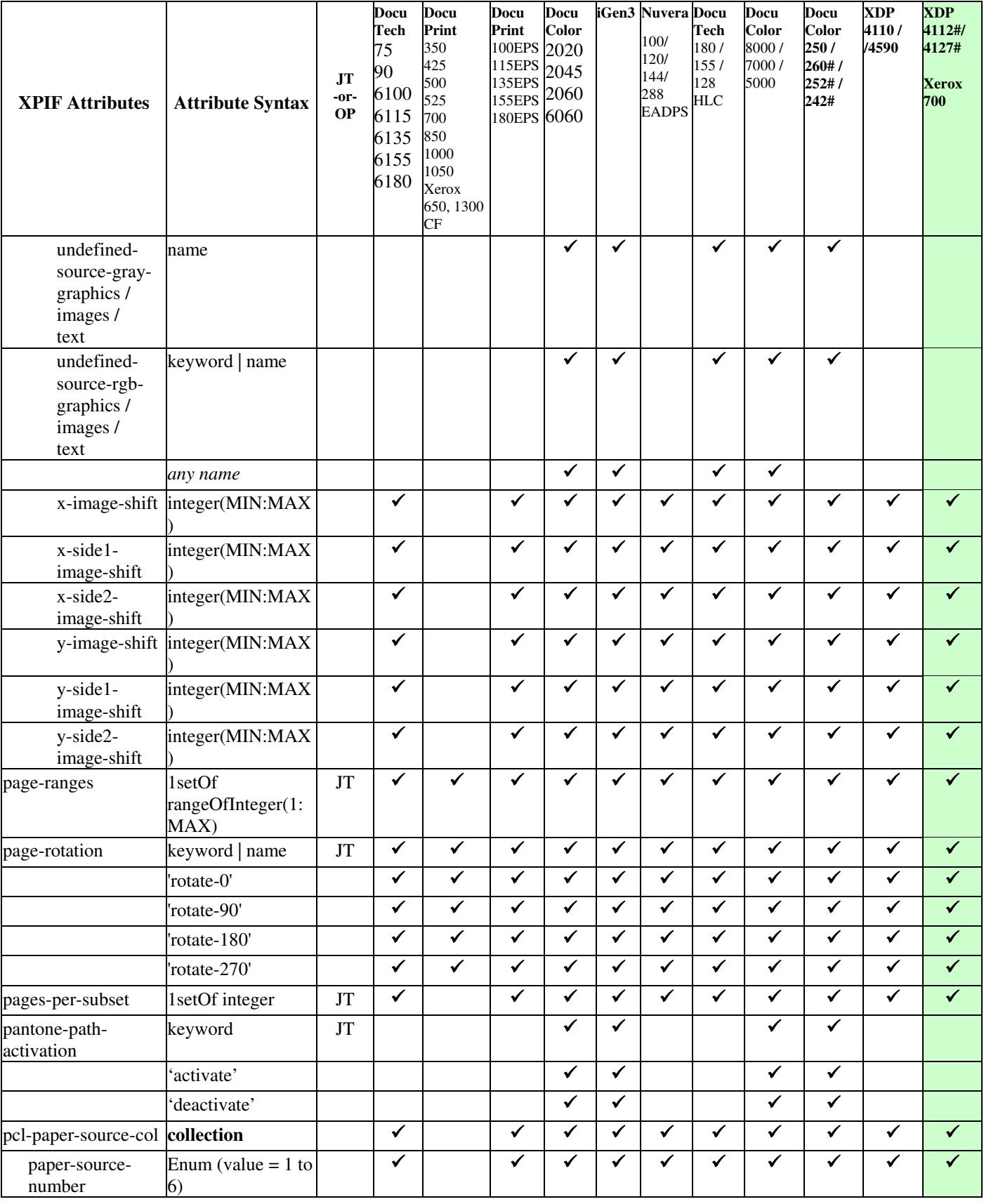
02569

Informco.com

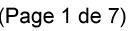

Date de production: 10 mai 2019

Annexé et faisant partie de la police numéro:

 $\bar{\mathbf{X}}$ 

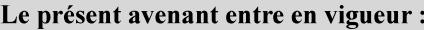

7 mai 2019

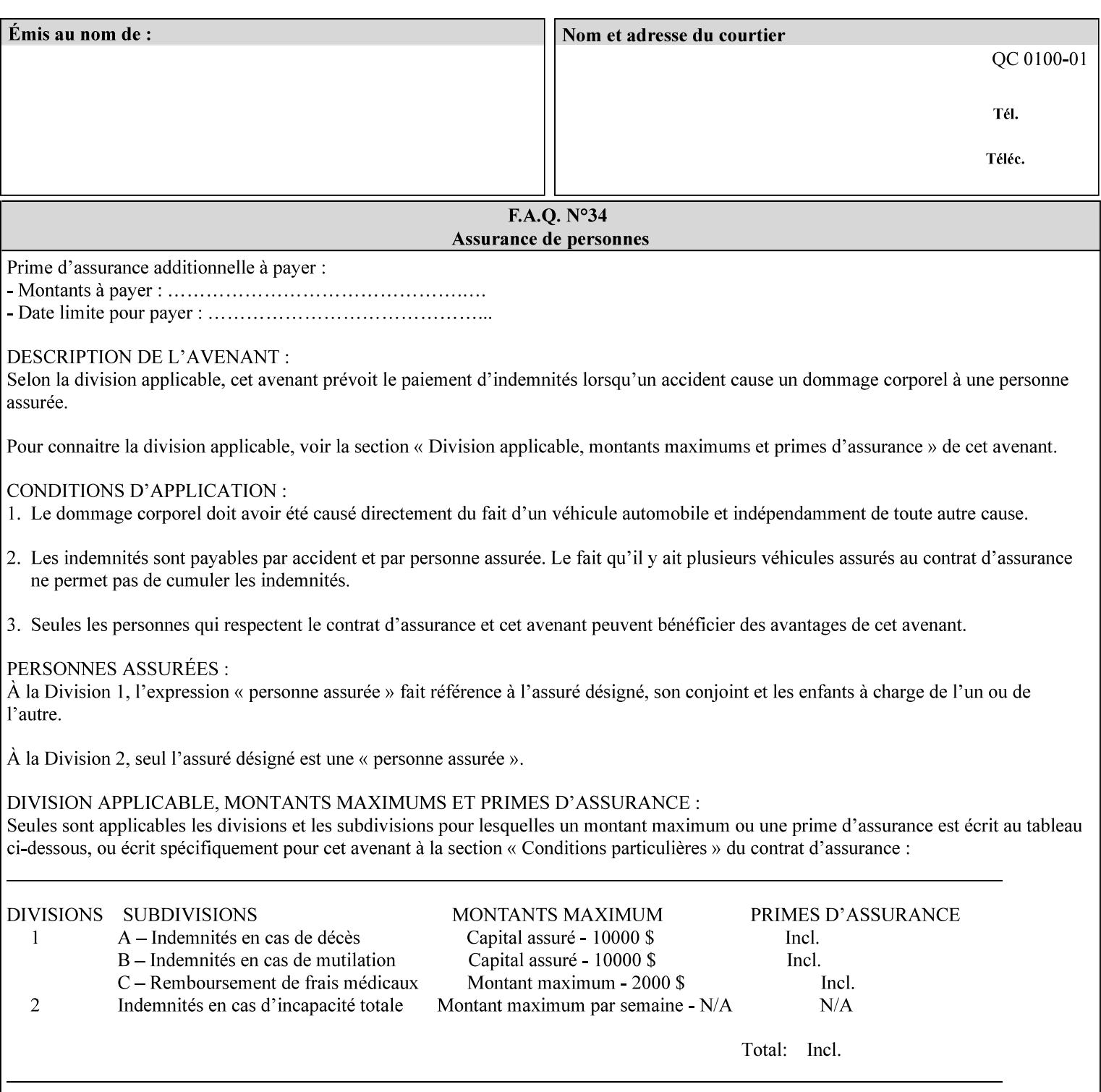

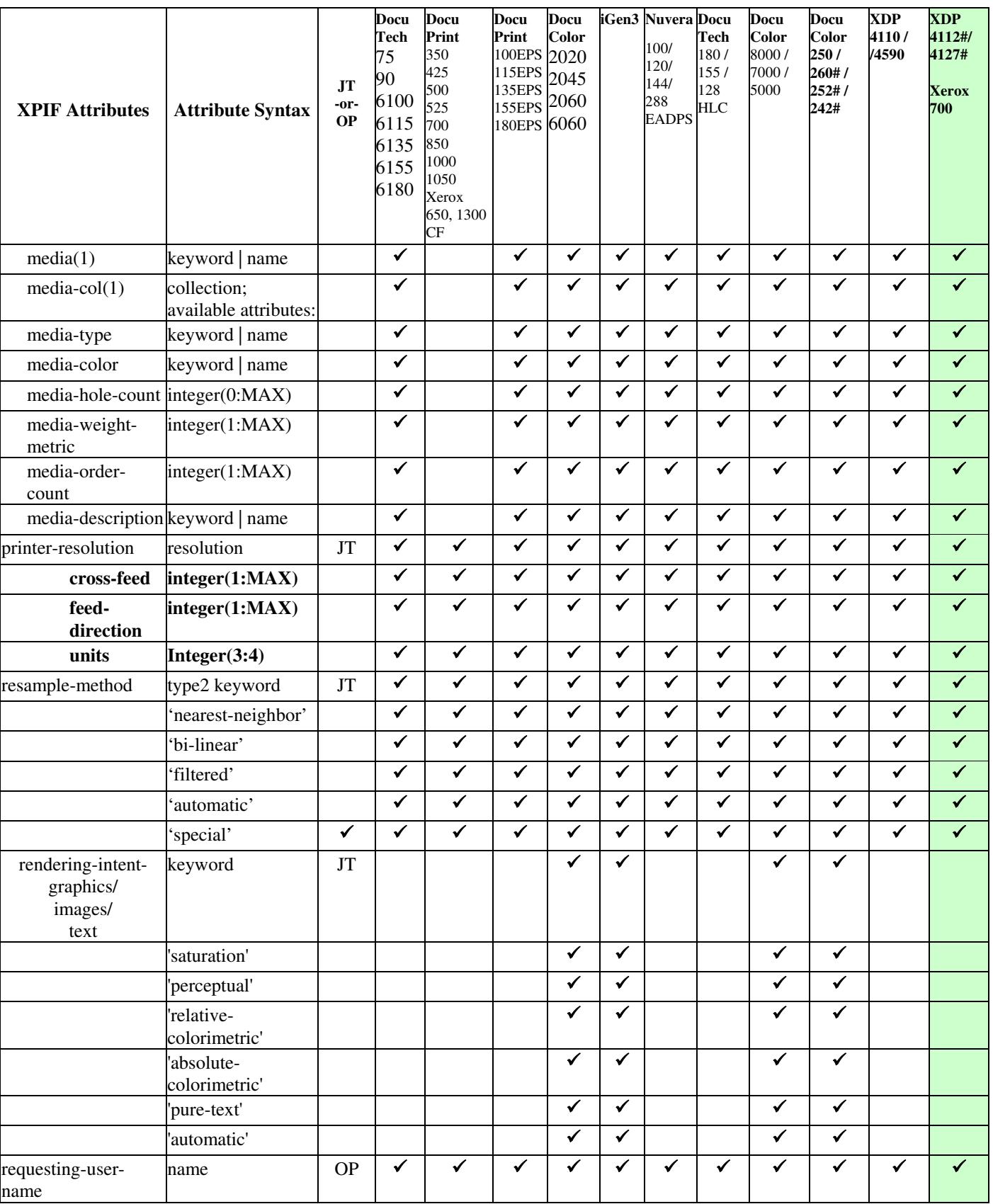

02570

Informco.com

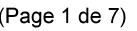

Date de production: 10 mai 2019

Annexé et faisant partie de la police numéro:

 $\bar{\mathbf{X}}$ 

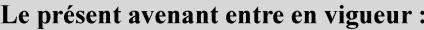

7 mai 2019

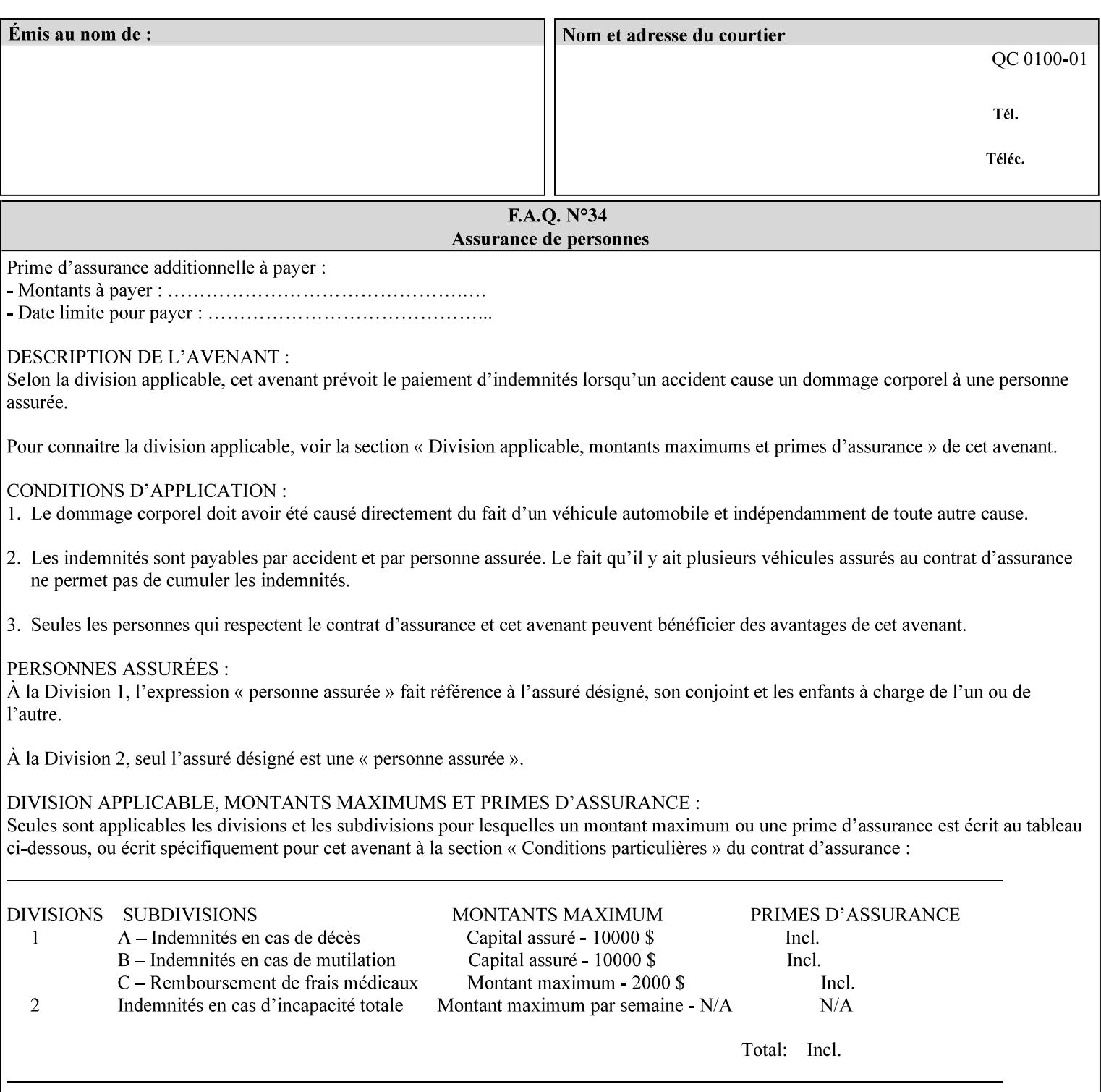

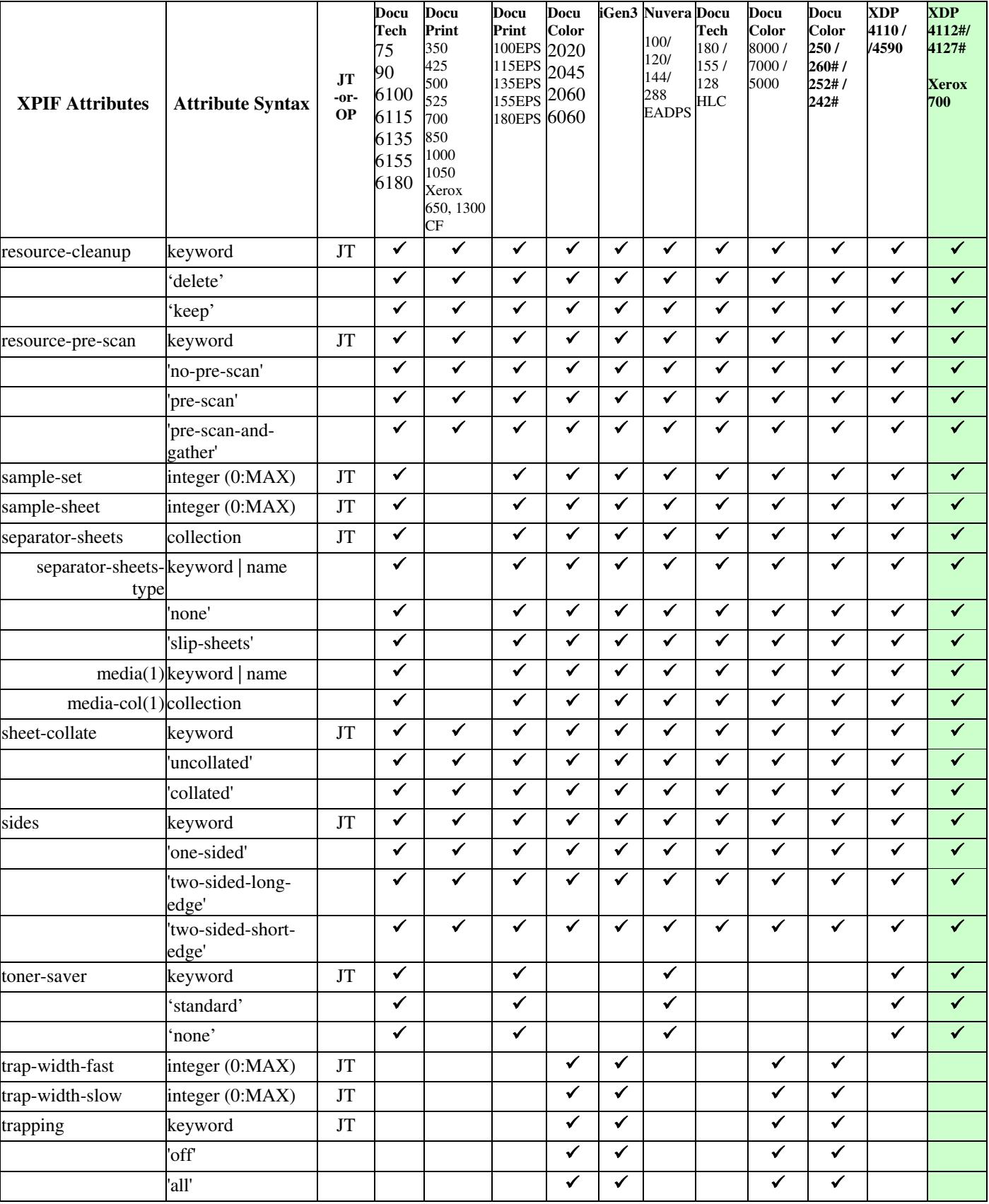

02571

Informco.com

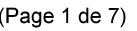

Date de production: 10 mai 2019

Annexé et faisant partie de la police numéro:

 $\bar{\mathbf{X}}$ 

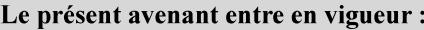

7 mai 2019

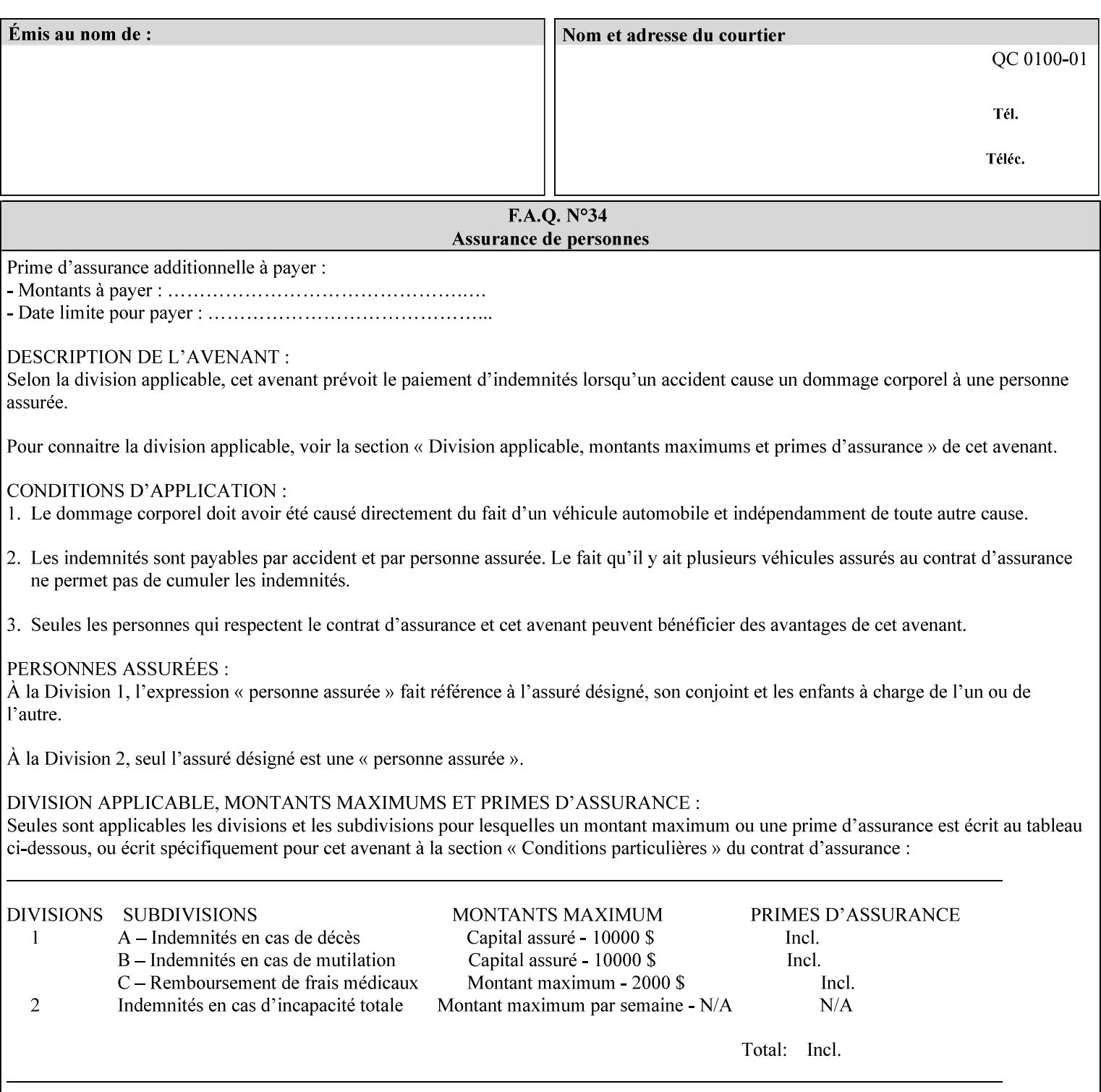

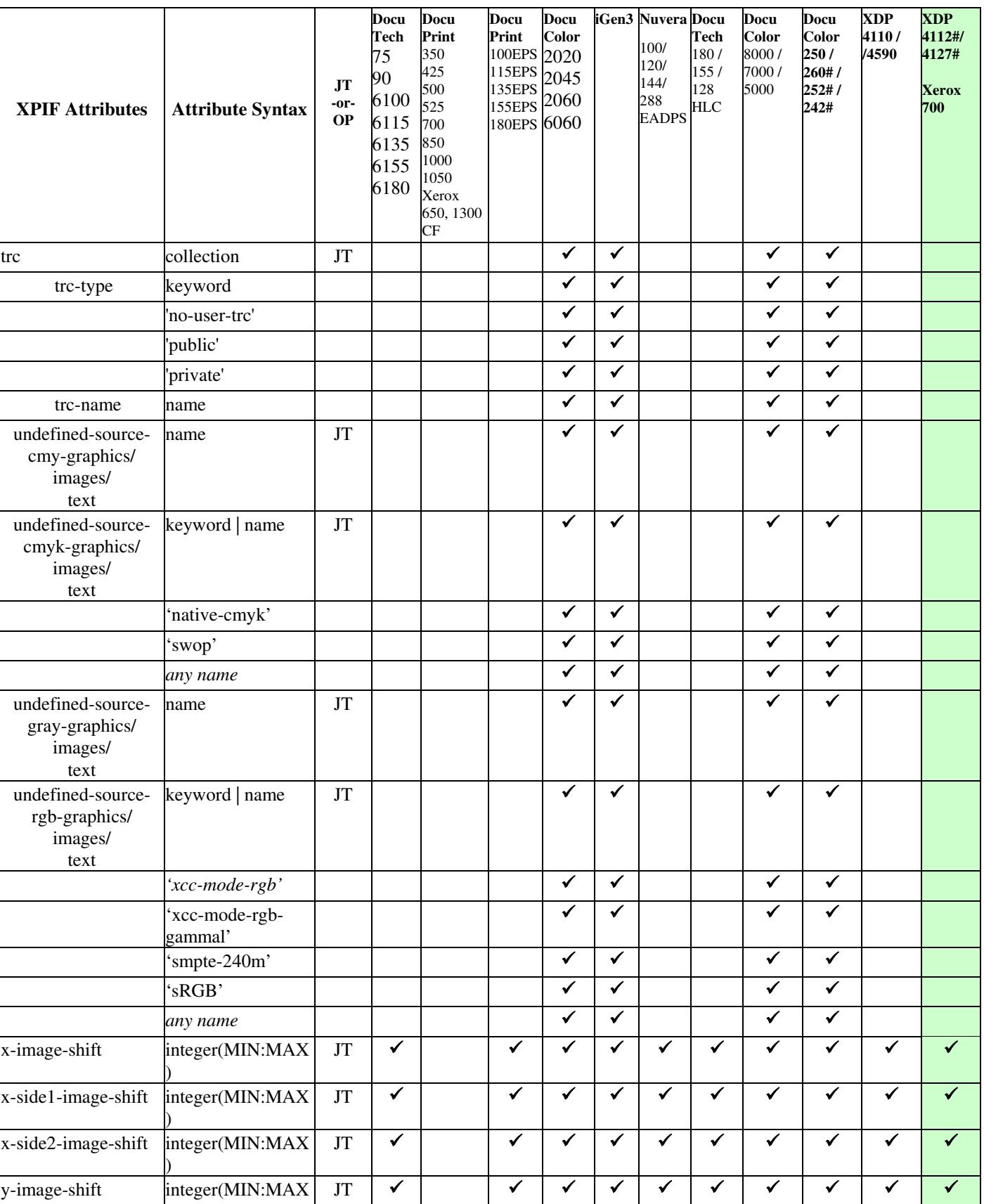

02572

Informco.com

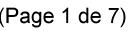

Date de production: 10 mai 2019

Annexé et faisant partie de la police numéro:

 $\bar{\mathbf{X}}$ 

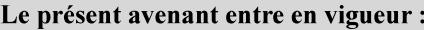

7 mai 2019

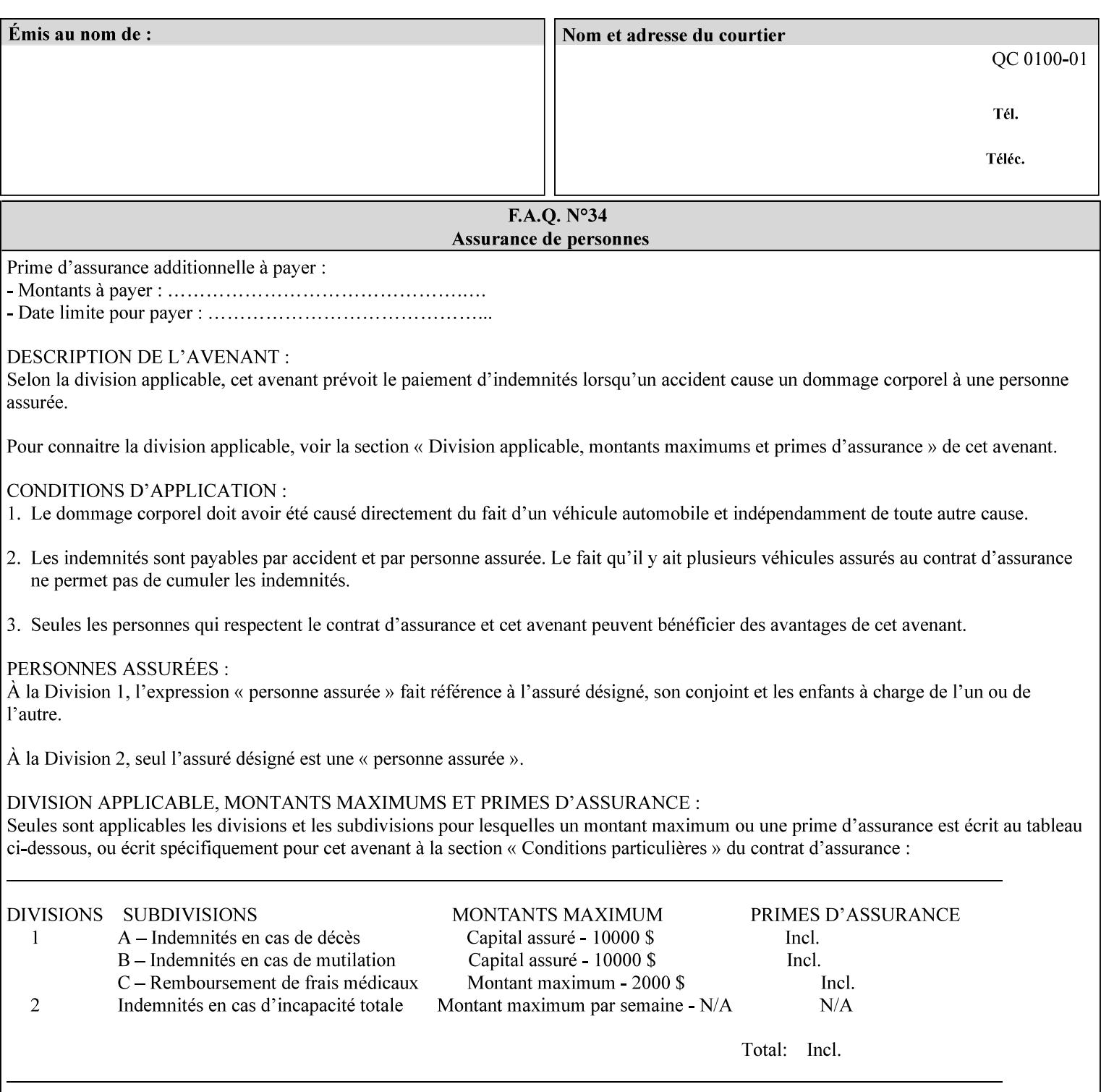

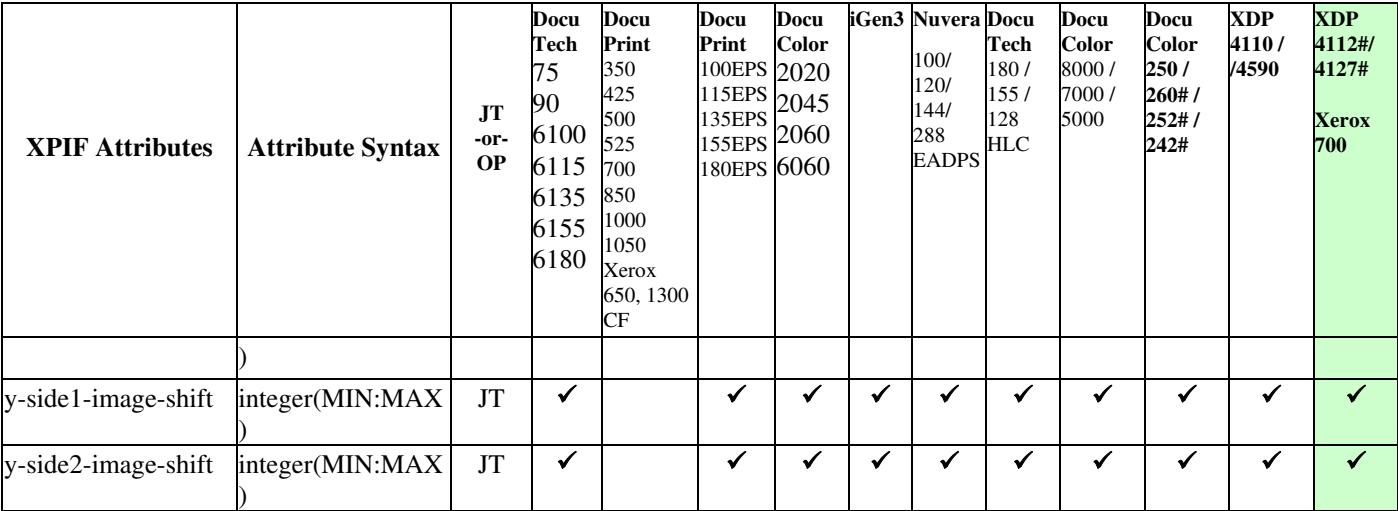

02573

Informco.com

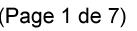

Date de production: 10 mai 2019

Annexé et faisant partie de la police numéro:

 $\bar{\mathbf{X}}$ 

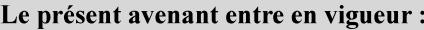

7 mai 2019

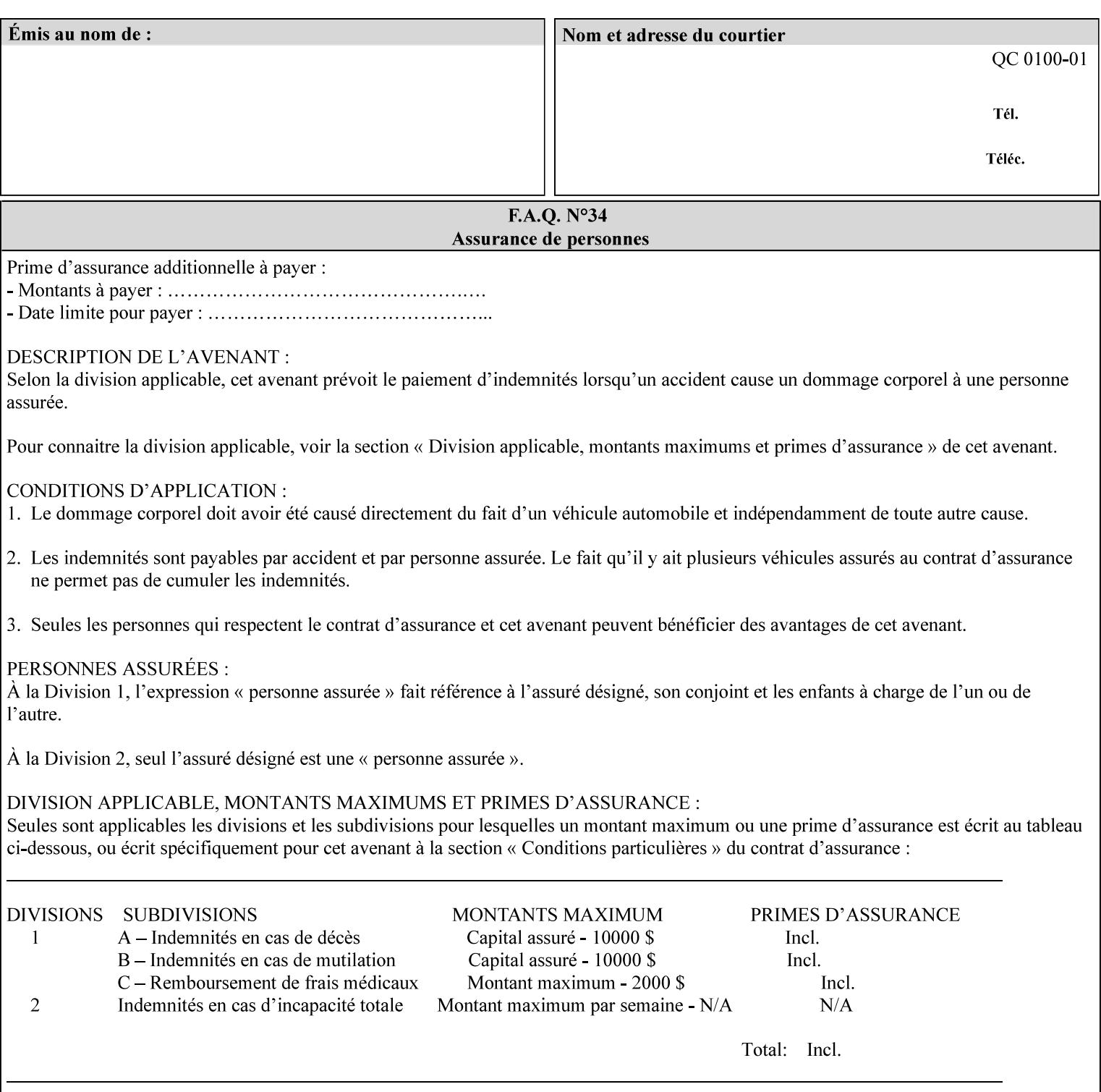

Table 20 lists the combination of the "printer-resolution" and halftone frequencies of the "halftone-text" "halftone-graphics", and "halftone-images" XPIF attribute values supported by continuous feed Printers.

| "printer-<br>resolution" | "halftone-text"<br>"halftone-graphics"<br>"halftone-images" | Docu<br>Print<br>350<br>425<br>700<br>850 | <b>Docu</b><br>Print<br>500<br>1000 | <b>Docu</b><br>Print<br>525<br>1050 | <b>Xerox</b><br>650<br>1300 |
|--------------------------|-------------------------------------------------------------|-------------------------------------------|-------------------------------------|-------------------------------------|-----------------------------|
| 300x300 dpi              | 54-lpi                                                      | $\overline{\checkmark}$                   | ✓                                   | ✓                                   | $\blacktriangledown$        |
|                          | 60-lpi                                                      | $\overline{\checkmark}$                   | $\overline{\checkmark}$             | $\blacktriangledown$                | $\blacktriangledown$        |
|                          | 85-lpi                                                      | $\overline{\checkmark}$                   | $\overline{\checkmark}$             | $\checkmark$                        | $\overline{\checkmark}$     |
|                          |                                                             |                                           |                                     |                                     |                             |
| 600x600 dpi              | 56-lpi                                                      | ✓                                         |                                     | ✓                                   | $\blacktriangledown$        |
|                          | $\underline{60}$ -lpi                                       | $\overline{\checkmark}$                   |                                     | ✓                                   | $\overline{\checkmark}$     |
|                          | $85$ -lpi                                                   | $\overline{\checkmark}$                   |                                     | ✓                                   |                             |
|                          | 85-lpi normal                                               |                                           |                                     |                                     | ✓                           |
|                          | 85-lpi light                                                |                                           |                                     |                                     | $\overline{\checkmark}$     |
|                          | 85-lpi dark                                                 |                                           |                                     |                                     | $\overline{\checkmark}$     |
|                          | 106-lpi normal                                              |                                           |                                     |                                     | $\overline{\checkmark}$     |
|                          | 106-lpi light                                               |                                           |                                     |                                     | $\blacktriangledown$        |
|                          | 106-lpi dark                                                |                                           |                                     |                                     | $\overline{\checkmark}$     |
|                          | 107-lpi normal                                              | $\blacktriangledown$                      |                                     | ✓                                   |                             |
|                          | 107-lpi light                                               | $\overline{\checkmark}$                   |                                     |                                     |                             |
|                          | 107-lpi dark                                                | $\blacktriangledown$                      |                                     |                                     |                             |
|                          | 120-lpi normal                                              | $\overline{\checkmark}$                   |                                     |                                     |                             |
|                          | 120-lpi light                                               | $\overline{\checkmark}$                   |                                     |                                     |                             |
|                          | 120-lpi dark                                                |                                           |                                     |                                     |                             |
|                          | 125-lpi normal                                              |                                           |                                     |                                     | $\checkmark$                |
|                          | 125-lpi light                                               |                                           |                                     |                                     | $\checkmark$                |
|                          | 125-lpi dark                                                |                                           |                                     |                                     |                             |
|                          | 134-lpi normal                                              |                                           |                                     |                                     | $\frac{\sqrt{}}{\sqrt{}}$   |
|                          | 134-lpi light                                               |                                           |                                     |                                     |                             |
|                          | 134-lpi dark                                                |                                           |                                     |                                     | $\checkmark$                |
|                          | 156-lpi normal                                              |                                           |                                     |                                     | $\blacktriangledown$        |
|                          | 156-lpi light                                               |                                           |                                     |                                     | $\overline{\checkmark}$     |
|                          | 156-lpi dark                                                |                                           |                                     |                                     | ✓                           |
|                          |                                                             |                                           |                                     |                                     |                             |
| 1200x600 dpi             | 85-lpi normal                                               |                                           |                                     |                                     | ✔                           |
|                          | 85-lpi light                                                |                                           |                                     |                                     | $\blacktriangledown$        |
|                          | 85-lpi dark                                                 |                                           |                                     |                                     | ✔                           |
|                          | 106-lpi normal                                              |                                           |                                     |                                     | $\blacktriangledown$        |
|                          | 106-lpi light                                               |                                           |                                     |                                     | $\blacktriangledown$        |
|                          | 106-lpi dark                                                |                                           |                                     |                                     | $\blacktriangledown$        |
|                          | 125-lpi normal                                              |                                           |                                     |                                     | $\overline{\checkmark}$     |
|                          | 125-lpi light                                               |                                           |                                     |                                     | $\blacktriangledown$        |
|                          | $125$ -lpi dark                                             |                                           |                                     |                                     | $\overline{\checkmark}$     |
|                          | 134-lpi normal                                              |                                           |                                     |                                     | $\blacktriangledown$        |
|                          | 134-lpi light                                               |                                           |                                     |                                     | $\overline{\checkmark}$     |
|                          | 134-lpi dark                                                |                                           |                                     |                                     | $\checkmark$                |
|                          |                                                             |                                           |                                     |                                     |                             |

**Table 20 - Continuous Feed Printers Halftone-xxx support** 

02574

Informco.com

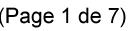

Date de production: 10 mai 2019

Annexé et faisant partie de la police numéro:

 $\bar{\mathbf{X}}$ 

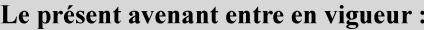

7 mai 2019

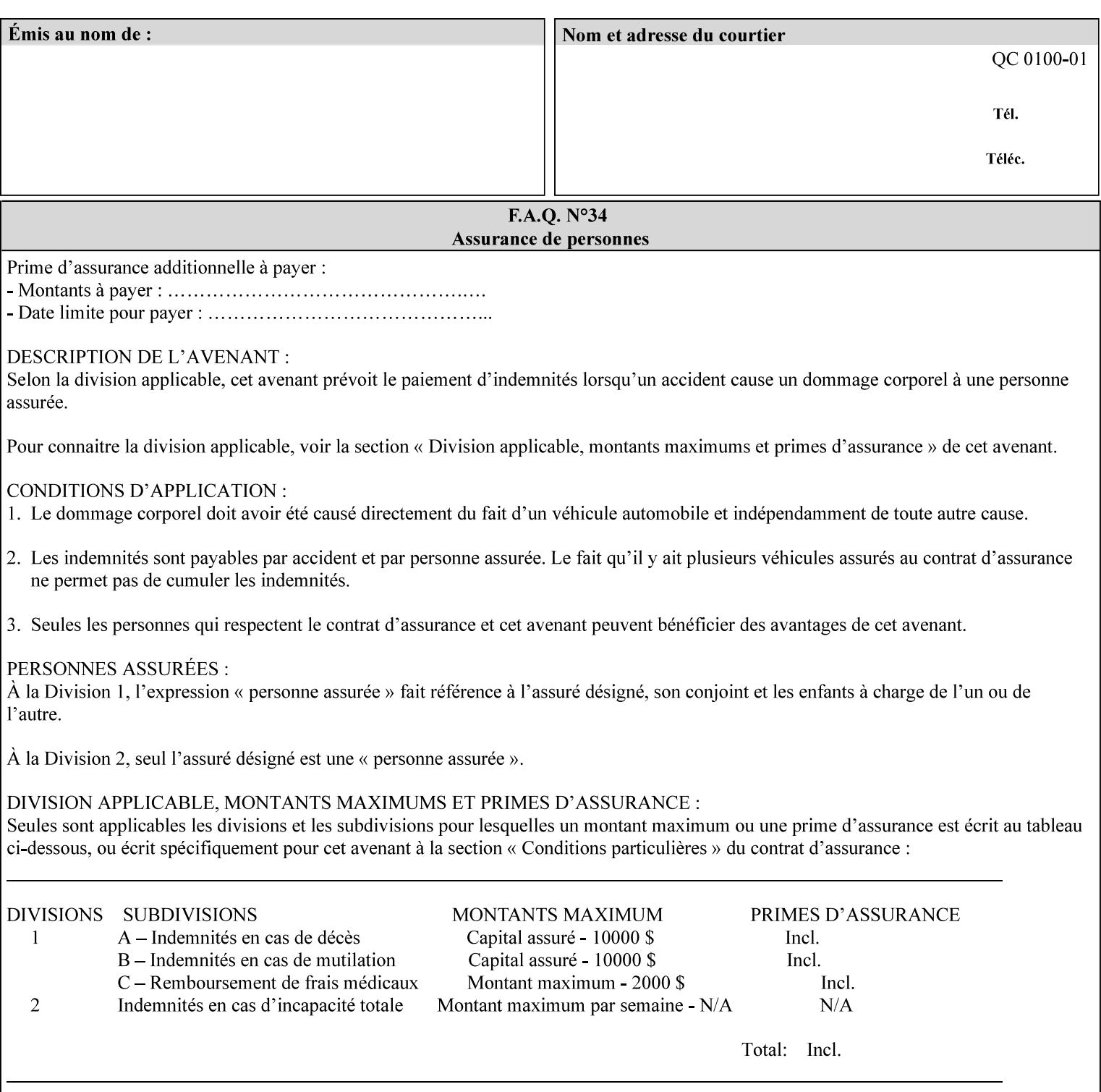
02575

Informco.com

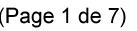

Date de production: 10 mai 2019

Annexé et faisant partie de la police numéro:

 $\bar{\mathbf{X}}$ 

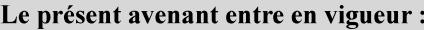

7 mai 2019

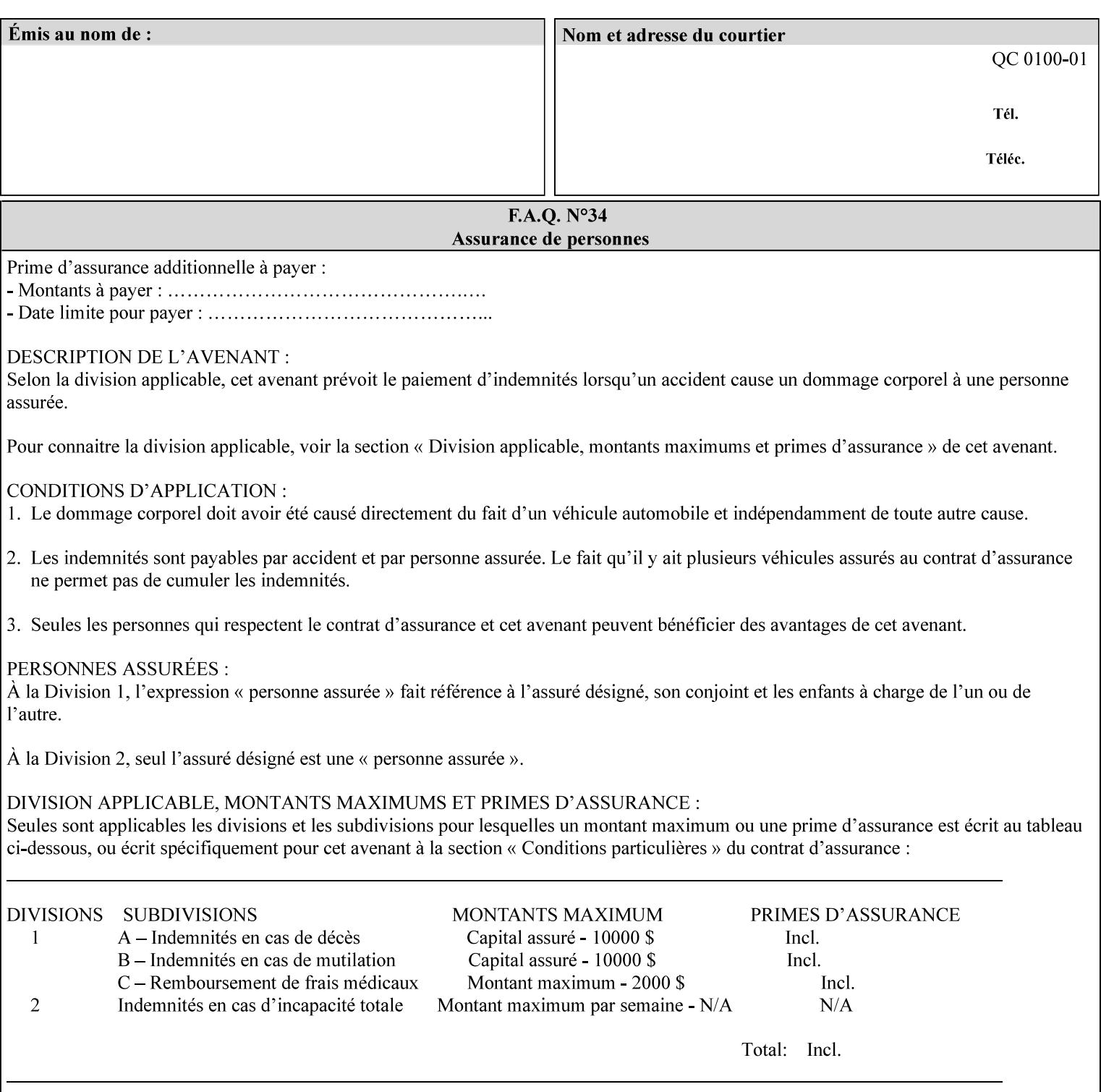

supported, the Printer will fault the Job, schedule other jobs, and request operator intervention to fix the problem (see section 2.5).

XPIF can be used with any print protocol supported by a DocuSP 3.1 or later Printer, such as the LPR/LPD [lpr] and the Internet Printing Protocol (IPP) [RFC2911, RFC2910] print protocols. IPP is an IETF standard - see 'IPP (Internet Printing Protocol)' Appendix H Glossary. All instructions that can be included in an XPIF job ticket can alternatively be included in an IPP Protocol Print-Job operation request using the encoding in [RFC2910], in which case the DocuSP/FFPS controller validates the job ticket before returning the immediate Print-Job response. Also an IPP client can decide whether the DocuSP/FFPS Print Server must reject the request if it cannot honor all attributes submitted or perform the request as best it can, substituting defaults for unsupported attributes. See the 'ipp-attribute-fidelity' boolean operation attribute in IPP/1.1 [RFC2911].

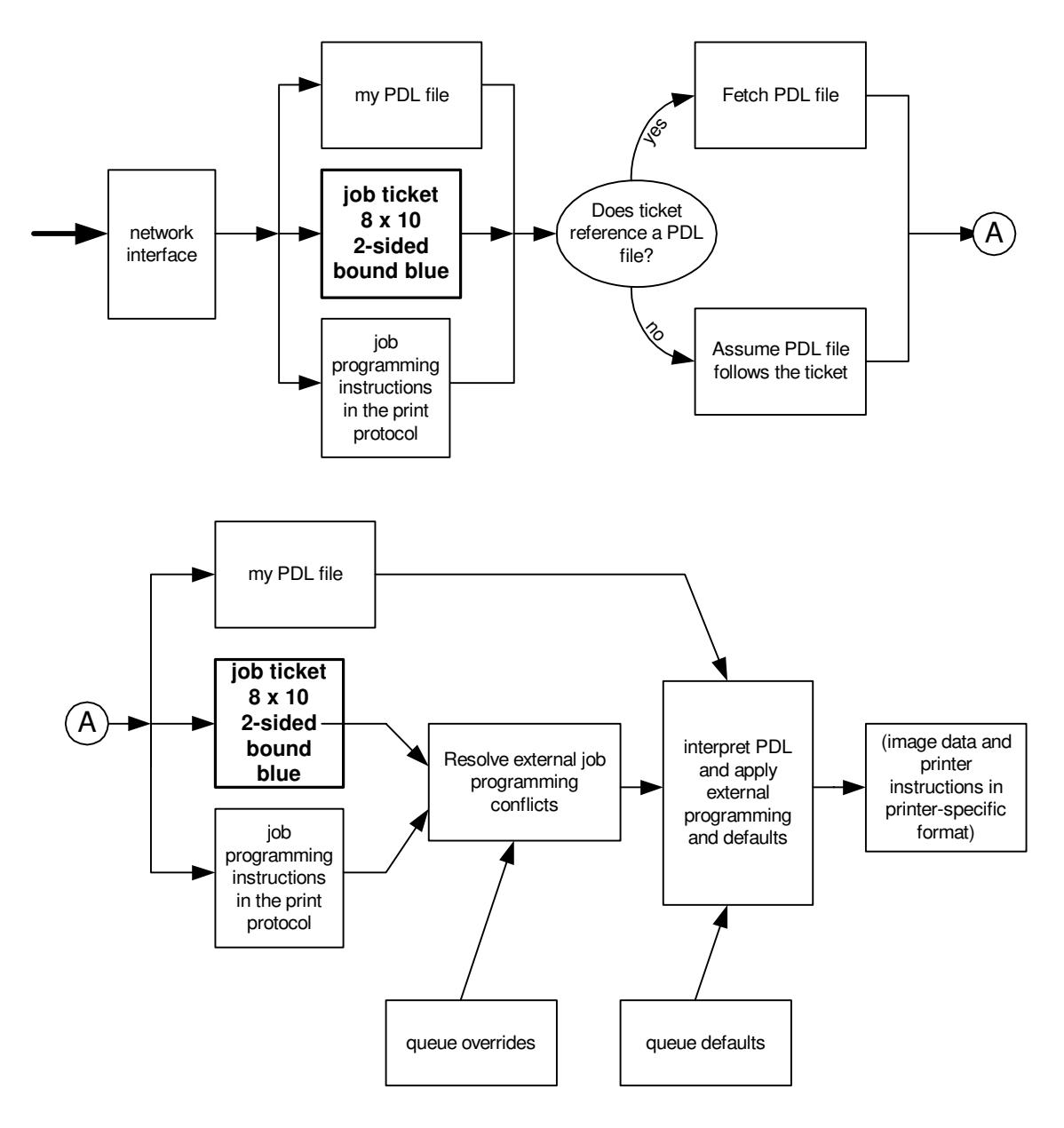

**Xerox Production Systems, November© 2008 by Xerox Corporation. All rights reserved. Xerox Printing Instruction Format (XPIF) Job Ticket Programming Guide** 

02576

Informco.com

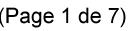

Date de production: 10 mai 2019

Annexé et faisant partie de la police numéro:

 $\bar{\mathbf{X}}$ 

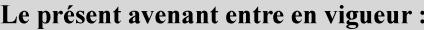

7 mai 2019

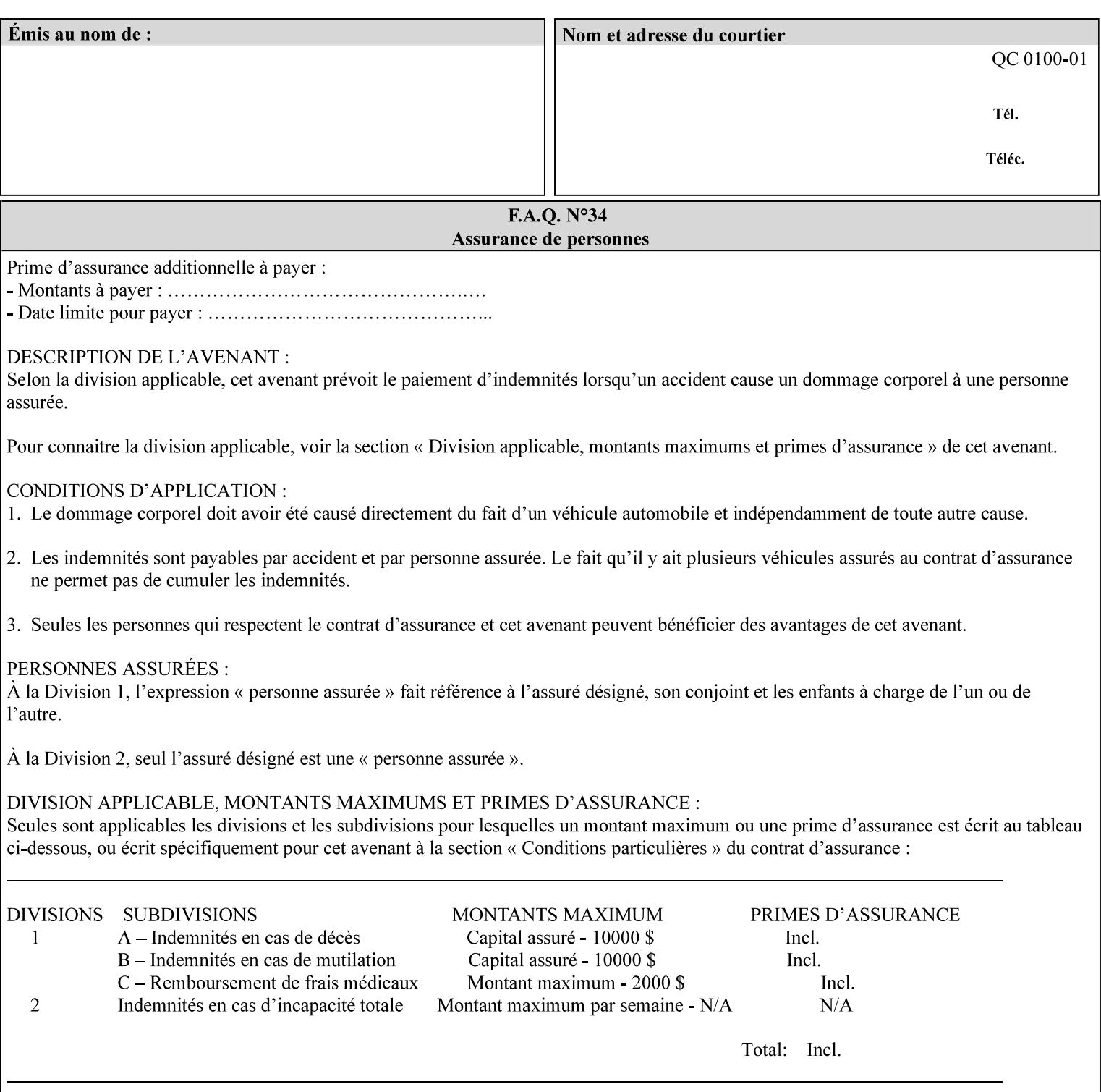

# **Appendix B Constraints on 'stitching-locations' values**

This Appendix specifies the range of values for the 'stitching-locations' member attribute of the 'finishingscol' collection attribute (see section 7.24). See diagram below.

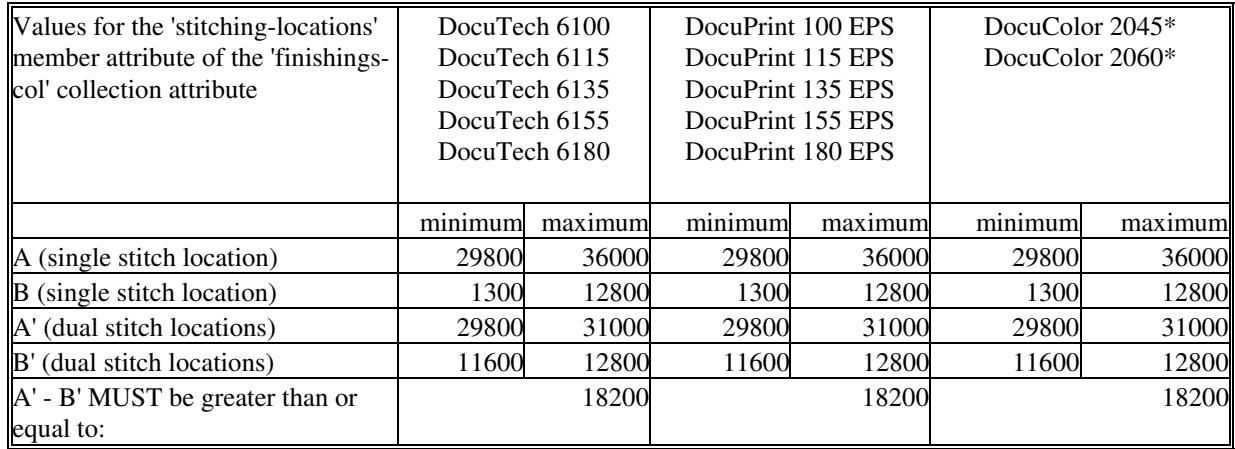

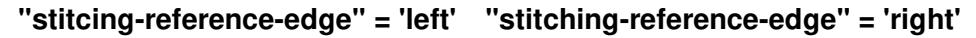

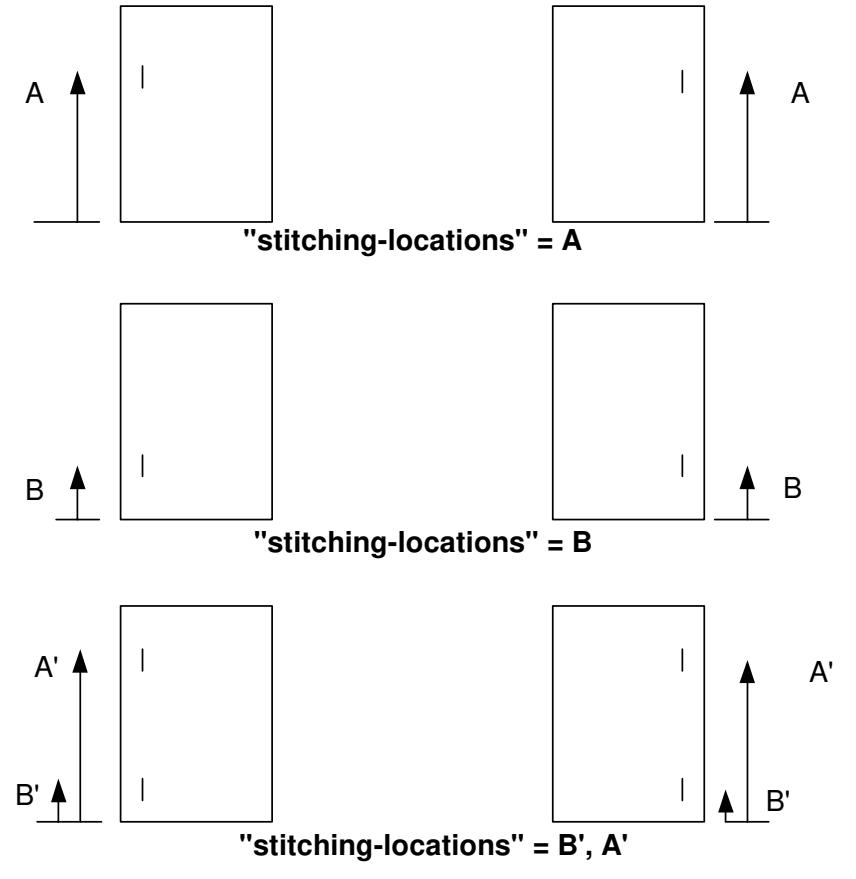

**Xerox Production Systems, November© 2008 by Xerox Corporation. All rights reserved. Xerox Printing Instruction Format (XPIF) Job Ticket Programming Guide** 

02577

Informco.com

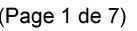

Date de production: 10 mai 2019

Annexé et faisant partie de la police numéro:

 $\bar{\mathbf{X}}$ 

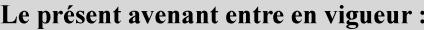

7 mai 2019

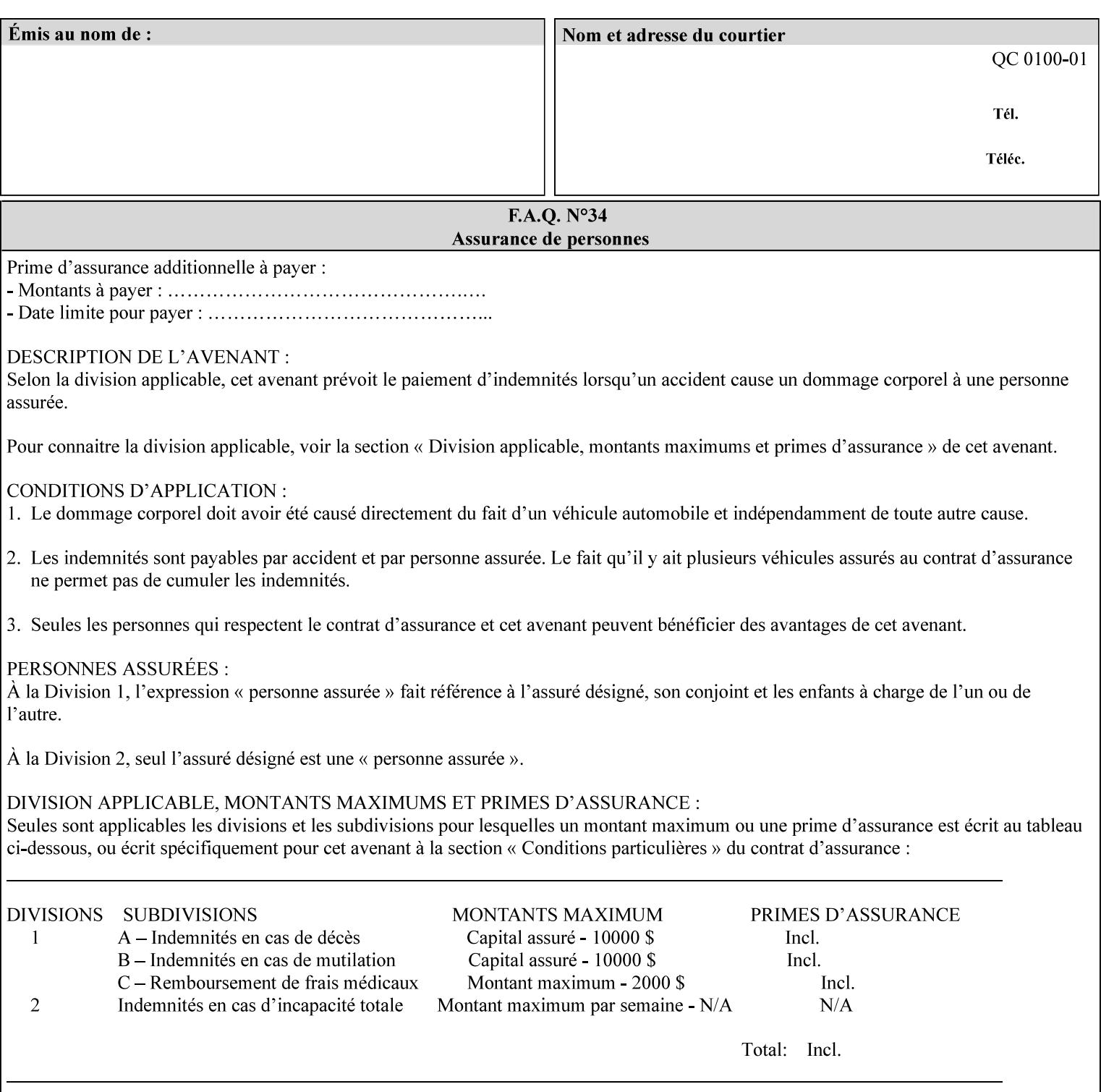

02578

Informco.com

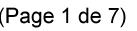

Date de production: 10 mai 2019

Annexé et faisant partie de la police numéro:

 $\bar{\mathbf{X}}$ 

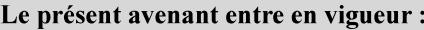

7 mai 2019

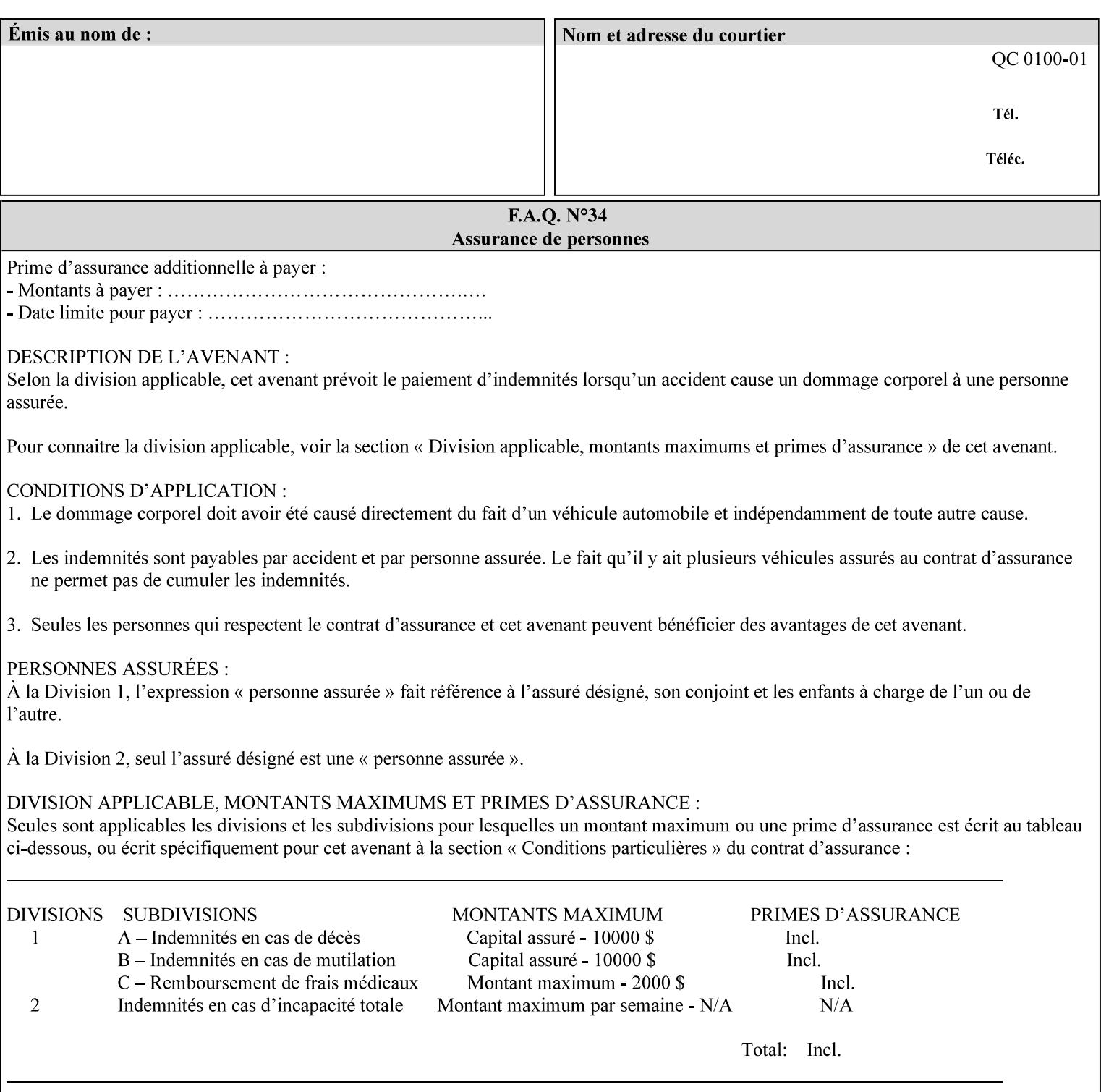

## **Appendix C Mapping of the DocuSP 1998 ASCII Job Ticket to the XPIF Job Ticket**

This appendix maps the DocuSP 1998 ASCII Job Ticket records to their equivalent XPIF attributes and values. The records in this Appendix are documented in the December 1998 'Xerox Production Systems Job Ticket Programming Guide' manual as supported by DocuSP/FFPS. For backward compatibility, DocuSP/FFPS supports these same records. Records that are not supported by any DocuSP/FFPS controller do not appear in this Appendix.

#### **DocuSP 1988 ASCII job ticket data types:**

- **<cardinal>** positive whole number comprised of one or more numeric characters that represent the values 0 through 9. (Examples: 18, 1, 999)
- **Examples:** 27, +8, –180) **Sinteger >** signed whole number comprised of one or more numeric characters that represent the values 0 through 9. (Examples: 27, +8, –180)
- **<ureal>** positive fractional number consisting of a sequence of numeric characters (no spaces) and one period character to represent the decimal point. (Examples: 1.33, 857.0141)
- **<word>** a sequence of alphanumeric characters that contains neither spaces nor special control characters. Values must be selected from keywords that the job ticket interpreter will recognize. (Example: singlePortrait)
- **<multiword>** a joining of two or more words (such as the paper color 'light blue') into an expression that is interpreted as though it were a single word. To prevent the interpreter from processing the words individually, the spaces between the words must be replaced by the non–printable 'backspace' (bs) character. (Example: light**bs**blue)
- **<textString>** two or more words (consisting of any printable characters) separated by space characters. (Example: This is a text string)
- **<multitext>** a modified version of the textString type for records needing multiple string values. A multitext string comprises of any printable character and the string should be enclosed in parentheses. Examples: (This is a multitext string \(with parentheses\)) and (This is a multitext string with backslash\\)
- **<location>** a compound data type composed of the 'word' and 'textString' data types described earlier in this section. (Examples: DOS:xrx\documents\filename.ext, MAC:xrx:documents:file name, UNIX:xrx/documents/file name

#### **Notation:**

**{ choice1 / choice2 }** means choice1 or choice2 MUST be supplied.

#### **XPIF job ticket attribute syntaxes (data types):**

See section 4.3 Note: MAX is the maximum integer value:  $2^{**}31-1$ .

#### **XPIF coordinate system (top, left, bottom, right):**

Are as if the document content is portrait and are independent of whether the short or long edge is pulled first. See section 6.2.

#### **Units:**

Unless indicated otherwise in the 'Comments' field, the units used for an ASCII job ticket attribute value and the corresponding XPIF job ticket attribute value are the same.

02579

Informco.com

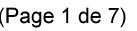

Date de production: 10 mai 2019

Annexé et faisant partie de la police numéro:

 $\bar{\mathbf{X}}$ 

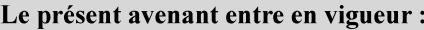

7 mai 2019

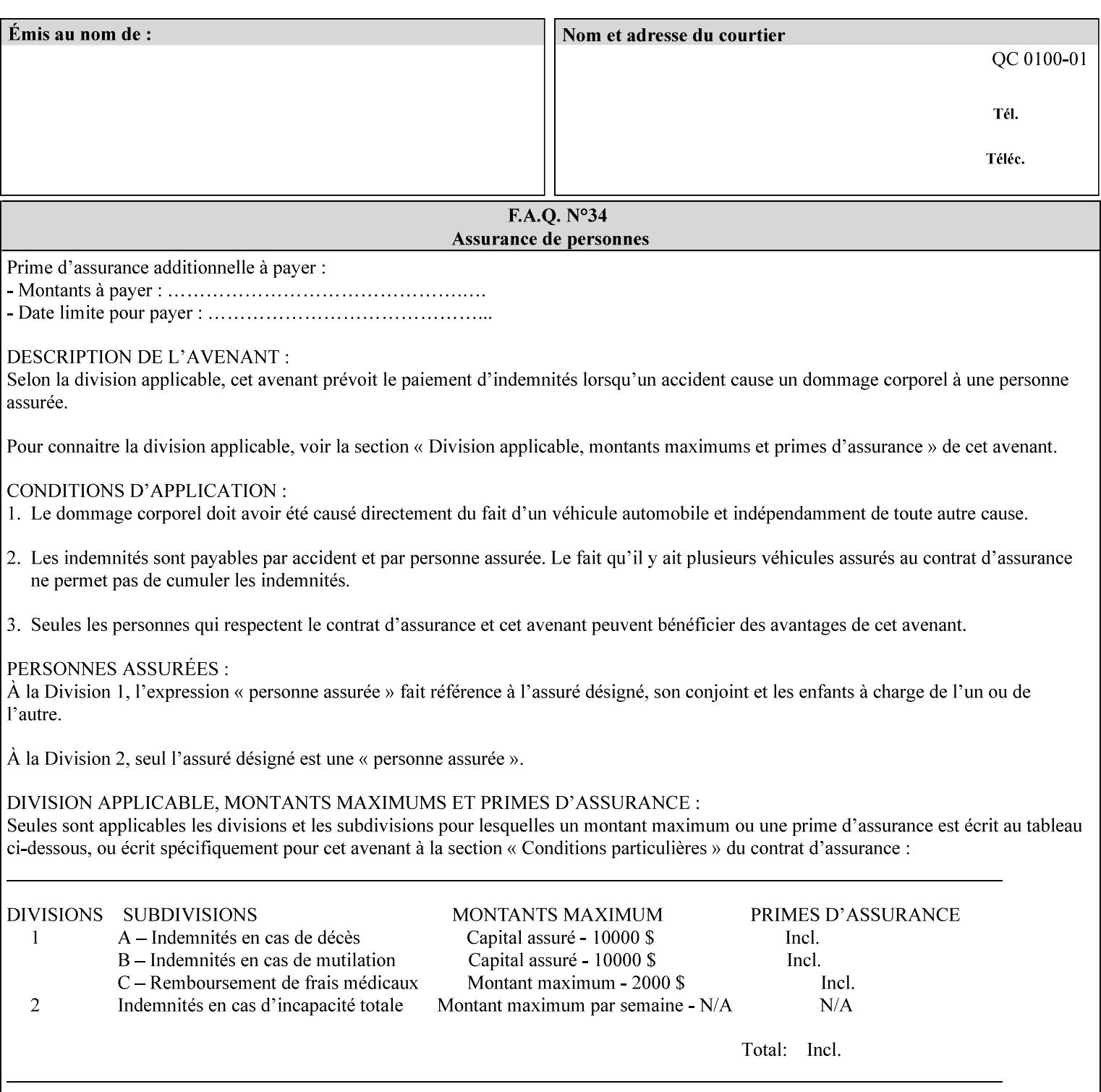

### **Invariant XPIF elements**

Grayed XML elements indicate invariant XPIF elements that are REQUIRED for the indicated mapping, but their values do not depend on the values of the ASCII record parameters.

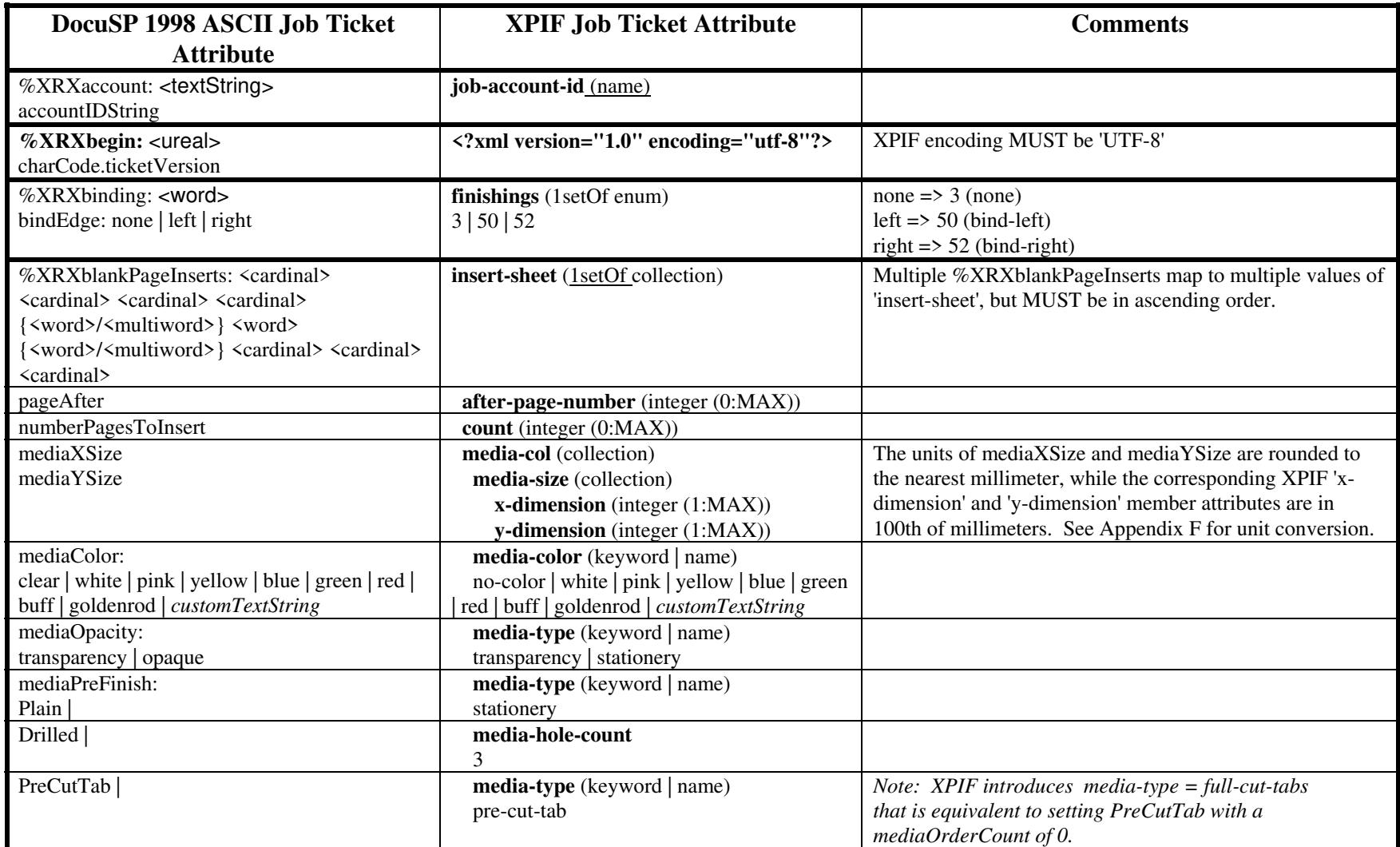

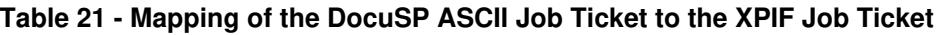

02580

Informco.com

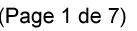

Date de production: 10 mai 2019

Annexé et faisant partie de la police numéro:

 $\bar{\mathbf{X}}$ 

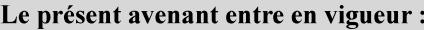

7 mai 2019

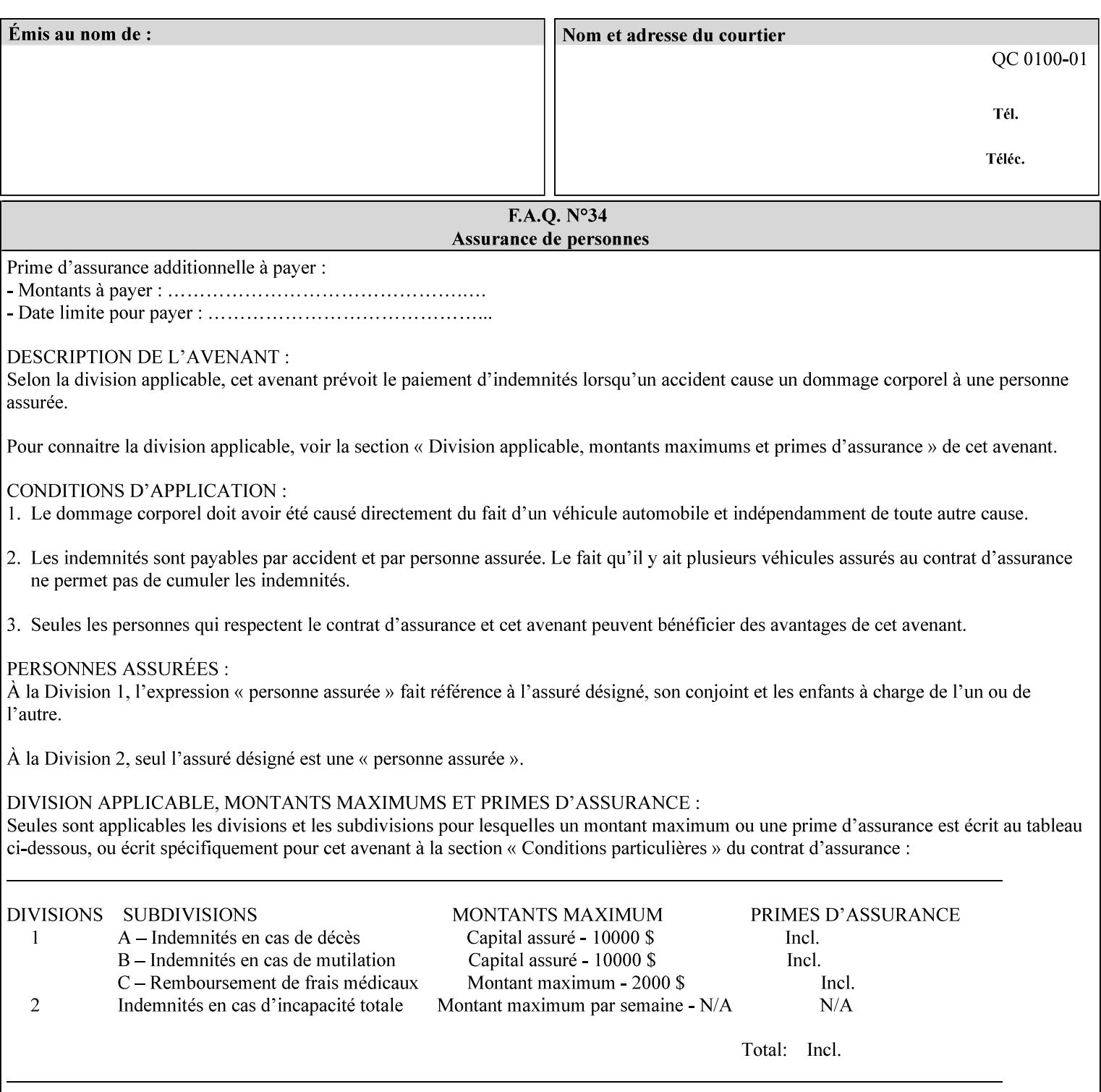

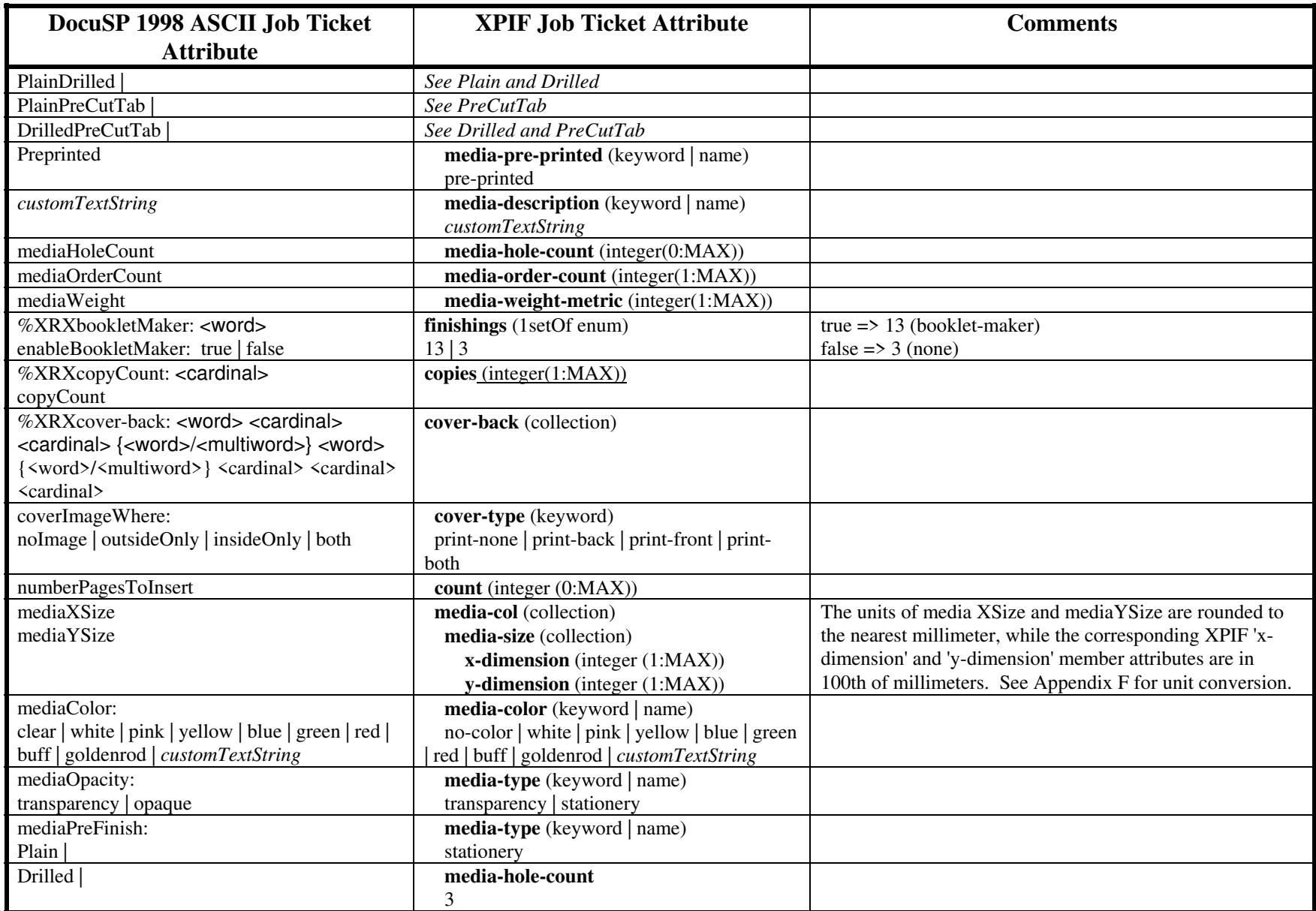
02581

Informco.com

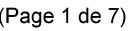

Date de production: 10 mai 2019

Annexé et faisant partie de la police numéro:

 $\bar{\mathbf{X}}$ 

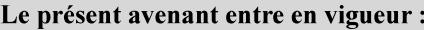

7 mai 2019

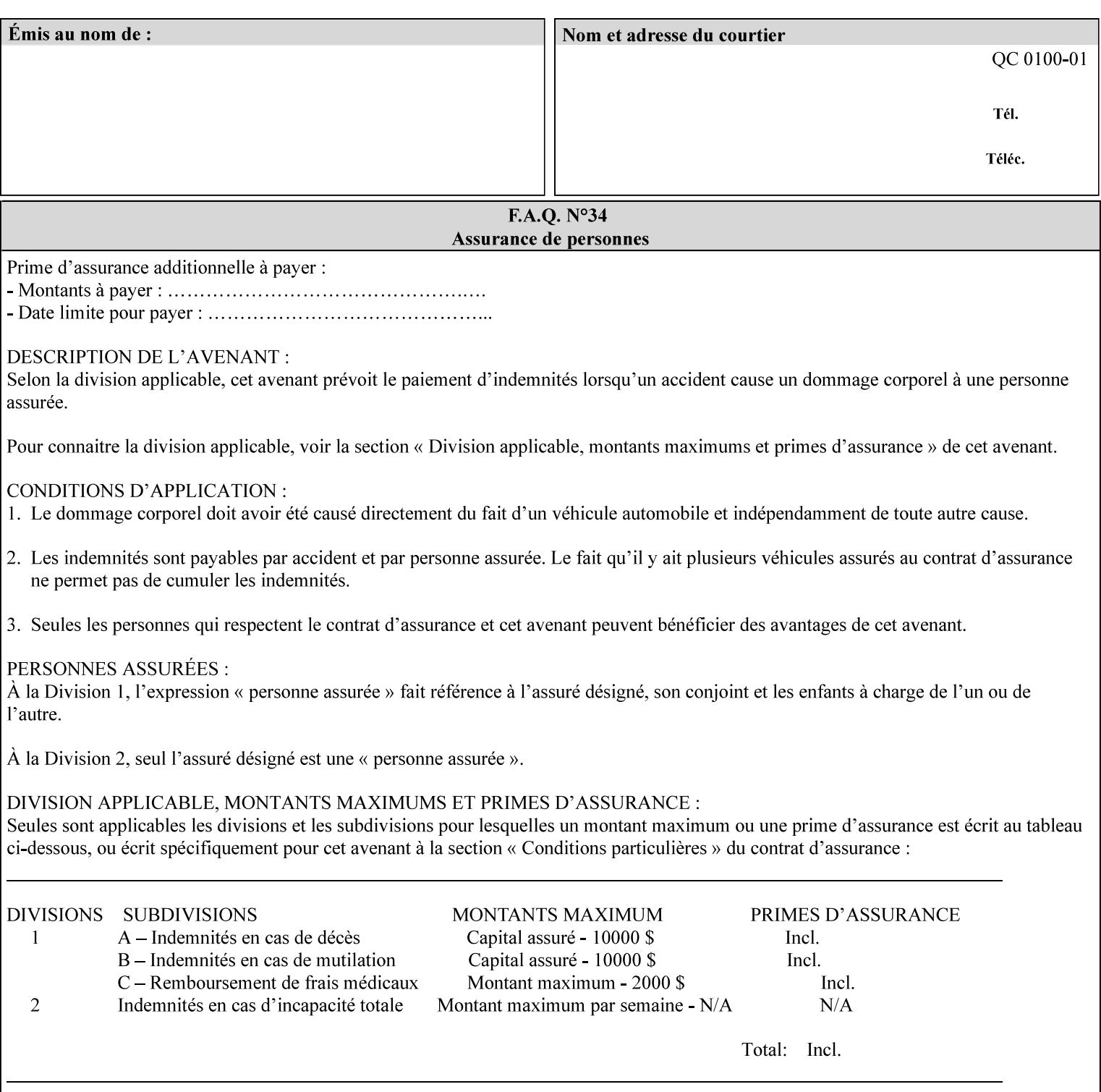

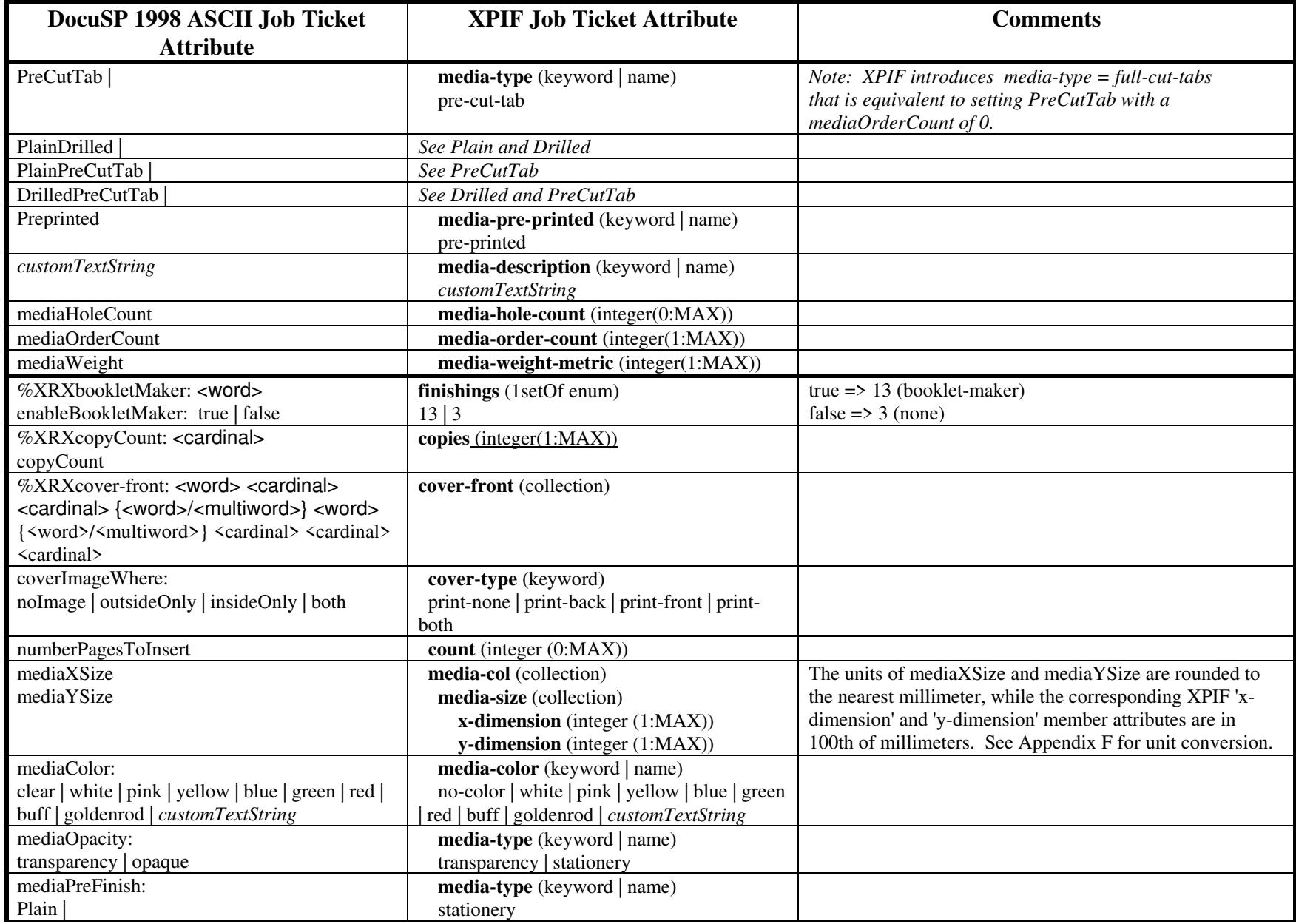

02582

Informco.com

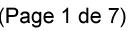

Date de production: 10 mai 2019

Annexé et faisant partie de la police numéro:

 $\bar{\mathbf{X}}$ 

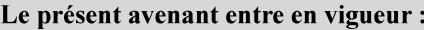

7 mai 2019

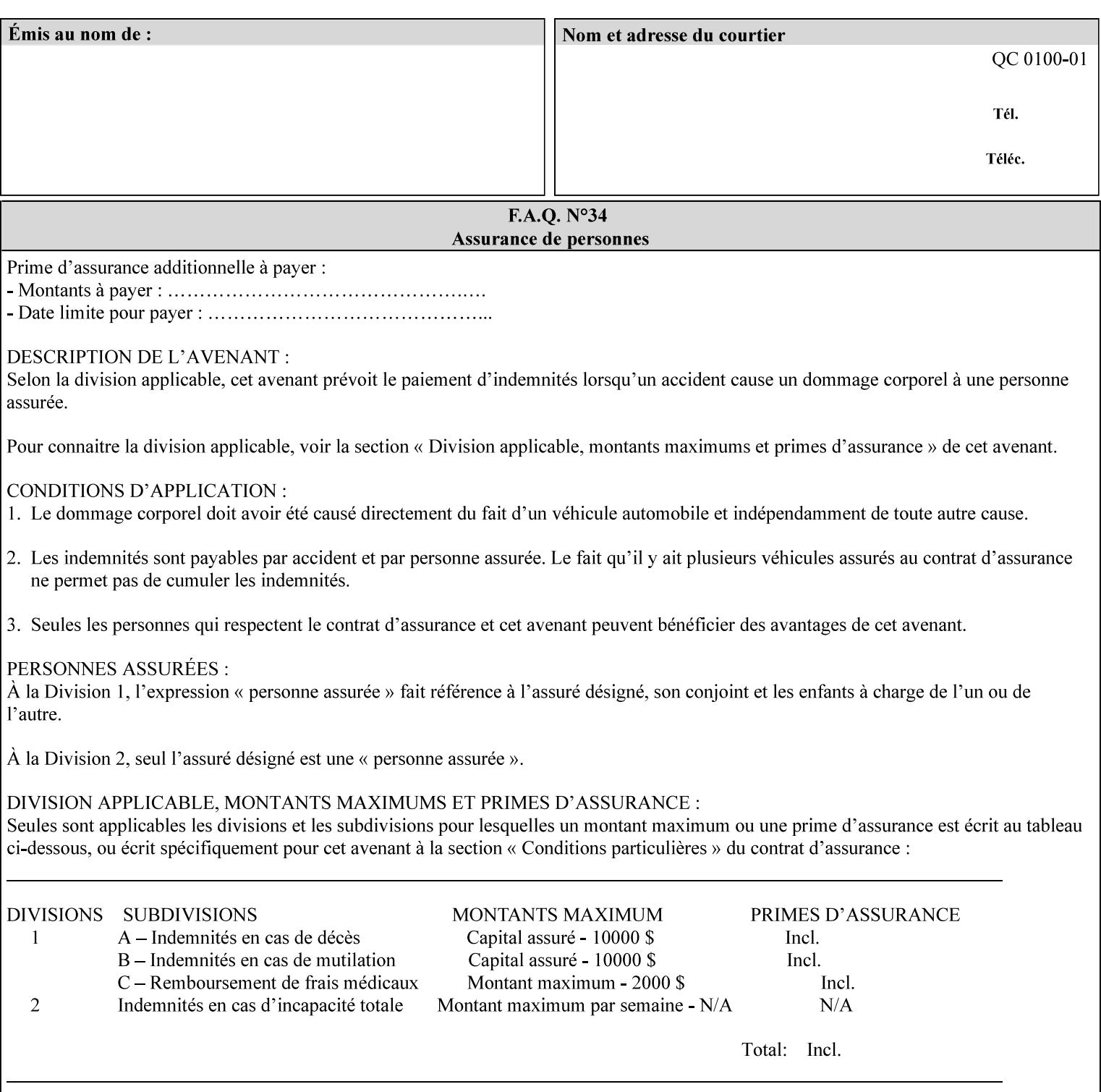

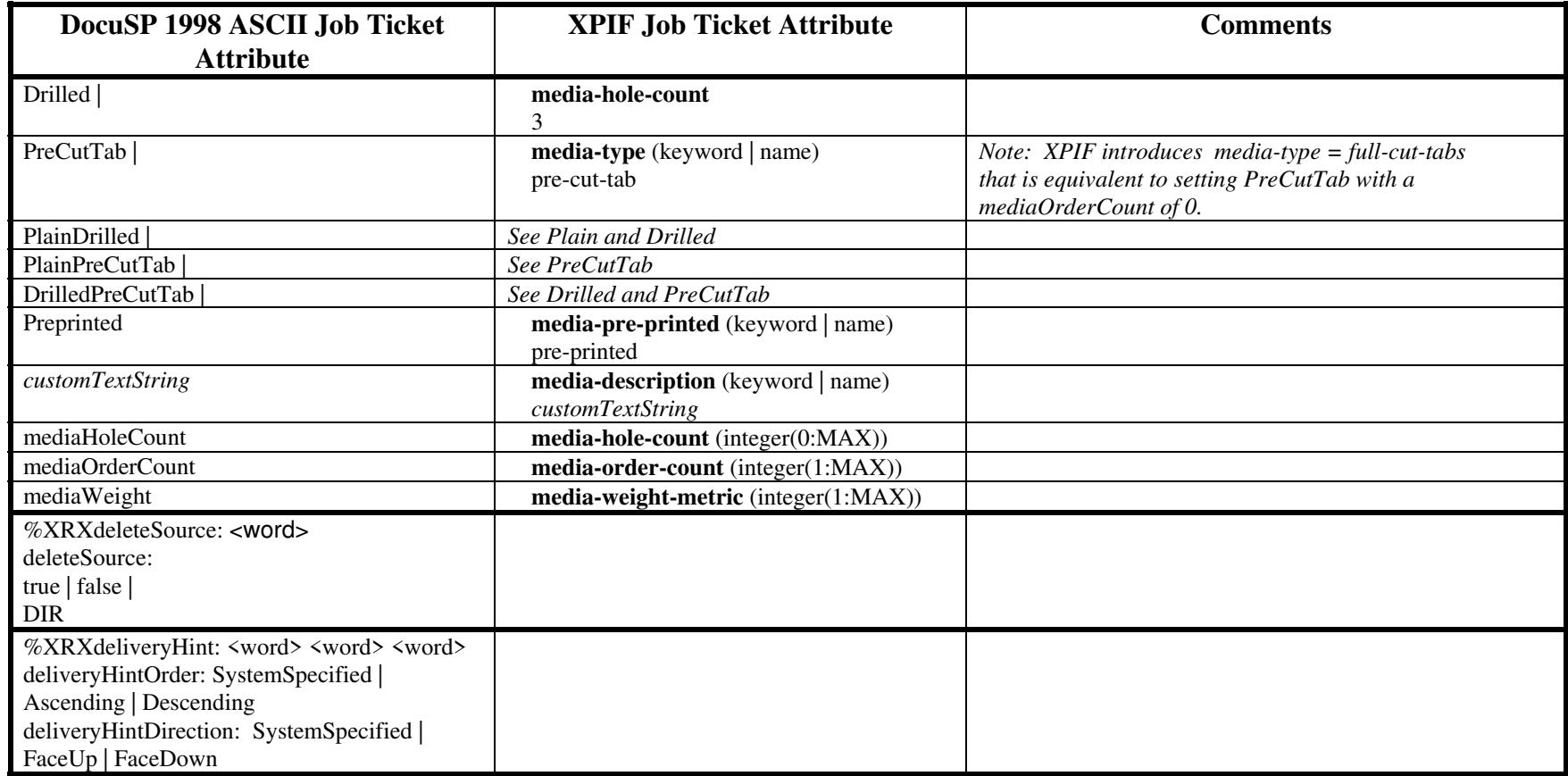

02583

Informco.com

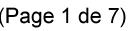

Date de production: 10 mai 2019

Annexé et faisant partie de la police numéro:

 $\bar{\mathbf{X}}$ 

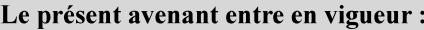

7 mai 2019

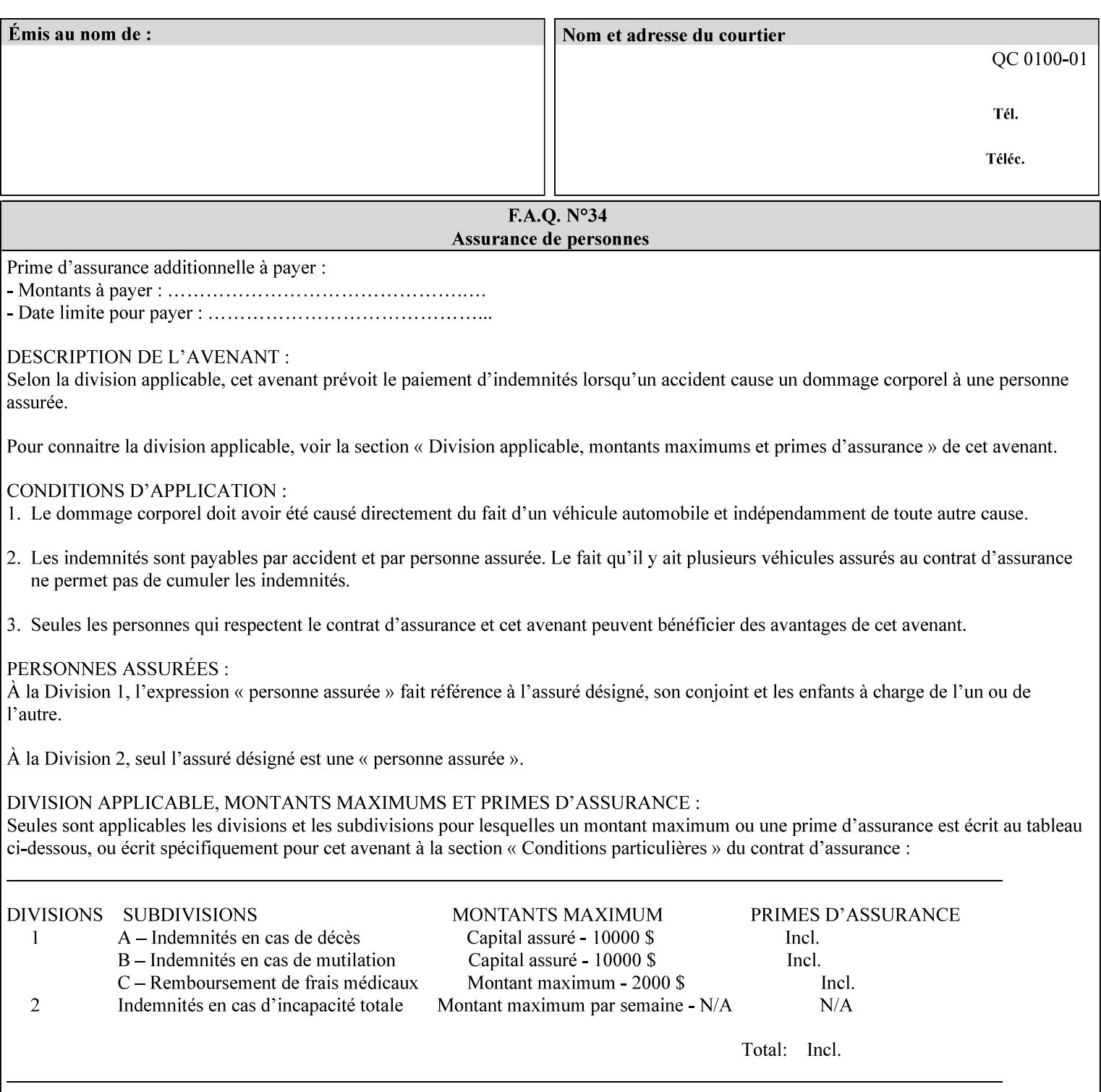

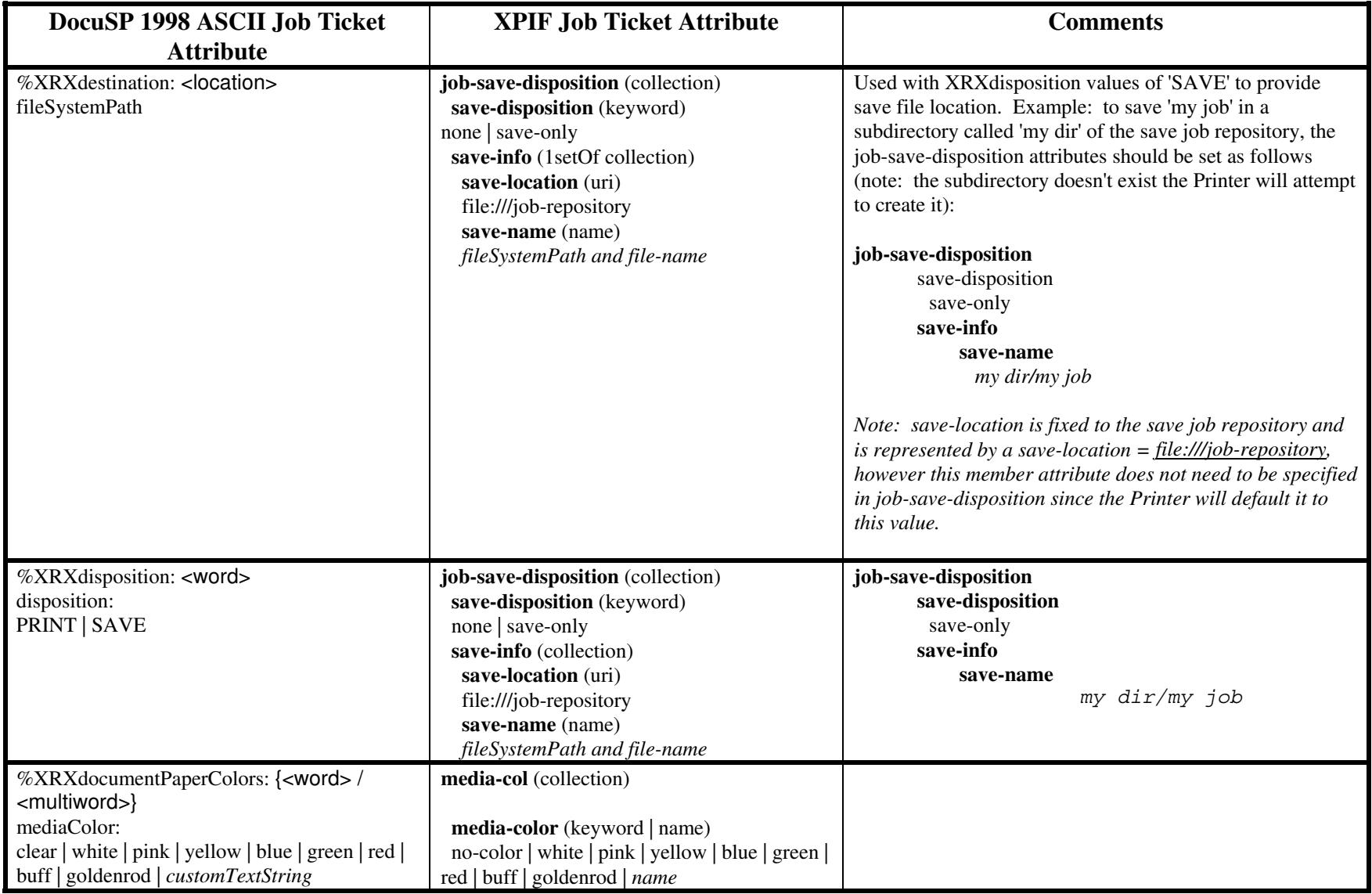

02584

Informco.com

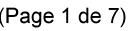

Date de production: 10 mai 2019

Annexé et faisant partie de la police numéro:

 $\bar{\mathbf{X}}$ 

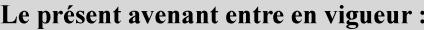

7 mai 2019

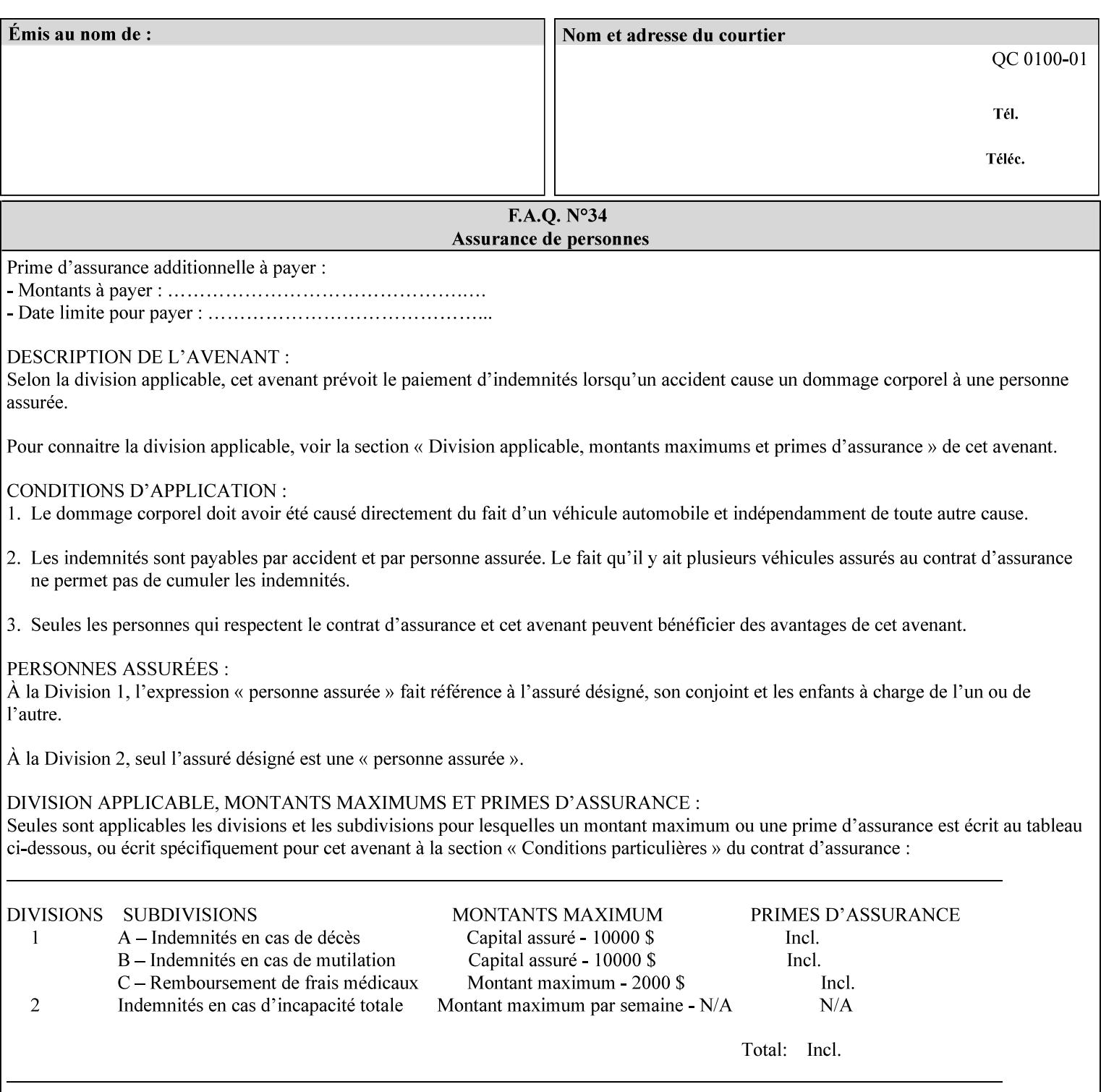

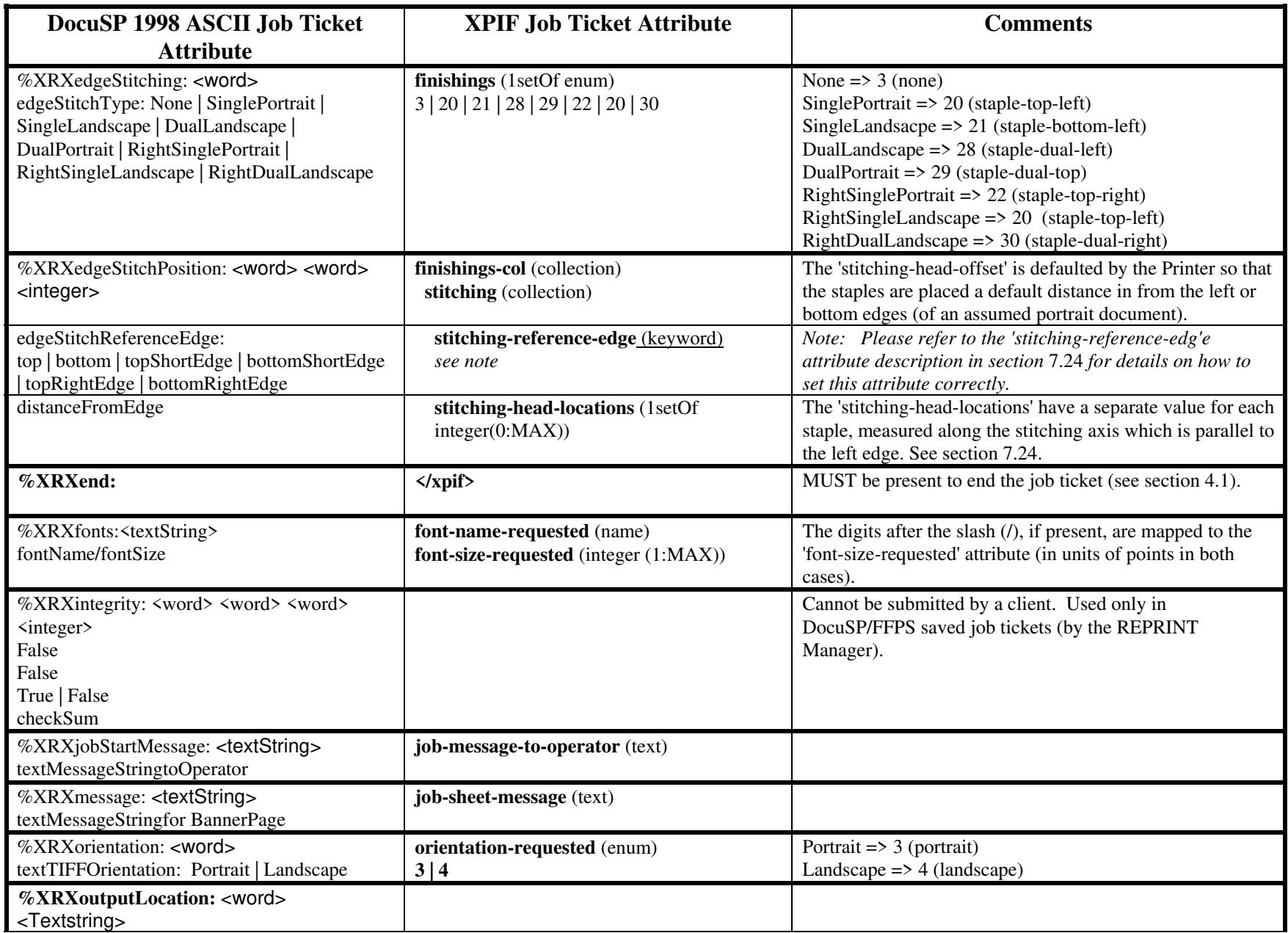

02585

Informco.com

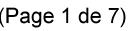

Date de production: 10 mai 2019

Annexé et faisant partie de la police numéro:

 $\bar{\mathbf{X}}$ 

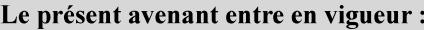

7 mai 2019

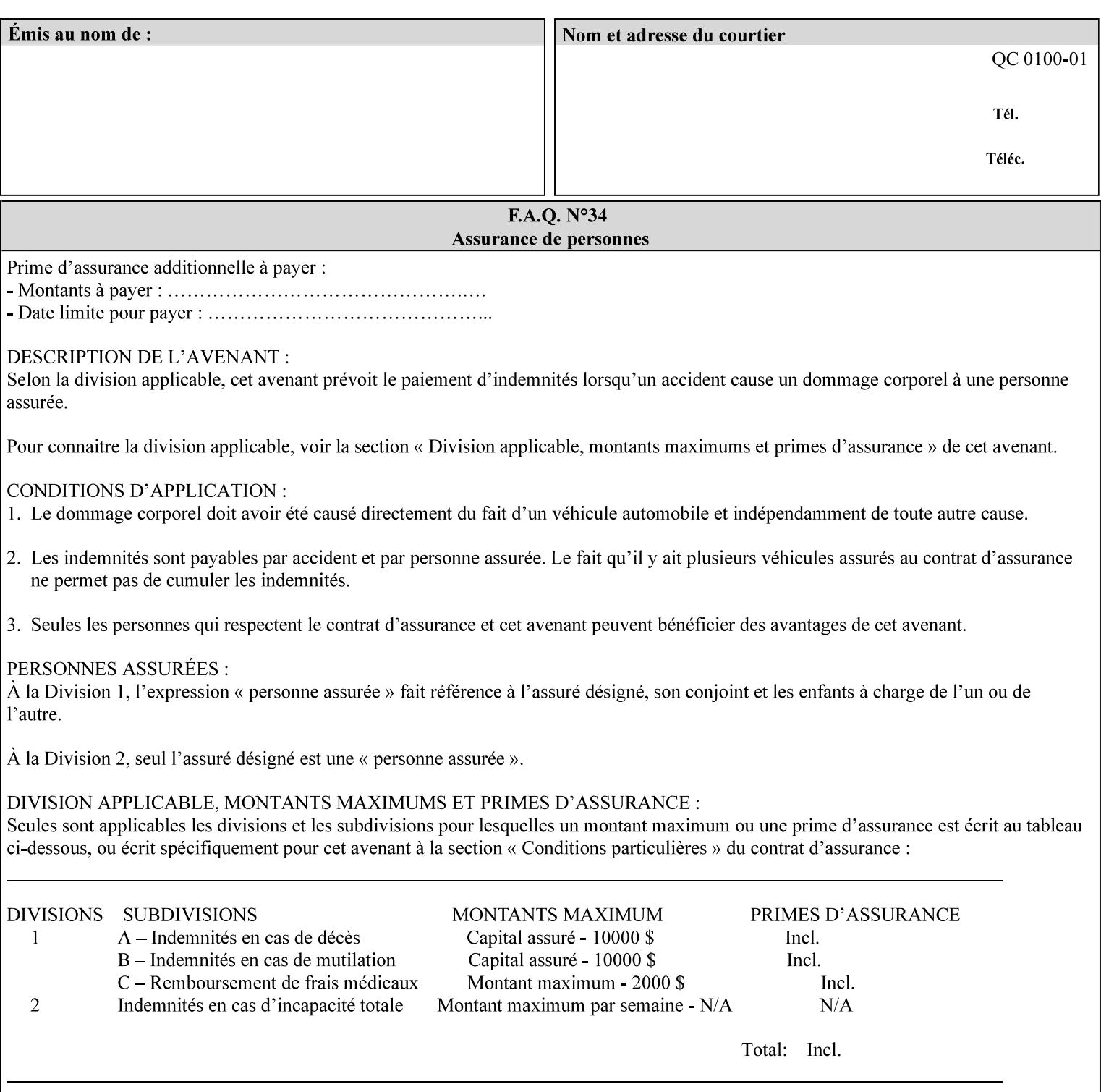

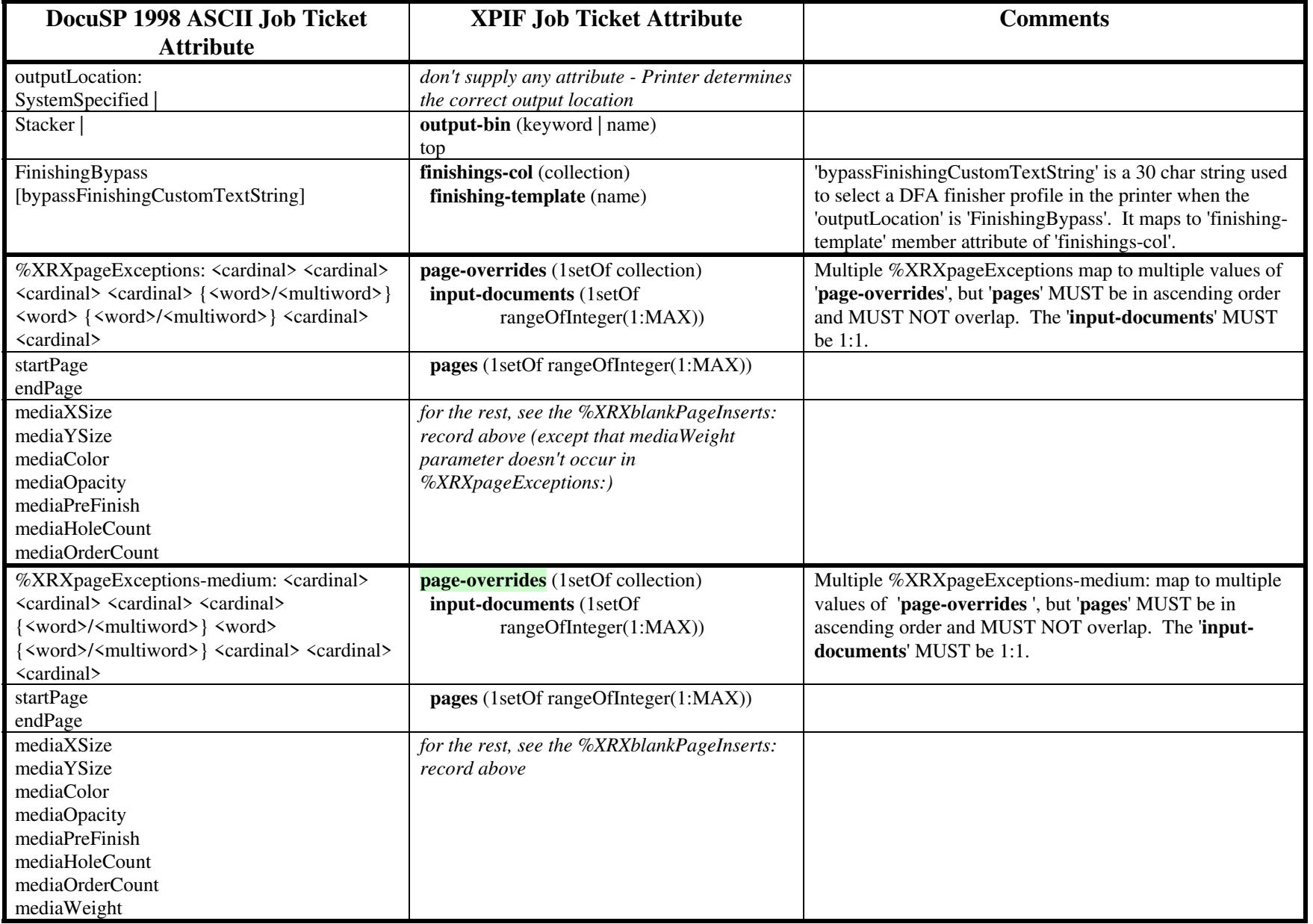

02586

Informco.com

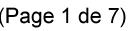

Date de production: 10 mai 2019

Annexé et faisant partie de la police numéro:

 $\bar{\mathbf{X}}$ 

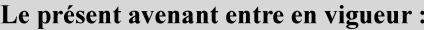

7 mai 2019

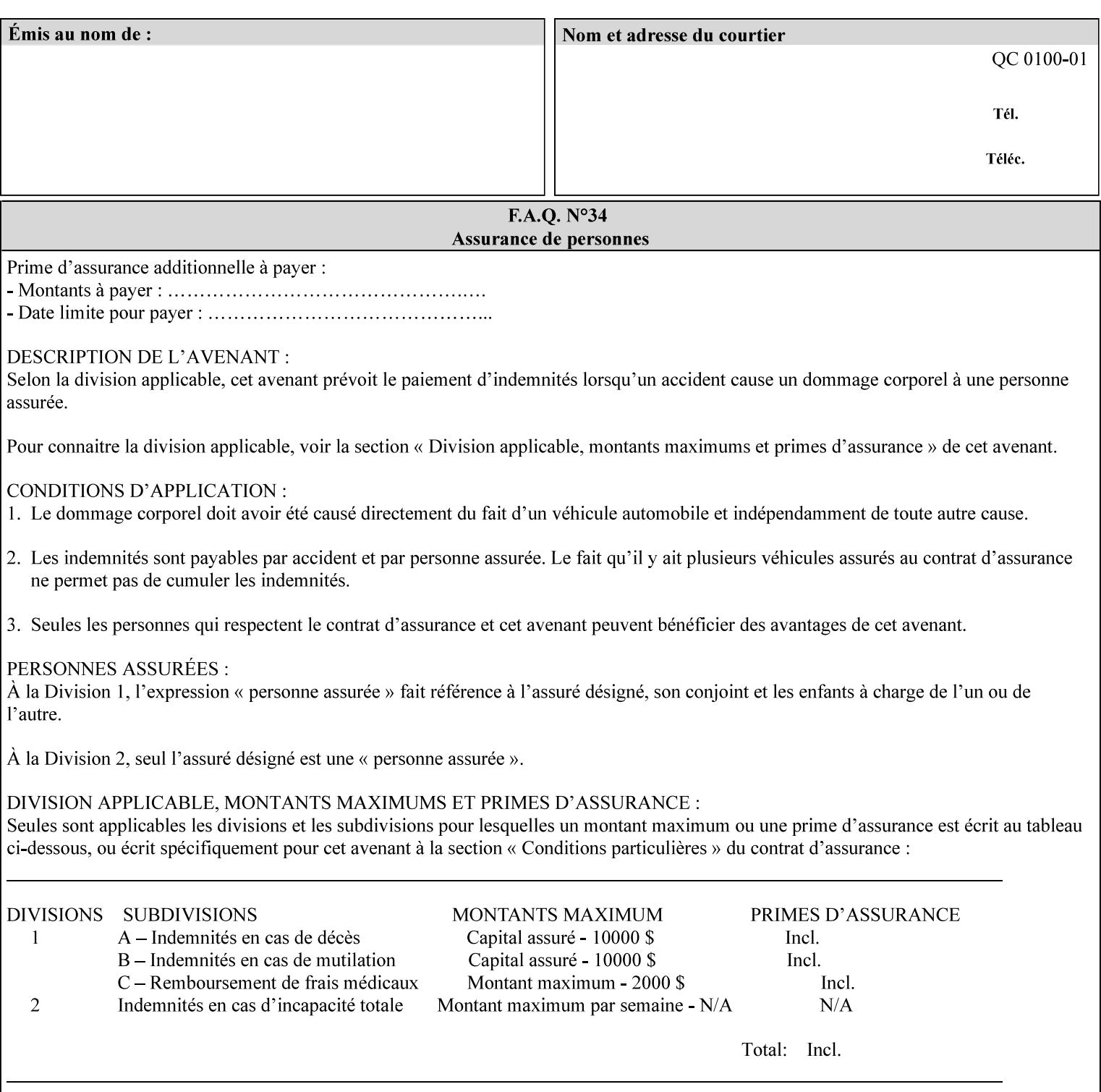

#### **Figure 2 - Printer - Processing the print job (generic model)**

Once the printer has acquired the job ticket and the related PDL file, it will resolve any job programming conflicts that exist between the job ticket, the print protocol, and Queue Overrides. (Queue Overrides are generally configured into the print Queue by the system administrator to force specific actions.)

Next, the PDL file is interpreted to determine if there are any 'internal' job programming instructions. Internal instructions are resolved with the external instructions, and then Queue Defaults are applied if no other source has provided an input for a Queue Default option. (For example, if the print Queue is configured for a default paper size, it will apply the default if none of the external sources specify a paper size.)

Finally, the PDL file and printer instructions are converted to whatever format is required by the target printer and sent to the printer. Job management instructions remain in the server.

(There is more detailed information about the hierarchy of job programming conflict resolution in section 2.4.)

The DocuSP/FFPS Common Client (using any supported print protocol) can request that the Printer save the print job. The saved job can be reprinted by submitting an XPIF job ticket with a 'document-uri' attribute that references the saved job (see section 7.7.21)

#### **2.4 Print instruction precedence**

Job programming conflict resolution was briefly described in section 2.3. This section provides additional detail that may help you to reduce or eliminate the incidence of conflicts by developing job tickets that take into consideration other sources of job programming instructions.

#### **2.4.1 Overview**

Job programming instructions can be specified from a variety of sources, including the job ticket (both at the job level and with Page Overrides), the PDL file, the print protocol and the Xerox print server Queue Overrides and defaults. These instructions occasionally conflict. Any conflicts must be resolved in order to deliver to the printer a set of logically executable instructions that will have predictable results and satisfy the end user.

Print instruction precedence is the result of processes that classify the various job printing instructions into a hierarchical set, thus establishing precedence. The server resolves conflicts by analyzing the job programming instructions from each of the sources and then applying the hierarchical rules whenever a conflict is identified.

It is important for anyone creating job tickets to understand the conflict resolution process in order to minimize the incidence of incorrectly printed jobs. You will also need to work closely with document creators and server/print shop operators to understand their expectations and requirements.

The attribute precedence model has the following features:

- 1) In principle, each defined attribute can occur at each of the precedence levels.
- 2) Attributes can be introduced and modified at different points in the job workflow, e.g., in the application, print driver, submission client, print protocol, and Printer:
02587

Informco.com

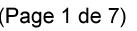

Date de production: 10 mai 2019

Annexé et faisant partie de la police numéro:

 $\bar{\mathbf{X}}$ 

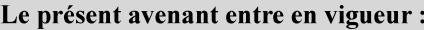

7 mai 2019

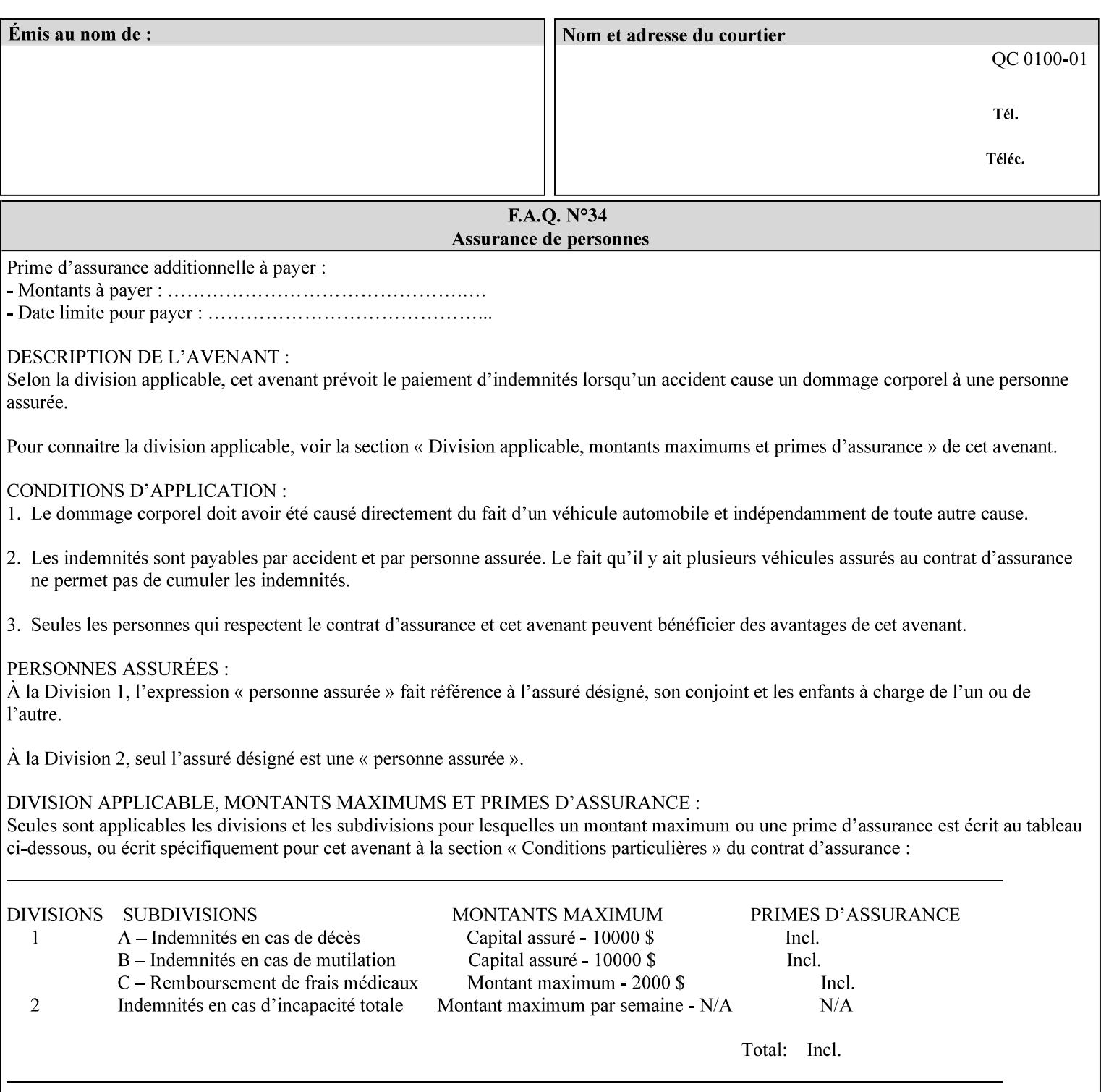

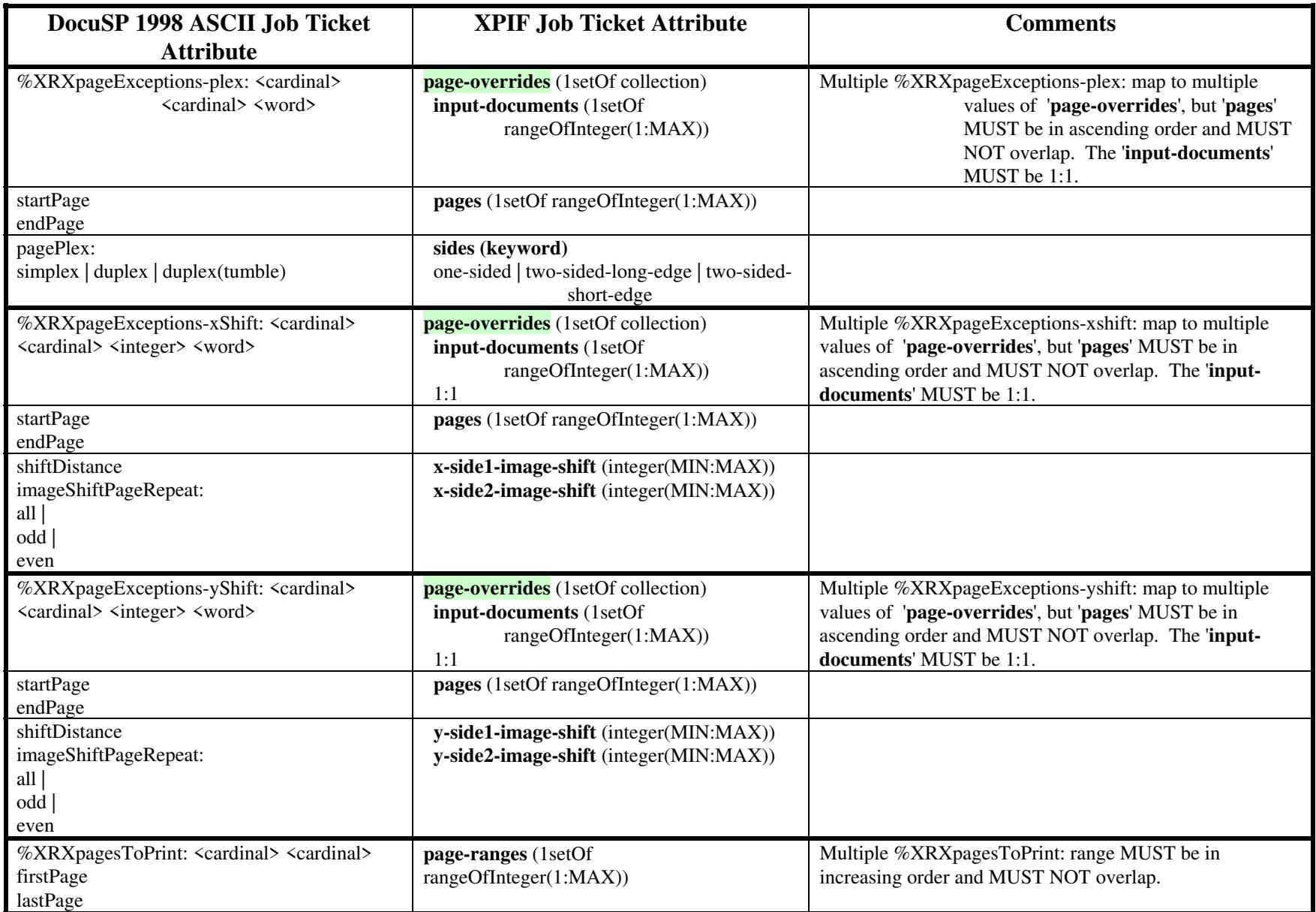

02588

Informco.com

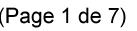

Date de production: 10 mai 2019

Annexé et faisant partie de la police numéro:

 $\bar{\mathbf{X}}$ 

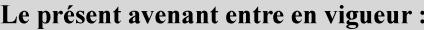

7 mai 2019

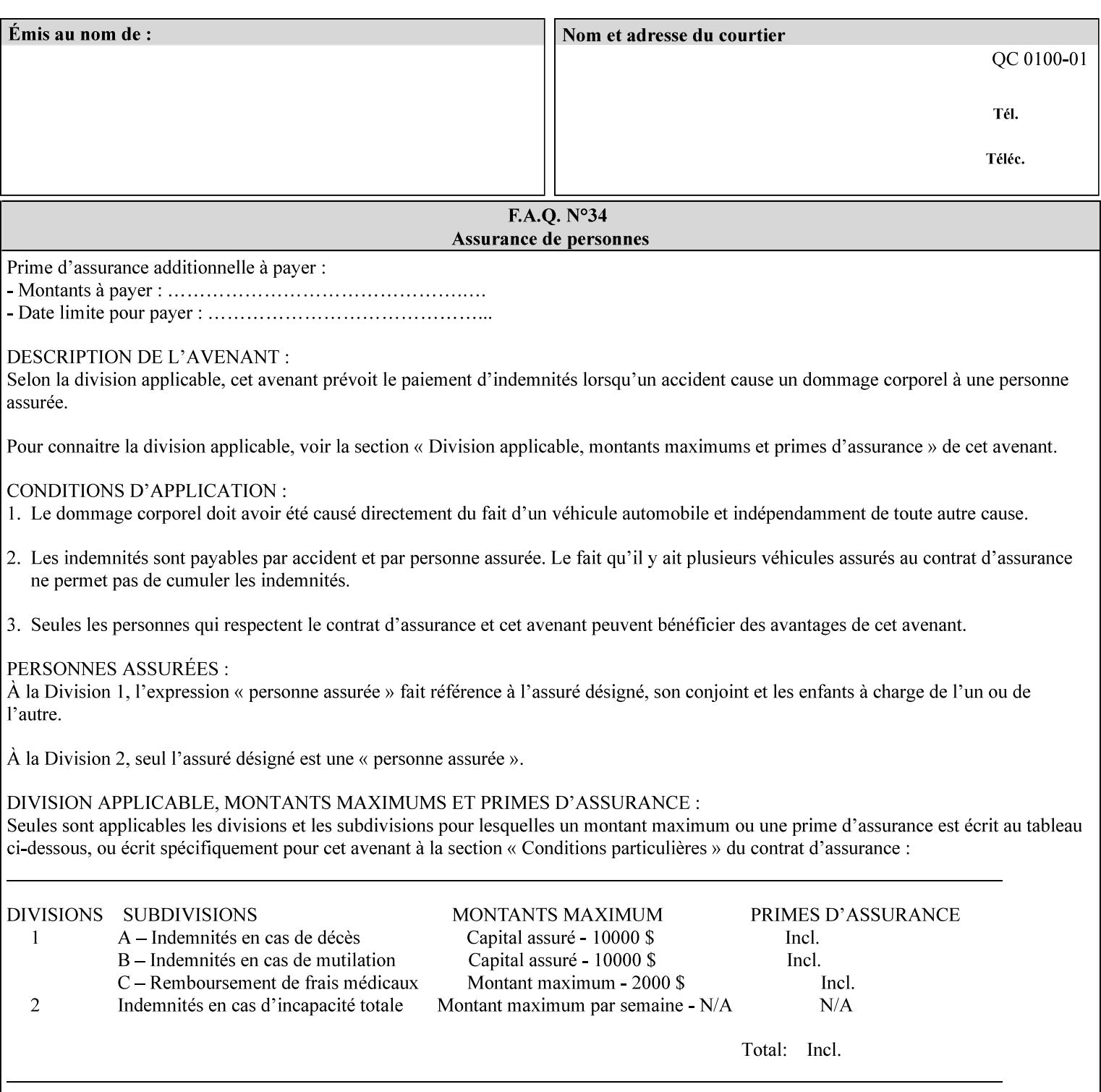

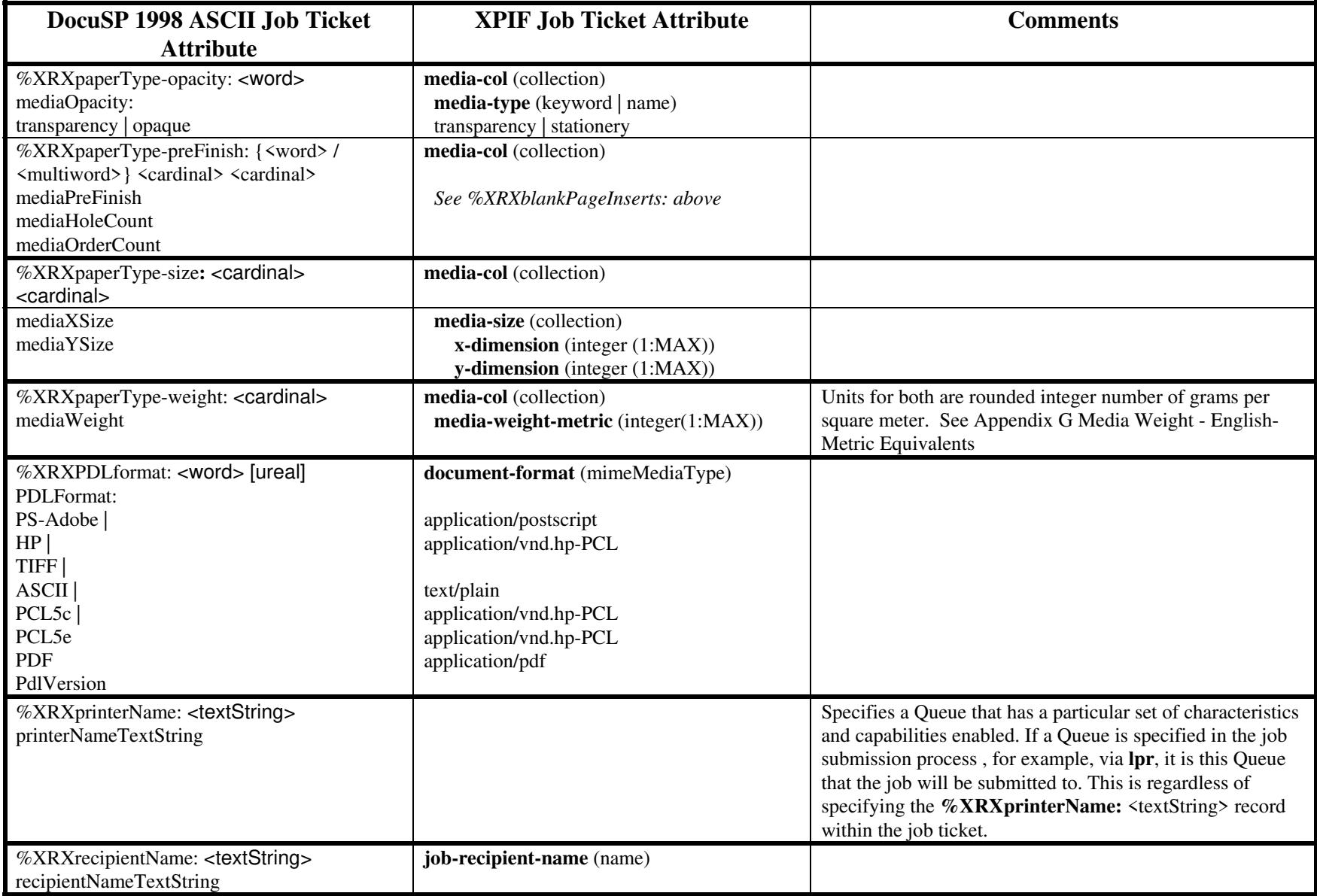

02589

Informco.com

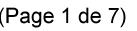

Date de production: 10 mai 2019

Annexé et faisant partie de la police numéro:

 $\bar{\mathbf{X}}$ 

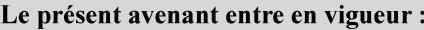

7 mai 2019

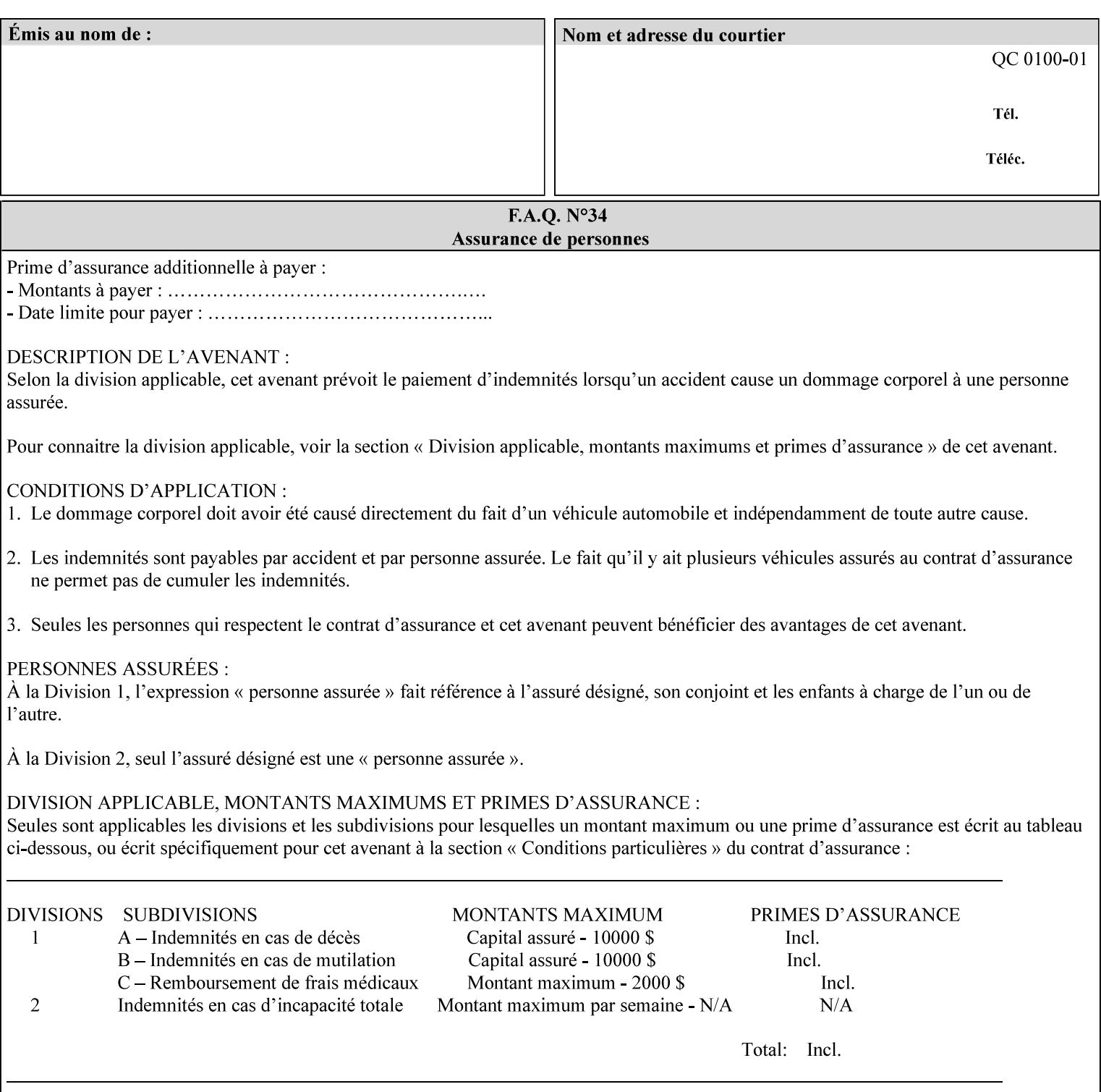

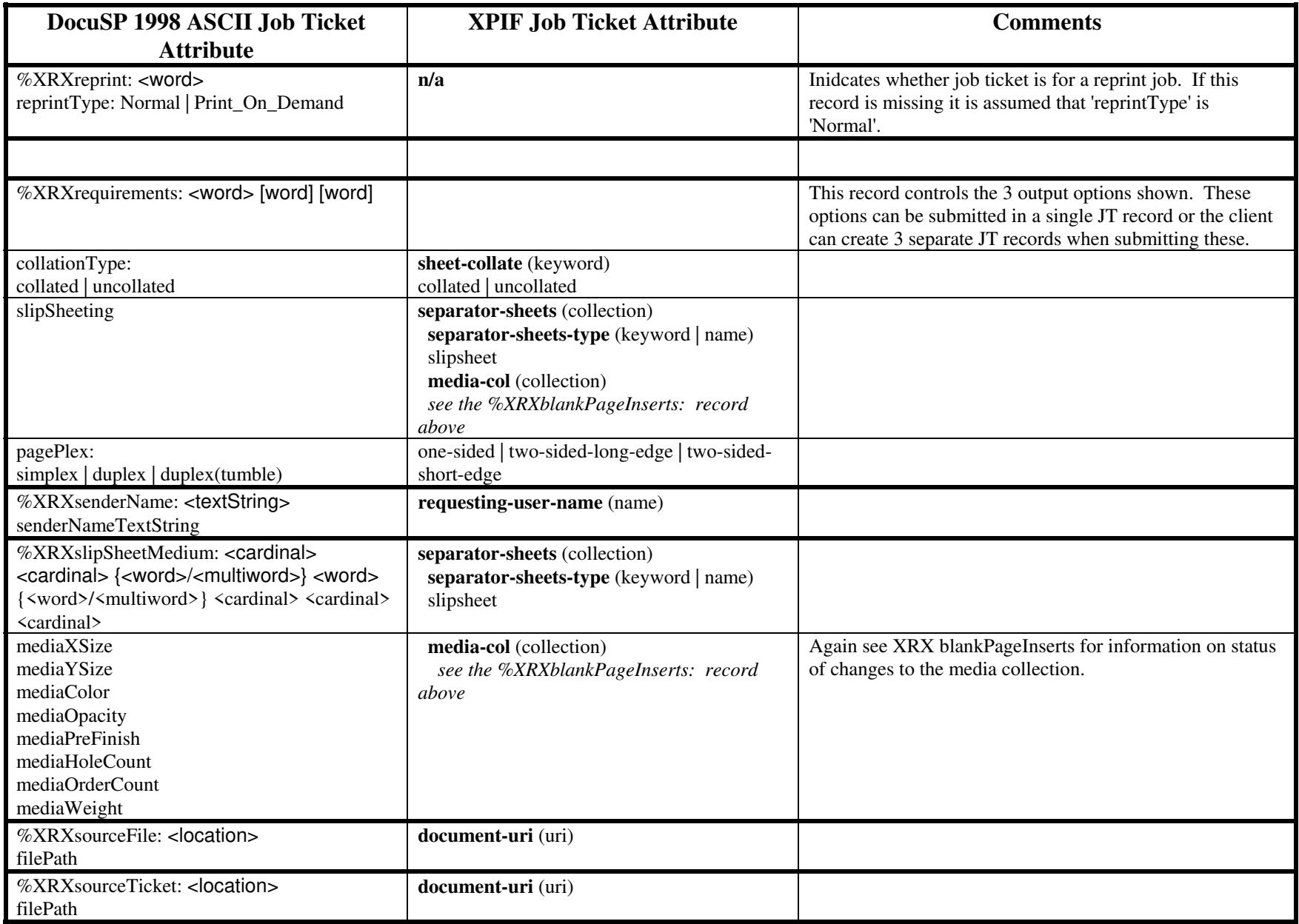

02590

Informco.com

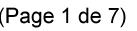

Date de production: 10 mai 2019

Annexé et faisant partie de la police numéro:

 $\bar{\mathbf{X}}$ 

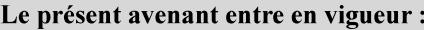

7 mai 2019

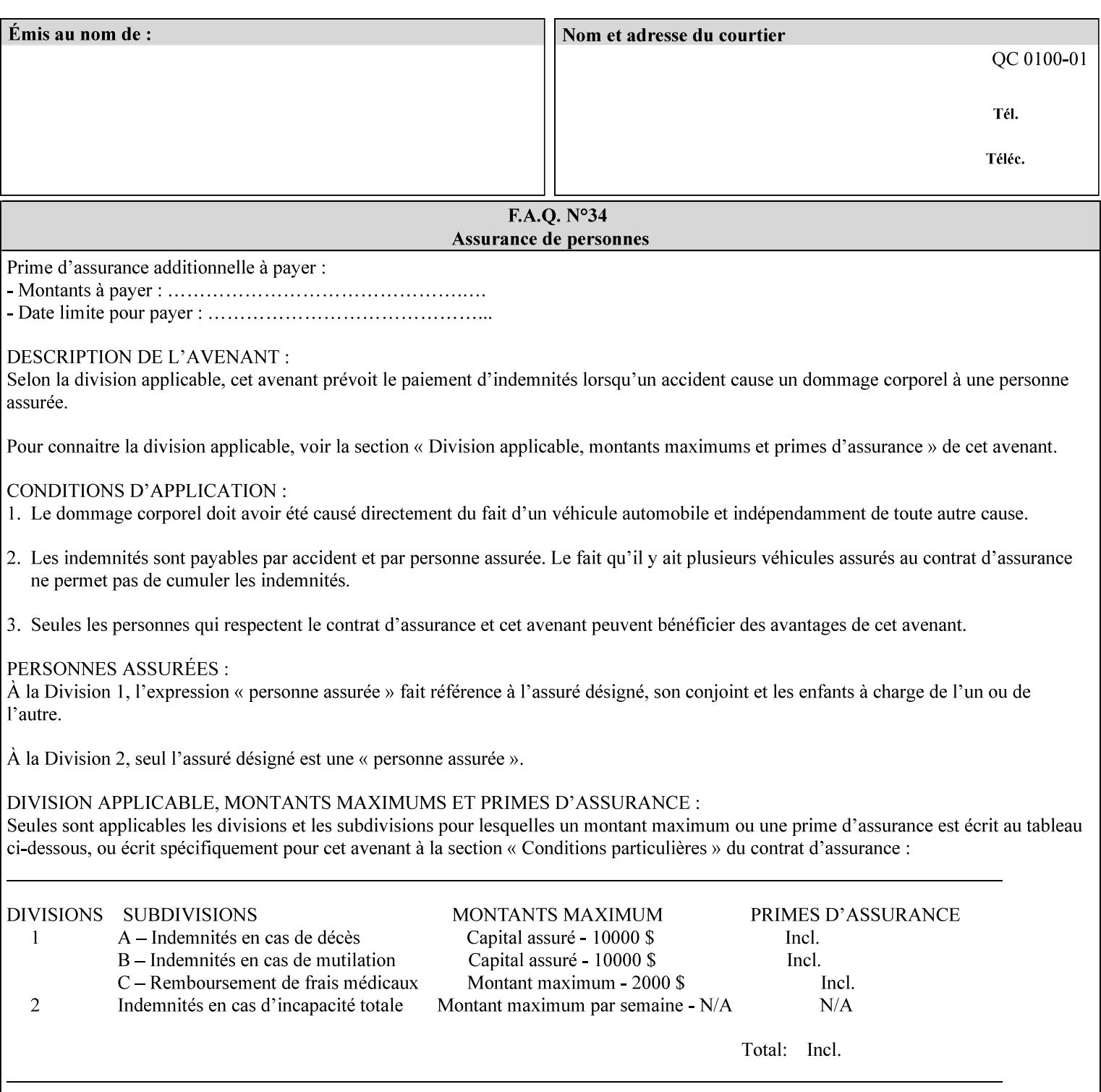

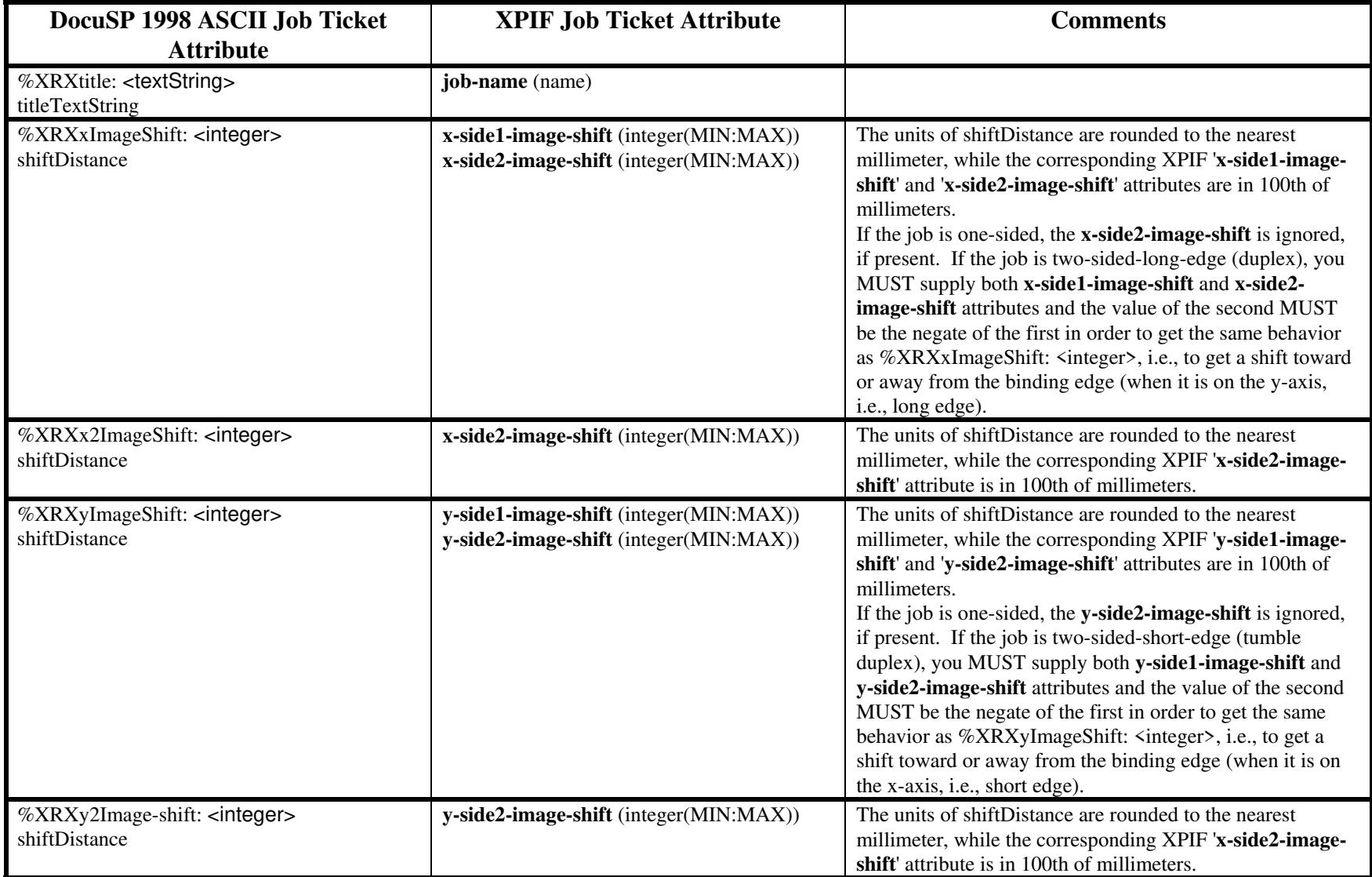

02591

Informco.com

ENC1<br>ENC2

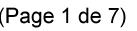

Date de production: 10 mai 2019

Annexé et faisant partie de la police numéro:

 $\bar{\mathbf{X}}$ 

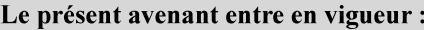

7 mai 2019

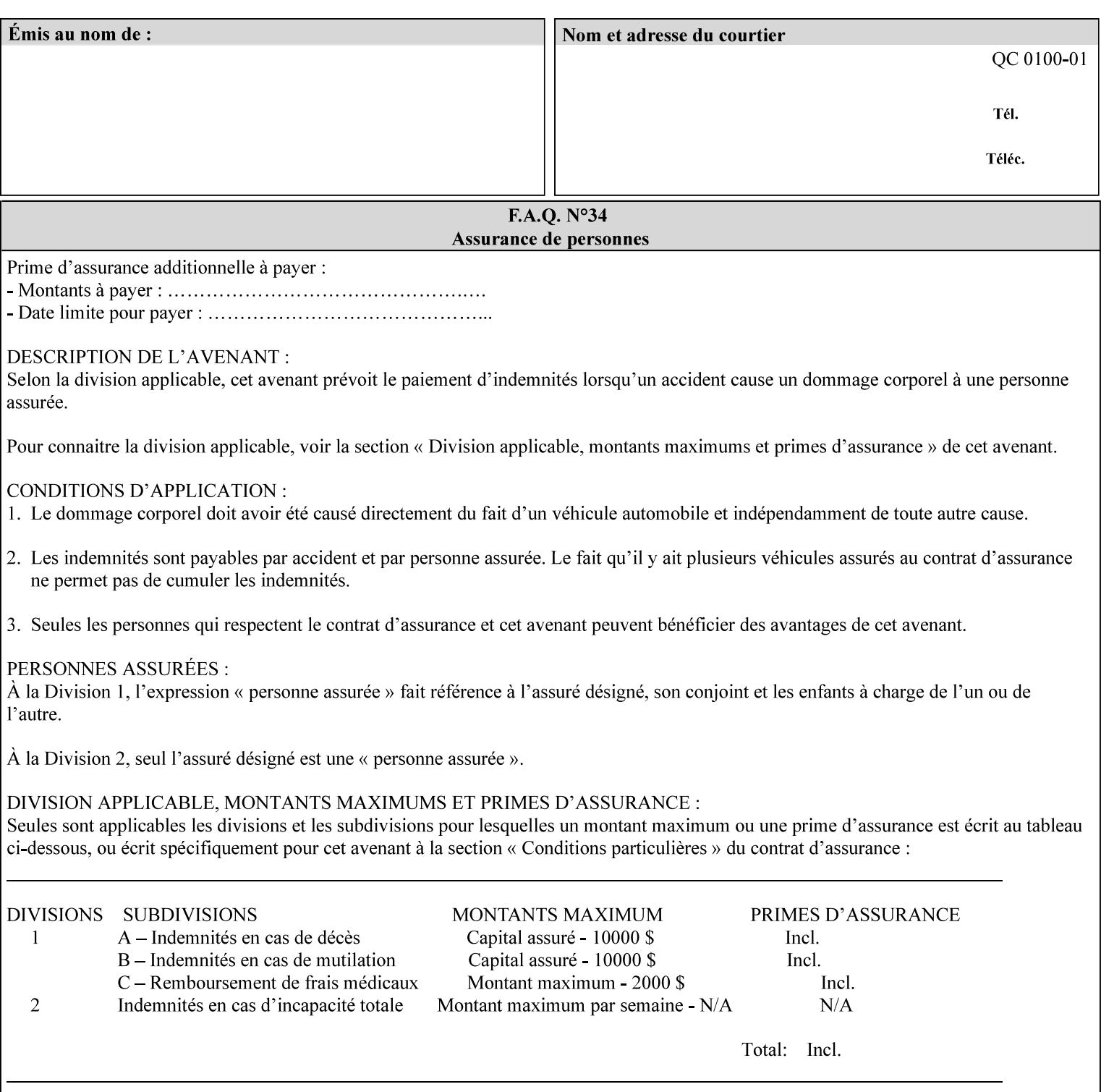

# **ASCII vs. XPIF ticket Examples:**

#### *Notes:*

- *1. White space is done for readability only white space is not required inside the ticket.*
- *2. In the XPIF ticket, the grayed tags are required in the ticket, but do not need to be associated with the specific attribute denoted by the table separation (However, please note that operation attributes and job template attributes need to be separated in the XPIF ticket as shown)*

### **EXAMPLE #1** (Basic ticket)

This ticket contains the following programming features:

1-sided, collated, no finishing, print only job on 8.5x11, white, plain Stock

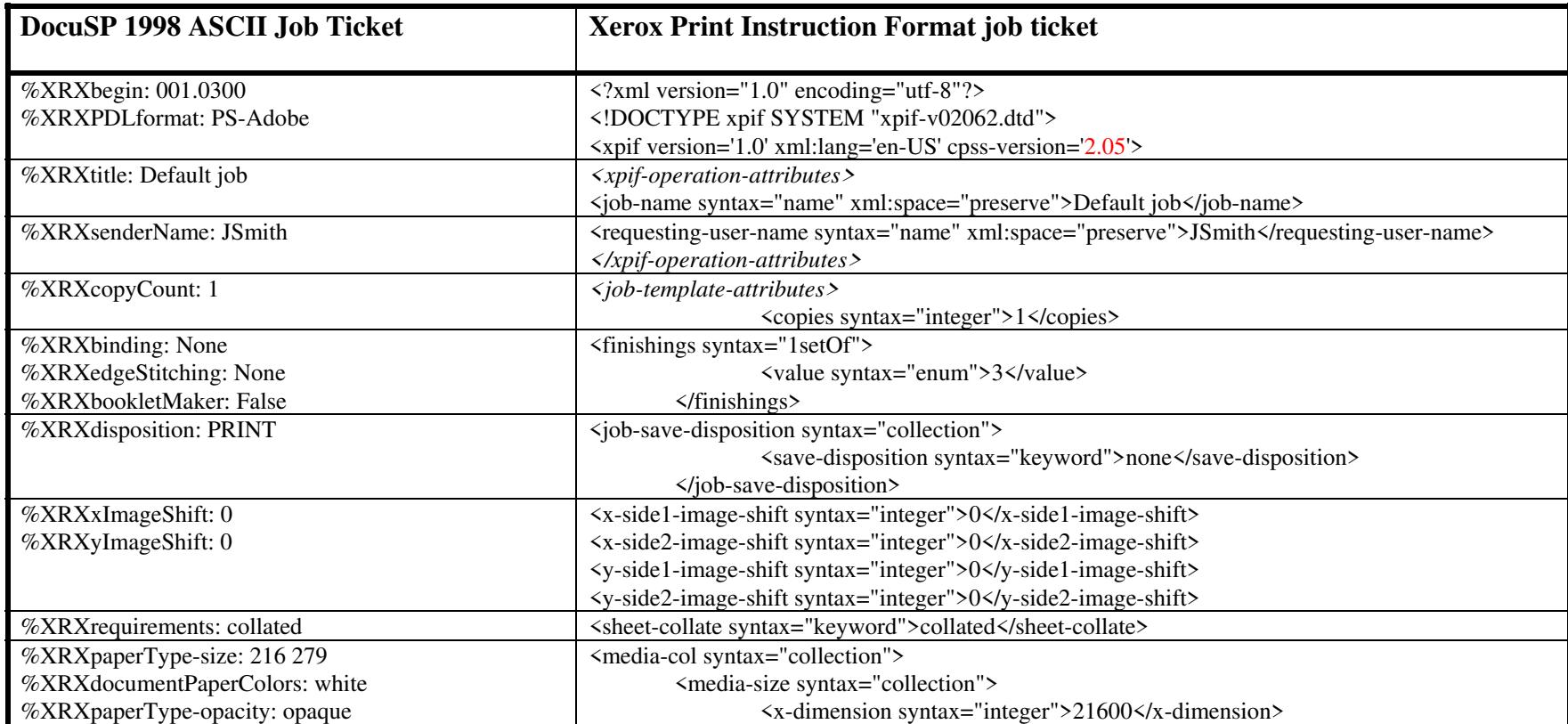

02592

Informco.com

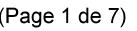

Date de production: 10 mai 2019

Annexé et faisant partie de la police numéro:

 $\bar{\mathbf{X}}$ 

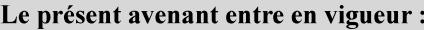

7 mai 2019

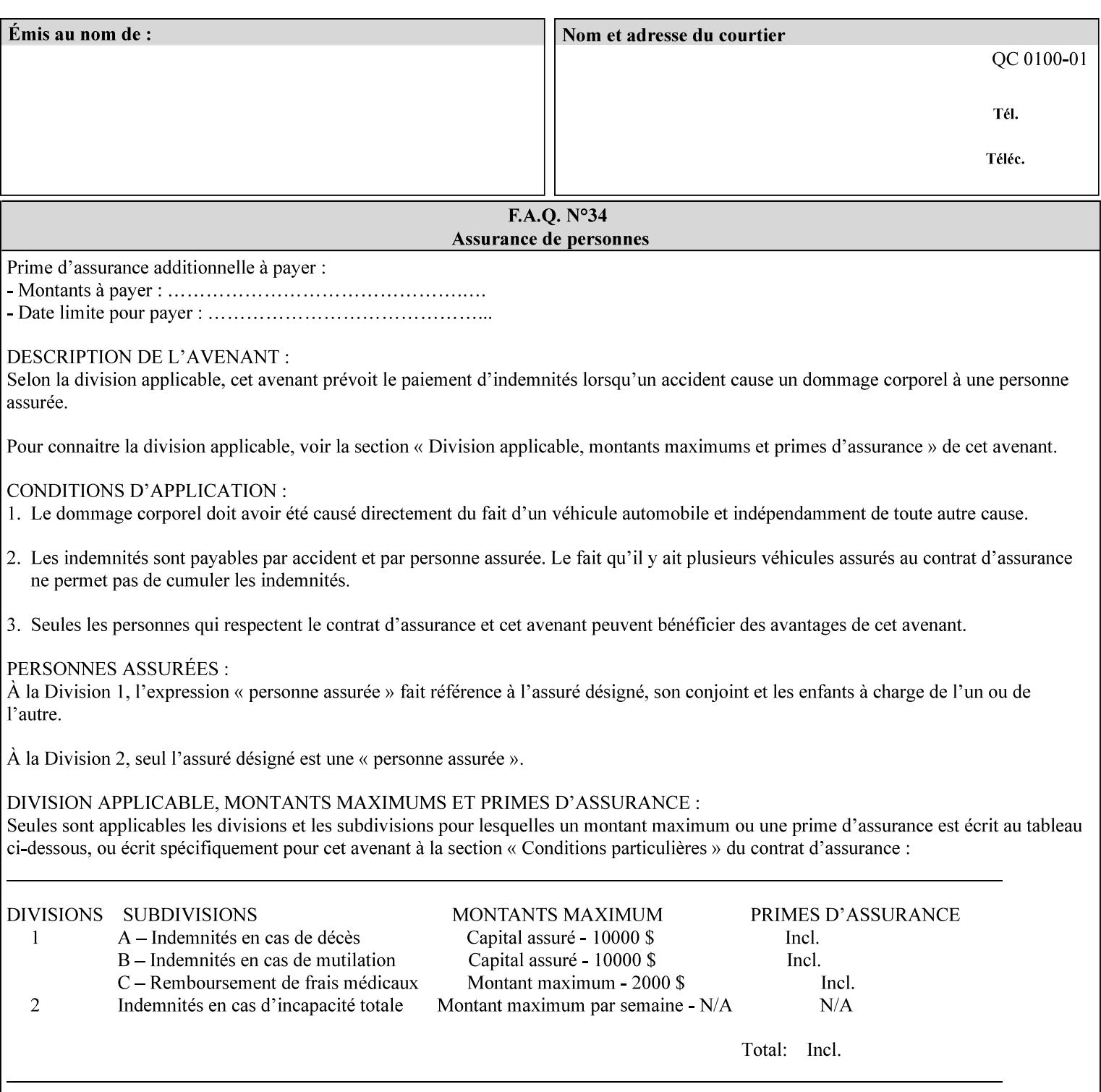

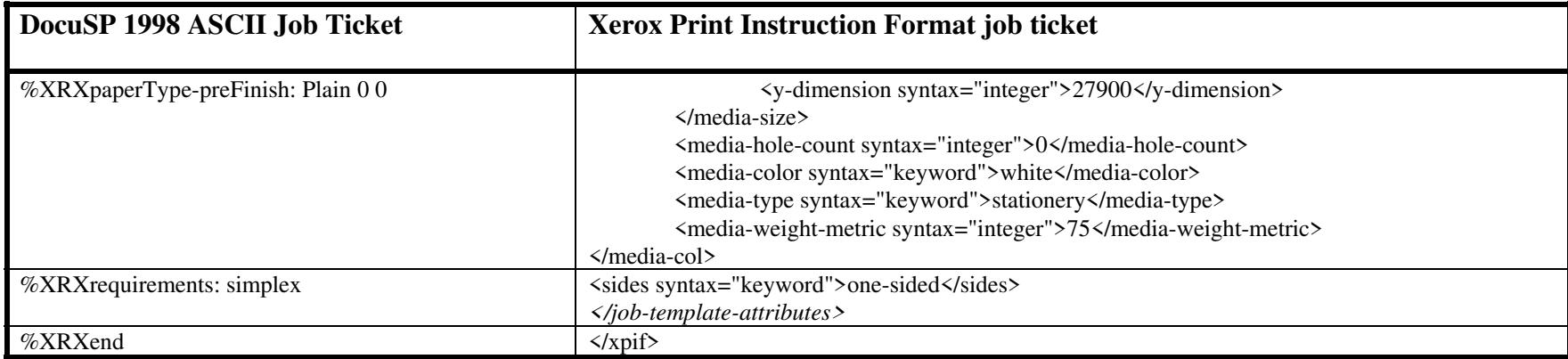

### **EXAMPLE #2 (Basic ticket with odd stock):**

This ticket contains the following programming features:

1-sided, collated, no finishing, save only job on 8.5x11, blue, drilled pre-cut tabs with and order count = 5

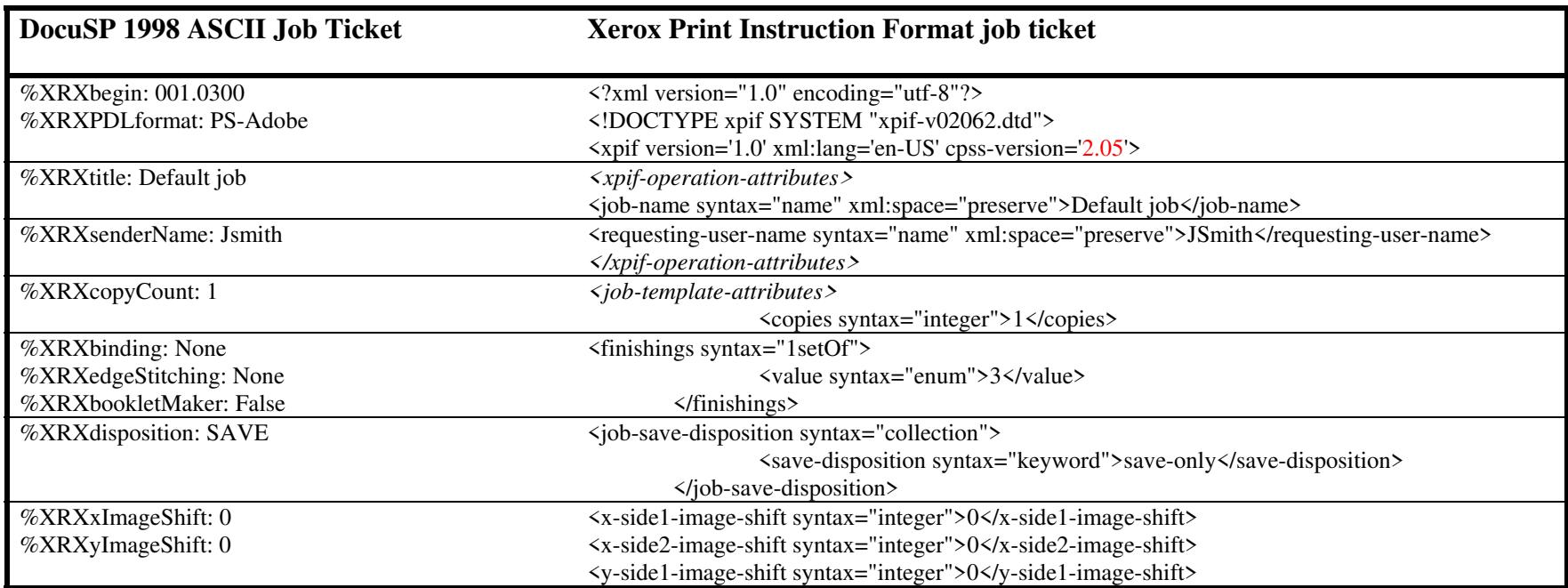
02593

Informco.com

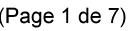

Date de production: 10 mai 2019

Annexé et faisant partie de la police numéro:

 $\bar{\mathbf{X}}$ 

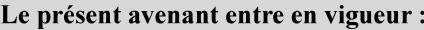

7 mai 2019

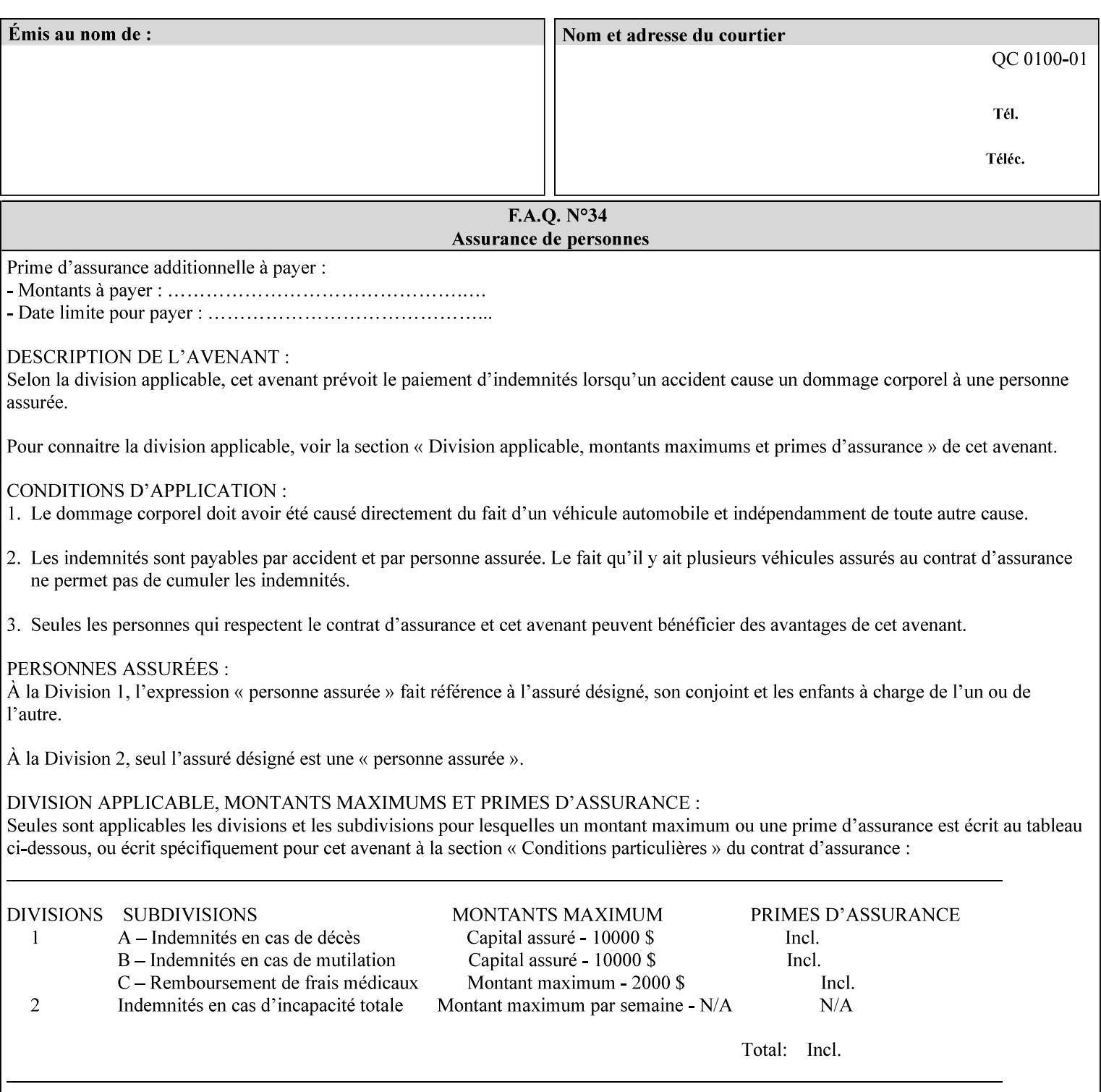

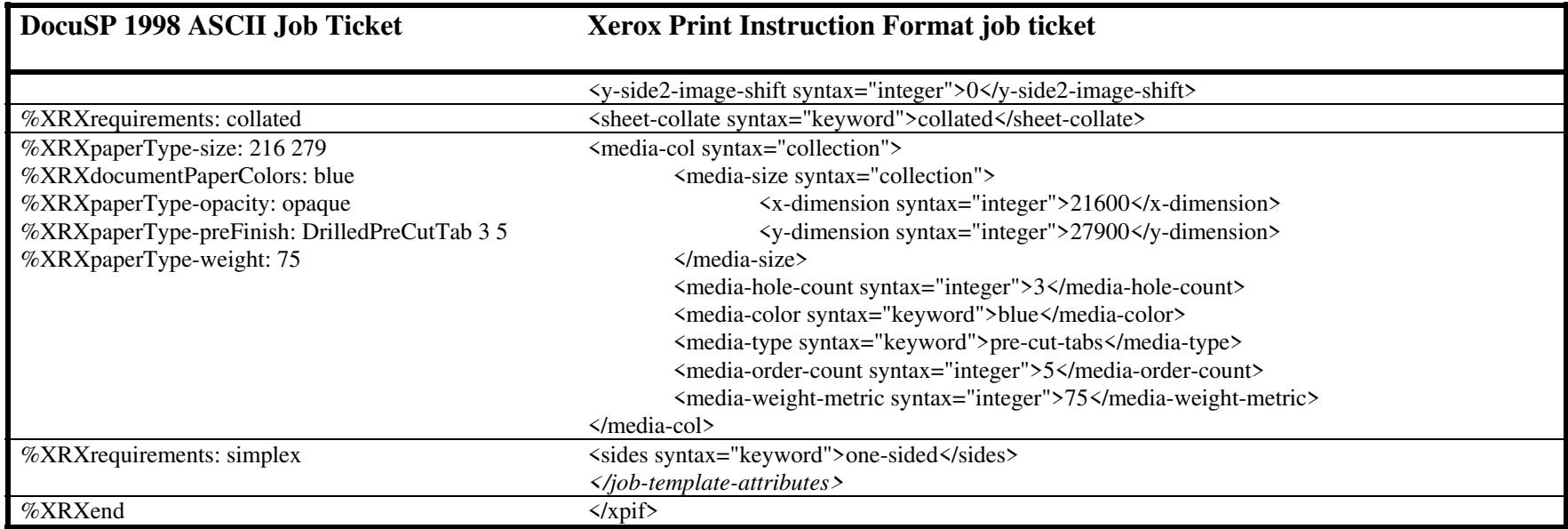

#### **EXAMPLE #3**

#### **(Basic ticket with exception pages):**

This ticket contains the following programming features:

1-sided, collated, no finishing, print only job on 8.5x11, white, plain stock with exception pages in pages 1 – 4 that include image shift and 2-sided printing.

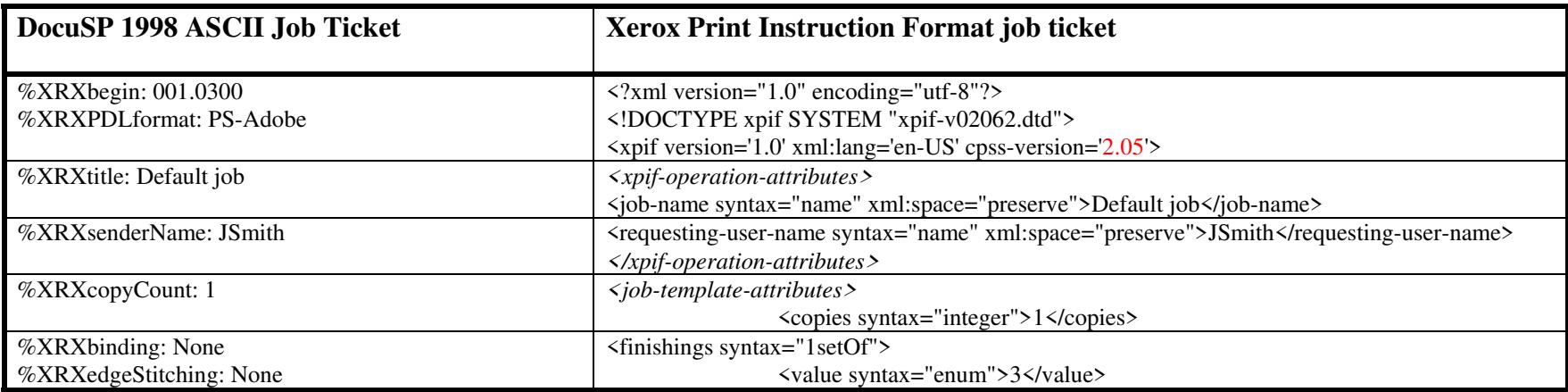

02594

Informco.com

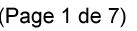

Date de production: 10 mai 2019

Annexé et faisant partie de la police numéro:

 $\bar{\mathbf{X}}$ 

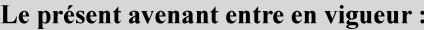

7 mai 2019

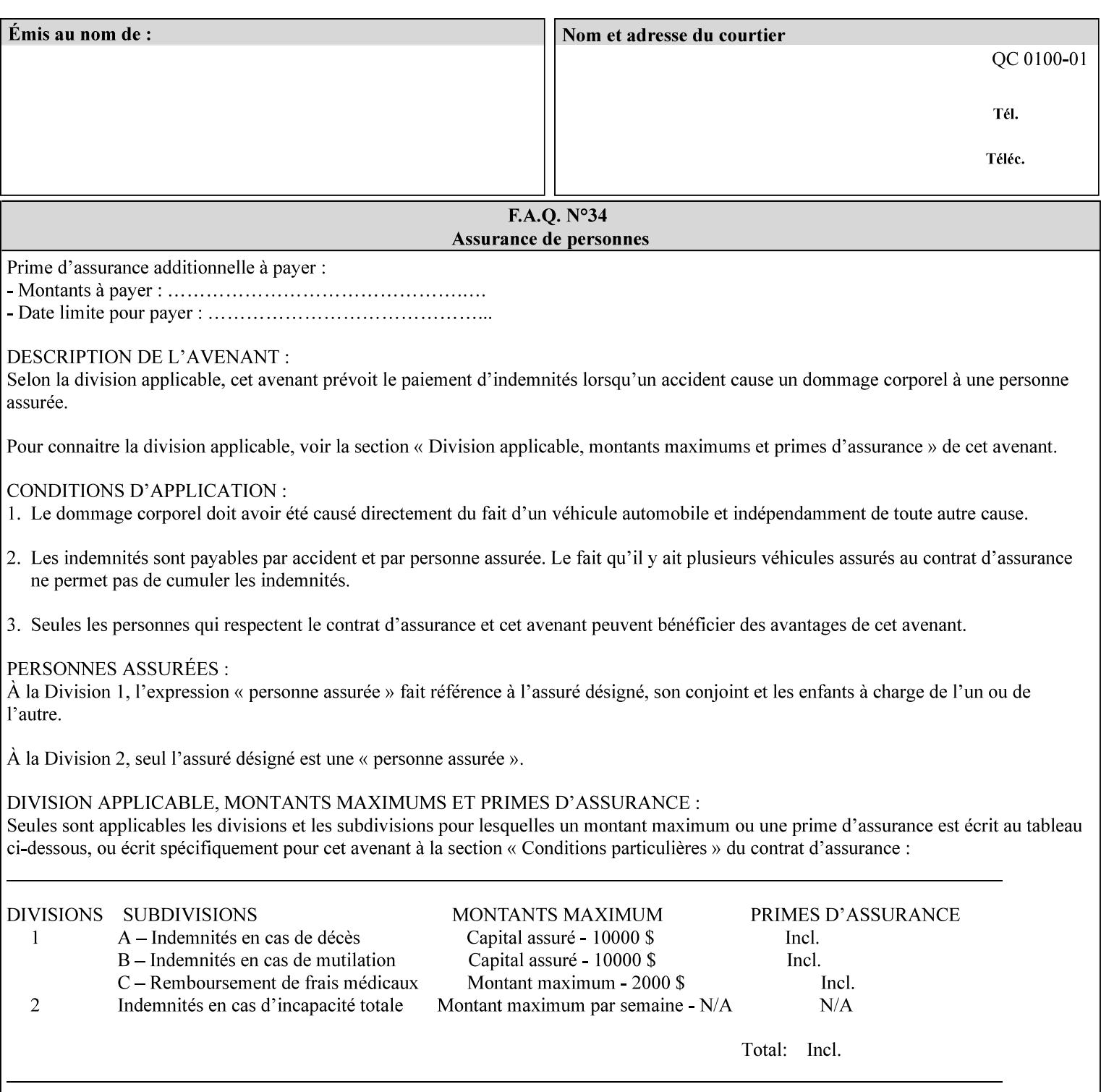

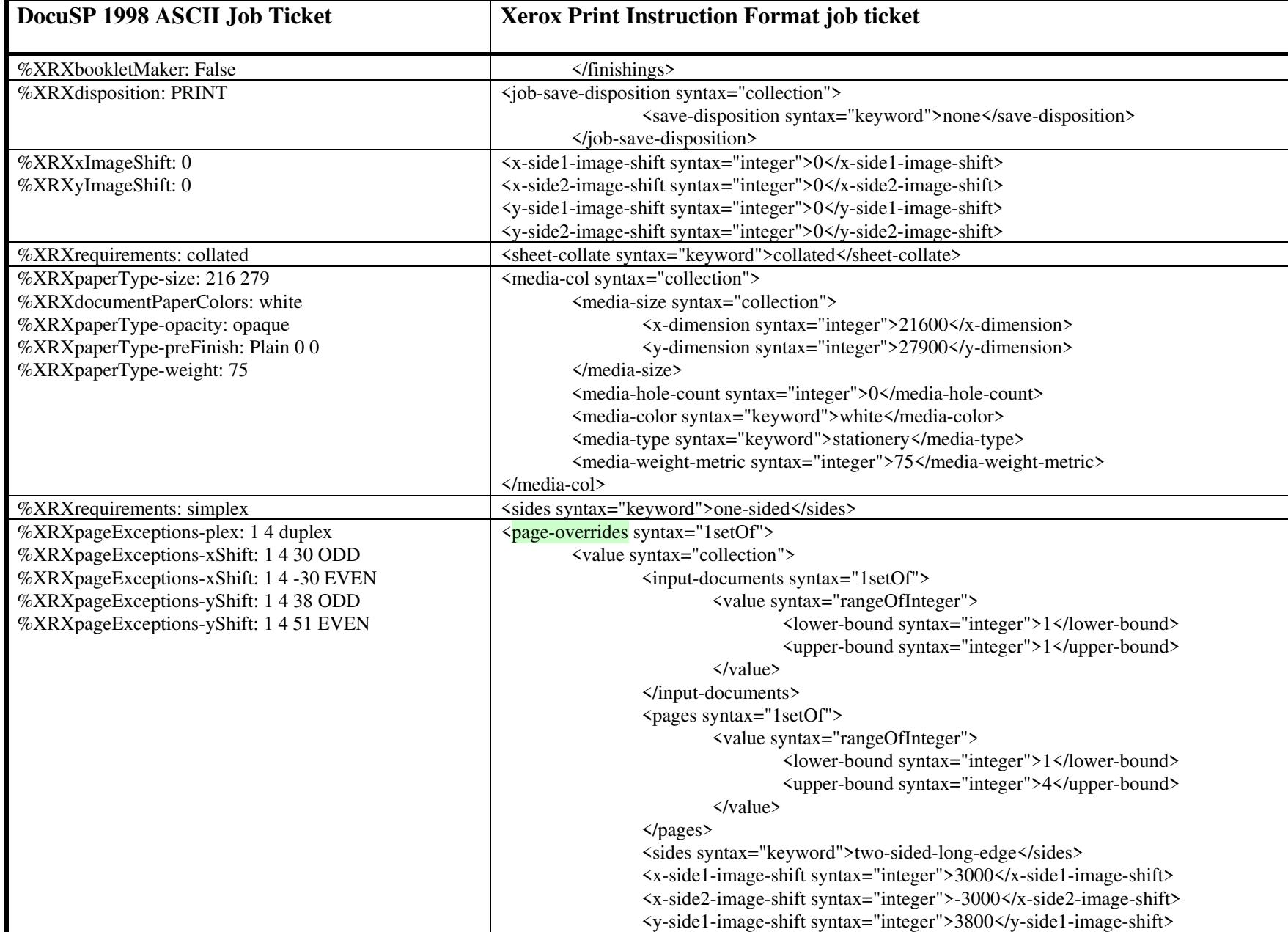

02595

Informco.com

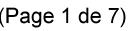

Date de production: 10 mai 2019

Annexé et faisant partie de la police numéro:

 $\bar{\mathbf{X}}$ 

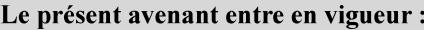

7 mai 2019

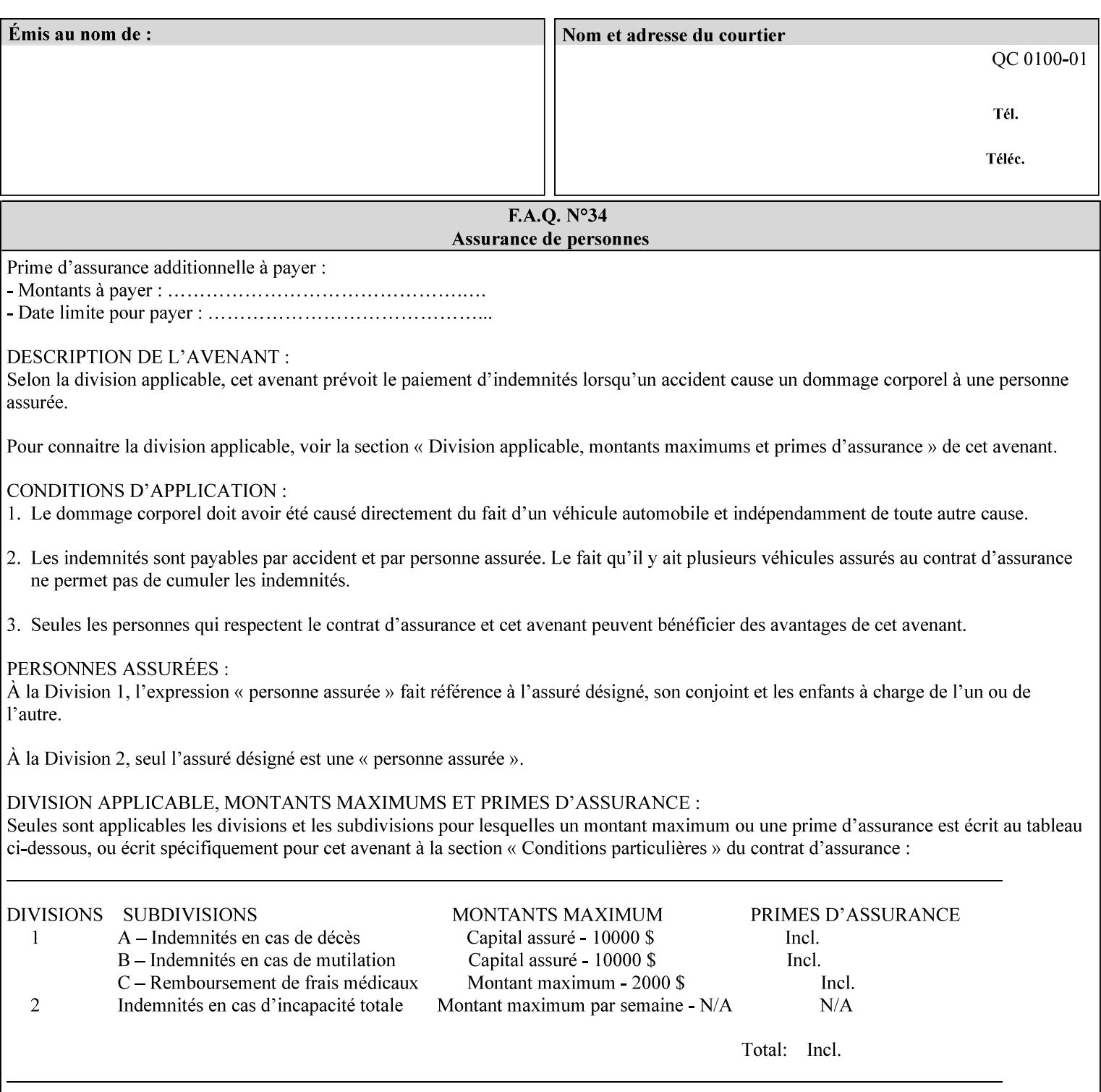

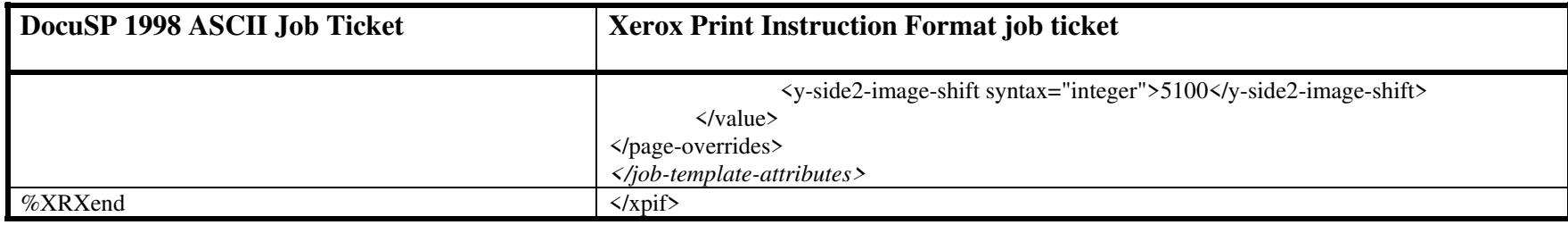

02596

Informco.com

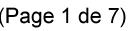

Date de production: 10 mai 2019

Annexé et faisant partie de la police numéro:

 $\bar{\mathbf{X}}$ 

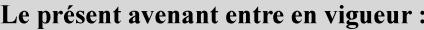

7 mai 2019

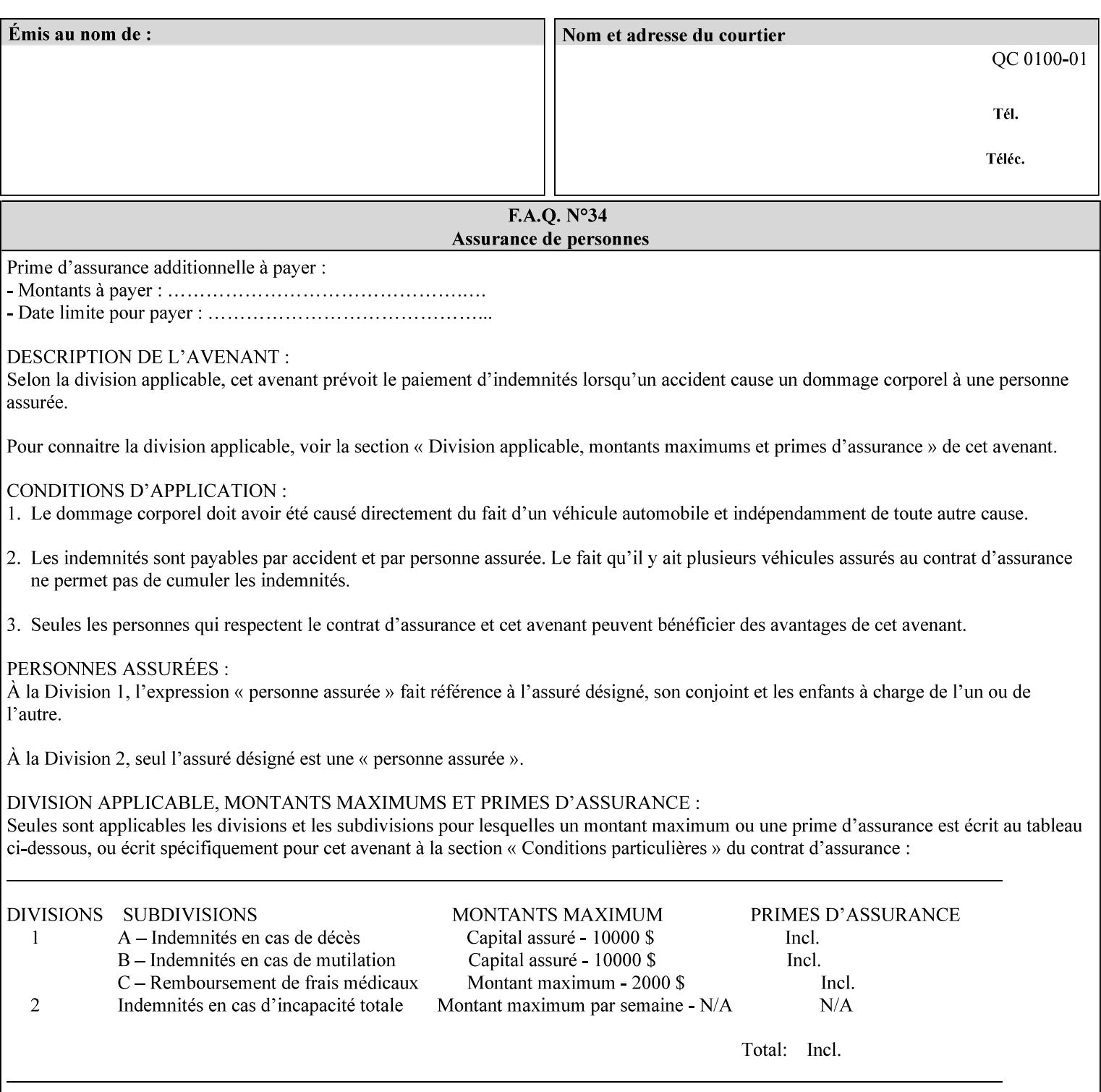

This Appendix presents a complete XPIF example which contains most of the attributes described in the manual with example values. Hence, it is called the 'Golden Ticket'.

02597

Informco.com

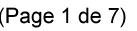

Date de production: 10 mai 2019

Annexé et faisant partie de la police numéro:

 $\bar{\mathbf{X}}$ 

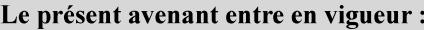

7 mai 2019

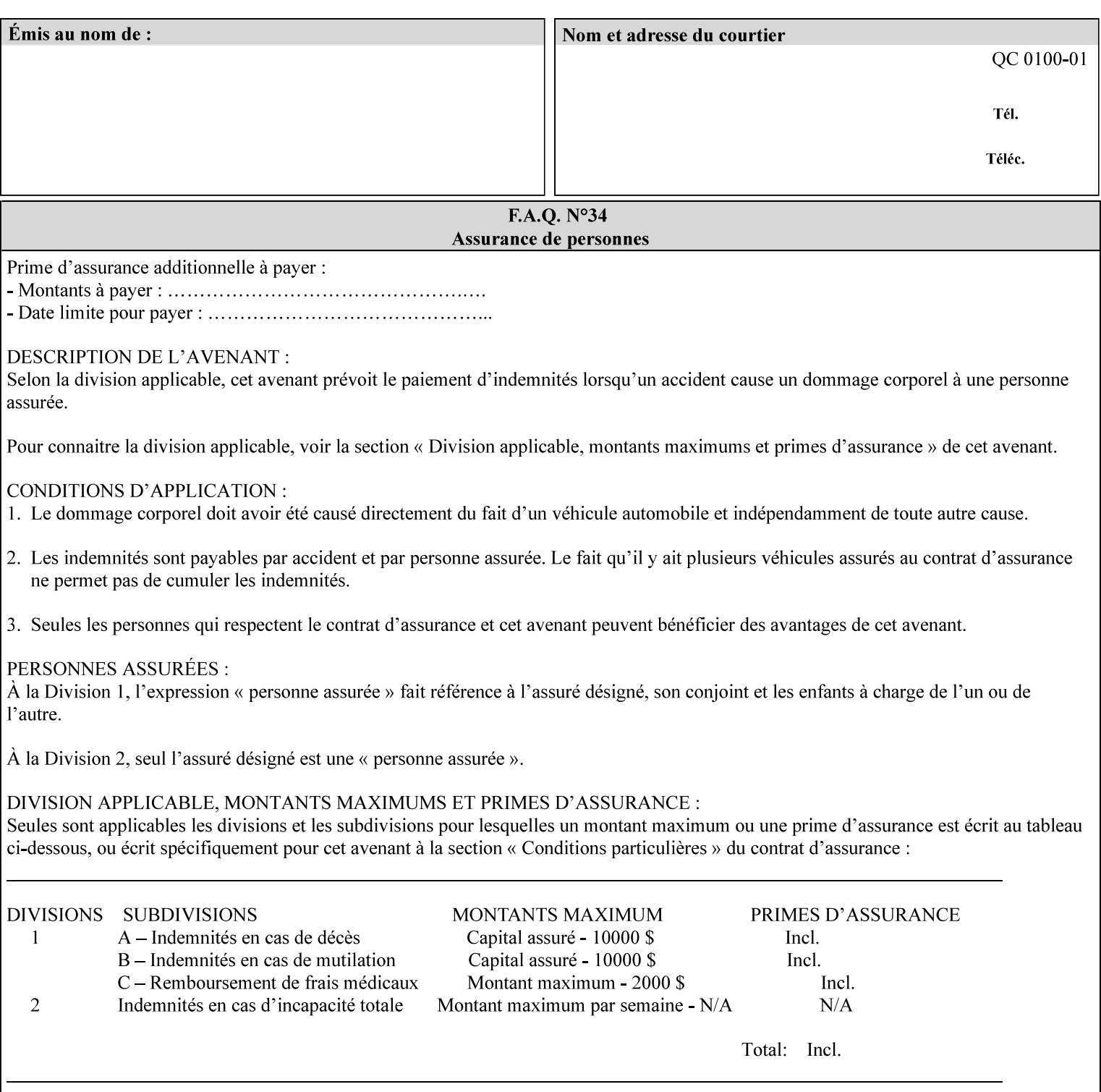

- Attributes are supplied by different agents in the system: application, user, print driver, administrator, operator, Printer, and the output device hardware.
- Attributes are supplied at different points in time: PDL generation, job submission, job acceptance, job pending, job processing.

Note: Irrespective of the hierarchical rules described below, an operator physically located at the printer or print server can modify most of the characteristics of print jobs that have not yet been printed or are awaiting reprint. Note also that print instruction precedence cannot compensate for an illogical combination of instructions, such as a mismatch between the image size as stated in a PDL file and the paper size selected in a job ticket.

#### **2.4.2 Hierarchy**

It is important for anyone creating job tickets to understand this hierarchy and to understand the particular defaults for each print service to minimize the incidence of incorrectly printed jobs. Job programming conflicts created by multiple instructions for the same attribute are resolved in the following order of *decreasing* precedence:

#### **2.4.2.1. DocuSP/FFPS Hierarchy**

#### **1. Queue Overrides**

Queue Overrides have the highest priority because they represent the requirements of the print shop manager, which generally supersede those of individual users. Their intended effects will be produced regardless of conflicting instructions specified from any other source. The overrides are configured by the server operator (who might also be the print shop manager), such as to limit a specific printer or print Queue to a particular paper size or color. Example: the administrator sets the Printer's Queue to support only the 'two-sided-long' value of the 'sides' attribute so that all jobs submitted to that Queue are printed two-sided flipped along the long edge.

The system administrator may configure the Printer to have multiple Queues to represent a single output device. The administrator can configure each such Queue with different policies, including Queue Override, supported and default attributes. Each Printer can also have a different access control list, as well.

#### **2. Job submission protocol (Page Override and Job Level)**

Print instructions contained in the job submission protocol (such as command-line options available to users via lp or lpr) have been given the next highest priority because they represent user options selected at the time the job was submitted for printing. These instructions may reflect current user requirements more accurately than those in job tickets and PDL files, which could have been defined at some time in the past.

In some job submission protocols, such as IPP, attributes can be specified at the job level to apply to the entire document, as Page Overrides (see section 6.4) using the 'page-overrides' Job Template attribute (see section 7.57). The 'page-overrides' collection Job Template attribute contains the attributes that are to have the Page Override status. These are set by the client in the job ticket when submitting a job, or set by the operator using means local to the Printer. See sections 6.4.

If an attribute is specified at more than one of these levels in the protocol, the precedence in *decreasing* order is:

- a. Page Overrides
- b. Job Level

02598

Informco.com

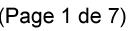

Date de production: 10 mai 2019

Annexé et faisant partie de la police numéro:

 $\bar{\mathbf{X}}$ 

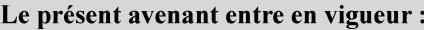

7 mai 2019

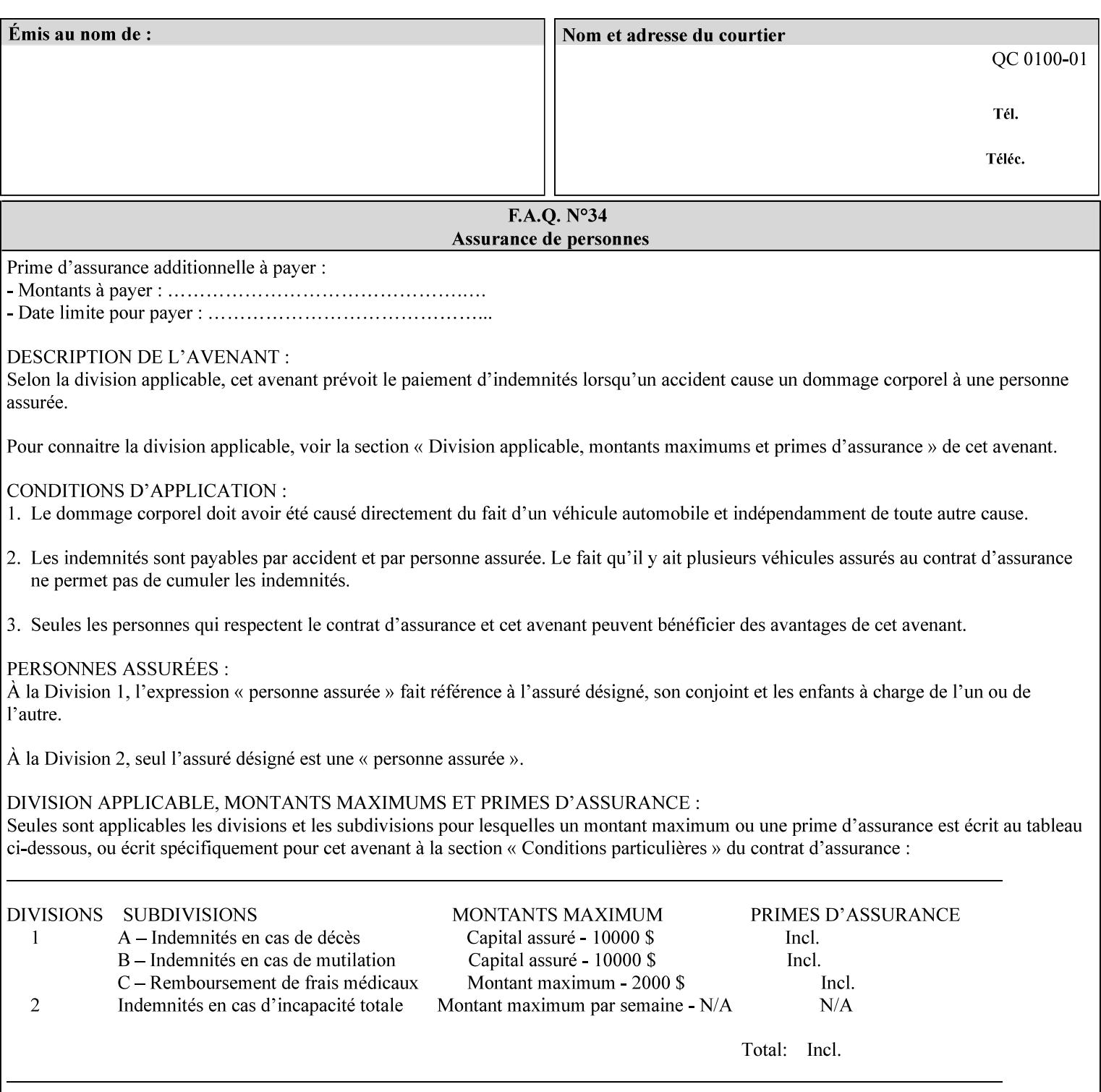

```
xml:lang='en'>MyUrgentJob</job-name> 
         <requesting-user-name syntax="name" 
xml:space="preserve">MGatto</requesting-user-name> 
     </xpif-operation-attributes> 
     <job-template-attributes> 
         <copies syntax="integer">5</copies> 
         <finishings syntax="1setOf"> 
              <value syntax="enum">3</value> 
         </finishings> 
         <job-account-id syntax="name" xml:space="preserve" 
xml:lang='en'>S839</job-account-id> 
         <job-recipient-name syntax="name" xml:space="preserve" 
xml:lang='en'>MGatto</job-recipient-name> 
         <job-save-disposition syntax="collection"> 
              <save-disposition syntax="keyword">none</save-disposition> 
         </job-save-disposition> 
         <job-sheet-message syntax="text" xml:space="preserve" xml:lang='en'>My 
Urgent Job</job-sheet-message> 
         <media-col syntax="collection"> 
              <media-color syntax="keyword">white</media-color> 
              <media-type syntax="keyword">stationery</media-type> 
              <media-hole-count syntax="integer">0</media-hole-count> 
              <media-size syntax="collection"> 
                  <x-dimension syntax="integer">25700</x-dimension> 
                  <y-dimension syntax="integer">36400</y-dimension> 
              </media-size> 
         </media-col> 
          <page-overrides syntax="1setOf"> 
              <value syntax="collection"> 
                  <input-documents syntax="1setOf"> 
                      <value syntax="rangeOfInteger"> 
                           <lower-bound syntax="integer">1</lower-bound> 
                           <upper-bound syntax="integer">1</upper-bound> 
                     \langle/value>
                  </input-documents> 
                  <pages syntax="1setOf"> 
                      <value syntax="rangeOfInteger"> 
                           <lower-bound syntax="integer">1</lower-bound> 
                           <upper-bound syntax="integer">3</upper-bound> 
                      </value> 
                  </pages> 
                  <media-col syntax="collection"> 
                      <media-color syntax="keyword">white</media-color> 
                      <media-type syntax="keyword">stationery</media-type> 
                      <media-hole-count syntax="integer">0</media-hole-count> 
                      <media-size syntax="collection"> 
                           <x-dimension syntax="integer">25700</x-dimension> 
                           <y-dimension syntax="integer">36400</y-dimension> 
                      </media-size> 
                  </media-col> 
                  <sides syntax="keyword">two-sided-short-edge</sides> 
              </value> 
              <value syntax="collection"> 
                  <input-documents syntax="1setOf"> 
                      <value syntax="rangeOfInteger"> 
                           <lower-bound syntax="integer">1</lower-bound> 
                           <upper-bound syntax="integer">1</upper-bound>
```
02599

Informco.com

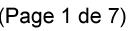

Date de production: 10 mai 2019

Annexé et faisant partie de la police numéro:

 $\bar{\mathbf{X}}$ 

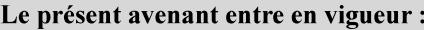

7 mai 2019

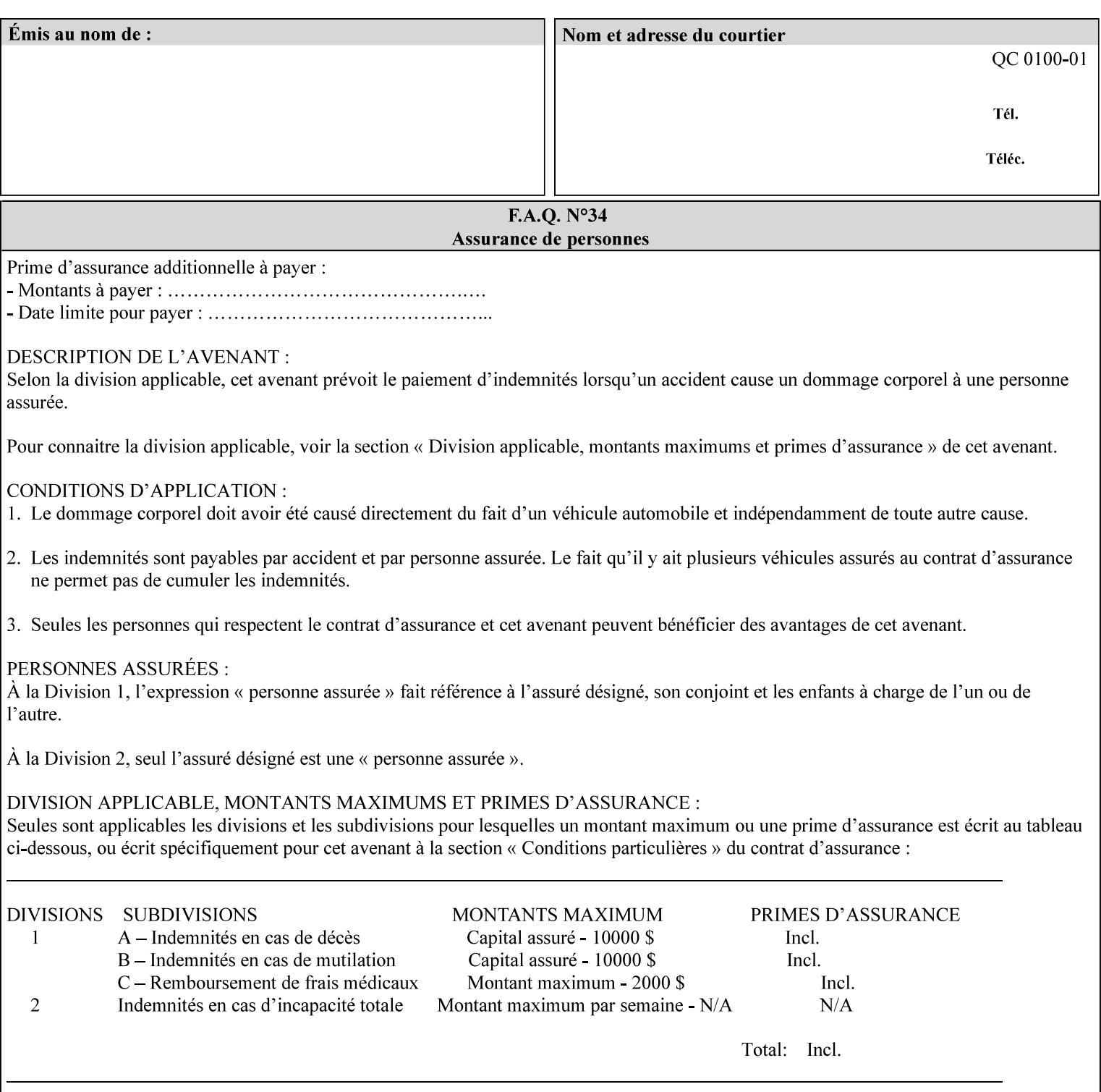

```
 </value>
         </page-overrides> 
         <page-ranges syntax="1setOf"> 
             <value syntax="rangeOfInteger"> 
                  <lower-bound syntax="integer">1</lower-bound> 
                  <upper-bound syntax="integer">5</upper-bound> 
             </value> 
         </page-ranges> 
         <separator-sheets syntax="collection"> 
             <separator-sheets-type syntax="keyword">slip-sheets</separator-
sheets-type> 
         </separator-sheets> 
         <sheet-collate syntax="keyword">collated</sheet-collate> 
         <sides syntax="keyword">two-sided-short-edge</sides> 
         <x-side1-image-shift syntax="integer">0</x-side1-image-shift> 
         <x-side2-image-shift syntax="integer">0</x-side2-image-shift> 
         <y-side1-image-shift syntax="integer">0</y-side1-image-shift> 
         <y-side2-image-shift syntax="integer">0</y-side2-image-shift> 
     </job-template-attributes>
```

```
</xpif>
```
02600

Informco.com

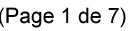

Date de production: 10 mai 2019

Annexé et faisant partie de la police numéro:

 $\bar{\mathbf{X}}$ 

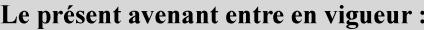

7 mai 2019

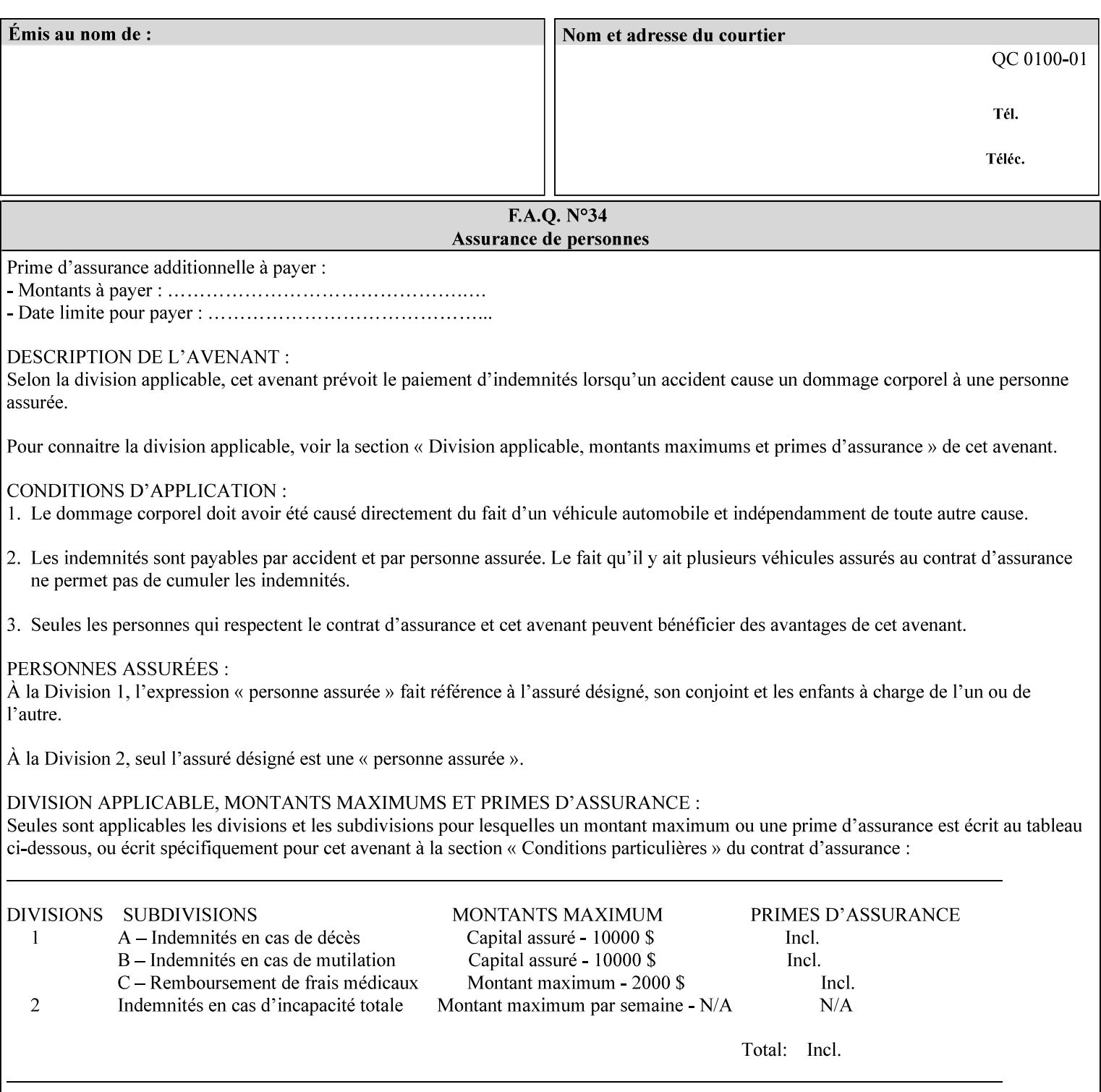

# **Appendix E XPIF DTD: 'xpif-v02062.dtd'**

This appendix contains the XPIF DTD, version 02062, which corresponds to CPSS version 2.06.02. See Appendix A for which attributes are supported by which Printer. Also, please reference file 'xpif- $\overline{v}$ 02062.dtd'.

```
<!ELEMENT xpif (xpif-operation-attributes | job-template-attributes)*> 
<!ATTLIST xpif 
       version CDATA #REQUIRED 
       cpss-version CDATA #REQUIRED 
       xml:lang NMTOKEN #REQUIRED 
> 
<!-- The "version" attribute indicates the version of the --> 
<!-- XPIF specification. In other words, this is the --> 
<!-- version of the data format specification used to --> 
<!-- create the DTD. This version number is different --> 
<!-- from the cpss-version number and is different from --> 
<!-- version number contained in the name of the actual --> 
\langle -2 \rangle \langle -2 \rangle \langle -2 \rangle \langle -2 \rangle \langle -2 \rangle \langle -2 \rangle \langle -2 \rangle \langle -2 \rangle<!-- The "cpss-version" is the CPSS version that the --> 
<!-- semantic elements are defined in. --> 
\langle -1 \rangle -- The version number contained in the name of the DTD \langle -2 \rangle<!-- file is constructed using the following formula. The --> 
<!-- first four digits reflect the released version of the--> 
<!-- of the CPSS that the DTD is based on. For-example: --> 
<!-- xpif-v02010.dtd reflects a DTD compliant with the --> 
<!-- v02.01 of the CPSS. If the fifth digit is greater than--> 
<!-- 0, e.g., v-02011, this indicates that a new version --> 
\langle -1 - -1 \rangle of the DTD was created after the v-02010 version, but -<!-- is still compliant with CPSS v02.01. This may happen --> 
\langle -1 - 1 \rangle cases where a fix to the DTD is required. \langle -2 \rangle<!-- Additional letters may also appear after the the four--> 
<!-- digit version number. These letters represent a DTD --> 
<!-- compliant with the CPSS version indicated in the four--> 
<!-- digit portion of the version number, but that also contains--> 
<!-- extensions to the CPSS not yet released. Product --> 
<!-- teams may use this mechanism to create private DTD --> 
<!-- files. The only restriction is that the single --> 
<!-- letters a-z and A-Z are reserved (e.g., a file name --> 
<!-- of xpif-v02010a.dtd can only be created by the CPSS --> 
<!-- working group). Examples of valid private DTD file --> 
\langle -- names: xpif-v02010Private.dtd, xpif-v02011PSG, ...
<!ELEMENT xpif-operation-attributes (job-name | document-name | document-format | 
document-uri | compression | job-k-octets | job-impressions | requesting-user-name | job-
media-sheets | job-password | job-password-encryption | lcds-tape-characteristics | 
printer-uri | document-color)*> 
<!ELEMENT job-template-attributes (job-priority | job-hold-until | job-sheets | multiple-
document-handling | copies | finishings | page-ranges | sides | number-up | orientation-
requested | media | printer-resolution | print-quality | output-bin | cover-back | cover-
front | imposition-template | insert-sheet | job-account-id | job-accounting-sheets | job-
error-sheet | job-message-to-operator | job-recipient-name | job-save-disposition | job-
sheets-col | job-sheet-message | media-col | page-delivery | page-order-received | 
separator-sheets | sheet-collate | x-image-auto-center | x-image-shift | x-side1-image-
shift | x-side2-image-shift | y-image-auto-center | y-image-shift | y-side1-image-shift | 
y-side2-image-shift | page-overrides | pages-per-subset | black-overprint | adjust-cyan-
```
02601

Informco.com

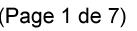

Date de production: 10 mai 2019

Annexé et faisant partie de la police numéro:

 $\bar{\mathbf{X}}$ 

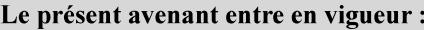

7 mai 2019

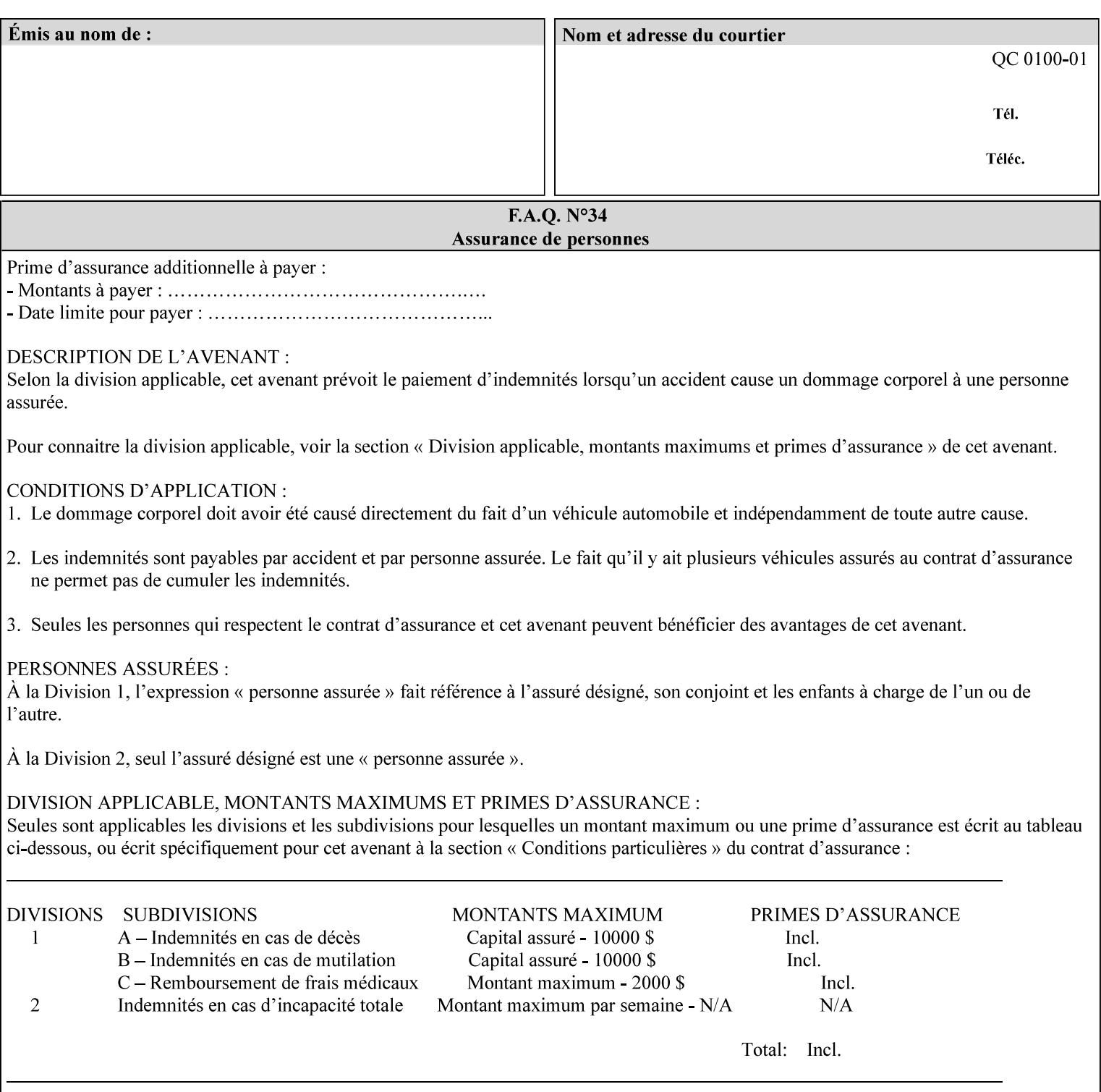

```
red | adjust-magenta-green | adjust-yellow-blue | adjust-contrast | adjust-lightness | 
adjust-saturation | color-destination-profile-back | color-destination-profile-front | 
color-effects-type | color-emulation | force-front-side | print-from-saved-attributes | 
trapping | rendering-intent-graphics | rendering-intent-images | rendering-intent-text | 
color-effects-type | source-cmy-graphics | undefined-source-cmy-graphics | source-cmy-
images | undefined-source-cmy-images | source-cmy-text | undefined-source-cmy-text | 
source-cmyk-graphics | undefined-source-cmyk-graphics | source-cmyk-images | undefined-
source-cmyk-images | source-cmyk-text | undefined-source-cmyk-text | source-gray-graphics 
| undefined-source-gray-graphics | source-gray-images | undefined-source-gray-images | 
source-gray-text | undefined-source-gray-text | source-rgb-graphics | undefined-source-
rgb-graphics | source-rgb-images | undefined-source-rgb-images | source-rgb-text | 
undefined-source-rgb-text | trc | bleed-edge-printing | finishings-col | anti-aliasing | 
opi-image-insertion | opi-image-pre-scan | resource-pre-scan | lead-edge-conditioning | 
print-document-uri | resource-cleanup | font-name-requested | font-size-requested | job-
accounting-user-id | proof-print | color-depth-yyy | job-hold-until-time | feed-
orientation | media-input-tray-check | presentation-direction-number-up | x-image-position 
| y-image-position | page-rotation | highlight-colorant | highlight-map-color | highlight-
map | highlight-colorant-mismatch | job-phone-number | halftone-text | halftone-graphics | 
halftone-images | trap-width-slow | trap-width-fast | pdl-init-file | forms-col | 
resample-method | sample-set | sample-sheet | toner-saver | job-retention-period | job-
history-period | adjust-bw-darkness-mode | adjust-bw-darkness-value | job-accounting-data 
| job-offset | form-save | imposition-gutter-creep-x | imposition-gutter-creep-y | 
imposition-creep-policy | imposition-gutter-dimension-x | imposition-gutter-dimension-y | 
imposition-mark-front | imposition-number-up-x | imposition-number-up-y | imposition-
rotate-policy | imposition-rotate-policy-order | imposition-scale | imposition-size-policy 
| imposition-source-orientation | imposition-source-page-dimension-col | pcl-paper-source-
col | highlight-map-color-custom-col | job-copies | job-cover-back | job-cover-front | 
output-device | print-content-optimize | pantone-path-activation | edge-enhancement-
disable | interleaved-sheets-col | pad-printing)*> 
<!-- ENTITY Definitions --> 
<!-- The following ENTITY contains all of the valid syntaxes --> 
<!-- in CPSS Version 1.5
<!ENTITY % ipp-syntaxes "(text | name | keyword | enum | uri | uriScheme | 
     mimeMediaType | octetString | boolean | integer | rangeOfInteger |
       dateTime | resolution | 1setOf | collection)"> 
<!-- End Entity Definitions --> 
<!-- Syntax sub elements sections --> 
<!-- rangeOfInteger syntax sub-elements --> 
<!-- The "rangeOfInteger" syntax is a compound element which --> 
<!-- MUST include the following elements, whenever the --> 
<!-- "rangeOfInteger" syntax is specified. See section 4.1.13--> 
<!-- of the IPP Model and Semantics Specification.
<!ELEMENT lower-bound (#PCDATA)> 
<!ATTLIST lower-bound 
       syntax (integer) #REQUIRED 
\rightarrow<!ELEMENT upper-bound (#PCDATA)> 
<!ATTLIST upper-bound 
       syntax (integer) #REQUIRED 
\rightarrow<!-- 1setOf Syntax sub-element --> 
<!-- The "1setOf X" syntax is a compound element which MUST --> 
<!-- include one or more of the "value" elements --> 
<!-- specified below. The syntax attribute MUST contain the --> 
<!-- syntax type for each individual "value" element. --> 
<!-- Note: The "value" element must allow for the optional --> 
\langle -1 - 1 \rangle inclusion of all xml attributes that are possible for \langle -2 \rangle<!-- all "syntax" types.
<!ELEMENT value ANY> 
<!ATTLIST value
```
02602

Informco.com

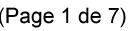

Date de production: 10 mai 2019

Annexé et faisant partie de la police numéro:

 $\bar{\mathbf{X}}$ 

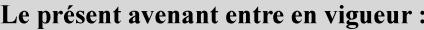

7 mai 2019

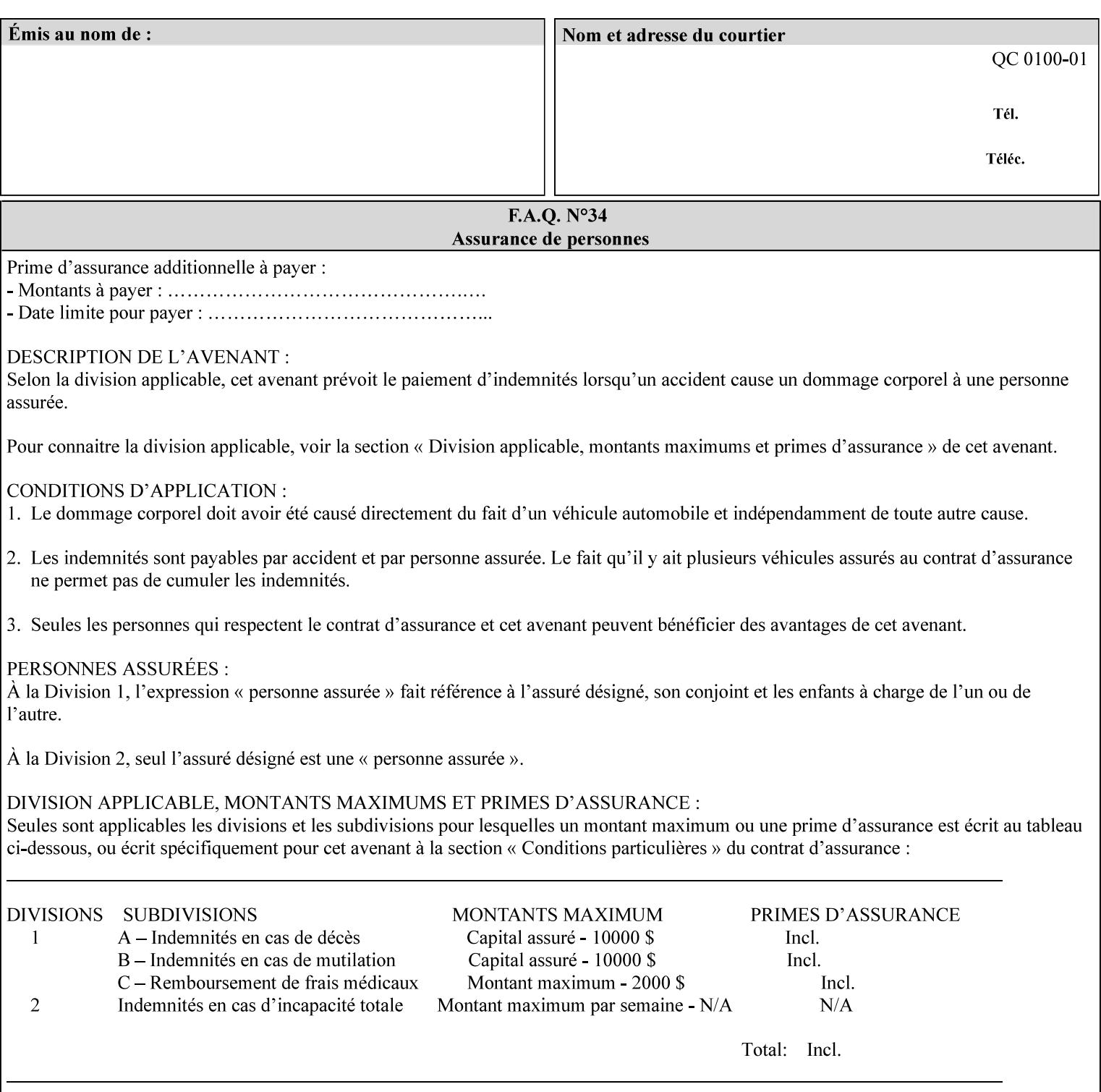

```
 syntax %ipp-syntaxes; #REQUIRED 
       xml:space (preserve) #IMPLIED 
       xml:lang NMTOKEN #IMPLIED 
\rightarrow<!-- End Syntax sub elements section --> 
<!-- START Operaion Attribute: this section defines the operation --> 
<!-- attributes that are valid in an XPIF document. --> 
<!ELEMENT job-name (#PCDATA)> 
<!ATTLIST job-name 
       syntax (name) #REQUIRED 
       xml:space (preserve) #REQUIRED 
       xml:lang NMTOKEN #IMPLIED 
> 
<!ELEMENT document-name (#PCDATA)> 
<!ATTLIST document-name 
       syntax (name) #REQUIRED 
       xml:space (preserve) #REQUIRED 
       xml:lang NMTOKEN #IMPLIED 
> 
<!ELEMENT document-format (#PCDATA)> 
<!ATTLIST document-format 
       syntax (mimeMediaType) #REQUIRED 
> 
<!ELEMENT document-uri (#PCDATA)> 
<!ATTLIST document-uri 
       syntax (uri) #REQUIRED 
> 
<!ELEMENT compression (#PCDATA)> 
<!ATTLIST compression 
       syntax (keyword) #REQUIRED 
> 
<!ELEMENT job-k-octets (#PCDATA)> 
<!ATTLIST job-k-octets 
       syntax (integer) #REQUIRED 
> 
<!ELEMENT job-impressions (#PCDATA)> 
<!ATTLIST job-impressions 
       syntax (integer) #REQUIRED 
> 
<!ELEMENT job-media-sheets (#PCDATA)> 
<!ATTLIST job-media-sheets 
       syntax (integer) #REQUIRED 
> 
<!ELEMENT requesting-user-name (#PCDATA)> 
<!ATTLIST requesting-user-name 
       syntax (name) #REQUIRED 
       xml:lang NMTOKEN #IMPLIED 
       xml:space (preserve) #REQUIRED 
\rightarrow<!ELEMENT job-password (#PCDATA)> 
<!ATTLIST job-password 
       syntax (octetString) #REQUIRED 
> 
<!ELEMENT job-password-encryption (#PCDATA)> 
<!ATTLIST job-password-encryption 
       syntax (keyword | name) #REQUIRED 
       xml:lang NMTOKEN #IMPLIED 
       xml:space (preserve) #IMPLIED 
> 
<!-- original-requesting-user-name: new in CPSS 1.5 -->
```
02603

Informco.com

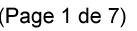

Date de production: 10 mai 2019

Annexé et faisant partie de la police numéro:

 $\bar{\mathbf{X}}$ 

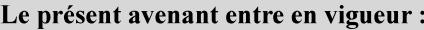

7 mai 2019

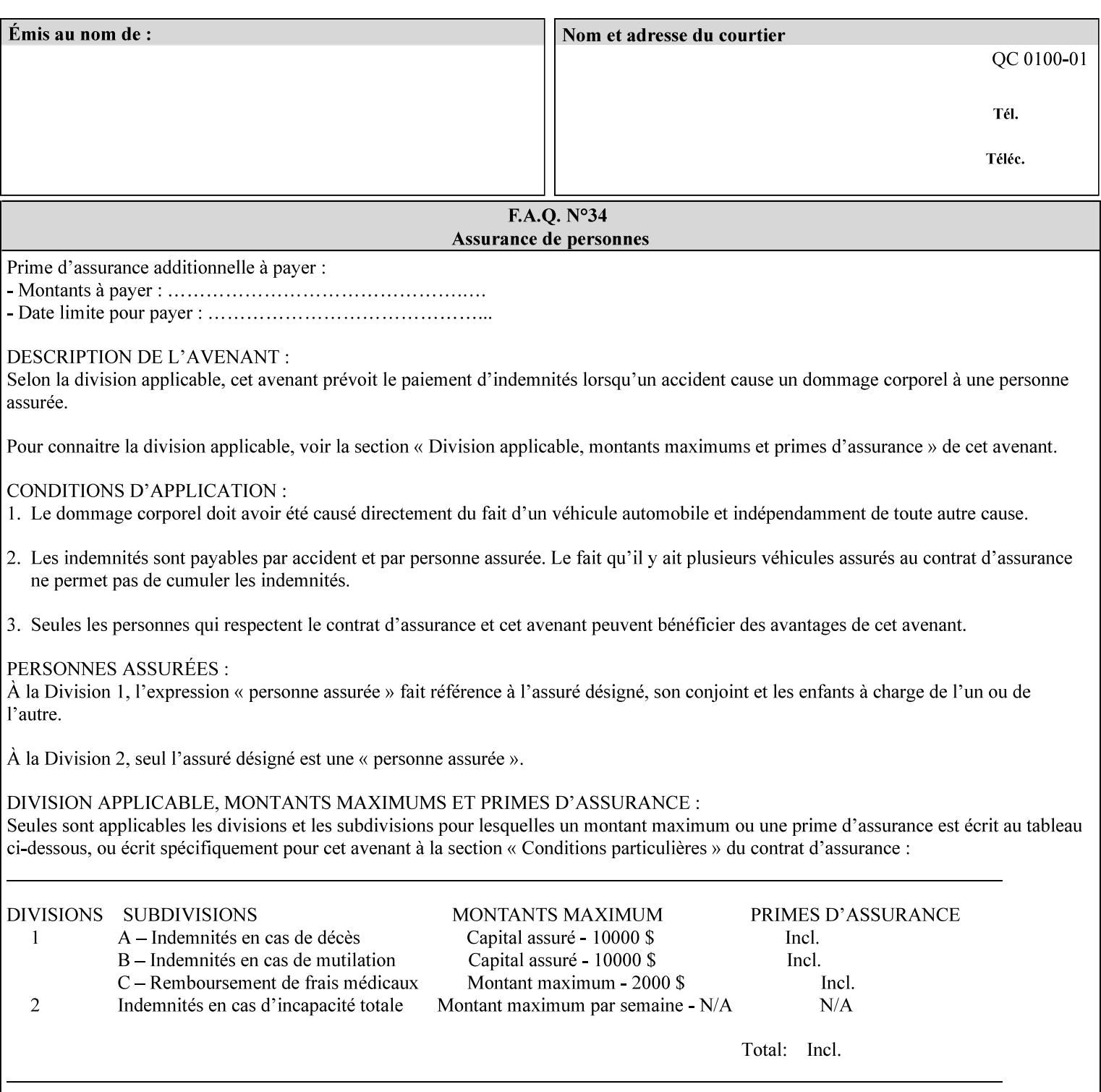

```
<!ELEMENT original-requesting-user-name (#PCDATA)> 
<!ATTLIST original-requesting-user-name 
       syntax (name) #REQUIRED 
       xml:lang NMTOKEN #IMPLIED 
       xml:space (preserve) #REQUIRED 
><!-- START lcds-tape-characteristics: new in CPSS 2.02 --> 
<!ELEMENT lcds-tape-characteristics (lcds-tape-record-type | lcds-tape-block-length | 
lcds-tape-block-offset | lcds-tape-record-length | lcds-tape-max-record-length)*> 
<!ATTLIST lcds-tape-characteristics 
       syntax (collection) #REQUIRED 
> 
<!ELEMENT lcds-tape-record-type (#PCDATA)> 
<!ATTLIST lcds-tape-record-type 
       syntax (keyword) #REQUIRED 
> 
<!ELEMENT lcds-tape-block-length (#PCDATA)> 
<!ATTLIST lcds-tape-block-length 
       syntax (integer) #REQUIRED 
> 
<!ELEMENT lcds-tape-block-offset (#PCDATA)> 
<!ATTLIST lcds-tape-block-offset 
       syntax (integer) #REQUIRED 
> 
<!ELEMENT lcds-tape-record-length (#PCDATA)> 
<!ATTLIST lcds-tape-record-length 
       syntax (integer) #REQUIRED 
\rightarrow<!ELEMENT lcds-tape-max-record-length (#PCDATA)> 
<!ATTLIST lcds-tape-max-record-length 
       syntax (integer) #REQUIRED 
> 
<!-- ENDlcds-tape-characteristics: new in CPSS 2.02 --> 
<!ELEMENT printer-uri (#PCDATA)> 
<!ATTLIST printer-uri 
       syntax (uri) #REQUIRED 
> 
<!ELEMENT document-color (#PCDATA)> 
<!ATTLIST document-color 
       syntax (keyword) #REQUIRED 
><!-- END Operation Attributes --> 
<!-- Job Template Attributes: this section defines the Job --> 
<!-- Template attributes that are valid in an XPIF document. --> 
<!-- CPSS Job Template Attributes that are also IPP/1.1 Job --> 
<!-- Job Template Attributes (including extensions). --> 
<!ELEMENT job-priority (#PCDATA)> 
<!ATTLIST job-priority 
       syntax (integer) #REQUIRED 
\rightarrow<!ELEMENT job-hold-until (#PCDATA)> 
<!ATTLIST job-hold-until 
       syntax (keyword | name) #REQUIRED 
       xml:lang NMTOKEN #IMPLIED 
       xml:space (preserve) #IMPLIED 
> 
<!ELEMENT job-sheets (#PCDATA)> 
<!ATTLIST job-sheets 
       syntax (keyword | name) #REQUIRED 
       xml:lang NMTOKEN #IMPLIED
```
02604

Informco.com

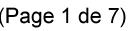

Date de production: 10 mai 2019

Annexé et faisant partie de la police numéro:

 $\bar{\mathbf{X}}$ 

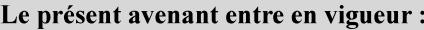

7 mai 2019

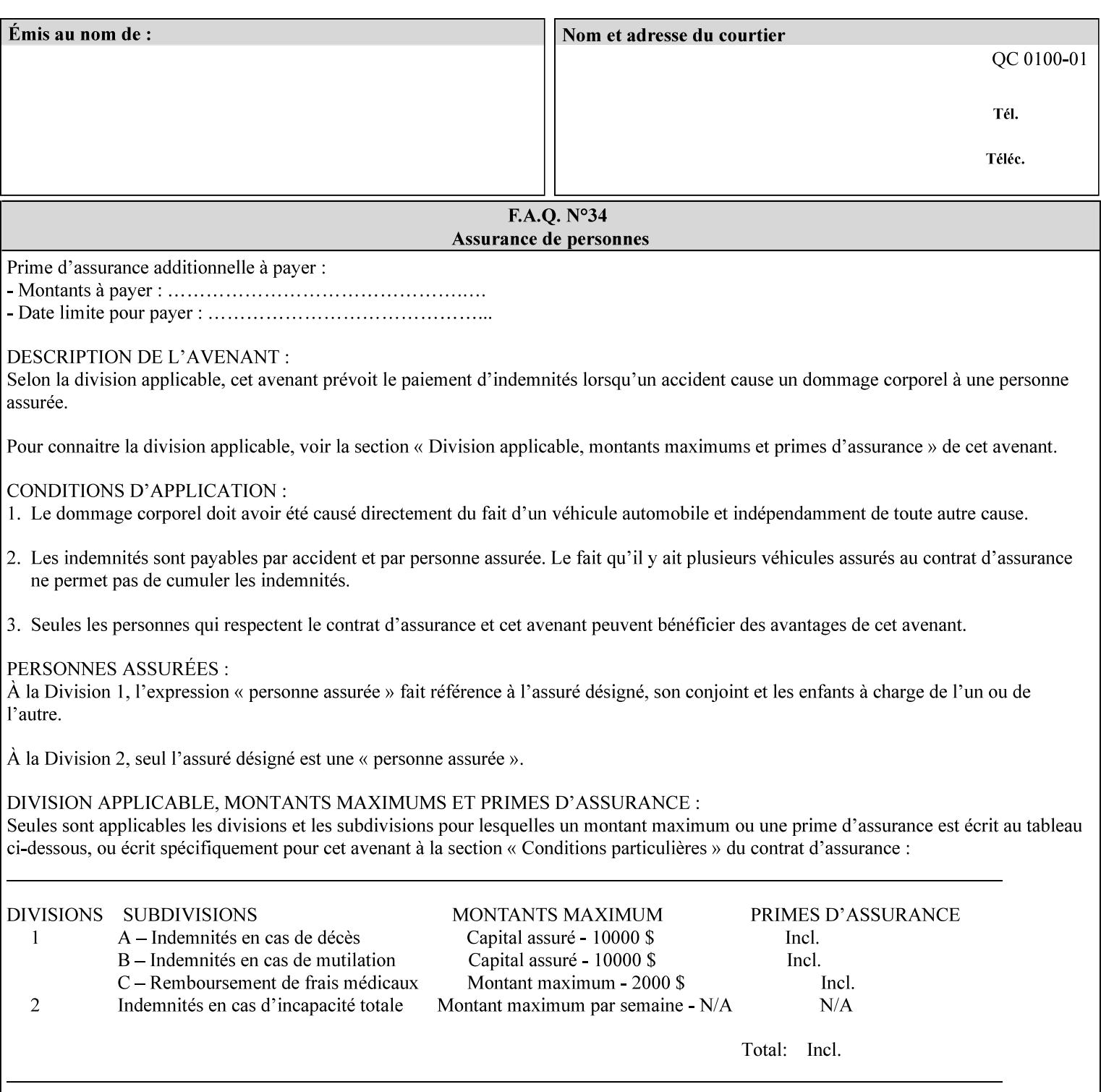

```
 xml:space (preserve) #IMPLIED 
\rightarrow<!ELEMENT multiple-document-handling (#PCDATA)> 
<!ATTLIST multiple-document-handling 
       syntax (keyword) #REQUIRED 
\rightarrow<!ELEMENT copies (#PCDATA)> 
<!ATTLIST copies 
       syntax (integer) #REQUIRED 
> 
<!ELEMENT finishings (value)+> 
<!ATTLIST finishings 
       syntax (1setOf) #REQUIRED 
> 
<!ELEMENT page-ranges (value)+> 
<!ATTLIST page-ranges 
       syntax (1setOf) #REQUIRED 
> 
<!ELEMENT sides (#PCDATA)> 
<!ATTLIST sides 
       syntax (keyword) #REQUIRED 
\rightarrow<!ELEMENT number-up (#PCDATA)> 
<!ATTLIST number-up 
       syntax (integer) #REQUIRED 
> 
<!ELEMENT orientation-requested (#PCDATA)> 
<!ATTLIST orientation-requested 
       syntax (enum) #REQUIRED 
\rightarrow<!ELEMENT media (#PCDATA)> 
<!ATTLIST media 
       syntax (keyword | name) #REQUIRED 
       xml:lang NMTOKEN #IMPLIED 
       xml:space (preserve) #IMPLIED 
\rightarrow<!-- Resolution --> 
<!ELEMENT printer-resolution (cross-feed, feed-direction, units)> 
<!ATTLIST printer-resolution 
       syntax (resolution) #REQUIRED 
> 
<!ELEMENT cross-feed (#PCDATA)> 
<!ATTLIST cross-feed 
       syntax (integer) #REQUIRED 
\rightarrow<!ELEMENT feed-direction (#PCDATA)> 
<!ATTLIST feed-direction 
       syntax (integer) #REQUIRED 
\rightarrow<!ELEMENT units (#PCDATA)> 
<!ATTLIST units 
       syntax (integer) #REQUIRED 
\rightarrow<!-- End Resolution --> 
<!ELEMENT print-quality (#PCDATA)> 
<!ATTLIST print-quality 
       syntax (enum) #REQUIRED 
><!-- Start CPSS1.3 and earlier --> 
<!-- output-bin: removed integer syntax per CPSS 1.5 -->
```
02605

Informco.com

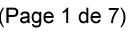

Date de production: 10 mai 2019

Annexé et faisant partie de la police numéro:

 $\bar{\mathbf{X}}$ 

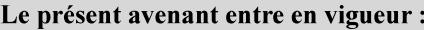

7 mai 2019

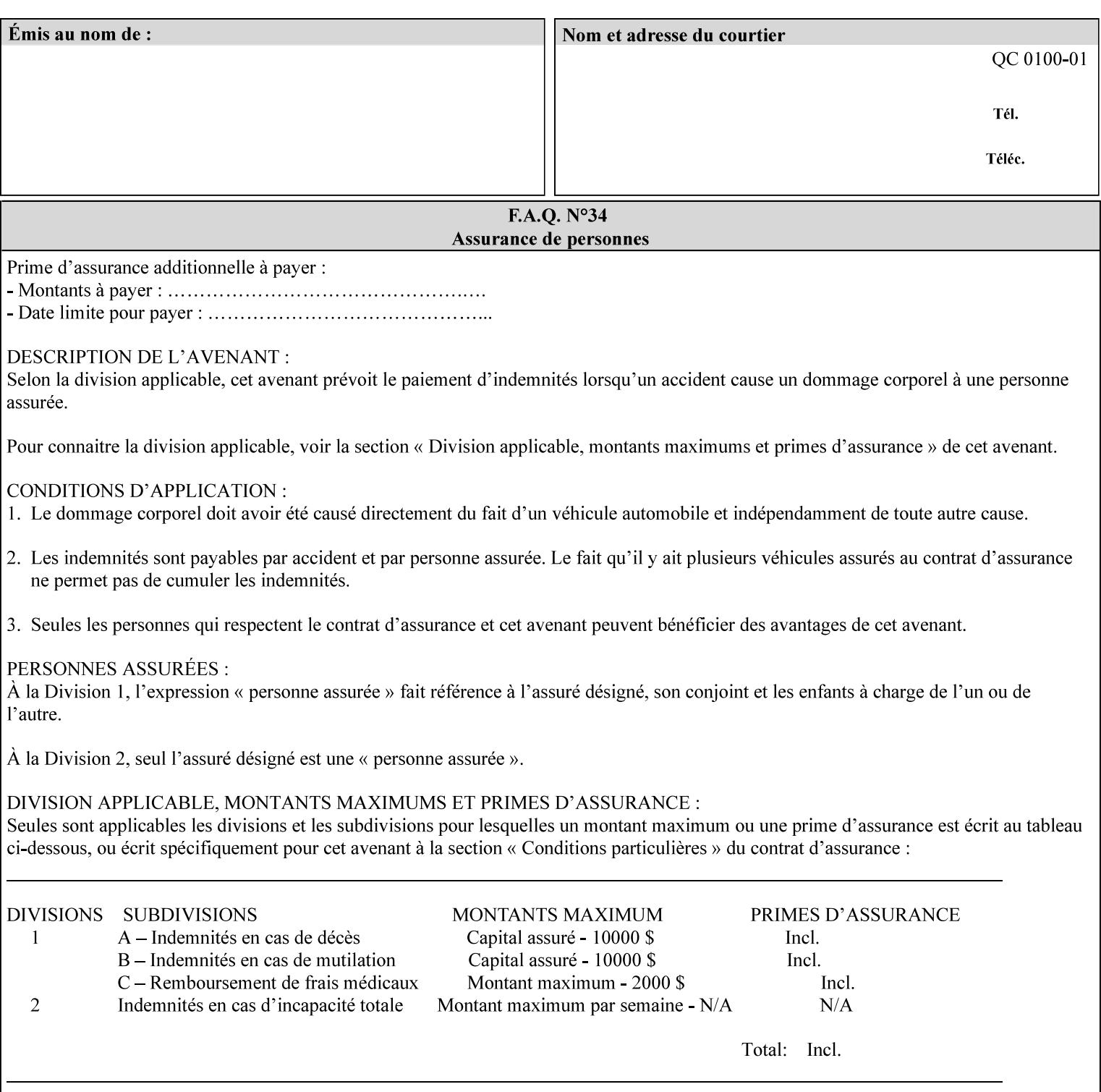

```
<!ELEMENT output-bin (#PCDATA)> 
<!ATTLIST output-bin 
       syntax (keyword | name) #REQUIRED 
       xml:lang NMTOKEN #IMPLIED 
       xml:space (preserve) #IMPLIED 
\rightarrow<!-- cover-back --> 
<!ELEMENT cover-back (media | media-col | cover-type)*> 
<!ATTLIST cover-back 
       syntax (collection) #REQUIRED 
> 
<!ELEMENT cover-type (#PCDATA)> 
<!ATTLIST cover-type 
       syntax (keyword) #REQUIRED 
><!-- End cover-back --> 
<!-- cover-front --> 
<!ELEMENT cover-front (media | media-col | cover-type)*> 
<!ATTLIST cover-front 
       syntax (collection) #REQUIRED 
\rightarrow<!-- End cover-front --> 
<!ELEMENT imposition-template (#PCDATA)> 
<!ATTLIST imposition-template 
       syntax (keyword | name) #REQUIRED 
       xml:lang NMTOKEN #IMPLIED 
       xml:space (preserve) #IMPLIED 
> 
<!-- insert-sheet --> 
<!ELEMENT insert-sheet (value)+> 
<!ATTLIST insert-sheet 
       syntax (1setOf) #REQUIRED 
\rightarrow<!ELEMENT insert-after-page-number (#PCDATA)> 
<!ATTLIST insert-after-page-number 
       syntax (integer) #REQUIRED 
> 
<!ELEMENT insert-count (#PCDATA)> 
<!ATTLIST insert-count 
       syntax (integer) #REQUIRED 
> 
<!-- End insert-sheet --> 
<!-- job-account-id: to represent NO associated account, use: --> 
<!-- <job-account-id syntax="name" xml:space="preserve"></job-account-id> --> 
<!ELEMENT job-account-id (#PCDATA)> 
<!ATTLIST job-account-id 
       syntax (name) #REQUIRED 
       xml:lang NMTOKEN #IMPLIED 
       xml:space (preserve) #REQUIRED 
\rightarrow<!-- job-accounting-sheets --> 
<!ELEMENT job-accounting-sheets (media | media-col | job-accounting-sheets-type | job-
accounting-output-bin)*> 
<!ATTLIST job-accounting-sheets 
       syntax (collection) #REQUIRED 
> 
<!ELEMENT job-accounting-sheets-type (#PCDATA)> 
<!ATTLIST job-accounting-sheets-type 
       syntax (keyword | name) #REQUIRED 
       xml:lang NMTOKEN #IMPLIED
```
02606

Informco.com

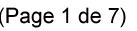

Date de production: 10 mai 2019

Annexé et faisant partie de la police numéro:

 $\bar{\mathbf{X}}$ 

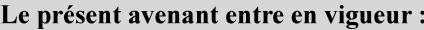

7 mai 2019

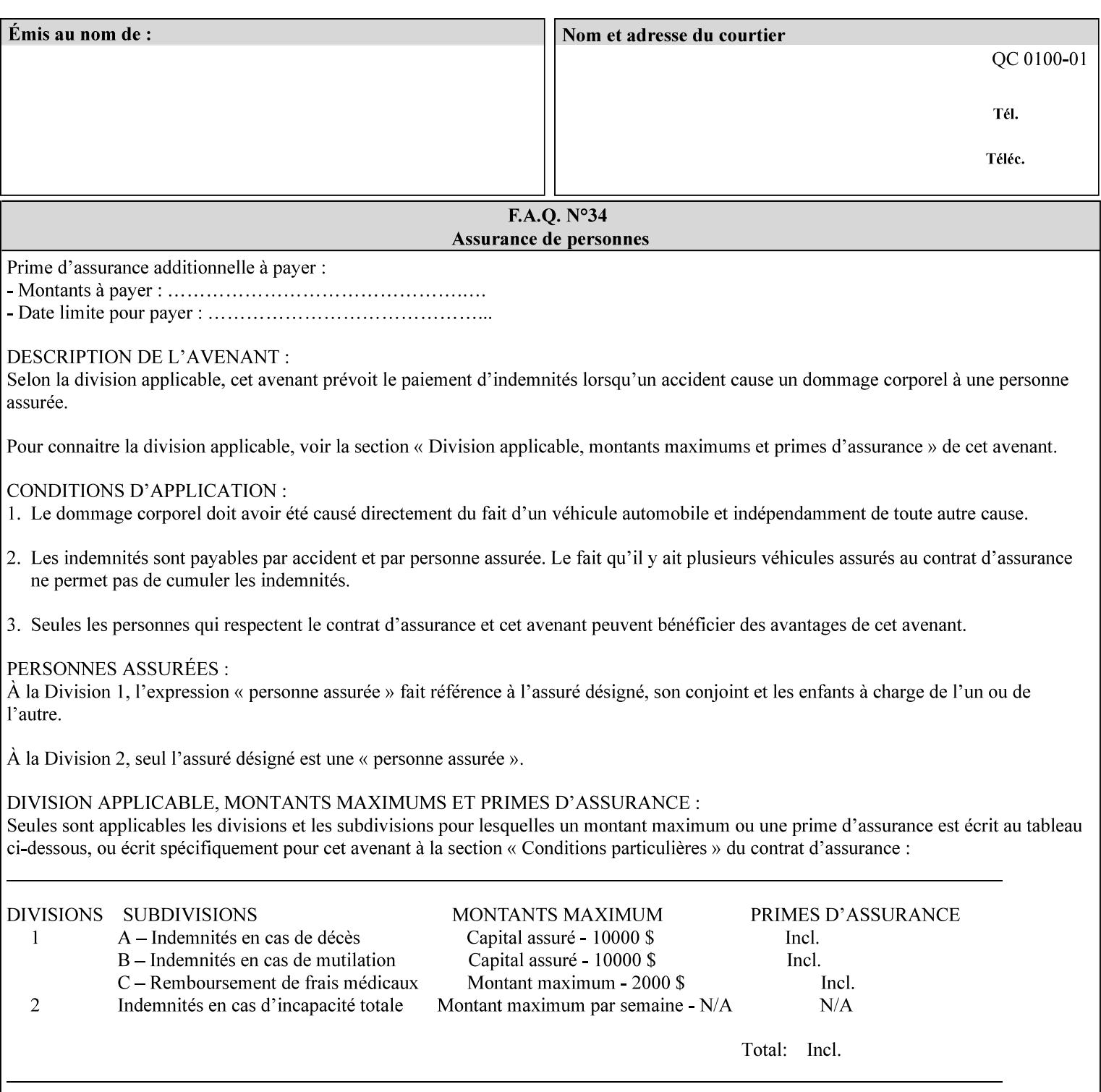

```
 xml:space (preserve) #IMPLIED 
\rightarrow<!-- job-accounting-output-bin: added per CPSS 1.5 --> 
<!ELEMENT job-accounting-output-bin (#PCDATA)> 
<!ATTLIST job-accounting-output-bin 
       syntax (keyword | name) #REQUIRED 
       xml:lang NMTOKEN #IMPLIED 
       xml:space (preserve) #IMPLIED 
\ddot{\phantom{1}}<!-- job-accounting-sheets --> 
<!-- job-error-sheet --> 
<!ELEMENT job-error-sheet (media | media-col | job-error-sheet-when | job-error-sheet-
type)*> 
<!ATTLIST job-error-sheet 
       syntax (collection) #REQUIRED 
> 
<!ELEMENT job-error-sheet-type (#PCDATA)> 
<!ATTLIST job-error-sheet-type 
       syntax (keyword | name) #REQUIRED 
       xml:lang NMTOKEN #IMPLIED 
       xml:space (preserve) #IMPLIED 
\rightarrow<!ELEMENT job-error-sheet-when (#PCDATA)> 
<!ATTLIST job-error-sheet-when 
       syntax (keyword) #REQUIRED 
> 
<!-- job-error-sheet --> 
<!ELEMENT job-message-to-operator (#PCDATA)> 
<!ATTLIST job-message-to-operator 
       syntax (text) #REQUIRED 
       xml:space (preserve) #REQUIRED 
       xml:lang NMTOKEN #IMPLIED 
> 
<!ELEMENT job-recipient-name (#PCDATA)> 
<!ATTLIST job-recipient-name 
       syntax (name) #REQUIRED 
       xml:lang NMTOKEN #IMPLIED 
       xml:space (preserve) #IMPLIED 
> 
<!-- job-save-disposition --> 
<!ELEMENT job-save-disposition (save-disposition | save-info)*> 
<!ATTLIST job-save-disposition 
       syntax (collection) #REQUIRED 
><!ELEMENT save-disposition (#PCDATA)> 
<!ATTLIST save-disposition 
       syntax (keyword) #REQUIRED 
\rightarrow<!ELEMENT save-info (value)+> 
<!ATTLIST save-info 
       syntax (1setOf) #REQUIRED 
\rightarrow<!ELEMENT save-location (#PCDATA)> 
<!ATTLIST save-location 
       syntax (uri) #REQUIRED 
\rightarrow<!ELEMENT save-document-format (#PCDATA)> 
<!ATTLIST save-document-format 
       syntax (mimeMediaType) #REQUIRED 
>
```
02607

Informco.com

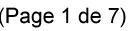

Date de production: 10 mai 2019

Annexé et faisant partie de la police numéro:

 $\bar{\mathbf{X}}$ 

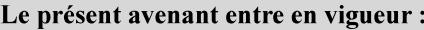

7 mai 2019

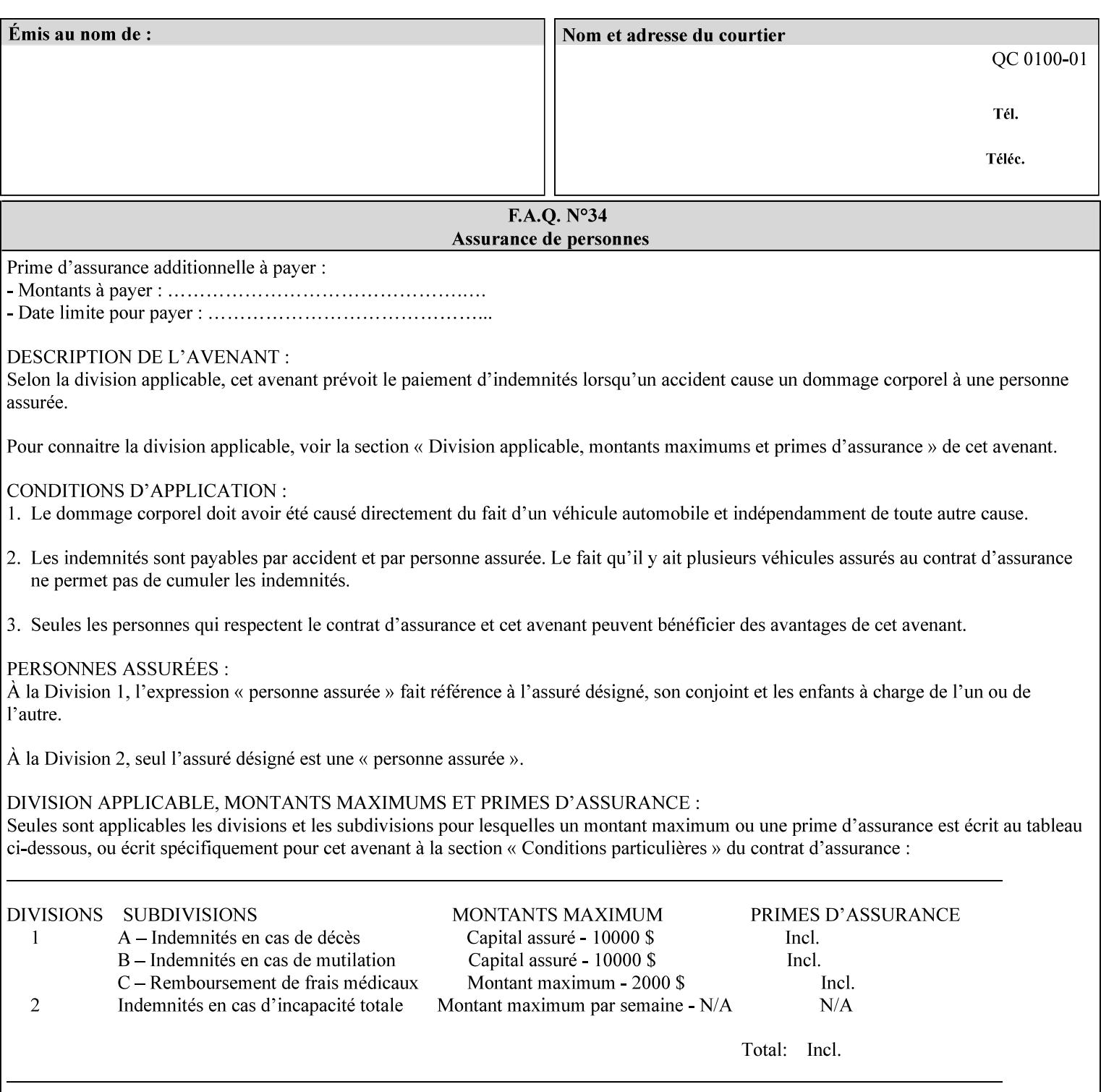

```
\langle!-- Change for V2.0 -->
<!-- removed save-job-attributes-format, added save-name --> 
<!-- per CPSS 2.0 -->
<!-- <!ELEMENT save-job-attributes-format (#PCDATA) > --> 
<!-- <!ATTLIST save-job-attributes-format --> 
<!-- syntax (keyword) #REQUIRED --> 
<!-- > --> 
<!ELEMENT save-name (#PCDATA)> 
<!ATTLIST save-name 
       syntax (name) #REQUIRED 
       xml:space (preserve) #REQUIRED 
       xml:lang NMTOKEN #IMPLIED 
> 
\langle!-- End Change for v2.0 -->
<!-- job-save-disposition --> 
<!ELEMENT job-sheets-col (media | media-col | job-sheets)*> 
<!ATTLIST job-sheets-col 
       syntax (collection) #REQUIRED 
> 
<!ELEMENT job-sheet-message (#PCDATA)> 
<!ATTLIST job-sheet-message 
       syntax (text) #REQUIRED 
       xml:space (preserve) #REQUIRED 
       xml:lang NMTOKEN #IMPLIED 
\rightarrow<!-- media-col: modified member elements based on CPSS 2.01 --> 
<!ELEMENT media-col (media-key | media-type | media-info | media-color | media-pre-printed 
| media-hole-count | media-order-count | media-size | media-weight-metric | media-back-
coating | media-front-coating | media-recycled | media-description | media-tooth | media-
grain | media-material | media-thickness)*> 
<!ATTLIST media-col 
       syntax (collection) #REQUIRED 
> 
<!ELEMENT media-key (#PCDATA)> 
<!ATTLIST media-key 
       syntax (keyword | name) #REQUIRED 
       xml:lang NMTOKEN #IMPLIED 
       xml:space (preserve) #IMPLIED 
> 
<!ELEMENT media-type (#PCDATA)> 
<!ATTLIST media-type 
       syntax (keyword | name) #REQUIRED 
       xml:lang NMTOKEN #IMPLIED 
       xml:space (preserve) #IMPLIED 
\rightarrow<!ELEMENT media-info (#PCDATA)> 
<!ATTLIST media-info 
       syntax (text) #REQUIRED 
       xml:space (preserve) #REQUIRED 
       xml:lang NMTOKEN #IMPLIED 
> 
<!ELEMENT media-color (#PCDATA)> 
<!ATTLIST media-color 
       syntax (keyword | name) #REQUIRED 
       xml:lang NMTOKEN #IMPLIED 
       xml:space (preserve) #IMPLIED 
><!ELEMENT media-pre-printed (#PCDATA)> 
<!ATTLIST media-pre-printed 
       syntax (keyword | name) #REQUIRED
```
02608

Informco.com

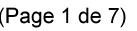

Date de production: 10 mai 2019

Annexé et faisant partie de la police numéro:

 $\bar{\mathbf{X}}$ 

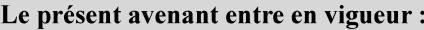

7 mai 2019

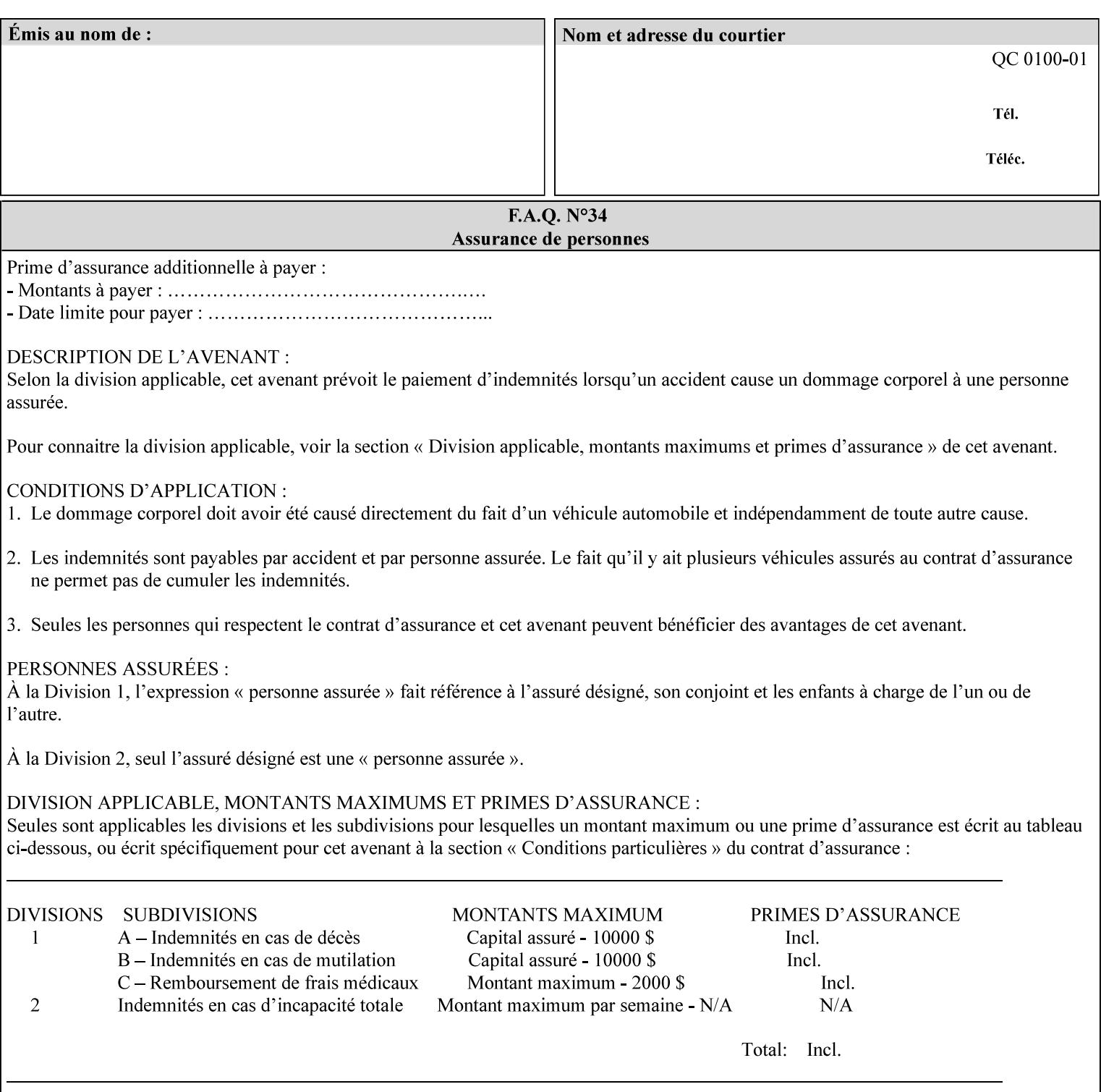

### **3. Job Ticket (Page Override and Job Level)**

Print instructions contained in an XPIF job ticket have the next order of priority, regardless of whether the job ticket is prepended to a PDL file or submitted separately (in which case it must reference a PDL file). The precedence when there are multiple instances of XPIF pre-pended to a PDL file is that each preceding instance in the file overrides any subsequent instances; Specifically: the first XPIF instance in the hierarchy is the active instance. It is presumed that preceding instances were pre-pended later in the work flow and, hence, represent the more desired behavior).

As in the IPP protocol (see #2 above), job ticket attributes can be specified at the job level to apply to the entire document and at the page level using Page Overrides. If an attribute is specified at more than one of these levels in the protocol, the precedence in *decreasing* order is (same as for the job protocol):

- a. Page Overrides
- b. Job Level

#### **4. PDL File (Formatter generated and Printer saved job)**

The PDL File can be either one generated by a formatter application, such as a print driver, or can be part of a saved job that has been saved previously by the Printer using the 'job-save-disposition' attribute (see section 7.7.47). In the case of the saved job, any attribute that affects the ripped image has already been applied when the saved job was created and so cannot be reapplied. Therefore, such attributes really have the highest precedence. The decomposer will extract job programming instructions contained within the PDL file and treat them separately from those contained in the print protocol and job ticket that is associated with the file. PDL printing instructions are assigned a lower order priority because the formatter application or the job save operation was performed earlier in time, in which case the current job submission and job ticket usually represent more recent user selections. However, in the case of the saved job, any attributes that affect the ripped bit map image (such as color attributes, anti-aliasing, etc.) have already been applied when the saved job was created and so cannot be reapplied. Therefore, such attributes really have the highest precedence. However, other attributes that don't affect the ripped bit map image (such as 'media', 'copies') can be reapplied by the Printer, so that these saved job attributes have a lower precedence.

Note: The instructions referred to here are those contained in actual PDL commands (e.g., the PostScript setpagedevice operator), which are treated separately from instructions that appear as PDL comments (which DocuSP/FFPS ignores).

#### **5. Queue Defaults**

Queue Defaults have the lowest priority. These values are only effective in the absence of specifications from any other sources for the particular attribute(s) defined as defaults. For example, if the server operator defines a default media of 'plain white paper' in a particular print Queue, plain white paper would be used in that print Queue when the media for an incoming print job is not specified anywhere else.

### **2.5 Job Validation and Handling Unsupported Attributes and Values**

Section 2.4 explained how the Printer resolves conflicts caused by the same attribute being supplied with different values in the print protocol, the job ticket, and the PDL data. This section deals with conflicts caused by the attribute itself or the resolved attribute value not being supported by the Printer.

The Printer validates any attributes supplied in the print protocol as part of accepting or rejecting the Job Creation request. Such job validation depends on the print protocol being used and is beyond the scope of this manual. For example, the Printer validates all IPP operation and Job Template attributes against the

02609

Informco.com

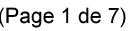

Date de production: 10 mai 2019

Annexé et faisant partie de la police numéro:

 $\bar{\mathbf{X}}$ 

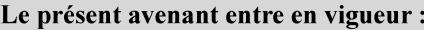

7 mai 2019

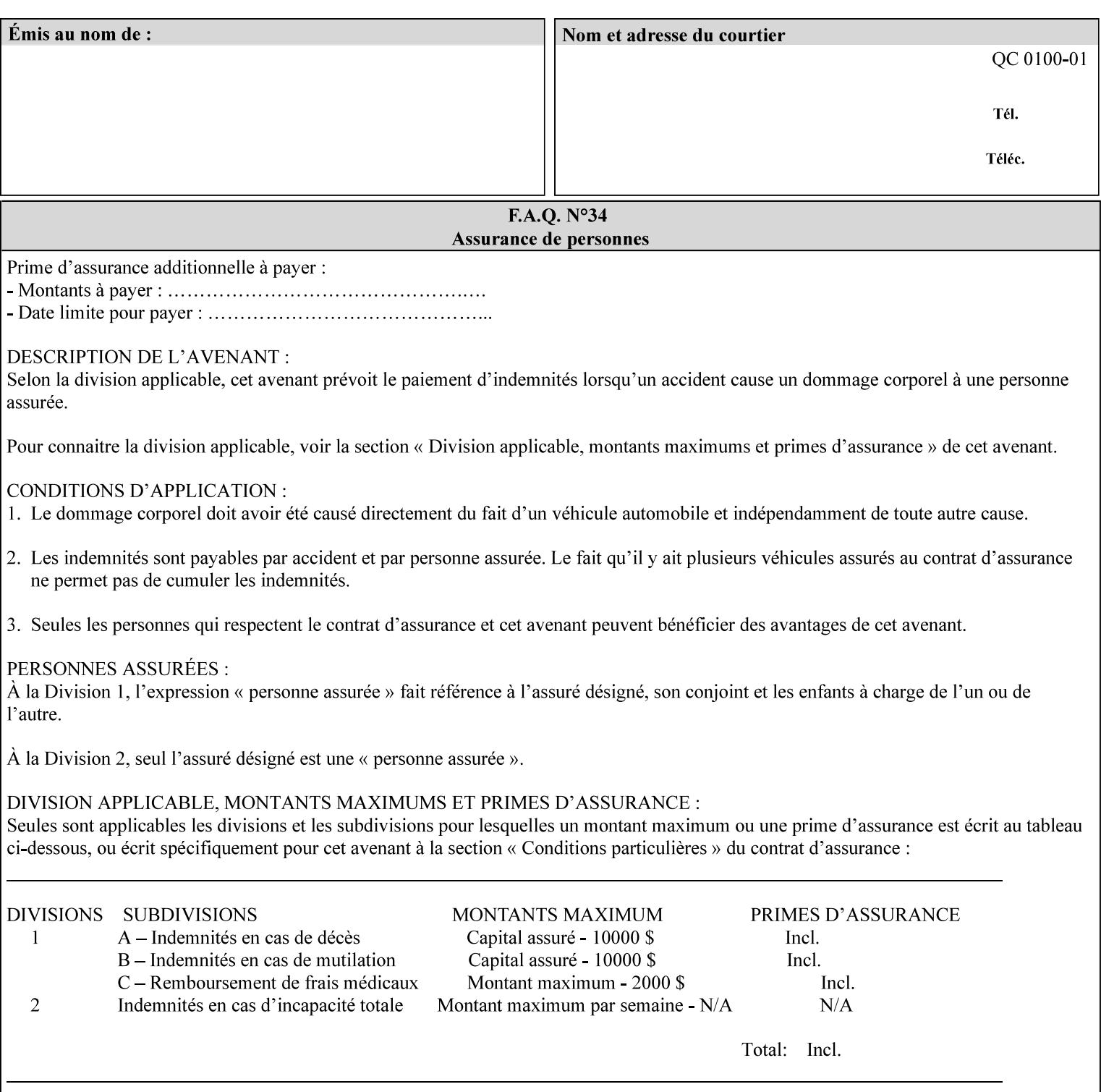

```
 xml:lang NMTOKEN #IMPLIED 
       xml:space (preserve) #IMPLIED 
> 
<!ELEMENT media-hole-count (#PCDATA)> 
<!ATTLIST media-hole-count 
       syntax (integer) #REQUIRED 
\rightarrow<!ELEMENT media-order-count (#PCDATA)> 
<!ATTLIST media-order-count 
       syntax (integer) #REQUIRED 
> 
<!ELEMENT media-size (x-dimension | y-dimension)*> 
<!ATTLIST media-size 
       syntax (collection) #REQUIRED 
><!ELEMENT x-dimension (#PCDATA)> 
<!ATTLIST x-dimension 
       syntax (integer) #REQUIRED 
\rightarrow<!ELEMENT y-dimension (#PCDATA)> 
<!ATTLIST y-dimension 
       syntax (integer) #REQUIRED 
> 
<!ELEMENT media-weight-metric (#PCDATA)> 
<!ATTLIST media-weight-metric 
       syntax (integer) #REQUIRED 
> 
<!ELEMENT media-back-coating (#PCDATA)> 
<!ATTLIST media-back-coating 
       syntax (keyword | name) #REQUIRED 
       xml:lang NMTOKEN #IMPLIED 
       xml:space (preserve) #IMPLIED 
> 
<!ELEMENT media-front-coating (#PCDATA)> 
<!ATTLIST media-front-coating 
       syntax (keyword | name) #REQUIRED 
       xml:lang NMTOKEN #IMPLIED 
       xml:space (preserve) #IMPLIED 
> 
<!ELEMENT media-recycled (#PCDATA)> 
<!ATTLIST media-recycled 
       syntax (keyword | name) #REQUIRED 
       xml:lang NMTOKEN #IMPLIED 
       xml:space (preserve) #IMPLIED 
\rightarrow<!ELEMENT media-description (#PCDATA)> 
<!ATTLIST media-description 
       syntax (keyword | name) #REQUIRED 
       xml:lang NMTOKEN #IMPLIED 
       xml:space (preserve) #IMPLIED 
> 
<!-- START new media-col elements as of CPSS v2.01 --> 
<!ELEMENT media-tooth (#PCDATA)> 
<!ATTLIST media-tooth 
       syntax (keyword | name) #REQUIRED 
       xml:lang NMTOKEN #IMPLIED 
       xml:space (preserve) #IMPLIED 
><!ELEMENT media-grain (#PCDATA)> 
<!ATTLIST media-grain
```
02610

Informco.com

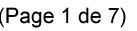

Date de production: 10 mai 2019

Annexé et faisant partie de la police numéro:

 $\bar{\mathbf{X}}$ 

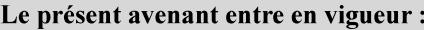

7 mai 2019

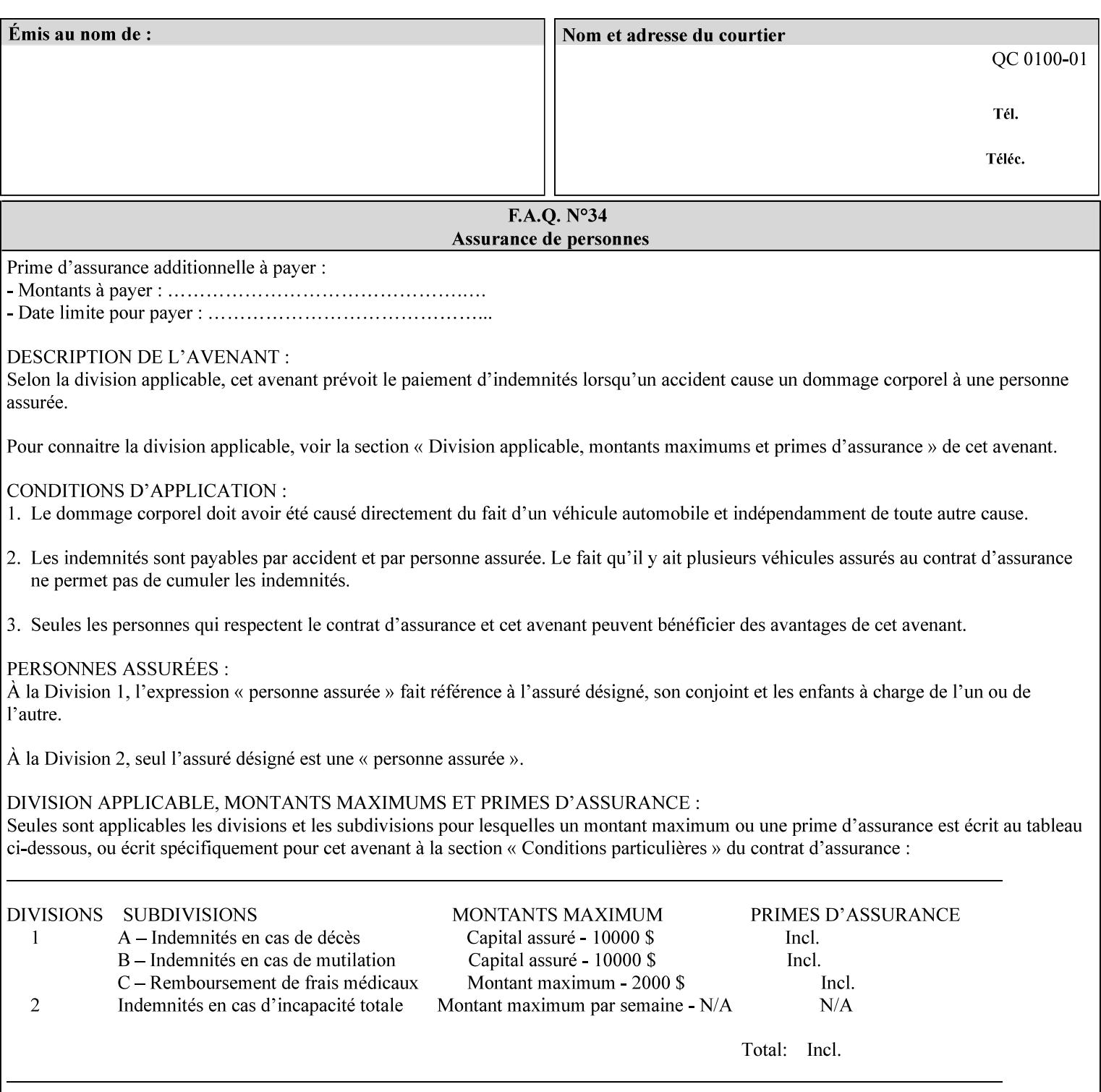

```
 syntax (keyword | name) #REQUIRED 
       xml:lang NMTOKEN #IMPLIED 
       xml:space (preserve) #IMPLIED 
> 
<!ELEMENT media-material (#PCDATA)> 
<!ATTLIST media-material 
       syntax (keyword | name) #REQUIRED 
       xml:lang NMTOKEN #IMPLIED 
       xml:space (preserve) #IMPLIED 
\geq<!ELEMENT media-thickness (#PCDATA)> 
<!ATTLIST media-thickness 
       syntax (integer) #REQUIRED 
> 
\langle -1 - 2R \rangle and \langle -1 - 2R \rangle are \langle -1 - 2R \rangle and \langle -1 - 2R \rangle and \langle -1 - 2R \rangle\langle!-- End Media -->
<!ELEMENT page-delivery (#PCDATA)> 
<!ATTLIST page-delivery 
       syntax (keyword) #REQUIRED 
> 
<!ELEMENT page-order-received (#PCDATA)> 
<!ATTLIST page-order-received 
       syntax (keyword) #REQUIRED 
> 
<!ELEMENT separator-sheets (media | media-col | separator-sheets-type)*> 
<!ATTLIST separator-sheets 
       syntax (collection) #REQUIRED 
\rightarrow<!ELEMENT separator-sheets-type (#PCDATA)> 
<!ATTLIST separator-sheets-type 
       syntax (keyword | name) #REQUIRED 
       xml:lang NMTOKEN #IMPLIED 
       xml:space (preserve) #IMPLIED 
\rightarrow<!ELEMENT sheet-collate (#PCDATA)> 
<!ATTLIST sheet-collate 
       syntax (keyword) #REQUIRED 
> 
<!ELEMENT x-image-auto-center (#PCDATA)> 
<!ATTLIST x-image-auto-center 
       syntax (boolean) #REQUIRED 
><!ELEMENT x-image-shift (#PCDATA)> 
<!ATTLIST x-image-shift 
       syntax (integer) #REQUIRED 
\rightarrow<!ELEMENT x-side1-image-shift (#PCDATA)> 
<!ATTLIST x-side1-image-shift 
       syntax (integer) #REQUIRED 
\rightarrow<!ELEMENT x-side2-image-shift (#PCDATA)> 
<!ATTLIST x-side2-image-shift 
       syntax (integer) #REQUIRED 
> 
<!ELEMENT y-image-auto-center (#PCDATA)> 
<!ATTLIST y-image-auto-center 
       syntax (boolean) #REQUIRED 
><!ELEMENT y-image-shift (#PCDATA)> 
<!ATTLIST y-image-shift
```
02611

Informco.com

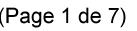

Date de production: 10 mai 2019

Annexé et faisant partie de la police numéro:

 $\bar{\mathbf{X}}$ 

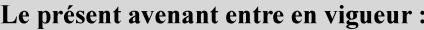

7 mai 2019

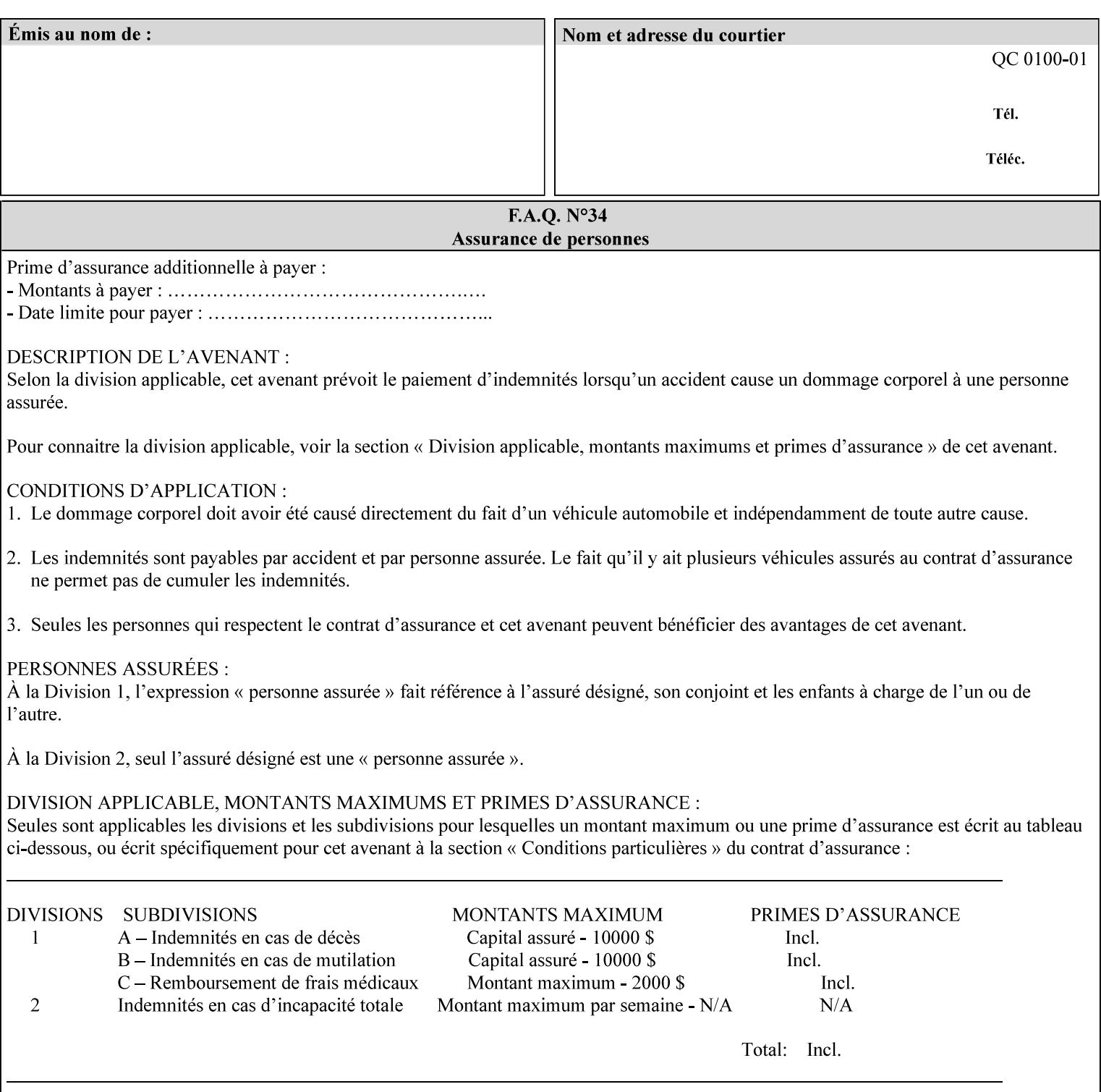

```
 syntax (integer) #REQUIRED 
\rightarrow<!ELEMENT y-side1-image-shift (#PCDATA)> 
<!ATTLIST y-side1-image-shift 
       syntax (integer) #REQUIRED 
\rightarrow<!ELEMENT y-side2-image-shift (#PCDATA)> 
<!ATTLIST y-side2-image-shift 
       syntax (integer) #REQUIRED 
> 
<!-- Document and Page Exceptions --> 
<!-- Note: a thorough understanding of the Document and Page --> 
<!-- Exceptions semantics is required to effectively parse the --> 
<!-- following attributes. Because the XPIF is a syntactical --> 
<!-- mapping, the only other option would be to specifically --> 
<!-- state in the Specification and DTD the form of these --> 
<!-- particular attributes. \qquad \qquad \qquad \text{---}<! -CPSS 2.03 - removed document-overrides 
<!ELEMENT document-overrides (value)+> 
<!ATTLIST document-overrides 
       syntax (1setOf) #REQUIRED 
\,>--&><!-- v1.6 changed input-documents syntax to 1setOf --> 
<!ELEMENT input-documents (value)+> 
<!ATTLIST input-documents 
       syntax (1setOf) #REQUIRED 
> 
<!-- v1.6 changed output-documents syntax to 1setOf --> 
<!ELEMENT output-documents (value)+> 
<!ATTLIST output-documents 
       syntax (1setOf) #REQUIRED 
\rightarrow<!-- v1.6 changed document-copies syntax to 1setOf --> 
<!ELEMENT document-copies (value)+> 
<!ATTLIST document-copies 
       syntax (1setOf) #REQUIRED 
> 
<!-- page-overrides: changed name of attribute to page-overrides --> 
<!-- from page-exceptions per the change in CPSS 1.5 --> 
<!ELEMENT page-overrides (value)+> 
<!ATTLIST page-overrides 
       syntax (1setOf) #REQUIRED 
\rightarrow<!ELEMENT pages (value)+> 
<!ATTLIST pages 
       syntax (1setOf) #REQUIRED 
\rightarrow<!ELEMENT pages-per-subset (value)+> 
<!ATTLIST pages-per-subset 
       syntax (1setOf) #REQUIRED 
\rightarrow<!-- END Document and Page Exceptions --> 
<!-- Meadows Extensions --> 
<!ELEMENT black-overprint (#PCDATA)> 
<!ATTLIST black-overprint 
       syntax (keyword) #REQUIRED 
><!ELEMENT adjust-cyan-red (#PCDATA)>
```
02612

Informco.com

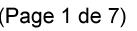

Date de production: 10 mai 2019

Annexé et faisant partie de la police numéro:

 $\bar{\mathbf{X}}$ 

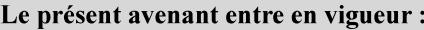

7 mai 2019

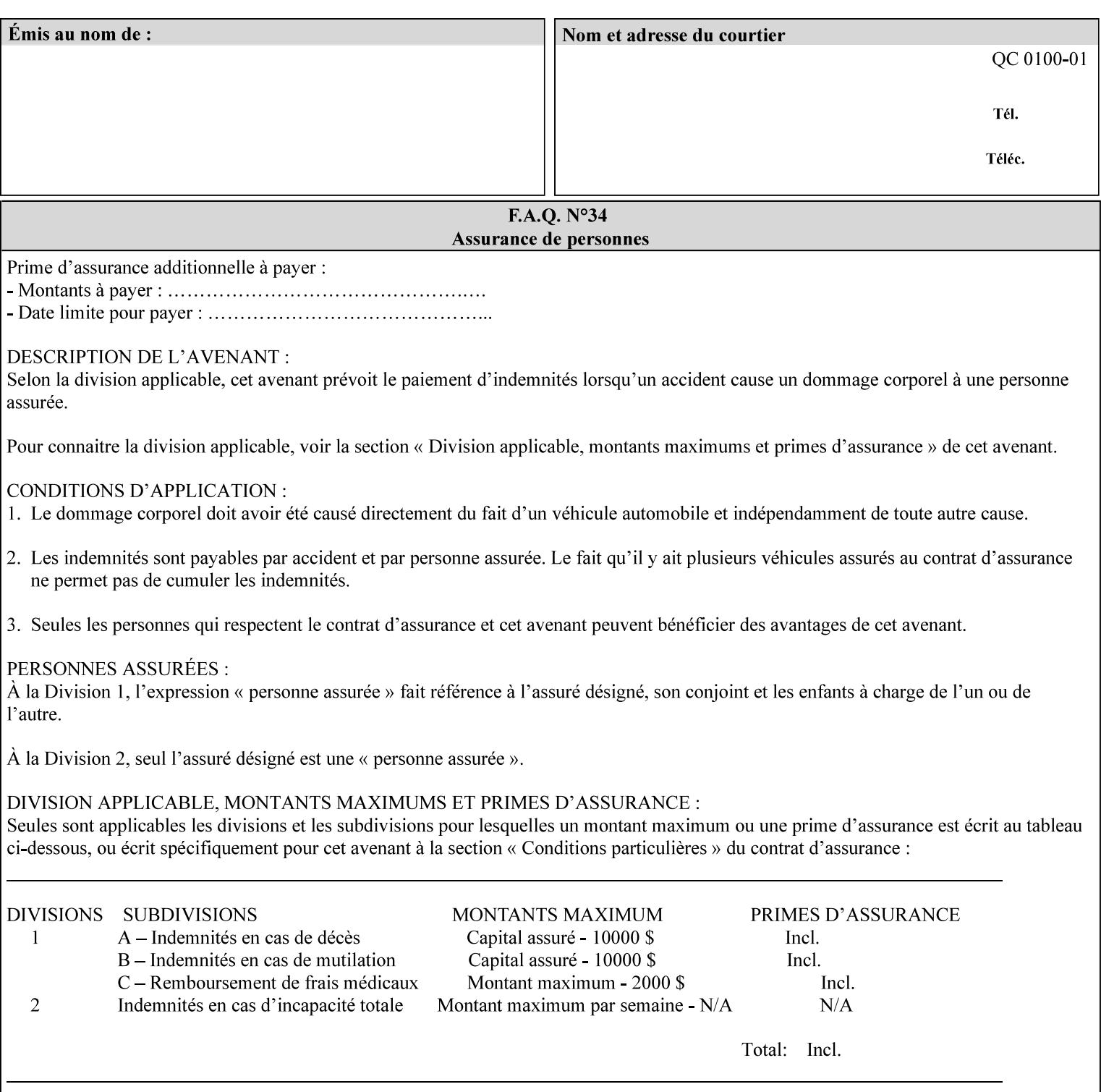

```
<!ATTLIST adjust-cyan-red 
       syntax (integer) #REQUIRED 
\rightarrow<!ELEMENT adjust-magenta-green (#PCDATA)> 
<!ATTLIST adjust-magenta-green 
       syntax (integer) #REQUIRED 
> 
<!ELEMENT adjust-yellow-blue (#PCDATA)> 
<!ATTLIST adjust-yellow-blue 
       syntax (integer) #REQUIRED 
> 
<!ELEMENT adjust-contrast (#PCDATA)> 
<!ATTLIST adjust-contrast 
       syntax (integer) #REQUIRED 
> 
<!ELEMENT adjust-lightness (#PCDATA)> 
<!ATTLIST adjust-lightness 
       syntax (integer) #REQUIRED 
\geq<!ELEMENT adjust-saturation (#PCDATA)> 
<!ATTLIST adjust-saturation 
       syntax (integer) #REQUIRED 
>
```
<!ELEMENT color-desThis appendix contains the XCPT DTD, version 02062, which corresponds to CPSS version 2.06.02. Also, please reference file 'xpif- xpif-v02062.dtd'.

02613

Informco.com

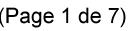

Date de production: 10 mai 2019

Annexé et faisant partie de la police numéro:

 $\bar{\mathbf{X}}$ 

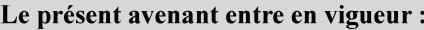

7 mai 2019

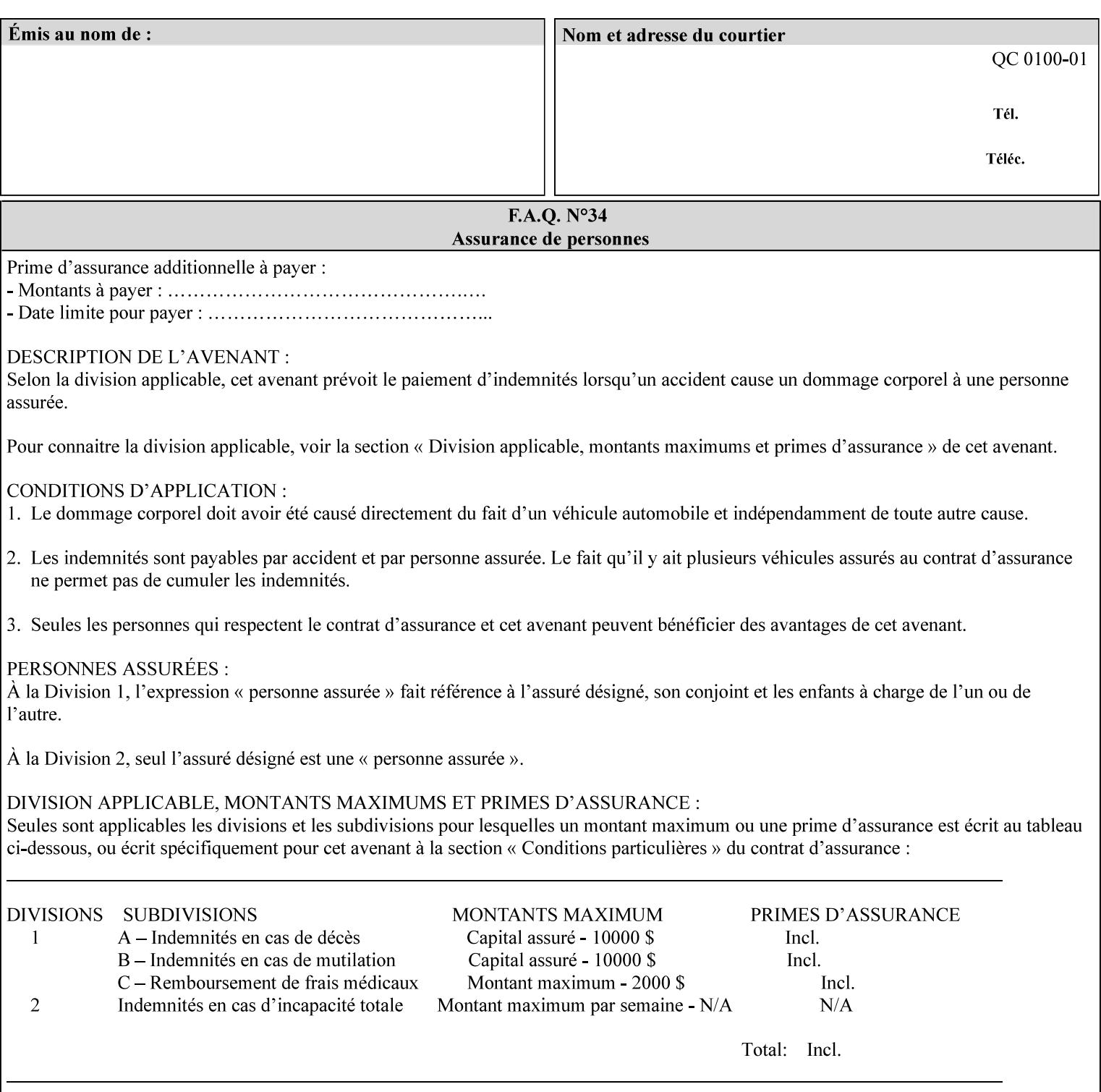

<!-- edited with XML Spy v4.4 U (http://www.xmlspy.com) by Kirk J. Ocke (Xerox Corporation) --> <!ELEMENT xpif (xpif-operation-attributes | job-template-attributes)\*> <!ATTLIST xpif version CDATA #REQUIRED cpss-version CDATA #REQUIRED xml:lang NMTOKEN #REQUIRED  $>$ <!-- The "version" attribute indicates the version of the --> <!-- XPIF specification. In other words, this is the --> <!-- version of the data format specification used to --> <!-- create the DTD. This version number is different --> <!-- from the cpss-version number and is different from --> <!-- version number contained in the name of the actual --> <!-- DTD file (e.g., xpif-v15.dtd). --> <!-- The "cpss-version" is the CPSS version that the --> <!-- semantic elements are defined in. -->  $\langle -1 - 1 \rangle$  The version number contained in the name of the DTD  $\langle -2 \rangle$ <!-- file is constructed using the following formula. The --> <!-- first four digits reflect the released version of the--> <!-- of the CPSS that the DTD is based on. For-example: --> <!-- xpif-v02010.dtd reflects a DTD compliant with the --> <!-- v02.01 of the CPSS. If the fifth digit is greater than-->  $\langle -2, -2, 0, -9, 0, -0, -0, 0, -0, 0, 0 \rangle$  this indicates that a new version  $\langle -2, 0, 0, 0, 0, 0, 0 \rangle$  $\langle -2 \rangle$  -- of the DTD was created after the v-02010 version, but  $\sim$ <!-- is still compliant with CPSS v02.01. This may happen -->  $\langle -1 - 1 \rangle$  cases where a fix to the DTD is required.  $\langle -2 \rangle$ <!-- Additional letters may also appear after the the four--> <!-- digit version number. These letters represent a DTD --> <!-- compliant with the CPSS version indicated in the four--> <!-- digit portion of the version number, but that also contains--> <!-- extensions to the CPSS not yet released. Product --> <!-- teams may use this mechanism to create private DTD --> <!-- files. The only restriction is that the single --> <!-- letters a-z and A-Z are reserved (e.g., a file name --> <!-- of xpif-v02010a.dtd can only be created by the CPSS --> <!-- working group). Examples of valid private DTD file -->  $\langle$ !-- names: xpif-v02010Private.dtd, xpif-v02011PSG, ... <!-- ENTITY Definitions --> <!-- Always place all internal entity definitions before all element definitions. -->  $$-$$ <!ENTITY % job-template-attributes-list "(job-priority | job-hold-until | job-sheets | multiple-document-handling | copies | finishings | page-ranges | sides | number-up | orientation-requested | media | printer-resolution | print-quality | output-bin | coverback | cover-front | imposition-template | insert-sheet | job-account-id | job-accountingsheets | job-error-sheet | job-message-to-operator | job-recipient-name | job-savedisposition | job-sheets-col | job-sheet-message | media-col | page-delivery | page-orderreceived | separator-sheets | sheet-collate | x-image-auto-center | x-image-shift | xside1-image-shift | x-side2-image-shift | y-image-auto-center | y-image-shift | y-side1 image-shift | y-side2-image-shift | page-overrides | pages-per-subset | black-overprint | adjust-cyan-red | adjust-magenta-green | adjust-yellow-blue | adjust-contrast | adjustlightness | adjust-saturation | color-destination-profile-back | color-destinationprofile-front | color-effects-type | color-emulation | force-front-side | print-fromsaved-attributes | trapping | rendering-intent-graphics | rendering-intent-images | rendering-intent-text | color-effects-type | source-cmy-graphics | undefined-source-cmygraphics | source-cmy-images | undefined-source-cmy-images | source-cmy-text | undefinedsource-cmy-text | source-cmyk-graphics | undefined-source-cmyk-graphics | source-cmykimages | undefined-source-cmyk-images | source-cmyk-text | undefined-source-cmyk-text | source-gray-graphics | undefined-source-gray-graphics | source-gray-images | undefined-

02614

Informco.com

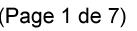

Date de production: 10 mai 2019

Annexé et faisant partie de la police numéro:

 $\bar{\mathbf{X}}$ 

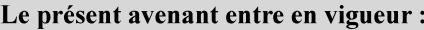

7 mai 2019

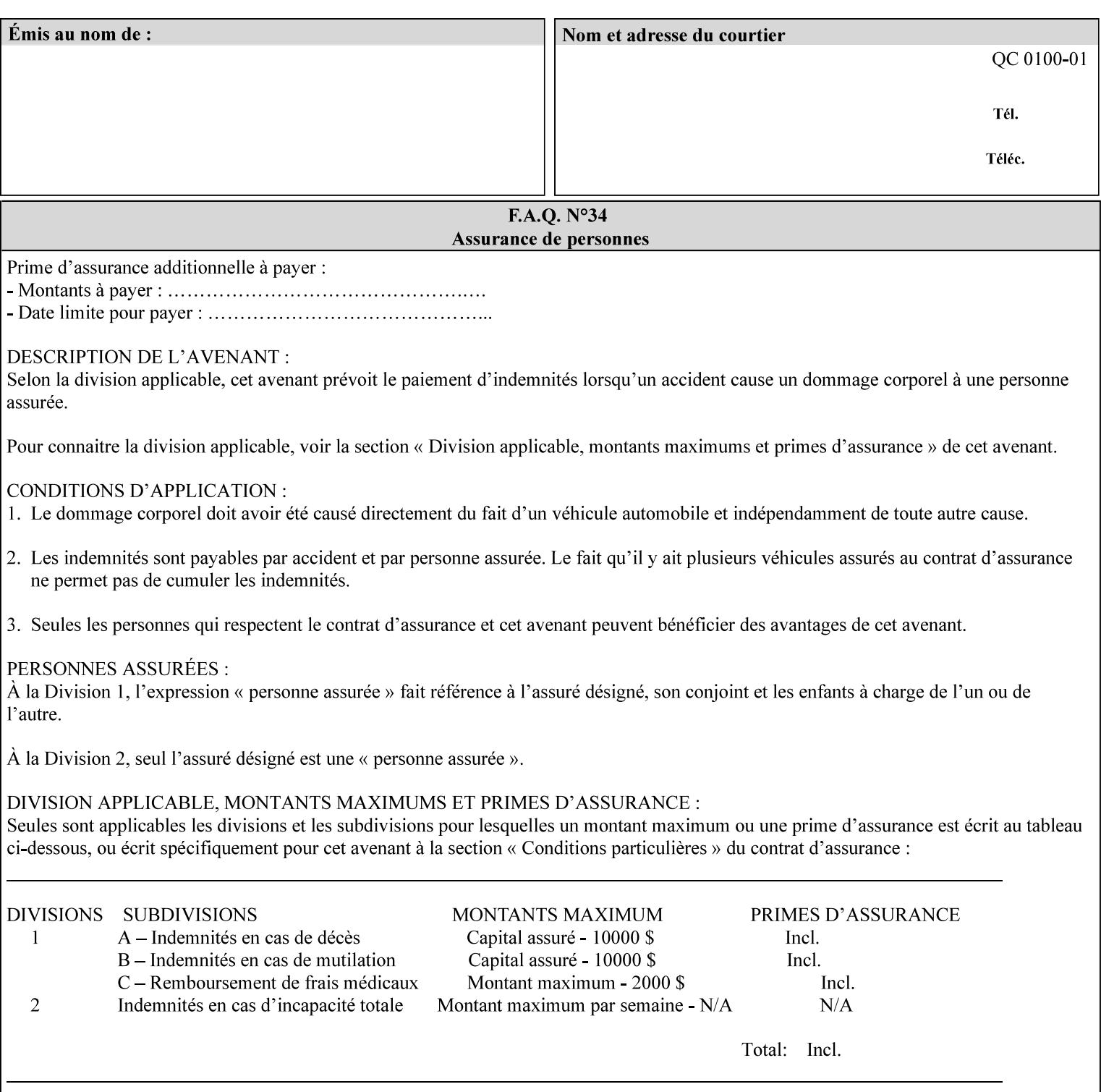

```
source-gray-images | source-gray-text | undefined-source-gray-text | source-rgb-graphics | 
undefined-source-rgb-graphics | source-rgb-images | undefined-source-rgb-images | source-
rgb-text | undefined-source-rgb-text | trc | bleed-edge-printing | finishings-col | anti-
aliasing | opi-image-insertion | opi-image-pre-scan | resource-pre-scan | lead-edge-
conditioning | print-document-uri | resource-cleanup | font-name-requested | font-size-
requested | job-accounting-user-id | proof-print | color-depth-yyy | job-hold-until-time | 
feed-orientation | media-input-tray-check | presentation-direction-number-up | x-image-
position \mid y-image-position | page-rotation
highlight-map | highlight-colorant-mismatch | job-phone-number | halftone-text | halftone-
graphics | halftone-images | trap-width-slow | trap-width-fast | pdl-init-file | forms-col 
| resample-method | sample-set | sample-sheet | toner-saver | job-retention-period | job-
history-period | adjust-bw-darkness-mode | adjust-bw-darkness-value | job-accounting-data 
  | job-offset | form-save | imposition-gutter-creep-x | imposition-gutter-creep-y | 
imposition-creep-policy | imposition-gutter-dimension-x | imposition-gutter-dimension-y | 
imposition-mark-front | imposition-number-up-x | imposition-number-up-y | imposition-
rotate-policy | imposition-rotate-policy-order | imposition-scale | imposition-size-policy 
 | imposition-source-orientation | imposition-source-page-dimension-col | pcl-paper-source-
col | highlight-map-color-custom-col | job-copies | job-cover-back | job-cover-front | 
output-device | print-content-optimize | pantone-path-activation | edge-enhancement-
disable | interleaved-sheets-col | pad-printing | aie-color-balance | aie-contrast | aie-
exposure | aie-noise-reduction | aie-red-eye | aie-saturation | aie-shadow-detail | aie-
sharpness | aie-type | optimized-object-data-caching | parallel-rip | spot-color-mapping | 
color-separated-file-behavior | job-print-with-saved-jobs | media-mismatch-property-policy 
| media-mismatch-size-policy | color-adjustment-set | print-settings | undefined-spot-
color-graphics | undefined-spot-color-images | undefined-spot-color-text | embedded-
profiles | rgb-monochrome-grayline-mapping | adjust-custom-color-col | natural-language-
adjustment-col | client-default-attributes-col | print-quality-level | print-optimization-
mixed-color-bw)*"> 
\rightarrow<!-- The following ENTITY contains all of the valid syntaxes --> 
<!ENTITY % ipp-syntaxes "(text | name | keyword | enum | uri | uriScheme | 
      mimeMediaType | octetString | boolean | integer | rangeOfInteger | 
       dateTime | resolution | 1setOf | collection)"> 
<!-- End Entity Definitions --> 
<!-- Top level Elements: operation-attributes & job-template-attributes --> 
<!ELEMENT xpif-operation-attributes (job-name | document-name | document-format | 
document-uri | compression | job-k-octets | job-impressions | requesting-user-name | job-
media-sheets | job-password | job-password-encryption | lcds-tape-characteristics | 
printer-uri | document-color | creator-name-attributes | creator-name-pdl | creator-
version-attributes | creator-version-pdl | job-pages | file-name | job-id-from-client)*> 
<!ELEMENT job-template-attributes (job-priority | job-hold-until | job-sheets | multiple-
document-handling | copies | finishings | page-ranges | sides | number-up | orientation-
requested | media | printer-resolution | print-quality | output-bin | cover-back | cover-
front | imposition-template | insert-sheet | job-account-id | job-accounting-sheets | job-
error-sheet | job-message-to-operator | job-recipient-name | job-save-disposition | job-
sheets-col | job-sheet-message | media-col | page-delivery | page-order-received | 
separator-sheets | sheet-collate | x-image-auto-center | x-image-shift | x-side1-image-
shift | x-side2-image-shift | y-image-auto-center | y-image-shift | y-side1-image-shift | 
y-side2-image-shift | page-overrides | pages-per-subset | black-overprint | adjust-cyan-
red | adjust-magenta-green | adjust-yellow-blue | adjust-contrast | adjust-lightness | 
adjust-saturation | color-destination-profile-back | color-destination-profile-front | 
color-effects-type | color-emulation | force-front-side | print-from-saved-attributes | 
trapping | rendering-intent-graphics | rendering-intent-images | rendering-intent-text | 
color-effects-type | source-cmy-graphics | undefined-source-cmy-graphics | source-cmy-
images | undefined-source-cmy-images | source-cmy-text | undefined-source-cmy-text | 
source-cmyk-graphics | undefined-source-cmyk-graphics | source-cmyk-images | undefined-
source-cmyk-images | source-cmyk-text | undefined-source-cmyk-text | source-gray-graphics 
| undefined-source-gray-graphics | source-gray-images | undefined-source-gray-images | 
source-gray-text | undefined-source-gray-text | source-rgb-graphics | undefined-source-
rgb-graphics | source-rgb-images | undefined-source-rgb-images | source-rgb-text |
```
02615

Informco.com

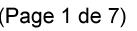

Date de production: 10 mai 2019

Annexé et faisant partie de la police numéro:

 $\bar{\mathbf{X}}$ 

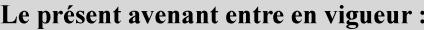

7 mai 2019

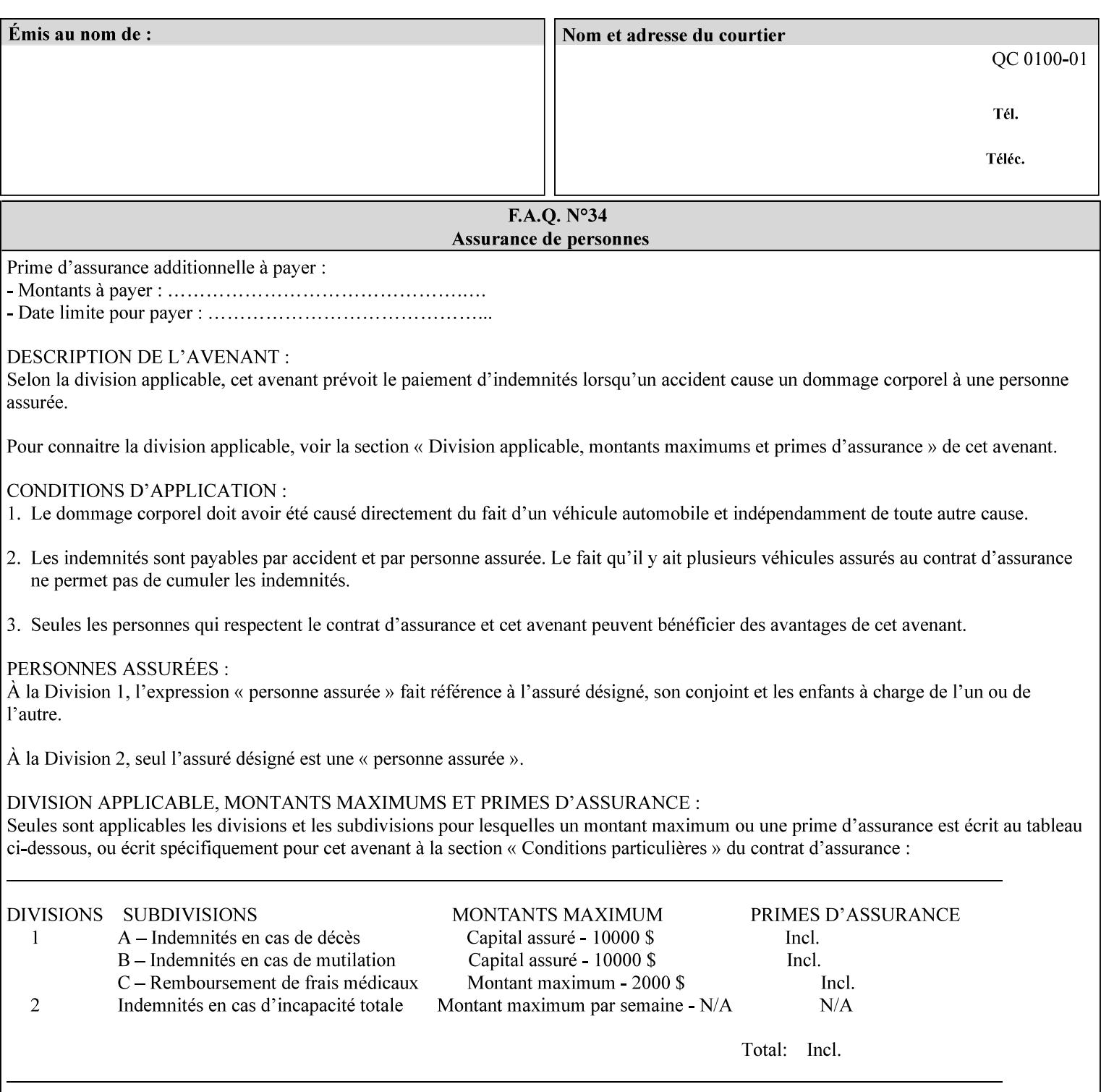

```
undefined-source-rgb-text | trc | bleed-edge-printing | finishings-col | anti-aliasing | 
opi-image-insertion | opi-image-pre-scan | resource-pre-scan | lead-edge-conditioning | 
print-document-uri | resource-cleanup | font-name-requested | font-size-requested | job-
accounting-user-id | proof-print | color-depth-yyy | job-hold-until-time | feed-
orientation | media-input-tray-check | presentation-direction-number-up | x-image-position 
| y-image-position | page-rotation | highlight-colorant | highlight-map-color | highlight-
map | highlight-colorant-mismatch | job-phone-number | halftone-text | halftone-graphics | 
halftone-images | trap-width-slow | trap-width-fast | pdl-init-file | forms-col | 
resample-method | sample-set | sample-sheet | toner-saver | job-retention-period | job-
history-period | adjust-bw-darkness-mode | adjust-bw-darkness-value | job-accounting-data 
  | job-offset | form-save | imposition-gutter-creep-x | imposition-gutter-creep-y | 
imposition-creep-policy | imposition-gutter-dimension-x | imposition-gutter-dimension-y | 
imposition-mark-front | imposition-number-up-x | imposition-number-up-y | imposition-
rotate-policy | imposition-rotate-policy-order | imposition-scale | imposition-size-policy 
| imposition-source-orientation | imposition-source-page-dimension-col | pcl-paper-source-
col | highlight-map-color-custom-col | job-copies | job-cover-back | job-cover-front | 
output-device | print-content-optimize | pantone-path-activation | edge-enhancement-
disable | interleaved-sheets-col | pad-printing | aie-color-balance | aie-contrast | aie-
exposure | aie-noise-reduction | aie-red-eye | aie-saturation | aie-shadow-detail | aie-
sharpness | aie-type | optimized-object-data-caching | parallel-rip | spot-color-mapping | 
color-separated-file-behavior | job-print-with-saved-jobs | media-mismatch-property-policy 
| media-mismatch-size-policy | color-adjustment-set | print-settings | undefined-spot-
color-graphics | undefined-spot-color-images | undefined-spot-color-text | embedded-
profiles | rgb-monochrome-grayline-mapping | adjust-custom-color-col | natural-language-
adjustment-col | client-default-attributes-col | print-quality-level | print-optimization-
mixed-color-bw | line-thickening | output-gloss)*> 
<!-- Syntax sub elements sections --> 
<!-- rangeOfInteger syntax sub-elements --> 
<!-- The "rangeOfInteger" syntax is a compound element which --> 
<!-- MUST include the following elements, whenever the --> 
<!-- "rangeOfInteger" syntax is specified. See section 4.1.13--> 
<!-- of the IPP Model and Semantics Specification. --> 
<!ELEMENT lower-bound (#PCDATA)> 
<!ATTLIST lower-bound 
       syntax (integer) #REQUIRED 
\rightarrow<!ELEMENT upper-bound (#PCDATA)> 
<!ATTLIST upper-bound 
       syntax (integer) #REQUIRED 
\rightarrow<!-- 1setOf Syntax sub-element --> 
<!-- The "1setOf X" syntax is a compound element which MUST --> 
<!-- include one or more of the "value" elements --> 
<!-- specified below. The syntax attribute MUST contain the --> 
<!-- syntax type for each individual "value" element. --> 
<!-- Note: The "value" element must allow for the optional --> 
<!-- inclusion of all xml attributes that are possible for --> 
<!-- all "syntax" types. --> 
<!ELEMENT value ANY> 
<!ATTLIST value 
       syntax %ipp-syntaxes; #REQUIRED 
       xml:space (preserve) #IMPLIED 
       xml:lang NMTOKEN #IMPLIED 
><!-- End Syntax sub elements section --> 
<!-- START Operaion Attribute: this section defines the operation --> 
<!-- attributes that are valid in an XPIF document. --> 
<!ELEMENT job-name (#PCDATA)> 
<!ATTLIST job-name 
       syntax (name) #REQUIRED
```
02616

Informco.com

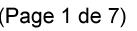

Date de production: 10 mai 2019

Annexé et faisant partie de la police numéro:

 $\bar{\mathbf{X}}$ 

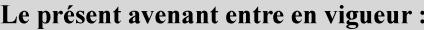

7 mai 2019

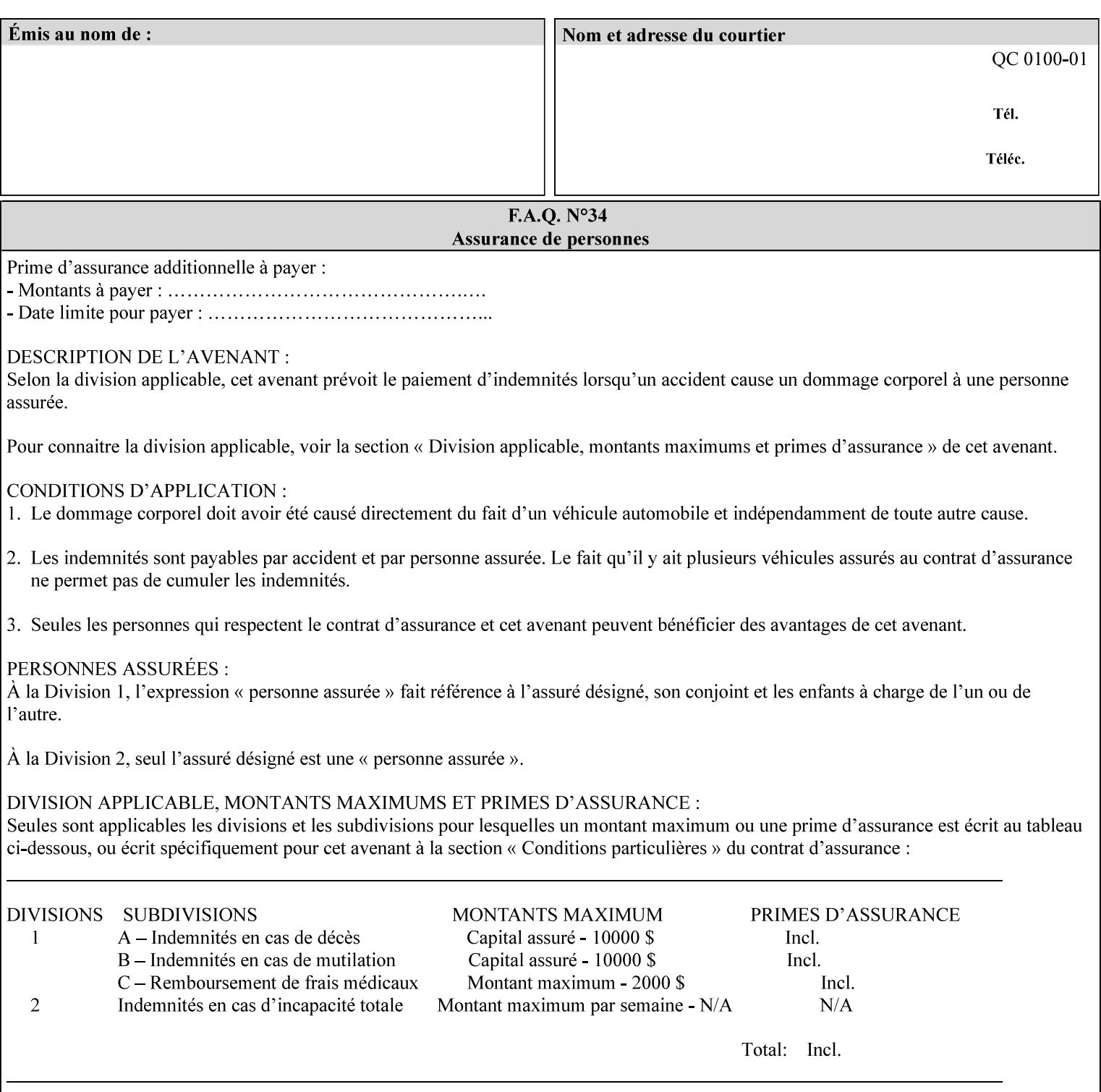

```
 xml:space (preserve) #REQUIRED 
       xml:lang NMTOKEN #IMPLIED 
\rightarrow<!ELEMENT document-name (#PCDATA)> 
<!ATTLIST document-name 
       syntax (name) #REQUIRED 
       xml:space (preserve) #REQUIRED 
       xml:lang NMTOKEN #IMPLIED 
\rightarrow<!ELEMENT document-format (#PCDATA)> 
<!ATTLIST document-format 
       syntax (mimeMediaType) #REQUIRED 
> 
<!ELEMENT document-uri (#PCDATA)> 
<!ATTLIST document-uri 
       syntax (uri) #REQUIRED 
> 
<!ELEMENT compression (#PCDATA)> 
<!ATTLIST compression 
       syntax (keyword) #REQUIRED 
> 
<!ELEMENT job-k-octets (#PCDATA)> 
<!ATTLIST job-k-octets 
       syntax (integer) #REQUIRED 
\rightarrow<!ELEMENT job-impressions (#PCDATA)> 
<!ATTLIST job-impressions 
       syntax (integer) #REQUIRED 
> 
<!ELEMENT job-media-sheets (#PCDATA)> 
<!ATTLIST job-media-sheets 
       syntax (integer) #REQUIRED 
> 
<!ELEMENT requesting-user-name (#PCDATA)> 
<!ATTLIST requesting-user-name 
       syntax (name) #REQUIRED 
       xml:lang NMTOKEN #IMPLIED 
       xml:space (preserve) #REQUIRED 
> 
<!ELEMENT job-password (#PCDATA)> 
<!ATTLIST job-password 
       syntax (octetString) #REQUIRED 
><!ELEMENT job-password-encryption (#PCDATA)> 
<!ATTLIST job-password-encryption 
       syntax (keyword | name) #REQUIRED 
       xml:lang NMTOKEN #IMPLIED 
       xml:space (preserve) #IMPLIED 
\rightarrow<!-- original-requesting-user-name: new in CPSS 1.5 --> 
<!ELEMENT original-requesting-user-name (#PCDATA)> 
<!ATTLIST original-requesting-user-name 
       syntax (name) #REQUIRED 
       xml:lang NMTOKEN #IMPLIED 
       xml:space (preserve) #REQUIRED 
> 
<!-- START lcds-tape-characteristics: new in CPSS 2.02 --> 
<!ELEMENT lcds-tape-characteristics (lcds-tape-record-type | lcds-tape-block-length | 
lcds-tape-block-offset | lcds-tape-record-length | lcds-tape-max-record-length)*> 
<!ATTLIST lcds-tape-characteristics
```
02617

Informco.com

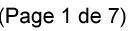

Date de production: 10 mai 2019

Annexé et faisant partie de la police numéro:

 $\bar{\mathbf{X}}$ 

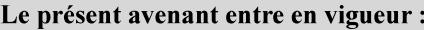

7 mai 2019

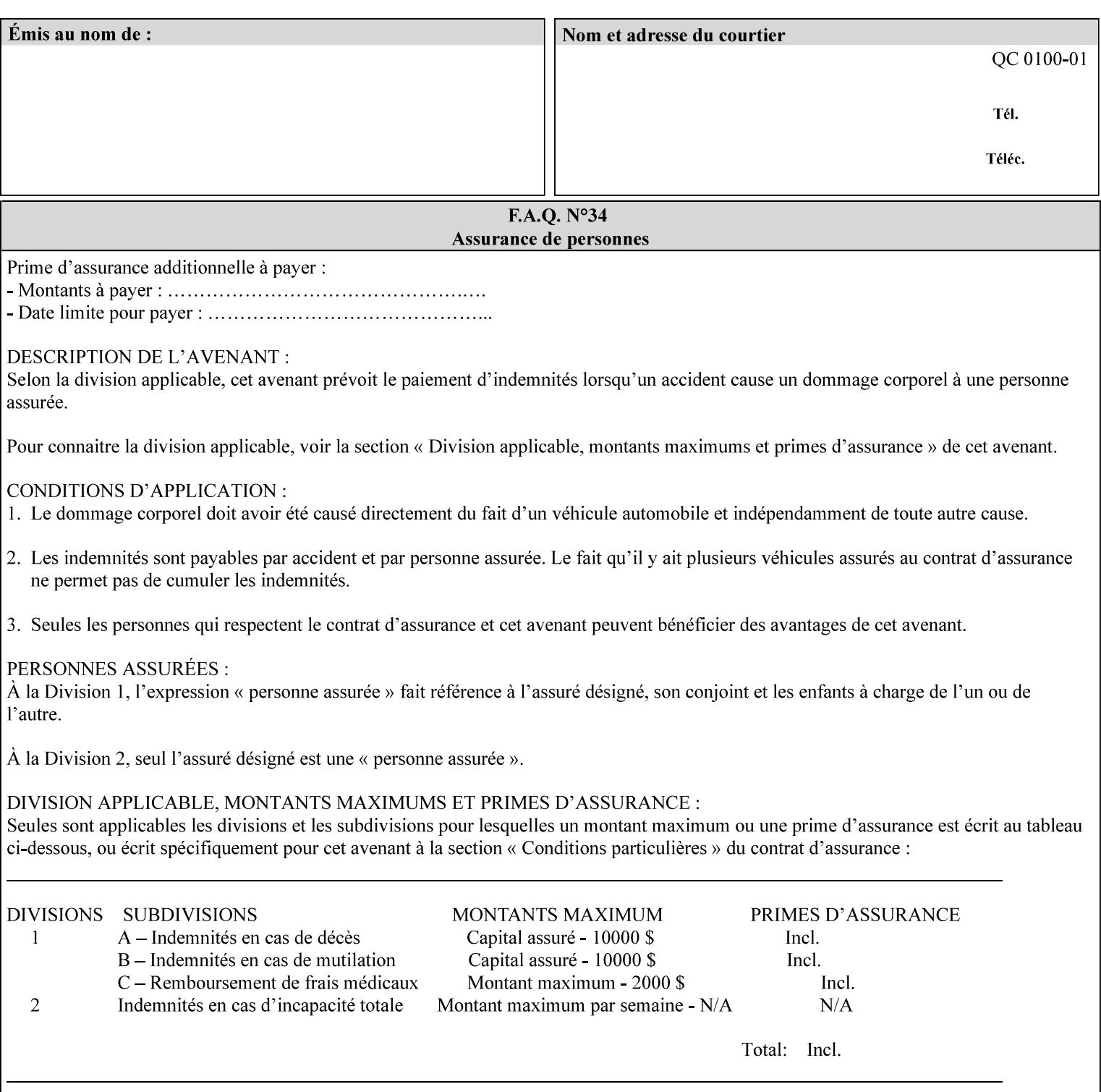

```
 syntax (collection) #REQUIRED 
><!ELEMENT lcds-tape-record-type (#PCDATA)> 
<!ATTLIST lcds-tape-record-type 
       syntax (keyword) #REQUIRED 
\rightarrow<!ELEMENT lcds-tape-block-length (#PCDATA)> 
<!ATTLIST lcds-tape-block-length 
       syntax (integer) #REQUIRED 
> 
<!ELEMENT lcds-tape-block-offset (#PCDATA)> 
<!ATTLIST lcds-tape-block-offset 
       syntax (integer) #REQUIRED 
> 
<!ELEMENT lcds-tape-record-length (#PCDATA)> 
<!ATTLIST lcds-tape-record-length 
       syntax (integer) #REQUIRED 
> 
<!ELEMENT lcds-tape-max-record-length (#PCDATA)> 
<!ATTLIST lcds-tape-max-record-length 
       syntax (integer) #REQUIRED 
\rightarrow<!-- ENDlcds-tape-characteristics: new in CPSS 2.02 --> 
<!ELEMENT printer-uri (#PCDATA)> 
<!ATTLIST printer-uri 
       syntax (uri) #REQUIRED 
> 
<!ELEMENT document-color (#PCDATA)> 
<!ATTLIST document-color 
       syntax (keyword) #REQUIRED 
> 
<!-- Start Set 68 extensions --> 
<!ELEMENT file-name (#PCDATA)> 
<!ATTLIST file-name 
       syntax (text) #REQUIRED 
       xml:space (preserve) #REQUIRED 
       xml:lang NMTOKEN #IMPLIED 
> 
<!-- End Set 68 extensions --> 
<!-- Start Set 76 extensions --> 
<!ELEMENT job-id-from-client (#PCDATA)> 
<!ATTLIST job-id-from-client 
       syntax (name) #REQUIRED 
       xml:space (preserve) #REQUIRED 
       xml:lang NMTOKEN #IMPLIED 
\rightarrow<!-- End Set 76 extensions --> 
<!-- END Operation Attributes --> 
<!-- Job Template Attributes: this section defines the Job --> 
<!-- Template attributes that are valid in an XPIF document. --> 
<!-- CPSS Job Template Attributes that are also IPP/1.1 Job --> 
<!-- Job Template Attributes (including extensions). --> 
<!ELEMENT job-priority (#PCDATA)> 
<!ATTLIST job-priority 
       syntax (integer) #REQUIRED 
> 
<!ELEMENT job-hold-until (#PCDATA)> 
<!ATTLIST job-hold-until 
       syntax (keyword | name) #REQUIRED 
       xml:lang NMTOKEN #IMPLIED
```
02618

Informco.com

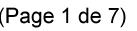

Date de production: 10 mai 2019

Annexé et faisant partie de la police numéro:

 $\bar{\mathbf{X}}$ 

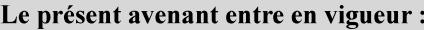

7 mai 2019

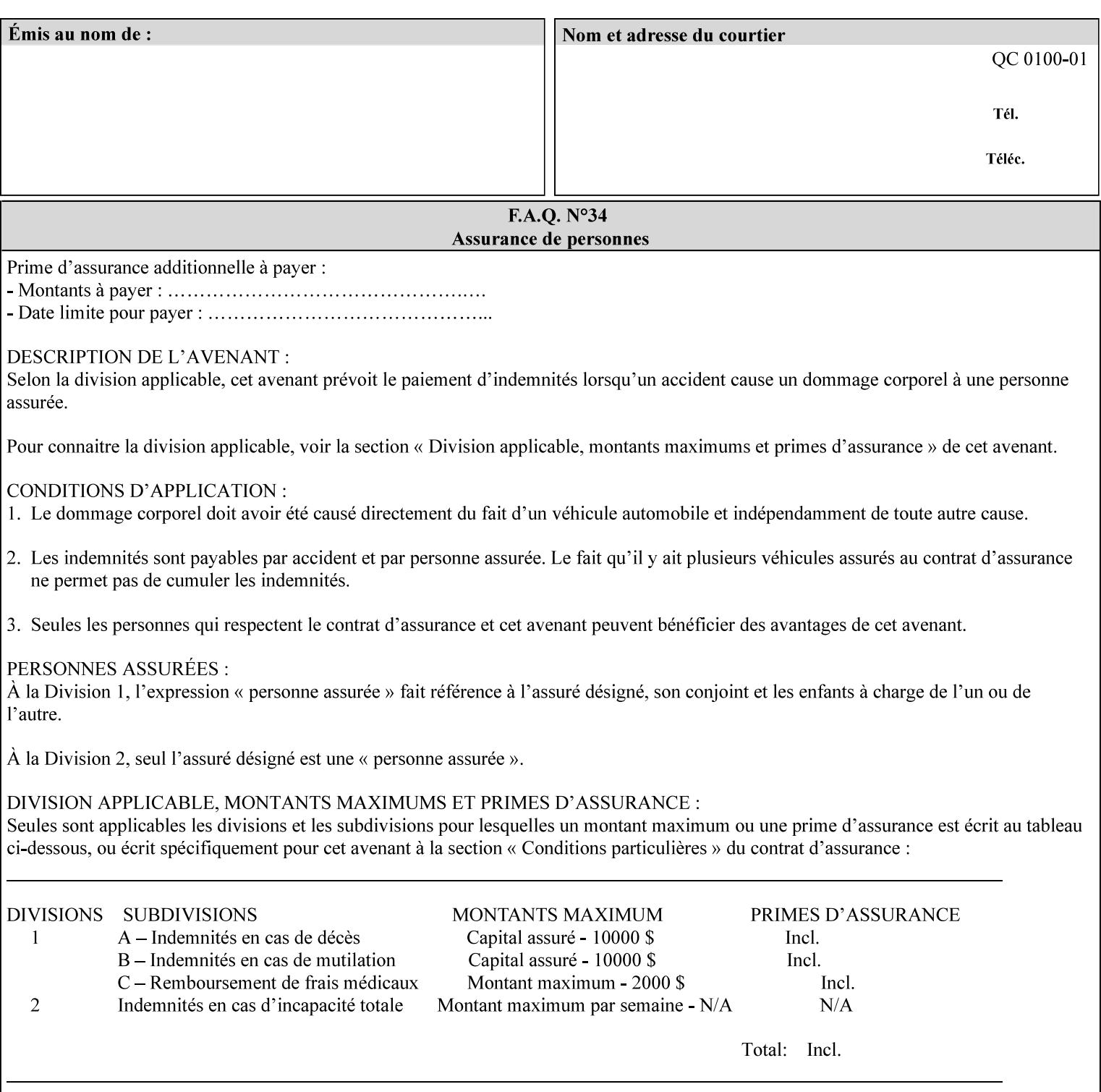

```
 xml:space (preserve) #IMPLIED 
> 
<!ELEMENT job-sheets (#PCDATA)> 
<!ATTLIST job-sheets 
       syntax (keyword | name) #REQUIRED 
       xml:lang NMTOKEN #IMPLIED 
       xml:space (preserve) #IMPLIED 
\rightarrow<!ELEMENT multiple-document-handling (#PCDATA)> 
<!ATTLIST multiple-document-handling 
       syntax (keyword) #REQUIRED 
> 
<!ELEMENT copies (#PCDATA)> 
<!ATTLIST copies 
       syntax (integer) #REQUIRED 
> 
<!ELEMENT finishings (value)+> 
<!ATTLIST finishings 
       syntax (1setOf) #REQUIRED 
> 
<!ELEMENT page-ranges (value)+> 
<!ATTLIST page-ranges 
       syntax (1setOf) #REQUIRED 
> 
<!ELEMENT sides (#PCDATA)> 
<!ATTLIST sides 
       syntax (keyword) #REQUIRED 
\rightarrow<!ELEMENT number-up (#PCDATA)> 
<!ATTLIST number-up 
       syntax (integer) #REQUIRED 
> 
<!ELEMENT orientation-requested (#PCDATA)> 
<!ATTLIST orientation-requested 
       syntax (enum) #REQUIRED 
\rightarrow<!ELEMENT media (#PCDATA)> 
<!ATTLIST media 
       syntax (keyword | name) #REQUIRED 
       xml:lang NMTOKEN #IMPLIED 
       xml:space (preserve) #IMPLIED 
> 
<!-- Resolution --> 
<!ELEMENT printer-resolution (cross-feed, feed-direction, units)> 
<!ATTLIST printer-resolution 
       syntax (resolution) #REQUIRED 
\rightarrow<!ELEMENT cross-feed (#PCDATA)> 
<!ATTLIST cross-feed 
       syntax (integer) #REQUIRED 
\geq<!ELEMENT feed-direction (#PCDATA)> 
<!ATTLIST feed-direction 
       syntax (integer) #REQUIRED 
> 
<!ELEMENT units (#PCDATA)> 
<!ATTLIST units 
       syntax (integer) #REQUIRED 
\rightarrow<!-- End Resolution -->
```
02619

Informco.com

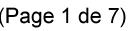

Date de production: 10 mai 2019

Annexé et faisant partie de la police numéro:

 $\bar{\mathbf{X}}$ 

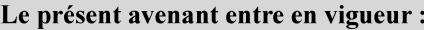

7 mai 2019

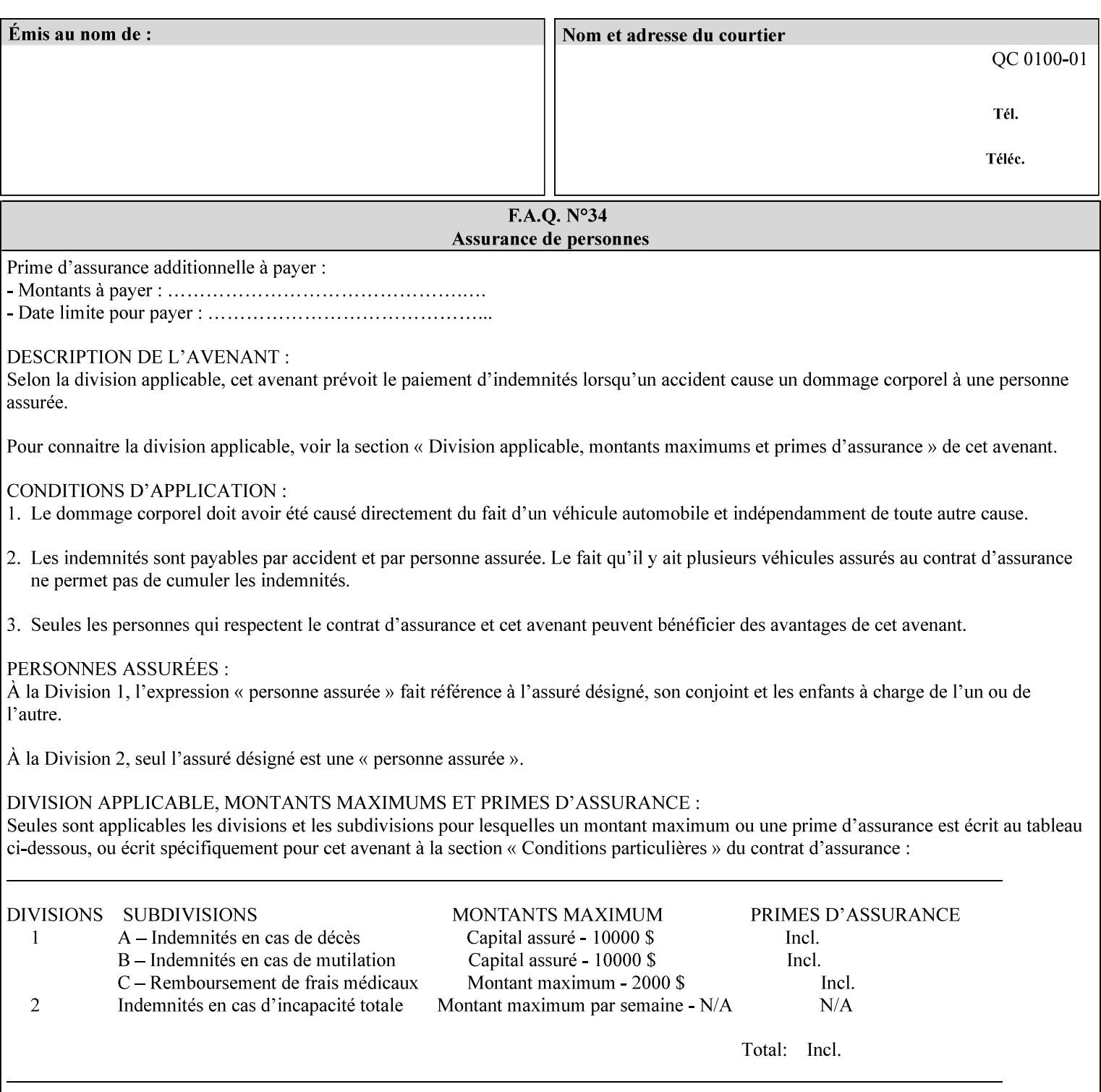

Printer's configured supported attribute values and accepts or rejects the Job Creation request (see [RFC2911]). However, the Printer does not validate the XPIF job ticket at job submission time.

Later, when the Printer starts to process the job submitted with any print protocol, it validates the XPIF job ticket. It checks for syntactically correct XPIF using the XPIF DTD (see Appendix E). Then it compares the requested attribute values with the values that the Printer is configured to support.

While validating the XPIF job ticket, the controller ignores any unsupported XPIF or XML attributes and continues validating the rest of the XPIF job ticket normally. If no other errors are encountered the job will be printed. However, if a supported attribute has an unsupported value or there is a syntax error in the XPIF job ticket, the controller will raise a job fault and continue validating the remainder of the XPIF job ticket, possibly raising additional faults. At the end of the job ticket validation, if any faults were raised, the controller will not print or save the job. Instead, it will notify the operator about the XPIF problem(s) with the faulted job, while it continues validating, processing, and printing other jobs.

## **2.5.1 Operator action on a faulted job**

When the operator is notified that there are XPIF problem(s) with a faulted job, the operator should check the job programming attributes in the DocuSP/FFPS Job Manager. The operator can perform one of the following actions on the faulted job, depending on site policy and the job ticket contents:

- 1. If the attribute is supported, but the attribute value is unsupported, modify the job locally on the controller to use one of the controller's supported values and release it to be scheduled with the other jobs.
- 2. If the attribute is supported, but the attribute value is unsupported, modify the supported attribute values of the Printer so that the job's submitted values are now supported values.
- 3. Clear the fault. The Printer will ignore the attribute(s) or value(s) that caused the job fault and will schedule and otherwise process the job normally.
- 4. Cancel the job.
- 5. Notify the submitting user of the problem and determine what action to take.

For attributes, the Printer will accept any value for these attributes in the protocol or the job ticket. See Appendix A for attributes with an extra row indicating an '*any name*' value.

02620

Informco.com

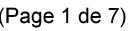

Date de production: 10 mai 2019

Annexé et faisant partie de la police numéro:

 $\bar{\mathbf{X}}$ 

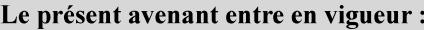

7 mai 2019

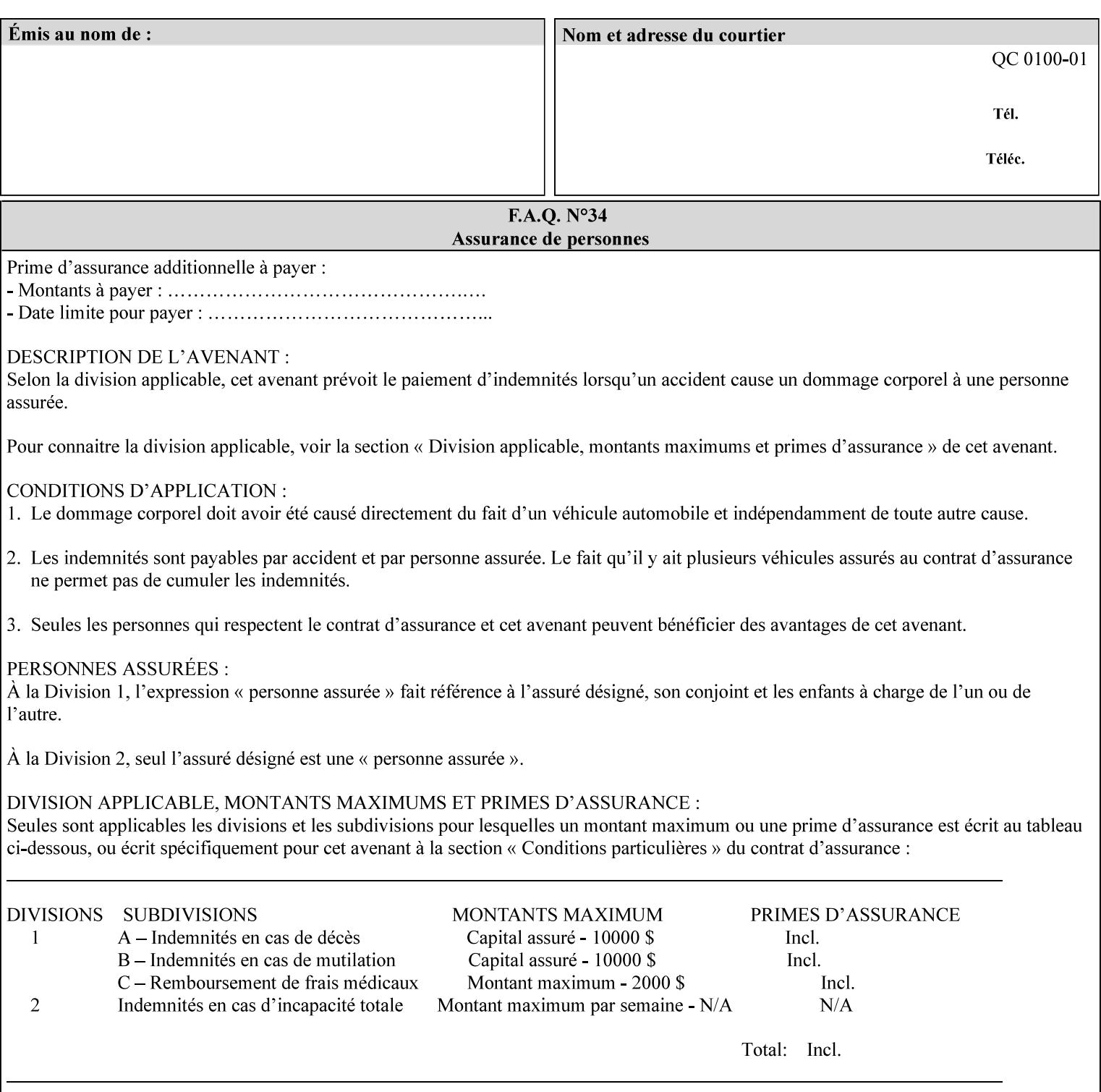

```
<!ELEMENT print-quality (#PCDATA)> 
<!ATTLIST print-quality 
       syntax (enum) #REQUIRED 
\rightarrow<!-- Start CPSS1.3 and earlier --> 
<!-- output-bin: removed integer syntax per CPSS 1.5 --> 
<!ELEMENT output-bin (#PCDATA)> 
<!ATTLIST output-bin 
       syntax (keyword | name) #REQUIRED 
       xml:lang NMTOKEN #IMPLIED 
       xml:space (preserve) #IMPLIED 
> 
\langle!-- cover-back -->
<!ELEMENT cover-back (media | media-col | cover-type)*> 
<!ATTLIST cover-back 
       syntax (collection) #REQUIRED 
> 
<!ELEMENT cover-type (#PCDATA)> 
<!ATTLIST cover-type 
       syntax (keyword) #REQUIRED 
\rightarrow<!-- End cover-back --> 
<!-- cover-front --> 
<!ELEMENT cover-front (media | media-col | cover-type)*> 
<!ATTLIST cover-front 
       syntax (collection) #REQUIRED 
> 
<!-- End cover-front --> 
<!ELEMENT imposition-template (#PCDATA)> 
<!ATTLIST imposition-template 
       syntax (keyword | name) #REQUIRED 
       xml:lang NMTOKEN #IMPLIED 
       xml:space (preserve) #IMPLIED 
> 
<!-- insert-sheet --> 
<!ELEMENT insert-sheet (value)+> 
<!ATTLIST insert-sheet 
       syntax (1setOf) #REQUIRED 
> 
<!ELEMENT insert-after-page-number (#PCDATA)> 
<!ATTLIST insert-after-page-number 
       syntax (integer) #REQUIRED 
><!ELEMENT insert-count (#PCDATA)> 
<!ATTLIST insert-count 
       syntax (integer) #REQUIRED 
\rightarrow<!-- End insert-sheet --> 
<!-- job-account-id: to represent NO associated account, use: --> 
<!-- <job-account-id syntax="name" xml:space="preserve"></job-account-id> --> 
<!ELEMENT job-account-id (#PCDATA)> 
<!ATTLIST job-account-id 
       syntax (name) #REQUIRED 
       xml:lang NMTOKEN #IMPLIED 
       xml:space (preserve) #REQUIRED 
> 
<!-- job-accounting-sheets --> 
<!ELEMENT job-accounting-sheets (media | media-col | job-accounting-sheets-type | job-
accounting-output-bin)*> 
<!ATTLIST job-accounting-sheets
```
02621

Informco.com

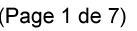

Date de production: 10 mai 2019

Annexé et faisant partie de la police numéro:

 $\bar{\mathbf{X}}$ 

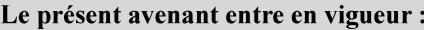

7 mai 2019

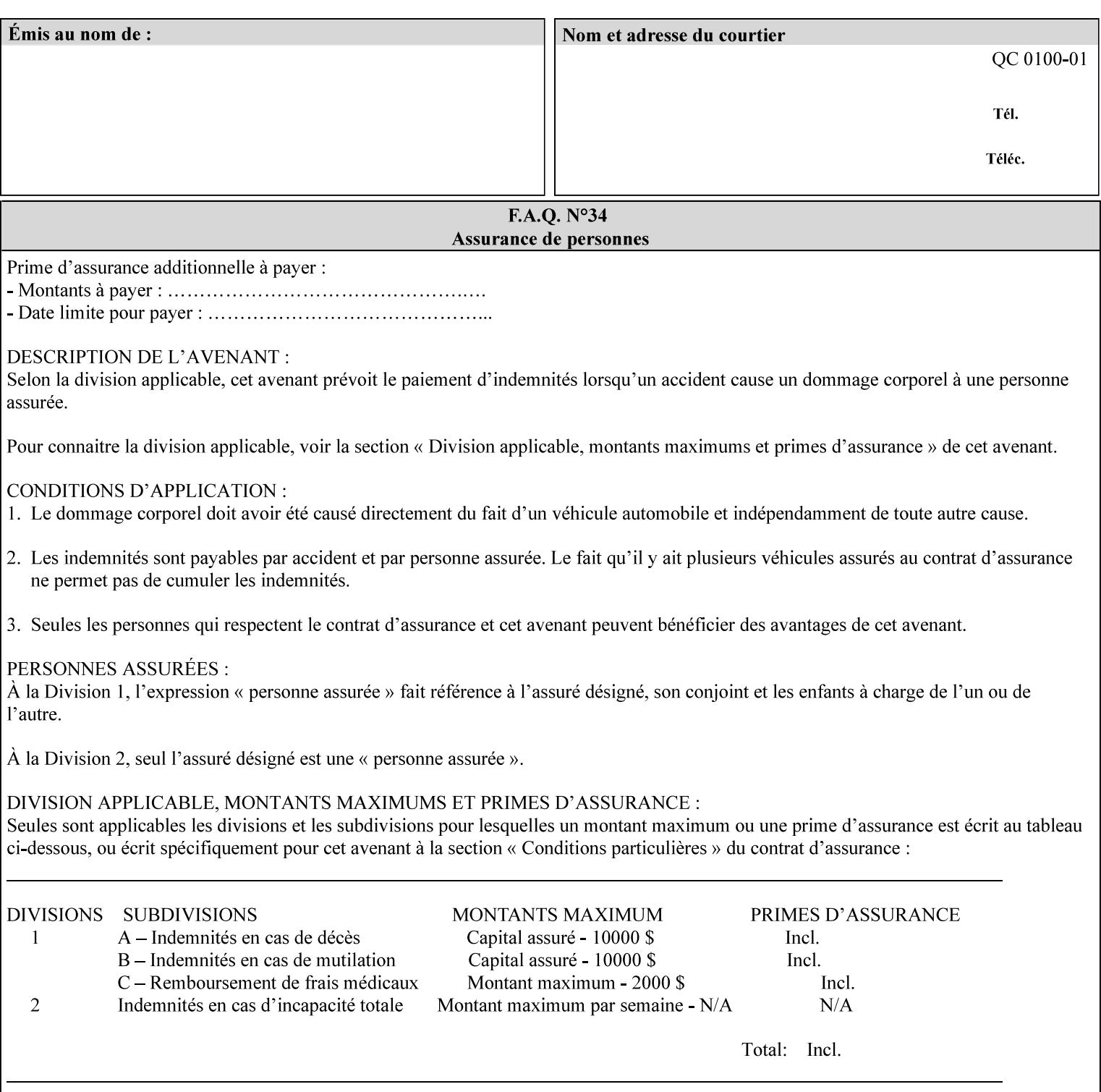

```
 syntax (collection) #REQUIRED 
><!ELEMENT job-accounting-sheets-type (#PCDATA)> 
<!ATTLIST job-accounting-sheets-type 
       syntax (keyword | name) #REQUIRED 
       xml:lang NMTOKEN #IMPLIED 
       xml:space (preserve) #IMPLIED 
\rightarrow<!-- job-accounting-output-bin: added per CPSS 1.5 --> 
<!ELEMENT job-accounting-output-bin (#PCDATA)> 
<!ATTLIST job-accounting-output-bin 
       syntax (keyword | name) #REQUIRED 
       xml:lang NMTOKEN #IMPLIED 
       xml:space (preserve) #IMPLIED 
> 
<!-- job-accounting-sheets --> 
<!-- job-error-sheet --> 
<!ELEMENT job-error-sheet (media | media-col | job-error-sheet-when | job-error-sheet-
type)*> 
<!ATTLIST job-error-sheet 
       syntax (collection) #REQUIRED 
\rightarrow<!ELEMENT job-error-sheet-type (#PCDATA)> 
<!ATTLIST job-error-sheet-type 
       syntax (keyword | name) #REQUIRED 
       xml:lang NMTOKEN #IMPLIED 
       xml:space (preserve) #IMPLIED 
> 
<!ELEMENT job-error-sheet-when (#PCDATA)> 
<!ATTLIST job-error-sheet-when 
       syntax (keyword) #REQUIRED 
> 
<!-- job-error-sheet --> 
<!ELEMENT job-message-to-operator (#PCDATA)> 
<!ATTLIST job-message-to-operator 
       syntax (text) #REQUIRED 
       xml:space (preserve) #REQUIRED 
       xml:lang NMTOKEN #IMPLIED 
> 
<!ELEMENT job-recipient-name (#PCDATA)> 
<!ATTLIST job-recipient-name 
       syntax (name) #REQUIRED 
       xml:lang NMTOKEN #IMPLIED 
       xml:space (preserve) #IMPLIED 
\rightarrow<!-- job-save-disposition --> 
<!ELEMENT job-save-disposition (save-disposition | save-info)*> 
<!ATTLIST job-save-disposition 
       syntax (collection) #REQUIRED 
\rightarrow<!ELEMENT save-disposition (#PCDATA)> 
<!ATTLIST save-disposition 
       syntax (keyword) #REQUIRED 
><!ELEMENT save-info (value)+> 
<!ATTLIST save-info 
       syntax (1setOf) #REQUIRED 
><!ELEMENT save-location (#PCDATA)> 
<!ATTLIST save-location
```
02622

Informco.com

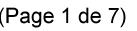

Date de production: 10 mai 2019

Annexé et faisant partie de la police numéro:

 $\bar{\mathbf{X}}$ 

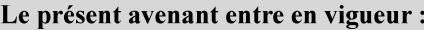

7 mai 2019

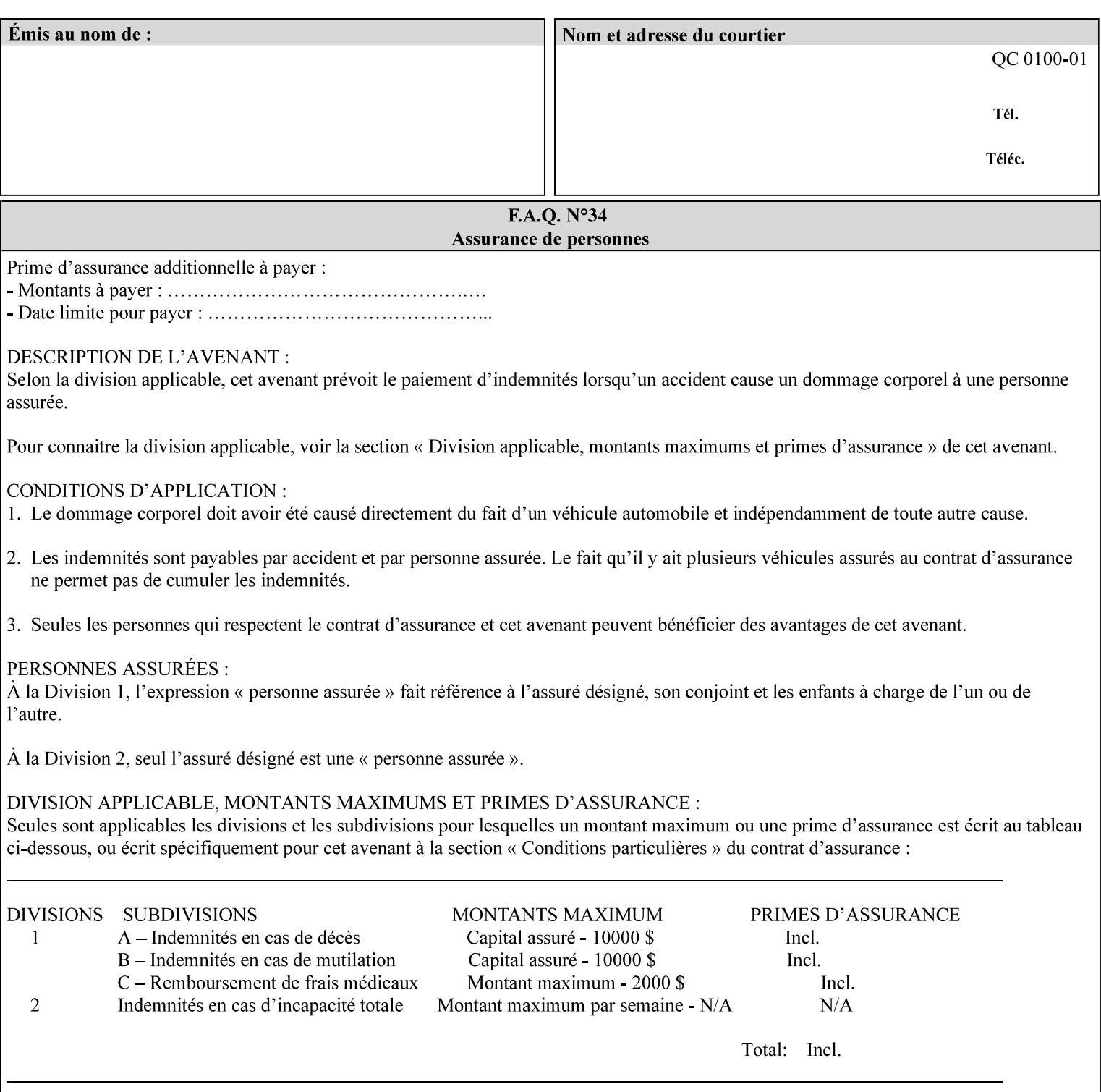

```
 syntax (uri) #REQUIRED 
><!ELEMENT save-document-format (#PCDATA)> 
<!ATTLIST save-document-format 
       syntax (mimeMediaType) #REQUIRED 
\rightarrow\langle!-- Change for V2.0 -->
<!-- removed save-job-attributes-format, added save-name --> 
<!-- per CPSS 2.0 -->
<!-- <!ELEMENT save-job-attributes-format (#PCDATA) > --> 
<!-- <!ATTLIST save-job-attributes-format --> 
<!-- syntax (keyword) #REQUIRED --> 
\langle \cdot | -- \rangle -->
<!ELEMENT save-name (#PCDATA)> 
<!ATTLIST save-name 
       syntax (name) #REQUIRED 
       xml:space (preserve) #REQUIRED 
       xml:lang NMTOKEN #IMPLIED 
> 
\langle!-- End Change for v2.0 -->
<!-- job-save-disposition --> 
<!ELEMENT job-sheets-col (media | media-col | job-sheets)*> 
<!ATTLIST job-sheets-col 
       syntax (collection) #REQUIRED 
> 
<!ELEMENT job-sheet-message (#PCDATA)> 
<!ATTLIST job-sheet-message 
       syntax (text) #REQUIRED 
       xml:space (preserve) #REQUIRED 
       xml:lang NMTOKEN #IMPLIED 
> 
<!-- media-col: modified member elements based on CPSS 2.01 --> 
<!ELEMENT media-col (media-key | media-type | media-info | media-color | media-pre-printed 
| media-hole-count | media-order-count | media-size | media-weight-metric | media-back-
coating | media-front-coating | media-recycled | media-description | media-tooth | media-
grain | media-material | media-thickness | media-size-name | input-tray | tray-feed | 
feed-orientation | media-mismatch-property-policy | media-mismatch-size-policy)*> 
<!ATTLIST media-col 
       syntax (collection) #REQUIRED 
> 
<!ELEMENT media-key (#PCDATA)> 
<!ATTLIST media-key 
       syntax (keyword | name) #REQUIRED 
       xml:lang NMTOKEN #IMPLIED 
       xml:space (preserve) #IMPLIED 
\rightarrow<!ELEMENT media-type (#PCDATA)> 
<!ATTLIST media-type 
       syntax (keyword | name) #REQUIRED 
       xml:lang NMTOKEN #IMPLIED 
       xml:space (preserve) #IMPLIED 
> 
<!ELEMENT media-info (#PCDATA)> 
<!ATTLIST media-info 
       syntax (text) #REQUIRED 
       xml:space (preserve) #REQUIRED 
       xml:lang NMTOKEN #IMPLIED 
><!ELEMENT media-color (#PCDATA)> 
<!ATTLIST media-color
```
02623

Informco.com

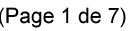

Date de production: 10 mai 2019

Annexé et faisant partie de la police numéro:

 $\bar{\mathbf{X}}$ 

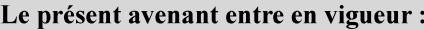

7 mai 2019

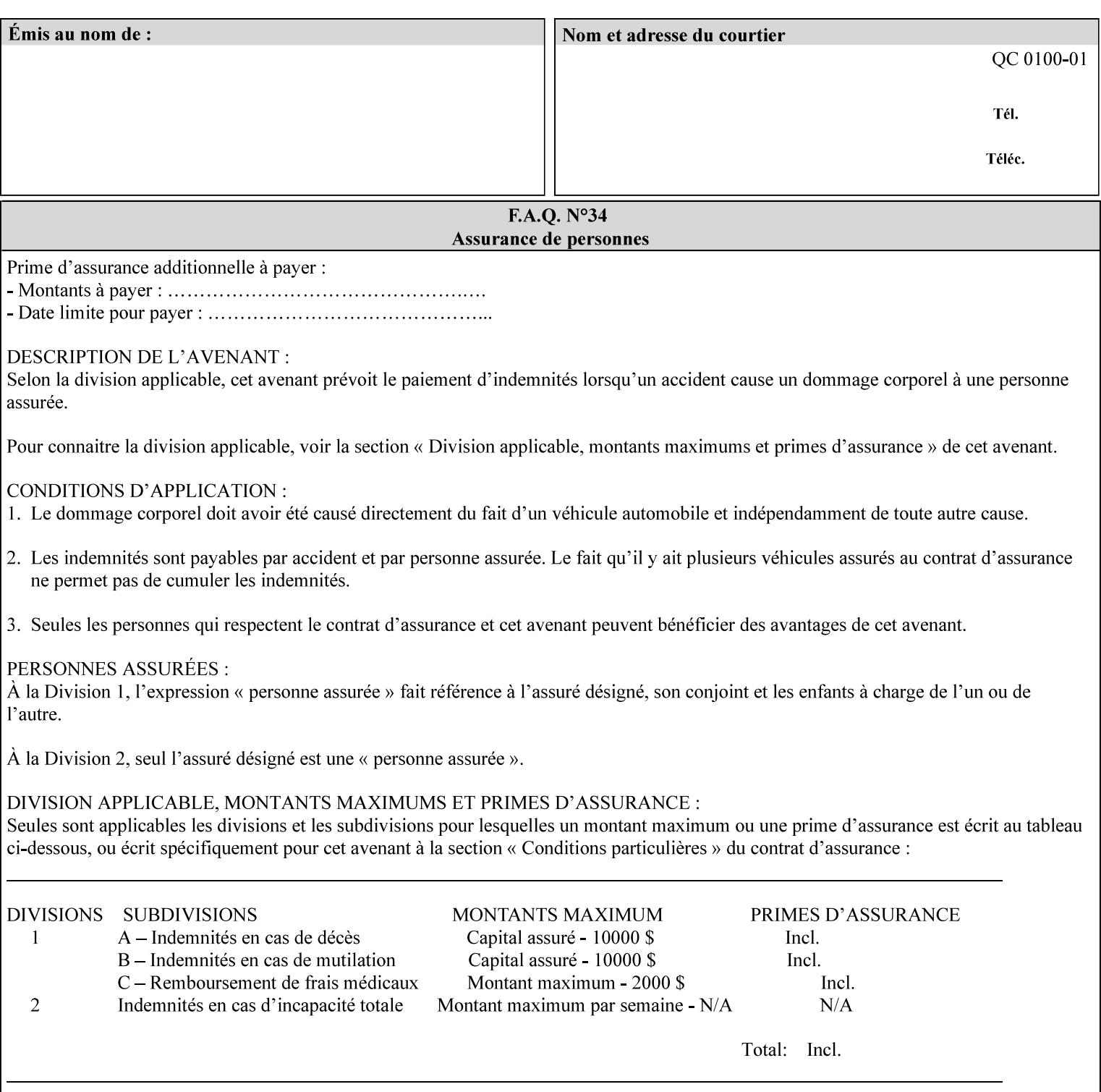

```
 syntax (keyword | name) #REQUIRED 
       xml:lang NMTOKEN #IMPLIED 
       xml:space (preserve) #IMPLIED 
> 
<!ELEMENT media-pre-printed (#PCDATA)> 
<!ATTLIST media-pre-printed 
       syntax (keyword | name) #REQUIRED 
       xml:lang NMTOKEN #IMPLIED 
       xml:space (preserve) #IMPLIED 
> 
<!ELEMENT media-hole-count (#PCDATA)> 
<!ATTLIST media-hole-count 
       syntax (integer) #REQUIRED 
> 
<!ELEMENT media-order-count (#PCDATA)> 
<!ATTLIST media-order-count 
       syntax (integer) #REQUIRED 
> 
<!ELEMENT media-size (x-dimension | y-dimension)*> 
<!ATTLIST media-size 
       syntax (collection) #REQUIRED 
\rightarrow<!ELEMENT x-dimension (#PCDATA)> 
<!ATTLIST x-dimension 
       syntax (integer) #REQUIRED 
> 
<!ELEMENT y-dimension (#PCDATA)> 
<!ATTLIST y-dimension 
       syntax (integer) #REQUIRED 
\rightarrow<!ELEMENT media-weight-metric (#PCDATA)> 
<!ATTLIST media-weight-metric 
       syntax (integer) #REQUIRED 
\rightarrow<!ELEMENT media-back-coating (#PCDATA)> 
<!ATTLIST media-back-coating 
       syntax (keyword | name) #REQUIRED 
       xml:lang NMTOKEN #IMPLIED 
       xml:space (preserve) #IMPLIED 
> 
<!ELEMENT media-front-coating (#PCDATA)> 
<!ATTLIST media-front-coating 
       syntax (keyword | name) #REQUIRED 
       xml:lang NMTOKEN #IMPLIED 
       xml:space (preserve) #IMPLIED 
\rightarrow<!ELEMENT media-recycled (#PCDATA)> 
<!ATTLIST media-recycled 
       syntax (keyword | name) #REQUIRED 
       xml:lang NMTOKEN #IMPLIED 
       xml:space (preserve) #IMPLIED 
> 
<!ELEMENT media-description (#PCDATA)> 
<!ATTLIST media-description 
       syntax (keyword | name) #REQUIRED 
       xml:lang NMTOKEN #IMPLIED 
       xml:space (preserve) #IMPLIED 
><!-- START new media-col elements as of CPSS v2.01 --> 
<!ELEMENT media-tooth (#PCDATA)>
```
02624

Informco.com

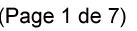

Date de production: 10 mai 2019

Annexé et faisant partie de la police numéro:

 $\bar{\mathbf{X}}$ 

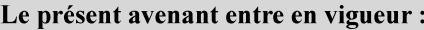

7 mai 2019

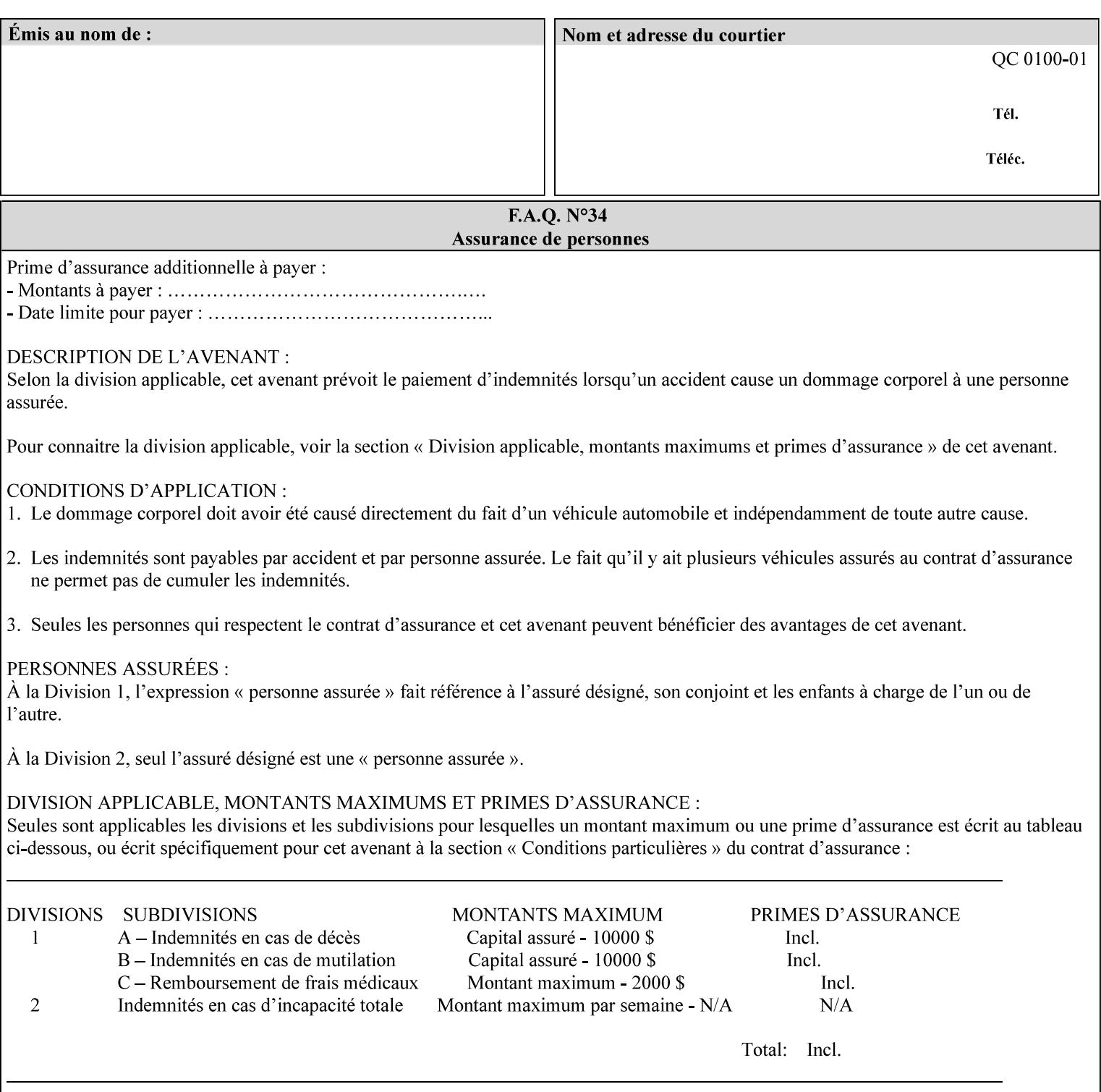

```
<!ATTLIST media-tooth 
       syntax (keyword | name) #REQUIRED 
       xml:lang NMTOKEN #IMPLIED 
       xml:space (preserve) #IMPLIED 
> 
<!ELEMENT media-grain (#PCDATA)> 
<!ATTLIST media-grain 
       syntax (keyword | name) #REQUIRED 
       xml:lang NMTOKEN #IMPLIED 
       xml:space (preserve) #IMPLIED 
> 
<!ELEMENT media-material (#PCDATA)> 
<!ATTLIST media-material 
       syntax (keyword | name) #REQUIRED 
       xml:lang NMTOKEN #IMPLIED 
       xml:space (preserve) #IMPLIED 
> 
<!ELEMENT media-thickness (#PCDATA)> 
<!ATTLIST media-thickness 
       syntax (integer) #REQUIRED 
\rightarrow<!-- END new media-col elements as of CPSS v2.01 --> 
<!-- START new media-col elements as of CPSS v2.06 --> 
<!ELEMENT media-size-name (#PCDATA)> 
<!ATTLIST media-size-name 
       syntax (keyword | name) #REQUIRED 
       xml:lang NMTOKEN #IMPLIED 
       xml:space (preserve) #IMPLIED 
> 
<!-- END new media-col elements as of CPSS v2.06 --> 
\langle!-- End Media -->
<!ELEMENT page-delivery (#PCDATA)> 
<!ATTLIST page-delivery 
       syntax (keyword) #REQUIRED 
> 
<!ELEMENT page-order-received (#PCDATA)> 
<!ATTLIST page-order-received 
       syntax (keyword) #REQUIRED 
> 
<!ELEMENT separator-sheets (media | media-col | separator-sheets-type)*> 
<!ATTLIST separator-sheets 
       syntax (collection) #REQUIRED 
><!ELEMENT separator-sheets-type (#PCDATA)> 
<!ATTLIST separator-sheets-type 
       syntax (keyword | name) #REQUIRED 
       xml:lang NMTOKEN #IMPLIED 
       xml:space (preserve) #IMPLIED 
\rightarrow<!ELEMENT sheet-collate (#PCDATA)> 
<!ATTLIST sheet-collate 
       syntax (keyword) #REQUIRED 
\rightarrow<!ELEMENT x-image-auto-center (#PCDATA)> 
<!ATTLIST x-image-auto-center 
       syntax (boolean) #REQUIRED 
><!ELEMENT x-image-shift (#PCDATA)> 
<!ATTLIST x-image-shift 
       syntax (integer) #REQUIRED
```
02625

Informco.com

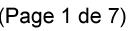

Date de production: 10 mai 2019

Annexé et faisant partie de la police numéro:

 $\bar{\mathbf{X}}$ 

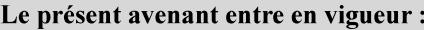

7 mai 2019

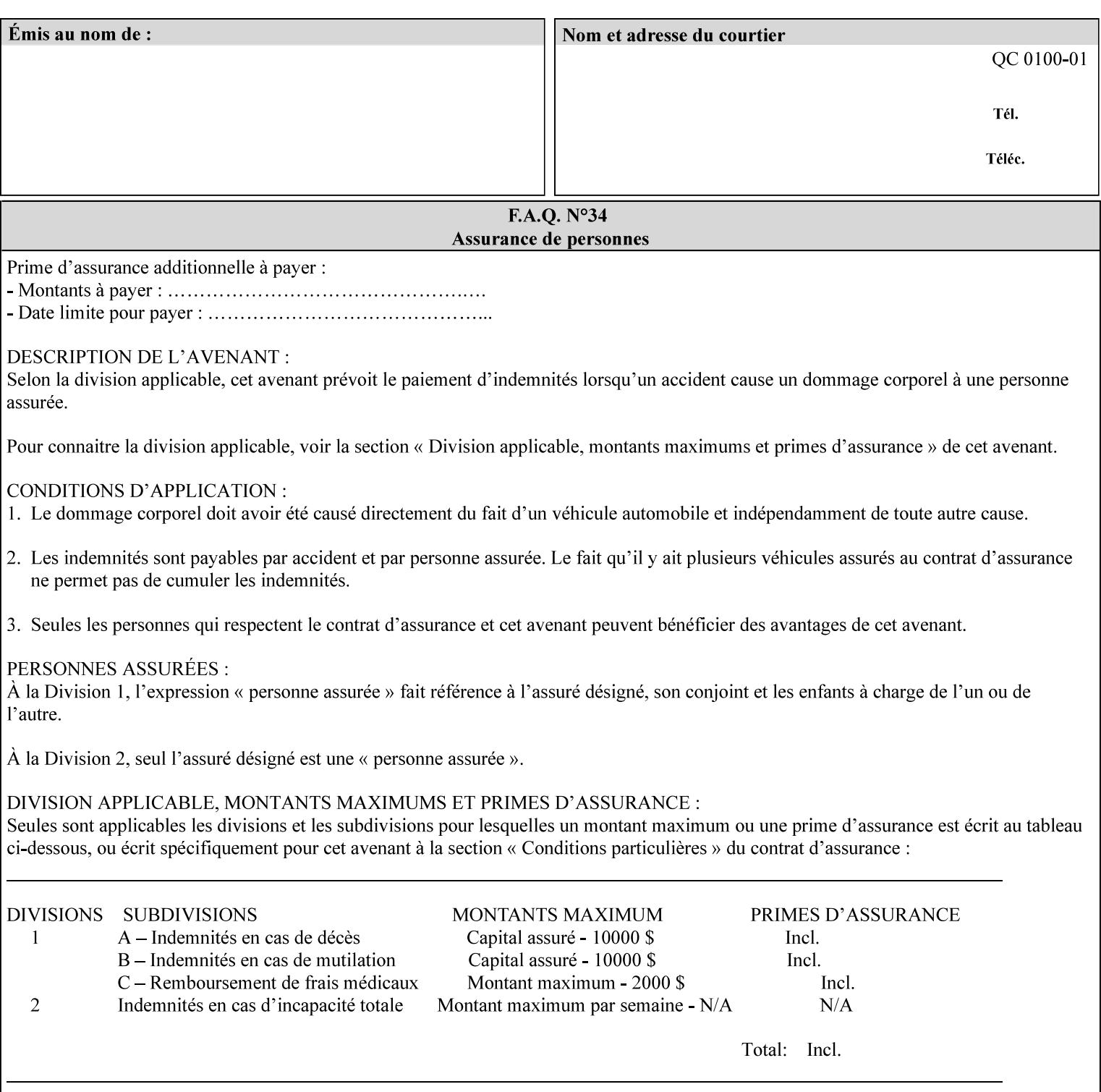

```
<!ELEMENT x-side1-image-shift (#PCDATA)> 
<!ATTLIST x-side1-image-shift 
       syntax (integer) #REQUIRED 
\ddotmark<!ELEMENT x-side2-image-shift (#PCDATA)> 
<!ATTLIST x-side2-image-shift 
       syntax (integer) #REQUIRED 
\rightarrow<!ELEMENT y-image-auto-center (#PCDATA)> 
<!ATTLIST y-image-auto-center 
       syntax (boolean) #REQUIRED 
> 
<!ELEMENT y-image-shift (#PCDATA)> 
<!ATTLIST y-image-shift 
       syntax (integer) #REQUIRED 
> 
<!ELEMENT y-side1-image-shift (#PCDATA)> 
<!ATTLIST y-side1-image-shift 
       syntax (integer) #REQUIRED 
> 
<!ELEMENT y-side2-image-shift (#PCDATA)> 
<!ATTLIST y-side2-image-shift 
       syntax (integer) #REQUIRED 
\rightarrow<!-- Document and Page Exceptions --> 
<!-- Note: a thorough understanding of the Document and Page --> 
<!-- Exceptions semantics is required to effectively parse the --> 
<!-- following attributes. Because the XPIF is a syntactical --> 
<!-- mapping, the only other option would be to specifically --> 
<!-- state in the Specification and DTD the form of these --> 
<!-- particular attributes. --> 
\lt!! -CPSS 2.03 - removed document-overrides 
<!ELEMENT document-overrides (value)+> 
<!ATTLIST document-overrides 
       syntax (1setOf) #REQUIRED 
> 
--> 
<!-- v1.6 changed input-documents syntax to 1setOf --> 
<!ELEMENT input-documents (value)+> 
<!ATTLIST input-documents 
       syntax (1setOf) #REQUIRED 
><!-- v1.6 changed output-documents syntax to 1setOf --> 
<!ELEMENT output-documents (value)+> 
<!ATTLIST output-documents 
       syntax (1setOf) #REQUIRED 
\rightarrow<!-- v1.6 changed document-copies syntax to 1setOf --> 
<!ELEMENT document-copies (value)+> 
<!ATTLIST document-copies 
       syntax (1setOf) #REQUIRED 
> 
<!-- page-overrides: changed name of attribute to page-overrides --> 
\langle!-- from page-exceptions per the change in CPSS 1.5 -<!ELEMENT page-overrides (value)+> 
<!ATTLIST page-overrides 
       syntax (1setOf) #REQUIRED 
>
```
>

02626

Informco.com

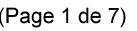

Date de production: 10 mai 2019

Annexé et faisant partie de la police numéro:

 $\bar{\mathbf{X}}$ 

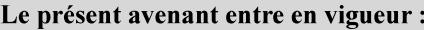

7 mai 2019

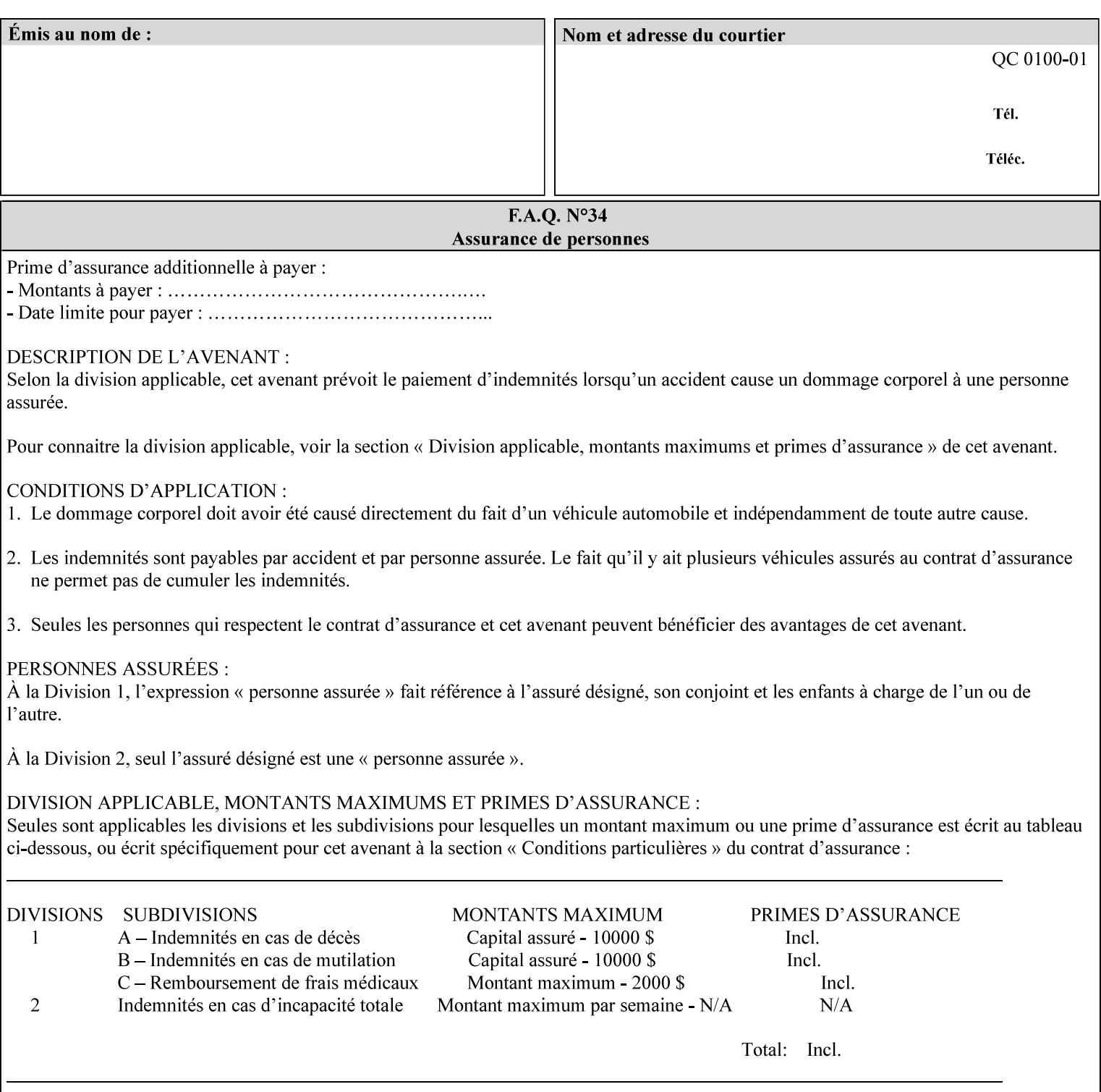

```
<!ELEMENT pages (value)+> 
<!ATTLIST pages 
       syntax (1setOf) #REQUIRED 
> 
<!ELEMENT pages-per-subset (value)+> 
<!ATTLIST pages-per-subset 
       syntax (1setOf) #REQUIRED 
\rightarrow<!-- END Document and Page Exceptions --> 
<!-- Meadows Extensions --> 
<!ELEMENT black-overprint (#PCDATA)> 
<!ATTLIST black-overprint 
       syntax (keyword) #REQUIRED 
> 
<!ELEMENT adjust-cyan-red (#PCDATA)> 
<!ATTLIST adjust-cyan-red 
       syntax (integer) #REQUIRED 
> 
<!ELEMENT adjust-magenta-green (#PCDATA)> 
<!ATTLIST adjust-magenta-green 
       syntax (integer) #REQUIRED 
\rightarrow<!ELEMENT adjust-yellow-blue (#PCDATA)> 
<!ATTLIST adjust-yellow-blue 
       syntax (integer) #REQUIRED 
> 
<!ELEMENT adjust-contrast (#PCDATA)> 
<!ATTLIST adjust-contrast 
       syntax (integer) #REQUIRED 
\rightarrow<!ELEMENT adjust-lightness (#PCDATA)> 
<!ATTLIST adjust-lightness 
       syntax (integer) #REQUIRED 
> 
<!ELEMENT adjust-saturation (#PCDATA)> 
<!ATTLIST adjust-saturation 
       syntax (integer) #REQUIRED 
> 
<!ELEMENT color-destination-profile-back (#PCDATA)> 
<!ATTLIST color-destination-profile-back 
       syntax (keyword | name) #REQUIRED 
       xml:lang NMTOKEN #IMPLIED 
       xml:space (preserve) #IMPLIED 
> 
<!ELEMENT color-destination-profile-front (#PCDATA)> 
<!ATTLIST color-destination-profile-front 
       syntax (keyword | name) #REQUIRED 
       xml:lang NMTOKEN #IMPLIED 
       xml:space (preserve) #IMPLIED 
\rightarrow<!ELEMENT color-emulation (#PCDATA)> 
<!ATTLIST color-emulation 
       syntax (keyword | name) #REQUIRED 
       xml:lang NMTOKEN #IMPLIED 
       xml:space (preserve) #IMPLIED 
> 
<!ELEMENT trapping (#PCDATA)> 
<!ATTLIST trapping 
       syntax (keyword) #REQUIRED 
>
```
02627

Informco.com

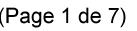

Date de production: 10 mai 2019

Annexé et faisant partie de la police numéro:

 $\bar{\mathbf{X}}$ 

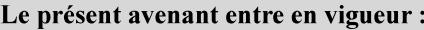

7 mai 2019

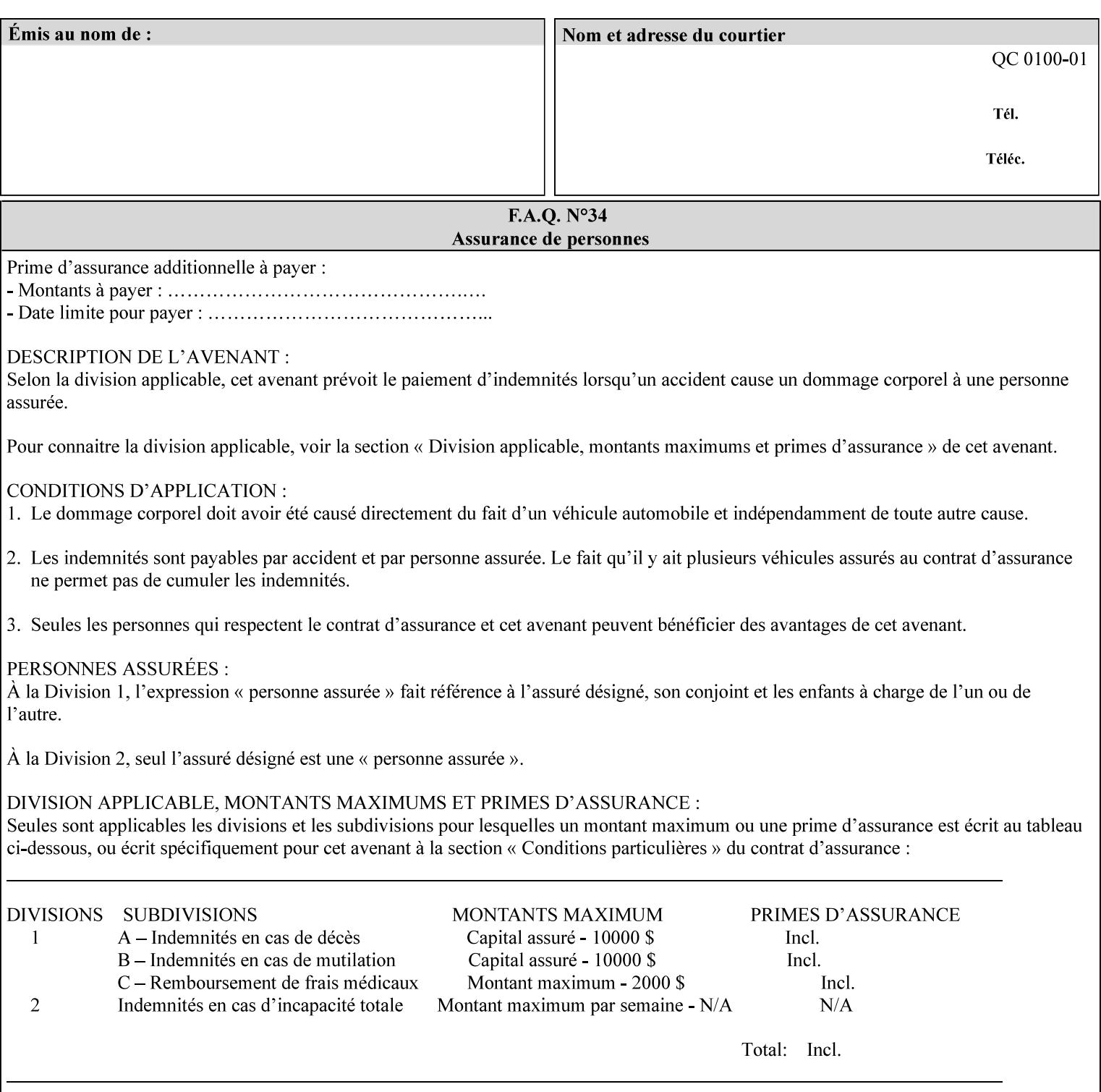

```
<!ELEMENT rendering-intent-graphics (#PCDATA)> 
<!ATTLIST rendering-intent-graphics 
       syntax (keyword) #REQUIRED 
\rightarrow<!ELEMENT rendering-intent-images (#PCDATA)> 
<!ATTLIST rendering-intent-images 
       syntax (keyword) #REQUIRED 
\rightarrow<!ELEMENT rendering-intent-text (#PCDATA)> 
<!ATTLIST rendering-intent-text 
       syntax (keyword) #REQUIRED 
> 
<!ELEMENT color-effects-type (#PCDATA)> 
<!ATTLIST color-effects-type 
       syntax (keyword) #REQUIRED 
> 
<!ELEMENT source-cmy-graphics (#PCDATA)> 
<!ATTLIST source-cmy-graphics 
       syntax (name) #REQUIRED 
       xml:lang NMTOKEN #IMPLIED 
       xml:space (preserve) #REQUIRED 
\rightarrow<!ELEMENT undefined-source-cmy-graphics (#PCDATA)> 
<!ATTLIST undefined-source-cmy-graphics 
       syntax (name) #REQUIRED 
       xml:lang NMTOKEN #IMPLIED 
       xml:space (preserve) #REQUIRED 
> 
<!ELEMENT source-cmy-images (#PCDATA)> 
<!ATTLIST source-cmy-images 
       syntax (name) #REQUIRED 
       xml:lang NMTOKEN #IMPLIED 
       xml:space (preserve) #REQUIRED 
> 
<!ELEMENT undefined-source-cmy-images (#PCDATA)> 
<!ATTLIST undefined-source-cmy-images 
       syntax (name) #REQUIRED 
       xml:lang NMTOKEN #IMPLIED 
       xml:space (preserve) #REQUIRED 
> 
<!ELEMENT source-cmy-text (#PCDATA)> 
<!ATTLIST source-cmy-text 
       syntax (name) #REQUIRED 
       xml:lang NMTOKEN #IMPLIED 
       xml:space (preserve) #REQUIRED 
\rightarrow<!ELEMENT undefined-source-cmy-text (#PCDATA)> 
<!ATTLIST undefined-source-cmy-text 
       syntax (name) #REQUIRED 
       xml:lang NMTOKEN #IMPLIED 
       xml:space (preserve) #REQUIRED 
> 
<!ELEMENT source-cmyk-graphics (#PCDATA)> 
<!ATTLIST source-cmyk-graphics 
       syntax (keyword | name) #REQUIRED 
       xml:lang NMTOKEN #IMPLIED 
       xml:space (preserve) #IMPLIED 
><!ELEMENT undefined-source-cmyk-graphics (#PCDATA)> 
<!ATTLIST undefined-source-cmyk-graphics
```
02628

Informco.com

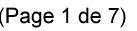

Date de production: 10 mai 2019

Annexé et faisant partie de la police numéro:

 $\bar{\mathbf{X}}$ 

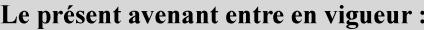

7 mai 2019

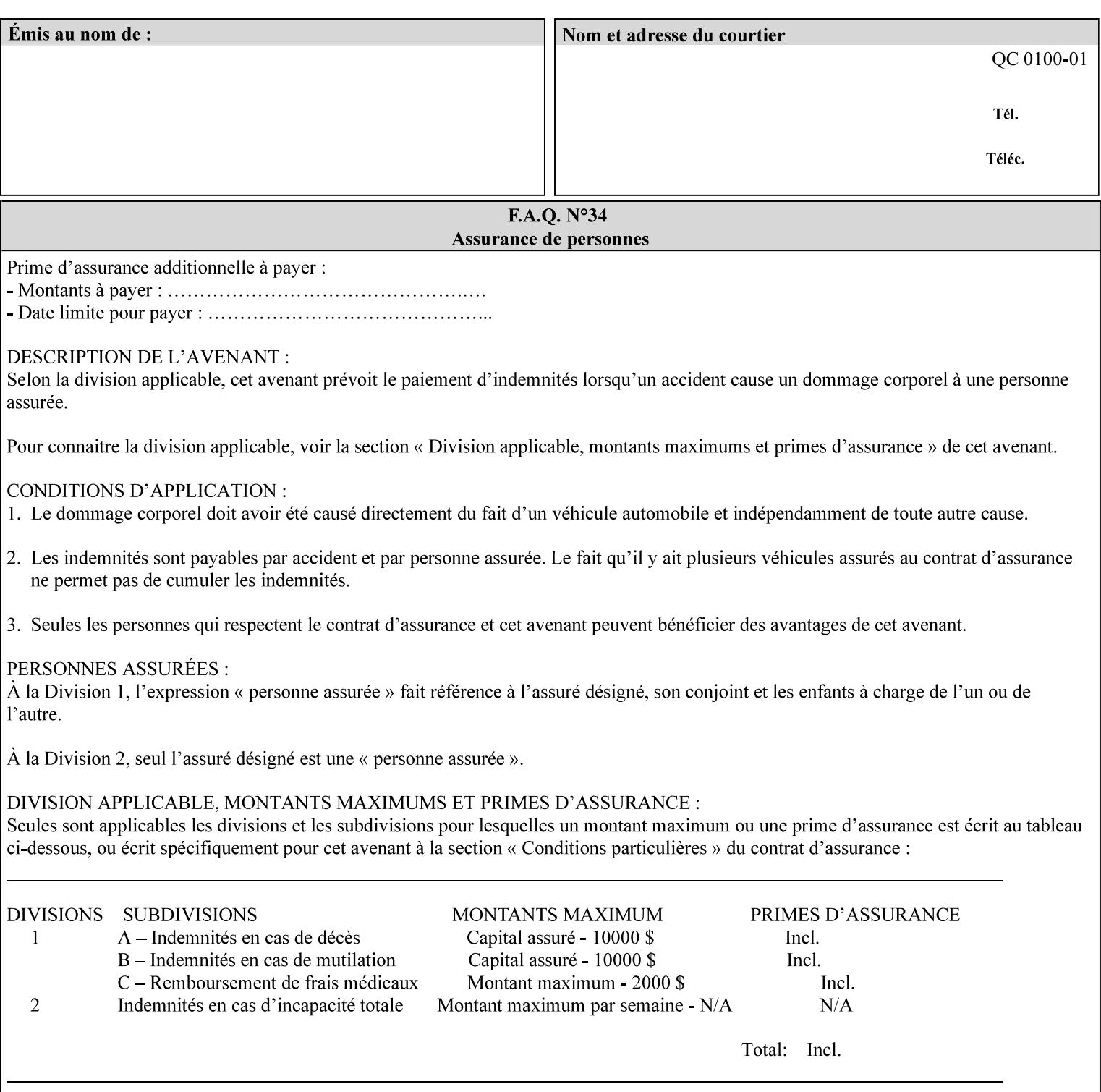

```
 syntax (keyword | name) #REQUIRED 
       xml:lang NMTOKEN #IMPLIED 
       xml:space (preserve) #IMPLIED 
\rightarrow<!ELEMENT source-cmyk-images (#PCDATA)> 
<!ATTLIST source-cmyk-images 
       syntax (keyword | name) #REQUIRED 
       xml:lang NMTOKEN #IMPLIED 
       xml:space (preserve) #IMPLIED 
> 
<!ELEMENT undefined-source-cmyk-images (#PCDATA)> 
<!ATTLIST undefined-source-cmyk-images 
       syntax (keyword | name) #REQUIRED 
       xml:lang NMTOKEN #IMPLIED 
       xml:space (preserve) #IMPLIED 
><!ELEMENT source-cmyk-text (#PCDATA)> 
<!ATTLIST source-cmyk-text 
       syntax (keyword | name) #REQUIRED 
       xml:lang NMTOKEN #IMPLIED 
       xml:space (preserve) #IMPLIED 
\rightarrow<!ELEMENT undefined-source-cmyk-text (#PCDATA)> 
<!ATTLIST undefined-source-cmyk-text 
       syntax (keyword | name) #REQUIRED 
       xml:lang NMTOKEN #IMPLIED 
       xml:space (preserve) #IMPLIED 
> 
<!ELEMENT source-gray-graphics (#PCDATA)> 
<!ATTLIST source-gray-graphics 
       syntax (name) #REQUIRED 
       xml:lang NMTOKEN #IMPLIED 
       xml:space (preserve) #REQUIRED 
\rightarrow<!ELEMENT undefined-source-gray-graphics (#PCDATA)> 
<!ATTLIST undefined-source-gray-graphics 
       syntax (name) #REQUIRED 
       xml:lang NMTOKEN #IMPLIED 
       xml:space (preserve) #REQUIRED 
> 
<!ELEMENT source-gray-images (#PCDATA)> 
<!ATTLIST source-gray-images 
       syntax (name) #REQUIRED 
       xml:lang NMTOKEN #IMPLIED 
       xml:space (preserve) #REQUIRED 
\rightarrow<!ELEMENT undefined-source-gray-images (#PCDATA)> 
<!ATTLIST undefined-source-gray-images 
       syntax (name) #REQUIRED 
       xml:lang NMTOKEN #IMPLIED 
       xml:space (preserve) #REQUIRED 
> 
<!ELEMENT source-gray-text (#PCDATA)> 
<!ATTLIST source-gray-text 
       syntax (name) #REQUIRED 
       xml:lang NMTOKEN #IMPLIED 
       xml:space (preserve) #REQUIRED 
><!ELEMENT undefined-source-gray-text (#PCDATA)> 
<!ATTLIST undefined-source-gray-text
```
02629

Informco.com

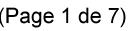

Date de production: 10 mai 2019

Annexé et faisant partie de la police numéro:

 $\bar{\mathbf{X}}$ 

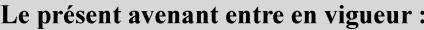

7 mai 2019

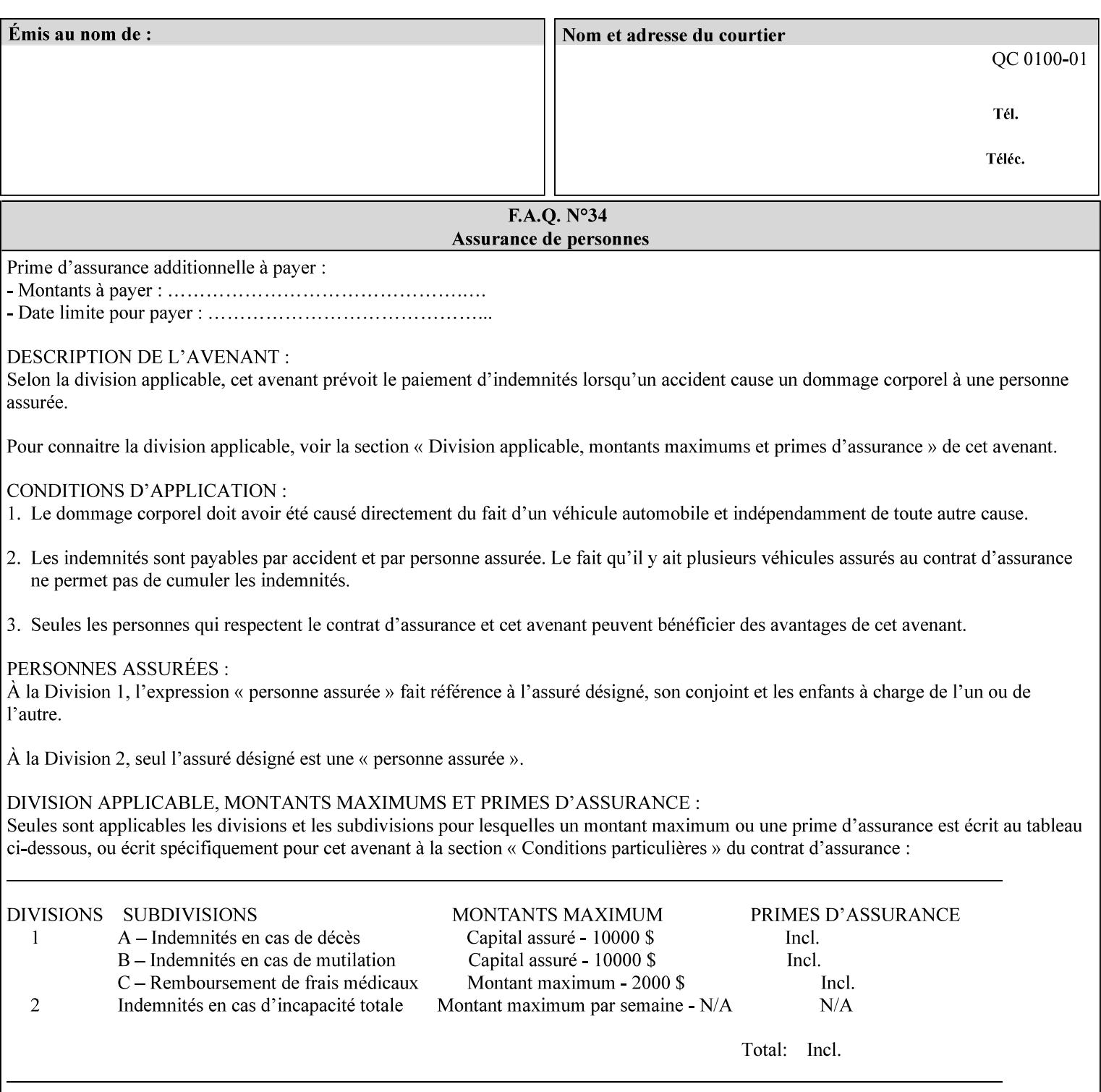

```
 syntax (name) #REQUIRED 
       xml:lang NMTOKEN #IMPLIED 
       xml:space (preserve) #REQUIRED 
> 
<!ELEMENT source-rgb-graphics (#PCDATA)> 
<!ATTLIST source-rgb-graphics 
       syntax (keyword | name) #REQUIRED 
       xml:lang NMTOKEN #IMPLIED 
       xml:space (preserve) #IMPLIED 
> 
<!ELEMENT undefined-source-rgb-graphics (#PCDATA)> 
<!ATTLIST undefined-source-rgb-graphics 
       syntax (keyword | name) #REQUIRED 
       xml:lang NMTOKEN #IMPLIED 
       xml:space (preserve) #IMPLIED 
> 
<!ELEMENT source-rgb-images (#PCDATA)> 
<!ATTLIST source-rgb-images 
       syntax (keyword | name) #REQUIRED 
       xml:lang NMTOKEN #IMPLIED 
       xml:space (preserve) #IMPLIED 
\rightarrow<!ELEMENT undefined-source-rgb-images (#PCDATA)> 
<!ATTLIST undefined-source-rgb-images 
       syntax (keyword | name) #REQUIRED 
       xml:lang NMTOKEN #IMPLIED 
       xml:space (preserve) #IMPLIED 
> 
<!ELEMENT source-rgb-text (#PCDATA)> 
<!ATTLIST source-rgb-text 
       syntax (keyword | name) #REQUIRED 
       xml:lang NMTOKEN #IMPLIED 
       xml:space (preserve) #IMPLIED 
> 
<!ELEMENT undefined-source-rgb-text (#PCDATA)> 
<!ATTLIST undefined-source-rgb-text 
       syntax (keyword | name) #REQUIRED 
       xml:lang NMTOKEN #IMPLIED 
       xml:space (preserve) #IMPLIED 
> 
<!ELEMENT trc (trc-type | trc-name | trc-cyan-data | trc-magenta-data | trc-yellow-data | 
trc-black-data)*> 
<!ATTLIST trc 
       syntax (collection) #REQUIRED 
> 
<!ELEMENT trc-type (#PCDATA)> 
<!ATTLIST trc-type 
       syntax (keyword) #REQUIRED 
\rightarrow<!ELEMENT trc-name (#PCDATA)> 
<!ATTLIST trc-name 
       syntax (name) #REQUIRED 
       xml:lang NMTOKEN #IMPLIED 
       xml:space (preserve) #REQUIRED 
> 
<!ELEMENT trc-cyan-data (#PCDATA)> 
<!ATTLIST trc-cyan-data 
       syntax (octetString) #REQUIRED 
><!ELEMENT trc-magenta-data (#PCDATA)>
```
02630

Informco.com

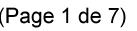

Date de production: 10 mai 2019

Annexé et faisant partie de la police numéro:

 $\bar{\mathbf{X}}$ 

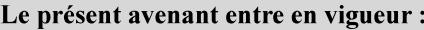

7 mai 2019

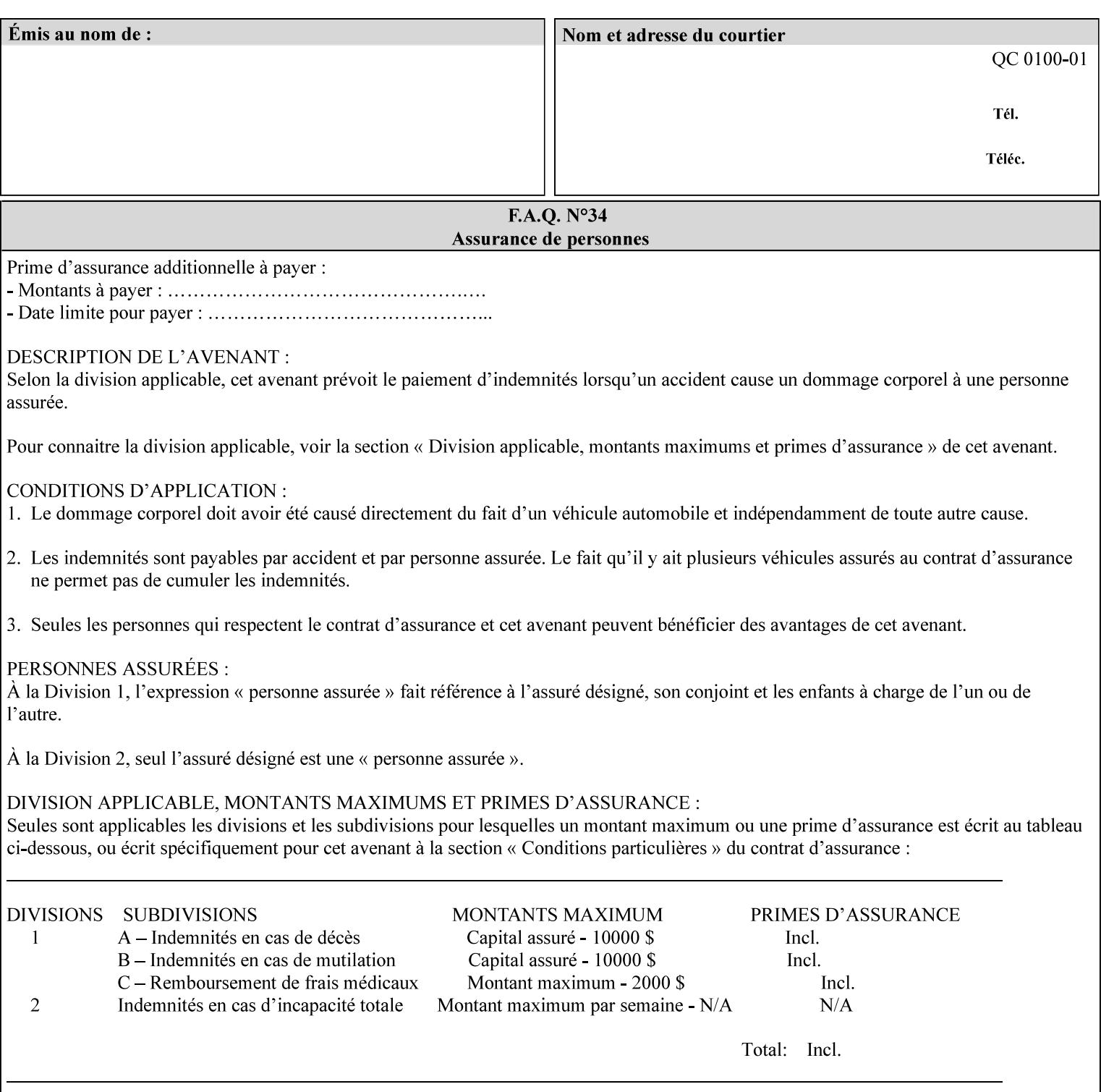

# **3. Submitting the Job Ticket**

You can submit print jobs to the Document Services Platform Series (DocuSP/FFPS) from a variety of client OS platforms, such as DOS, Novell, Windows, Macintosh, and Solaris using a variety of industry standard network print protocols.

This section provides detailed information about these protocols and the clients that support them. The DocuSP/FFPS controller supports each of the job submission protocols with a distinct network gateway.

### **3.1 Job ticket and PDL file submission formats**

There are two methods to submit the job ticket and the PDL file:

- The submitter can chose to append the PDL file to the job ticket and submit this composite file to the printer. All gateways support this submission mechanism.
- The second method is to reference the PDL file from within the XPIF job ticket. This method is accomplished by use of the 'document-uri' attribute (see section 7.7.21) in the job ticket.

DocuSP/FFPS supports both submission methods through all gateways. When using the second method, the PDL file referenced must be accessible by the DocuSP/FFPS Controller. For DocuSP/FFPS the 'document-uri' value must reference a file within the DocuSP/FFPS controller's file system (including remote file systems that are NFS-mounted).

### **3.2 Submission Protocols**

This section describes the network protocols which may be used to submit a print job.

#### **3.2.1 lp/lpr submission**

*lp* and *lpr* refer to clients of the standard Unix-based *lpd* print submission protocols, as defined by IETF RFC 1179. *lp* is native to Unix System V, and *lpr* is native to BSD Unix.

The DocuSP/FFPS controller supports the output of both the *lpr* and *lp* commands. The native UNIX *lpr/lp* command creates a job file in a spooling area along with a control file consisting of attributes to be applied to the job file.

In addition to the standard command line options, DocuSP/FFPS supports additional job programming within the optional string fields of the protocol.

• The *lpr* command supports extended programming using the [–C] options. The following example shows specifying the paper size, paper type and color:

```
lpr –P<VirtualPrinter> -C'(media=a4:drilled:blue)' <print-job-filename>
```
02631

Informco.com

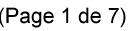

Date de production: 10 mai 2019

Annexé et faisant partie de la police numéro:

 $\bar{\mathbf{X}}$ 

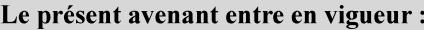

7 mai 2019

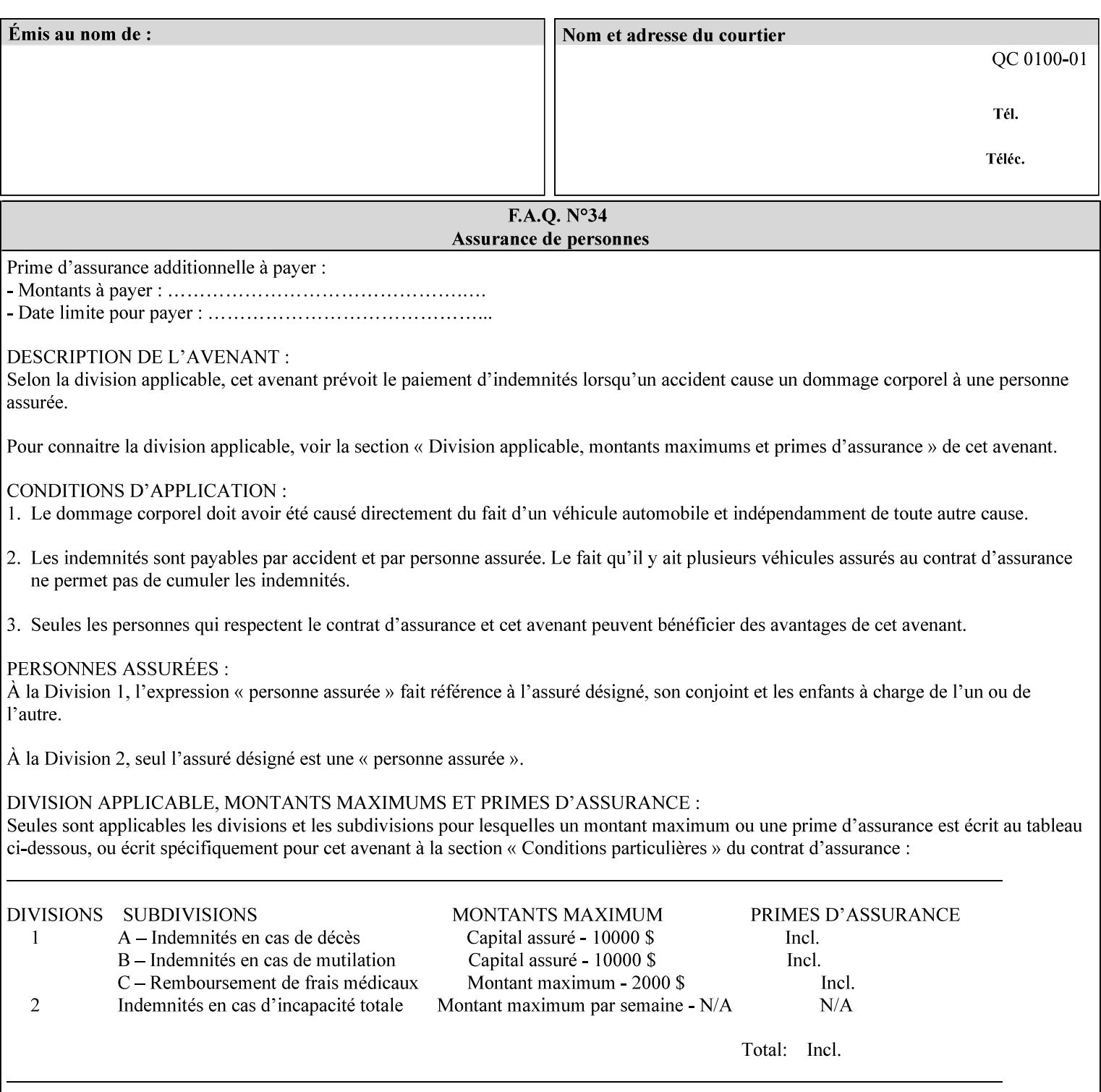

```
<!ATTLIST trc-magenta-data 
       syntax (octetString) #REQUIRED 
><!ELEMENT trc-yellow-data (#PCDATA)> 
<!ATTLIST trc-yellow-data 
       syntax (octetString) #REQUIRED 
\rightarrow<!ELEMENT trc-black-data (#PCDATA)> 
<!ATTLIST trc-black-data 
       syntax (octetString) #REQUIRED 
> 
<!ELEMENT bleed-edge-printing (#PCDATA)> 
<!ATTLIST bleed-edge-printing 
       syntax (keyword) #REQUIRED 
><!-- START finishings-col --> 
<!ELEMENT finishings-col (booklet-making | finishing-template | stitching | finishings-
media-sheets-min-max)*> 
<!ATTLIST finishings-col 
       syntax (collection) #REQUIRED 
> 
<!ELEMENT finishing-template (#PCDATA)> 
<!ATTLIST finishing-template 
       syntax (name) #REQUIRED 
       xml:lang NMTOKEN #IMPLIED 
       xml:space (preserve) #REQUIRED 
> 
<!ELEMENT stitching (stitching-reference-edge | stitching-offset | stitching-locations)*> 
<!ATTLIST stitching 
       syntax (collection) #REQUIRED 
> 
<!ELEMENT finishings-media-sheets-min-max (lower-bound | upper-bound)*> 
<!ATTLIST finishings-media-sheets-min-max 
       syntax (rangeOfInteger) #REQUIRED 
> 
<!ELEMENT booklet-making (booklet-fold-type | booklet-square-fold-type | booklet-staple-
type | booklet-trim-type | booklet-trim-width)*> 
<!ATTLIST booklet-making 
       syntax (collection) #REQUIRED 
> 
<!ELEMENT booklet-fold-type (#PCDATA)> 
<!ATTLIST booklet-fold-type 
       syntax (keyword) #REQUIRED 
><!ELEMENT booklet-square-fold-type (#PCDATA)> 
<!ATTLIST booklet-square-fold-type 
       syntax (keyword) #REQUIRED 
\rightarrow<!ELEMENT booklet-staple-type (#PCDATA)> 
<!ATTLIST booklet-staple-type 
       syntax (keyword) #REQUIRED 
\rightarrow<!ELEMENT booklet-trim-type (#PCDATA)> 
<!ATTLIST booklet-trim-type 
       syntax (keyword) #REQUIRED 
\rightarrow<!ELEMENT booklet-trim-width (#PCDATA)> 
<!ATTLIST booklet-trim-width 
       syntax (integer) #REQUIRED 
>
```
02632

Informco.com

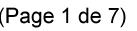

Date de production: 10 mai 2019

Annexé et faisant partie de la police numéro:

 $\bar{\mathbf{X}}$ 

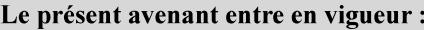

7 mai 2019

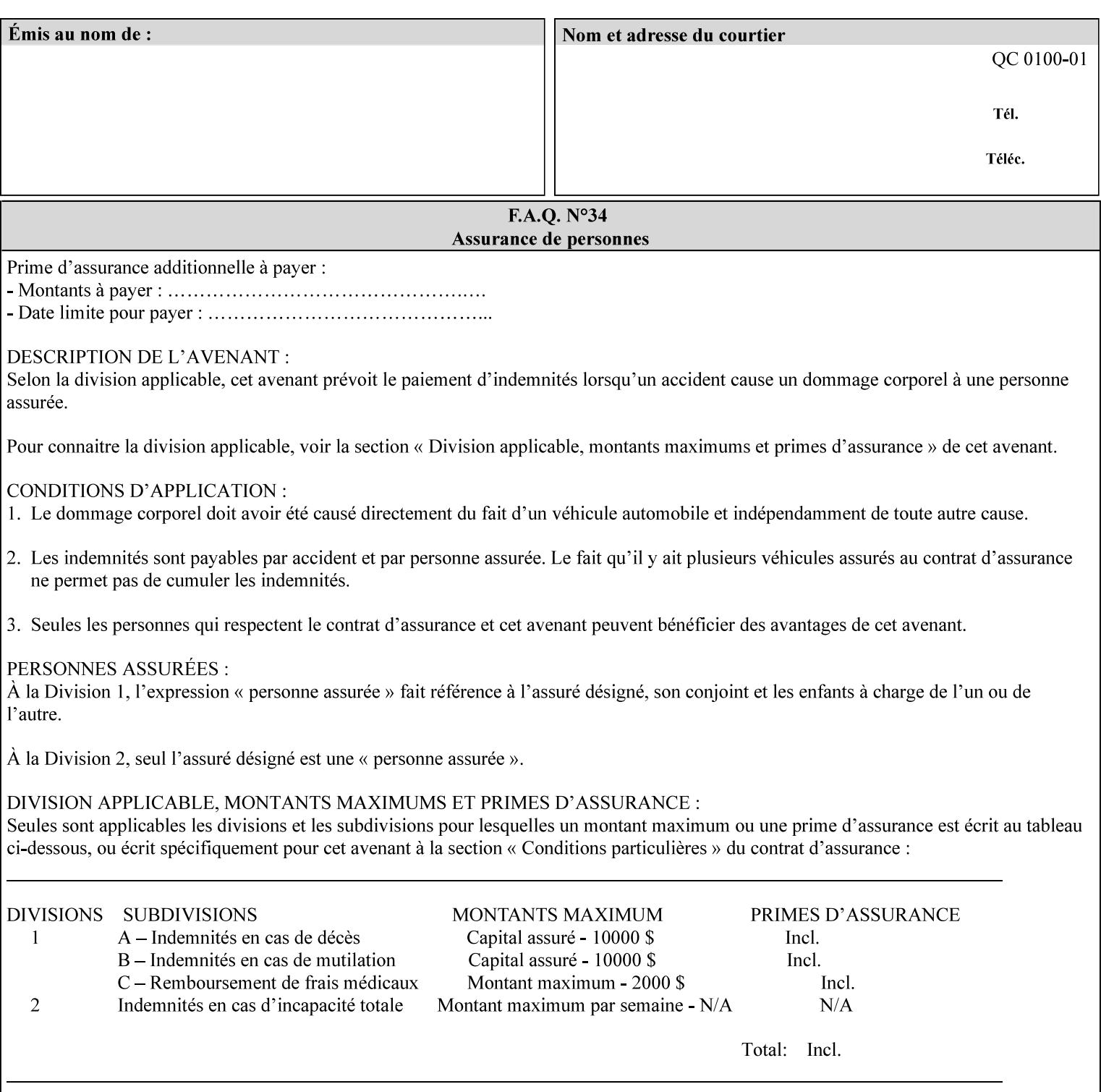

```
<!-- END finishings-col --> 
<!ELEMENT stitching-reference-edge (#PCDATA)> 
<!ATTLIST stitching-reference-edge 
       syntax (keyword) #REQUIRED 
\ddotmark<!ELEMENT stitching-offset (#PCDATA)> 
<!ATTLIST stitching-offset 
       syntax (integer) #REQUIRED 
\rightarrow<!ELEMENT stitching-locations (value)+> 
<!ATTLIST stitching-locations 
       syntax (1setOf) #REQUIRED 
> 
<!ELEMENT anti-aliasing (#PCDATA)> 
<!ATTLIST anti-aliasing 
       syntax (keyword) #REQUIRED 
> 
<!ELEMENT opi-image-insertion (#PCDATA)> 
<!ATTLIST opi-image-insertion 
       syntax (keyword) #REQUIRED 
> 
<!ELEMENT opi-image-pre-scan (#PCDATA)> 
<!ATTLIST opi-image-pre-scan 
       syntax (keyword) #REQUIRED 
\rightarrow<!ELEMENT resource-pre-scan (#PCDATA)> 
<!ATTLIST resource-pre-scan 
       syntax (keyword) #REQUIRED 
> 
<!ELEMENT lead-edge-conditioning (#PCDATA)> 
<!ATTLIST lead-edge-conditioning 
       syntax (integer) #REQUIRED 
> 
<!ELEMENT print-from-saved-attributes (#PCDATA)> 
<!ATTLIST print-from-saved-attributes 
       syntax (uri) #REQUIRED 
> 
<!ELEMENT print-document-uri (#PCDATA)> 
<!ATTLIST print-document-uri 
       syntax (uri) #REQUIRED 
> 
<!ELEMENT force-front-side (value)+> 
<!ATTLIST force-front-side 
       syntax (1setOf) #REQUIRED 
\rightarrow<!ELEMENT resource-cleanup (#PCDATA | value)*> 
<!ATTLIST resource-cleanup 
       syntax (keyword | 1setOf) #REQUIRED 
\rightarrow<!-- END CPSS V1.3 and earlier New attributes --> 
<!-- CPSS V1.4 New Attributes --> 
<!ELEMENT font-name-requested (#PCDATA)> 
<!ATTLIST font-name-requested 
       syntax (name) #REQUIRED 
       xml:lang NMTOKEN #IMPLIED 
       xml:space (preserve) #REQUIRED 
><!ELEMENT font-size-requested (#PCDATA)> 
<!ATTLIST font-size-requested 
       syntax (integer) #REQUIRED
```
02633

Informco.com

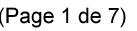

Date de production: 10 mai 2019

Annexé et faisant partie de la police numéro:

 $\bar{\mathbf{X}}$ 

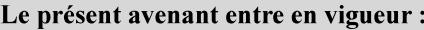

7 mai 2019

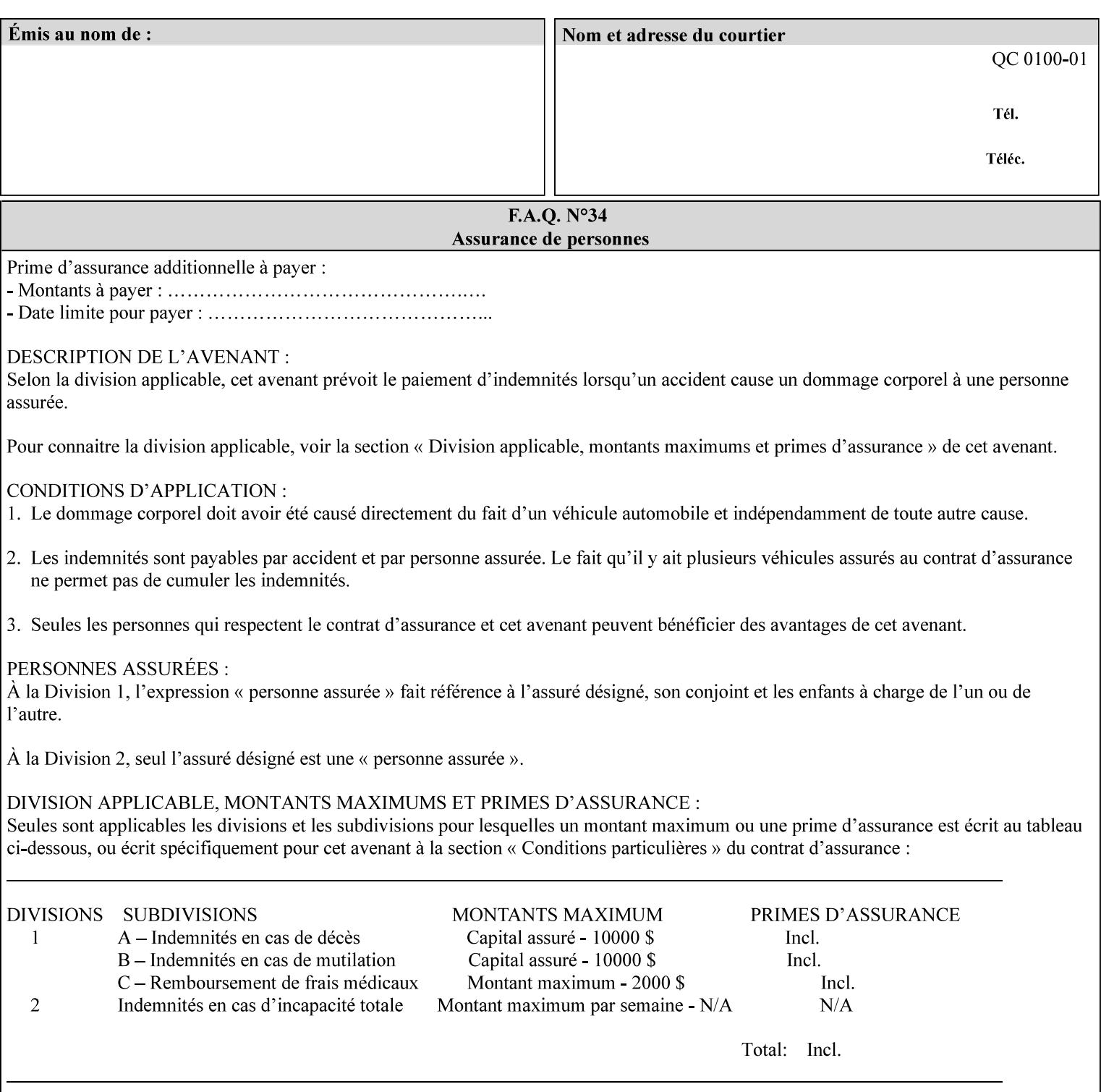

```
> 
<!ELEMENT job-accounting-user-id (#PCDATA)> 
<!ATTLIST job-accounting-user-id 
       syntax (name) #REQUIRED 
       xml:lang NMTOKEN #IMPLIED 
       xml:space (preserve) #REQUIRED 
\rightarrow<!ELEMENT proof-print (proof-print-copies | media | media-col)*> 
<!ATTLIST proof-print 
       syntax (collection) #REQUIRED 
> 
<!ELEMENT proof-print-copies (#PCDATA)> 
<!ATTLIST proof-print-copies 
       syntax (integer) #REQUIRED 
> 
<!ELEMENT color-depth-yyy (#PCDATA)> 
<!ATTLIST color-depth-yyy 
       syntax (integer) #REQUIRED 
> 
<!ELEMENT job-hold-until-time (#PCDATA)> 
<!ATTLIST job-hold-until-time 
       syntax (dateTime) #REQUIRED 
> 
<!ELEMENT feed-orientation (#PCDATA)> 
<!ATTLIST feed-orientation 
       syntax (keyword) #REQUIRED 
> 
<!-- END CPSS V1.4 New Attributes --> 
<!-- START CPSS V1.5 New Attributes --> 
<!ELEMENT media-input-tray-check (#PCDATA)> 
<!ATTLIST media-input-tray-check 
       syntax (keyword | name) #REQUIRED 
       xml:lang NMTOKEN #IMPLIED 
       xml:space (preserve) #IMPLIED 
> 
<!ELEMENT presentation-direction-number-up (#PCDATA)> 
<!ATTLIST presentation-direction-number-up 
       syntax (keyword) #REQUIRED 
> 
<!ELEMENT x-image-position (#PCDATA)> 
<!ATTLIST x-image-position 
       syntax (keyword) #REQUIRED 
><!ELEMENT y-image-position (#PCDATA)> 
<!ATTLIST y-image-position 
       syntax (keyword) #REQUIRED 
\rightarrow<!-- END CPSS V1.5 New Attributes --> 
<!-- Additions for V1.6 --> 
<!-- PSG Common Client extensions --> 
<!ELEMENT page-rotation (#PCDATA)> 
<!ATTLIST page-rotation 
       syntax (keyword | name) #REQUIRED 
       xml:lang NMTOKEN #IMPLIED 
       xml:space (preserve) #IMPLIED 
> 
<!ELEMENT highlight-colorant (#PCDATA)> 
<!ATTLIST highlight-colorant 
       syntax (keyword | name) #REQUIRED 
       xml:lang NMTOKEN #IMPLIED
```
02634

Informco.com

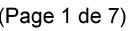

Date de production: 10 mai 2019

Annexé et faisant partie de la police numéro:

 $\bar{\mathbf{X}}$ 

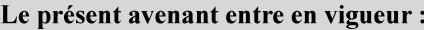

7 mai 2019

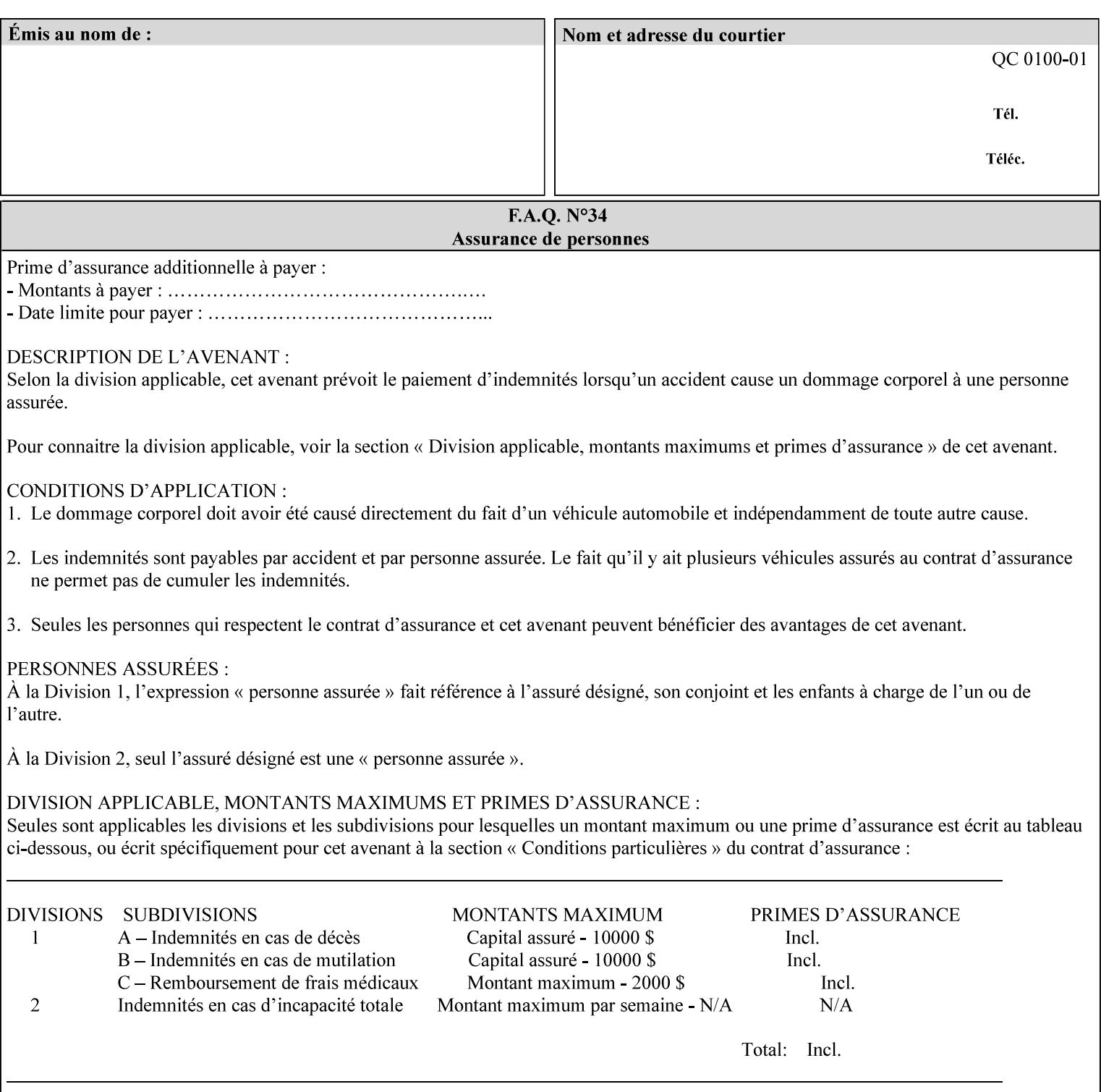

```
 xml:space (preserve) #IMPLIED 
\rightarrow<!ELEMENT highlight-map-color (#PCDATA)> 
<!ATTLIST highlight-map-color 
       syntax (keyword | name) #REQUIRED 
       xml:lang NMTOKEN #IMPLIED 
       xml:space (preserve) #IMPLIED 
\rightarrow<!ELEMENT highlight-map (#PCDATA)> 
<!ATTLIST highlight-map 
       syntax (keyword | name) #REQUIRED 
       xml:lang NMTOKEN #IMPLIED 
       xml:space (preserve) #IMPLIED 
> 
<!ELEMENT highlight-colorant-mismatch (#PCDATA)> 
<!ATTLIST highlight-colorant-mismatch 
       syntax (keyword | name) #REQUIRED 
       xml:lang NMTOKEN #IMPLIED 
       xml:space (preserve) #IMPLIED 
> 
<!ELEMENT job-phone-number (#PCDATA)> 
<!ATTLIST job-phone-number 
       syntax (text) #REQUIRED 
       xml:space (preserve) #REQUIRED 
       xml:lang NMTOKEN #IMPLIED 
> 
\langle!-- END V1.6 \sim<!-- START CPSS V2.01 new job template attributes --> 
<!ELEMENT halftone-graphics (#PCDATA)> 
<!ATTLIST halftone-graphics 
       syntax (keyword | name) #REQUIRED 
       xml:lang NMTOKEN #IMPLIED 
       xml:space (preserve) #IMPLIED 
> 
<!ELEMENT halftone-text (#PCDATA)> 
<!ATTLIST halftone-text 
       syntax (keyword | name) #REQUIRED 
       xml:lang NMTOKEN #IMPLIED 
       xml:space (preserve) #IMPLIED 
> 
<!ELEMENT halftone-images (#PCDATA)> 
<!ATTLIST halftone-images 
       syntax (keyword | name) #REQUIRED 
       xml:lang NMTOKEN #IMPLIED 
       xml:space (preserve) #IMPLIED 
> 
<!ELEMENT trap-width-slow (#PCDATA)> 
<!ATTLIST trap-width-slow 
       syntax (integer) #REQUIRED 
\rightarrow<!ELEMENT trap-width-fast (#PCDATA)> 
<!ATTLIST trap-width-fast 
       syntax (integer) #REQUIRED 
> 
<!ELEMENT pdl-init-file (value)+> 
<!ATTLIST pdl-init-file 
       syntax (1setOf) #REQUIRED 
><!ELEMENT pdl-init-file-location (#PCDATA)> 
<!ATTLIST pdl-init-file-location
```
02635

Informco.com

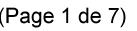

Date de production: 10 mai 2019

Annexé et faisant partie de la police numéro:

 $\bar{\mathbf{X}}$ 

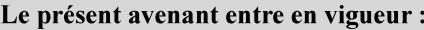

7 mai 2019

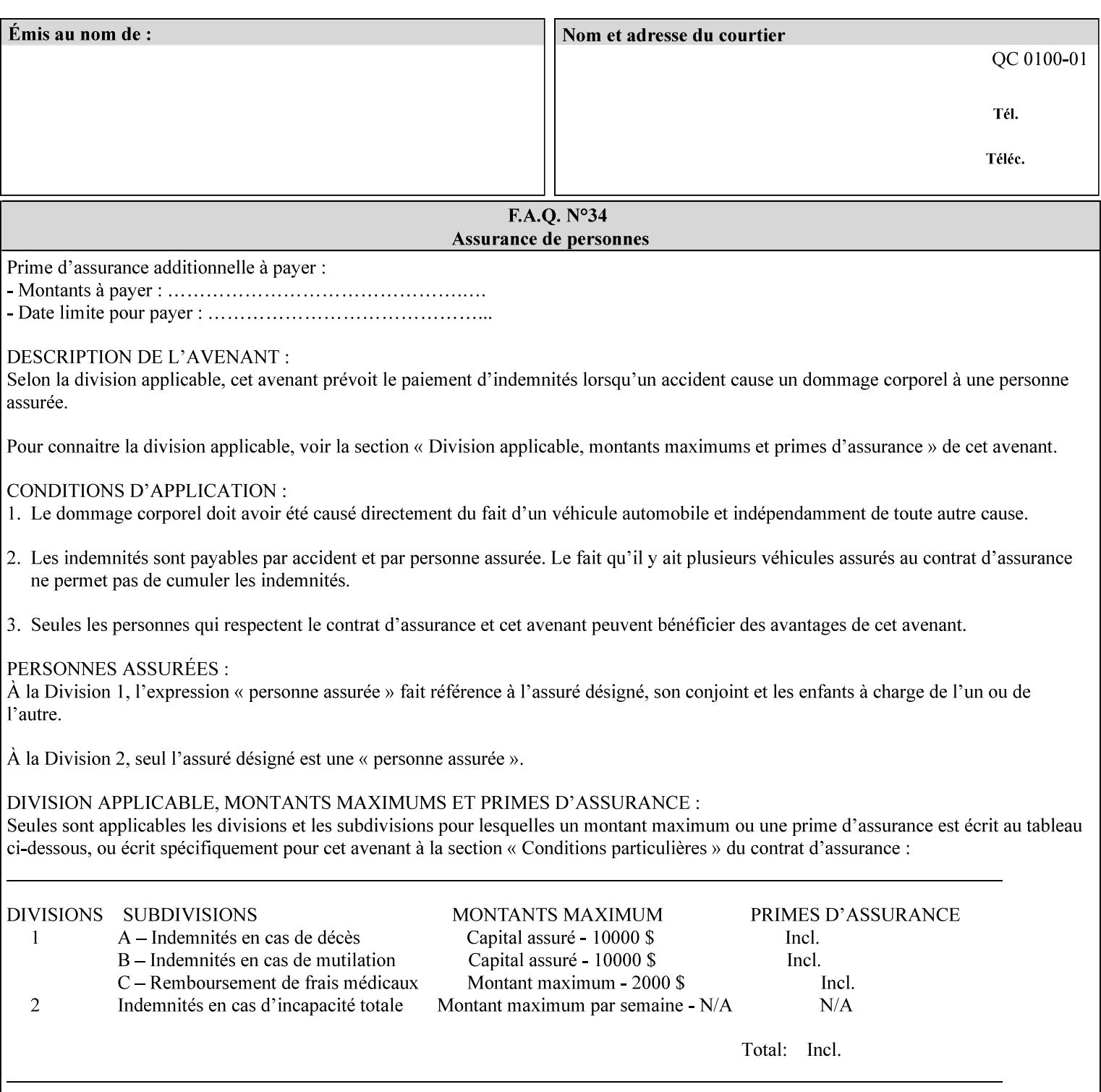

```
 syntax (uri) #REQUIRED 
\rightarrow<!ELEMENT pdl-init-file-name (#PCDATA)> 
<!ATTLIST pdl-init-file-name 
       syntax (name) #REQUIRED 
       xml:lang NMTOKEN #IMPLIED 
       xml:space (preserve) #REQUIRED 
\rightarrow<!ELEMENT pdl-init-file-entry (#PCDATA)> 
<!ATTLIST pdl-init-file-entry 
       syntax (name) #REQUIRED 
       xml:lang NMTOKEN #IMPLIED 
       xml:space (preserve) #REQUIRED 
> 
<!-- END CPSS V2.01 new job template attributes --> 
<!-- START CPSS V2.02 new Job Template Attributes --> 
<!-- START DSSG/PSSBT Extensions set 1--> 
<!ELEMENT job-retention-period (#PCDATA)> 
<!ATTLIST job-retention-period 
       syntax (integer) #REQUIRED 
> 
<!ELEMENT job-history-period (#PCDATA)> 
<!ATTLIST job-history-period 
       syntax (integer) #REQUIRED 
\rightarrow<!-- END DSSG/PSSBT Extensions set 1 --> 
<!-- START Production Printing Extensions set 7--> 
<!ELEMENT form-name-lcds (#PCDATA)> 
<!ATTLIST form-name-lcds 
       syntax (name) #REQUIRED 
       xml:lang NMTOKEN #IMPLIED 
       xml:space (preserve) #REQUIRED 
> 
<!-- START forms-col --> 
<!ELEMENT forms-col (value)+> 
<!ATTLIST forms-col 
       syntax (1setOf) #REQUIRED 
> 
<!ELEMENT form-location (#PCDATA)> 
<!ATTLIST form-location 
       syntax (uri) #REQUIRED 
><!ELEMENT form-name (#PCDATA)> 
<!ATTLIST form-name 
       syntax (name) #REQUIRED 
       xml:lang NMTOKEN #IMPLIED 
       xml:space (preserve) #REQUIRED 
\rightarrow<!ELEMENT form-cycle-type (#PCDATA)> 
<!ATTLIST form-cycle-type 
       syntax (keyword) #REQUIRED 
> 
<!ELEMENT form-cycle-start (#PCDATA)> 
<!ATTLIST form-cycle-start 
       syntax (integer) #REQUIRED 
> 
<!-- START forms-col set 11 extensions --> 
<!ELEMENT forms-x-image-shift (#PCDATA)> 
<!ATTLIST forms-x-image-shift 
       syntax (integer) #REQUIRED
```
02636

Informco.com

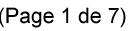

Date de production: 10 mai 2019

Annexé et faisant partie de la police numéro:

 $\bar{\mathbf{X}}$ 

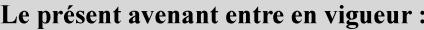

7 mai 2019

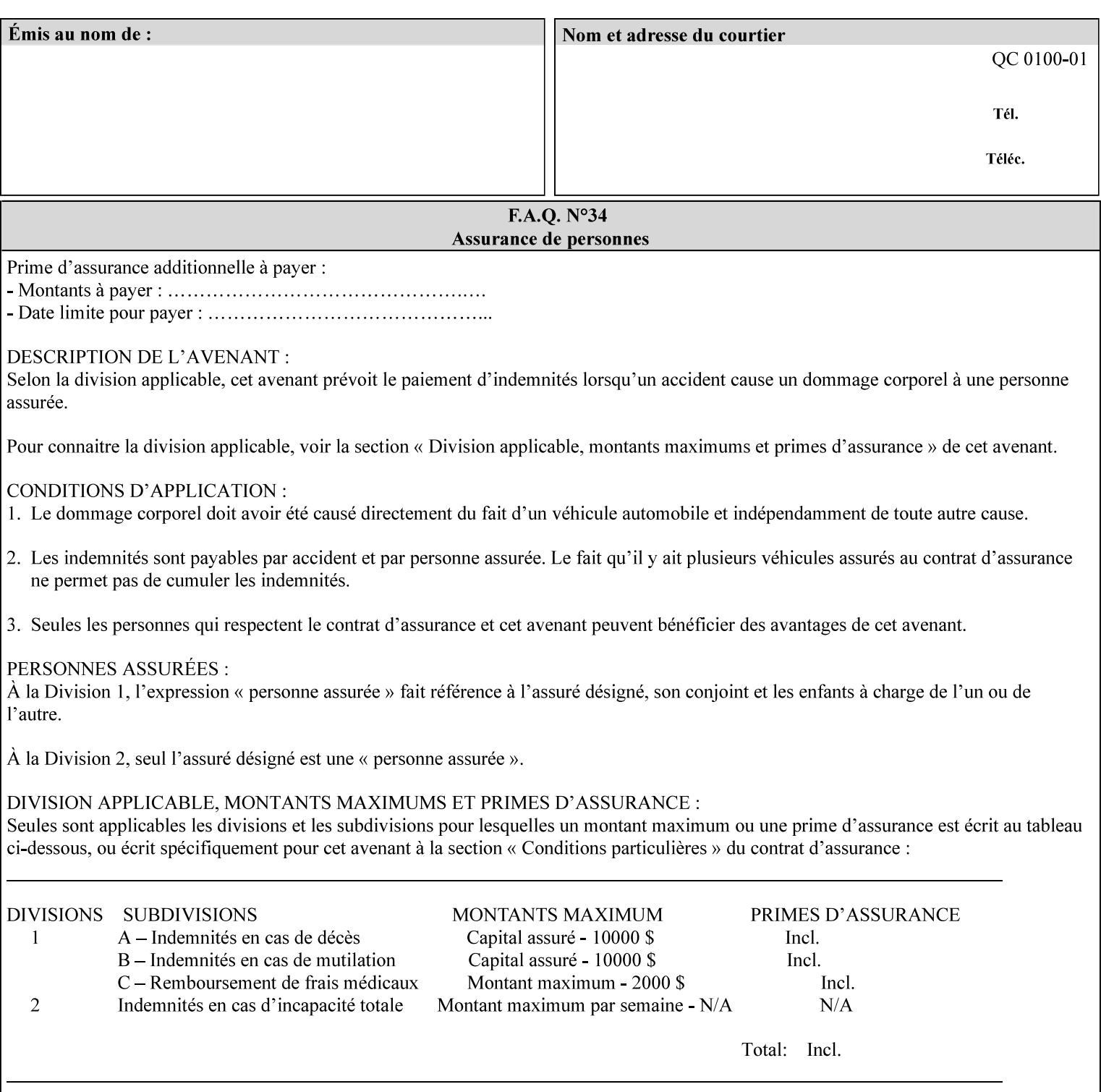

```
> 
<!ELEMENT forms-y-image-shift (#PCDATA)> 
<!ATTLIST forms-y-image-shift 
       syntax (integer) #REQUIRED 
\ddotmark<!-- ENDforms-col set 11 extensions --> 
<!-- END forms-col --> 
<!-- END Production Printing Extensions set 7 --> 
<!-- START Production Printing Extensions set 8 --> 
<!ELEMENT resample-method (#PCDATA)> 
<!ATTLIST resample-method 
       syntax (keyword) #REQUIRED 
> 
<!ELEMENT sample-set (#PCDATA)> 
<!ATTLIST sample-set 
       syntax (integer) #REQUIRED 
> 
<!ELEMENT sample-sheet (#PCDATA)> 
<!ATTLIST sample-sheet 
       syntax (integer) #REQUIRED 
> 
<!-- Note: adjust-bw-darkness-col DELETED in Production Printing Extensions set 8, and 
should 
       NOT be used. This attribute will be deleted from the DTD in a future release. 
<!ELEMENT adjust-bw-darkness-col (adjust-bw-darkness-mode | adjust-bw-darkness-value)*> 
<!ATTLIST adjust-bw-darkness-col 
       syntax (collection) #REQUIRED 
> 
--> 
<!ELEMENT adjust-bw-darkness-mode (#PCDATA)> 
<!ATTLIST adjust-bw-darkness-mode 
       syntax (keyword | name) #REQUIRED 
       xml:lang NMTOKEN #IMPLIED 
       xml:space (preserve) #IMPLIED 
> 
<!ELEMENT adjust-bw-darkness-value (#PCDATA)> 
<!ATTLIST adjust-bw-darkness-value 
       syntax (integer) #REQUIRED 
> 
<!ELEMENT toner-saver (#PCDATA)> 
<!ATTLIST toner-saver 
       syntax (keyword) #REQUIRED 
><!ELEMENT form-save (form-save-disposition | form-save-info)*> 
<!ATTLIST form-save 
       syntax (collection) #REQUIRED 
> 
<!ELEMENT form-save-disposition (#PCDATA)> 
<!ATTLIST form-save-disposition 
       syntax (keyword) #REQUIRED 
\rightarrow<!ELEMENT form-save-info (value)+> 
<!ATTLIST form-save-info 
       syntax (1setOf) #REQUIRED 
\rightarrow<!ELEMENT form-save-location (#PCDATA)> 
<!ATTLIST form-save-location 
       syntax (uri) #REQUIRED 
>
```
02637

Informco.com

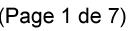

Date de production: 10 mai 2019

Annexé et faisant partie de la police numéro:

 $\bar{\mathbf{X}}$ 

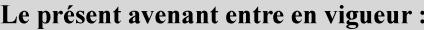

7 mai 2019

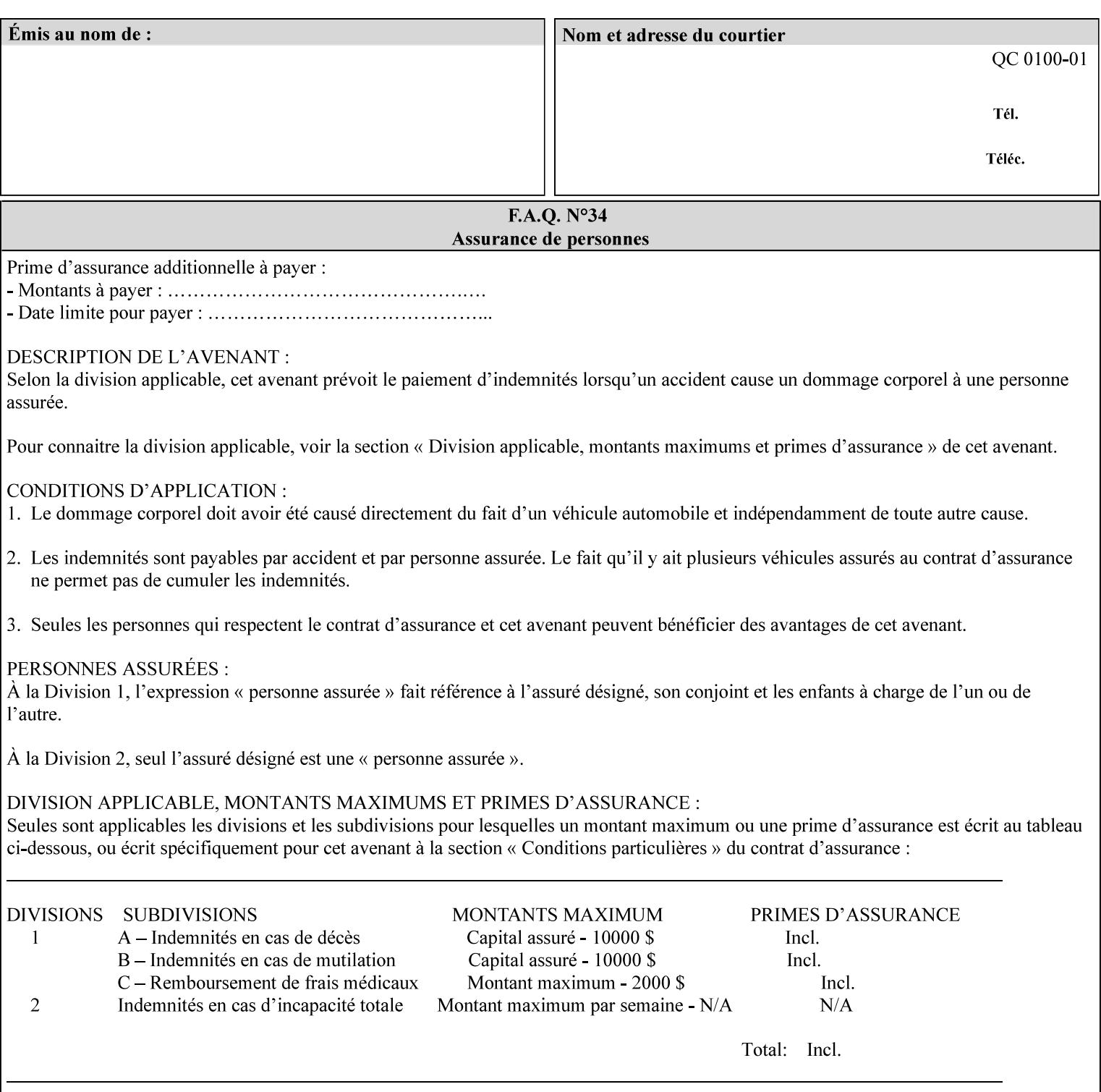

```
<!ELEMENT form-save-name (#PCDATA)> 
<!ATTLIST form-save-name 
       syntax (name) #REQUIRED 
       xml:lang NMTOKEN #IMPLIED 
       xml:space (preserve) #REQUIRED 
><!ELEMENT form-save-format (#PCDATA)> 
<!ATTLIST form-save-format 
       syntax (mimeMediaType) #REQUIRED 
> 
<!-- END Production Printing Extensions set 8 --> 
<!-- END CPSS V2.02 --> 
\langle -- START END CPSS V2.02 + set 9 -->
<!-- START Production Printing Extensions set 9 --> 
<!ELEMENT job-accounting-data (#PCDATA)> 
<!ATTLIST job-accounting-data 
       syntax (text) #REQUIRED 
       xml:space (preserve) #REQUIRED 
       xml:lang NMTOKEN #IMPLIED 
> 
<!ELEMENT job-offset (value)+> 
<!ATTLIST job-offset 
       syntax (1setOf) #REQUIRED 
\rightarrow<!-- ENDProduction Printing Extensions set 9 --> 
\langle -- END CPSS V2.02 + set 9 -->
<!-- START Set 10 Extensions --> 
<!ELEMENT imposition-gutter-creep-x (#PCDATA)> 
<!ATTLIST imposition-gutter-creep-x 
       syntax (integer) #REQUIRED 
> 
<!ELEMENT imposition-gutter-creep-y (#PCDATA)> 
<!ATTLIST imposition-gutter-creep-y 
       syntax (integer) #REQUIRED 
> 
<!ELEMENT imposition-creep-policy (#PCDATA)> 
<!ATTLIST imposition-creep-policy 
       syntax (keyword) #REQUIRED 
> 
<!ELEMENT imposition-gutter-dimension-x (#PCDATA)> 
<!ATTLIST imposition-gutter-dimension-x 
       syntax (integer) #REQUIRED 
><!ELEMENT imposition-gutter-dimension-y (#PCDATA)> 
<!ATTLIST imposition-gutter-dimension-y 
       syntax (integer) #REQUIRED 
\rightarrow<!ELEMENT imposition-mark-front (value)+> 
<!ATTLIST imposition-mark-front 
       syntax (1setOf) #REQUIRED 
> 
<!ELEMENT imposition-number-up-x (#PCDATA)> 
<!ATTLIST imposition-number-up-x 
       syntax (integer) #REQUIRED 
> 
<!ELEMENT imposition-number-up-y (#PCDATA)> 
<!ATTLIST imposition-number-up-y 
       syntax (integer) #REQUIRED 
> 
<!ELEMENT imposition-rotate-policy (#PCDATA)>
```
02638

Informco.com

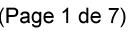

Date de production: 10 mai 2019

Annexé et faisant partie de la police numéro:

 $\bar{\mathbf{X}}$ 

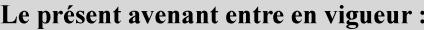

7 mai 2019

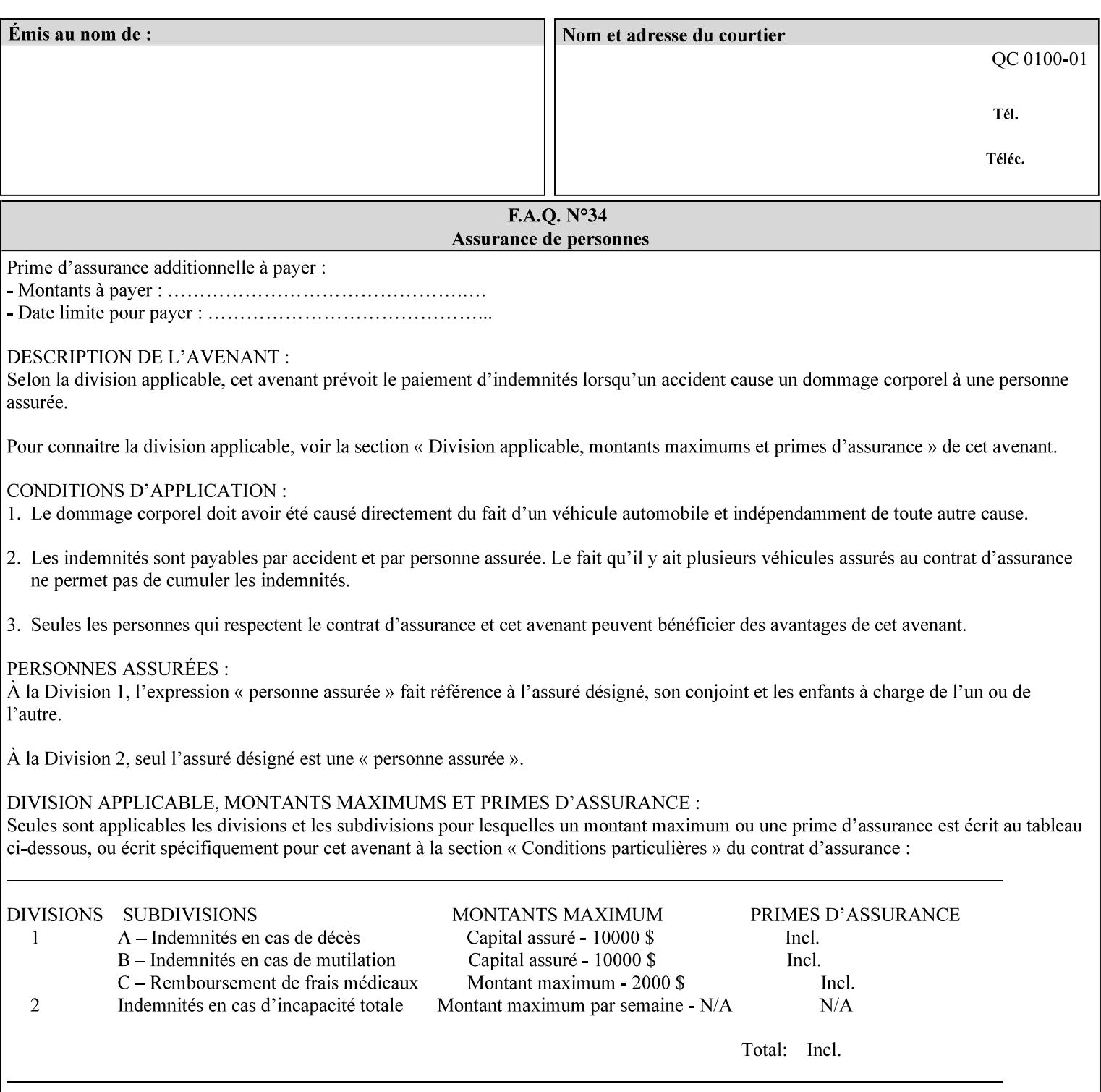

```
<!ATTLIST imposition-rotate-policy 
       syntax (keyword) #REQUIRED 
><!ELEMENT imposition-rotate-policy-order (#PCDATA)> 
<!ATTLIST imposition-rotate-policy-order 
       syntax (keyword) #REQUIRED 
\rightarrow<!ELEMENT imposition-scale (#PCDATA)> 
<!ATTLIST imposition-scale 
       syntax (integer) #REQUIRED 
> 
<!ELEMENT imposition-size-policy (#PCDATA)> 
<!ATTLIST imposition-size-policy 
       syntax (keyword) #REQUIRED 
> 
<!ELEMENT imposition-source-orientation (#PCDATA)> 
<!ATTLIST imposition-source-orientation 
       syntax (keyword) #REQUIRED 
\overline{\phantom{a}}<!-- START imposition-source-page-dimension-col --> 
<!ELEMENT imposition-source-page-dimension-col (x-source-page | y-source-page)*> 
<!ATTLIST imposition-source-page-dimension-col 
       syntax (collection) #REQUIRED 
\rightarrow<!ELEMENT x-source-page (#PCDATA)> 
<!ATTLIST x-source-page 
       syntax (integer) #REQUIRED 
\rightarrow<!ELEMENT y-source-page (#PCDATA)> 
<!ATTLIST y-source-page 
       syntax (integer) #REQUIRED 
> 
<!-- END imposition-source-page-dimension-col --> 
<!-- START pcl-paper-source-col --> 
<!ELEMENT pcl-paper-source-col (value)+> 
<!ATTLIST pcl-paper-source-col 
       syntax (1setOf) #REQUIRED 
> 
<!ELEMENT paper-source-number (#PCDATA)> 
<!ATTLIST paper-source-number 
       syntax (enum) #REQUIRED 
><!-- END pcl-paper-source-col --> 
<!-- END Set 10 Extensions --> 
<!-- START Set 13 Extensions --> 
<!ELEMENT highlight-map-color-custom-col (color-device-cmyk-col | color-hsv-col | color-
srgb-col)*> 
<!ATTLIST highlight-map-color-custom-col 
       syntax (collection) #REQUIRED 
\rightarrow<!ELEMENT color-device-cmyk-col (color-device-cmyk-cyan | color-device-cmyk-magenta | 
color-device-cmyk-yellow | color-device-cmyk-black)*> 
<!ATTLIST color-device-cmyk-col 
       syntax (collection) #REQUIRED 
> 
<!ELEMENT color-device-cmyk-cyan (#PCDATA)> 
<!ATTLIST color-device-cmyk-cyan 
       syntax (integer) #REQUIRED 
><!ELEMENT color-device-cmyk-magenta (#PCDATA)>
```
02639

Informco.com

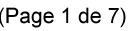

Date de production: 10 mai 2019

Annexé et faisant partie de la police numéro:

 $\bar{\mathbf{X}}$ 

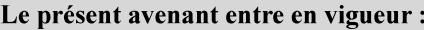

7 mai 2019

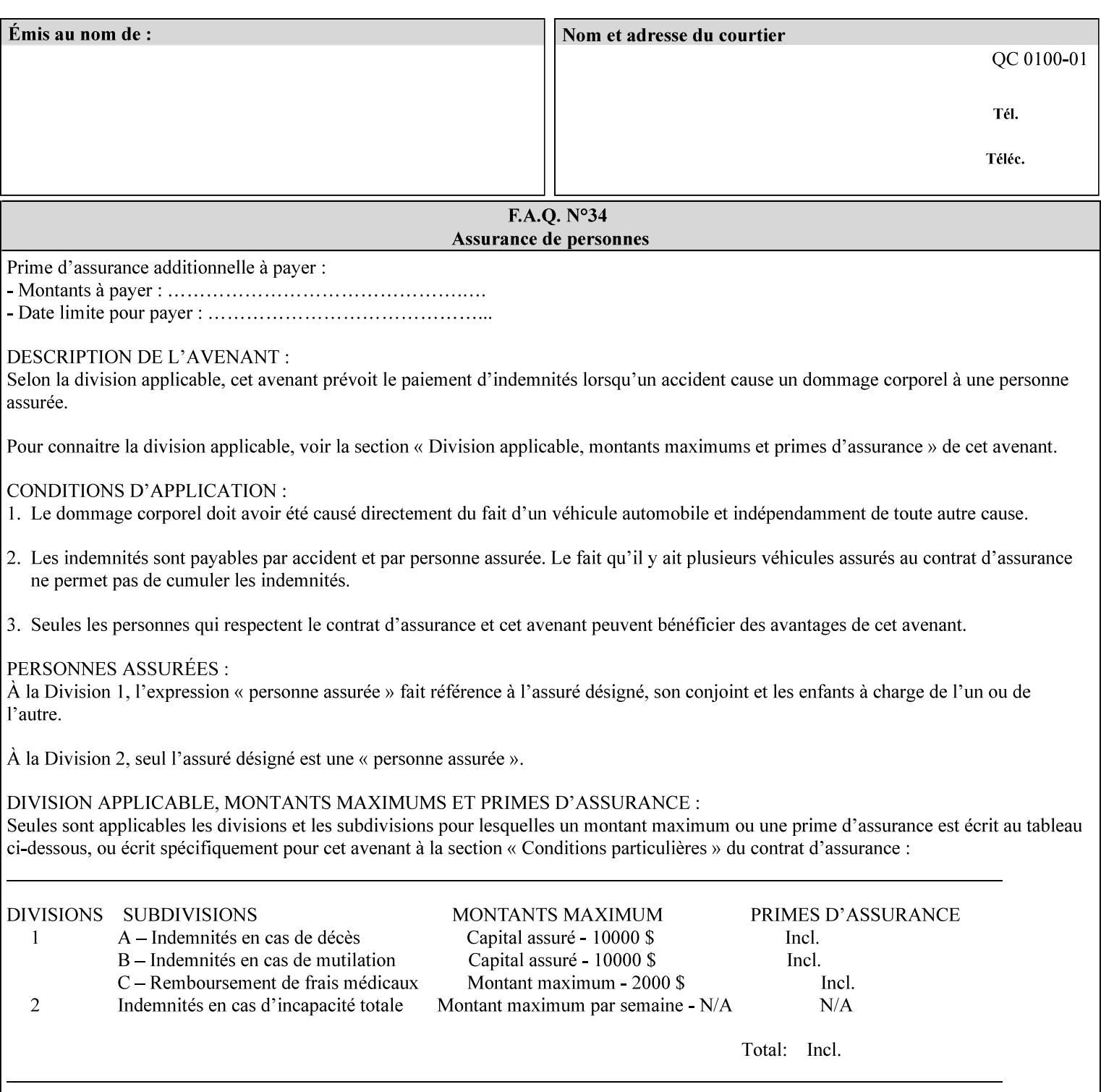

```
<!ATTLIST color-device-cmyk-magenta 
       syntax (integer) #REQUIRED 
><!ELEMENT color-device-cmyk-yellow (#PCDATA)> 
<!ATTLIST color-device-cmyk-yellow 
       syntax (integer) #REQUIRED 
\rightarrow<!ELEMENT color-device-cmyk-black (#PCDATA)> 
<!ATTLIST color-device-cmyk-black 
       syntax (integer) #REQUIRED 
> 
<!ELEMENT color-hsv-col (color-hsv-hue | color-hsv-saturation | color-hsv-value)*> 
<!ATTLIST color-hsv-col 
       syntax (collection) #REQUIRED 
><!ELEMENT color-hsv-hue (#PCDATA)> 
<!ATTLIST color-hsv-hue 
       syntax (integer) #REQUIRED 
\rightarrow<!ELEMENT color-hsv-saturation (#PCDATA)> 
<!ATTLIST color-hsv-saturation 
       syntax (integer) #REQUIRED 
> 
<!ELEMENT color-hsv-value (#PCDATA)> 
<!ATTLIST color-hsv-value 
       syntax (integer) #REQUIRED 
> 
<!ELEMENT color-srgb-col (color-srgb-red | color-srgb-green | color-srgb-blue)*> 
<!ATTLIST color-srgb-col 
       syntax (collection) #REQUIRED 
> 
<!ELEMENT color-srgb-red (#PCDATA)> 
<!ATTLIST color-srgb-red 
       syntax (integer) #REQUIRED 
> 
<!ELEMENT color-srgb-green (#PCDATA)> 
<!ATTLIST color-srgb-green 
       syntax (integer) #REQUIRED 
> 
<!ELEMENT color-srgb-blue (#PCDATA)> 
<!ATTLIST color-srgb-blue 
       syntax (integer) #REQUIRED 
><!-- END Set 13 Extensions --> 
<!-- START CPSS 2.03 --> 
<!ELEMENT job-copies (#PCDATA)> 
<!ATTLIST job-copies 
       syntax (integer) #REQUIRED 
\rightarrow<!-- job-cover-back --> 
<!ELEMENT job-cover-back (media | media-col | cover-type)*> 
<!ATTLIST job-cover-back 
       syntax (collection) #REQUIRED 
> 
<!-- End job-cover-back --> 
<!-- job-cover-front --> 
<!ELEMENT job-cover-front (media | media-col | cover-type)*> 
<!ATTLIST job-cover-front 
       syntax (collection) #REQUIRED 
>
```
02640

Informco.com

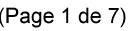

Date de production: 10 mai 2019

Annexé et faisant partie de la police numéro:

 $\bar{\mathbf{X}}$ 

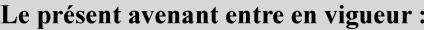

7 mai 2019

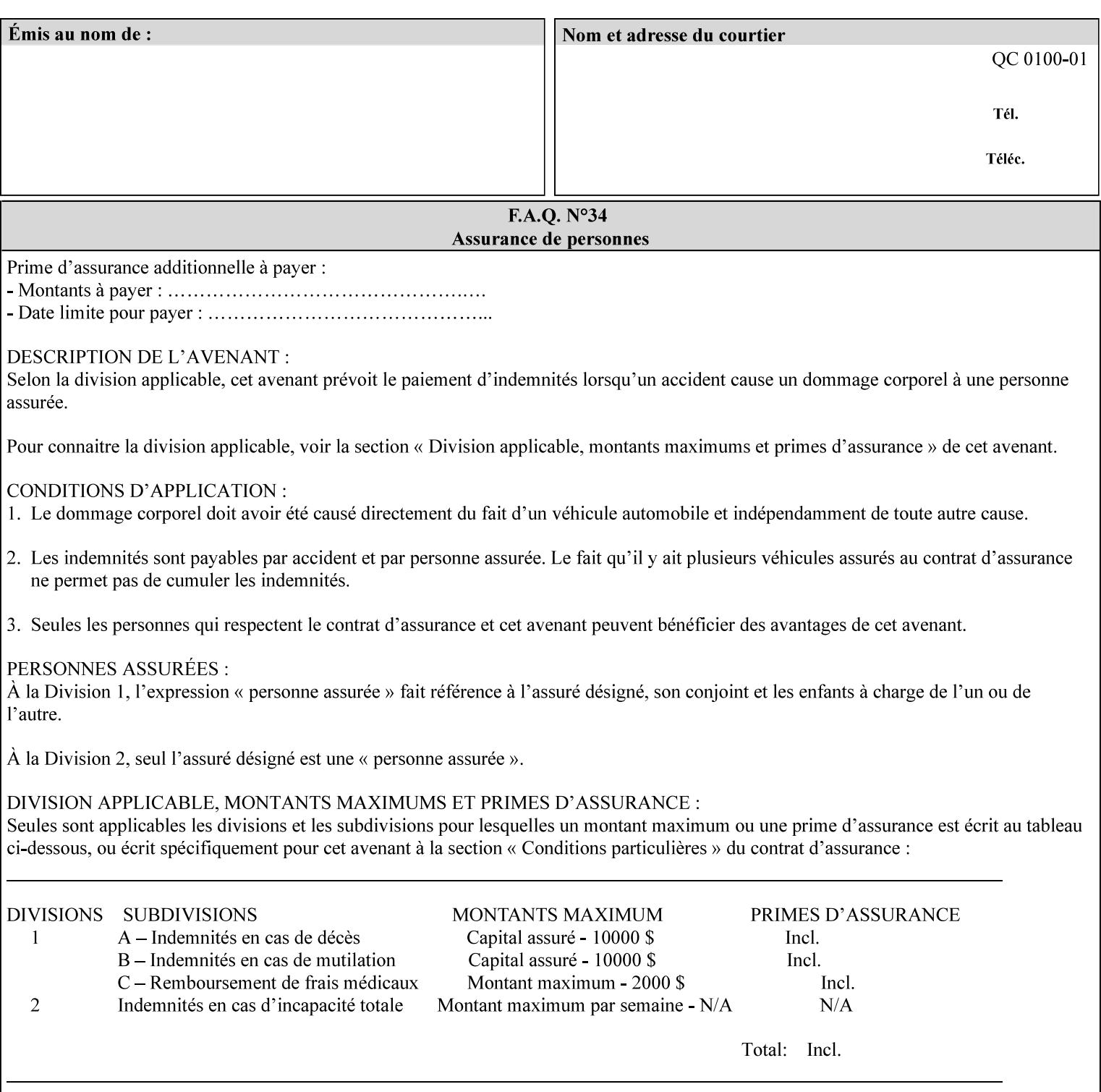

```
<!-- End job-cover-front --> 
<!ELEMENT job-finishings (value)+> 
<!ATTLIST job-finishings 
       syntax (1setOf) #REQUIRED 
\ddotmark<!ELEMENT job-finishings-col (finishing-template | stitching)*> 
<!ATTLIST job-finishings-col 
       syntax (collection) #REQUIRED 
\rightarrow<!ELEMENT output-device (#PCDATA)> 
<!ATTLIST output-device 
       syntax (name) #REQUIRED 
       xml:lang NMTOKEN #IMPLIED 
       xml:space (preserve) #REQUIRED 
> 
<!ELEMENT print-content-optimize (#PCDATA)> 
<!ATTLIST print-content-optimize 
       syntax (keyword) #REQUIRED 
\overline{\phantom{a}}<!-- END CPSS 2.03 --> 
<!-- START CPSS 2.04 --> 
<!-- Set 15 extensions --> 
<!ELEMENT pantone-path-activation (#PCDATA)> 
<!ATTLIST pantone-path-activation 
       syntax (keyword) #REQUIRED 
> 
<!-- END Set 15 extensions --> 
<!ELEMENT edge-enhancement-disable (value)+> 
<!ATTLIST edge-enhancement-disable 
       syntax (1setOf) #REQUIRED 
> 
<!-- END CPSS 2.04 --><!-- Start CPSS 2.05 --> 
<!-- Set 60 extensions --> 
<!ELEMENT interleaved-sheets-col (interleaved-sheets-type | media | media-col)*> 
<!ATTLIST interleaved-sheets-col 
       syntax (collection) #REQUIRED 
> 
<!ELEMENT interleaved-sheets-type (#PCDATA)> 
<!ATTLIST interleaved-sheets-type 
       syntax (keyword | name) #REQUIRED 
       xml:lang NMTOKEN #IMPLIED 
       xml:space (preserve) #IMPLIED 
> 
<!-- END Set 60 extensions --> 
<!-- Set 38 extensions --> 
<!ELEMENT pad-printing (pad-printing-type | number-of-sheets-per-pad | cover-back-pad | 
cover-front-pad)*> 
<!ATTLIST pad-printing 
       syntax (collection) #REQUIRED 
> 
<!ELEMENT number-of-sheets-per-pad (#PCDATA)> 
<!ATTLIST number-of-sheets-per-pad 
       syntax (integer) #REQUIRED 
> 
<!ELEMENT pad-printing-type (#PCDATA)> 
<!ATTLIST pad-printing-type 
       syntax (keyword | name) #REQUIRED 
       xml:lang NMTOKEN #IMPLIED 
       xml:space (preserve) #IMPLIED
```
02641

Informco.com

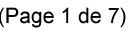

Date de production: 10 mai 2019

Annexé et faisant partie de la police numéro:

 $\bar{\mathbf{X}}$ 

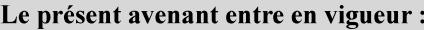

7 mai 2019

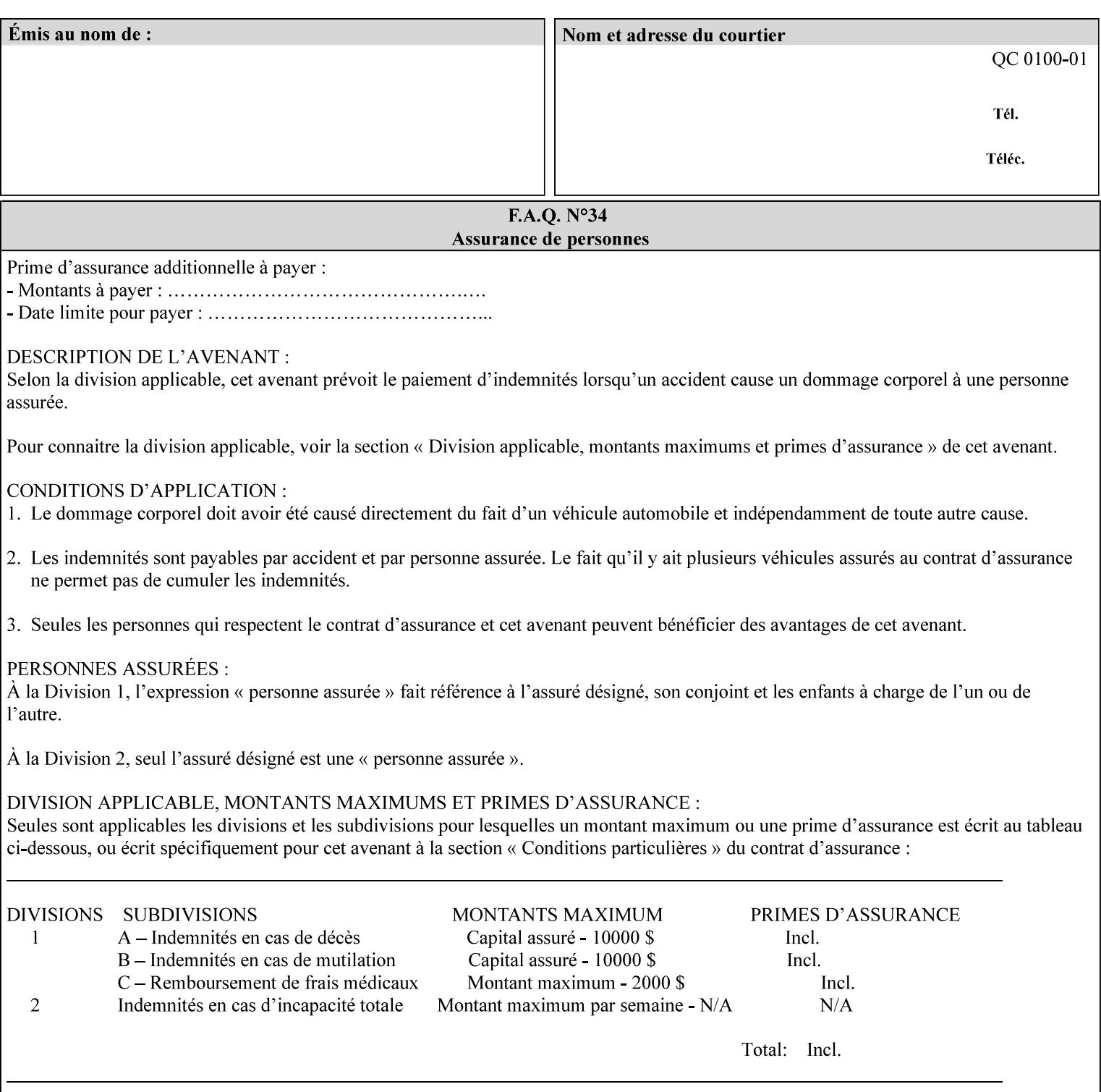

where  $\leq$  Virtual Printer> is the Queue,  $\leq$ print-job-filename> is the name of the job ticket file or the name of the composite file consisting of the job ticket and the PDL file.

• The *lp* command supports extended programming using the [–o] options. The following example shows specifying the paper size and color, omitting other options:

lp –d<VirtualPrinter> -o'(media=a4::blue)' <print-job-filename>

where  $\leq$  Virtual Printer> is the Queue,  $\leq$ print-job-filename> is the name of the job ticket file or the name of the composite file consisting of the job ticket and the PDL file.

lp/lpr support is provided by the DocuSP/FFPS Controller's TCP/IP Gateway.

#### **3.2.2 AppleTalk print submission**

The AppleTalk PAP protocol is supported for submission from Macintosh clients.

AppleTalk support is provided by the DocuSP/FFPS Controller's AppleTalk Gateway.

#### **3.2.3 IPX/SPX submission**

The NPrint protocol is supported for submission from clients using Novell's NetWare network operating system.

NPrint support is provided by the DocuSP/FFPS Controller's Novell QServer Gateway.

#### **3.2.4 Internet Printing Protocol (IPP) submission**

The Internet Printing Protocol (IPP), as referenced by IETF RFC 2911, provides an industry-standard, platform independent print submission protocol. All job attributes supported within an XPIF ticket can be specified directly within IPP, so the use of an XPIF representation is not necessary with IPP. However, IPP will support the submission of a data stream containing a leading XPIF ticket for workflows that require such a use case.

IPP support is provided by the DocuSP/FFPS Controller's IPP Gateway.

#### **3.2.5 DocuSP/FFPS File transfer-based submission**

The DocuSP/FFPS controller supports job submission using a file transfer of a PDL file and job ticket to a predefined directory in the DocuSP/FFPS file system. The most common submission protocols used to accomplish this transfer are rcp or ftp. The details of this job submission mechanism are as follows:

The user would transfer the PDL file and then the job ticket file to the /var/spool/XRXnps/netqreq directory. The job ticket file name must begin with the prefix Xpra. The netq gateway recognizes when a new job ticket is spooled into this directory. netq will get and register a new job id and then grabs the job ticket file and the pdl file and sends them to the preprocessor software using the FIFO data transfer mechanism. Periodically, netq checks the /var/spool/XRXnps/netqreq directory for any new jobs.

The pdl file must be completely transferred BEFORE the job ticket file is transferred to ensure complete processing. The job ticket file contains a reference to the PDL file.

*Implementation note: This submission mechanism will not work with an XPIF job ticket on a DocuSP/FFPS controller.* 

02642

Informco.com

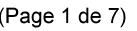

Date de production: 10 mai 2019

Annexé et faisant partie de la police numéro:

 $\bar{\mathbf{X}}$ 

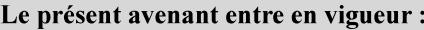

7 mai 2019

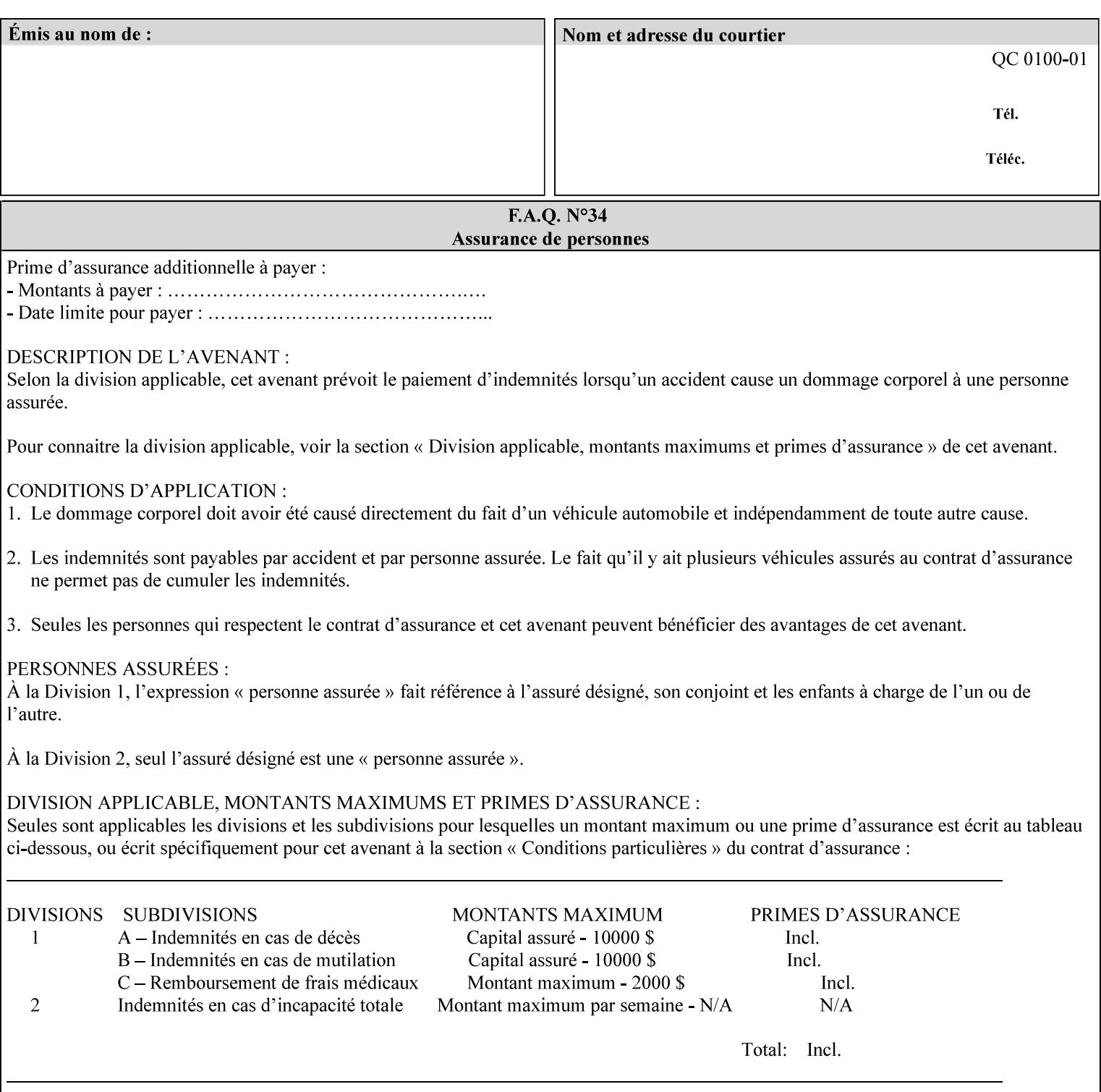

```
<!ELEMENT cover-back-pad (media | media-col)*> 
<!ATTLIST cover-back-pad 
       syntax (collection) #REQUIRED 
\ddotmark<!ELEMENT cover-front-pad (media | media-col)*> 
<!ATTLIST cover-front-pad 
       syntax (collection) #REQUIRED 
><!-- END Set 38 extensions --> 
<!-- END CPSS 2.05 --> 
<!--</math> START CPSS 2.06 <math>--></math><!ELEMENT aie-color-balance (#PCDATA)> 
<!ATTLIST aie-color-balance 
       syntax (enum) #REQUIRED 
> 
<!ELEMENT aie-contrast (#PCDATA)> 
<!ATTLIST aie-contrast 
       syntax (enum) #REQUIRED 
\rightarrow<!ELEMENT aie-exposure (#PCDATA)> 
<!ATTLIST aie-exposure 
       syntax (enum) #REQUIRED 
\rightarrow<!ELEMENT aie-noise-reduction (#PCDATA)> 
<!ATTLIST aie-noise-reduction 
       syntax (enum) #REQUIRED 
\rightarrow<!ELEMENT aie-red-eye (#PCDATA)> 
<!ATTLIST aie-red-eye 
       syntax (enum) #REQUIRED 
> 
<!ELEMENT aie-saturation (#PCDATA)> 
<!ATTLIST aie-saturation 
       syntax (enum) #REQUIRED 
\rightarrow<!ELEMENT aie-shadow-detail (#PCDATA)> 
<!ATTLIST aie-shadow-detail 
       syntax (enum) #REQUIRED 
\rightarrow<!ELEMENT aie-sharpness (#PCDATA)> 
<!ATTLIST aie-sharpness 
       syntax (enum) #REQUIRED 
><!ELEMENT aie-type (#PCDATA)> 
<!ATTLIST aie-type 
       syntax (keyword) #REQUIRED 
\rightarrow<!-- creator-name-attributes | creator-name-pdl | creator-version-attributes | creator-
version-pdl)--> 
<!ELEMENT creator-name-attributes (#PCDATA)> 
<!ATTLIST creator-name-attributes 
       syntax (keyword | name) #REQUIRED 
       xml:lang NMTOKEN #IMPLIED 
       xml:space (preserve) #IMPLIED 
> 
<!ELEMENT creator-name-pdl (#PCDATA)> 
<!ATTLIST creator-name-pdl 
       syntax (keyword | name) #REQUIRED 
       xml:lang NMTOKEN #IMPLIED
```
>

02643

Informco.com

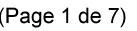

Date de production: 10 mai 2019

Annexé et faisant partie de la police numéro:

 $\bar{\mathbf{X}}$ 

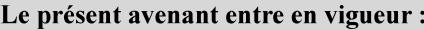

7 mai 2019

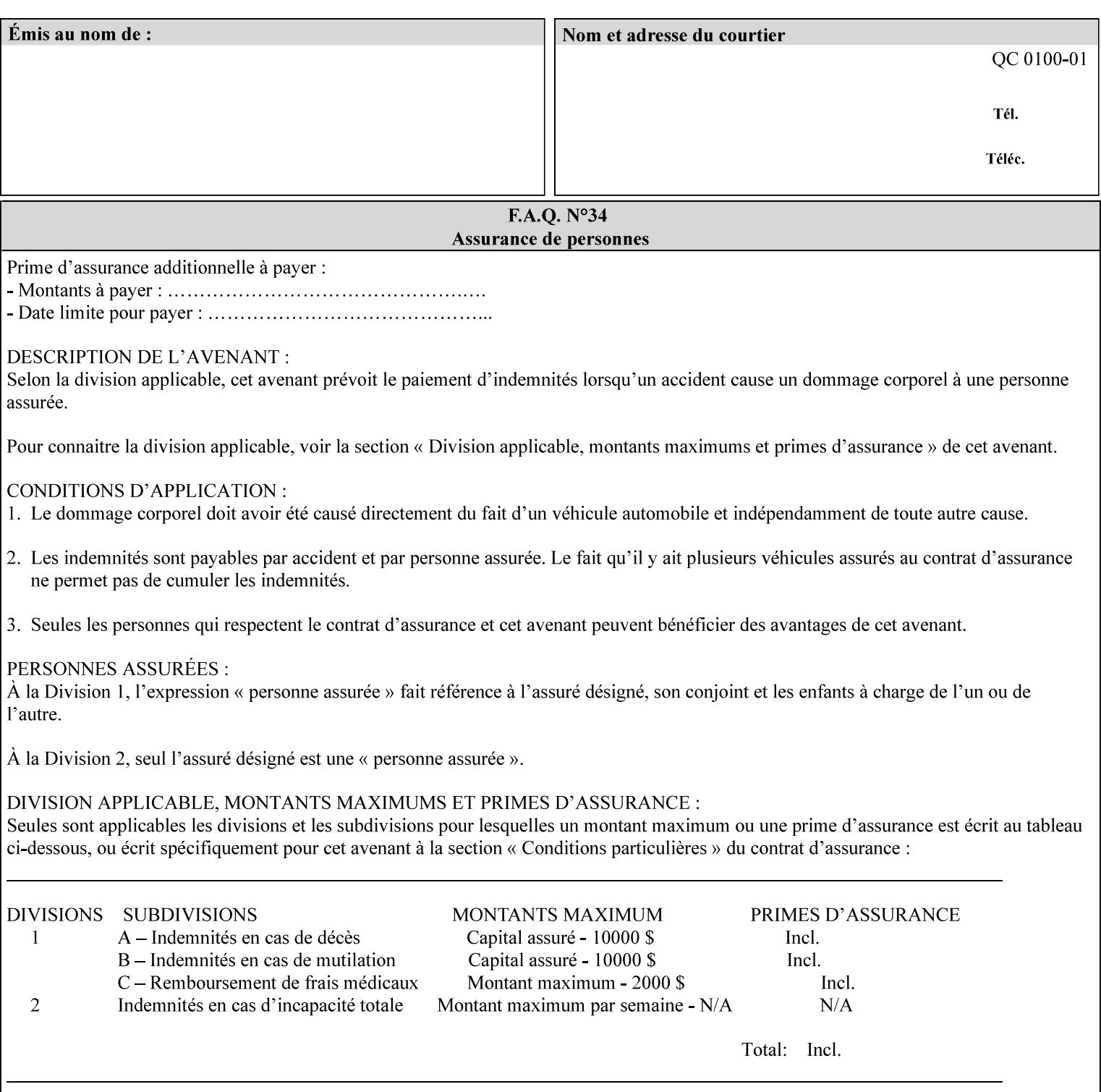

```
 xml:space (preserve) #IMPLIED 
> 
<!ELEMENT creator-version-attributes (#PCDATA)> 
<!ATTLIST creator-version-attributes 
       syntax (text) #REQUIRED 
       xml:space (preserve) #REQUIRED 
       xml:lang NMTOKEN #IMPLIED 
\rightarrow<!ELEMENT creator-version-pdl (#PCDATA)> 
<!ATTLIST creator-version-pdl 
       syntax (text) #REQUIRED 
       xml:space (preserve) #REQUIRED 
       xml:lang NMTOKEN #IMPLIED 
> 
<!ELEMENT job-pages (#PCDATA)> 
<!ATTLIST job-pages 
       syntax (integer) #REQUIRED 
> 
<!ELEMENT optimized-object-data-caching (#PCDATA)> 
<!ATTLIST optimized-object-data-caching 
       syntax (keyword) #REQUIRED 
\rightarrow<!ELEMENT parallel-rip (#PCDATA)> 
<!ATTLIST parallel-rip 
       syntax (keyword | name) #REQUIRED 
       xml:lang NMTOKEN #IMPLIED 
       xml:space (preserve) #IMPLIED 
> 
<!-- Start Set 69 extensions --> 
<!ELEMENT spot-color-mapping (#PCDATA)> 
<!ATTLIST spot-color-mapping 
       syntax (keyword) #REQUIRED 
> 
<!ELEMENT color-separated-file-behavior (#PCDATA)> 
<!ATTLIST color-separated-file-behavior 
       syntax (keyword) #REQUIRED 
> 
<!-- END Set 69 extensions --> 
<!-- Start Set 68 extensions --> 
<!-- Start job-print-with-saved-jobs --> 
<!ELEMENT job-print-with-saved-jobs (value)+> 
<!ATTLIST job-print-with-saved-jobs 
       syntax (1setOf) #REQUIRED 
> 
<!ELEMENT print-with-context (#PCDATA)> 
<!ATTLIST print-with-context 
       syntax (keyword) #REQUIRED 
\rightarrow<!ELEMENT save-job-id (#PCDATA)> 
<!ATTLIST save-job-id 
       syntax (integer) #REQUIRED 
\rightarrow<!ELEMENT save-password (#PCDATA)> 
<!ATTLIST save-password 
       syntax (octetString) #REQUIRED 
\rightarrow<!ELEMENT save-password-encryption (#PCDATA)> 
<!ATTLIST save-password-encryption 
       syntax (keyword | name) #REQUIRED 
       xml:lang NMTOKEN #IMPLIED
```
02644

Informco.com

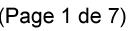

Date de production: 10 mai 2019

Annexé et faisant partie de la police numéro:

 $\bar{\mathbf{X}}$ 

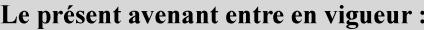

7 mai 2019

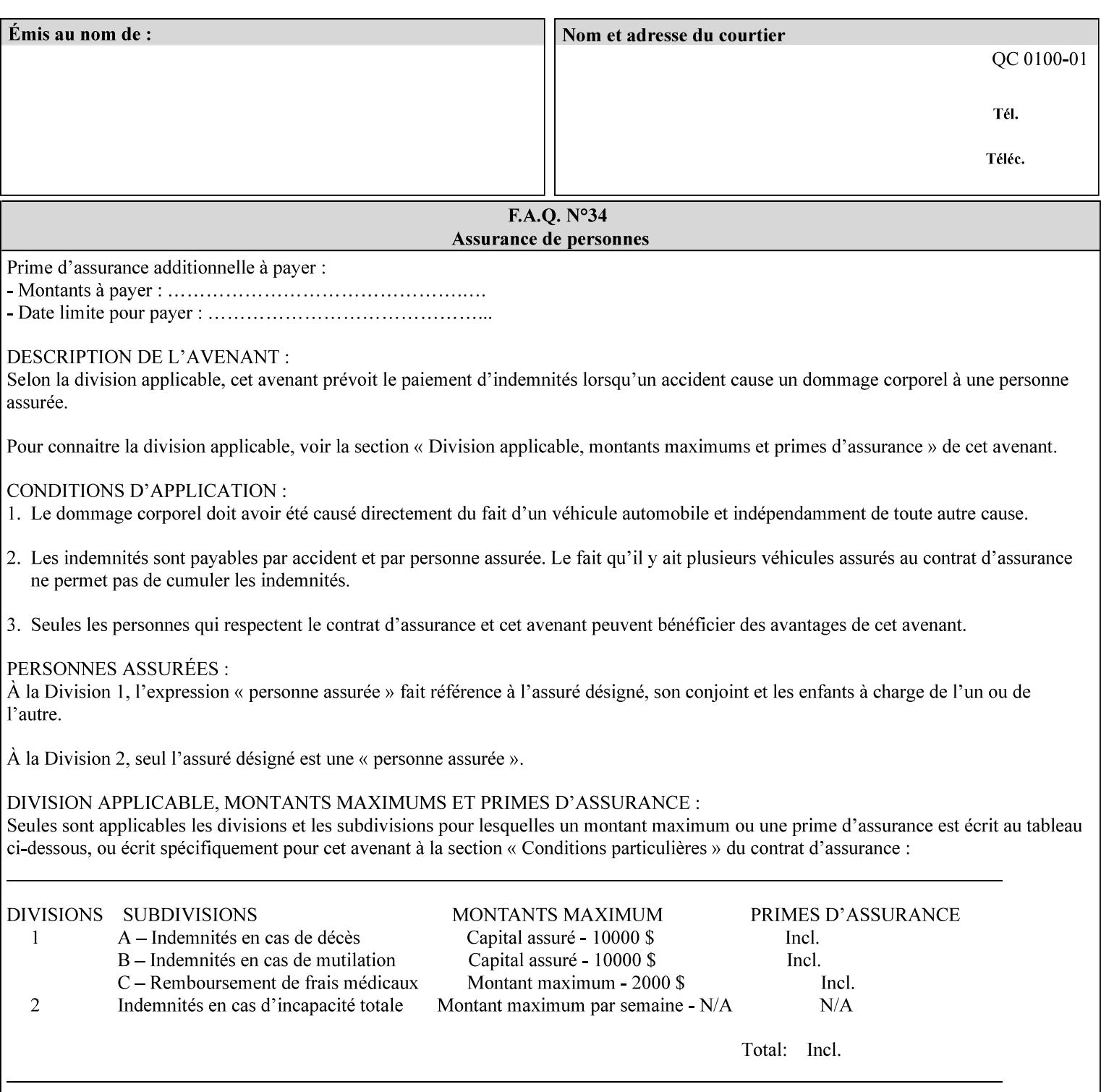

```
 xml:space (preserve) #IMPLIED 
><!-- END job-print-with-saved-jobs --> 
<!-- END Set 68 extensions --> 
<!-- Start Set 80 extensions --> 
<!ELEMENT media-mismatch-property-policy (#PCDATA)> 
<!ATTLIST media-mismatch-property-policy 
       syntax (keyword) #REQUIRED 
\rightarrow<!ELEMENT media-mismatch-size-policy (#PCDATA)> 
<!ATTLIST media-mismatch-size-policy 
       syntax (keyword) #REQUIRED 
> 
<!ELEMENT input-tray (#PCDATA)> 
<!ATTLIST input-tray 
       syntax (keyword) #REQUIRED 
> 
<!ELEMENT tray-feed (#PCDATA)> 
<!ATTLIST tray-feed 
       syntax (keyword) #REQUIRED 
\rightarrow<!-- END Set 80 extensions --> 
<!-- Start Set 84 extensions --> 
<!ELEMENT color-adjustment-set (#PCDATA)> 
<!ATTLIST color-adjustment-set 
       syntax (keyword | name) #REQUIRED 
       xml:lang NMTOKEN #IMPLIED 
       xml:space (preserve) #IMPLIED 
> 
<!ELEMENT print-settings (#PCDATA)> 
<!ATTLIST print-settings 
       syntax (keyword) #REQUIRED 
> 
<!ELEMENT undefined-spot-color-graphics (#PCDATA)> 
<!ATTLIST undefined-spot-color-graphics 
       syntax (keyword | name) #REQUIRED 
       xml:lang NMTOKEN #IMPLIED 
       xml:space (preserve) #IMPLIED 
> 
<!ELEMENT undefined-spot-color-images (#PCDATA)> 
<!ATTLIST undefined-spot-color-images 
       syntax (keyword | name) #REQUIRED 
       xml:lang NMTOKEN #IMPLIED 
       xml:space (preserve) #IMPLIED 
\rightarrow<!ELEMENT undefined-spot-color-text (#PCDATA)> 
<!ATTLIST undefined-spot-color-text 
       syntax (keyword | name) #REQUIRED 
       xml:lang NMTOKEN #IMPLIED 
       xml:space (preserve) #IMPLIED 
> 
<!ELEMENT embedded-profiles (#PCDATA)> 
<!ATTLIST embedded-profiles 
       syntax (keyword) #REQUIRED 
> 
<!ELEMENT rgb-monochrome-grayline-mapping (#PCDATA)> 
<!ATTLIST rgb-monochrome-grayline-mapping 
       syntax (keyword) #REQUIRED 
\overline{\phantom{a}}<!-- Start adjust-custom-color-col -->
```
02645

Informco.com

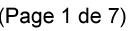

Date de production: 10 mai 2019

Annexé et faisant partie de la police numéro:

 $\bar{\mathbf{X}}$ 

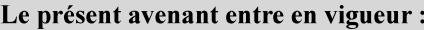

7 mai 2019

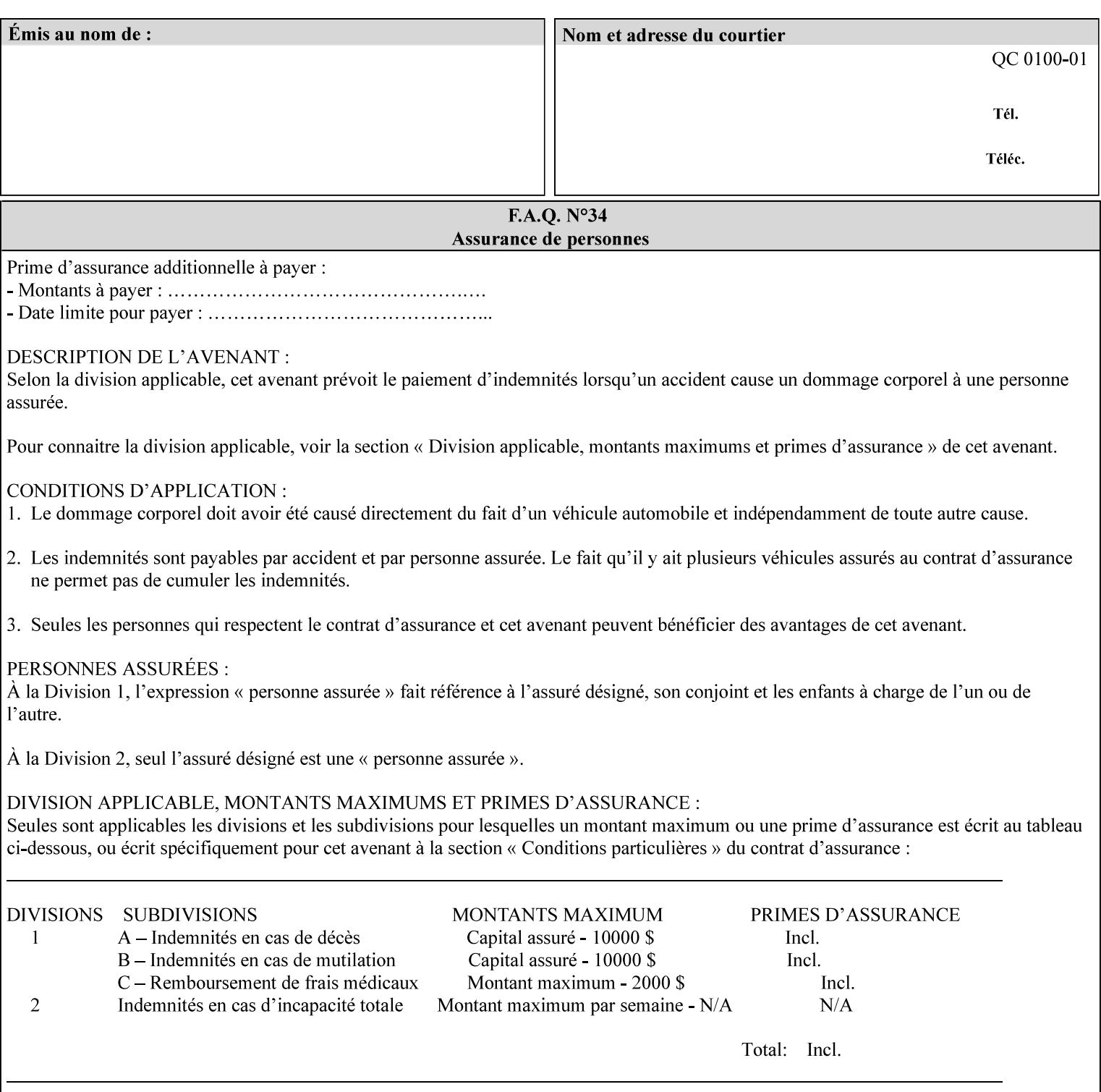

```
<!ELEMENT adjust-custom-color-col (value)+> 
<!ATTLIST adjust-custom-color-col 
       syntax (1setOf) #REQUIRED 
\rightarrow<!ELEMENT custom-object-type (value)+> 
<!ATTLIST custom-object-type 
       syntax (1setOf) #REQUIRED 
\rightarrow<!ELEMENT custom-source-space (value)+> 
<!ATTLIST custom-source-space 
       syntax (1setOf) #REQUIRED 
> 
<!ELEMENT custom-spot-emulation (#PCDATA)> 
<!ATTLIST custom-spot-emulation 
       syntax (keyword) #REQUIRED 
> 
<!-- End adjust-custom-color-col --> 
<!-- Start natural-language-adjustment-col --> 
<!ELEMENT natural-language-adjustment-col (natural-language-adjustment-version | natural-
language-adjustment-string)*> 
<!ATTLIST natural-language-adjustment-col 
       syntax (collection) #REQUIRED 
> 
<!ELEMENT natural-language-adjustment-version (#PCDATA)> 
<!ATTLIST natural-language-adjustment-version 
       syntax (name) #REQUIRED 
       xml:lang NMTOKEN #IMPLIED 
       xml:space (preserve) #IMPLIED 
> 
<!ELEMENT natural-language-adjustment-string (value)+> 
<!ATTLIST natural-language-adjustment-string 
       syntax (1setOf) #REQUIRED 
> 
<!-- End natural-language-adjustment-col --> 
<!-- END Set 84 extensions --> 
<!-- Start Set 85 extensions --> 
<!ELEMENT client-default-attributes-col ANY> 
<!ATTLIST client-default-attributes-col 
       syntax (collection) #REQUIRED 
> 
<!-- END Set 85 extensions --> 
<!-- Start Set 86 extensions --> 
<!ELEMENT print-quality-level (#PCDATA)> 
<!ATTLIST print-quality-level 
       syntax (keyword) #REQUIRED 
\rightarrow<!ELEMENT print-optimization-mixed-color-bw (#PCDATA)> 
<!ATTLIST print-optimization-mixed-color-bw 
       syntax (keyword) #REQUIRED 
\rightarrow<!-- END Set 86 extensions --> 
<!-- Start Set 100 extensions --> 
<!ELEMENT line-thickening (#PCDATA)> 
<!ATTLIST line-thickening 
       syntax (keyword) #REQUIRED 
\rightarrow<!ELEMENT output-gloss (#PCDATA)> 
<!ATTLIST output-gloss 
       syntax (keyword) #REQUIRED 
>
```
02646

Informco.com

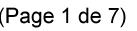

Date de production: 10 mai 2019

Annexé et faisant partie de la police numéro:

 $\bar{\mathbf{X}}$ 

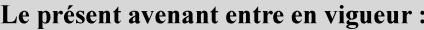

7 mai 2019

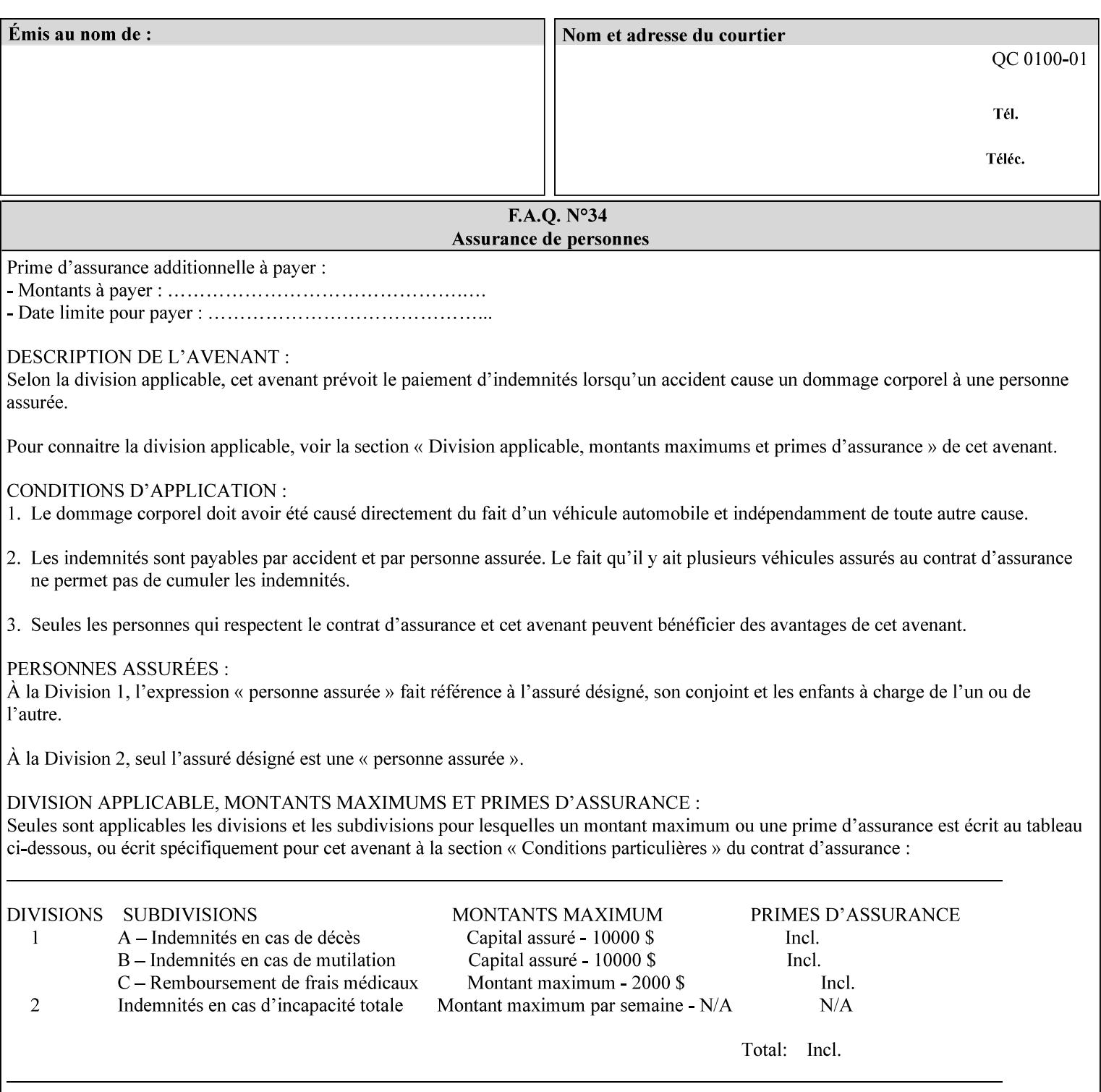

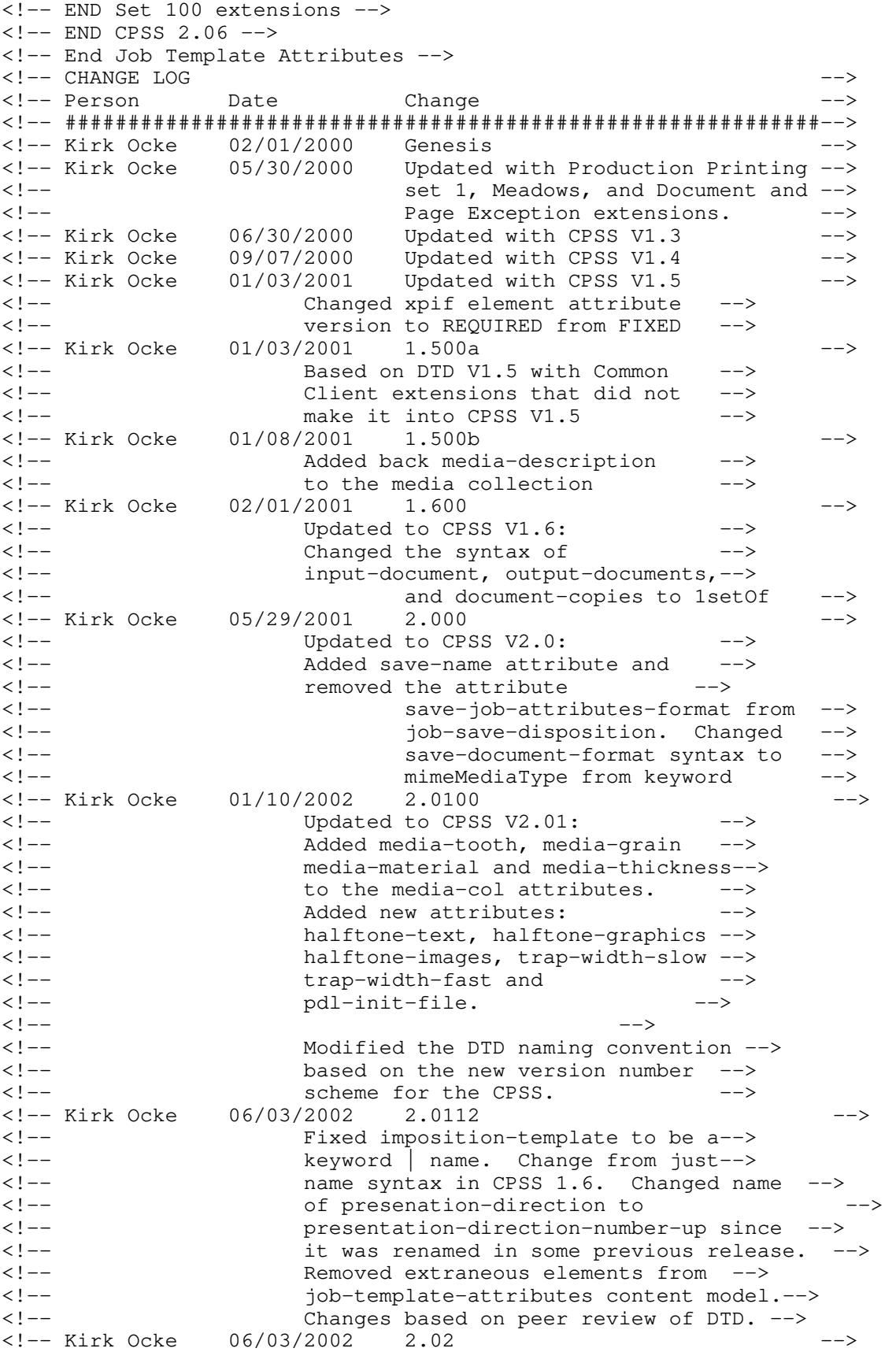
02647

Informco.com

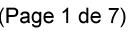

Date de production: 10 mai 2019

Annexé et faisant partie de la police numéro:

 $\bar{\mathbf{X}}$ 

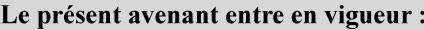

7 mai 2019

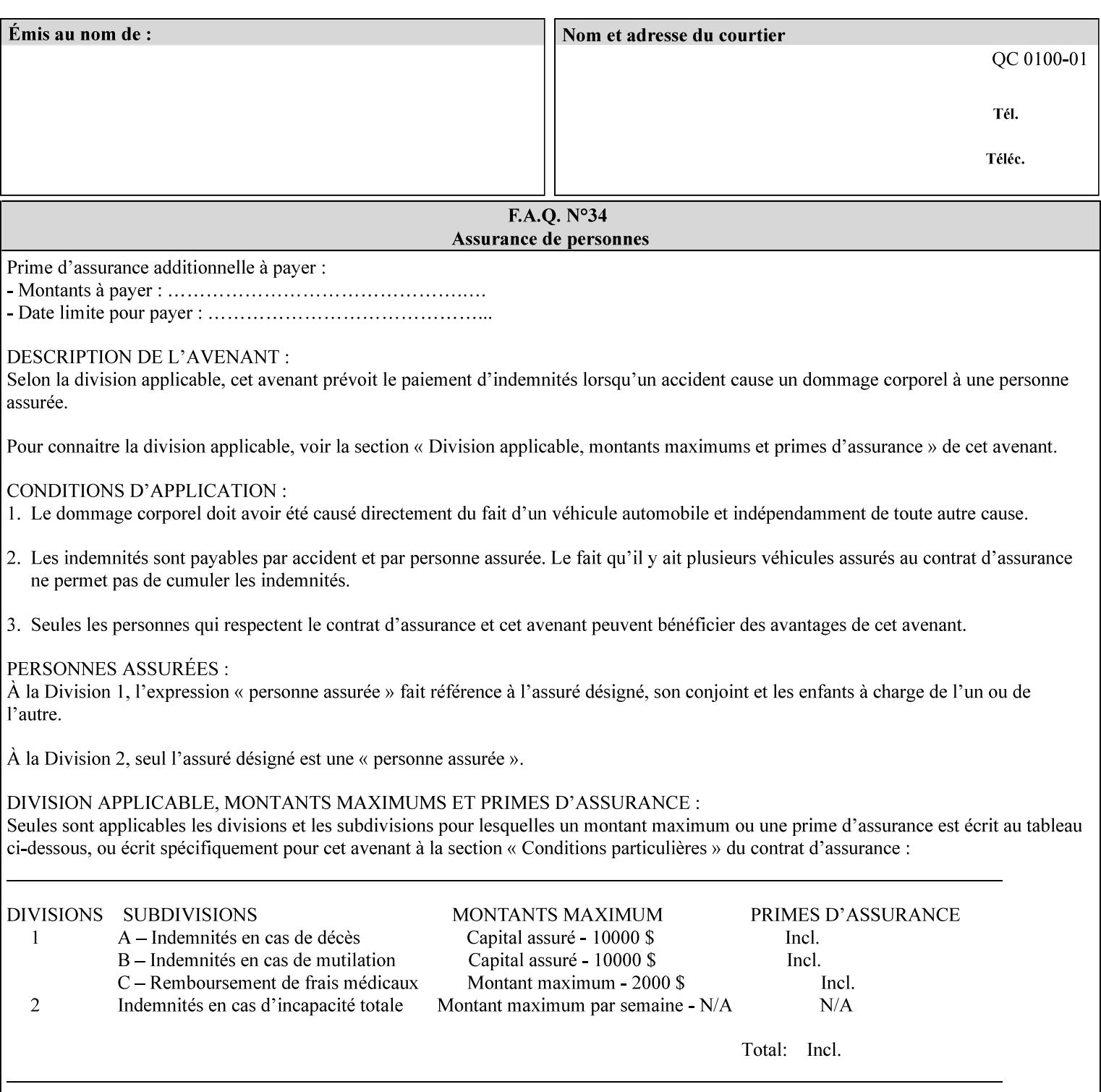

```
<!-- Added: resample-method, sample-set, --> 
<!-- sample-sheet, adjust-bw-darkness-col, --> 
<!--<br>
toner-saver, job-retention-period,<br>
<!--<br>
<ided:
iob-history-period, lcds-tape-characteristics.
<!-- job-history-period, lcds-tape-characteristics, --> 
                 form-name-lcds, forms-col-->
<!-- Kirk Ocke 04/24/2003 2.021 --> 
<!-- updated with Set 9 extensions --> 
<!-- Kirk Ocke 11/21/2003 2.022 --> 
<!-- updated with Set 11 extensions --> 
<!-- Kirk Ocke 03/15/2004 2.023 --> 
<!-- Added form-save to job-template-attributes, --> 
<!-- changed form-save-location to syntax=uri from URI). --> 
<!-- Kirk Ocke 04/05/2004 2.024 --> 
<!-- updated with set 10 and 13 extensions --> 
<!-- Kirk Ocke 04/14/2004 2.025 --> 
<!-- Changed pcl-paper-source-col to 1setOf --> 
<!-- Kirk Ocke 09/20/2004 2.030 --> 
<!-- Added job-copies, job-cover-back, job-cover-front, --> 
                 <!-- job-finishings, job-finishings-col, ouput-device and --> 
<!-- print-content-optimize. --> 
<!-- Kirk Ocke 01/09/2004 2.030a --> 
<!-- Added pantone-path-activation --> 
<!-- Kirk Ocke 09/19/2005 2.030b --> 
<!-- Added edge-enhancement-disable --> 
<!-- Kirk Ocke 02/05/2006 2.050 --> 
<!-- Added Operation attribute: printer-uri, document-color --> 
<!-- Deleted: adjust-bw-darkness-col --> 
<!-- Kirk Ocke 02/05/2007 2.051 --> 
<!-- Added set 60 extension: interleaved-sheets-col --> 
<!-- Kirk Ocke 04/02/2007 2.052 --> 
<!-- Added set 38 extension: pad-printing --> 
<!-- Kirk Ocke 04/29/2008 2.061 --> 
                 Added set 69 extension: color-spot-mapping, color-separated-file-
behavior --> 
<!-- Kirk Ocke 10/01/2008 2.062 --> 
<!-- Added set 68 extension: file-name, job-print-with-saved-jobs --> 
<!-- Added set 76 extension: job-id-from-client--> 
<!-- Added set 80 extension: media-mismatch-property-policy, media-
mismatch-size-policy--> 
<!-- Added set 84 extension: color-adjustment-set, print-settings, --> 
<!-- undefined-spot-color-graphics, undefined-spot-color-images, 
undefined-spot-color-text--> 
<!-- embedded-profiles, rgb-monochrome-grayline-mapping, adjust-custom-
color-col, natural-language-adjustment-col --> 
<!-- Added set 85 extension: client-default-attributes-col --> 
<!-- Added set 86 extension: print-quality-level, print-optimization-
mixed-color-bw --> 
<!-- Kirk Ocke 10/21/2008 2.062 --> 
<!-- Added set 80 extension: input-tray, tray-feed--> 
<!-- Moved internal ENTITY declarations to top of file --> 
<!-- Kirk Ocke 10/24/2008 2.062 --> 
<!-- Modifed custom-object-type to be 1SetOf--> 
<!-- Kirk Ocke 10/31/2008 2.062 --> 
<!-- Added Set 100: line-thickening, output-gloss--> 
<!--#############################################################-->
```
02648

Informco.com

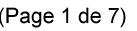

Date de production: 10 mai 2019

Annexé et faisant partie de la police numéro:

 $\bar{\mathbf{X}}$ 

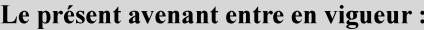

7 mai 2019

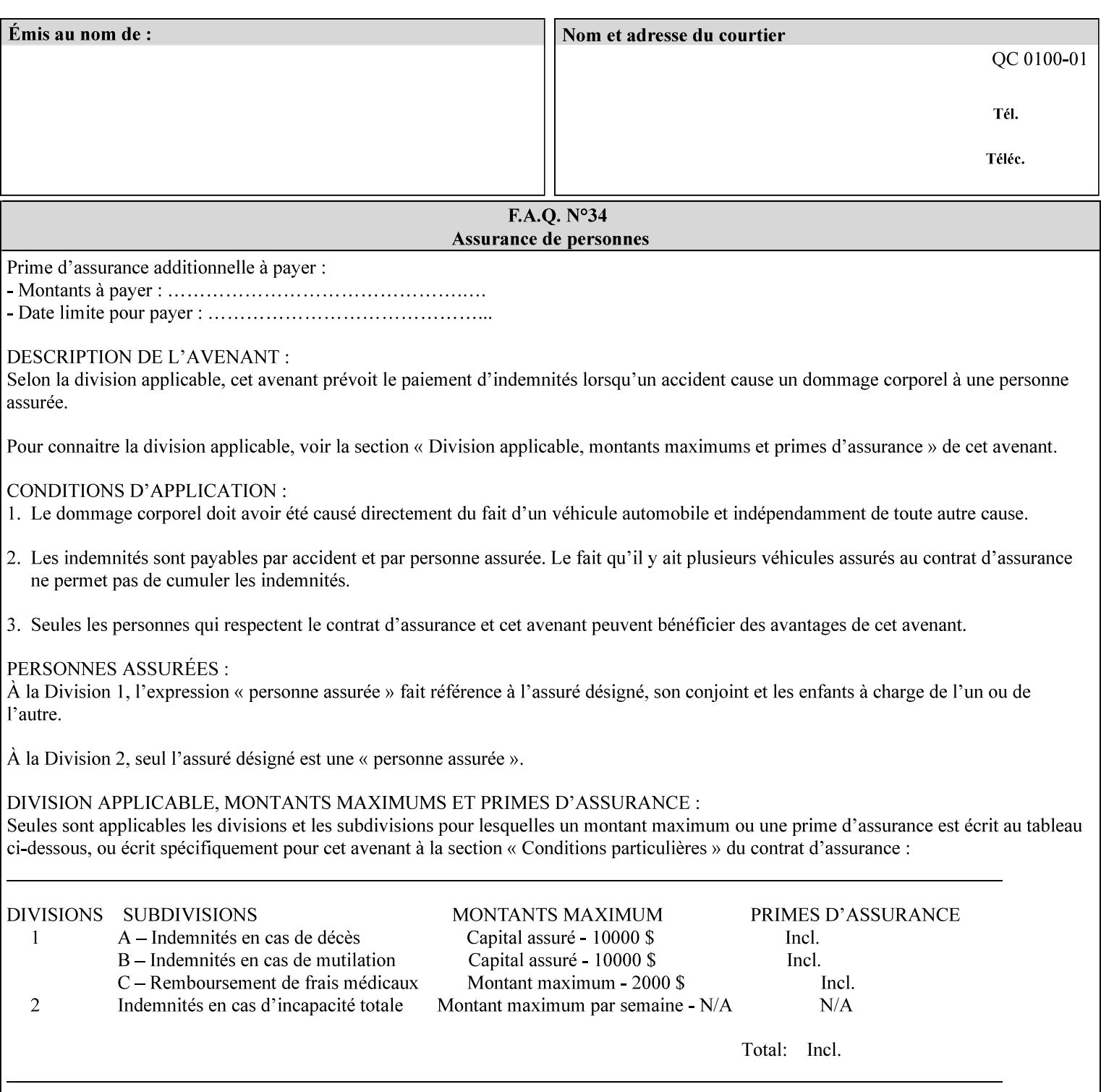

02649

Informco.com

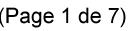

Date de production: 10 mai 2019

Annexé et faisant partie de la police numéro:

 $\bar{\mathbf{X}}$ 

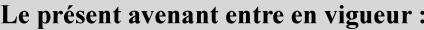

7 mai 2019

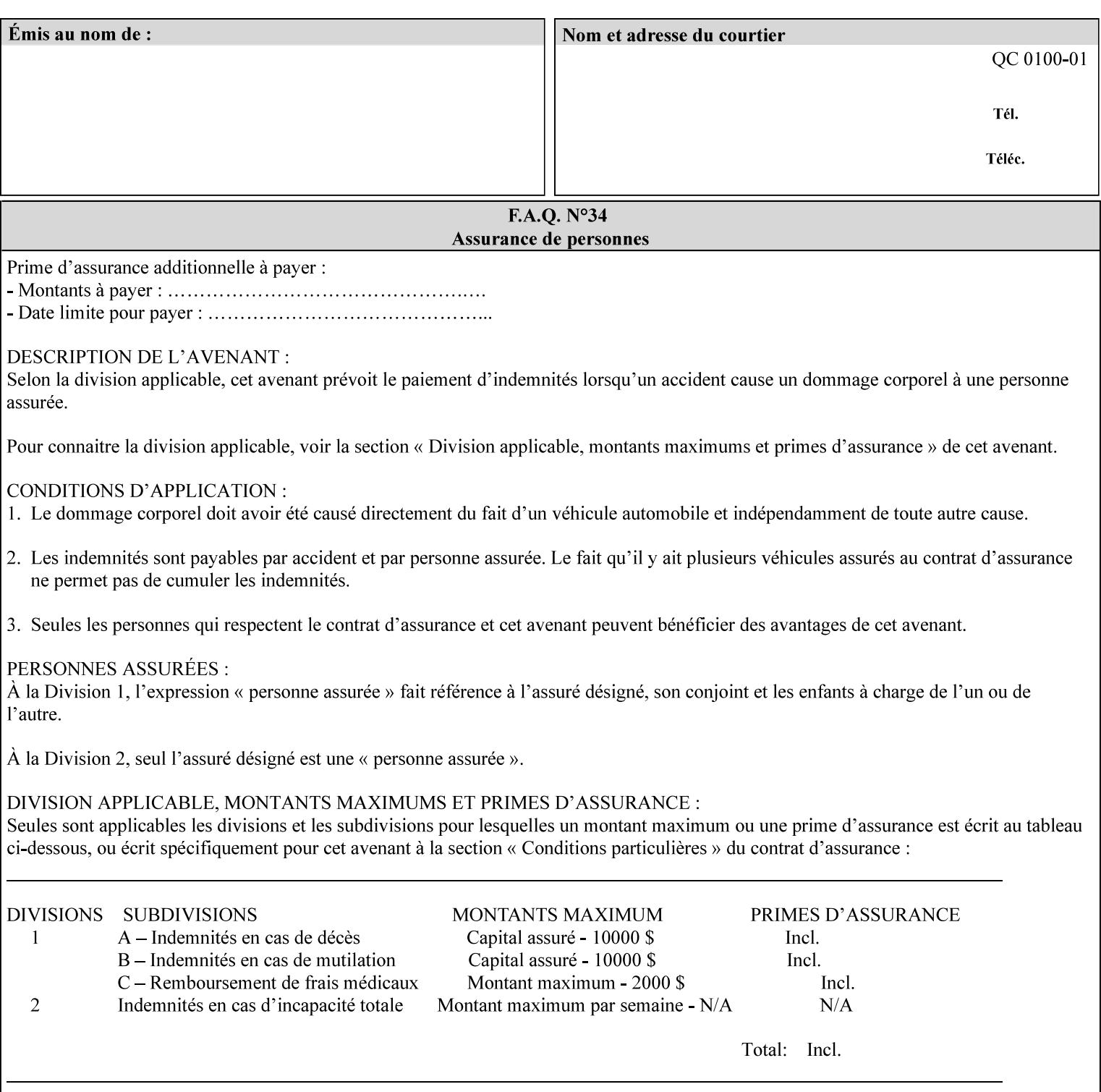

## **Appendix F Media Size English-Metric Equivalents**

When you include media sizes as job ticket attribute values, the sizes must be in 100th of millimeters. Use the information in the following table to specify the correct 100th millimeter values for standard media sizes. Note: the whole millimeter part of each value is in **bold**.

*Implementation Note: DocuSP/FFPS measures media size to the nearest millimeter. Therefore, the client MUST round the value to the nearest millimeter, i.e., ensure that the two least significant digits are always 00. For example, 8.5 inches is 215.9 millimeters. Therefore the client MUST supply the 'x-dimension' value as '21600'as shown below flagged with \*\*, not 21590.*

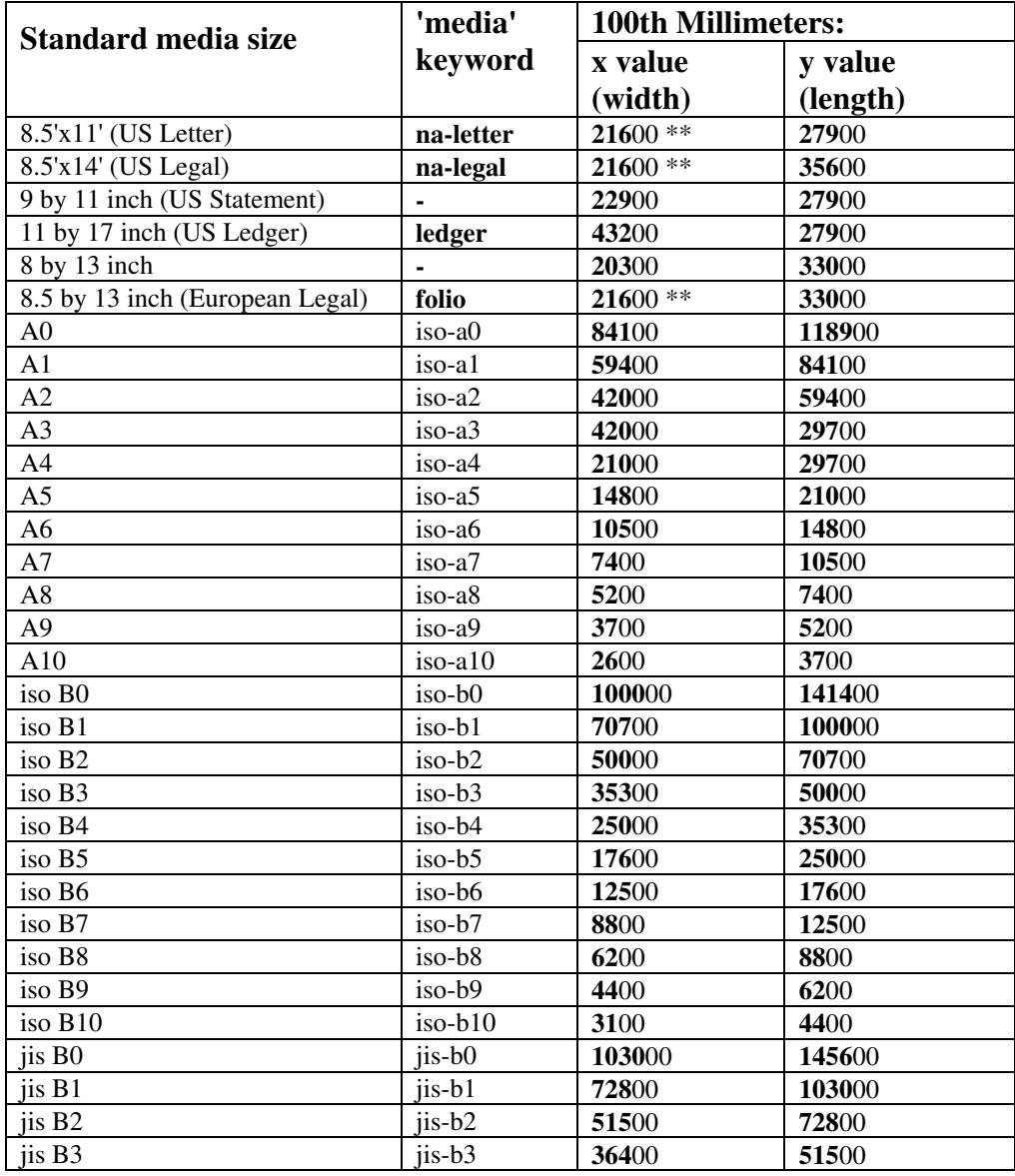

#### **Table 22 - Media Size English-Metric Equivalents**

02650

Informco.com

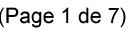

Date de production: 10 mai 2019

Annexé et faisant partie de la police numéro:

 $\bar{\mathbf{X}}$ 

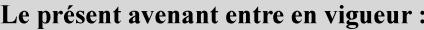

7 mai 2019

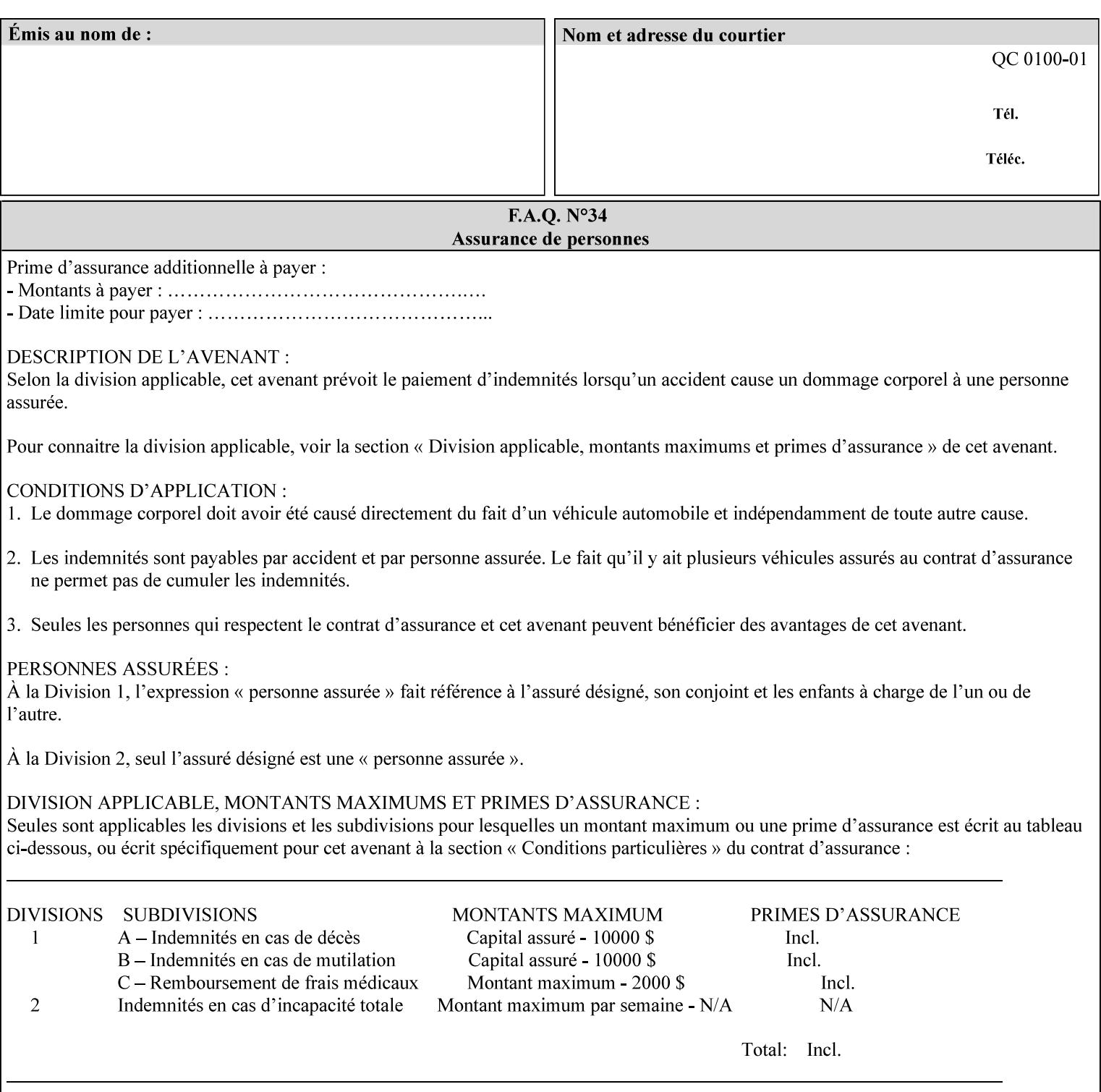

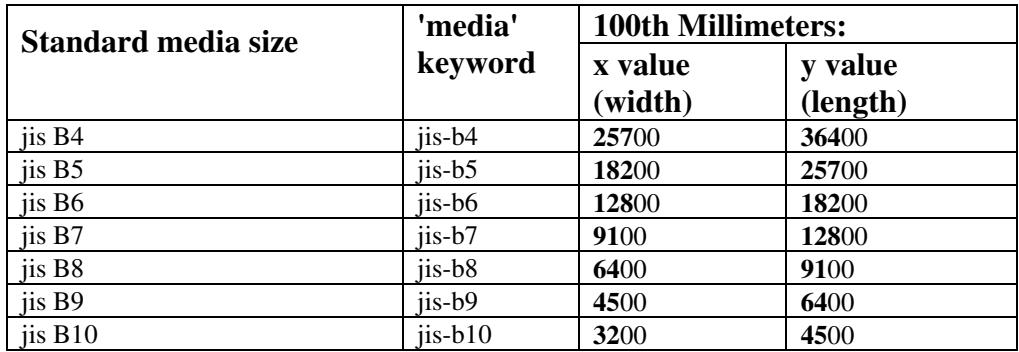

02651

Informco.com

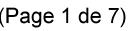

Date de production: 10 mai 2019

Annexé et faisant partie de la police numéro:

 $\bar{\mathbf{X}}$ 

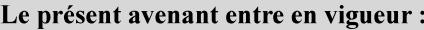

7 mai 2019

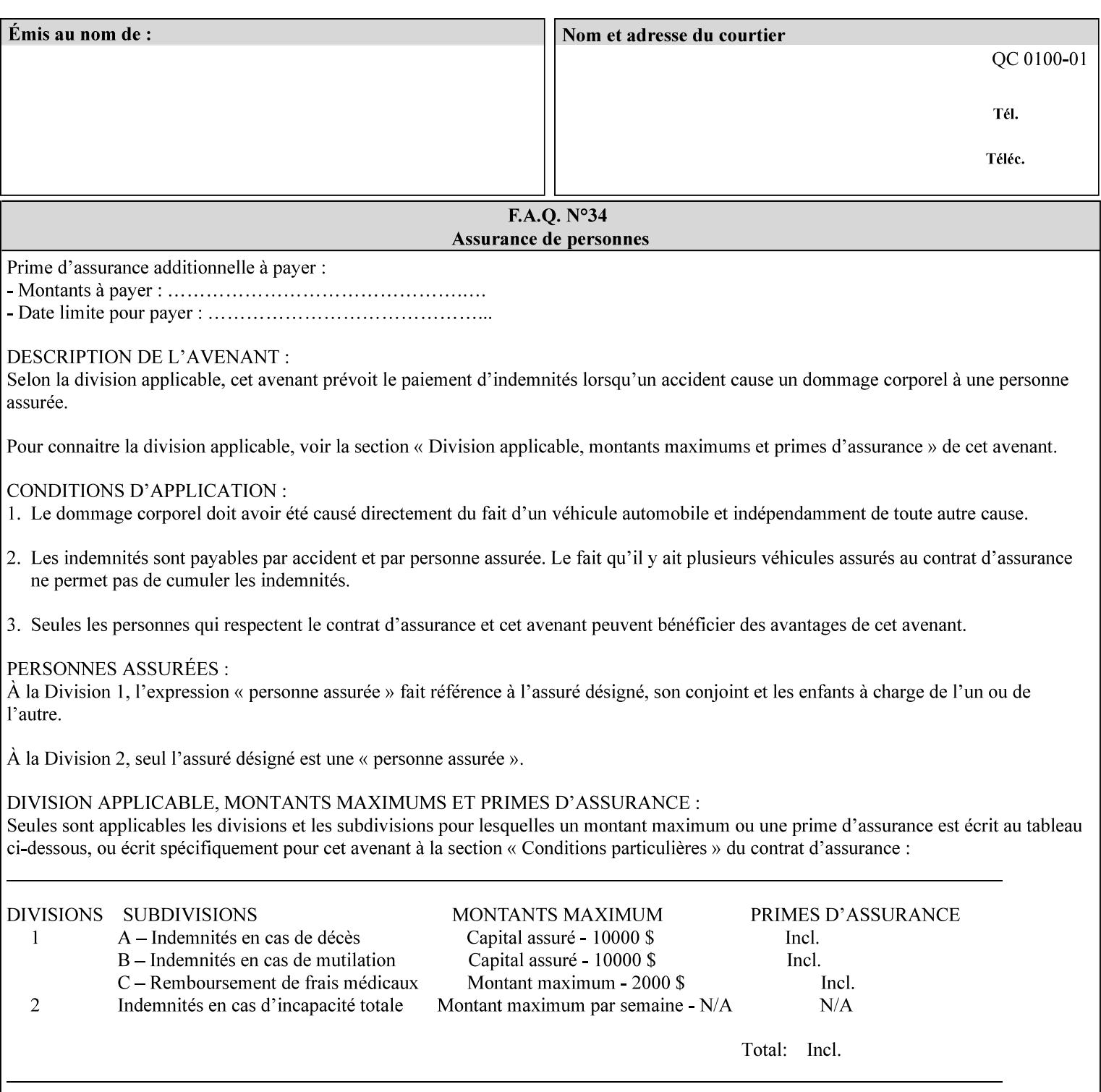

# **Appendix G Media Weight - English-Metric Equivalents**

First, some background. Media weight is expressed in units of mass per area -- that is, a certain quantity (area) of the media will have a certain mass. Although technically weight is a measure of force, not of mass, we can use weight (force) and mass interchangeably through Newton's equation  $F = ma$ , where a is the Earth's gravitational acceleration.

In the metric system, media weight is expressed in units of grams per square meter  $(g/m^**)$ . For example, Xerox 4024 DP paper is 75 g/m<sup>\*\*</sup>2 according to the label. One square meter of this substance will mass 75 grams. Note that the media weight is independent of the media size, since it is normalized to a standard area (one square meter). Letter-size, legal-size, and ledger-size paper made of the same substance all have the same media weight.

In the English system -- as is typical -- things are not so simple. Media weight is expressed in units of pounds per ream. However, the 'per ream' is usually omitted, and people talk about media weight in units of 'pounds' (lb). A ream is a measure of area, just like a square meter. Trouble is, the definition of a ream differs for different kinds of media.

For Bond paper, the kind typically used for 'plain' paper (not tab stock, cover stock, etc.), a ream is 500 sheets of 17' x 22' paper, or 500 x 17 x 22 = 187,000 square inches (in\*\*2). For example, Xerox 4024 paper is 20 lb according to the label. 187,000 square inches of this substance will weigh 20 pounds.

For Bond paper, we can calculate a conversion factor between media weight in pounds (per ream) and media weight in g/m\*\*2 as follows:

 $(1 \text{ lb } / 1 \text{ team}) \times (1 \text{ team } / 187,000 \text{ in}^{*}\text{*}2) \times (1 \text{ in } / 0.0254 \text{ m})^{*}\text{*}2 \times (1000 \text{ g } / 2.2046 \text{ lb}) = 3.7598 \text{ g/m}^{*}\text{*}2$ 

Note that the label on common bond paper wrappers is slightly inaccurate. The label implies a conversion factor of 20 lb = 75 g/m\*\*2, or 1 lb = 3.7500 g/m\*\*2, which is 0.26% off the true value. However, this lets us express typical media weights as integers in both English and metric units, which looks nicer on the label  $-20$  lb = 75 g/m<sup>\*\*</sup>2, 24 lb = 90 g/m, 28 lb = 105 g/m<sup>\*\*</sup>2, and so on.

Other kinds of media use different definitions of a ream, and so require different conversion factors:

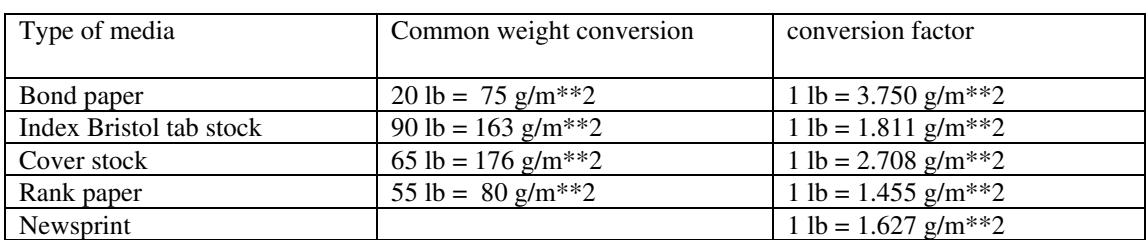

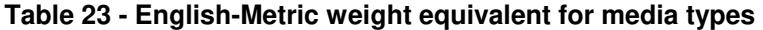

The fixed conversion factor of 1 lb = 3.750 g/m<sup>\*\*</sup>2 to convert between English and metric units. This works only for Bond paper. Here are a few common equivalences for Bond paper using the  $1 lb = 3.750$ g/m\*\*2 factor:

02652

Informco.com

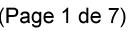

Date de production: 10 mai 2019

Annexé et faisant partie de la police numéro:

 $\bar{\mathbf{X}}$ 

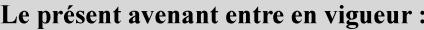

7 mai 2019

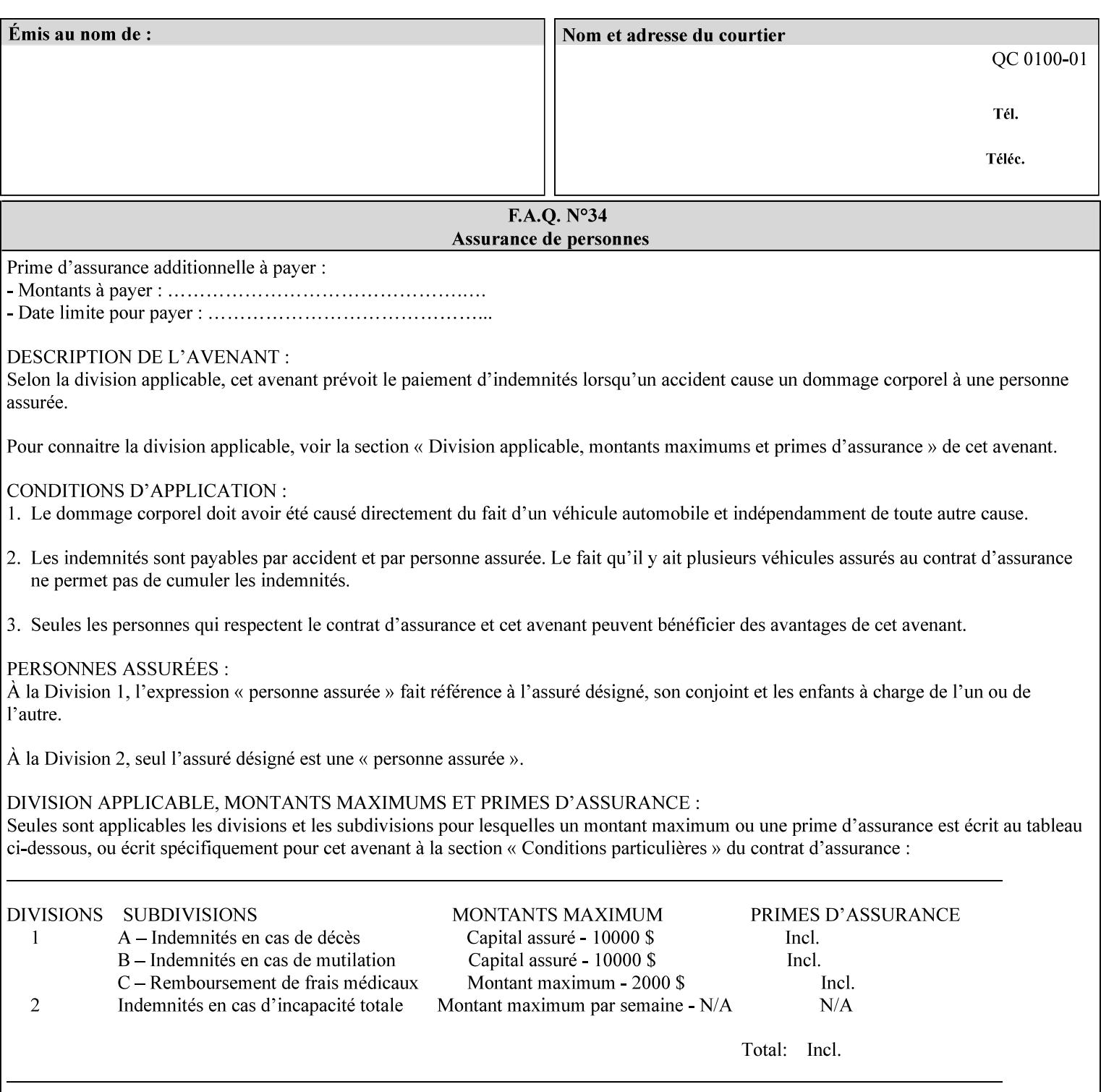

### **3.3 Xerox-provided submission clients**

This section describes print job submission clients supplied by Xerox for the indicated OS platforms.

### **3.3.1 Macintosh print submission**

Xerox provides customized Macintosh clients that submit print jobs using either AppleTalk, lpr, or IPP. These submission clients include:

- Xerox Document Submission (XDS), a native MacOS application that supports job ticketing and submission of print-ready PDL files using AppleTalk or lpr.
- Xerox PostScript Printer Driver, a MacOS extension that adds support for job ticketing to the Adobe Printer Driver. The Adobe Printer Driver provide support for submission using AppleTalk or lpr.
- DocuSP/FFPS Web Interface, a web browser interface that supports job ticketing and submission of printready PDL files.
- Xerox Document Submission Plus (XDS Plus), a Java-based application that supports job ticketing, submission of print-ready PDL files, and querying for printer capability and status information using IPP.
- Xerox Command Line Client, a Java-based command line application that supports submission of printready PDL files using IPP.

### **3.3.2 Windows print submission**

Xerox provides customized Windows clients that submit print jobs using either lpr (directly) or Netware (via an intermediate Netware server). These submission clients include:

- Xerox Document Submission (XDS), a native Windows application that supports job ticketing and submission of print-ready PDL files using lpr or Netware.
- Xerox PostScript Printer Driver, a Windows extension that adds support for job ticketing to the Adobe Printer Driver. The Adobe Printer Driver provide support for submission using lpr or Netware.
- DocuSP/FFPS Web Interface, a web browser interface that supports job ticketing and submission of printready PDL files.
- Xerox Document Submission Plus (XDS Plus), a Java-based application that supports job ticketing, submission of print-ready PDL files, and querying for printer capability and status information using IPP.
- Xerox Command Line Client, a Java-based command line application that supports submission of printready PDL files using IPP.

### **Unix print submission**

Xerox provides Unix clients that submit print jobs using lp/lpr or IPP. These submission clients include:

- DocuSP/FFPS Web Interface, a web browser interface that supports job ticketing and submission of printready PDL files.
- Xerox Document Submission Plus (XDS Plus), a Java-based application that supports job ticketing, submission of print-ready PDL files, and querying for printer capability and status information using IPP.
02653

Informco.com

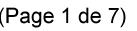

Date de production: 10 mai 2019

Annexé et faisant partie de la police numéro:

 $\bar{\mathbf{X}}$ 

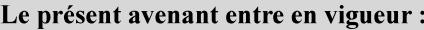

7 mai 2019

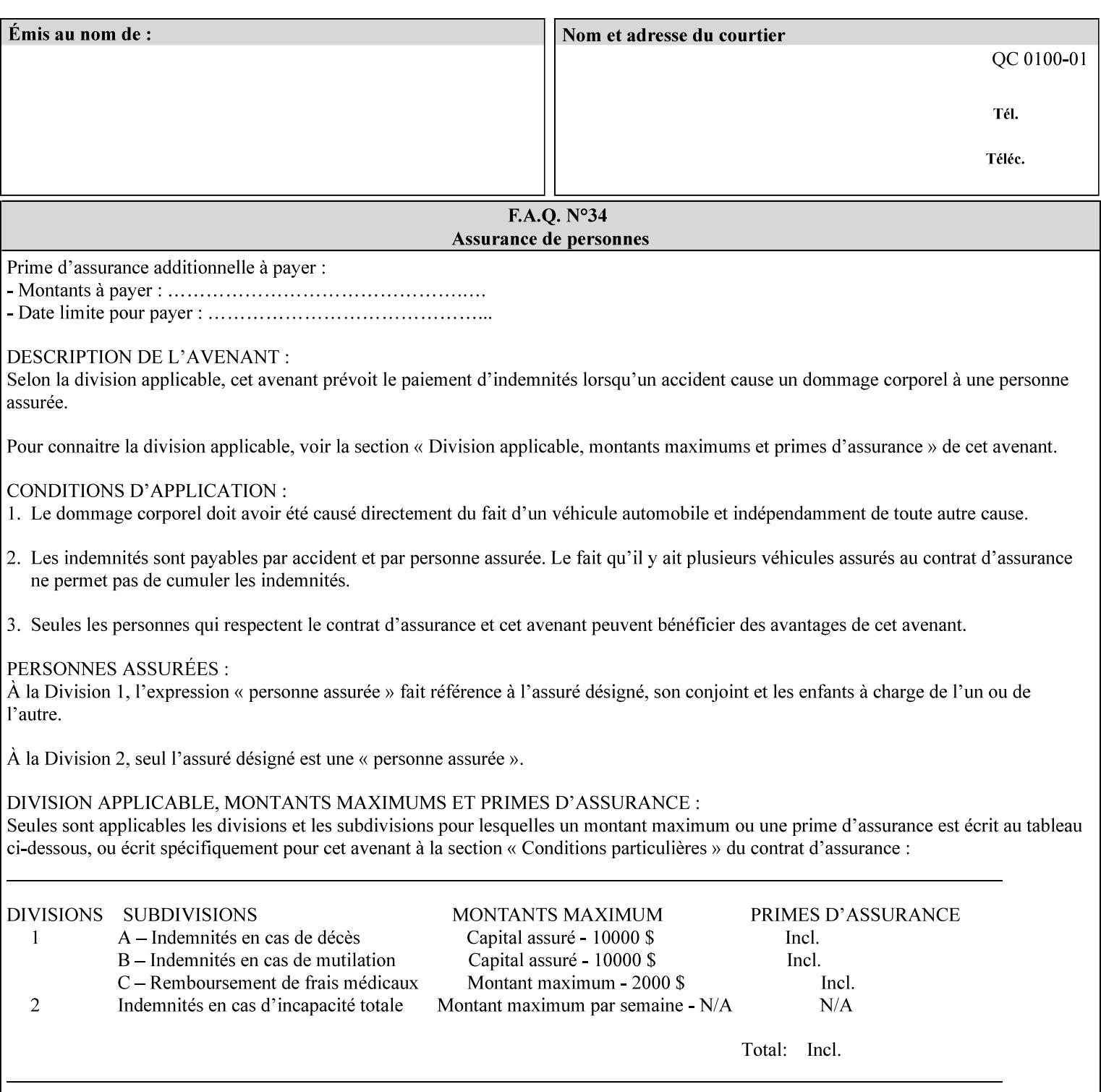

| English (pounds) | Metric $(gm/m^*)$ value for use in the 'media-weight-metric'<br>member attribute |
|------------------|----------------------------------------------------------------------------------|
|                  |                                                                                  |
| 90               | 24                                                                               |
| 105              | 28                                                                               |

**Table 24 - English-Metric weight equivalences for bond paper** 

02654

Informco.com

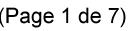

Date de production: 10 mai 2019

Annexé et faisant partie de la police numéro:

 $\bar{\mathbf{X}}$ 

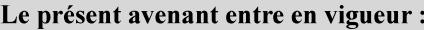

7 mai 2019

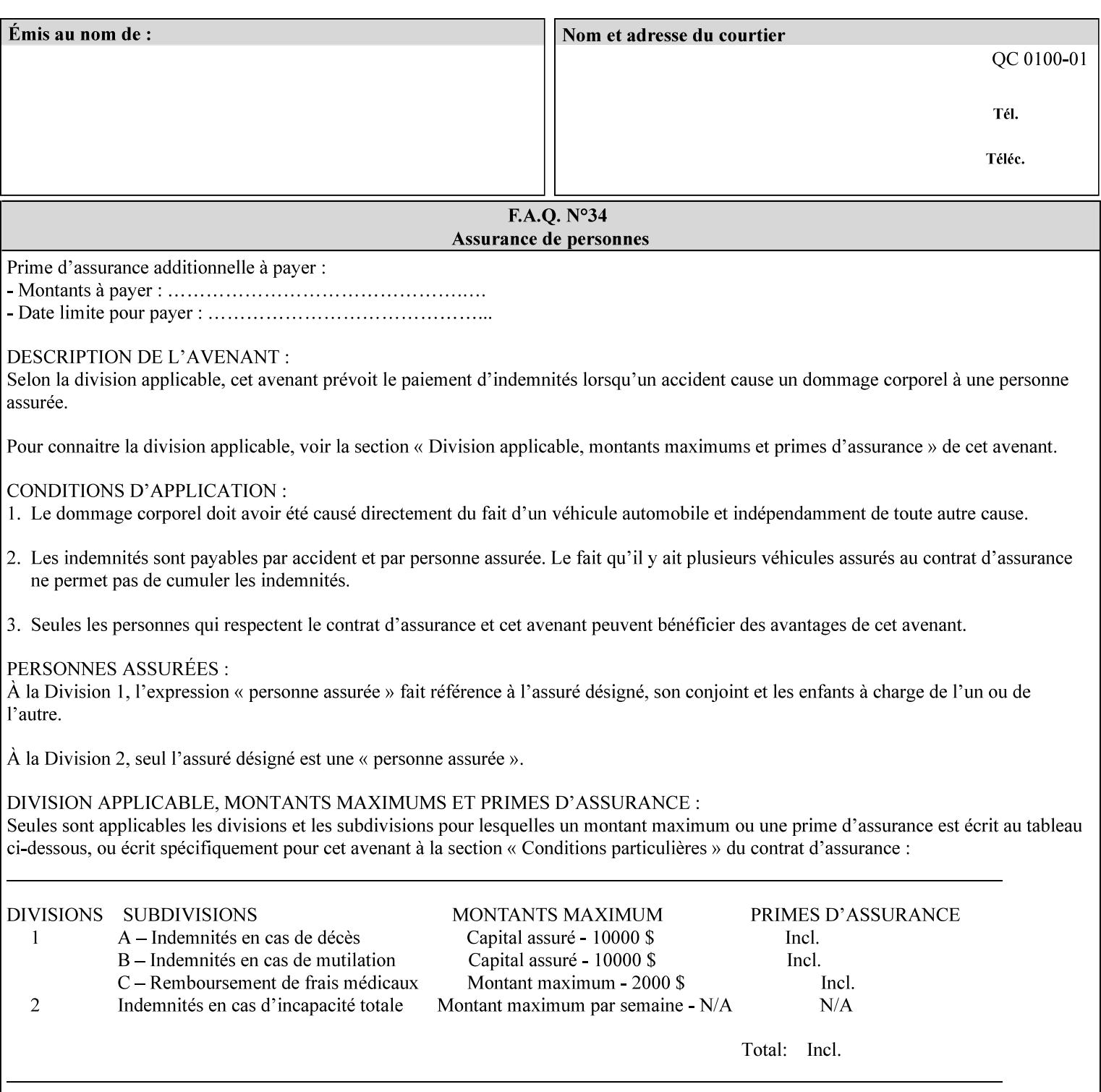

# **Appendix H Glossary**

This manual uses the terminology defined in this section.

## **H.1 Conformance Terminology**

The key words 'MUST', 'MUST NOT', 'REQUIRED', 'SHOULD', 'SHOULD NOT', 'RECOMMENDED', 'MAY', and 'OPTIONAL' in this manual are to be interpreted as described in RFC 2119 [RFC2119] as applied to the application generating the XPIF job ticket. These terms are not used to describe conformance requirements for Printers. Conformance of Printers is outside the scope of this manual. See also section 1.5.

## **MAY (or OPTIONAL)**

This word, or the adjective 'OPTIONAL', mean that an item is truly optional for an XPIF application to include in an XPIF job ticket.

## **MUST (REQUIRED)**

This word, or the term 'REQUIRED' mean that the definition is an absolute requirement for the application to include in an XPIF job ticket.

## **MUST NOT**

This phrase means that the definition is an absolute prohibition for the application to include in an XPIF job ticket.

## **NEED NOT**

The verb 'NEED NOT' indicates something that the application may omit from an XPIF job ticket. The verb 'NEED NOT' is used instead of 'MAY NOT' since 'MAY NOT' sounds like a prohibition.

#### **RECOMMENDED (SHOULD)**

See SHOULD.

#### **REQUIRED (MUST)**

See MUST.

#### **SHOULD (RECOMMENDED)**

This word, or the adjective 'RECOMMENDED', mean that it is recommended that the application include the indicated material in the XPIF job ticket. The implementer needs to take account of the full implications and the case carefully weighed before choosing a different course.

## **SHOULD NOT (NOT RECOMMENDED)**

This phrase, or the phrase 'NOT RECOMMENDED' mean that it is recommended that the application include the indicated material in the XPIF job ticket. The implementer needs to take account of the full implications and the case carefully weighed before implementing any behavior described with this label.

02655

Informco.com

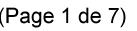

Date de production: 10 mai 2019

Annexé et faisant partie de la police numéro:

 $\bar{\mathbf{X}}$ 

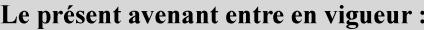

7 mai 2019

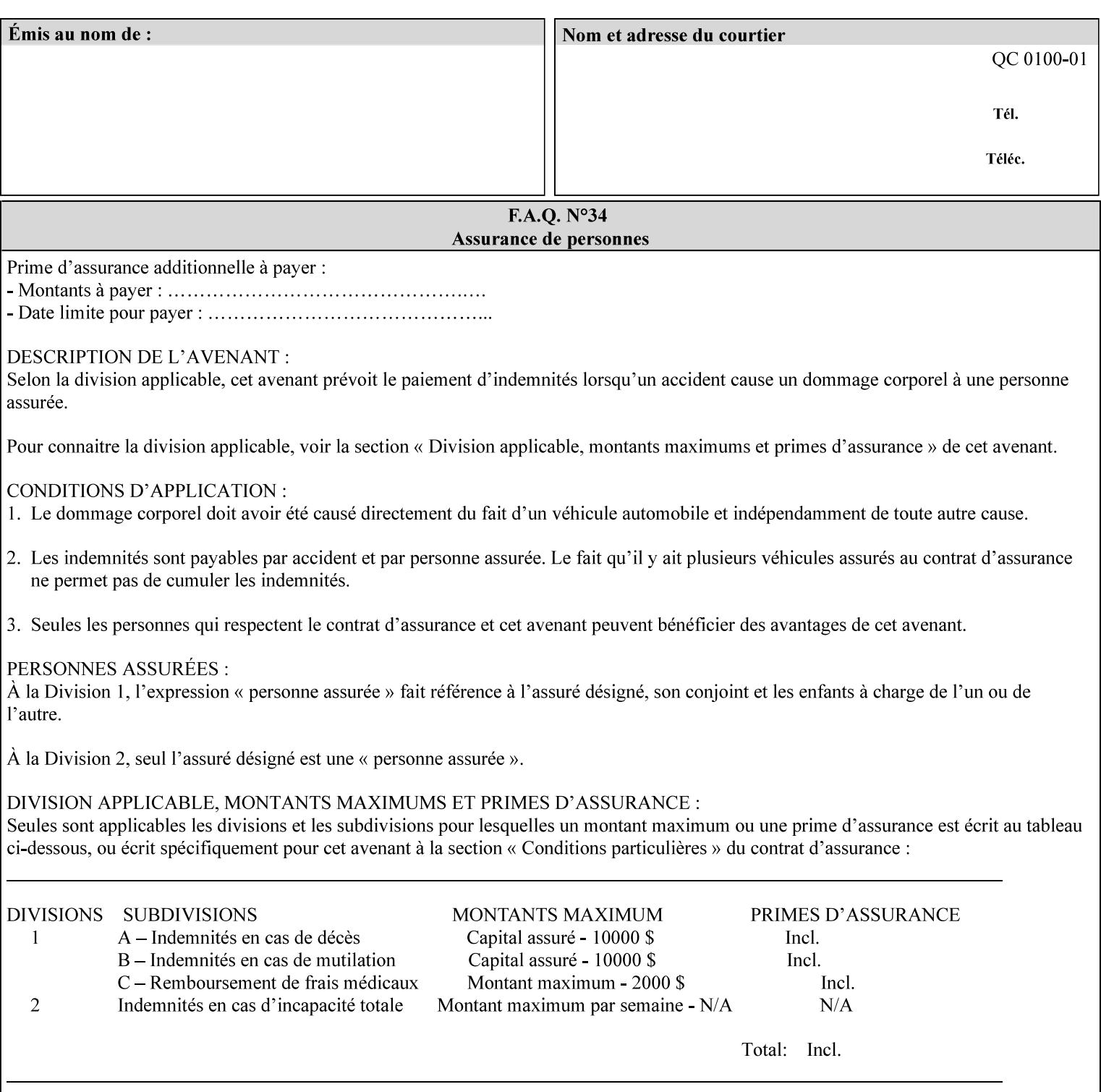

## **H.2 Model terminology**

Most of these terms are capitalized in this Glossary and when used in this manual. Those few terms that are so common are left in lower case in this Glossary and throughout this manual, such as job ticket and attribute.

## **AccuColor LUT**

A Color translation look-up table (LUT) created using tools developed by the Digital Imaging Technology Center.

#### **Actual File Name**

The absolute URI path to one of the job components of a saved job (See Virtual File Name.)

#### **Administrator**

A human user who establishes policy for and configures the print system.

#### **Affects**

Each attribute is said to 'affect' some part of a job. For example, 'media' affects a sheet, 'finishings' affects an Output-Document, 'page-ranges' affects an Input-Document and 'job-priority' affects a job. This nuance must be explicit in the Override Capability because the parts of a job that an attribute affects limit the parts of a job that an attribute can be associated with (see the definition of 'associates' below). For example, 'jobpriority' affects a job; so it can be associated with a Job, but not an Input-Document or Input-Page. Likewise, 'finishings' affects an Output-Document; so it can be associated with a Job or an Output-Document, but not with an Output-Page.

## **Application (or Client)**

The software program that generates the XPIF print instruction representation. The term 'client' is also used, since the XPIF is intended to be submitted to a Printer as part of a Print Job.

## **ASCII job ticket**

*See DocuSP 1998 ASCII job ticket.* 

#### **Associates**

The word 'associates' combines the meaning of the two terms in subsections of this section, namely 'directly associates' and 'effectively associates'. When an attribute is either directly associated or effectively associated with some part of a job, it is said to be 'associated' with that part of a job.

#### **Directly Associates**

When an attribute is said to be 'directly associated' with some part of a job, it affects that part or some other part. The part that it affects depends on the attribute and what the attribute is directly associated with. For example if 'media' is directly associated with a job, it affects all sheets in the job. If 'media' is directly associated with an Output-Document, it affects all sheets in that Output-Document. If 'media' is directly associated with an Output-Page, it affects the sheet containing that Output-Page.

#### **Effectively Associates**

When an attribute is said to be directly associated with some part of a job 'A' that is semantically connected with another part 'B', the attribute is said to be 'effectively associated' with 'B'. For

02656

Informco.com

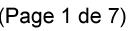

Date de production: 10 mai 2019

Annexé et faisant partie de la police numéro:

 $\bar{\mathbf{X}}$ 

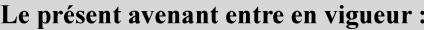

7 mai 2019

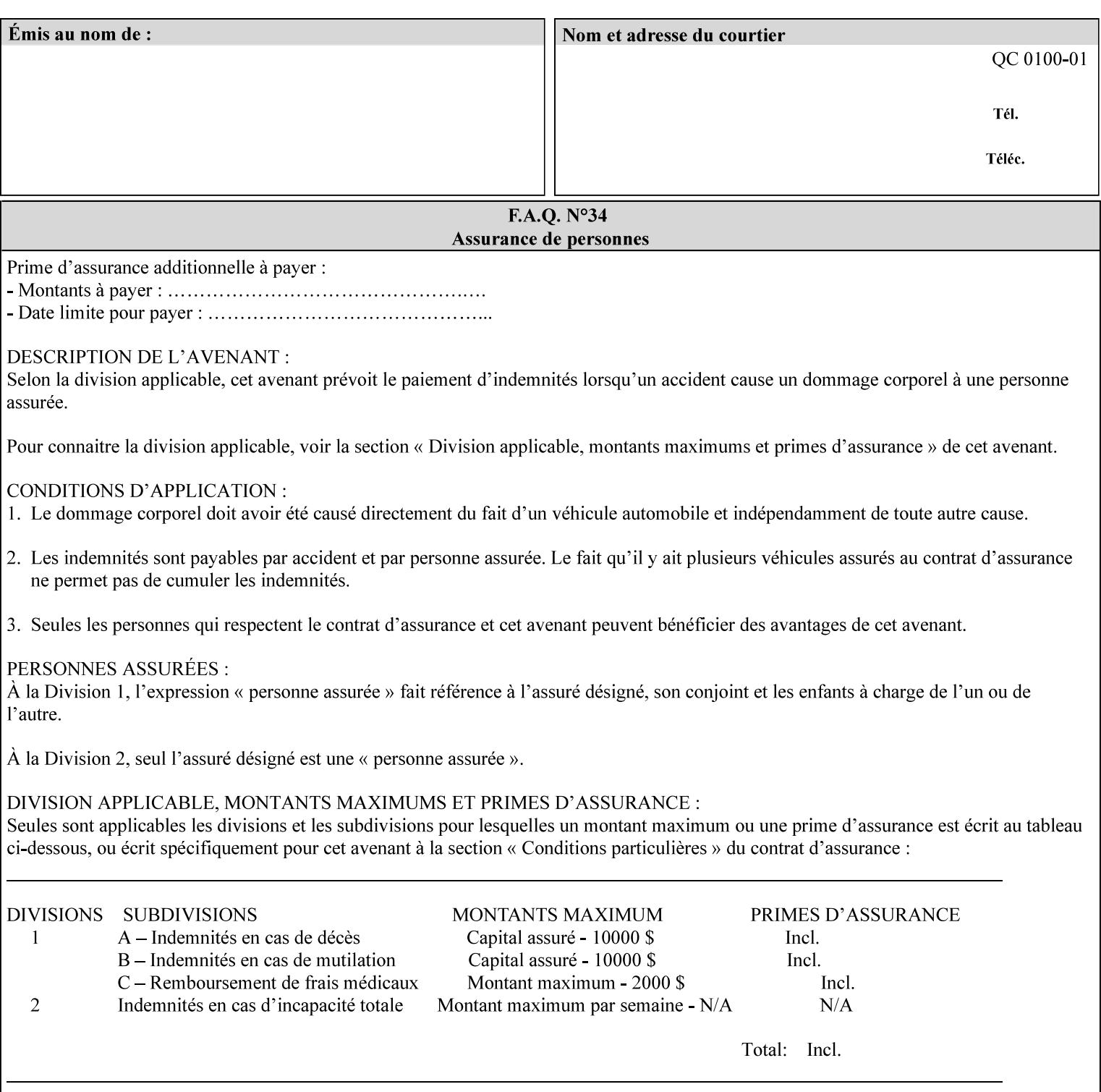

example, in the Separate-Documents Case, when an attribute is directly associated with an Input-Document, it is effectively associated with the corresponding Output-Document.

## **Attributes**

An attribute is an item of information that consists of an attribute name and one or more attribute values. Each attribute has a specific attribute syntax. XPIF attributes are classified as Operation Attributes or Job Template Attributes.

Note: The XML standard defines 'XML attributes'. For example, the XML lang attribute defines the human language associated with the XML element. However, in this manual the term 'attribute' means print instructions defined by XPIF and the term 'XML attribute' means attributes defined by the XML standard.

#### **Attribute name**

Each attribute is uniquely identified in this manual by its attribute name. An attribute name is a keyword. The keyword attribute name is given in the section header describing that attribute. In running text in this manual, attribute names are indicated inside double quotation marks (') where the quotation marks are not part of the keyword itself.

#### **attribute syntax**

Each attribute is defined using an explicit syntax data type. In this manual, each syntax type is defined as a keyword with specific meaning.

## **attribute value**

Each attribute has one or more values. Attribute values are represented in the syntax type specified for that attribute. In running text in this manual, attribute values are indicated inside single quotation marks ('), whether their attribute syntax is keyword, integer, text, etc. where the quotation marks are not part of the value itself.

#### **Blended-pictorial-and-graphic**

A rendering intent defined by this manual that is appropriate for mixed content page images consisting of pictorial and graphic objects.

#### **B/W**

A binary (i.e. 1 bit per pixel) monochrome page. A binary image can be simulated with a contone image path by using the contone values 0 and 255.

### **Calibration TRCs**

The Tone Reproduction Curves (TRC) sets which are stored in the system as the result of calibration. These TRCs are applied to jobs in a manner transparent to the user - i.e. their use is automatic and can not be turned off or adjusted (aside from initiating a recalibration). The system will selectively apply one of these TRCs to each pixel of image data. See TRC and User TRC.

## **Chained Printer**

A Non-Leaf Printer that has exactly one Subordinate Printer.

## **Choke**

The area left when a part of the image is eroded slightly in order to apply trapping. See trapping.

02657

Informco.com

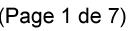

Date de production: 10 mai 2019

Annexé et faisant partie de la police numéro:

 $\bar{\mathbf{X}}$ 

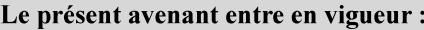

7 mai 2019

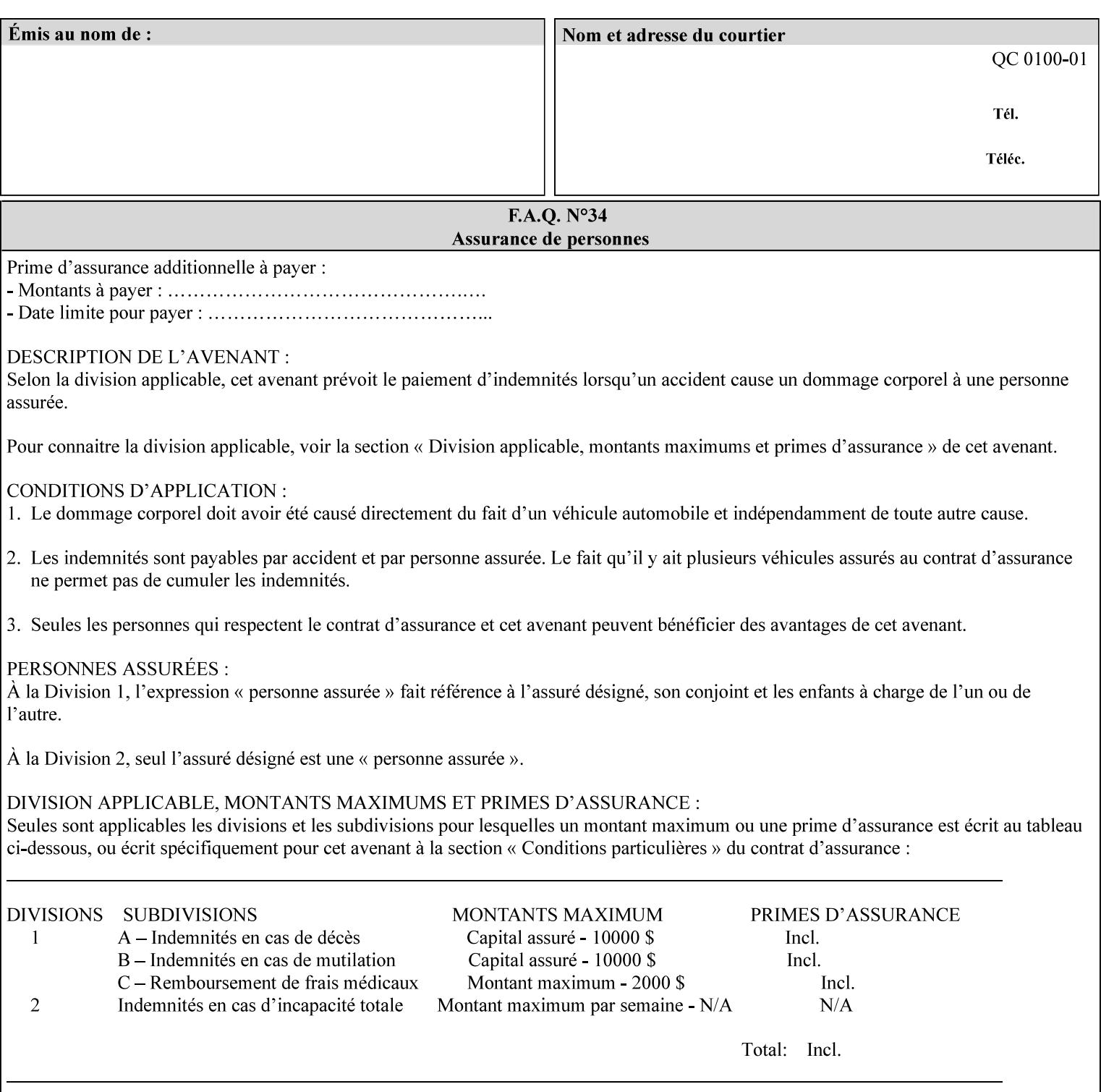

## **CID**

Configure Image Data. Provides configuration information for creating palettes and transmitting raster data in PCL5C.

## **CIE LAB**

Also called CIE L\*a\*b\*. Device independent color space used to represent color in terms of Lightness (i.e. L\*), hue and chroma (i.e. 'a' represents red-green and 'b' represents yellow-blue). Developed by the Commission Internationale De l'Eclairage – color science standards body.

#### **client**

The software component (PDA, desktop, or server) that performs Job Creation operations directed at a networked Printer (located in a server or output device).

#### **collection**

An attribute syntax in which each attribute value is a set of attributes, called *member attributes*. A collection is similar to a Java Map or a PostScript dictionary.

#### **collection attribute**

An attribute whose definition specifies the 'collection' attribute syntax and each of the member attributes that MAY occur in a collection attribute value.

#### **Color Adjustments (CAs)**

Simple, knob-type controls provided to the user for modifying or tweaking color output. In Meadows 1.0, four are provided: Lightness, Contrast, Saturation, and Color Cast.

#### **Color Space**

A system for describing colors that is related to device color representation (e.g. gray scale, RGB for monitors, CMYK for output devices) or related to human visual perception (i.e. CIE LAB). Input devices (like scanners, digital cameras, and monitors) typically represent color in terms of additive components (Red, Green and Blue). Output devices (like printers) typically represent color in terms of a set of toner subtractive color components (Cyan, Magenta, Yellow and Black).

## **Color Translation Profile**

Any profile which takes a 3 or 4 dimensional input space and transforms it into a different one, three, or four dimensional space. Examples include ICC profiles, PostScript CSAs, and PostScript CRDs. Note onedimensional TRCs are not color translation profiles according to this definition.

#### **Compound Event Notification**

Two or more Event Notifications that a Printer sends together as a single entity. The Delivery Method Document specifies whether the Delivery Method supports Compound Event Notifications.

#### **CPSS (Common Print Semantics Specification)**

An internal Xerox architecture document that contains the specifications of the attributes that are contained in this manual.

## **CRD**

Color Rendering Dictionary. This is a PostScript resource which translates device independent color space into device dependent space. Analogous to a Destination ICC Profile.

02658

Informco.com

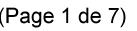

Date de production: 10 mai 2019

Annexé et faisant partie de la police numéro:

 $\bar{\mathbf{X}}$ 

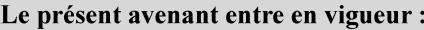

7 mai 2019

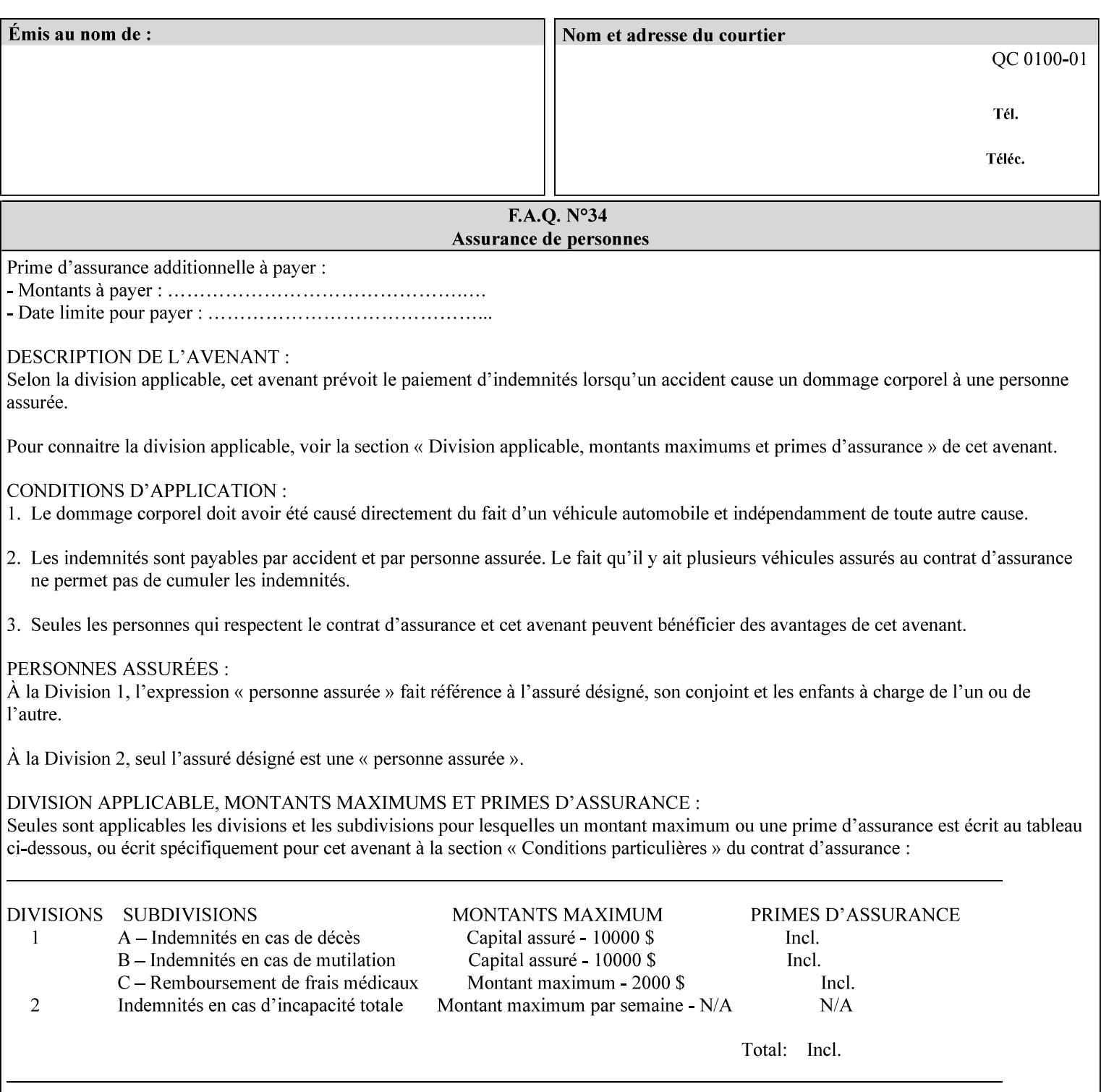

CSA/CS PostScript resource which translates device dependent color space into device independent color space. Analogous to a Source ICC Profile.

#### **Dependency (UML: class)**

A relationship between two elements in which a change to one element (the supplier) may affect or supply information needed by the other element (the client).

## **Destination ICC Profile**

These profiles are used to convert PCS data to device dependent data targeted for a specific device. These profiles are also known as Output profiles and provide the characterization of the output device which is usually the marker in the output device, but MAY be a display for proofing by the operator. Usually the Destination Profile is for the Output Document. However, when proofing on the Printer's display, the Destination Profile is different for the display than for the marker.

## **Document Data**

The data that represent an 'original document' supplied with a Job Creation request as print-stream pages, *not* counting any XPIF instructions which MAY be pre-pended. Typically Document Data is in the form of a PDL.

## **DocuSP**

Document Service Platform.

## **DocuSP 1988 job ticket**

A job ticket that is encoded in human readable ASCII, but not using XML. It is supported by DocuSP for backward compatibility with earlier Xerox DocuSP Printers. This manual does not describe the ASCII job ticket. However, Appendix C provides the mapping from the DocuSP 1988 ASCII job ticket records to XPIF job ticket attributes and values.

#### **DRI**

Display Resolution Image - a 1/8 resolution image.

#### **Emulation**

The process of rendering a job such that the color content is consistent in appearance with a given standard (e.g. SWOP) within the limitation of the device.

#### **Finished-Document**

The document that results after the operation of printing, folding, cutting, finishing, etc. are completed. Lay terms include 'book', 'booklet' and 'document'.

#### **Finished-Page Image**

The single image on one side of a sheet in a Finished Document. A Finished-Page image is one side of a sheet as perceived by a person *after* any cutting, folding, and/or booklet making The lay term for Finished Page is 'page'.

#### **gamut**

The set of colors that a device can physically produce by combining primary colors (Red, Blue, Green or Cyan, Magenta, Yellow, Black, etc) within a given color space. The gamut of an input device (like a scanner or camera) might not typically exactly match the gamut of an output device (like a printer or offset press). When this occurs the printer usually uses some sort of gamut mapping strategy that enables it to transform a request for a color that it cannot physically produce into a color that it can produce.
02659

Informco.com

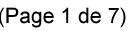

Date de production: 10 mai 2019

Annexé et faisant partie de la police numéro:

 $\bar{\mathbf{X}}$ 

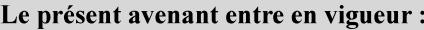

7 mai 2019

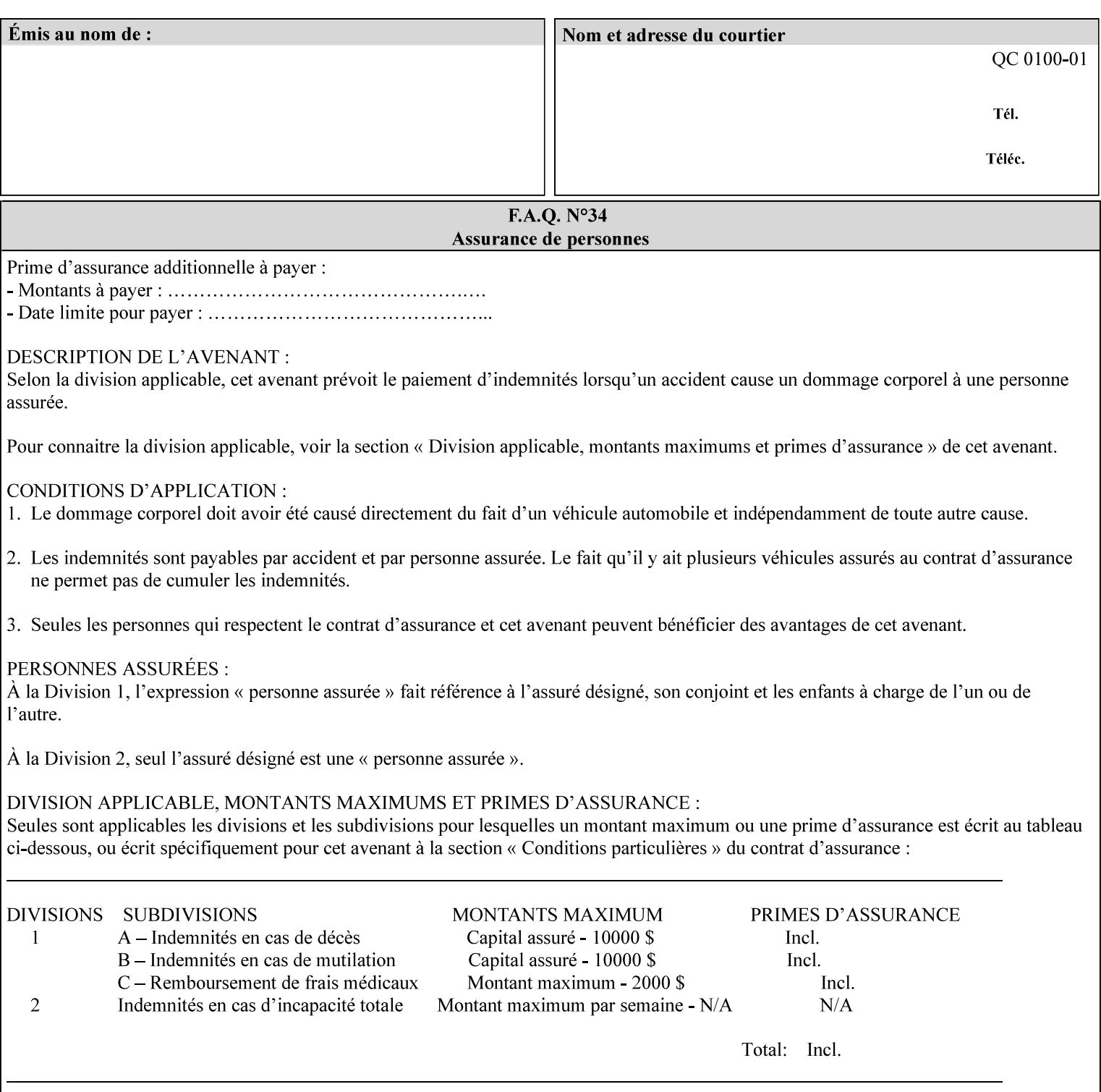

## **graphic**

An object contained within the PDL master, described by one or more vectors.

#### **gray**

A contone (i.e. 8 bit per pixel) monochrome page.

## **ICC**

International Color Consortium [icc]. Consortium of hardware and software vendors who banded together to produce a standard method (ICC Profiles) for describing and transferring color image information between applications and devices. The founding members of the consortium included: Adobe Systems Inc., Agfa-Gevaert N.V., Apple Computer, Inc., Eastman Kodak Company, FOGRA (Honorary), Microsoft Corporation, Silicon Graphics, Inc., Sun Microsystems, Inc., and Taligent, Inc (resigned).

## **Identity TRC**

A TRC which would not modify the image data - i.e. after applying the TRC, the output data is equivalent to the input data.

#### **IFD**

Image File Directory. A structure in a TIFF file that identifies the number of fields associated with each image followed by a sequence of fields and terminating with the offset of the next IFD. Each TIFF file must have at least one IFD.

## **Impression**

An impression is the set of all markings that the Job submitter intended to be placed on one side of a Sheet.

#### **Input-Document**

A container for a sequence of bytes in a specified document format that act as input to a print job that is submitted to the Printer using the Job Creation operations of any print protocol. This sequence of bytes consists of one or more Input-Pages.

## **Input-Page**

An Input-Page is a sequence of bytes that describe how to mark a single Output-Page. The term 'printstream-pages' refers to both Input-Pages and Output-Pages. There is a one to one relationship between Input-Pages and Output-Pages and they are in the same order. Both Input-Pages and Output-Pages are numbered sequentially starting from 1 at the beginning of each Input-Document or Output-Document, respectively.

## **Insert Sheet**

A media sheet that the Printer inserts into an Output-Document, on which no Input-Pages are imaged.

## **IPP (Internet Printing Protocol)**

The internet standard protocol defined by RFC 2911 as IPP version 1.1 approved in September 2000. The semantics of XPIF is the same as IPP/1.1, its public extensions (see Appendix I) and its private Xerox extensions. For more information about IPP and its extensions, visit: http://www.pwg.org/ipp.

## **Job Creation operation**

One of the operations supplied by a print server that creates a Job using any network print protocol. For purposes of this manual, Job Creation operations contain an XPIF job ticket.

02660

Informco.com

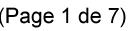

Date de production: 10 mai 2019

Annexé et faisant partie de la police numéro:

 $\bar{\mathbf{X}}$ 

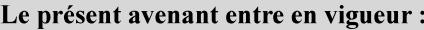

7 mai 2019

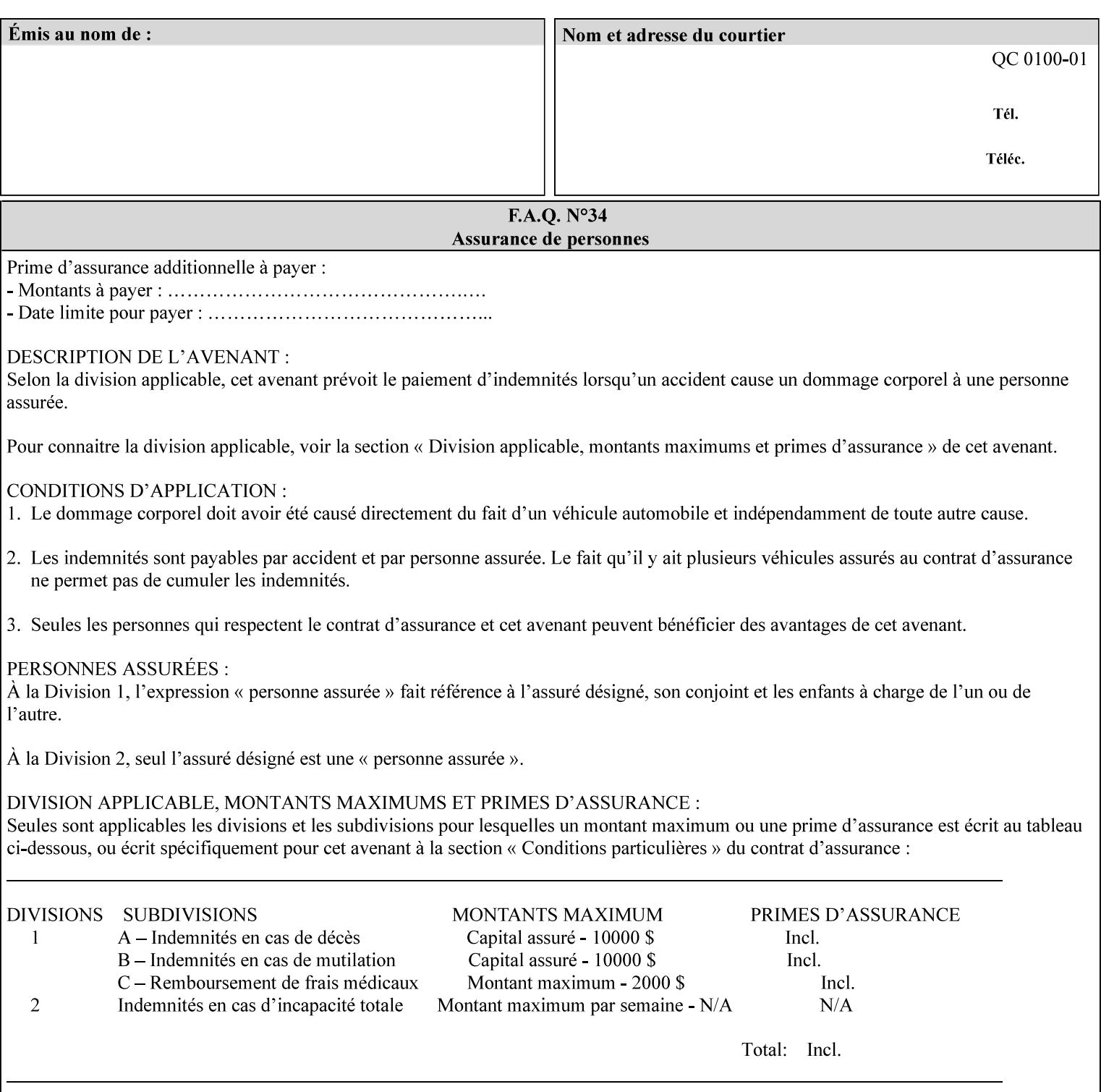

## **Job Instructions**

Information that affects how the job and its associated documents are to be processed. This includes the Job Template Attributes, some Operation Request Attributes, and other attributes (such as defaults) that are applied to a job.

#### **Job History**

When a job completes, is canceled by a client, or aborted by the system, it eventually enters the Job History for a pre-configured amount of time. While in the Job History, the Job can be queries by some print protocols, such as IPP [RFC2911]. The Job History is also visible to the operator on the DocuSP/FFPS controller. After the pre-configured amount of time elapses, the Printer removes all traces of the job (except for accounting information) and the job can no longer be queried by any print protocol.

#### **Job Save and Reprint Capability**

The Job Save and Reprint Capability is additional OPTIONAL functionality to allow a user to save a print job as part of job processing and print it at another time. When saving a job, a user MAY specify saving parameters such as the location (remote or local) to save the Job Instructions and/or the Document Data, and/or specify the format in which the print data and job instructions are saved.

#### **Job Template Attributes**

Job Template attributes describe job processing behavior. See section 6.1 for a detailed description of this type of attribute, and see section 7 for the descriptions of all attributes.

#### **job ticket**

The file that contains Print Job instructions which the Printer interprets as it process the print job. In this manual the term job ticket refers to the XPIF job ticket and does *not* refer to the ASCII job ticket unless explicitly specified.

#### **keyword**

Keywords are used within this manual as identifiers of semantic entities within the abstract model. Attribute names, some attribute values, attribute syntaxes, and attribute group names are represented as keywords.

## **LUT**

Look Up Table. In this context it is a table which converts one color space to another by indexing into a table, finding values, and interpolating to find an output value.

## **member attribute**

An attribute that is defined to be used as one of the attributes in a *collection*. See the description of the 'collection' attribute syntax in Sections 7.

#### **monochrome**

A page that has a single separation. This separation will be sent to the IOT as the K plane.

## **'none' values**

A way for a client to indicate that the Printer is *not* to perform the feature associated with the attribute, including not performing the Printer's default action. See Section 6.3 for specific information on the 'none' value for attributes of a specific syntax and general rules for all attributes.

02661

Informco.com

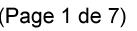

Date de production: 10 mai 2019

Annexé et faisant partie de la police numéro:

 $\bar{\mathbf{X}}$ 

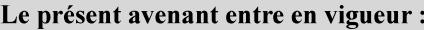

7 mai 2019

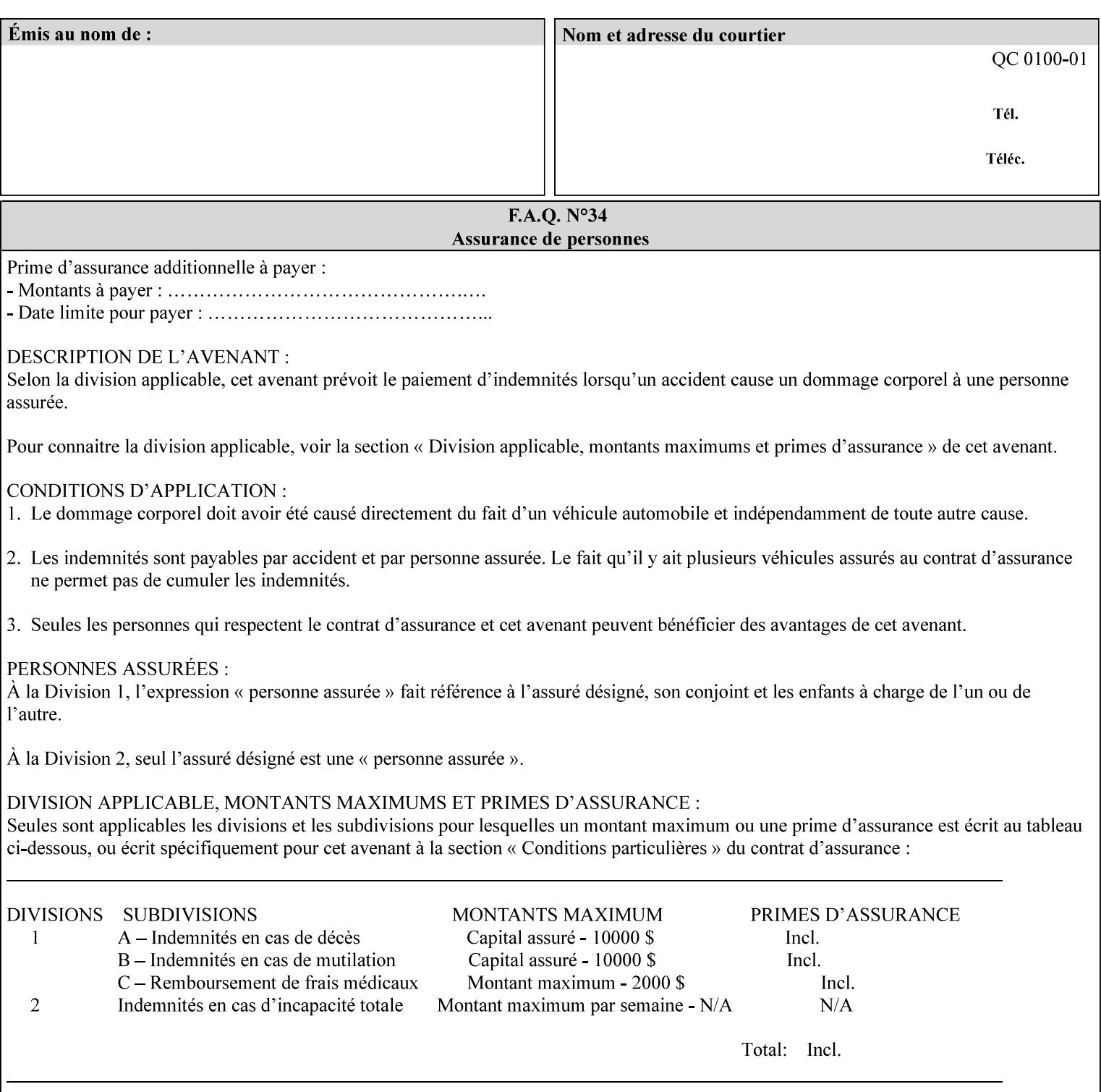

## **OOR**

Object-Optimized Rendering. A methodology that attempts to choose the rendering algorithm that will deliver the best image quality for a given object and IOT.

### **operation**

An interaction between the client and the Printer consisting of a request and a response. When a client communicates with a Printer using XPIF, the response does *not* include anything about the contents of the XPIF Job Instructions, since the XPIF is processed later when the job is processed.

#### **Operation Attributes**

Operation attributes are the parameters that identify a Job Creation operation, and the attributes that affect the run-time characteristics of a Job Creation operation. See section 6.1 for a detailed description of this type of attribute, and see section 7.

Operator A human user who carries out the policy established by the Administrator and controls the day to day running of the print system.

#### **original document**

The document composed by a user that is eventually submitted in the form of Document Data as part of a Job Creation request.

#### **original document order**

The orders of the pages, typically reading order, as defined in the Original Document.

#### **Output-Document**

A print job produces one or more hardcopy Output-Documents. Each Output-Document is a set of one or more Sheets which either are permanently bound into a single unit, e.g. with a stitch or staple, or are intended to be treated by an end-user as a single unit, e.g. for a loose leaf binder. If an Output-Document is bound, it is uniformly bound; if it is not bound, no subset of sheets within it are bound. The Output-Pages that comprise an Output-Document may come from:

a) all the Input-Pages of an Input-Document

An Output-Document is *not* a set of sheets that are bound temporarily for shipping, e.g. with banding

## **Output-Page**

An Output-Page is the set of all markings that the author intended to be placed on one side of a Sheet, including, but not limited to, text, drawings, images, footers and headers.

## **Override Capability**

The Override Capability provides the ability to add attribute overrides for pages which is defined in section 6.4 .

## **Page-Overrides**

When an attribute is a 'Page-Overrides' attribute, its value is different for identified Input-Pages or Output-Pages. When not using the Override Capability, each attribute value is the same for the entire Job.

02662

Informco.com

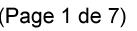

Date de production: 10 mai 2019

Annexé et faisant partie de la police numéro:

 $\bar{\mathbf{X}}$ 

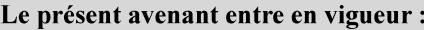

7 mai 2019

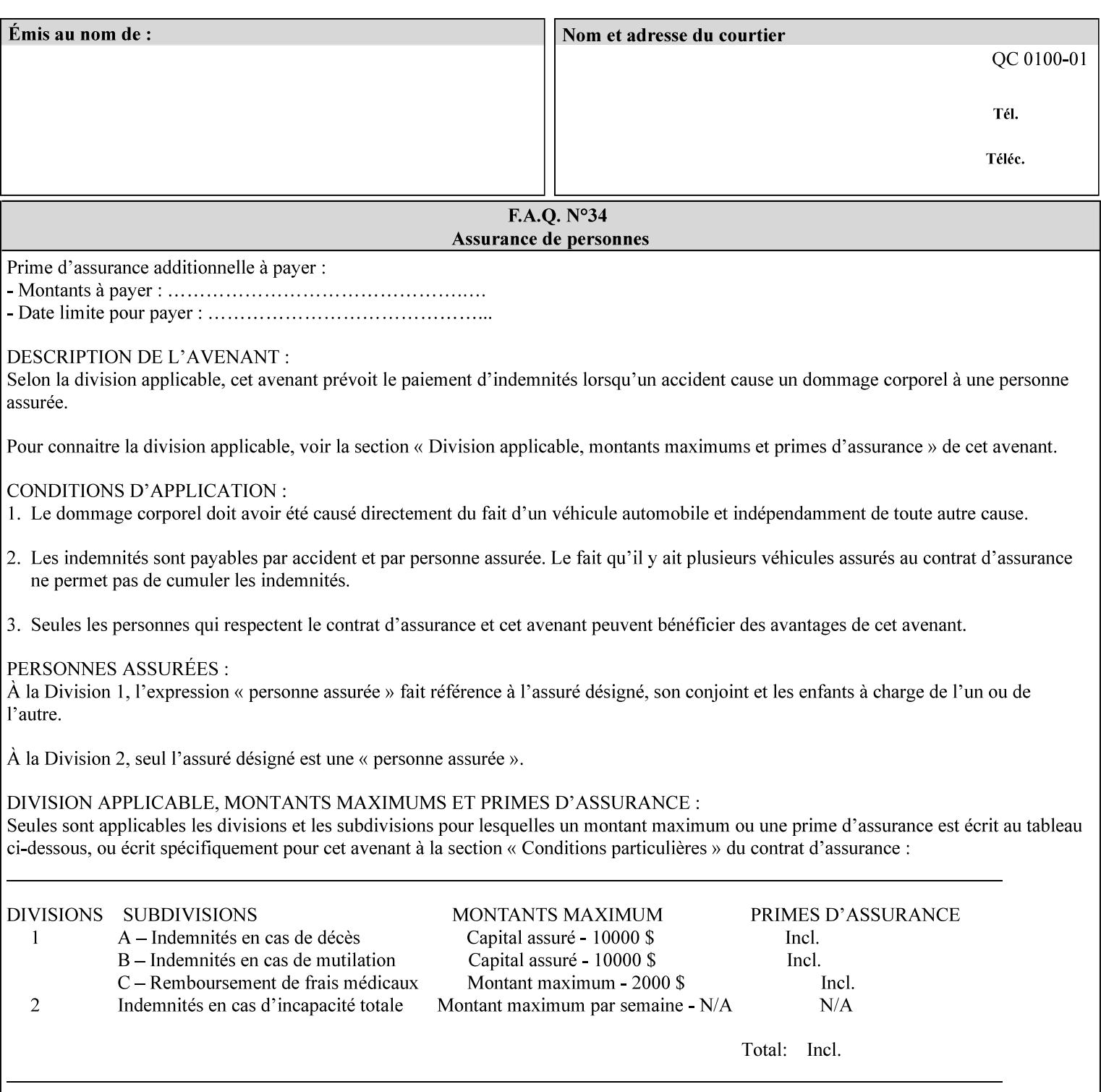

## **PCL**

Printer Control Language. A PDL defined by HP.

## **PCS**

Profile Connection Space. This is the internal ICC Profile exchange space, which connects the source and the destination profiles. Defined as the CIE colorimetry which will produce the desired color appearance if rendered on a reference imaging media and viewed in a reference viewing environment.

## **PDL**

Page Description Language or Printer Definition Language. A specification of or an instance of a document format, such as PostScript, PCL, or PDF. While the term PDL often means a more advanced method of electronic page representation, in this manual no such specialization is intended. Thus, the term 'PDL' is used interchangeably with document format and so includes simple text and raster images. However, the term PDL does *not* include XPIF data that MAY be present in some document files.

## **PDF**

Portable Document Format. Adobe's document format that is read by Acrobat Readers defined as part of PostScript level 3.

## **PostScript**

Adobe's document format that represents text, graphics, and images.

#### **precedence**

The specification of the order or ranking of a series of instructions or attributes from multiple sources referring to the same functionality. See Section 2.4 for a description of the attribute precedence model.

## **Pre-Installed Media**

The media which has been slated for use in the IOT for the printing system, and is recommended by marketing and technical support staff. For example, Xerox ColorXPressions is the recommended media for the DC40 system.

## **print server**

The network entity that implements one or more Queues that represent an output device. The print server accepts Job Creation operations submitted by a client over the network to a target Queue.

## **Printer**

The software abstraction that interprets XPIF instructions as part of performing a Print Job.

## **print protocol (or print job submission protocol)**

The exchange of information initiated by a client as an operation request over the network that is submitted to a print server which responds with an operation response. Most print protocols allow print instructions to be conveyed as part of the protocol, which are in addition to print instructions conveyed in the job ticket and in the PDL data itself.

#### **print-stream pages**

The sequence of pages according to the definition of pages in the language used to express the document data defined relative to the Input Document.

02663

Informco.com

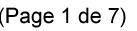

Date de production: 10 mai 2019

Annexé et faisant partie de la police numéro:

 $\bar{\mathbf{X}}$ 

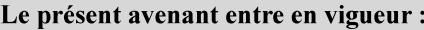

7 mai 2019

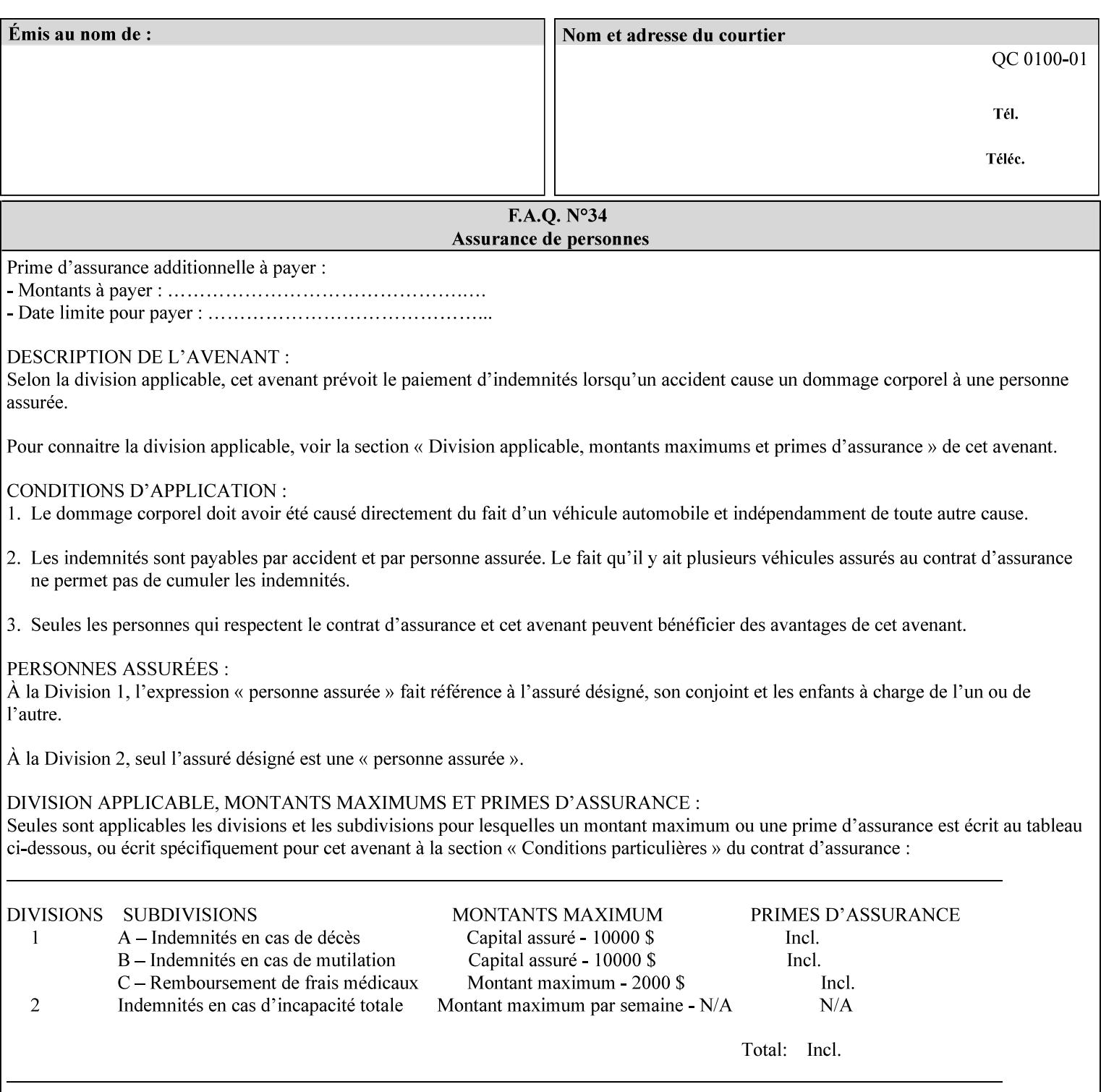

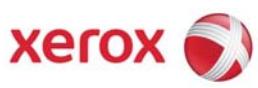

**Xerox Printing Instruction Format (XPIF) Job Ticket Programming Guide, v7.0** 

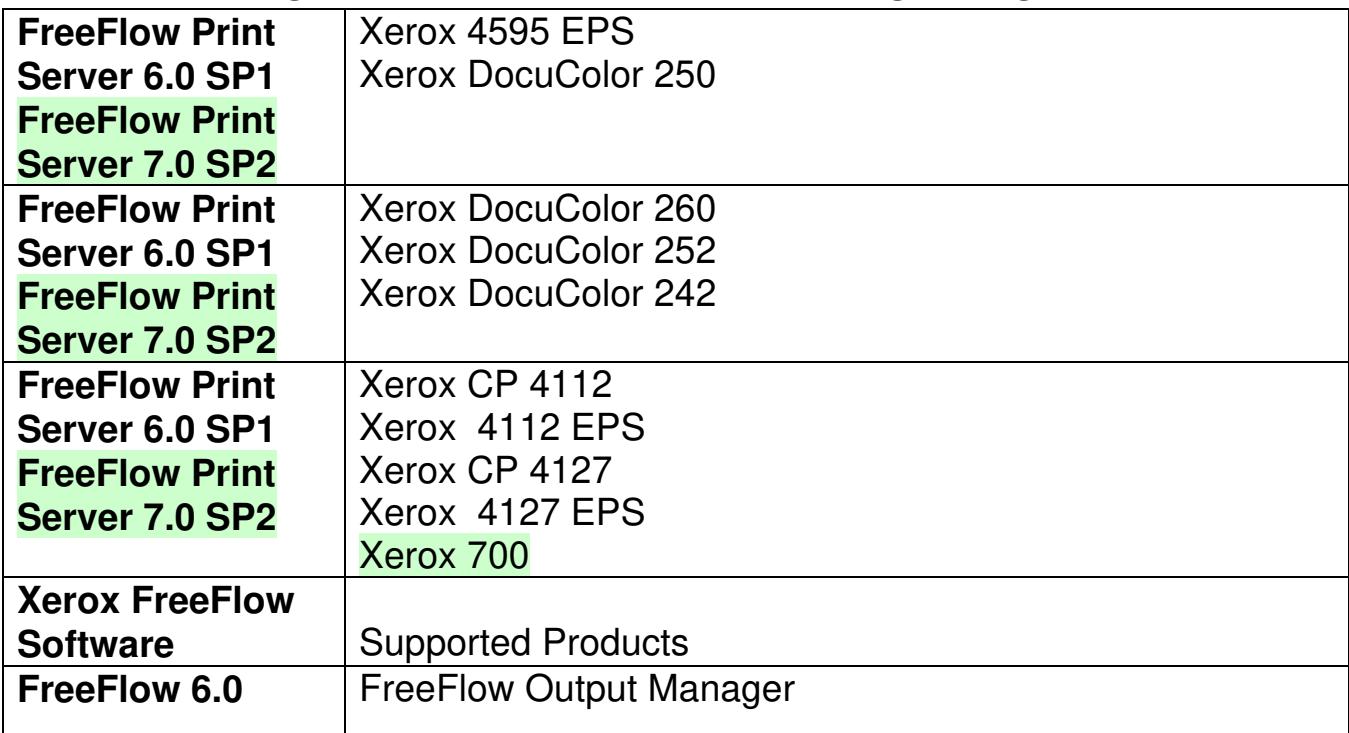

02664

Informco.com

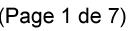

Date de production: 10 mai 2019

Annexé et faisant partie de la police numéro:

 $\bar{\mathbf{X}}$ 

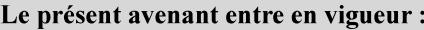

7 mai 2019

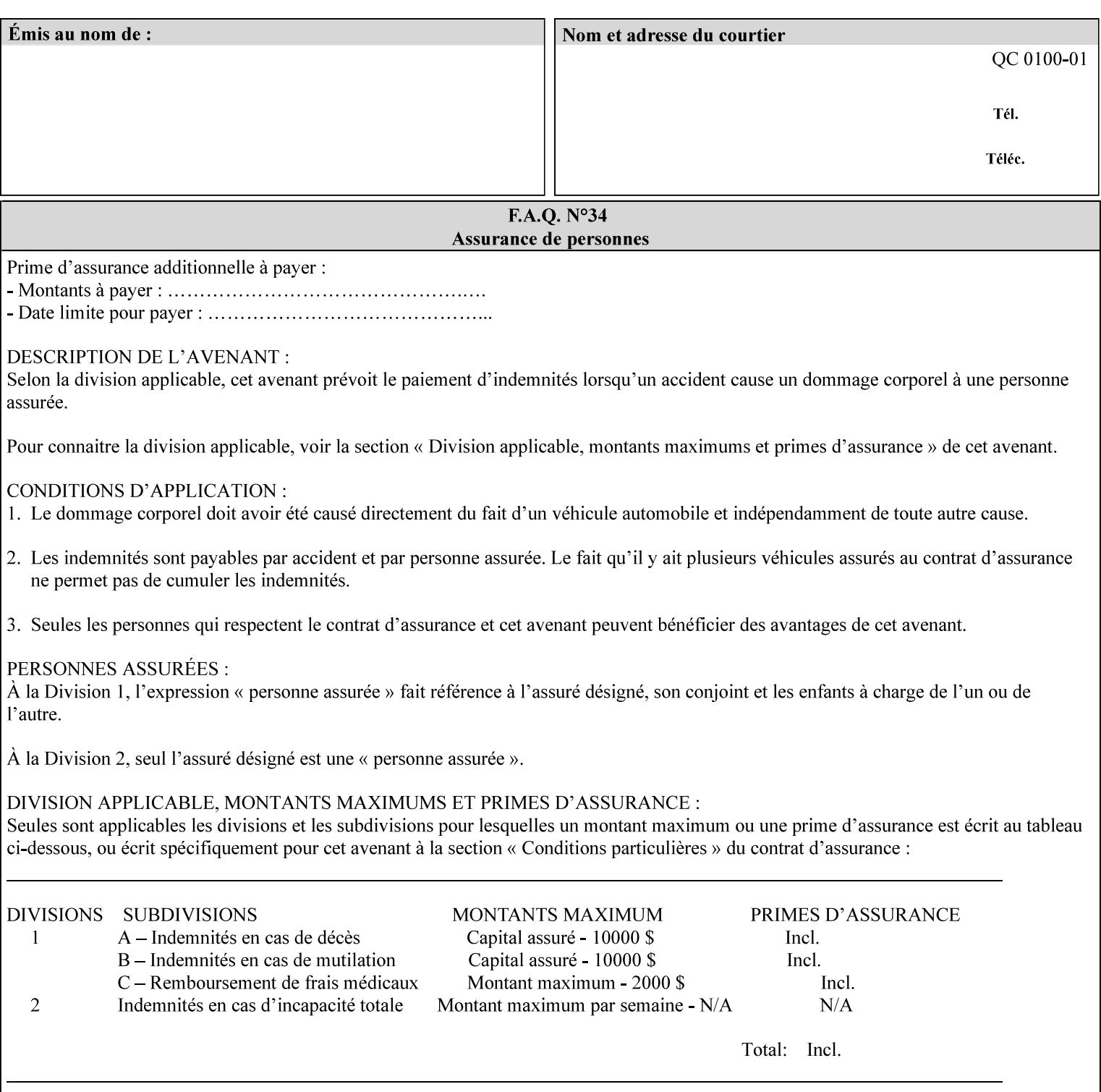

• Xerox Command Line Client, a Java-based command line application that supports submission of printready PDL files using IPP.

## **3.3.3 DocuSP/FFPS Web Interface**

DocuSP/FFPS provides a web browser-based interface for job ticketing and submission of print ready PDL files. This interface provides full-featured job ticketing via a Java applet for Netscape Navigator (4.x and later versions) and Internet Explorer (4.x and later). A non-applet based interface provides limited job ticketing support for Internet Explorer (3.x and later).

## **3.3.4 Xerox Document Submission Plus (XDS Plus)**

Xerox provides a Java-based GUI application that supports job ticketing and submission of print-ready PDL files using IPP. XDS Plus also provides the capability of querying the printer for capability and status information.

XDS Plus specifies job attributes directly using IPP instead of generating an XPIF ticket, but its 'Save Ticket' feature may be used to create local XPIF ticket files containing the current job attribute values.

XDS Plus is supported on any client OS platform that has a JDK 1.3 –compliant JVM.

## **3.3.5 Xerox Command Line Client**

Xerox provides a Java-based command line application that supports submission of print-ready PDL files using IPP. The Xerox Command Line Client provides the capability of referencing a local job ticket file to be used as a source for job attributes.

The Xerox Command Line Client is supported on any client OS platform that has a JDK 1.3 –compliant JVM.
02665

Informco.com

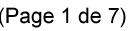

Date de production: 10 mai 2019

Annexé et faisant partie de la police numéro:

 $\bar{\mathbf{X}}$ 

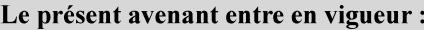

7 mai 2019

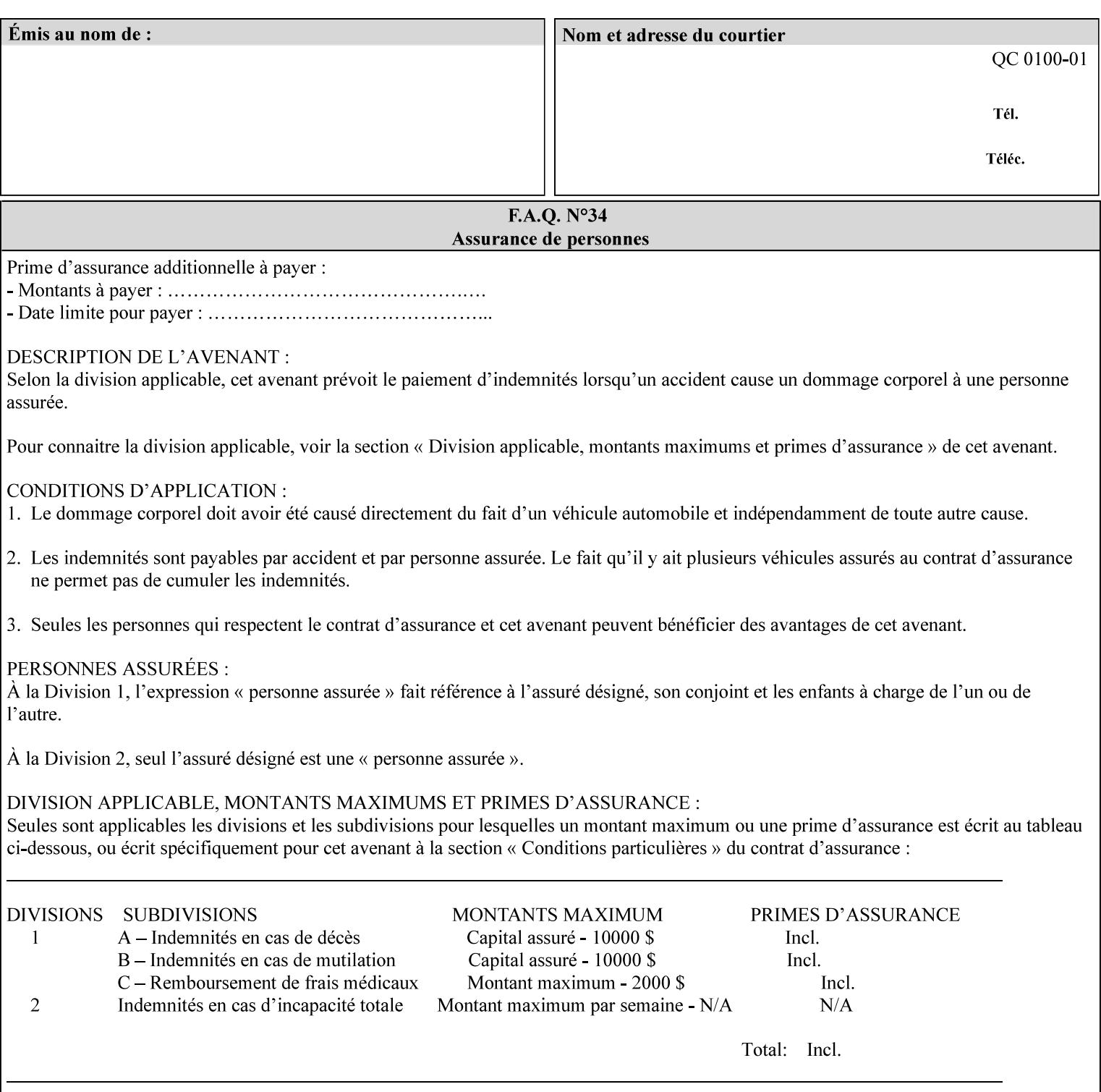

# **production printer**

A Printer that produces large quantities of high quality output, that often requires operator participation to make decisions as to the choice of job and its parameters.

### **Profile Assignment**

An association between a loaded ICC profile and a paper stock. When rendering an image, the decomposer will select the profile assigned to the stock that the image will be printed on.

### **Profile Properties**

Information about a loaded profile. For instance, profile type (profile specified), profile name (user specified) and profile color space (profile specified) are properties of an ICC profile.

### **pure text**

This rendering intent is appropriate for text, for example, similar to 'saturation', but with a bias towards no half-toning.

### **Queue**

For DocuSP/FFPS, the target to which clients submit jobs by any job submission protocol. DocuSP/FFPS keeps the jobs in the Queues. When the DocuSP/FFPS Common Client queries the Printer for jobs, it queries all Queues supported by the Printer. For the IPP implementation on DocuSP/FFPS, each Queue is represented as an IPP Printer object and has a distinct URL. The term 'Virtual Printer' or 'Logical Printer' is not used.

### **Queue Override**

A single value for an attribute that is configured by the system administrator for a Queue that forces all jobs submitted to that Queue to have that override value for that attribute.

### **raster image**

A binary representation of an image.

### **rendered output**

Media sheets that are delivered as part of the output of a print request, typically containing Impressions.

### **request**

A protocol operation that a client submits to a print server over the network. The print server returns a response.

#### **response**

A protocol operation that a printer server returns to a client over the network as a reaction to a request.

# **RIP**

Raster Image Processor - a page description language interpreter.

### **sampled image**

A bitmap object contained within the PDL master and processed (i.e. decompressed) by the decomposer.

02666

Informco.com

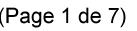

Date de production: 10 mai 2019

Annexé et faisant partie de la police numéro:

 $\bar{\mathbf{X}}$ 

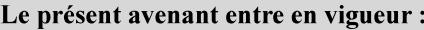

7 mai 2019

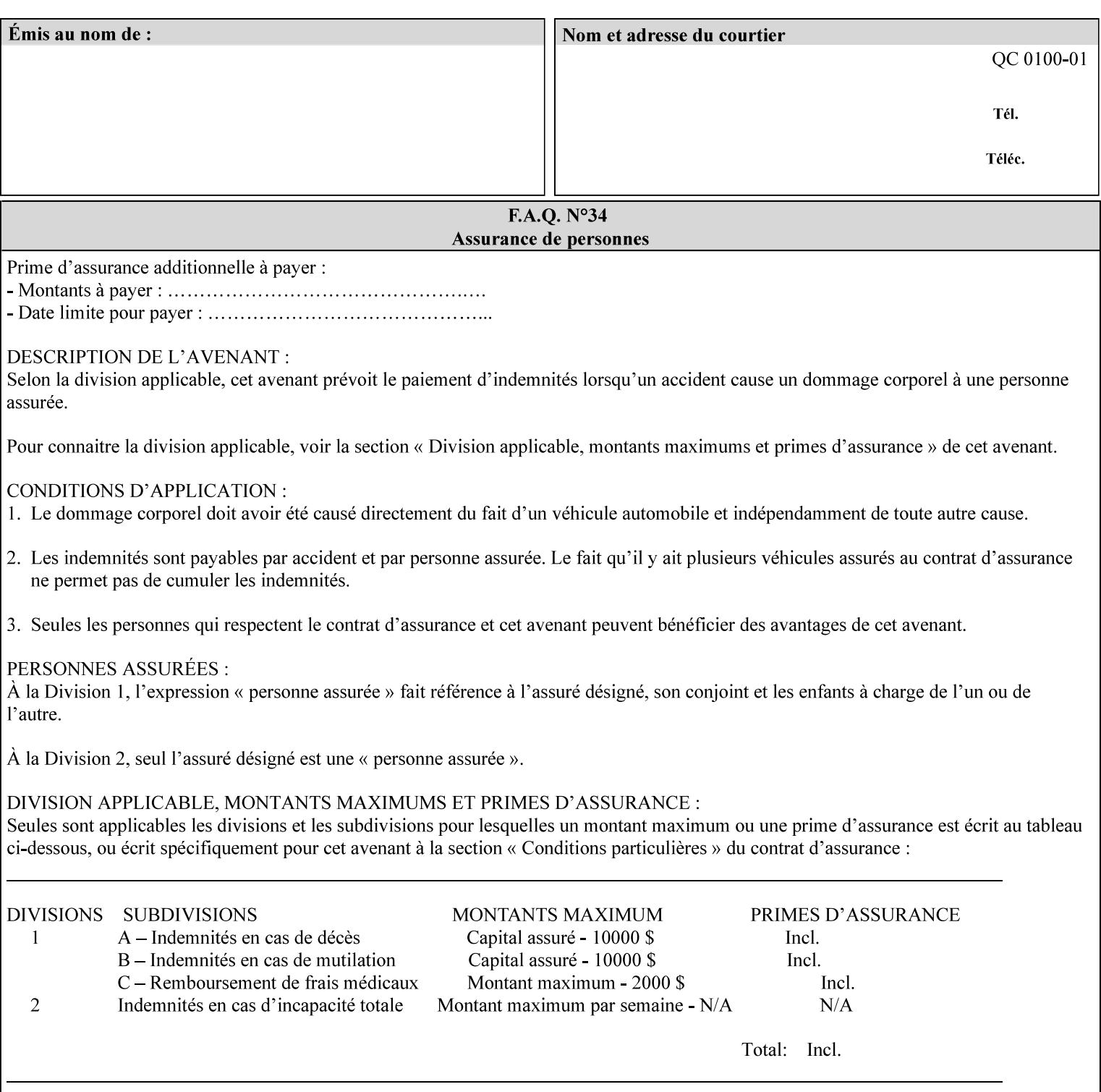

### **separation**

All of the scan lines for one of the **n** color planes. The separation format includes a Strip Offset Table and a separation header.

### **set**

The sheets of either (1) one copy of an output document copy with collated sheets or (2) all the copies of a single sheet for uncollated sheets. See the additional description provided in the example for the 'separatorsheets' attribute in section 6.4.

#### **sheet**

A Sheet is the unit of media that a printer puts marks on. It is the most basic unit of output from a printer. A printer may mark on one side or on both sides of a sheet.

# **Source ICC Profile**

A profile used to translate device dependent color data into PCS. These profiles define the behaviors of the source on which the color data was created, i.e., the behaviors of the Input Document. Examples of source profiles include Input and Display Profiles.

### **Spreads**

The area expanded into when a part of the image is expanded slightly in order to apply trapping. See trapping.

#### **supports**

By definition, a Printer supports an attribute only if that Printer will accept that attribute in an XPIF job ticket and perform some action that depends on the attribute's value. A Printer supports an attribute value if the value is one that the Printer implementation is capable of acting upon and is configured to support.

For administrative policy and control reasons, an administrator may choose to configure the Printer to support only a subset of possible values of which the implementation is capable. In this case, the real output device behind the Printer abstraction may be capable of a certain feature, however an administrator is specifying that access to that feature not be exposed to the end user through XPIF. Even if a Printer supports a value, some manual human action may be needed to realize the semantic action associated with the value, but no end user action is required.

For example, if the Printer supports the 'finishings' Job Template attribute with the 'staple' value, the actual process might be an automatic staple action by a physical device-controlled by some command sent to the device. Or, the actual process of sampling might be a manual action by an operator at an operator attended Printer.

For another example of how supported attributes function, consider a system administrator who desires to control all print jobs so that no job sheets are printed in order to conserve paper. To force no job sheets, the system administrator configures the Printer so that the only value supported for the 'job-sheets' attribute is 'none'. In this case, if the XPIF 'job-sheets' attribute contains anything except 'none', the Printer will fault the Job, schedule other jobs, and request operator intervention to fix the problem (see section 2.5). To force the use of job start/end sheets on all jobs, the administrator does *not* configure the Printer with the value 'none' among the values supported by the 'job-sheets' attribute. In this case, if the XPIF job ticket contains the 'none' value, the Printer will fault the Job, schedule other jobs, and request operator intervention to fix the problem (see section 2.5).

02667

Informco.com

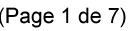

Date de production: 10 mai 2019

Annexé et faisant partie de la police numéro:

 $\bar{\mathbf{X}}$ 

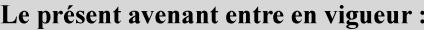

7 mai 2019

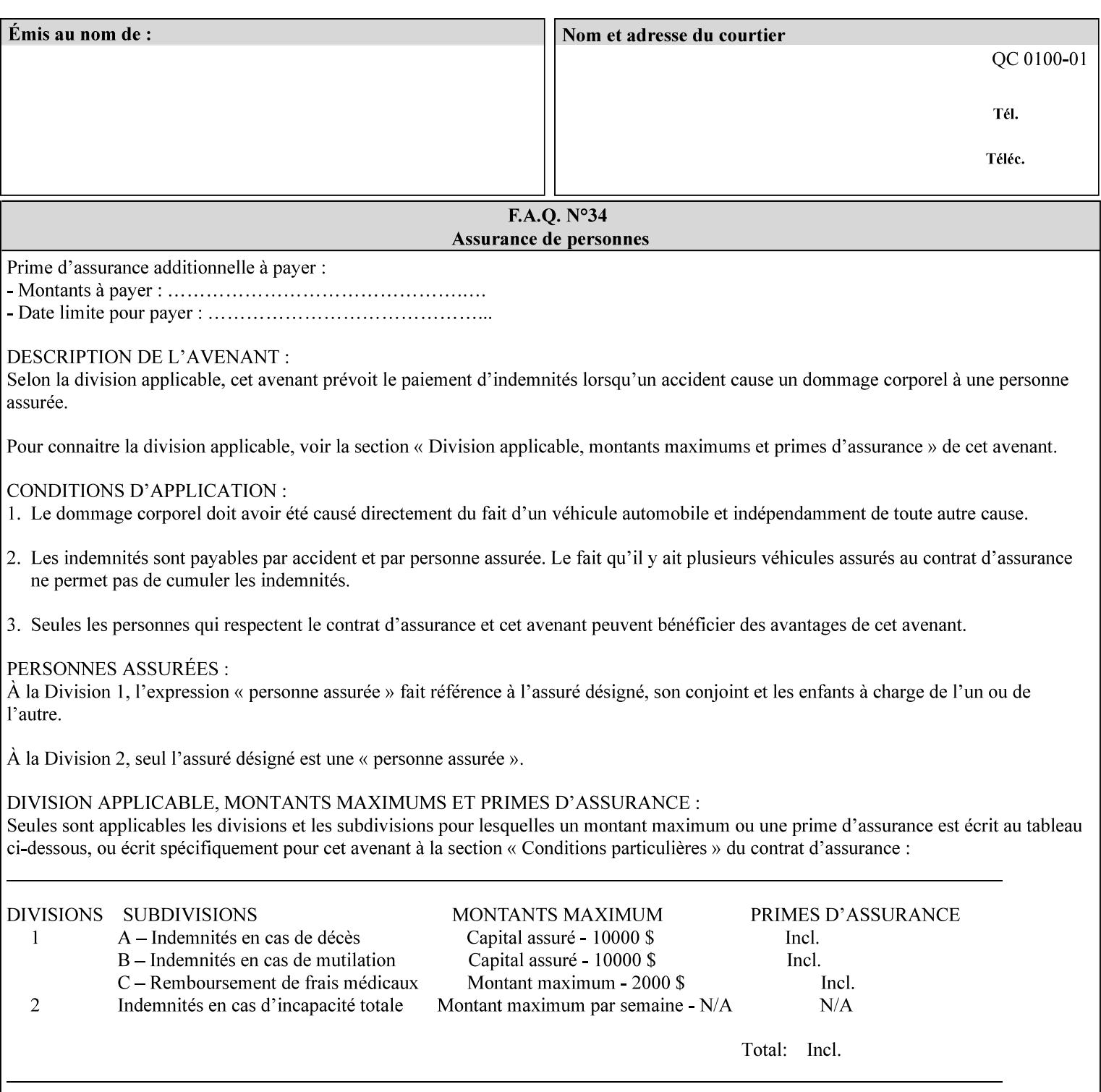

### **SWOP**

Specifications for Web Offset Publications (SWOP). A standard widely adopted in the US for the web offset printing industry. The official standard specifies a single coated stock. See www.swop.orghttp://www.swop.org/ and www.color.org/overview.htmlhttp://www.color.org/overview.html for technical specifications and overviews.

# **System Administrator**

The System Administrator is responsible for all network administrative activities associated with installing and maintaining the Printer and it's related software and devices. The System Administrator may configure the Printer, set up printer constraints, and specify Queue Defaults or Queue Overrides.

### **trapping**

Trapping is an image processing technique used to compensate for misregistration in the print engine. When color planes are not registered exactly with one another, white gaps and regions of shifted hue appear at object boundaries. Trapping will compensate for these image quality defects by using chokes (the part left when a region of an image is shrunk slightly) and spreads (the part affected when a region of an image that is expanded slightly into) filled with appropriate colors (derived from the edge colors) to mask the registration problems, resulting in better looking images.

### **TRC**

Tone Reproduction Curve. A mathematical function that defines a mapping from input intensity values to output intensity values. The mapping covers the complete domain of input intensity values. Also know as Intensity Transfer Function.

# **TRC-set**

A set of 4 TRCs; one each for C, M, Y and K separation.

### **User**

Any person using the system. This applies to people at client workstations as well as those working directly at the Printer's local GUI.

### **User TRC**

A TRC which is created by a user and may be applied to output images on a job, Queue or page basis in addition to the Printer Calibration TRCs which are always applied (see Calibration TRC).

# **UTF-8**

A transformation format of the ISO 10646 Coded Character Set defined in RFC 2279 [RFC2279]. ISO 10646 is a 16-bit coded character set which is also called Unicode. The UTF-8 transformation make the coded data compatible with C and Unix, where NULL terminated strings are common and the US-ASCII characters are coded as single octets so that software that expect certain US-ASCII characters, such as '/' and '.' will continue to work without change.

# **Virtual File Name**

The absolute URI path supplied by the client as a handle when saving a job that the Printer will associate with the save job and all its job components. Whether or not the Virtual File Name is the same as the Actual File Name or one of the job components depends on the save file format. When referencing a saved job, a client uses the Virtual File Name, and the Printer resolves the Virtual File Name to identify the saved job components. For example, the difference between a Virtual File Name and an Actual File Name might be

02668

Informco.com

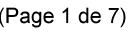

Date de production: 10 mai 2019

Annexé et faisant partie de la police numéro:

 $\bar{\mathbf{X}}$ 

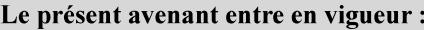

7 mai 2019

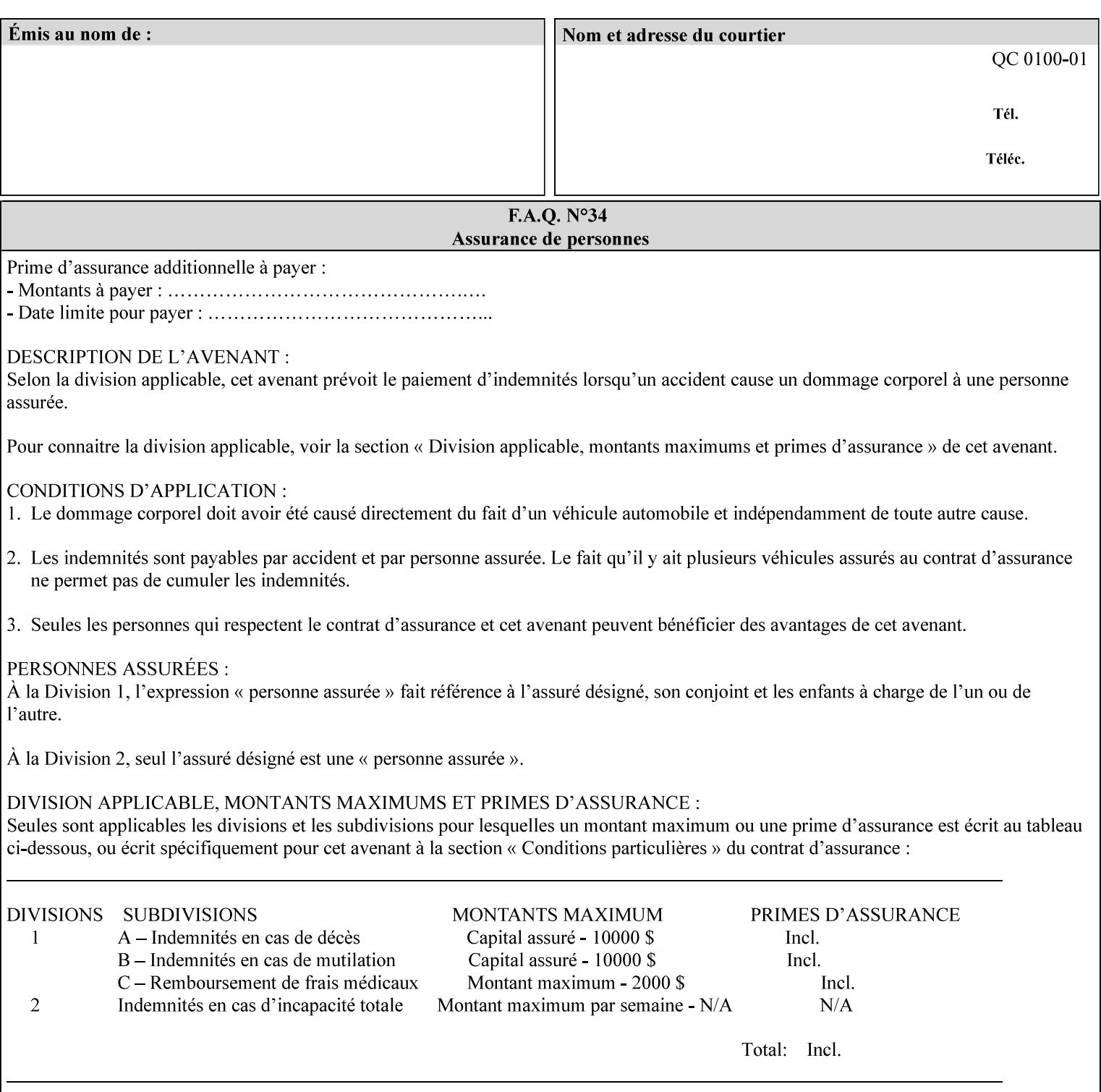

the addition of a file name extension, such as .xpf (for XPIF job ticket) to the Virtual File Name to reference an Actual File Name for the job ticket job component (see the description of the 'save-location' and 'savename' member attributes for the 'job-save-disposition' Job Template attribute. The general mechanism should be that the same value for 'save-location' concatenated with 'save-name', which is the Virtual File Name, is also used for referencing the saved job. The fact that the Actual File name of a component can be reference directly is an implementation coincidence, and should not be encouraged.

# **XML**

Extensible Markup Language defined in a W3C standard [XML].

### **XML attribute**

An attribute defined by the XML standard. For example the lang XML attribute defines the human language associated with an XML element. See also 'attribute' in this glossary.

# **XPIF**

Xerox Printing Instruction Format [XPIF]. This format defines an eXtensible Markup Language (XML) encoding of job programming defined by the Xerox Common Print Semantics Specification, most of which is the same as the IPP/1.1 Protocol [RFC2911], including numerous IETF and PWG/IEEE-ISTO extension standards (see Appendix I References). When XPIF is submitted to a Printer with the PDL data, the XPIF is pre-pended to the PDL data and is NOT considered part of the PDL data. The Printer separates the XPIF from the PDL and interprets the XPIF before processing the PDL.

02669

Informco.com

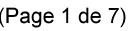

Date de production: 10 mai 2019

Annexé et faisant partie de la police numéro:

 $\bar{\mathbf{X}}$ 

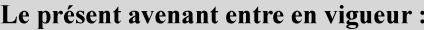

7 mai 2019

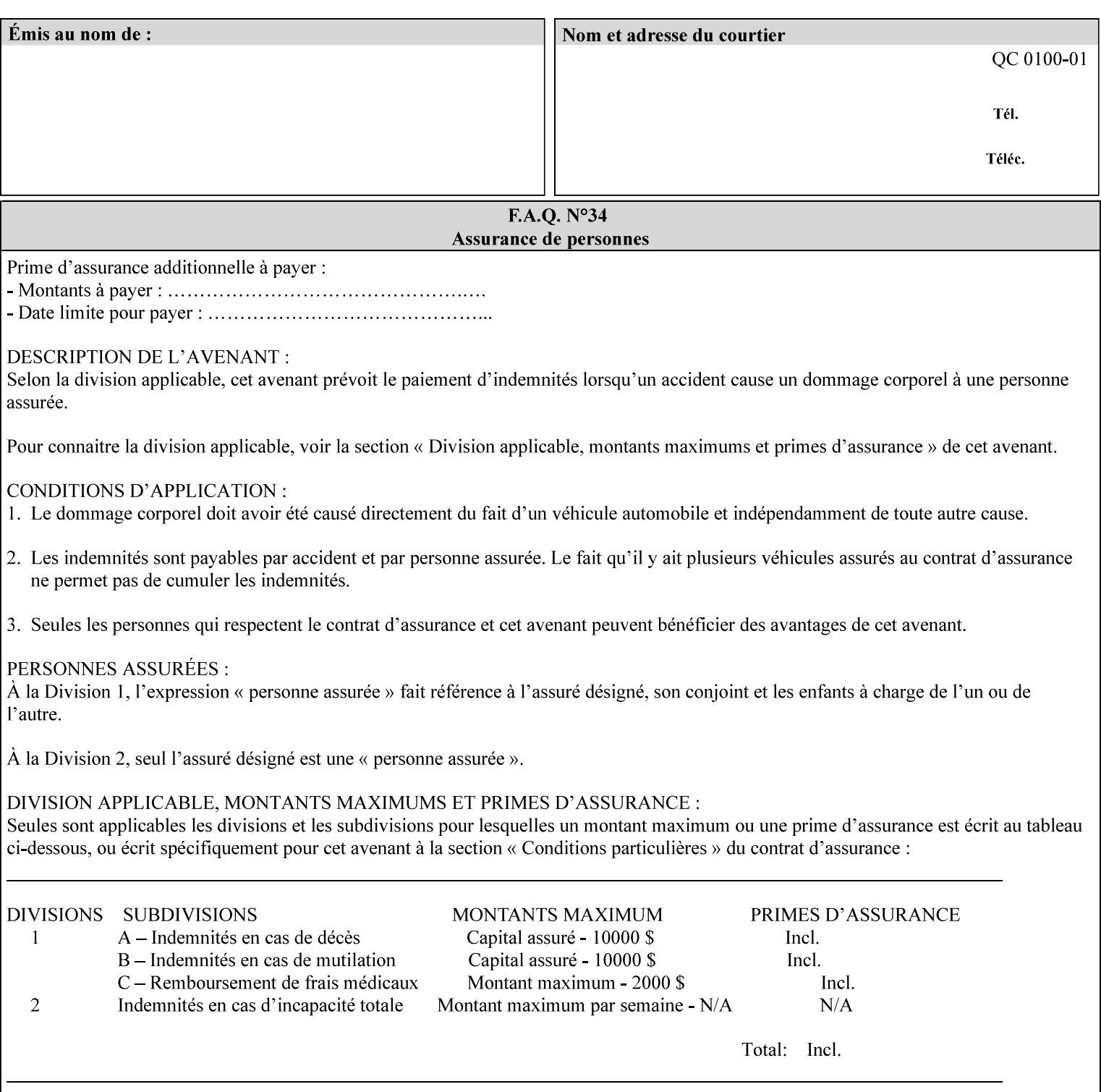

# **Appendix I References**

This section contains references to other public documents. References are indicated inside [] throughout this manual and are alphabetically arranged here:

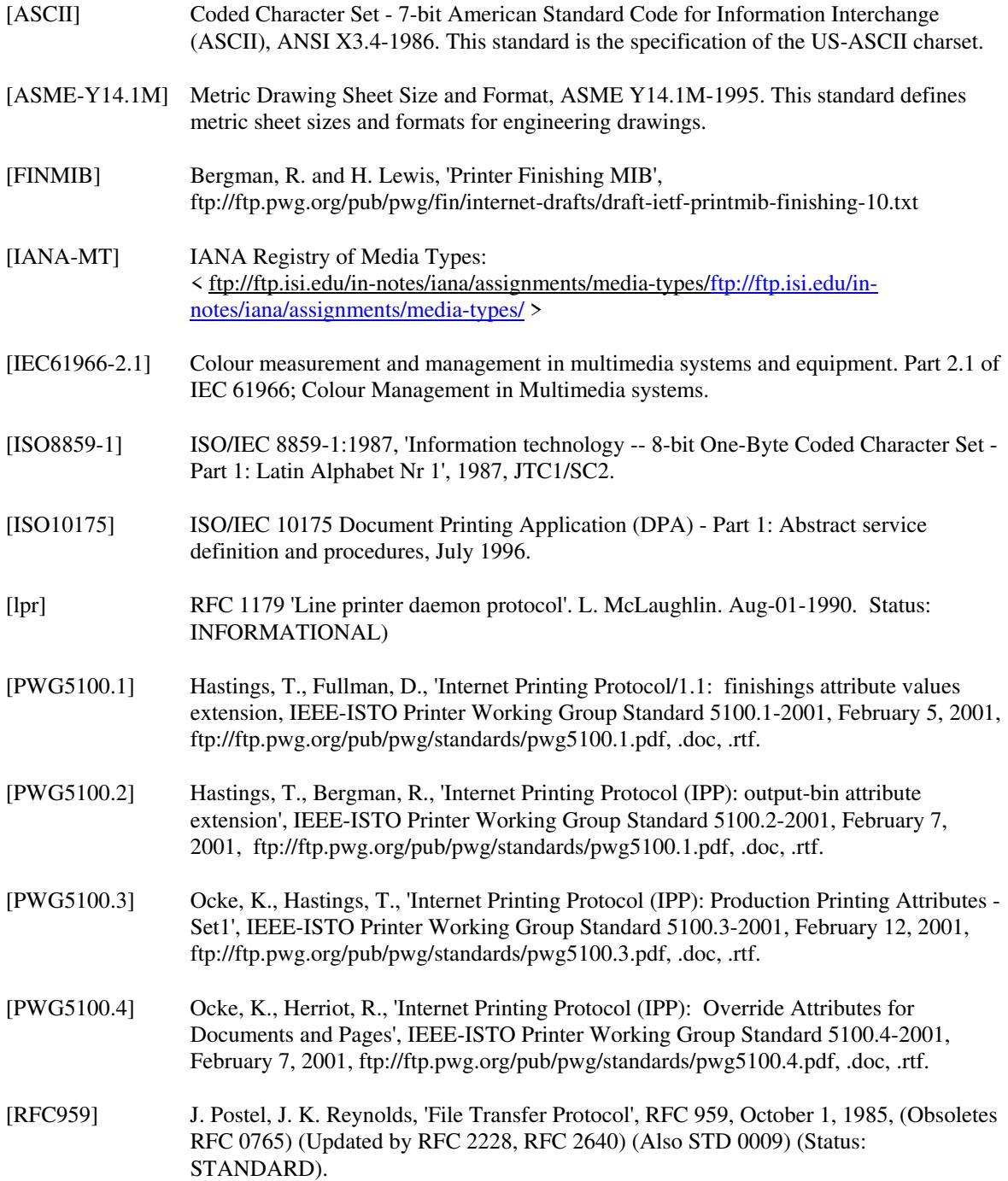

02670

Informco.com

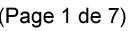

Date de production: 10 mai 2019

Annexé et faisant partie de la police numéro:

 $\bar{\mathbf{X}}$ 

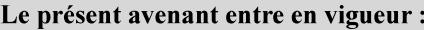

7 mai 2019

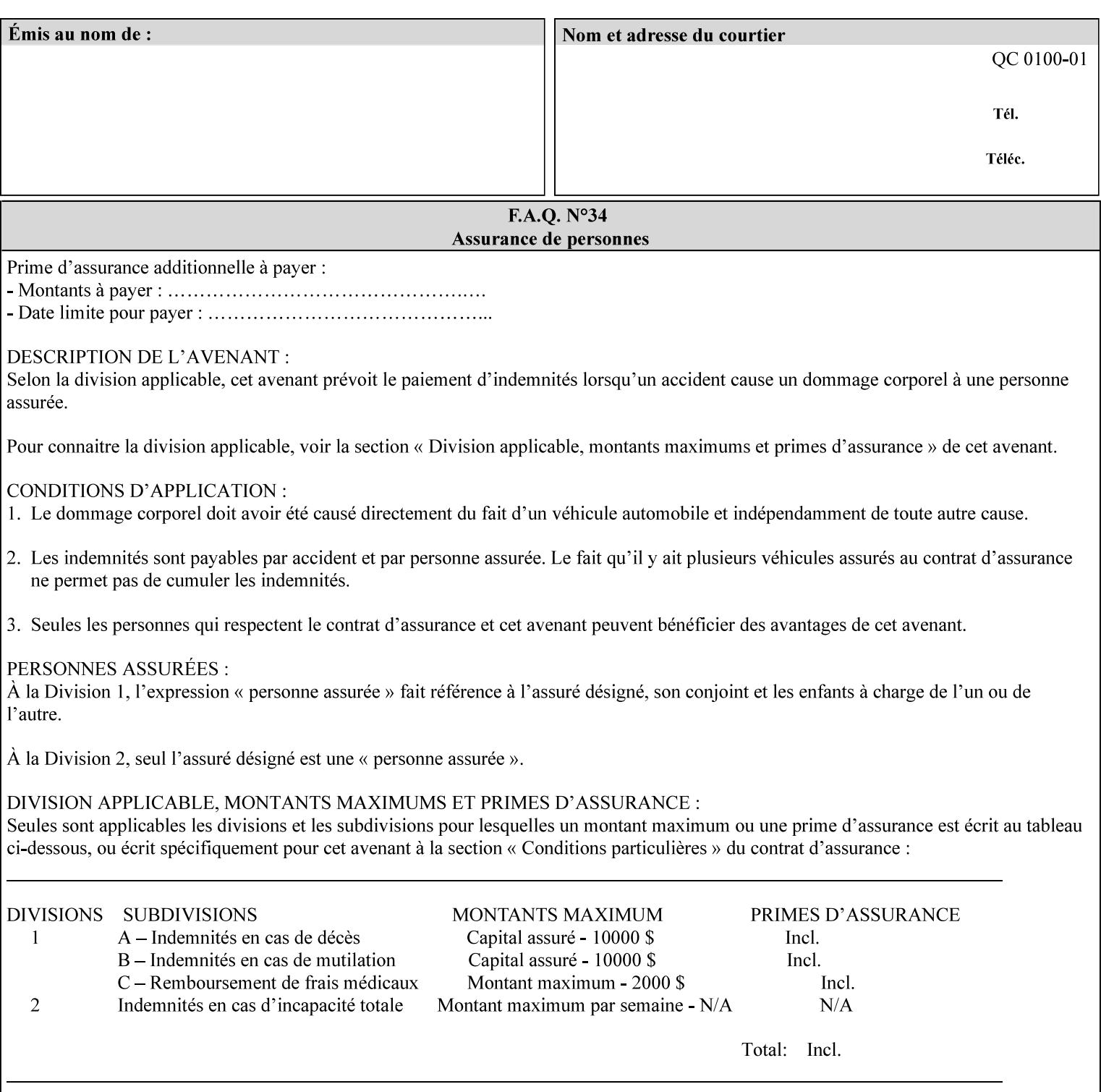

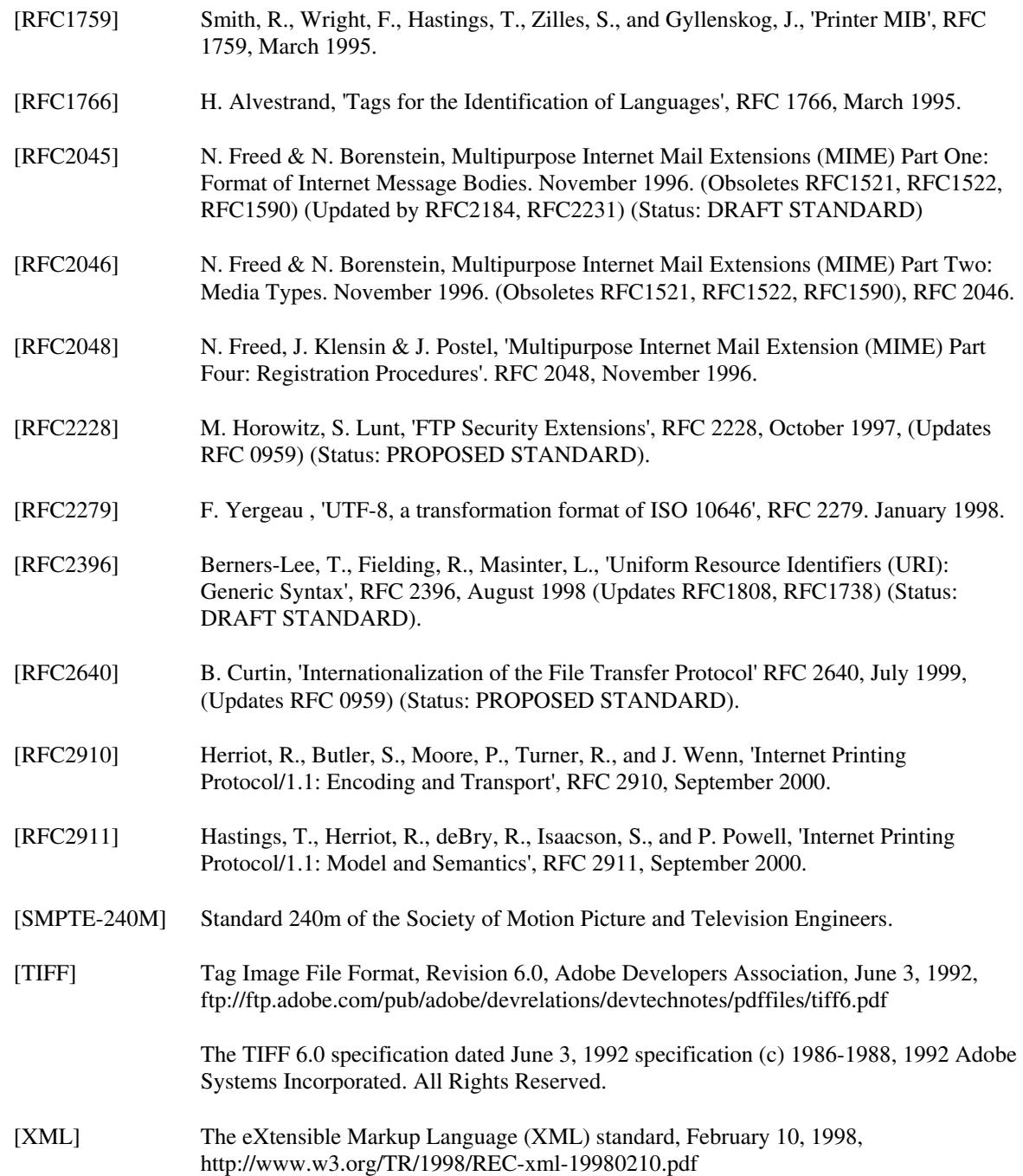
02671

Informco.com

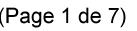

Date de production: 10 mai 2019

Annexé et faisant partie de la police numéro:

 $\bar{\mathbf{X}}$ 

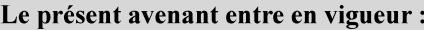

7 mai 2019

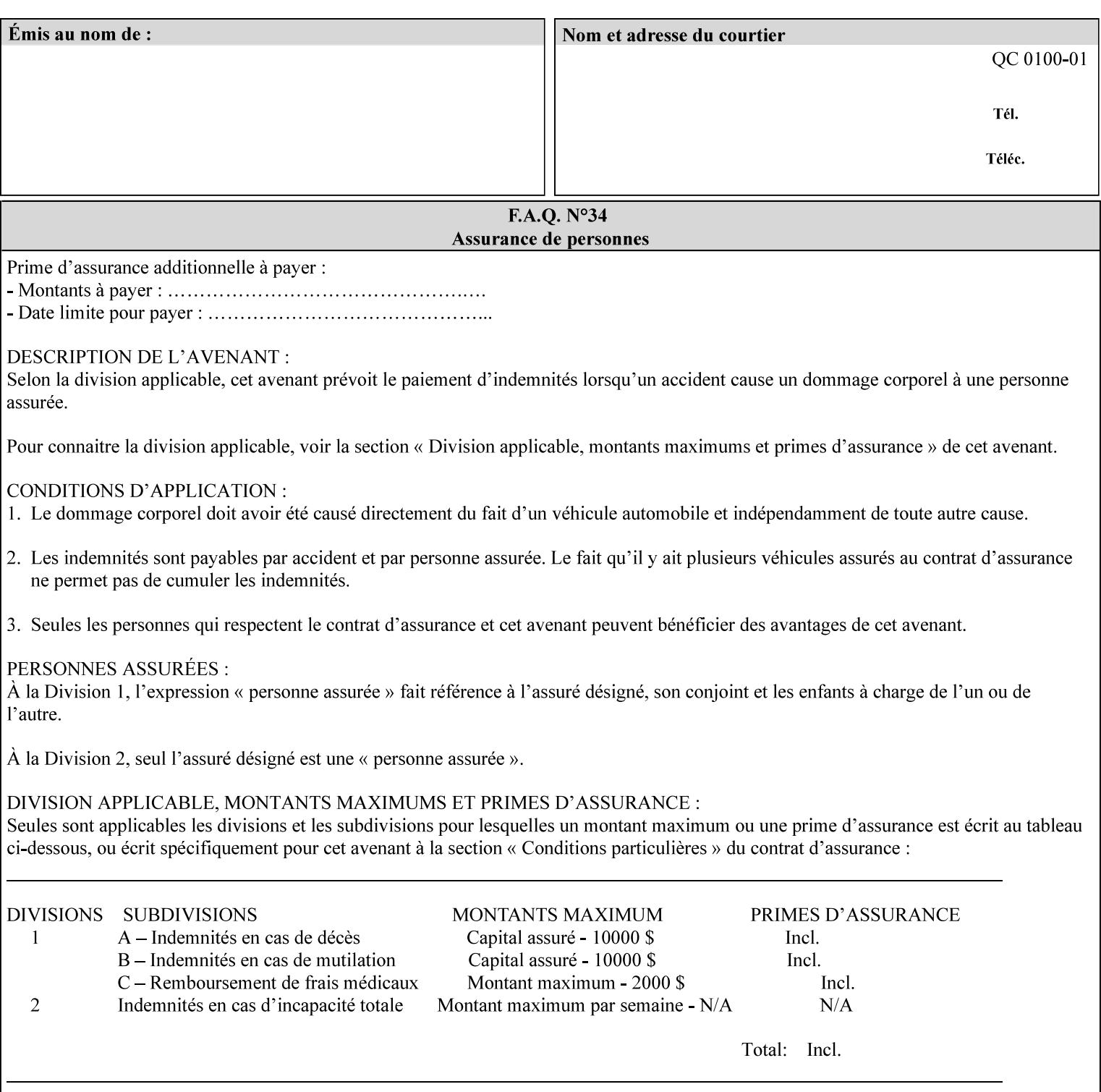

# **4. Creating the XPIF Job Ticket**

XPIF job ticket attributes can be generated by (1) a job submission client as part of the job submission, (2) a job submission client writing to a file (e.g., Windows Print to File), or (3) a Printer that was requested to save the job as a side effect of the job submission using the 'job-save-disposition' attribute (see section 7.7.47).

### **4.1 Overview of the XPIF Job Ticket Structure and XML**

An XPIF job ticket is structured according to the rules of XML [XML] which requires that an XML file consist of XML elements. Each element MUST begin with a '<' and end with a '>' character. XML elements begin with a start tag and end with an end tag. The end tag has the same tag name preceded by the '/' to indicate that it is an end tag. For example:

**<job-template-attributes>** 

 **... </job-template-attributes>** 

XML elements that are nested within outer XML elements are called child elements.

Each job ticket MUST begin with the following three elements in order:

- 1. Standard XML declaration: **<?xml version="1.0" encoding="utf-8" ?>**
- 2. DOCTYPE declaration: **<!DOCTYPE xpif SYSTEM "xpif-v02062.dtd">**
- 3. root element: **<xpif version="1.0" cpss-version="2.06" xml:lang="en">**

and MUST terminate the root element with:

**</xpif>** 

The root element MAY contain two child elements:

- 1. operation attributes group: **<xpif-operation-attributes>**
- 2. job template attributes group: **<job-template-attributes>**

Individual print instruction attributes are coded as XML elements in either of these two child elements. As such each attribute is delimited by a start and an end tag which is the name of the attributes. Each printing instruction attribute requires the XML **syntax** attribute as defined in section 4.3 of this document. Some syntaxes REQUIRE additional XML attributes. For example, the 'copies' print instruction attribute is represented in the job ticket as follows:

02672

Informco.com

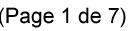

Date de production: 10 mai 2019

Annexé et faisant partie de la police numéro:

 $\bar{\mathbf{X}}$ 

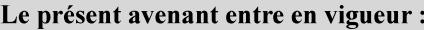

7 mai 2019

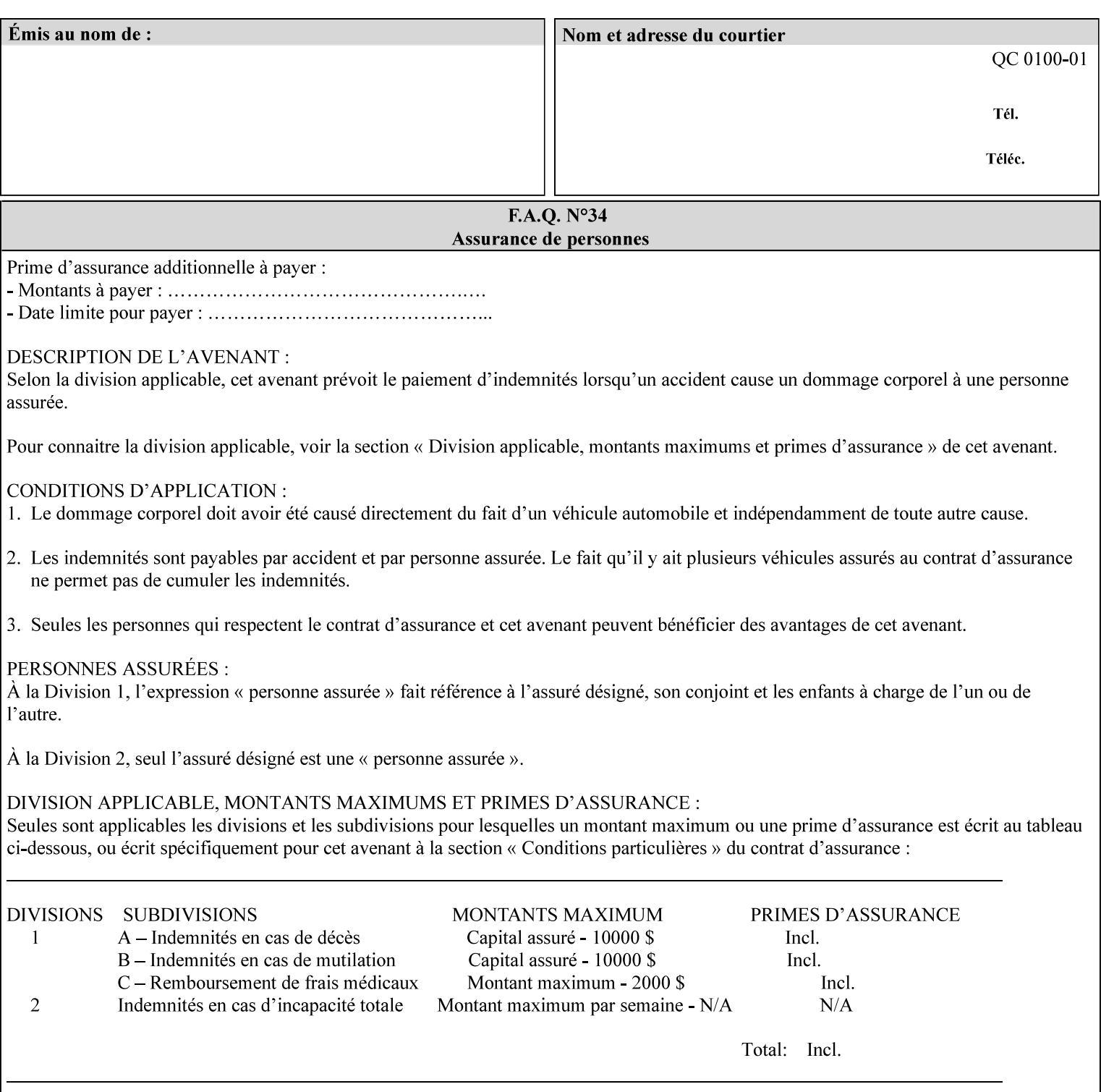

**<copies syntax="integer"> 5 </copies>** 

Note: the line breaks and indentation is insignificant and is used to make the XML more readable.

#### **4.1.1 A Complete XPIF Example**

This section contains a complete XPIF example that illustrates the important attribute syntaxes. This is an example job called 'Example job' submitted by JSmith. It produces 10 copies, stapled top left, both printed and saved, shifted alternate sides 10 millimeters towards the binding edge, collated, on media that is: 8.5 by 11 inches, without holes, white, plain stationery, and 75 grams per square meter, and is printed on both sides. See the end of Appendix C for additional complete XPIF examples.

```
<?xml version="1.0" encoding="utf-8"?> 
<!DOCTYPE xpif SYSTEM "xpif-v02062.dtd"> 
<xpif version='1.0' xml:lang='en-US' cpss-version='2.05'>
```
**<xpif-operation-attributes>** 

**<job-name syntax="name" xml:space="preserve">Example job</job-name> <requesting-user-name syntax="name" xml:space="preserve">JSmith</requesting-username>** 

**</xpif-operation-attributes>** 

```
<job-template-attributes> 
        <copies syntax="integer">10</copies> 
        <finishings syntax="1setOf"> 
                <value syntax="enum">20</value> 
        </finishings> 
        <job-save-disposition syntax="collection"> 
                <save-disposition syntax="keyword">print-save</save-disposition> 
        </job-save-disposition> 
        <x-side1-image-shift syntax="integer">1000</x-side1-image-shift> 
        <x-side2-image-shift syntax="integer">-1000</x-side2-image-shift> 
        <sheet-collate syntax="keyword">collated</sheet-collate> 
        <media-col syntax="collection"> 
                <media-size syntax="collection"> 
                        <x-dimension syntax="integer">21600</x-dimension> 
                        <y-dimension syntax="integer">27900</y-dimension> 
                </media-size> 
                <media-hole-count syntax="integer">0</media-hole-count> 
                <media-color syntax="keyword">white</media-color> 
                <media-type syntax="keyword">stationery</media-type> 
                <media-weight-metric syntax="integer">75</media-weight-metric> 
        </media-col> 
        <sides syntax="keyword">two-sided-long-edge</sides> 
</job-template-attributes>
```
#### **</xpif>**

02673

Informco.com

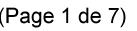

Date de production: 10 mai 2019

Annexé et faisant partie de la police numéro:

 $\bar{\mathbf{X}}$ 

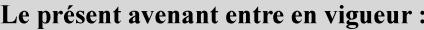

7 mai 2019

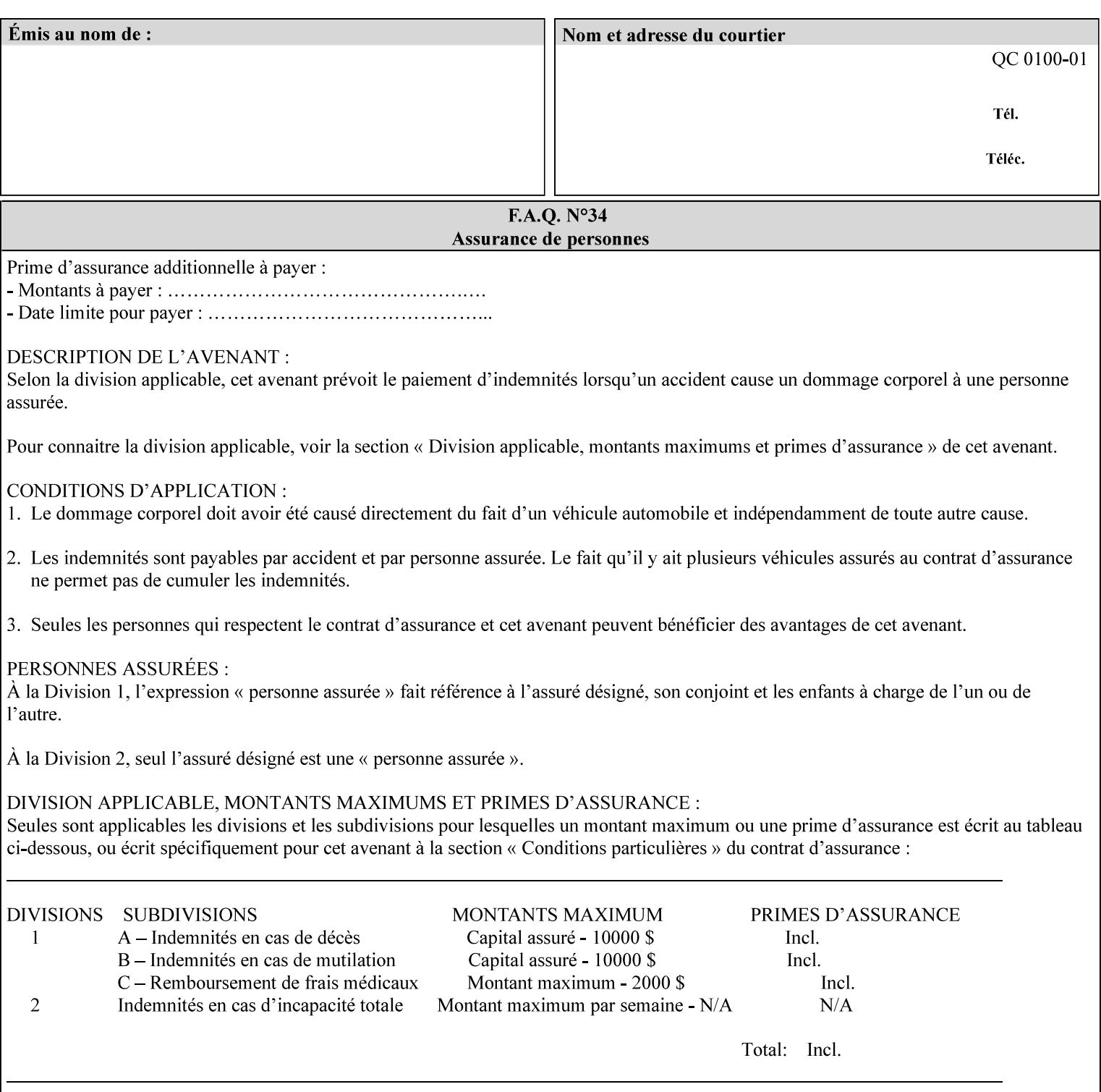

### **4.2 Methods of submitting print jobs with XPIF**

This section summarizes the Conformance Requirements for a client or application that creates an XPIF job ticket for submitting print jobs using the XPIF job ticket.

The client may be:

- 1. contained within software controlled by an end user, e.g. activated by the 'Print' menu item in an application that sends requests or
- 2. the print server component that sends requests to either an output device or another 'downstream' print server.

Clients that support two Job Template attributes that control the same aspect, such as 'media' and 'media-col', MUST NOT supply both in a job ticket as indicated in the definitions of these attributes.

Clients or applications MUST generate XPIF Job Tickets that conform to the syntax defined in the following subsections and submit them to Printers using one of the two methods in the following subsections:

Method 1 - Pre-pend the XPIF job ticket to the PDL data in the Job Creation operation

Method 2 - Reference the PDL file, XPIF job ticket, or saved job using the 'document-uri' XPIF job ticket attribute

#### **4.2.1 Method 1 - Pre-pend the XPIF job ticket to the PDL data**

For Method 1, a client pre-pends a conforming XPIF job ticket in front of the PDL document data in a Job Creation request to the print server. The syntax MUST be:

<?xml version="1.0" encoding="utf-8"?> <!DOCTYPE xpif SYSTEM "xpif-v02062.dtd"> <xpif version="1.0" cpss-version="2.06" xml:lang="en"> <xpif-operation-attributes> *Operation attributes go here* </xpif-operation-attributes> <job-template-attributes> *Job Template attributes go here* </job-template-attributes> </xpif>*PDL document data...*

The **version** of CPSS MUST be '**2.05**'.

The encoding MUST be '**UTF-8**' [RFC2279]

The **xml:lang** XML attribute specifies the language for the document and MUST be values as specified by RFC 1766 [RFC1766]. Table 3 lists the **xml:lang** XML attributes supported by Xerox Printers.

The attributes defined in this manual for use in Job Creation Operations are defined as either 'Operation' or 'Job Template' attribute types. A client MUST include Operation attributes as sub-elements of the **<xpifoperation-attribute>** element and Job Template attributes as sub-elements of the **<xpif-job-templateattributes>** element.

Note: The PDL document data whether (1) ASCII (e.g., PostScript), or (2) binary (e.g., PDF), starts with the first octet after the '>' terminating character of the </xpif> terminating XML tag. There is no intervening CRLF or LF character. For example, for PostScript where the first two octets must be %!, the last tag line MUST be (see **bold** line below):

02674

Informco.com

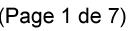

Date de production: 10 mai 2019

Annexé et faisant partie de la police numéro:

 $\bar{\mathbf{X}}$ 

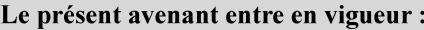

7 mai 2019

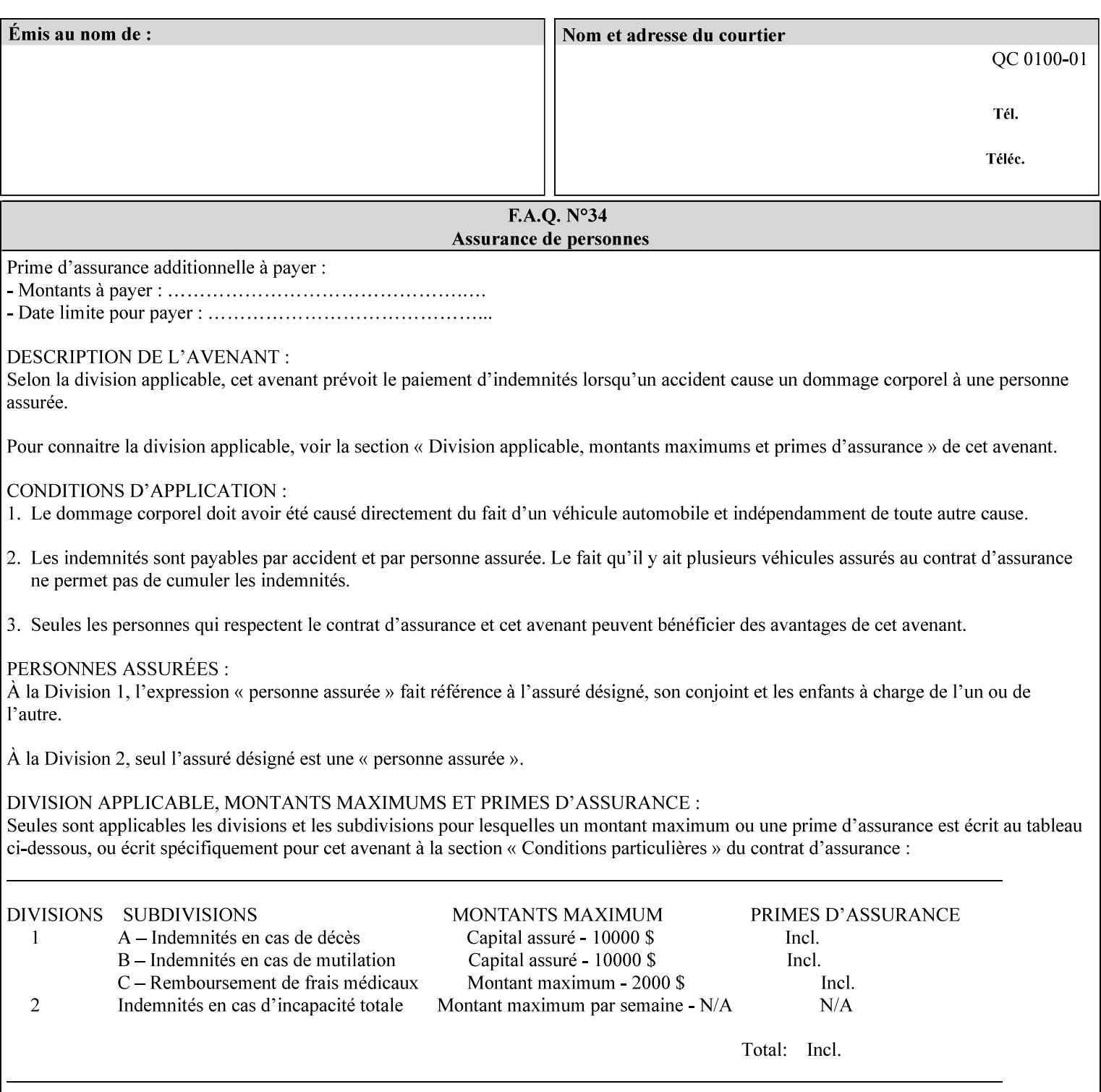

...

... </job-template-attributes> **</xpif>%!PS-Adobe-3.0**  %%Creator: Windows PSCRIPT %%Title: Microsoft Word - DPA1LPF.DOC

#### **Table 3 - xml:lang XML attribute values**

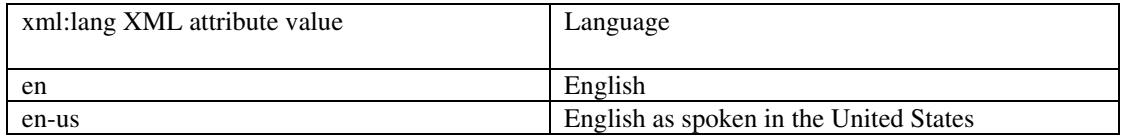

### **4.2.2 Method 2 - Reference the PDL file, XPIF job ticket, or saved job using the 'document-uri' XPIF job ticket attribute**

For Method 2, a client submits a conforming XPIF job ticket in a Job Creation request to the print server which contains a 'document-uri' operation attribute (see section 7.7.21) which references one of the following files:

- 1. the PDL data file
- 2. an XPIF job ticket which presumably contains a 'document-uri' attribute that references a PDL file (see section 7.7.21).
- 3. a saved job (see section 7.7.47).

The Printer then fetches the file sometime before printing the job. The syntax MUST be:

```
<?xml version="1.0" encoding="utf-8"?> 
<!DOCTYPE xpif SYSTEM "xpif-v02062.dtd"> 
<xpif version="1.0" cpss-version="2.06" xml:lang="en"> 
        <xpif-operation-attributes> 
                 Operation attributes go here
                 <document-uri syntax="uri">file:///absolute-path/file-name</document-uri> 
        </xpif-operation-attributes> 
        <job-template-attributes> 
                 Job Template attributes go here 
        </job-template-attributes> 
</xpif>
```
### **4.3 Attribute syntaxes**

This section defines the basic attribute syntaxes (data types) that all clients MUST use in job ticket attributes and that Printers are able to accept in job tickets. Each attribute description in Section 7 includes the name of the attribute syntax(es) in the sub-section header of the attribute description.

The attribute syntaxes are specified in the following sub-sections, where the sub-section heading is the keyword name of the attribute syntax inside single quotes ('). In XPIF job tickets each attribute value MUST be represented as one of the attribute syntaxes specified in the sub-section heading for the attribute.

02675

Informco.com

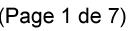

Date de production: 10 mai 2019

Annexé et faisant partie de la police numéro:

 $\bar{\mathbf{X}}$ 

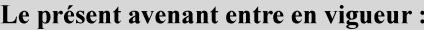

7 mai 2019

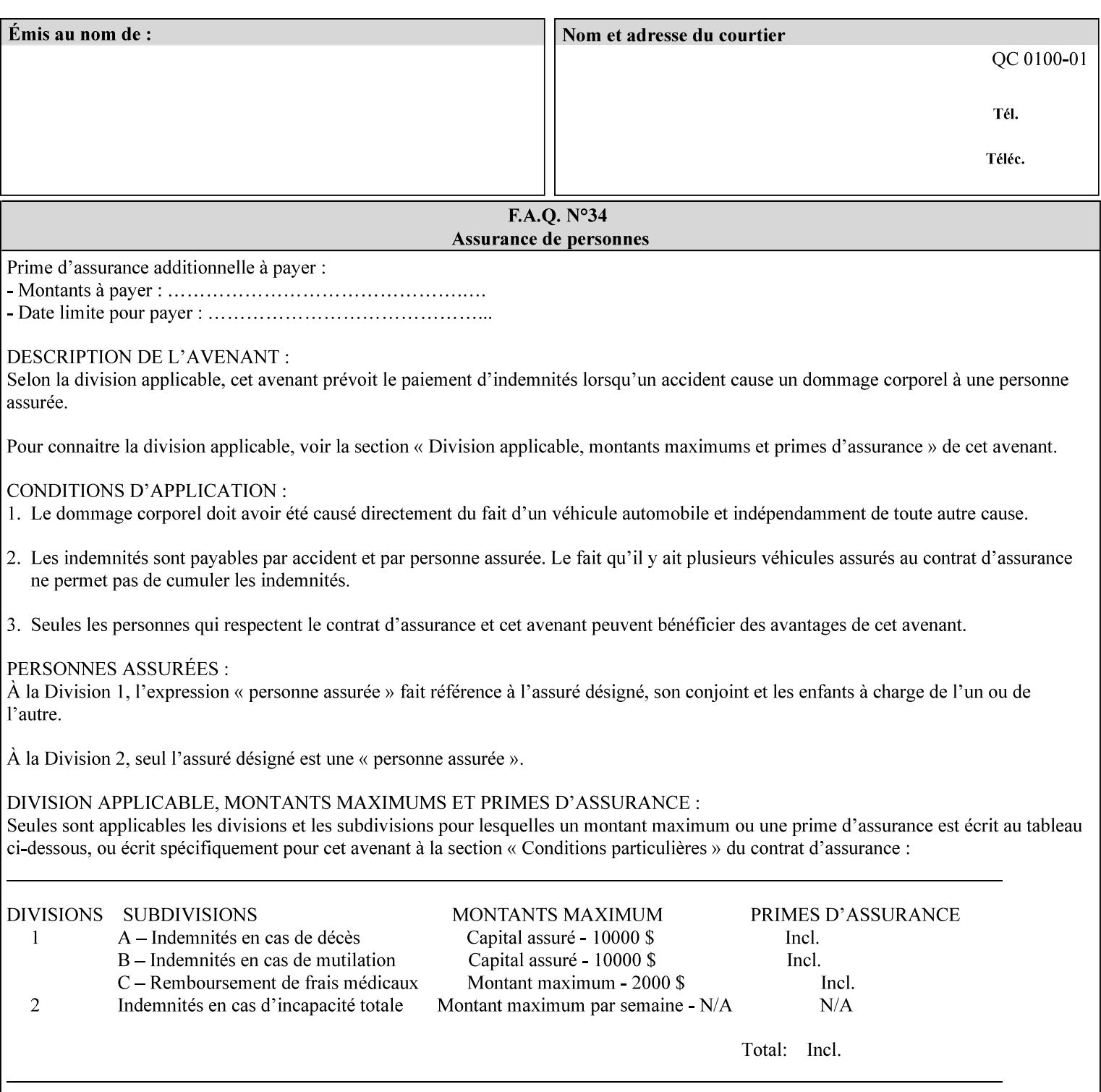

Most attributes are defined to have a single attribute syntax. However, a few attributes (e.g., 'job-sheet', 'media') are defined to have several attribute syntaxes. These multiple attribute syntaxes are separated by the '|' character in the sub-section heading to indicate the choice. Since each value MUST be tagged as to its attribute syntax in the job ticket, a single-valued attribute instance may have any one of its attribute syntaxes and a multi-valued attribute instance may have a mixture of its defined attribute syntaxes.

#### **4.3.1 'text'**

A text attribute is an attribute whose value is a sequence of zero or more characters encoded in a maximum of 1023 ('MAX') octets. MAX is the maximum length for each value of any text attribute. However, if an attribute will always contain values whose maximum length is much less than MAX, the definition of that attribute will include a qualifier that defines the maximum length for values of that attribute. For example: the 'job-phone' attribute is specified as 'job-phone (text(127))'. In this case, text values for 'job-phone' MUST NOT exceed 127 octets.

The **xml:space="preserve"** XML attribute preserves white space in the value. The client MUST include the **xml:space="preserve"** XML attribute in all attributes with a name attribute value, in order to conform to the XPIF DTD (see Appendix E). An XML example:

```
<job-message-to-operator syntax="text" xml:space="preserve"> 
        Please load the green paper. 
        Call me when the job is done. 
</job-message-to-operator>
```
If the natural language of an attribute of type 'text' is different than the natural language of the document specified in the XPIF header, the client MUST include the **xml:lang** XML attribute. If the natural language is the same, the client MAY (redundantly) include the XML attribute. For example:

```
<?xml version="1.0" encoding="utf-8"?> 
<!DOCTYPE xpif SYSTEM "xpif-v02062.dtd"> 
<xpif version="1.0" cpss-version="2.06" xml:lang="en"> 
        <job-template-attributes> 
                <job-message-to-operator syntax="text" xml:space="preserve" xml:lang='fr'> 
                        text in French
                        more text in French on separate lines
                </job-message-to-operator> 
        </job-template-attributes> 
</xpif>
```
Note: recognized XML attribute keywords and values are not translated.

Generally, one natural language applies to all text attributes in a job ticket. The language is indicated by the **xml:lang** XML attribute in the XPIF header, and there is no need to identify the natural language for each text string on a value-by-value basis. In these cases, the **xml:lang** XML attribute for text attributes is not needed. In other cases, the client needs to supply a text value in a natural language that is different from the rest of the text values in the job ticket. In these Natural Language Override cases, the client MUST include an explicit **xml:lang** XML attribute in the attribute itself.

If the attribute is multi-valued (1setOf text), then the **xml:lang** XML attribute MUST be put on each 'value' entity, rather than on the attribute, since the 'value' keyword, itself, MUST be in English. As an XML example consider the fictitious multi-valued attribute, 'messages' (1setOf text) with German values:

02676

Informco.com

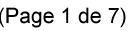

Date de production: 10 mai 2019

Annexé et faisant partie de la police numéro:

 $\bar{\mathbf{X}}$ 

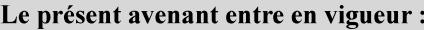

7 mai 2019

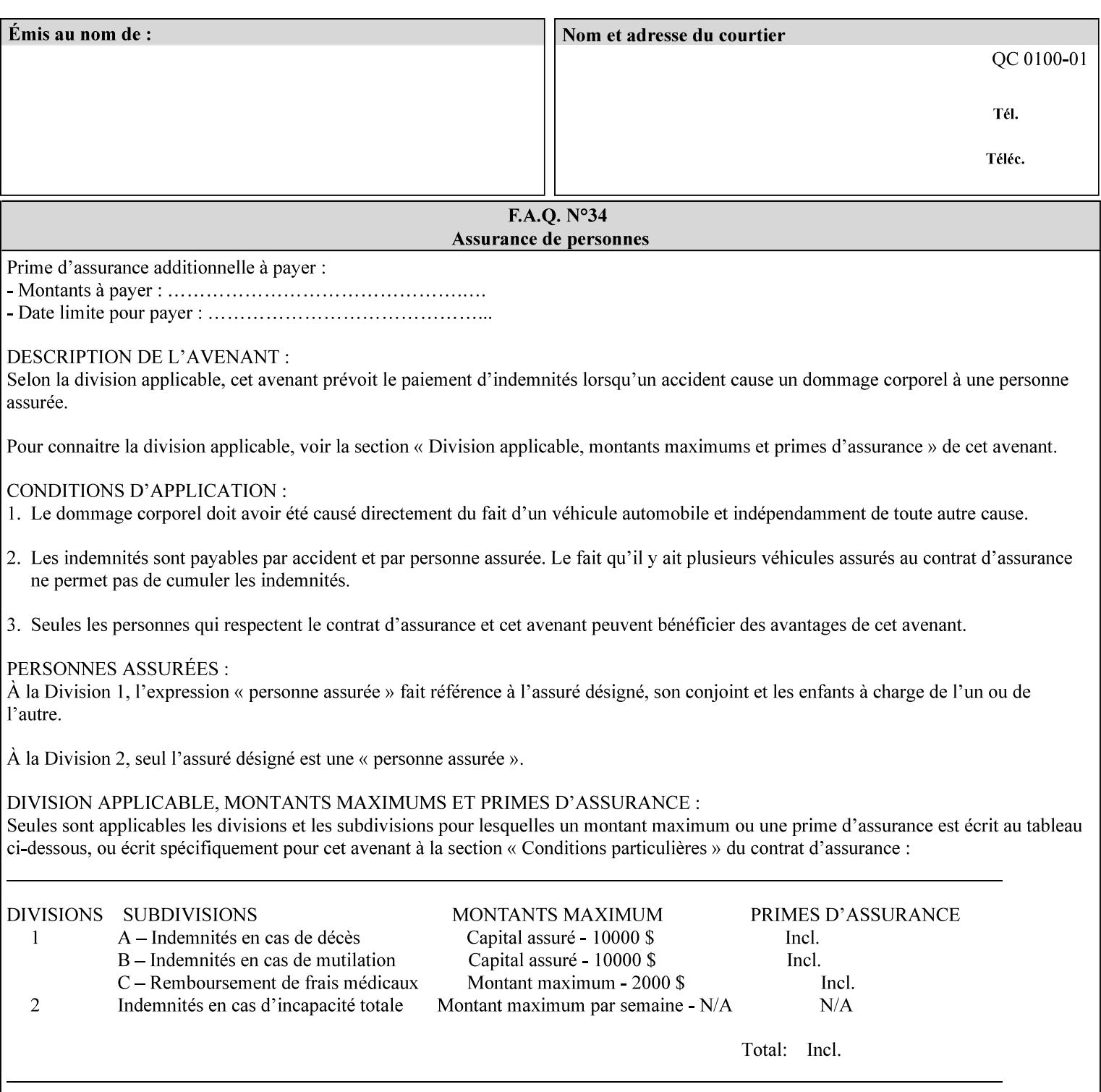

```
<messages syntax="1setOf"> 
   <value syntax="text" xml:lang='de'>German text</value> 
   <value syntax="text" xml:lang='de'>German text</value> 
</messages>
```
*not*:

```
<messages syntax="1setOf" xml:lang='de'> 
   <value syntax="text">German text</value> 
   <value syntax="text">German text</value> 
</messages>
```
**Note**: With DocuSP/FFPS it is not possible to specify a 'text' type attributes within the job ticket that are of a different language than the xml:lang of the header .

#### **4.3.2 'name'**

This syntax type is used for user-friendly strings, such as a Printer name, that, for humans, are more meaningful than identifiers. Names are never translated from one natural language to another. The 'name' attribute syntax is essentially the same as 'text', except that the sequence of characters is limited so that its encoded form MUST NOT exceed 255 octets.

The **xml:space="preserve"** XML attribute preserves white space in the value. The client MUST include the **xml:space="preserve"** XML attribute in all attributes with a name attribute value, in order to conform to the XPIF DTD (see Appendix E).

Only the 'text' and 'name' attribute syntaxes permit the Natural Language Override mechanism using the **xml:lang** XML attribute.

If the attribute is multi-valued (1setOf text), then the **xml:lang** XML attribute applies to all values of the attribute. There is no way to specify 'name' values with different natural languages.

An XML example of the 'document-name' (name) attribute with the 'Monthly Report' value:

#### **<document-name syntax="name" xml:space="preserve">Monthly Report</document-name>**

**Note**: With DocuSP/FFPS it is not possible to specify 'text' or 'name' type attributes within the job ticket that are of a different language than the xml:lang of the header .

#### **4.3.2.1. Matching 'name' attribute values**

For purposes of matching two 'name' attribute values for equality, such as in job validation (where a clientsupplied value for attribute 'xxx' is checked to see if the value is among the values supported by the Printer, the following match rules apply:

- 1. 'keyword' values never match 'name' values.
- 2. 'name' values match if (1) the name parts match and the natural languages are effectively the same as specified by the xml:lang XML attribute in the XPIF header and the XPIF attribute, if present. The matching rules are:
	- a. the name parts match if the two names are identical character by character, ignoring case. For example: 'Ajax-letter-head-white' matches 'ajax-letter-head-white' and 'AJAX-LETTER-HEAD-WHITE'.
02677

Informco.com

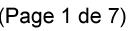

Date de production: 10 mai 2019

Annexé et faisant partie de la police numéro:

 $\bar{\mathbf{X}}$ 

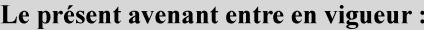

7 mai 2019

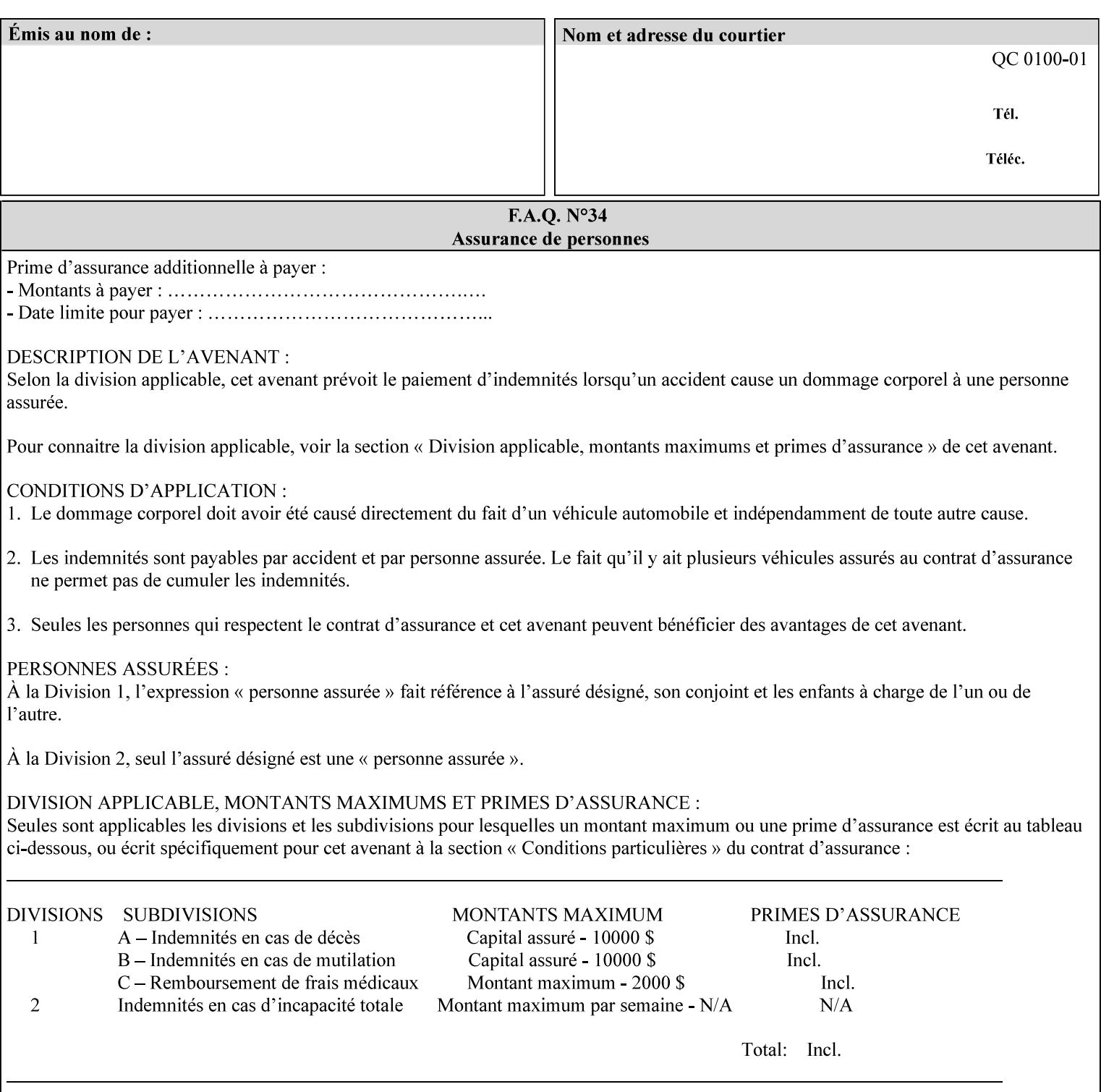

b. the Effective Natural-Language parts match if the shorter of the two meets the syntactic requirements of RFC 1766 [RFC1766] and matches byte for byte with the longer. For example, 'en' matches 'en', 'en-us' and 'en-gb', but matches neither 'fr' nor 'e'.

## **4.3.3 'keyword'**

The 'keyword' attribute syntax is a sequence of characters, length: 1 to 255, containing only the US-ASCII [ASCII] encoded values for lowercase letters ('a' - 'z'), digits ('0' - '9'), hyphen ('-'), dot ('.'), and underscore ('\_'). The first character MUST be a lowercase letter. Furthermore, keywords MUST be in U.S. English.

This syntax type is used for enumerating semantic identifiers. Keywords are used as attribute names or values of attributes. All keywords are defined in the document in section 7. See Appendix A for a list of which keywords are supported by each of the Xerox Printers covered by this manual.

Unlike 'text' and 'name' attribute values, 'keyword' values MUST NOT use the **xml:lang** XML Attribute mechanism, except to change the language back to English for the scope of the XML entity, since they MUST always be US-ASCII [ASCII] and U.S. English.

Keywords are for use in the job ticket. A user interface will likely provide a mapping between job ticket keywords and displayable user-friendly words and phrases which are localized to the natural language of the user. While the keywords specified in this document MAY be displayed to users whose natural language is U.S. English, they MAY be mapped to other U.S. English words for U.S. English users, since the user interface is outside the scope of this document. See section 4.3.3.1 for more distinctions between the 'keyword' and the 'name' attribute syntax.

In the definition for each attribute of this syntax type, the full set of defined keyword values for that attribute are listed.

When a keyword is used to represent an attribute (its name), it is unique within the full scope of all XPIF attributes. When a keyword is used to represent a value of an attribute, it is unique just within the scope of that attribute. That is, the same keyword is not used for two different values within the same attribute to mean two different semantic ideas. However, the same keyword is used across two or more attributes, representing different semantic ideas for each attribute. Examples of attribute name keywords:

'job-name' 'printer-uri'

An XML example of the 'sides' (keyword) attribute with the 'two-sided-long-edge' value:

#### **<sides syntax="keyword">two-sided-long-edge</sides>**

### **4.3.3.1. Client localization and the attribute syntax (keyword | name) combination**

Some attributes are defined as the '**keyword | name**' combination which indicates a choice. Such XPIF attribute value MAY contain either a keyword defined in this document or a name configured by the system administrator. This dual-syntax mechanism enables a site administrator to extend these attributes to legally include values that are locally defined by the site administrator as names. Such names are *not* defined in this document. System Administrators can configure their Printer to support additional values which they define as names, *not* keywords. Any client that generates an XPIF job ticket and allows the user to select attribute values that include keywords (defined in this document) are expected to localize those values to the natural language of the user when displaying them for selection by the user. However, such clients are not expected to localize names.

Attributes whose attribute syntax is 'name' will always accept any name, whereas attributes whose attribute syntax is 'keyword | name', are expected to contain keyword values defined in this document and names

02678

Informco.com

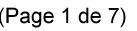

Date de production: 10 mai 2019

Annexé et faisant partie de la police numéro:

 $\bar{\mathbf{X}}$ 

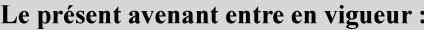

7 mai 2019

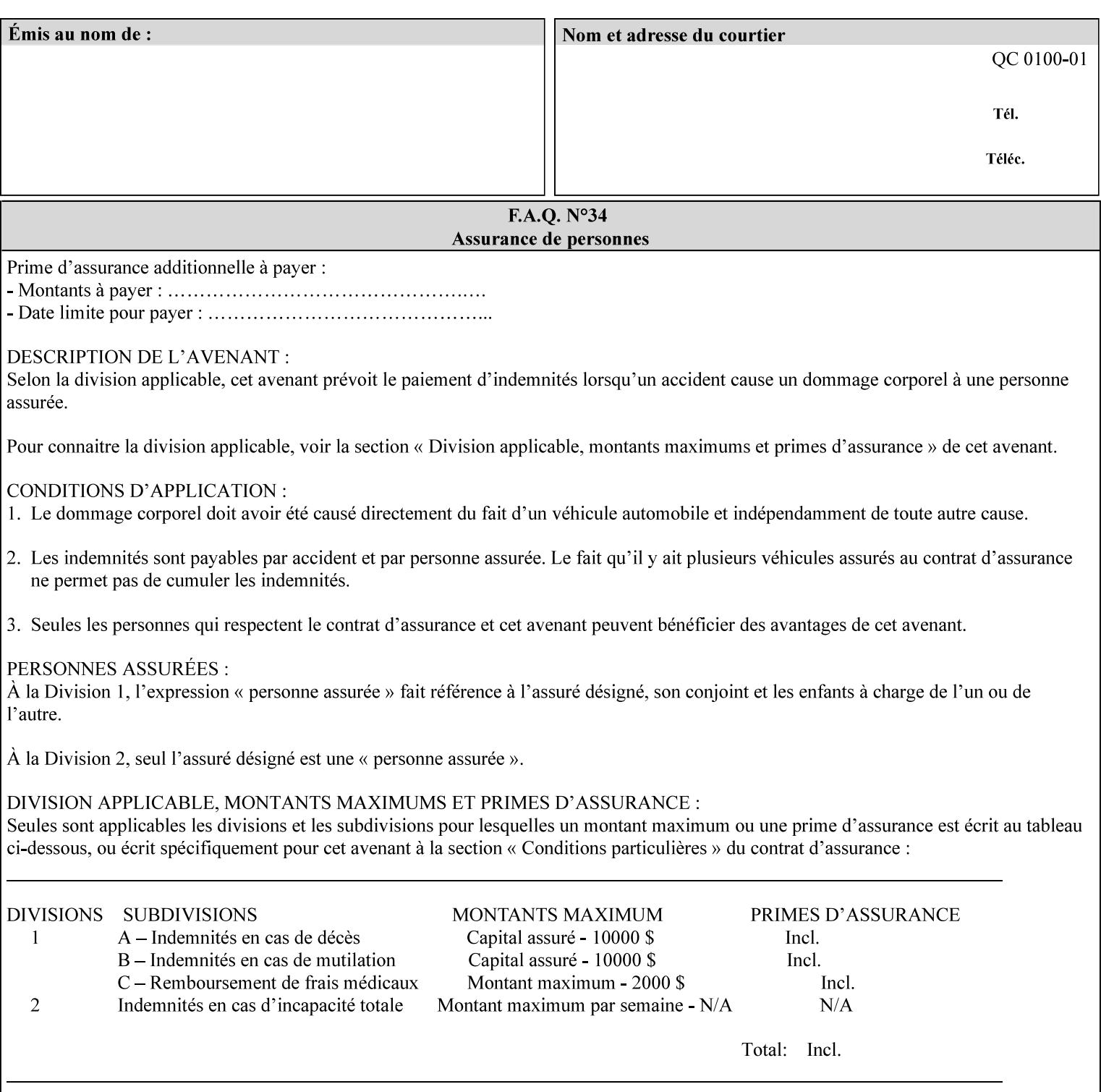

configured by the System Administrator. However, some attributes with 'keyword | name' attribute syntax support the client supplying any name value, rather than being restricted to the names that the System Administrator has configured. See Appendix A for those 'keyword | name' attributes that are flagged to accept any name.

## **4.3.4 'enum'**

The 'enum' attribute syntax is an enumerated integer value that is in the range from 1 to 2\*\*31 - 1 (defined to be MAX). Each value has an associated 'keyword' name. In the definition for each attribute of this syntax type, the full set of possible values for that attribute are listed. This syntax type is used for attributes for which there are enum values assigned by other standards, such as SNMP MIBs. A number of attribute enum values in this manual are also used for corresponding attributes in other standards [RFC1759]. This syntax type is not used for attributes to which the administrator may assign values.

Numeric enum values are for use in the job ticket. A user interface will provide a mapping between job ticket enum values and displayable user-friendly words and phrases which are localized to the natural language of the user.

Note: SNMP MIBs use '2' for 'unknown'. Therefore, attributes of type 'enum' start at '3'.

An XML example of the 'orientation-requested' (enum) attribute with the 3 (portrait) value:

### **<orientation-requested syntax="enum">3</orientation-requested>**

## **4.3.5 'uri'**

The 'uri' attribute syntax is any valid Uniform Resource Identifier or URI [RFC2396]. Most often, URIs are simply Uniform Resource Locators or URLs.

If the ticket is being transmitted across a network, the URI MUST be an Absolute URI, i.e., MUST have a URI scheme, MAY have an authority (host name) component, and MUST have an absolute path (e.g., 'file:///job-repository/jobdir/job1').

If the ticket exists as a file in the printer's file system, then this attribute MAY be either an Absolute URI or a Relative URI. A Relative URI MUST NOT have a URI scheme and MAY have either an absolute path (leading '/') or a relative path (no leading '/'). (Note: in URIs, a trailing '/' is redundant, and the Printer behaves the same whether or not the trailing '/' is present). See [RFC2396] for details. In the case of a Relative URI, the base for the URI (URI scheme, host name component, and base path) are derived from the directory in which the XPIF ticket resides.

The maximum length of URIs used as values of XPIF attributes is 1023 octets. Although most other XPIF attribute syntax types allow for only lower-cased values, this attribute syntax type conforms to the casesensitive and case-insensitive rules specified in [RFC2396]. These case rules are: All but the file name part of the URL are case-insensitive so that upper-case and lower case letters may be used and have the same meaning. For the file name part, the matching rules depend on the file system used: UNIX file names are case sensitive, while MS-DOS are case-insensitive. DocuSP/FFPS uses a UNIX file system and so the file name part is case-sensitive when referring to a file on the DocuSP/FFPS controller's file system.

The supported URI schemes include:

'file' any Absolute URI (with absolute path) or Relative URI (with absolute or relative path) that identifies a file that is part of the controller's file system. The System Administrator MAY configure the controller's file system as an NFS mounted file system so that it is accessible directly by clients.

02679

Informco.com

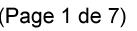

Date de production: 10 mai 2019

Annexé et faisant partie de la police numéro:

 $\bar{\mathbf{X}}$ 

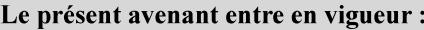

7 mai 2019

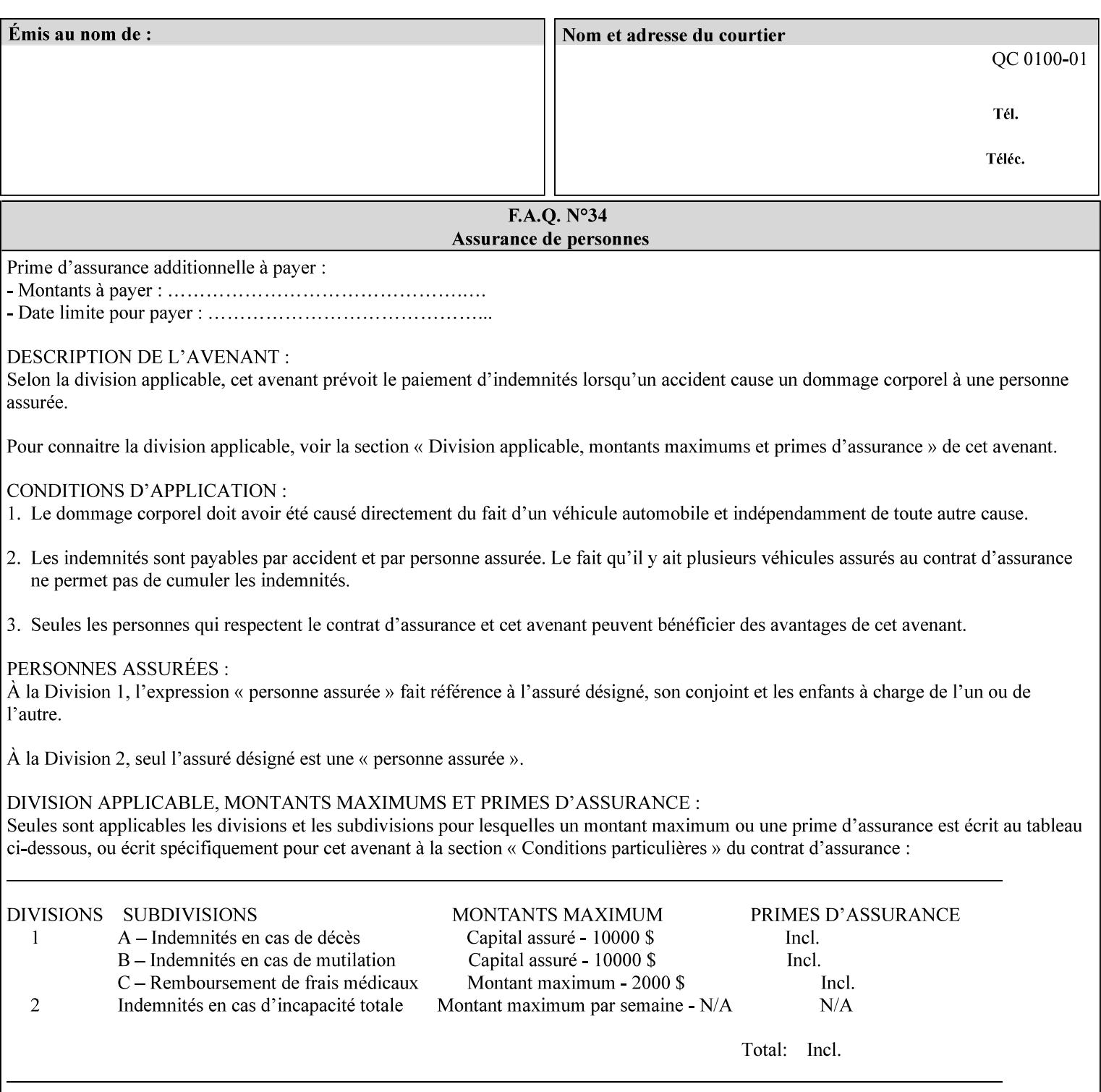

An XML example of the 'document-format' (uri) attribute with the 'file:///job-repository/jobdir/job1' value which is as an Absolute URI with an absolute path:

#### **<document-uri syntax="uri">file:///job-repository/jobdir/job1</document-uri>**

### **4.3.6 'uriScheme'**

The 'uriScheme' attribute syntax is a sequence of characters representing a URI scheme according to RFC 2396 [RFC2396]. Though RFC 2396 requires that the values be case-insensitive, XPIF requires all lower case values in XPIF attributes to simplify comparing by Printers. Standard values for this syntax type are the following keywords:

'file': for file schemed URIs (e.g., 'file://...')

The maximum length of URI 'scheme' values used to represent attribute values is 63 octets. An XML example of the fictitious 'xxx' (uriScheme) attribute with the 'file' value:

#### **<xxx syntax="uriScheme">file</xxx>**

### **4.3.7 'mimeMediaType'**

The 'mimeMediaType' attribute syntax is the Internet Media Type (sometimes called MIME type) as defined by RFC 2046 [RFC2046] and registered according to the procedures of RFC 2048 [RFC2048] for identifying a document format. The value may include a charset, or other, parameter, depending on the specification of the Media Type in the IANA Registry [IANA-MT]. Although most other syntax types allow for only lower-cased values, this syntax type allows for mixed-case values which are case-insensitive.

Examples values are:

- 'text/plain': A plain text document in US-ASCII (RFC 2046 indicates that in the absence of the charset parameter MUST mean US-ASCII rather than simply unspecified) [RFC2046].
- 'text/plain; charset=US-ASCII': A plain text document in US-ASCII [RFC2046].
- 'application/postscript': A PostScript document [RFC2046]
- 'application/vnd.hp-PCL': A PCL document [IANA-MT] (charset escape sequence embedded in the document data)
- 'image/tiff': Tag Image File Format [TIFF]. 'application/pdf': Portable Document Format see IANA MIME Media Type registry

'application/octet-stream': Auto-sense - see below

The maximum length of a 'mimeMediaType' value to represent attribute values is 255 octets. An XML example of the 'document-format' (mimeMediaType) attribute with the 'application/postscript' value:

#### **<document-format syntax="mimeMediaType">application/postscript</document-format>**

#### **4.3.7.1. Application/octet-stream – Auto-sensing the document format**

One special type is 'application/octet-stream'. If the Printer supports this value, the Printer is capable of auto-sensing the format of the document data using an implementation-dependent method that examines some number of octets of the document data, either as part of the Job Creation operation and/or at document processing time. During auto-sensing, a Printer may determine that the document-data has a format that the Printer doesn't recognize. The Printer determines the document format during the processing of the job. If the document format is not supported, the Printer will fault the Job, schedule other jobs, and request operator intervention to fix the problem (see section 2.5).

02680

Informco.com

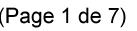

Date de production: 10 mai 2019

Annexé et faisant partie de la police numéro:

 $\bar{\mathbf{X}}$ 

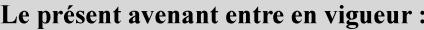

7 mai 2019

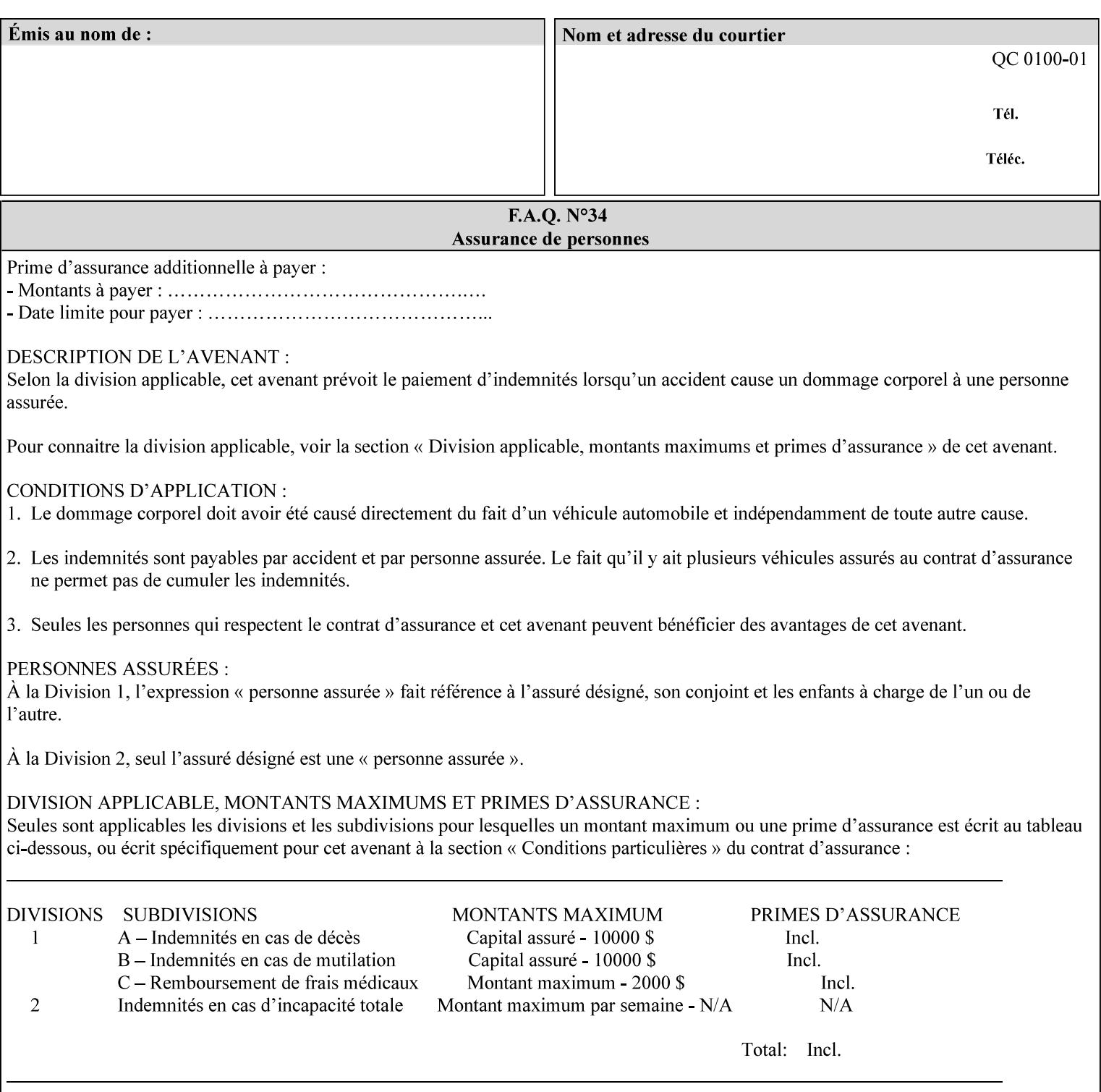

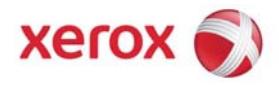

**Xerox Printing Instruction Format (XPIF) Job Ticket Programming Guide, v7.0**

Release History:

Version 0.4, 10/2/01 - given to an early engagement customer under EULA.

Version 0.5, 10/19/01 - for Peer Review held 1/16/02.

Version 0.6, 2/15/02 – results of the Peer Review for quick sanity check before making version 1.0.

- Version 1.0, 4/26/02 Just updated the date from Version 0.6.
- Version 2.0, 2/20/2004 Updated for DocuSP v3.8, & DocuSP v4.0 Support
- Version 3.0, 9/1/2004 Updated for DocuSP v4.1 Support
- Version 4.0, 2/1/2005 Updated for DocuSP v4.2 Support
- Version 5.0, 10/26/2005 Updated for DocuSP v5.0 Support
- Version 5.1, 06/30/2006 Updated for DocuSP v5.1 Support
- Version 6.0, 8/30/2007 FreeFlow Print Server v6.0 SP1, FreeFlow Software, FreeFlow 6.0 Output Manager. FreeFlow Print Server (FFPS) is the new name for DocuSP v6.0
- Version 7.0, 11/21/2008 FreeFlow Print Server v7.0 SP2

© 2001-2008 by Xerox Corporation. All rights reserved. Xerox and all Xerox products mentioned in this document are registered trademarks of Xerox Corporation.

02681

Informco.com

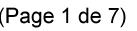

Date de production: 10 mai 2019

Annexé et faisant partie de la police numéro:

 $\bar{\mathbf{X}}$ 

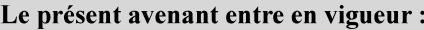

7 mai 2019

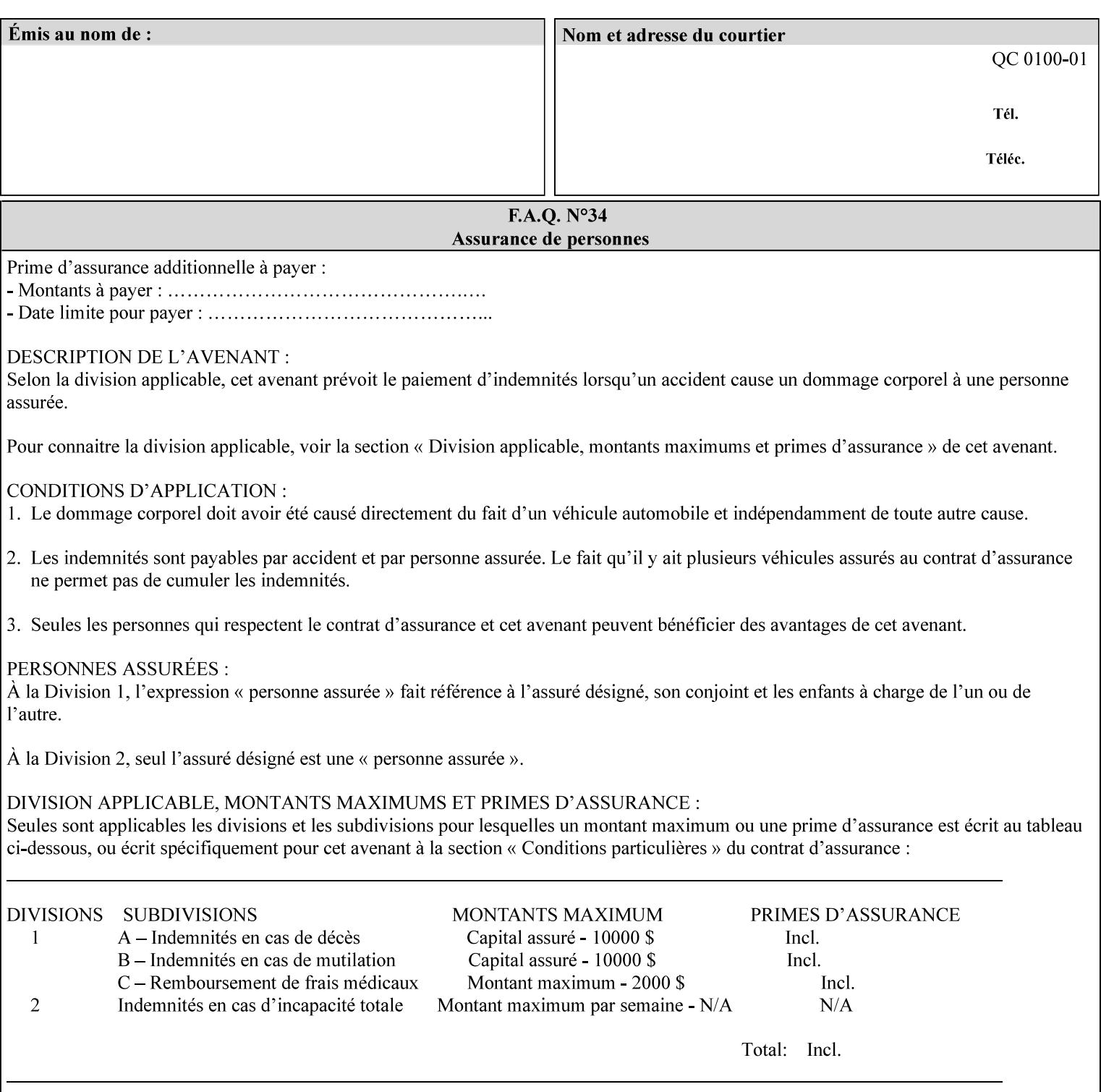

If the Printer is configured so that 'application/octet-stream' is its default document format, the Printer will depend on the result of applying its auto-sensing when the client does not supply the 'document-format' attribute. If the client supplies a document format value, the Printer MUST rely on the supplied attribute, rather than trust its auto-sensing algorithm. To summarize:

- 1. If the client does not supply a document format value, the Printer relies on its configured default value setting (which may be 'application/octet-stream' indicating an auto-sensing mechanism).
- 2. If the client supplies a value other than 'application/octet-stream', the client is supplying valid information about the format of the document data and the Printer trusts the client supplied value more than the outcome of applying an automatic format detection mechanism. For example, the client may be requesting the printing of a PostScript file as a 'text/plain' document. The Printer prints a text representation of the PostScript commands rather than interpret the stream of PostScript commands and print the result.
- 3. If the client supplies a value of 'application/octet-stream', the client is indicating that the Printer is to use its auto-sensing mechanism on the client supplied document data whether auto-sensing is the Printer's default or not.

Note: Since the auto-sensing algorithm is probabilistic, if the client requests both auto-sensing ('documentformat' set to 'application/octet-stream'), the Printer might not be able to guarantee exactly what the end user intended (the auto-sensing algorithm might mistake one document format for another ), but it is able to guarantee that its auto-sensing mechanism be used.

## **4.3.8 'octetString'<sup>1</sup>**

The 'octetString' attribute syntax is a sequence of octets encoded in a maximum of 1023 octets which is indicated in sub-section headers using the notation: octetString. This syntax type is used for opaque data. If the maximum length is less that 1023, then the notation: octetString(nnn) is used.

In XML binary data is represented using the XML Schema [XMLSchema] dataType: hexBinary.

An XCPT example of the "job-password" (octetString(255)) operation attribute with a binary password consisting of the four octets, each represented in hex: (1)  $0xFF 0xFE$ , (2)  $0x01 0x0F$ , (3)  $0x55 0x89$ , and (4) 0x2E 0x2F:

**<job-password syntax="octetString">FFFE010F55892E2F</job-password>** 

## **4.3.9 'boolean'**

The 'boolean' attribute syntax has only two values: '**true**' and '**false**'. An XML example of the 'x-imageauto-center' (boolean) attribute with a true value:

**<x-image-auto-center syntax="boolean">true</x-image-auto-center>** 

## **4.3.10 'integer'**

The 'integer' attribute syntax is an integer value that is in the range from -2\*\*31 (MIN) to 2\*\*31 - 1 (defined to be MAX). Each individual attribute may specify the range constraint explicitly in sub-section headers if the range is different from the full range of possible integer values. For example: job-priority  $(integer(1:100))$  for the 'job-priority' attribute. However, the enforcement of that additional constraint is up to the Printer. For positive integers, the '+' is OPTIONAL. XML examples of the 'copies' (integer(1:MAX)) attribute with a value of 5:

 $\frac{1}{2}$ 

<sup>&</sup>lt;sup>1</sup> In previous Programming Guides (v6.0 and before), the XML syntax had been given as base64Binary. However, no Xerox Printer had supported it, so the more programmer-friendly (though less compact) hexBinary has been approved for XPIF.

02682

Informco.com

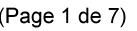

Date de production: 10 mai 2019

Annexé et faisant partie de la police numéro:

 $\bar{\mathbf{X}}$ 

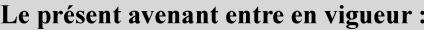

7 mai 2019

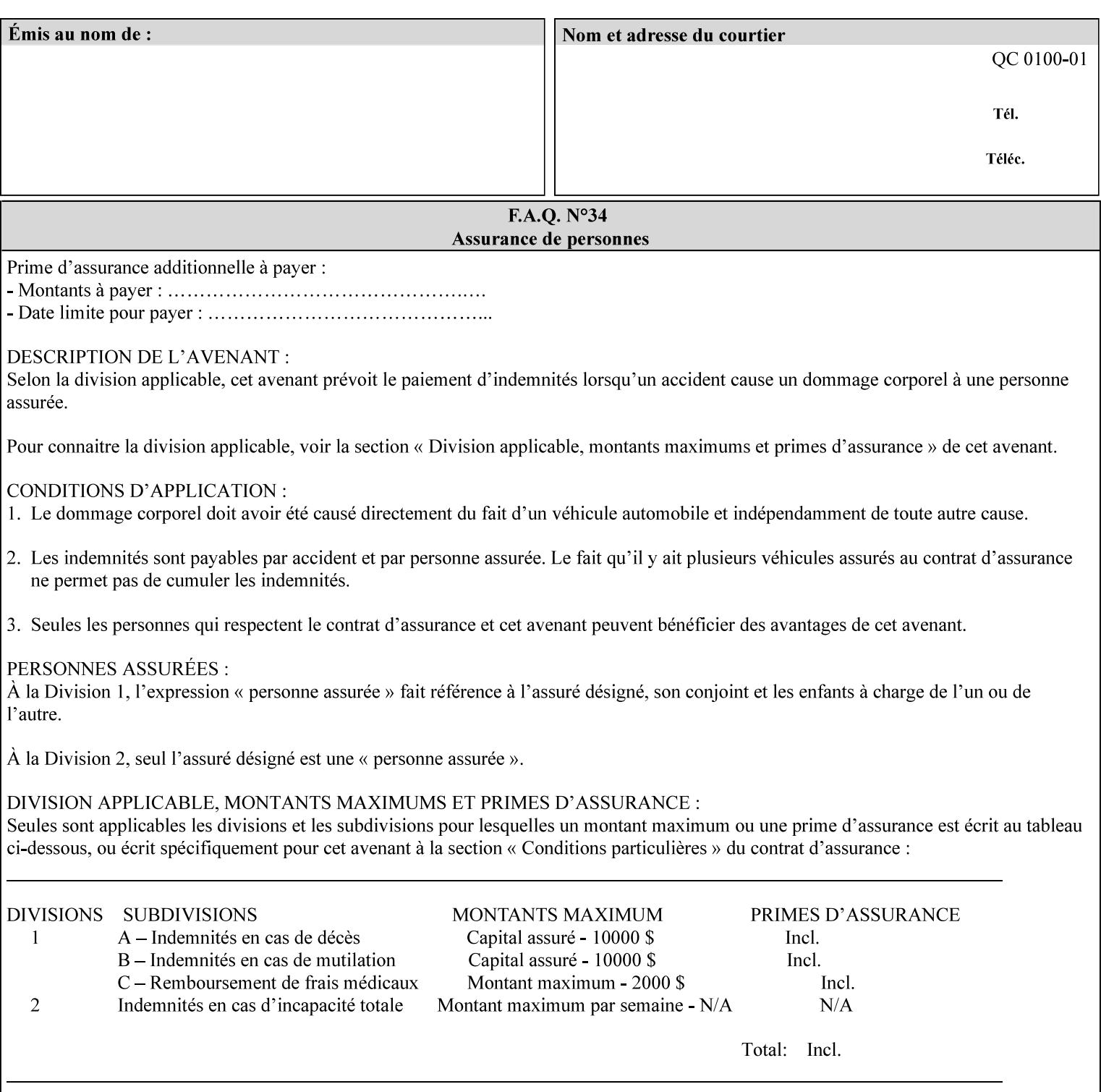

**<copies syntax="integer">5</copies>** 

**<copies syntax="integer">+5</copies>** 

### **4.3.11 'rangeOfInteger'**

The 'rangeOfInteger' attribute syntax is an ordered pair of integers that defines an inclusive range of integer values. The first integer specifies the lower bound and the second specifies the upper bound. If a range constraint is specified in the header description for an attribute in this manual whose attribute syntax is 'rangeOfInteger' (i.e., 'X:Y' indicating X as a minimum value and Y as a maximum value), then the constraint applies to both integers. The syntax="integer" XML attribute MUST be present in both children XML elements. An XML example of the 'page-ranges' (rangeOfInteger) attribute with value of page 5 through page 10:

**<page-ranges syntax=rangeOfInteger> <lower-bound syntax="integer">5</lower-bound> <upper-bound syntax="integer">10</upper-bound> </page-ranges>** 

## **4.3.12 'dateTime'**

The 'dateTime' attribute syntax is the full (non-truncated) date/time value as defined in ISO 8601 section 5.4.1-a. Further, the offset from GMT MUST also be present. A user interface will provide a mapping between job ticket dateTime values and displayable user-friendly words or presentation values and phrases which are localized to the natural language and date format of the user. An XML example of the 'printercurrent-time' (dateTime) attribute (which isn't defined for use in the job ticket):

```
<printer-current-time syntax="dateTime"> 
        1999-06-15T13:07:54-04:00 
</printer-current-time>
```
## **4.3.13 'resolution'**

The 'resolution' attribute syntax specifies a two-dimensional resolution in the indicated units. It consists of 3 values: a cross feed direction resolution (positive integer value), a feed direction resolution (positive integer value), and a units value. The semantics of these three components are taken from the Printer MIB [RFC1759] suggested values. That is, the cross feed (fast scan) direction component resolution component is the same as the prtMarkerAddressabilityXFeedDir object in the Printer MIB, the feed (slow scan) direction component resolution component is the same as the prtMarkerAddressabilityFeedDir in the Printer MIB, and the units component is the same as the prtMarkerAddressabilityUnit object in the Printer MIB (namely, '3' indicates dots per inch and '4' indicates dots per centimeter). All three values MUST be present even if the first two values are the same. Example: '300', '600', '3' indicates a 300 dpi cross-feed direction resolution, a 600 dpi feed direction resolution, since a '3' indicates dots per inch (dpi). An XML example for the 'printer-resolution' (resolution) attribute:

```
<printer-resolution syntax="resolution"> 
        <cross-feed syntax="integer">300</cross-feed> 
        <feed-direction syntax="integer">600</feed-direction> 
        <units syntax="integer">3</units> 
</printer-resolution>
```
## **4.3.14 'collection'**

The 'collection' attribute syntax is a container holding a set of attributes, called member attributes. The definition for each member attribute is specified as a sub-section of the collection attribute definition.
02683

Informco.com

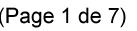

Date de production: 10 mai 2019

Annexé et faisant partie de la police numéro:

 $\bar{\mathbf{X}}$ 

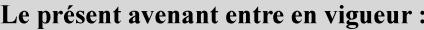

7 mai 2019

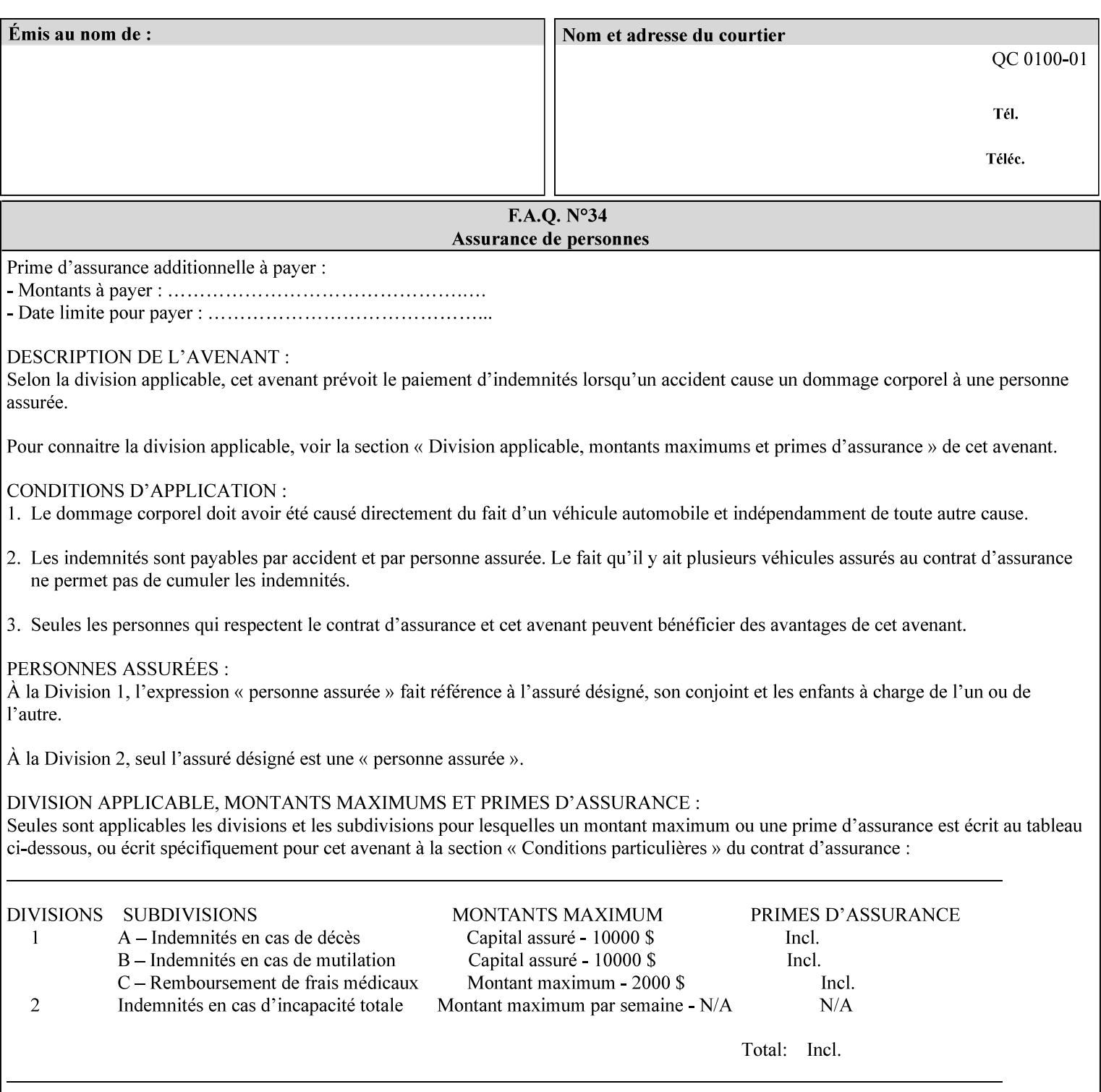

This manual lists the REQUIRED and OPTIONAL member attributes for clients to supply of each collection value. A collection value is similar to an XPIF attribute group in a job ticket, such as the Job Template attributes group. They both consist of a set of attributes. The Printer validates and processes each member attribute of a Job Template collection attribute in the same way that it validates and processes Job Template attributes. The collection merely serves as a 'container' for the member attributes. In other words, the 'collection' attribute type serves the same purpose as the 'map' data type in the Java programming language and the dictionary mechanism in PostScript.

As with any attribute syntax, whether the attribute is single-value (collection) or multi-valued (1setOf collection) is indicated in the heading of the definition. If the attribute is multi-valued (1setOf collection) each collection value MUST be a separate instance of a single definition of a collection, i.e. it MUST have the same member attributes except for OPTIONAL member attributes.

The name of each member attribute are unique for a collection attribute, but may be the same as the name of a member attribute in another collection attribute and/or may be the same as the name of an attribute that is not a member of a collection.

Each member attribute can have any attribute syntax type, including 'collection', and can be either singlevalued or multi-valued (1setOf). The length of a collection value is not limited. However, the length of each member attribute MUST NOT exceed the limit of its attribute syntax.

The member attributes in a collection MAY be in any order, unless the definition in this manual REQUIRES certain member attributes in the collection to be in a strict order, e.g., first..

A collection value MUST NOT contain two or more member attributes with the same attribute name. Such a collection is mal-formed. Clients MUST NOT submit such malformed requests. If such a malformed job ticket is submitted to a Printer, the Printer faults the Job, schedules other jobs, and requests operator intervention to fix the problem (see section 2.5).

#### **4.3.14.1.Simple Collection Example**

An XML example of the 'cover-front' (collection) attribute with two member attributes: 'cover-type' (keyword) and 'media' (keyword | name):

```
<cover-front syntax="collection"> 
   <cover-type syntax="keyword">print-front</cover-type> 
   <media syntax="keyword">na-letter-white</media> 
</cover-front>
```
#### **4.3.14.2.Nested Collections - Example**

A member attribute may have a syntax type of 'collection' or '1setOf collection', in which case it is called a nested collection attribute. The rules for a nested collection attribute are the same as for a collection attribute as specified above. An XML example of the 'media' (collection) attribute with 'media-type' (type 2 keyword | name), 'media-color' (keyword | name), 'media-dimensions' (collection) which in turn contains 'xdimension' (integer(0:MAX) and 'y-dimension' (integer(0:MAX)):

02684

Informco.com

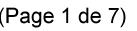

Date de production: 10 mai 2019

Annexé et faisant partie de la police numéro:

 $\bar{\mathbf{X}}$ 

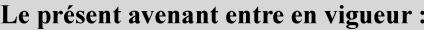

7 mai 2019

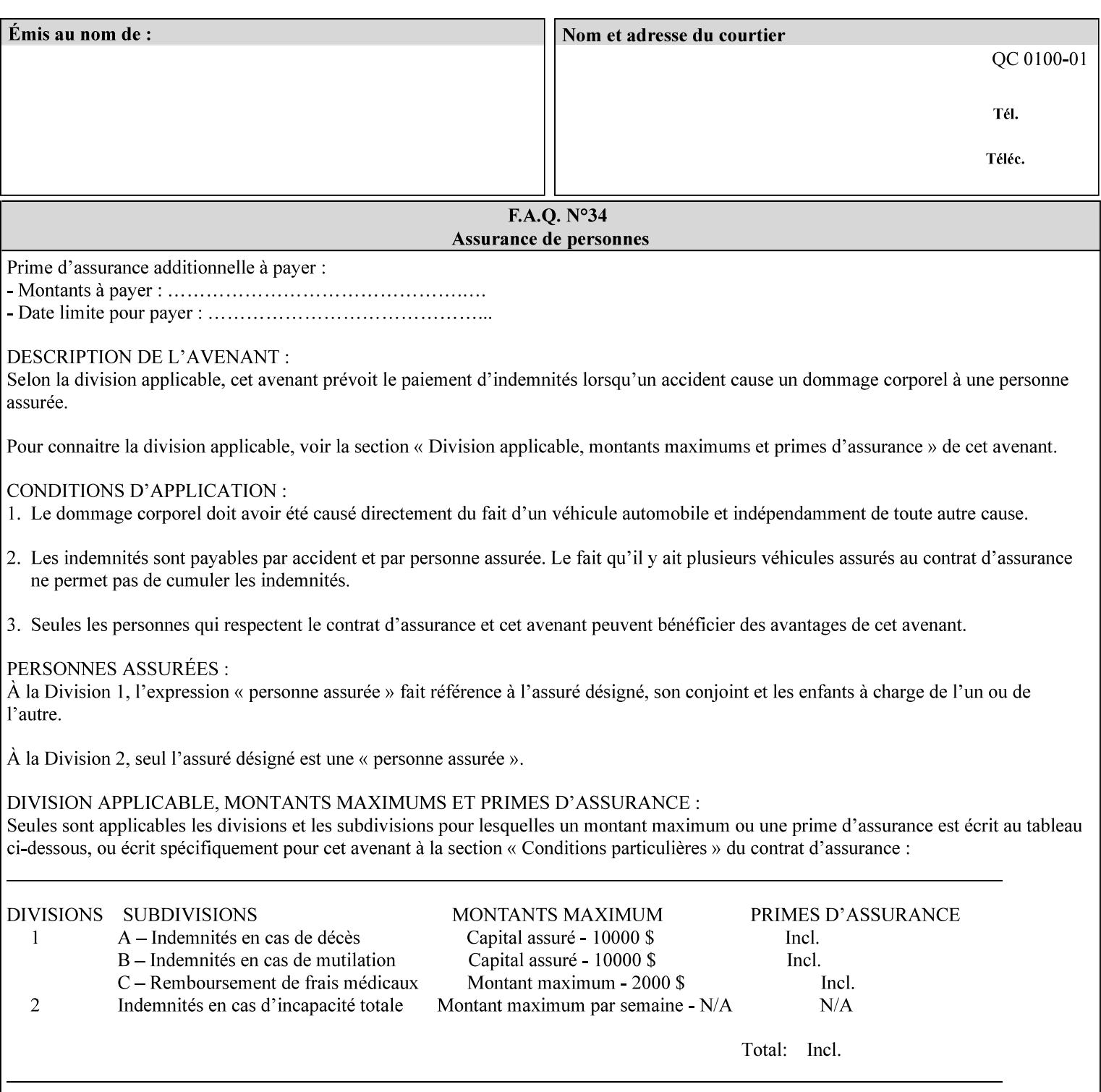

```
<media syntax="collection"> 
   <media-type syntax="keyword">envelope</media-type> 
   <media-color syntax="keyword">blue</media-color> 
   <media-size syntax="collection"> 
     <x-dimension syntax="integer">25000</x-dimension> 
     <y-dimension syntax="integer">35300</y-dimension> 
   </media-size> 
</media>
```
#### **4.3.15 '1setOf'**

The '1setOf' attribute syntax is one or more values of any of the above attribute syntax types (except 1setOf itself). This syntax type is used for multi-valued attributes. The syntax type is called '1setOf' rather than just 'setOf' as a reminder that the set of values MUST NOT be empty (i.e., a set of size 0). Sets are normally unordered. However each attribute description of this type may specify that the values MUST be in a certain order for that attribute.

*Implementation note: For some attributes with syntax of '1setOf …', DocuSP/FFPS only supports one value, instead of multiple values. For such limitations, a notation of '1setOf\*\*' for the attribute syntax indicates a DocuSP/FFPS implementation limit of a single value. Therefore, such attributes MUST contain only one value.* 

In the XML Syntax portion of each attribute, two representative values are shown, in order to indicate how more than one value is represented. An XML example of the 'finishings' (1setOf enum) attribute with saddle-stitch (8), fold (10), and trim (11) values:

```
<finishings syntax="1setOf"> 
   <value syntax="enum">8</value> 
   <value syntax="enum">10</value> 
   <value syntax="enum">11</value> 
</finishings>
```
02685

Informco.com

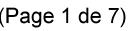

Date de production: 10 mai 2019

Annexé et faisant partie de la police numéro:

 $\bar{\mathbf{X}}$ 

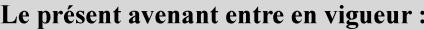

7 mai 2019

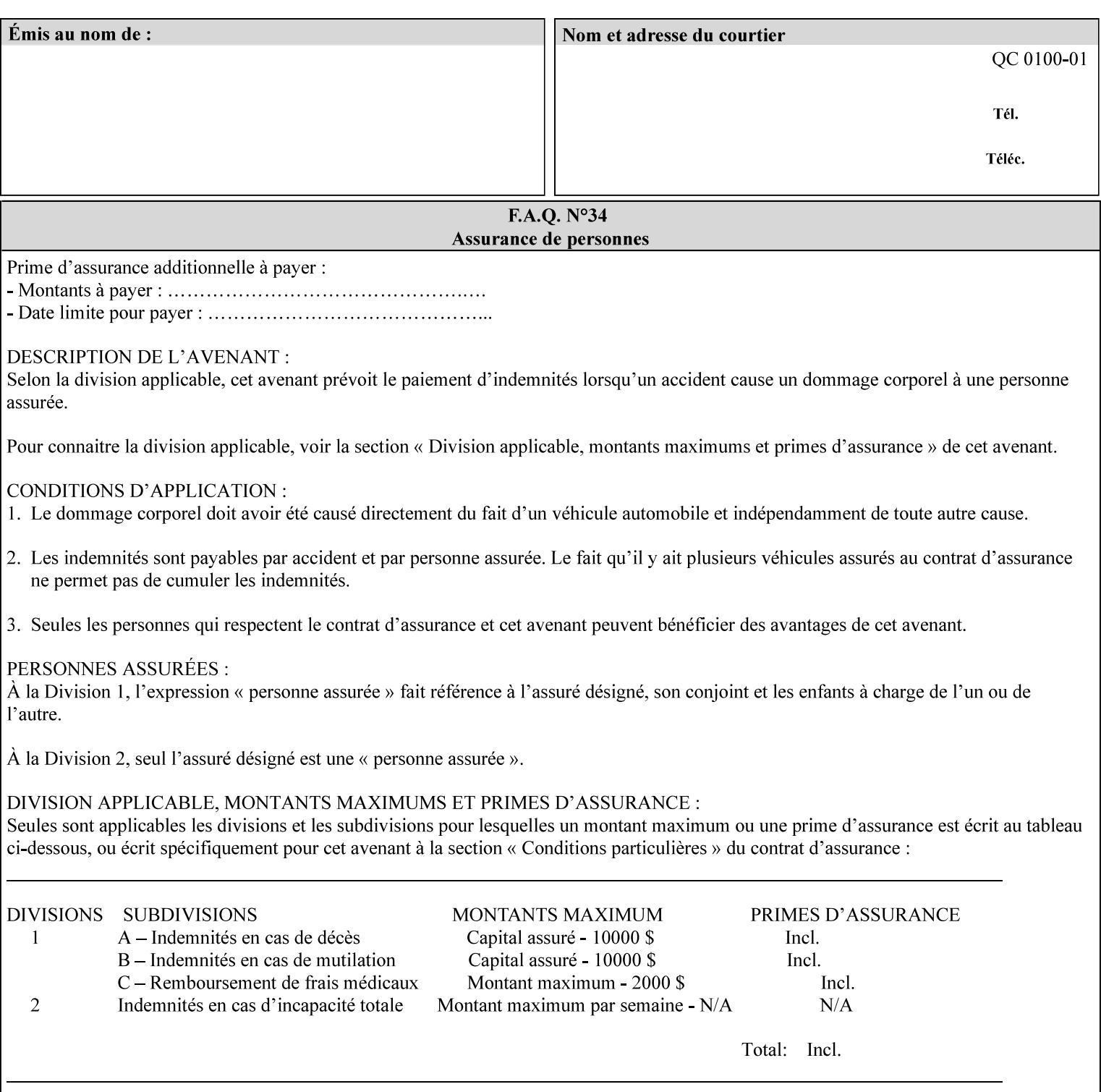

# **5. Attribute Overview and Summary**

This section gives an overview of the attributes and groups them for ease of understanding. Section 6 gives detailed semantics that is common to multiple attributes. Section 7 give the detailed semantics of each attribute and organizes them in alphabetical order.

To help understanding, the attributes are divided into four basic classes:

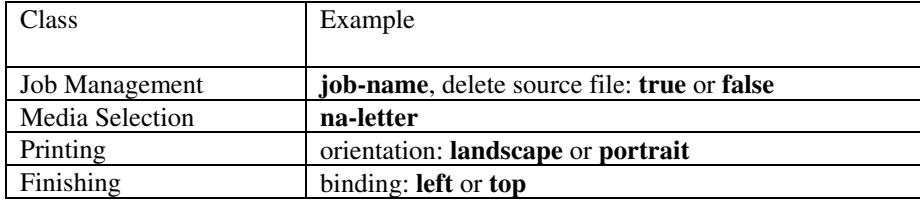

#### **5.1 Job Management**

Job Management attributes provide information about or control some aspect of the print job as a whole, independent of the document data.

#### **5.1.1 Job Programming Information**

Job Programming attributes provide overall control over the job:

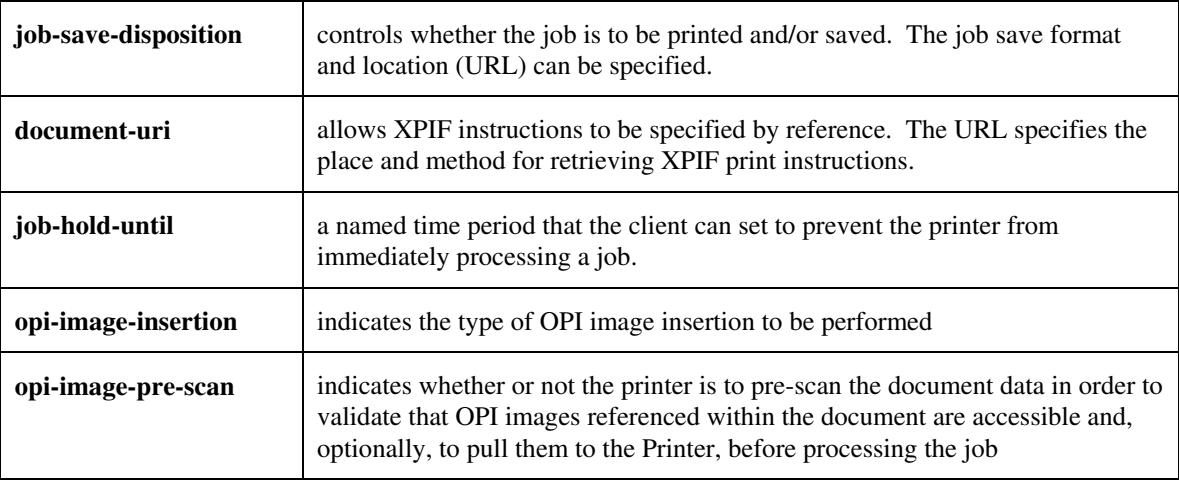

02686

Informco.com

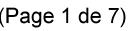

Date de production: 10 mai 2019

Annexé et faisant partie de la police numéro:

 $\bar{\mathbf{X}}$ 

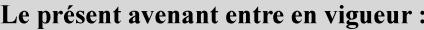

7 mai 2019

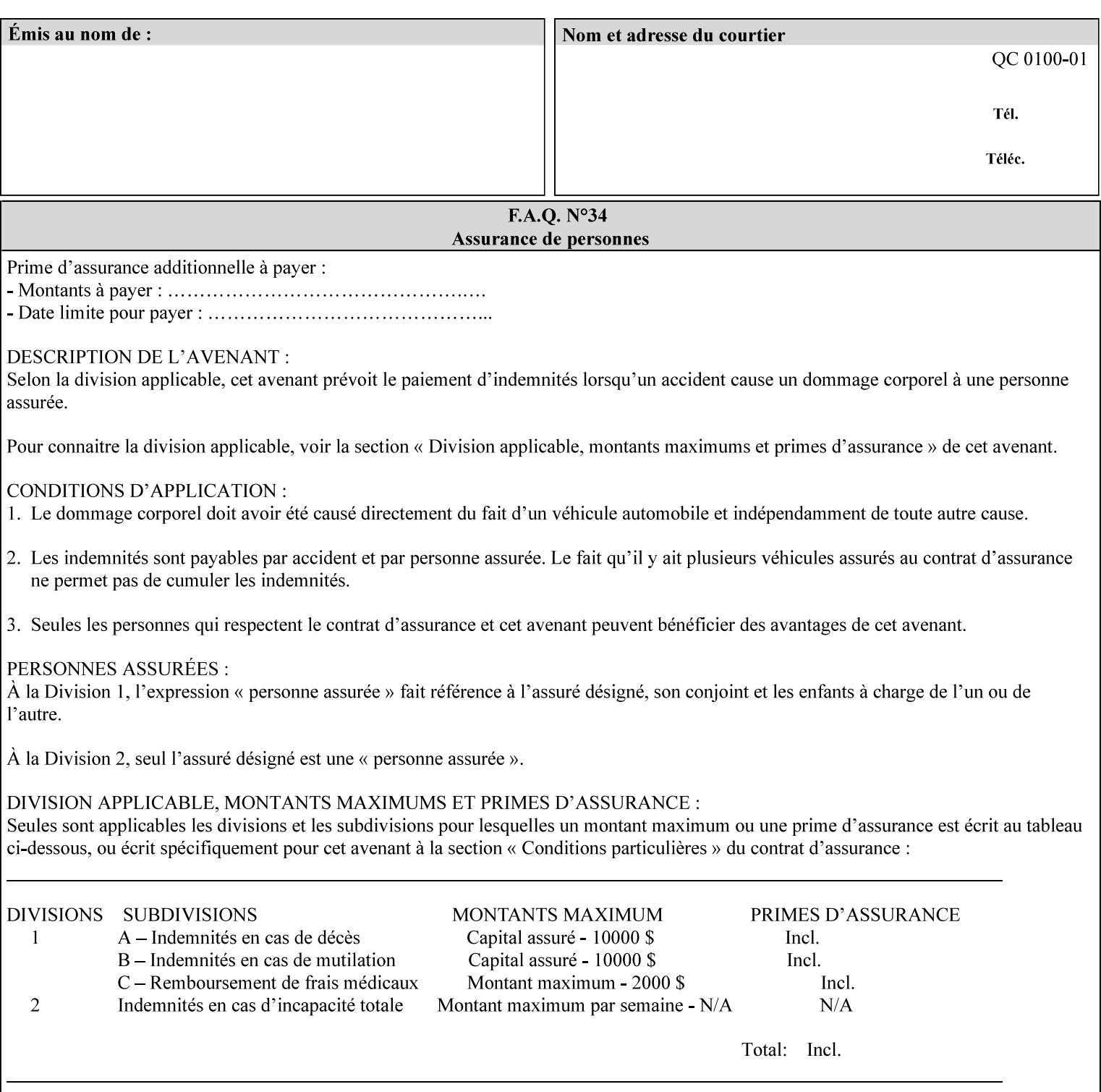

#### **5.1.2 Job Notes**

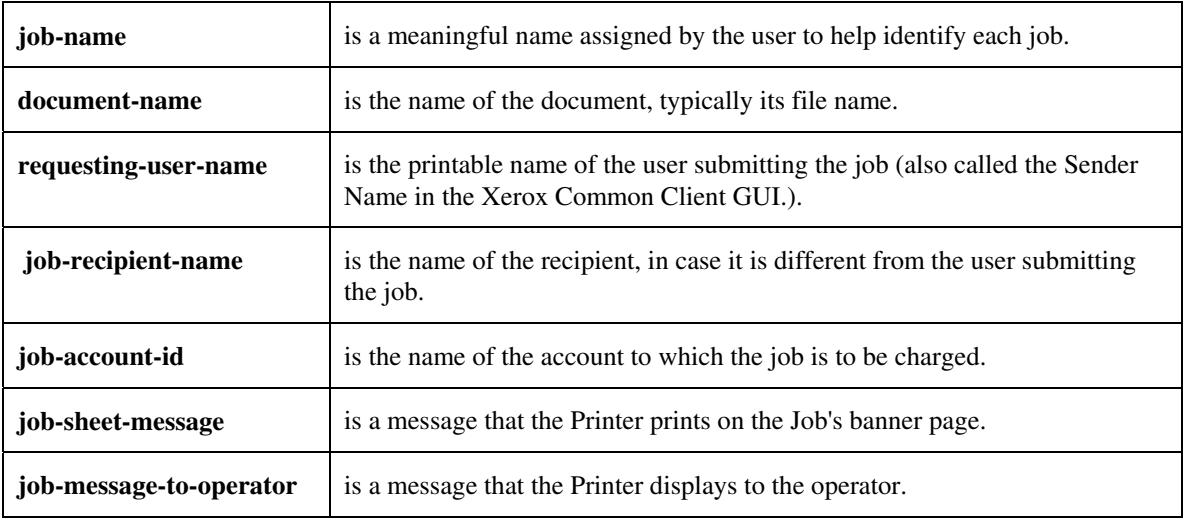

Job Notes attributes provide identification information about the job:

### **5.2 Media Selection**

The Media Selection attributes control the media that the job uses.

#### **5.2.1 Programming Paper Stocks**

The Programming Paper Stocks attributes give the user control over the media that the Printer will use to print the Job. The 'media' attribute is the name of the media to be used. Alternatively, the job ticket can specify the characteristics of the desired media using the 'media-col' collection attribute. The value of the 'media-col' attribute is a collection of media characteristic attributes:

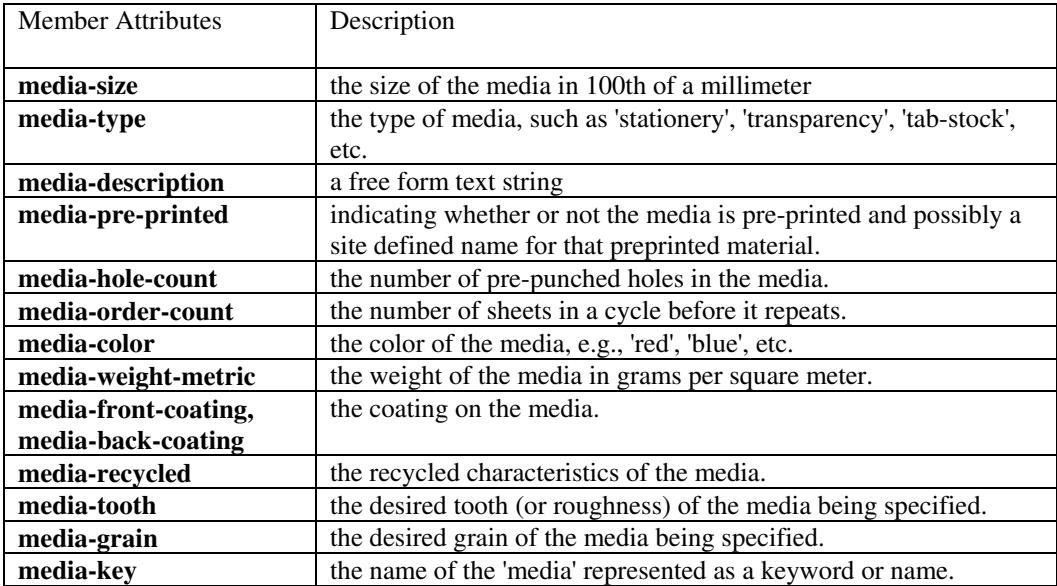

02687

Informco.com

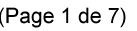

Date de production: 10 mai 2019

Annexé et faisant partie de la police numéro:

 $\bar{\mathbf{X}}$ 

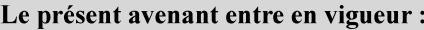

7 mai 2019

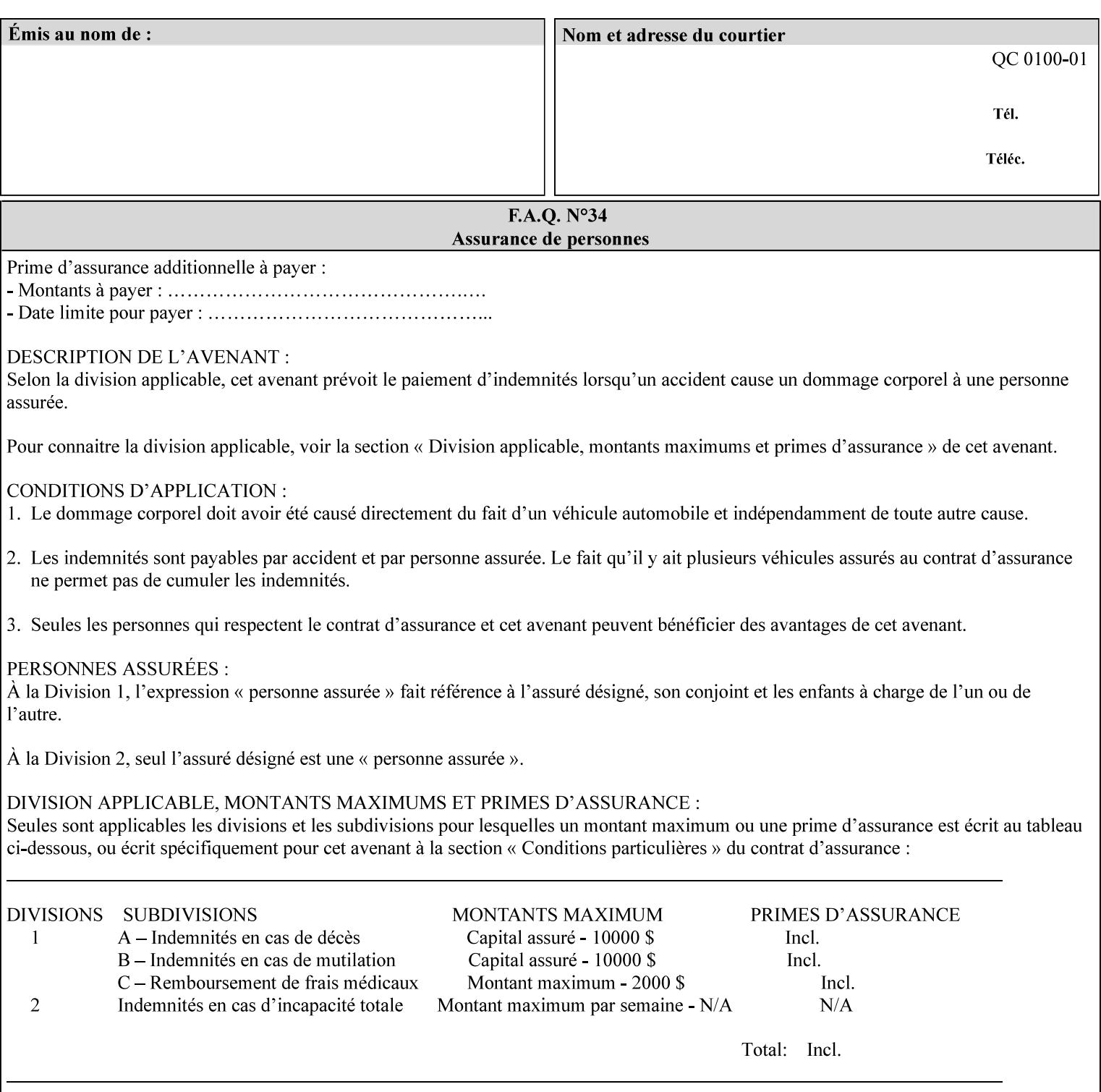

#### **5.2.2 Special Pages**

The Special Pages attributes allow the user control over the job at the page level:

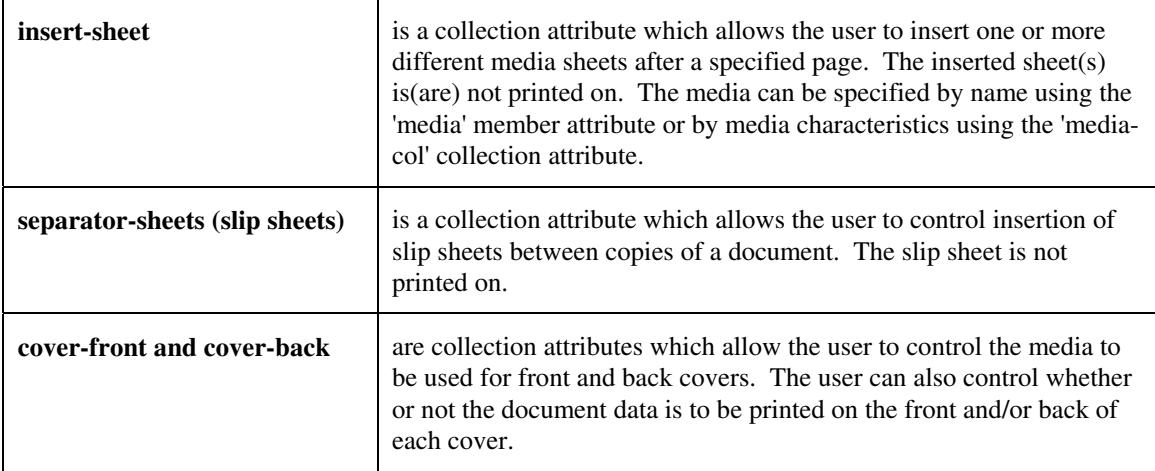

### **5.3 Printing**

The Printing attributes control that actual appearance of the document content.

#### **5.3.1 Page Overrides**

The job ticket can specify Job Template attributes that are to apply to ranges of pages in the document, instead of to all the page in the document. The 'page-overrides' attribute is a collection of Job Template attributes that are to apply to the indicated ranges of pages. Most of the Job Template attributes can be specified as Page Overrides.

For example, if pages 11 and 12 are to be printed on the front and back of ISO-A3 size paper, while the rest of the document is to be printed on ISO A4 size paper, then the job ticket would contain the 'media' Job Template attribute with a 'iso-a4' value and a 'page-overrides' Job Template collection attribute containing the following member attributes:

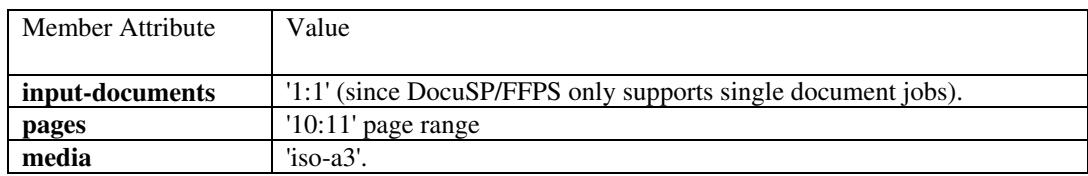

02688

Informco.com

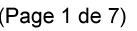

Date de production: 10 mai 2019

Annexé et faisant partie de la police numéro:

 $\bar{\mathbf{X}}$ 

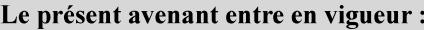

7 mai 2019

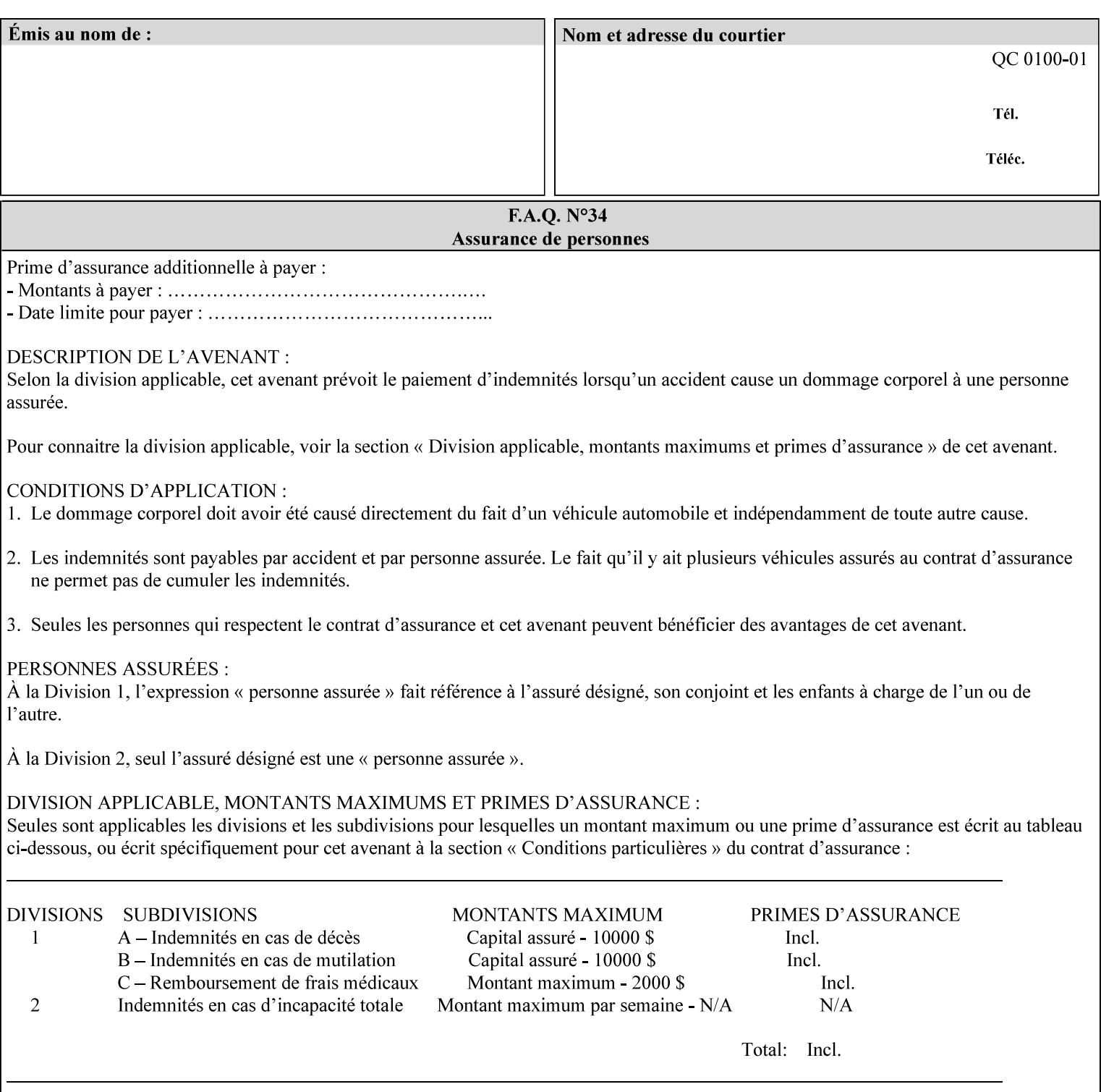

### **5.3.2 Print-Job Format**

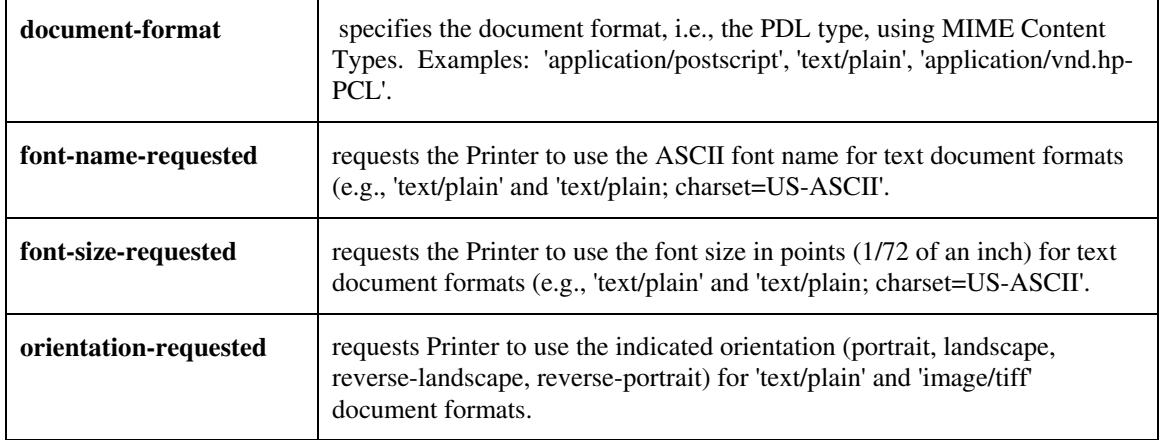

The Print-Job Format attributes control the format of the document:

#### **5.3.3 Color Management/ Color Rendering**

The Color Management and Rendering applications control the color processing. The color Job Template attributes fall in to the following categories which the Printer applies in the following order, typically:

- 1) Source interpretation
- 2) Color adjustment (cast, contrast, lightness, saturation)
- 3) Output color rendering
	- a. color effects (print color as monochrome-grayscale, etc.)
	- b. emulation
	- c. destination
	- d. rendering control for text, graphics, and/or images
- 4) Color separation control (black overprint, trapping)
- 5) Tone reproduction (TRC) adjustment

#### **5.3.3.1. Source interpretation**

The Source Interpretation attributes control the interpretation of the incoming document content. The 'undefined-source-xxx-yyy' control what interpretation to use if the document content does not contain any specification for the xxx color space (CMY, CMYK, gray, RGB) and yyy object (text, graphics, image) categories:

**undefined-source-cmy-graphics, undefined-source-cmy-images, undefined-source-cmy-text undefined-source-cmyk-graphics, undefined-source-cmyk-images, undefined-source-cmyk-text undefined-source-gray-graphics, undefined-source-gray-images, undefined-source-gray-text undefined-source-rgb-graphics, undefined-source-rgb-images, undefined-source-rgb-text**
02689

Informco.com

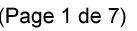

Date de production: 10 mai 2019

Annexé et faisant partie de la police numéro:

 $\bar{\mathbf{X}}$ 

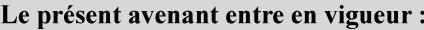

7 mai 2019

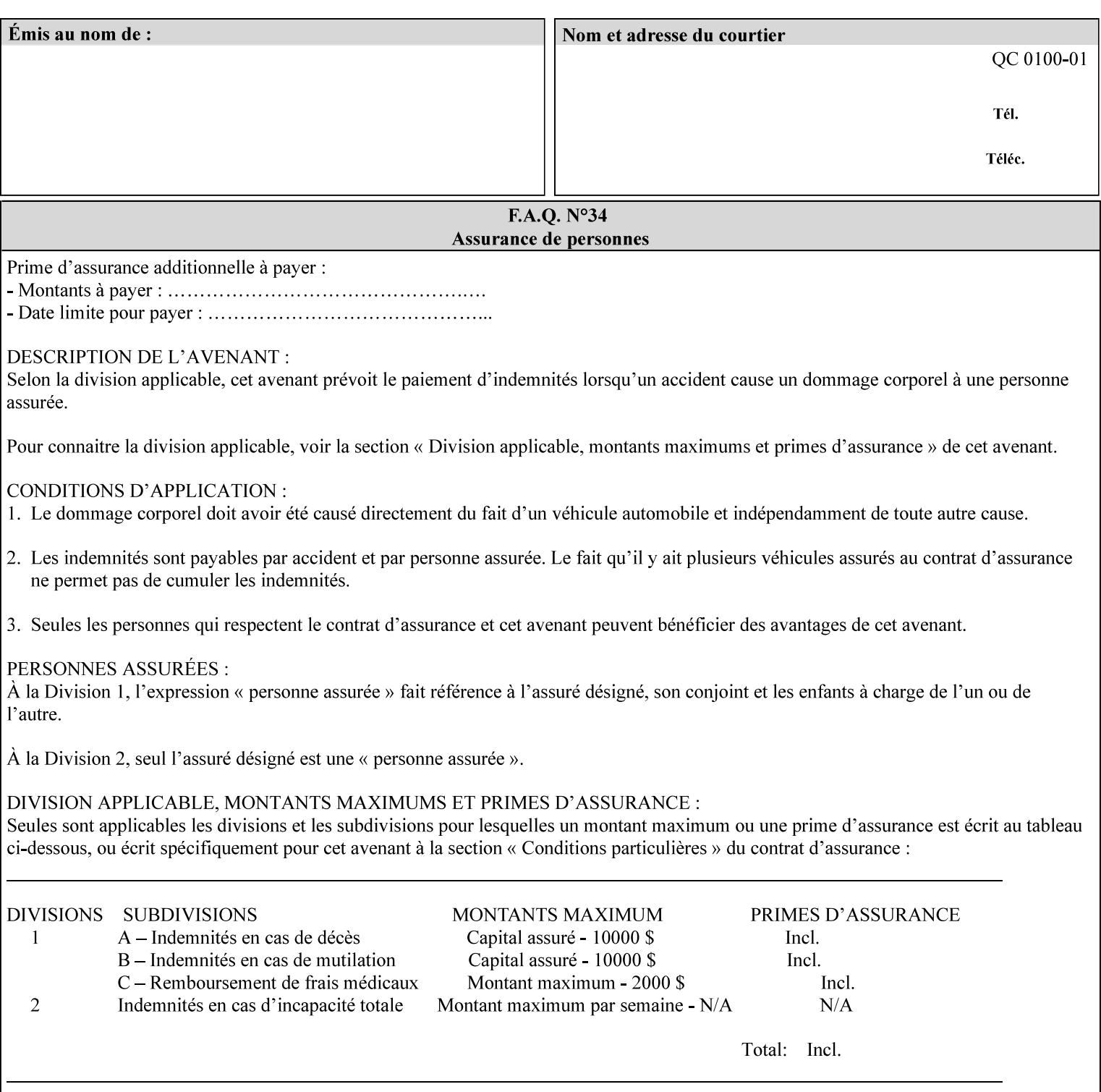

#### **5.3.3.2. Color Adjustment**

Color Adjustment attributes make adjustments to the image data after the Printer has applied each source profile:

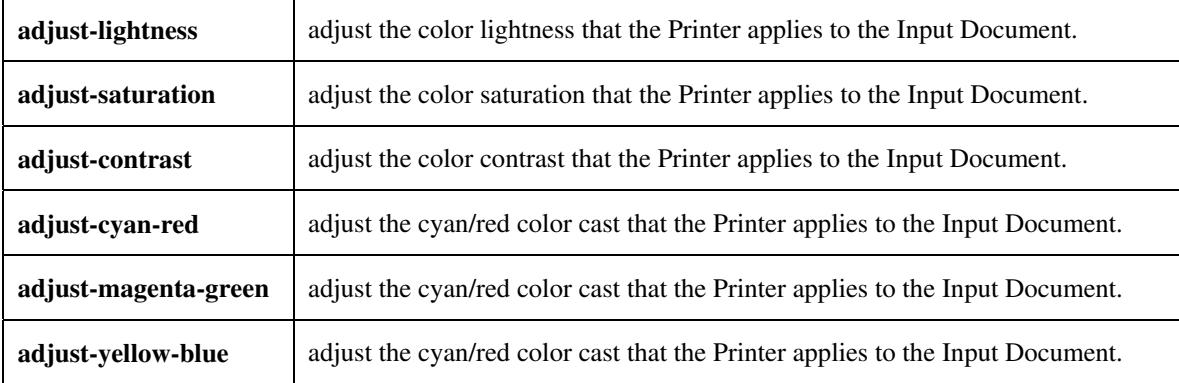

#### **5.3.3.3. Output Color Rendering**

Output Color Rendering controls the Printer's processing after the input data has been interpreted:

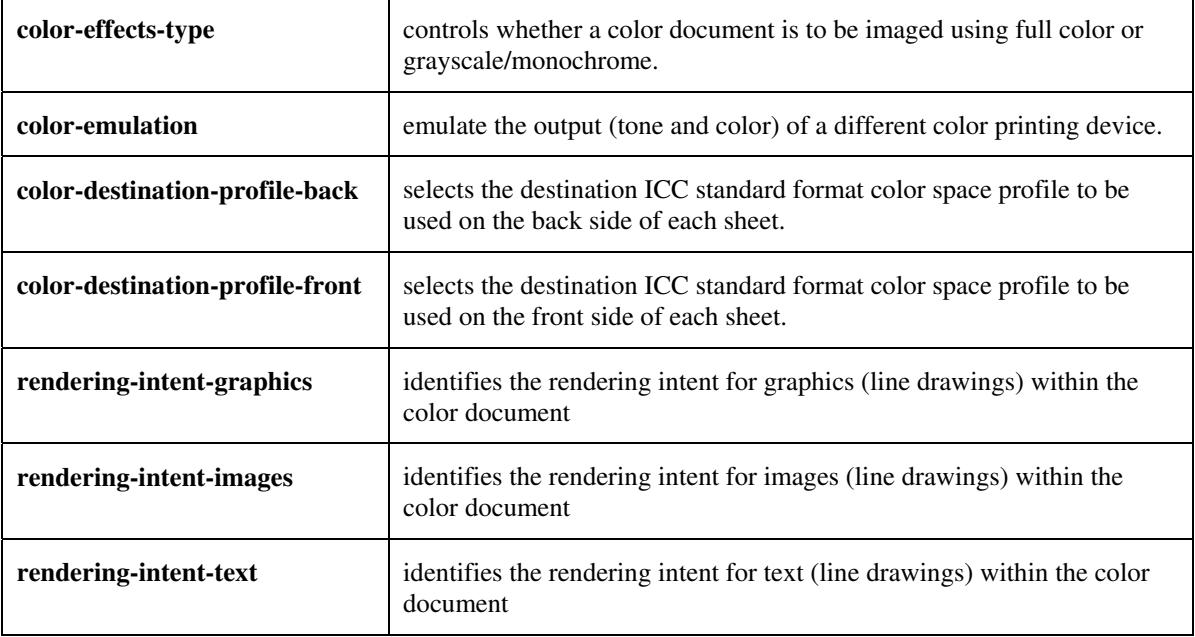

#### **5.3.3.4. Color Separation Control**

The Color Separation Control attributes controls the separation between the color planes:

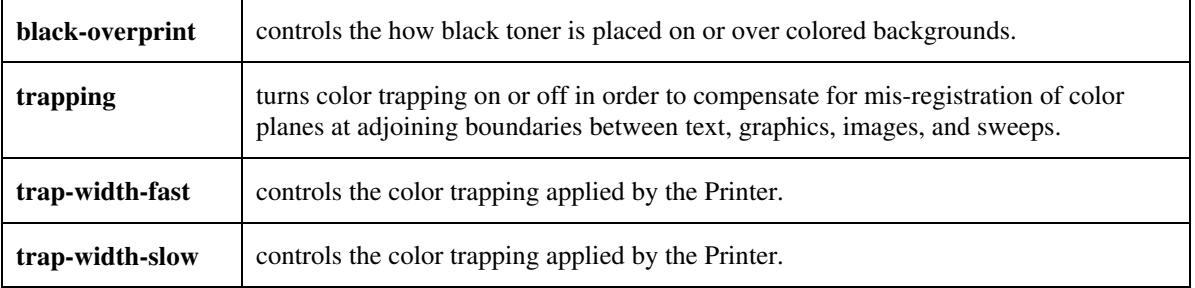

02690

Informco.com

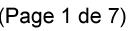

Date de production: 10 mai 2019

Annexé et faisant partie de la police numéro:

 $\bar{\mathbf{X}}$ 

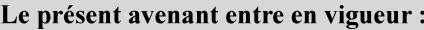

7 mai 2019

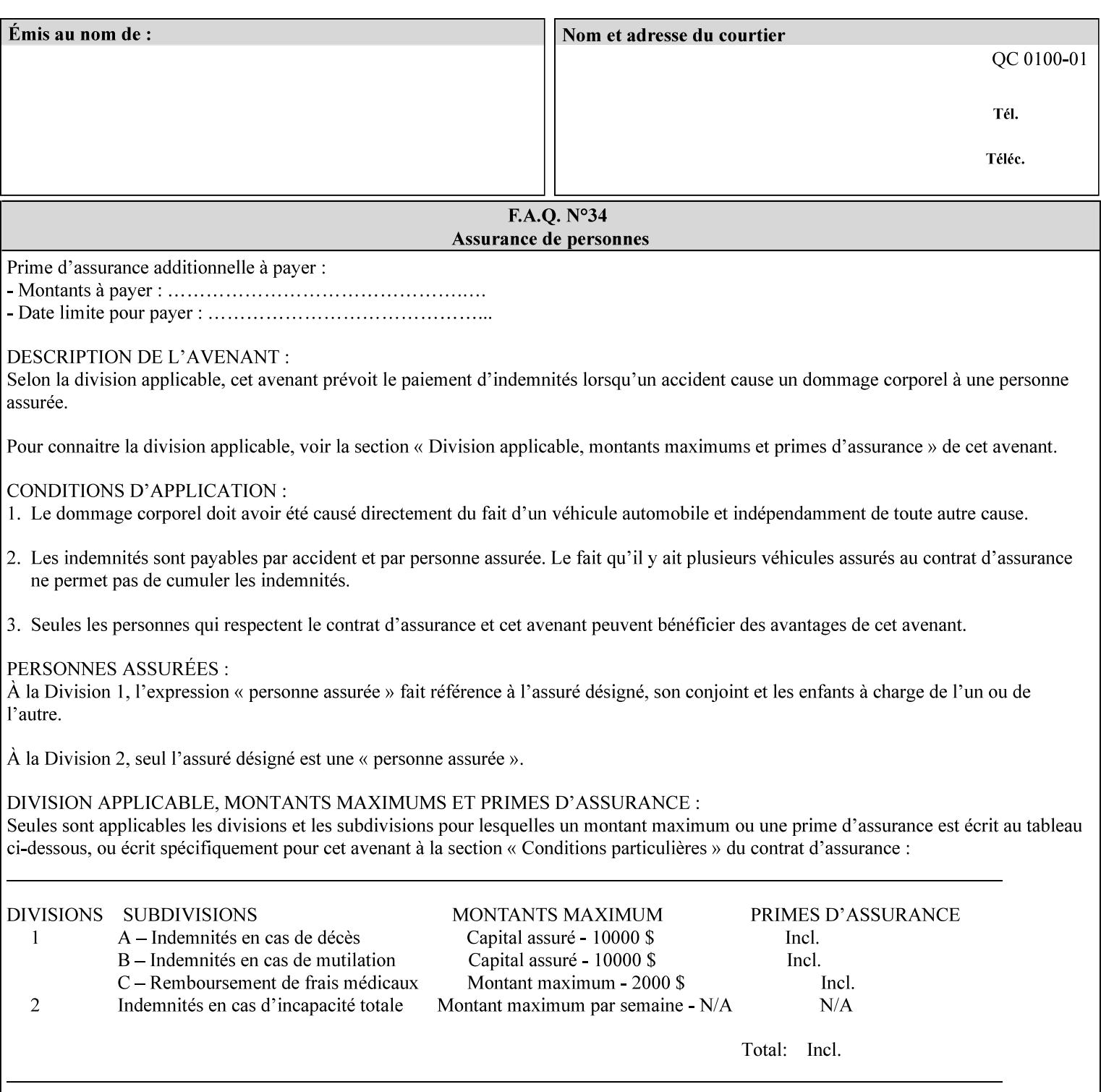

#### **5.3.3.5. Tone Reproduction (TRC) adjustment**

Tone Reproduction (TRC) Adjustment attributes modifies the Printer's response to the image data that has already been transformed to the output device's CMYK color space:

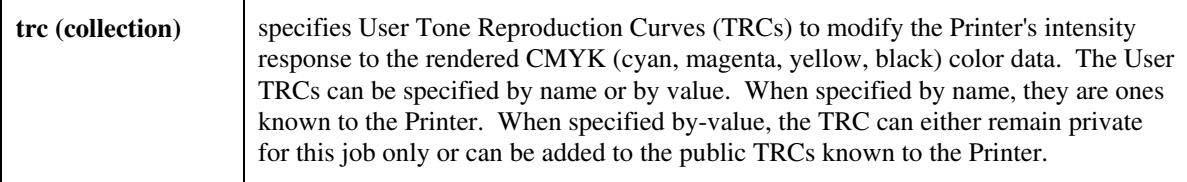

### **5.3.4 Image Quality**

The Image Quality attributes control the quality of the image:

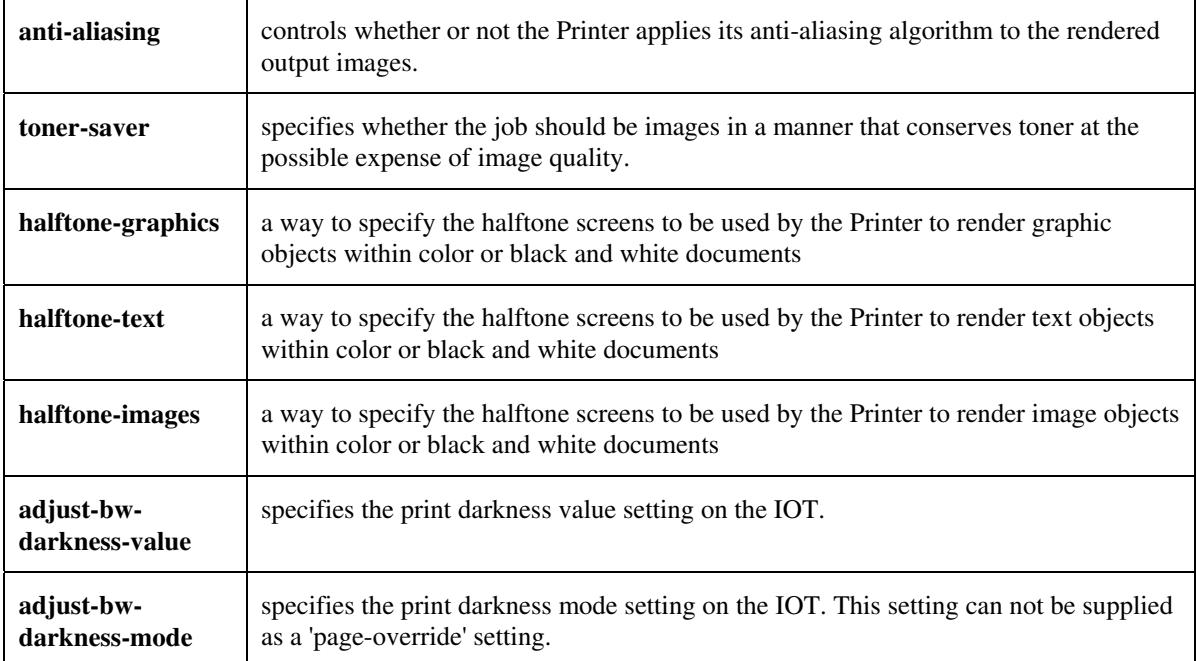

02691

Informco.com

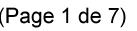

Date de production: 10 mai 2019

Annexé et faisant partie de la police numéro:

 $\bar{\mathbf{X}}$ 

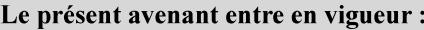

7 mai 2019

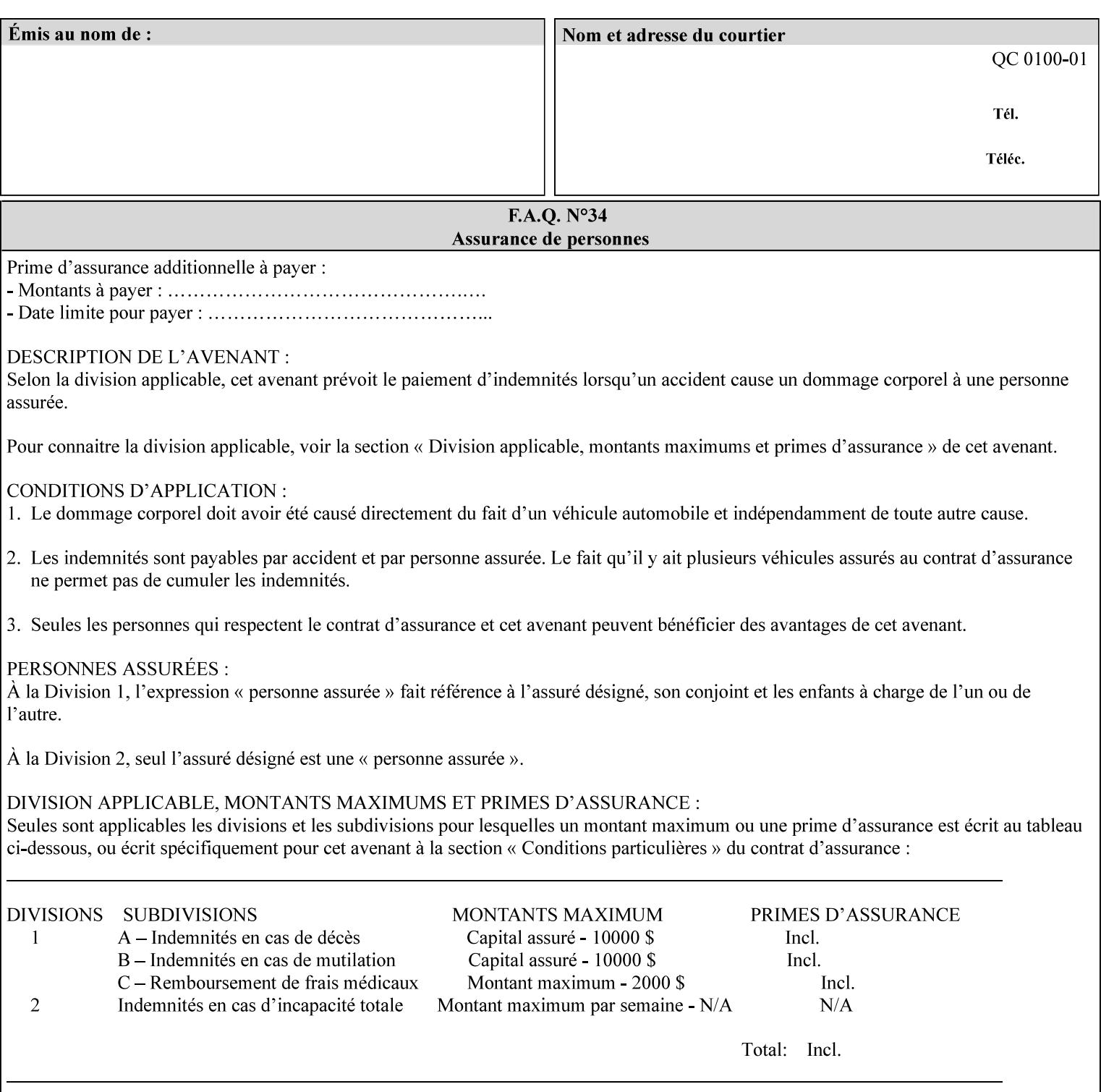

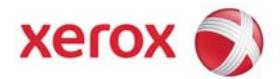

Xerox Printing Instruction Format (XPIF) Job Ticket Programming Guide, v7.0

# **TABLE OF CONTENTS**

(yellow: changed; green: new sections; blue modified sections since XPIF Programming Guide, v6.0 and 6.0 SP1 update)

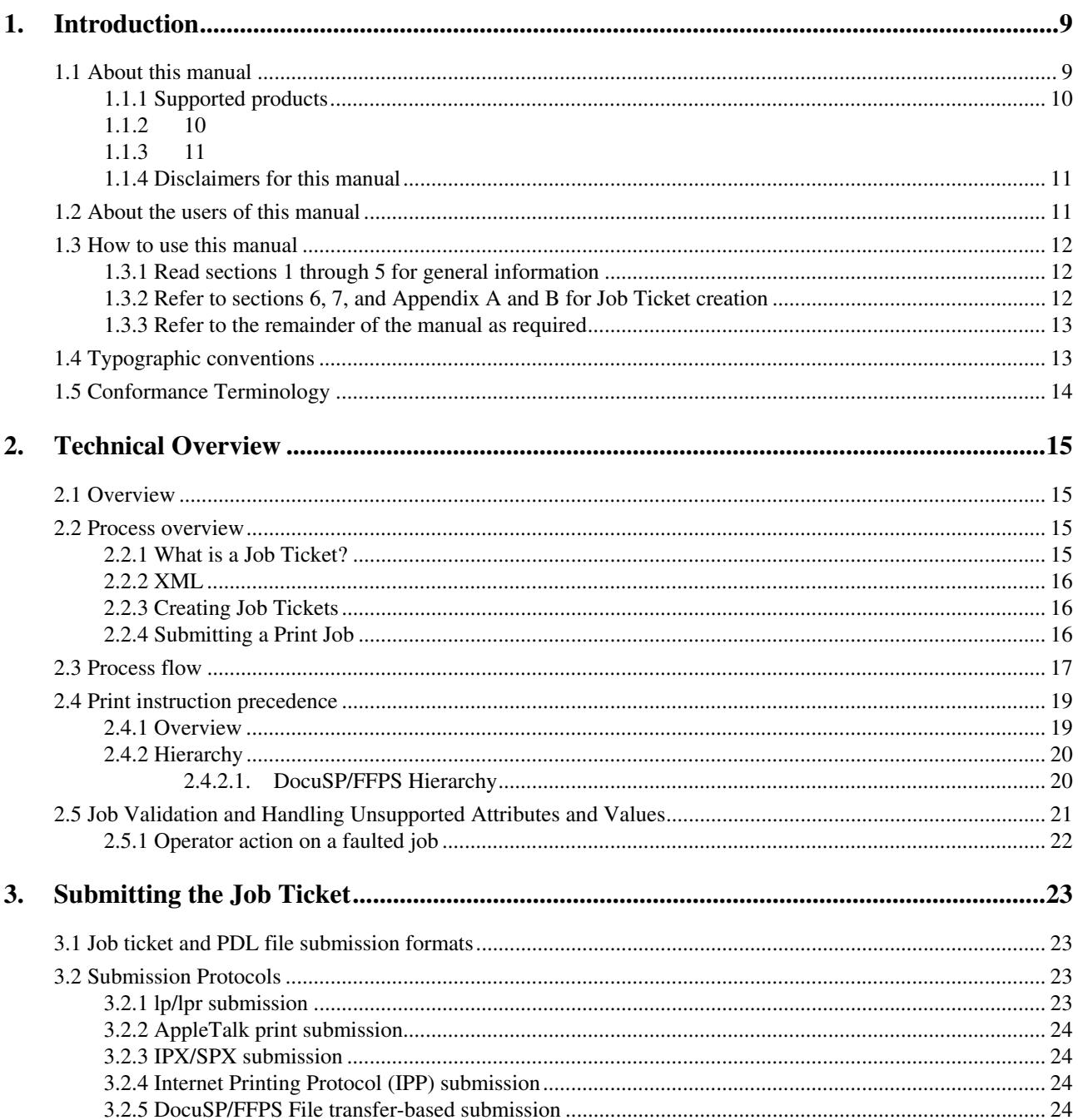

02692

Informco.com

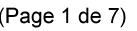

Date de production: 10 mai 2019

Annexé et faisant partie de la police numéro:

 $\bar{\mathbf{X}}$ 

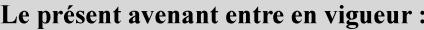

7 mai 2019

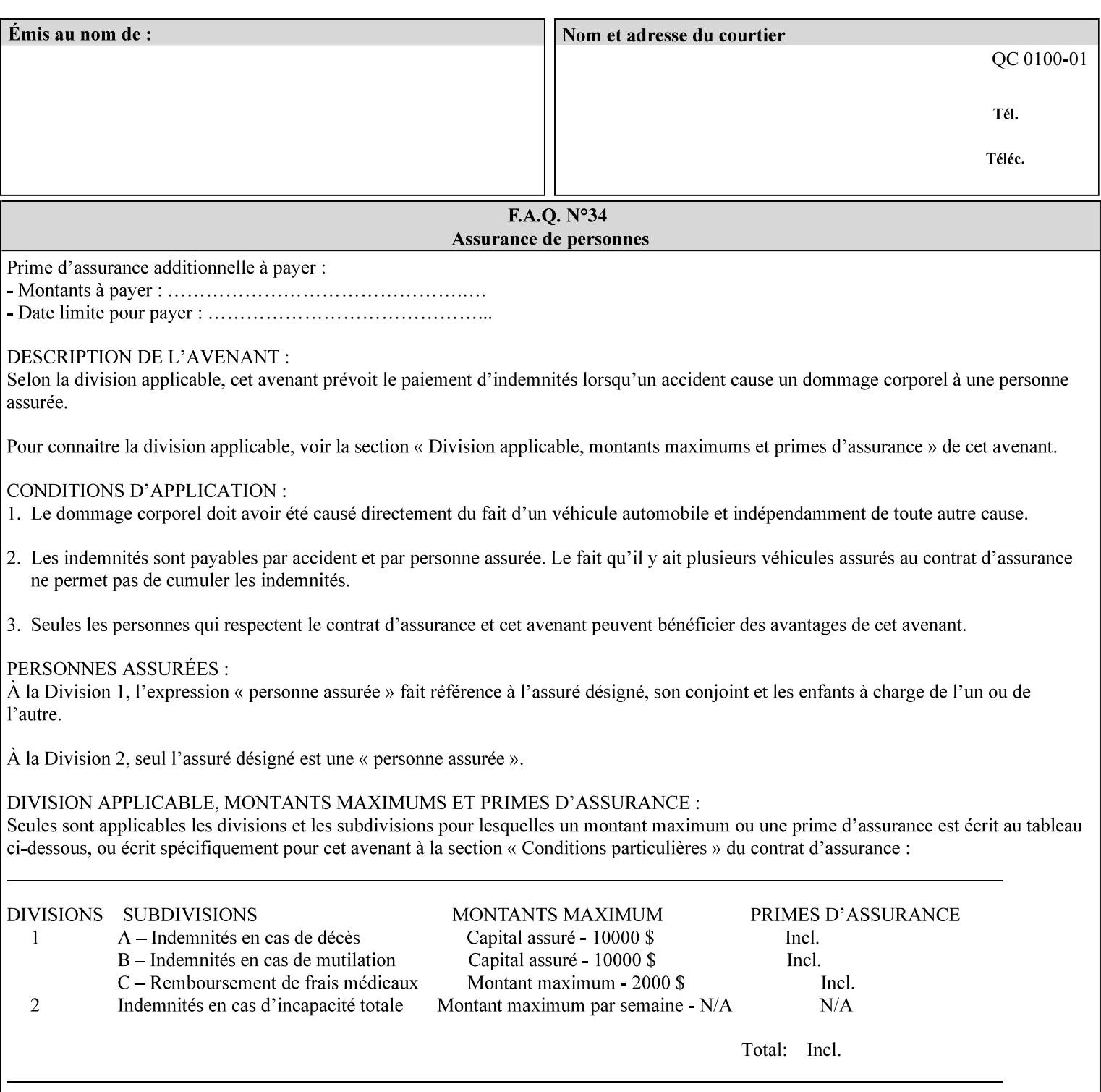

### **5.3.5 Programming Output**

The Programming Output attributes allow the user to control the output of the job.

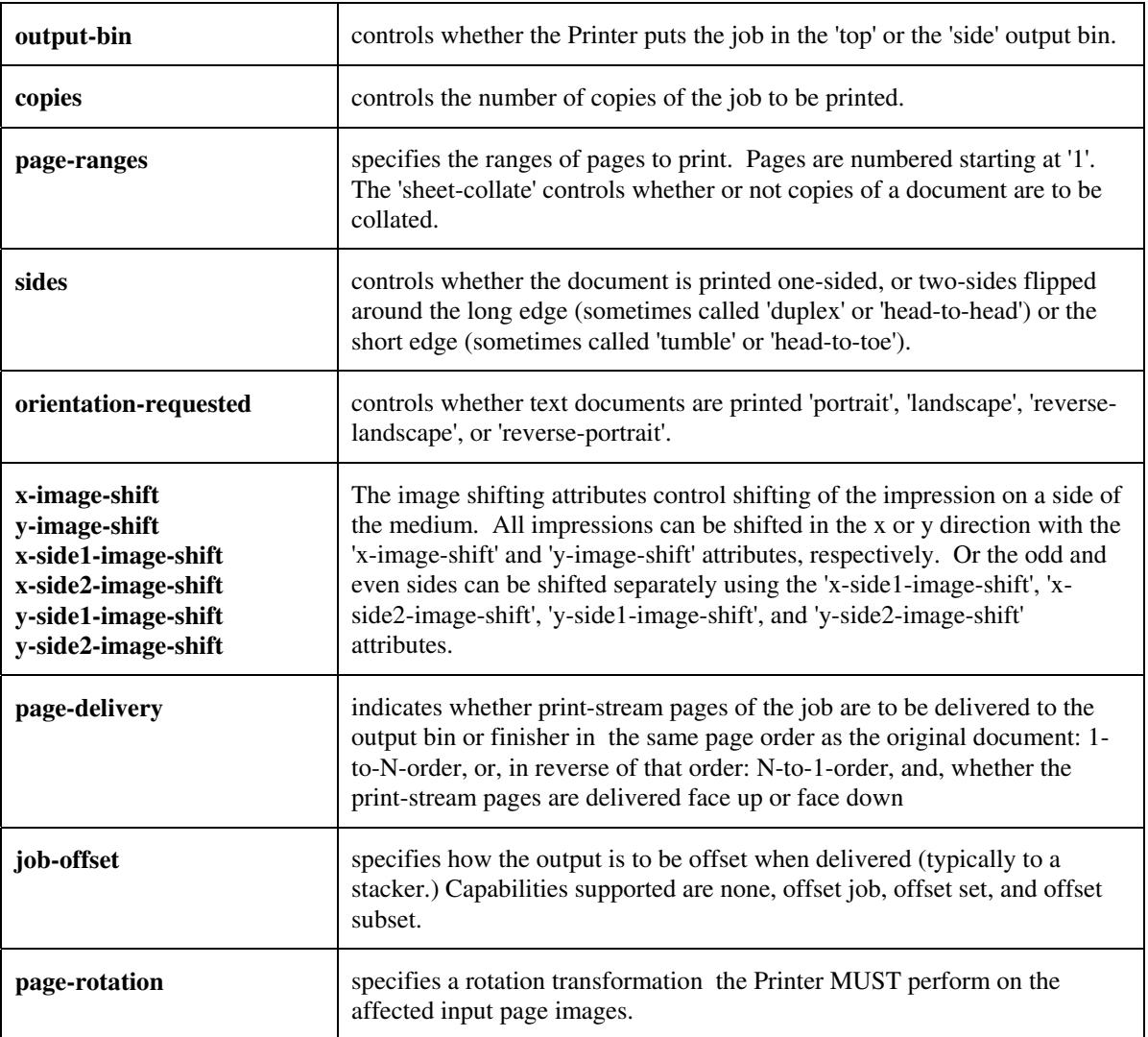

### **5.4 Finishing**

The 'finishing' attribute control the finishing of the output document copies. Values are specified as numbers (enums): '3' (none),'7'(bind), '13' (booklet-maker), '20' (staple-top-left), '21' (staple-bottom-left), '22' (staple-top-right),'23' (staple-bottom-right), '28' (staple-dual-left), '29' (staple-dual-top), '30' (stapledual-right), '31' (staple-dual-bottom), '32' (staple-single-center-left), '33' (staple-single-center-top), '34'(staple-single-center-right),'35'(staple-single-center-bottom), '50' (bind-left), '52' (bind-right), '90'(punch-2-hole), '91'(punch-3-hole), '92'(punch-4-hole), '93'(punch-left), '94'(punch-top), '95'(punchright), '96'(punch-bottom), '110' (fold-bi-short-edge-n-sheet-convex-saddle-stitch), '111' (fold-bi-shortedge-n-sheet-convex), '1000' (fold-c-short-edge-bottom-in-thirds-single-sheet-concave), '1001' (fold-z-shortedge-in-thirds-single-sheet-concave),'1003'(fold-bi-short-edge-single-sheet-concave),'1004'(fold-bi-shortedge-single-sheet-convex),'1005'(fold-c-short-edge-bottom-in-thirds-single-sheet-convex), '1008'(fold-zshort-edge-top-in-half-single-sheet-concave), '1009'(fold-z-short-edge-top-in-half-single-sheet-convex),

02693

Informco.com

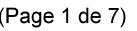

Date de production: 10 mai 2019

Annexé et faisant partie de la police numéro:

 $\bar{\mathbf{X}}$ 

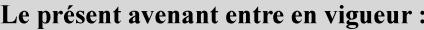

7 mai 2019

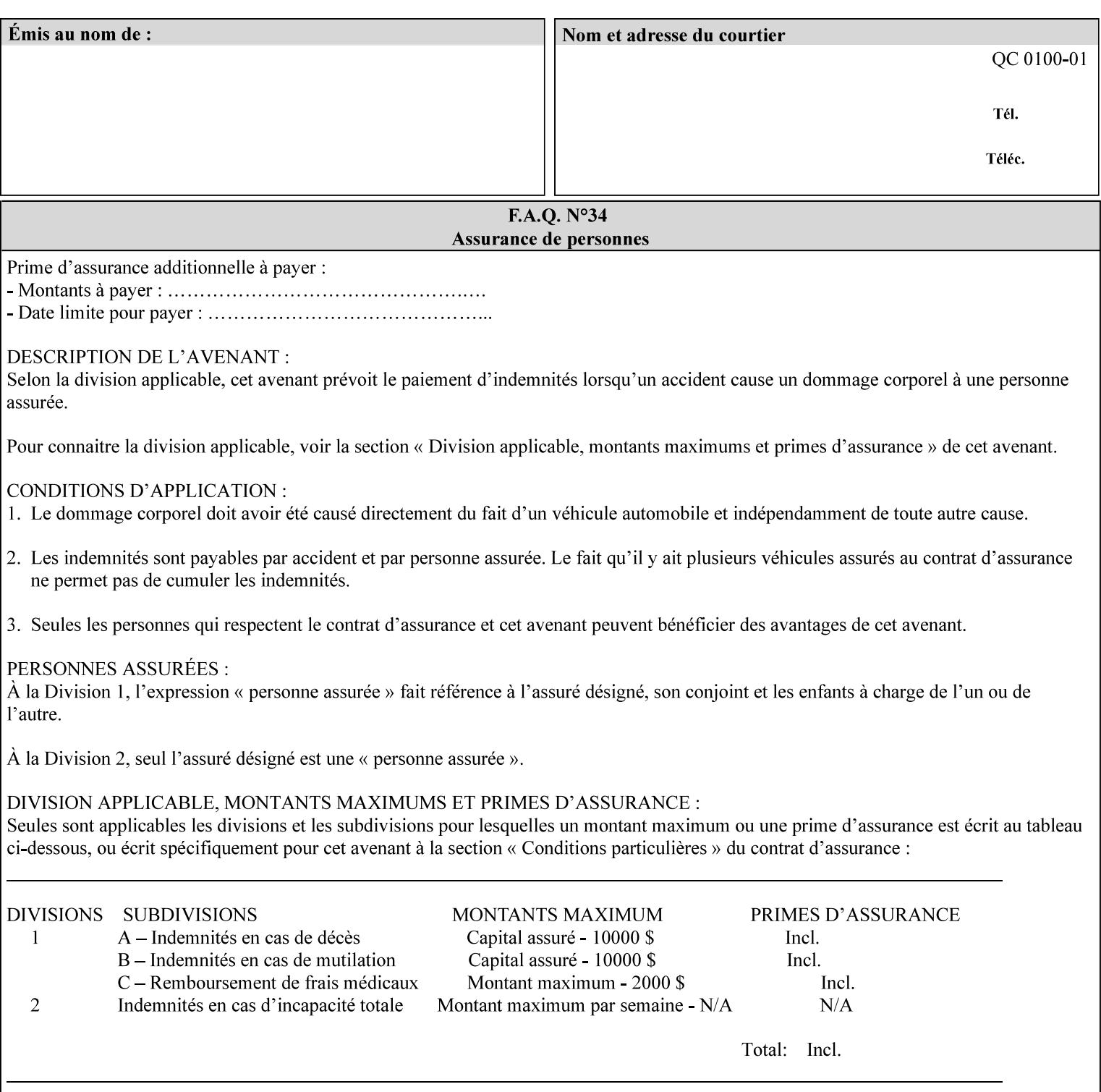

'1010'(fold-z-short-edge-bottom-in-half-single-sheet-concave), '1011'(fold-z-short-edge-bottom-in-halfsingle-sheet-convex), and '1012'(fold-z-short-edge-in-thirds-single-sheet-convex)

The 'finishings-col' attribute is a collection attribute which give the user finer control over the finishing. The member attributes of 'finishing-col' include:

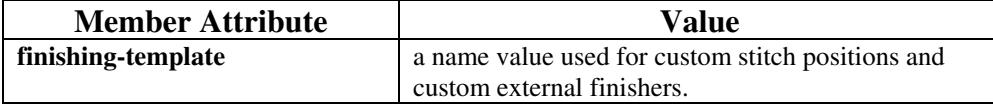

02694

Informco.com

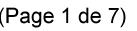

Date de production: 10 mai 2019

Annexé et faisant partie de la police numéro:

 $\bar{\mathbf{X}}$ 

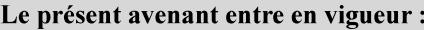

7 mai 2019

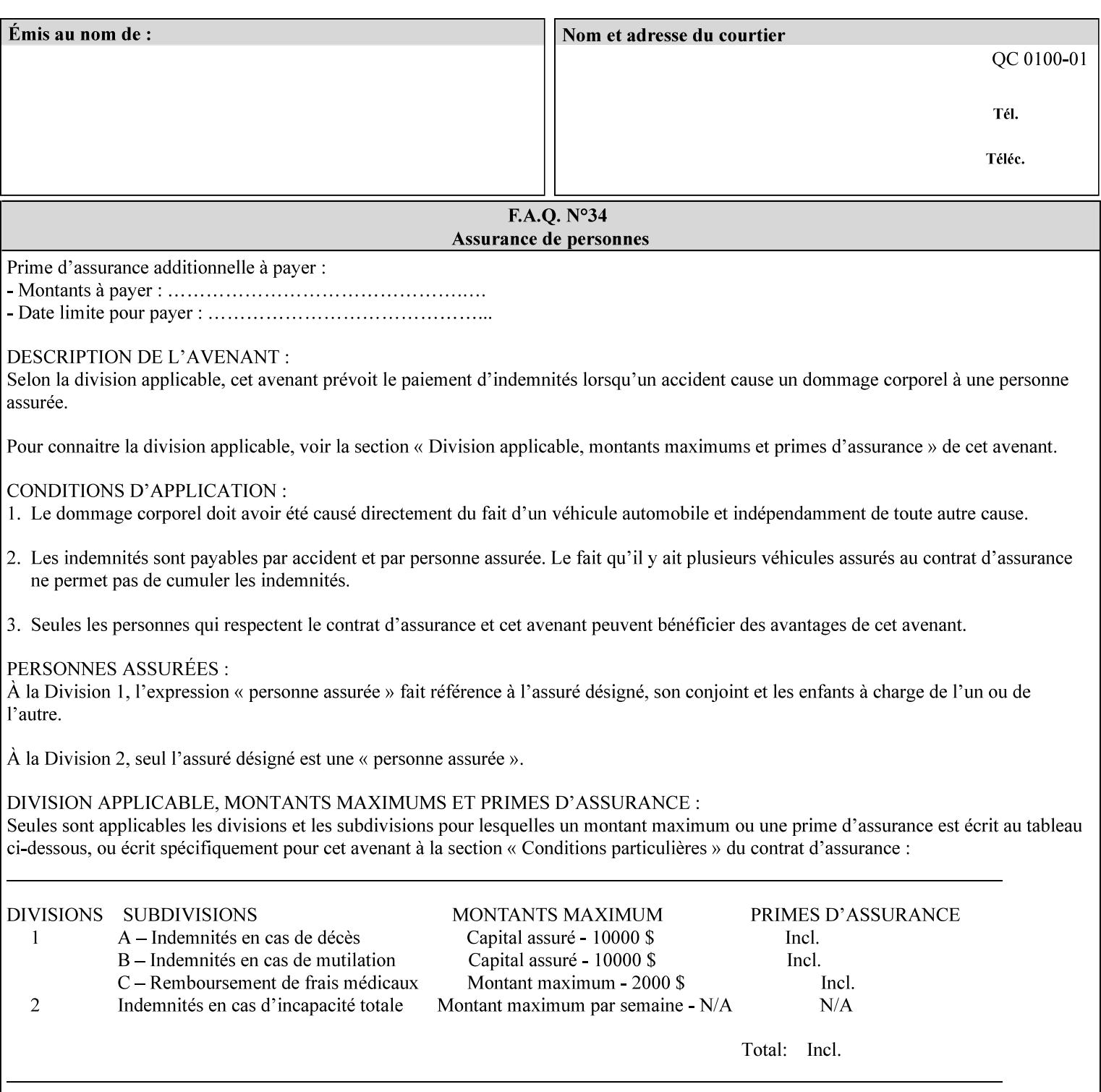

# **6. Detailed Semantics Common to Multiple Attributes**

Refer to section 1.5 for the definitions of the conformance terminology that indicate what an application program 'MUST', 'SHOULD', and 'MAY' put into an XPIF job ticket.

### **6.1 Attribute Types**

An XPIF attribute is one of the following types: Job Template or Operation. Each of these attribute types is described below.

#### **6.1.1 Job Template attributes**

Job Template attributes describe desired job processing behavior. XPIF Job Template attributes conform to the following rules. For each Job Template attribute called 'xxx':

- 1. If the Printer object supports 'xxx' then it may be supported for some document formats and not supported for other document formats. For example, it is expected that a Printer object would only support 'orientation-requested' for some document formats (such as 'text/plain' or 'image/tiff') but not others (such as 'application/postscript').
- 2. 'xxx' is OPTIONALLY supplied in the job template. If 'xxx' is supplied, the client is indicating a desired job processing behavior for this Job. When 'xxx' is not supplied, the client is indicating that the Printer apply its default job processing behavior at job processing time if the document content does not contain an embedded instruction indicating an xxx-related behavior.

 Since an administrator MAY change the default value attribute after a Job has been submitted but before it has been processed, the default value used by the Printer at job processing time may be different that the default value in effect at job submission time.

3. Later, at job processing time, the Printer validates the XPIF attributes. If the supplied 'xxx' value is not supported, has incorrect syntax, or is out of bounds, the Printer will fault the Job, schedule other jobs, and request operator intervention to fix the problem (see section 2.5).

#### **6.1.2 Operation attributes**

Operation attributes are the parameters that affect the run-time characteristics of an operation. In an XPIF job ticket, Operation attributes affect the Job Creation operations. In XPIF, there is no real semantic difference between Operation attributes and Job Template attributes. However, there is a syntactic difference: the client MUST place Operation attributes in the Operation Attributes Group and Job Template attributes in the Job Template Attributes Group.
02695

Informco.com

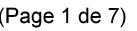

Date de production: 10 mai 2019

Annexé et faisant partie de la police numéro:

 $\bar{\mathbf{X}}$ 

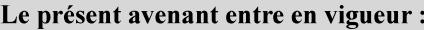

7 mai 2019

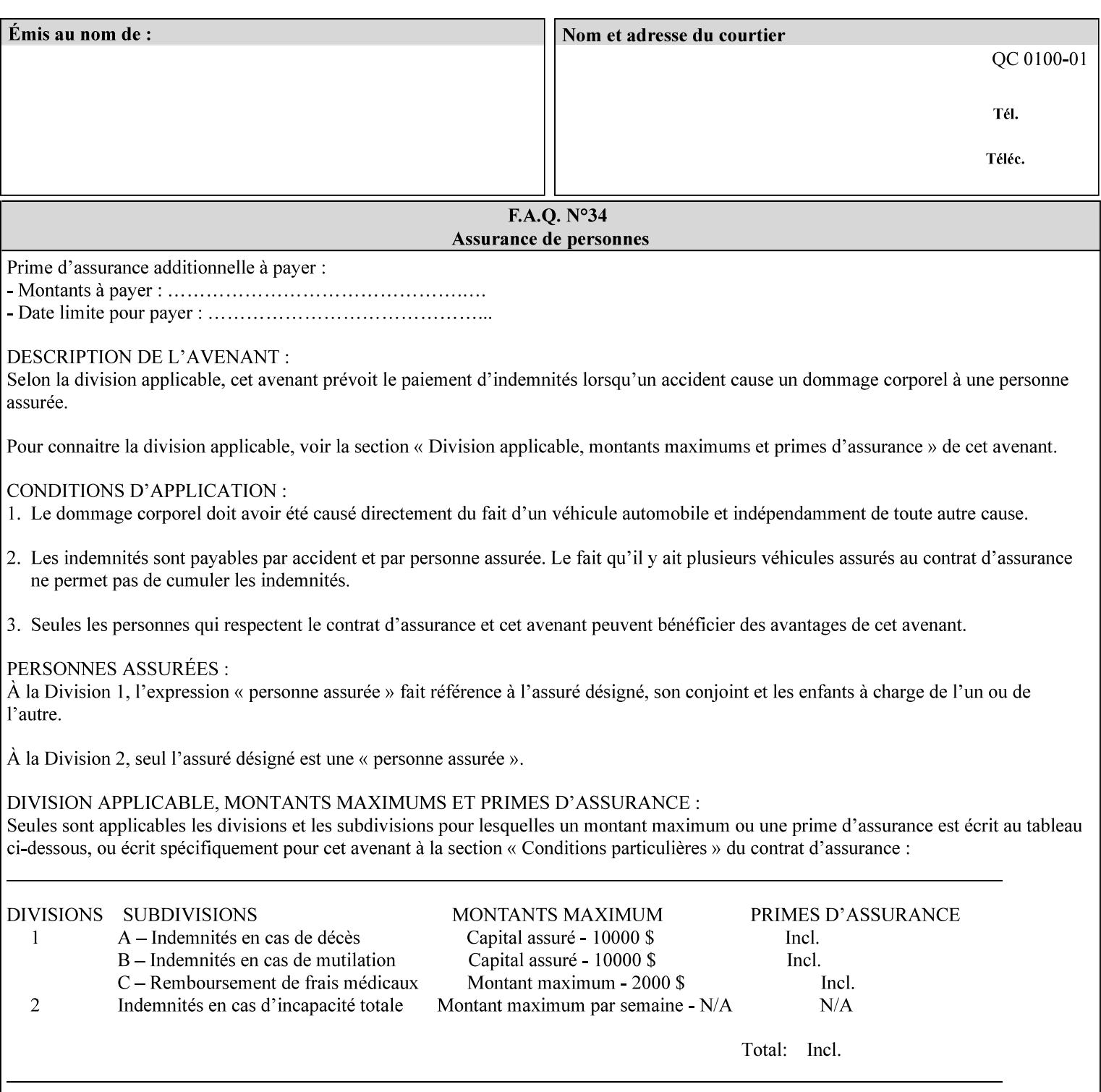

## **6.2 Coordinate system**

Some attributes depend on the definition of the coordinate system to provide specific unambiguous meaning to each of the attribute value descriptions. To resolve the ambiguity, the coordinate system definitions below apply to all relevant attributes. The coordinate system scheme has been selected to agree with the IETF Finisher MIB [FINMIB] which in turn follows the ISO DPA approach of using a coordinate system as if the document were portrait. The approach for coordinate system being relative to the intended reading direction depends on the device being able to understand the orientation embedded in the PDL, which is too problematic for many PDLs. The approach for the coordinate system of being relative to the media feed direction is too dependent on the way the device is currently set up, i.e., pulling short edge first vs. long edge first, and can vary between different output-bins in the same device.

## **6.2.1 Top, bottom, left and right edges of a media sheet**

Some attributes (e.g. 'finishings') refer to specific edges of a sheet of printed media. To resolve ambiguity the following coordinate system definition is used throughout this manual to refer to the top edge, bottom edge, left edge and right edge of a media sheet.

The values, for which the symbolic name contains 'top', 'bottom', 'left' and/or 'right', are specified with respect to the document as if the document were a portrait document. If the document is actually a landscape or a reverse-landscape document, the client (which may include a user) supplies the appropriate transformed value. The coordinate system applies to 'finishings' values such as 'staple-xxx' and 'edge-stitchxxx'. For example, to position a staple in the upper left hand corner of a landscape document when held for reading, the client supplies the 'staple-bottom-left' value (since landscape is defined as a +90 degree rotation (counter-clockwise) of the image with respect to the media from portrait, i.e., anti-clockwise). On the other hand, to position a staple in the upper left hand corner of a reverse-landscape document when held for reading, the client supplies the 'staple-top-right' value (since reverse-landscape is defined as a -90 degree rotation (clockwise) of the image with respect to the media from portrait, i.e., clockwise).

## **6.2.2 X-axis, y-axis and origin**

Some attributes (e.g. 'x-image-shift', 'y-image-shift') refer to the x-axis and y-axis of a sheet of printed media. To resolve ambiguity the following coordinate system definition is used throughout this manual to refer to the x-axis, y-axis and origin (0, 0) of a media sheet.

The x-axis is defined to be along the *bottom short* edge, with positive values extending in the direction of the right long edge, where the bottom and right edges are specified with respect to the document as if the document were a portrait document.

The y-axis is defined to be along the *left long* edge, with positive values extending toward the top short edge, where the left and top edges are specified with respect to the document as if the document were a portrait document.

The origin (0,0) is the bottom-left corner.

## **6.3 Definition of 'none' values**

For most Job Template attributes, the client needs a way to indicate that the Printer is *not* to perform the feature associated with the attribute, including not performing the Printer's default action. If the client omits the 'xxx' Job Template attribute, a corresponding value is used from the PDL data, if present.

02696

Informco.com

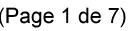

Date de production: 10 mai 2019

Annexé et faisant partie de la police numéro:

 $\bar{\mathbf{X}}$ 

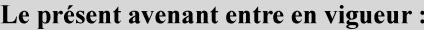

7 mai 2019

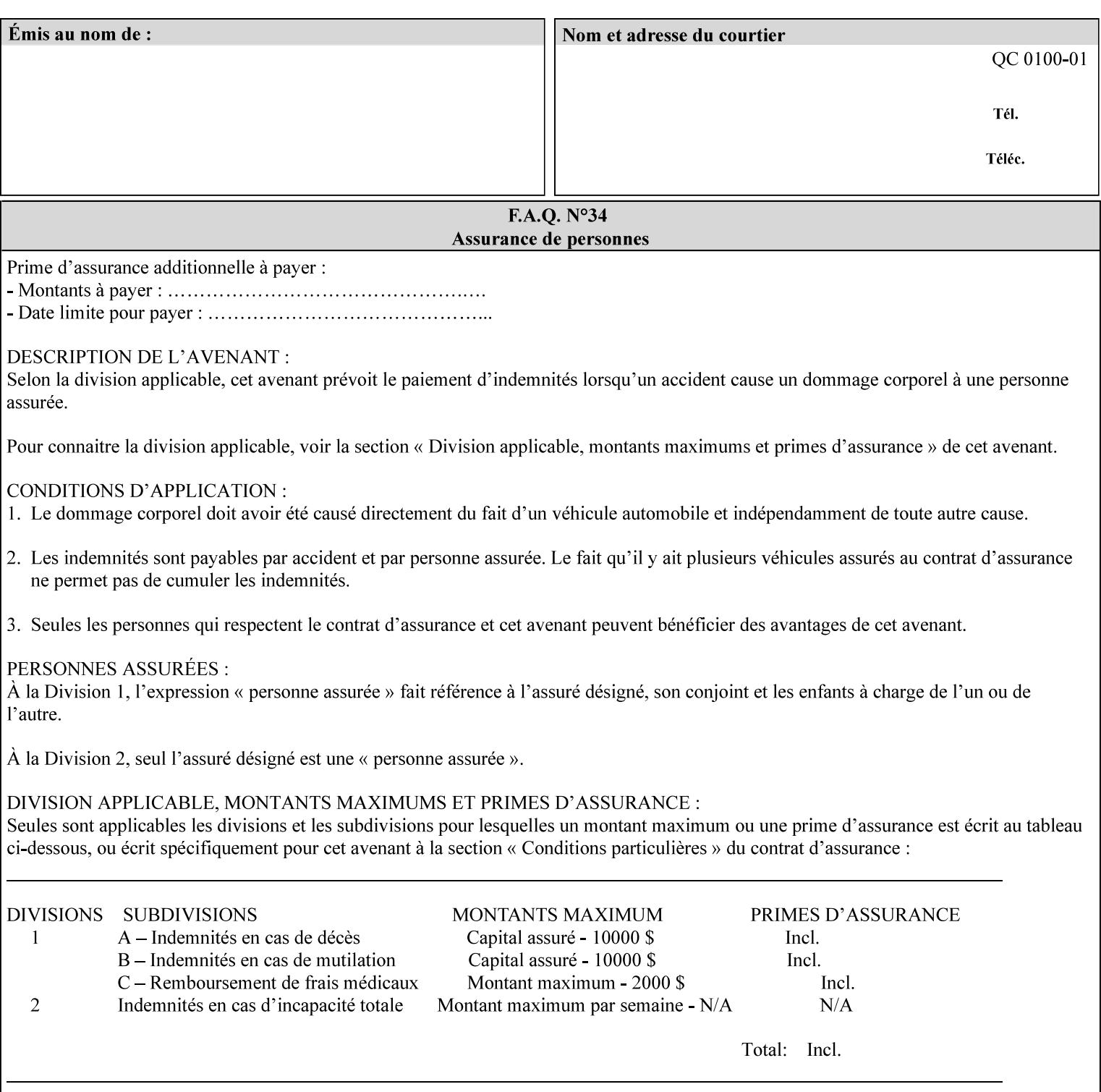

For each attribute definition, the representation of none is specified or is explicitly disallowed. For string attribute syntax types, such as 'text', 'name', 'uri', 'uriScheme', 'charset', 'naturalLanguage', 'mimeMediaType', and 'octetString', the client supplies a zero-length value to indicate an explicit none. For 'enum', 'keyword', or 'keyword | name' a specific 'none' enum or keyword value is defined. For 'integer' or 'rangeOfInteger' values, a particular distinguished value, such as '0' or '-1' is defined to mean none. For the collection values, a member attribute that the client MUST always supply is indicated as the member attribute that also has a 'none' value appropriate to its attribute syntax which indicates that the value of the collection is the 'none' value. The client can supply the defined none value in order to override a Printer's default.

A Printer implementation supports the defined none value for each Job Template attribute in job submission, if the Printer supports the 'xxx' Job Template attribute.

There are a few Job Template attributes for which there is no none value defined. Because of the inherent nature of the semantics associated with the attribute, the Printer always supplies some value. Examples of such attributes are: 'media' (keyword | name) and 'sides' (keyword) (See Sections 7.7.51 and 7.7.77). There is no 'none' keyword value defined for use with the media and a zero-length string will not match any supported values. Similarly, there is no 'none' keyword value defined for the 'sides' attribute. All jobs that print use some media instance and either print on one side or on both sides. Thus this kind of attribute does not have a defined none value. Because some attributes do not have none values defined, while most do, this manual either specifies the distinguished none value in each attribute definition or explicitly states that there is no distinguished none value.

## **6.4 Page Overrides**

The Page Override Attributes allows pages to have attributes that are overrides of the job level attributes. For example, page 1 of a job could have a different media or different value of 'sides' from the other pages in the job.

Note: On the DocuSP/FFPS controller GUI, these overrides are called exception pages which are part of the Special Pages category which also includes covers and inserts. For the job ticket covers, inserts, and page exceptions are defined as separate Job Template attributes.

The capability for Page Overrides is accomplished using the Job Template attribute: 'page-overrides' - which has a syntax type of '1setOf collection'.

Each 'collection' value for the 'page-overrides' attribute contains:

- a) an attribute that identifies the documents containing the override pages, namely 'input-documents'. Since DocuSP/FFPS only supports single document jobs, the value of the 'input-documents' SHOULD be '1:1'. The Printer ignores numbers higher than the number of documents in the job.
- b) an attribute that identifies the ranges of override pages, namely 'pages'
- c) one or more attributes that are overrides for the identified pages, e.g. 'sides' and 'media'

### **6.4.1 Numbering of Components**

The Override Capability defines a system for numbering of components.

- Each Input-Page in an Input-Document is numbered sequentially, starting at 1 for the first Input-Page.
- Each Output-Page in an Output-Document is numbered sequentially, starting at 1 for the first Output-Page.

02697

Informco.com

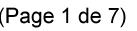

Date de production: 10 mai 2019

Annexé et faisant partie de la police numéro:

 $\bar{\mathbf{X}}$ 

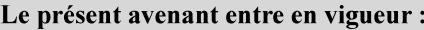

7 mai 2019

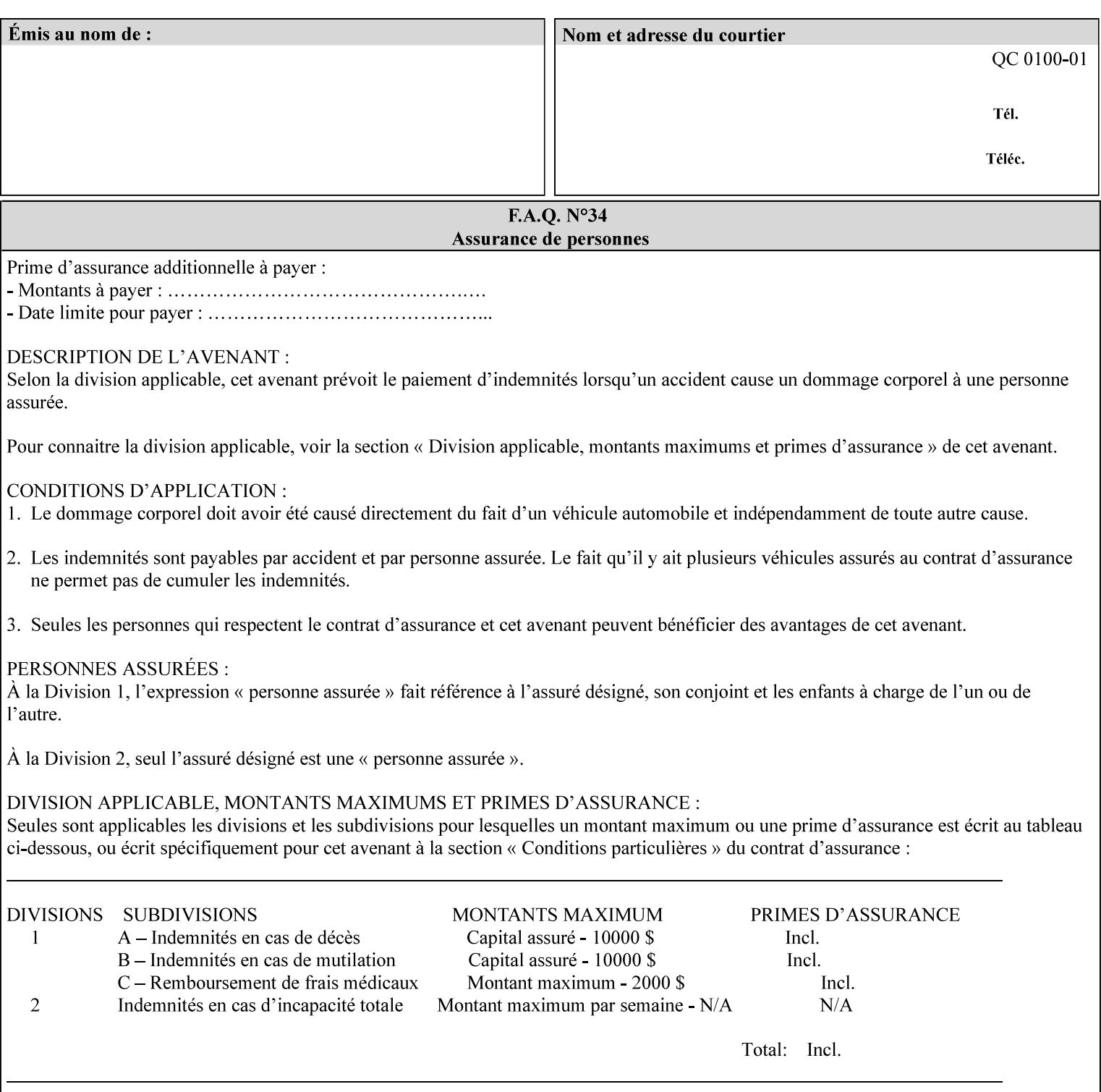

#### **6.4.2 Usage in Page-Overrides**

All Job Template attributes associate with the Job. A subset of the Job Template attributes affects Sheets, Pages, or Impressions and are associated with Pages of an Input-Document by the 'pages-overrides' attribute. See Section 7.57 for the syntax of the 'page-overrides' (1setOf collection) attribute, and see each of the subsections of this section for additional semantics of association with Page-Overrides, Sheets, and Pages.

### **6.4.3 Common Behavior for Sheet Attributes**

Attributes that affect Sheets are effectively associated with one or more Output-Pages.

Because a Sheet that contains two or more Output-Pages may have conflicting values of an attribute that affects Sheets. The DocuSP/FFPS controller can be configured in either of two ways to handle such a conflict:

- 1. apply side 2 attributes to side 1, or
- 2. move side 2 images to next sheet

Because the behavior can very from printer to printer, the client MUST NOT produce XPIF tickets that attempt to apply sheet attributes with different values to different sides of the same sheet. For example, if a 'media' attribute is specified to end on an odd Output Page, and the following (even) Output Page is a different media, and the document is being printed two-sided ('sides' = 'two-sided-long' or 'two-sided-short'), then the Printer either (1) forces that following Output Page to the front side of the next sheet or (2) applies the media to that Output Page and the Preceding Output Page. Note: that if the first choice happens, then the odd and even numbering of Output Pages is reversed for following Output Pages.

#### **6.4.4 Example - First Page of Single Document is Letterhead**

In this example, the Printer produces 1 copy of a single Output-Document. It is printed on letter-paper. The first Output-Page of the Output-Document is letterhead paper.

There is one Input-Document A which produces one Output-Document. This can be pictorially represented as:

job attributes group media: letter page-overrides: { input-documents: 1:1 (SHOULD be '1:1' since DocuSP/FFPS only supports one document per job) pages: 1:1 media: letterhead } end-of-attributes

Note: If this job is printed two-sided, that the second Output-Page will be on the front side of the second sheet. To print the second Output-Page on the back side of the first sheet, the 'pages' attribute would need to be supplied with the '1:2' page range value.

02698

Informco.com

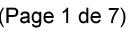

Date de production: 10 mai 2019

Annexé et faisant partie de la police numéro:

 $\bar{\mathbf{X}}$ 

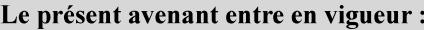

7 mai 2019

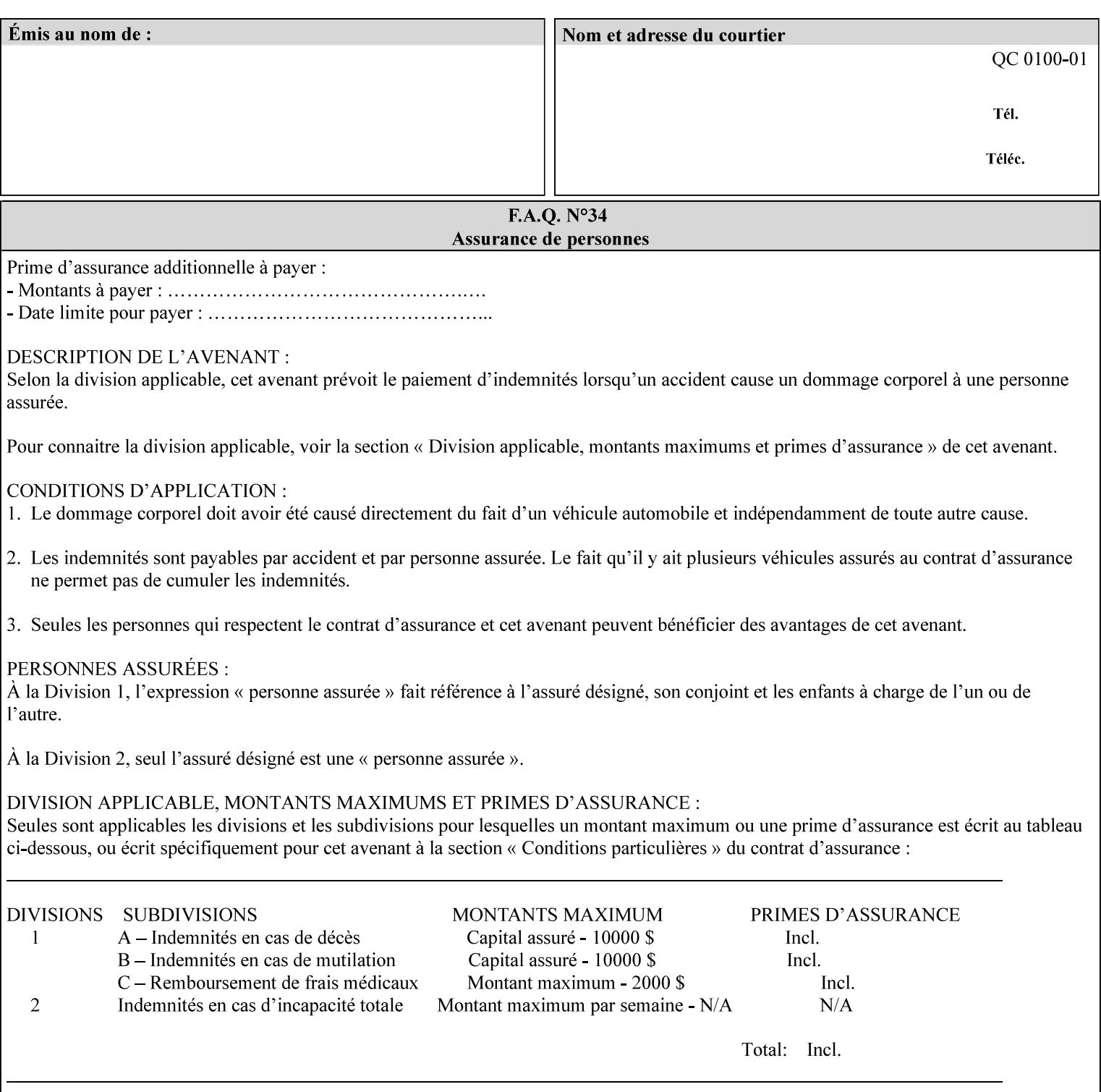

## **6.5 Overview of the Color Attributes**

This section provides an overview of the Job Template attributes related to production printing that REQUIRE a color Printer in order to support. However, as with all Job Template attributes, support by a color printer is an implementation decision.

In general, the color attributes are intended to provide support for color-managed printing based on ICC (International Color Consortium) specifications. In addition, the color attributes provide for certain customization mechanisms at the job level, in recognition of the post-application print job corrections that may be required.

The color Job Template attributes fall in to the following categories which the Printer applies in the following order, typically:

- 1) Source interpretation
- 2) Color adjustment (cast, contrast, lightness, saturation)
- 3) Output color rendering
	- a. color effects (print color as monochrome-grayscale, etc.)
	- b. emulation
	- c. destination
	- d. rendering control for text, graphics, and/or images
- 4) Color separation control (black overprint, trapping)
- 5) Tone reproduction (TRC) adjustment

Note that each of the profile identification attributes (source, emulation, destination) requires that the identified profiles are separately accessible to the Printer receiving the job.

### **6.5.1 Source Interpretation**

Extensive capabilities are provided to link job content with the appropriate ICC source profiles, so that the printer can control the interpretation of the incoming job content. See the 'undefined-source-xxx' attributes starting in Section 7.7.83. The source color space translation profile attributes are used to look up the identified source profiles. Source profiles can be selected individually for graphics (line work), text, and pictorial aspects of the job, and can be selected for each different source color encoding in the job. These source color space translation profile attributes can be specified by keyword, indicating a source color encoding, or by selection of a profile by name. Use of the source profile job attributes presumes that the user is supplied with a list of valid profiles from which to choose.

Documents in general may contain a mix of Defined Source Color Space objects and Undefined Source Color Space objects. Of particular note, with the 'undefined-source-xxx' attributes, the user is able to identify default source profiles to use only for job content that does NOT contain embedded color translation transforms (e.g., CSA or ICC profiles). On the other hand, using the 'source-xxx' attributes, the useridentified source color space translation profiles will override embedded source color translation transforms (e.g., CSAs or ICC profiles). In each case, the printer uses the source profile(s) to interpret the incoming job content, in preparation for rendering the job for printing.

#### **Source Color Space Translation Profile Attributes**

02699

Informco.com

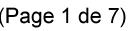

Date de production: 10 mai 2019

Annexé et faisant partie de la police numéro:

 $\bar{\mathbf{X}}$ 

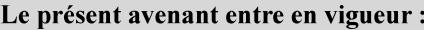

7 mai 2019

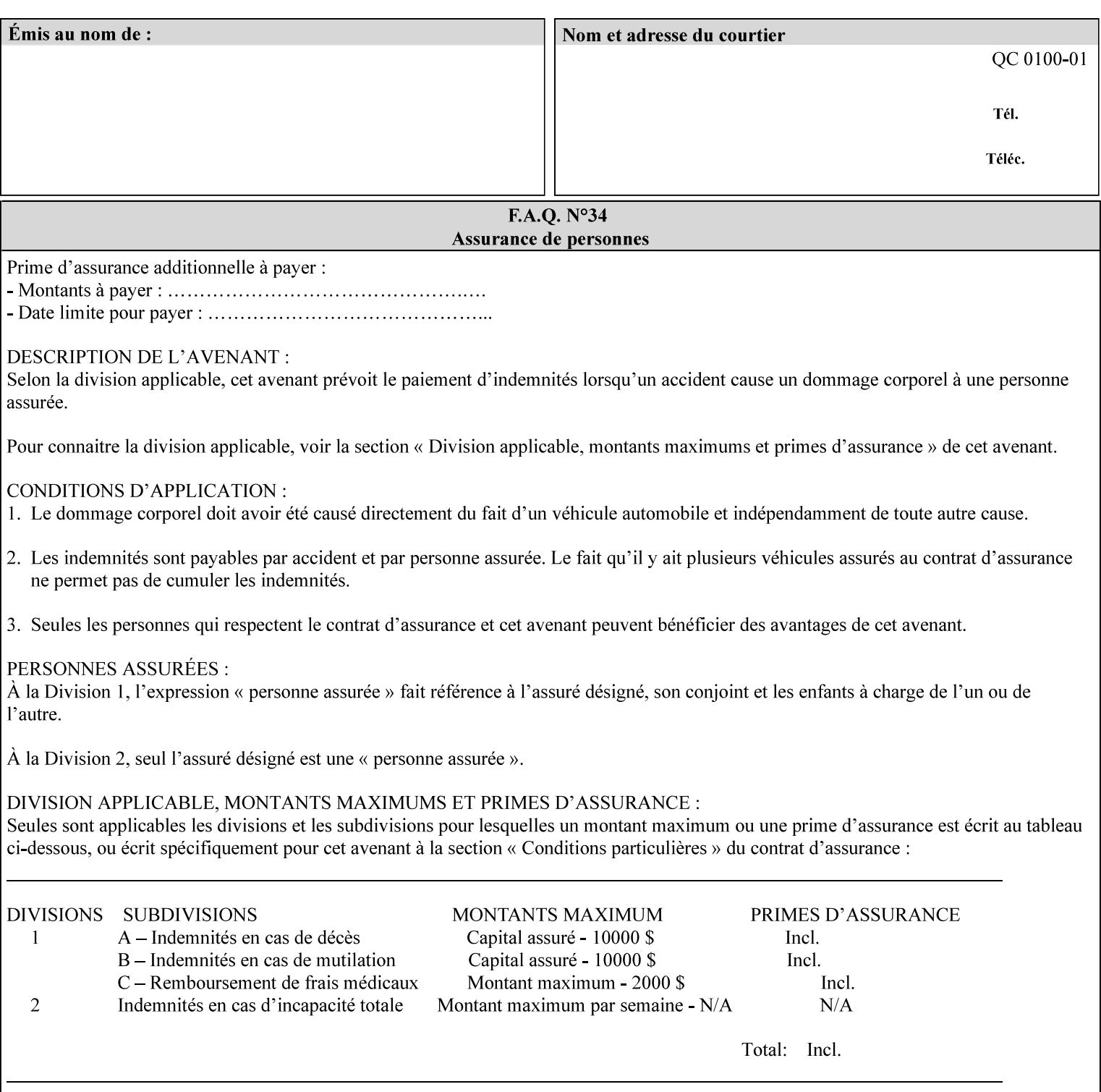

When a document is created, many different objects are used as document content. In general these objects fall into one of the following categories: text, graphics, or images. Text objects are simply text entered into an application. Graphics objects can be vector graphics, such as pie charts, or more elaborate synthetic objects created via an application. Possible sources for image objects are scanners or digital cameras.

Maintaining the color fidelity of these objects when transporting them between various input and output devices and applications is difficult because of differences in the way color is described and rendered in each device or application. Several methods have been devised for describing and translating color information between devices. Most rely on some form of profile file containing translation or look up tables that can be used to map a color value from one device to a comparable value for another device.

The International Color Consortium (ICC) was founded to try to devise a universally accepted format for specifying how to translate color information from an input device or source into the color space of an output device or destination. The method developed relies on 'ICC Profiles'. These profile files typically contain a set of tables that can be used to convert color data between a native device color space and a device independent color space (also called a Profile Connection Space - PCS). ICC profiles are usually categorized as either 'Source' or 'Destination' profiles. Source profiles translate color data from its current color space (such as one might have on a scanner, camera or monitor) to the specific device independent color space called ICC PCS. Destination profiles transform color data (see Section 6.5.3.3 and the descriptions of the 'color-destination-profile-back' and 'color-destination-profile-front' attributes in Sections 7.7.11 and 7.7.12) from the device independent color space ICC PCS to an output color space (such as the CMY or CMYK that one might have with a printer or offset press, or the RGB of the display monitor on the output device).

In general documents may contain a mix of objects, some of which have associated source color space information, and some of which do not. An object with an associated source color translation transform (e.g., CSA or ICC profile) is said to have a Defined Source Color Space. An object with no associated source color translation transform is said to have an Undefined Source Color Space.

The 'undefined-source-xxx' color space translation profile attributes are useful in situations where the user has a PDL file containing a mix of objects, some with *correct* associated source color translation transforms (e.g., CSA or ICC profiles) and some with no associated source color translation transforms. In this situation, the user should program the job using the 'undefined-source-xxx' color space translation profile attributes. The Printer will then use the PDL-specified source color translation transforms for the Defined Source Color Space objects, and will use the 'undefined-source-xxx' color space translation profile Job Template attributes for the Undefined Source Color Space objects. In other words, by definition these 'undefined-source-xxx' attributes have applicability only where there are no corresponding PDL instructions. When any Defined Source Color Space object is encountered in the PDL, the Printer MUST ignore any corresponding 'undefined-source-xxx' attributes.

There is no 'none' value defined for the 'undefined-source-xxx' attributes, because the Printer assumes the source color space specified by its configured default attribute value for a document that does not contain any source color space information. Therefore, the client MUST NOT supply a zero-length name for the 'undefined-source-xxx' Job Template attributes. However, when a Printer supports only a single source profile and the administrator does NOT want to have the Queue Override semantics (that would override the document color source information, then the administrator MUST configure a zero length name as the second value of the Printer corresponding supported attribute values.

Some document format interpreters may not support some or all of the color profiles. In such cases, the profile is ignored. See the 'document-format' operation attribute description in Section 7.7.19 for an explanation of Job Template attributes whose support MAY vary for different document formats.

02700

Informco.com

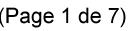

Date de production: 10 mai 2019

Annexé et faisant partie de la police numéro:

 $\bar{\mathbf{X}}$ 

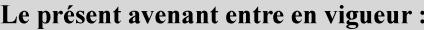

7 mai 2019

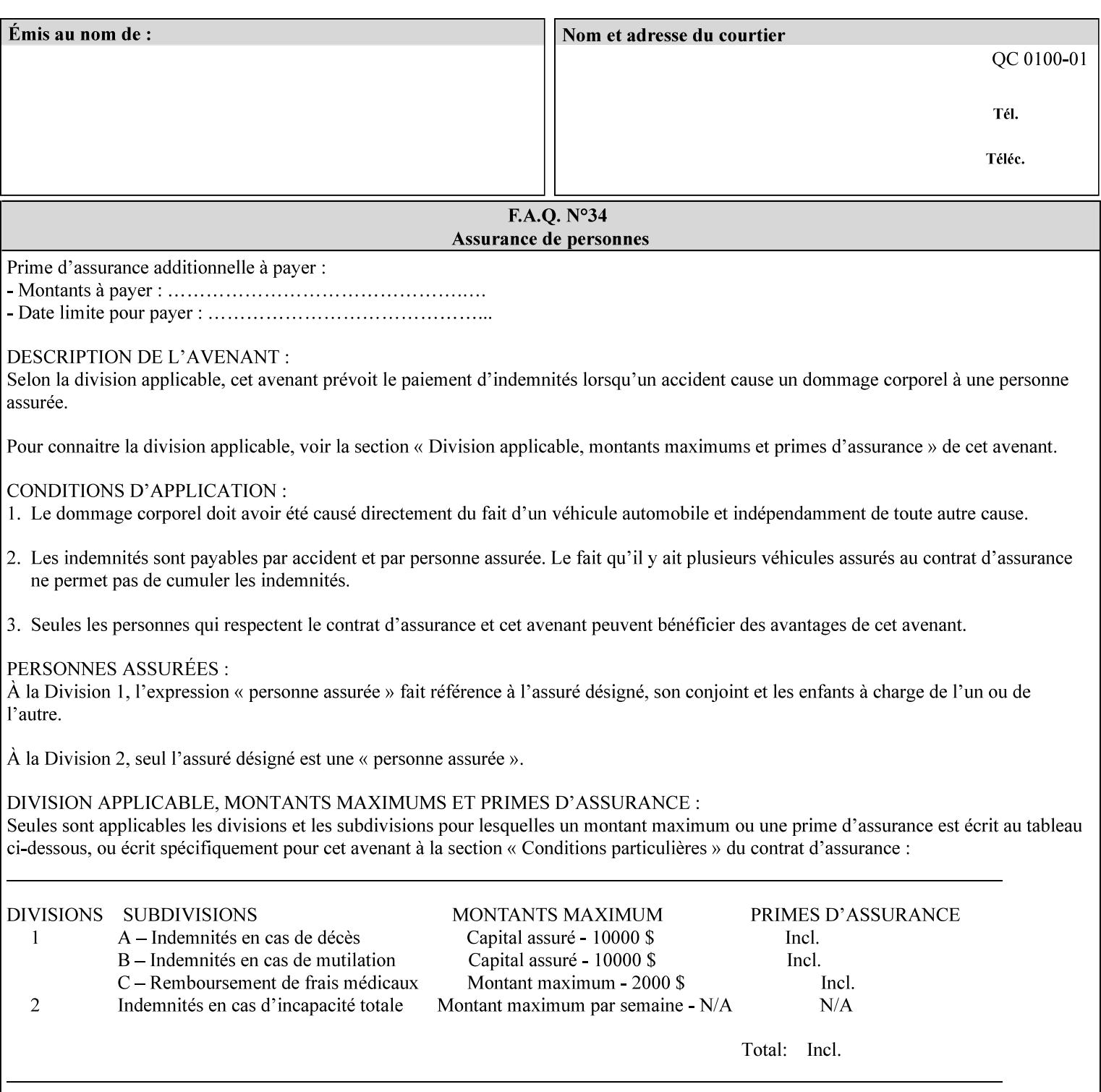

## **6.5.2 Color Adjustment**

The color adjustment attributes provide post-application job customization capabilities. The printer uses the color adjustment attributes to make adjustments to the image data after each source profile is applied. The color adjustment attributes are (a) the color cast adjustment attributes ('adjust-cyan-red', 'adjust-magentagreen', and 'adjust-yellow-blue'), (b) contrast adjustment attribute 'adjust-contrast', (c) lightness adjustment attribute 'adjust-lightness' and (d) color saturation adjustment attribute 'adjust-saturation' (See descriptions starting in Section 7.7.1). However, the color adjustment attributes differ from the 'trc' attributes that can be applied later in the processing path in three key ways. First, their use, even when included in the job, will vary as a function of job content. Second, the data values associated with these attributes are arbitrary, and their interpretation will be printer dependent. Third, the color adjustments will be applied before the printerspecific color rendering transform.

## **6.5.3 Output Color Rendering**

Several categories of attributes work together to determine the color rendering behavior in the printer.

#### **6.5.3.1. Color Effects (print color as monochrome-grayscale, etc.)**

The 'color-effect-type' attribute (see Section 7.13) allows the user to override the color attributes of a job to create a monochrome output. The printer will use the value of the 'color-effects-type' attribute to either override any separately selected color behavior – to produce a monochrome gray output, or to allow the color behavior to remain as specified by the other color attributes.

#### **6.5.3.2. Emulation**

Using the emulation profile attribute, the user identifies a single emulation profile (see 'color-emulation' in Section 7.14), either through the use of a keyword identifying an emulation category (such as SWOP – See Appendix H Glossary), or by selection of a profile name from a list. Use of the emulation profile job attribute presumes that the user is supplied with a list of valid profiles from which to choose.

Emulation capabilities are fundamental to the use of any printer as a proofing device. There are two basic approaches to emulation. The first approach uses a custom destination profile that combines emulation and target printer characteristics into a single profile. Using this approach, the user selects EITHER the destination profiles, OR an emulation profile, NOT both. The second approach uses two profiles, an emulation profile AND a destination profile, sequenced in an ICC device emulation profile chain. The emulation profile characterizes the printer being emulated. The destination profile characterizes the target printer for the current output. In this case the user selects BOTH the emulation profile and the destination profile(s).

Using either approach, the printer will look up the identified emulation profile and apply it during the color rendering process to cause the output to 'emulate' the tone and color behavior of another printer.

#### **6.5.3.3. Destination**

With the destination profile attributes, the user can identify destination profiles (ICC standard format) individually for the back and front of the printed page (see 'color-destination-profile-back' and 'colordestination-profile-front' in Sections 7.7.11 and 7.7.12). Use of the destination profile job attributes presumes that the user is supplied with a list of valid profiles from which to choose, or that the user wishes to ask the printer to determine the destination profile based on the Job Template or PDL requested media attributes. The printer will use the value(s) given in the destination profiles attribute(s) to select the destination profile(s). If the user does not supply any destination profile attributes, then the printer determines the destination profiles. The printer uses the selected destination profile(s) to apply printerspecific and media-specific color rendering to the job content.
02701

Informco.com

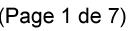

Date de production: 10 mai 2019

Annexé et faisant partie de la police numéro:

 $\bar{\mathbf{X}}$ 

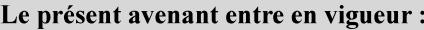

7 mai 2019

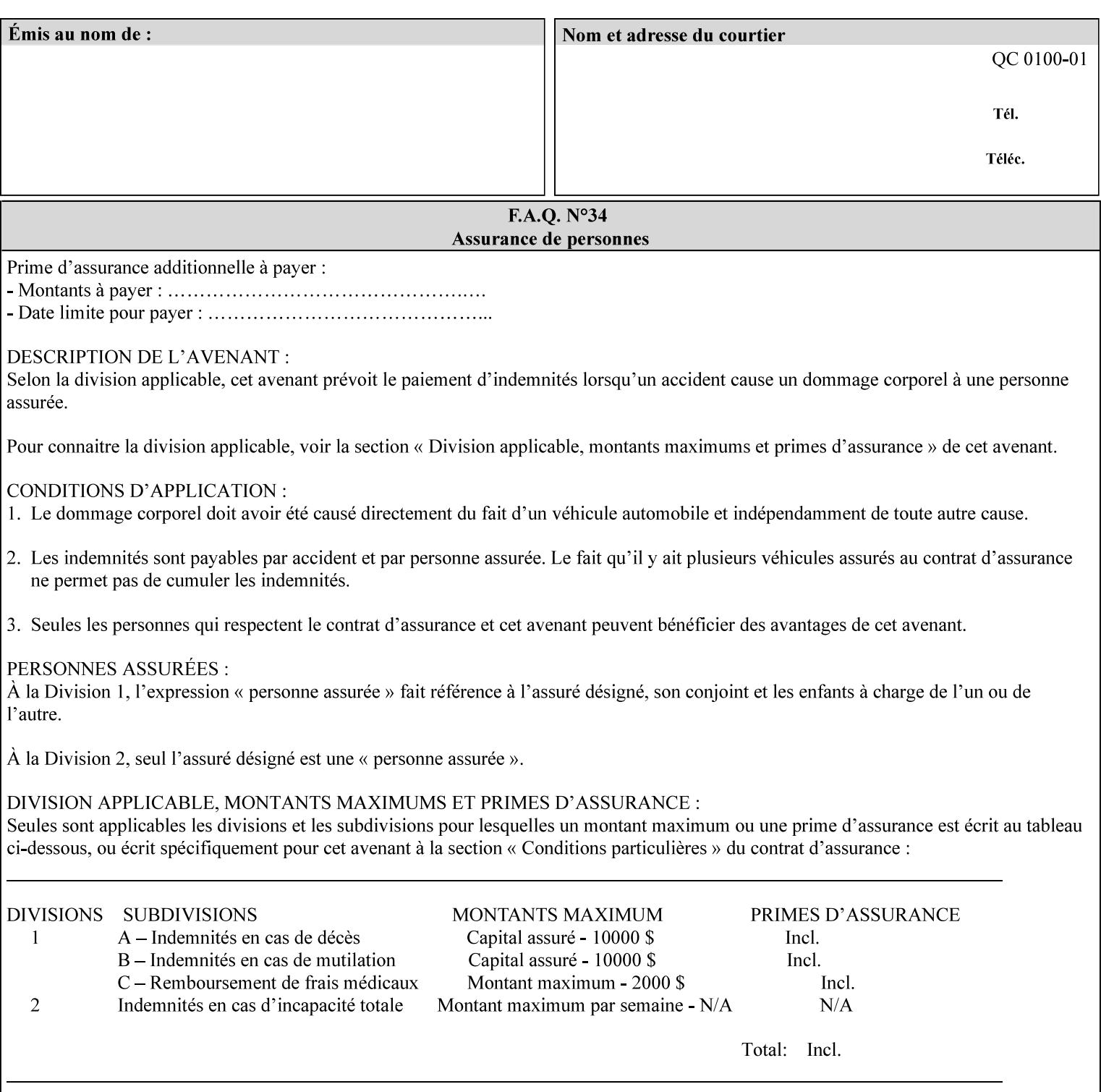

Because the output color rendering attributes include both emulation and destination profile attributes, printers applying these attributes can generate both final and proofing job outputs. In addition, these color attributes allow for client-based or server-based color rendering, and for printer-based color rendering. Note that when a document is color-rendered for the target printer at the client or server, then the Source Interpretation, Color Adjustment, and Output Color Rendering (Color Effects Selector, Emulation Profile, Destination Profile, Rendering Controls) attributes will not be used by the Printer.

#### **Destination Color Space Translation Profile Attributes**

Some media attributes affect output color quality. For example, different color adjustments must be made when processing a job that is being printed on white paper with a gloss coating as compared to off-white paper with no coating. These adjustments are accounted for by characterizing each individual media for the supported print engine, and these characterizations can be stored in the form of ICC profiles or other color space translation profiles. Additionally, each object type (text, graphics, images) may have a different rendering intent (color interpretation, gamut mapping, and rendering) which would also be included in the profile. The profiles defined by this manual each encompass six different rendering intents, four specified by the ICC (i.e., 'perceptual', 'saturation', 'relative-colorimetric', absolute-colorimetric'), and two additional (i.e., 'pure-text', 'blended-pictorial-and-graphic') allowed by the color rendering intent attributes defined in this manual (see the 'rendering-intent-xxx' attributes starting in Section 7.66). Output profiles are also termed Destination Profiles, because they control the color conversion during the output of data to a physical medium.

Once data has been transformed into Profile Connection Space (PCS) (see the source color space translation profile attributes -- 'undefined-source-xxx' -- described starting in Section 7.7.83), it is in a device independent space, defined by colorimetry. PCS is the internal ICC Profile exchange space, which connects the source and the destination profiles. This device independent data can then be transformed to the device dependent space of the output (which could be a printer, another monitor, etc.) via the destination profile. The power of the ICC paradigm is that any input device can be connected to any output device with proper color rendition given proper input and output profiles.

For example, a user could create a document with RGB data. This RGB data would be passed down to the Printer and interpreted according to the selected (or embedded in the PDL) ICC source profile. Rendering of the data into the color space of the output device would then be performed through the Destination profile. Any input color space could be translated similarly, and once in PCS, the same Destination profile could be used for all.

A number of destination color space translation profiles MAY be pre-installed on the Printer, and the System Administrator will have the capability to expand the list of destination profiles by loading custom profiles, via mechanisms outside the scope of this manual. Each installed profile will have an associated symbolic name and it is this list of symbolic names that will be made available for use in the job ticket as the values of Job Template attributes. The intent of this functionality is to provide an option to the user to specify how to render a job by using one of the installed destination profiles.

For duplex jobs, the user will have the option of specifying the destination profile attribute for both the front and back sides of the media. This provides the capability to apply different profiles on each side of those media whose coating is different on the front and back sides.

#### **6.5.3.4. Rendering Control for Text, Graphics, and/or Images**

In addition to the identification of destination and/or emulation profile(s), the user can also specify the rendering intent components to be used from those profiles. Rendering intent can be specified separately for graphics (line work), pictorial images and for text (see 'rendering-intent-graphics', 'rendering-intent-images' and 'rendering-intent-text' starting in Section 7.66). The printer uses the rendering intent selections to determine which transform elements to use from the selected emulation or destination profile(s). Note that

02702

Informco.com

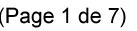

Date de production: 10 mai 2019

Annexé et faisant partie de la police numéro:

 $\bar{\mathbf{X}}$ 

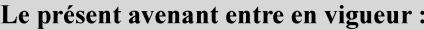

7 mai 2019

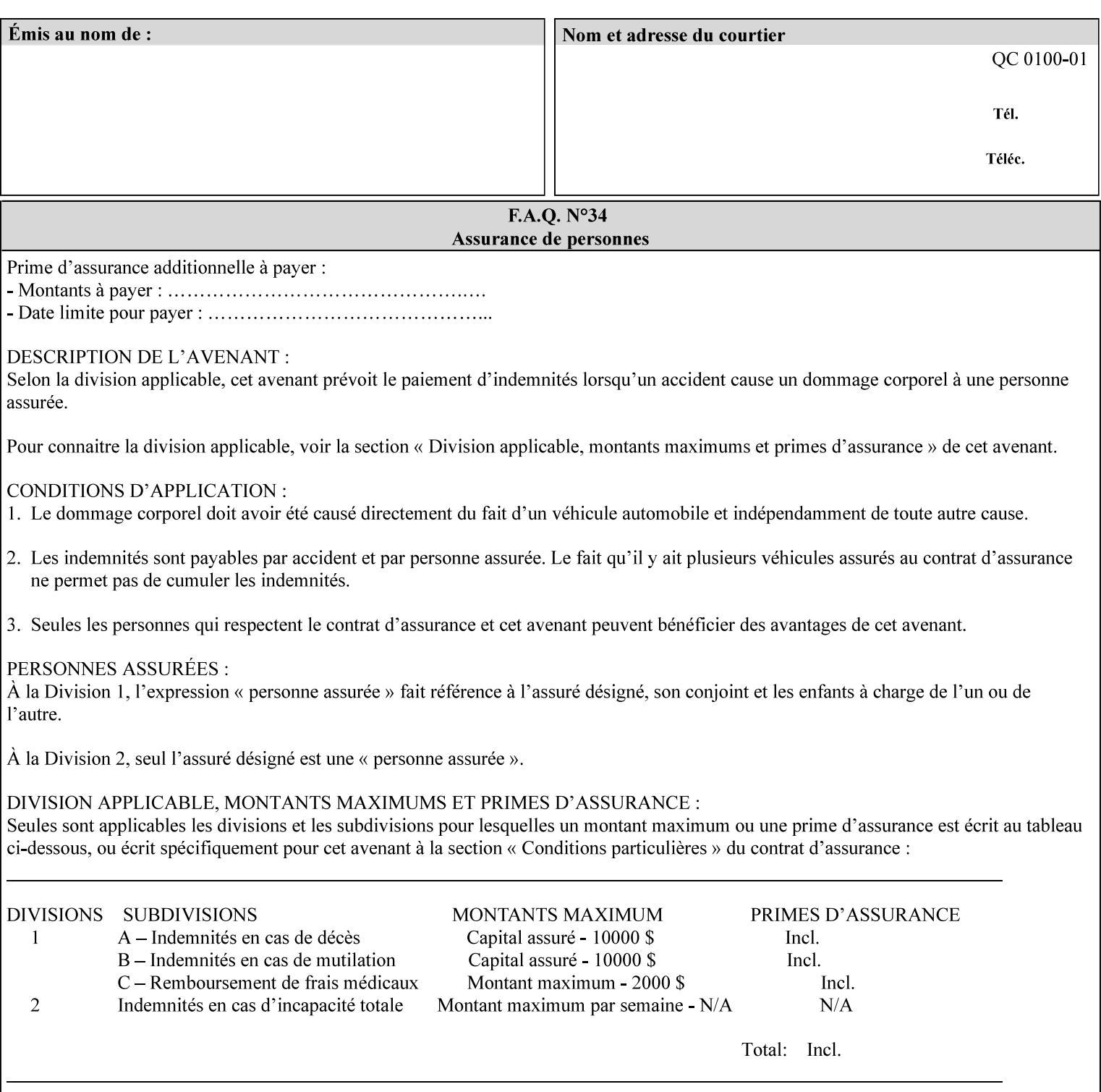

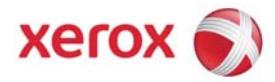

## Xerox Printing Instruction Format (XPIF) Job Ticket Programming Guide, v7.0

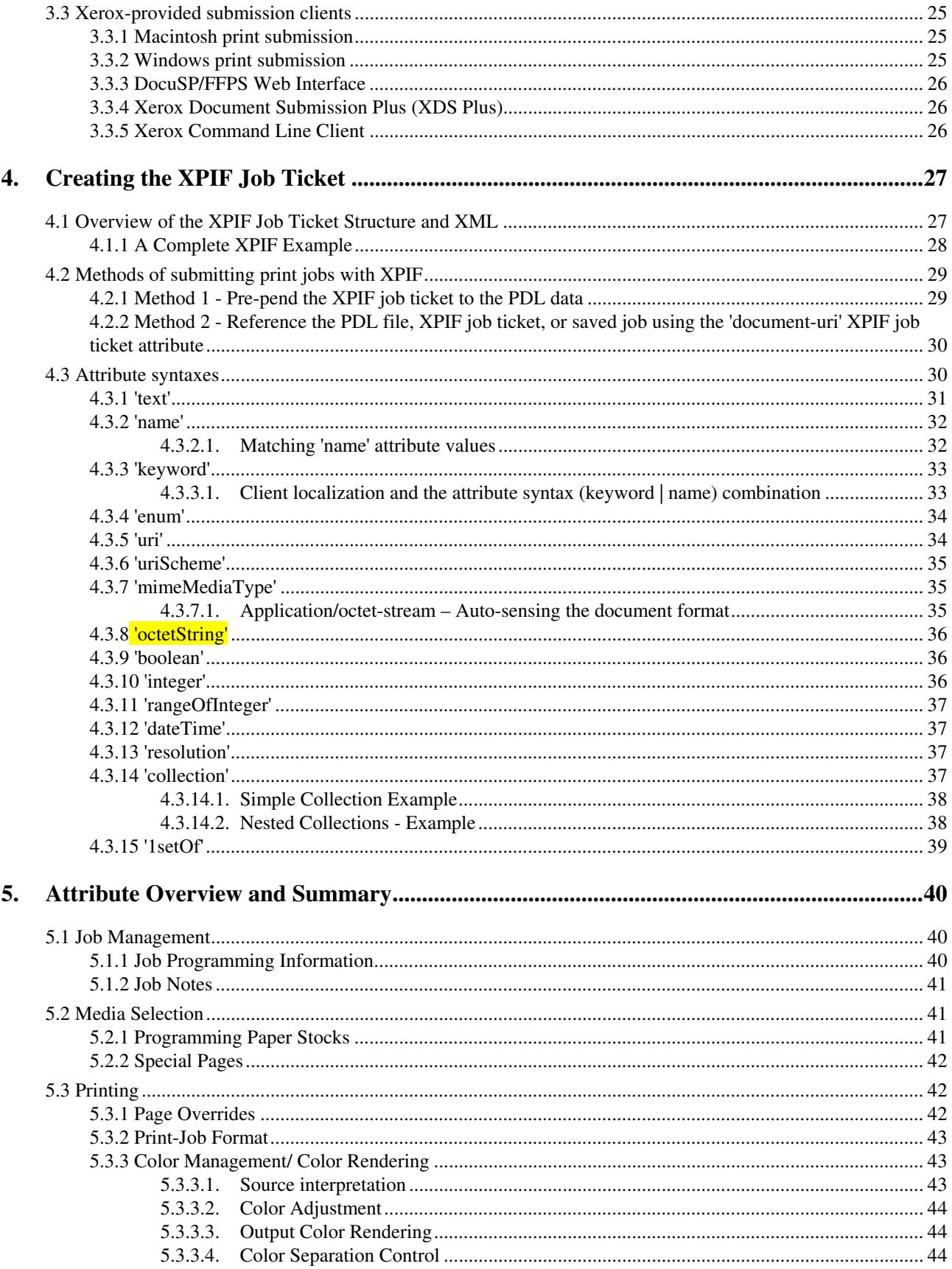

02703

Informco.com

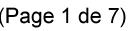

Date de production: 10 mai 2019

Annexé et faisant partie de la police numéro:

 $\bar{\mathbf{X}}$ 

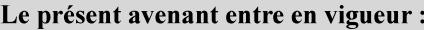

7 mai 2019

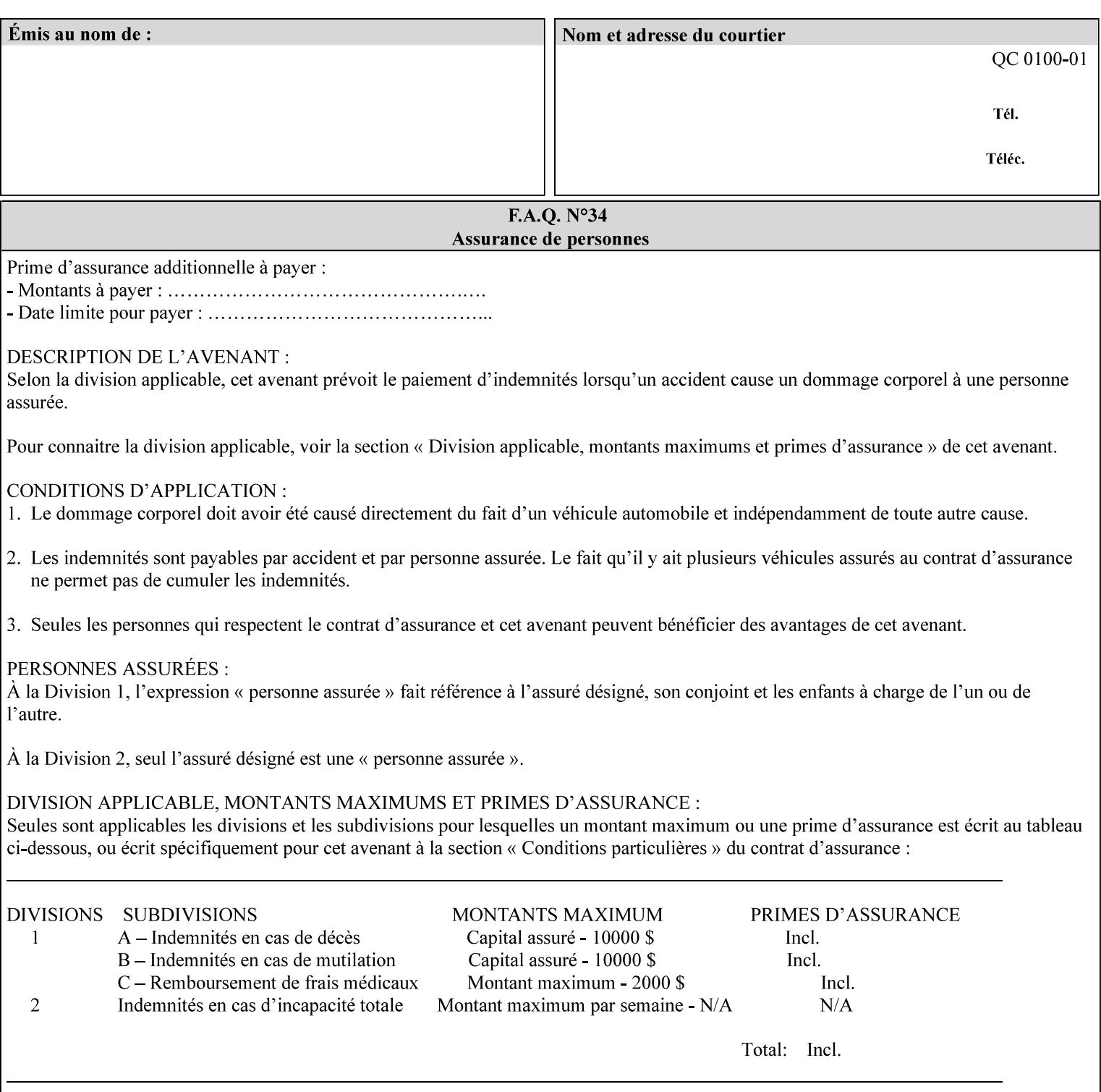

when an emulation profile and a destination profile are used in sequence in an ICC device emulation profile chain, the printer will use the rendering intent attributes to control the use of the emulation profile.

#### **6.5.4 Color separation control (black overprint, trapping)**

The color separation attributes provided are 'black-overprint' and 'trapping' (see Sections 7.7.10 and 0). These attributes allow the print job to override color separation control settings within the PDL that may not be appropriate for the particular printing situation.

#### **6.5.5 User Color Tone Reproduction Curve (TRC) attributes**

The User color tone reproduction curve (TRC) attributes (See the 'trc' attribute in Section 7.7.82) provide a key job customization mechanism to support the post-application print job corrections that may be required. The Printer will apply these User TRC attributes to the printer-rendered CMYK color data as a final adjustment to job color saturation or contrast. Using the 'trc-type' collection member attribute, the user can select TRCs that have been developed for a set of jobs and stored in a public repository, or can supply the TRC definitions with the job. These TRC attributes may be particularly useful when the desired tonal behavior for a document differs from the current printer calibration which is always applied.

All of these Job Template attributes controlling the various required profiles can also be specified as page overrides, except the TRC attributes. See the descriptions of the 'page-overrides' attribute in Sections 6.4 and 0 for more details.

## **6.6 Common Semantics for Image Shifting Attributes**

The following term is defined for shifting:

**Finished-Page Image** - The single image on one side of a sheet in a Finished Document. A Finished-Page image is one side of a sheet as perceived by a person *after* any cutting, folding, and/or booklet making. The lay term is 'page'. .

The following image shifting attributes (defined in section 7) shift the Finished-Page Images as specified in the attribute definition, i.e., shift the pages that the end user sees in the Finished Document: x-image-shift, x-side1-image-shift, x-side2-image-shift, y-image-shift, y-side1-image-shift, y-side2-image-shift. Typical use cases for shifting of Finished-Page Images are (1) to compensate for an application or scanning in some consistent direction for each Finished-Page Image and (2) to shift the Finished-Page Images toward or away from a binding edge.

The Printer determines the value for each Image Shifting Attribute following the normal attribute precedence in section 2.4.

To implement these attributes, the Printer shifts the Finished-Page Image by the amount it obtains for the 'ximage-shift' and 'y-image-shift' attributes. Finally, for a Finished-Page Image that would be placed on the front side of a sheet in the Finished Document, it shifts the Finished-Page Image by the amount it obtains for the 'x-side1-image-shift' and 'y-side1-image-shift'. For a Finished-Page Image that would be placed on the back side of a sheet in the Finished Document, it shifts the Finished-Page Image by the amount it obtains for the 'x-side2-image-shift' and 'y-side2-image-shift' attributes.

## **6.6.1 Side1 and Side2**

02704

Informco.com

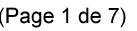

Date de production: 10 mai 2019

Annexé et faisant partie de la police numéro:

 $\bar{\mathbf{X}}$ 

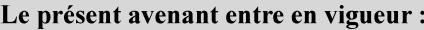

7 mai 2019

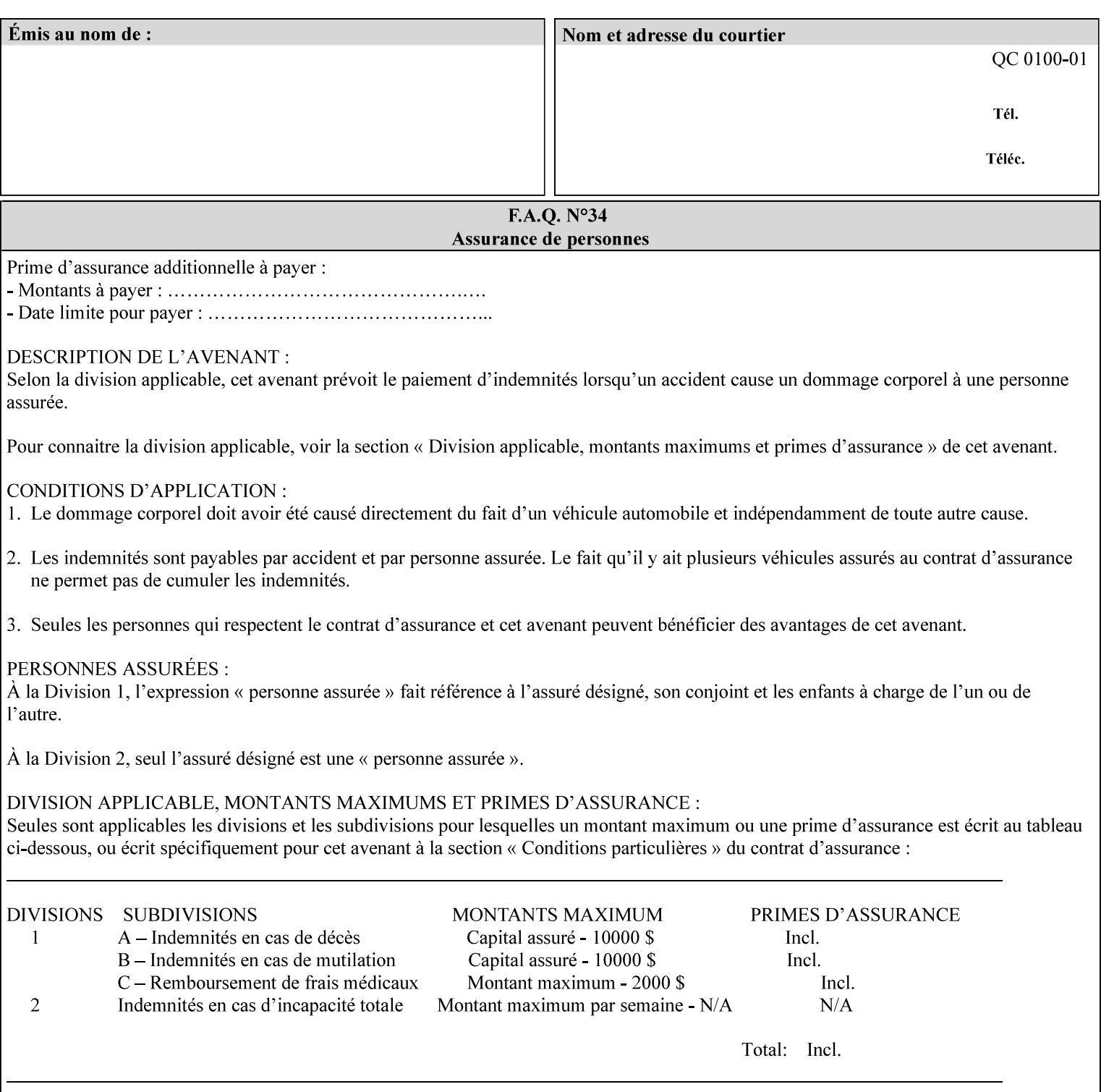

Some Job Template attributes are defined relative to a Side of a Sheet, such as "finishings", "x-side1-imageshift", and "x-side2-image-shift" attributes. For these attributes, the term "Side1" is defined to be the side of the media that the Printer imposes Page 1 of the original source document. Side1 is also called the "Front Side". The term "Side2" is defined to be the back side of the Sheet from Side1 and is also called the "Back Side". For the '\*-image-shift' attributes, the terms 'side1' and 'side2' describe those Finished-Page Images that would be on the front side or back side of a sheet in the Finished Document, respectively. If the document is to be printed one-sided, all Finished-Page Images will be 'side1' pages. If the document is to be printed two-sided with one Finished-Page Image on each side of the sheet of paper, this would result in odd Finished-Page Images printed on side1 (or right side in a book format) and even Finished-Page Images printed on side2 (or left side in a book format).

Note: Attribute values that involve re-ordering of the pages, whether by the client or by the Printer do not use any of these "side1", "Front Side", "side2", and "Back Side" terms, since the first side that the human will read in the Finished Document maybe anywhere in the stream of printer stream pages that depends on the re-ordering.

## **6.7 Attribute semantic specification pro forma**

This section contains the attribute format pro forma that is used to specify each XPIF attribute in the alphabetical organization of attributes in Section 7.

### **attribute-name (attribute syntax) <attribute type>**

*<The above heading contains the attribute name, the attribute syntax and the attribute type to which the attribute belongs.* 

*The value of 'attribute type' will be one of the values below (see section 6.1 for the detailed definitions of each attribute syntax):* 

#### **Job Template**

#### **Operation**

*The value of 'attribute syntax' for the attribute indicates data syntax for the attribute values.* Table 4 *lists the attribute syntaxes defined for use in job ticket attributes . Note that '1setOf' preceding any of the other syntaxes indicates that the attribute is multi-valued.* 

02705

Informco.com

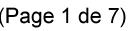

Date de production: 10 mai 2019

Annexé et faisant partie de la police numéro:

 $\bar{\mathbf{X}}$ 

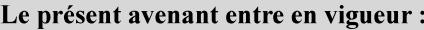

7 mai 2019

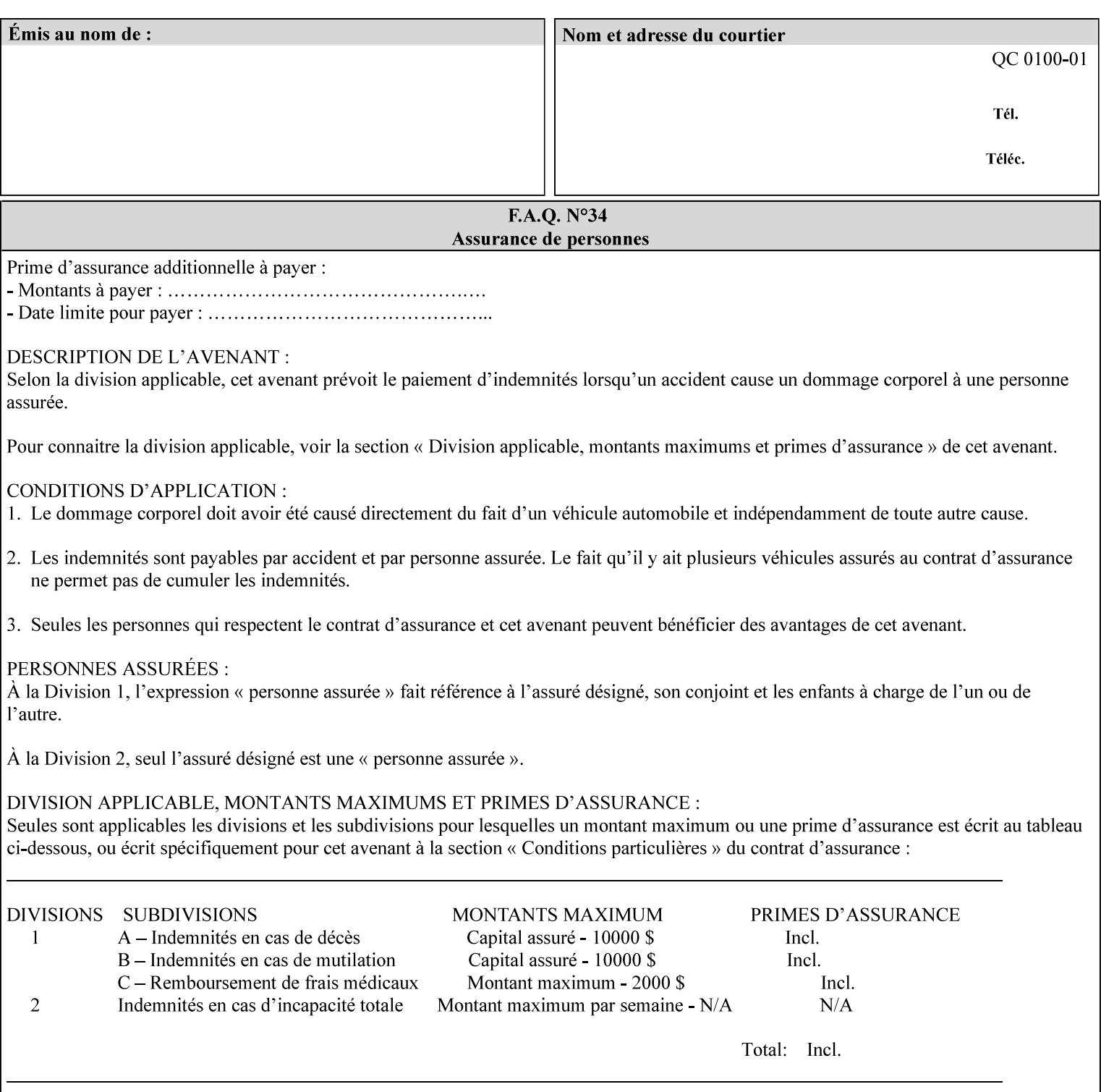

| boolean                                       |  |
|-----------------------------------------------|--|
| dateTime                                      |  |
| enum                                          |  |
| integer                                       |  |
| keyword                                       |  |
| mimeMediaType                                 |  |
| name                                          |  |
| octetString                                   |  |
| rangeOfInteger                                |  |
| resolution                                    |  |
| text                                          |  |
| uri                                           |  |
| uriScheme                                     |  |
| collection                                    |  |
| 1setOf (followed by one of any of the above   |  |
| attribute syntaxes, but not '1setOf' itself)) |  |
|                                               |  |

**Table 4 - Attribute Syntaxes** 

Note: the following IPP attribute syntaxes do not have a corresponding value of the XML **syntax** attribute because they use XML attributes defined by the XML standard itself:

**Table 5 - IPP attribute syntaxes not used in XML syntax attribute** 

| IPP attribute syntax | Alternative                             |
|----------------------|-----------------------------------------|
|                      |                                         |
| textWithLanguage     | Use xml: lang XML attribute instead     |
| nameWithLanguage     | Use xml: lang XML attribute instead     |
| charset              | Use xml: encoding XML attribute instead |
| naturalLanguage      | Use xml:lang XML attribute instead      |

**XML Syntax** The XML syntax for the attribute.

**Description** *< The description states the function of the attribute, and provides any special usage information (Xerox interpretation, internationalization) and any additional comments relating the items listed below the heading. Some examples of such information that needs to be included in the description is as follows:* 

> *Whether or not the semantics of this attribute or the set of valid values are different for different document formats*

02706

Informco.com

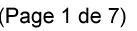

Date de production: 10 mai 2019

Annexé et faisant partie de la police numéro:

 $\bar{\mathbf{X}}$ 

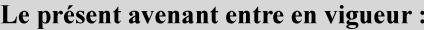

7 mai 2019

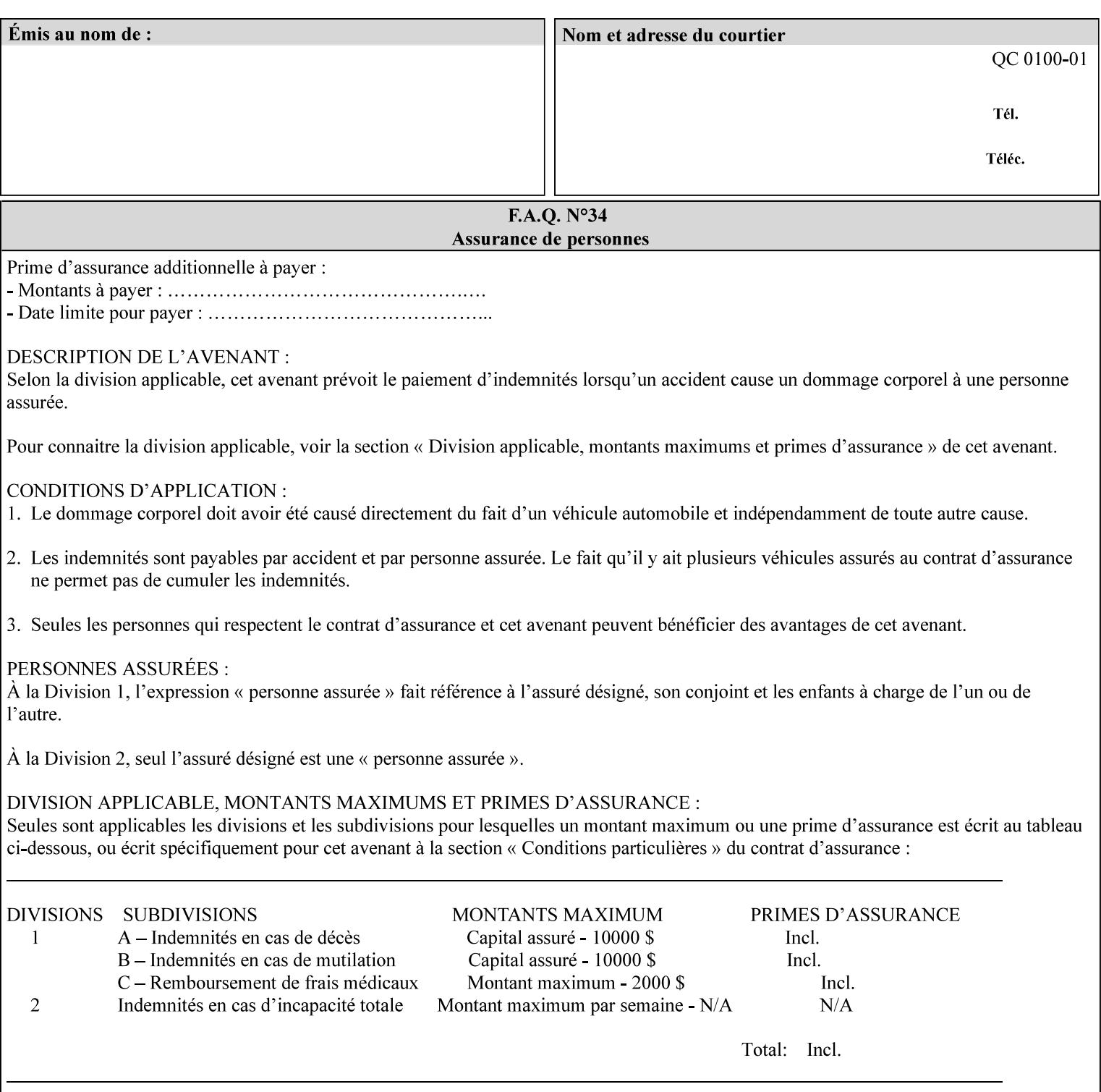

# **7. Detailed Semantic Specifications for Attributes and Values**

This section contains the detailed semantic specifications for all attributes (and their respective values) that a client may include in an XPIF job ticket. These attributes are sequenced alphabetically in this section. The pro forma for the attribute semantic specification is contained in Section 6.7 and is used for each attribute. The definitions of the basic attribute syntax types are contained in Section 4.3 above, and the name of the attribute syntax is identified in the description of each common attribute in this section.

Note: Refer to section 1.5 for the definitions of the conformance terminology that indicate what an application program 'MUST', 'SHOULD', and 'MAY' put into an XPIF job ticket.

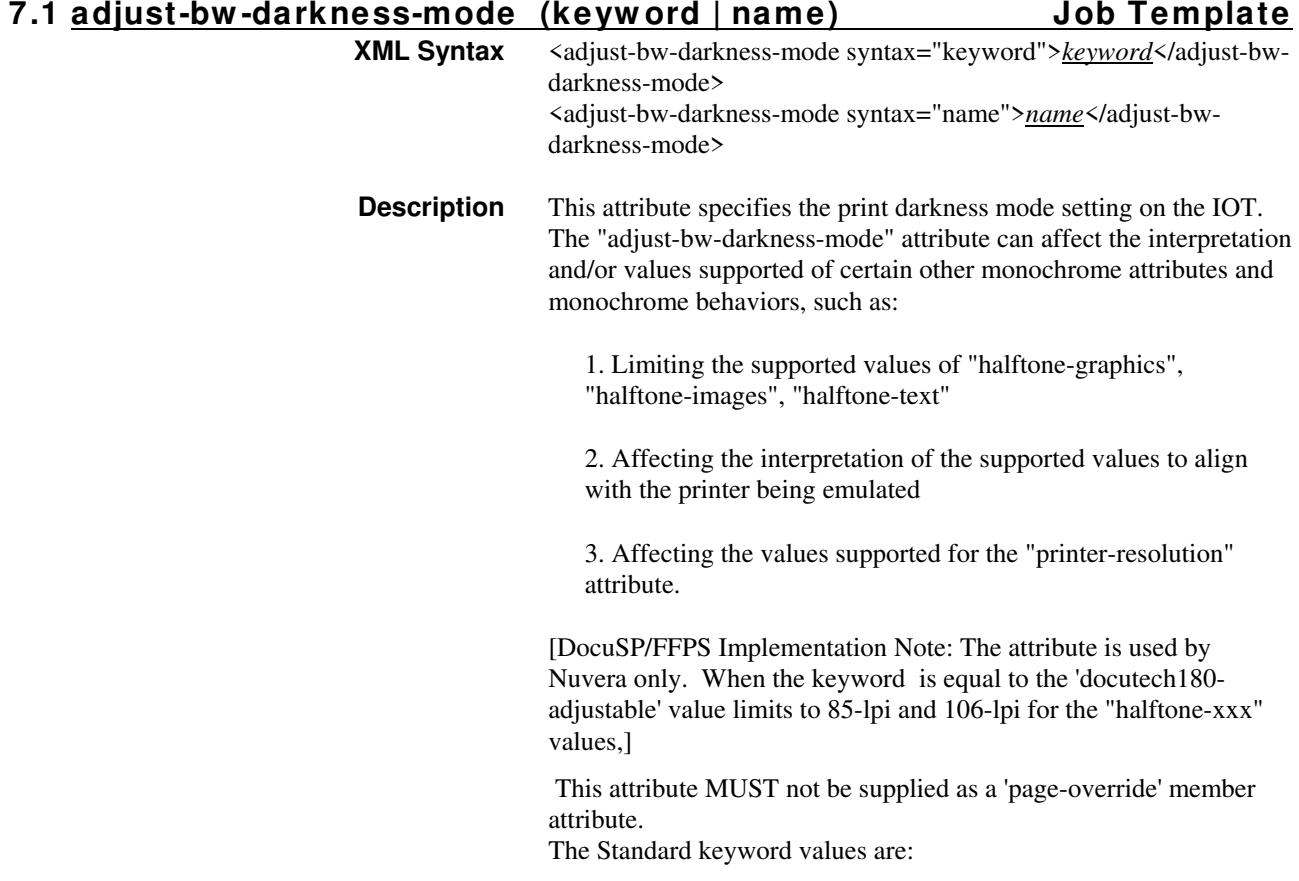
02707

Informco.com

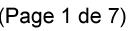

Date de production: 10 mai 2019

Annexé et faisant partie de la police numéro:

 $\bar{\mathbf{X}}$ 

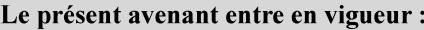

7 mai 2019

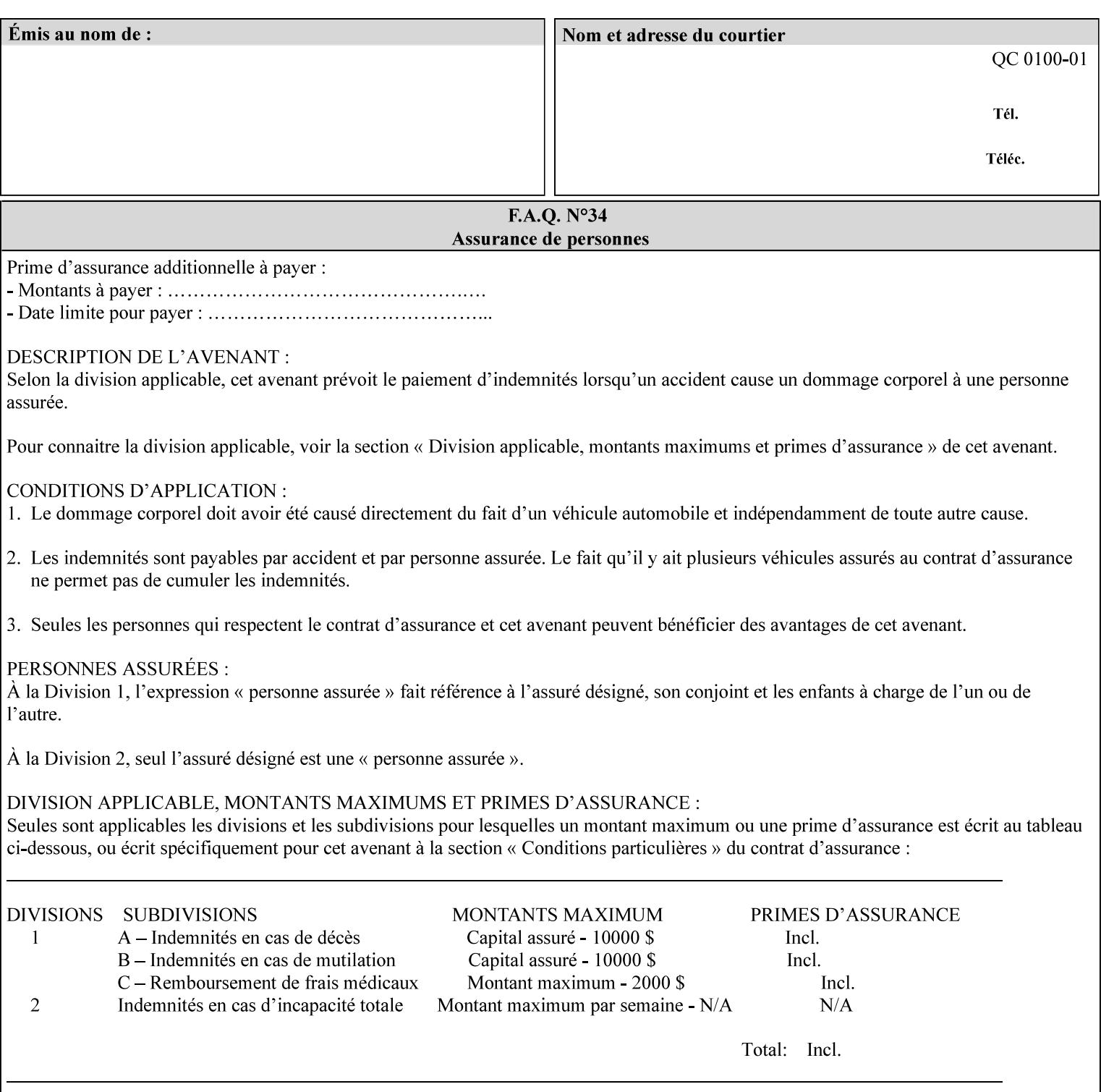

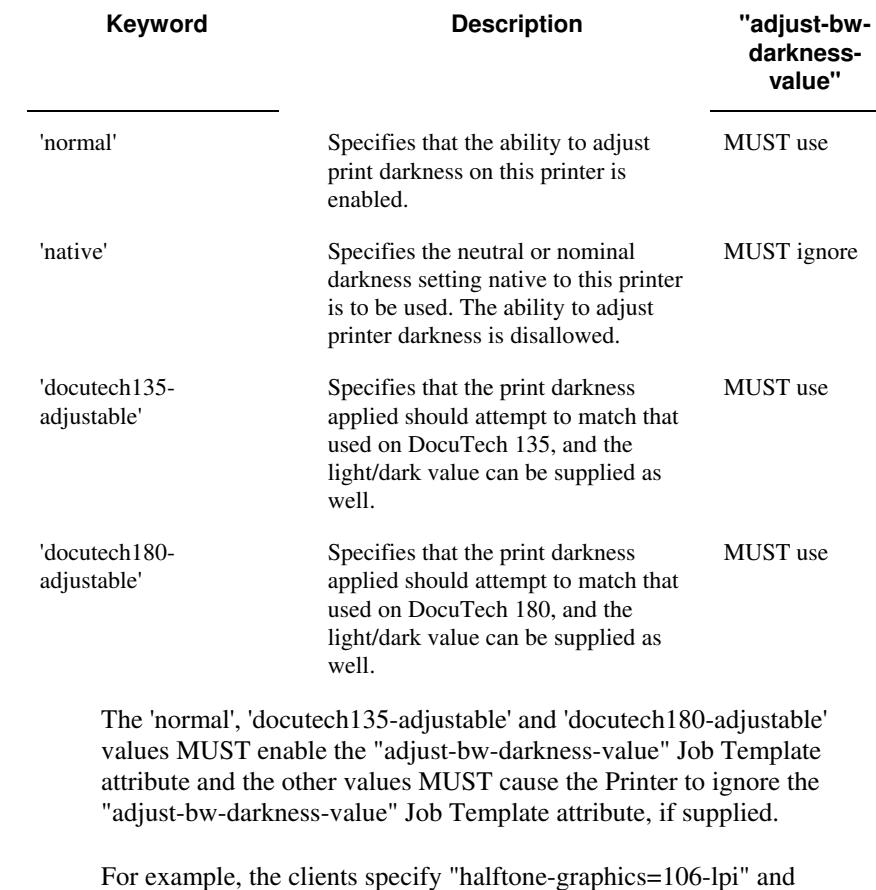

For example, the clients specify "halftone-graphics=106-lpi" and "darkness-mode=docutech180-adjustable" and the DFE infers that the screen is 106\_dte as opposed to the plain 106.

02708

Informco.com

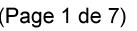

Date de production: 10 mai 2019

Annexé et faisant partie de la police numéro:

 $\bar{\mathbf{X}}$ 

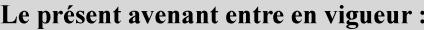

7 mai 2019

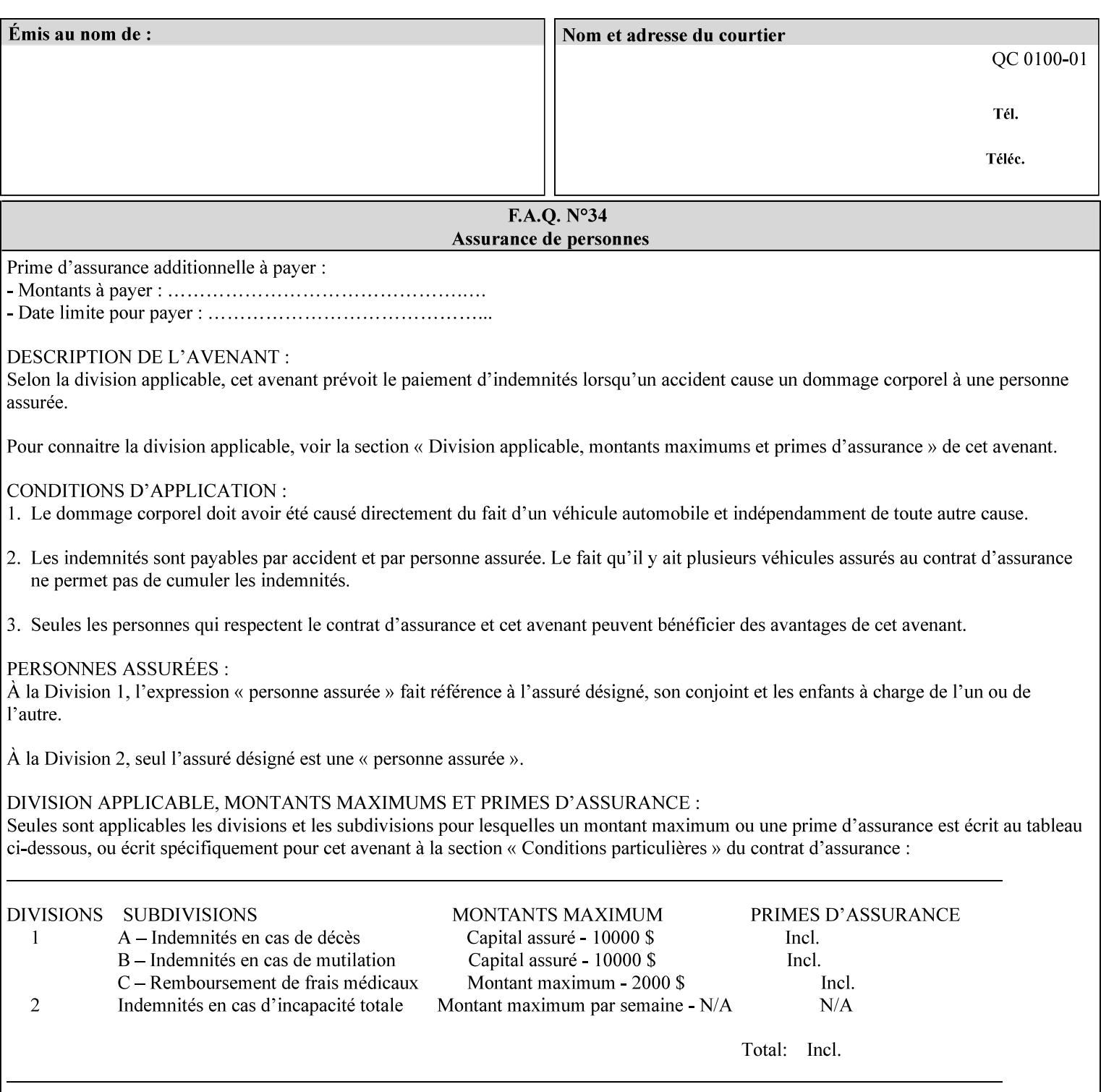

#### **7.2 adjust-bw -darkness-value (integer(MIN:MAX)) Job Template**

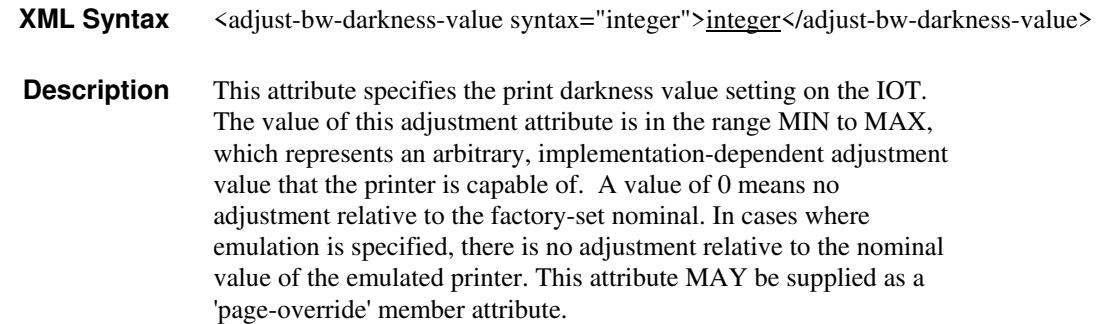

#### **7.3 adjust-contrast (integer(-100:100)) Job Template**

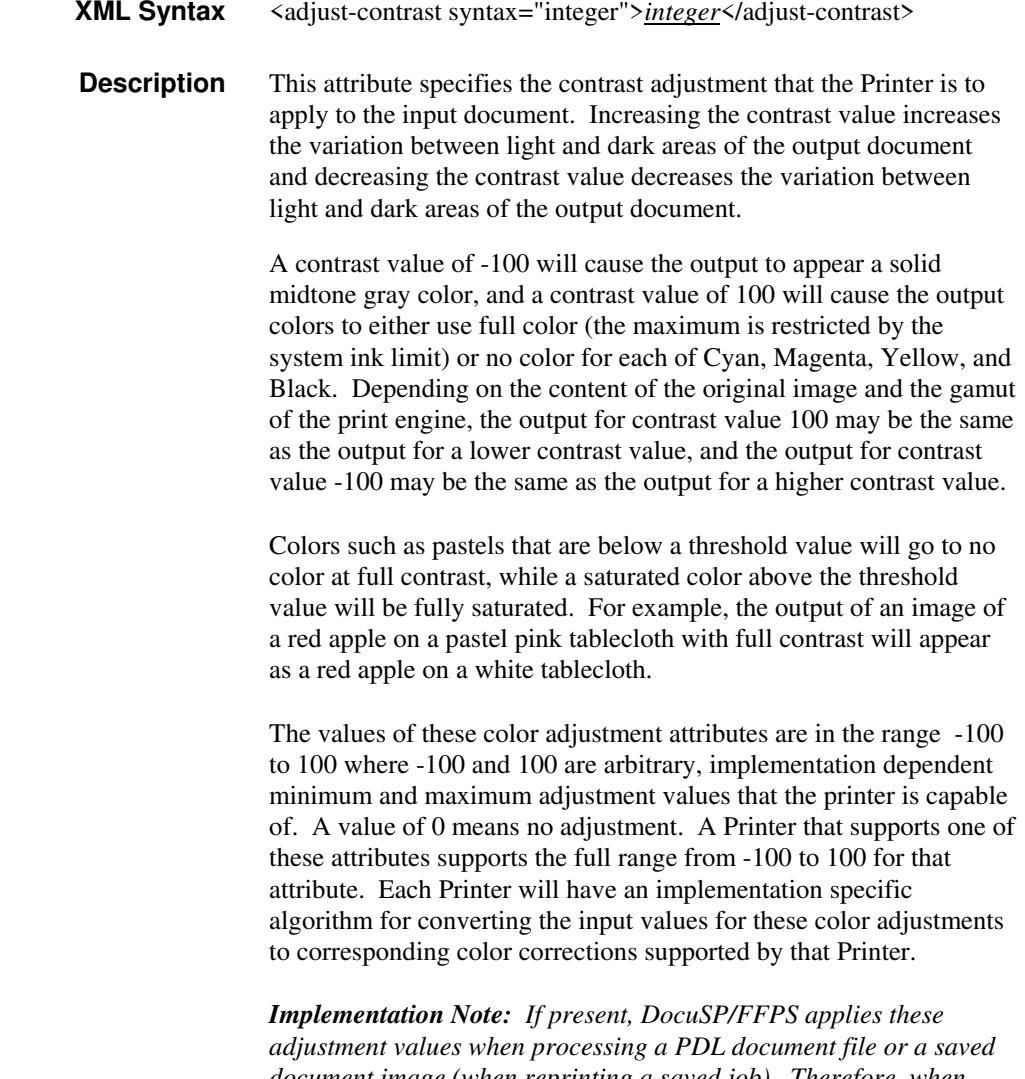

*document image (when reprinting a saved job). Therefore, when saving a job, the Printer does not save these attributes since the Printer has already applied them to the saved document images.*

02709

Informco.com

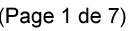

Date de production: 10 mai 2019

Annexé et faisant partie de la police numéro:

 $\bar{\mathbf{X}}$ 

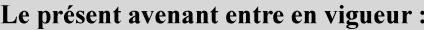

7 mai 2019

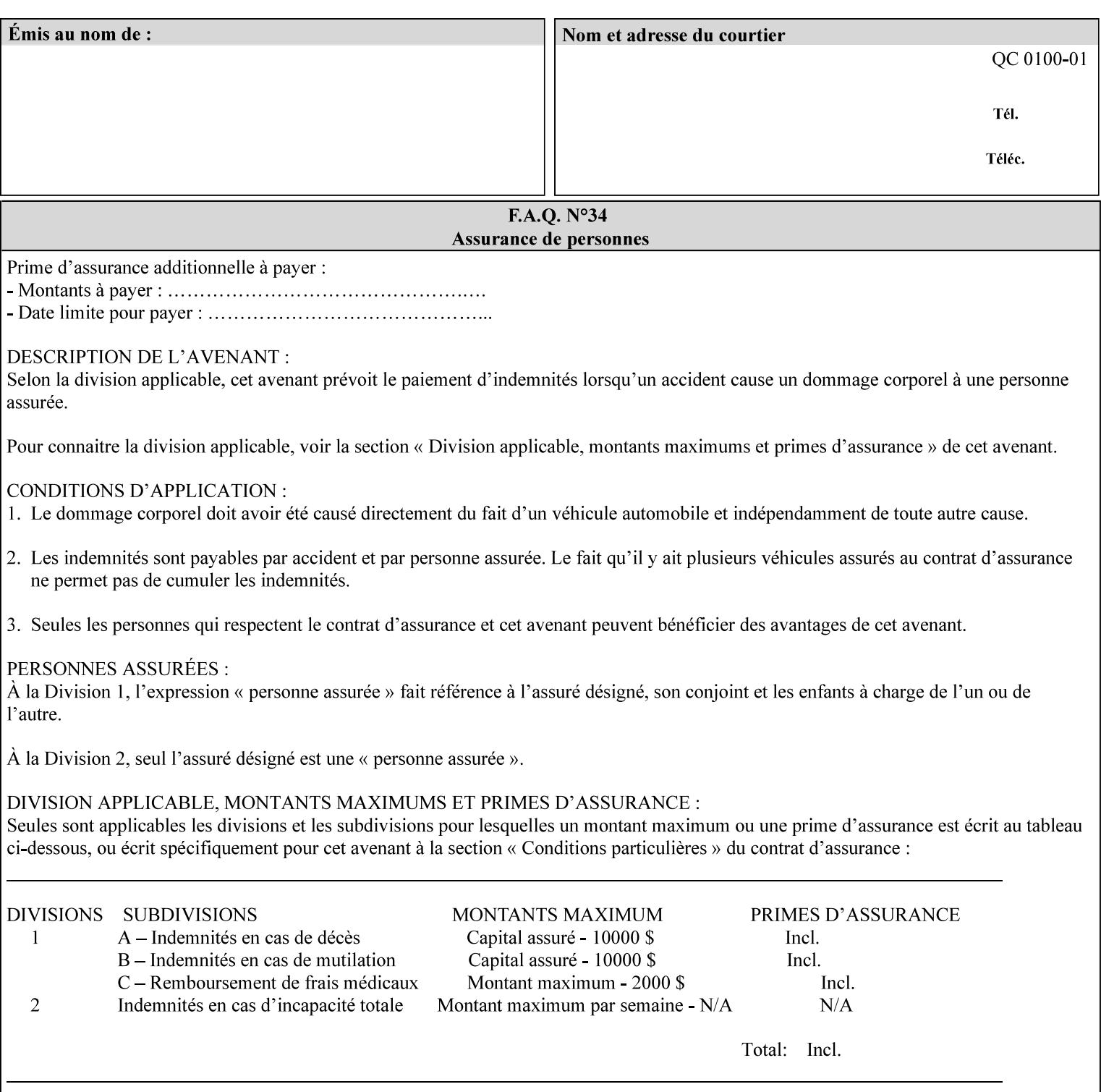

Given that these color adjustment values are not absolute, it will generally NOT be possible to guarantee that a job printed on one type of printer will produce the exact same output when printed with the same color adjustment values on a different type of color printer.

For more information on color adjustment and the Color Attributes, see the 'Overview of the Color Attributes' in Section 6.5.

#### **7.4 adjust-cyan-red (integer(-100:100)) Job Template**

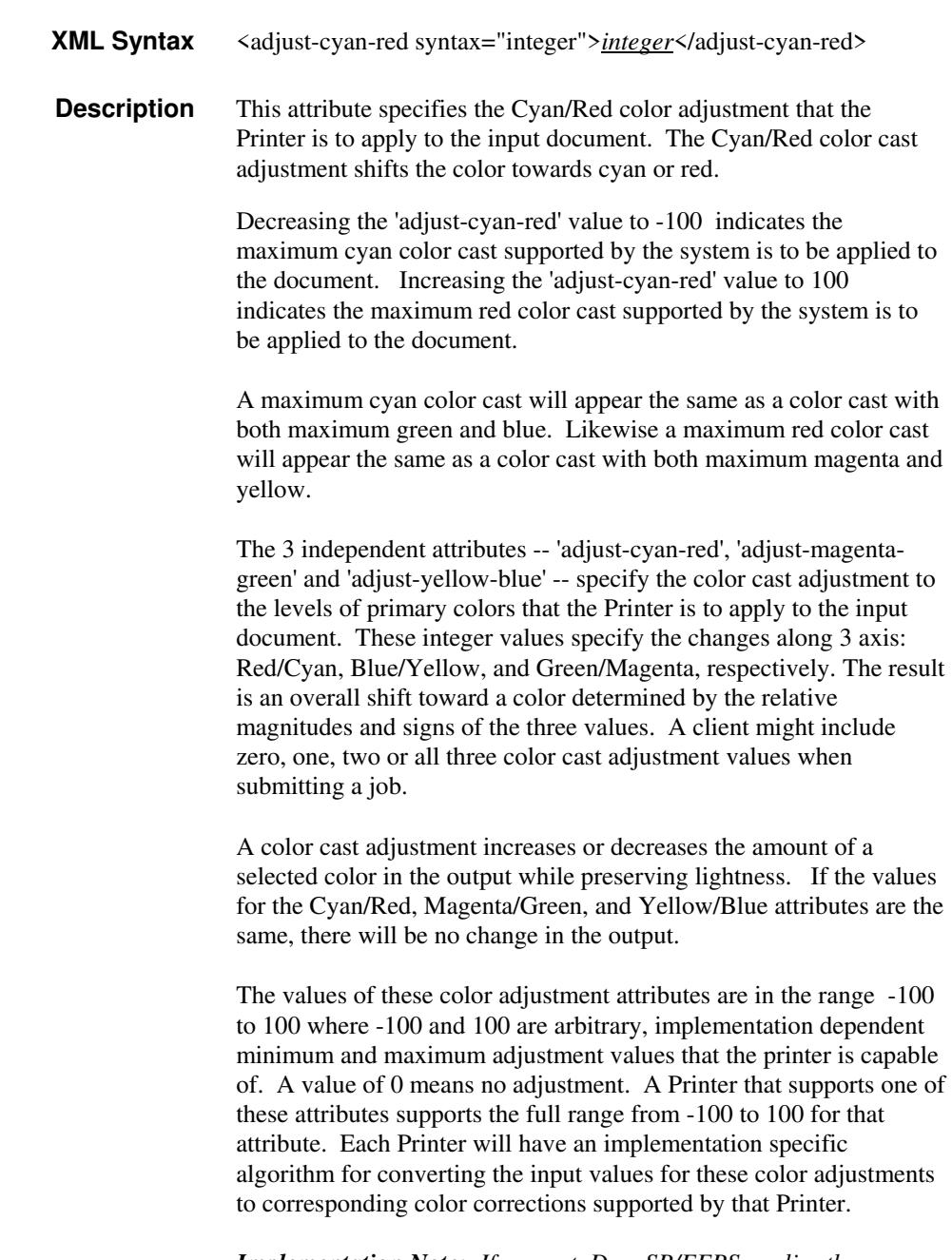

*Implementation Note: If present, DocuSP/FFPS applies these adjustment values when processing a PDL document file or a saved document image (when reprinting a saved job). Therefore, when* 

02710

Informco.com

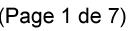

Date de production: 10 mai 2019

Annexé et faisant partie de la police numéro:

 $\bar{\mathbf{X}}$ 

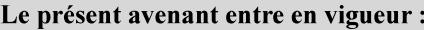

7 mai 2019

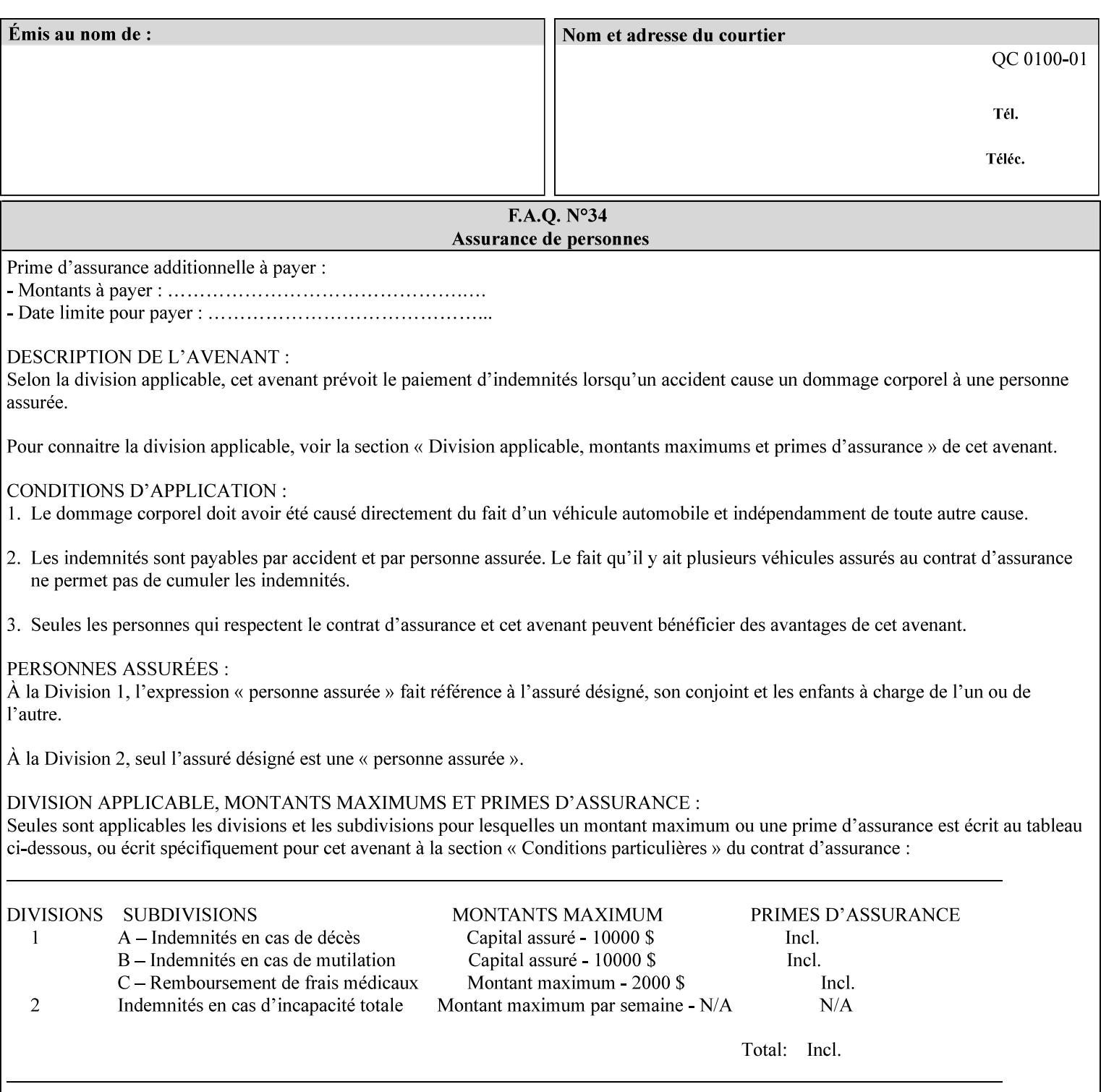

*saving a job, the Printer does not save these attributes since the Printer has already applied them to the saved document images.*

Given that these color adjustment values are not absolute, it will generally NOT be possible to guarantee that a job printed on one type of printer will produce the exact same output when printed with the same color adjustment values on a different type of color printer.

For more information on color adjustment and the Color Attributes, see the 'Overview of the Color Attributes' in Section 6.5.

#### **7.5 adjust-lightness (integer(-100:100)) Job Template**

**XML Syntax** <adjust-lightness syntax="integer">*integer*</adjust-lightness> **Description** This attribute specifies the color lightness adjustment that the Printer is to apply to the input document that will affect the lightness of the output document. Increasing the lightness value causes the output to appear lighter and decreasing the lightness value causes the output to appear darker. A lightness value of -100 will cause the output to appear black, and a lightness value of 100 will cause the output to appear white. Depending on the content of the original image, the output for lightness value 100 may be the same as the output for a lower lightness value, and the output for lightness value -100 may be the same as the output for a higher lightness value. The values of these color adjustment attributes are in the range -100 to 100 where -100 and 100 are arbitrary, implementation dependent minimum and maximum adjustment values that the printer is capable of. A value of 0 means no adjustment. A Printer that supports one of these attributes supports the full range from -100 to 100 for that attribute. Each Printer will have an implementation specific algorithm for converting the input values for these color adjustments to corresponding color corrections supported by that Printer. *Implementation Note: If present, DocuSP/FFPS applies these adjustment values when processing a PDL document file or a saved document image (when reprinting a saved job). Therefore, when saving a job, the Printer does not save these attributes since the Printer has already applied them to the saved document images.* Given that these color adjustment values are not absolute, it will generally NOT be possible to guarantee that a job printed on one type of printer will produce the exact same output when printed with the same color adjustment values on a different type of color printer.

For more information on color adjustment and the Color Attributes, see the 'Overview of the Color Attributes' in Section 6.5.

02711

Informco.com

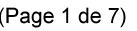

Date de production: 10 mai 2019

Annexé et faisant partie de la police numéro:

 $\bar{\mathbf{X}}$ 

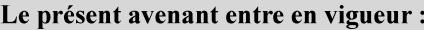

7 mai 2019

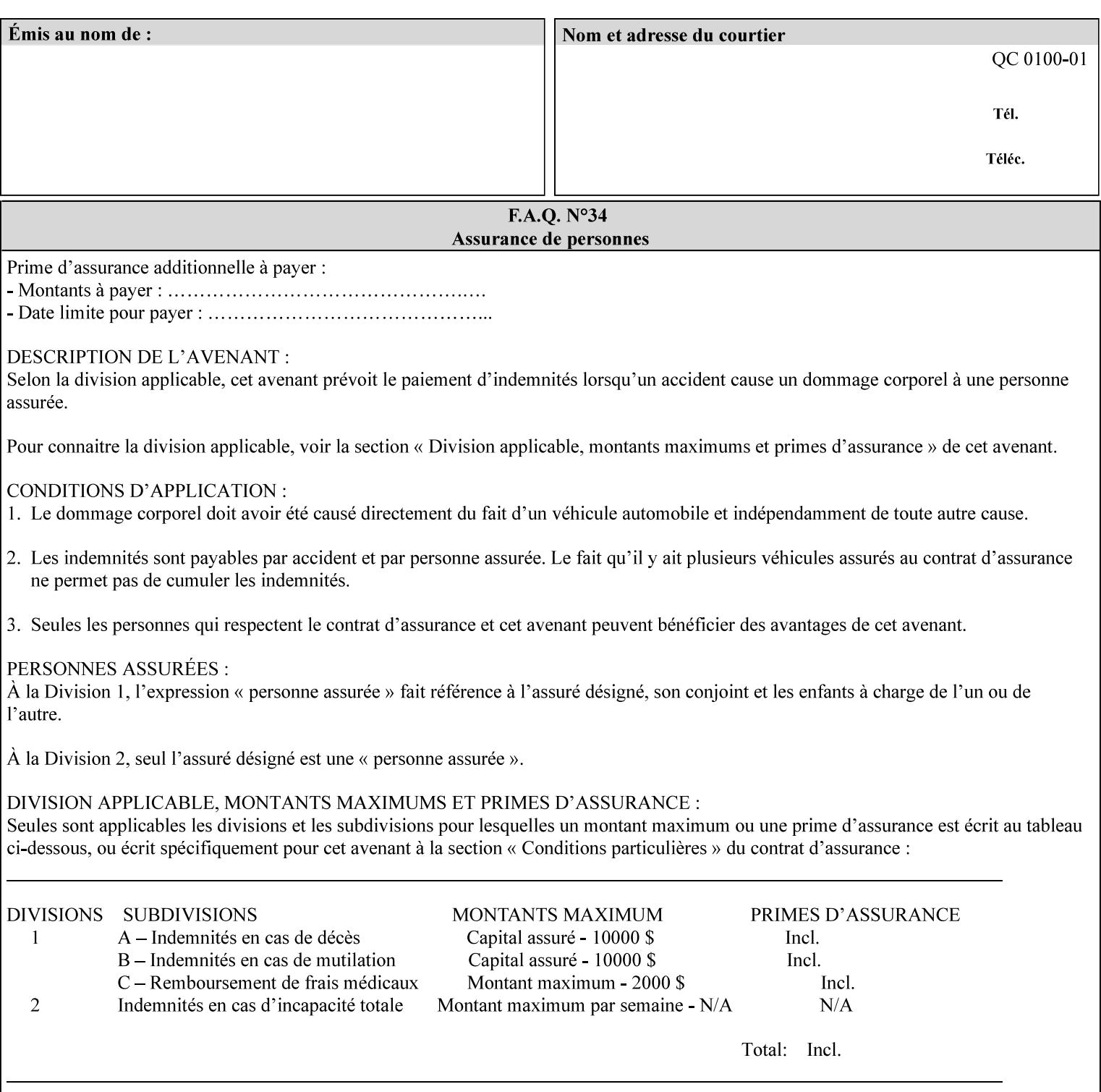

# **7.6 adjust-magenta-green (integer(-100:100)) Job Template**

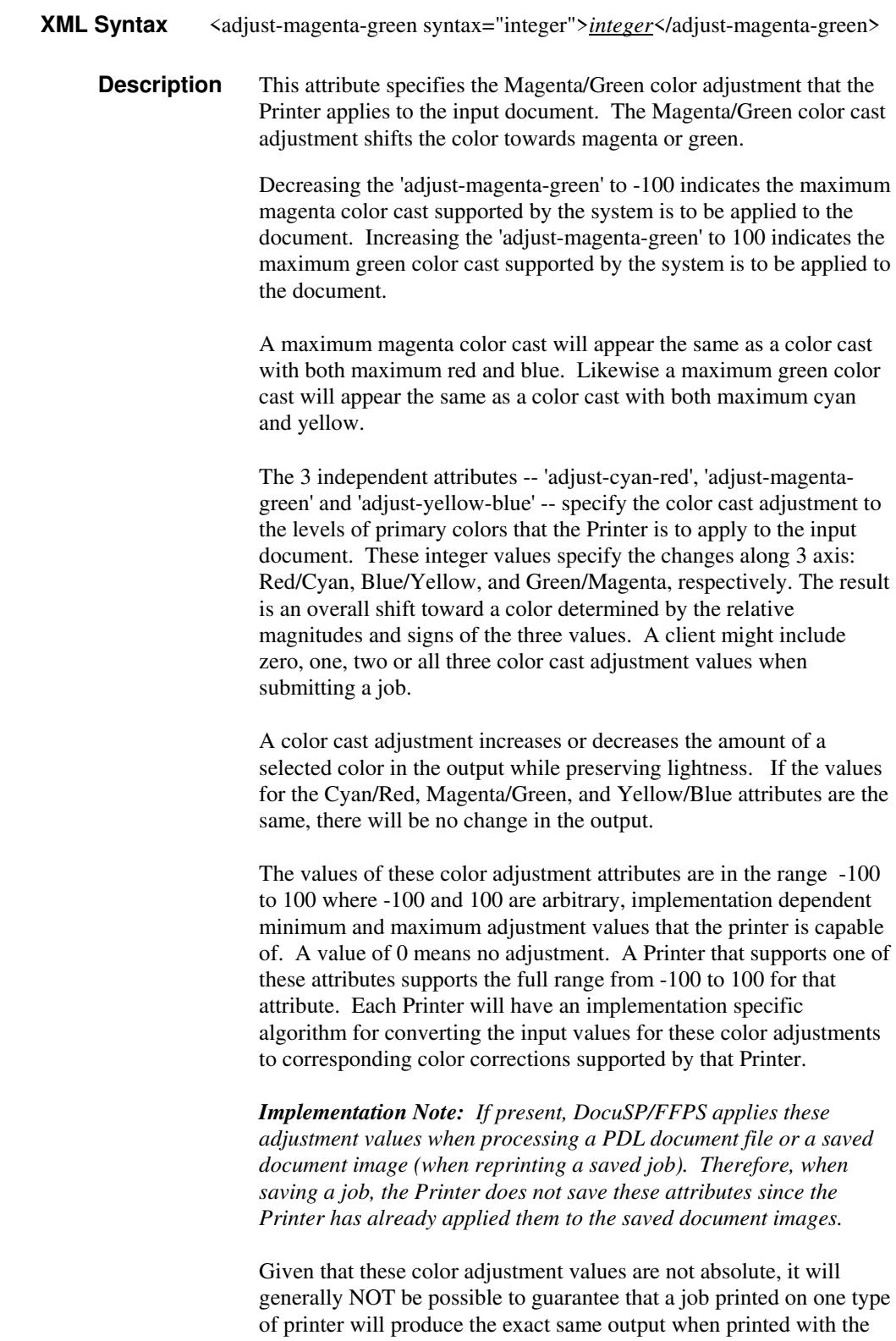

**Xerox Production Systems, November© 2008 by Xerox Corporation. All rights reserved. Xerox Printing Instruction Format (XPIF) Job Ticket Programming Guide** 

same color adjustment values on a different type of color printer.

02712

Informco.com

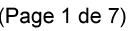

Date de production: 10 mai 2019

Annexé et faisant partie de la police numéro:

 $\bar{\mathbf{X}}$ 

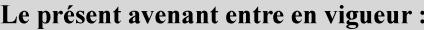

7 mai 2019

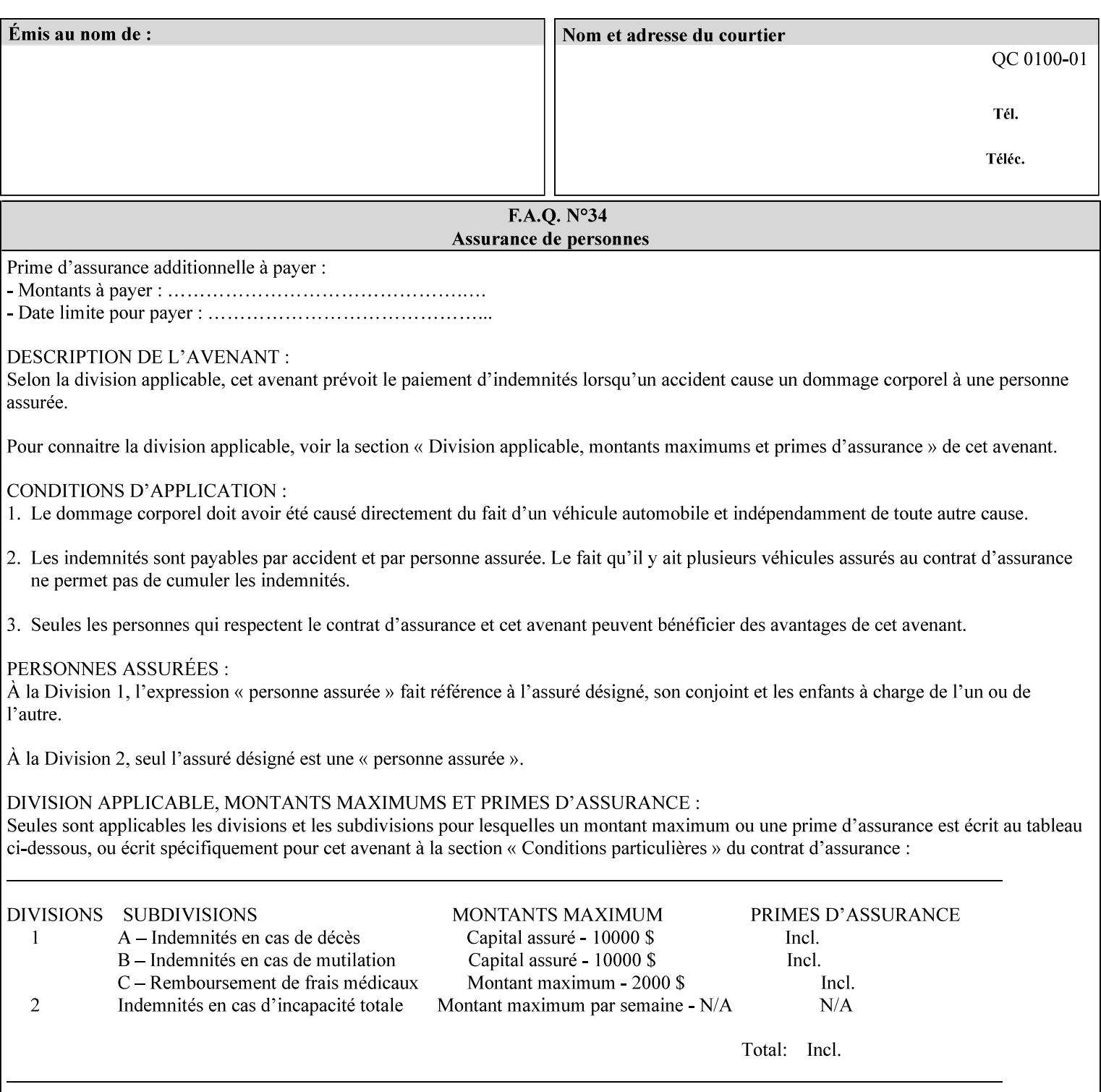

 For more information on color adjustment and the Color Attributes, see the 'Overview of the Color Attributes' in Section 6.5.

#### **7.7 adjust-saturat**

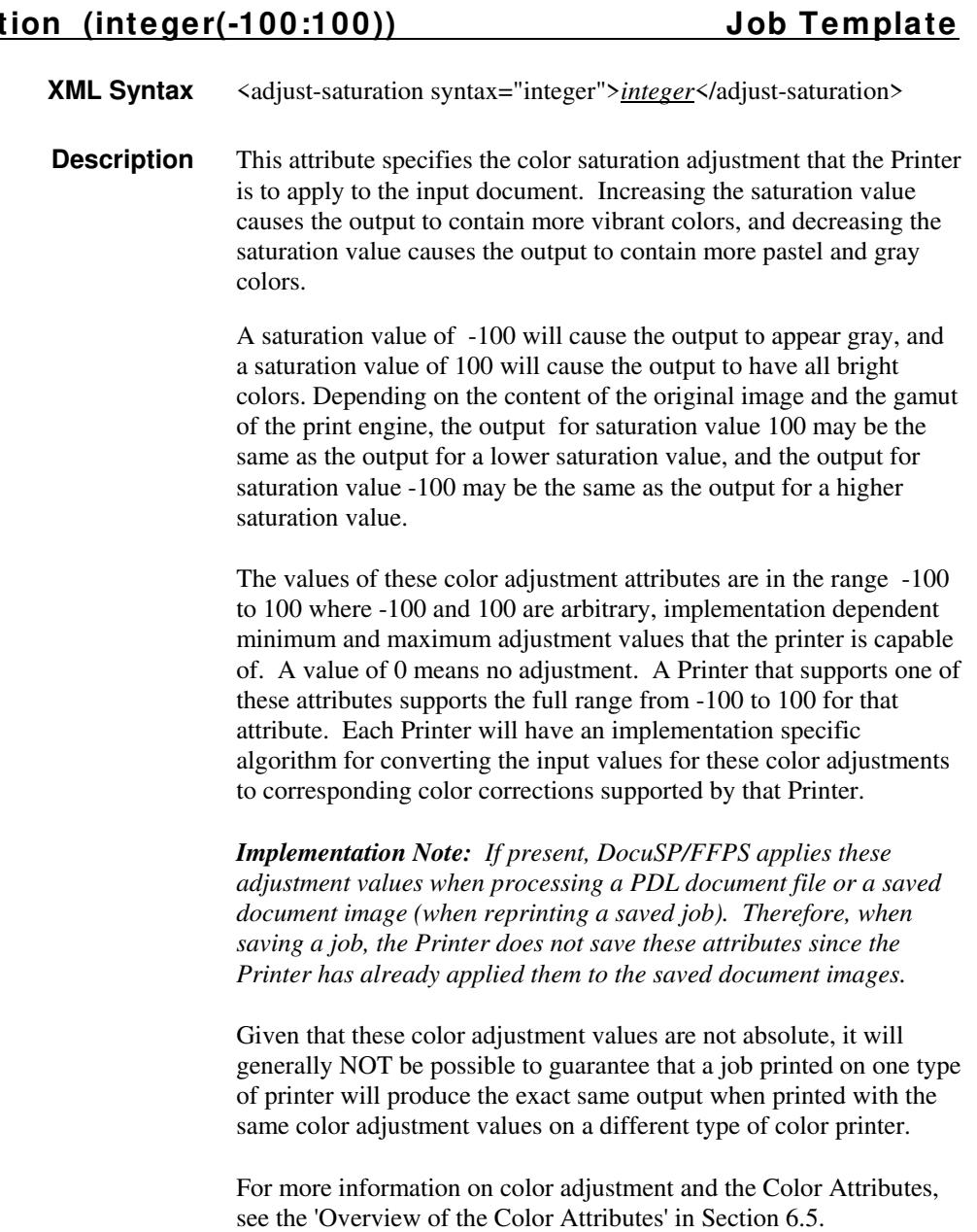

#### **7.8 adjust-yellow -blue (integer(-100:100)) Job Template**

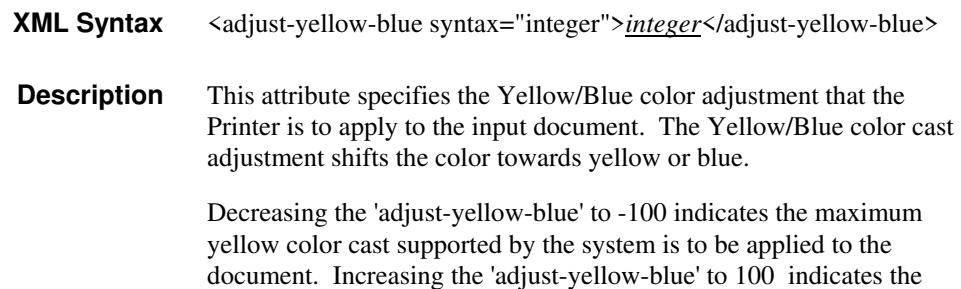
02713

Informco.com

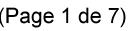

Date de production: 10 mai 2019

Annexé et faisant partie de la police numéro:

 $\bar{\mathbf{X}}$ 

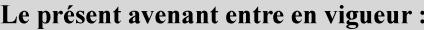

7 mai 2019

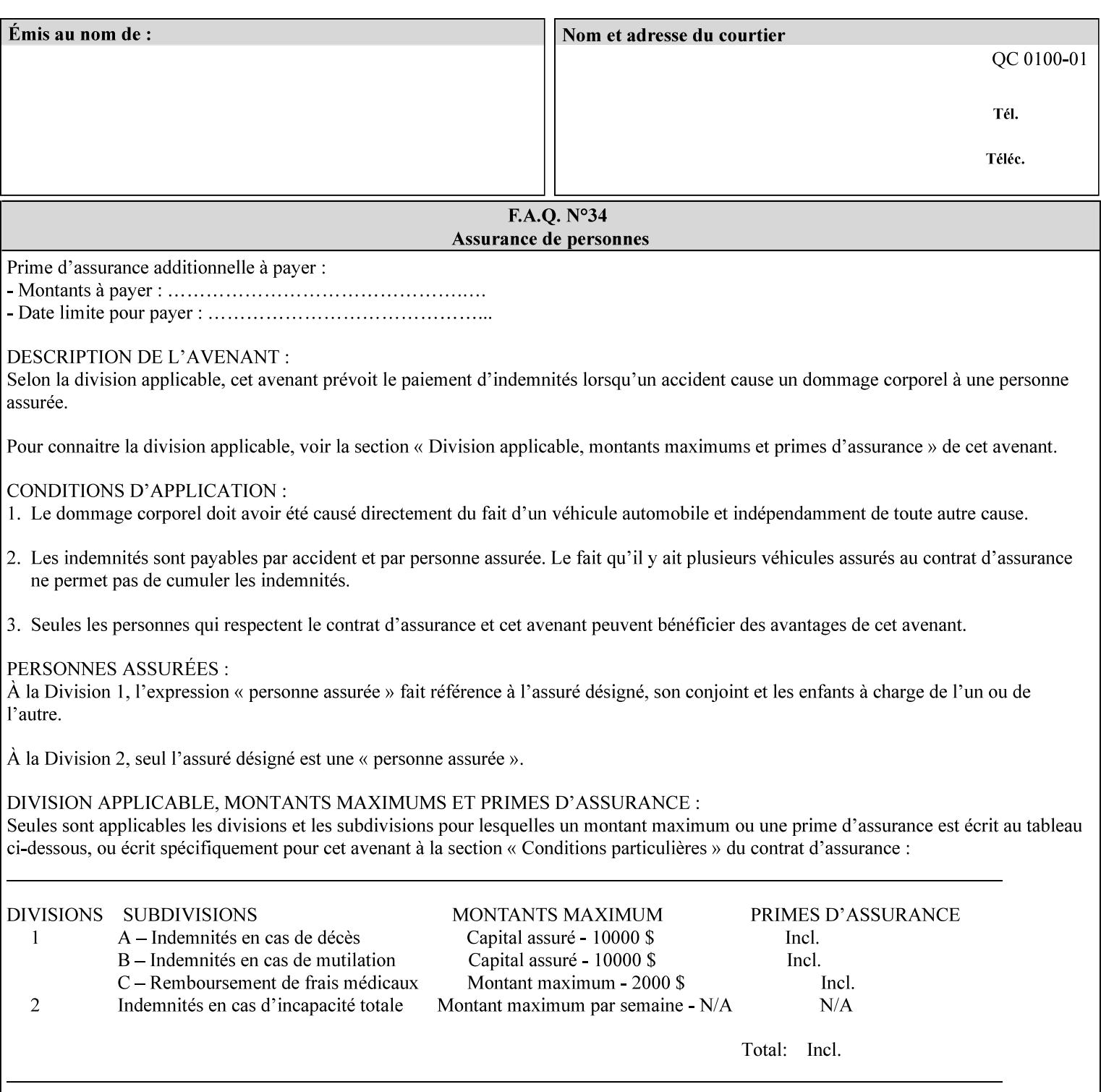

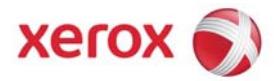

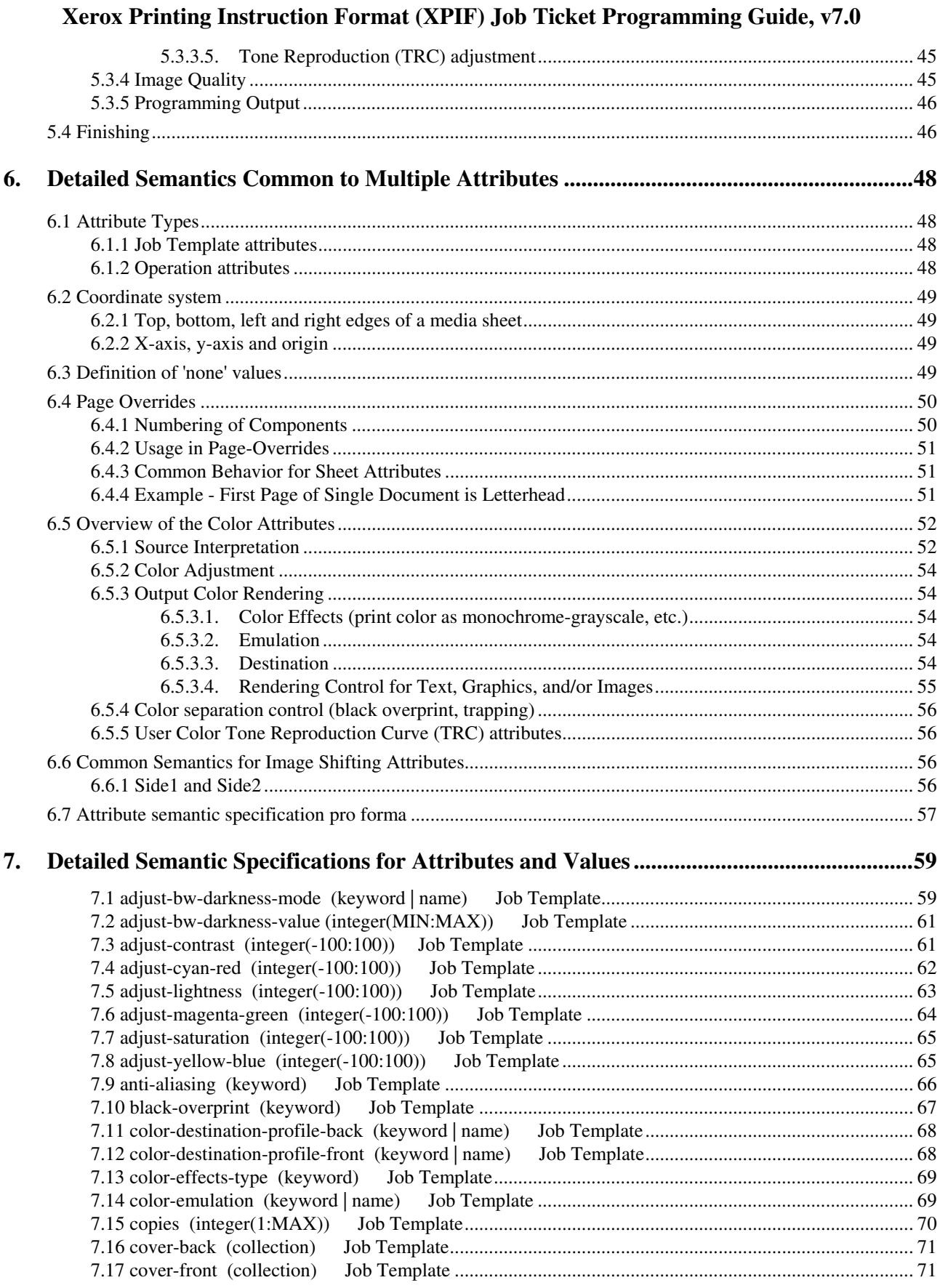

02714

Informco.com

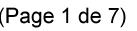

Date de production: 10 mai 2019

Annexé et faisant partie de la police numéro:

 $\bar{\mathbf{X}}$ 

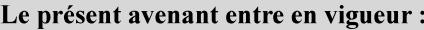

7 mai 2019

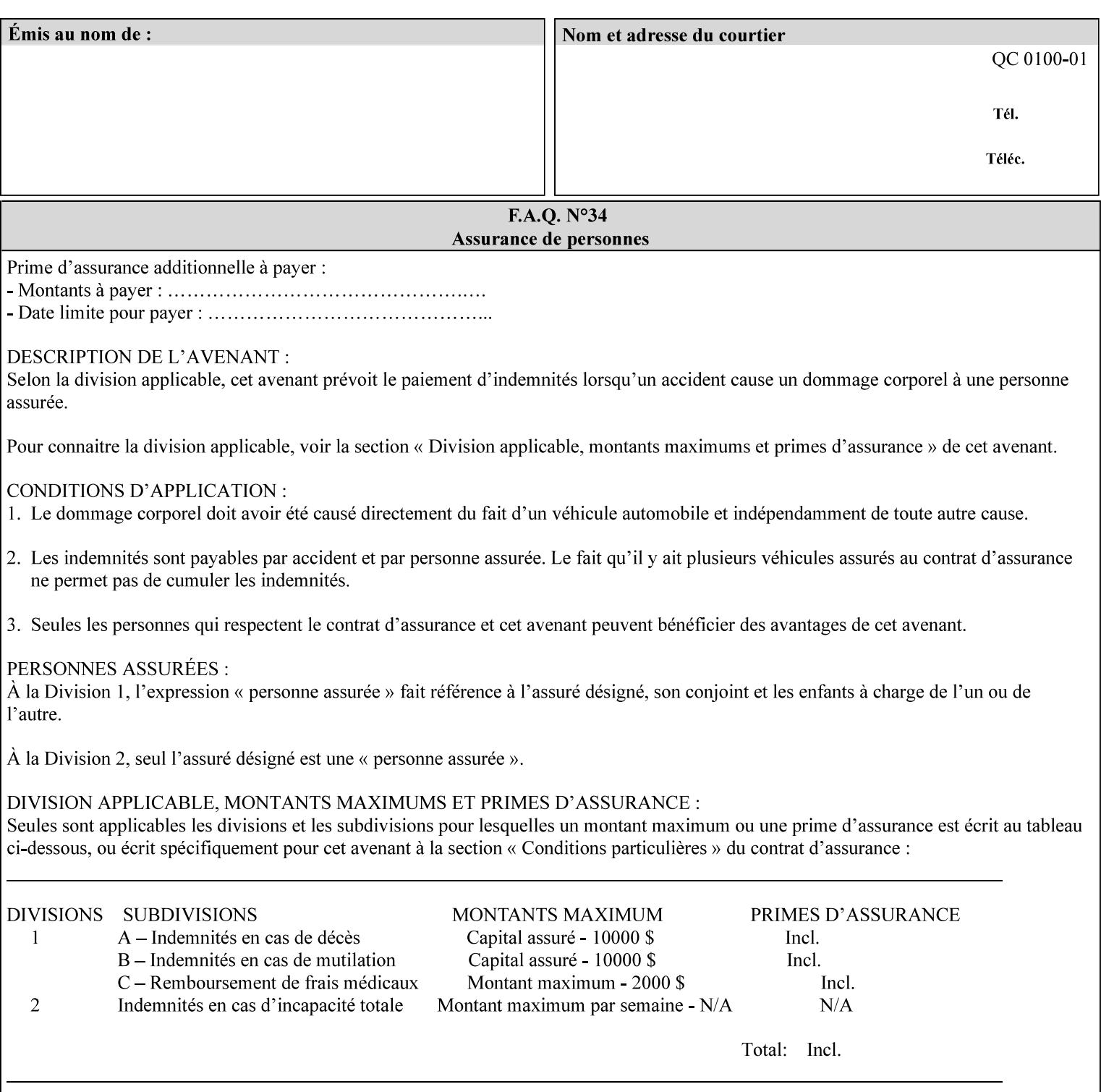

maximum blue color cast supported by the system is to be applied to the document.

A maximum yellow color cast will appear the same as a color cast with both maximum red and green. Likewise a maximum blue color cast will appear the same as a color cast with both maximum cyan and magenta.

The 3 independent attributes -- 'adjust-cyan-red', 'adjust-magentagreen' and 'adjust-yellow-blue' -- specify the color cast adjustment to the levels of primary colors that the Printer is to apply to the input document. These integer values specify the changes along 3 axis: Red/Cyan, Blue/Yellow, and Green/Magenta, respectively. The result is an overall shift toward a color determined by the relative magnitudes and signs of the three values. A client might include zero, one, two or all three color cast adjustment values when submitting a job.

A color cast adjustment increases or decreases the amount of a selected color in the output while preserving lightness. If the values for the Cyan/Red, Magenta/Green, and Yellow/Blue attributes are the same, there will be no change in the output.

The values of these color adjustment attributes are in the range -100 to 100 where -100 and 100 are arbitrary, implementation dependent minimum and maximum adjustment values that the printer is capable of. A value of 0 means no adjustment. A Printer that supports one of these attributes supports the full range from -100 to 100 for that attribute. Each Printer will have an implementation specific algorithm for converting the input values for these color adjustments to corresponding color corrections supported by that Printer.

*Implementation Note: If present, DocuSP/FFPS applies these adjustment values when processing a PDL document file or a saved document image (when reprinting a saved job). Therefore, when saving a job, the Printer does not save these attributes since the Printer has already applied them to the saved document images.*

Given that these color adjustment values are not absolute, it will generally NOT be possible to guarantee that a job printed on one type of printer will produce the exact same output when printed with the same color adjustment values on a different type of color printer.

For more information on color adjustment and the Color Attributes, see the 'Overview of the Color Attributes' in Section 6.5.

### **7.9 anti-aliasing (keyw ord) Job Template**

**XML Syntax** <anti-aliasing syntax="keyword">*keyword*</anti-aliasing> **Description** This attribute indicates the anti-aliasing algorithm that the Printer is to apply to the rendered output images. Curves and diagonal lines rendered below printer resolutions of about 300 dots/inch, can have a jagged appearance as a result of rasterization errors and artifacts.

02715

Informco.com

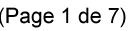

Date de production: 10 mai 2019

Annexé et faisant partie de la police numéro:

 $\bar{\mathbf{X}}$ 

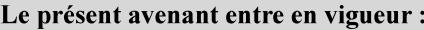

7 mai 2019

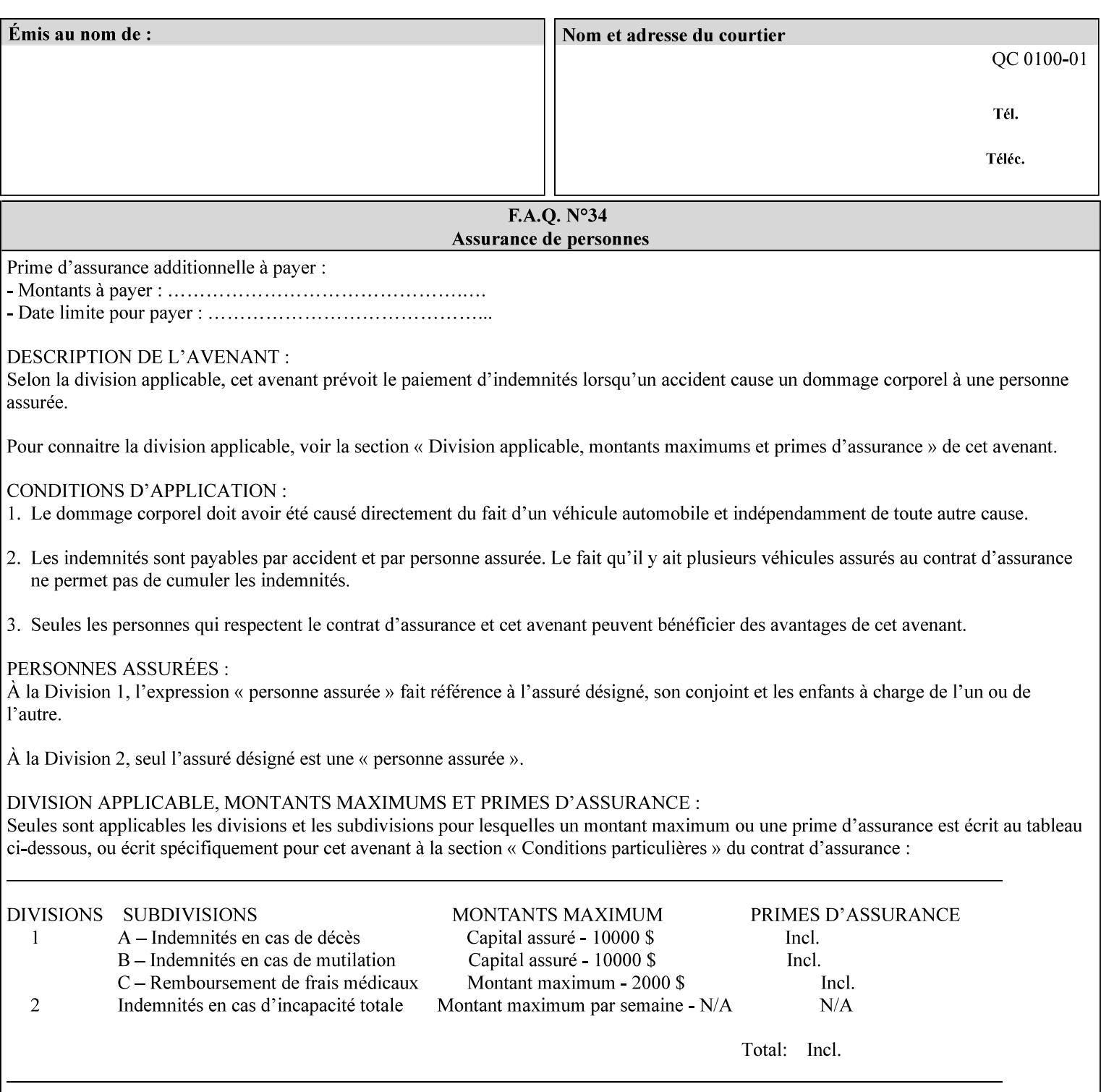

Typically, these anomalies can be masked by imaging a page at a higher resolution than the print engine supports, then sub-sampling the image back down to engine resolution. In the case of black lines, this operation results in the replacement of some edge pixels with gray pixels. The result is a curve or line that looks smooth since the grays and blacks are integrated by the human visual system. These techniques for smoothing rasterized lines are collectively known as 'anti-aliasing'. The precise algorithm is implementation dependent.

Standard values are:

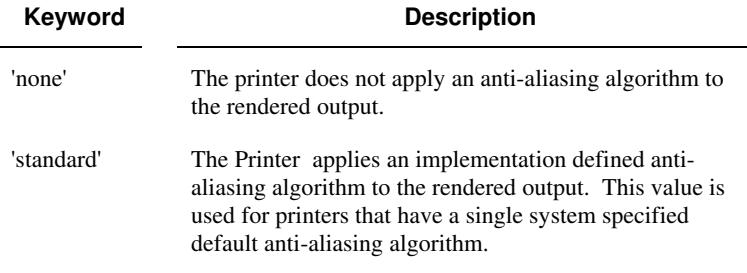

#### **7.10 black-overprint (keyw ord) Job Template**

**XML Syntax** <br />
<br />
<br />
<br />
stat syntax="keyword">*keyword***</black-overprint>** 

**Description** This attribute controls the printer-specific Black Overprint methods used by the Printer.

> Documents often have black text or other objects placed on or over colored backgrounds. Undesirable artifacts can occur as a printer deposits more (black or colored) colorant on a spot. The toners can mix improperly affecting the color produced. As the 'pile height' of the toner increases, the toner could become too thick and might streak in the fuser. Thicker toner deposits might not adhere to the paper or might possibly acquire too much or too little shine during the fusing process.

> Some PDLs have means to control the algorithm used when black objects are applied to colored backgrounds. For example, the standard PostScript rendering model attempts to fix these problems by removing the color plane data underneath black objects, producing white knockouts or holes into which the black objects are printed. In PostScript, setting the 'setoverprint' operator to 'false' or omitting the 'setoverprint' operator altogether causes the printer to remove background color data producing a knockout for the black object to be printed in. Setting the 'setoverprint' operator to 'true' causes the printer to print black data directly on top of background color planes. PCL has an equivalent escape sequence that governs the transparency of objects printed on top of other objects. Some printers may have an alternate, algorithmic method for achieving the same effect.

> While the default behavior of most PDLs is to avoid printing black on top of color by producing the white knockouts, there can be an undesirable effect: even the smallest amount of mis-registration can result in white or dark bands at the edges of the black objects.

02716

Informco.com

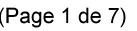

Date de production: 10 mai 2019

Annexé et faisant partie de la police numéro:

 $\bar{\mathbf{X}}$ 

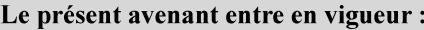

7 mai 2019

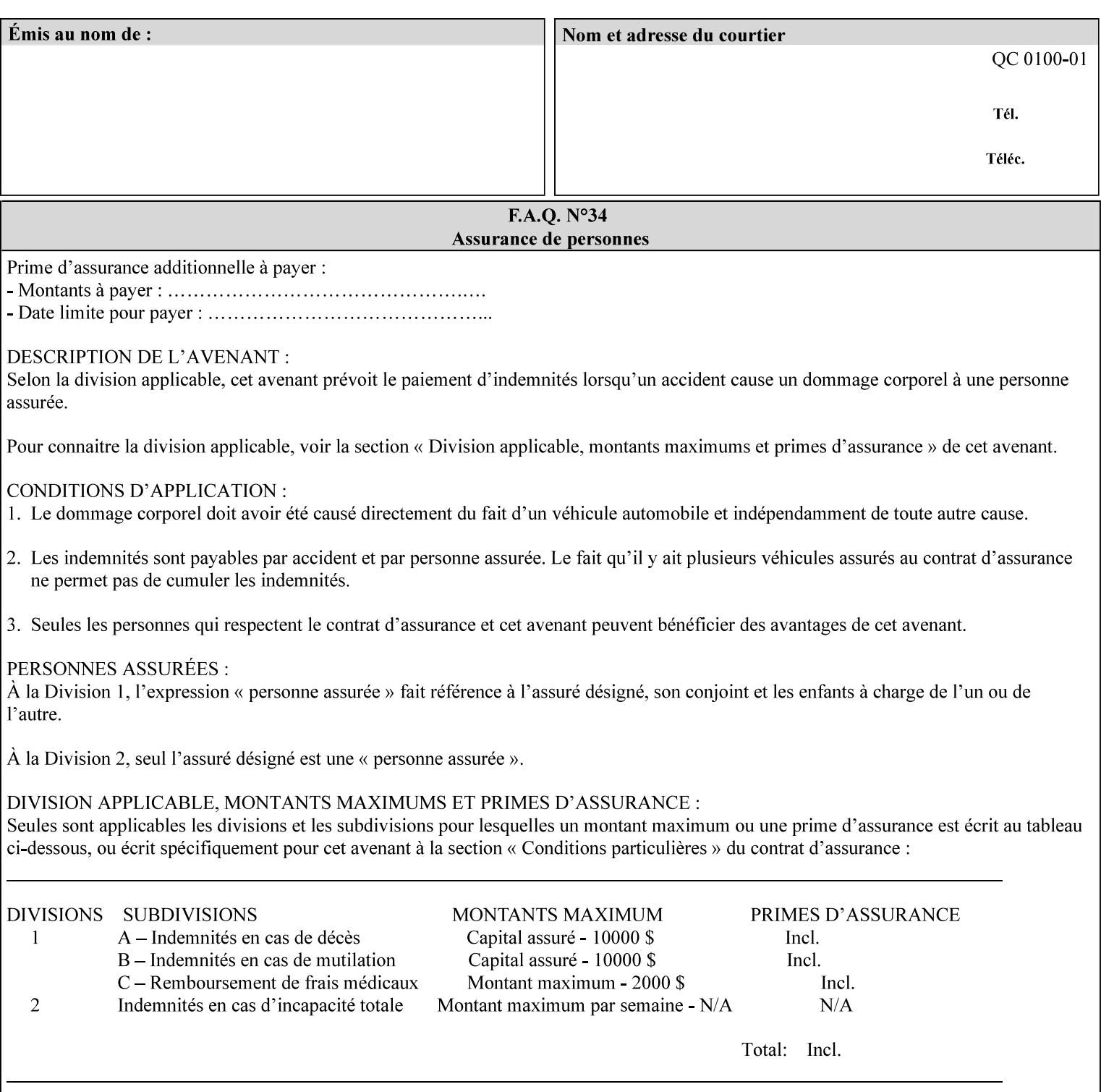

Therefore, this attribute is provided to enable the end user to control the black overprint methods applied within the Printer.

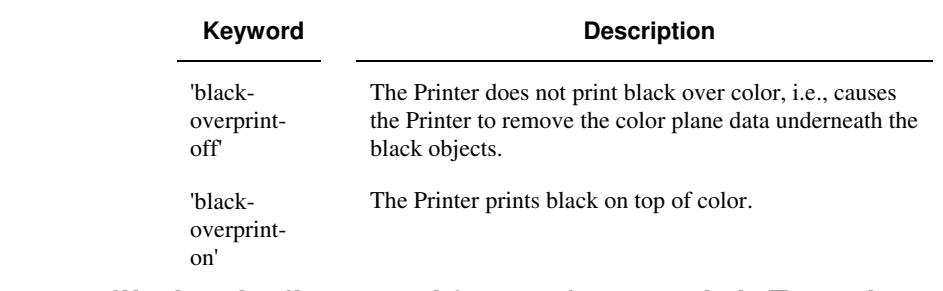

#### Standard keyword values are:

## **7.11 color-destination-profile-back (keyw ord | name) Job Template 7.12 color-destination-profile-front (keyw ord | name) Job Template**

#### **XML Syntax**

<color-destination-profile-back syntax="keyword">*keyword*</color-destination-profile-back> <color-destination-profile-back syntax="name">*name*</color-destination-profile-back>

#### **XML Syntax**

<color-destination-profile-front syntax=keyword>*keyword*</color-destination-profile-front> <color-destination-profile-front syntax="name">*name*</color-destination-profile-front>

**Description** These attributes specify the keyword or name of the destination color space profile to be used on the (1) back side of the output media or (2) front side of the output media for both single-sided and doublesided documents.

> If the client supplies either of the destination profile attributes with a 'keyword' or a 'name' value that selects a specific destination profile, that profile will be used on a per-side basis regardless of any job media attributes that may also be supplied. On the other hand, if the client supplies either of the destination profile attributes with a 'keyword' value that does not pre-select a specific destination profile (such as 'system-specified'), then the Printer will determine the appropriate destination profile(s).

Note: There is no 'none' value defined for these attributes, because the Printer assumes the destination color space specified by its configured default attribute value in the case where neither the Job nor the PDL contain any destination color space information.

For more information on destination color space translation profile attributes and all Color Attributes, see the 'Overview of the Color Attributes' in Section 6.5.

02717

Informco.com

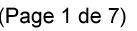

Date de production: 10 mai 2019

Annexé et faisant partie de la police numéro:

 $\bar{\mathbf{X}}$ 

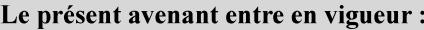

7 mai 2019

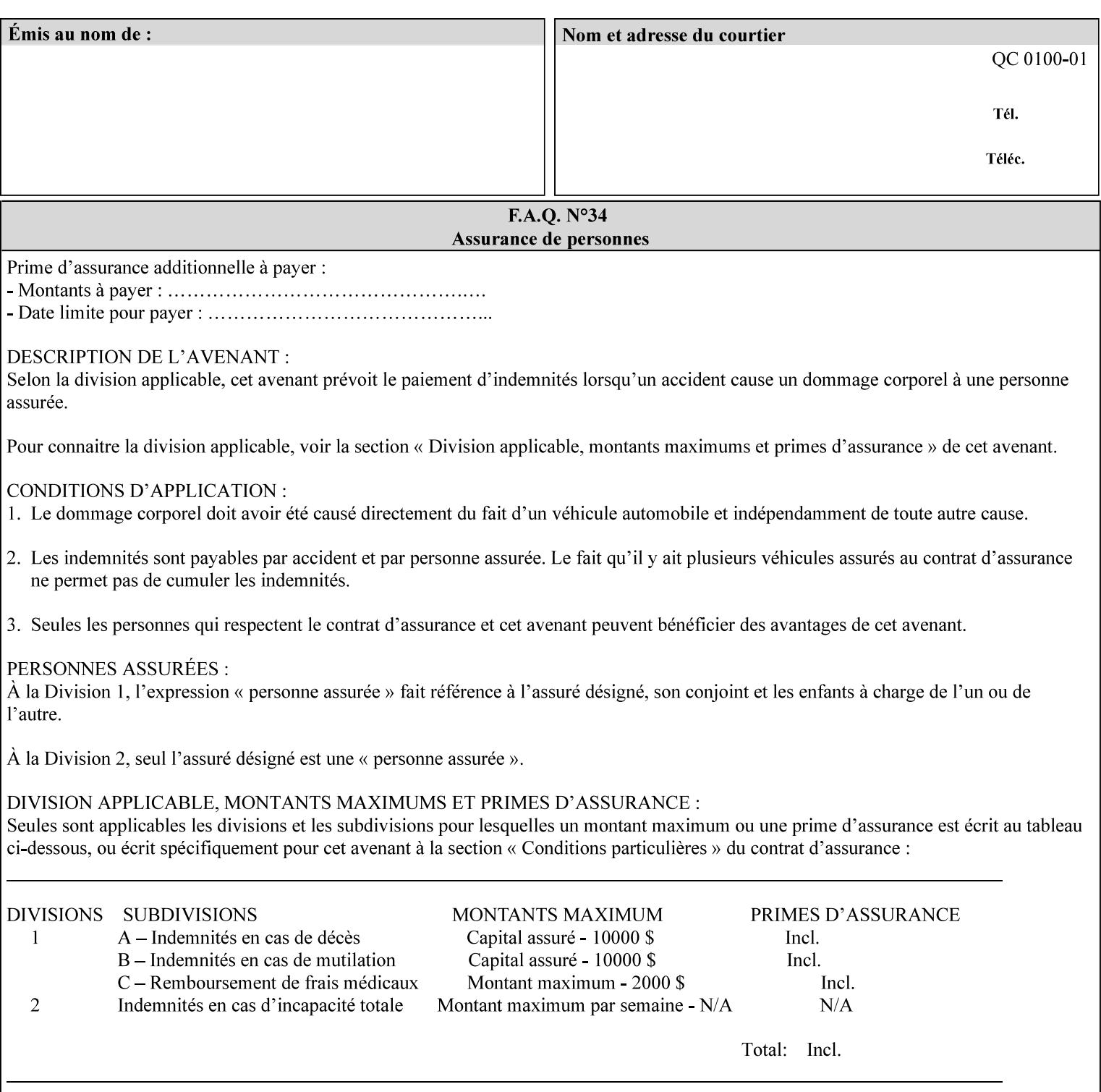

Standard keyword values are:

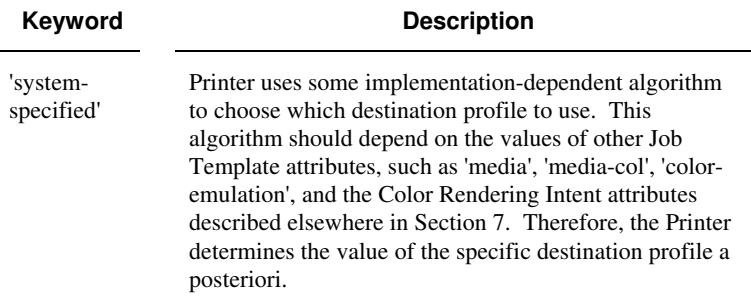

## **7.13 color-effects-type (keyw ord) Job Template**

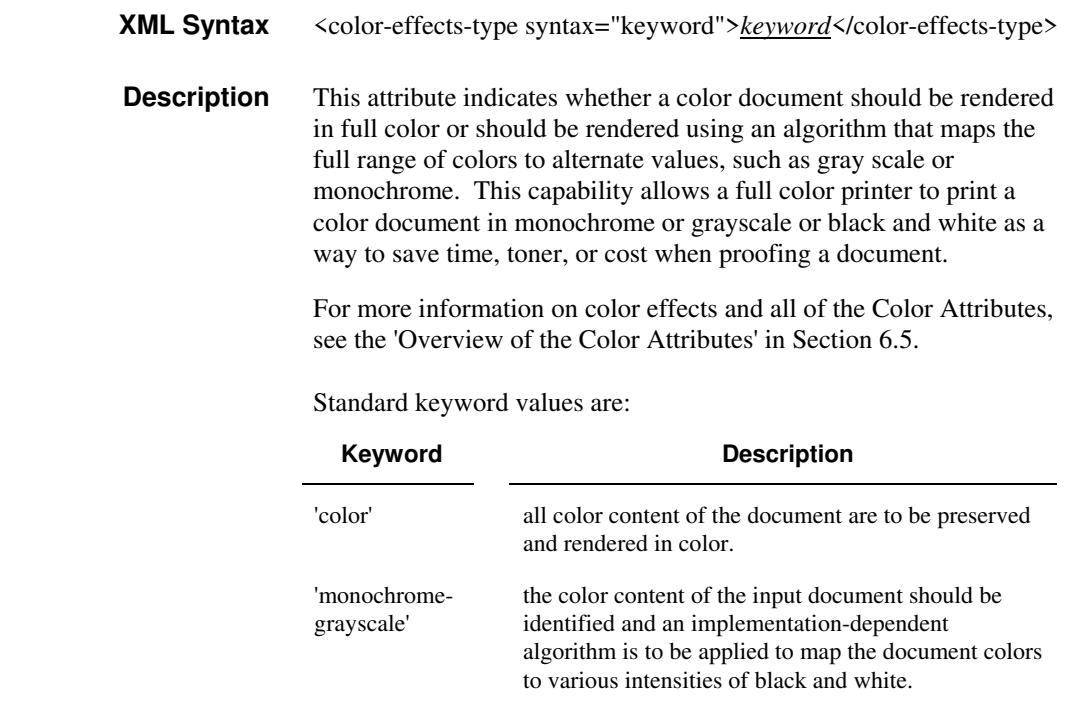

## **7.14 color-emulation (keyw ord | name) Job Template**

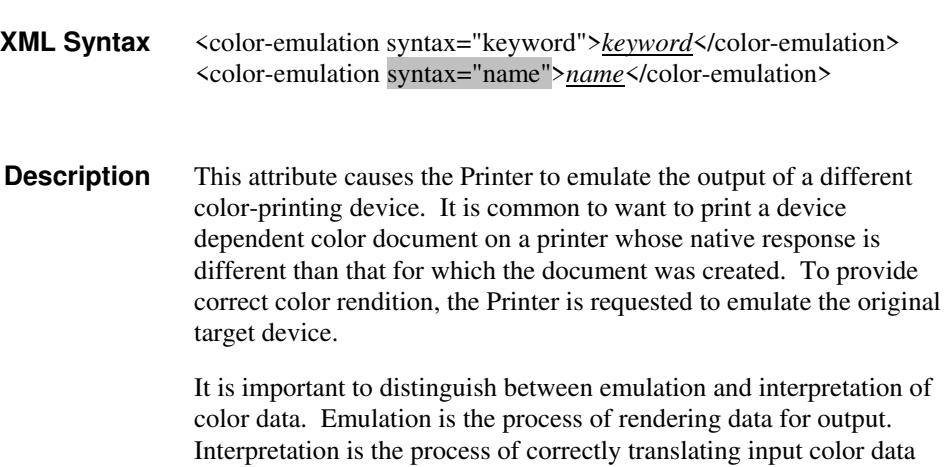

02718

Informco.com

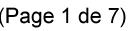

Date de production: 10 mai 2019

Annexé et faisant partie de la police numéro:

 $\bar{\mathbf{X}}$ 

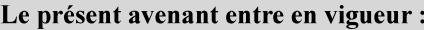

7 mai 2019

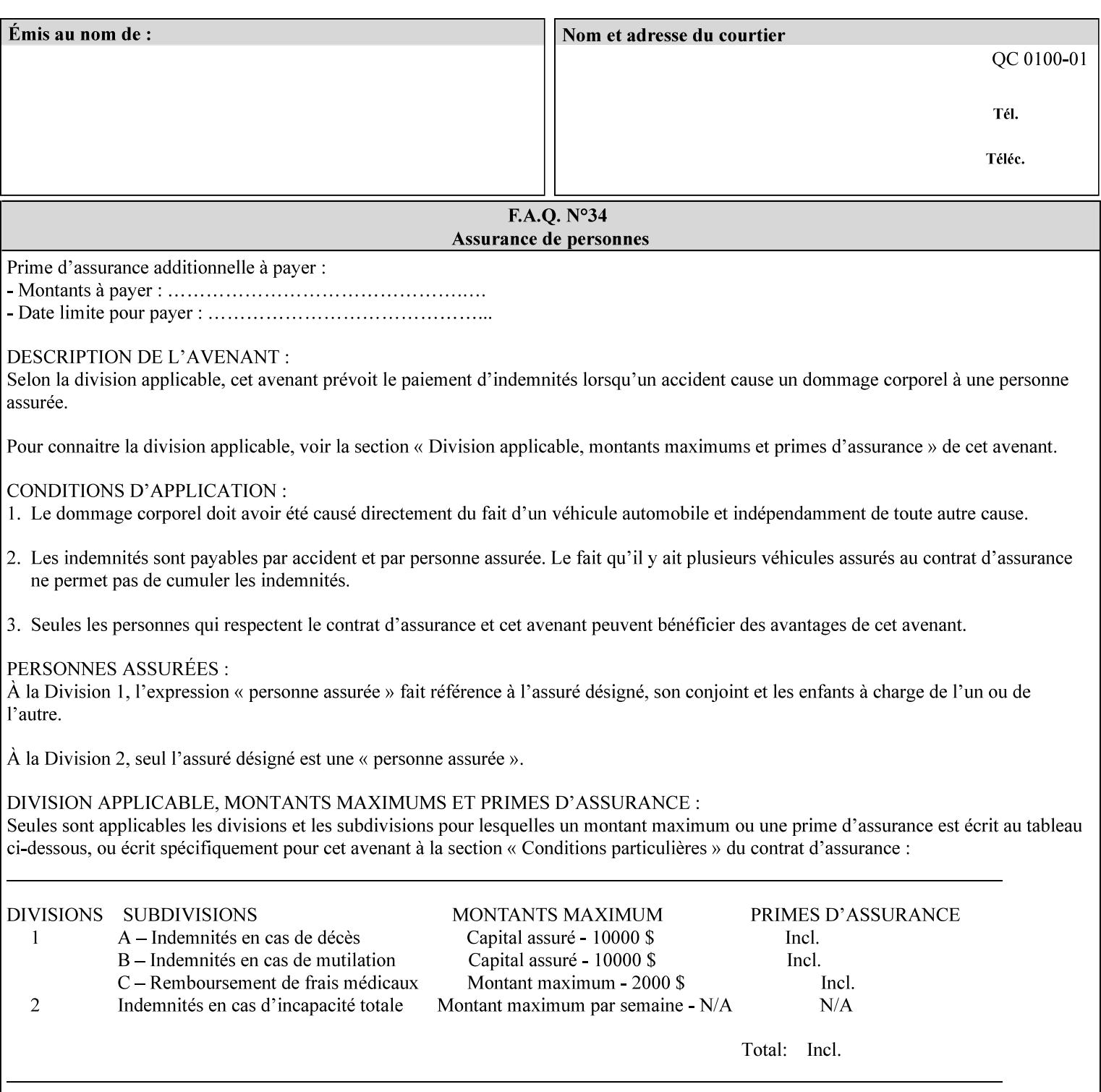

into an intermediate or output color space. Note that interpretation is concerned with understanding the input color space and translating it properly (see the color adjustment attributes, 'adjust-xxx'). Emulation, on the other hand, deals strictly with rendering color data into the proper output color space (see the destination color space translation profile attributes, 'color-destination-profile-xxx').

For more information on color emulation and the Color Attributes, see the 'Overview of the Color Attributes' in Section 6.5.

Standard keyword values are:

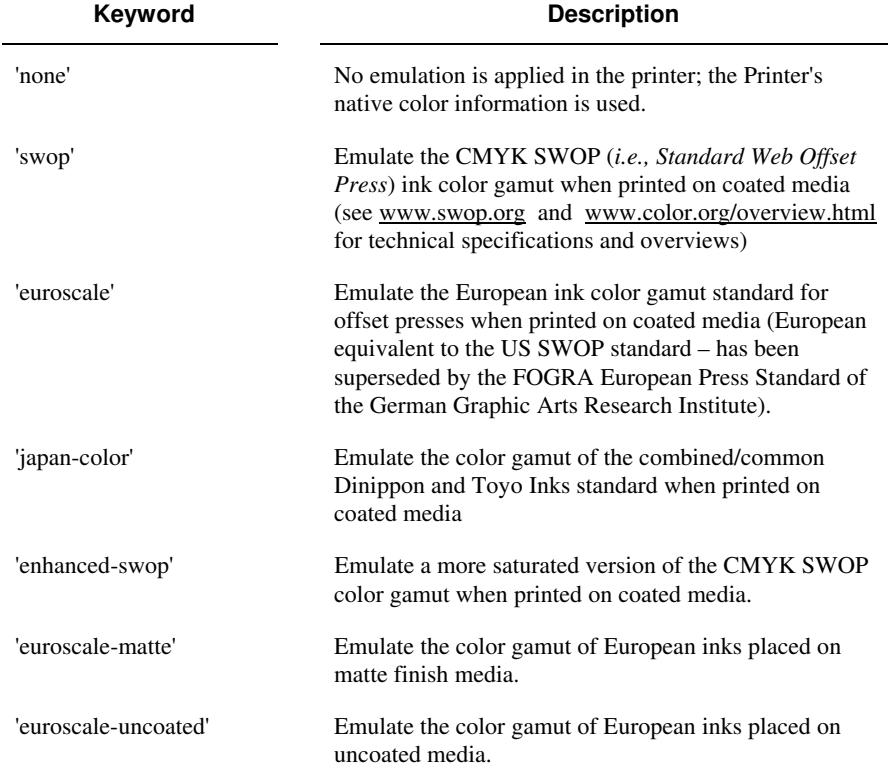

## **7.15 copies (integer(1:MAX)) Job Template**

**XML Syntax** <copies syntax="integer">*integer*</copies>

**Description** This attribute specifies the number of copies to be printed.
02719

Informco.com

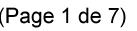

Date de production: 10 mai 2019

Annexé et faisant partie de la police numéro:

 $\bar{\mathbf{X}}$ 

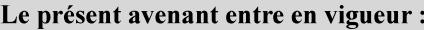

7 mai 2019

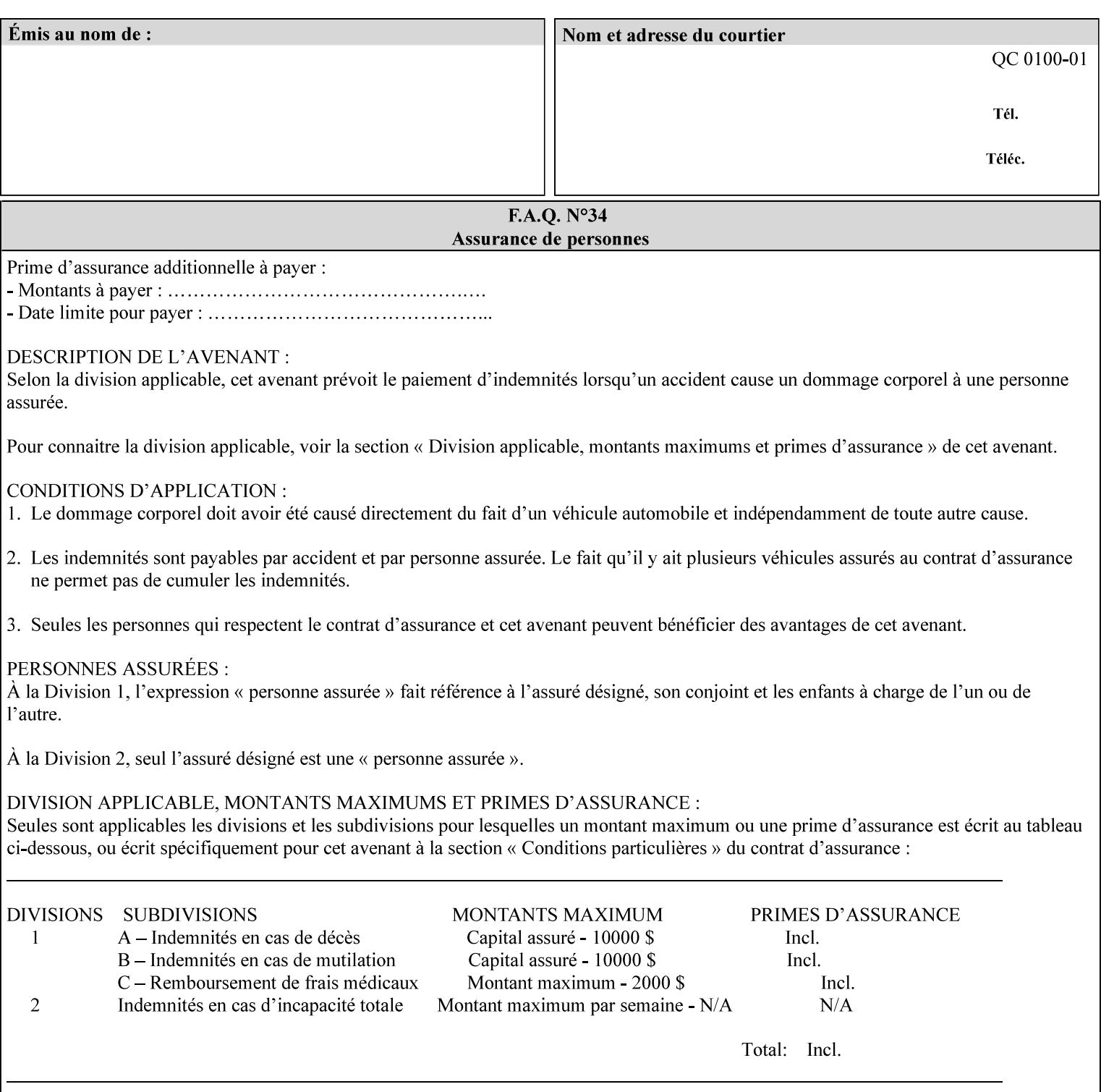

## **7.16 cover-back (collection) Job Template 7.17 cover-front (collection) Job Template**

### **XML Syntax**

<cover-back syntax="collection">

- <cover-type syntax="keyword">*keyword*</cover-type>
- <media syntax="keyword">*keyword*</media>

<media syntax="name">*name*</media>

 <media-col syntax="collection">*See 'media-col' attribute*</media-col> </cover-back>

### **XML Syntax**

<cover-front syntax="collection">

<cover-type syntax="keyword">*keyword*</cover-type>

<media syntax="keyword">*keyword*</media>

<media syntax="name">*name*</media>

<media-col syntax="collection">*See 'media-col' attribute*</media-col>

</cover-front>

### **Description** These two attributes specify how covers are to be applied to each copy of each printed document within a job. Presence of the 'coverfront' attribute indicates that a front cover is requested, and similarly, the presence of the 'cover-back' attribute indicates that a back cover is requested. Each of the 'cover-front' and 'cover-back' attributes includes where printing should be applied on the cover (if any), and what media should be used for the cover.

The sheets in the rendered output that represent the covers are treated like any other sheet in the document copy. For example, if the 'finishings' attribute has a value of 'staple,' then the staple would bind the covers, along with all of the other sheets in the output.

**Member Attributes for the 'cover-front' and 'cover-back' Job Template Attributes** 

**Both the 'cover-front' and 'cover-back' attributes are each defined by a collection of the following member attributes:** 

### **Table 6 - 'cover-front' and 'cover-back' member attributes**

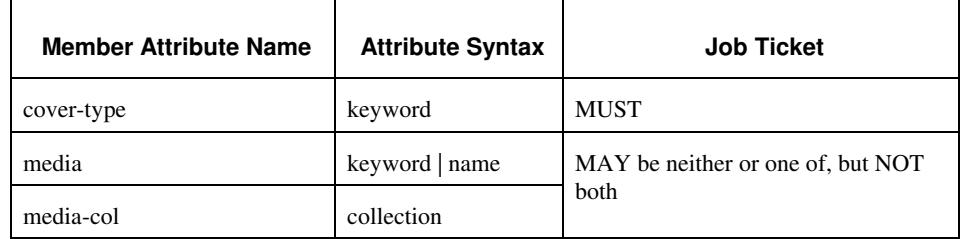

### **cover-type (keyword)**

The 'cover-type' member attribute indicates whether covers are wanted and which sides of the cover is to contain print-stream pages. The print-stream pages used for printing on a cover come from the document data.

02720

Informco.com

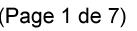

Date de production: 10 mai 2019

Annexé et faisant partie de la police numéro:

 $\bar{\mathbf{X}}$ 

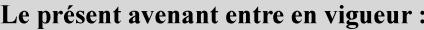

7 mai 2019

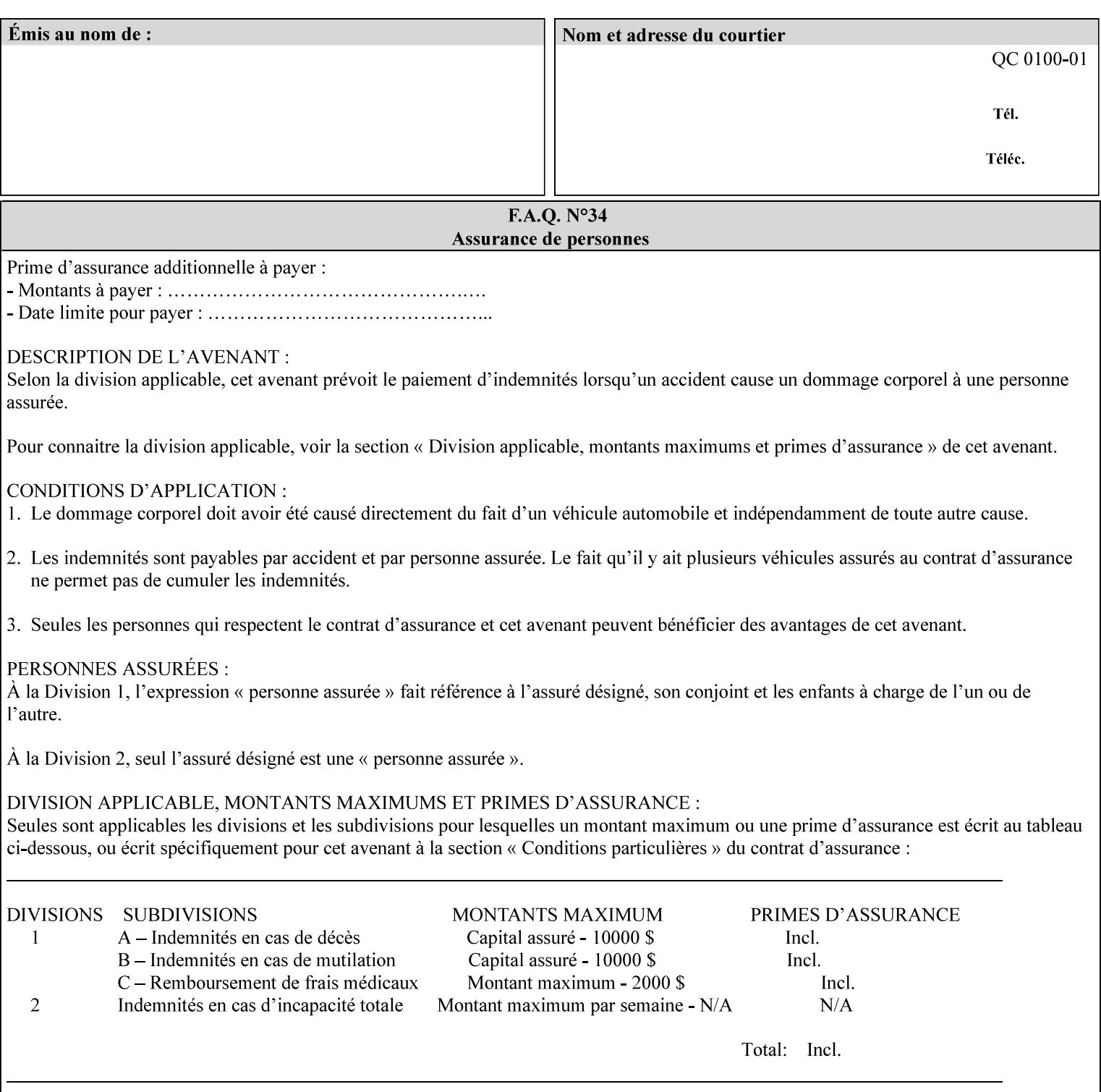

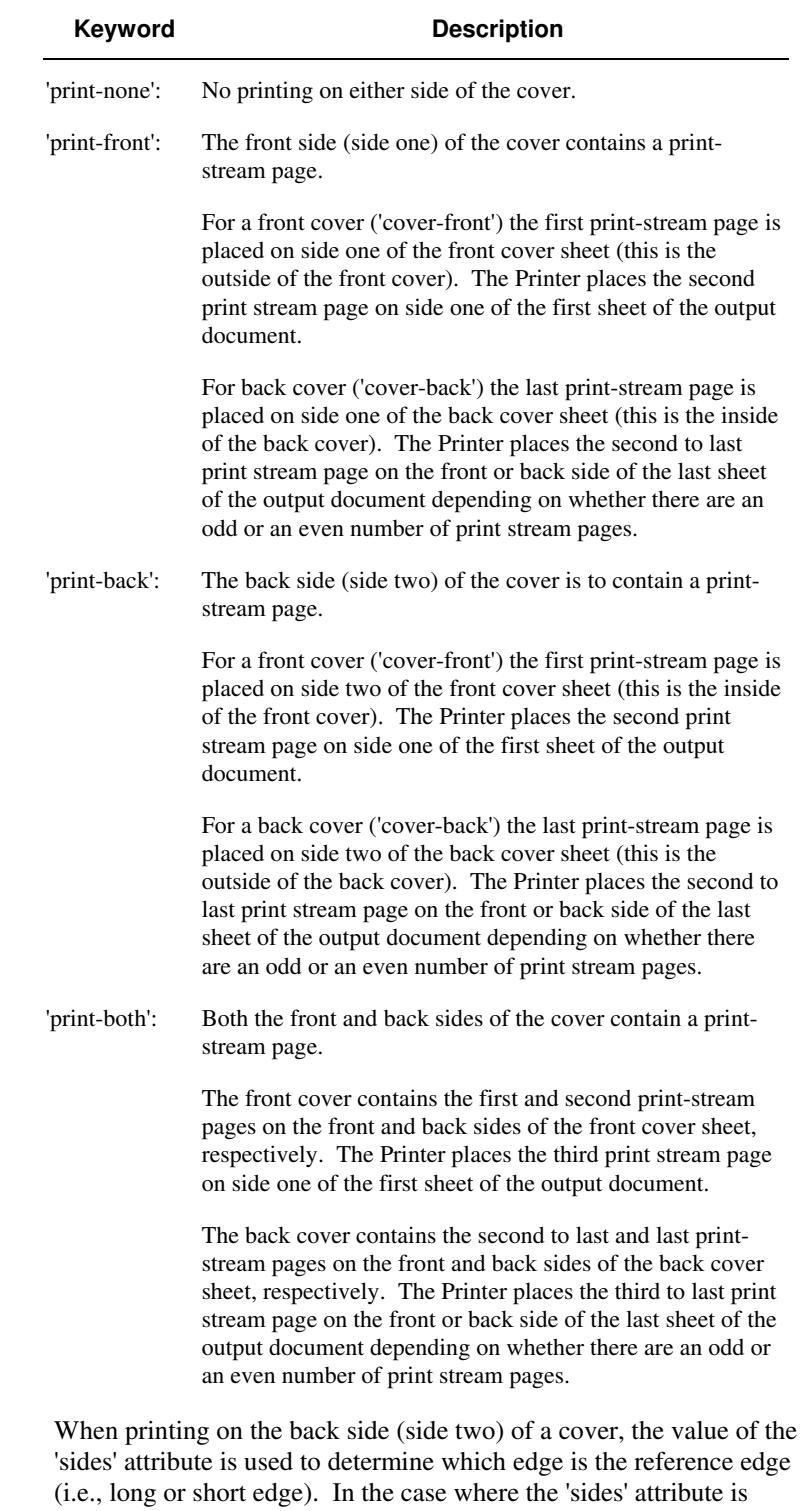

Standard values for 'cover-type' are:

'one-sided,' then the reference edge is the long edge.

02721

Informco.com

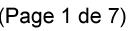

Date de production: 10 mai 2019

Annexé et faisant partie de la police numéro:

 $\bar{\mathbf{X}}$ 

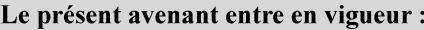

7 mai 2019

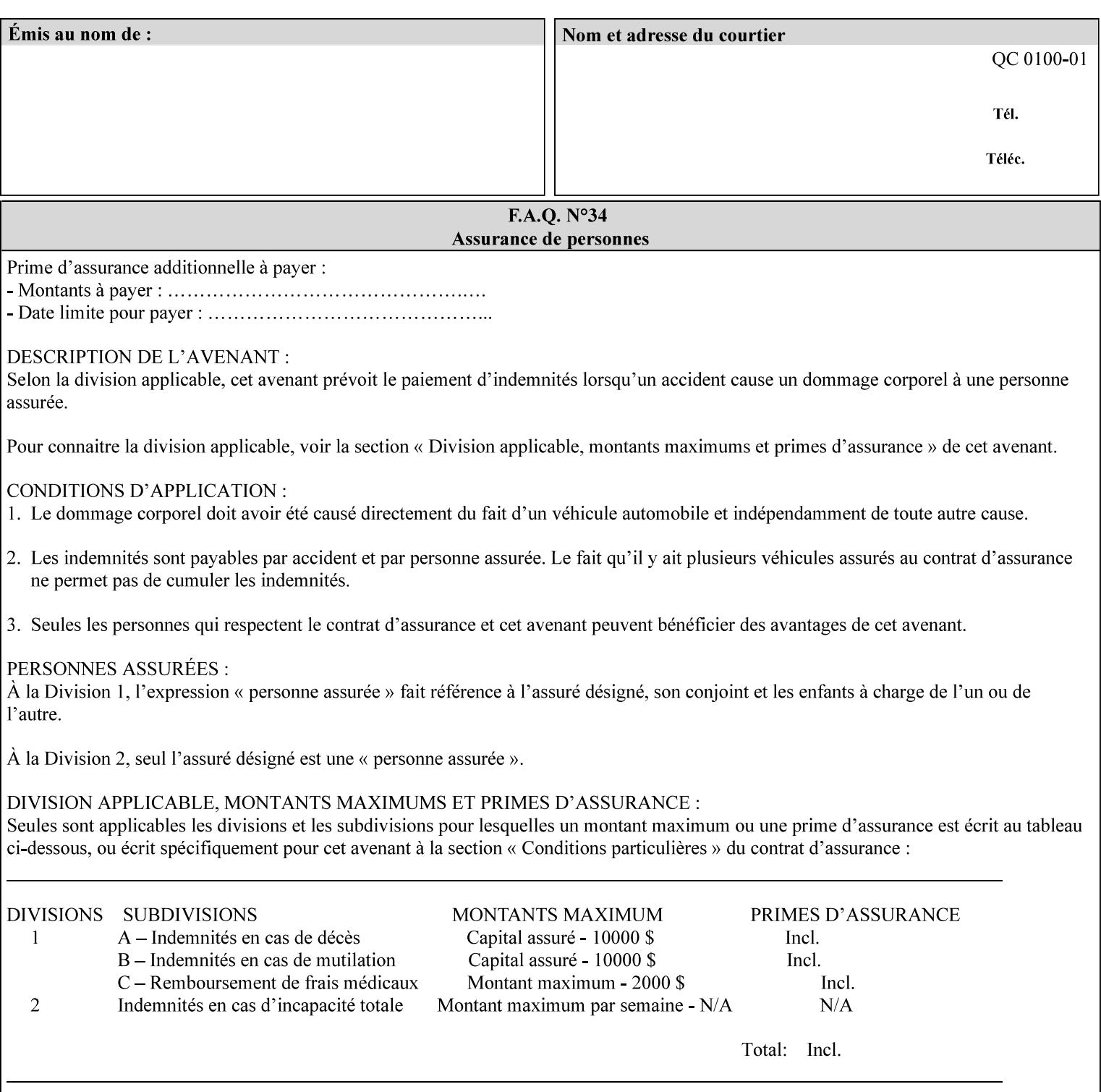

### **media (keyword | name) or media-col (collection)**

Either the 'media' (section 7.50) or the 'media-col' (section 7.52) member attribute is used to indicate what media that the Printer uses for the specified cover. The member attributes for the 'media-col' member attribute are the same as those for the 'media-col' attribute (section 7.52).

If the client omits both the 'media' and the 'media-col' member attributes, then the media currently being used by the Printer for the document copy is used for the cover. The client MUST NOT supply both the 'media' and the 'media-col' member attributes.

### **7.18 document-color** (type2 keyw ord) **Operation**

### **XML Syntax**

<document-color syntax="keyword">*keyword*</document-color >

**Description** This Operation, Job Description, and Document Description attribute indicates the use of color operators internal to the document (i.e., contained in the PDL). Although it may be supplied by a client as an Operation attribute, it will most often be discovered by a Printer when the Job is processed, possibly during a pre-scan of the PDL and set as a Job Description and/or a Document Description attribute on the job. The Printer MAY use this value to decide how to process the document with respect to color correction, highlight color mapping, or application of color effects. If a Printer is a front end for multiple output devices, it may select one based on a match between the value of this attribute and a corresponding value in device's "document-color-supported" attribute .

Standard keyword values are:

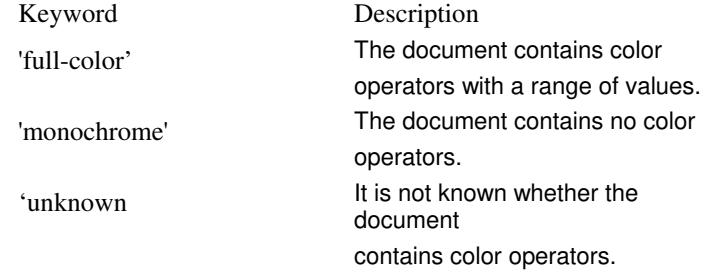

Note: 'document-color' is used for FreeFlow Output Manager only.

## **7.19 document-format (mimeMediaType) Operation**

### **XML Syntax**

<document-format syntax "mimeMediaType">*mimeMediaType*</document-format>

**Description** The client OPTIONALLY supplies this attribute in the XPIF job ticket. The following cases exist:

02722

Informco.com

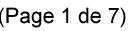

Date de production: 10 mai 2019

Annexé et faisant partie de la police numéro:

 $\bar{\mathbf{X}}$ 

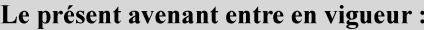

7 mai 2019

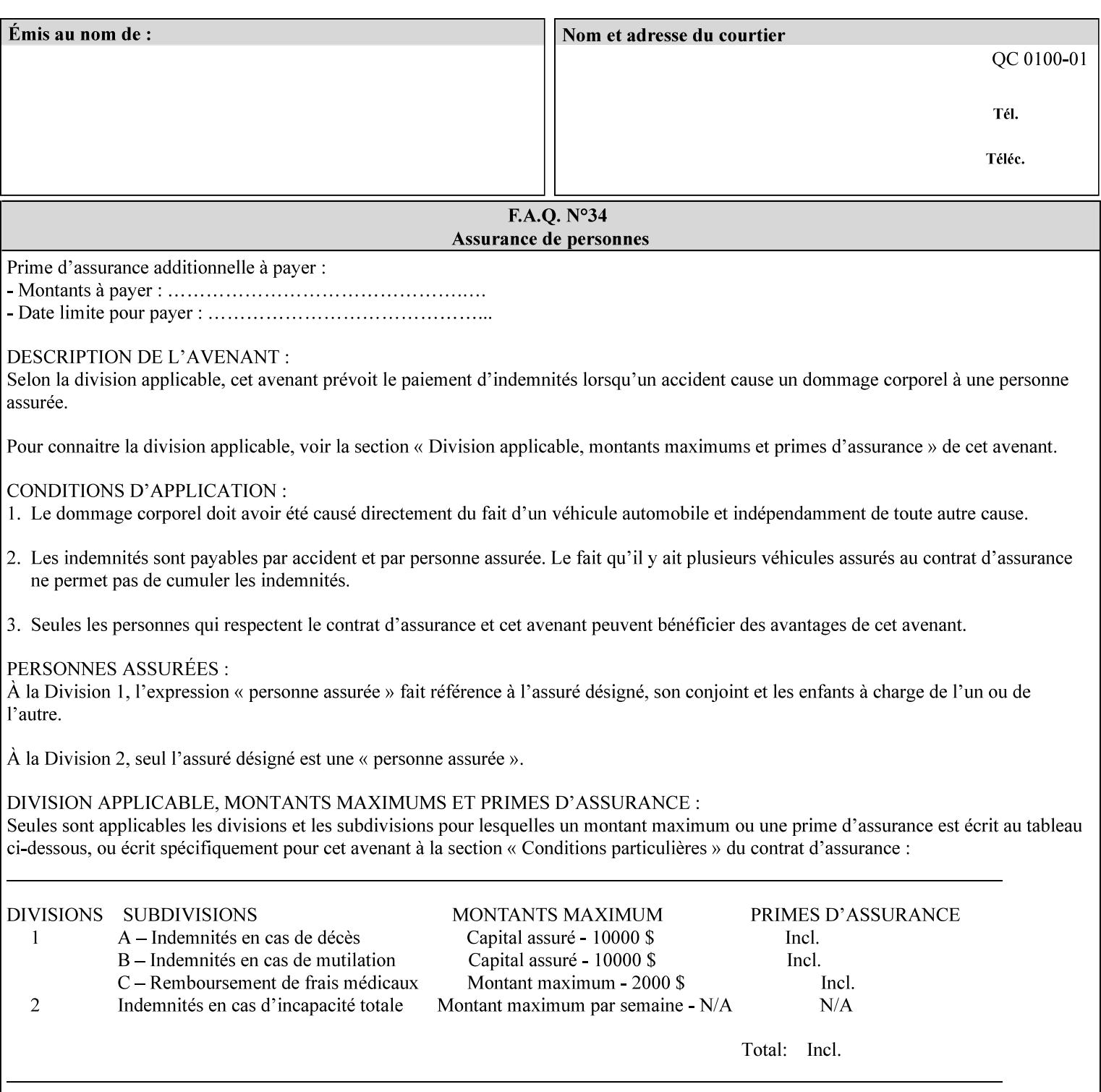

a. If the client does not supply this attribute, the Printer assumes that the document data is in the format defined by the Printer's configured Queue default. (i.e. the Printer follows the rules below as if the client supplied the 'document-format' attribute with a value equal to the printer's Queue default value).

There are certain cases that the client MUST NOT supply the 'document-format' attribute, such as when also supplying the 'document-uri' attribute in order to reference an XPIF job ticket or a saved job (see section 7.21 ). In these cases, the Printer determines the document format by examining the referenced data, instead of using the queue default. The document formats that the Printer supports for these cases are not listed here, since the client MUST NOT supply the 'document-format' attribute in these cases.

- b. If the client supplies this attribute, but the value is not supported by the Printer, the Printer will fault the Job, schedule other jobs, and request operator intervention to fix the problem (see section  $2.5$ ).
- c. If the client supplies this attribute and its value is 'application/octet-stream' (i.e. to be auto-sensed, see Section 4.3.7.1), and the format is not one of the document-formats that the Printer can auto-sense, the Printer will fault the Job, schedule other jobs, and request operator intervention to fix the problem (see section 2.5).
- d. If the client supplies this attribute, and the value is supported by the Printer, the Printer is capable of interpreting the document data.

NOTE: The semantics of this attribute may be different for different document formats.

Supported mimeMediaType values are:

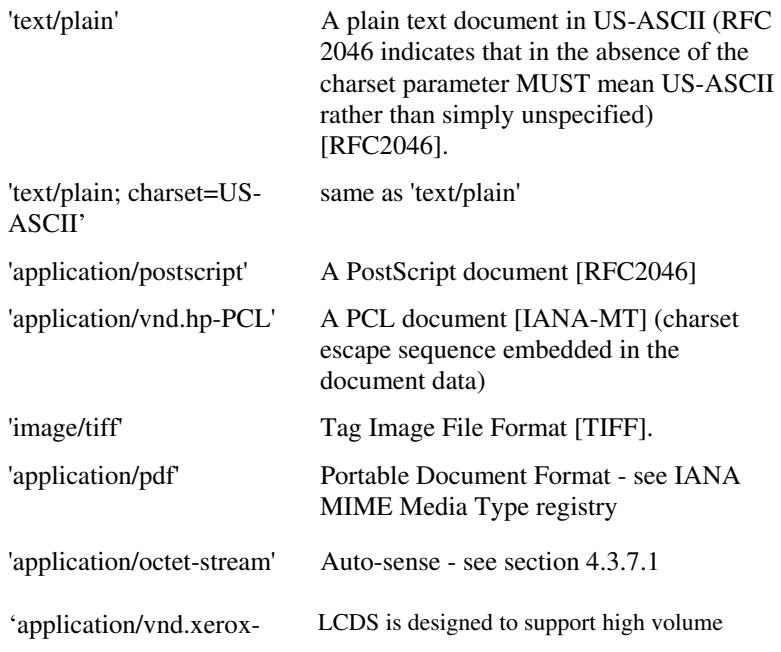

02723

Informco.com

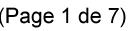

Date de production: 10 mai 2019

Annexé et faisant partie de la police numéro:

 $\bar{\mathbf{X}}$ 

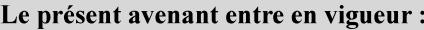

7 mai 2019

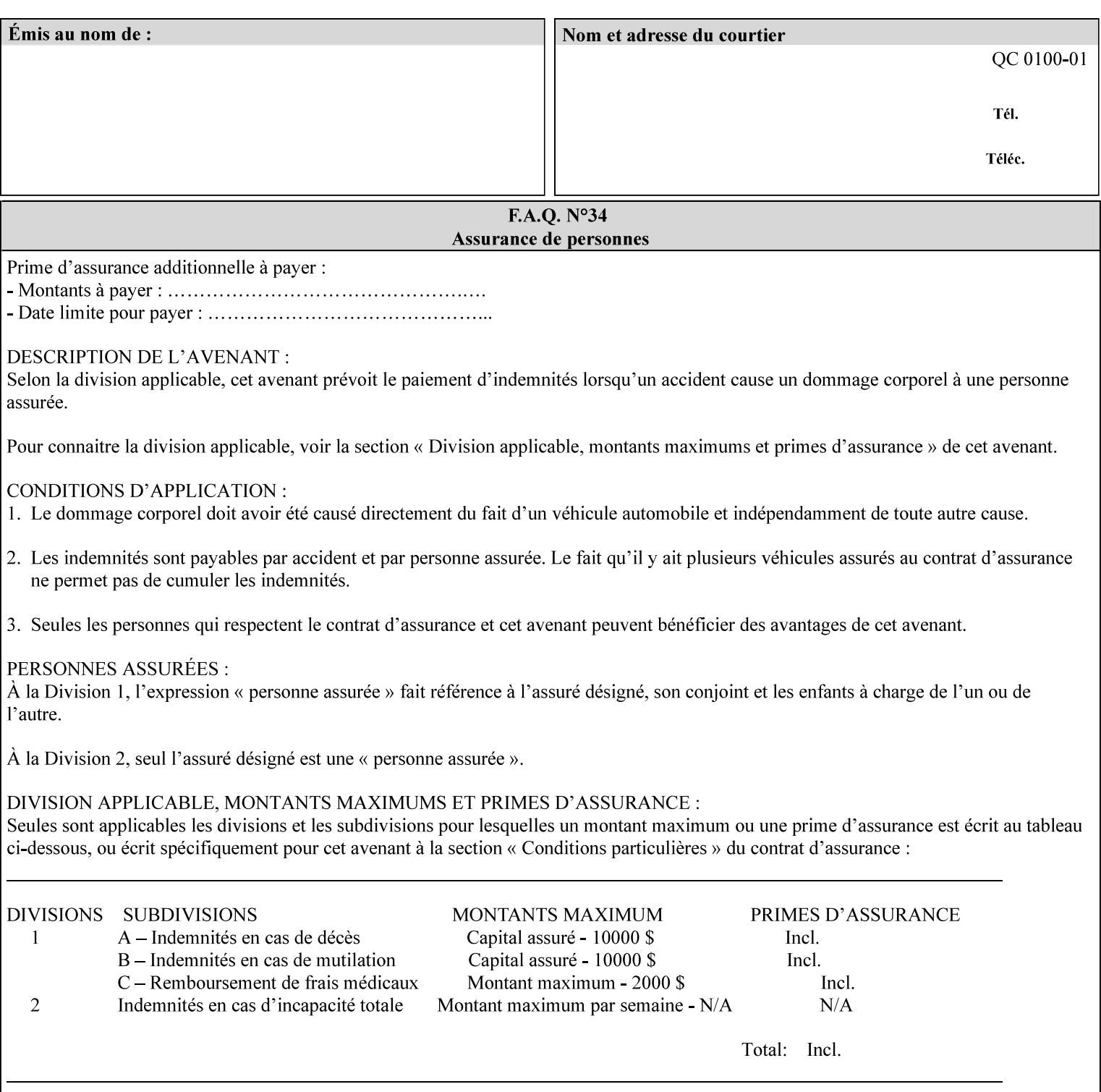

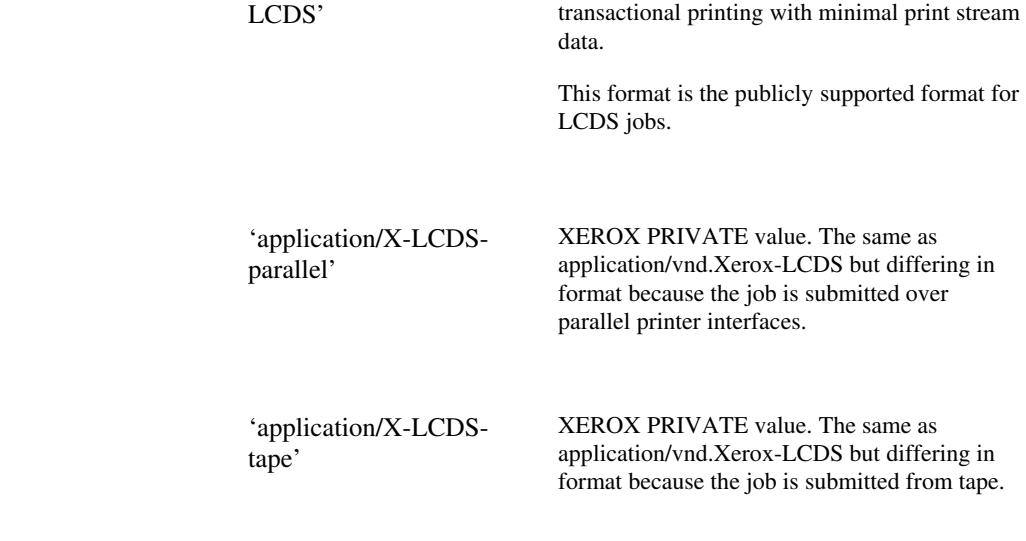

## **7.20 document-name (name) Operation**

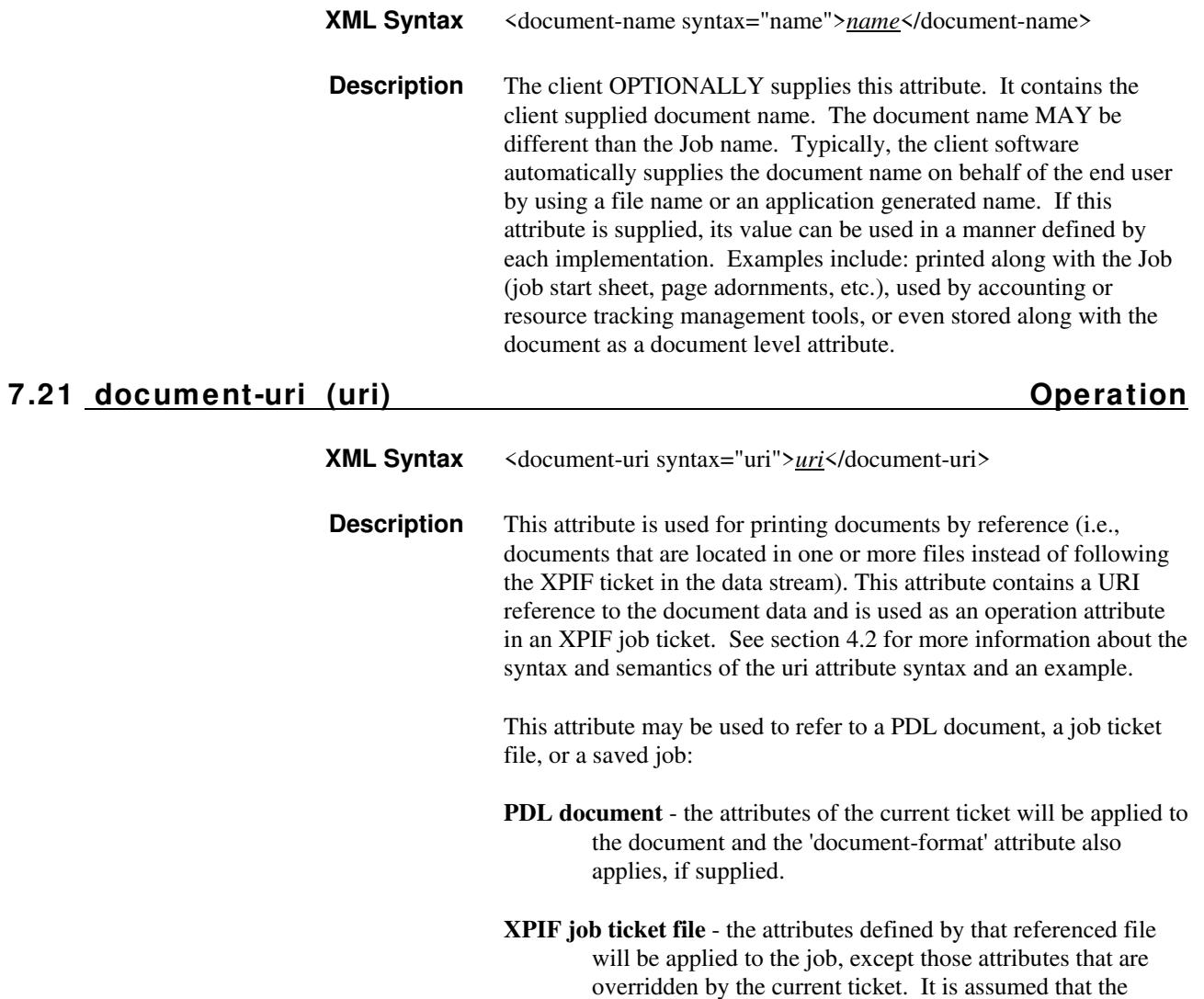

02724

Informco.com

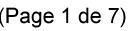

Date de production: 10 mai 2019

Annexé et faisant partie de la police numéro:

 $\bar{\mathbf{X}}$ 

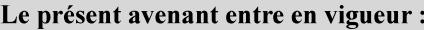

7 mai 2019

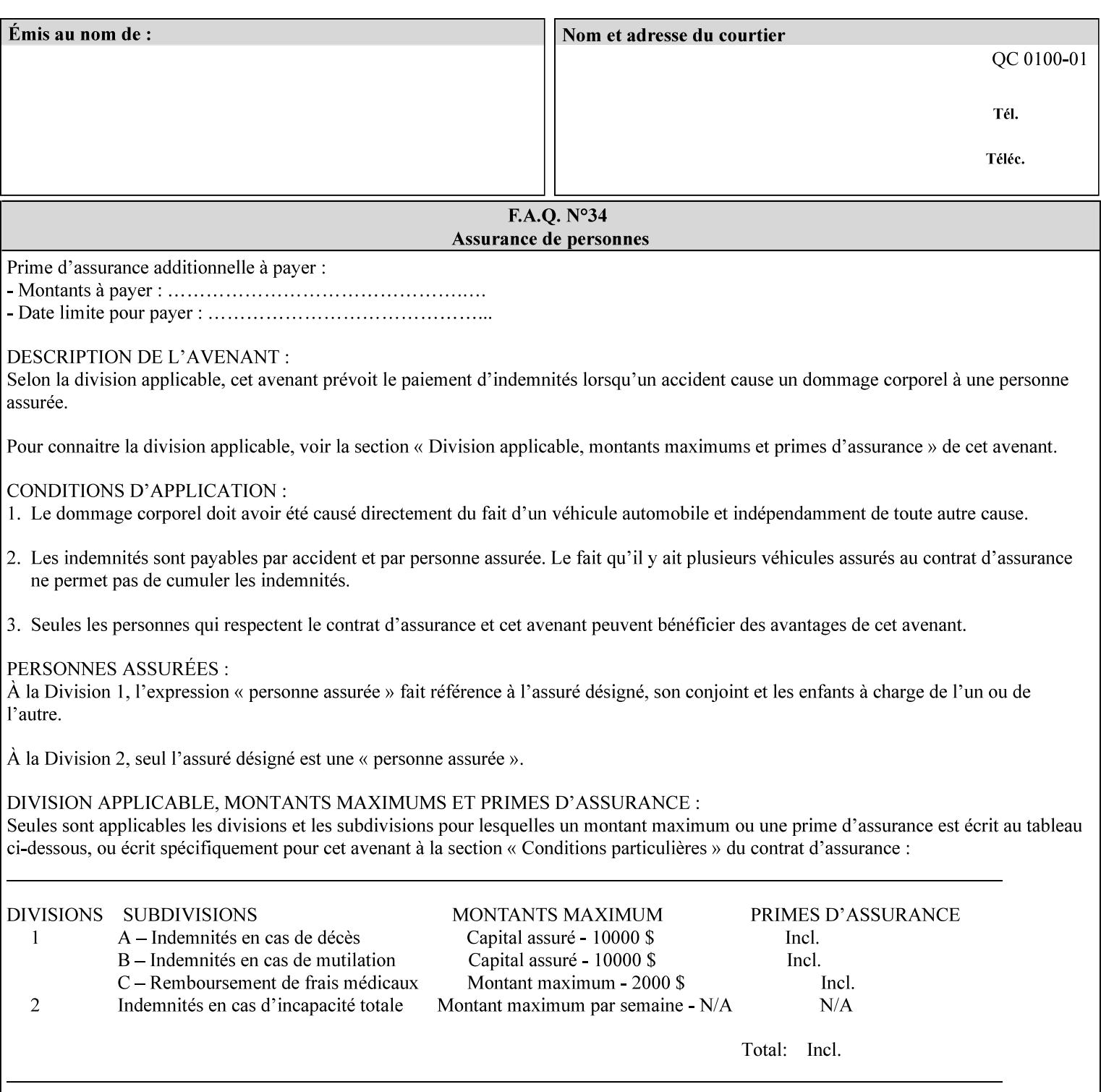

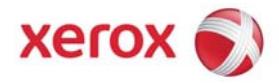

## **Xerox Printing Instruction Format (XPIF) Job Ticket Programming Guide, v7.0**

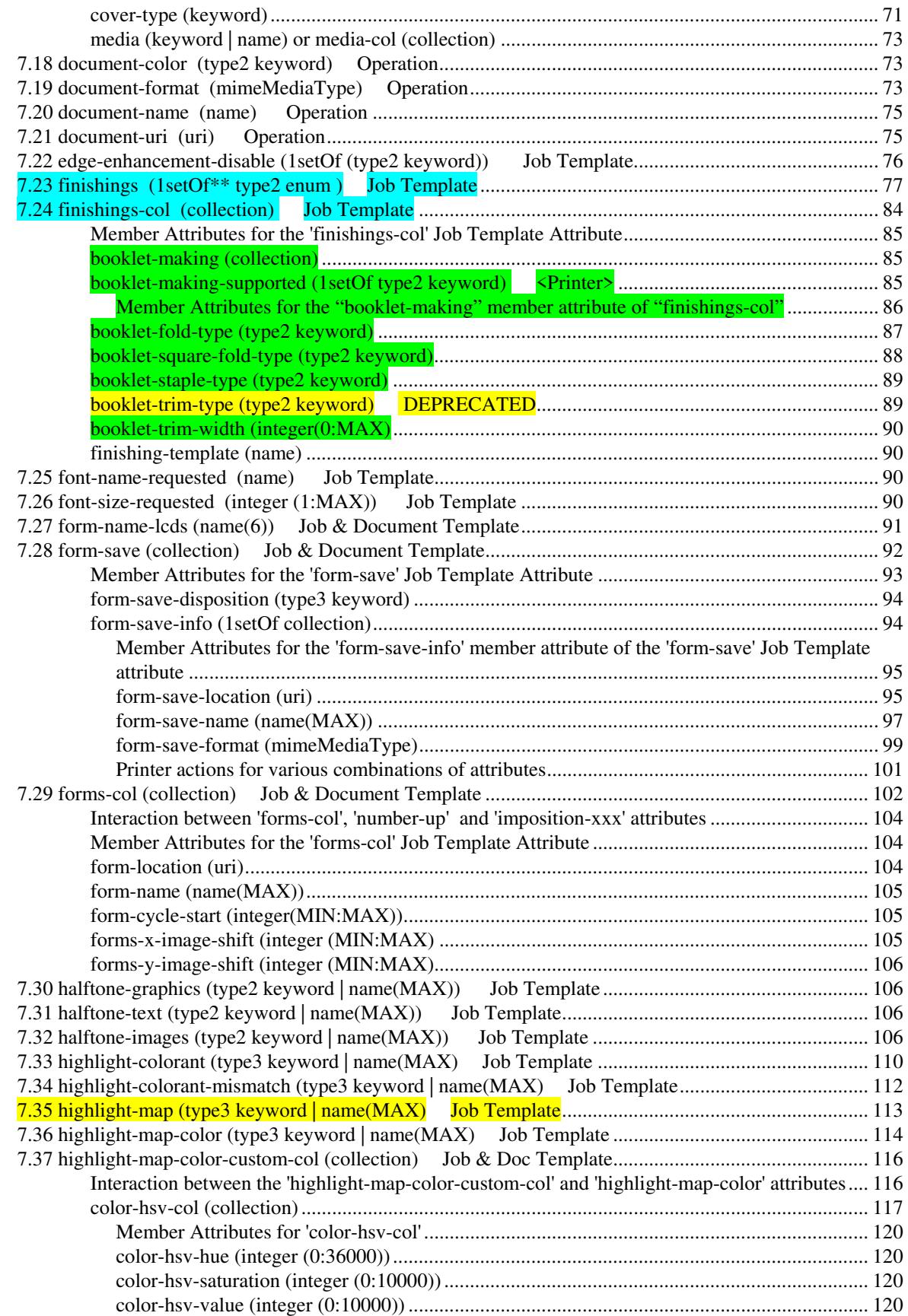
02725

Informco.com

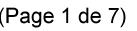

Date de production: 10 mai 2019

Annexé et faisant partie de la police numéro:

 $\bar{\mathbf{X}}$ 

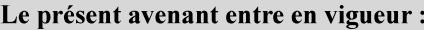

7 mai 2019

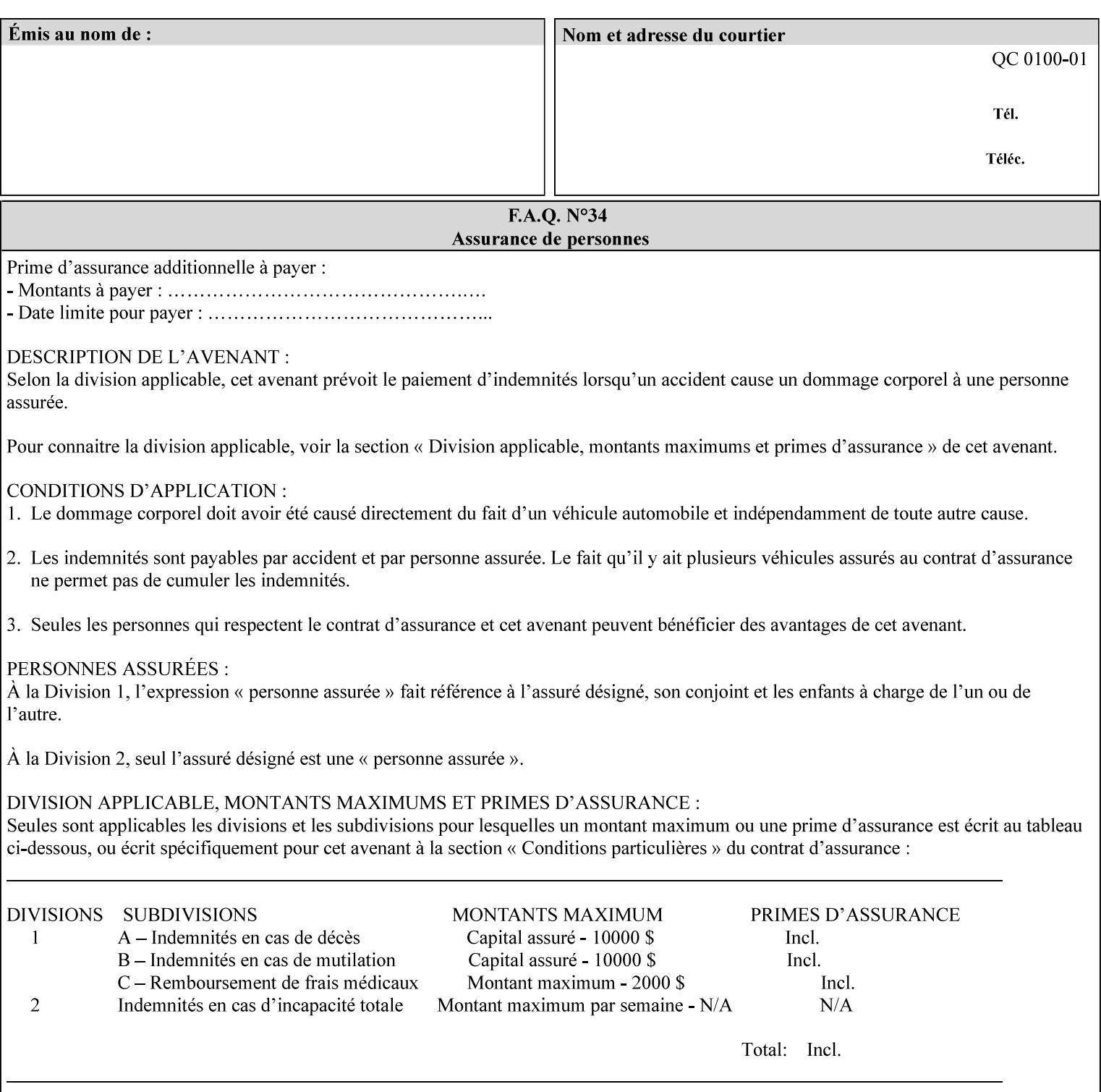

referenced ticket will contain its own 'document-uri' attribute, which will reference the PDL document. In this case, the client MUST NOT also supply the 'documentformat' attribute. If the Printer determines that the file is an XPIF job template, it will ignore the 'document-format' attribute, if supplied.

**Saved job** - the Printer will use the PDL and job attribute information contained within the saved job format (see section 7.47), except those attributes that are overridden by the current ticket. In this case, the client MUST NOT also supply the 'document-format' attribute. If the Printer determines that the file is a saved job, it will ignore the 'document-format' attribute, if supplied.

If the client-supplied URI scheme is not supported, the Printer will fault the Job, schedule other jobs, and request operator intervention to fix the problem (see section 2.5).

The supported URI schemes are:

'file' any Absolute URI (with absolute path) or Relative URI (with absolute or relative path) that identifies a file that is part of the controller's file system. This file system MAY be NFS mounted.

### **7.22 edge-enhancement-disable (1setOf (type2 keyw ord)) Job Template**

### **XML Syntax**

- <edge-enhancement-disable syntax="1setOf"> <value syntax="keyword">*keyword*</value> </edge-enhancement-disable>
- **Description** This attribute specifies the disablement of edge enhancement the Printer applies for improved image quality. Printers are assumed to apply edge enhancement by default.

The 'edge-enhancement-disable' Job/Document Template attribute specifies that the Printer MUST disable edge enhancement of objects of specified types in the printed output. Printers MAY recognize object types in the PDL such as text, bitmap, sweeps, fills, images, and strokes.

Edge enhancement is a printer-dependent implementation that improves image quality. Edge enhancement is sometimes called 'outlining' or 'adaptive halftoning'. Edge enhancement is generally automatically applied by printers to improve image quality at the boundaries of objects. In effect, edge enhancement provides a sharper image to the human viewer. Examples of edge enhancement are a) to apply an outline to tinted objects to provide a sharp edge and b) to outline drop-out text in halftoned areas to provide sharp edges to the text characters.

02726

Informco.com

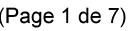

Date de production: 10 mai 2019

Annexé et faisant partie de la police numéro:

 $\bar{\mathbf{X}}$ 

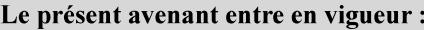

7 mai 2019

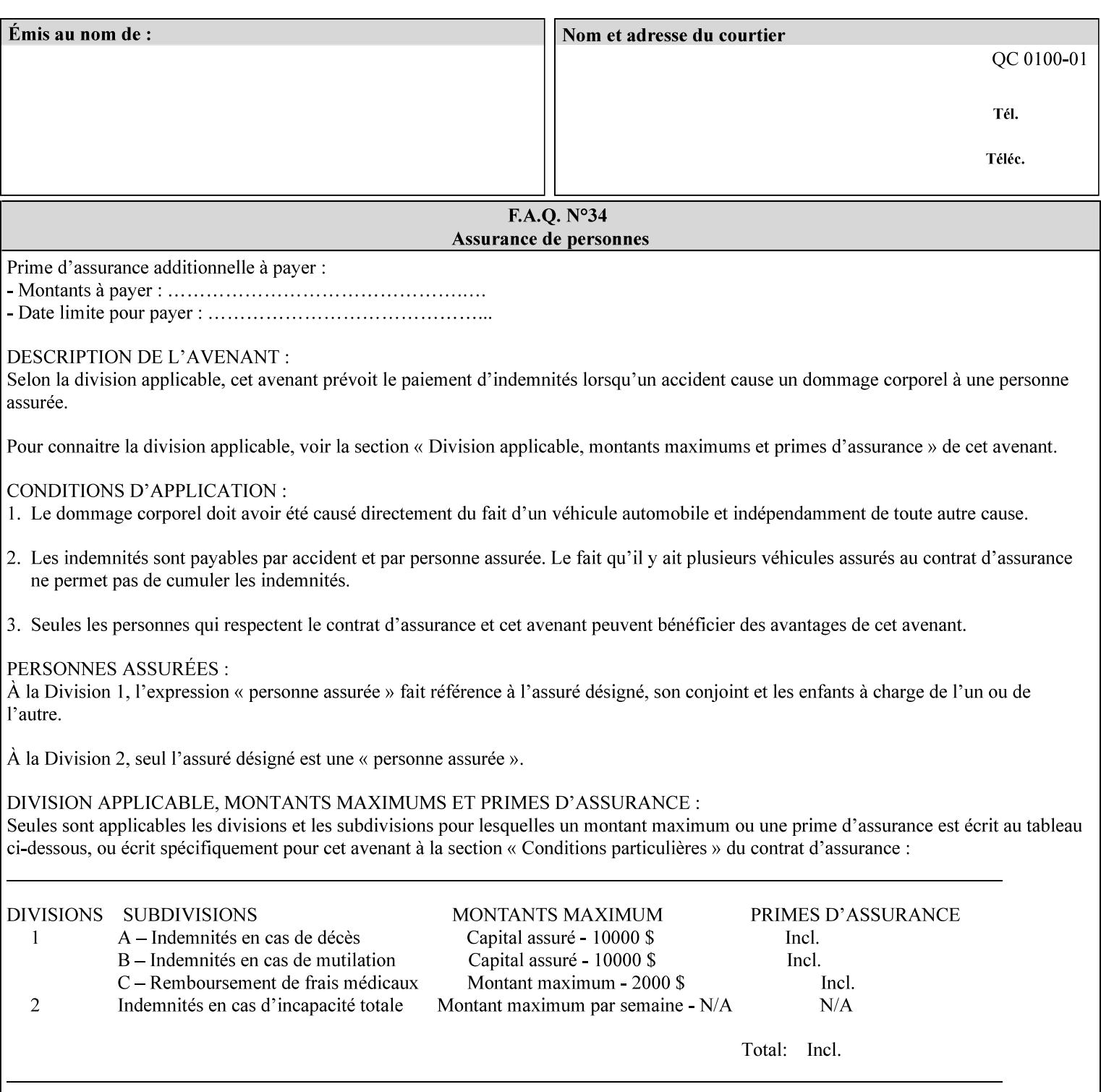

Printers that support edge enhancement enable it by default to provide the best possible image quality.

Sometimes, however, undesirable artifacts, such as dropped pixels that create jagged edges, result. For example, black text at 35% density can be edge enhanced. However, high addressability cells at the edge may be too small to develop due to the characteristics of the printer. In this case single pixel 'dropout' occurs at the edges of the object. Other factors that affect the appearance of these artifacts are halftone frequency and printer marking resolution. These artifacts can be eliminated by disabling edge enhancement.

The 'edge-enhancement-disable' attribute assumes that printers enable edge enhancement by default.

If a Printer supports this attribute, it MUST support 'all-object' and 'no-object' . Standard keyword values are:

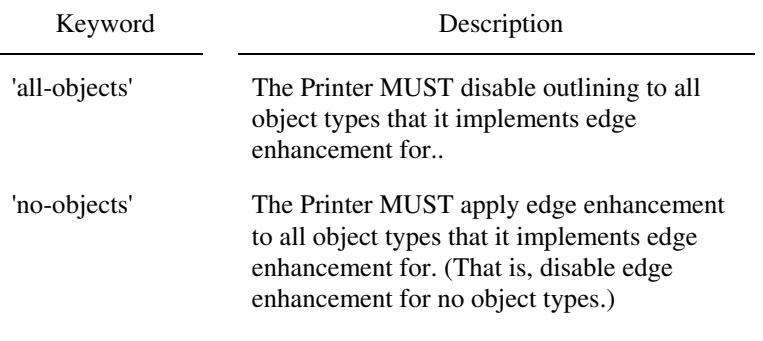

**Note:** The value of the 'edge-enhancement-disable' attribute completely replaces the queue default, if the queue default has been configured, or replaces the factory default.

> Why there are no keywords for 'image' and 'sweep' object types? In general, applying edge enhancement to 'image' and 'sweep' objects is not supported in the industry because undesirable artifacts result. Therefore, edge enhancement is always disabled for these objects. If printers need the capability to edge enhance these objects, a new CPSS attribute 'edgeenhancement-enable' is recommended.

### **7.23 finishings (1setOf\* \* type2 enum ) Job Template**

*\*\* Implementation note: For DocuSP 3.1 or later, this attribute has an implementation limit of a single value. Therefore, this attribute MUST contain only one enum value.* 

#### **XML Syntax**

<finishings syntax="1setOf"> <value syntax="enum">*enum*</value> </finishings>

**Description** This attribute identifies the finishing operations that the Printer uses for each copy of each printed document in the Job.

### **Coordinate system for enum values**

02727

Informco.com

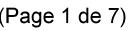

Date de production: 10 mai 2019

Annexé et faisant partie de la police numéro:

 $\bar{\mathbf{X}}$ 

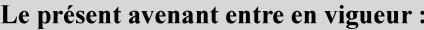

7 mai 2019

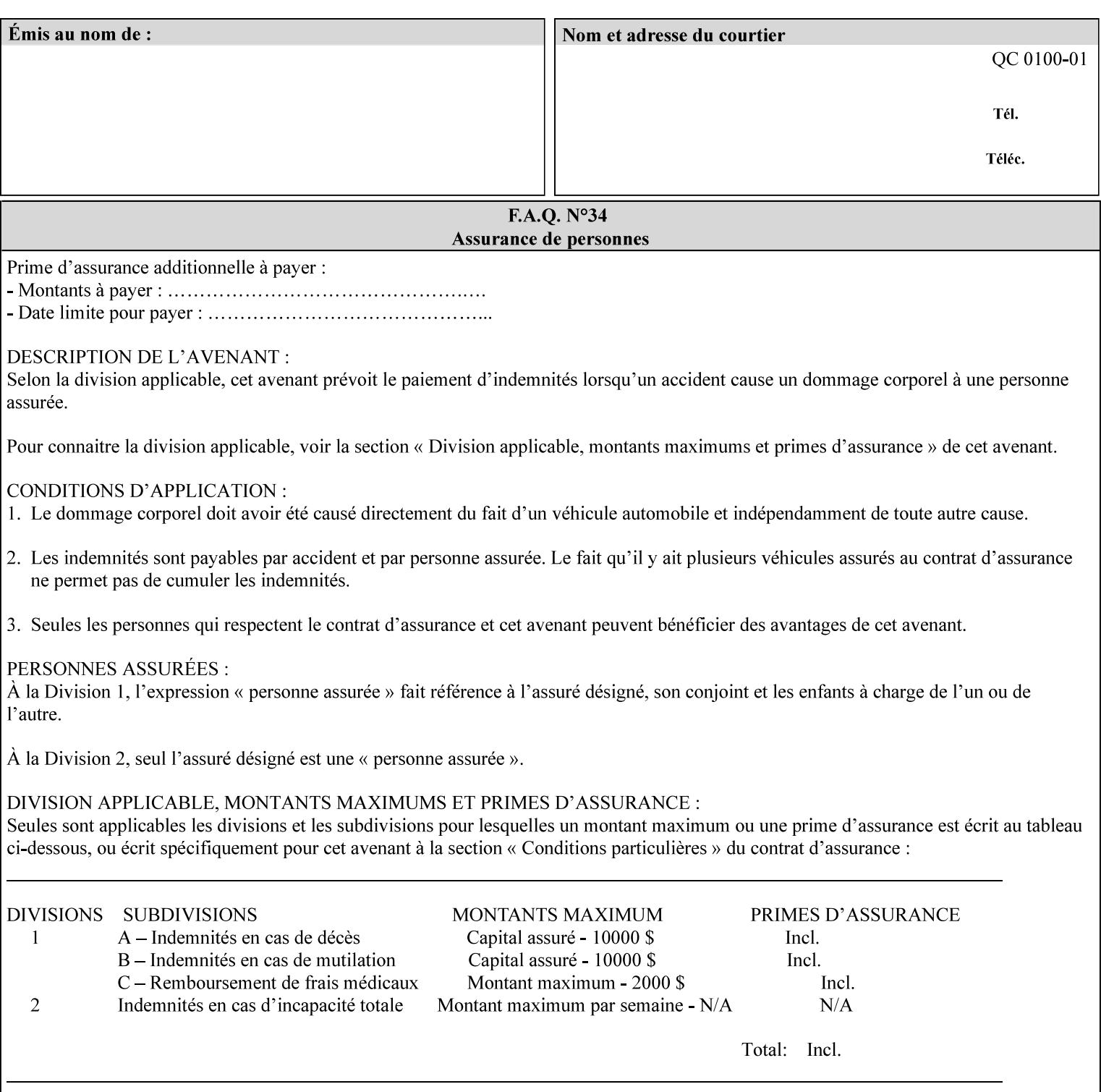

The values and Descriptions, that contain 'top', 'bottom', 'left' and 'right', are specified with respect to the document as if the document were a portrait document. If the document is actually a landscape or a reverse-landscape document, the client supplies the appropriate transformed value. This applies to values such as 'staple-xxx' and 'edge-stitch-xxx'. For example, to position a staple in the upper left hand corner of a landscape document when held for reading, the client supplies the 'staple-bottom-left' value (since landscape is defined as a +90 degree rotation of the image with respect to the media from portrait, i.e., anti-clockwise). On the other hand, to position a staple in the upper left hand corner of a reverse-landscape document when held for reading, the client supplies the 'staple-topright' value (since reverse-landscape is defined as a -90 degree rotation of the image with respect to the media from portrait, i.e., clockwise). See Section 6.2 for the additional information on the coordinate system.

The angle (vertical, horizontal, angled) of each staple with respect to the document depends on the implementation which may in turn depend on the value of the attribute.

Note: If the client supplies a value of 'none' along with any other combination of values, it is the same as if only that other combination of values had been supplied (that is the 'none' value has no effect).

Standard enum values are:

02728

Informco.com

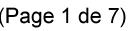

Date de production: 10 mai 2019

Annexé et faisant partie de la police numéro:

 $\bar{\mathbf{X}}$ 

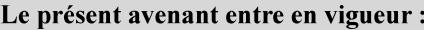

7 mai 2019

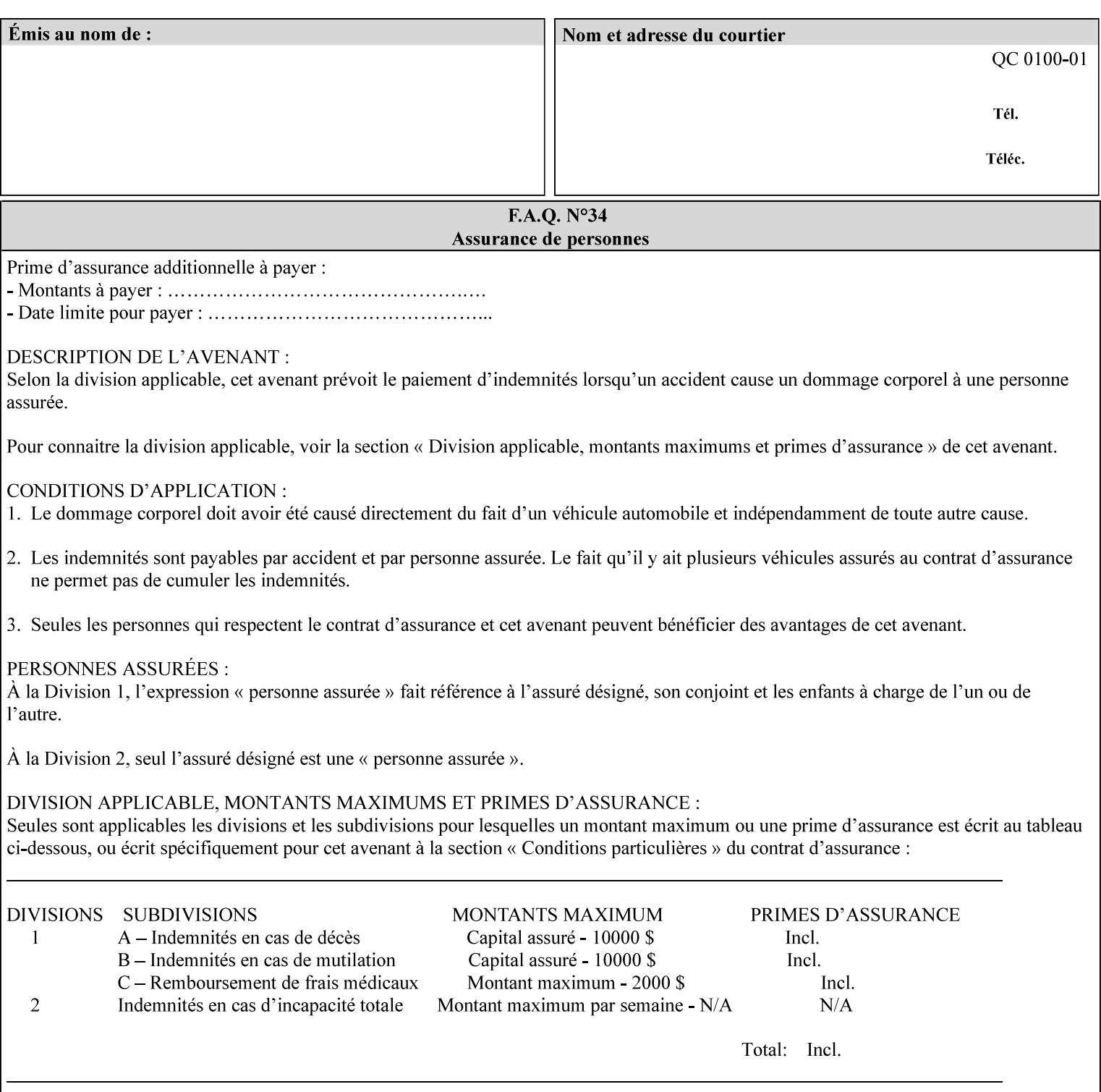

Ĭ.

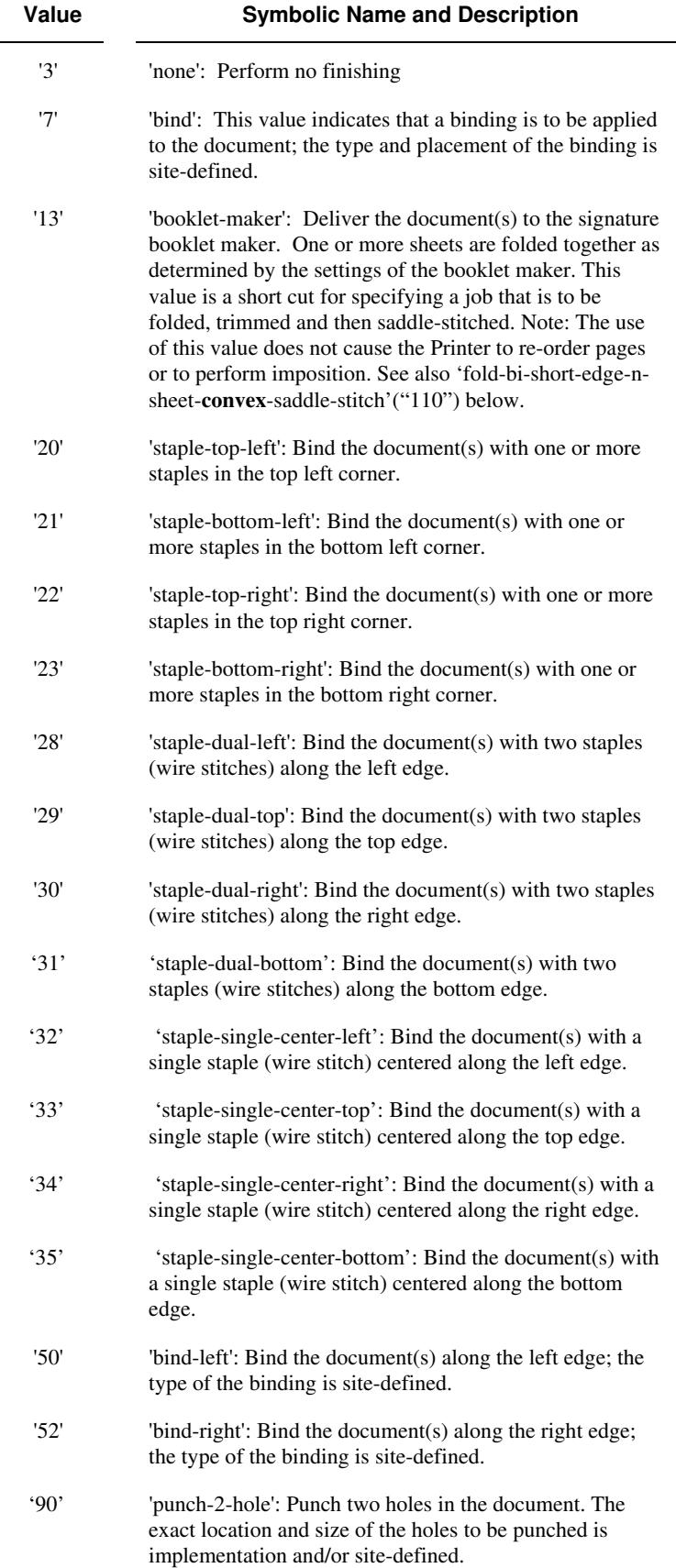

02729

Informco.com

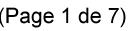

Date de production: 10 mai 2019

Annexé et faisant partie de la police numéro:

 $\bar{\mathbf{X}}$ 

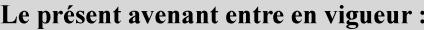

7 mai 2019

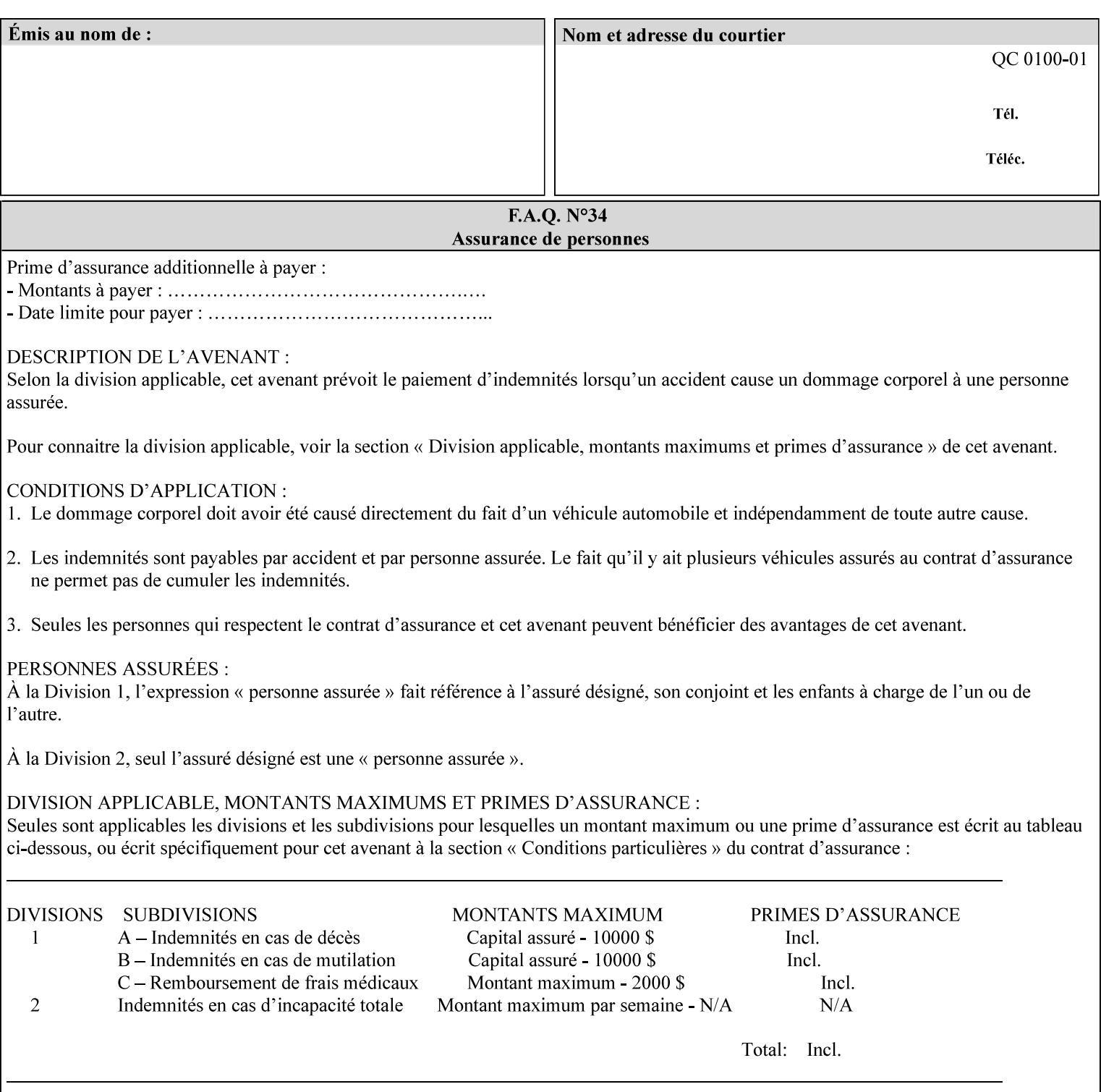

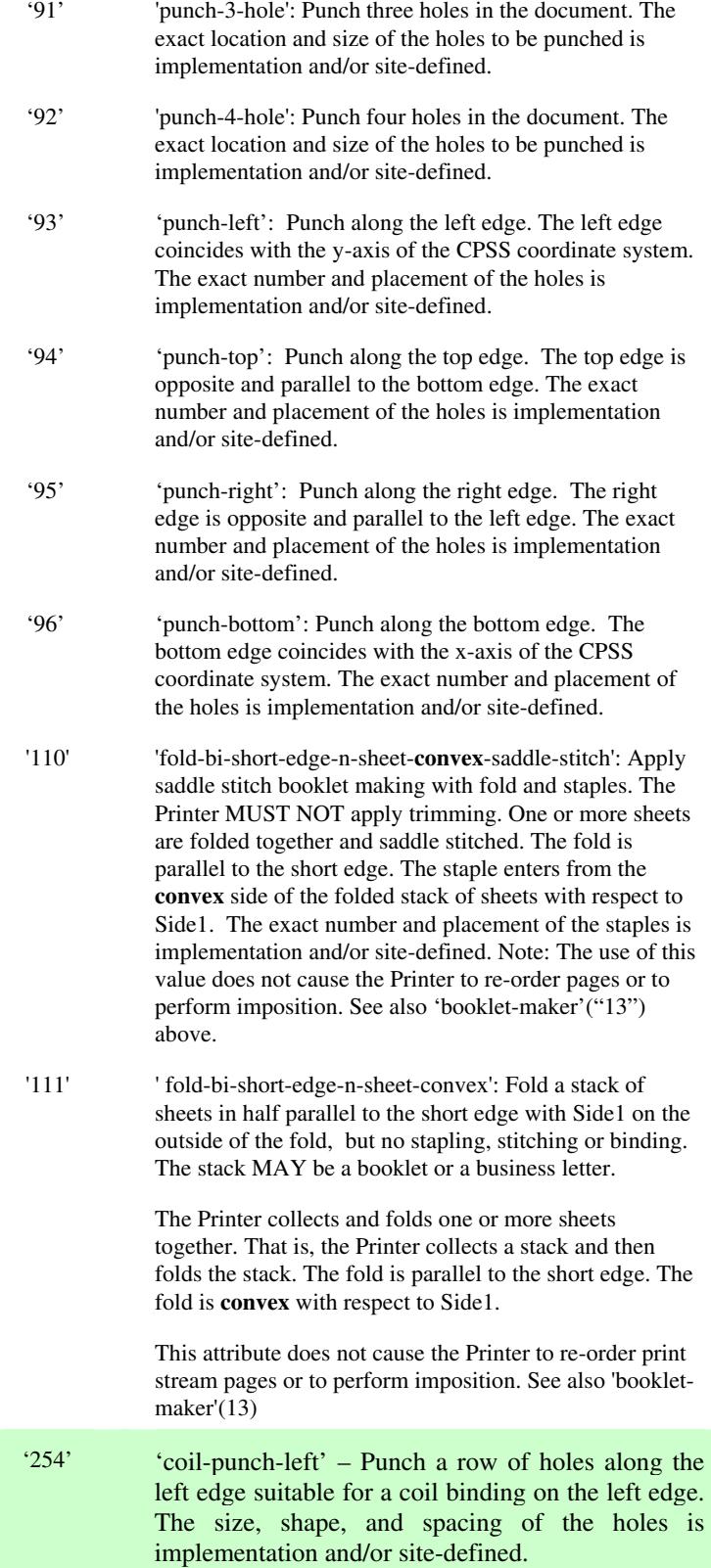

02730

Informco.com

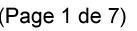

Date de production: 10 mai 2019

Annexé et faisant partie de la police numéro:

 $\bar{\mathbf{X}}$ 

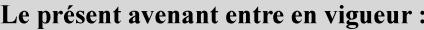

7 mai 2019

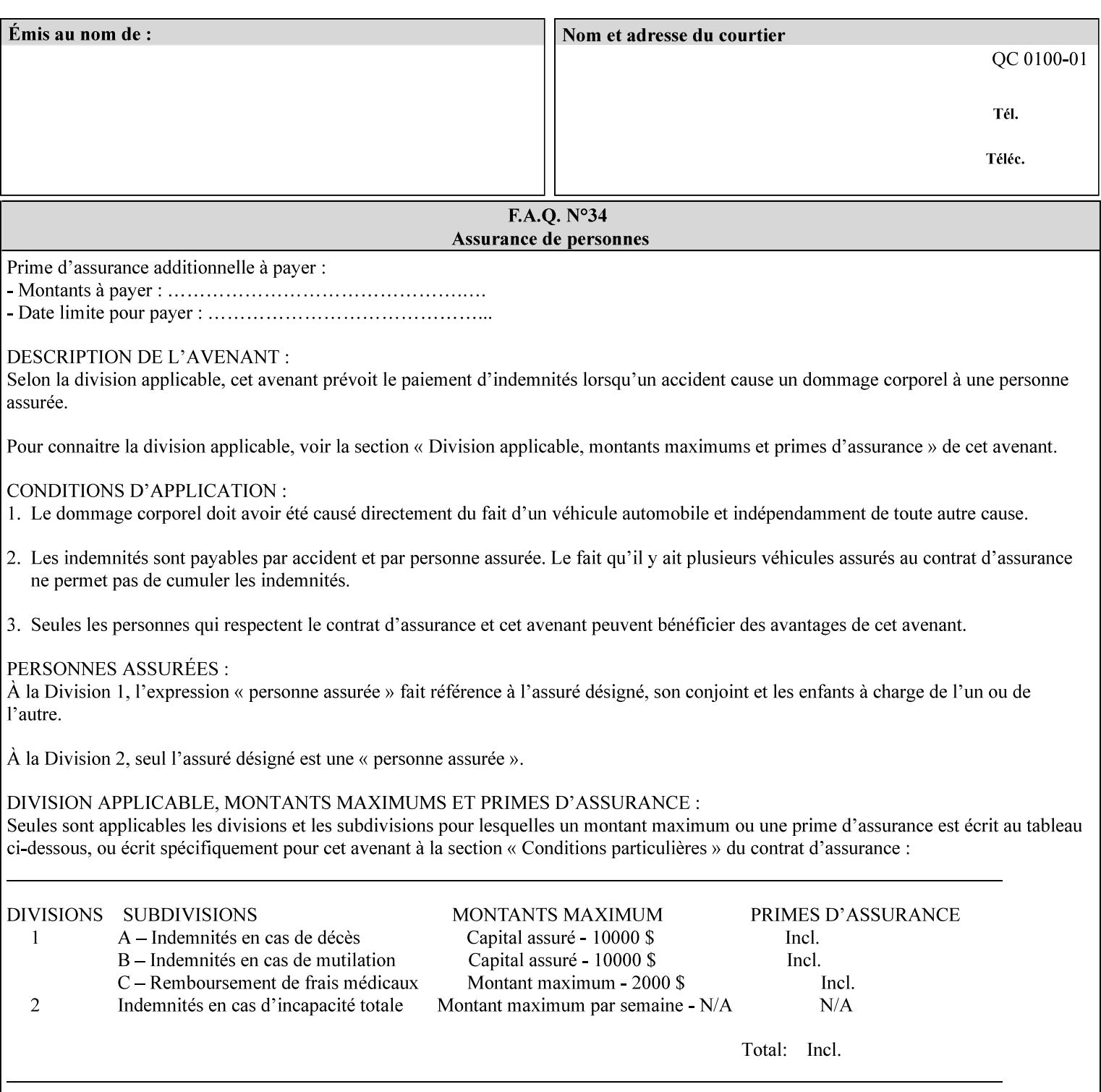

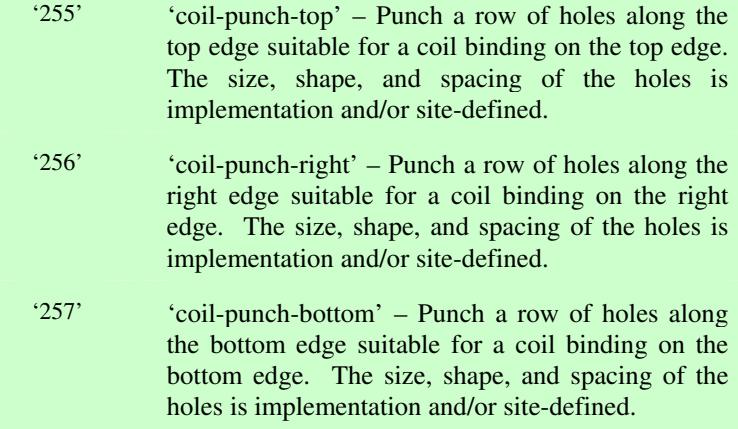
02731

Informco.com

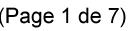

Date de production: 10 mai 2019

Annexé et faisant partie de la police numéro:

 $\bar{\mathbf{X}}$ 

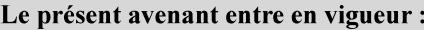

7 mai 2019

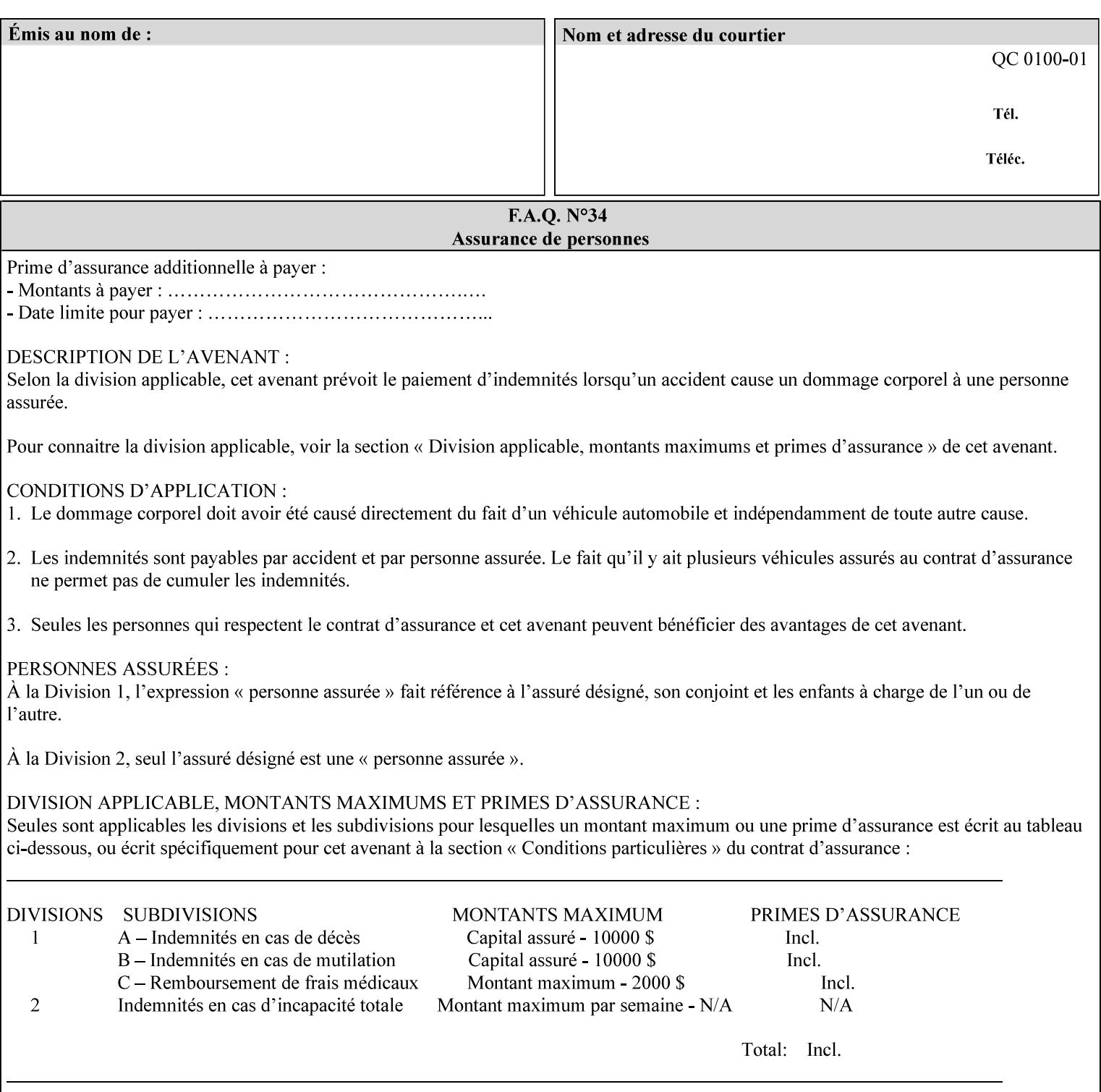

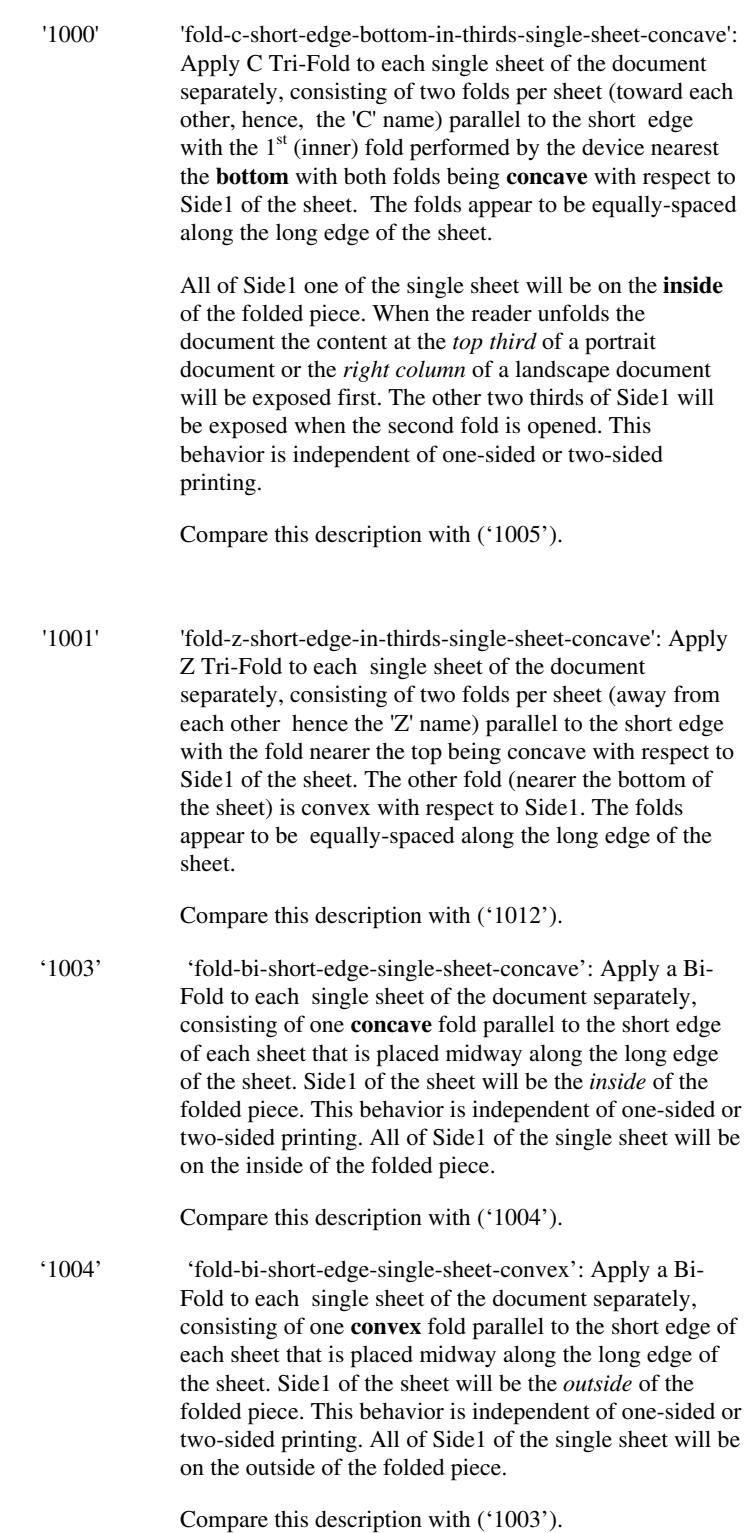

02732

Informco.com

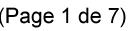

Date de production: 10 mai 2019

Annexé et faisant partie de la police numéro:

 $\bar{\mathbf{X}}$ 

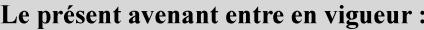

7 mai 2019

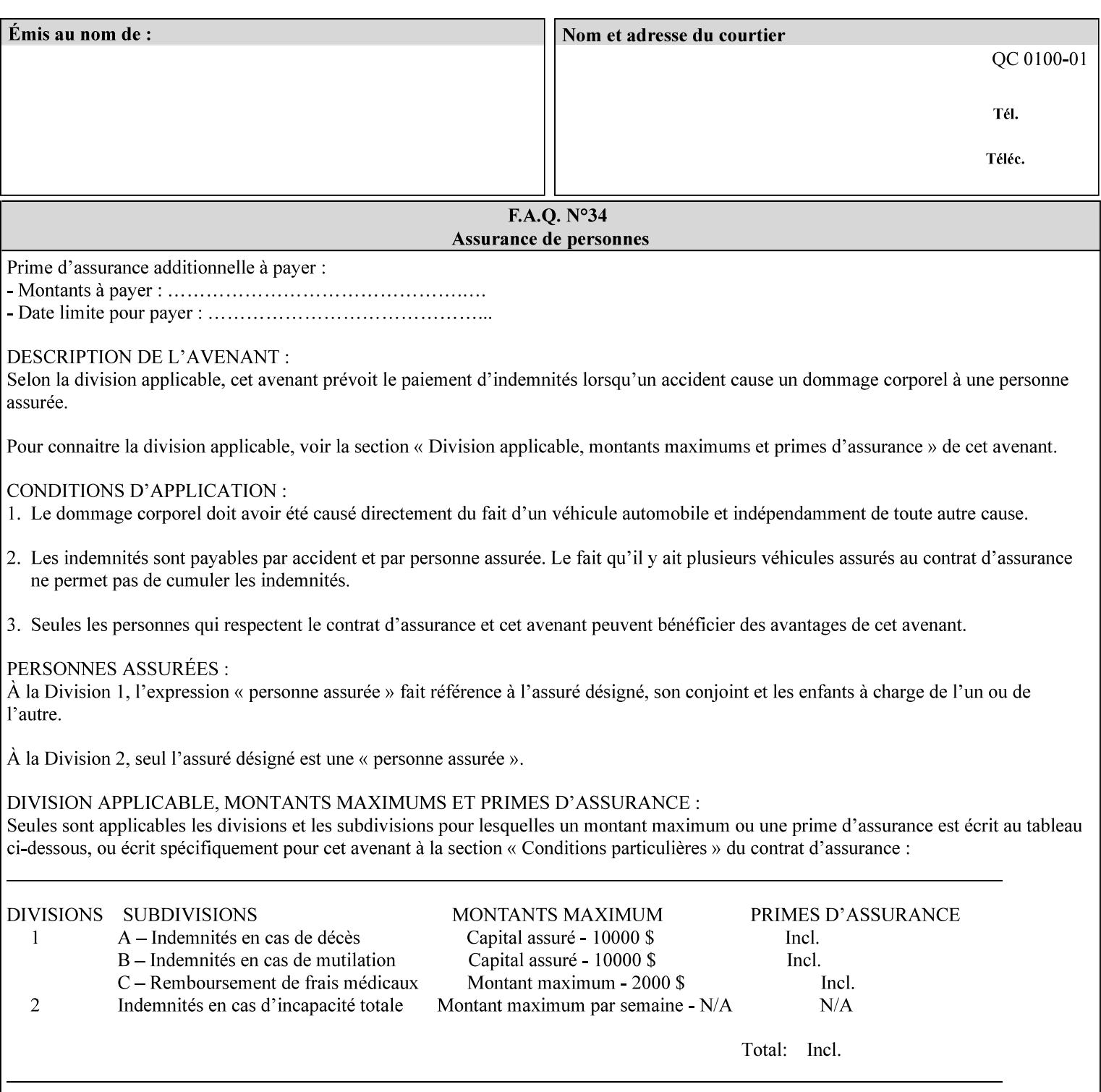

'1005' 'fold-c-short-edge-bottom-in-thirds-single-sheet-convex': Apply C Tri-Fold to each sheet of the document separately, consisting of two folds per sheet (toward each other, hence, the 'C' name) parallel to the short edge with the  $1<sup>st</sup>$  (inner) fold performed by the device nearest the bottom of the sheet with both folds being convex with respect to Side1 of the sheet. The folds appear to be equally-spaced along the long edge of the sheet. The **top two-thirds** of Side1 of the single sheet is on the **outside** of the folded piece and the **bottom one-third** of the single sheet is on the **inside** of the folded piece. When the reader unfolds the document the content at the top two thirds of a portrait document or the right two columns of a landscape document will be exposed first. The other third of Side1 will be exposed when the second fold is opened. This behavior is independent of one-sided or two sided printing. Compare this description with ('1000'). '1008' 'fold-z-short-edge-top-in-half-single-sheet-concave': Apply Large Z Fold to each single sheet of the document separately, consisting of two folds (away from each other – hence, 'Z' name) parallel to the short edge of each sheet with the fold nearest the top dividing the single sheet in half. The fold nearest the top is concave with respect to Side1 of the sheet. The folds appear to be not equallyspaced along the long edge of the sheet. This fold is typically applied to large media. Compare this description with ('1009'). '1009' 'fold-z-short-edge-top-in-half-single-sheet-convex': Apply Large Z Fold to each single sheet of the document separately, consisting of two folds (away from each other hence, 'Z' name) parallel to the short edge of each sheet with the fold nearest the top dividing the single sheet in half. The fold nearest the top is convex with respect to Side1 of the sheet. The folds appear to be not equallyspaced along the long dimension of the sheet. This fold is typically applied to large media. Compare this description with ('1008'). '1010' 'fold-z-short-edge-bottom-in-half-single-sheet-concave': Apply Large Z Fold to each single sheet of the document separately, consisting of two folds (away from each other hence, the 'Z' name) parallel to the short edge of each sheet with the fold nearest the bottom dividing the single sheet in half. The fold nearest the top is concave with respect to Side1 of the sheet. The folds appear to be not equally-spaced along the long edge of the sheet. This fold is typically applied to large media.

Compare this description with ('1011').

02733

Informco.com

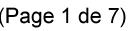

Date de production: 10 mai 2019

Annexé et faisant partie de la police numéro:

 $\bar{\mathbf{X}}$ 

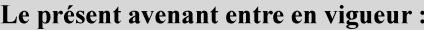

7 mai 2019

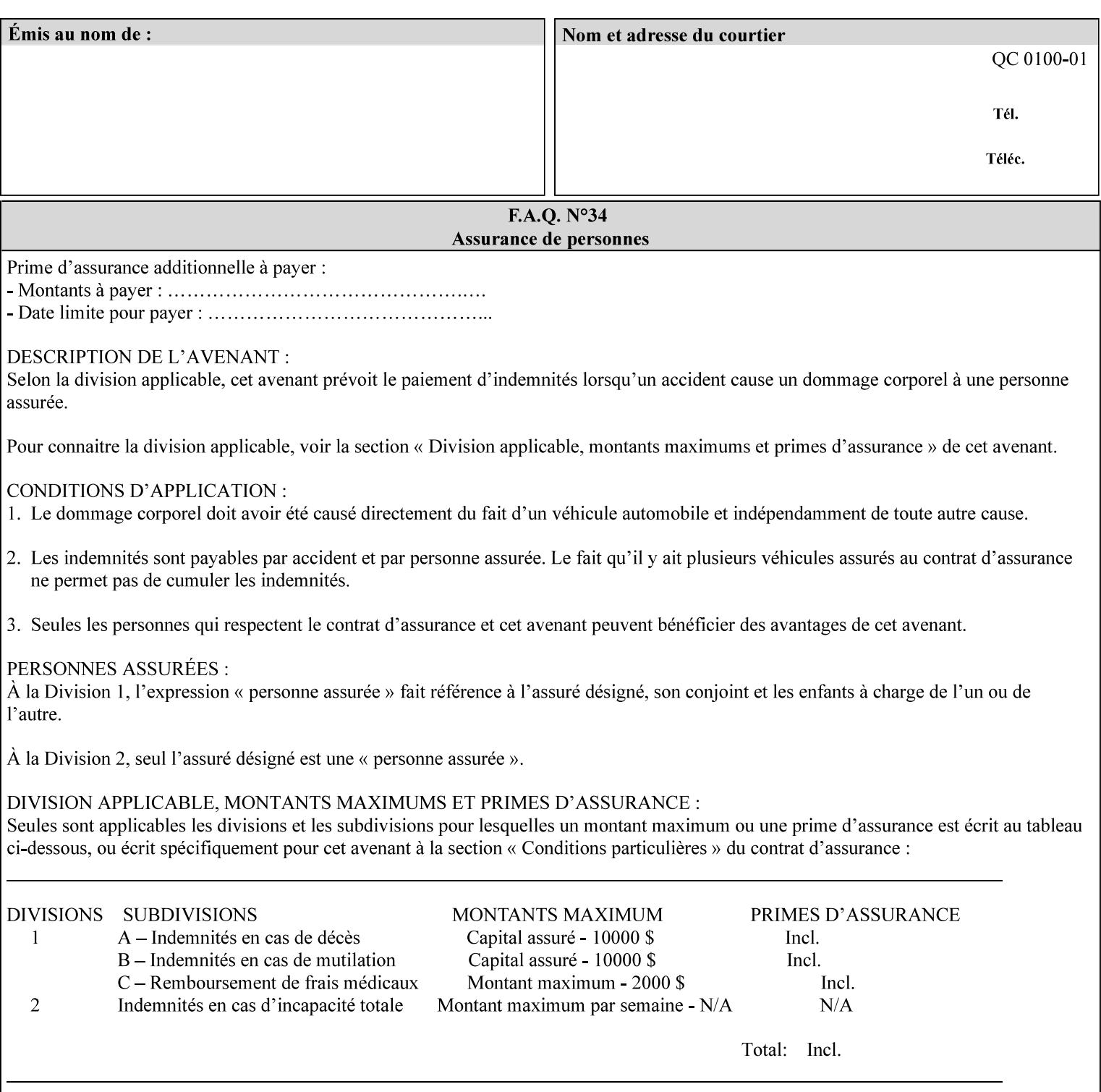

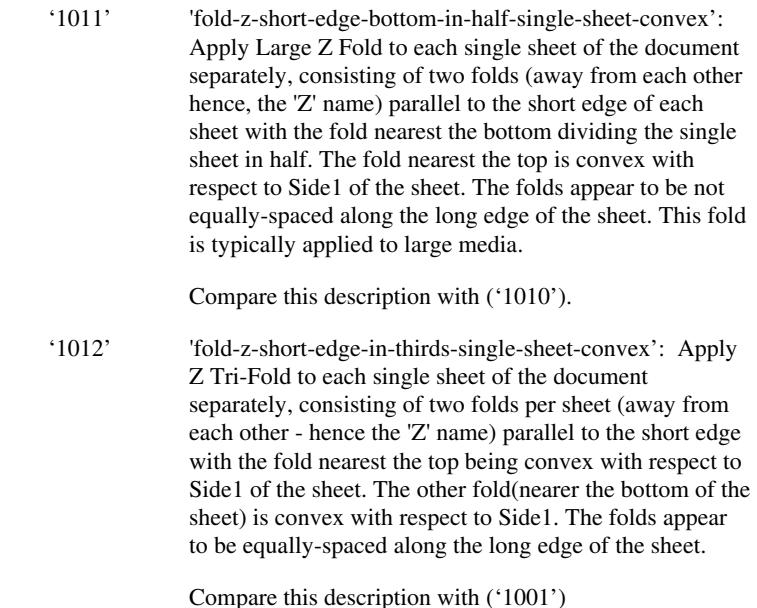

### **7.24 finishings-col (collection) Job Template**

#### **XML Syntax**

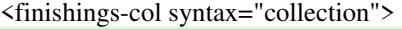

- <booklet-making syntax="collection">
- <booklet-fold-type syntax="keyword">*keyword*</booklet-fold-type>
- <booklet-square-fold-type syntax="keyword">keyword</booklet-square-fold-
- type>

 <booklet-trim-type syntax="keyword">keyword</booklet-trim-type> <booklet-trim-width syntax="keyword">keyword</booklet-trim-width> </booklet-making>

 <finishing-template syntax="name">*name*</finishing-template> </finishings-col>

**Description** This attribute augments the 'finishings' Job Template attribute (see section 7.22). This 'finishings-col' Job Template collection attribute enables a client end user to specify detailed finishing operations that cannot be specified using simple enumerated finishing values of the 'finishings' Job Template attribute. Figure 3 shows the general finishing coordinate system used by the member attributes of the 'finishing-col' collection attribute and relates to the general coordinate system defined in section 6 for all Job Template attributes.

> A Printer may support the 'finishings' attribute without supporting the 'finishings-col' attribute. However, if a Printer supports the 'finishings-col' attribute, it also supports the 'finishings' attribute. Otherwise, clients that support only the 'finishings' Job Template

02734

Informco.com

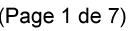

Date de production: 10 mai 2019

Annexé et faisant partie de la police numéro:

 $\bar{\mathbf{X}}$ 

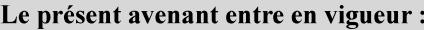

7 mai 2019

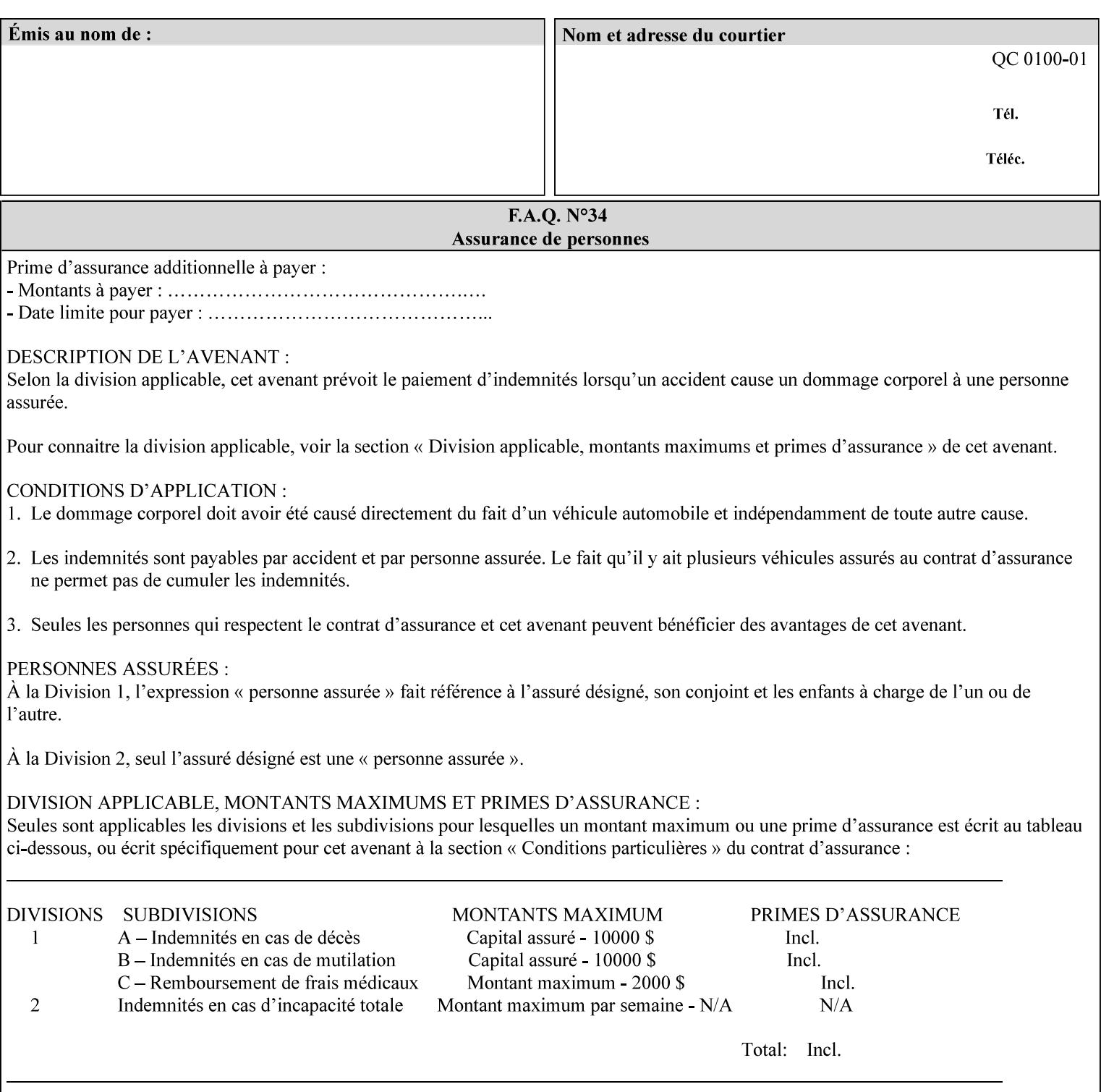

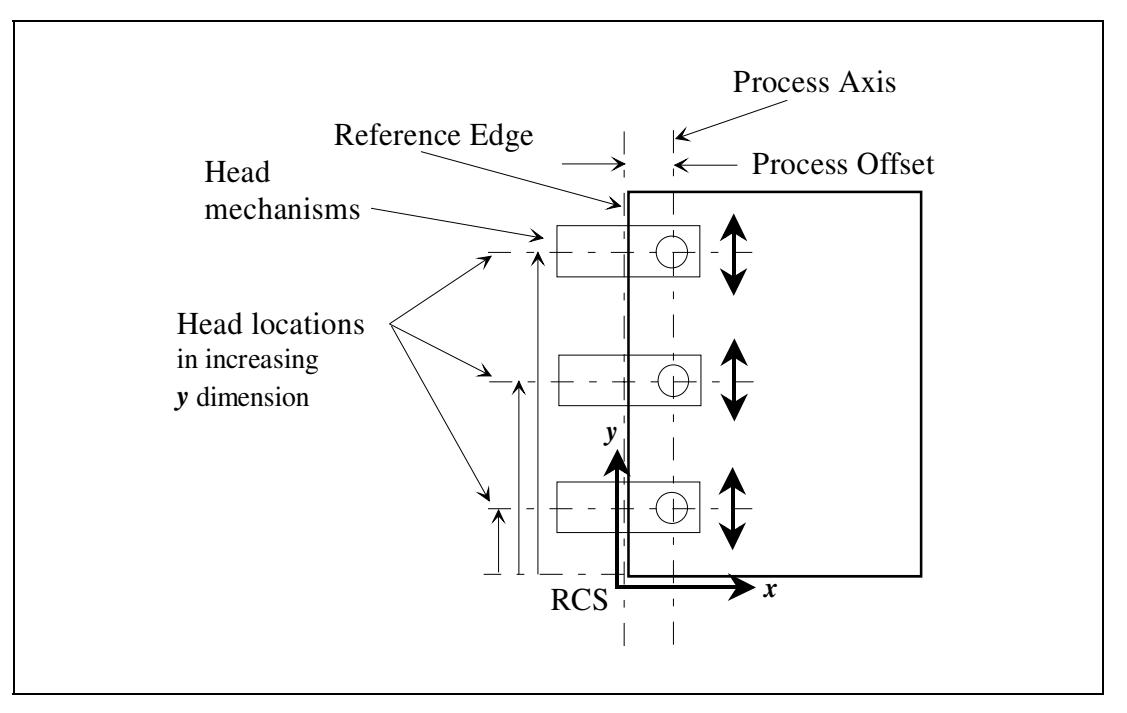

attribute would not be able to interoperate with a Printer that supports only the 'finishings-col' Job Template attribute.

**Figure 3 - General Finishing Coordinate System** 

#### **Member Attributes for the 'finishings-col' Job Template Attribute**

Table 7 lists the member attributes of the 'finishings-col' (collection) attribute.

#### **Table 7 - 'finishings-col' member attributes**

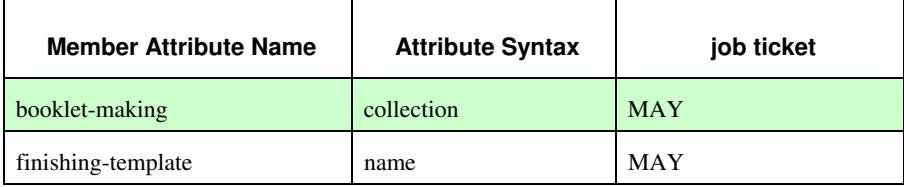

Note: other collection member attributes will be defined in the future, such as: 'binding', 'drilling', 'folding', 'trimming', and 'offsetting', etc. There may also be some future non-collection member attributes that are simply 'keyword | name'.

The 'finishings-col' collection member attributes definitions are:

#### **booklet-making (collection)**

**booklet-making-supported (1setOf type2 keyword) <Printer>** 

The "booklet-making" member attribute, provides the parameters for specifying a booklet making process, including folding, square folding, stapling, and trimming. When "booklet-making" is supplied, but with neither square folding nor trimming requested, the result is the same as can be specified using the simpler "finishings" attribute

02735

Informco.com

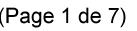

Date de production: 10 mai 2019

Annexé et faisant partie de la police numéro:

 $\bar{\mathbf{X}}$ 

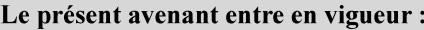

7 mai 2019

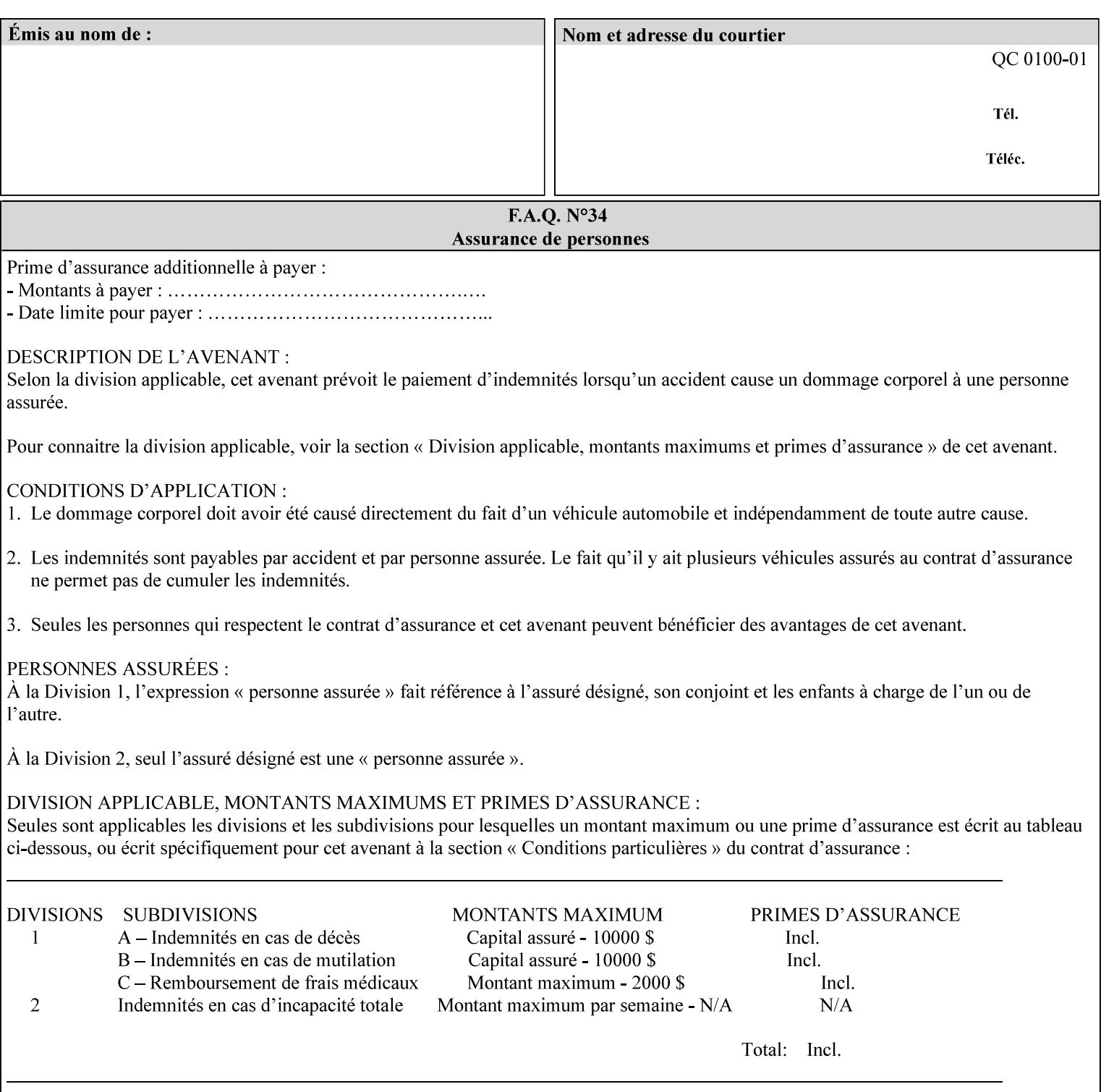

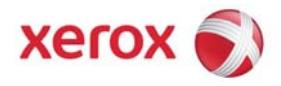

### Xerox Printing Instruction Format (XPIF) Job Ticket Programming Guide, v7.0

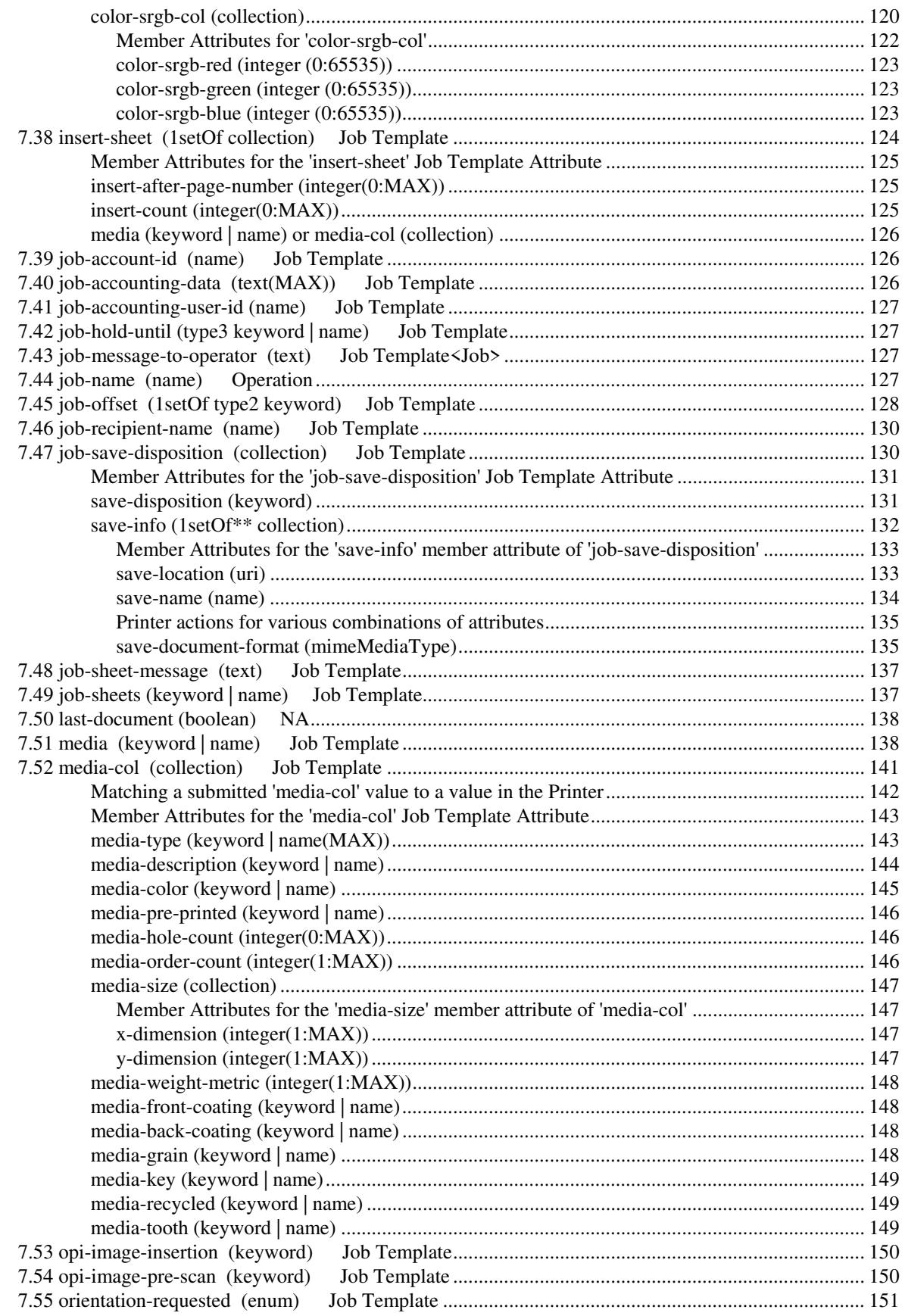

02736

Informco.com

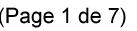

Date de production: 10 mai 2019

Annexé et faisant partie de la police numéro:

 $\bar{\mathbf{X}}$ 

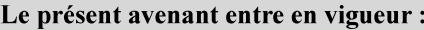

7 mai 2019

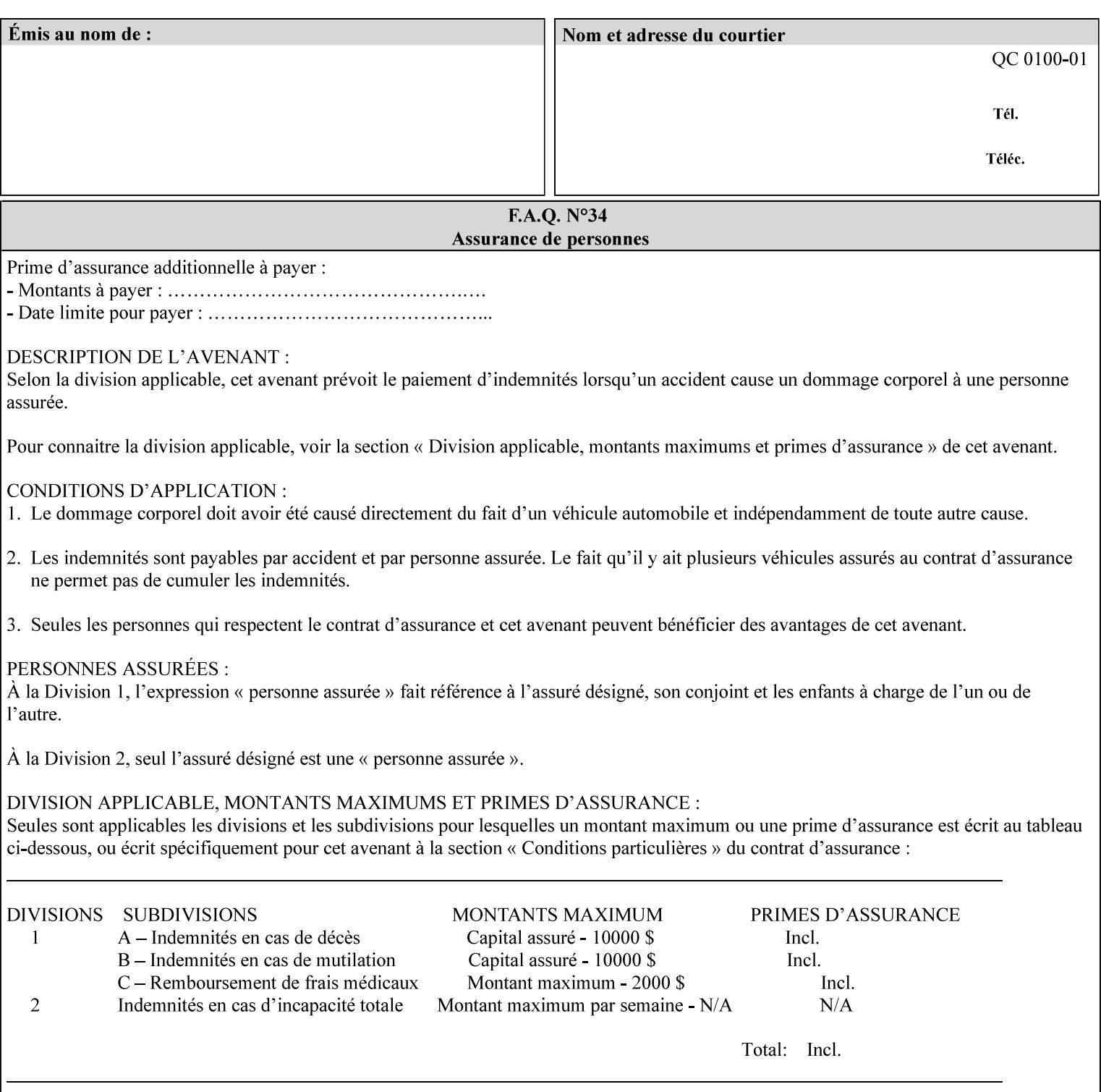

with an appropriate enum value. In these cases, clients SHOULD use the simpler "finishings" attribute in order to achieve compatibility with Printers that support only the simpler "finishings" attribute.

For the purposes of the "booklet-making" member attribute, booklet making is described as if the input is a stack of one or more printed sheets such that the top surface of the top sheet contains the first logical page of the booklet (referred to as "Side1" by CPSS Vol. 5 Section 2.2.3.1). The stack of sheets is optionally folded using either a convex bi-fold (so that "Side1" is on the outside of the folded stack) or a concave bi-fold (so that "Side1" is on the inside of the stack). The fold may be parallel to the short edge or the long edge, and may be either a simple booklet fold or a square fold. The folded stack is optionally saddle stitched, and may be left untrimmed or trimmed on the side opposite the fold.

Future extensions may include additional stitching and trimming options. More complex methods of booklet making, such as folding the stack of sheets two or three times to make an 8-page or 16-page signature, are out of scope for the "booklet-making" attribute.

NOTE: Although the booklet making operation is defined as if the stack of input sheets is delivered to the booklet maker face up with the sheet surface containing the first logical page on top, it is not required that the sheets be delivered to the booklet maker in this way. If the booklet maker operates on sheets in a different orientation, such as face down, the printer can compensate by delivering the sheets in the order and orientation required to enable the desired result. Similarly, if the booklet maker has limitations on folding capabilities, such as only being able to fold "up" or "down," and if the printer can compensate by delivering the sheets in a special order and orientation that enables the booklet maker to achieve the desired booklet making result, then the printer may mask these characteristics by providing output that enables the desired finishing.

### **Member Attributes for the "booklet-making" member attribute of "finishings-col"**

Table 8 lists the member attributes of the "booklet-making" (collection) attribute.

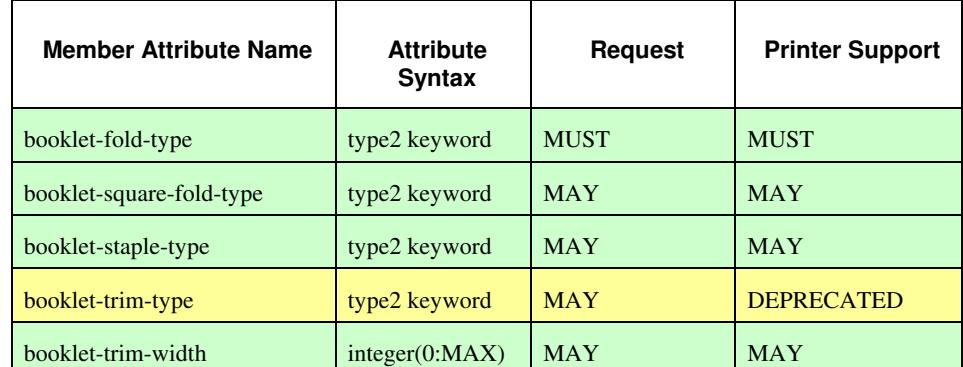

#### **Table 8 - "booklet-making" member attribute**
02737

Informco.com

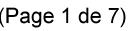

Date de production: 10 mai 2019

Annexé et faisant partie de la police numéro:

 $\bar{\mathbf{X}}$ 

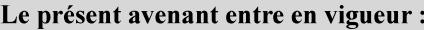

7 mai 2019

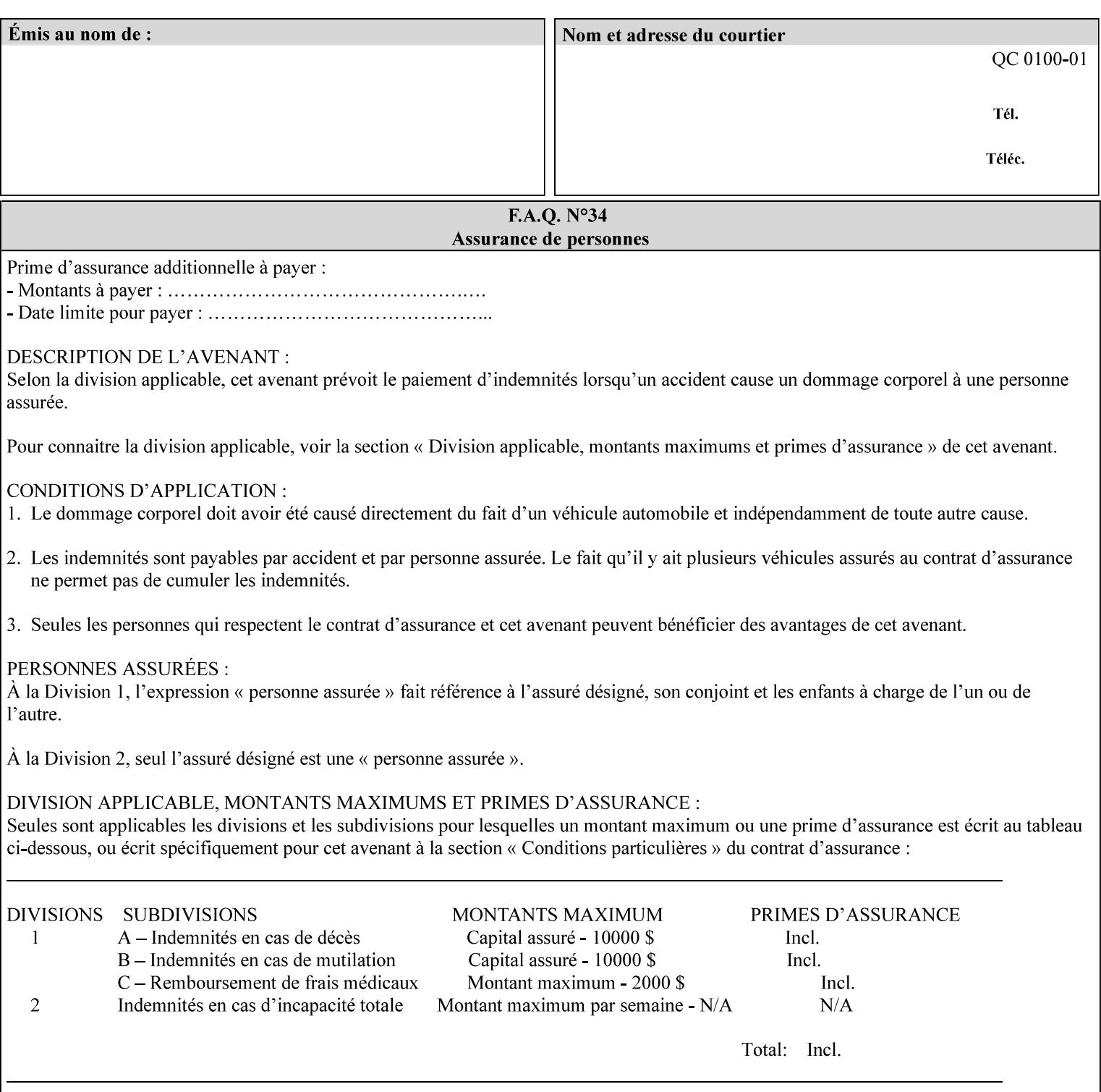

While the "booklet-fold-type," booklet-square-fold-type," "bookletstaple-type," "booklet-trim-type," and "booklet-trim-width" member attributes are required to completely specify all possible booklet making operations, it may not be possible to specify all of these (or to specify all of them independently) for every booklet making device.

#### **booklet-fold-type (type2 keyword)**

The "booklet-fold-type" member attribute specifies how the stack of sheets is folded. Booklet making always uses a single fold in the center of the booklet (bi-fold), which can be applied parallel to the short edge or parallel to the long edge.

While the number of sheets can be computed from the scope of the booklet-making attribute, it is easier to distinguish single sheet folding from multiple-sheet folding via "the booklet-fold-type" member attribute rather than having to determine the number of sheets in the stack that is to be folded. If "booklet-fold-type" specifies that the stack of sheets that comprise the booklet be folded as a single unit (e.g., 'short-edge-n-sheet-convex') but the stack of sheets to be folded consists of only a single sheet, the printer MUST simply fold the single sheet as though it were multiple sheets. If "booklet-fold-type" specifies that the sheets be folded separately (e.g., 'short-edge-single-sheet-convex') and the stack of sheets consists of multiple sheets, the printer MUST fold the sheets separately or fault the job.

Many booklet makers will only be able to fold the sheet(s) in a limited number of ways, e.g., parallel to the short edge only, or convex folds only. A printer will support only those values for "booklet-fold-type" that are compatible with the type of booklet maker that is available.

For more details on the folding patterns, see CPSS Vol. 5 Section 2.2.3.1 and the "finishings" attribute.

NOTE: It is not necessary to specify whether the folded edge is on the right or left side of the finished booklet, since the way in which the reader orients the finished booklet is determined by the placement of the reader pages on the outermost surface and the fold pattern used ("convex," with the first reader page on the outside of the folded booklet, or "concave," with the first reader page on the inside of the folded booklet).

Standard keyword values for "booklet-fold-type" are:

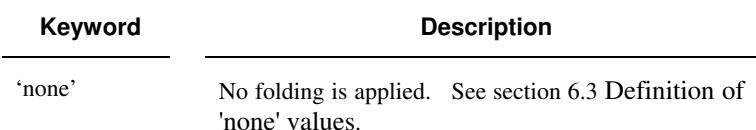

02738

Informco.com

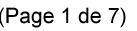

Date de production: 10 mai 2019

Annexé et faisant partie de la police numéro:

 $\bar{\mathbf{X}}$ 

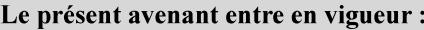

7 mai 2019

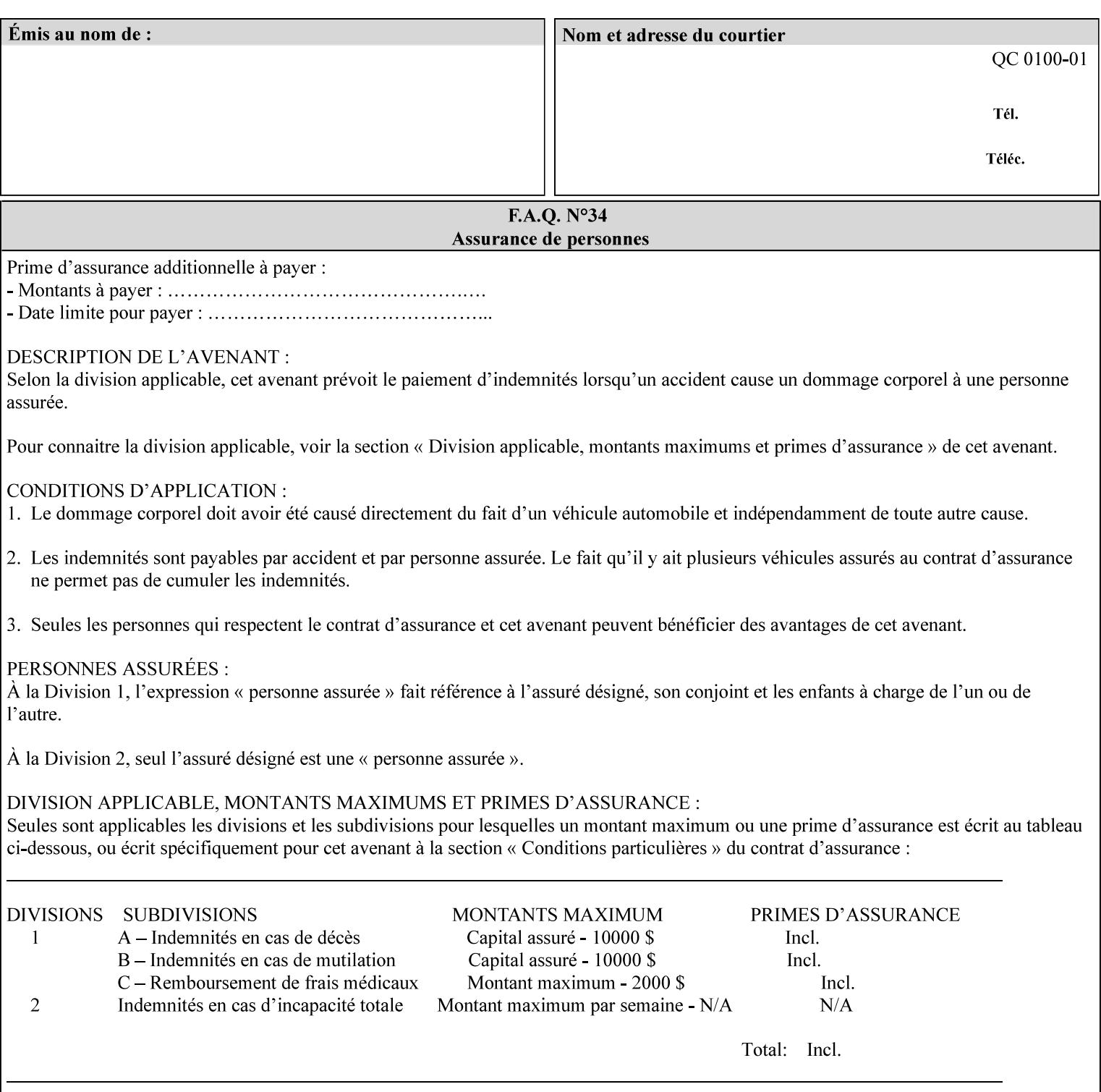

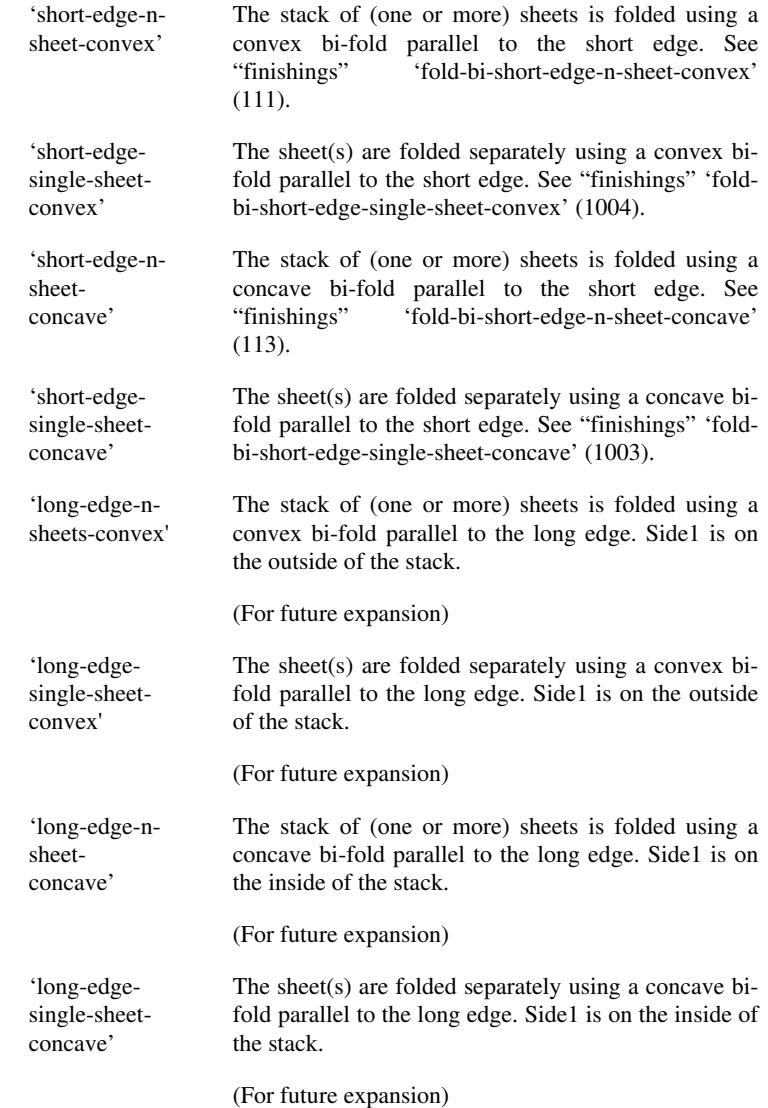

#### **booklet-square-fold-type (type2 keyword)**

The "booklet-square-fold-type" member attribute specifies whether or not a square fold is applied, and, if so, what type (level) of square fold is used.

For a square fold, the folded edge of the booklet is squared off to approximate two 90º folds after the simple booklet fold has been done by the folder. The square folding operation is typically accomplished by clamping the folded booklet some distance from the folded edge, and squaring the fold by running a roller along the (rounded) folded edge. The amount of folded material that extends beyond the clamp, and the proximity of the roller to the clamp (hence the degree to which the folded edge is squared off) is determined by the number of sheets in the booklet and the "level" of the square fold. A level of 'low-1' or 'low-2' indicates that less of the booklet

02739

Informco.com

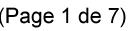

Date de production: 10 mai 2019

Annexé et faisant partie de la police numéro:

 $\bar{\mathbf{X}}$ 

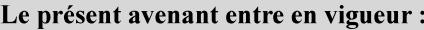

7 mai 2019

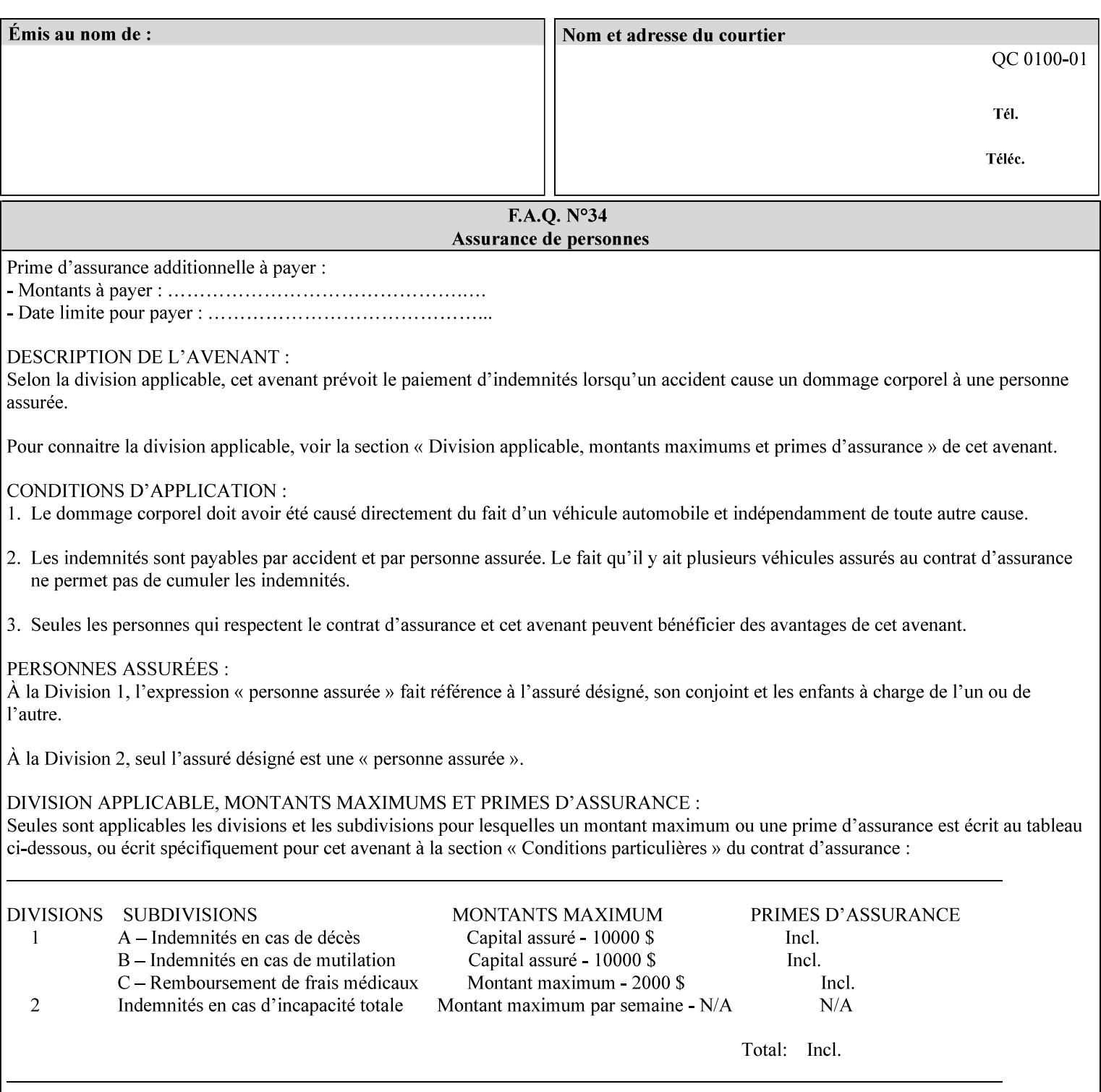

extends beyond the clamp, whereas a level of 'high-1' or 'high-2' indicates that more of the booklet extends beyond the clamp and is squared off by the roller. The "level" is controlled via an input to the square fold unit in the finisher.

The value 'none' means that an ordinary simple booklet fold is used. The values 'low-2' through 'high-2' are used to specify increasing "levels" of square folding. Values of "booklet-square-fold-type" other than 'none' cannot be used with single sheet folding.

Standard keyword values for "booklet-square-fold-type" are:

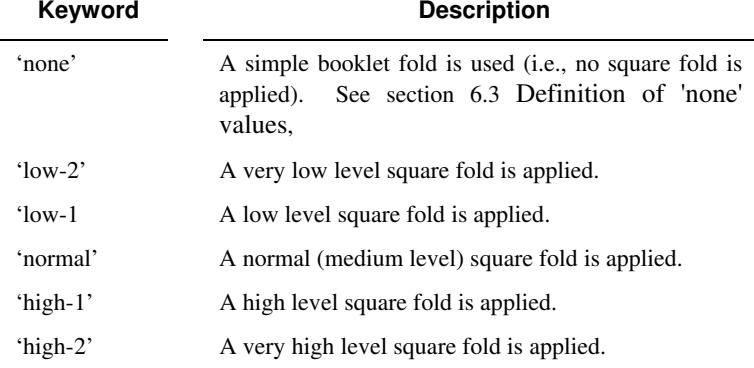

#### **booklet-staple-type (type2 keyword)**

The "booklet-staple-type" member attribute specifies the type stapling or stitching, if any, to be applied to the booklet.

Standard keyword values for "booklet-staple-type" are:

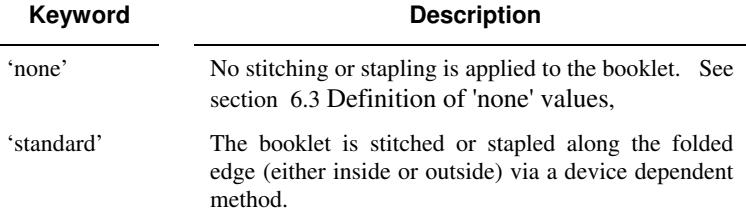

#### **booklet-trim-type (type2 keyword) DEPRECATED**

This attribute is DEPRECATED and SHOULD NOT be used. Instead, use "booklet-trim-width" member attribute only; a '0' value indicates no trim. However, "booklet-trim-width" member attribute will NOT be removed from the XPIF DTD, since some software may be using it.

The "booklet-trim-type" member attribute identifies the type of trimming, if any, applied to the finished booklet after folding.

Standard keyword values for "stitching-reference-edge" are:

02740

Informco.com

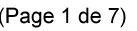

Date de production: 10 mai 2019

Annexé et faisant partie de la police numéro:

 $\bar{\mathbf{X}}$ 

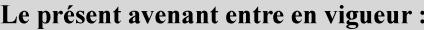

7 mai 2019

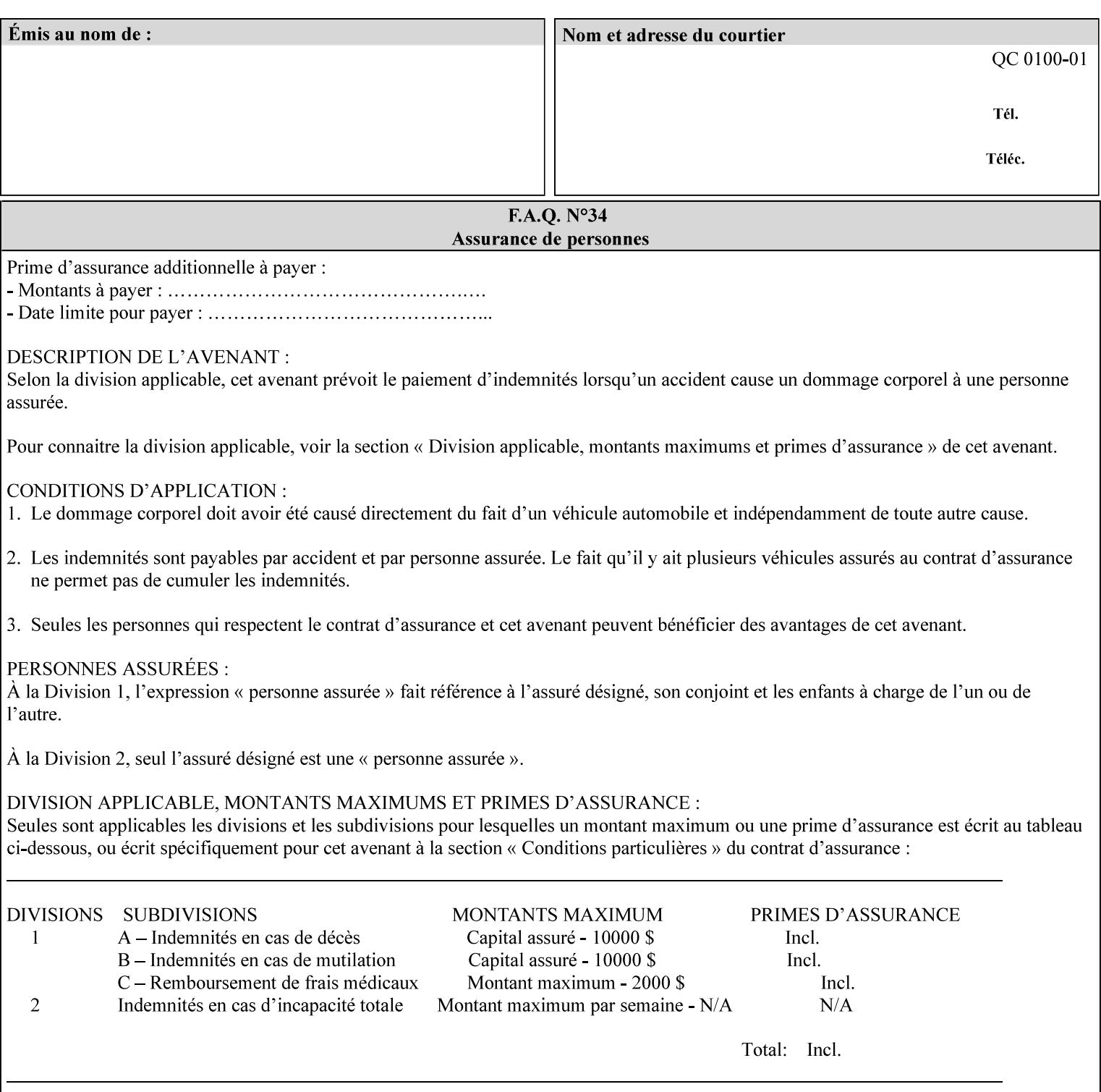

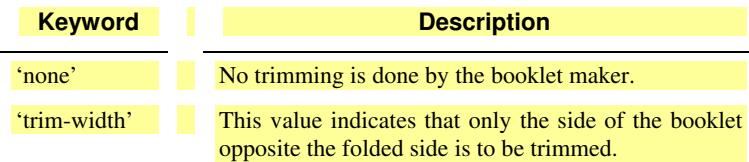

### **booklet-trim-width (integer(0:MAX)**

The "booklet-trim-width" attribute specifies the width of the trimmed booklet measured from the final folded edge to the edge opposite the folded edge. The unit of measure for the "booklet-trim-width" member attribute is hundredths of a millimeter. This unit is equivalent to 1/2540 inch.

A value of 0 indicates that the Printer MUST NOT perform any booklet trimming.

#### **finishing-template (name)**

The 'finishing-template' member attribute contains a string value that specifies some particular finishing operation. The value MAY be a list of parameters used by some implementation defined finishing software or finishing device, e.g. a third party finisher.

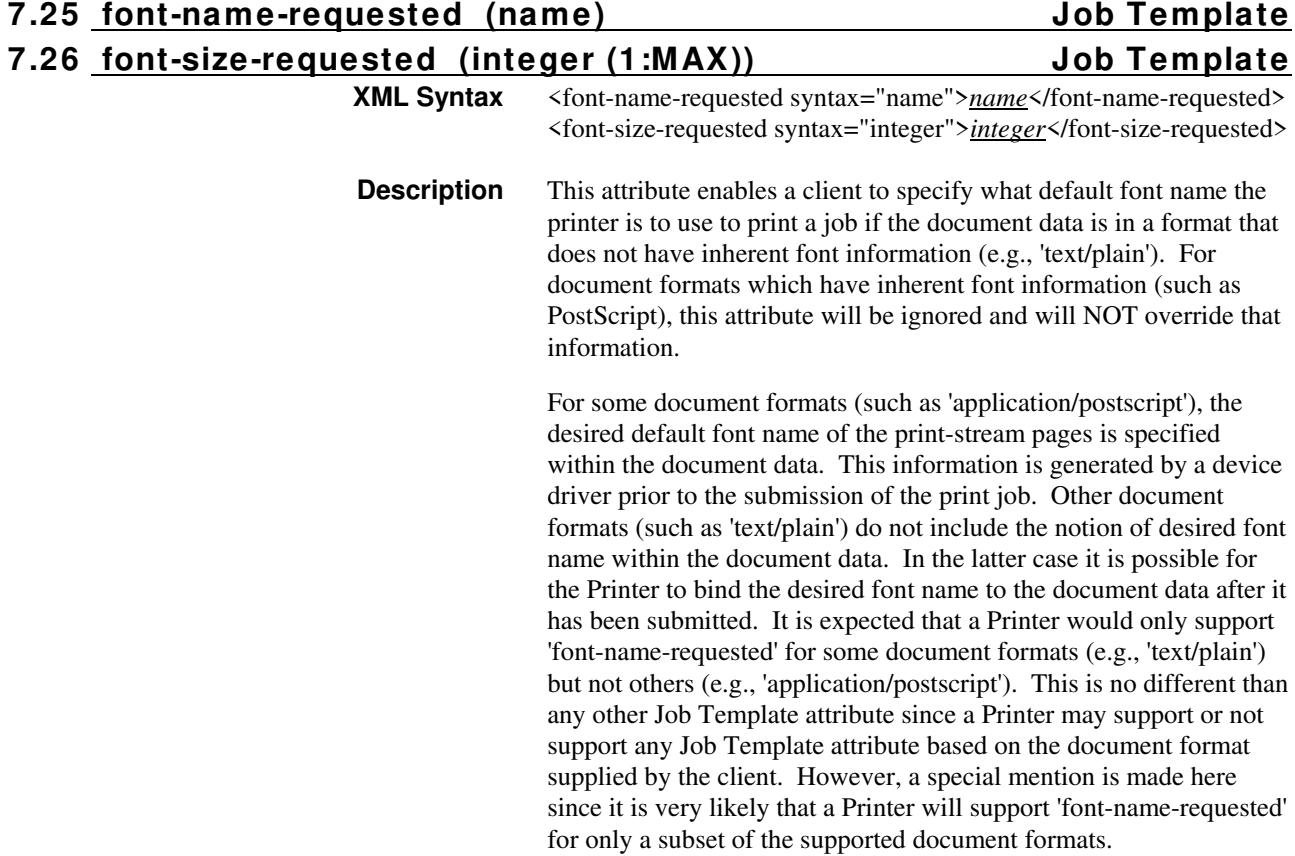

02741

Informco.com

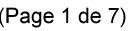

Date de production: 10 mai 2019

Annexé et faisant partie de la police numéro:

 $\bar{\mathbf{X}}$ 

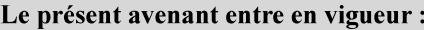

7 mai 2019

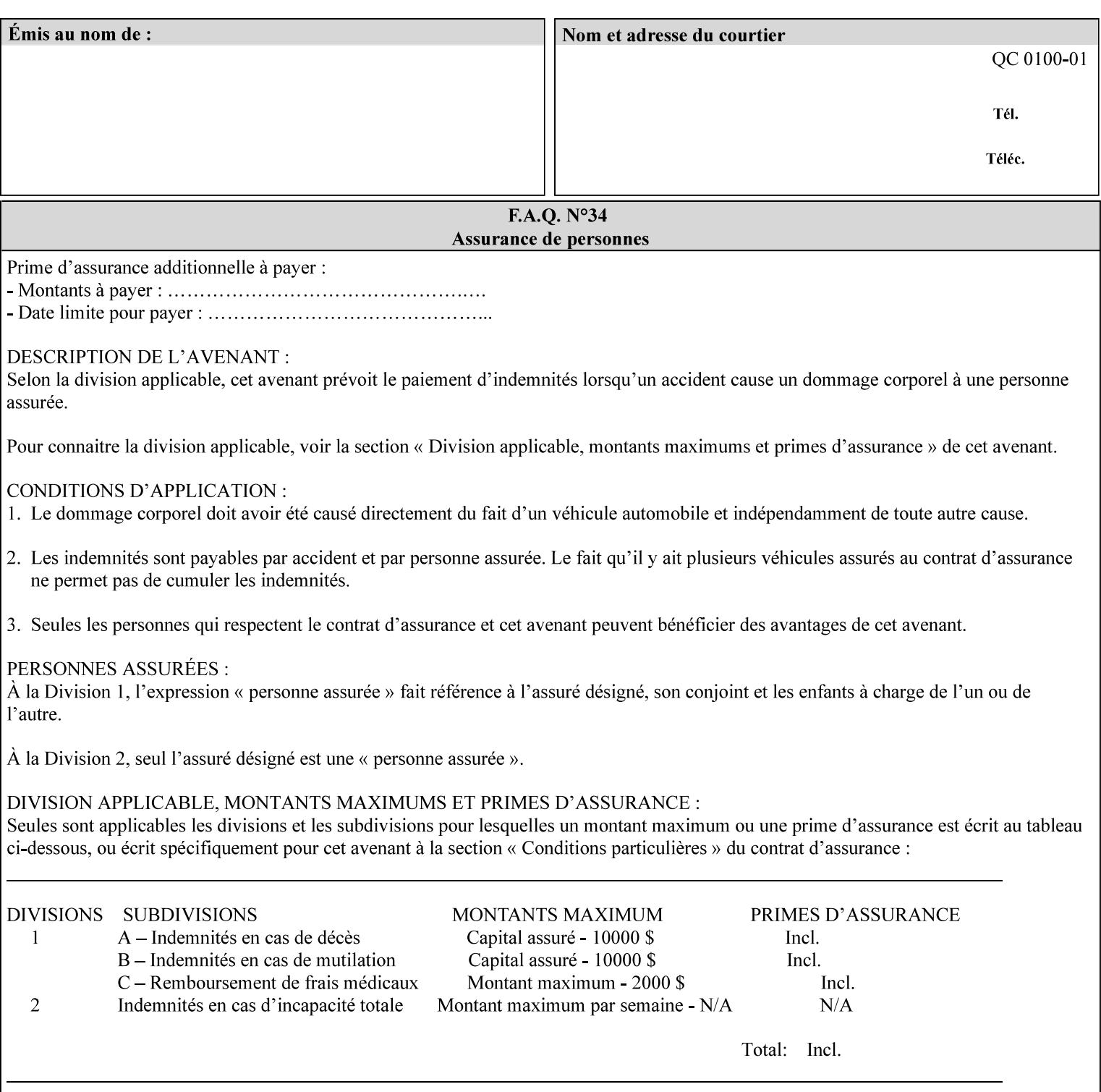

This attribute can be specified as a Document Override that affects the Input-Document. The use of this attribute on a Page override basis is not supported since changing the font characteristics can affect the pagination.

NOTE: The use of the 'xxx-requested' pattern for attribute names indicates that the value of the attribute is to be used ONLY in the case when a value for the attribute is not contained within the source document. This value will override the printer's default value but will not override the source document's value. See the description of the 'orientation-requested' Job Template attribute.

### **7.27 form-name-lcds (name(6)) Job & Document Template**

**XML Syntax** <form-name-lcds syntax="name">*name*</form-name-lcds>

**Description** The optional 'form-name-lcds' Job/Document Template attribute specifies the initial form to be merged with the PDL data on the printed pages of the job/document. The value of 'form-name-lcds' is the name of a file that exists and can be accessed by the Printer.

> This attribute is for printers that support single-page LCDS forms. The LCDS PDL allows changing the initial form to other LCDS forms as the job is interpreted.

The Printer MUST ignore the value of 'form-name-lcds' in the case of a job submitted or defaulted with a 'document-format' attribute value that is not 'application/vnd.xerox-LCDS' (or one of the Xerox-Private variants of the LCDS mimeMediaType (see description of 'document-format-supported' earlier in this volume). However, both 'form-name-lcds' and 'forms-col' (see description later in this volume) may be specified on the same LCDS job.

The 'form-name-lcds' attribute does not carry any file location information. Thus this attribute can only be used on printers that can supply a default location. A properly formed value for the 'formname-lcds' attribute MUST consist of the file name only, without an extension: Printers assume an extension of '.FRM'. Printers MUST ensure that LCDS and background form names have different namespaces.

A zero-length value for the 'form-name-lcds' attribute indicates that the Printer MUST NOT apply an initial LCDS form, even if the Printer is configured with a 'form-name-lcds-default' attribute value.

NOTE: The 'forms-col' and 'form-name-lcds' attributes are independent. Thus LCDS jobs can utilize forms specified by 'formscol' and 'form-name-lcds' in combination. LCDS also contains a PDL command CYCLEFORMS which has a purpose similar to the 'formscol' Job Template attribute's member attribute 'form-cycle-start' but which functions independently and with different syntax and

02742

Informco.com

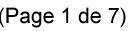

Date de production: 10 mai 2019

Annexé et faisant partie de la police numéro:

 $\bar{\mathbf{X}}$ 

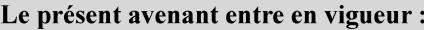

7 mai 2019

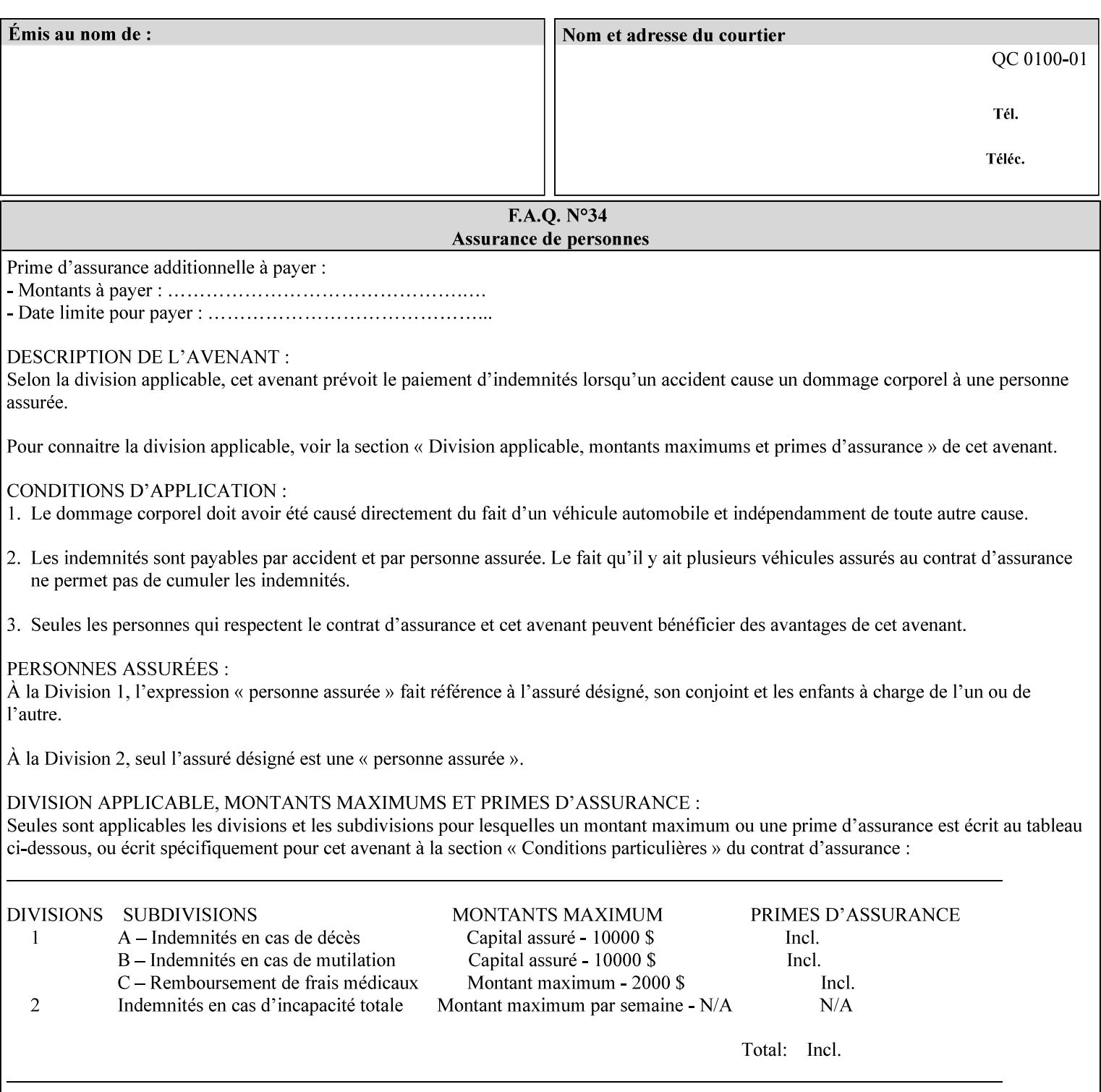

operability. The LCDS PDL command CYCLEFORMS cannot be specified external to the datastream or 'pdl-init-file' (JDL/JDE) so does not need IPP support.

NOTE: LCDS forms are separate and distinct from background forms. LCDS forms cannot be used by other PDLs as of DocuSP 4.0. LCDS forms are created by applications and may be imported to DocuSP/FFPS by encapsulating them within an LCDS job, where LCDS form data is preceded by an LCDS PDL command that instructs the LCDS decomposer to save the data that follows the command as an LCDS form.

### **7.28 form-save (collection) Job & Document Template**

#### **XML Syntax**

<form-save syntax="collection">

<form-save-disposition syntax="keyword">keyword</form-savedisposition>

<form-save-info syntax="1setOf">

<value syntax="collection">

 <form-save-location syntax="uri">uri</form-save-location> <form-save-name syntax="name">name</form-save-name>

<form-save-format syntax="mimeMediaType">

#### mimeMediaType

</form-save-format>

</value>

</form-save-info>

</form-save>

**Description** The 'form-save' Job/Document Template attribute is used to archive/save the Document Data of each document of a job as a Form at a specified location with a specified name. Subsequently, such a Form can be merged as a Background Form with a job in any Job Creation operation using the 'forms-col' Job Template attribute. See also section for a description of the Form Save and Merge Capability.

> If a Printer supports saving Forms with the 'form-save' Job Template attribute, then the Printer SHOULD support the 'forms-col' Job Template attribute for printing forms merged with jobs. Furthermore, the Printer SHOULD support each document format for printing merged forms that the Printer supports for saving forms.

Some Form formats are compatible between Printer's of different 'make-and-model' and some are not. See the description of each Form format for a statement of whether or not the results are the same for Printers with a different 'make-and-model' Printer Description attribute value.

When merging the Form, the Printer MUST ignore any job attributes that were saved with the Form. All Job attributes for a job that uses background forms will be provided by that job and any attributes not
02743

Informco.com

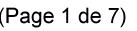

Date de production: 10 mai 2019

Annexé et faisant partie de la police numéro:

 $\bar{\mathbf{X}}$ 

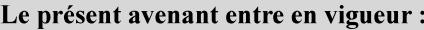

7 mai 2019

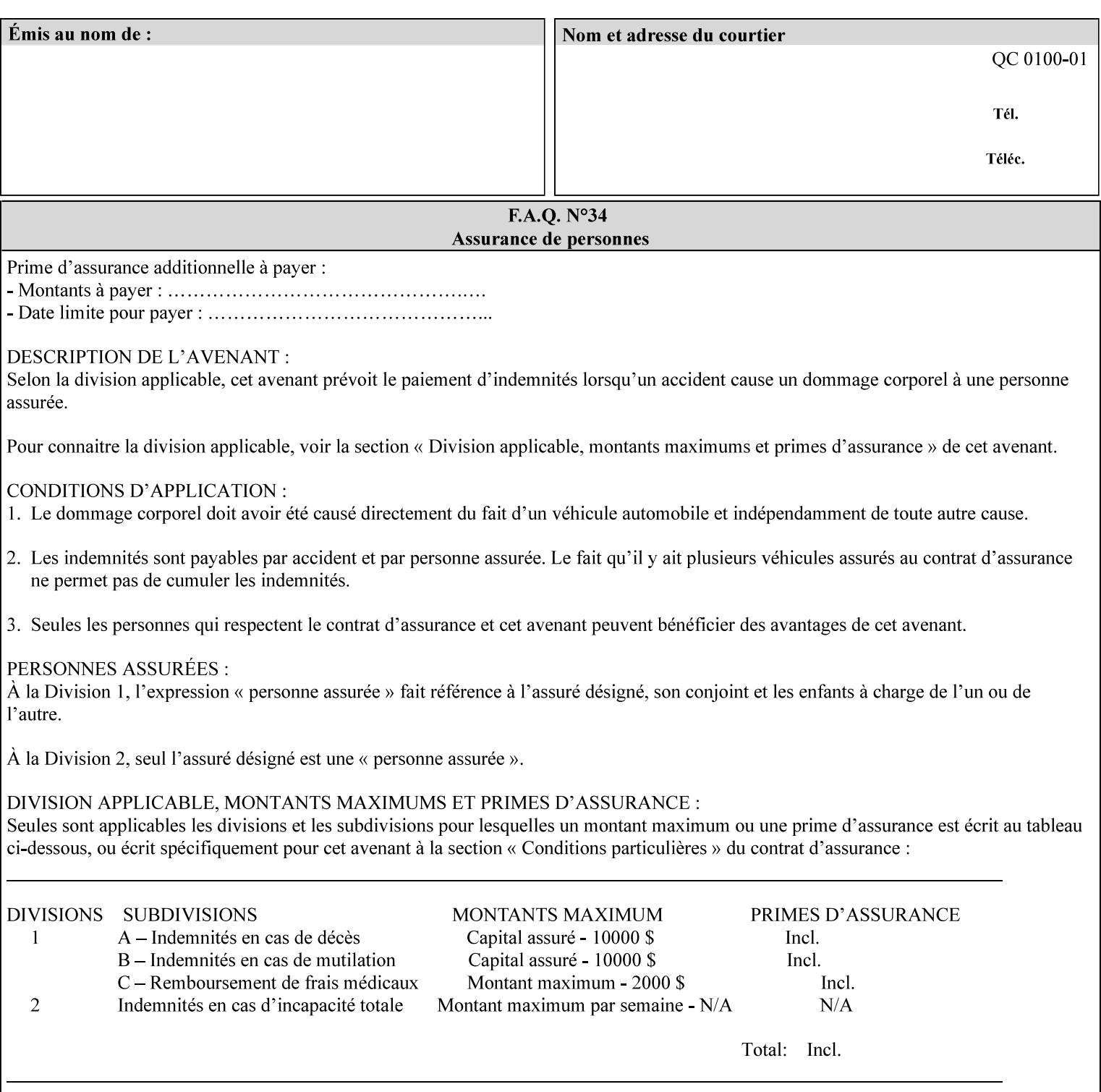

supplied by the job in the Job Creation operation will be supplied as defaults according to the CPSS rules of precedence.

The Printer MUST save the Form(s) while the job is in the 'processing' state (the job's 'job-state' attribute is set to 'processing'). Thus the Printer MUST move the job (typically from the 'pending' state) to 'processing' state and add the 'job-saving' value to the job's 'job-state-reasons' attribute.

When the Printer completes saving the Form(s) and printing, the Printer MUST remove the 'form-saving' value from the job's 'jobstate-reasons' attribute. When saving and printing (if also printing) is completed, the Printer MUST move the job to the 'completed' job state by setting the job's 'job-state' attribute to the 'completed' value.

If the save was not successful, the Printer MUST add the 'form-saveerror' value to the job's 'job-state-reasons' attribute (see description of 'job-state-reasons' later in this section). If the Printer encounters an error during saving, such that a merge of that Saved Form will not produce complete results, the Printer MUST ensure that the Saved Form is not accessible for such a merge in some IMPLEMENTATION DEFINED way.

**Interaction with 'job-hold-until':** The 'job-hold-until' attribute causes the Form Save job to be moved to the 'pending-held' state, which prevents processing of the job. The 'form-save' attribute on the other hand does not become relevant until the job is moved to the 'processing' state. These two attributes can be used in tandem with no adverse interactions.

The 'form-save-info' (1setOf collection) member attribute of the 'form-save-default' Printer attribute specifies the save information member attributes and values that the Printer will provide, if any, if the client omits the 'form-save' Job Template attribute entirely. A Printer MUST support the same member attributes for this default attribute as it supports for the corresponding Job Template Job attribute, with the single exception, that the 'form-save-name' member attribute MUST NOT be supported (since the Printer MUST use the 'document-name' operation attribute supplied by the client to generate the default 'form-save-name' for each document in the job). If the client did not supply a 'document-name' operation attribute for a document, the Printer MUST use the 'job-name' Job Description attribute as the Form Name. If the client supplies multiple documents in the job without a 'document-name' attribute, the Printer MUST resolve the conflict as specified in the description of the 'form-save-name' member attribute below.

#### **Member Attributes for the 'form-save' Job Template Attribute**

Lists the member attributes of the 'form-save' (collection) attribute. Some of these member attributes are themselves collection attributes.

02744

Informco.com

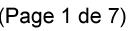

Date de production: 10 mai 2019

Annexé et faisant partie de la police numéro:

 $\bar{\mathbf{X}}$ 

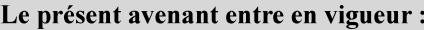

7 mai 2019

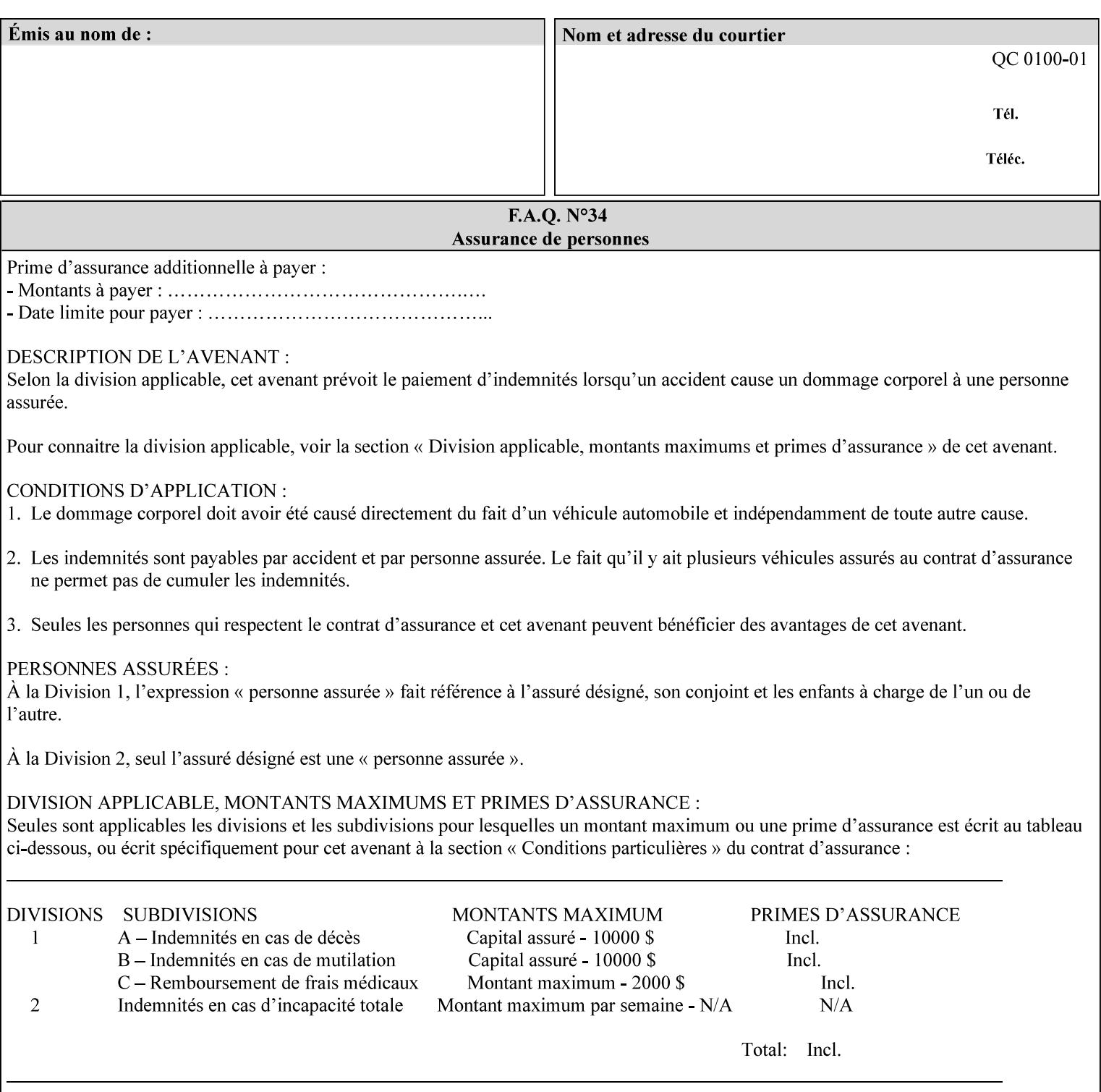

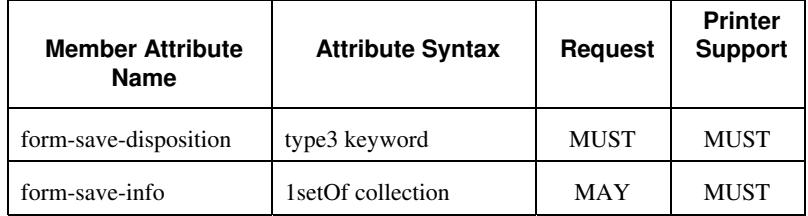

#### **form-save-disposition (type3 keyword)**

The 'form-save-disposition' member attribute specifies whether or not the document(s) in the job MUST be printed and/or saved as Form(s). When a job moves into the 'processing' state, the Printer checks the value of the member attribute 'form-save-disposition' to determine what is to happen during the 'processing' state.

The 'form-save-disposition' member attribute specifies processing steps that either MUST occur or that are prohibited. However, other processing steps MAY occur during the 'processing' state, provided they are not prohibited by the value of the 'form-save-disposition' member attribute.

Standard keyword values for 'form-save-disposition' are:

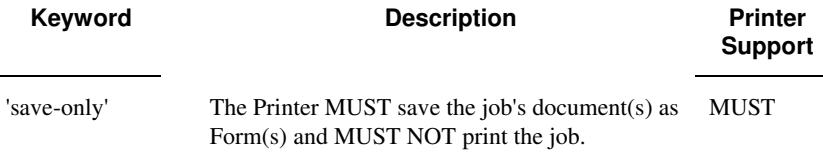

#### **form-save-info (1setOf collection)**

The 'form-save-info' member attribute is a collection that contains the attributes that tell the printer how to save the job's document(s) as Form(s). This includes the format in which the Form MUST be saved and the name and location to which these are saved. Multiple save locations, save names, or document formats MAY be saved by specifying multiple collections within this attribute. The 'form-saveinfo' member attribute is intended to provide virtually the same behavior when saving background forms as when saving jobs intended for reprint with the 'save-info' member attribute of 'jobsave-disposition'.

02745

Informco.com

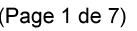

Date de production: 10 mai 2019

Annexé et faisant partie de la police numéro:

 $\bar{\mathbf{X}}$ 

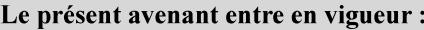

7 mai 2019

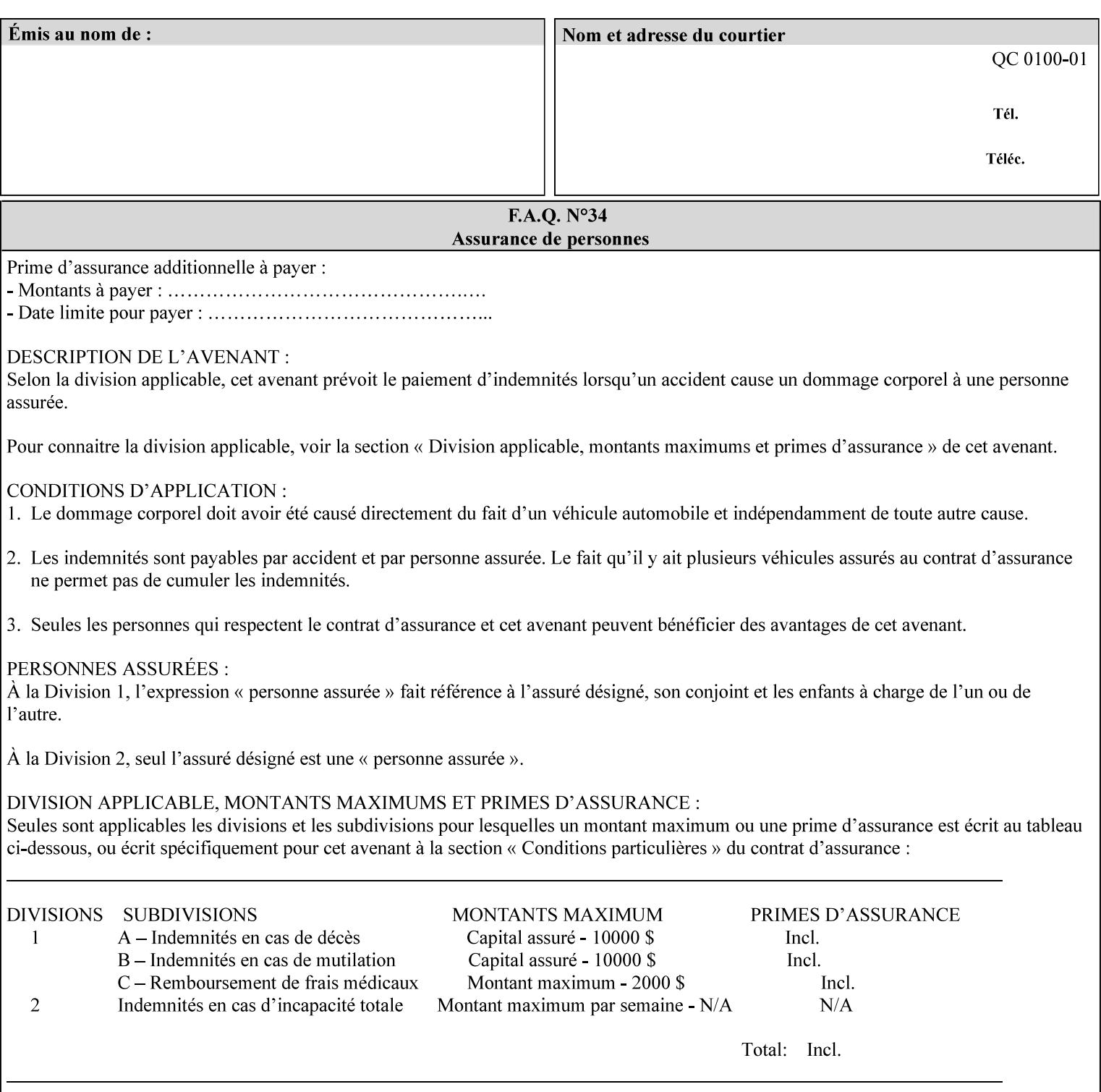

A client MUST supply in a request a number of collections not to exceed the maximum number supported specified in the 'max-formsave-info-supported' Printer Description attribute (see description later in this section). As with any Job Template attribute, if the client does supply more values than the Printer supports and the values of the 'ipp-attribute-fidelity' is 'false' (or omitted), the Printer MUST accept the job, return the 'successful-ok-ignored-or-substitutedattributes' status code, return the ignored values in the Ignored Attributes group, use the first n values, and ignore the remaining values. If the client does supply more values than the Printer supports and the values of the 'ipp-attribute-fidelity' is 'true', the Printer MUST reject the request and return the 'client-error-requestentity-too-large' status code along with the ignored values in the Ignored Attributes group.

| <b>Member Attribute</b><br><b>Name</b> | <b>Attribute Syntax</b> | <b>Request</b> | <b>Printer</b><br><b>Support</b> |
|----------------------------------------|-------------------------|----------------|----------------------------------|
| form-save-location                     | uri                     | MAY            | <b>MUST</b>                      |
| form-save-name                         | name $(MAX)$            | MAY            | <b>MUST</b>                      |
| form-save-format                       | mimeMediaType           | MAY            | <b>MUST</b>                      |

**Member Attributes for the 'form-save-info' member attribute of the 'form-save' Job Template attribute**

The 'form-save-info' collection member attribute definitions are:

#### **form-save-location (uri)**

The 'form-save-location' member attribute specifies the path to the directory as a URI where the Printer MUST save the Document Data and other information.

The 'form-save-location' attribute value and ('form-save-locationdefault' and 'form-save-location-supported') attribute value MUST be an Absolute URI [RFC2396]. Absolute URIs are specified with a URI scheme, an optional authority component, and an absolute path (e.g., 'ftp://printhost.printco.com/var/spool/formdir/' or 'file:///formrepository/jobdir/').

As any other member attribute of a Job Template attribute, the Printer validates the 'form-save-location' member attribute as follows: If the client supplies the 'form-save-location' member attribute, the value MUST match one of the values of the Printer's 'form-save-locationsupported' (1setOf uri) attribute. If the value does not match, the Printer's action depends on the value of the job's 'ipp-attributefidelity' (boolean) attribute: If 'ipp-attribute-fidelity' is 'false' or omitted, the Printer MUST accept the job, return the 'successful-okignored-or-substituted-attributes' status code, return the ignored

02746

Informco.com

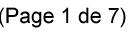

Date de production: 10 mai 2019

Annexé et faisant partie de la police numéro:

 $\bar{\mathbf{X}}$ 

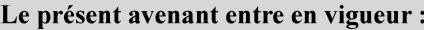

7 mai 2019

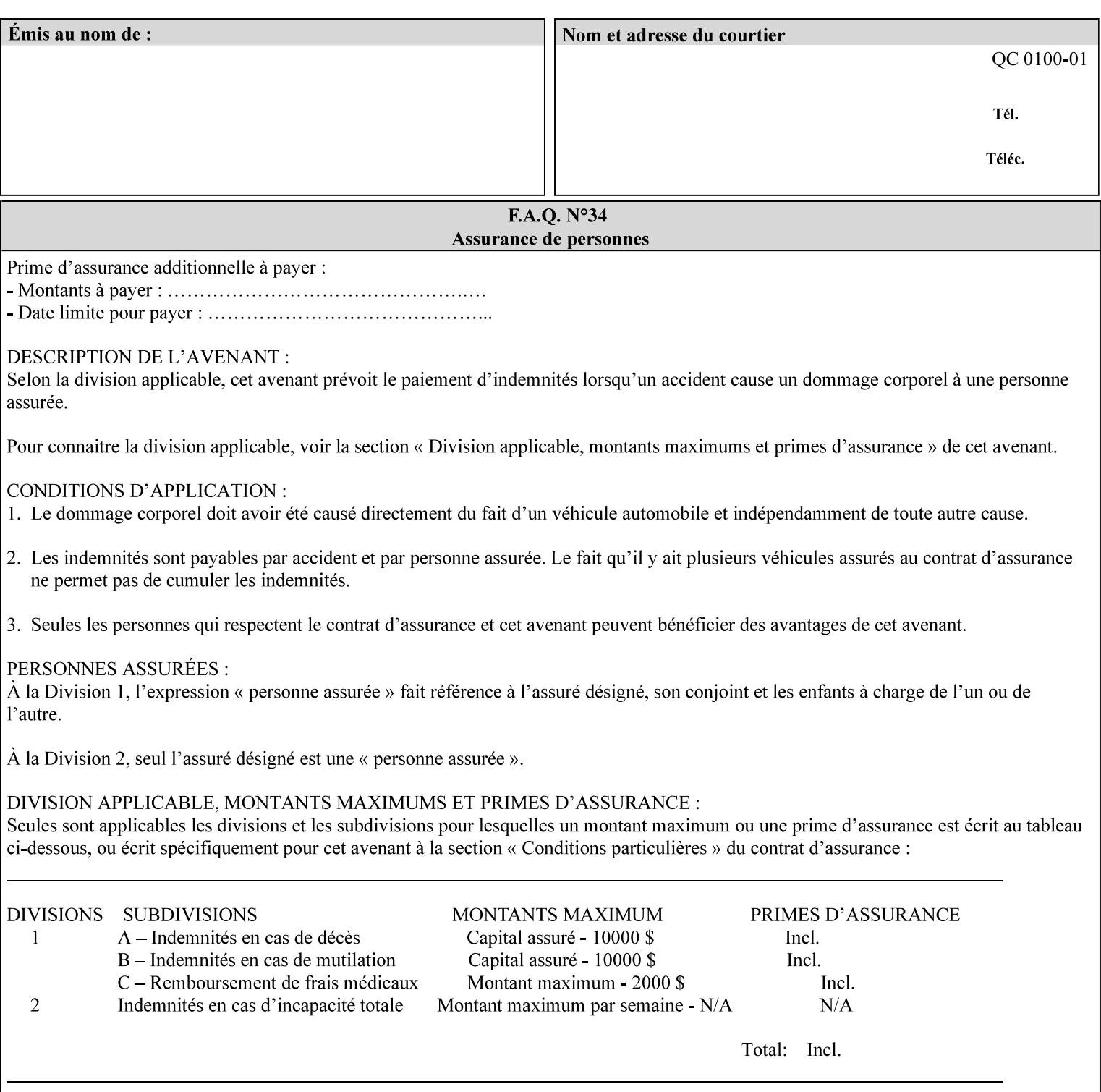

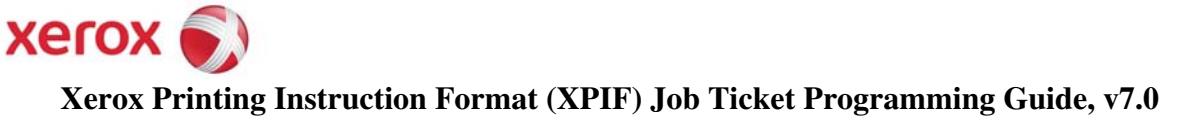

**Xerox** 

## *Xerox Production Systems*  **Xerox Printing Instruction Format (XPIF) Job Ticket Programming Guide v7.0 For FreeFlow Print Server v7.0 SP2**

# **An XML Print Instruction Format**

( green: added since XPIF Guide, v6.0 and 6.0 SP1 update)

## **November 2008**

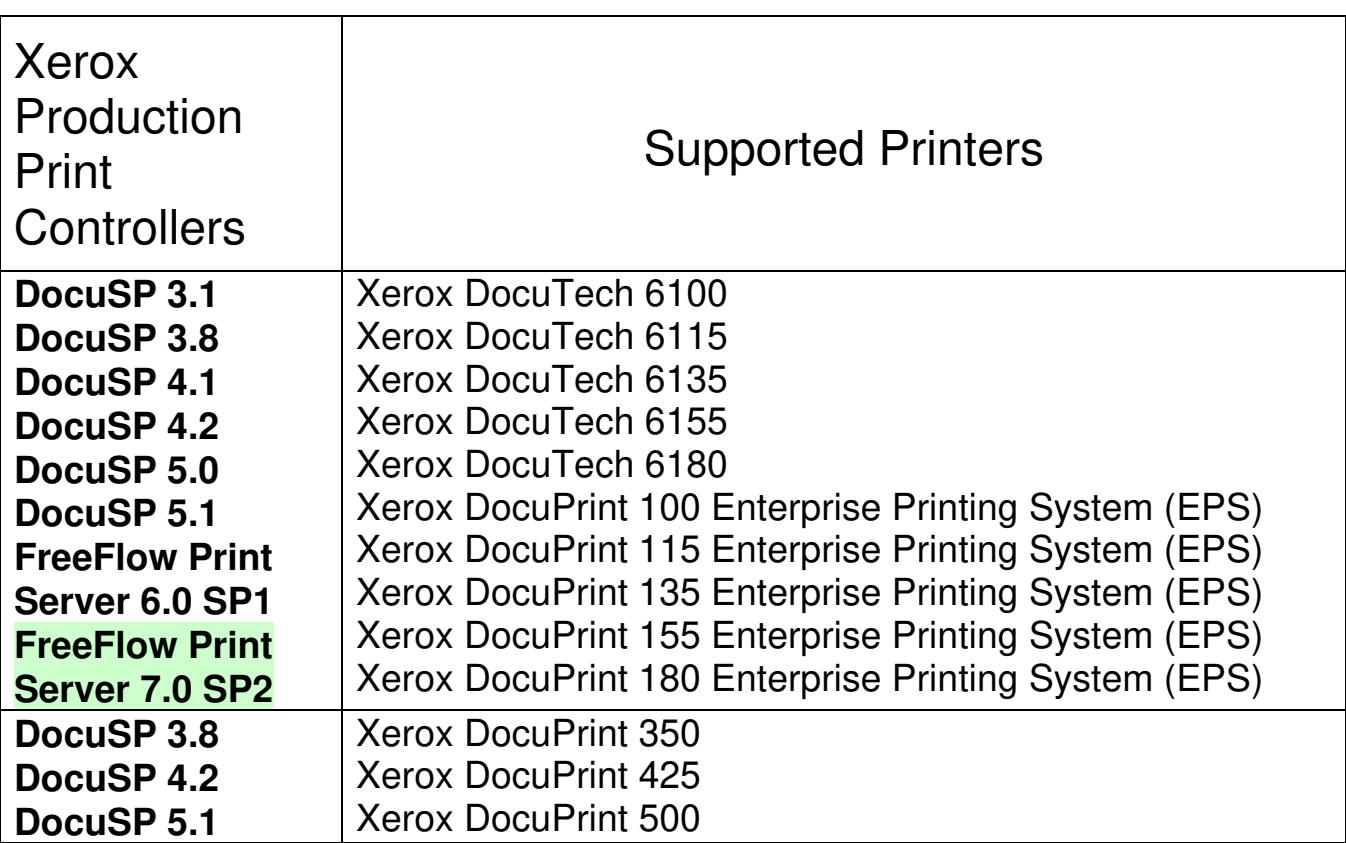

02747

Informco.com

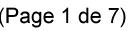

Date de production: 10 mai 2019

Annexé et faisant partie de la police numéro:

 $\bar{\mathbf{X}}$ 

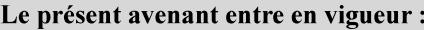

7 mai 2019

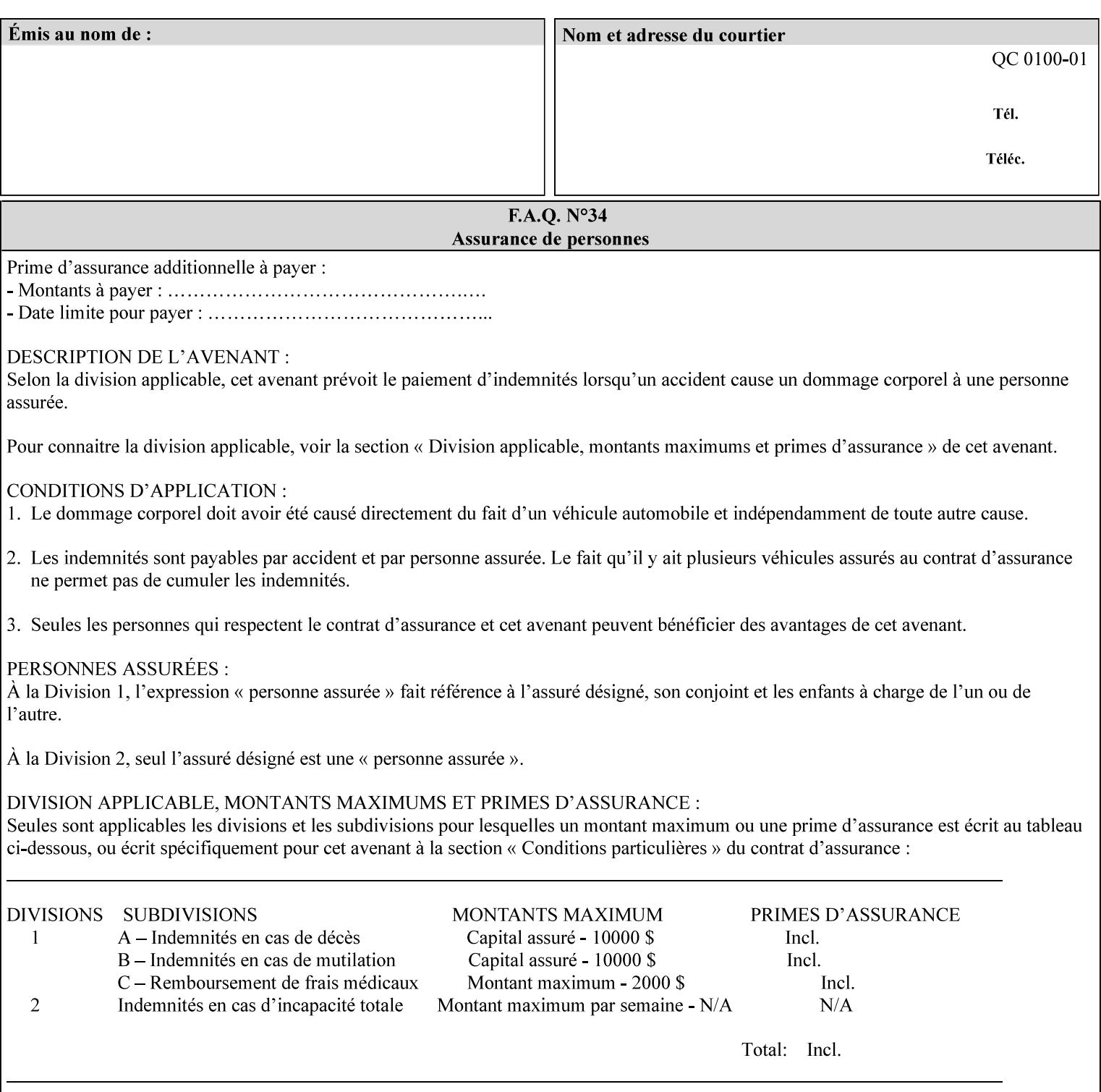

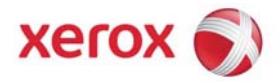

#### **Xerox Printing Instruction Format (XPIF) Job Ticket Programming Guide, v7.0**

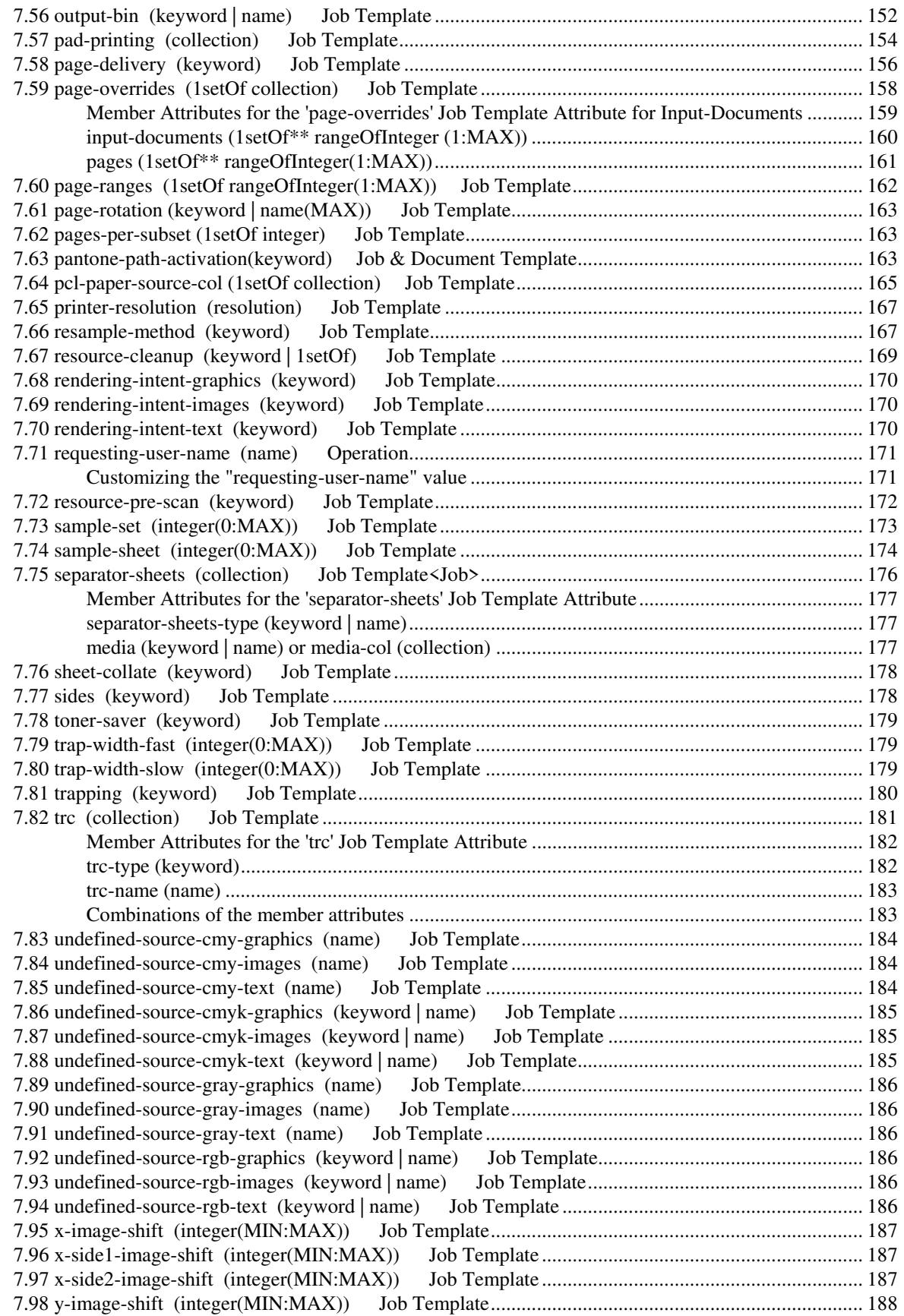

02748

Informco.com

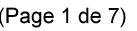

Date de production: 10 mai 2019

Annexé et faisant partie de la police numéro:

 $\bar{\mathbf{X}}$ 

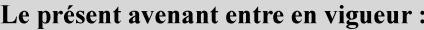

7 mai 2019

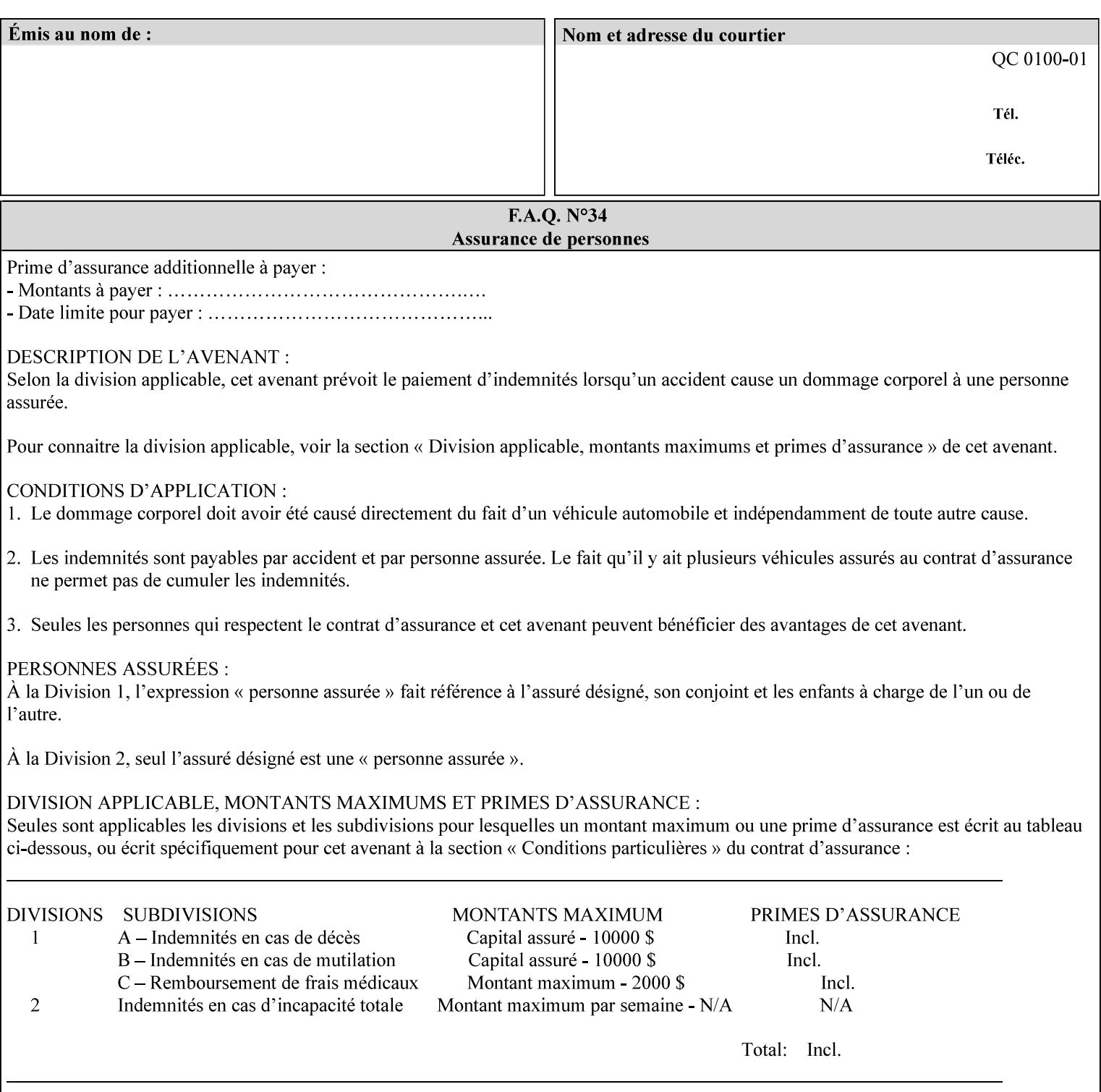

attributes in the Unsupported Attributes Group, and perform one of the following actions DEPENDING ON IMPLEMENTATION: (1) ignore the attribute and not save the job, (2) put the job in the 'held' state and let the operator fix the problem, either by changing the job's 'form-save-location' attribute value or adding the value to the Printer's 'form-save-location-supported' attribute, or (3) substitute the job's 'form-save-location' value with one of the values of the Printer's 'form-save-location-supported' values. If 'ipp-attribute-fidelity' is 'true', the Printer MUST reject the request, return the 'client-errorattributes-or-values-not-supported' status code, along with the 'formsave' Job Template attribute in the Unsupported Attributes Group.

Note: The processing of the 'form-save-location' member attribute is the same as for the 'save-location' member attribute of the 'job-save-disposition' Job Template attribute.

If the client wants to put the saved Form in a sub-directory (whether the sub-directory exists or not) of one of the directories specified by the 'form-save-location-supported' Printer attribute, the client supplies that sub-directory name as part of the 'form-save-name' attribute (see 'form-save-name' description below), not as part of the 'form-save-location' member attribute.

As with any other 'name', 'integer', 'uri', or 'collection' Job Template or Job Template member attribute, the administrator can suspend validation by configuring the Printer's 'user-defined-valuessupported' attribute [pwg-prod] with the 'form-save-location' keyword (see 'user-defined-values-supported' description later in this section), so that the user can specify an arbitrary path and the Printer will accept the job. If the Printer cannot process the job using the specified value for 'form-save-location', then the Printer MUST hold the job so that an operator can attempt to create the necessary subdirectories to populate the path, if they don't already exist, or change the job's 'form-save-location' attribute value. See the Table below entitled 'Printer actions for various Job and Printer attribute values', at the end of the 'form-save' description.

Note: The processing of the 'form-save-name' member attribute is the same as for the 'save-name' member attribute of the 'job-save-disposition' Job Template attribute.

If the client supplies the 'form-save-info' member attribute, but omits the 'form-save-location' member attribute, the Printer supplies the 'form-save-location' member attribute value from its 'form-savelocation-default' attribute (see 'form-save-location-default' description below).

Defined Save Form URI Schemes for use in the 'form-save-location' member attribute include:
02749

Informco.com

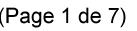

Date de production: 10 mai 2019

Annexé et faisant partie de la police numéro:

 $\bar{\mathbf{X}}$ 

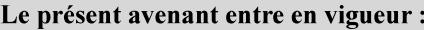

7 mai 2019

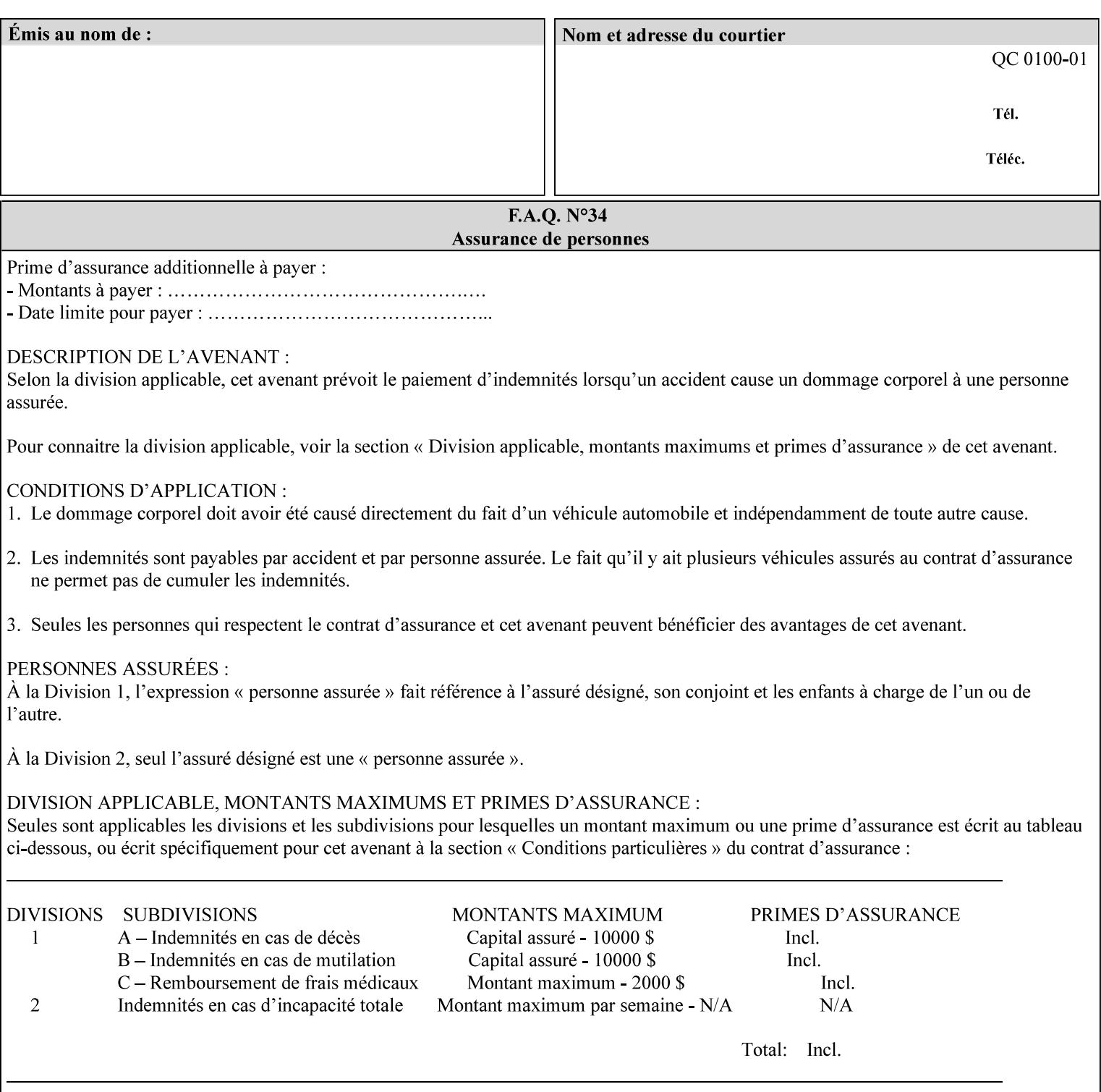

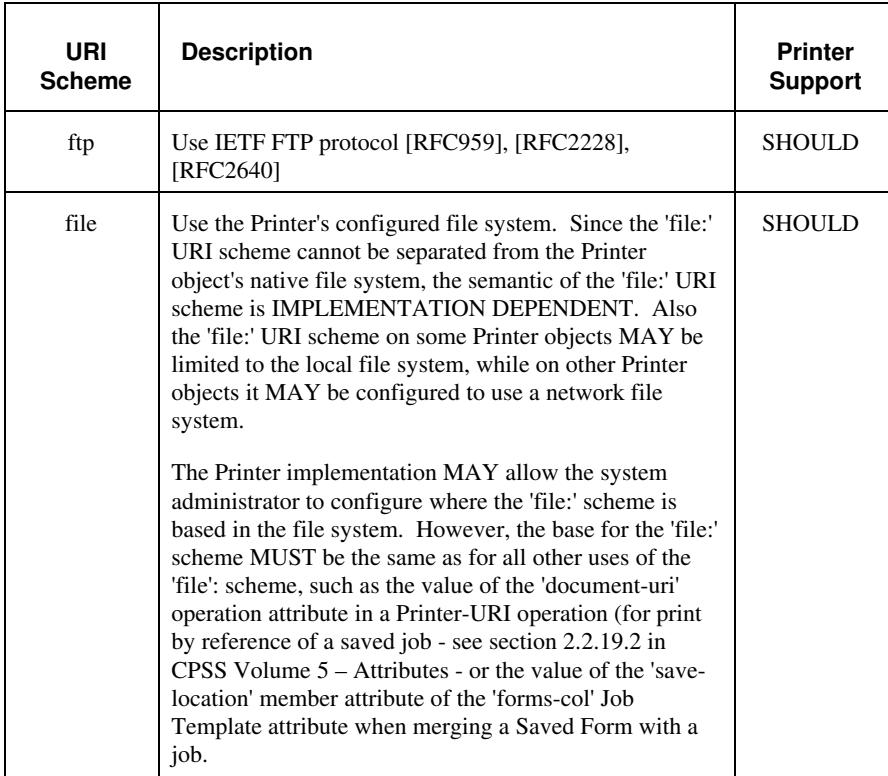

It is RECOMMENDED that for each URI scheme supported for saving Forms, that all of these values have the first token in the file path be 'form-repository'. Then an administrator that has to manage the saved Forms for several Printers will have a consistent naming schemes for locating all the saved Forms by whatever means used to access the saved Forms. For example, for the 'file:' scheme, all of the values SHOULD start out with: file:///form-repository/ and for the 'ftp:' scheme, all of the values SHOULD start out with: ftp://xxx/form-repository/. (Note: in URIs, the final '/' is redundant, and the Printer MUST behave the same whether or not the final '/' is present).

It is RECOMMENDED that for each URI scheme supported for saving Forms, that all of these values have the first token in the file path be 'form-repository'. Then an administrator that has to manage the saved Forms for several Printers will have a consistent naming scheme for locating all the saved Forms by whatever means used to access the saved Forms. For example, for the 'file:' scheme, all of the values SHOULD start out with: file:///form-repository/ and for the 'ftp:' scheme, all of the values SHOULD start out with: ftp://xxx/form-repository/. (Note: in URIs, the final '/' is redundant, and the Printer MUST behave the same whether or not the final '/' is present).

#### **form-save-name (name(MAX))**

The 'form-save-name' member attribute specifies the name of the saved Form in the directory specified by the 'form-save-location' member attribute. The client can supply a 'form-save-name' attribute

02750

Informco.com

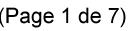

Date de production: 10 mai 2019

Annexé et faisant partie de la police numéro:

 $\bar{\mathbf{X}}$ 

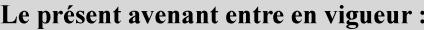

7 mai 2019

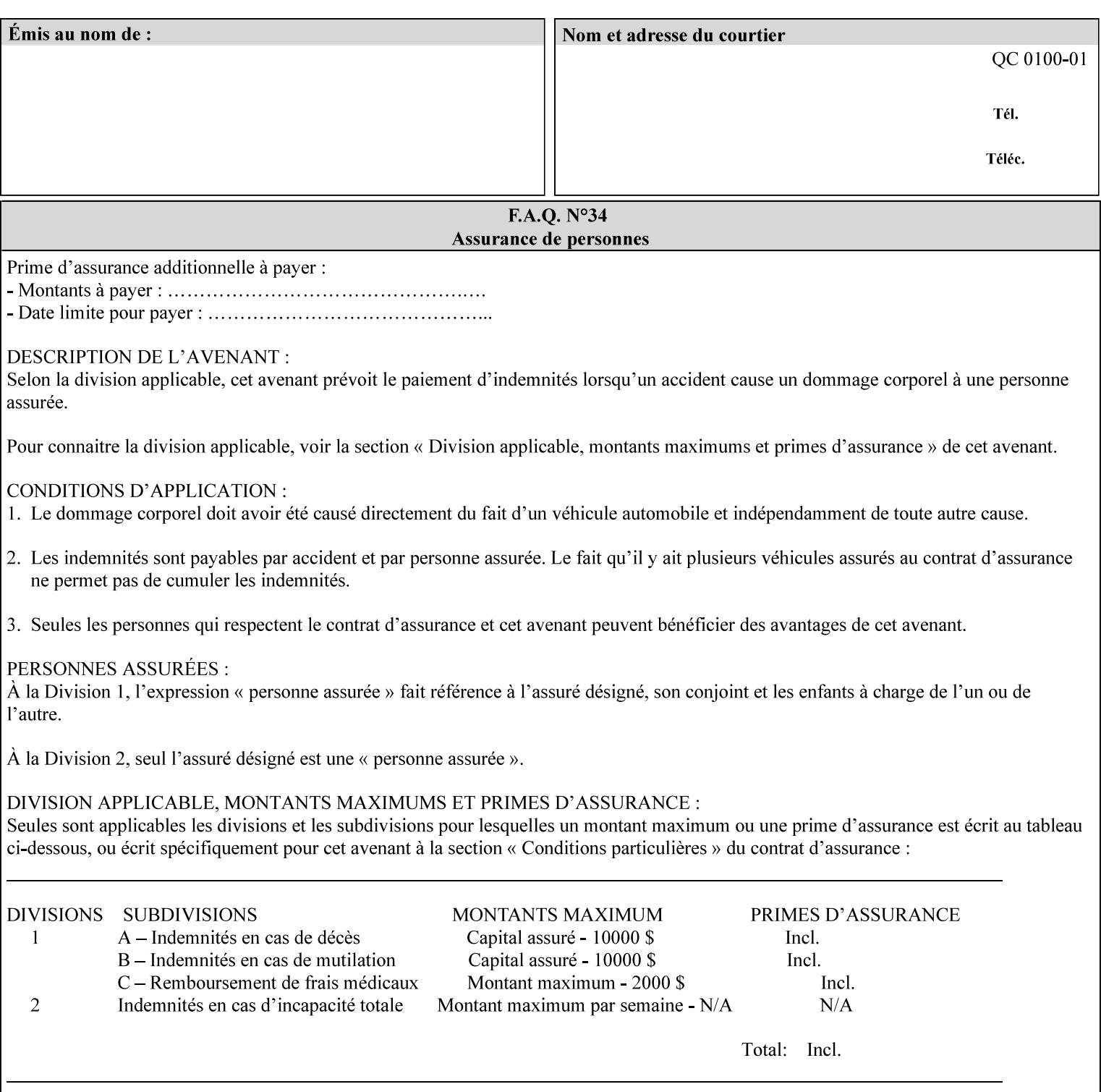

value that is either a simple file name or a relative path where each component of the path is separated by a '/' character. The 'form-savename' member attribute value concatenated with the 'form-savelocation' attribute value (supplying a '/' between them, if necessary) specifies a Virtual File Name (see definition in Section 3.2 of *CPSS Volume 1—Information Model*) that will be associated with the saved Form. For example, if 'form-save-location' is 'a/b' or 'a/b/' and 'formsave-name' is 'c/d', the resulting Virtual File name is: 'a/b/c/d'.

The actual Saved Form *components* saved by the Printer depend on the 'form-save-format' attribute value. Some values of the 'formsave-format' attribute MAY cause the Printer to append a file type extension, such as '.jt' or '.frm', to the Virtual File Name supplied by the client in the 'form-save-name' attribute in order to create a file name for the saved Job Ticket file component. However, when merging such saved Forms using the 'forms-col' Job Template attribute the client MUST be able to use the Virtual File Name, and the Printer MUST resolve the Virtual File Name to identify the saved Form components.

If the 'form-save-name' attribute value specifies a handle that would require a sub-directory to be created, the Printer MUST attempt to create that sub-directory. Access control MAY prevent the Printer from creating such a sub-directory, DEPENDING ON IMPLEMENTATION, including configuration.

If the 'form-save-name' attribute value in combination with the 'formsave-location' attribute value specifies a handle that already exists, the Printer MUST accept the job, return the 'successful-ok' status code, hold the job, and prompt an administrator in an IMPLEMENTATION-DEFINED manner to change the job's 'formsave-location' or 'form-save-name' attribute values before processing the job. The Printer MUST hold the job independent of the value of the 'ipp-attribute-fidelity' (since with operator assistance, the Printer is able to save the Form) and whether or not the 'form-save-name' keyword has been configured as a value of the Printer's 'user-definedvalues-supported' attribute. See description below entitled 'Printer actions for various combinations of attributes'.

If the 'form-save-name' member attribute is not specified by the client in the 'form-save' Job Template attribute, the Printer object MUST use the 'document-name' operation attribute supplied by the client, if any, to generate a 'form-save-name' attribute value for each document in the job. If the client did not supply a 'document-name' operation attribute for a document, the Printer MUST use the 'job-name' Job Description attribute as the Form Name. According to [RFC2911], Printers MUST generate a 'job-name' value, when the client does not supply a 'job-name' operation attribute (see Print-Job operation), so there is always a 'job-name' value. After generating the 'form-savename' value, the Printer MUST handle any conflict between the generated value and the existing values as specified above. In addition, if the client supplies multiple documents in the job without a 'document-name' attribute, the Printer MUST resolve the conflict as specified above.

02751

Informco.com

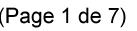

Date de production: 10 mai 2019

Annexé et faisant partie de la police numéro:

 $\bar{\mathbf{X}}$ 

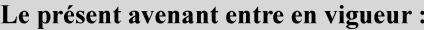

7 mai 2019

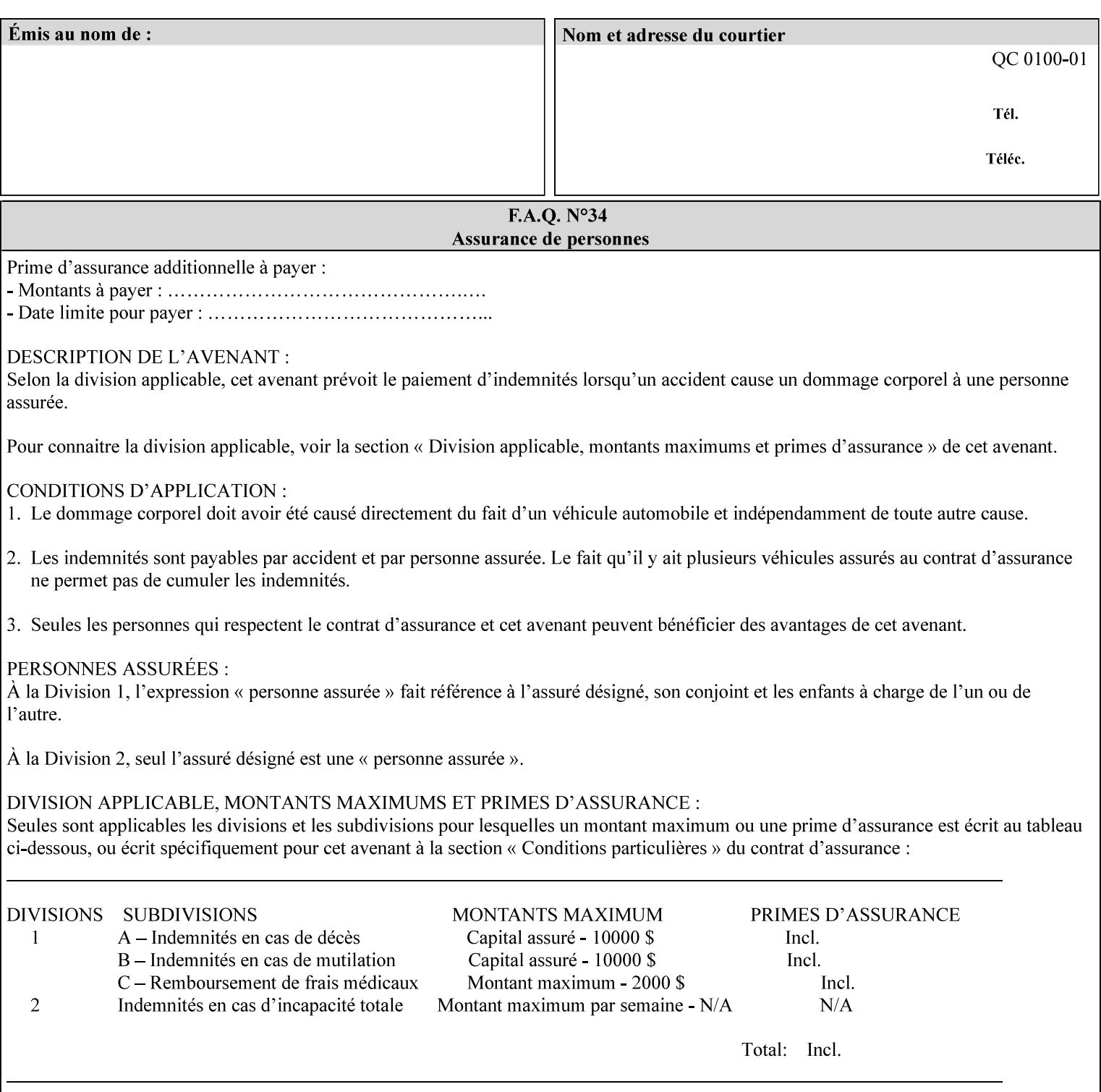

#### **form-save-format (mimeMediaType)**

The 'form-save-format' member attribute indicates the document format in which the job content (Job Instructions and Document Data) MUST be saved. If the 'form-save' Job Template attribute is supported, the printer object MUST support the 'form-save-format' member attribute.

If the client supplies the 'form-save-info' member attribute, but omits the 'form-save-format' member attribute, the Printer MUST use the value of its 'form-save-format-default' attribute (see 'form-saveformat-default' description below).

A form MAY be saved to multiple formats by specifying multiple collection values for the 'form-save-info' member attribute. However, all Forms saved for all documents in a multi-document job specified with a disposition of 'save' or 'print-save' MUST be saved in the same format as specified by the 'form-save-format' attribute value.

The MIME specification RFC 2046 [RFC2046] allows for private values which MUST be prefixed by 'X-' (see RFC 2046 Section 6). The following three mimeMediaType values are defined for this attribute (2 are Xerox Private and one is an industry standard):

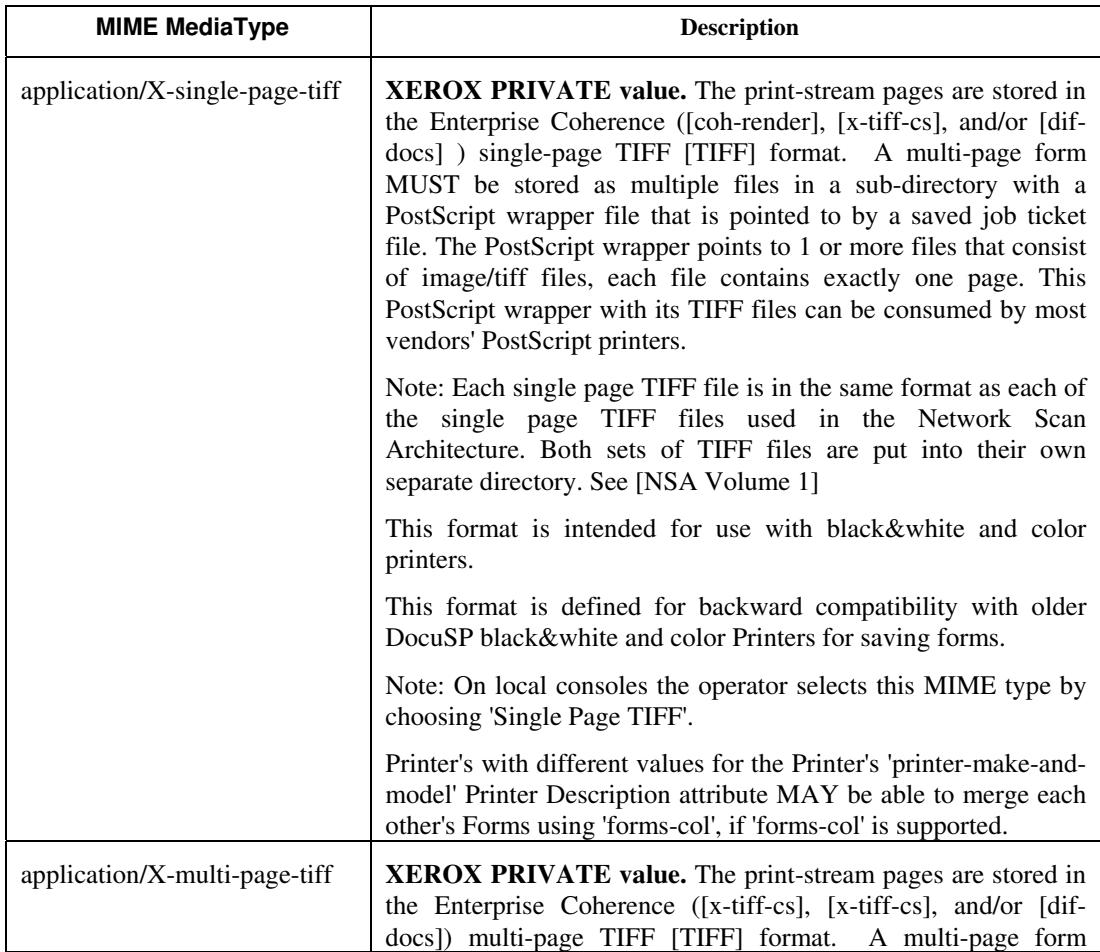

02752

Informco.com

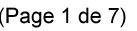

Date de production: 10 mai 2019

Annexé et faisant partie de la police numéro:

 $\bar{\mathbf{X}}$ 

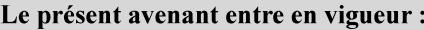

7 mai 2019

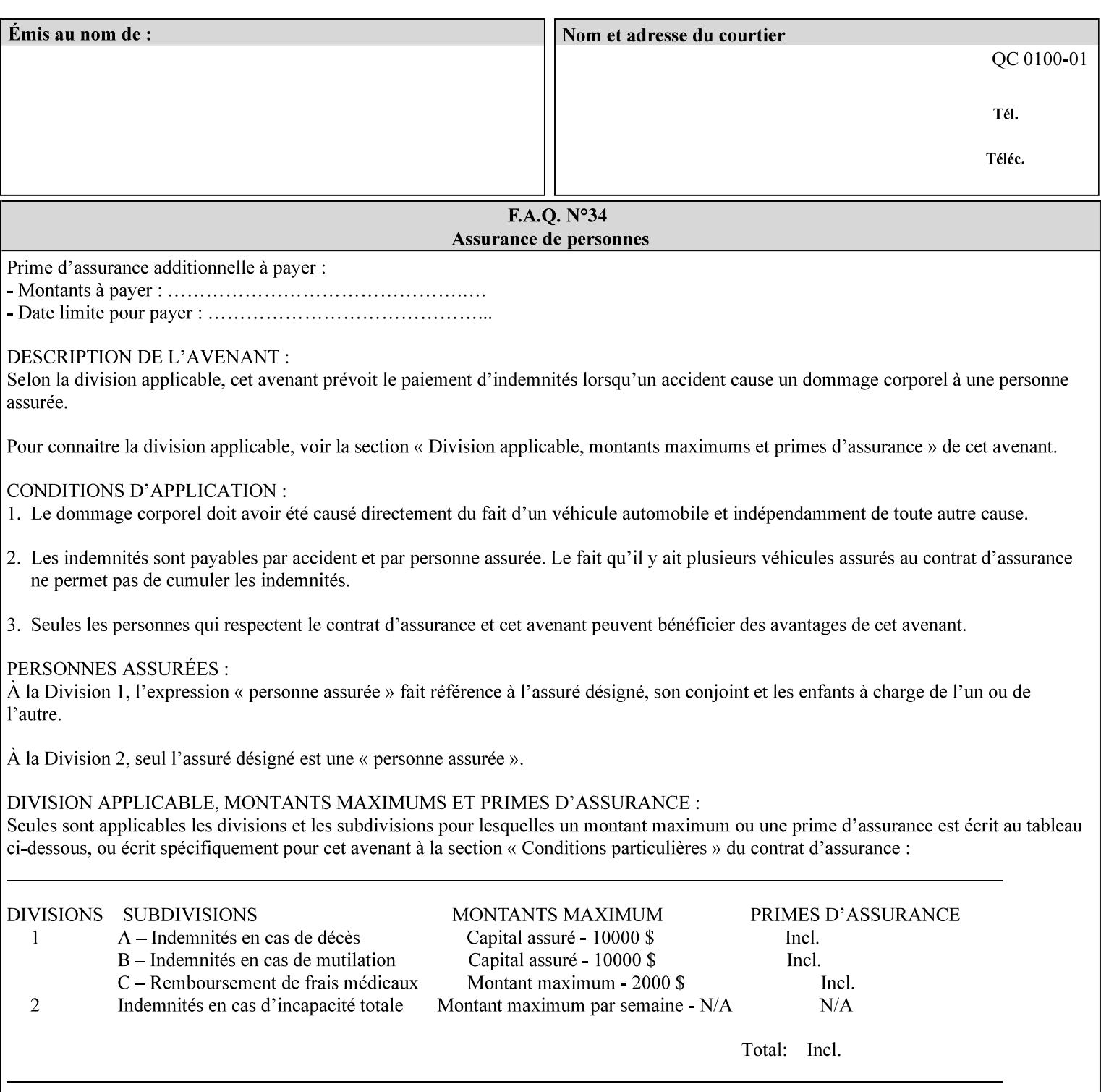

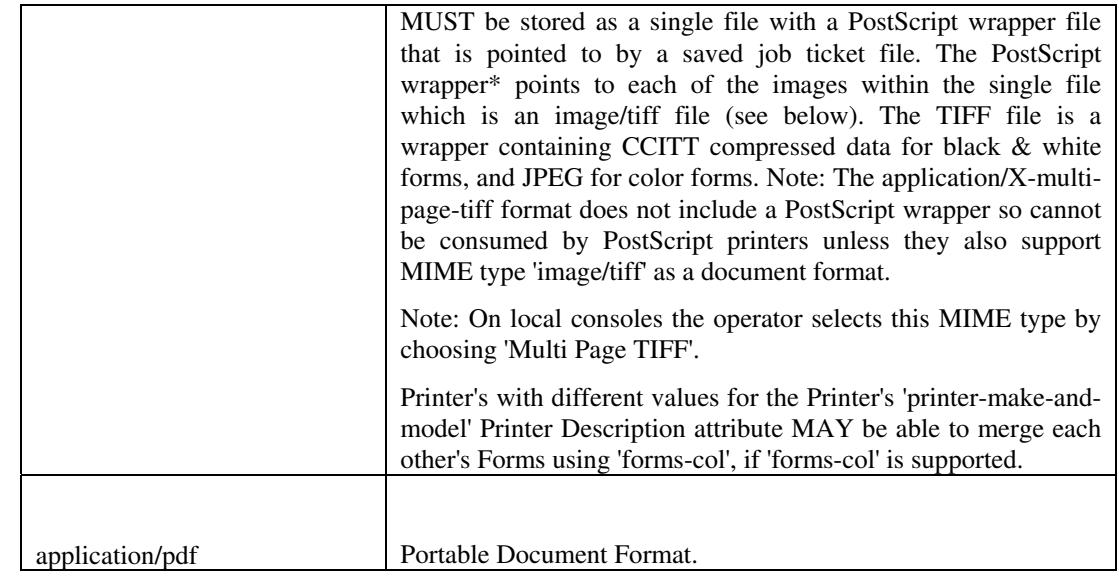

All values MUST include saving Job Instructions and saving PDL data. A Printer MUST support at least one value. However, at this time, this specification does NOT REQUIRE a Printer to support any particular formats for saving forms.

On all Xerox products, the format of the saved Job Instructions MUST be in the approved Xerox Print Instructions Format (XPIF). The particular attributes saved depends on Printer implementation. On the other hand, the association of the saved Job Instructions to the saved Document Data is defined by the specification(s) indicated for each value in the Table.

Printers have the option of saving the Job Instructions at any time throughout the job submission process. The instructions MAY be saved as originally submitted, or after any attribute substitutions are made and/or any attribute conflicts are resolved and/or any attribute precedence model has been applied.

When a Printer merges a Form using 'forms-col' Job Template attribute, the Printer MUST ignore any Job attributes saved with the form. All job attributes are supplied as part of the Job Creation operation as with any other Job Template attribute.

A 'soft-proof' is when the user wants to display the document images on a screen after all Document Data has been processed and all Job Instructions have been applied. Soft-proofing is NOT supported for Saved Form jobs because the format that implements soft proofing, 'application/X-fast-reprint-and-dri', cannot be used for forms that are intended to be later merged onto pages of another job.

A 'hard-proof' is when the user wants to print one copy of a Form to review before merging the Form when submitting jobs. Hard proofing can be accomplished explicitly using the 'form-save' Job Template attribute by setting the 'form-save-disposition' member attribute to 'print-save' with the 'copies' Job Template attribute set to 1. The form is printed and saved. If the proof is satisfactory, the

02753

Informco.com

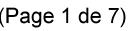

Date de production: 10 mai 2019

Annexé et faisant partie de la police numéro:

 $\bar{\mathbf{X}}$ 

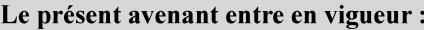

7 mai 2019

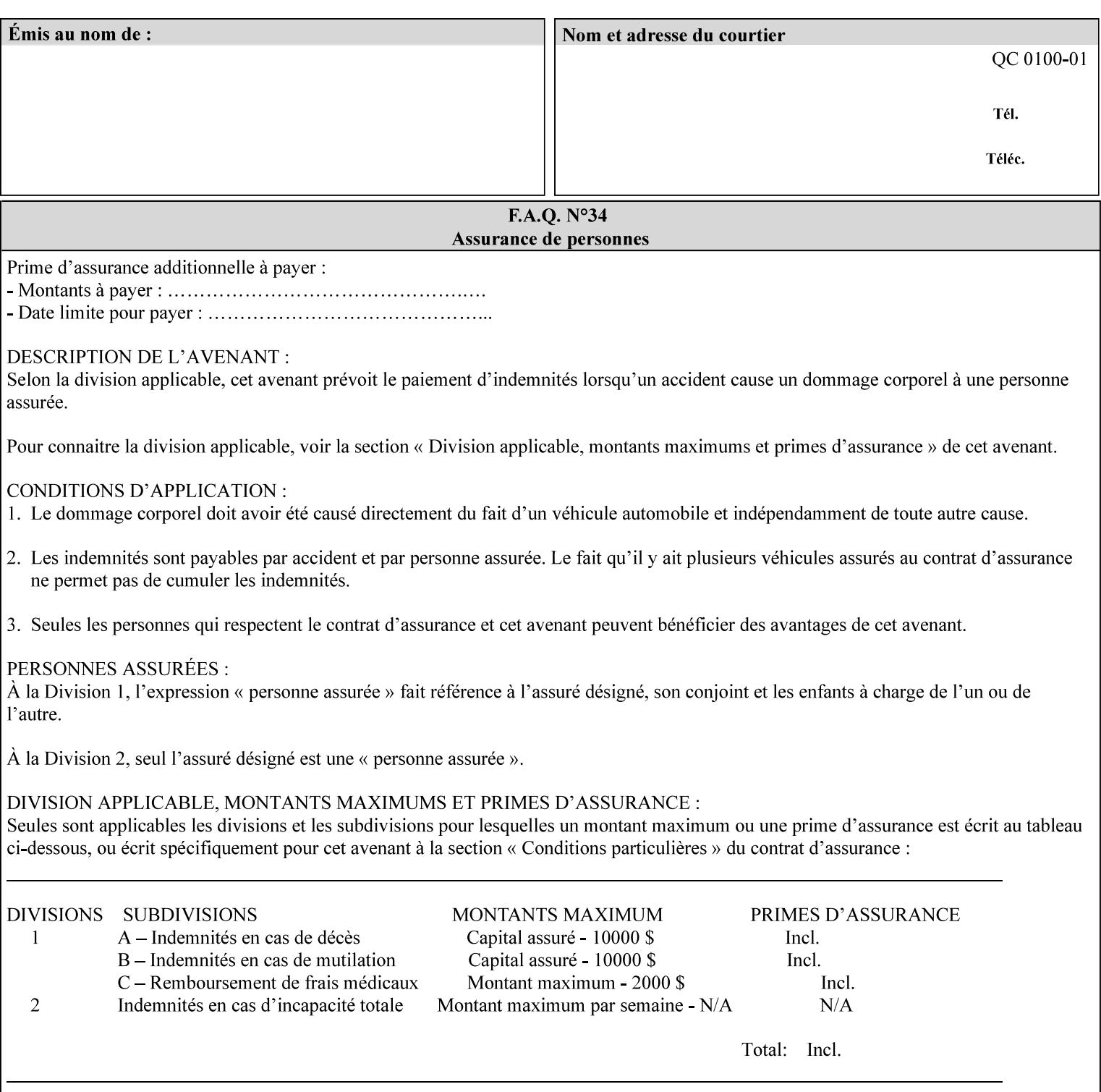

user submits a job with the 'forms-col' Job Template attribute that will merge the form with the job. Alternatively, a user could just produce the Form without printing and then submit a single job merging the Form with actual data to see if the form and data line up correctly.

If a Printer supports this Form Save & Merge Capability, the Printer SHOULD be able to accept all of the formats supported for use with Background Forms using the 'forms-col' Job Template attribute (see description of 'form-save-format' above) as the formats in which it is capable of saving forms.

### **Printer actions for various combinations of attributes**

This section lists the Printer actions for various combinations of 'form-save-location' (uri), 'form-save-name' (name(MAX)), 'formsave-location-supported' (1setOf uri), existing saved forms, the 'ippattribute-fidelity' (boolean), 'user-defined-values-supported' (1setOf keyword) attributes and Printer actions.

The possible Printer actions are as follows (see above descriptions of the 'form-save-location' and 'form-save-name' attributes):

- 1. reject: The Printer rejects the Job Creation request, returns the 'client-error-attributes-or-values-not-supported' status code and the 'form-save' Job Template attribute and value in the Unsupported Attributes group.
- 2. accept-save: The Printer accepts the Job Creation request, returns the 'successful-ok' status code, and attempts to create all necessary files and sub-directories.
- 3. accept-substitute: The Printer accepts the Job Creation request, returns the 'successful-ok-ignored-or-substituted-attributes' status code and the 'form-save' attribute and value in the Unsupported Attributes group, and, DEPENDING ON IMPLEMENTATION: (1) ignores the attribute and does not perform the save, (2) puts the job in the 'held' state and let the operator fix the problem, either by changing the job's 'form-save-location' attribute value or adding the value to the Printer's 'form-save-locationsupported' attribute, or (3) substitutes the job's 'form-savelocation' value with one of the values of the Printer's 'form-savelocation-supported' values.
- 4. accept-hold: The Printer accepts the Job Creation request, returns the 'successful-ok' status code, and holds the job for the operator to resolve the conflict so that the form can be saved.

The following table shows the Printer actions for the various possible value combinations of the other Job and Printer attributes. In the example, there is already one saved form: 'a/bar'. The Printer supports three 'form-save-location' directories: a, b, c.

02754

Informco.com

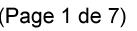

Date de production: 10 mai 2019

Annexé et faisant partie de la police numéro:

 $\bar{\mathbf{X}}$ 

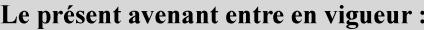

7 mai 2019

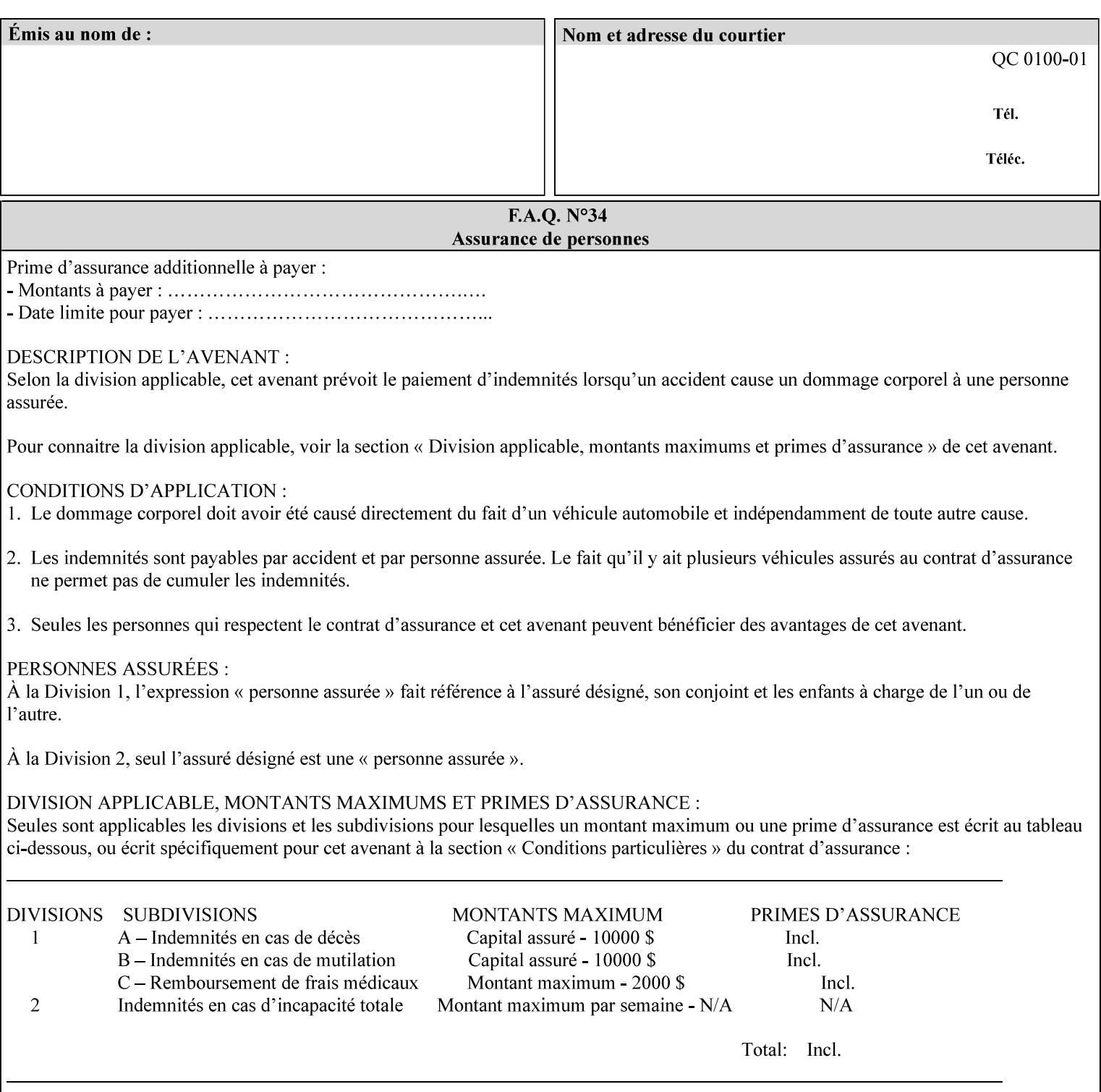

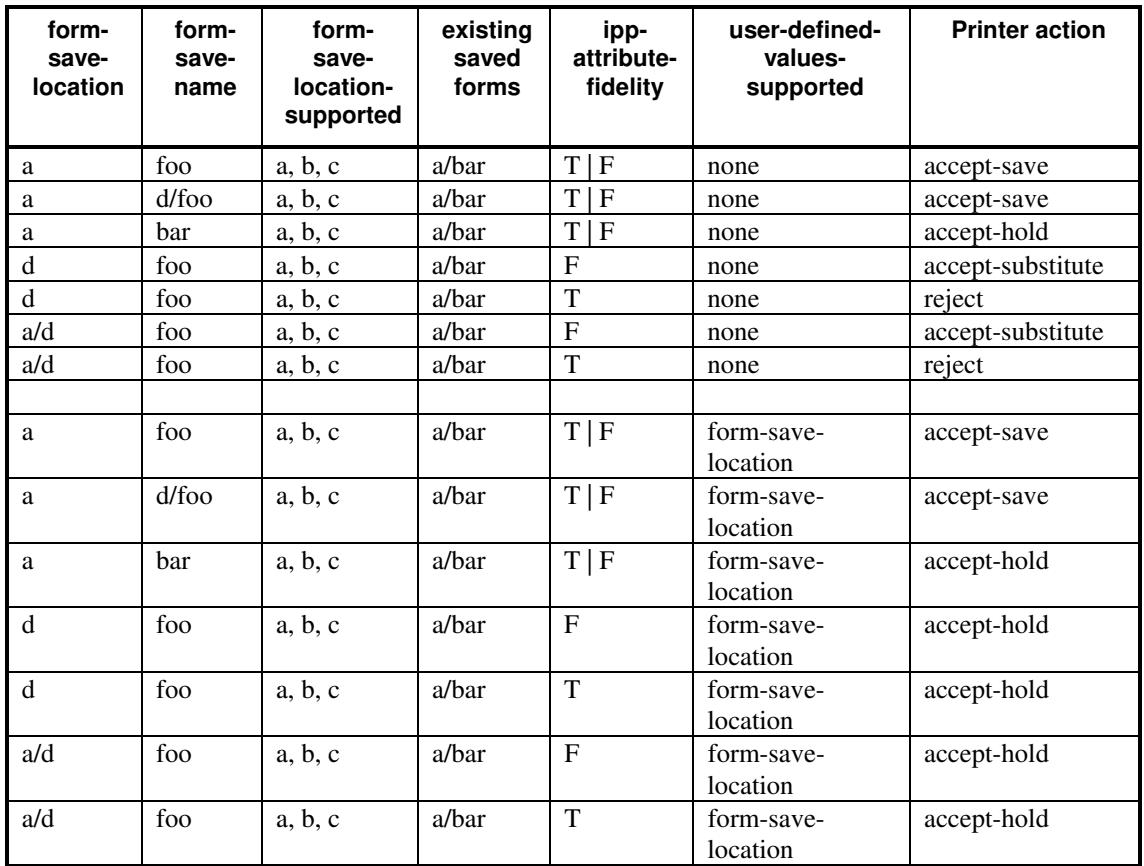

### **Printer actions for various Job and Printer attribute values for Form Save and Merge Capability**

### **7.29 forms-col (collection) Job & Document Template**

### **XML Syntax**

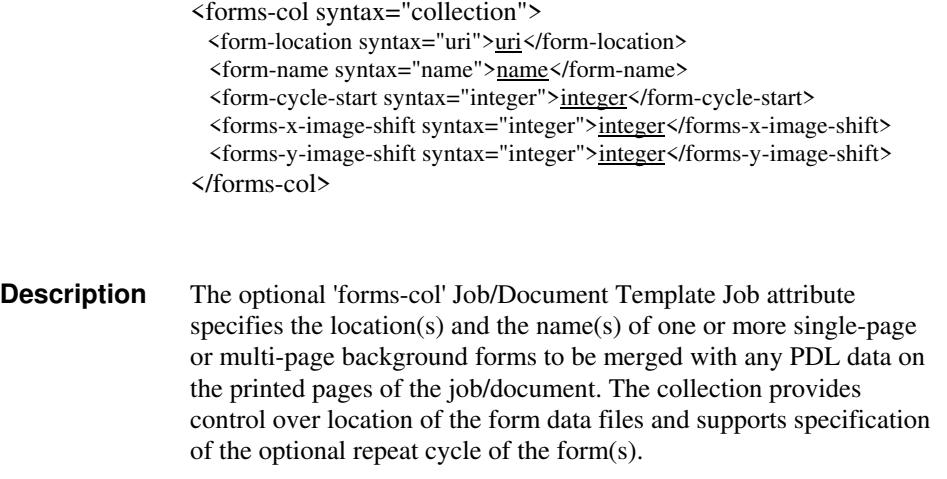
02755

Informco.com

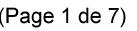

Date de production: 10 mai 2019

Annexé et faisant partie de la police numéro:

 $\bar{\mathbf{X}}$ 

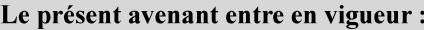

7 mai 2019

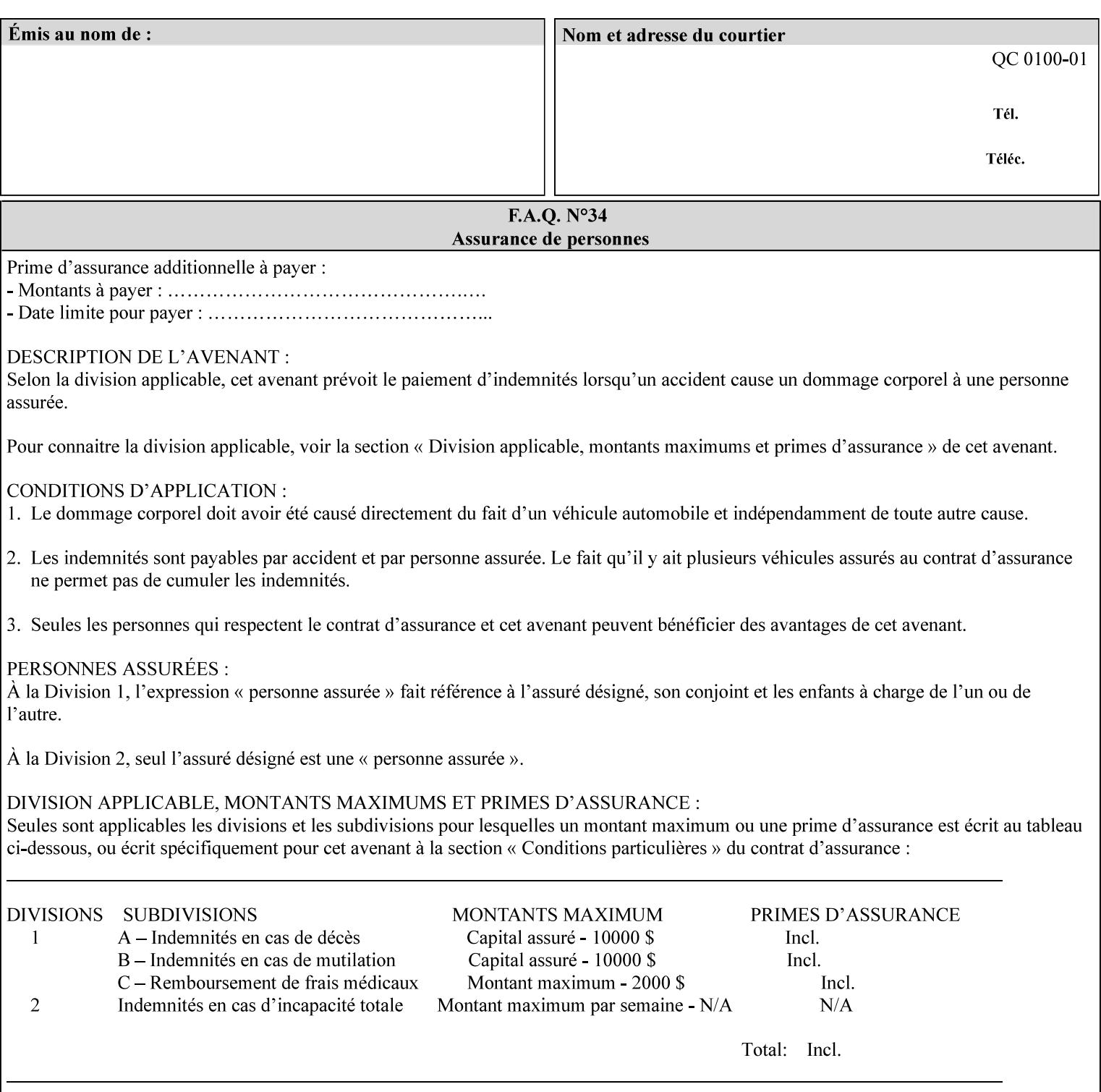

The maximum number of pages supported in a background form is determined by the Printer implementation. A background form is a form that the PDL data overlays and works with any PDL, including LCDS.

Support of multiple values in the 'forms-col' attribute is required. Printers that support only a single value for this attribute MUST return values 2 through 'n' as unsupported in a Job Creation operation.

A Printer that supports multiple values in the 'forms-col' attribute MUST apply multiple forms in the order in which they occur in the 'forms-col' attribute.

If a Printer supports the 'forms-col' attribute, the Printer MUST support this attribute on a job basis and MAY also support it as a Document Template attribute.

#### **Creating Background Forms:**

Forms are created by a user with the 'form-save' Job Template attribute (see description earlier in this section).

If the Job Save and Reprint Capability is supported such that the saved format can be used for background forms, users can create single page or multi-page background forms using the 'job-savedisposition' Job Template attribute, placing the saved job as a form in the location associated by the Printer with the 'form-name' member attribute of the 'forms-col' Job Template attribute. The value of 'formname' can then reference the newly saved job as a background form in a subsequent job. A form that is created from multiple forms can thus be built by successively creating a form from PDL data and a form--where the form was a previous saved job--saving the job to the proper location and using it as the form for the next job, adding new PDL data. This cycle can be repeated any number of times. Each successive job merges the new PDL data with the background form. The final form can then be used with any PDL data as a background form. The 'form-cycle-start' member attribute of the 'forms-col' Job Template attribute provides additional control of this process of creating background forms with the ability to specify cycle start.

Whether or not a Printer can merge a Saved Job that was saved using the 'job-save-disposition' Job Template attribute as if it were a Form using the 'forms-col' Job Template attribute in a Job Creation operation is IMPLEMENTATION DEPENDENT.

When merging Forms with a job using the 'forms-col' Job Template attribute, a Printer MUST NOT use any job attributes that MAY have been saved with the Form; all Job attributes for such a job MUST be provided by that job and any attributes not supplied by the job in the Job Creation operation MUST be supplied as defaults according to the usual rules of attribute precedence.

02756

Informco.com

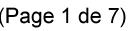

Date de production: 10 mai 2019

Annexé et faisant partie de la police numéro:

 $\bar{\mathbf{X}}$ 

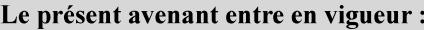

7 mai 2019

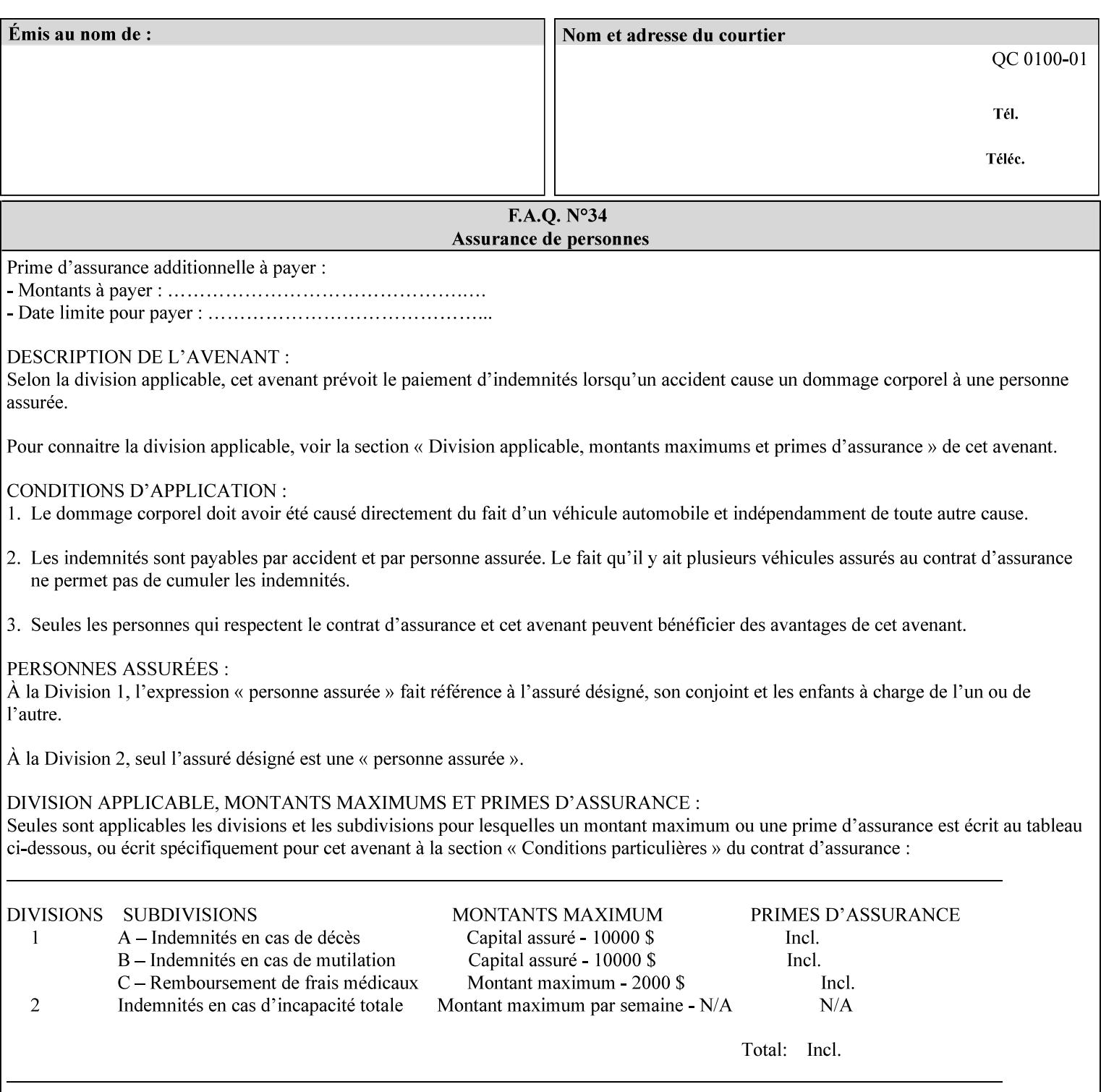

### **Interaction between 'forms-col', 'number-up' and 'imposition-xxx' attributes**

The Printer applies Imposition 'pre-RIP' and applies background forms 'post-RIP'. That is, the Printer merges the background form *after* imposition and number-up is applied. The paradigm of 'formscol' is the literal replacement of preprinted media. Therefore, a background form will not be rotated or scaled or subjected to the other transformations that can happen to an Input-Page due to imposition. This means, for example, if a background form is intended for use with an imposition job, it must be laid out in advance to synchronize with the imposed images.

### **Member Attributes for the 'forms-col' Job Template Attribute**

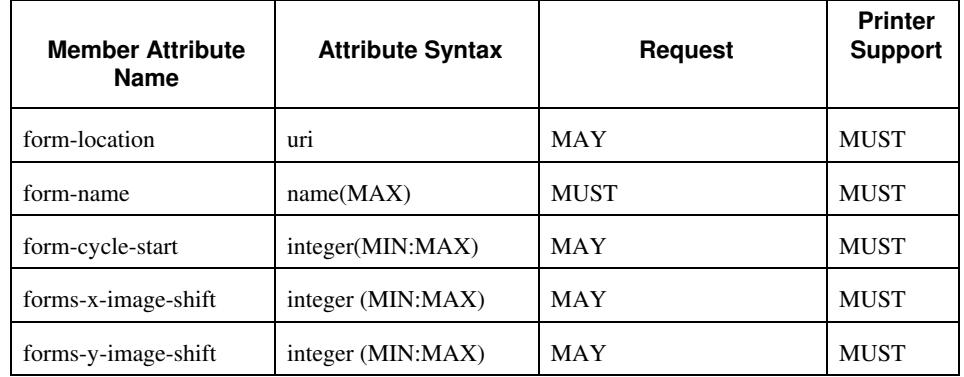

The table below lists the member attributes of the 'forms-col' collection attribute:

The following sections describe each member attribute in the above two tables, except for all Job Template Attributes that can be applied at the document-level, for which the descriptions are located throughout this section of this CPSS Volume.

#### **form-location (uri)**

The 'form-location' member attribute MUST be an Absolute URI [RFC 2396] that specifies the path to the directory where the background form file to be merged with the PDL data will be found. According to RFC 2396, an Absolute URI MUST have a URI scheme, MAY have an authority (host name) component, and MUST have an absolute path (e.g.,

'ftp://printhost.printco.com/var/spool/jobformdir/form1' or 'file:///jobformdir/form1').

The Printer MUST support this attribute if it supports the 'forms-col' Job Template attribute.

02757

Informco.com

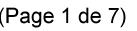

Date de production: 10 mai 2019

Annexé et faisant partie de la police numéro:

 $\bar{\mathbf{X}}$ 

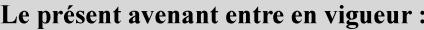

7 mai 2019

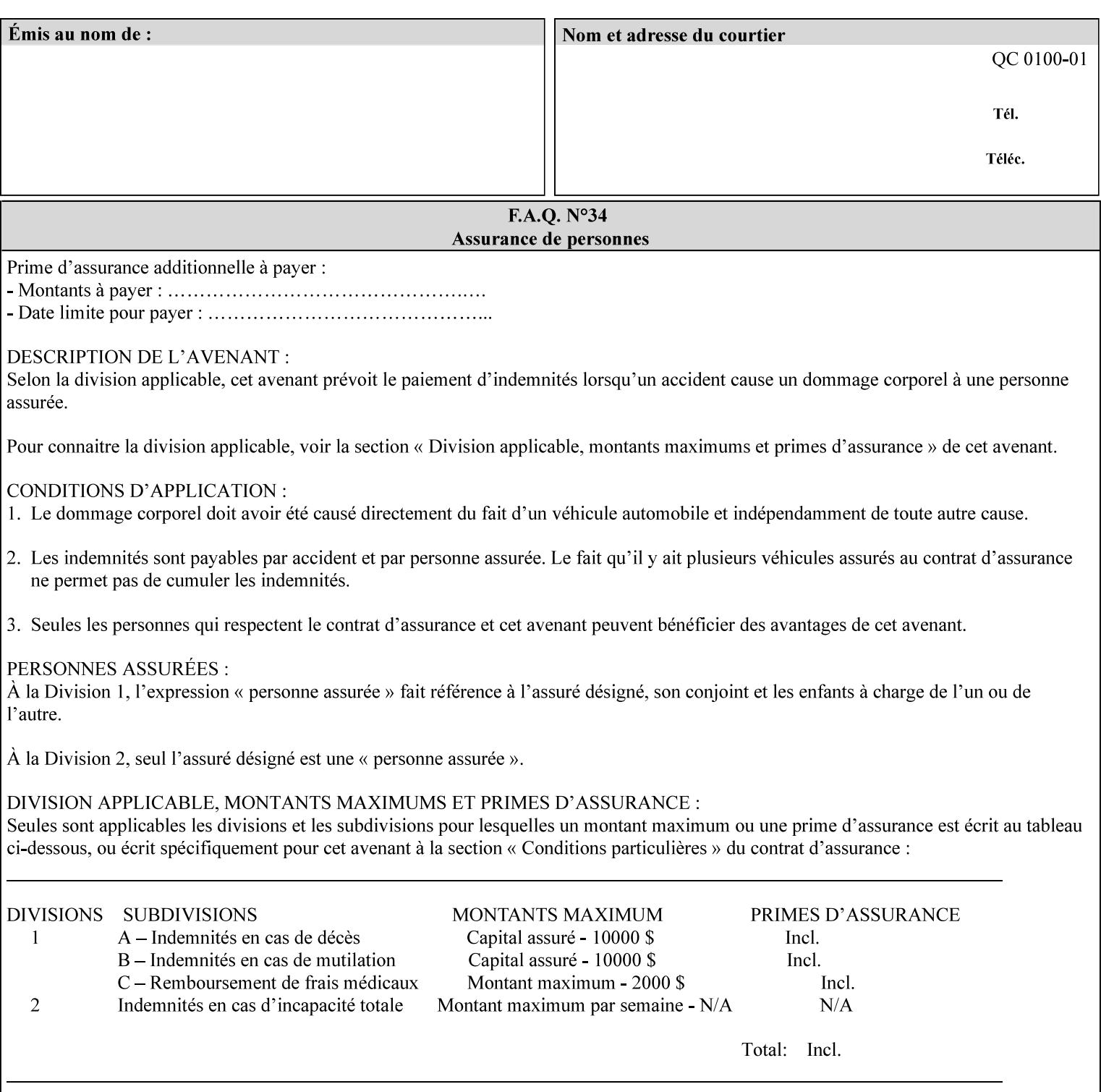

#### **form-name (name(MAX))**

The 'form-name' member attribute specifies the name of the single page or multi-page background form file to be merged with the PDL data within the directory specified by the 'form-location' member attribute.

A well-formed request MUST include at least the name of the background form file to be used (i.e. the 'form-location' or directory containing the background form file need not be supplied by the client and in fact, might not be known to the client). The client can supply a 'form-name' attribute value that is either a simple file name or a relative path where each component of the path is separated by a '/' character. The 'form-name' member attribute value concatenated with the 'form-location' attribute value (supplying a  $\prime\prime$  between them, if necessary) specifies a Virtual File Name (see definition in Section 3.2 of CPSS Volume 1—Information Model) that will be associated with the background form. For example, if 'form-location' is 'a/b' or 'a/b/' and 'form-name' is 'c/d', the resulting Virtual File name is: 'a/b/c/d'.

### **form-cycle-start (integer(MIN:MAX))**

The 'form-cycle-start' member attribute is for printers that support *cycle forms* specified by a page number in the form when the 'formcycle-type' member attribute equals 'form-cycle-start'. When the 'form-cycle-type' member attribute equals 'auto-cycle', the 'formcycle-start' member attribute MUST be ignored.

The 'form-cycle-start' member attribute value (K) indicates what the Printer is to do when the document contains more pages than the number of form pages (N). After merging the last page of the form with a page of the document, the Printer behaves as follows depending on the value of K and N:

- $K = 0$ : The Printer does not cycle back at all, so that the pages of the form are merged just once. For example, a letter head form might be merged only with the first page of the letter.
- $1 \le K \le N$ : The Printer cycles back to form page K and merges it with the next document page, continuing to the end of the form for successive document pages, and cycling back to page K again, etc.
- $K > N$ : Same as  $K = 0$ .
- $K \leq 0$ : Negative values are reserved for future standardization and MUST NOT be used until then.

### **forms-x-image-shift (integer (MIN:MAX)**

The client OPTIONALLY supplies the 'forms-x-image-shift' member attribute of the 'forms-col' Job Template collection to specify to shift

02758

Informco.com

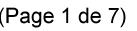

Date de production: 10 mai 2019

Annexé et faisant partie de la police numéro:

 $\bar{\mathbf{X}}$ 

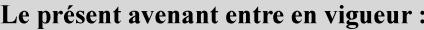

7 mai 2019

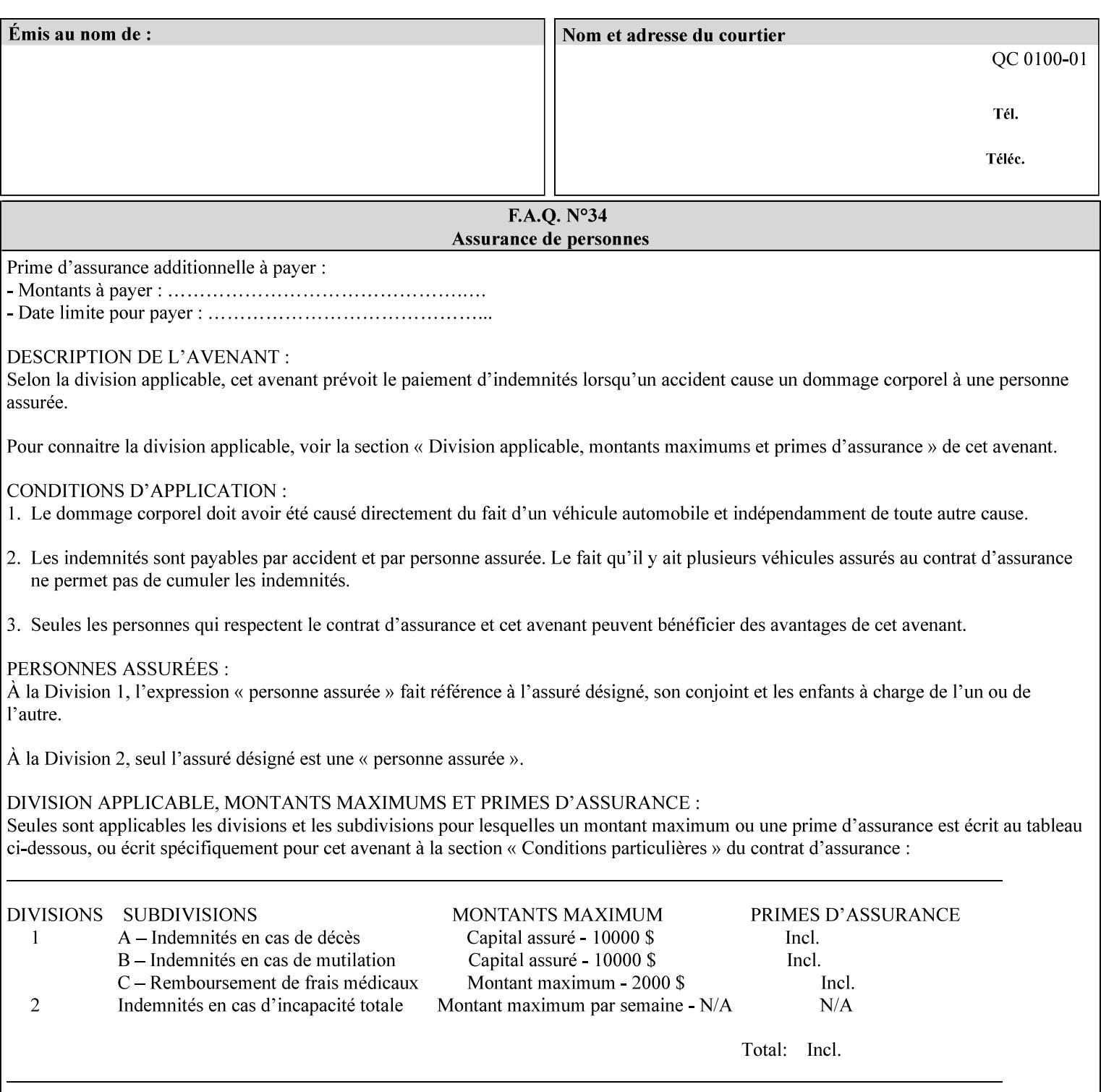

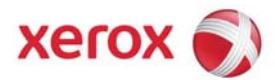

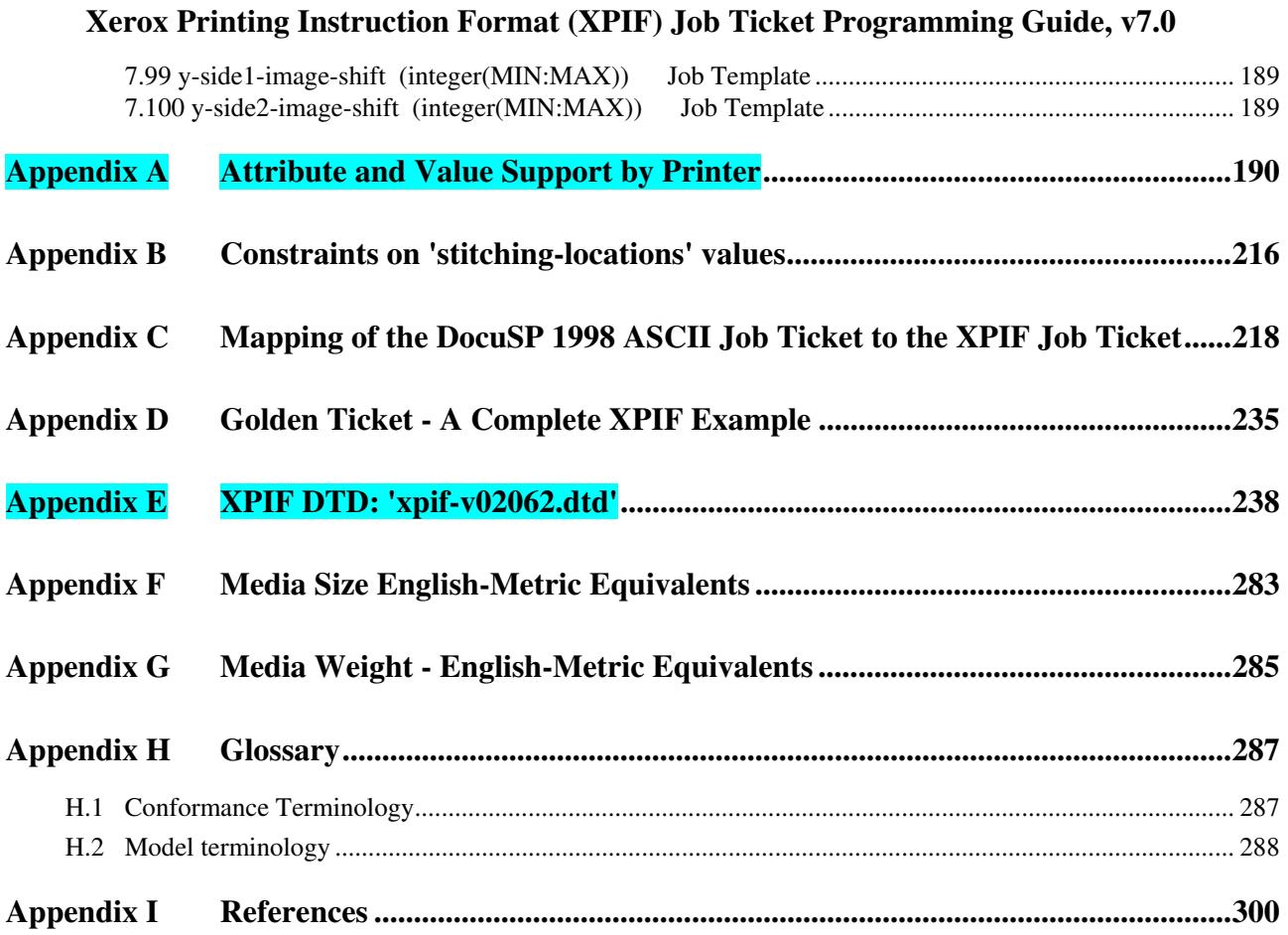

### **Table of Tables**

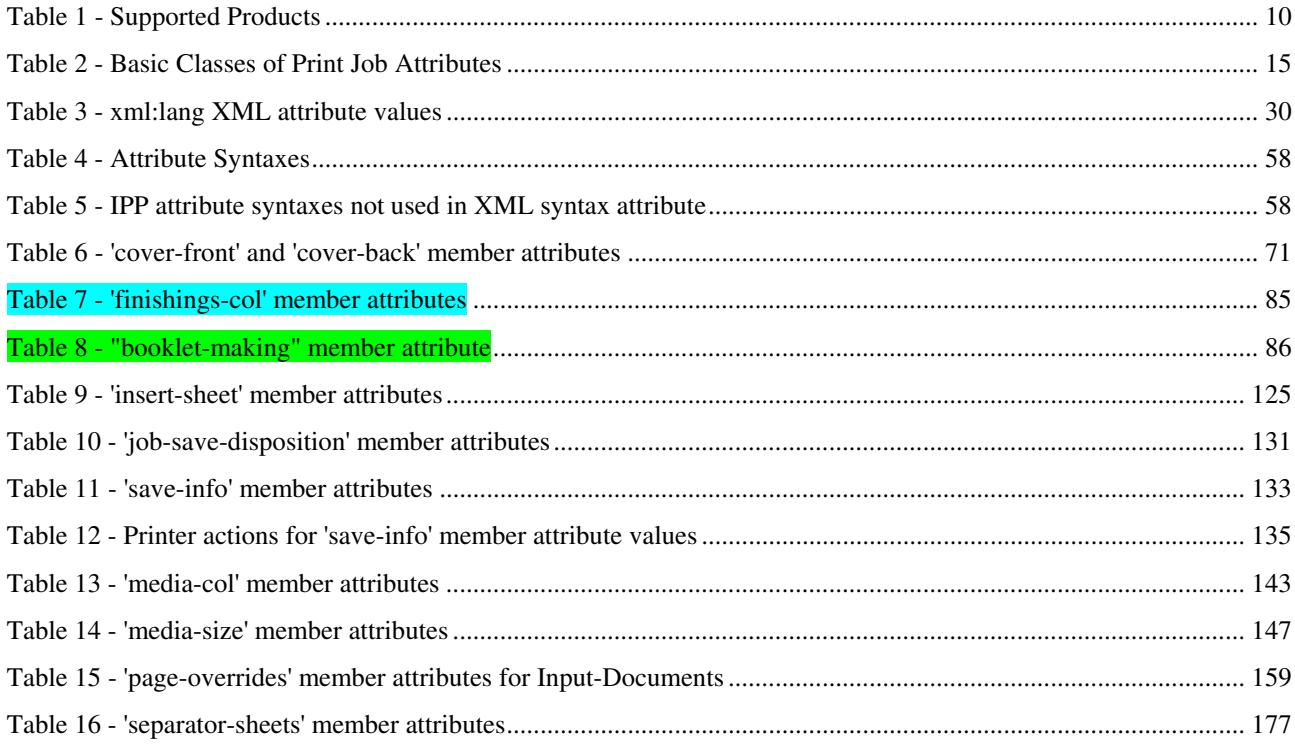

02759

Informco.com

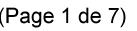

Date de production: 10 mai 2019

Annexé et faisant partie de la police numéro:

 $\bar{\mathbf{X}}$ 

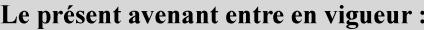

7 mai 2019

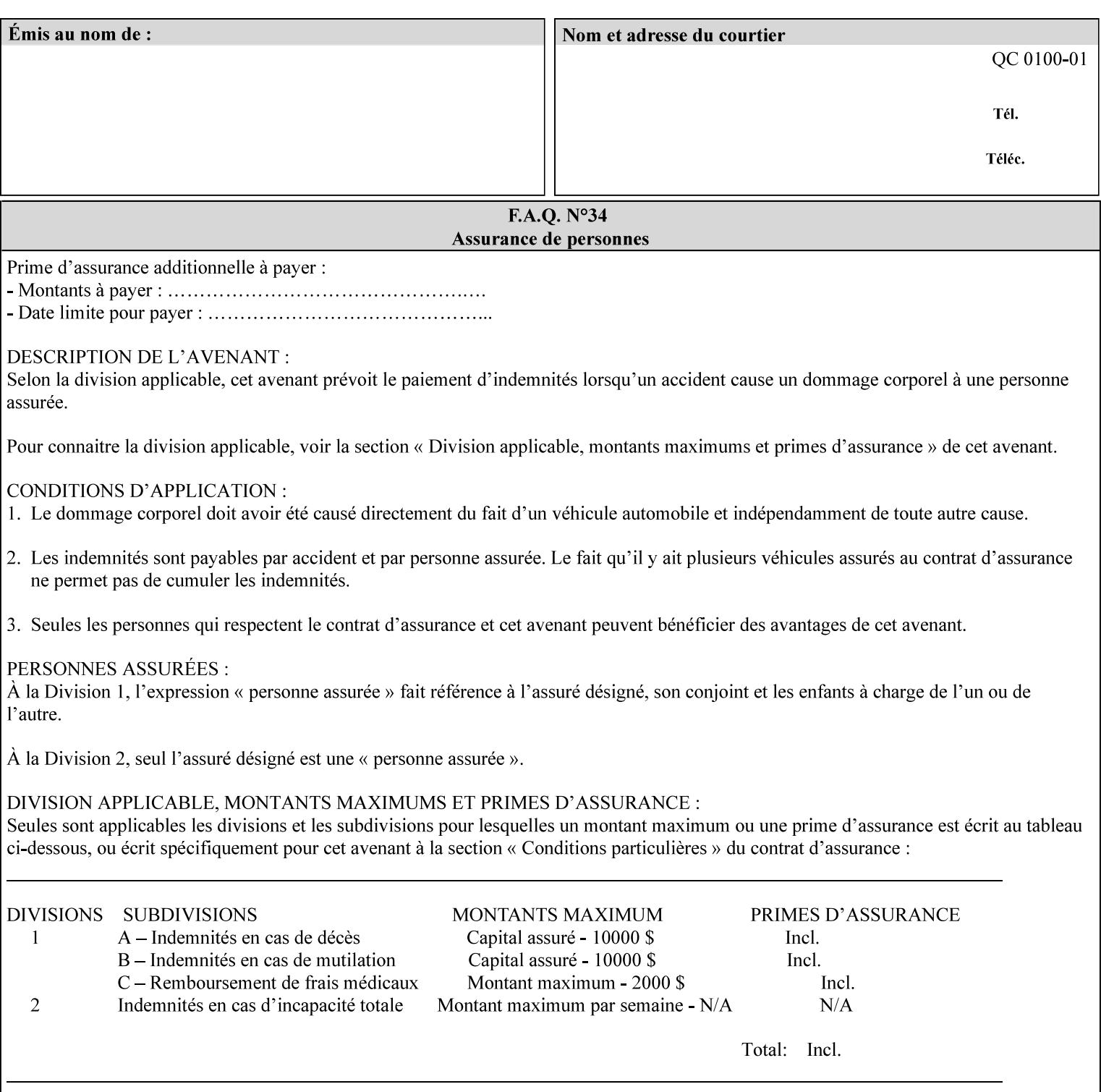

the form in the x-direction of the CPSS coordinate system [see CPSS Volume 5 Section 2.2.2]. The value indicates the direction and amount of shift in hundredths of millimeters (0.01 mm).

The purpose of the 'forms-x-image-shift' attribute is to align a form to the PDL job data, where the PDL data has the same alignment on all pages. The effect is as if the form is merged with the PDL data, although other implementations are possible as long as the effect is the same. The Printer SHOULD apply the shift relative to the Input-Page prior to the application of number up, imposition and image shifting. This attribute does not help the situation where the PDL data itself contains adjustments to allow for front and back pages. This attribute does not help the situation where a multi-page form requires different adjustments for different pages. Forms orientation must be matched to the PDL in terms of portrait, landscape, etc. A form cannot be rotated independently of the PDL data.

### **forms-y-image-shift (integer (MIN:MAX)**

The client OPTIONALLY supplies the 'forms-y-image-shift' member attribute of the 'forms-col' Job Template collection to specify a shift the form in the y-direction of the CPSS coordinate system. The value indicates the direction and amount of shift in hundredths of millimeters (0.01 mm).

All other aspects of this attribute are described above in 'forms-ximage-shift'.

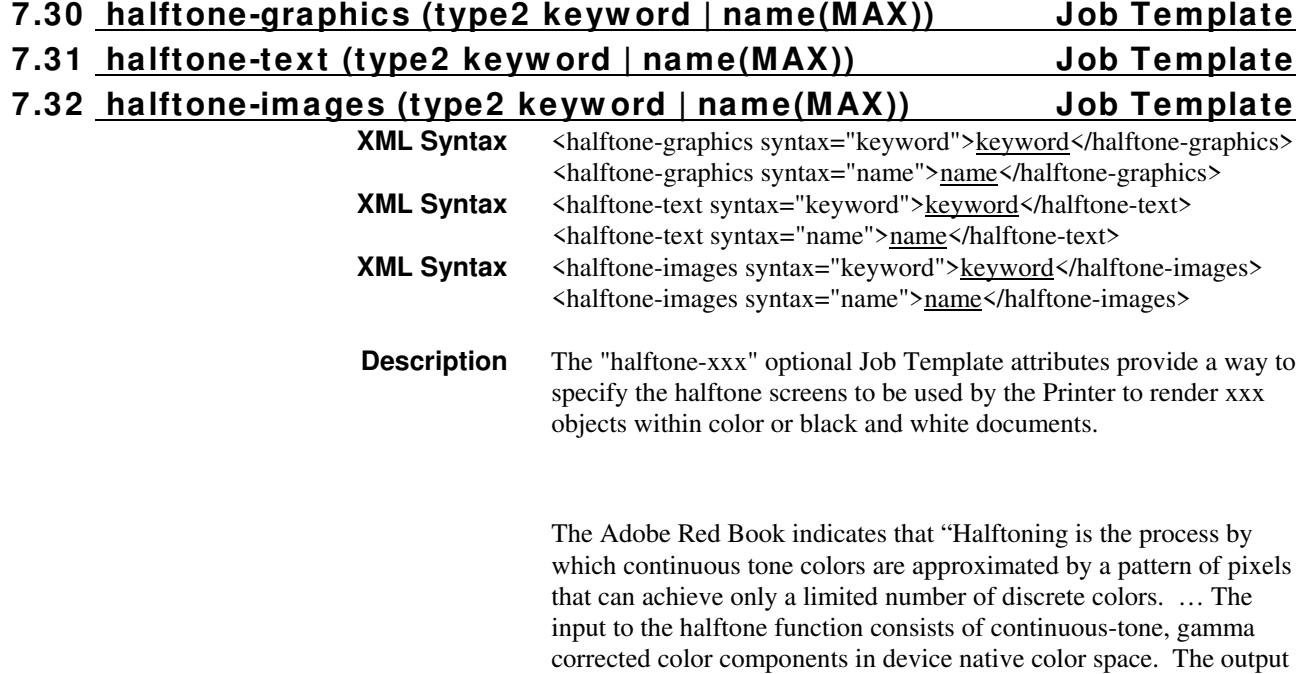

02760

Informco.com

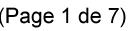

Date de production: 10 mai 2019

Annexé et faisant partie de la police numéro:

 $\bar{\mathbf{X}}$ 

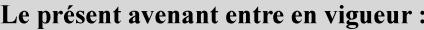

7 mai 2019

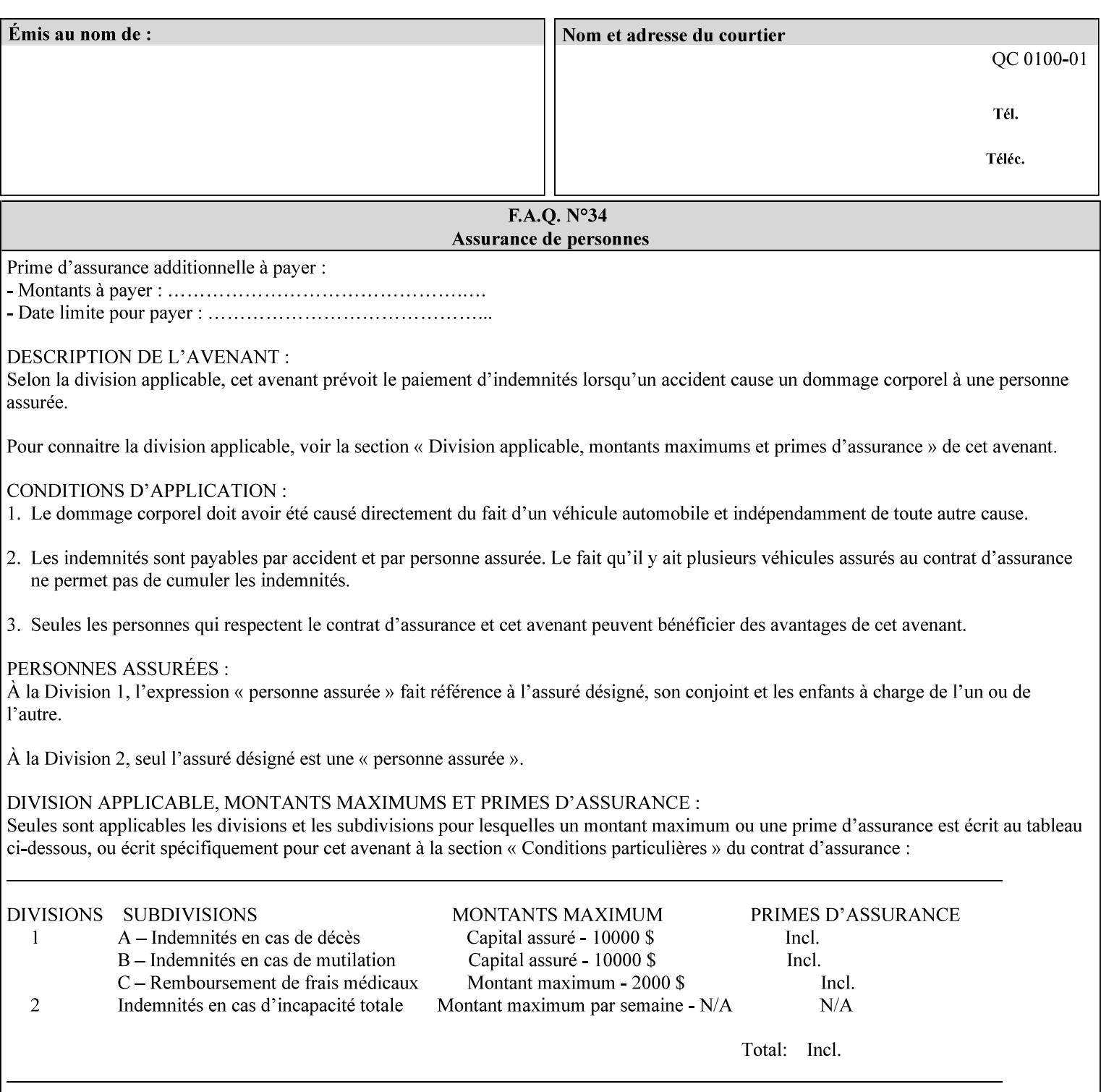

consists of pixels representing colors the device can reproduce. … halftone functions... are based on the use of a halftone screen... halftone screens are specified as frequency, angle, and spot function… A screen is defined by conceptually layering a uniform rectangular grid of halftone cells over the device pixel array. Each pixel belongs to one cell in the grid; a halftone cell usually contains many device pixels."

The screens available are implementation specific with different line frequencies, angles, and spot functions implied by each keyword value for each printer implementation. There are up to five variants of keywords for a given half tone frequencies defined by CPSS:

- '*nn***-lpi**' Device dependent screen that has a nominal frequency of *nn* lines per inch.
- '*nn***-lpi-enhanced**' Device dependent enhanced variant of an established screen that has a nominal frequency of nn lines per inch. The purpose of enhancement is to offer better image quality. Printers that support this keyword are expected to support the '*nn***-lpi**' base variant keyword.
- '*nn***-lpi-normal**' Device dependent *normal* screen that has a nominal frequency of *nn* lines per inch.
- '*nn***-lpi-light**' Device dependent *lighter-than-normal* screen that has a nominal frequency of *nn* lines per inch. Printers that support this keyword are expected to support the '*nn***-lpi-normal**' keyword.
- '*nn***-lpi-dark**' Device dependent *darker-than-normal* screen that has a nominal frequency of *nn* lines per inch. Printers that support this keyword are expected to support the '*nn***-lpi-normal**' keyword.

Standard keyword values for the halftone-xxx attributes are:
02761

Informco.com

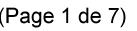

Date de production: 10 mai 2019

Annexé et faisant partie de la police numéro:

 $\bar{\mathbf{X}}$ 

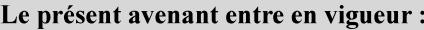

7 mai 2019

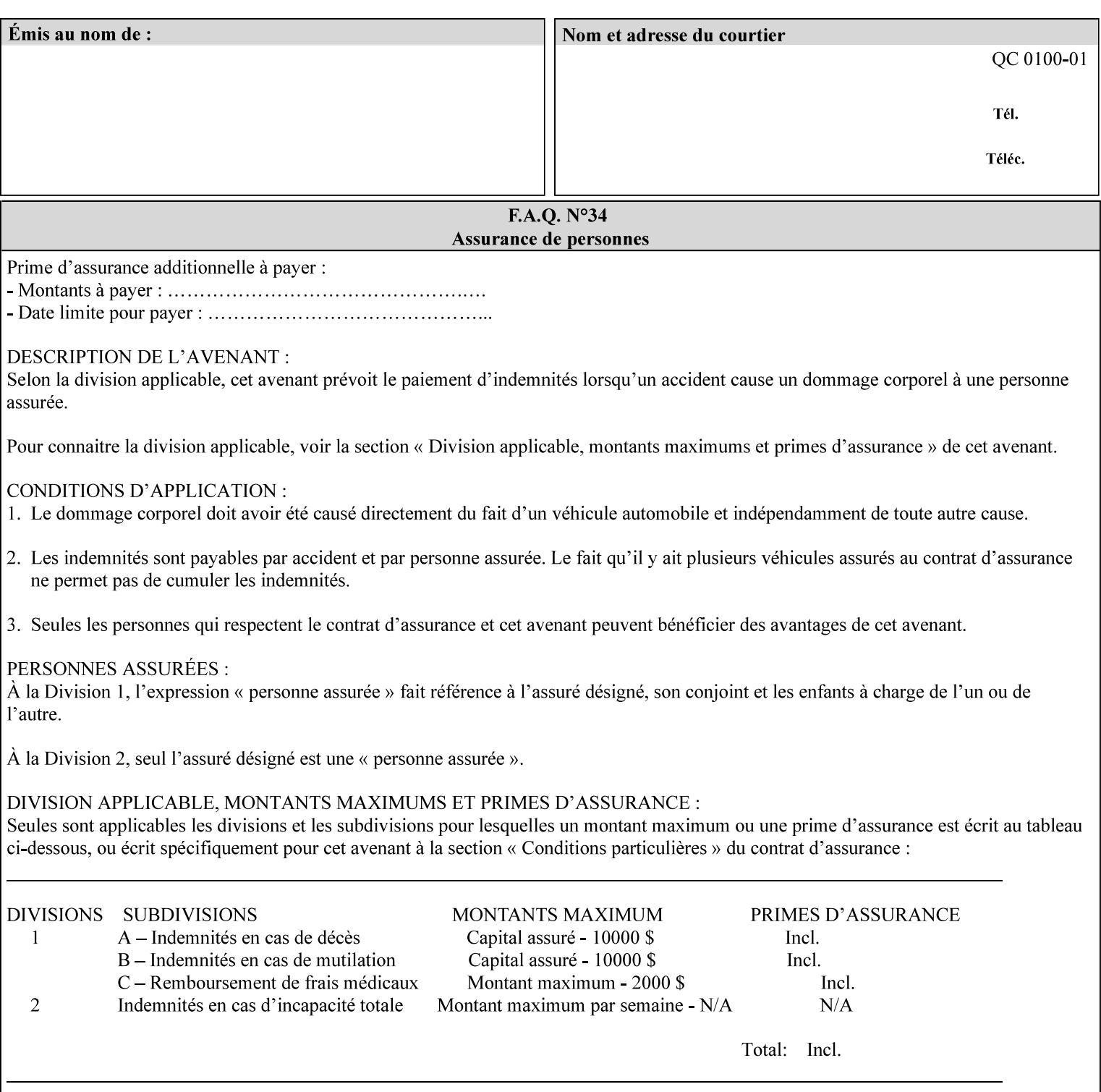

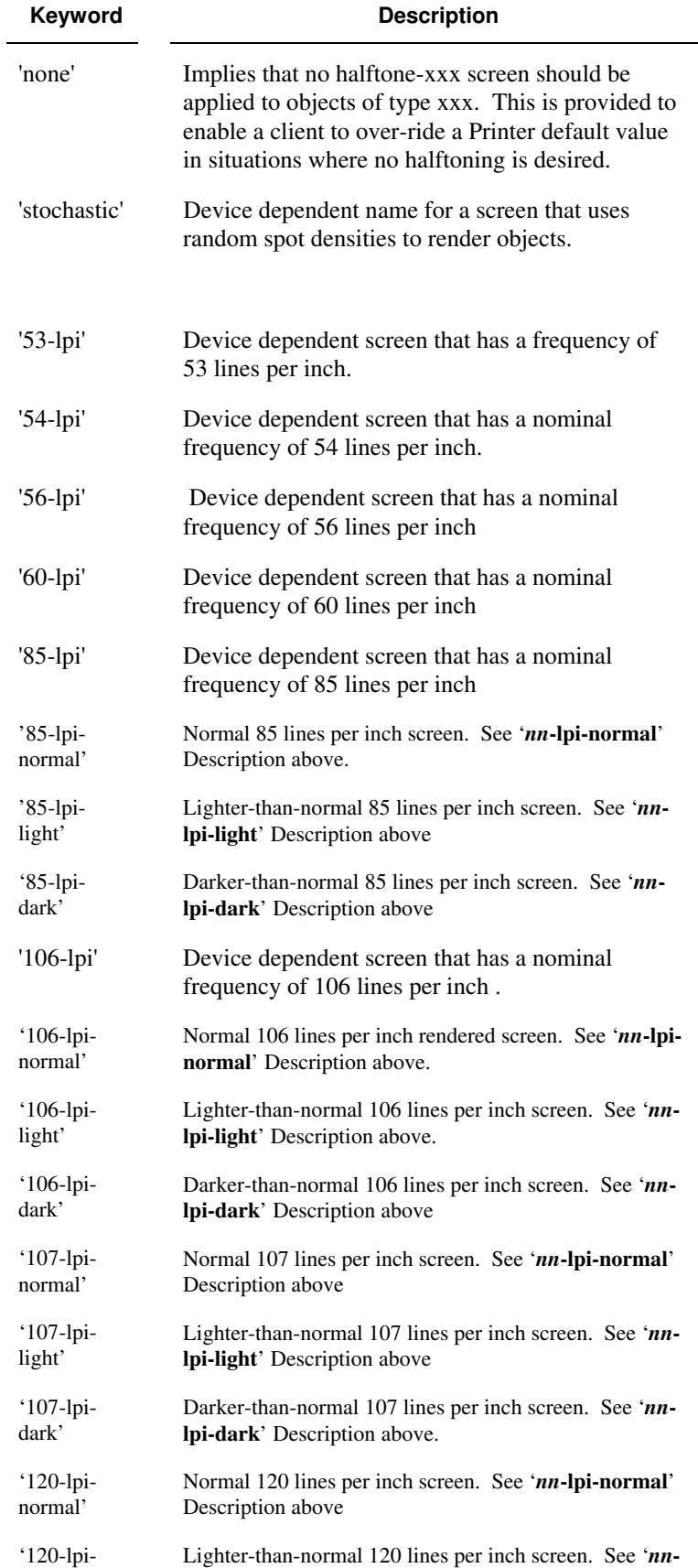

02762

Informco.com

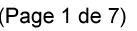

Date de production: 10 mai 2019

Annexé et faisant partie de la police numéro:

 $\bar{\mathbf{X}}$ 

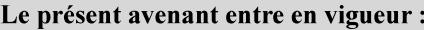

7 mai 2019

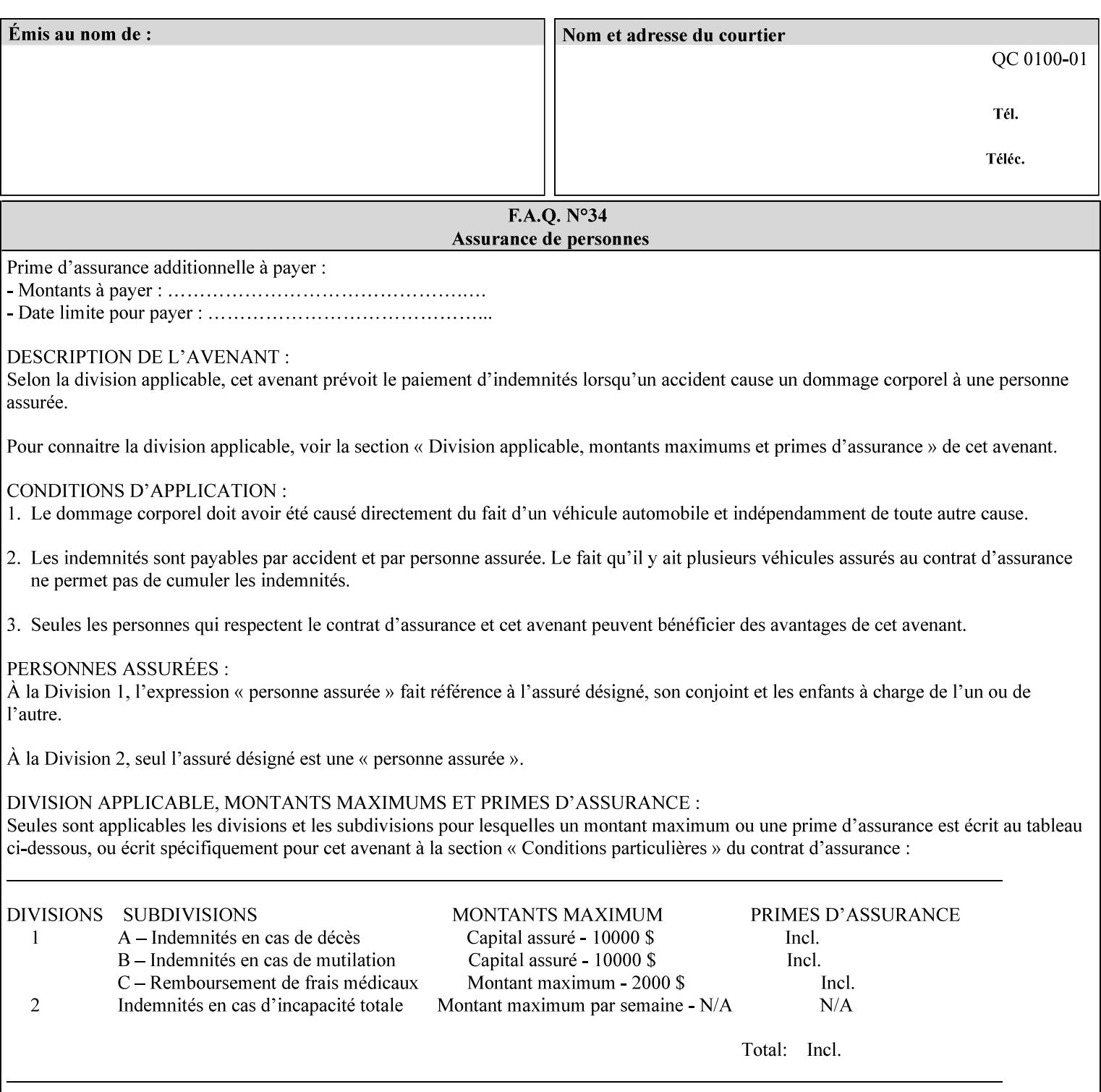

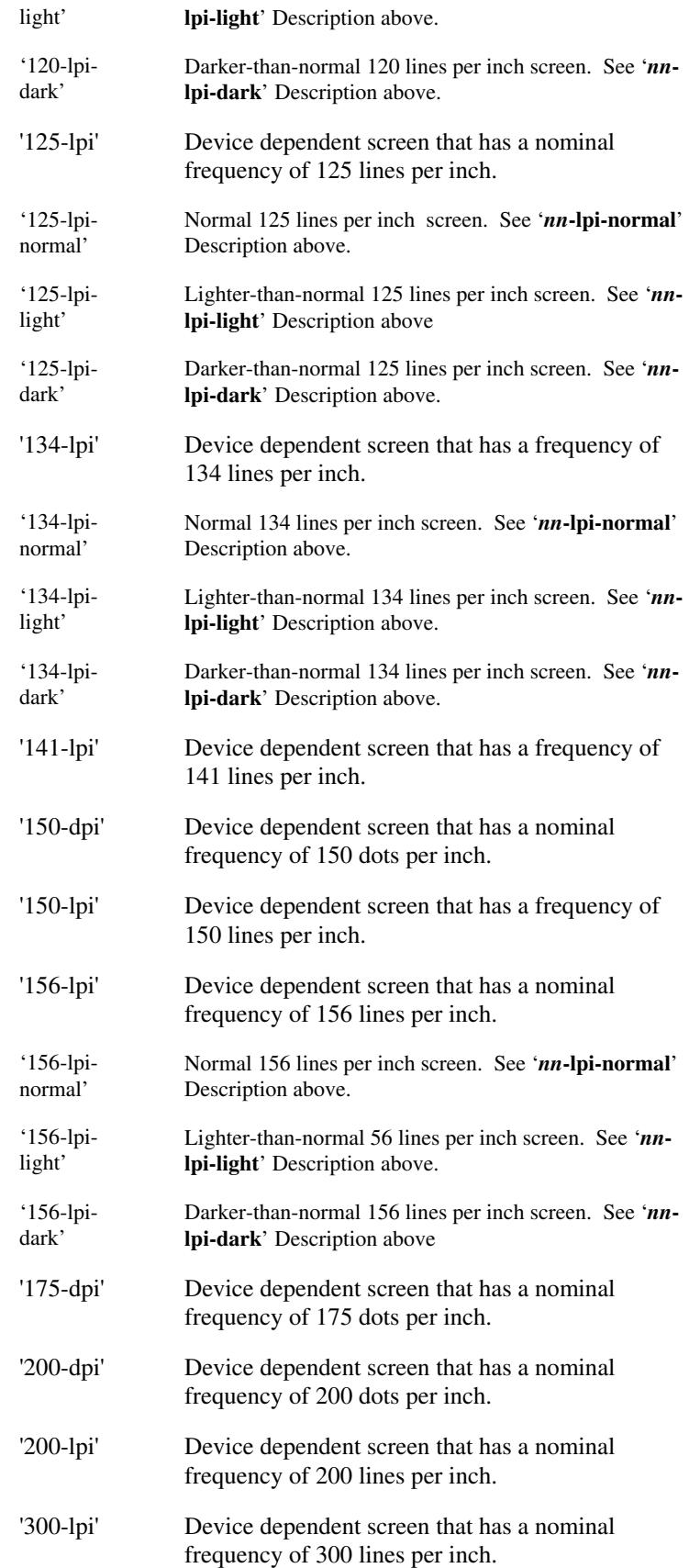

02763

Informco.com

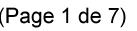

Date de production: 10 mai 2019

Annexé et faisant partie de la police numéro:

 $\bar{\mathbf{X}}$ 

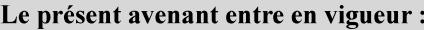

7 mai 2019

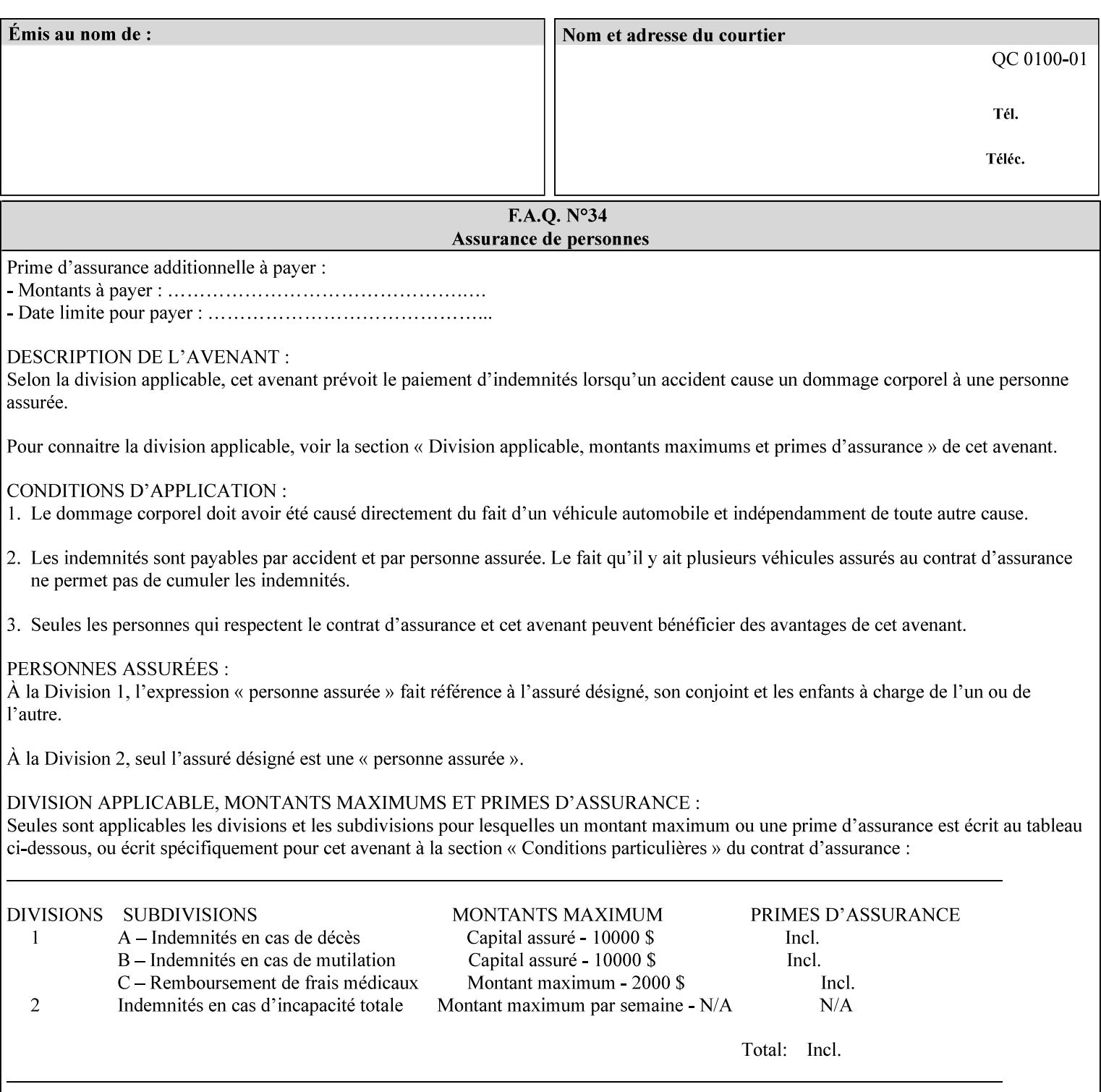

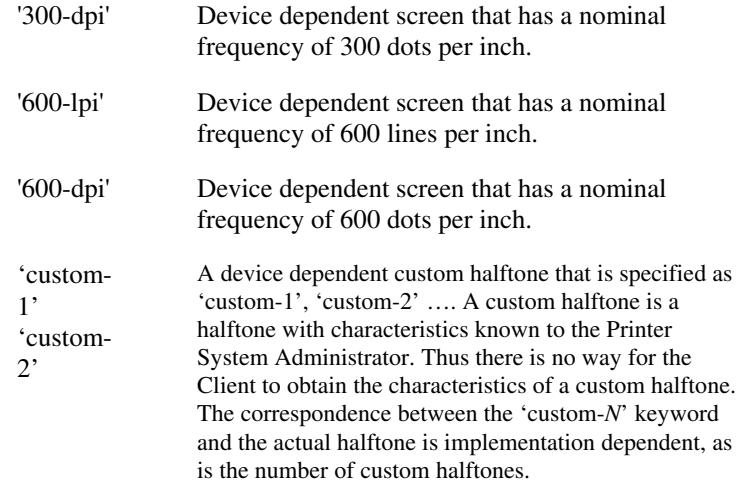

### **7.33 highlight-colorant (type3 keyw ord | name(MAX) Job Template**

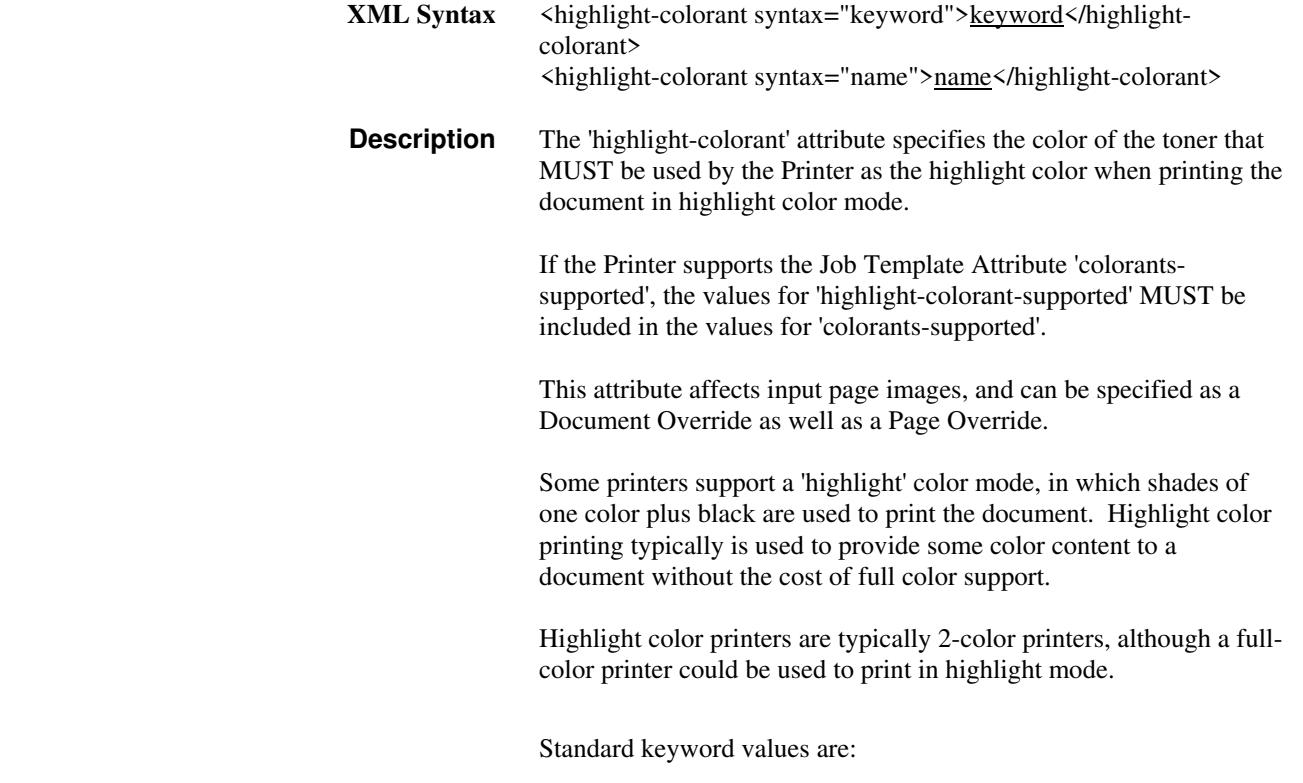

02764

Informco.com

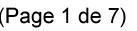

Date de production: 10 mai 2019

Annexé et faisant partie de la police numéro:

 $\bar{\mathbf{X}}$ 

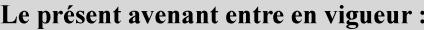

7 mai 2019

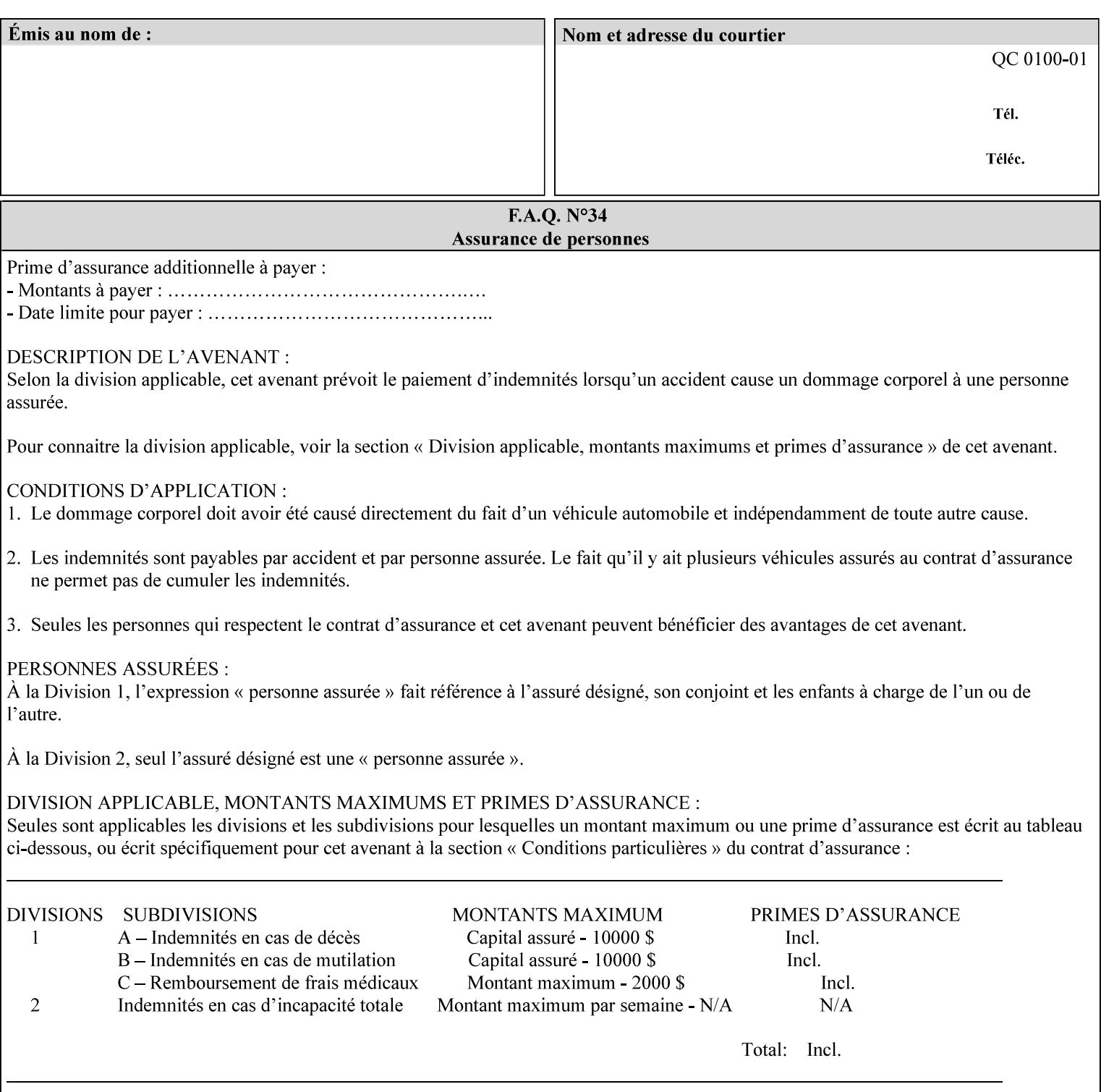

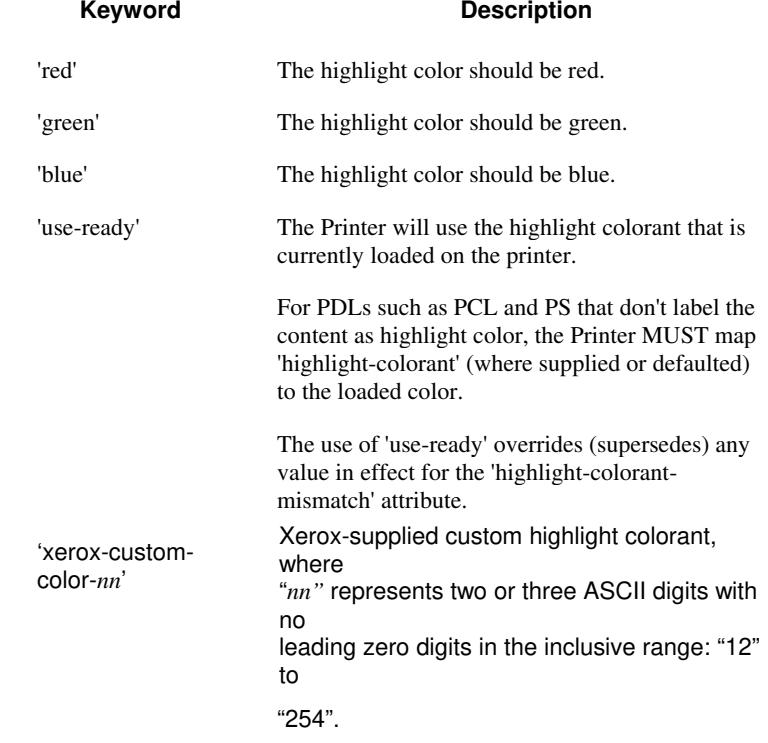

02765

Informco.com

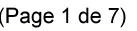

Date de production: 10 mai 2019

Annexé et faisant partie de la police numéro:

 $\bar{\mathbf{X}}$ 

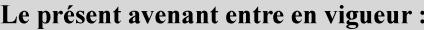

7 mai 2019

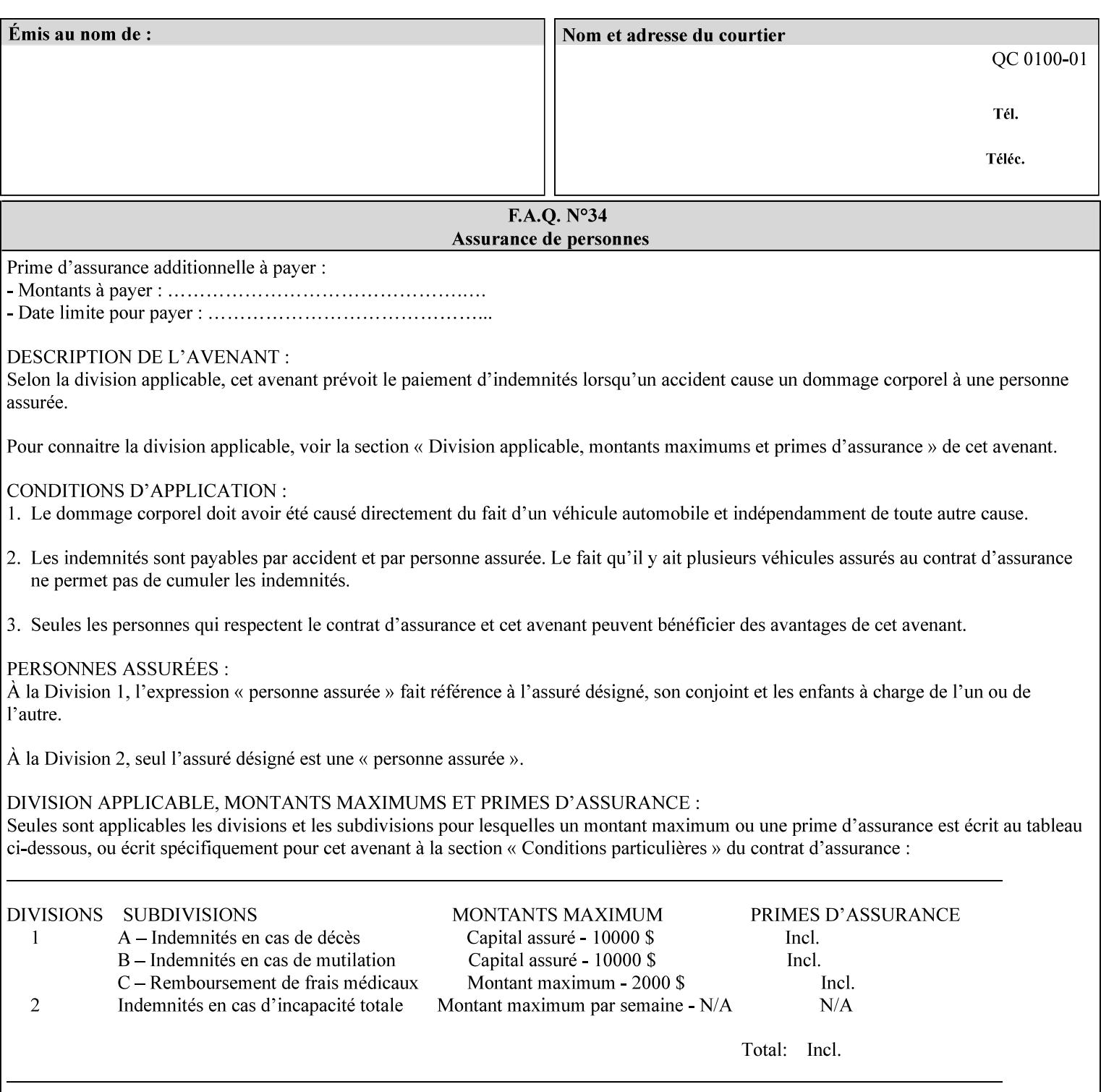

### **7.34 highlight-colorant-mismatch (type3 keyw ord | name(MAX) Job Template**

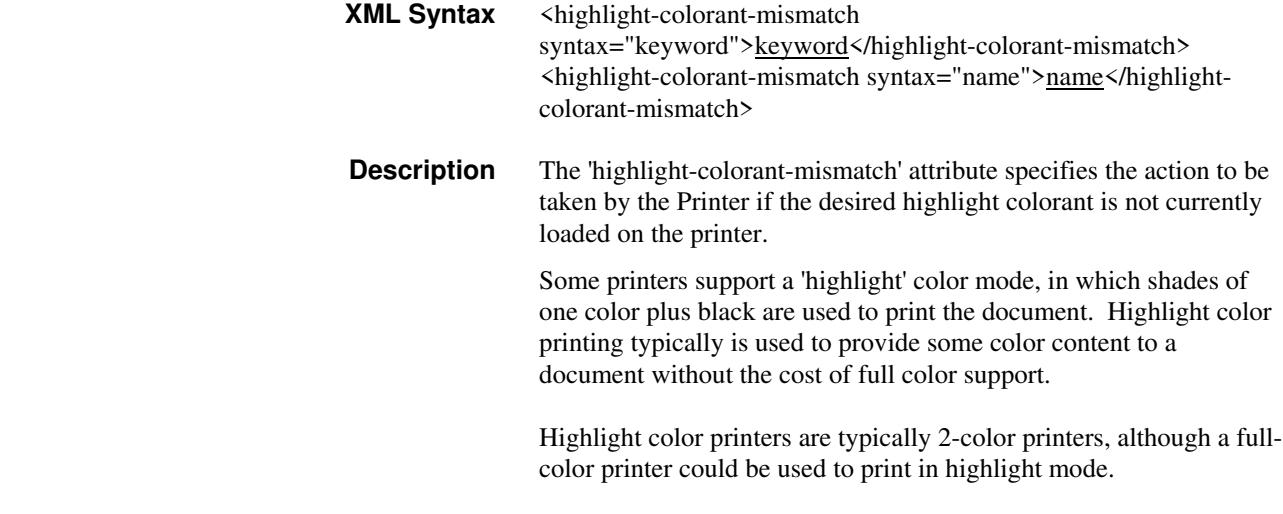

Standard keyword values are:

02766

Informco.com

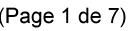

Date de production: 10 mai 2019

Annexé et faisant partie de la police numéro:

 $\bar{\mathbf{X}}$ 

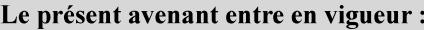

7 mai 2019

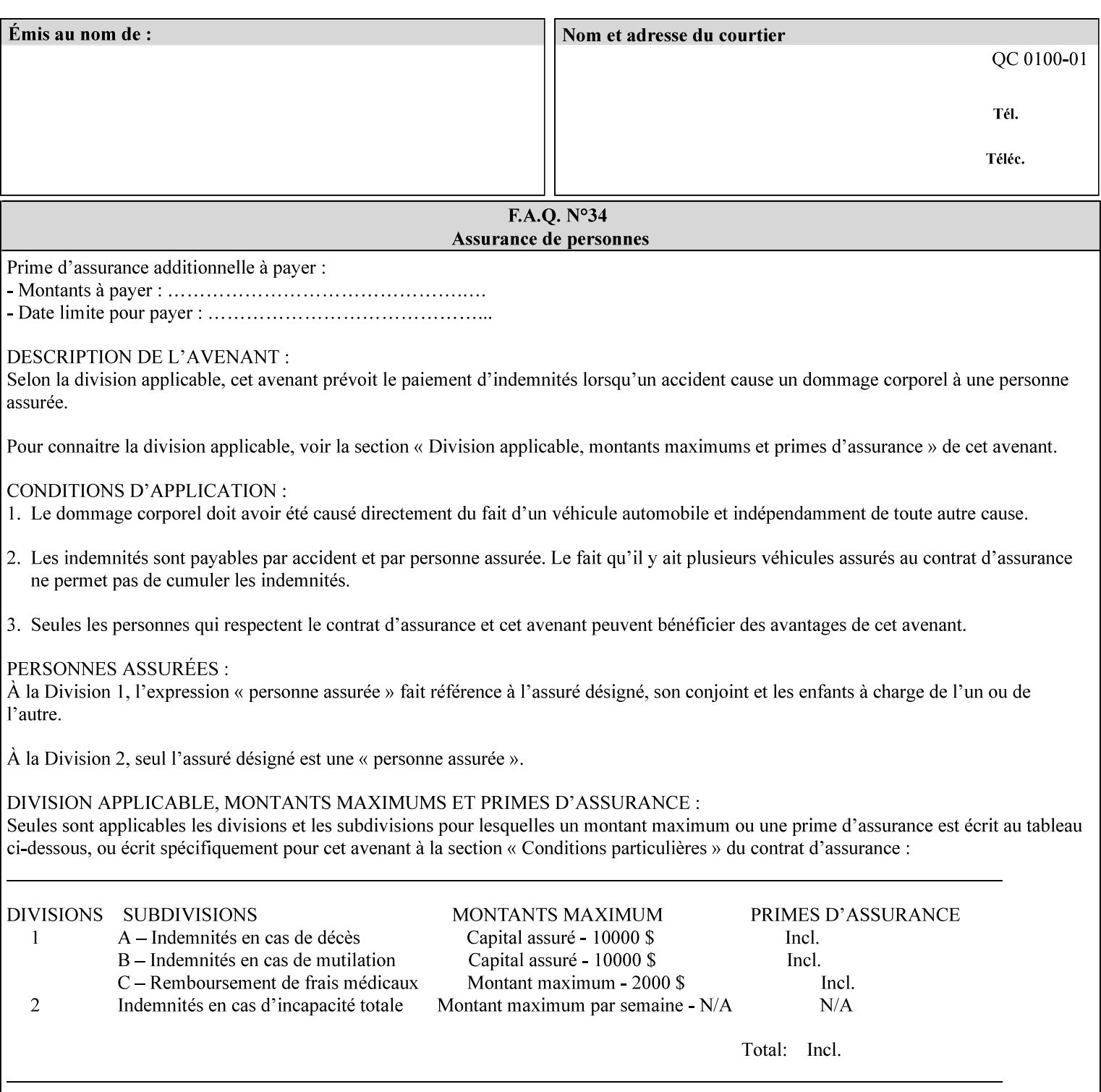

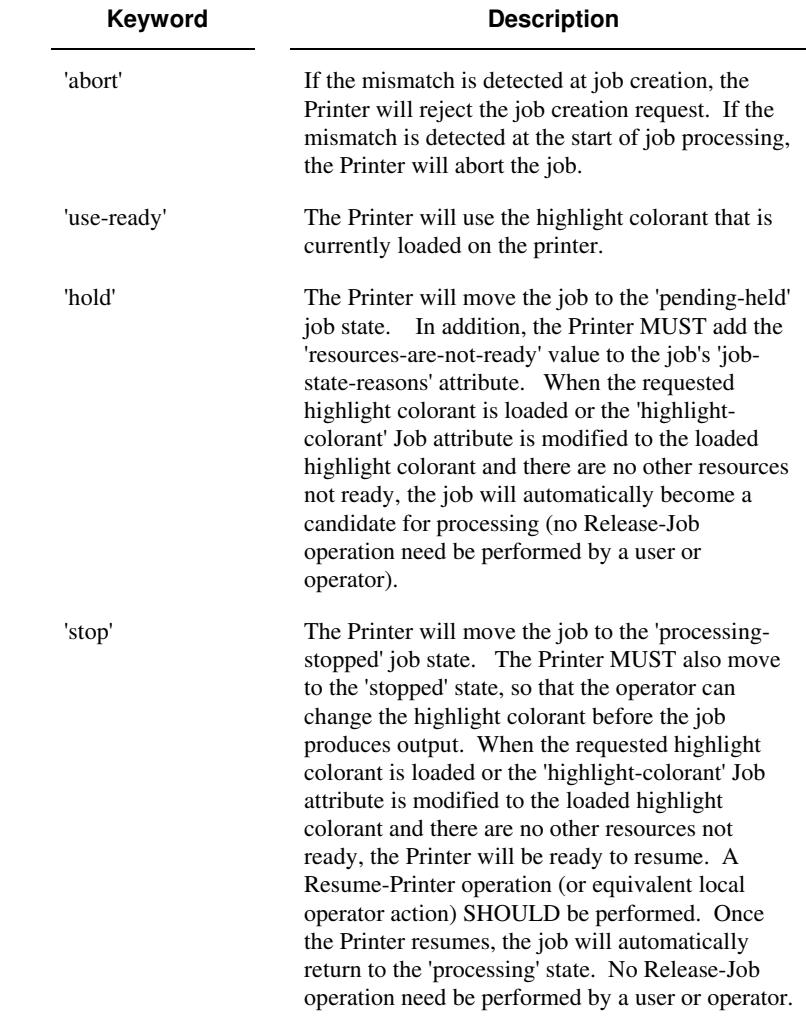

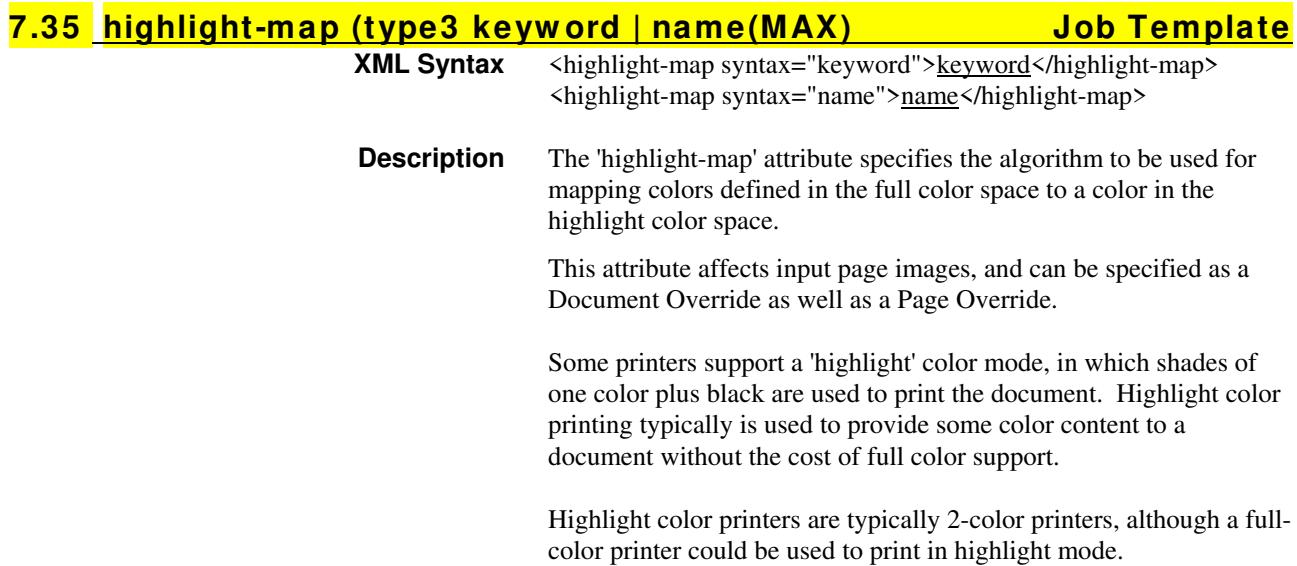
02767

Informco.com

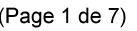

Date de production: 10 mai 2019

Annexé et faisant partie de la police numéro:

 $\bar{\mathbf{X}}$ 

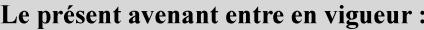

7 mai 2019

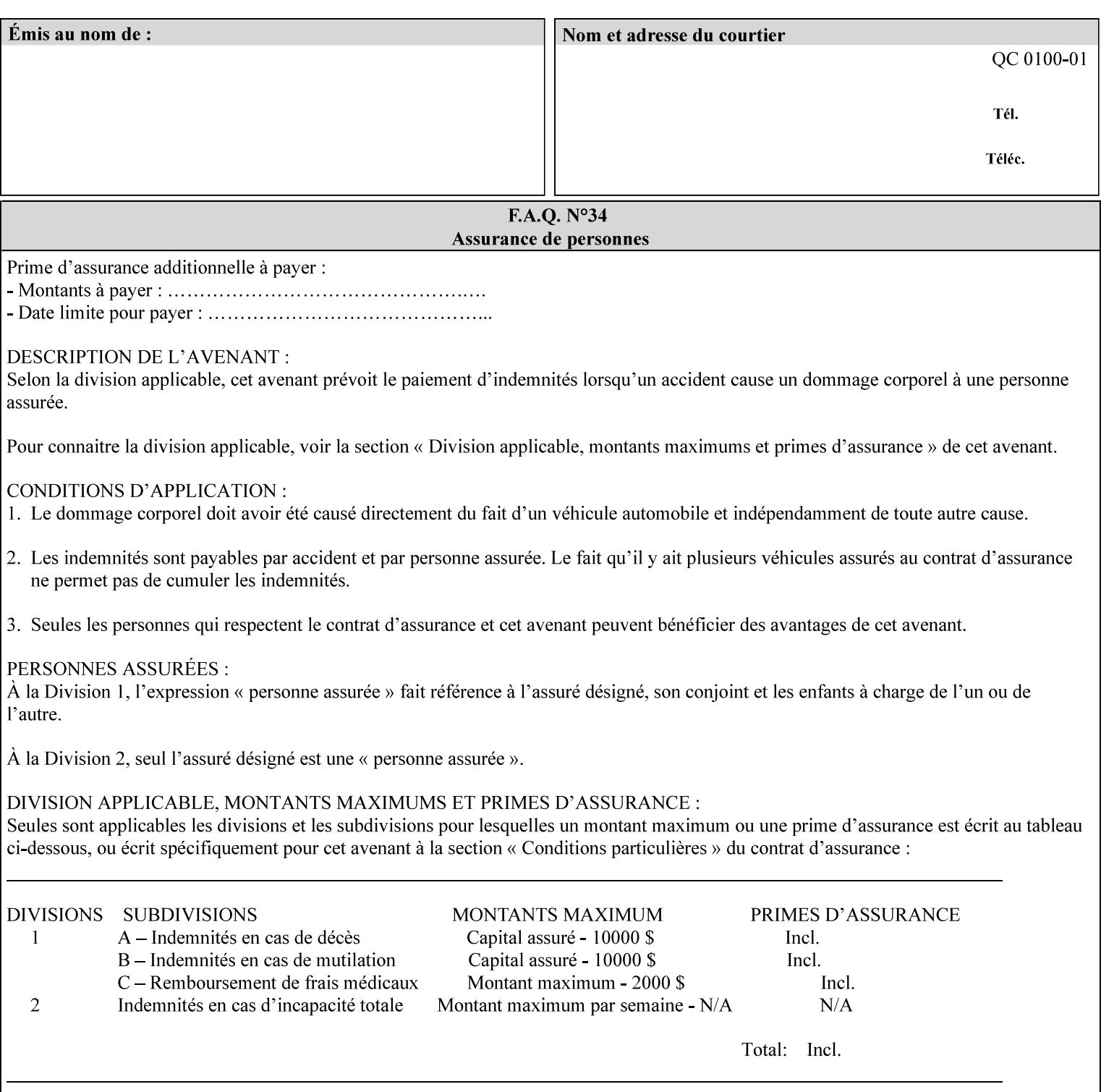

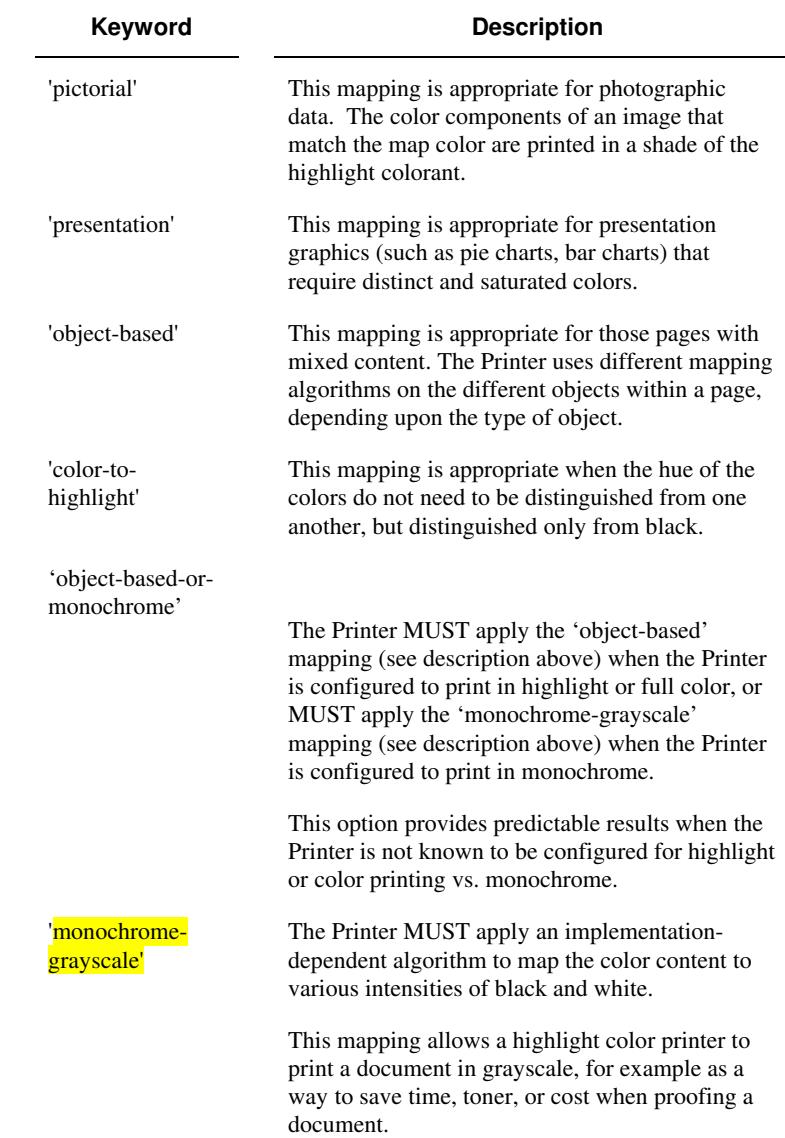

Standard keyword values are:

### **7.36 highlight-map-color (type3 keyw ord | name(MAX) Job Template**

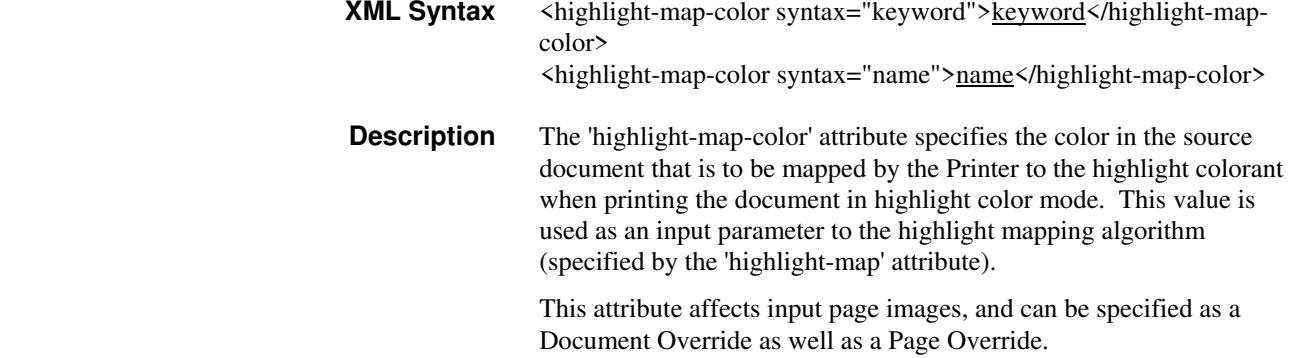

02768

Informco.com

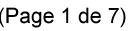

Date de production: 10 mai 2019

Annexé et faisant partie de la police numéro:

 $\bar{\mathbf{X}}$ 

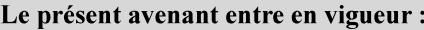

7 mai 2019

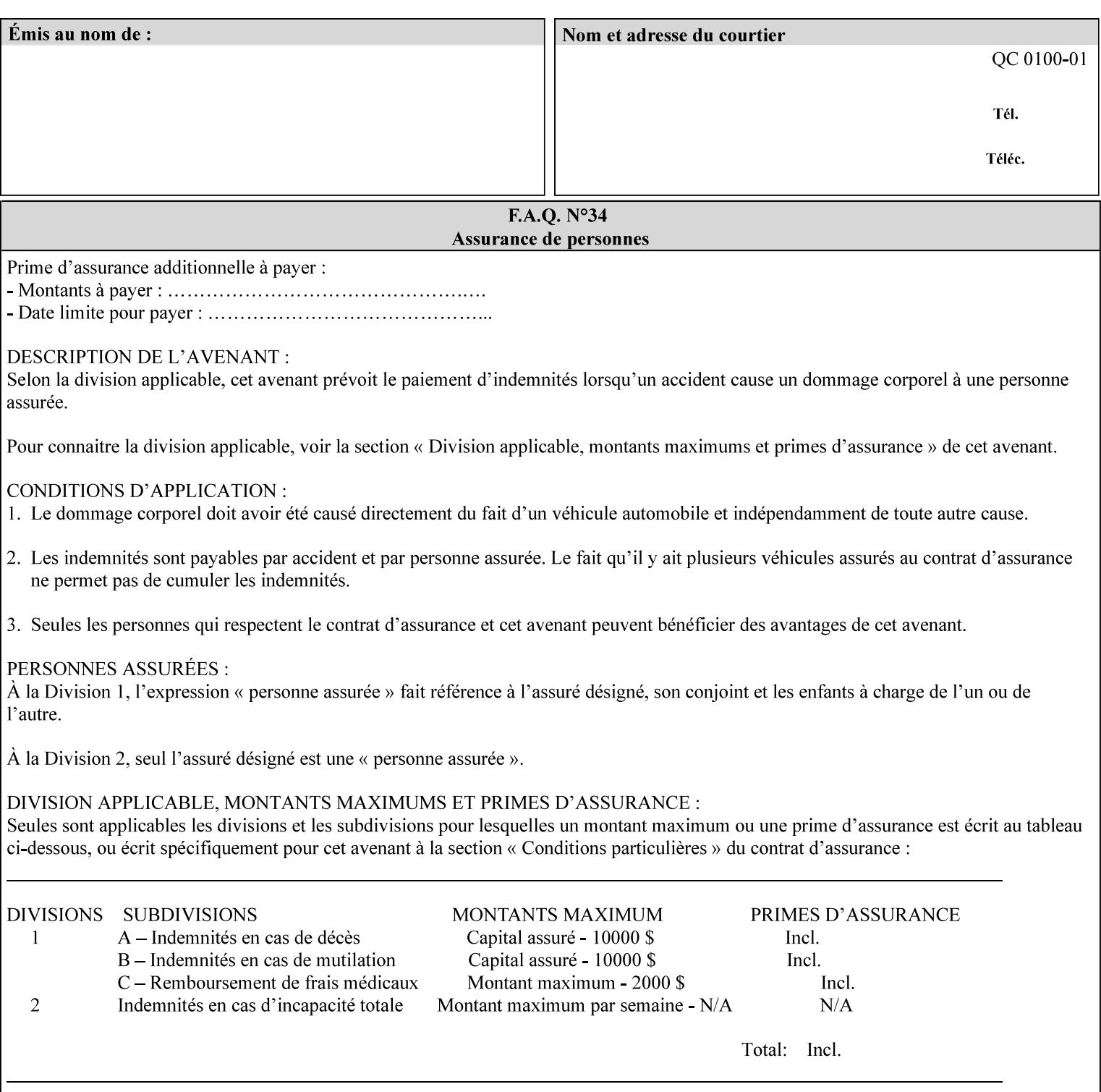

Some printers support a 'highlight' color mode, in which shades of one color plus black are used to print the document. Highlight color printing typically is used to provide some color content to a document without the cost of full color support.

Highlight color printers are typically 2-color printers, although a fullcolor printer could be used to print in highlight mode.

Standard keyword values are:

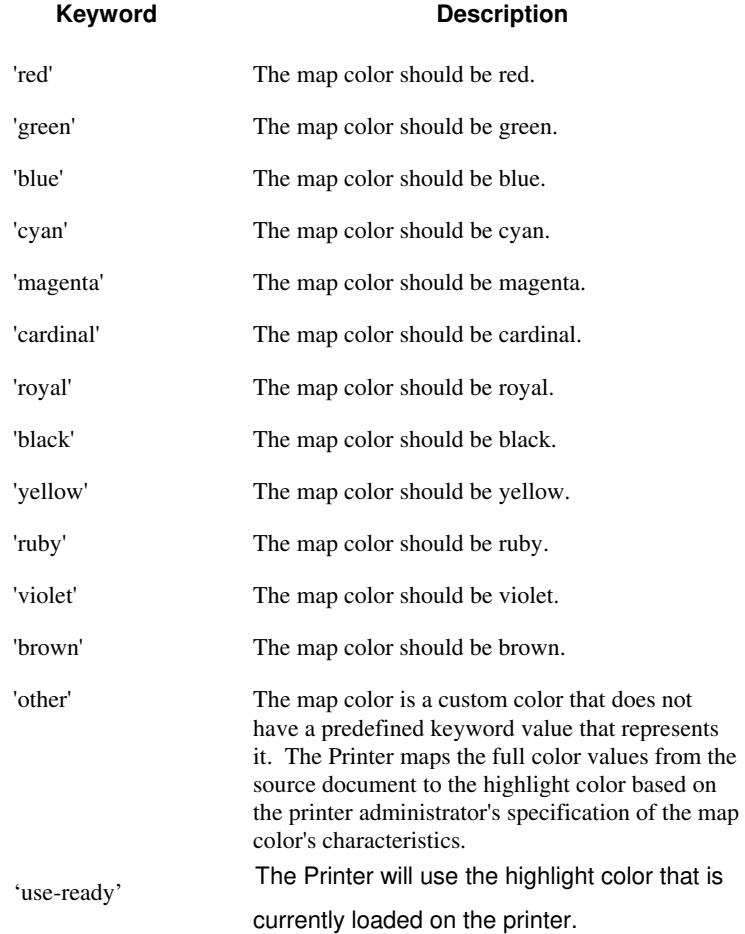

02769

Informco.com

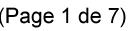

Date de production: 10 mai 2019

Annexé et faisant partie de la police numéro:

 $\bar{\mathbf{X}}$ 

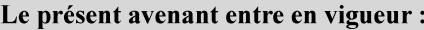

7 mai 2019

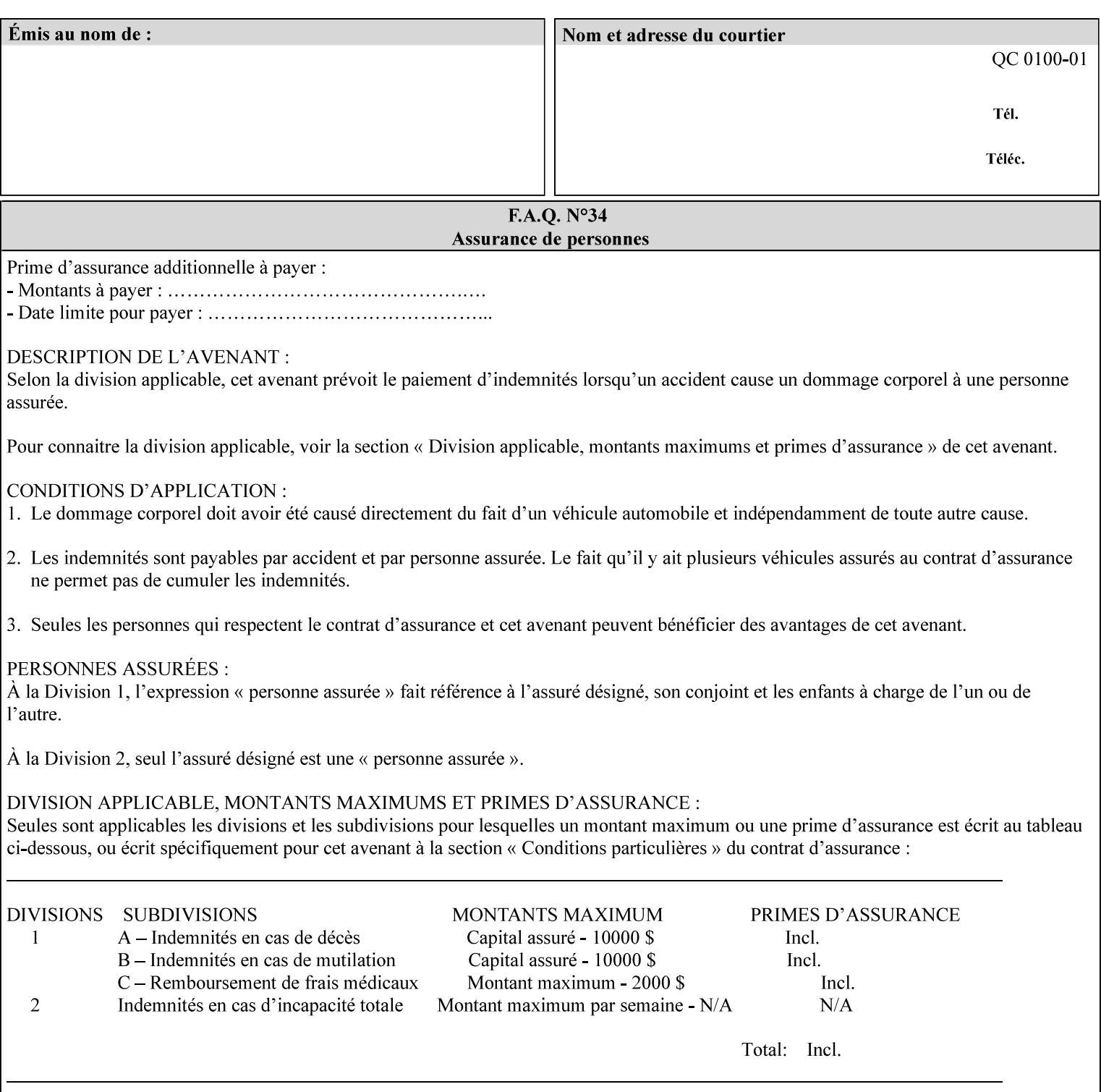

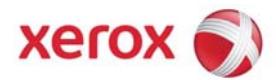

### **Xerox Printing Instruction Format (XPIF) Job Ticket Programming Guide, v7.0**

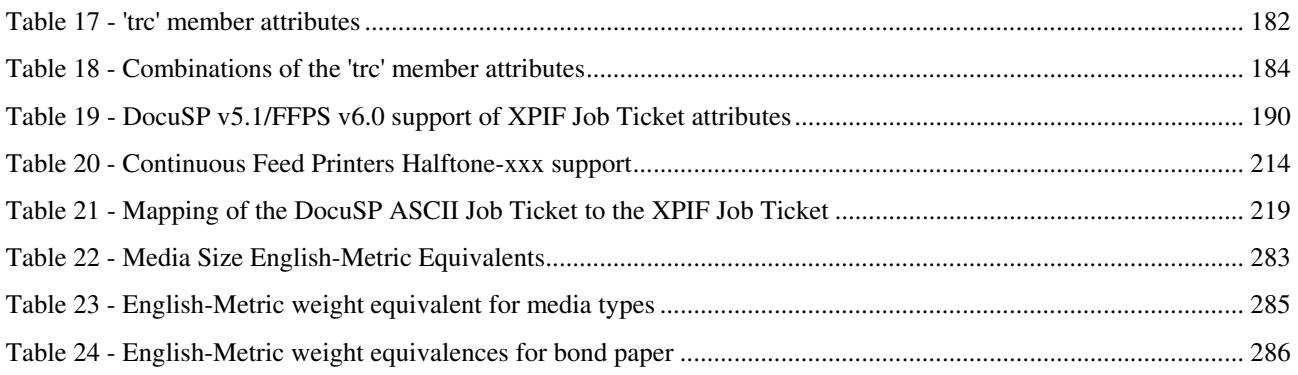

### **Table of Figures**

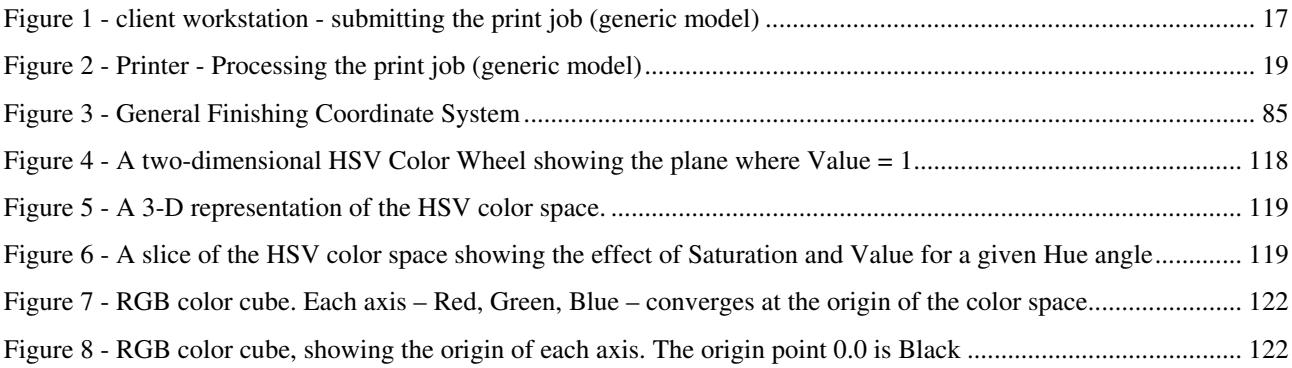

02770

Informco.com

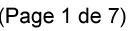

Date de production: 10 mai 2019

Annexé et faisant partie de la police numéro:

 $\bar{\mathbf{X}}$ 

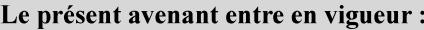

7 mai 2019

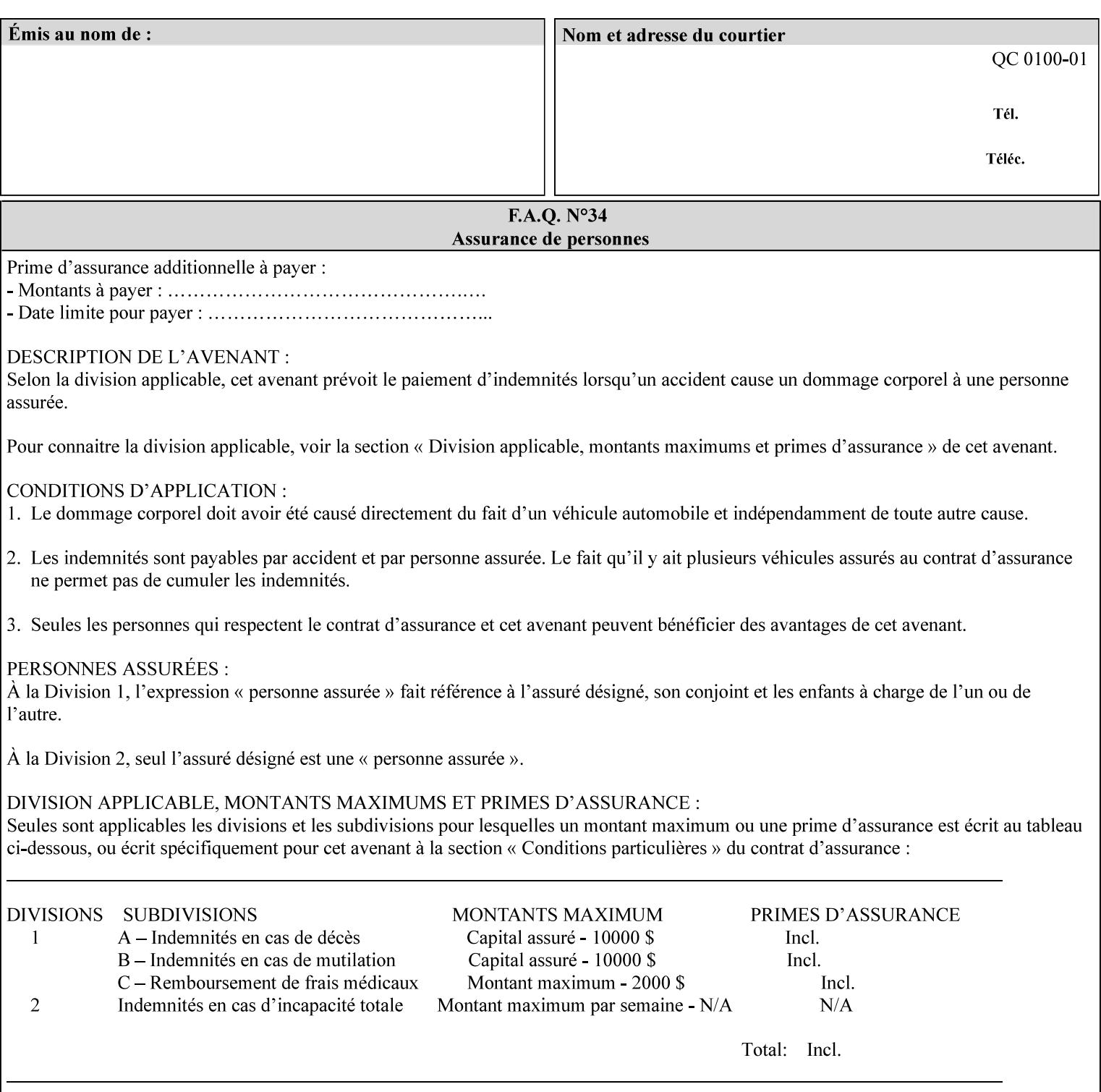

### **7.37 highlight-map-color-custom-col (collection) Job & Doc Template**

#### **XML Syntax**

<highlight-map-color-custom-col syntax="collection">

- <color-hsv-col syntax="collection"> <color-hsv-hue syntax="integer">integer</color-hsv-hue> <color-hsv-saturation syntax="integer">integer</color-hsv-saturation> <color-hsv-value syntax="integer">integer</color-hsv-value> </color-hsv-col> <color-srgb-col syntax="collection"> <color-srgb-red syntax="integer">integer</color-srgb-red> <color-srgb-green syntax="integer">integer</color-srgb-green> <color-srgb-blue syntax="integer">integer</color-srgb-blue> </color-srgb-col> </highlight-map-custom-color-col>
- **Summary** This attribute specifies a custom highlight mapping color space and its coordinates. It is valid only when 'highlight-map-color' is 'other'.

**Description** The client OPTIONALLY supplies the 'highlight-map-color-customcol' Job Template attribute to specify the color space and coordinates of a highlight mapping color for mapping a full-color document into a highlight-color space.

> The purpose of the 'highlight-map-color-custom-col' Job Template attribute is to specify a color in the source document outside the range of colors supported by the 'highlight-map-color' Job Template attribute. The member attributes of the 'highlight-map-color-customcol' attribute specify the different color space and coordinates which the Printer MUST map to a highlight color. Note that the color specified by the 'highlight-map-color-custom-col' attribute may be different, in fact is *probably* different, from the highlight colorant to be printed on the finished output.

**Note:** This attribute is intended to be Xerox Private for now, otherwise we would have to describe all possible color spaces.

#### **Interaction between the 'highlight-map-color-custom-col' and 'highlight-mapcolor' attributes**

The 'highlight-map-color-custom-col' Job Template attribute MUST be supplied on the job – by either job submission or printer default – if the value of the 'highlight-map-color' Job Template attribute specified on the job is 'other'. If not supplied by the job submitter, the Printer will use its default.

Similarly, the Printer MUST ignore the 'highlight-map-color-customcol' attribute if the 'highlight-map-color' attribute is specified on the job with any value except 'other'. The Printer MUST return the CPSS status 'successful-ok-ignored-or-substituted-attributes' in this case, whether 'ipp-attribute-fidelity' is true or false. The attribute ignored MUST be returned in the Unsupported Attributes group of the response for all operations as supplied by the client. Note: if the ignored attribute is not supported by the Printer, and fidelity is true, the job must be rejected. The member attributes of the 'highlight-

02771

Informco.com

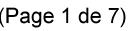

Date de production: 10 mai 2019

Annexé et faisant partie de la police numéro:

 $\bar{\mathbf{X}}$ 

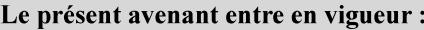

7 mai 2019

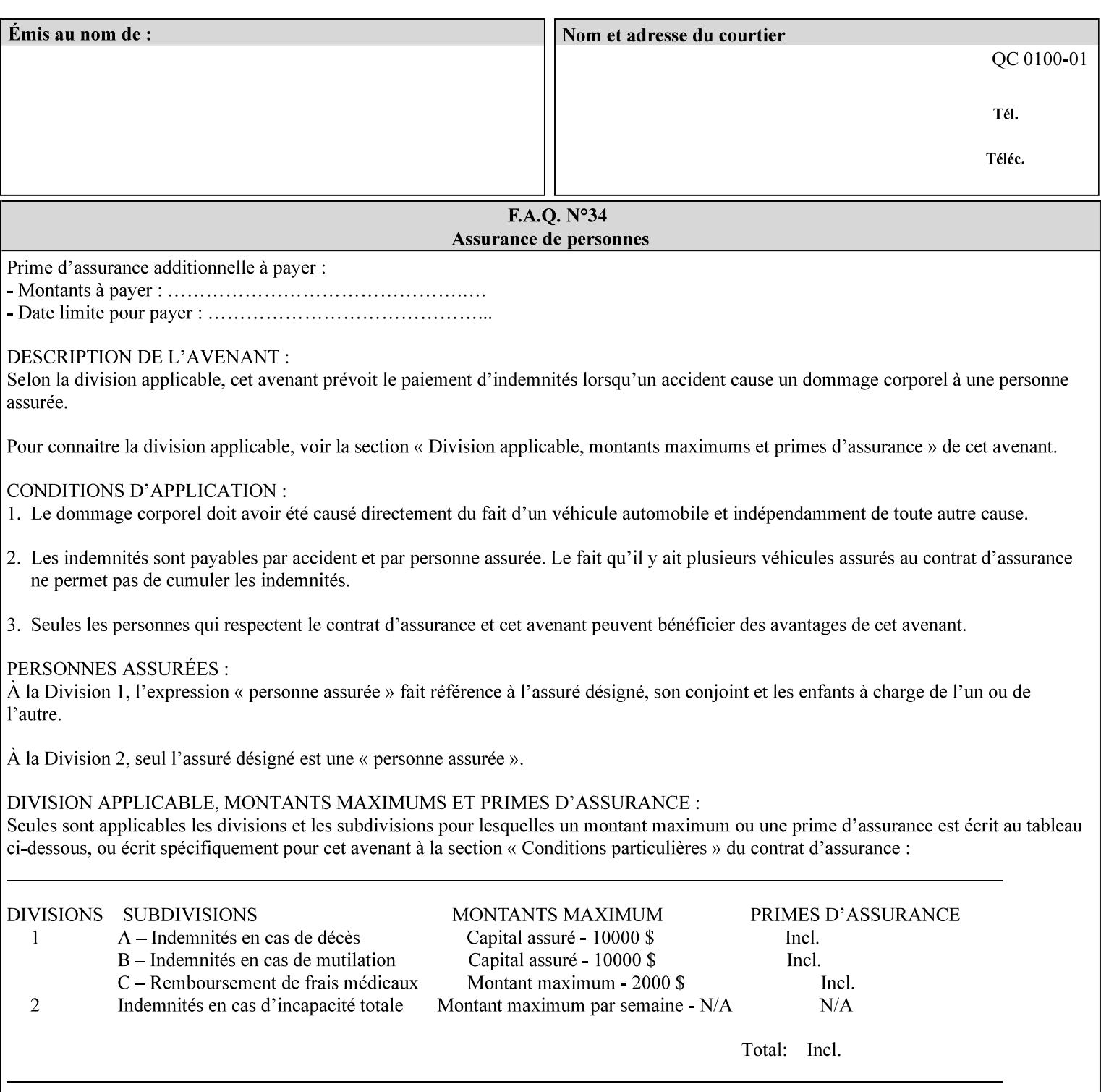

map-color-custom-col' Job Template attribute together specify the color model and coordinates that represent the exact color to be used for specifying a customized mapping color in the input document. Only one color model and one color may be specified in a single instance of this attribute.

The member attributes of 'highlight-map-color-custom-col' are:

**Member Attributes for 'highlight-map-color-custom-col'**

| <b>Member</b><br><b>Attribute Name</b> | <b>Attribute Syntax</b> | <b>Request</b>              | <b>Printer Support</b> |
|----------------------------------------|-------------------------|-----------------------------|------------------------|
| color-hsv-col                          | collection              | MAY be none or one          | MAY                    |
| color-srgb-col                         | collection              | of, but NO MORE<br>than one | <b>MAY</b>             |

#### **color-hsv-col (collection)**

.

The 'color-hsv-col' member attribute collection specifies the Hue-Saturation-Value (HSV) color space. Member attributes of this collection specify the coordinates of the three dimensions of the HSV color space: *Hue*, *Saturation*, and *Value*. This three-dimensional model can be represented as a cone – see Figure 5. Planes of this cone can be shown, to illustrate the HSV color wheel – Figure 4, and the effect of *Saturation* and *Value* upon a given *Hue* – Figure 6.

Discussion of the three dimensions of the HSV color model:

**'Hue'** describes the dominant light wavelength of the color. Simple examples of hue are red, purple, blue, etc. *Hue* is specified in the HSV model as degrees that designate a point on a color wheel that represents the visible light spectrum (See Figure 4 ). Examples of common hues on this color wheel are:

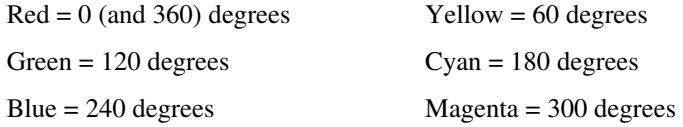

**'Saturation'** specifies the dominance of hue in the color. *Saturation* is normalized, that is, it can be represented by a value between zero and one inclusive. Maximum saturation results in a 'pure' hue. Reducing saturation results in the hue losing dominance. Zero saturation results in no dominant hue, just gray scale. *Saturation* is specified as a percentage, 100% being the maximum saturation, 0% being the minimum illustrates varying saturations of a hue; Figure 5 illustrates saturation across a color wheel – The center of the wheel is minimum saturation, the perimeter is maximum saturation.

**'Value'** is the lightness or darkness of the hue. *Value* is normalized, that is, it can be represented by a value between zero and one

02772

Informco.com

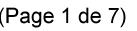

Date de production: 10 mai 2019

Annexé et faisant partie de la police numéro:

 $\bar{\mathbf{X}}$ 

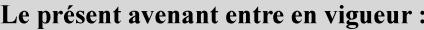

7 mai 2019

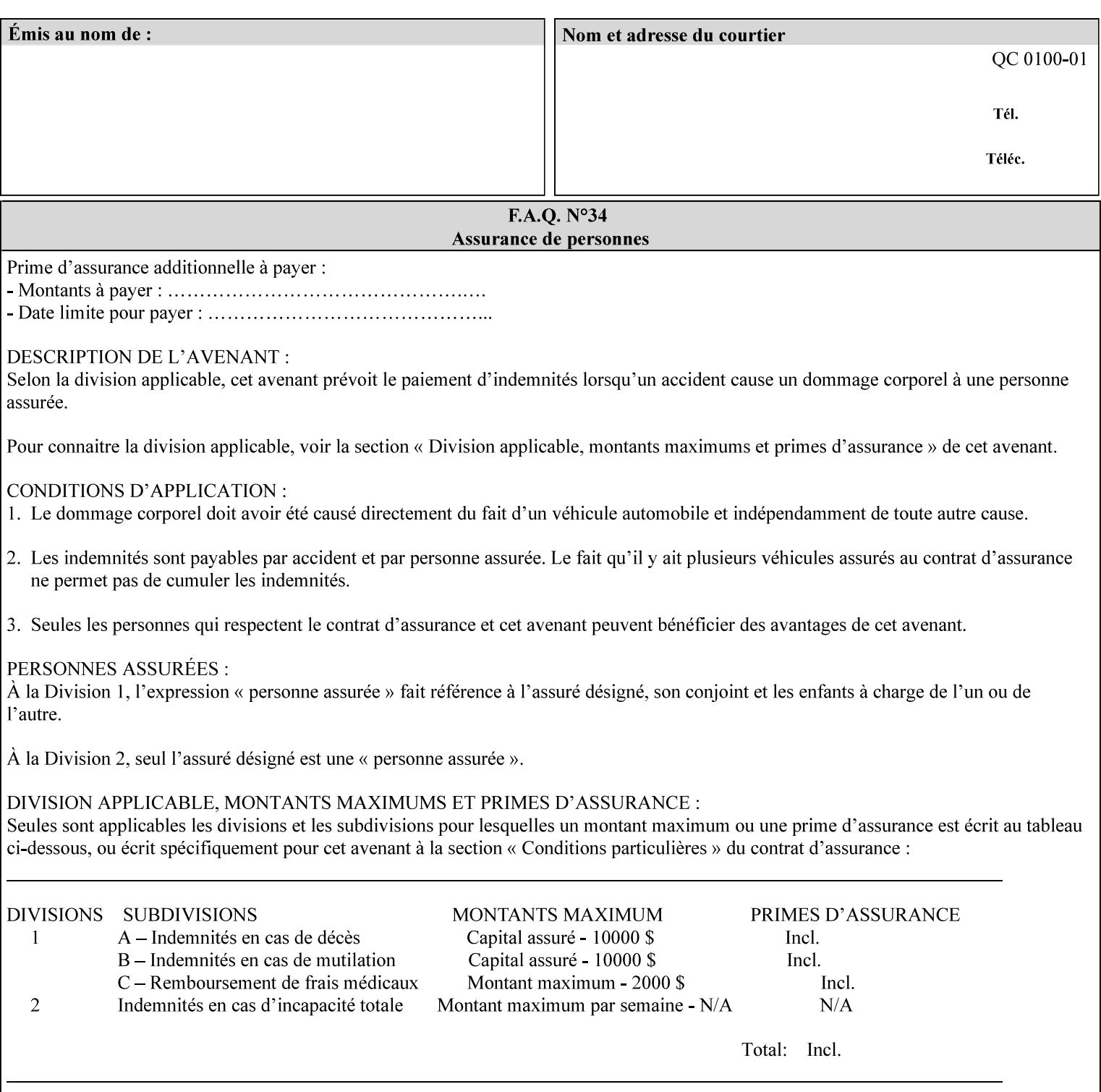

inclusive. In terms of a spectral definition of color, value describes the overall intensity or strength of the color. 'Value' is sometimes referred to as 'luminance' or 'intensity'. Decreasing *Value* results in darker colors. Minimum *Value* – zero – results in color so dark as to appear black. Maximum *Value* – one – results in the highest degree of luminance of intensity possible. This is illustrated in Figure 6 . *Value* is specified as a percentage, 100% being the maximum value, 0% being the minimum.

Figure 4 is the complete color wheel showing all *Hues* and *Saturations.* The plane of this wheel intersects the *Value* axis at 1, or 100%. Any specific *Hue* is located on a point on the circumference of the wheel. *Saturation* runs along a radius line at the hue. Decreasing the value of *Value* darkens all the colors on the wheel. If *Value* reaches 0 the wheel looks completely black.

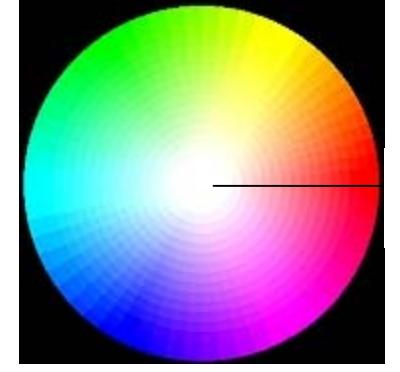

Hue = 0 degrees, Red Saturation runs along radius Value is 1 (100%)

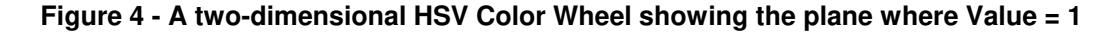

Figure 5 shows a 3-D representation of the HSV color space. Note that the radius of a color wheel at any point along the *Value* axis is proportional to *Value*. That is, the widest range of *Hues* and *Saturations* exist in the plane intersecting the *Value* axis where *Value*  $= 1$ , and the smallest range of colors (in fact, it is Black only) exists where *Value* = 0. The luminance of the color wheel decreases as the value of *Value* decreases, that is, color is removed, replaced by gray scale.
02773

Informco.com

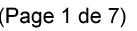

Date de production: 10 mai 2019

Annexé et faisant partie de la police numéro:

 $\bar{\mathbf{X}}$ 

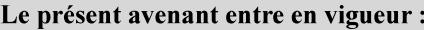

7 mai 2019

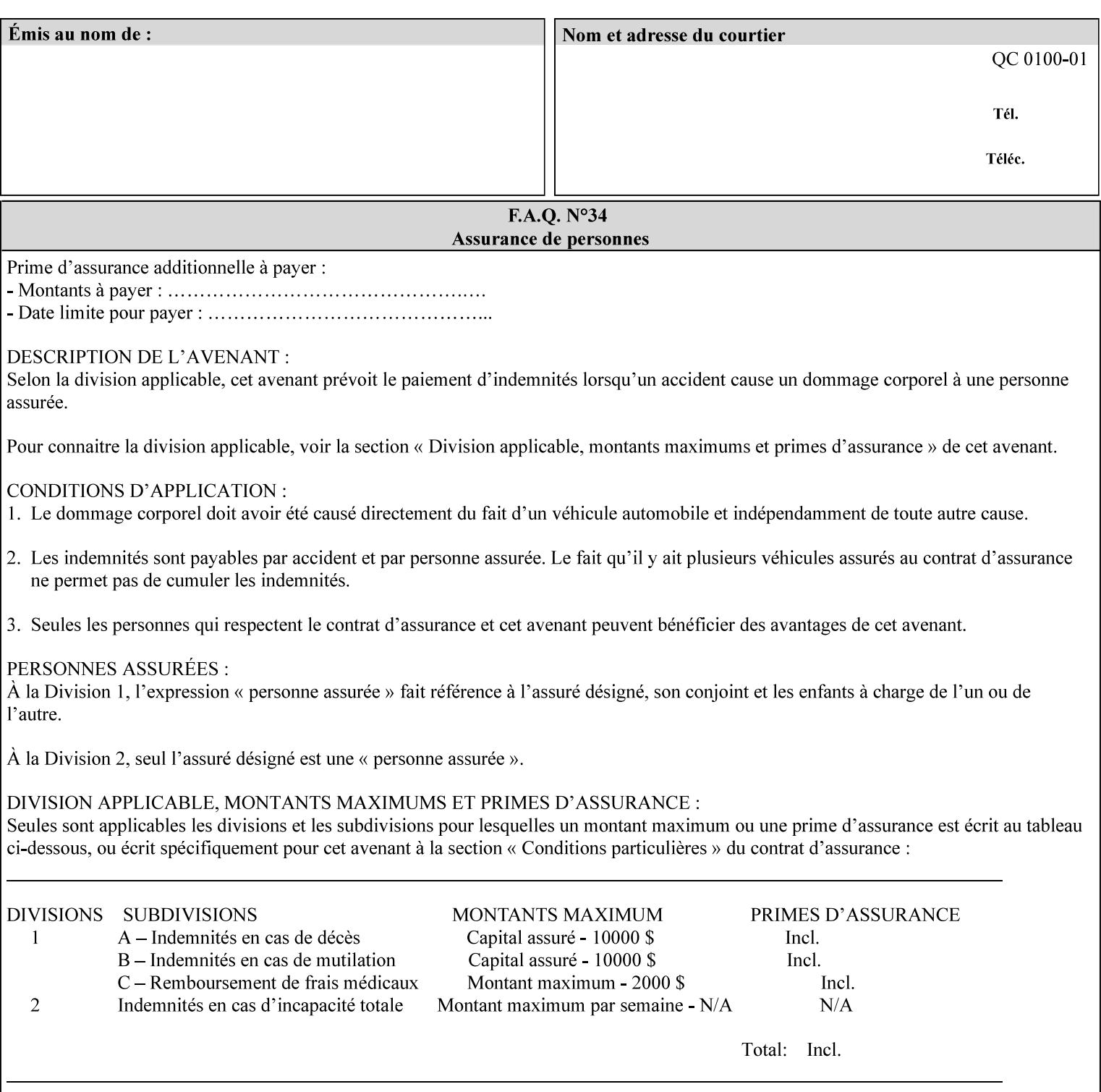

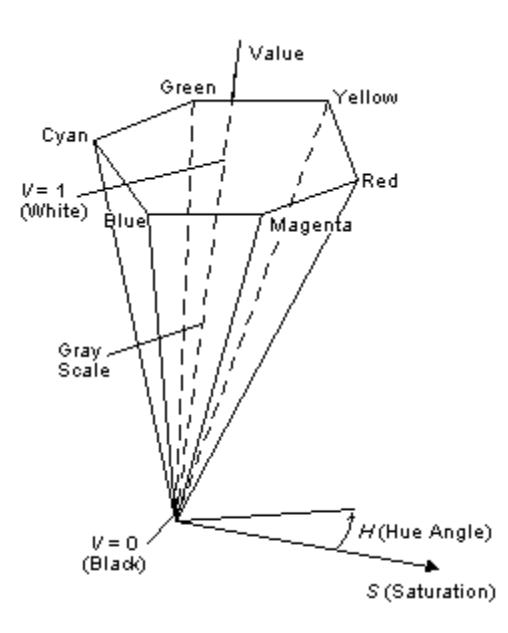

**Figure 5 - A 3-D representation of the HSV color space.**

Figure 6 is a graphical representation of the effect of *Value* and *Saturation* upon *Hue*. It illustrates a slice through the HSV color space cone along the *Value* axis at a *Hue* angle.

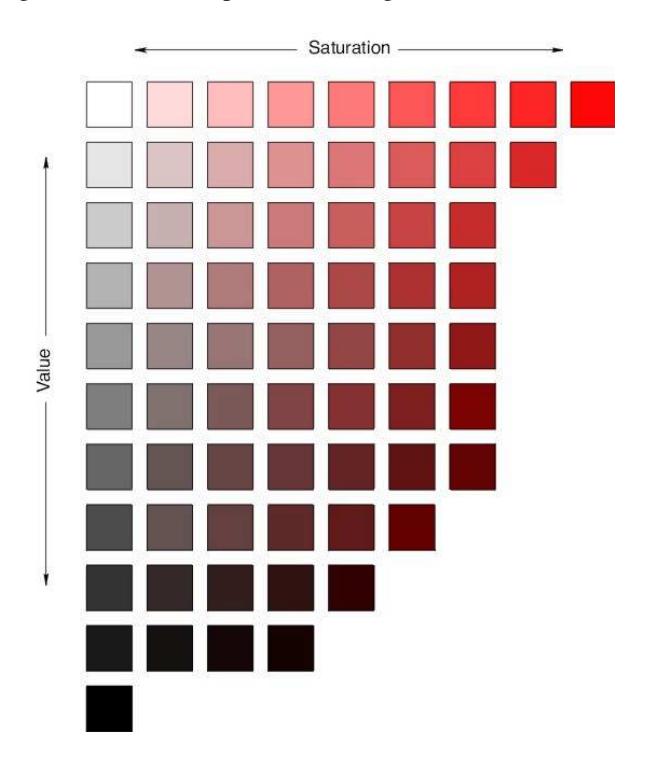

**Figure 6 - A slice of the HSV color space showing the effect of Saturation and Value for a given Hue angle**

02774

Informco.com

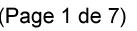

Date de production: 10 mai 2019

Annexé et faisant partie de la police numéro:

 $\bar{\mathbf{X}}$ 

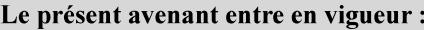

7 mai 2019

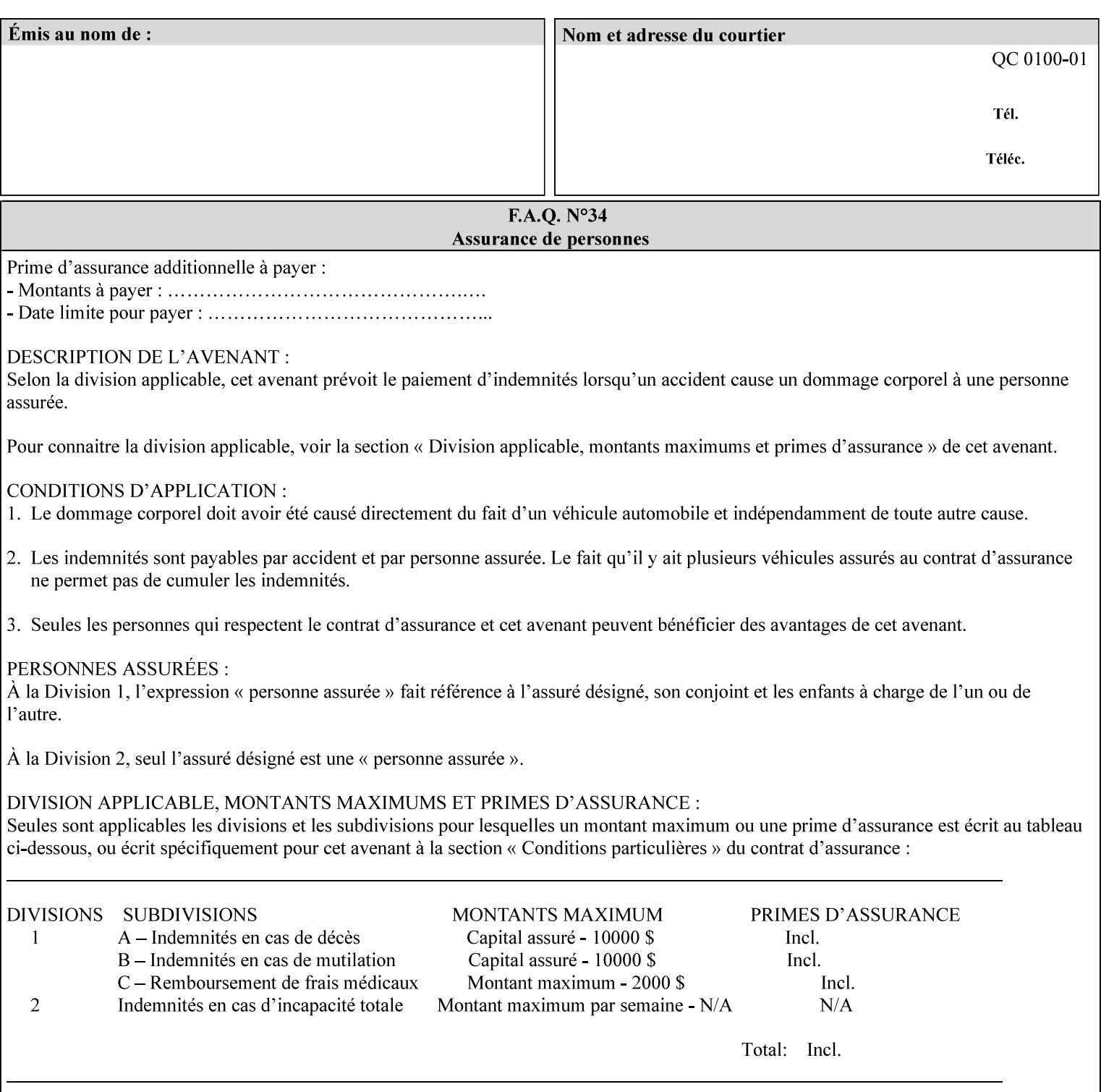

The HSV color is defined by a collection of the following member attributes:

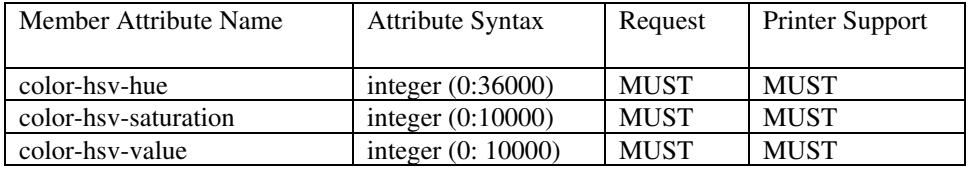

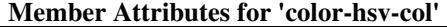

#### **color-hsv-hue (integer (0:36000))**

The 'color-hsv-hue' member attribute specifies the dominant light wavelength of the color. The value of this attribute is expressed in 1/100ths of degrees, which designate a point on a color wheel that represents the visible light spectrum. Examples are described above.

#### **color-hsv-saturation (integer (0:10000))**

The 'color-hsv-saturation' member attribute specifies the dominance of hue in the color. The value of this attribute is expressed in 1/100ths of percent, which designates a point along a *radius* of a color wheel that represents the visible light spectrum. (The angle of the radius specifies the hue.) Examples are described above.

#### **color-hsv-value (integer (0:10000))**

The 'color-hsv-value' member attribute specifies the lightness or darkness of hue in the color. The value of this attribute is expressed in 1/100ths of percent, which designates a point along the *axis* of a color wheel that represents the visible light spectrum. The color wheel illustration above shows a value of 1, that is, the lightest the hue can be specified. As the value of the 'color-hsv-value' member attribute decreases, the hue becomes darker. The minimum value of the 'color-hsv-value' member attribute darkens the hue so much as to make the color appear black.

#### **color-srgb-col (collection)**

.

The 'color-srgb-col' member attribute collection specifies a standard color space, the sRGB (Red-Green-Blue) color space. Member attributes of this collection specify the coordinates as RGB values according to the Default RGB color space defined in [IEC 61966- 2.1] - see 'References' in Appendix A of *CPSS Volume 1— Information Model*.

'The aim of the sRGB Color Space is to complement the current color management strategies by enabling a third method of handling color in Operating Systems, device drivers and the Internet that utilizes a simple and robust device independent color definition. This will provide good quality and backward compatibility with minimum transmission and system overhead. Based on a calibrated colorimetric

02775

Informco.com

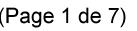

Date de production: 10 mai 2019

Annexé et faisant partie de la police numéro:

 $\bar{\mathbf{X}}$ 

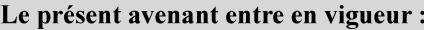

7 mai 2019

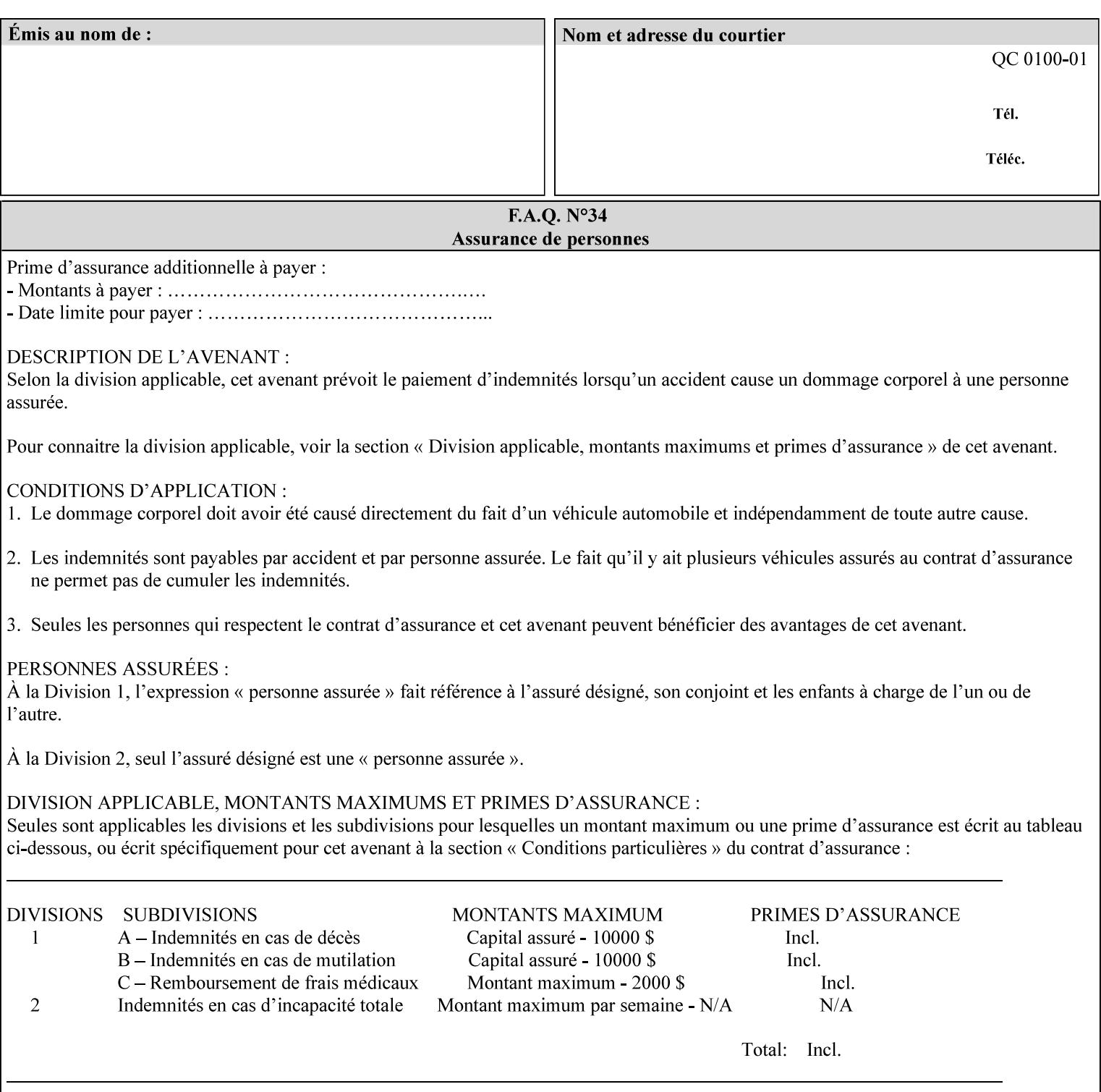

RGB color space well suited to CRT monitors, television, scanners, digital cameras, and printing systems, such a space can be supported with minimum cost to software and hardware vendors.' – Wilde's WWW Online Glossary

A color in the sRGB color space is defined by amounts of the three primary colors of light – Red, Green, and Blue. These are mapped into a three-dimensional Cartesian coordinate system which can be visualized as a cube. The origin of the coordinate system is black. This is where the red, green and blue (RGB) color components are all 0.0. The diagonally opposite corner of the cube is white, where the RGB color components are at their maximum value. The components of the sRGB color space are additive, therefore. The figures below illustrate the sRGB color space.

02776

Informco.com

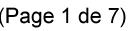

Date de production: 10 mai 2019

Annexé et faisant partie de la police numéro:

 $\bar{\mathbf{X}}$ 

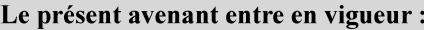

7 mai 2019

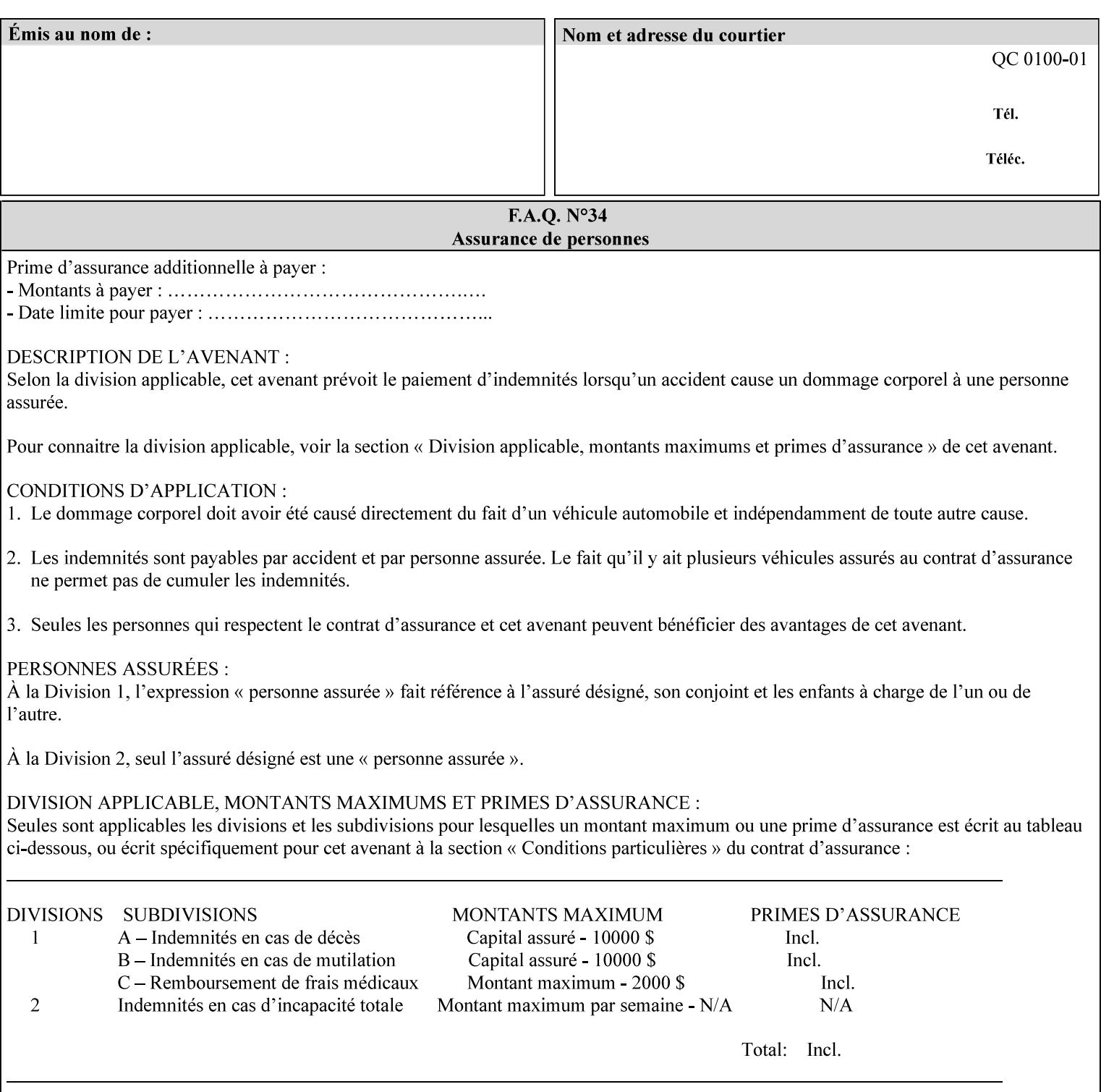

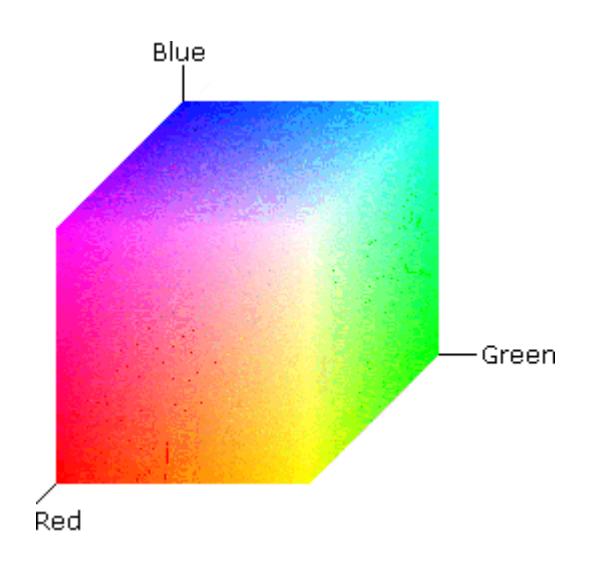

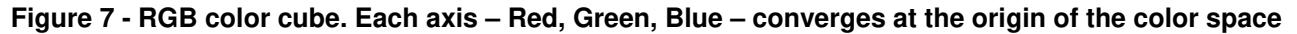

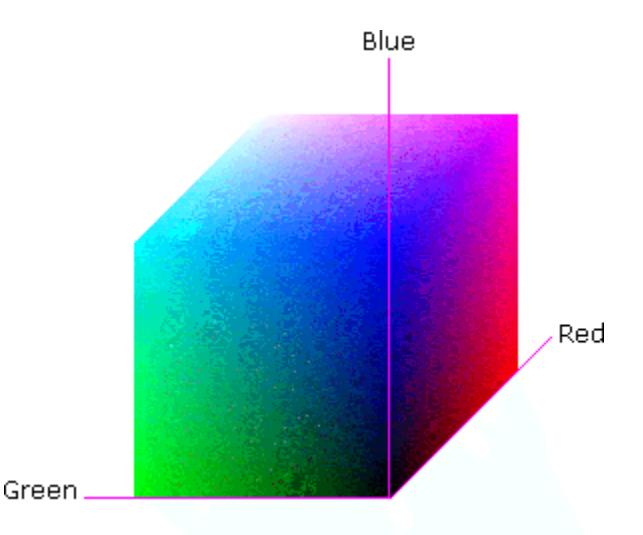

## **Figure 8 - RGB color cube, showing the origin of each axis. The origin point 0.0 is Black**

An sRGB color space is normalized. That is, all color values are restricted to the range of zero to one inclusive. Black is (0.0, 0.0, 0.0), and white is (1.0, 1.0, 1.0).

An sRGB color is defined by a collection of the following member attributes:

| Member Attribute Name | <b>Attribute Syntax</b> | Request     | <b>Printer Support</b> |
|-----------------------|-------------------------|-------------|------------------------|
| color-srgb-red        | integer $(0: 65535)$    | <b>MUST</b> | <b>MUST</b>            |
| color-srgb-green      | integer $(0: 65535)$    | <b>MUST</b> | <b>MUST</b>            |
| color-srgb-blue       | integer $(0: 65535)$    | <b>MUST</b> | <b>MUST</b>            |

**Member Attributes for 'color-srgb-col'** 

02777

Informco.com

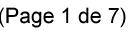

Date de production: 10 mai 2019

Annexé et faisant partie de la police numéro:

 $\bar{\mathbf{X}}$ 

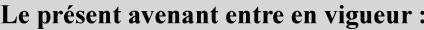

7 mai 2019

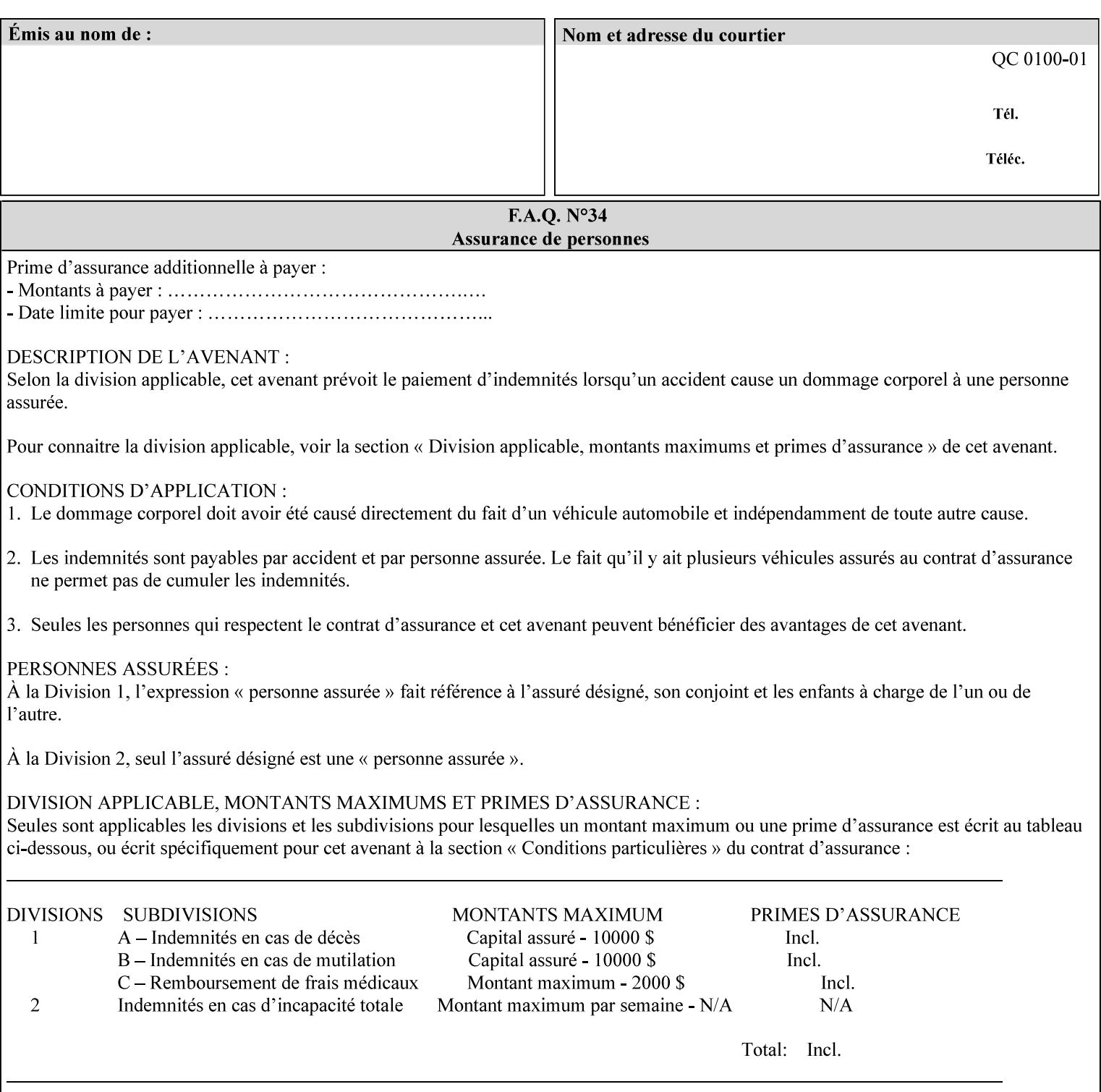

### **color-srgb-red (integer (0:65535))**

The 'color-srgb-red' member attribute specifies the coordinate of the sRGB standard red of the color to be mapped. This value is expressed as a fraction of the number 1, where the maximum value represents the number 1 (or in other words, 100%). That is, the range of values of this attribute represent values for the specification of sRGB standard red between 0 and 1. The minimum value (0) represents value 0.0; the maximum value (65535) represents value 1.0; values in between are uniformly spaced.

### **color-srgb-green (integer (0:65535))**

.

The 'color-srgb-green' member attribute specifies the coordinate of the sRGB standard green of the color to be mapped. This value is expressed as a fraction on the number 1, where the maximum value represents the number 1 (or in other words, 100%). That is, the range of values of this attribute represent values for the specification of sRGB standard green between 0 and 1. The minimum value (0) represents value 0.0; the maximum value (65535) represents value 1.0; values in between are uniformly spaced.

#### **color-srgb-blue (integer (0:65535))**

The 'color-srgb-blue' member attribute specifies the coordinate of the sRGB standard blue of the color to be mapped. This value is expressed as a fraction on the number 1, where the maximum value represents the number 1 (or in other words, 100%). That is, the range of values of this attribute represent values for the specification of sRGB standard blue between 0 and 1. The minimum value (0) represents value 0.0; the maximum value (65535) represents value 1.0; values in between are uniformly spaced.

02778

Informco.com

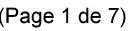

Date de production: 10 mai 2019

Annexé et faisant partie de la police numéro:

 $\bar{\mathbf{X}}$ 

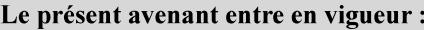

7 mai 2019

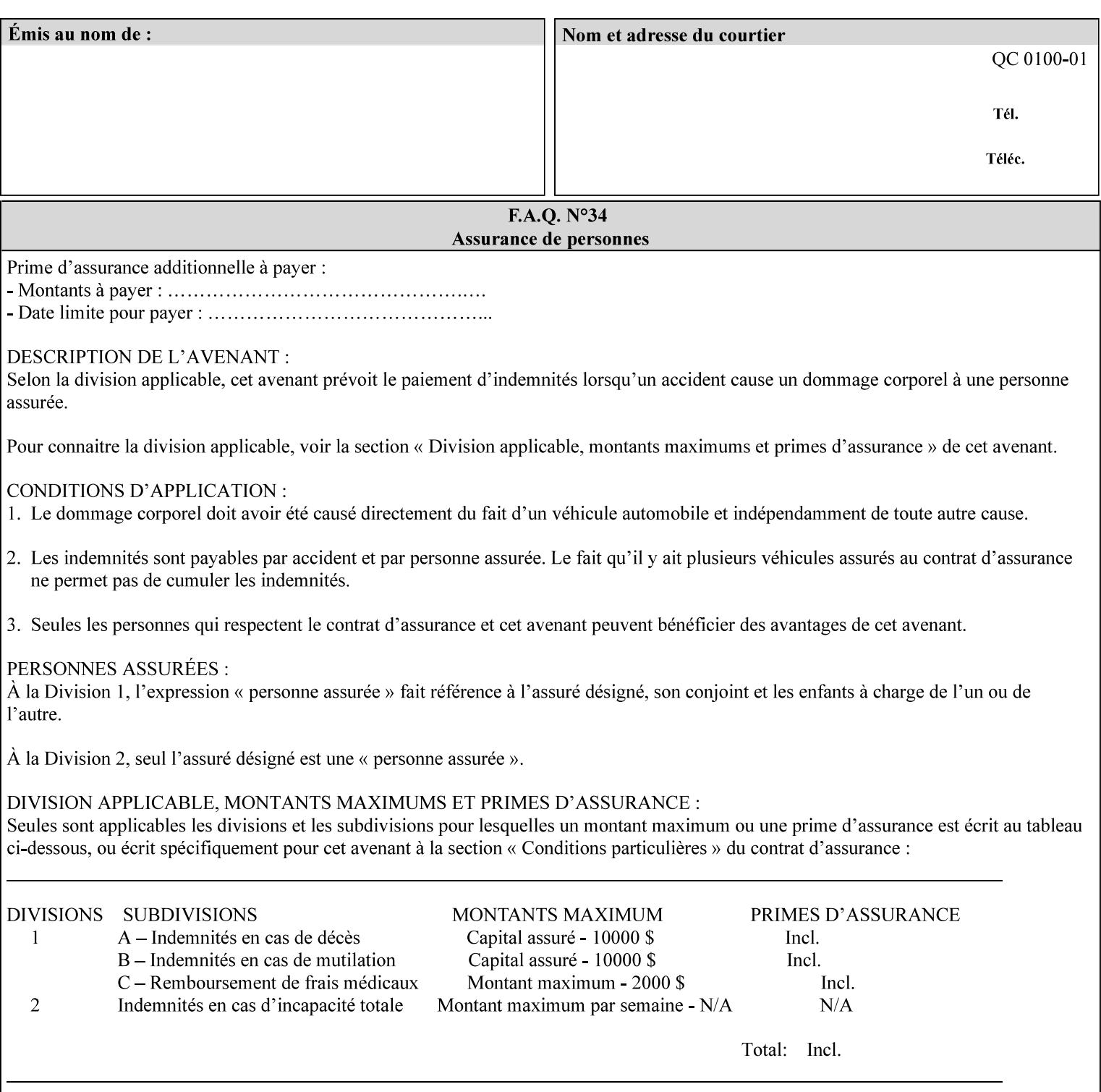

# **7.38 insert-sheet (1setOf collection) Job Template**

### **XML Syntax**

<insert-sheet syntax="1setOf">

 <value syntax="collection"> <insert-after-page-number syntax="integer">integer</insert-after-page-number> <insert-count syntax="integer">*integer*</integer <media syntax="keyword">*keyword*</media> <media syntax="name">*name*</media> <media-col syntax="collection">*See 'media-col' attribute*</media-col> </value> <value syntax="collection"> <insert-after-page-number syntax="integer">integer</insert-after-page-number> <insert-count syntax="integer">*integer*</integer <media syntax="keyword">*keyword*</media> <media syntax="name">*name*</media> <media-col syntax="collection">*See 'media-col' attribute*</media-col> </value> </insert-sheet> **Description** This attribute specifies how Insert-Sheets are to be inserted into the

sequence of media sheets that are produced for each copy of each printed document in the job. Insert-Sheets are sheets on which no Input-Pages from the Input-Document are imaged. However, the media specified for Insert-Sheets can be pre-printed media. How the sheet is inserted is implementation dependent, and could be as sophisticated as insertion hardware, or as simple as using media from an existing input-tray.

The order of the values of the 'insert-sheet' attribute is important. In the case where more than one value refers to the same page (i.e., multiple values contain the same value for the 'insert-after-pagenumber' member attribute), the values of 'insert-sheet' are to be applied in the order that they occur. For example, if three different values of 'insert-sheet' first specify a red sheet, then a green sheet, and then a blue sheet to be inserted after page number 5, then the resulting sequence of pages is as follows: page number 5, red sheet, green sheet, blue sheet, page number 6.
02779

Informco.com

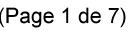

Date de production: 10 mai 2019

Annexé et faisant partie de la police numéro:

 $\bar{\mathbf{X}}$ 

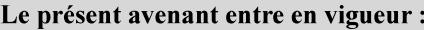

7 mai 2019

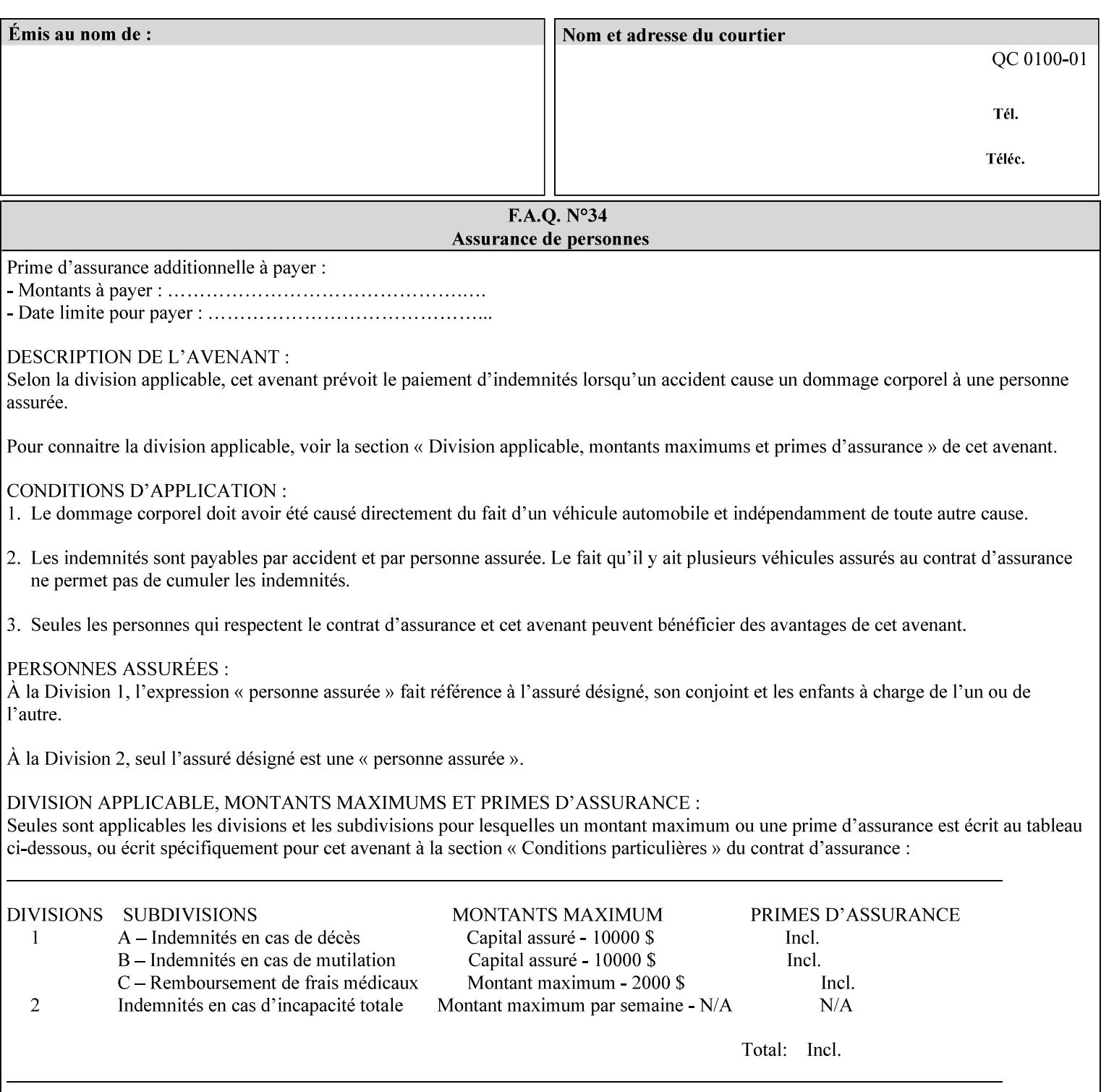

#### **Member Attributes for the 'insert-sheet' Job Template Attribute**

The 'insert-sheet' attribute is defined by a collection of the following member attributes:

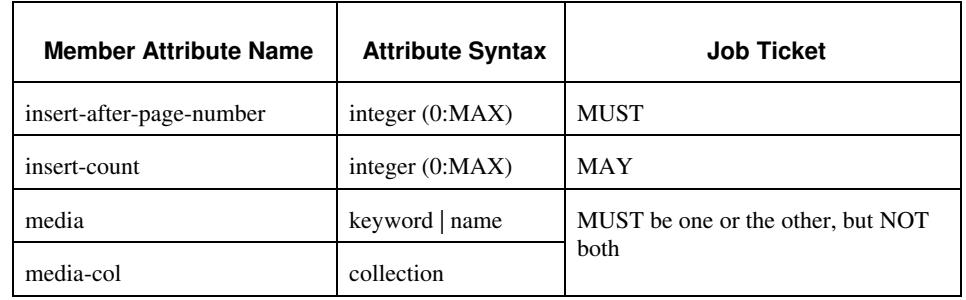

## **Table 9 - 'insert-sheet' member attributes**

#### **insert-after-page-number (integer(0:MAX))**

The 'insert-after-page-number' member attribute specifies the page in the Input-Document (see section 6.4) print-stream after which the Insert-Sheet(s) is(are) to be placed. The inserted sheet(s) does not affect the numbering of print-stream pages. For-example, to insert a single sheet after both pages 2 and 3 of a given document, the value of 'input-after-page-number' would be 2 and 3 respectively (not 2 and 4, as it would be if the inserted sheet affected the Input-Document print-stream page count). If the value of the 'insert-after-pagenumber' member attribute is 0, then the sheet is inserted before the first page. If the value is MAX, then the sheet is inserted after the last sheet in the document.

If the 'insert-after-page-number' member attribute is not a valid input document page reference in the print-stream, then the Printer ignores the attribute. For example, (1) the page number is beyond the last page of the document AND is not MAX or (2) the 'page-ranges' Job Template attribute does not include the specified page number (see section 7.60).

Since the 'insert-after-page-number' member attribute refers to a specific Input-Document print-stream page, it is possible to specify a page that would not be the last page on a sheet, e.g. an insertion occurs after the page that is on the front side of a two sided document. In this case, the Printer forces a new Sheet after the specified page, insert the specified sheet, place the following pages starting on the first side of the next Sheet. See section 6.4 for this error handling specification under 'Common Behavior for Sheet Attributes'.

### **insert-count (integer(0:MAX))**

The 'insert-count' member attribute indicates how many sheets to insert. If the 'insert-count' attribute is omitted, then the printer assumes a value of 1. The value 0 indicates that no inserts sheets are to be inserted.

02780

Informco.com

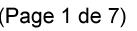

Date de production: 10 mai 2019

Annexé et faisant partie de la police numéro:

 $\bar{\mathbf{X}}$ 

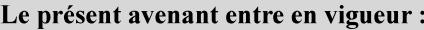

7 mai 2019

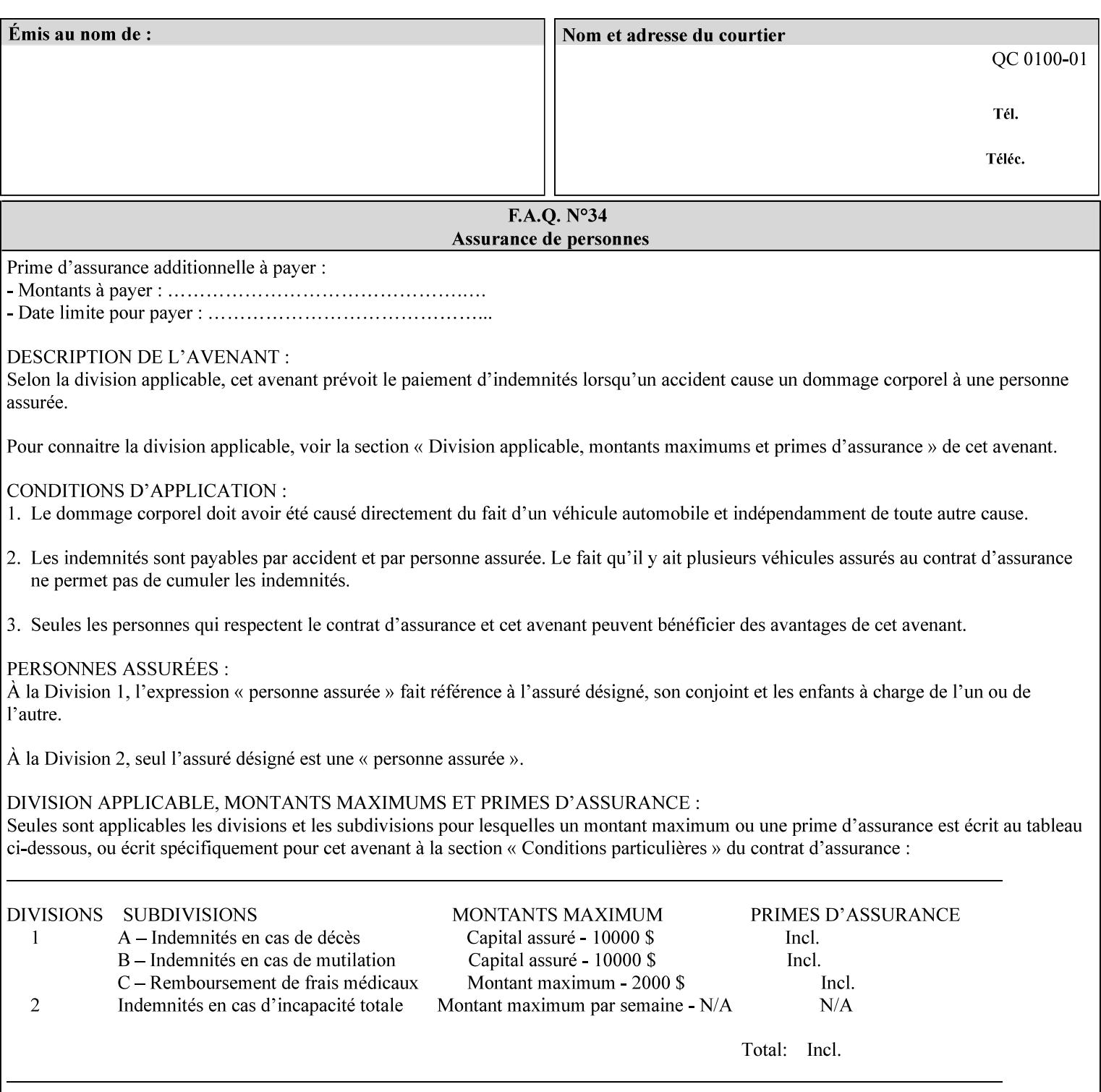

# **1. Introduction**

## **1.1 About this manual**

The Xerox Production Systems 'Xerox Printing Instruction Format (XPIF) Job Ticket Programming Guide' provides information required to create custom Xerox XPIF job tickets. The XPIF job ticket enables users at client workstations to set up complex print jobs that take advantage of the wide range of printing and finishing options available in Xerox Production Printers. The instructions contained in the job ticket are applied to PDL files by any of the several methods, which are described in this manual. The instructions are represented using the eXtensible Markup Language (XML) [XML].

The XPIF attributes that make up an XPIF job ticket are defined to have the semantics of IPP Job Creation attributes [RFC2911] including IPP extensions and Xerox extensions. Furthermore, XPIF is a syntactic mapping of the IPP Print-Job operation request encoding [RFC2910] into XML. Thus the semantics of an XPIF job ticket is strictly compatible with the open IETF (Internet Engineering Task Force) Internet Printing Protocol (IPP) [RFC2911] and the PWG (Printer Working Group) IEEE-ISTO IPP standards [PWG5100.1, PWG5100.2, .PWG5100.3, PWG5100.4].

Many Xerox Production Systems use the Xerox 1998 ASCII job ticket to represent print instructions. However, additional Xerox production printing features will not be supported by the Xerox 1998 ASCII job ticket. As a result, the Xerox Document Services Platform (DocuSP) Series is migrating to the Xerox Print Instruction Format (XPIF) job ticket. The XPIF job ticket replaces the Xerox 1998 ASCII job ticket. To help with this migration, see Appendix C 'Mapping of the DocuSP 1998 ASCII Job Ticket to the XPIF Job Ticket.' This manual describes an application-independent job ticket that solutions developers can use in their own custom print submission applications.

Beginning with DocuSP version 3.1 software, the preferred job ticket representation for incoming print instructions is the XPIF job ticket. While the DocuSP 3.1 and later controller will continue to consume and execute Xerox 1998 ASCII job tickets as supported on previous versions of DocuSP, access to new functionality will only be available using the XPIF representation. In addition, print instructions that are stored in a file will be saved using the XPIF representation. This applies to the saved job tickets generated by the Xerox clients (using 'Save Job Ticket As...') as well as the print instructions of a Saved Job in the Controller's Save Job Repository. Throughout this manual the term 'job ticket' refers to the XPIF job ticket and not the 1998 ASCII job ticket, unless so qualified.

The DocuTech Network Server, Network Server Plus and DocuPrint NPS products are NOT currently migrating to the XPIF job ticket**.** 

In this manual, the expressions 'Document Data' and 'PDL file' refer generically to any document file that is in a format suitable for submission to a Xerox DocuSP print server, i.e., PostScript, HP/PCL, TIFF, Interpress and ASCII.

The following kinds of information are included in this manual:

- process overview
- job ticket structure and syntax

02781

Informco.com

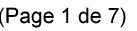

Date de production: 10 mai 2019

Annexé et faisant partie de la police numéro:

 $\bar{\mathbf{X}}$ 

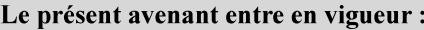

7 mai 2019

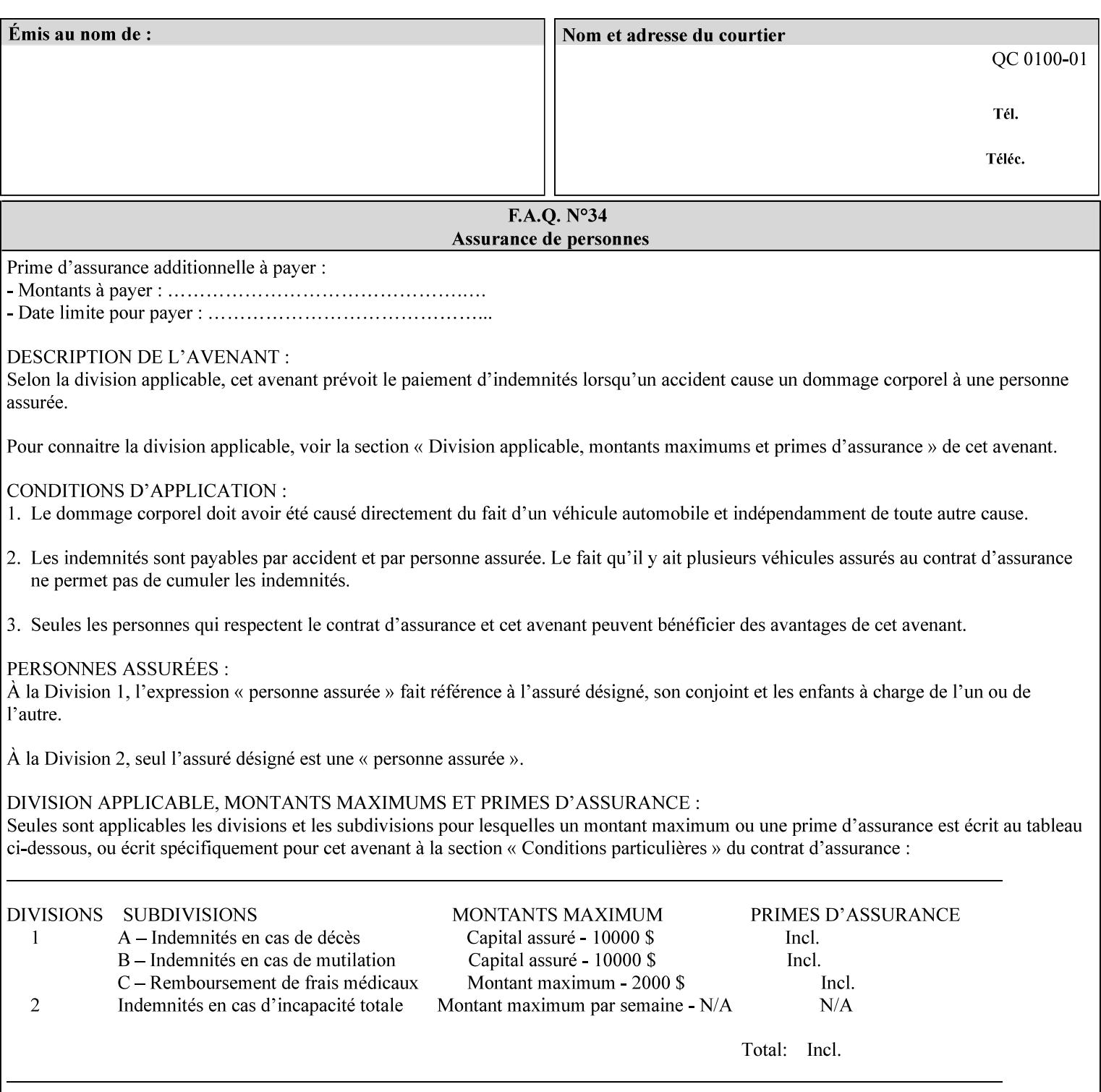

### **media (keyword | name) or media-col (collection)**

Either the 'media' (section 7.50) or the 'media-col' (section 7.52) member attribute is used to indicate the media that the Printer is to use for the insert sheet. The member attributes for the 'media-col' member attribute are the same as those for the 'media-col' attribute (section 7.52).

The client MUST supply either the 'media' or the 'media-col' member attribute, but NOT both.

## **7.39 job-account-id (name) Job Template**

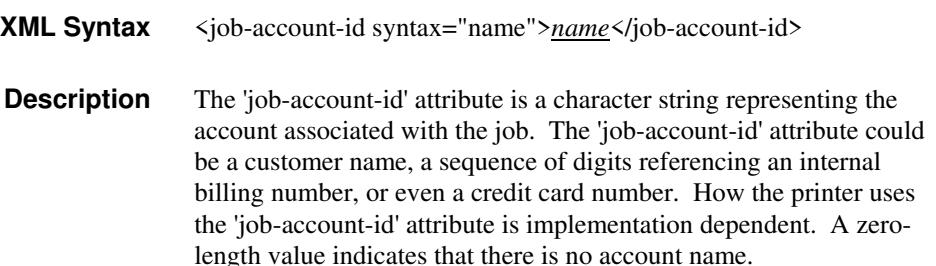

## **7.40 job-accounting-data (text(MAX)) Job Template**

## **XML Syntax** <job-accounting-data syntax="text">text </job-accounting-data> **Description** A new accounting attribute is required by DocuSP/FFPS to contain opaque metadata. The metadata has meaning to the user or an accounting system, but not to the Printer The 'job-accounting-data' Job Template attribute specifies opaque metadata for the job. This attribute supplements the Job template attributes 'job-accounting-user-id' and 'job-account-id'. The contents of 'job-accounting-data' will not be validated or linked to the account or to the user but rather be included as part of the Additional Job Data for the job in the DocuSP/FFPS Accounting Log. The data may be emitted with other data from the Accounting Log and has meaning to the user or a user's accounting system but has no meaning to the Printer. How the user's accounting system uses the 'job-accountinguser-id' attribute is implementation dependent. A zero-length value indicates that there is no Additional Job Data. Job Template attributes describe job processing behavior and conform to a set of rules. See Section 2.2.1.1 of this CPSS Volume

for the complete text of the rules that apply to each Job Template

attribute called 'xxx'.

02782

Informco.com

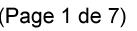

Date de production: 10 mai 2019

Annexé et faisant partie de la police numéro:

 $\bar{\mathbf{X}}$ 

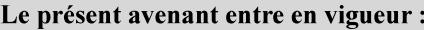

7 mai 2019

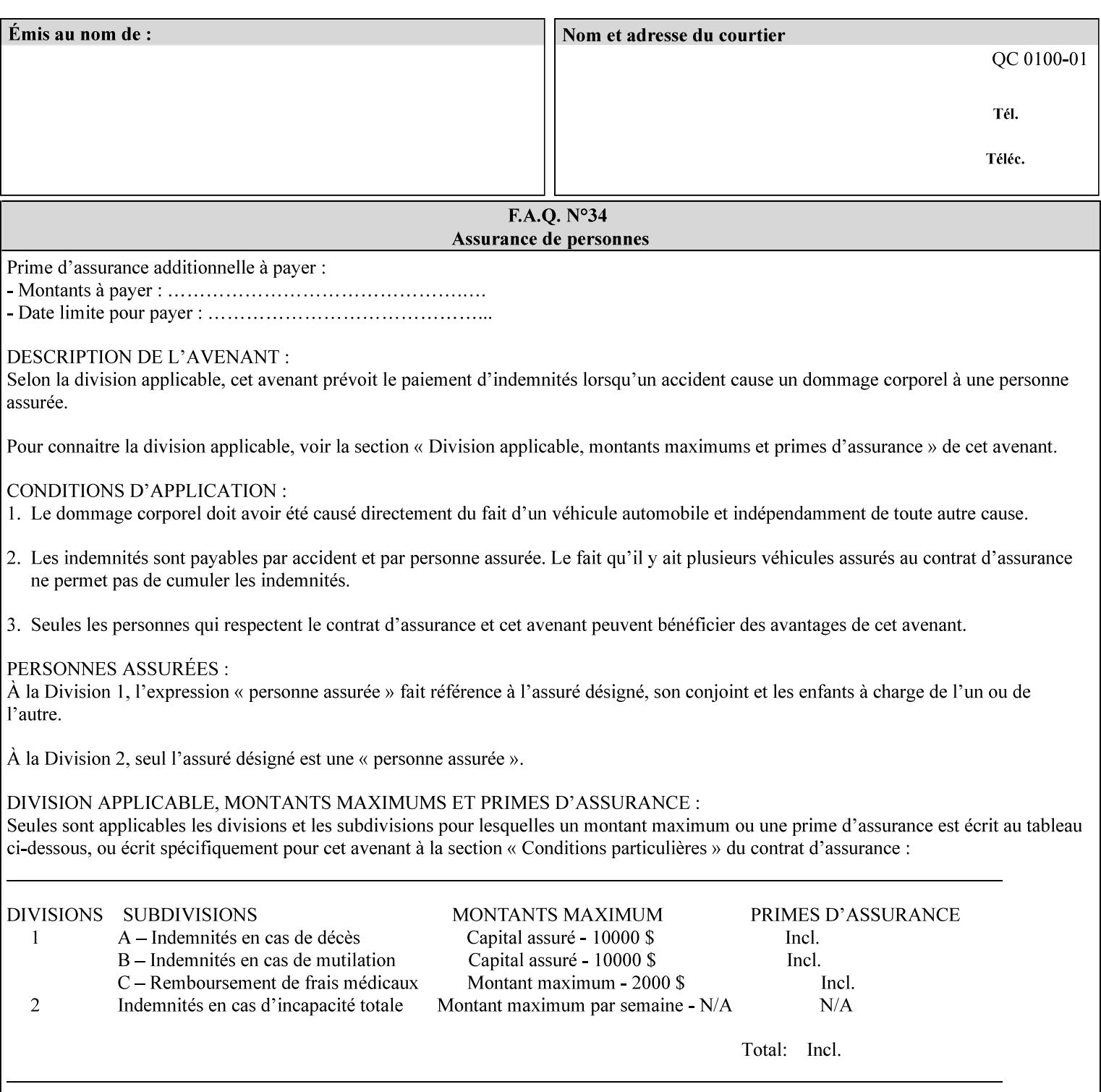

# **XML Syntax** < job-accounting-user-id syntax="name">name </job-accounting-user-id> **Description** This attribute specifies the user id requesting job accounting data **7.42 job-hold-until (type3 keyw ord | name) Job Template XML Syntax** <job-hold-until-id syntax="keyword">keyword </job-hold-until> <job-hold-until syntax="name">name </job-hold-until> **Description** This attribute specifies a named time period that the client can set to prevent the printer from immediately processing a job. **Value Mapping**  'no-hold' 'false' 'indefinite | 'true' **7.43 job-message-to-operator (text) Job Template<Job> XML Syntax** <job-message-to-operator syntax="text" xml:space="preserve">*text* </job-message-to-operator> **Description** This attribute carries a message from the user to the operator to indicate something about the processing of the print job. A zero length text value indicates no message. The job is scheduled normally. **7.44 job-name (name) Operation XML Syntax** <job-name syntax="name">*name*</job-name> **Description** The client OPTIONALLY supplies this Operation attribute. It contains the client supplied Job name. If this attribute is supplied by the client, its value is used for the 'job-name' attribute of the newly created Job. The client MAY automatically include any information that will help the end-user distinguish amongst his/her jobs, such as the name of the application program along with information from the document, such as the document name, document subject, or source file name.

**7.41 job-accounting-user-id (name) Job Template**

02783

Informco.com

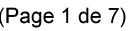

Date de production: 10 mai 2019

Annexé et faisant partie de la police numéro:

 $\bar{\mathbf{X}}$ 

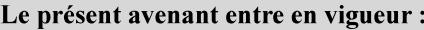

7 mai 2019

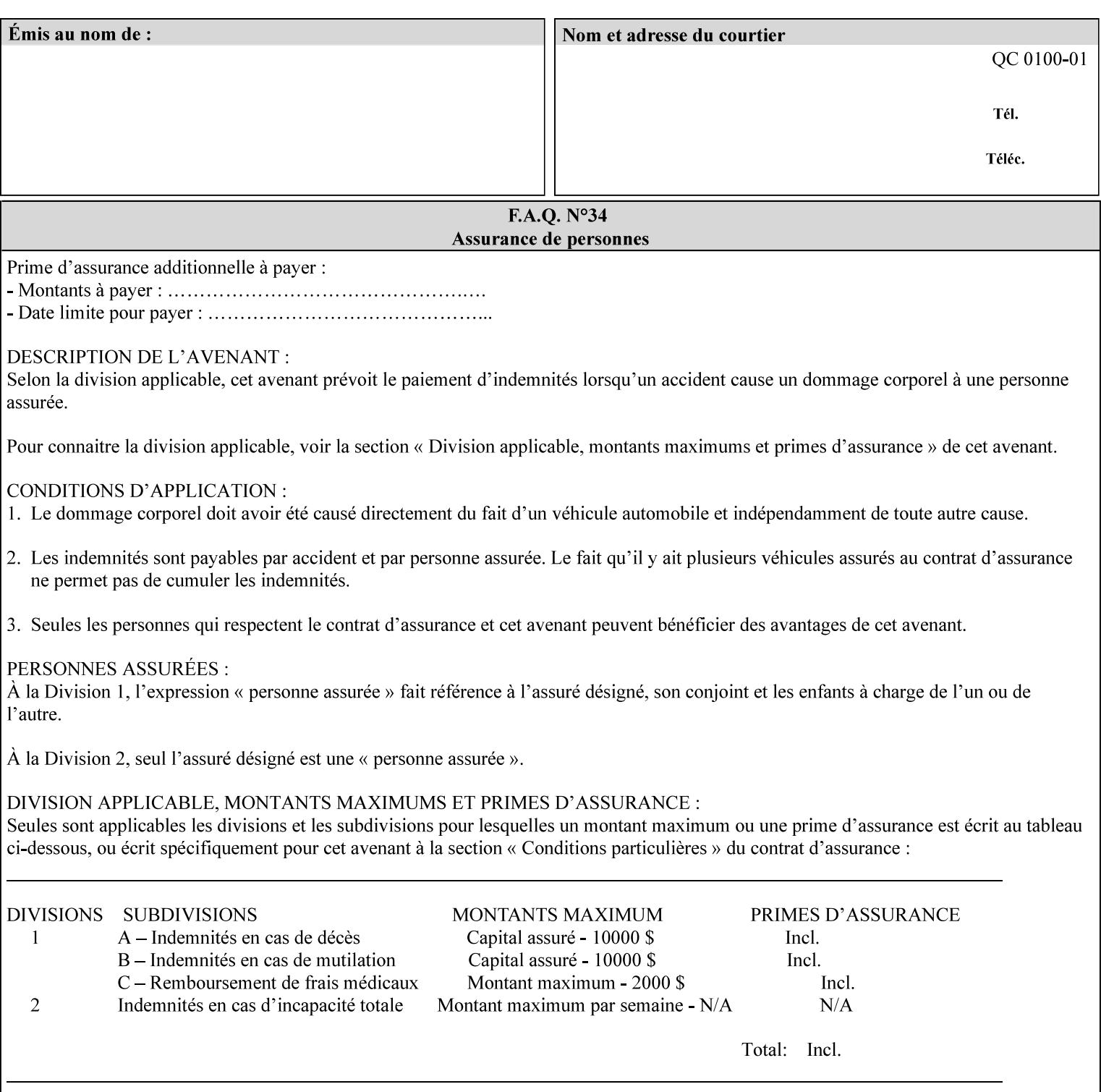

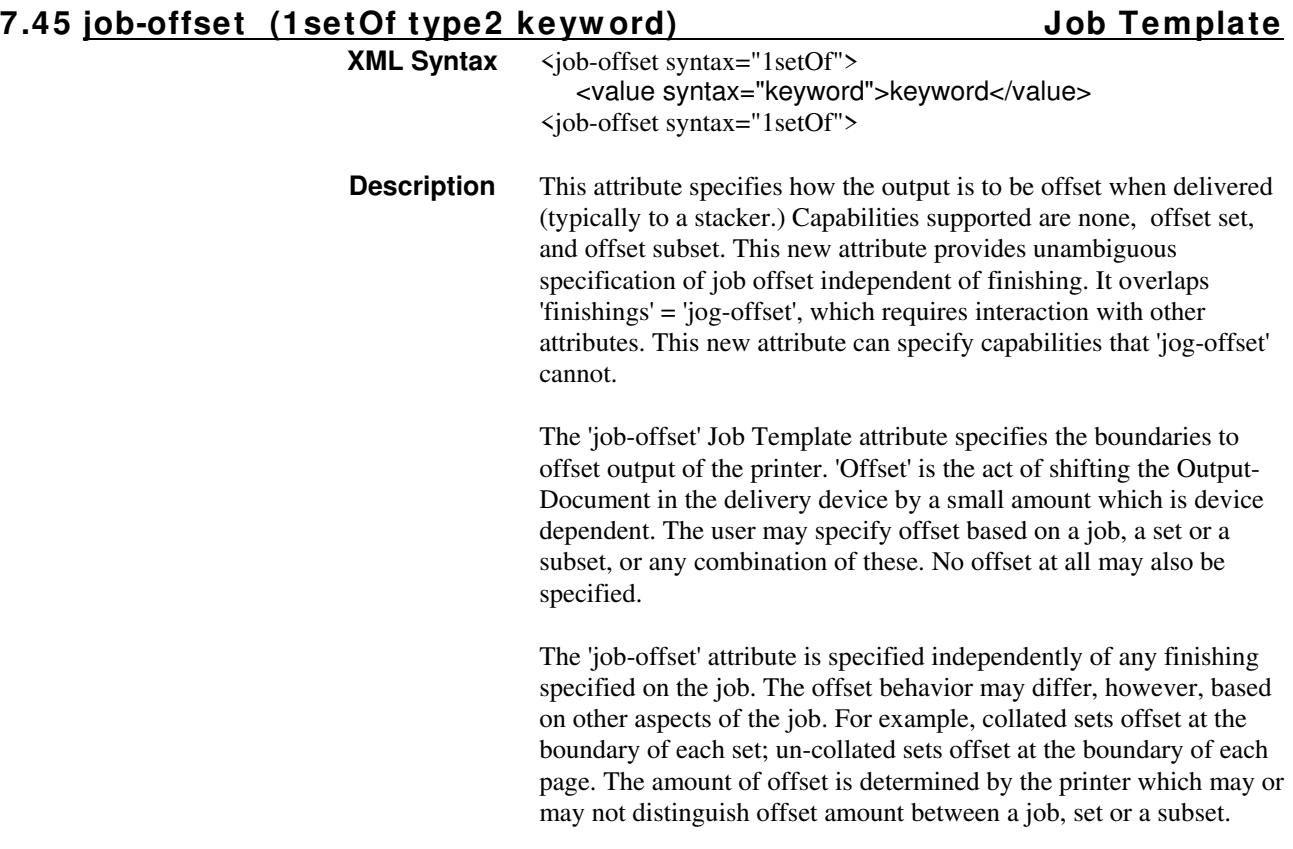

Standard keyword values are:

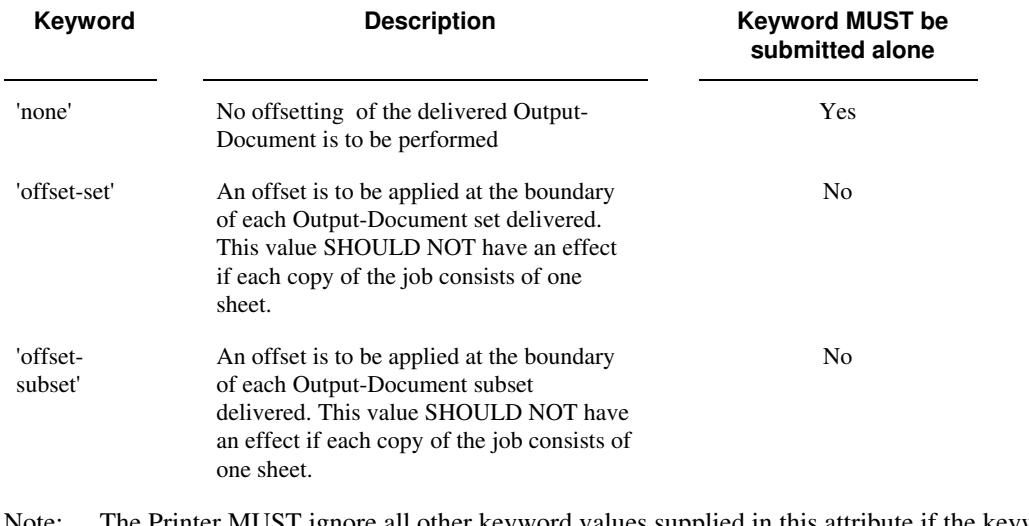

Note: The Printer MUST ignore all other keyword values supplied in this attribute if the keyword value 'none' is supplied.

## **Interaction between 'job-offset' and 'pages-per-subset' attribute**

The 'pages-per-subset' Job Template attribute provides the value for the Printer to determine each subset boundary when 'job-offset' = 'offset-subset' is supplied on the job. Note that there is still no 'pages-per-subset-default' attribute for clients to query even though the Printer MAY support pages

02784

Informco.com

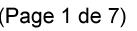

Date de production: 10 mai 2019

Annexé et faisant partie de la police numéro:

 $\bar{\mathbf{X}}$ 

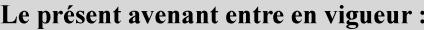

7 mai 2019

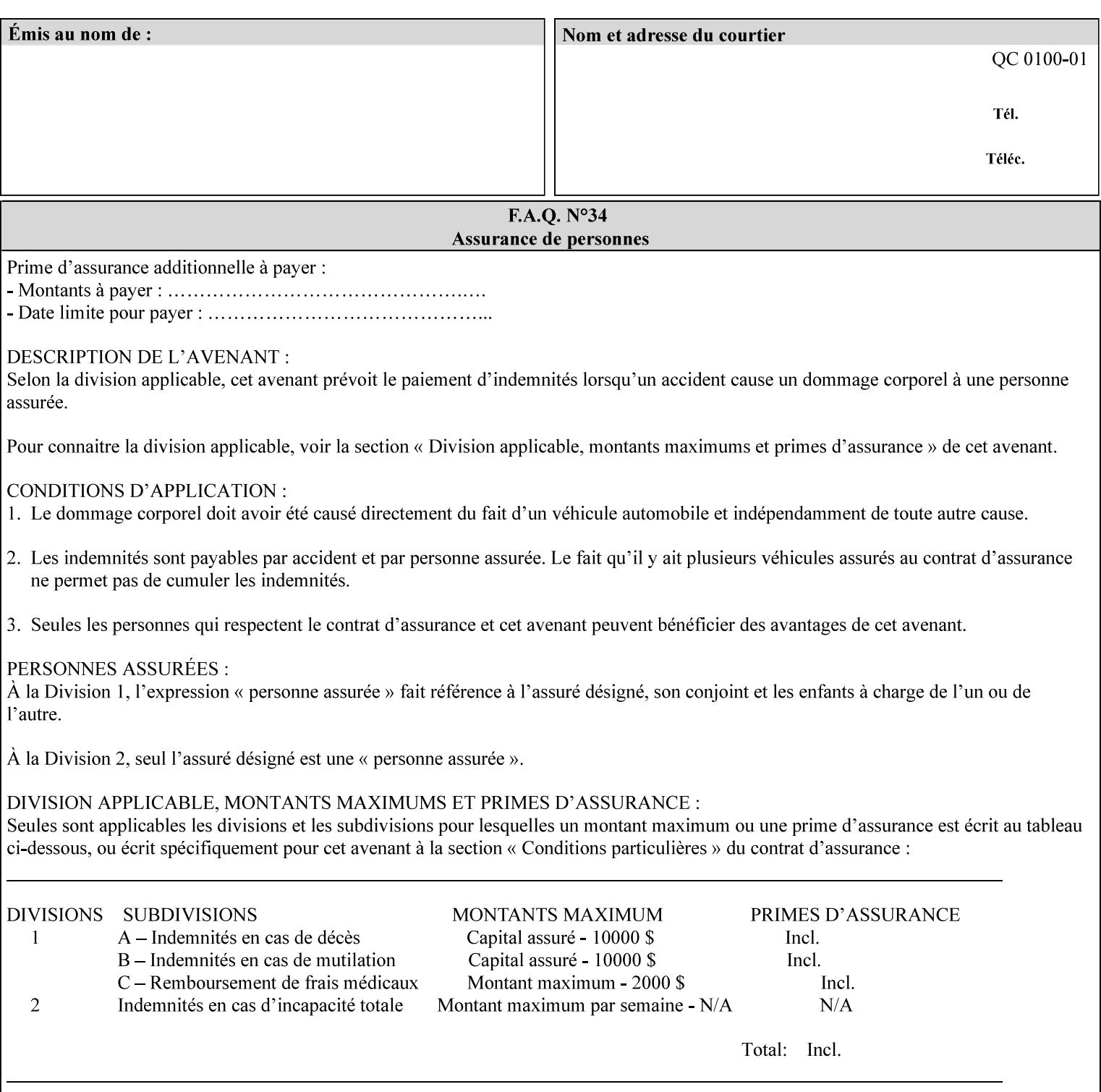

per subset default. The reason is current practice does not suggest that customers would use the same partitioning over and over.

## **Interaction between 'job-offset and 'finishings' attribute**

The submission of 'job-offset' = 'offset-xxx' overlaps 'finishings' = 'jog-offset' on a job and in most cases is equivalent. The use of 'job-offset' = 'offset-xxx' is preferred over 'finishings' = 'jog-offset', however, as the 'job-offset' attribute can accommodate all specifications of offset whereas 'jog-offset' applies only to unfinished subsets or finished sets.

The behavior of 'finishings' = 'jog-offset' depends upon the presence of other attribute values as shown by examples in the following table:

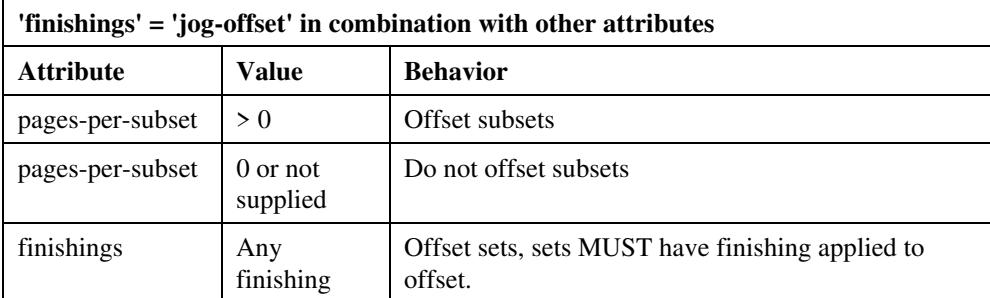

A limitation of using 'finishings' = 'jog-offset' is that sets MUST have finishing applied to be offset. This is a shortcoming when finishing cannot be applied because of capacity limitations: Many stapling heads, for example, cannot handle more than 50 sheets. Or, large unfinished sets cannot have offset specified.

Although not recommended, it is possible to supply both 'finishings' = 'jog-offset' and 'job-offset' = 'offset-xxx' on a job. The values of 'job-offset' may overlap the effect of 'jog-offset'. The Printer MUST honor the combination if the combination is logically possible.

Note: The Printer MUST ignore 'finishings' = 'jog-offset' supplied with the job if it is also supplied with 'job-offset' = 'none'.

**Example:** For a single job, the specification of stapling and offset every subset of 5 pages, and in addition offset every set is supplied as follows:

- 'finishings' = 'staple', 'jog-offset'
- $'$ pages-per-subset' = 5
- 'job-offset' = 'offset-set'

This combination is valid because 'pages-per-subset' causes 'finishings' values to apply to a subset, i.e., subset finishing. The ability to offset sets independently of subsets cannot be described with 'jog-offset'

#### Notes:

A straightforward way to specify staple and offset sets only would be:

- 'finishings' = 'staple'
- 'job-offset' = 'offset-set'

In some cases, 'job-offset' offers the only solution. Consider this example, which cannot be accomplished via 'jog-offset':

- 'job-offset' = 'offset-set'
- 'finishings' = 'none'
02785

Informco.com

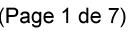

Date de production: 10 mai 2019

Annexé et faisant partie de la police numéro:

 $\bar{\mathbf{X}}$ 

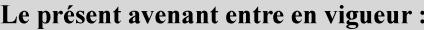

7 mai 2019

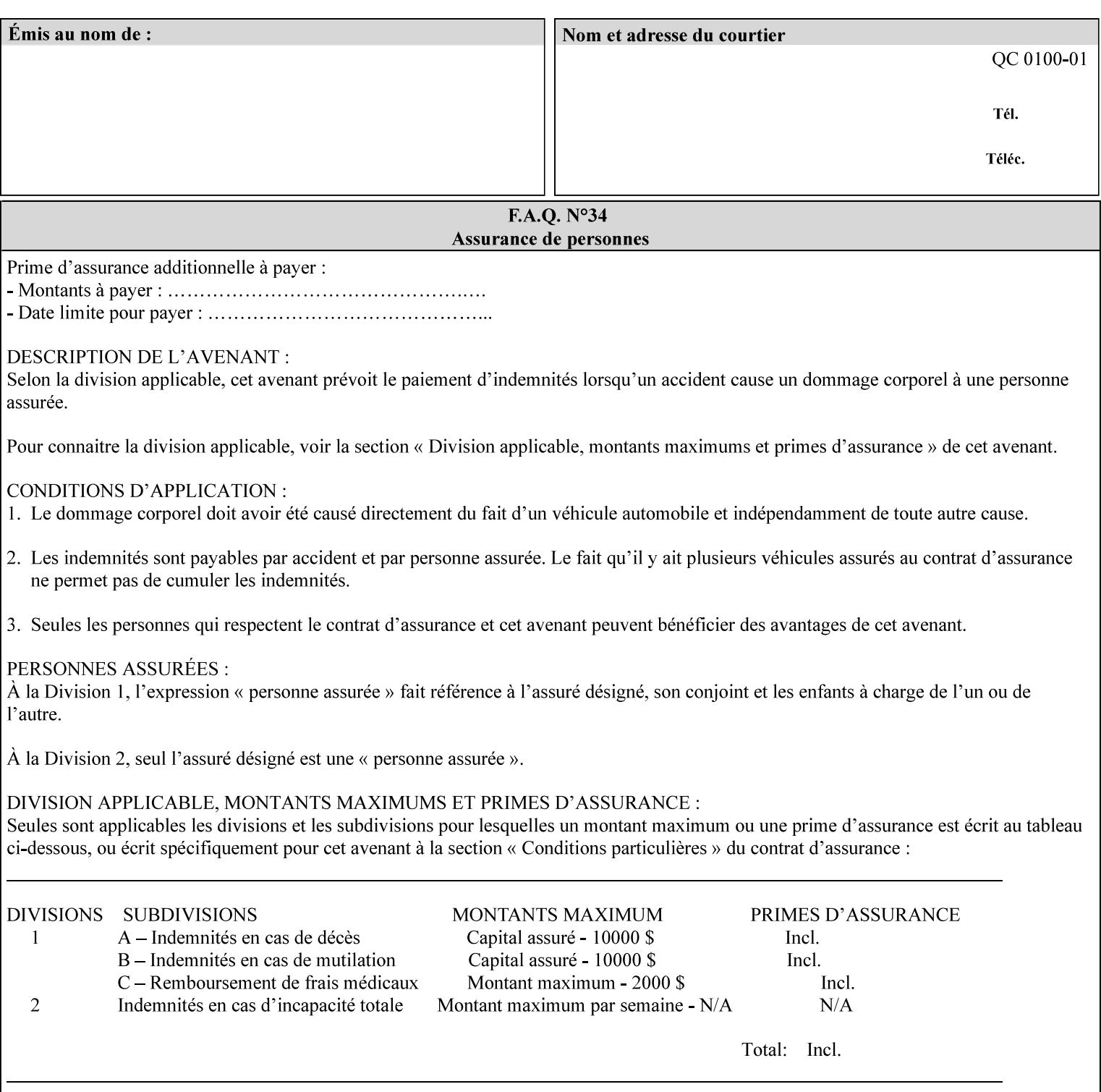

### **7.46 job-recipient-name (name) Job Template XML Syntax** <job-recipient-name syntax="name">*name*</job-recipient-name> **Description** This attribute contains the name of the person that is to receive the output of the job. The value of the 'job-recipient-name' attribute is commonly printed on job sheets printed with the job. An example of another use of the 'job-recipient-name' attribute is if the printer accesses a database to get job delivery instructions for the recipient of a job. A zero-length value indicates that there is no job recipient name.

### **7.47 job-save-disposition (collection) Job Template**

### **XML Syntax**

<job-save-disposition syntax="collection"> <save-disposition syntax="keyword">*keyword*</save-disposition> <save-info syntax="1setOf"> <value syntax="collection"> <save-location syntax="uri">*uri*</save-location> <save-name syntax="name">*name*</save-name> <save-document-format syntax="mimeMediaType"> *mimeMediaType* </save-document-format> </value> </save-info> </job-save-disposition>

**Description** The 'job-save-disposition' Job Template attribute is used to indicate whether the job is to be saved, printed, or both. A saved job can be re-printed on demand at any time in the future using the 'documenturi' attribute (see section 7.21). A saved job consists of the Document Data of a job, and some of the job's Job Template Attributes, some Operation Request Attributes, and other job information, such that the job can be re-printed on demand at any time in the future. If the saved job is reprinted on the same makeand-model Printer, then the Printer will produce the exact same output as the original job.

02786

Informco.com

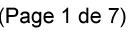

Date de production: 10 mai 2019

Annexé et faisant partie de la police numéro:

 $\bar{\mathbf{X}}$ 

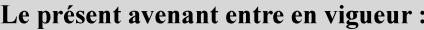

7 mai 2019

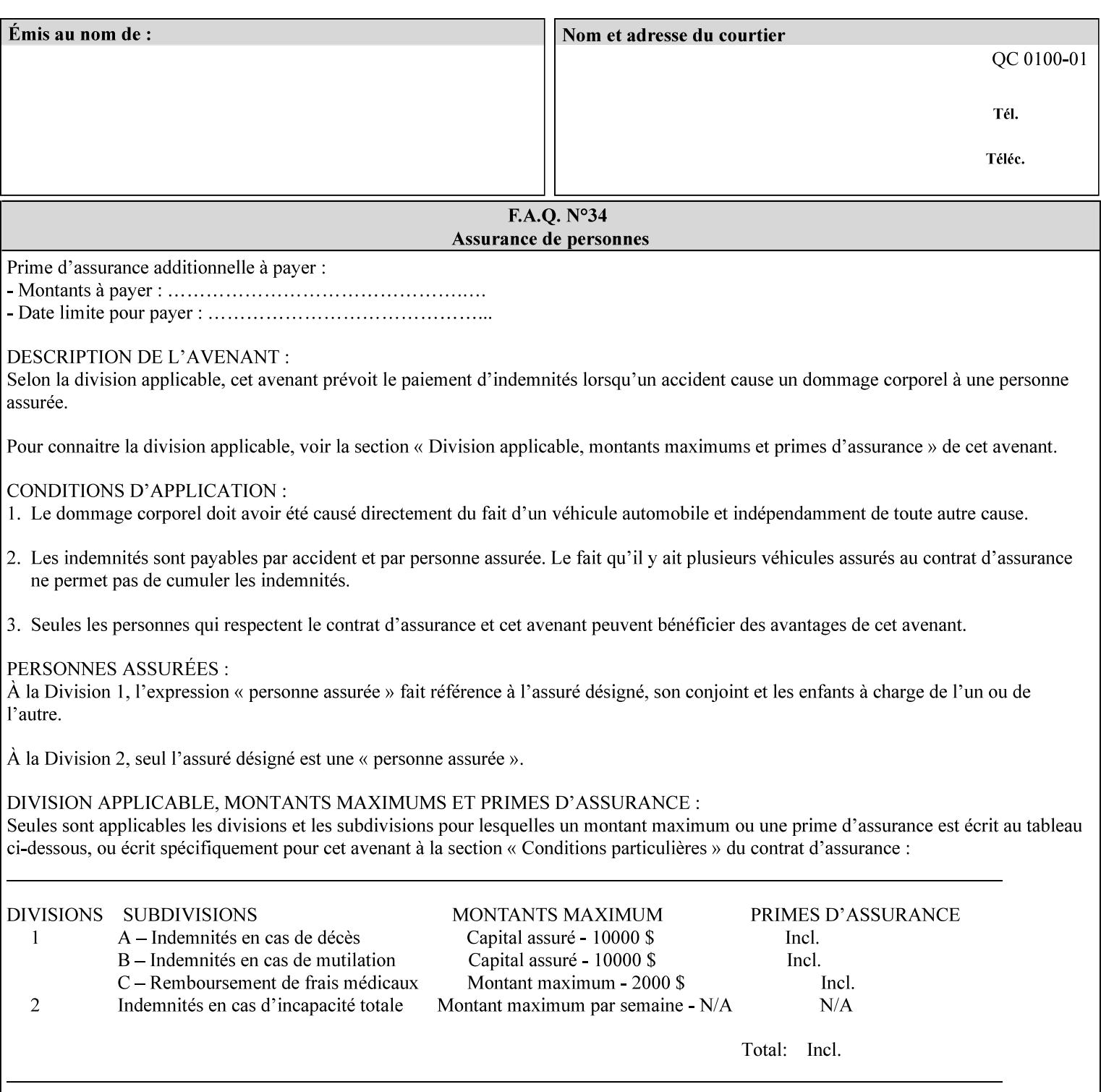

### **Member Attributes for the 'job-save-disposition' Job Template Attribute**

The member attributes of the 'job-save-disposition' attribute are:

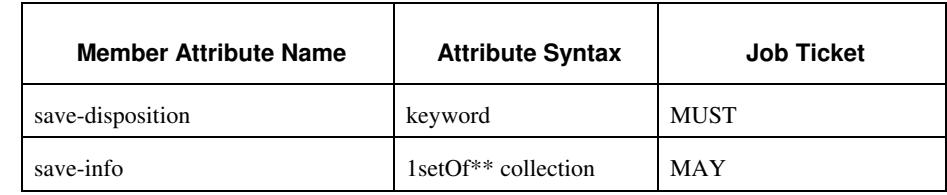

#### **Table 10 - 'job-save-disposition' member attributes**

### **save-disposition (keyword)**

The 'save-disposition' member attribute specifies whether or not the job is to be printed and/or saved. When a job moves into the 'processing' state, the value of the member attribute 'save-disposition' is checked to determine what is to happen during the 'processing' state.

The 'save-disposition' member attribute specifies processing steps that either occur or that are prohibited. However, other processing steps may occur during the 'processing' state, provided they are not prohibited by the value of the 'save-disposition' member attribute.

02787

Informco.com

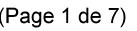

Date de production: 10 mai 2019

Annexé et faisant partie de la police numéro:

 $\bar{\mathbf{X}}$ 

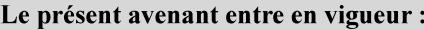

7 mai 2019

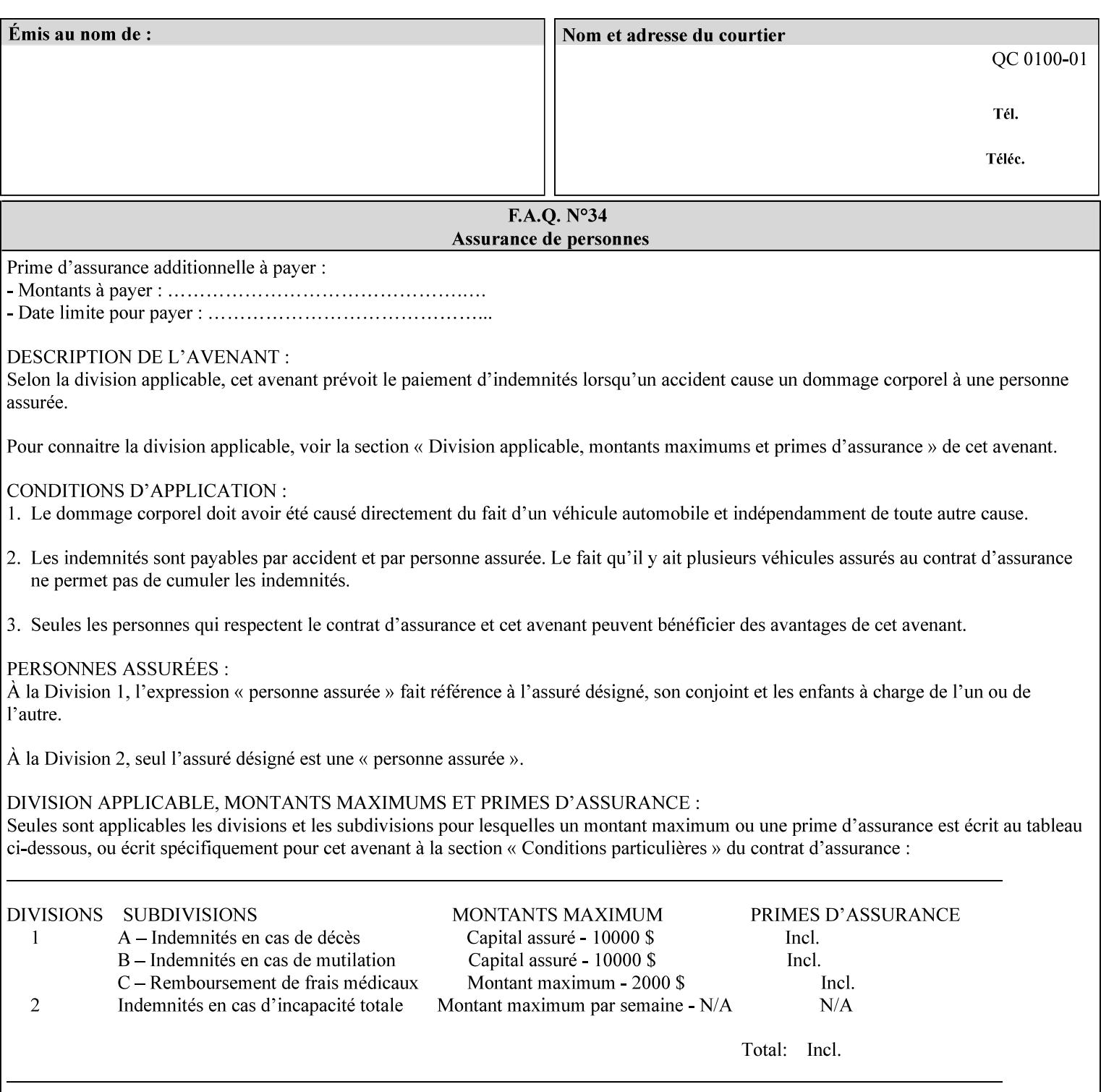

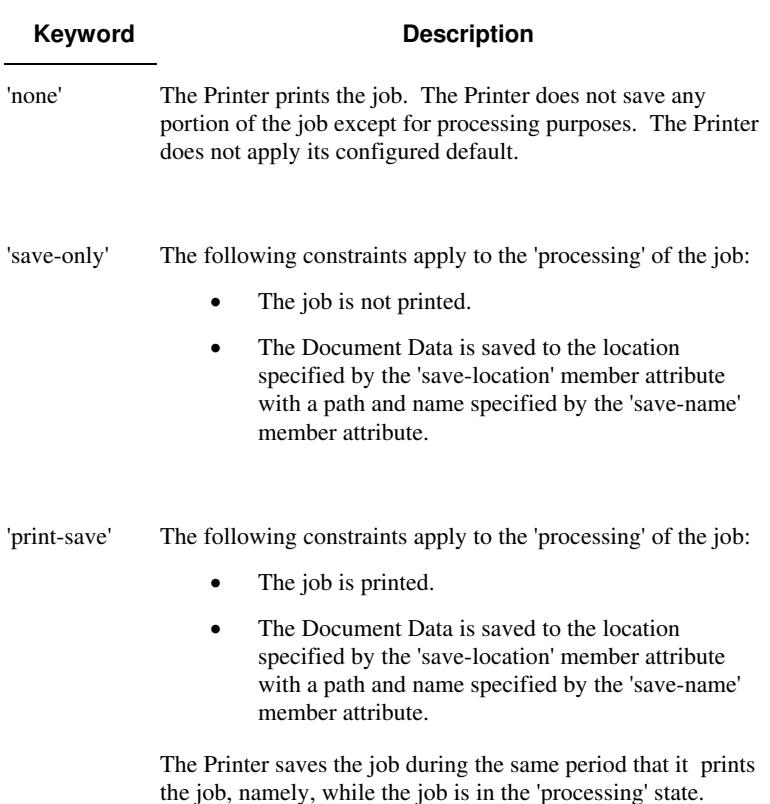

Standard keyword values are:

#### **save-info (1setOf\*\* collection)**

*\*\* Implementation note: For DocuSP/FFPS this attribute has an implementation limit of a single value. Therefore, this attribute MUST contain only one collection value.* 

The 'save-info' member attribute is a collection that contains the attributes that tell the printer how to save the job. This includes the format in which the Document Data is to be saved, the format in which the Job Instructions are to be saved, and the location to which these are saved.

If the client supplies the 'job-save-disposition' Job Template attribute, but omits the 'save-info' member attribute, the Printer supplies a single collection value for the 'save-info' member attribute.

A client MUST supply a number of collections not to exceed the maximum number supported by the Printer. If the client does supply more values than the Printer supports, the Printer will ignore all but the first value.

02788

Informco.com

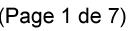

Date de production: 10 mai 2019

Annexé et faisant partie de la police numéro:

 $\bar{\mathbf{X}}$ 

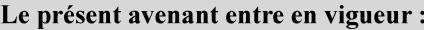

7 mai 2019

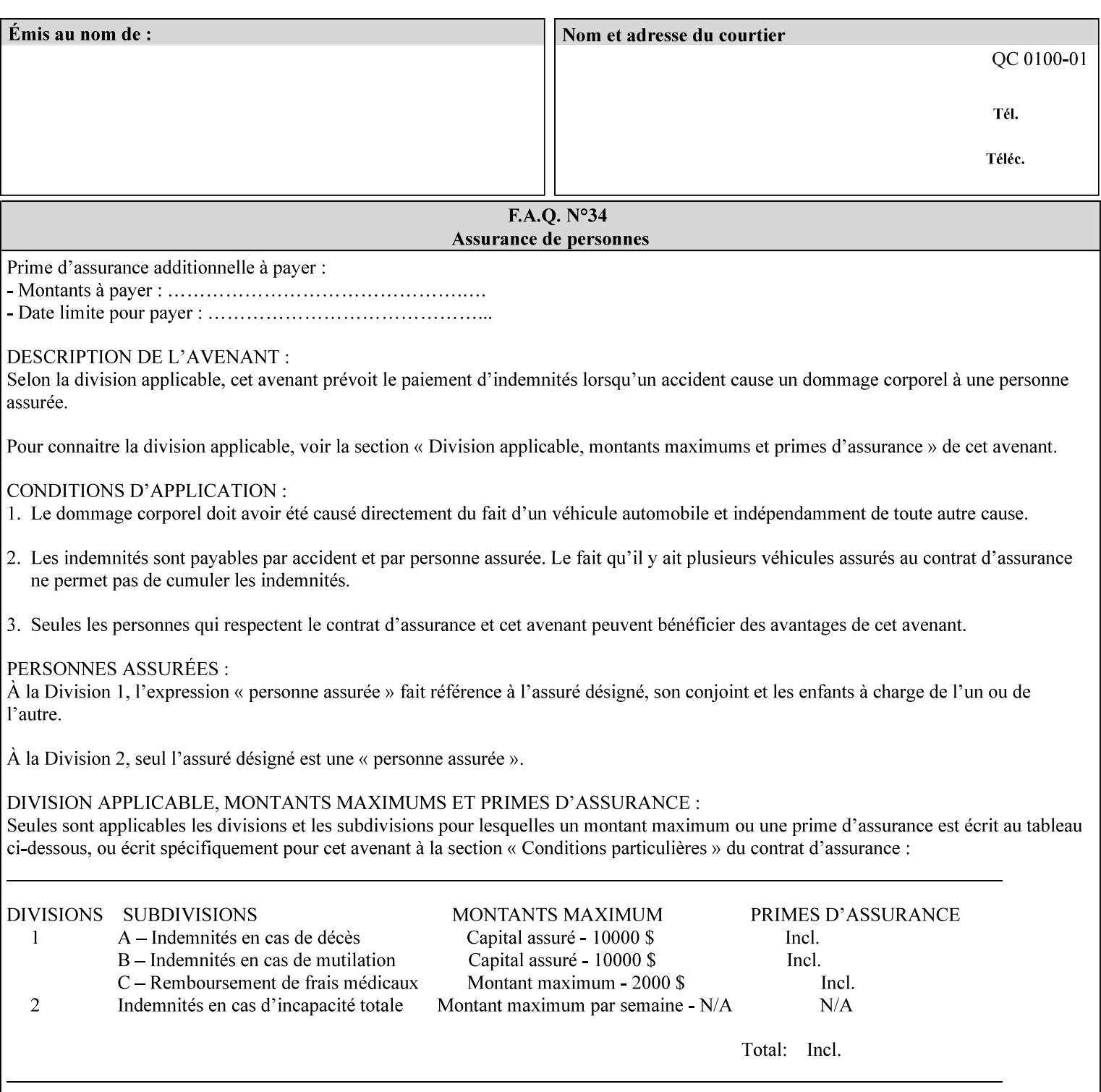

### **Member Attributes for the 'save-info' member attribute of 'job-savedisposition'**

The 'save-info' collection member attributes are:

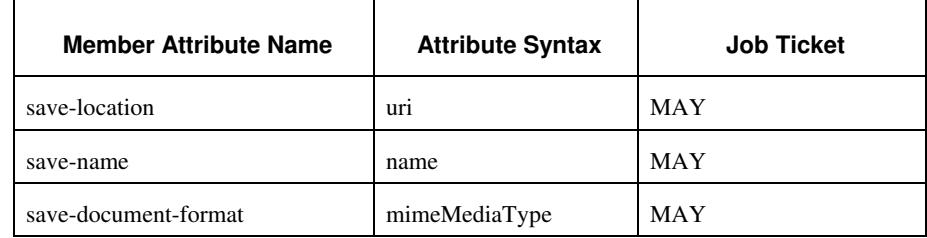

### **Table 11 - 'save-info' member attributes**

#### **save-location (uri)**

The 'save-location' member attribute specifies the directory path as a URI where the Printer saves the Document Data and/or Job Instructions and other information.

The 'save-location' attribute value MUST be an Absolute URI [RFC2396]. Absolute URIs are specified with a URI scheme, an optional authority component, and an absolute path (e.g., 'file:///jobrepository/jobdir/'). Note: in URIs, the final '/' is redundant, and the Printer behaves the same whether or not the final  $\prime\prime$  is present.

As any other member attribute of a Job Template attribute, the Printer validates the 'save-location' member attribute as follows: If the client supplies the 'save-location' member attribute that is not supported by the Printer, the Printer will fault the Job, schedule other jobs, and request operator intervention to fix the problem (see section 2.5), by (1) changing the job's 'save-location' attribute value, (2) adding the value to the list of values that the Printer supports, or (3) substitute the job's 'save-location' value with one of the values that the Printer supports.

If the client wants to put the saved job in a sub-directory (whether it exists or not) of one of the directories supported by the Printer, the client supplies that sub-directory name as part of the 'save-name' attribute (see 'save-name' description below), not as part of the 'savelocation' member attribute.

If the client supplies the 'save-info' member attribute, but omits the 'save-location' member attribute, the Printer supplies the 'file:///jobrepository' default value.

Defined Job Save URI Schemes for use in the 'save-location' member attribute include:

02789

Informco.com

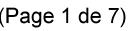

Date de production: 10 mai 2019

Annexé et faisant partie de la police numéro:

 $\bar{\mathbf{X}}$ 

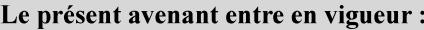

7 mai 2019

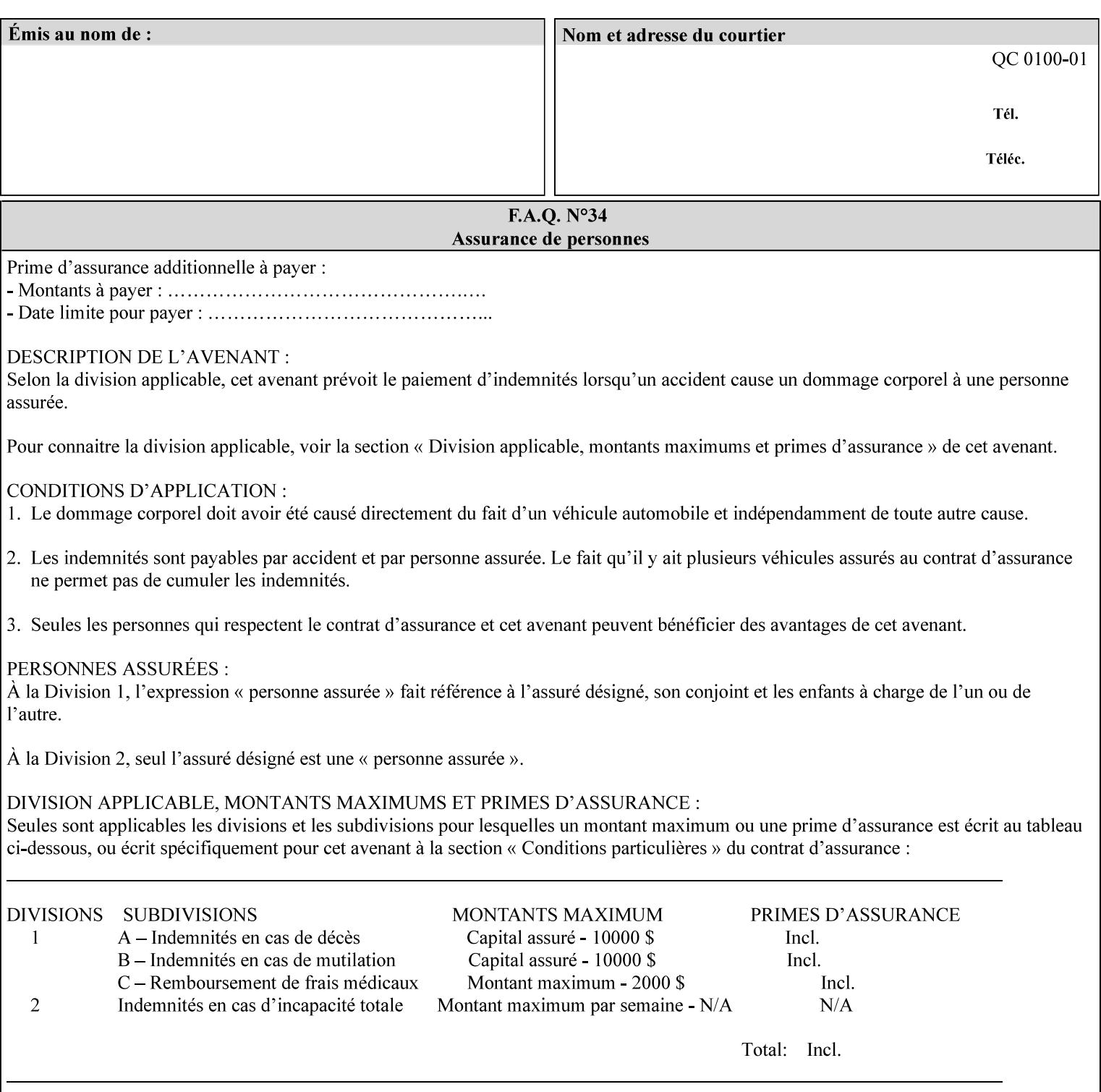

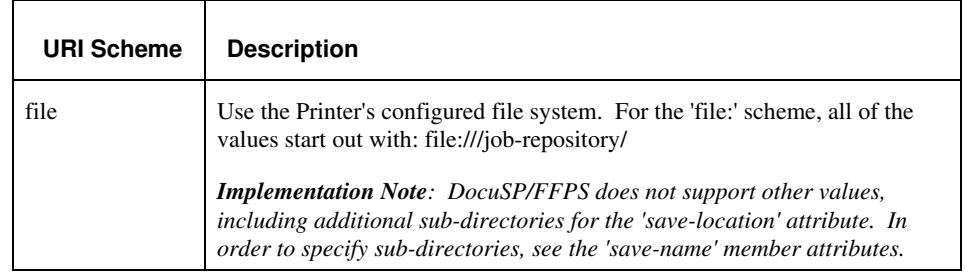

#### **save-name (name)**

.

The 'save-name' member attribute specifies the name of the saved job in the directory specified by the 'save-location' member attribute. The client can supply a 'save-name' attribute value that is either a simple file name or a relative path where each component of the path is separated by a '/' character. The 'save-name' member attribute value concatenated with the 'save-location' attribute value (supplying a '/' between them, if necessary) specifies a Virtual File Name (see definition in the Glossary 0H) that will be associated with the saved job. For example, if 'save-location' is 'a/b' or 'a/b/' and 'save-name' is 'c/d', the resulting Virtual File name is: 'a/b/c/d'.

The actual job *components* saved by the Printer are a function of the 'save-document-format' attribute value. Some values of the 'savedocument-format' attribute cause the Printer to append a file type extension, such as '.xpf', to the Virtual File Name supplied by the client in the 'save-name' attribute in order to create a file name for the saved job ticket file component. Some values of the 'savedocument-format' attribute cause the Printer to create a sub-directory to store multiple files. However, when reprinting such saved jobs using the 'document-uri' attribute (see section 7.21), the client MAY use the Virtual File Name, and the Printer resolves the Virtual File Name to identify the saved job components.

If the 'save-name' attribute value specifies a file path that would require a sub-directory to be created, the Printer attempts to create that sub-directory.

If the 'save-name' attribute value in combination with the 'savelocation' attribute value specifies a saved job handle that already exists, the Printer will fault the Job, schedule other jobs, and request operator intervention to fix the problem (see section 2.5), i.e., to change the job's 'save-location' or 'save-name' attribute values before processing the job. See Table 12 - Printer actions for 'save-info' member attribute values below.

If the 'save-name' member attribute is not specified by the client in the 'job-save-disposition' Job Template attribute, the Printer generates a 'save-name' attribute value for the job using the job's 'job-name' attribute value. Note: Printers generate a 'job-name' value, when the client does not supply a 'job-name' operation attribute, so there is always a 'job-name' value. After generating the 'save-name' value,

02790

Informco.com

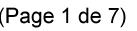

Date de production: 10 mai 2019

Annexé et faisant partie de la police numéro:

 $\bar{\mathbf{X}}$ 

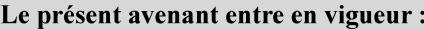

7 mai 2019

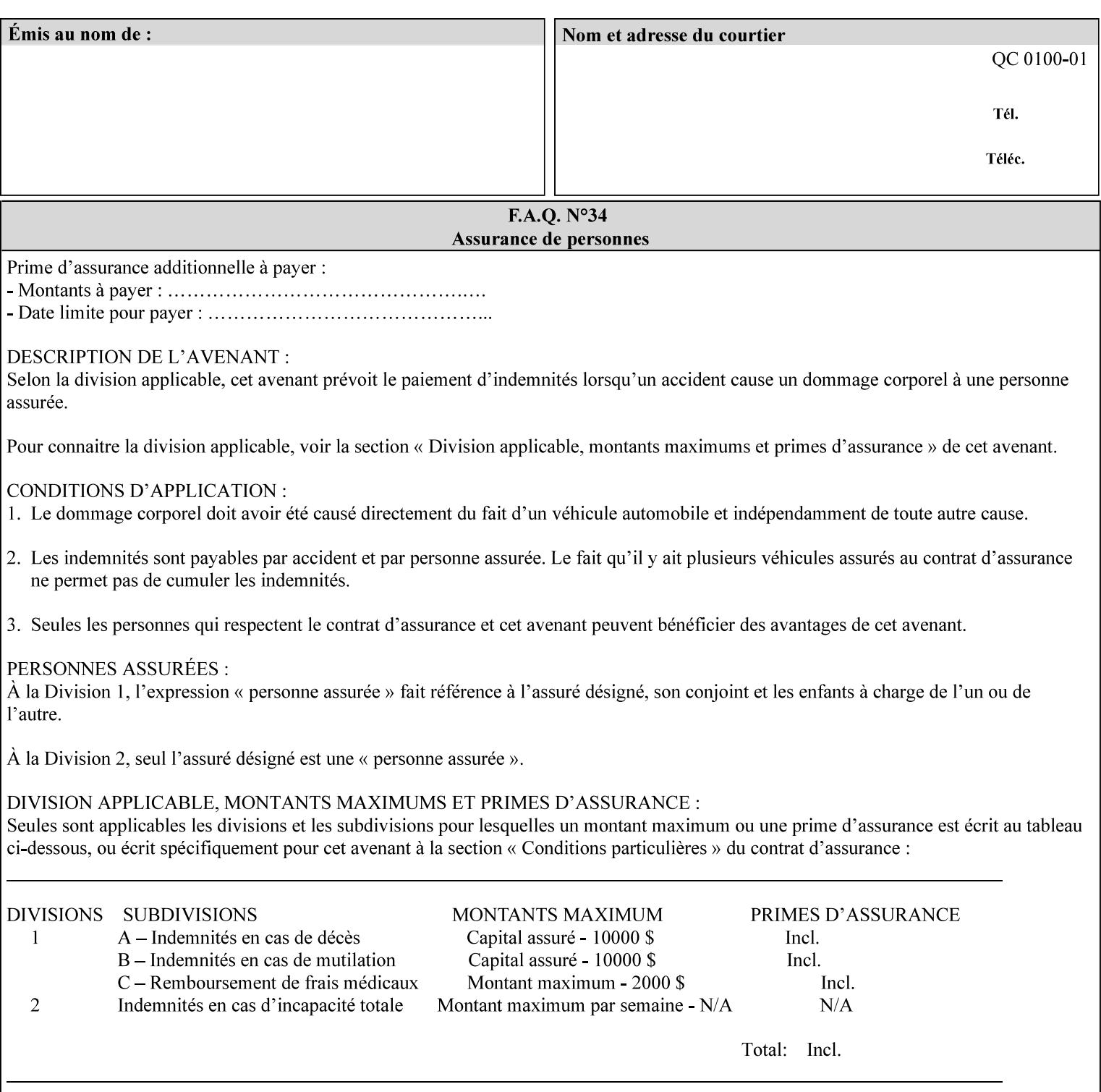

the Printer handles any conflict between the generated value and the existing values as above.

#### **Printer actions for various combinations of attributes**

This section lists the Printer actions for various combinations of 'save-location' (uri), 'save-name' (name), and existing saved jobs. If the XPIF job ticket contains a combination that is not supported, the Printer will fault the Job, schedule other jobs, and request operator intervention to fix the problem (see section 2.5)

Table 12 below shows the Printer actions for the various possible value combinations of the Job save-info member attributes. In the example, there is already one saved job: 'job-repository/bar'. The Printer supports 'save-location' values that start with: **file:///jobrepository**.

### **Table 12 - Printer actions for 'save-info' member attribute values**

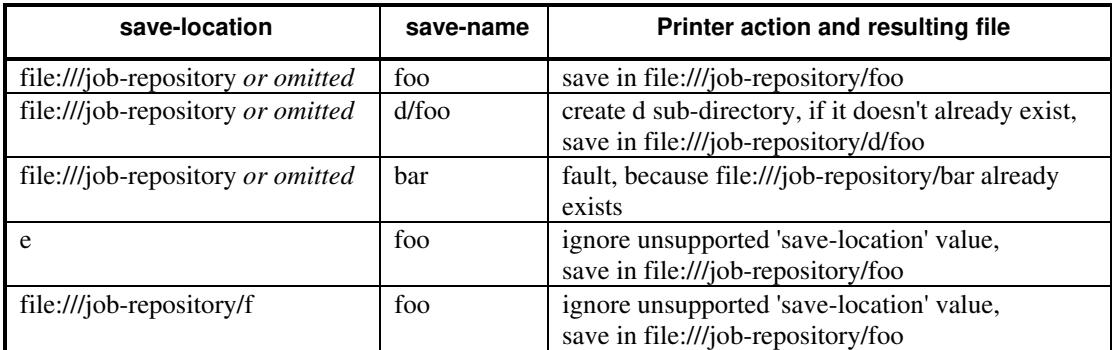

#### **save-document-format (mimeMediaType)**

The 'save-document-format' member attribute indicates the document format in which the job content (Job Instructions and Document Data) is to be saved.

If the client supplies the 'save-info' member attribute, but omits the 'save-document-format' member attribute, the Printer uses the value of its configured default (see above 'save-info' description).

A job MAY be saved to multiple formats by specifying multiple collection values for the 'save-info' member attribute.

The 'job-save-disposition' member attribute (and the 'save-documentformat' member attribute) is NOT defined to be used with the 'pageoverrides' attributes (see detailed description of the Page Overrides in section 6.4).

The 'mimeMediaType' values defined for the 'save-document-format' attribute are listed in the Table below.

The format of the saved Job Instructions part of the saved job is in the Xerox Print Instructions Format (XPIF). The particular attributes saved and the association of the saved Job Instructions to the saved
02791

Informco.com

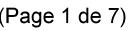

Date de production: 10 mai 2019

Annexé et faisant partie de la police numéro:

 $\bar{\mathbf{X}}$ 

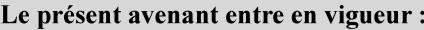

7 mai 2019

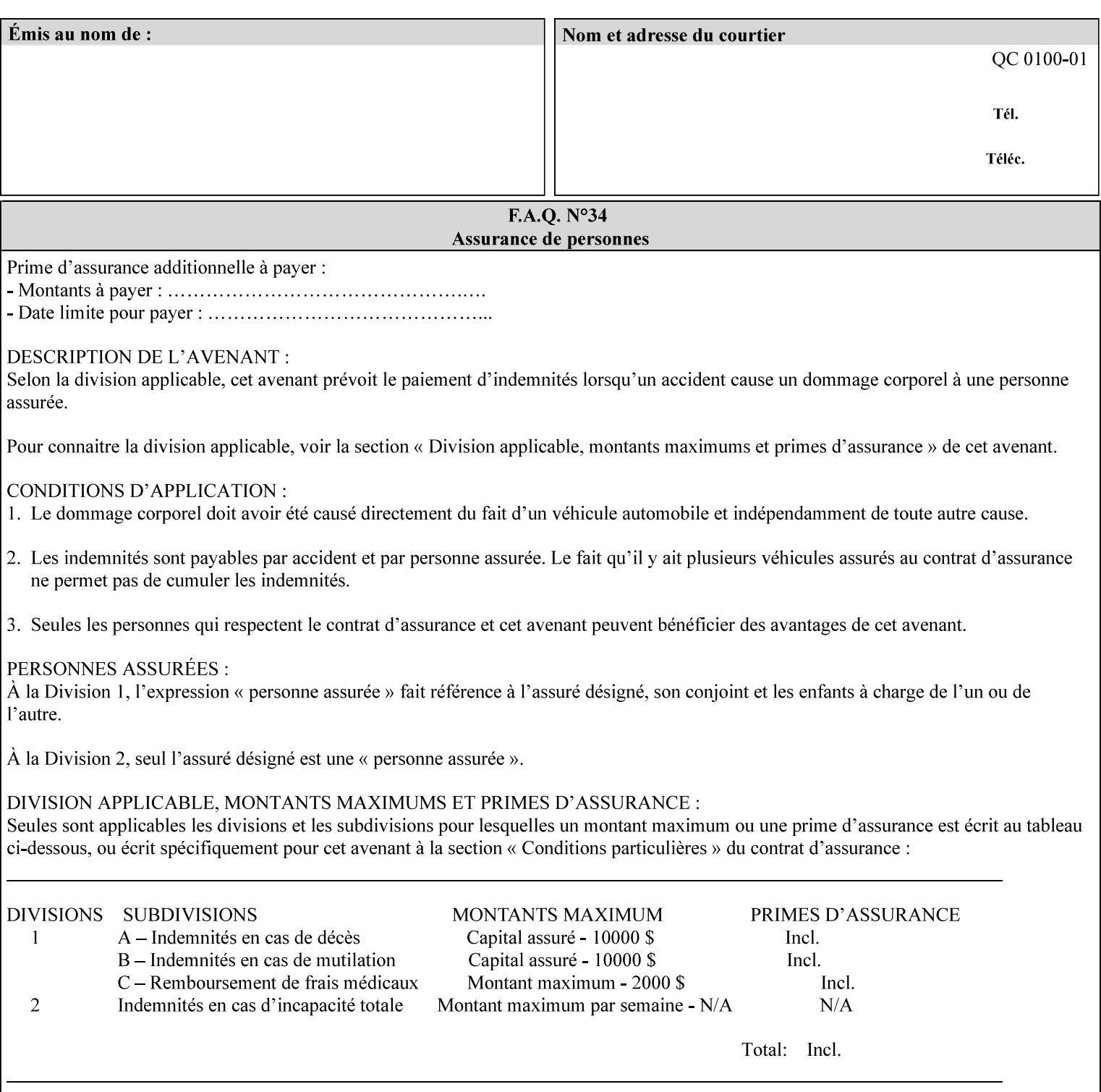

- $\blacksquare$  job programming precedence
- $\blacksquare$  job submission methods
- **•** printer options accessible with the job ticket
- **range limitations**

### **1.1.1 Supported products**

The job ticket described in this manual is supported by the products listed in Table 1:

#### **Table 1 - Supported Products**

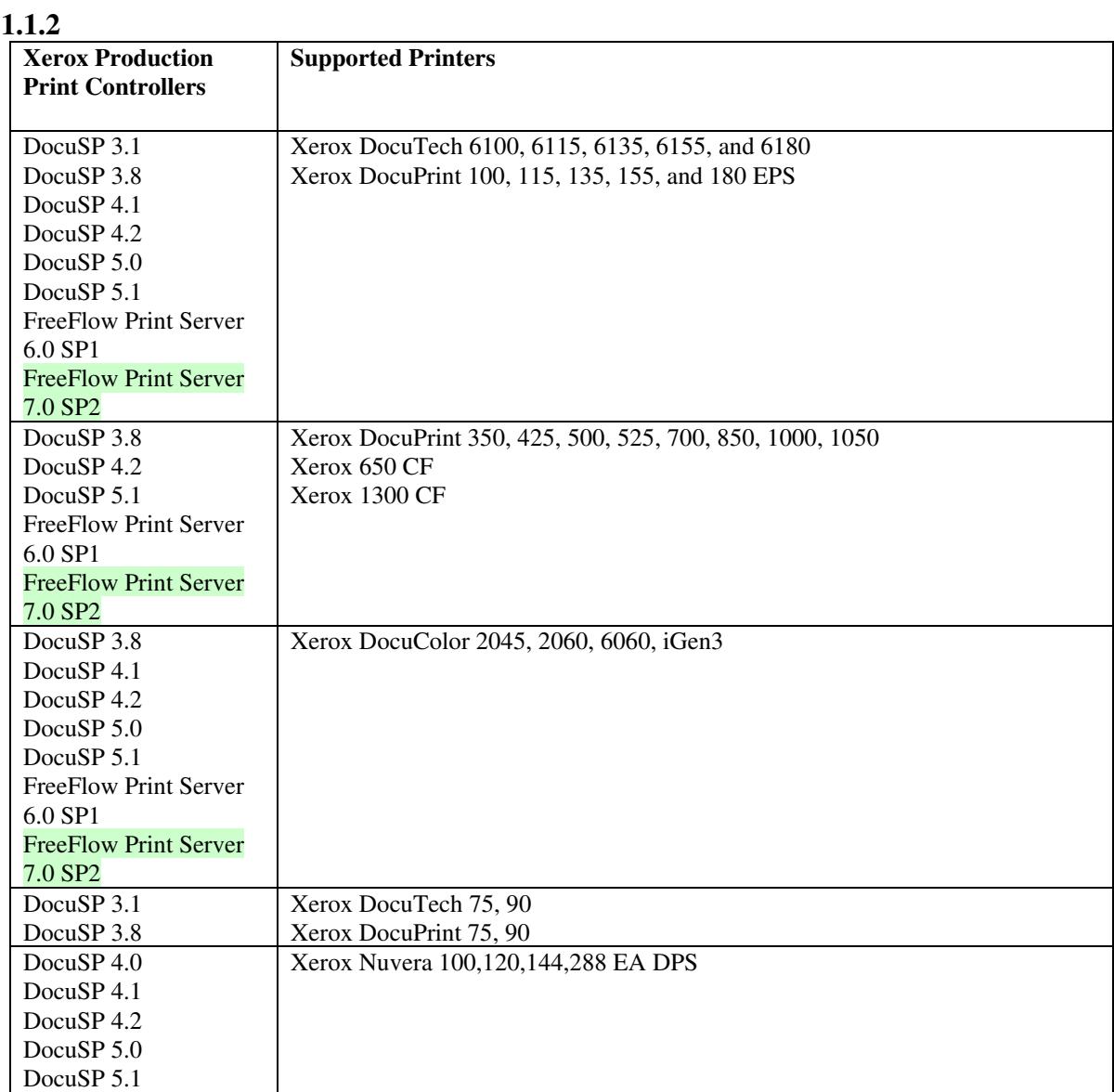

02792

Informco.com

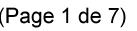

Date de production: 10 mai 2019

Annexé et faisant partie de la police numéro:

 $\bar{\mathbf{X}}$ 

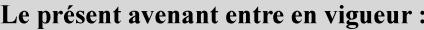

7 mai 2019

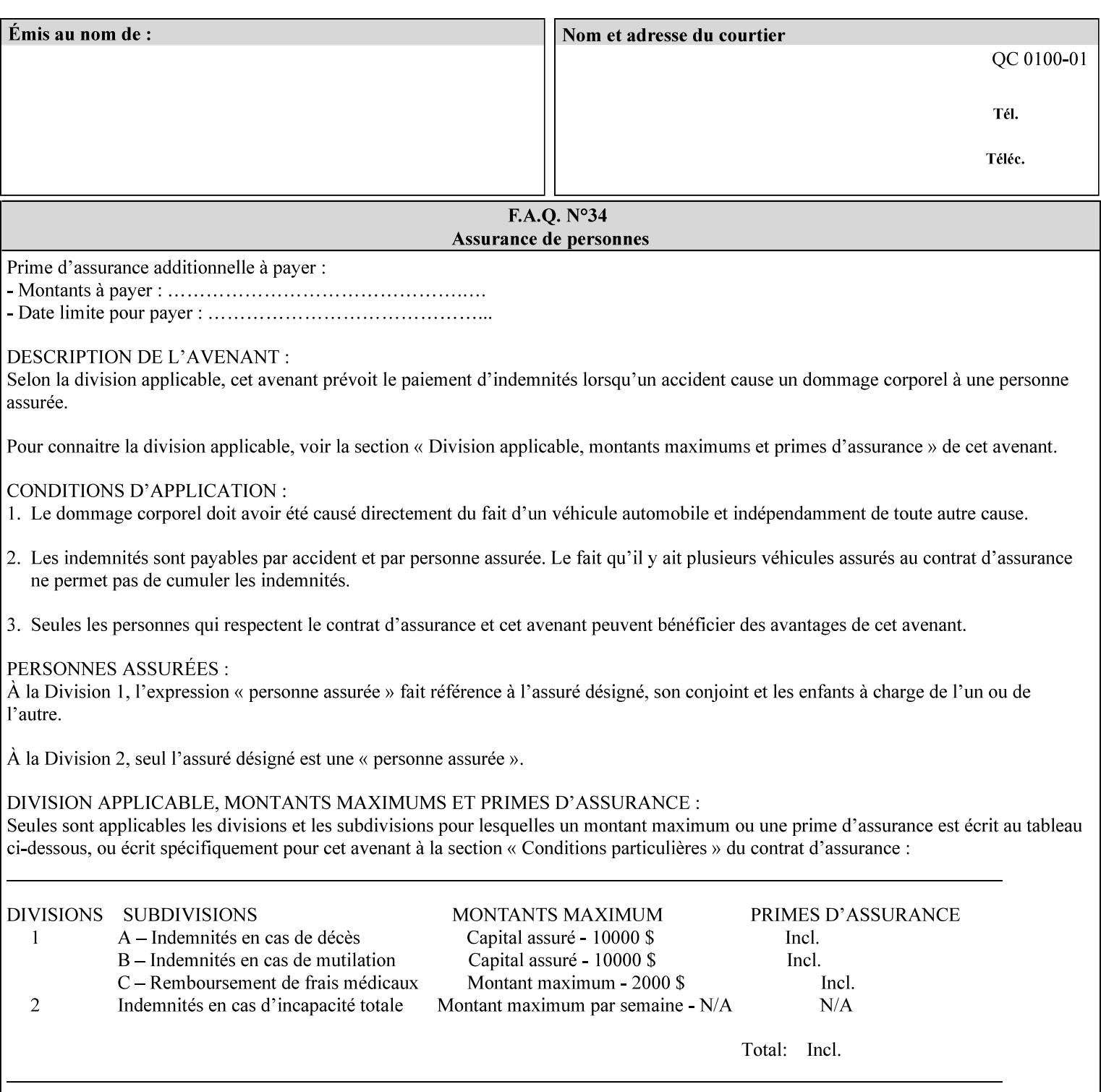

Document Data is defined by the specification(s) indicated for each value in the Table below.

The job attributes that are saved in the saved job ticket can be overridden by the job ticket that references the saved job on reprint using the 'document-uri' attribute (see section 7.21)*.* On the other hand, job attributes that the controller applies to create the saved image data, are *not* saved in the saved job ticket, since they have already been applied. If the job ticket that references the saved job on reprint also supplies such attributes that have been used to create the saved image data, they will have an accumulative affect on the printed job, since the controller will apply them twice (one when creating the image data the first time and a second time when reprinting the saved job).The printer saves attributes and ripped image data such that the exact same output will be produced when the saved job is resubmitted to a printer of the same make and model. If the saved job is submitted to a different make-and-model printer, the Printer MAY be unable to print the saved job, even if the same savedocument-format is supported.

The MIME specification RFC 2046 [RFC2046] allows for private values which MUST be prefixed by 'X-' (see RFC 2046 Section 6). The mimeMediaType values for this attribute are:

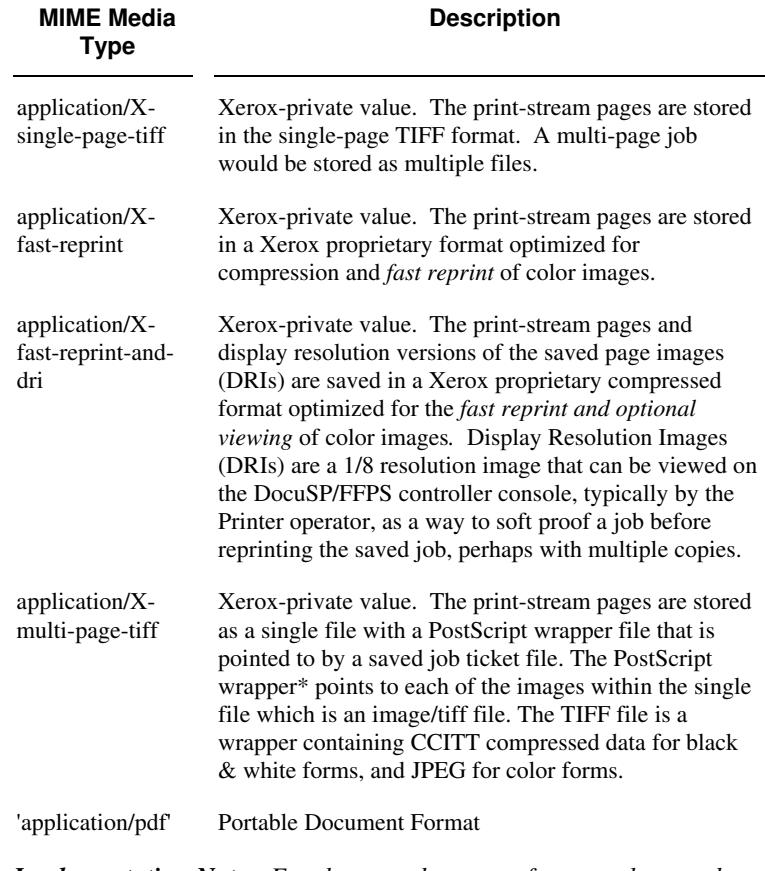

*Implementation Note: For the save-document-formats, the saved job ticket includes the resolved job attributes (i.e., the final values after all inputs in the precedence model have been applied) to ensure that reprinting the saved job will result in identical output. Job* 

02793

Informco.com

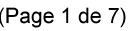

Date de production: 10 mai 2019

Annexé et faisant partie de la police numéro:

 $\bar{\mathbf{X}}$ 

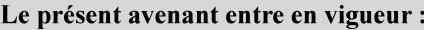

7 mai 2019

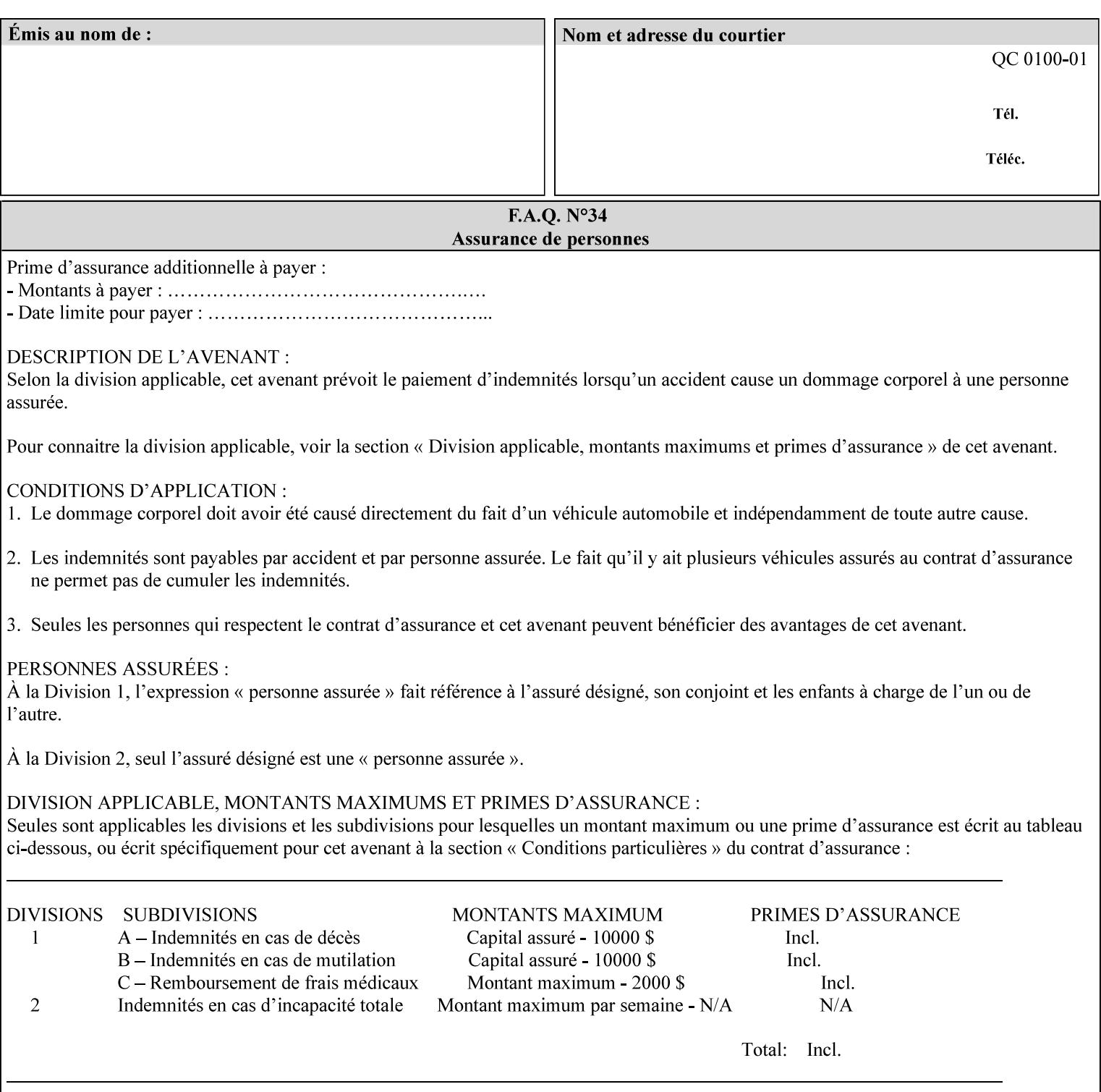

*attributes that were used to create the (ripped) saved image data, such as color or other imaging attributes, are not saved in the saved job ticket since their values have already been applied to the images. For example, DocuSP/FFPS saves the following attributes in the saved job ticket: 'copies', 'finishings', and 'media-col' attributes, but does not save 'x-image-shift' since the saved images are saved in shifted form.* 

The Printer is able to accept all of the formats for Reprint using the 'document-uri' operation attribute (see Section 7.21) as the formats in which it is capable of saving jobs. However, when reprinting saved jobs, the client MUST NOT supply the 'document-format' attribute; the Printer will automatically figure out what the saved job format is (by examining the XPIF job ticket part).

### **7.48 job-sheet-message (text) Job Template**

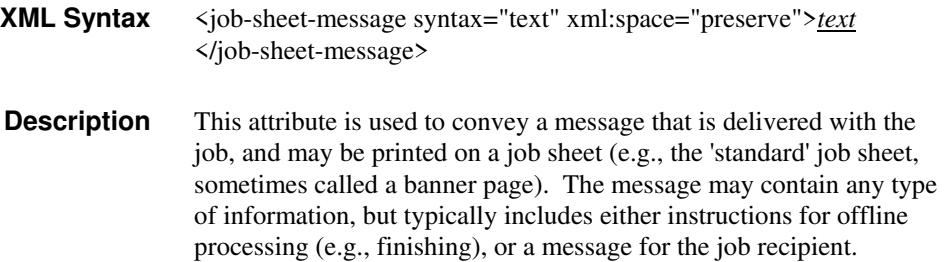

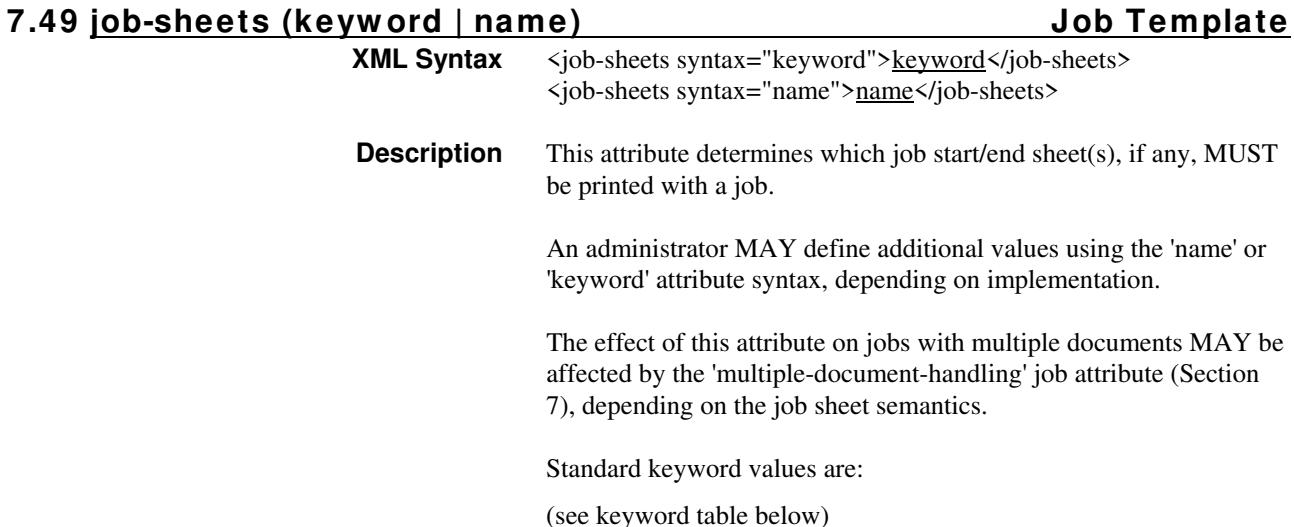

02794

Informco.com

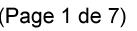

Date de production: 10 mai 2019

Annexé et faisant partie de la police numéro:

 $\bar{\mathbf{X}}$ 

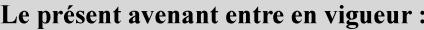

7 mai 2019

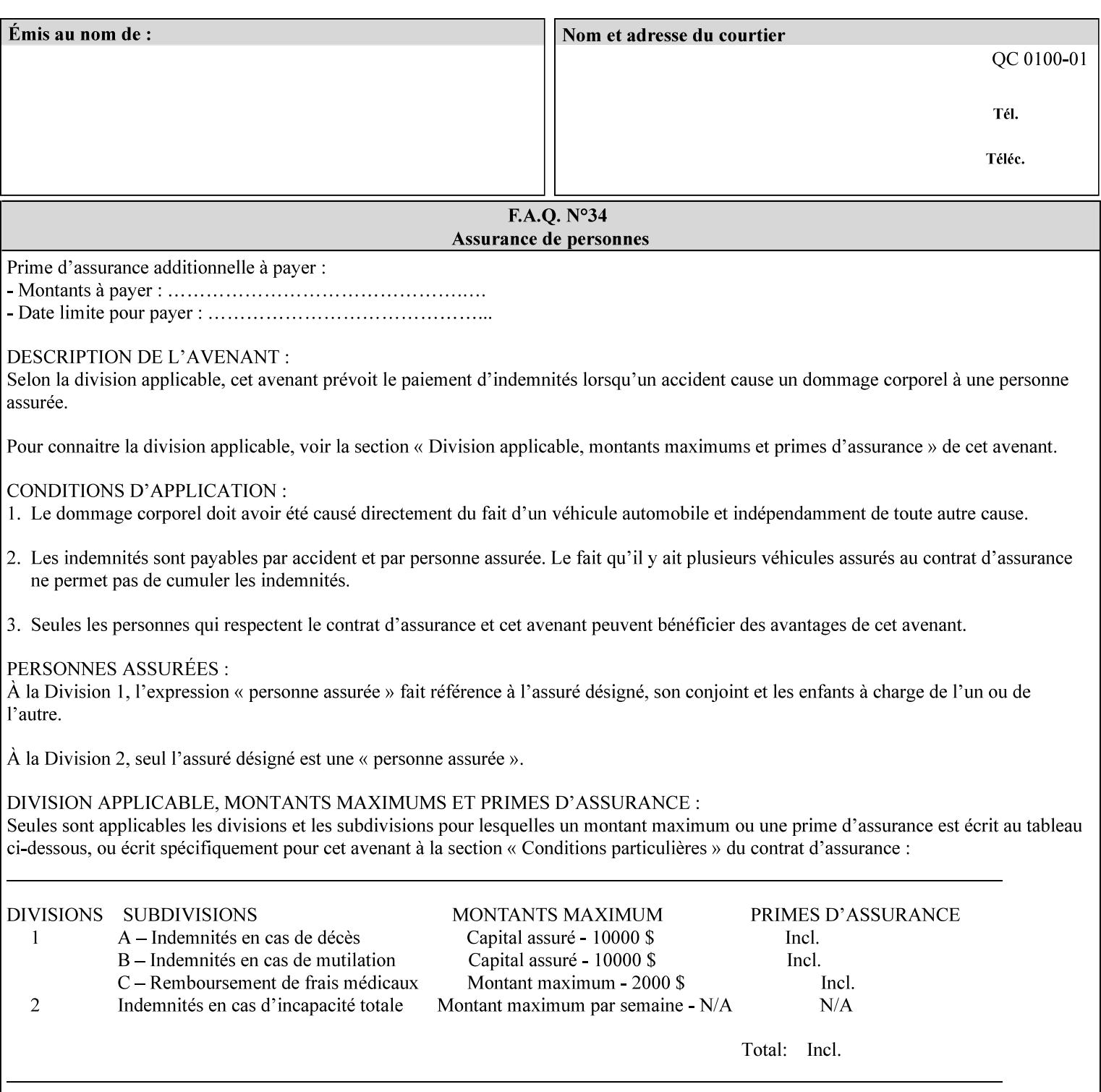

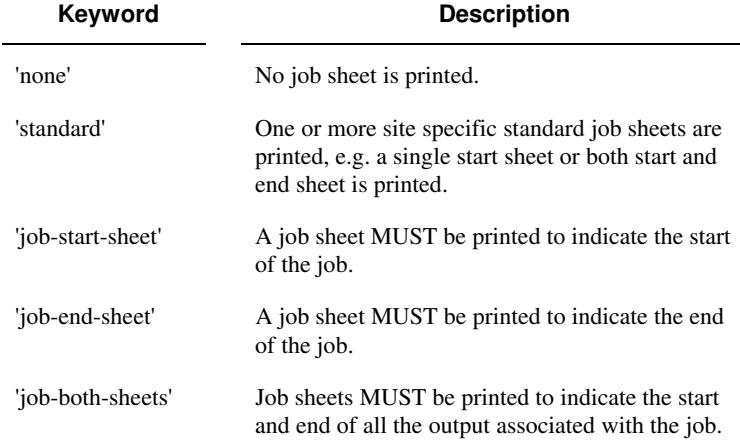

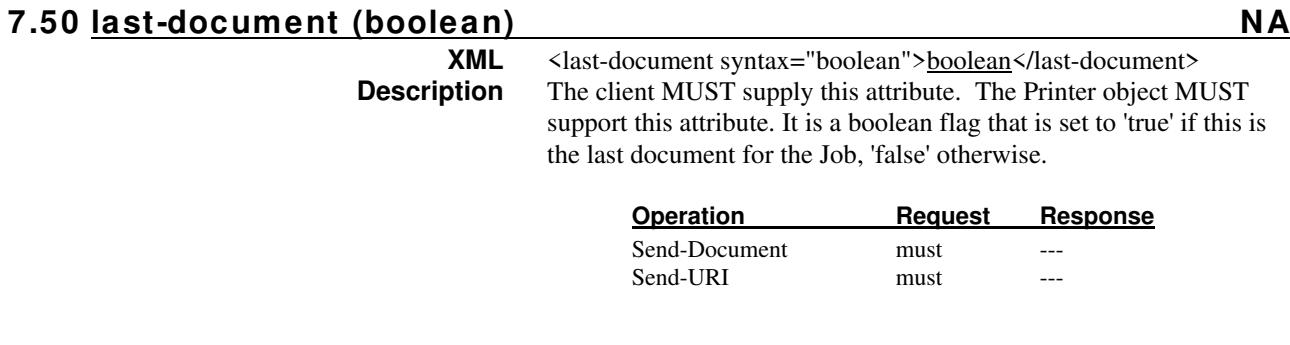

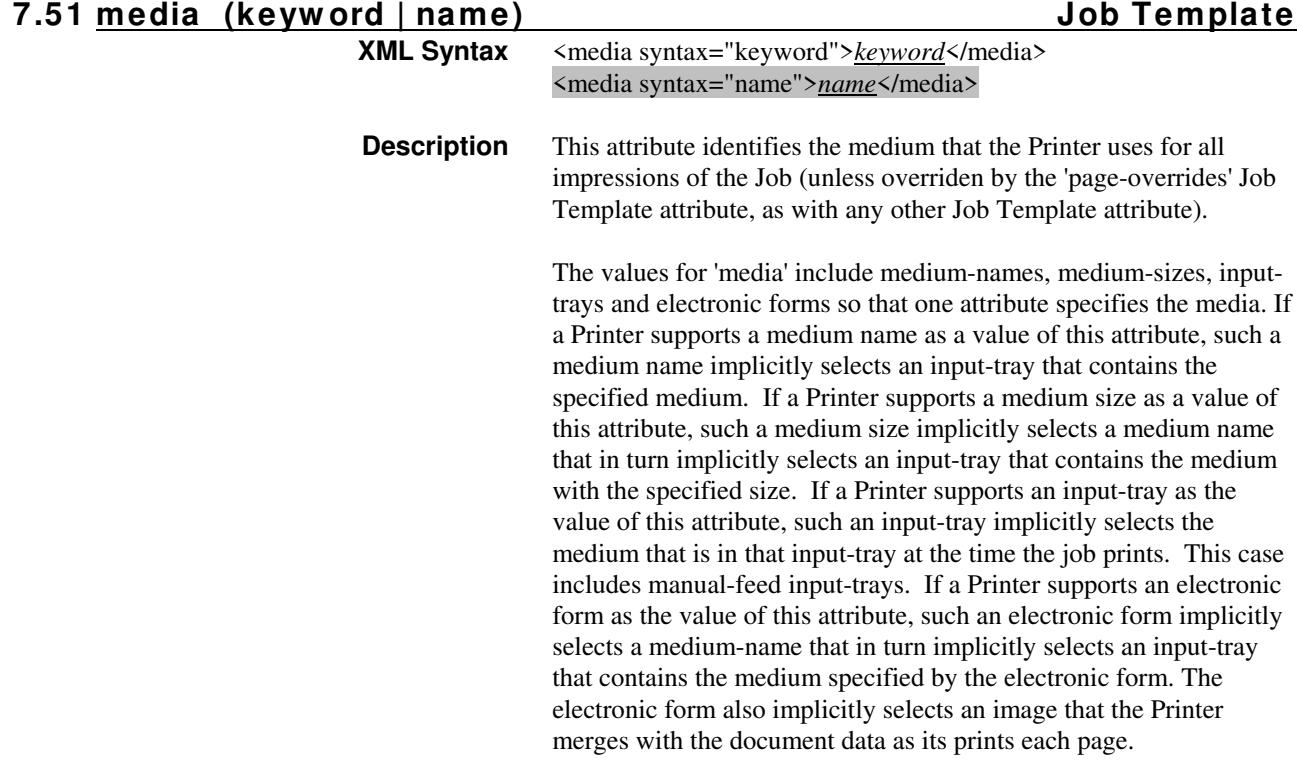

02795

Informco.com

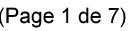

Date de production: 10 mai 2019

Annexé et faisant partie de la police numéro:

 $\bar{\mathbf{X}}$ 

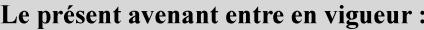

7 mai 2019

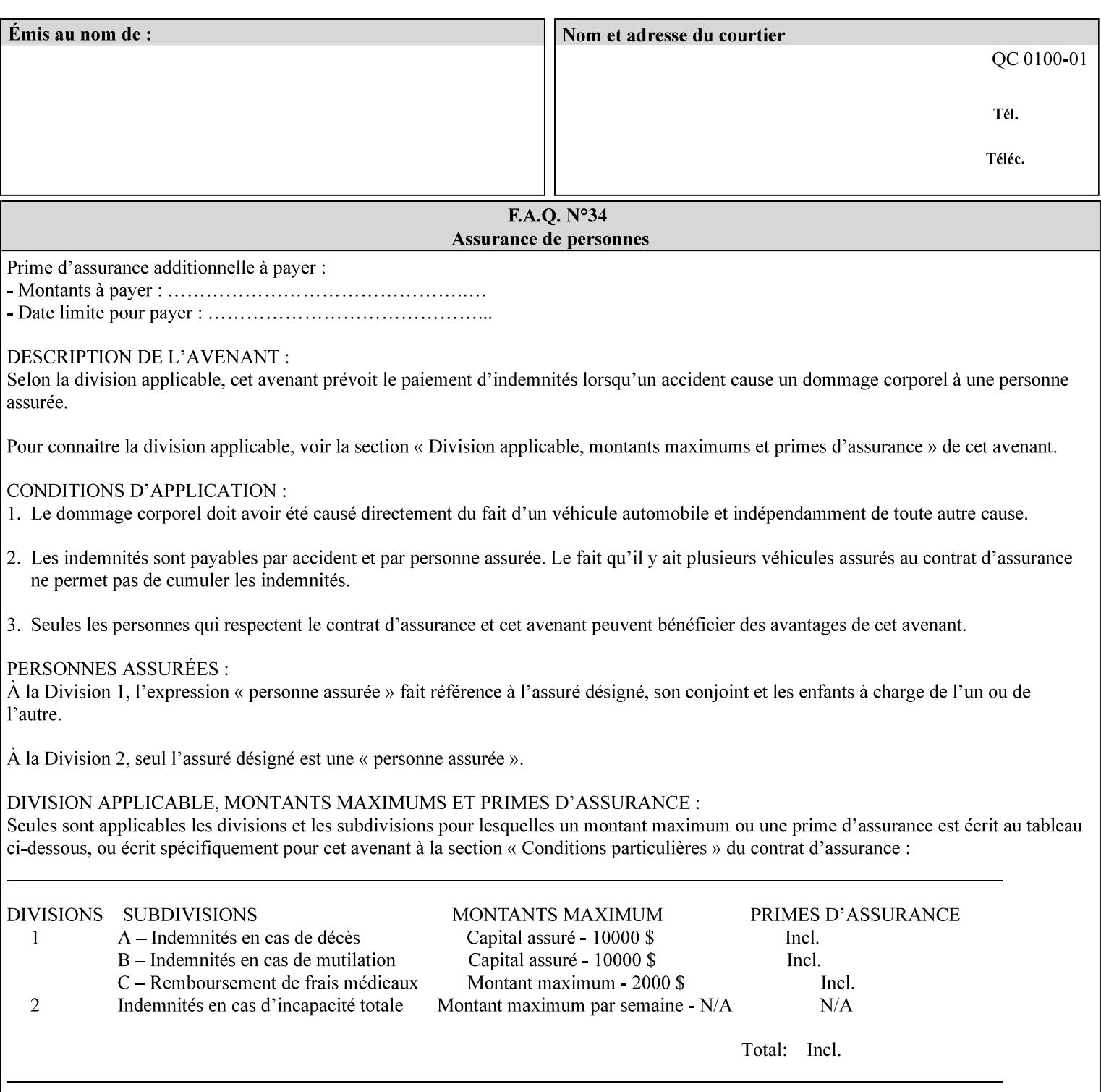

*Implementation Note: For DocuSP/FFPS, the system administrator can define new media names using the DocuSP/FFPS Stock Manager.* 

 Standard keyword values are taken from several sources. See Appendix A 'media' attribute values to see which keywords are supported by which Printers. The following sub-sections define keywords for media instances, input trays, and media sizes.

#### Media Name Keywords:

Standard media keyword values are defined (taken from DPA [ISO10175], the Printer MIB [RFC1759], IPP/1.1 [RFC2911], and PWG IPP Production Printing Extension [PWG5100.3]):

'default': The default medium for the output device

'iso-a4-white': Specifies the ISO A4 white medium: 210 mm x 297 mm

- 'iso-a4-colored': Specifies the ISO A4 colored medium: 210 mm x 297 mm
- 'iso-a4-transparent' Specifies the ISO A4 transparent medium: 210 mm x 297 mm
- 'iso-a3-white': Specifies the ISO A3 white medium: 297 mm x 420 mm
- 'iso-a3-colored': Specifies the ISO A3 colored medium: 297 mm x 420 mm
- 'iso-b4-white': Specifies the ISO B4 white medium: 250 mm x 353 mm
- 'iso-b4-colored': Specifies the ISO B4 colored medium: 250 mm x 353 mm

'jis-b4-white': Specifies the JIS B4 white medium: 257 mm x 364 mm 'jis-b4-colored': Specifies the JIS B4 colored medium: 257 mm x 364 mm

'jis-b5-white': Specifies the JIS B5 white medium: 182 mm x 257 mm

'jis-b5-colored': Specifies the JIS B5 colored medium: 182 mm x 257 mm

The following standard media name keyword values are defined for North American media:

'na-letter-white': Specifies the North American letter white medium 'na-letter-colored': Specifies the North American letter colored

- medium 'na-letter-transparent': Specifies the North American letter transparent medium
- 'na-legal-white': Specifies the North American legal white medium
- 'na-legal-colored': Specifies the North American legal colored medium

The following standard media name keyword values are defined for the less commonly used media:

'folio-white': Specifies the folio white medium

- 'ledger-white': Specifies the white ledger medium
- 'quarto-white': Specified the white quarto medium

'iso-a3-transparent': Specifies the ISO A3 transparent medium: 297 mm x 420 mm

02796

Informco.com

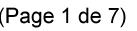

Date de production: 10 mai 2019

Annexé et faisant partie de la police numéro:

 $\bar{\mathbf{X}}$ 

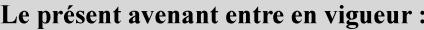

7 mai 2019

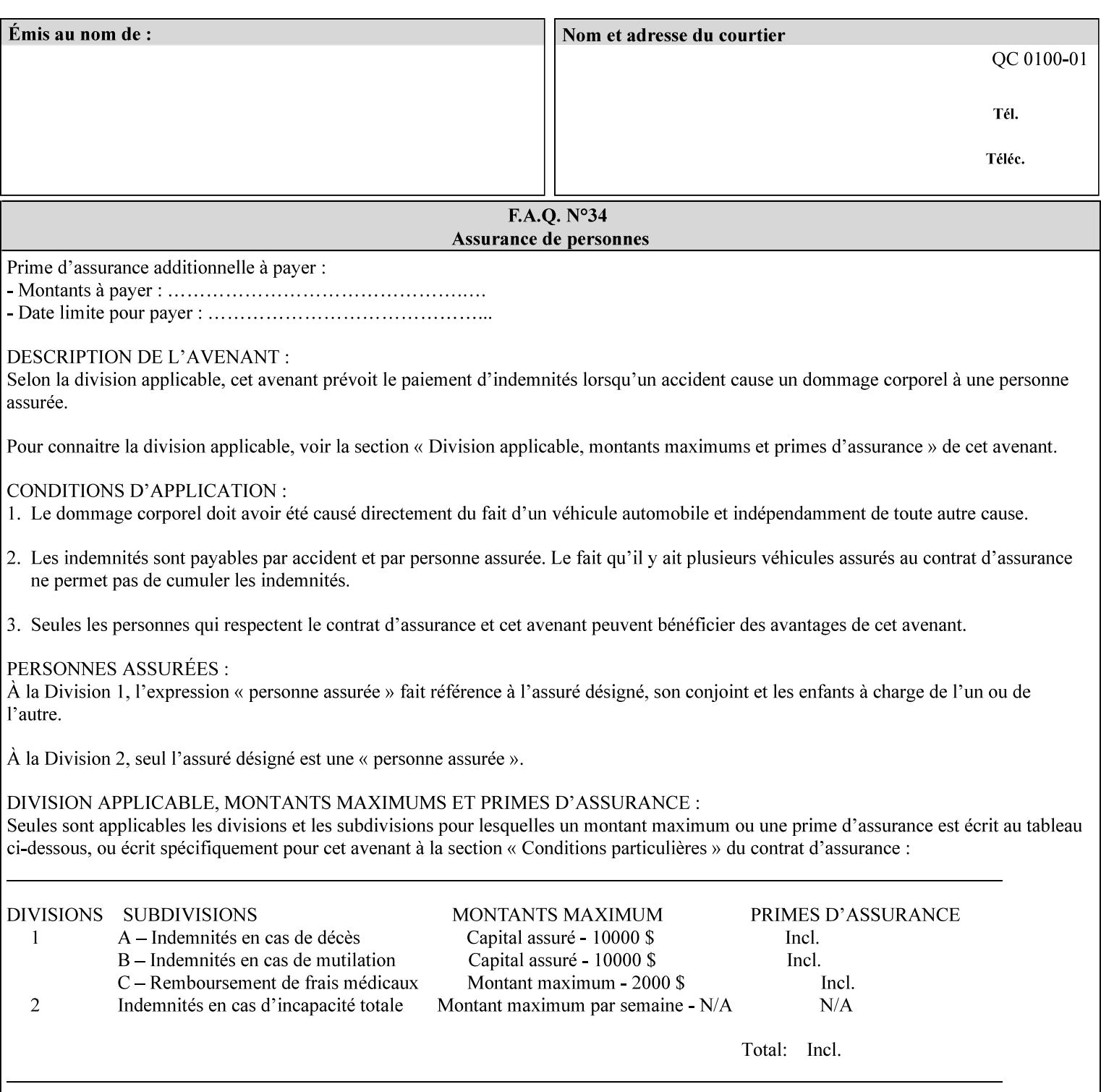

- 'jis-b4-transparent': Specifies the JIS B4 transparent medium: 257 mm x 364 mm
- 'jis-b5-transparent': Specifies the JIS B5 transparent medium: 182 mm x 257 mm

The following standard media name keyword values are defined for American Standard (i.e. ANSI) engineering media:

- 'a-white': Specifies the engineering ANSI A size white medium: 8.5 inches x 11 inches
- 'a-transparent': Specifies the engineering ANSI A size transparent medium: 8.5 inches x 11 inches
- 'b-white': Specifies the engineering ANSI B size white medium: 11 inches x 17 inches
- 'b-transparent': Specifies the engineering ANSI B size transparent medium: 11 inches x 17 inches)

The following standard media name keyword values are defined for American Architectural engineering media:

- 'arch-a-white': Specifies the Architectural A size white medium: 9 inches x 12 inches
- 'arch-a-transparent': Specifies the Architectural A size transparent medium: 9 inches x 12 inches
- 'arch-b-white': Specifies the Architectural B size white medium: 12 inches x 18 inches
- 'arch-b-transparent': Specifies the Architectural B size transparent medium: 12 inches x 18 inches

Media Size Name Keywords:

The following standard media size name keyword values are defined for media sizes (from ISO DPA):

- 'iso-a3': Specifies the ISO A3 size: 297 mm by 420 mm as defined in ISO 216
- 'iso-a4': Specifies the ISO A4 size: 210 mm by 297 mm as defined in ISO 216
- 'na-letter': Specifies the North American letter size: 8.5 inches by 11 inches
- 'na-legal': Specifies the North American legal size: 8.5 inches by 14 inches

'na-8x10': Specifies the North American 8 inches by 10 inches size 'executive': Specifies the executive size (7.25 X 10.5 in)

'folio': Specifies the folio size (8.5 X 13 in)

'ledger': Specifies the ledger size (11 X 17 in)

- 'quarto': Specifies the quarto size (8.5 X 10.83 in)
- 'iso-c4': Specifies the ISO C4 size: 229 mm by 324 mm as defined in ISO 269

'jis-b4': Specifies the JIS B4 size: 257mm x 364mm 'jis-b5': Specifies the JIS B5 size: 182mm x 257mm

The following standard media size name keyword values are defined for American Standard (i.e. ANSI) engineering media sizes:

'a': Specifies the engineering ANSI A size: 8.5 inches x 11 inches 'b': Specifies the engineering ANSI B size: 11 inches x 17 inches
02797

Informco.com

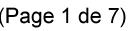

Date de production: 10 mai 2019

Annexé et faisant partie de la police numéro:

 $\bar{\mathbf{X}}$ 

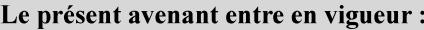

7 mai 2019

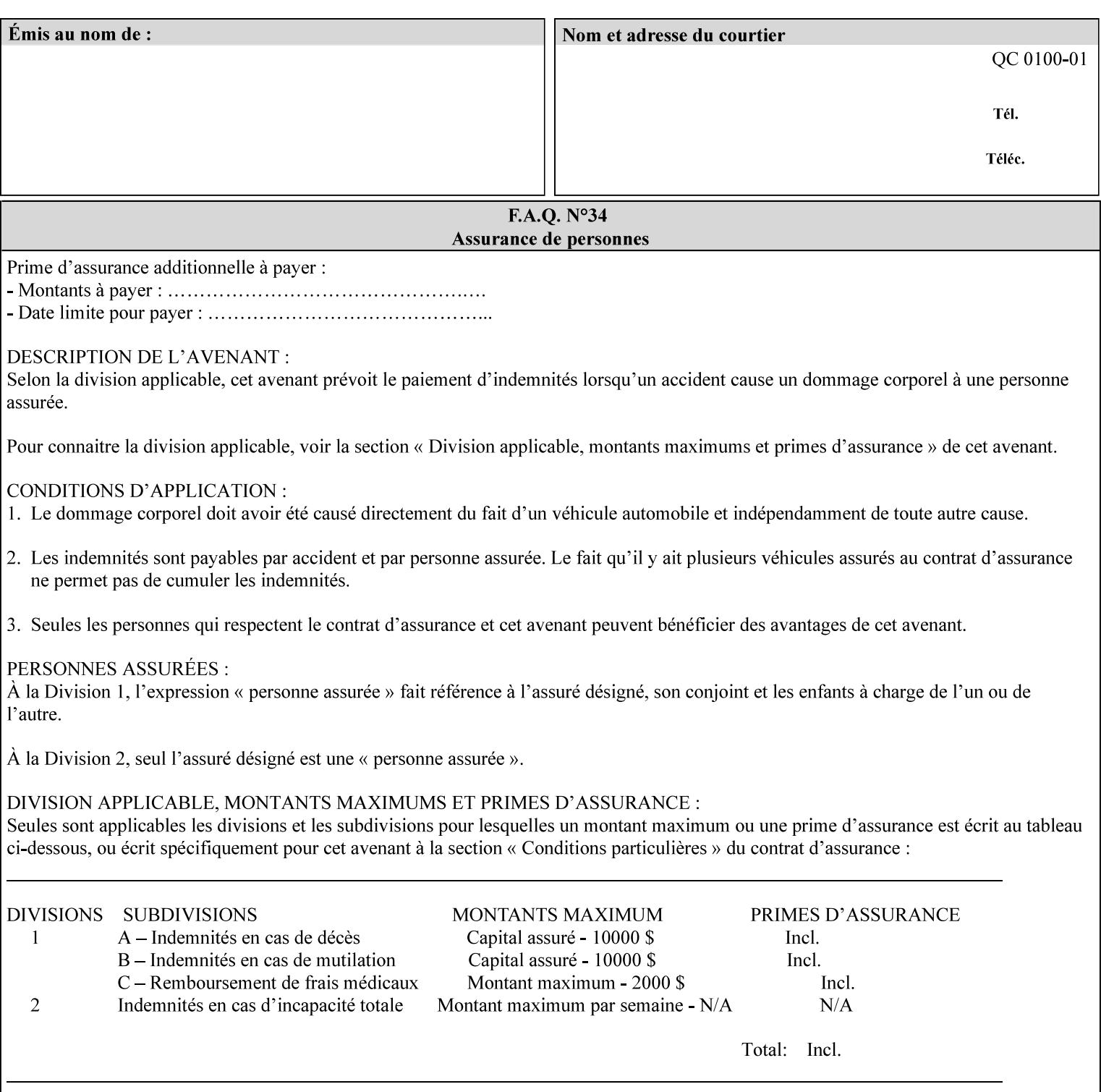

The following standard media size name keyword values are defined for American Architectural engineering media sizes:

'arch-a': Specifies the Architectural A size: 9 inches x 12 inches 'arch-b': Specifies the Architectural B size: 12 inches x 18 inches

## **7.52 media-col (collection) Job Template**

### **XML Syntax**

<media-col syntax="collection"> <media-type syntax="keyword">*keyword*</media-type> <media-type syntax="name">*name*</media-type> <media-description syntax="keyword">*keyword*</media-description> <media-description syntax="name">*name*</media-description> <media-color syntax="keyword">*keyword*</media-color> <media-color syntax="name">*name*</media-color> <media-pre-printed syntax="keyword">*keyword*</media-pre-printed> <media-pre-printed syntax="name">*name*</media-pre-printed> <media-hole-count syntax="integer">*integer*</media-hole-count> <media-order-count syntax="integer">*integer*</media-order-count> <media-size syntax="collection"> <x-dimension syntax="integer">*integer*</x-dimension> <y-dimension syntax="integer">*integer*</y-dimension> </media-size> <media-weight-metric syntax="integer">*integer*</media-weight-metric> <media-back-coating syntax="keyword">*keyword*</media-back-coating> <media-back-coating syntax="name">*name*</media-back-coating> <media-front-coating syntax="keyword">*keyword*</media-front-coating> <media-front-coating syntax="name">*name*</media-front-coating> <media-grain syntax="keyword">*keyword*</media-grain> <media-grain syntax="name">*name*</media-grain> <media-key syntax="keyword">*keyword*</media-key> <media-key syntax="name">*name*</media-key>

<media-recycled syntax="keyword">*keyword*</media-recycled>

<media-recycled syntax="name">*name*</media-recycled>

<media-tooth syntax="keyword">*keyword*</media-tooth>

<media-tooth syntax="name">*name*</media-tooth>

</media-col>

**Description** This attribute augments the 'media' Job Template attribute (defined in section 7.50). This 'media-col' Job Template collection attribute enables a client end user to submit a list of media characteristics to the Printer as a way to more completely specify the media to be used. Each member attribute of the collection identifies a media characteristic.

> Each value of the 'media' (keyword | name) Job Template attribute uniquely identifies an instance of media. Each combination of values of the 'media-col' collection attribute also uniquely identify an instance of media. In other words, each media instance supported by a Printer has a combination of member attribute values that differs from the combination of values for all other supported media instances.

02798

Informco.com

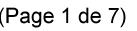

Date de production: 10 mai 2019

Annexé et faisant partie de la police numéro:

 $\bar{\mathbf{X}}$ 

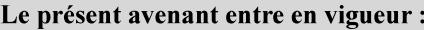

7 mai 2019

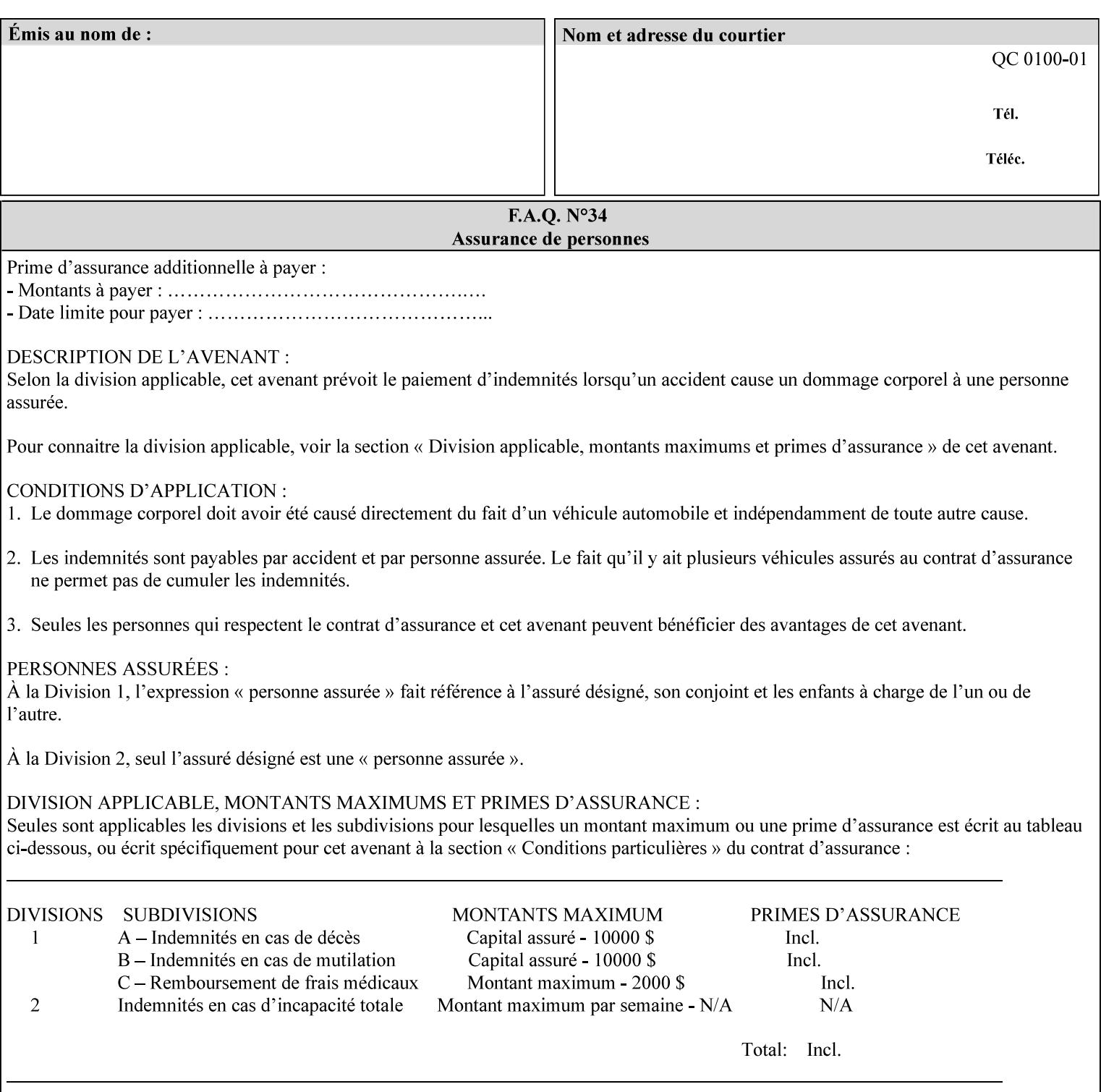

The client MUST NOT supply both the 'media' and the 'media-col' Job Template attributes.

A number of collection Job Template attributes defined in this manual have both the 'media' and 'media-col' member attributes. The same rule against supplying both in a job ticket holds for those collection attributes.

Each 'media-col' value in a Printer contains a value for each 'mediacol' member attribute supported by the Printer. That is, all 'media-col' values in a Printer contain the same member attributes. The 'mediacol' values supported by a Printer is either all combinations of supported member attribute values or a subset thereof. When a client supplies a 'media-col' attribute in a job ticket, the client NEED NOT include all 'media-col' member attributes supported by the Printer.

### **Matching a submitted 'media-col' value to a value in the Printer**

When a Printer receives a 'media-col' attribute in a Job Creation request, it supplies any member attributes with the values of the member attributes of the Printer's 'media-col-default' attribute.

Then the Printer matches the resulting set of member attributes with the set of media that it is configured to support. If there are no media whose member attributes match one for one, the Printer faults the Job, schedules other jobs, and requests operator intervention to fix the mis-match (see section 2.5)

02799

Informco.com

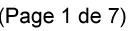

Date de production: 10 mai 2019

Annexé et faisant partie de la police numéro:

 $\bar{\mathbf{X}}$ 

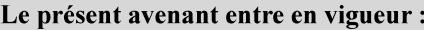

7 mai 2019

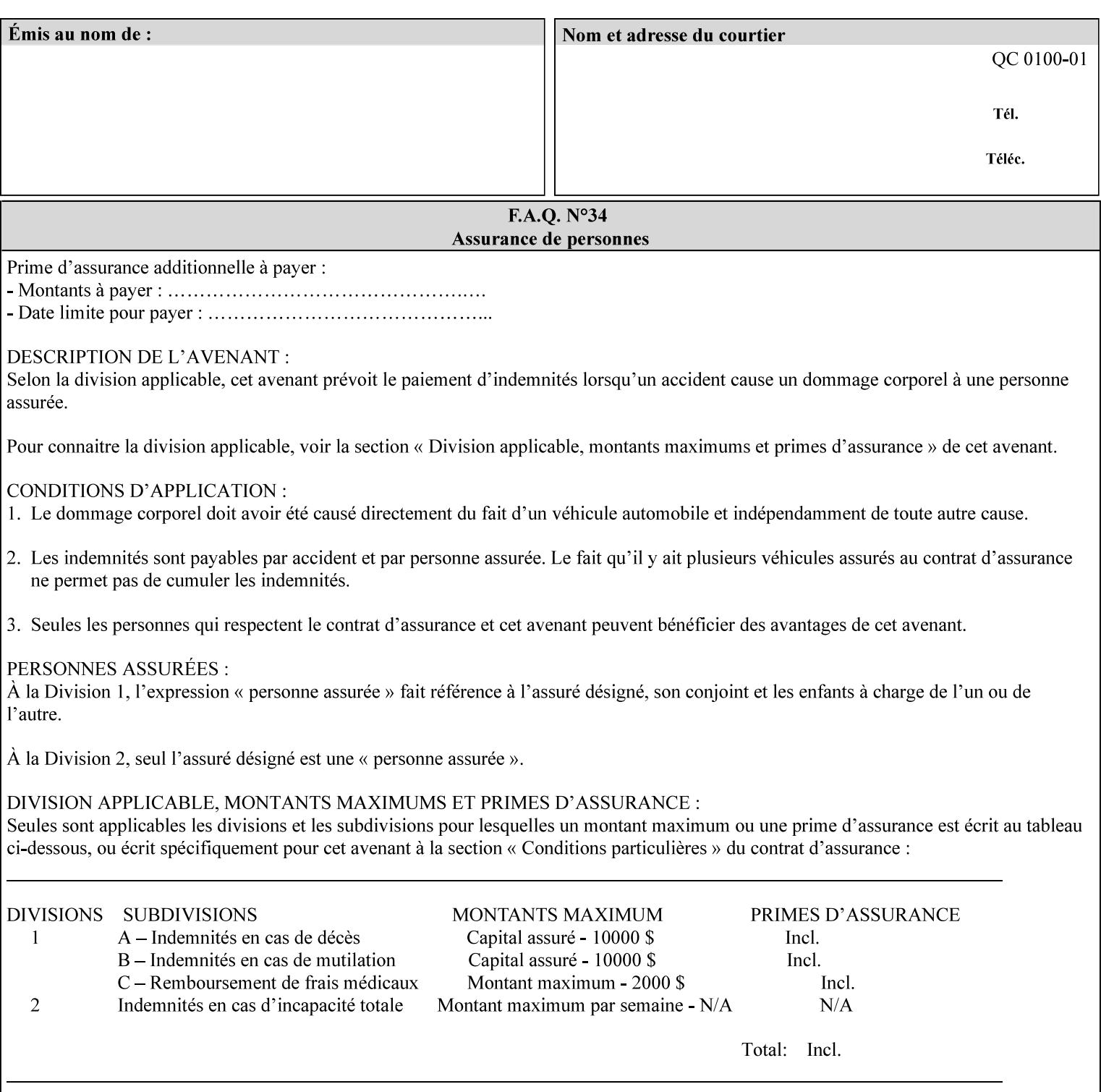

#### **Member Attributes for the 'media-col' Job Template Attribute**

Table 13 lists the member attributes of the 'media-col' collection attribute:

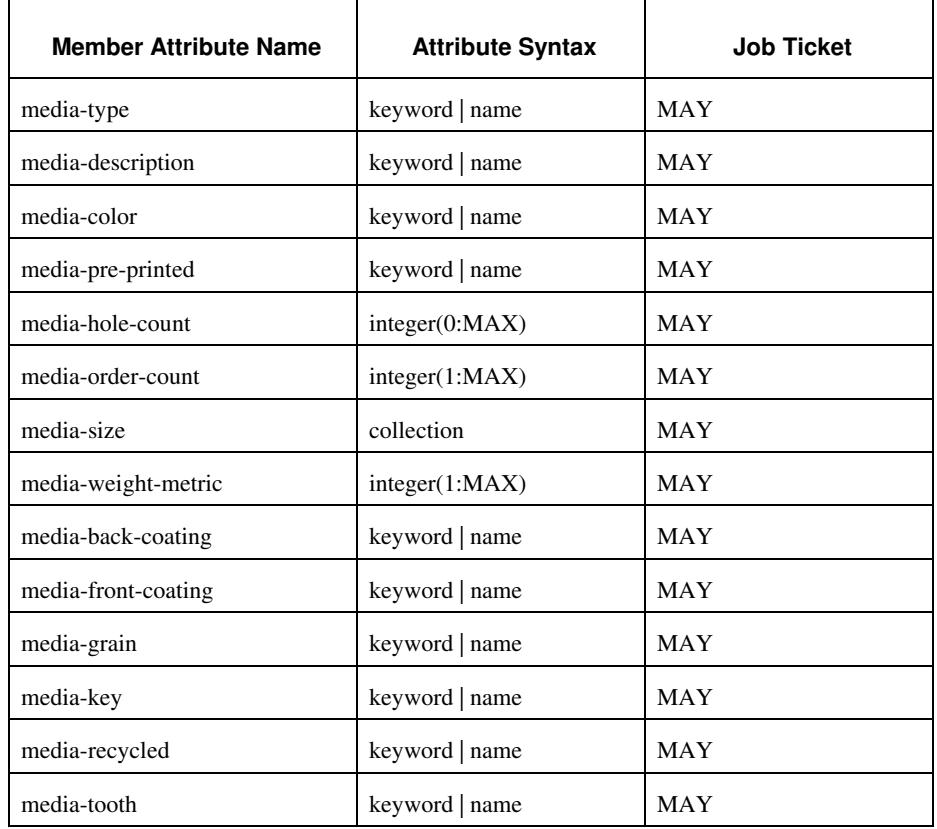

### **Table 13 - 'media-col' member attributes**

The 'media-col' collection member attributes definitions are:

#### **media-type (keyword | name(MAX))**

The 'media-type' member attribute identifies the type of media, i.e., the media instance's predominate characteristic. The value of this attribute is used by the Printer to alter its behavior, such as selection of an appropriate paper path, or to perform additional conflict checking between Job Template attributes.

02800

Informco.com

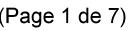

Date de production: 10 mai 2019

Annexé et faisant partie de la police numéro:

 $\bar{\mathbf{X}}$ 

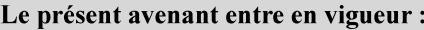

7 mai 2019

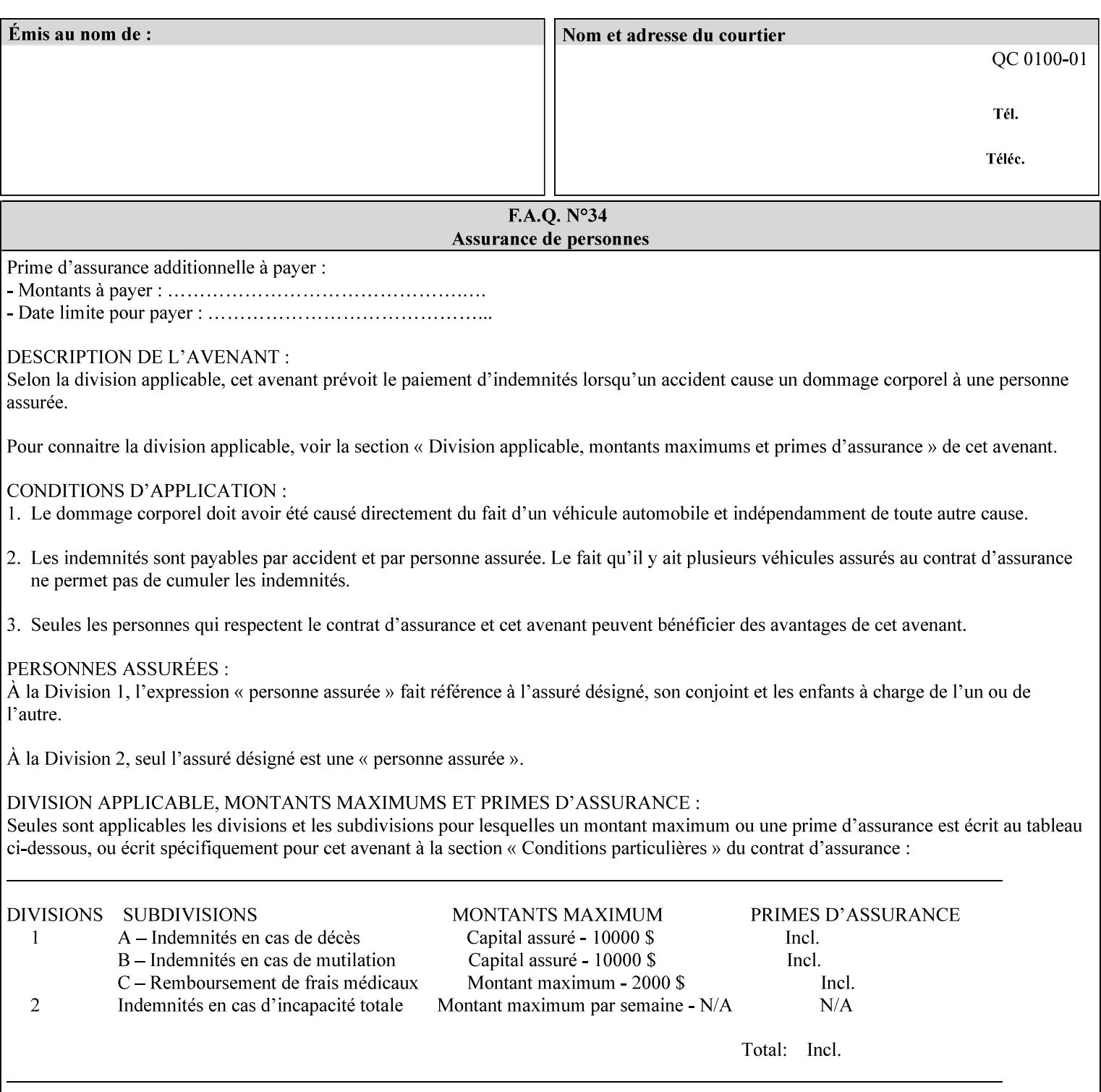

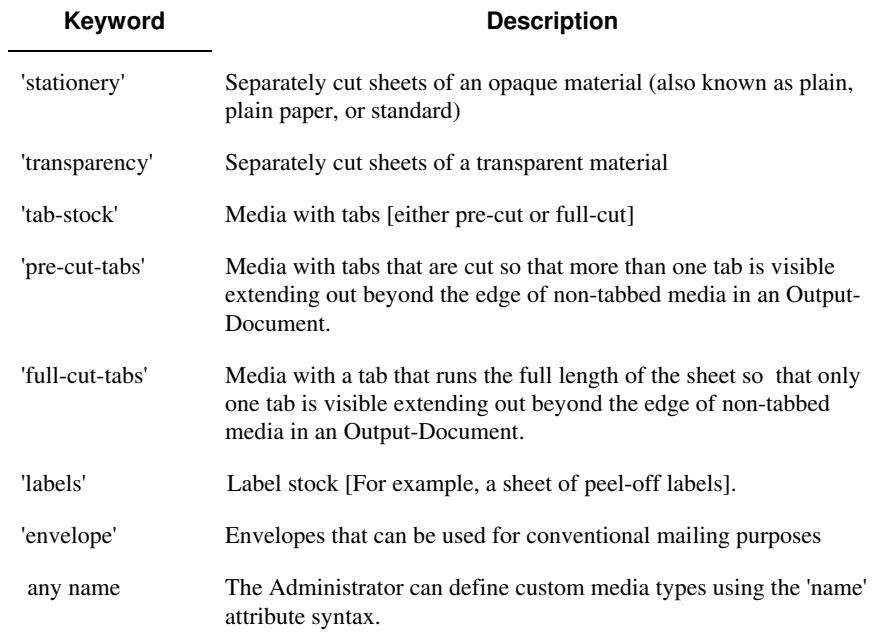

Standard keyword values for 'media-type' are:

#### **media-description (keyword | name)**

The 'media-description' member attribute is used to specify a media description. The 'media-description' member attribute is treated as just another characteristic of the media that the printer must match to select the correct media. For example, the System Administrator can use the 'media-description' attribute to help distinguish between two media which are very similar. However, more than one medium instance can have the same 'keyword' or 'name' value.

The value of the 'media-description' member attribute can be any of the keyword or name values defined for the 'media' Job Template attribute (section 7.50) or any other name value defined by the implementation or administrator that is a description. But, unlike the 'media' attribute 'keyword' values, the 'keyword' value of the 'mediadescription' member attribute has no specific semantic meaning to the Printer. For example, if the keyword value is one of the input tray keywords, the Printer does not use that value to pull the media from that tray. If the client wants to select the media in a particular tray, no matter what it is, then the client MUST supply that tray keyword name, say, 'top', in the 'media' Job Template attribute, instead of using the 'media-description' member attribute. Similarly, if the text string happens to be the same as one of the media size names, the Printer does not use that value to select a media of that size. When supplying the 'media-col' attribute, the client MUST use the 'mediasize' member attribute to specify the size. If the client wants to select the media of a particular size, no matter what it is, then the client MUST supply that size keyword name, say 'iso-a4', in the 'media' Job

02801

Informco.com

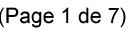

Date de production: 10 mai 2019

Annexé et faisant partie de la police numéro:

 $\bar{\mathbf{X}}$ 

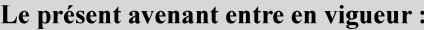

7 mai 2019

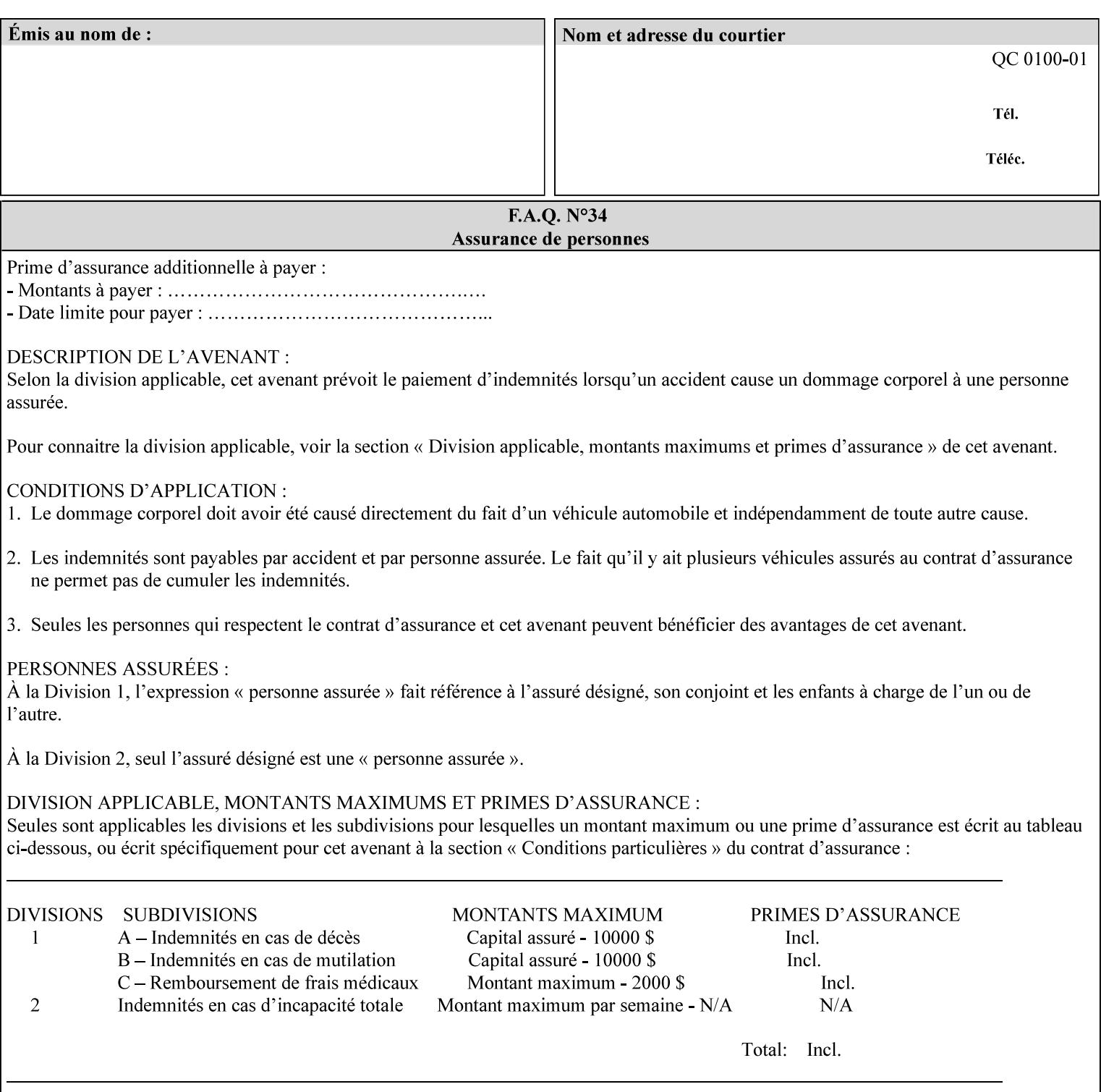

Template attribute, instead of using the 'media-description' member attribute.

For example, suppose that a Printer supports two A4 media that are identical, except that one has three punched holes and the other does not. If the 'media-hole-count' member attribute (see description below) is supported, then one will have the value, say, '3' and the other '0'. In such a case, the 'media-description' attribute is not needed to distinguish between the two media instances. However, if the 'media-hole-count' member attribute is not supported, the 'mediadescription' has different values for the two media, say, 'punched' and 'un-punched' (or a zero length 'name' string), respectively. The 'media-description' member attribute could contain any additional information, such as the size, weight, color, etc. However, the client cannot localize any 'name' values (only pre-defined standard 'keyword' values) to the locale of the user. In order to allow the users to access these two media instances most simply using the 'media' attribute, they should each have names associated with them, such as the 'iso-a4-punched' name (defined by the administrator) and the 'isoa4-white' keyword (defined above in description of 'media' attribute).

As another example of the use of the 'media-description' member attribute to distinguish two media instances that otherwise would have identical characteristics, there are a number of media keywords (defined above in description of 'media' attribute) that a user would expect to have the same characteristics. For example, 'na-letter' and 'a' are both 8.5 by 11 inches. If they would be associated with media instances that have the same characteristics, the administrator puts two different values in their 'media-description' member attributes, say, 'na-letter' and 'a'.

#### **media-color (keyword | name)**

The 'media-color' member attribute indicates the desired color of the media being specified.

02802

Informco.com

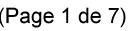

Date de production: 10 mai 2019

Annexé et faisant partie de la police numéro:

 $\bar{\mathbf{X}}$ 

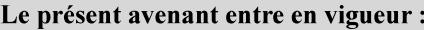

7 mai 2019

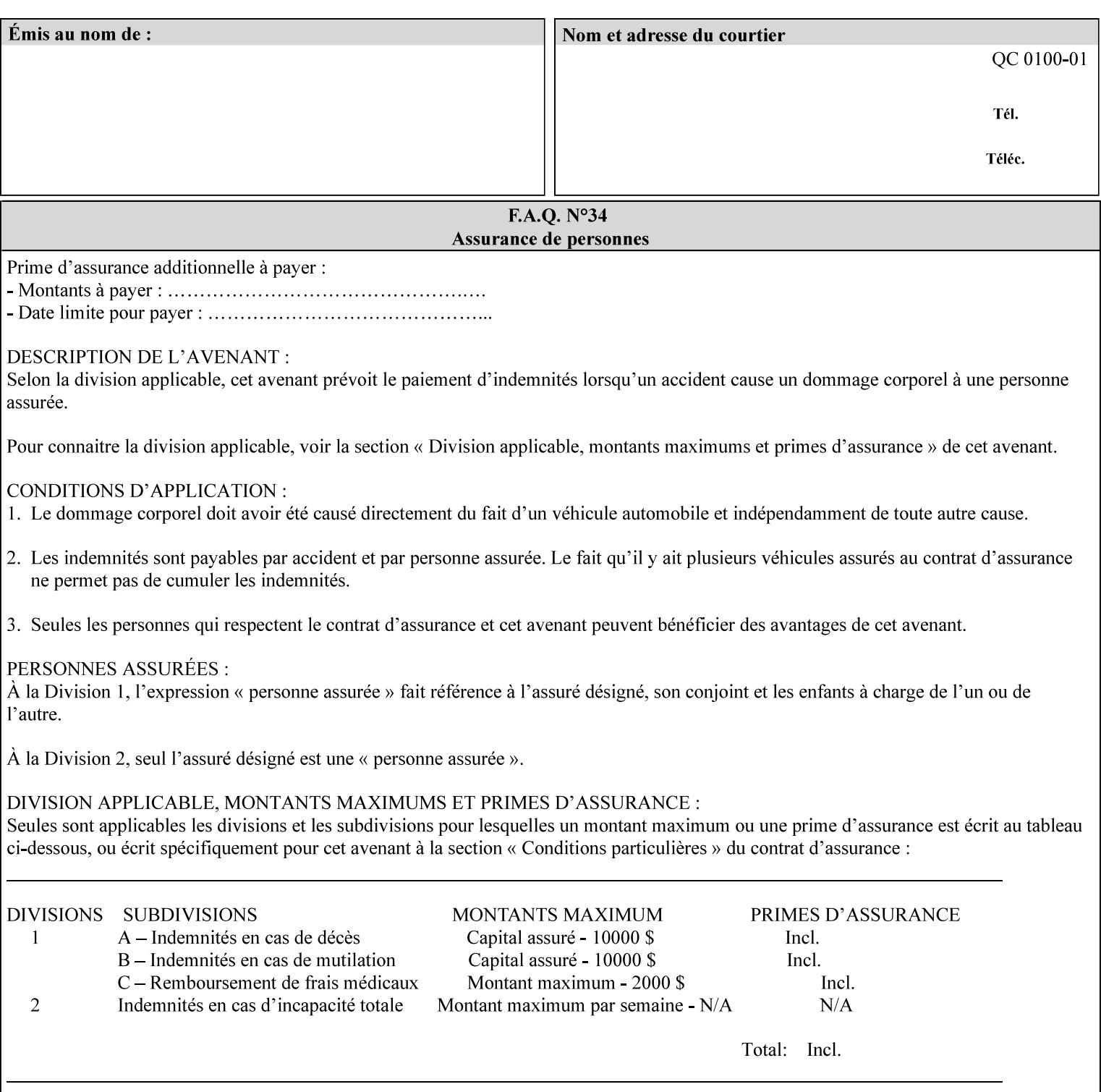

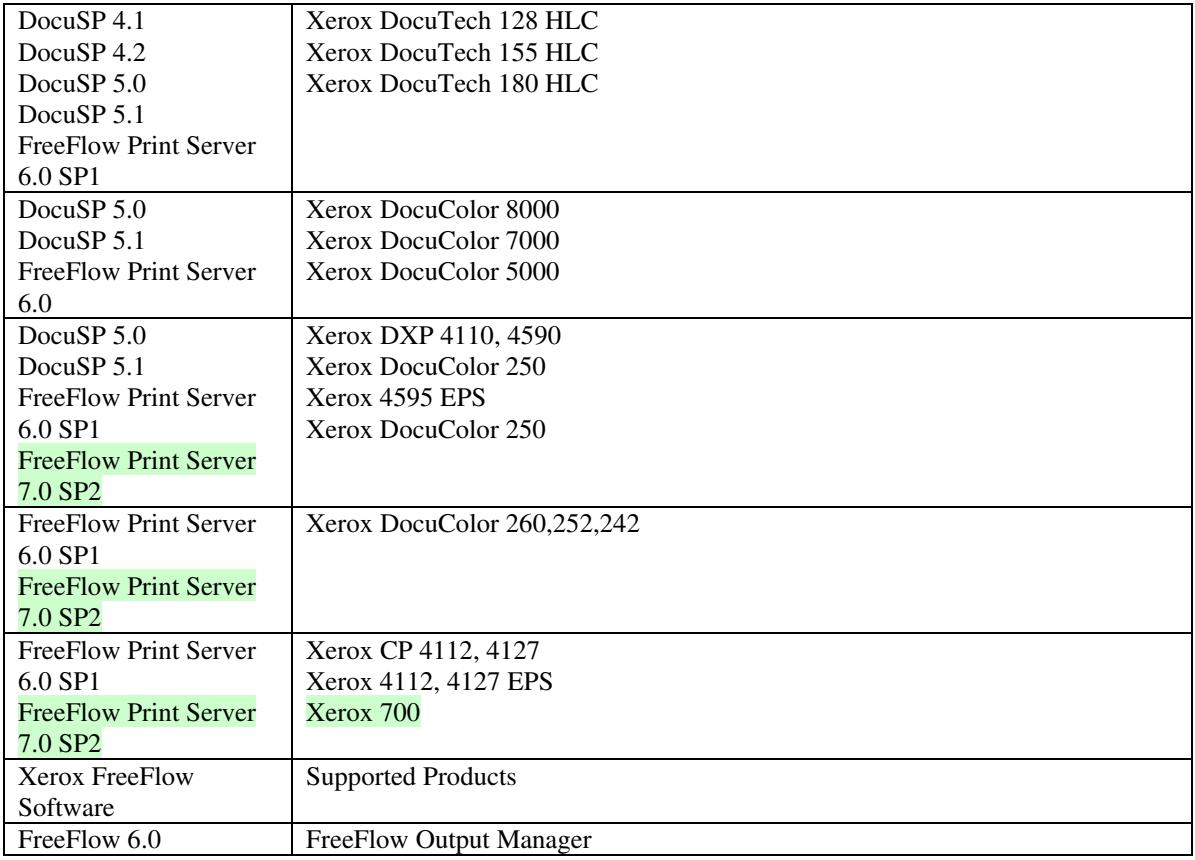

FreeFlow Print Server (FFPS) v6.0 is the new name for DocuSP V6.0.

## **1.1.3**

## **1.1.4 Disclaimers for this manual**

Xerox makes no representations that this manual represents the very latest information and Xerox reserves the right to change product features without prior notification.

Although this manual has not been specifically designed to support job ticket testing, anyone who needs to validate custom XPIF job tickets will find this manual useful.

## **1.2 About the users of this manual**

Xerox Production Systems are supplied with client print submission applications that generate job tickets from user selections at a menu or graphical user interface. If any of those are suitable in your environment, then you do not need to develop custom job tickets or print submission applications.

This manual is intended for software application developers who will use the information contained in it to create custom XPIF job tickets for use with the supported Xerox products. If you are such an individual, this is what we assume that you already know and can do:
02803

Informco.com

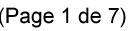

Date de production: 10 mai 2019

Annexé et faisant partie de la police numéro:

 $\bar{\mathbf{X}}$ 

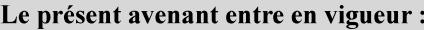

7 mai 2019

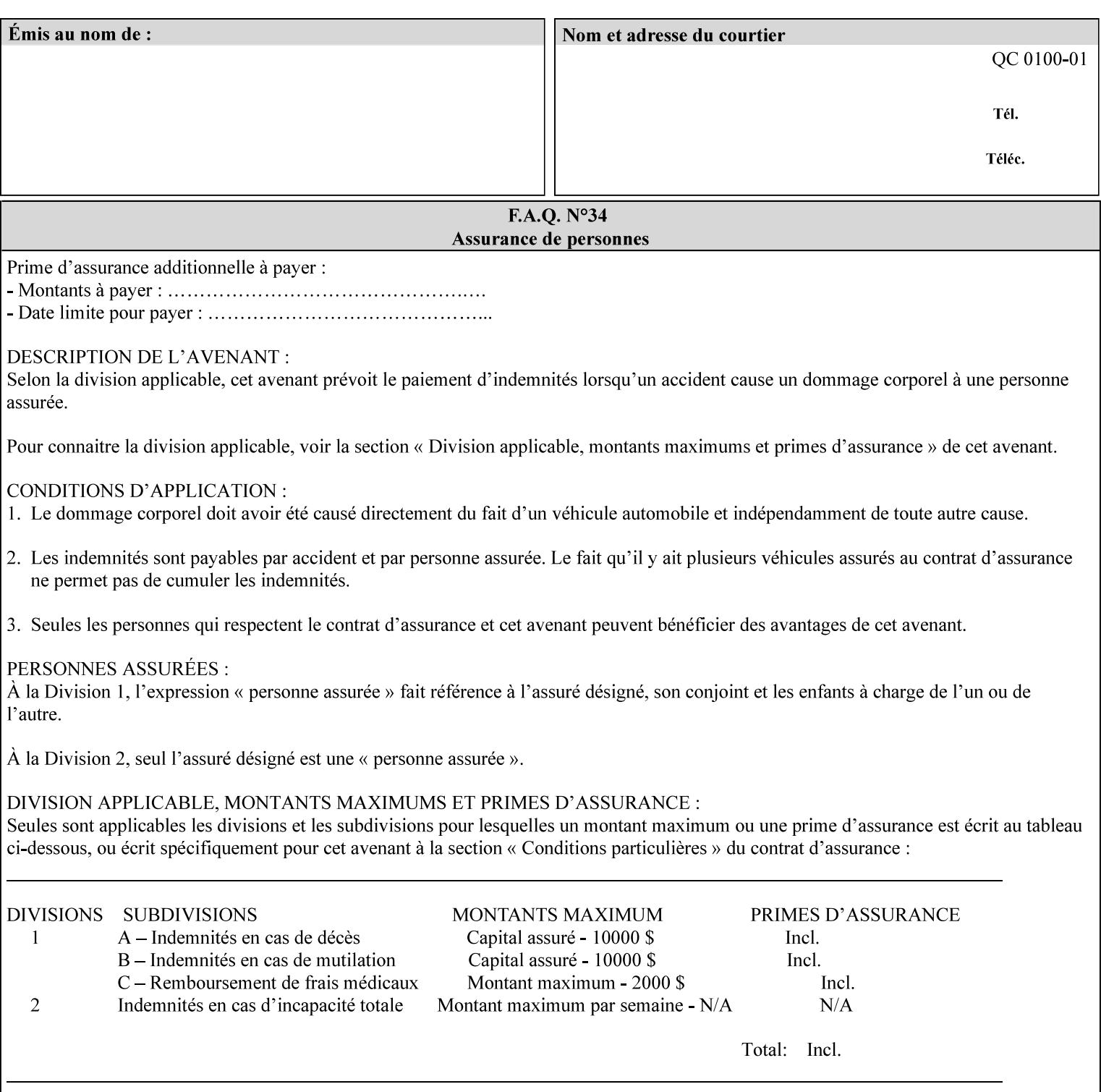

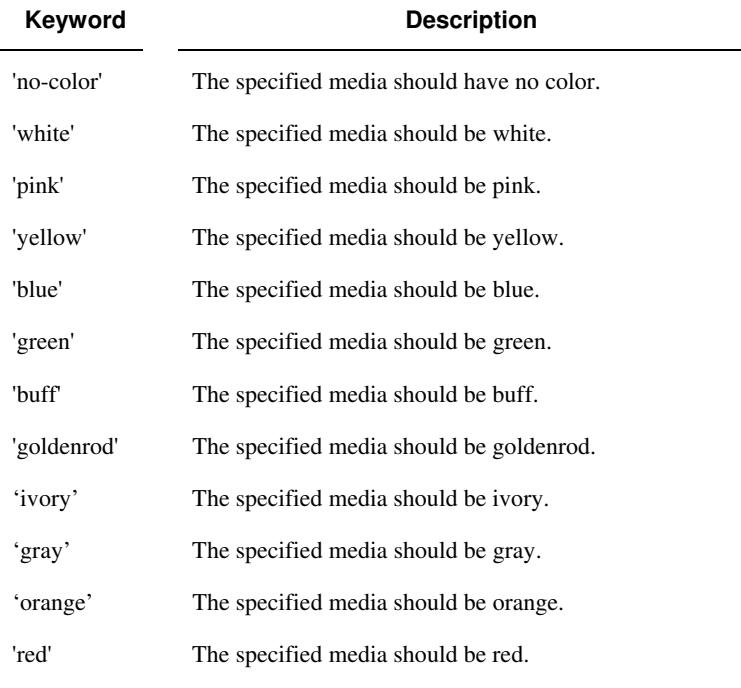

Standard keyword values for 'media-color' are:

The Administrator can define custom paper colors using the 'name' attribute syntax.

#### **media-pre-printed (keyword | name)**

The 'media-pre-printed' attribute indicates that the pre-printed characteristics of the desired media. Examples of pre-printed media include forms and company letterhead. The standard keyword values for 'media-pre-printed' are:

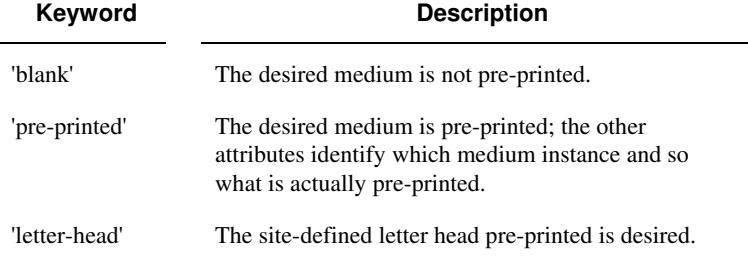

#### **media-hole-count (integer(0:MAX))**

The 'media-hole-count' member attribute indicates the number of predrilled holes in the desired media. A value of 0 (zero) indicates that no holes should be present in the media.

### **media-order-count (integer(1:MAX))**

The 'media-order-count' member attribute indicates the number of sheets, within an ordered sequence of sheets; after which the sequence begins to repeat. For example, third cut tab stock in which all three forms are present has an order count of 3 (this is also sometimes called the modulus of the ordered media).

02804

Informco.com

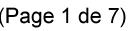

Date de production: 10 mai 2019

Annexé et faisant partie de la police numéro:

 $\bar{\mathbf{X}}$ 

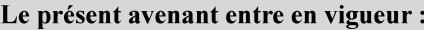

7 mai 2019

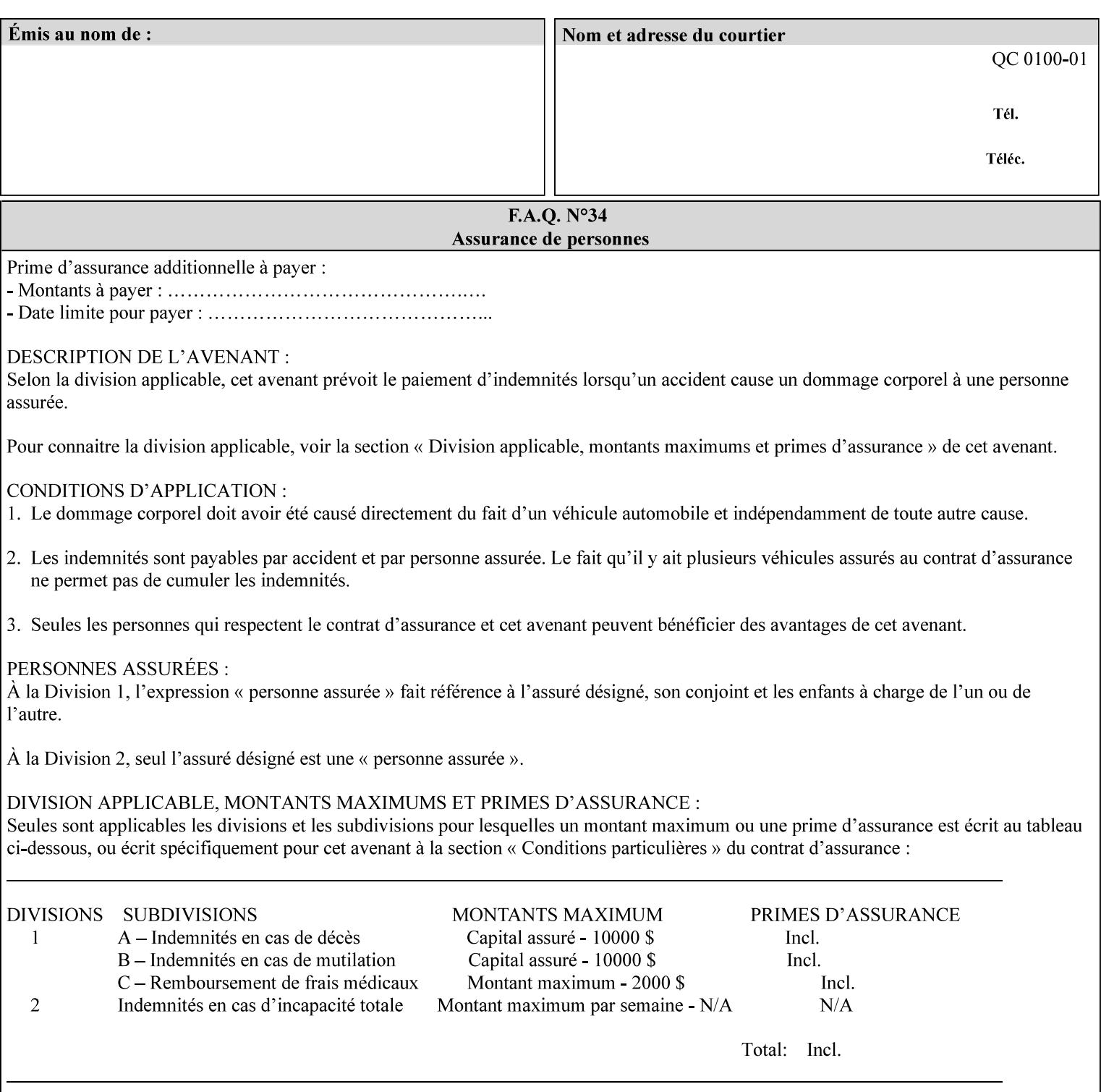

Full-cut tab stock may have an order count greater than 1 if it has an ordered sequence, such as a cycle of colors or cycle of pre-printing.

If the 'media-order-count' is 1, then all media is the same.

*Implementation Note: For DocuSP/FFPS, the client can only supply the 'media-order-count' member attribute with the 'mediatype' values: 'tab-stock' or 'pre-cut-tab' or a supported name value.* 

#### **media-size (collection)**

The 'media-size' member attribute is a collection that explicitly specifies the numerical media width and height dimensions.

#### **Member Attributes for the 'media-size' member attribute of 'media-col'**

The 'media-size' collection member attributes are:

#### **Table 14 - 'media-size' member attributes**

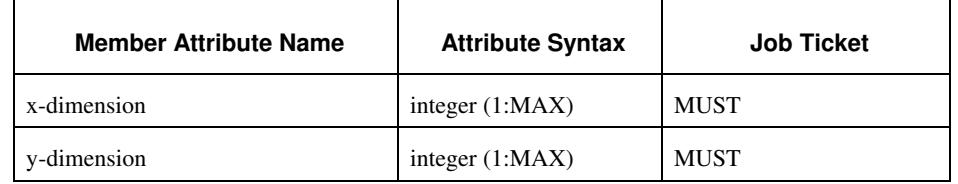

#### **x-dimension (integer(1:MAX))**

The 'x-dimension' member attribute indicates the size of the media in hundredths of a millimeter along the bottom edge of the media. See section 6 6.2.2 regarding the coordinate system. This unit is equivalent to 1/2540 th of an inch resolution.

*Implementation Note: DocuSP/FFPS measures media size to the nearest millimeter. Therefore, the client MUST round the value to the nearest millimeter, i.e., ensure that the two least significant digits are always 00. For example, 8.5 inches is 215.9 millimeters. Therefore the client MUST supply the 'x-dimension' value as '21600, not 21590'. See Appendix F '* Media Size English-Metric Equivalents*'.* 

#### **y-dimension (integer(1:MAX))**

The 'y-dimension' member attribute indicates the size of the media in hundredths of a millimeter along the left edge of the media. See section 6 regarding the coordinate system. This is equivalent to 1/2540 th of an inch resolution.

*Implementation Note: DocuSP/FFPS measures media size to the nearest millimeter. See 'x-dimension' note.*

02805

Informco.com

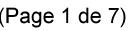

Date de production: 10 mai 2019

Annexé et faisant partie de la police numéro:

 $\bar{\mathbf{X}}$ 

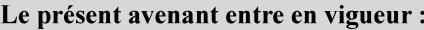

7 mai 2019

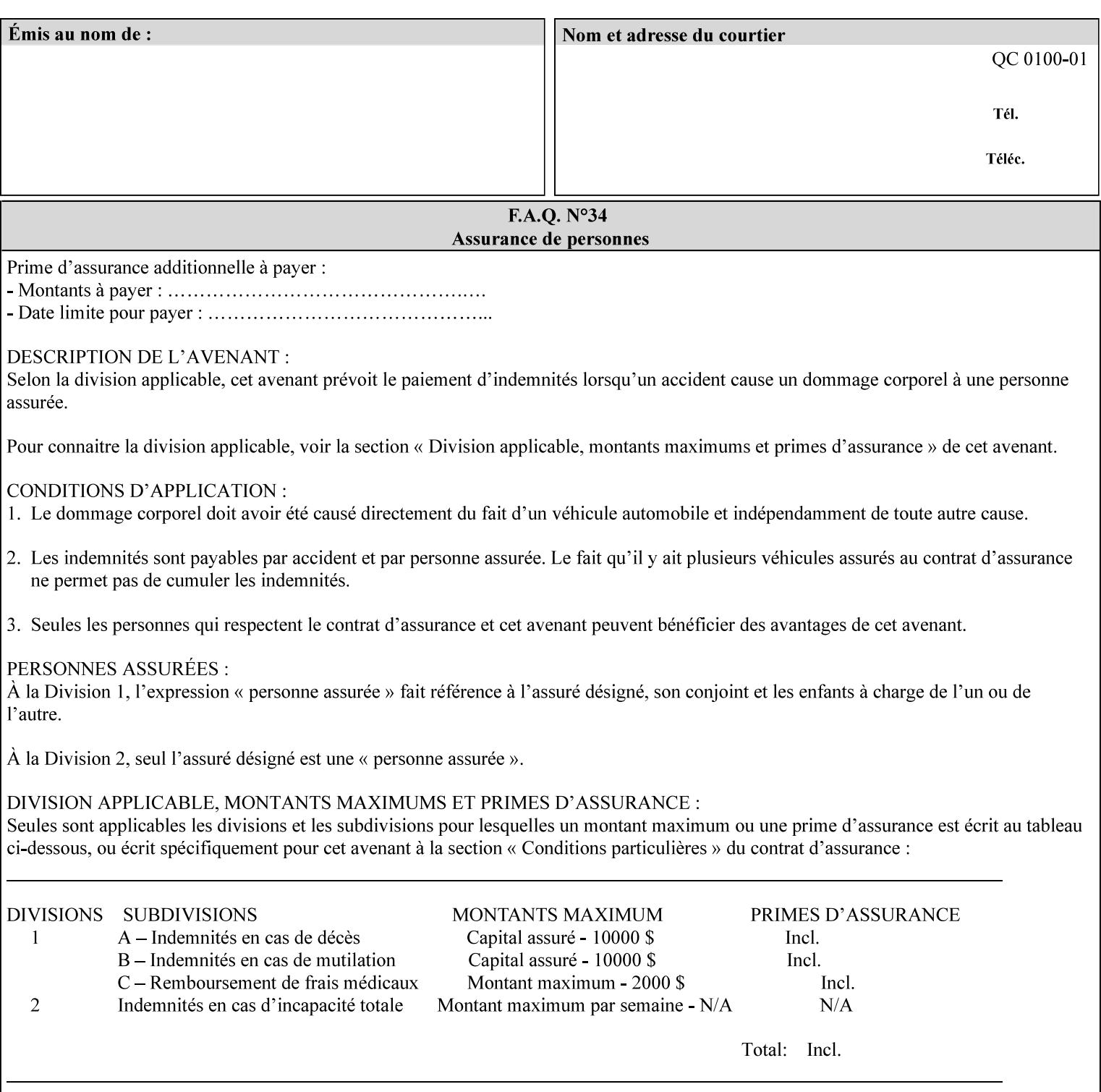

#### **media-weight-metric (integer(1:MAX))**

The 'media-weight-metric' member attribute indicates the weight of the desired media rounded to the nearest whole number of grams per square meter. See Appendix G 'Media Weight - English-Metric Equivalents'.

#### **media-front-coating (keyword | name)**

#### **media-back-coating (keyword | name)**

The 'media-front-coating' and 'media-back-coating' member attributes indicate what pre-process coating has been applied to the front and back of the desired media, respectively.

Standard keyword values for 'media-front-coating' and 'media-backcoating' are:

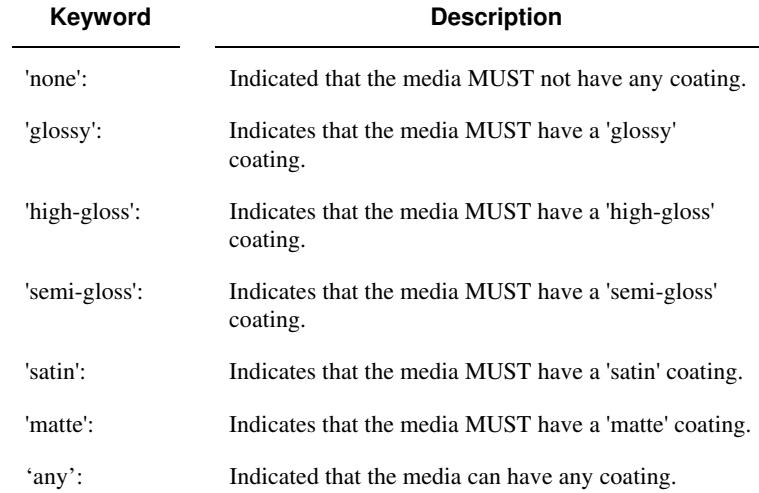

#### **media-grain (keyword | name)**

The 'media-grain' member attribute indicates the desired grain of the media being specified. This attribute is only supported for iGen3 production printers.

Standard keyword values for 'media-grain' is:

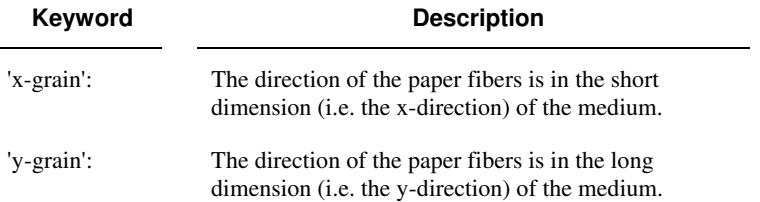

02806

Informco.com

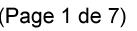

Date de production: 10 mai 2019

Annexé et faisant partie de la police numéro:

 $\bar{\mathbf{X}}$ 

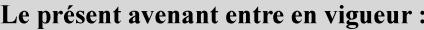

7 mai 2019

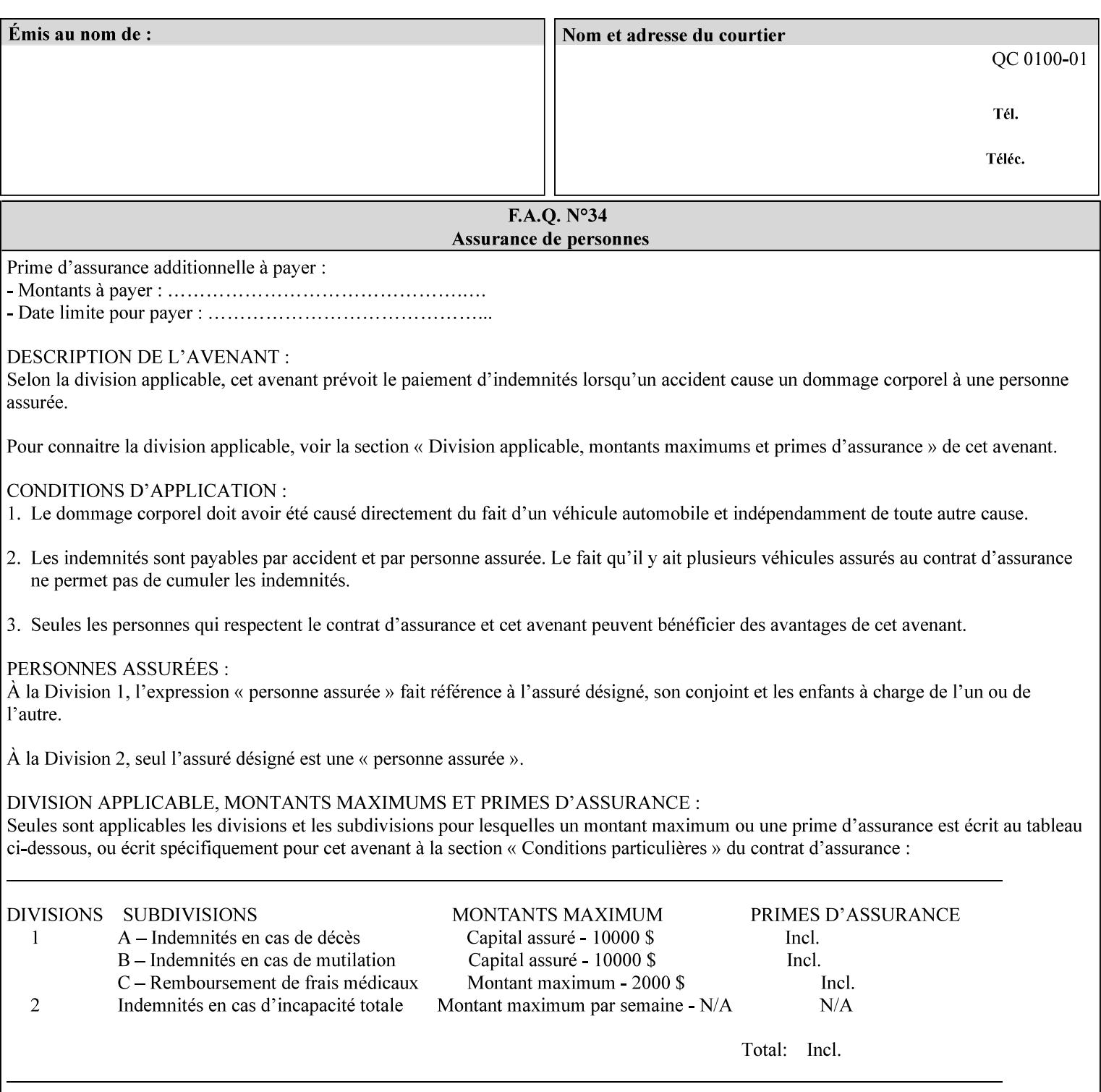

#### **media-key (keyword | name)**

The 'media-key' member attribute contains the name of the media represented as a keyword or name. Values MUST be the same as the keyword and name values for the 'media' Job Template attribute and represent the same media, except for media size and input tray keywords.

#### **media-recycled (keyword | name)**

The 'media-recycled' member attribute indicates the recycled characteristics of the media. The standard keyword values are:

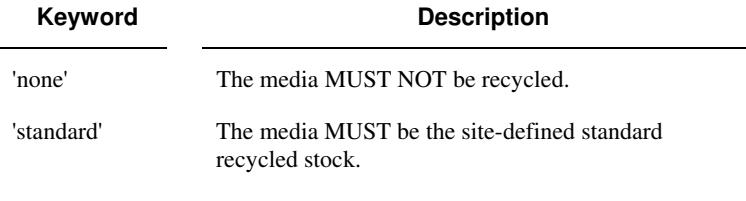

If this member attribute is supported, the Printer MUST support at least the 'none' and 'standard' values.

#### **media-tooth (keyword | name)**

The 'media-tooth' member attribute indicates the desired tooth (or roughness) of the media being specified. The tooth of a medium is particularly important for those marking engines that use pens (e.g. plotters) to mark the medium. The type of pen used shall match the tooth of the medium for best resolution. This attribute is only supported for iGen3 production printers.

#### **Standard keyword values for 'media-tooth' are:**

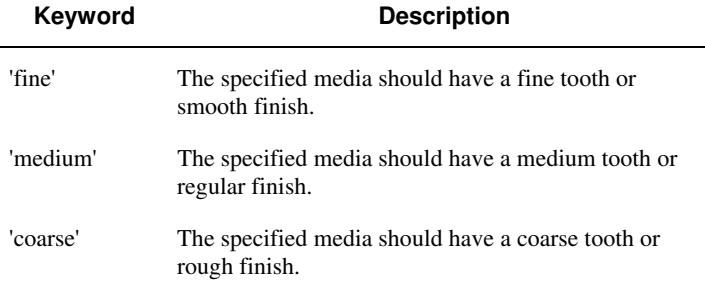

02807

Informco.com

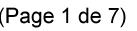

Date de production: 10 mai 2019

Annexé et faisant partie de la police numéro:

 $\bar{\mathbf{X}}$ 

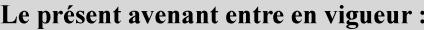

7 mai 2019

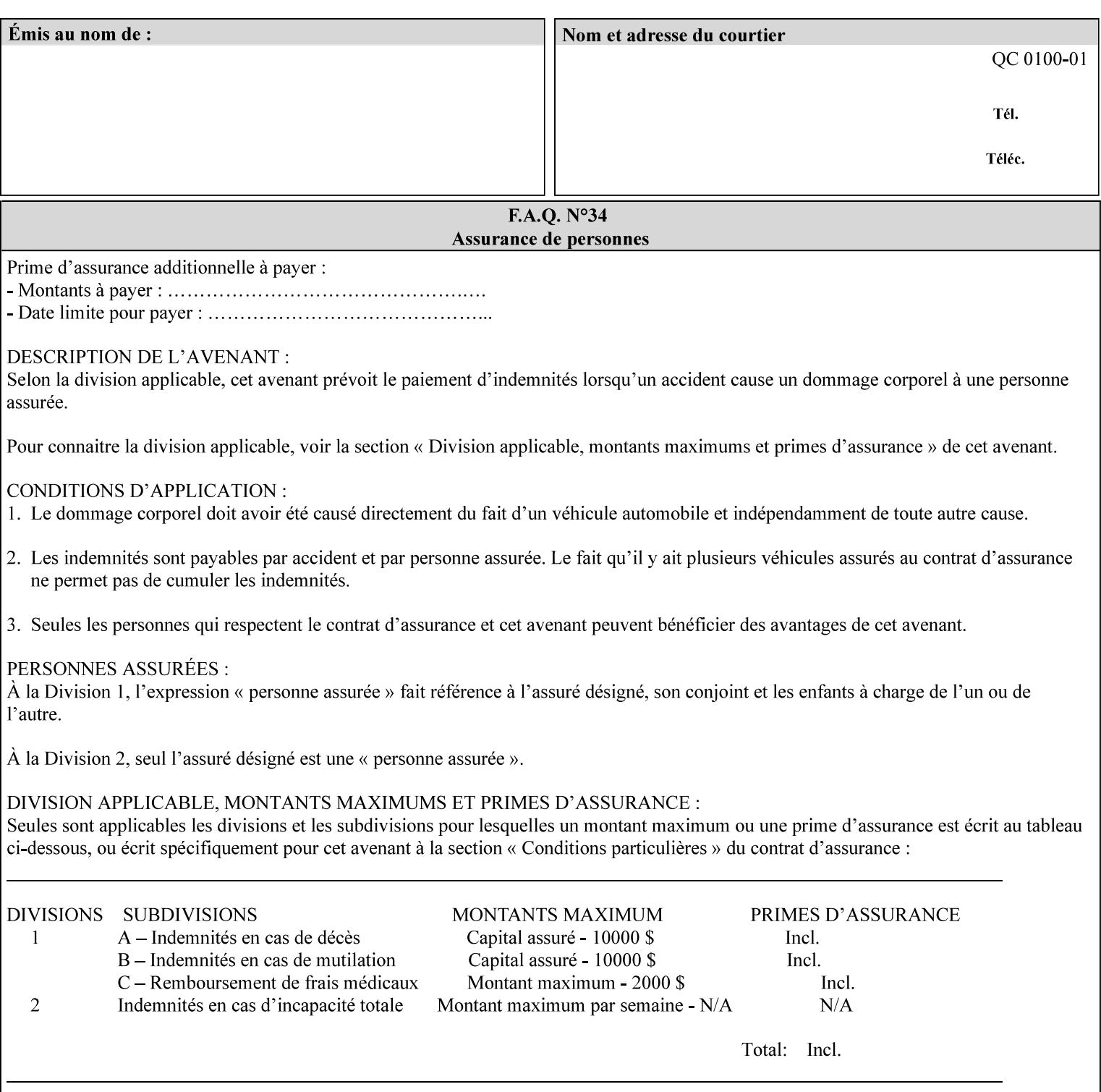

# **7.53 opi-image-insertion (keyw ord) Job Template XML Syntax** <opi-image-insertion syntax="keyword">*keyword*</opi-imageinsertion> **Description** This attribute indicates the type of OPI image insertion to be performed. **Standard keyword values are: Keyword Description** 'insert' At print time, OPI images referenced in the document file are retrieved, manipulated as specified, and inserted or substituted for those referenced in the document. 'do-not-insert' At print time, OPI images referenced in the document are not retrieved, inserted or substituted for those in the document. The Printer ignores all OPI image insertion references. **7.54 opi-image-pre-scan (keyw ord) Job Template XML Syntax** < opi-image-pre-scan syntax="keyword">*keyword*</a></a>fopi-image-prescan> **Description** This attribute indicates whether or not the Printer is to pre-scan the document data in order to validate that OPI images referenced within the document are accessible and, optionally, to pull them to the Printer, before processing the job. **Standard keyword values are: Keyword Description**  'no-pre-scan' Perform no pre-scan of the document data before processing the job. 'pre-scan' Before processing the job, pre-scan the document data and validate that each OPI image exists and is accessible. 'pre-scan-and-gather' pre-scan the document data and retrieve the referenced OPI images prior to processing the job. Note: It is an implementation decision whether the referenced OPI image files are inserted into the document data stream or are simply copied to the Printer's local disk.

02808

Informco.com

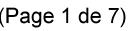

Date de production: 10 mai 2019

Annexé et faisant partie de la police numéro:

 $\bar{\mathbf{X}}$ 

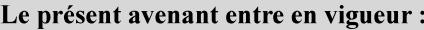

7 mai 2019

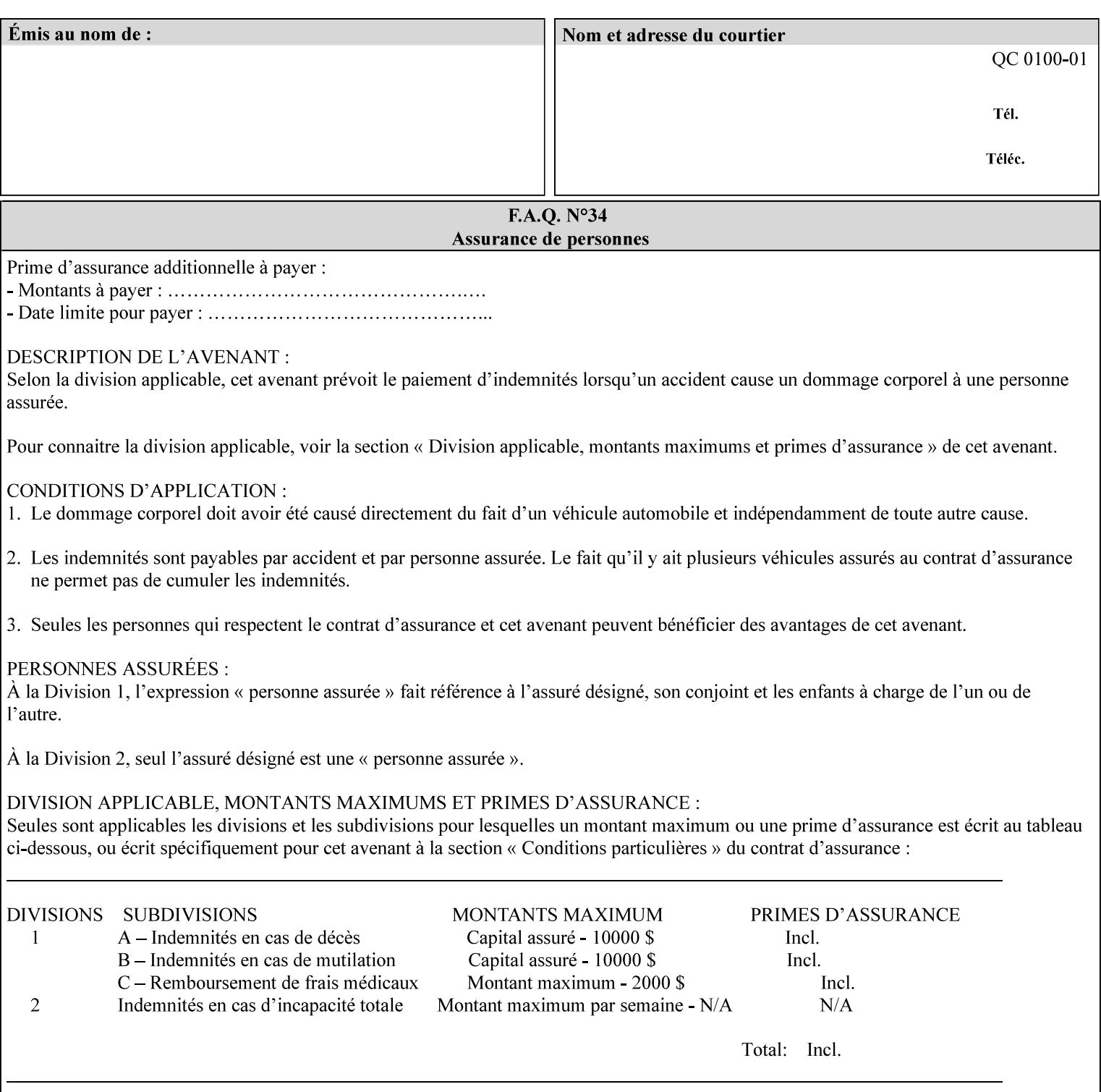

### **7.55 orientation-requested (enum) Job Template**

**XML Syntax** < orientation-requested syntax="enum">*enum*</orientation-requested>

**Description** This attribute indicates the desired orientation for printed printstream pages; it does not describe the orientation of the clientsupplied print-stream pages.

> For some document formats (such as 'application/postscript'), the desired orientation of the print-stream pages is specified within the document data. This information is generated by a device driver prior to the submission of the print job. Other document formats (such as 'text/plain') do not include the notion of desired orientation within the document data. In the latter case it is possible for the Printer to bind the desired orientation to the document data after it has been submitted. It is expected that a Printer would only support 'orientations-requested' for some document formats (e.g., 'text/plain' or 'image/tiff') but not others (e.g., 'application/postscript'). This is no different than any other Job Template attribute since Job Template rule #1 points out that a Printer may support or not support any Job Template attribute based on the document format supplied by the client. However, a special mention is made here since it is very likely that a Printer will support 'orientation-requested' for only a subset of the supported document formats.

*Implementation Note: DocuSP/FFPS supports the 'orientationrequested' attribute for the 'text/plain' and 'text/plain; charset=US-ASCII' document formats.* 

Standard enum values are:

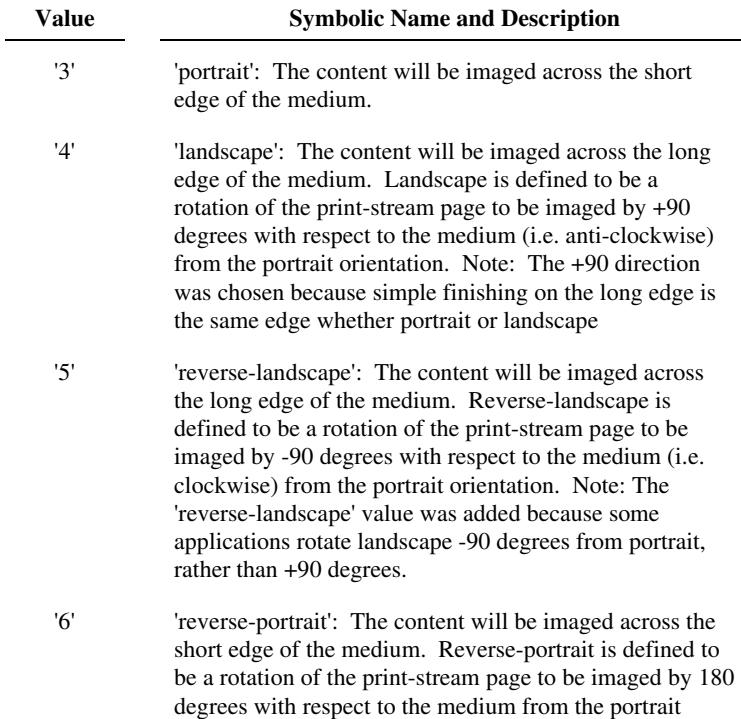
02809

Informco.com

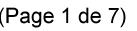

Date de production: 10 mai 2019

Annexé et faisant partie de la police numéro:

 $\bar{\mathbf{X}}$ 

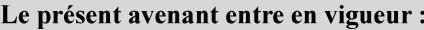

7 mai 2019

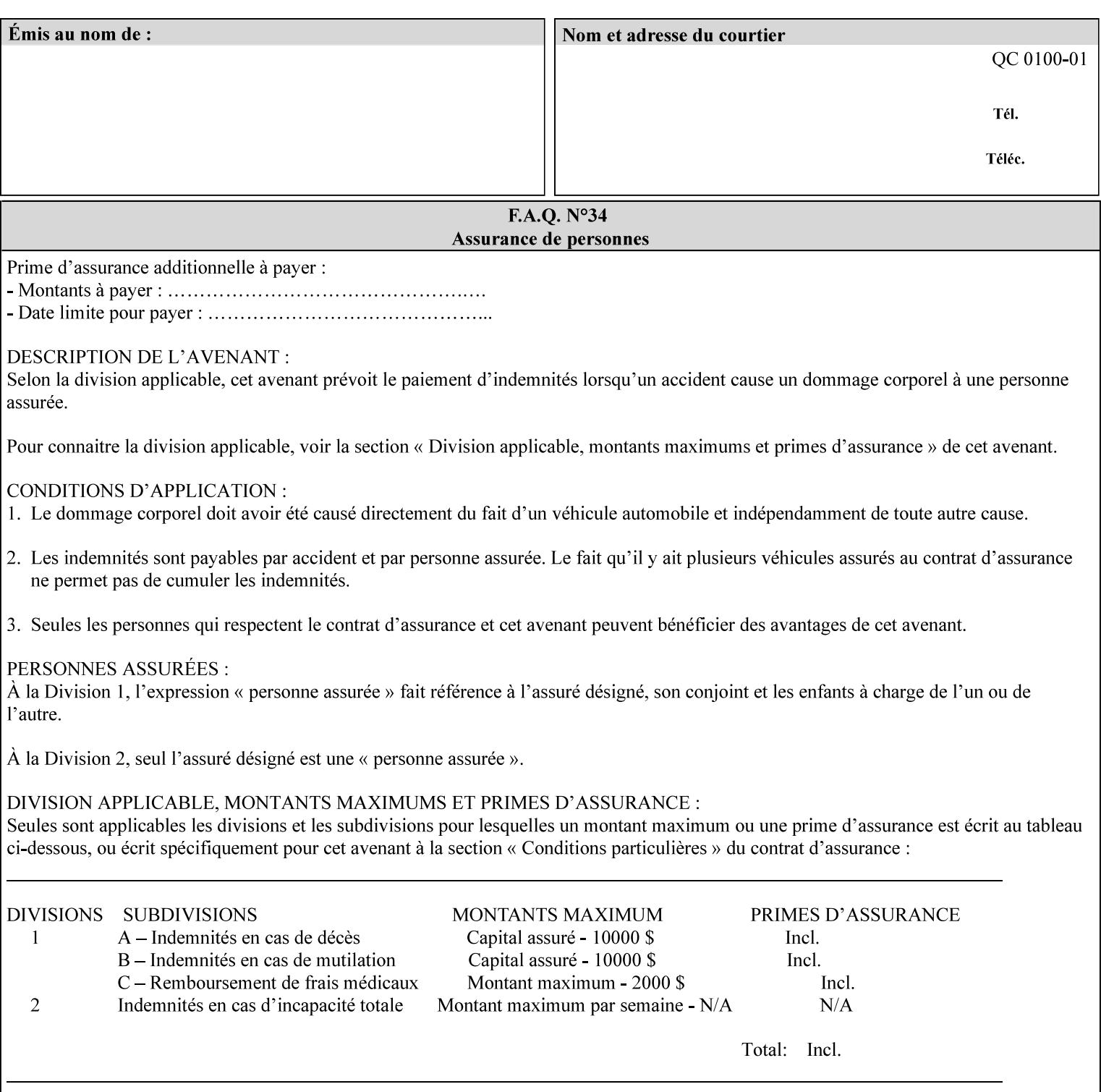

orientation. Note: The 'reverse-portrait' value was added for use with the 'finishings' attribute in cases where the opposite edge is desired for finishing a portrait document on simple finishing devices that have only one finishing position. Thus a 'text'/plain' portrait document can be stapled 'on the right' by a simple finishing device as is common use with some middle eastern languages such as Hebrew.

## **7.56 output-bin (keyw ord | name) Job Template**

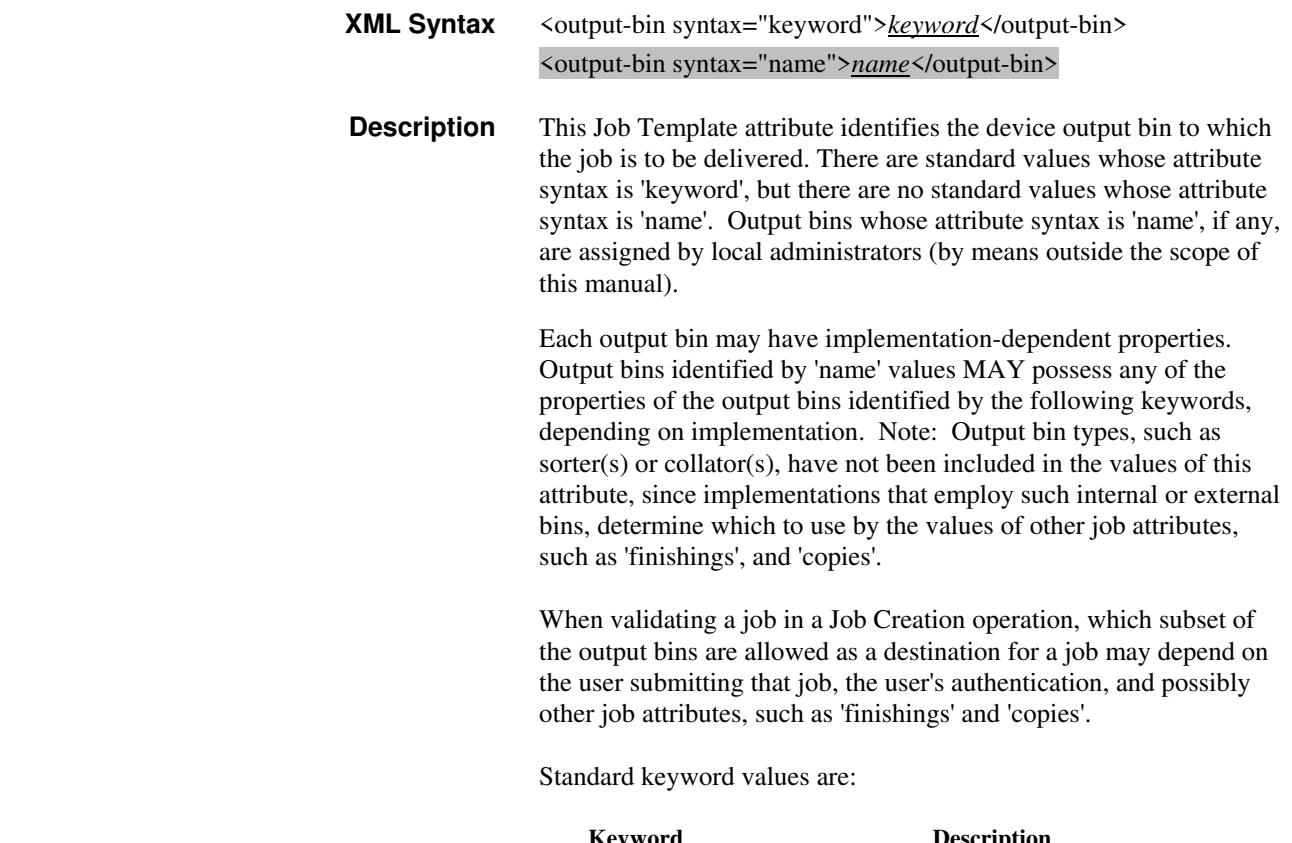

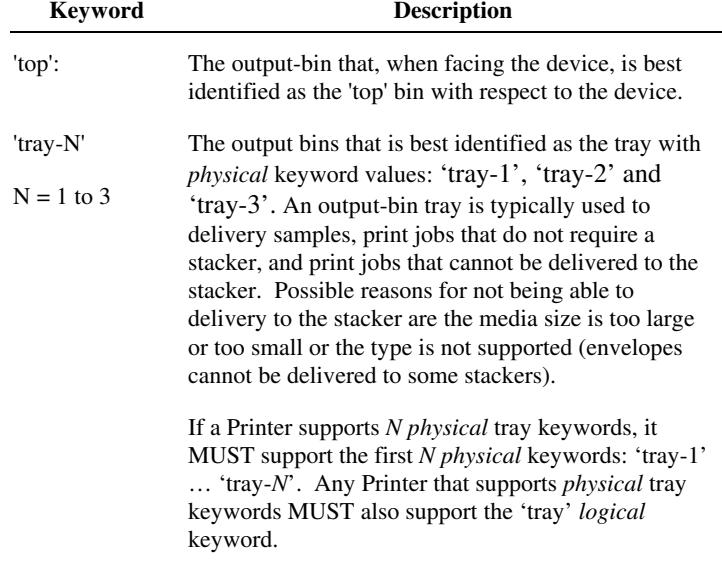

02810

Informco.com

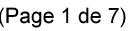

Date de production: 10 mai 2019

Annexé et faisant partie de la police numéro:

 $\bar{\mathbf{X}}$ 

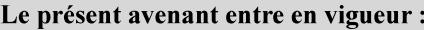

7 mai 2019

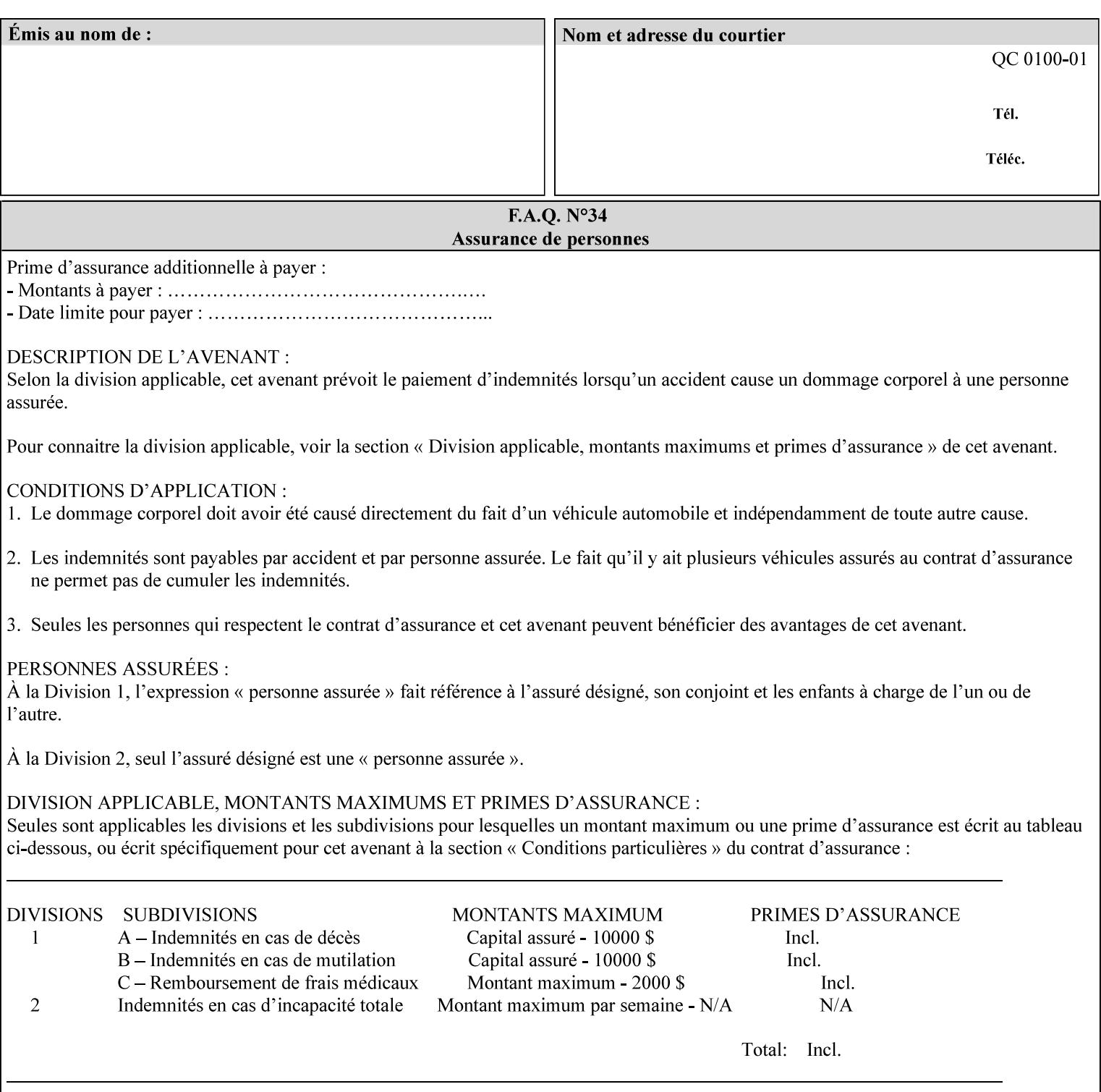

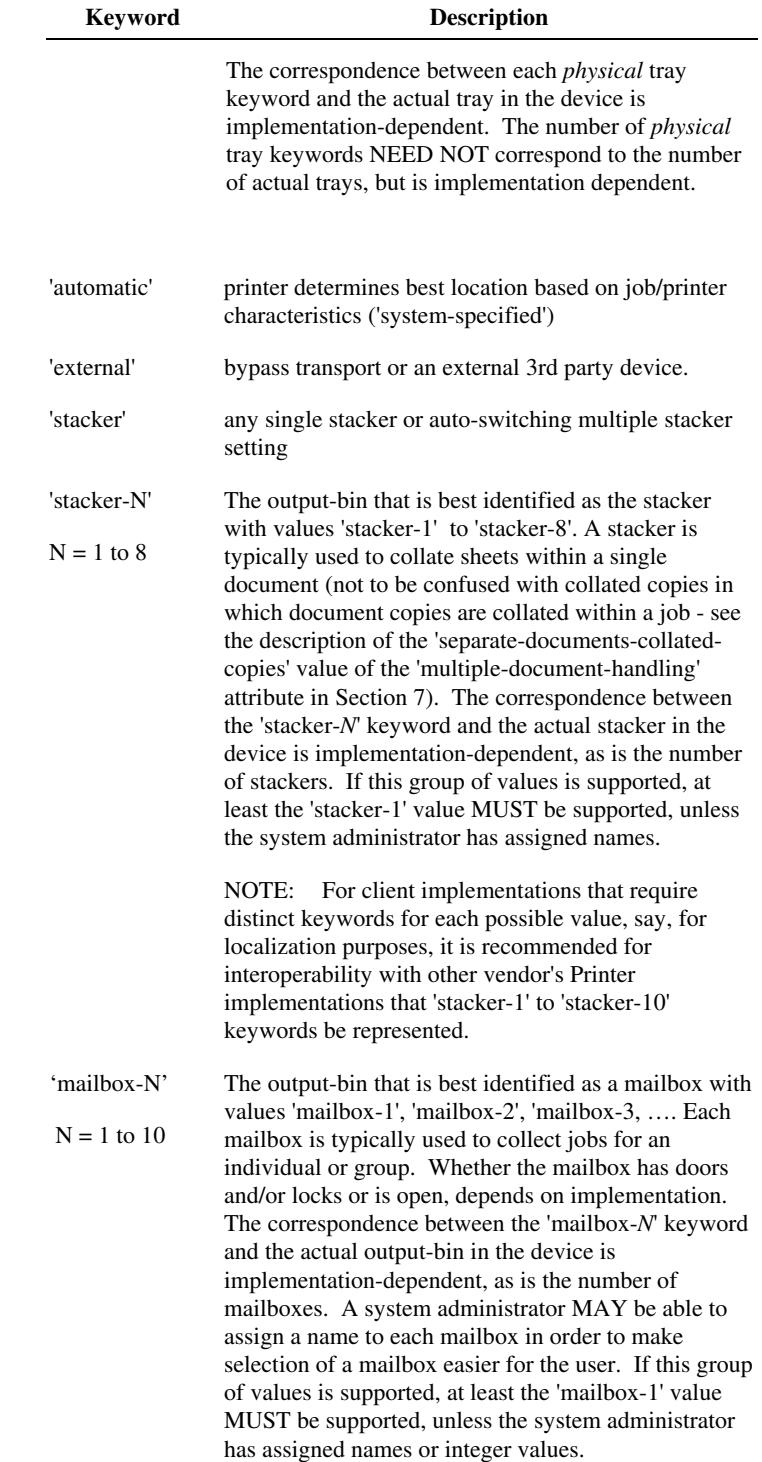

02811

Informco.com

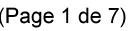

Date de production: 10 mai 2019

Annexé et faisant partie de la police numéro:

 $\bar{\mathbf{X}}$ 

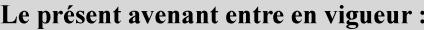

7 mai 2019

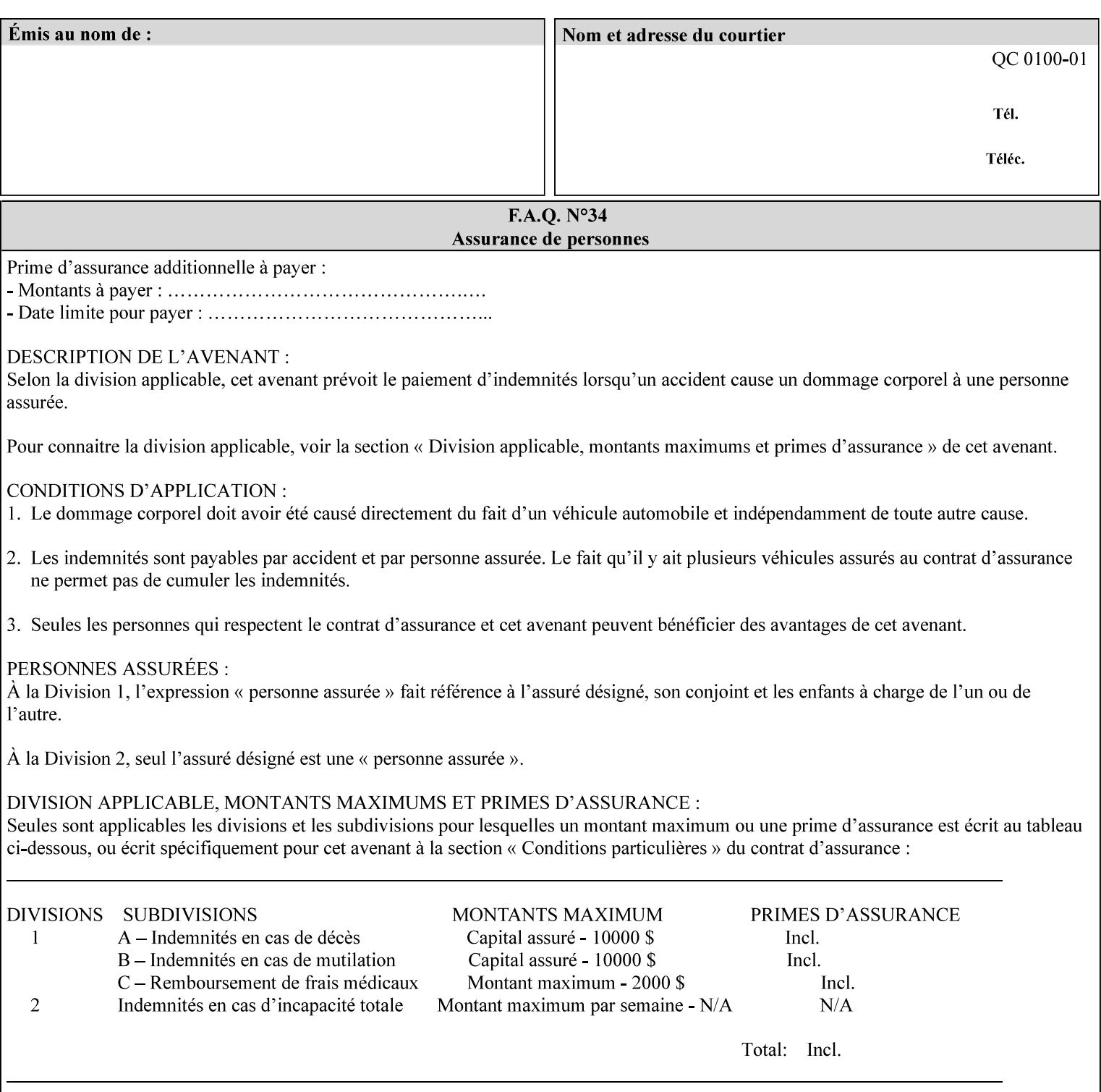

## **7.57 pad-printing (collection) Job Template**

### **XML Syntax**

<pad-printing syntax="collection"> <pad-printing-type syntax="keyword">*keyword*</pad-printing-type> <number-of-sheets-per-pad syntax="integer">*integer*</number-of-sheets-perpad> <cover-back-pad syntax="collection"> <media syntax="keyword">*keyword*</media> <media syntax="name">*name*</media>

<media-col syntax="collection">*See 'media-col' attribute*</media-col>

</cover-back-pad>

</pad-printing>

**Description** This attribute specify pad printing consisting of multiple uncollected stacks of the same single sheet, with an optional, blank, back cover of specified media. The input document MAY be one or more pages and other attributes, such as "number-up", "impositiontemplate", and "sides" MAY be supplied in order to combine more than one Input Page onto one side of a single Output Sheet. However, the resulting output MUST NOT exceed a single sheet for each sheet of a pad, otherwise, the Printer MUST fault the job.

> A "pad-printing" job may optionally specify a specific media for a back cover for each pad (see the "pad-printing type", and "cover-back-pad" member attributes below).

 Pads may be separately finished by using other finishing attributes (for example, see "finishings" and "finishings-col"). If the "pad- printing" includes covers, the Printer MUST include them in the finishing.

 This attribute can also be used to explicitly indicate that pad printing is not to be performed, in order to be able to override a Printer default that does specify pad printing.

 Note: The GUI SHOULD let the user specify the number of pads and number of sheets per pad wanted and do the multiplication of these two numbers to supply the "copies" attribute to the Printer.

#### **Member Attributes for the "pad-printing"**

The 'collection' attribute syntax allows a client to specify media for the pad covers that is different than the current media being used for the print-stream page impressions. The collection consists of:

**"pad-printing" member attributes:** 

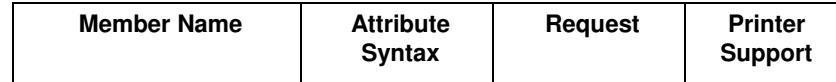

02812

Informco.com

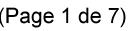

Date de production: 10 mai 2019

Annexé et faisant partie de la police numéro:

 $\bar{\mathbf{X}}$ 

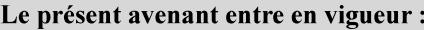

7 mai 2019

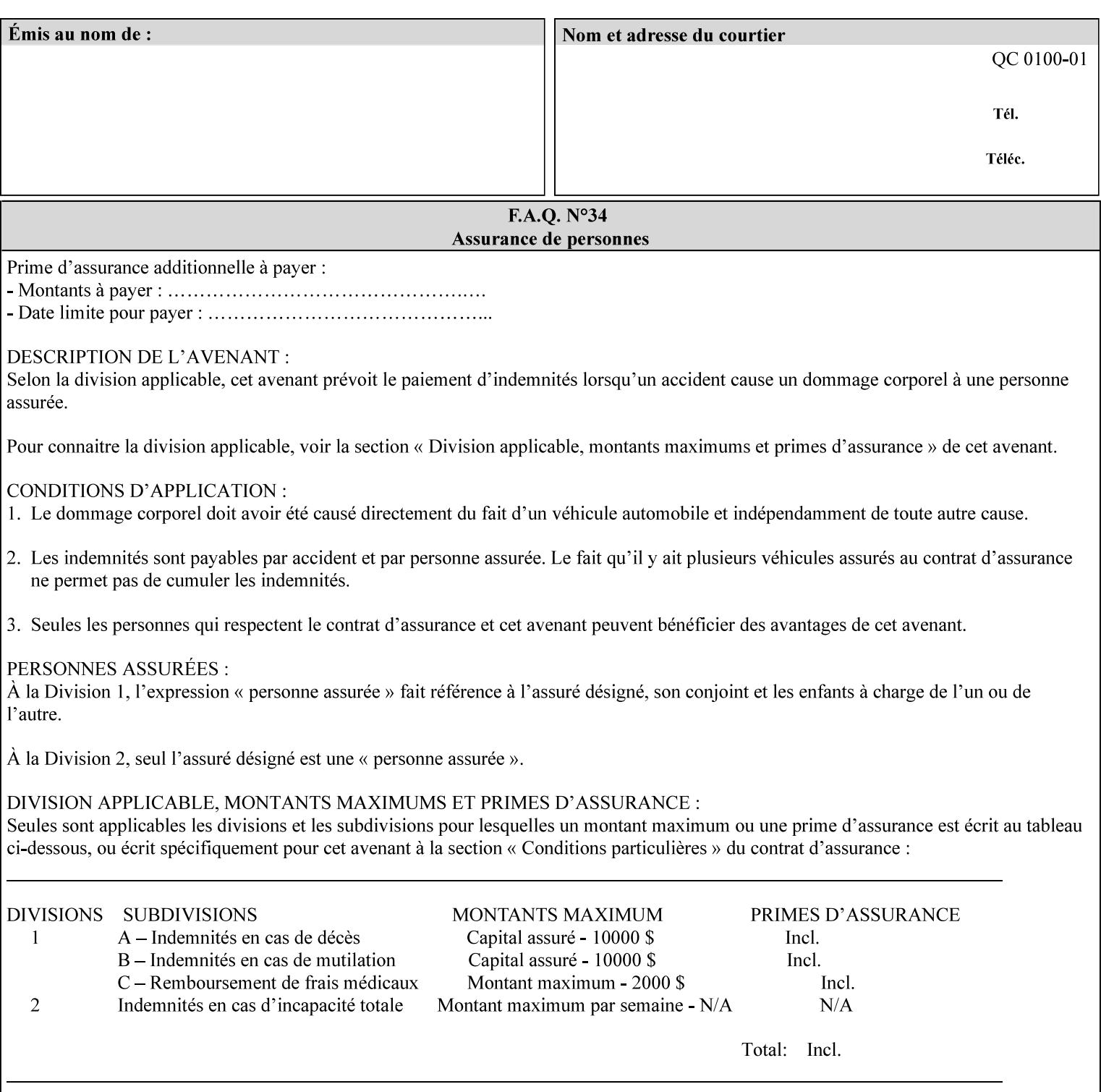

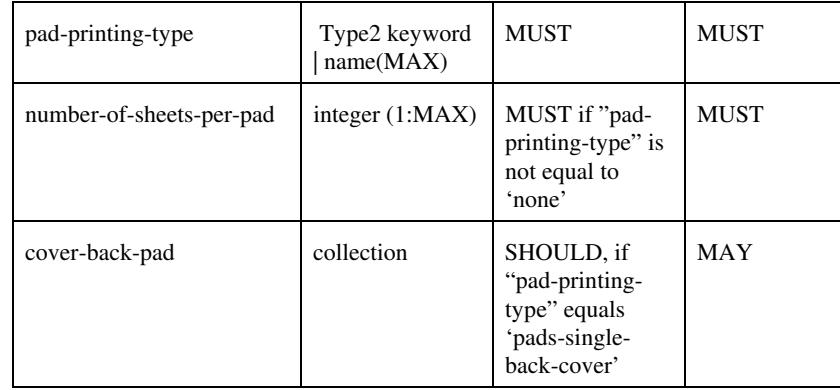

## **pad-printing-type (type2 keyword)**

The "pad-printing-type" member attribute specifies which Pad Printing type the Printer MUST use for pad printing, including none at all.

Standard keyword values are:

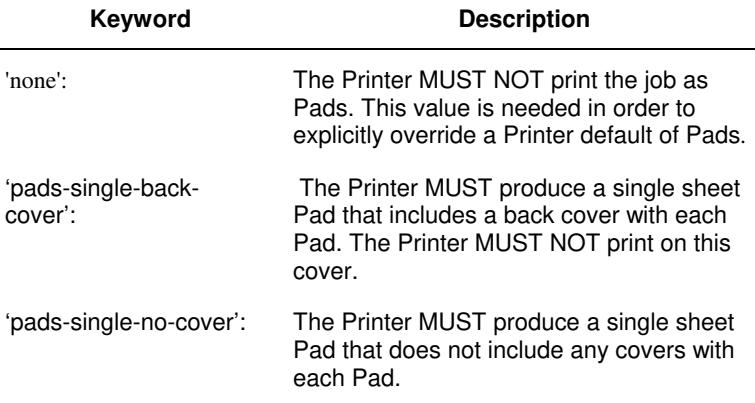

## **cover-back-pad (collection)**

This attribute specify the media to be used for each back copy of each Pad within a job. The Printer MUST ignore "cover-backpad" if "pad-printing-type" is NOT 'pad-single-cover-back'. The sheets in the output that represent the covers are treated like any other sheet in the Pad copy. For example, if the "finishings" attribute has a value of 'staple,' then the staple would bind the covers, along with all of the other sheets in the output.

#### **Member Attributes for 'cover-back-pad'**

The 'cover-back-pad' attribute is defined by collections of the following member attributes.

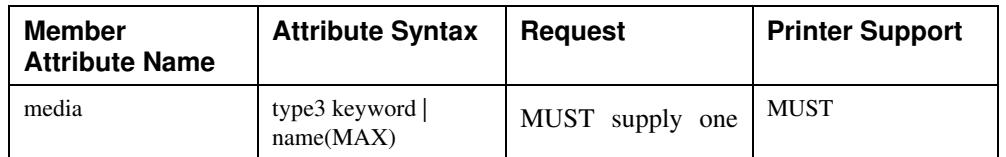

02813

Informco.com

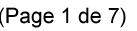

Date de production: 10 mai 2019

Annexé et faisant partie de la police numéro:

 $\bar{\mathbf{X}}$ 

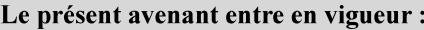

7 mai 2019

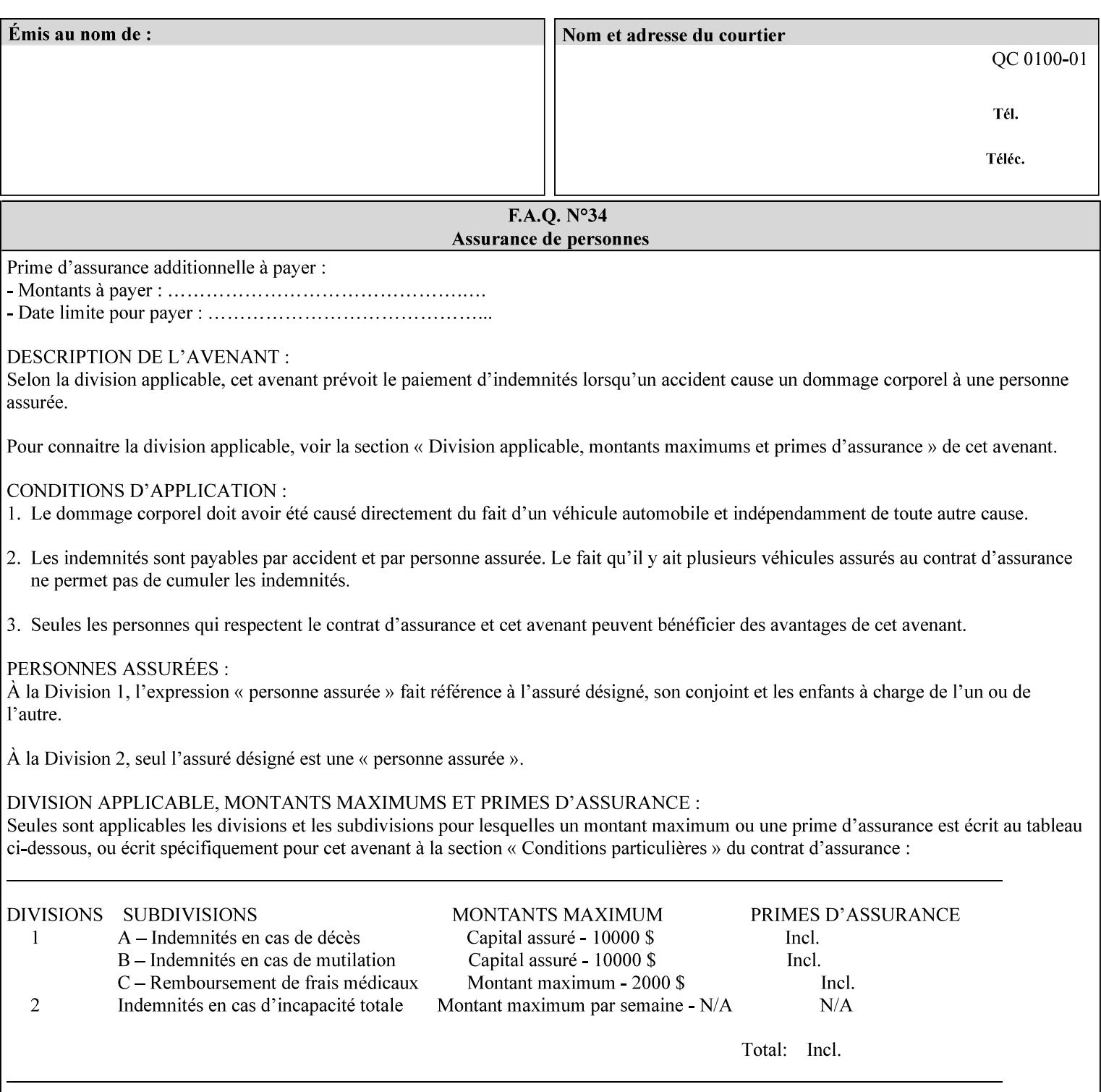

- you are familiar with the specific features and capabilities of the Xerox products for which you will create job tickets (see Appendix A)
- you are familiar with printing industry terminology and the various features and capabilities associated with electronic printing and finishing.
- you are familiar with the software in your local computing and printing environment, such as:
	- o document creation
	- o network protocols
	- o print drivers
	- o client operating systems and environments
	- o the Xerox print server operating systems (i.e., DOS/Novell for the DocuTech Network Server, UNIX/SunOS for the others)
- you know how to create print submission applications
- you know how to use text-editing tools and can select the appropriate tool for a specific purpose
- you are an advanced user who wants to modify an existing XPIF ticket that you create with the Xerox Production Systems client print submission applications to make a variation on it and submit it to a DocuSP printer. The manual includes simple instructions for producing an XPIF job ticket using the Xerox Production Systems client print submission applications. Alternatively, you can edit the Golden Ticket presented in Appendix C with any text editor. The Golden Ticket is a comprehensive example containing most of the attributes described in this Guide.

## **1.3 How to use this manual**

## **1.3.1 Read sections 1 through 5 for general information**

Read sections 1 through 5 in their entirety at least once. They provide a basic understanding of how job tickets are processed and the general rules for constructing and submitting them.

- **1. Introduction** describes the purpose and the content of this manual.
- **2. Technical Overview** provides information about job ticket processing and also summarizes the information contained in sections 3 through 7.
- **3. Submitting the Job Ticket** describes the various methods of submitting job tickets to Xerox print servers.
- **4. Creating the XPIF Job** Ticket describes the structure and the syntax of the job ticket and also provides datatype definitions and character encoding requirements.
- **5. Attribute Overview and Summary** gives an overview and summary of all of the job ticket attributes.

## **1.3.2 Refer to sections 6, 7, and Appendix A and B for Job Ticket creation**

Refer to sections 6 through 7 and Appendices A and B when you are actually creating job tickets.

**6. Detailed Semantics Common to Multiple Attributes** describes detailed semantics that are common to more than one attribute.

02814

Informco.com

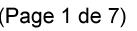

Date de production: 10 mai 2019

Annexé et faisant partie de la police numéro:

 $\bar{\mathbf{X}}$ 

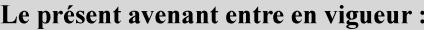

7 mai 2019

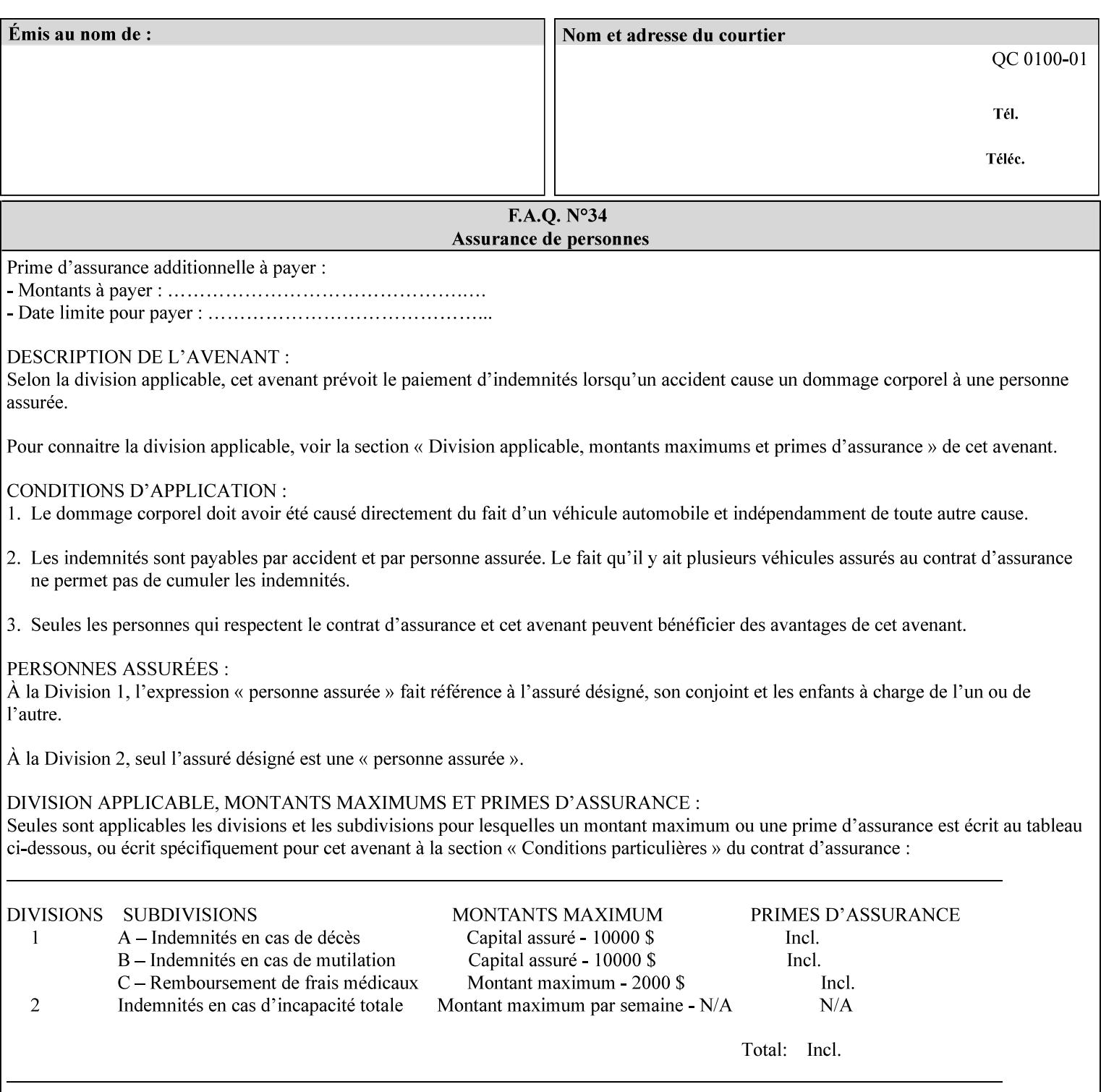

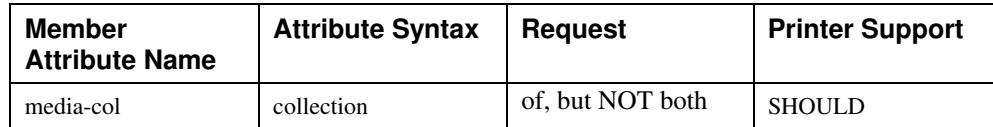

## **7.58 page-delivery (keyw ord) Job Template**

**XML Syntax** <page-delivery syntax="keyword">*keyword***</page-delivery>** 

**Description** The page-delivery attribute specifies the order in which the input pages are delivered to the output bin (either the same order as the pages in the input print stream, or in the reverse order) as well as the physical orientation of the printed sheets in the output bin (either face up or face down).
02815

Informco.com

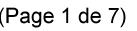

Date de production: 10 mai 2019

Annexé et faisant partie de la police numéro:

 $\bar{\mathbf{X}}$ 

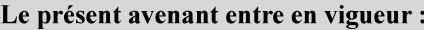

7 mai 2019

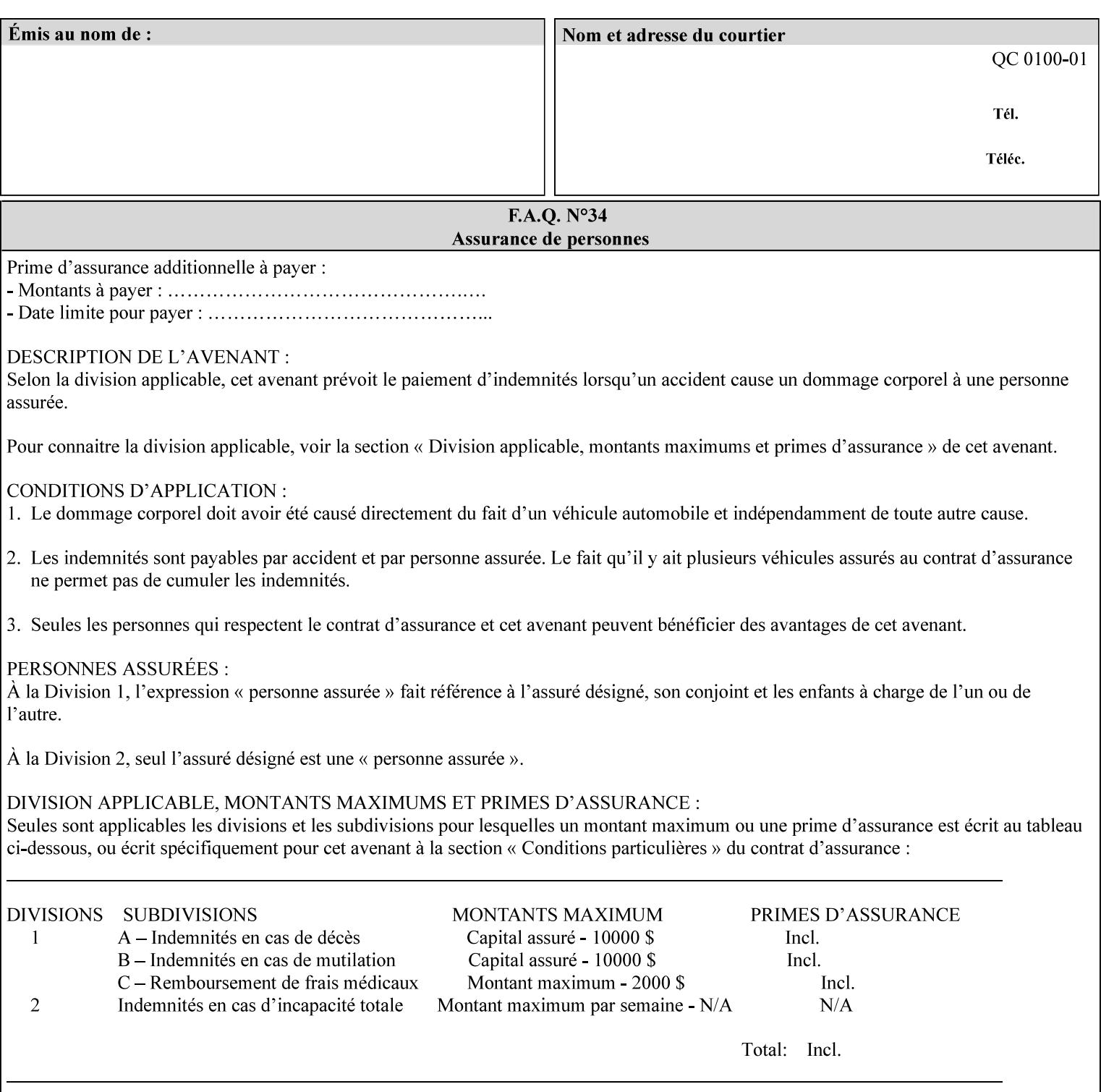

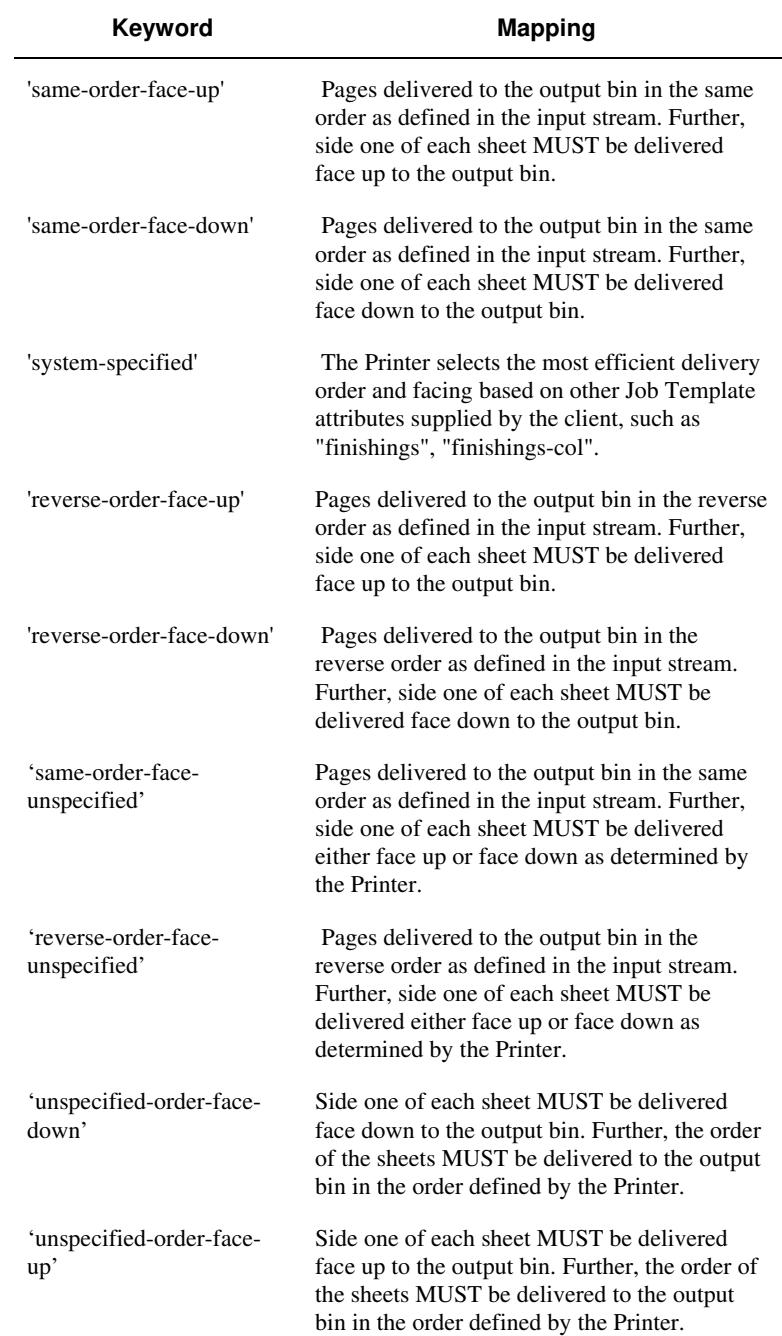

## **Standard keyword values are:**

02816

Informco.com

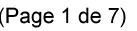

Date de production: 10 mai 2019

Annexé et faisant partie de la police numéro:

 $\bar{\mathbf{X}}$ 

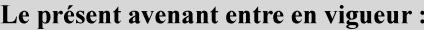

7 mai 2019

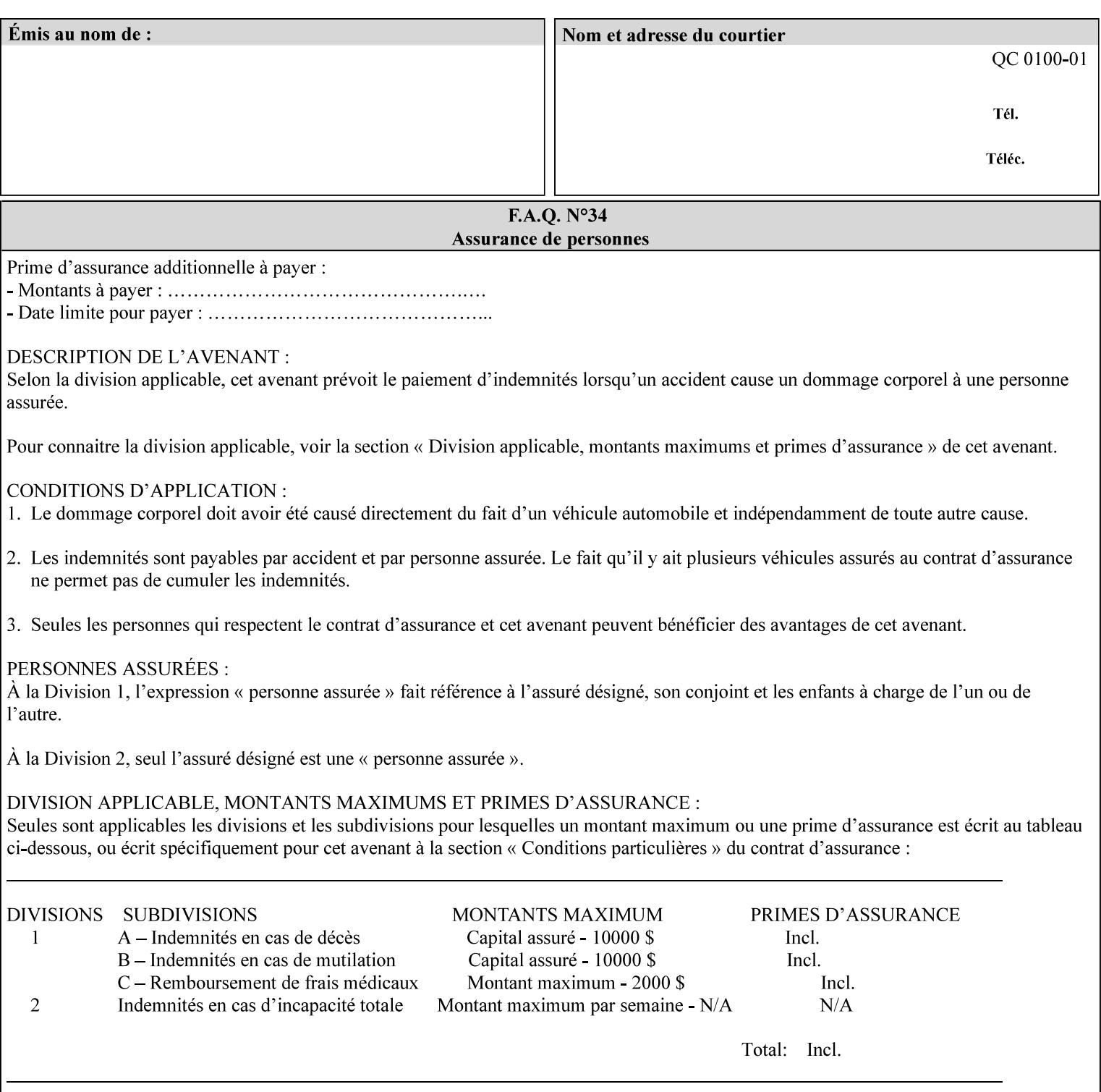

## **7.59 page-overrides (1setOf collection) Job Template**

### **XML Syntax**

<page-overrides syntax="1setOf"> <value syntax="collection"> <input-documents syntax="1setOf"> <value syntax="rangeOfInteger" <lower-bound syntax="integer">*integer*</lower-bound> <upper-bound syntax="integer">*integer*</upper-bound> </value> </input-documents> <pages syntax="1setOf"> <value syntax="rangeOfInteger" <lower-bound syntax="integer">*integer*</lower-bound> <upper-bound syntax="integer">*integer*</upper-bound> </value> </pages> <adjust-contrast syntax="integer">*integer*</adjust-contrast> <adjust-cyan-red syntax="integer">*integer*</adjust-cyan-red>  *... any Job Template attribute from Table 15*  <y-side1-image-shift syntax="integer">*integer*</y-side1-image-shift> <y-side2-image-shift syntax="integer">*integer*</y-side2-image-shift> </value> </page-overrides>

**Description** This OPTIONAL Job Template attribute contains attributes that are associated with Input-Pages and that are treated as page overrides. Such attributes are called 'Page-Overrides' attributes. See section 6.4 for additional detailed information about the page overrides capability.

> If this attribute is not present in a job ticket, there are no Page-Overrides attributes within the Job. If it is present, the value consists of one or more 'collection' values, where each 'collection' value identifies one or more Input-Pages and contains one or more Job Template attributes which act as overrides to the corresponding Job Template attributes for the specified Input-Pages.

The first attribute of each 'collection' value SHOULD be the 'inputdocuments' member attribute*.* 

The 'pages' attribute SHOULD be the second attribute. The 'pages' attribute identifies the Input-Pages relative to the Input-Document specified by 'input-documents'.

The Page-Overrides attributes apply to the identified Input-Pages, which NEED NOT be contiguous.

The remaining attributes in the 'collection' value are the Job Template attributes that are overrides for the specified Input-Pages.

There may be more than one way for a client to arrange Page-Override attributes in 'collection' values. For example, if an Input-

02817

Informco.com

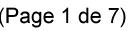

Date de production: 10 mai 2019

Annexé et faisant partie de la police numéro:

 $\bar{\mathbf{X}}$ 

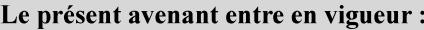

7 mai 2019

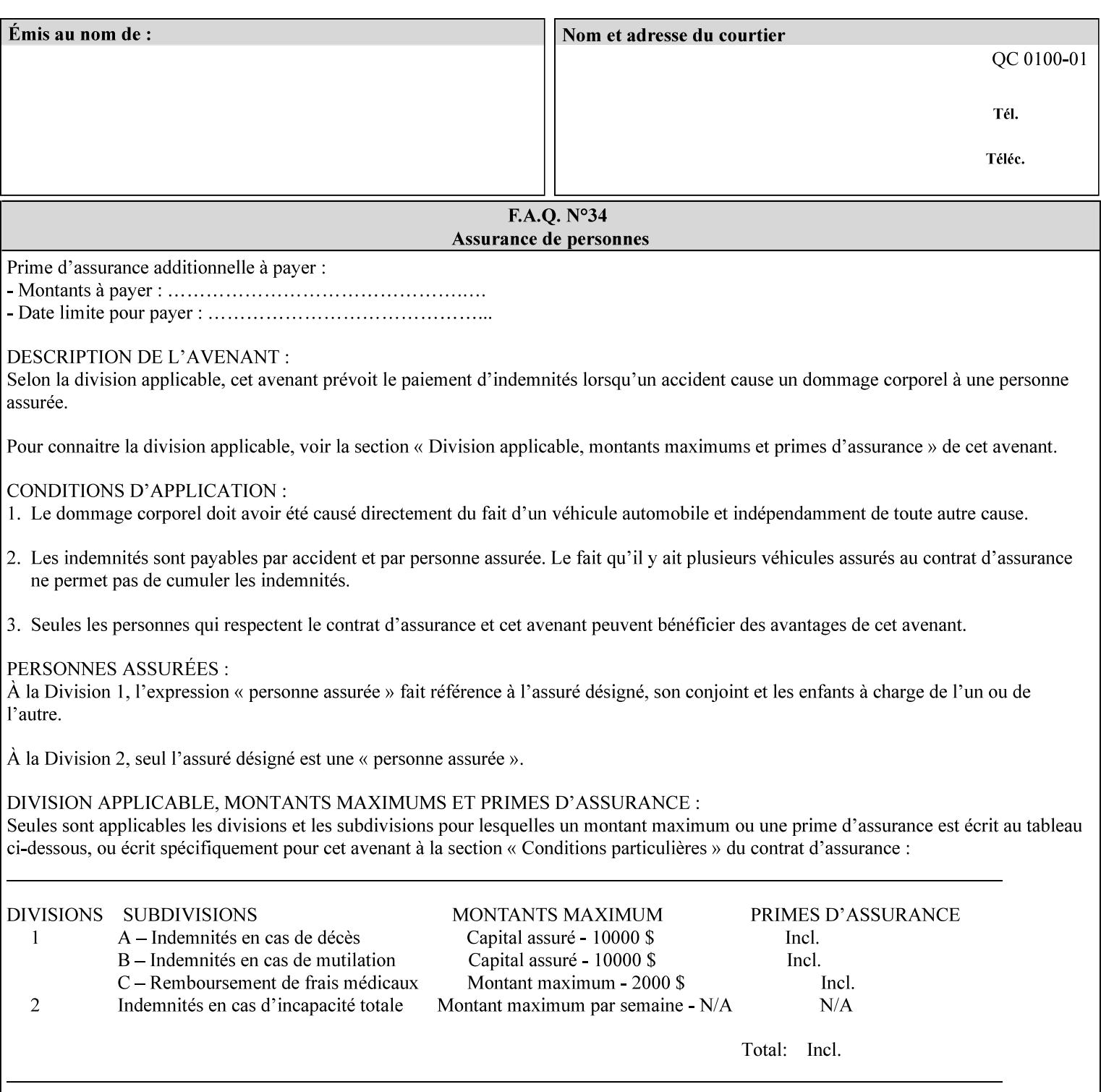

Document contains 10 Input-Pages to be printed 1-sided on white letter paper and Input-Page 1 is to be two sided with blue letter paper and Input-Page 2 is to be two sided with white letter paper, there are two possible ways to group the overrides. The client could specify the two overrides for Input-Page 1 in one 'collection' value and the single override for Input-Page 2 in second 'collection' values, or it could specify 'two-sided' for Input-Pages 1 and 2 in one 'collection' value and 'blue letter paper' for Input-Document 1 in another 'collection' value.

If the 'pages' and the 'input-documents' identify Input-Pages that don't exist, the Printer silently ignores them and associates the Page-Overrides with those Input-Pages that do exist. A client MUST not allow two 'collection's values to be associated with the same Input-Page and to contain the same Page-Override attribute with different values. If there is such a conflict, the Printer can use either value.

#### **Member Attributes for the 'page-overrides' Job Template Attribute for Input-Documents**

Each 'collection' value of this attribute has the following form, as defined below.

The first member attribute of the "page-overrides" collection SHOULD be the "input-documents " attribute which specifies the Documents to which the Override applies. If the Job contains only one Document, or if the "page-overrides" collection is supplied as a Document Template attribute on a single Document, this member attribute MAY be omitted.

For the form for Input-Documents, the client SHOULD supply 'input-documents' as the first attribute. The 'pages' attribute SHOULD be the next attribute. The client OPTIONALLY supplies the remaining attributes in any order.

The Printer supports the same values for member attributes of the 'page-overrides' collection as for the corresponding attribute as a Job Template attribute.

Table 15 lists the member attributes of the 'page-overrides' collection attribute for Input-Documents:

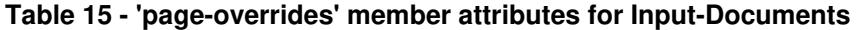

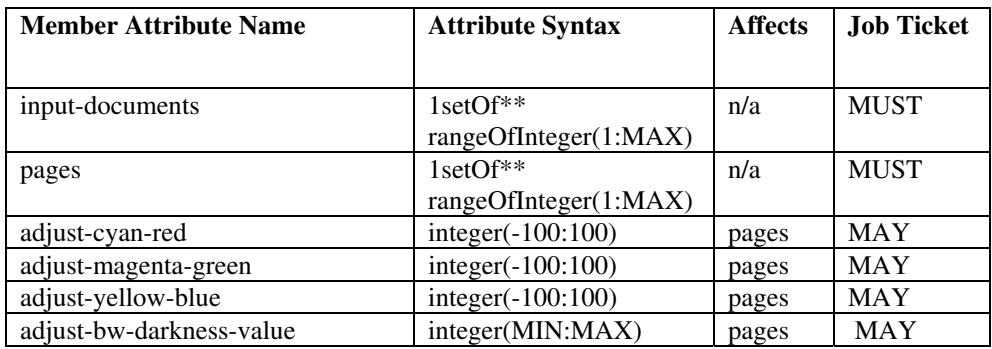

02818

Informco.com

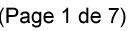

Date de production: 10 mai 2019

Annexé et faisant partie de la police numéro:

 $\bar{\mathbf{X}}$ 

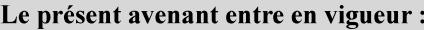

7 mai 2019

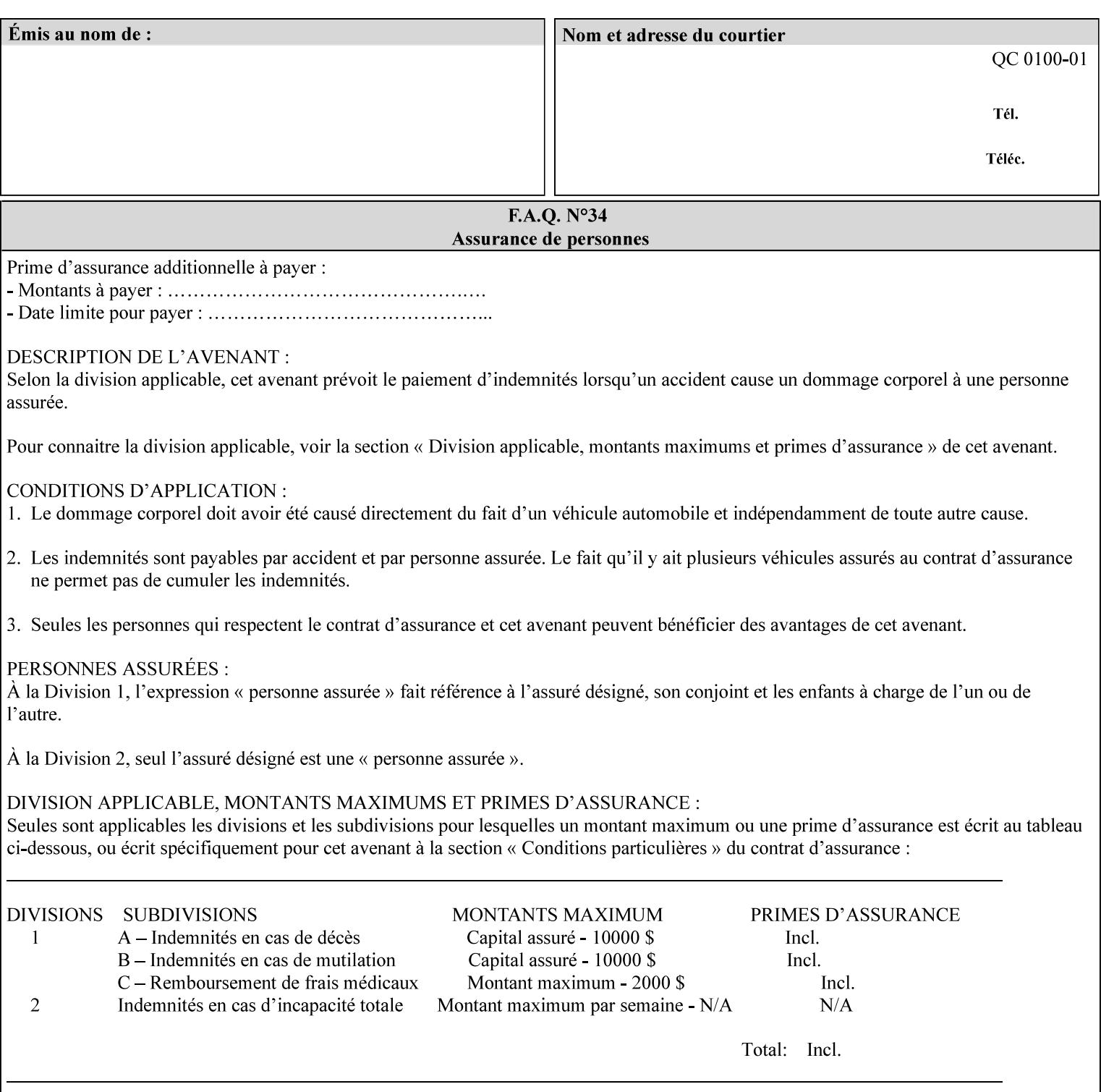

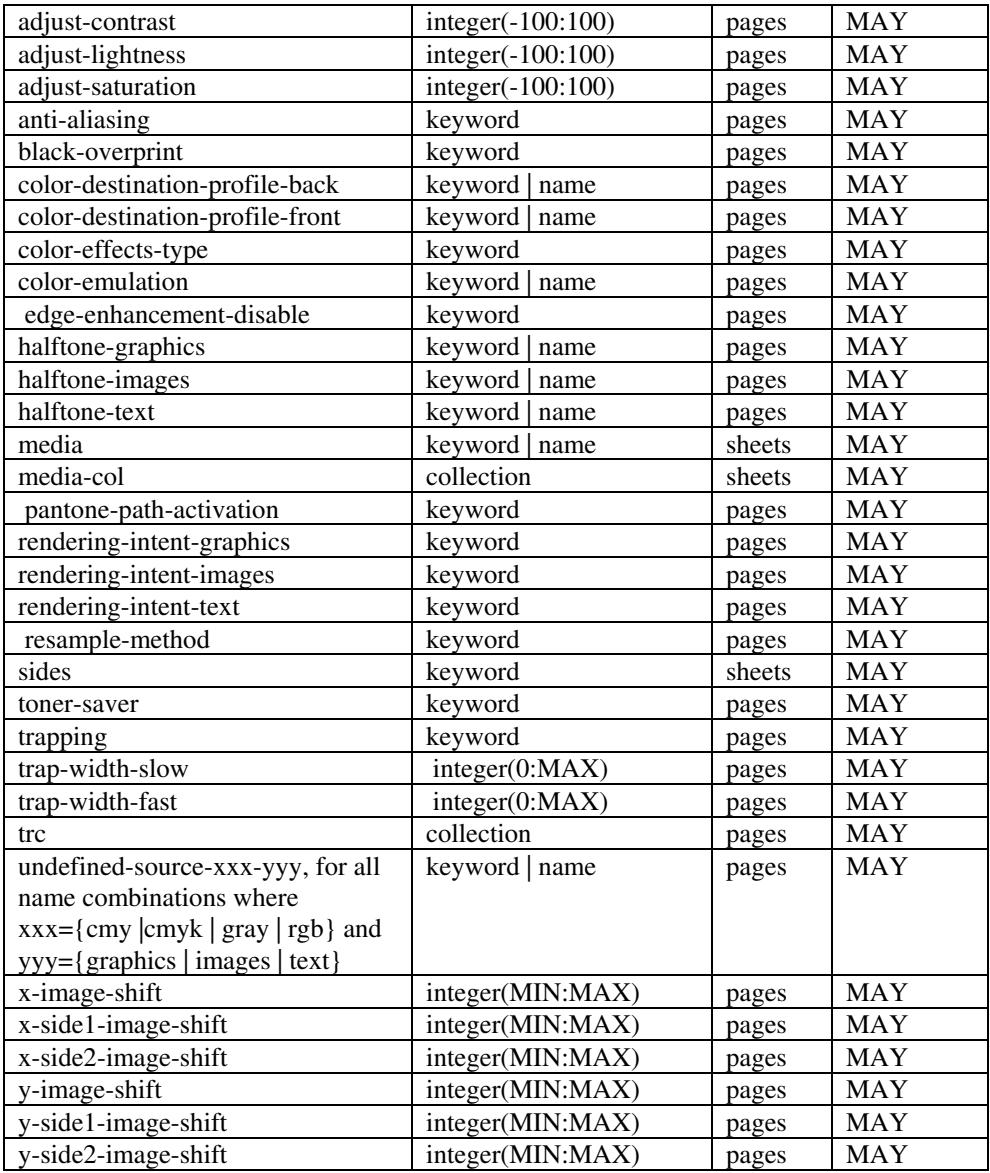

*\*\* Implementation note: For DocuSP/FFPS, these member attributes have an implementation limit of a single value. Therefore, these attributes MUST contain only one value.* 

> The following sections describe each member attribute in the above two tables, except for all Job Template Attributes that can be applied at the page-level, for which the descriptions are located throughout this Section.

## **input-documents (1setOf\*\* rangeOfInteger (1:MAX))**

*\*\* Implementation note: For DocuSP/FFPS, this member attribute has an implementation limit of a single value. Therefore, this member attribute MUST contain only one rangeOfInteger value which SHOULD be '1:1' since DocuSP/FFPS only supports single document jobs.* This attribute identifies one or more Input-Documents by specifying a range of numbers (see section 6.4 for the

02819

Informco.com

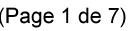

Date de production: 10 mai 2019

Annexé et faisant partie de la police numéro:

 $\bar{\mathbf{X}}$ 

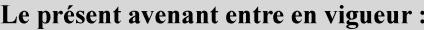

7 mai 2019

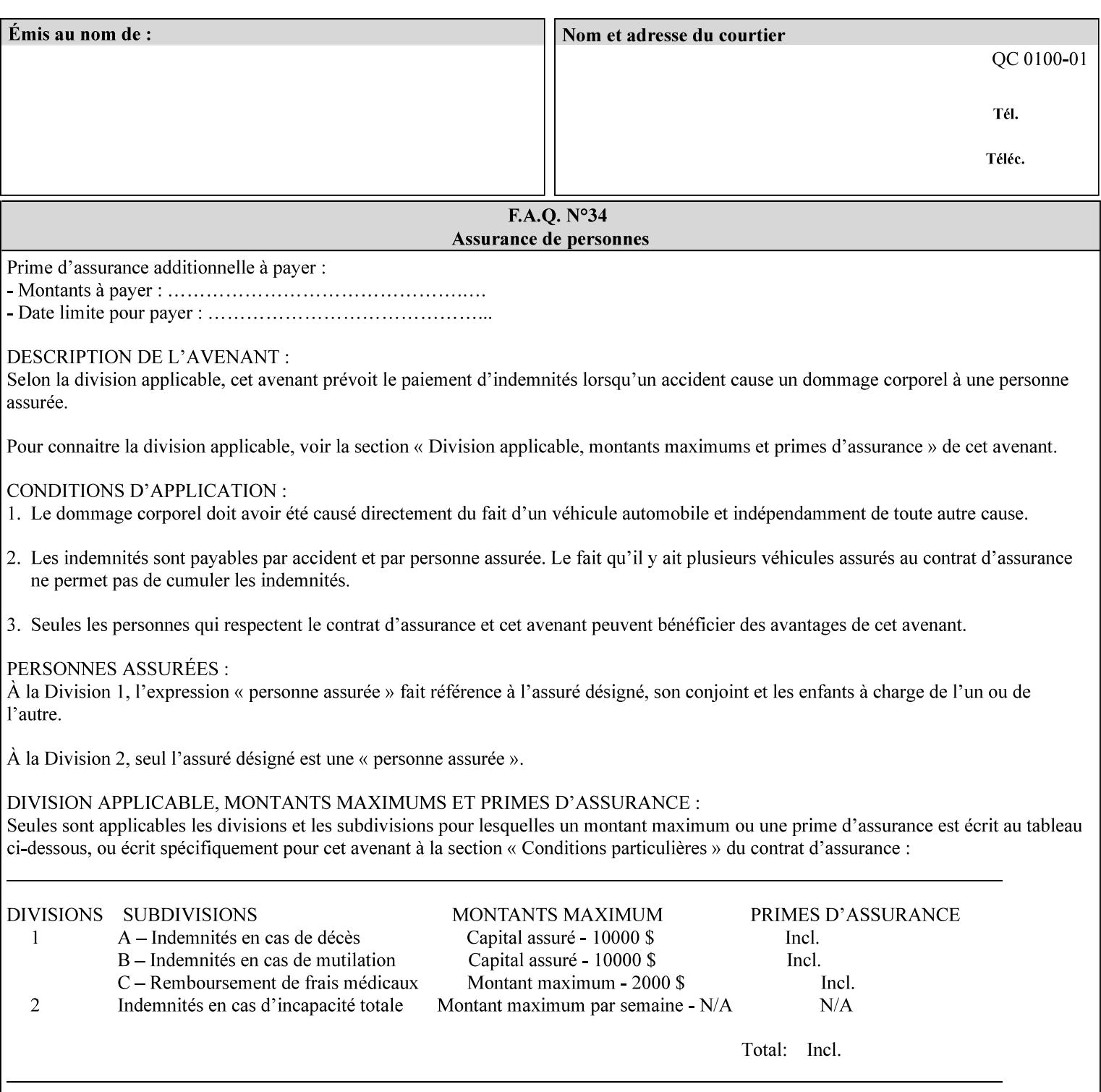

rules on associating a number with each Input-Document ). The Document-Overrides apply to the identified Input-Documents.

A client MUST supply this attribute in each 'collection' value and it SHOULD be the first attribute of each 'collection' value. When the "page-overrides" attribute is supplied at the Job level, but the Job contains only one Document, the "input-documents" member attribute MAY be omitted.

Note: Because the Printer silently ignores values that reference nonexistent Input-Documents, a value of 'MAX' is equivalent to the number of Input-Documents.

#### **pages (1setOf\*\* rangeOfInteger(1:MAX))**

*\*\* Implementation note: For DocuSP/FFPS , this member attribute has an implementation limit of a single value. Therefore, this member attribute MUST contain only one rangeOfInteger value. In order to supply page exceptions for disjoint ranges of pages, the job ticket MUST use additional collection value of the 'pageexception' Job Template attribute.*

This member attribute identifies one or more Input-Pages by specifying one or more ranges of numbers (see section 6.4 for the rules on associating a number with each Input-Page). The '1setOf' allows noncontiguous Input-Pages or Output-Pages. The Page-Overrides apply to the identified Input-Pages within the Output-Documents specified indirectly by 'input-documents'.

The Input-Pages identified by this 'pages' member attribute are the same as when the 'page-ranges' Job Template attribute (see section 7.60) is not present in the job ticket. However, this 'pages' member attribute may identify pages that are deselected for printing by the 'page-ranges' Job Template attribute. For example, to show the relationship between the 'page-ranges' attribute and this 'pages' attribute, if the value of 'page-ranges' is '5:10' and this 'pages' attribute identifies Input-Pages '3:6', this 'pages' attribute identifies two Input-Pages (3 and 4) that are not printed and two that are (5 and 6).

A client MUST supply this attribute in each 'collection' value of the 'page-overrides' attribute and it SHOULD be the second attribute of each 'collection' value.

Note: Because the Printer silently ignores values that reference nonexistent pages, a value of 'MAX' is equivalent to the number of pages in each specified Input-Document.

#### **sides (keyword)**

This member attribute has the same meaning as the 'sides' Job Template attribute (see section 7.77). It indicates the sides for one or more specified Output-Pages. As a Job Template attribute, it affects

02820

Informco.com

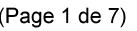

Date de production: 10 mai 2019

Annexé et faisant partie de la police numéro:

 $\bar{\mathbf{X}}$ 

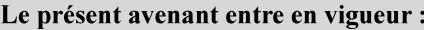

7 mai 2019

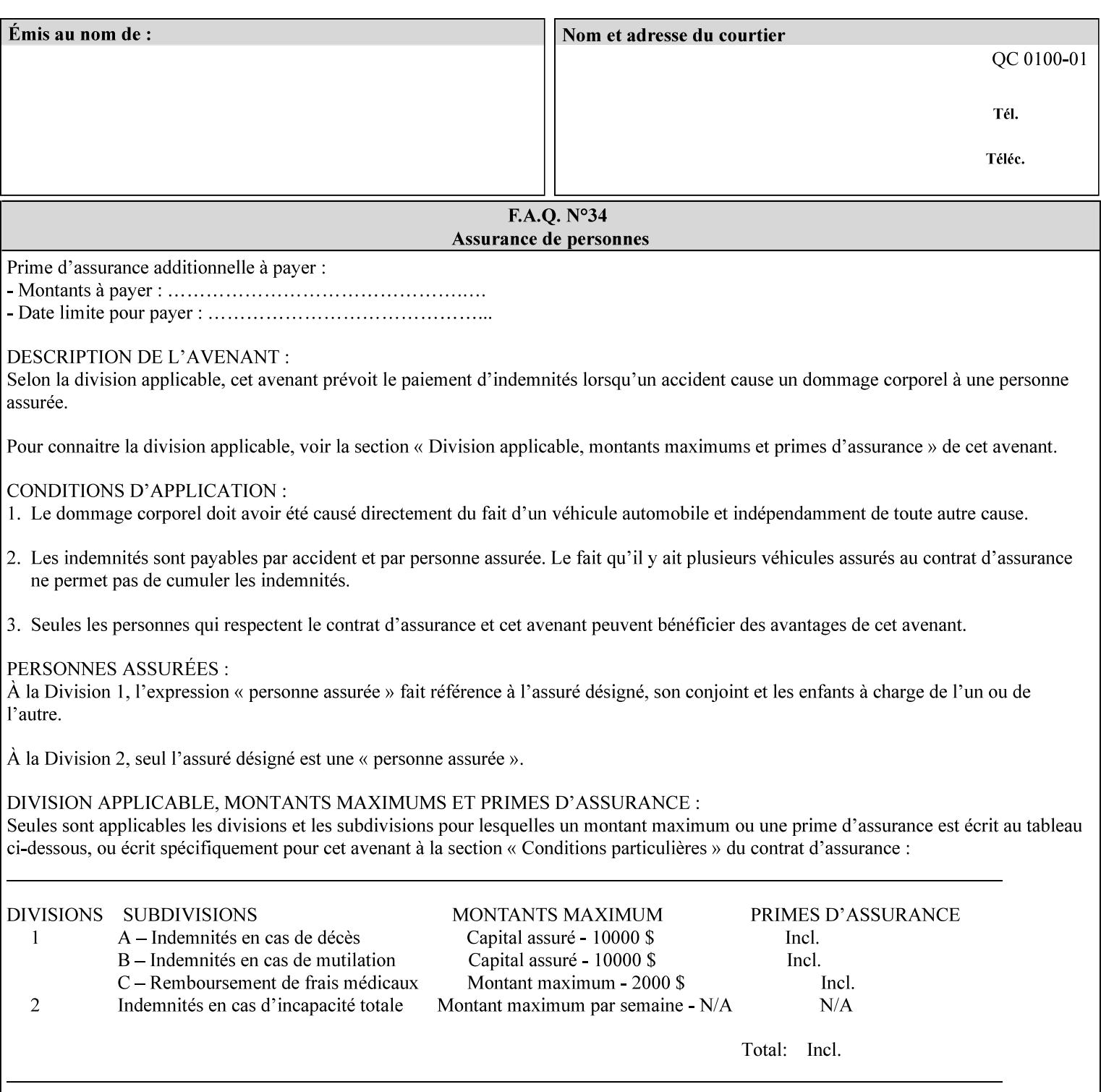

each Sheet produced by the Job. As a Page-Overrides attributes, it affects only the specified Sheets. A client OPTIONALLY supplies it.

See section 6.4 for a description of the common behavior for Sheet attributes.

#### **media (keyword | name)**

This attribute has the same meaning as the 'media' Job Template attribute (see section 7.50). It indicates the media for one or more specified Output-Pages. As a Job Template attribute, it affects each Sheet produced by the Job. As a Page-Overrides attributes, it affects only the specified Sheets. A client OPTIONALLY supplies it.

See section 6.4 for a description of the common behavior for Sheet attributes.

## **7.60 page-ranges (1setOf rangeOfInteger(1:MAX)) Job Template**

#### **XML Syntax**

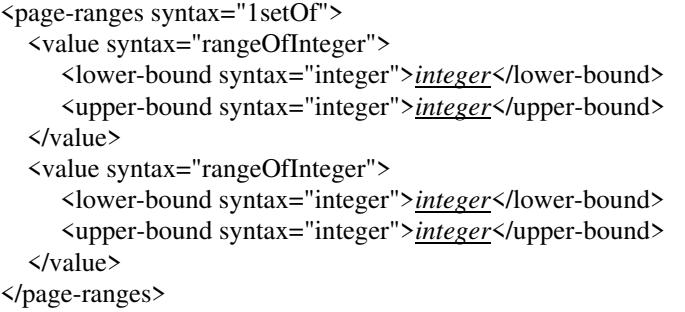

**Description** This attribute identifies the range(s) of print-stream pages that the Printer uses for each copy of each document which are to be printed. Nothing is printed for any pages identified that do not exist in the document(s). Ranges MUST be in ascending order, for example: 1- 3, 5-7, 15-19 and MUST NOT overlap, so that a non-spooling Printer can process the job in a single pass. If the ranges are not ascending or are overlapping, the Printer will fault the Job, schedule other jobs, and request operator intervention to fix the problem (see section 2.5). The attribute is associated with print-stream pages not applicationnumbered pages (for example, the page numbers found in the headers and or footers for certain word processing applications).

> In most cases, the exact pages to be printed will be generated by a device driver and this attribute would not be required. However, when printing an archived document which has already been formatted, the end user may elect to print just a subset of the pages contained in the document. In this case, if page-range  $= n.m$  is specified, the first page to be printed will be page n. All subsequent pages of the document will be printed through and including page m.
02821

Informco.com

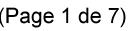

Date de production: 10 mai 2019

Annexé et faisant partie de la police numéro:

 $\bar{\mathbf{X}}$ 

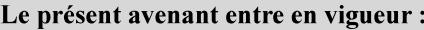

7 mai 2019

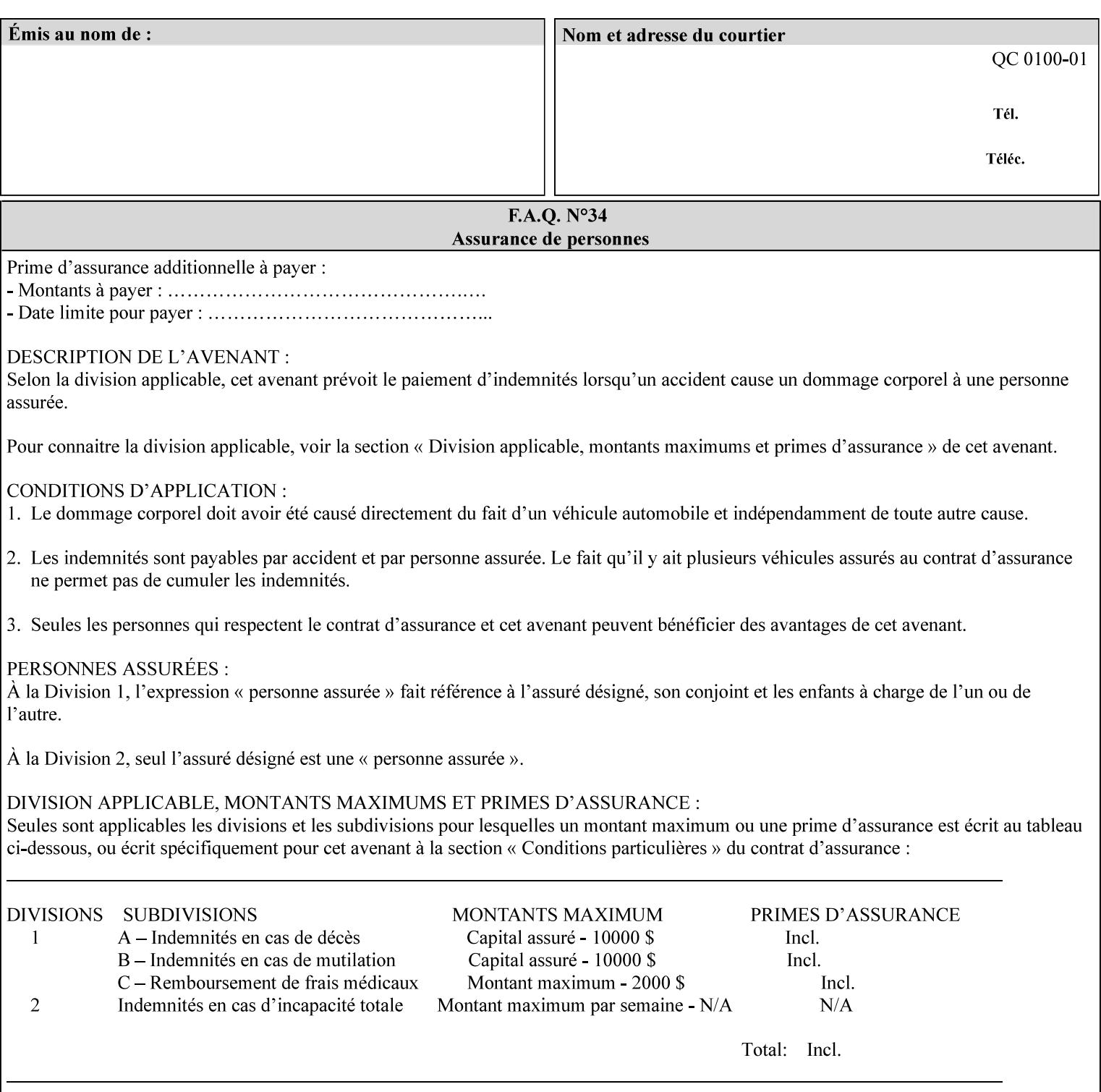

If the 'page-ranges' attribute is not supplied by the client, all pages of the document will be printed.

**7.61 page-rotation (keyw ord | name(MAX)) Job Template**

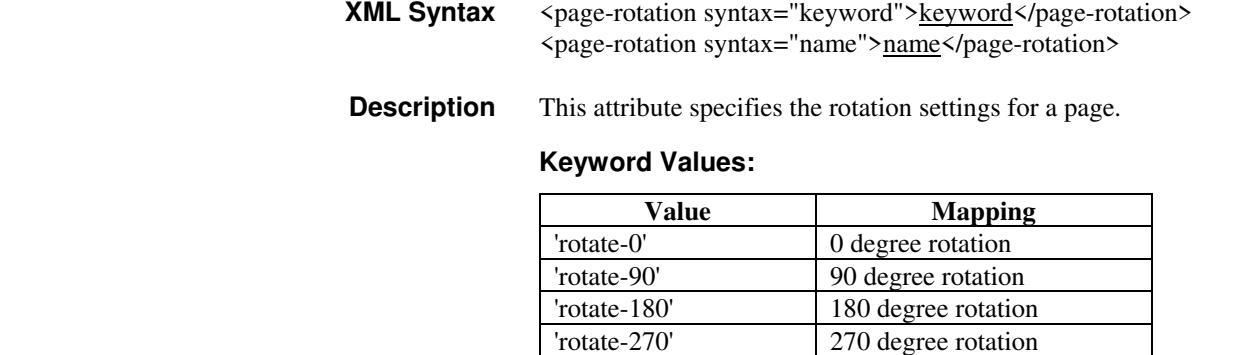

## **7.62 pages-per-subset (1setOf integer) Job Template**

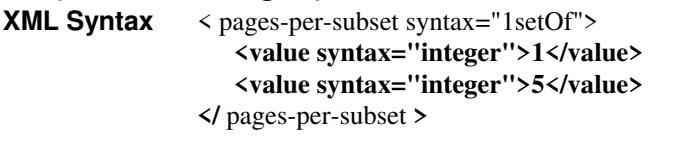

**Description** This attribute specifies the number of pages that should be finished (e.g. stapled) together as a unit. If the input print job consists of a number of, this setting would be the number of pages in each document.

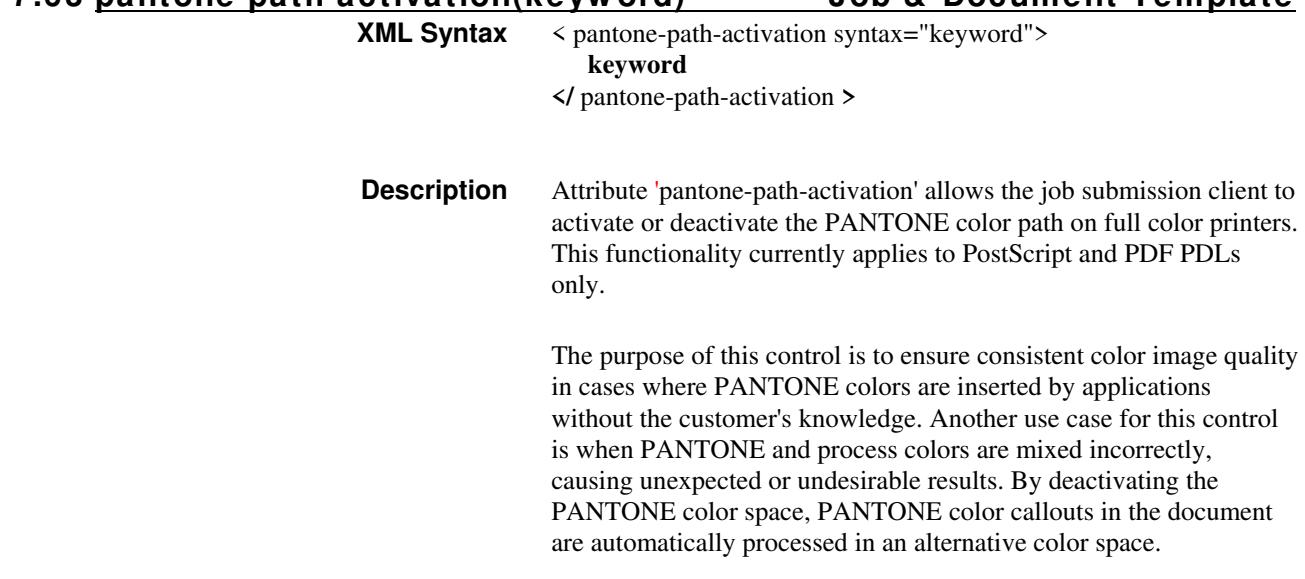

**7.63 pantone-path-activation(keyw ord) Job & Document Template**

02822

Informco.com

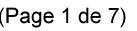

Date de production: 10 mai 2019

Annexé et faisant partie de la police numéro:

 $\bar{\mathbf{X}}$ 

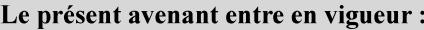

7 mai 2019

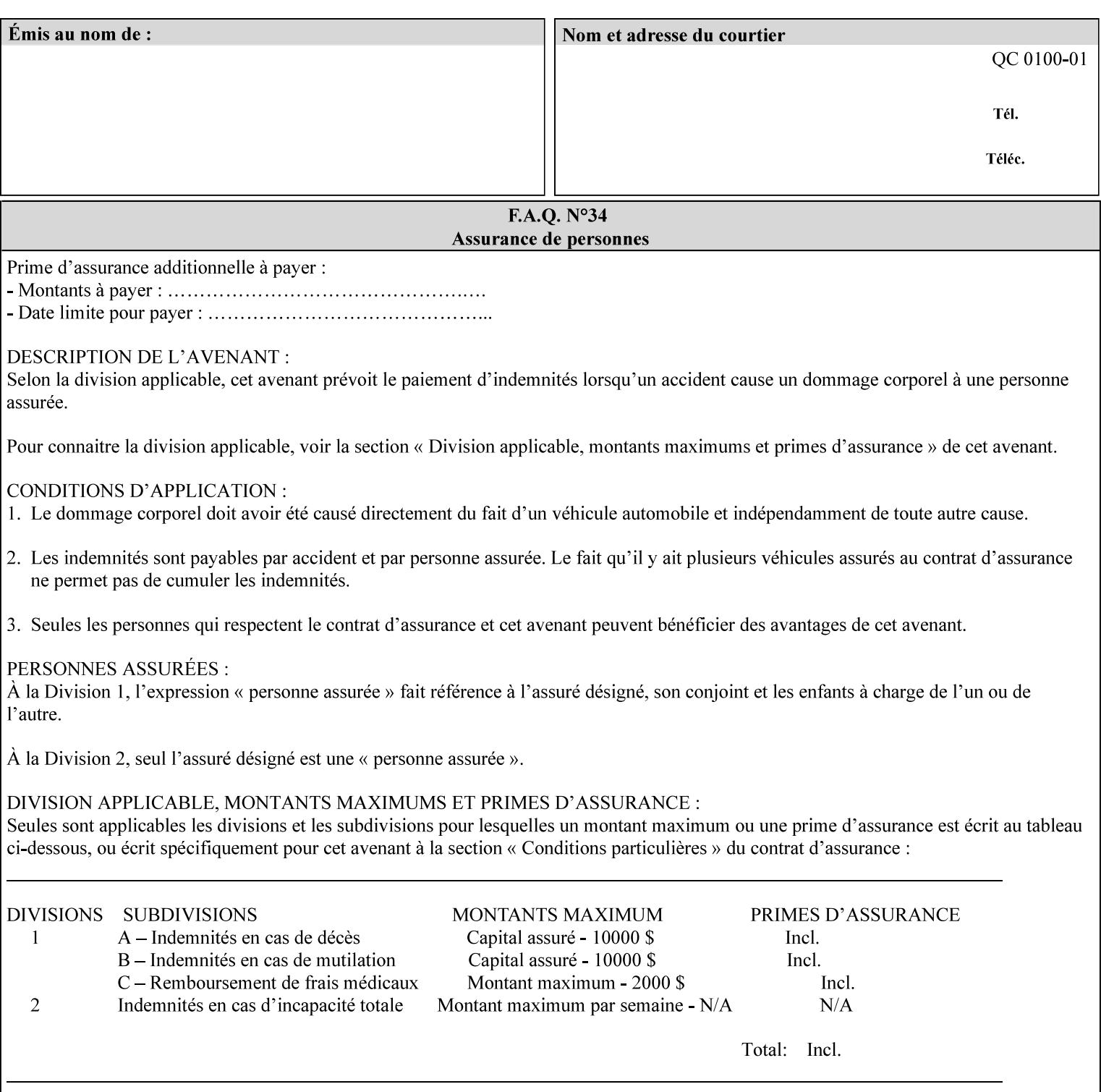

 The color values in the alternative color space are supplied in the PDL. For example, in PostScript PANTONE is supported by the *setcustomcolor*, *separation* and *DeviceN* instructions.

This example illustrates the PostScript *setcustomcolor* instruction:

 The structure of the data in the *setcustomcolor* instruction consists of CMYK values followed by a PANTONE callout. The CMYK values are typically the nominal representation of the associated PANTONE color. The PANTONE callout values allow the Printer to look up CMYK values that are specifically tuned to the Printer's marking engine. This allows the Printer to produce an exact match to the PANTONE color book.

0 .97 1 .5 (PANTONE 188 U) 1 setcustomcolor

The decomposer looks for 'PANTONE 188 U' in the color table to get the CMYK values that represent the color in the PANTONE color space. If this PANTONE color cannot be found in the table, the values 0, 0.97, 1, and 0.5 are used for CMYK respectively in the DeviceCMYK color space.

The 'pantone-path-activation' attribute with a value of 'deactivate' will force the decomposer to ignore the PANTONE lookup and use the CMYK values specified in the *setcustomcolor* instruction in the DeviceCMYK color space.

If the Printer understands the PANTONE color space, but does not support the 'pantone-path-activation' attribute, it is assumed to support the 'activate' semantics.

Printers SHOULD support the 'pantone-path-activation' attribute for the 'page-overrides' Job Template collection attribute.

The standard keyword values for the 'pantone-path-activation' attribute are:

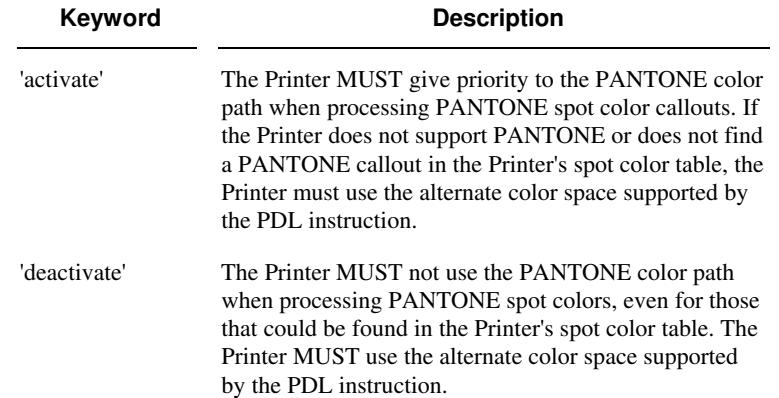

02823

Informco.com

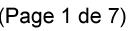

Date de production: 10 mai 2019

Annexé et faisant partie de la police numéro:

 $\bar{\mathbf{X}}$ 

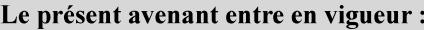

7 mai 2019

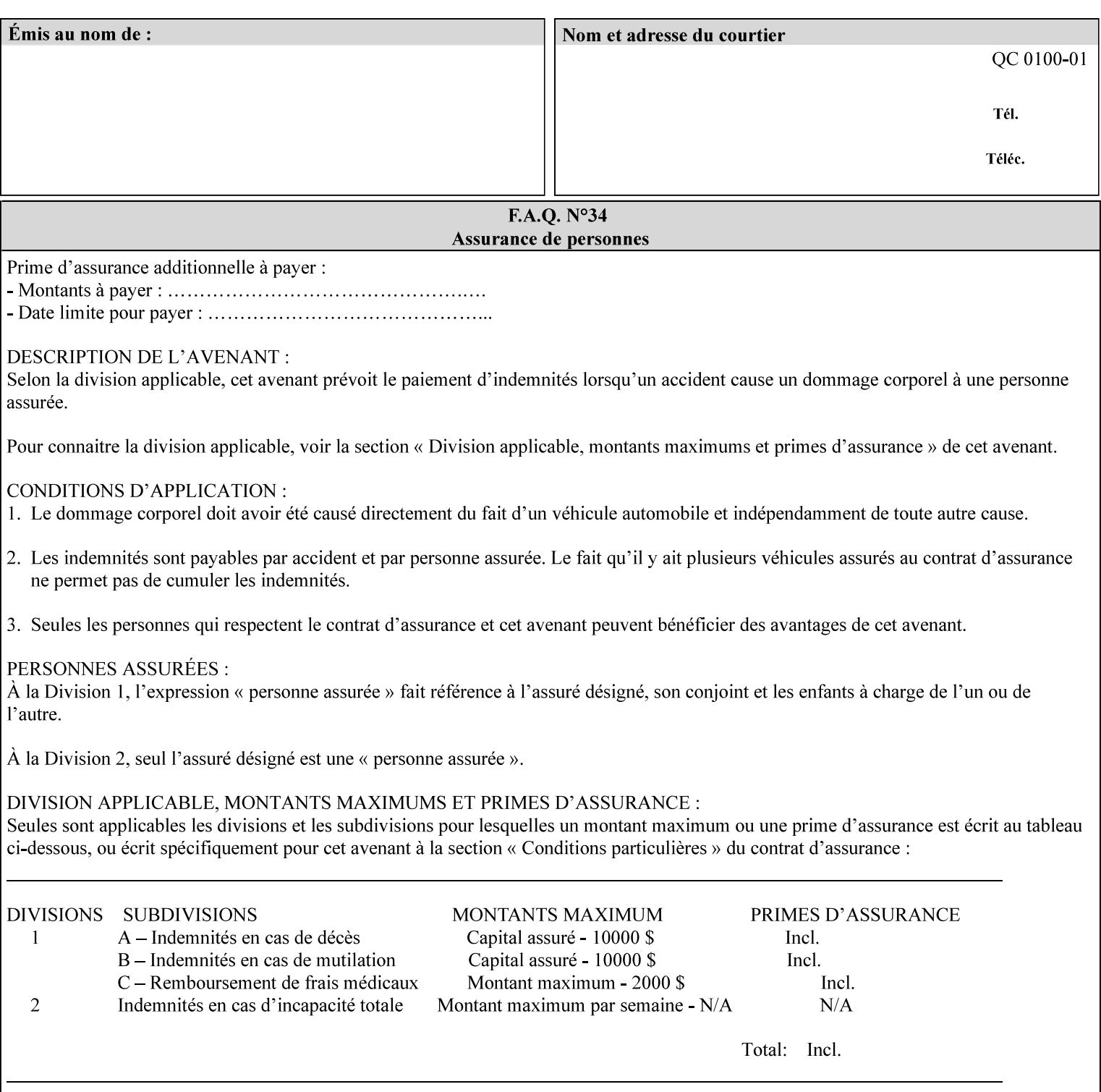

## **7.64 pcl-paper-source-col (1setOf collection) Job Template**

## **XML Syntax**

<pcl-paper-source-col syntax="1setOf">

<value syntax="collection">

- <paper-source-number syntax="enum">enum</paper-source-number>
- <media syntax="keyword">keyword</media>

<media syntax="name">name</media>

 <media-col syntax="collection">*See below 'media-col' attribute*</media-col> </value>

</pcl-paper-source-col>

**Description** The client OPTIONALLY supplies the 'pcl-paper-source-col' Job Template attribute on a PCL job in order to specify associations between paper source callouts in the PCL PDL and media attributes on the Printer.

> The purpose of the 'pcl-paper-source-col' attribute is to enable job submitters to associate media on the printer for PCL jobs that contain paper source callouts in the PDL. The PCL language provides for up to 27 unique paper source callouts in a job. PCL paper sources are numbered values with pre-defined meanings, for example 'standard', 'manual paper feed', 'lower', 'large capacity', 'envelope feed', etc. The 'pcl-paper-source-col' attribute provides the ability to map the PCL paper source callouts to media attributes on printers that do not directly support the PCL paper source model.

 The job submitter specifies one or more collections of paper source specifications in the 'pcl-paper-source-col' attribute in order to establish all the paper source associations required for the job. Each collection of member attribute specifies the association of a single PCL paper source with media attributes. The Printer MUST use the contents of each collection to map instances of PCL paper source commands in the PDL to media specified by instances member attribute collections.

### **Member Attributes for 'pcl-paper-source-col'**

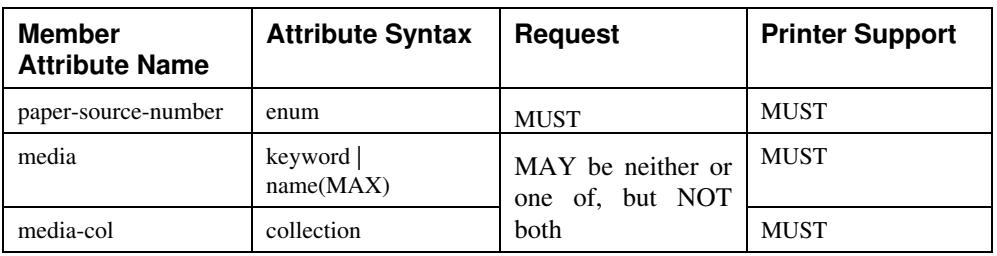

The 'pcl-paper-source-col' attribute is defined by collections of the following member attributes.

02824

Informco.com

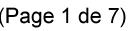

Date de production: 10 mai 2019

Annexé et faisant partie de la police numéro:

 $\bar{\mathbf{X}}$ 

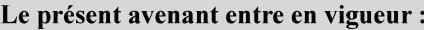

7 mai 2019

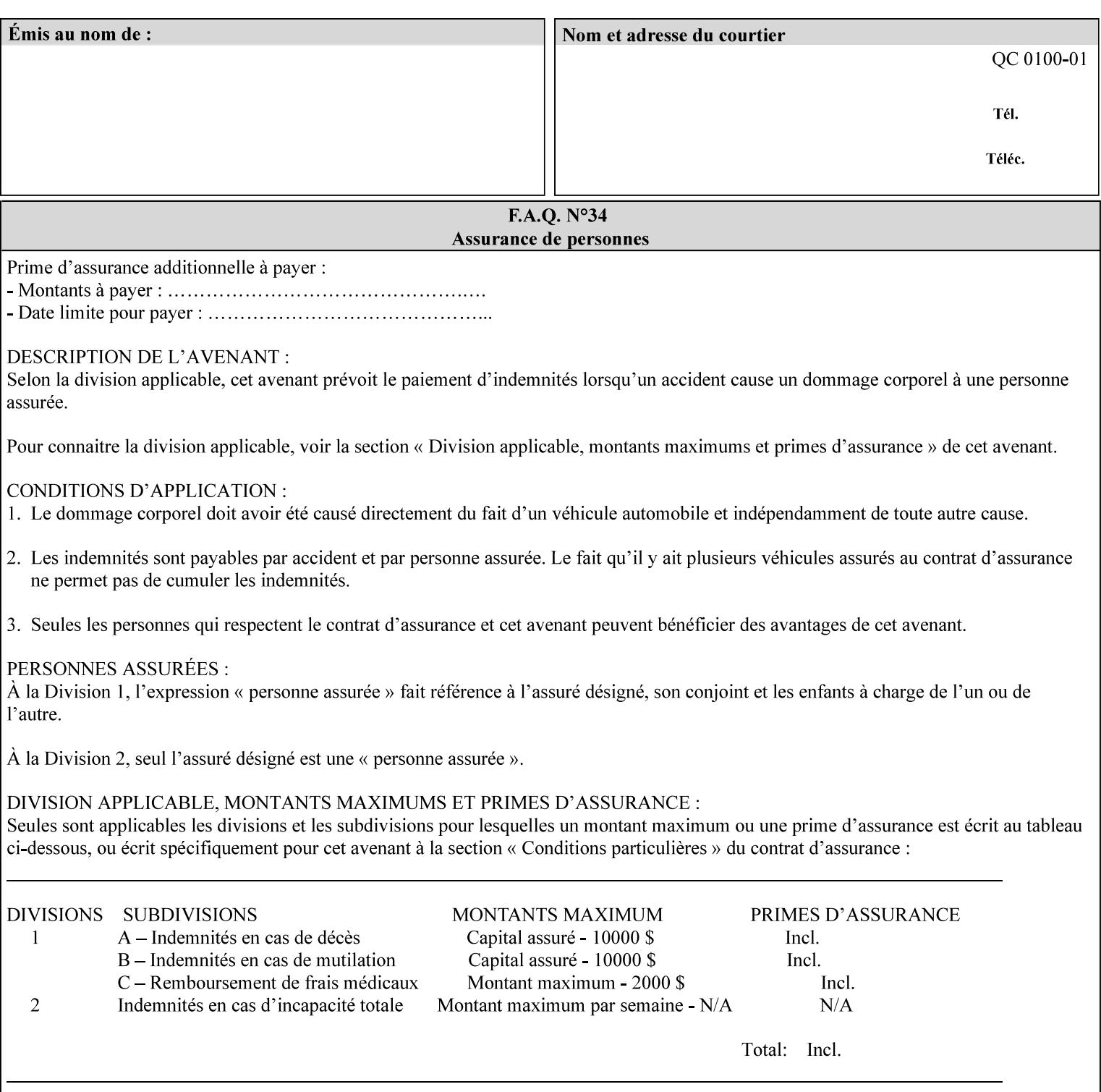

- **7. Detailed Semantic Specifications for Attributes and Values** describes the detailed semantics of each XPIF job ticket attribute and the associated values that can be used to construct XPIF job tickets.
- **8. Appendix A** Attribute and Value Support by Printer lists all of the job ticket attributes and values supported by each Printer.
- **9. Appendix B** Constraints on 'stitching-locations' values for the range of values for 'stitching-locations' values supported by each Printer.

## **1.3.3 Refer to the remainder of the manual as required**

Refer to the remainder of the manual as required for additional information.

**Appendix C** Mapping of the DocuSP 1998 ASCII Job Ticket to the XPIF Job Ticket

**Appendix D** Golden Ticket - A Complete XPIF Example shows most of the job ticket attributes with example values as a single job ticket.

**Appendix E XPIF DTD** is the XML DTD for XPIF, which specifies the XML syntax of each defined XPIF job ticket attribute.

**Appendix F Media Size English-Metric Equivalents** contains the values (in 100th millimeters) for all permissible standardized media sizes.

**Appendix G Media Weight - English-Metric Equivalents** contains the values (in grams per square meter) for commonly used English media weights measured in pounds.

**Appendix H Glossary** defines the special terms used in this manual**.** 

**Appendix I References** give references to other documents to which this manual refers**.** 

## **1.4 Typographic conventions**

We've used the following typographic conventions to help clarify the information in this manual:

**Capitalized Words** are used to indicate special terminology used throughout this manual and defined in Appendix H 'Glossary'.

*Italics* are used to highlight informational items of special importance. One such use is the *Implementation note:* which indicates a limitation of the indicated implementation.

*Underlined Italics* are used to indicate a field within an XML syntax (e.g., *integer)* that must be replaced with an actual value (e.g. 100).

**Double quotation marks** (" and ") are used to indicate the keyword names of job ticket attributes. These quotation marks are *not* part of the actual name and so are not used in the XML representation.

**Single quotation marks** (**'** and ') are used to indicate example attribute values. These quotation marks are *not* part of the actual name and so are not used in the XML representation.

02825

Informco.com

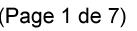

Date de production: 10 mai 2019

Annexé et faisant partie de la police numéro:

 $\bar{\mathbf{X}}$ 

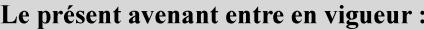

7 mai 2019

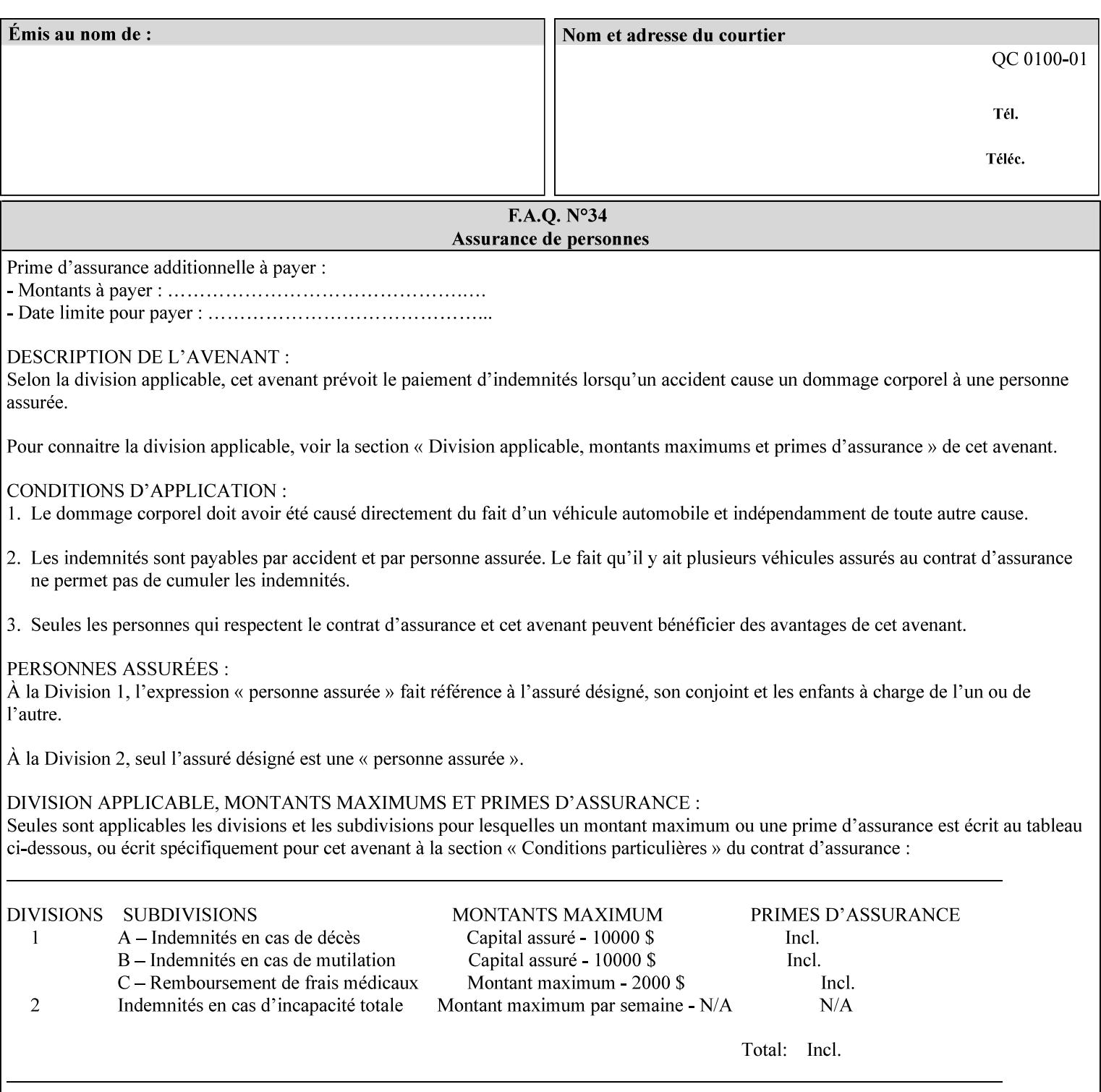

### **paper-source-number**(enum)

The 'paper-source-number' member attribute specifies the PCL paper source value with which media on the Printer is to be associated. The well-formed Job Creation request will contain unique values of 'paper-source-number' within the set of 'papersource-specification-col' attributes submitted on the job. If the client does supply this mal-formed request, the Printer MUST (depending on implementation) either (1) reject the request and return the 'client-error-bad-request' status code (see Section 2.4.4 of CPSS Volume 3—Status Code) or (2) ignore these attributes, return them in the Unsupported Attributes Group, and return the 'successful-ok-ignored-or-substituted-attributes' status code, independent of the value of the 'ipp-attribute-fidelity' attribute supplied by the client.

PCL defines a number of paper source values which in turn provide descriptions of the values of the 'paper-source-number' member attribute. Standard enum values are:

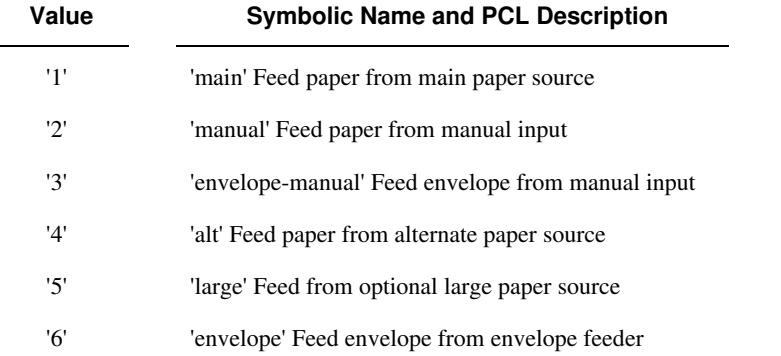

**Note:** A Printer Engine is not required to literally support the same trays and for the same meanings as defined by the PCL paper source values. For example, few, if any printers support 21 trays for feeding stock. For CPSS, the value of the 'paper-source-number' member attribute provides an index into a set of 'paper-sourcespecification-col' attributes. Other member attributes of each 'paper-source-specification-col' attribute specify media attributes which the Printer uses to determine which tray to feed from. However, for the sake of interoperability, a printer system administrator SHOULD specify default mappings that resemble the PCL meanings. For example, a PCL paper source that is described as an 'envelope' SHOULD map to some type of envelope media.

02826

Informco.com

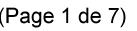

Date de production: 10 mai 2019

Annexé et faisant partie de la police numéro:

 $\bar{\mathbf{X}}$ 

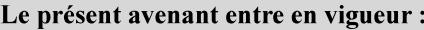

7 mai 2019

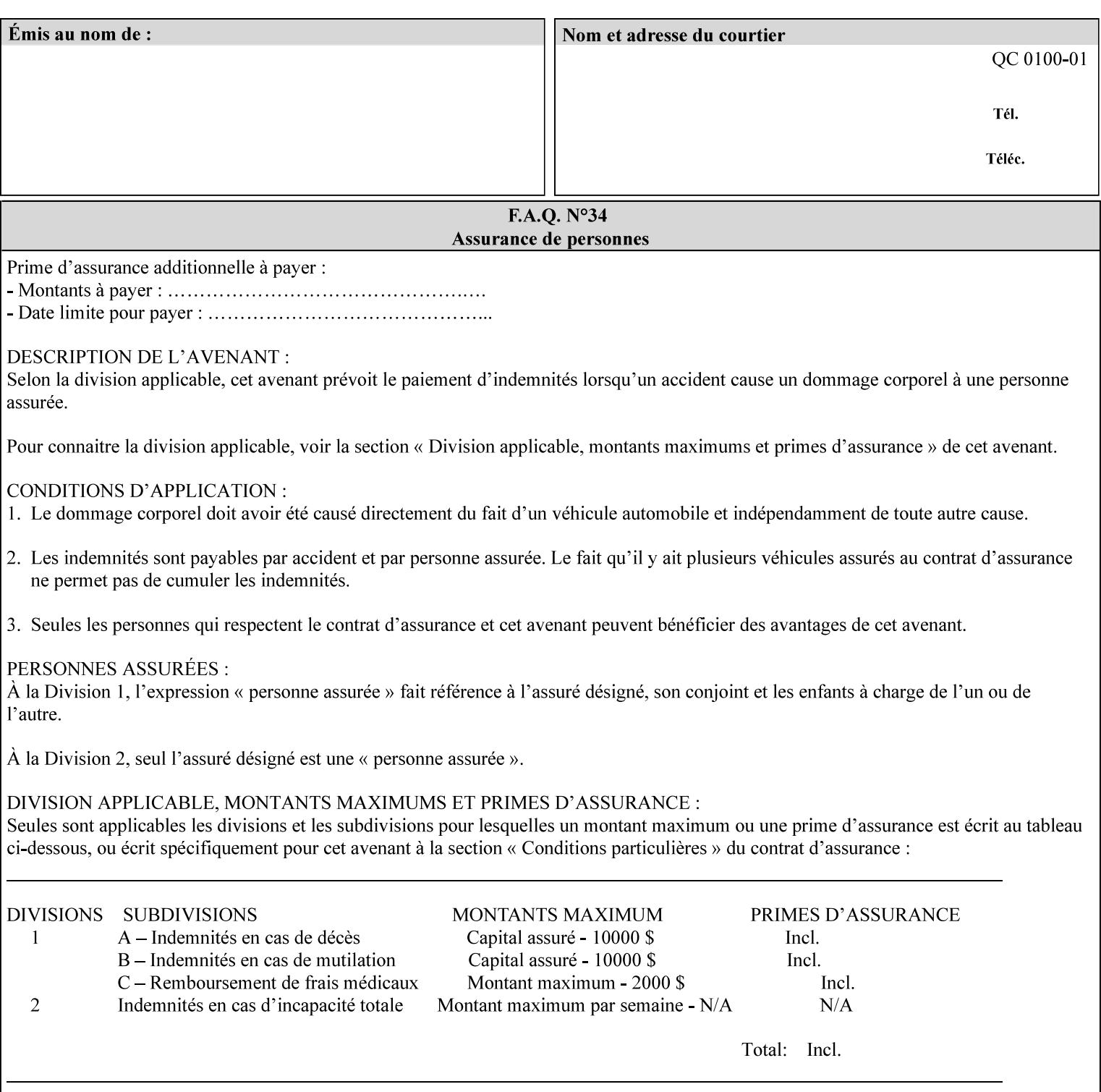

## **7.65 printer-resolution (resolution) Job Template**

### **XML Syntax**

**<printer-resolution syntax="resolution"> <cross-feed syntax="integer">300</cross-feed> <feed-direction syntax="integer">600</feed-direction> <units syntax="integer">3</units> </printer-resolution>** 

**Description** This attribute defines the printer resolution for the print job. It is used for Text, Ascii, Postscript and PDF jobs depending on the specific capabilities of the controller. Printer-resolution contains members for each direction as appropriate.

> For more specific information on the resolution syntax see section 4.3.13 'Resolution' of this guide.

## **7.66 resample-method (keyw ord) Job Template**

### **XML Syntax**

<resample-method syntax="keyword">keyword</resample-method>

**Description** The optional 'resample-method' Job Template Job attribute specifies the transformation that the Printer MUST apply when converting an image (i.e. bit map) from one resolution to another resolution (higher or lower) for printing. The choice of resample-method does not affect the resolution of text or synthetic/vector graphic objects within the job to be printed. It is only applied to images (i.e. bit maps) embedded within the job's PDL data..

> The choice of image data resampling algorithm can have a profound impact on image quality and printer performance. The simplest/fastest algorithms might simply duplicate or delete adjacent pixels. The duplicated/deleted pixels would cause the resulting resampled image to have a 'coarse' or 'grainy' appearance. More complex algorithms could improve the quality of the resulting digital image but at greater computational cost, therefore impacting printer performance.

Standard Keyword Values Are:
02827

Informco.com

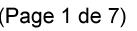

Date de production: 10 mai 2019

Annexé et faisant partie de la police numéro:

 $\bar{\mathbf{X}}$ 

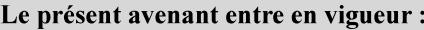

7 mai 2019

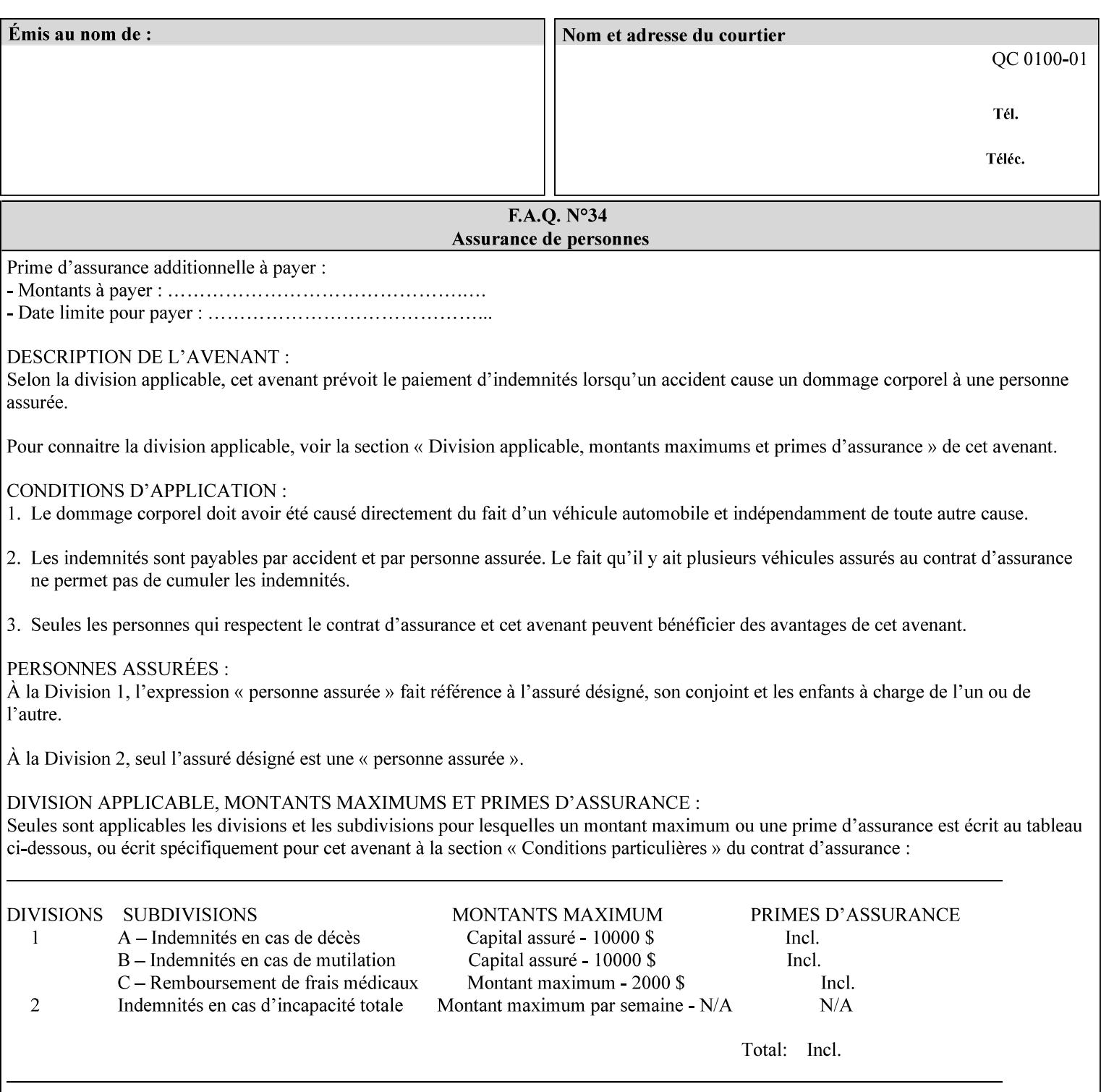

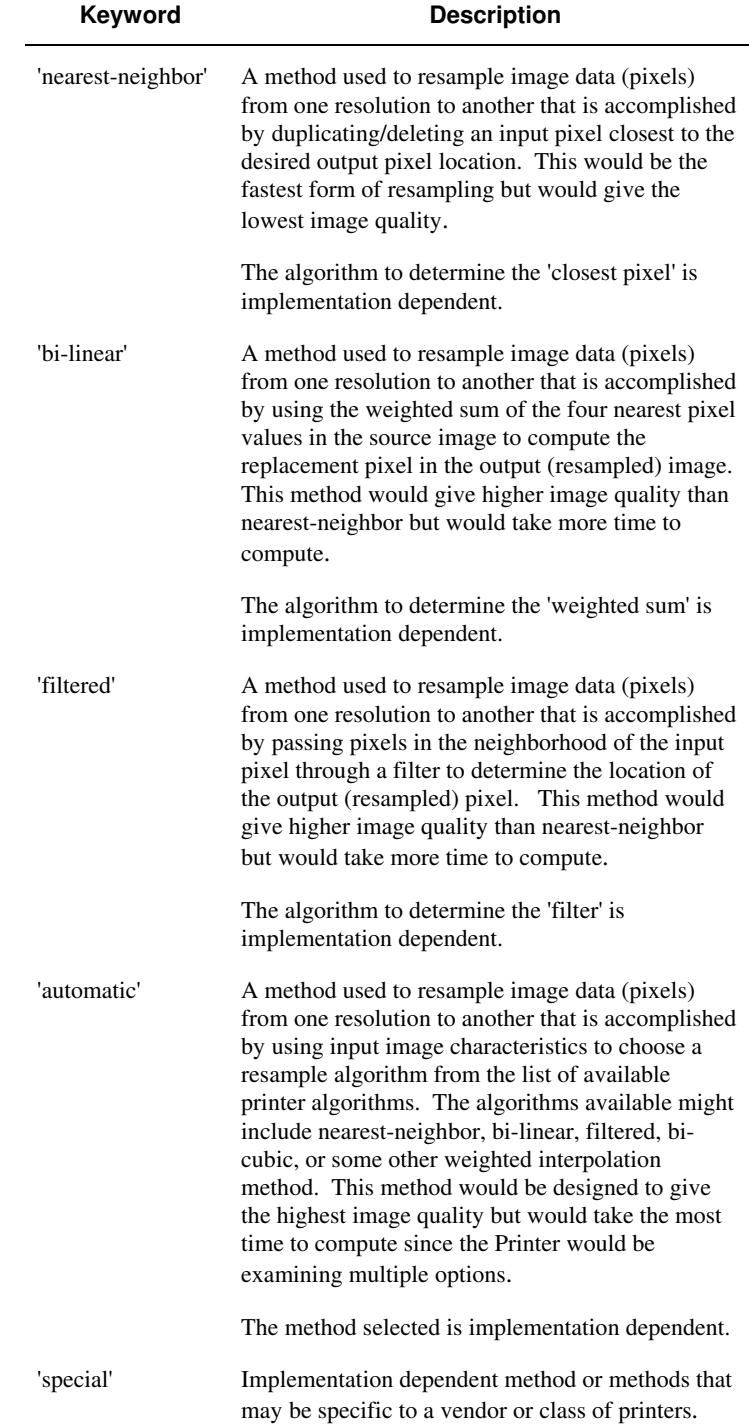

02828

Informco.com

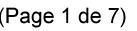

Date de production: 10 mai 2019

Annexé et faisant partie de la police numéro:

 $\bar{\mathbf{X}}$ 

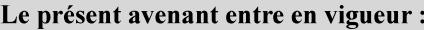

7 mai 2019

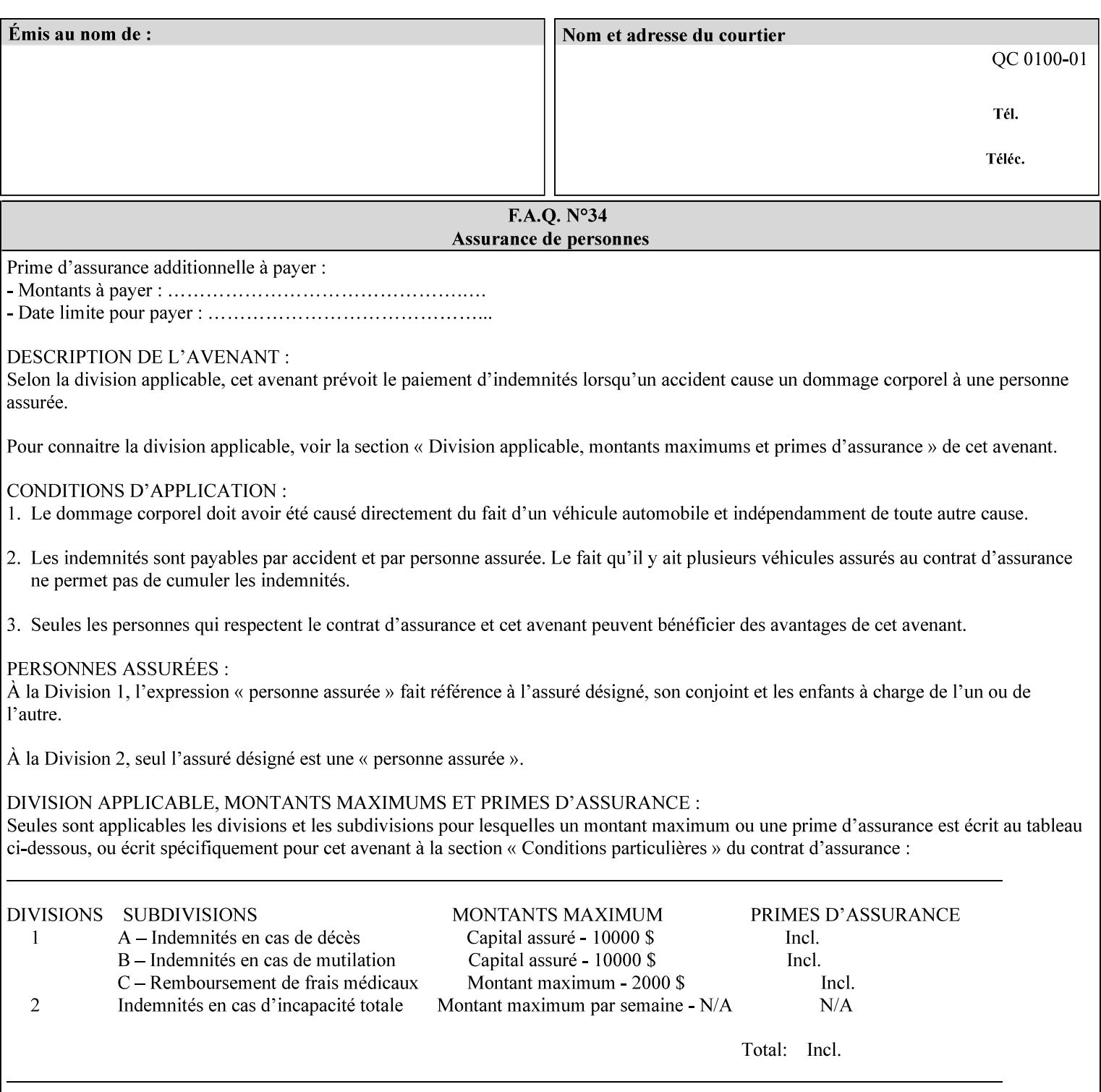

## **7.67 resource-cleanup (keyw ord | 1setOf) Job Template**

### **XML Syntax**

<resource-cleanup syntax="keyword">keyword</resource-cleanup> <resource-cleanup syntax="1setOf">1setOf</resource-cleanup>

**Description** This attribute is used after job completion to tell the Printer which files of any kind had been explicitly transferred to the Printer by means outside the job submission protocol before the job was submitted. The Printer MUST delete all files identified by this attribute when the Printer removed all document data from the job and moves from the Job Retention state to the Job History state (see [ipp-mod] section 4.3.7.2) where it cannot longer be reprinted using Restart-Job (see [ipp-mod]) or Reprocess-Job (see [ipp-set2]). For example, one or more clients could have copied files containing images to the Printer's public file repository (local disk or mounted remote file system) using FTP and then a client submitted a job consisting of a PostScript master document which contains document references to these copied files. As another example, the PostScript master document could reference files that reside on a disk which the Printer shares through NFS. In the latter case, the job submission client needs to be able to control using this attribute whether or not the Printer deleted such referenced files, since they may not be copies. This attribute MAY be used with any kind of temporary file, such as an image file, an OPI image file, a font, logo, etc.

> This attribute MUST NOT affect the deletion of temporary copies of files that the Printer gathers or pulls in order to process a job. The Printer MUST always delete such temporary files so that any such copying is transparent to the user. For example, the Printer MUST cleanup any copies of OPI files that it copies as a result of gathering the OPI images, either during pre-scan or while processing. As another example, if the Printer makes a copy of a document referenced by a Print-URI or Send-URI operation, the Printer MUST delete any such temporary copy when the job enters the Job History. The Printer MUST make no attempt to re-use any such temporary copies of OPI or documents in any subsequent job, since the data to which the reference is made may have been updated between jobs.

> If the Printer supports this attribute, it MUST support both values. If the Printer does not support this attribute, the behavior is implementation dependent.

> The name(MAX) syntax for this particular attribute is used to enable the job submission client to construct a list of files and directories that should be deleted when the job enters the Job History (see 'jobstate' description earlier in this Section). These files and directories MAY reside on the Printer or on a remotely mounted volume to which the printer has access. The security mechanisms for the client to delegate delete access rights to the Printer is beyond the scope of this document. However, the Printer SHOULD ensure that any such files or directories are ones that were referenced by the job.

02829

Informco.com

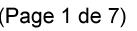

Date de production: 10 mai 2019

Annexé et faisant partie de la police numéro:

 $\bar{\mathbf{X}}$ 

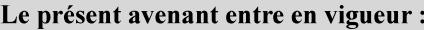

7 mai 2019

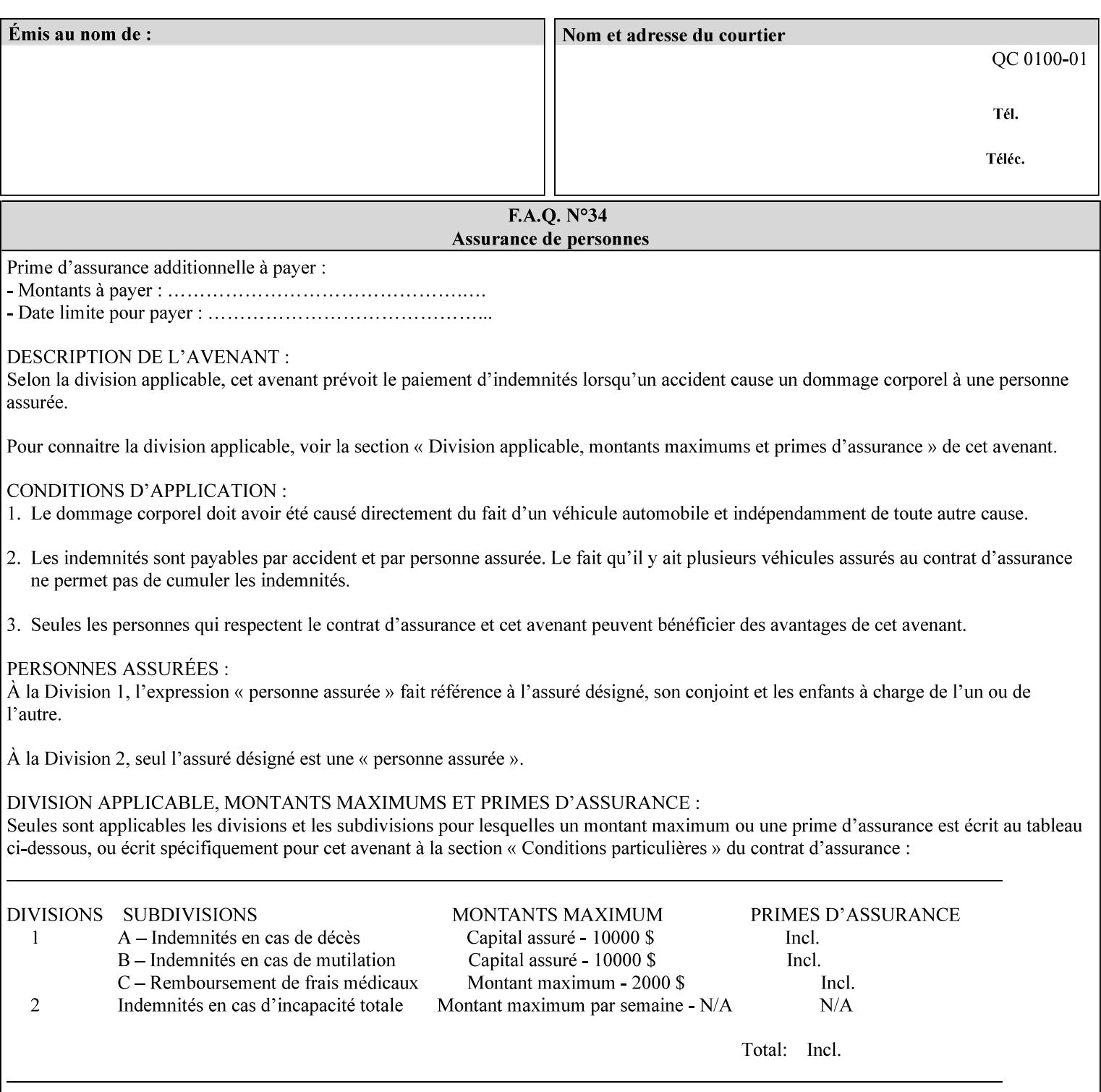

If the Printer supports this attribute, it is OPTIONAL whether it supports the 'name' attribute syntax.

Job Template attributes describe job processing behavior and conform to a set of rules. See Section 6.1.1 'Job Template Attributes' in this guide for the complete text of the rules that apply to each Job Template attribute called 'xxx'.

### Standard Keyword Values Are:

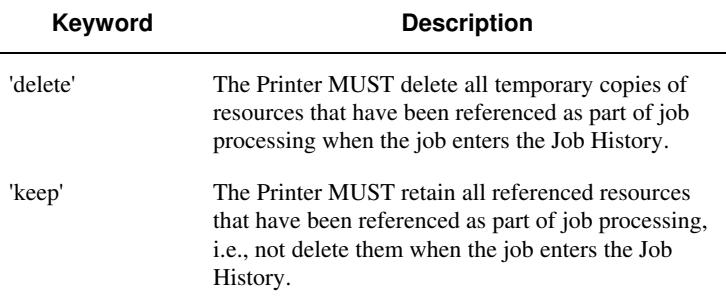

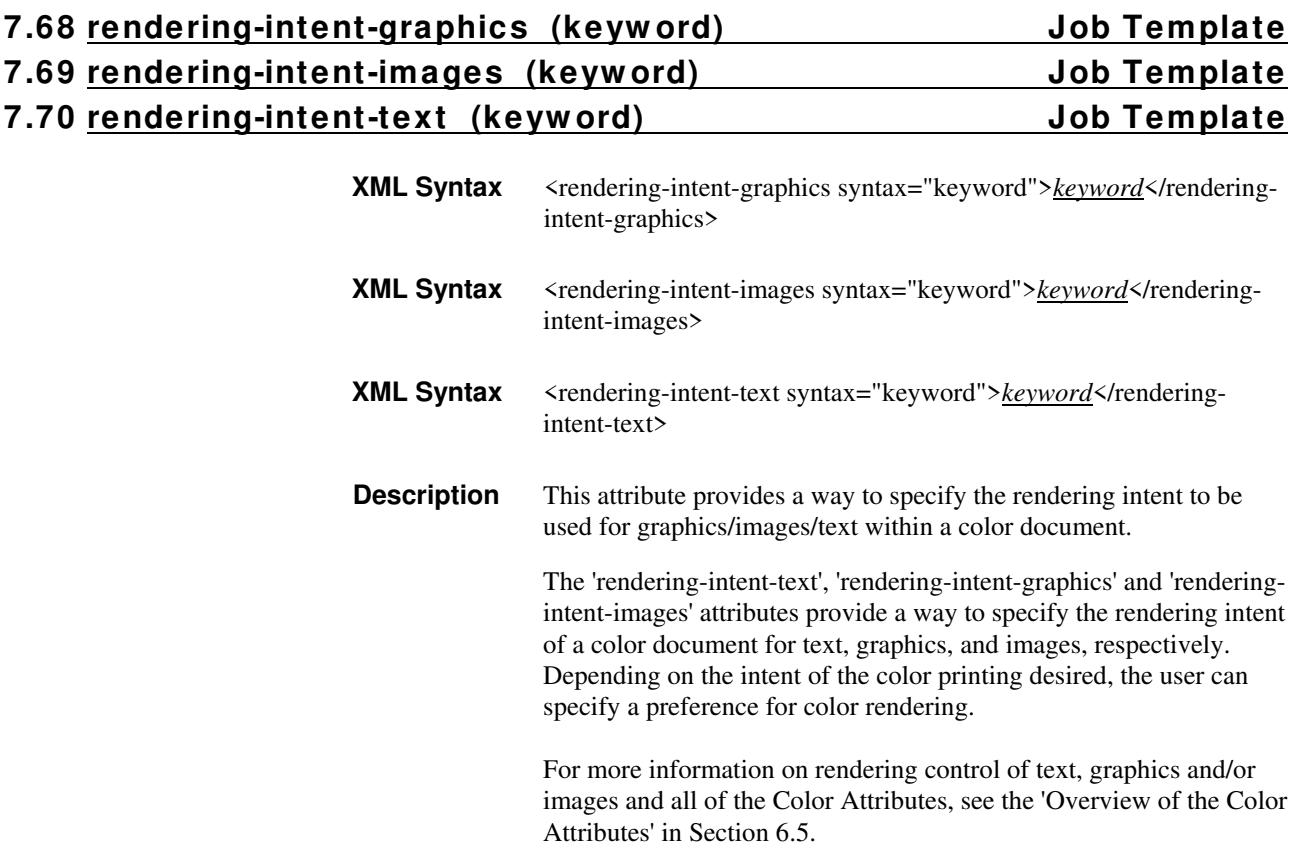

02830

Informco.com

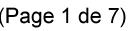

Date de production: 10 mai 2019

Annexé et faisant partie de la police numéro:

 $\bar{\mathbf{X}}$ 

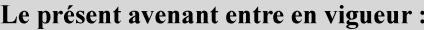

7 mai 2019

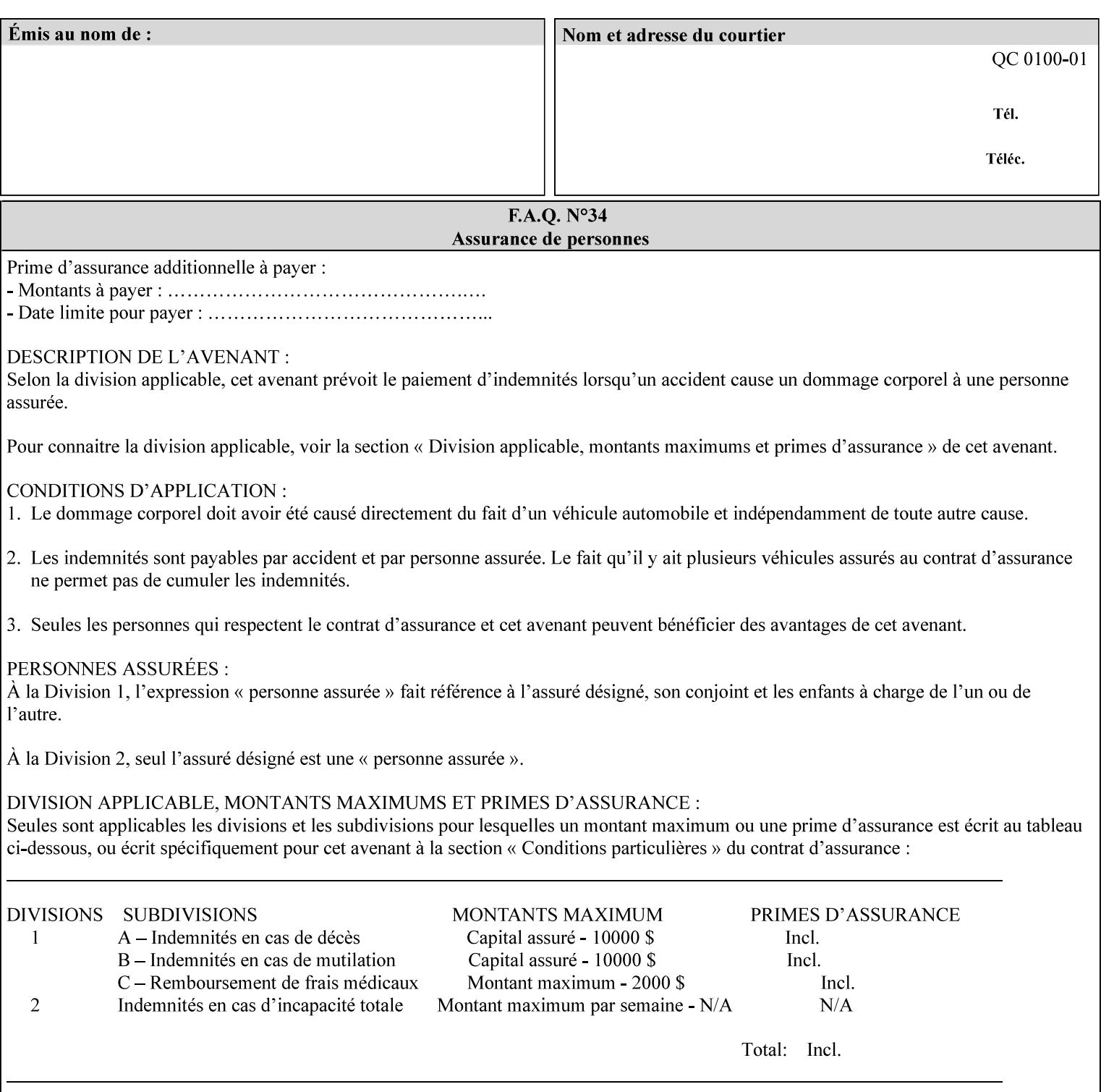

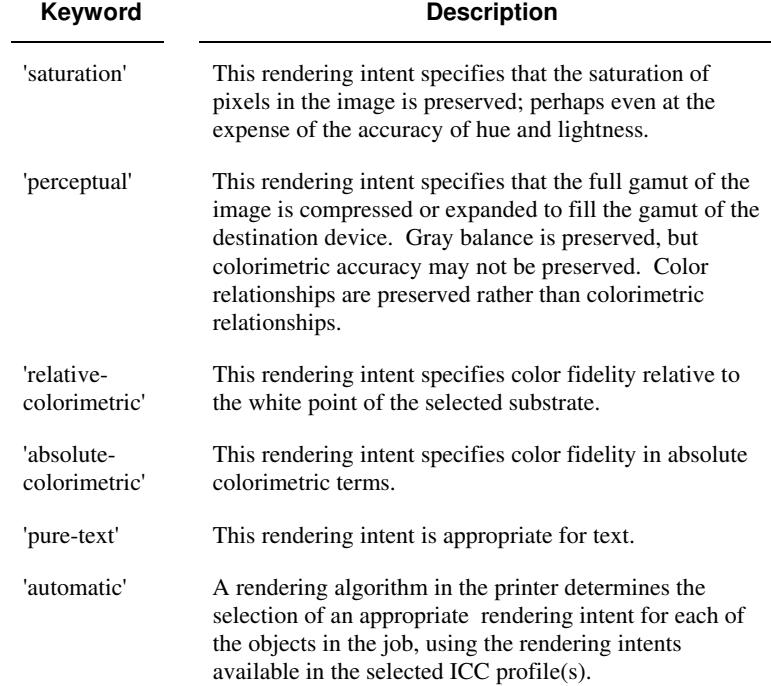

Standard keyword values are:

## **7.71 requesting-user-name (name) Operation**

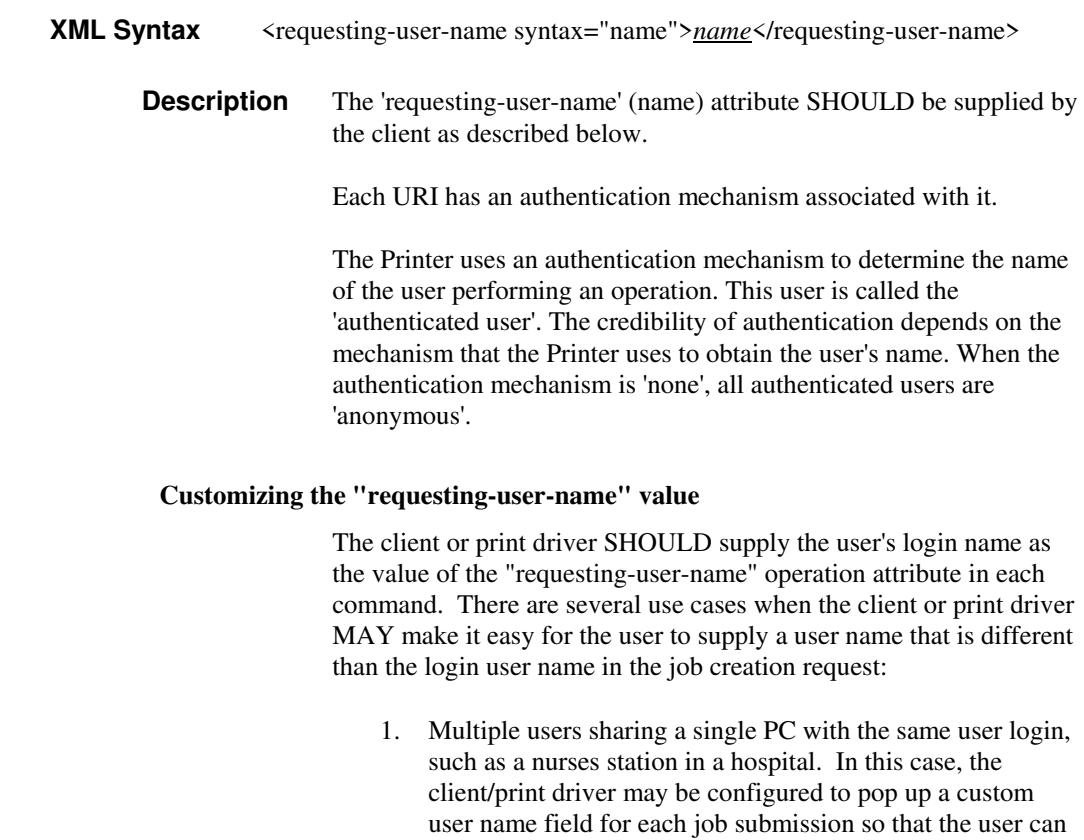

type-in a distinguishing "requesting-user-name" attribute

02831

Informco.com

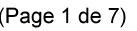

Date de production: 10 mai 2019

Annexé et faisant partie de la police numéro:

 $\bar{\mathbf{X}}$ 

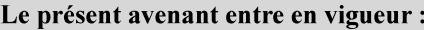

7 mai 2019

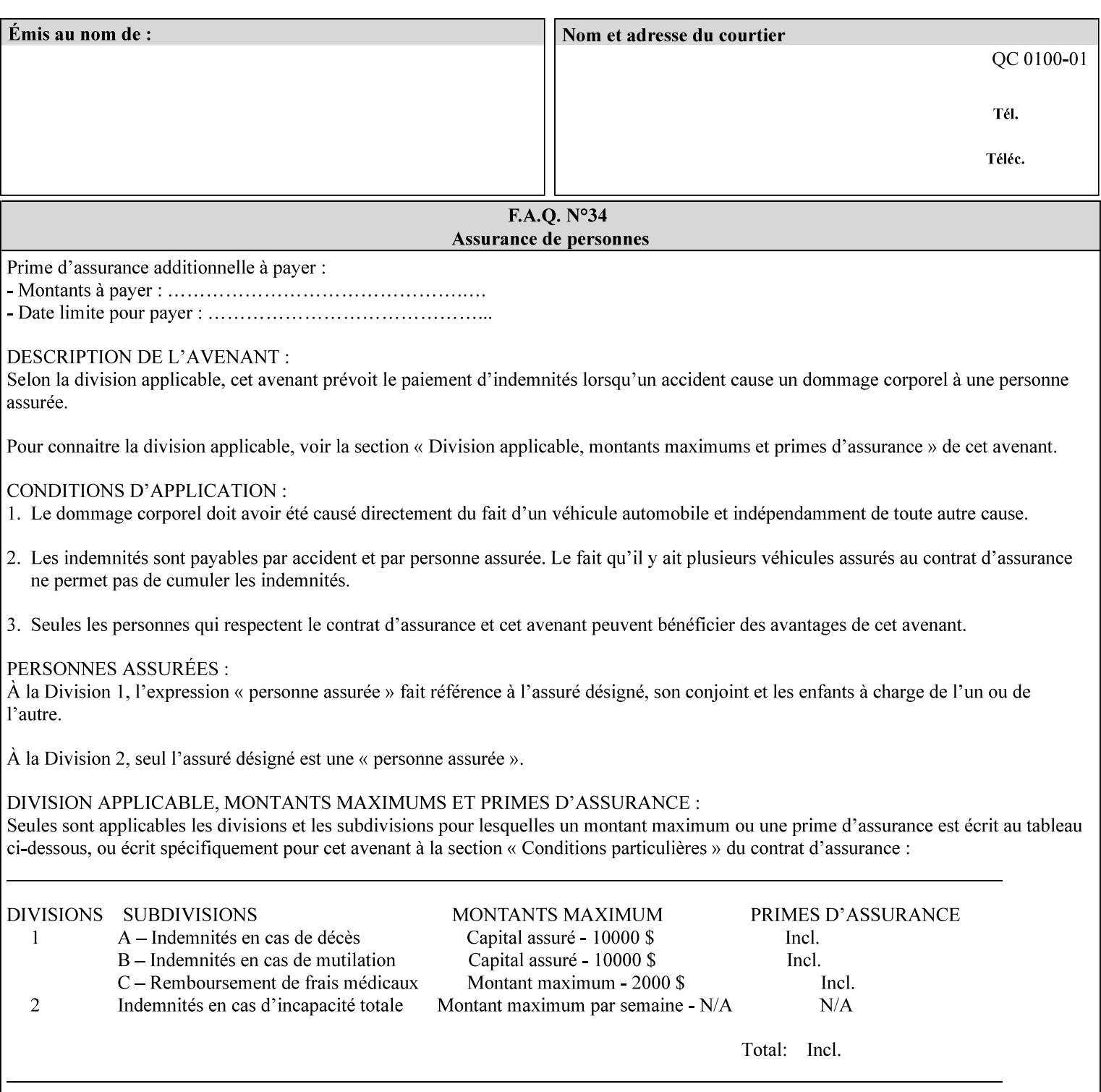

value. The users MAY also use Secure Print feature with a PIN in order to maintain patient confidentiality. See the "job-password" Operation and Job Description attribute.

2. A single user whose enterprise uses numeric login IDs. In this case the client/print driver SHOULD remember the more easily recognized user name that the user supplies for subsequent job submissions. Then the user supplies the custom user name only once, so-called "sticky" attribute values, and there is no pop up for a custom user name field for each job submission.

If the Printer uses the "requesting-user-name" as its user authentication method (see "uri-authentication-supported" Printer Description attribute), then the client/print driver SHOULD NOT support customizing the "requesting-user-name" operation attribute, since that would provide users with an easy way to appear to be any other user. If the Printer supports "uri-authorization-supported", then the client/printer driver SHOULD NOT customize the "requestinguser-name" when the value is 'requesting-user-name', but MAY for any other value, including 'none'.

### **7.72 resource-pre-scan (keyw ord) Job Template**

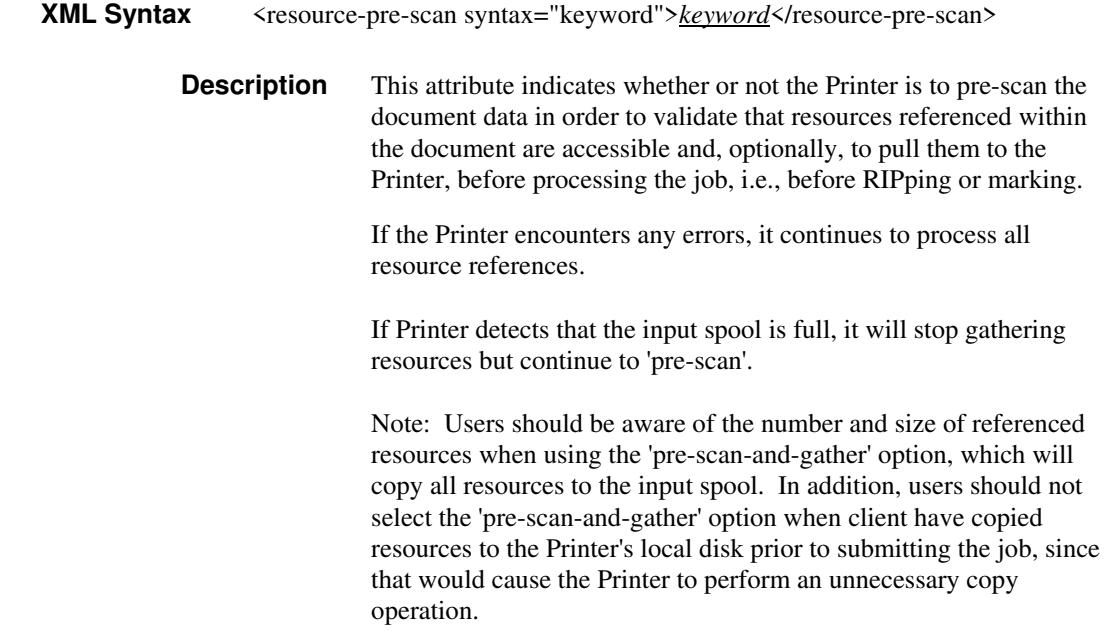

02832

Informco.com

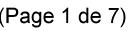

Date de production: 10 mai 2019

Annexé et faisant partie de la police numéro:

 $\bar{\mathbf{X}}$ 

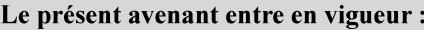

7 mai 2019

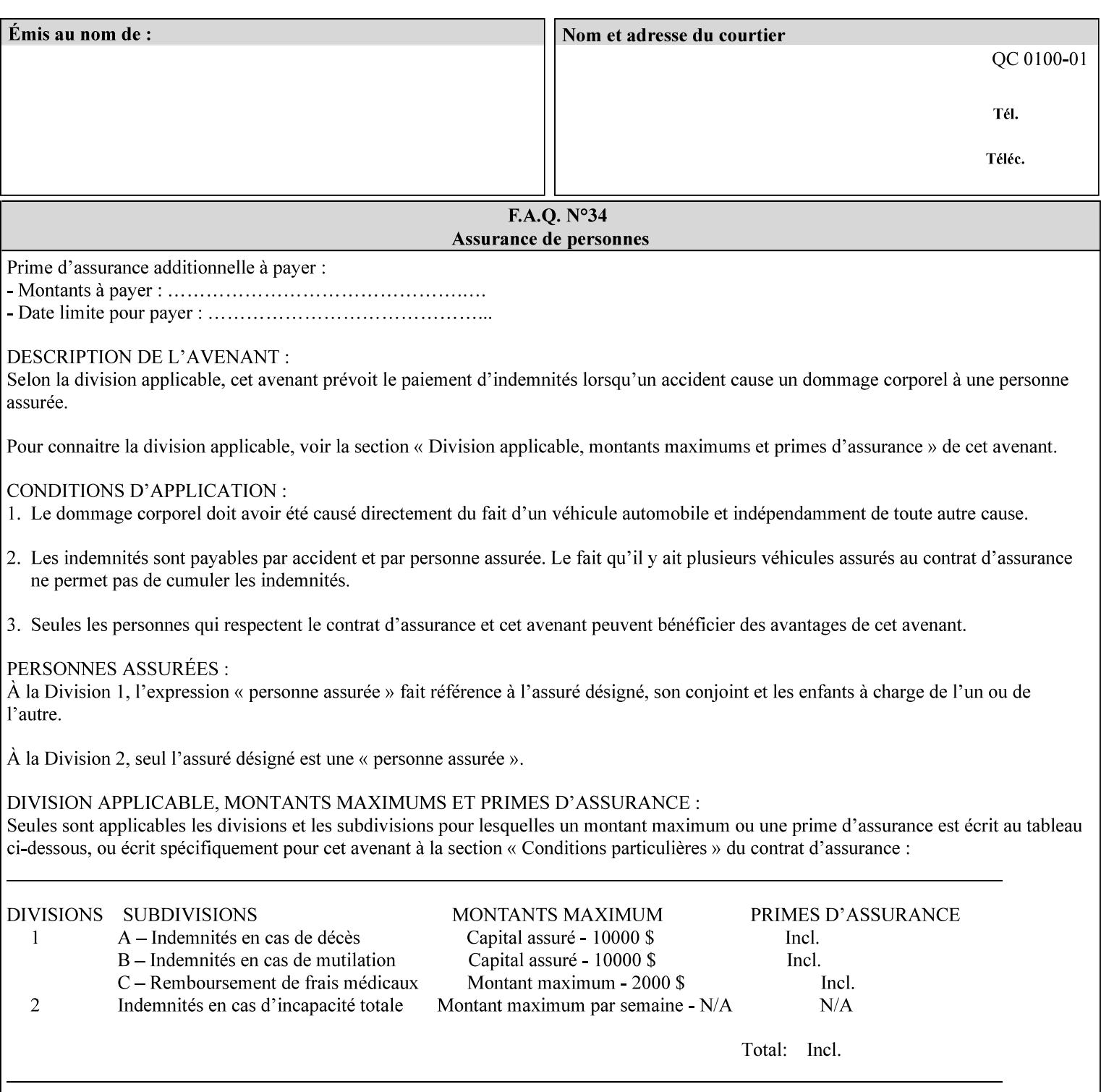

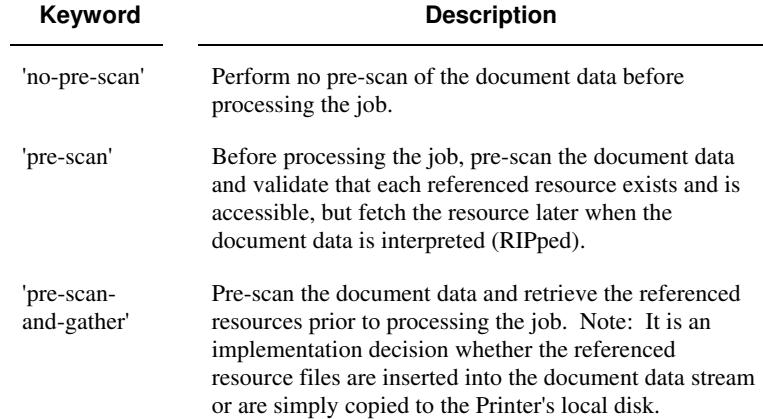

Standard keyword values are:

## **7.73 sample-set (integer(0:MAX)) Job Template**

**XML Syntax** <sample-set syntax="integer">*integer*</sample-set>

**Description** The optional 'sample-set' Job Template attribute specifies the set frequency, i.e., the number of sets printed before the sample set is produced, at which an additional, **collated** copy MUST be generated by the Printer and delivered to the Printer's top or sample tray for inspection.

> The purpose of the 'sample-set' attribute is to periodically request an additional copy of the document currently being printed for image quality evaluation. In this way, the Printer operator can examine the quality of the pages being produced and decide whether the current production run should be aborted or paused so that the print engine can be adjusted or calibrated.

> The Printer MUST ignore the 'sample-set' attribute if the value of the 'sheet-collate' attribute is 'uncollated'.

> A value of 0 in the 'sample-set' Job Template attribute specifies that no samples are to be produced for the job. Some PDL document instances prevent sampling, in which case the Printer MUST ignore the 'sample-set' attribute.

The value of the 'sample-set' attribute must be less than the copy count in order for at least one sample set to be produced.

For example, if 20 copies of a job have been requested, collated and delivered to the 'side' output-bin, and if sample-set  $= 6$  has been requested, then:

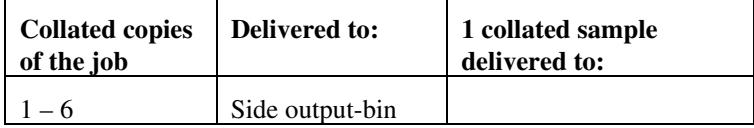
02833

Informco.com

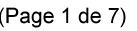

Date de production: 10 mai 2019

Annexé et faisant partie de la police numéro:

 $\bar{\mathbf{X}}$ 

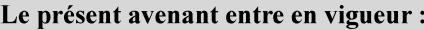

7 mai 2019

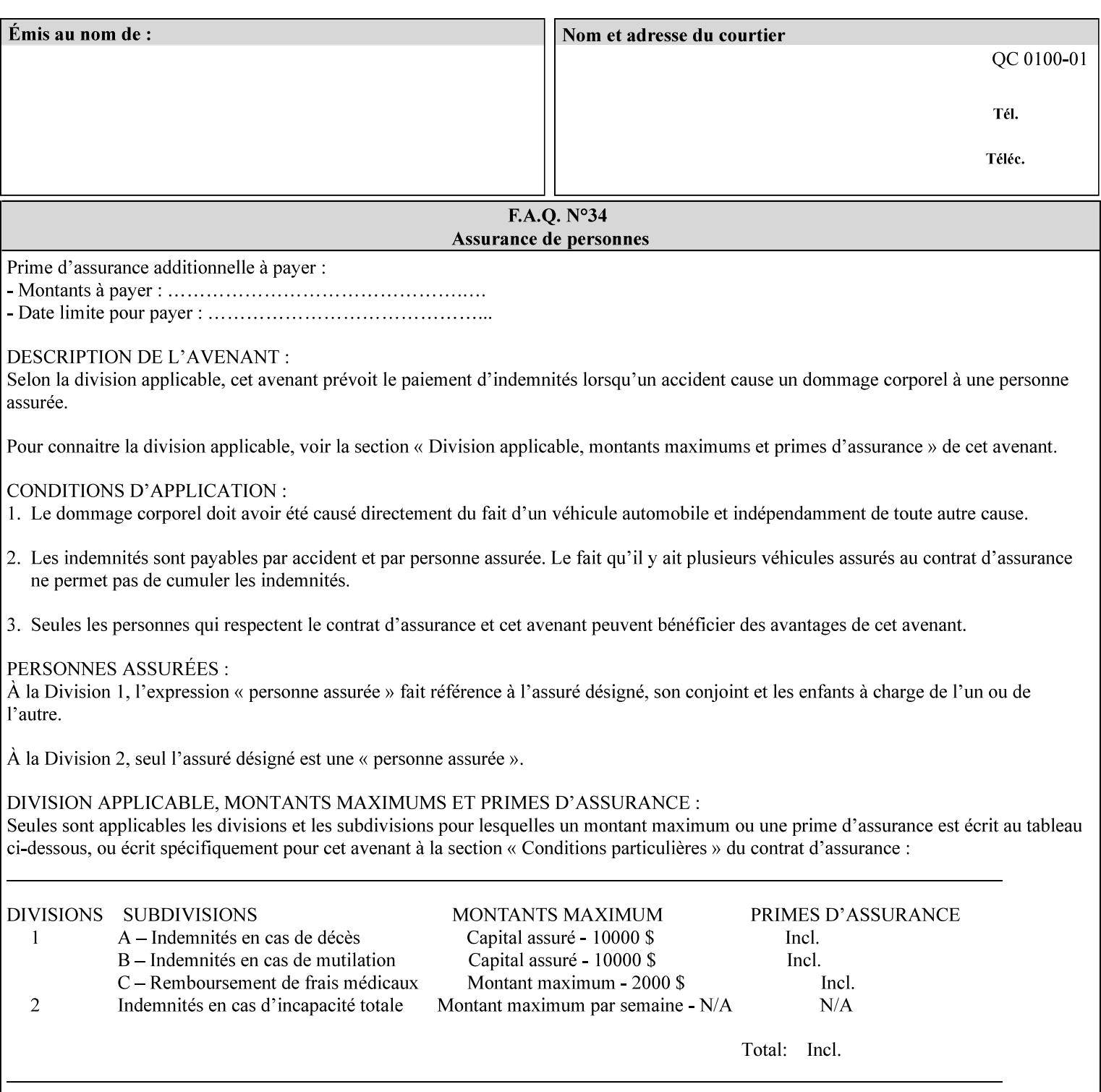

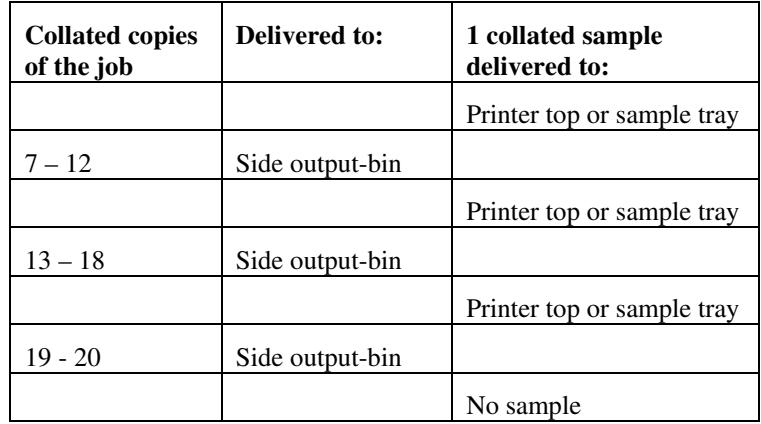

Note that no sample is produced at the end of the job even if the sample set size is modulo the number of copies because there is no reason to adjust the image quality for the completed job.

Job Template attributes describe job processing behavior and conform to a set of rules**.** See Section 6.1.1 'Job Template Attributes' in this guide for the complete text of the rules that apply to each Job Template attribute called 'xxx'.

## **7.74 sample-sheet (integer(0:MAX)) Job Template**

## **XML Syntax** <sample-sheet syntax="integer">*integer*</sample-sheet> **Description** The optional 'sample-sheet' Job Template attribute specifies the set frequency, i.e., the number of sheets printed before the sample sheet is produced, at which time one additional **uncollated** sheet MUST be generated by the Printer and delivered to the Printer's top or sample tray for inspection. The value of 'sample-sheet' is specified in sheets.

The purpose of the 'sample-sheet' attribute is to periodically generate additional sheets of the document currently being printed for image quality evaluation while doing uncollated printing. In this way, the printer operator can examine the quality of the pages being produced and decide whether the current production run should be aborted or paused so that the print engine can be adjusted or calibrated.

Samples are printed on one or two sides as determined by the print instructions for the document in order to maintain maximum Printer production.

The value of 'sample-sheet' must be less than the page count times the copy count in order to produce at least one sample sheet.

A value of 0 in the 'sample-sheet' Job Template attribute specifies that no samples are to be produced for the job. (Note that the 0 value does not prevent the operator from taking individual sheet samples at

02834

Informco.com

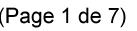

Date de production: 10 mai 2019

Annexé et faisant partie de la police numéro:

 $\bar{\mathbf{X}}$ 

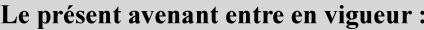

7 mai 2019

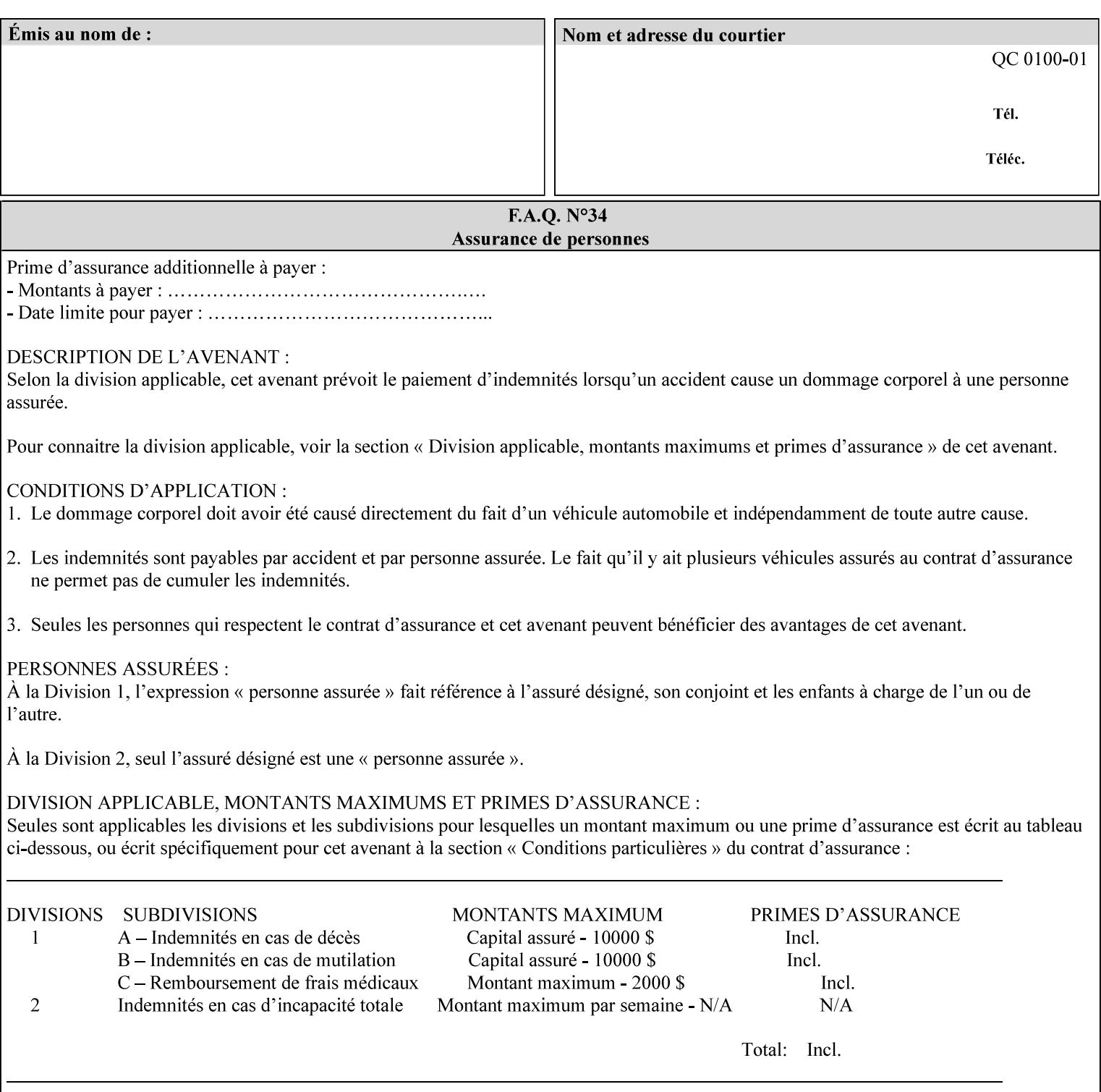

any time for printers that support dynamic sampling.) Some PDL document instances prevent sampling, in which case the Printer MUST ignore the 'sample-sheet' attribute. For example, if 20 simplex copies of a job have been requested, uncollated and delivered to the 'side' output-bin, and if sample-sheet= 6 has been requested, then:

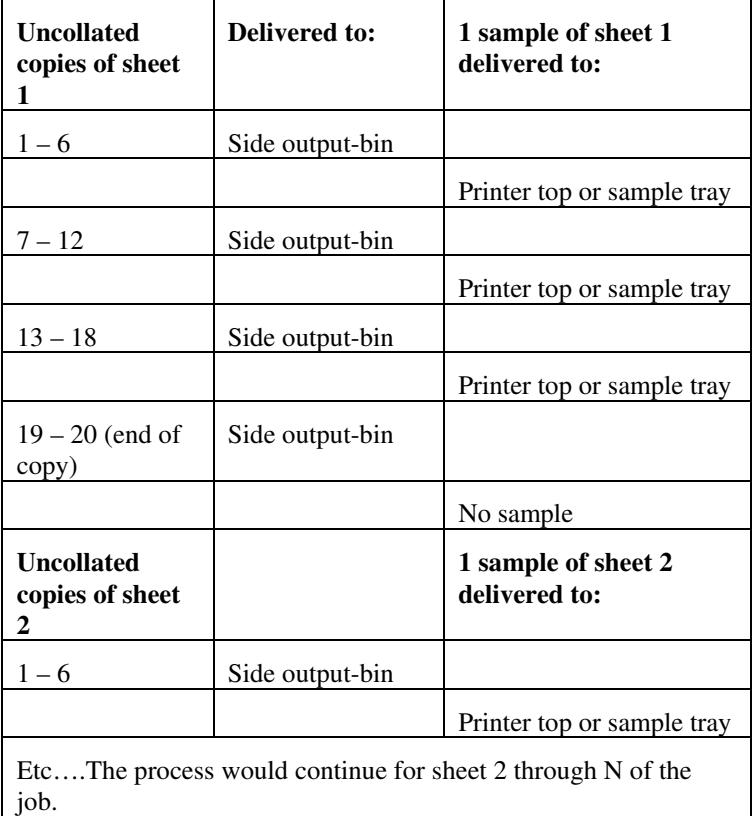

Note that no sample is produced at the end of the copy or job even if the sample sheet size is modulo the number of copies times the number of sheets in the copy because there is no reason to adjust the image quality for the completed job.

If the Printer supports the 'sample-sheet' attribute, it MUST support 'sample-sheet' when the 'sheet-collate' attribute is 'uncollated' as specified above. However, when the 'sheet-collate' attribute is 'collated', the Printer SHOULD still support the 'sample-sheet' attribute by producing a sample sheet each time after stacking n sheets. This capability of sampling individual sheets of collated documents is useful when a sample set (see 'sample-set' attribute) is not desired, such as when the document is very large or the number of copies is small.

For example, if 20 simplex copies of a 5 page job have been requested, *collated* and delivered to the 'side' output-bin, and if sample-sheet= 7 has been requested, then:

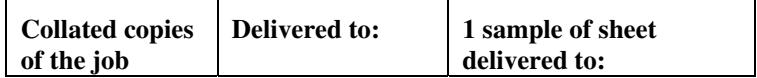

02835

Informco.com

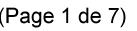

Date de production: 10 mai 2019

Annexé et faisant partie de la police numéro:

 $\bar{\mathbf{X}}$ 

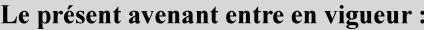

7 mai 2019

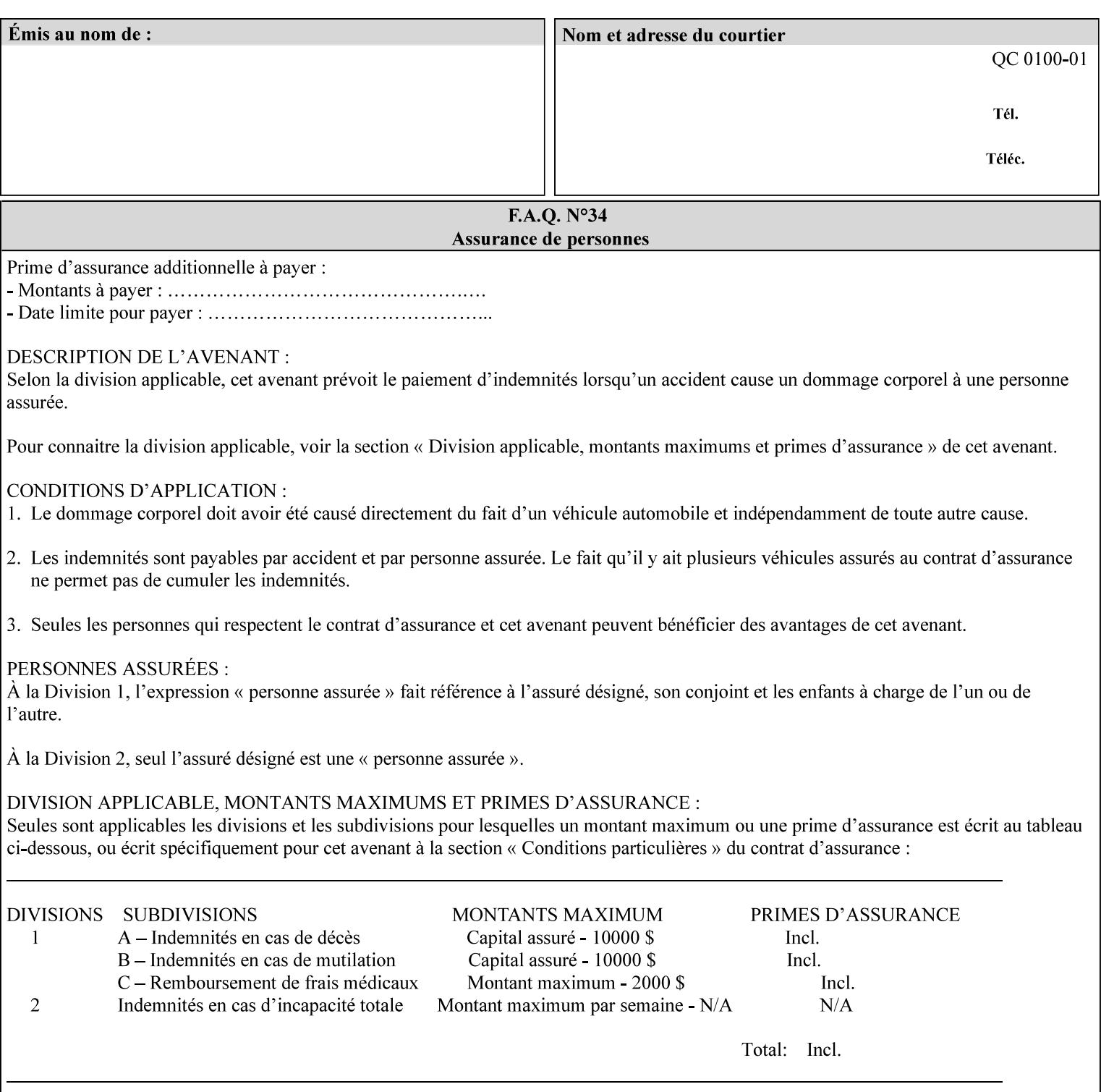

A **vertical bar** (|) is used to separate two attribute syntax (data type) choices, where the job ticket MUST choose one or the other.

**Square brackets** (**[** and **]**) are used to indicate references to other documents.

**Highlighted text like this** is used in XML syntax prototypes to indicate a repeated entity or the second choice.

## **1.5 Conformance Terminology**

The following conformance terminology is used throughout the manual:

The words 'MUST', 'MUST NOT', 'REQUIRED', 'SHOULD', 'SHOULD NOT', 'RECOMMENDED', 'MAY', and 'OPTIONAL' in this manual define the behavior for the application that generates the XPIF job ticket. These terms are not used to describe conformance requirements for Printers. Conformance of Printers is outside the scope of this manual.

The word 'MUST', or 'REQUIRED', indicate an absolute XPIF requirement for the application to include in a conforming XPIF job ticket. The words 'MUST NOT' indicate an absolute XPIF prohibition for the application to include in an XPIF job ticket.

The word 'SHOULD', or 'RECOMMENDED', indicate a recommendation for the application to include the indicated material in the XPIF job ticket. The implementer needs to take account of the full implications and the case carefully weighed before choosing a different alternative. The words 'SHOULD NOT', or 'NOT RECOMMENDED', indicate a recommendation for the application to omit the indicated material in the XPIF job ticket. The implementer needs to take account of the full implications and the case carefully weighed before choosing that alternative.

The word 'MAY', or 'OPTIONAL', indicate an item that is truly optional for an XPIF application to include in an XPIF job ticket. The words 'NEED NOT' indicates something that the application may omit from an XPIF job ticket. The verb 'NEED NOT' is used instead of 'MAY NOT' since 'MAY NOT' sounds like a prohibition.

02836

Informco.com

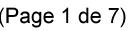

Date de production: 10 mai 2019

Annexé et faisant partie de la police numéro:

 $\bar{\mathbf{X}}$ 

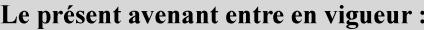

7 mai 2019

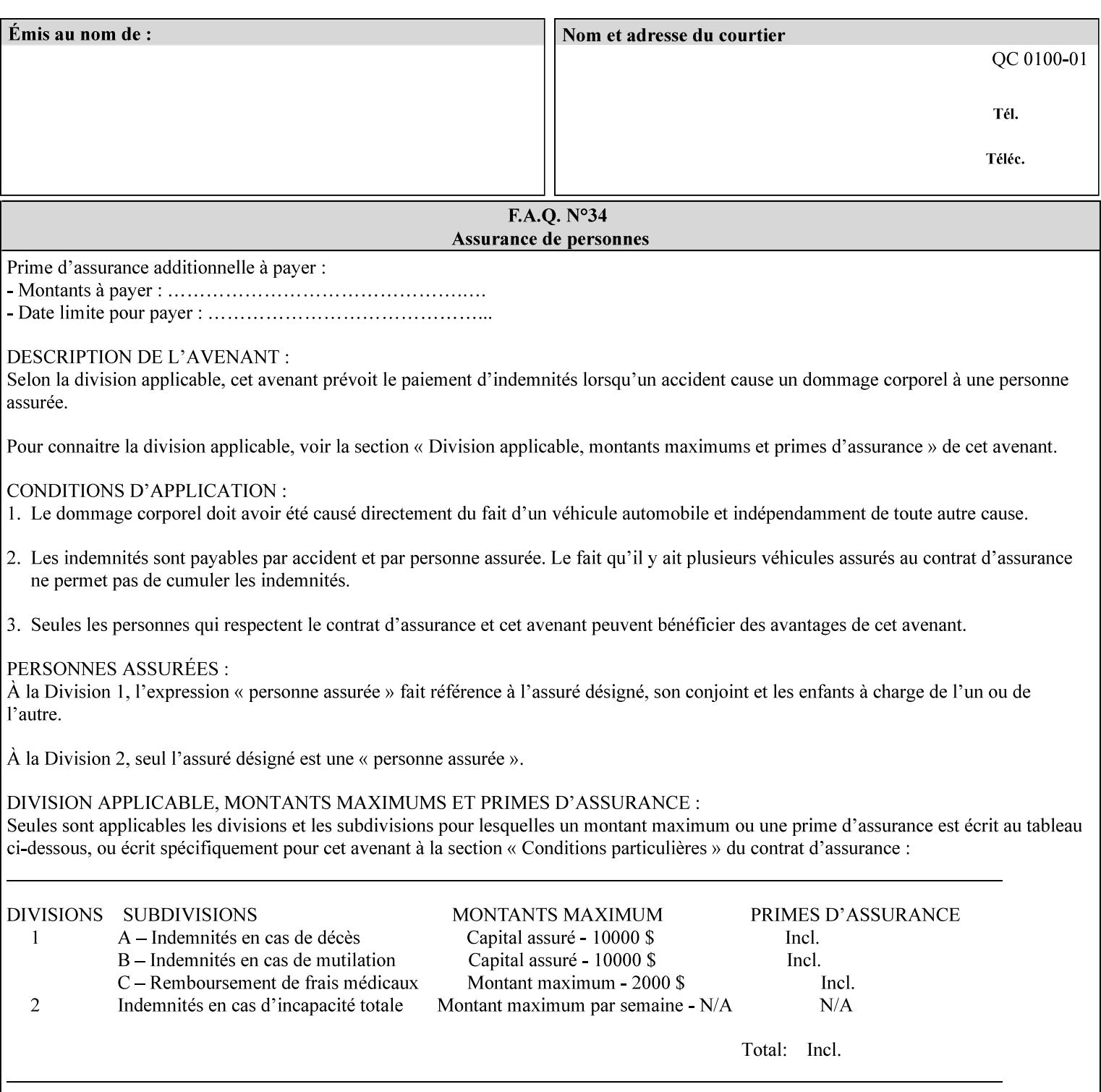

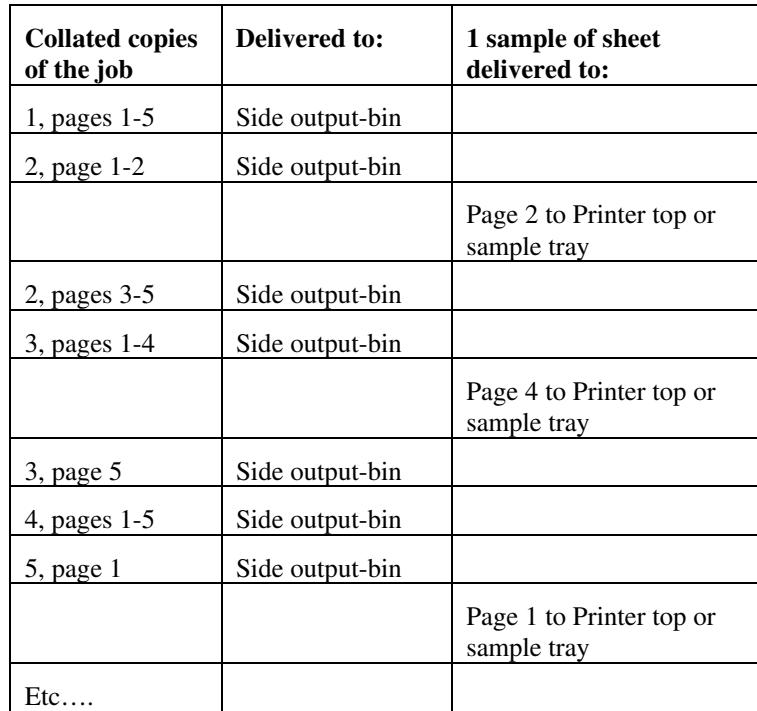

Job Template attributes describe job processing behavior and conform to a set of rules. See Section 6.1.1 'Job Template Attributes' in this guide for the complete text of the rules that apply to each Job Template attribute called 'xxx'.

## **7.75 separator-sheets (collection) Job Template<Job>**

## **XML Syntax**

<separator-sheets syntax="collection">

<separator-sheets-type syntax="keyword">*keyword*</separator-sheets-type> <media syntax="keyword">*keyword*</media>

<media syntax="name">*name*</media>

<media-col syntax="collection">*See 'media-col' attribute*</media-col>

</separator-sheets>

**Description** This attribute specifies which separator sheets (sometimes called 'slip sheets') to print with the job. Separator sheets are used to separate 'sets' from each other, where a set is the sheets of either (1) one copy of an output document copy with collated sheets or (2) all the copies of a single sheet for uncollated sheets. The 'separator-sheets' attribute is dependent on the value of 'sheet-collate'. See the description of 'sheet-collate' (see section 7.76).

> Separator sheets may either be non-imaged sheets, or may contain Printer generated information.

02837

Informco.com

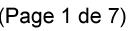

Date de production: 10 mai 2019

Annexé et faisant partie de la police numéro:

 $\bar{\mathbf{X}}$ 

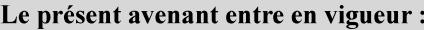

7 mai 2019

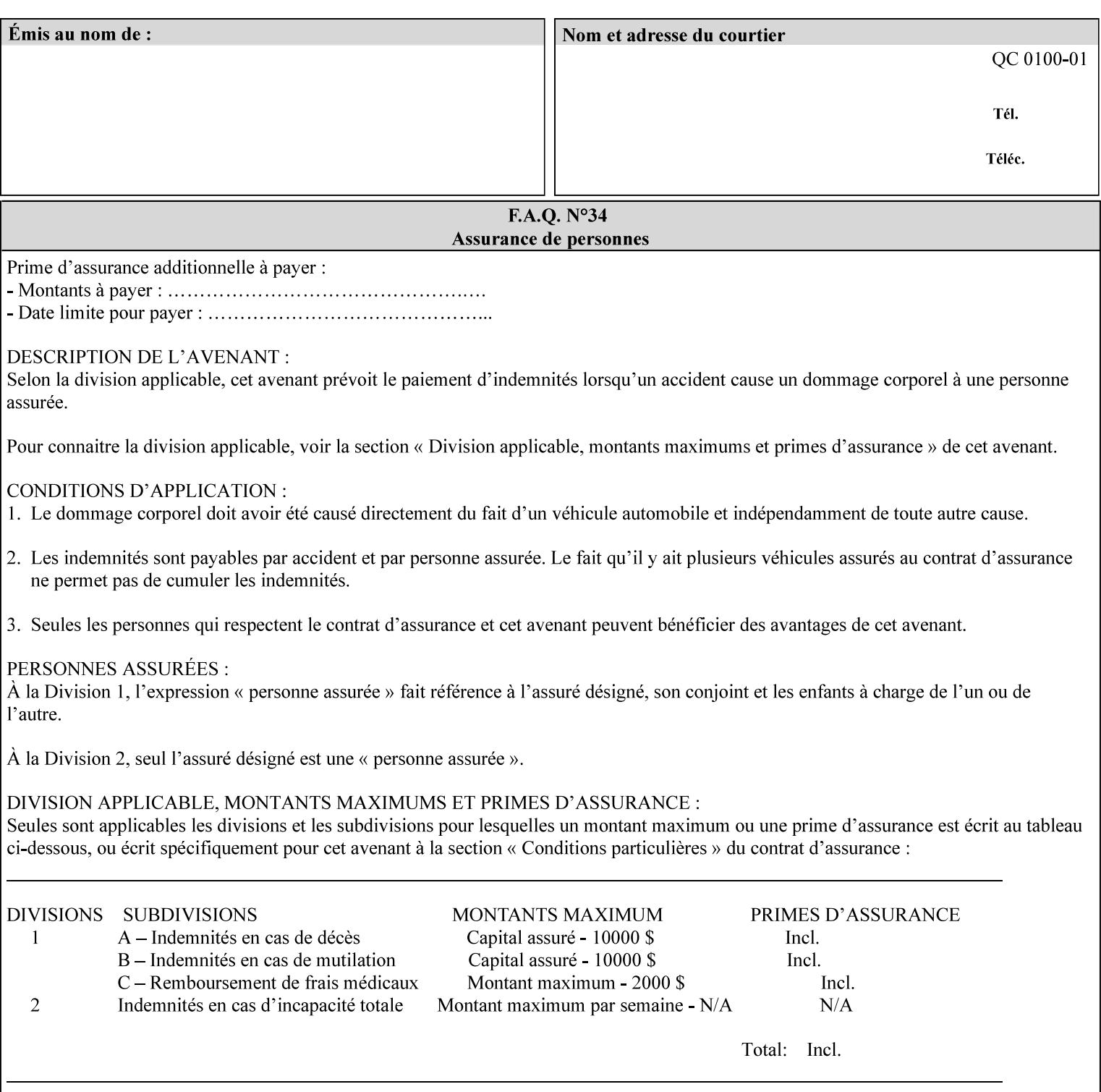

### **Member Attributes for the 'separator-sheets' Job Template Attribute**

The 'collection' attribute syntax allows a client to specify media for job separator sheets that is different than the current media being used for the print-stream page impressions. The collection consists of:

### **Table 16 - 'separator-sheets' member attributes**

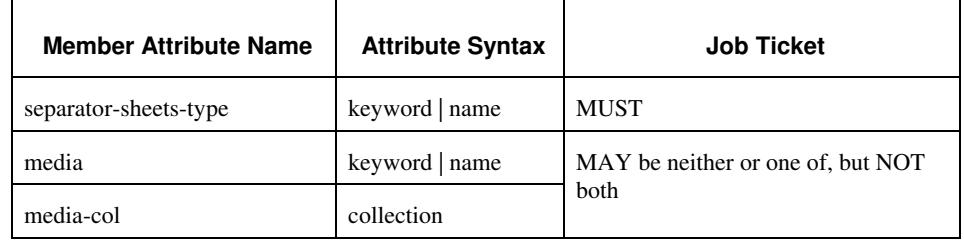

### **separator-sheets-type (keyword | name)**

The 'separator-sheets-type' member attribute specifies which separator sheets type the Printer is to use for the separator sheets. Standard keyword values are:

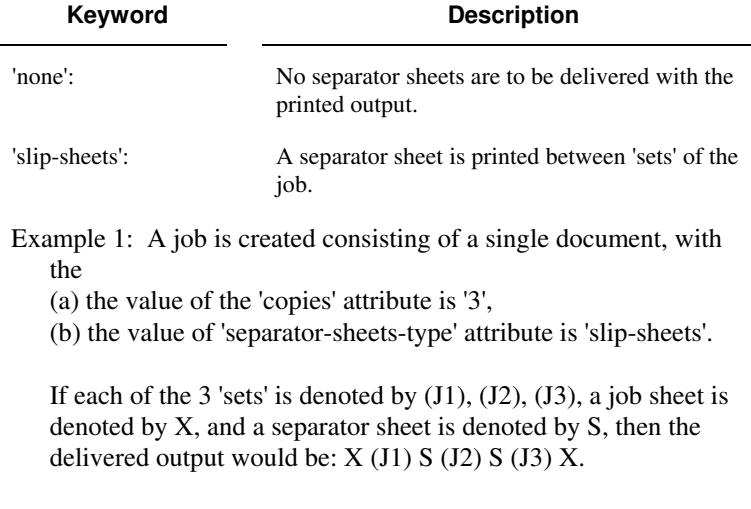

### **media (keyword | name) or media-col (collection)**

Either the 'media' (section 7.50) or the 'media-col' (section 7.52) member attribute is used to indicate the media that the Printer use for the job separator sheet. The member attributes are the same as those for the 'media-col' attribute (section 7.52).

 The client MUST NOT supply both the 'media' and the 'media-col' member attribute.

02838

Informco.com

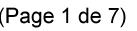

Date de production: 10 mai 2019

Annexé et faisant partie de la police numéro:

 $\bar{\mathbf{X}}$ 

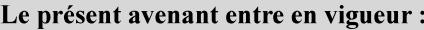

7 mai 2019

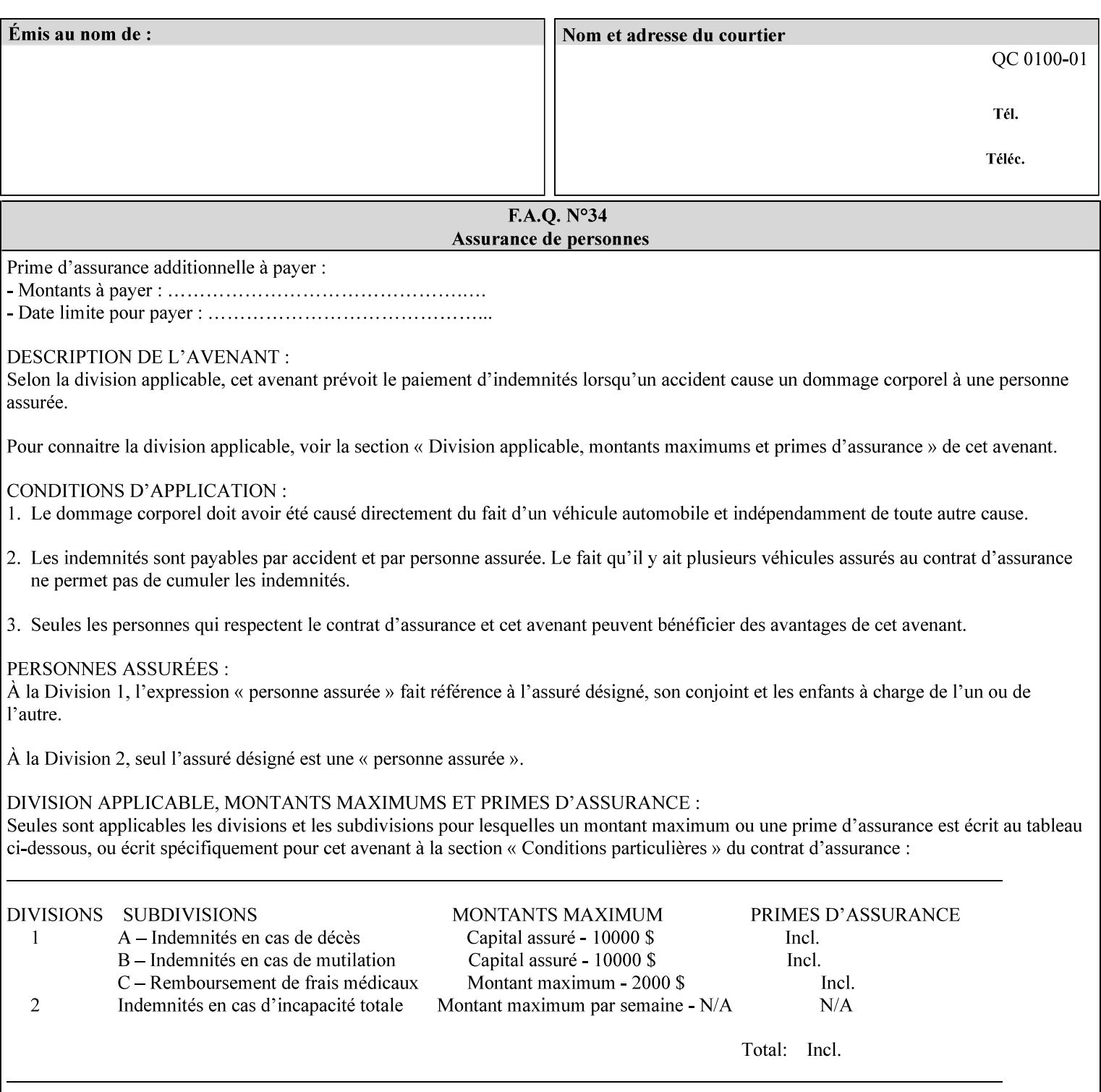

## **7.76 sheet-collate (keyw ord) Job Template**

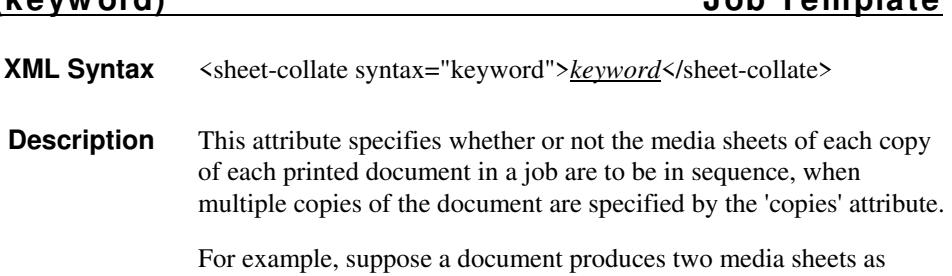

For exampl output, and 'copies' is equal to '6', For the 'uncollated' case, six copies of the first media sheet are printed followed by six copies of the second media sheet. For the 'collated' case, one copy of each of the six sheets are printed followed by another copy of each of the six media sheets.

To better explain the semantics of 'sheet-collate', the term 'set' is introduced. A 'set' is a logical boundary between the delivered media sheets of a printed job. For-example, in the case of a ten page single document with collated pages and a request for 50 copies, each of the 50 printed copies of the document constitutes a 'set.' In the above example if the pages were uncollated, then 50 copies of each of the individual pages within the document would represent each 'set'.

Standard keyword values are:

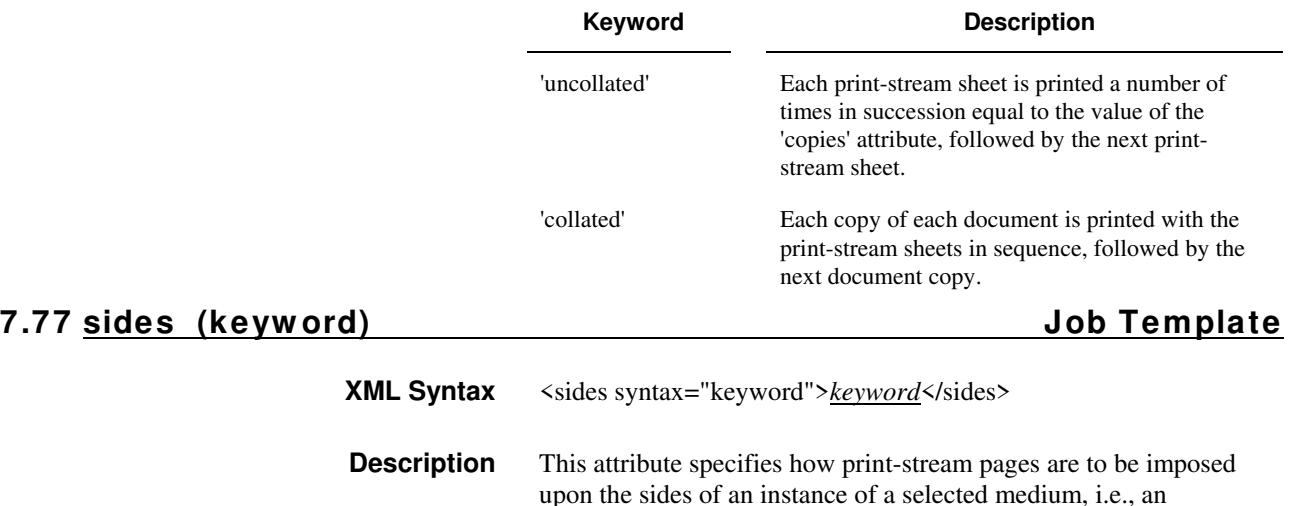

impression.

**Xerox Production Systems, November© 2008 by Xerox Corporation. All rights reserved. Xerox Printing Instruction Format (XPIF) Job Ticket Programming Guide**
02839

Informco.com

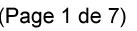

Date de production: 10 mai 2019

Annexé et faisant partie de la police numéro:

 $\bar{\mathbf{X}}$ 

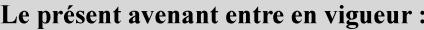

7 mai 2019

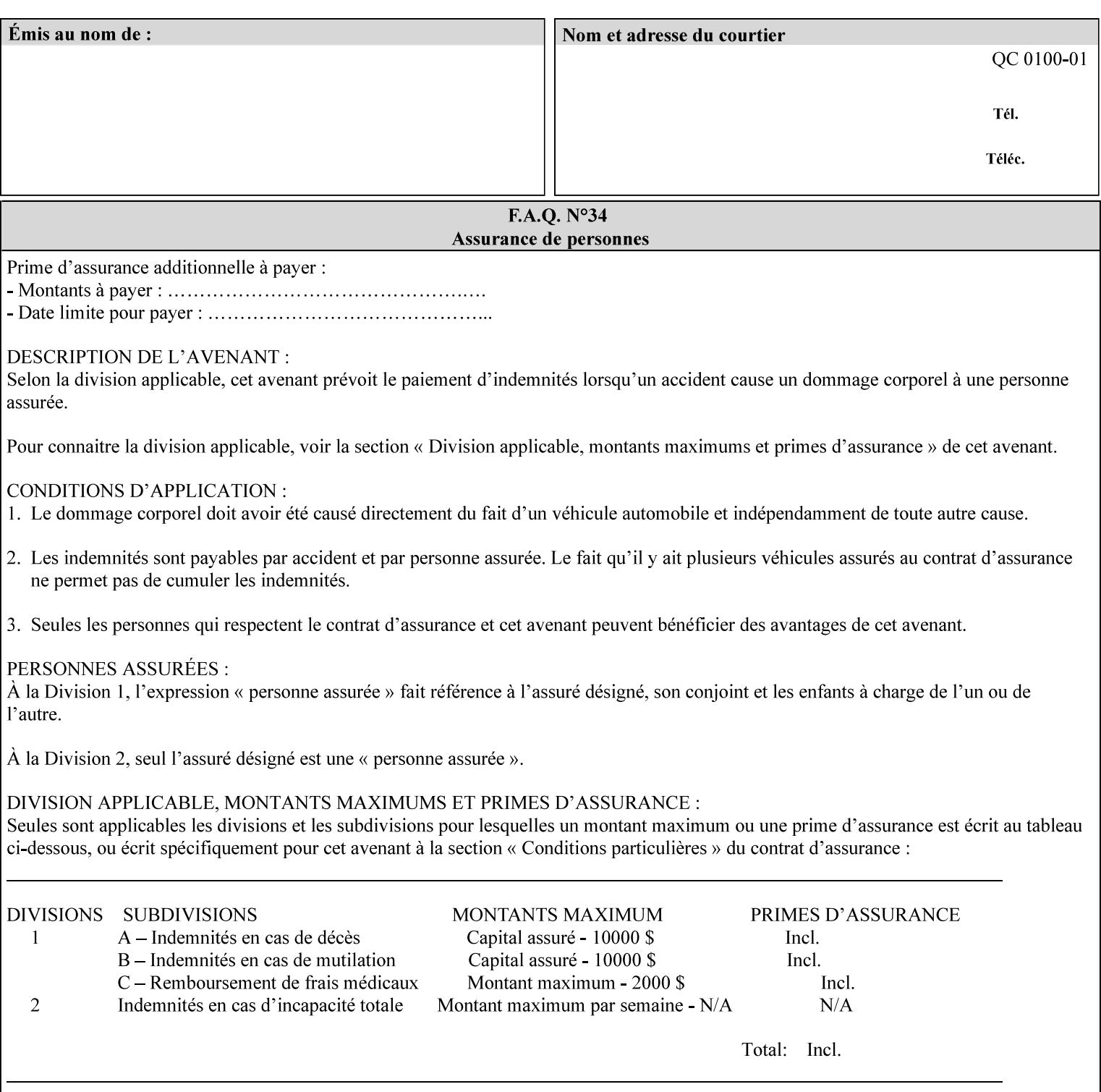

The Standard keyword values are:

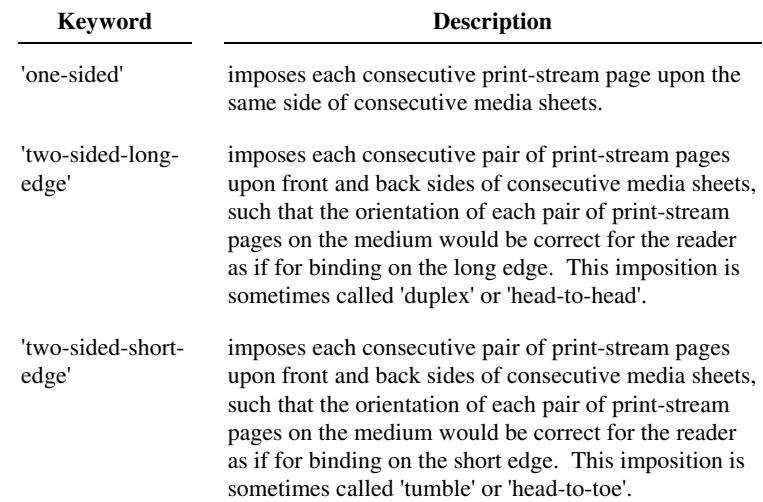

## **7.78 toner-saver (keyw ord) Job Template**

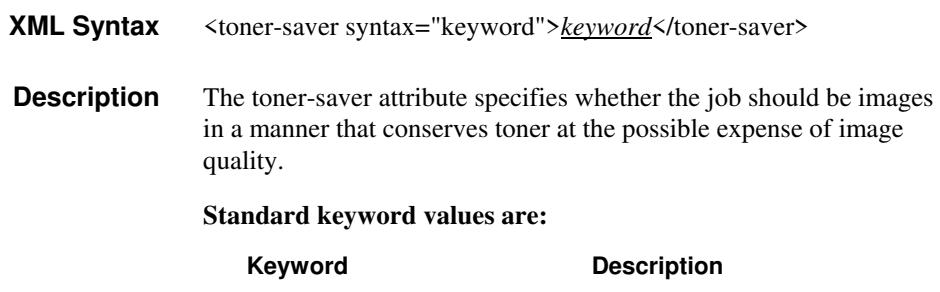

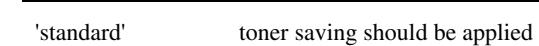

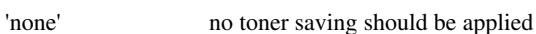

## **7.79 trap-w idth-fast (integer(0:MAX)) Job Template 7.80 trap-w idth-slow (integer(0:MAX)) Job Template**

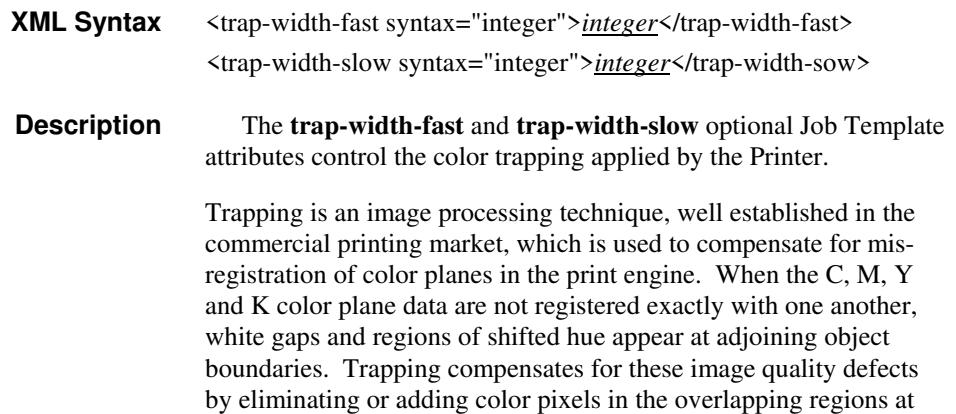

02840

Informco.com

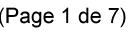

Date de production: 10 mai 2019

Annexé et faisant partie de la police numéro:

 $\bar{\mathbf{X}}$ 

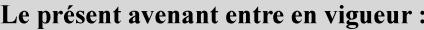

7 mai 2019

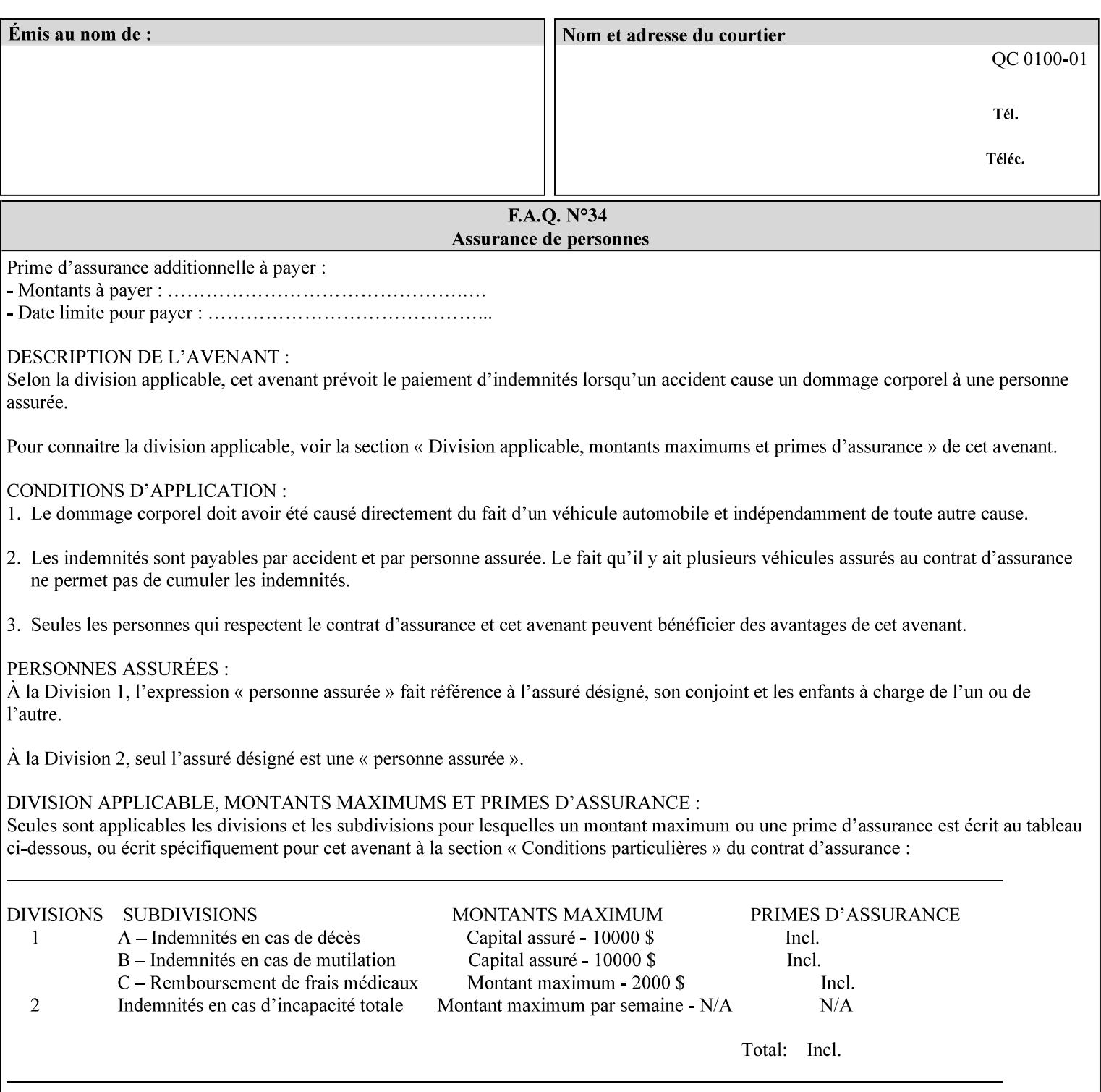

object boundaries thereby minimizing the effects of the misregistration.

A 'choke' defines the color and width of the band of pixels eliminated at adjoining object boundaries. A 'spread' defines the color and number of pixels added between two colored areas at adjoining object boundaries. A 'sweep' is a smooth shading object, such as defined in PostScript 3.

The **trap-width-slow** attribute specifies the number of pixels at each object boundary that will be within the trapping region in the 'slow scan direction' (i.e. the direction perpendicular to the direction that the print engine's output Raster Image System (ROS) writes pixels).

The **trap-width-fast** attribute specifies the number of pixels at each object boundary that will be within the trapping region in the 'fast scan direction' (i.e. the direction parallel to the direction that the print engine's output Raster Image System (ROS) writes pixels).

The **trap-width-slow** and **trap-width-fast** attributes are applicable on a job and page-override basis.

Trap width will be Printer implementation dependent.

Job Template attributes describe job processing behavior and conform to a set of rules**.** See Section 6.1.1 'Job Template Attributes' in this guide for the complete text of the rules that apply to each Job Template attribute called 'xxx'.

### **Range Specifications:**

registration.

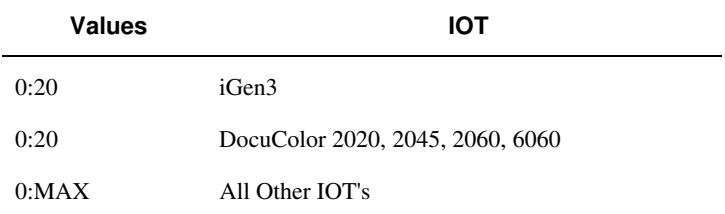

## **7.81 trapping (keyw ord) Job Template**

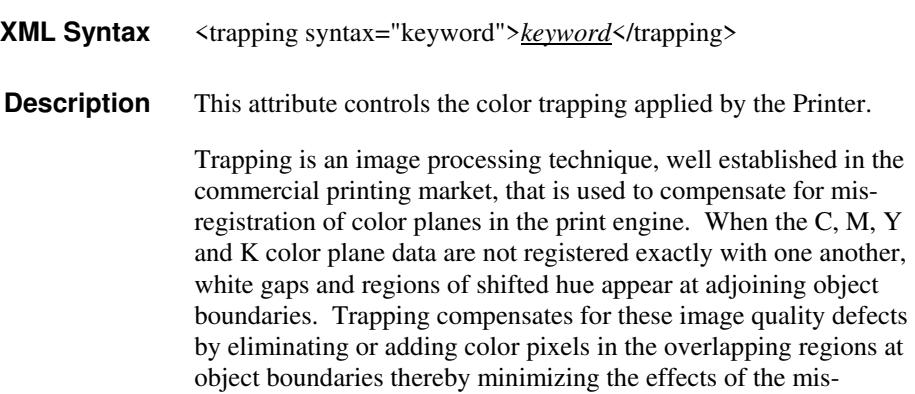

02841

Informco.com

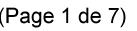

Date de production: 10 mai 2019

Annexé et faisant partie de la police numéro:

 $\bar{\mathbf{X}}$ 

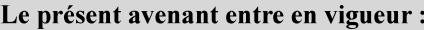

7 mai 2019

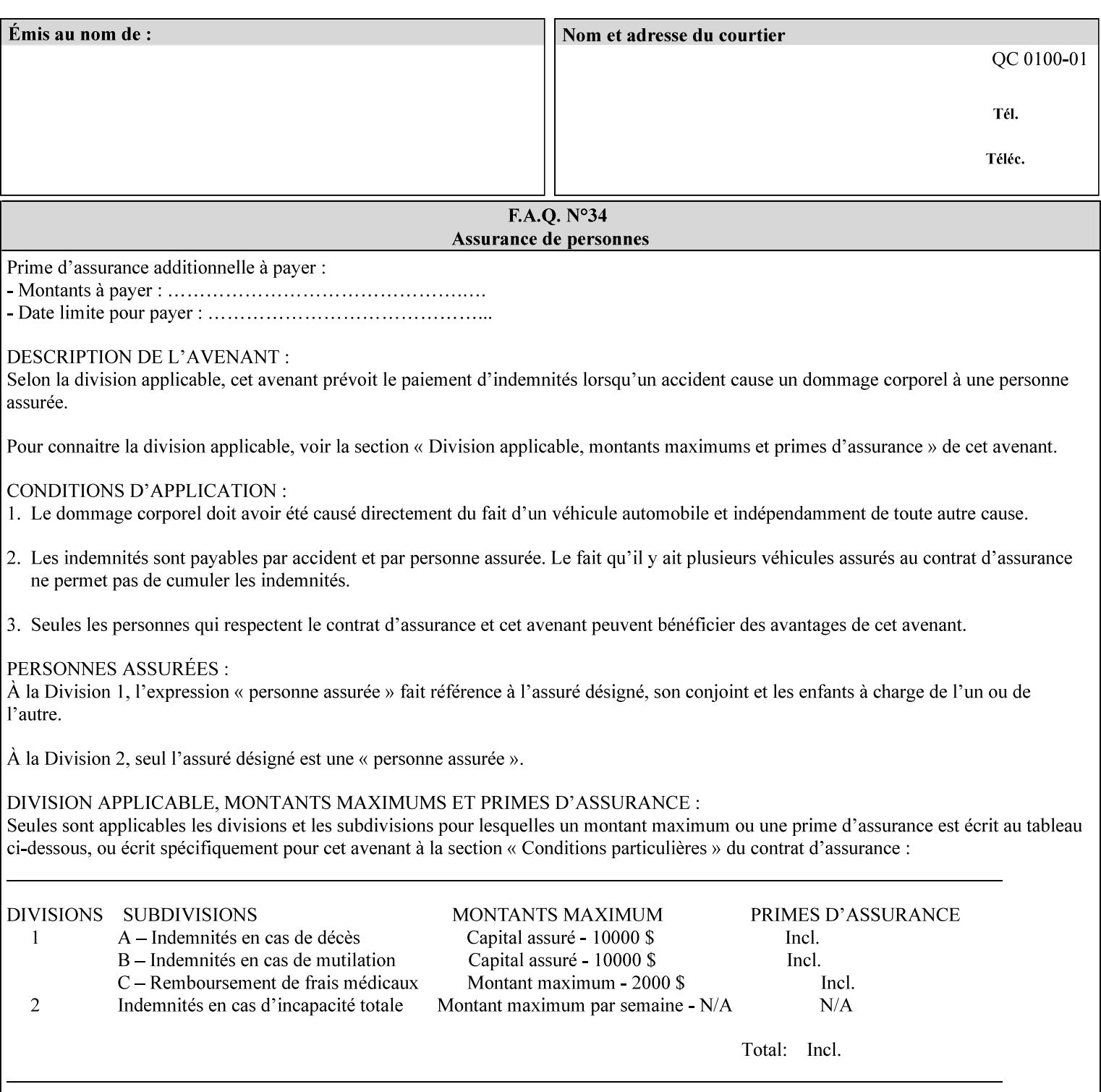

A 'choke' defines the color and width of the band of pixels eliminated at adjoining object boundaries. A 'spread' defines the color and number of pixels added between two colored areas at adjoining object boundaries. A 'sweep' is a smooth shading object, such as defined in PostScript 3.

For more information on the Color Attributes, see the 'Overview of the Color Attributes' in Section 6.5.

Standard keyword values are:

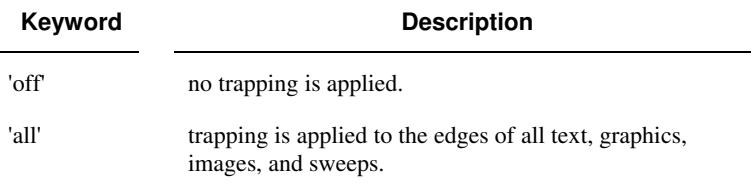

## **7.82 trc (collection) Job Template**

## **XML Syntax**

<trc syntax="collection">

 <trc-type syntax="keyword">*keyword*</trc-type> <trc-name syntax="name">*name*</trc-name>

 $\langle$ /trc $\rangle$ 

**Description** The Printer applies User Tone Reproduction Curves (TRCs) to image data which has already been transformed to the output device's CMYK color space; thus modifying the printer's response to the rendered CMYK data.

> This attribute specifies the user selected TRCs to be used for the job. A User TRC is used to map input image intensity values to adjusted output intensity values. When dealing with 8 bit continuous tone data, the color intensity values for each color separation are specified as unsigned integer octets with values in the range from 0 to 255. Mapping all 256 possible intensity values of a single color separation requires a table that contains 256 octets. Mapping all possible values for all four color separations (i.e. C, M, Y and K) requires 1024 octets, 256 octets for each color separation.

User TRCs are independent of calibration TRCs; the effects of the two are additive. Calibration TRCs are stored in the system as a result of a calibration of the output device (by means outside the scope of this manual) and are always applied, regardless of whether or not the client supplies User TRCs in the job ticket.

The client MAY supply TRCs either by name or by value or both. When the client elects to supply TRCs by name, the name references a User TRC file stored on the Printer's public TRC repository. When the client elects to supply TRCs by value the client MUST supply the intensity translation tables for all four color separations. Furthermore, the client MAY indicate whether a by value User TRC is to be stored permanently in the Printer's public TRC repository for use by other jobs in the future or is private and therefore is to be stored temporarily in the printer for reuse only within the context of

02842

Informco.com

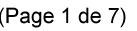

Date de production: 10 mai 2019

Annexé et faisant partie de la police numéro:

 $\bar{\mathbf{X}}$ 

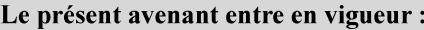

7 mai 2019

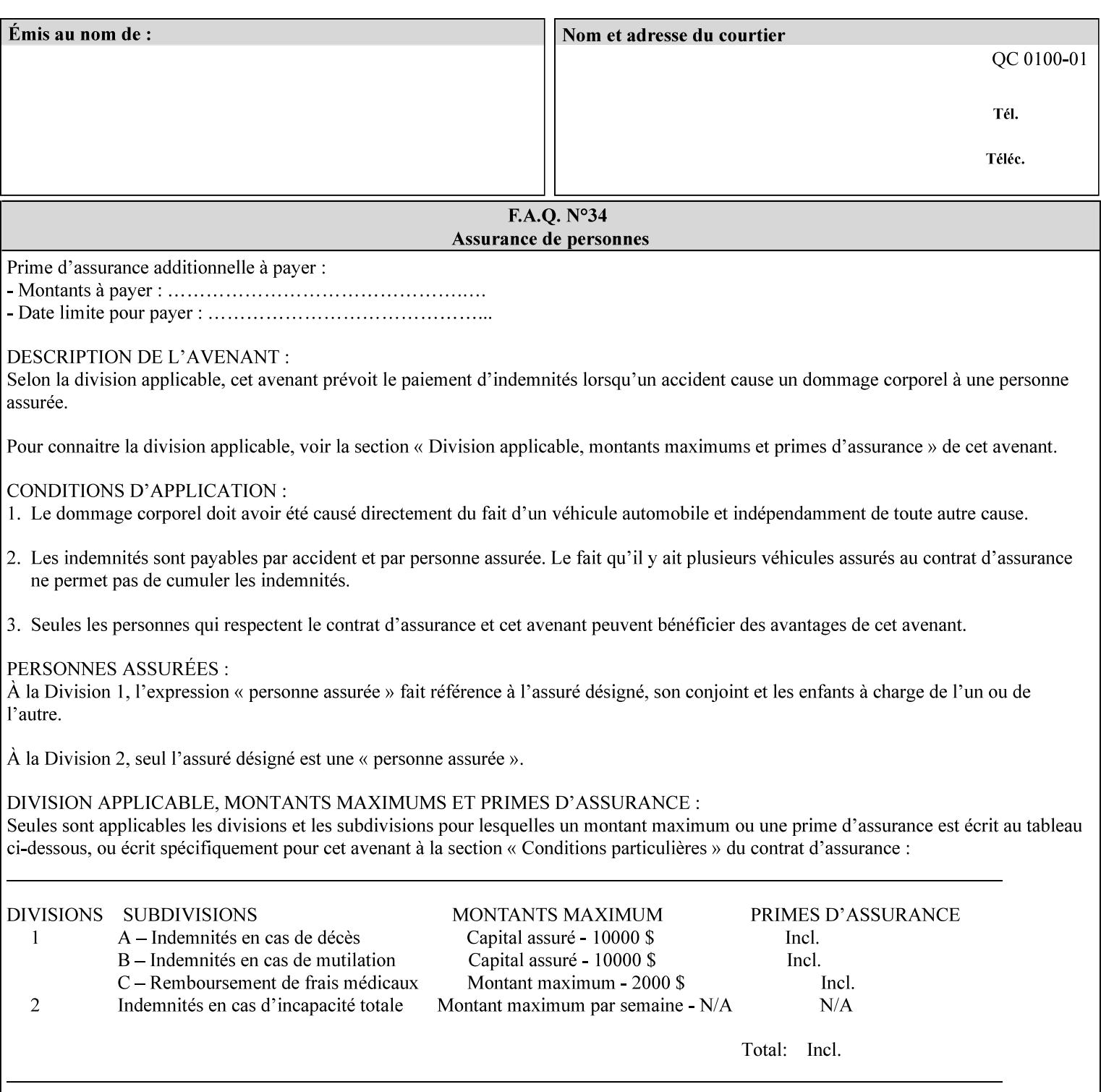

this job. In either case, the by-value TRC becomes available for reference as soon as the Printer returns the response for the Job Creation request that supplied the by-value TRC.

### **Member Attributes for the 'trc' Job Template Attribute**

Table 17 lists the member attributes of the 'trc' Job Template attribute and specifies whether Clients MUST supply them in collection values and whether Printers MUST support them if supporting this collection attribute. The following sub-sections define these member attributes. Table 18 indicates which combinations the client MUST supply in order to get various Printer actions.

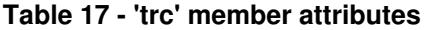

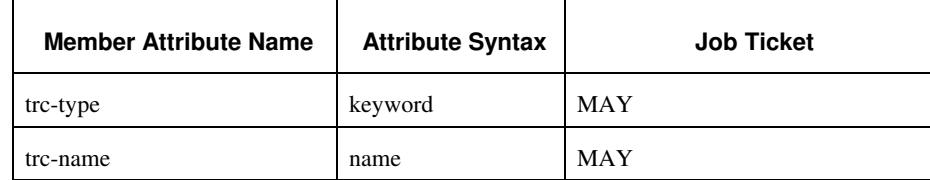

### **trc-type (keyword)**

This member attribute indicates the scope of the User TRC name. When specifying a TRC by named reference, this member attribute specifies whether the TRC can be found in the Printer's public TRC repository, or among this job's private TRCs. When specifying a TRC by value, this member attribute specifies whether the TRC is to be saved in the Printer's public TRC repository or stored as private to the job. TRCs saved in the Printer's public repository will be reusable in different jobs and will remain available until explicitly deleted by a user. Private TRCs will be reusable only within the context of the current job and will be deleted by the Printer when the job enters the Job History.

If the client omits this member attribute, the Printer assumes (1) the 'private' value if the client supplied any by-value data attributes (see the descriptions of the 'trc-xxx-data' attributes below), or assumes (2) the 'public' value otherwise. See Table 18 for the description of the semantics for combinations of the TRC type, name, and data attributes.

02843

Informco.com

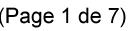

Date de production: 10 mai 2019

Annexé et faisant partie de la police numéro:

 $\bar{\mathbf{X}}$ 

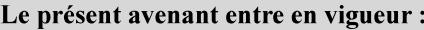

7 mai 2019

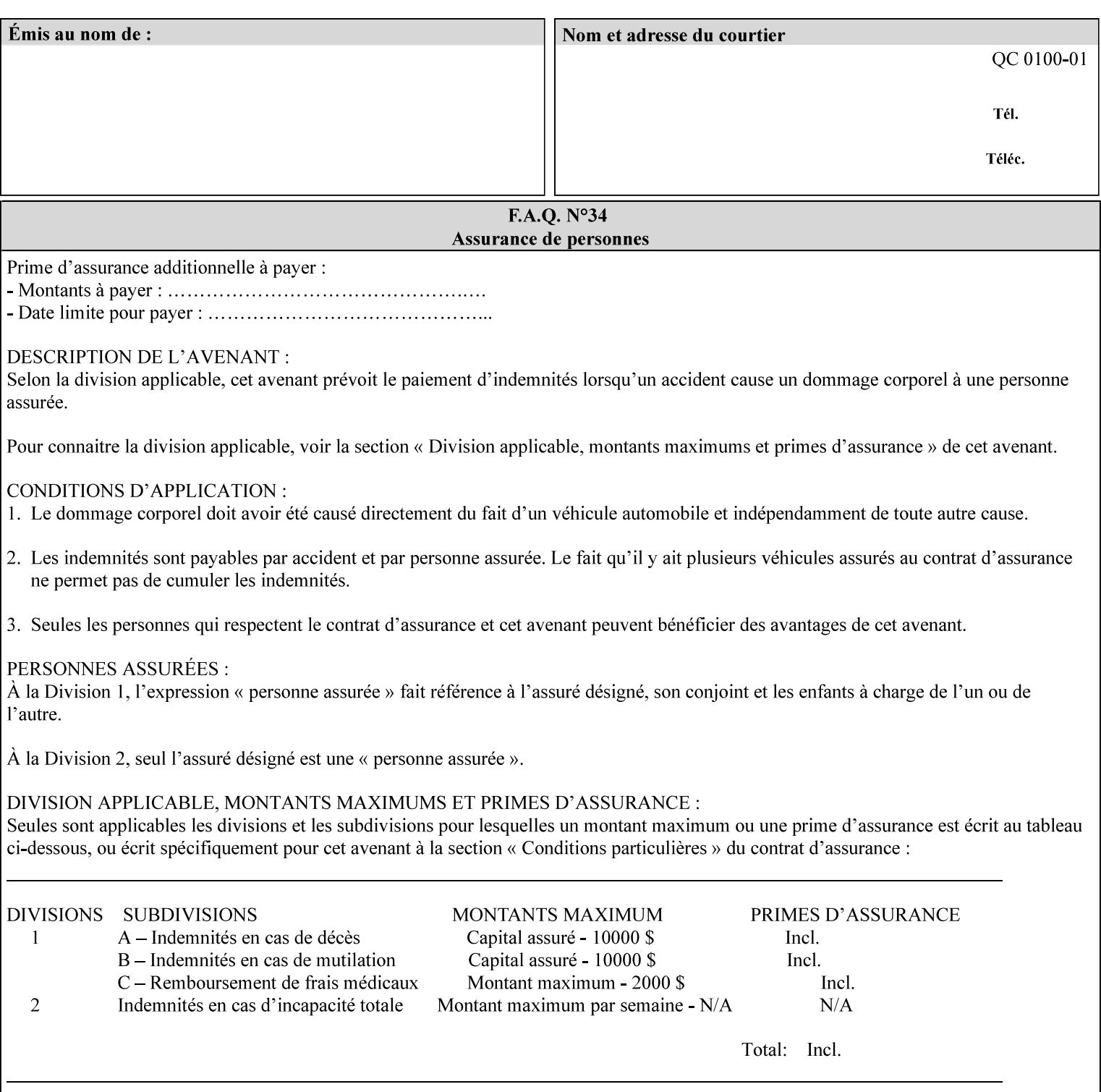

Standard keyword values are:

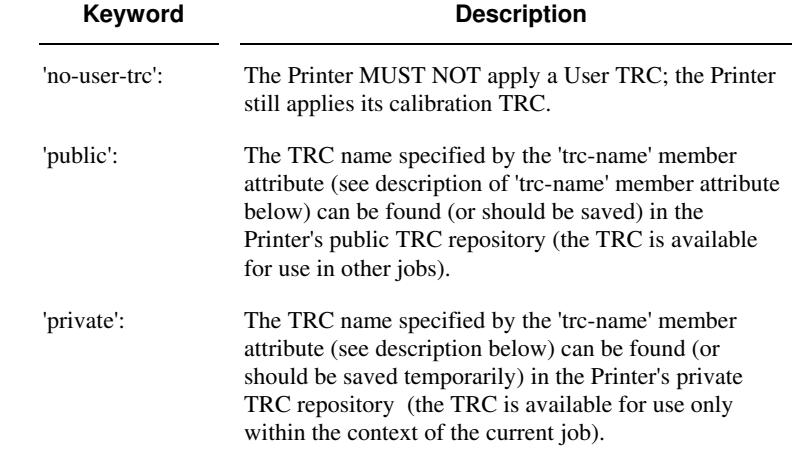

## **trc-name (name)**

This member attribute specifies the name of the User TRC. The client supplies this member attribute in order to: (1) to identify a User TRC in the Printer's Public TRC repository, (2) to store explicitly-supplied User TRC data in the Printer's public TRC repository, or (3) as a private TRC that is to be referenced within the job by a subsequent Job Creation request for this job.

The client MUST supply this member attribute.

## **Combinations of the member attributes**

Table 18 shows the Printer's actions for all combinations of the member attributes.

02844

Informco.com

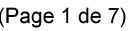

Date de production: 10 mai 2019

Annexé et faisant partie de la police numéro:

 $\bar{\mathbf{X}}$ 

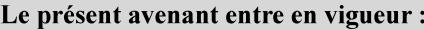

7 mai 2019

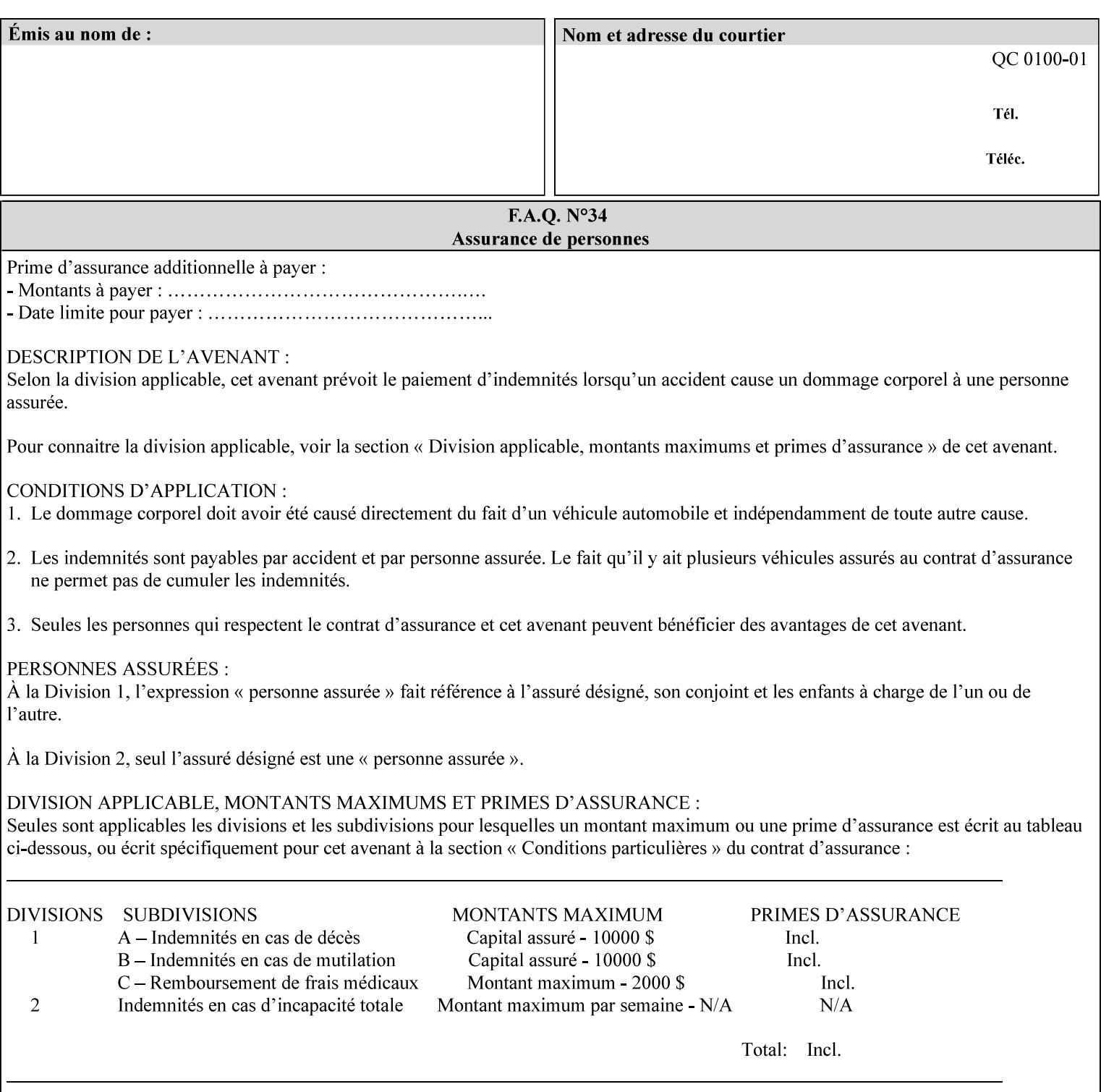

| 'trc-type'    | 'trc-name'                  | <b>Printer Action</b>                                                                                                    |
|---------------|-----------------------------|----------------------------------------------------------------------------------------------------|
| 'no-user-trc' | supplied or not<br>supplied | Do not apply User TRCs, even if the PDL or<br>Queue Default specifies a User TRC.                                                                                                    |
| 'public'      | not supplied                | Ignore $*$ – since no name is supplied there is<br>nothing for the printer to reference.                                                                                                    |
| 'public'      | supplied                    | The name supplied is used to select TRC data<br>from the Printer's public TRC repository to<br>adjust output intensities.                                                                                                    |
| 'private'     | not supplied                | Ignore $*$ – since no name is supplied there is<br>nothing for the printer to reference.                                                                                                    |
| 'private'     | supplied                    | The name supplied is used to select TRC data<br>from the Printer's private TRC repository to<br>adjust output intensities. This combination is<br>useful only if the client has supplied another<br>private TRC with this job as a Job Template<br>attribute or a previous page override attribute<br>value for this job (see Section 6.4 and the<br>description of the 'page-overrides' attribute). |

**Table 18 - Combinations of the 'trc' member attributes** 

ignore\* - means ignore the client supplied 'trc' (collection) attribute all together and do not adjust output intensity values.

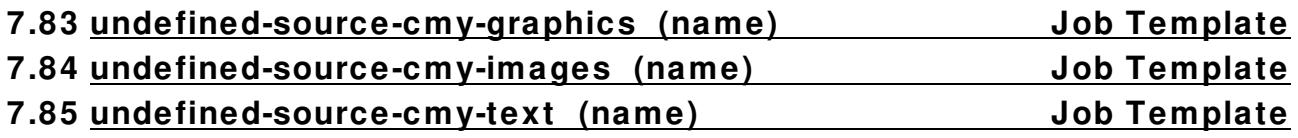

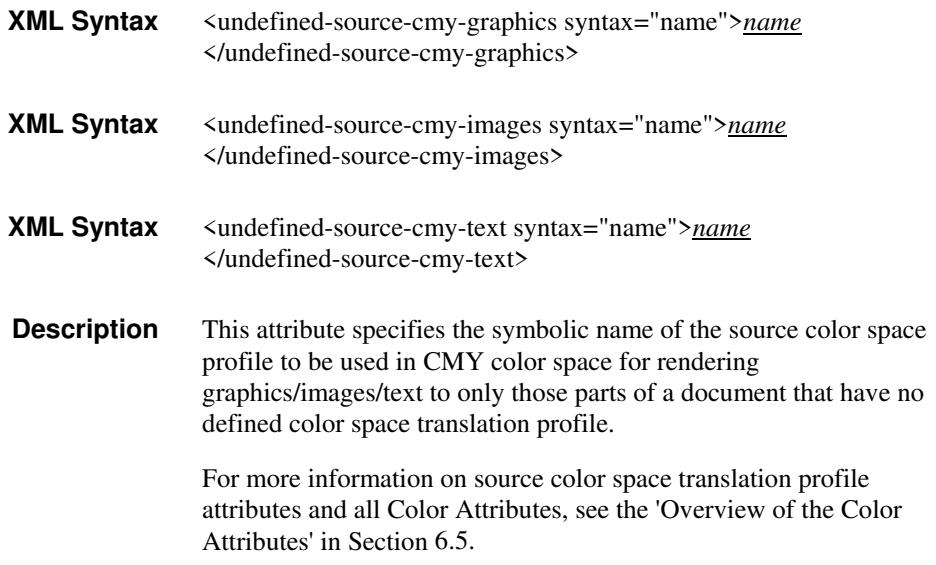
02845

Informco.com

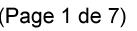

Date de production: 10 mai 2019

Annexé et faisant partie de la police numéro:

 $\bar{\mathbf{X}}$ 

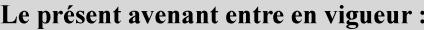

7 mai 2019

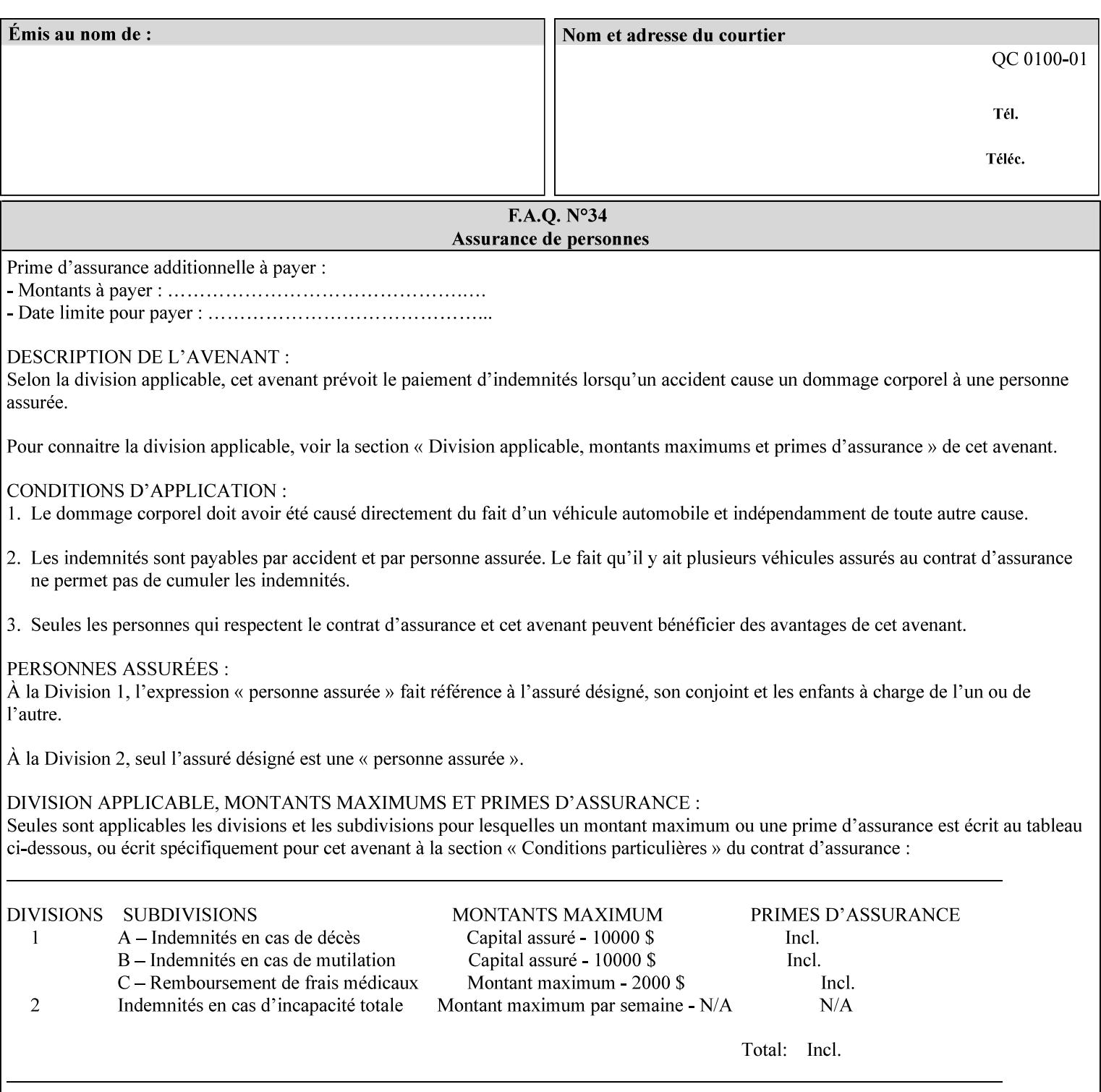

### **7.86 undefined-source-cmyk-graphics (keyw ord | name) Job Template 7.87 undefined-source-cmyk-images (keyw ord | name) Job Template 7.88 undefined-source-cmyk-text (keyw ord | name) Job Template**

#### **XML Syntax**

<undefined-source-cmyk-graphics syntax="keyword">*keyword*</undefined-source-cmyk-graphics> <undefined-source-cmyk-graphics syntax="name">*name<*/undefined-source-cmyk-graphics>

#### **XML Syntax**

<undefined-source-cmyk-images syntax="keyword">*keyword*</undefined-source-cmyk-images> <undefined-source-cmyk-images syntax="name">*name<*/undefined-source-cmyk-images>

#### **XML Syntax**

<undefined-source-cmyk-text syntax="keyword">*keyword*</undefined-source-cmyk-text > <undefined-source-cmyk-text syntax="name">*name<*/undefined-source-cmyk-text >

> **Description** This attribute specifies the symbolic name of the source color space profile to be used in CMYK color space for rendering graphics/images/text to only those parts of a document that have no defined color space translation profile.

> > For more information on source color space translation profile attributes and all Color Attributes, see the 'Overview of the Color Attributes' in Section 6.5.

Keyword values are:

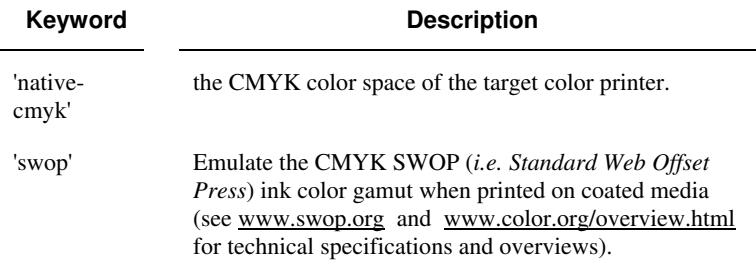

02846

Informco.com

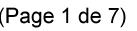

Date de production: 10 mai 2019

Annexé et faisant partie de la police numéro:

 $\bar{\mathbf{X}}$ 

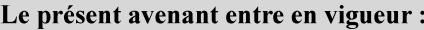

7 mai 2019

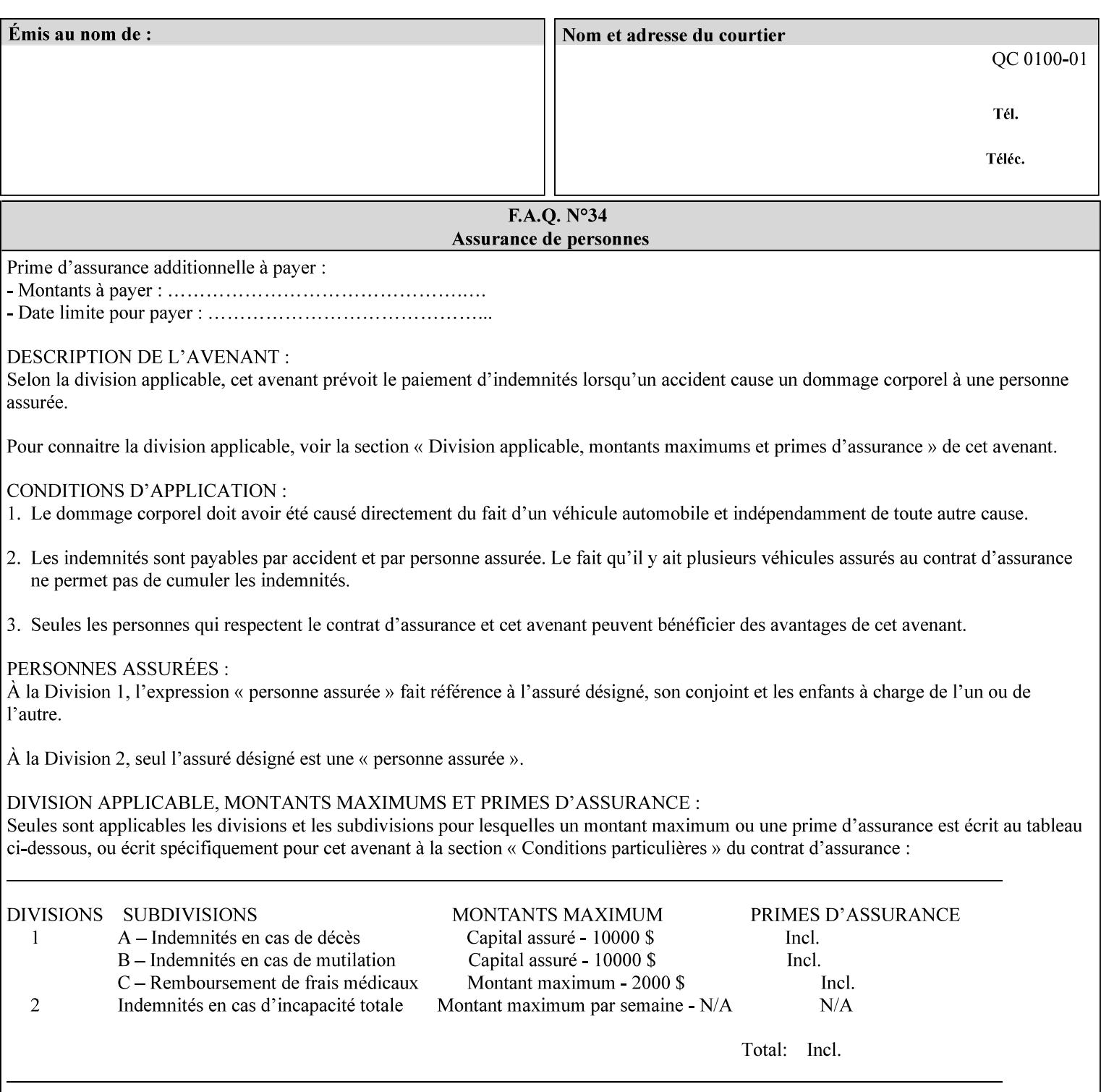

# **2. Technical Overview**

This section gives you a technical overview of the job ticket and its processing by the Printer.

### **2.1 Overview**

This section provides general information about the XPIF job ticket – its structure and how it is created, submitted for printing and subsequently processed. The detailed information you will need to actually create and submit job tickets is covered in Sections 4 through 7 of this manual, but please read this section first.

The information in this section is organized in the following sub-sections:

- Process overview
- Process flow
- Attribute precedence
- Job Validation
- Using Job Template attributes

### **2.2 Process overview**

#### **2.2.1 What is a Job Ticket?**

An XPIF job ticket is an XML [XML] text file that specifies the printing, finishing and job management requirements of a print job. The file consists of a series of mandatory and optional *attributes*. Each attribute contains an instruction (or set of instructions) related to a specific print job requirement. The instructions contained in the attributes are applied to a PDL file and then executed in the printer and in the print server.

There are approximately 85 attributes from which to choose, and they can be assembled in numerous combinations to construct an almost limitless variety of unique job tickets.

Table 2 illustrates the four basic classes of print job attributes with representative attributes and example values.:

| <b>Basic Class of Attribute</b> | Example Attribute Names | Example Attribute Values              |
|---------------------------------|-------------------------|---------------------------------------|
| job management                  | job-name                | Monthly Report                        |
|                                 | document-uri            | file:///job-repository/January-report |
| media selection                 | media                   | na-letter                             |
|                                 | media-col.media-color   | blue                                  |

**Table 2 - Basic Classes of Print Job Attributes** 

02847

Informco.com

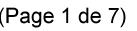

Date de production: 10 mai 2019

Annexé et faisant partie de la police numéro:

 $\bar{\mathbf{X}}$ 

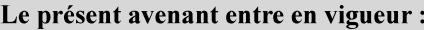

7 mai 2019

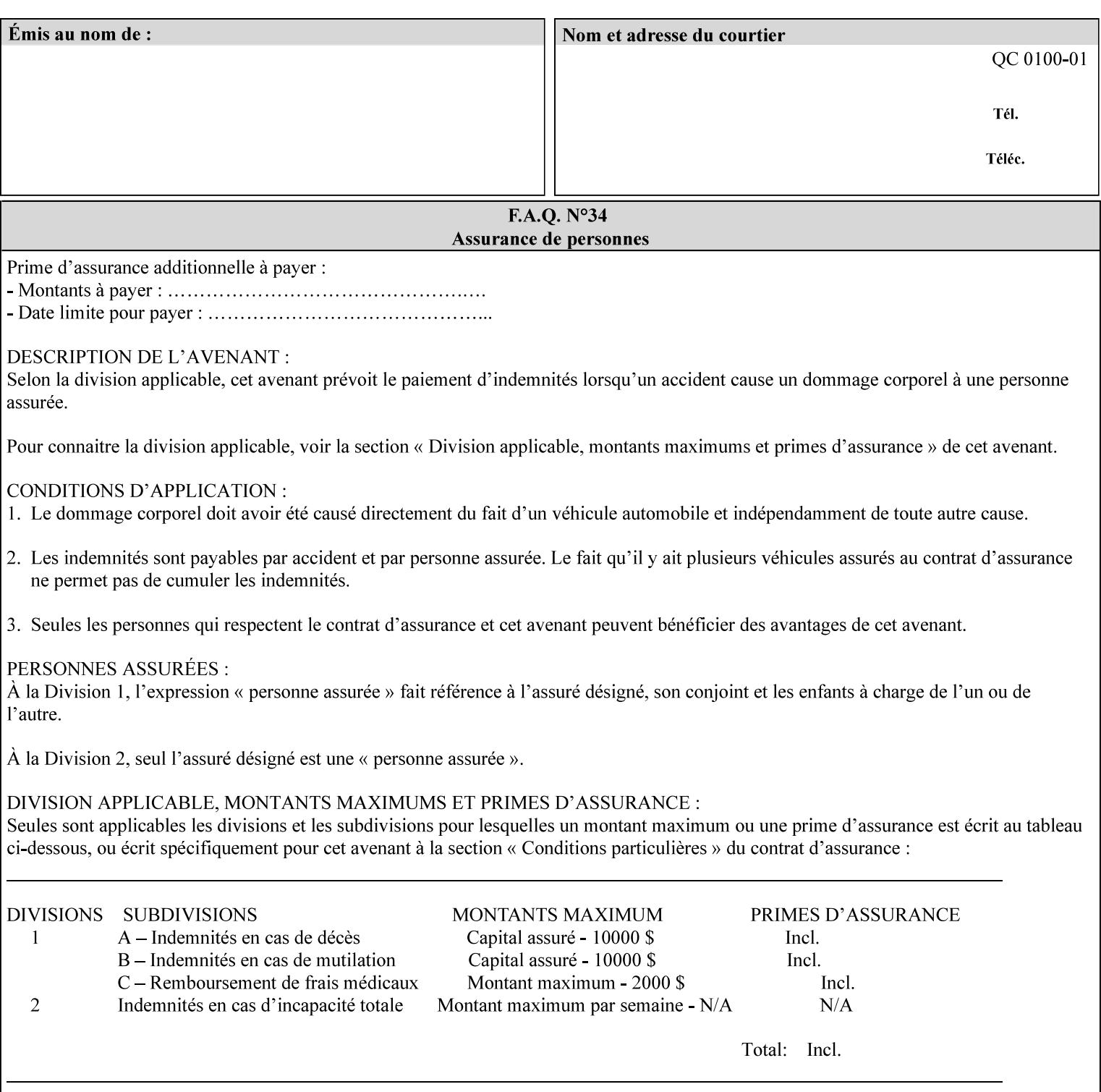

# **7.89 undefined-source-gray-graphics (name) Job Template 7.90 undefined-source-gray-images (name) Job Template 7.91 undefined-source-gray-text (name) Job Template**

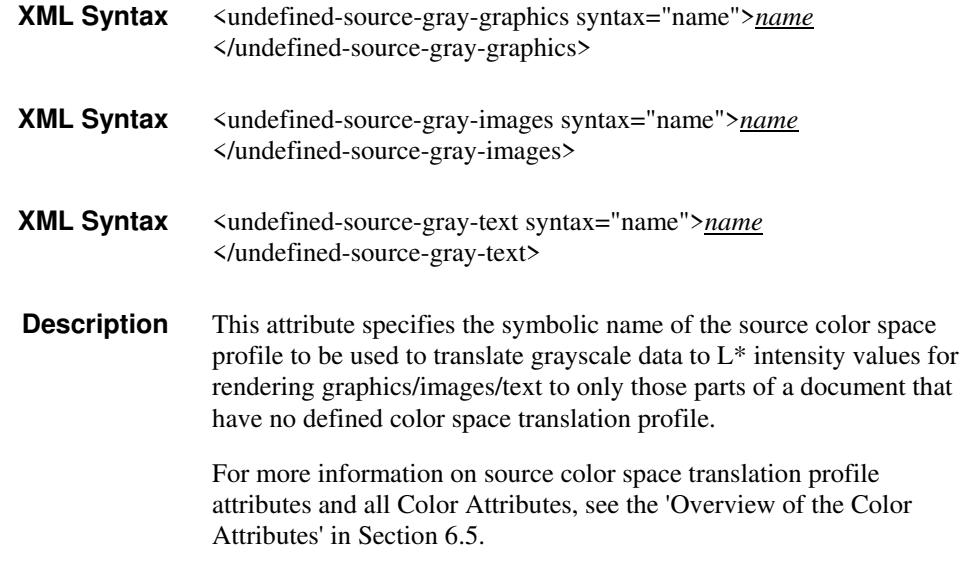

### **7.92 undefined-source-rgb-graphics (keyw ord | name) Job Template 7.93 undefined-source-rgb-images (keyw ord | name) Job Template 7.94 undefined-source-rgb-text (keyw ord | name) Job Template**

#### **XML Syntax**

<undefined-source-rgb-graphics syntax="keyword">*keyword*</undefined-source-rgb-graphics> <undefined-source-rgb-graphics syntax="name">*name<*/undefined-source-rgb-graphics>

#### **XML Syntax**

<undefined-source-rgb-images syntax="keyword">*keyword*</undefined-source-rgb-images> <undefined-source-rgb-images syntax="name">*name<*/undefined-source-rgb-images>

#### **XML Syntax**

<undefined-source-rgb-text syntax="keyword">*keyword*</undefined-source-rgb-text> <undefined-source-rgb-text syntax="name">*name<*/undefined-source-rgb-text>

> **Description** This attribute specifies the symbolic name of the source color space profile to be used in RGB color space for rendering graphics/images/text to only those parts of a document that have no defined color space translation profile.

> > For more information on source color space translation profile attributes and all Color Attributes, see the 'Overview of the Color Attributes' in Section 6.5.

Standard keyword values are:

02848

Informco.com

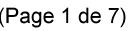

Date de production: 10 mai 2019

Annexé et faisant partie de la police numéro:

 $\bar{\mathbf{X}}$ 

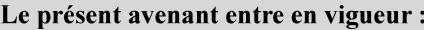

7 mai 2019

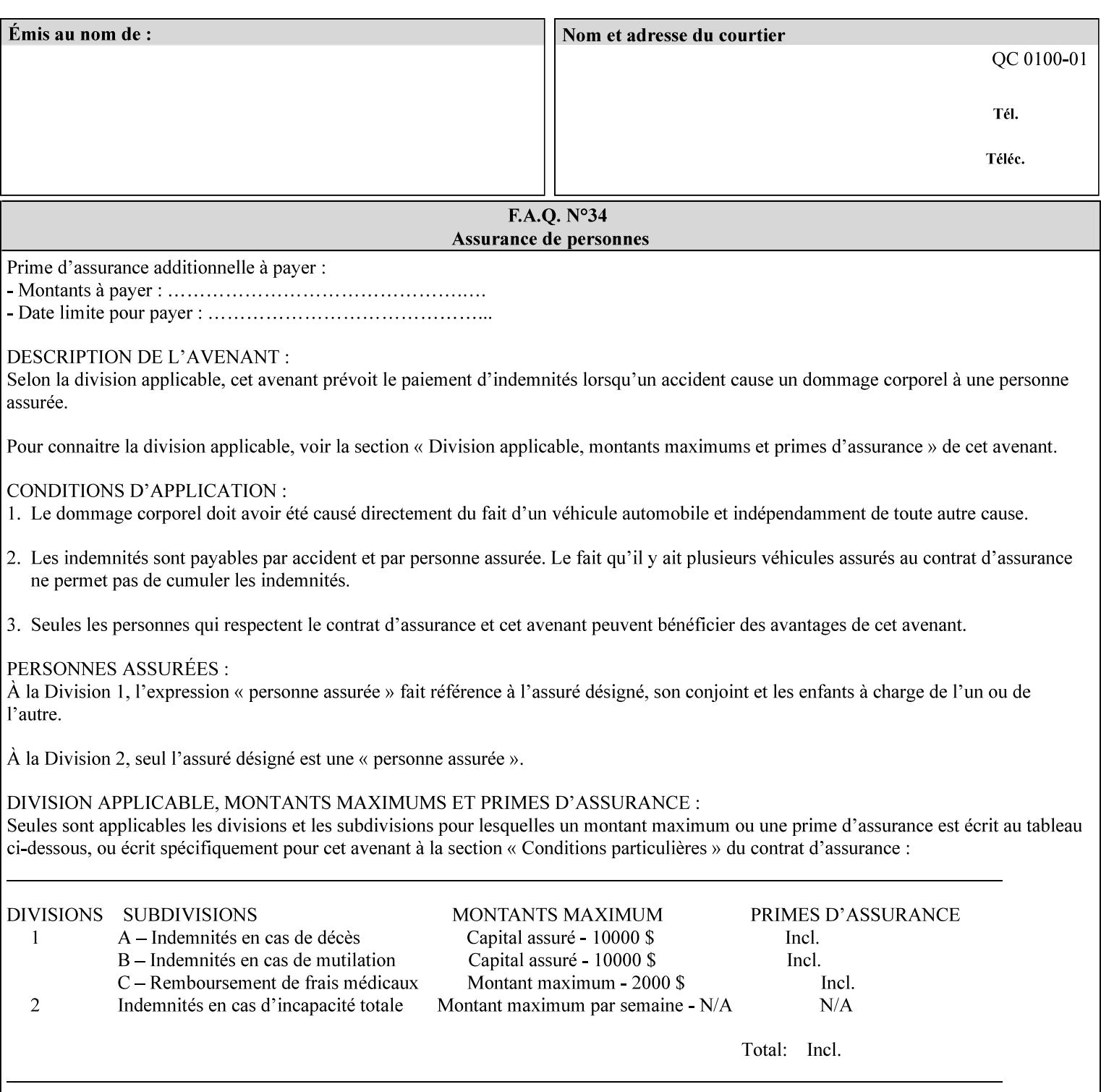

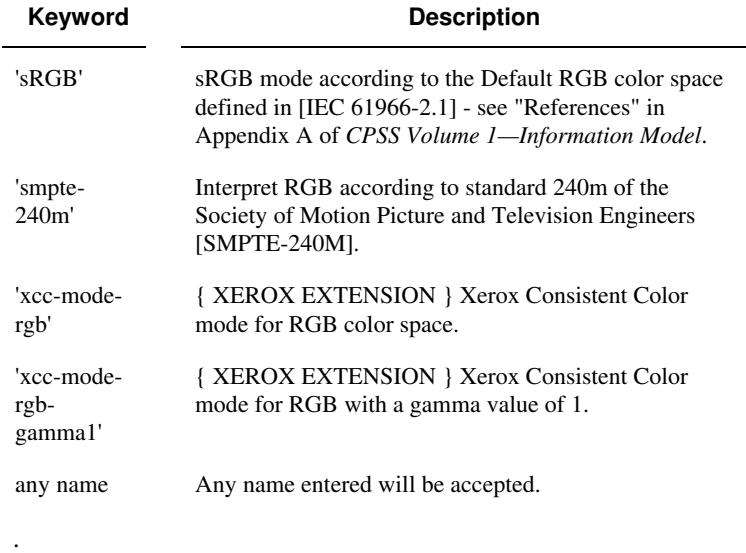

### **7.95 x-image-shift (integer(MIN:MAX)) Job Template**

**XML Syntax** <x-image-shift syntax="integer">*integer*</x-image-shift>

**Description** This attribute causes the Finished-Page Image (whether it will be on the front side or back side of a sheet of the Finished Document) to be shifted in position with respect to the media on which the Finished-Page Image is to be rendered. The direction of shift is along the xaxis of the Coordinate System (see Section 6.2) with respect to the medium. The sign of the value indicates the direction of the shift.

> The unit of measure for this attribute is hundredths of a millimeter. This is equivalent to  $1/2540<sup>th</sup>$  of an inch resolution.

#### **Image Shifting Attributes**

The Printer applies this shifting to the pages that the end user sees in the Finished Document. Typical use cases for shifting of Finished-Page Images are (1) to compensate for an application or scanning in some consistent direction for each Finished-Page Image and (2) to shift the Finished-Page Images toward or away from a binding edge.

See Section 6.6 for more detailed information on the semantics common to all of the Image Shifting attributes.

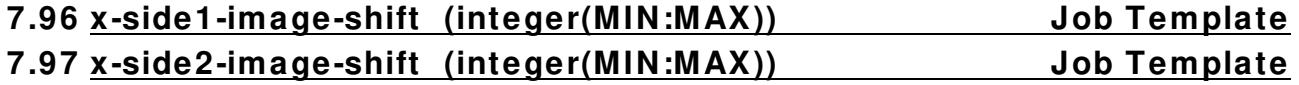

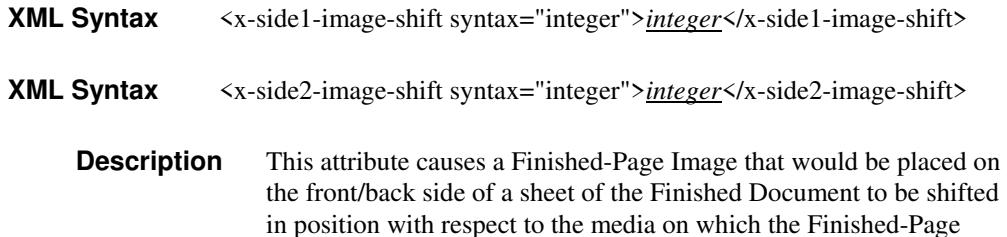

02849

Informco.com

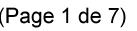

Date de production: 10 mai 2019

Annexé et faisant partie de la police numéro:

 $\bar{\mathbf{X}}$ 

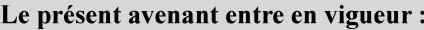

7 mai 2019

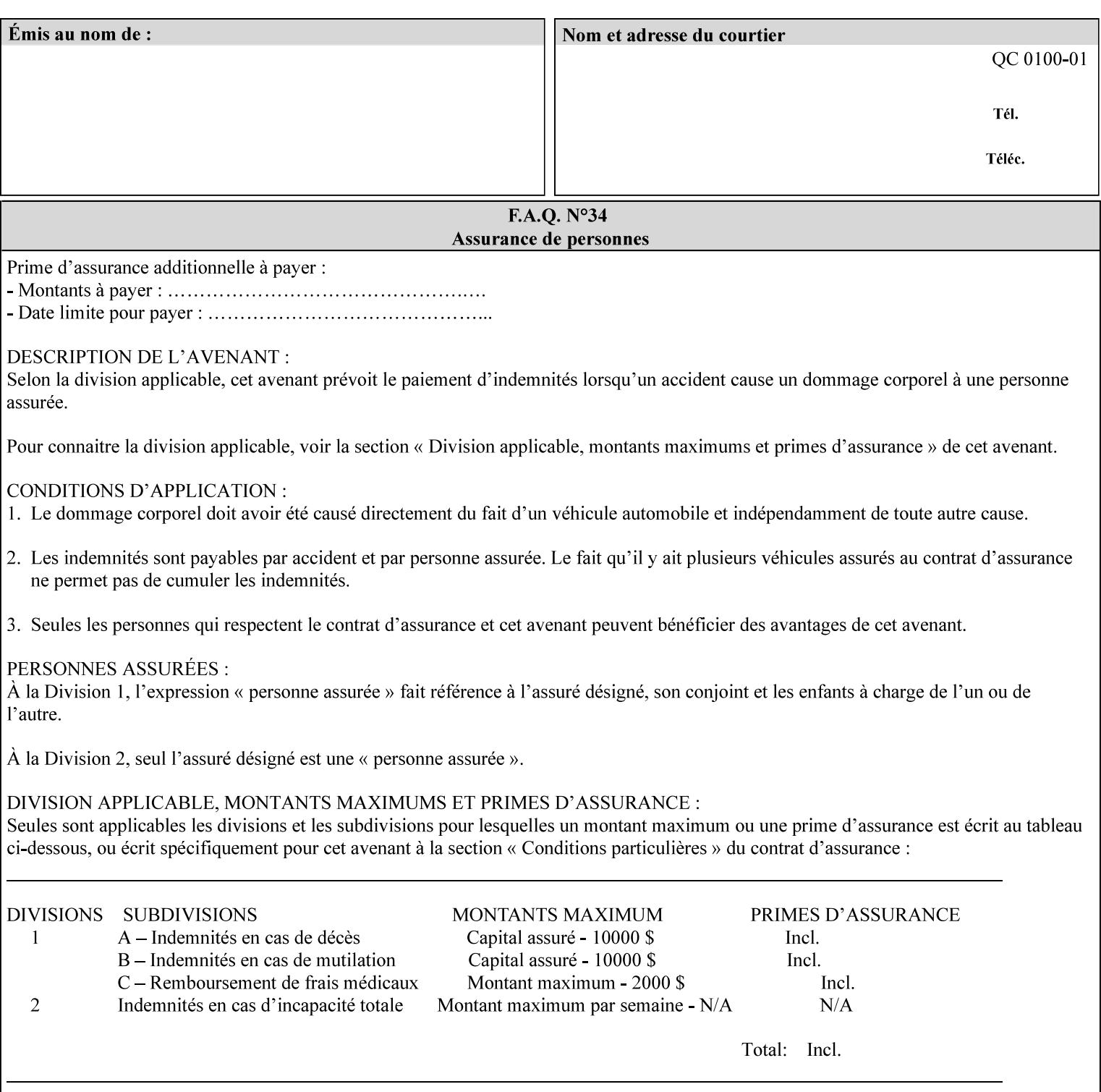

Image is to be rendered. The direction of shift is along the x-axis of the Coordinate System (see Section 6.2) with respect to the medium. The sign of the value indicates the direction of the shift.

If the bind edge is along the y-axis, then a bind edge image shift can be accomplished by applying shifts of equal magnitude, and opposite sign, to the 'x-side1-image-shift' and 'x-side2-image-shift' attributes, respectively (assuming that the 'sides' attribute is 'two-sided-longedge').

The unit of measure for this attribute is hundredths of a millimeter. This is equivalent to  $1/2540<sup>th</sup>$  of an inch resolution.

#### **Image Shifting Attributes**

The Printer applies this shifting to the pages that the end user sees in the Finished Document. Typical use cases for shifting of Finished-Page Images are (1) to compensate for an application or scanning in some consistent direction for each Finished-Page Image and (2) to shift the Finished-Page Images toward or away from a binding edge.

See Section 6.6 for more detailed information on the semantics common to all of the Image Shifting attributes.

### **7.98 y-image-shift (integer(MIN:MAX)) Job Template**

# **XML Syntax** <y-image-shift syntax="integer">*integer*</y-image-shift> **Description** This attribute causes the Finished-Page Image (whether it will be on

the front side or back side of a sheet of the Finished Document) to be shifted in position with respect to the media on which the Finished-Page Image is to be rendered. The direction of shift is along the yaxis of the Coordinate System (see section 6.2) with respect to the medium. The sign of the value indicates the direction of the shift.

> The unit of measure for this attribute is hundredths of a millimeter. This is equivalent to  $1/2540<sup>th</sup>$  of an inch resolution.

#### **Image Shifting Attributes**

The Printer applies this shifting to the pages that the end user sees in the Finished Document. Typical use cases for shifting of Finished-Page Images are (1) to compensate for an application or scanning in some consistent direction for each Finished-Page Image and (2) to shift the Finished-Page Images toward or away from a binding edge.

See Section 6.6 for more detailed information on the semantics common to all of the Image Shifting attributes.

02850

Informco.com

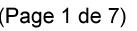

Date de production: 10 mai 2019

Annexé et faisant partie de la police numéro:

 $\bar{\mathbf{X}}$ 

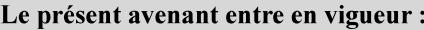

7 mai 2019

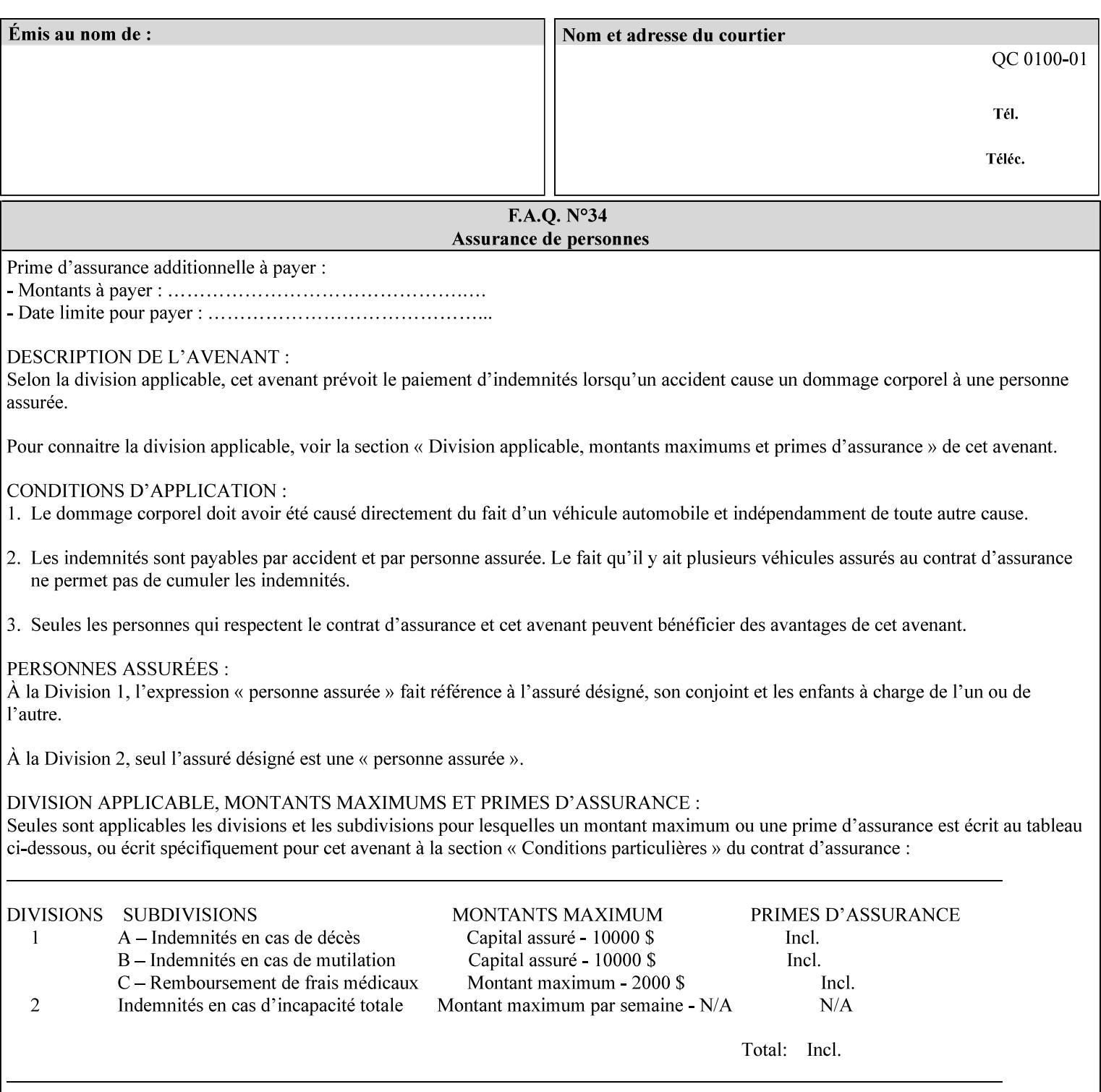

### **7.99 y-side1-image-shift (integer(MIN:MAX)) Job Template 7.100 y-side2-image-shift (integer(MIN:MAX)) Job Template**

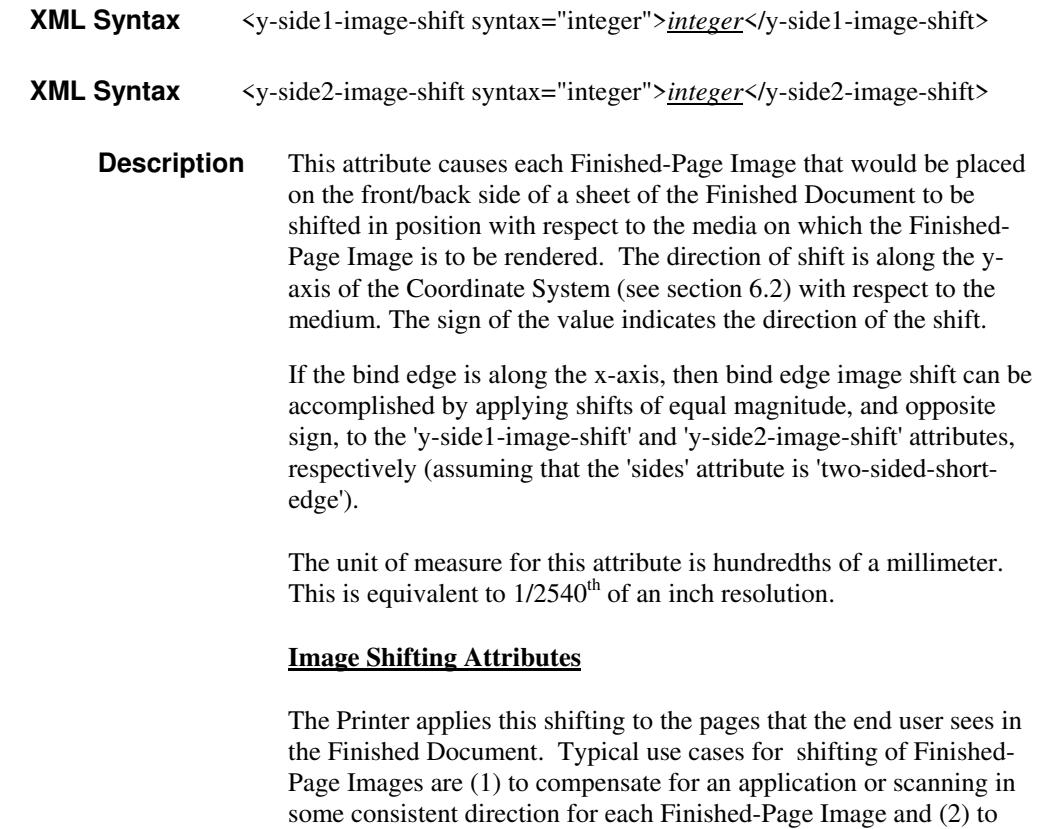

See Section 6.6 for more detailed information on the semantics common to all of the Image Shifting attributes.

shift the Finished-Page Images toward or away from a binding edge.
02851

Informco.com

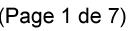

Date de production: 10 mai 2019

Annexé et faisant partie de la police numéro:

 $\bar{\mathbf{X}}$ 

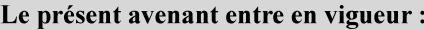

7 mai 2019

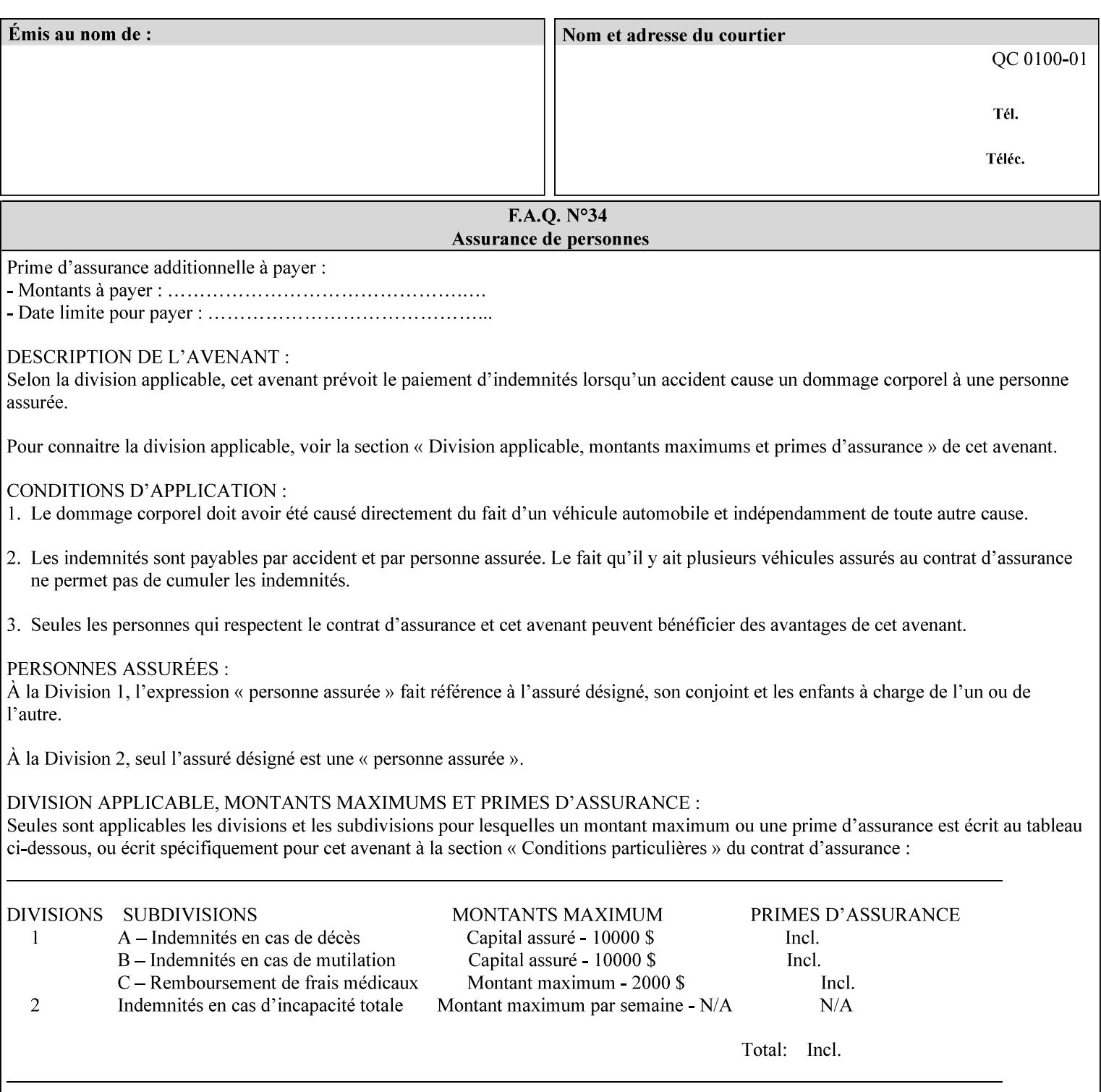

# **Appendix A Attribute and Value Support by Printer**

This appendix indicates the attribute and value support by Printer. The XPIF Attributes column lists the names of the attributes. The Attribute Syntax column either indicates the attribute syntax or lists specific values for the keyword, enum, uri, and mimeMediaType attribute syntaxes. The **collection** attribute syntax is bolded and its member attributes are listed indented in subsequent rows. If the **collection** contains a **collection**, those member attributes are doubly indented. An attribute with the (keyword | name) attribute syntax that has an additional italic '*any name'* entry row indicates that the attribute can contain any name value, in addition to the keywords listed and names defined by the System Administrator. For each attribute, the 'JT/OP' column indicates the type of attribute: Job Template (JT) or Operation (OP) attribute (see section 6.1). The last three columns indicate the support for the indicated Printers. A  $\checkmark$  indicates support and a blank entry indicates lack of support.

*\*\* Implementation Note: A notation of '1setOf\*\*' for the attribute syntax indicates an implementation limit of a single value. Therefore, that attribute MUST contain only one value.* 

- *(1) The restriction for 'media' and 'media-col' as a member of attribute is, may be neither or one of, but NOT both*
- *(2) For Nuvera printers, if adjust-bw-darkness-mode = dt180-adjustable, keyword supported for halftone-xxx are 85-lpi and 106-lpi only*
- *(3) Halftone-xxx keyword '300-dpi' is not available for DocuColor 6060*
- *(4) '#' Indicates printers are available for FreeFlow Print Server 6.0 SP1 release.*
- *(5) See* Table 20 *for additional halftone-xxx support for Continuous Feed Printers(DP350 -CF1300)*

Table 19 lists each XPIF attribute and its attribute syntax for the XPIF attributes supported by the indicated Printers. Green indicates new entries since XPIF Programming Guide, v6.0 and 6.0 SP1 update.

| <b>XPIF Attributes</b>      | <b>Attribute Syntax</b>     | <b>JT</b><br>-or-<br><b>OP</b> | Docu<br>Tech<br>75<br>90<br>6100<br>6115<br>6135<br>6155<br>6180 | <b>Docu</b><br>Print<br>350<br>425<br>500<br>525<br>700<br>850<br>1000<br>1050<br>Xerox<br>650, 1300<br>CF | Docu<br>Print<br>100EPS 2020<br>$115EPS$ 2045<br>135EPS<br>155EPS 2060<br>180EPS 6060 | Docu<br><b>Color</b> | iGen3 Nuvera Docu<br>100/<br>120/<br>144/<br>288<br><b>EADPS</b> | Tech<br>180/<br>155/<br>128<br><b>HLC</b> | Docu<br><b>Color</b><br>8000/<br>7000/<br>5000 | Docu<br>Color<br>250 /<br>260#/<br>252#/<br>242# | <b>XDP</b><br>4110/<br>/4590 | <b>XDP</b><br>4112#/<br>4127#<br><b>Xerox</b><br>700 |
|-----------------------------|-----------------------------|--------------------------------|------------------------------------------------------------------|----------------------------------------------------------------------------------------------------|---------------------------------------------------------------------------------------|----------------------|------------------------------------------------------------------|-------------------------------------------|------------------------------------------------|--------------------------------------------------|------------------------------|------------------------------------------------------|
| adjust-bw-darkness-<br>mode | keyword                     | JT                             |                                                                  |                                                                                                    |                                                                                       |                      | $\checkmark$                                                     |                                           |                                                |                                                  |                              |                                                      |
|                             | 'normal'                    |                                |                                                                  |                                                                                                    |                                                                                       |                      | ✔                                                                |                                           |                                                |                                                  |                              |                                                      |
|                             | 'native'                    |                                |                                                                  |                                                                                                    |                                                                                       |                      |                                                                  |                                           |                                                |                                                  |                              |                                                      |
|                             | docutech135-<br>adjustable' |                                |                                                                  |                                                                                                    |                                                                                       |                      | $\checkmark$                                                     |                                           |                                                |                                                  |                              |                                                      |
|                             | docutech180-<br>adjustable' |                                |                                                                  |                                                                                                    |                                                                                       |                      | $\checkmark$                                                     |                                           |                                                |                                                  |                              |                                                      |

**Table 19 - DocuSP v5.1/FFPS v6.0 support of XPIF Job Ticket attributes** 

02852

Informco.com

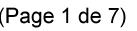

Date de production: 10 mai 2019

Annexé et faisant partie de la police numéro:

 $\bar{\mathbf{X}}$ 

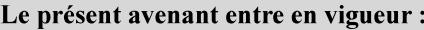

7 mai 2019

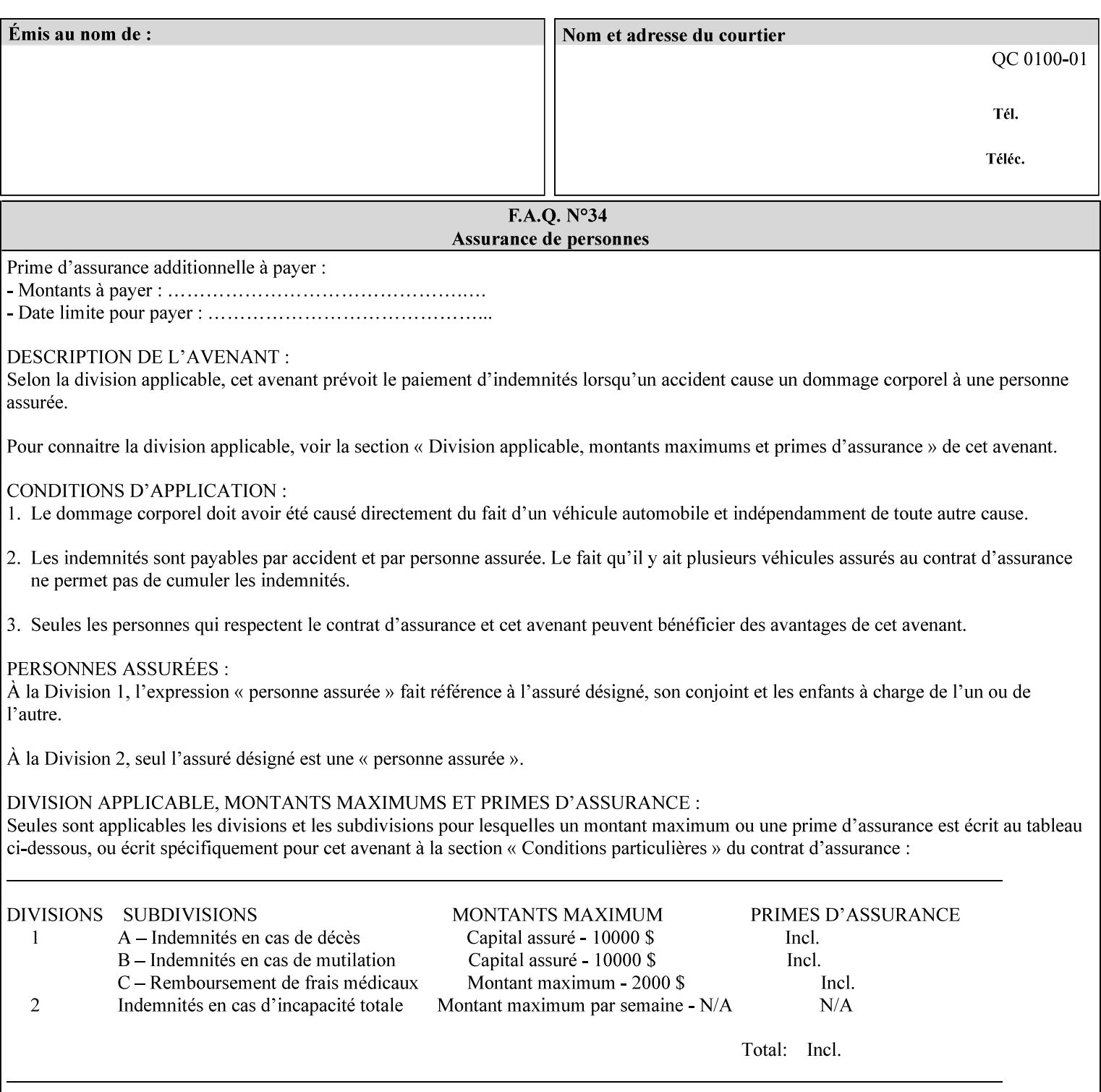

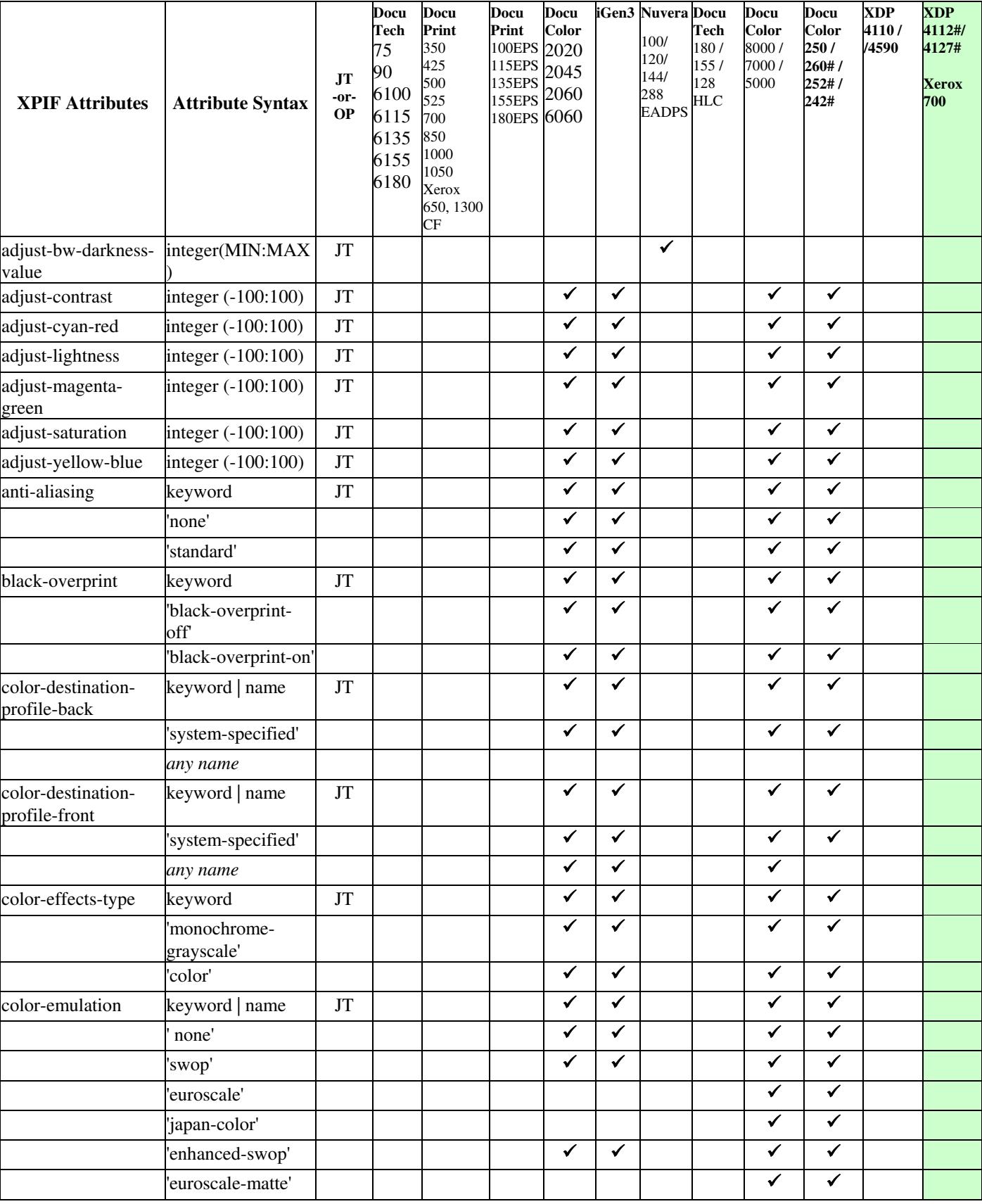

02853

Informco.com

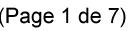

Date de production: 10 mai 2019

Annexé et faisant partie de la police numéro:

 $\bar{\mathbf{X}}$ 

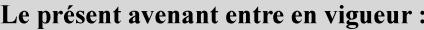

7 mai 2019

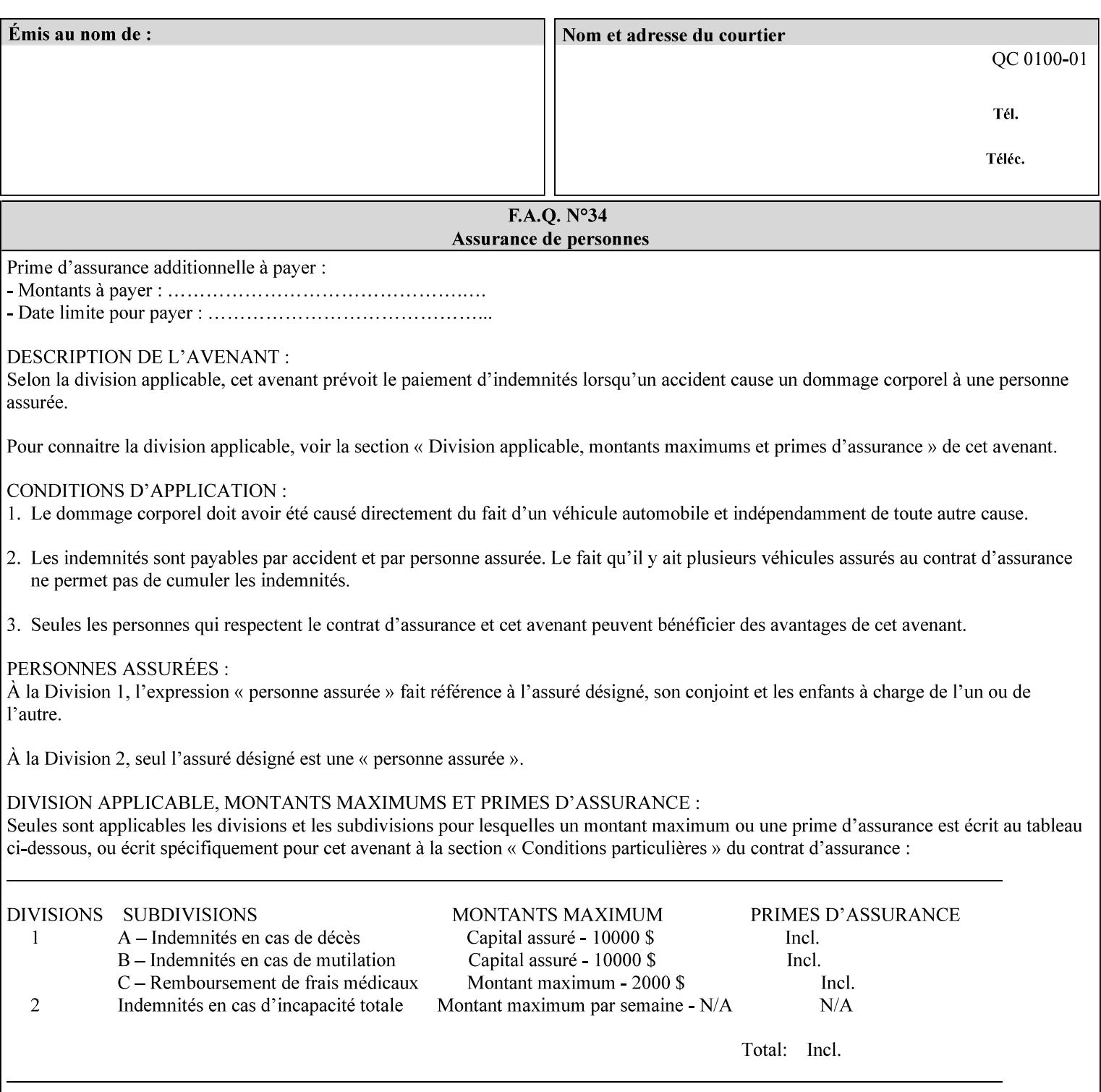

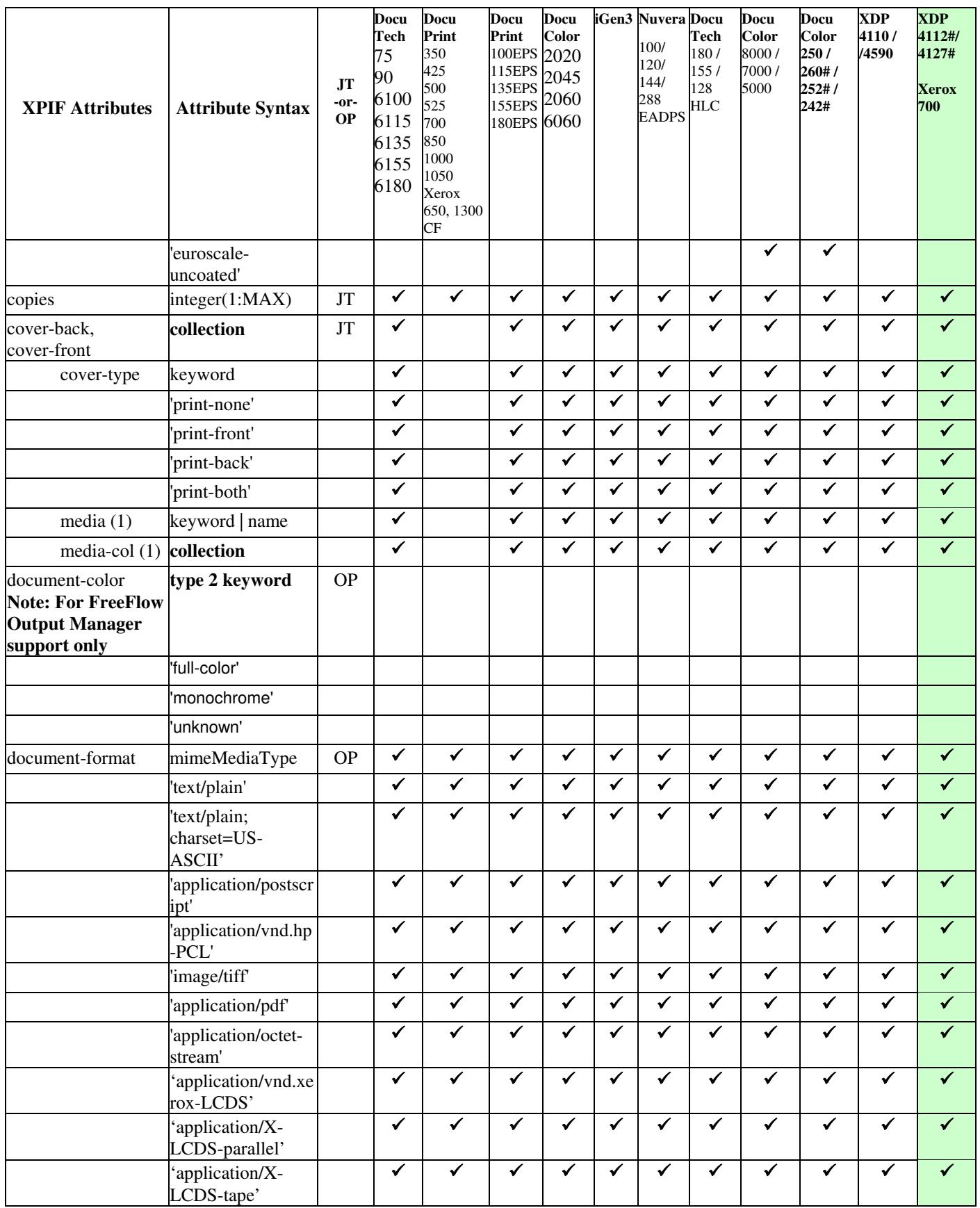

02854

Informco.com

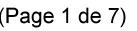

Date de production: 10 mai 2019

Annexé et faisant partie de la police numéro:

 $\bar{\mathbf{X}}$ 

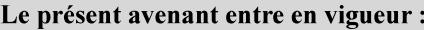

7 mai 2019

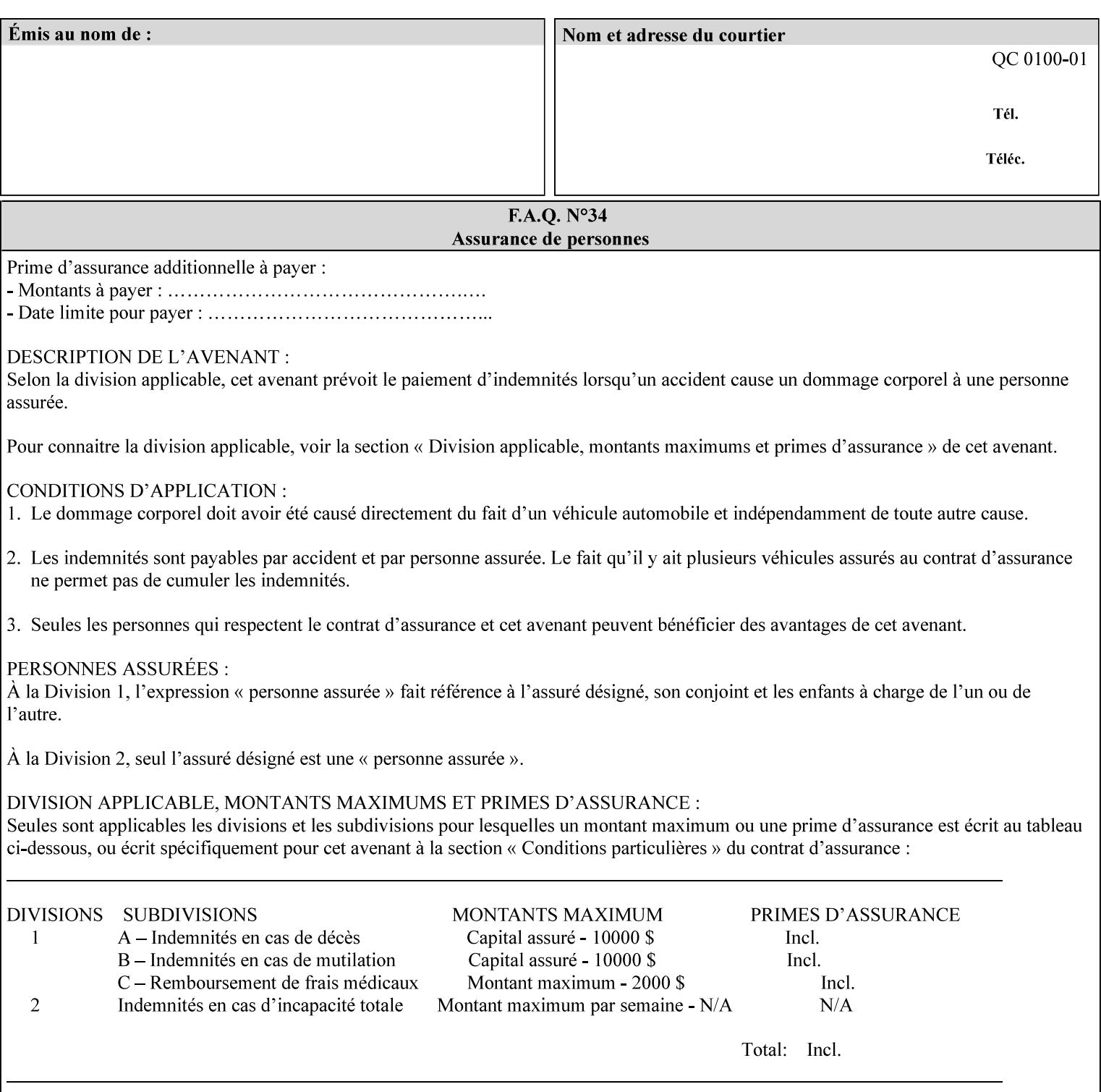

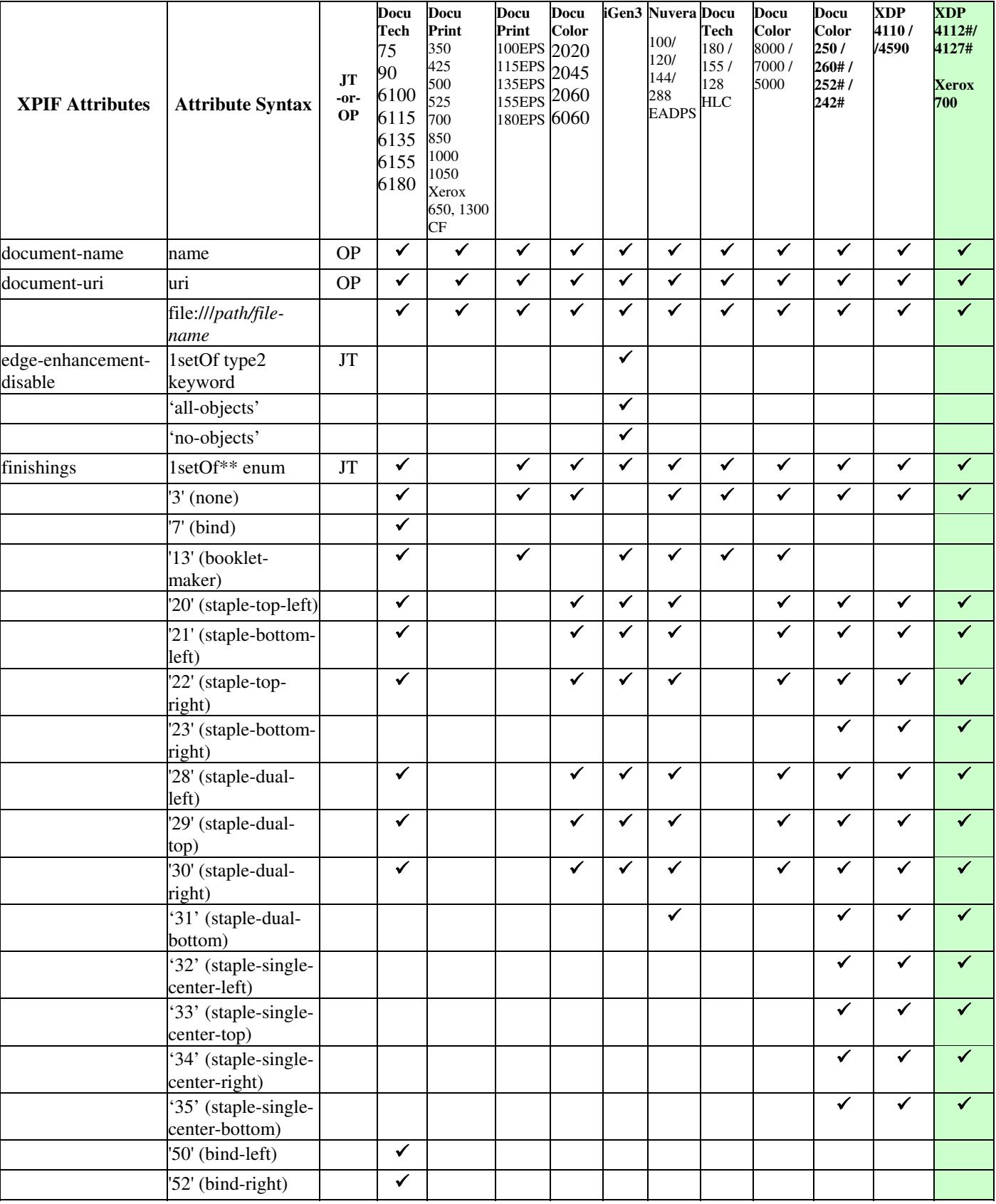

02855

Informco.com

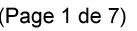

Date de production: 10 mai 2019

Annexé et faisant partie de la police numéro:

 $\bar{\mathbf{X}}$ 

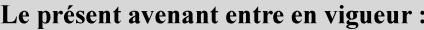

7 mai 2019

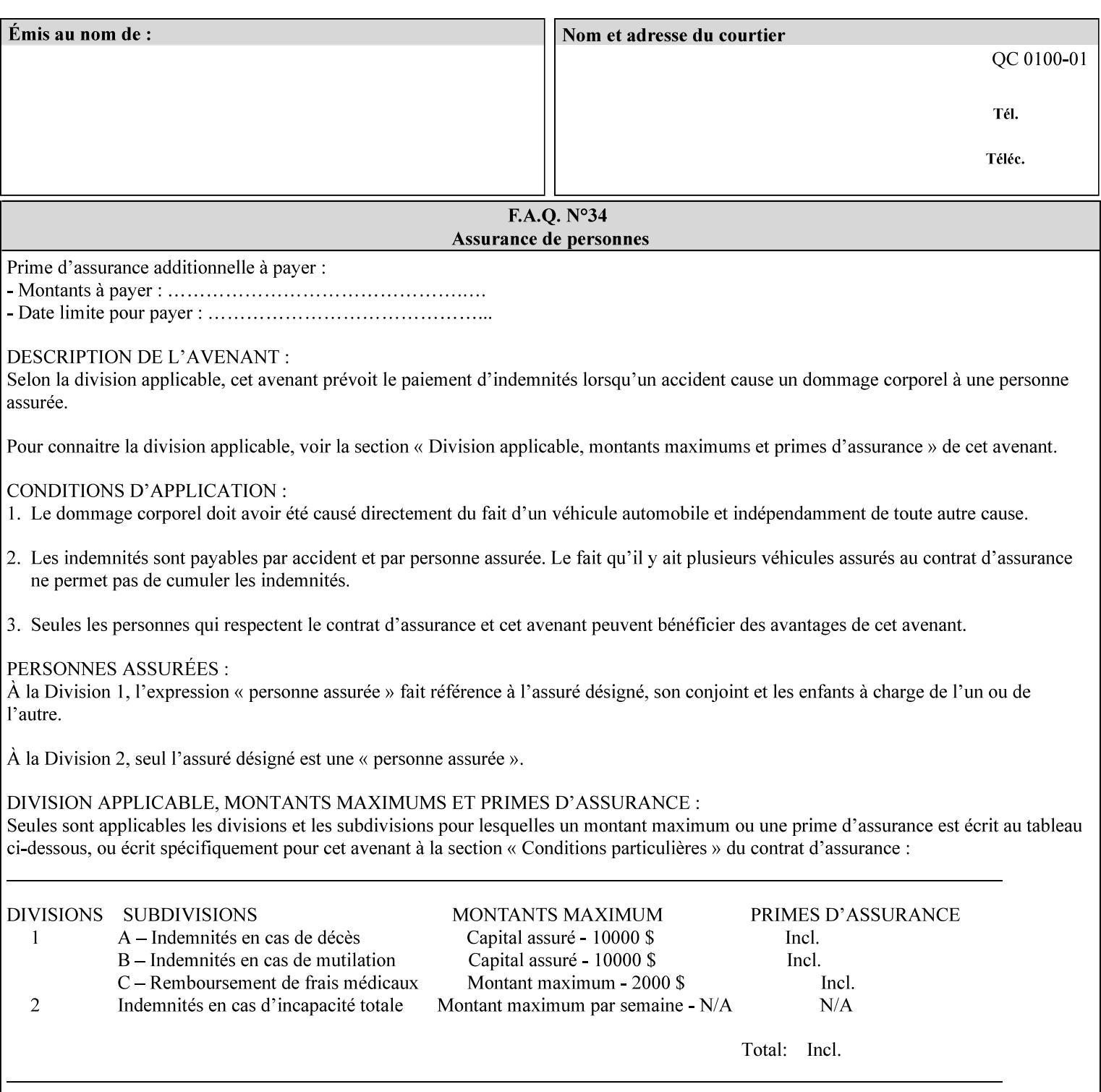

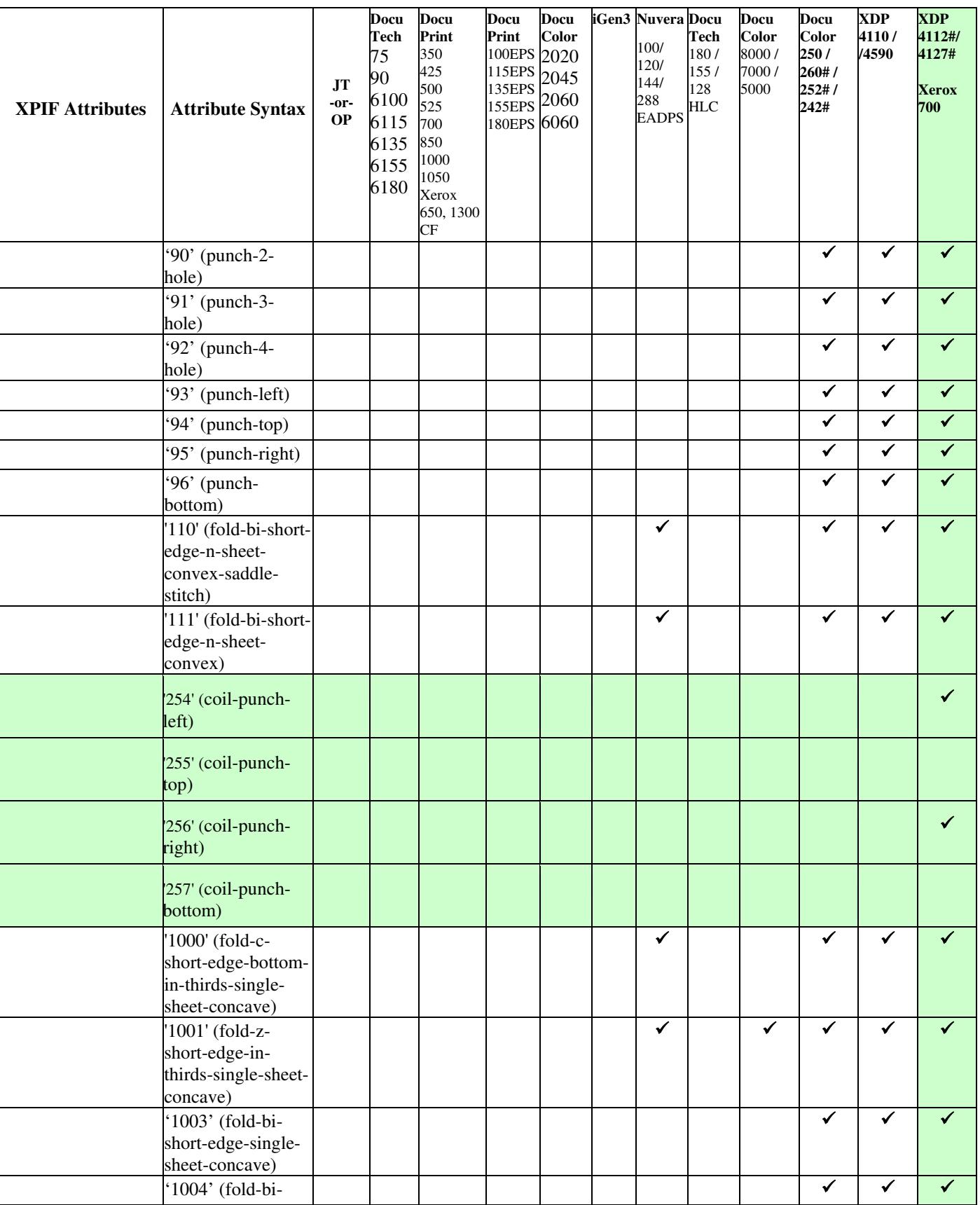

02856

Informco.com

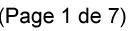

Date de production: 10 mai 2019

Annexé et faisant partie de la police numéro:

 $\bar{\mathbf{X}}$ 

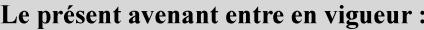

7 mai 2019

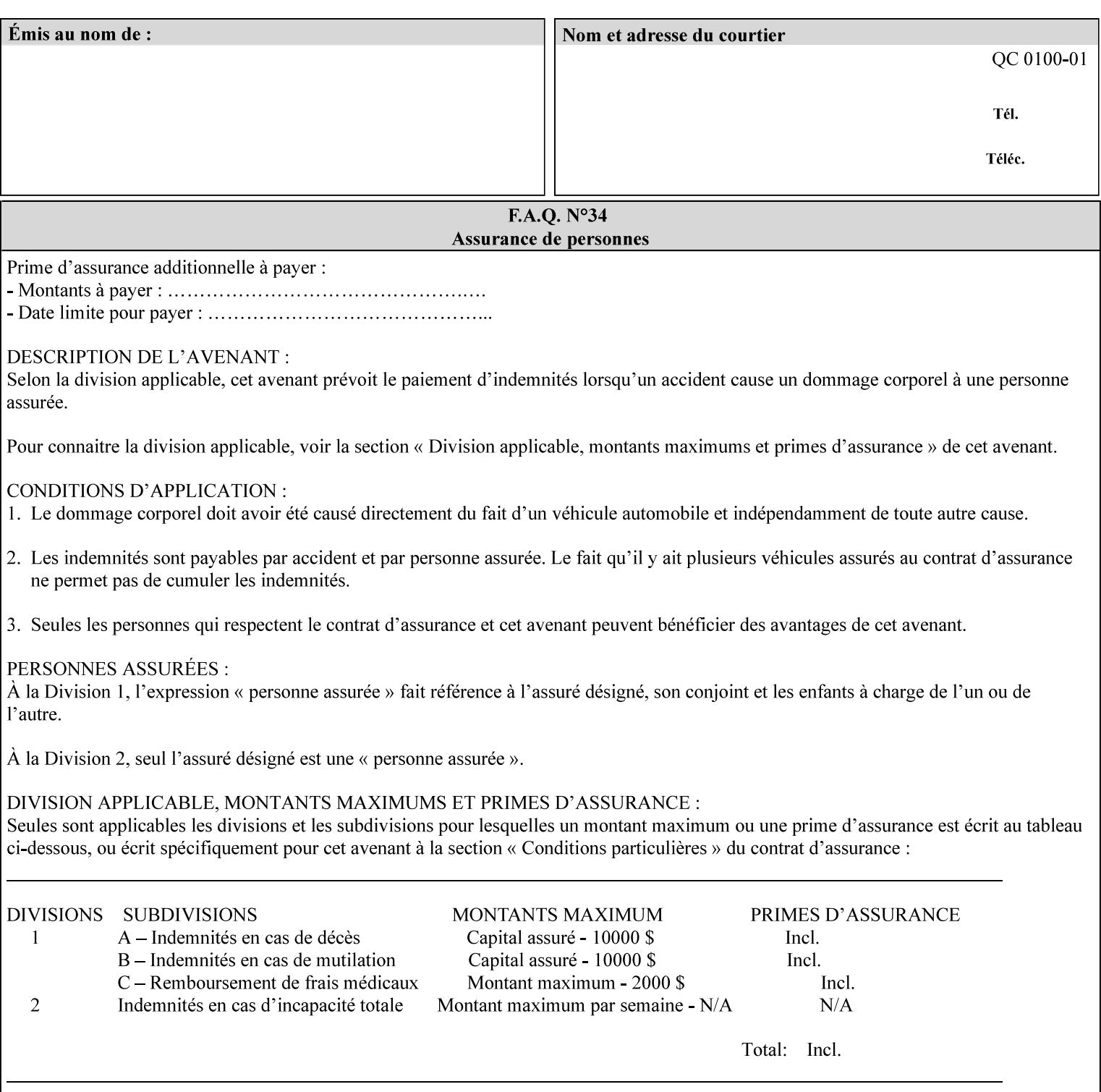

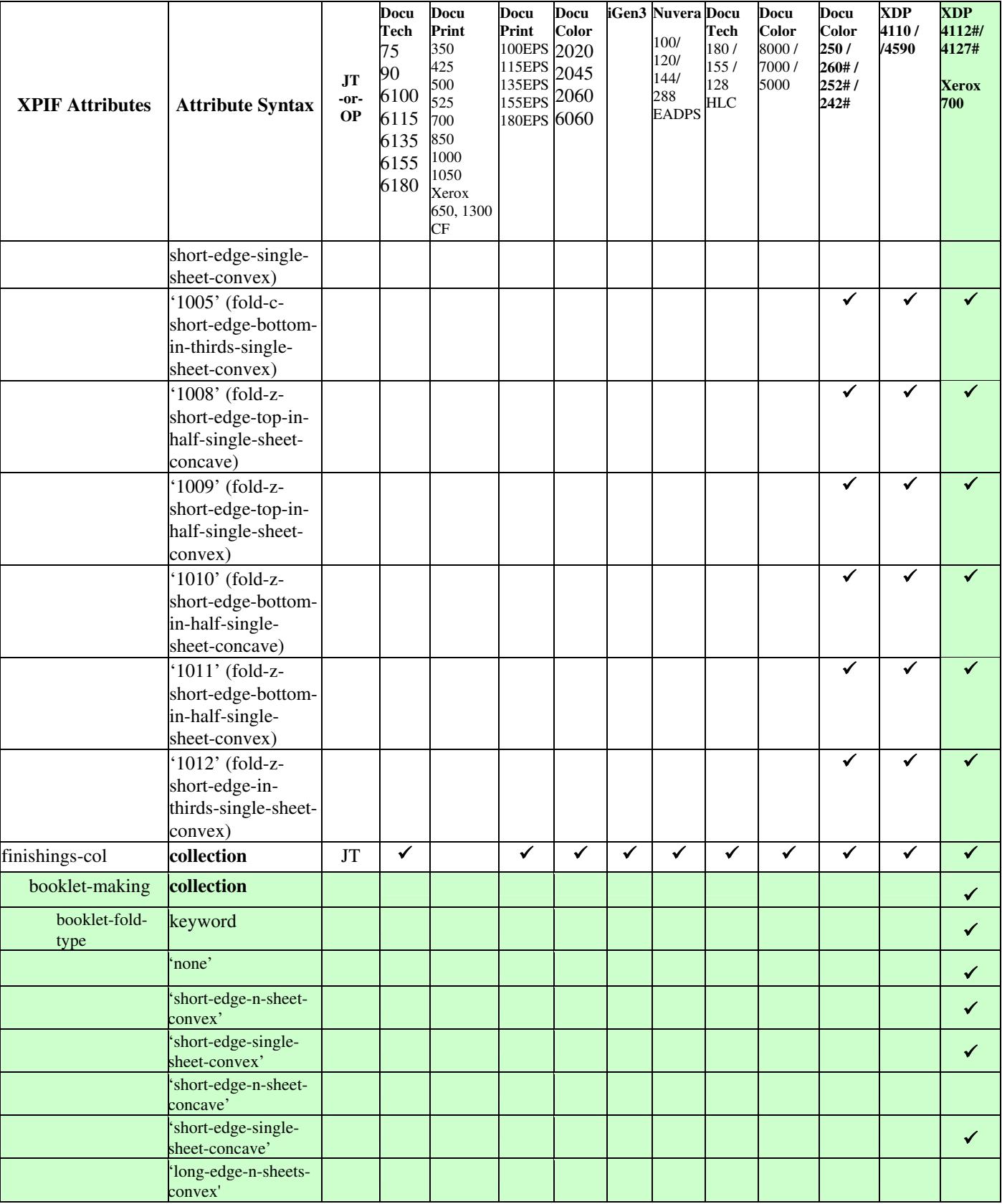
02857

Informco.com

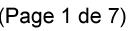

Date de production: 10 mai 2019

Annexé et faisant partie de la police numéro:

 $\bar{\mathbf{X}}$ 

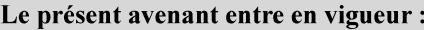

7 mai 2019

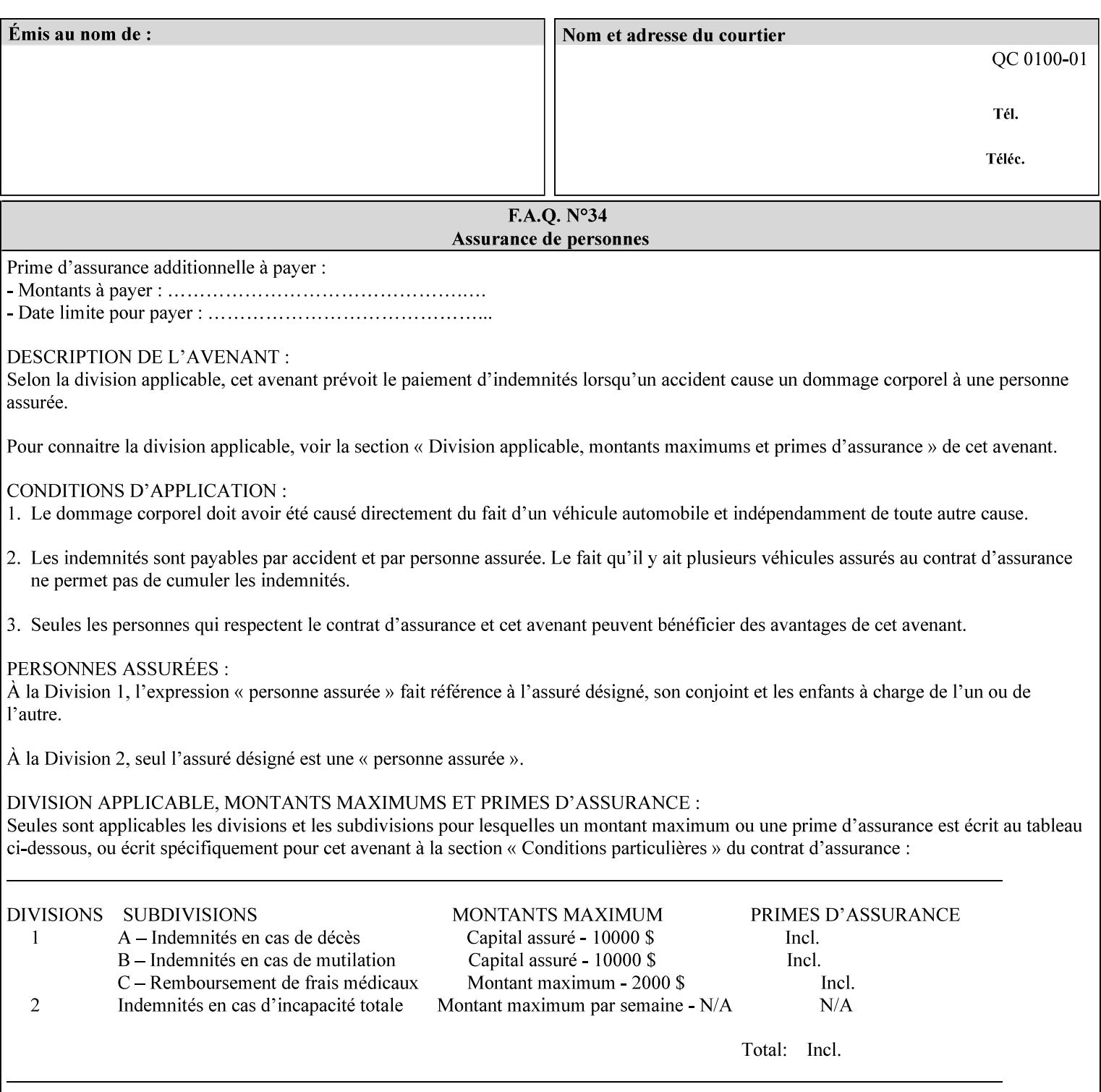

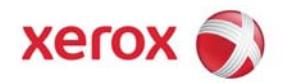

**Xerox Printing Instruction Format (XPIF) Job Ticket Programming Guide, v7.0**

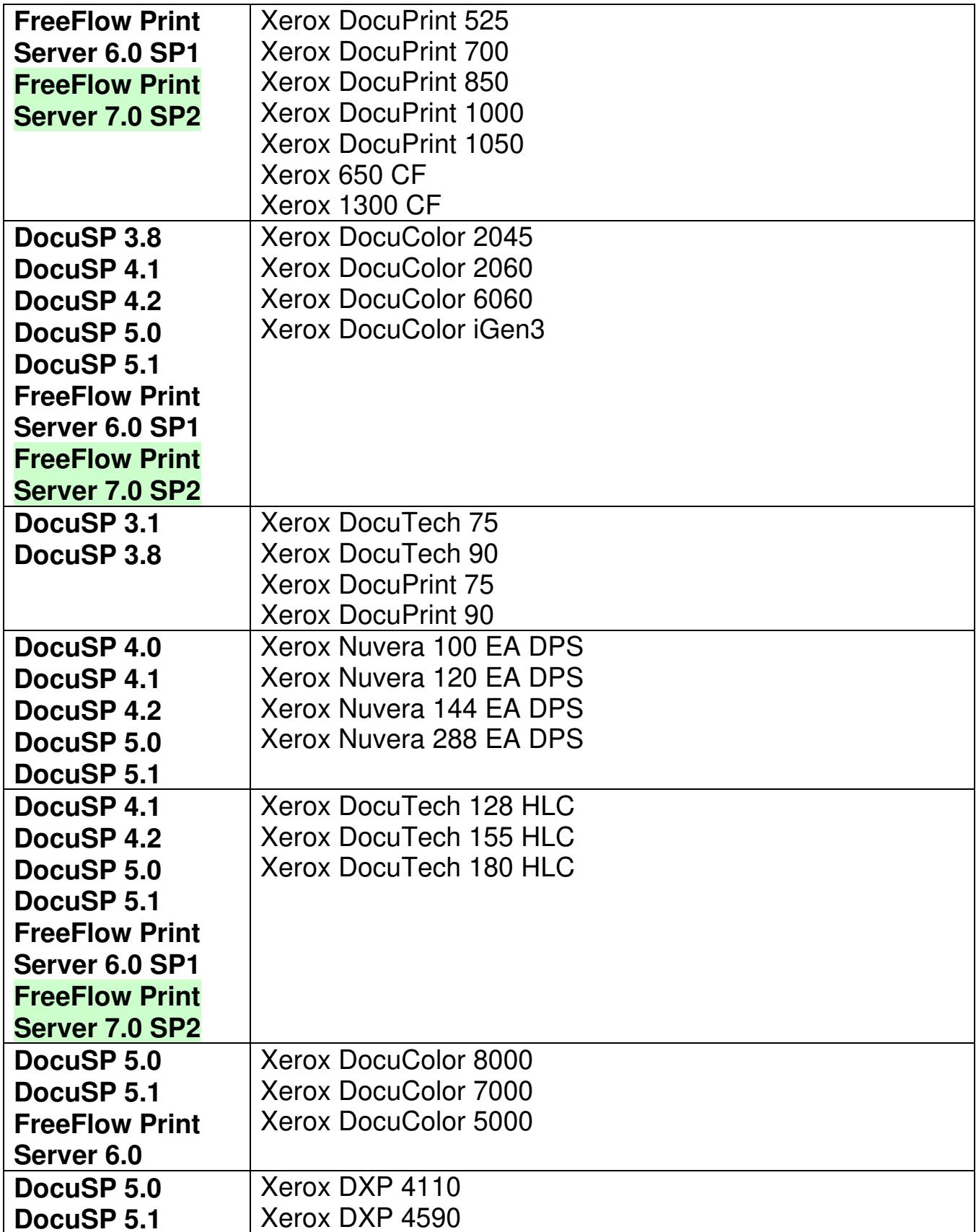

02858

Informco.com

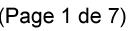

Date de production: 10 mai 2019

Annexé et faisant partie de la police numéro:

 $\bar{\mathbf{X}}$ 

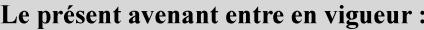

7 mai 2019

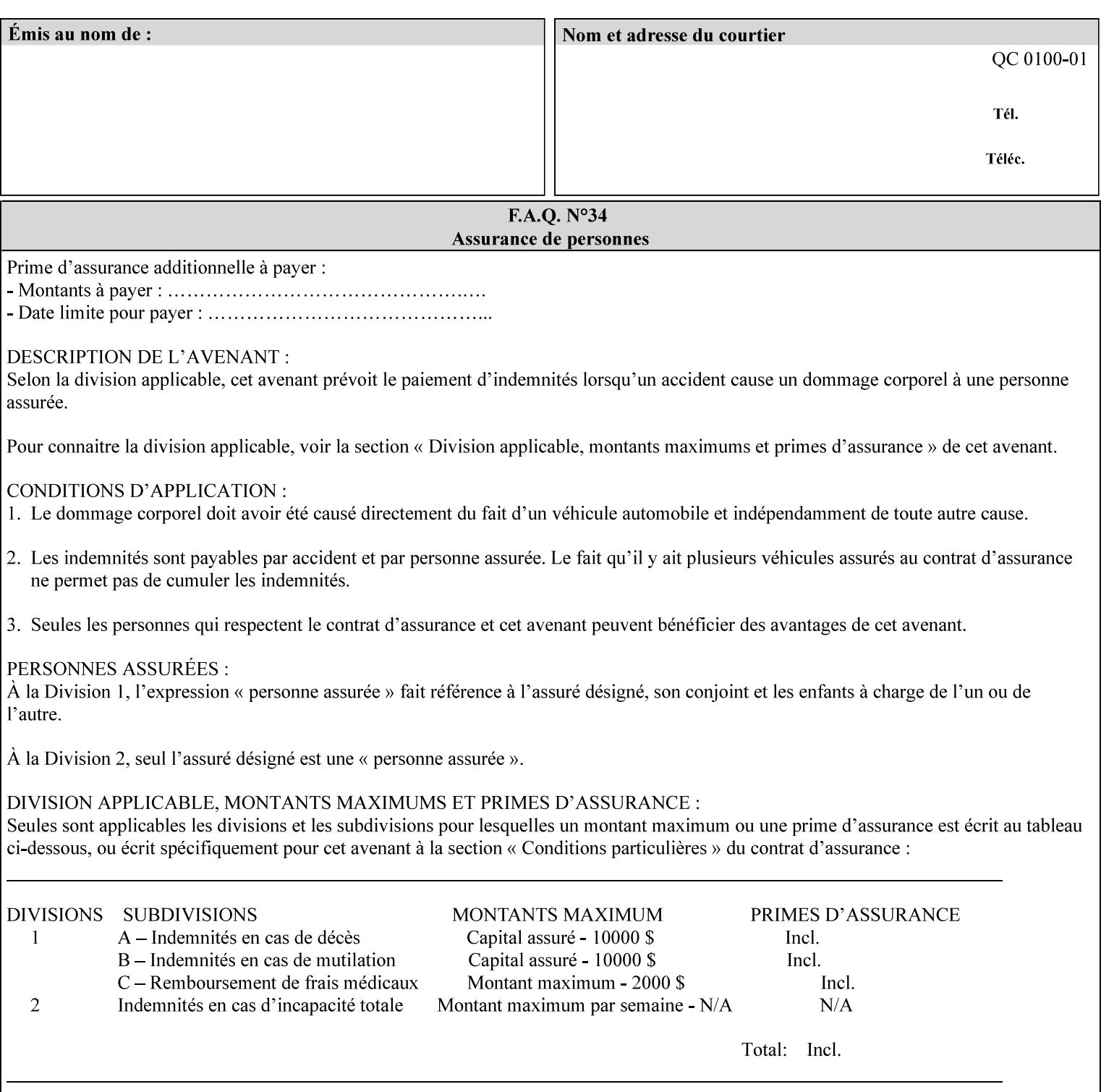

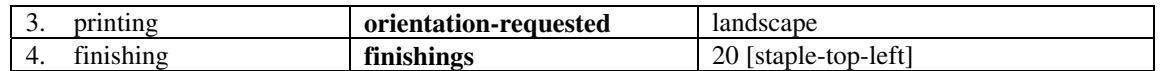

(The structure of attributes is described in more detail in Section 3 of this manual, Creating the XPIF Job Ticket.)

## **2.2.2 XML**

The syntax and general structure of the XPIF job ticket MUST be a 'well-formed' XML document according to the XML [XML] standard. The data is represented in UTF-8 [RFC2279].

An XPIF document is a *well-formed and valid* XML document that is hierarchically structured, consisting of the standard XML declaration, followed by the DOCTYPE declaration, then the *root element*, and *child elements* within the *root element.*

## **2.2.3 Creating Job Tickets**

There are a number of methods you can use to create job tickets:

- You can use a text editor to manually create job tickets that have predetermined sets of printing options. This method is useful for customers who run particular types of print jobs on a regular basis (such as brochures and training manuals) that require the same treatment each time. However, since the job ticket MUST be a conforming XPIF XML document, it is easier to generate a job ticket in either of the following ways and then edit it to make minor variations:
	- o Use the Xerox Production Systems client print submission applications to create a job ticket locally using the GUI to conveniently select desired print options.
- You can create a print submission application that generates a job ticket automatically from user selections at a command line or graphical user interface. This method is useful when printing requirements vary from job to job.

(The rules for creating job tickets are described in Section 4 of this manual.)

## **2.2.4 Submitting a Print Job**

You can submit a print job with an XPIF job ticket to any of the print servers listed Table 1 in Section 1 of this manual using any of the job submission protocols supported by DocuSP/FFPS (see section 3). Submission is generally to a print Queue supported by the server. There are four methods of associating a job ticket with a particular PDL file during the submission process using any print job submission protocol:

- you can prepend the job ticket to the PDL file and submit them together as a unit;
- the job ticket can reference the PDL file that is accessible to the print server using the 'document-uri' XPIF operation attribute. The value of the 'document-uri' attribute is the URL (Universal Resource Locator) that specifies the access method, name, and location of the PDL file (see section 7.7.21); the server will fetch the PDL file when it detects the reference in the job ticket;
- the job ticket can reference another XPIF job ticket file which in turn contains a 'document-uri' reference (Relative URI) to the PDL file. If this XPIF job ticket contains other attributes, then the Printer will use the attribute precedence described in section 2.4 in case the same attribute occurs in several tickets with differing values.

02859

Informco.com

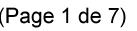

Date de production: 10 mai 2019

Annexé et faisant partie de la police numéro:

 $\bar{\mathbf{X}}$ 

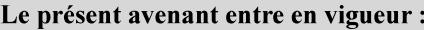

7 mai 2019

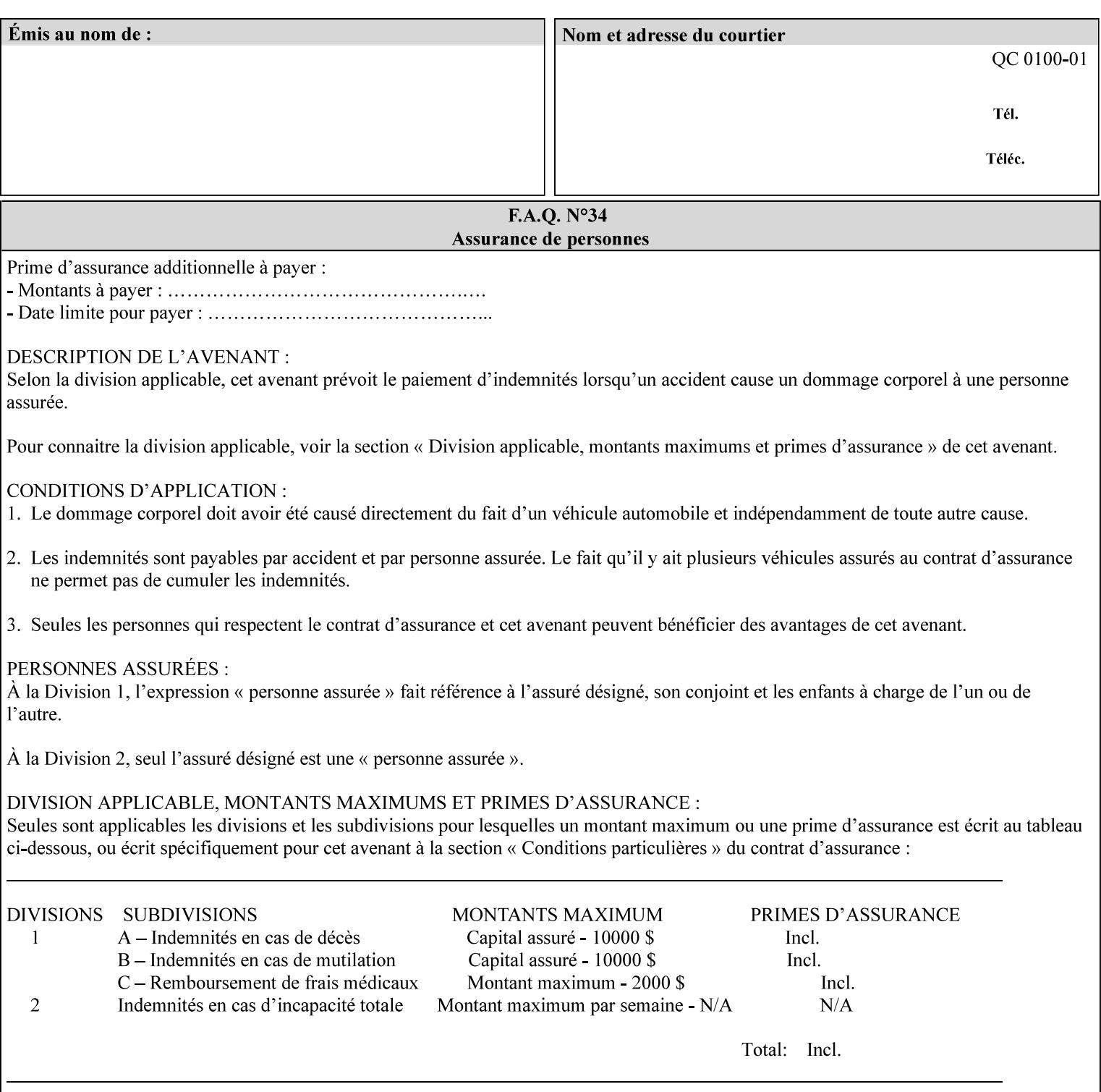

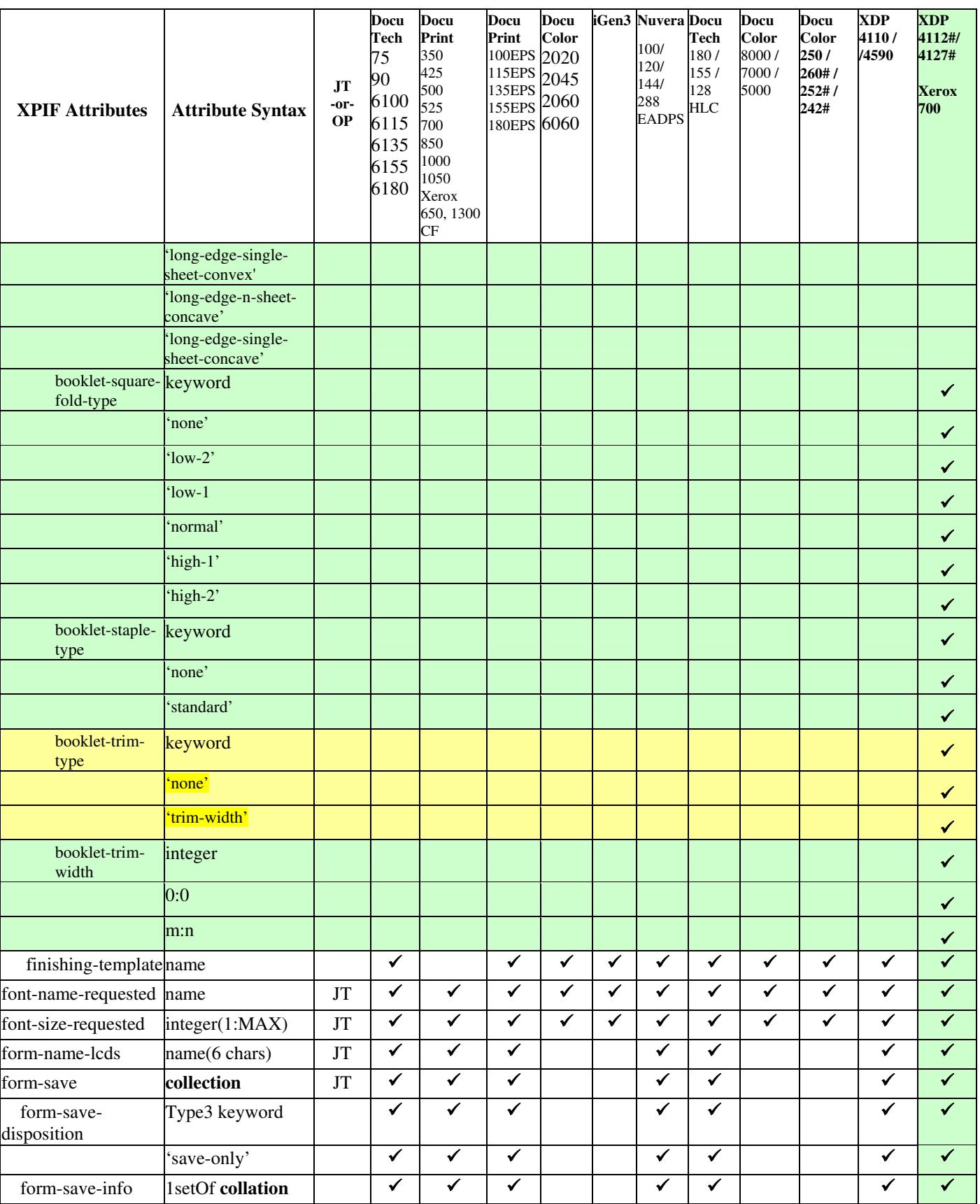

02860

Informco.com

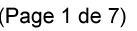

Date de production: 10 mai 2019

Annexé et faisant partie de la police numéro:

 $\bar{\mathbf{X}}$ 

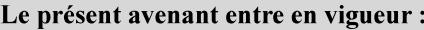

7 mai 2019

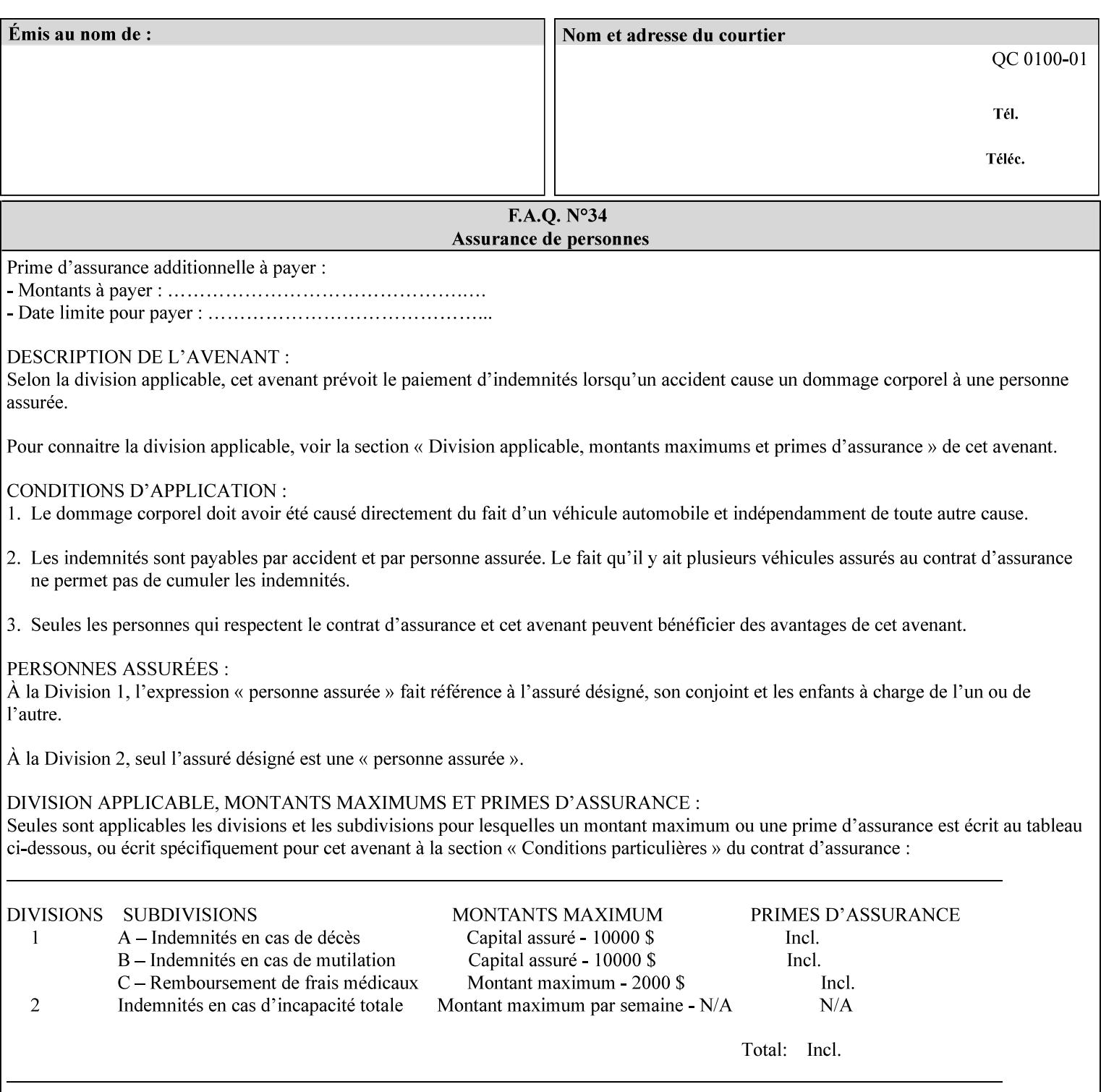

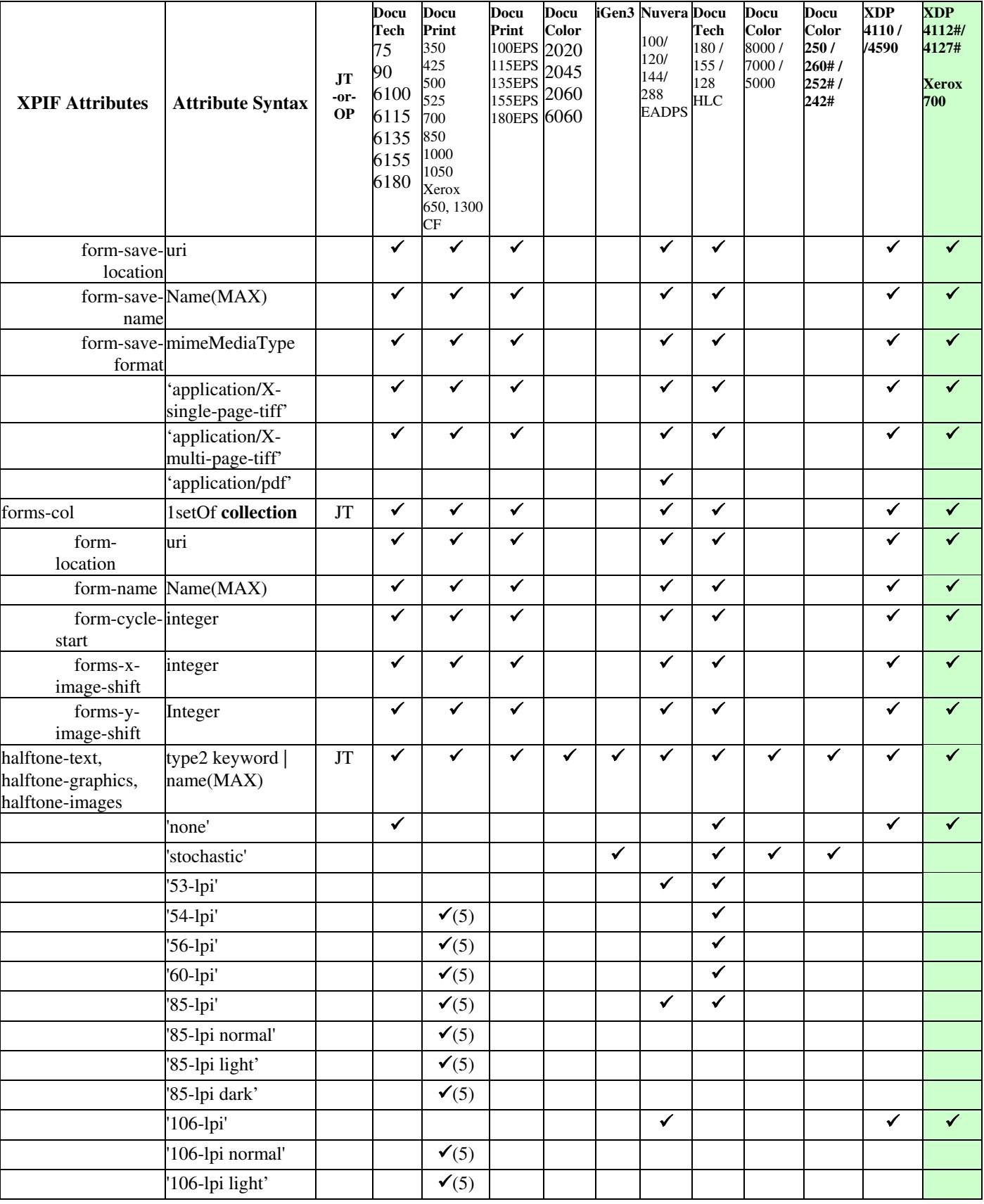

02861

Informco.com

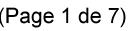

Date de production: 10 mai 2019

Annexé et faisant partie de la police numéro:

 $\bar{\mathbf{X}}$ 

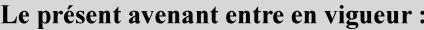

7 mai 2019

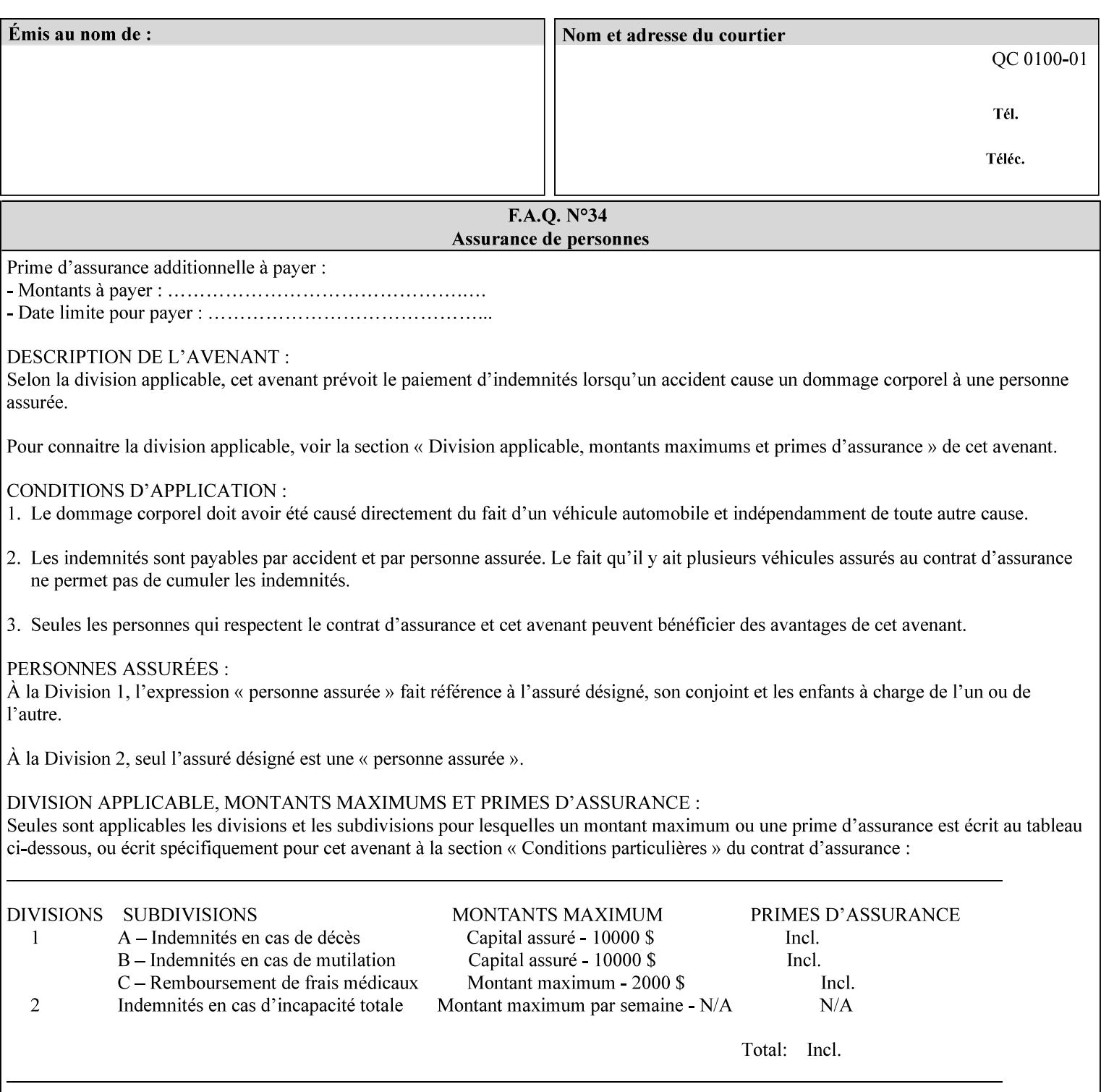

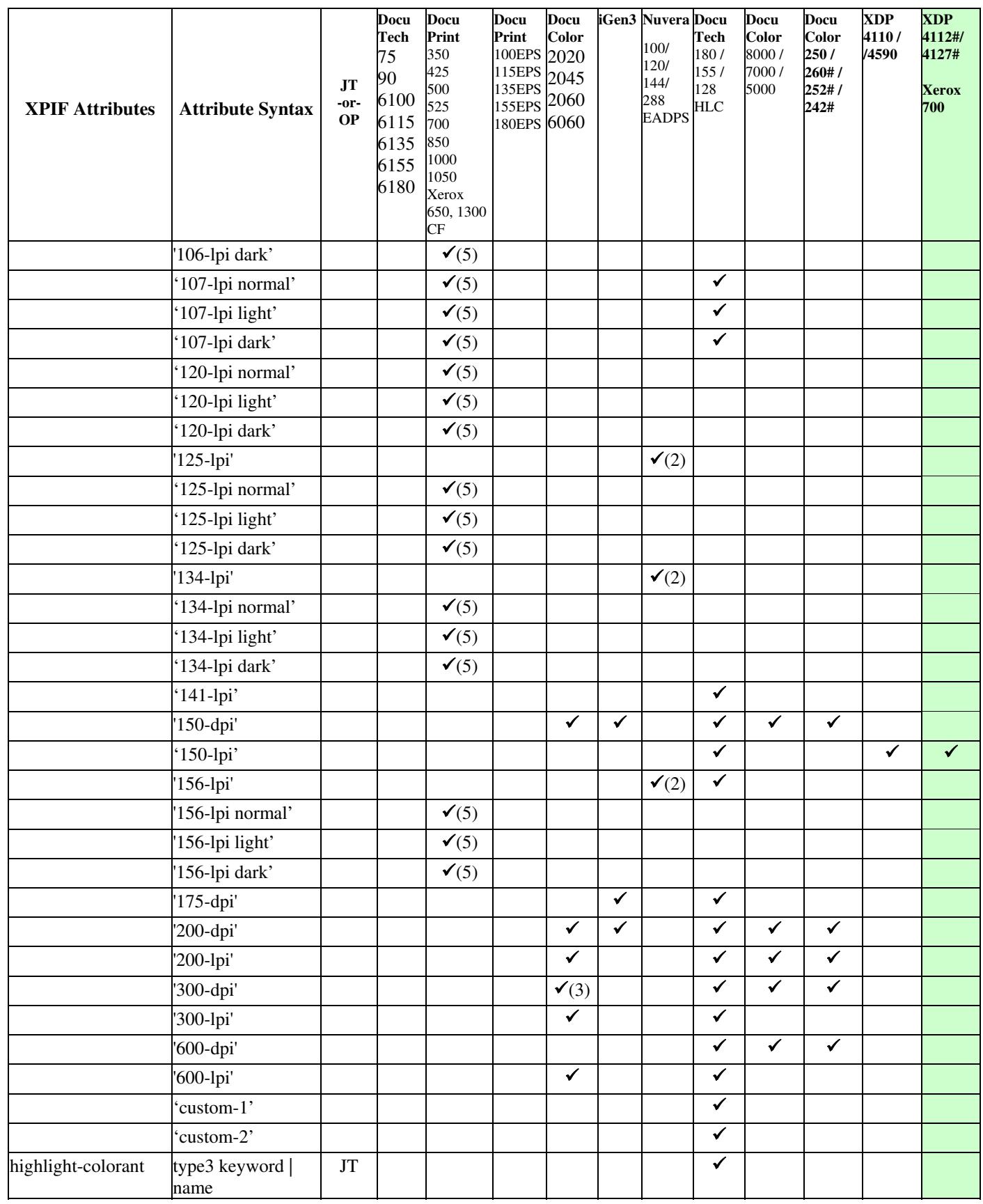

02862

Informco.com

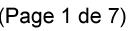

Date de production: 10 mai 2019

Annexé et faisant partie de la police numéro:

 $\bar{\mathbf{X}}$ 

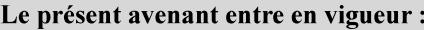

7 mai 2019

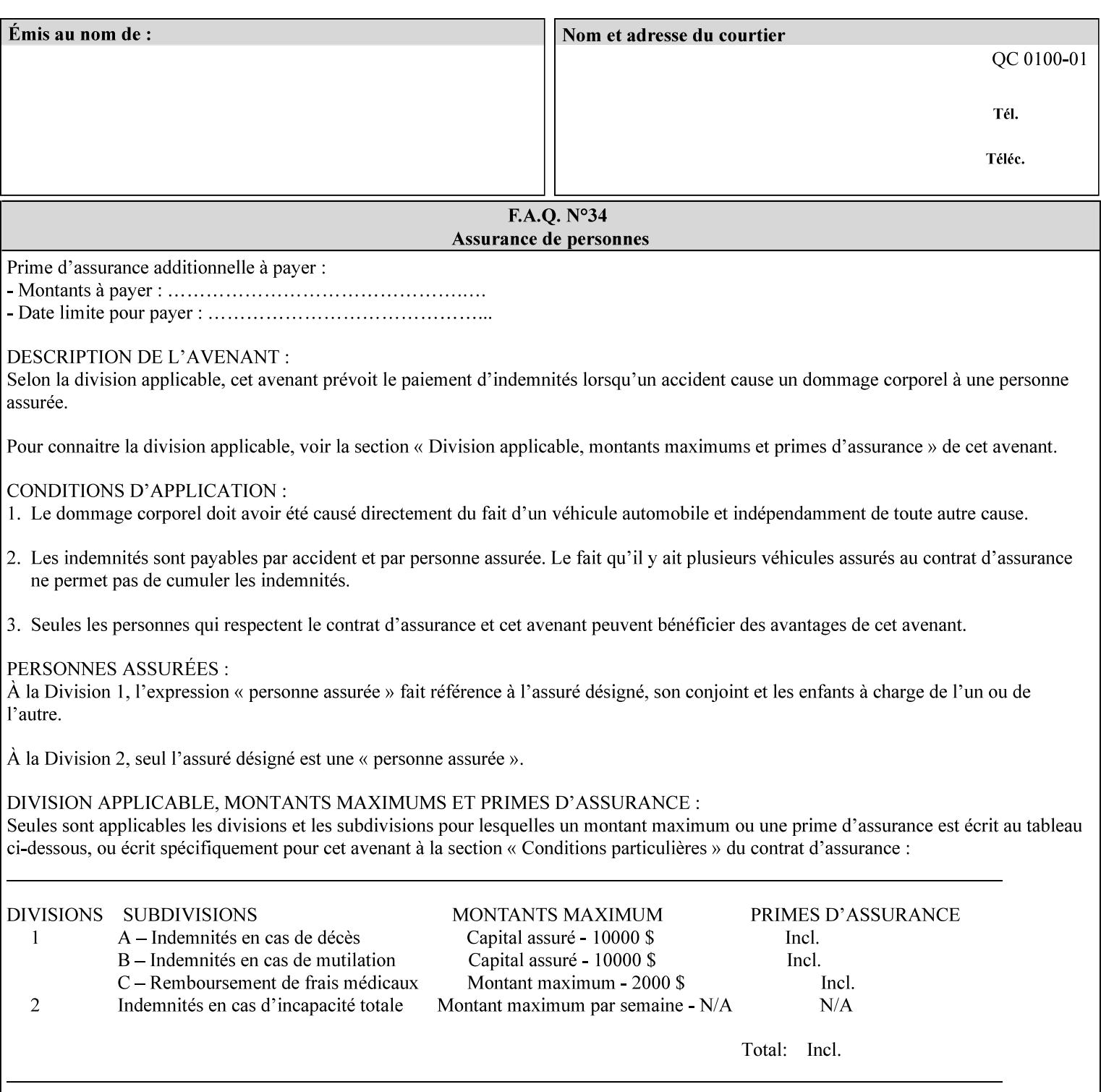

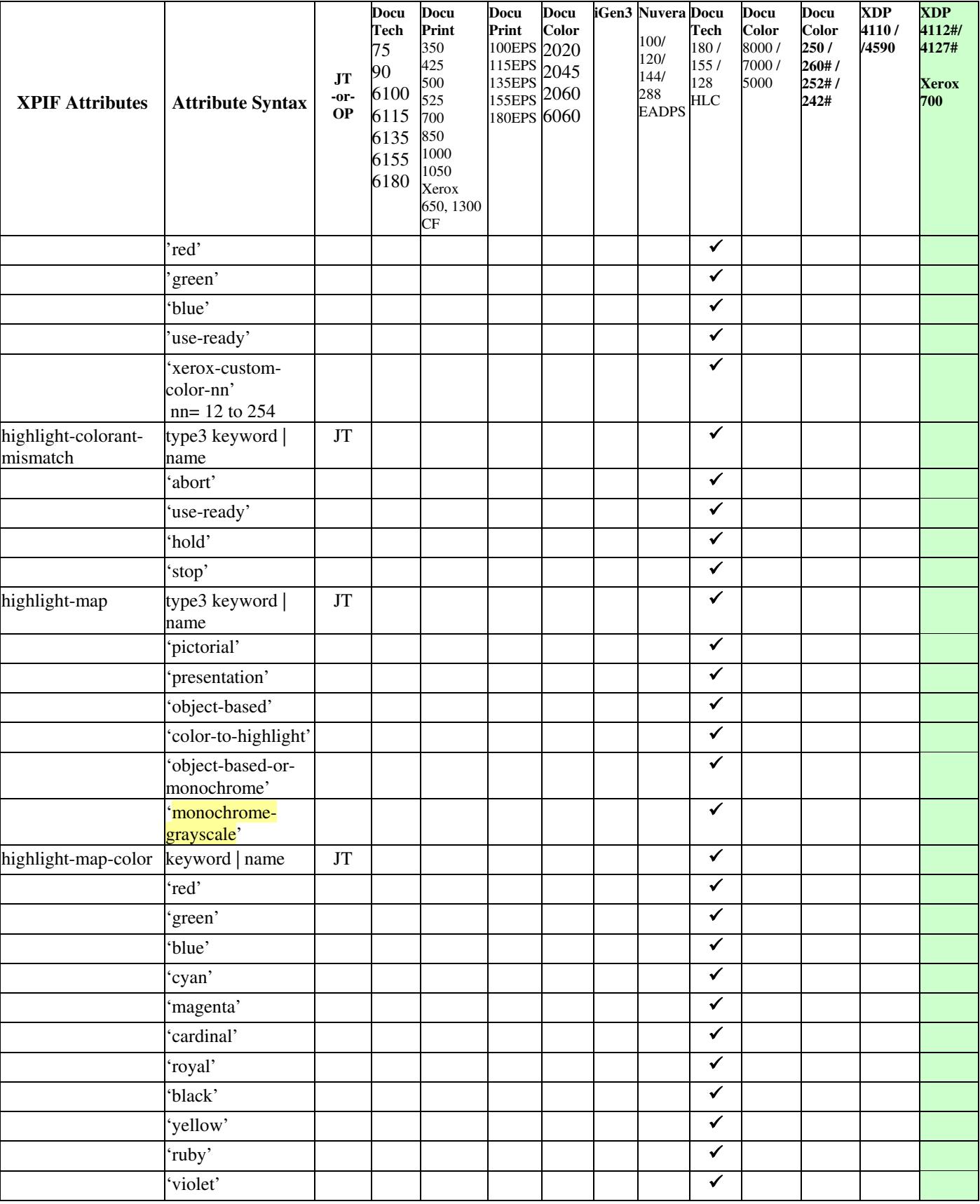
02863

Informco.com

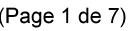

Date de production: 10 mai 2019

Annexé et faisant partie de la police numéro:

 $\bar{\mathbf{X}}$ 

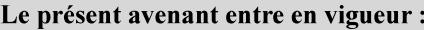

7 mai 2019

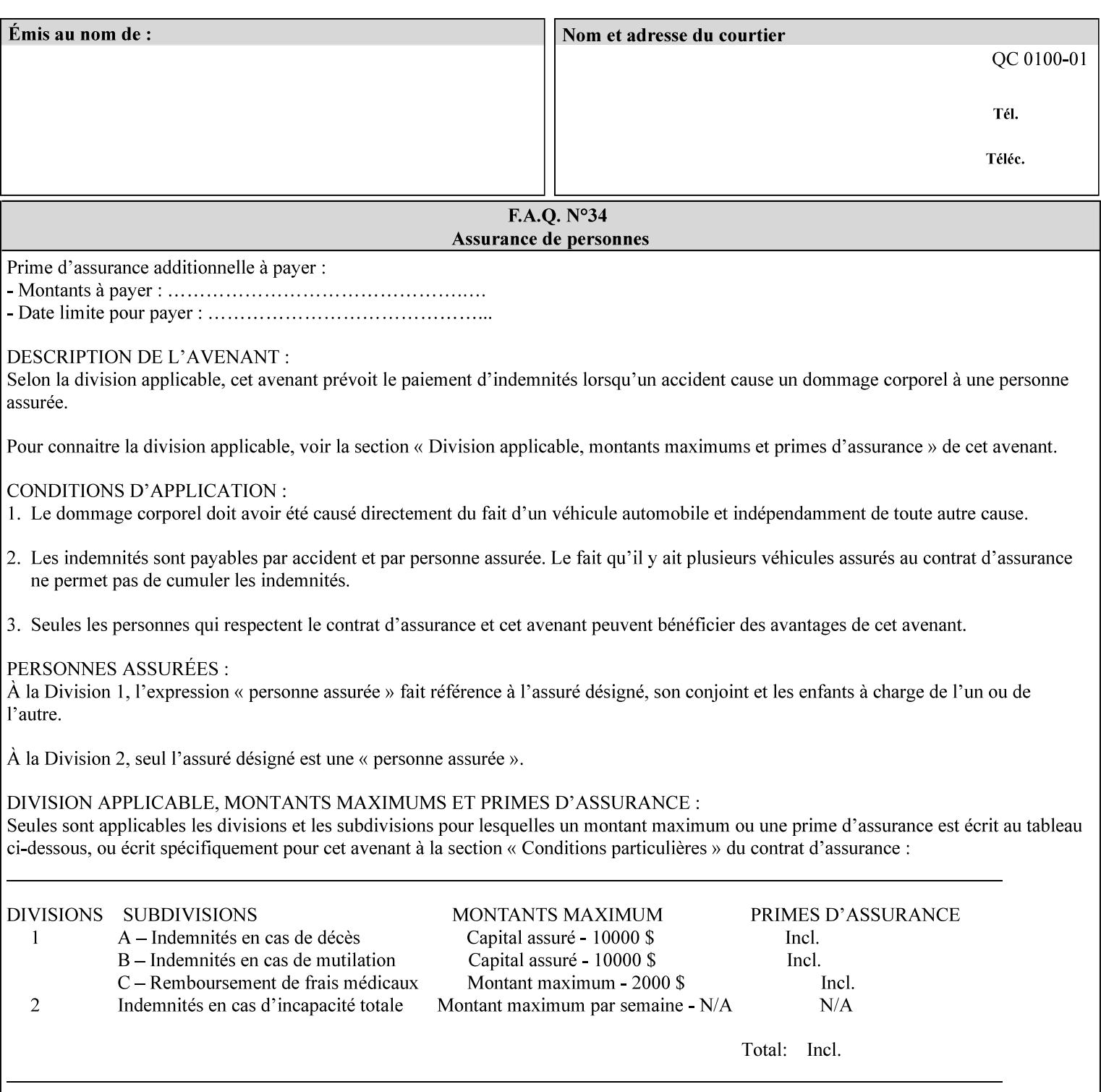

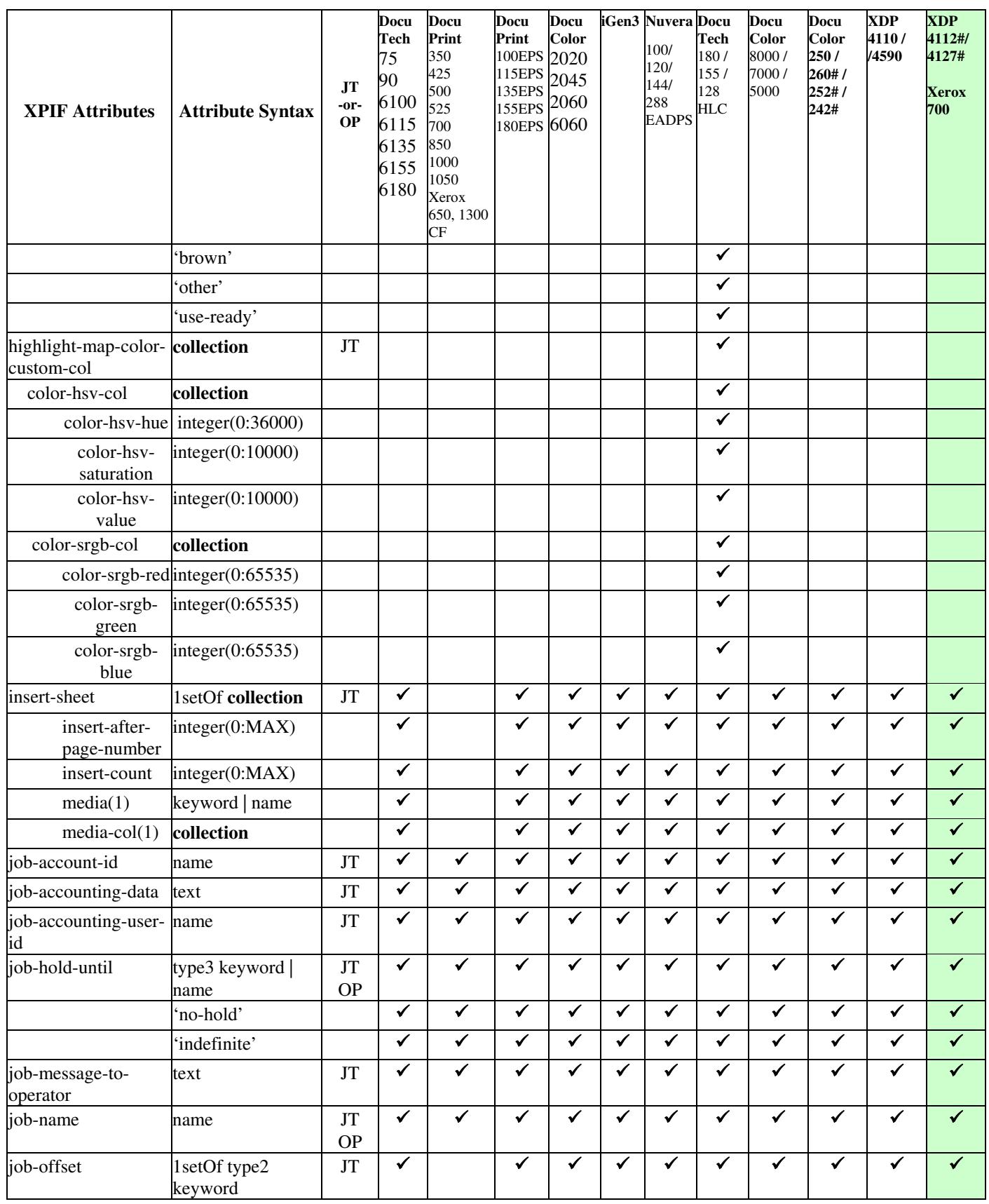

02864

Informco.com

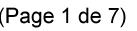

Date de production: 10 mai 2019

Annexé et faisant partie de la police numéro:

 $\bar{\mathbf{X}}$ 

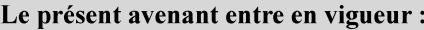

7 mai 2019

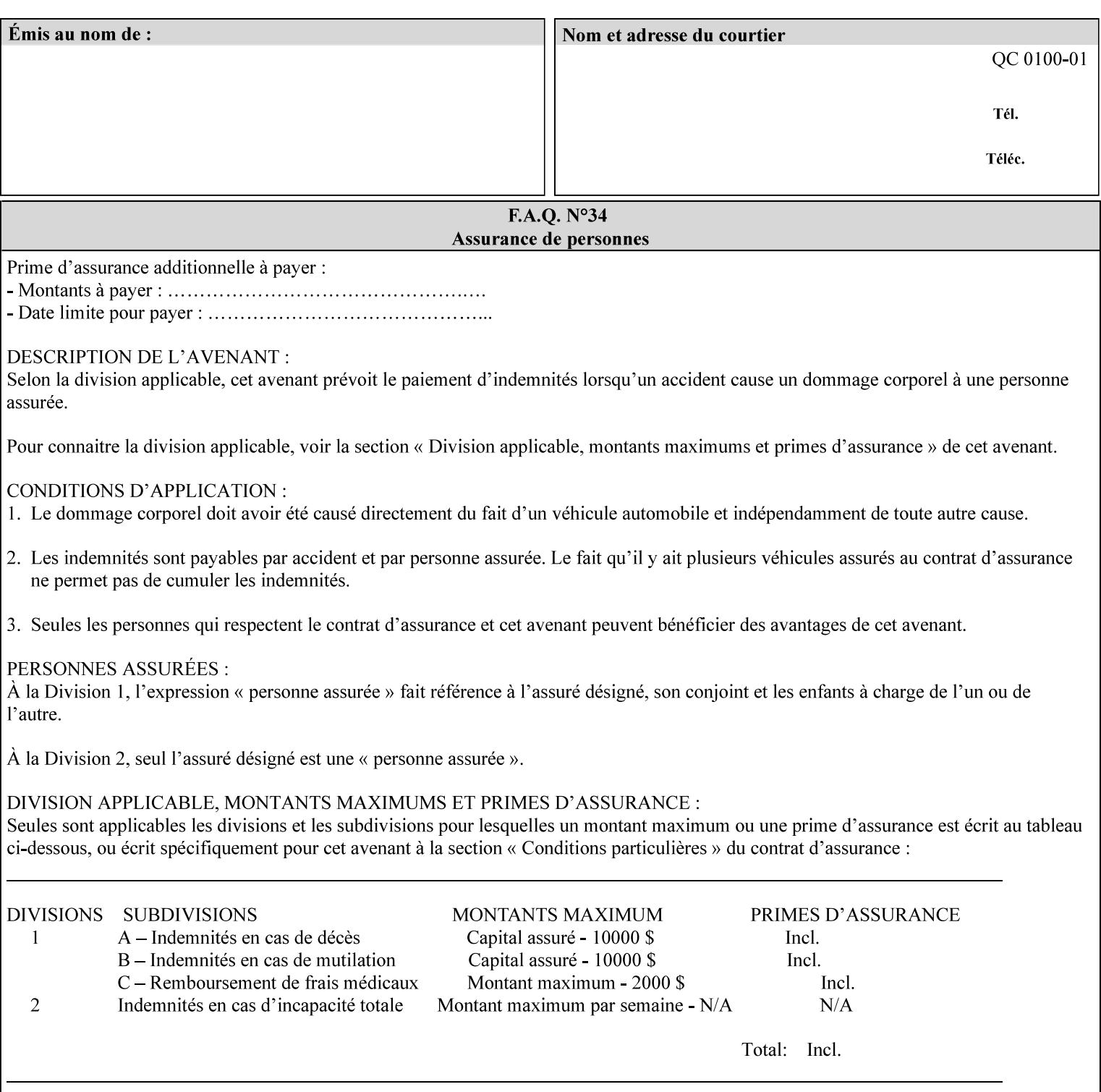

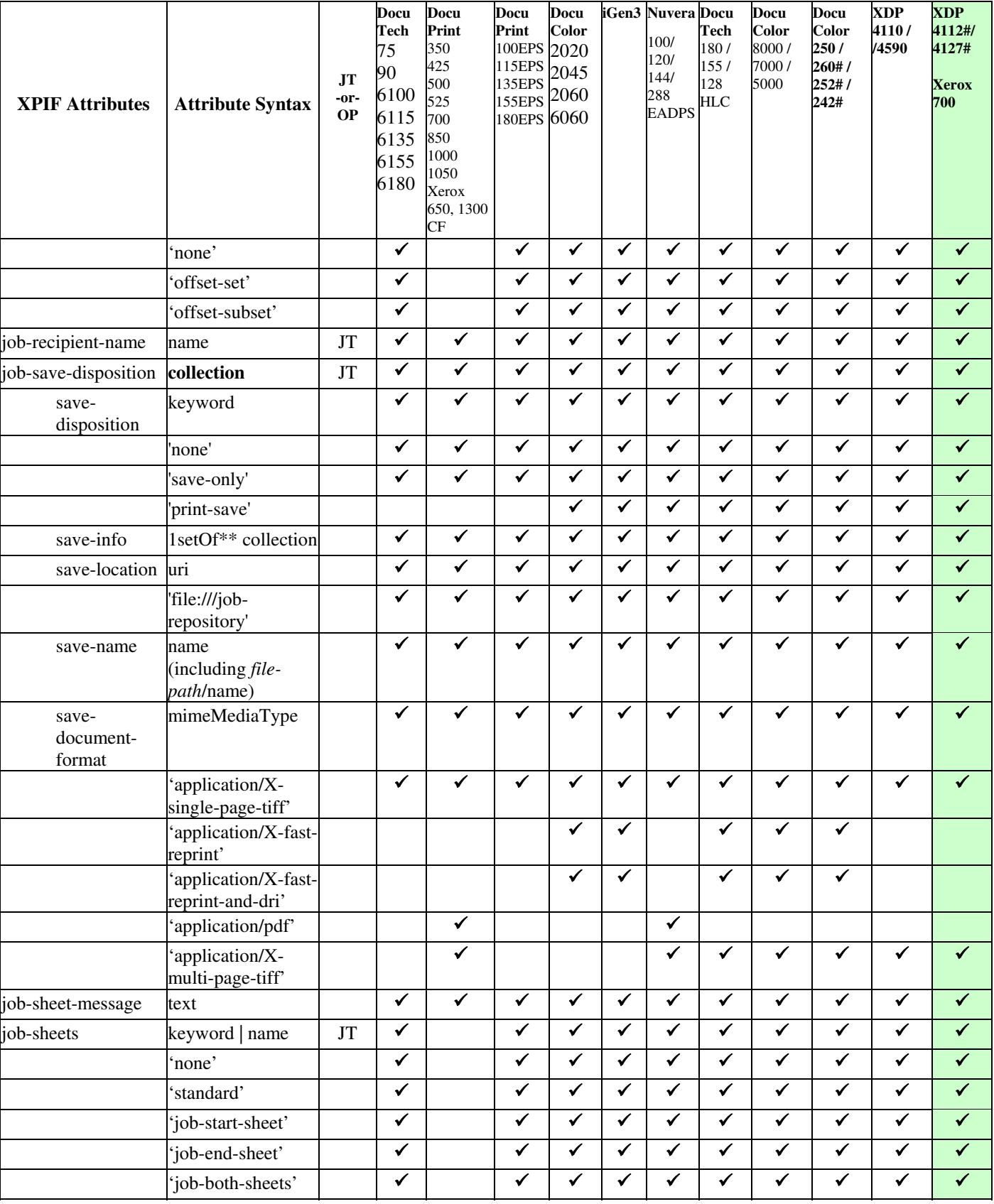

02865

Informco.com

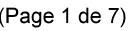

Date de production: 10 mai 2019

Annexé et faisant partie de la police numéro:

 $\bar{\mathbf{X}}$ 

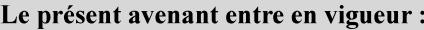

7 mai 2019

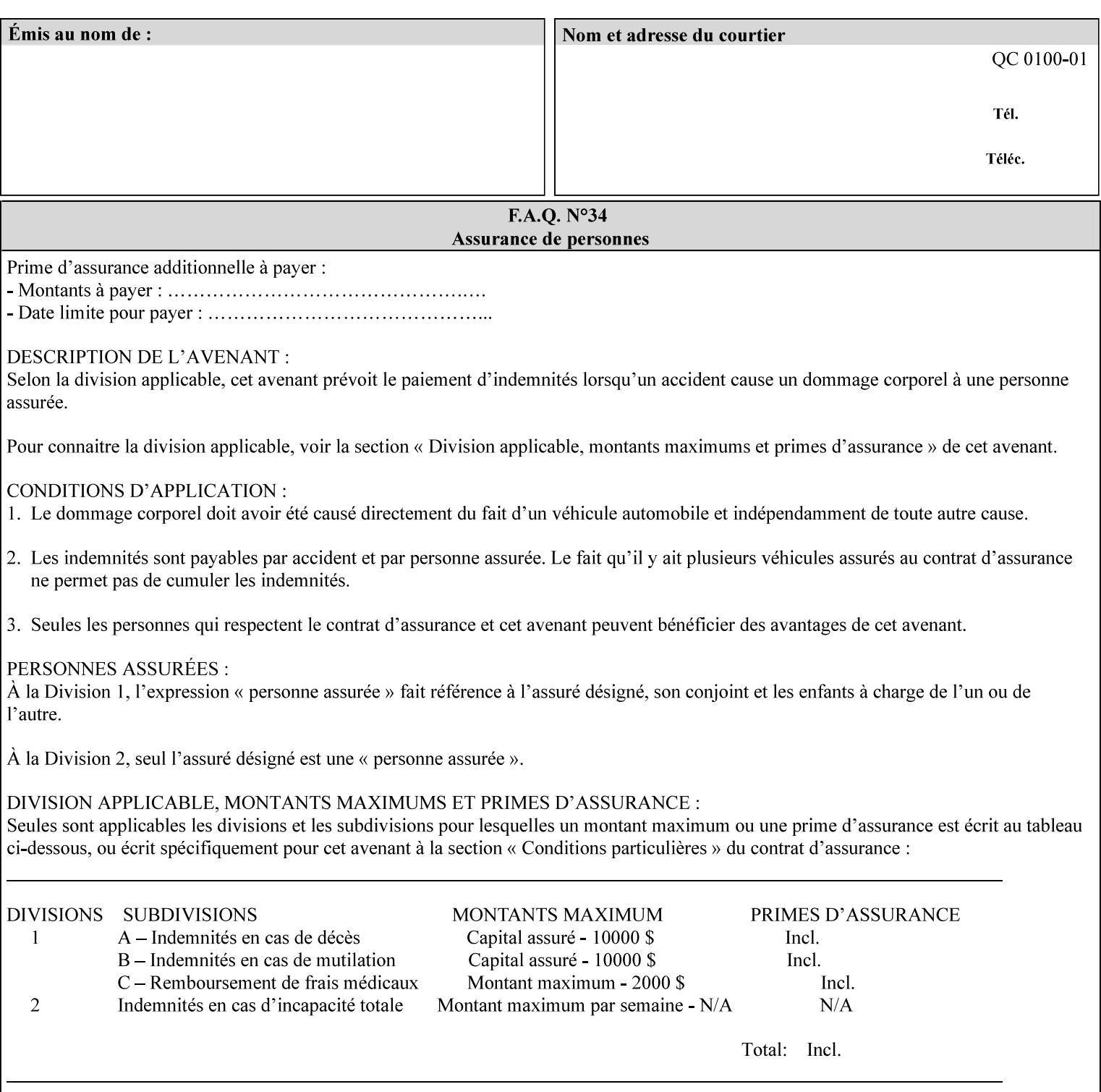

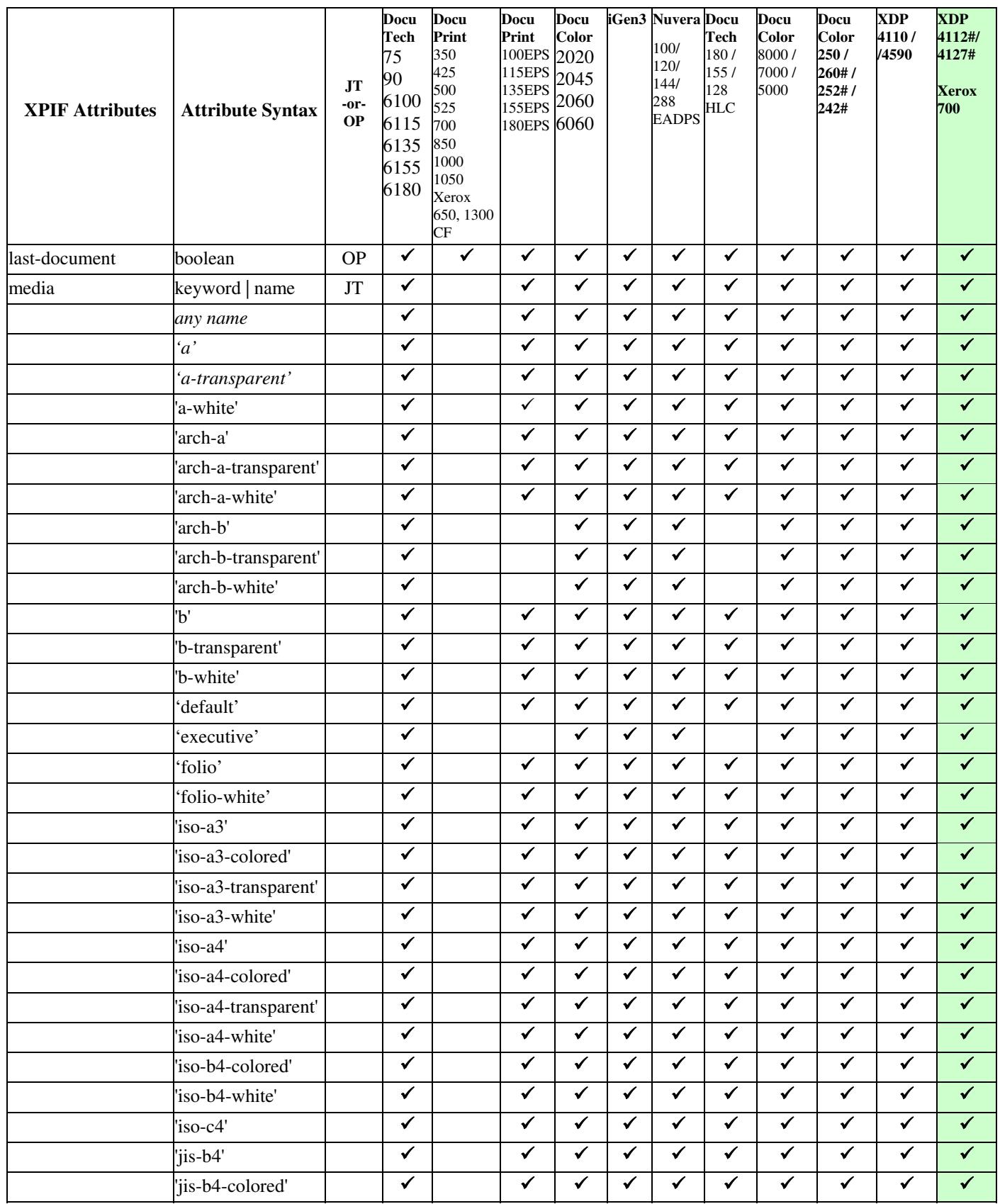

02866

Informco.com

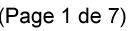

Date de production: 10 mai 2019

Annexé et faisant partie de la police numéro:

 $\bar{\mathbf{X}}$ 

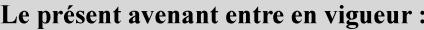

7 mai 2019

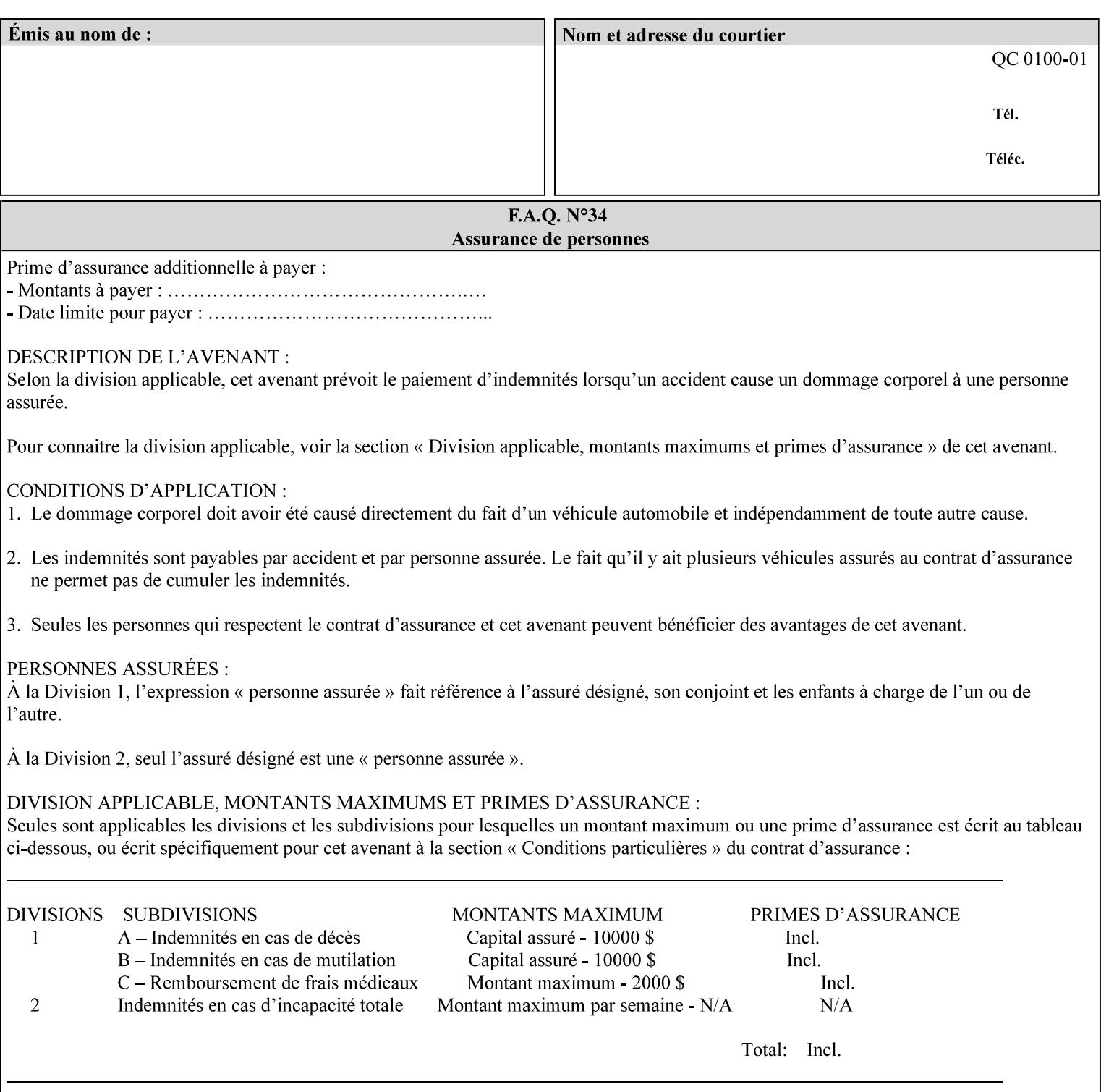

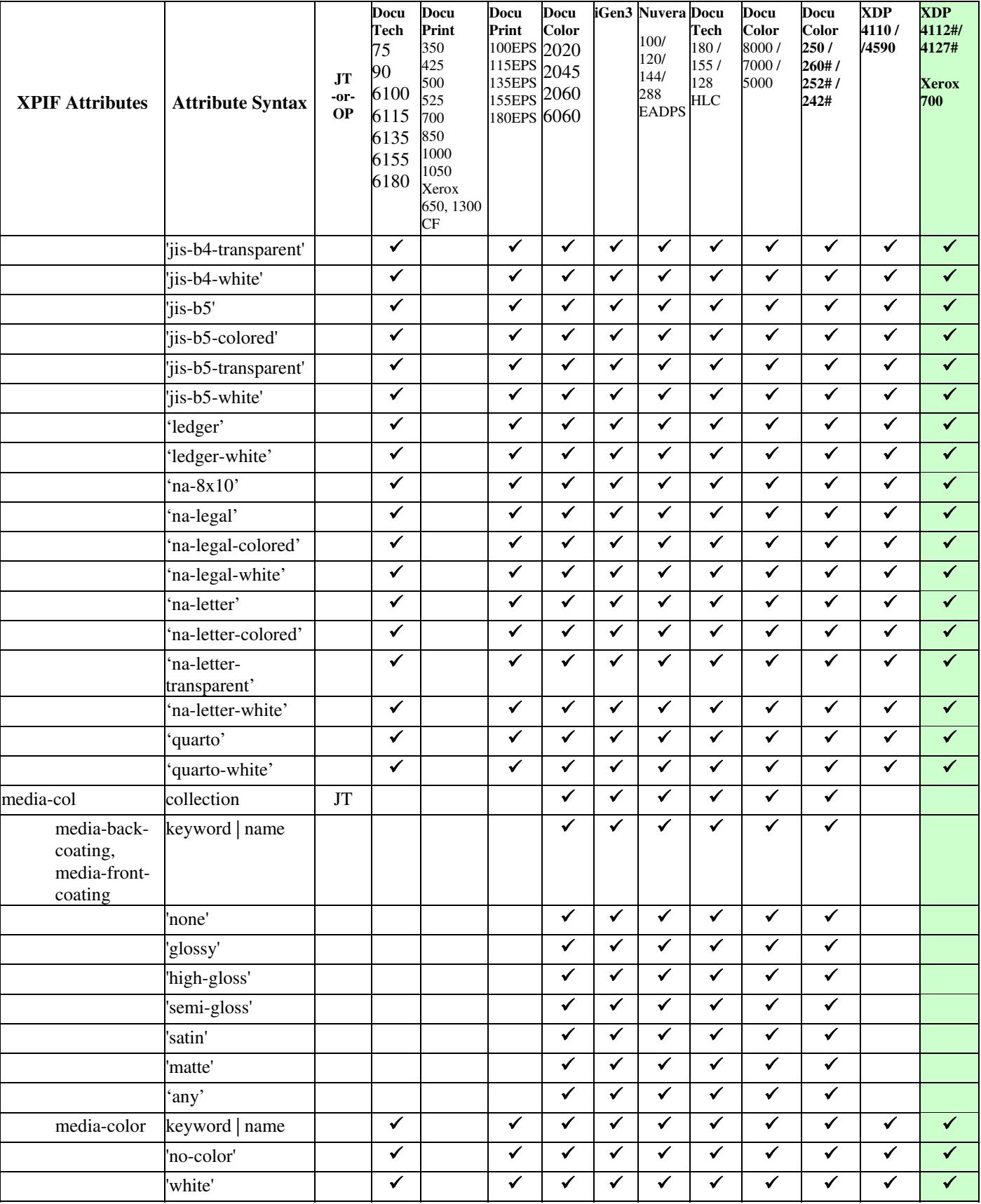

02867

Informco.com

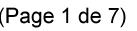

Date de production: 10 mai 2019

Annexé et faisant partie de la police numéro:

 $\bar{\mathbf{X}}$ 

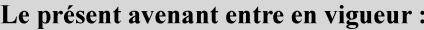

7 mai 2019

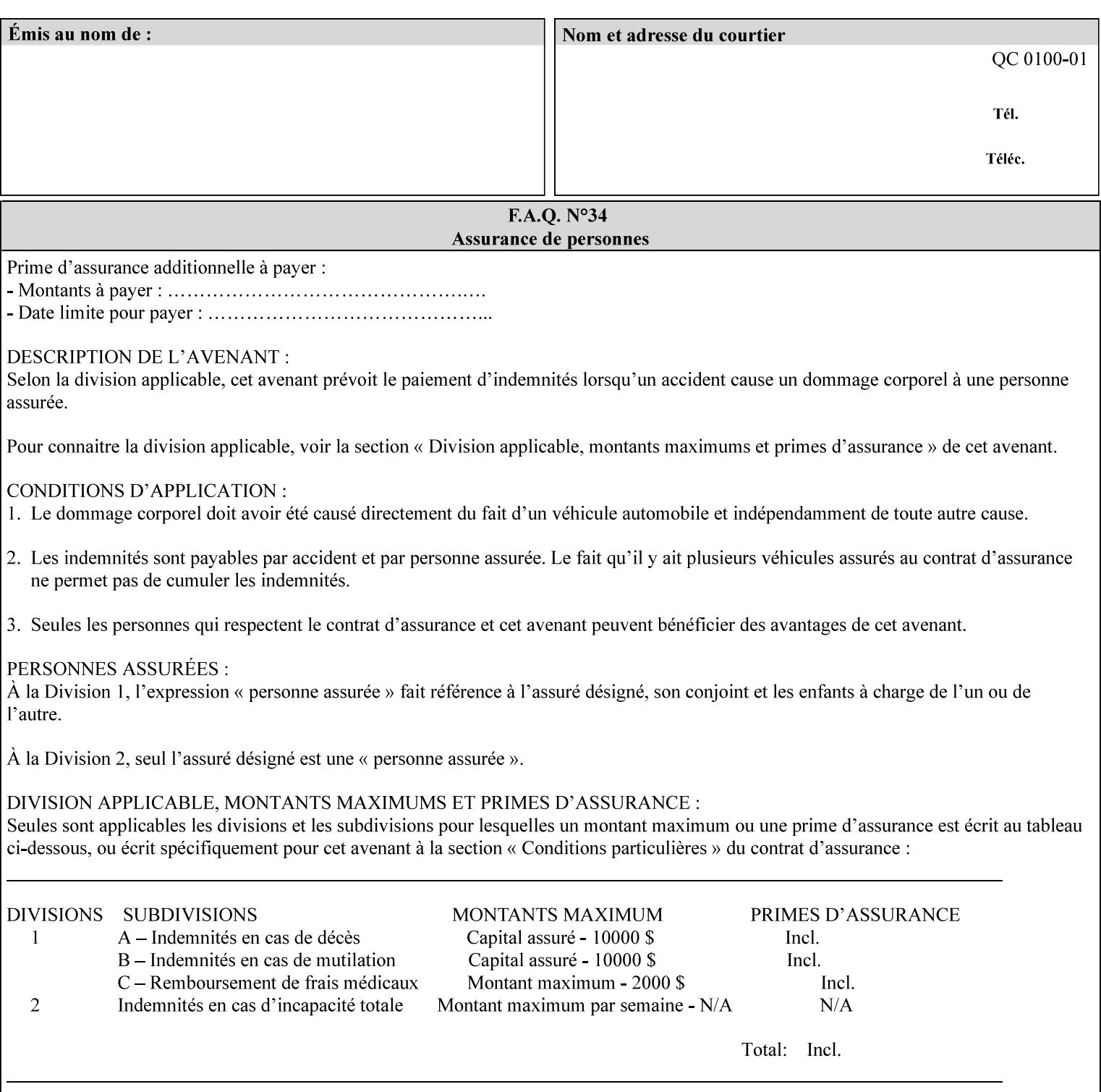

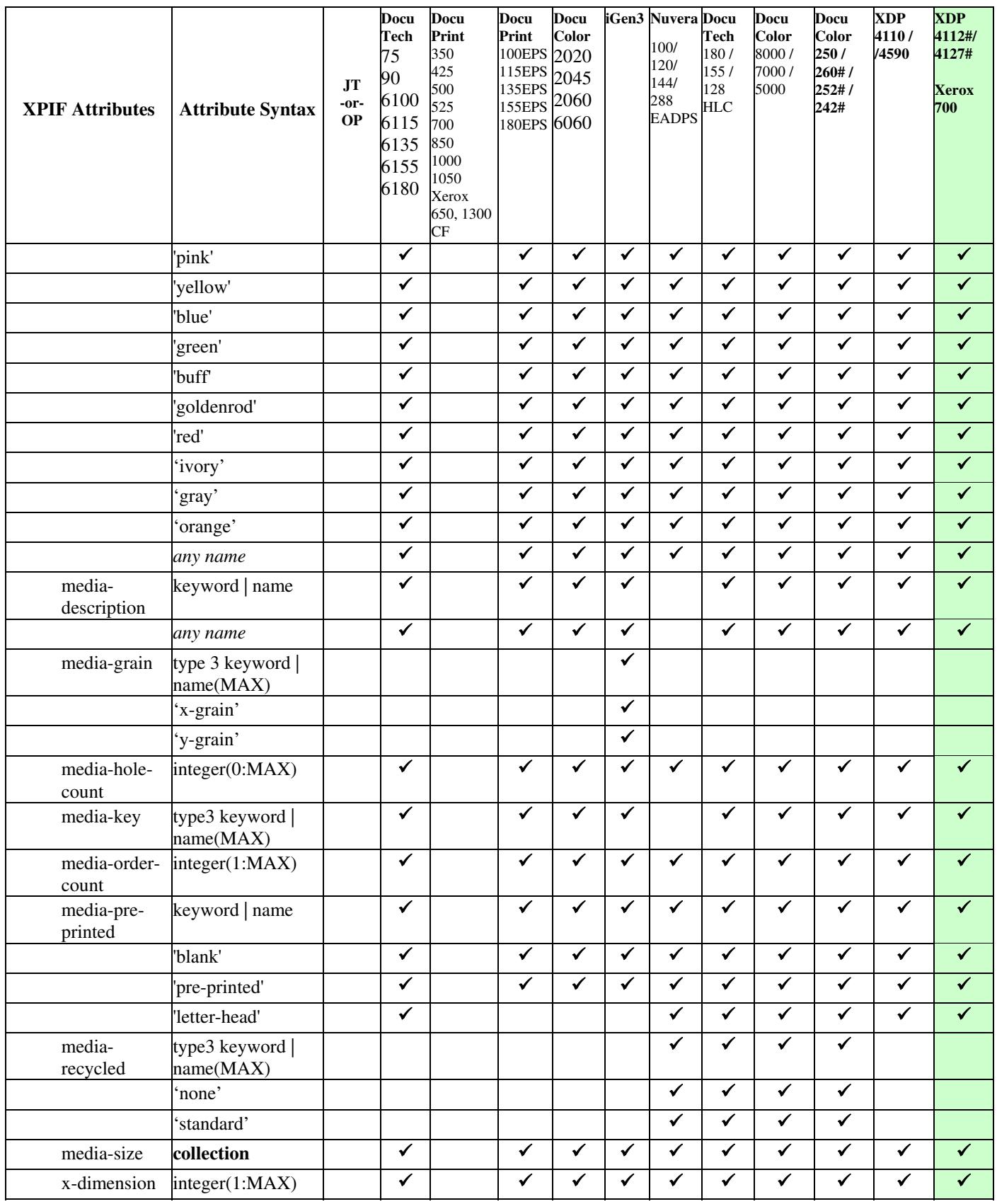

02868

Informco.com

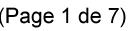

Date de production: 10 mai 2019

Annexé et faisant partie de la police numéro:

 $\bar{\mathbf{X}}$ 

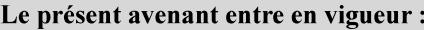

7 mai 2019

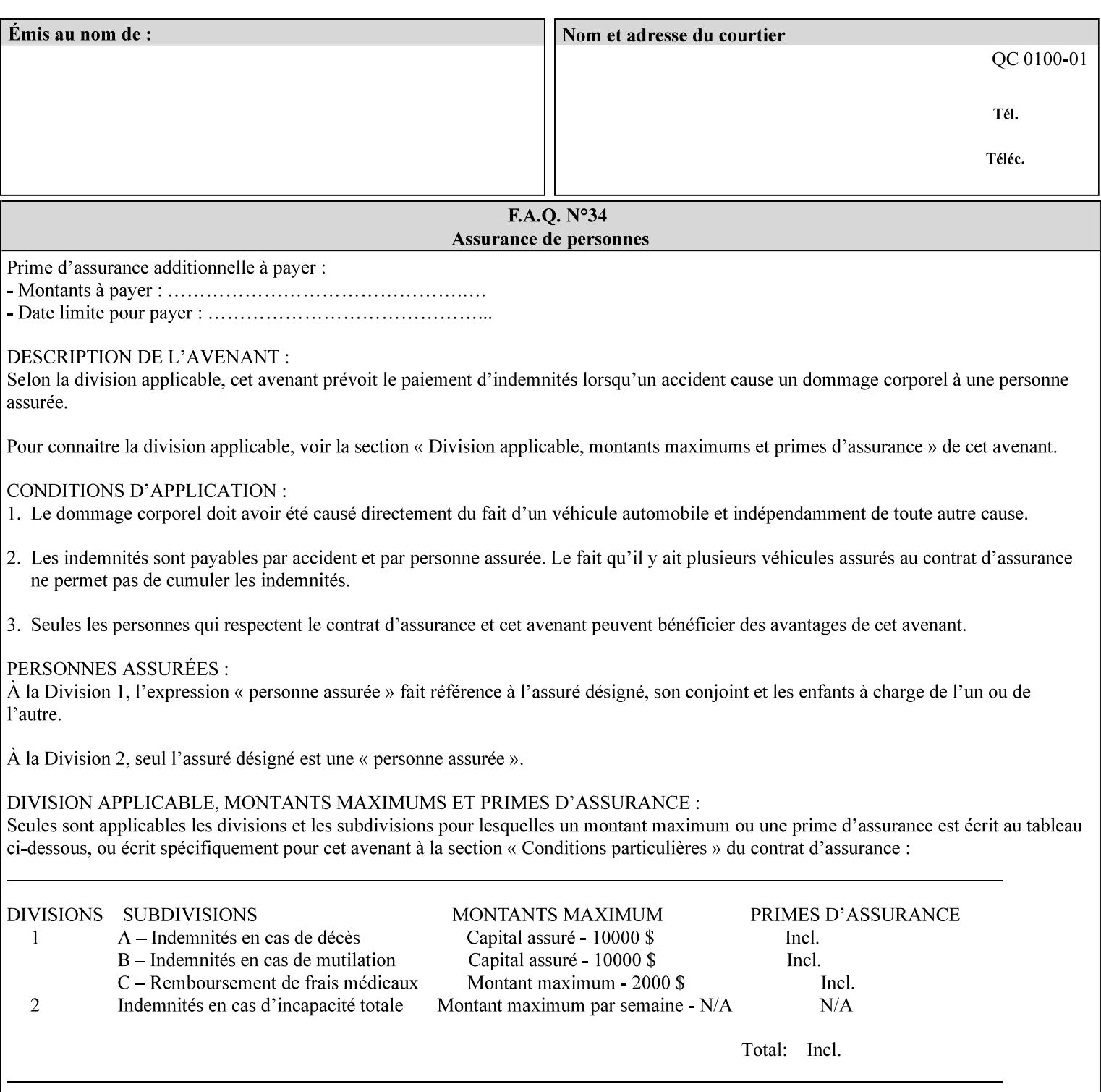

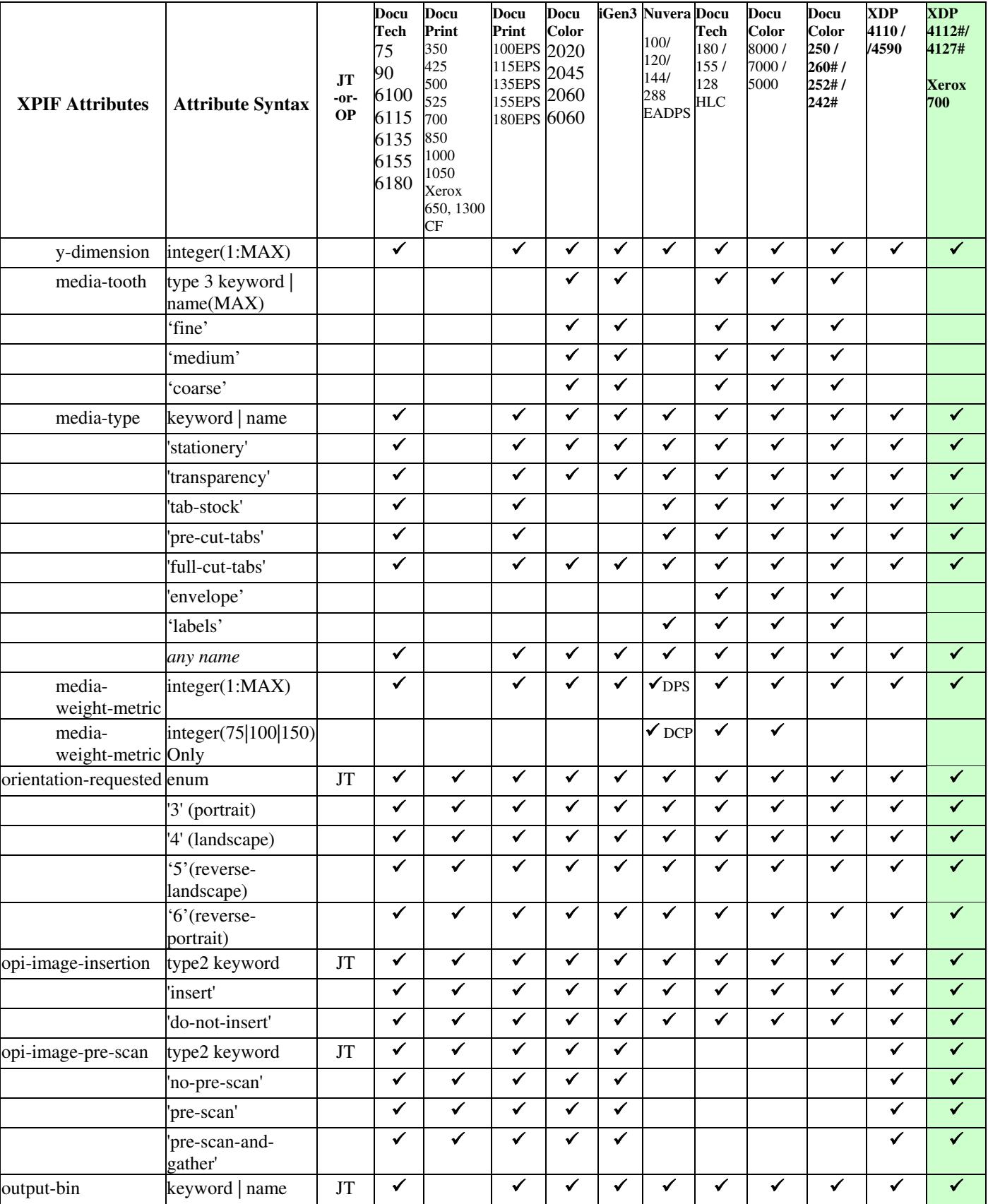
02869

Informco.com

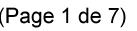

Date de production: 10 mai 2019

Annexé et faisant partie de la police numéro:

 $\bar{\mathbf{X}}$ 

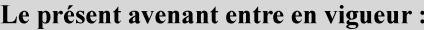

7 mai 2019

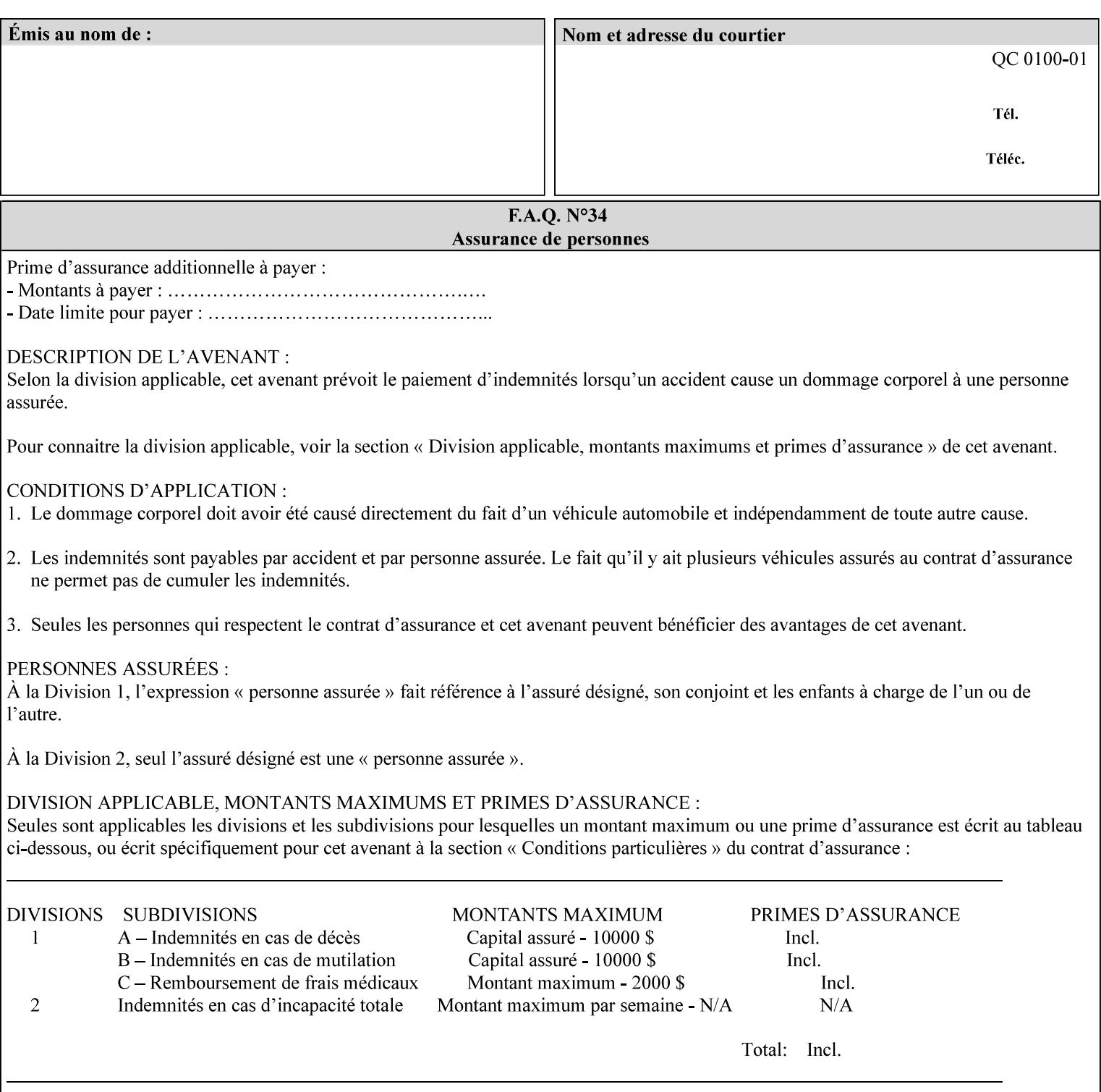

• you can also request the DocuSP/FFPS print server to save the job (whether printed or not - see section 7.7.47), in which case it writes a saved job that you can reprint later using a simple XPIF job ticket consisting only of the 'document-uri' attribute which references the saved job using a URL. If this XPIF job ticket contains other attributes, then the Printer will use the attribute precedence described in section 2.4 in case the same attribute occurs in several files with differing values.

(The various methods of submitting job tickets are described in greater detail in Section 3 of this manual.)

### **2.3 Process flow**

Figure 1 below illustrates the key steps of creating a print job and then submitting it to a Xerox printer over the network. In this particular example, the submission application appears to be generating the job ticket and the PDL file in one continuous process, but in fact either or both could have been created at any time in the past. In such instances you would still use a print submission application (such as lp/lpr or one of your own design) to deliver the job ticket – with or without the PDL file attached – to the Xerox printer.

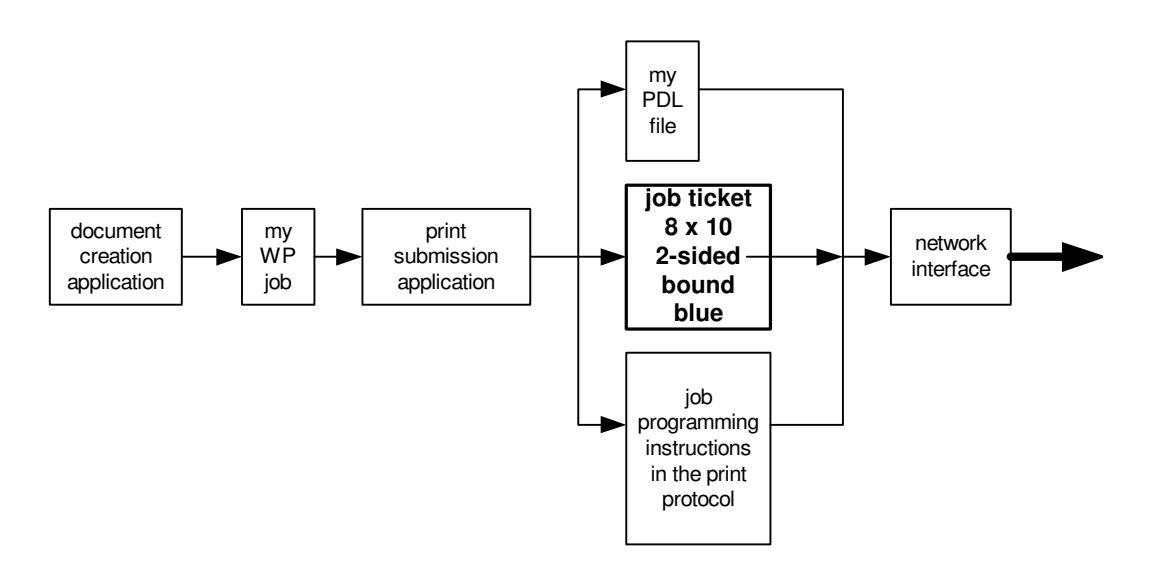

### **Figure 1 - client workstation - submitting the print job (generic model)**

Note that in addition to the job programming instructions contained in the job ticket, the PDL file and the print protocol may also contain job programming instructions. If any of the instructions conflict (such as by requiring different print quantities), the conflicts will be resolved by the printer.

Figure 2 illustrates the key steps of processing the print job and preparing it for printing. This particular example shows PDL file and the job ticket arriving together at the printer, but in fact the PDL file could be stored on this or another server. If the job ticket references a PDL file that is located in a file system accessible to the printer, the printer will fetch the file.

A Printer normally checks whether requested operation and Job Template attributes are supported as part of the job submission protocol request/response handshake. However, print instructions included in a document using the XPIF job ticket will not be validated when the job is submitted via any print protocol, including IPP. The XPIF instructions will be validated by the Printer later when the job is scheduled, which happens sometime after the Job has been accepted. If the XPIF job ticket contains an instruction that is not

02870

Informco.com

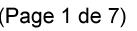

Date de production: 10 mai 2019

Annexé et faisant partie de la police numéro:

 $\bar{\mathbf{X}}$ 

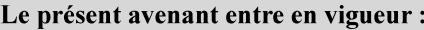

7 mai 2019

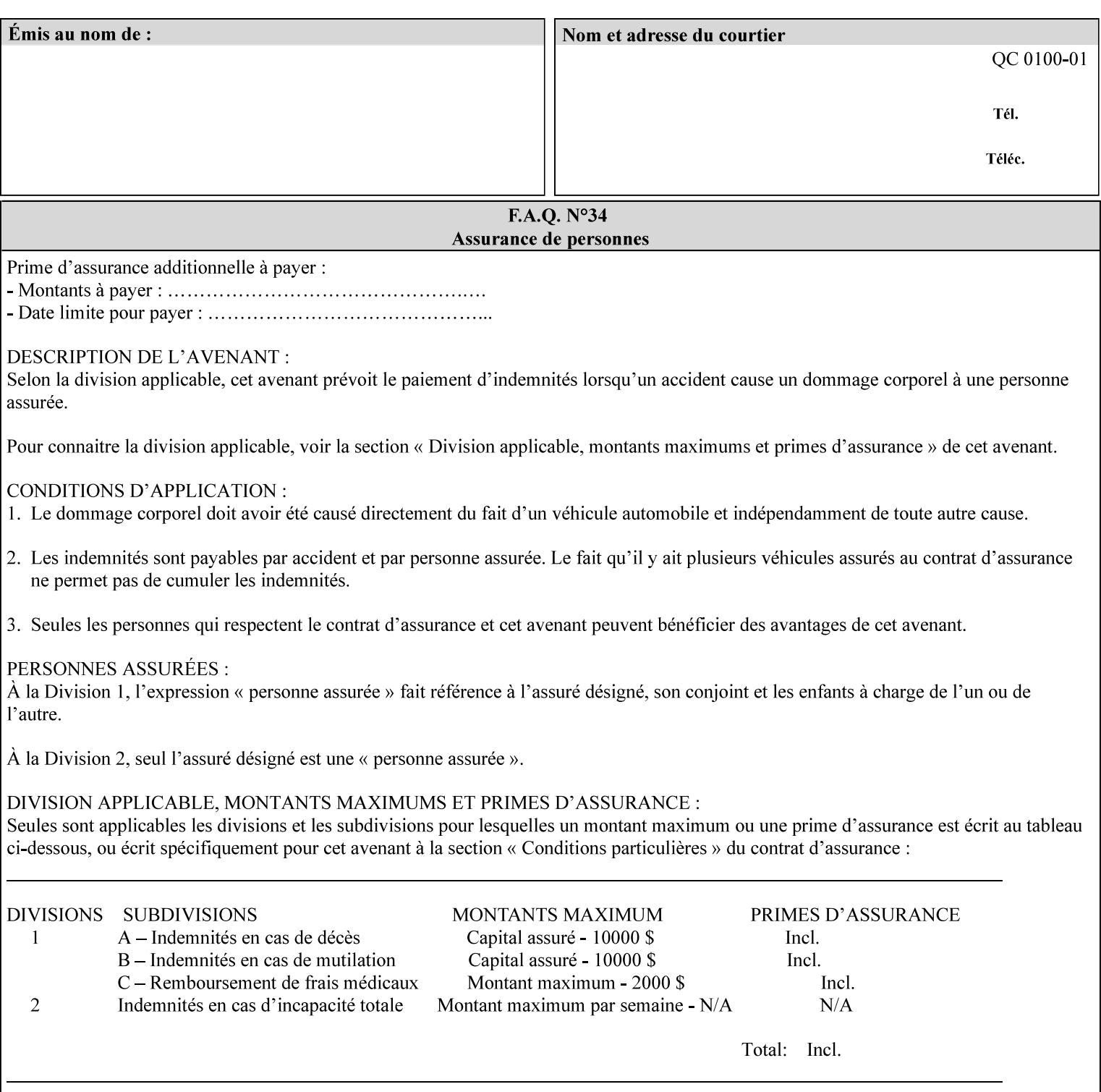

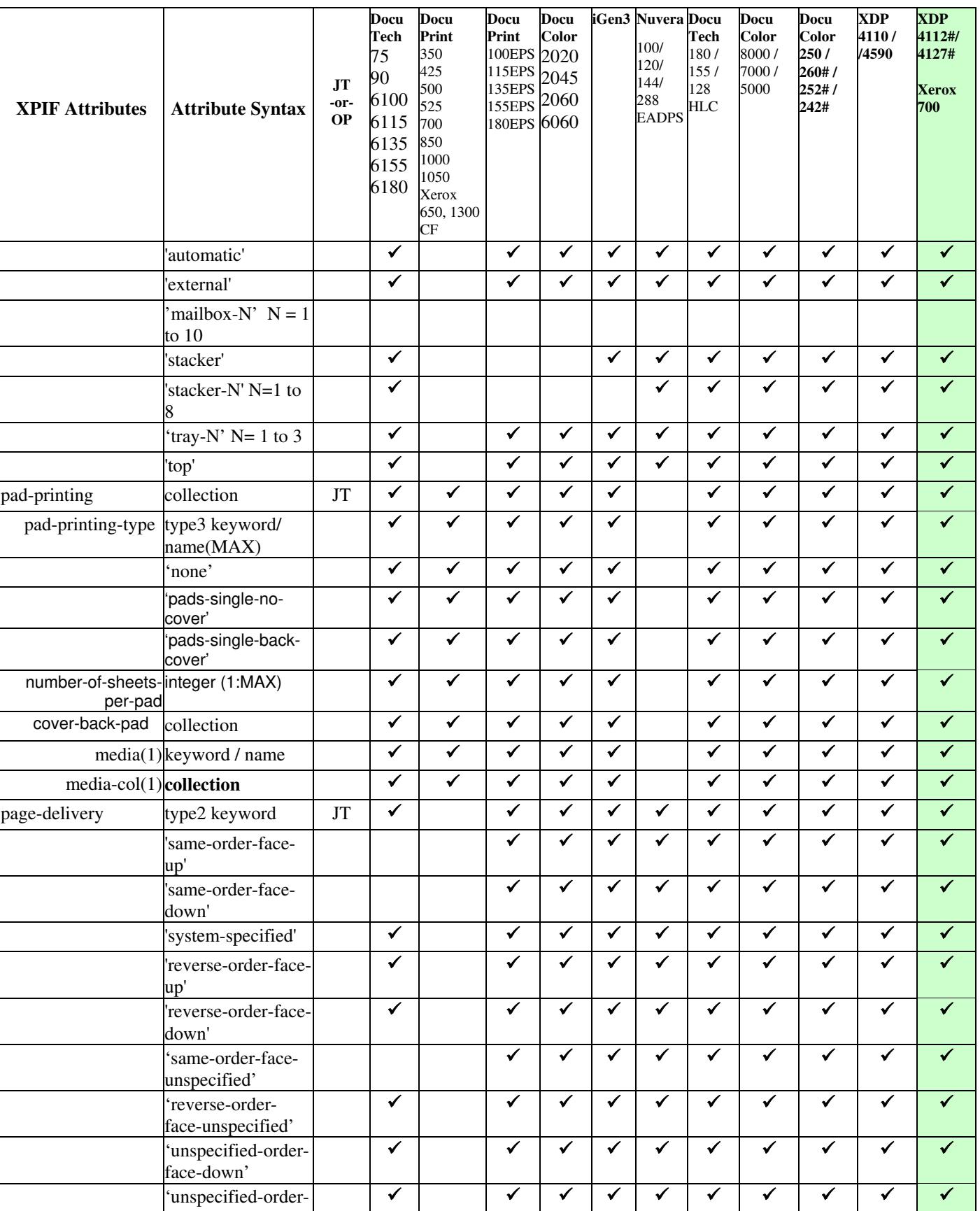

02871

Informco.com

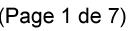

Date de production: 10 mai 2019

Annexé et faisant partie de la police numéro:

 $\bar{\mathbf{X}}$ 

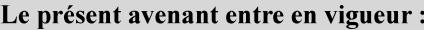

7 mai 2019

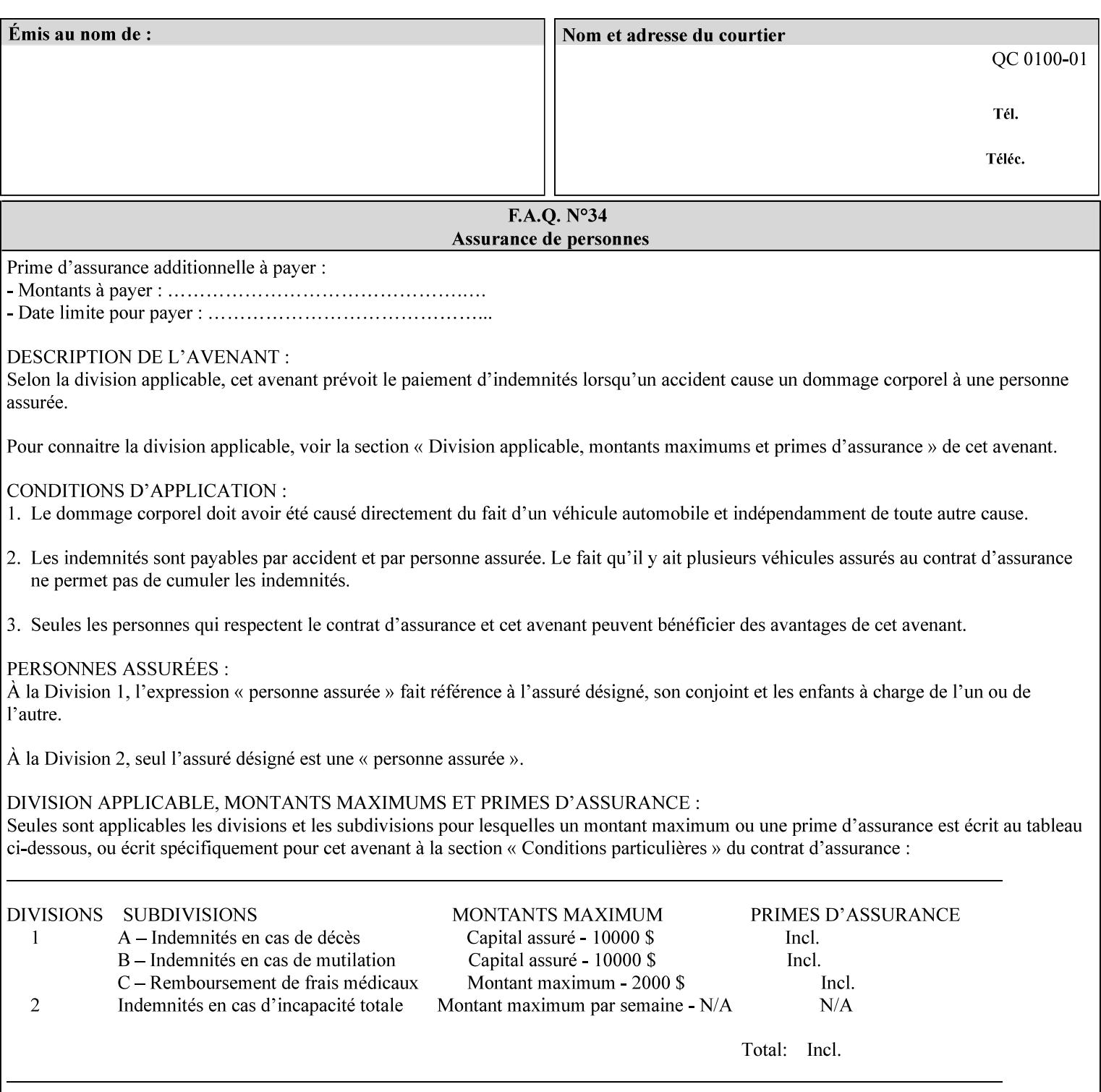

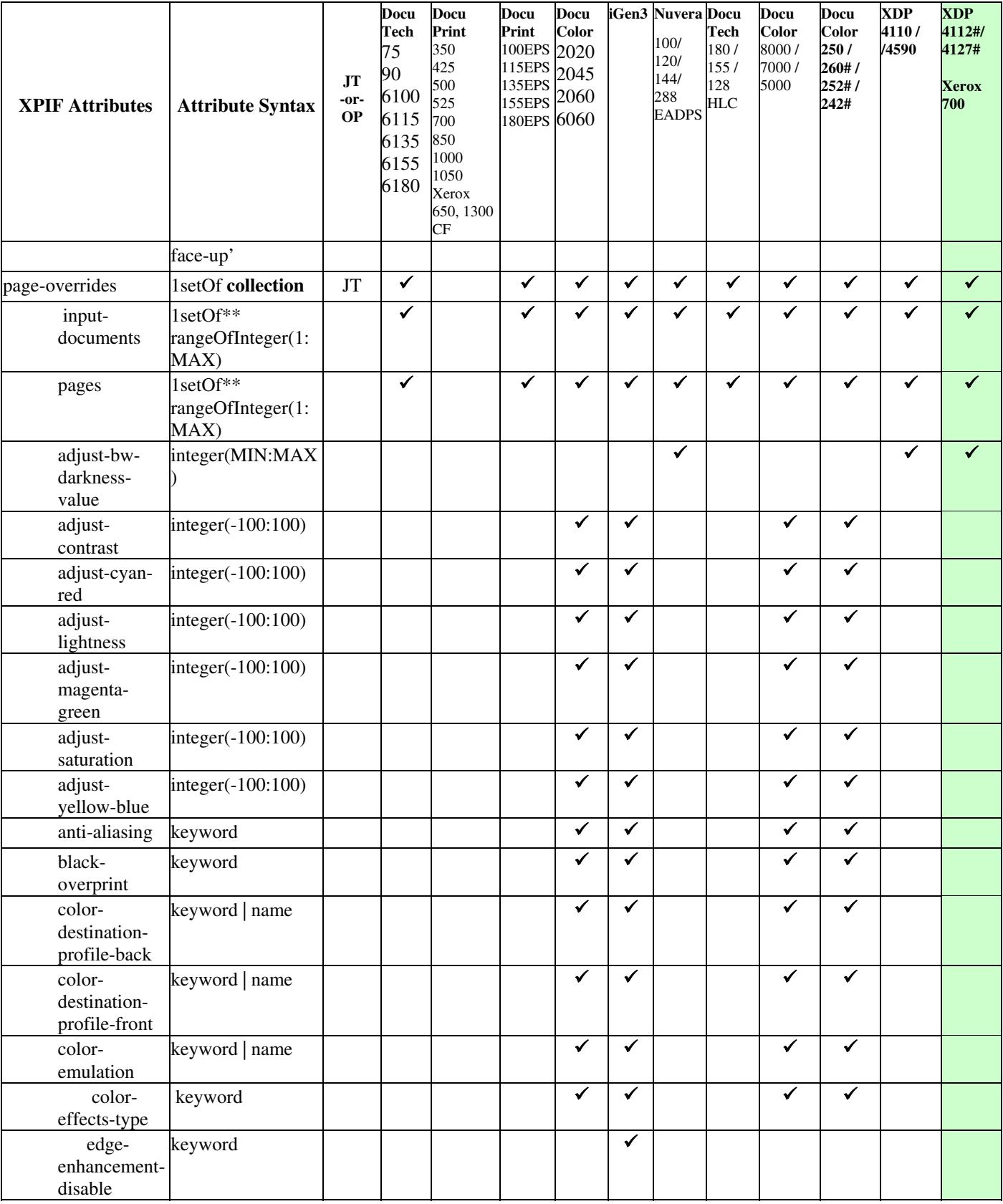

02872

Informco.com

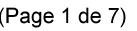

Date de production: 10 mai 2019

Annexé et faisant partie de la police numéro:

 $\bar{\mathbf{X}}$ 

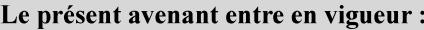

7 mai 2019

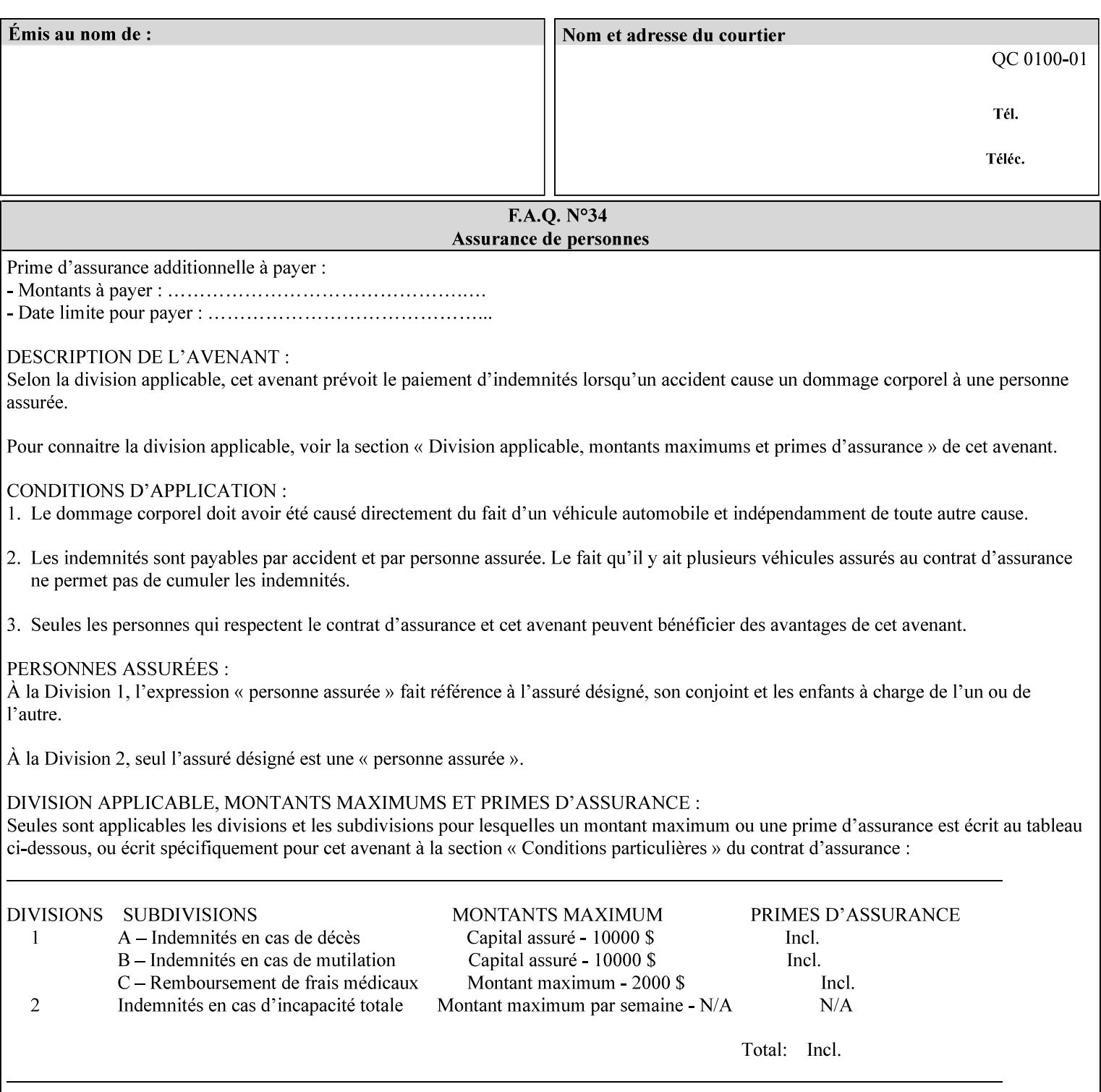

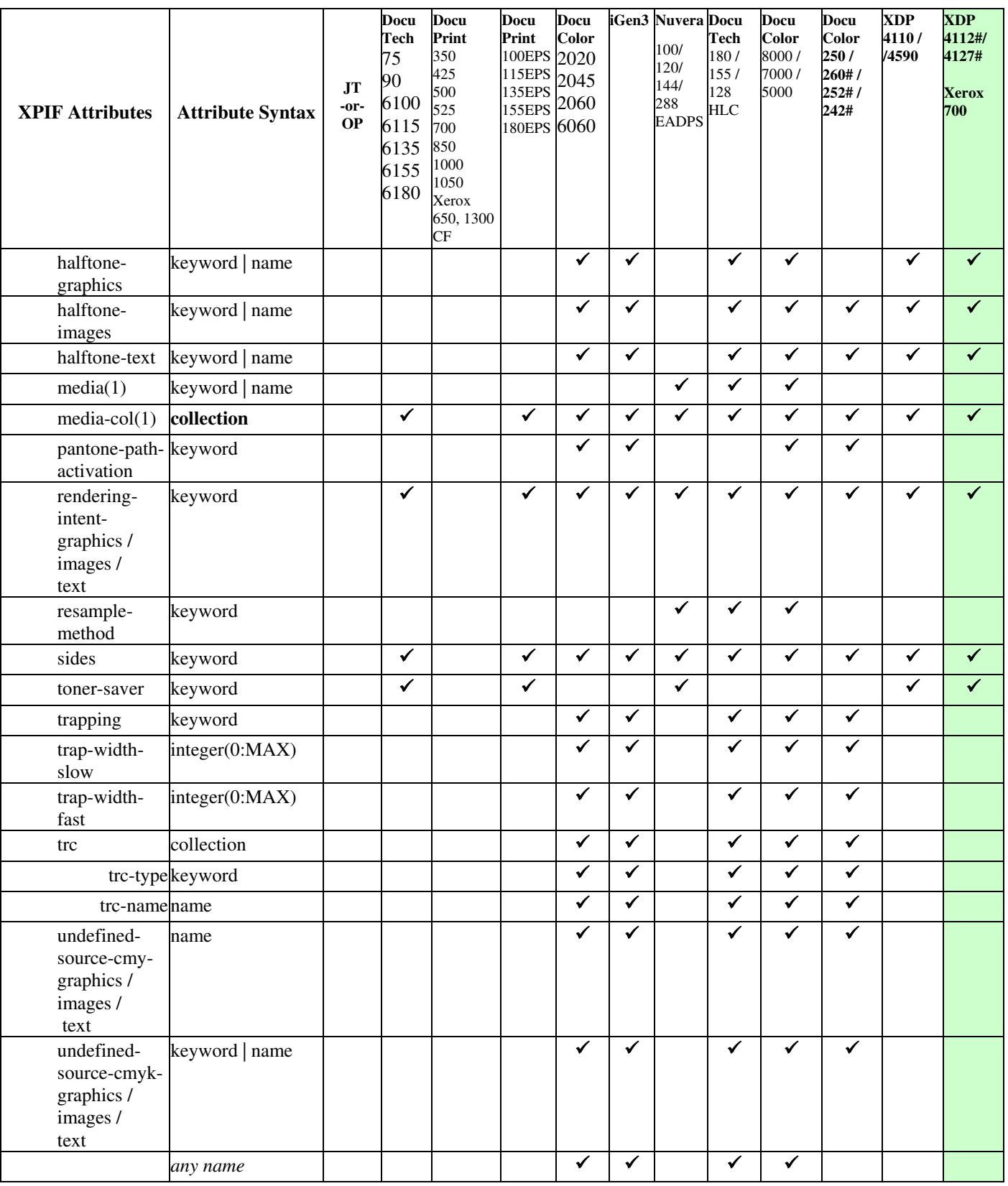

02873

Informco.com

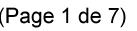

Date de production: 10 mai 2019

Annexé et faisant partie de la police numéro:

 $\bar{\mathbf{X}}$ 

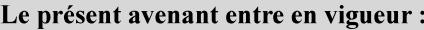

7 mai 2019

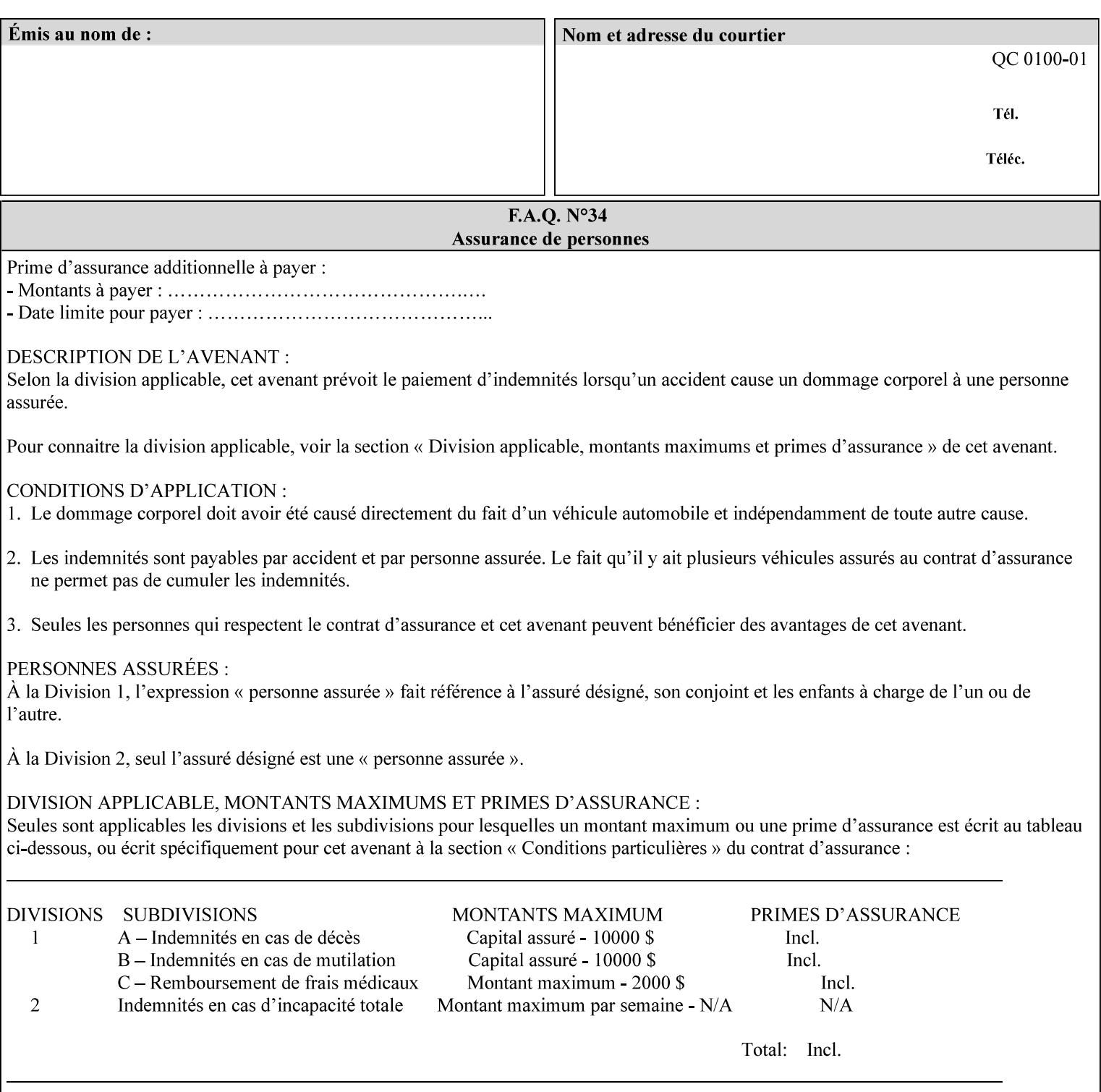

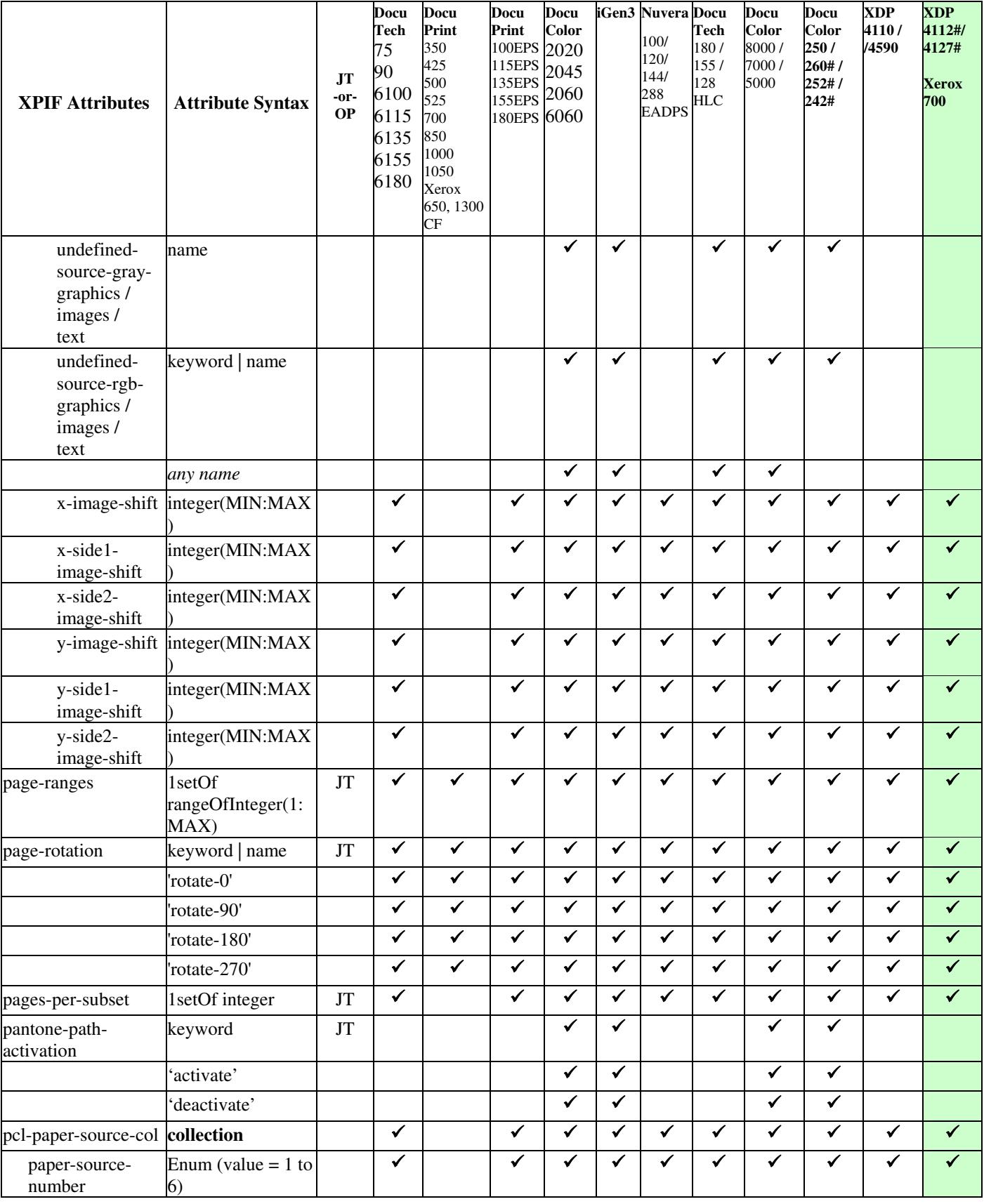

02874

Informco.com

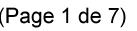

Date de production: 10 mai 2019

Annexé et faisant partie de la police numéro:

 $\bar{\mathbf{X}}$ 

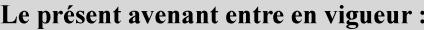

7 mai 2019

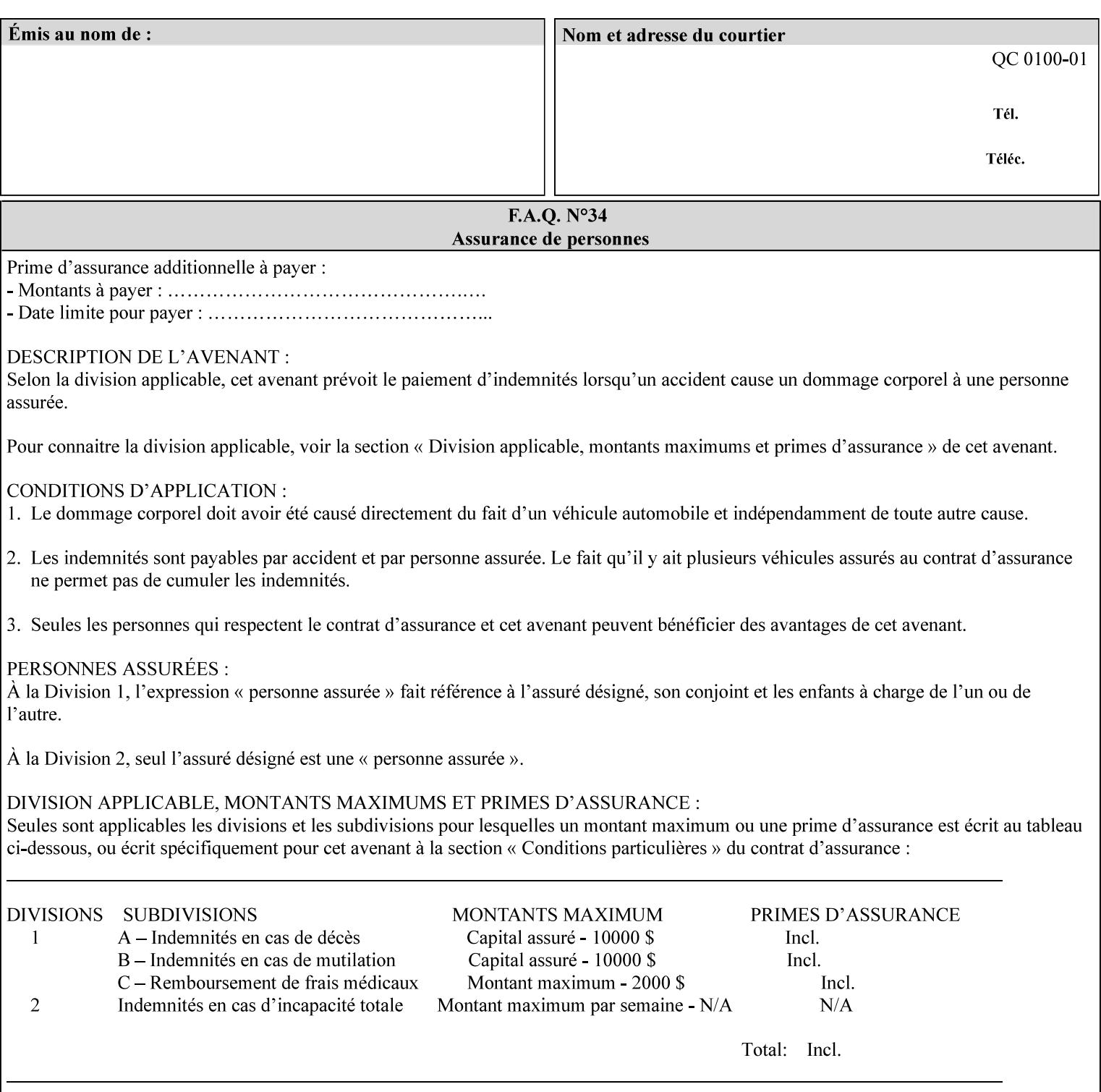

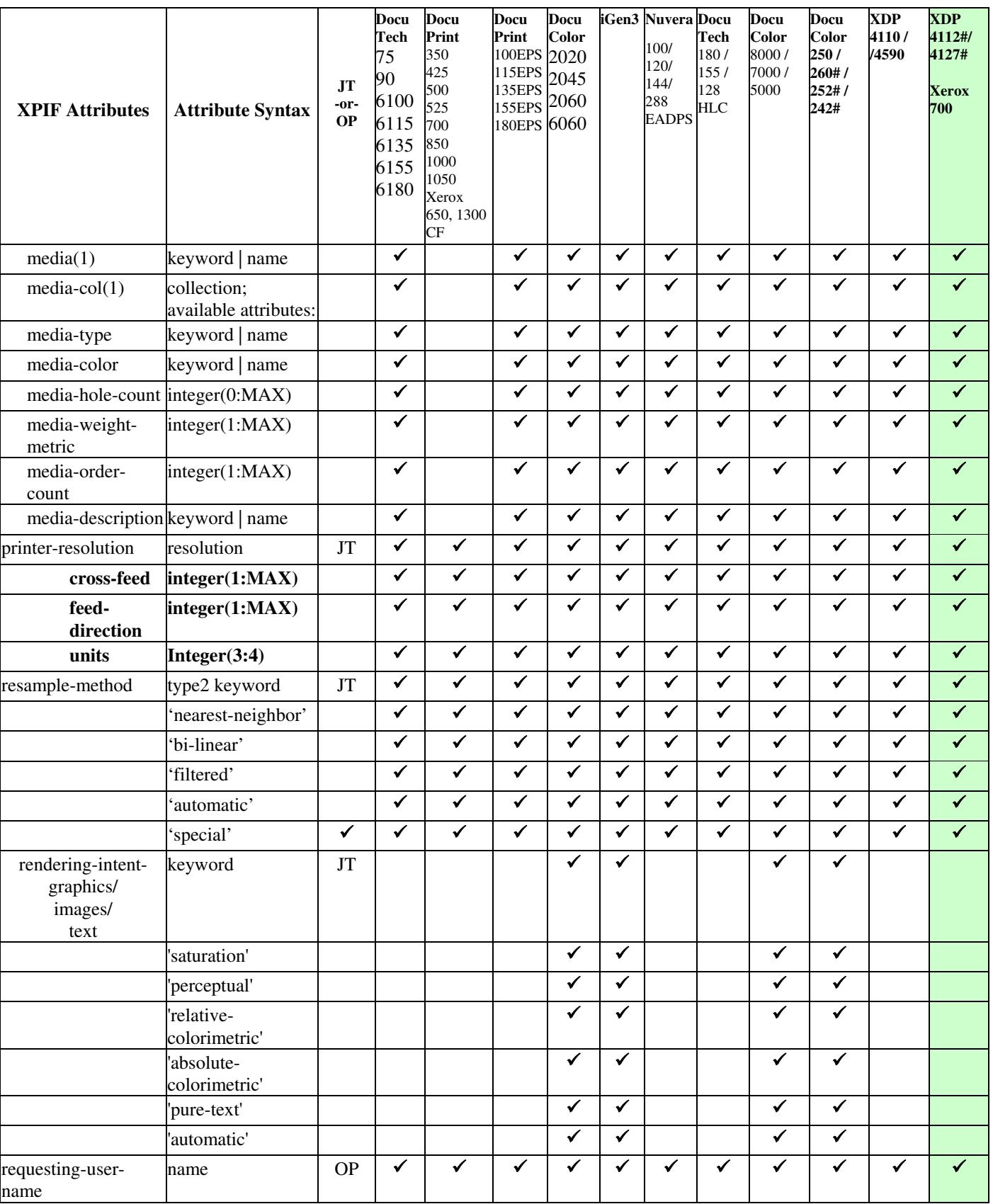
02875

Informco.com

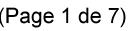

Date de production: 10 mai 2019

Annexé et faisant partie de la police numéro:

 $\bar{\mathbf{X}}$ 

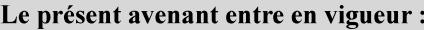

7 mai 2019

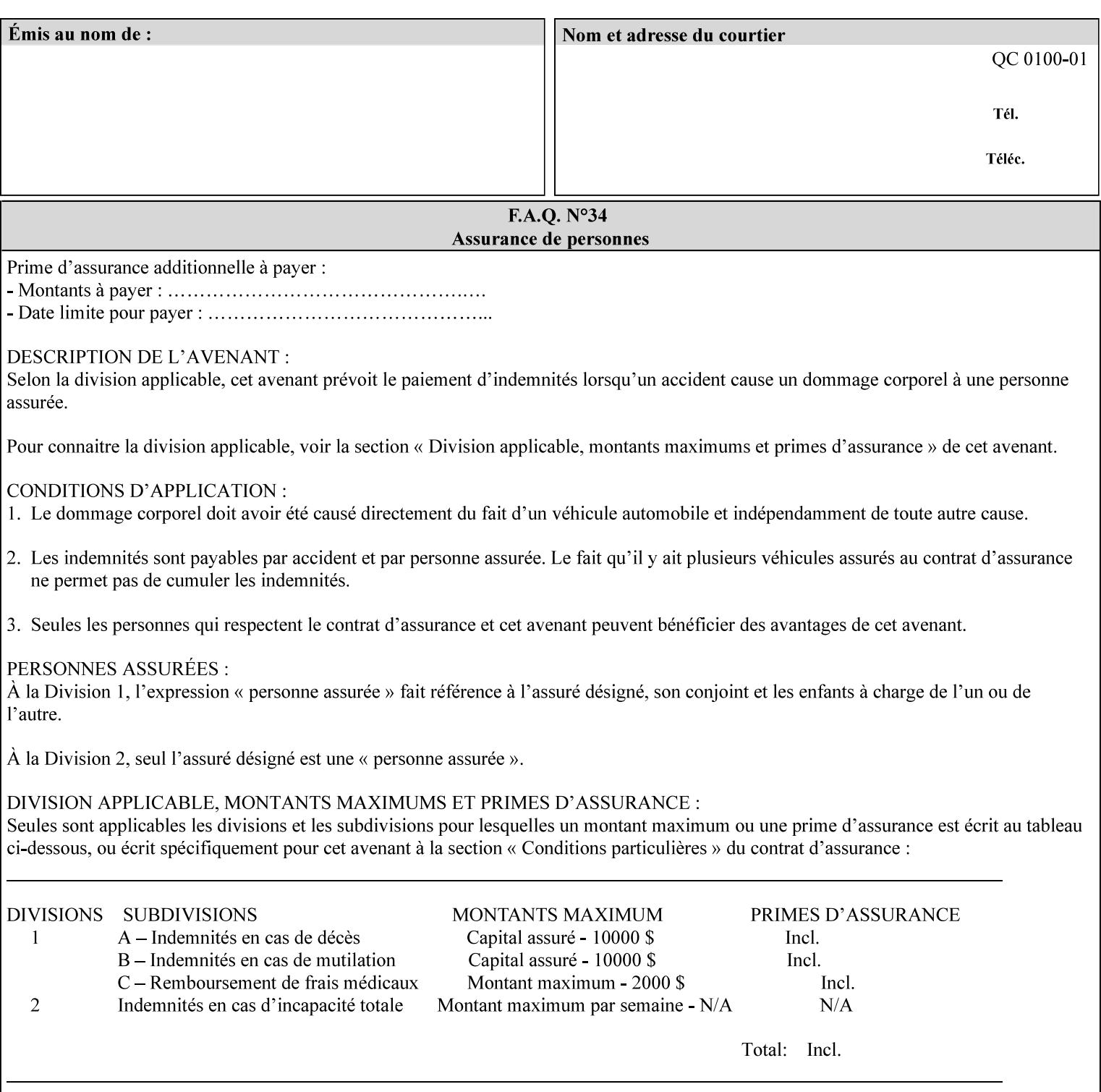

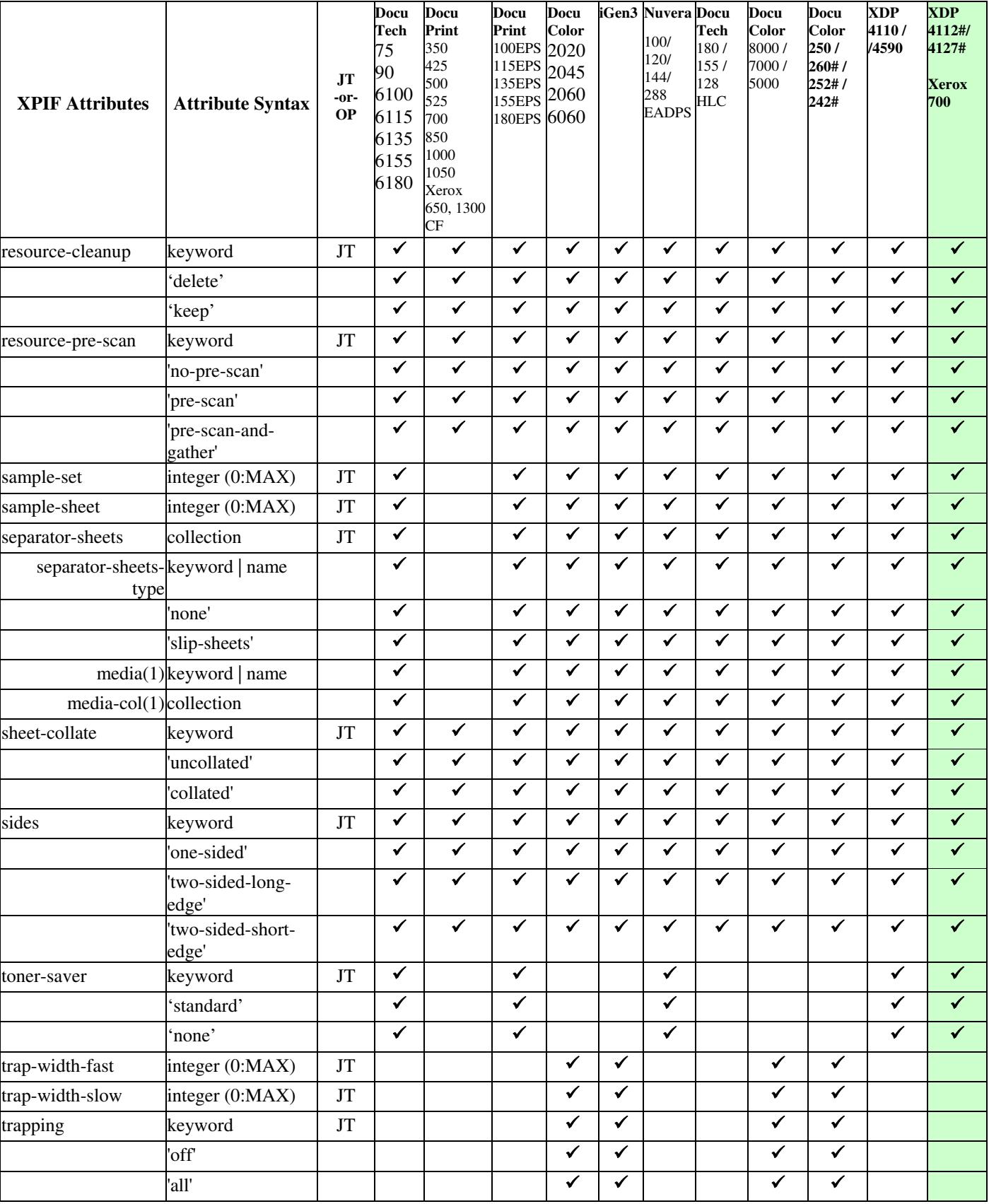

02876

Informco.com

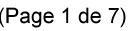

Date de production: 10 mai 2019

Annexé et faisant partie de la police numéro:

 $\bar{\mathbf{X}}$ 

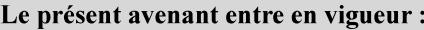

7 mai 2019

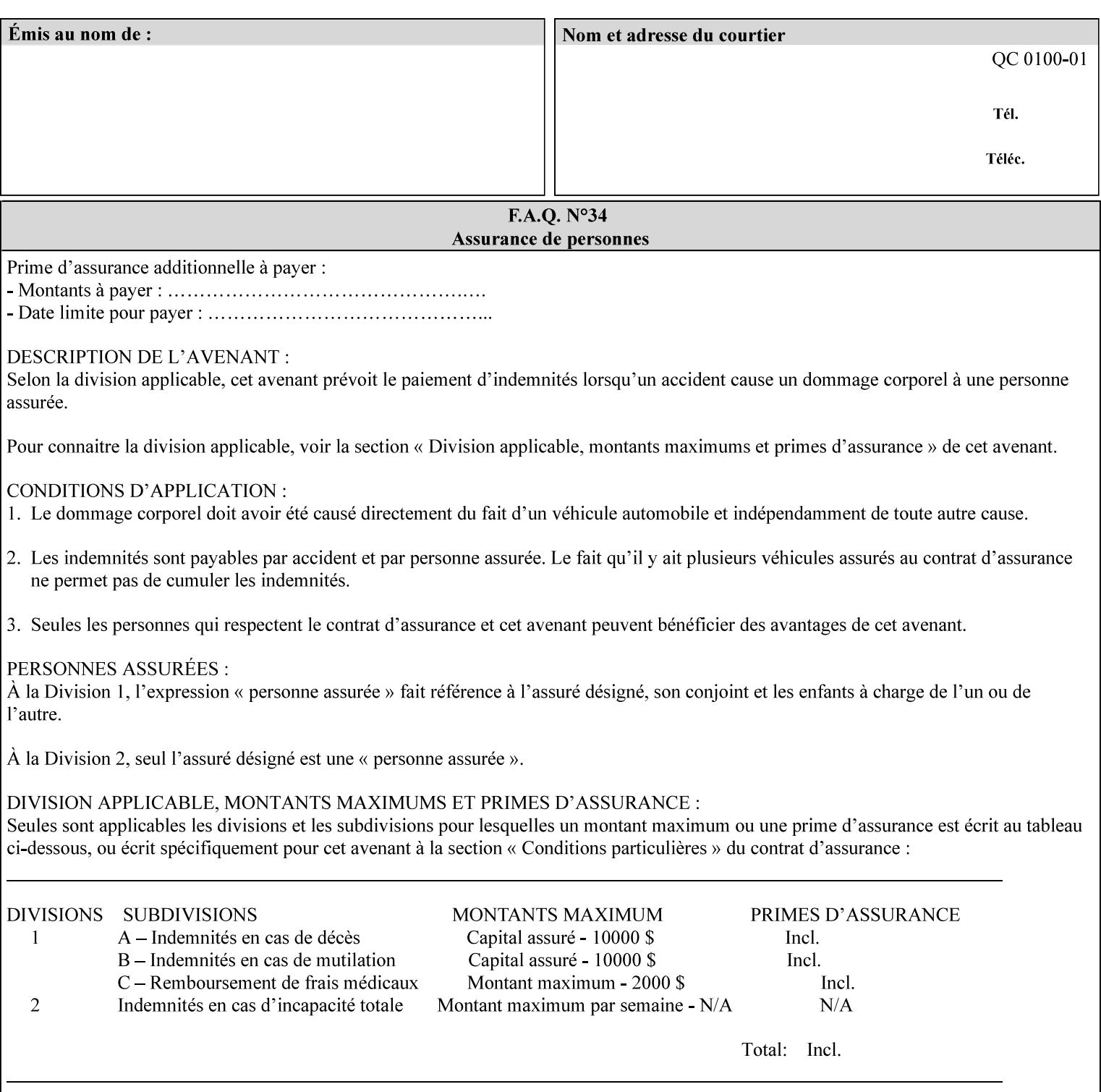

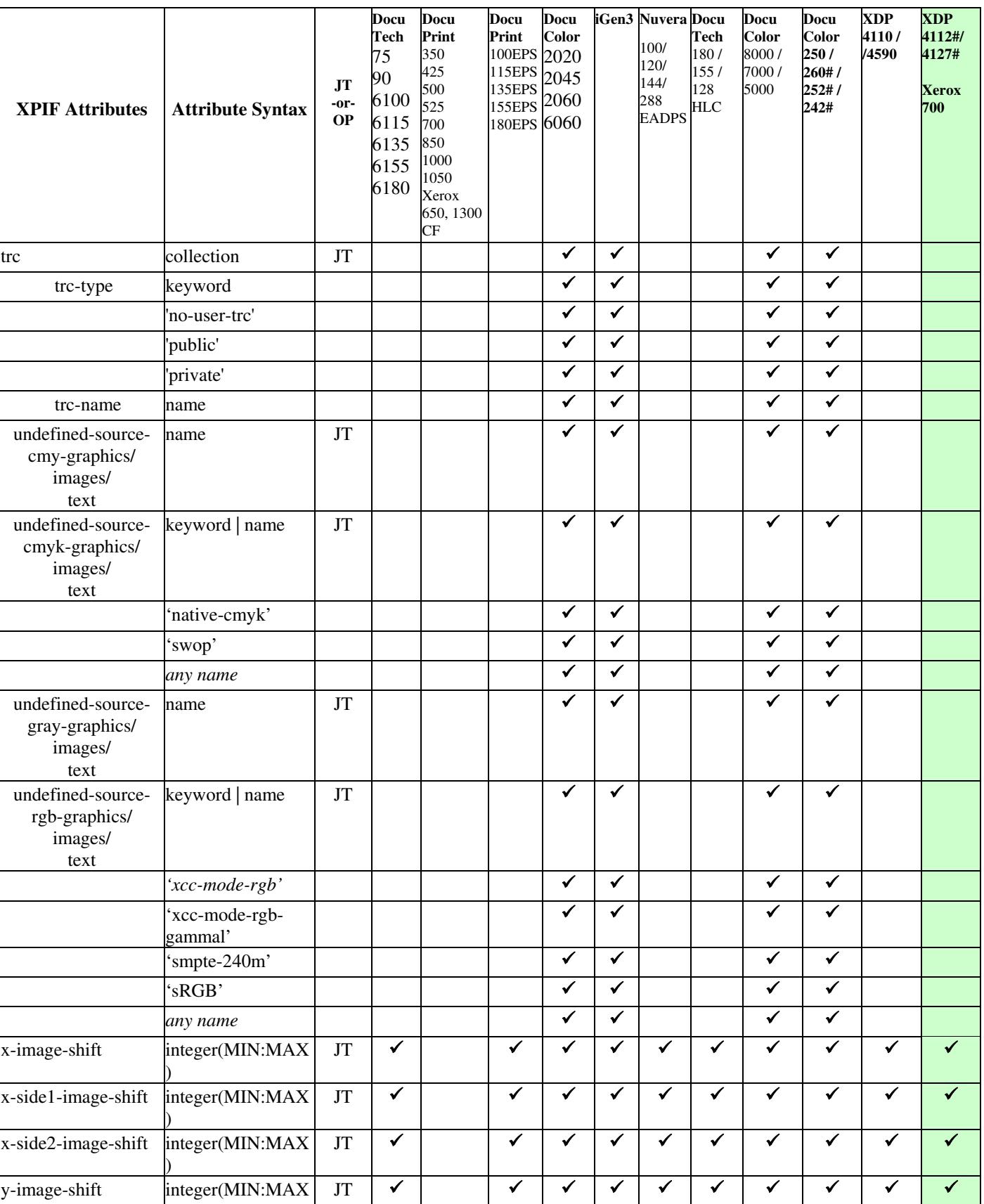

02877

Informco.com

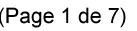

Date de production: 10 mai 2019

Annexé et faisant partie de la police numéro:

 $\bar{\mathbf{X}}$ 

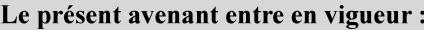

7 mai 2019

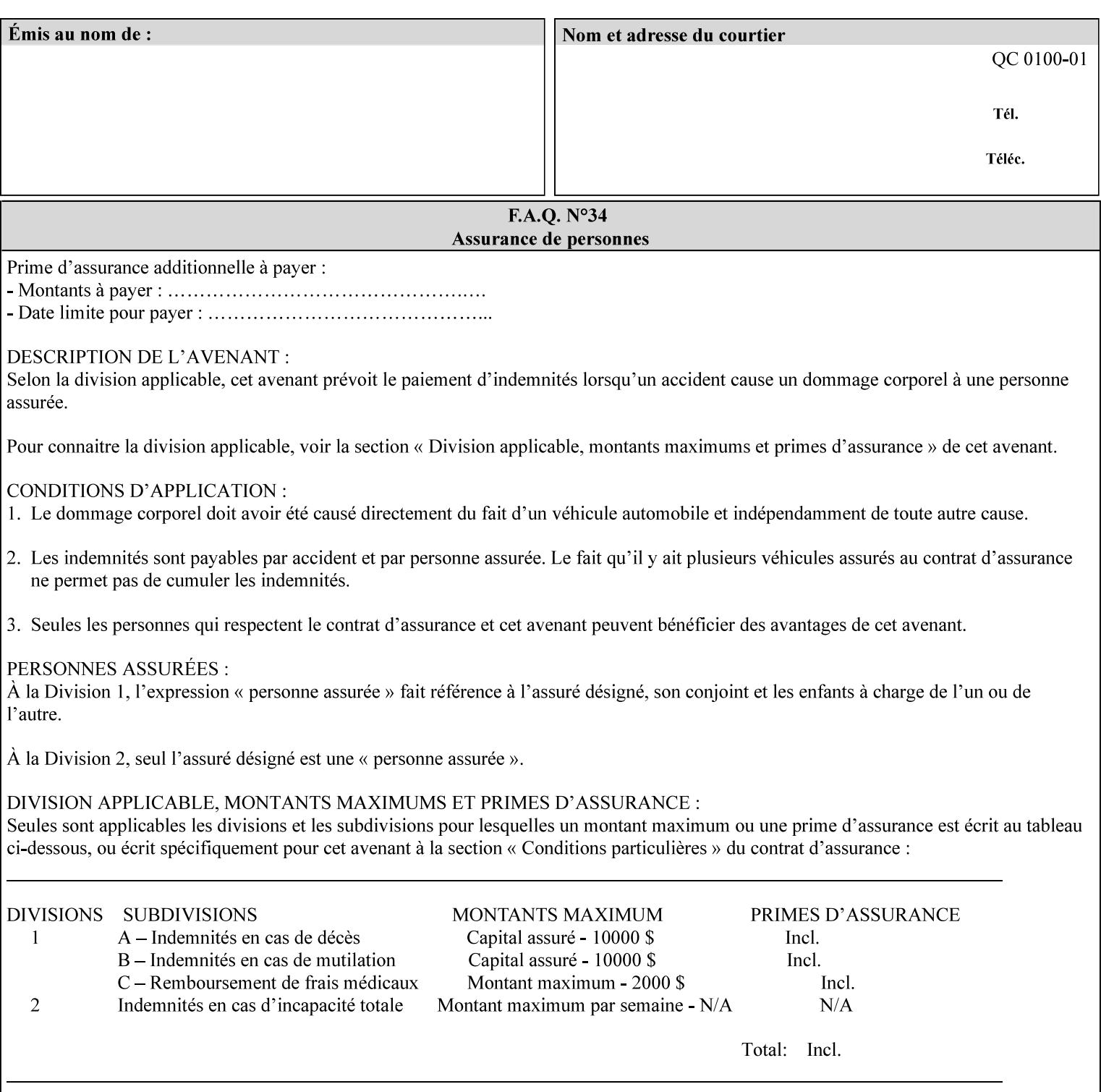

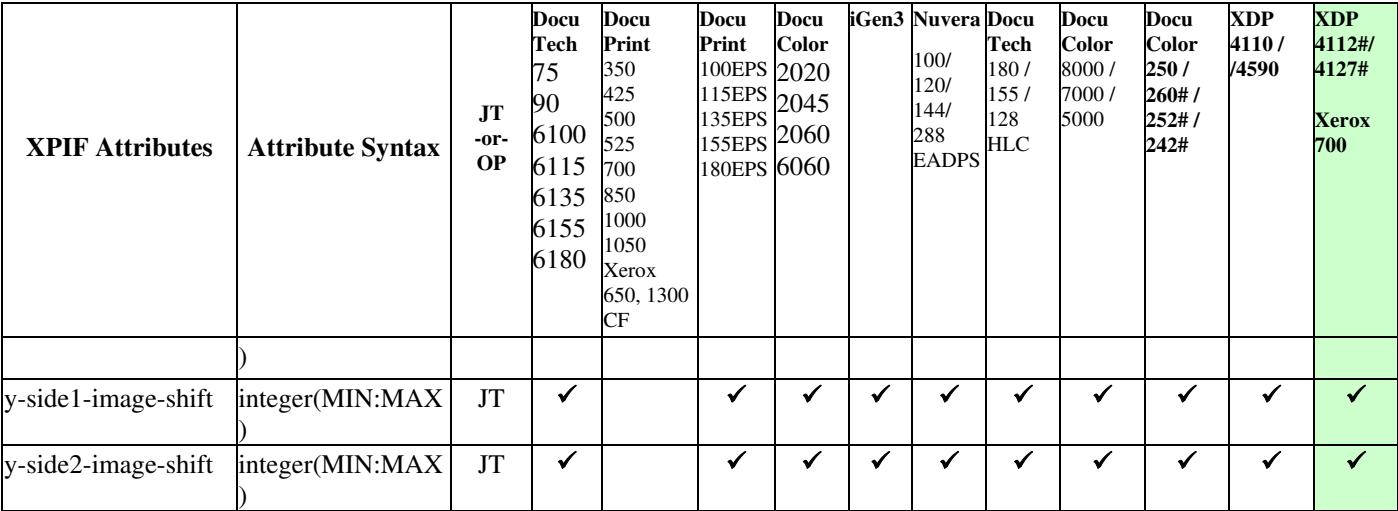

02878

Informco.com

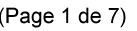

Date de production: 10 mai 2019

Annexé et faisant partie de la police numéro:

 $\bar{\mathbf{X}}$ 

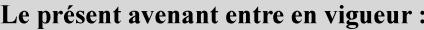

7 mai 2019

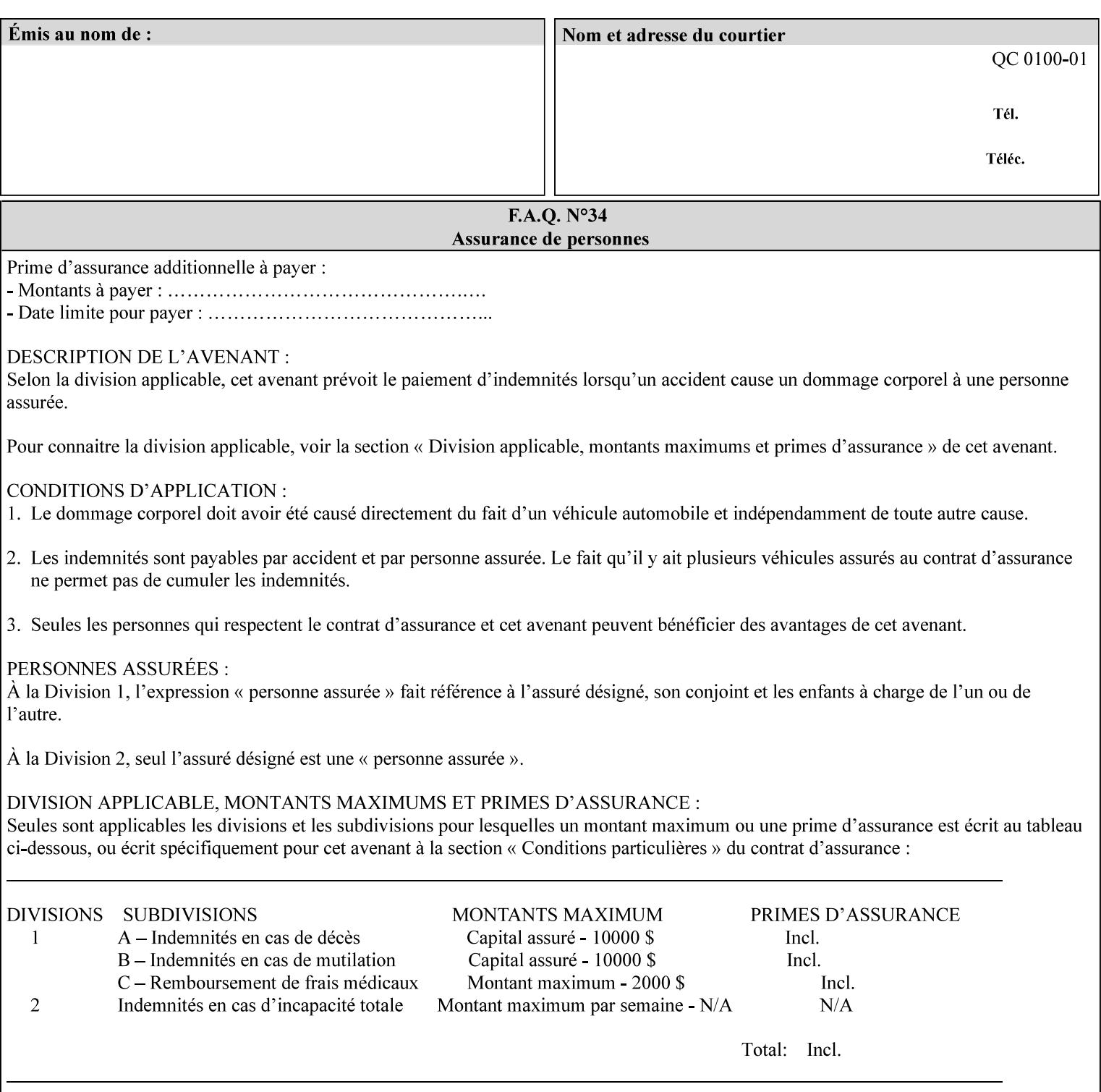

Table 20 lists the combination of the "printer-resolution" and halftone frequencies of the "halftone-text" "halftone-graphics", and "halftone-images" XPIF attribute values supported by continuous feed Printers.

| "printer-<br>resolution" | "halftone-text"<br>"halftone-graphics"<br>"halftone-images" | Docu<br>Print<br>350<br>425<br>700<br>850 | <b>Docu</b><br>Print<br>500<br>1000 | <b>Docu</b><br>Print<br>525<br>1050 | <b>Xerox</b><br>650<br>1300 |
|--------------------------|-------------------------------------------------------------|-------------------------------------------|-------------------------------------|-------------------------------------|-----------------------------|
| 300x300 dpi              | 54-lpi                                                      | $\overline{\checkmark}$                   | ✓                                   | ✓                                   | $\blacktriangledown$        |
|                          | 60-lpi                                                      | $\overline{\checkmark}$                   | $\overline{\checkmark}$             | $\blacktriangledown$                | $\blacktriangledown$        |
|                          | 85-lpi                                                      | $\overline{\checkmark}$                   | $\overline{\checkmark}$             | $\checkmark$                        | $\overline{\checkmark}$     |
|                          |                                                             |                                           |                                     |                                     |                             |
| 600x600 dpi              | 56-lpi                                                      | ✓                                         |                                     | ✓                                   | $\blacktriangledown$        |
|                          | $\underline{60}$ -lpi                                       | $\overline{\checkmark}$                   |                                     | ✓                                   | $\overline{\checkmark}$     |
|                          | $85$ -lpi                                                   | $\overline{\checkmark}$                   |                                     | ✓                                   |                             |
|                          | 85-lpi normal                                               |                                           |                                     |                                     | ✓                           |
|                          | 85-lpi light                                                |                                           |                                     |                                     | $\overline{\checkmark}$     |
|                          | 85-lpi dark                                                 |                                           |                                     |                                     | $\overline{\checkmark}$     |
|                          | 106-lpi normal                                              |                                           |                                     |                                     | $\overline{\checkmark}$     |
|                          | 106-lpi light                                               |                                           |                                     |                                     | $\blacktriangledown$        |
|                          | 106-lpi dark                                                |                                           |                                     |                                     | $\overline{\checkmark}$     |
|                          | 107-lpi normal                                              | $\blacktriangledown$                      |                                     | ✓                                   |                             |
|                          | 107-lpi light                                               | $\overline{\checkmark}$                   |                                     |                                     |                             |
|                          | 107-lpi dark                                                | $\blacktriangledown$                      |                                     |                                     |                             |
|                          | 120-lpi normal                                              | $\overline{\checkmark}$                   |                                     |                                     |                             |
|                          | 120-lpi light                                               | $\overline{\checkmark}$                   |                                     |                                     |                             |
|                          | 120-lpi dark                                                |                                           |                                     |                                     |                             |
|                          | 125-lpi normal                                              |                                           |                                     |                                     | $\checkmark$                |
|                          | 125-lpi light                                               |                                           |                                     |                                     | $\checkmark$                |
|                          | 125-lpi dark                                                |                                           |                                     |                                     |                             |
|                          | 134-lpi normal                                              |                                           |                                     |                                     | $\frac{\sqrt{}}{\sqrt{}}$   |
|                          | 134-lpi light                                               |                                           |                                     |                                     |                             |
|                          | 134-lpi dark                                                |                                           |                                     |                                     | $\checkmark$                |
|                          | 156-lpi normal                                              |                                           |                                     |                                     | $\blacktriangledown$        |
|                          | 156-lpi light                                               |                                           |                                     |                                     | $\overline{\checkmark}$     |
|                          | 156-lpi dark                                                |                                           |                                     |                                     | ✓                           |
|                          |                                                             |                                           |                                     |                                     |                             |
| 1200x600 dpi             | 85-lpi normal                                               |                                           |                                     |                                     | ✔                           |
|                          | 85-lpi light                                                |                                           |                                     |                                     | $\blacktriangledown$        |
|                          | 85-lpi dark                                                 |                                           |                                     |                                     | ✔                           |
|                          | 106-lpi normal                                              |                                           |                                     |                                     | $\blacktriangledown$        |
|                          | 106-lpi light                                               |                                           |                                     |                                     | $\blacktriangledown$        |
|                          | 106-lpi dark                                                |                                           |                                     |                                     | $\blacktriangledown$        |
|                          | 125-lpi normal                                              |                                           |                                     |                                     | $\overline{\checkmark}$     |
|                          | 125-lpi light                                               |                                           |                                     |                                     | $\blacktriangledown$        |
|                          | $125$ -lpi dark                                             |                                           |                                     |                                     | $\overline{\checkmark}$     |
|                          | 134-lpi normal                                              |                                           |                                     |                                     | $\blacktriangledown$        |
|                          | 134-lpi light                                               |                                           |                                     |                                     | $\overline{\checkmark}$     |
|                          | 134-lpi dark                                                |                                           |                                     |                                     | $\checkmark$                |
|                          |                                                             |                                           |                                     |                                     |                             |

**Table 20 - Continuous Feed Printers Halftone-xxx support** 

02879

Informco.com

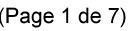

Date de production: 10 mai 2019

Annexé et faisant partie de la police numéro:

 $\bar{\mathbf{X}}$ 

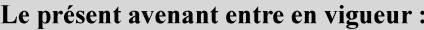

7 mai 2019

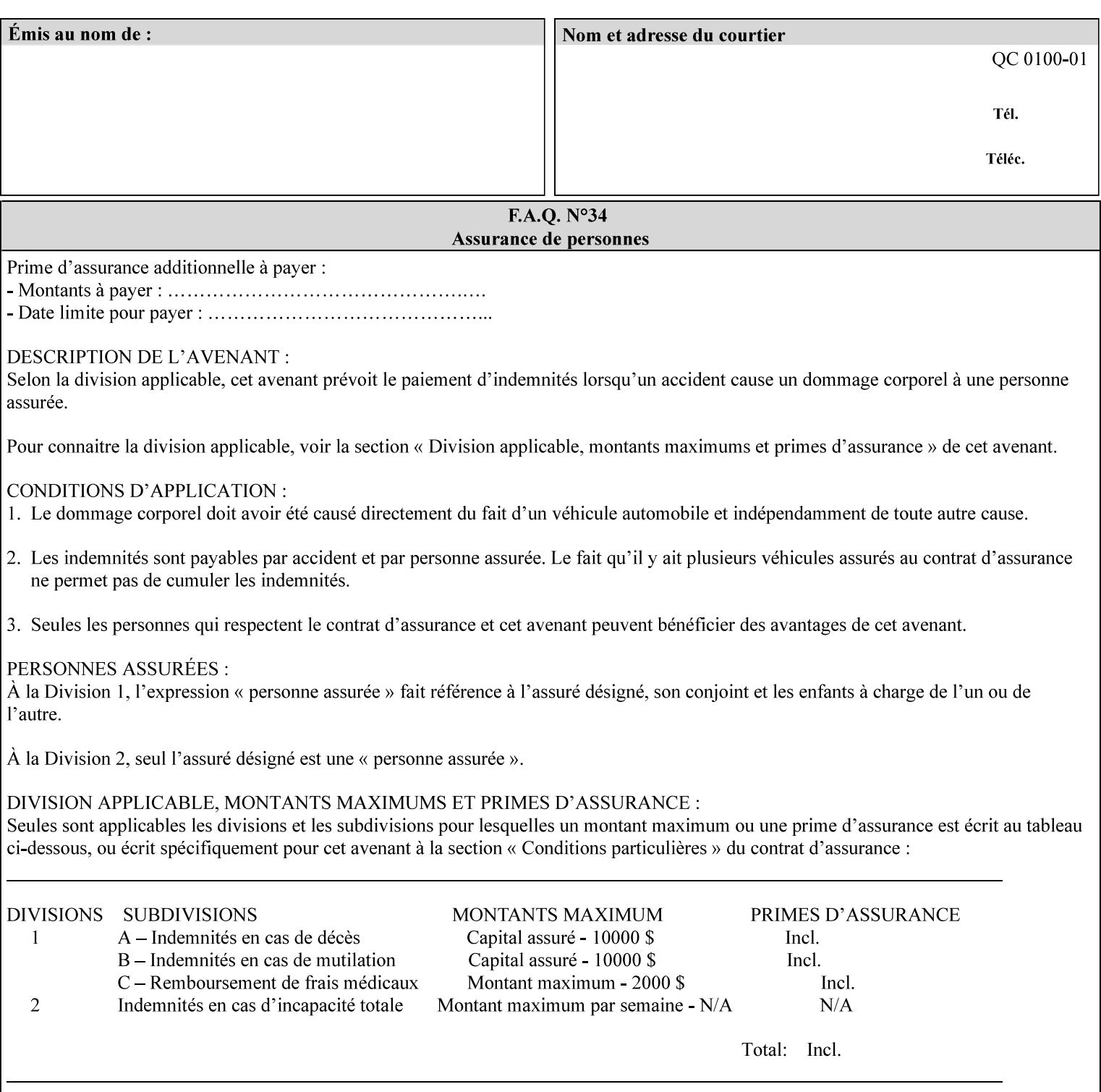

02880

Informco.com

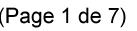

Date de production: 10 mai 2019

Annexé et faisant partie de la police numéro:

 $\bar{\mathbf{X}}$ 

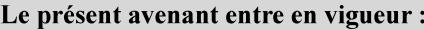

7 mai 2019

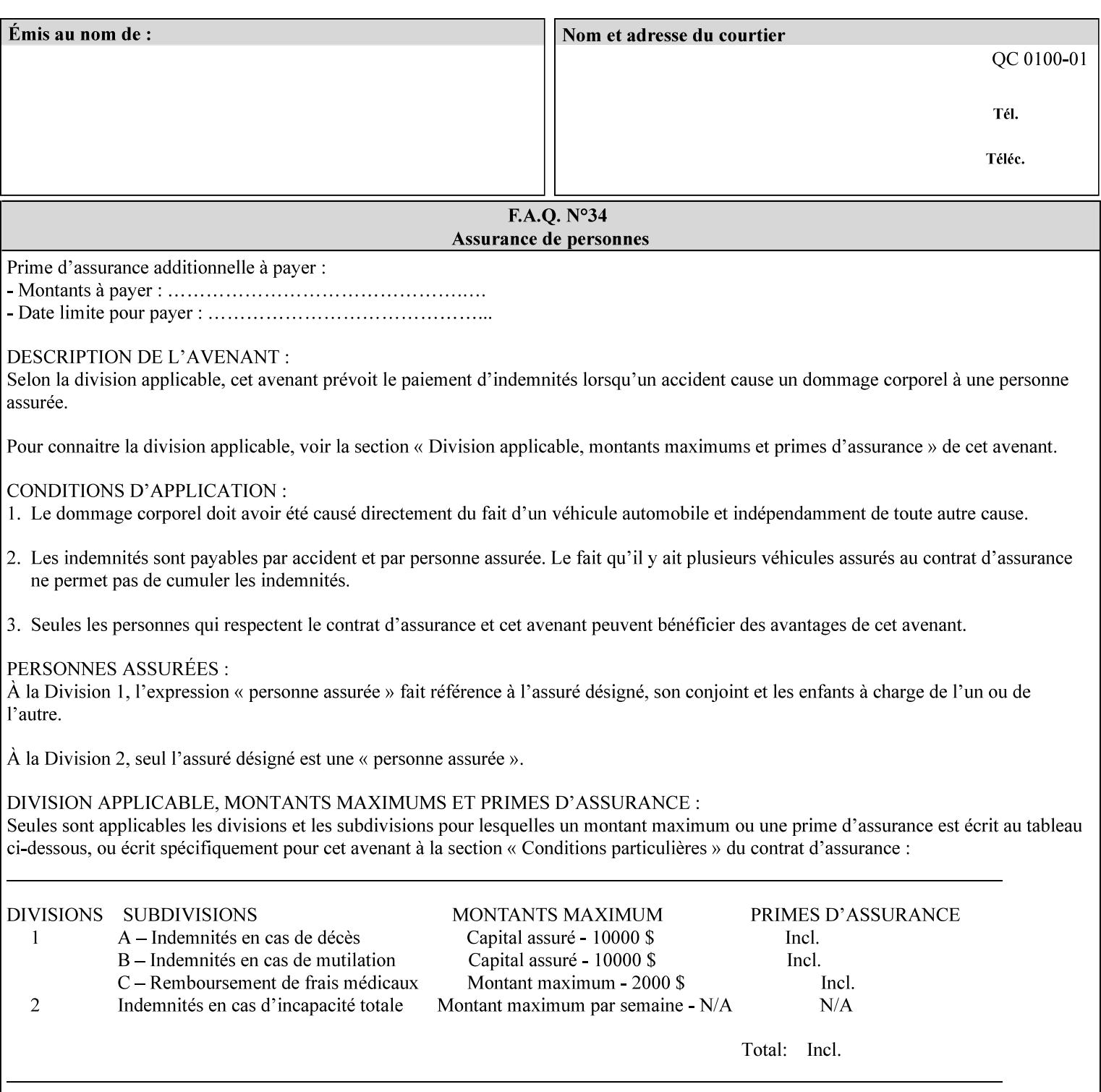

supported, the Printer will fault the Job, schedule other jobs, and request operator intervention to fix the problem (see section 2.5).

XPIF can be used with any print protocol supported by a DocuSP 3.1 or later Printer, such as the LPR/LPD [lpr] and the Internet Printing Protocol (IPP) [RFC2911, RFC2910] print protocols. IPP is an IETF standard - see 'IPP (Internet Printing Protocol)' Appendix H Glossary. All instructions that can be included in an XPIF job ticket can alternatively be included in an IPP Protocol Print-Job operation request using the encoding in [RFC2910], in which case the DocuSP/FFPS controller validates the job ticket before returning the immediate Print-Job response. Also an IPP client can decide whether the DocuSP/FFPS Print Server must reject the request if it cannot honor all attributes submitted or perform the request as best it can, substituting defaults for unsupported attributes. See the 'ipp-attribute-fidelity' boolean operation attribute in IPP/1.1 [RFC2911].

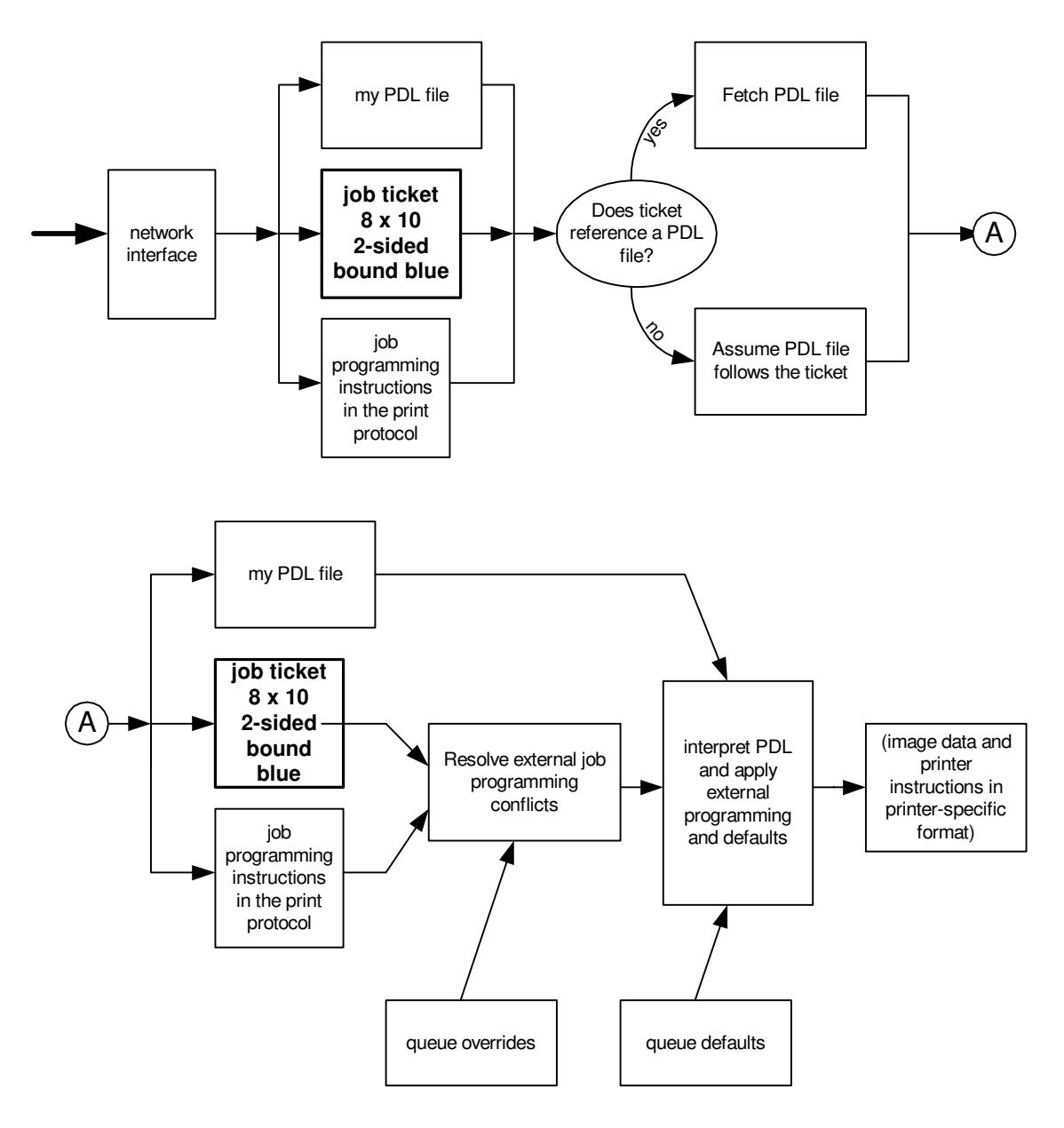

**Xerox Production Systems, November© 2008 by Xerox Corporation. All rights reserved. Xerox Printing Instruction Format (XPIF) Job Ticket Programming Guide**
02881

Informco.com

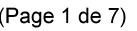

Date de production: 10 mai 2019

Annexé et faisant partie de la police numéro:

 $\bar{\mathbf{X}}$ 

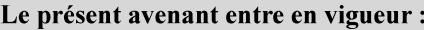

7 mai 2019

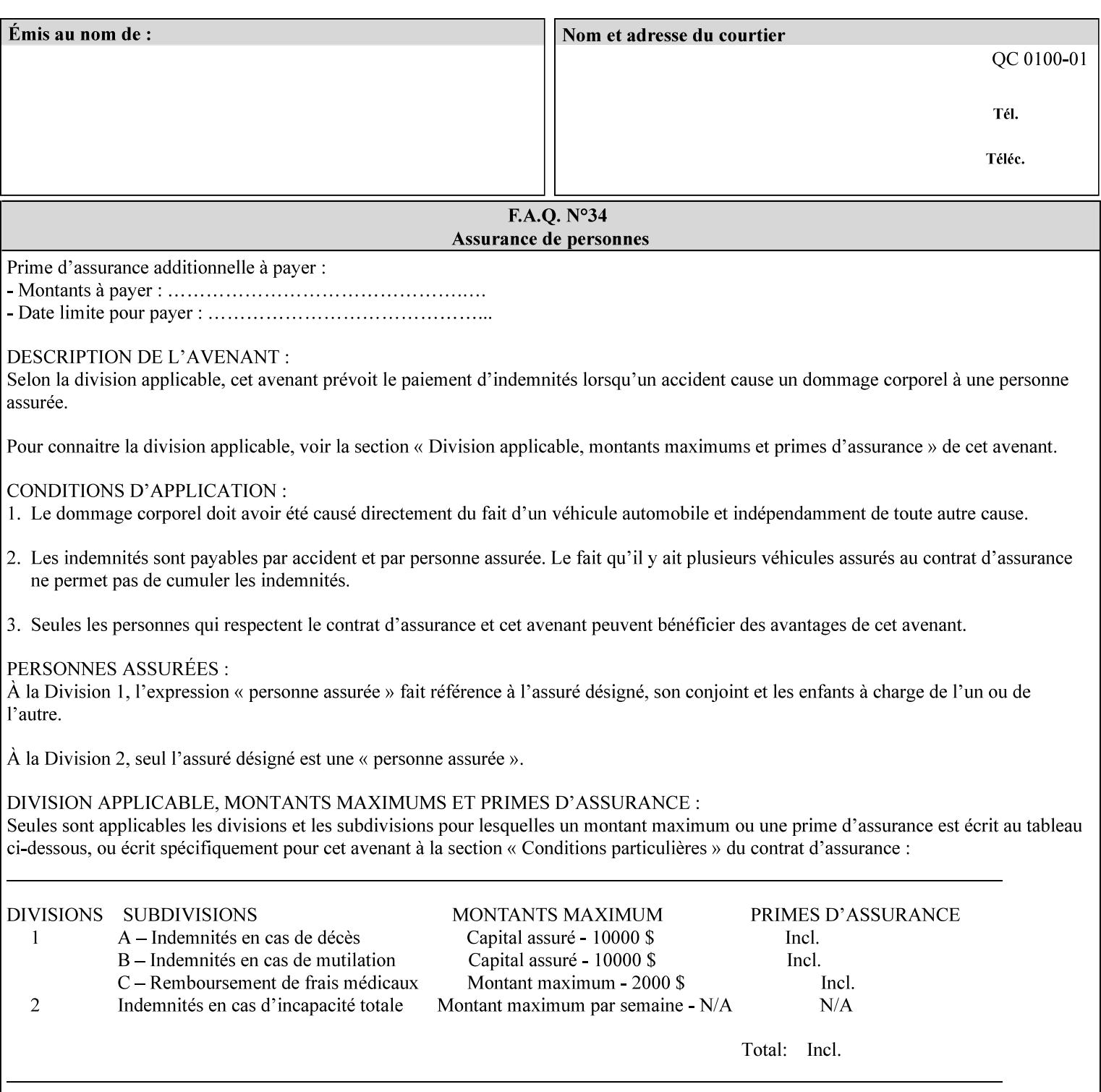

# **Appendix B Constraints on 'stitching-locations' values**

This Appendix specifies the range of values for the 'stitching-locations' member attribute of the 'finishingscol' collection attribute (see section 7.24). See diagram below.

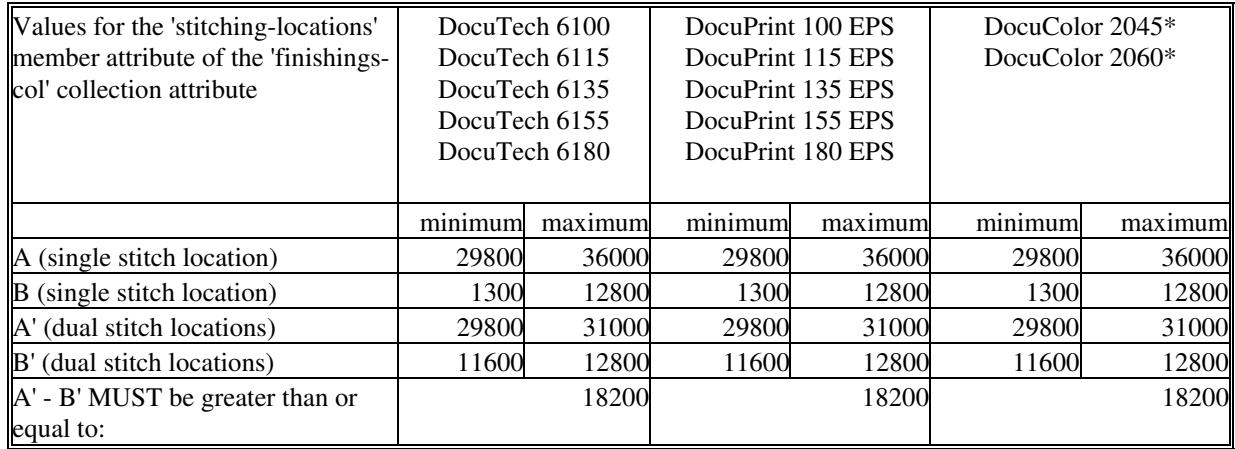

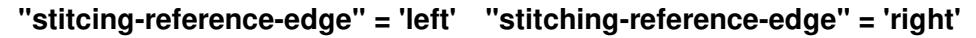

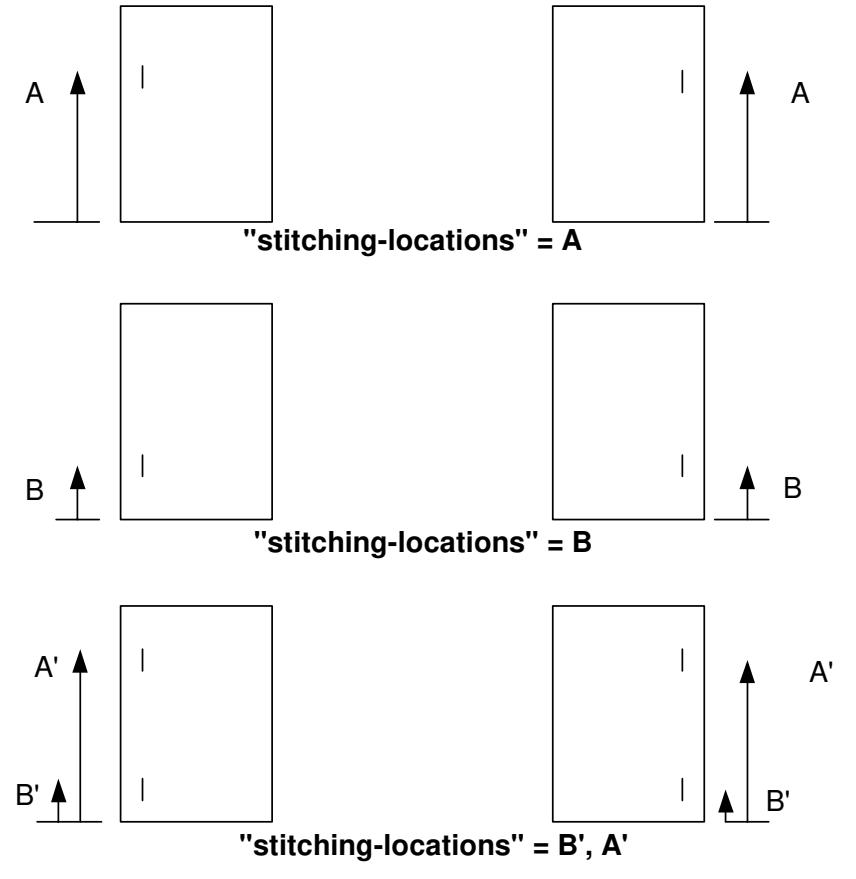

**Xerox Production Systems, November© 2008 by Xerox Corporation. All rights reserved. Xerox Printing Instruction Format (XPIF) Job Ticket Programming Guide** 

02882

Informco.com

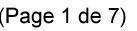

Date de production: 10 mai 2019

Annexé et faisant partie de la police numéro:

 $\bar{\mathbf{X}}$ 

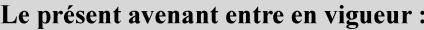

7 mai 2019

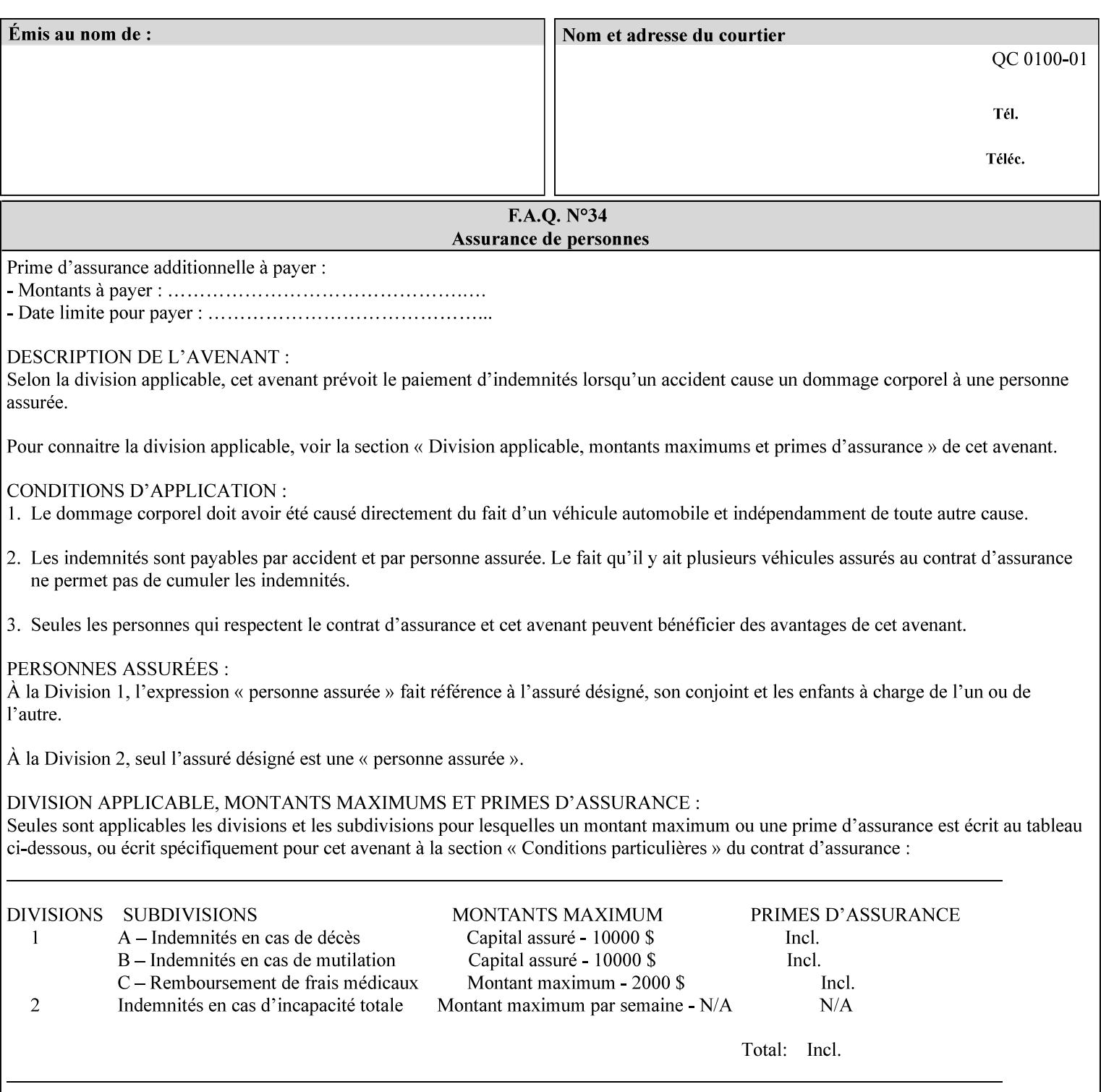

02883

Informco.com

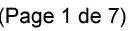

Date de production: 10 mai 2019

Annexé et faisant partie de la police numéro:

 $\bar{\mathbf{X}}$ 

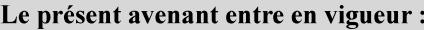

7 mai 2019

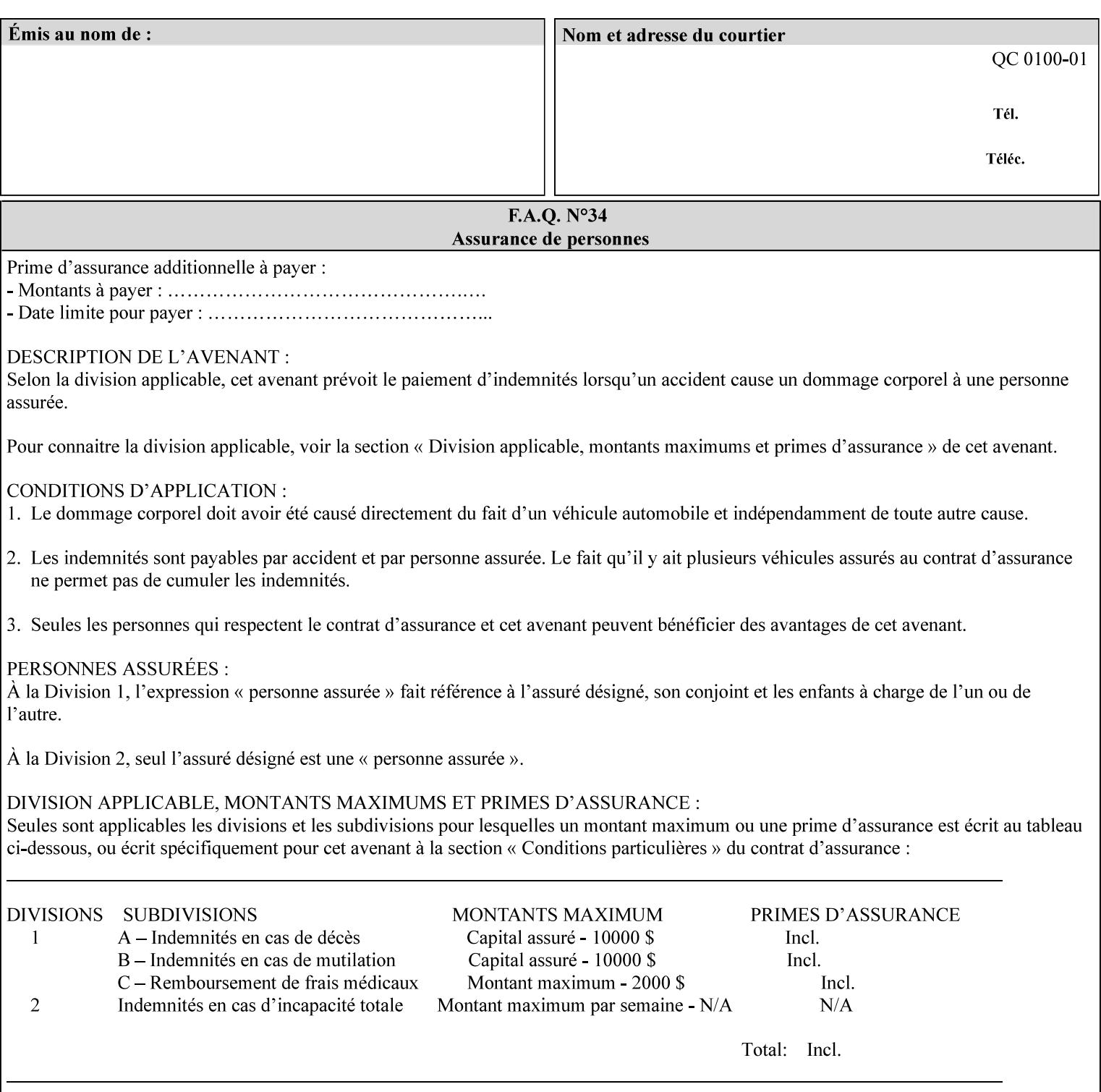

## **Appendix C Mapping of the DocuSP 1998 ASCII Job Ticket to the XPIF Job Ticket**

This appendix maps the DocuSP 1998 ASCII Job Ticket records to their equivalent XPIF attributes and values. The records in this Appendix are documented in the December 1998 'Xerox Production Systems Job Ticket Programming Guide' manual as supported by DocuSP/FFPS. For backward compatibility, DocuSP/FFPS supports these same records. Records that are not supported by any DocuSP/FFPS controller do not appear in this Appendix.

#### **DocuSP 1988 ASCII job ticket data types:**

- **<cardinal>** positive whole number comprised of one or more numeric characters that represent the values 0 through 9. (Examples: 18, 1, 999)
- **Examples:** 27, +8, –180) **Sinteger >** signed whole number comprised of one or more numeric characters that represent the values 0 through 9. (Examples: 27, +8, –180)
- **<ureal>** positive fractional number consisting of a sequence of numeric characters (no spaces) and one period character to represent the decimal point. (Examples: 1.33, 857.0141)
- **<word>** a sequence of alphanumeric characters that contains neither spaces nor special control characters. Values must be selected from keywords that the job ticket interpreter will recognize. (Example: singlePortrait)
- **<multiword>** a joining of two or more words (such as the paper color 'light blue') into an expression that is interpreted as though it were a single word. To prevent the interpreter from processing the words individually, the spaces between the words must be replaced by the non–printable 'backspace' (bs) character. (Example: light**bs**blue)
- **<textString>** two or more words (consisting of any printable characters) separated by space characters. (Example: This is a text string)
- **<multitext>** a modified version of the textString type for records needing multiple string values. A multitext string comprises of any printable character and the string should be enclosed in parentheses. Examples: (This is a multitext string \(with parentheses\)) and (This is a multitext string with backslash\\)
- **<location>** a compound data type composed of the 'word' and 'textString' data types described earlier in this section. (Examples: DOS:xrx\documents\filename.ext, MAC:xrx:documents:file name, UNIX:xrx/documents/file name

#### **Notation:**

**{ choice1 / choice2 }** means choice1 or choice2 MUST be supplied.

#### **XPIF job ticket attribute syntaxes (data types):**

See section 4.3 Note: MAX is the maximum integer value:  $2^{**}31-1$ .

#### **XPIF coordinate system (top, left, bottom, right):**

Are as if the document content is portrait and are independent of whether the short or long edge is pulled first. See section 6.2.

#### **Units:**

Unless indicated otherwise in the 'Comments' field, the units used for an ASCII job ticket attribute value and the corresponding XPIF job ticket attribute value are the same.

02884

Informco.com

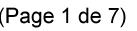

Date de production: 10 mai 2019

Annexé et faisant partie de la police numéro:

 $\bar{\mathbf{X}}$ 

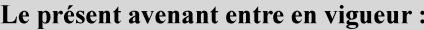

7 mai 2019

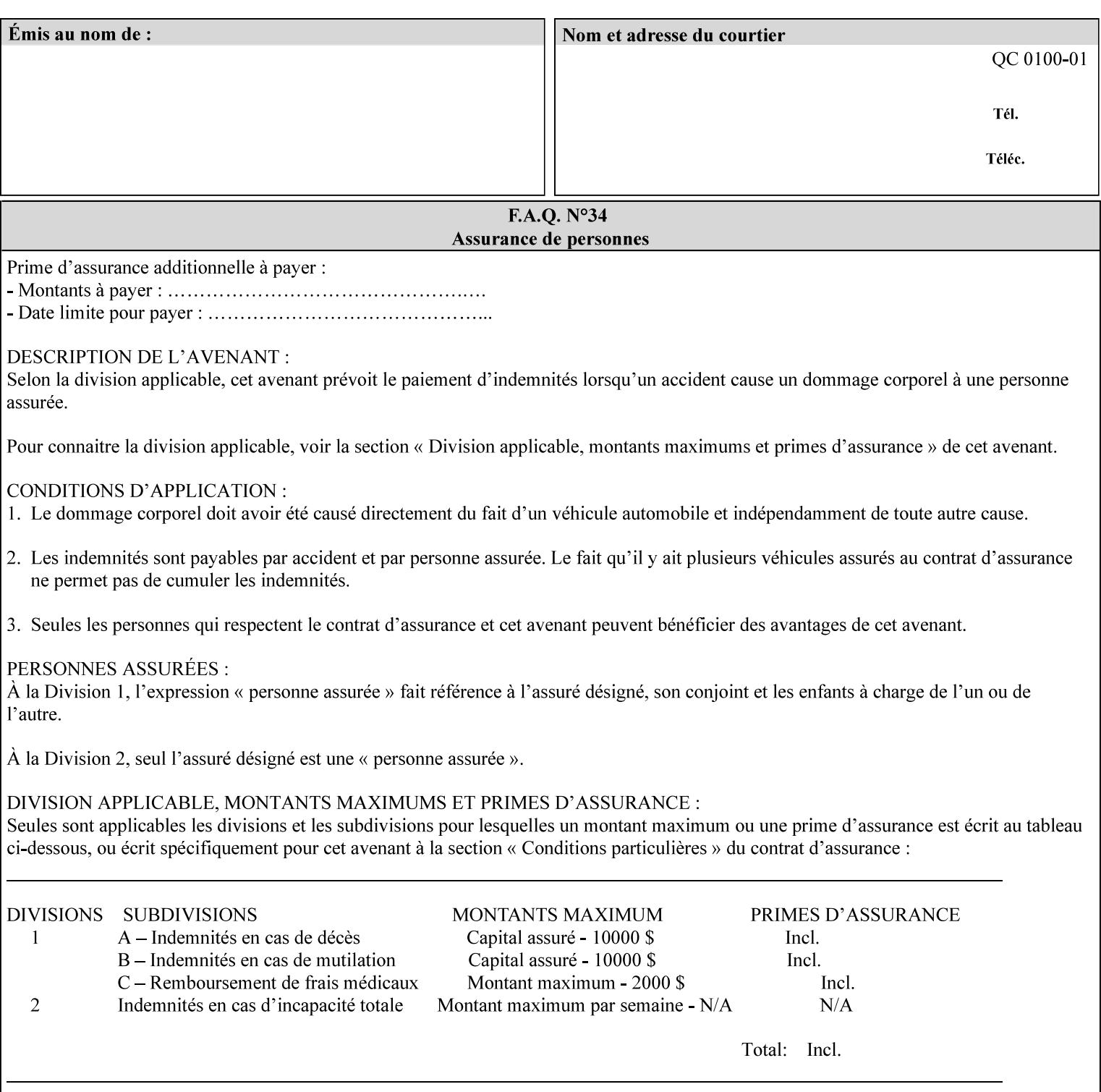

#### **Invariant XPIF elements**

Grayed XML elements indicate invariant XPIF elements that are REQUIRED for the indicated mapping, but their values do not depend on the values of the ASCII record parameters.

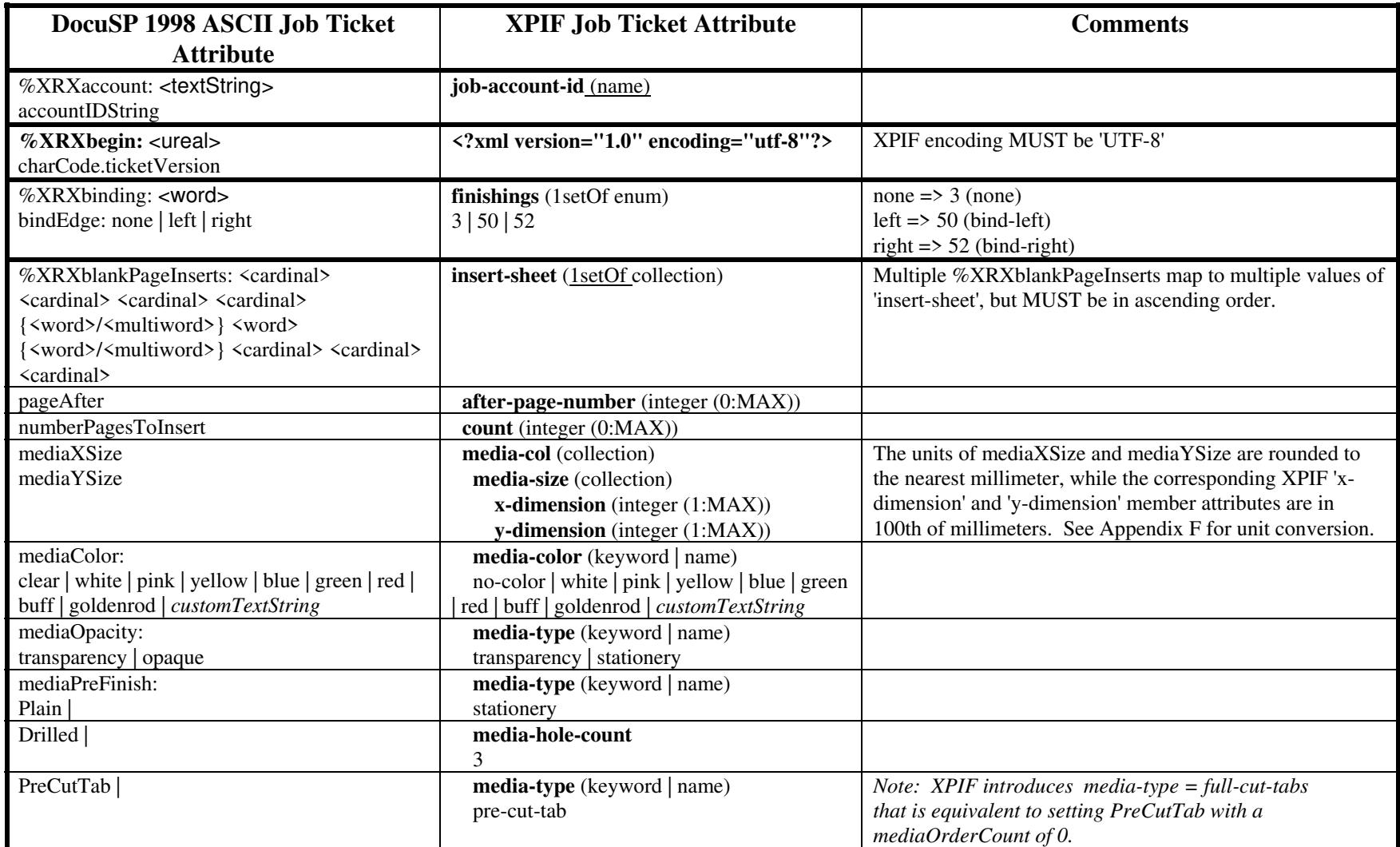

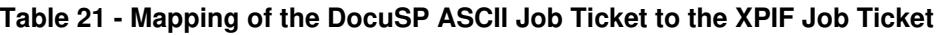

02885

Informco.com

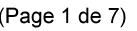

Date de production: 10 mai 2019

Annexé et faisant partie de la police numéro:

 $\bar{\mathbf{X}}$ 

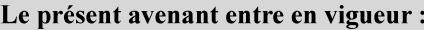

7 mai 2019

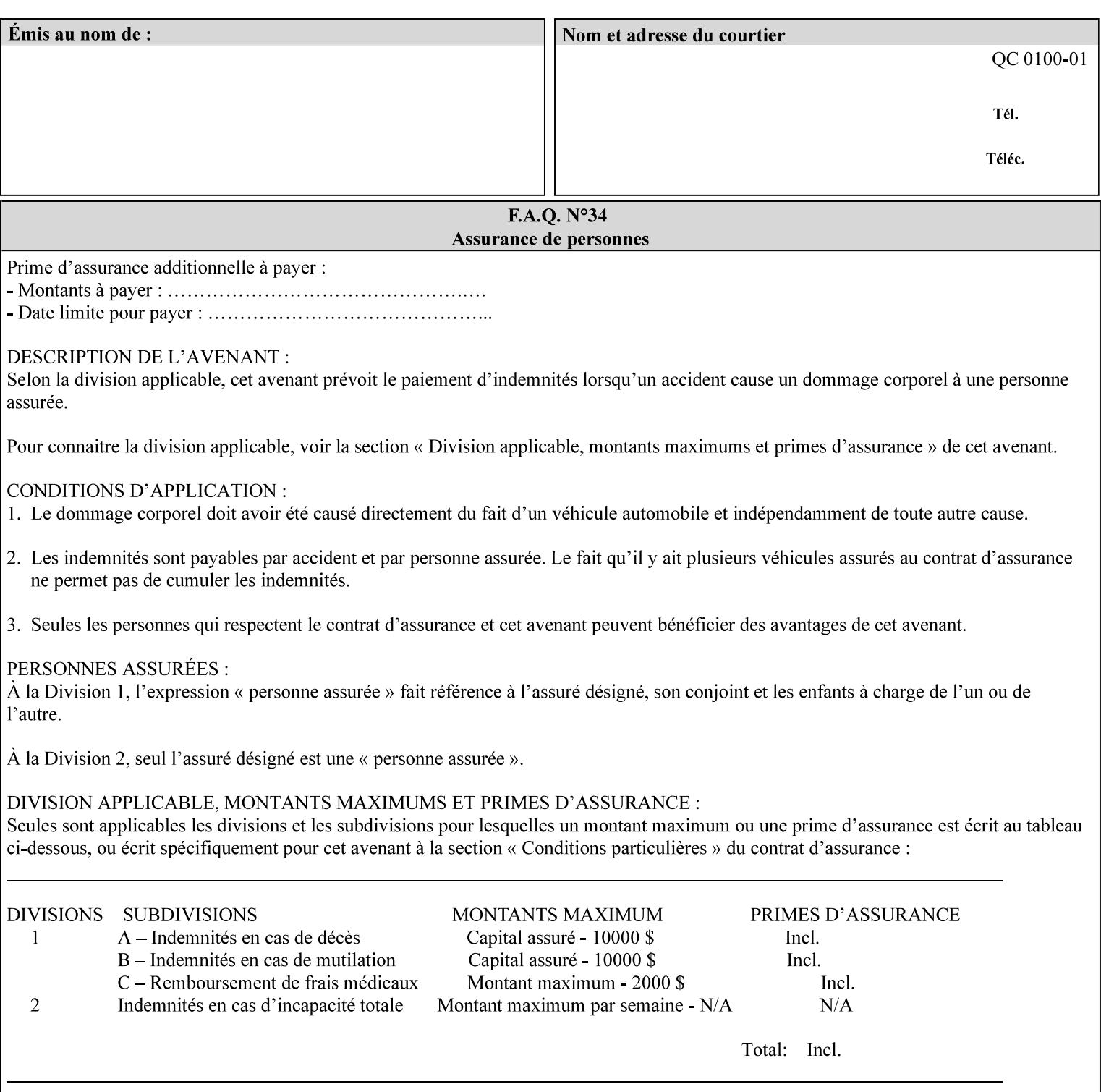

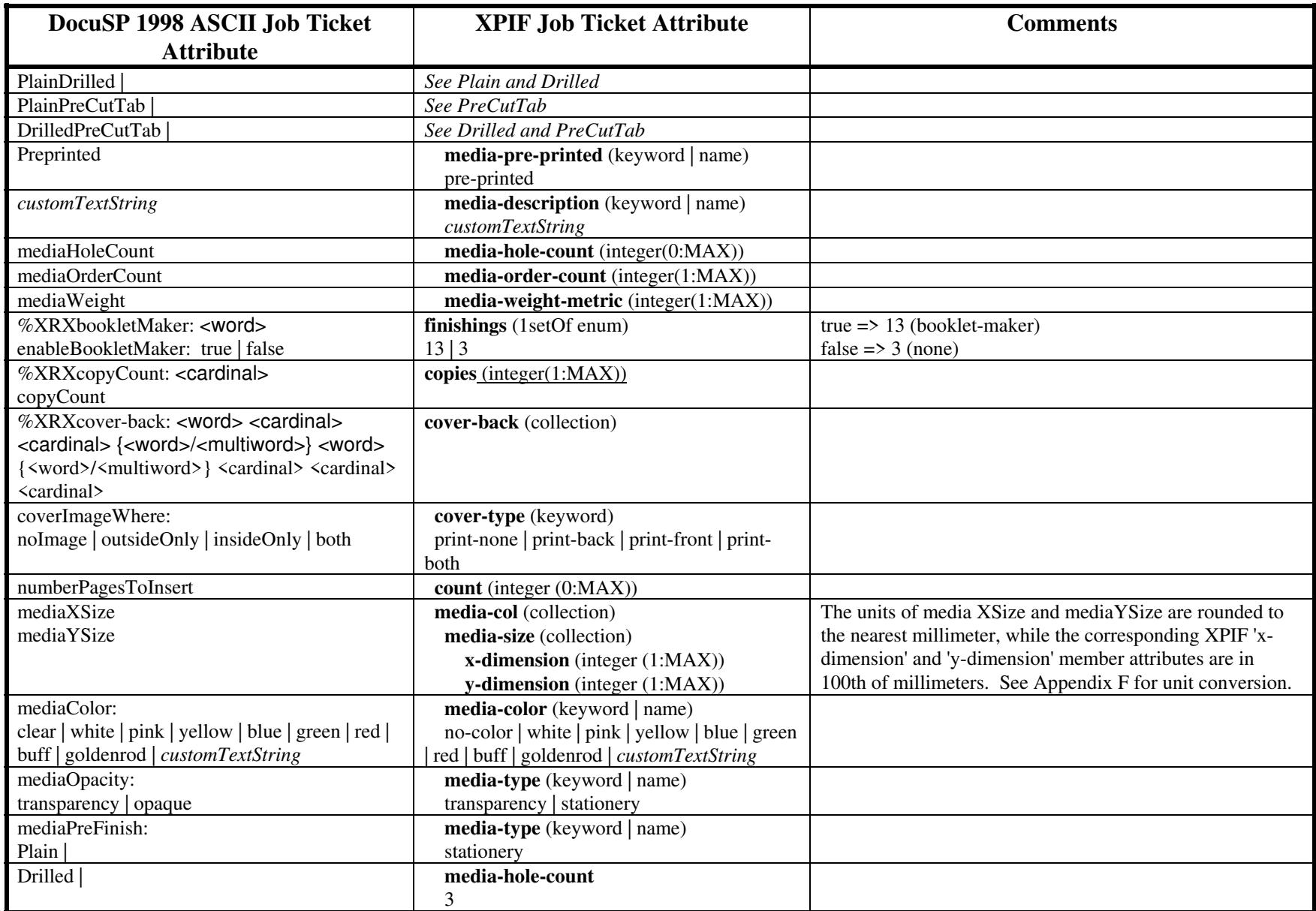

02886

Informco.com

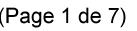

Date de production: 10 mai 2019

Annexé et faisant partie de la police numéro:

 $\bar{\mathbf{X}}$ 

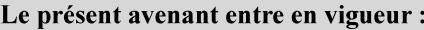

7 mai 2019

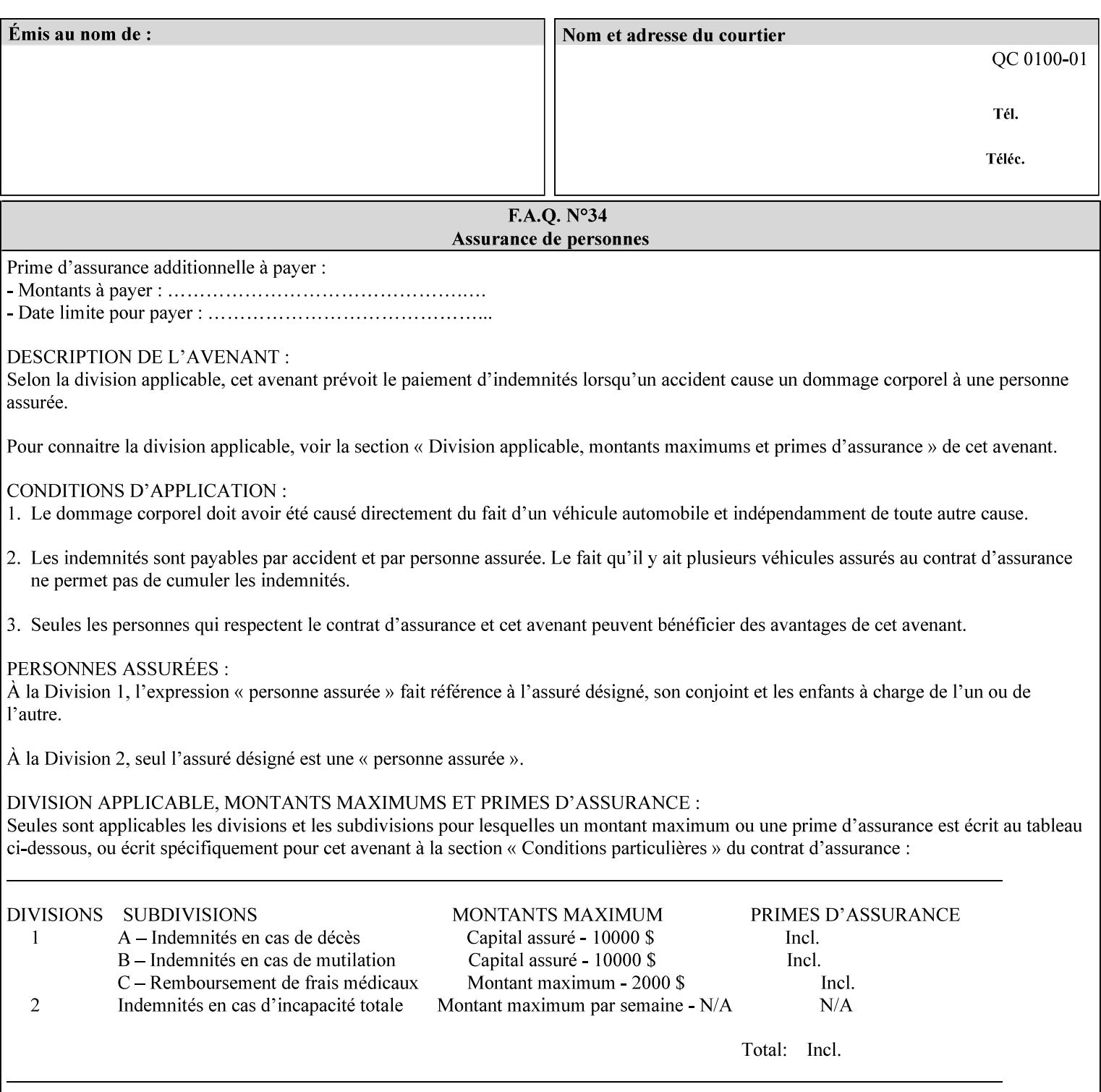

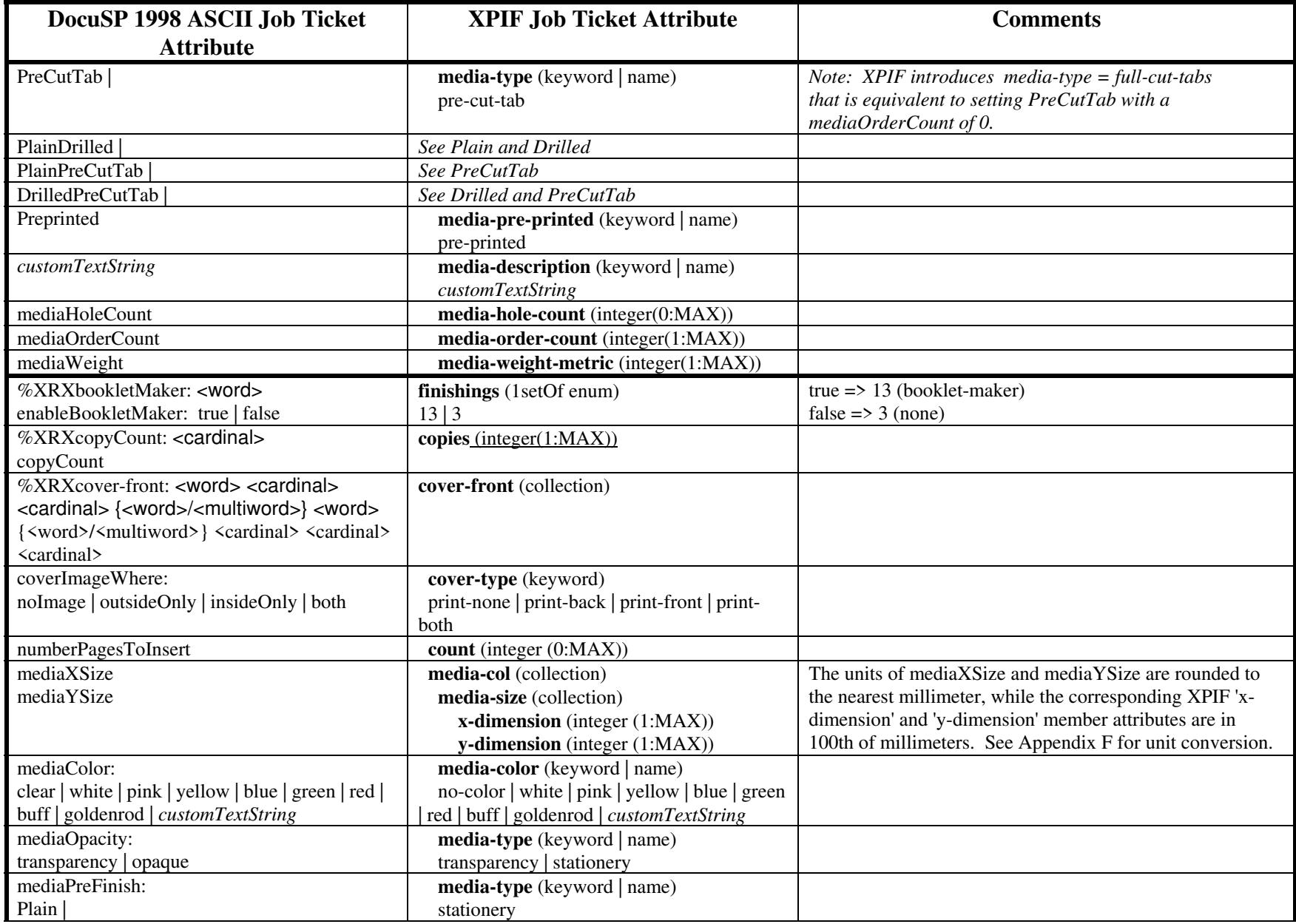
02887

Informco.com

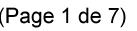

Date de production: 10 mai 2019

Annexé et faisant partie de la police numéro:

 $\bar{\mathbf{X}}$ 

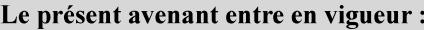

7 mai 2019

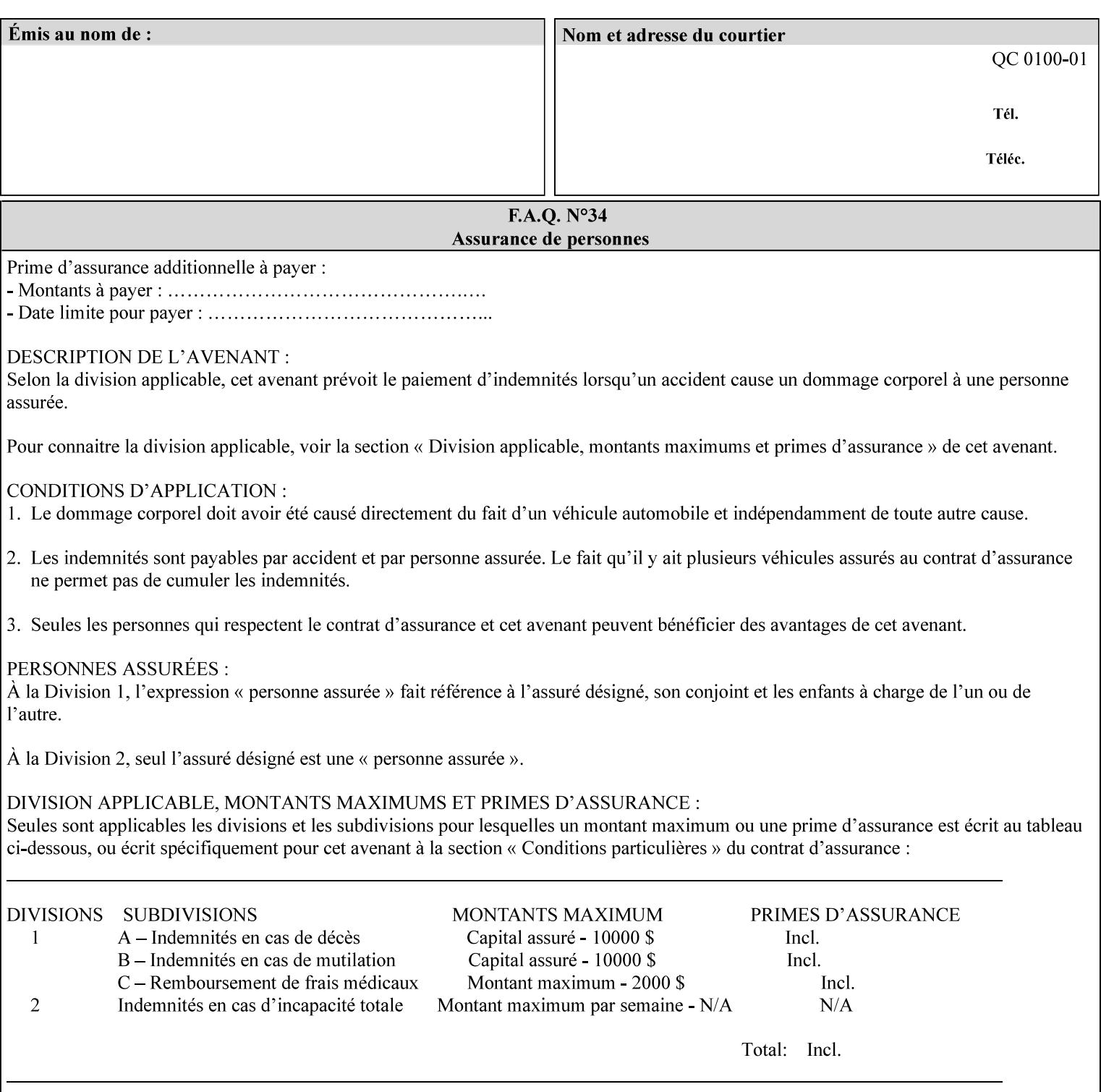

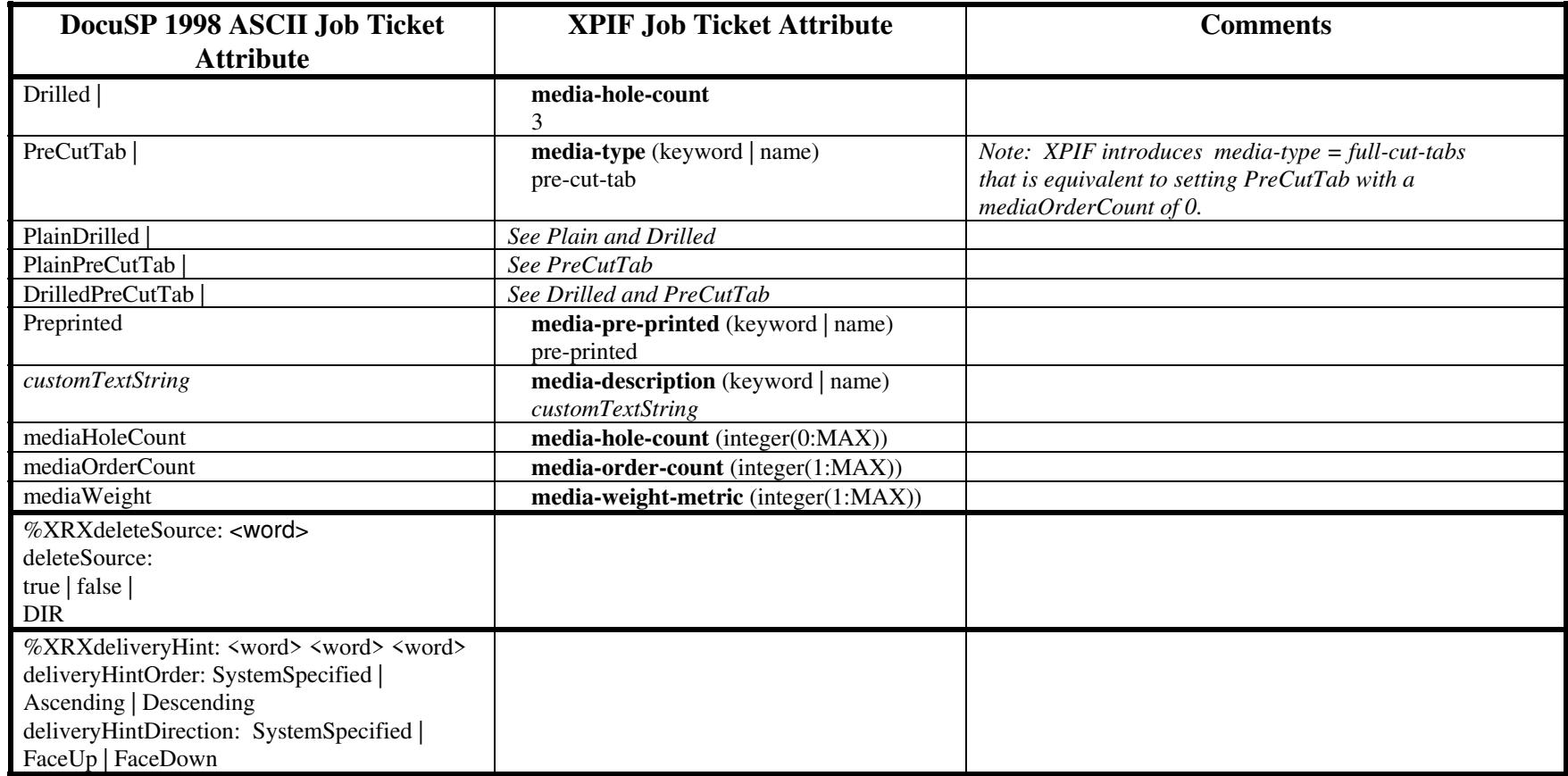

02888

Informco.com

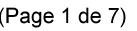

Date de production: 10 mai 2019

Annexé et faisant partie de la police numéro:

 $\bar{\mathbf{X}}$ 

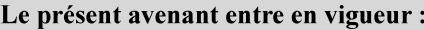

7 mai 2019

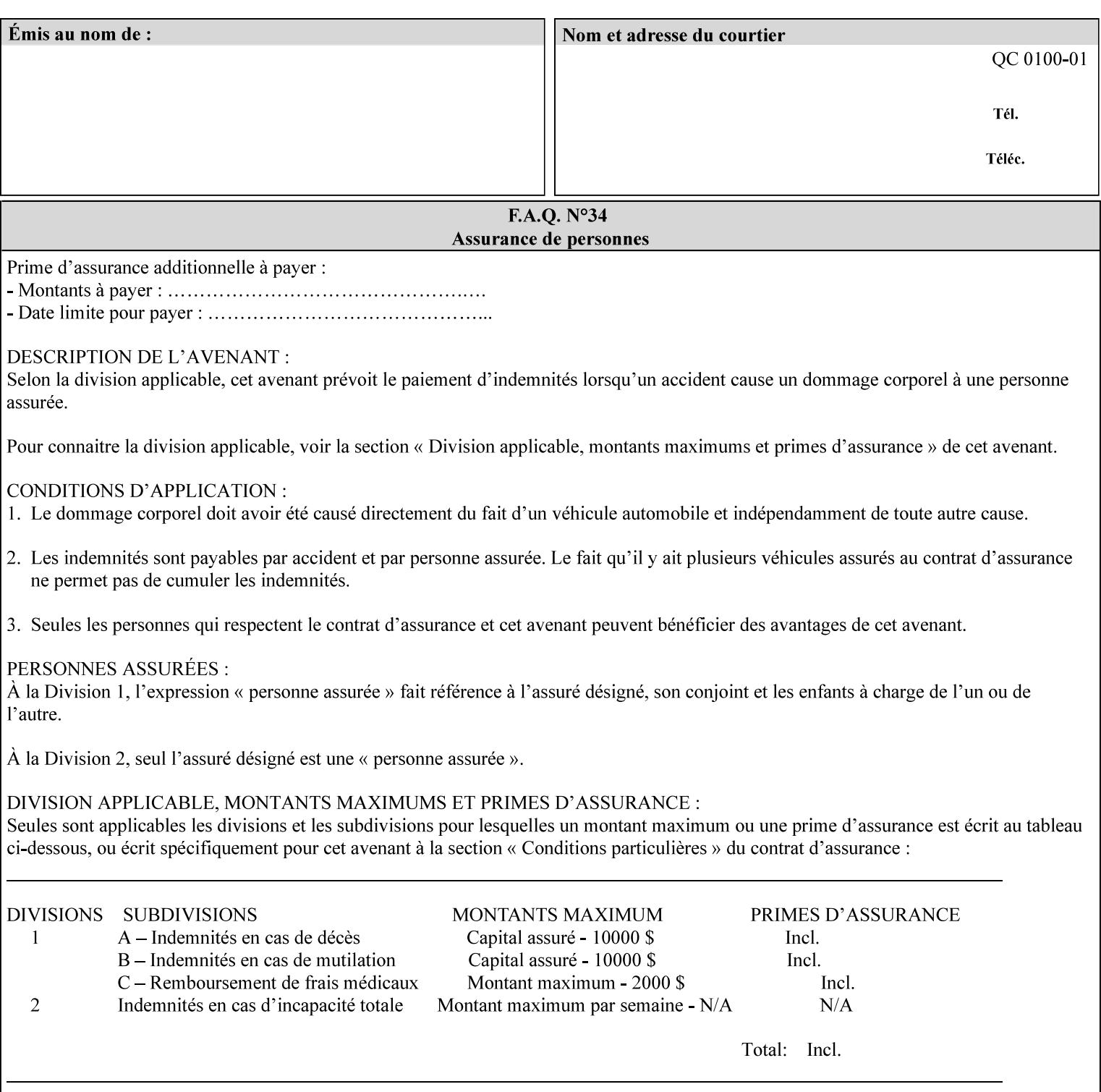

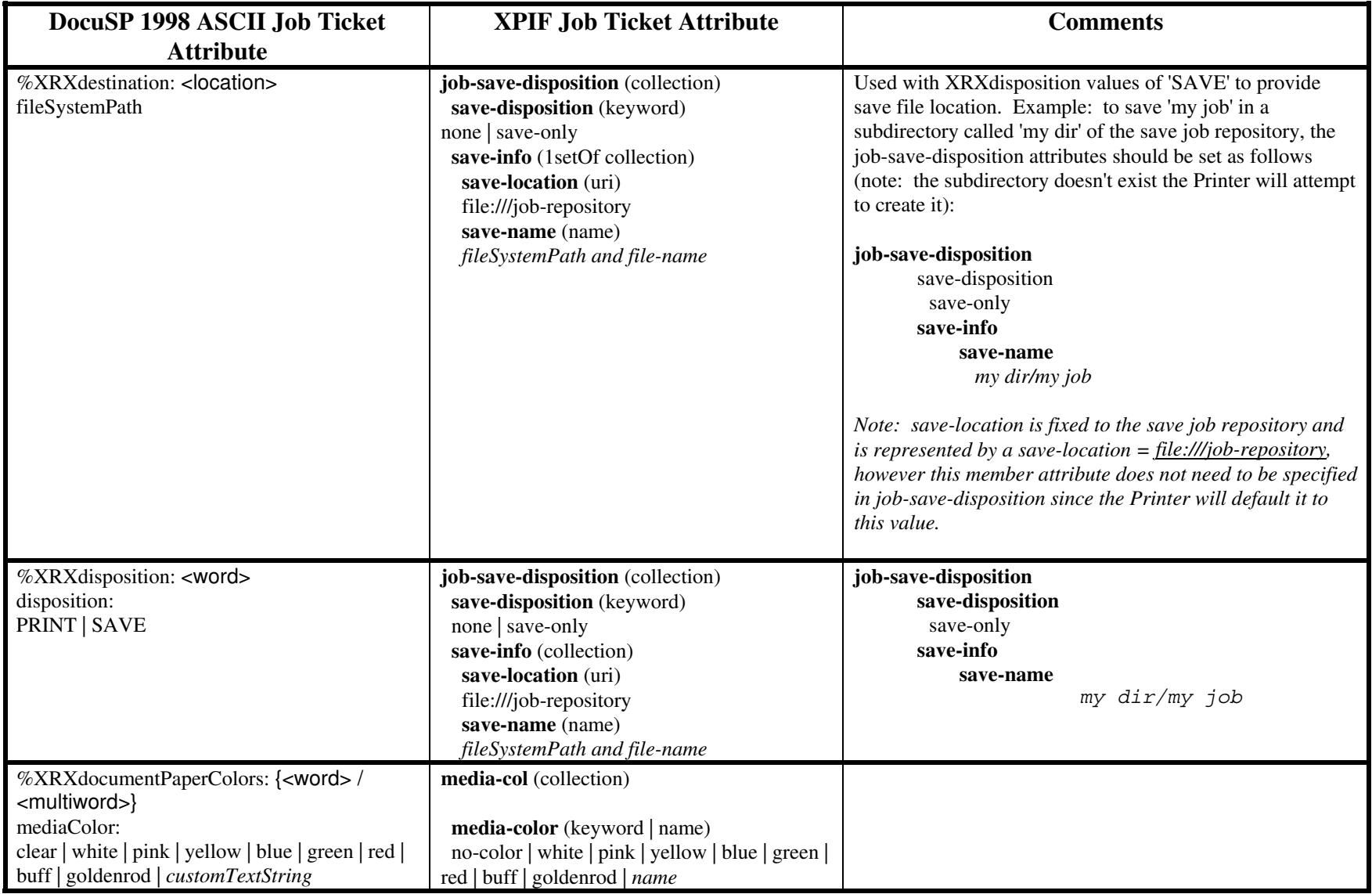

02889

Informco.com

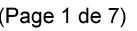

Date de production: 10 mai 2019

Annexé et faisant partie de la police numéro:

 $\bar{\mathbf{X}}$ 

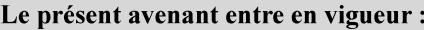

7 mai 2019

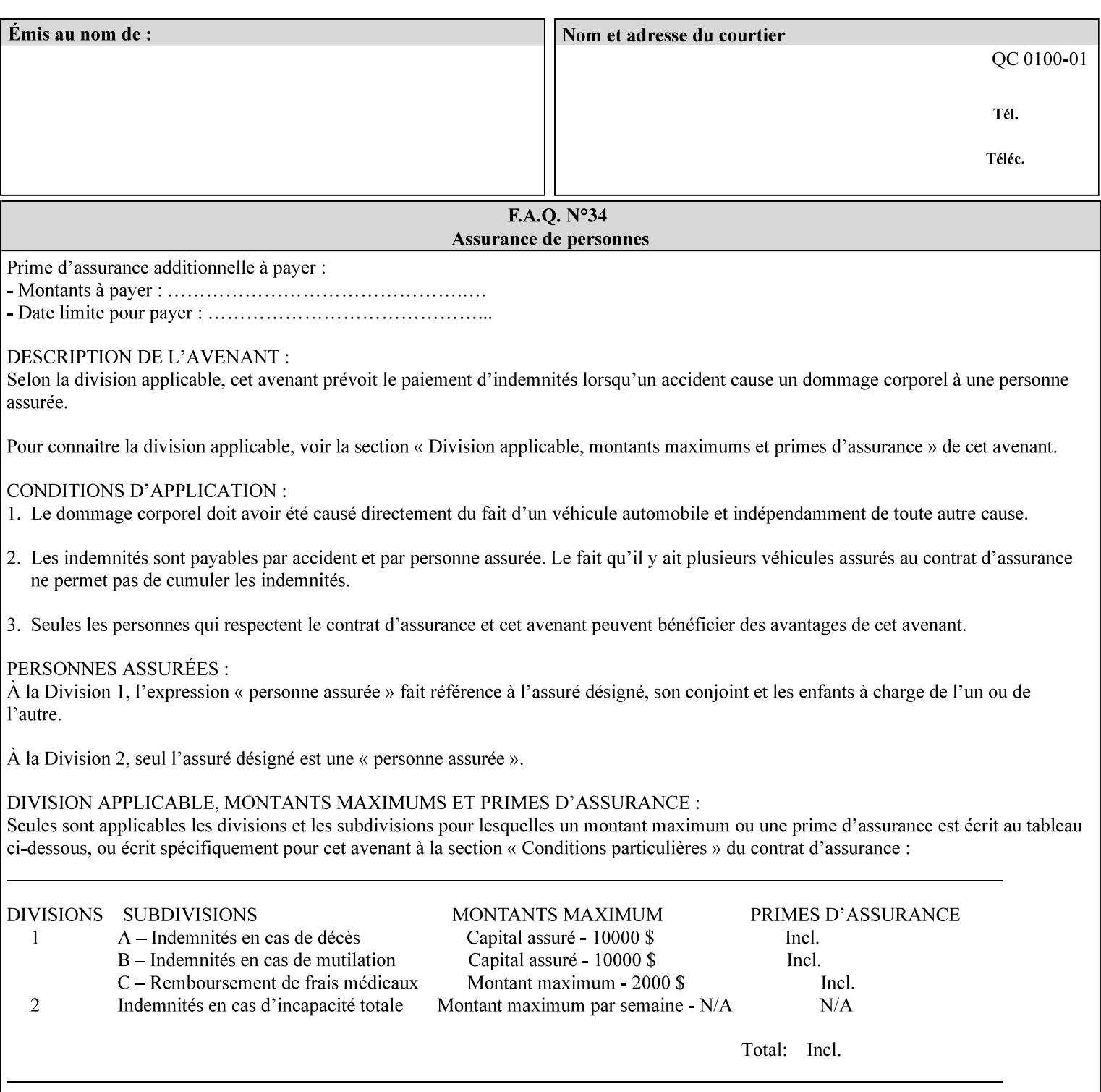

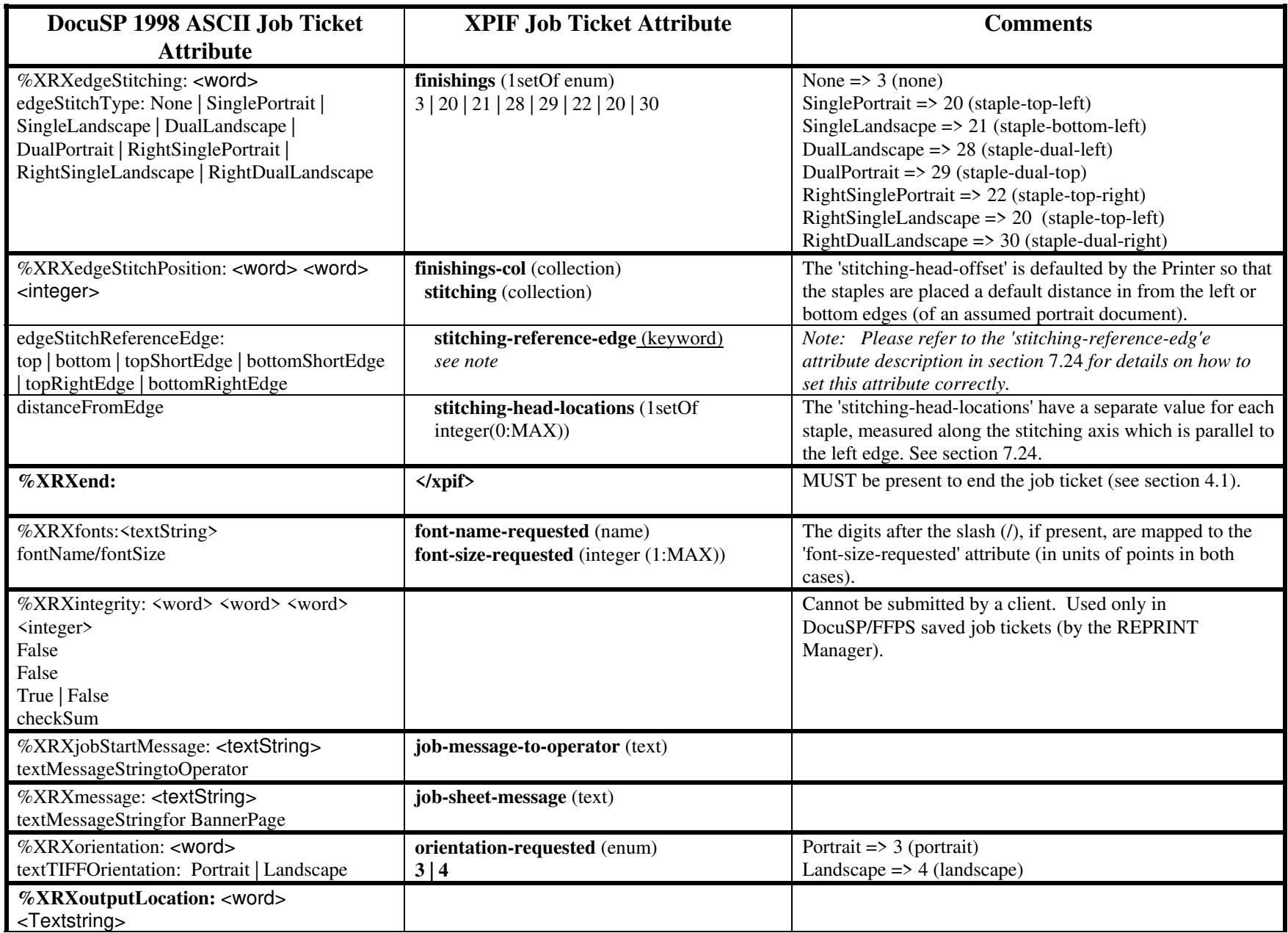

02890

Informco.com

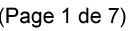

Date de production: 10 mai 2019

Annexé et faisant partie de la police numéro:

 $\bar{\mathbf{X}}$ 

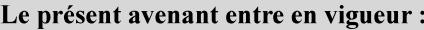

7 mai 2019

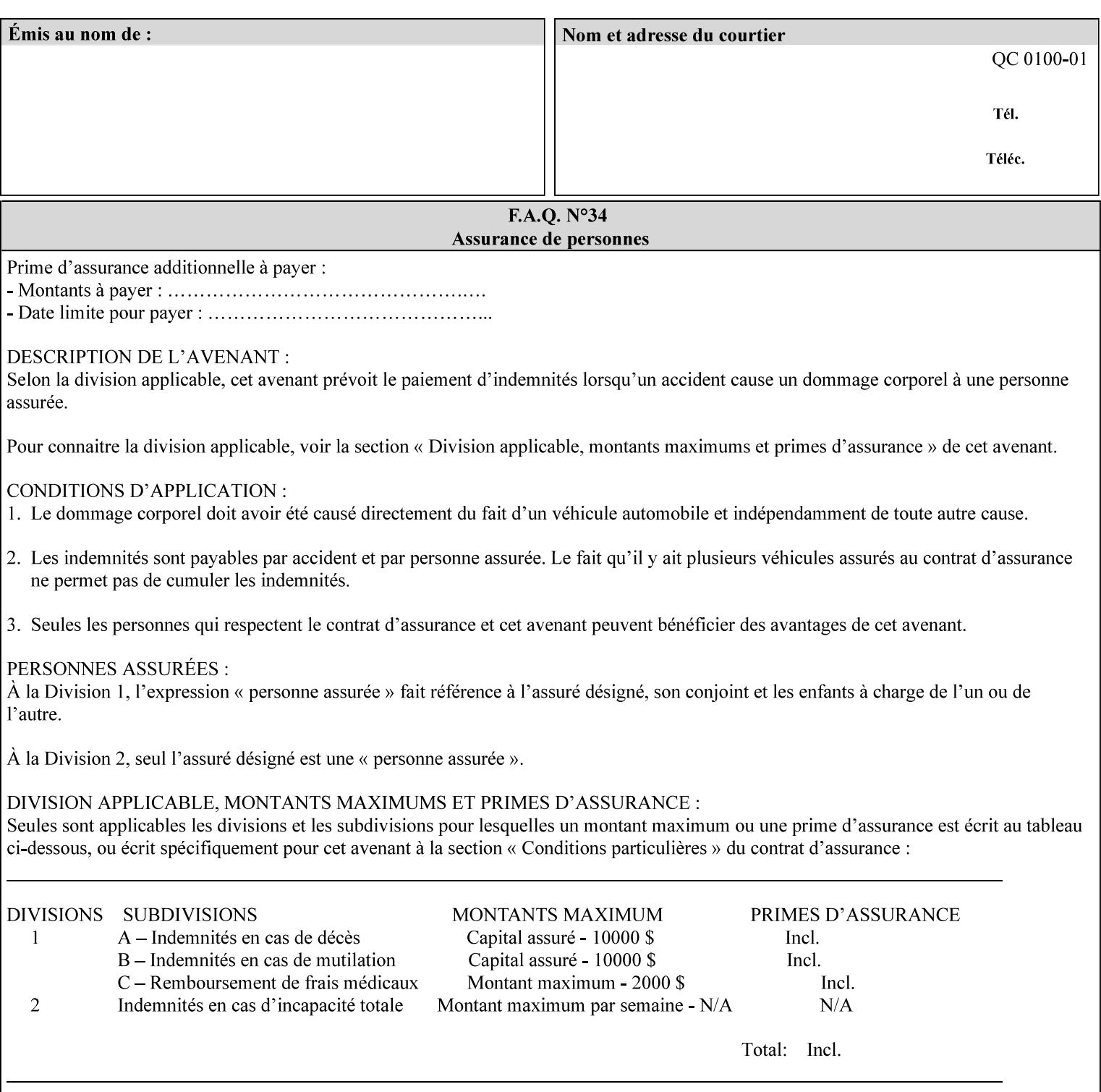

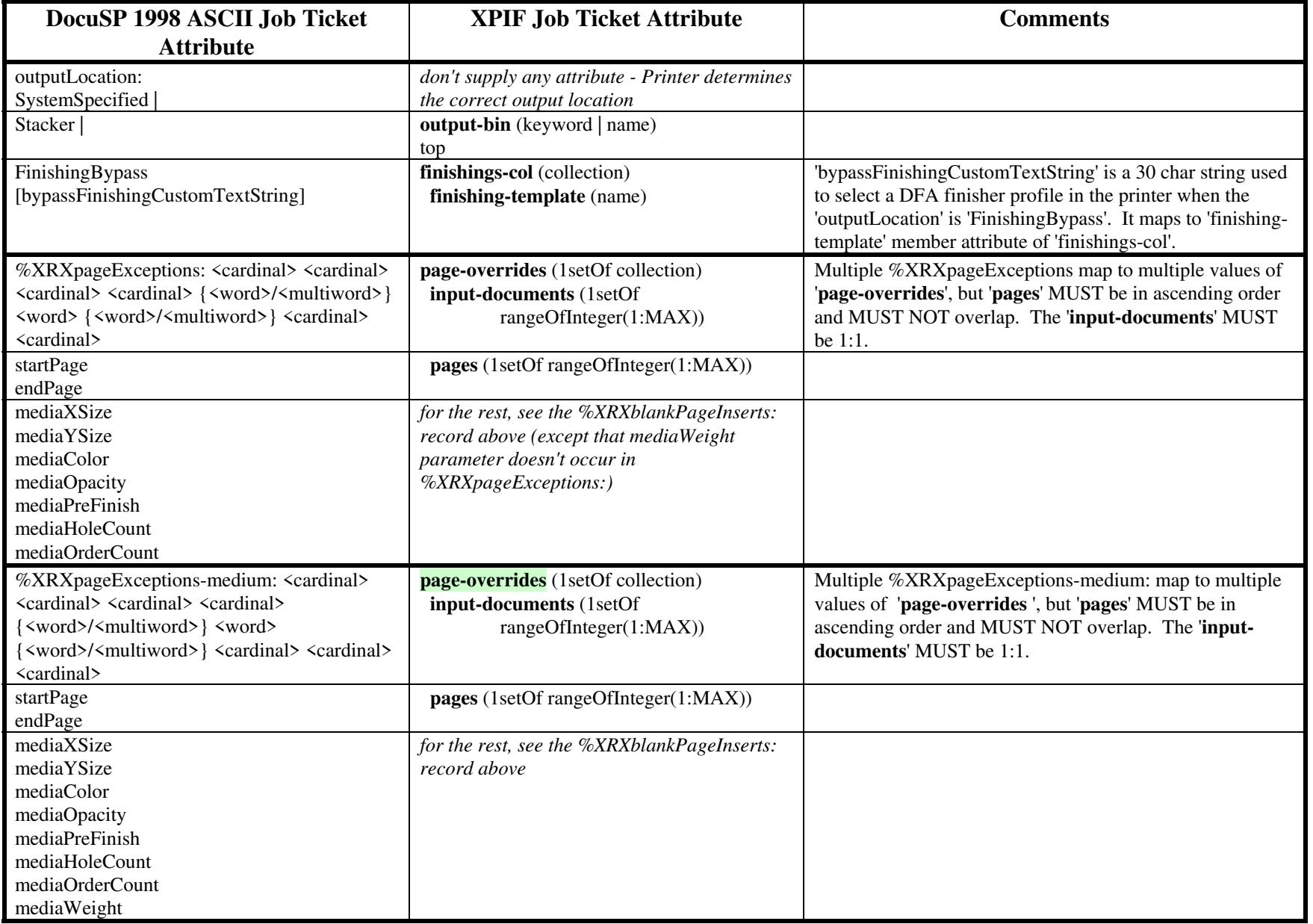

02891

Informco.com

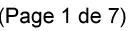

Date de production: 10 mai 2019

Annexé et faisant partie de la police numéro:

 $\bar{\mathbf{X}}$ 

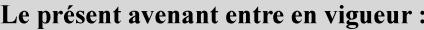

7 mai 2019

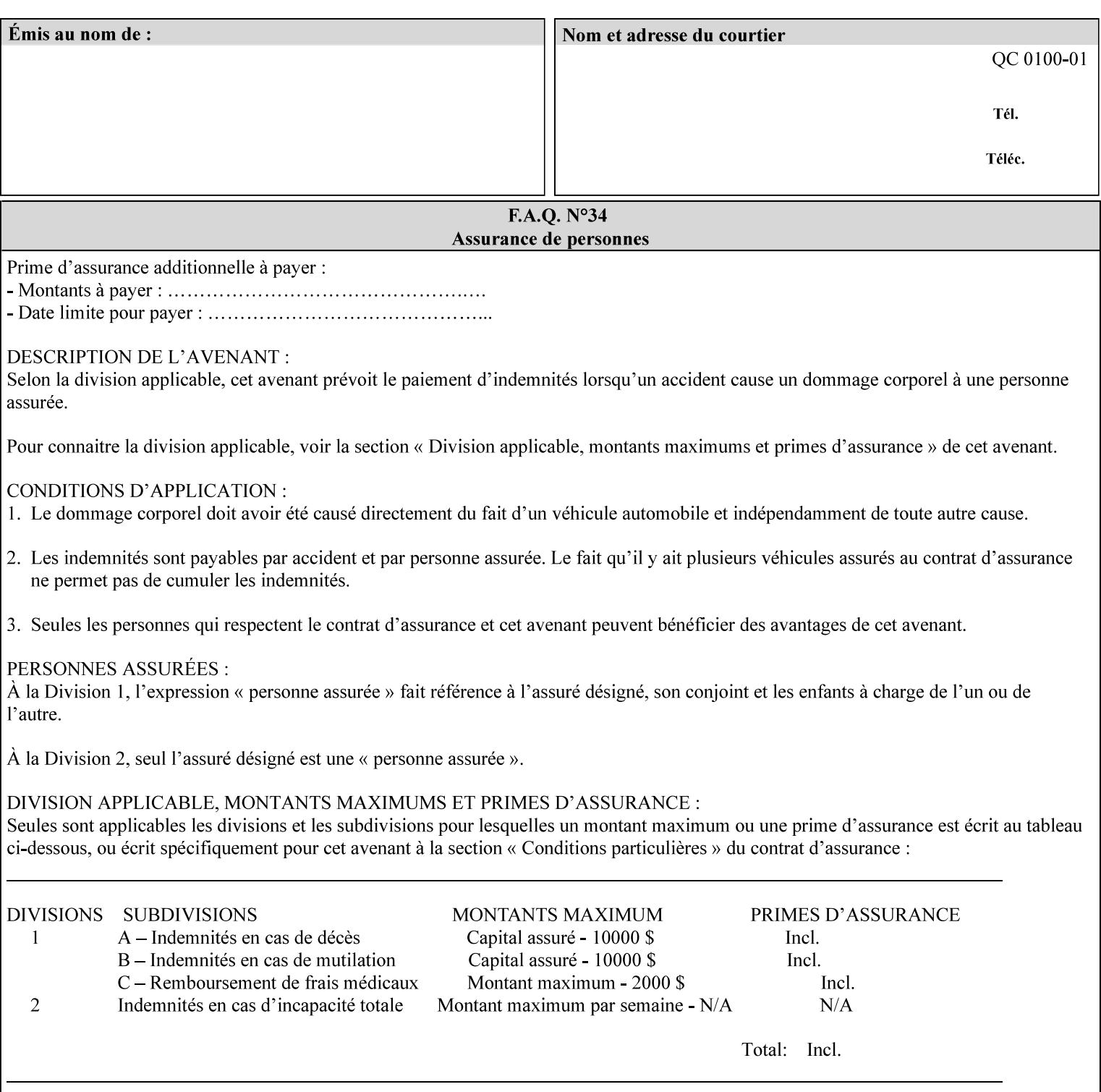

#### **Figure 2 - Printer - Processing the print job (generic model)**

Once the printer has acquired the job ticket and the related PDL file, it will resolve any job programming conflicts that exist between the job ticket, the print protocol, and Queue Overrides. (Queue Overrides are generally configured into the print Queue by the system administrator to force specific actions.)

Next, the PDL file is interpreted to determine if there are any 'internal' job programming instructions. Internal instructions are resolved with the external instructions, and then Queue Defaults are applied if no other source has provided an input for a Queue Default option. (For example, if the print Queue is configured for a default paper size, it will apply the default if none of the external sources specify a paper size.)

Finally, the PDL file and printer instructions are converted to whatever format is required by the target printer and sent to the printer. Job management instructions remain in the server.

(There is more detailed information about the hierarchy of job programming conflict resolution in section 2.4.)

The DocuSP/FFPS Common Client (using any supported print protocol) can request that the Printer save the print job. The saved job can be reprinted by submitting an XPIF job ticket with a 'document-uri' attribute that references the saved job (see section 7.7.21)

#### **2.4 Print instruction precedence**

Job programming conflict resolution was briefly described in section 2.3. This section provides additional detail that may help you to reduce or eliminate the incidence of conflicts by developing job tickets that take into consideration other sources of job programming instructions.

#### **2.4.1 Overview**

Job programming instructions can be specified from a variety of sources, including the job ticket (both at the job level and with Page Overrides), the PDL file, the print protocol and the Xerox print server Queue Overrides and defaults. These instructions occasionally conflict. Any conflicts must be resolved in order to deliver to the printer a set of logically executable instructions that will have predictable results and satisfy the end user.

Print instruction precedence is the result of processes that classify the various job printing instructions into a hierarchical set, thus establishing precedence. The server resolves conflicts by analyzing the job programming instructions from each of the sources and then applying the hierarchical rules whenever a conflict is identified.

It is important for anyone creating job tickets to understand the conflict resolution process in order to minimize the incidence of incorrectly printed jobs. You will also need to work closely with document creators and server/print shop operators to understand their expectations and requirements.

The attribute precedence model has the following features:

- 1) In principle, each defined attribute can occur at each of the precedence levels.
- 2) Attributes can be introduced and modified at different points in the job workflow, e.g., in the application, print driver, submission client, print protocol, and Printer:

02892

Informco.com

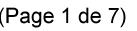

Date de production: 10 mai 2019

Annexé et faisant partie de la police numéro:

 $\bar{\mathbf{X}}$ 

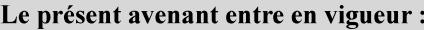

7 mai 2019

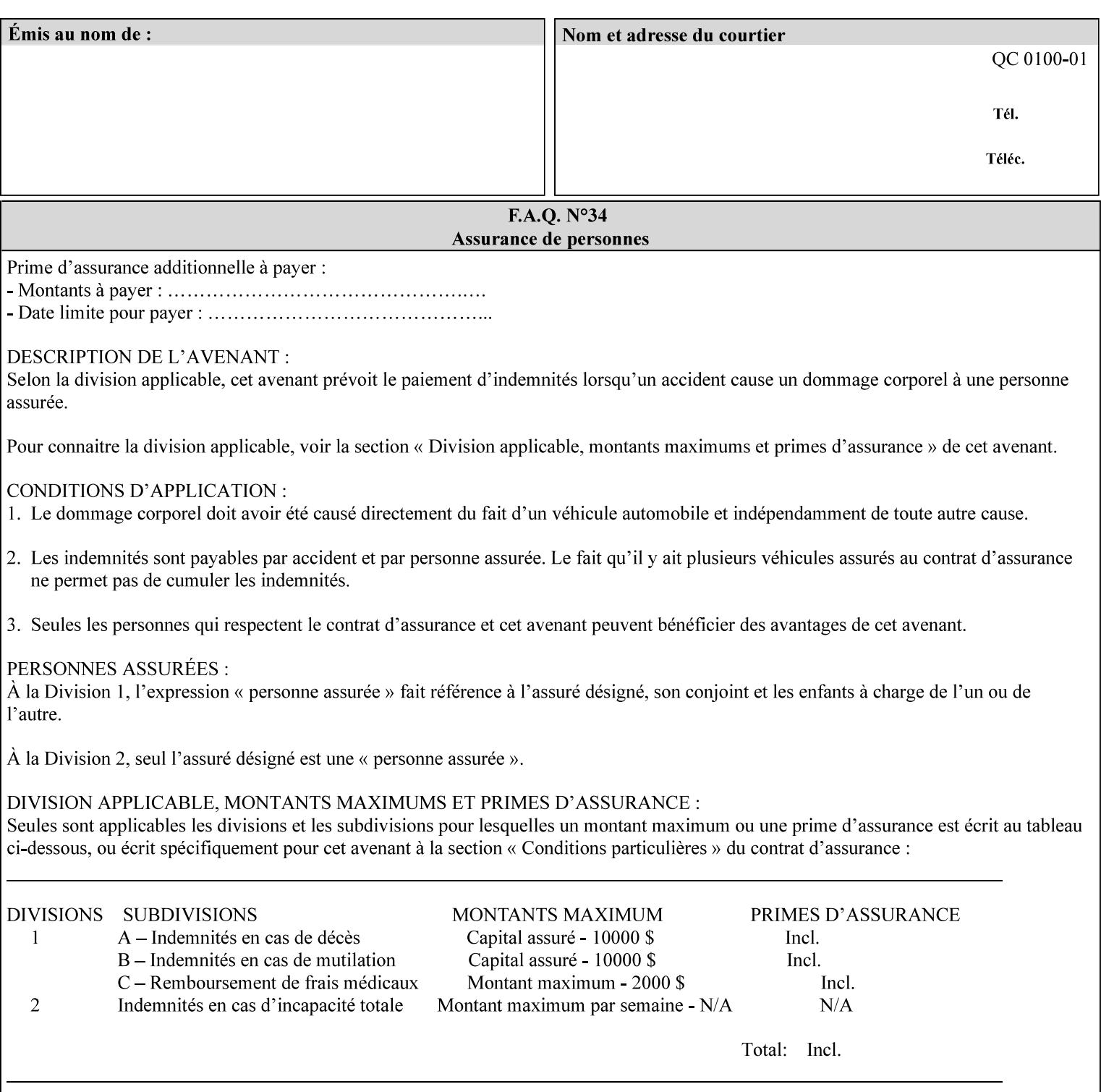

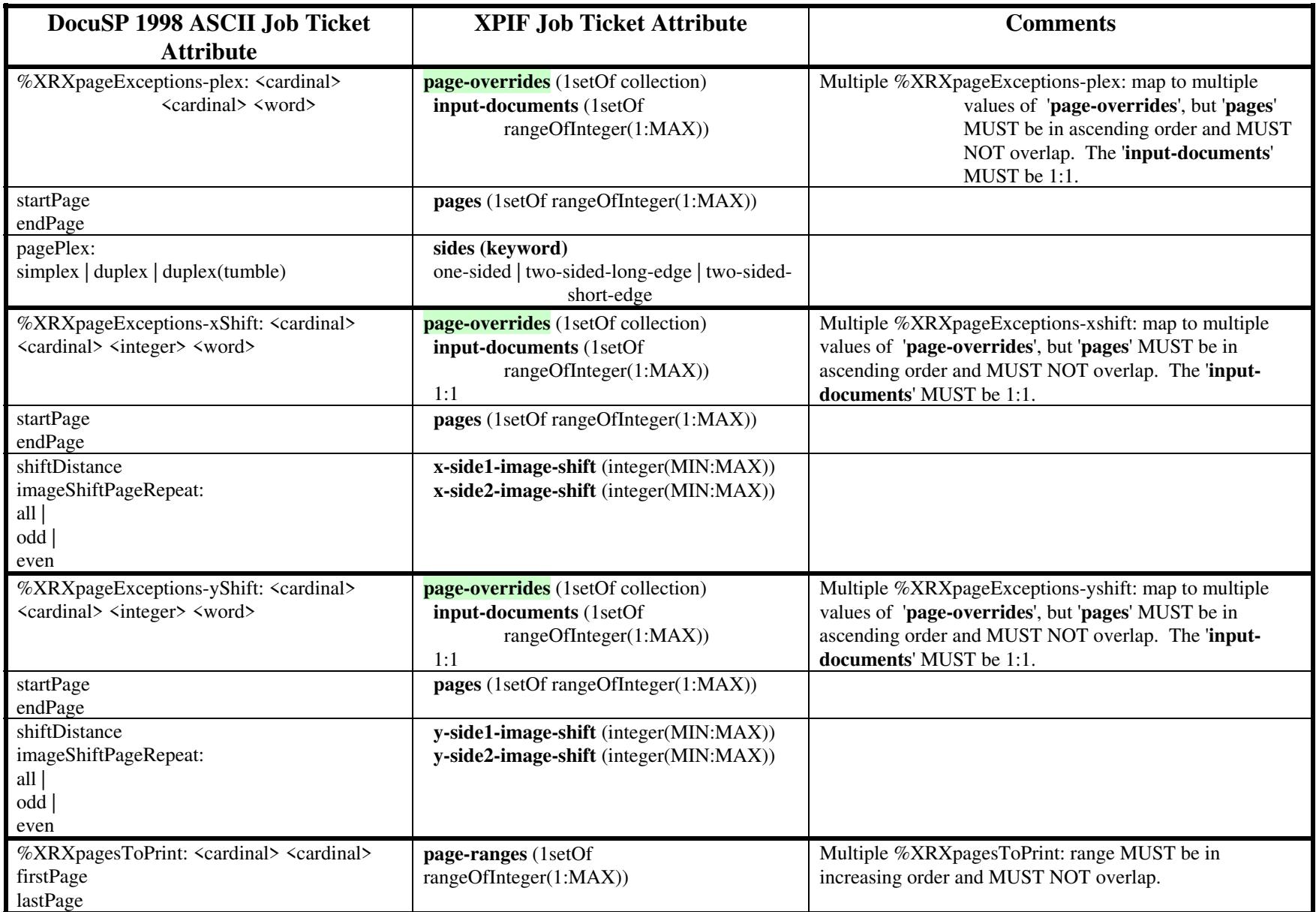
02893

Informco.com

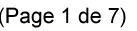

Date de production: 10 mai 2019

Annexé et faisant partie de la police numéro:

 $\bar{\mathbf{X}}$ 

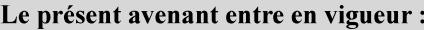

7 mai 2019

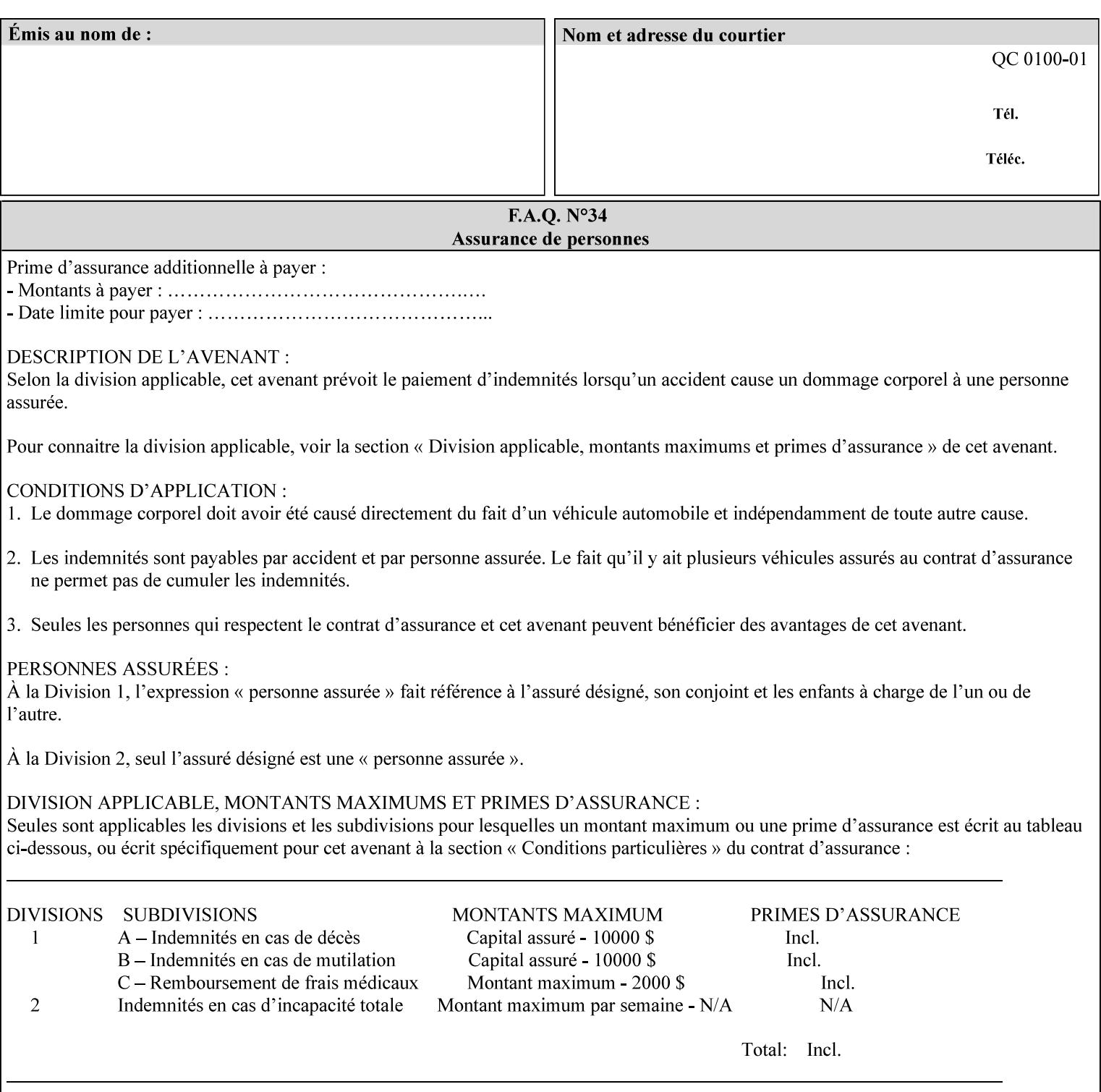

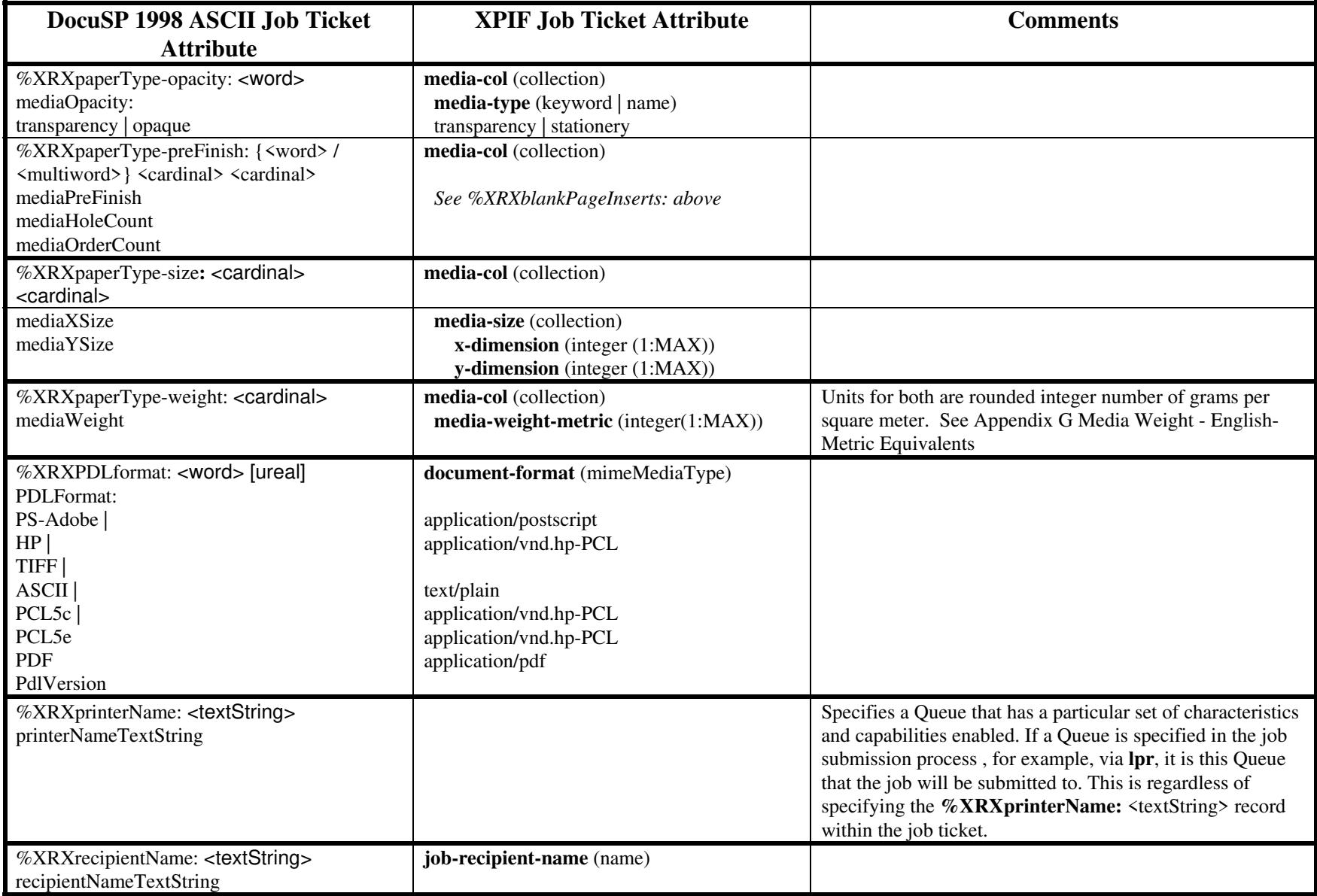

02894

Informco.com

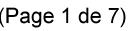

Date de production: 10 mai 2019

Annexé et faisant partie de la police numéro:

 $\bar{\mathbf{X}}$ 

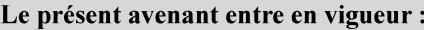

7 mai 2019

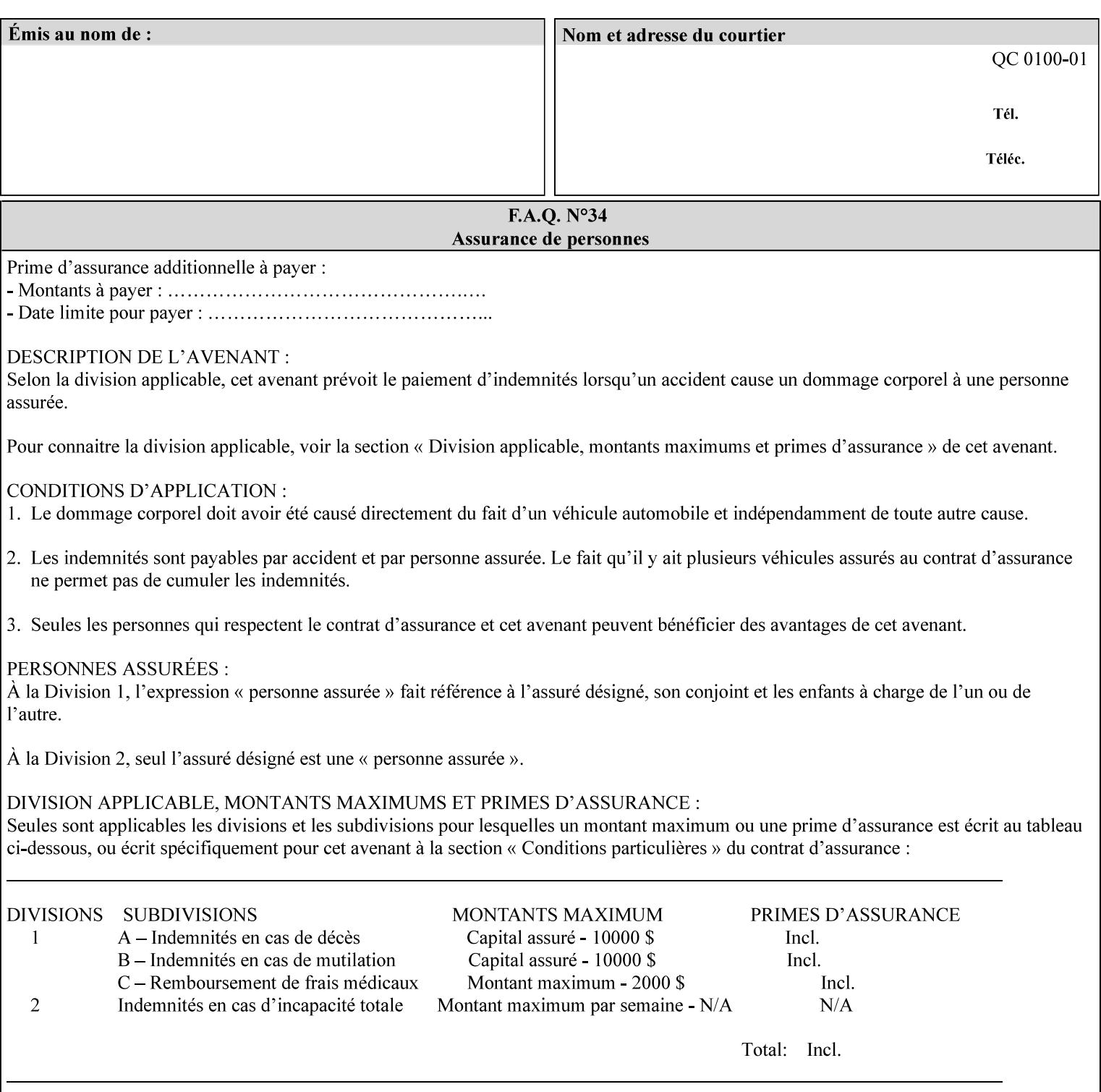

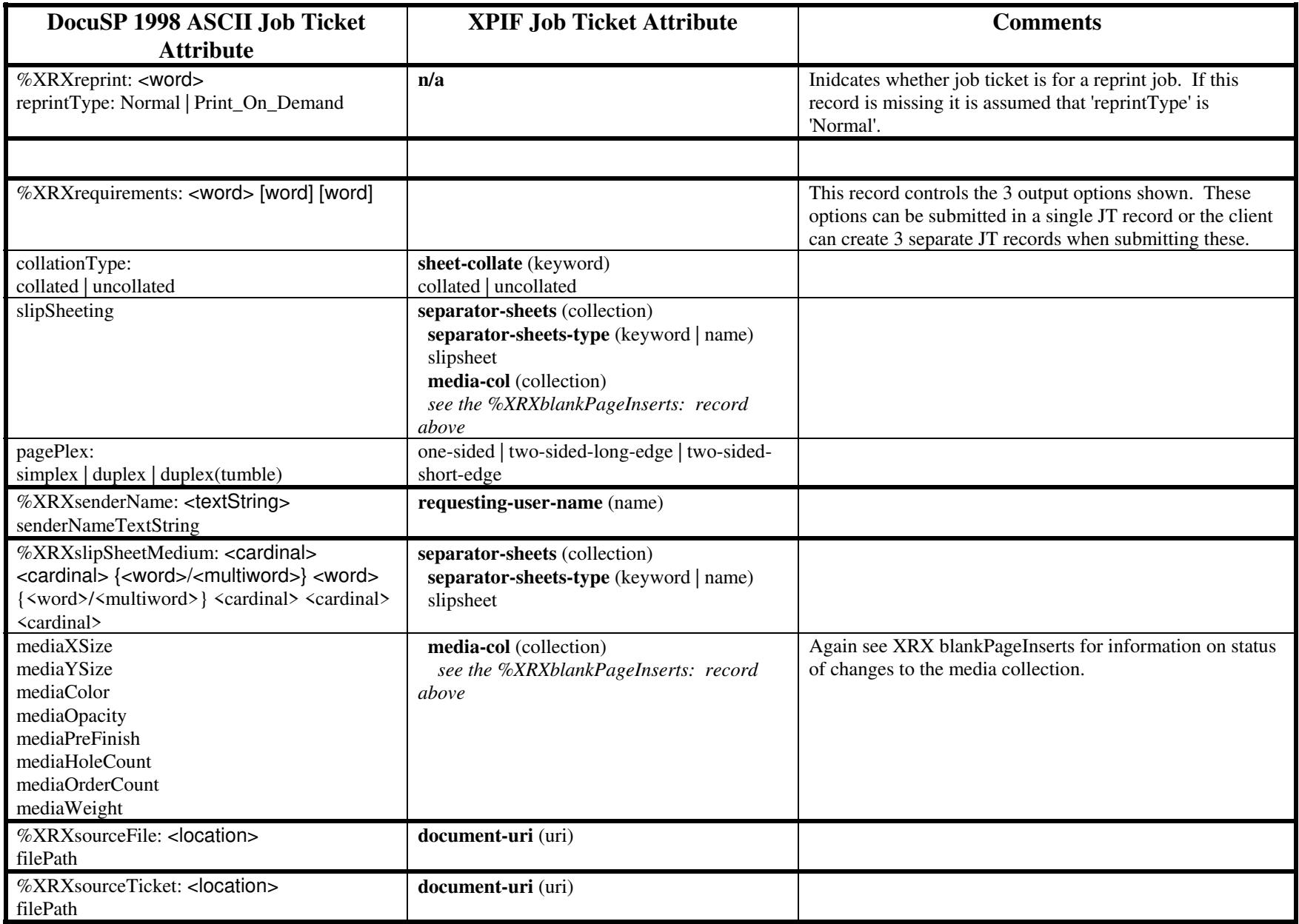

02895

Informco.com

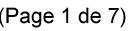

Date de production: 10 mai 2019

Annexé et faisant partie de la police numéro:

 $\bar{\mathbf{X}}$ 

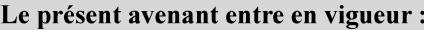

7 mai 2019

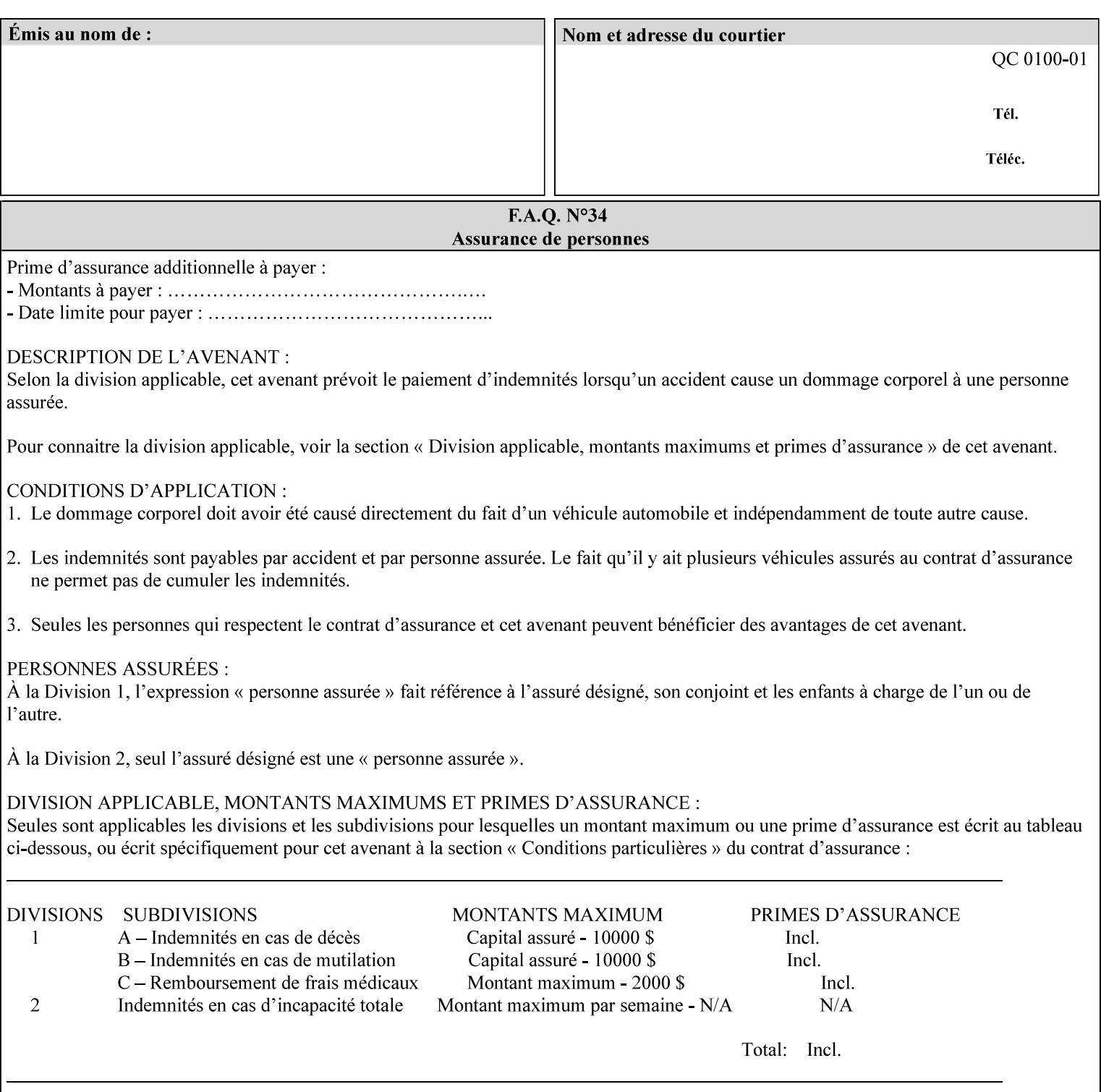

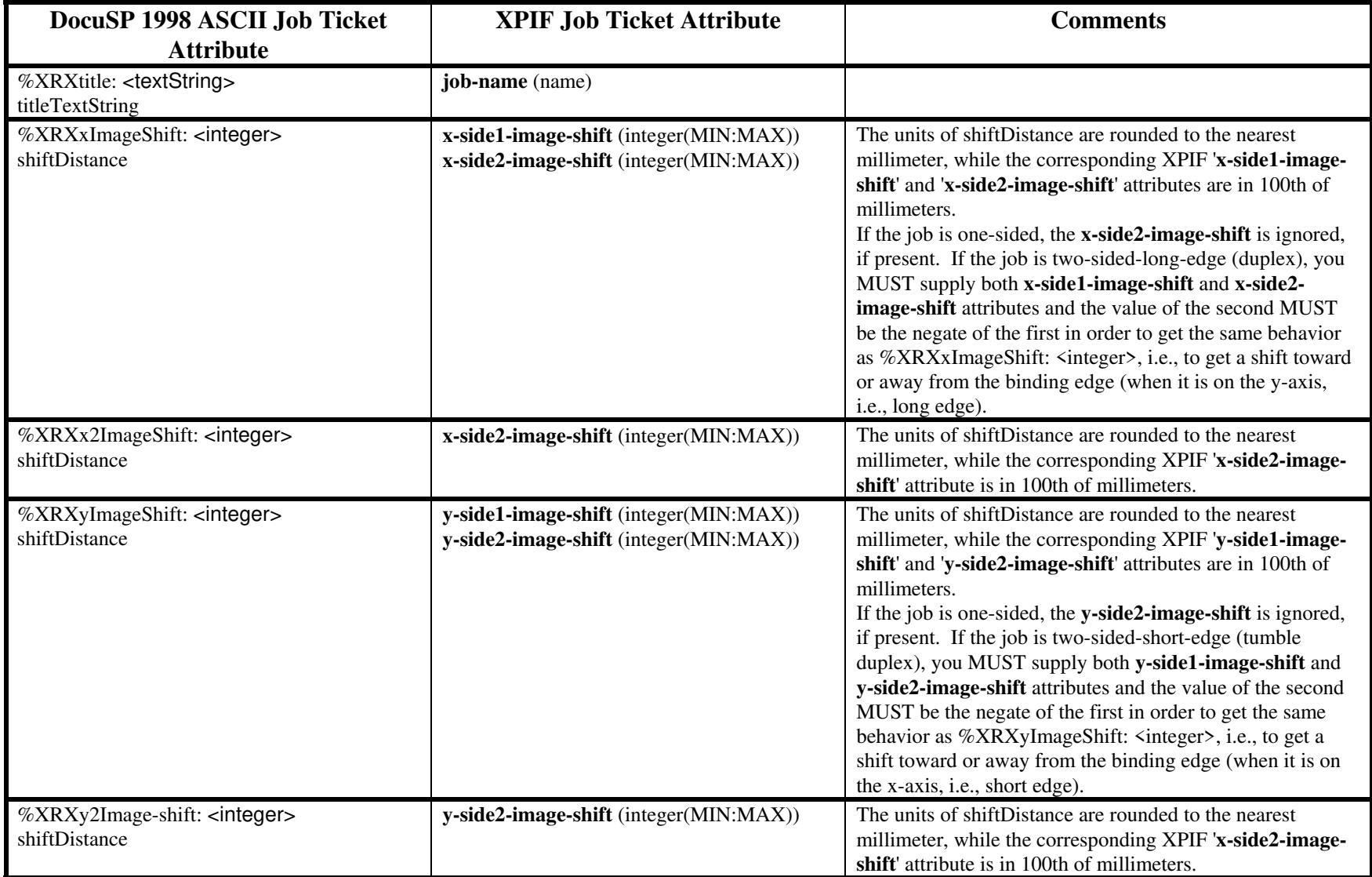

02896

Informco.com

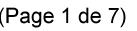

Date de production: 10 mai 2019

Annexé et faisant partie de la police numéro:

 $\bar{\mathbf{X}}$ 

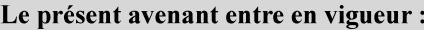

7 mai 2019

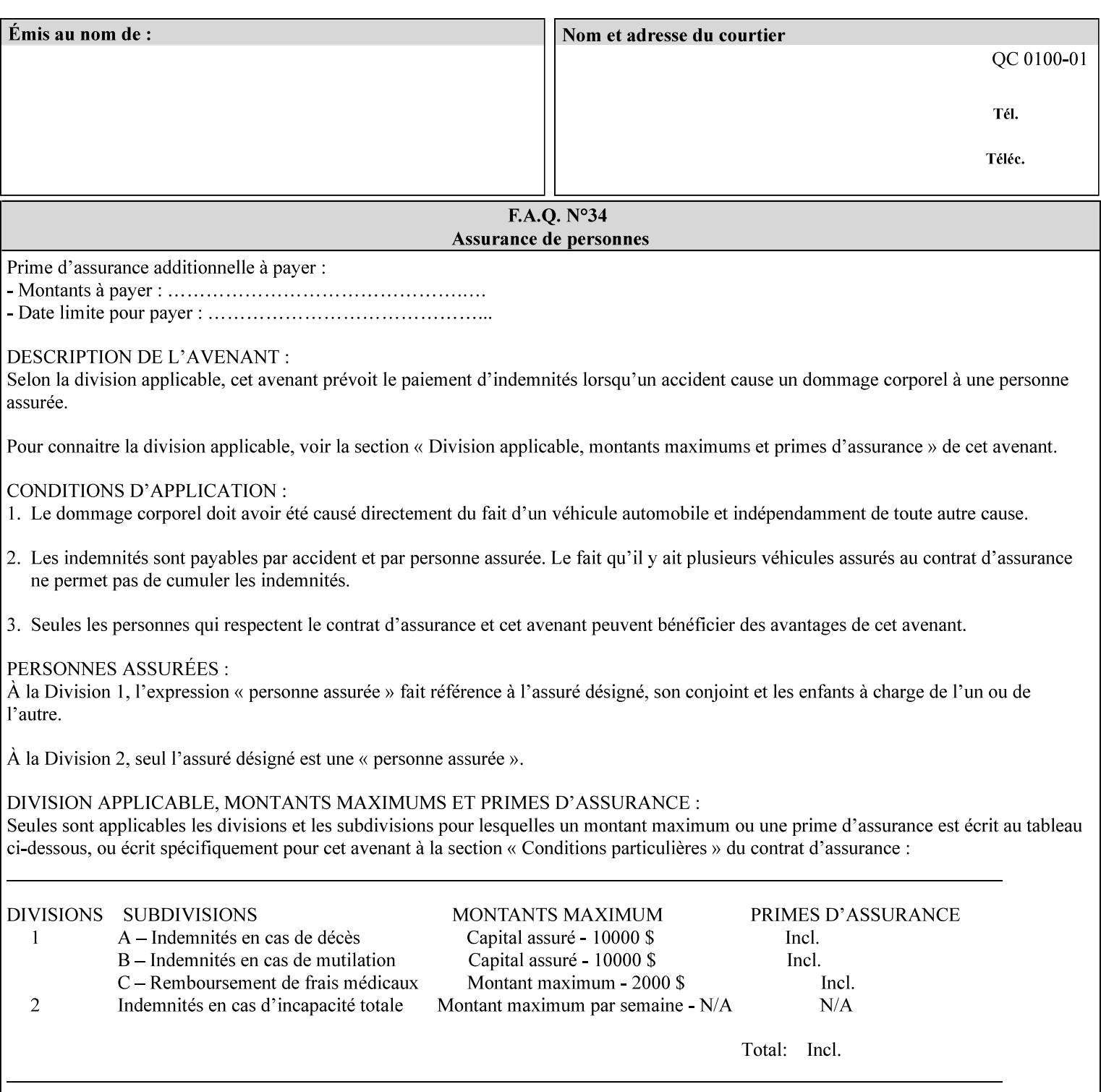

# **ASCII vs. XPIF ticket Examples:**

#### *Notes:*

- *1. White space is done for readability only white space is not required inside the ticket.*
- *2. In the XPIF ticket, the grayed tags are required in the ticket, but do not need to be associated with the specific attribute denoted by the table separation (However, please note that operation attributes and job template attributes need to be separated in the XPIF ticket as shown)*

#### **EXAMPLE #1** (Basic ticket)

This ticket contains the following programming features:

1-sided, collated, no finishing, print only job on 8.5x11, white, plain Stock

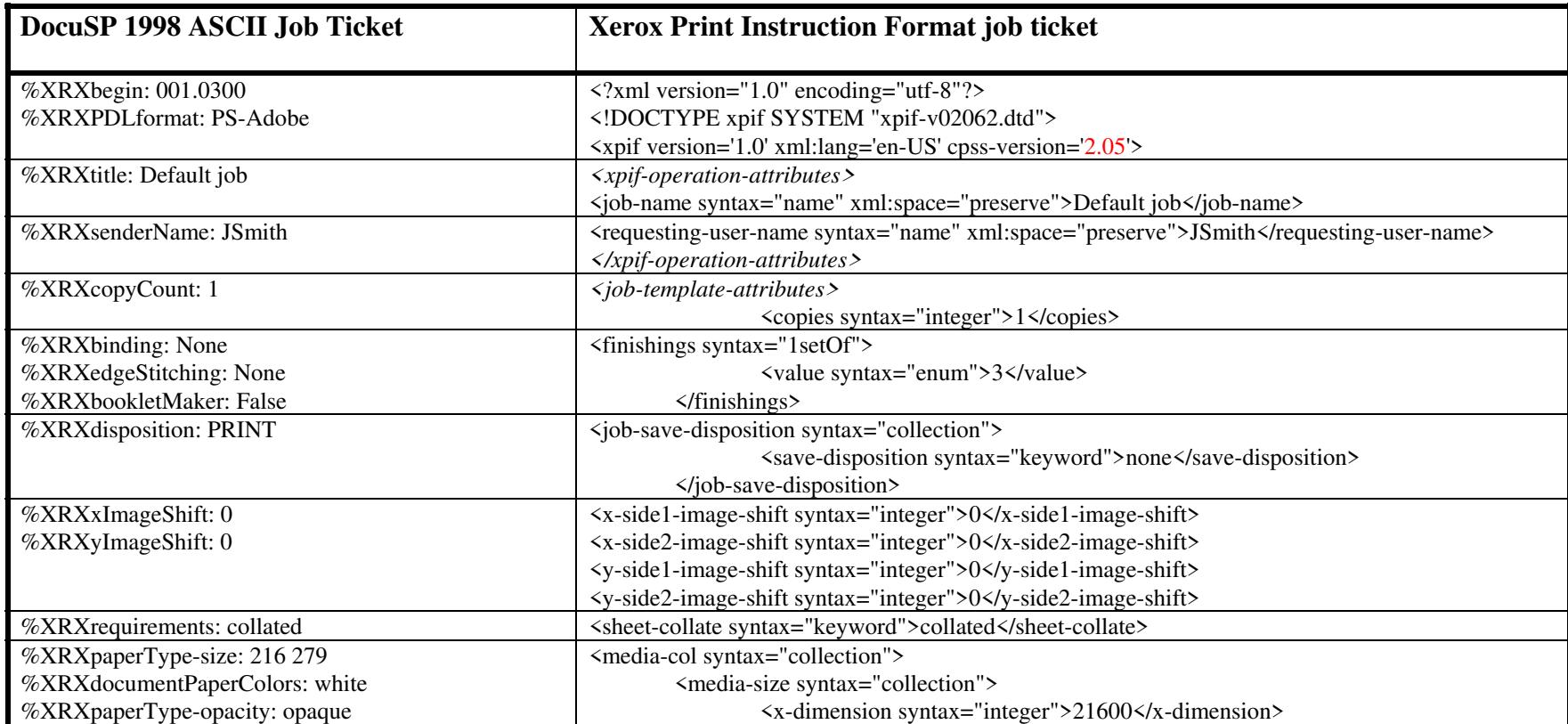

02897

Informco.com

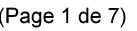

Date de production: 10 mai 2019

Annexé et faisant partie de la police numéro:

 $\bar{\mathbf{X}}$ 

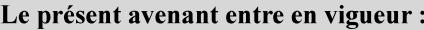

7 mai 2019

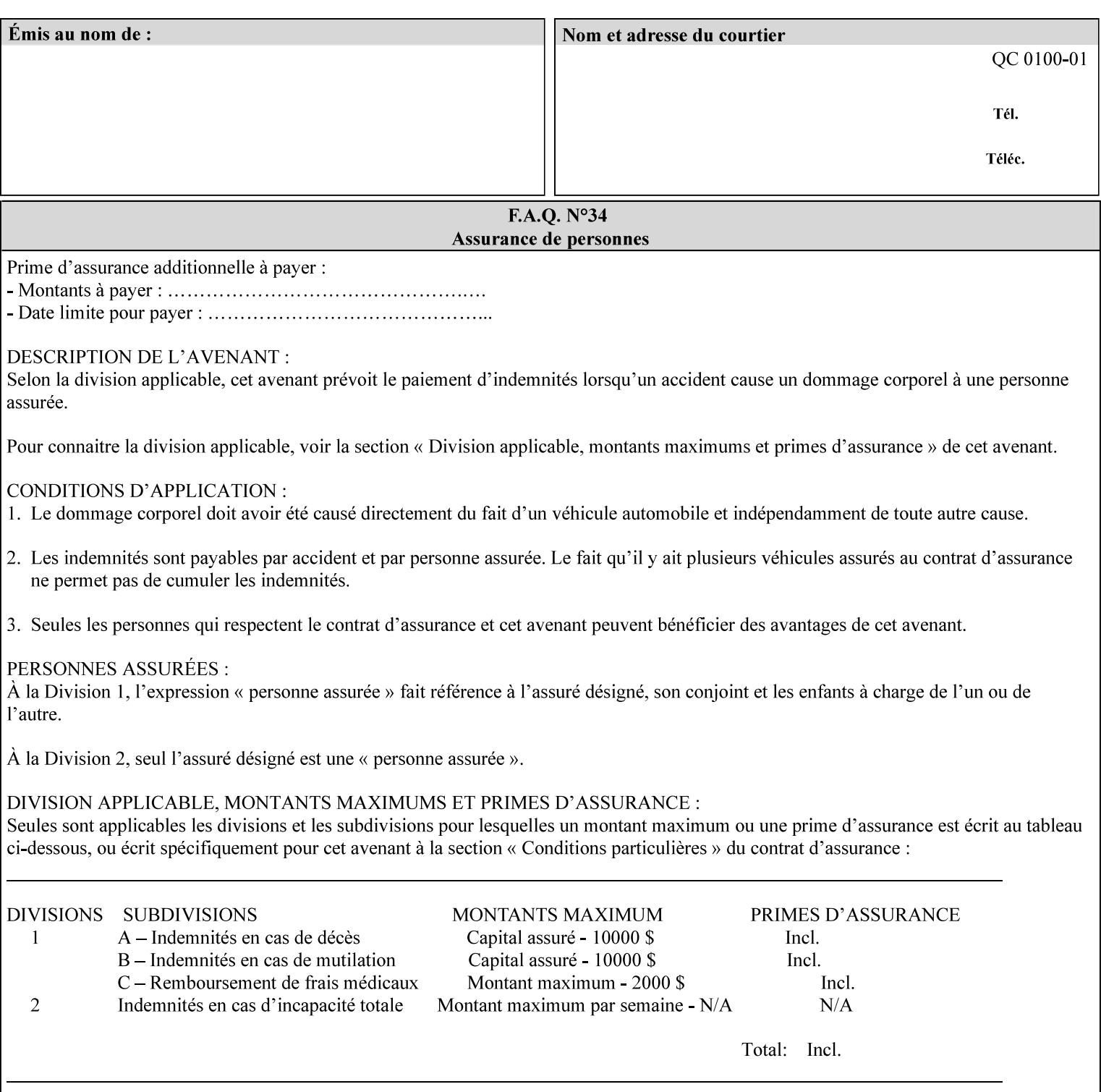

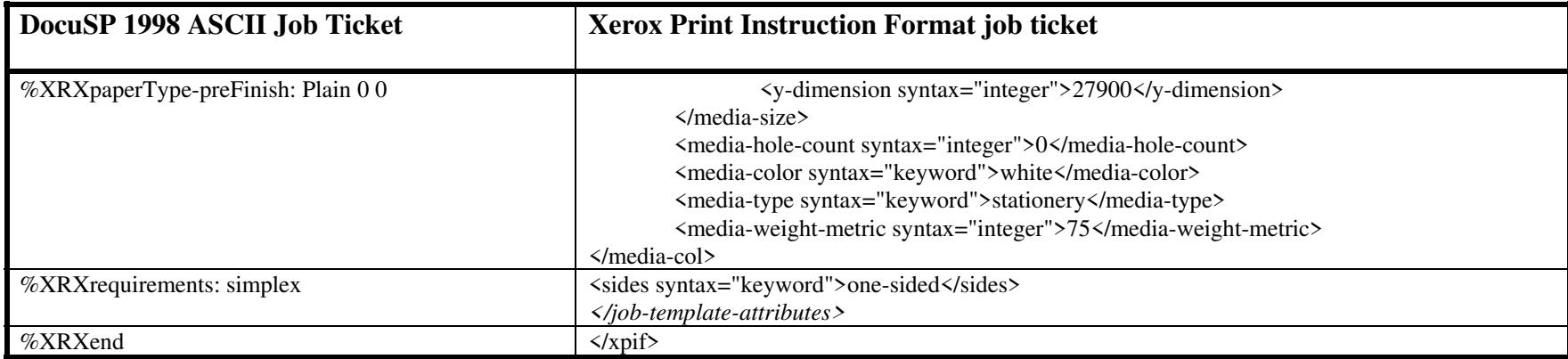

#### **EXAMPLE #2 (Basic ticket with odd stock):**

This ticket contains the following programming features:

1-sided, collated, no finishing, save only job on 8.5x11, blue, drilled pre-cut tabs with and order count = 5

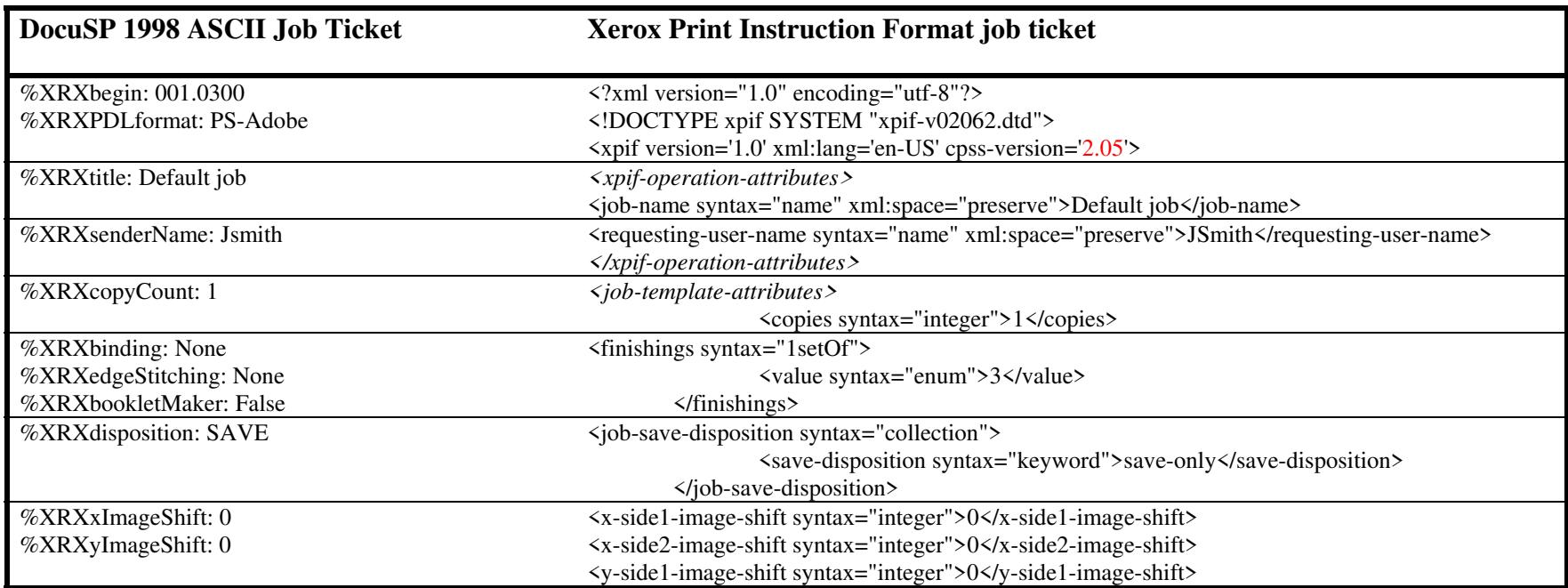

02898

Informco.com

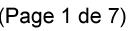

Date de production: 10 mai 2019

Annexé et faisant partie de la police numéro:

 $\bar{\mathbf{X}}$ 

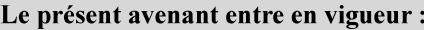

7 mai 2019

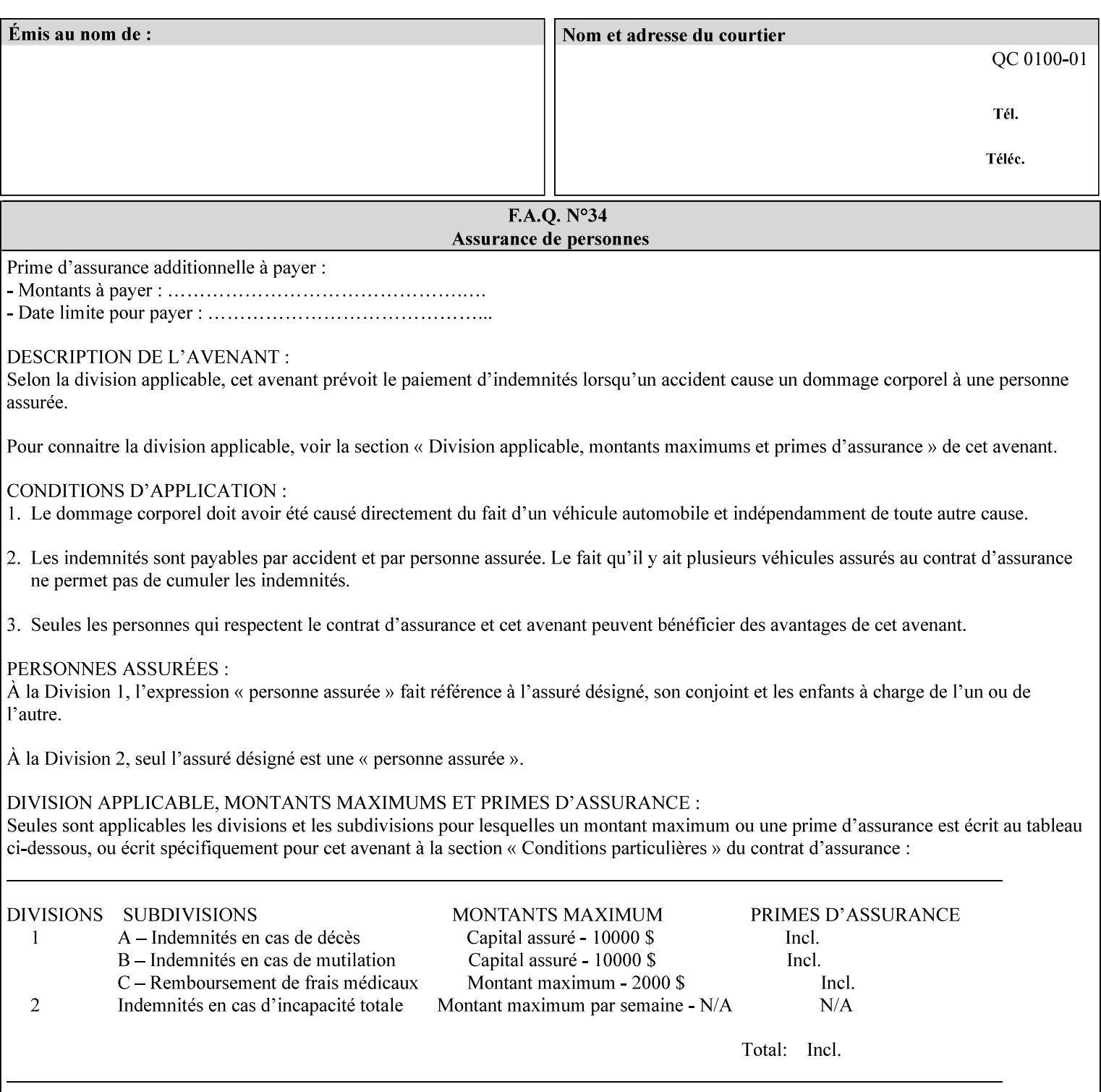

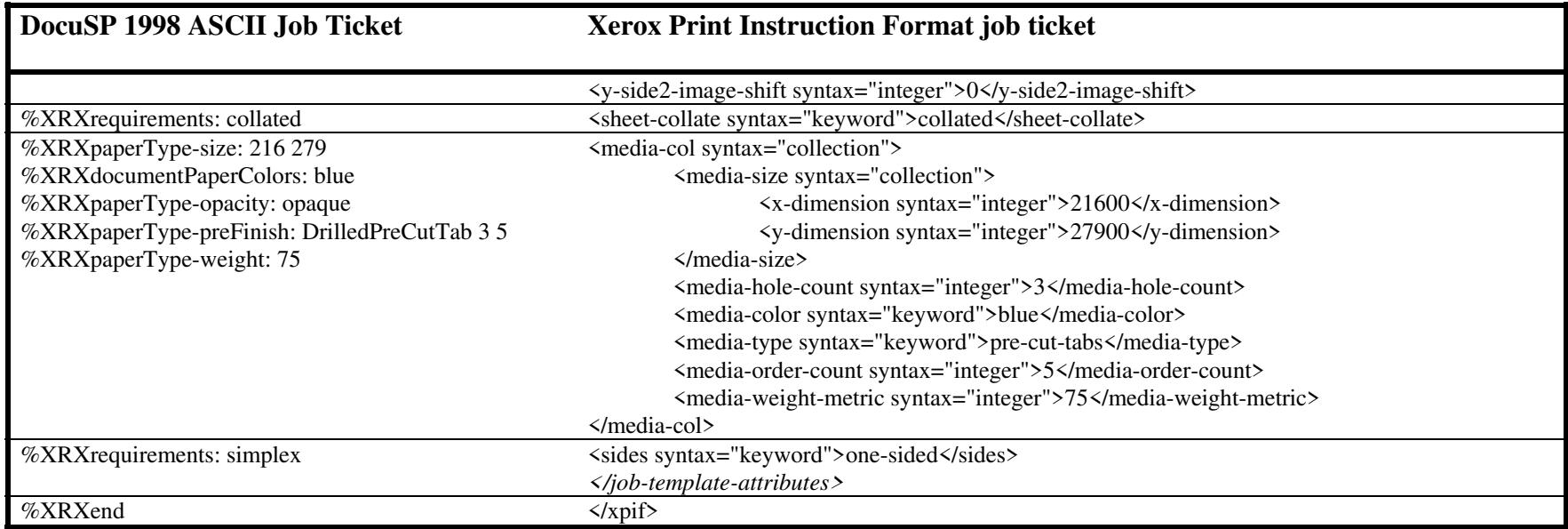

### **EXAMPLE #3**

#### **(Basic ticket with exception pages):**

This ticket contains the following programming features:

1-sided, collated, no finishing, print only job on 8.5x11, white, plain stock with exception pages in pages 1 – 4 that include image shift and 2-sided printing.

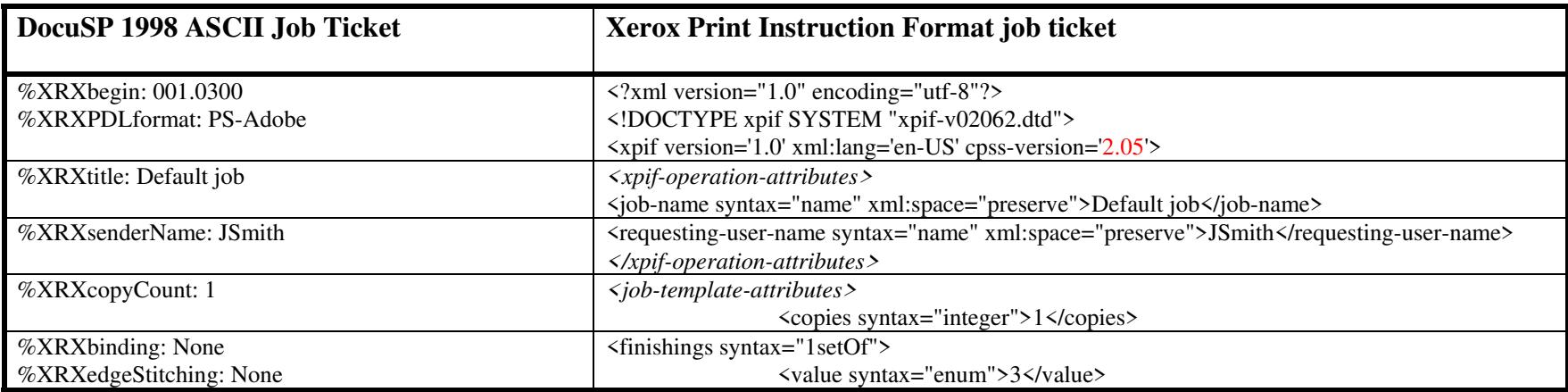
02899

Informco.com

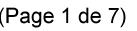

Date de production: 10 mai 2019

Annexé et faisant partie de la police numéro:

 $\bar{\mathbf{X}}$ 

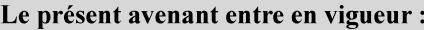

7 mai 2019

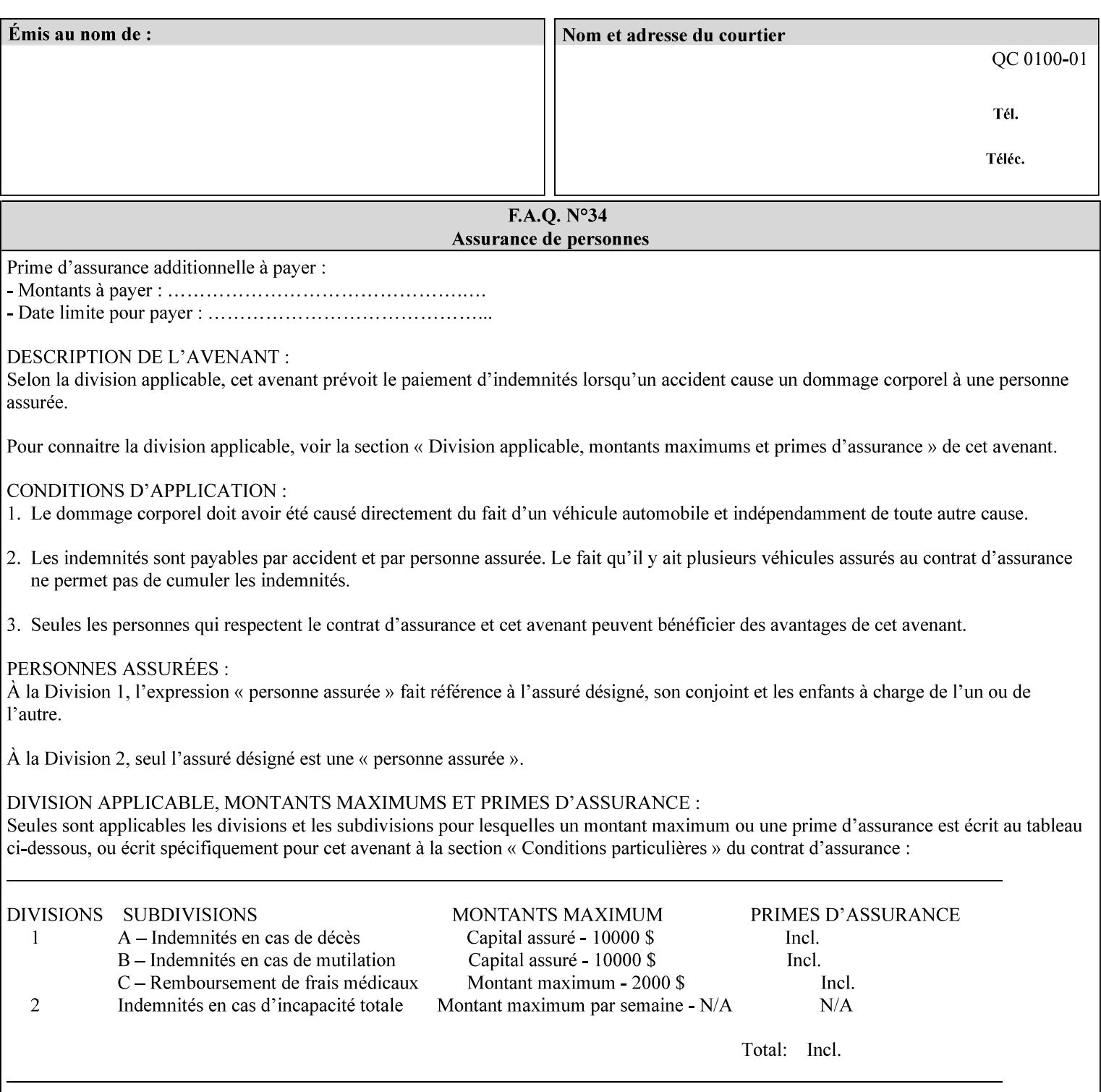

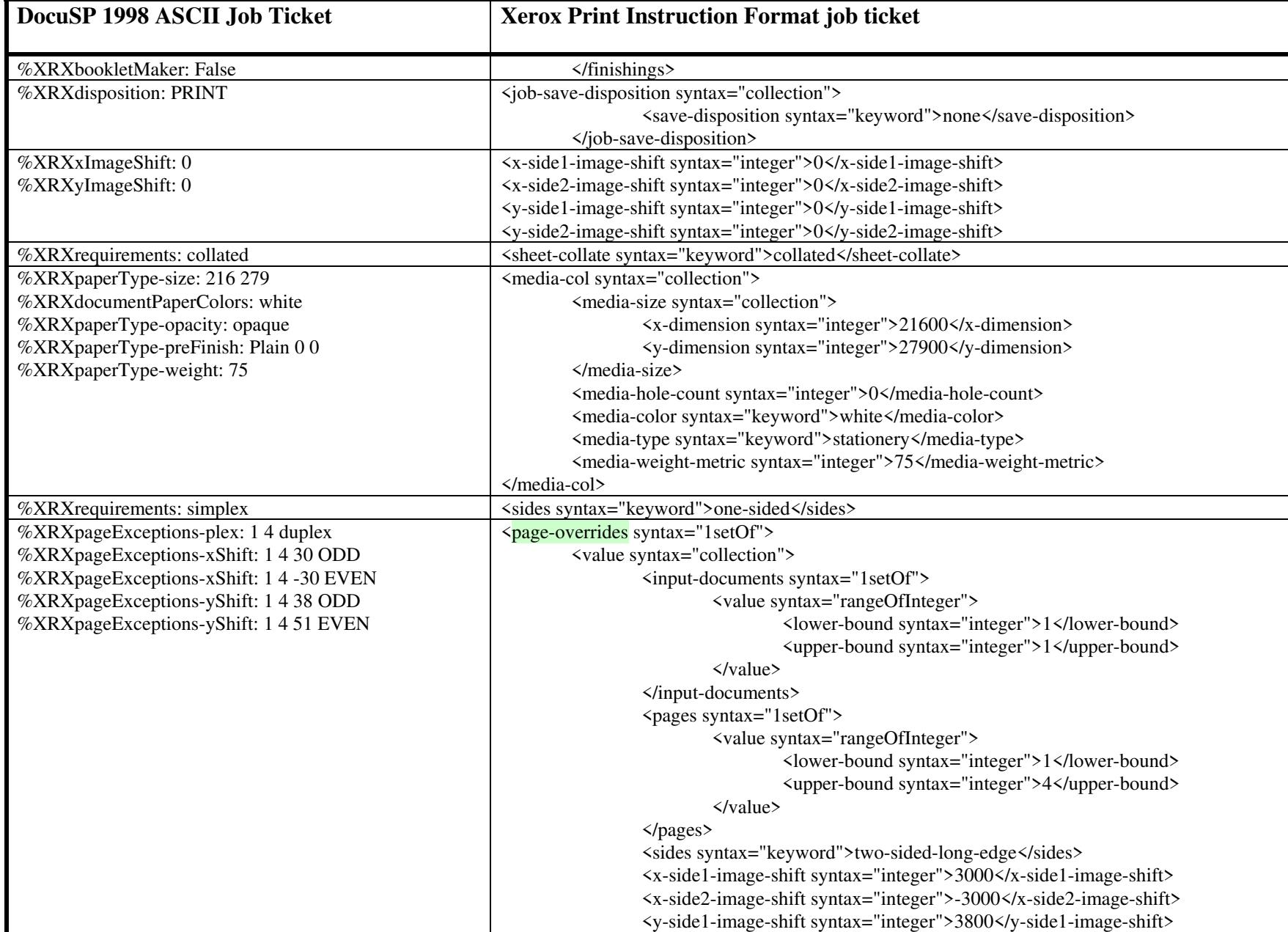

02900

Informco.com

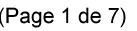

Date de production: 10 mai 2019

Annexé et faisant partie de la police numéro:

 $\bar{\mathbf{X}}$ 

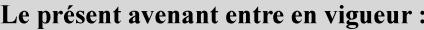

7 mai 2019

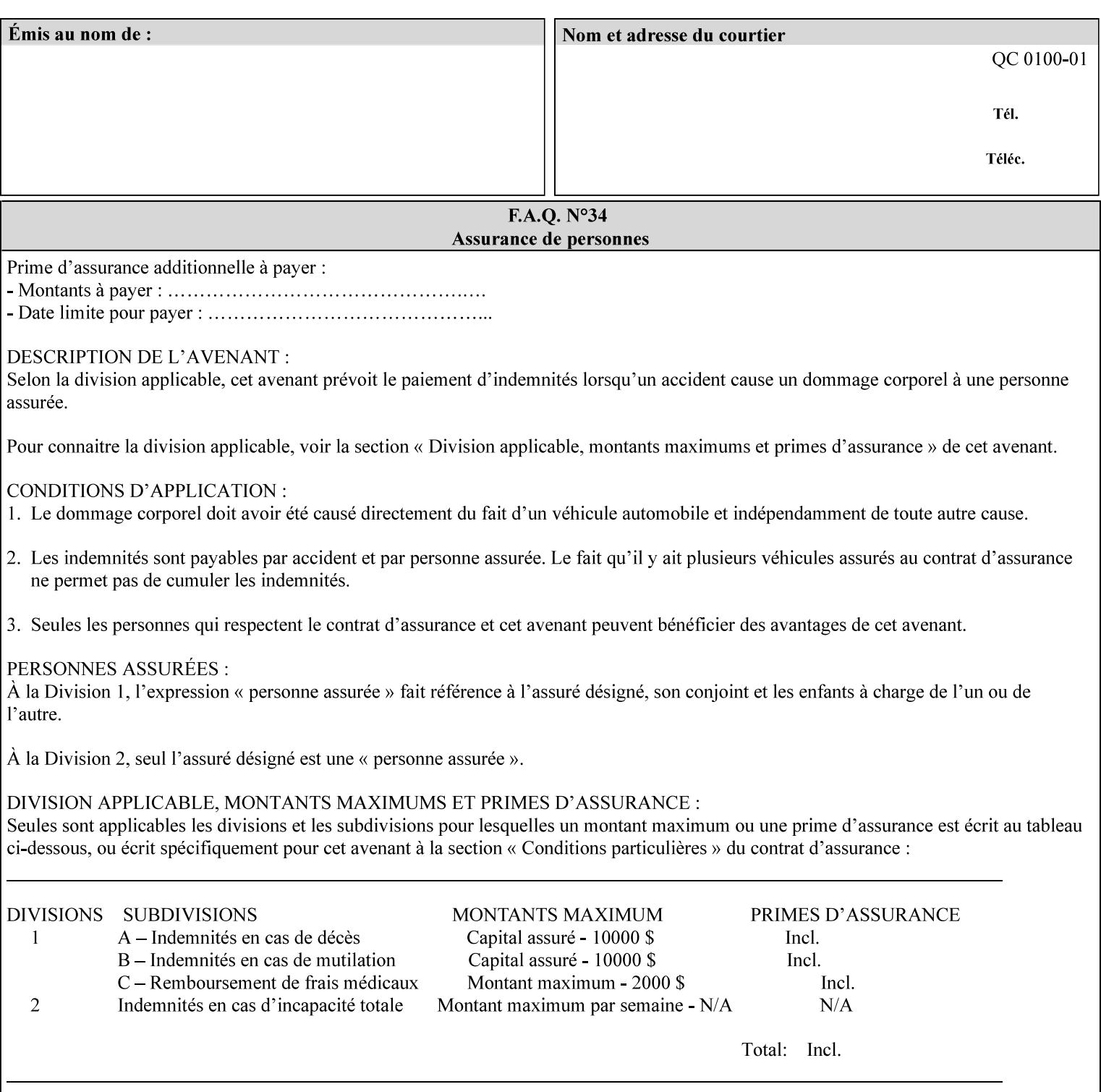

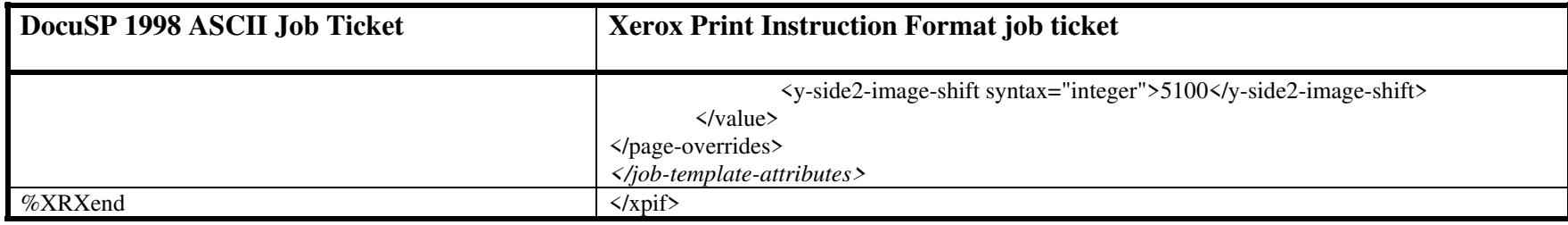

02901

Informco.com

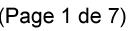

Date de production: 10 mai 2019

Annexé et faisant partie de la police numéro:

 $\bar{\mathbf{X}}$ 

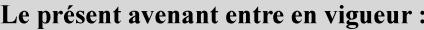

7 mai 2019

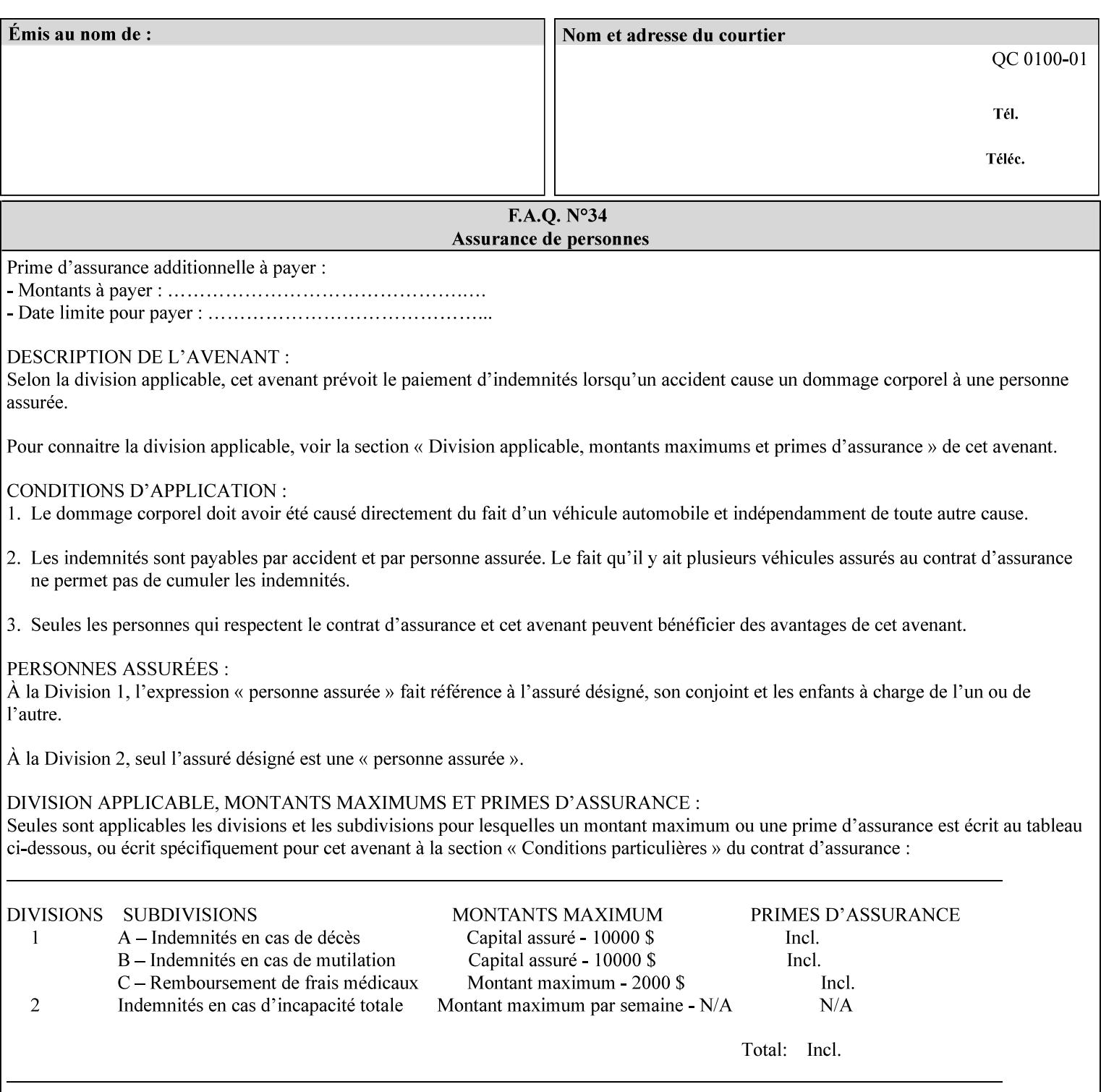

This Appendix presents a complete XPIF example which contains most of the attributes described in the manual with example values. Hence, it is called the 'Golden Ticket'.

02902

Informco.com

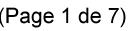

Date de production: 10 mai 2019

Annexé et faisant partie de la police numéro:

 $\bar{\mathbf{X}}$ 

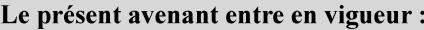

7 mai 2019

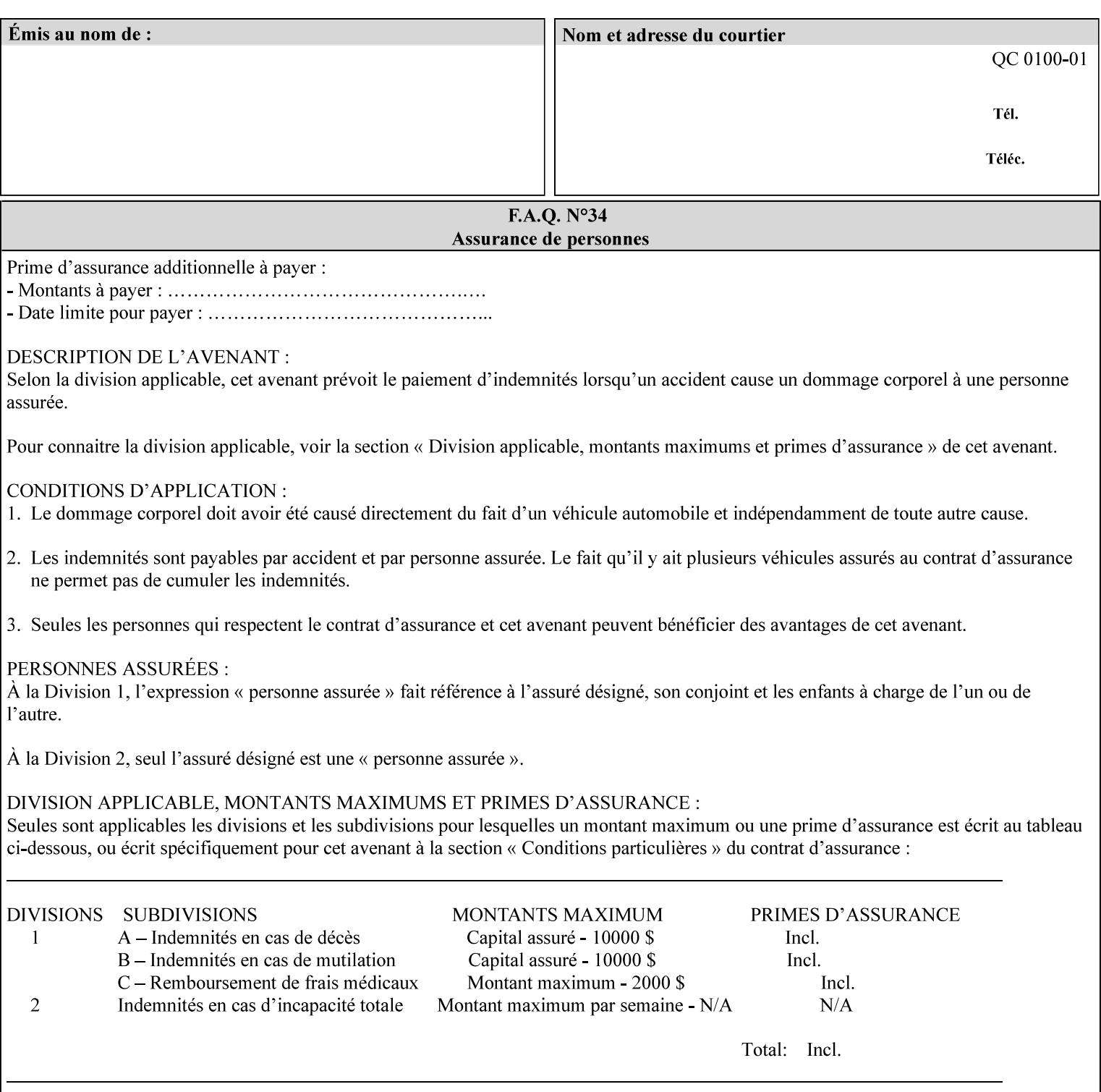

- Attributes are supplied by different agents in the system: application, user, print driver, administrator, operator, Printer, and the output device hardware.
- Attributes are supplied at different points in time: PDL generation, job submission, job acceptance, job pending, job processing.

Note: Irrespective of the hierarchical rules described below, an operator physically located at the printer or print server can modify most of the characteristics of print jobs that have not yet been printed or are awaiting reprint. Note also that print instruction precedence cannot compensate for an illogical combination of instructions, such as a mismatch between the image size as stated in a PDL file and the paper size selected in a job ticket.

### **2.4.2 Hierarchy**

It is important for anyone creating job tickets to understand this hierarchy and to understand the particular defaults for each print service to minimize the incidence of incorrectly printed jobs. Job programming conflicts created by multiple instructions for the same attribute are resolved in the following order of *decreasing* precedence:

### **2.4.2.1. DocuSP/FFPS Hierarchy**

### **1. Queue Overrides**

Queue Overrides have the highest priority because they represent the requirements of the print shop manager, which generally supersede those of individual users. Their intended effects will be produced regardless of conflicting instructions specified from any other source. The overrides are configured by the server operator (who might also be the print shop manager), such as to limit a specific printer or print Queue to a particular paper size or color. Example: the administrator sets the Printer's Queue to support only the 'two-sided-long' value of the 'sides' attribute so that all jobs submitted to that Queue are printed two-sided flipped along the long edge.

The system administrator may configure the Printer to have multiple Queues to represent a single output device. The administrator can configure each such Queue with different policies, including Queue Override, supported and default attributes. Each Printer can also have a different access control list, as well.

#### **2. Job submission protocol (Page Override and Job Level)**

Print instructions contained in the job submission protocol (such as command-line options available to users via lp or lpr) have been given the next highest priority because they represent user options selected at the time the job was submitted for printing. These instructions may reflect current user requirements more accurately than those in job tickets and PDL files, which could have been defined at some time in the past.

In some job submission protocols, such as IPP, attributes can be specified at the job level to apply to the entire document, as Page Overrides (see section 6.4) using the 'page-overrides' Job Template attribute (see section 7.57). The 'page-overrides' collection Job Template attribute contains the attributes that are to have the Page Override status. These are set by the client in the job ticket when submitting a job, or set by the operator using means local to the Printer. See sections 6.4.

If an attribute is specified at more than one of these levels in the protocol, the precedence in *decreasing* order is:

- a. Page Overrides
- b. Job Level

02903

Informco.com

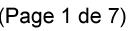

Date de production: 10 mai 2019

Annexé et faisant partie de la police numéro:

 $\bar{\mathbf{X}}$ 

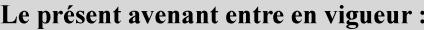

7 mai 2019

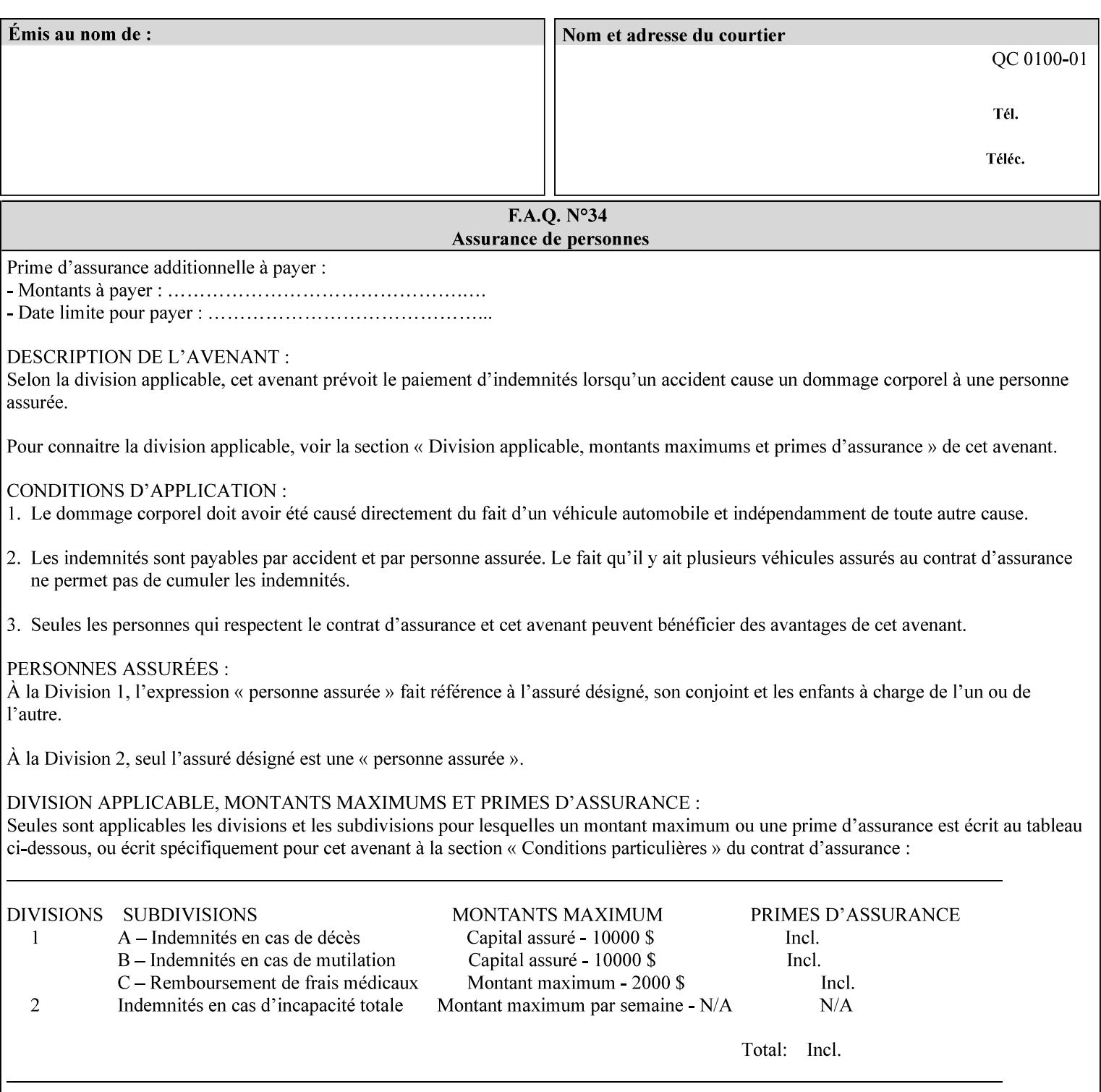

```
xml:lang='en'>MyUrgentJob</job-name> 
         <requesting-user-name syntax="name" 
xml:space="preserve">MGatto</requesting-user-name> 
     </xpif-operation-attributes> 
     <job-template-attributes> 
         <copies syntax="integer">5</copies> 
         <finishings syntax="1setOf"> 
              <value syntax="enum">3</value> 
         </finishings> 
         <job-account-id syntax="name" xml:space="preserve" 
xml:lang='en'>S839</job-account-id> 
         <job-recipient-name syntax="name" xml:space="preserve" 
xml:lang='en'>MGatto</job-recipient-name> 
         <job-save-disposition syntax="collection"> 
              <save-disposition syntax="keyword">none</save-disposition> 
         </job-save-disposition> 
         <job-sheet-message syntax="text" xml:space="preserve" xml:lang='en'>My 
Urgent Job</job-sheet-message> 
         <media-col syntax="collection"> 
              <media-color syntax="keyword">white</media-color> 
              <media-type syntax="keyword">stationery</media-type> 
              <media-hole-count syntax="integer">0</media-hole-count> 
              <media-size syntax="collection"> 
                  <x-dimension syntax="integer">25700</x-dimension> 
                  <y-dimension syntax="integer">36400</y-dimension> 
              </media-size> 
         </media-col> 
          <page-overrides syntax="1setOf"> 
              <value syntax="collection"> 
                  <input-documents syntax="1setOf"> 
                      <value syntax="rangeOfInteger"> 
                           <lower-bound syntax="integer">1</lower-bound> 
                           <upper-bound syntax="integer">1</upper-bound> 
                     \langle/value>
                  </input-documents> 
                  <pages syntax="1setOf"> 
                      <value syntax="rangeOfInteger"> 
                           <lower-bound syntax="integer">1</lower-bound> 
                           <upper-bound syntax="integer">3</upper-bound> 
                      </value> 
                  </pages> 
                  <media-col syntax="collection"> 
                      <media-color syntax="keyword">white</media-color> 
                      <media-type syntax="keyword">stationery</media-type> 
                      <media-hole-count syntax="integer">0</media-hole-count> 
                      <media-size syntax="collection"> 
                           <x-dimension syntax="integer">25700</x-dimension> 
                           <y-dimension syntax="integer">36400</y-dimension> 
                      </media-size> 
                  </media-col> 
                  <sides syntax="keyword">two-sided-short-edge</sides> 
              </value> 
              <value syntax="collection"> 
                  <input-documents syntax="1setOf"> 
                      <value syntax="rangeOfInteger"> 
                           <lower-bound syntax="integer">1</lower-bound> 
                           <upper-bound syntax="integer">1</upper-bound>
```
02904

Informco.com

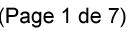

Date de production: 10 mai 2019

Annexé et faisant partie de la police numéro:

 $\bar{\mathbf{X}}$ 

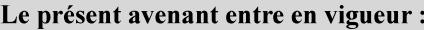

7 mai 2019

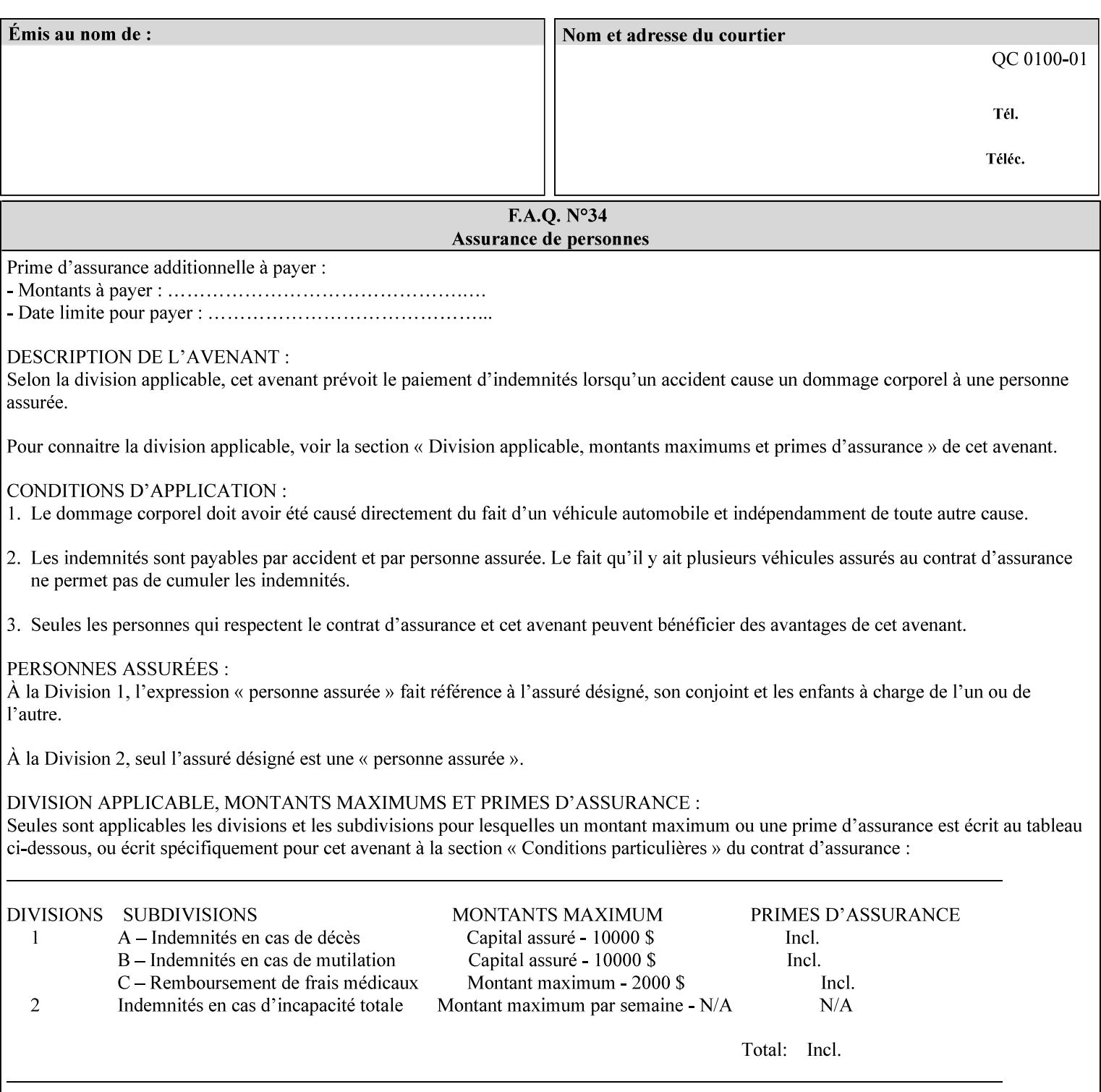

```
 </value>
         </page-overrides> 
         <page-ranges syntax="1setOf"> 
             <value syntax="rangeOfInteger"> 
                  <lower-bound syntax="integer">1</lower-bound> 
                  <upper-bound syntax="integer">5</upper-bound> 
             </value> 
         </page-ranges> 
         <separator-sheets syntax="collection"> 
             <separator-sheets-type syntax="keyword">slip-sheets</separator-
sheets-type> 
         </separator-sheets> 
         <sheet-collate syntax="keyword">collated</sheet-collate> 
         <sides syntax="keyword">two-sided-short-edge</sides> 
         <x-side1-image-shift syntax="integer">0</x-side1-image-shift> 
         <x-side2-image-shift syntax="integer">0</x-side2-image-shift> 
         <y-side1-image-shift syntax="integer">0</y-side1-image-shift> 
         <y-side2-image-shift syntax="integer">0</y-side2-image-shift> 
     </job-template-attributes>
```

```
</xpif>
```
02905

Informco.com

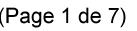

Date de production: 10 mai 2019

Annexé et faisant partie de la police numéro:

 $\bar{\mathbf{X}}$ 

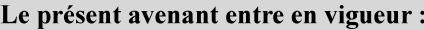

7 mai 2019

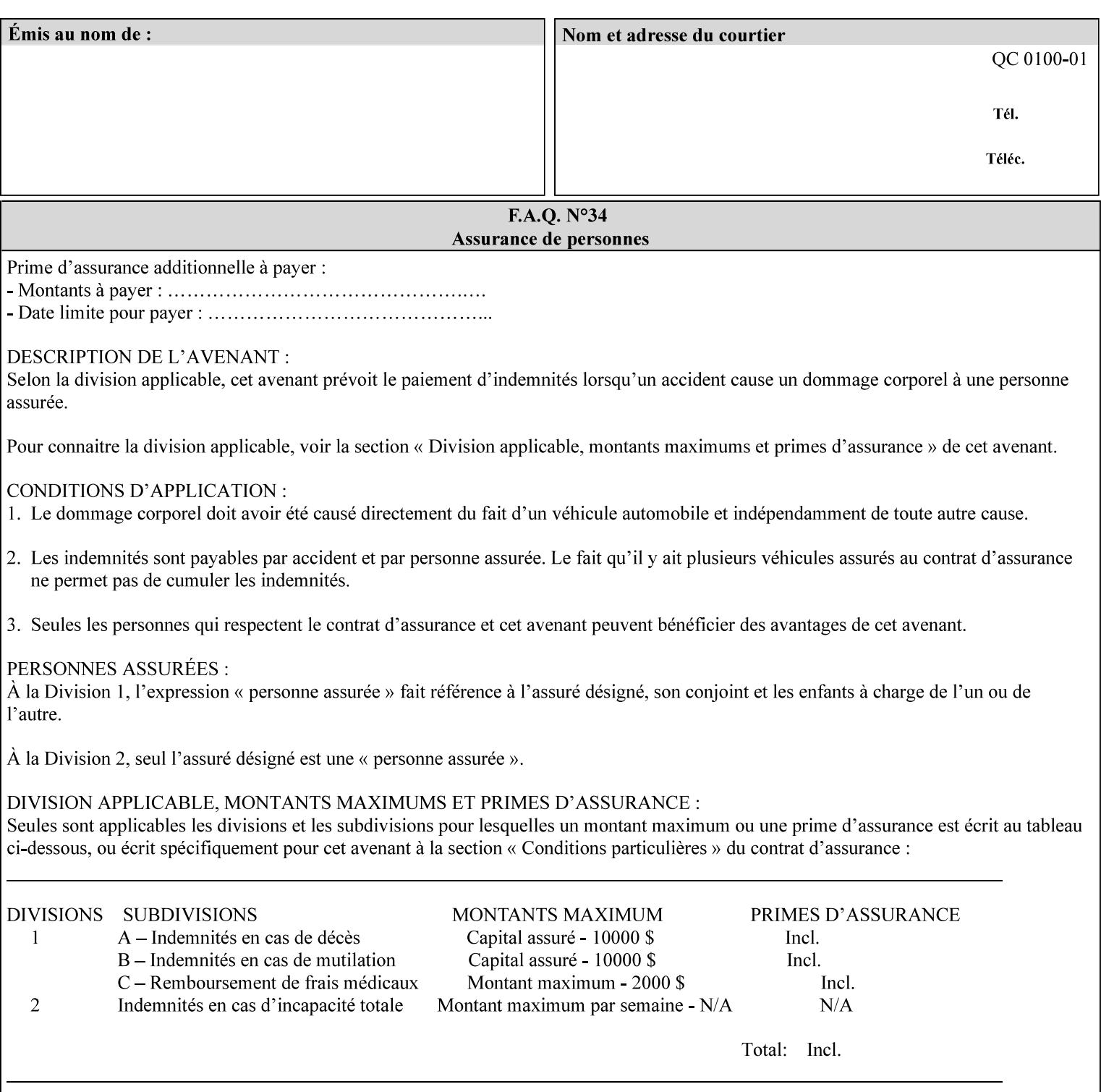

# **Appendix E XPIF DTD: 'xpif-v02062.dtd'**

This appendix contains the XPIF DTD, version 02062, which corresponds to CPSS version 2.06.02. See Appendix A for which attributes are supported by which Printer. Also, please reference file 'xpif- $\overline{v}$ 02062.dtd'.

```
<!ELEMENT xpif (xpif-operation-attributes | job-template-attributes)*> 
<!ATTLIST xpif 
       version CDATA #REQUIRED 
       cpss-version CDATA #REQUIRED 
       xml:lang NMTOKEN #REQUIRED 
> 
<!-- The "version" attribute indicates the version of the --> 
<!-- XPIF specification. In other words, this is the --> 
<!-- version of the data format specification used to --> 
<!-- create the DTD. This version number is different --> 
<!-- from the cpss-version number and is different from --> 
<!-- version number contained in the name of the actual --> 
\langle -2 \rangle \langle -2 \rangle \langle -2 \rangle \langle -2 \rangle \langle -2 \rangle \langle -2 \rangle \langle -2 \rangle \langle -2 \rangle<!-- The "cpss-version" is the CPSS version that the --> 
<!-- semantic elements are defined in. --> 
\langle -1 \rangle -- The version number contained in the name of the DTD \langle -2 \rangle<!-- file is constructed using the following formula. The --> 
<!-- first four digits reflect the released version of the--> 
<!-- of the CPSS that the DTD is based on. For-example: --> 
<!-- xpif-v02010.dtd reflects a DTD compliant with the --> 
<!-- v02.01 of the CPSS. If the fifth digit is greater than--> 
<!-- 0, e.g., v-02011, this indicates that a new version --> 
\langle -1 - -1 \rangle of the DTD was created after the v-02010 version, but -<!-- is still compliant with CPSS v02.01. This may happen --> 
\langle -1 - 1 \rangle cases where a fix to the DTD is required. \langle -2 \rangle<!-- Additional letters may also appear after the the four--> 
<!-- digit version number. These letters represent a DTD --> 
<!-- compliant with the CPSS version indicated in the four--> 
<!-- digit portion of the version number, but that also contains--> 
<!-- extensions to the CPSS not yet released. Product --> 
<!-- teams may use this mechanism to create private DTD --> 
<!-- files. The only restriction is that the single --> 
<!-- letters a-z and A-Z are reserved (e.g., a file name --> 
<!-- of xpif-v02010a.dtd can only be created by the CPSS --> 
<!-- working group). Examples of valid private DTD file --> 
\langle -- names: xpif-v02010Private.dtd, xpif-v02011PSG, ...
<!ELEMENT xpif-operation-attributes (job-name | document-name | document-format | 
document-uri | compression | job-k-octets | job-impressions | requesting-user-name | job-
media-sheets | job-password | job-password-encryption | lcds-tape-characteristics | 
printer-uri | document-color)*> 
<!ELEMENT job-template-attributes (job-priority | job-hold-until | job-sheets | multiple-
document-handling | copies | finishings | page-ranges | sides | number-up | orientation-
requested | media | printer-resolution | print-quality | output-bin | cover-back | cover-
front | imposition-template | insert-sheet | job-account-id | job-accounting-sheets | job-
error-sheet | job-message-to-operator | job-recipient-name | job-save-disposition | job-
sheets-col | job-sheet-message | media-col | page-delivery | page-order-received | 
separator-sheets | sheet-collate | x-image-auto-center | x-image-shift | x-side1-image-
shift | x-side2-image-shift | y-image-auto-center | y-image-shift | y-side1-image-shift | 
y-side2-image-shift | page-overrides | pages-per-subset | black-overprint | adjust-cyan-
```
02906

Informco.com

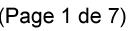

Date de production: 10 mai 2019

Annexé et faisant partie de la police numéro:

 $\bar{\mathbf{X}}$ 

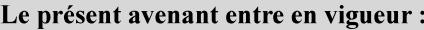

7 mai 2019

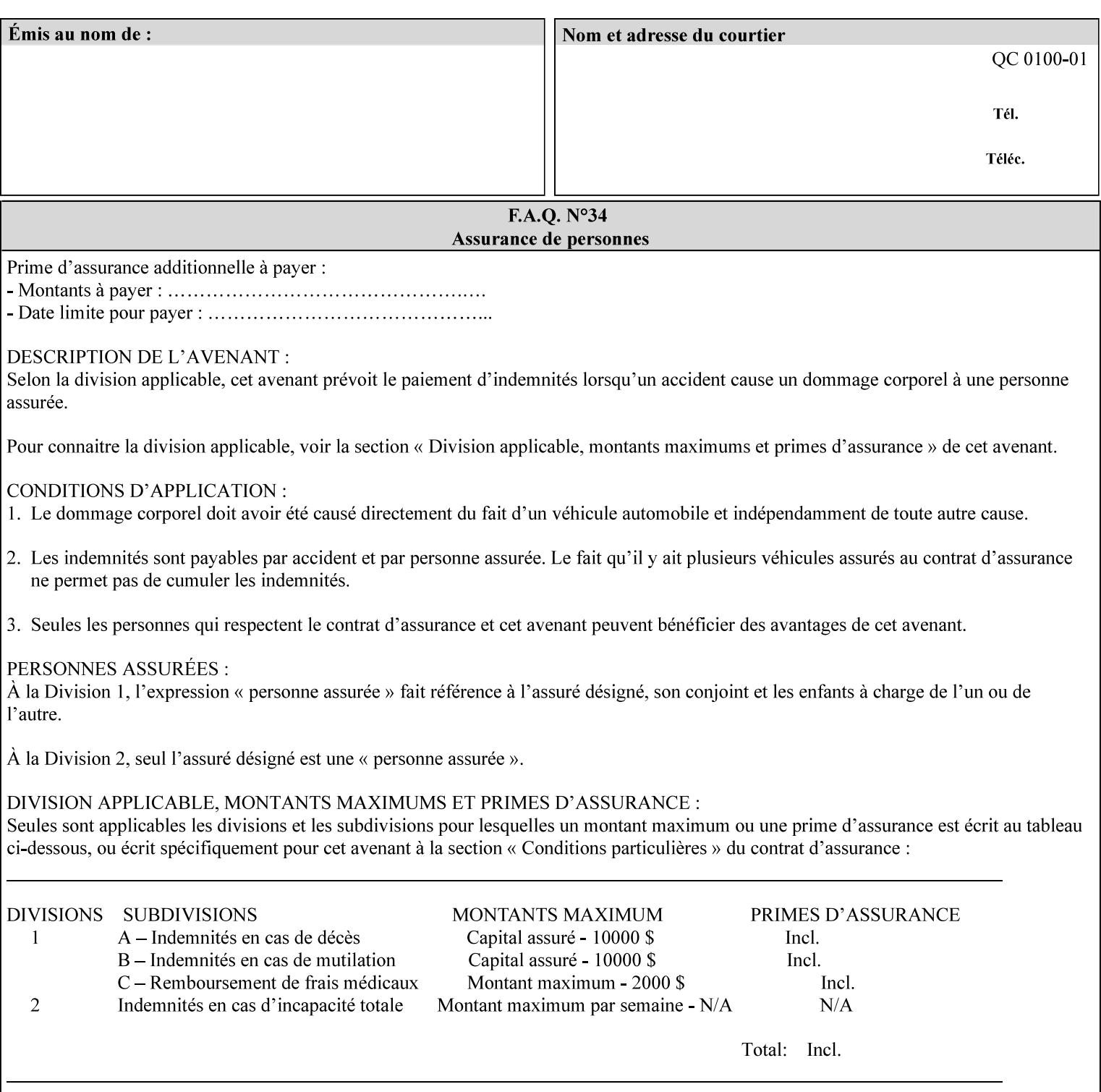

```
red | adjust-magenta-green | adjust-yellow-blue | adjust-contrast | adjust-lightness | 
adjust-saturation | color-destination-profile-back | color-destination-profile-front | 
color-effects-type | color-emulation | force-front-side | print-from-saved-attributes | 
trapping | rendering-intent-graphics | rendering-intent-images | rendering-intent-text | 
color-effects-type | source-cmy-graphics | undefined-source-cmy-graphics | source-cmy-
images | undefined-source-cmy-images | source-cmy-text | undefined-source-cmy-text | 
source-cmyk-graphics | undefined-source-cmyk-graphics | source-cmyk-images | undefined-
source-cmyk-images | source-cmyk-text | undefined-source-cmyk-text | source-gray-graphics 
| undefined-source-gray-graphics | source-gray-images | undefined-source-gray-images | 
source-gray-text | undefined-source-gray-text | source-rgb-graphics | undefined-source-
rgb-graphics | source-rgb-images | undefined-source-rgb-images | source-rgb-text | 
undefined-source-rgb-text | trc | bleed-edge-printing | finishings-col | anti-aliasing | 
opi-image-insertion | opi-image-pre-scan | resource-pre-scan | lead-edge-conditioning | 
print-document-uri | resource-cleanup | font-name-requested | font-size-requested | job-
accounting-user-id | proof-print | color-depth-yyy | job-hold-until-time | feed-
orientation | media-input-tray-check | presentation-direction-number-up | x-image-position 
| y-image-position | page-rotation | highlight-colorant | highlight-map-color | highlight-
map | highlight-colorant-mismatch | job-phone-number | halftone-text | halftone-graphics | 
halftone-images | trap-width-slow | trap-width-fast | pdl-init-file | forms-col | 
resample-method | sample-set | sample-sheet | toner-saver | job-retention-period | job-
history-period | adjust-bw-darkness-mode | adjust-bw-darkness-value | job-accounting-data 
| job-offset | form-save | imposition-gutter-creep-x | imposition-gutter-creep-y | 
imposition-creep-policy | imposition-gutter-dimension-x | imposition-gutter-dimension-y | 
imposition-mark-front | imposition-number-up-x | imposition-number-up-y | imposition-
rotate-policy | imposition-rotate-policy-order | imposition-scale | imposition-size-policy 
| imposition-source-orientation | imposition-source-page-dimension-col | pcl-paper-source-
col | highlight-map-color-custom-col | job-copies | job-cover-back | job-cover-front | 
output-device | print-content-optimize | pantone-path-activation | edge-enhancement-
disable | interleaved-sheets-col | pad-printing)*> 
<!-- ENTITY Definitions --> 
<!-- The following ENTITY contains all of the valid syntaxes --> 
<!-- in CPSS Version 1.5
<!ENTITY % ipp-syntaxes "(text | name | keyword | enum | uri | uriScheme | 
     mimeMediaType | octetString | boolean | integer | rangeOfInteger |
       dateTime | resolution | 1setOf | collection)"> 
<!-- End Entity Definitions --> 
<!-- Syntax sub elements sections --> 
<!-- rangeOfInteger syntax sub-elements --> 
<!-- The "rangeOfInteger" syntax is a compound element which --> 
<!-- MUST include the following elements, whenever the --> 
<!-- "rangeOfInteger" syntax is specified. See section 4.1.13--> 
<!-- of the IPP Model and Semantics Specification.
<!ELEMENT lower-bound (#PCDATA)> 
<!ATTLIST lower-bound 
       syntax (integer) #REQUIRED 
\rightarrow<!ELEMENT upper-bound (#PCDATA)> 
<!ATTLIST upper-bound 
       syntax (integer) #REQUIRED 
\rightarrow<!-- 1setOf Syntax sub-element --> 
<!-- The "1setOf X" syntax is a compound element which MUST --> 
<!-- include one or more of the "value" elements --> 
<!-- specified below. The syntax attribute MUST contain the --> 
<!-- syntax type for each individual "value" element. --> 
<!-- Note: The "value" element must allow for the optional --> 
\langle -1 - 1 \rangle inclusion of all xml attributes that are possible for \langle -2 \rangle<!-- all "syntax" types.
<!ELEMENT value ANY> 
<!ATTLIST value
```
02907

Informco.com

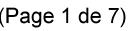

Date de production: 10 mai 2019

Annexé et faisant partie de la police numéro:

 $\bar{\mathbf{X}}$ 

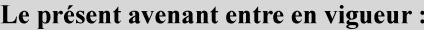

7 mai 2019

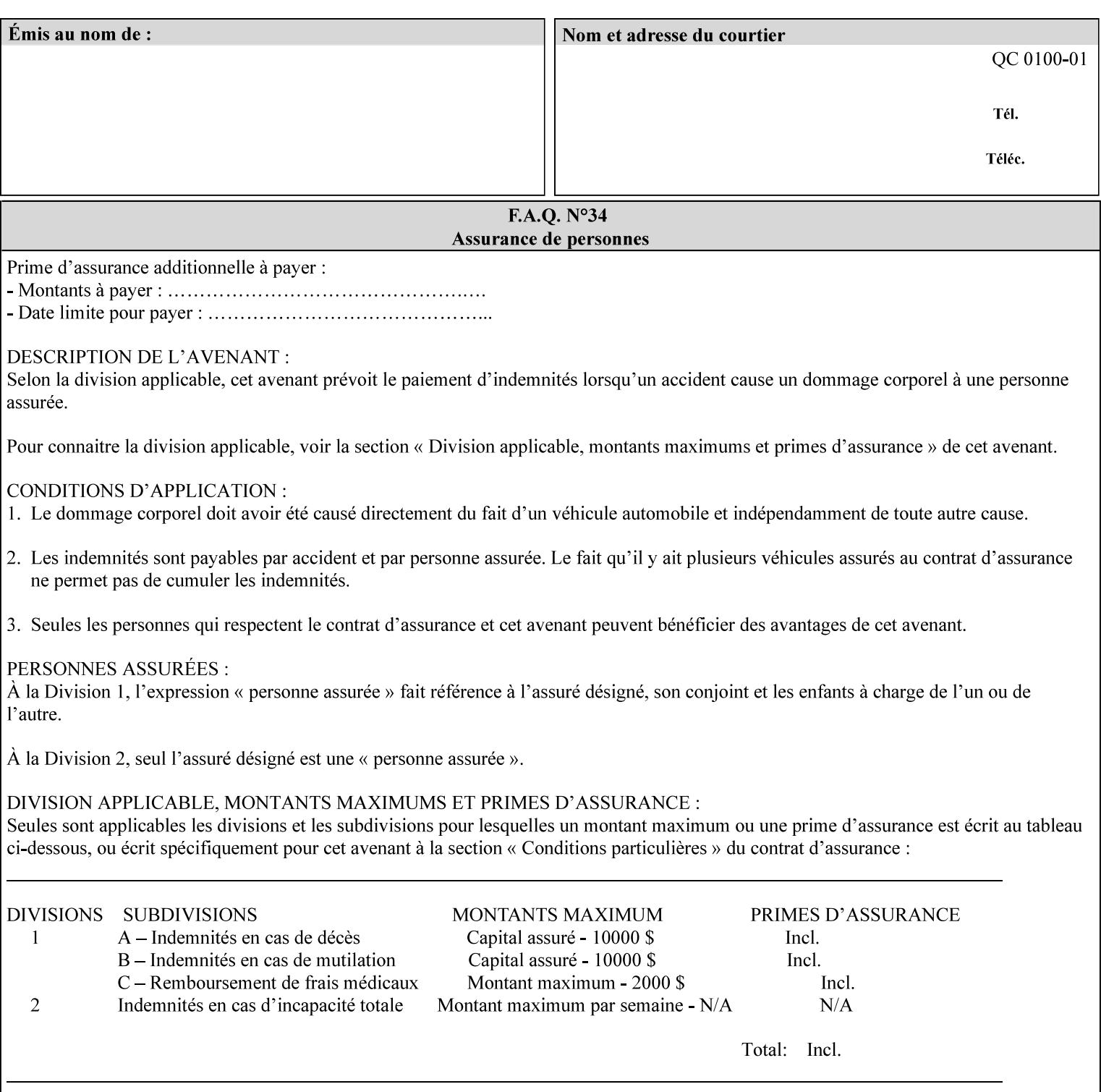

```
 syntax %ipp-syntaxes; #REQUIRED 
       xml:space (preserve) #IMPLIED 
       xml:lang NMTOKEN #IMPLIED 
\rightarrow<!-- End Syntax sub elements section --> 
<!-- START Operaion Attribute: this section defines the operation --> 
<!-- attributes that are valid in an XPIF document. --> 
<!ELEMENT job-name (#PCDATA)> 
<!ATTLIST job-name 
       syntax (name) #REQUIRED 
       xml:space (preserve) #REQUIRED 
       xml:lang NMTOKEN #IMPLIED 
> 
<!ELEMENT document-name (#PCDATA)> 
<!ATTLIST document-name 
       syntax (name) #REQUIRED 
       xml:space (preserve) #REQUIRED 
       xml:lang NMTOKEN #IMPLIED 
> 
<!ELEMENT document-format (#PCDATA)> 
<!ATTLIST document-format 
       syntax (mimeMediaType) #REQUIRED 
> 
<!ELEMENT document-uri (#PCDATA)> 
<!ATTLIST document-uri 
       syntax (uri) #REQUIRED 
> 
<!ELEMENT compression (#PCDATA)> 
<!ATTLIST compression 
       syntax (keyword) #REQUIRED 
> 
<!ELEMENT job-k-octets (#PCDATA)> 
<!ATTLIST job-k-octets 
       syntax (integer) #REQUIRED 
> 
<!ELEMENT job-impressions (#PCDATA)> 
<!ATTLIST job-impressions 
       syntax (integer) #REQUIRED 
> 
<!ELEMENT job-media-sheets (#PCDATA)> 
<!ATTLIST job-media-sheets 
       syntax (integer) #REQUIRED 
> 
<!ELEMENT requesting-user-name (#PCDATA)> 
<!ATTLIST requesting-user-name 
       syntax (name) #REQUIRED 
       xml:lang NMTOKEN #IMPLIED 
       xml:space (preserve) #REQUIRED 
\rightarrow<!ELEMENT job-password (#PCDATA)> 
<!ATTLIST job-password 
       syntax (octetString) #REQUIRED 
> 
<!ELEMENT job-password-encryption (#PCDATA)> 
<!ATTLIST job-password-encryption 
       syntax (keyword | name) #REQUIRED 
       xml:lang NMTOKEN #IMPLIED 
       xml:space (preserve) #IMPLIED 
> 
<!-- original-requesting-user-name: new in CPSS 1.5 -->
```
02908

Informco.com

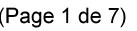

Date de production: 10 mai 2019

Annexé et faisant partie de la police numéro:

 $\bar{\mathbf{X}}$ 

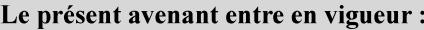

7 mai 2019

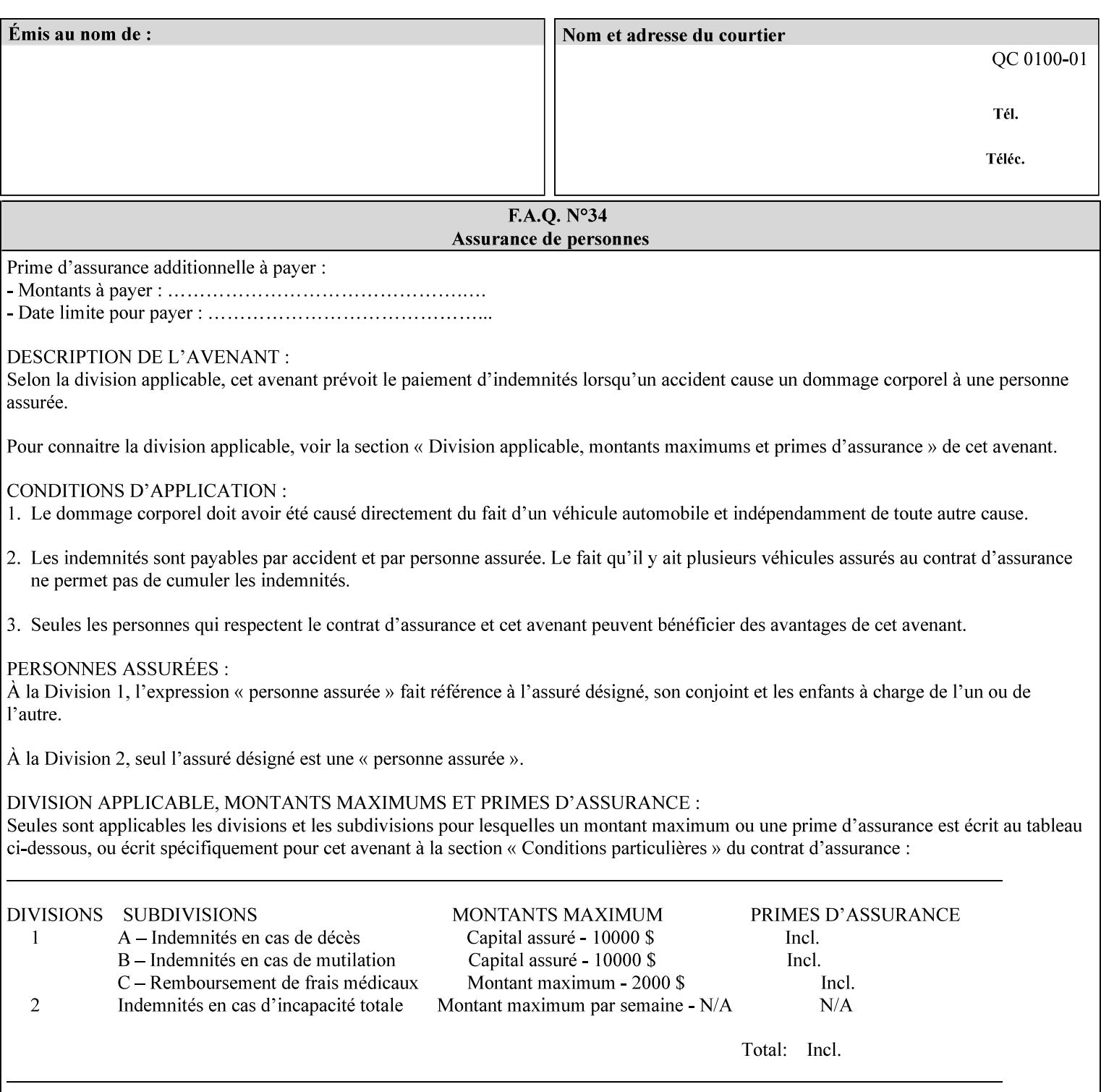

```
<!ELEMENT original-requesting-user-name (#PCDATA)> 
<!ATTLIST original-requesting-user-name 
       syntax (name) #REQUIRED 
       xml:lang NMTOKEN #IMPLIED 
       xml:space (preserve) #REQUIRED 
><!-- START lcds-tape-characteristics: new in CPSS 2.02 --> 
<!ELEMENT lcds-tape-characteristics (lcds-tape-record-type | lcds-tape-block-length | 
lcds-tape-block-offset | lcds-tape-record-length | lcds-tape-max-record-length)*> 
<!ATTLIST lcds-tape-characteristics 
       syntax (collection) #REQUIRED 
> 
<!ELEMENT lcds-tape-record-type (#PCDATA)> 
<!ATTLIST lcds-tape-record-type 
       syntax (keyword) #REQUIRED 
> 
<!ELEMENT lcds-tape-block-length (#PCDATA)> 
<!ATTLIST lcds-tape-block-length 
       syntax (integer) #REQUIRED 
> 
<!ELEMENT lcds-tape-block-offset (#PCDATA)> 
<!ATTLIST lcds-tape-block-offset 
       syntax (integer) #REQUIRED 
> 
<!ELEMENT lcds-tape-record-length (#PCDATA)> 
<!ATTLIST lcds-tape-record-length 
       syntax (integer) #REQUIRED 
\rightarrow<!ELEMENT lcds-tape-max-record-length (#PCDATA)> 
<!ATTLIST lcds-tape-max-record-length 
       syntax (integer) #REQUIRED 
> 
<!-- ENDlcds-tape-characteristics: new in CPSS 2.02 --> 
<!ELEMENT printer-uri (#PCDATA)> 
<!ATTLIST printer-uri 
       syntax (uri) #REQUIRED 
> 
<!ELEMENT document-color (#PCDATA)> 
<!ATTLIST document-color 
       syntax (keyword) #REQUIRED 
><!-- END Operation Attributes --> 
<!-- Job Template Attributes: this section defines the Job --> 
<!-- Template attributes that are valid in an XPIF document. --> 
<!-- CPSS Job Template Attributes that are also IPP/1.1 Job --> 
<!-- Job Template Attributes (including extensions). --> 
<!ELEMENT job-priority (#PCDATA)> 
<!ATTLIST job-priority 
       syntax (integer) #REQUIRED 
\rightarrow<!ELEMENT job-hold-until (#PCDATA)> 
<!ATTLIST job-hold-until 
       syntax (keyword | name) #REQUIRED 
       xml:lang NMTOKEN #IMPLIED 
       xml:space (preserve) #IMPLIED 
> 
<!ELEMENT job-sheets (#PCDATA)> 
<!ATTLIST job-sheets 
       syntax (keyword | name) #REQUIRED 
       xml:lang NMTOKEN #IMPLIED
```
02909

Informco.com

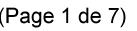

Date de production: 10 mai 2019

Annexé et faisant partie de la police numéro:

 $\bar{\mathbf{X}}$ 

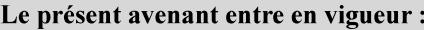

7 mai 2019

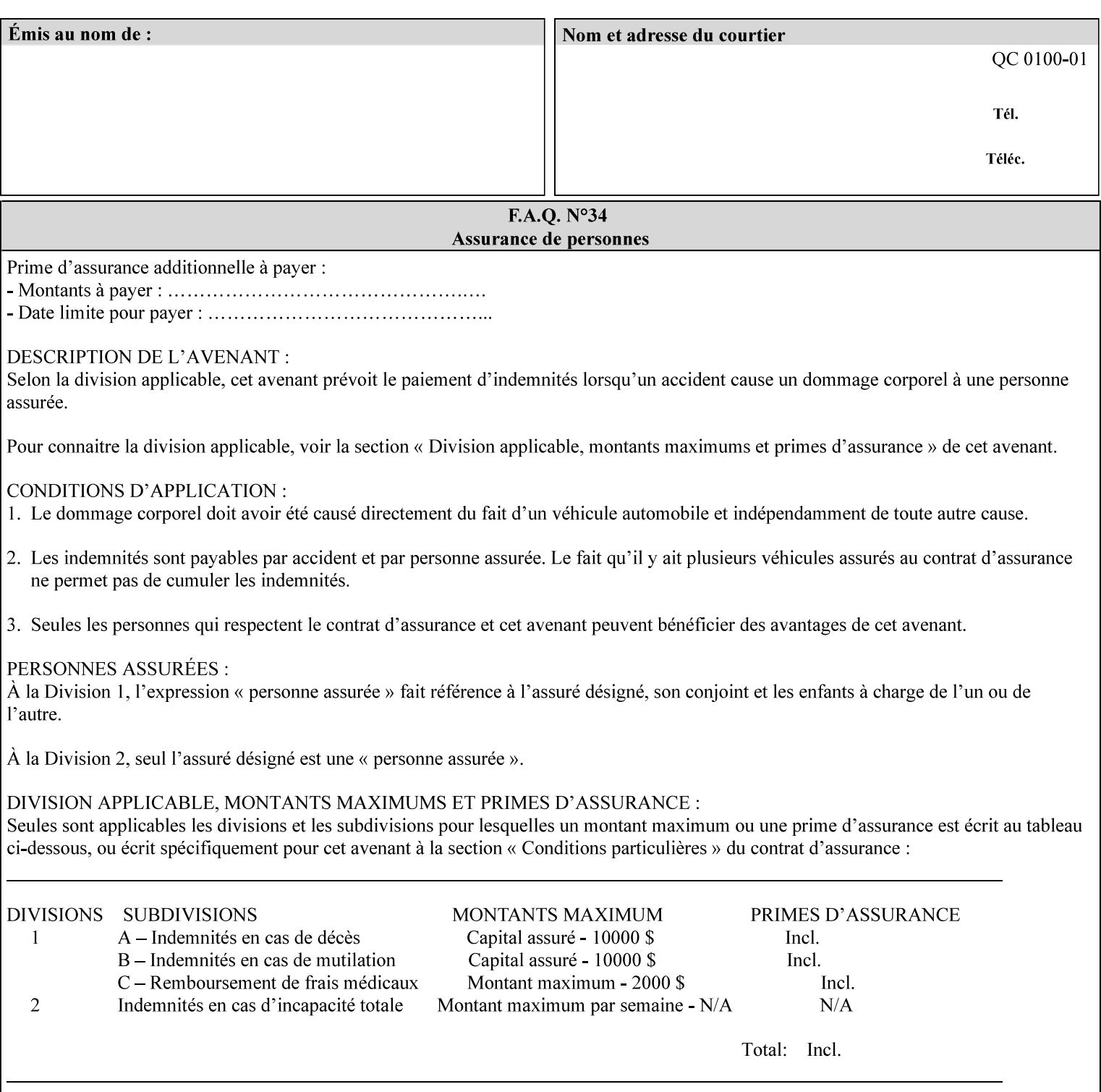

```
 xml:space (preserve) #IMPLIED 
\rightarrow<!ELEMENT multiple-document-handling (#PCDATA)> 
<!ATTLIST multiple-document-handling 
       syntax (keyword) #REQUIRED 
\rightarrow<!ELEMENT copies (#PCDATA)> 
<!ATTLIST copies 
       syntax (integer) #REQUIRED 
> 
<!ELEMENT finishings (value)+> 
<!ATTLIST finishings 
       syntax (1setOf) #REQUIRED 
> 
<!ELEMENT page-ranges (value)+> 
<!ATTLIST page-ranges 
       syntax (1setOf) #REQUIRED 
> 
<!ELEMENT sides (#PCDATA)> 
<!ATTLIST sides 
       syntax (keyword) #REQUIRED 
\rightarrow<!ELEMENT number-up (#PCDATA)> 
<!ATTLIST number-up 
       syntax (integer) #REQUIRED 
> 
<!ELEMENT orientation-requested (#PCDATA)> 
<!ATTLIST orientation-requested 
       syntax (enum) #REQUIRED 
\rightarrow<!ELEMENT media (#PCDATA)> 
<!ATTLIST media 
       syntax (keyword | name) #REQUIRED 
       xml:lang NMTOKEN #IMPLIED 
       xml:space (preserve) #IMPLIED 
\rightarrow<!-- Resolution --> 
<!ELEMENT printer-resolution (cross-feed, feed-direction, units)> 
<!ATTLIST printer-resolution 
       syntax (resolution) #REQUIRED 
> 
<!ELEMENT cross-feed (#PCDATA)> 
<!ATTLIST cross-feed 
       syntax (integer) #REQUIRED 
\rightarrow<!ELEMENT feed-direction (#PCDATA)> 
<!ATTLIST feed-direction 
       syntax (integer) #REQUIRED 
\rightarrow<!ELEMENT units (#PCDATA)> 
<!ATTLIST units 
       syntax (integer) #REQUIRED 
\rightarrow<!-- End Resolution --> 
<!ELEMENT print-quality (#PCDATA)> 
<!ATTLIST print-quality 
       syntax (enum) #REQUIRED 
><!-- Start CPSS1.3 and earlier --> 
<!-- output-bin: removed integer syntax per CPSS 1.5 -->
```
02910

Informco.com

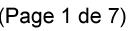

Date de production: 10 mai 2019

Annexé et faisant partie de la police numéro:

 $\bar{\mathbf{X}}$ 

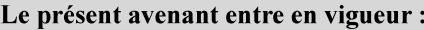

7 mai 2019

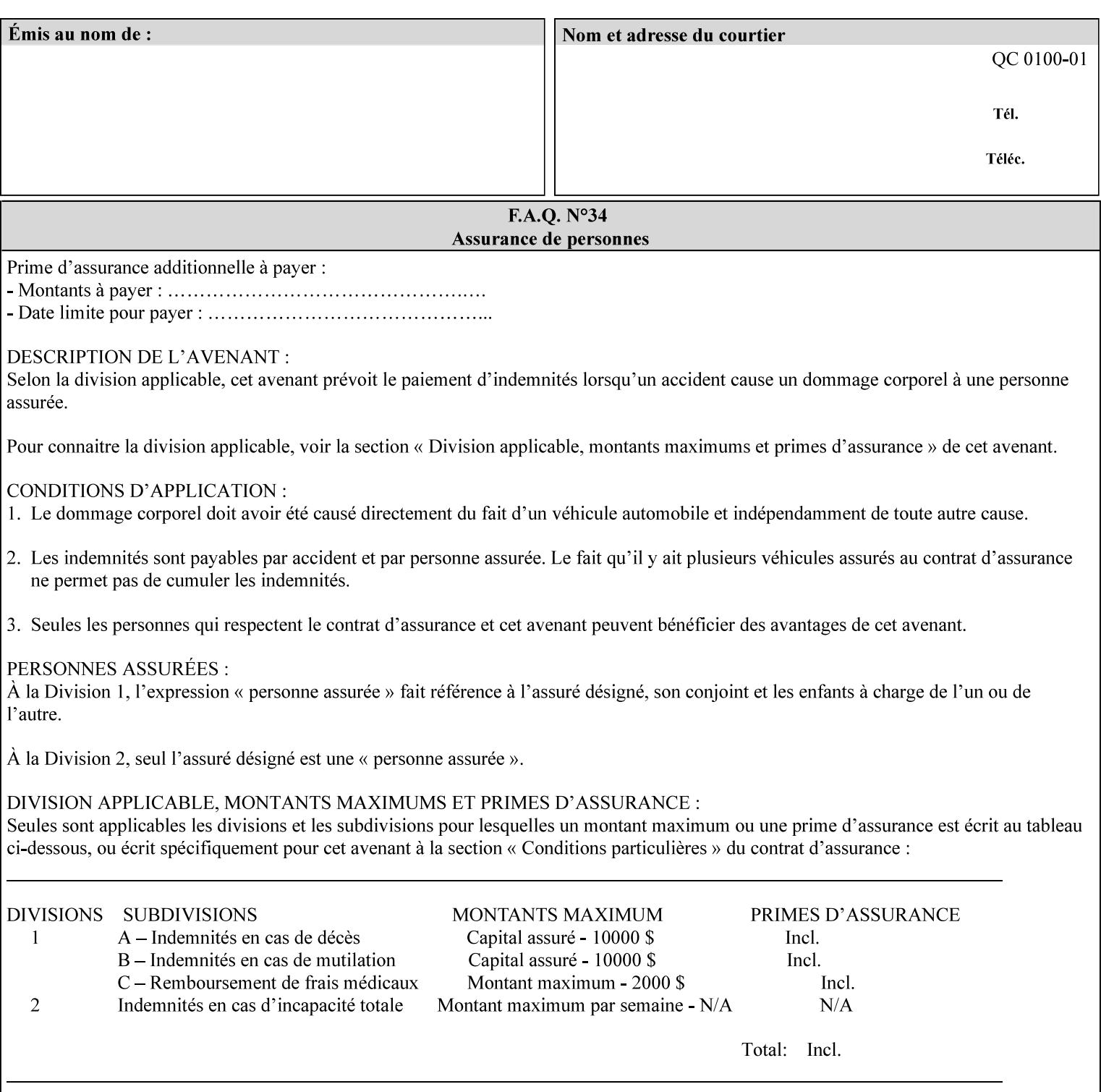

```
<!ELEMENT output-bin (#PCDATA)> 
<!ATTLIST output-bin 
       syntax (keyword | name) #REQUIRED 
       xml:lang NMTOKEN #IMPLIED 
       xml:space (preserve) #IMPLIED 
\rightarrow<!-- cover-back --> 
<!ELEMENT cover-back (media | media-col | cover-type)*> 
<!ATTLIST cover-back 
       syntax (collection) #REQUIRED 
> 
<!ELEMENT cover-type (#PCDATA)> 
<!ATTLIST cover-type 
       syntax (keyword) #REQUIRED 
><!-- End cover-back --> 
<!-- cover-front --> 
<!ELEMENT cover-front (media | media-col | cover-type)*> 
<!ATTLIST cover-front 
       syntax (collection) #REQUIRED 
\rightarrow<!-- End cover-front --> 
<!ELEMENT imposition-template (#PCDATA)> 
<!ATTLIST imposition-template 
       syntax (keyword | name) #REQUIRED 
       xml:lang NMTOKEN #IMPLIED 
       xml:space (preserve) #IMPLIED 
> 
<!-- insert-sheet --> 
<!ELEMENT insert-sheet (value)+> 
<!ATTLIST insert-sheet 
       syntax (1setOf) #REQUIRED 
\rightarrow<!ELEMENT insert-after-page-number (#PCDATA)> 
<!ATTLIST insert-after-page-number 
       syntax (integer) #REQUIRED 
> 
<!ELEMENT insert-count (#PCDATA)> 
<!ATTLIST insert-count 
       syntax (integer) #REQUIRED 
> 
<!-- End insert-sheet --> 
<!-- job-account-id: to represent NO associated account, use: --> 
<!-- <job-account-id syntax="name" xml:space="preserve"></job-account-id> --> 
<!ELEMENT job-account-id (#PCDATA)> 
<!ATTLIST job-account-id 
       syntax (name) #REQUIRED 
       xml:lang NMTOKEN #IMPLIED 
       xml:space (preserve) #REQUIRED 
\rightarrow<!-- job-accounting-sheets --> 
<!ELEMENT job-accounting-sheets (media | media-col | job-accounting-sheets-type | job-
accounting-output-bin)*> 
<!ATTLIST job-accounting-sheets 
       syntax (collection) #REQUIRED 
> 
<!ELEMENT job-accounting-sheets-type (#PCDATA)> 
<!ATTLIST job-accounting-sheets-type 
       syntax (keyword | name) #REQUIRED 
       xml:lang NMTOKEN #IMPLIED
```
02911

Informco.com

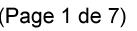

Date de production: 10 mai 2019

Annexé et faisant partie de la police numéro:

 $\bar{\mathbf{X}}$ 

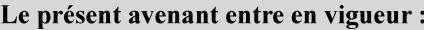

7 mai 2019

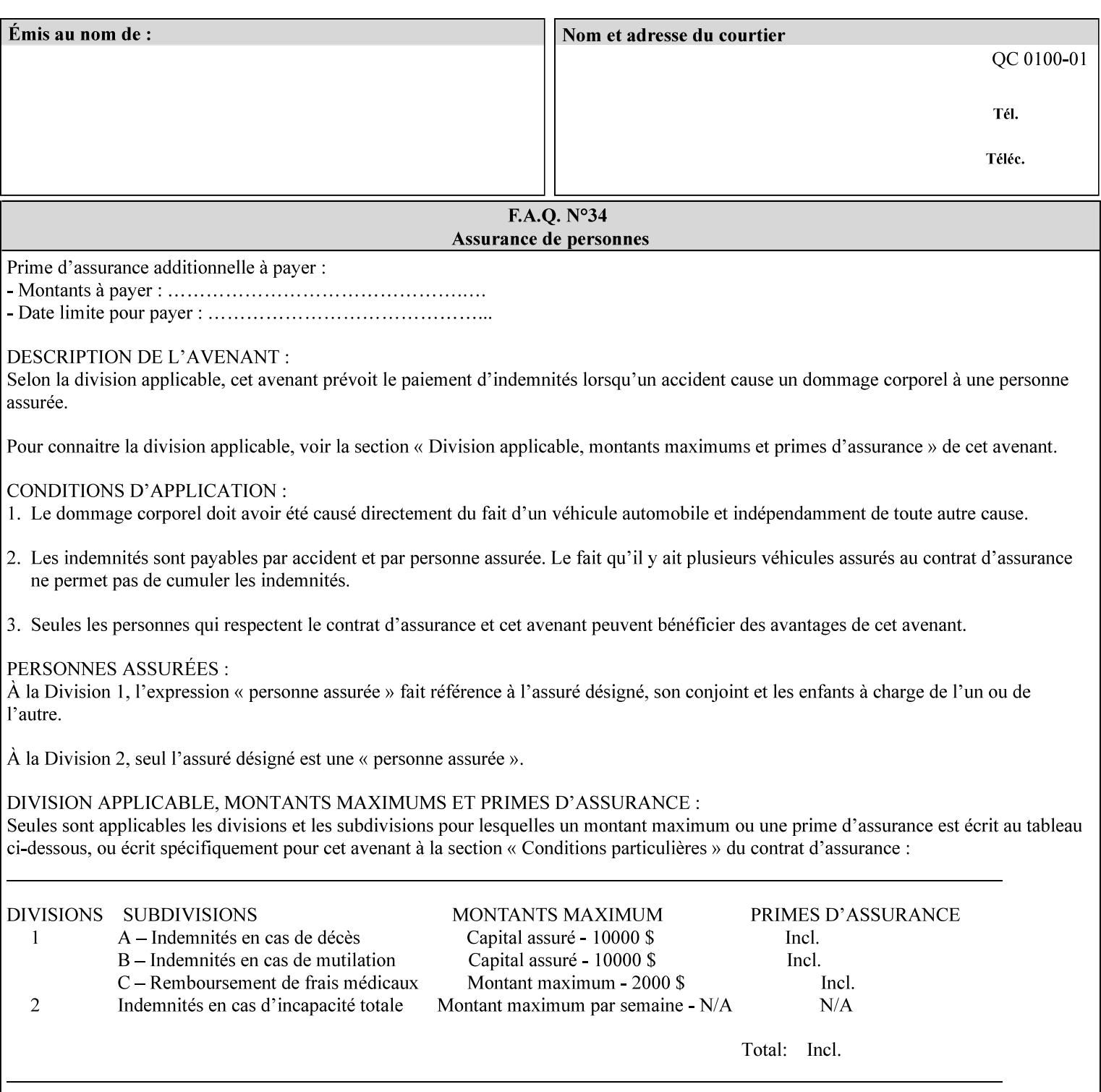

```
 xml:space (preserve) #IMPLIED 
\rightarrow<!-- job-accounting-output-bin: added per CPSS 1.5 --> 
<!ELEMENT job-accounting-output-bin (#PCDATA)> 
<!ATTLIST job-accounting-output-bin 
       syntax (keyword | name) #REQUIRED 
       xml:lang NMTOKEN #IMPLIED 
       xml:space (preserve) #IMPLIED 
\ddot{\phantom{1}}<!-- job-accounting-sheets --> 
<!-- job-error-sheet --> 
<!ELEMENT job-error-sheet (media | media-col | job-error-sheet-when | job-error-sheet-
type)*> 
<!ATTLIST job-error-sheet 
       syntax (collection) #REQUIRED 
> 
<!ELEMENT job-error-sheet-type (#PCDATA)> 
<!ATTLIST job-error-sheet-type 
       syntax (keyword | name) #REQUIRED 
       xml:lang NMTOKEN #IMPLIED 
       xml:space (preserve) #IMPLIED 
\rightarrow<!ELEMENT job-error-sheet-when (#PCDATA)> 
<!ATTLIST job-error-sheet-when 
       syntax (keyword) #REQUIRED 
> 
<!-- job-error-sheet --> 
<!ELEMENT job-message-to-operator (#PCDATA)> 
<!ATTLIST job-message-to-operator 
       syntax (text) #REQUIRED 
       xml:space (preserve) #REQUIRED 
       xml:lang NMTOKEN #IMPLIED 
> 
<!ELEMENT job-recipient-name (#PCDATA)> 
<!ATTLIST job-recipient-name 
       syntax (name) #REQUIRED 
       xml:lang NMTOKEN #IMPLIED 
       xml:space (preserve) #IMPLIED 
> 
<!-- job-save-disposition --> 
<!ELEMENT job-save-disposition (save-disposition | save-info)*> 
<!ATTLIST job-save-disposition 
       syntax (collection) #REQUIRED 
><!ELEMENT save-disposition (#PCDATA)> 
<!ATTLIST save-disposition 
       syntax (keyword) #REQUIRED 
\rightarrow<!ELEMENT save-info (value)+> 
<!ATTLIST save-info 
       syntax (1setOf) #REQUIRED 
\rightarrow<!ELEMENT save-location (#PCDATA)> 
<!ATTLIST save-location 
       syntax (uri) #REQUIRED 
\rightarrow<!ELEMENT save-document-format (#PCDATA)> 
<!ATTLIST save-document-format 
       syntax (mimeMediaType) #REQUIRED 
>
```
02912

Informco.com

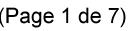

Date de production: 10 mai 2019

Annexé et faisant partie de la police numéro:

 $\bar{\mathbf{X}}$ 

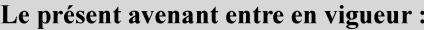

7 mai 2019

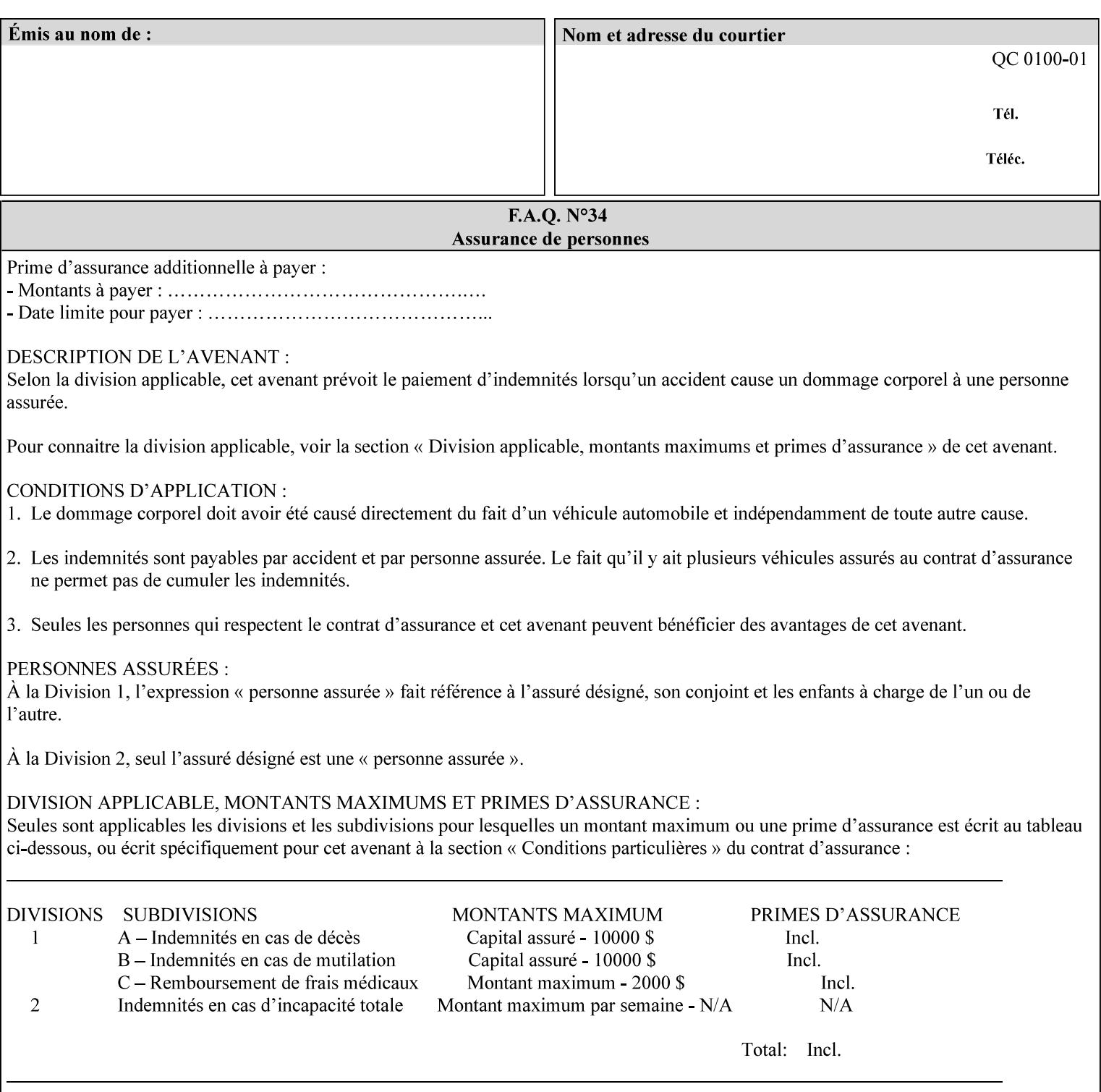

```
\langle!-- Change for V2.0 -->
<!-- removed save-job-attributes-format, added save-name --> 
<!-- per CPSS 2.0 -->
<!-- <!ELEMENT save-job-attributes-format (#PCDATA) > --> 
<!-- <!ATTLIST save-job-attributes-format --> 
<!-- syntax (keyword) #REQUIRED --> 
<!-- > --> 
<!ELEMENT save-name (#PCDATA)> 
<!ATTLIST save-name 
       syntax (name) #REQUIRED 
       xml:space (preserve) #REQUIRED 
       xml:lang NMTOKEN #IMPLIED 
> 
\langle!-- End Change for v2.0 -->
<!-- job-save-disposition --> 
<!ELEMENT job-sheets-col (media | media-col | job-sheets)*> 
<!ATTLIST job-sheets-col 
       syntax (collection) #REQUIRED 
> 
<!ELEMENT job-sheet-message (#PCDATA)> 
<!ATTLIST job-sheet-message 
       syntax (text) #REQUIRED 
       xml:space (preserve) #REQUIRED 
       xml:lang NMTOKEN #IMPLIED 
\rightarrow<!-- media-col: modified member elements based on CPSS 2.01 --> 
<!ELEMENT media-col (media-key | media-type | media-info | media-color | media-pre-printed 
| media-hole-count | media-order-count | media-size | media-weight-metric | media-back-
coating | media-front-coating | media-recycled | media-description | media-tooth | media-
grain | media-material | media-thickness)*> 
<!ATTLIST media-col 
       syntax (collection) #REQUIRED 
> 
<!ELEMENT media-key (#PCDATA)> 
<!ATTLIST media-key 
       syntax (keyword | name) #REQUIRED 
       xml:lang NMTOKEN #IMPLIED 
       xml:space (preserve) #IMPLIED 
> 
<!ELEMENT media-type (#PCDATA)> 
<!ATTLIST media-type 
       syntax (keyword | name) #REQUIRED 
       xml:lang NMTOKEN #IMPLIED 
       xml:space (preserve) #IMPLIED 
\rightarrow<!ELEMENT media-info (#PCDATA)> 
<!ATTLIST media-info 
       syntax (text) #REQUIRED 
       xml:space (preserve) #REQUIRED 
       xml:lang NMTOKEN #IMPLIED 
> 
<!ELEMENT media-color (#PCDATA)> 
<!ATTLIST media-color 
       syntax (keyword | name) #REQUIRED 
       xml:lang NMTOKEN #IMPLIED 
       xml:space (preserve) #IMPLIED 
><!ELEMENT media-pre-printed (#PCDATA)> 
<!ATTLIST media-pre-printed 
       syntax (keyword | name) #REQUIRED
```
02913

Informco.com

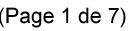

Date de production: 10 mai 2019

Annexé et faisant partie de la police numéro:

 $\bar{\mathbf{X}}$ 

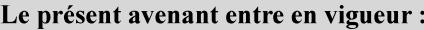

7 mai 2019

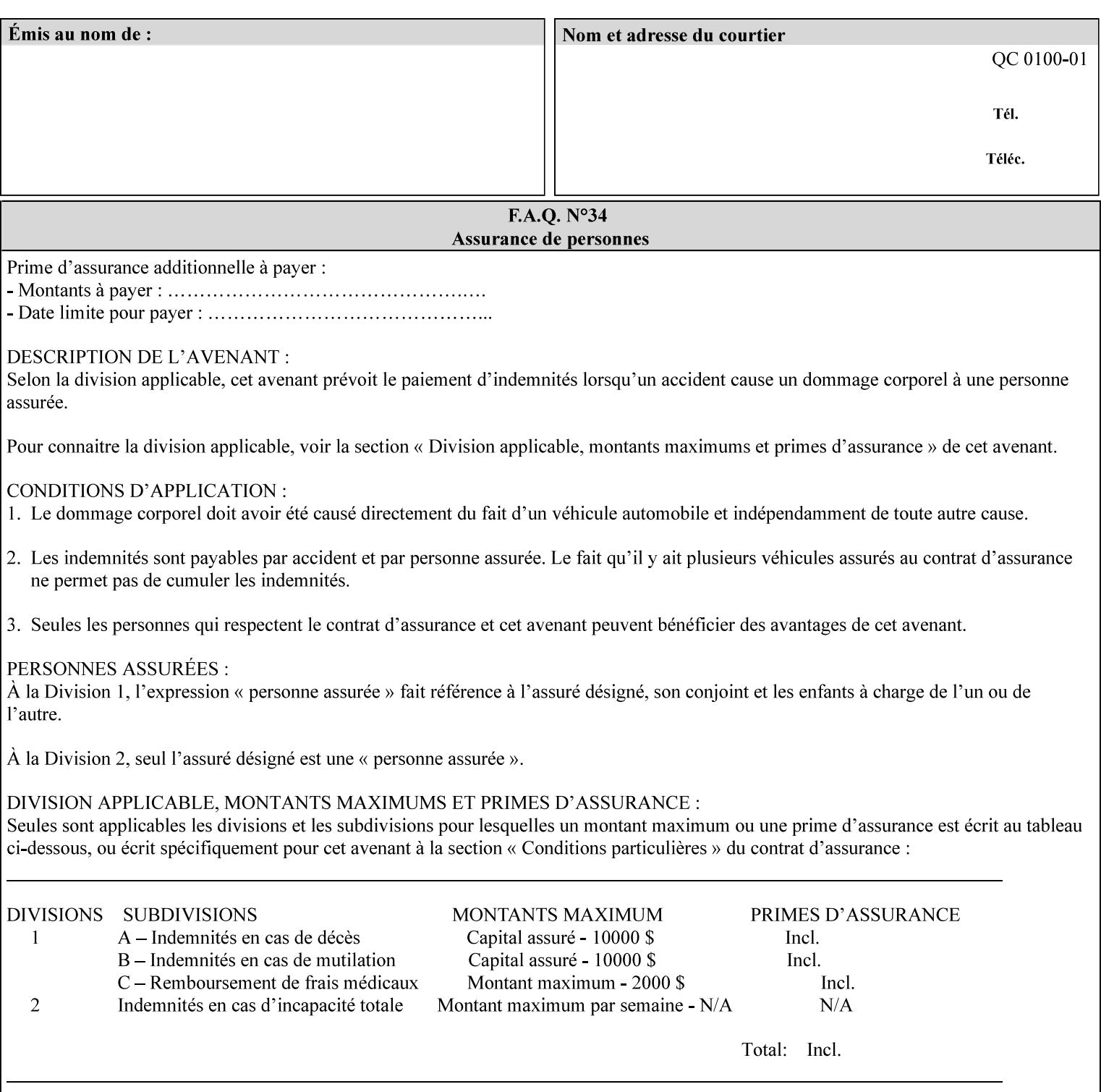

### **3. Job Ticket (Page Override and Job Level)**

Print instructions contained in an XPIF job ticket have the next order of priority, regardless of whether the job ticket is prepended to a PDL file or submitted separately (in which case it must reference a PDL file). The precedence when there are multiple instances of XPIF pre-pended to a PDL file is that each preceding instance in the file overrides any subsequent instances; Specifically: the first XPIF instance in the hierarchy is the active instance. It is presumed that preceding instances were pre-pended later in the work flow and, hence, represent the more desired behavior).

As in the IPP protocol (see #2 above), job ticket attributes can be specified at the job level to apply to the entire document and at the page level using Page Overrides. If an attribute is specified at more than one of these levels in the protocol, the precedence in *decreasing* order is (same as for the job protocol):

- a. Page Overrides
- b. Job Level

### **4. PDL File (Formatter generated and Printer saved job)**

The PDL File can be either one generated by a formatter application, such as a print driver, or can be part of a saved job that has been saved previously by the Printer using the 'job-save-disposition' attribute (see section 7.7.47). In the case of the saved job, any attribute that affects the ripped image has already been applied when the saved job was created and so cannot be reapplied. Therefore, such attributes really have the highest precedence. The decomposer will extract job programming instructions contained within the PDL file and treat them separately from those contained in the print protocol and job ticket that is associated with the file. PDL printing instructions are assigned a lower order priority because the formatter application or the job save operation was performed earlier in time, in which case the current job submission and job ticket usually represent more recent user selections. However, in the case of the saved job, any attributes that affect the ripped bit map image (such as color attributes, anti-aliasing, etc.) have already been applied when the saved job was created and so cannot be reapplied. Therefore, such attributes really have the highest precedence. However, other attributes that don't affect the ripped bit map image (such as 'media', 'copies') can be reapplied by the Printer, so that these saved job attributes have a lower precedence.

Note: The instructions referred to here are those contained in actual PDL commands (e.g., the PostScript setpagedevice operator), which are treated separately from instructions that appear as PDL comments (which DocuSP/FFPS ignores).

#### **5. Queue Defaults**

Queue Defaults have the lowest priority. These values are only effective in the absence of specifications from any other sources for the particular attribute(s) defined as defaults. For example, if the server operator defines a default media of 'plain white paper' in a particular print Queue, plain white paper would be used in that print Queue when the media for an incoming print job is not specified anywhere else.

### **2.5 Job Validation and Handling Unsupported Attributes and Values**

Section 2.4 explained how the Printer resolves conflicts caused by the same attribute being supplied with different values in the print protocol, the job ticket, and the PDL data. This section deals with conflicts caused by the attribute itself or the resolved attribute value not being supported by the Printer.

The Printer validates any attributes supplied in the print protocol as part of accepting or rejecting the Job Creation request. Such job validation depends on the print protocol being used and is beyond the scope of this manual. For example, the Printer validates all IPP operation and Job Template attributes against the

02914

Informco.com

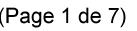

Date de production: 10 mai 2019

Annexé et faisant partie de la police numéro:

 $\bar{\mathbf{X}}$ 

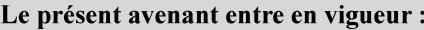

7 mai 2019

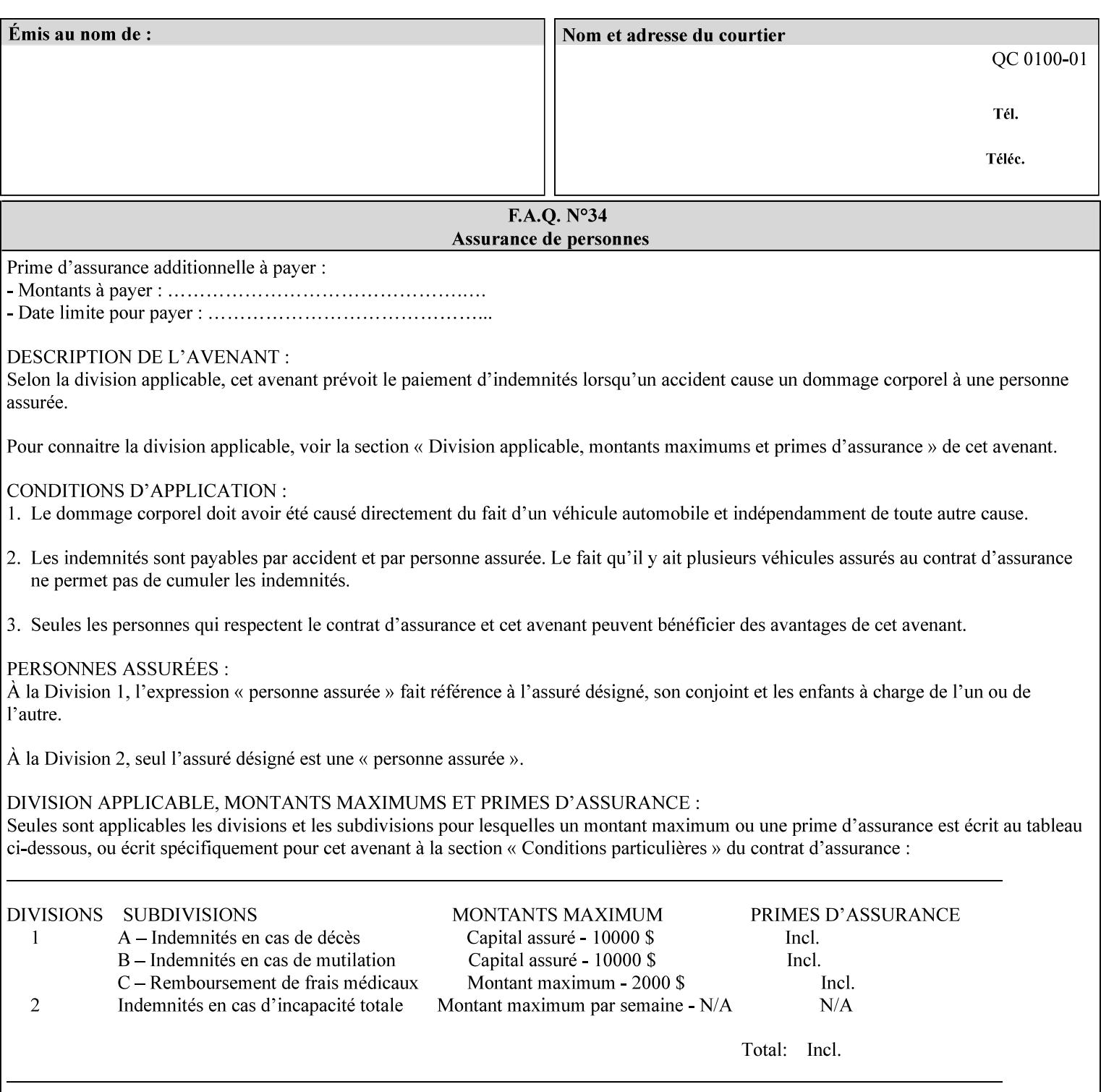

```
 xml:lang NMTOKEN #IMPLIED 
       xml:space (preserve) #IMPLIED 
> 
<!ELEMENT media-hole-count (#PCDATA)> 
<!ATTLIST media-hole-count 
       syntax (integer) #REQUIRED 
\rightarrow<!ELEMENT media-order-count (#PCDATA)> 
<!ATTLIST media-order-count 
       syntax (integer) #REQUIRED 
> 
<!ELEMENT media-size (x-dimension | y-dimension)*> 
<!ATTLIST media-size 
       syntax (collection) #REQUIRED 
><!ELEMENT x-dimension (#PCDATA)> 
<!ATTLIST x-dimension 
       syntax (integer) #REQUIRED 
\rightarrow<!ELEMENT y-dimension (#PCDATA)> 
<!ATTLIST y-dimension 
       syntax (integer) #REQUIRED 
> 
<!ELEMENT media-weight-metric (#PCDATA)> 
<!ATTLIST media-weight-metric 
       syntax (integer) #REQUIRED 
> 
<!ELEMENT media-back-coating (#PCDATA)> 
<!ATTLIST media-back-coating 
       syntax (keyword | name) #REQUIRED 
       xml:lang NMTOKEN #IMPLIED 
       xml:space (preserve) #IMPLIED 
> 
<!ELEMENT media-front-coating (#PCDATA)> 
<!ATTLIST media-front-coating 
       syntax (keyword | name) #REQUIRED 
       xml:lang NMTOKEN #IMPLIED 
       xml:space (preserve) #IMPLIED 
> 
<!ELEMENT media-recycled (#PCDATA)> 
<!ATTLIST media-recycled 
       syntax (keyword | name) #REQUIRED 
       xml:lang NMTOKEN #IMPLIED 
       xml:space (preserve) #IMPLIED 
\rightarrow<!ELEMENT media-description (#PCDATA)> 
<!ATTLIST media-description 
       syntax (keyword | name) #REQUIRED 
       xml:lang NMTOKEN #IMPLIED 
       xml:space (preserve) #IMPLIED 
> 
<!-- START new media-col elements as of CPSS v2.01 --> 
<!ELEMENT media-tooth (#PCDATA)> 
<!ATTLIST media-tooth 
       syntax (keyword | name) #REQUIRED 
       xml:lang NMTOKEN #IMPLIED 
       xml:space (preserve) #IMPLIED 
><!ELEMENT media-grain (#PCDATA)> 
<!ATTLIST media-grain
```
02915

Informco.com

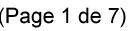

Date de production: 10 mai 2019

Annexé et faisant partie de la police numéro:

 $\bar{\mathbf{X}}$ 

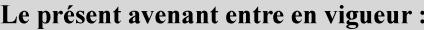

7 mai 2019

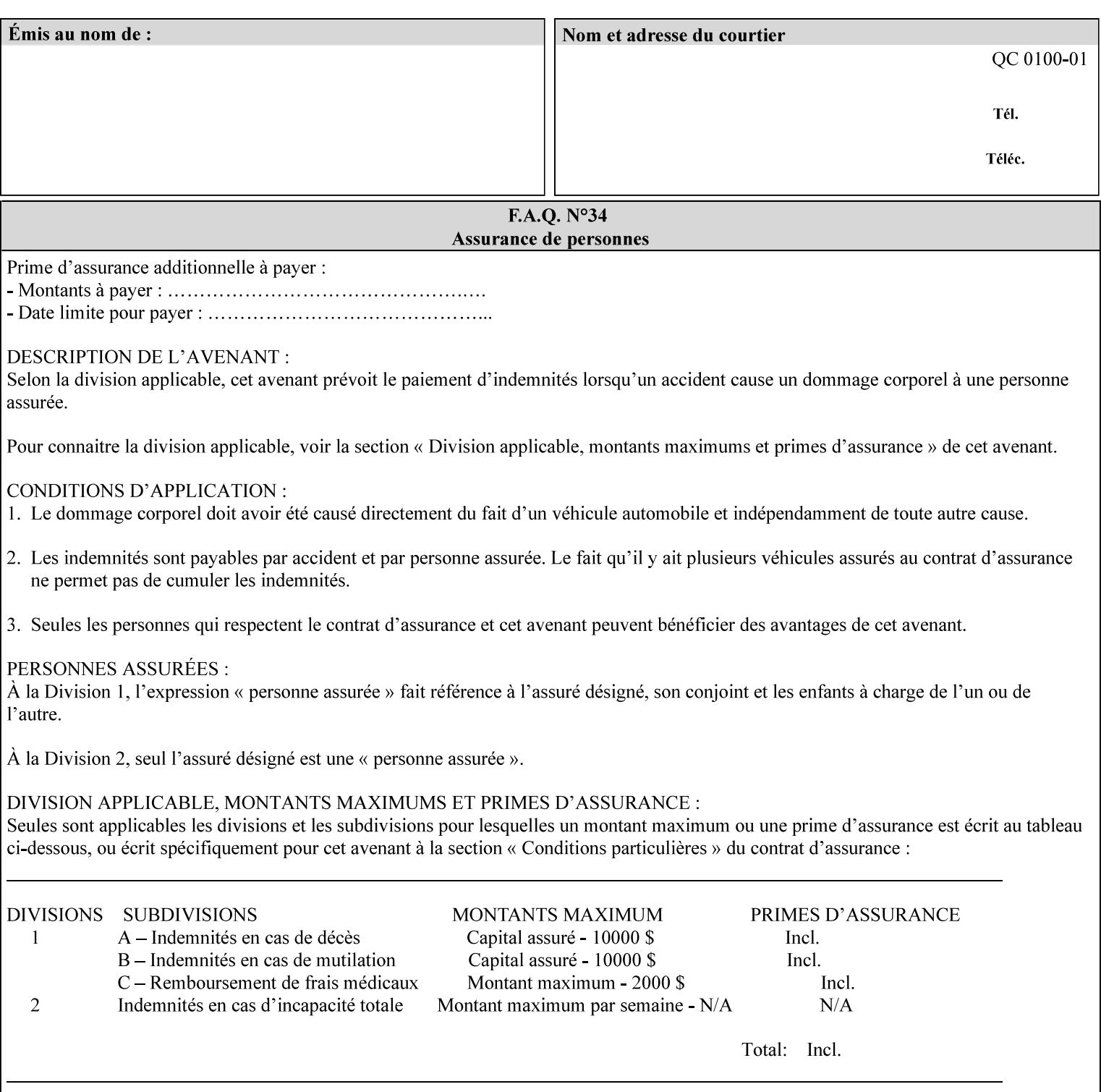

```
 syntax (keyword | name) #REQUIRED 
       xml:lang NMTOKEN #IMPLIED 
       xml:space (preserve) #IMPLIED 
\rightarrow<!ELEMENT media-material (#PCDATA)> 
<!ATTLIST media-material 
       syntax (keyword | name) #REQUIRED 
       xml:lang NMTOKEN #IMPLIED 
       xml:space (preserve) #IMPLIED 
> 
<!ELEMENT media-thickness (#PCDATA)> 
<!ATTLIST media-thickness 
       syntax (integer) #REQUIRED 
> 
\langle -1 - 2R \rangle and \langle -1 - 2R \rangle are \langle -1 - 2R \rangle and \langle -1 - 2R \rangle and \langle -1 - 2R \rangle\langle!-- End Media -->
<!ELEMENT page-delivery (#PCDATA)> 
<!ATTLIST page-delivery 
       syntax (keyword) #REQUIRED 
> 
<!ELEMENT page-order-received (#PCDATA)> 
<!ATTLIST page-order-received 
       syntax (keyword) #REQUIRED 
> 
<!ELEMENT separator-sheets (media | media-col | separator-sheets-type)*> 
<!ATTLIST separator-sheets 
       syntax (collection) #REQUIRED 
\rightarrow<!ELEMENT separator-sheets-type (#PCDATA)> 
<!ATTLIST separator-sheets-type 
       syntax (keyword | name) #REQUIRED 
       xml:lang NMTOKEN #IMPLIED 
       xml:space (preserve) #IMPLIED 
\rightarrow<!ELEMENT sheet-collate (#PCDATA)> 
<!ATTLIST sheet-collate 
       syntax (keyword) #REQUIRED 
> 
<!ELEMENT x-image-auto-center (#PCDATA)> 
<!ATTLIST x-image-auto-center 
       syntax (boolean) #REQUIRED 
><!ELEMENT x-image-shift (#PCDATA)> 
<!ATTLIST x-image-shift 
       syntax (integer) #REQUIRED 
> 
<!ELEMENT x-side1-image-shift (#PCDATA)> 
<!ATTLIST x-side1-image-shift 
       syntax (integer) #REQUIRED 
\rightarrow<!ELEMENT x-side2-image-shift (#PCDATA)> 
<!ATTLIST x-side2-image-shift 
       syntax (integer) #REQUIRED 
> 
<!ELEMENT y-image-auto-center (#PCDATA)> 
<!ATTLIST y-image-auto-center 
       syntax (boolean) #REQUIRED 
><!ELEMENT y-image-shift (#PCDATA)> 
<!ATTLIST y-image-shift
```
02916

Informco.com

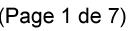

Date de production: 10 mai 2019

Annexé et faisant partie de la police numéro:

 $\bar{\mathbf{X}}$ 

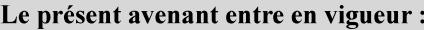

7 mai 2019

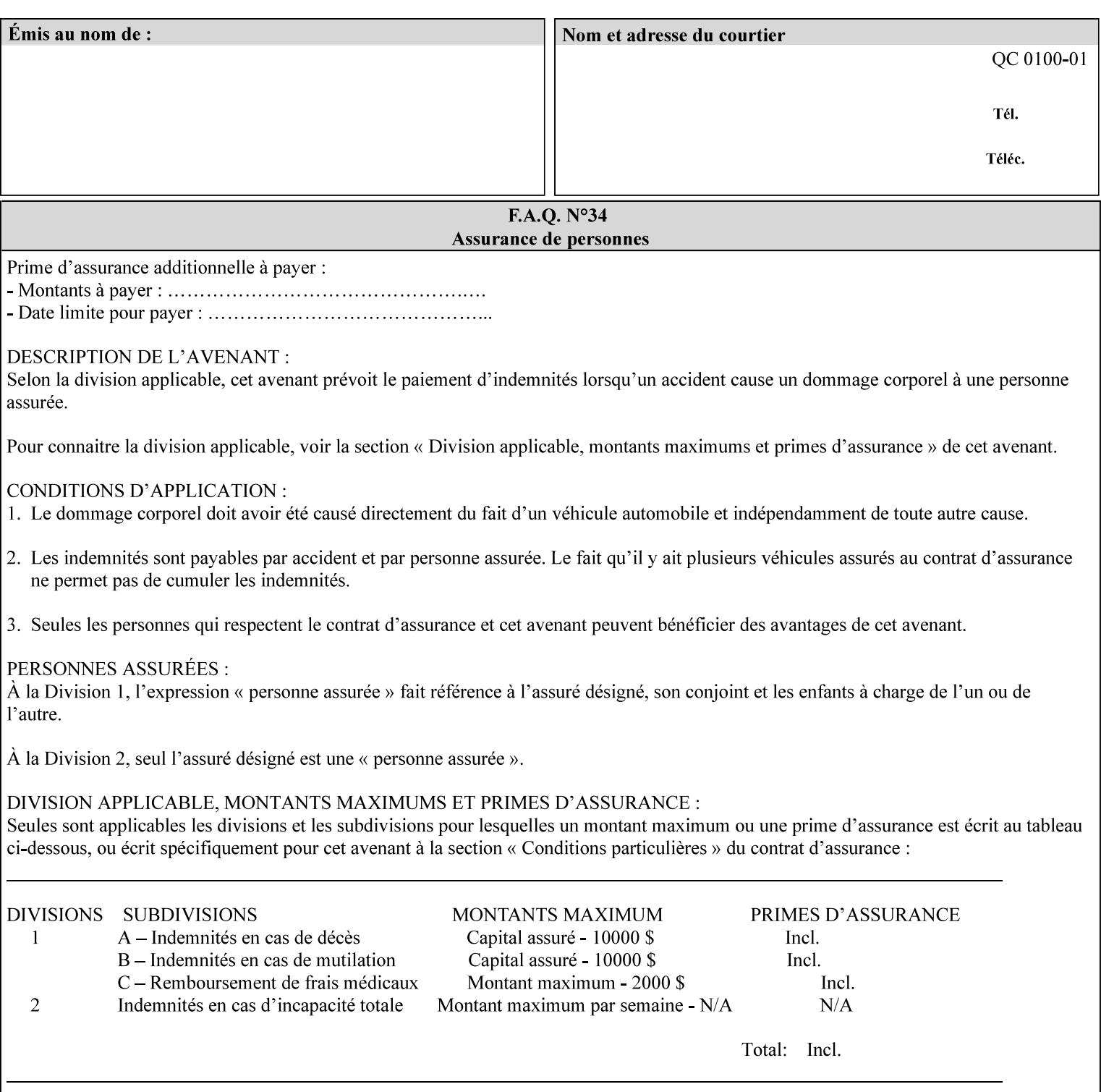

```
 syntax (integer) #REQUIRED 
\rightarrow<!ELEMENT y-side1-image-shift (#PCDATA)> 
<!ATTLIST y-side1-image-shift 
       syntax (integer) #REQUIRED 
\rightarrow<!ELEMENT y-side2-image-shift (#PCDATA)> 
<!ATTLIST y-side2-image-shift 
       syntax (integer) #REQUIRED 
> 
<!-- Document and Page Exceptions --> 
<!-- Note: a thorough understanding of the Document and Page --> 
<!-- Exceptions semantics is required to effectively parse the --> 
<!-- following attributes. Because the XPIF is a syntactical --> 
<!-- mapping, the only other option would be to specifically --> 
<!-- state in the Specification and DTD the form of these --> 
<!-- particular attributes. \qquad \qquad \qquad \text{---}<! -CPSS 2.03 - removed document-overrides 
<!ELEMENT document-overrides (value)+> 
<!ATTLIST document-overrides 
       syntax (1setOf) #REQUIRED 
\,>--&><!-- v1.6 changed input-documents syntax to 1setOf --> 
<!ELEMENT input-documents (value)+> 
<!ATTLIST input-documents 
       syntax (1setOf) #REQUIRED 
> 
<!-- v1.6 changed output-documents syntax to 1setOf --> 
<!ELEMENT output-documents (value)+> 
<!ATTLIST output-documents 
       syntax (1setOf) #REQUIRED 
\rightarrow<!-- v1.6 changed document-copies syntax to 1setOf --> 
<!ELEMENT document-copies (value)+> 
<!ATTLIST document-copies 
       syntax (1setOf) #REQUIRED 
> 
<!-- page-overrides: changed name of attribute to page-overrides --> 
<!-- from page-exceptions per the change in CPSS 1.5 --> 
<!ELEMENT page-overrides (value)+> 
<!ATTLIST page-overrides 
       syntax (1setOf) #REQUIRED 
\rightarrow<!ELEMENT pages (value)+> 
<!ATTLIST pages 
       syntax (1setOf) #REQUIRED 
\rightarrow<!ELEMENT pages-per-subset (value)+> 
<!ATTLIST pages-per-subset 
       syntax (1setOf) #REQUIRED 
\rightarrow<!-- END Document and Page Exceptions --> 
<!-- Meadows Extensions --> 
<!ELEMENT black-overprint (#PCDATA)> 
<!ATTLIST black-overprint 
       syntax (keyword) #REQUIRED 
><!ELEMENT adjust-cyan-red (#PCDATA)>
```
02917

Informco.com

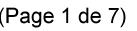

Date de production: 10 mai 2019

Annexé et faisant partie de la police numéro:

 $\bar{\mathbf{X}}$ 

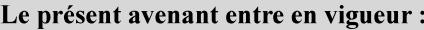

7 mai 2019

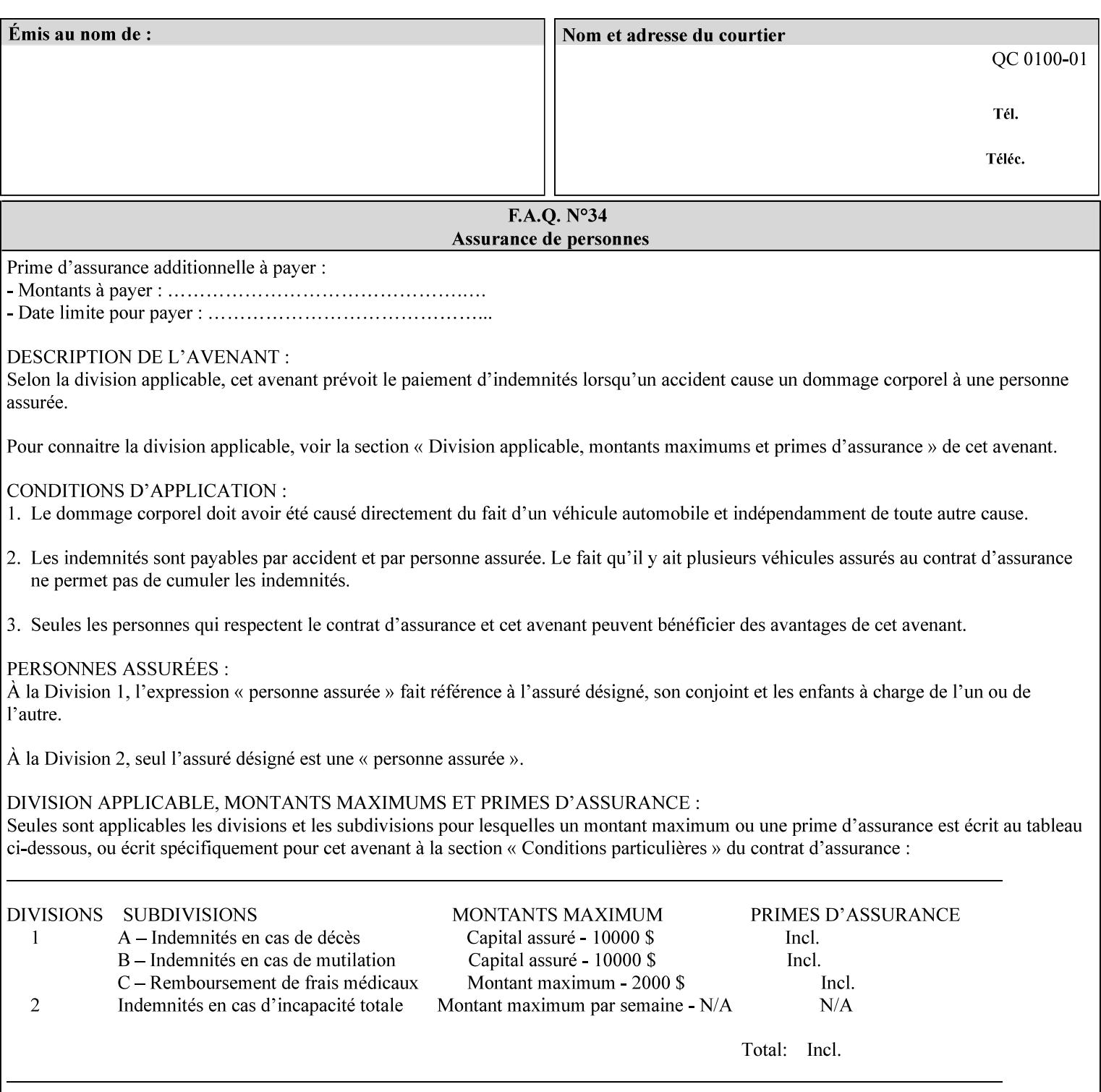

```
<!ATTLIST adjust-cyan-red 
       syntax (integer) #REQUIRED 
\rightarrow<!ELEMENT adjust-magenta-green (#PCDATA)> 
<!ATTLIST adjust-magenta-green 
       syntax (integer) #REQUIRED 
> 
<!ELEMENT adjust-yellow-blue (#PCDATA)> 
<!ATTLIST adjust-yellow-blue 
       syntax (integer) #REQUIRED 
> 
<!ELEMENT adjust-contrast (#PCDATA)> 
<!ATTLIST adjust-contrast 
       syntax (integer) #REQUIRED 
> 
<!ELEMENT adjust-lightness (#PCDATA)> 
<!ATTLIST adjust-lightness 
       syntax (integer) #REQUIRED 
\geq<!ELEMENT adjust-saturation (#PCDATA)> 
<!ATTLIST adjust-saturation 
       syntax (integer) #REQUIRED 
>
```
<!ELEMENT color-desThis appendix contains the XCPT DTD, version 02062, which corresponds to CPSS version 2.06.02. Also, please reference file 'xpif- xpif-v02062.dtd'.

02918

Informco.com

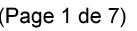

Date de production: 10 mai 2019

Annexé et faisant partie de la police numéro:

 $\bar{\mathbf{X}}$ 

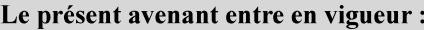

7 mai 2019

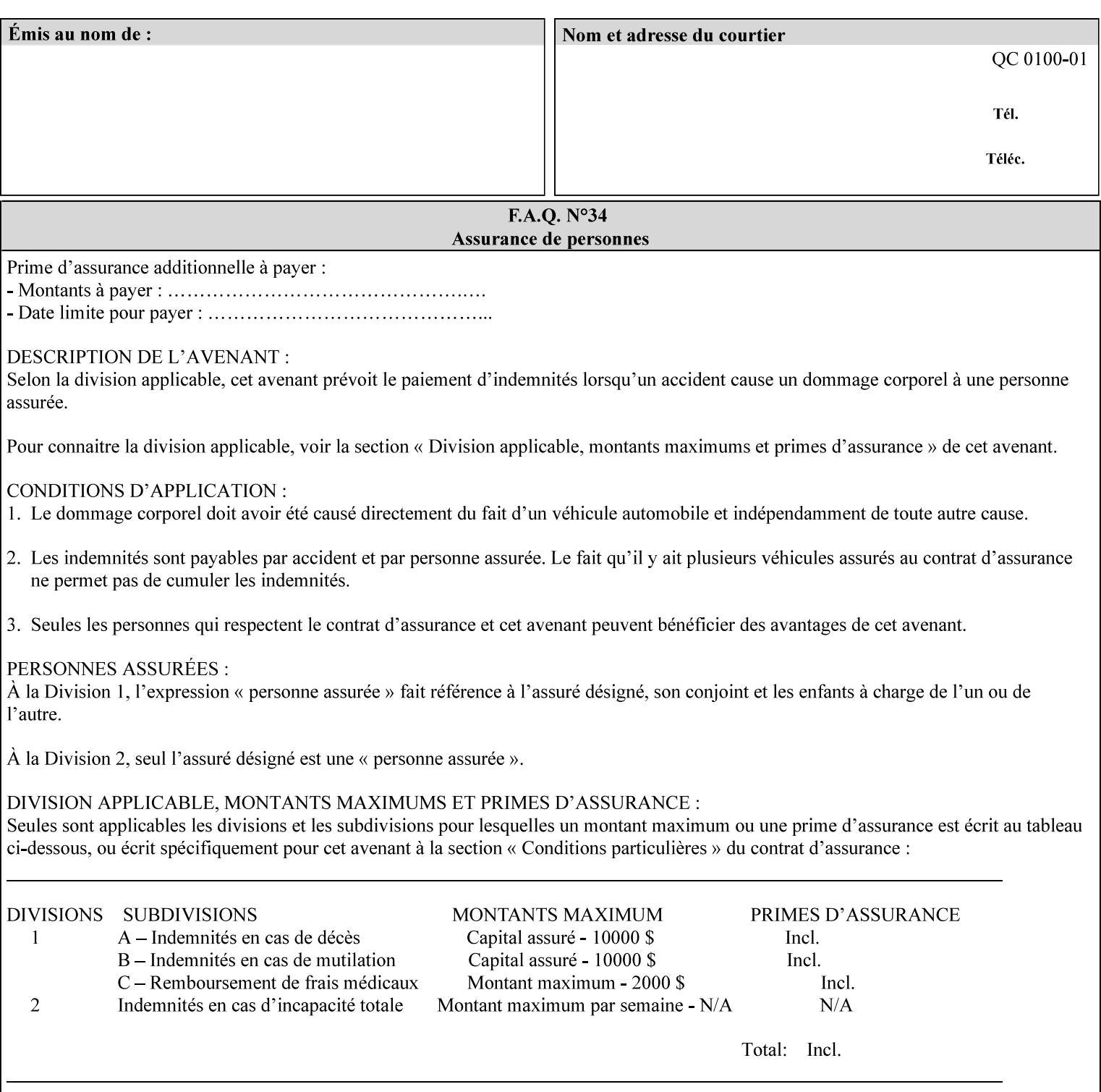

<!-- edited with XML Spy v4.4 U (http://www.xmlspy.com) by Kirk J. Ocke (Xerox Corporation) --> <!ELEMENT xpif (xpif-operation-attributes | job-template-attributes)\*> <!ATTLIST xpif version CDATA #REQUIRED cpss-version CDATA #REQUIRED xml:lang NMTOKEN #REQUIRED  $>$ <!-- The "version" attribute indicates the version of the --> <!-- XPIF specification. In other words, this is the --> <!-- version of the data format specification used to --> <!-- create the DTD. This version number is different --> <!-- from the cpss-version number and is different from --> <!-- version number contained in the name of the actual --> <!-- DTD file (e.g., xpif-v15.dtd). --> <!-- The "cpss-version" is the CPSS version that the --> <!-- semantic elements are defined in. -->  $\langle -1 - 1 \rangle$  The version number contained in the name of the DTD  $\langle -2 \rangle$ <!-- file is constructed using the following formula. The --> <!-- first four digits reflect the released version of the--> <!-- of the CPSS that the DTD is based on. For-example: --> <!-- xpif-v02010.dtd reflects a DTD compliant with the --> <!-- v02.01 of the CPSS. If the fifth digit is greater than-->  $\langle -2, -2, 0, -9, 0, -0, -0, 0, -0, 0, 0 \rangle$  this indicates that a new version  $\langle -2, 0, 0, 0, 0, 0, 0 \rangle$  $\langle -2 \rangle$  -- of the DTD was created after the v-02010 version, but  $\sim$ <!-- is still compliant with CPSS v02.01. This may happen -->  $\langle -1 - 1 \rangle$  cases where a fix to the DTD is required.  $\langle -2 \rangle$ <!-- Additional letters may also appear after the the four--> <!-- digit version number. These letters represent a DTD --> <!-- compliant with the CPSS version indicated in the four--> <!-- digit portion of the version number, but that also contains--> <!-- extensions to the CPSS not yet released. Product --> <!-- teams may use this mechanism to create private DTD --> <!-- files. The only restriction is that the single --> <!-- letters a-z and A-Z are reserved (e.g., a file name --> <!-- of xpif-v02010a.dtd can only be created by the CPSS --> <!-- working group). Examples of valid private DTD file -->  $\langle$ !-- names: xpif-v02010Private.dtd, xpif-v02011PSG, ... <!-- ENTITY Definitions --> <!-- Always place all internal entity definitions before all element definitions. -->  $$-$$ <!ENTITY % job-template-attributes-list "(job-priority | job-hold-until | job-sheets | multiple-document-handling | copies | finishings | page-ranges | sides | number-up | orientation-requested | media | printer-resolution | print-quality | output-bin | coverback | cover-front | imposition-template | insert-sheet | job-account-id | job-accountingsheets | job-error-sheet | job-message-to-operator | job-recipient-name | job-savedisposition | job-sheets-col | job-sheet-message | media-col | page-delivery | page-orderreceived | separator-sheets | sheet-collate | x-image-auto-center | x-image-shift | xside1-image-shift | x-side2-image-shift | y-image-auto-center | y-image-shift | y-side1 image-shift | y-side2-image-shift | page-overrides | pages-per-subset | black-overprint | adjust-cyan-red | adjust-magenta-green | adjust-yellow-blue | adjust-contrast | adjustlightness | adjust-saturation | color-destination-profile-back | color-destinationprofile-front | color-effects-type | color-emulation | force-front-side | print-fromsaved-attributes | trapping | rendering-intent-graphics | rendering-intent-images | rendering-intent-text | color-effects-type | source-cmy-graphics | undefined-source-cmygraphics | source-cmy-images | undefined-source-cmy-images | source-cmy-text | undefinedsource-cmy-text | source-cmyk-graphics | undefined-source-cmyk-graphics | source-cmykimages | undefined-source-cmyk-images | source-cmyk-text | undefined-source-cmyk-text | source-gray-graphics | undefined-source-gray-graphics | source-gray-images | undefined-

02919

Informco.com

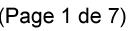

Date de production: 10 mai 2019

Annexé et faisant partie de la police numéro:

 $\bar{\mathbf{X}}$ 

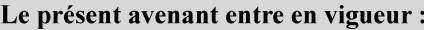

7 mai 2019

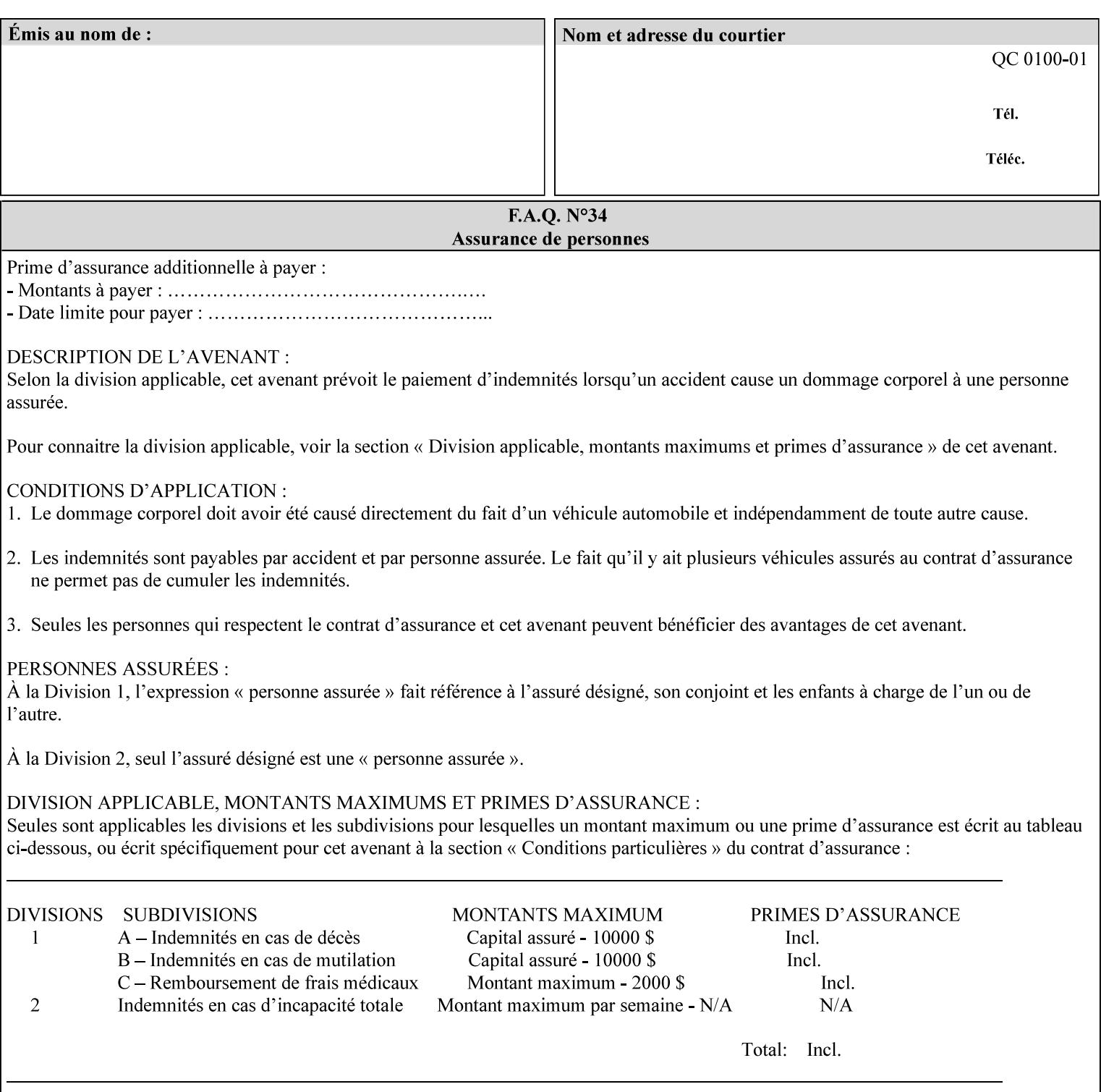

```
source-gray-images | source-gray-text | undefined-source-gray-text | source-rgb-graphics | 
undefined-source-rgb-graphics | source-rgb-images | undefined-source-rgb-images | source-
rgb-text | undefined-source-rgb-text | trc | bleed-edge-printing | finishings-col | anti-
aliasing | opi-image-insertion | opi-image-pre-scan | resource-pre-scan | lead-edge-
conditioning | print-document-uri | resource-cleanup | font-name-requested | font-size-
requested | job-accounting-user-id | proof-print | color-depth-yyy | job-hold-until-time | 
feed-orientation | media-input-tray-check | presentation-direction-number-up | x-image-
position \mid y-image-position | page-rotation
highlight-map | highlight-colorant-mismatch | job-phone-number | halftone-text | halftone-
graphics | halftone-images | trap-width-slow | trap-width-fast | pdl-init-file | forms-col 
| resample-method | sample-set | sample-sheet | toner-saver | job-retention-period | job-
history-period | adjust-bw-darkness-mode | adjust-bw-darkness-value | job-accounting-data 
  | job-offset | form-save | imposition-gutter-creep-x | imposition-gutter-creep-y | 
imposition-creep-policy | imposition-gutter-dimension-x | imposition-gutter-dimension-y | 
imposition-mark-front | imposition-number-up-x | imposition-number-up-y | imposition-
rotate-policy | imposition-rotate-policy-order | imposition-scale | imposition-size-policy 
 | imposition-source-orientation | imposition-source-page-dimension-col | pcl-paper-source-
col | highlight-map-color-custom-col | job-copies | job-cover-back | job-cover-front | 
output-device | print-content-optimize | pantone-path-activation | edge-enhancement-
disable | interleaved-sheets-col | pad-printing | aie-color-balance | aie-contrast | aie-
exposure | aie-noise-reduction | aie-red-eye | aie-saturation | aie-shadow-detail | aie-
sharpness | aie-type | optimized-object-data-caching | parallel-rip | spot-color-mapping | 
color-separated-file-behavior | job-print-with-saved-jobs | media-mismatch-property-policy 
| media-mismatch-size-policy | color-adjustment-set | print-settings | undefined-spot-
color-graphics | undefined-spot-color-images | undefined-spot-color-text | embedded-
profiles | rgb-monochrome-grayline-mapping | adjust-custom-color-col | natural-language-
adjustment-col | client-default-attributes-col | print-quality-level | print-optimization-
mixed-color-bw)*"> 
\rightarrow<!-- The following ENTITY contains all of the valid syntaxes --> 
<!ENTITY % ipp-syntaxes "(text | name | keyword | enum | uri | uriScheme | 
      mimeMediaType | octetString | boolean | integer | rangeOfInteger | 
       dateTime | resolution | 1setOf | collection)"> 
<!-- End Entity Definitions --> 
<!-- Top level Elements: operation-attributes & job-template-attributes --> 
<!ELEMENT xpif-operation-attributes (job-name | document-name | document-format | 
document-uri | compression | job-k-octets | job-impressions | requesting-user-name | job-
media-sheets | job-password | job-password-encryption | lcds-tape-characteristics | 
printer-uri | document-color | creator-name-attributes | creator-name-pdl | creator-
version-attributes | creator-version-pdl | job-pages | file-name | job-id-from-client)*> 
<!ELEMENT job-template-attributes (job-priority | job-hold-until | job-sheets | multiple-
document-handling | copies | finishings | page-ranges | sides | number-up | orientation-
requested | media | printer-resolution | print-quality | output-bin | cover-back | cover-
front | imposition-template | insert-sheet | job-account-id | job-accounting-sheets | job-
error-sheet | job-message-to-operator | job-recipient-name | job-save-disposition | job-
sheets-col | job-sheet-message | media-col | page-delivery | page-order-received | 
separator-sheets | sheet-collate | x-image-auto-center | x-image-shift | x-side1-image-
shift | x-side2-image-shift | y-image-auto-center | y-image-shift | y-side1-image-shift | 
y-side2-image-shift | page-overrides | pages-per-subset | black-overprint | adjust-cyan-
red | adjust-magenta-green | adjust-yellow-blue | adjust-contrast | adjust-lightness | 
adjust-saturation | color-destination-profile-back | color-destination-profile-front | 
color-effects-type | color-emulation | force-front-side | print-from-saved-attributes | 
trapping | rendering-intent-graphics | rendering-intent-images | rendering-intent-text | 
color-effects-type | source-cmy-graphics | undefined-source-cmy-graphics | source-cmy-
images | undefined-source-cmy-images | source-cmy-text | undefined-source-cmy-text | 
source-cmyk-graphics | undefined-source-cmyk-graphics | source-cmyk-images | undefined-
source-cmyk-images | source-cmyk-text | undefined-source-cmyk-text | source-gray-graphics 
| undefined-source-gray-graphics | source-gray-images | undefined-source-gray-images | 
source-gray-text | undefined-source-gray-text | source-rgb-graphics | undefined-source-
rgb-graphics | source-rgb-images | undefined-source-rgb-images | source-rgb-text |
```
02920

Informco.com

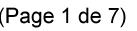

Date de production: 10 mai 2019

Annexé et faisant partie de la police numéro:

 $\bar{\mathbf{X}}$ 

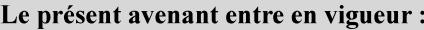

7 mai 2019

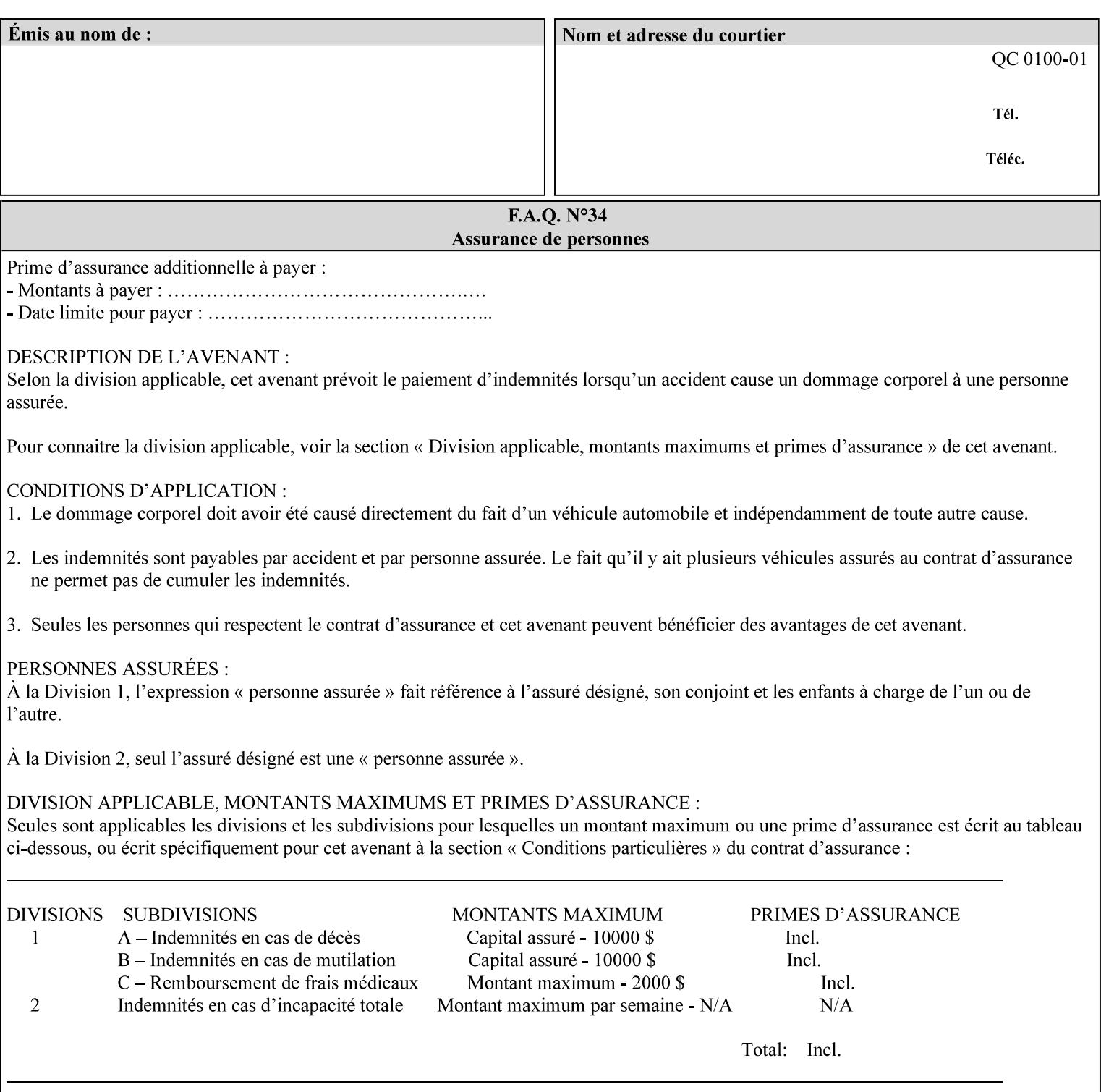

```
undefined-source-rgb-text | trc | bleed-edge-printing | finishings-col | anti-aliasing | 
opi-image-insertion | opi-image-pre-scan | resource-pre-scan | lead-edge-conditioning | 
print-document-uri | resource-cleanup | font-name-requested | font-size-requested | job-
accounting-user-id | proof-print | color-depth-yyy | job-hold-until-time | feed-
orientation | media-input-tray-check | presentation-direction-number-up | x-image-position 
| y-image-position | page-rotation | highlight-colorant | highlight-map-color | highlight-
map | highlight-colorant-mismatch | job-phone-number | halftone-text | halftone-graphics | 
halftone-images | trap-width-slow | trap-width-fast | pdl-init-file | forms-col | 
resample-method | sample-set | sample-sheet | toner-saver | job-retention-period | job-
history-period | adjust-bw-darkness-mode | adjust-bw-darkness-value | job-accounting-data 
  | job-offset | form-save | imposition-gutter-creep-x | imposition-gutter-creep-y | 
imposition-creep-policy | imposition-gutter-dimension-x | imposition-gutter-dimension-y | 
imposition-mark-front | imposition-number-up-x | imposition-number-up-y | imposition-
rotate-policy | imposition-rotate-policy-order | imposition-scale | imposition-size-policy 
| imposition-source-orientation | imposition-source-page-dimension-col | pcl-paper-source-
col | highlight-map-color-custom-col | job-copies | job-cover-back | job-cover-front | 
output-device | print-content-optimize | pantone-path-activation | edge-enhancement-
disable | interleaved-sheets-col | pad-printing | aie-color-balance | aie-contrast | aie-
exposure | aie-noise-reduction | aie-red-eye | aie-saturation | aie-shadow-detail | aie-
sharpness | aie-type | optimized-object-data-caching | parallel-rip | spot-color-mapping | 
color-separated-file-behavior | job-print-with-saved-jobs | media-mismatch-property-policy 
| media-mismatch-size-policy | color-adjustment-set | print-settings | undefined-spot-
color-graphics | undefined-spot-color-images | undefined-spot-color-text | embedded-
profiles | rgb-monochrome-grayline-mapping | adjust-custom-color-col | natural-language-
adjustment-col | client-default-attributes-col | print-quality-level | print-optimization-
mixed-color-bw | line-thickening | output-gloss)*> 
<!-- Syntax sub elements sections --> 
<!-- rangeOfInteger syntax sub-elements --> 
<!-- The "rangeOfInteger" syntax is a compound element which --> 
<!-- MUST include the following elements, whenever the --> 
<!-- "rangeOfInteger" syntax is specified. See section 4.1.13--> 
<!-- of the IPP Model and Semantics Specification. --> 
<!ELEMENT lower-bound (#PCDATA)> 
<!ATTLIST lower-bound 
       syntax (integer) #REQUIRED 
\rightarrow<!ELEMENT upper-bound (#PCDATA)> 
<!ATTLIST upper-bound 
       syntax (integer) #REQUIRED 
\rightarrow<!-- 1setOf Syntax sub-element --> 
<!-- The "1setOf X" syntax is a compound element which MUST --> 
<!-- include one or more of the "value" elements --> 
<!-- specified below. The syntax attribute MUST contain the --> 
<!-- syntax type for each individual "value" element. --> 
<!-- Note: The "value" element must allow for the optional --> 
<!-- inclusion of all xml attributes that are possible for --> 
<!-- all "syntax" types. --> 
<!ELEMENT value ANY> 
<!ATTLIST value 
       syntax %ipp-syntaxes; #REQUIRED 
       xml:space (preserve) #IMPLIED 
       xml:lang NMTOKEN #IMPLIED 
><!-- End Syntax sub elements section --> 
<!-- START Operaion Attribute: this section defines the operation --> 
<!-- attributes that are valid in an XPIF document. --> 
<!ELEMENT job-name (#PCDATA)> 
<!ATTLIST job-name 
       syntax (name) #REQUIRED
```
02921

Informco.com

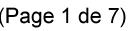

Date de production: 10 mai 2019

Annexé et faisant partie de la police numéro:

 $\bar{\mathbf{X}}$ 

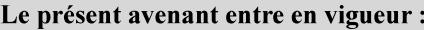

7 mai 2019

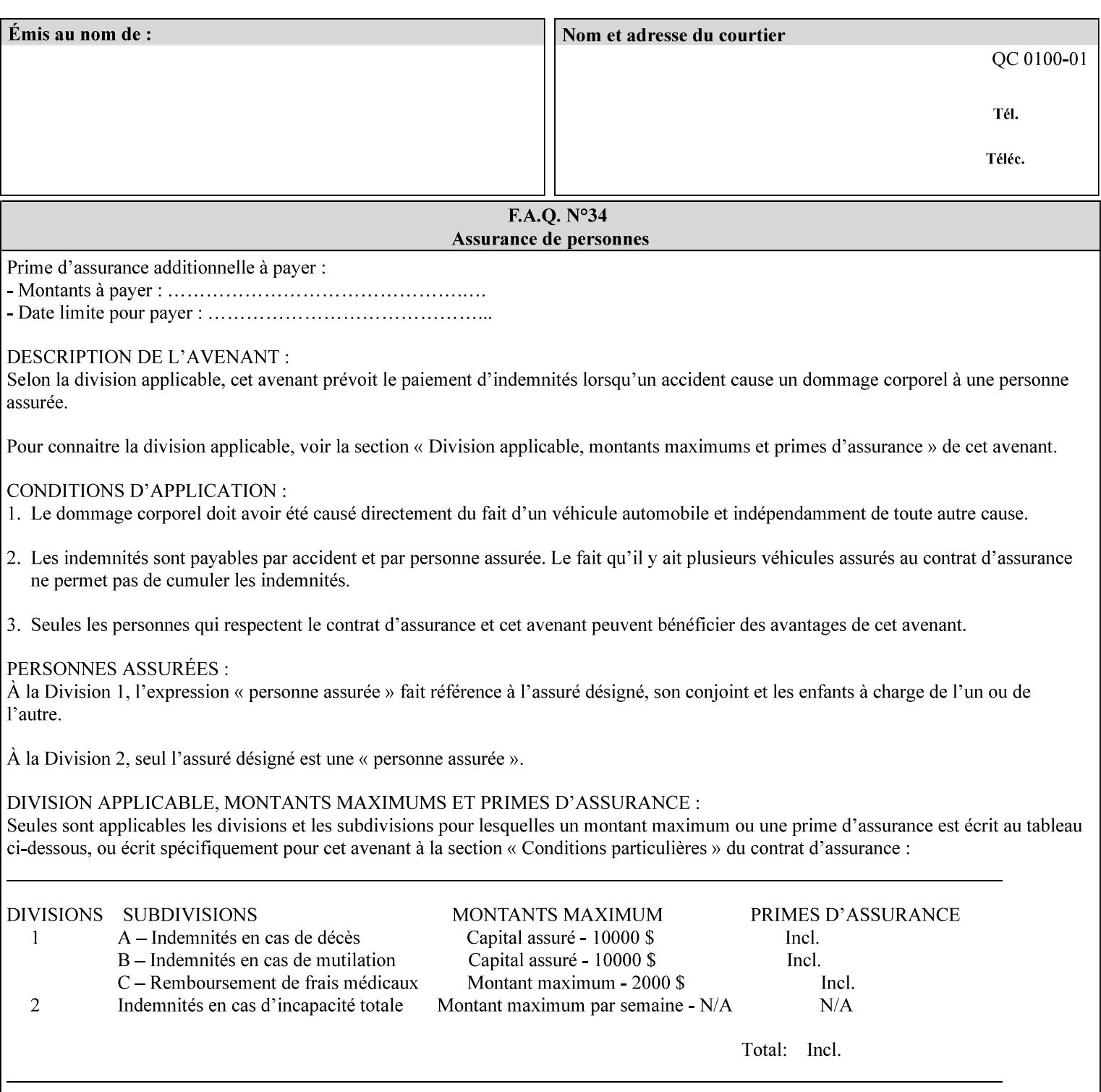

```
 xml:space (preserve) #REQUIRED 
       xml:lang NMTOKEN #IMPLIED 
\rightarrow<!ELEMENT document-name (#PCDATA)> 
<!ATTLIST document-name 
       syntax (name) #REQUIRED 
       xml:space (preserve) #REQUIRED 
       xml:lang NMTOKEN #IMPLIED 
\rightarrow<!ELEMENT document-format (#PCDATA)> 
<!ATTLIST document-format 
       syntax (mimeMediaType) #REQUIRED 
> 
<!ELEMENT document-uri (#PCDATA)> 
<!ATTLIST document-uri 
       syntax (uri) #REQUIRED 
> 
<!ELEMENT compression (#PCDATA)> 
<!ATTLIST compression 
       syntax (keyword) #REQUIRED 
> 
<!ELEMENT job-k-octets (#PCDATA)> 
<!ATTLIST job-k-octets 
       syntax (integer) #REQUIRED 
\rightarrow<!ELEMENT job-impressions (#PCDATA)> 
<!ATTLIST job-impressions 
       syntax (integer) #REQUIRED 
> 
<!ELEMENT job-media-sheets (#PCDATA)> 
<!ATTLIST job-media-sheets 
       syntax (integer) #REQUIRED 
> 
<!ELEMENT requesting-user-name (#PCDATA)> 
<!ATTLIST requesting-user-name 
       syntax (name) #REQUIRED 
       xml:lang NMTOKEN #IMPLIED 
       xml:space (preserve) #REQUIRED 
> 
<!ELEMENT job-password (#PCDATA)> 
<!ATTLIST job-password 
       syntax (octetString) #REQUIRED 
><!ELEMENT job-password-encryption (#PCDATA)> 
<!ATTLIST job-password-encryption 
       syntax (keyword | name) #REQUIRED 
       xml:lang NMTOKEN #IMPLIED 
       xml:space (preserve) #IMPLIED 
\rightarrow<!-- original-requesting-user-name: new in CPSS 1.5 --> 
<!ELEMENT original-requesting-user-name (#PCDATA)> 
<!ATTLIST original-requesting-user-name 
       syntax (name) #REQUIRED 
       xml:lang NMTOKEN #IMPLIED 
       xml:space (preserve) #REQUIRED 
> 
<!-- START lcds-tape-characteristics: new in CPSS 2.02 --> 
<!ELEMENT lcds-tape-characteristics (lcds-tape-record-type | lcds-tape-block-length | 
lcds-tape-block-offset | lcds-tape-record-length | lcds-tape-max-record-length)*> 
<!ATTLIST lcds-tape-characteristics
```
02922

Informco.com

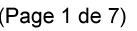

Date de production: 10 mai 2019

Annexé et faisant partie de la police numéro:

 $\bar{\mathbf{X}}$ 

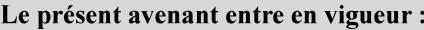

7 mai 2019

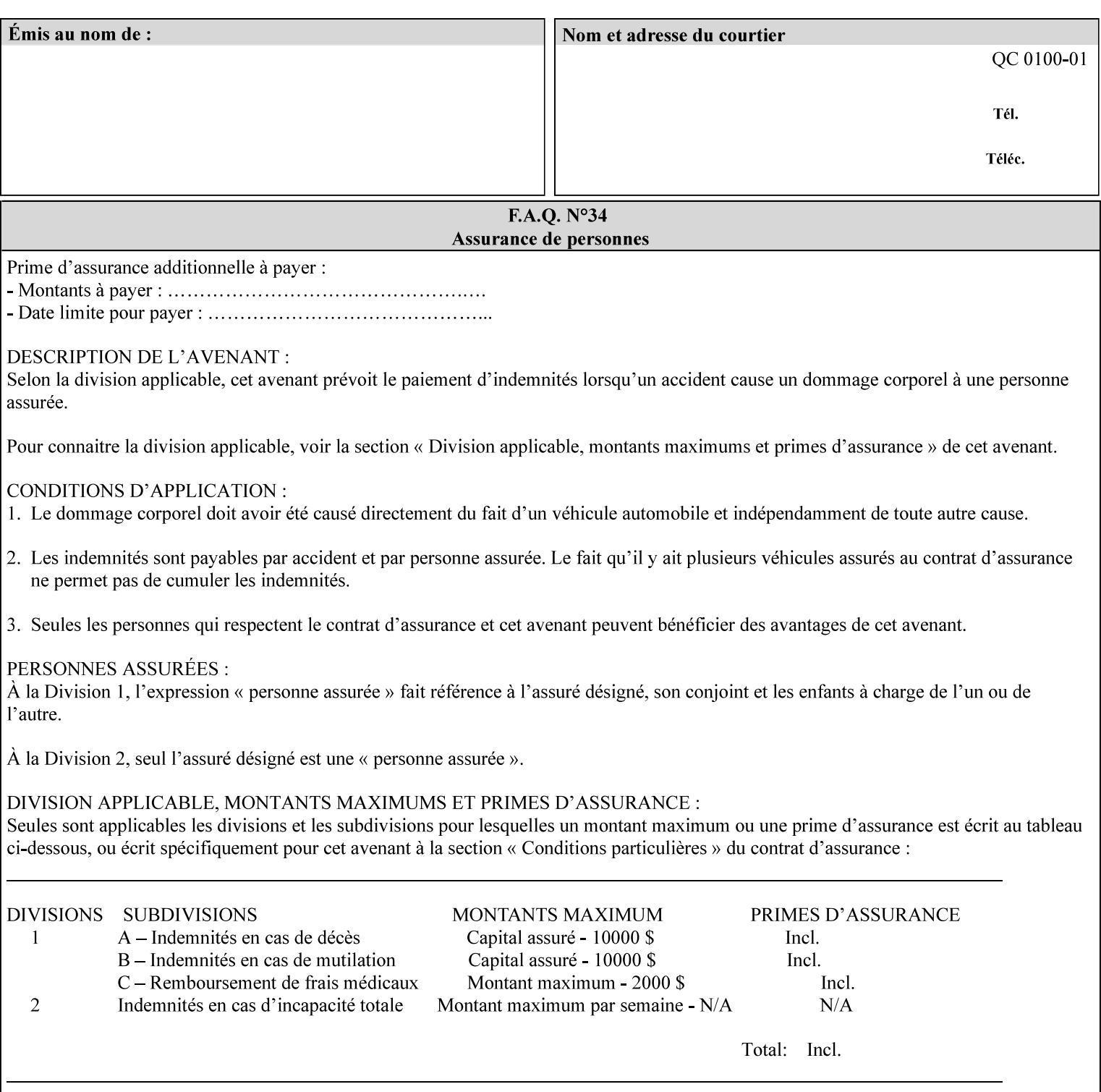

```
 syntax (collection) #REQUIRED 
><!ELEMENT lcds-tape-record-type (#PCDATA)> 
<!ATTLIST lcds-tape-record-type 
       syntax (keyword) #REQUIRED 
\rightarrow<!ELEMENT lcds-tape-block-length (#PCDATA)> 
<!ATTLIST lcds-tape-block-length 
       syntax (integer) #REQUIRED 
> 
<!ELEMENT lcds-tape-block-offset (#PCDATA)> 
<!ATTLIST lcds-tape-block-offset 
       syntax (integer) #REQUIRED 
> 
<!ELEMENT lcds-tape-record-length (#PCDATA)> 
<!ATTLIST lcds-tape-record-length 
       syntax (integer) #REQUIRED 
> 
<!ELEMENT lcds-tape-max-record-length (#PCDATA)> 
<!ATTLIST lcds-tape-max-record-length 
       syntax (integer) #REQUIRED 
\rightarrow<!-- ENDlcds-tape-characteristics: new in CPSS 2.02 --> 
<!ELEMENT printer-uri (#PCDATA)> 
<!ATTLIST printer-uri 
       syntax (uri) #REQUIRED 
> 
<!ELEMENT document-color (#PCDATA)> 
<!ATTLIST document-color 
       syntax (keyword) #REQUIRED 
> 
<!-- Start Set 68 extensions --> 
<!ELEMENT file-name (#PCDATA)> 
<!ATTLIST file-name 
       syntax (text) #REQUIRED 
       xml:space (preserve) #REQUIRED 
       xml:lang NMTOKEN #IMPLIED 
> 
<!-- End Set 68 extensions --> 
<!-- Start Set 76 extensions --> 
<!ELEMENT job-id-from-client (#PCDATA)> 
<!ATTLIST job-id-from-client 
       syntax (name) #REQUIRED 
       xml:space (preserve) #REQUIRED 
       xml:lang NMTOKEN #IMPLIED 
\rightarrow<!-- End Set 76 extensions --> 
<!-- END Operation Attributes --> 
<!-- Job Template Attributes: this section defines the Job --> 
<!-- Template attributes that are valid in an XPIF document. --> 
<!-- CPSS Job Template Attributes that are also IPP/1.1 Job --> 
<!-- Job Template Attributes (including extensions). --> 
<!ELEMENT job-priority (#PCDATA)> 
<!ATTLIST job-priority 
       syntax (integer) #REQUIRED 
> 
<!ELEMENT job-hold-until (#PCDATA)> 
<!ATTLIST job-hold-until 
       syntax (keyword | name) #REQUIRED 
       xml:lang NMTOKEN #IMPLIED
```
02923

Informco.com

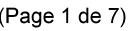

Date de production: 10 mai 2019

Annexé et faisant partie de la police numéro:

 $\bar{\mathbf{X}}$ 

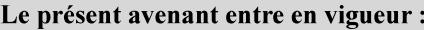

7 mai 2019

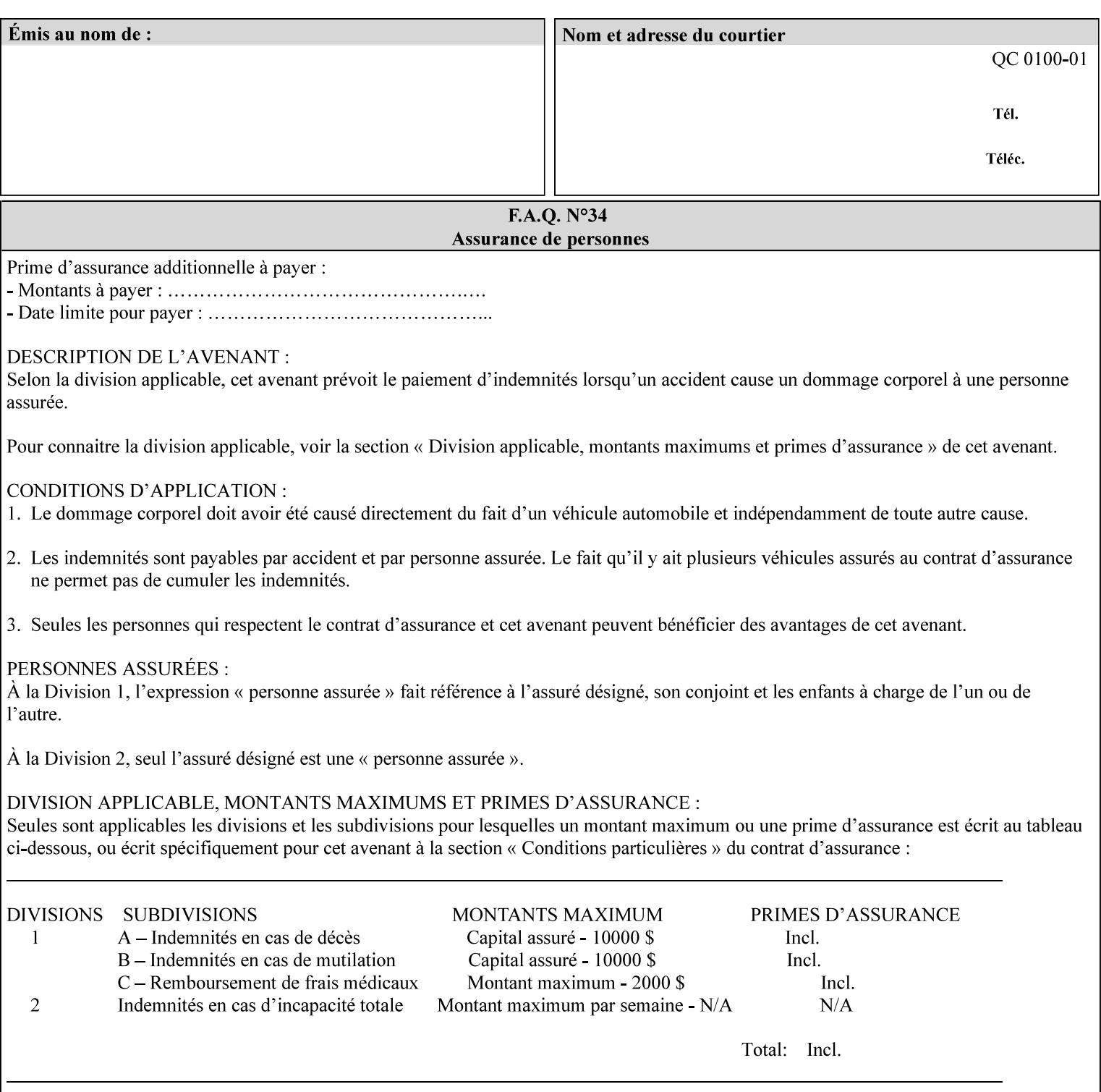

```
 xml:space (preserve) #IMPLIED 
> 
<!ELEMENT job-sheets (#PCDATA)> 
<!ATTLIST job-sheets 
       syntax (keyword | name) #REQUIRED 
       xml:lang NMTOKEN #IMPLIED 
       xml:space (preserve) #IMPLIED 
\rightarrow<!ELEMENT multiple-document-handling (#PCDATA)> 
<!ATTLIST multiple-document-handling 
       syntax (keyword) #REQUIRED 
> 
<!ELEMENT copies (#PCDATA)> 
<!ATTLIST copies 
       syntax (integer) #REQUIRED 
> 
<!ELEMENT finishings (value)+> 
<!ATTLIST finishings 
       syntax (1setOf) #REQUIRED 
> 
<!ELEMENT page-ranges (value)+> 
<!ATTLIST page-ranges 
       syntax (1setOf) #REQUIRED 
> 
<!ELEMENT sides (#PCDATA)> 
<!ATTLIST sides 
       syntax (keyword) #REQUIRED 
\rightarrow<!ELEMENT number-up (#PCDATA)> 
<!ATTLIST number-up 
       syntax (integer) #REQUIRED 
> 
<!ELEMENT orientation-requested (#PCDATA)> 
<!ATTLIST orientation-requested 
       syntax (enum) #REQUIRED 
\rightarrow<!ELEMENT media (#PCDATA)> 
<!ATTLIST media 
       syntax (keyword | name) #REQUIRED 
       xml:lang NMTOKEN #IMPLIED 
       xml:space (preserve) #IMPLIED 
> 
<!-- Resolution --> 
<!ELEMENT printer-resolution (cross-feed, feed-direction, units)> 
<!ATTLIST printer-resolution 
       syntax (resolution) #REQUIRED 
\rightarrow<!ELEMENT cross-feed (#PCDATA)> 
<!ATTLIST cross-feed 
       syntax (integer) #REQUIRED 
\geq<!ELEMENT feed-direction (#PCDATA)> 
<!ATTLIST feed-direction 
       syntax (integer) #REQUIRED 
> 
<!ELEMENT units (#PCDATA)> 
<!ATTLIST units 
       syntax (integer) #REQUIRED 
\rightarrow<!-- End Resolution -->
```
02924

Informco.com

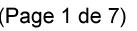

Date de production: 10 mai 2019

Annexé et faisant partie de la police numéro:

 $\bar{\mathbf{X}}$ 

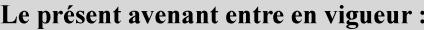

7 mai 2019

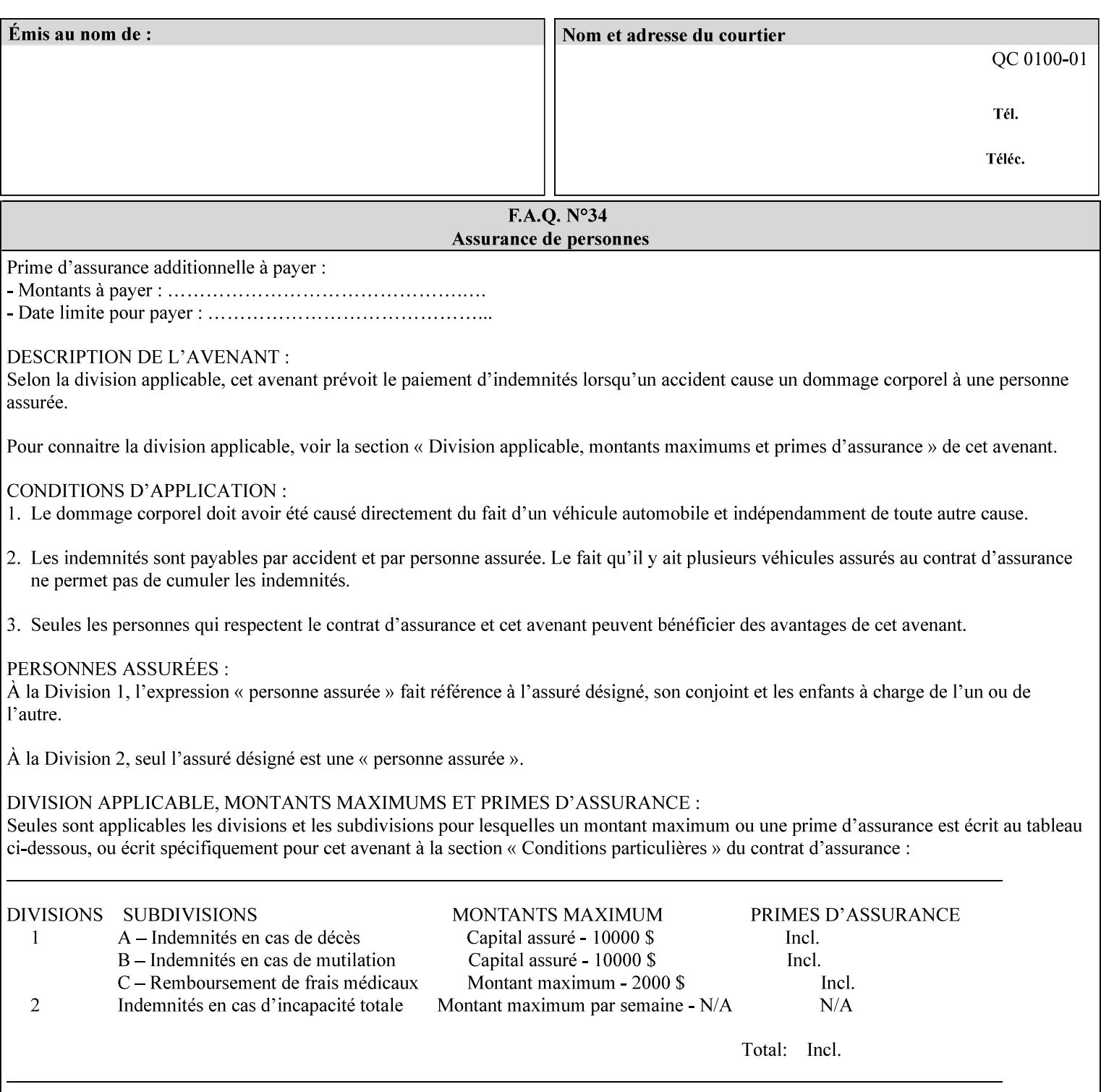

Printer's configured supported attribute values and accepts or rejects the Job Creation request (see [RFC2911]). However, the Printer does not validate the XPIF job ticket at job submission time.

Later, when the Printer starts to process the job submitted with any print protocol, it validates the XPIF job ticket. It checks for syntactically correct XPIF using the XPIF DTD (see Appendix E). Then it compares the requested attribute values with the values that the Printer is configured to support.

While validating the XPIF job ticket, the controller ignores any unsupported XPIF or XML attributes and continues validating the rest of the XPIF job ticket normally. If no other errors are encountered the job will be printed. However, if a supported attribute has an unsupported value or there is a syntax error in the XPIF job ticket, the controller will raise a job fault and continue validating the remainder of the XPIF job ticket, possibly raising additional faults. At the end of the job ticket validation, if any faults were raised, the controller will not print or save the job. Instead, it will notify the operator about the XPIF problem(s) with the faulted job, while it continues validating, processing, and printing other jobs.

## **2.5.1 Operator action on a faulted job**

When the operator is notified that there are XPIF problem(s) with a faulted job, the operator should check the job programming attributes in the DocuSP/FFPS Job Manager. The operator can perform one of the following actions on the faulted job, depending on site policy and the job ticket contents:

- 1. If the attribute is supported, but the attribute value is unsupported, modify the job locally on the controller to use one of the controller's supported values and release it to be scheduled with the other jobs.
- 2. If the attribute is supported, but the attribute value is unsupported, modify the supported attribute values of the Printer so that the job's submitted values are now supported values.
- 3. Clear the fault. The Printer will ignore the attribute(s) or value(s) that caused the job fault and will schedule and otherwise process the job normally.
- 4. Cancel the job.
- 5. Notify the submitting user of the problem and determine what action to take.

For attributes, the Printer will accept any value for these attributes in the protocol or the job ticket. See Appendix A for attributes with an extra row indicating an '*any name*' value.

02925

Informco.com

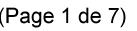

Date de production: 10 mai 2019

Annexé et faisant partie de la police numéro:

 $\bar{\mathbf{X}}$ 

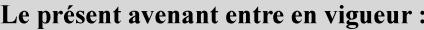

7 mai 2019

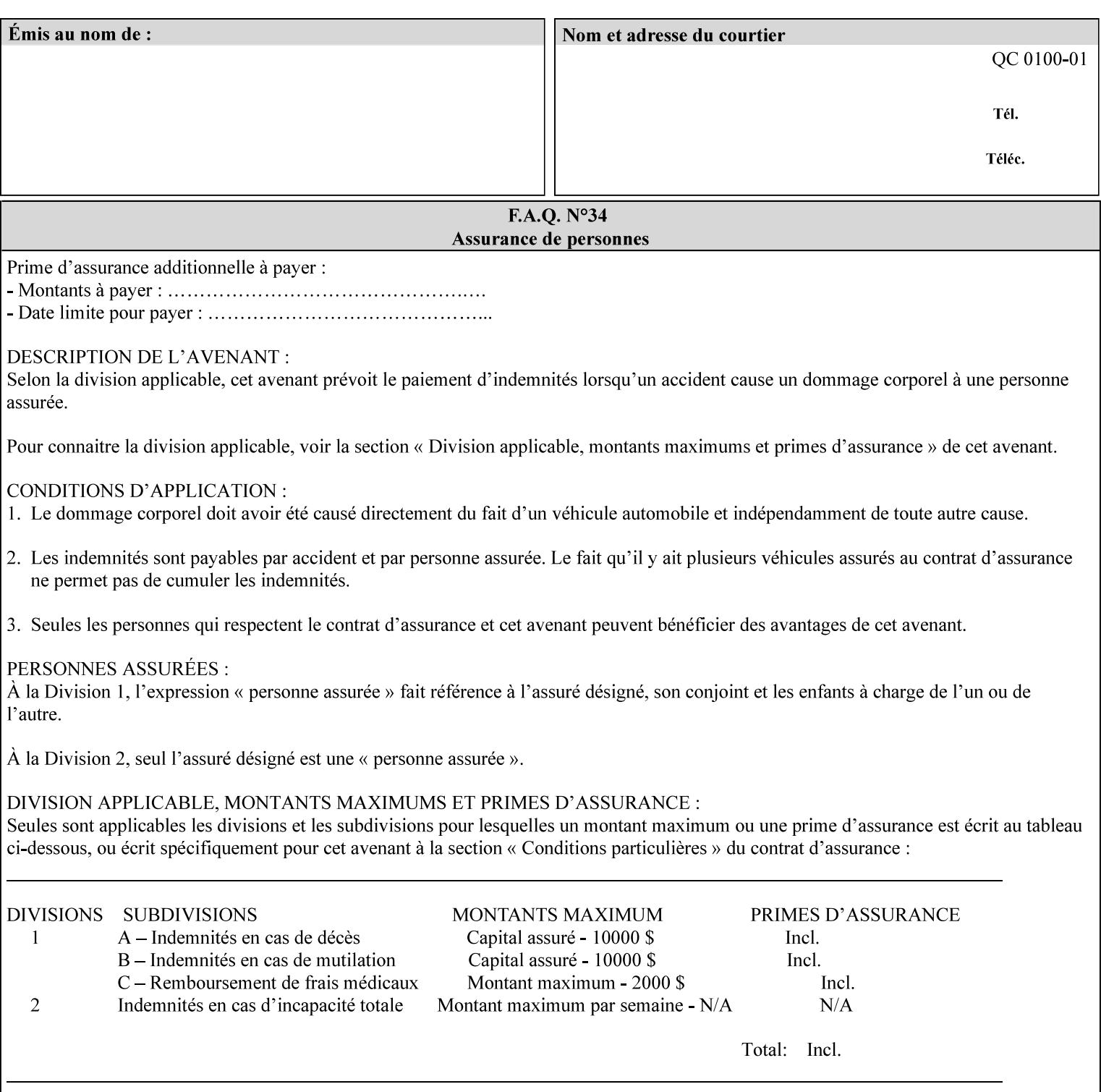

```
<!ELEMENT print-quality (#PCDATA)> 
<!ATTLIST print-quality 
       syntax (enum) #REQUIRED 
\rightarrow<!-- Start CPSS1.3 and earlier --> 
<!-- output-bin: removed integer syntax per CPSS 1.5 --> 
<!ELEMENT output-bin (#PCDATA)> 
<!ATTLIST output-bin 
       syntax (keyword | name) #REQUIRED 
       xml:lang NMTOKEN #IMPLIED 
       xml:space (preserve) #IMPLIED 
> 
\langle!-- cover-back -->
<!ELEMENT cover-back (media | media-col | cover-type)*> 
<!ATTLIST cover-back 
       syntax (collection) #REQUIRED 
> 
<!ELEMENT cover-type (#PCDATA)> 
<!ATTLIST cover-type 
       syntax (keyword) #REQUIRED 
\rightarrow<!-- End cover-back --> 
<!-- cover-front --> 
<!ELEMENT cover-front (media | media-col | cover-type)*> 
<!ATTLIST cover-front 
       syntax (collection) #REQUIRED 
> 
<!-- End cover-front --> 
<!ELEMENT imposition-template (#PCDATA)> 
<!ATTLIST imposition-template 
       syntax (keyword | name) #REQUIRED 
       xml:lang NMTOKEN #IMPLIED 
       xml:space (preserve) #IMPLIED 
> 
<!-- insert-sheet --> 
<!ELEMENT insert-sheet (value)+> 
<!ATTLIST insert-sheet 
       syntax (1setOf) #REQUIRED 
> 
<!ELEMENT insert-after-page-number (#PCDATA)> 
<!ATTLIST insert-after-page-number 
       syntax (integer) #REQUIRED 
><!ELEMENT insert-count (#PCDATA)> 
<!ATTLIST insert-count 
       syntax (integer) #REQUIRED 
\rightarrow<!-- End insert-sheet --> 
<!-- job-account-id: to represent NO associated account, use: --> 
<!-- <job-account-id syntax="name" xml:space="preserve"></job-account-id> --> 
<!ELEMENT job-account-id (#PCDATA)> 
<!ATTLIST job-account-id 
       syntax (name) #REQUIRED 
       xml:lang NMTOKEN #IMPLIED 
       xml:space (preserve) #REQUIRED 
> 
<!-- job-accounting-sheets --> 
<!ELEMENT job-accounting-sheets (media | media-col | job-accounting-sheets-type | job-
accounting-output-bin)*> 
<!ATTLIST job-accounting-sheets
```
02926

Informco.com

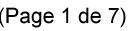

Date de production: 10 mai 2019

Annexé et faisant partie de la police numéro:

 $\bar{\mathbf{X}}$ 

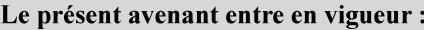

7 mai 2019

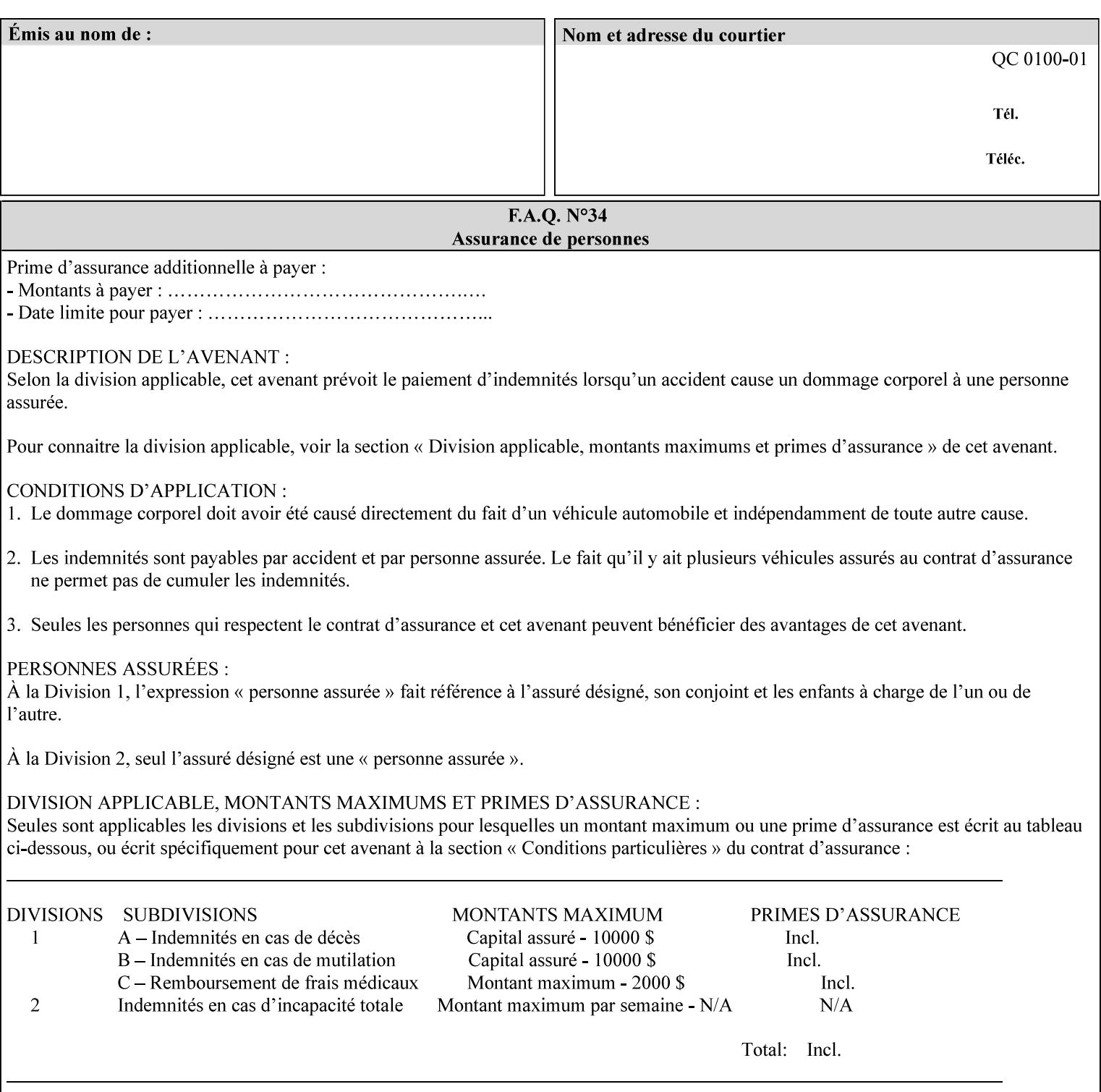

```
 syntax (collection) #REQUIRED 
><!ELEMENT job-accounting-sheets-type (#PCDATA)> 
<!ATTLIST job-accounting-sheets-type 
       syntax (keyword | name) #REQUIRED 
       xml:lang NMTOKEN #IMPLIED 
       xml:space (preserve) #IMPLIED 
\rightarrow<!-- job-accounting-output-bin: added per CPSS 1.5 --> 
<!ELEMENT job-accounting-output-bin (#PCDATA)> 
<!ATTLIST job-accounting-output-bin 
       syntax (keyword | name) #REQUIRED 
       xml:lang NMTOKEN #IMPLIED 
       xml:space (preserve) #IMPLIED 
> 
<!-- job-accounting-sheets --> 
<!-- job-error-sheet --> 
<!ELEMENT job-error-sheet (media | media-col | job-error-sheet-when | job-error-sheet-
type)*> 
<!ATTLIST job-error-sheet 
       syntax (collection) #REQUIRED 
\rightarrow<!ELEMENT job-error-sheet-type (#PCDATA)> 
<!ATTLIST job-error-sheet-type 
       syntax (keyword | name) #REQUIRED 
       xml:lang NMTOKEN #IMPLIED 
       xml:space (preserve) #IMPLIED 
> 
<!ELEMENT job-error-sheet-when (#PCDATA)> 
<!ATTLIST job-error-sheet-when 
       syntax (keyword) #REQUIRED 
> 
<!-- job-error-sheet --> 
<!ELEMENT job-message-to-operator (#PCDATA)> 
<!ATTLIST job-message-to-operator 
       syntax (text) #REQUIRED 
       xml:space (preserve) #REQUIRED 
       xml:lang NMTOKEN #IMPLIED 
> 
<!ELEMENT job-recipient-name (#PCDATA)> 
<!ATTLIST job-recipient-name 
       syntax (name) #REQUIRED 
       xml:lang NMTOKEN #IMPLIED 
       xml:space (preserve) #IMPLIED 
\rightarrow<!-- job-save-disposition --> 
<!ELEMENT job-save-disposition (save-disposition | save-info)*> 
<!ATTLIST job-save-disposition 
       syntax (collection) #REQUIRED 
\rightarrow<!ELEMENT save-disposition (#PCDATA)> 
<!ATTLIST save-disposition 
       syntax (keyword) #REQUIRED 
><!ELEMENT save-info (value)+> 
<!ATTLIST save-info 
       syntax (1setOf) #REQUIRED 
><!ELEMENT save-location (#PCDATA)> 
<!ATTLIST save-location
```
02927

Informco.com

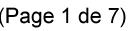

Date de production: 10 mai 2019

Annexé et faisant partie de la police numéro:

 $\bar{\mathbf{X}}$ 

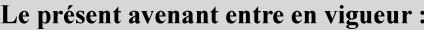

7 mai 2019

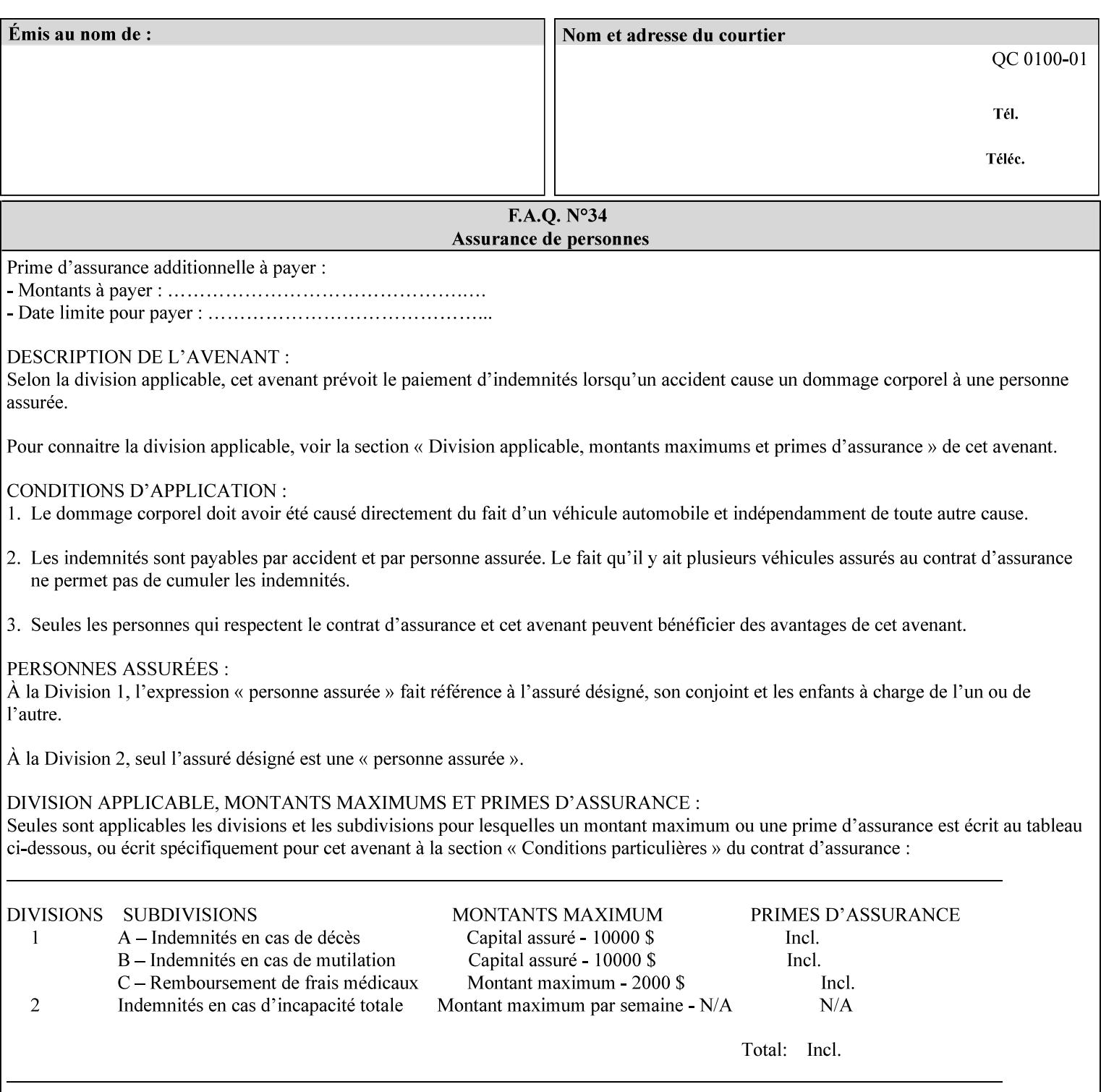

```
 syntax (uri) #REQUIRED 
><!ELEMENT save-document-format (#PCDATA)> 
<!ATTLIST save-document-format 
       syntax (mimeMediaType) #REQUIRED 
\rightarrow\langle!-- Change for V2.0 -->
<!-- removed save-job-attributes-format, added save-name --> 
<!-- per CPSS 2.0 -->
<!-- <!ELEMENT save-job-attributes-format (#PCDATA) > --> 
<!-- <!ATTLIST save-job-attributes-format --> 
<!-- syntax (keyword) #REQUIRED --> 
\langle \cdot | -- \rangle -->
<!ELEMENT save-name (#PCDATA)> 
<!ATTLIST save-name 
       syntax (name) #REQUIRED 
       xml:space (preserve) #REQUIRED 
       xml:lang NMTOKEN #IMPLIED 
> 
\langle!-- End Change for v2.0 -->
<!-- job-save-disposition --> 
<!ELEMENT job-sheets-col (media | media-col | job-sheets)*> 
<!ATTLIST job-sheets-col 
       syntax (collection) #REQUIRED 
> 
<!ELEMENT job-sheet-message (#PCDATA)> 
<!ATTLIST job-sheet-message 
       syntax (text) #REQUIRED 
       xml:space (preserve) #REQUIRED 
       xml:lang NMTOKEN #IMPLIED 
> 
<!-- media-col: modified member elements based on CPSS 2.01 --> 
<!ELEMENT media-col (media-key | media-type | media-info | media-color | media-pre-printed 
| media-hole-count | media-order-count | media-size | media-weight-metric | media-back-
coating | media-front-coating | media-recycled | media-description | media-tooth | media-
grain | media-material | media-thickness | media-size-name | input-tray | tray-feed | 
feed-orientation | media-mismatch-property-policy | media-mismatch-size-policy)*> 
<!ATTLIST media-col 
       syntax (collection) #REQUIRED 
> 
<!ELEMENT media-key (#PCDATA)> 
<!ATTLIST media-key 
       syntax (keyword | name) #REQUIRED 
       xml:lang NMTOKEN #IMPLIED 
       xml:space (preserve) #IMPLIED 
\rightarrow<!ELEMENT media-type (#PCDATA)> 
<!ATTLIST media-type 
       syntax (keyword | name) #REQUIRED 
       xml:lang NMTOKEN #IMPLIED 
       xml:space (preserve) #IMPLIED 
> 
<!ELEMENT media-info (#PCDATA)> 
<!ATTLIST media-info 
       syntax (text) #REQUIRED 
       xml:space (preserve) #REQUIRED 
       xml:lang NMTOKEN #IMPLIED 
><!ELEMENT media-color (#PCDATA)> 
<!ATTLIST media-color
```
02928

Informco.com

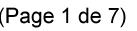

Date de production: 10 mai 2019

Annexé et faisant partie de la police numéro:

 $\bar{\mathbf{X}}$ 

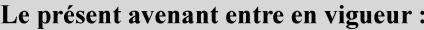

7 mai 2019

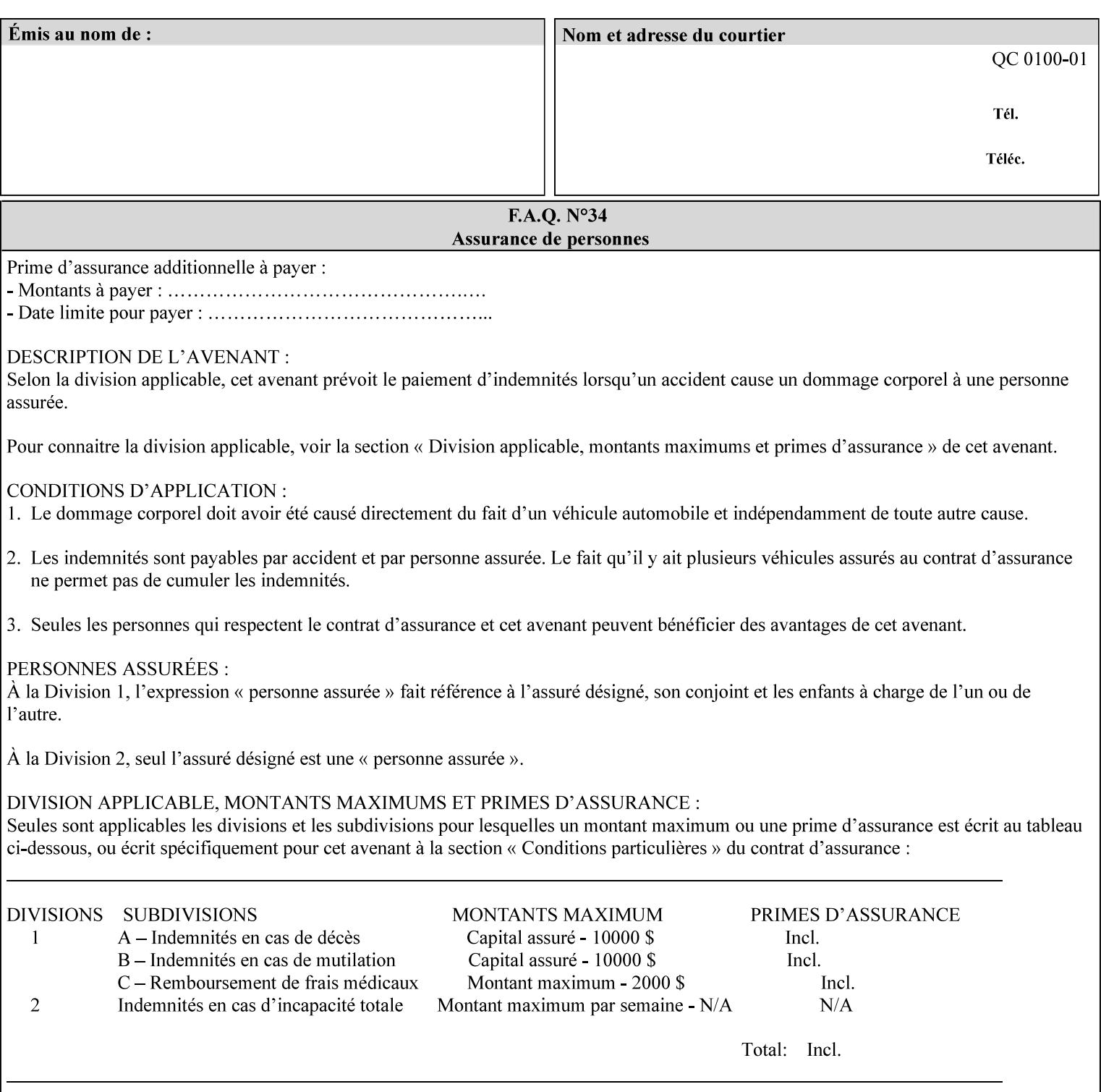

```
 syntax (keyword | name) #REQUIRED 
       xml:lang NMTOKEN #IMPLIED 
       xml:space (preserve) #IMPLIED 
> 
<!ELEMENT media-pre-printed (#PCDATA)> 
<!ATTLIST media-pre-printed 
       syntax (keyword | name) #REQUIRED 
       xml:lang NMTOKEN #IMPLIED 
       xml:space (preserve) #IMPLIED 
> 
<!ELEMENT media-hole-count (#PCDATA)> 
<!ATTLIST media-hole-count 
       syntax (integer) #REQUIRED 
> 
<!ELEMENT media-order-count (#PCDATA)> 
<!ATTLIST media-order-count 
       syntax (integer) #REQUIRED 
> 
<!ELEMENT media-size (x-dimension | y-dimension)*> 
<!ATTLIST media-size 
       syntax (collection) #REQUIRED 
\rightarrow<!ELEMENT x-dimension (#PCDATA)> 
<!ATTLIST x-dimension 
       syntax (integer) #REQUIRED 
> 
<!ELEMENT y-dimension (#PCDATA)> 
<!ATTLIST y-dimension 
       syntax (integer) #REQUIRED 
\rightarrow<!ELEMENT media-weight-metric (#PCDATA)> 
<!ATTLIST media-weight-metric 
       syntax (integer) #REQUIRED 
\rightarrow<!ELEMENT media-back-coating (#PCDATA)> 
<!ATTLIST media-back-coating 
       syntax (keyword | name) #REQUIRED 
       xml:lang NMTOKEN #IMPLIED 
       xml:space (preserve) #IMPLIED 
> 
<!ELEMENT media-front-coating (#PCDATA)> 
<!ATTLIST media-front-coating 
       syntax (keyword | name) #REQUIRED 
       xml:lang NMTOKEN #IMPLIED 
       xml:space (preserve) #IMPLIED 
\rightarrow<!ELEMENT media-recycled (#PCDATA)> 
<!ATTLIST media-recycled 
       syntax (keyword | name) #REQUIRED 
       xml:lang NMTOKEN #IMPLIED 
       xml:space (preserve) #IMPLIED 
> 
<!ELEMENT media-description (#PCDATA)> 
<!ATTLIST media-description 
       syntax (keyword | name) #REQUIRED 
       xml:lang NMTOKEN #IMPLIED 
       xml:space (preserve) #IMPLIED 
><!-- START new media-col elements as of CPSS v2.01 --> 
<!ELEMENT media-tooth (#PCDATA)>
```
02929

Informco.com

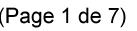

Date de production: 10 mai 2019

Annexé et faisant partie de la police numéro:

 $\bar{\mathbf{X}}$ 

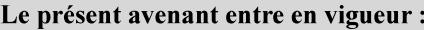

7 mai 2019

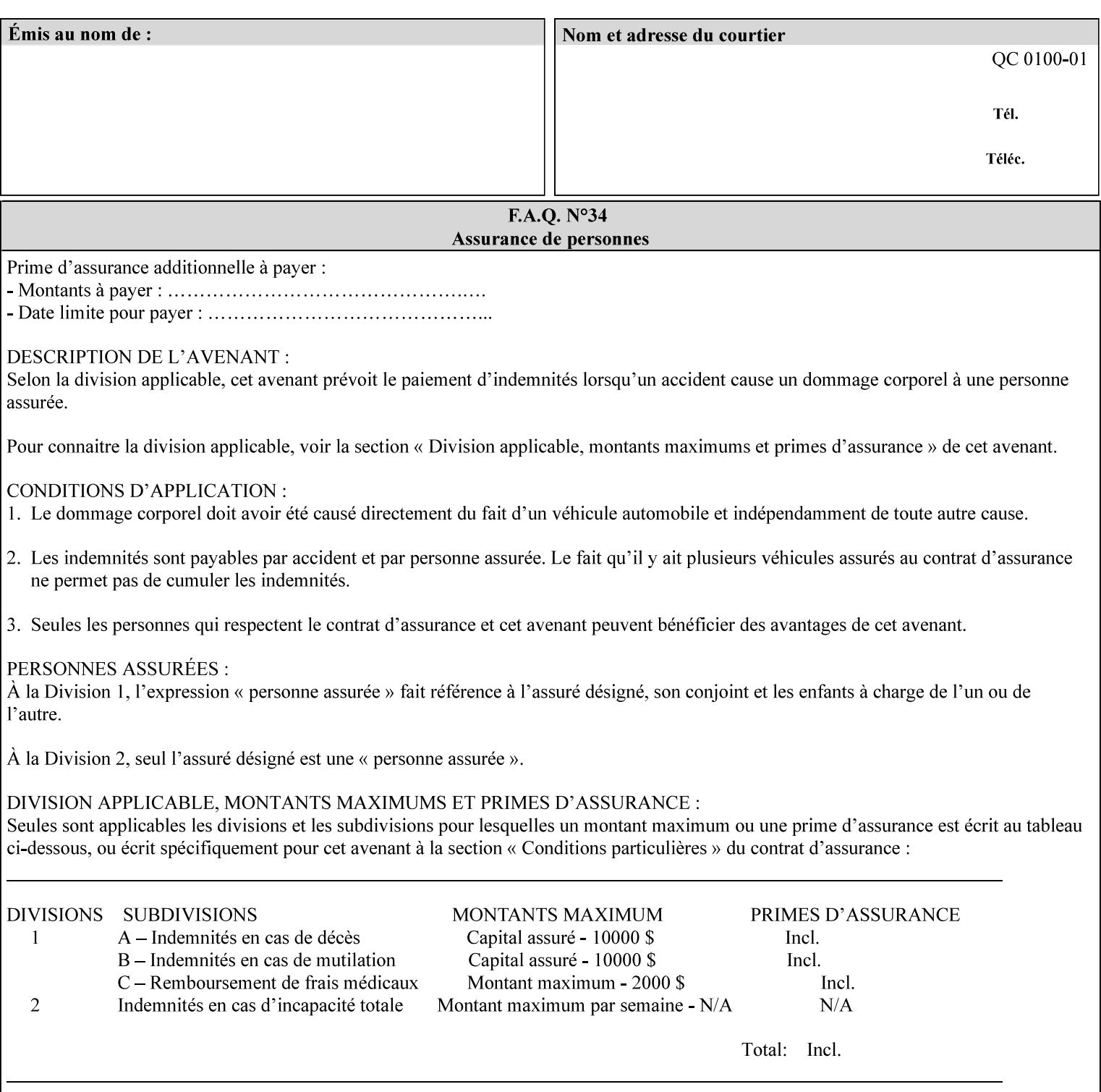

```
<!ATTLIST media-tooth 
       syntax (keyword | name) #REQUIRED 
       xml:lang NMTOKEN #IMPLIED 
       xml:space (preserve) #IMPLIED 
> 
<!ELEMENT media-grain (#PCDATA)> 
<!ATTLIST media-grain 
       syntax (keyword | name) #REQUIRED 
       xml:lang NMTOKEN #IMPLIED 
       xml:space (preserve) #IMPLIED 
> 
<!ELEMENT media-material (#PCDATA)> 
<!ATTLIST media-material 
       syntax (keyword | name) #REQUIRED 
       xml:lang NMTOKEN #IMPLIED 
       xml:space (preserve) #IMPLIED 
> 
<!ELEMENT media-thickness (#PCDATA)> 
<!ATTLIST media-thickness 
       syntax (integer) #REQUIRED 
\rightarrow<!-- END new media-col elements as of CPSS v2.01 --> 
<!-- START new media-col elements as of CPSS v2.06 --> 
<!ELEMENT media-size-name (#PCDATA)> 
<!ATTLIST media-size-name 
       syntax (keyword | name) #REQUIRED 
       xml:lang NMTOKEN #IMPLIED 
       xml:space (preserve) #IMPLIED 
> 
<!-- END new media-col elements as of CPSS v2.06 --> 
\langle!-- End Media -->
<!ELEMENT page-delivery (#PCDATA)> 
<!ATTLIST page-delivery 
       syntax (keyword) #REQUIRED 
> 
<!ELEMENT page-order-received (#PCDATA)> 
<!ATTLIST page-order-received 
       syntax (keyword) #REQUIRED 
> 
<!ELEMENT separator-sheets (media | media-col | separator-sheets-type)*> 
<!ATTLIST separator-sheets 
       syntax (collection) #REQUIRED 
><!ELEMENT separator-sheets-type (#PCDATA)> 
<!ATTLIST separator-sheets-type 
       syntax (keyword | name) #REQUIRED 
       xml:lang NMTOKEN #IMPLIED 
       xml:space (preserve) #IMPLIED 
\rightarrow<!ELEMENT sheet-collate (#PCDATA)> 
<!ATTLIST sheet-collate 
       syntax (keyword) #REQUIRED 
\rightarrow<!ELEMENT x-image-auto-center (#PCDATA)> 
<!ATTLIST x-image-auto-center 
       syntax (boolean) #REQUIRED 
><!ELEMENT x-image-shift (#PCDATA)> 
<!ATTLIST x-image-shift 
       syntax (integer) #REQUIRED
```
02930

Informco.com

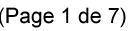

Date de production: 10 mai 2019

Annexé et faisant partie de la police numéro:

 $\bar{\mathbf{X}}$ 

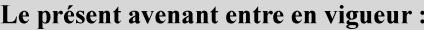

7 mai 2019

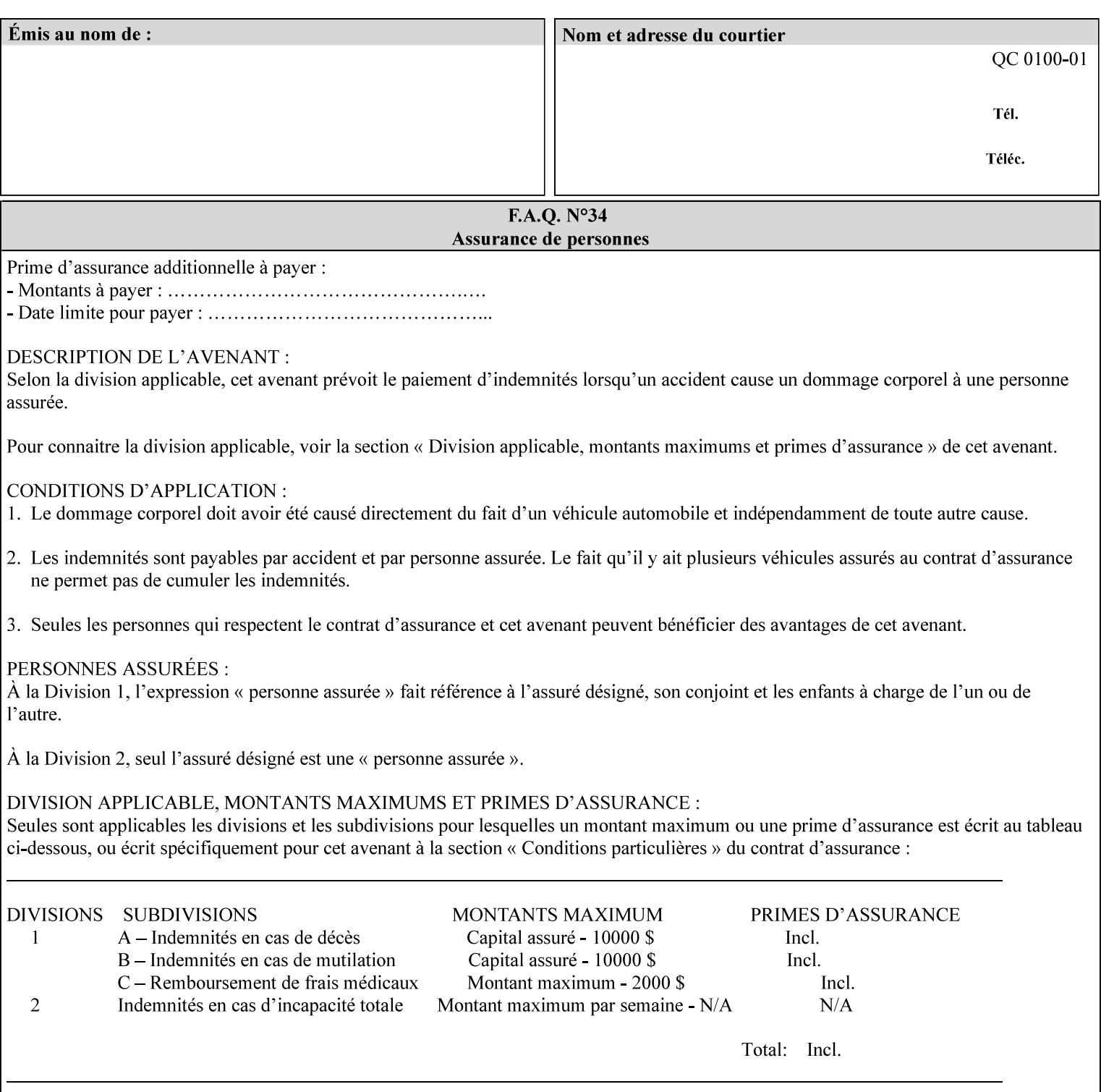

```
<!ELEMENT x-side1-image-shift (#PCDATA)> 
<!ATTLIST x-side1-image-shift 
       syntax (integer) #REQUIRED 
\ddotmark<!ELEMENT x-side2-image-shift (#PCDATA)> 
<!ATTLIST x-side2-image-shift 
       syntax (integer) #REQUIRED 
\rightarrow<!ELEMENT y-image-auto-center (#PCDATA)> 
<!ATTLIST y-image-auto-center 
       syntax (boolean) #REQUIRED 
> 
<!ELEMENT y-image-shift (#PCDATA)> 
<!ATTLIST y-image-shift 
       syntax (integer) #REQUIRED 
> 
<!ELEMENT y-side1-image-shift (#PCDATA)> 
<!ATTLIST y-side1-image-shift 
       syntax (integer) #REQUIRED 
> 
<!ELEMENT y-side2-image-shift (#PCDATA)> 
<!ATTLIST y-side2-image-shift 
       syntax (integer) #REQUIRED 
\rightarrow<!-- Document and Page Exceptions --> 
<!-- Note: a thorough understanding of the Document and Page --> 
<!-- Exceptions semantics is required to effectively parse the --> 
<!-- following attributes. Because the XPIF is a syntactical --> 
<!-- mapping, the only other option would be to specifically --> 
<!-- state in the Specification and DTD the form of these --> 
<!-- particular attributes. --> 
\lt!! -CPSS 2.03 - removed document-overrides 
<!ELEMENT document-overrides (value)+> 
<!ATTLIST document-overrides 
       syntax (1setOf) #REQUIRED 
> 
--> 
<!-- v1.6 changed input-documents syntax to 1setOf --> 
<!ELEMENT input-documents (value)+> 
<!ATTLIST input-documents 
       syntax (1setOf) #REQUIRED 
><!-- v1.6 changed output-documents syntax to 1setOf --> 
<!ELEMENT output-documents (value)+> 
<!ATTLIST output-documents 
       syntax (1setOf) #REQUIRED 
\rightarrow<!-- v1.6 changed document-copies syntax to 1setOf --> 
<!ELEMENT document-copies (value)+> 
<!ATTLIST document-copies 
       syntax (1setOf) #REQUIRED 
> 
<!-- page-overrides: changed name of attribute to page-overrides --> 
\langle!-- from page-exceptions per the change in CPSS 1.5 -<!ELEMENT page-overrides (value)+> 
<!ATTLIST page-overrides 
       syntax (1setOf) #REQUIRED 
>
```
>

02931

Informco.com

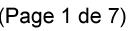

Date de production: 10 mai 2019

Annexé et faisant partie de la police numéro:

 $\bar{\mathbf{X}}$ 

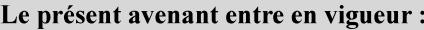

7 mai 2019

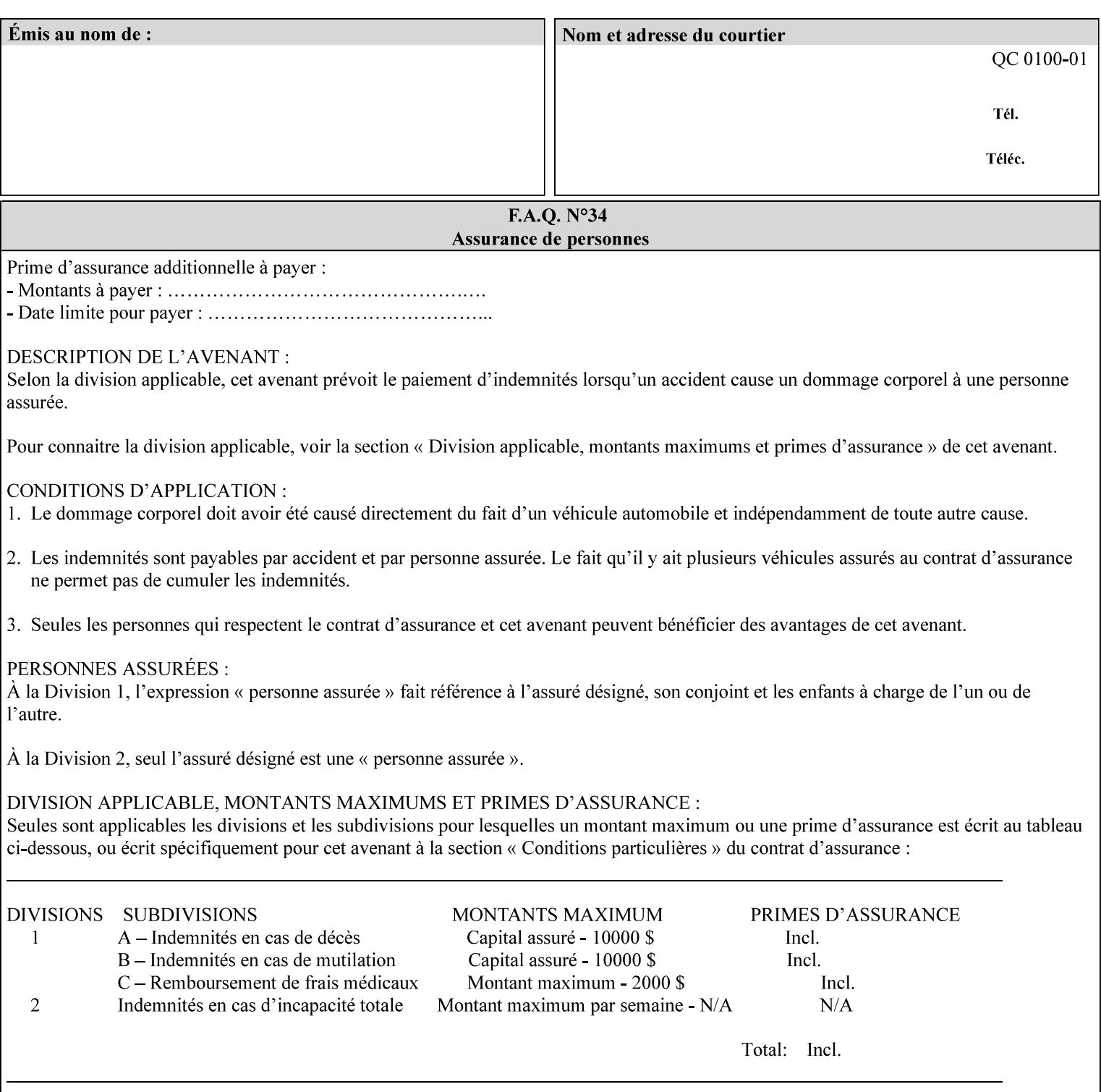

```
<!ELEMENT pages (value)+> 
<!ATTLIST pages 
       syntax (1setOf) #REQUIRED 
> 
<!ELEMENT pages-per-subset (value)+> 
<!ATTLIST pages-per-subset 
       syntax (1setOf) #REQUIRED 
\rightarrow<!-- END Document and Page Exceptions --> 
<!-- Meadows Extensions --> 
<!ELEMENT black-overprint (#PCDATA)> 
<!ATTLIST black-overprint 
       syntax (keyword) #REQUIRED 
> 
<!ELEMENT adjust-cyan-red (#PCDATA)> 
<!ATTLIST adjust-cyan-red 
       syntax (integer) #REQUIRED 
> 
<!ELEMENT adjust-magenta-green (#PCDATA)> 
<!ATTLIST adjust-magenta-green 
       syntax (integer) #REQUIRED 
\rightarrow<!ELEMENT adjust-yellow-blue (#PCDATA)> 
<!ATTLIST adjust-yellow-blue 
       syntax (integer) #REQUIRED 
> 
<!ELEMENT adjust-contrast (#PCDATA)> 
<!ATTLIST adjust-contrast 
       syntax (integer) #REQUIRED 
\rightarrow<!ELEMENT adjust-lightness (#PCDATA)> 
<!ATTLIST adjust-lightness 
       syntax (integer) #REQUIRED 
> 
<!ELEMENT adjust-saturation (#PCDATA)> 
<!ATTLIST adjust-saturation 
       syntax (integer) #REQUIRED 
> 
<!ELEMENT color-destination-profile-back (#PCDATA)> 
<!ATTLIST color-destination-profile-back 
       syntax (keyword | name) #REQUIRED 
       xml:lang NMTOKEN #IMPLIED 
       xml:space (preserve) #IMPLIED 
> 
<!ELEMENT color-destination-profile-front (#PCDATA)> 
<!ATTLIST color-destination-profile-front 
       syntax (keyword | name) #REQUIRED 
       xml:lang NMTOKEN #IMPLIED 
       xml:space (preserve) #IMPLIED 
\rightarrow<!ELEMENT color-emulation (#PCDATA)> 
<!ATTLIST color-emulation 
       syntax (keyword | name) #REQUIRED 
       xml:lang NMTOKEN #IMPLIED 
       xml:space (preserve) #IMPLIED 
> 
<!ELEMENT trapping (#PCDATA)> 
<!ATTLIST trapping 
       syntax (keyword) #REQUIRED 
>
```
02932

Informco.com

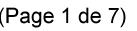

Date de production: 10 mai 2019

Annexé et faisant partie de la police numéro:

 $\bar{\mathbf{X}}$ 

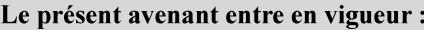

7 mai 2019

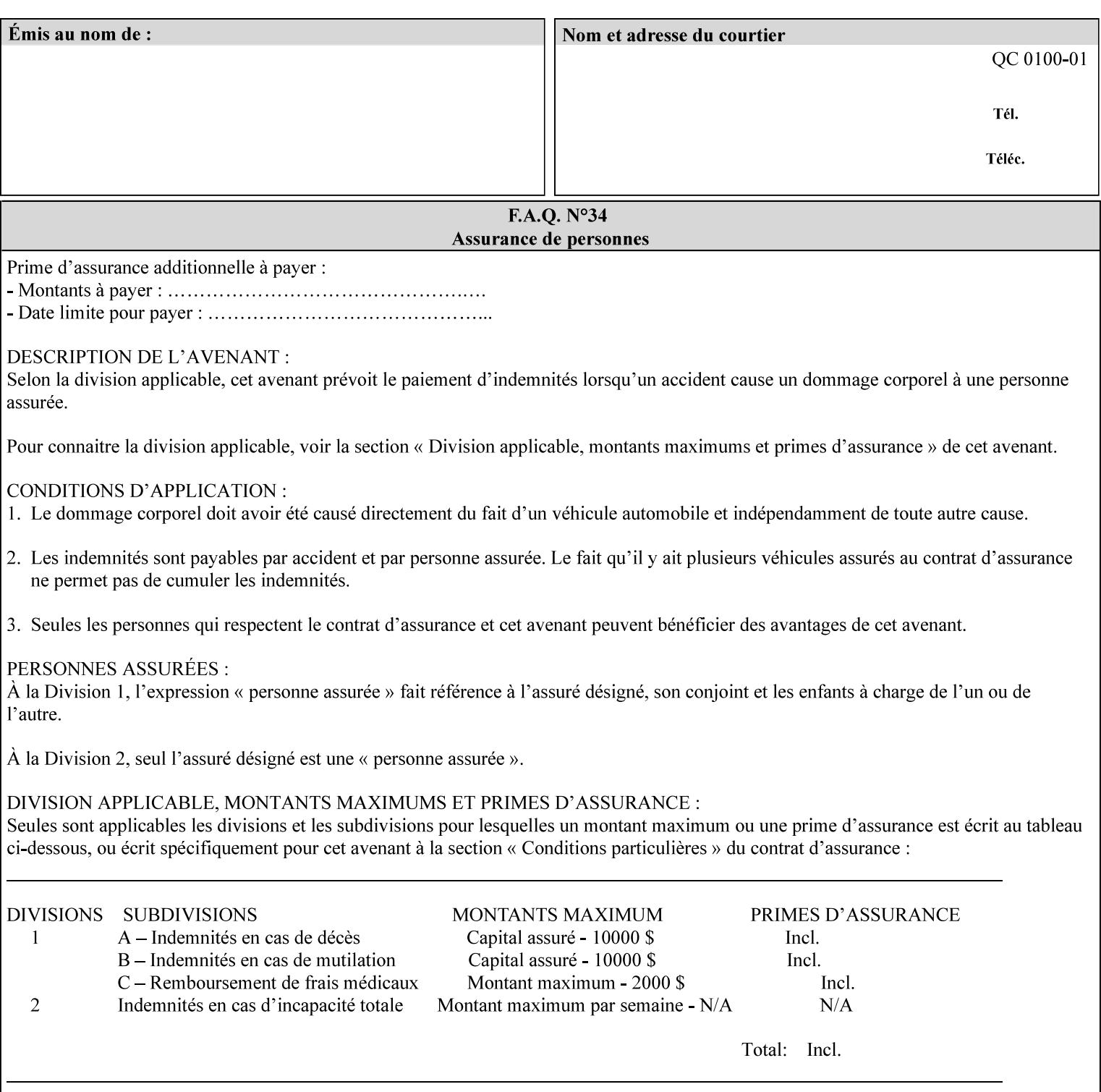

```
<!ELEMENT rendering-intent-graphics (#PCDATA)> 
<!ATTLIST rendering-intent-graphics 
       syntax (keyword) #REQUIRED 
\rightarrow<!ELEMENT rendering-intent-images (#PCDATA)> 
<!ATTLIST rendering-intent-images 
       syntax (keyword) #REQUIRED 
\rightarrow<!ELEMENT rendering-intent-text (#PCDATA)> 
<!ATTLIST rendering-intent-text 
       syntax (keyword) #REQUIRED 
> 
<!ELEMENT color-effects-type (#PCDATA)> 
<!ATTLIST color-effects-type 
       syntax (keyword) #REQUIRED 
> 
<!ELEMENT source-cmy-graphics (#PCDATA)> 
<!ATTLIST source-cmy-graphics 
       syntax (name) #REQUIRED 
       xml:lang NMTOKEN #IMPLIED 
       xml:space (preserve) #REQUIRED 
\rightarrow<!ELEMENT undefined-source-cmy-graphics (#PCDATA)> 
<!ATTLIST undefined-source-cmy-graphics 
       syntax (name) #REQUIRED 
       xml:lang NMTOKEN #IMPLIED 
       xml:space (preserve) #REQUIRED 
> 
<!ELEMENT source-cmy-images (#PCDATA)> 
<!ATTLIST source-cmy-images 
       syntax (name) #REQUIRED 
       xml:lang NMTOKEN #IMPLIED 
       xml:space (preserve) #REQUIRED 
> 
<!ELEMENT undefined-source-cmy-images (#PCDATA)> 
<!ATTLIST undefined-source-cmy-images 
       syntax (name) #REQUIRED 
       xml:lang NMTOKEN #IMPLIED 
       xml:space (preserve) #REQUIRED 
> 
<!ELEMENT source-cmy-text (#PCDATA)> 
<!ATTLIST source-cmy-text 
       syntax (name) #REQUIRED 
       xml:lang NMTOKEN #IMPLIED 
       xml:space (preserve) #REQUIRED 
\rightarrow<!ELEMENT undefined-source-cmy-text (#PCDATA)> 
<!ATTLIST undefined-source-cmy-text 
       syntax (name) #REQUIRED 
       xml:lang NMTOKEN #IMPLIED 
       xml:space (preserve) #REQUIRED 
> 
<!ELEMENT source-cmyk-graphics (#PCDATA)> 
<!ATTLIST source-cmyk-graphics 
       syntax (keyword | name) #REQUIRED 
       xml:lang NMTOKEN #IMPLIED 
       xml:space (preserve) #IMPLIED 
><!ELEMENT undefined-source-cmyk-graphics (#PCDATA)> 
<!ATTLIST undefined-source-cmyk-graphics
```
02933

Informco.com

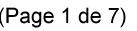

Date de production: 10 mai 2019

Annexé et faisant partie de la police numéro:

 $\bar{\mathbf{X}}$ 

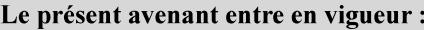

7 mai 2019

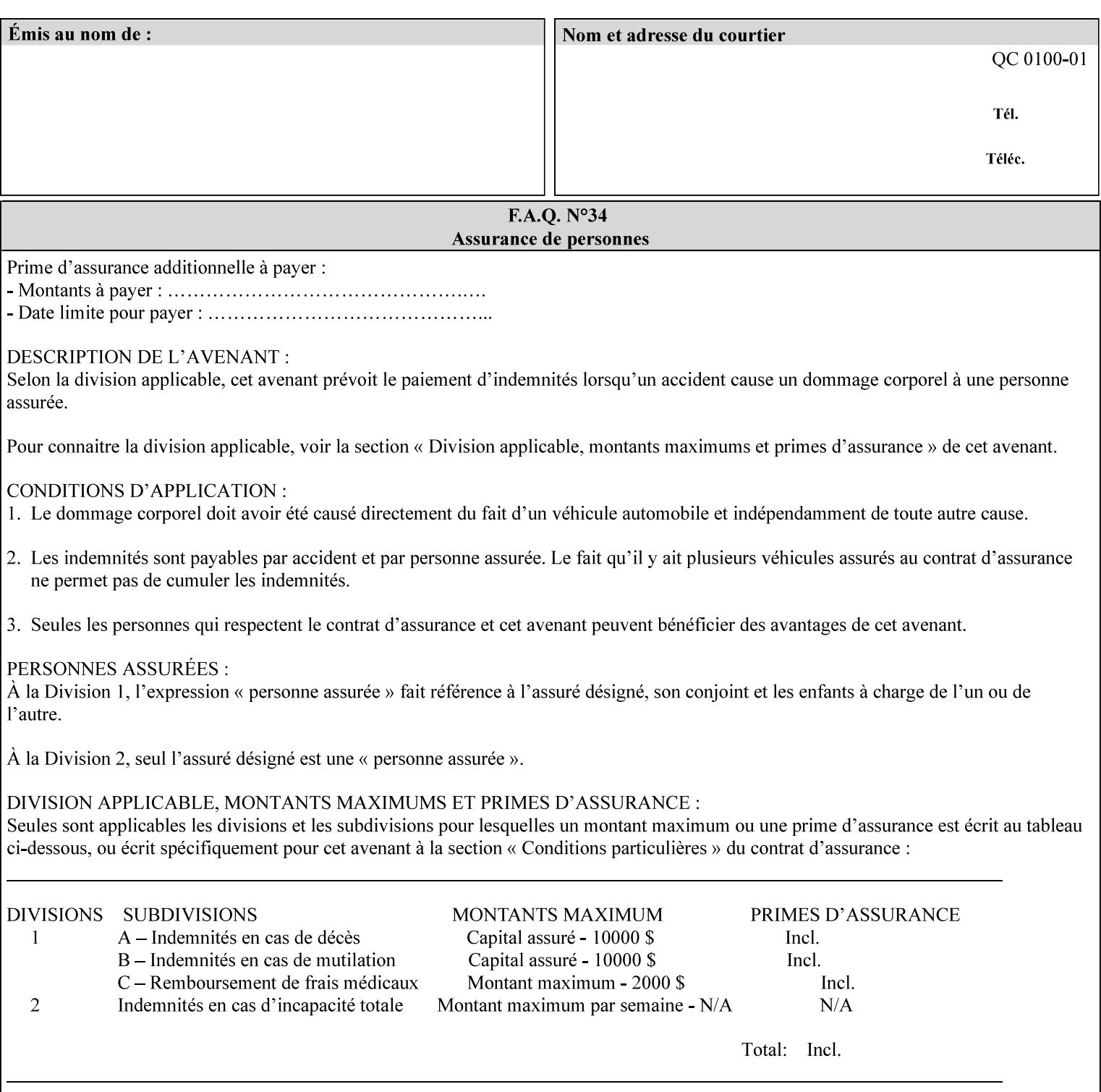

```
 syntax (keyword | name) #REQUIRED 
       xml:lang NMTOKEN #IMPLIED 
       xml:space (preserve) #IMPLIED 
\rightarrow<!ELEMENT source-cmyk-images (#PCDATA)> 
<!ATTLIST source-cmyk-images 
       syntax (keyword | name) #REQUIRED 
       xml:lang NMTOKEN #IMPLIED 
       xml:space (preserve) #IMPLIED 
> 
<!ELEMENT undefined-source-cmyk-images (#PCDATA)> 
<!ATTLIST undefined-source-cmyk-images 
       syntax (keyword | name) #REQUIRED 
       xml:lang NMTOKEN #IMPLIED 
       xml:space (preserve) #IMPLIED 
><!ELEMENT source-cmyk-text (#PCDATA)> 
<!ATTLIST source-cmyk-text 
       syntax (keyword | name) #REQUIRED 
       xml:lang NMTOKEN #IMPLIED 
       xml:space (preserve) #IMPLIED 
\rightarrow<!ELEMENT undefined-source-cmyk-text (#PCDATA)> 
<!ATTLIST undefined-source-cmyk-text 
       syntax (keyword | name) #REQUIRED 
       xml:lang NMTOKEN #IMPLIED 
       xml:space (preserve) #IMPLIED 
> 
<!ELEMENT source-gray-graphics (#PCDATA)> 
<!ATTLIST source-gray-graphics 
       syntax (name) #REQUIRED 
       xml:lang NMTOKEN #IMPLIED 
       xml:space (preserve) #REQUIRED 
\rightarrow<!ELEMENT undefined-source-gray-graphics (#PCDATA)> 
<!ATTLIST undefined-source-gray-graphics 
       syntax (name) #REQUIRED 
       xml:lang NMTOKEN #IMPLIED 
       xml:space (preserve) #REQUIRED 
> 
<!ELEMENT source-gray-images (#PCDATA)> 
<!ATTLIST source-gray-images 
       syntax (name) #REQUIRED 
       xml:lang NMTOKEN #IMPLIED 
       xml:space (preserve) #REQUIRED 
\rightarrow<!ELEMENT undefined-source-gray-images (#PCDATA)> 
<!ATTLIST undefined-source-gray-images 
       syntax (name) #REQUIRED 
       xml:lang NMTOKEN #IMPLIED 
       xml:space (preserve) #REQUIRED 
> 
<!ELEMENT source-gray-text (#PCDATA)> 
<!ATTLIST source-gray-text 
       syntax (name) #REQUIRED 
       xml:lang NMTOKEN #IMPLIED 
       xml:space (preserve) #REQUIRED 
><!ELEMENT undefined-source-gray-text (#PCDATA)> 
<!ATTLIST undefined-source-gray-text
```
02934

Informco.com

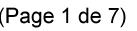

Date de production: 10 mai 2019

Annexé et faisant partie de la police numéro:

 $\bar{\mathbf{X}}$ 

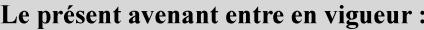

7 mai 2019

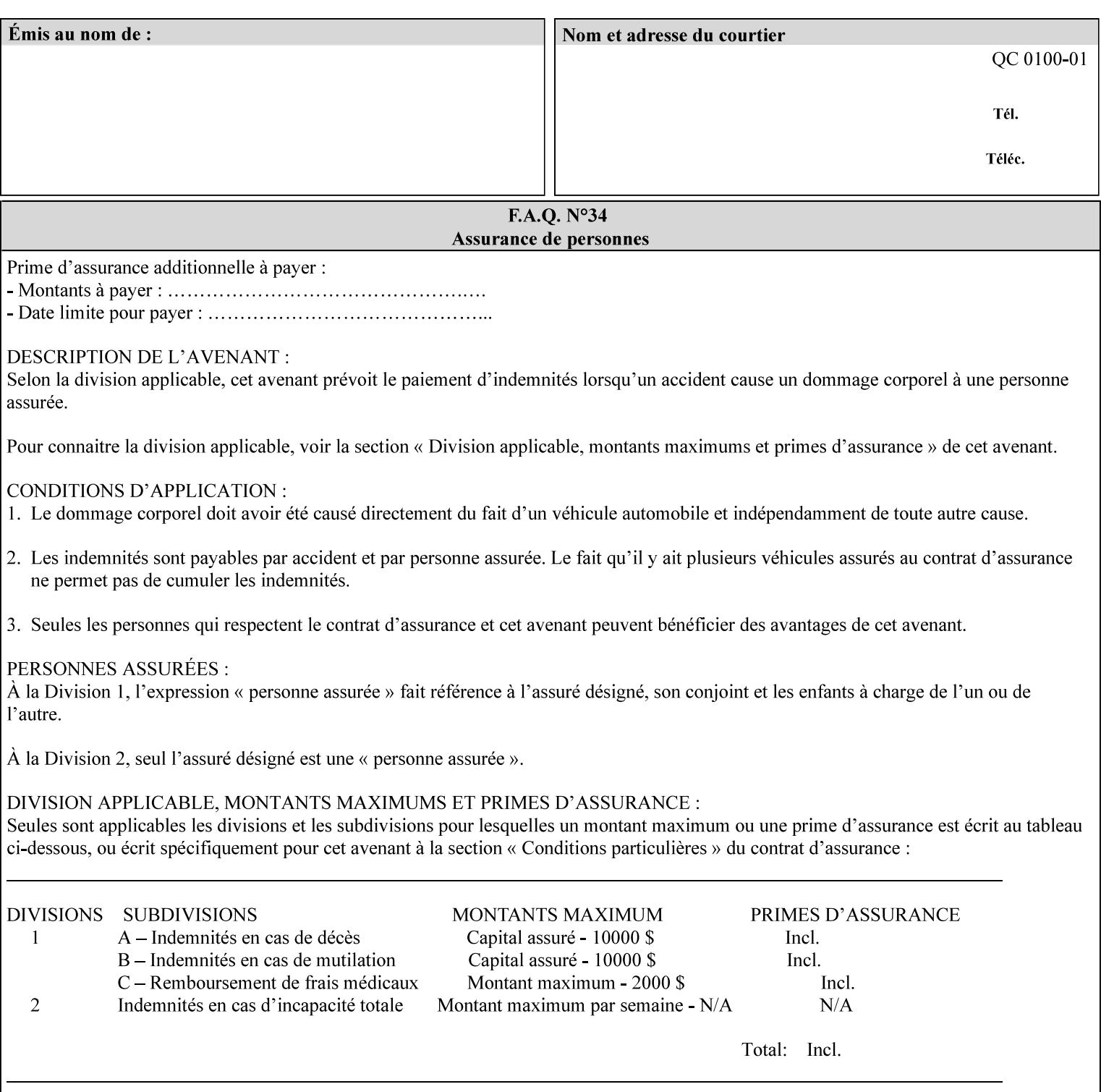

```
 syntax (name) #REQUIRED 
       xml:lang NMTOKEN #IMPLIED 
       xml:space (preserve) #REQUIRED 
> 
<!ELEMENT source-rgb-graphics (#PCDATA)> 
<!ATTLIST source-rgb-graphics 
       syntax (keyword | name) #REQUIRED 
       xml:lang NMTOKEN #IMPLIED 
       xml:space (preserve) #IMPLIED 
> 
<!ELEMENT undefined-source-rgb-graphics (#PCDATA)> 
<!ATTLIST undefined-source-rgb-graphics 
       syntax (keyword | name) #REQUIRED 
       xml:lang NMTOKEN #IMPLIED 
       xml:space (preserve) #IMPLIED 
> 
<!ELEMENT source-rgb-images (#PCDATA)> 
<!ATTLIST source-rgb-images 
       syntax (keyword | name) #REQUIRED 
       xml:lang NMTOKEN #IMPLIED 
       xml:space (preserve) #IMPLIED 
\rightarrow<!ELEMENT undefined-source-rgb-images (#PCDATA)> 
<!ATTLIST undefined-source-rgb-images 
       syntax (keyword | name) #REQUIRED 
       xml:lang NMTOKEN #IMPLIED 
       xml:space (preserve) #IMPLIED 
> 
<!ELEMENT source-rgb-text (#PCDATA)> 
<!ATTLIST source-rgb-text 
       syntax (keyword | name) #REQUIRED 
       xml:lang NMTOKEN #IMPLIED 
       xml:space (preserve) #IMPLIED 
> 
<!ELEMENT undefined-source-rgb-text (#PCDATA)> 
<!ATTLIST undefined-source-rgb-text 
       syntax (keyword | name) #REQUIRED 
       xml:lang NMTOKEN #IMPLIED 
       xml:space (preserve) #IMPLIED 
> 
<!ELEMENT trc (trc-type | trc-name | trc-cyan-data | trc-magenta-data | trc-yellow-data | 
trc-black-data)*> 
<!ATTLIST trc 
       syntax (collection) #REQUIRED 
> 
<!ELEMENT trc-type (#PCDATA)> 
<!ATTLIST trc-type 
       syntax (keyword) #REQUIRED 
\rightarrow<!ELEMENT trc-name (#PCDATA)> 
<!ATTLIST trc-name 
       syntax (name) #REQUIRED 
       xml:lang NMTOKEN #IMPLIED 
       xml:space (preserve) #REQUIRED 
> 
<!ELEMENT trc-cyan-data (#PCDATA)> 
<!ATTLIST trc-cyan-data 
       syntax (octetString) #REQUIRED 
><!ELEMENT trc-magenta-data (#PCDATA)>
```
02935

Informco.com

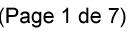

Date de production: 10 mai 2019

Annexé et faisant partie de la police numéro:

 $\bar{\mathbf{X}}$ 

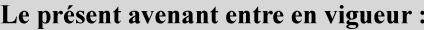

7 mai 2019

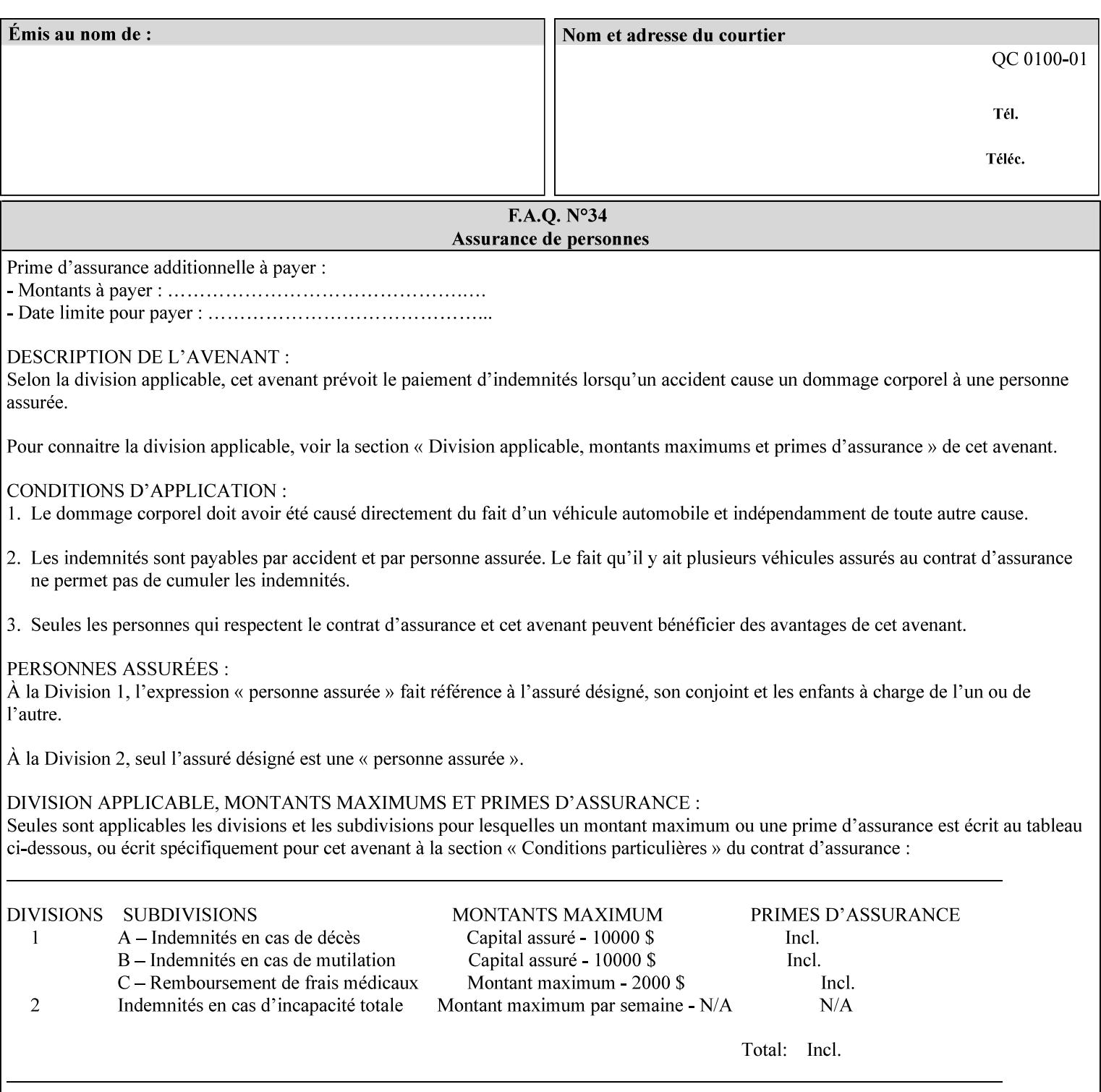

# **3. Submitting the Job Ticket**

You can submit print jobs to the Document Services Platform Series (DocuSP/FFPS) from a variety of client OS platforms, such as DOS, Novell, Windows, Macintosh, and Solaris using a variety of industry standard network print protocols.

This section provides detailed information about these protocols and the clients that support them. The DocuSP/FFPS controller supports each of the job submission protocols with a distinct network gateway.

#### **3.1 Job ticket and PDL file submission formats**

There are two methods to submit the job ticket and the PDL file:

- The submitter can chose to append the PDL file to the job ticket and submit this composite file to the printer. All gateways support this submission mechanism.
- The second method is to reference the PDL file from within the XPIF job ticket. This method is accomplished by use of the 'document-uri' attribute (see section 7.7.21) in the job ticket.

DocuSP/FFPS supports both submission methods through all gateways. When using the second method, the PDL file referenced must be accessible by the DocuSP/FFPS Controller. For DocuSP/FFPS the 'document-uri' value must reference a file within the DocuSP/FFPS controller's file system (including remote file systems that are NFS-mounted).

#### **3.2 Submission Protocols**

This section describes the network protocols which may be used to submit a print job.

#### **3.2.1 lp/lpr submission**

*lp* and *lpr* refer to clients of the standard Unix-based *lpd* print submission protocols, as defined by IETF RFC 1179. *lp* is native to Unix System V, and *lpr* is native to BSD Unix.

The DocuSP/FFPS controller supports the output of both the *lpr* and *lp* commands. The native UNIX *lpr/lp* command creates a job file in a spooling area along with a control file consisting of attributes to be applied to the job file.

In addition to the standard command line options, DocuSP/FFPS supports additional job programming within the optional string fields of the protocol.

• The *lpr* command supports extended programming using the [–C] options. The following example shows specifying the paper size, paper type and color:

```
lpr –P<VirtualPrinter> -C'(media=a4:drilled:blue)' <print-job-filename>
```
02936

Informco.com

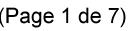

Date de production: 10 mai 2019

Annexé et faisant partie de la police numéro:

 $\bar{\mathbf{X}}$ 

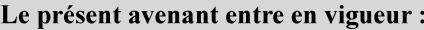

7 mai 2019

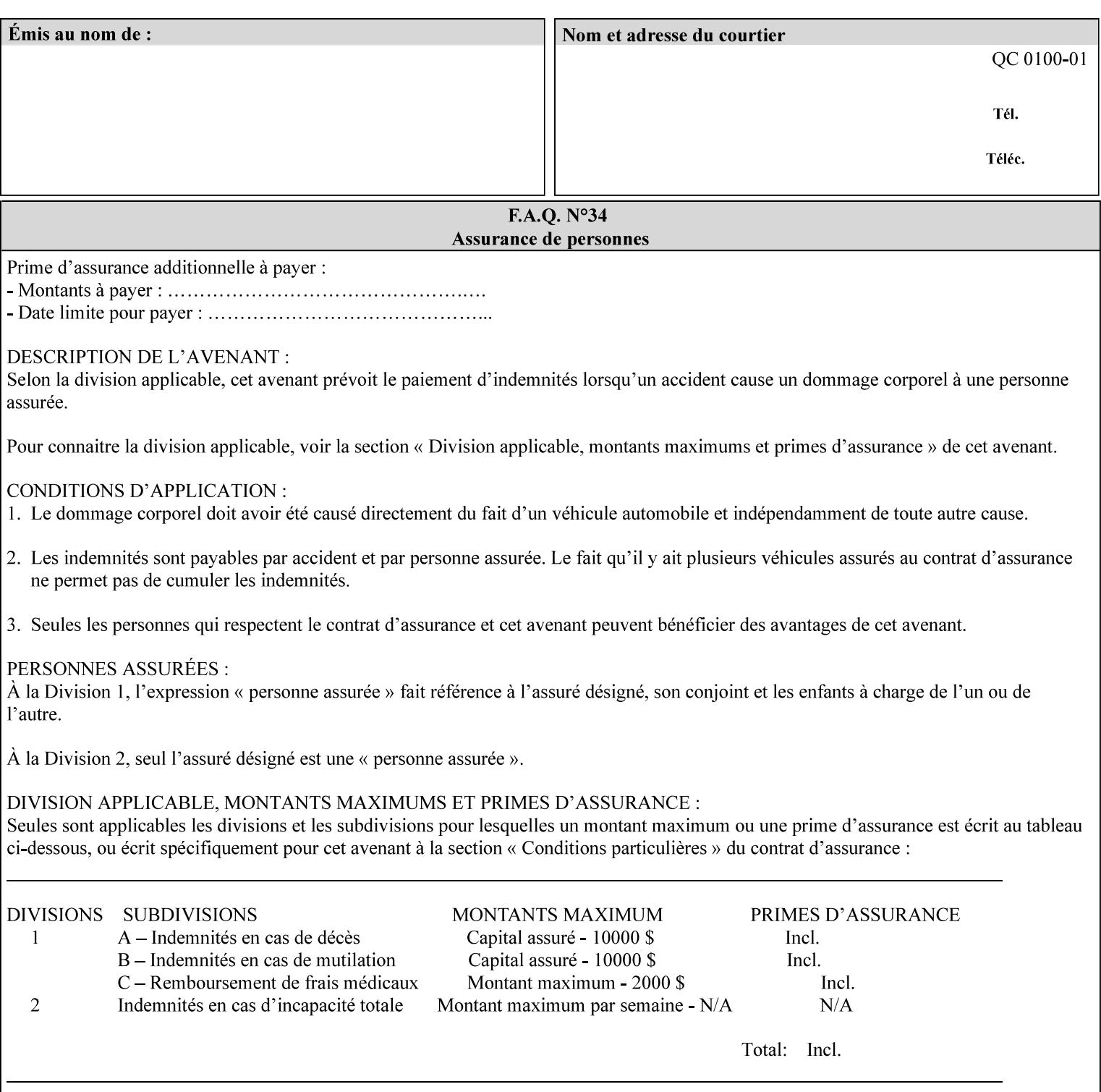

```
<!ATTLIST trc-magenta-data 
       syntax (octetString) #REQUIRED 
><!ELEMENT trc-yellow-data (#PCDATA)> 
<!ATTLIST trc-yellow-data 
       syntax (octetString) #REQUIRED 
\rightarrow<!ELEMENT trc-black-data (#PCDATA)> 
<!ATTLIST trc-black-data 
       syntax (octetString) #REQUIRED 
> 
<!ELEMENT bleed-edge-printing (#PCDATA)> 
<!ATTLIST bleed-edge-printing 
       syntax (keyword) #REQUIRED 
><!-- START finishings-col --> 
<!ELEMENT finishings-col (booklet-making | finishing-template | stitching | finishings-
media-sheets-min-max)*> 
<!ATTLIST finishings-col 
       syntax (collection) #REQUIRED 
> 
<!ELEMENT finishing-template (#PCDATA)> 
<!ATTLIST finishing-template 
       syntax (name) #REQUIRED 
       xml:lang NMTOKEN #IMPLIED 
       xml:space (preserve) #REQUIRED 
> 
<!ELEMENT stitching (stitching-reference-edge | stitching-offset | stitching-locations)*> 
<!ATTLIST stitching 
       syntax (collection) #REQUIRED 
> 
<!ELEMENT finishings-media-sheets-min-max (lower-bound | upper-bound)*> 
<!ATTLIST finishings-media-sheets-min-max 
       syntax (rangeOfInteger) #REQUIRED 
> 
<!ELEMENT booklet-making (booklet-fold-type | booklet-square-fold-type | booklet-staple-
type | booklet-trim-type | booklet-trim-width)*> 
<!ATTLIST booklet-making 
       syntax (collection) #REQUIRED 
> 
<!ELEMENT booklet-fold-type (#PCDATA)> 
<!ATTLIST booklet-fold-type 
       syntax (keyword) #REQUIRED 
><!ELEMENT booklet-square-fold-type (#PCDATA)> 
<!ATTLIST booklet-square-fold-type 
       syntax (keyword) #REQUIRED 
\rightarrow<!ELEMENT booklet-staple-type (#PCDATA)> 
<!ATTLIST booklet-staple-type 
       syntax (keyword) #REQUIRED 
\rightarrow<!ELEMENT booklet-trim-type (#PCDATA)> 
<!ATTLIST booklet-trim-type 
       syntax (keyword) #REQUIRED 
\rightarrow<!ELEMENT booklet-trim-width (#PCDATA)> 
<!ATTLIST booklet-trim-width 
       syntax (integer) #REQUIRED 
>
```
02937

Informco.com

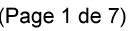

Date de production: 10 mai 2019

Annexé et faisant partie de la police numéro:

 $\bar{\mathbf{X}}$ 

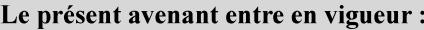

7 mai 2019

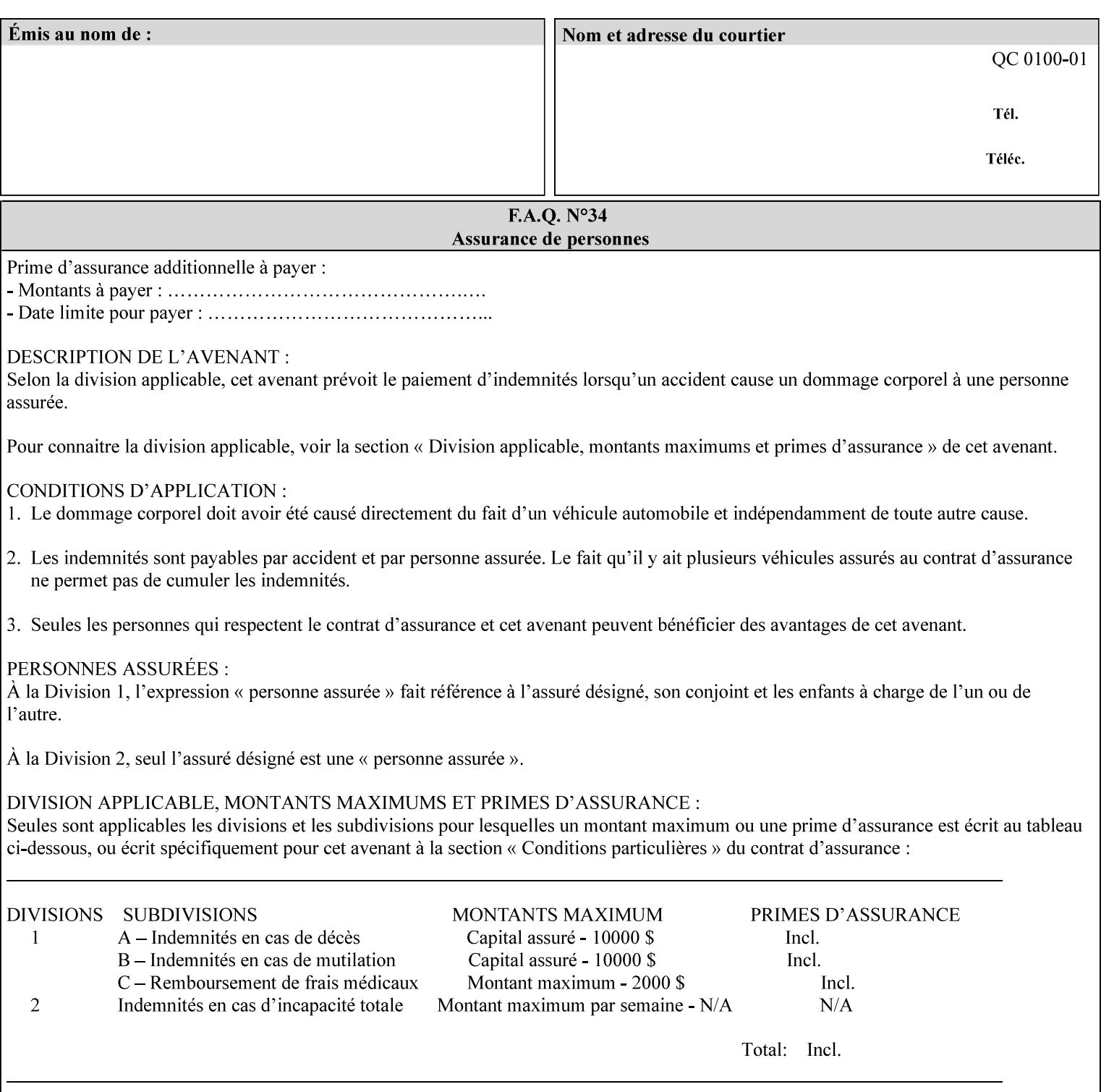

```
<!-- END finishings-col --> 
<!ELEMENT stitching-reference-edge (#PCDATA)> 
<!ATTLIST stitching-reference-edge 
       syntax (keyword) #REQUIRED 
\ddotmark<!ELEMENT stitching-offset (#PCDATA)> 
<!ATTLIST stitching-offset 
       syntax (integer) #REQUIRED 
\rightarrow<!ELEMENT stitching-locations (value)+> 
<!ATTLIST stitching-locations 
       syntax (1setOf) #REQUIRED 
> 
<!ELEMENT anti-aliasing (#PCDATA)> 
<!ATTLIST anti-aliasing 
       syntax (keyword) #REQUIRED 
> 
<!ELEMENT opi-image-insertion (#PCDATA)> 
<!ATTLIST opi-image-insertion 
       syntax (keyword) #REQUIRED 
> 
<!ELEMENT opi-image-pre-scan (#PCDATA)> 
<!ATTLIST opi-image-pre-scan 
       syntax (keyword) #REQUIRED 
\rightarrow<!ELEMENT resource-pre-scan (#PCDATA)> 
<!ATTLIST resource-pre-scan 
       syntax (keyword) #REQUIRED 
> 
<!ELEMENT lead-edge-conditioning (#PCDATA)> 
<!ATTLIST lead-edge-conditioning 
       syntax (integer) #REQUIRED 
> 
<!ELEMENT print-from-saved-attributes (#PCDATA)> 
<!ATTLIST print-from-saved-attributes 
       syntax (uri) #REQUIRED 
> 
<!ELEMENT print-document-uri (#PCDATA)> 
<!ATTLIST print-document-uri 
       syntax (uri) #REQUIRED 
> 
<!ELEMENT force-front-side (value)+> 
<!ATTLIST force-front-side 
       syntax (1setOf) #REQUIRED 
\rightarrow<!ELEMENT resource-cleanup (#PCDATA | value)*> 
<!ATTLIST resource-cleanup 
       syntax (keyword | 1setOf) #REQUIRED 
\rightarrow<!-- END CPSS V1.3 and earlier New attributes --> 
<!-- CPSS V1.4 New Attributes --> 
<!ELEMENT font-name-requested (#PCDATA)> 
<!ATTLIST font-name-requested 
       syntax (name) #REQUIRED 
       xml:lang NMTOKEN #IMPLIED 
       xml:space (preserve) #REQUIRED 
><!ELEMENT font-size-requested (#PCDATA)> 
<!ATTLIST font-size-requested 
       syntax (integer) #REQUIRED
```
02938

Informco.com

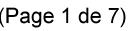

Date de production: 10 mai 2019

Annexé et faisant partie de la police numéro:

 $\bar{\mathbf{X}}$ 

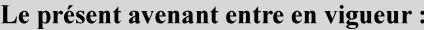

7 mai 2019

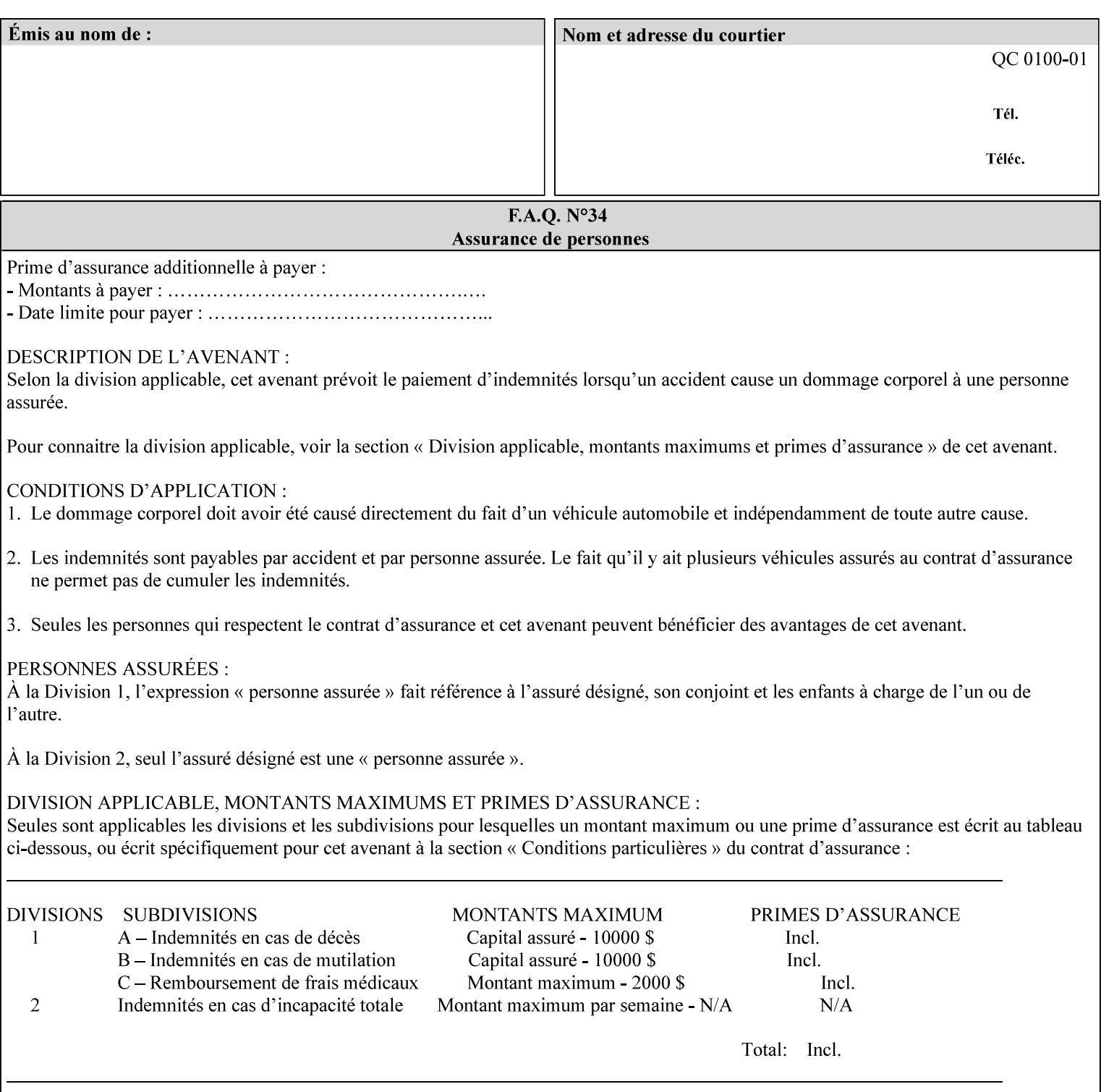

```
> 
<!ELEMENT job-accounting-user-id (#PCDATA)> 
<!ATTLIST job-accounting-user-id 
       syntax (name) #REQUIRED 
       xml:lang NMTOKEN #IMPLIED 
       xml:space (preserve) #REQUIRED 
\rightarrow<!ELEMENT proof-print (proof-print-copies | media | media-col)*> 
<!ATTLIST proof-print 
       syntax (collection) #REQUIRED 
> 
<!ELEMENT proof-print-copies (#PCDATA)> 
<!ATTLIST proof-print-copies 
       syntax (integer) #REQUIRED 
> 
<!ELEMENT color-depth-yyy (#PCDATA)> 
<!ATTLIST color-depth-yyy 
       syntax (integer) #REQUIRED 
> 
<!ELEMENT job-hold-until-time (#PCDATA)> 
<!ATTLIST job-hold-until-time 
       syntax (dateTime) #REQUIRED 
> 
<!ELEMENT feed-orientation (#PCDATA)> 
<!ATTLIST feed-orientation 
       syntax (keyword) #REQUIRED 
> 
<!-- END CPSS V1.4 New Attributes --> 
<!-- START CPSS V1.5 New Attributes --> 
<!ELEMENT media-input-tray-check (#PCDATA)> 
<!ATTLIST media-input-tray-check 
       syntax (keyword | name) #REQUIRED 
       xml:lang NMTOKEN #IMPLIED 
       xml:space (preserve) #IMPLIED 
> 
<!ELEMENT presentation-direction-number-up (#PCDATA)> 
<!ATTLIST presentation-direction-number-up 
       syntax (keyword) #REQUIRED 
> 
<!ELEMENT x-image-position (#PCDATA)> 
<!ATTLIST x-image-position 
       syntax (keyword) #REQUIRED 
><!ELEMENT y-image-position (#PCDATA)> 
<!ATTLIST y-image-position 
       syntax (keyword) #REQUIRED 
\rightarrow<!-- END CPSS V1.5 New Attributes --> 
<!-- Additions for V1.6 --> 
<!-- PSG Common Client extensions --> 
<!ELEMENT page-rotation (#PCDATA)> 
<!ATTLIST page-rotation 
       syntax (keyword | name) #REQUIRED 
       xml:lang NMTOKEN #IMPLIED 
       xml:space (preserve) #IMPLIED 
> 
<!ELEMENT highlight-colorant (#PCDATA)> 
<!ATTLIST highlight-colorant 
       syntax (keyword | name) #REQUIRED 
       xml:lang NMTOKEN #IMPLIED
```
02939

Informco.com

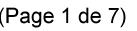

Date de production: 10 mai 2019

Annexé et faisant partie de la police numéro:

 $\bar{\mathbf{X}}$ 

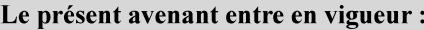

7 mai 2019

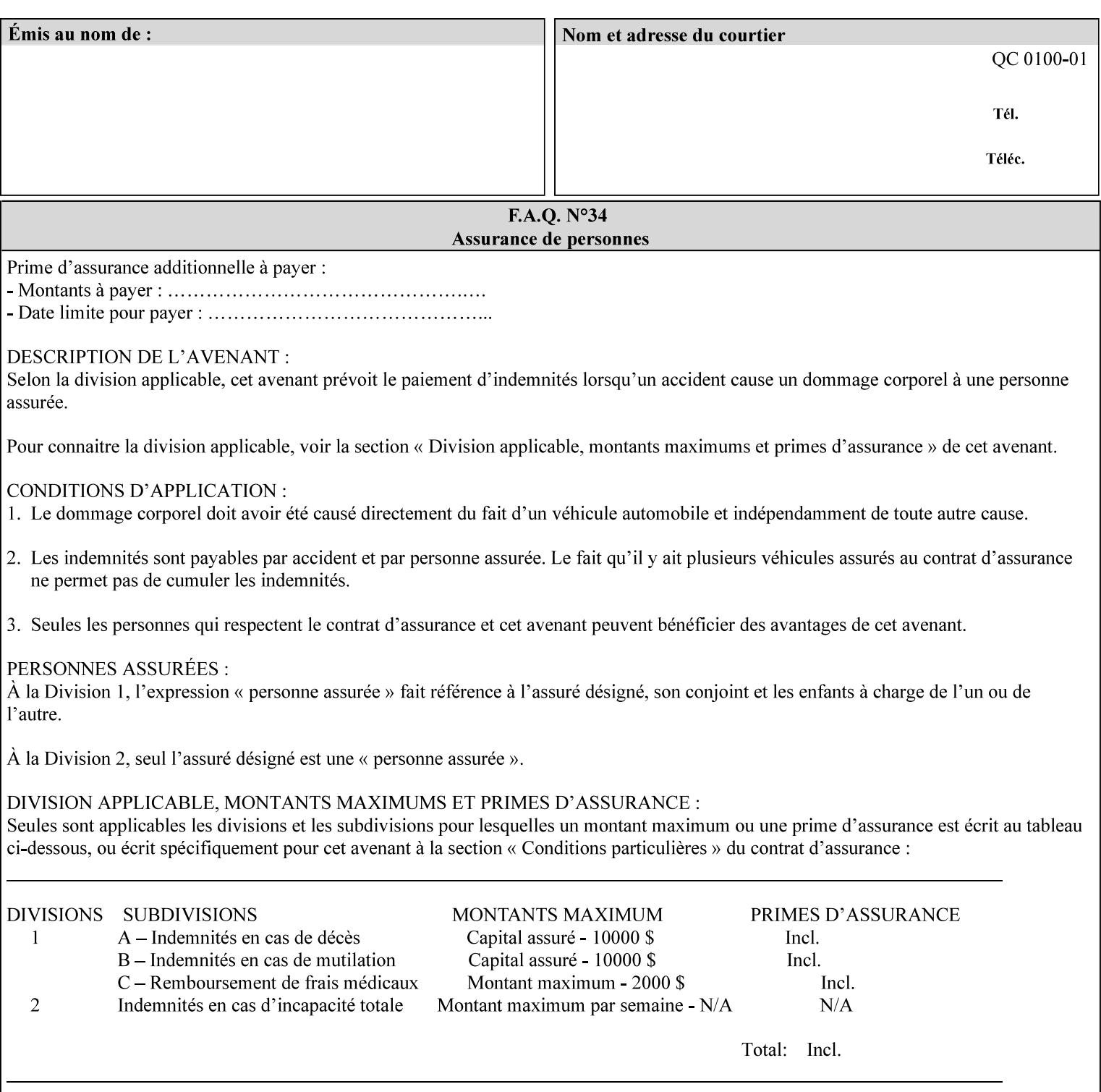

```
 xml:space (preserve) #IMPLIED 
\rightarrow<!ELEMENT highlight-map-color (#PCDATA)> 
<!ATTLIST highlight-map-color 
       syntax (keyword | name) #REQUIRED 
       xml:lang NMTOKEN #IMPLIED 
       xml:space (preserve) #IMPLIED 
\rightarrow<!ELEMENT highlight-map (#PCDATA)> 
<!ATTLIST highlight-map 
       syntax (keyword | name) #REQUIRED 
       xml:lang NMTOKEN #IMPLIED 
       xml:space (preserve) #IMPLIED 
> 
<!ELEMENT highlight-colorant-mismatch (#PCDATA)> 
<!ATTLIST highlight-colorant-mismatch 
       syntax (keyword | name) #REQUIRED 
       xml:lang NMTOKEN #IMPLIED 
       xml:space (preserve) #IMPLIED 
> 
<!ELEMENT job-phone-number (#PCDATA)> 
<!ATTLIST job-phone-number 
       syntax (text) #REQUIRED 
       xml:space (preserve) #REQUIRED 
       xml:lang NMTOKEN #IMPLIED 
> 
\langle!-- END V1.6 \sim<!-- START CPSS V2.01 new job template attributes --> 
<!ELEMENT halftone-graphics (#PCDATA)> 
<!ATTLIST halftone-graphics 
       syntax (keyword | name) #REQUIRED 
       xml:lang NMTOKEN #IMPLIED 
       xml:space (preserve) #IMPLIED 
> 
<!ELEMENT halftone-text (#PCDATA)> 
<!ATTLIST halftone-text 
       syntax (keyword | name) #REQUIRED 
       xml:lang NMTOKEN #IMPLIED 
       xml:space (preserve) #IMPLIED 
> 
<!ELEMENT halftone-images (#PCDATA)> 
<!ATTLIST halftone-images 
       syntax (keyword | name) #REQUIRED 
       xml:lang NMTOKEN #IMPLIED 
       xml:space (preserve) #IMPLIED 
> 
<!ELEMENT trap-width-slow (#PCDATA)> 
<!ATTLIST trap-width-slow 
       syntax (integer) #REQUIRED 
\rightarrow<!ELEMENT trap-width-fast (#PCDATA)> 
<!ATTLIST trap-width-fast 
       syntax (integer) #REQUIRED 
> 
<!ELEMENT pdl-init-file (value)+> 
<!ATTLIST pdl-init-file 
       syntax (1setOf) #REQUIRED 
><!ELEMENT pdl-init-file-location (#PCDATA)> 
<!ATTLIST pdl-init-file-location
```
02940

Informco.com

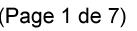

Date de production: 10 mai 2019

Annexé et faisant partie de la police numéro:

 $\bar{\mathbf{X}}$ 

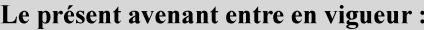

7 mai 2019

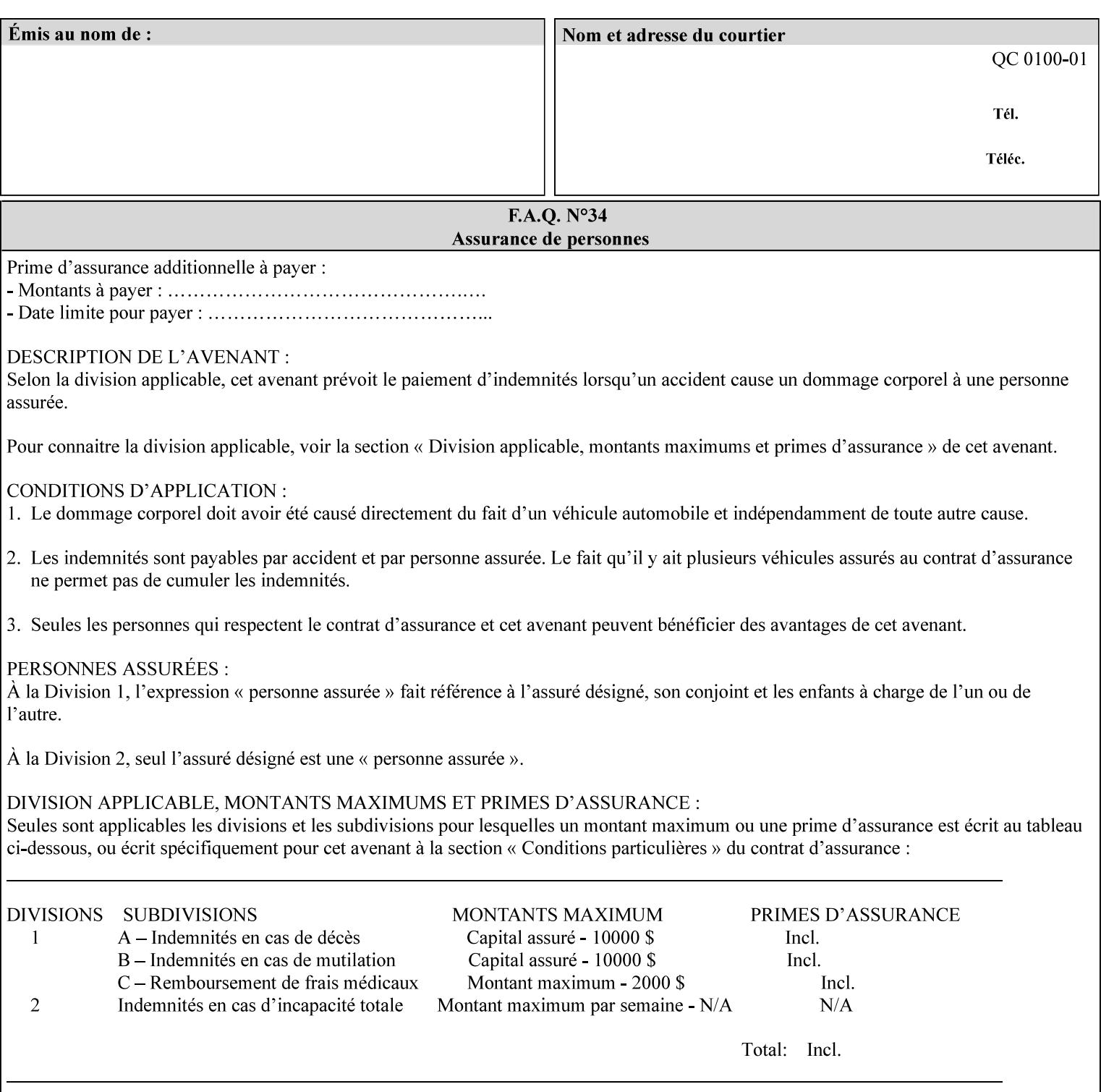

```
 syntax (uri) #REQUIRED 
\rightarrow<!ELEMENT pdl-init-file-name (#PCDATA)> 
<!ATTLIST pdl-init-file-name 
       syntax (name) #REQUIRED 
       xml:lang NMTOKEN #IMPLIED 
       xml:space (preserve) #REQUIRED 
\rightarrow<!ELEMENT pdl-init-file-entry (#PCDATA)> 
<!ATTLIST pdl-init-file-entry 
       syntax (name) #REQUIRED 
       xml:lang NMTOKEN #IMPLIED 
       xml:space (preserve) #REQUIRED 
> 
<!-- END CPSS V2.01 new job template attributes --> 
<!-- START CPSS V2.02 new Job Template Attributes --> 
<!-- START DSSG/PSSBT Extensions set 1--> 
<!ELEMENT job-retention-period (#PCDATA)> 
<!ATTLIST job-retention-period 
       syntax (integer) #REQUIRED 
> 
<!ELEMENT job-history-period (#PCDATA)> 
<!ATTLIST job-history-period 
       syntax (integer) #REQUIRED 
\rightarrow<!-- END DSSG/PSSBT Extensions set 1 --> 
<!-- START Production Printing Extensions set 7--> 
<!ELEMENT form-name-lcds (#PCDATA)> 
<!ATTLIST form-name-lcds 
       syntax (name) #REQUIRED 
       xml:lang NMTOKEN #IMPLIED 
       xml:space (preserve) #REQUIRED 
> 
<!-- START forms-col --> 
<!ELEMENT forms-col (value)+> 
<!ATTLIST forms-col 
       syntax (1setOf) #REQUIRED 
> 
<!ELEMENT form-location (#PCDATA)> 
<!ATTLIST form-location 
       syntax (uri) #REQUIRED 
><!ELEMENT form-name (#PCDATA)> 
<!ATTLIST form-name 
       syntax (name) #REQUIRED 
       xml:lang NMTOKEN #IMPLIED 
       xml:space (preserve) #REQUIRED 
\rightarrow<!ELEMENT form-cycle-type (#PCDATA)> 
<!ATTLIST form-cycle-type 
       syntax (keyword) #REQUIRED 
> 
<!ELEMENT form-cycle-start (#PCDATA)> 
<!ATTLIST form-cycle-start 
       syntax (integer) #REQUIRED 
> 
<!-- START forms-col set 11 extensions --> 
<!ELEMENT forms-x-image-shift (#PCDATA)> 
<!ATTLIST forms-x-image-shift 
       syntax (integer) #REQUIRED
```
02941

Informco.com

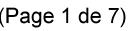

Date de production: 10 mai 2019

Annexé et faisant partie de la police numéro:

 $\bar{\mathbf{X}}$ 

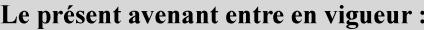

7 mai 2019

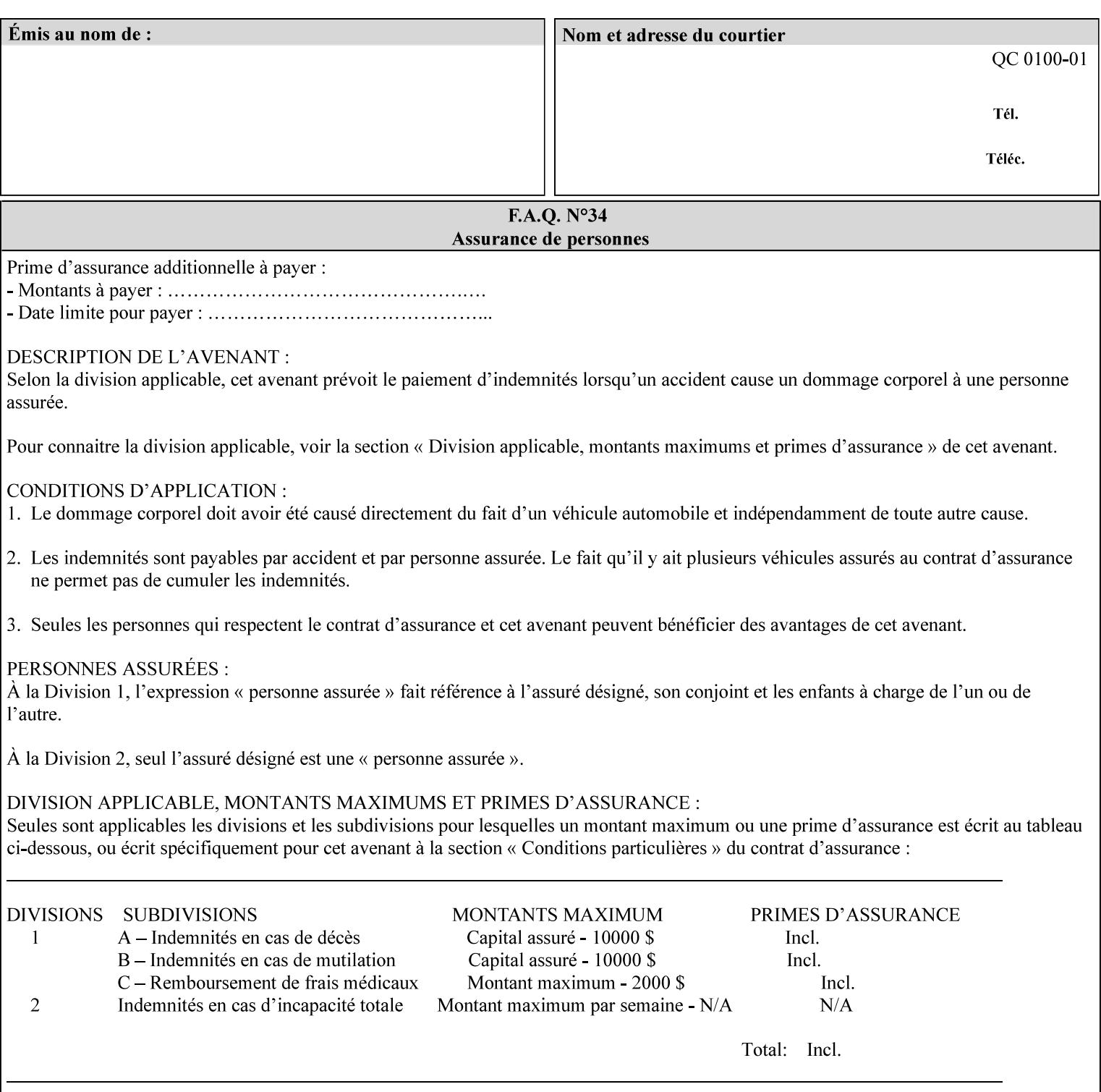

```
> 
<!ELEMENT forms-y-image-shift (#PCDATA)> 
<!ATTLIST forms-y-image-shift 
       syntax (integer) #REQUIRED 
\ddotmark<!-- ENDforms-col set 11 extensions --> 
<!-- END forms-col --> 
<!-- END Production Printing Extensions set 7 --> 
<!-- START Production Printing Extensions set 8 --> 
<!ELEMENT resample-method (#PCDATA)> 
<!ATTLIST resample-method 
       syntax (keyword) #REQUIRED 
> 
<!ELEMENT sample-set (#PCDATA)> 
<!ATTLIST sample-set 
       syntax (integer) #REQUIRED 
> 
<!ELEMENT sample-sheet (#PCDATA)> 
<!ATTLIST sample-sheet 
       syntax (integer) #REQUIRED 
> 
<!-- Note: adjust-bw-darkness-col DELETED in Production Printing Extensions set 8, and 
should 
       NOT be used. This attribute will be deleted from the DTD in a future release. 
<!ELEMENT adjust-bw-darkness-col (adjust-bw-darkness-mode | adjust-bw-darkness-value)*> 
<!ATTLIST adjust-bw-darkness-col 
       syntax (collection) #REQUIRED 
> 
--> 
<!ELEMENT adjust-bw-darkness-mode (#PCDATA)> 
<!ATTLIST adjust-bw-darkness-mode 
       syntax (keyword | name) #REQUIRED 
       xml:lang NMTOKEN #IMPLIED 
       xml:space (preserve) #IMPLIED 
> 
<!ELEMENT adjust-bw-darkness-value (#PCDATA)> 
<!ATTLIST adjust-bw-darkness-value 
       syntax (integer) #REQUIRED 
> 
<!ELEMENT toner-saver (#PCDATA)> 
<!ATTLIST toner-saver 
       syntax (keyword) #REQUIRED 
><!ELEMENT form-save (form-save-disposition | form-save-info)*> 
<!ATTLIST form-save 
       syntax (collection) #REQUIRED 
> 
<!ELEMENT form-save-disposition (#PCDATA)> 
<!ATTLIST form-save-disposition 
       syntax (keyword) #REQUIRED 
\rightarrow<!ELEMENT form-save-info (value)+> 
<!ATTLIST form-save-info 
       syntax (1setOf) #REQUIRED 
\rightarrow<!ELEMENT form-save-location (#PCDATA)> 
<!ATTLIST form-save-location 
       syntax (uri) #REQUIRED 
>
```
02942

Informco.com

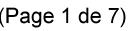

Date de production: 10 mai 2019

Annexé et faisant partie de la police numéro:

 $\bar{\mathbf{X}}$ 

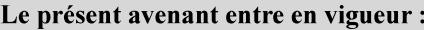

7 mai 2019

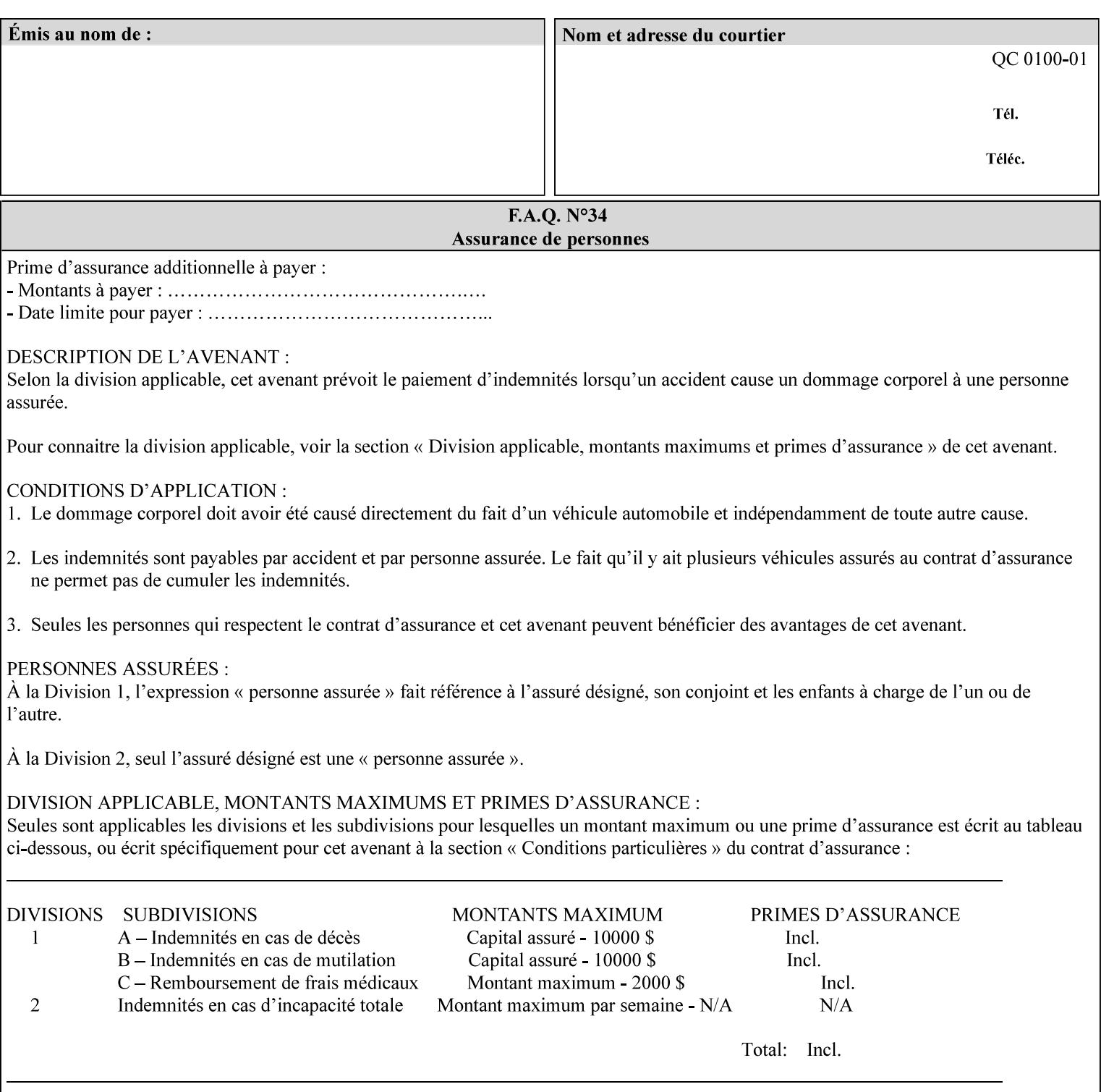

```
<!ELEMENT form-save-name (#PCDATA)> 
<!ATTLIST form-save-name 
       syntax (name) #REQUIRED 
       xml:lang NMTOKEN #IMPLIED 
       xml:space (preserve) #REQUIRED 
><!ELEMENT form-save-format (#PCDATA)> 
<!ATTLIST form-save-format 
       syntax (mimeMediaType) #REQUIRED 
> 
<!-- END Production Printing Extensions set 8 --> 
<!-- END CPSS V2.02 --> 
\langle -- START END CPSS V2.02 + set 9 -->
<!-- START Production Printing Extensions set 9 --> 
<!ELEMENT job-accounting-data (#PCDATA)> 
<!ATTLIST job-accounting-data 
       syntax (text) #REQUIRED 
       xml:space (preserve) #REQUIRED 
       xml:lang NMTOKEN #IMPLIED 
> 
<!ELEMENT job-offset (value)+> 
<!ATTLIST job-offset 
       syntax (1setOf) #REQUIRED 
\rightarrow<!-- ENDProduction Printing Extensions set 9 --> 
\langle -- END CPSS V2.02 + set 9 -->
<!-- START Set 10 Extensions --> 
<!ELEMENT imposition-gutter-creep-x (#PCDATA)> 
<!ATTLIST imposition-gutter-creep-x 
       syntax (integer) #REQUIRED 
> 
<!ELEMENT imposition-gutter-creep-y (#PCDATA)> 
<!ATTLIST imposition-gutter-creep-y 
       syntax (integer) #REQUIRED 
> 
<!ELEMENT imposition-creep-policy (#PCDATA)> 
<!ATTLIST imposition-creep-policy 
       syntax (keyword) #REQUIRED 
> 
<!ELEMENT imposition-gutter-dimension-x (#PCDATA)> 
<!ATTLIST imposition-gutter-dimension-x 
       syntax (integer) #REQUIRED 
><!ELEMENT imposition-gutter-dimension-y (#PCDATA)> 
<!ATTLIST imposition-gutter-dimension-y 
       syntax (integer) #REQUIRED 
\rightarrow<!ELEMENT imposition-mark-front (value)+> 
<!ATTLIST imposition-mark-front 
       syntax (1setOf) #REQUIRED 
> 
<!ELEMENT imposition-number-up-x (#PCDATA)> 
<!ATTLIST imposition-number-up-x 
       syntax (integer) #REQUIRED 
> 
<!ELEMENT imposition-number-up-y (#PCDATA)> 
<!ATTLIST imposition-number-up-y 
       syntax (integer) #REQUIRED 
> 
<!ELEMENT imposition-rotate-policy (#PCDATA)>
```
02943

Informco.com

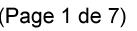

Date de production: 10 mai 2019

Annexé et faisant partie de la police numéro:

 $\bar{\mathbf{X}}$ 

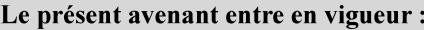

7 mai 2019

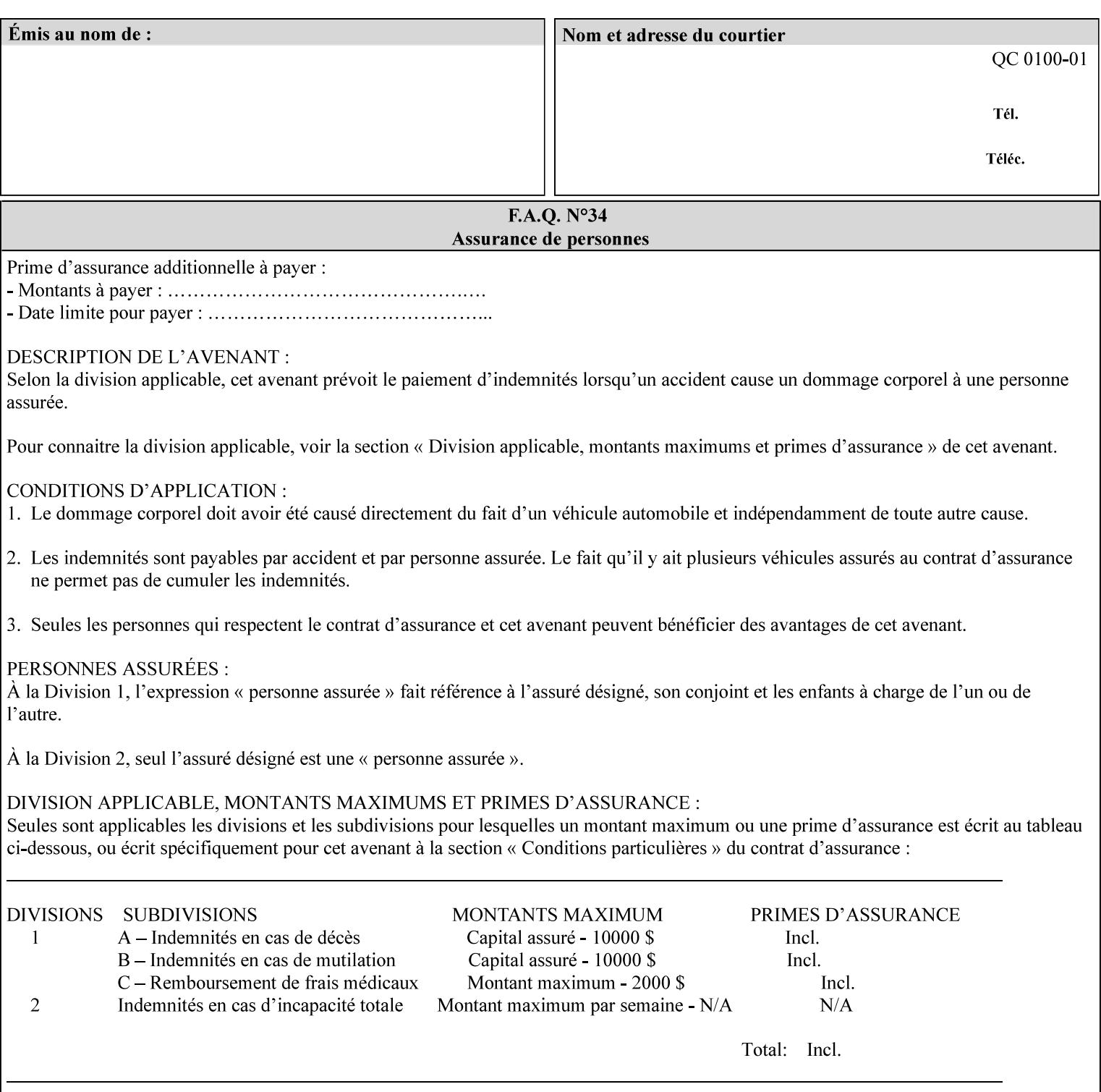

```
<!ATTLIST imposition-rotate-policy 
       syntax (keyword) #REQUIRED 
><!ELEMENT imposition-rotate-policy-order (#PCDATA)> 
<!ATTLIST imposition-rotate-policy-order 
       syntax (keyword) #REQUIRED 
\rightarrow<!ELEMENT imposition-scale (#PCDATA)> 
<!ATTLIST imposition-scale 
       syntax (integer) #REQUIRED 
> 
<!ELEMENT imposition-size-policy (#PCDATA)> 
<!ATTLIST imposition-size-policy 
       syntax (keyword) #REQUIRED 
> 
<!ELEMENT imposition-source-orientation (#PCDATA)> 
<!ATTLIST imposition-source-orientation 
       syntax (keyword) #REQUIRED 
\overline{\phantom{a}}<!-- START imposition-source-page-dimension-col --> 
<!ELEMENT imposition-source-page-dimension-col (x-source-page | y-source-page)*> 
<!ATTLIST imposition-source-page-dimension-col 
       syntax (collection) #REQUIRED 
\rightarrow<!ELEMENT x-source-page (#PCDATA)> 
<!ATTLIST x-source-page 
       syntax (integer) #REQUIRED 
\rightarrow<!ELEMENT y-source-page (#PCDATA)> 
<!ATTLIST y-source-page 
       syntax (integer) #REQUIRED 
> 
<!-- END imposition-source-page-dimension-col --> 
<!-- START pcl-paper-source-col --> 
<!ELEMENT pcl-paper-source-col (value)+> 
<!ATTLIST pcl-paper-source-col 
       syntax (1setOf) #REQUIRED 
> 
<!ELEMENT paper-source-number (#PCDATA)> 
<!ATTLIST paper-source-number 
       syntax (enum) #REQUIRED 
><!-- END pcl-paper-source-col --> 
<!-- END Set 10 Extensions --> 
<!-- START Set 13 Extensions --> 
<!ELEMENT highlight-map-color-custom-col (color-device-cmyk-col | color-hsv-col | color-
srgb-col)*> 
<!ATTLIST highlight-map-color-custom-col 
       syntax (collection) #REQUIRED 
\rightarrow<!ELEMENT color-device-cmyk-col (color-device-cmyk-cyan | color-device-cmyk-magenta | 
color-device-cmyk-yellow | color-device-cmyk-black)*> 
<!ATTLIST color-device-cmyk-col 
       syntax (collection) #REQUIRED 
> 
<!ELEMENT color-device-cmyk-cyan (#PCDATA)> 
<!ATTLIST color-device-cmyk-cyan 
       syntax (integer) #REQUIRED 
><!ELEMENT color-device-cmyk-magenta (#PCDATA)>
```
02944

Informco.com

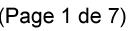

Date de production: 10 mai 2019

Annexé et faisant partie de la police numéro:

 $\bar{\mathbf{X}}$ 

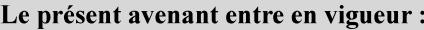

7 mai 2019

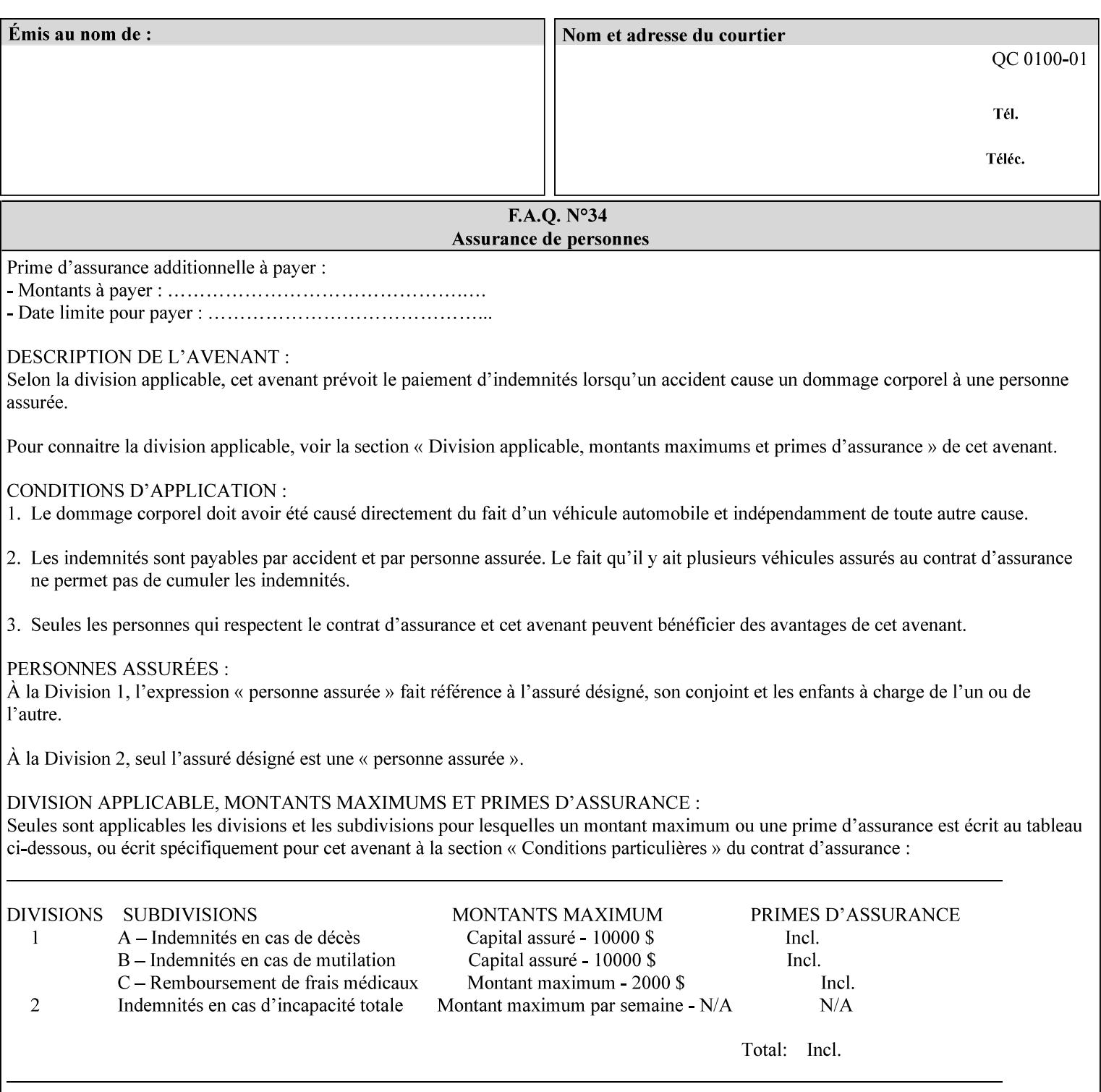

```
<!ATTLIST color-device-cmyk-magenta 
       syntax (integer) #REQUIRED 
><!ELEMENT color-device-cmyk-yellow (#PCDATA)> 
<!ATTLIST color-device-cmyk-yellow 
       syntax (integer) #REQUIRED 
\rightarrow<!ELEMENT color-device-cmyk-black (#PCDATA)> 
<!ATTLIST color-device-cmyk-black 
       syntax (integer) #REQUIRED 
> 
<!ELEMENT color-hsv-col (color-hsv-hue | color-hsv-saturation | color-hsv-value)*> 
<!ATTLIST color-hsv-col 
       syntax (collection) #REQUIRED 
><!ELEMENT color-hsv-hue (#PCDATA)> 
<!ATTLIST color-hsv-hue 
       syntax (integer) #REQUIRED 
\rightarrow<!ELEMENT color-hsv-saturation (#PCDATA)> 
<!ATTLIST color-hsv-saturation 
       syntax (integer) #REQUIRED 
> 
<!ELEMENT color-hsv-value (#PCDATA)> 
<!ATTLIST color-hsv-value 
       syntax (integer) #REQUIRED 
> 
<!ELEMENT color-srgb-col (color-srgb-red | color-srgb-green | color-srgb-blue)*> 
<!ATTLIST color-srgb-col 
       syntax (collection) #REQUIRED 
> 
<!ELEMENT color-srgb-red (#PCDATA)> 
<!ATTLIST color-srgb-red 
       syntax (integer) #REQUIRED 
> 
<!ELEMENT color-srgb-green (#PCDATA)> 
<!ATTLIST color-srgb-green 
       syntax (integer) #REQUIRED 
> 
<!ELEMENT color-srgb-blue (#PCDATA)> 
<!ATTLIST color-srgb-blue 
       syntax (integer) #REQUIRED 
><!-- END Set 13 Extensions --> 
<!-- START CPSS 2.03 --> 
<!ELEMENT job-copies (#PCDATA)> 
<!ATTLIST job-copies 
       syntax (integer) #REQUIRED 
\rightarrow<!-- job-cover-back --> 
<!ELEMENT job-cover-back (media | media-col | cover-type)*> 
<!ATTLIST job-cover-back 
       syntax (collection) #REQUIRED 
> 
<!-- End job-cover-back --> 
<!-- job-cover-front --> 
<!ELEMENT job-cover-front (media | media-col | cover-type)*> 
<!ATTLIST job-cover-front 
       syntax (collection) #REQUIRED 
>
```
02945

Informco.com

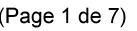

Date de production: 10 mai 2019

Annexé et faisant partie de la police numéro:

 $\bar{\mathbf{X}}$ 

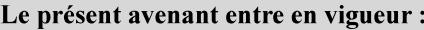

7 mai 2019

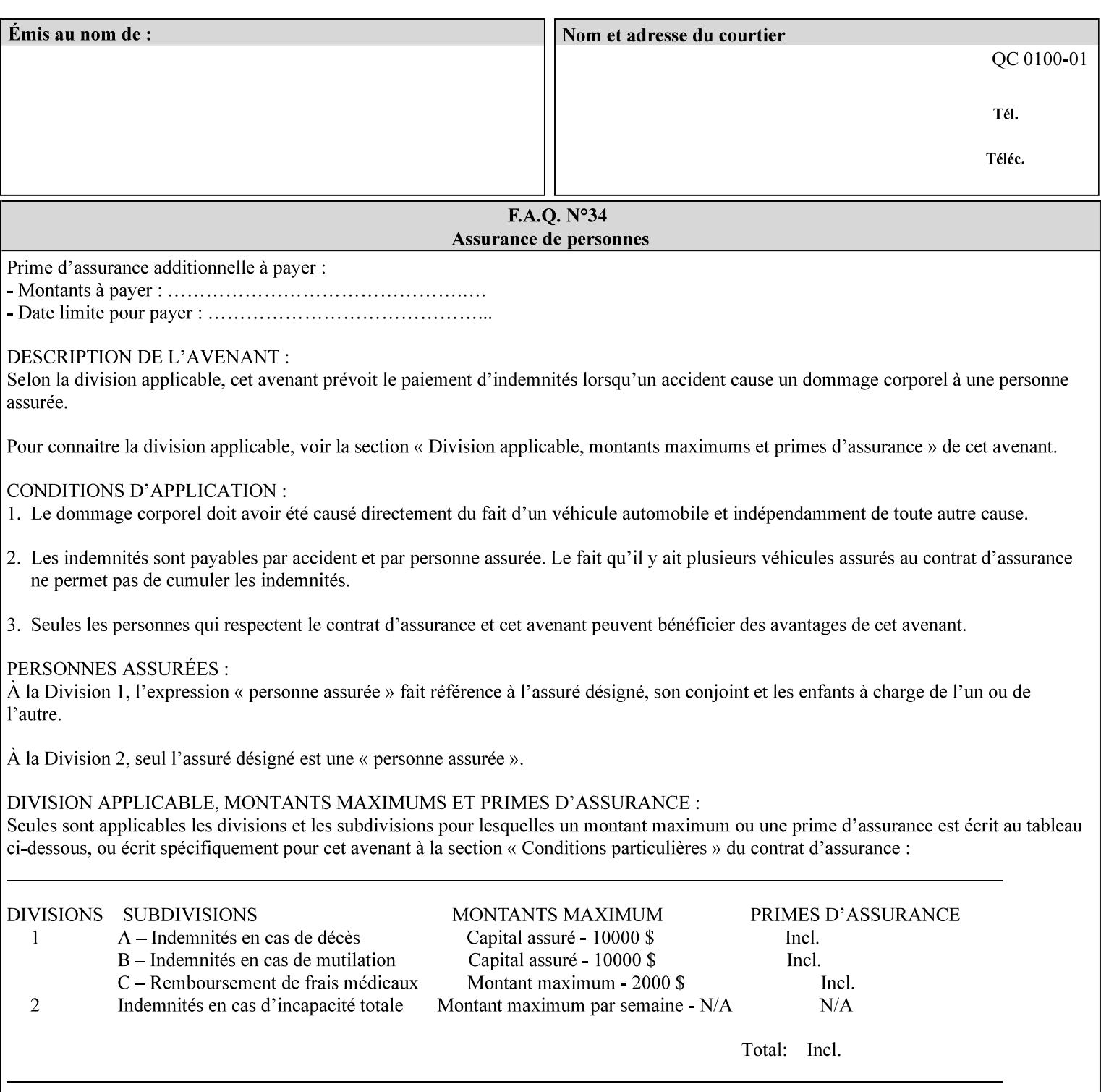

```
<!-- End job-cover-front --> 
<!ELEMENT job-finishings (value)+> 
<!ATTLIST job-finishings 
       syntax (1setOf) #REQUIRED 
\ddotmark<!ELEMENT job-finishings-col (finishing-template | stitching)*> 
<!ATTLIST job-finishings-col 
       syntax (collection) #REQUIRED 
\rightarrow<!ELEMENT output-device (#PCDATA)> 
<!ATTLIST output-device 
       syntax (name) #REQUIRED 
       xml:lang NMTOKEN #IMPLIED 
       xml:space (preserve) #REQUIRED 
> 
<!ELEMENT print-content-optimize (#PCDATA)> 
<!ATTLIST print-content-optimize 
       syntax (keyword) #REQUIRED 
\overline{\phantom{a}}<!-- END CPSS 2.03 --> 
<!-- START CPSS 2.04 --> 
<!-- Set 15 extensions --> 
<!ELEMENT pantone-path-activation (#PCDATA)> 
<!ATTLIST pantone-path-activation 
       syntax (keyword) #REQUIRED 
> 
<!-- END Set 15 extensions --> 
<!ELEMENT edge-enhancement-disable (value)+> 
<!ATTLIST edge-enhancement-disable 
       syntax (1setOf) #REQUIRED 
> 
<!-- END CPSS 2.04 --><!-- Start CPSS 2.05 --> 
<!-- Set 60 extensions --> 
<!ELEMENT interleaved-sheets-col (interleaved-sheets-type | media | media-col)*> 
<!ATTLIST interleaved-sheets-col 
       syntax (collection) #REQUIRED 
> 
<!ELEMENT interleaved-sheets-type (#PCDATA)> 
<!ATTLIST interleaved-sheets-type 
       syntax (keyword | name) #REQUIRED 
       xml:lang NMTOKEN #IMPLIED 
       xml:space (preserve) #IMPLIED 
> 
<!-- END Set 60 extensions --> 
<!-- Set 38 extensions --> 
<!ELEMENT pad-printing (pad-printing-type | number-of-sheets-per-pad | cover-back-pad | 
cover-front-pad)*> 
<!ATTLIST pad-printing 
       syntax (collection) #REQUIRED 
> 
<!ELEMENT number-of-sheets-per-pad (#PCDATA)> 
<!ATTLIST number-of-sheets-per-pad 
       syntax (integer) #REQUIRED 
> 
<!ELEMENT pad-printing-type (#PCDATA)> 
<!ATTLIST pad-printing-type 
       syntax (keyword | name) #REQUIRED 
       xml:lang NMTOKEN #IMPLIED 
       xml:space (preserve) #IMPLIED
```
02946

Informco.com

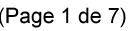

Date de production: 10 mai 2019

Annexé et faisant partie de la police numéro:

 $\bar{\mathbf{X}}$ 

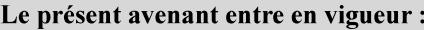

7 mai 2019

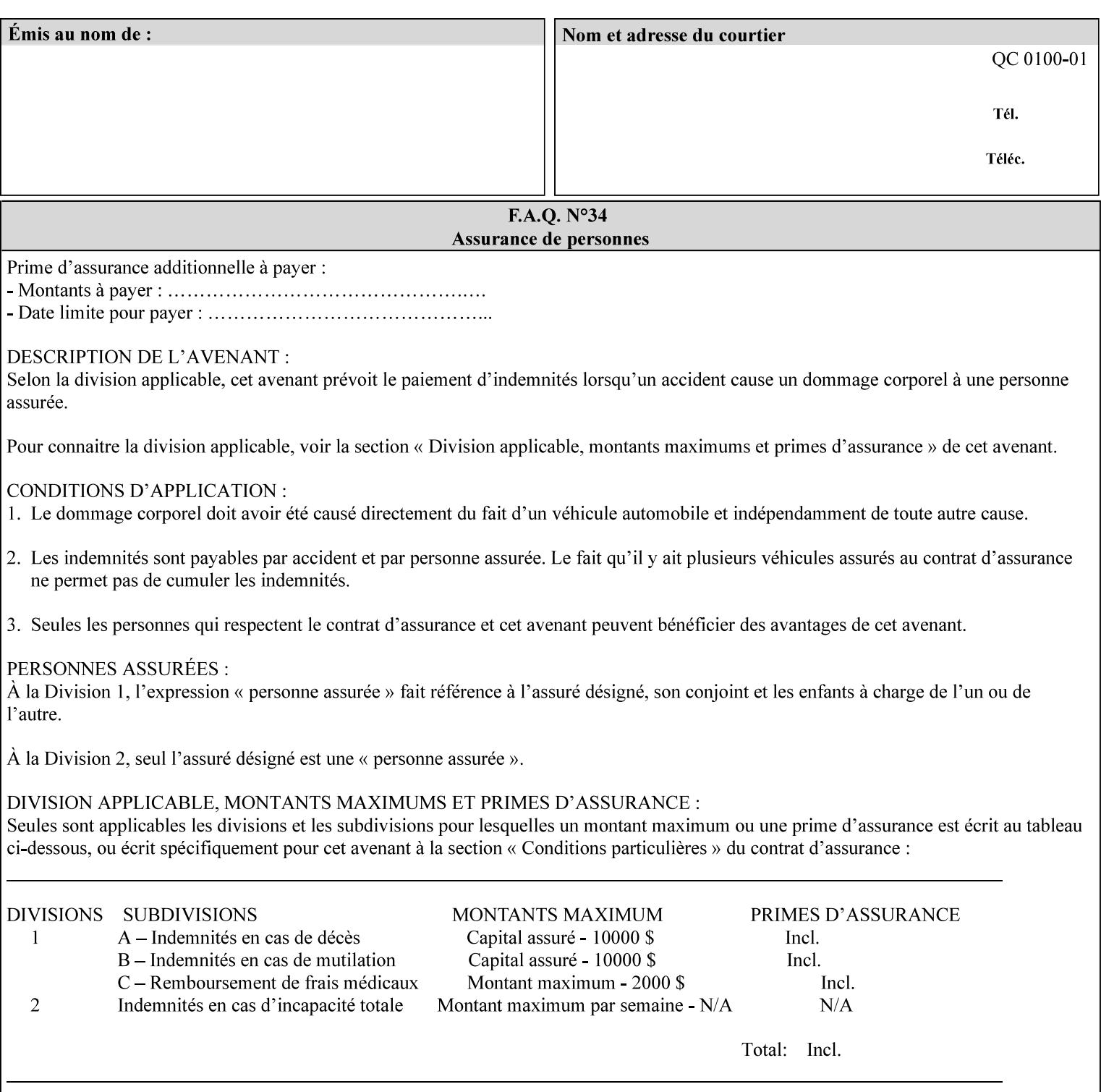

where  $\leq$  Virtual Printer> is the Queue,  $\leq$ print-job-filename> is the name of the job ticket file or the name of the composite file consisting of the job ticket and the PDL file.

• The *lp* command supports extended programming using the [–o] options. The following example shows specifying the paper size and color, omitting other options:

lp –d<VirtualPrinter> -o'(media=a4::blue)' <print-job-filename>

where  $\leq$  Virtual Printer> is the Queue,  $\leq$ print-job-filename> is the name of the job ticket file or the name of the composite file consisting of the job ticket and the PDL file.

lp/lpr support is provided by the DocuSP/FFPS Controller's TCP/IP Gateway.

#### **3.2.2 AppleTalk print submission**

The AppleTalk PAP protocol is supported for submission from Macintosh clients.

AppleTalk support is provided by the DocuSP/FFPS Controller's AppleTalk Gateway.

#### **3.2.3 IPX/SPX submission**

The NPrint protocol is supported for submission from clients using Novell's NetWare network operating system.

NPrint support is provided by the DocuSP/FFPS Controller's Novell QServer Gateway.

#### **3.2.4 Internet Printing Protocol (IPP) submission**

The Internet Printing Protocol (IPP), as referenced by IETF RFC 2911, provides an industry-standard, platform independent print submission protocol. All job attributes supported within an XPIF ticket can be specified directly within IPP, so the use of an XPIF representation is not necessary with IPP. However, IPP will support the submission of a data stream containing a leading XPIF ticket for workflows that require such a use case.

IPP support is provided by the DocuSP/FFPS Controller's IPP Gateway.

#### **3.2.5 DocuSP/FFPS File transfer-based submission**

The DocuSP/FFPS controller supports job submission using a file transfer of a PDL file and job ticket to a predefined directory in the DocuSP/FFPS file system. The most common submission protocols used to accomplish this transfer are rcp or ftp. The details of this job submission mechanism are as follows:

The user would transfer the PDL file and then the job ticket file to the /var/spool/XRXnps/netqreq directory. The job ticket file name must begin with the prefix Xpra. The netq gateway recognizes when a new job ticket is spooled into this directory. netq will get and register a new job id and then grabs the job ticket file and the pdl file and sends them to the preprocessor software using the FIFO data transfer mechanism. Periodically, netq checks the /var/spool/XRXnps/netqreq directory for any new jobs.

The pdl file must be completely transferred BEFORE the job ticket file is transferred to ensure complete processing. The job ticket file contains a reference to the PDL file.

*Implementation note: This submission mechanism will not work with an XPIF job ticket on a DocuSP/FFPS controller.*
02947

Informco.com

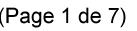

Date de production: 10 mai 2019

Annexé et faisant partie de la police numéro:

 $\bar{\mathbf{X}}$ 

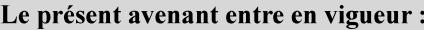

7 mai 2019

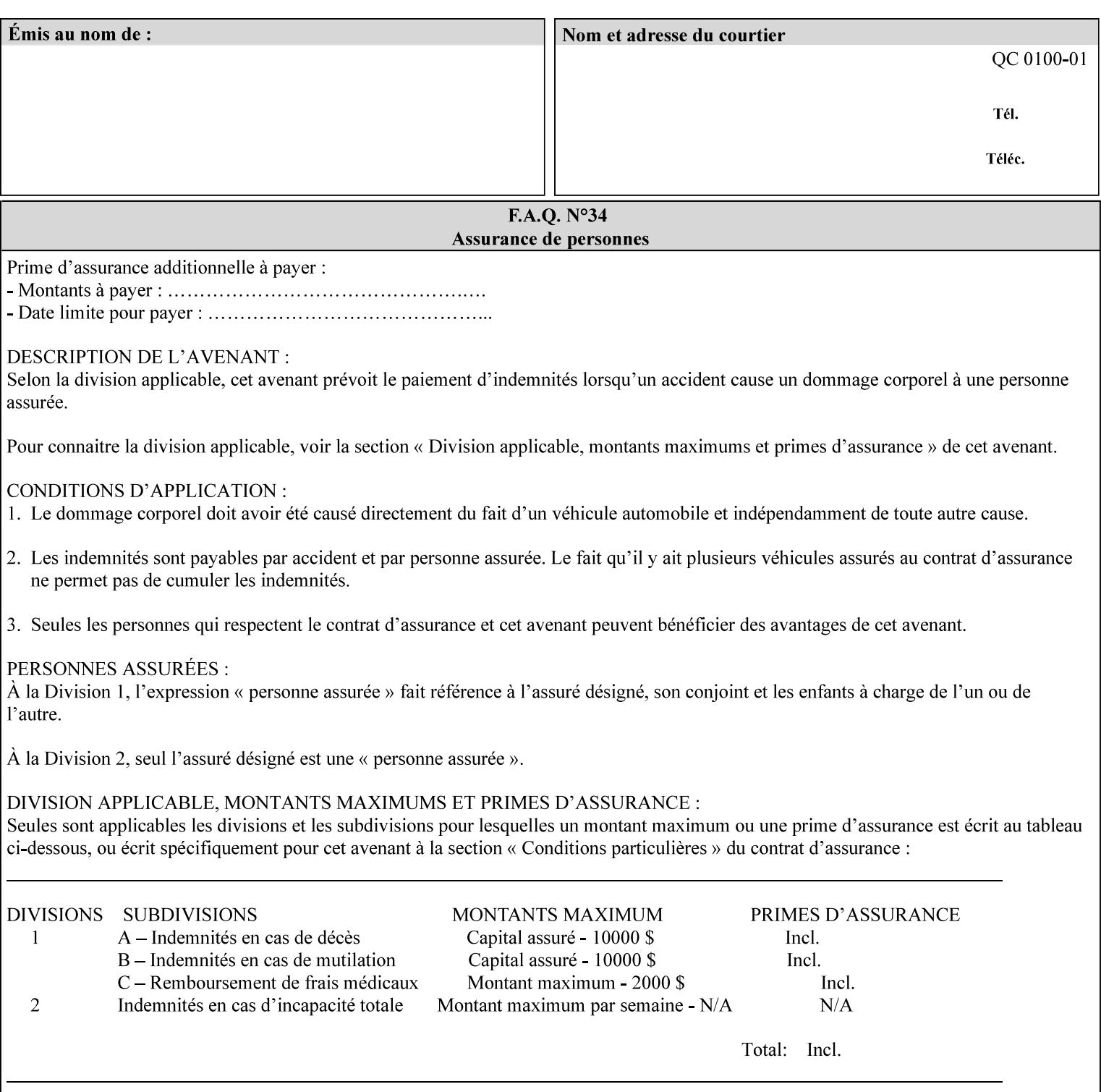

```
<!ELEMENT cover-back-pad (media | media-col)*> 
<!ATTLIST cover-back-pad 
       syntax (collection) #REQUIRED 
\ddotmark<!ELEMENT cover-front-pad (media | media-col)*> 
<!ATTLIST cover-front-pad 
       syntax (collection) #REQUIRED 
><!-- END Set 38 extensions --> 
<!-- END CPSS 2.05 --> 
<!--</math> START CPSS 2.06 <math>--></math><!ELEMENT aie-color-balance (#PCDATA)> 
<!ATTLIST aie-color-balance 
       syntax (enum) #REQUIRED 
> 
<!ELEMENT aie-contrast (#PCDATA)> 
<!ATTLIST aie-contrast 
       syntax (enum) #REQUIRED 
\rightarrow<!ELEMENT aie-exposure (#PCDATA)> 
<!ATTLIST aie-exposure 
       syntax (enum) #REQUIRED 
\rightarrow<!ELEMENT aie-noise-reduction (#PCDATA)> 
<!ATTLIST aie-noise-reduction 
       syntax (enum) #REQUIRED 
\rightarrow<!ELEMENT aie-red-eye (#PCDATA)> 
<!ATTLIST aie-red-eye 
       syntax (enum) #REQUIRED 
> 
<!ELEMENT aie-saturation (#PCDATA)> 
<!ATTLIST aie-saturation 
       syntax (enum) #REQUIRED 
\rightarrow<!ELEMENT aie-shadow-detail (#PCDATA)> 
<!ATTLIST aie-shadow-detail 
       syntax (enum) #REQUIRED 
\rightarrow<!ELEMENT aie-sharpness (#PCDATA)> 
<!ATTLIST aie-sharpness 
       syntax (enum) #REQUIRED 
><!ELEMENT aie-type (#PCDATA)> 
<!ATTLIST aie-type 
       syntax (keyword) #REQUIRED 
\rightarrow<!-- creator-name-attributes | creator-name-pdl | creator-version-attributes | creator-
version-pdl)--> 
<!ELEMENT creator-name-attributes (#PCDATA)> 
<!ATTLIST creator-name-attributes 
       syntax (keyword | name) #REQUIRED 
       xml:lang NMTOKEN #IMPLIED 
       xml:space (preserve) #IMPLIED 
> 
<!ELEMENT creator-name-pdl (#PCDATA)> 
<!ATTLIST creator-name-pdl 
       syntax (keyword | name) #REQUIRED 
       xml:lang NMTOKEN #IMPLIED
```
>

02948

Informco.com

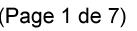

Date de production: 10 mai 2019

Annexé et faisant partie de la police numéro:

 $\bar{\mathbf{X}}$ 

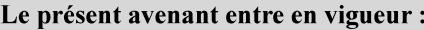

7 mai 2019

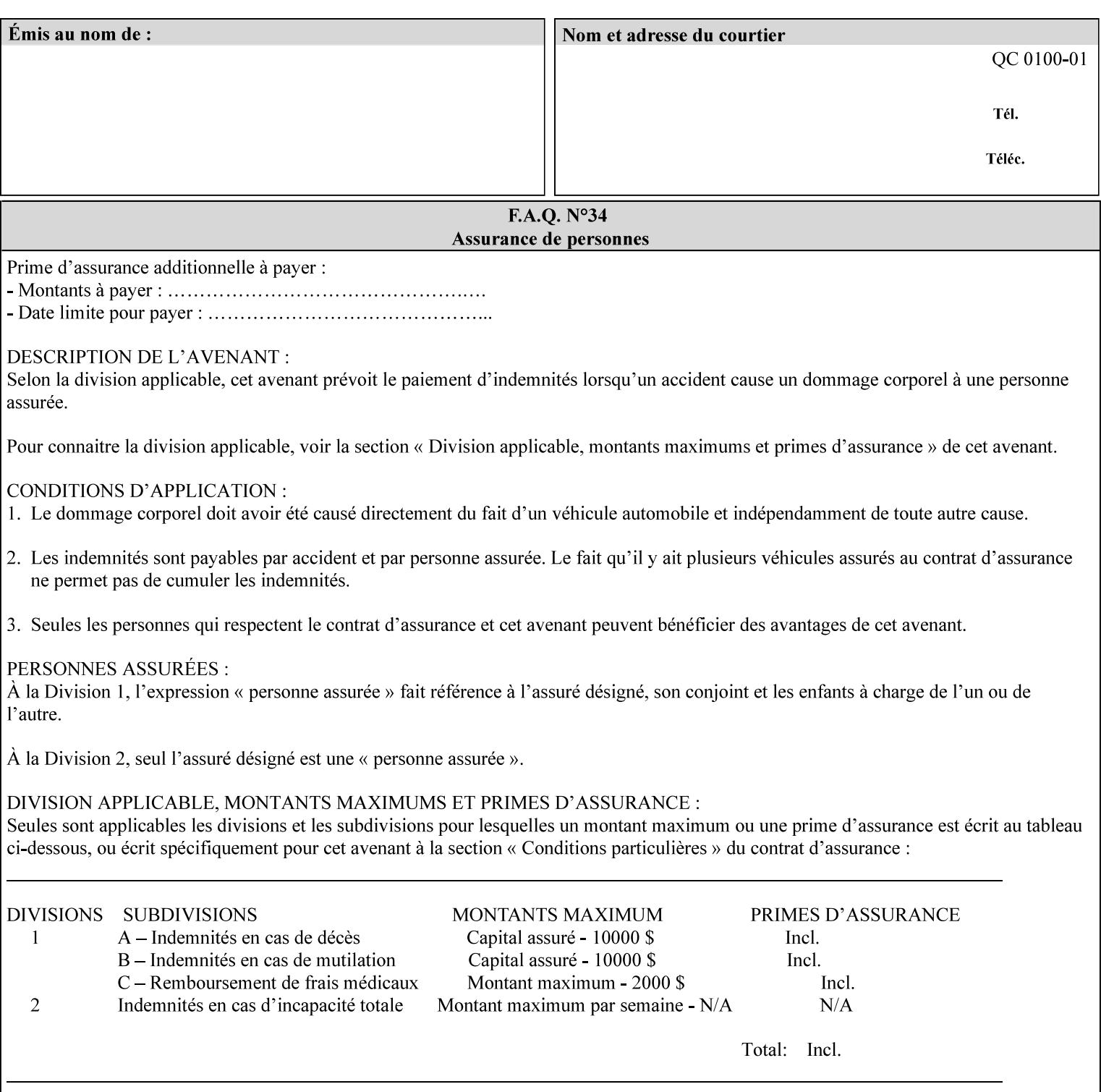

```
 xml:space (preserve) #IMPLIED 
> 
<!ELEMENT creator-version-attributes (#PCDATA)> 
<!ATTLIST creator-version-attributes 
       syntax (text) #REQUIRED 
       xml:space (preserve) #REQUIRED 
       xml:lang NMTOKEN #IMPLIED 
\rightarrow<!ELEMENT creator-version-pdl (#PCDATA)> 
<!ATTLIST creator-version-pdl 
       syntax (text) #REQUIRED 
       xml:space (preserve) #REQUIRED 
       xml:lang NMTOKEN #IMPLIED 
> 
<!ELEMENT job-pages (#PCDATA)> 
<!ATTLIST job-pages 
       syntax (integer) #REQUIRED 
> 
<!ELEMENT optimized-object-data-caching (#PCDATA)> 
<!ATTLIST optimized-object-data-caching 
       syntax (keyword) #REQUIRED 
\rightarrow<!ELEMENT parallel-rip (#PCDATA)> 
<!ATTLIST parallel-rip 
       syntax (keyword | name) #REQUIRED 
       xml:lang NMTOKEN #IMPLIED 
       xml:space (preserve) #IMPLIED 
> 
<!-- Start Set 69 extensions --> 
<!ELEMENT spot-color-mapping (#PCDATA)> 
<!ATTLIST spot-color-mapping 
       syntax (keyword) #REQUIRED 
> 
<!ELEMENT color-separated-file-behavior (#PCDATA)> 
<!ATTLIST color-separated-file-behavior 
       syntax (keyword) #REQUIRED 
> 
<!-- END Set 69 extensions --> 
<!-- Start Set 68 extensions --> 
<!-- Start job-print-with-saved-jobs --> 
<!ELEMENT job-print-with-saved-jobs (value)+> 
<!ATTLIST job-print-with-saved-jobs 
       syntax (1setOf) #REQUIRED 
> 
<!ELEMENT print-with-context (#PCDATA)> 
<!ATTLIST print-with-context 
       syntax (keyword) #REQUIRED 
\rightarrow<!ELEMENT save-job-id (#PCDATA)> 
<!ATTLIST save-job-id 
       syntax (integer) #REQUIRED 
\rightarrow<!ELEMENT save-password (#PCDATA)> 
<!ATTLIST save-password 
       syntax (octetString) #REQUIRED 
\rightarrow<!ELEMENT save-password-encryption (#PCDATA)> 
<!ATTLIST save-password-encryption 
       syntax (keyword | name) #REQUIRED 
       xml:lang NMTOKEN #IMPLIED
```
02949

Informco.com

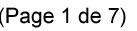

Date de production: 10 mai 2019

Annexé et faisant partie de la police numéro:

 $\bar{\mathbf{X}}$ 

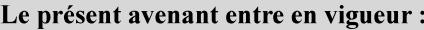

7 mai 2019

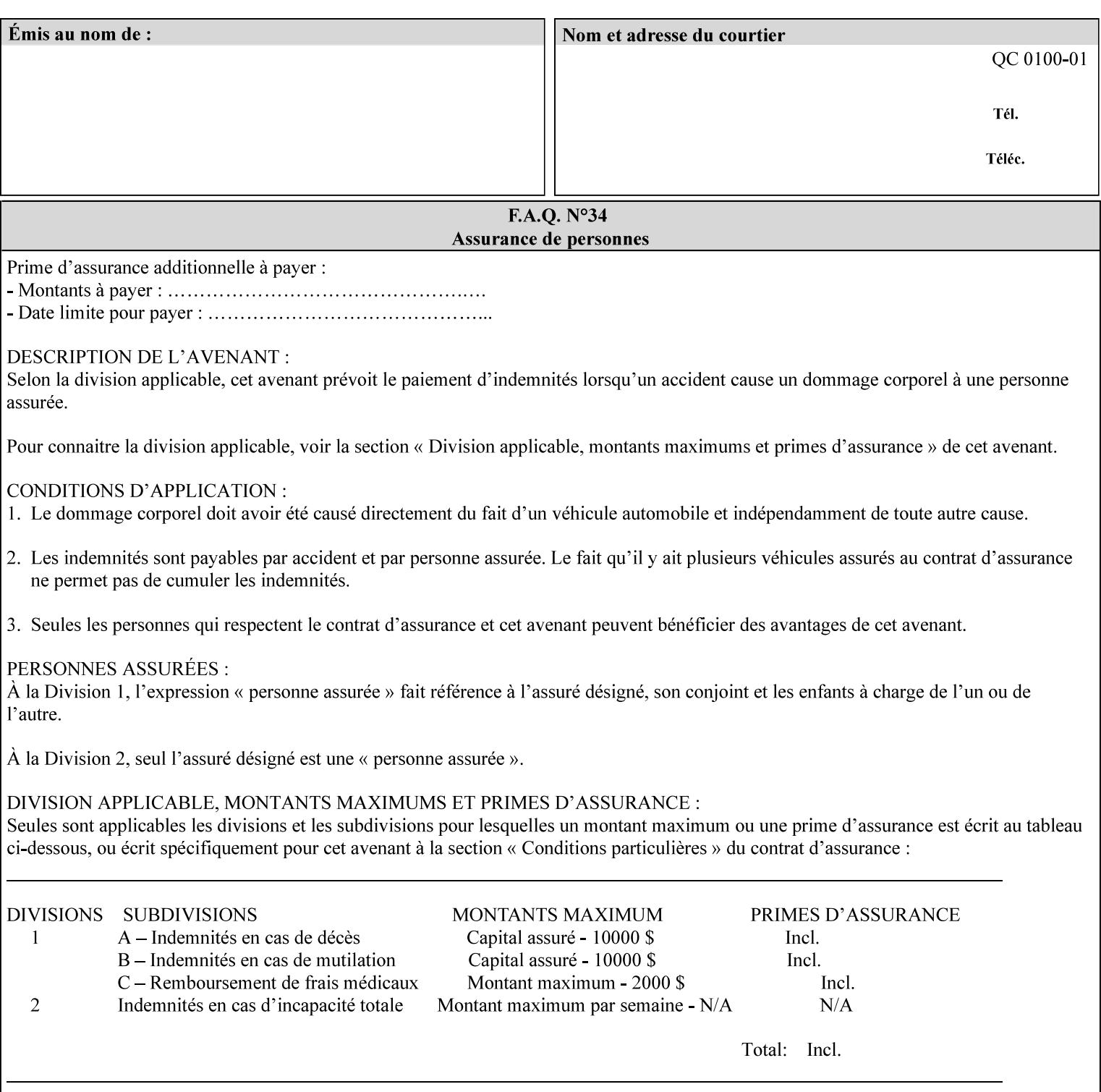

```
 xml:space (preserve) #IMPLIED 
><!-- END job-print-with-saved-jobs --> 
<!-- END Set 68 extensions --> 
<!-- Start Set 80 extensions --> 
<!ELEMENT media-mismatch-property-policy (#PCDATA)> 
<!ATTLIST media-mismatch-property-policy 
       syntax (keyword) #REQUIRED 
\rightarrow<!ELEMENT media-mismatch-size-policy (#PCDATA)> 
<!ATTLIST media-mismatch-size-policy 
       syntax (keyword) #REQUIRED 
> 
<!ELEMENT input-tray (#PCDATA)> 
<!ATTLIST input-tray 
       syntax (keyword) #REQUIRED 
> 
<!ELEMENT tray-feed (#PCDATA)> 
<!ATTLIST tray-feed 
       syntax (keyword) #REQUIRED 
\rightarrow<!-- END Set 80 extensions --> 
<!-- Start Set 84 extensions --> 
<!ELEMENT color-adjustment-set (#PCDATA)> 
<!ATTLIST color-adjustment-set 
       syntax (keyword | name) #REQUIRED 
       xml:lang NMTOKEN #IMPLIED 
       xml:space (preserve) #IMPLIED 
> 
<!ELEMENT print-settings (#PCDATA)> 
<!ATTLIST print-settings 
       syntax (keyword) #REQUIRED 
> 
<!ELEMENT undefined-spot-color-graphics (#PCDATA)> 
<!ATTLIST undefined-spot-color-graphics 
       syntax (keyword | name) #REQUIRED 
       xml:lang NMTOKEN #IMPLIED 
       xml:space (preserve) #IMPLIED 
> 
<!ELEMENT undefined-spot-color-images (#PCDATA)> 
<!ATTLIST undefined-spot-color-images 
       syntax (keyword | name) #REQUIRED 
       xml:lang NMTOKEN #IMPLIED 
       xml:space (preserve) #IMPLIED 
\rightarrow<!ELEMENT undefined-spot-color-text (#PCDATA)> 
<!ATTLIST undefined-spot-color-text 
       syntax (keyword | name) #REQUIRED 
       xml:lang NMTOKEN #IMPLIED 
       xml:space (preserve) #IMPLIED 
> 
<!ELEMENT embedded-profiles (#PCDATA)> 
<!ATTLIST embedded-profiles 
       syntax (keyword) #REQUIRED 
> 
<!ELEMENT rgb-monochrome-grayline-mapping (#PCDATA)> 
<!ATTLIST rgb-monochrome-grayline-mapping 
       syntax (keyword) #REQUIRED 
\overline{\phantom{a}}<!-- Start adjust-custom-color-col -->
```
02950

Informco.com

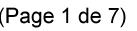

Date de production: 10 mai 2019

Annexé et faisant partie de la police numéro:

 $\bar{\mathbf{X}}$ 

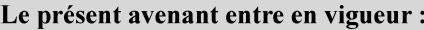

7 mai 2019

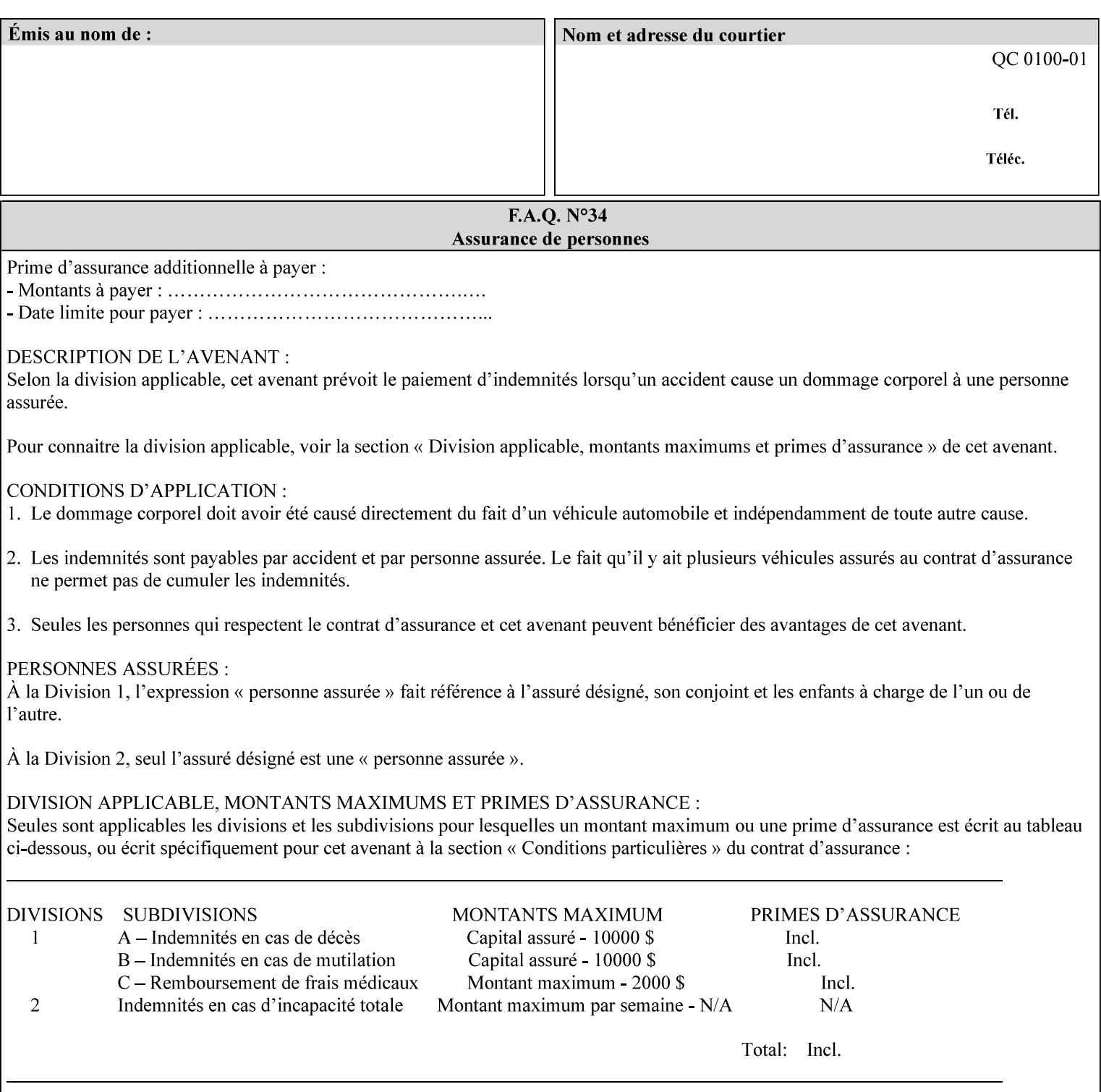

```
<!ELEMENT adjust-custom-color-col (value)+> 
<!ATTLIST adjust-custom-color-col 
       syntax (1setOf) #REQUIRED 
\rightarrow<!ELEMENT custom-object-type (value)+> 
<!ATTLIST custom-object-type 
       syntax (1setOf) #REQUIRED 
\rightarrow<!ELEMENT custom-source-space (value)+> 
<!ATTLIST custom-source-space 
       syntax (1setOf) #REQUIRED 
> 
<!ELEMENT custom-spot-emulation (#PCDATA)> 
<!ATTLIST custom-spot-emulation 
       syntax (keyword) #REQUIRED 
> 
<!-- End adjust-custom-color-col --> 
<!-- Start natural-language-adjustment-col --> 
<!ELEMENT natural-language-adjustment-col (natural-language-adjustment-version | natural-
language-adjustment-string)*> 
<!ATTLIST natural-language-adjustment-col 
       syntax (collection) #REQUIRED 
> 
<!ELEMENT natural-language-adjustment-version (#PCDATA)> 
<!ATTLIST natural-language-adjustment-version 
       syntax (name) #REQUIRED 
       xml:lang NMTOKEN #IMPLIED 
       xml:space (preserve) #IMPLIED 
> 
<!ELEMENT natural-language-adjustment-string (value)+> 
<!ATTLIST natural-language-adjustment-string 
       syntax (1setOf) #REQUIRED 
> 
<!-- End natural-language-adjustment-col --> 
<!-- END Set 84 extensions --> 
<!-- Start Set 85 extensions --> 
<!ELEMENT client-default-attributes-col ANY> 
<!ATTLIST client-default-attributes-col 
       syntax (collection) #REQUIRED 
> 
<!-- END Set 85 extensions --> 
<!-- Start Set 86 extensions --> 
<!ELEMENT print-quality-level (#PCDATA)> 
<!ATTLIST print-quality-level 
       syntax (keyword) #REQUIRED 
\rightarrow<!ELEMENT print-optimization-mixed-color-bw (#PCDATA)> 
<!ATTLIST print-optimization-mixed-color-bw 
       syntax (keyword) #REQUIRED 
\rightarrow<!-- END Set 86 extensions --> 
<!-- Start Set 100 extensions --> 
<!ELEMENT line-thickening (#PCDATA)> 
<!ATTLIST line-thickening 
       syntax (keyword) #REQUIRED 
\rightarrow<!ELEMENT output-gloss (#PCDATA)> 
<!ATTLIST output-gloss 
       syntax (keyword) #REQUIRED 
>
```
02951

Informco.com

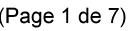

Date de production: 10 mai 2019

Annexé et faisant partie de la police numéro:

 $\bar{\mathbf{X}}$ 

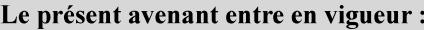

7 mai 2019

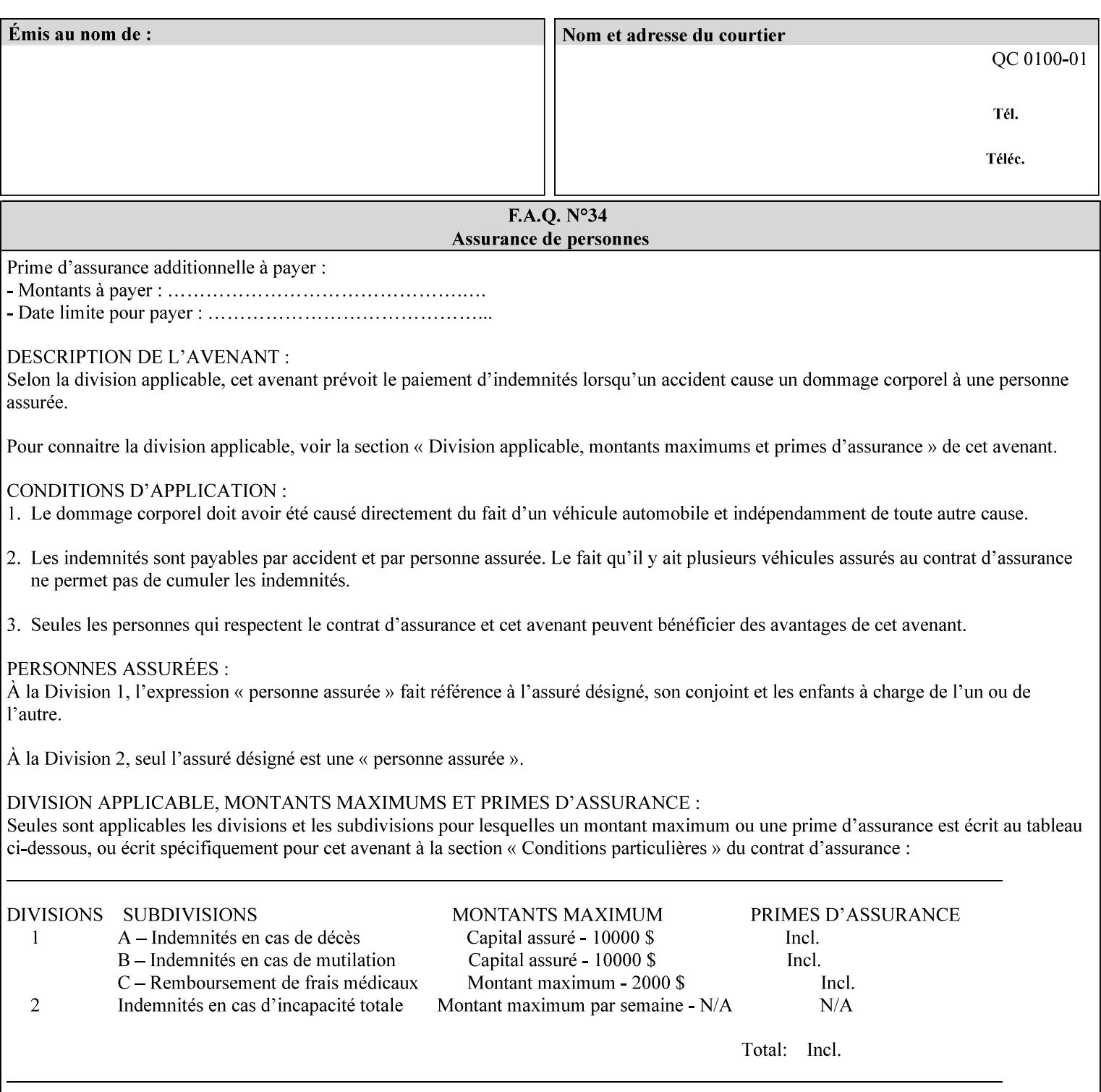

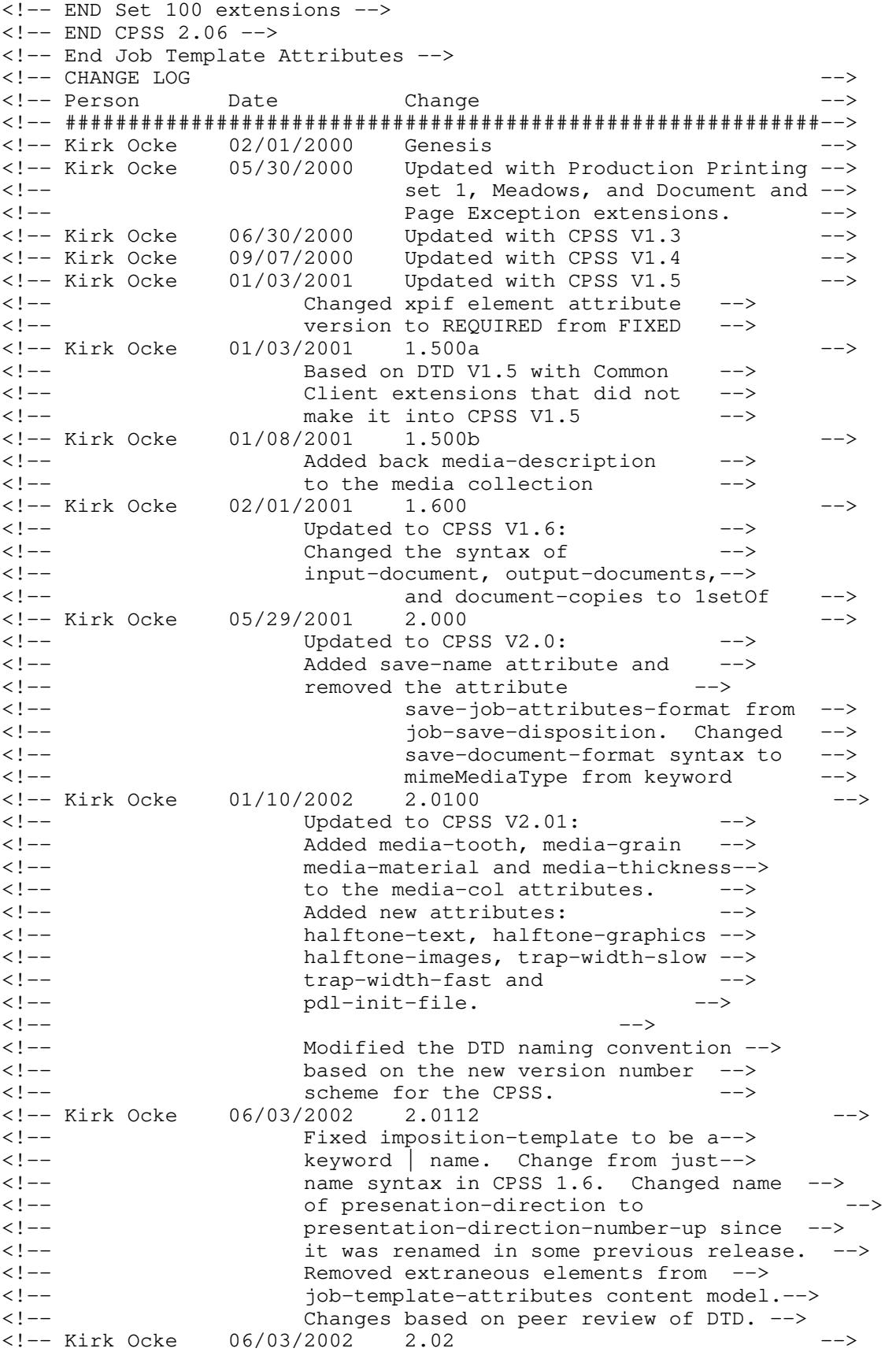

02952

Informco.com

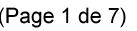

Date de production: 10 mai 2019

Annexé et faisant partie de la police numéro:

 $\bar{\mathbf{X}}$ 

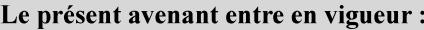

7 mai 2019

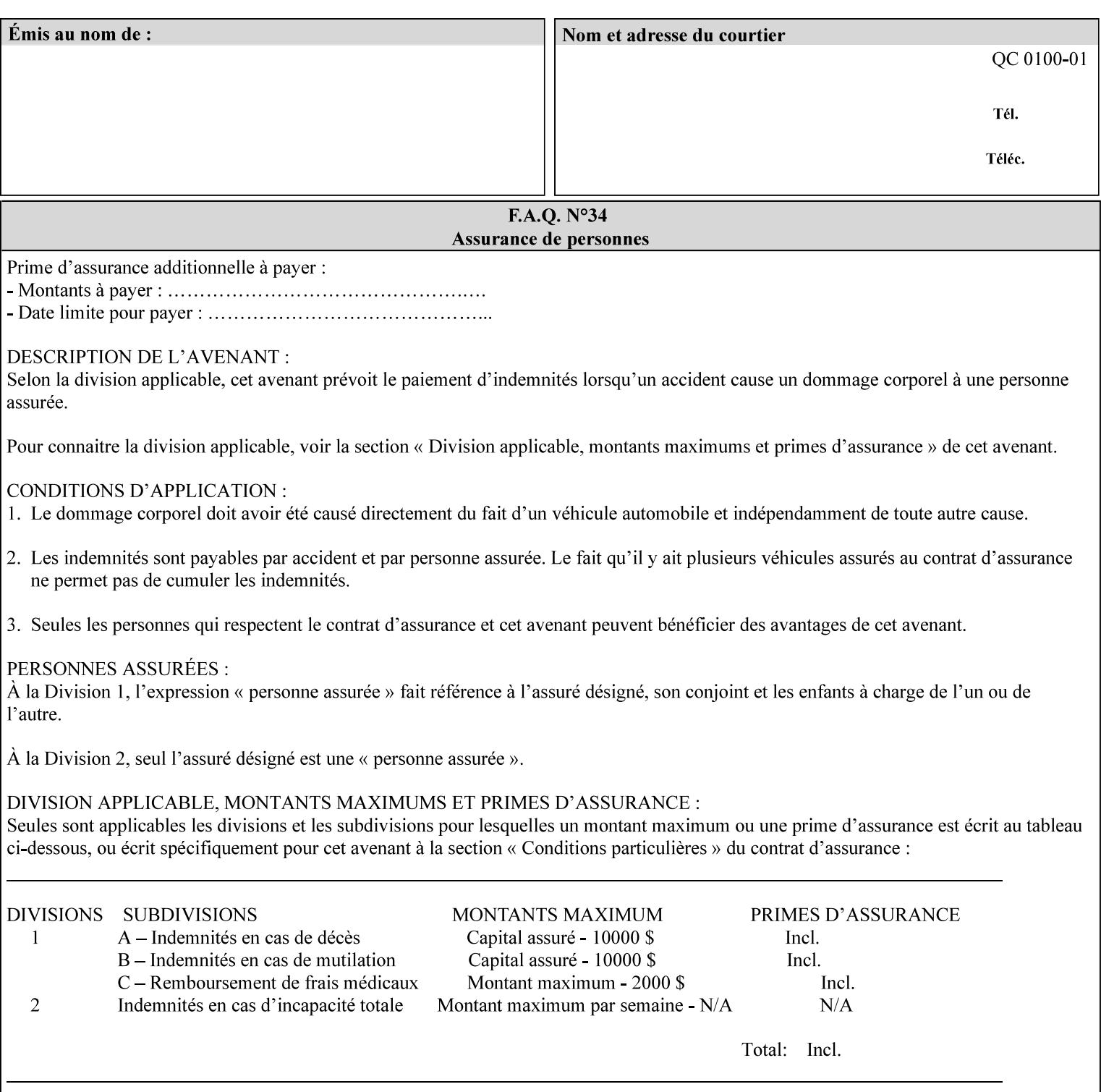

```
<!-- Added: resample-method, sample-set, --> 
<!-- sample-sheet, adjust-bw-darkness-col, --> 
<!--<br>
toner-saver, job-retention-period,<br>
<!--<br>
<ided:
iob-history-period, lcds-tape-characteristics.
<!-- job-history-period, lcds-tape-characteristics, --> 
                 form-name-lcds, forms-col-->
<!-- Kirk Ocke 04/24/2003 2.021 --> 
<!-- updated with Set 9 extensions --> 
<!-- Kirk Ocke 11/21/2003 2.022 --> 
<!-- updated with Set 11 extensions --> 
<!-- Kirk Ocke 03/15/2004 2.023 --> 
<!-- Added form-save to job-template-attributes, --> 
<!-- changed form-save-location to syntax=uri from URI). --> 
<!-- Kirk Ocke 04/05/2004 2.024 --> 
<!-- updated with set 10 and 13 extensions --> 
<!-- Kirk Ocke 04/14/2004 2.025 --> 
<!-- Changed pcl-paper-source-col to 1setOf --> 
<!-- Kirk Ocke 09/20/2004 2.030 --> 
<!-- Added job-copies, job-cover-back, job-cover-front, --> 
                 <!-- job-finishings, job-finishings-col, ouput-device and --> 
<!-- print-content-optimize. --> 
<!-- Kirk Ocke 01/09/2004 2.030a --> 
<!-- Added pantone-path-activation --> 
<!-- Kirk Ocke 09/19/2005 2.030b --> 
<!-- Added edge-enhancement-disable --> 
<!-- Kirk Ocke 02/05/2006 2.050 --> 
<!-- Added Operation attribute: printer-uri, document-color --> 
<!-- Deleted: adjust-bw-darkness-col --> 
<!-- Kirk Ocke 02/05/2007 2.051 --> 
<!-- Added set 60 extension: interleaved-sheets-col --> 
<!-- Kirk Ocke 04/02/2007 2.052 --> 
<!-- Added set 38 extension: pad-printing --> 
<!-- Kirk Ocke 04/29/2008 2.061 --> 
                 Added set 69 extension: color-spot-mapping, color-separated-file-
behavior --> 
<!-- Kirk Ocke 10/01/2008 2.062 --> 
<!-- Added set 68 extension: file-name, job-print-with-saved-jobs --> 
<!-- Added set 76 extension: job-id-from-client--> 
<!-- Added set 80 extension: media-mismatch-property-policy, media-
mismatch-size-policy--> 
<!-- Added set 84 extension: color-adjustment-set, print-settings, --> 
<!-- undefined-spot-color-graphics, undefined-spot-color-images, 
undefined-spot-color-text--> 
<!-- embedded-profiles, rgb-monochrome-grayline-mapping, adjust-custom-
color-col, natural-language-adjustment-col --> 
<!-- Added set 85 extension: client-default-attributes-col --> 
<!-- Added set 86 extension: print-quality-level, print-optimization-
mixed-color-bw --> 
<!-- Kirk Ocke 10/21/2008 2.062 --> 
<!-- Added set 80 extension: input-tray, tray-feed--> 
<!-- Moved internal ENTITY declarations to top of file --> 
<!-- Kirk Ocke 10/24/2008 2.062 --> 
<!-- Modifed custom-object-type to be 1SetOf--> 
<!-- Kirk Ocke 10/31/2008 2.062 --> 
<!-- Added Set 100: line-thickening, output-gloss--> 
<!--#############################################################-->
```
02953

Informco.com

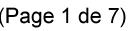

Date de production: 10 mai 2019

Annexé et faisant partie de la police numéro:

 $\bar{\mathbf{X}}$ 

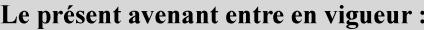

7 mai 2019

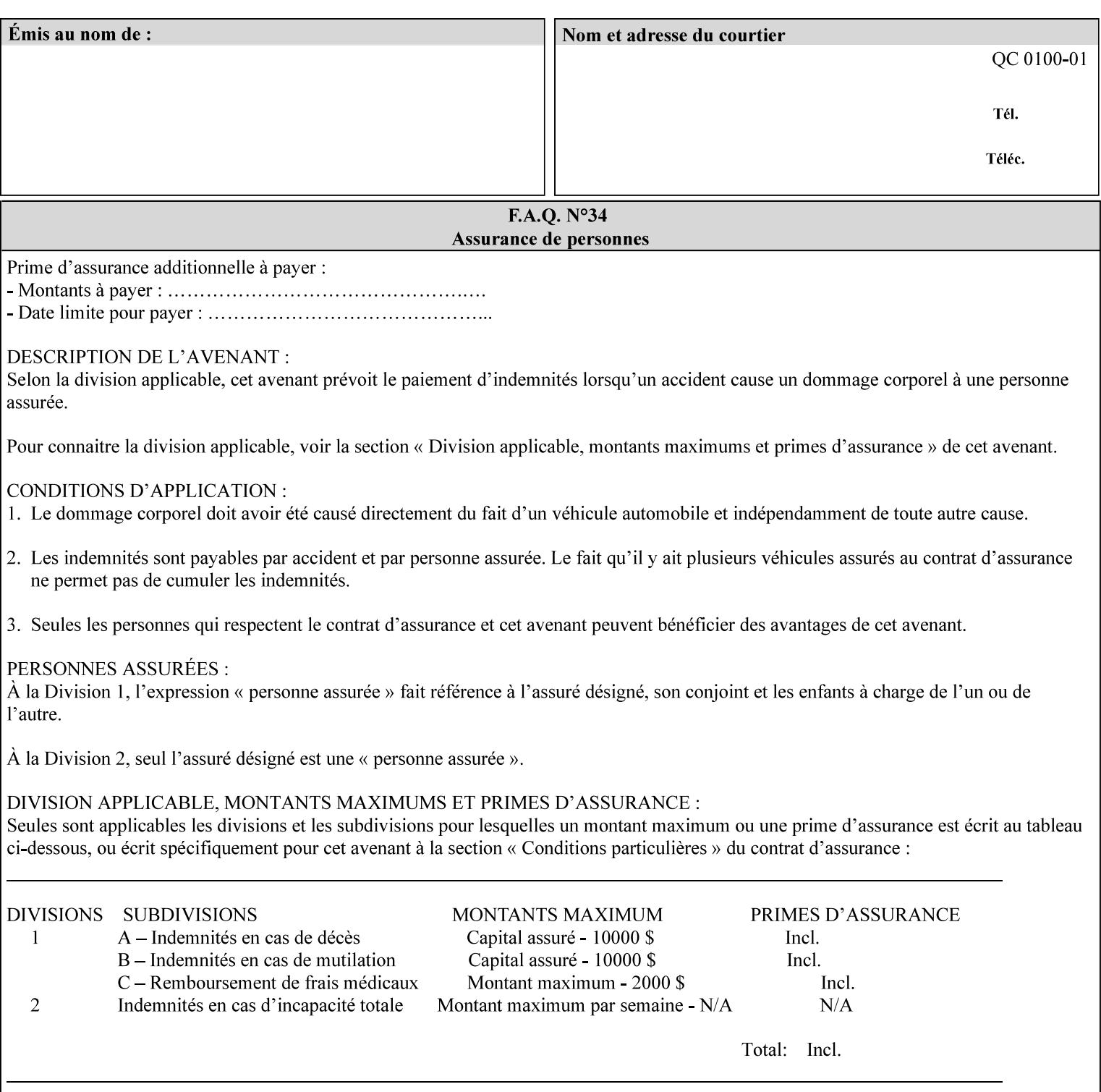

02954

Informco.com

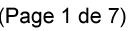

Date de production: 10 mai 2019

Annexé et faisant partie de la police numéro:

 $\bar{\mathbf{X}}$ 

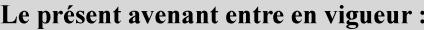

7 mai 2019

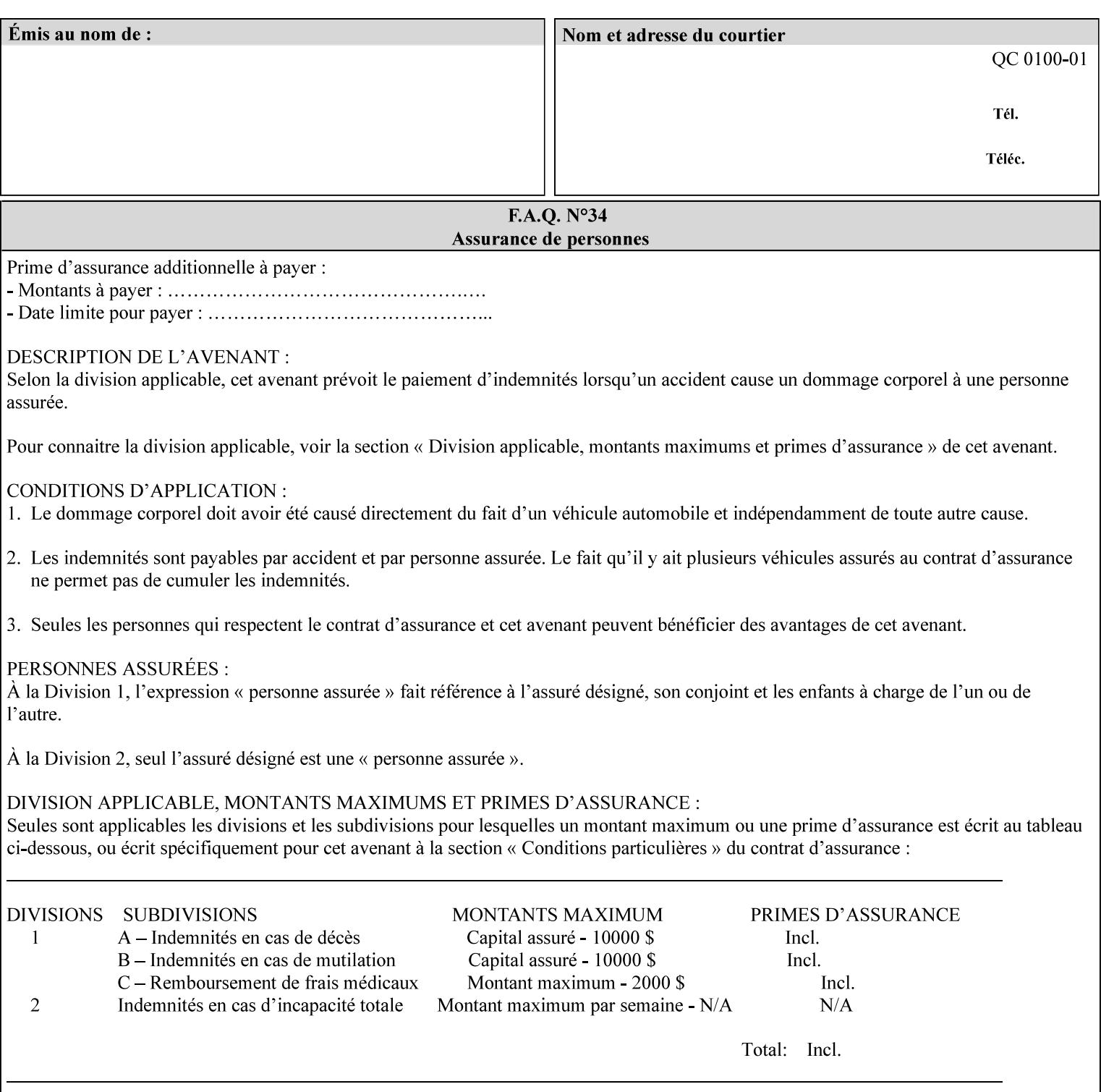

## **Appendix F Media Size English-Metric Equivalents**

When you include media sizes as job ticket attribute values, the sizes must be in 100th of millimeters. Use the information in the following table to specify the correct 100th millimeter values for standard media sizes. Note: the whole millimeter part of each value is in **bold**.

*Implementation Note: DocuSP/FFPS measures media size to the nearest millimeter. Therefore, the client MUST round the value to the nearest millimeter, i.e., ensure that the two least significant digits are always 00. For example, 8.5 inches is 215.9 millimeters. Therefore the client MUST supply the 'x-dimension' value as '21600'as shown below flagged with \*\*, not 21590.*

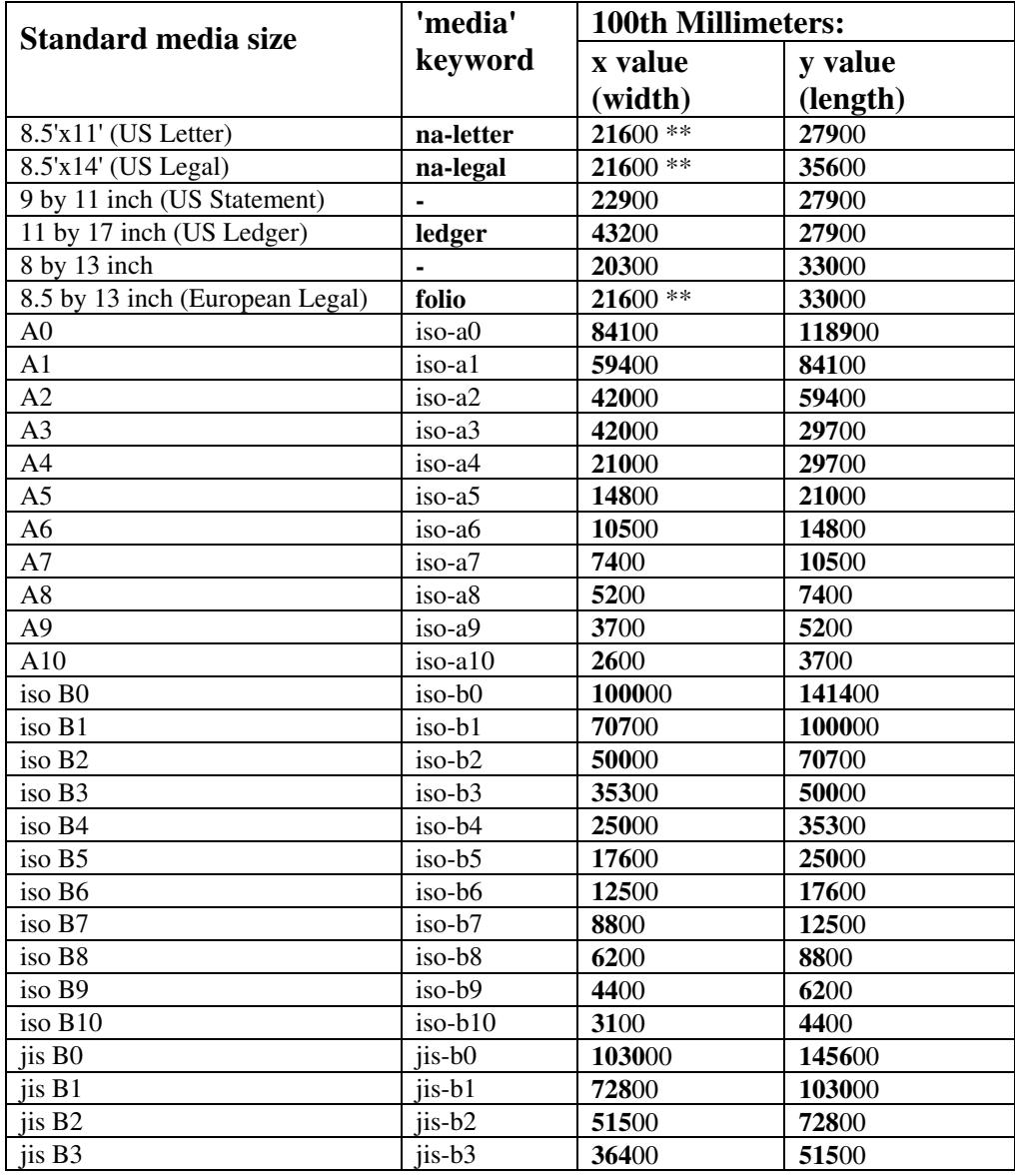

#### **Table 22 - Media Size English-Metric Equivalents**

02955

Informco.com

ENC1<br>ENC2

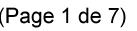

Date de production: 10 mai 2019

Annexé et faisant partie de la police numéro:

 $\bar{\mathbf{X}}$ 

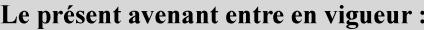

7 mai 2019

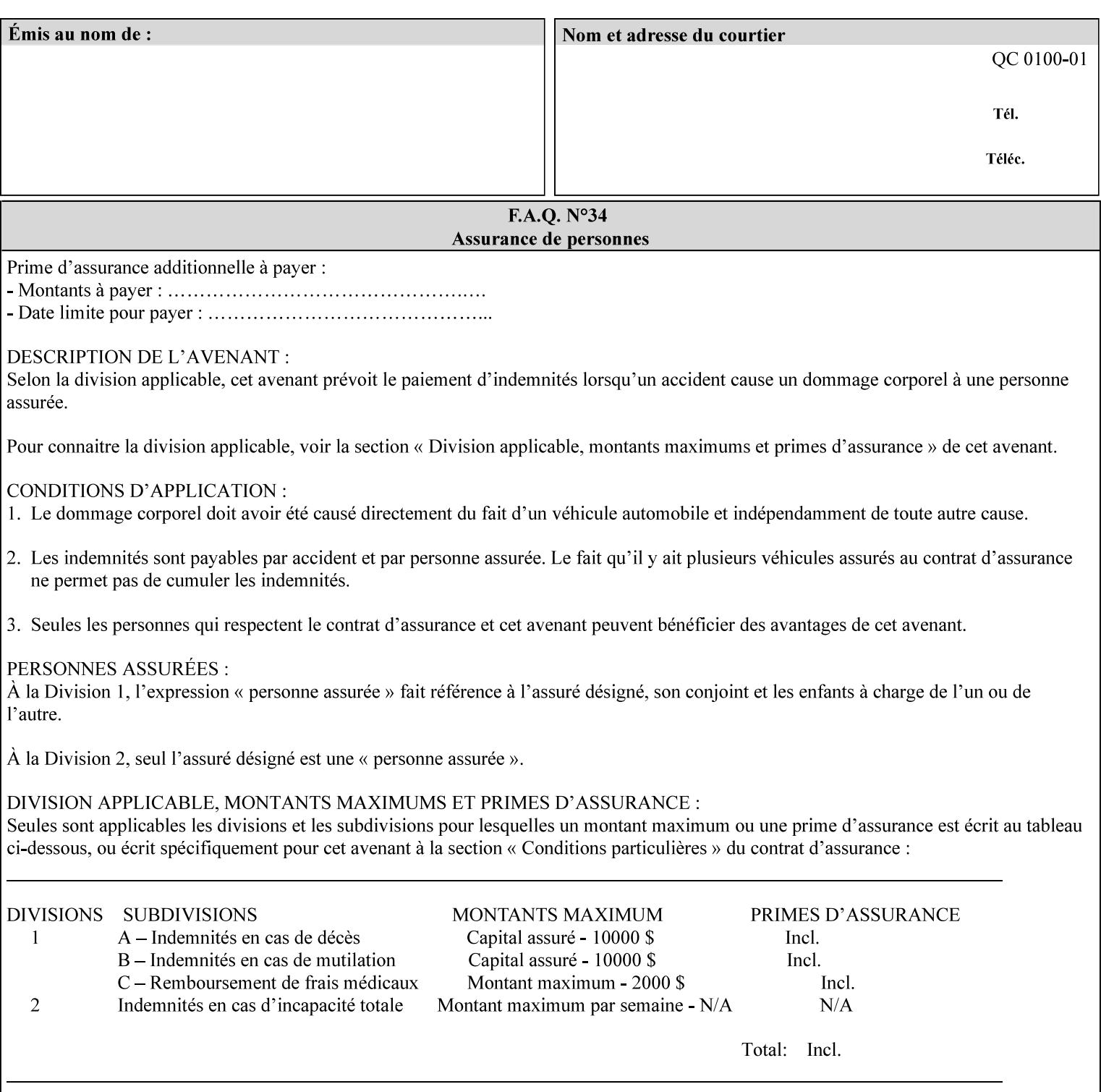

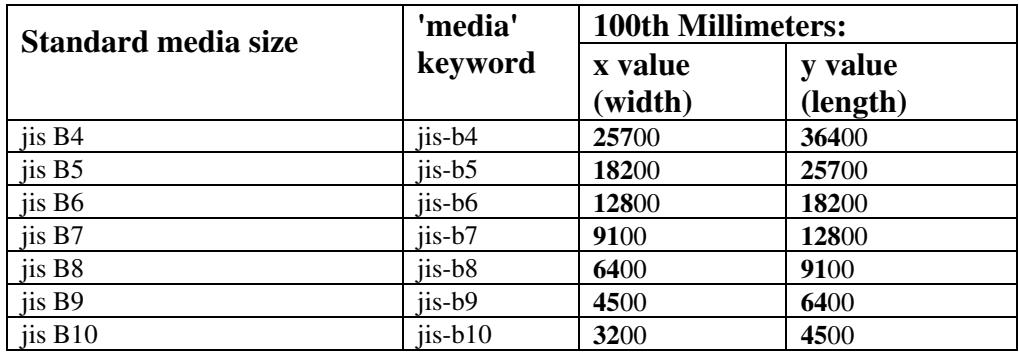

02956

Informco.com

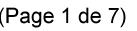

Date de production: 10 mai 2019

Annexé et faisant partie de la police numéro:

 $\bar{\mathbf{X}}$ 

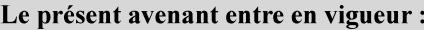

7 mai 2019

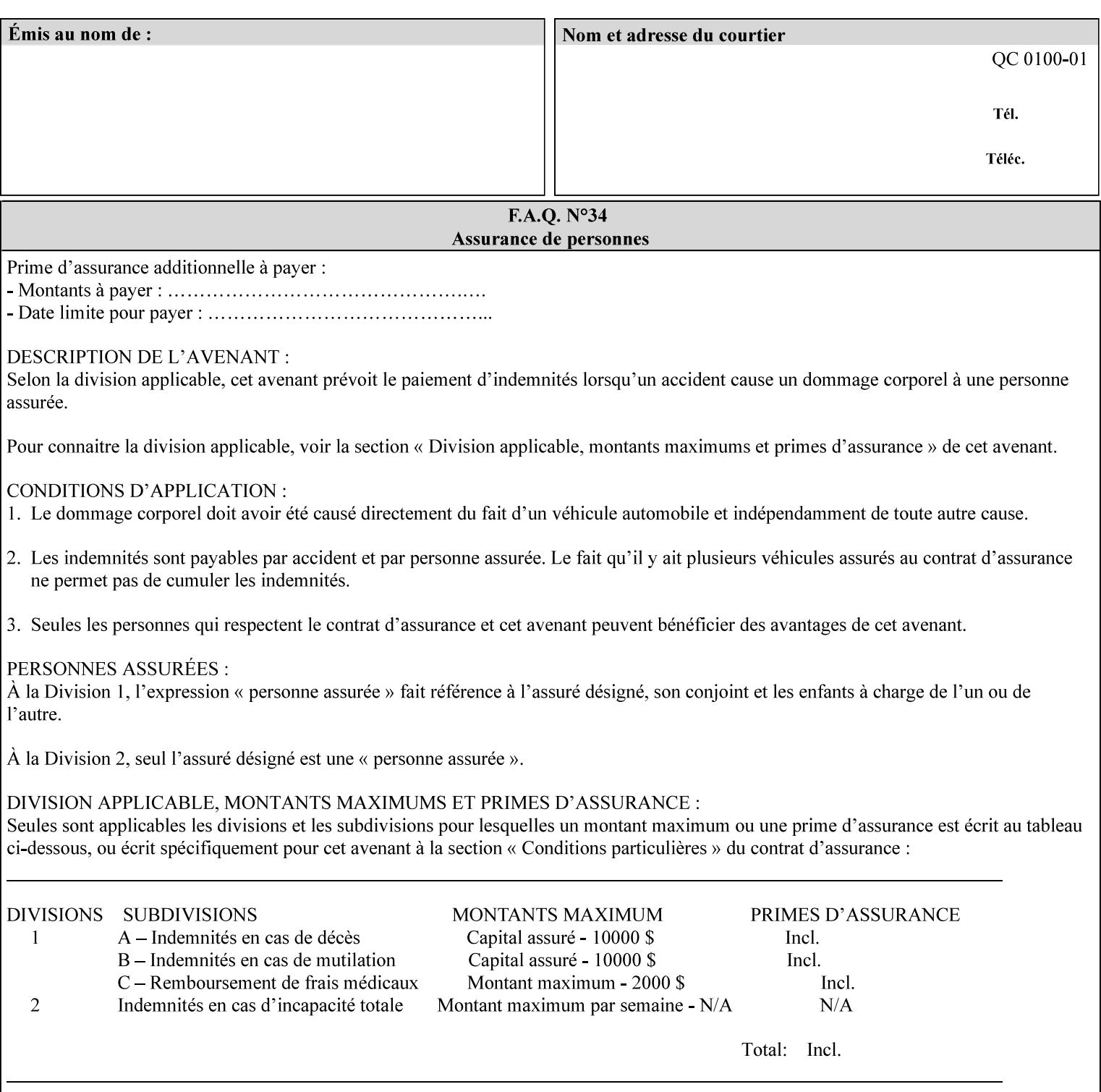

# **Appendix G Media Weight - English-Metric Equivalents**

First, some background. Media weight is expressed in units of mass per area -- that is, a certain quantity (area) of the media will have a certain mass. Although technically weight is a measure of force, not of mass, we can use weight (force) and mass interchangeably through Newton's equation  $F = ma$ , where a is the Earth's gravitational acceleration.

In the metric system, media weight is expressed in units of grams per square meter  $(g/m^**)$ . For example, Xerox 4024 DP paper is 75 g/m<sup>\*\*</sup>2 according to the label. One square meter of this substance will mass 75 grams. Note that the media weight is independent of the media size, since it is normalized to a standard area (one square meter). Letter-size, legal-size, and ledger-size paper made of the same substance all have the same media weight.

In the English system -- as is typical -- things are not so simple. Media weight is expressed in units of pounds per ream. However, the 'per ream' is usually omitted, and people talk about media weight in units of 'pounds' (lb). A ream is a measure of area, just like a square meter. Trouble is, the definition of a ream differs for different kinds of media.

For Bond paper, the kind typically used for 'plain' paper (not tab stock, cover stock, etc.), a ream is 500 sheets of 17' x 22' paper, or 500 x 17 x 22 = 187,000 square inches (in\*\*2). For example, Xerox 4024 paper is 20 lb according to the label. 187,000 square inches of this substance will weigh 20 pounds.

For Bond paper, we can calculate a conversion factor between media weight in pounds (per ream) and media weight in g/m\*\*2 as follows:

 $(1 \text{ lb } / 1 \text{ team}) \times (1 \text{ team } / 187,000 \text{ in}^{*}\text{*}2) \times (1 \text{ in } / 0.0254 \text{ m})^{*}\text{*}2 \times (1000 \text{ g } / 2.2046 \text{ lb}) = 3.7598 \text{ g/m}^{*}\text{*}2$ 

Note that the label on common bond paper wrappers is slightly inaccurate. The label implies a conversion factor of 20 lb = 75 g/m\*\*2, or 1 lb = 3.7500 g/m\*\*2, which is 0.26% off the true value. However, this lets us express typical media weights as integers in both English and metric units, which looks nicer on the label  $-20$  lb = 75 g/m<sup>\*\*</sup>2, 24 lb = 90 g/m, 28 lb = 105 g/m<sup>\*\*</sup>2, and so on.

Other kinds of media use different definitions of a ream, and so require different conversion factors:

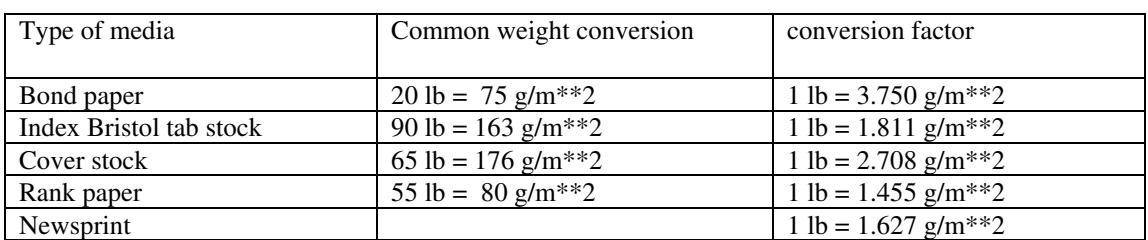

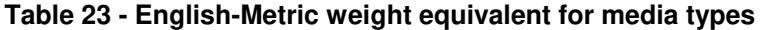

The fixed conversion factor of 1 lb = 3.750 g/m<sup>\*\*</sup>2 to convert between English and metric units. This works only for Bond paper. Here are a few common equivalences for Bond paper using the  $1 lb = 3.750$ g/m\*\*2 factor:

02957

Informco.com

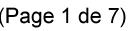

Date de production: 10 mai 2019

Annexé et faisant partie de la police numéro:

 $\bar{\mathbf{X}}$ 

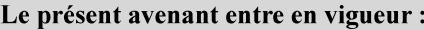

7 mai 2019

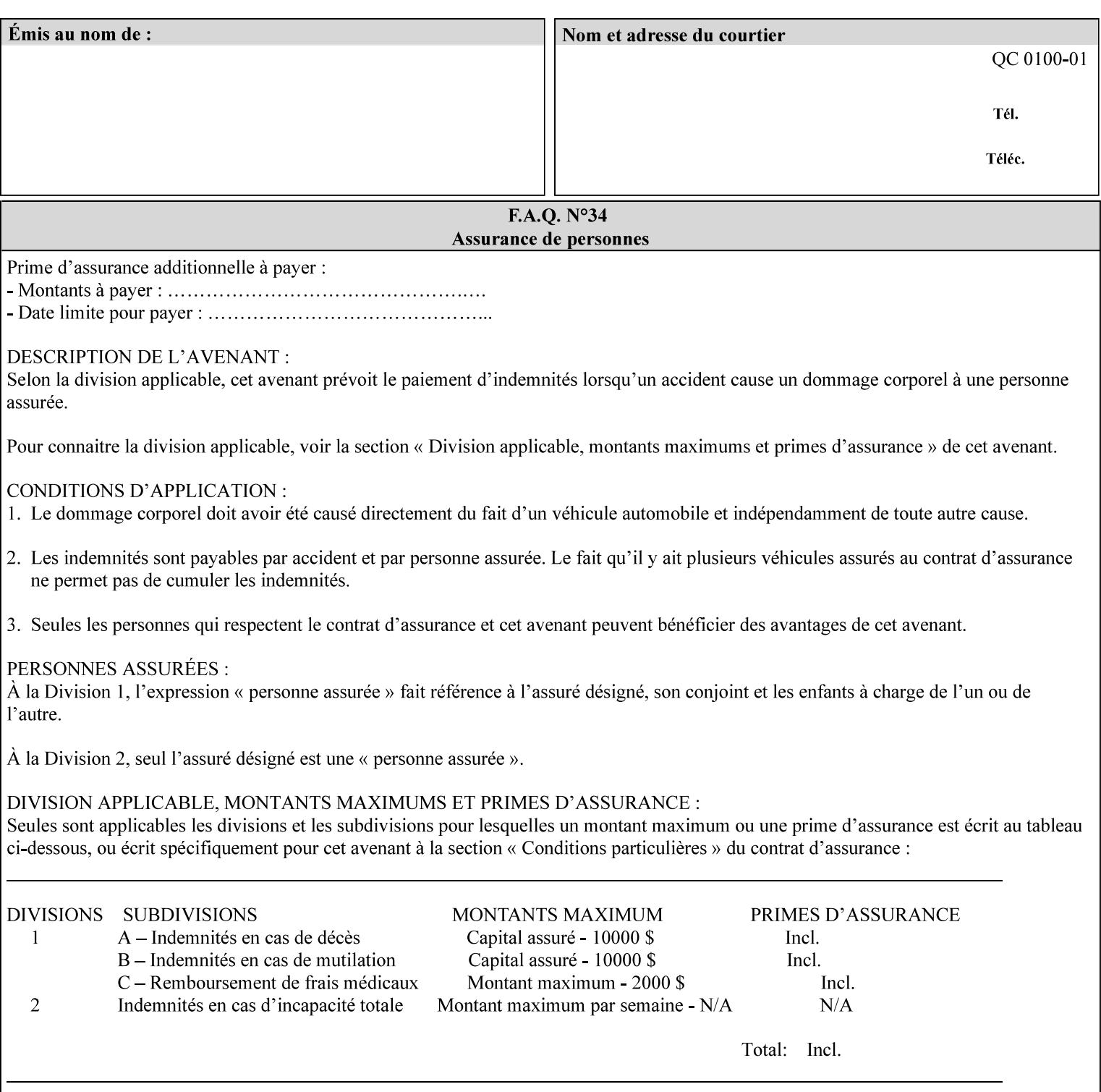

#### **3.3 Xerox-provided submission clients**

This section describes print job submission clients supplied by Xerox for the indicated OS platforms.

#### **3.3.1 Macintosh print submission**

Xerox provides customized Macintosh clients that submit print jobs using either AppleTalk, lpr, or IPP. These submission clients include:

- Xerox Document Submission (XDS), a native MacOS application that supports job ticketing and submission of print-ready PDL files using AppleTalk or lpr.
- Xerox PostScript Printer Driver, a MacOS extension that adds support for job ticketing to the Adobe Printer Driver. The Adobe Printer Driver provide support for submission using AppleTalk or lpr.
- DocuSP/FFPS Web Interface, a web browser interface that supports job ticketing and submission of printready PDL files.
- Xerox Document Submission Plus (XDS Plus), a Java-based application that supports job ticketing, submission of print-ready PDL files, and querying for printer capability and status information using IPP.
- Xerox Command Line Client, a Java-based command line application that supports submission of printready PDL files using IPP.

#### **3.3.2 Windows print submission**

Xerox provides customized Windows clients that submit print jobs using either lpr (directly) or Netware (via an intermediate Netware server). These submission clients include:

- Xerox Document Submission (XDS), a native Windows application that supports job ticketing and submission of print-ready PDL files using lpr or Netware.
- Xerox PostScript Printer Driver, a Windows extension that adds support for job ticketing to the Adobe Printer Driver. The Adobe Printer Driver provide support for submission using lpr or Netware.
- DocuSP/FFPS Web Interface, a web browser interface that supports job ticketing and submission of printready PDL files.
- Xerox Document Submission Plus (XDS Plus), a Java-based application that supports job ticketing, submission of print-ready PDL files, and querying for printer capability and status information using IPP.
- Xerox Command Line Client, a Java-based command line application that supports submission of printready PDL files using IPP.

#### **Unix print submission**

Xerox provides Unix clients that submit print jobs using lp/lpr or IPP. These submission clients include:

- DocuSP/FFPS Web Interface, a web browser interface that supports job ticketing and submission of printready PDL files.
- Xerox Document Submission Plus (XDS Plus), a Java-based application that supports job ticketing, submission of print-ready PDL files, and querying for printer capability and status information using IPP.

02958

Informco.com

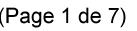

Date de production: 10 mai 2019

Annexé et faisant partie de la police numéro:

 $\bar{\mathbf{X}}$ 

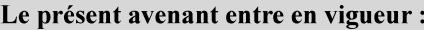

7 mai 2019

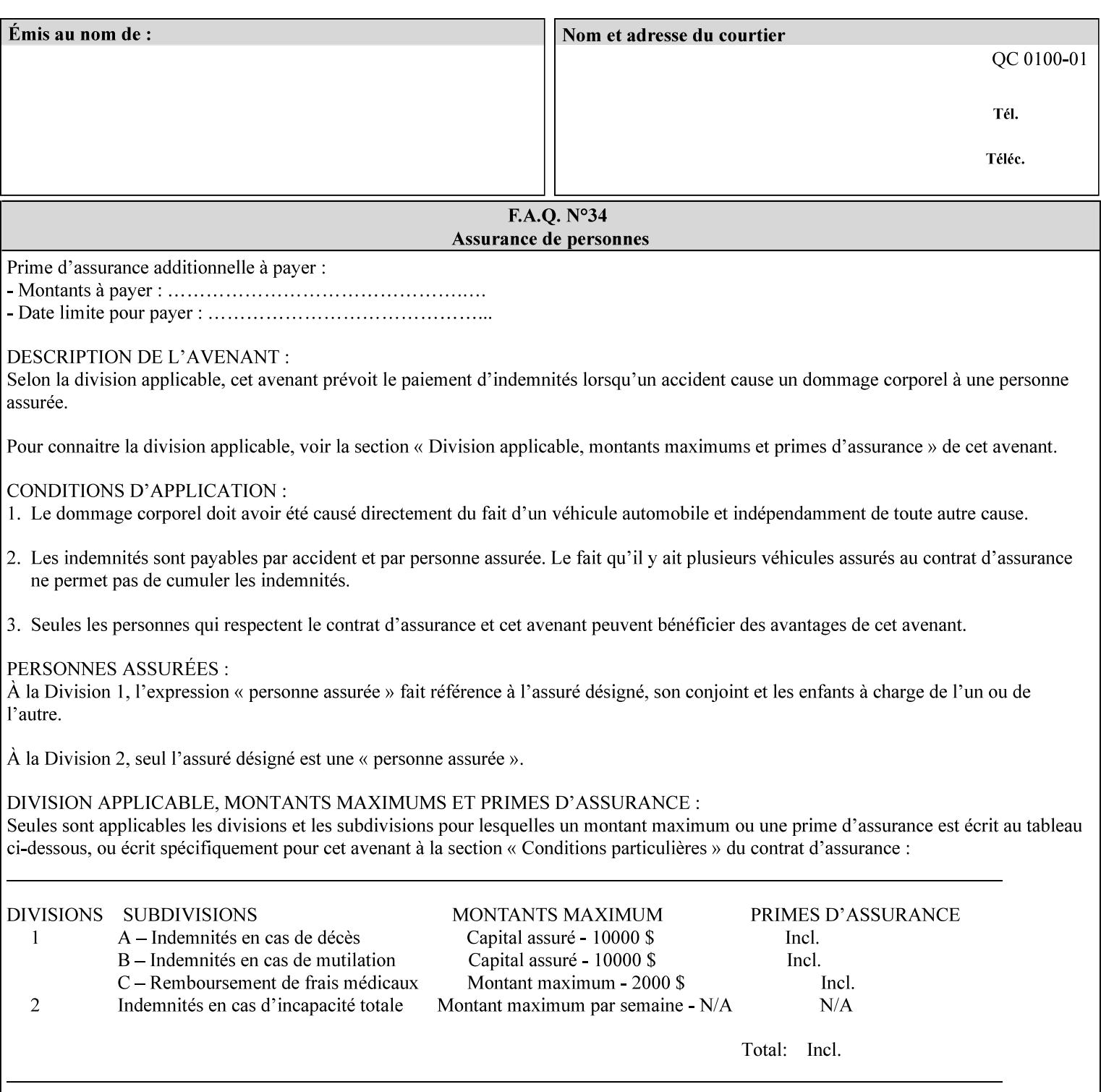

| English (pounds) | Metric $(gm/m^*)$ value for use in the 'media-weight-metric'<br>member attribute |
|------------------|----------------------------------------------------------------------------------|
|                  |                                                                                  |
| 90               | 24                                                                               |
| 105              | 28                                                                               |

**Table 24 - English-Metric weight equivalences for bond paper**
02959

Informco.com

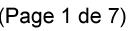

Date de production: 10 mai 2019

Annexé et faisant partie de la police numéro:

 $\bar{\mathbf{X}}$ 

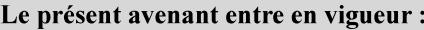

7 mai 2019

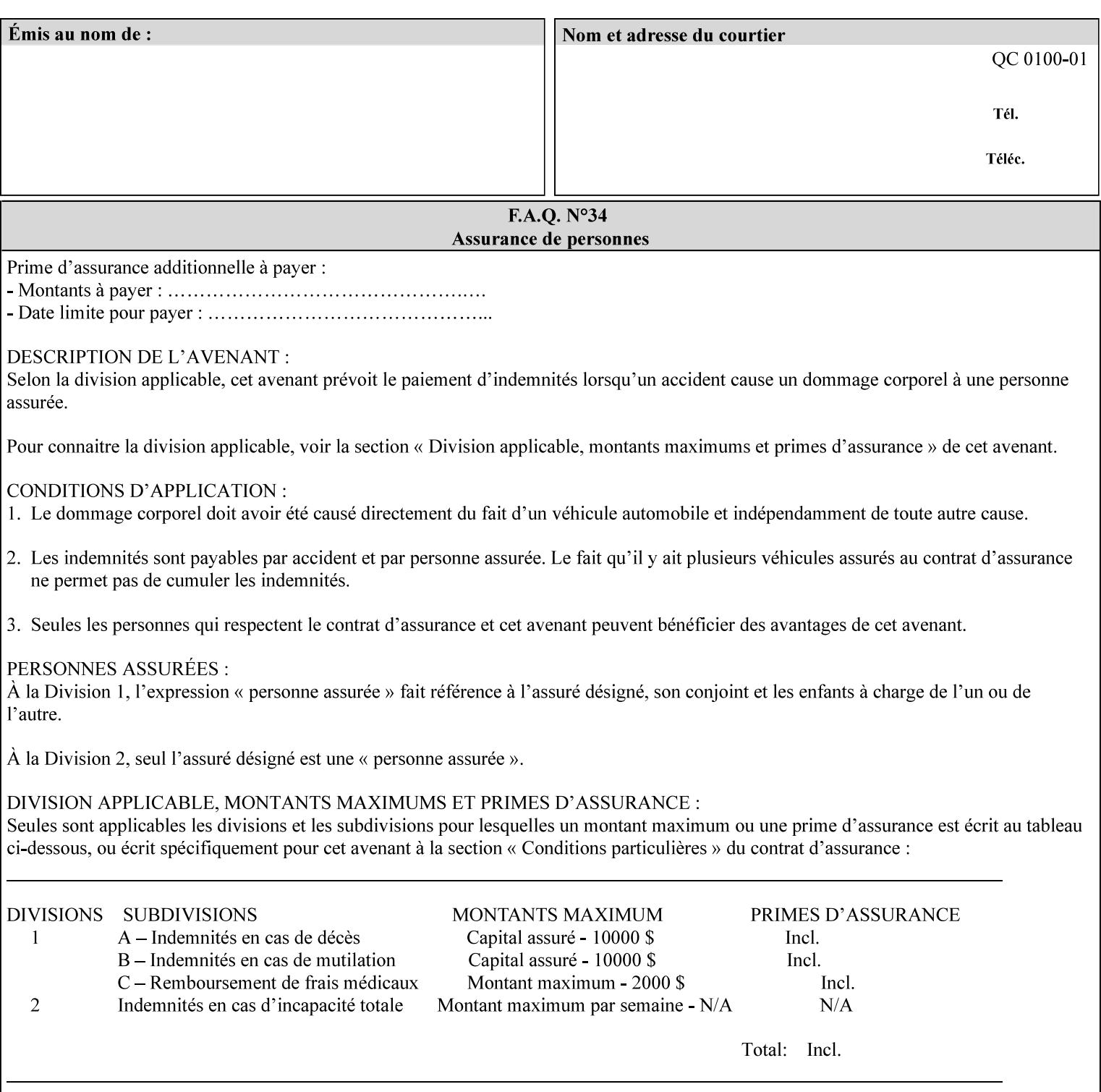

# **Appendix H Glossary**

This manual uses the terminology defined in this section.

## **H.1 Conformance Terminology**

The key words 'MUST', 'MUST NOT', 'REQUIRED', 'SHOULD', 'SHOULD NOT', 'RECOMMENDED', 'MAY', and 'OPTIONAL' in this manual are to be interpreted as described in RFC 2119 [RFC2119] as applied to the application generating the XPIF job ticket. These terms are not used to describe conformance requirements for Printers. Conformance of Printers is outside the scope of this manual. See also section 1.5.

## **MAY (or OPTIONAL)**

This word, or the adjective 'OPTIONAL', mean that an item is truly optional for an XPIF application to include in an XPIF job ticket.

## **MUST (REQUIRED)**

This word, or the term 'REQUIRED' mean that the definition is an absolute requirement for the application to include in an XPIF job ticket.

## **MUST NOT**

This phrase means that the definition is an absolute prohibition for the application to include in an XPIF job ticket.

### **NEED NOT**

The verb 'NEED NOT' indicates something that the application may omit from an XPIF job ticket. The verb 'NEED NOT' is used instead of 'MAY NOT' since 'MAY NOT' sounds like a prohibition.

#### **RECOMMENDED (SHOULD)**

See SHOULD.

#### **REQUIRED (MUST)**

See MUST.

#### **SHOULD (RECOMMENDED)**

This word, or the adjective 'RECOMMENDED', mean that it is recommended that the application include the indicated material in the XPIF job ticket. The implementer needs to take account of the full implications and the case carefully weighed before choosing a different course.

### **SHOULD NOT (NOT RECOMMENDED)**

This phrase, or the phrase 'NOT RECOMMENDED' mean that it is recommended that the application include the indicated material in the XPIF job ticket. The implementer needs to take account of the full implications and the case carefully weighed before implementing any behavior described with this label.

02960

Informco.com

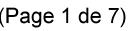

Date de production: 10 mai 2019

Annexé et faisant partie de la police numéro:

 $\bar{\mathbf{X}}$ 

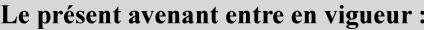

7 mai 2019

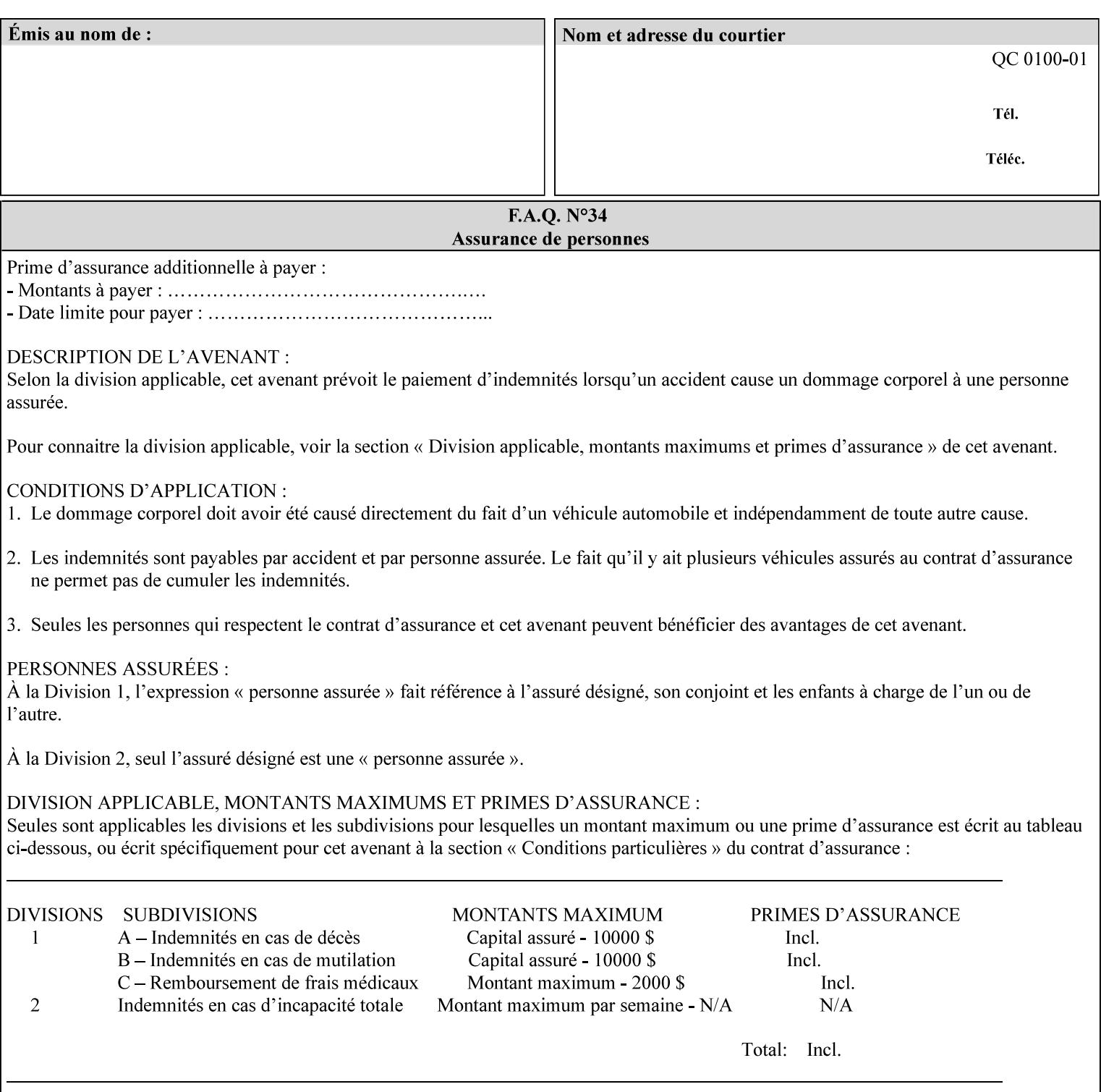

## **H.2 Model terminology**

Most of these terms are capitalized in this Glossary and when used in this manual. Those few terms that are so common are left in lower case in this Glossary and throughout this manual, such as job ticket and attribute.

### **AccuColor LUT**

A Color translation look-up table (LUT) created using tools developed by the Digital Imaging Technology Center.

#### **Actual File Name**

The absolute URI path to one of the job components of a saved job (See Virtual File Name.)

#### **Administrator**

A human user who establishes policy for and configures the print system.

#### **Affects**

Each attribute is said to 'affect' some part of a job. For example, 'media' affects a sheet, 'finishings' affects an Output-Document, 'page-ranges' affects an Input-Document and 'job-priority' affects a job. This nuance must be explicit in the Override Capability because the parts of a job that an attribute affects limit the parts of a job that an attribute can be associated with (see the definition of 'associates' below). For example, 'jobpriority' affects a job; so it can be associated with a Job, but not an Input-Document or Input-Page. Likewise, 'finishings' affects an Output-Document; so it can be associated with a Job or an Output-Document, but not with an Output-Page.

## **Application (or Client)**

The software program that generates the XPIF print instruction representation. The term 'client' is also used, since the XPIF is intended to be submitted to a Printer as part of a Print Job.

## **ASCII job ticket**

*See DocuSP 1998 ASCII job ticket.* 

#### **Associates**

The word 'associates' combines the meaning of the two terms in subsections of this section, namely 'directly associates' and 'effectively associates'. When an attribute is either directly associated or effectively associated with some part of a job, it is said to be 'associated' with that part of a job.

#### **Directly Associates**

When an attribute is said to be 'directly associated' with some part of a job, it affects that part or some other part. The part that it affects depends on the attribute and what the attribute is directly associated with. For example if 'media' is directly associated with a job, it affects all sheets in the job. If 'media' is directly associated with an Output-Document, it affects all sheets in that Output-Document. If 'media' is directly associated with an Output-Page, it affects the sheet containing that Output-Page.

#### **Effectively Associates**

When an attribute is said to be directly associated with some part of a job 'A' that is semantically connected with another part 'B', the attribute is said to be 'effectively associated' with 'B'. For

02961

Informco.com

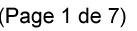

Date de production: 10 mai 2019

Annexé et faisant partie de la police numéro:

 $\bar{\mathbf{X}}$ 

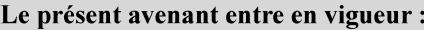

7 mai 2019

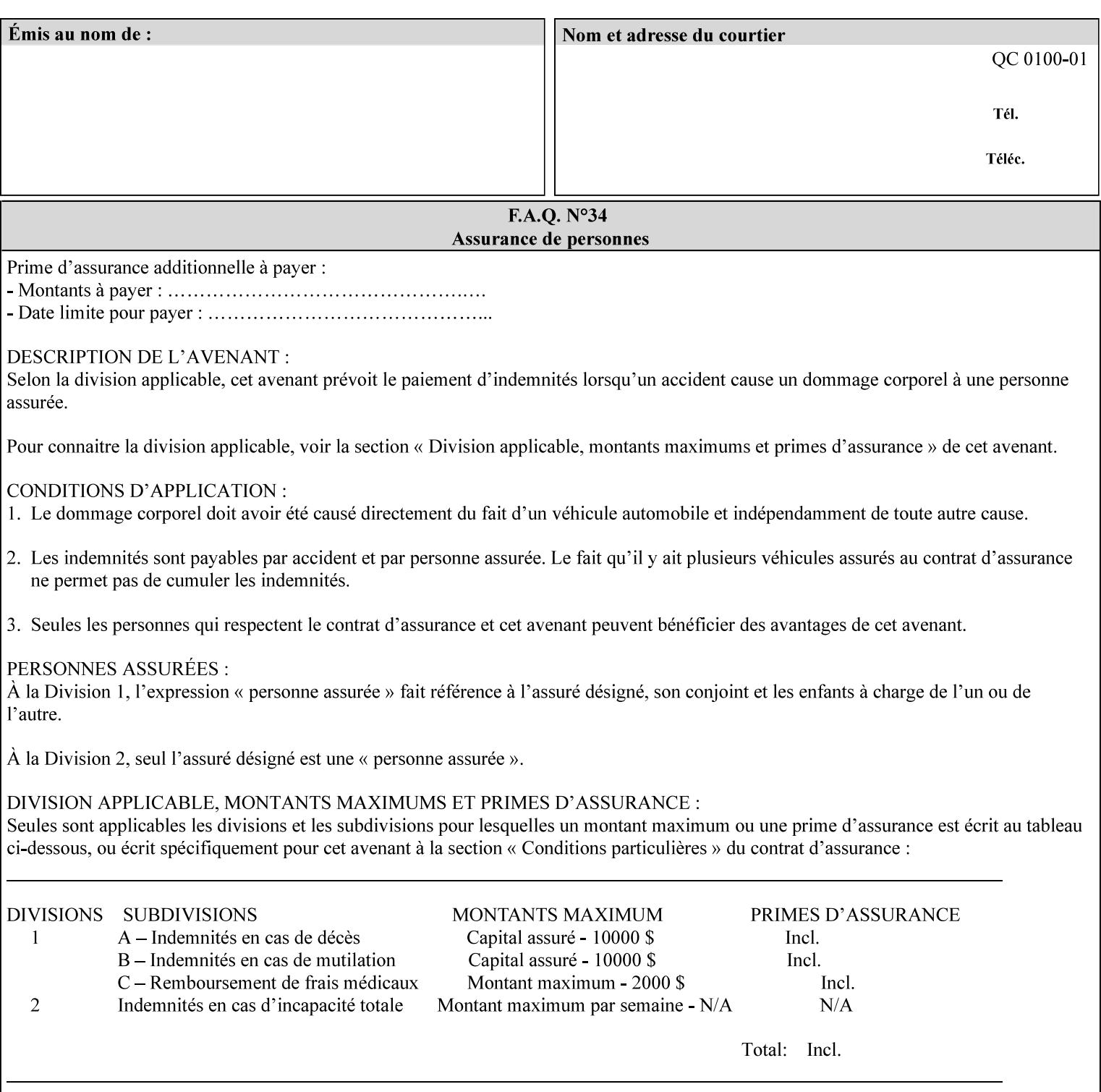

example, in the Separate-Documents Case, when an attribute is directly associated with an Input-Document, it is effectively associated with the corresponding Output-Document.

### **Attributes**

An attribute is an item of information that consists of an attribute name and one or more attribute values. Each attribute has a specific attribute syntax. XPIF attributes are classified as Operation Attributes or Job Template Attributes.

Note: The XML standard defines 'XML attributes'. For example, the XML lang attribute defines the human language associated with the XML element. However, in this manual the term 'attribute' means print instructions defined by XPIF and the term 'XML attribute' means attributes defined by the XML standard.

#### **Attribute name**

Each attribute is uniquely identified in this manual by its attribute name. An attribute name is a keyword. The keyword attribute name is given in the section header describing that attribute. In running text in this manual, attribute names are indicated inside double quotation marks (') where the quotation marks are not part of the keyword itself.

#### **attribute syntax**

Each attribute is defined using an explicit syntax data type. In this manual, each syntax type is defined as a keyword with specific meaning.

## **attribute value**

Each attribute has one or more values. Attribute values are represented in the syntax type specified for that attribute. In running text in this manual, attribute values are indicated inside single quotation marks ('), whether their attribute syntax is keyword, integer, text, etc. where the quotation marks are not part of the value itself.

#### **Blended-pictorial-and-graphic**

A rendering intent defined by this manual that is appropriate for mixed content page images consisting of pictorial and graphic objects.

#### **B/W**

A binary (i.e. 1 bit per pixel) monochrome page. A binary image can be simulated with a contone image path by using the contone values 0 and 255.

#### **Calibration TRCs**

The Tone Reproduction Curves (TRC) sets which are stored in the system as the result of calibration. These TRCs are applied to jobs in a manner transparent to the user - i.e. their use is automatic and can not be turned off or adjusted (aside from initiating a recalibration). The system will selectively apply one of these TRCs to each pixel of image data. See TRC and User TRC.

### **Chained Printer**

A Non-Leaf Printer that has exactly one Subordinate Printer.

## **Choke**

The area left when a part of the image is eroded slightly in order to apply trapping. See trapping.

02962

Informco.com

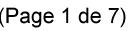

Date de production: 10 mai 2019

Annexé et faisant partie de la police numéro:

 $\bar{\mathbf{X}}$ 

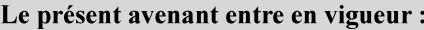

7 mai 2019

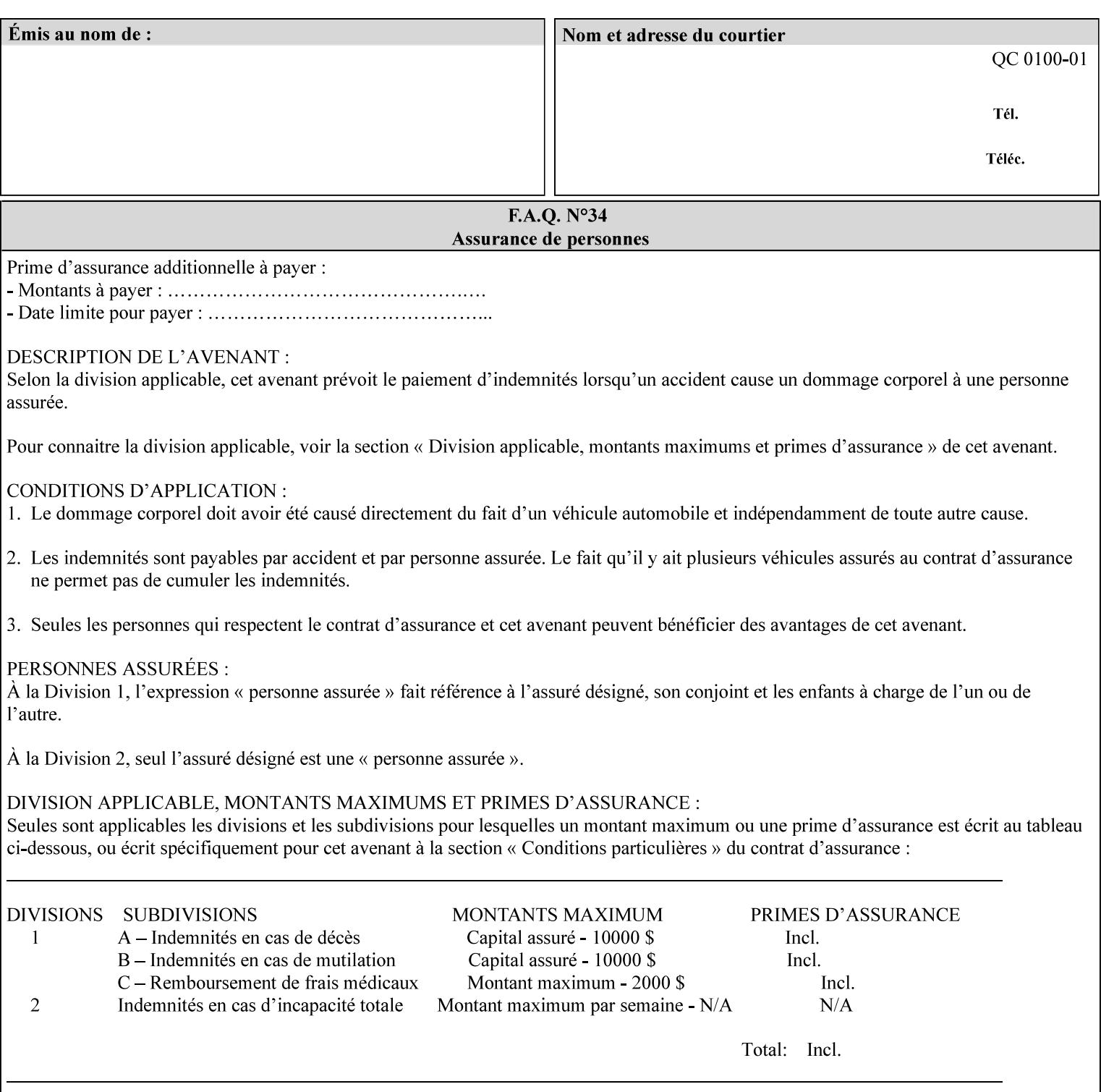

## **CID**

Configure Image Data. Provides configuration information for creating palettes and transmitting raster data in PCL5C.

## **CIE LAB**

Also called CIE L\*a\*b\*. Device independent color space used to represent color in terms of Lightness (i.e. L\*), hue and chroma (i.e. 'a' represents red-green and 'b' represents yellow-blue). Developed by the Commission Internationale De l'Eclairage – color science standards body.

#### **client**

The software component (PDA, desktop, or server) that performs Job Creation operations directed at a networked Printer (located in a server or output device).

#### **collection**

An attribute syntax in which each attribute value is a set of attributes, called *member attributes*. A collection is similar to a Java Map or a PostScript dictionary.

#### **collection attribute**

An attribute whose definition specifies the 'collection' attribute syntax and each of the member attributes that MAY occur in a collection attribute value.

#### **Color Adjustments (CAs)**

Simple, knob-type controls provided to the user for modifying or tweaking color output. In Meadows 1.0, four are provided: Lightness, Contrast, Saturation, and Color Cast.

#### **Color Space**

A system for describing colors that is related to device color representation (e.g. gray scale, RGB for monitors, CMYK for output devices) or related to human visual perception (i.e. CIE LAB). Input devices (like scanners, digital cameras, and monitors) typically represent color in terms of additive components (Red, Green and Blue). Output devices (like printers) typically represent color in terms of a set of toner subtractive color components (Cyan, Magenta, Yellow and Black).

## **Color Translation Profile**

Any profile which takes a 3 or 4 dimensional input space and transforms it into a different one, three, or four dimensional space. Examples include ICC profiles, PostScript CSAs, and PostScript CRDs. Note onedimensional TRCs are not color translation profiles according to this definition.

#### **Compound Event Notification**

Two or more Event Notifications that a Printer sends together as a single entity. The Delivery Method Document specifies whether the Delivery Method supports Compound Event Notifications.

#### **CPSS (Common Print Semantics Specification)**

An internal Xerox architecture document that contains the specifications of the attributes that are contained in this manual.

## **CRD**

Color Rendering Dictionary. This is a PostScript resource which translates device independent color space into device dependent space. Analogous to a Destination ICC Profile.

02963

Informco.com

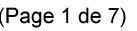

Date de production: 10 mai 2019

Annexé et faisant partie de la police numéro:

 $\bar{\mathbf{X}}$ 

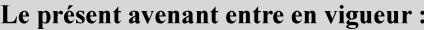

7 mai 2019

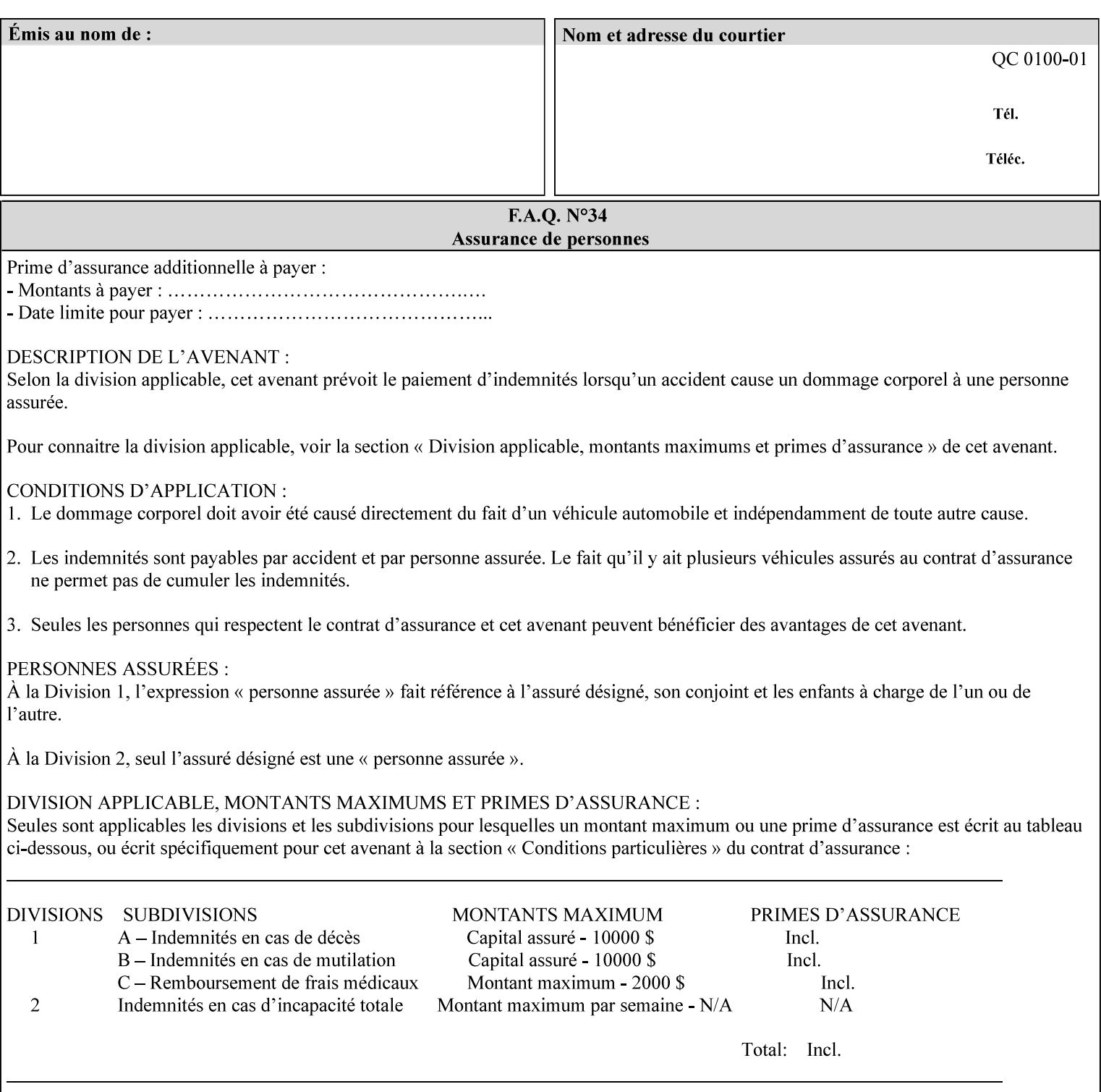

CSA/CS PostScript resource which translates device dependent color space into device independent color space. Analogous to a Source ICC Profile.

#### **Dependency (UML: class)**

A relationship between two elements in which a change to one element (the supplier) may affect or supply information needed by the other element (the client).

## **Destination ICC Profile**

These profiles are used to convert PCS data to device dependent data targeted for a specific device. These profiles are also known as Output profiles and provide the characterization of the output device which is usually the marker in the output device, but MAY be a display for proofing by the operator. Usually the Destination Profile is for the Output Document. However, when proofing on the Printer's display, the Destination Profile is different for the display than for the marker.

### **Document Data**

The data that represent an 'original document' supplied with a Job Creation request as print-stream pages, *not* counting any XPIF instructions which MAY be pre-pended. Typically Document Data is in the form of a PDL.

## **DocuSP**

Document Service Platform.

### **DocuSP 1988 job ticket**

A job ticket that is encoded in human readable ASCII, but not using XML. It is supported by DocuSP for backward compatibility with earlier Xerox DocuSP Printers. This manual does not describe the ASCII job ticket. However, Appendix C provides the mapping from the DocuSP 1988 ASCII job ticket records to XPIF job ticket attributes and values.

#### **DRI**

Display Resolution Image - a 1/8 resolution image.

#### **Emulation**

The process of rendering a job such that the color content is consistent in appearance with a given standard (e.g. SWOP) within the limitation of the device.

#### **Finished-Document**

The document that results after the operation of printing, folding, cutting, finishing, etc. are completed. Lay terms include 'book', 'booklet' and 'document'.

#### **Finished-Page Image**

The single image on one side of a sheet in a Finished Document. A Finished-Page image is one side of a sheet as perceived by a person *after* any cutting, folding, and/or booklet making The lay term for Finished Page is 'page'.

#### **gamut**

The set of colors that a device can physically produce by combining primary colors (Red, Blue, Green or Cyan, Magenta, Yellow, Black, etc) within a given color space. The gamut of an input device (like a scanner or camera) might not typically exactly match the gamut of an output device (like a printer or offset press). When this occurs the printer usually uses some sort of gamut mapping strategy that enables it to transform a request for a color that it cannot physically produce into a color that it can produce.

02964

Informco.com

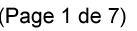

Date de production: 10 mai 2019

Annexé et faisant partie de la police numéro:

 $\bar{\mathbf{X}}$ 

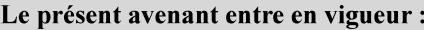

7 mai 2019

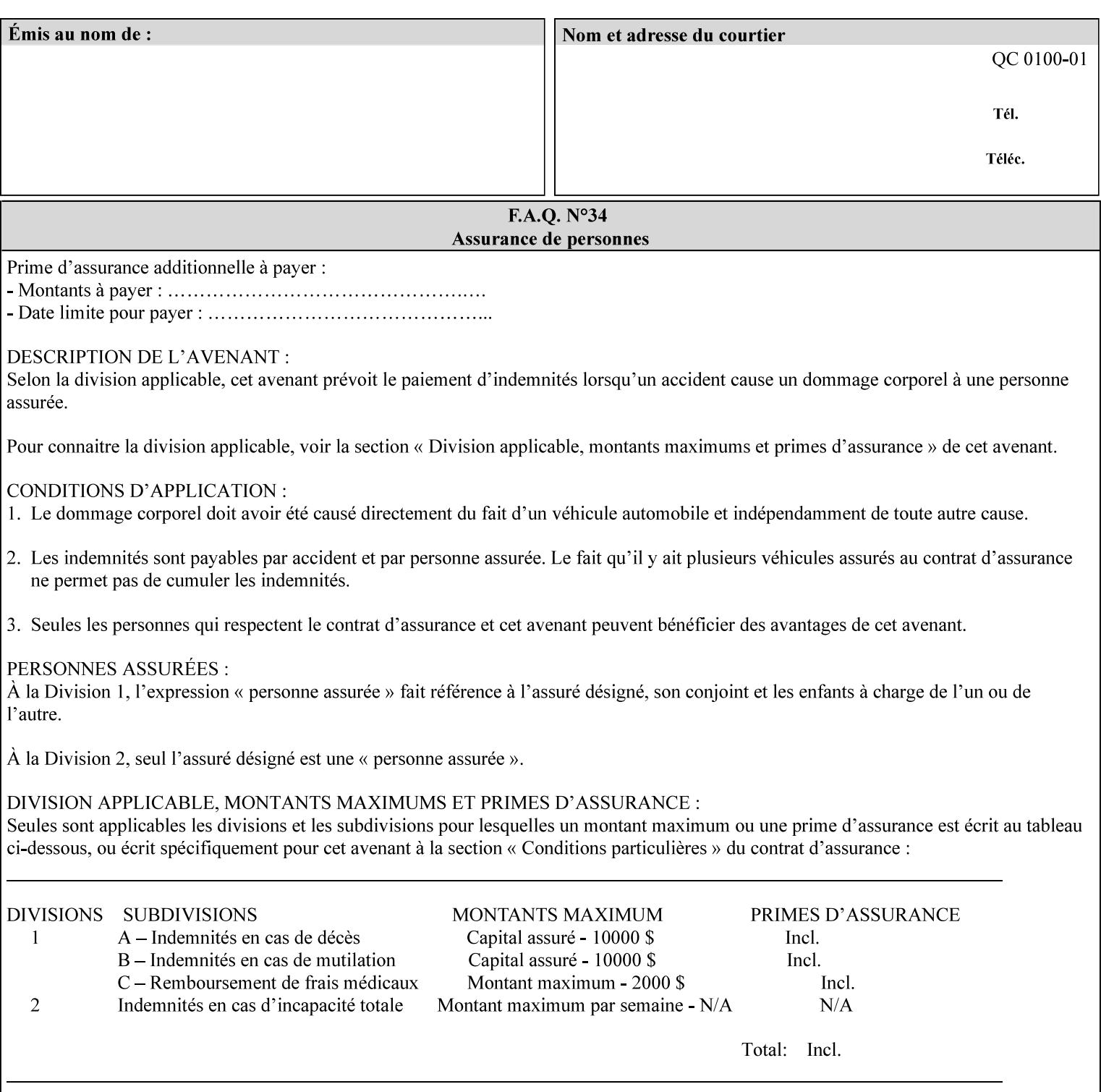

## **graphic**

An object contained within the PDL master, described by one or more vectors.

#### **gray**

A contone (i.e. 8 bit per pixel) monochrome page.

## **ICC**

International Color Consortium [icc]. Consortium of hardware and software vendors who banded together to produce a standard method (ICC Profiles) for describing and transferring color image information between applications and devices. The founding members of the consortium included: Adobe Systems Inc., Agfa-Gevaert N.V., Apple Computer, Inc., Eastman Kodak Company, FOGRA (Honorary), Microsoft Corporation, Silicon Graphics, Inc., Sun Microsystems, Inc., and Taligent, Inc (resigned).

#### **Identity TRC**

A TRC which would not modify the image data - i.e. after applying the TRC, the output data is equivalent to the input data.

#### **IFD**

Image File Directory. A structure in a TIFF file that identifies the number of fields associated with each image followed by a sequence of fields and terminating with the offset of the next IFD. Each TIFF file must have at least one IFD.

#### **Impression**

An impression is the set of all markings that the Job submitter intended to be placed on one side of a Sheet.

#### **Input-Document**

A container for a sequence of bytes in a specified document format that act as input to a print job that is submitted to the Printer using the Job Creation operations of any print protocol. This sequence of bytes consists of one or more Input-Pages.

#### **Input-Page**

An Input-Page is a sequence of bytes that describe how to mark a single Output-Page. The term 'printstream-pages' refers to both Input-Pages and Output-Pages. There is a one to one relationship between Input-Pages and Output-Pages and they are in the same order. Both Input-Pages and Output-Pages are numbered sequentially starting from 1 at the beginning of each Input-Document or Output-Document, respectively.

#### **Insert Sheet**

A media sheet that the Printer inserts into an Output-Document, on which no Input-Pages are imaged.

#### **IPP (Internet Printing Protocol)**

The internet standard protocol defined by RFC 2911 as IPP version 1.1 approved in September 2000. The semantics of XPIF is the same as IPP/1.1, its public extensions (see Appendix I) and its private Xerox extensions. For more information about IPP and its extensions, visit: http://www.pwg.org/ipp.

## **Job Creation operation**

One of the operations supplied by a print server that creates a Job using any network print protocol. For purposes of this manual, Job Creation operations contain an XPIF job ticket.
02965

Informco.com

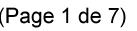

Date de production: 10 mai 2019

Annexé et faisant partie de la police numéro:

 $\bar{\mathbf{X}}$ 

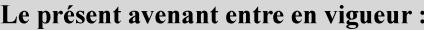

7 mai 2019

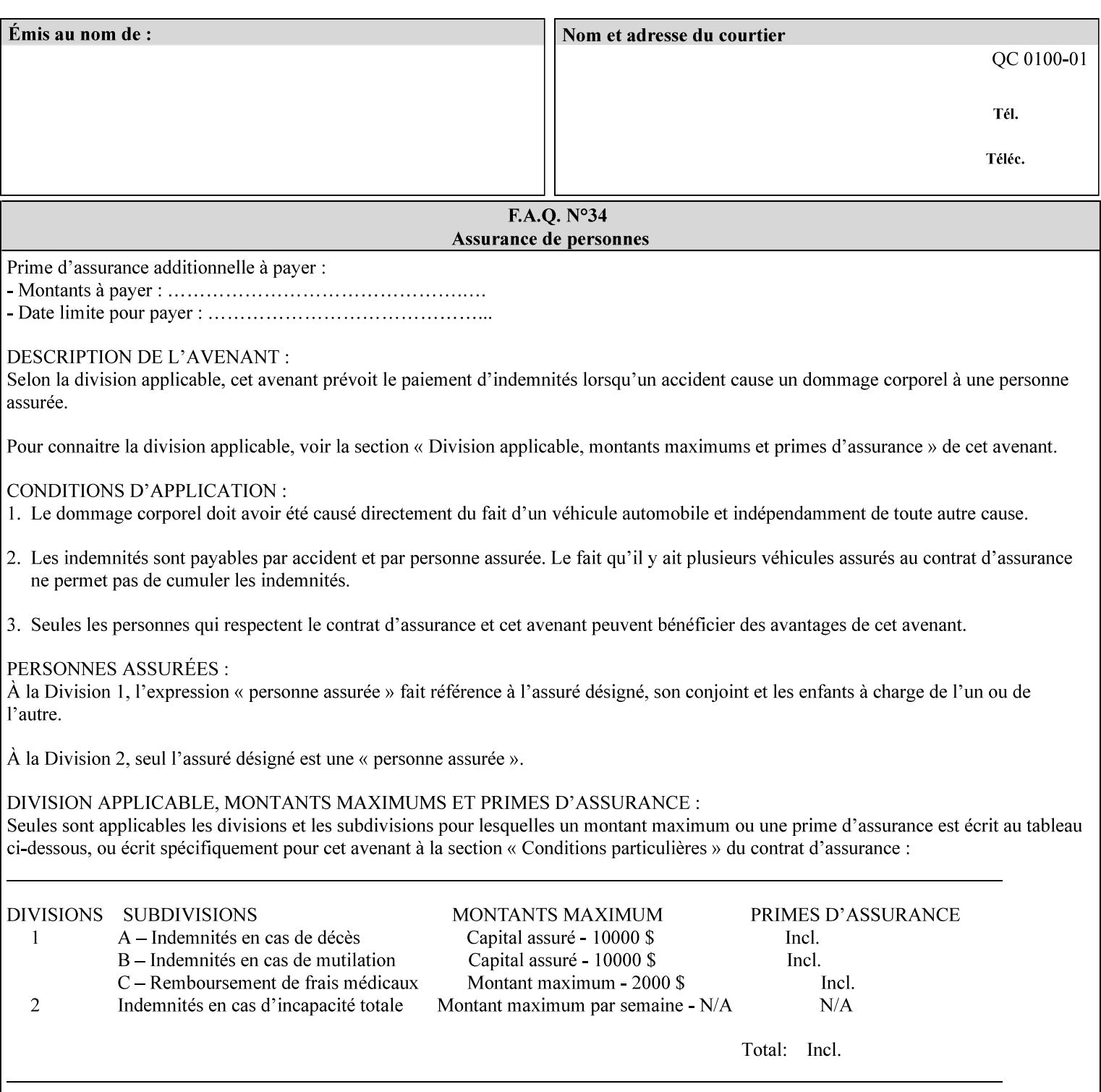

# **Job Instructions**

Information that affects how the job and its associated documents are to be processed. This includes the Job Template Attributes, some Operation Request Attributes, and other attributes (such as defaults) that are applied to a job.

### **Job History**

When a job completes, is canceled by a client, or aborted by the system, it eventually enters the Job History for a pre-configured amount of time. While in the Job History, the Job can be queries by some print protocols, such as IPP [RFC2911]. The Job History is also visible to the operator on the DocuSP/FFPS controller. After the pre-configured amount of time elapses, the Printer removes all traces of the job (except for accounting information) and the job can no longer be queried by any print protocol.

#### **Job Save and Reprint Capability**

The Job Save and Reprint Capability is additional OPTIONAL functionality to allow a user to save a print job as part of job processing and print it at another time. When saving a job, a user MAY specify saving parameters such as the location (remote or local) to save the Job Instructions and/or the Document Data, and/or specify the format in which the print data and job instructions are saved.

#### **Job Template Attributes**

Job Template attributes describe job processing behavior. See section 6.1 for a detailed description of this type of attribute, and see section 7 for the descriptions of all attributes.

#### **job ticket**

The file that contains Print Job instructions which the Printer interprets as it process the print job. In this manual the term job ticket refers to the XPIF job ticket and does *not* refer to the ASCII job ticket unless explicitly specified.

#### **keyword**

Keywords are used within this manual as identifiers of semantic entities within the abstract model. Attribute names, some attribute values, attribute syntaxes, and attribute group names are represented as keywords.

# **LUT**

Look Up Table. In this context it is a table which converts one color space to another by indexing into a table, finding values, and interpolating to find an output value.

## **member attribute**

An attribute that is defined to be used as one of the attributes in a *collection*. See the description of the 'collection' attribute syntax in Sections 7.

#### **monochrome**

A page that has a single separation. This separation will be sent to the IOT as the K plane.

## **'none' values**

A way for a client to indicate that the Printer is *not* to perform the feature associated with the attribute, including not performing the Printer's default action. See Section 6.3 for specific information on the 'none' value for attributes of a specific syntax and general rules for all attributes.

02966

Informco.com

ENC1<br>ENC2

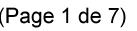

Date de production: 10 mai 2019

Annexé et faisant partie de la police numéro:

 $\bar{\mathbf{X}}$ 

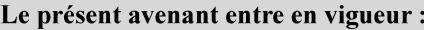

7 mai 2019

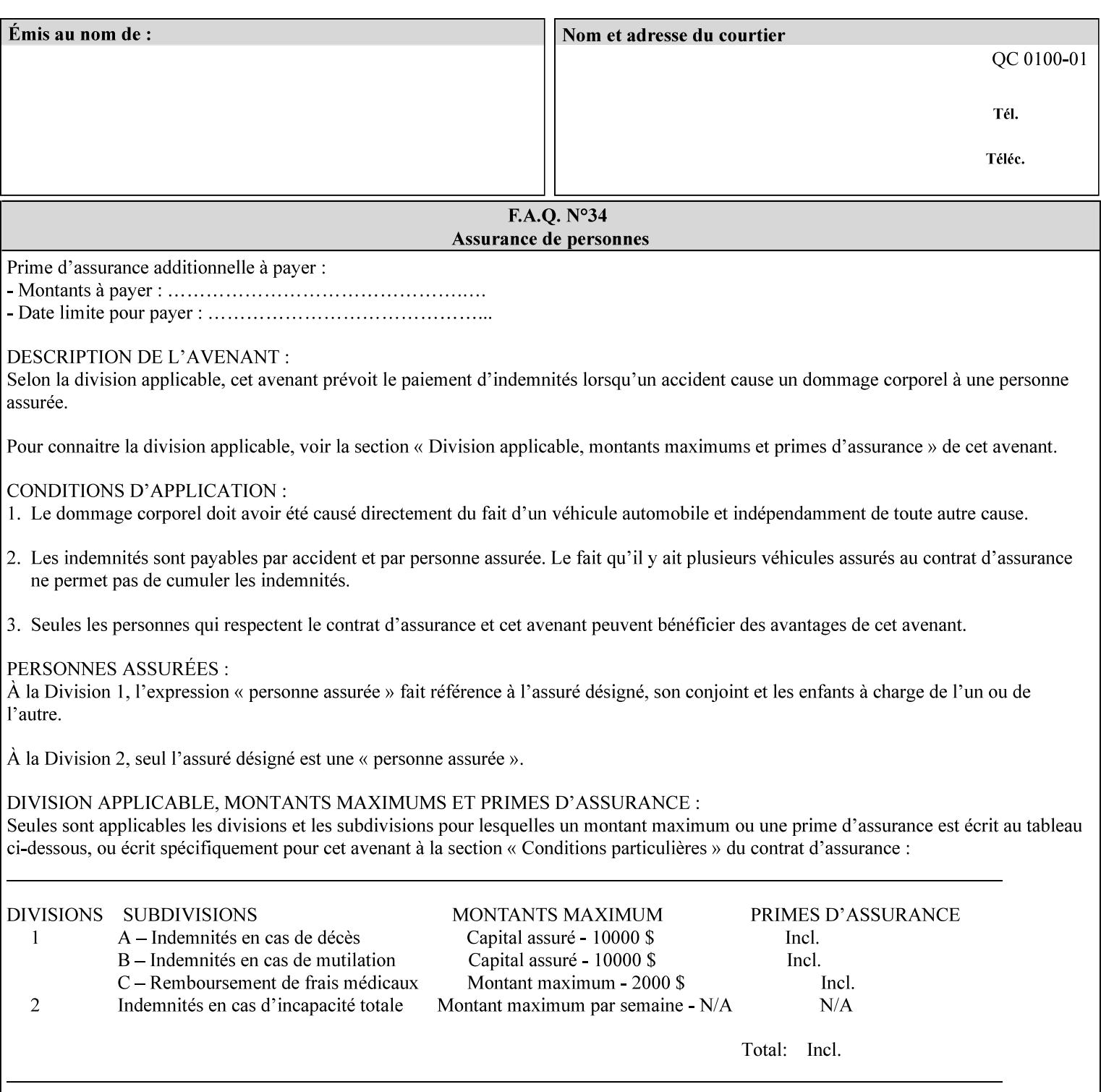

## **OOR**

Object-Optimized Rendering. A methodology that attempts to choose the rendering algorithm that will deliver the best image quality for a given object and IOT.

## **operation**

An interaction between the client and the Printer consisting of a request and a response. When a client communicates with a Printer using XPIF, the response does *not* include anything about the contents of the XPIF Job Instructions, since the XPIF is processed later when the job is processed.

#### **Operation Attributes**

Operation attributes are the parameters that identify a Job Creation operation, and the attributes that affect the run-time characteristics of a Job Creation operation. See section 6.1 for a detailed description of this type of attribute, and see section 7.

Operator A human user who carries out the policy established by the Administrator and controls the day to day running of the print system.

#### **original document**

The document composed by a user that is eventually submitted in the form of Document Data as part of a Job Creation request.

### **original document order**

The orders of the pages, typically reading order, as defined in the Original Document.

#### **Output-Document**

A print job produces one or more hardcopy Output-Documents. Each Output-Document is a set of one or more Sheets which either are permanently bound into a single unit, e.g. with a stitch or staple, or are intended to be treated by an end-user as a single unit, e.g. for a loose leaf binder. If an Output-Document is bound, it is uniformly bound; if it is not bound, no subset of sheets within it are bound. The Output-Pages that comprise an Output-Document may come from:

a) all the Input-Pages of an Input-Document

An Output-Document is *not* a set of sheets that are bound temporarily for shipping, e.g. with banding

## **Output-Page**

An Output-Page is the set of all markings that the author intended to be placed on one side of a Sheet, including, but not limited to, text, drawings, images, footers and headers.

## **Override Capability**

The Override Capability provides the ability to add attribute overrides for pages which is defined in section 6.4 .

# **Page-Overrides**

When an attribute is a 'Page-Overrides' attribute, its value is different for identified Input-Pages or Output-Pages. When not using the Override Capability, each attribute value is the same for the entire Job.

02967

Informco.com

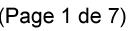

Date de production: 10 mai 2019

Annexé et faisant partie de la police numéro:

 $\bar{\mathbf{X}}$ 

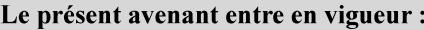

7 mai 2019

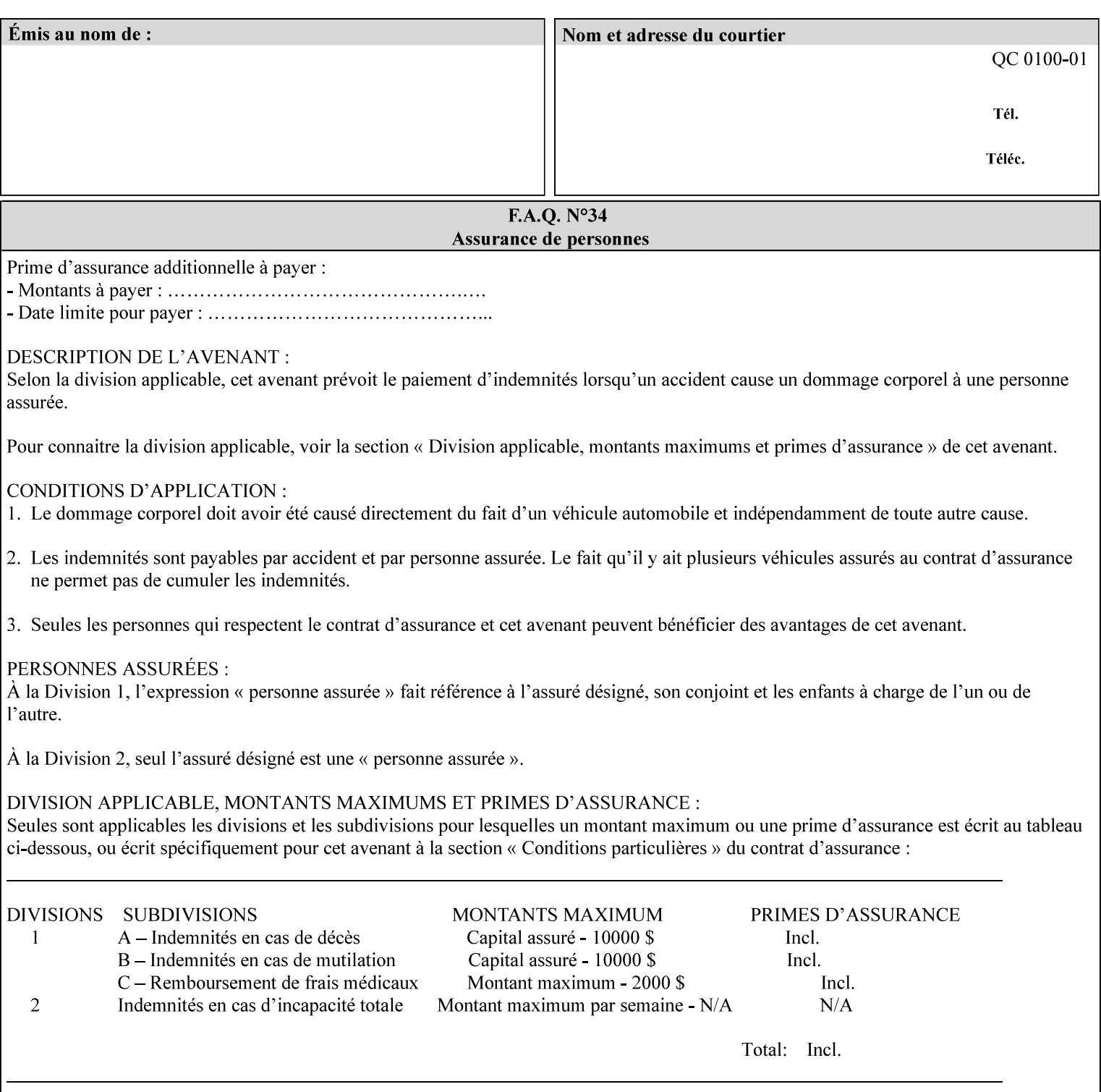

# **PCL**

Printer Control Language. A PDL defined by HP.

# **PCS**

Profile Connection Space. This is the internal ICC Profile exchange space, which connects the source and the destination profiles. Defined as the CIE colorimetry which will produce the desired color appearance if rendered on a reference imaging media and viewed in a reference viewing environment.

# **PDL**

Page Description Language or Printer Definition Language. A specification of or an instance of a document format, such as PostScript, PCL, or PDF. While the term PDL often means a more advanced method of electronic page representation, in this manual no such specialization is intended. Thus, the term 'PDL' is used interchangeably with document format and so includes simple text and raster images. However, the term PDL does *not* include XPIF data that MAY be present in some document files.

## **PDF**

Portable Document Format. Adobe's document format that is read by Acrobat Readers defined as part of PostScript level 3.

# **PostScript**

Adobe's document format that represents text, graphics, and images.

#### **precedence**

The specification of the order or ranking of a series of instructions or attributes from multiple sources referring to the same functionality. See Section 2.4 for a description of the attribute precedence model.

## **Pre-Installed Media**

The media which has been slated for use in the IOT for the printing system, and is recommended by marketing and technical support staff. For example, Xerox ColorXPressions is the recommended media for the DC40 system.

## **print server**

The network entity that implements one or more Queues that represent an output device. The print server accepts Job Creation operations submitted by a client over the network to a target Queue.

## **Printer**

The software abstraction that interprets XPIF instructions as part of performing a Print Job.

## **print protocol (or print job submission protocol)**

The exchange of information initiated by a client as an operation request over the network that is submitted to a print server which responds with an operation response. Most print protocols allow print instructions to be conveyed as part of the protocol, which are in addition to print instructions conveyed in the job ticket and in the PDL data itself.

### **print-stream pages**

The sequence of pages according to the definition of pages in the language used to express the document data defined relative to the Input Document.

02968

Informco.com

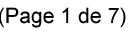

Date de production: 10 mai 2019

Annexé et faisant partie de la police numéro:

 $\bar{\mathbf{X}}$ 

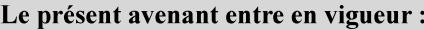

7 mai 2019

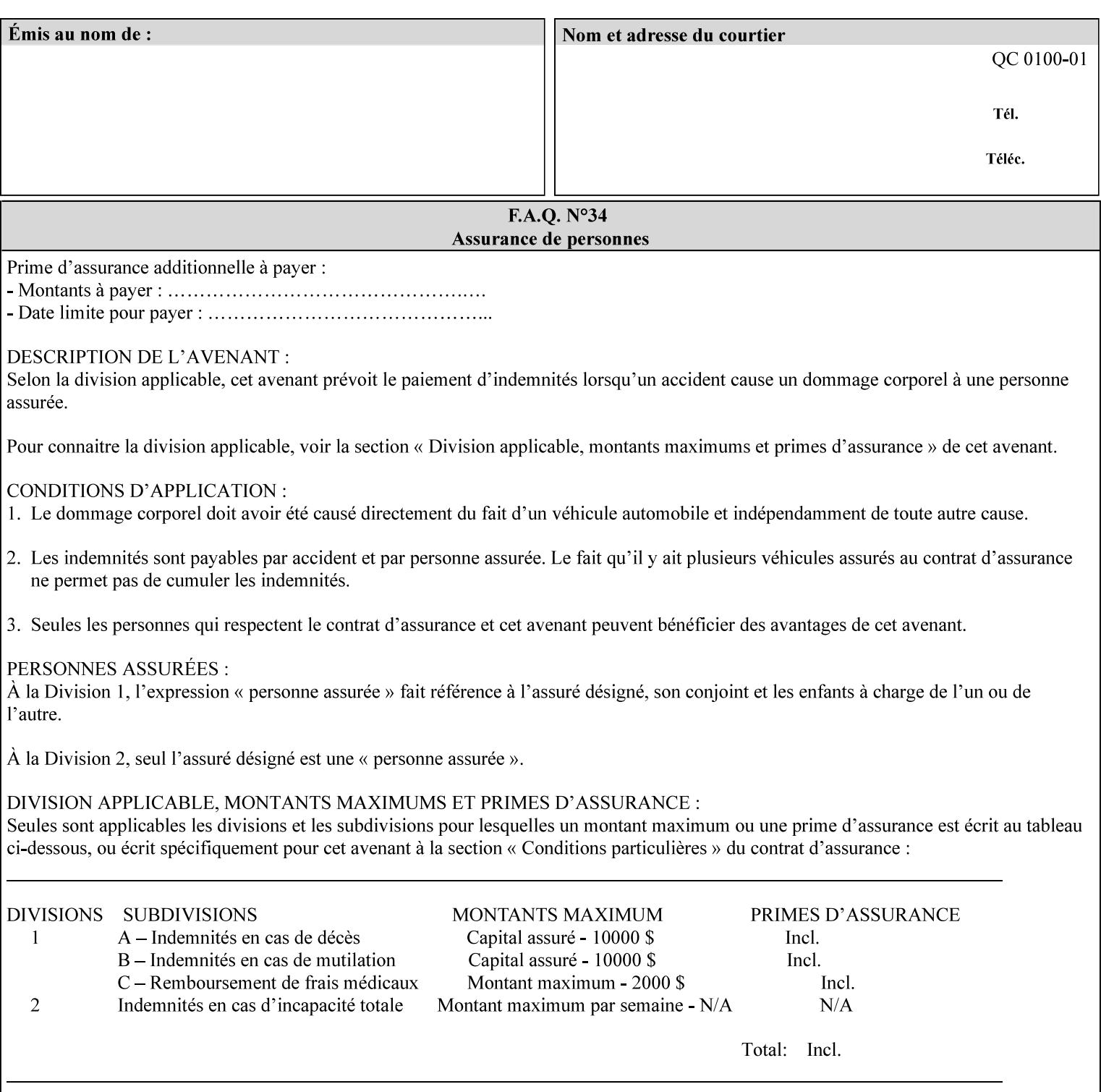

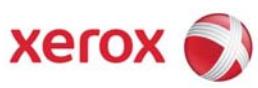

**Xerox Printing Instruction Format (XPIF) Job Ticket Programming Guide, v7.0** 

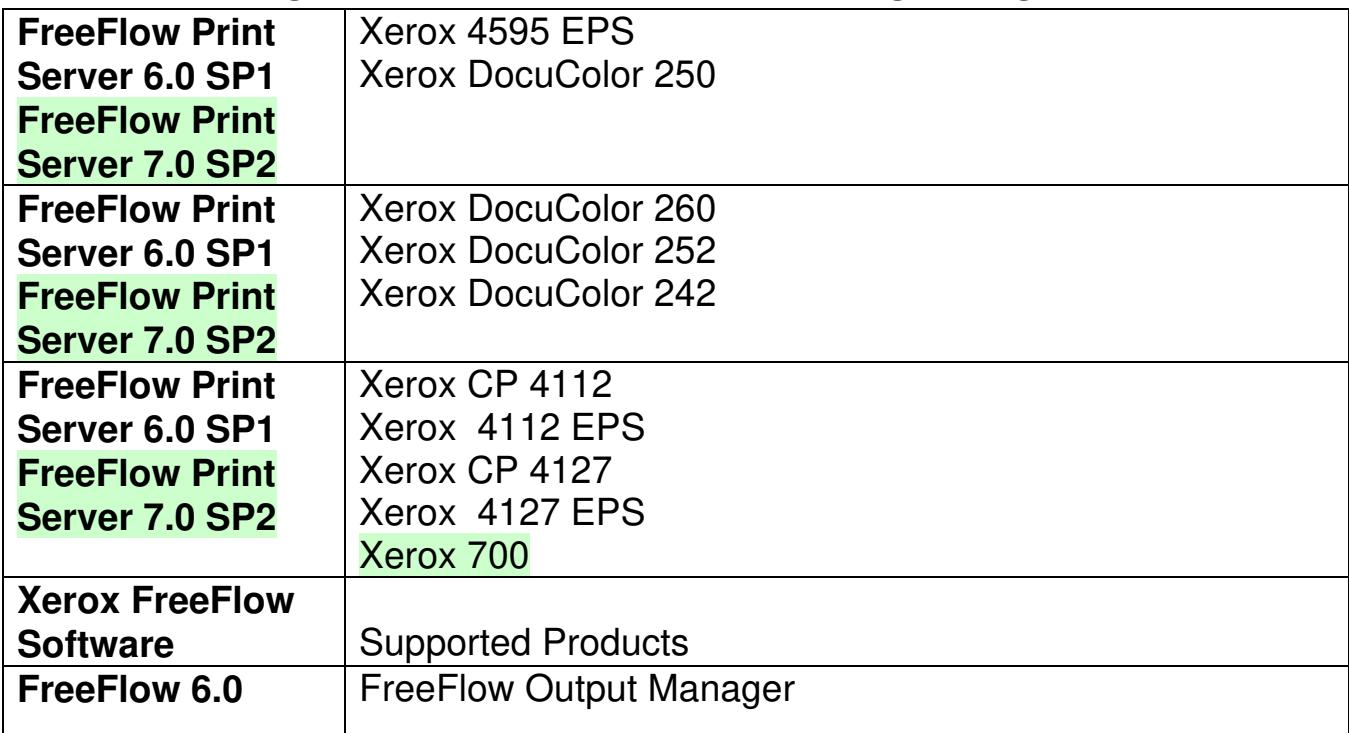

02969

Informco.com

ENC1<br>ENC2

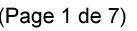

Date de production: 10 mai 2019

Annexé et faisant partie de la police numéro:

 $\bar{\mathbf{X}}$ 

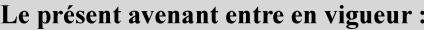

7 mai 2019

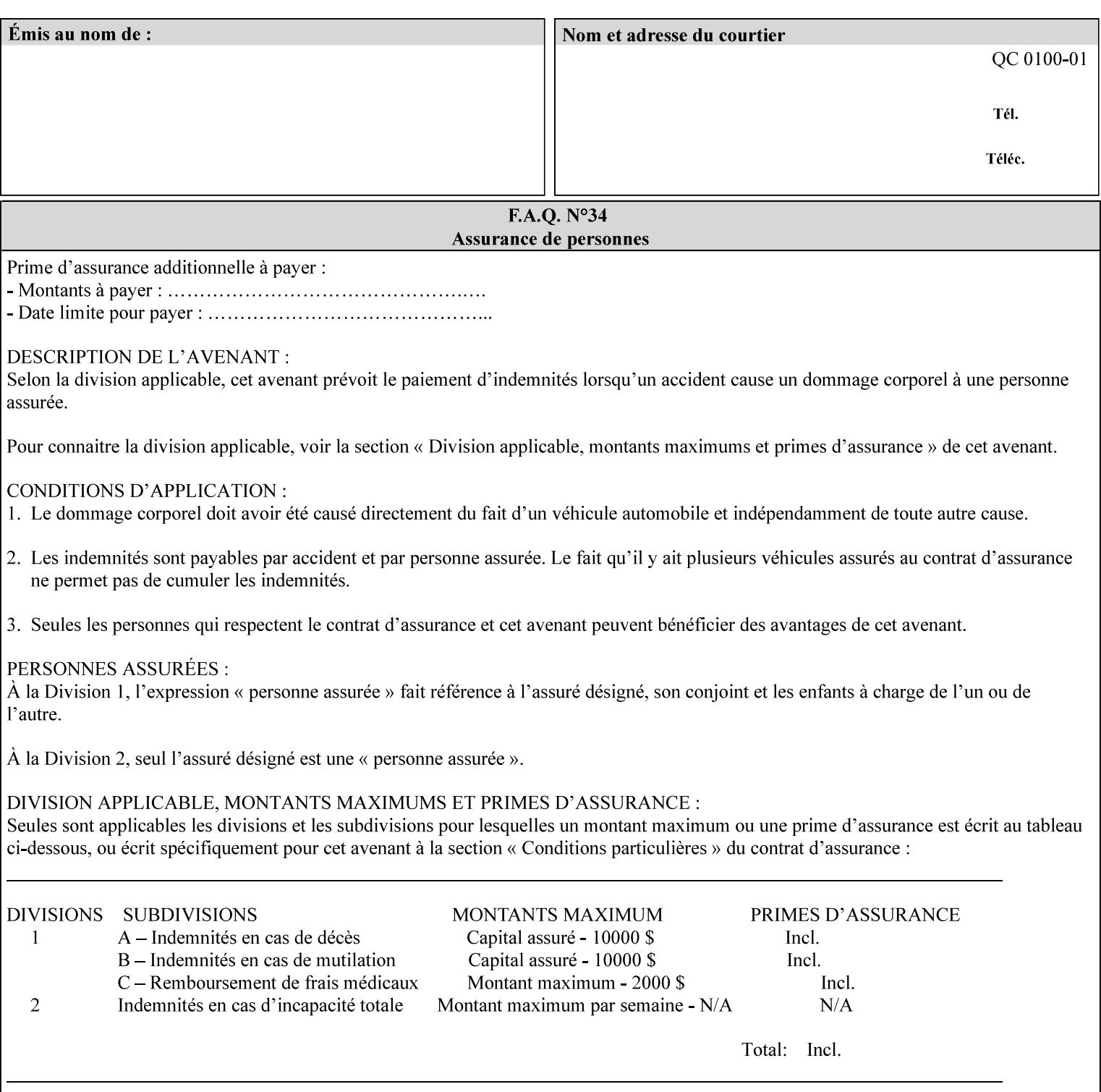

• Xerox Command Line Client, a Java-based command line application that supports submission of printready PDL files using IPP.

# **3.3.3 DocuSP/FFPS Web Interface**

DocuSP/FFPS provides a web browser-based interface for job ticketing and submission of print ready PDL files. This interface provides full-featured job ticketing via a Java applet for Netscape Navigator (4.x and later versions) and Internet Explorer (4.x and later). A non-applet based interface provides limited job ticketing support for Internet Explorer (3.x and later).

## **3.3.4 Xerox Document Submission Plus (XDS Plus)**

Xerox provides a Java-based GUI application that supports job ticketing and submission of print-ready PDL files using IPP. XDS Plus also provides the capability of querying the printer for capability and status information.

XDS Plus specifies job attributes directly using IPP instead of generating an XPIF ticket, but its 'Save Ticket' feature may be used to create local XPIF ticket files containing the current job attribute values.

XDS Plus is supported on any client OS platform that has a JDK 1.3 –compliant JVM.

## **3.3.5 Xerox Command Line Client**

Xerox provides a Java-based command line application that supports submission of print-ready PDL files using IPP. The Xerox Command Line Client provides the capability of referencing a local job ticket file to be used as a source for job attributes.

The Xerox Command Line Client is supported on any client OS platform that has a JDK 1.3 –compliant JVM.

02970

Informco.com

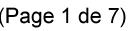

Date de production: 10 mai 2019

Annexé et faisant partie de la police numéro:

 $\bar{\mathbf{X}}$ 

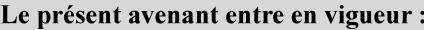

7 mai 2019

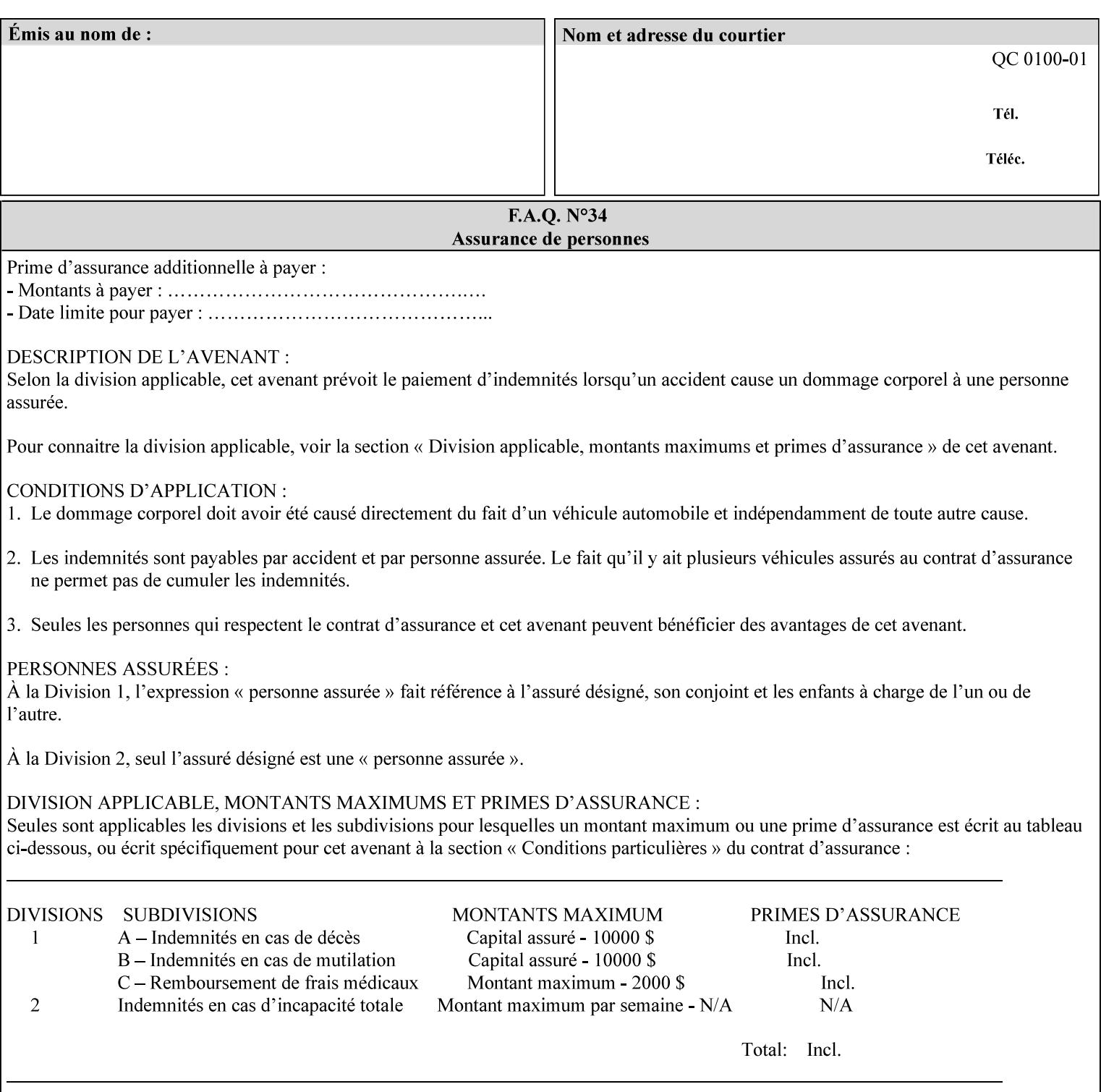

# **production printer**

A Printer that produces large quantities of high quality output, that often requires operator participation to make decisions as to the choice of job and its parameters.

#### **Profile Assignment**

An association between a loaded ICC profile and a paper stock. When rendering an image, the decomposer will select the profile assigned to the stock that the image will be printed on.

#### **Profile Properties**

Information about a loaded profile. For instance, profile type (profile specified), profile name (user specified) and profile color space (profile specified) are properties of an ICC profile.

## **pure text**

This rendering intent is appropriate for text, for example, similar to 'saturation', but with a bias towards no half-toning.

#### **Queue**

For DocuSP/FFPS, the target to which clients submit jobs by any job submission protocol. DocuSP/FFPS keeps the jobs in the Queues. When the DocuSP/FFPS Common Client queries the Printer for jobs, it queries all Queues supported by the Printer. For the IPP implementation on DocuSP/FFPS, each Queue is represented as an IPP Printer object and has a distinct URL. The term 'Virtual Printer' or 'Logical Printer' is not used.

## **Queue Override**

A single value for an attribute that is configured by the system administrator for a Queue that forces all jobs submitted to that Queue to have that override value for that attribute.

#### **raster image**

A binary representation of an image.

#### **rendered output**

Media sheets that are delivered as part of the output of a print request, typically containing Impressions.

## **request**

A protocol operation that a client submits to a print server over the network. The print server returns a response.

#### **response**

A protocol operation that a printer server returns to a client over the network as a reaction to a request.

# **RIP**

Raster Image Processor - a page description language interpreter.

#### **sampled image**

A bitmap object contained within the PDL master and processed (i.e. decompressed) by the decomposer.
02971

Informco.com

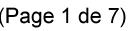

Date de production: 10 mai 2019

Annexé et faisant partie de la police numéro:

 $\bar{\mathbf{X}}$ 

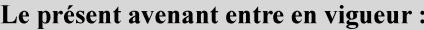

7 mai 2019

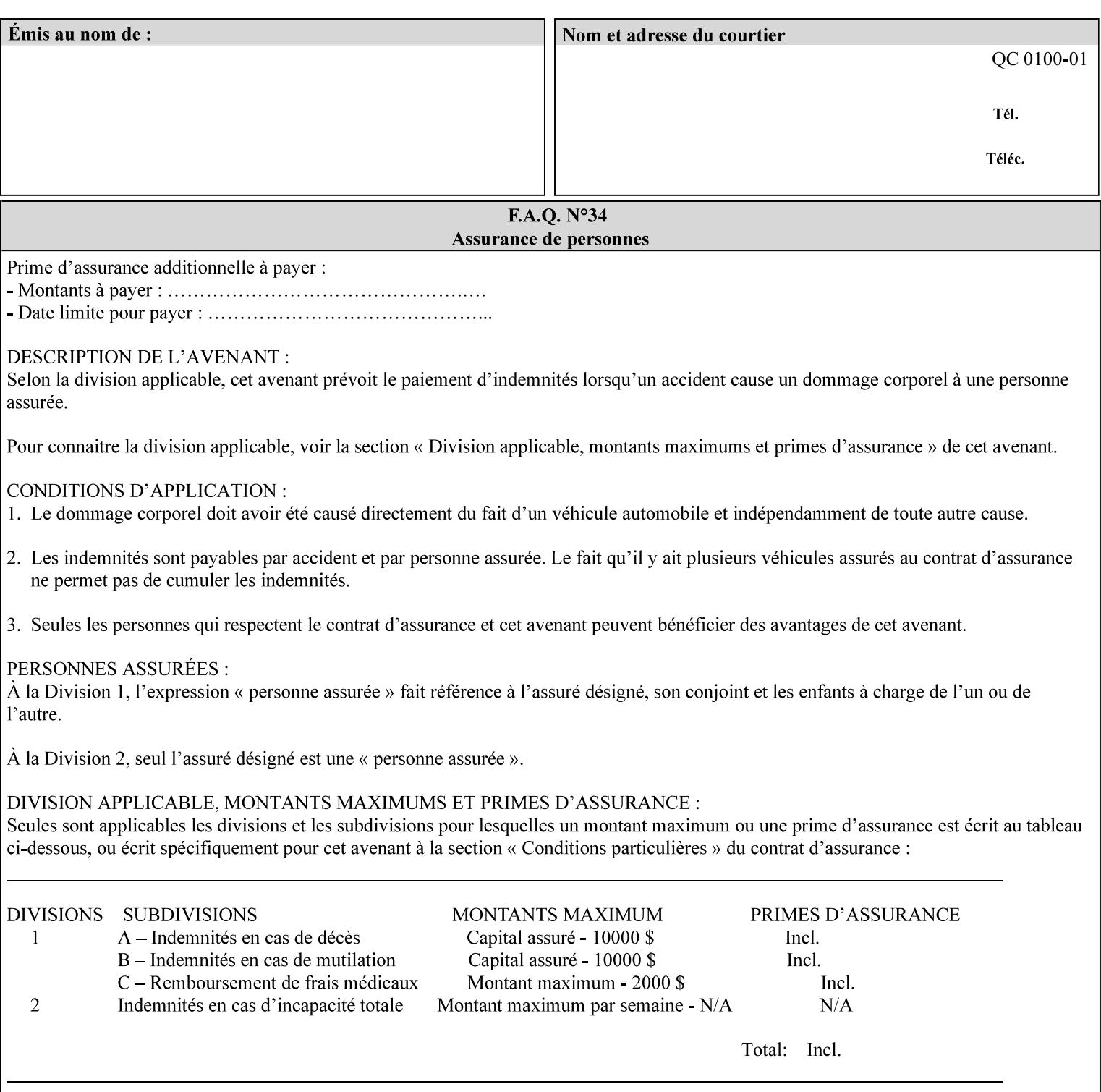

#### **separation**

All of the scan lines for one of the **n** color planes. The separation format includes a Strip Offset Table and a separation header.

#### **set**

The sheets of either (1) one copy of an output document copy with collated sheets or (2) all the copies of a single sheet for uncollated sheets. See the additional description provided in the example for the 'separatorsheets' attribute in section 6.4.

#### **sheet**

A Sheet is the unit of media that a printer puts marks on. It is the most basic unit of output from a printer. A printer may mark on one side or on both sides of a sheet.

### **Source ICC Profile**

A profile used to translate device dependent color data into PCS. These profiles define the behaviors of the source on which the color data was created, i.e., the behaviors of the Input Document. Examples of source profiles include Input and Display Profiles.

#### **Spreads**

The area expanded into when a part of the image is expanded slightly in order to apply trapping. See trapping.

#### **supports**

By definition, a Printer supports an attribute only if that Printer will accept that attribute in an XPIF job ticket and perform some action that depends on the attribute's value. A Printer supports an attribute value if the value is one that the Printer implementation is capable of acting upon and is configured to support.

For administrative policy and control reasons, an administrator may choose to configure the Printer to support only a subset of possible values of which the implementation is capable. In this case, the real output device behind the Printer abstraction may be capable of a certain feature, however an administrator is specifying that access to that feature not be exposed to the end user through XPIF. Even if a Printer supports a value, some manual human action may be needed to realize the semantic action associated with the value, but no end user action is required.

For example, if the Printer supports the 'finishings' Job Template attribute with the 'staple' value, the actual process might be an automatic staple action by a physical device-controlled by some command sent to the device. Or, the actual process of sampling might be a manual action by an operator at an operator attended Printer.

For another example of how supported attributes function, consider a system administrator who desires to control all print jobs so that no job sheets are printed in order to conserve paper. To force no job sheets, the system administrator configures the Printer so that the only value supported for the 'job-sheets' attribute is 'none'. In this case, if the XPIF 'job-sheets' attribute contains anything except 'none', the Printer will fault the Job, schedule other jobs, and request operator intervention to fix the problem (see section 2.5). To force the use of job start/end sheets on all jobs, the administrator does *not* configure the Printer with the value 'none' among the values supported by the 'job-sheets' attribute. In this case, if the XPIF job ticket contains the 'none' value, the Printer will fault the Job, schedule other jobs, and request operator intervention to fix the problem (see section 2.5).

02972

Informco.com

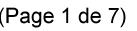

Date de production: 10 mai 2019

Annexé et faisant partie de la police numéro:

 $\bar{\mathbf{X}}$ 

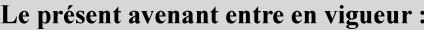

7 mai 2019

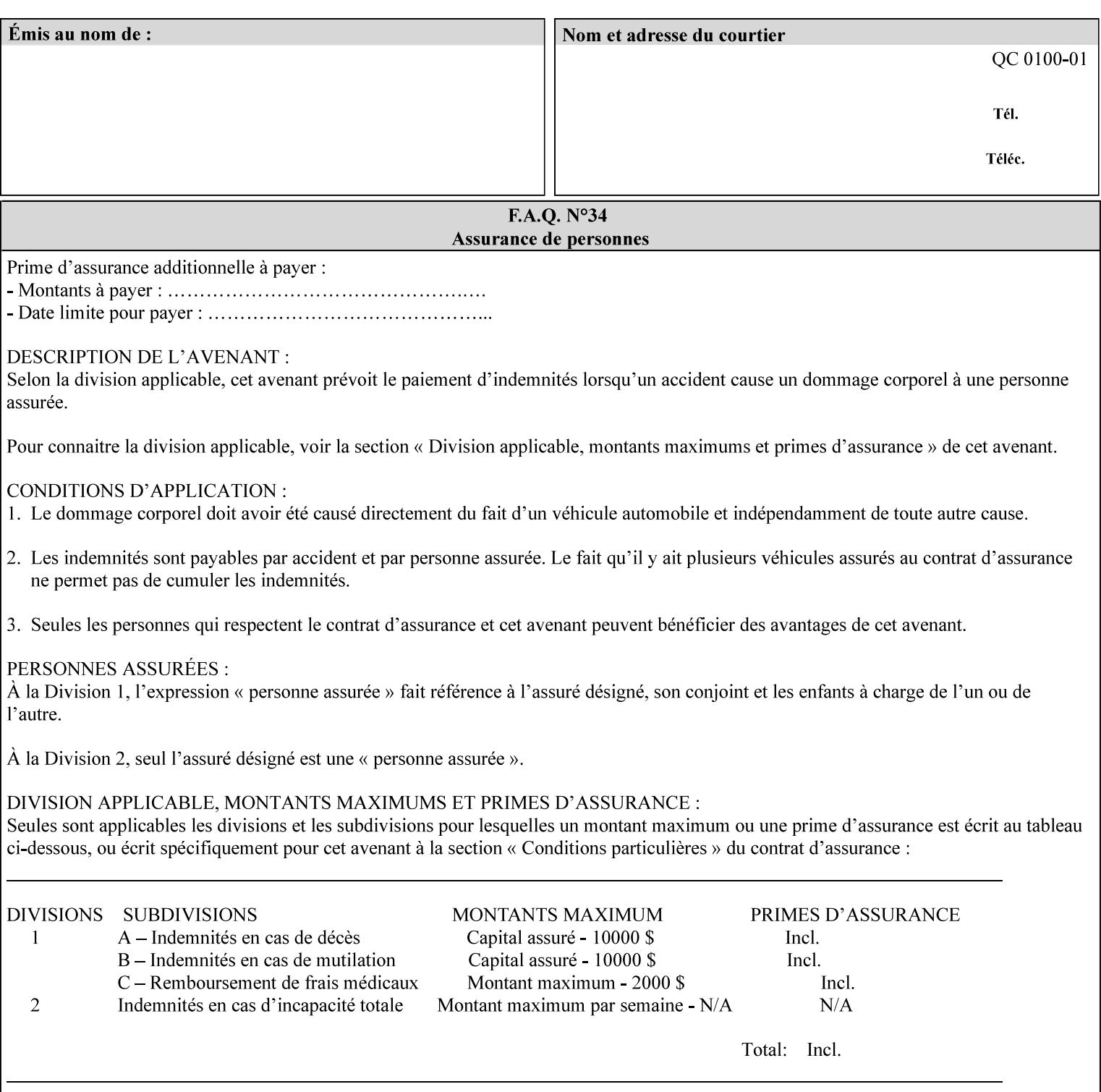

#### **SWOP**

Specifications for Web Offset Publications (SWOP). A standard widely adopted in the US for the web offset printing industry. The official standard specifies a single coated stock. See www.swop.orghttp://www.swop.org/ and www.color.org/overview.htmlhttp://www.color.org/overview.html for technical specifications and overviews.

### **System Administrator**

The System Administrator is responsible for all network administrative activities associated with installing and maintaining the Printer and it's related software and devices. The System Administrator may configure the Printer, set up printer constraints, and specify Queue Defaults or Queue Overrides.

#### **trapping**

Trapping is an image processing technique used to compensate for misregistration in the print engine. When color planes are not registered exactly with one another, white gaps and regions of shifted hue appear at object boundaries. Trapping will compensate for these image quality defects by using chokes (the part left when a region of an image is shrunk slightly) and spreads (the part affected when a region of an image that is expanded slightly into) filled with appropriate colors (derived from the edge colors) to mask the registration problems, resulting in better looking images.

#### **TRC**

Tone Reproduction Curve. A mathematical function that defines a mapping from input intensity values to output intensity values. The mapping covers the complete domain of input intensity values. Also know as Intensity Transfer Function.

### **TRC-set**

A set of 4 TRCs; one each for C, M, Y and K separation.

#### **User**

Any person using the system. This applies to people at client workstations as well as those working directly at the Printer's local GUI.

#### **User TRC**

A TRC which is created by a user and may be applied to output images on a job, Queue or page basis in addition to the Printer Calibration TRCs which are always applied (see Calibration TRC).

### **UTF-8**

A transformation format of the ISO 10646 Coded Character Set defined in RFC 2279 [RFC2279]. ISO 10646 is a 16-bit coded character set which is also called Unicode. The UTF-8 transformation make the coded data compatible with C and Unix, where NULL terminated strings are common and the US-ASCII characters are coded as single octets so that software that expect certain US-ASCII characters, such as '/' and '.' will continue to work without change.

### **Virtual File Name**

The absolute URI path supplied by the client as a handle when saving a job that the Printer will associate with the save job and all its job components. Whether or not the Virtual File Name is the same as the Actual File Name or one of the job components depends on the save file format. When referencing a saved job, a client uses the Virtual File Name, and the Printer resolves the Virtual File Name to identify the saved job components. For example, the difference between a Virtual File Name and an Actual File Name might be

02973

Informco.com

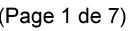

Date de production: 10 mai 2019

Annexé et faisant partie de la police numéro:

 $\bar{\mathbf{X}}$ 

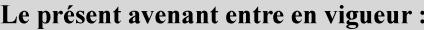

7 mai 2019

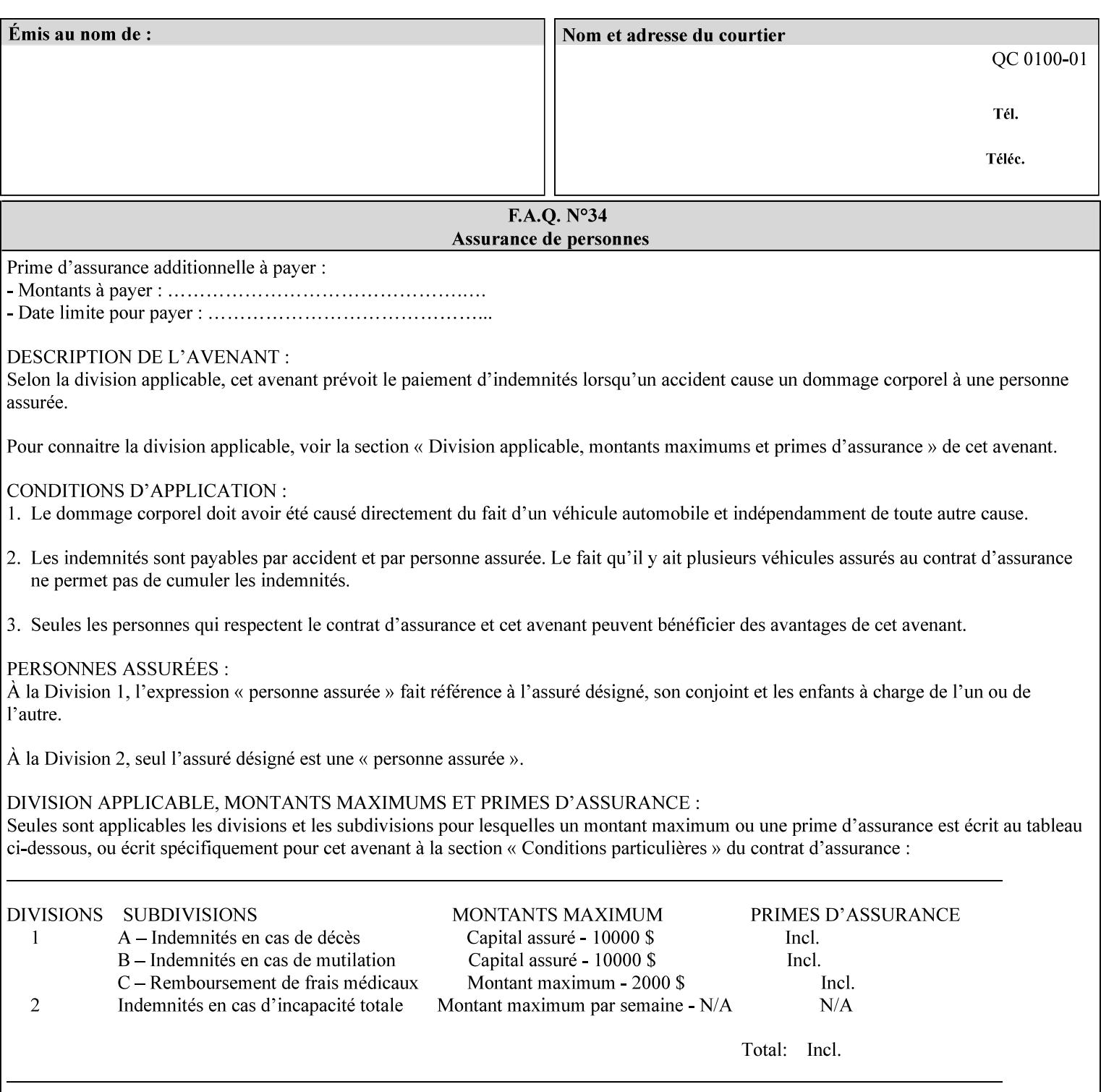

the addition of a file name extension, such as .xpf (for XPIF job ticket) to the Virtual File Name to reference an Actual File Name for the job ticket job component (see the description of the 'save-location' and 'savename' member attributes for the 'job-save-disposition' Job Template attribute. The general mechanism should be that the same value for 'save-location' concatenated with 'save-name', which is the Virtual File Name, is also used for referencing the saved job. The fact that the Actual File name of a component can be reference directly is an implementation coincidence, and should not be encouraged.

### **XML**

Extensible Markup Language defined in a W3C standard [XML].

#### **XML attribute**

An attribute defined by the XML standard. For example the lang XML attribute defines the human language associated with an XML element. See also 'attribute' in this glossary.

### **XPIF**

Xerox Printing Instruction Format [XPIF]. This format defines an eXtensible Markup Language (XML) encoding of job programming defined by the Xerox Common Print Semantics Specification, most of which is the same as the IPP/1.1 Protocol [RFC2911], including numerous IETF and PWG/IEEE-ISTO extension standards (see Appendix I References). When XPIF is submitted to a Printer with the PDL data, the XPIF is pre-pended to the PDL data and is NOT considered part of the PDL data. The Printer separates the XPIF from the PDL and interprets the XPIF before processing the PDL.

02974

Informco.com

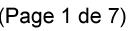

Date de production: 10 mai 2019

Annexé et faisant partie de la police numéro:

 $\bar{\mathbf{X}}$ 

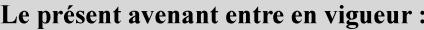

7 mai 2019

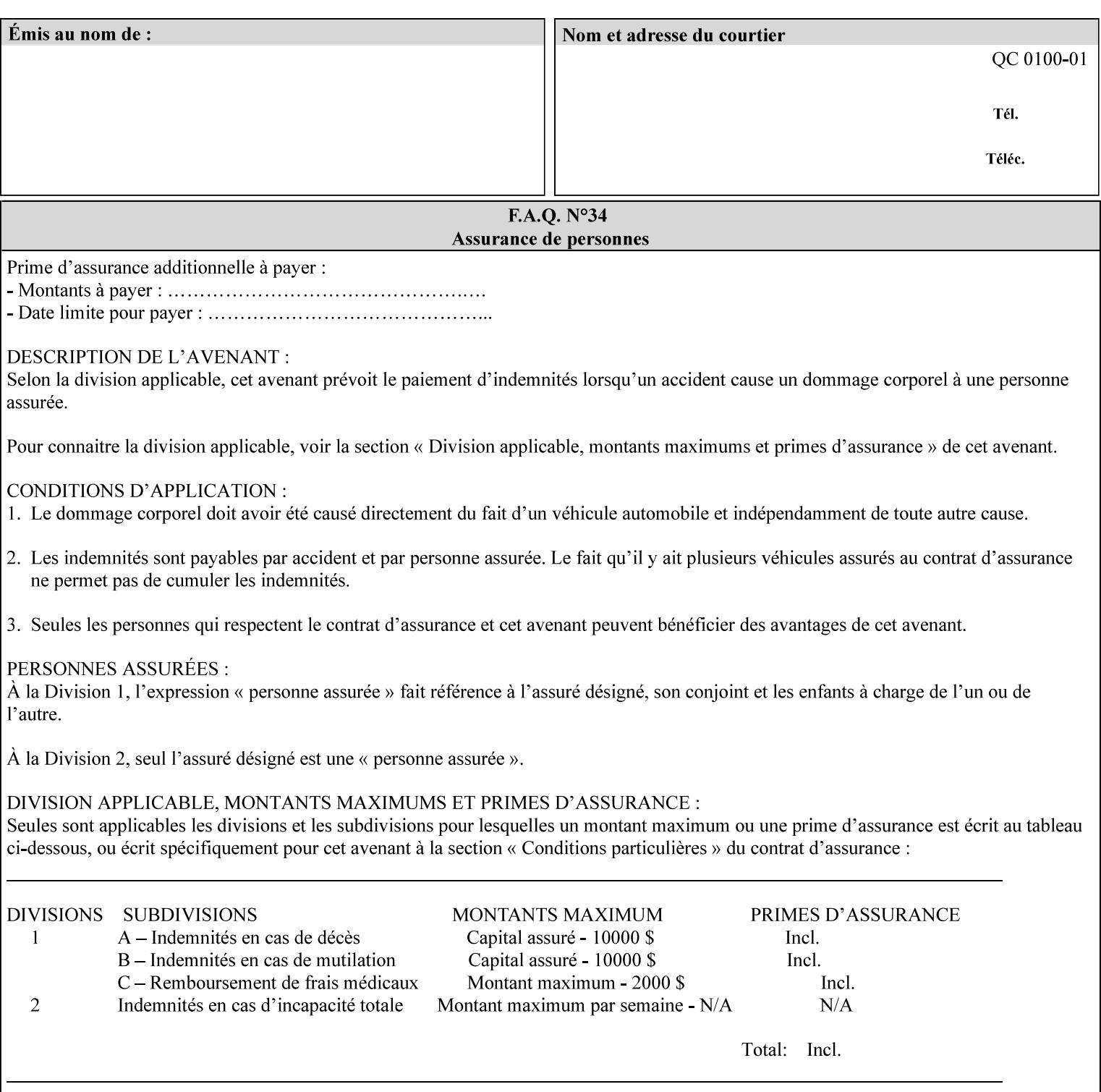

# **Appendix I References**

This section contains references to other public documents. References are indicated inside [] throughout this manual and are alphabetically arranged here:

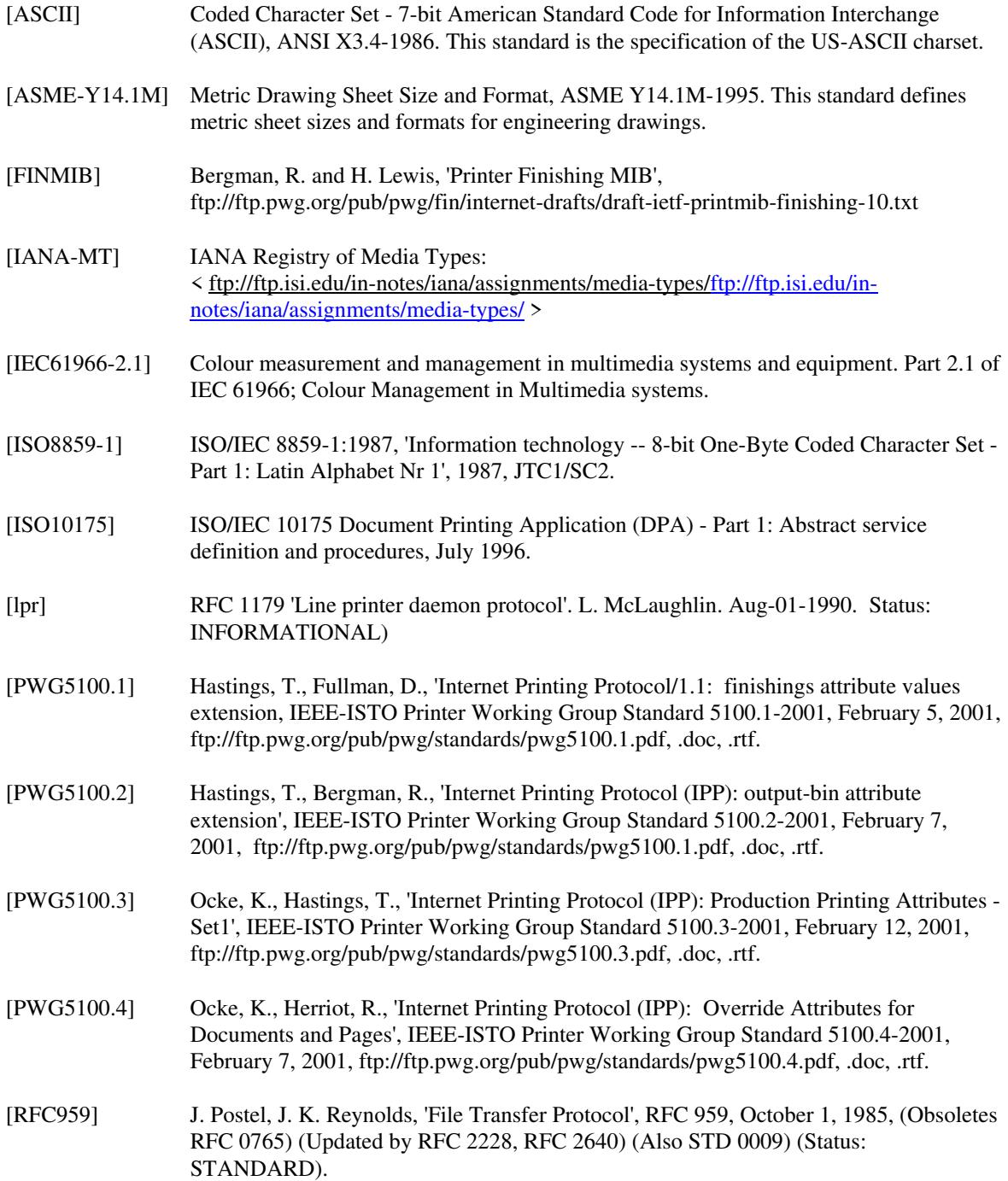

02975

Informco.com

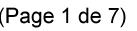

Date de production: 10 mai 2019

Annexé et faisant partie de la police numéro:

 $\bar{\mathbf{X}}$ 

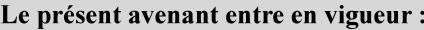

7 mai 2019

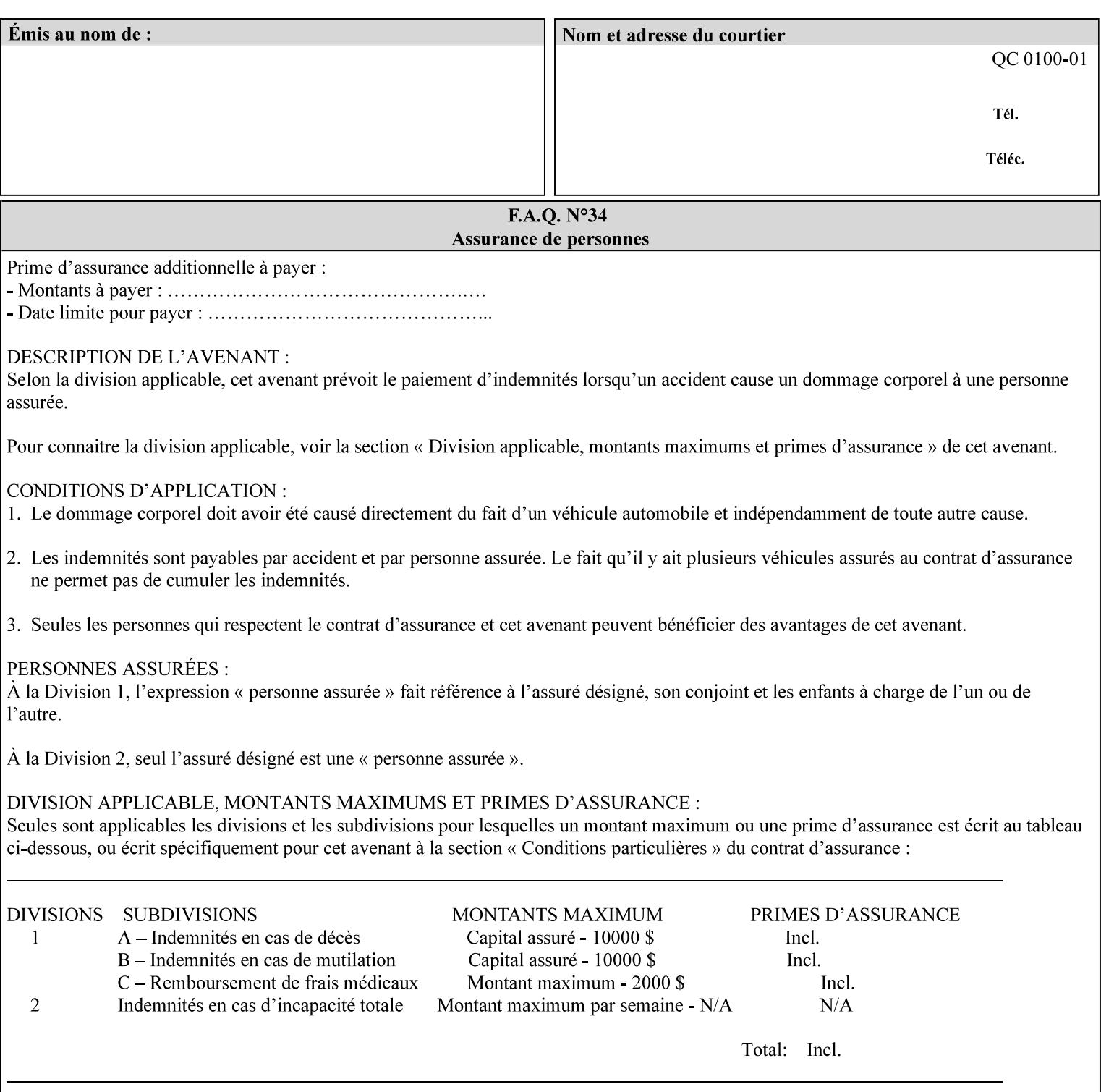

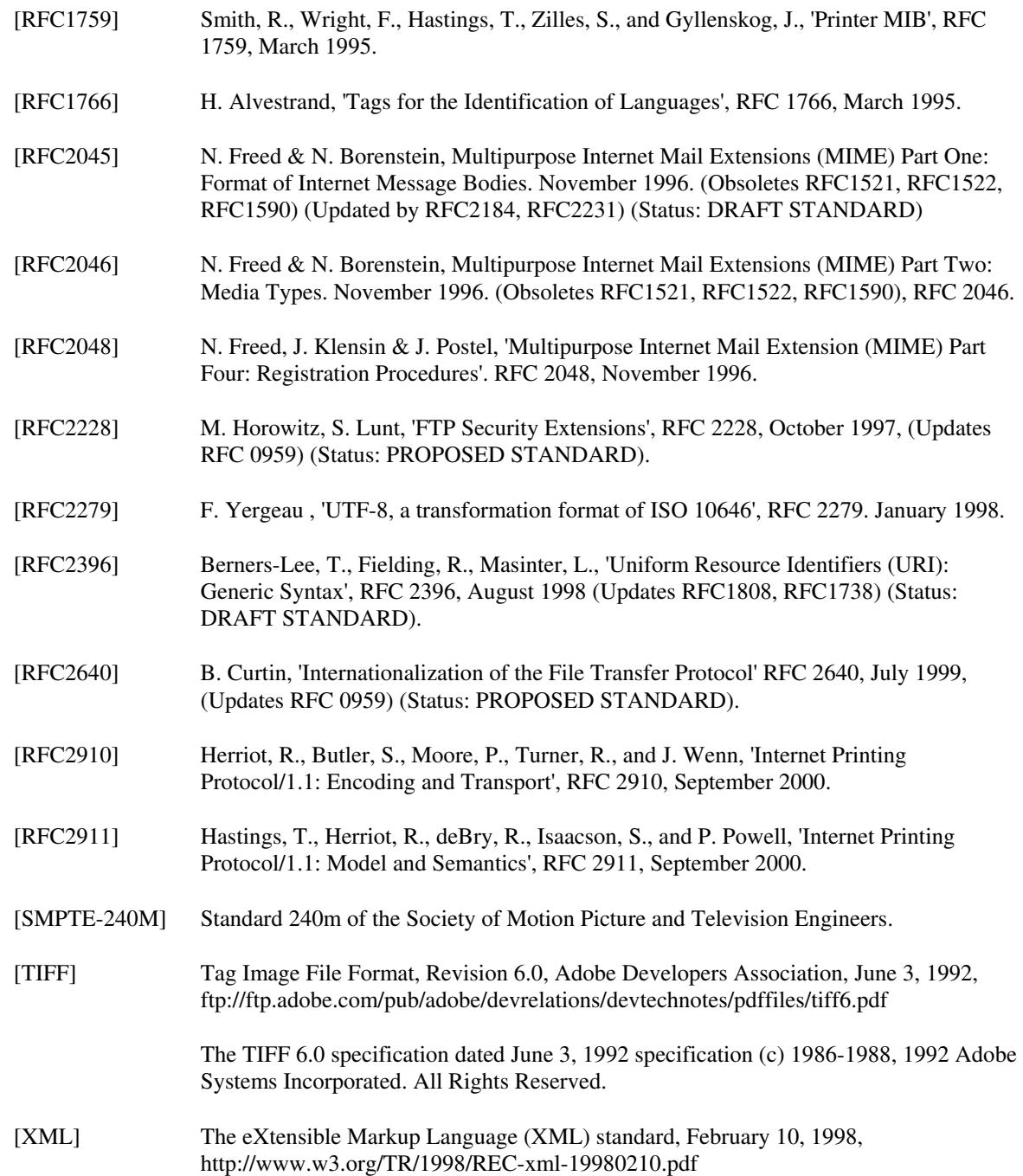

02976

Informco.com

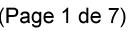

Date de production: 10 mai 2019

Annexé et faisant partie de la police numéro:

 $\bar{\mathbf{X}}$ 

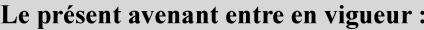

7 mai 2019

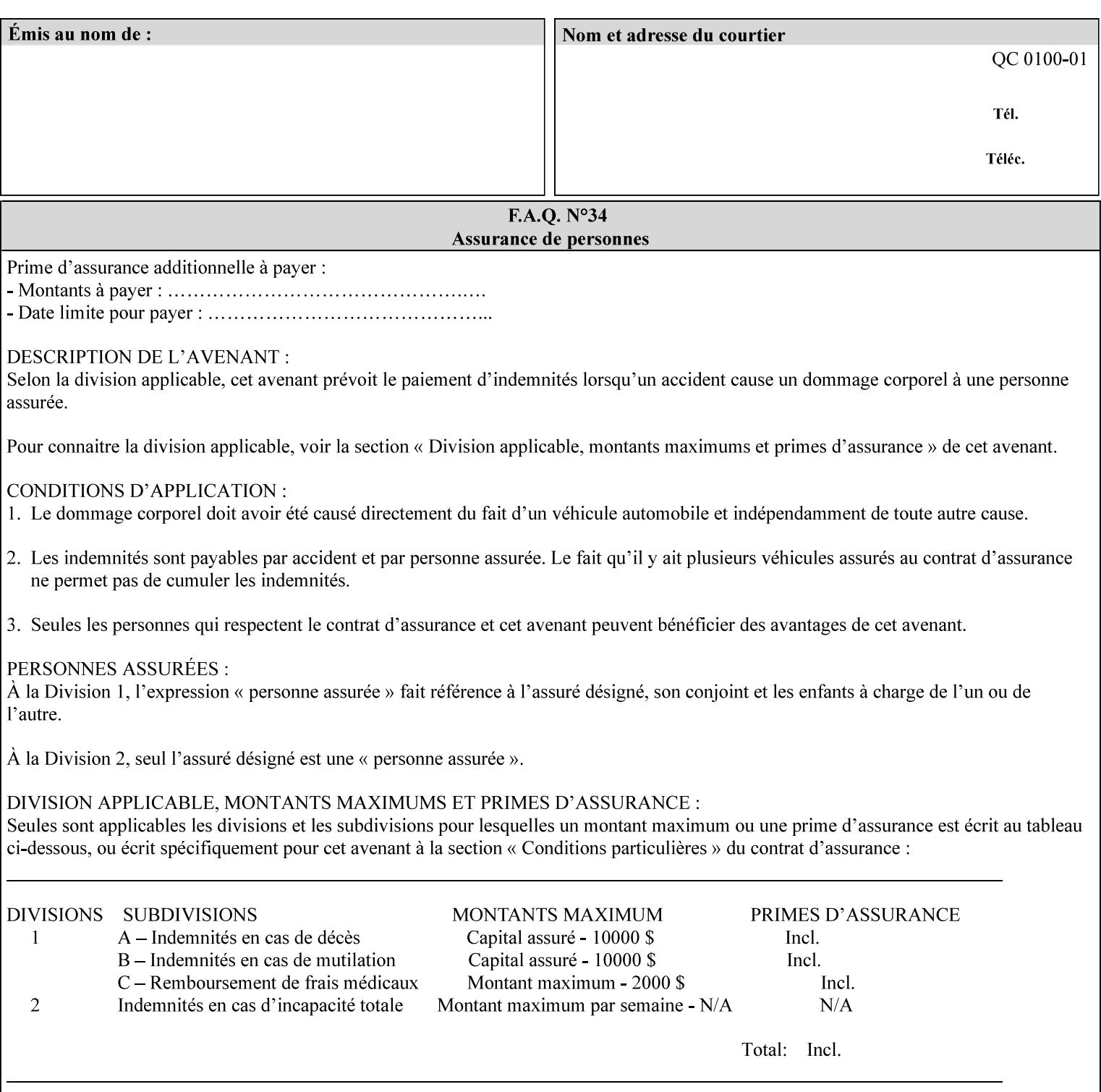

# **4. Creating the XPIF Job Ticket**

XPIF job ticket attributes can be generated by (1) a job submission client as part of the job submission, (2) a job submission client writing to a file (e.g., Windows Print to File), or (3) a Printer that was requested to save the job as a side effect of the job submission using the 'job-save-disposition' attribute (see section 7.7.47).

### **4.1 Overview of the XPIF Job Ticket Structure and XML**

An XPIF job ticket is structured according to the rules of XML [XML] which requires that an XML file consist of XML elements. Each element MUST begin with a '<' and end with a '>' character. XML elements begin with a start tag and end with an end tag. The end tag has the same tag name preceded by the '/' to indicate that it is an end tag. For example:

**<job-template-attributes>** 

 **... </job-template-attributes>** 

XML elements that are nested within outer XML elements are called child elements.

Each job ticket MUST begin with the following three elements in order:

- 1. Standard XML declaration: **<?xml version="1.0" encoding="utf-8" ?>**
- 2. DOCTYPE declaration: **<!DOCTYPE xpif SYSTEM "xpif-v02062.dtd">**
- 3. root element: **<xpif version="1.0" cpss-version="2.06" xml:lang="en">**

and MUST terminate the root element with:

**</xpif>** 

The root element MAY contain two child elements:

- 1. operation attributes group: **<xpif-operation-attributes>**
- 2. job template attributes group: **<job-template-attributes>**

Individual print instruction attributes are coded as XML elements in either of these two child elements. As such each attribute is delimited by a start and an end tag which is the name of the attributes. Each printing instruction attribute requires the XML **syntax** attribute as defined in section 4.3 of this document. Some syntaxes REQUIRE additional XML attributes. For example, the 'copies' print instruction attribute is represented in the job ticket as follows:
02977

Informco.com

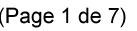

Date de production: 10 mai 2019

Annexé et faisant partie de la police numéro:

 $\bar{\mathbf{X}}$ 

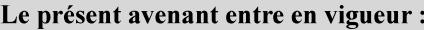

7 mai 2019

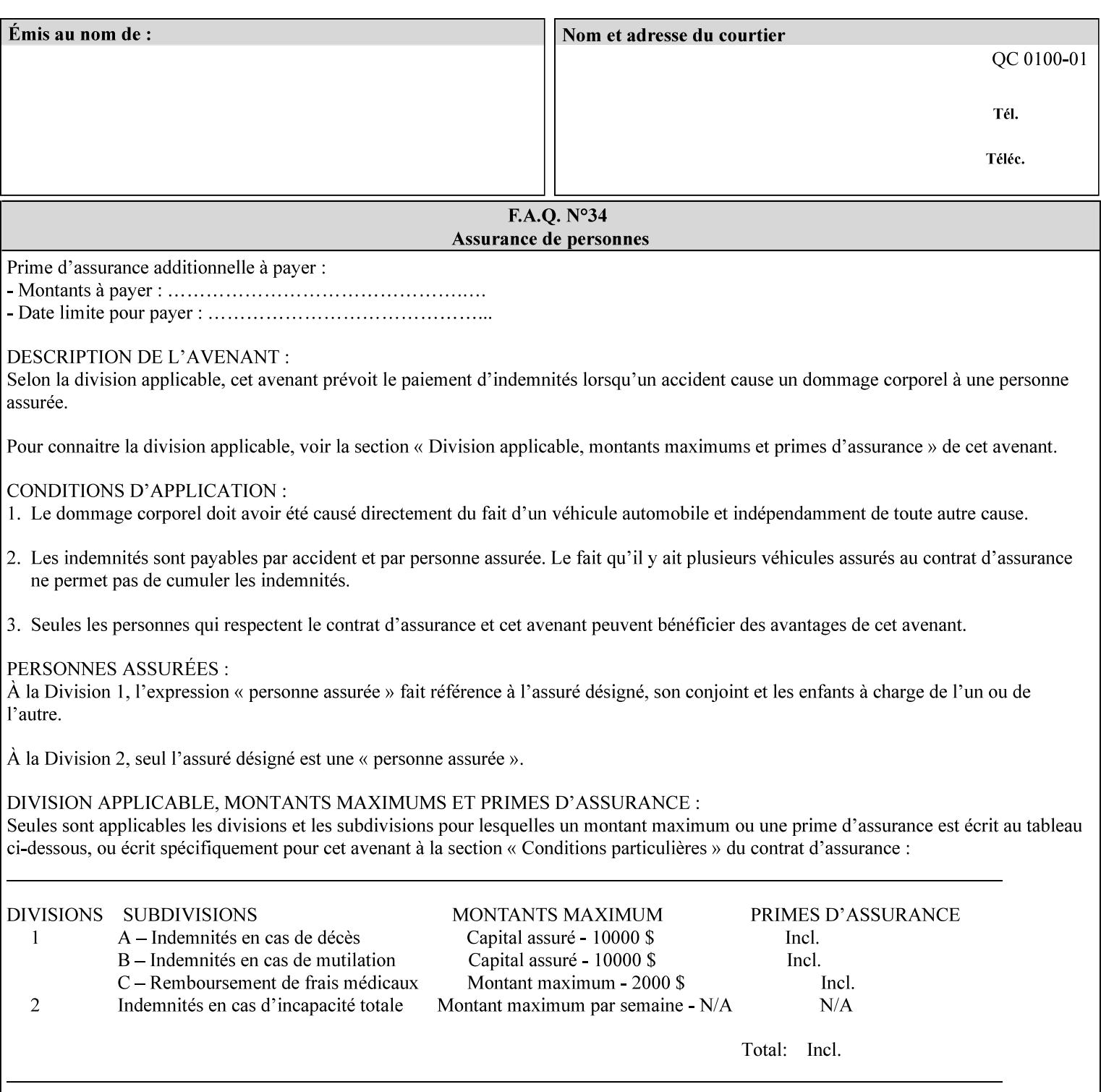

**<copies syntax="integer"> 5 </copies>** 

Note: the line breaks and indentation is insignificant and is used to make the XML more readable.

### **4.1.1 A Complete XPIF Example**

This section contains a complete XPIF example that illustrates the important attribute syntaxes. This is an example job called 'Example job' submitted by JSmith. It produces 10 copies, stapled top left, both printed and saved, shifted alternate sides 10 millimeters towards the binding edge, collated, on media that is: 8.5 by 11 inches, without holes, white, plain stationery, and 75 grams per square meter, and is printed on both sides. See the end of Appendix C for additional complete XPIF examples.

```
<?xml version="1.0" encoding="utf-8"?> 
<!DOCTYPE xpif SYSTEM "xpif-v02062.dtd"> 
<xpif version='1.0' xml:lang='en-US' cpss-version='2.05'>
```
**<xpif-operation-attributes>** 

**<job-name syntax="name" xml:space="preserve">Example job</job-name> <requesting-user-name syntax="name" xml:space="preserve">JSmith</requesting-username>** 

**</xpif-operation-attributes>** 

```
<job-template-attributes> 
        <copies syntax="integer">10</copies> 
        <finishings syntax="1setOf"> 
                <value syntax="enum">20</value> 
        </finishings> 
        <job-save-disposition syntax="collection"> 
                <save-disposition syntax="keyword">print-save</save-disposition> 
        </job-save-disposition> 
        <x-side1-image-shift syntax="integer">1000</x-side1-image-shift> 
        <x-side2-image-shift syntax="integer">-1000</x-side2-image-shift> 
        <sheet-collate syntax="keyword">collated</sheet-collate> 
        <media-col syntax="collection"> 
                <media-size syntax="collection"> 
                        <x-dimension syntax="integer">21600</x-dimension> 
                        <y-dimension syntax="integer">27900</y-dimension> 
                </media-size> 
                <media-hole-count syntax="integer">0</media-hole-count> 
                <media-color syntax="keyword">white</media-color> 
                <media-type syntax="keyword">stationery</media-type> 
                <media-weight-metric syntax="integer">75</media-weight-metric> 
        </media-col> 
        <sides syntax="keyword">two-sided-long-edge</sides> 
</job-template-attributes>
```
#### **</xpif>**

02978

Informco.com

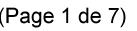

Date de production: 10 mai 2019

Annexé et faisant partie de la police numéro:

 $\bar{\mathbf{X}}$ 

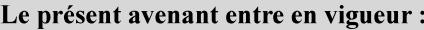

7 mai 2019

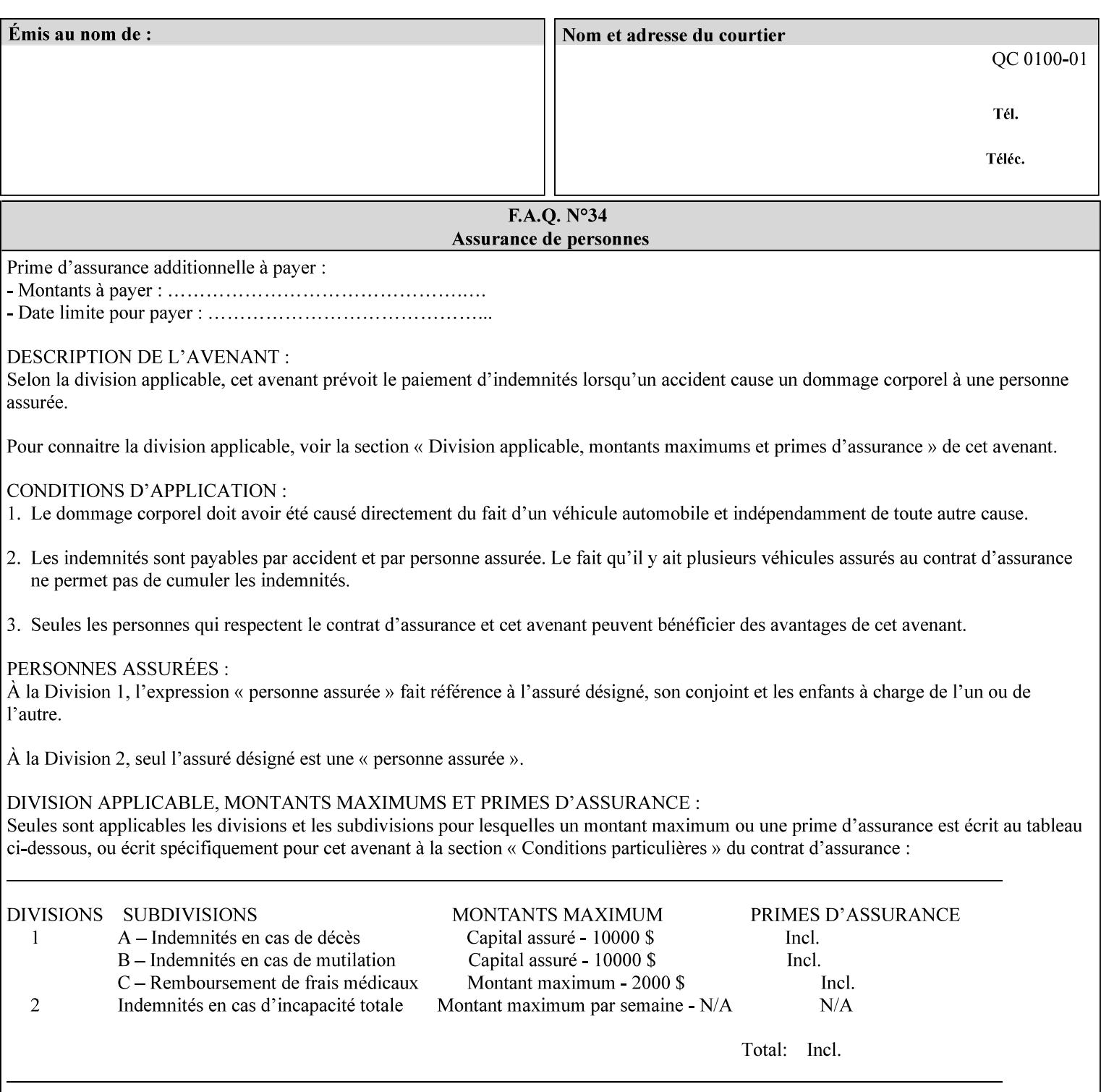

## **4.2 Methods of submitting print jobs with XPIF**

This section summarizes the Conformance Requirements for a client or application that creates an XPIF job ticket for submitting print jobs using the XPIF job ticket.

The client may be:

- 1. contained within software controlled by an end user, e.g. activated by the 'Print' menu item in an application that sends requests or
- 2. the print server component that sends requests to either an output device or another 'downstream' print server.

Clients that support two Job Template attributes that control the same aspect, such as 'media' and 'media-col', MUST NOT supply both in a job ticket as indicated in the definitions of these attributes.

Clients or applications MUST generate XPIF Job Tickets that conform to the syntax defined in the following subsections and submit them to Printers using one of the two methods in the following subsections:

Method 1 - Pre-pend the XPIF job ticket to the PDL data in the Job Creation operation

Method 2 - Reference the PDL file, XPIF job ticket, or saved job using the 'document-uri' XPIF job ticket attribute

### **4.2.1 Method 1 - Pre-pend the XPIF job ticket to the PDL data**

For Method 1, a client pre-pends a conforming XPIF job ticket in front of the PDL document data in a Job Creation request to the print server. The syntax MUST be:

<?xml version="1.0" encoding="utf-8"?> <!DOCTYPE xpif SYSTEM "xpif-v02062.dtd"> <xpif version="1.0" cpss-version="2.06" xml:lang="en"> <xpif-operation-attributes> *Operation attributes go here* </xpif-operation-attributes> <job-template-attributes> *Job Template attributes go here* </job-template-attributes> </xpif>*PDL document data...*

The **version** of CPSS MUST be '**2.05**'.

The encoding MUST be '**UTF-8**' [RFC2279]

The **xml:lang** XML attribute specifies the language for the document and MUST be values as specified by RFC 1766 [RFC1766]. Table 3 lists the **xml:lang** XML attributes supported by Xerox Printers.

The attributes defined in this manual for use in Job Creation Operations are defined as either 'Operation' or 'Job Template' attribute types. A client MUST include Operation attributes as sub-elements of the **<xpifoperation-attribute>** element and Job Template attributes as sub-elements of the **<xpif-job-templateattributes>** element.

Note: The PDL document data whether (1) ASCII (e.g., PostScript), or (2) binary (e.g., PDF), starts with the first octet after the '>' terminating character of the </xpif> terminating XML tag. There is no intervening CRLF or LF character. For example, for PostScript where the first two octets must be %!, the last tag line MUST be (see **bold** line below):

02979

Informco.com

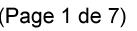

Date de production: 10 mai 2019

Annexé et faisant partie de la police numéro:

 $\bar{\mathbf{X}}$ 

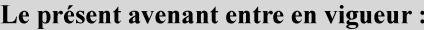

7 mai 2019

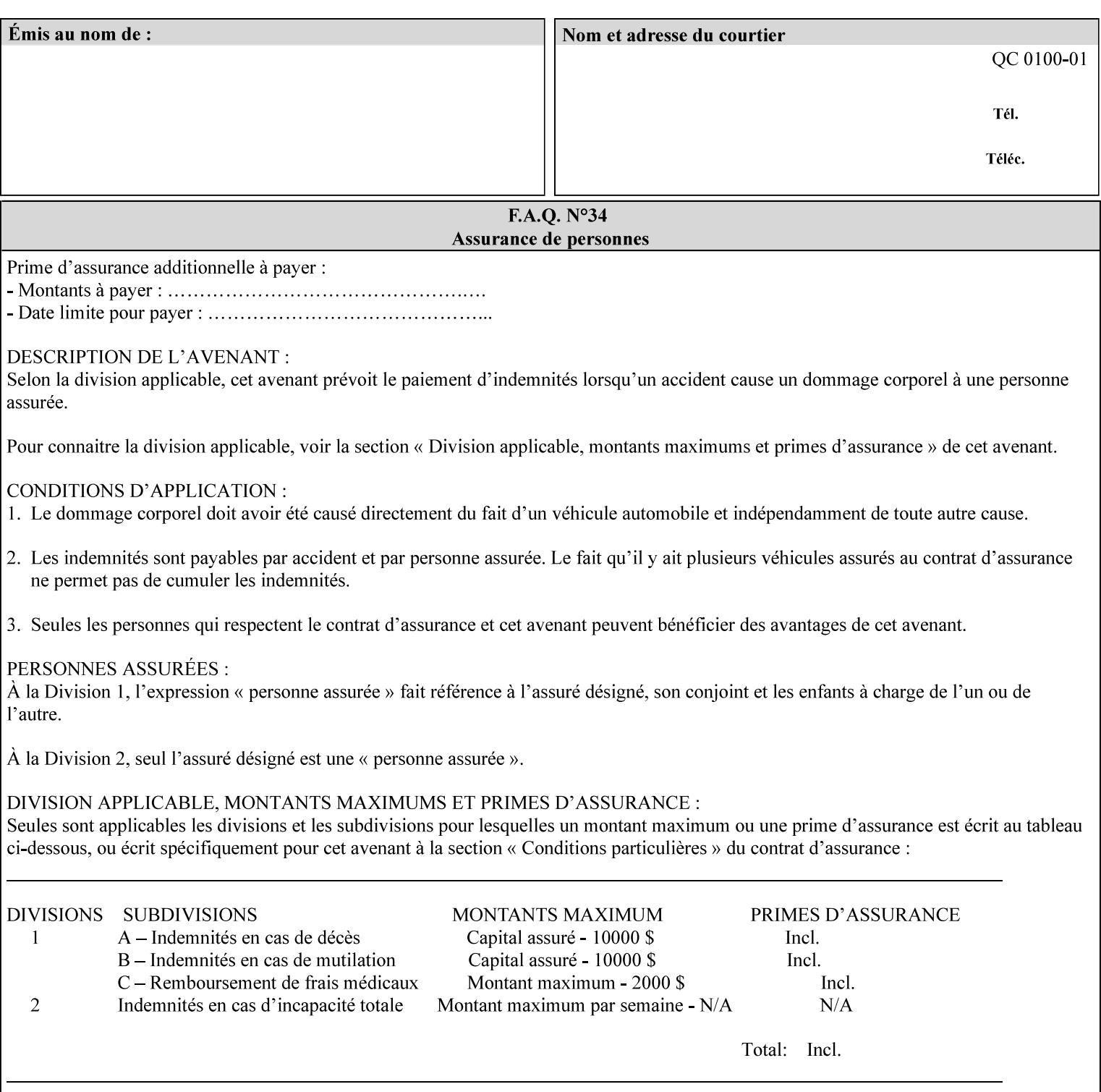

...

... </job-template-attributes> **</xpif>%!PS-Adobe-3.0**  %%Creator: Windows PSCRIPT %%Title: Microsoft Word - DPA1LPF.DOC

#### **Table 3 - xml:lang XML attribute values**

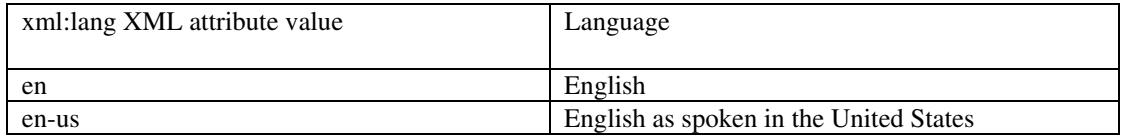

## **4.2.2 Method 2 - Reference the PDL file, XPIF job ticket, or saved job using the 'document-uri' XPIF job ticket attribute**

For Method 2, a client submits a conforming XPIF job ticket in a Job Creation request to the print server which contains a 'document-uri' operation attribute (see section 7.7.21) which references one of the following files:

- 1. the PDL data file
- 2. an XPIF job ticket which presumably contains a 'document-uri' attribute that references a PDL file (see section 7.7.21).
- 3. a saved job (see section 7.7.47).

The Printer then fetches the file sometime before printing the job. The syntax MUST be:

```
<?xml version="1.0" encoding="utf-8"?> 
<!DOCTYPE xpif SYSTEM "xpif-v02062.dtd"> 
<xpif version="1.0" cpss-version="2.06" xml:lang="en"> 
        <xpif-operation-attributes> 
                 Operation attributes go here
                 <document-uri syntax="uri">file:///absolute-path/file-name</document-uri> 
        </xpif-operation-attributes> 
        <job-template-attributes> 
                 Job Template attributes go here 
        </job-template-attributes> 
</xpif>
```
### **4.3 Attribute syntaxes**

This section defines the basic attribute syntaxes (data types) that all clients MUST use in job ticket attributes and that Printers are able to accept in job tickets. Each attribute description in Section 7 includes the name of the attribute syntax(es) in the sub-section header of the attribute description.

The attribute syntaxes are specified in the following sub-sections, where the sub-section heading is the keyword name of the attribute syntax inside single quotes ('). In XPIF job tickets each attribute value MUST be represented as one of the attribute syntaxes specified in the sub-section heading for the attribute.

02980

Informco.com

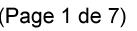

Date de production: 10 mai 2019

Annexé et faisant partie de la police numéro:

 $\bar{\mathbf{X}}$ 

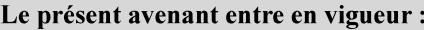

7 mai 2019

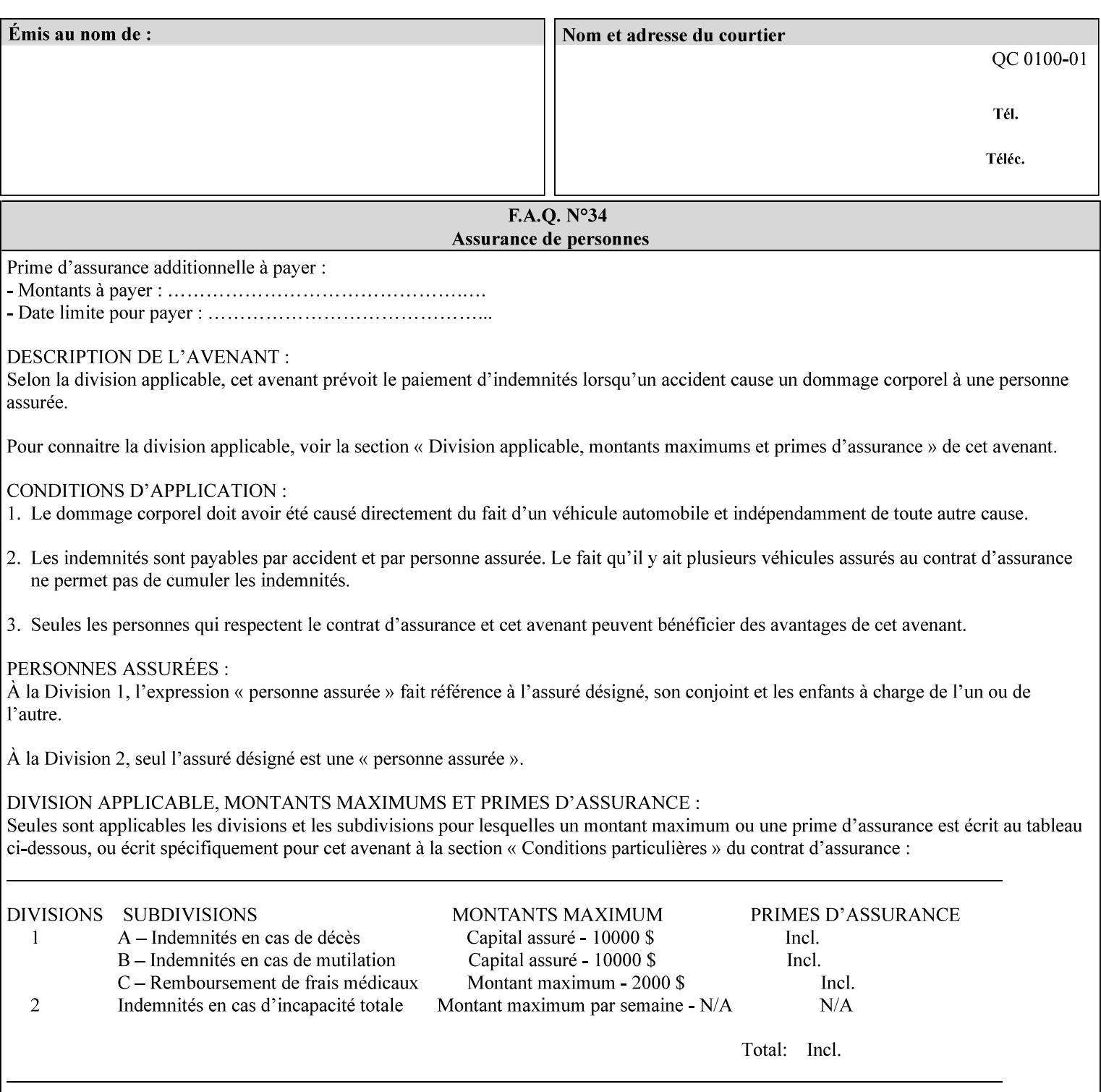

Most attributes are defined to have a single attribute syntax. However, a few attributes (e.g., 'job-sheet', 'media') are defined to have several attribute syntaxes. These multiple attribute syntaxes are separated by the '|' character in the sub-section heading to indicate the choice. Since each value MUST be tagged as to its attribute syntax in the job ticket, a single-valued attribute instance may have any one of its attribute syntaxes and a multi-valued attribute instance may have a mixture of its defined attribute syntaxes.

### **4.3.1 'text'**

A text attribute is an attribute whose value is a sequence of zero or more characters encoded in a maximum of 1023 ('MAX') octets. MAX is the maximum length for each value of any text attribute. However, if an attribute will always contain values whose maximum length is much less than MAX, the definition of that attribute will include a qualifier that defines the maximum length for values of that attribute. For example: the 'job-phone' attribute is specified as 'job-phone (text(127))'. In this case, text values for 'job-phone' MUST NOT exceed 127 octets.

The **xml:space="preserve"** XML attribute preserves white space in the value. The client MUST include the **xml:space="preserve"** XML attribute in all attributes with a name attribute value, in order to conform to the XPIF DTD (see Appendix E). An XML example:

```
<job-message-to-operator syntax="text" xml:space="preserve"> 
        Please load the green paper. 
        Call me when the job is done. 
</job-message-to-operator>
```
If the natural language of an attribute of type 'text' is different than the natural language of the document specified in the XPIF header, the client MUST include the **xml:lang** XML attribute. If the natural language is the same, the client MAY (redundantly) include the XML attribute. For example:

```
<?xml version="1.0" encoding="utf-8"?> 
<!DOCTYPE xpif SYSTEM "xpif-v02062.dtd"> 
<xpif version="1.0" cpss-version="2.06" xml:lang="en"> 
        <job-template-attributes> 
                <job-message-to-operator syntax="text" xml:space="preserve" xml:lang='fr'> 
                        text in French
                        more text in French on separate lines
                </job-message-to-operator> 
        </job-template-attributes> 
</xpif>
```
Note: recognized XML attribute keywords and values are not translated.

Generally, one natural language applies to all text attributes in a job ticket. The language is indicated by the **xml:lang** XML attribute in the XPIF header, and there is no need to identify the natural language for each text string on a value-by-value basis. In these cases, the **xml:lang** XML attribute for text attributes is not needed. In other cases, the client needs to supply a text value in a natural language that is different from the rest of the text values in the job ticket. In these Natural Language Override cases, the client MUST include an explicit **xml:lang** XML attribute in the attribute itself.

If the attribute is multi-valued (1setOf text), then the **xml:lang** XML attribute MUST be put on each 'value' entity, rather than on the attribute, since the 'value' keyword, itself, MUST be in English. As an XML example consider the fictitious multi-valued attribute, 'messages' (1setOf text) with German values:

02981

Informco.com

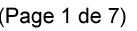

Date de production: 10 mai 2019

Annexé et faisant partie de la police numéro:

 $\bar{\mathbf{X}}$ 

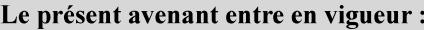

7 mai 2019

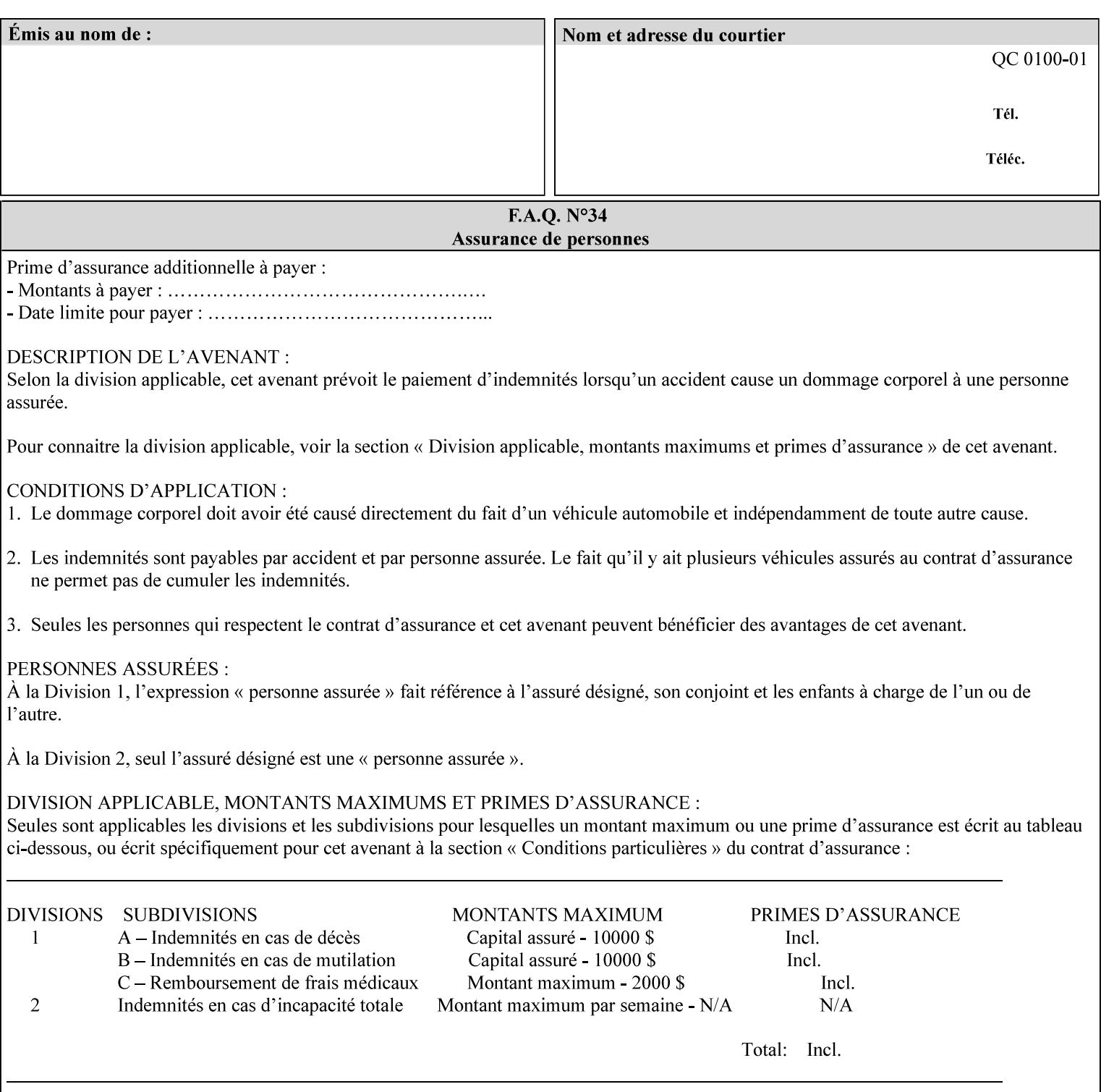

```
<messages syntax="1setOf"> 
   <value syntax="text" xml:lang='de'>German text</value> 
   <value syntax="text" xml:lang='de'>German text</value> 
</messages>
```
*not*:

```
<messages syntax="1setOf" xml:lang='de'> 
   <value syntax="text">German text</value> 
   <value syntax="text">German text</value> 
</messages>
```
**Note**: With DocuSP/FFPS it is not possible to specify a 'text' type attributes within the job ticket that are of a different language than the xml:lang of the header .

### **4.3.2 'name'**

This syntax type is used for user-friendly strings, such as a Printer name, that, for humans, are more meaningful than identifiers. Names are never translated from one natural language to another. The 'name' attribute syntax is essentially the same as 'text', except that the sequence of characters is limited so that its encoded form MUST NOT exceed 255 octets.

The **xml:space="preserve"** XML attribute preserves white space in the value. The client MUST include the **xml:space="preserve"** XML attribute in all attributes with a name attribute value, in order to conform to the XPIF DTD (see Appendix E).

Only the 'text' and 'name' attribute syntaxes permit the Natural Language Override mechanism using the **xml:lang** XML attribute.

If the attribute is multi-valued (1setOf text), then the **xml:lang** XML attribute applies to all values of the attribute. There is no way to specify 'name' values with different natural languages.

An XML example of the 'document-name' (name) attribute with the 'Monthly Report' value:

#### **<document-name syntax="name" xml:space="preserve">Monthly Report</document-name>**

**Note**: With DocuSP/FFPS it is not possible to specify 'text' or 'name' type attributes within the job ticket that are of a different language than the xml:lang of the header .

#### **4.3.2.1. Matching 'name' attribute values**

For purposes of matching two 'name' attribute values for equality, such as in job validation (where a clientsupplied value for attribute 'xxx' is checked to see if the value is among the values supported by the Printer, the following match rules apply:

- 1. 'keyword' values never match 'name' values.
- 2. 'name' values match if (1) the name parts match and the natural languages are effectively the same as specified by the xml:lang XML attribute in the XPIF header and the XPIF attribute, if present. The matching rules are:
	- a. the name parts match if the two names are identical character by character, ignoring case. For example: 'Ajax-letter-head-white' matches 'ajax-letter-head-white' and 'AJAX-LETTER-HEAD-WHITE'.

02982

Informco.com

ENC1<br>ENC2

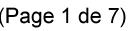

Date de production: 10 mai 2019

Annexé et faisant partie de la police numéro:

 $\bar{\mathbf{X}}$ 

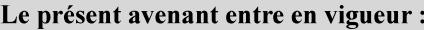

7 mai 2019

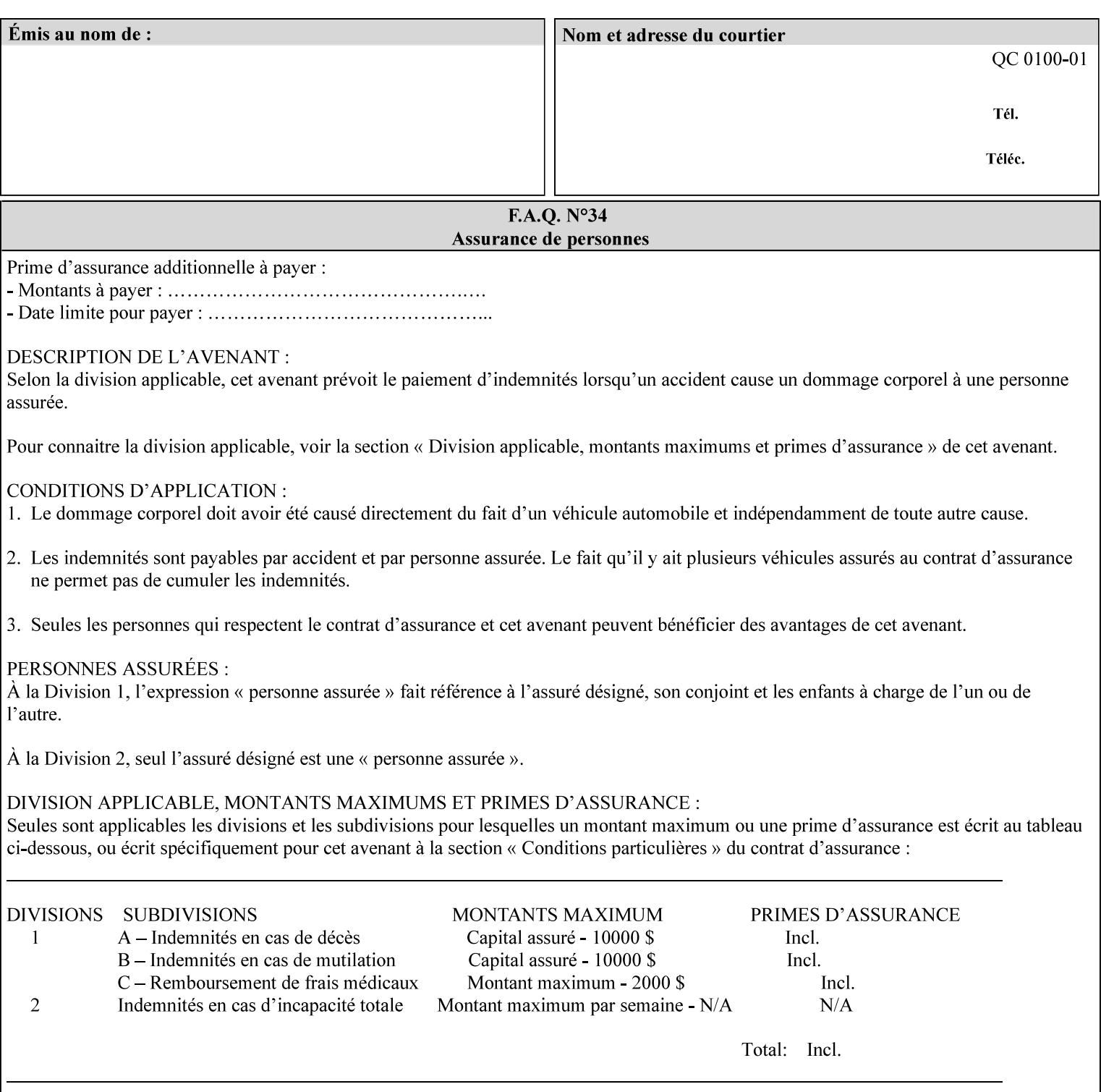

b. the Effective Natural-Language parts match if the shorter of the two meets the syntactic requirements of RFC 1766 [RFC1766] and matches byte for byte with the longer. For example, 'en' matches 'en', 'en-us' and 'en-gb', but matches neither 'fr' nor 'e'.

### **4.3.3 'keyword'**

The 'keyword' attribute syntax is a sequence of characters, length: 1 to 255, containing only the US-ASCII [ASCII] encoded values for lowercase letters ('a' - 'z'), digits ('0' - '9'), hyphen ('-'), dot ('.'), and underscore ('\_'). The first character MUST be a lowercase letter. Furthermore, keywords MUST be in U.S. English.

This syntax type is used for enumerating semantic identifiers. Keywords are used as attribute names or values of attributes. All keywords are defined in the document in section 7. See Appendix A for a list of which keywords are supported by each of the Xerox Printers covered by this manual.

Unlike 'text' and 'name' attribute values, 'keyword' values MUST NOT use the **xml:lang** XML Attribute mechanism, except to change the language back to English for the scope of the XML entity, since they MUST always be US-ASCII [ASCII] and U.S. English.

Keywords are for use in the job ticket. A user interface will likely provide a mapping between job ticket keywords and displayable user-friendly words and phrases which are localized to the natural language of the user. While the keywords specified in this document MAY be displayed to users whose natural language is U.S. English, they MAY be mapped to other U.S. English words for U.S. English users, since the user interface is outside the scope of this document. See section 4.3.3.1 for more distinctions between the 'keyword' and the 'name' attribute syntax.

In the definition for each attribute of this syntax type, the full set of defined keyword values for that attribute are listed.

When a keyword is used to represent an attribute (its name), it is unique within the full scope of all XPIF attributes. When a keyword is used to represent a value of an attribute, it is unique just within the scope of that attribute. That is, the same keyword is not used for two different values within the same attribute to mean two different semantic ideas. However, the same keyword is used across two or more attributes, representing different semantic ideas for each attribute. Examples of attribute name keywords:

'job-name' 'printer-uri'

An XML example of the 'sides' (keyword) attribute with the 'two-sided-long-edge' value:

#### **<sides syntax="keyword">two-sided-long-edge</sides>**

#### **4.3.3.1. Client localization and the attribute syntax (keyword | name) combination**

Some attributes are defined as the '**keyword | name**' combination which indicates a choice. Such XPIF attribute value MAY contain either a keyword defined in this document or a name configured by the system administrator. This dual-syntax mechanism enables a site administrator to extend these attributes to legally include values that are locally defined by the site administrator as names. Such names are *not* defined in this document. System Administrators can configure their Printer to support additional values which they define as names, *not* keywords. Any client that generates an XPIF job ticket and allows the user to select attribute values that include keywords (defined in this document) are expected to localize those values to the natural language of the user when displaying them for selection by the user. However, such clients are not expected to localize names.

Attributes whose attribute syntax is 'name' will always accept any name, whereas attributes whose attribute syntax is 'keyword | name', are expected to contain keyword values defined in this document and names
02983

Informco.com

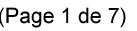

Date de production: 10 mai 2019

Annexé et faisant partie de la police numéro:

 $\bar{\mathbf{X}}$ 

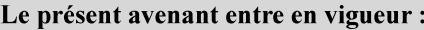

7 mai 2019

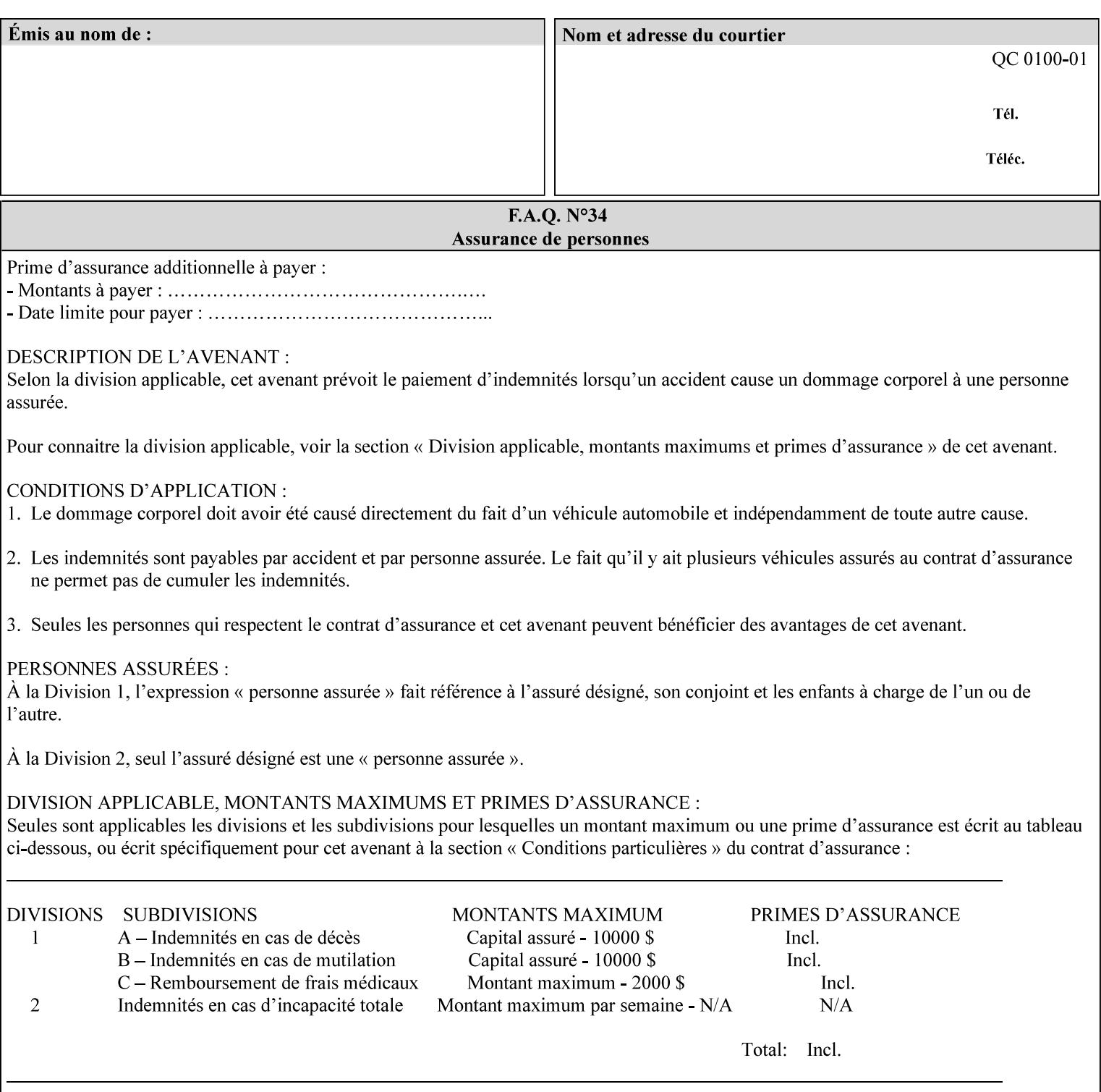

configured by the System Administrator. However, some attributes with 'keyword | name' attribute syntax support the client supplying any name value, rather than being restricted to the names that the System Administrator has configured. See Appendix A for those 'keyword | name' attributes that are flagged to accept any name.

## **4.3.4 'enum'**

The 'enum' attribute syntax is an enumerated integer value that is in the range from 1 to 2\*\*31 - 1 (defined to be MAX). Each value has an associated 'keyword' name. In the definition for each attribute of this syntax type, the full set of possible values for that attribute are listed. This syntax type is used for attributes for which there are enum values assigned by other standards, such as SNMP MIBs. A number of attribute enum values in this manual are also used for corresponding attributes in other standards [RFC1759]. This syntax type is not used for attributes to which the administrator may assign values.

Numeric enum values are for use in the job ticket. A user interface will provide a mapping between job ticket enum values and displayable user-friendly words and phrases which are localized to the natural language of the user.

Note: SNMP MIBs use '2' for 'unknown'. Therefore, attributes of type 'enum' start at '3'.

An XML example of the 'orientation-requested' (enum) attribute with the 3 (portrait) value:

#### **<orientation-requested syntax="enum">3</orientation-requested>**

## **4.3.5 'uri'**

The 'uri' attribute syntax is any valid Uniform Resource Identifier or URI [RFC2396]. Most often, URIs are simply Uniform Resource Locators or URLs.

If the ticket is being transmitted across a network, the URI MUST be an Absolute URI, i.e., MUST have a URI scheme, MAY have an authority (host name) component, and MUST have an absolute path (e.g., 'file:///job-repository/jobdir/job1').

If the ticket exists as a file in the printer's file system, then this attribute MAY be either an Absolute URI or a Relative URI. A Relative URI MUST NOT have a URI scheme and MAY have either an absolute path (leading '/') or a relative path (no leading '/'). (Note: in URIs, a trailing '/' is redundant, and the Printer behaves the same whether or not the trailing '/' is present). See [RFC2396] for details. In the case of a Relative URI, the base for the URI (URI scheme, host name component, and base path) are derived from the directory in which the XPIF ticket resides.

The maximum length of URIs used as values of XPIF attributes is 1023 octets. Although most other XPIF attribute syntax types allow for only lower-cased values, this attribute syntax type conforms to the casesensitive and case-insensitive rules specified in [RFC2396]. These case rules are: All but the file name part of the URL are case-insensitive so that upper-case and lower case letters may be used and have the same meaning. For the file name part, the matching rules depend on the file system used: UNIX file names are case sensitive, while MS-DOS are case-insensitive. DocuSP/FFPS uses a UNIX file system and so the file name part is case-sensitive when referring to a file on the DocuSP/FFPS controller's file system.

The supported URI schemes include:

'file' any Absolute URI (with absolute path) or Relative URI (with absolute or relative path) that identifies a file that is part of the controller's file system. The System Administrator MAY configure the controller's file system as an NFS mounted file system so that it is accessible directly by clients.

02984

Informco.com

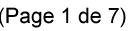

Date de production: 10 mai 2019

Annexé et faisant partie de la police numéro:

 $\bar{\mathbf{X}}$ 

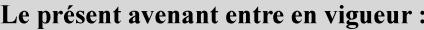

7 mai 2019

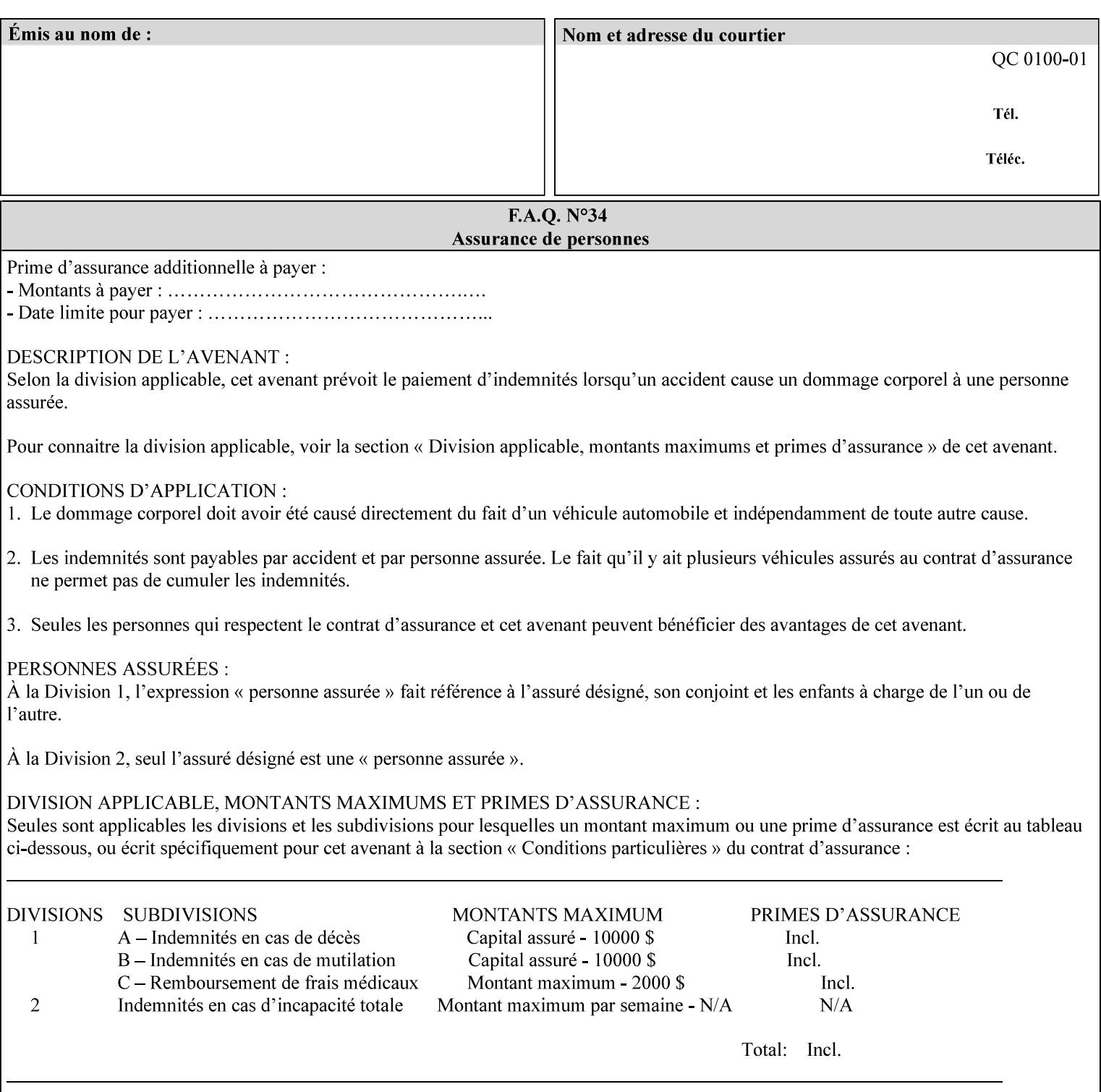

An XML example of the 'document-format' (uri) attribute with the 'file:///job-repository/jobdir/job1' value which is as an Absolute URI with an absolute path:

#### **<document-uri syntax="uri">file:///job-repository/jobdir/job1</document-uri>**

#### **4.3.6 'uriScheme'**

The 'uriScheme' attribute syntax is a sequence of characters representing a URI scheme according to RFC 2396 [RFC2396]. Though RFC 2396 requires that the values be case-insensitive, XPIF requires all lower case values in XPIF attributes to simplify comparing by Printers. Standard values for this syntax type are the following keywords:

'file': for file schemed URIs (e.g., 'file://...')

The maximum length of URI 'scheme' values used to represent attribute values is 63 octets. An XML example of the fictitious 'xxx' (uriScheme) attribute with the 'file' value:

#### **<xxx syntax="uriScheme">file</xxx>**

#### **4.3.7 'mimeMediaType'**

The 'mimeMediaType' attribute syntax is the Internet Media Type (sometimes called MIME type) as defined by RFC 2046 [RFC2046] and registered according to the procedures of RFC 2048 [RFC2048] for identifying a document format. The value may include a charset, or other, parameter, depending on the specification of the Media Type in the IANA Registry [IANA-MT]. Although most other syntax types allow for only lower-cased values, this syntax type allows for mixed-case values which are case-insensitive.

Examples values are:

- 'text/plain': A plain text document in US-ASCII (RFC 2046 indicates that in the absence of the charset parameter MUST mean US-ASCII rather than simply unspecified) [RFC2046].
- 'text/plain; charset=US-ASCII': A plain text document in US-ASCII [RFC2046].
- 'application/postscript': A PostScript document [RFC2046]
- 'application/vnd.hp-PCL': A PCL document [IANA-MT] (charset escape sequence embedded in the document data)
- 'image/tiff': Tag Image File Format [TIFF]. 'application/pdf': Portable Document Format see IANA MIME Media Type registry

'application/octet-stream': Auto-sense - see below

The maximum length of a 'mimeMediaType' value to represent attribute values is 255 octets. An XML example of the 'document-format' (mimeMediaType) attribute with the 'application/postscript' value:

#### **<document-format syntax="mimeMediaType">application/postscript</document-format>**

#### **4.3.7.1. Application/octet-stream – Auto-sensing the document format**

One special type is 'application/octet-stream'. If the Printer supports this value, the Printer is capable of auto-sensing the format of the document data using an implementation-dependent method that examines some number of octets of the document data, either as part of the Job Creation operation and/or at document processing time. During auto-sensing, a Printer may determine that the document-data has a format that the Printer doesn't recognize. The Printer determines the document format during the processing of the job. If the document format is not supported, the Printer will fault the Job, schedule other jobs, and request operator intervention to fix the problem (see section 2.5).

02985

Informco.com

ENC1<br>ENC2

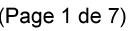

Date de production: 10 mai 2019

Annexé et faisant partie de la police numéro:

 $\bar{\mathbf{X}}$ 

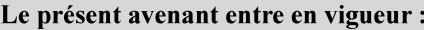

7 mai 2019

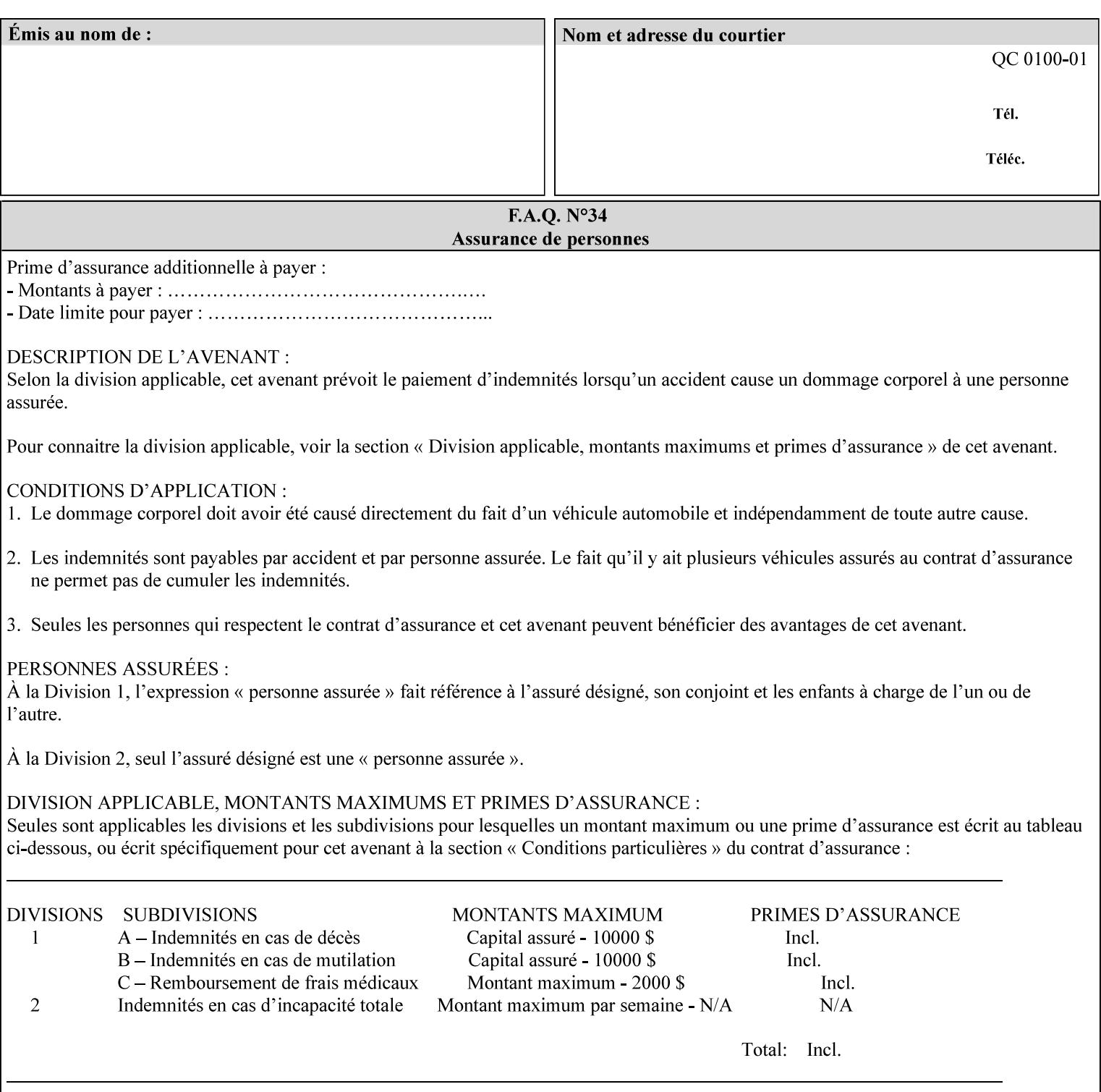

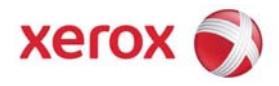

**Xerox Printing Instruction Format (XPIF) Job Ticket Programming Guide, v7.0**

Release History:

Version 0.4, 10/2/01 - given to an early engagement customer under EULA.

Version 0.5, 10/19/01 - for Peer Review held 1/16/02.

Version 0.6, 2/15/02 – results of the Peer Review for quick sanity check before making version 1.0.

- Version 1.0, 4/26/02 Just updated the date from Version 0.6.
- Version 2.0, 2/20/2004 Updated for DocuSP v3.8, & DocuSP v4.0 Support
- Version 3.0, 9/1/2004 Updated for DocuSP v4.1 Support
- Version 4.0, 2/1/2005 Updated for DocuSP v4.2 Support
- Version 5.0, 10/26/2005 Updated for DocuSP v5.0 Support
- Version 5.1, 06/30/2006 Updated for DocuSP v5.1 Support
- Version 6.0, 8/30/2007 FreeFlow Print Server v6.0 SP1, FreeFlow Software, FreeFlow 6.0 Output Manager. FreeFlow Print Server (FFPS) is the new name for DocuSP v6.0
- Version 7.0, 11/21/2008 FreeFlow Print Server v7.0 SP2

© 2001-2008 by Xerox Corporation. All rights reserved. Xerox and all Xerox products mentioned in this document are registered trademarks of Xerox Corporation.

02986

Informco.com

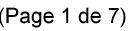

Date de production: 10 mai 2019

Annexé et faisant partie de la police numéro:

 $\bar{\mathbf{X}}$ 

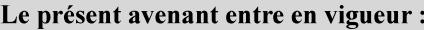

7 mai 2019

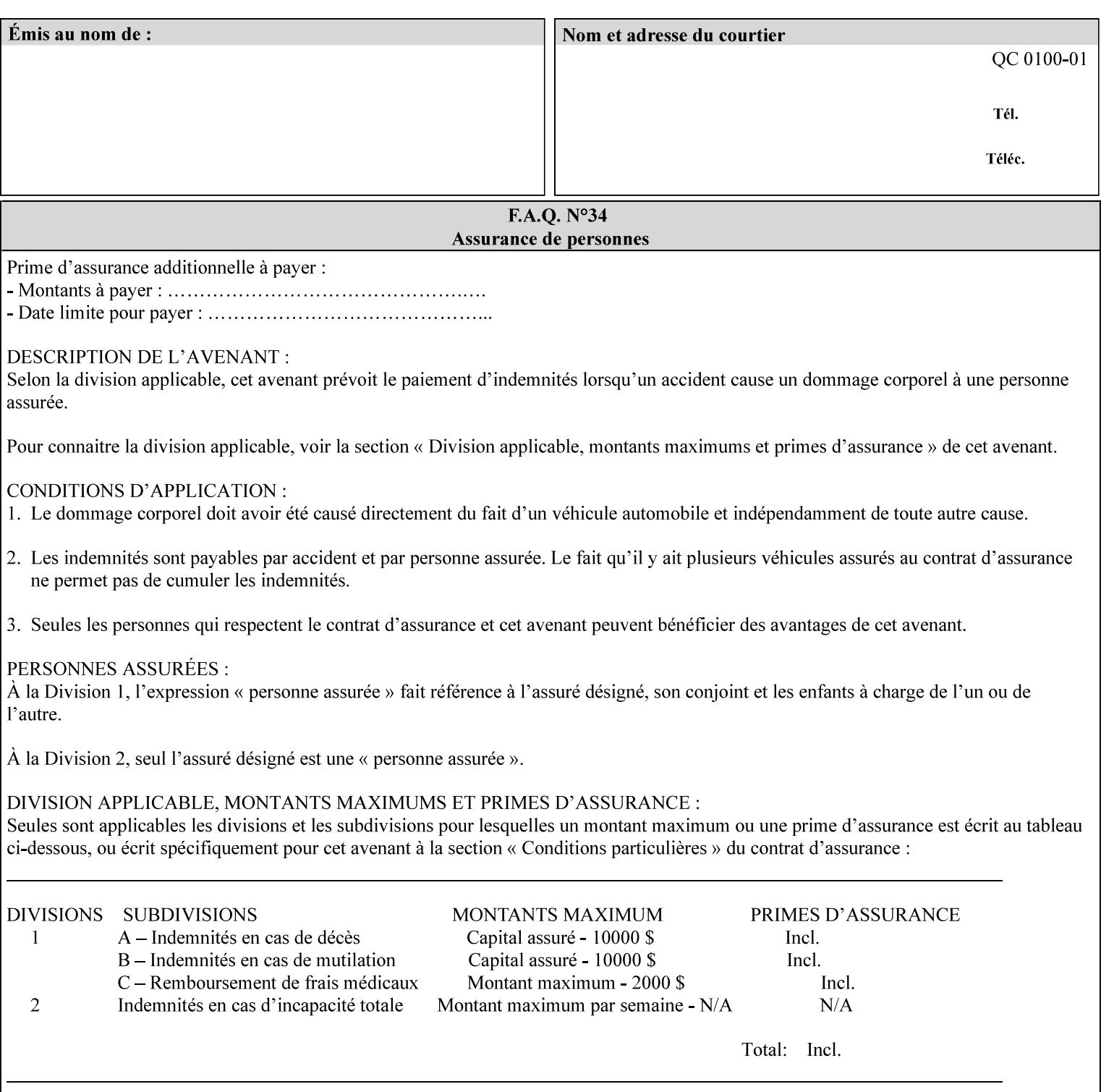

If the Printer is configured so that 'application/octet-stream' is its default document format, the Printer will depend on the result of applying its auto-sensing when the client does not supply the 'document-format' attribute. If the client supplies a document format value, the Printer MUST rely on the supplied attribute, rather than trust its auto-sensing algorithm. To summarize:

- 1. If the client does not supply a document format value, the Printer relies on its configured default value setting (which may be 'application/octet-stream' indicating an auto-sensing mechanism).
- 2. If the client supplies a value other than 'application/octet-stream', the client is supplying valid information about the format of the document data and the Printer trusts the client supplied value more than the outcome of applying an automatic format detection mechanism. For example, the client may be requesting the printing of a PostScript file as a 'text/plain' document. The Printer prints a text representation of the PostScript commands rather than interpret the stream of PostScript commands and print the result.
- 3. If the client supplies a value of 'application/octet-stream', the client is indicating that the Printer is to use its auto-sensing mechanism on the client supplied document data whether auto-sensing is the Printer's default or not.

Note: Since the auto-sensing algorithm is probabilistic, if the client requests both auto-sensing ('documentformat' set to 'application/octet-stream'), the Printer might not be able to guarantee exactly what the end user intended (the auto-sensing algorithm might mistake one document format for another ), but it is able to guarantee that its auto-sensing mechanism be used.

## **4.3.8 'octetString'<sup>1</sup>**

The 'octetString' attribute syntax is a sequence of octets encoded in a maximum of 1023 octets which is indicated in sub-section headers using the notation: octetString. This syntax type is used for opaque data. If the maximum length is less that 1023, then the notation: octetString(nnn) is used.

In XML binary data is represented using the XML Schema [XMLSchema] dataType: hexBinary.

An XCPT example of the "job-password" (octetString(255)) operation attribute with a binary password consisting of the four octets, each represented in hex: (1)  $0xFF 0xFE$ , (2)  $0x01 0x0F$ , (3)  $0x55 0x89$ , and (4) 0x2E 0x2F:

**<job-password syntax="octetString">FFFE010F55892E2F</job-password>** 

## **4.3.9 'boolean'**

The 'boolean' attribute syntax has only two values: '**true**' and '**false**'. An XML example of the 'x-imageauto-center' (boolean) attribute with a true value:

**<x-image-auto-center syntax="boolean">true</x-image-auto-center>** 

## **4.3.10 'integer'**

The 'integer' attribute syntax is an integer value that is in the range from -2\*\*31 (MIN) to 2\*\*31 - 1 (defined to be MAX). Each individual attribute may specify the range constraint explicitly in sub-section headers if the range is different from the full range of possible integer values. For example: job-priority  $(integer(1:100))$  for the 'job-priority' attribute. However, the enforcement of that additional constraint is up to the Printer. For positive integers, the '+' is OPTIONAL. XML examples of the 'copies' (integer(1:MAX)) attribute with a value of 5:

 $\frac{1}{2}$ 

<sup>&</sup>lt;sup>1</sup> In previous Programming Guides (v6.0 and before), the XML syntax had been given as base64Binary. However, no Xerox Printer had supported it, so the more programmer-friendly (though less compact) hexBinary has been approved for XPIF.

02987

Informco.com

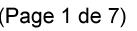

Date de production: 10 mai 2019

Annexé et faisant partie de la police numéro:

 $\bar{\mathbf{X}}$ 

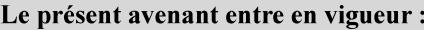

7 mai 2019

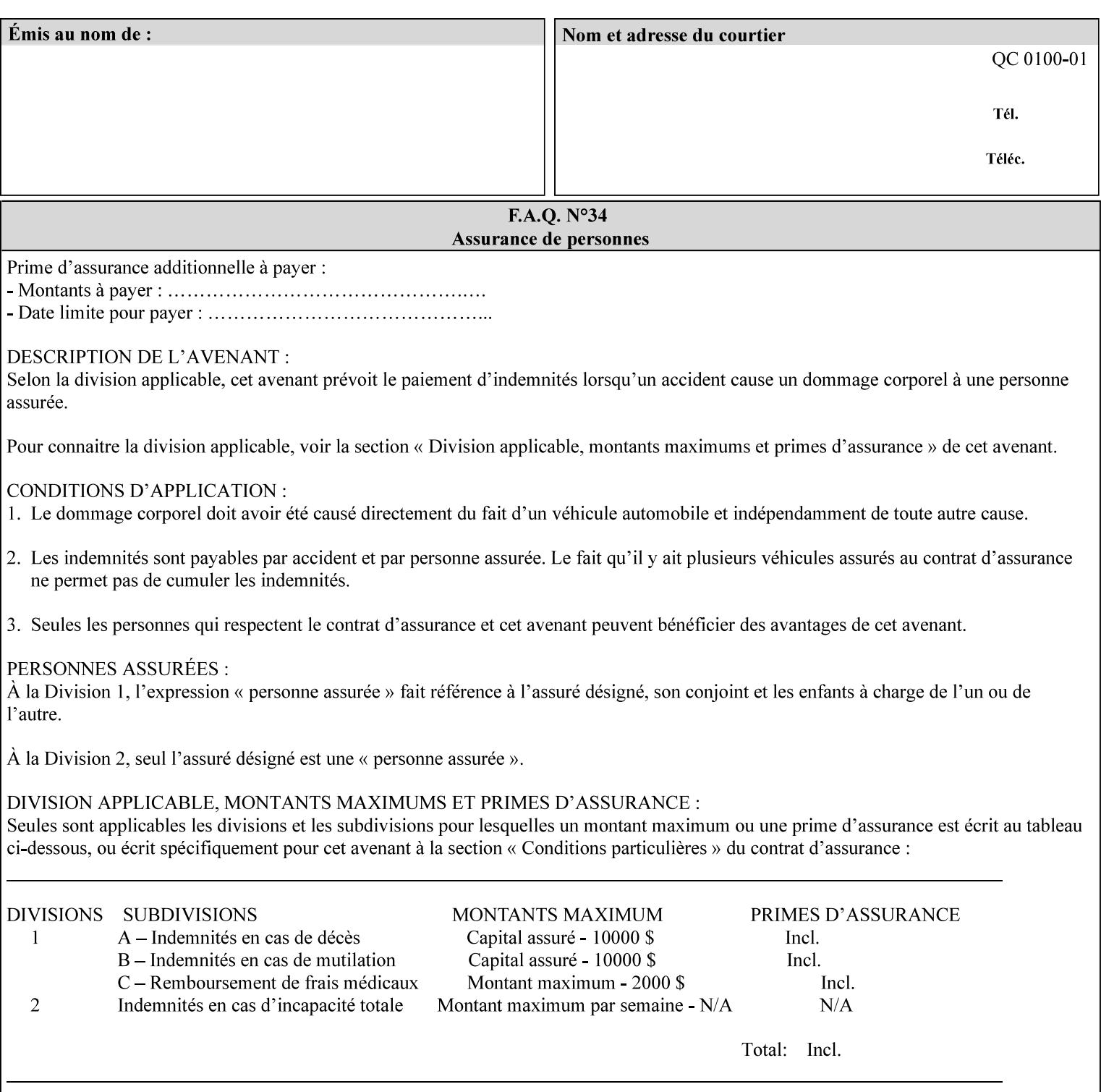

**<copies syntax="integer">5</copies>** 

**<copies syntax="integer">+5</copies>** 

### **4.3.11 'rangeOfInteger'**

The 'rangeOfInteger' attribute syntax is an ordered pair of integers that defines an inclusive range of integer values. The first integer specifies the lower bound and the second specifies the upper bound. If a range constraint is specified in the header description for an attribute in this manual whose attribute syntax is 'rangeOfInteger' (i.e., 'X:Y' indicating X as a minimum value and Y as a maximum value), then the constraint applies to both integers. The syntax="integer" XML attribute MUST be present in both children XML elements. An XML example of the 'page-ranges' (rangeOfInteger) attribute with value of page 5 through page 10:

**<page-ranges syntax=rangeOfInteger> <lower-bound syntax="integer">5</lower-bound> <upper-bound syntax="integer">10</upper-bound> </page-ranges>** 

### **4.3.12 'dateTime'**

The 'dateTime' attribute syntax is the full (non-truncated) date/time value as defined in ISO 8601 section 5.4.1-a. Further, the offset from GMT MUST also be present. A user interface will provide a mapping between job ticket dateTime values and displayable user-friendly words or presentation values and phrases which are localized to the natural language and date format of the user. An XML example of the 'printercurrent-time' (dateTime) attribute (which isn't defined for use in the job ticket):

```
<printer-current-time syntax="dateTime"> 
        1999-06-15T13:07:54-04:00 
</printer-current-time>
```
### **4.3.13 'resolution'**

The 'resolution' attribute syntax specifies a two-dimensional resolution in the indicated units. It consists of 3 values: a cross feed direction resolution (positive integer value), a feed direction resolution (positive integer value), and a units value. The semantics of these three components are taken from the Printer MIB [RFC1759] suggested values. That is, the cross feed (fast scan) direction component resolution component is the same as the prtMarkerAddressabilityXFeedDir object in the Printer MIB, the feed (slow scan) direction component resolution component is the same as the prtMarkerAddressabilityFeedDir in the Printer MIB, and the units component is the same as the prtMarkerAddressabilityUnit object in the Printer MIB (namely, '3' indicates dots per inch and '4' indicates dots per centimeter). All three values MUST be present even if the first two values are the same. Example: '300', '600', '3' indicates a 300 dpi cross-feed direction resolution, a 600 dpi feed direction resolution, since a '3' indicates dots per inch (dpi). An XML example for the 'printer-resolution' (resolution) attribute:

```
<printer-resolution syntax="resolution"> 
        <cross-feed syntax="integer">300</cross-feed> 
        <feed-direction syntax="integer">600</feed-direction> 
        <units syntax="integer">3</units> 
</printer-resolution>
```
### **4.3.14 'collection'**

The 'collection' attribute syntax is a container holding a set of attributes, called member attributes. The definition for each member attribute is specified as a sub-section of the collection attribute definition.

02988

Informco.com

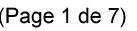

Date de production: 10 mai 2019

Annexé et faisant partie de la police numéro:

 $\bar{\mathbf{X}}$ 

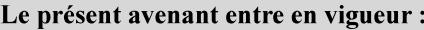

7 mai 2019

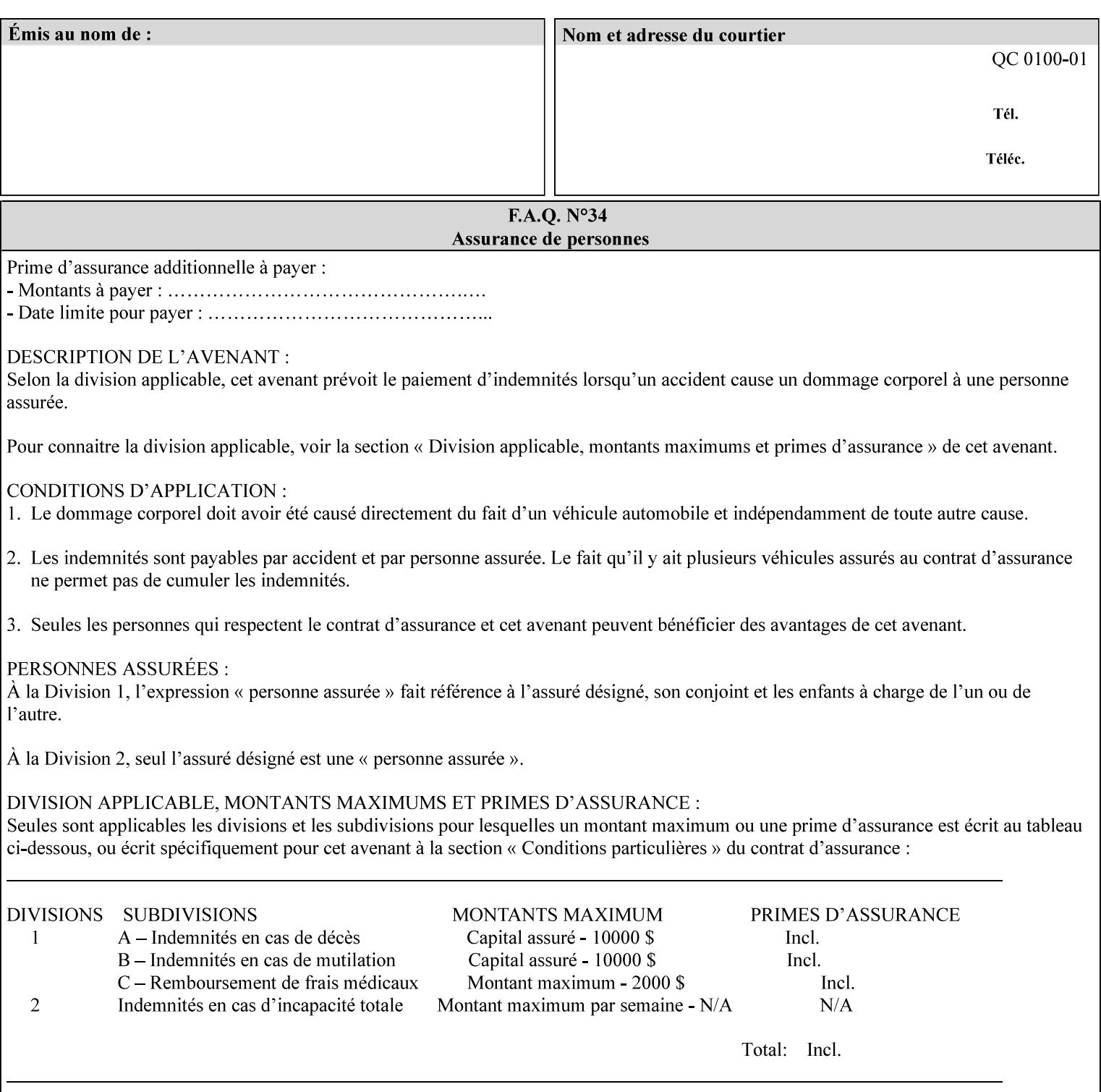

This manual lists the REQUIRED and OPTIONAL member attributes for clients to supply of each collection value. A collection value is similar to an XPIF attribute group in a job ticket, such as the Job Template attributes group. They both consist of a set of attributes. The Printer validates and processes each member attribute of a Job Template collection attribute in the same way that it validates and processes Job Template attributes. The collection merely serves as a 'container' for the member attributes. In other words, the 'collection' attribute type serves the same purpose as the 'map' data type in the Java programming language and the dictionary mechanism in PostScript.

As with any attribute syntax, whether the attribute is single-value (collection) or multi-valued (1setOf collection) is indicated in the heading of the definition. If the attribute is multi-valued (1setOf collection) each collection value MUST be a separate instance of a single definition of a collection, i.e. it MUST have the same member attributes except for OPTIONAL member attributes.

The name of each member attribute are unique for a collection attribute, but may be the same as the name of a member attribute in another collection attribute and/or may be the same as the name of an attribute that is not a member of a collection.

Each member attribute can have any attribute syntax type, including 'collection', and can be either singlevalued or multi-valued (1setOf). The length of a collection value is not limited. However, the length of each member attribute MUST NOT exceed the limit of its attribute syntax.

The member attributes in a collection MAY be in any order, unless the definition in this manual REQUIRES certain member attributes in the collection to be in a strict order, e.g., first..

A collection value MUST NOT contain two or more member attributes with the same attribute name. Such a collection is mal-formed. Clients MUST NOT submit such malformed requests. If such a malformed job ticket is submitted to a Printer, the Printer faults the Job, schedules other jobs, and requests operator intervention to fix the problem (see section 2.5).

#### **4.3.14.1.Simple Collection Example**

An XML example of the 'cover-front' (collection) attribute with two member attributes: 'cover-type' (keyword) and 'media' (keyword | name):

```
<cover-front syntax="collection"> 
   <cover-type syntax="keyword">print-front</cover-type> 
   <media syntax="keyword">na-letter-white</media> 
</cover-front>
```
#### **4.3.14.2.Nested Collections - Example**

A member attribute may have a syntax type of 'collection' or '1setOf collection', in which case it is called a nested collection attribute. The rules for a nested collection attribute are the same as for a collection attribute as specified above. An XML example of the 'media' (collection) attribute with 'media-type' (type 2 keyword | name), 'media-color' (keyword | name), 'media-dimensions' (collection) which in turn contains 'xdimension' (integer(0:MAX) and 'y-dimension' (integer(0:MAX)):
02989

Informco.com

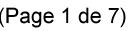

Date de production: 10 mai 2019

Annexé et faisant partie de la police numéro:

 $\bar{\mathbf{X}}$ 

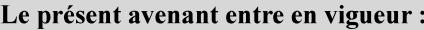

7 mai 2019

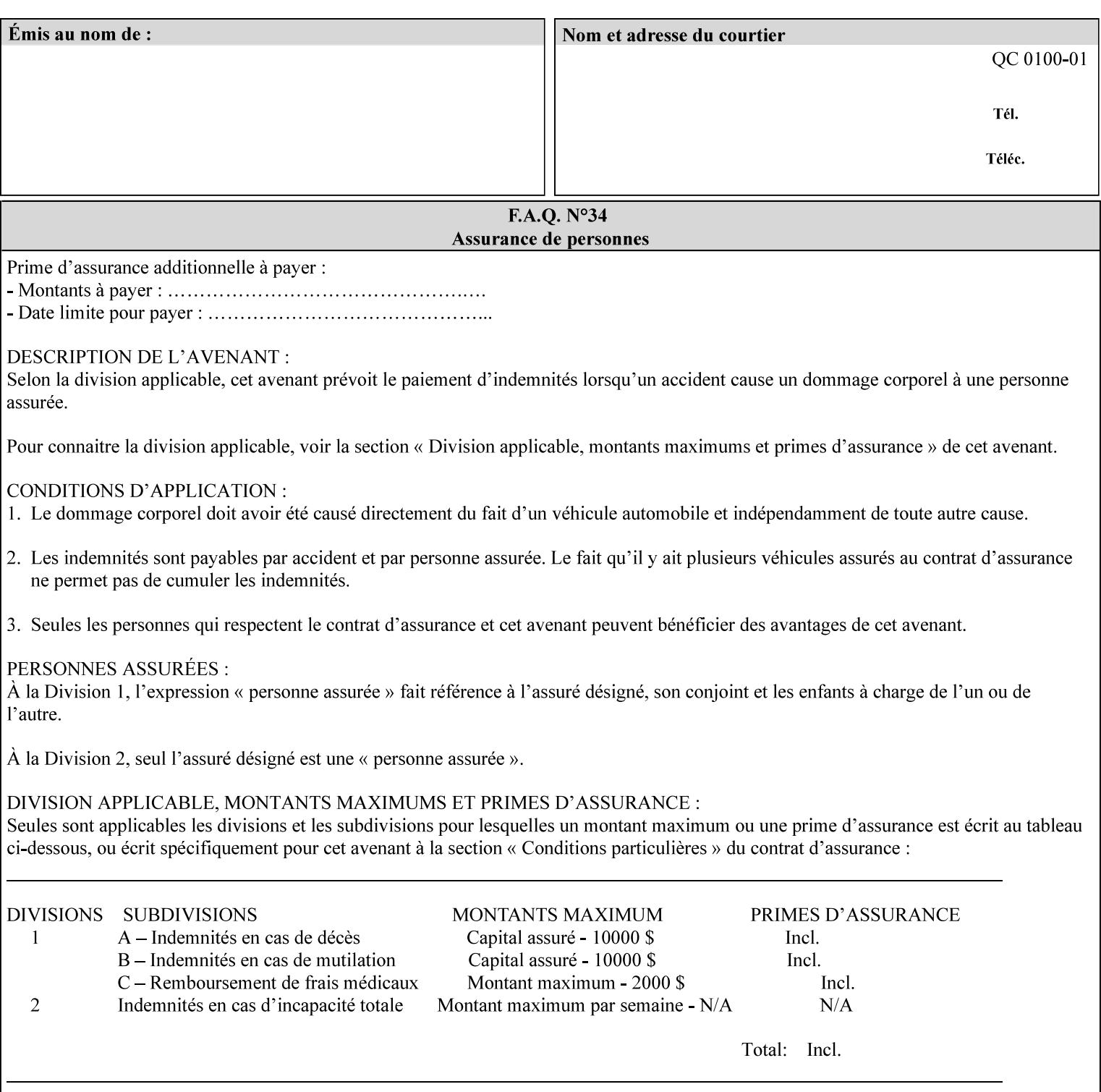

```
<media syntax="collection"> 
   <media-type syntax="keyword">envelope</media-type> 
   <media-color syntax="keyword">blue</media-color> 
   <media-size syntax="collection"> 
     <x-dimension syntax="integer">25000</x-dimension> 
     <y-dimension syntax="integer">35300</y-dimension> 
   </media-size> 
</media>
```
#### **4.3.15 '1setOf'**

The '1setOf' attribute syntax is one or more values of any of the above attribute syntax types (except 1setOf itself). This syntax type is used for multi-valued attributes. The syntax type is called '1setOf' rather than just 'setOf' as a reminder that the set of values MUST NOT be empty (i.e., a set of size 0). Sets are normally unordered. However each attribute description of this type may specify that the values MUST be in a certain order for that attribute.

*Implementation note: For some attributes with syntax of '1setOf …', DocuSP/FFPS only supports one value, instead of multiple values. For such limitations, a notation of '1setOf\*\*' for the attribute syntax indicates a DocuSP/FFPS implementation limit of a single value. Therefore, such attributes MUST contain only one value.* 

In the XML Syntax portion of each attribute, two representative values are shown, in order to indicate how more than one value is represented. An XML example of the 'finishings' (1setOf enum) attribute with saddle-stitch (8), fold (10), and trim (11) values:

```
<finishings syntax="1setOf"> 
   <value syntax="enum">8</value> 
   <value syntax="enum">10</value> 
   <value syntax="enum">11</value> 
</finishings>
```
02990

Informco.com

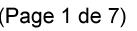

Date de production: 10 mai 2019

Annexé et faisant partie de la police numéro:

 $\bar{\mathbf{X}}$ 

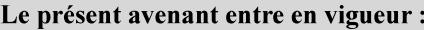

7 mai 2019

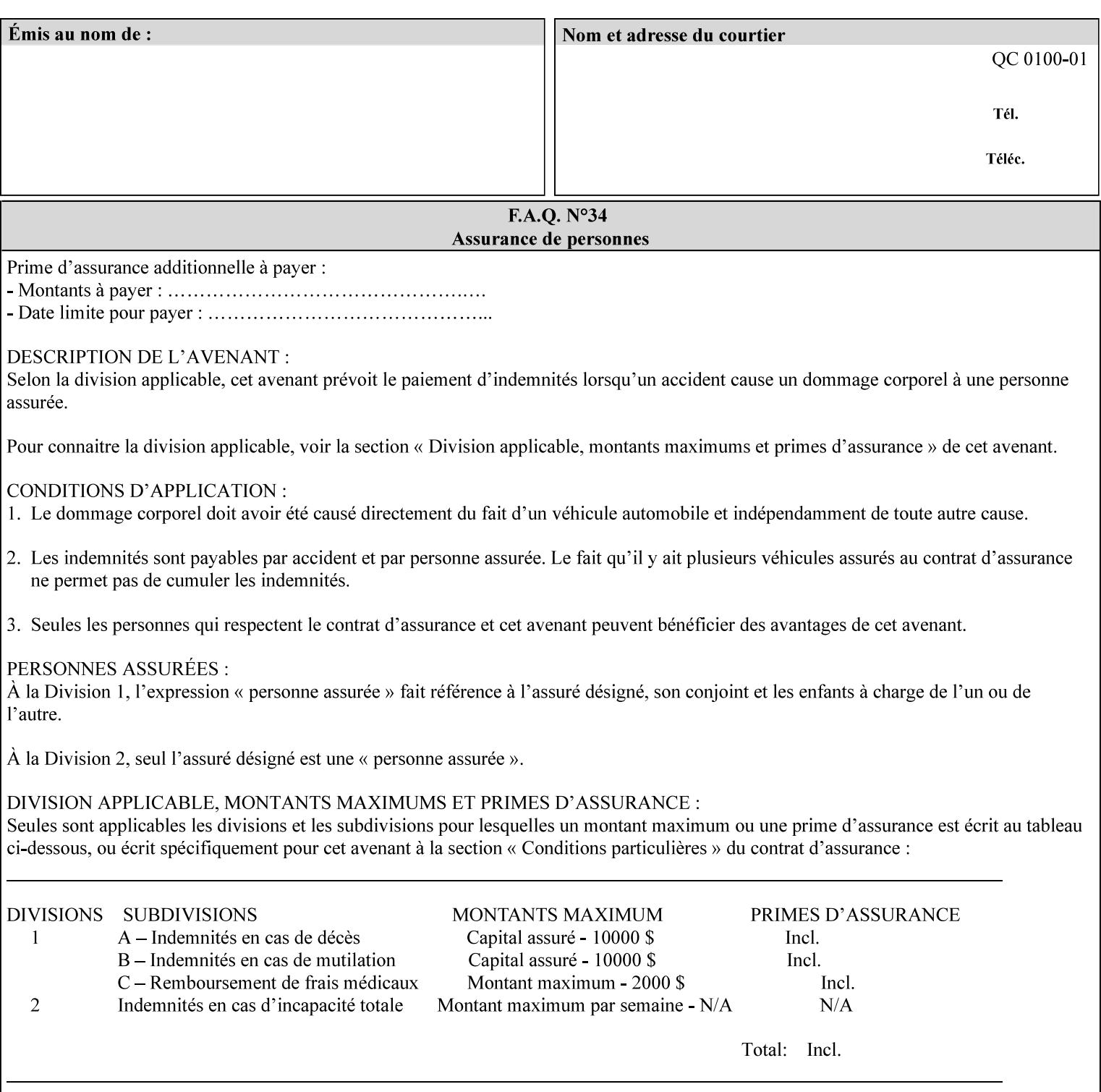

# **5. Attribute Overview and Summary**

This section gives an overview of the attributes and groups them for ease of understanding. Section 6 gives detailed semantics that is common to multiple attributes. Section 7 give the detailed semantics of each attribute and organizes them in alphabetical order.

To help understanding, the attributes are divided into four basic classes:

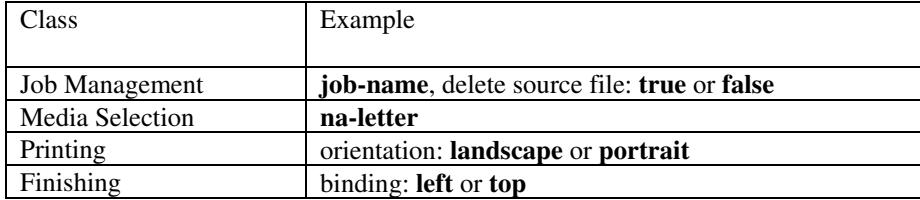

#### **5.1 Job Management**

Job Management attributes provide information about or control some aspect of the print job as a whole, independent of the document data.

#### **5.1.1 Job Programming Information**

Job Programming attributes provide overall control over the job:

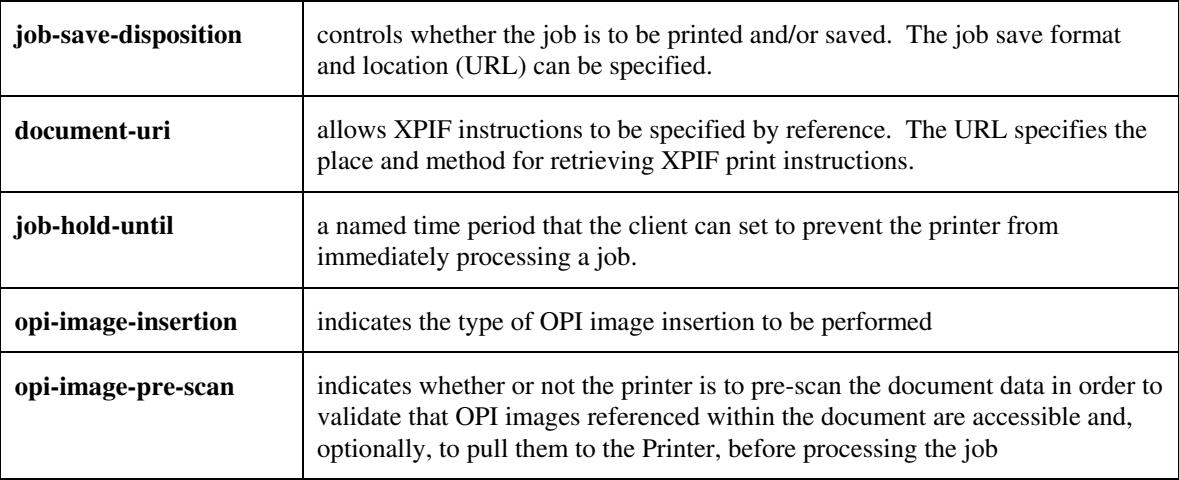

02991

Informco.com

ENC1<br>ENC2

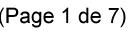

Date de production: 10 mai 2019

Annexé et faisant partie de la police numéro:

 $\bar{\mathbf{X}}$ 

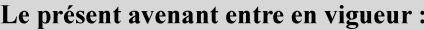

7 mai 2019

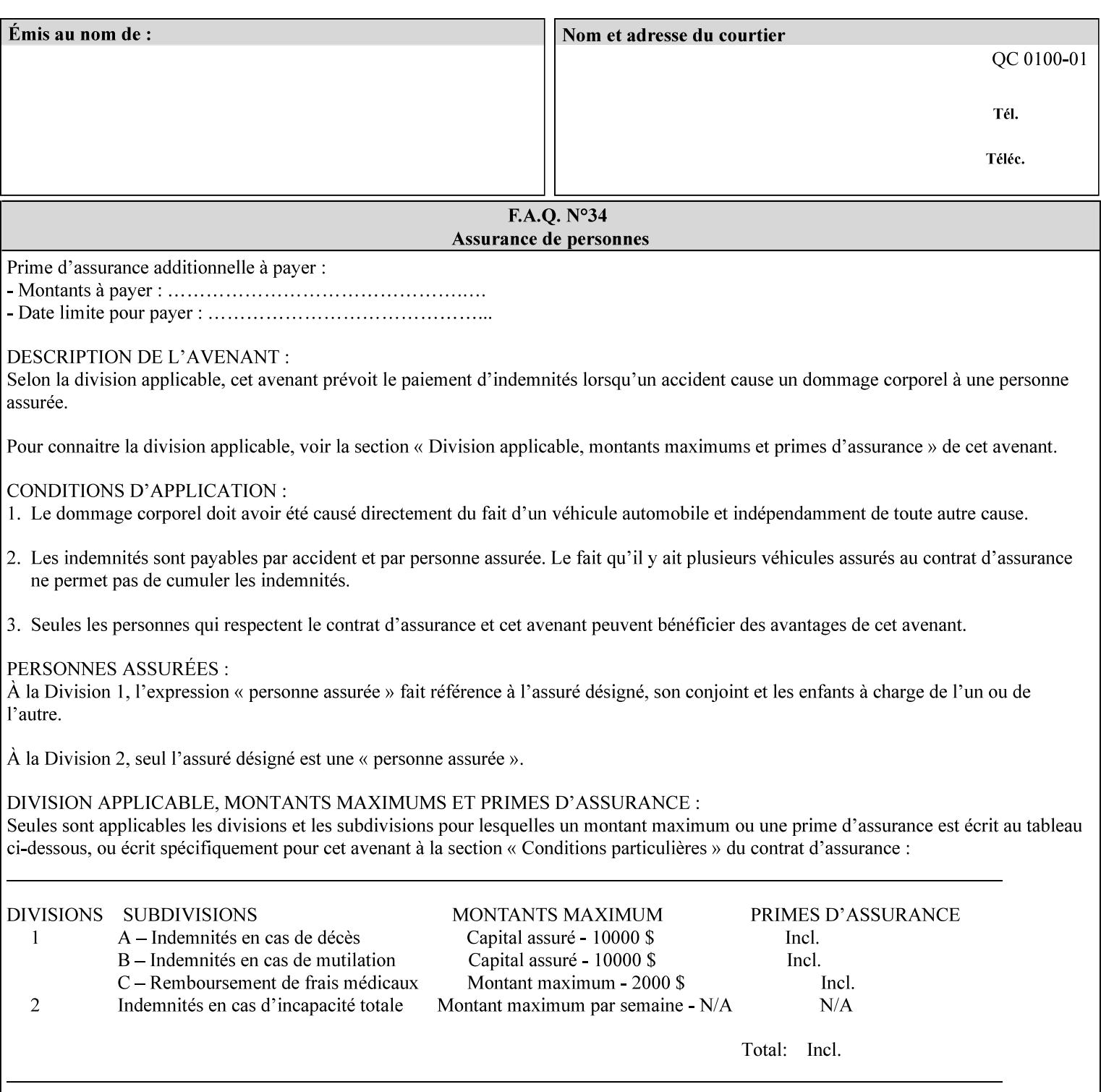

#### **5.1.2 Job Notes**

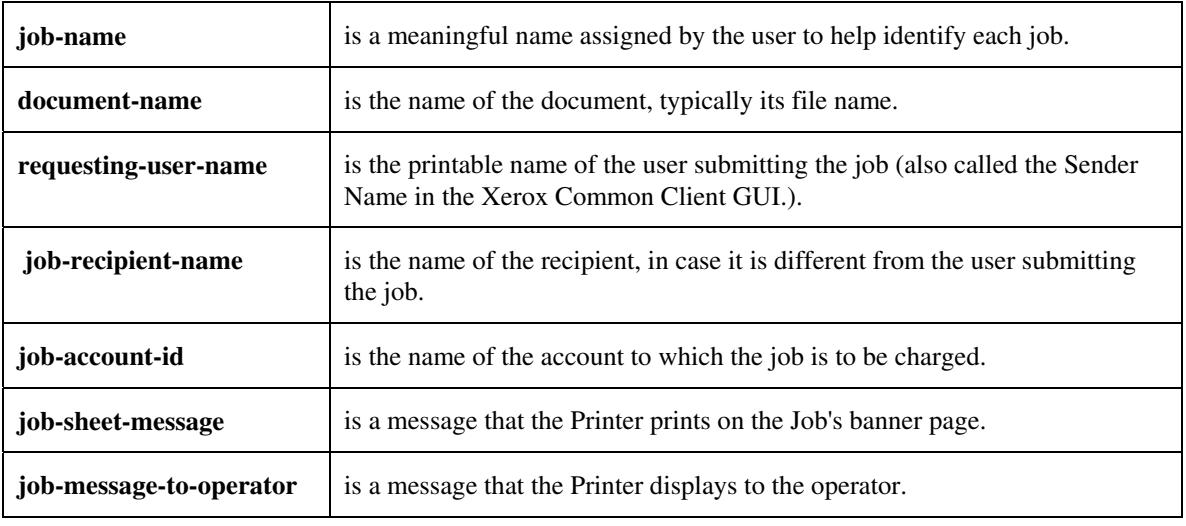

Job Notes attributes provide identification information about the job:

### **5.2 Media Selection**

The Media Selection attributes control the media that the job uses.

#### **5.2.1 Programming Paper Stocks**

The Programming Paper Stocks attributes give the user control over the media that the Printer will use to print the Job. The 'media' attribute is the name of the media to be used. Alternatively, the job ticket can specify the characteristics of the desired media using the 'media-col' collection attribute. The value of the 'media-col' attribute is a collection of media characteristic attributes:

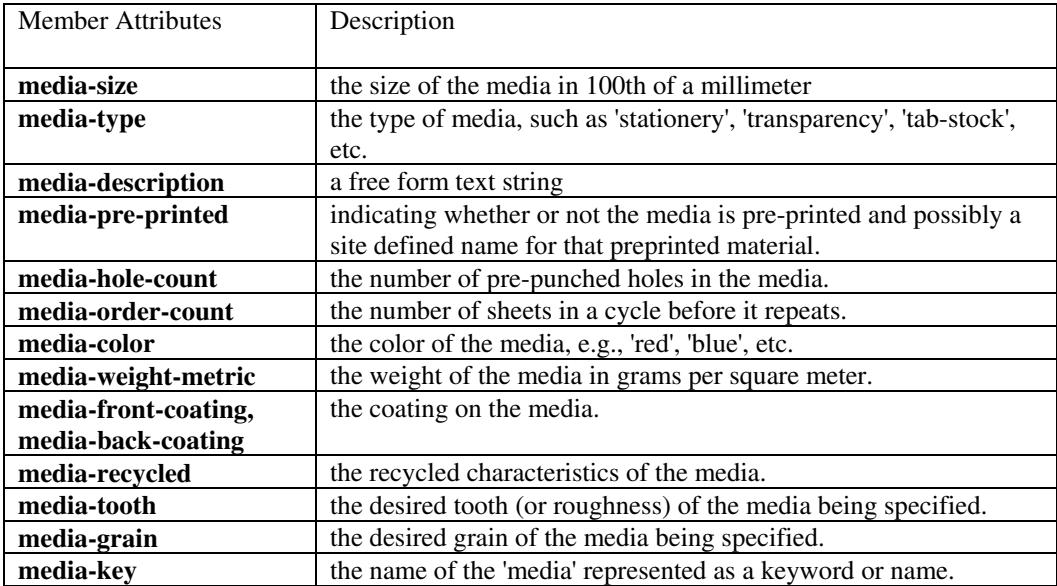

02992

Informco.com

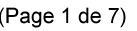

Date de production: 10 mai 2019

Annexé et faisant partie de la police numéro:

 $\bar{\mathbf{X}}$ 

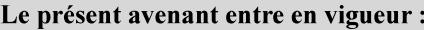

7 mai 2019

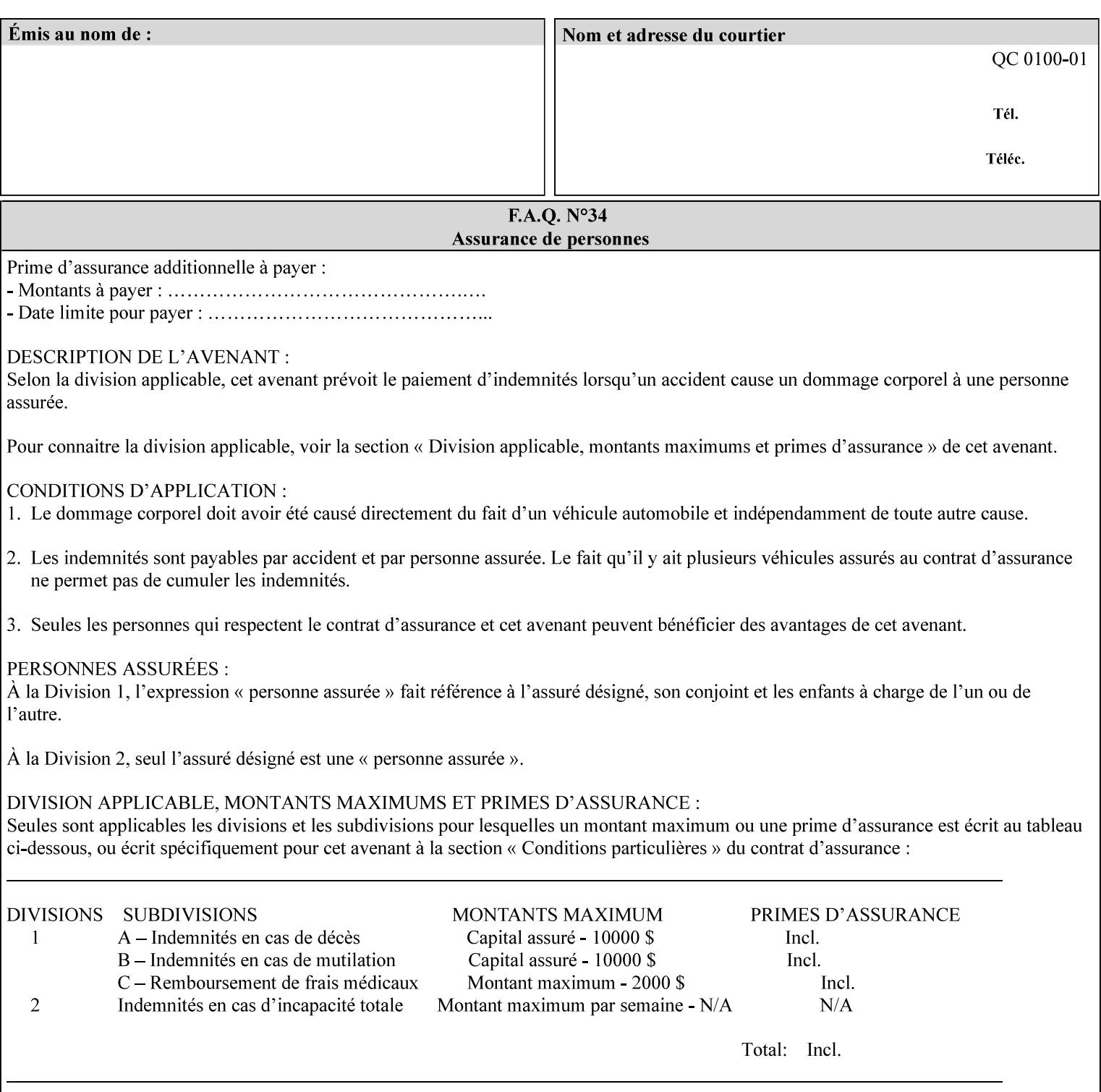

#### **5.2.2 Special Pages**

The Special Pages attributes allow the user control over the job at the page level:

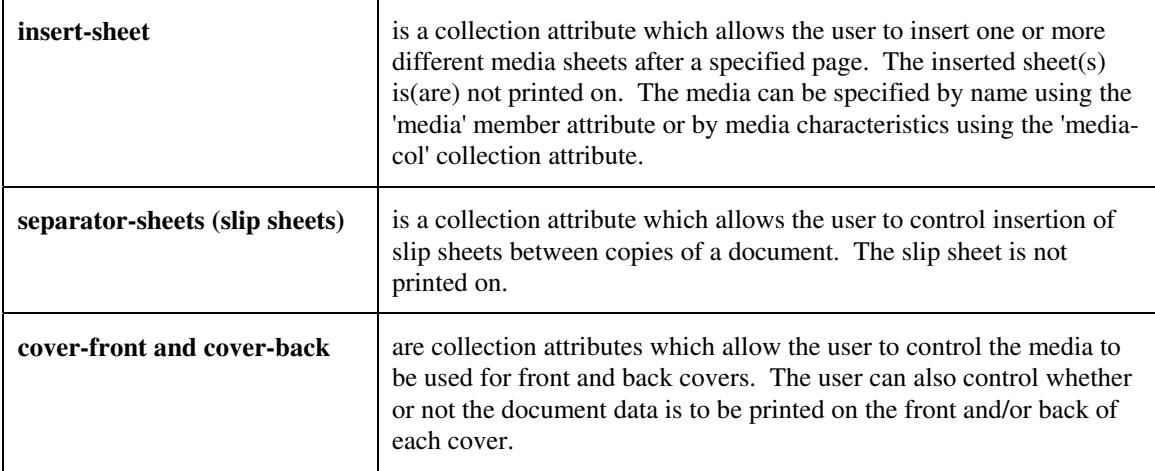

### **5.3 Printing**

The Printing attributes control that actual appearance of the document content.

#### **5.3.1 Page Overrides**

The job ticket can specify Job Template attributes that are to apply to ranges of pages in the document, instead of to all the page in the document. The 'page-overrides' attribute is a collection of Job Template attributes that are to apply to the indicated ranges of pages. Most of the Job Template attributes can be specified as Page Overrides.

For example, if pages 11 and 12 are to be printed on the front and back of ISO-A3 size paper, while the rest of the document is to be printed on ISO A4 size paper, then the job ticket would contain the 'media' Job Template attribute with a 'iso-a4' value and a 'page-overrides' Job Template collection attribute containing the following member attributes:

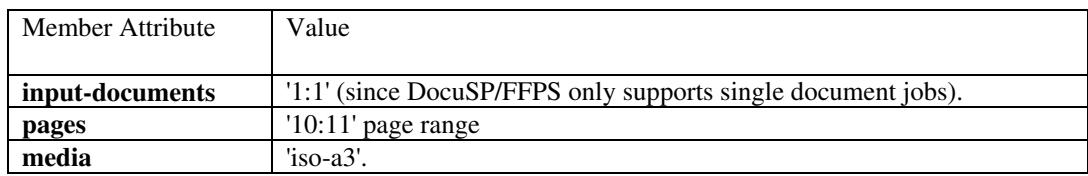

02993

Informco.com

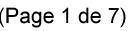

Date de production: 10 mai 2019

Annexé et faisant partie de la police numéro:

 $\bar{\mathbf{X}}$ 

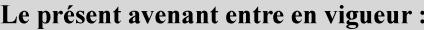

7 mai 2019

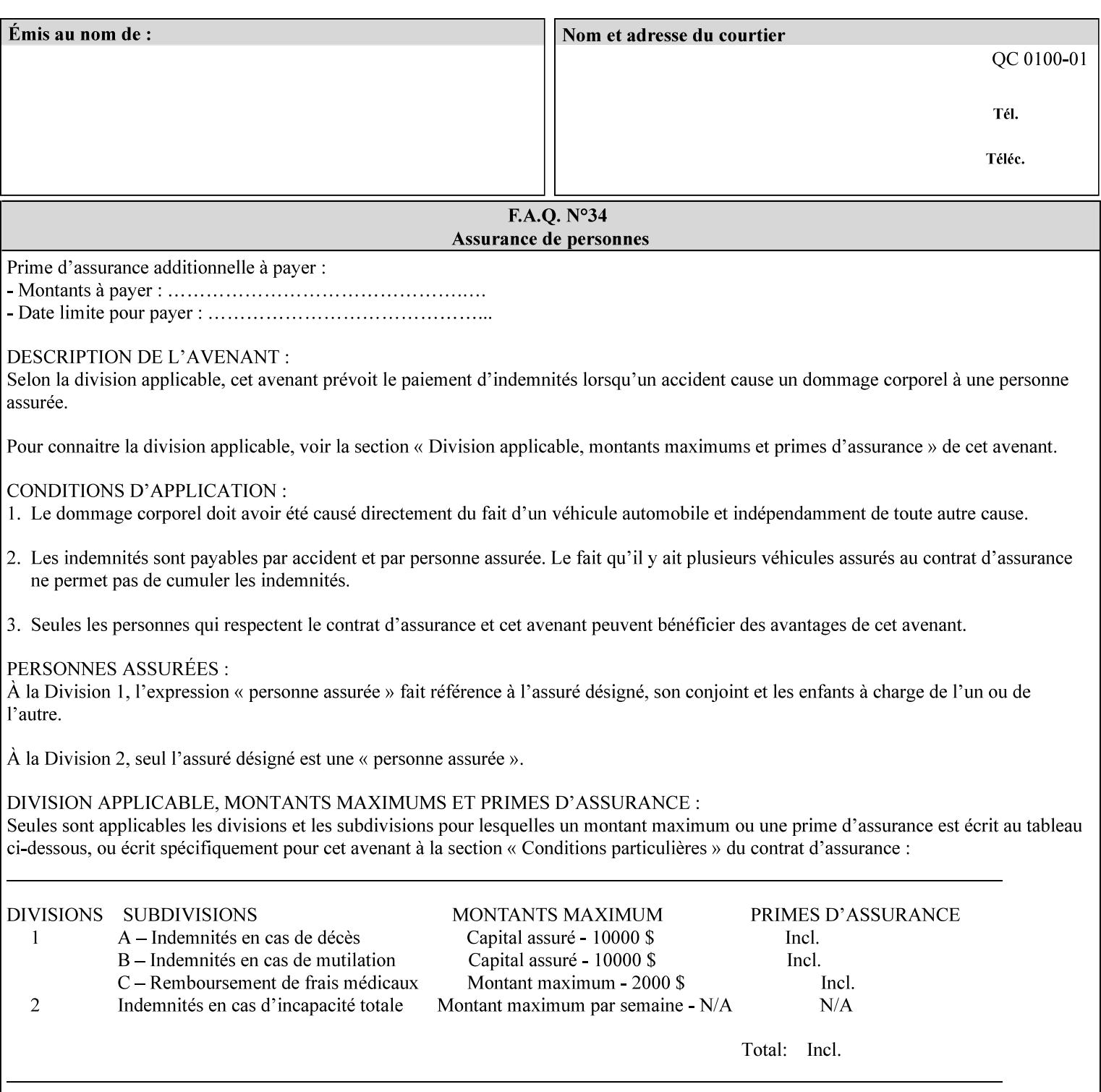

### **5.3.2 Print-Job Format**

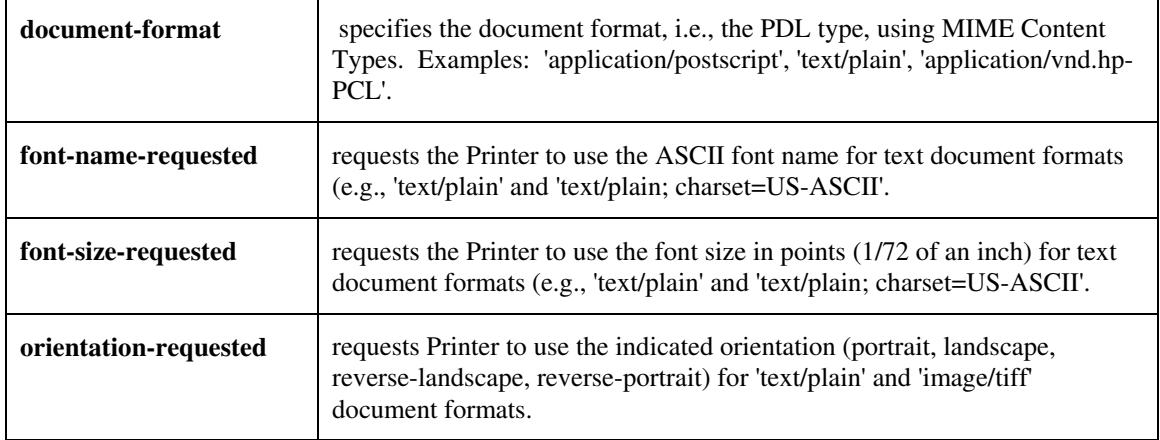

The Print-Job Format attributes control the format of the document:

### **5.3.3 Color Management/ Color Rendering**

The Color Management and Rendering applications control the color processing. The color Job Template attributes fall in to the following categories which the Printer applies in the following order, typically:

- 1) Source interpretation
- 2) Color adjustment (cast, contrast, lightness, saturation)
- 3) Output color rendering
	- a. color effects (print color as monochrome-grayscale, etc.)
	- b. emulation
	- c. destination
	- d. rendering control for text, graphics, and/or images
- 4) Color separation control (black overprint, trapping)
- 5) Tone reproduction (TRC) adjustment

#### **5.3.3.1. Source interpretation**

The Source Interpretation attributes control the interpretation of the incoming document content. The 'undefined-source-xxx-yyy' control what interpretation to use if the document content does not contain any specification for the xxx color space (CMY, CMYK, gray, RGB) and yyy object (text, graphics, image) categories:

**undefined-source-cmy-graphics, undefined-source-cmy-images, undefined-source-cmy-text undefined-source-cmyk-graphics, undefined-source-cmyk-images, undefined-source-cmyk-text undefined-source-gray-graphics, undefined-source-gray-images, undefined-source-gray-text undefined-source-rgb-graphics, undefined-source-rgb-images, undefined-source-rgb-text** 

02994

Informco.com

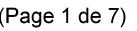

Date de production: 10 mai 2019

Annexé et faisant partie de la police numéro:

 $\bar{\mathbf{X}}$ 

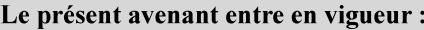

7 mai 2019

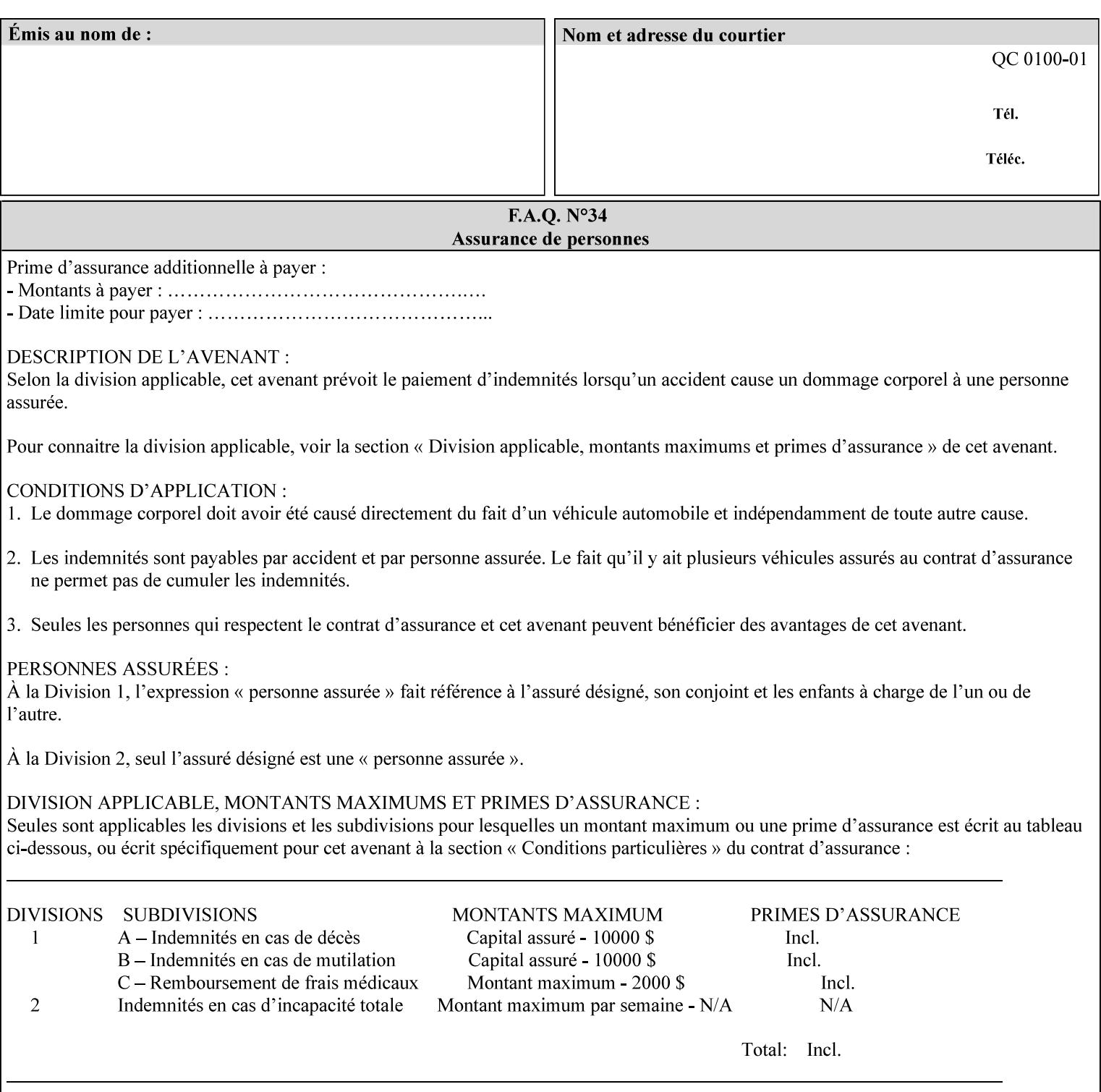

#### **5.3.3.2. Color Adjustment**

Color Adjustment attributes make adjustments to the image data after the Printer has applied each source profile:

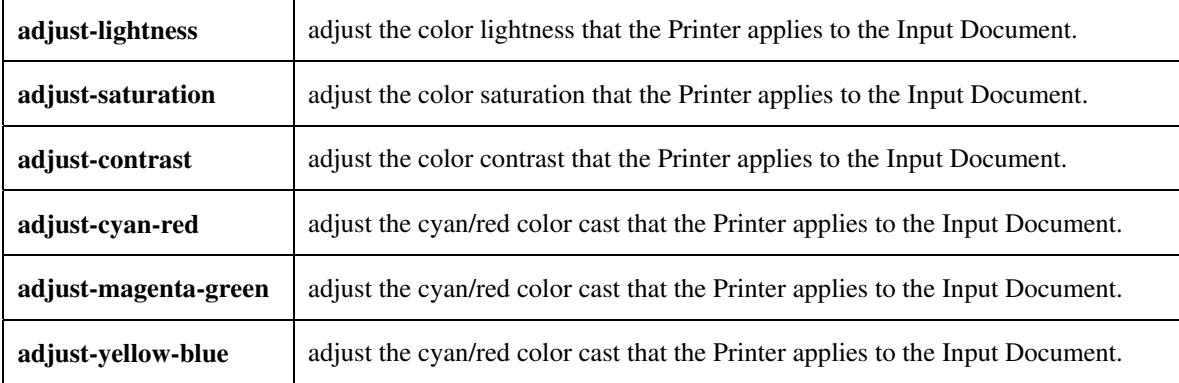

#### **5.3.3.3. Output Color Rendering**

Output Color Rendering controls the Printer's processing after the input data has been interpreted:

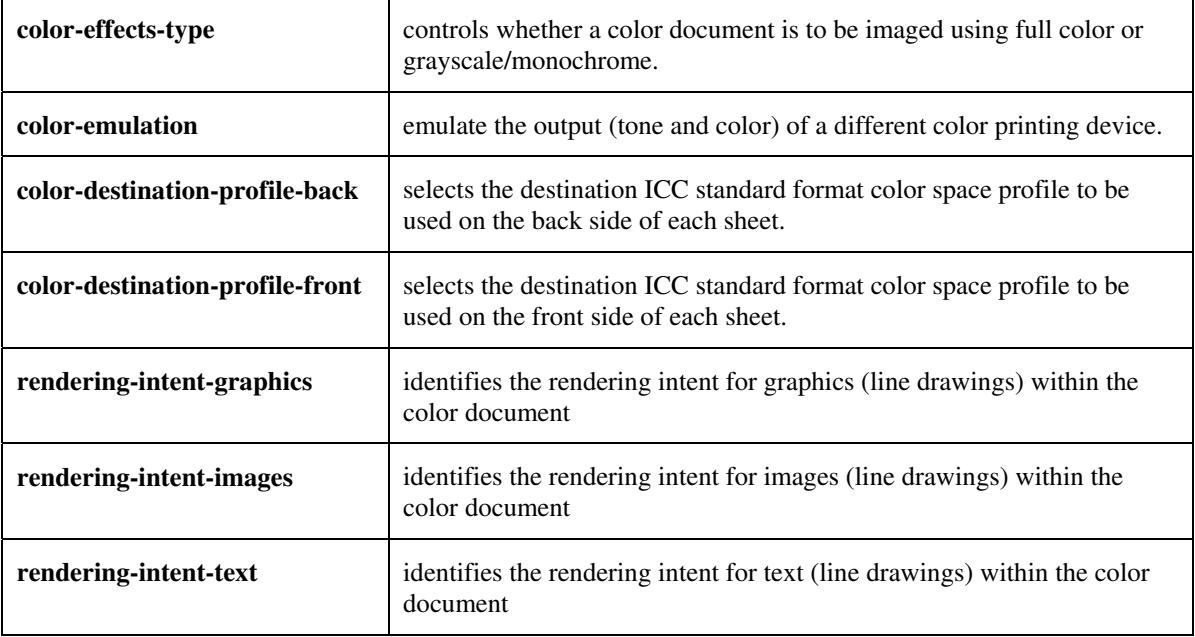

#### **5.3.3.4. Color Separation Control**

The Color Separation Control attributes controls the separation between the color planes:

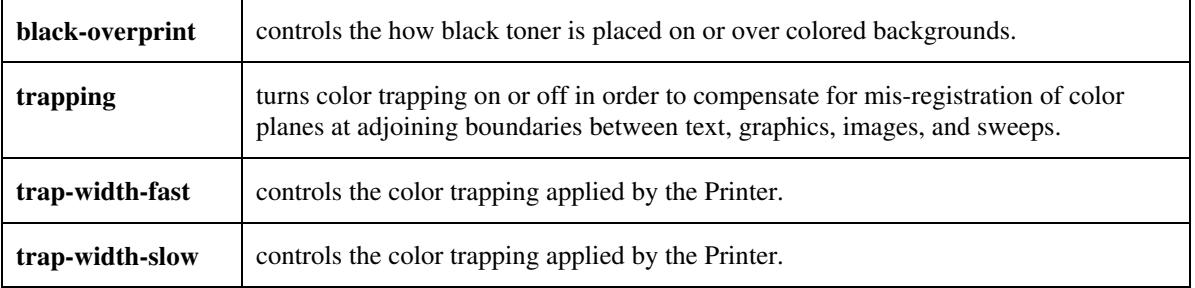
02995

Informco.com

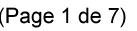

Date de production: 10 mai 2019

Annexé et faisant partie de la police numéro:

 $\bar{\mathbf{X}}$ 

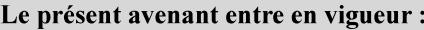

7 mai 2019

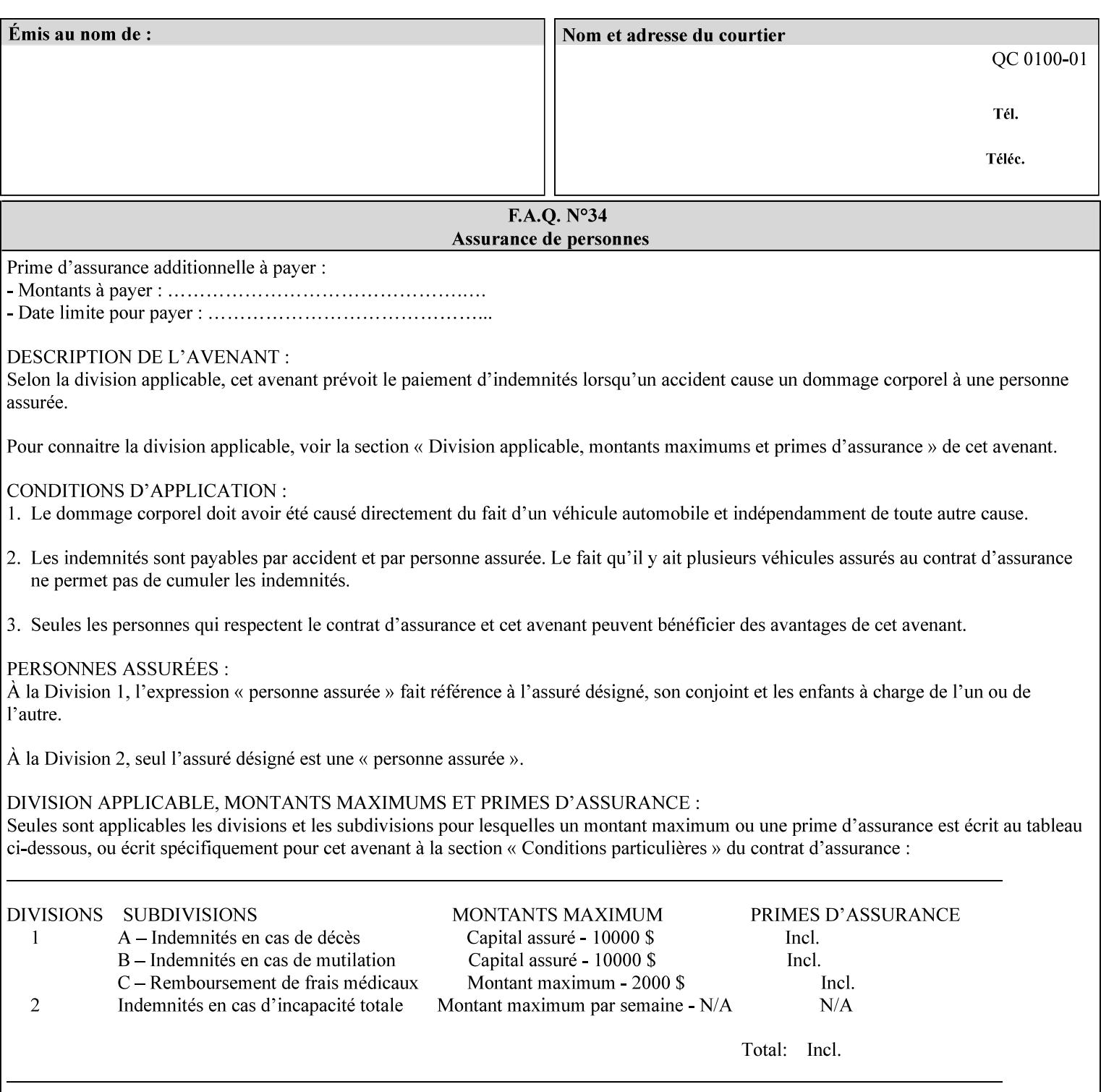

### **5.3.3.5. Tone Reproduction (TRC) adjustment**

Tone Reproduction (TRC) Adjustment attributes modifies the Printer's response to the image data that has already been transformed to the output device's CMYK color space:

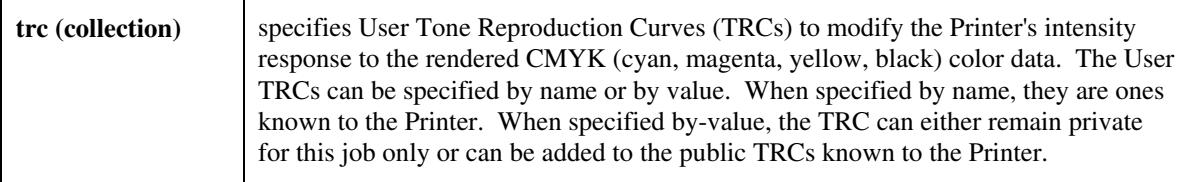

### **5.3.4 Image Quality**

The Image Quality attributes control the quality of the image:

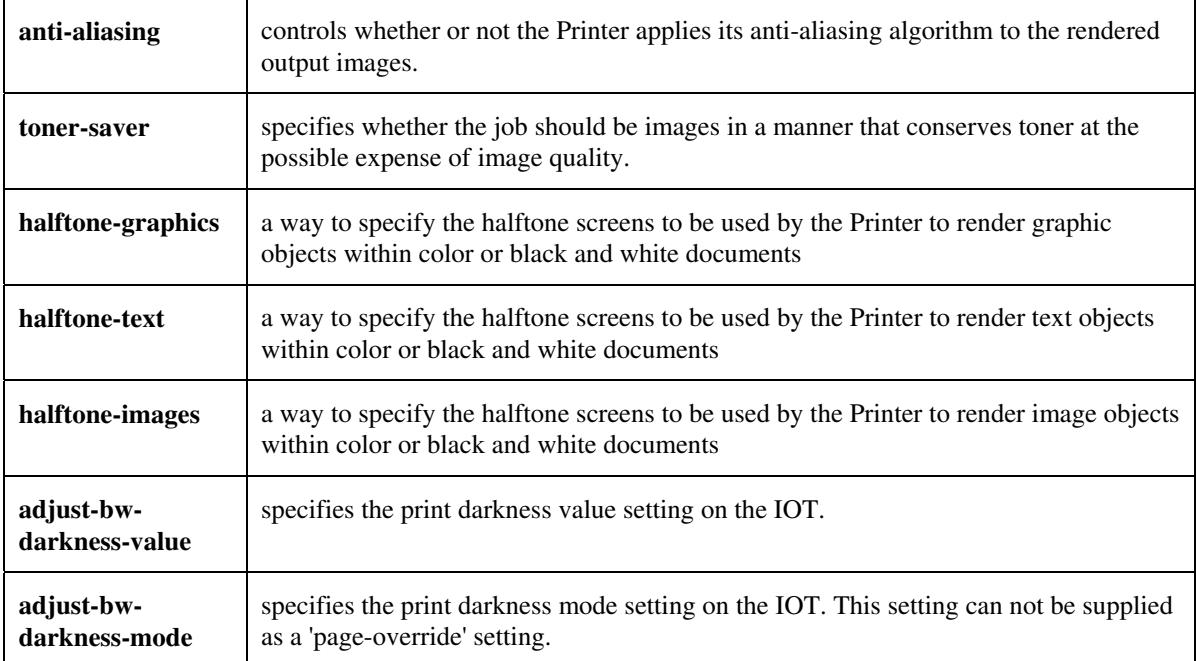

02996

Informco.com

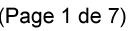

Date de production: 10 mai 2019

Annexé et faisant partie de la police numéro:

 $\bar{\mathbf{X}}$ 

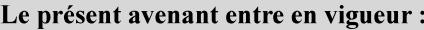

7 mai 2019

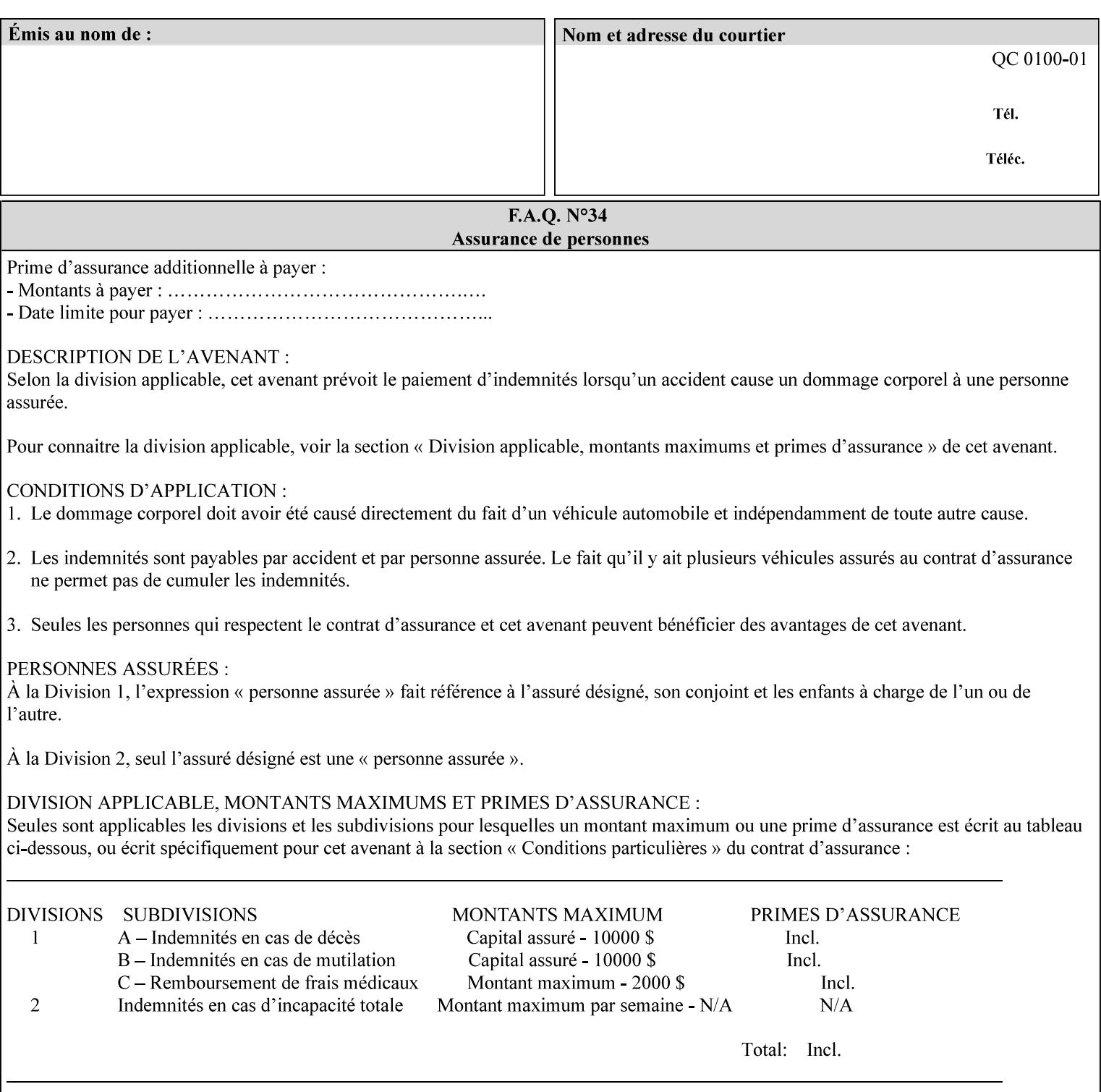

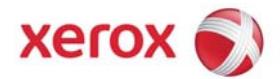

Xerox Printing Instruction Format (XPIF) Job Ticket Programming Guide, v7.0

# **TABLE OF CONTENTS**

(yellow: changed; green: new sections; blue modified sections since XPIF Programming Guide, v6.0 and 6.0 SP1 update)

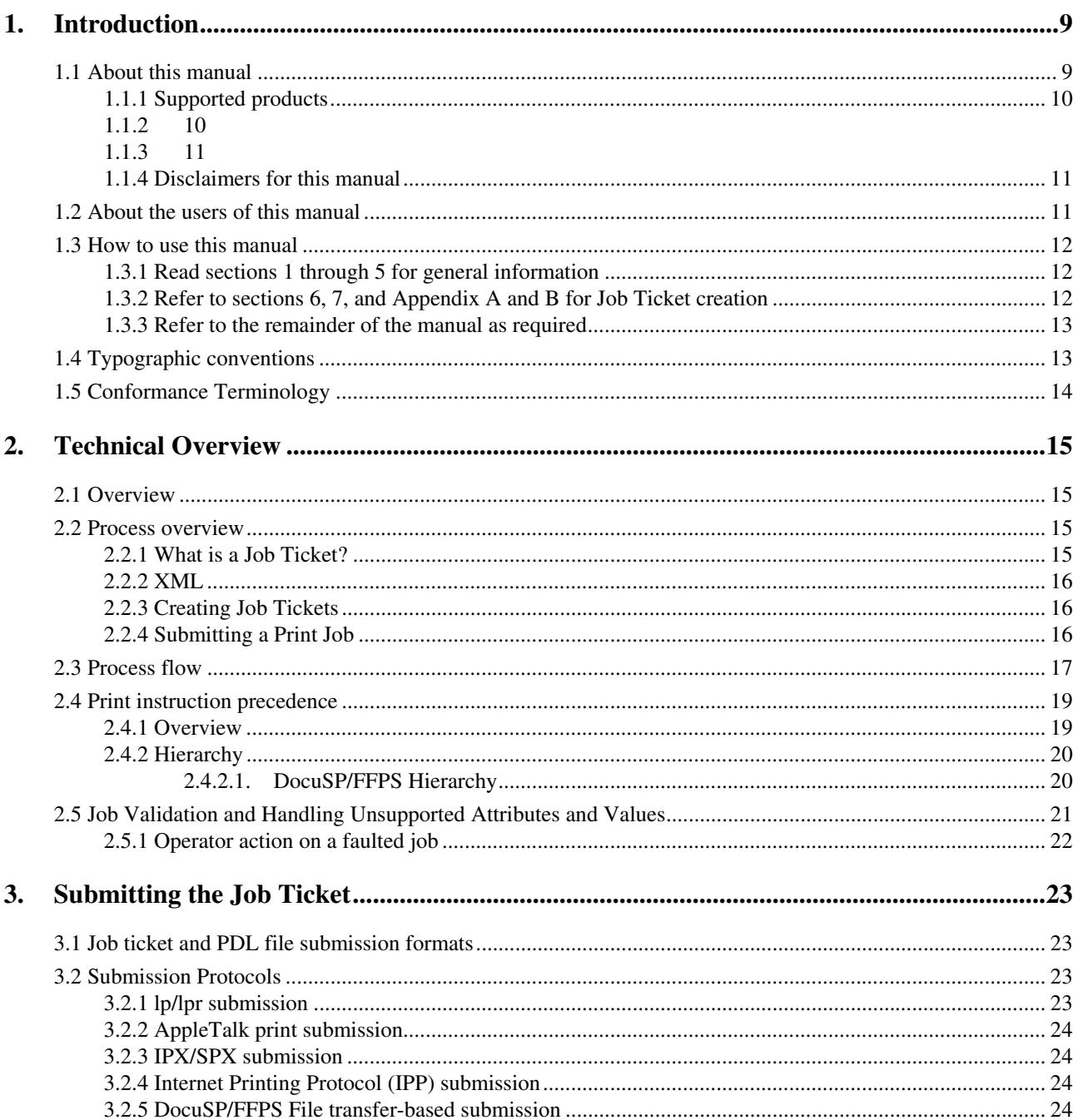

02997

Informco.com

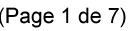

Date de production: 10 mai 2019

Annexé et faisant partie de la police numéro:

 $\bar{\mathbf{X}}$ 

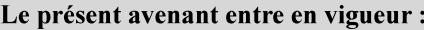

7 mai 2019

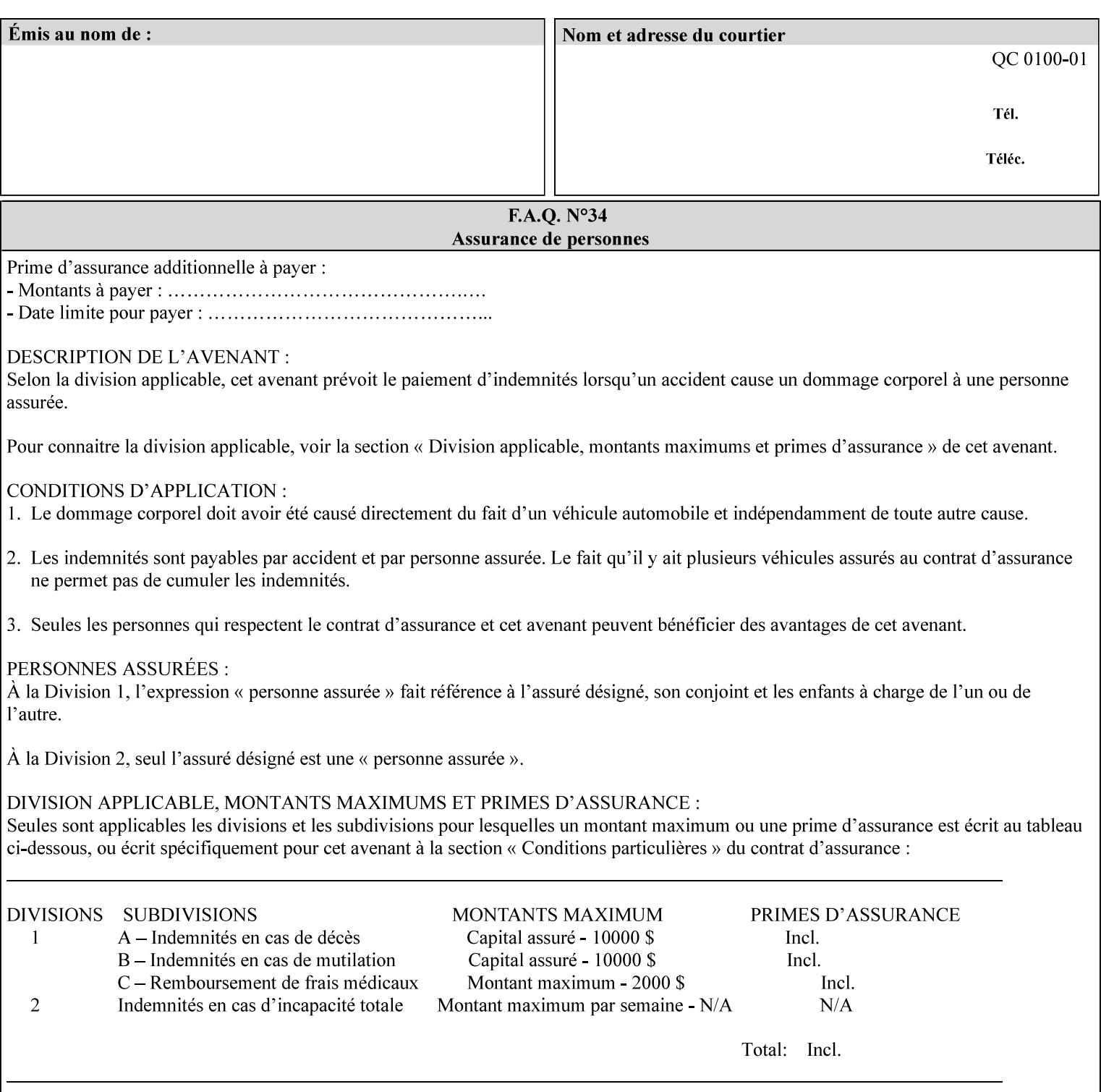

### **5.3.5 Programming Output**

The Programming Output attributes allow the user to control the output of the job.

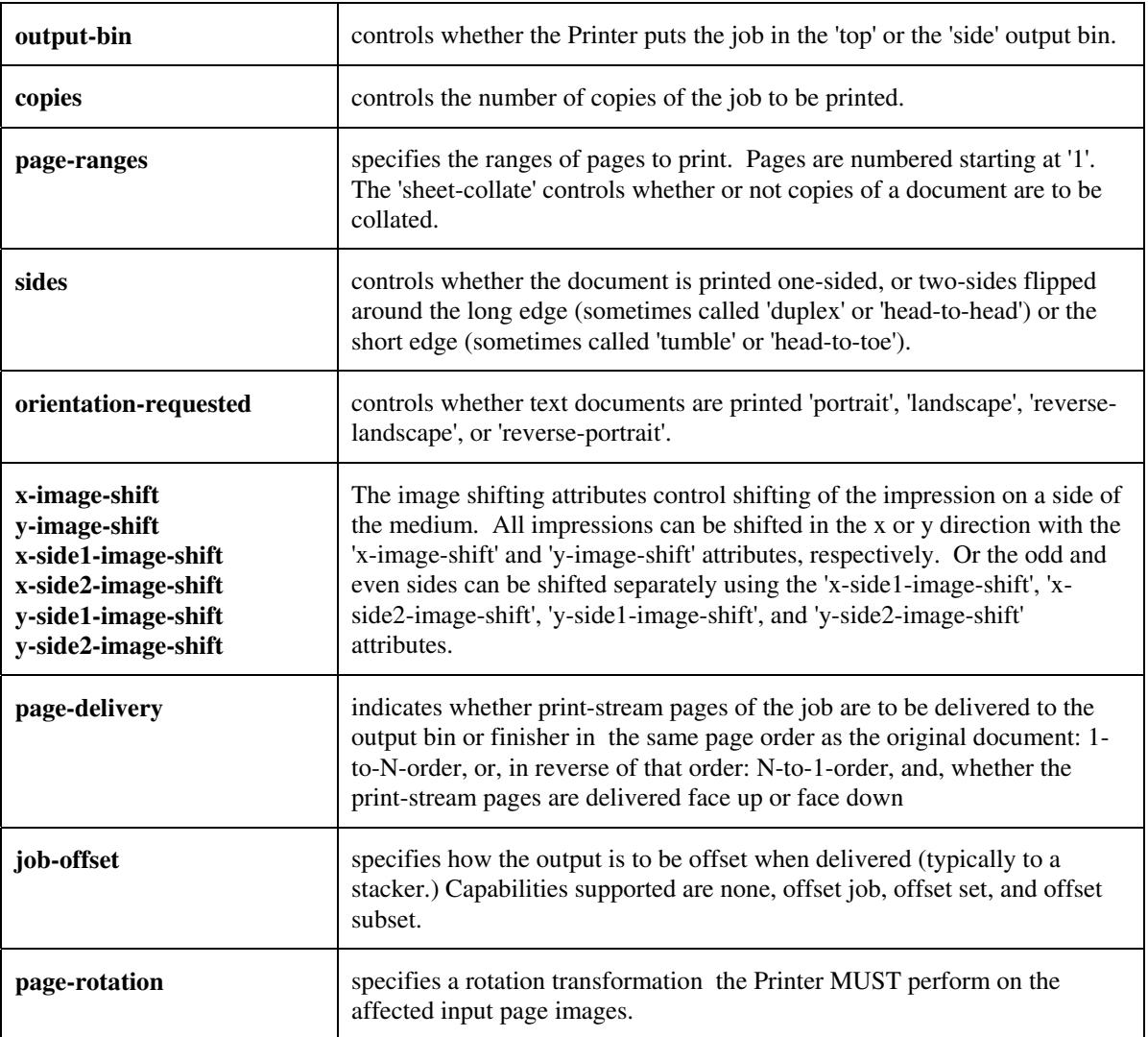

## **5.4 Finishing**

The 'finishing' attribute control the finishing of the output document copies. Values are specified as numbers (enums): '3' (none),'7'(bind), '13' (booklet-maker), '20' (staple-top-left), '21' (staple-bottom-left), '22' (staple-top-right),'23' (staple-bottom-right), '28' (staple-dual-left), '29' (staple-dual-top), '30' (stapledual-right), '31' (staple-dual-bottom), '32' (staple-single-center-left), '33' (staple-single-center-top), '34'(staple-single-center-right),'35'(staple-single-center-bottom), '50' (bind-left), '52' (bind-right), '90'(punch-2-hole), '91'(punch-3-hole), '92'(punch-4-hole), '93'(punch-left), '94'(punch-top), '95'(punchright), '96'(punch-bottom), '110' (fold-bi-short-edge-n-sheet-convex-saddle-stitch), '111' (fold-bi-shortedge-n-sheet-convex), '1000' (fold-c-short-edge-bottom-in-thirds-single-sheet-concave), '1001' (fold-z-shortedge-in-thirds-single-sheet-concave),'1003'(fold-bi-short-edge-single-sheet-concave),'1004'(fold-bi-shortedge-single-sheet-convex),'1005'(fold-c-short-edge-bottom-in-thirds-single-sheet-convex), '1008'(fold-zshort-edge-top-in-half-single-sheet-concave), '1009'(fold-z-short-edge-top-in-half-single-sheet-convex),

02998

Informco.com

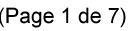

Date de production: 10 mai 2019

Annexé et faisant partie de la police numéro:

 $\bar{\mathbf{X}}$ 

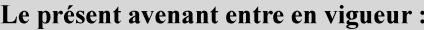

7 mai 2019

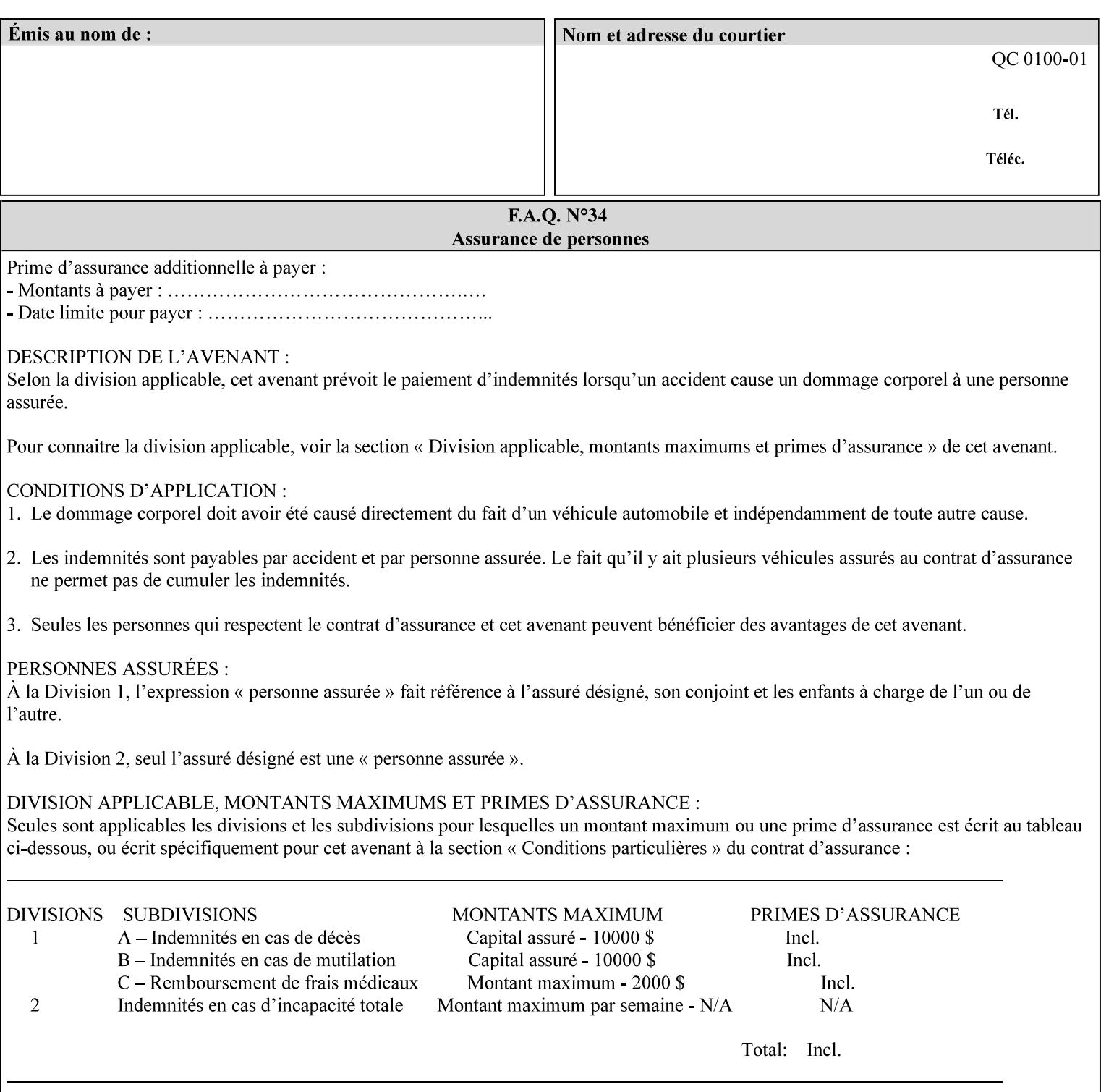

'1010'(fold-z-short-edge-bottom-in-half-single-sheet-concave), '1011'(fold-z-short-edge-bottom-in-halfsingle-sheet-convex), and '1012'(fold-z-short-edge-in-thirds-single-sheet-convex)

The 'finishings-col' attribute is a collection attribute which give the user finer control over the finishing. The member attributes of 'finishing-col' include:

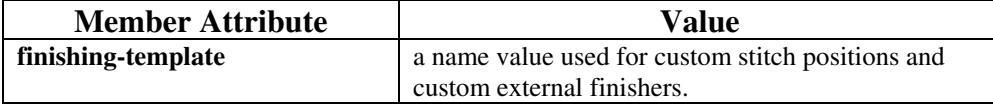

02999

Informco.com

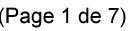

Date de production: 10 mai 2019

Annexé et faisant partie de la police numéro:

 $\bar{\mathbf{X}}$ 

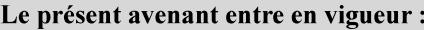

7 mai 2019

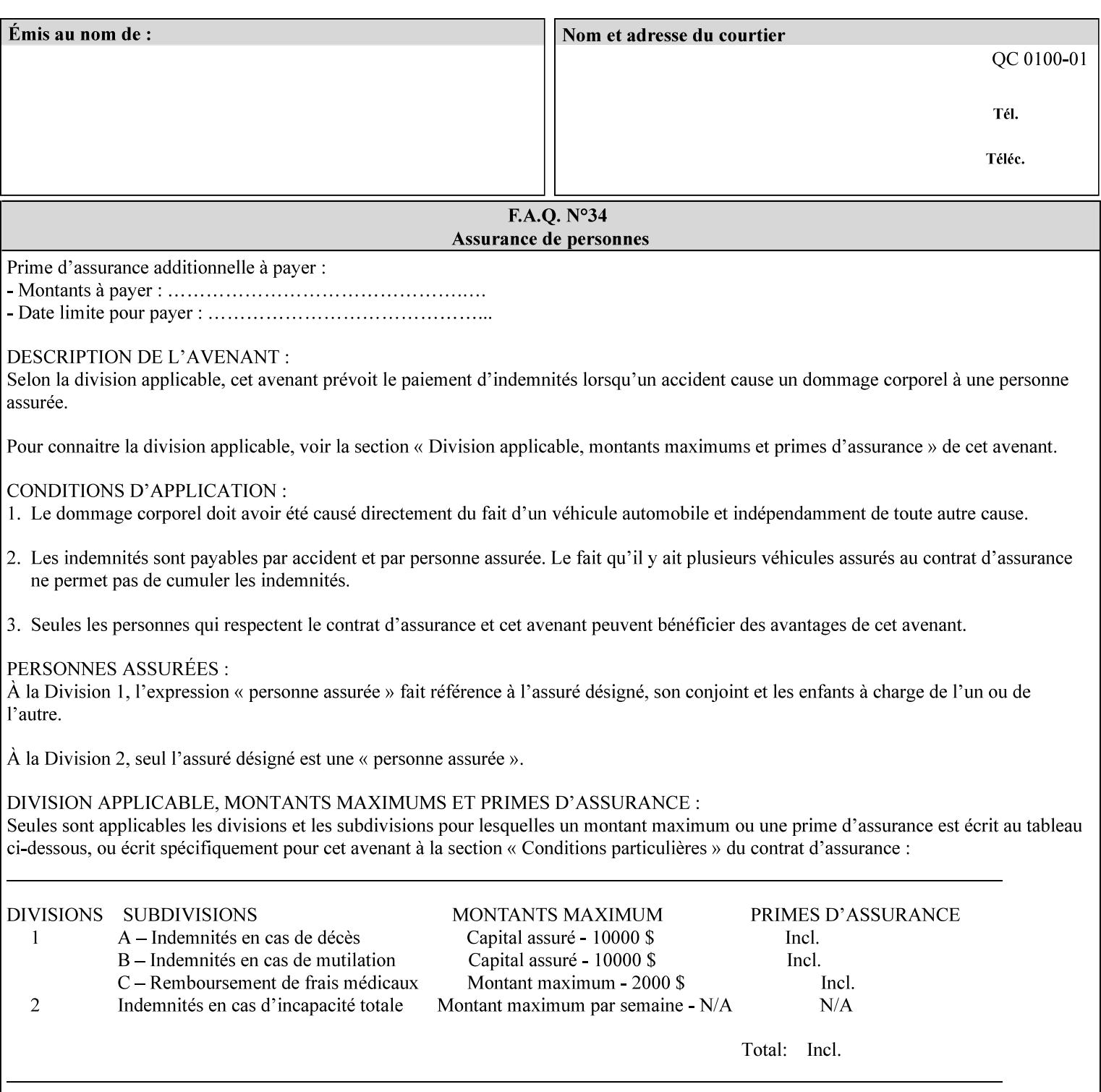

# **6. Detailed Semantics Common to Multiple Attributes**

Refer to section 1.5 for the definitions of the conformance terminology that indicate what an application program 'MUST', 'SHOULD', and 'MAY' put into an XPIF job ticket.

### **6.1 Attribute Types**

An XPIF attribute is one of the following types: Job Template or Operation. Each of these attribute types is described below.

### **6.1.1 Job Template attributes**

Job Template attributes describe desired job processing behavior. XPIF Job Template attributes conform to the following rules. For each Job Template attribute called 'xxx':

- 1. If the Printer object supports 'xxx' then it may be supported for some document formats and not supported for other document formats. For example, it is expected that a Printer object would only support 'orientation-requested' for some document formats (such as 'text/plain' or 'image/tiff') but not others (such as 'application/postscript').
- 2. 'xxx' is OPTIONALLY supplied in the job template. If 'xxx' is supplied, the client is indicating a desired job processing behavior for this Job. When 'xxx' is not supplied, the client is indicating that the Printer apply its default job processing behavior at job processing time if the document content does not contain an embedded instruction indicating an xxx-related behavior.

 Since an administrator MAY change the default value attribute after a Job has been submitted but before it has been processed, the default value used by the Printer at job processing time may be different that the default value in effect at job submission time.

3. Later, at job processing time, the Printer validates the XPIF attributes. If the supplied 'xxx' value is not supported, has incorrect syntax, or is out of bounds, the Printer will fault the Job, schedule other jobs, and request operator intervention to fix the problem (see section 2.5).

### **6.1.2 Operation attributes**

Operation attributes are the parameters that affect the run-time characteristics of an operation. In an XPIF job ticket, Operation attributes affect the Job Creation operations. In XPIF, there is no real semantic difference between Operation attributes and Job Template attributes. However, there is a syntactic difference: the client MUST place Operation attributes in the Operation Attributes Group and Job Template attributes in the Job Template Attributes Group.

03000

Informco.com

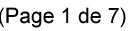

Date de production: 10 mai 2019

Annexé et faisant partie de la police numéro:

 $\bar{\mathbf{X}}$ 

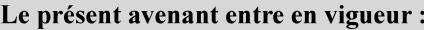

7 mai 2019

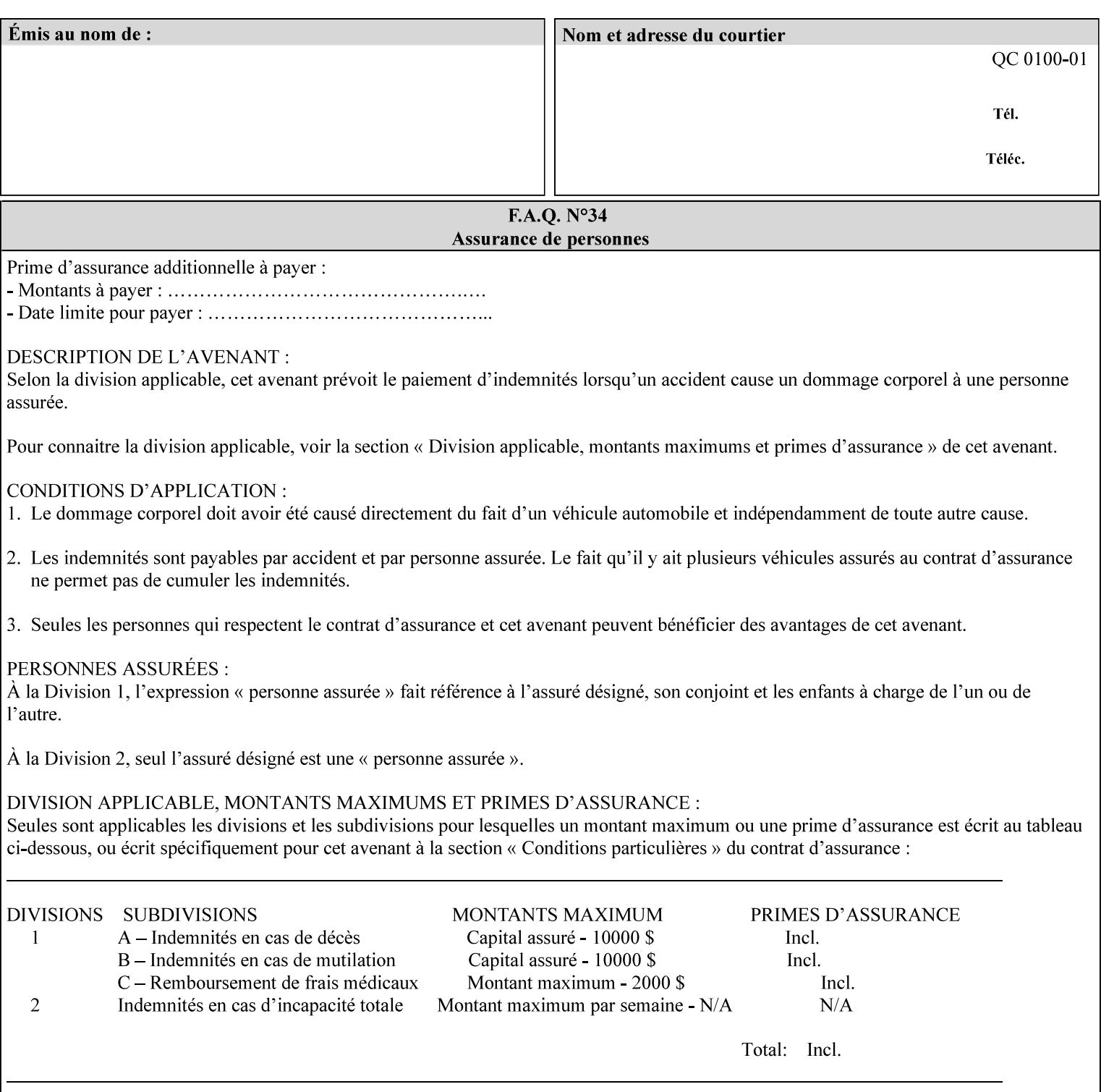

### **6.2 Coordinate system**

Some attributes depend on the definition of the coordinate system to provide specific unambiguous meaning to each of the attribute value descriptions. To resolve the ambiguity, the coordinate system definitions below apply to all relevant attributes. The coordinate system scheme has been selected to agree with the IETF Finisher MIB [FINMIB] which in turn follows the ISO DPA approach of using a coordinate system as if the document were portrait. The approach for coordinate system being relative to the intended reading direction depends on the device being able to understand the orientation embedded in the PDL, which is too problematic for many PDLs. The approach for the coordinate system of being relative to the media feed direction is too dependent on the way the device is currently set up, i.e., pulling short edge first vs. long edge first, and can vary between different output-bins in the same device.

### **6.2.1 Top, bottom, left and right edges of a media sheet**

Some attributes (e.g. 'finishings') refer to specific edges of a sheet of printed media. To resolve ambiguity the following coordinate system definition is used throughout this manual to refer to the top edge, bottom edge, left edge and right edge of a media sheet.

The values, for which the symbolic name contains 'top', 'bottom', 'left' and/or 'right', are specified with respect to the document as if the document were a portrait document. If the document is actually a landscape or a reverse-landscape document, the client (which may include a user) supplies the appropriate transformed value. The coordinate system applies to 'finishings' values such as 'staple-xxx' and 'edge-stitchxxx'. For example, to position a staple in the upper left hand corner of a landscape document when held for reading, the client supplies the 'staple-bottom-left' value (since landscape is defined as a +90 degree rotation (counter-clockwise) of the image with respect to the media from portrait, i.e., anti-clockwise). On the other hand, to position a staple in the upper left hand corner of a reverse-landscape document when held for reading, the client supplies the 'staple-top-right' value (since reverse-landscape is defined as a -90 degree rotation (clockwise) of the image with respect to the media from portrait, i.e., clockwise).

### **6.2.2 X-axis, y-axis and origin**

Some attributes (e.g. 'x-image-shift', 'y-image-shift') refer to the x-axis and y-axis of a sheet of printed media. To resolve ambiguity the following coordinate system definition is used throughout this manual to refer to the x-axis, y-axis and origin (0, 0) of a media sheet.

The x-axis is defined to be along the *bottom short* edge, with positive values extending in the direction of the right long edge, where the bottom and right edges are specified with respect to the document as if the document were a portrait document.

The y-axis is defined to be along the *left long* edge, with positive values extending toward the top short edge, where the left and top edges are specified with respect to the document as if the document were a portrait document.

The origin (0,0) is the bottom-left corner.

### **6.3 Definition of 'none' values**

For most Job Template attributes, the client needs a way to indicate that the Printer is *not* to perform the feature associated with the attribute, including not performing the Printer's default action. If the client omits the 'xxx' Job Template attribute, a corresponding value is used from the PDL data, if present.
03001

Informco.com

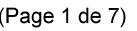

Date de production: 10 mai 2019

Annexé et faisant partie de la police numéro:

 $\bar{\mathbf{X}}$ 

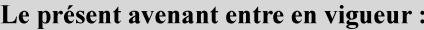

7 mai 2019

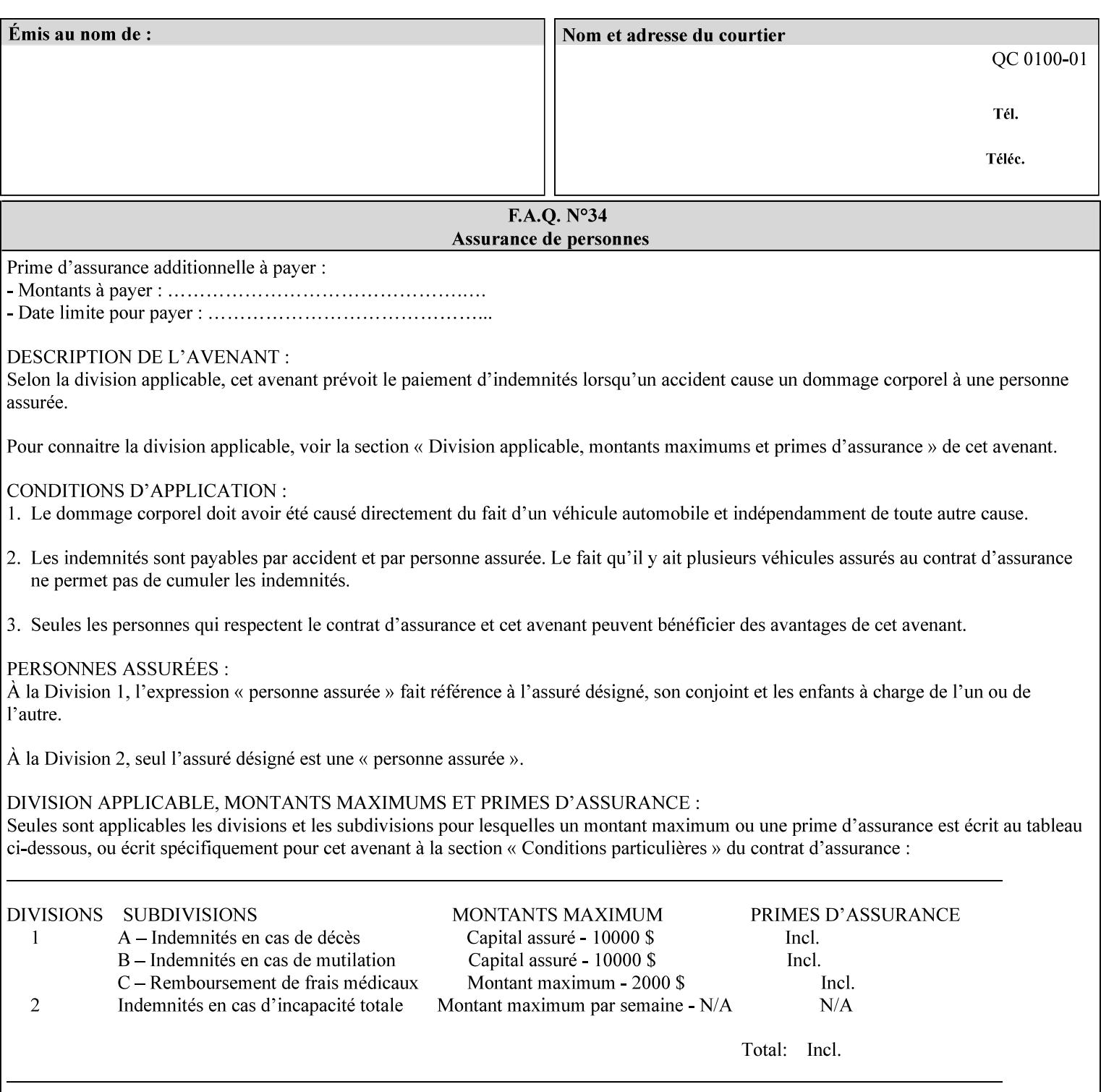

For each attribute definition, the representation of none is specified or is explicitly disallowed. For string attribute syntax types, such as 'text', 'name', 'uri', 'uriScheme', 'charset', 'naturalLanguage', 'mimeMediaType', and 'octetString', the client supplies a zero-length value to indicate an explicit none. For 'enum', 'keyword', or 'keyword | name' a specific 'none' enum or keyword value is defined. For 'integer' or 'rangeOfInteger' values, a particular distinguished value, such as '0' or '-1' is defined to mean none. For the collection values, a member attribute that the client MUST always supply is indicated as the member attribute that also has a 'none' value appropriate to its attribute syntax which indicates that the value of the collection is the 'none' value. The client can supply the defined none value in order to override a Printer's default.

A Printer implementation supports the defined none value for each Job Template attribute in job submission, if the Printer supports the 'xxx' Job Template attribute.

There are a few Job Template attributes for which there is no none value defined. Because of the inherent nature of the semantics associated with the attribute, the Printer always supplies some value. Examples of such attributes are: 'media' (keyword | name) and 'sides' (keyword) (See Sections 7.7.51 and 7.7.77). There is no 'none' keyword value defined for use with the media and a zero-length string will not match any supported values. Similarly, there is no 'none' keyword value defined for the 'sides' attribute. All jobs that print use some media instance and either print on one side or on both sides. Thus this kind of attribute does not have a defined none value. Because some attributes do not have none values defined, while most do, this manual either specifies the distinguished none value in each attribute definition or explicitly states that there is no distinguished none value.

# **6.4 Page Overrides**

The Page Override Attributes allows pages to have attributes that are overrides of the job level attributes. For example, page 1 of a job could have a different media or different value of 'sides' from the other pages in the job.

Note: On the DocuSP/FFPS controller GUI, these overrides are called exception pages which are part of the Special Pages category which also includes covers and inserts. For the job ticket covers, inserts, and page exceptions are defined as separate Job Template attributes.

The capability for Page Overrides is accomplished using the Job Template attribute: 'page-overrides' - which has a syntax type of '1setOf collection'.

Each 'collection' value for the 'page-overrides' attribute contains:

- a) an attribute that identifies the documents containing the override pages, namely 'input-documents'. Since DocuSP/FFPS only supports single document jobs, the value of the 'input-documents' SHOULD be '1:1'. The Printer ignores numbers higher than the number of documents in the job.
- b) an attribute that identifies the ranges of override pages, namely 'pages'
- c) one or more attributes that are overrides for the identified pages, e.g. 'sides' and 'media'

### **6.4.1 Numbering of Components**

The Override Capability defines a system for numbering of components.

- Each Input-Page in an Input-Document is numbered sequentially, starting at 1 for the first Input-Page.
- Each Output-Page in an Output-Document is numbered sequentially, starting at 1 for the first Output-Page.

03002

Informco.com

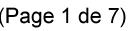

Date de production: 10 mai 2019

Annexé et faisant partie de la police numéro:

 $\bar{\mathbf{X}}$ 

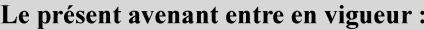

7 mai 2019

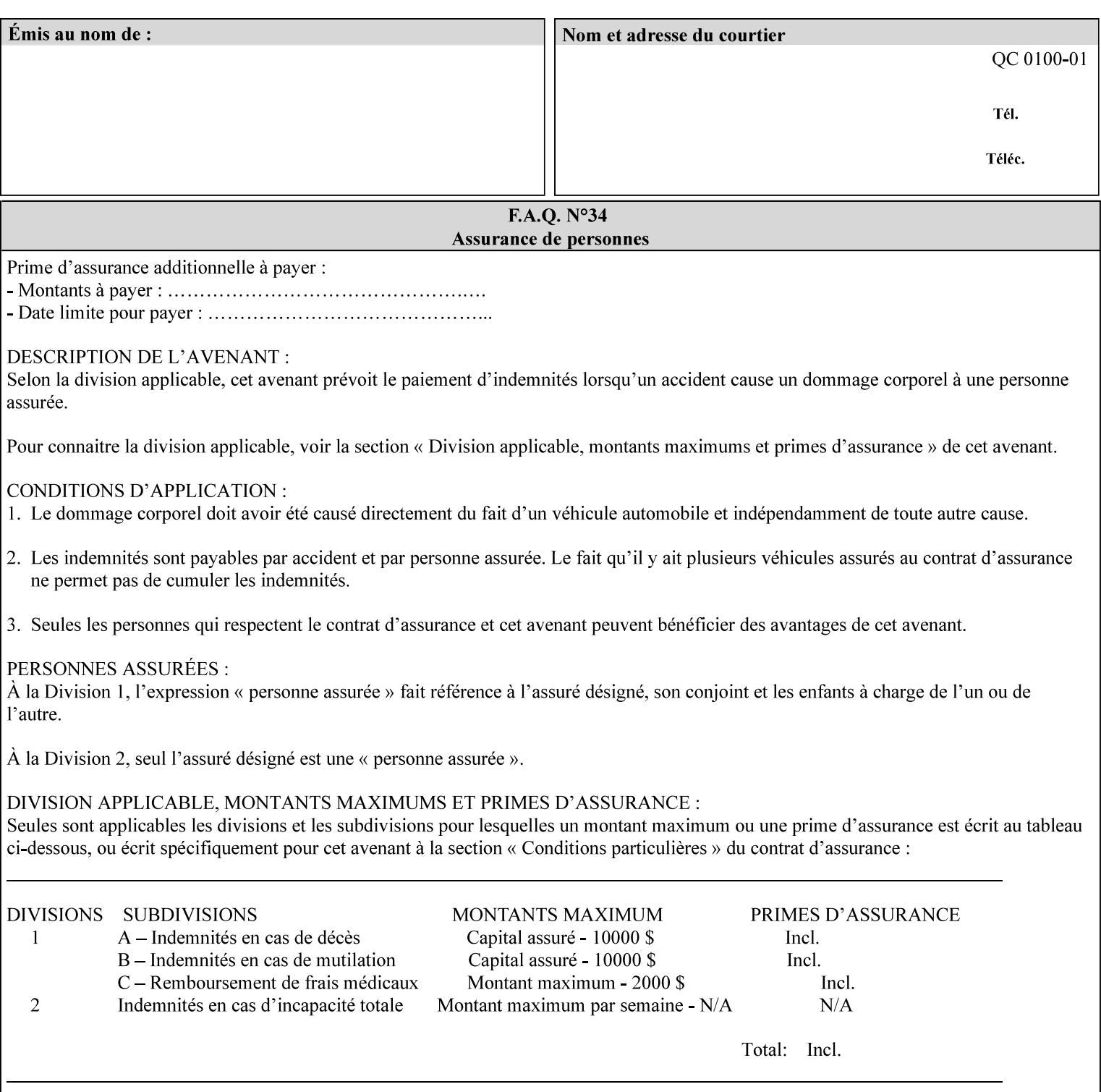

### **6.4.2 Usage in Page-Overrides**

All Job Template attributes associate with the Job. A subset of the Job Template attributes affects Sheets, Pages, or Impressions and are associated with Pages of an Input-Document by the 'pages-overrides' attribute. See Section 7.57 for the syntax of the 'page-overrides' (1setOf collection) attribute, and see each of the subsections of this section for additional semantics of association with Page-Overrides, Sheets, and Pages.

## **6.4.3 Common Behavior for Sheet Attributes**

Attributes that affect Sheets are effectively associated with one or more Output-Pages.

Because a Sheet that contains two or more Output-Pages may have conflicting values of an attribute that affects Sheets. The DocuSP/FFPS controller can be configured in either of two ways to handle such a conflict:

- 1. apply side 2 attributes to side 1, or
- 2. move side 2 images to next sheet

Because the behavior can very from printer to printer, the client MUST NOT produce XPIF tickets that attempt to apply sheet attributes with different values to different sides of the same sheet. For example, if a 'media' attribute is specified to end on an odd Output Page, and the following (even) Output Page is a different media, and the document is being printed two-sided ('sides' = 'two-sided-long' or 'two-sided-short'), then the Printer either (1) forces that following Output Page to the front side of the next sheet or (2) applies the media to that Output Page and the Preceding Output Page. Note: that if the first choice happens, then the odd and even numbering of Output Pages is reversed for following Output Pages.

#### **6.4.4 Example - First Page of Single Document is Letterhead**

In this example, the Printer produces 1 copy of a single Output-Document. It is printed on letter-paper. The first Output-Page of the Output-Document is letterhead paper.

There is one Input-Document A which produces one Output-Document. This can be pictorially represented as:

job attributes group media: letter page-overrides: { input-documents: 1:1 (SHOULD be '1:1' since DocuSP/FFPS only supports one document per job) pages: 1:1 media: letterhead } end-of-attributes

Note: If this job is printed two-sided, that the second Output-Page will be on the front side of the second sheet. To print the second Output-Page on the back side of the first sheet, the 'pages' attribute would need to be supplied with the '1:2' page range value.

03003

Informco.com

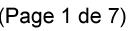

Date de production: 10 mai 2019

Annexé et faisant partie de la police numéro:

 $\bar{\mathbf{X}}$ 

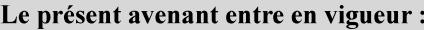

7 mai 2019

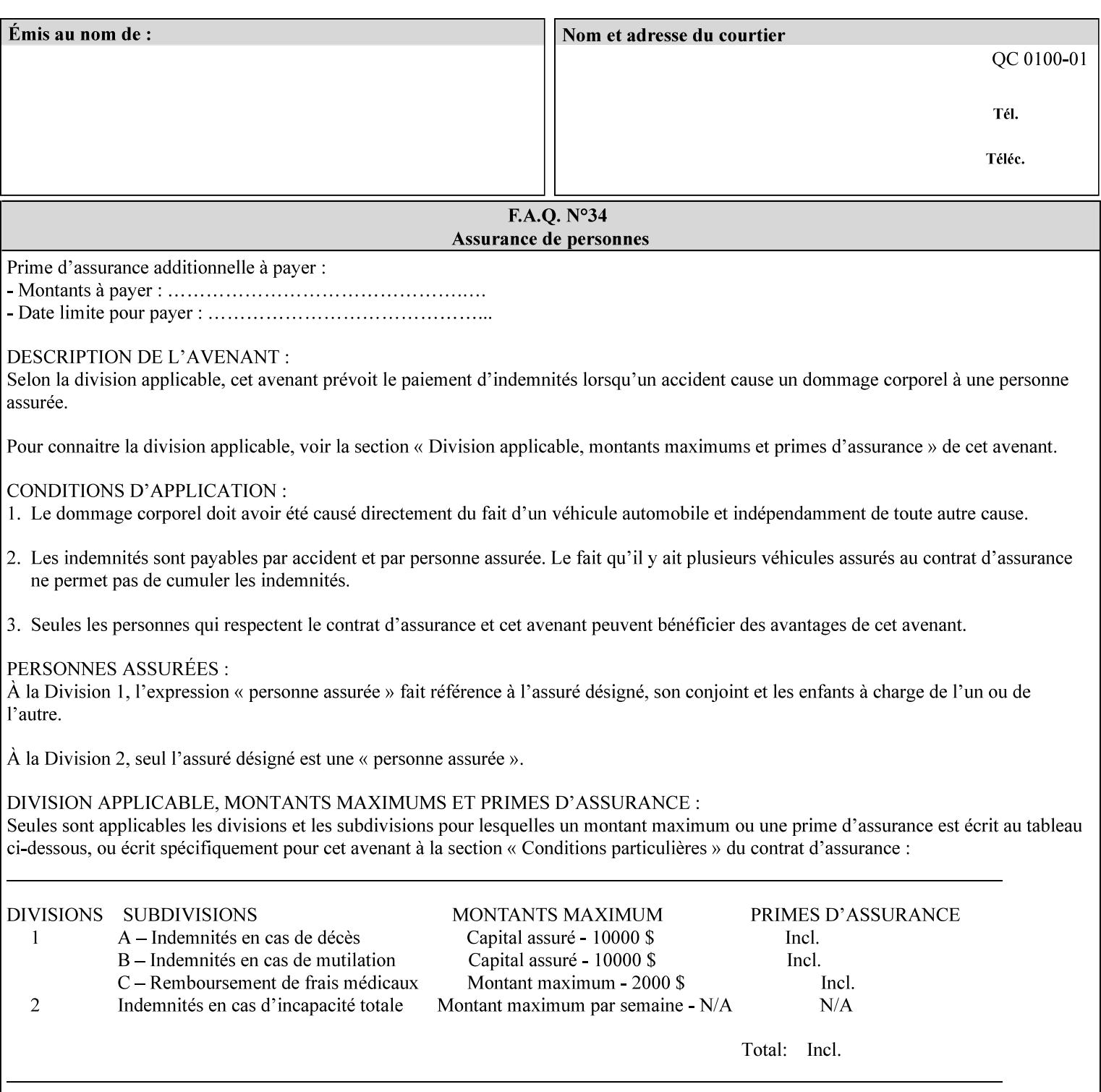

## **6.5 Overview of the Color Attributes**

This section provides an overview of the Job Template attributes related to production printing that REQUIRE a color Printer in order to support. However, as with all Job Template attributes, support by a color printer is an implementation decision.

In general, the color attributes are intended to provide support for color-managed printing based on ICC (International Color Consortium) specifications. In addition, the color attributes provide for certain customization mechanisms at the job level, in recognition of the post-application print job corrections that may be required.

The color Job Template attributes fall in to the following categories which the Printer applies in the following order, typically:

- 1) Source interpretation
- 2) Color adjustment (cast, contrast, lightness, saturation)
- 3) Output color rendering
	- a. color effects (print color as monochrome-grayscale, etc.)
	- b. emulation
	- c. destination
	- d. rendering control for text, graphics, and/or images
- 4) Color separation control (black overprint, trapping)
- 5) Tone reproduction (TRC) adjustment

Note that each of the profile identification attributes (source, emulation, destination) requires that the identified profiles are separately accessible to the Printer receiving the job.

### **6.5.1 Source Interpretation**

Extensive capabilities are provided to link job content with the appropriate ICC source profiles, so that the printer can control the interpretation of the incoming job content. See the 'undefined-source-xxx' attributes starting in Section 7.7.83. The source color space translation profile attributes are used to look up the identified source profiles. Source profiles can be selected individually for graphics (line work), text, and pictorial aspects of the job, and can be selected for each different source color encoding in the job. These source color space translation profile attributes can be specified by keyword, indicating a source color encoding, or by selection of a profile by name. Use of the source profile job attributes presumes that the user is supplied with a list of valid profiles from which to choose.

Documents in general may contain a mix of Defined Source Color Space objects and Undefined Source Color Space objects. Of particular note, with the 'undefined-source-xxx' attributes, the user is able to identify default source profiles to use only for job content that does NOT contain embedded color translation transforms (e.g., CSA or ICC profiles). On the other hand, using the 'source-xxx' attributes, the useridentified source color space translation profiles will override embedded source color translation transforms (e.g., CSAs or ICC profiles). In each case, the printer uses the source profile(s) to interpret the incoming job content, in preparation for rendering the job for printing.

### **Source Color Space Translation Profile Attributes**

03004

Informco.com

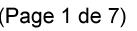

Date de production: 10 mai 2019

Annexé et faisant partie de la police numéro:

 $\bar{\mathbf{X}}$ 

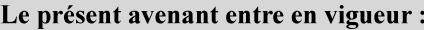

7 mai 2019

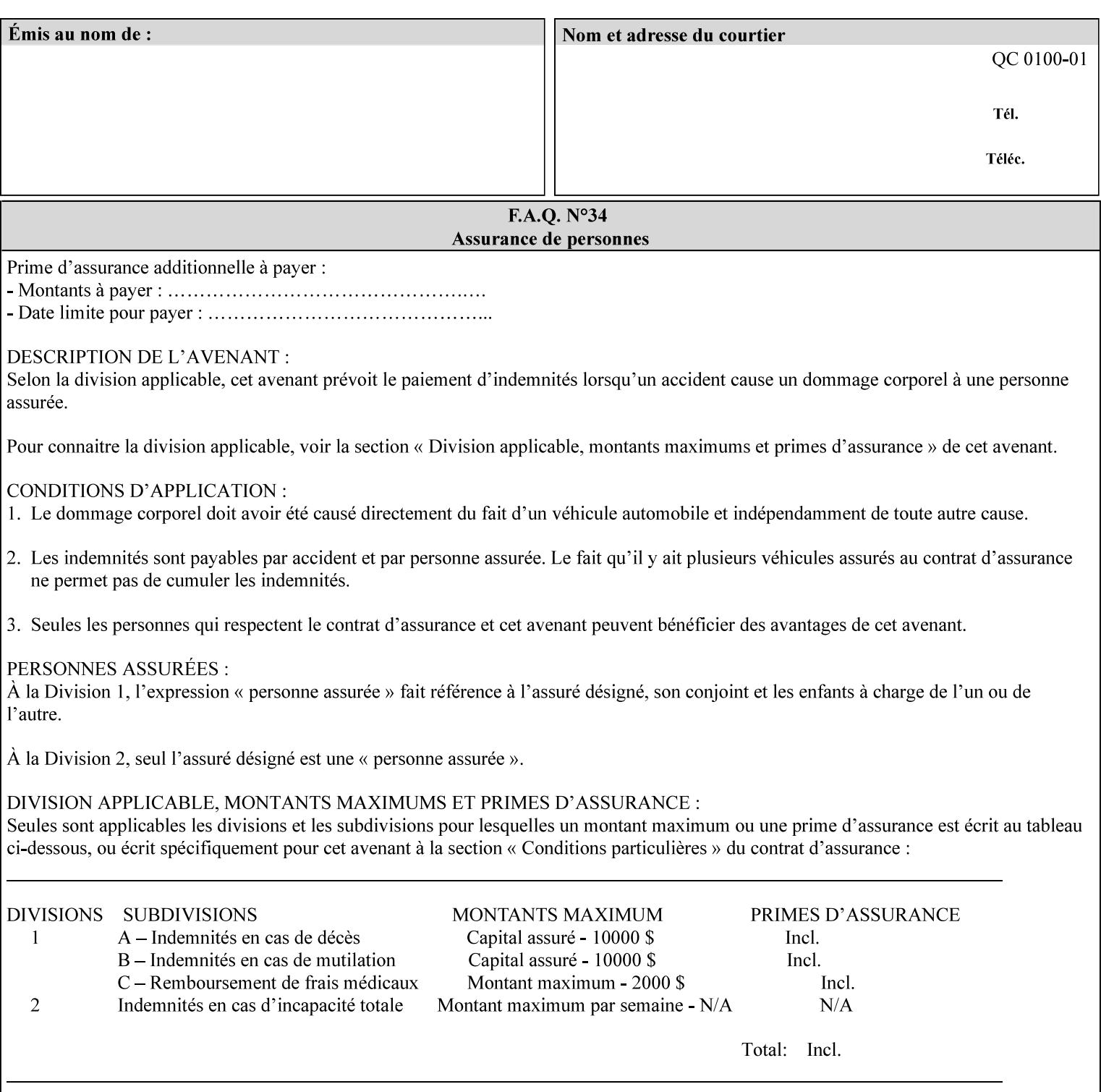

When a document is created, many different objects are used as document content. In general these objects fall into one of the following categories: text, graphics, or images. Text objects are simply text entered into an application. Graphics objects can be vector graphics, such as pie charts, or more elaborate synthetic objects created via an application. Possible sources for image objects are scanners or digital cameras.

Maintaining the color fidelity of these objects when transporting them between various input and output devices and applications is difficult because of differences in the way color is described and rendered in each device or application. Several methods have been devised for describing and translating color information between devices. Most rely on some form of profile file containing translation or look up tables that can be used to map a color value from one device to a comparable value for another device.

The International Color Consortium (ICC) was founded to try to devise a universally accepted format for specifying how to translate color information from an input device or source into the color space of an output device or destination. The method developed relies on 'ICC Profiles'. These profile files typically contain a set of tables that can be used to convert color data between a native device color space and a device independent color space (also called a Profile Connection Space - PCS). ICC profiles are usually categorized as either 'Source' or 'Destination' profiles. Source profiles translate color data from its current color space (such as one might have on a scanner, camera or monitor) to the specific device independent color space called ICC PCS. Destination profiles transform color data (see Section 6.5.3.3 and the descriptions of the 'color-destination-profile-back' and 'color-destination-profile-front' attributes in Sections 7.7.11 and 7.7.12) from the device independent color space ICC PCS to an output color space (such as the CMY or CMYK that one might have with a printer or offset press, or the RGB of the display monitor on the output device).

In general documents may contain a mix of objects, some of which have associated source color space information, and some of which do not. An object with an associated source color translation transform (e.g., CSA or ICC profile) is said to have a Defined Source Color Space. An object with no associated source color translation transform is said to have an Undefined Source Color Space.

The 'undefined-source-xxx' color space translation profile attributes are useful in situations where the user has a PDL file containing a mix of objects, some with *correct* associated source color translation transforms (e.g., CSA or ICC profiles) and some with no associated source color translation transforms. In this situation, the user should program the job using the 'undefined-source-xxx' color space translation profile attributes. The Printer will then use the PDL-specified source color translation transforms for the Defined Source Color Space objects, and will use the 'undefined-source-xxx' color space translation profile Job Template attributes for the Undefined Source Color Space objects. In other words, by definition these 'undefined-source-xxx' attributes have applicability only where there are no corresponding PDL instructions. When any Defined Source Color Space object is encountered in the PDL, the Printer MUST ignore any corresponding 'undefined-source-xxx' attributes.

There is no 'none' value defined for the 'undefined-source-xxx' attributes, because the Printer assumes the source color space specified by its configured default attribute value for a document that does not contain any source color space information. Therefore, the client MUST NOT supply a zero-length name for the 'undefined-source-xxx' Job Template attributes. However, when a Printer supports only a single source profile and the administrator does NOT want to have the Queue Override semantics (that would override the document color source information, then the administrator MUST configure a zero length name as the second value of the Printer corresponding supported attribute values.

Some document format interpreters may not support some or all of the color profiles. In such cases, the profile is ignored. See the 'document-format' operation attribute description in Section 7.7.19 for an explanation of Job Template attributes whose support MAY vary for different document formats.

03005

Informco.com

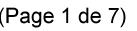

Date de production: 10 mai 2019

Annexé et faisant partie de la police numéro:

 $\bar{\mathbf{X}}$ 

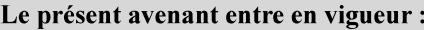

7 mai 2019

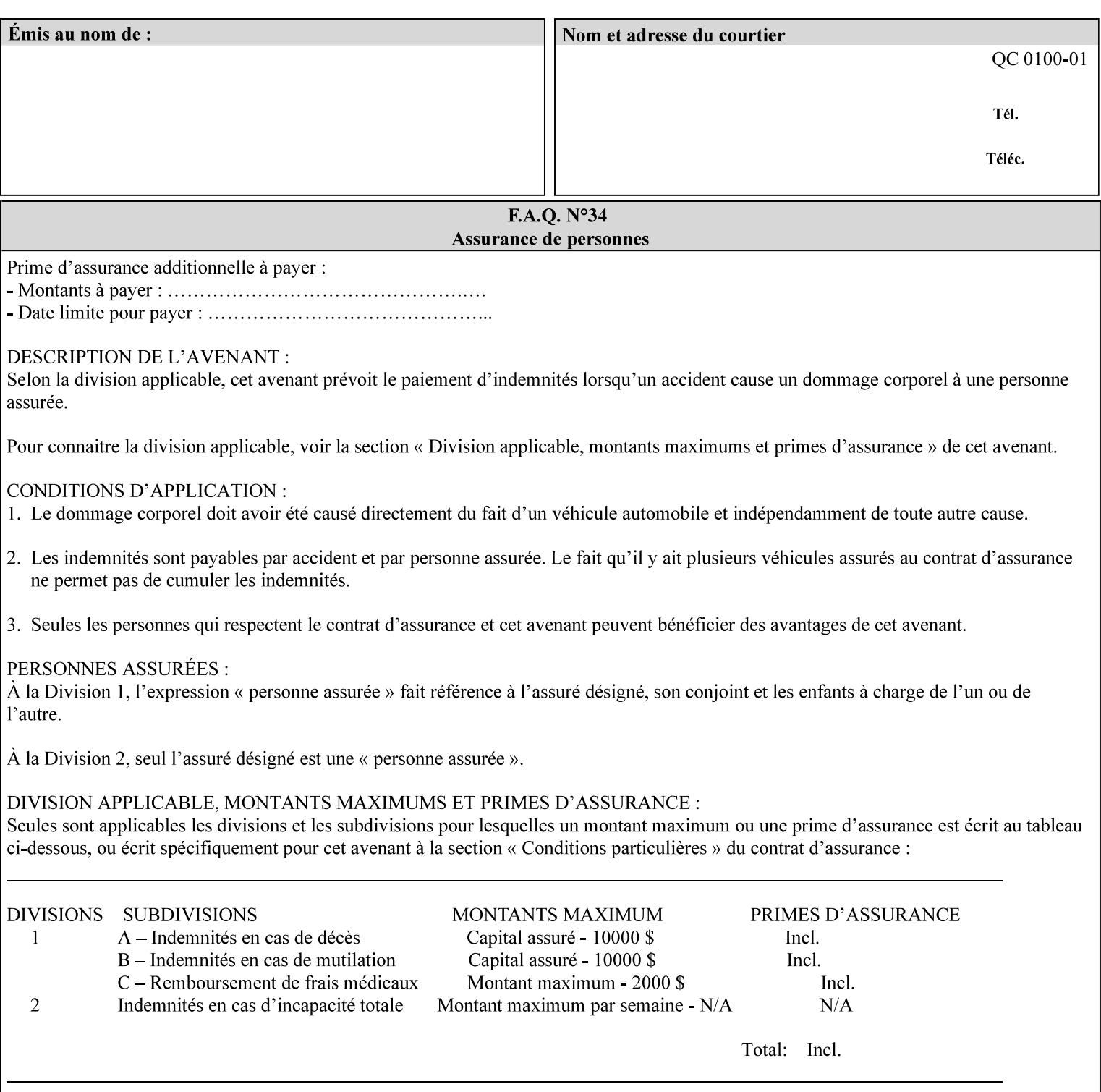

## **6.5.2 Color Adjustment**

The color adjustment attributes provide post-application job customization capabilities. The printer uses the color adjustment attributes to make adjustments to the image data after each source profile is applied. The color adjustment attributes are (a) the color cast adjustment attributes ('adjust-cyan-red', 'adjust-magentagreen', and 'adjust-yellow-blue'), (b) contrast adjustment attribute 'adjust-contrast', (c) lightness adjustment attribute 'adjust-lightness' and (d) color saturation adjustment attribute 'adjust-saturation' (See descriptions starting in Section 7.7.1). However, the color adjustment attributes differ from the 'trc' attributes that can be applied later in the processing path in three key ways. First, their use, even when included in the job, will vary as a function of job content. Second, the data values associated with these attributes are arbitrary, and their interpretation will be printer dependent. Third, the color adjustments will be applied before the printerspecific color rendering transform.

## **6.5.3 Output Color Rendering**

Several categories of attributes work together to determine the color rendering behavior in the printer.

### **6.5.3.1. Color Effects (print color as monochrome-grayscale, etc.)**

The 'color-effect-type' attribute (see Section 7.13) allows the user to override the color attributes of a job to create a monochrome output. The printer will use the value of the 'color-effects-type' attribute to either override any separately selected color behavior – to produce a monochrome gray output, or to allow the color behavior to remain as specified by the other color attributes.

### **6.5.3.2. Emulation**

Using the emulation profile attribute, the user identifies a single emulation profile (see 'color-emulation' in Section 7.14), either through the use of a keyword identifying an emulation category (such as SWOP – See Appendix H Glossary), or by selection of a profile name from a list. Use of the emulation profile job attribute presumes that the user is supplied with a list of valid profiles from which to choose.

Emulation capabilities are fundamental to the use of any printer as a proofing device. There are two basic approaches to emulation. The first approach uses a custom destination profile that combines emulation and target printer characteristics into a single profile. Using this approach, the user selects EITHER the destination profiles, OR an emulation profile, NOT both. The second approach uses two profiles, an emulation profile AND a destination profile, sequenced in an ICC device emulation profile chain. The emulation profile characterizes the printer being emulated. The destination profile characterizes the target printer for the current output. In this case the user selects BOTH the emulation profile and the destination profile(s).

Using either approach, the printer will look up the identified emulation profile and apply it during the color rendering process to cause the output to 'emulate' the tone and color behavior of another printer.

### **6.5.3.3. Destination**

With the destination profile attributes, the user can identify destination profiles (ICC standard format) individually for the back and front of the printed page (see 'color-destination-profile-back' and 'colordestination-profile-front' in Sections 7.7.11 and 7.7.12). Use of the destination profile job attributes presumes that the user is supplied with a list of valid profiles from which to choose, or that the user wishes to ask the printer to determine the destination profile based on the Job Template or PDL requested media attributes. The printer will use the value(s) given in the destination profiles attribute(s) to select the destination profile(s). If the user does not supply any destination profile attributes, then the printer determines the destination profiles. The printer uses the selected destination profile(s) to apply printerspecific and media-specific color rendering to the job content.

03006

Informco.com

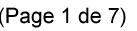

Date de production: 10 mai 2019

Annexé et faisant partie de la police numéro:

 $\bar{\mathbf{X}}$ 

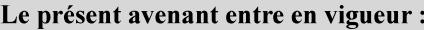

7 mai 2019

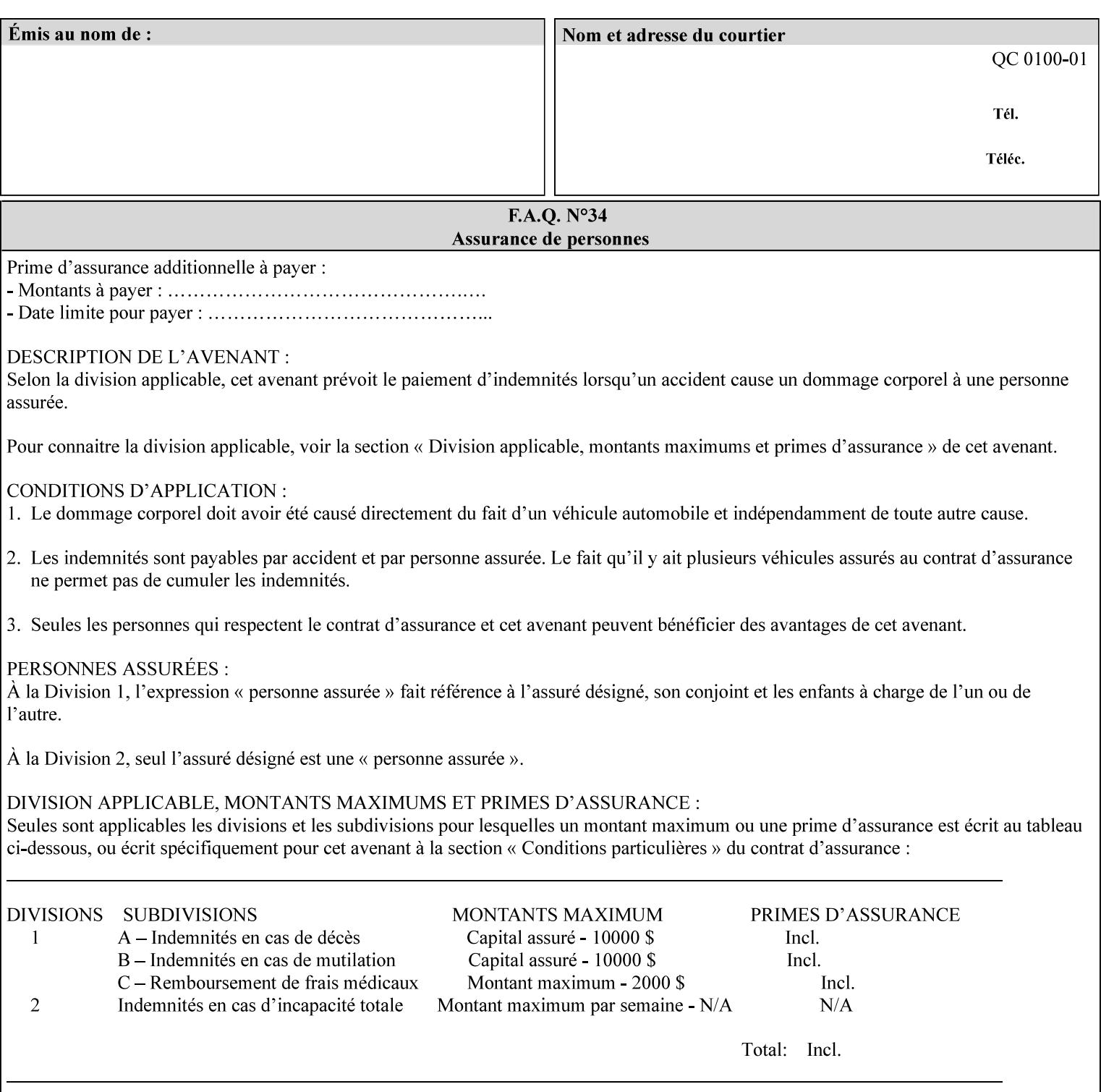

Because the output color rendering attributes include both emulation and destination profile attributes, printers applying these attributes can generate both final and proofing job outputs. In addition, these color attributes allow for client-based or server-based color rendering, and for printer-based color rendering. Note that when a document is color-rendered for the target printer at the client or server, then the Source Interpretation, Color Adjustment, and Output Color Rendering (Color Effects Selector, Emulation Profile, Destination Profile, Rendering Controls) attributes will not be used by the Printer.

### **Destination Color Space Translation Profile Attributes**

Some media attributes affect output color quality. For example, different color adjustments must be made when processing a job that is being printed on white paper with a gloss coating as compared to off-white paper with no coating. These adjustments are accounted for by characterizing each individual media for the supported print engine, and these characterizations can be stored in the form of ICC profiles or other color space translation profiles. Additionally, each object type (text, graphics, images) may have a different rendering intent (color interpretation, gamut mapping, and rendering) which would also be included in the profile. The profiles defined by this manual each encompass six different rendering intents, four specified by the ICC (i.e., 'perceptual', 'saturation', 'relative-colorimetric', absolute-colorimetric'), and two additional (i.e., 'pure-text', 'blended-pictorial-and-graphic') allowed by the color rendering intent attributes defined in this manual (see the 'rendering-intent-xxx' attributes starting in Section 7.66). Output profiles are also termed Destination Profiles, because they control the color conversion during the output of data to a physical medium.

Once data has been transformed into Profile Connection Space (PCS) (see the source color space translation profile attributes -- 'undefined-source-xxx' -- described starting in Section 7.7.83), it is in a device independent space, defined by colorimetry. PCS is the internal ICC Profile exchange space, which connects the source and the destination profiles. This device independent data can then be transformed to the device dependent space of the output (which could be a printer, another monitor, etc.) via the destination profile. The power of the ICC paradigm is that any input device can be connected to any output device with proper color rendition given proper input and output profiles.

For example, a user could create a document with RGB data. This RGB data would be passed down to the Printer and interpreted according to the selected (or embedded in the PDL) ICC source profile. Rendering of the data into the color space of the output device would then be performed through the Destination profile. Any input color space could be translated similarly, and once in PCS, the same Destination profile could be used for all.

A number of destination color space translation profiles MAY be pre-installed on the Printer, and the System Administrator will have the capability to expand the list of destination profiles by loading custom profiles, via mechanisms outside the scope of this manual. Each installed profile will have an associated symbolic name and it is this list of symbolic names that will be made available for use in the job ticket as the values of Job Template attributes. The intent of this functionality is to provide an option to the user to specify how to render a job by using one of the installed destination profiles.

For duplex jobs, the user will have the option of specifying the destination profile attribute for both the front and back sides of the media. This provides the capability to apply different profiles on each side of those media whose coating is different on the front and back sides.

#### **6.5.3.4. Rendering Control for Text, Graphics, and/or Images**

In addition to the identification of destination and/or emulation profile(s), the user can also specify the rendering intent components to be used from those profiles. Rendering intent can be specified separately for graphics (line work), pictorial images and for text (see 'rendering-intent-graphics', 'rendering-intent-images' and 'rendering-intent-text' starting in Section 7.66). The printer uses the rendering intent selections to determine which transform elements to use from the selected emulation or destination profile(s). Note that
03007

Informco.com

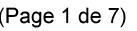

Date de production: 10 mai 2019

Annexé et faisant partie de la police numéro:

 $\bar{\mathbf{X}}$ 

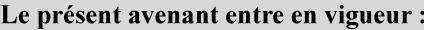

7 mai 2019

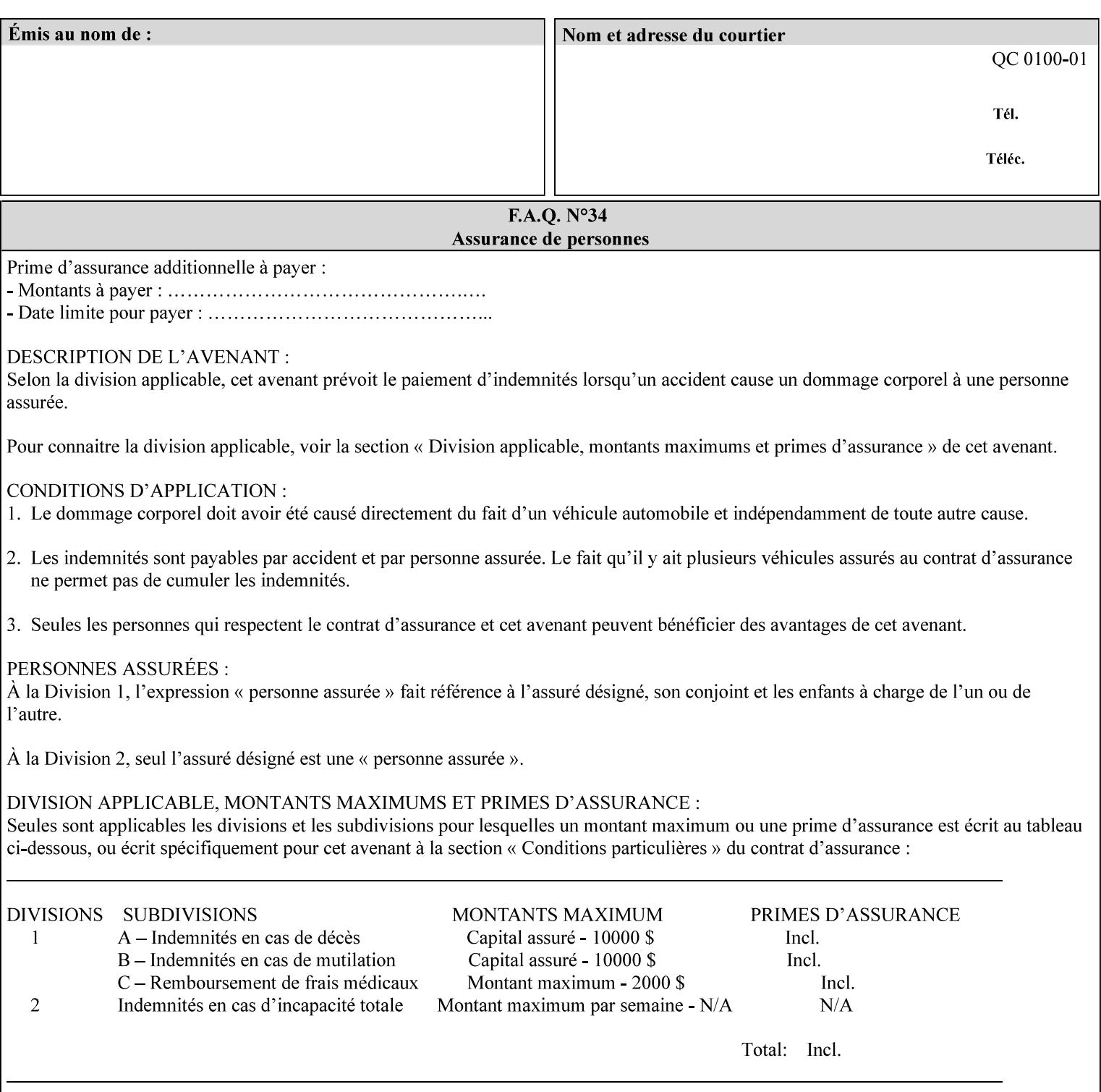

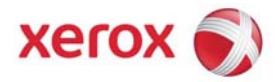

### Xerox Printing Instruction Format (XPIF) Job Ticket Programming Guide, v7.0

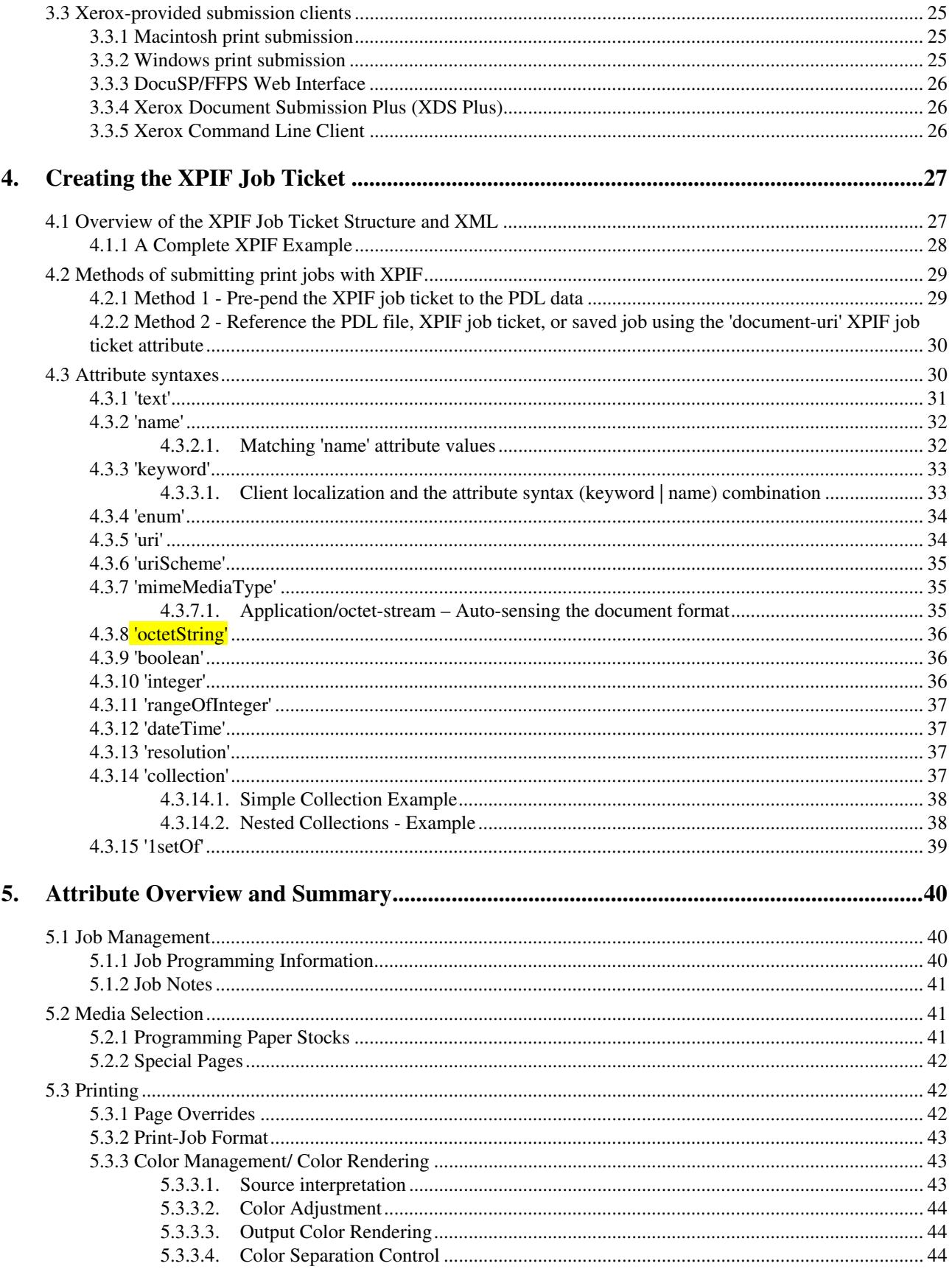

03008

Informco.com

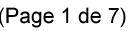

Date de production: 10 mai 2019

Annexé et faisant partie de la police numéro:

 $\bar{\mathbf{X}}$ 

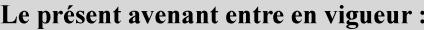

7 mai 2019

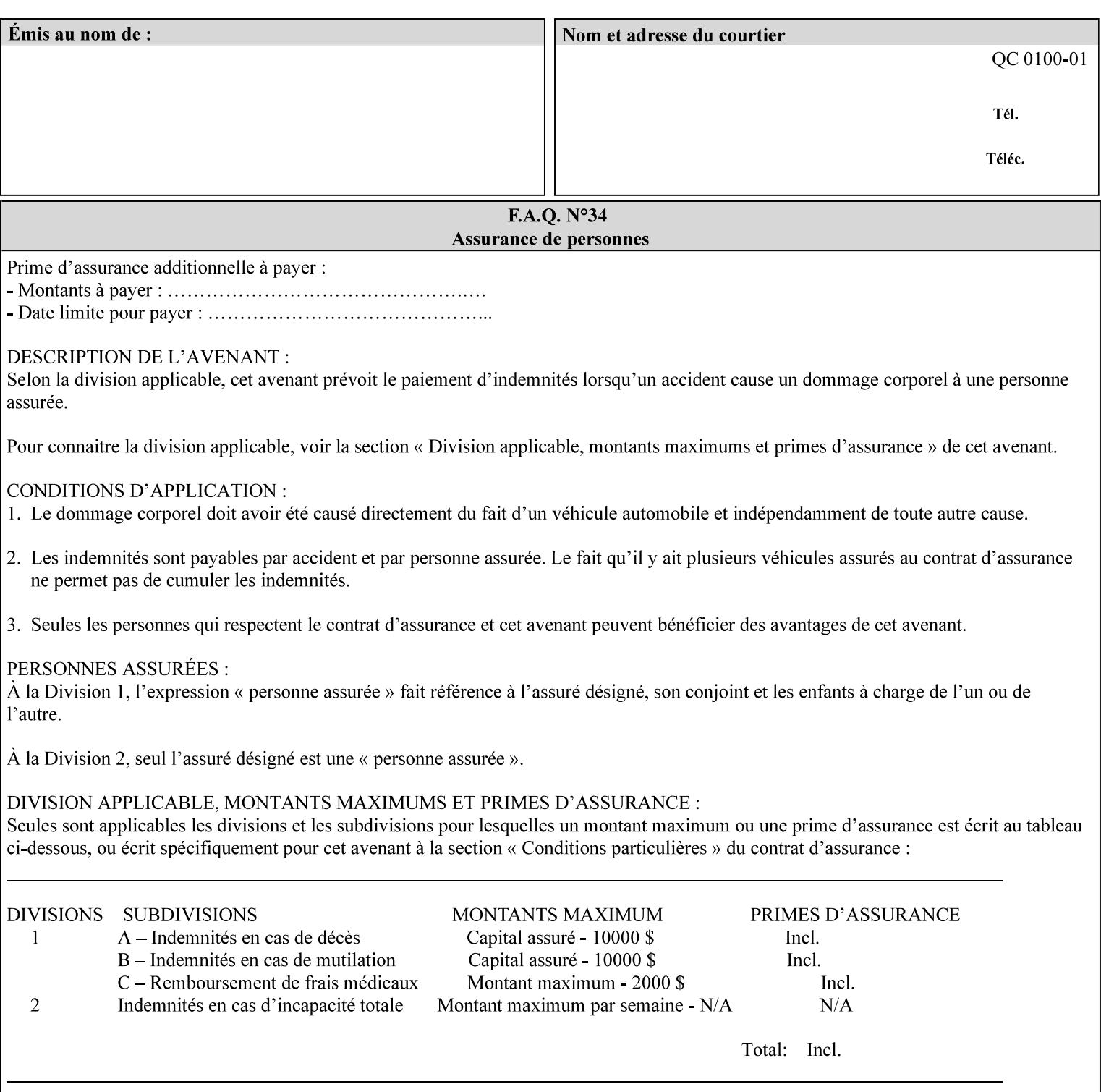

when an emulation profile and a destination profile are used in sequence in an ICC device emulation profile chain, the printer will use the rendering intent attributes to control the use of the emulation profile.

#### **6.5.4 Color separation control (black overprint, trapping)**

The color separation attributes provided are 'black-overprint' and 'trapping' (see Sections 7.7.10 and 0). These attributes allow the print job to override color separation control settings within the PDL that may not be appropriate for the particular printing situation.

#### **6.5.5 User Color Tone Reproduction Curve (TRC) attributes**

The User color tone reproduction curve (TRC) attributes (See the 'trc' attribute in Section 7.7.82) provide a key job customization mechanism to support the post-application print job corrections that may be required. The Printer will apply these User TRC attributes to the printer-rendered CMYK color data as a final adjustment to job color saturation or contrast. Using the 'trc-type' collection member attribute, the user can select TRCs that have been developed for a set of jobs and stored in a public repository, or can supply the TRC definitions with the job. These TRC attributes may be particularly useful when the desired tonal behavior for a document differs from the current printer calibration which is always applied.

All of these Job Template attributes controlling the various required profiles can also be specified as page overrides, except the TRC attributes. See the descriptions of the 'page-overrides' attribute in Sections 6.4 and 0 for more details.

#### **6.6 Common Semantics for Image Shifting Attributes**

The following term is defined for shifting:

**Finished-Page Image** - The single image on one side of a sheet in a Finished Document. A Finished-Page image is one side of a sheet as perceived by a person *after* any cutting, folding, and/or booklet making. The lay term is 'page'. .

The following image shifting attributes (defined in section 7) shift the Finished-Page Images as specified in the attribute definition, i.e., shift the pages that the end user sees in the Finished Document: x-image-shift, x-side1-image-shift, x-side2-image-shift, y-image-shift, y-side1-image-shift, y-side2-image-shift. Typical use cases for shifting of Finished-Page Images are (1) to compensate for an application or scanning in some consistent direction for each Finished-Page Image and (2) to shift the Finished-Page Images toward or away from a binding edge.

The Printer determines the value for each Image Shifting Attribute following the normal attribute precedence in section 2.4.

To implement these attributes, the Printer shifts the Finished-Page Image by the amount it obtains for the 'ximage-shift' and 'y-image-shift' attributes. Finally, for a Finished-Page Image that would be placed on the front side of a sheet in the Finished Document, it shifts the Finished-Page Image by the amount it obtains for the 'x-side1-image-shift' and 'y-side1-image-shift'. For a Finished-Page Image that would be placed on the back side of a sheet in the Finished Document, it shifts the Finished-Page Image by the amount it obtains for the 'x-side2-image-shift' and 'y-side2-image-shift' attributes.

#### **6.6.1 Side1 and Side2**

03009

Informco.com

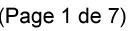

Date de production: 10 mai 2019

Annexé et faisant partie de la police numéro:

 $\bar{\mathbf{X}}$ 

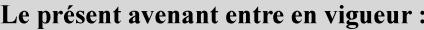

7 mai 2019

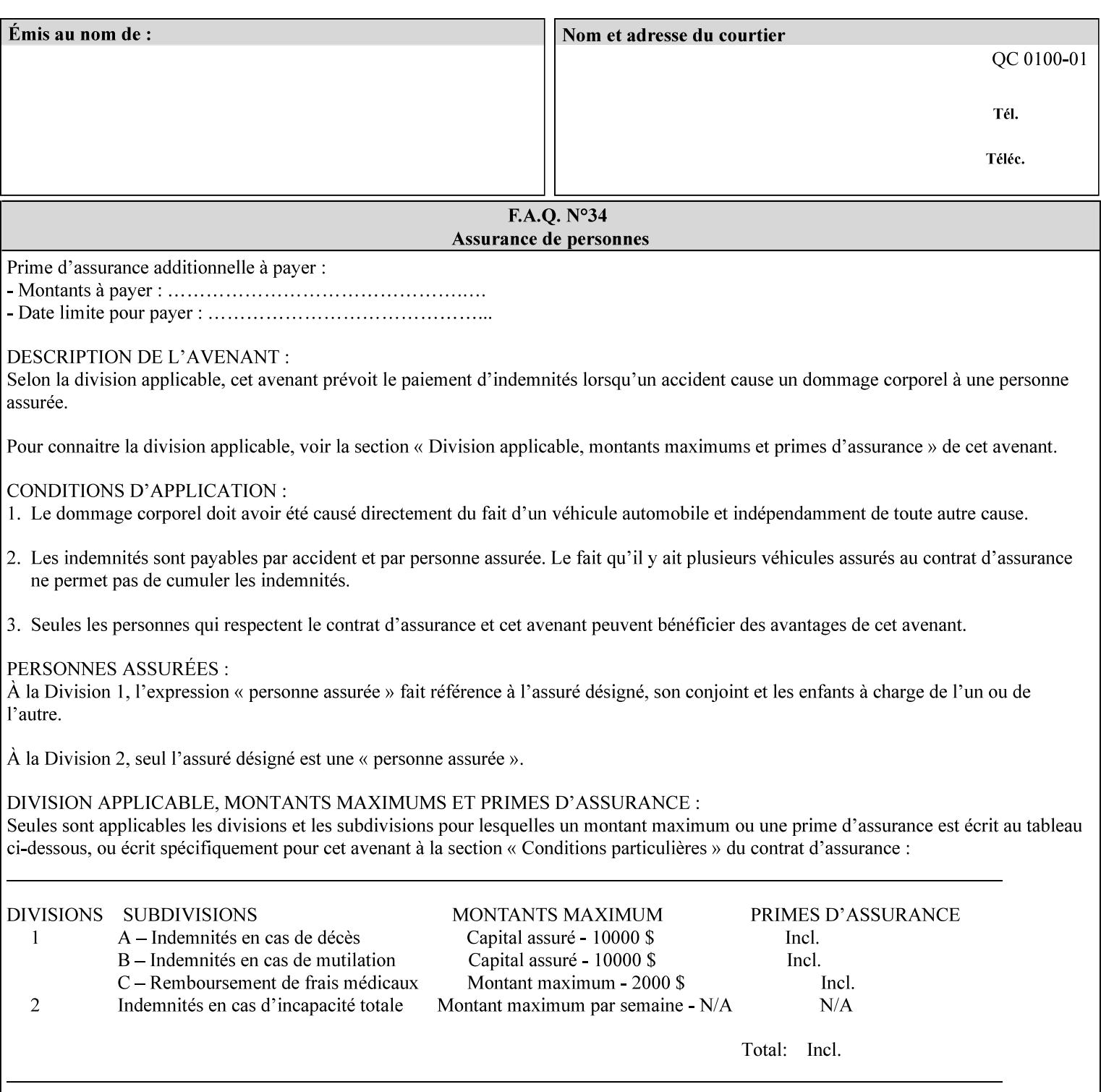

Some Job Template attributes are defined relative to a Side of a Sheet, such as "finishings", "x-side1-imageshift", and "x-side2-image-shift" attributes. For these attributes, the term "Side1" is defined to be the side of the media that the Printer imposes Page 1 of the original source document. Side1 is also called the "Front Side". The term "Side2" is defined to be the back side of the Sheet from Side1 and is also called the "Back Side". For the '\*-image-shift' attributes, the terms 'side1' and 'side2' describe those Finished-Page Images that would be on the front side or back side of a sheet in the Finished Document, respectively. If the document is to be printed one-sided, all Finished-Page Images will be 'side1' pages. If the document is to be printed two-sided with one Finished-Page Image on each side of the sheet of paper, this would result in odd Finished-Page Images printed on side1 (or right side in a book format) and even Finished-Page Images printed on side2 (or left side in a book format).

Note: Attribute values that involve re-ordering of the pages, whether by the client or by the Printer do not use any of these "side1", "Front Side", "side2", and "Back Side" terms, since the first side that the human will read in the Finished Document maybe anywhere in the stream of printer stream pages that depends on the re-ordering.

### **6.7 Attribute semantic specification pro forma**

This section contains the attribute format pro forma that is used to specify each XPIF attribute in the alphabetical organization of attributes in Section 7.

#### **attribute-name (attribute syntax) <attribute type>**

*<The above heading contains the attribute name, the attribute syntax and the attribute type to which the attribute belongs.* 

*The value of 'attribute type' will be one of the values below (see section 6.1 for the detailed definitions of each attribute syntax):* 

#### **Job Template**

#### **Operation**

*The value of 'attribute syntax' for the attribute indicates data syntax for the attribute values.* Table 4 *lists the attribute syntaxes defined for use in job ticket attributes . Note that '1setOf' preceding any of the other syntaxes indicates that the attribute is multi-valued.* 

03010

Informco.com

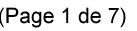

Date de production: 10 mai 2019

Annexé et faisant partie de la police numéro:

 $\bar{\mathbf{X}}$ 

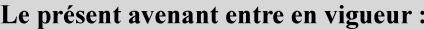

7 mai 2019

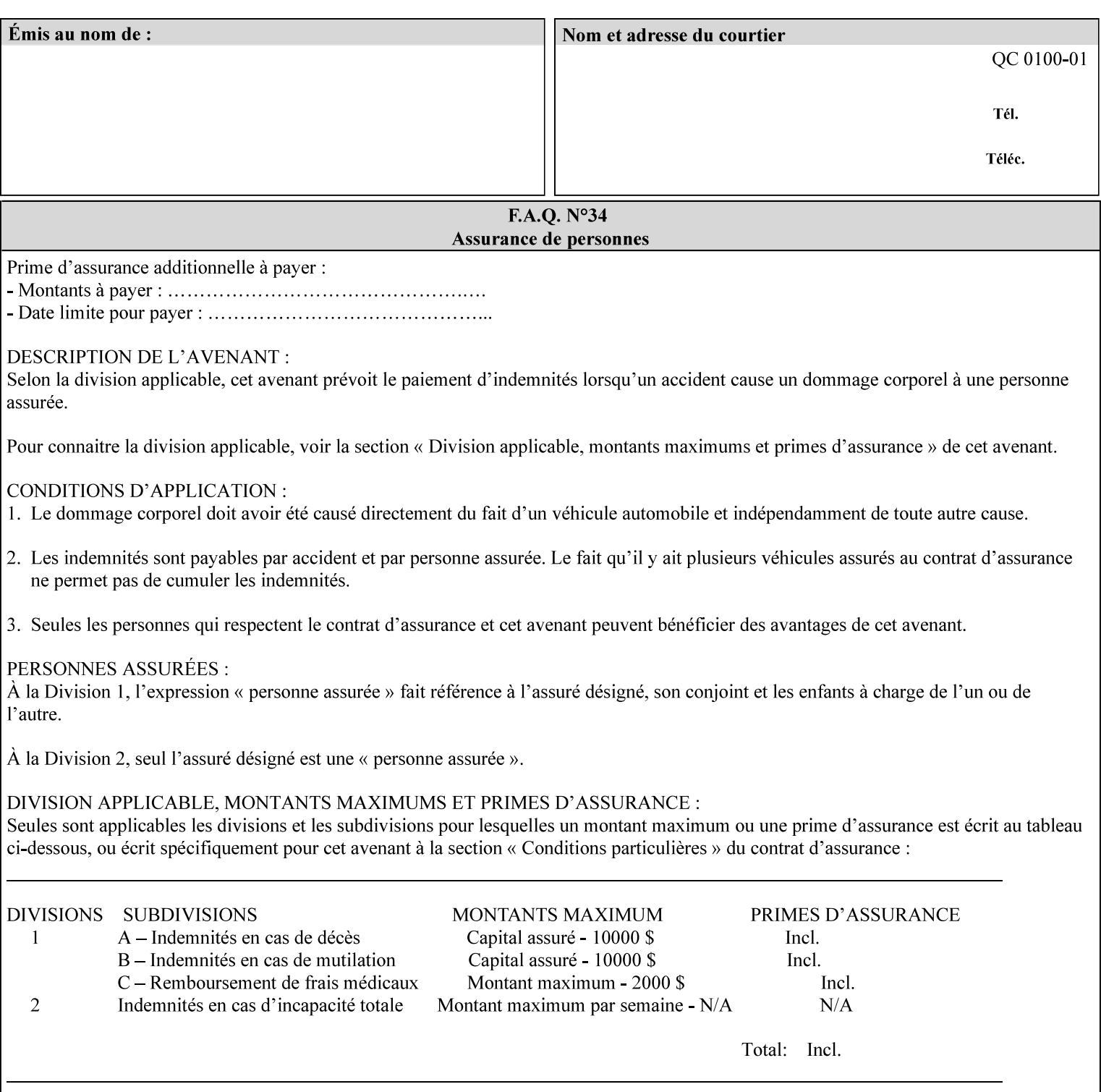

| boolean                                       |  |
|-----------------------------------------------|--|
| dateTime                                      |  |
| enum                                          |  |
| integer                                       |  |
| keyword                                       |  |
| mimeMediaType                                 |  |
| name                                          |  |
| octetString                                   |  |
| rangeOfInteger                                |  |
| resolution                                    |  |
| text                                          |  |
| uri                                           |  |
| uriScheme                                     |  |
| collection                                    |  |
| 1setOf (followed by one of any of the above   |  |
| attribute syntaxes, but not '1setOf' itself)) |  |
|                                               |  |

**Table 4 - Attribute Syntaxes** 

Note: the following IPP attribute syntaxes do not have a corresponding value of the XML **syntax** attribute because they use XML attributes defined by the XML standard itself:

**Table 5 - IPP attribute syntaxes not used in XML syntax attribute** 

| IPP attribute syntax | Alternative                             |
|----------------------|-----------------------------------------|
|                      |                                         |
| textWithLanguage     | Use xml: lang XML attribute instead     |
| nameWithLanguage     | Use xml: lang XML attribute instead     |
| charset              | Use xml: encoding XML attribute instead |
| naturalLanguage      | Use xml:lang XML attribute instead      |

**XML Syntax** The XML syntax for the attribute.

**Description** *< The description states the function of the attribute, and provides any special usage information (Xerox interpretation, internationalization) and any additional comments relating the items listed below the heading. Some examples of such information that needs to be included in the description is as follows:* 

> *Whether or not the semantics of this attribute or the set of valid values are different for different document formats*

03011

Informco.com

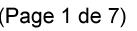

Date de production: 10 mai 2019

Annexé et faisant partie de la police numéro:

 $\bar{\mathbf{X}}$ 

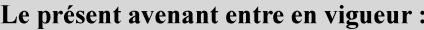

7 mai 2019

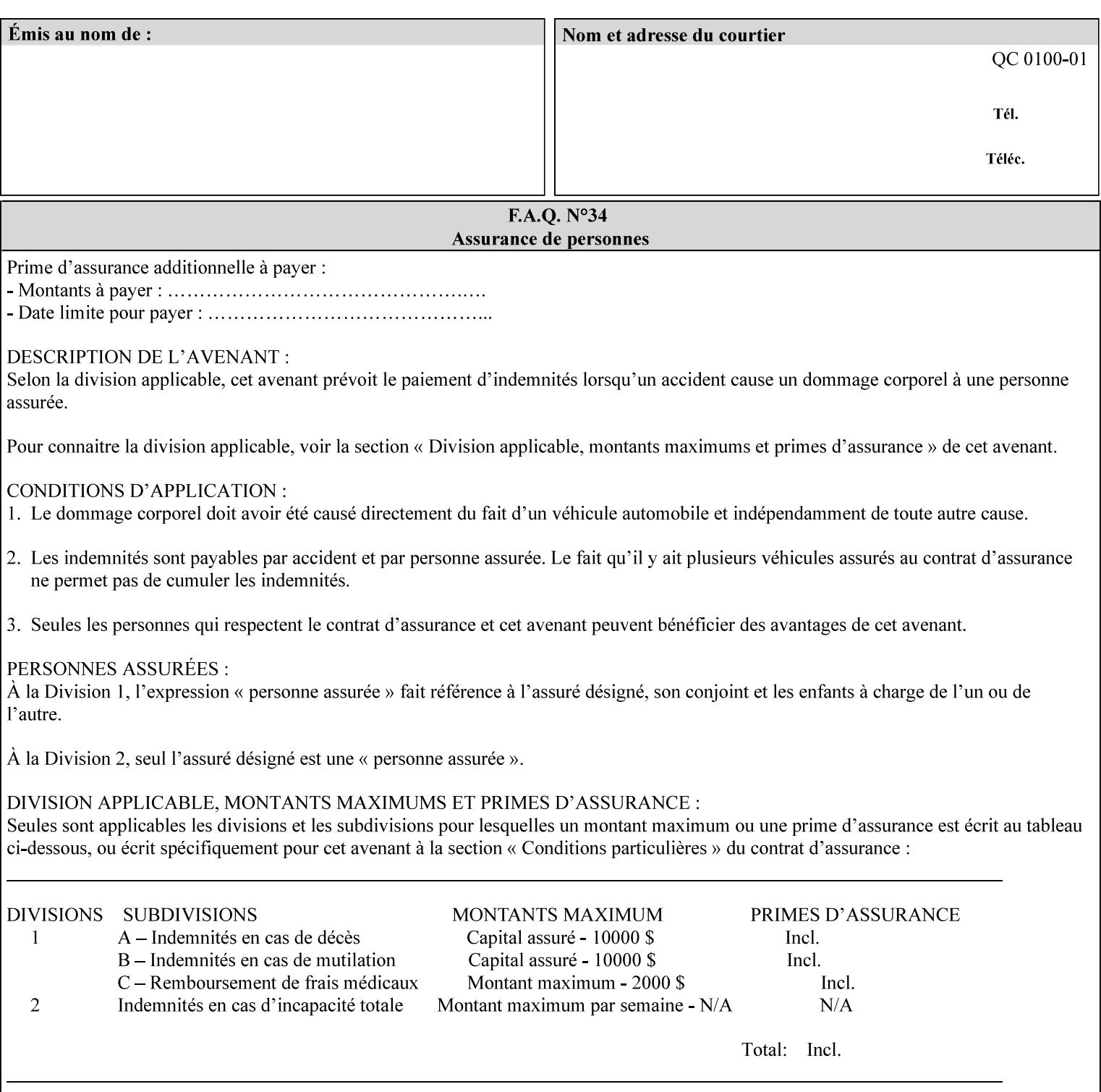

# **7. Detailed Semantic Specifications for Attributes and Values**

This section contains the detailed semantic specifications for all attributes (and their respective values) that a client may include in an XPIF job ticket. These attributes are sequenced alphabetically in this section. The pro forma for the attribute semantic specification is contained in Section 6.7 and is used for each attribute. The definitions of the basic attribute syntax types are contained in Section 4.3 above, and the name of the attribute syntax is identified in the description of each common attribute in this section.

Note: Refer to section 1.5 for the definitions of the conformance terminology that indicate what an application program 'MUST', 'SHOULD', and 'MAY' put into an XPIF job ticket.

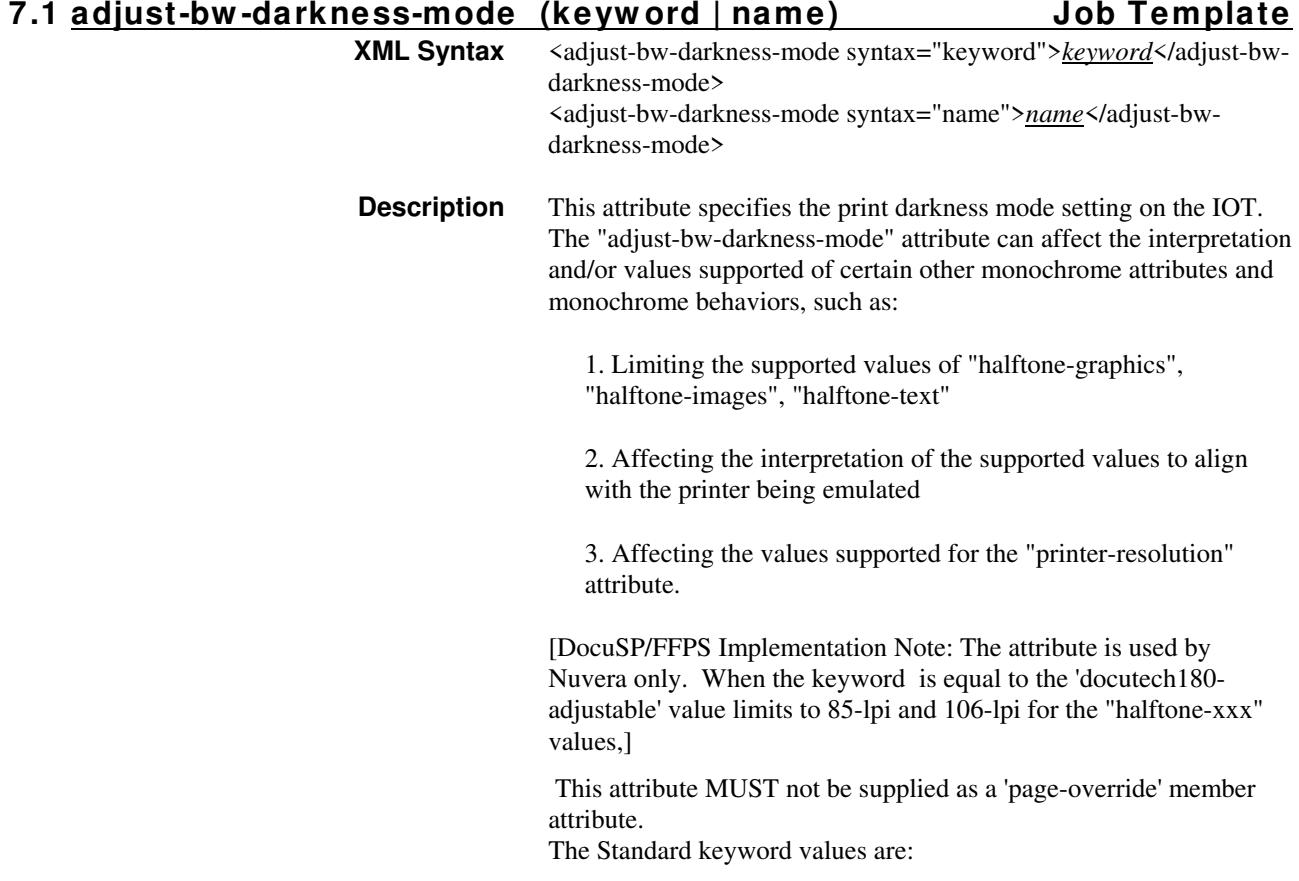

03012

Informco.com

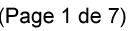

Date de production: 10 mai 2019

Annexé et faisant partie de la police numéro:

 $\bar{\mathbf{X}}$ 

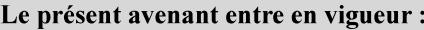

7 mai 2019

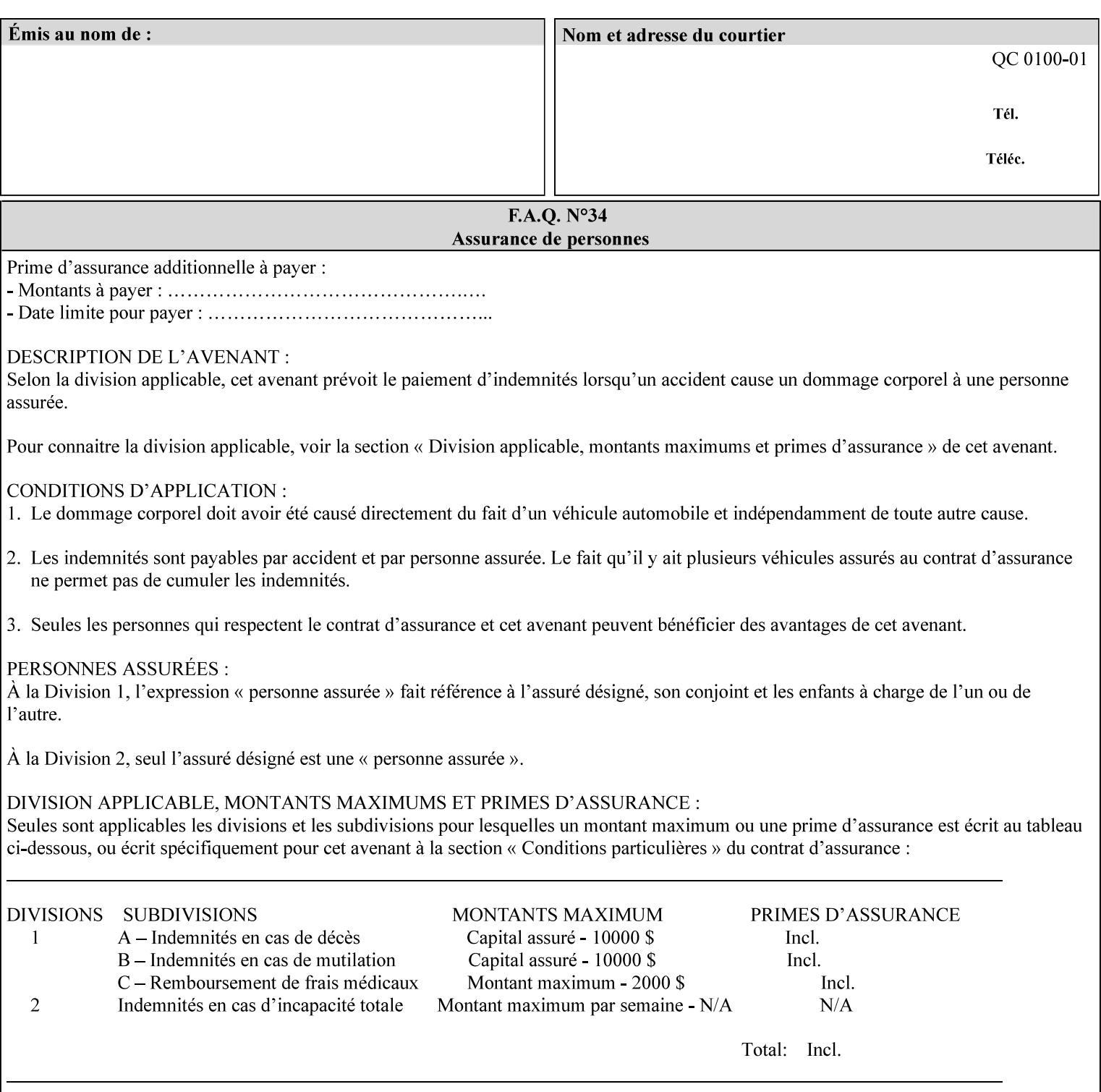

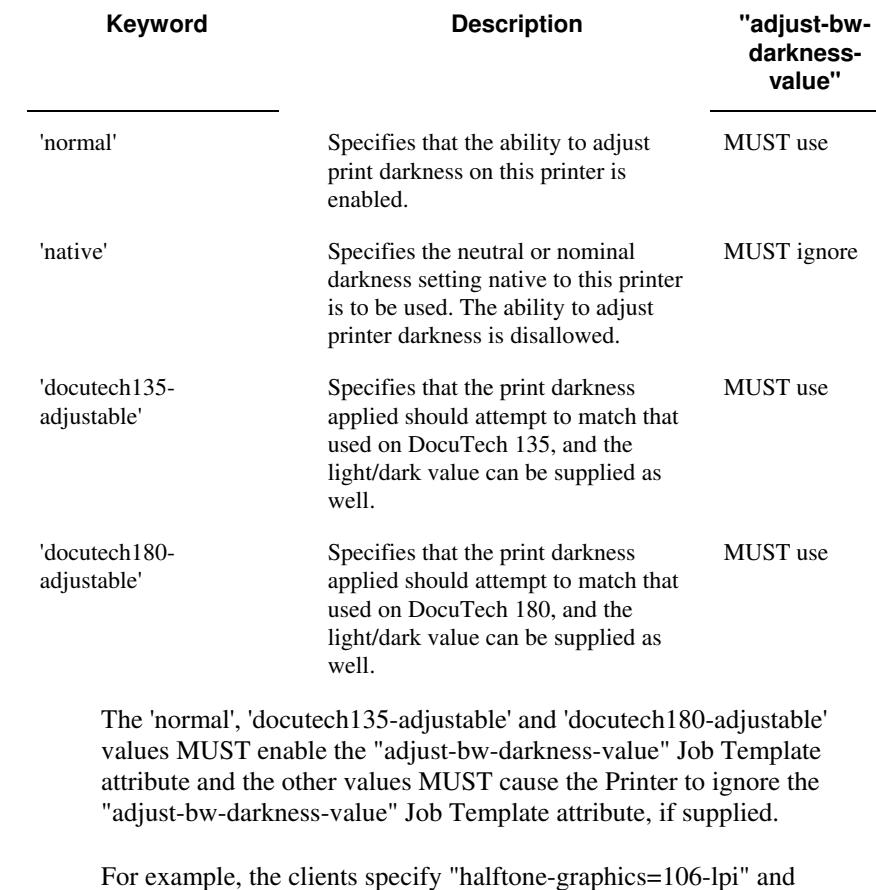

For example, the clients specify "halftone-graphics=106-lpi" and "darkness-mode=docutech180-adjustable" and the DFE infers that the screen is 106\_dte as opposed to the plain 106.
03013

Informco.com

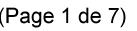

Date de production: 10 mai 2019

Annexé et faisant partie de la police numéro:

 $\bar{\mathbf{X}}$ 

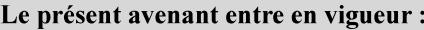

7 mai 2019

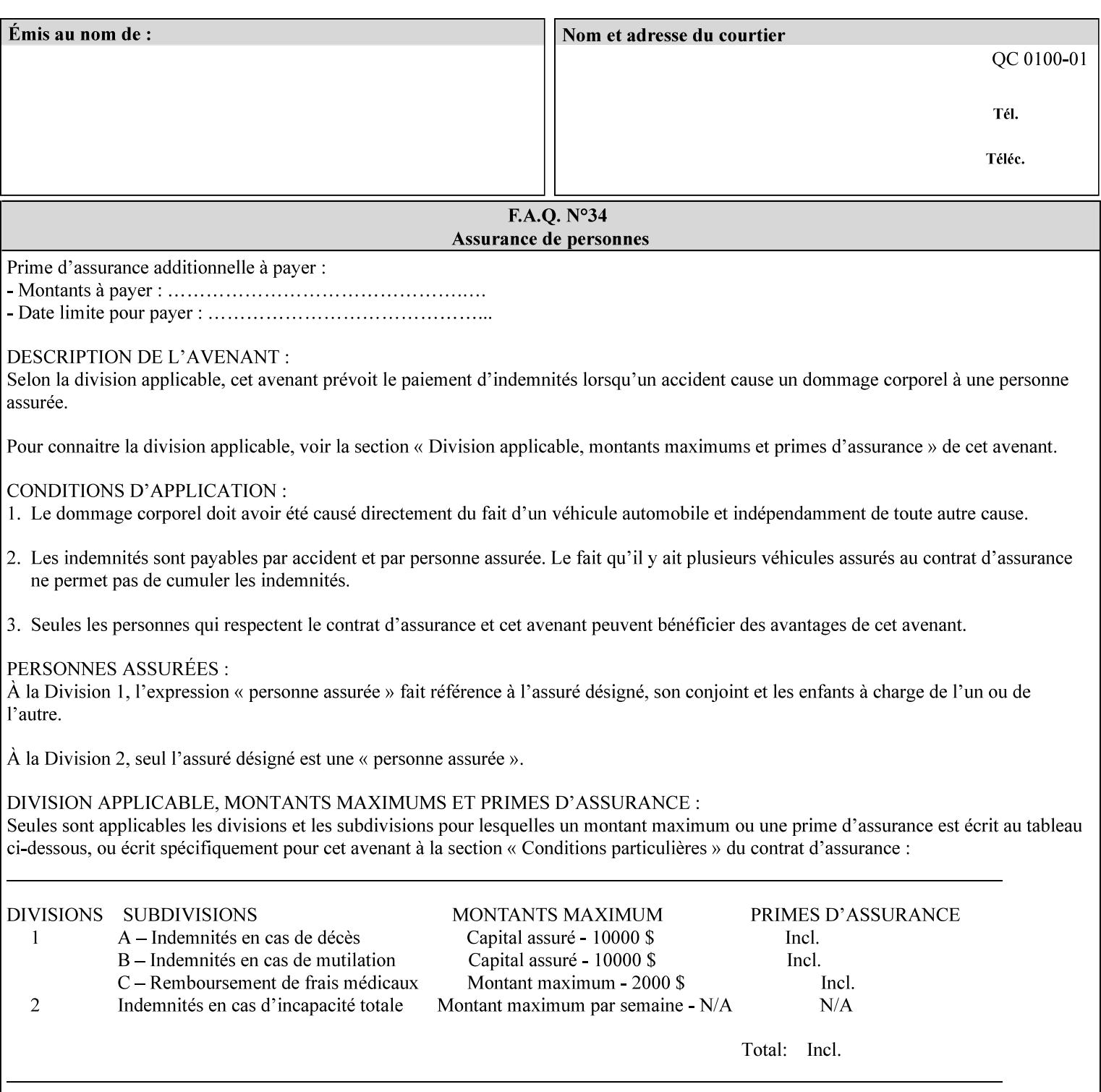

### **7.2 adjust-bw -darkness-value (integer(MIN:MAX)) Job Template**

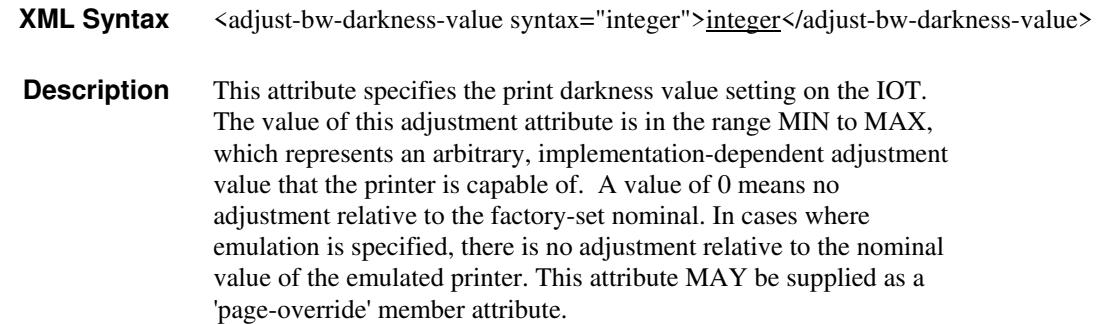

### **7.3 adjust-contrast (integer(-100:100)) Job Template**

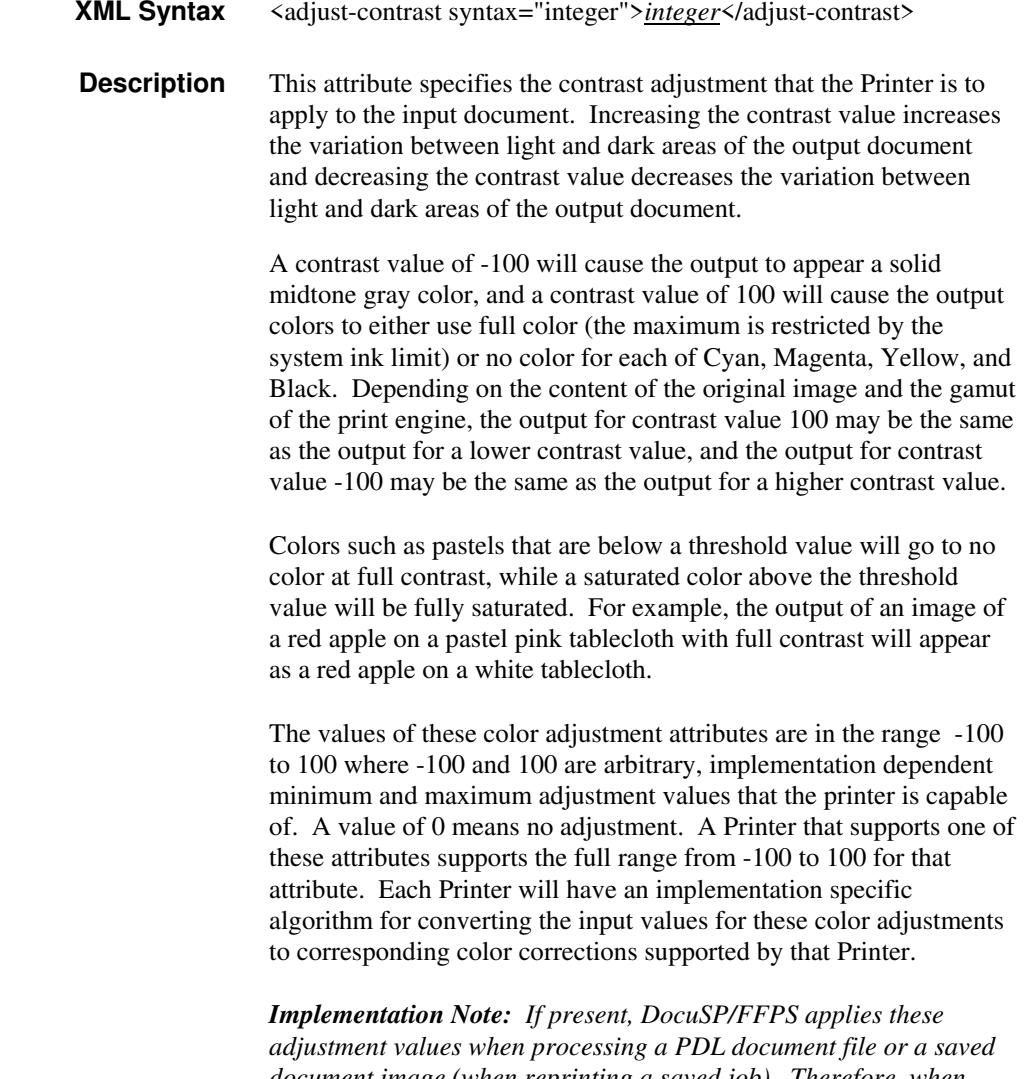

*document image (when reprinting a saved job). Therefore, when saving a job, the Printer does not save these attributes since the Printer has already applied them to the saved document images.*

03014

Informco.com

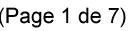

Date de production: 10 mai 2019

Annexé et faisant partie de la police numéro:

 $\bar{\mathbf{X}}$ 

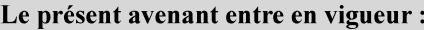

7 mai 2019

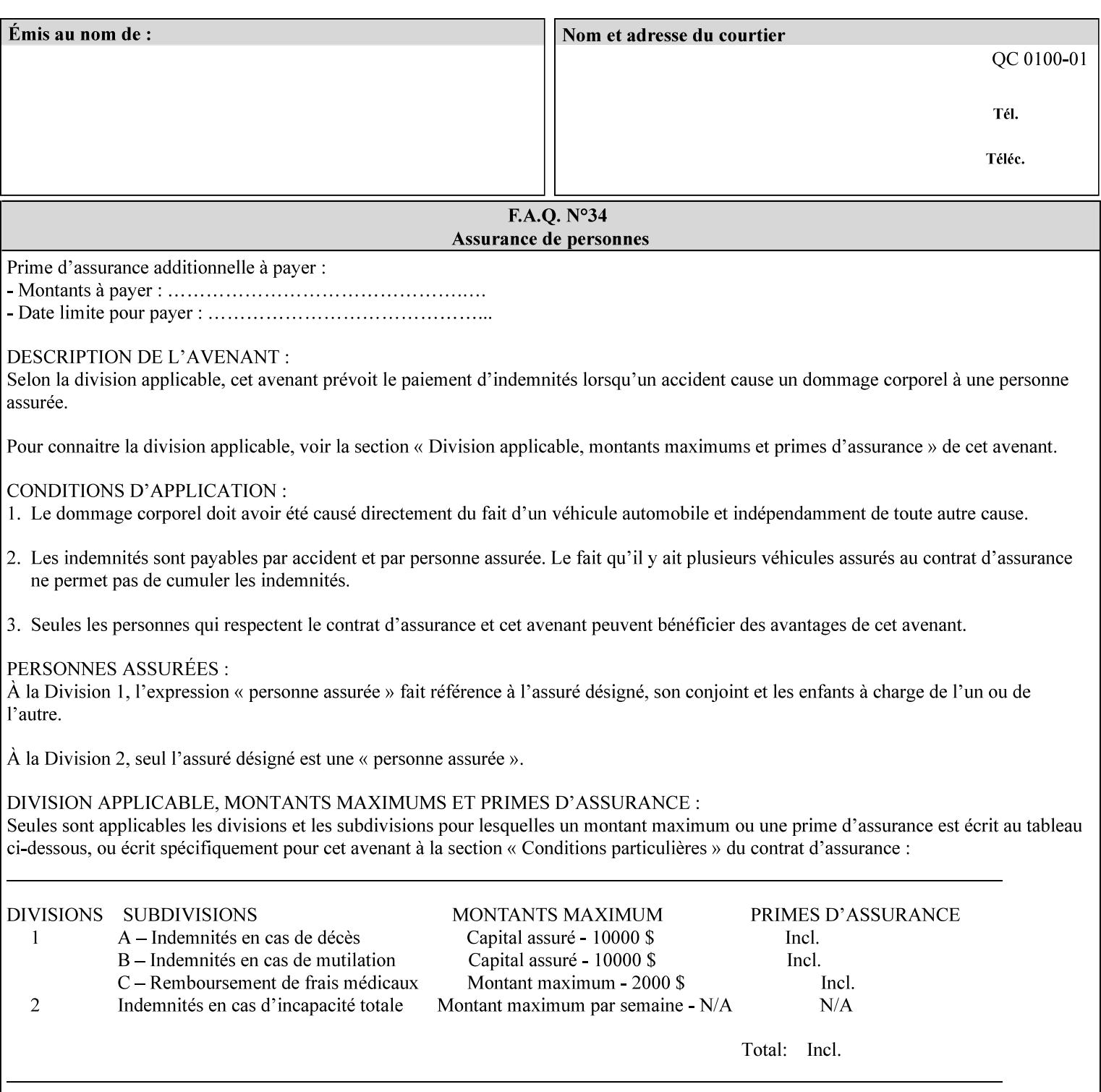

Given that these color adjustment values are not absolute, it will generally NOT be possible to guarantee that a job printed on one type of printer will produce the exact same output when printed with the same color adjustment values on a different type of color printer.

For more information on color adjustment and the Color Attributes, see the 'Overview of the Color Attributes' in Section 6.5.

### **7.4 adjust-cyan-red (integer(-100:100)) Job Template**

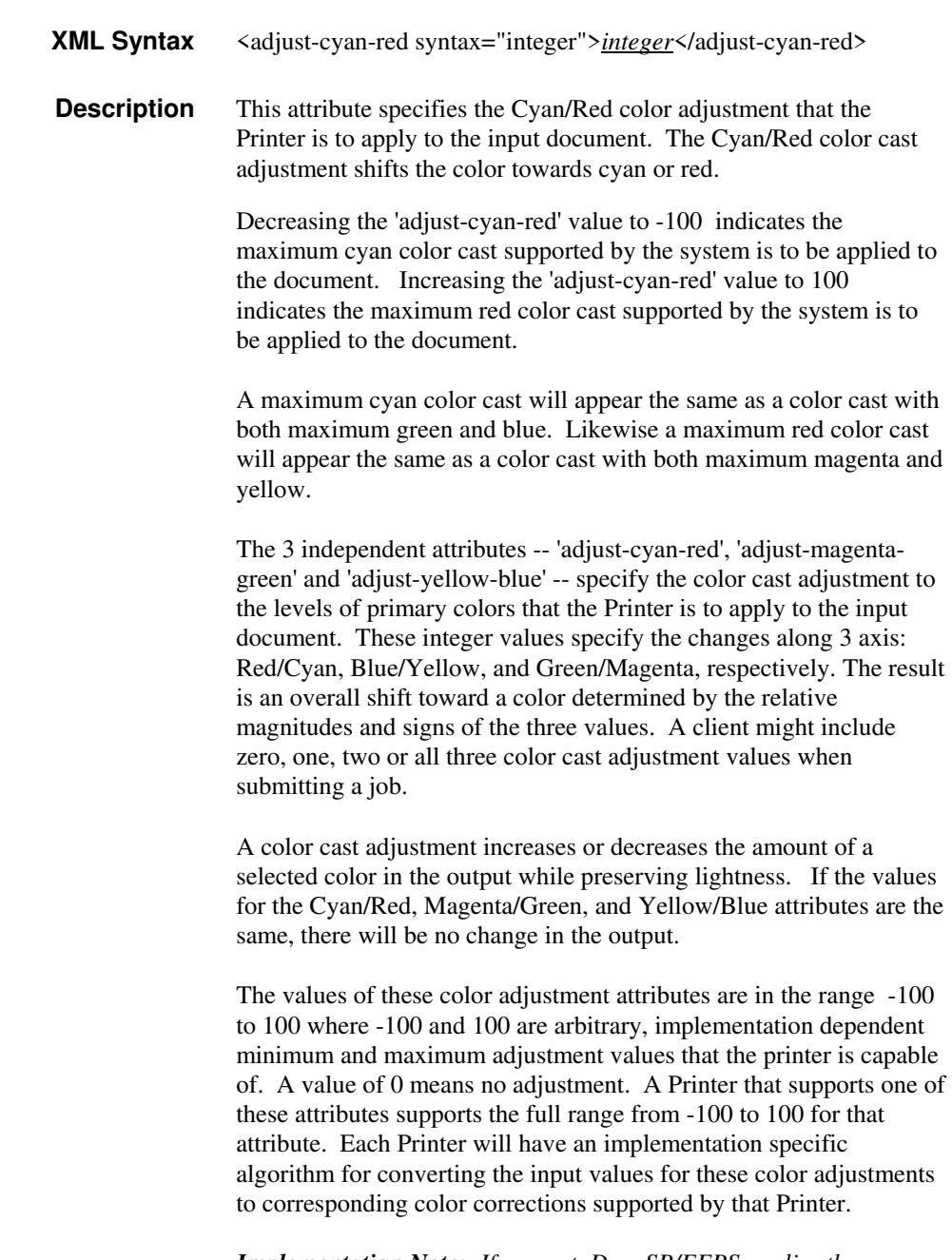

*Implementation Note: If present, DocuSP/FFPS applies these adjustment values when processing a PDL document file or a saved document image (when reprinting a saved job). Therefore, when* 

03015

Informco.com

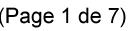

Date de production: 10 mai 2019

Annexé et faisant partie de la police numéro:

 $\bar{\mathbf{X}}$ 

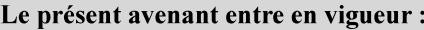

7 mai 2019

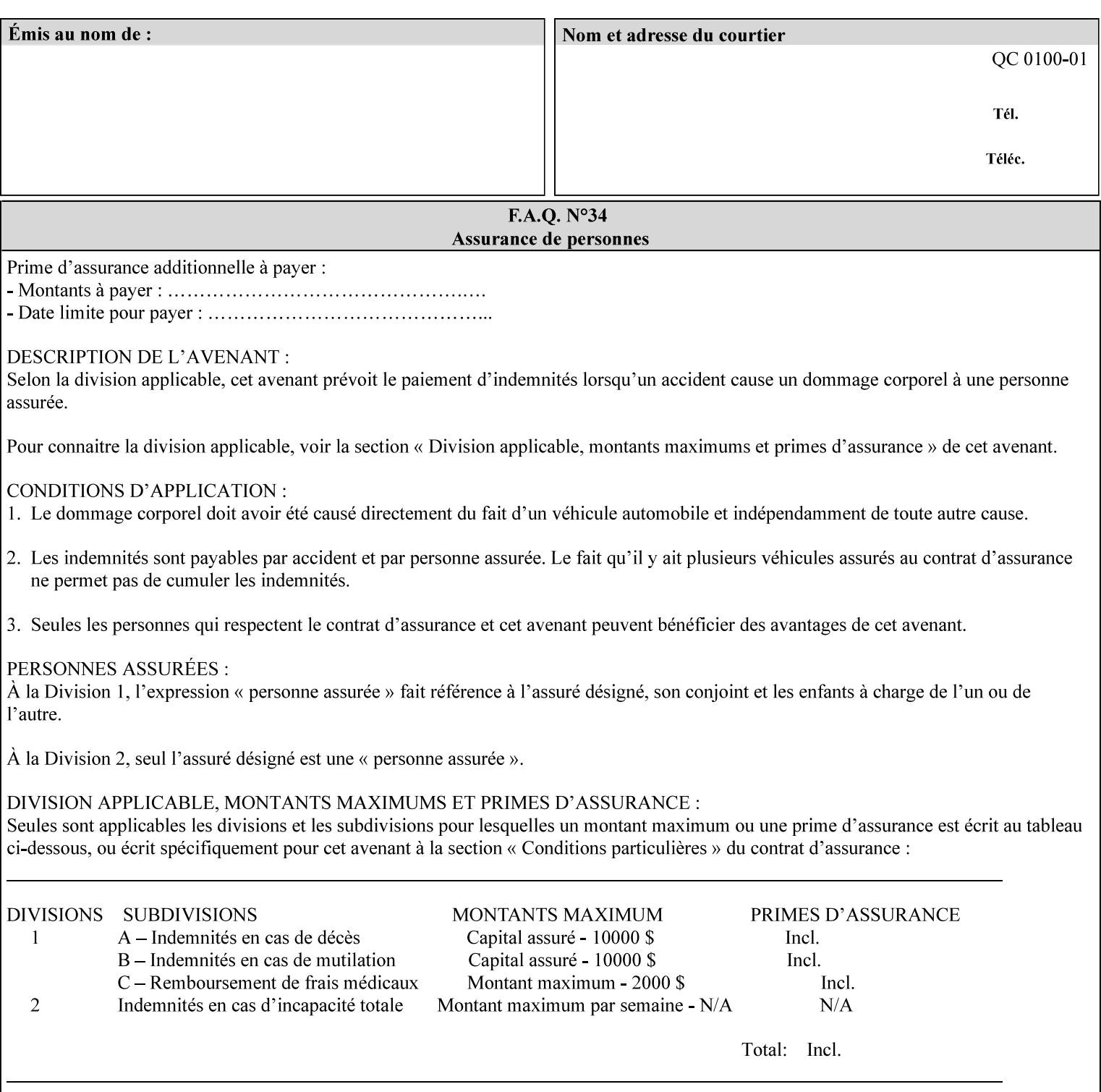

*saving a job, the Printer does not save these attributes since the Printer has already applied them to the saved document images.*

Given that these color adjustment values are not absolute, it will generally NOT be possible to guarantee that a job printed on one type of printer will produce the exact same output when printed with the same color adjustment values on a different type of color printer.

For more information on color adjustment and the Color Attributes, see the 'Overview of the Color Attributes' in Section 6.5.

### **7.5 adjust-lightness (integer(-100:100)) Job Template**

**XML Syntax** <adjust-lightness syntax="integer">*integer*</adjust-lightness> **Description** This attribute specifies the color lightness adjustment that the Printer is to apply to the input document that will affect the lightness of the output document. Increasing the lightness value causes the output to appear lighter and decreasing the lightness value causes the output to appear darker. A lightness value of -100 will cause the output to appear black, and a lightness value of 100 will cause the output to appear white. Depending on the content of the original image, the output for lightness value 100 may be the same as the output for a lower lightness value, and the output for lightness value -100 may be the same as the output for a higher lightness value. The values of these color adjustment attributes are in the range -100 to 100 where -100 and 100 are arbitrary, implementation dependent minimum and maximum adjustment values that the printer is capable of. A value of 0 means no adjustment. A Printer that supports one of these attributes supports the full range from -100 to 100 for that attribute. Each Printer will have an implementation specific algorithm for converting the input values for these color adjustments to corresponding color corrections supported by that Printer. *Implementation Note: If present, DocuSP/FFPS applies these adjustment values when processing a PDL document file or a saved document image (when reprinting a saved job). Therefore, when saving a job, the Printer does not save these attributes since the Printer has already applied them to the saved document images.* Given that these color adjustment values are not absolute, it will generally NOT be possible to guarantee that a job printed on one type of printer will produce the exact same output when printed with the same color adjustment values on a different type of color printer.

For more information on color adjustment and the Color Attributes, see the 'Overview of the Color Attributes' in Section 6.5.

03016

Informco.com

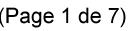

Date de production: 10 mai 2019

Annexé et faisant partie de la police numéro:

 $\bar{\mathbf{X}}$ 

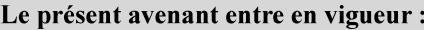

7 mai 2019

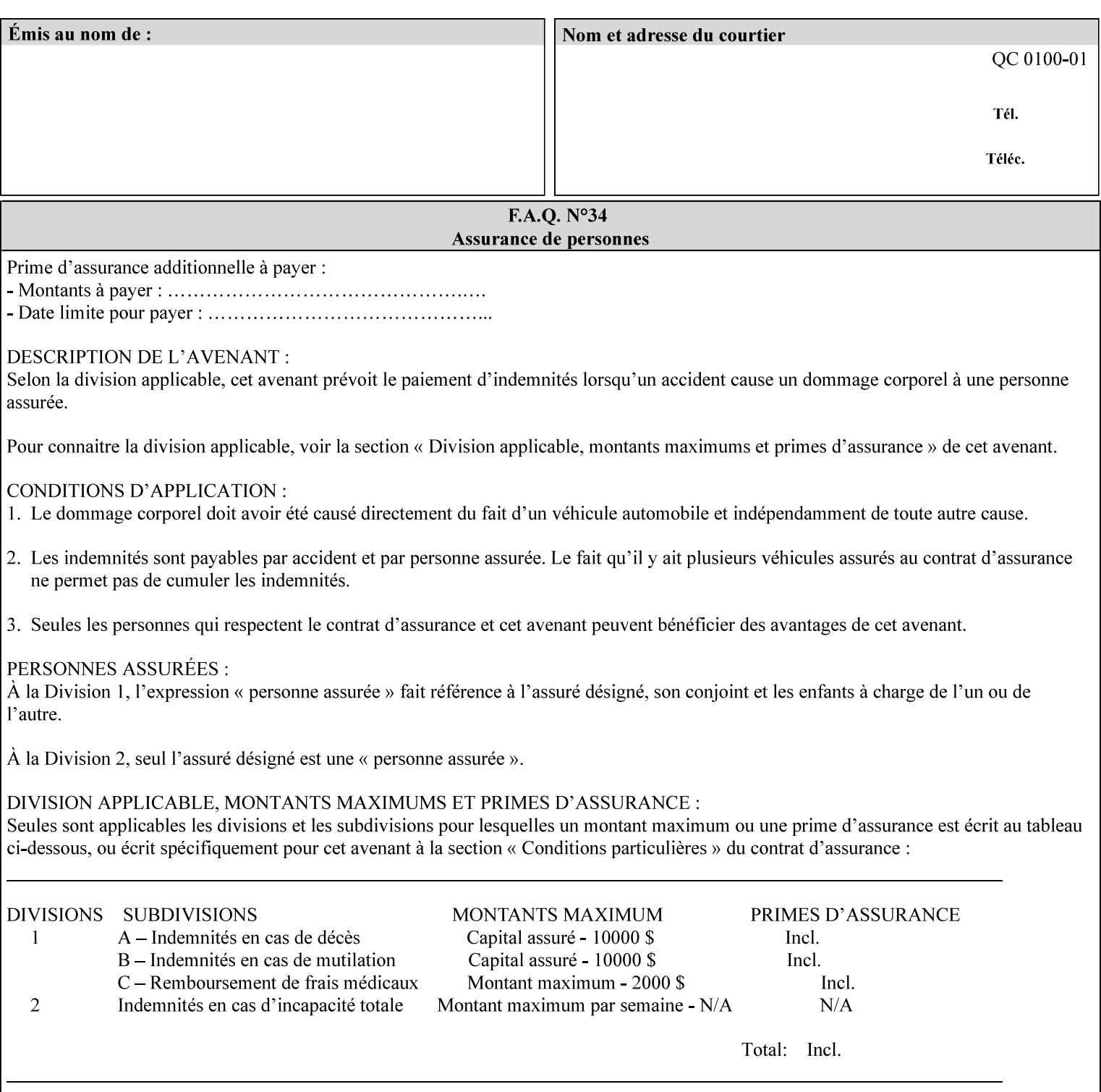

# **7.6 adjust-magenta-green (integer(-100:100)) Job Template**

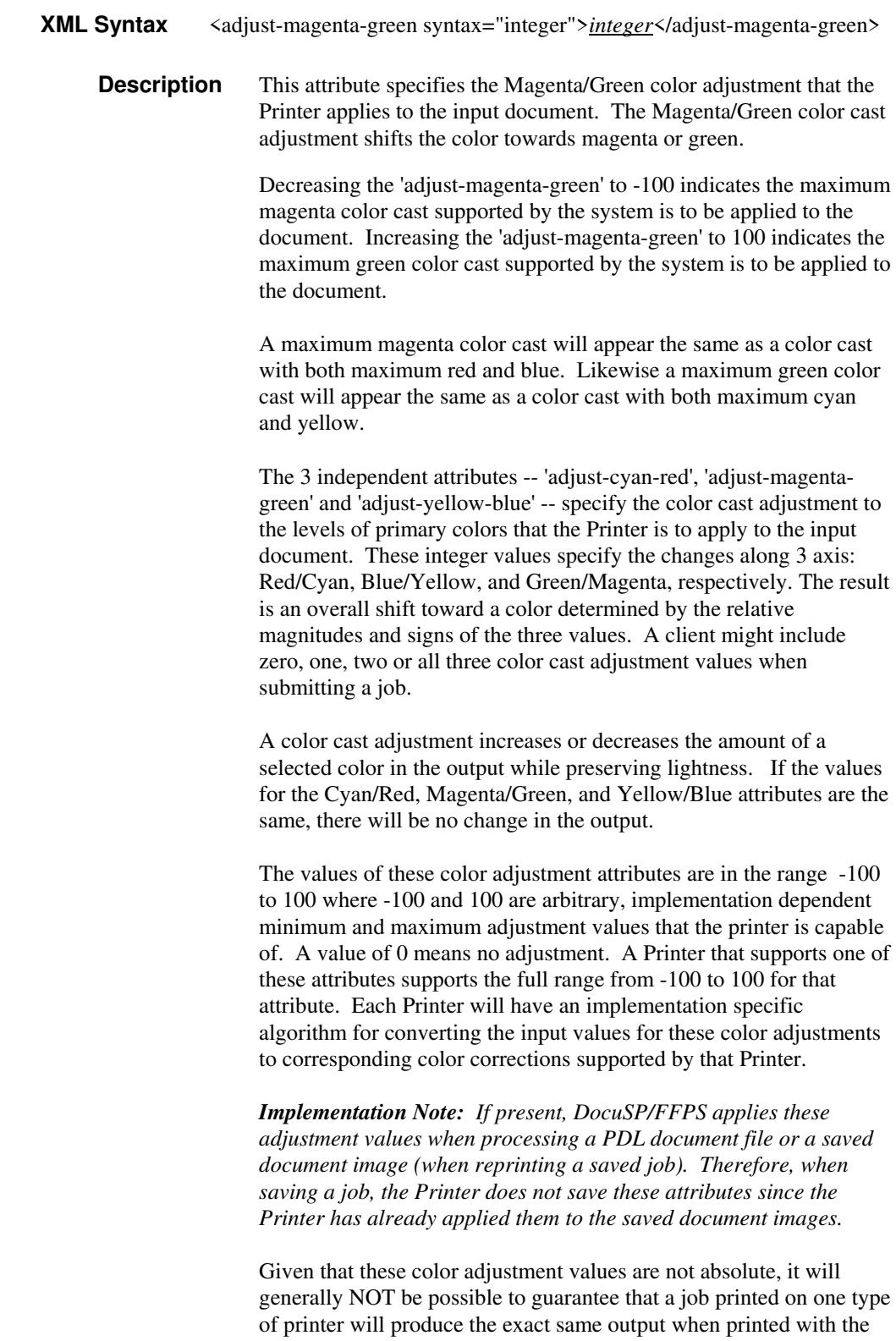

**Xerox Production Systems, November© 2008 by Xerox Corporation. All rights reserved. Xerox Printing Instruction Format (XPIF) Job Ticket Programming Guide** 

same color adjustment values on a different type of color printer.

03017

Informco.com

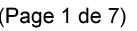

Date de production: 10 mai 2019

Annexé et faisant partie de la police numéro:

 $\bar{\mathbf{X}}$ 

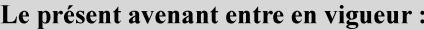

7 mai 2019

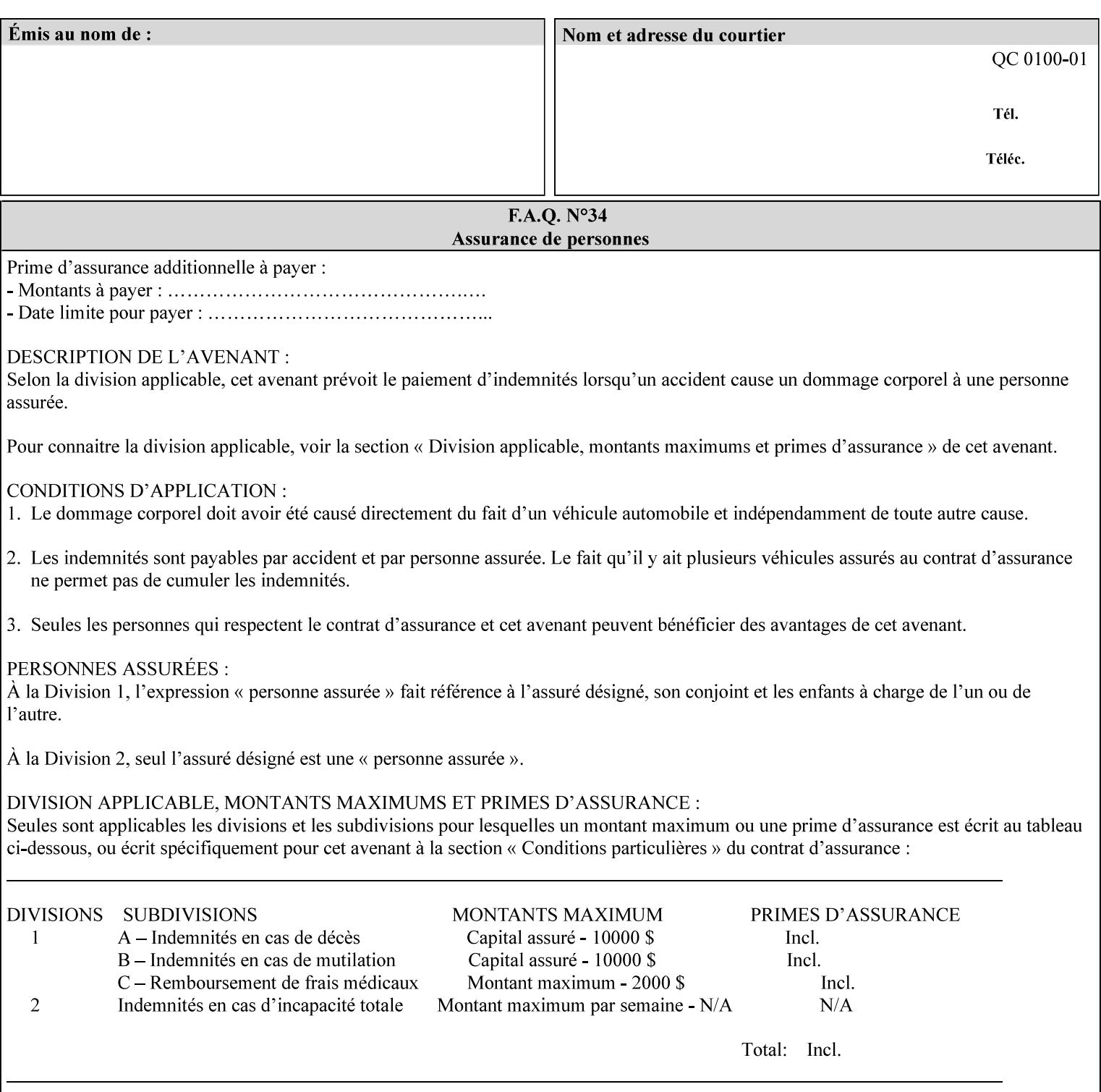

 For more information on color adjustment and the Color Attributes, see the 'Overview of the Color Attributes' in Section 6.5.

### **7.7 adjust-saturat**

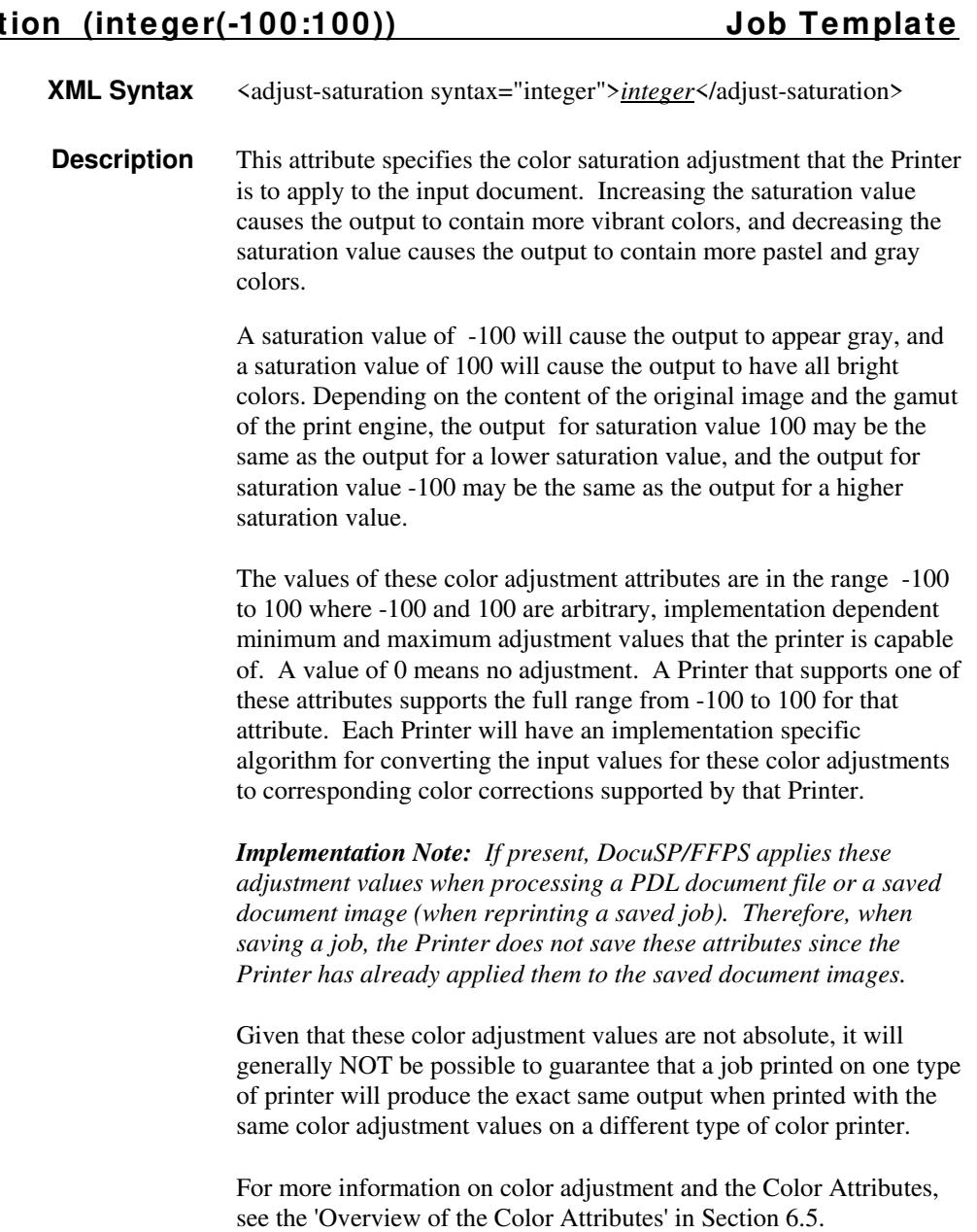

### **7.8 adjust-yellow -blue (integer(-100:100)) Job Template**

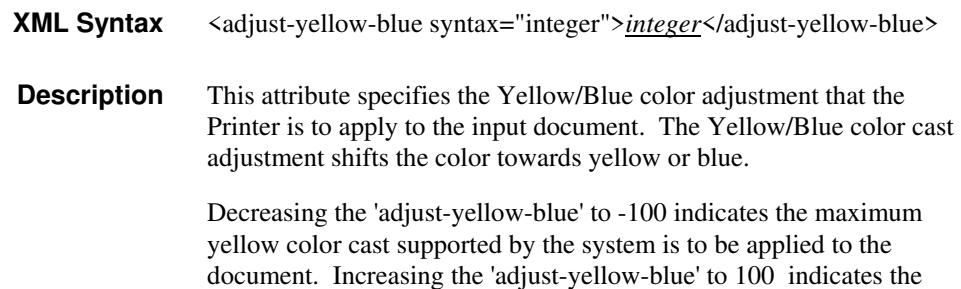

03018

Informco.com

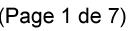

Date de production: 10 mai 2019

Annexé et faisant partie de la police numéro:

 $\bar{\mathbf{X}}$ 

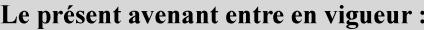

7 mai 2019

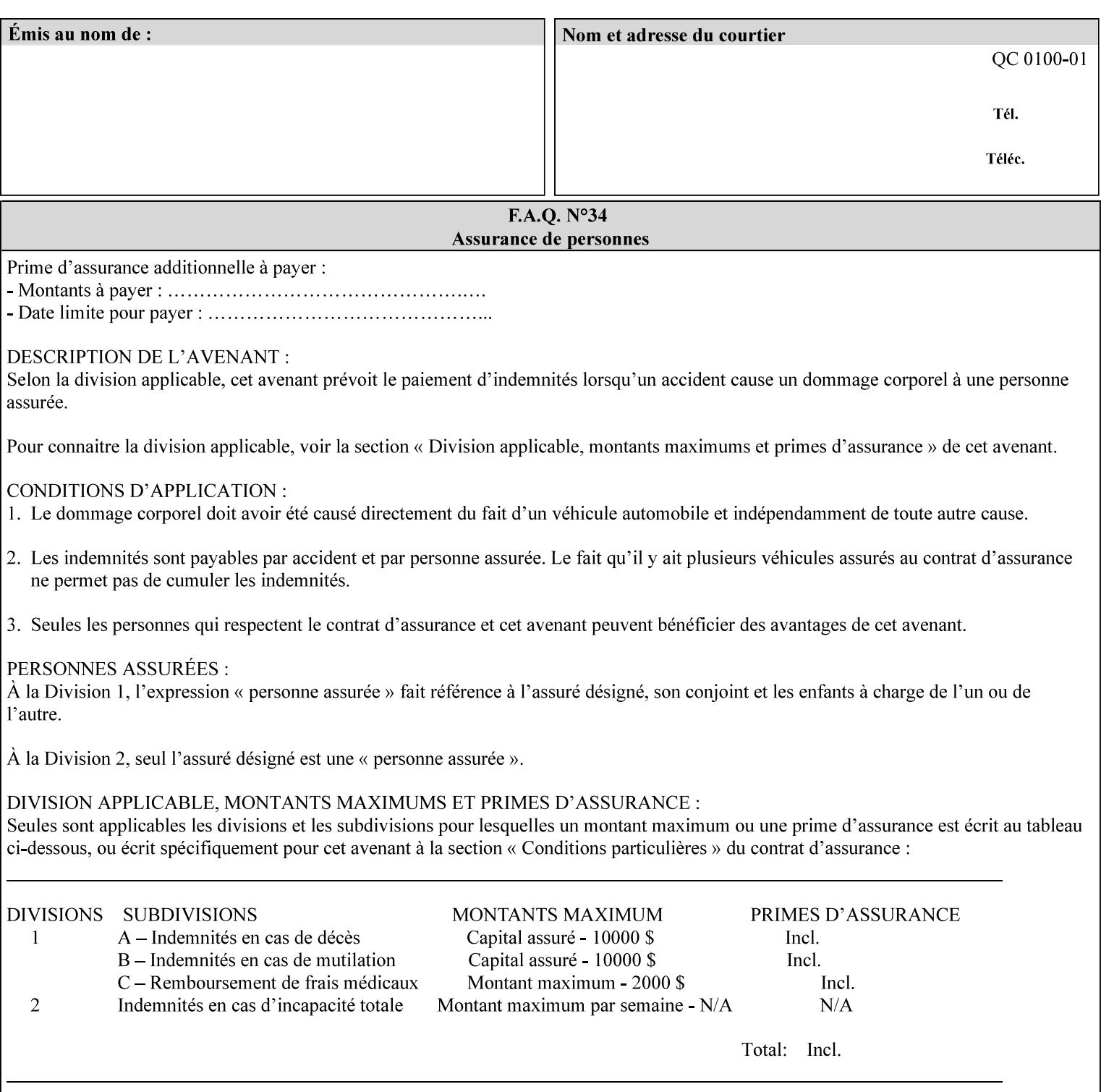

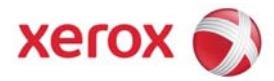

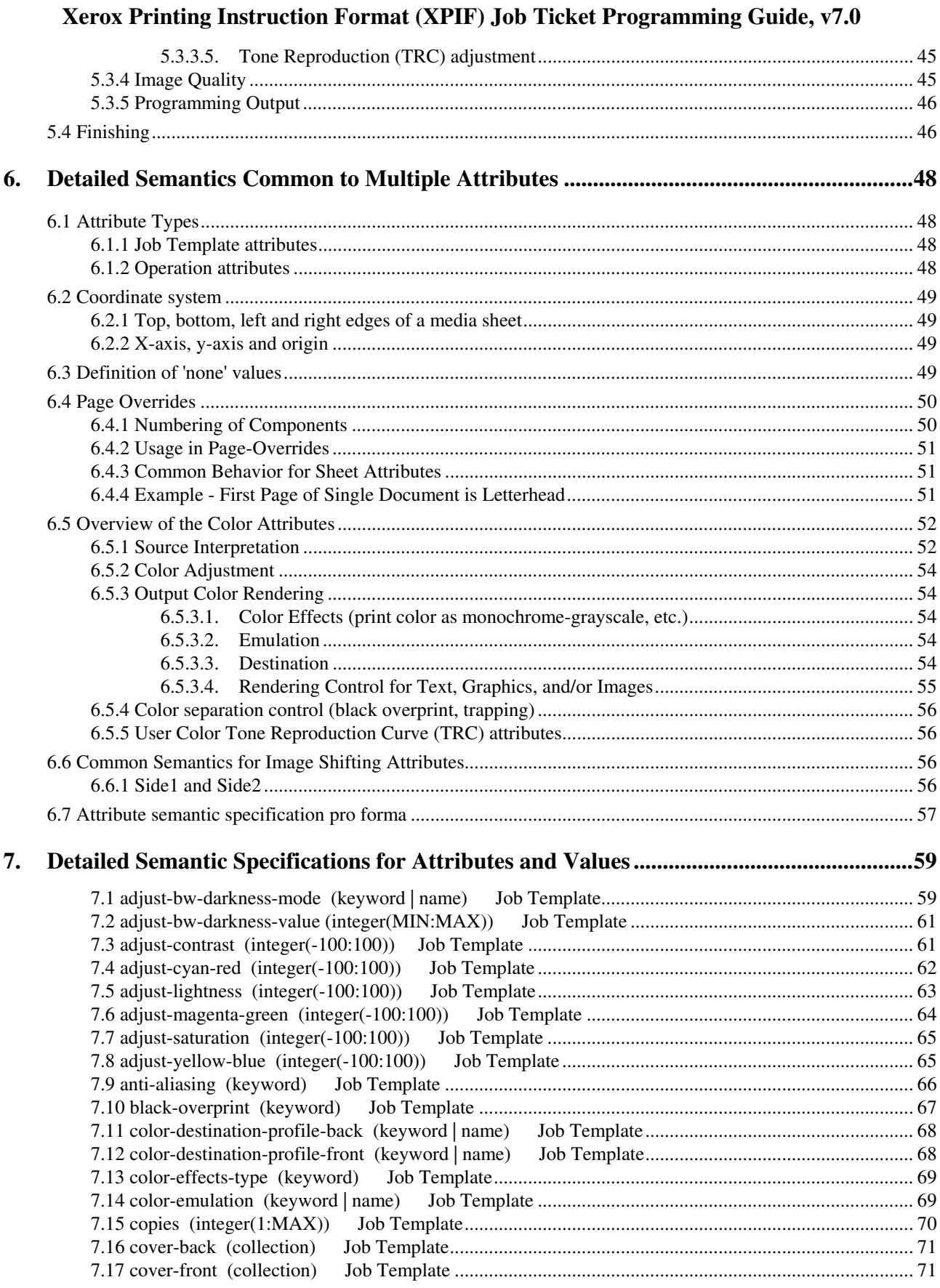
03019

Informco.com

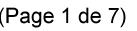

Date de production: 10 mai 2019

Annexé et faisant partie de la police numéro:

 $\bar{\mathbf{X}}$ 

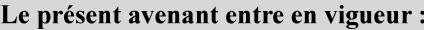

7 mai 2019

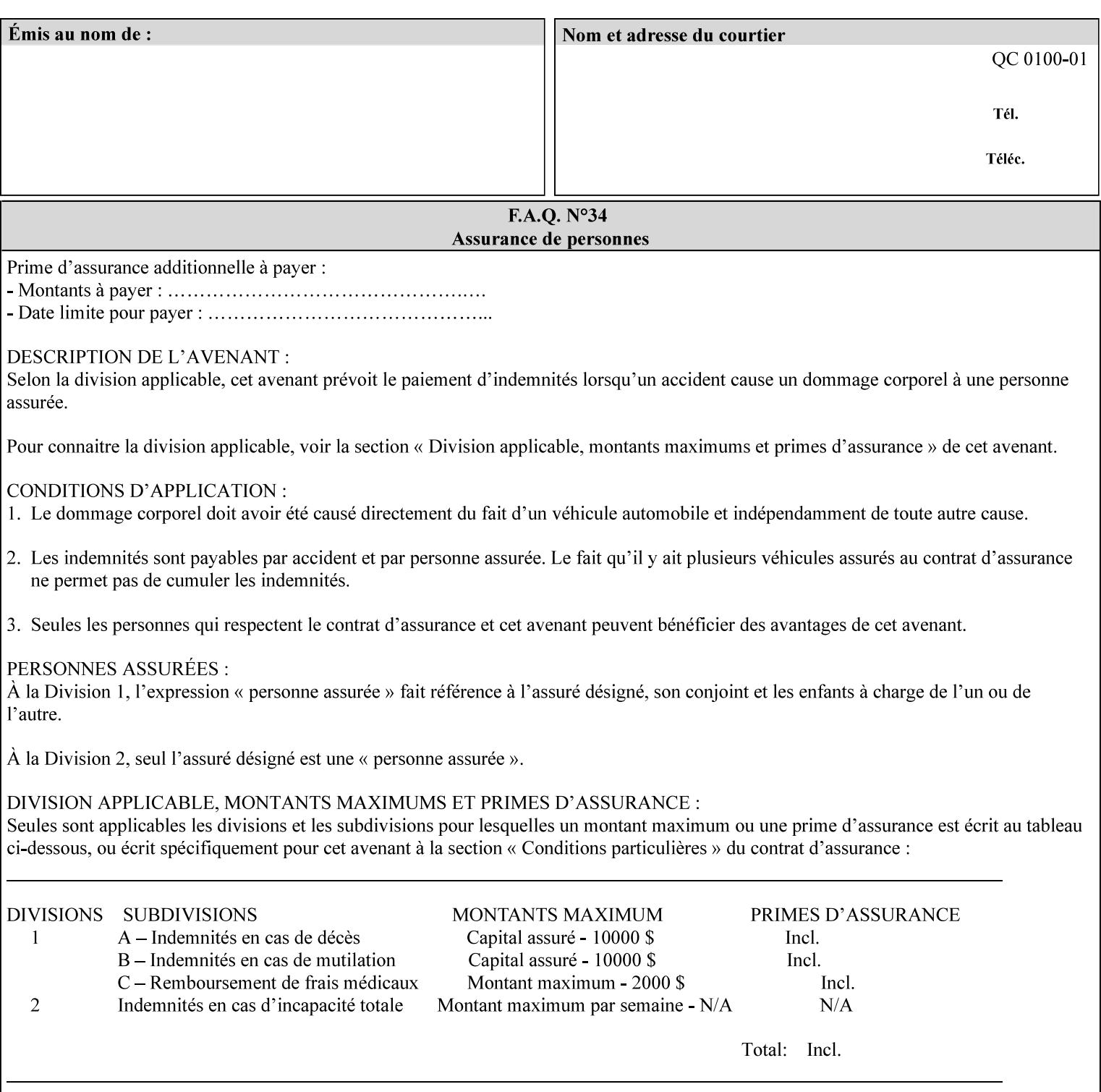

maximum blue color cast supported by the system is to be applied to the document.

A maximum yellow color cast will appear the same as a color cast with both maximum red and green. Likewise a maximum blue color cast will appear the same as a color cast with both maximum cyan and magenta.

The 3 independent attributes -- 'adjust-cyan-red', 'adjust-magentagreen' and 'adjust-yellow-blue' -- specify the color cast adjustment to the levels of primary colors that the Printer is to apply to the input document. These integer values specify the changes along 3 axis: Red/Cyan, Blue/Yellow, and Green/Magenta, respectively. The result is an overall shift toward a color determined by the relative magnitudes and signs of the three values. A client might include zero, one, two or all three color cast adjustment values when submitting a job.

A color cast adjustment increases or decreases the amount of a selected color in the output while preserving lightness. If the values for the Cyan/Red, Magenta/Green, and Yellow/Blue attributes are the same, there will be no change in the output.

The values of these color adjustment attributes are in the range -100 to 100 where -100 and 100 are arbitrary, implementation dependent minimum and maximum adjustment values that the printer is capable of. A value of 0 means no adjustment. A Printer that supports one of these attributes supports the full range from -100 to 100 for that attribute. Each Printer will have an implementation specific algorithm for converting the input values for these color adjustments to corresponding color corrections supported by that Printer.

*Implementation Note: If present, DocuSP/FFPS applies these adjustment values when processing a PDL document file or a saved document image (when reprinting a saved job). Therefore, when saving a job, the Printer does not save these attributes since the Printer has already applied them to the saved document images.*

Given that these color adjustment values are not absolute, it will generally NOT be possible to guarantee that a job printed on one type of printer will produce the exact same output when printed with the same color adjustment values on a different type of color printer.

For more information on color adjustment and the Color Attributes, see the 'Overview of the Color Attributes' in Section 6.5.

## **7.9 anti-aliasing (keyw ord) Job Template**

**XML Syntax** <anti-aliasing syntax="keyword">*keyword*</anti-aliasing> **Description** This attribute indicates the anti-aliasing algorithm that the Printer is to apply to the rendered output images. Curves and diagonal lines rendered below printer resolutions of about 300 dots/inch, can have a jagged appearance as a result of rasterization errors and artifacts.

03020

Informco.com

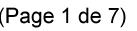

Date de production: 10 mai 2019

Annexé et faisant partie de la police numéro:

 $\bar{\mathbf{X}}$ 

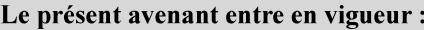

7 mai 2019

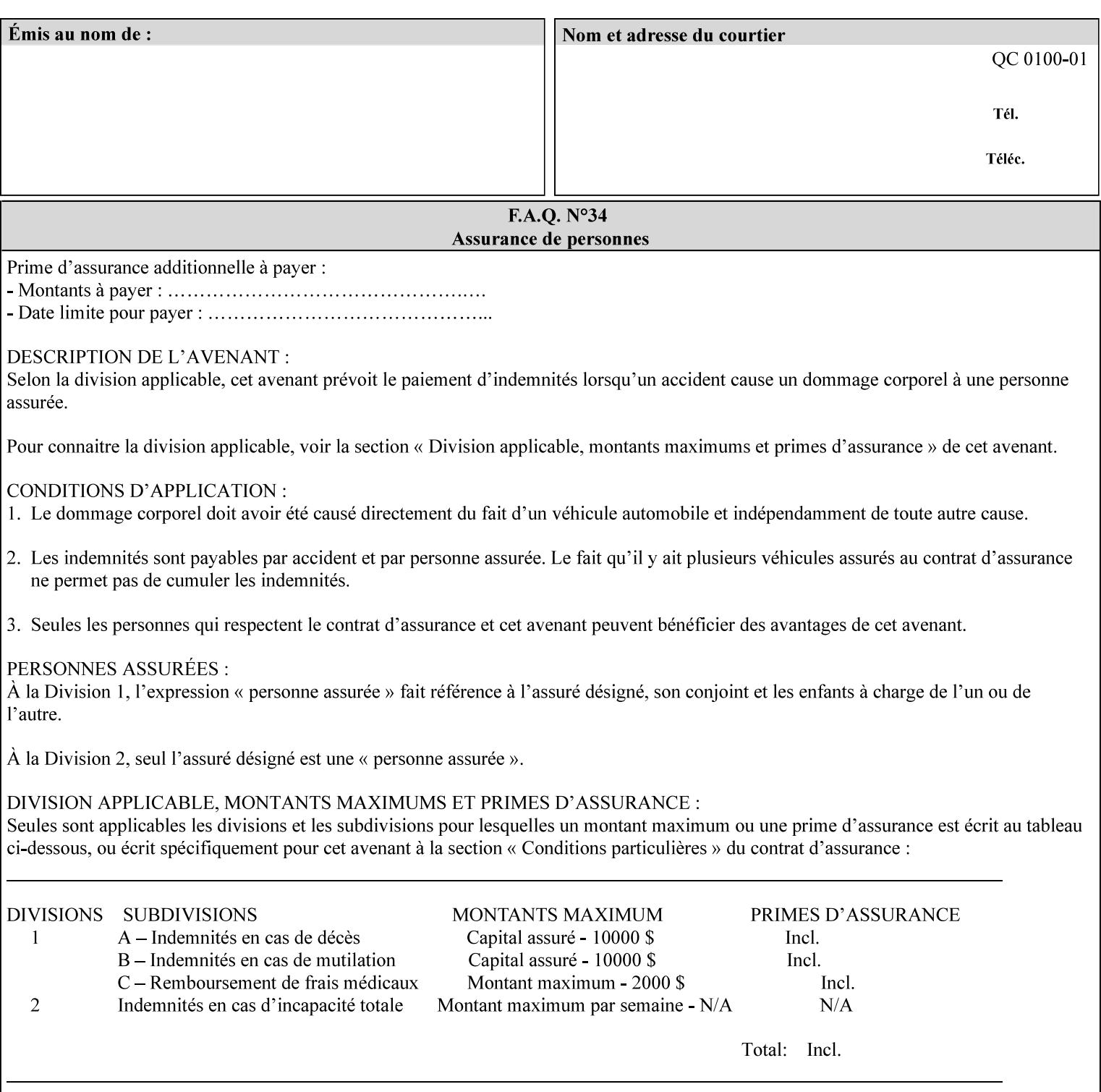

Typically, these anomalies can be masked by imaging a page at a higher resolution than the print engine supports, then sub-sampling the image back down to engine resolution. In the case of black lines, this operation results in the replacement of some edge pixels with gray pixels. The result is a curve or line that looks smooth since the grays and blacks are integrated by the human visual system. These techniques for smoothing rasterized lines are collectively known as 'anti-aliasing'. The precise algorithm is implementation dependent.

Standard values are:

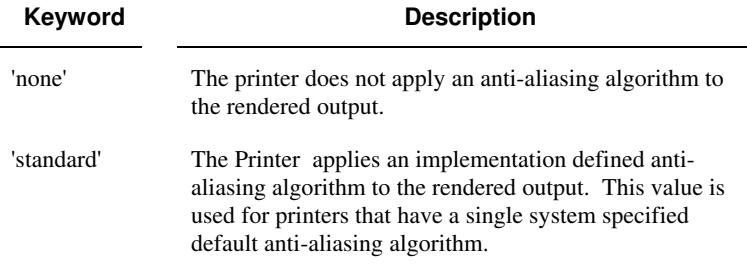

## **7.10 black-overprint (keyw ord) Job Template**

**XML Syntax** <br />
<br />
<br />
<br />
stat syntax="keyword">*keyword***</black-overprint>** 

**Description** This attribute controls the printer-specific Black Overprint methods used by the Printer.

> Documents often have black text or other objects placed on or over colored backgrounds. Undesirable artifacts can occur as a printer deposits more (black or colored) colorant on a spot. The toners can mix improperly affecting the color produced. As the 'pile height' of the toner increases, the toner could become too thick and might streak in the fuser. Thicker toner deposits might not adhere to the paper or might possibly acquire too much or too little shine during the fusing process.

> Some PDLs have means to control the algorithm used when black objects are applied to colored backgrounds. For example, the standard PostScript rendering model attempts to fix these problems by removing the color plane data underneath black objects, producing white knockouts or holes into which the black objects are printed. In PostScript, setting the 'setoverprint' operator to 'false' or omitting the 'setoverprint' operator altogether causes the printer to remove background color data producing a knockout for the black object to be printed in. Setting the 'setoverprint' operator to 'true' causes the printer to print black data directly on top of background color planes. PCL has an equivalent escape sequence that governs the transparency of objects printed on top of other objects. Some printers may have an alternate, algorithmic method for achieving the same effect.

> While the default behavior of most PDLs is to avoid printing black on top of color by producing the white knockouts, there can be an undesirable effect: even the smallest amount of mis-registration can result in white or dark bands at the edges of the black objects.

03021

Informco.com

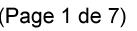

Date de production: 10 mai 2019

Annexé et faisant partie de la police numéro:

 $\bar{\mathbf{X}}$ 

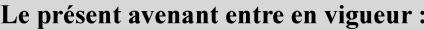

7 mai 2019

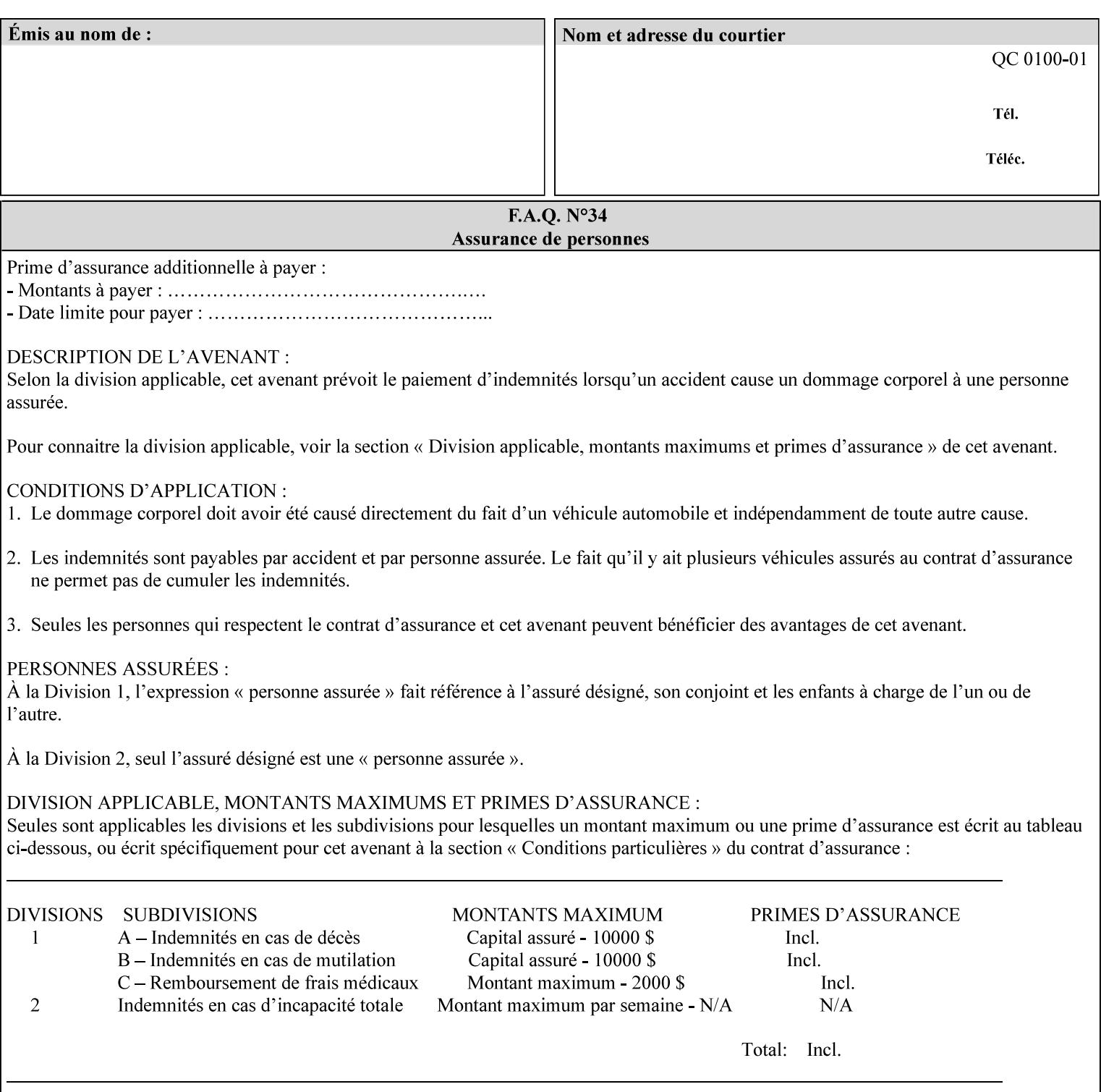

Therefore, this attribute is provided to enable the end user to control the black overprint methods applied within the Printer.

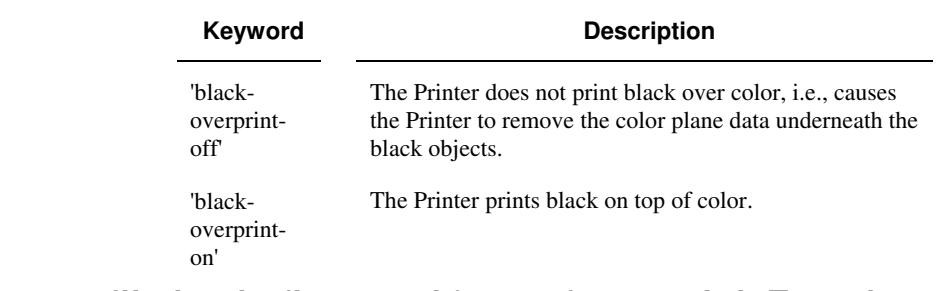

## Standard keyword values are:

## **7.11 color-destination-profile-back (keyw ord | name) Job Template 7.12 color-destination-profile-front (keyw ord | name) Job Template**

## **XML Syntax**

<color-destination-profile-back syntax="keyword">*keyword*</color-destination-profile-back> <color-destination-profile-back syntax="name">*name*</color-destination-profile-back>

#### **XML Syntax**

<color-destination-profile-front syntax=keyword>*keyword*</color-destination-profile-front> <color-destination-profile-front syntax="name">*name*</color-destination-profile-front>

**Description** These attributes specify the keyword or name of the destination color space profile to be used on the (1) back side of the output media or (2) front side of the output media for both single-sided and doublesided documents.

> If the client supplies either of the destination profile attributes with a 'keyword' or a 'name' value that selects a specific destination profile, that profile will be used on a per-side basis regardless of any job media attributes that may also be supplied. On the other hand, if the client supplies either of the destination profile attributes with a 'keyword' value that does not pre-select a specific destination profile (such as 'system-specified'), then the Printer will determine the appropriate destination profile(s).

Note: There is no 'none' value defined for these attributes, because the Printer assumes the destination color space specified by its configured default attribute value in the case where neither the Job nor the PDL contain any destination color space information.

For more information on destination color space translation profile attributes and all Color Attributes, see the 'Overview of the Color Attributes' in Section 6.5.

03022

Informco.com

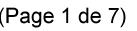

Date de production: 10 mai 2019

Annexé et faisant partie de la police numéro:

 $\bar{\mathbf{X}}$ 

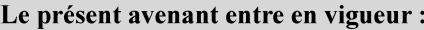

7 mai 2019

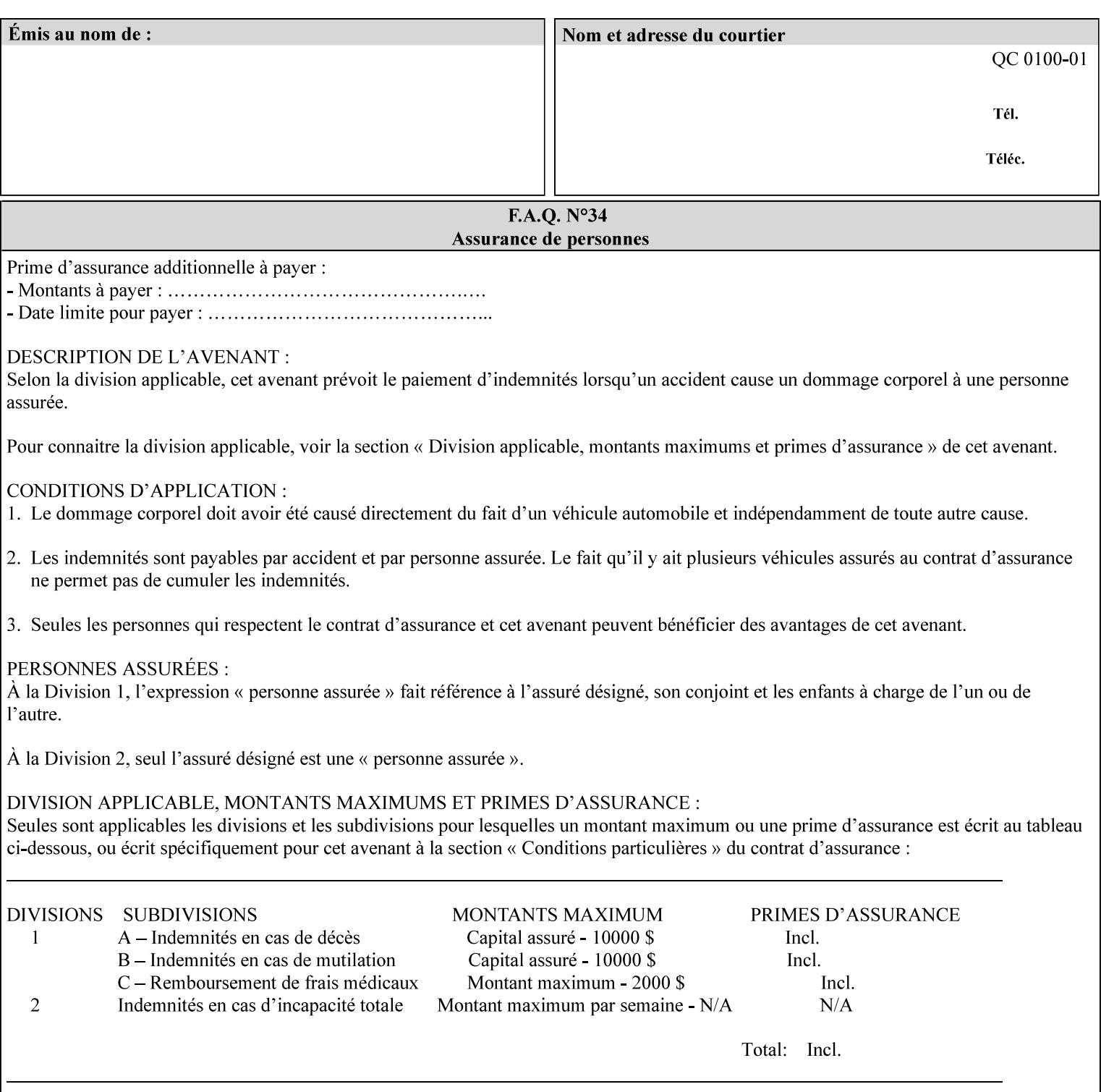

Standard keyword values are:

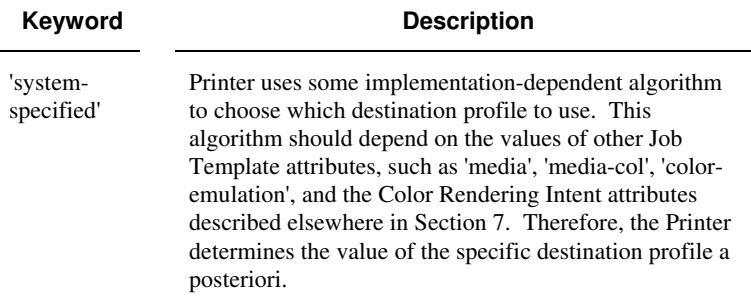

# **7.13 color-effects-type (keyw ord) Job Template**

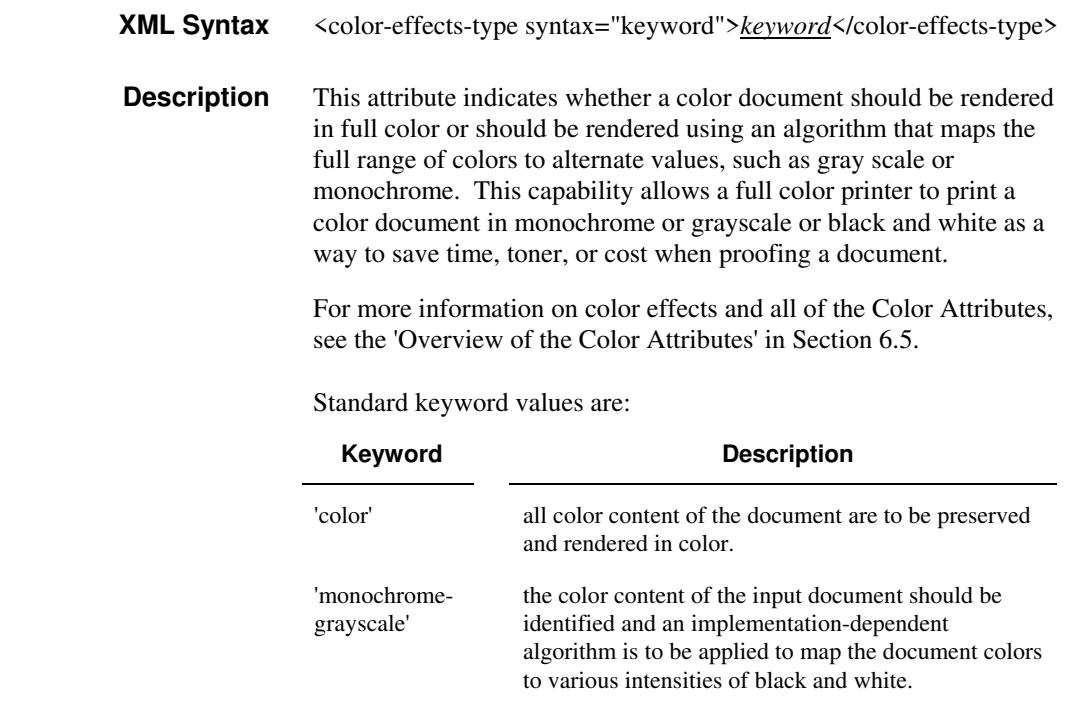

## **7.14 color-emulation (keyw ord | name) Job Template**

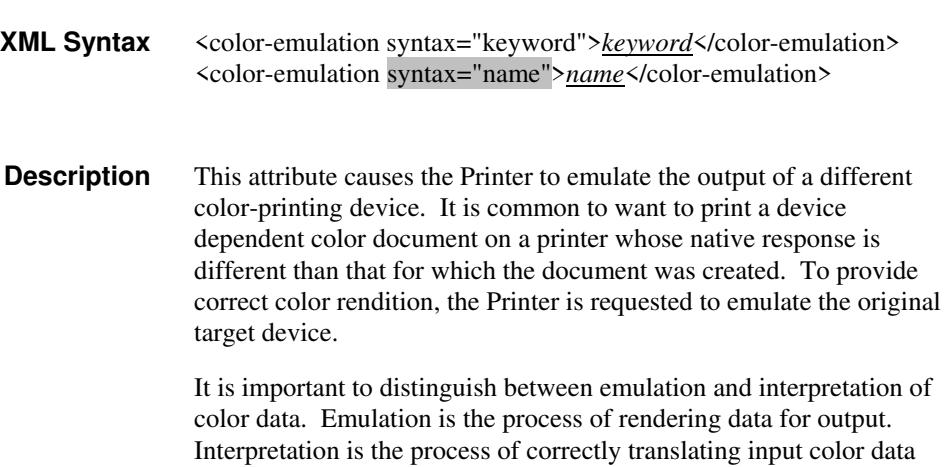

03023

Informco.com

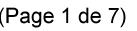

Date de production: 10 mai 2019

Annexé et faisant partie de la police numéro:

 $\bar{\mathbf{X}}$ 

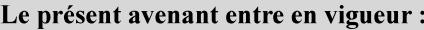

7 mai 2019

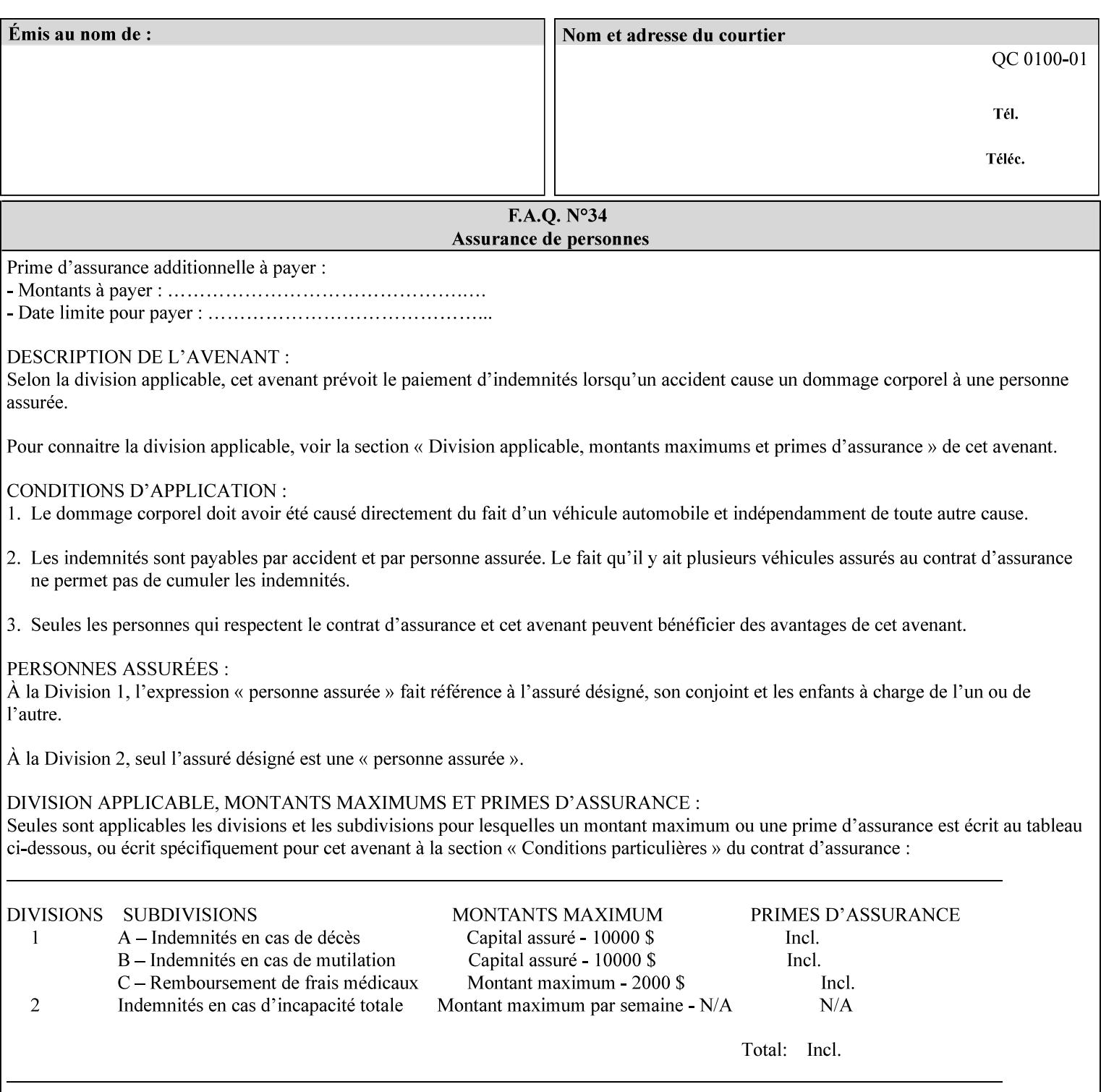

into an intermediate or output color space. Note that interpretation is concerned with understanding the input color space and translating it properly (see the color adjustment attributes, 'adjust-xxx'). Emulation, on the other hand, deals strictly with rendering color data into the proper output color space (see the destination color space translation profile attributes, 'color-destination-profile-xxx').

For more information on color emulation and the Color Attributes, see the 'Overview of the Color Attributes' in Section 6.5.

Standard keyword values are:

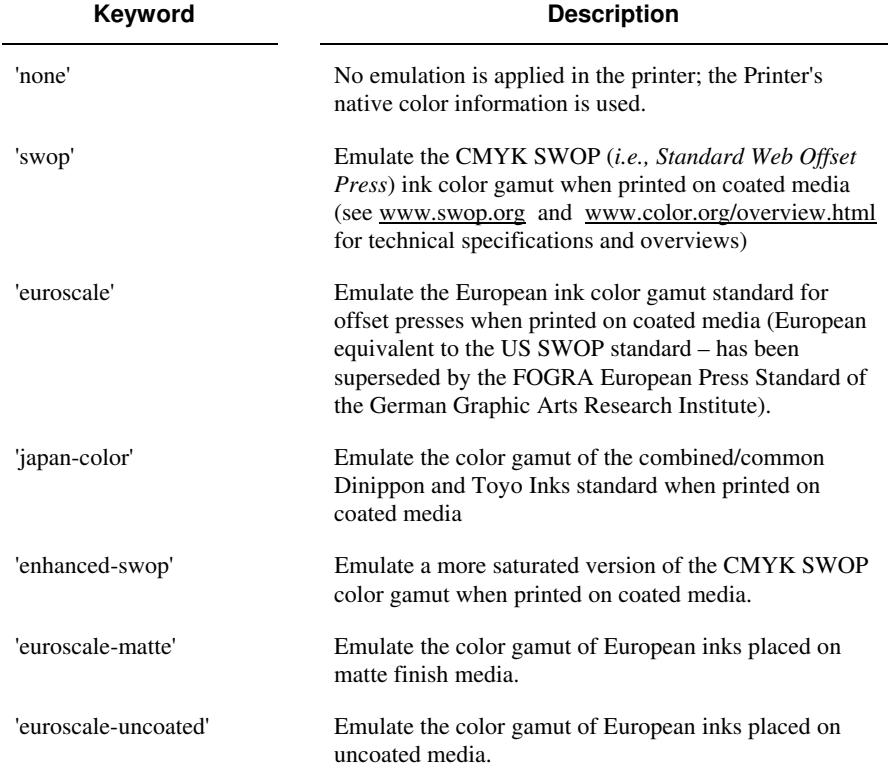

## **7.15 copies (integer(1:MAX)) Job Template**

**XML Syntax** <copies syntax="integer">*integer*</copies>

**Description** This attribute specifies the number of copies to be printed.

03024

Informco.com

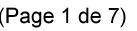

Date de production: 10 mai 2019

Annexé et faisant partie de la police numéro:

 $\bar{\mathbf{X}}$ 

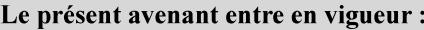

7 mai 2019

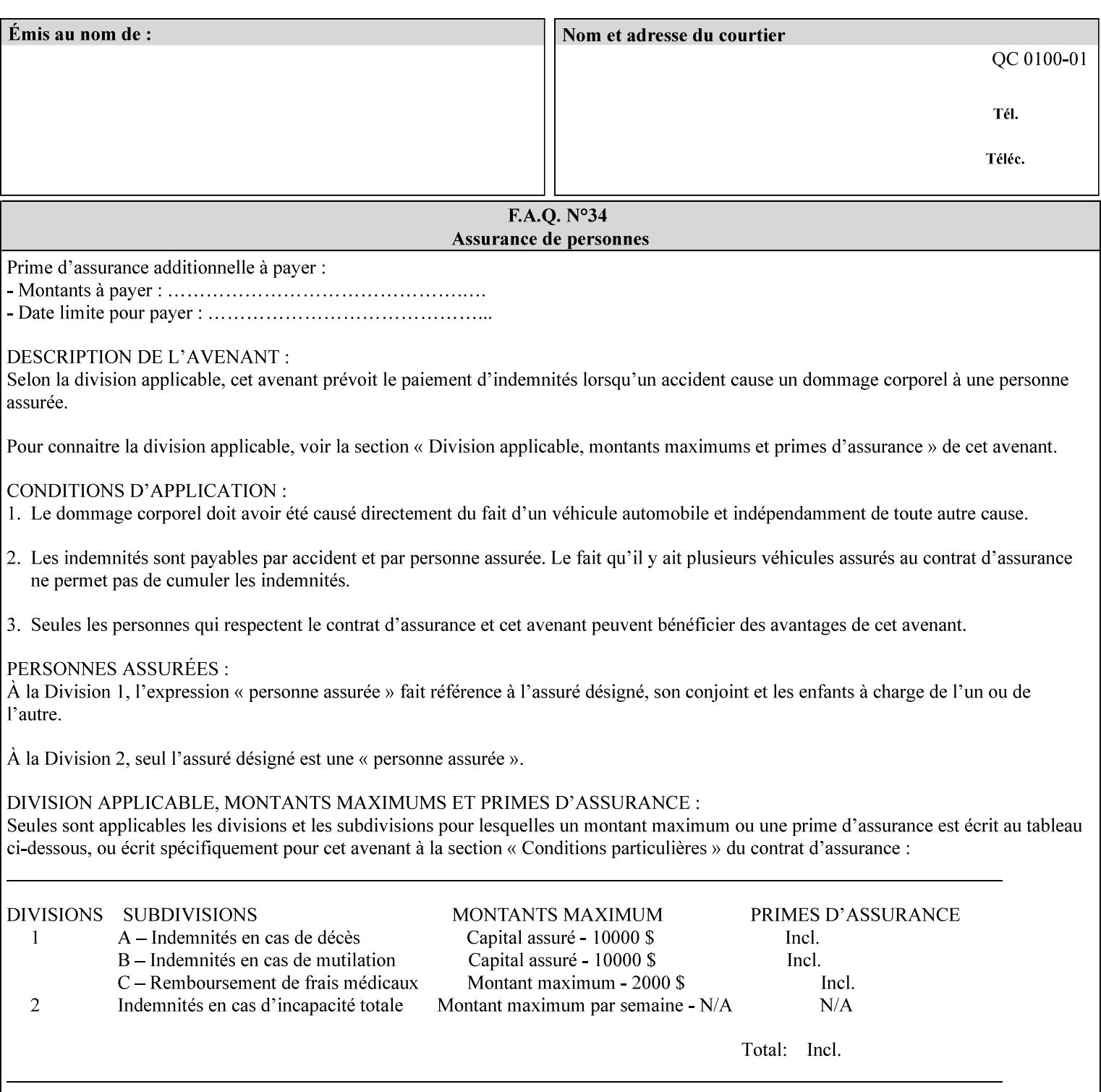

## **7.16 cover-back (collection) Job Template 7.17 cover-front (collection) Job Template**

## **XML Syntax**

<cover-back syntax="collection">

- <cover-type syntax="keyword">*keyword*</cover-type>
- <media syntax="keyword">*keyword*</media>

<media syntax="name">*name*</media>

 <media-col syntax="collection">*See 'media-col' attribute*</media-col> </cover-back>

## **XML Syntax**

<cover-front syntax="collection">

<cover-type syntax="keyword">*keyword*</cover-type>

<media syntax="keyword">*keyword*</media>

<media syntax="name">*name*</media>

<media-col syntax="collection">*See 'media-col' attribute*</media-col>

</cover-front>

## **Description** These two attributes specify how covers are to be applied to each copy of each printed document within a job. Presence of the 'coverfront' attribute indicates that a front cover is requested, and similarly, the presence of the 'cover-back' attribute indicates that a back cover is requested. Each of the 'cover-front' and 'cover-back' attributes includes where printing should be applied on the cover (if any), and what media should be used for the cover.

The sheets in the rendered output that represent the covers are treated like any other sheet in the document copy. For example, if the 'finishings' attribute has a value of 'staple,' then the staple would bind the covers, along with all of the other sheets in the output.

**Member Attributes for the 'cover-front' and 'cover-back' Job Template Attributes** 

**Both the 'cover-front' and 'cover-back' attributes are each defined by a collection of the following member attributes:** 

### **Table 6 - 'cover-front' and 'cover-back' member attributes**

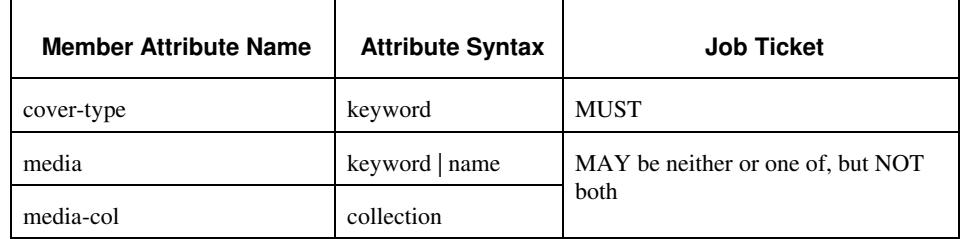

#### **cover-type (keyword)**

The 'cover-type' member attribute indicates whether covers are wanted and which sides of the cover is to contain print-stream pages. The print-stream pages used for printing on a cover come from the document data.
03025

Informco.com

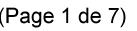

Date de production: 10 mai 2019

Annexé et faisant partie de la police numéro:

 $\bar{\mathbf{X}}$ 

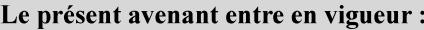

7 mai 2019

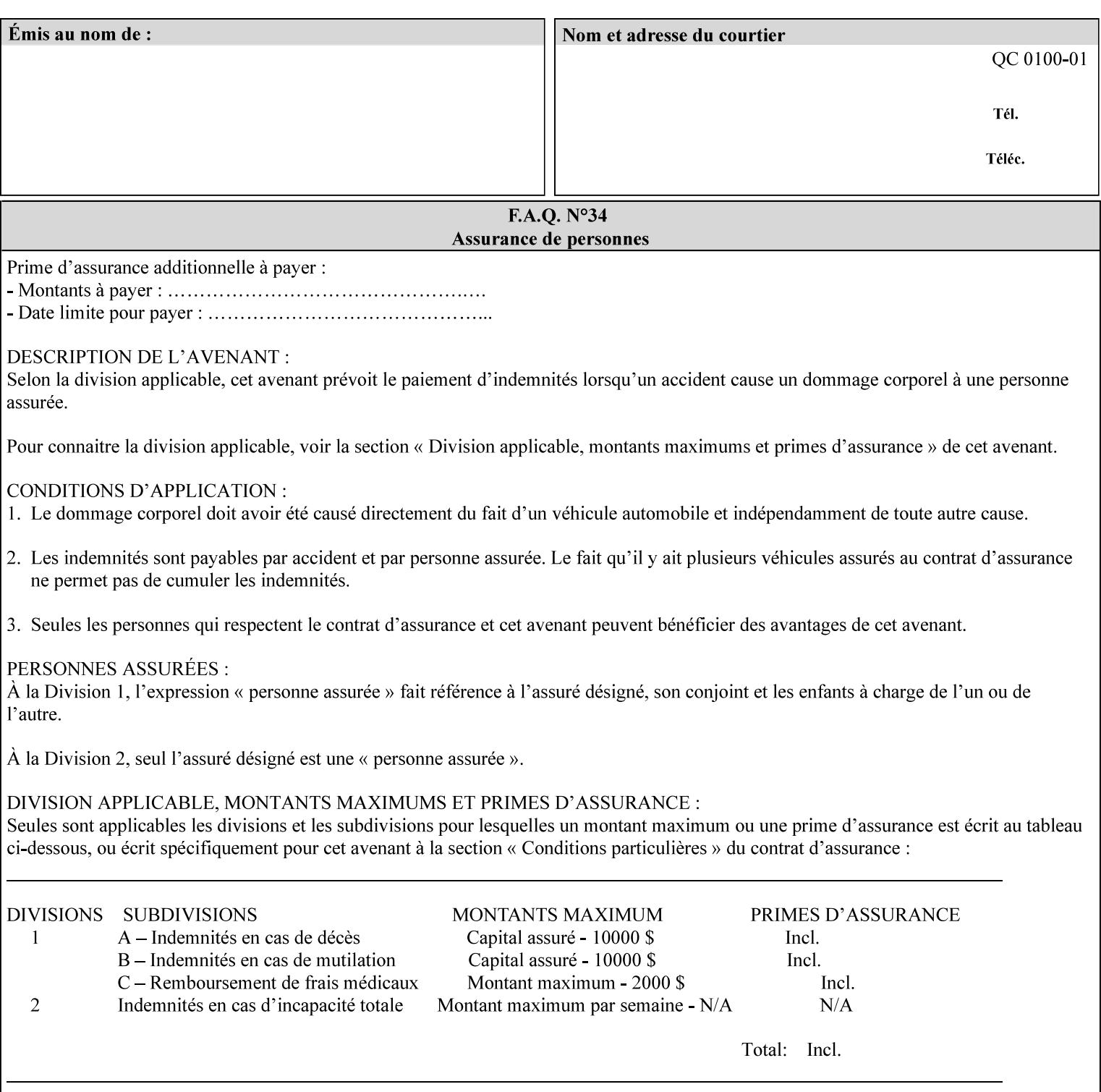

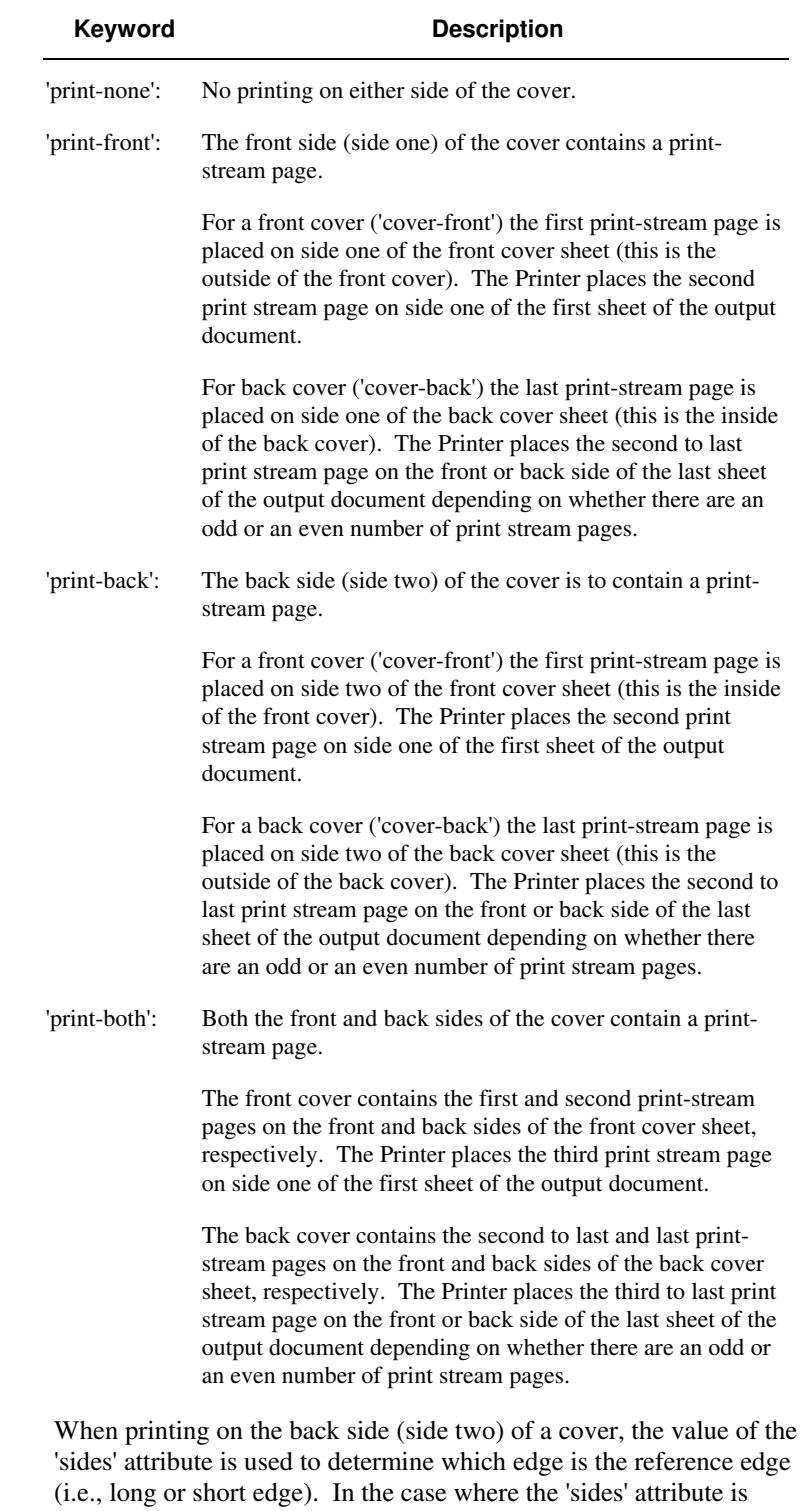

Standard values for 'cover-type' are:

'one-sided,' then the reference edge is the long edge.

03026

Informco.com

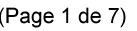

Date de production: 10 mai 2019

Annexé et faisant partie de la police numéro:

 $\bar{\mathbf{X}}$ 

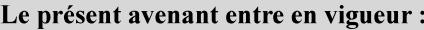

7 mai 2019

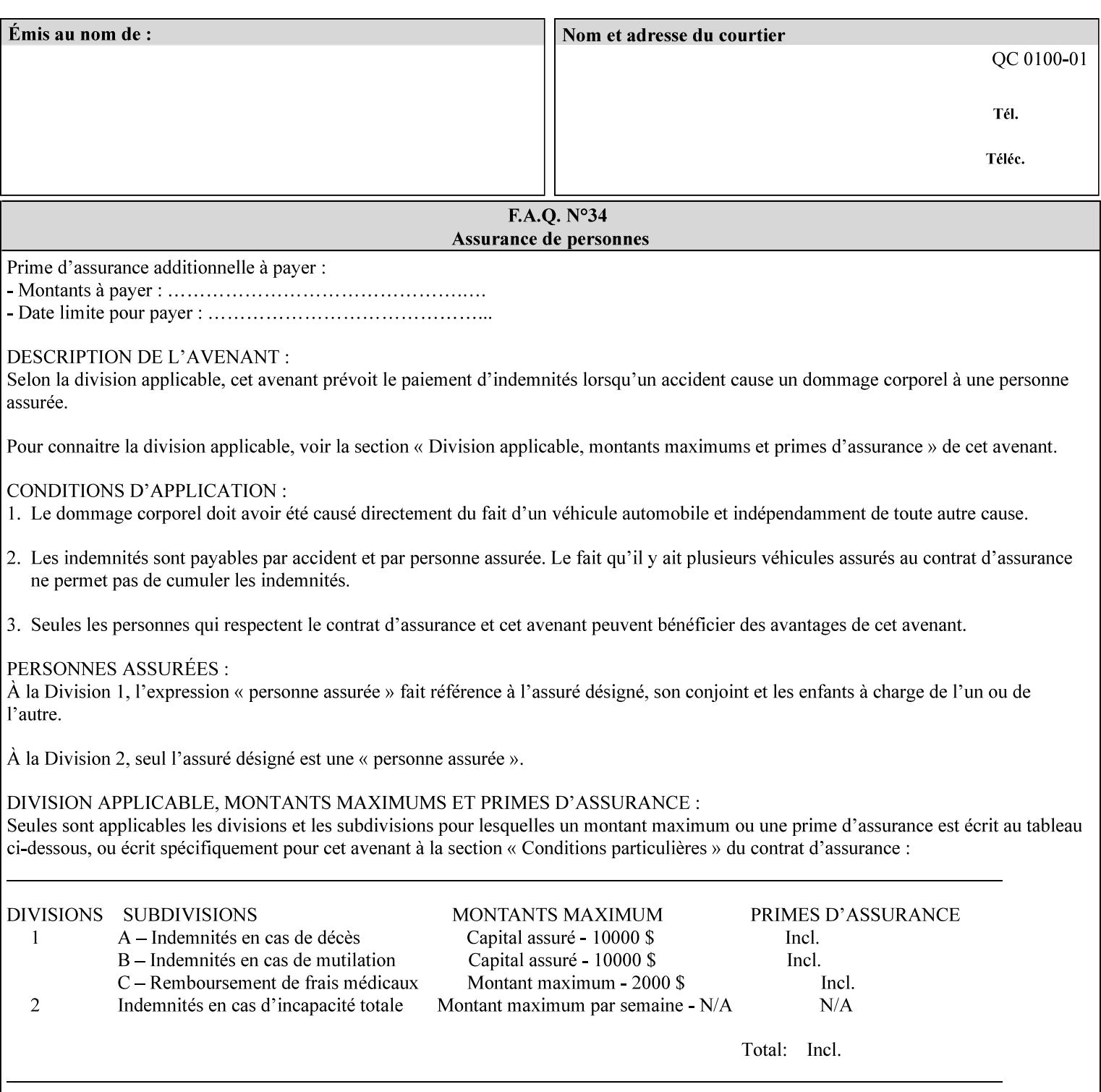

#### **media (keyword | name) or media-col (collection)**

Either the 'media' (section 7.50) or the 'media-col' (section 7.52) member attribute is used to indicate what media that the Printer uses for the specified cover. The member attributes for the 'media-col' member attribute are the same as those for the 'media-col' attribute (section 7.52).

If the client omits both the 'media' and the 'media-col' member attributes, then the media currently being used by the Printer for the document copy is used for the cover. The client MUST NOT supply both the 'media' and the 'media-col' member attributes.

### **7.18 document-color** (type2 keyw ord) **Operation**

#### **XML Syntax**

<document-color syntax="keyword">*keyword*</document-color >

**Description** This Operation, Job Description, and Document Description attribute indicates the use of color operators internal to the document (i.e., contained in the PDL). Although it may be supplied by a client as an Operation attribute, it will most often be discovered by a Printer when the Job is processed, possibly during a pre-scan of the PDL and set as a Job Description and/or a Document Description attribute on the job. The Printer MAY use this value to decide how to process the document with respect to color correction, highlight color mapping, or application of color effects. If a Printer is a front end for multiple output devices, it may select one based on a match between the value of this attribute and a corresponding value in device's "document-color-supported" attribute .

Standard keyword values are:

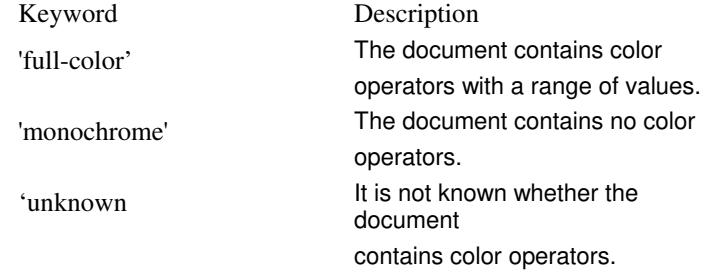

Note: 'document-color' is used for FreeFlow Output Manager only.

### **7.19 document-format (mimeMediaType) Operation**

#### **XML Syntax**

<document-format syntax "mimeMediaType">*mimeMediaType*</document-format>

**Description** The client OPTIONALLY supplies this attribute in the XPIF job ticket. The following cases exist:

03027

Informco.com

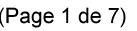

Date de production: 10 mai 2019

Annexé et faisant partie de la police numéro:

 $\bar{\mathbf{X}}$ 

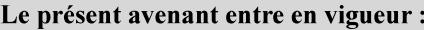

7 mai 2019

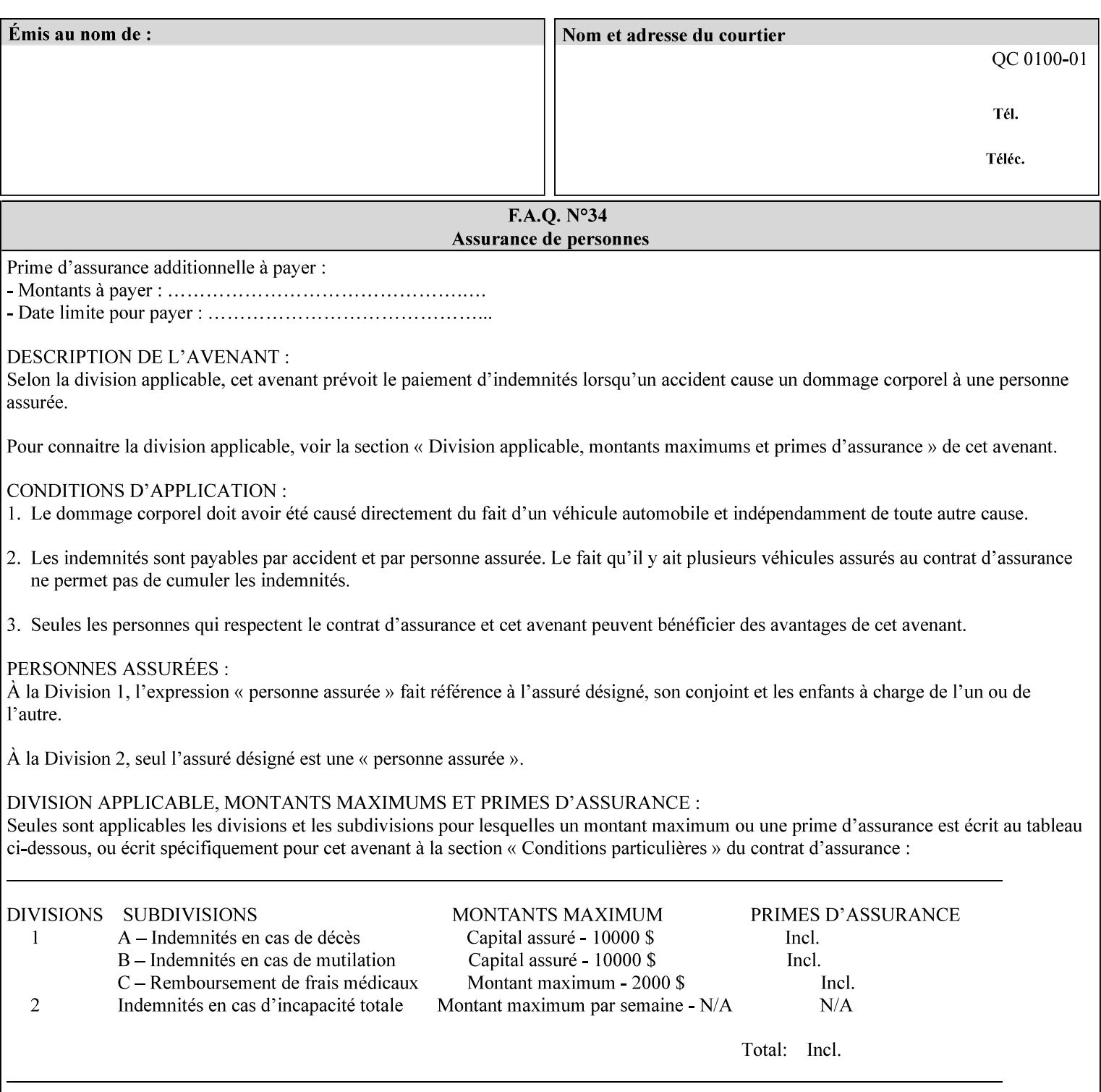

a. If the client does not supply this attribute, the Printer assumes that the document data is in the format defined by the Printer's configured Queue default. (i.e. the Printer follows the rules below as if the client supplied the 'document-format' attribute with a value equal to the printer's Queue default value).

There are certain cases that the client MUST NOT supply the 'document-format' attribute, such as when also supplying the 'document-uri' attribute in order to reference an XPIF job ticket or a saved job (see section 7.21 ). In these cases, the Printer determines the document format by examining the referenced data, instead of using the queue default. The document formats that the Printer supports for these cases are not listed here, since the client MUST NOT supply the 'document-format' attribute in these cases.

- b. If the client supplies this attribute, but the value is not supported by the Printer, the Printer will fault the Job, schedule other jobs, and request operator intervention to fix the problem (see section  $2.5$ ).
- c. If the client supplies this attribute and its value is 'application/octet-stream' (i.e. to be auto-sensed, see Section 4.3.7.1), and the format is not one of the document-formats that the Printer can auto-sense, the Printer will fault the Job, schedule other jobs, and request operator intervention to fix the problem (see section 2.5).
- d. If the client supplies this attribute, and the value is supported by the Printer, the Printer is capable of interpreting the document data.

NOTE: The semantics of this attribute may be different for different document formats.

Supported mimeMediaType values are:

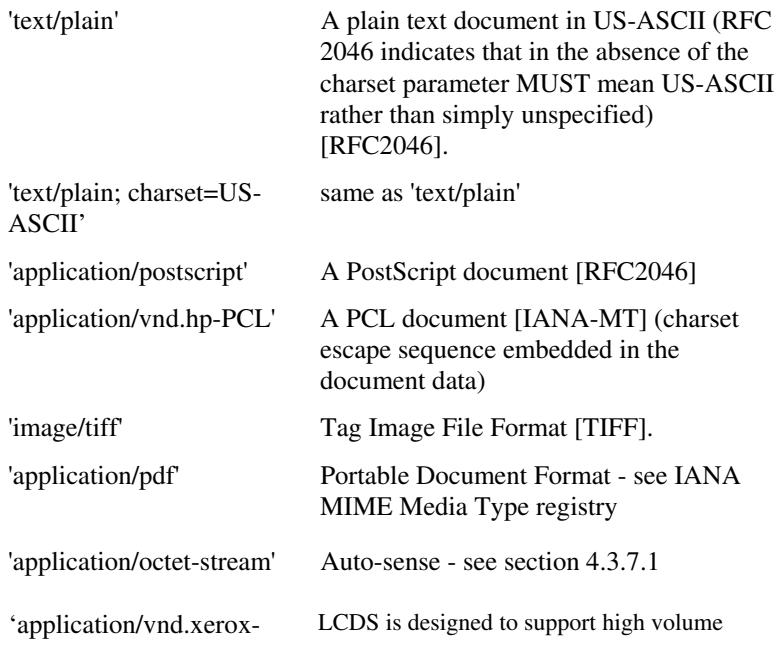

03028

Informco.com

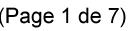

Date de production: 10 mai 2019

Annexé et faisant partie de la police numéro:

 $\bar{\mathbf{X}}$ 

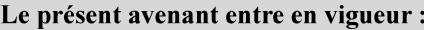

7 mai 2019

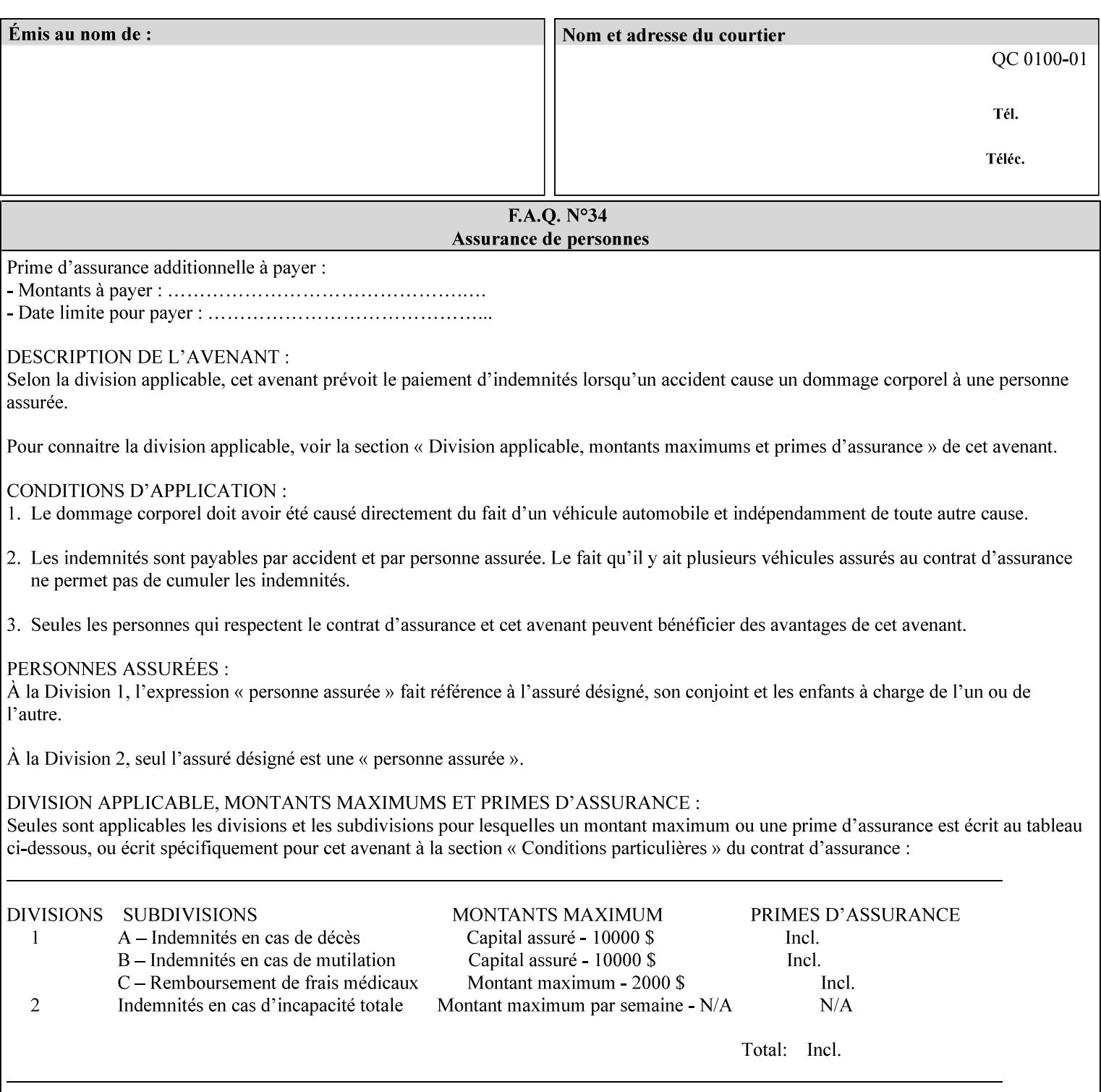

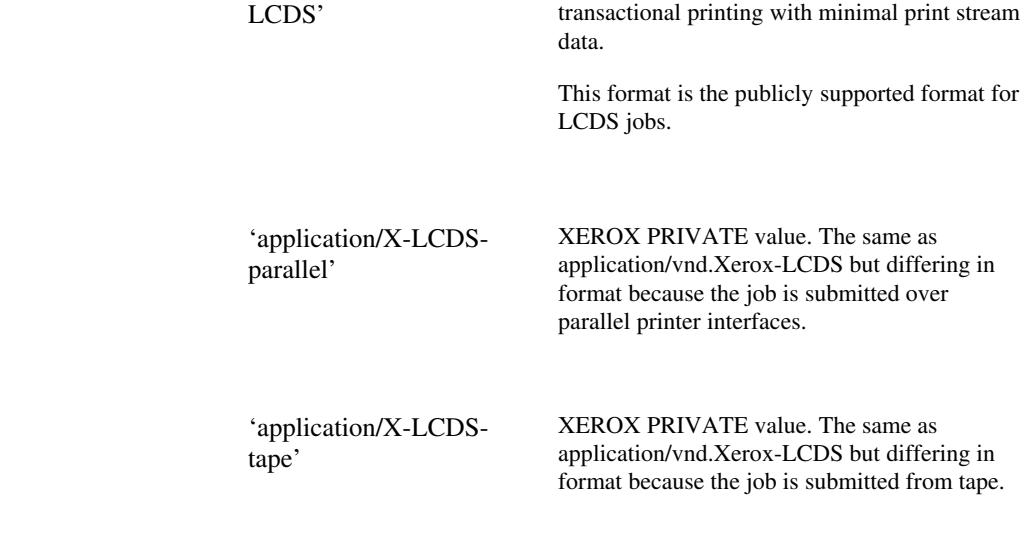

## **7.20 document-name (name) Operation**

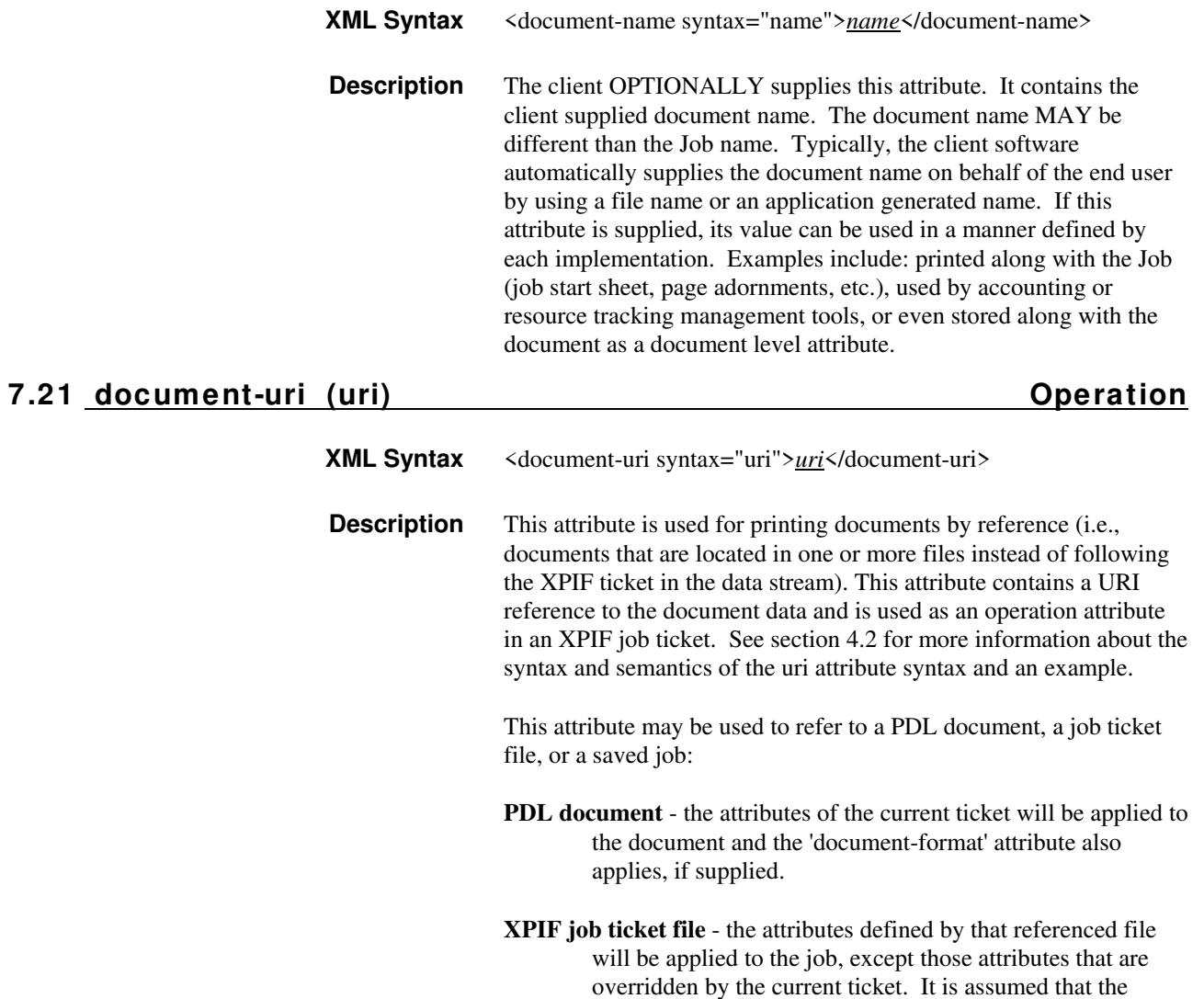

03029

Informco.com

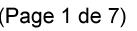

Date de production: 10 mai 2019

Annexé et faisant partie de la police numéro:

 $\bar{\mathbf{X}}$ 

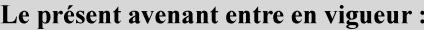

7 mai 2019

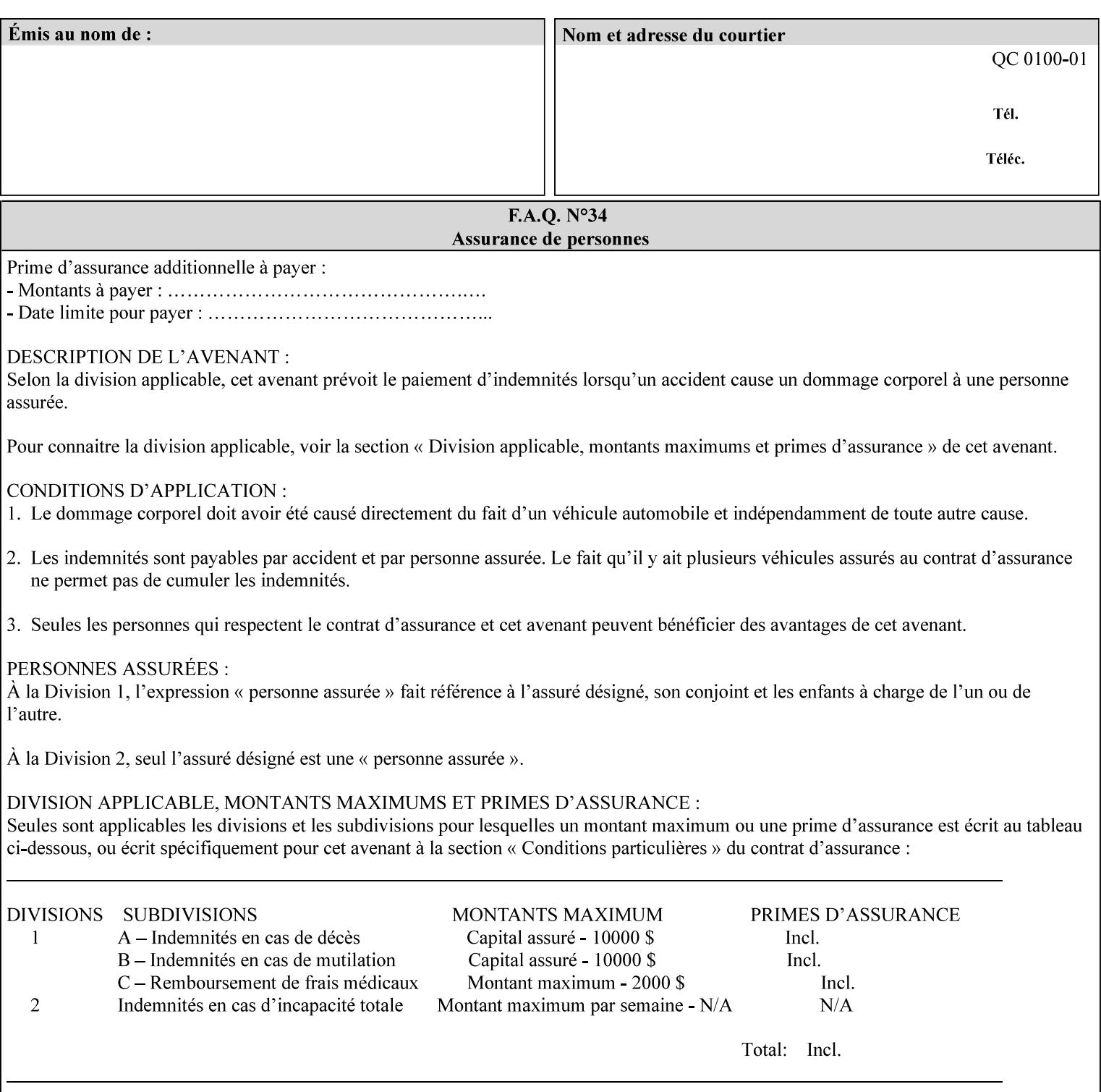

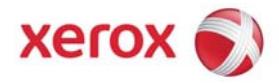

## **Xerox Printing Instruction Format (XPIF) Job Ticket Programming Guide, v7.0**

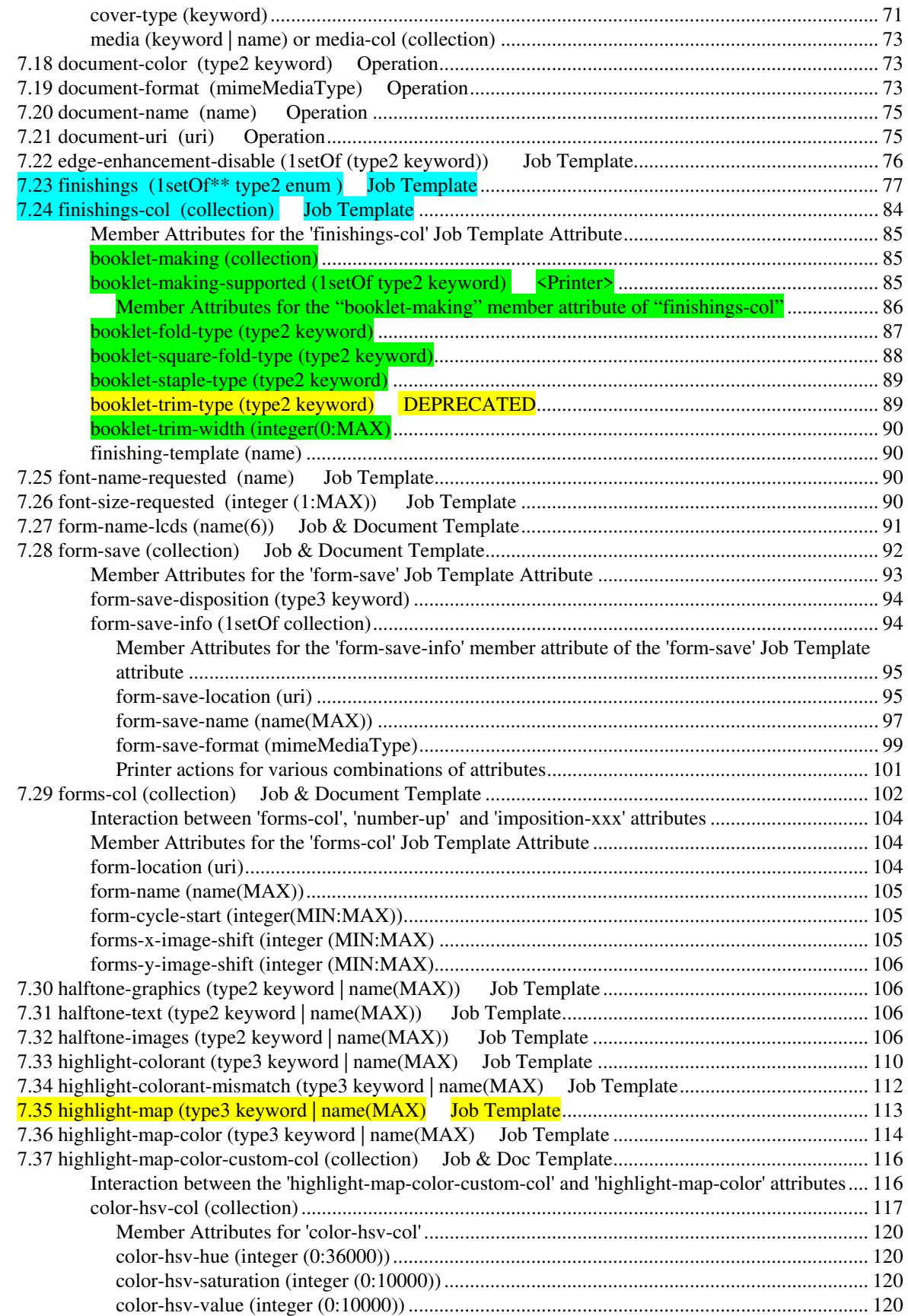

03030

Informco.com

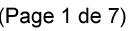

Date de production: 10 mai 2019

Annexé et faisant partie de la police numéro:

 $\bar{\mathbf{X}}$ 

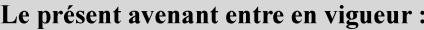

7 mai 2019

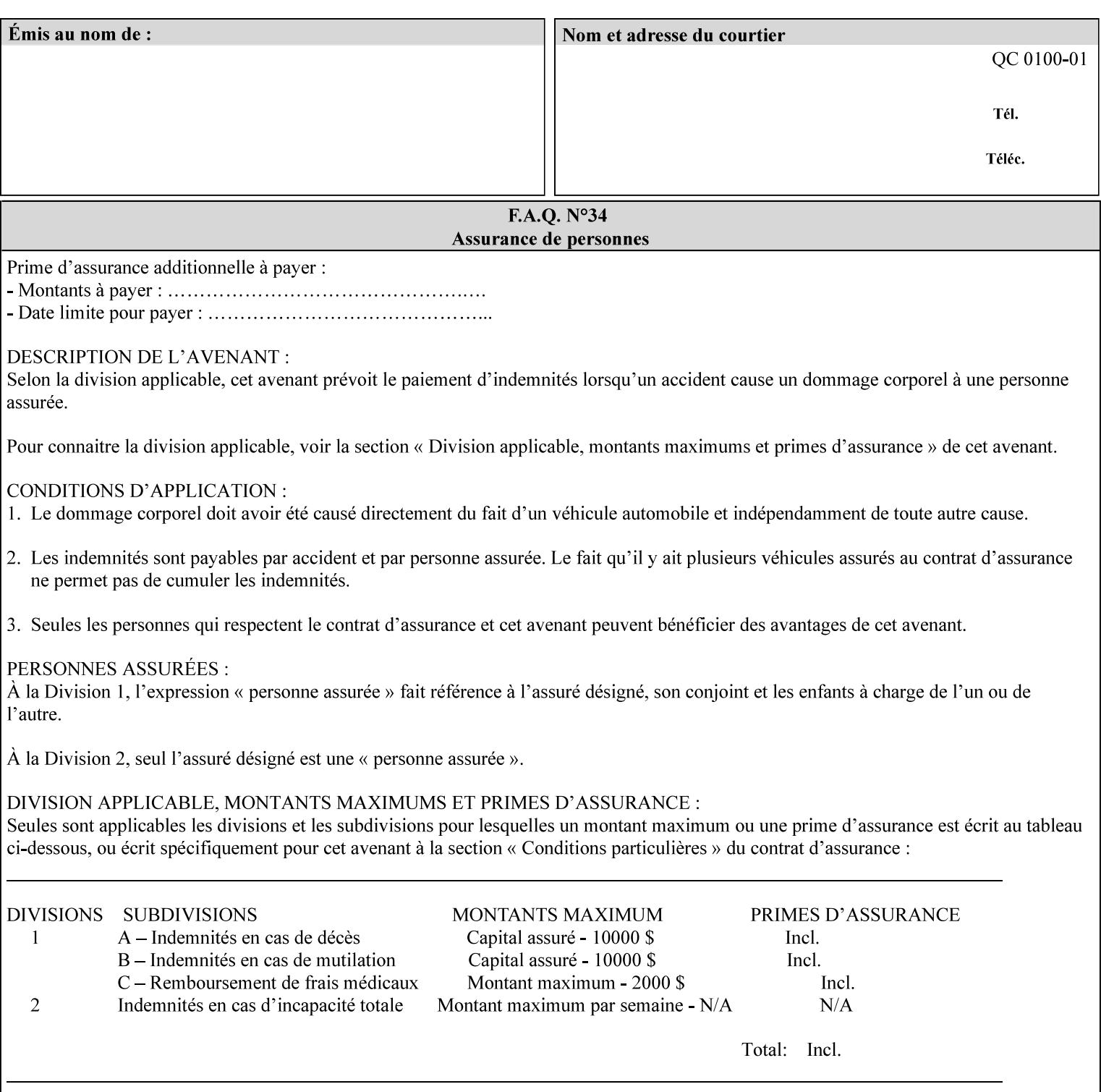

referenced ticket will contain its own 'document-uri' attribute, which will reference the PDL document. In this case, the client MUST NOT also supply the 'documentformat' attribute. If the Printer determines that the file is an XPIF job template, it will ignore the 'document-format' attribute, if supplied.

**Saved job** - the Printer will use the PDL and job attribute information contained within the saved job format (see section 7.47), except those attributes that are overridden by the current ticket. In this case, the client MUST NOT also supply the 'document-format' attribute. If the Printer determines that the file is a saved job, it will ignore the 'document-format' attribute, if supplied.

If the client-supplied URI scheme is not supported, the Printer will fault the Job, schedule other jobs, and request operator intervention to fix the problem (see section 2.5).

The supported URI schemes are:

'file' any Absolute URI (with absolute path) or Relative URI (with absolute or relative path) that identifies a file that is part of the controller's file system. This file system MAY be NFS mounted.

### **7.22 edge-enhancement-disable (1setOf (type2 keyw ord)) Job Template**

#### **XML Syntax**

- <edge-enhancement-disable syntax="1setOf"> <value syntax="keyword">*keyword*</value> </edge-enhancement-disable>
- **Description** This attribute specifies the disablement of edge enhancement the Printer applies for improved image quality. Printers are assumed to apply edge enhancement by default.

The 'edge-enhancement-disable' Job/Document Template attribute specifies that the Printer MUST disable edge enhancement of objects of specified types in the printed output. Printers MAY recognize object types in the PDL such as text, bitmap, sweeps, fills, images, and strokes.

Edge enhancement is a printer-dependent implementation that improves image quality. Edge enhancement is sometimes called 'outlining' or 'adaptive halftoning'. Edge enhancement is generally automatically applied by printers to improve image quality at the boundaries of objects. In effect, edge enhancement provides a sharper image to the human viewer. Examples of edge enhancement are a) to apply an outline to tinted objects to provide a sharp edge and b) to outline drop-out text in halftoned areas to provide sharp edges to the text characters.
03031

Informco.com

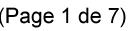

Date de production: 10 mai 2019

Annexé et faisant partie de la police numéro:

 $\bar{\mathbf{X}}$ 

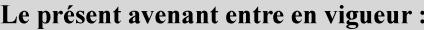

7 mai 2019

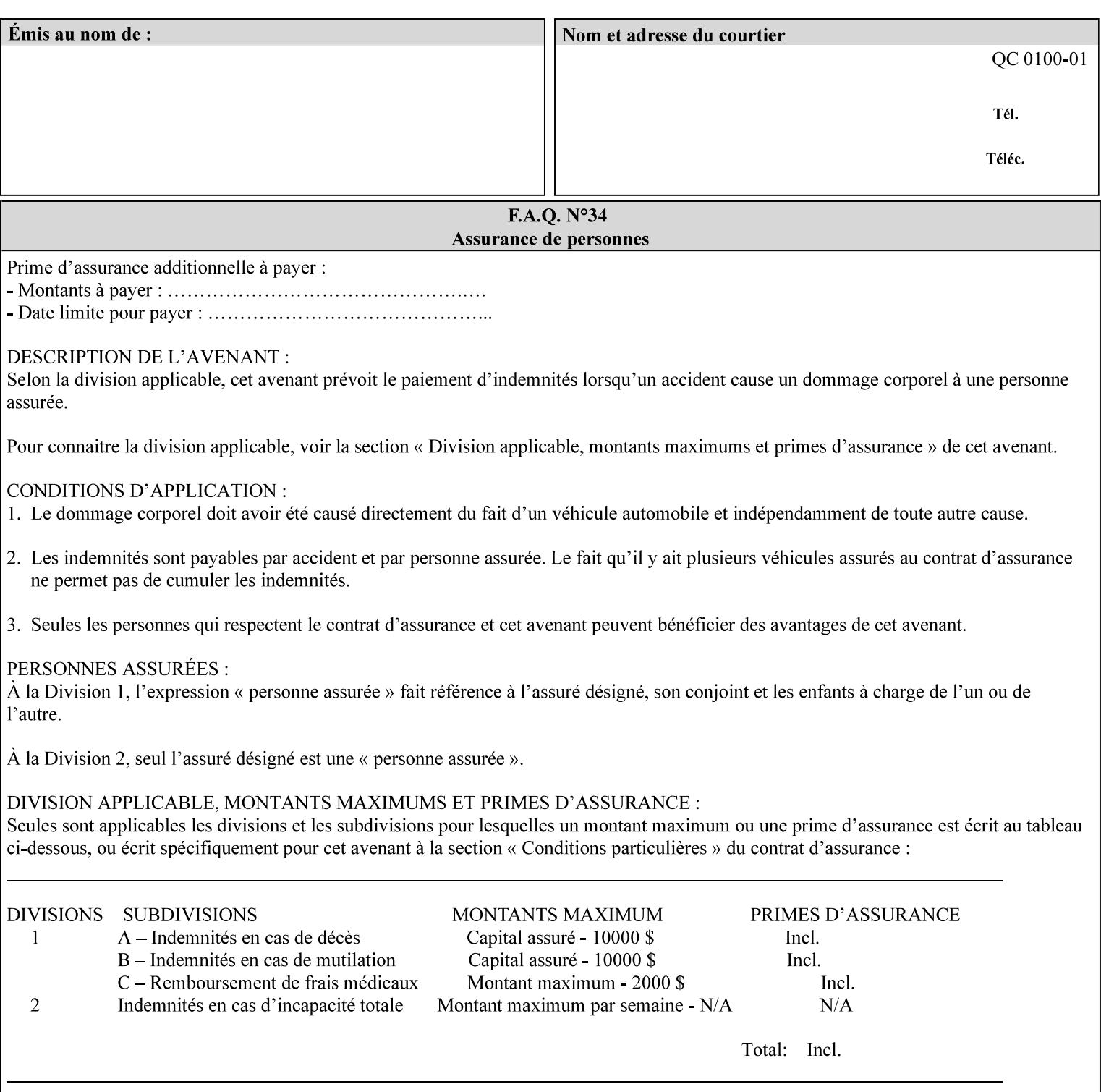

Printers that support edge enhancement enable it by default to provide the best possible image quality.

Sometimes, however, undesirable artifacts, such as dropped pixels that create jagged edges, result. For example, black text at 35% density can be edge enhanced. However, high addressability cells at the edge may be too small to develop due to the characteristics of the printer. In this case single pixel 'dropout' occurs at the edges of the object. Other factors that affect the appearance of these artifacts are halftone frequency and printer marking resolution. These artifacts can be eliminated by disabling edge enhancement.

The 'edge-enhancement-disable' attribute assumes that printers enable edge enhancement by default.

If a Printer supports this attribute, it MUST support 'all-object' and 'no-object' . Standard keyword values are:

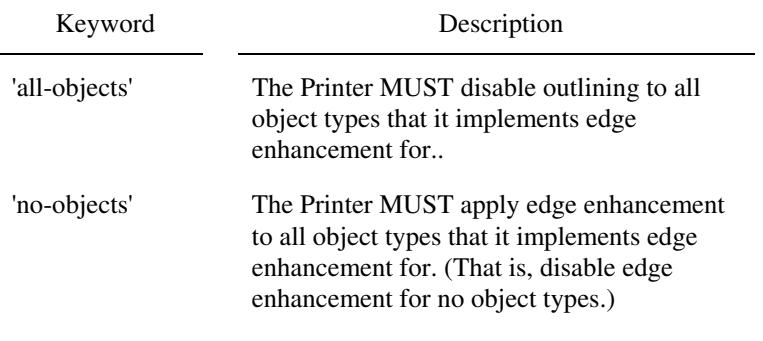

**Note:** The value of the 'edge-enhancement-disable' attribute completely replaces the queue default, if the queue default has been configured, or replaces the factory default.

> Why there are no keywords for 'image' and 'sweep' object types? In general, applying edge enhancement to 'image' and 'sweep' objects is not supported in the industry because undesirable artifacts result. Therefore, edge enhancement is always disabled for these objects. If printers need the capability to edge enhance these objects, a new CPSS attribute 'edgeenhancement-enable' is recommended.

#### **7.23 finishings (1setOf\* \* type2 enum ) Job Template**

*\*\* Implementation note: For DocuSP 3.1 or later, this attribute has an implementation limit of a single value. Therefore, this attribute MUST contain only one enum value.* 

#### **XML Syntax**

<finishings syntax="1setOf"> <value syntax="enum">*enum*</value> </finishings>

**Description** This attribute identifies the finishing operations that the Printer uses for each copy of each printed document in the Job.

#### **Coordinate system for enum values**

03032

Informco.com

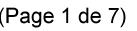

Date de production: 10 mai 2019

Annexé et faisant partie de la police numéro:

 $\bar{\mathbf{X}}$ 

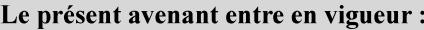

7 mai 2019

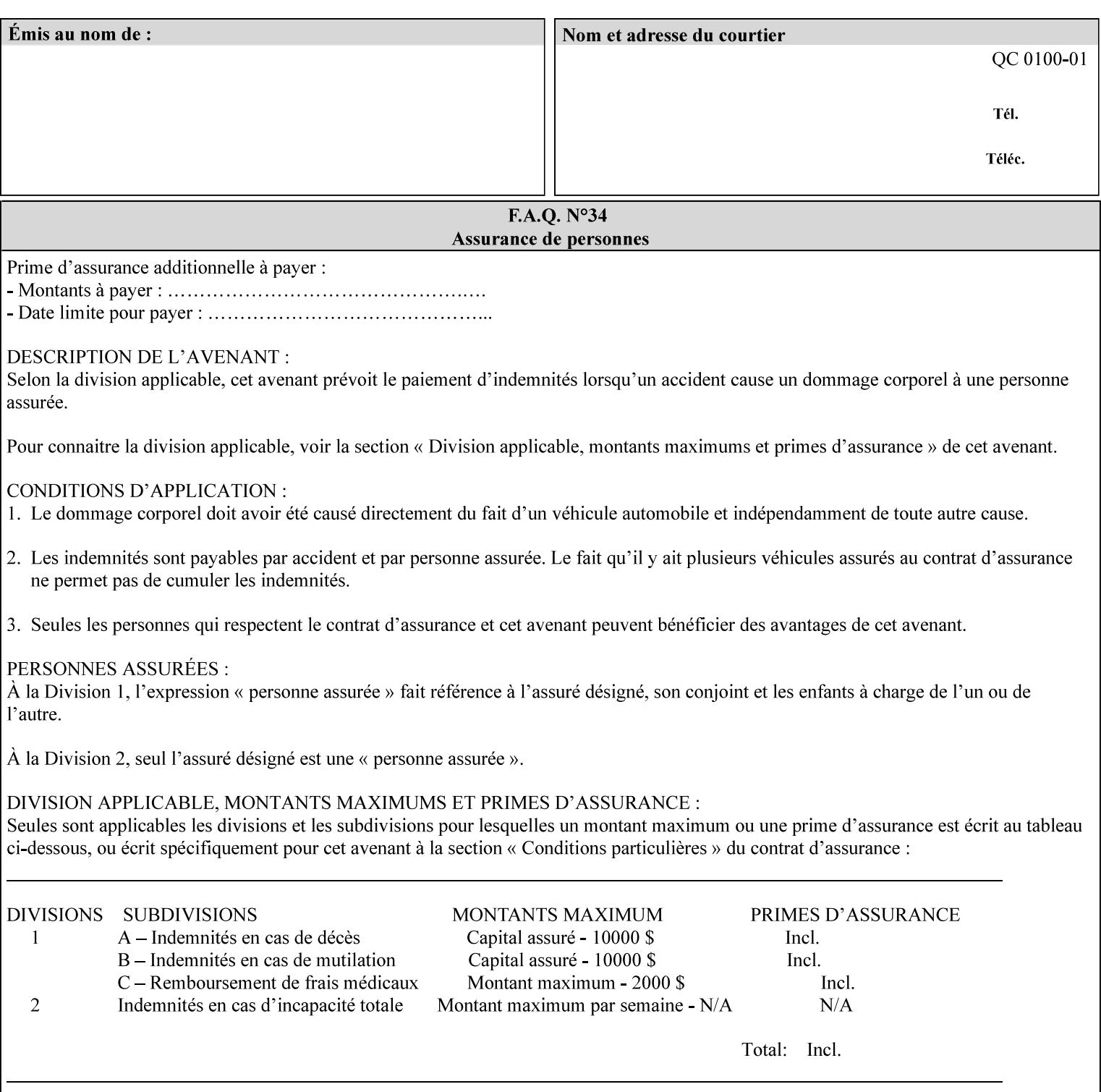

The values and Descriptions, that contain 'top', 'bottom', 'left' and 'right', are specified with respect to the document as if the document were a portrait document. If the document is actually a landscape or a reverse-landscape document, the client supplies the appropriate transformed value. This applies to values such as 'staple-xxx' and 'edge-stitch-xxx'. For example, to position a staple in the upper left hand corner of a landscape document when held for reading, the client supplies the 'staple-bottom-left' value (since landscape is defined as a +90 degree rotation of the image with respect to the media from portrait, i.e., anti-clockwise). On the other hand, to position a staple in the upper left hand corner of a reverse-landscape document when held for reading, the client supplies the 'staple-topright' value (since reverse-landscape is defined as a -90 degree rotation of the image with respect to the media from portrait, i.e., clockwise). See Section 6.2 for the additional information on the coordinate system.

The angle (vertical, horizontal, angled) of each staple with respect to the document depends on the implementation which may in turn depend on the value of the attribute.

Note: If the client supplies a value of 'none' along with any other combination of values, it is the same as if only that other combination of values had been supplied (that is the 'none' value has no effect).

Standard enum values are:

03033

Informco.com

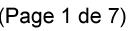

Date de production: 10 mai 2019

Annexé et faisant partie de la police numéro:

 $\bar{\mathbf{X}}$ 

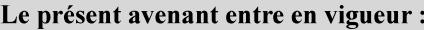

7 mai 2019

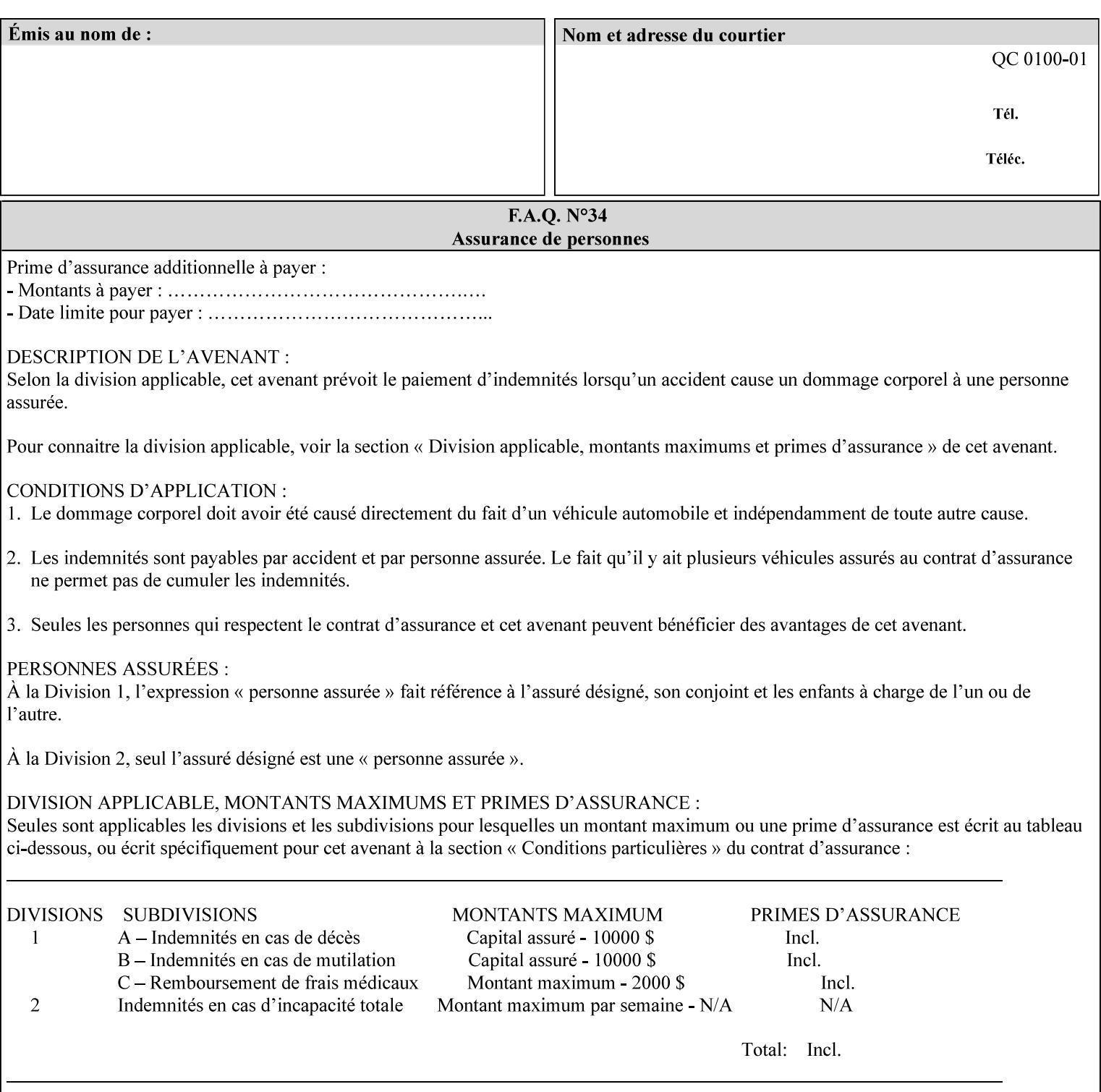

Ĭ.

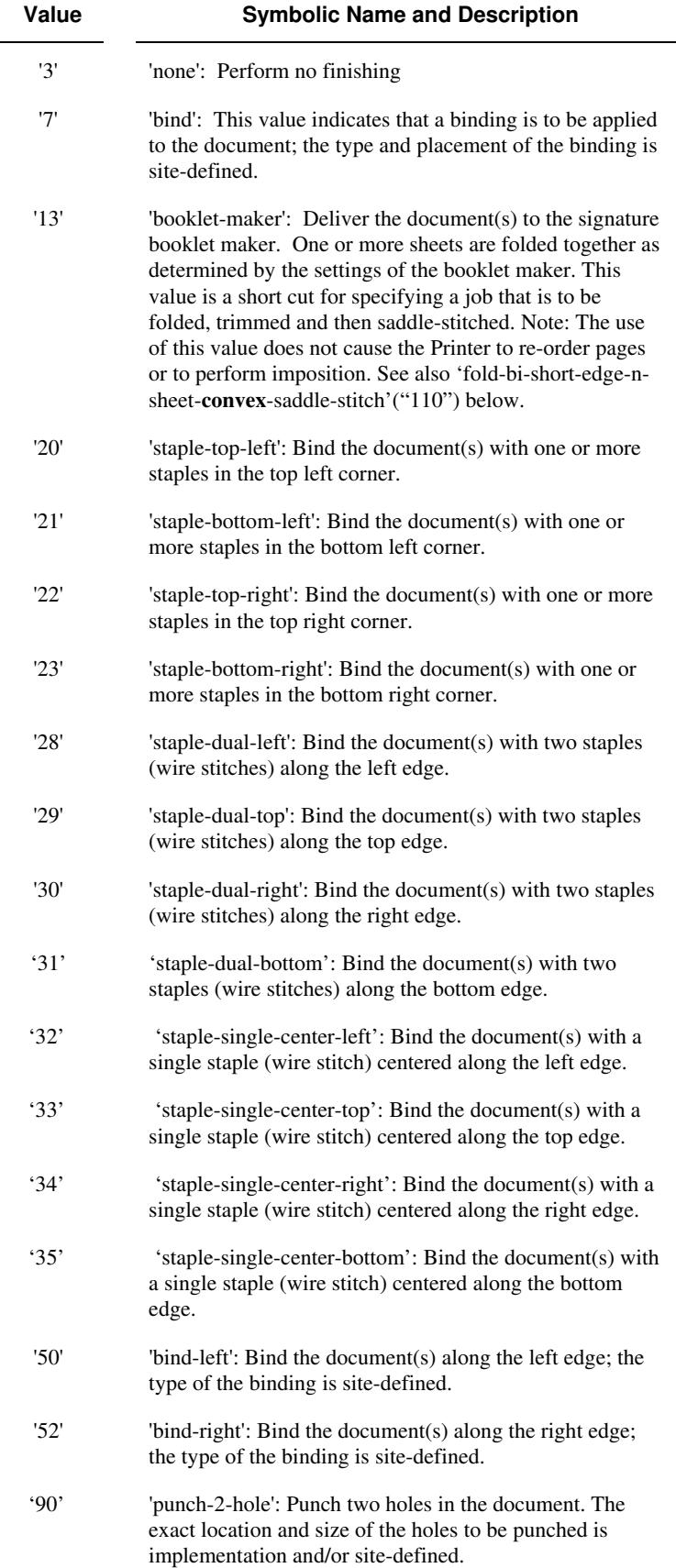

03034

Informco.com

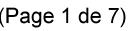

Date de production: 10 mai 2019

Annexé et faisant partie de la police numéro:

 $\bar{\mathbf{X}}$ 

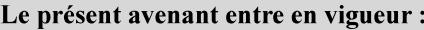

7 mai 2019

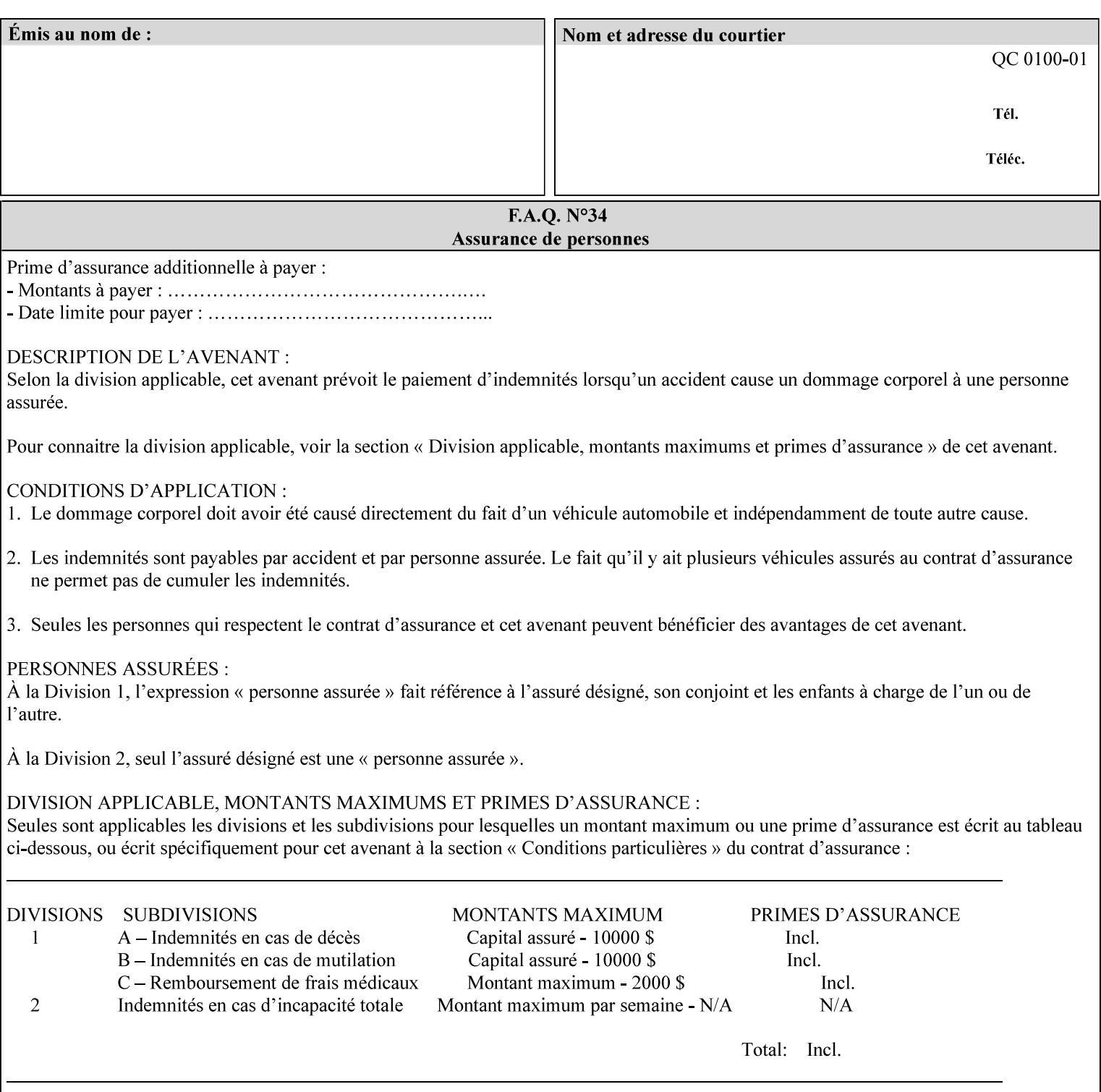

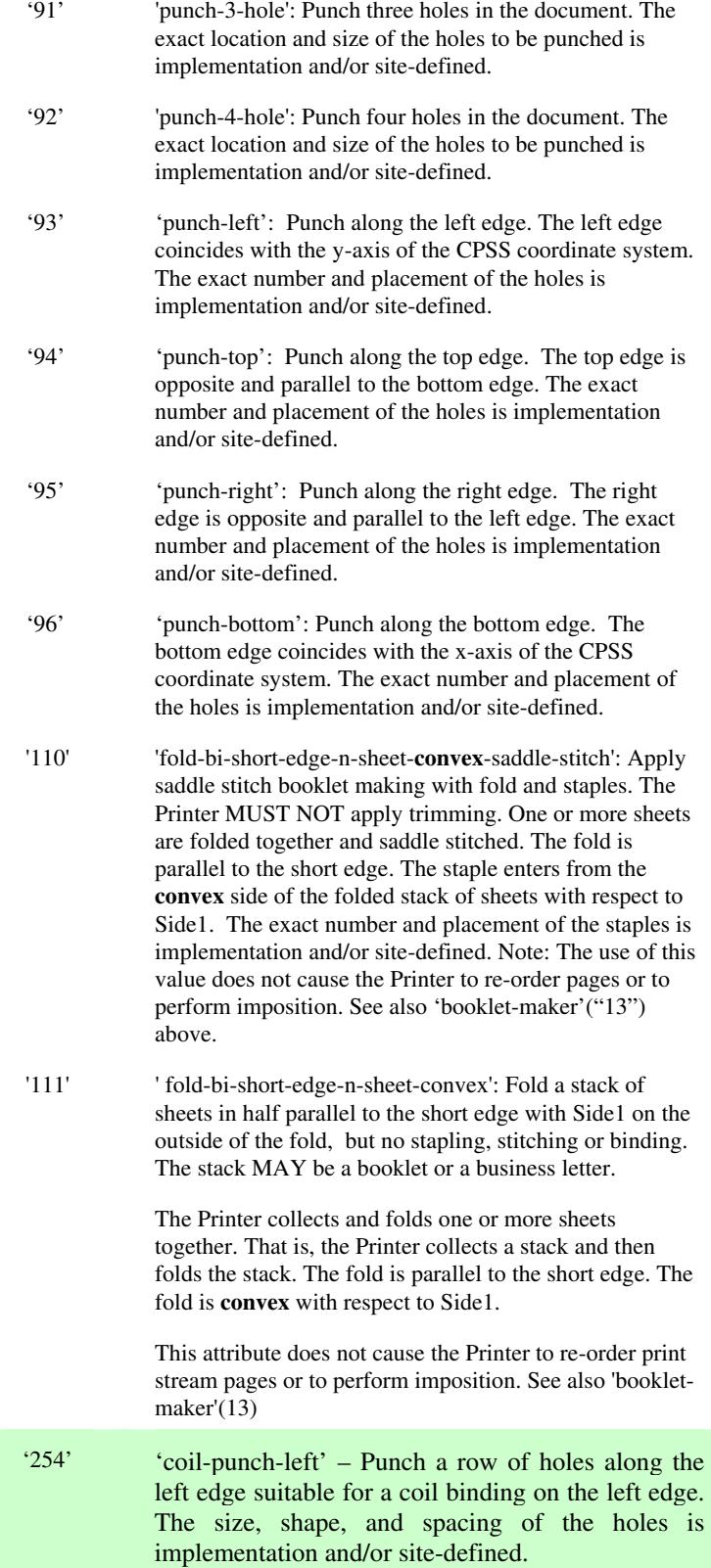

03035

Informco.com

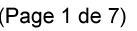

Date de production: 10 mai 2019

Annexé et faisant partie de la police numéro:

 $\bar{\mathbf{X}}$ 

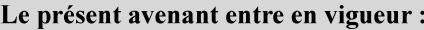

7 mai 2019

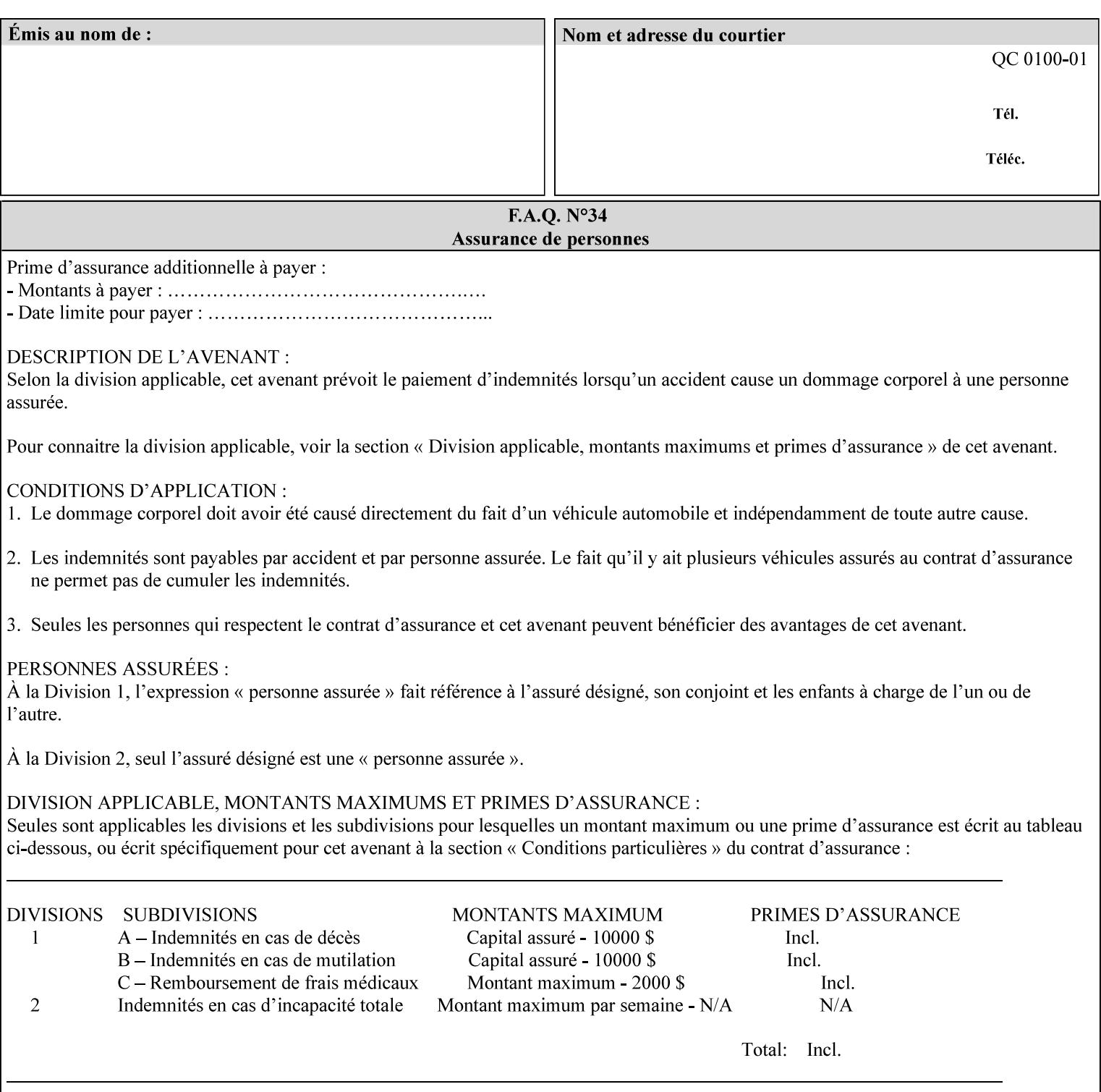

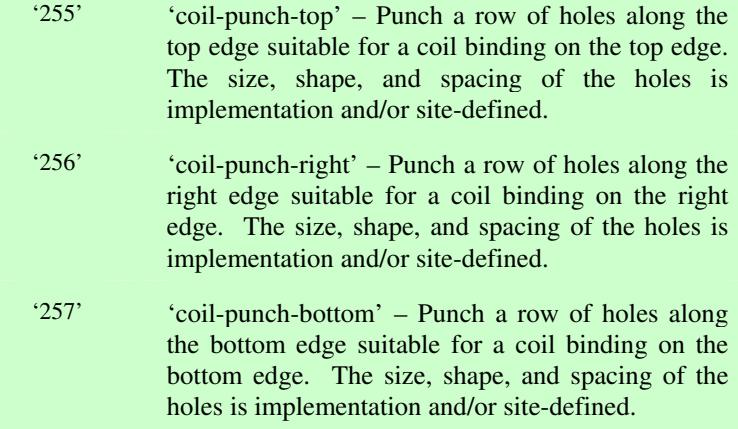

03036

Informco.com

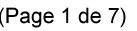

Date de production: 10 mai 2019

Annexé et faisant partie de la police numéro:

 $\bar{\mathbf{X}}$ 

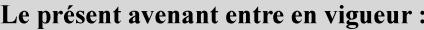

7 mai 2019

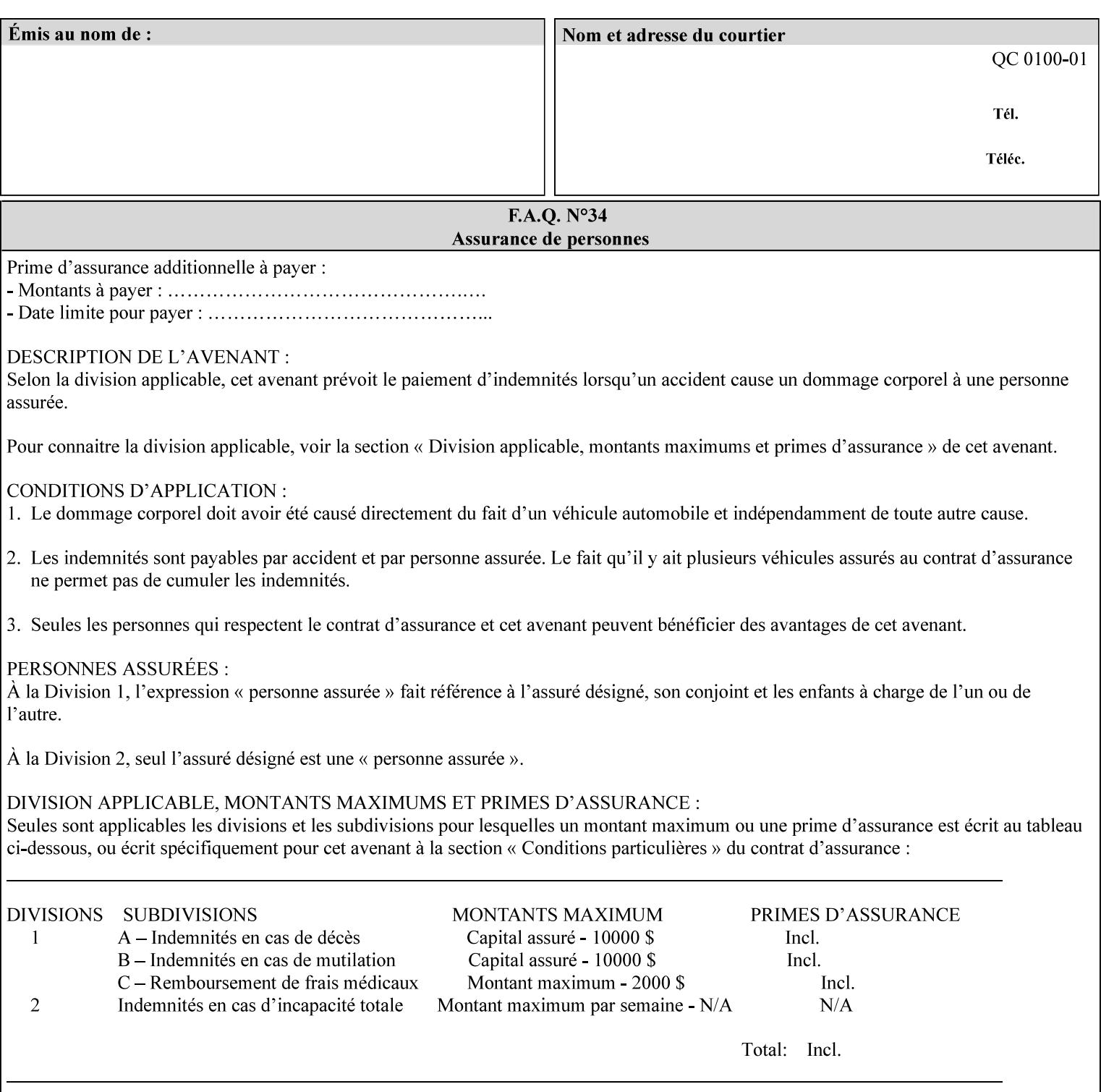

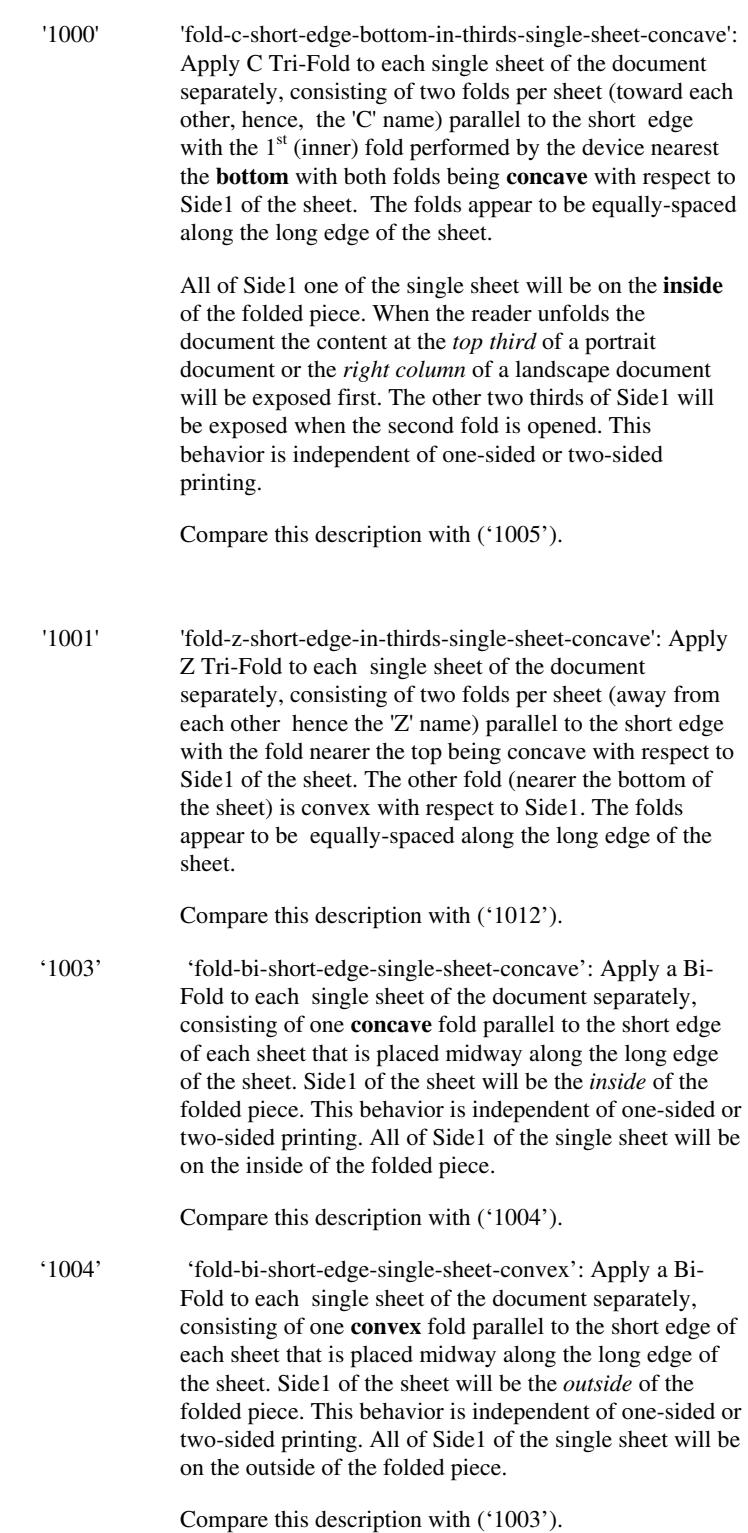
03037

Informco.com

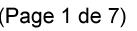

Date de production: 10 mai 2019

Annexé et faisant partie de la police numéro:

 $\bar{\mathbf{X}}$ 

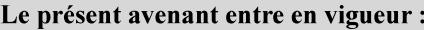

7 mai 2019

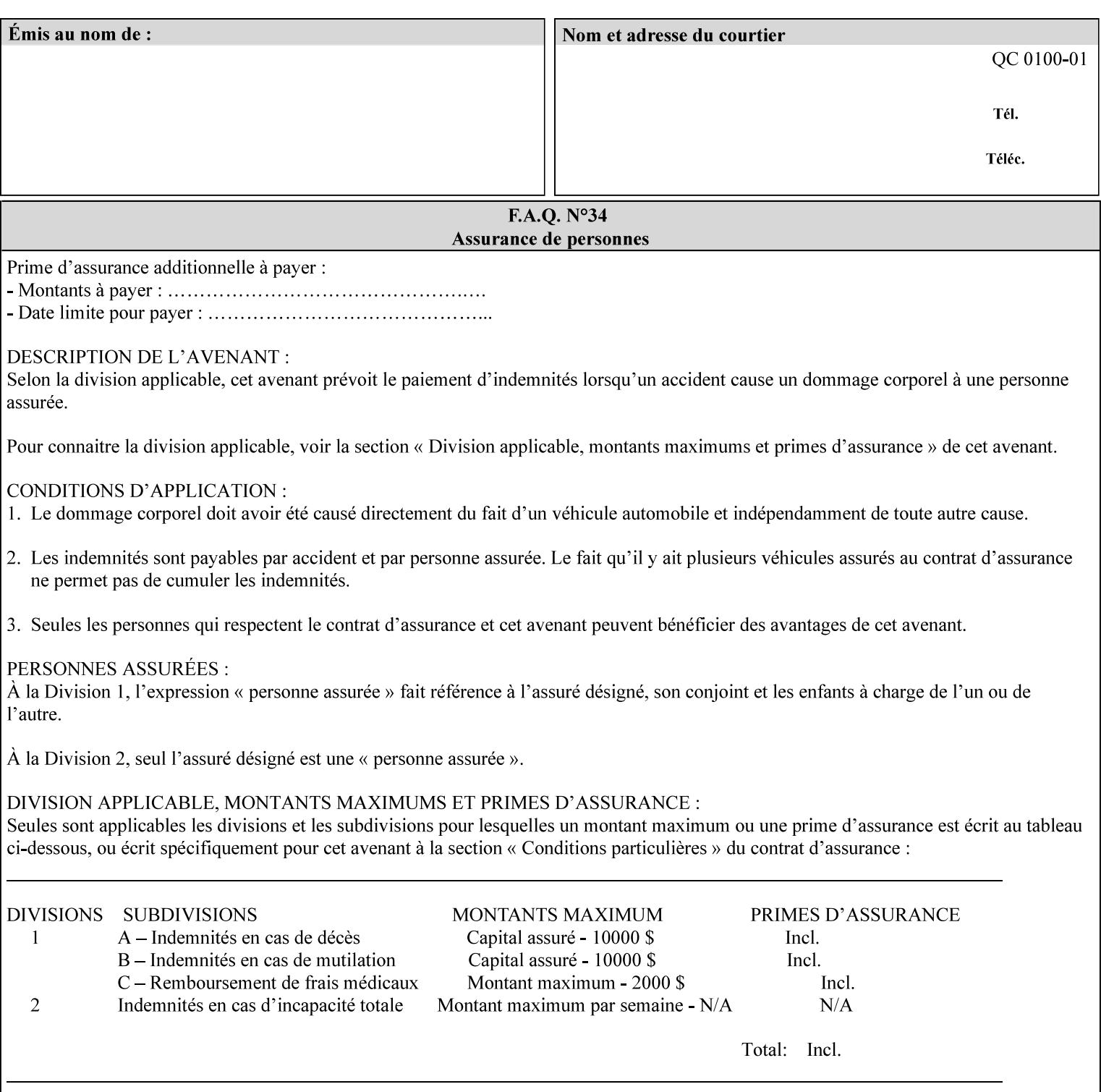

'1005' 'fold-c-short-edge-bottom-in-thirds-single-sheet-convex': Apply C Tri-Fold to each sheet of the document separately, consisting of two folds per sheet (toward each other, hence, the 'C' name) parallel to the short edge with the  $1<sup>st</sup>$  (inner) fold performed by the device nearest the bottom of the sheet with both folds being convex with respect to Side1 of the sheet. The folds appear to be equally-spaced along the long edge of the sheet. The **top two-thirds** of Side1 of the single sheet is on the **outside** of the folded piece and the **bottom one-third** of the single sheet is on the **inside** of the folded piece. When the reader unfolds the document the content at the top two thirds of a portrait document or the right two columns of a landscape document will be exposed first. The other third of Side1 will be exposed when the second fold is opened. This behavior is independent of one-sided or two sided printing. Compare this description with ('1000'). '1008' 'fold-z-short-edge-top-in-half-single-sheet-concave': Apply Large Z Fold to each single sheet of the document separately, consisting of two folds (away from each other – hence, 'Z' name) parallel to the short edge of each sheet with the fold nearest the top dividing the single sheet in half. The fold nearest the top is concave with respect to Side1 of the sheet. The folds appear to be not equallyspaced along the long edge of the sheet. This fold is typically applied to large media. Compare this description with ('1009'). '1009' 'fold-z-short-edge-top-in-half-single-sheet-convex': Apply Large Z Fold to each single sheet of the document separately, consisting of two folds (away from each other hence, 'Z' name) parallel to the short edge of each sheet with the fold nearest the top dividing the single sheet in half. The fold nearest the top is convex with respect to Side1 of the sheet. The folds appear to be not equallyspaced along the long dimension of the sheet. This fold is typically applied to large media. Compare this description with ('1008'). '1010' 'fold-z-short-edge-bottom-in-half-single-sheet-concave': Apply Large Z Fold to each single sheet of the document separately, consisting of two folds (away from each other hence, the 'Z' name) parallel to the short edge of each sheet with the fold nearest the bottom dividing the single sheet in half. The fold nearest the top is concave with respect to Side1 of the sheet. The folds appear to be not equally-spaced along the long edge of the sheet. This fold is typically applied to large media.

Compare this description with ('1011').

03038

Informco.com

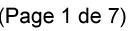

Date de production: 10 mai 2019

Annexé et faisant partie de la police numéro:

 $\bar{\mathbf{X}}$ 

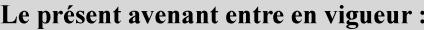

7 mai 2019

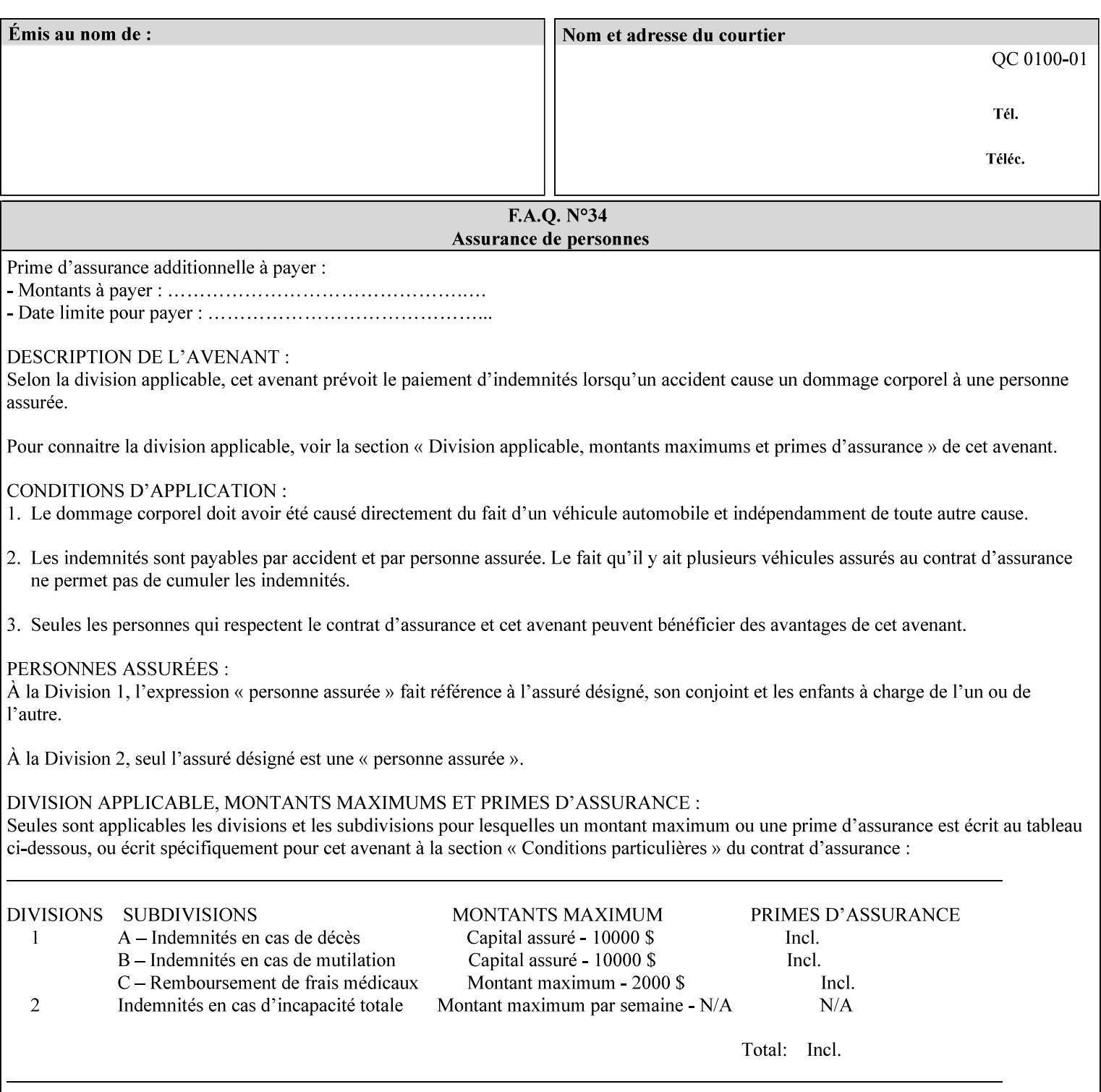

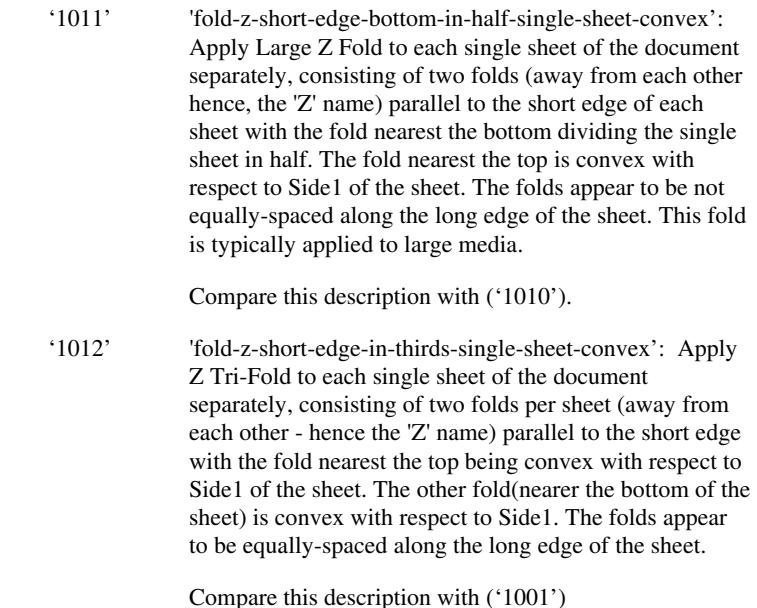

### **7.24 finishings-col (collection) Job Template**

#### **XML Syntax**

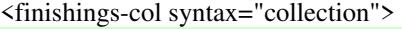

- <booklet-making syntax="collection">
- <booklet-fold-type syntax="keyword">*keyword*</booklet-fold-type>
- <booklet-square-fold-type syntax="keyword">keyword</booklet-square-fold-
- type>

 <booklet-trim-type syntax="keyword">keyword</booklet-trim-type> <booklet-trim-width syntax="keyword">keyword</booklet-trim-width> </booklet-making>

 <finishing-template syntax="name">*name*</finishing-template> </finishings-col>

**Description** This attribute augments the 'finishings' Job Template attribute (see section 7.22). This 'finishings-col' Job Template collection attribute enables a client end user to specify detailed finishing operations that cannot be specified using simple enumerated finishing values of the 'finishings' Job Template attribute. Figure 3 shows the general finishing coordinate system used by the member attributes of the 'finishing-col' collection attribute and relates to the general coordinate system defined in section 6 for all Job Template attributes.

> A Printer may support the 'finishings' attribute without supporting the 'finishings-col' attribute. However, if a Printer supports the 'finishings-col' attribute, it also supports the 'finishings' attribute. Otherwise, clients that support only the 'finishings' Job Template

03039

Informco.com

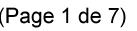

Date de production: 10 mai 2019

Annexé et faisant partie de la police numéro:

 $\bar{\mathbf{X}}$ 

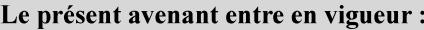

7 mai 2019

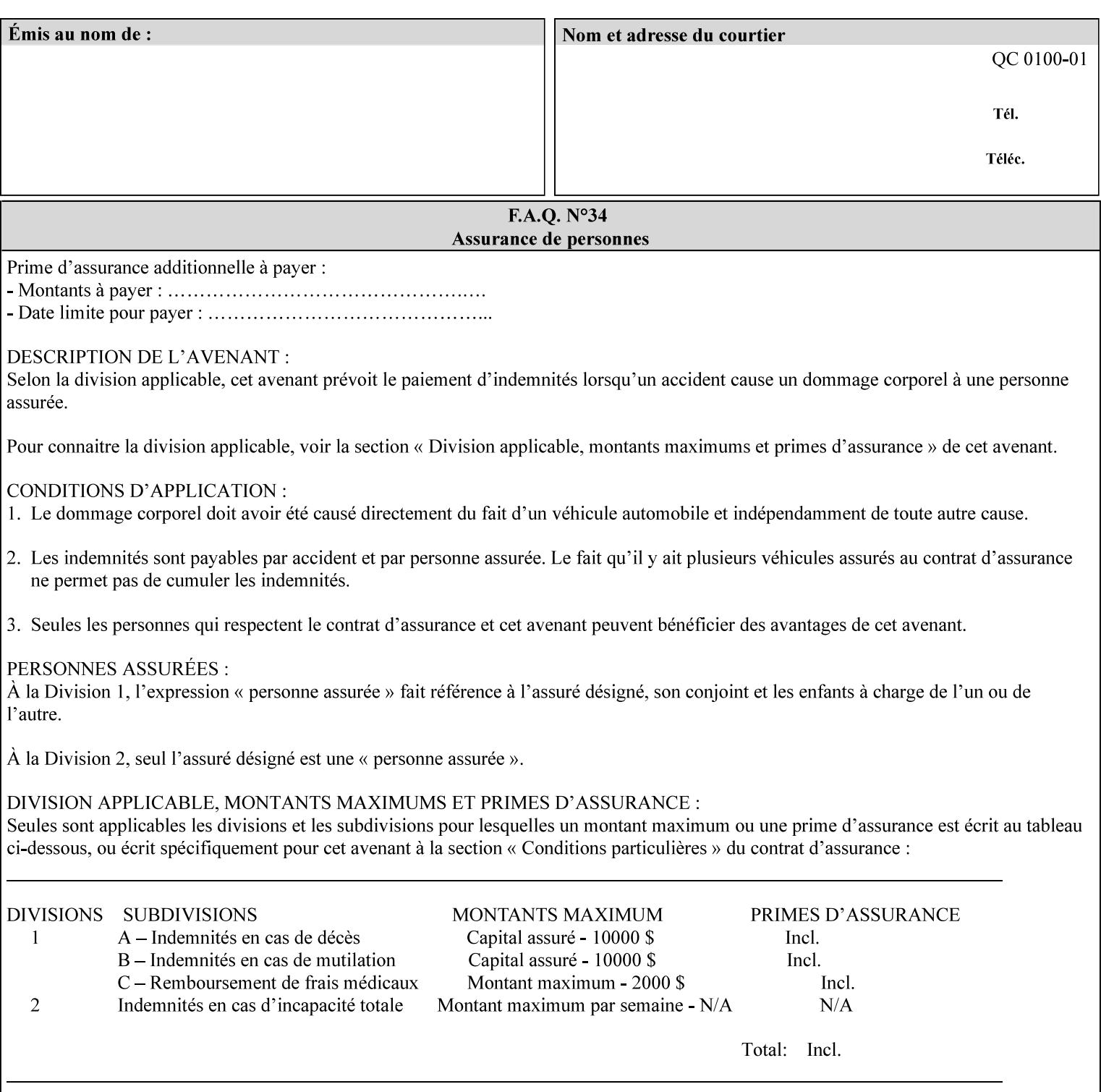

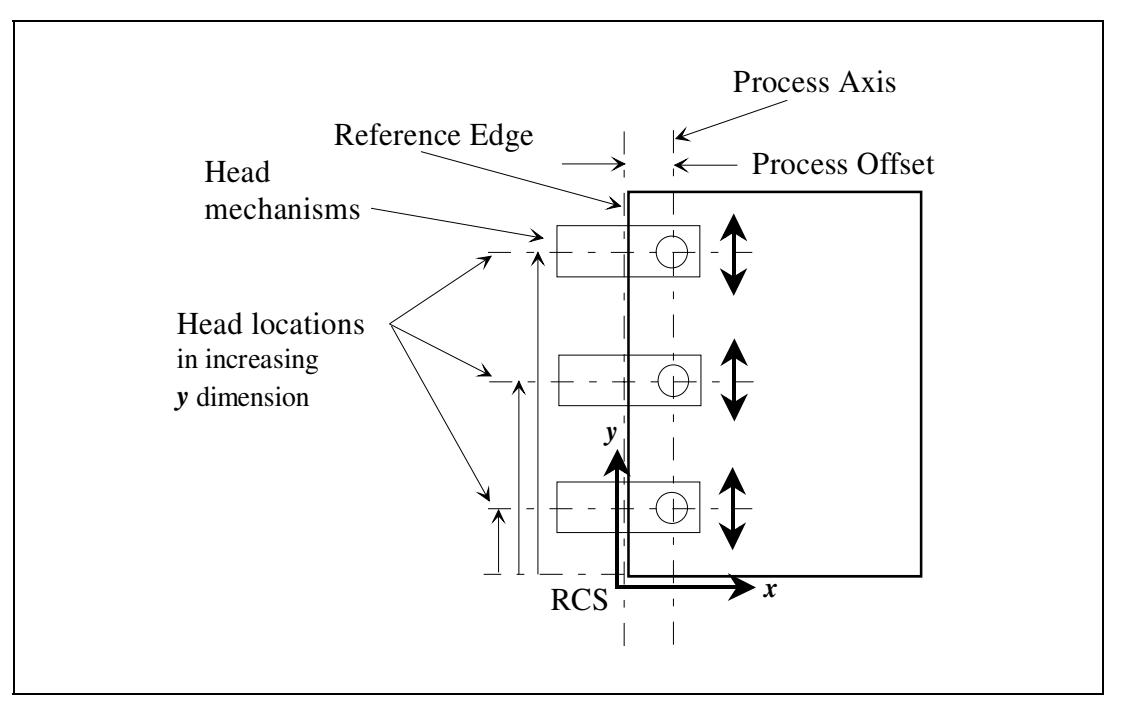

attribute would not be able to interoperate with a Printer that supports only the 'finishings-col' Job Template attribute.

**Figure 3 - General Finishing Coordinate System** 

#### **Member Attributes for the 'finishings-col' Job Template Attribute**

Table 7 lists the member attributes of the 'finishings-col' (collection) attribute.

### **Table 7 - 'finishings-col' member attributes**

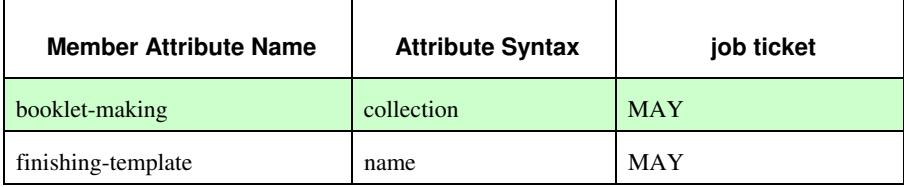

Note: other collection member attributes will be defined in the future, such as: 'binding', 'drilling', 'folding', 'trimming', and 'offsetting', etc. There may also be some future non-collection member attributes that are simply 'keyword | name'.

The 'finishings-col' collection member attributes definitions are:

#### **booklet-making (collection)**

**booklet-making-supported (1setOf type2 keyword) <Printer>** 

The "booklet-making" member attribute, provides the parameters for specifying a booklet making process, including folding, square folding, stapling, and trimming. When "booklet-making" is supplied, but with neither square folding nor trimming requested, the result is the same as can be specified using the simpler "finishings" attribute

03040

Informco.com

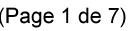

Date de production: 10 mai 2019

Annexé et faisant partie de la police numéro:

 $\bar{\mathbf{X}}$ 

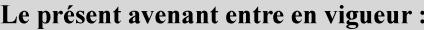

7 mai 2019

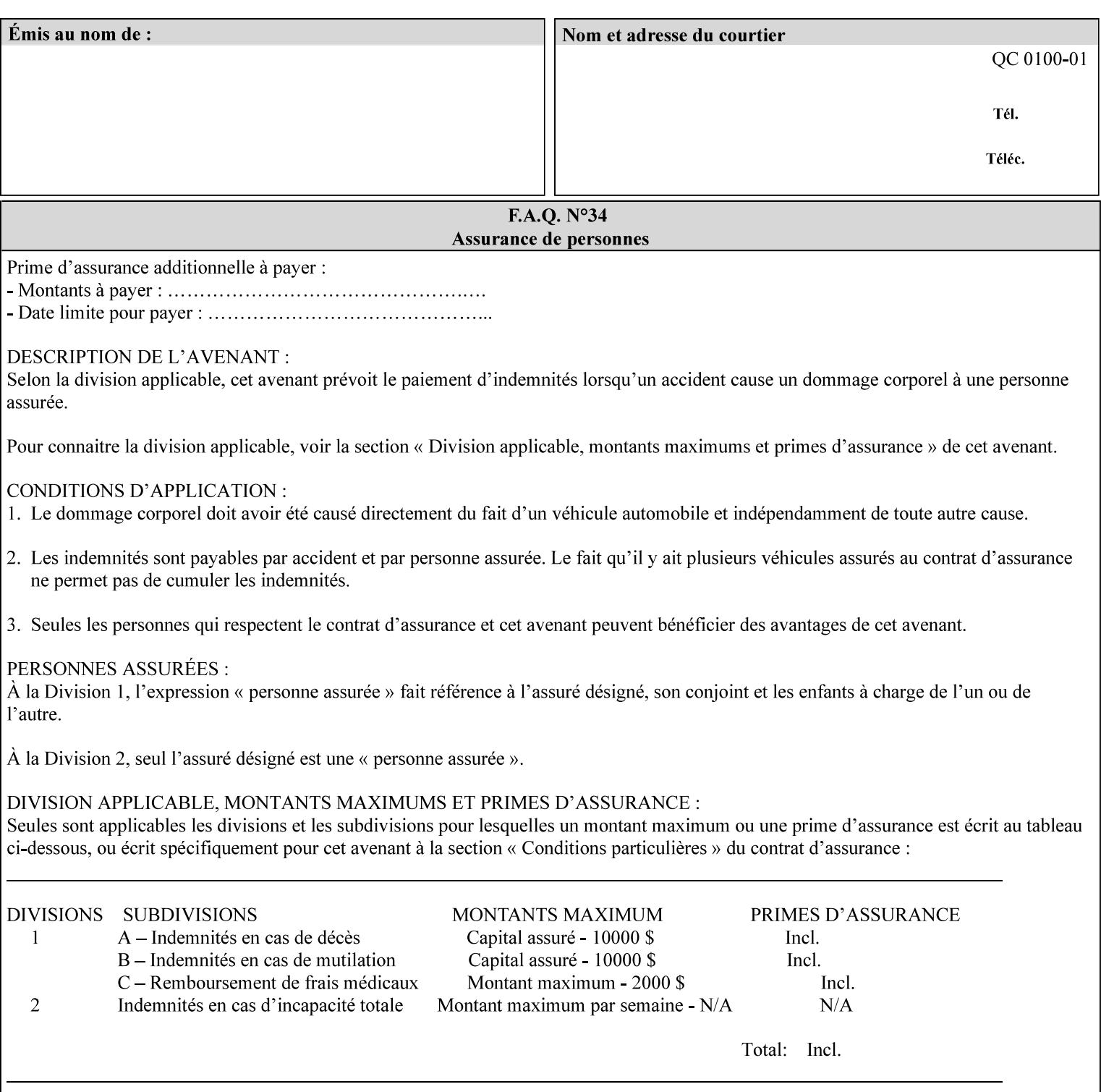

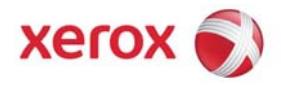

### Xerox Printing Instruction Format (XPIF) Job Ticket Programming Guide, v7.0

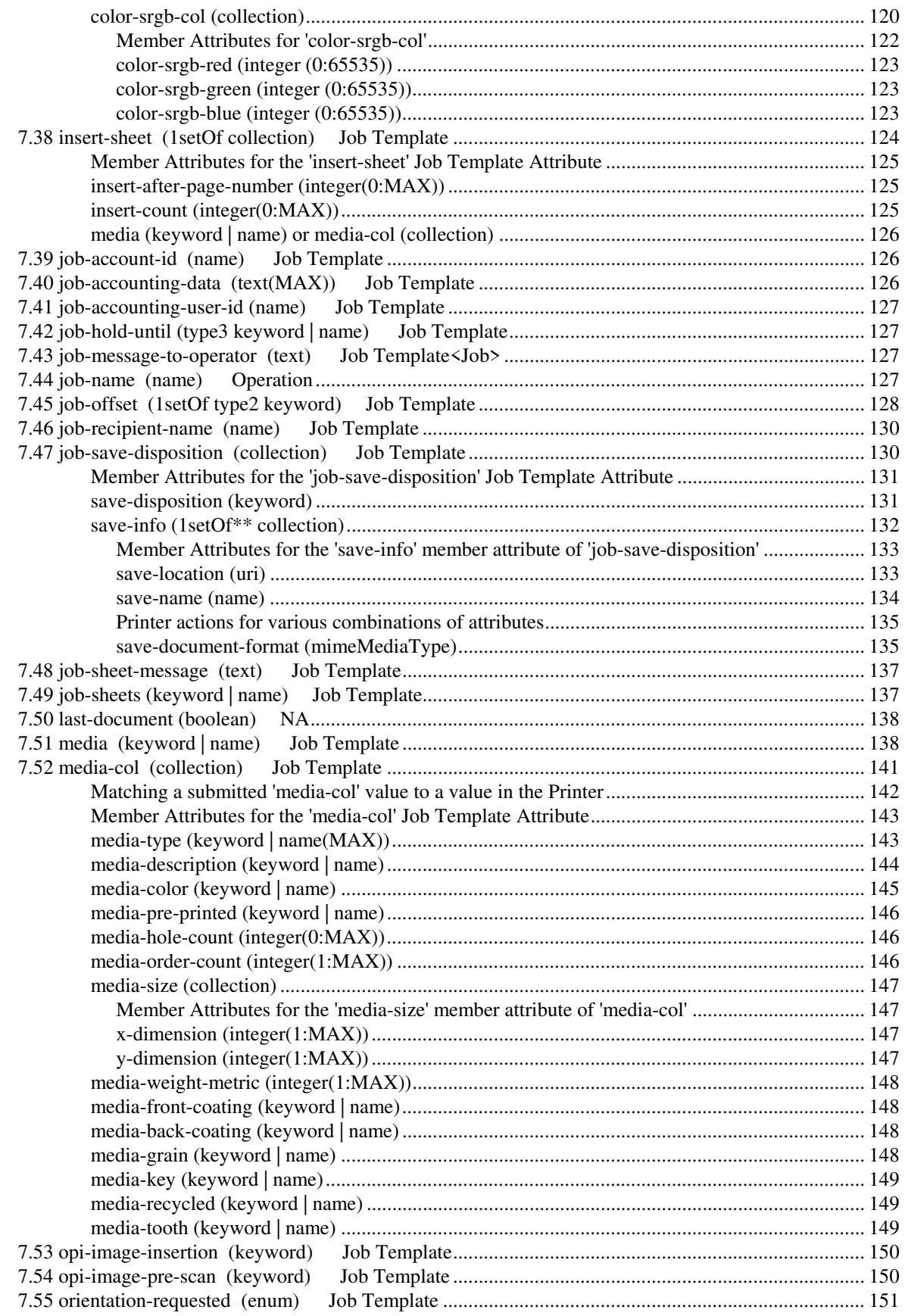

03041

Informco.com

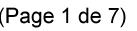

Date de production: 10 mai 2019

Annexé et faisant partie de la police numéro:

 $\bar{\mathbf{X}}$ 

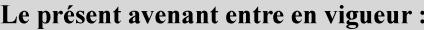

7 mai 2019

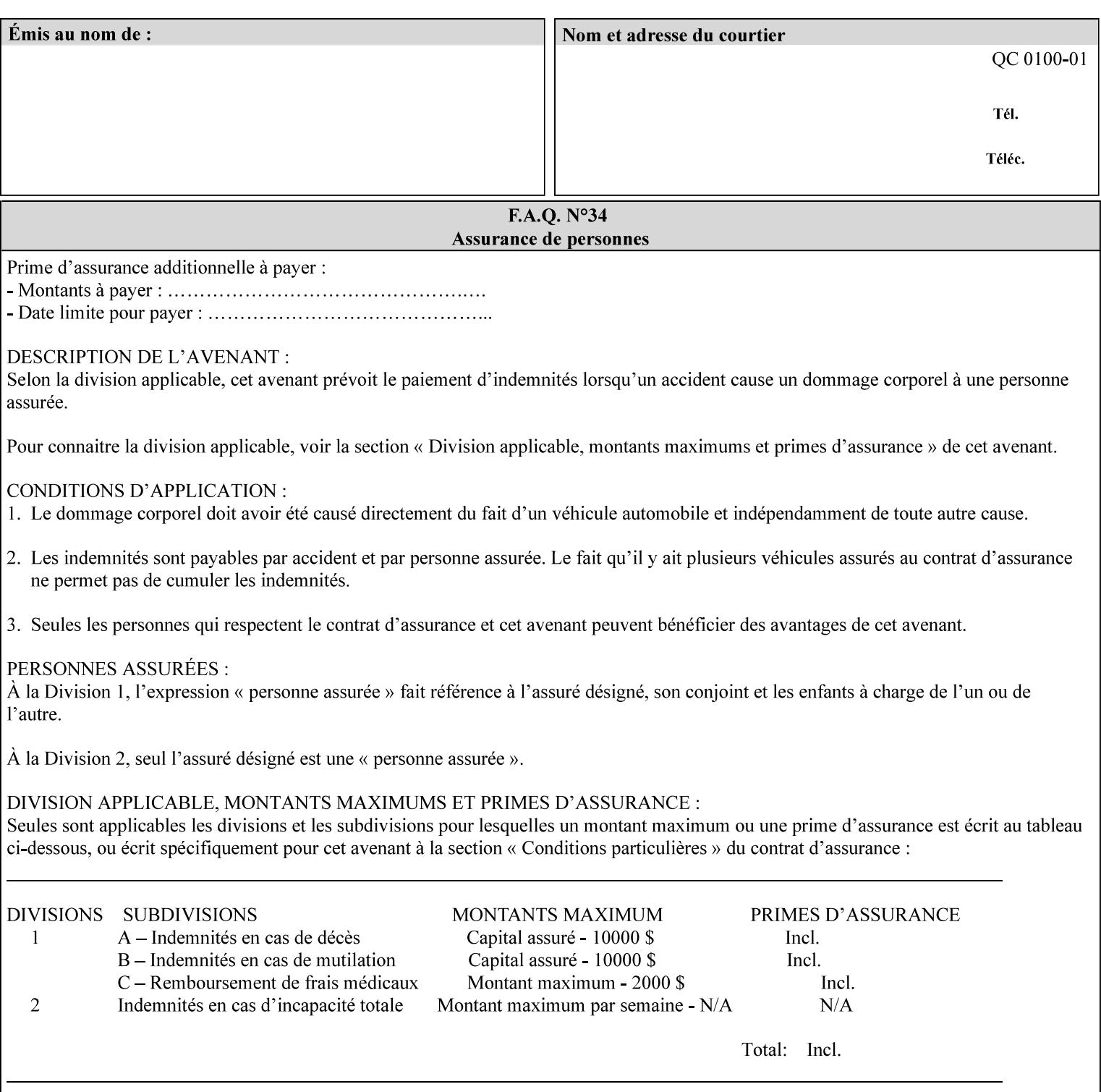

with an appropriate enum value. In these cases, clients SHOULD use the simpler "finishings" attribute in order to achieve compatibility with Printers that support only the simpler "finishings" attribute.

For the purposes of the "booklet-making" member attribute, booklet making is described as if the input is a stack of one or more printed sheets such that the top surface of the top sheet contains the first logical page of the booklet (referred to as "Side1" by CPSS Vol. 5 Section 2.2.3.1). The stack of sheets is optionally folded using either a convex bi-fold (so that "Side1" is on the outside of the folded stack) or a concave bi-fold (so that "Side1" is on the inside of the stack). The fold may be parallel to the short edge or the long edge, and may be either a simple booklet fold or a square fold. The folded stack is optionally saddle stitched, and may be left untrimmed or trimmed on the side opposite the fold.

Future extensions may include additional stitching and trimming options. More complex methods of booklet making, such as folding the stack of sheets two or three times to make an 8-page or 16-page signature, are out of scope for the "booklet-making" attribute.

NOTE: Although the booklet making operation is defined as if the stack of input sheets is delivered to the booklet maker face up with the sheet surface containing the first logical page on top, it is not required that the sheets be delivered to the booklet maker in this way. If the booklet maker operates on sheets in a different orientation, such as face down, the printer can compensate by delivering the sheets in the order and orientation required to enable the desired result. Similarly, if the booklet maker has limitations on folding capabilities, such as only being able to fold "up" or "down," and if the printer can compensate by delivering the sheets in a special order and orientation that enables the booklet maker to achieve the desired booklet making result, then the printer may mask these characteristics by providing output that enables the desired finishing.

### **Member Attributes for the "booklet-making" member attribute of "finishings-col"**

Table 8 lists the member attributes of the "booklet-making" (collection) attribute.

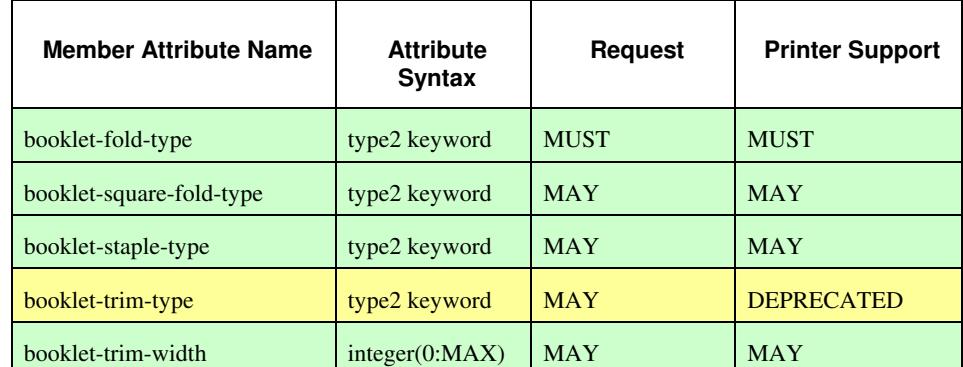

#### **Table 8 - "booklet-making" member attribute**

03042

Informco.com

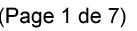

Date de production: 10 mai 2019

Annexé et faisant partie de la police numéro:

 $\bar{\mathbf{X}}$ 

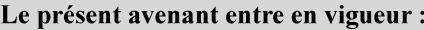

7 mai 2019

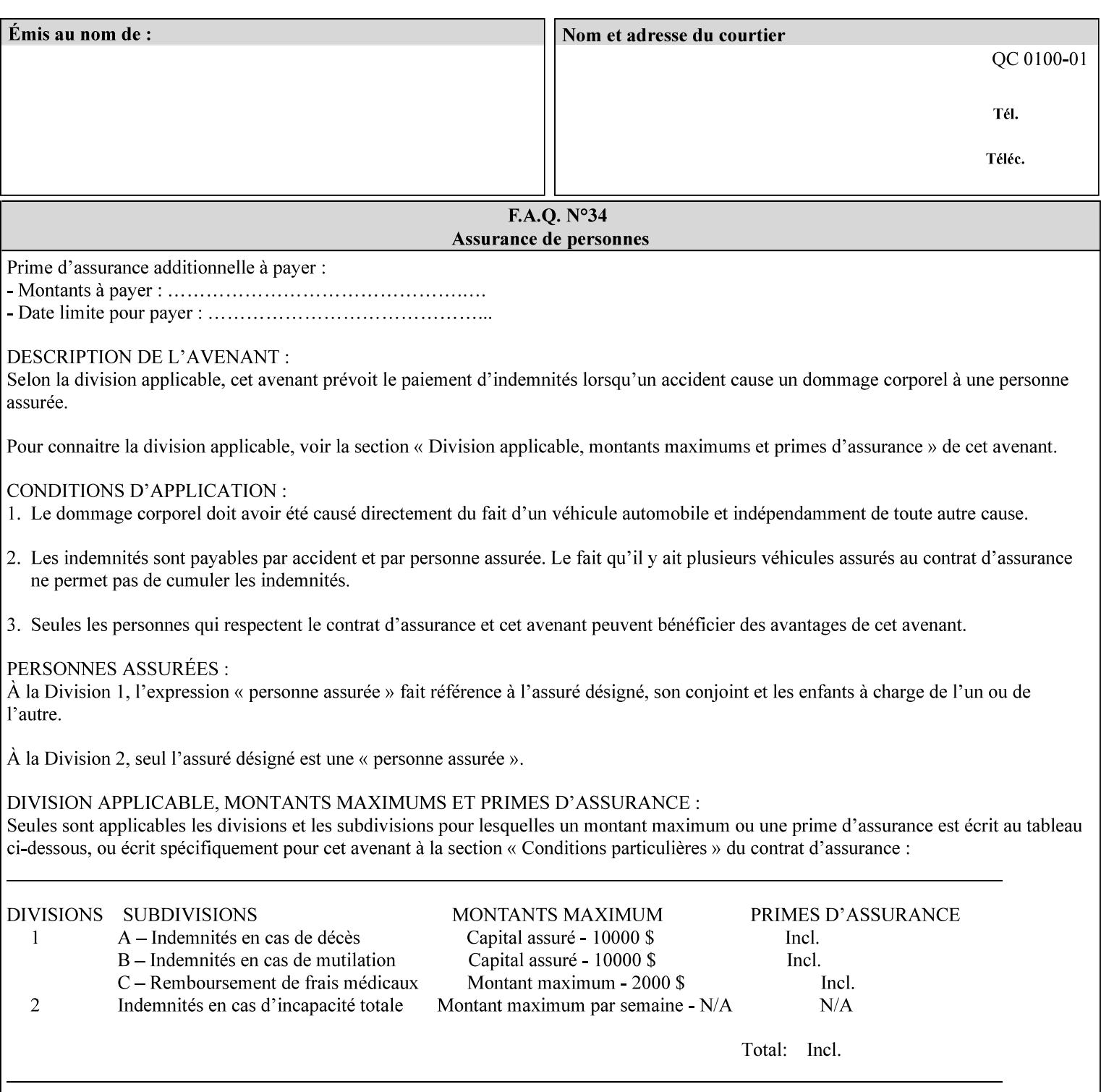

While the "booklet-fold-type," booklet-square-fold-type," "bookletstaple-type," "booklet-trim-type," and "booklet-trim-width" member attributes are required to completely specify all possible booklet making operations, it may not be possible to specify all of these (or to specify all of them independently) for every booklet making device.

#### **booklet-fold-type (type2 keyword)**

The "booklet-fold-type" member attribute specifies how the stack of sheets is folded. Booklet making always uses a single fold in the center of the booklet (bi-fold), which can be applied parallel to the short edge or parallel to the long edge.

While the number of sheets can be computed from the scope of the booklet-making attribute, it is easier to distinguish single sheet folding from multiple-sheet folding via "the booklet-fold-type" member attribute rather than having to determine the number of sheets in the stack that is to be folded. If "booklet-fold-type" specifies that the stack of sheets that comprise the booklet be folded as a single unit (e.g., 'short-edge-n-sheet-convex') but the stack of sheets to be folded consists of only a single sheet, the printer MUST simply fold the single sheet as though it were multiple sheets. If "booklet-fold-type" specifies that the sheets be folded separately (e.g., 'short-edge-single-sheet-convex') and the stack of sheets consists of multiple sheets, the printer MUST fold the sheets separately or fault the job.

Many booklet makers will only be able to fold the sheet(s) in a limited number of ways, e.g., parallel to the short edge only, or convex folds only. A printer will support only those values for "booklet-fold-type" that are compatible with the type of booklet maker that is available.

For more details on the folding patterns, see CPSS Vol. 5 Section 2.2.3.1 and the "finishings" attribute.

NOTE: It is not necessary to specify whether the folded edge is on the right or left side of the finished booklet, since the way in which the reader orients the finished booklet is determined by the placement of the reader pages on the outermost surface and the fold pattern used ("convex," with the first reader page on the outside of the folded booklet, or "concave," with the first reader page on the inside of the folded booklet).

Standard keyword values for "booklet-fold-type" are:

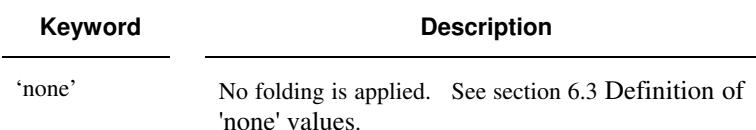
03043

Informco.com

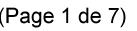

Date de production: 10 mai 2019

Annexé et faisant partie de la police numéro:

 $\bar{\mathbf{X}}$ 

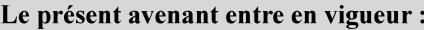

7 mai 2019

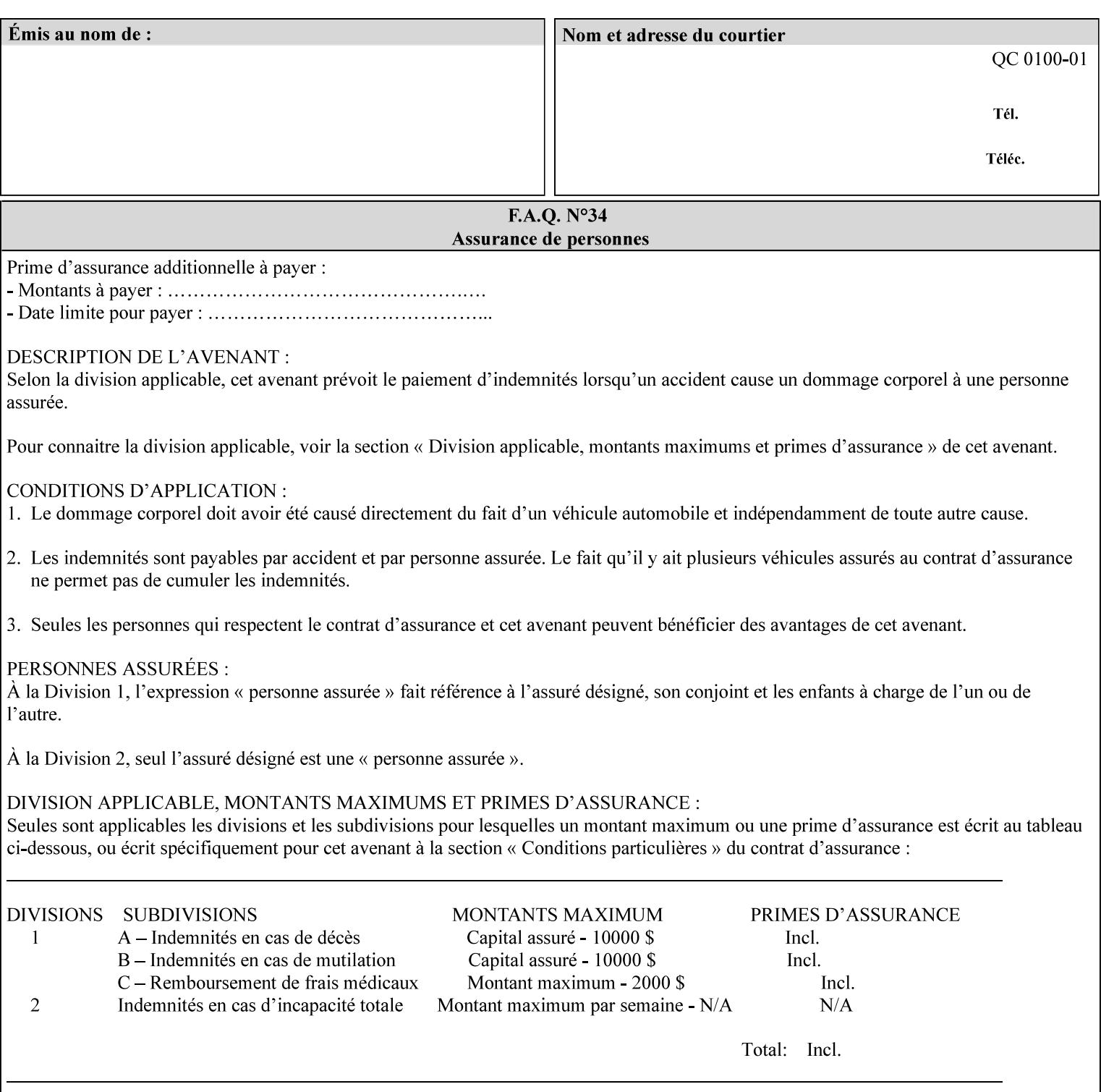

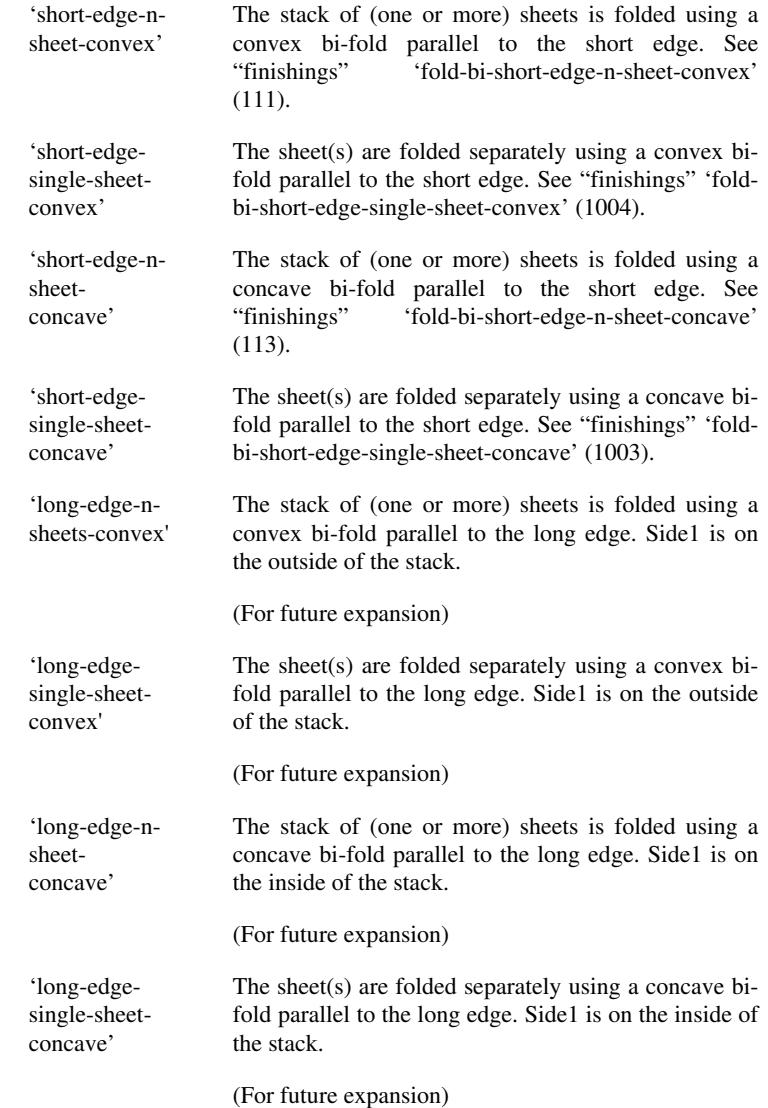

## **booklet-square-fold-type (type2 keyword)**

The "booklet-square-fold-type" member attribute specifies whether or not a square fold is applied, and, if so, what type (level) of square fold is used.

For a square fold, the folded edge of the booklet is squared off to approximate two 90º folds after the simple booklet fold has been done by the folder. The square folding operation is typically accomplished by clamping the folded booklet some distance from the folded edge, and squaring the fold by running a roller along the (rounded) folded edge. The amount of folded material that extends beyond the clamp, and the proximity of the roller to the clamp (hence the degree to which the folded edge is squared off) is determined by the number of sheets in the booklet and the "level" of the square fold. A level of 'low-1' or 'low-2' indicates that less of the booklet

03044

Informco.com

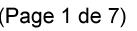

Date de production: 10 mai 2019

Annexé et faisant partie de la police numéro:

 $\bar{\mathbf{X}}$ 

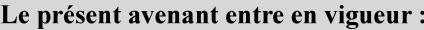

7 mai 2019

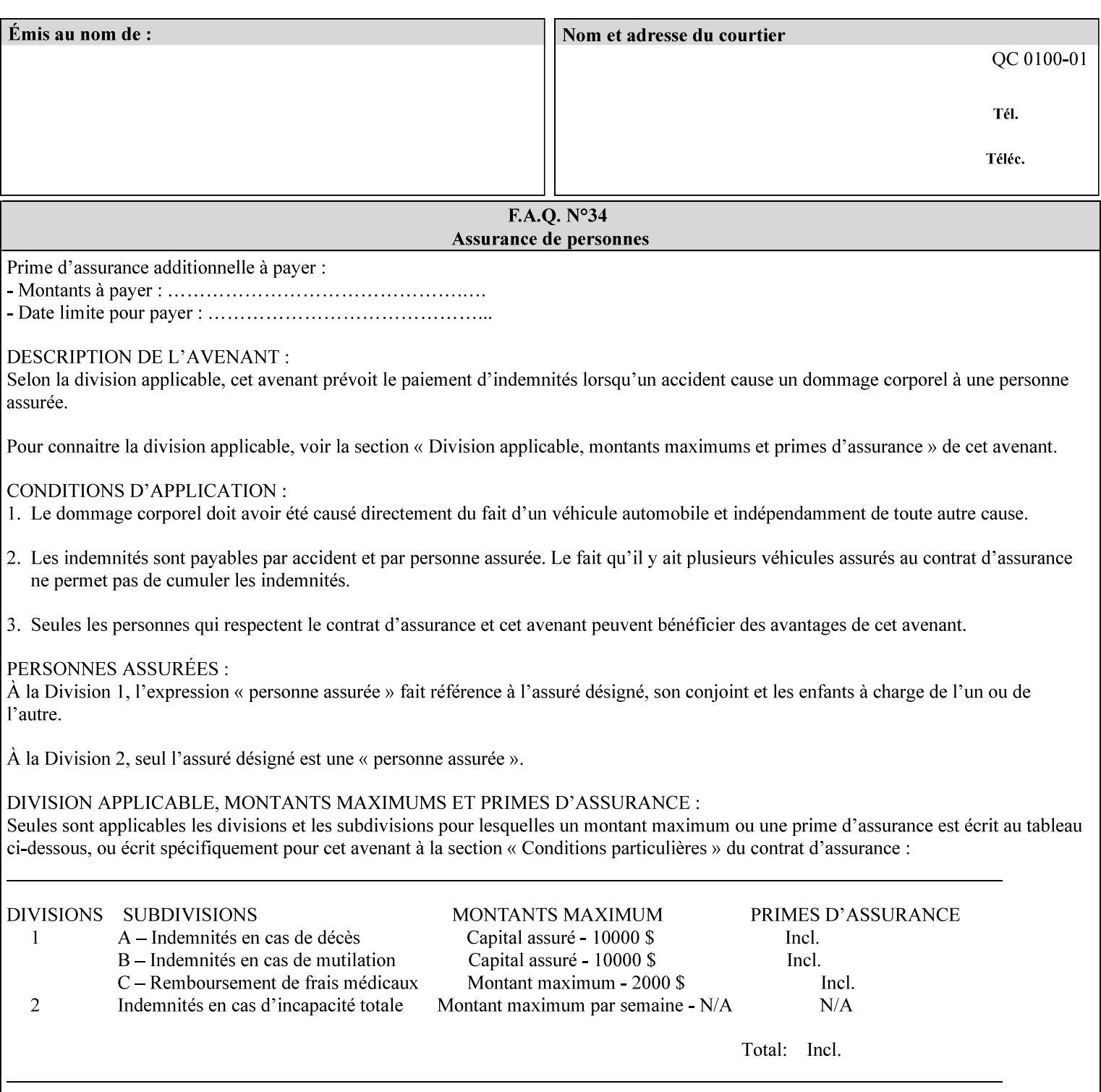

extends beyond the clamp, whereas a level of 'high-1' or 'high-2' indicates that more of the booklet extends beyond the clamp and is squared off by the roller. The "level" is controlled via an input to the square fold unit in the finisher.

The value 'none' means that an ordinary simple booklet fold is used. The values 'low-2' through 'high-2' are used to specify increasing "levels" of square folding. Values of "booklet-square-fold-type" other than 'none' cannot be used with single sheet folding.

Standard keyword values for "booklet-square-fold-type" are:

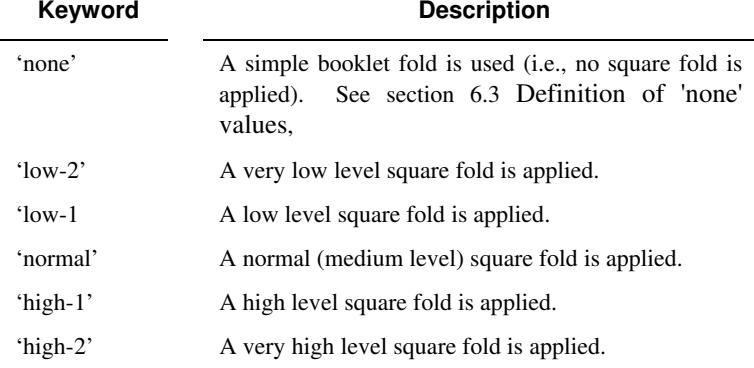

## **booklet-staple-type (type2 keyword)**

The "booklet-staple-type" member attribute specifies the type stapling or stitching, if any, to be applied to the booklet.

Standard keyword values for "booklet-staple-type" are:

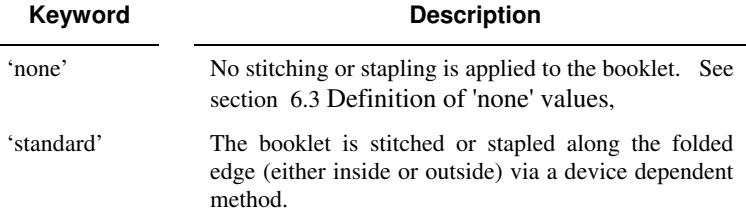

### **booklet-trim-type (type2 keyword) DEPRECATED**

This attribute is DEPRECATED and SHOULD NOT be used. Instead, use "booklet-trim-width" member attribute only; a '0' value indicates no trim. However, "booklet-trim-width" member attribute will NOT be removed from the XPIF DTD, since some software may be using it.

The "booklet-trim-type" member attribute identifies the type of trimming, if any, applied to the finished booklet after folding.

Standard keyword values for "stitching-reference-edge" are:

03045

Informco.com

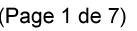

Date de production: 10 mai 2019

Annexé et faisant partie de la police numéro:

 $\bar{\mathbf{X}}$ 

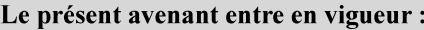

7 mai 2019

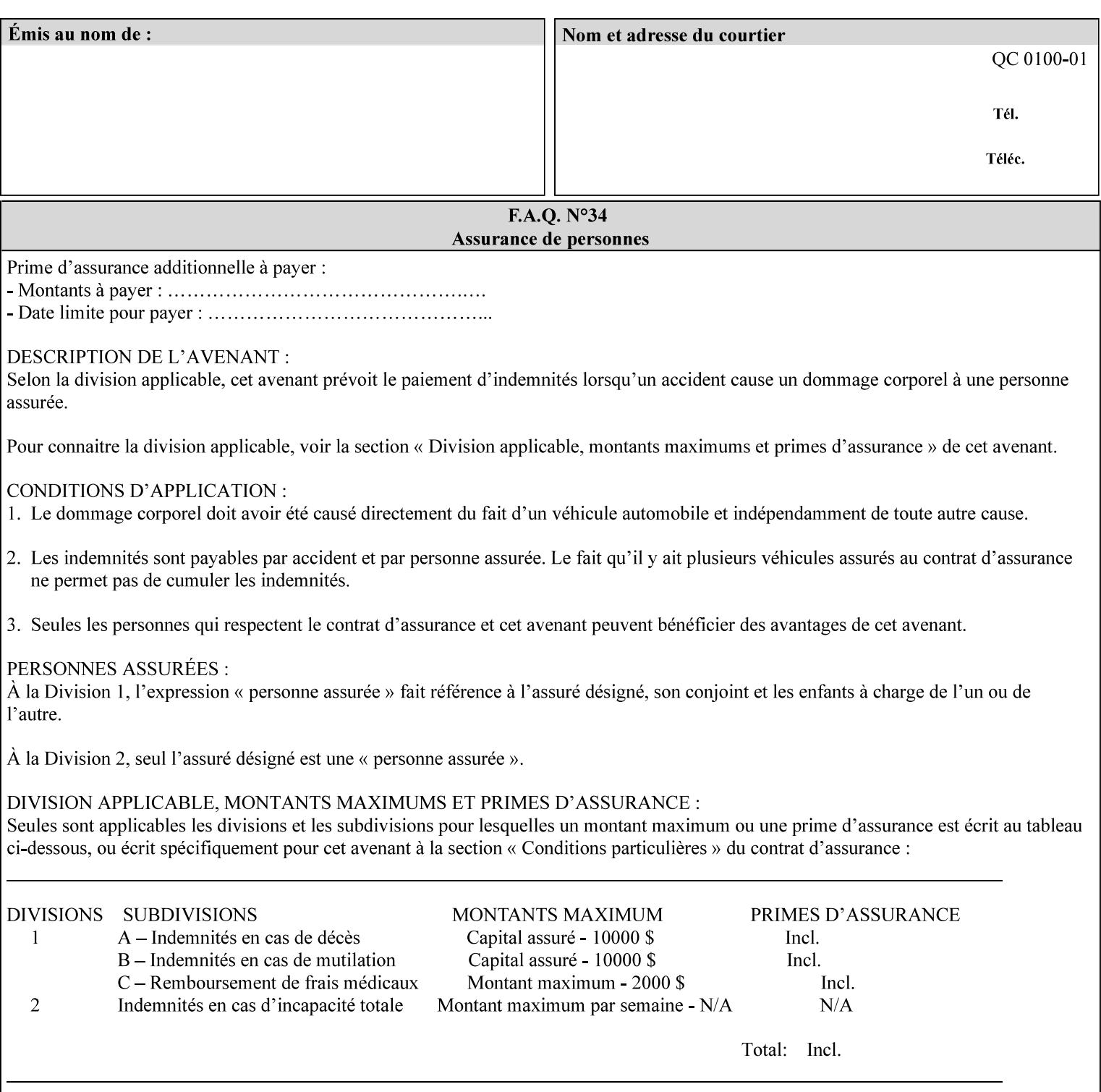

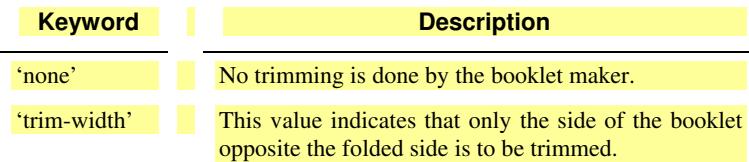

## **booklet-trim-width (integer(0:MAX)**

The "booklet-trim-width" attribute specifies the width of the trimmed booklet measured from the final folded edge to the edge opposite the folded edge. The unit of measure for the "booklet-trim-width" member attribute is hundredths of a millimeter. This unit is equivalent to 1/2540 inch.

A value of 0 indicates that the Printer MUST NOT perform any booklet trimming.

## **finishing-template (name)**

The 'finishing-template' member attribute contains a string value that specifies some particular finishing operation. The value MAY be a list of parameters used by some implementation defined finishing software or finishing device, e.g. a third party finisher.

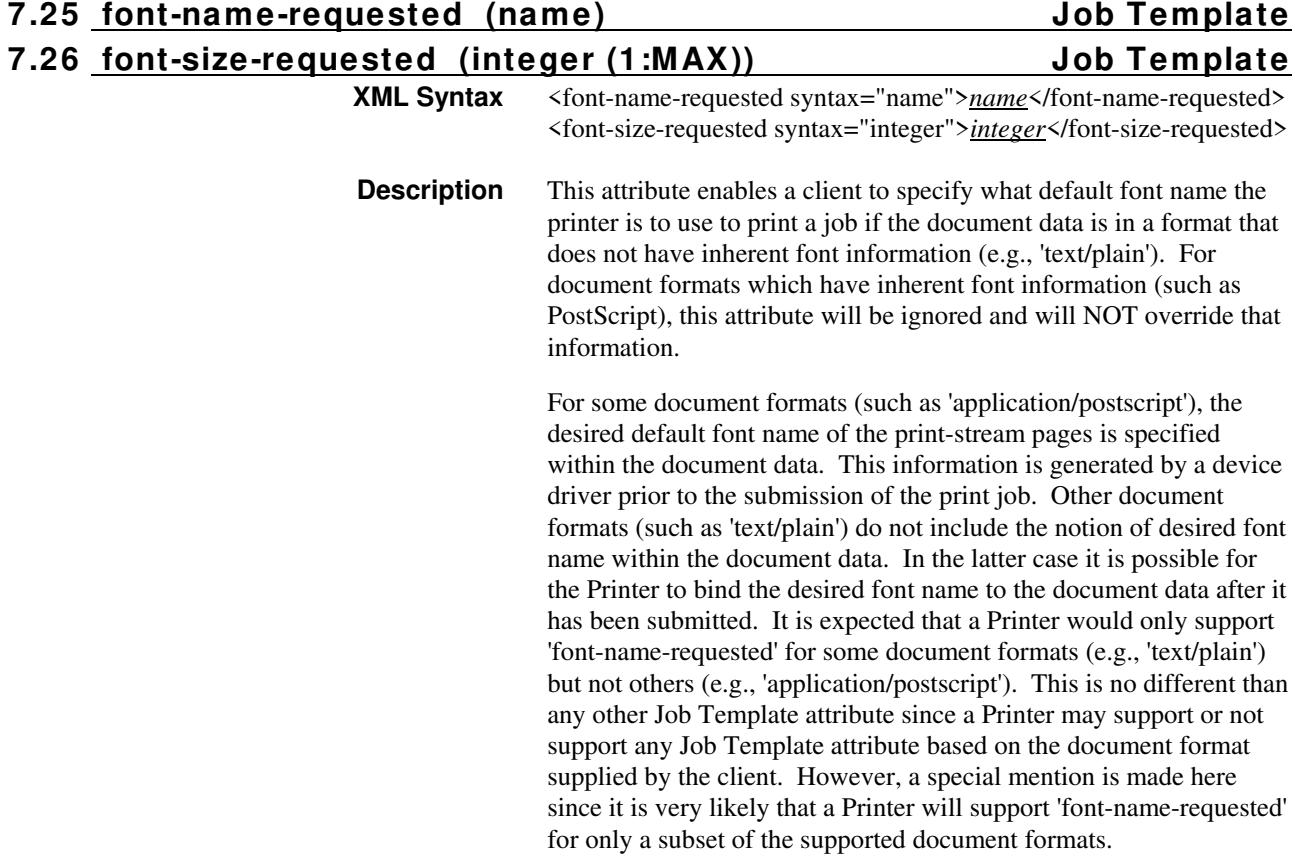

03046

Informco.com

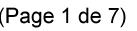

Date de production: 10 mai 2019

Annexé et faisant partie de la police numéro:

 $\bar{\mathbf{X}}$ 

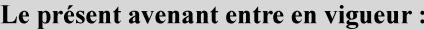

7 mai 2019

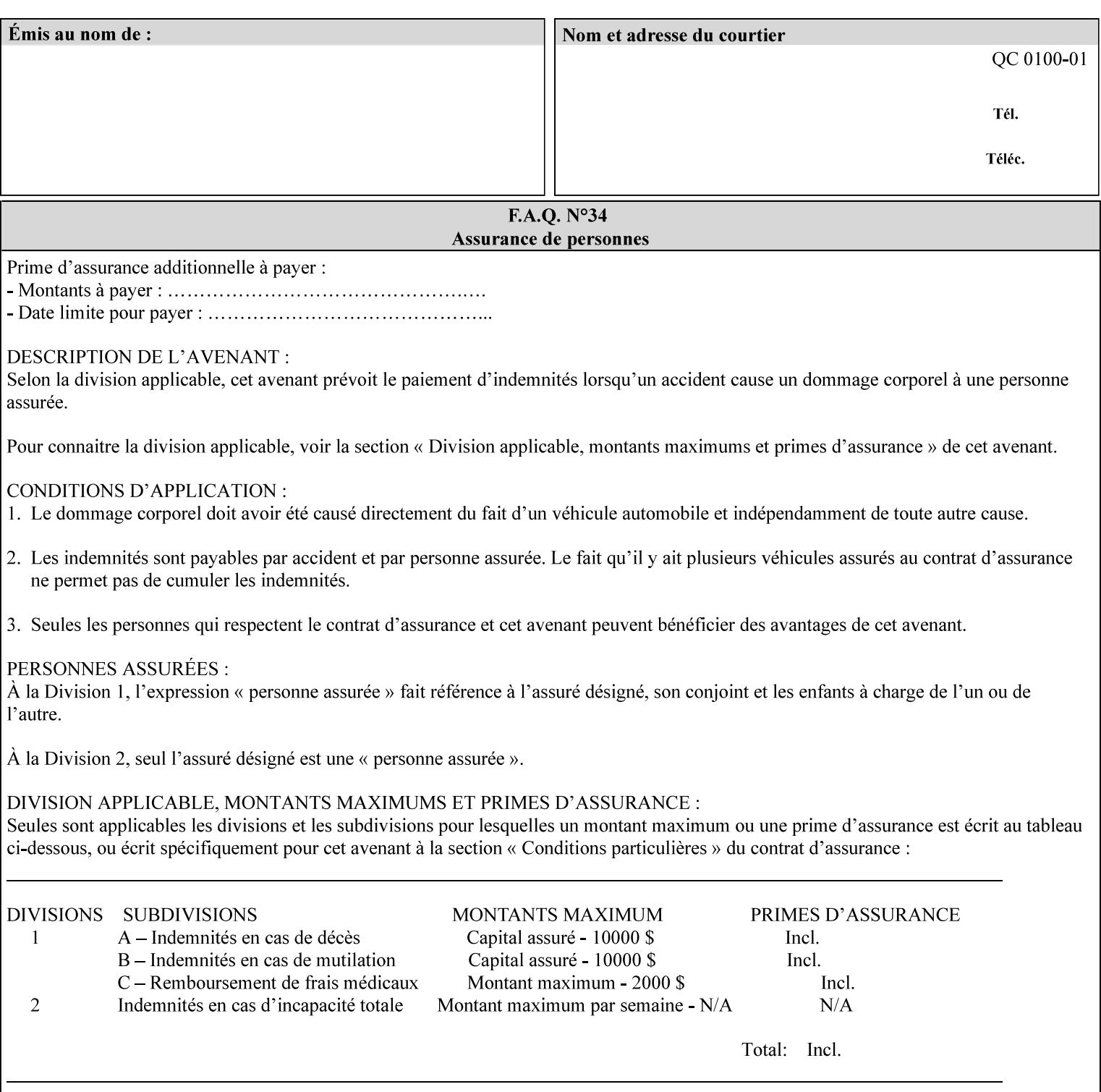

This attribute can be specified as a Document Override that affects the Input-Document. The use of this attribute on a Page override basis is not supported since changing the font characteristics can affect the pagination.

NOTE: The use of the 'xxx-requested' pattern for attribute names indicates that the value of the attribute is to be used ONLY in the case when a value for the attribute is not contained within the source document. This value will override the printer's default value but will not override the source document's value. See the description of the 'orientation-requested' Job Template attribute.

# **7.27 form-name-lcds (name(6)) Job & Document Template**

**XML Syntax** <form-name-lcds syntax="name">*name*</form-name-lcds>

**Description** The optional 'form-name-lcds' Job/Document Template attribute specifies the initial form to be merged with the PDL data on the printed pages of the job/document. The value of 'form-name-lcds' is the name of a file that exists and can be accessed by the Printer.

> This attribute is for printers that support single-page LCDS forms. The LCDS PDL allows changing the initial form to other LCDS forms as the job is interpreted.

The Printer MUST ignore the value of 'form-name-lcds' in the case of a job submitted or defaulted with a 'document-format' attribute value that is not 'application/vnd.xerox-LCDS' (or one of the Xerox-Private variants of the LCDS mimeMediaType (see description of 'document-format-supported' earlier in this volume). However, both 'form-name-lcds' and 'forms-col' (see description later in this volume) may be specified on the same LCDS job.

The 'form-name-lcds' attribute does not carry any file location information. Thus this attribute can only be used on printers that can supply a default location. A properly formed value for the 'formname-lcds' attribute MUST consist of the file name only, without an extension: Printers assume an extension of '.FRM'. Printers MUST ensure that LCDS and background form names have different namespaces.

A zero-length value for the 'form-name-lcds' attribute indicates that the Printer MUST NOT apply an initial LCDS form, even if the Printer is configured with a 'form-name-lcds-default' attribute value.

NOTE: The 'forms-col' and 'form-name-lcds' attributes are independent. Thus LCDS jobs can utilize forms specified by 'formscol' and 'form-name-lcds' in combination. LCDS also contains a PDL command CYCLEFORMS which has a purpose similar to the 'formscol' Job Template attribute's member attribute 'form-cycle-start' but which functions independently and with different syntax and

03047

Informco.com

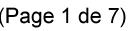

Date de production: 10 mai 2019

Annexé et faisant partie de la police numéro:

 $\bar{\mathbf{X}}$ 

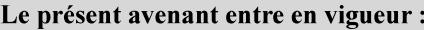

7 mai 2019

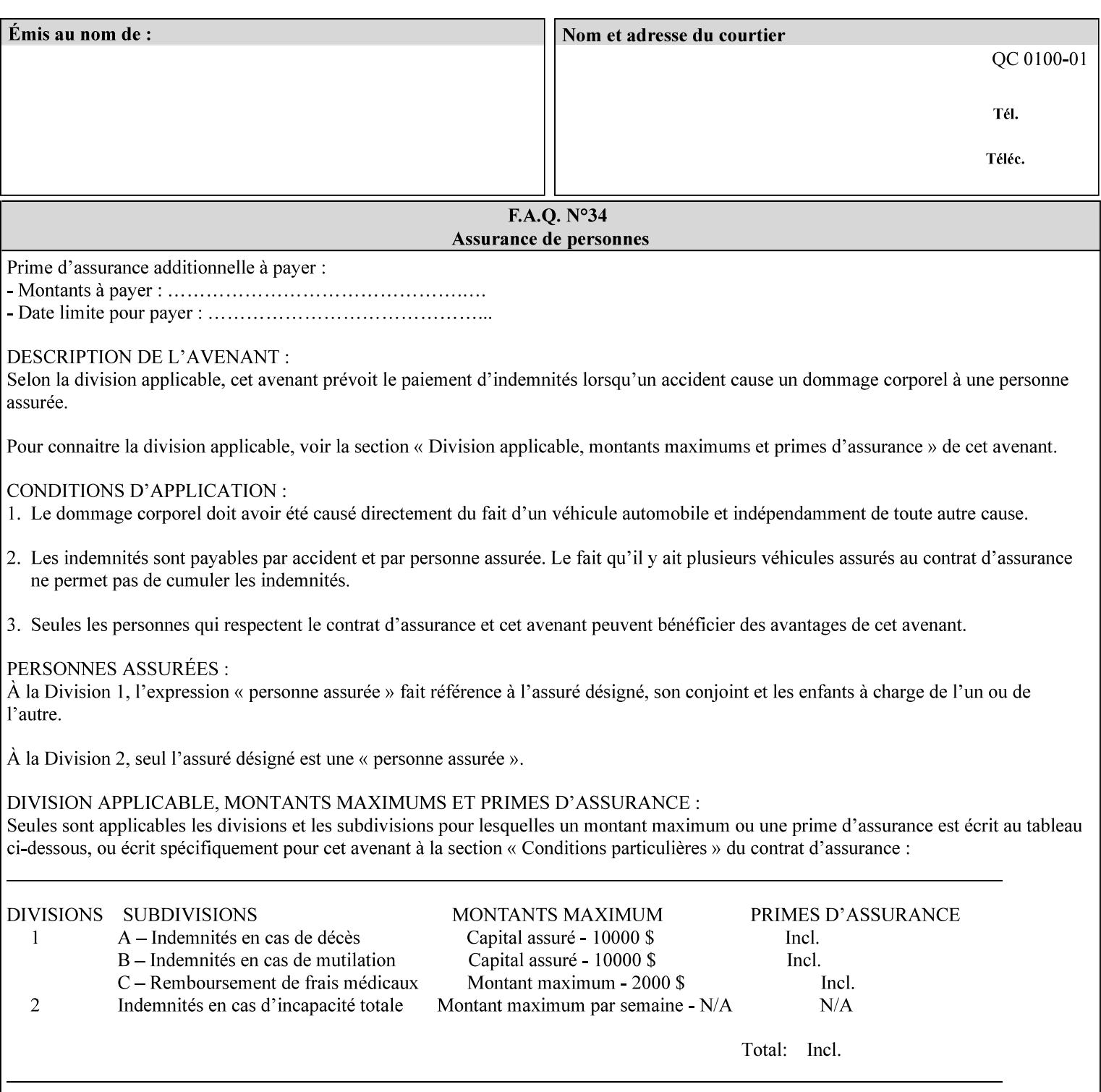

operability. The LCDS PDL command CYCLEFORMS cannot be specified external to the datastream or 'pdl-init-file' (JDL/JDE) so does not need IPP support.

NOTE: LCDS forms are separate and distinct from background forms. LCDS forms cannot be used by other PDLs as of DocuSP 4.0. LCDS forms are created by applications and may be imported to DocuSP/FFPS by encapsulating them within an LCDS job, where LCDS form data is preceded by an LCDS PDL command that instructs the LCDS decomposer to save the data that follows the command as an LCDS form.

# **7.28 form-save (collection) Job & Document Template**

## **XML Syntax**

<form-save syntax="collection">

<form-save-disposition syntax="keyword">keyword</form-savedisposition>

<form-save-info syntax="1setOf">

<value syntax="collection">

 <form-save-location syntax="uri">uri</form-save-location> <form-save-name syntax="name">name</form-save-name>

<form-save-format syntax="mimeMediaType">

#### mimeMediaType

</form-save-format>

</value>

</form-save-info>

</form-save>

**Description** The 'form-save' Job/Document Template attribute is used to archive/save the Document Data of each document of a job as a Form at a specified location with a specified name. Subsequently, such a Form can be merged as a Background Form with a job in any Job Creation operation using the 'forms-col' Job Template attribute. See also section for a description of the Form Save and Merge Capability.

> If a Printer supports saving Forms with the 'form-save' Job Template attribute, then the Printer SHOULD support the 'forms-col' Job Template attribute for printing forms merged with jobs. Furthermore, the Printer SHOULD support each document format for printing merged forms that the Printer supports for saving forms.

Some Form formats are compatible between Printer's of different 'make-and-model' and some are not. See the description of each Form format for a statement of whether or not the results are the same for Printers with a different 'make-and-model' Printer Description attribute value.

When merging the Form, the Printer MUST ignore any job attributes that were saved with the Form. All Job attributes for a job that uses background forms will be provided by that job and any attributes not

03048

Informco.com

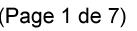

Date de production: 10 mai 2019

Annexé et faisant partie de la police numéro:

 $\bar{\mathbf{X}}$ 

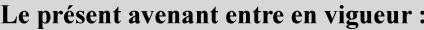

7 mai 2019

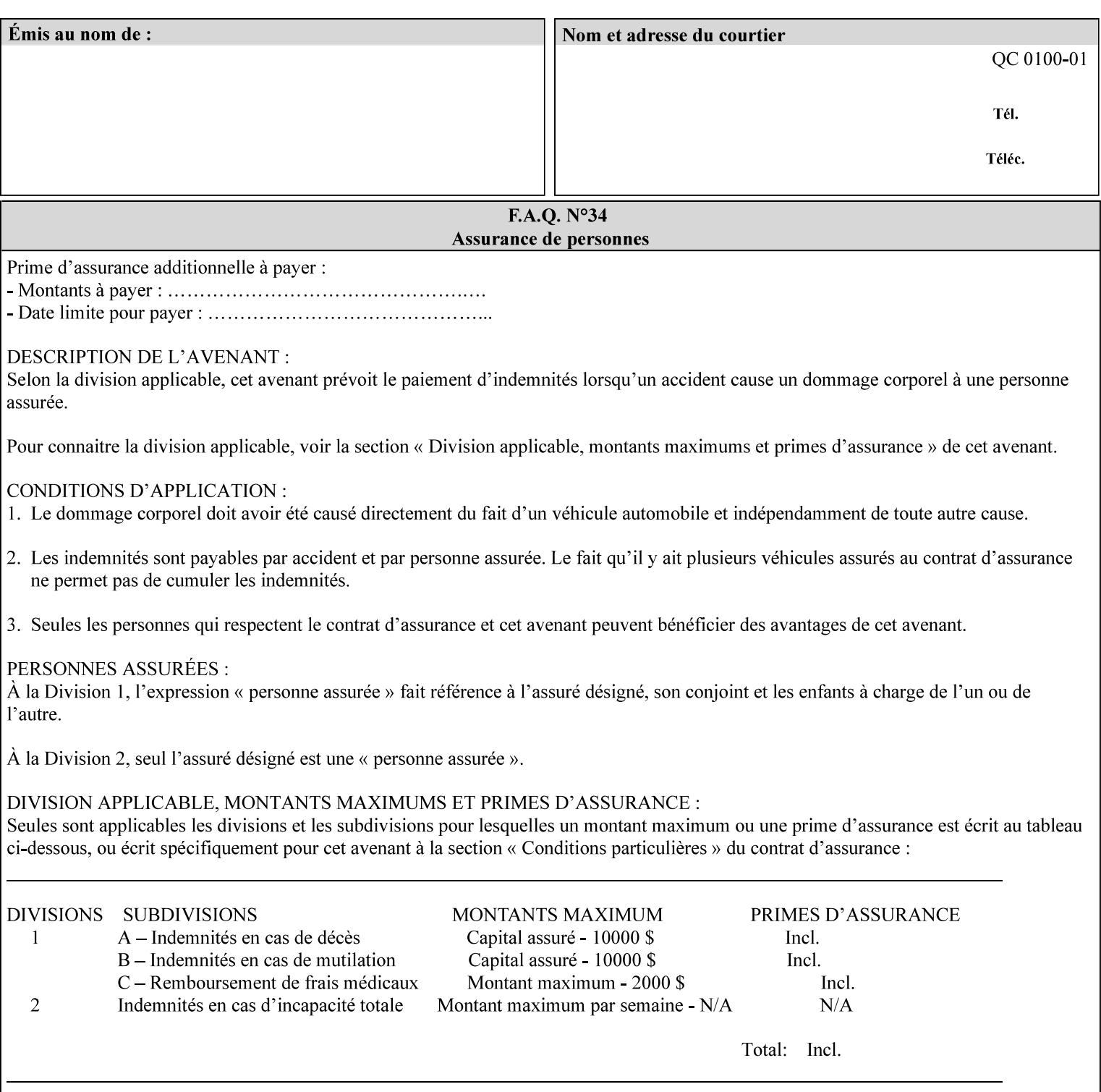

supplied by the job in the Job Creation operation will be supplied as defaults according to the CPSS rules of precedence.

The Printer MUST save the Form(s) while the job is in the 'processing' state (the job's 'job-state' attribute is set to 'processing'). Thus the Printer MUST move the job (typically from the 'pending' state) to 'processing' state and add the 'job-saving' value to the job's 'job-state-reasons' attribute.

When the Printer completes saving the Form(s) and printing, the Printer MUST remove the 'form-saving' value from the job's 'jobstate-reasons' attribute. When saving and printing (if also printing) is completed, the Printer MUST move the job to the 'completed' job state by setting the job's 'job-state' attribute to the 'completed' value.

If the save was not successful, the Printer MUST add the 'form-saveerror' value to the job's 'job-state-reasons' attribute (see description of 'job-state-reasons' later in this section). If the Printer encounters an error during saving, such that a merge of that Saved Form will not produce complete results, the Printer MUST ensure that the Saved Form is not accessible for such a merge in some IMPLEMENTATION DEFINED way.

**Interaction with 'job-hold-until':** The 'job-hold-until' attribute causes the Form Save job to be moved to the 'pending-held' state, which prevents processing of the job. The 'form-save' attribute on the other hand does not become relevant until the job is moved to the 'processing' state. These two attributes can be used in tandem with no adverse interactions.

The 'form-save-info' (1setOf collection) member attribute of the 'form-save-default' Printer attribute specifies the save information member attributes and values that the Printer will provide, if any, if the client omits the 'form-save' Job Template attribute entirely. A Printer MUST support the same member attributes for this default attribute as it supports for the corresponding Job Template Job attribute, with the single exception, that the 'form-save-name' member attribute MUST NOT be supported (since the Printer MUST use the 'document-name' operation attribute supplied by the client to generate the default 'form-save-name' for each document in the job). If the client did not supply a 'document-name' operation attribute for a document, the Printer MUST use the 'job-name' Job Description attribute as the Form Name. If the client supplies multiple documents in the job without a 'document-name' attribute, the Printer MUST resolve the conflict as specified in the description of the 'form-save-name' member attribute below.

## **Member Attributes for the 'form-save' Job Template Attribute**

Lists the member attributes of the 'form-save' (collection) attribute. Some of these member attributes are themselves collection attributes.
03049

Informco.com

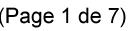

Date de production: 10 mai 2019

Annexé et faisant partie de la police numéro:

 $\bar{\mathbf{X}}$ 

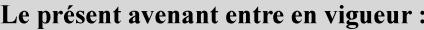

7 mai 2019

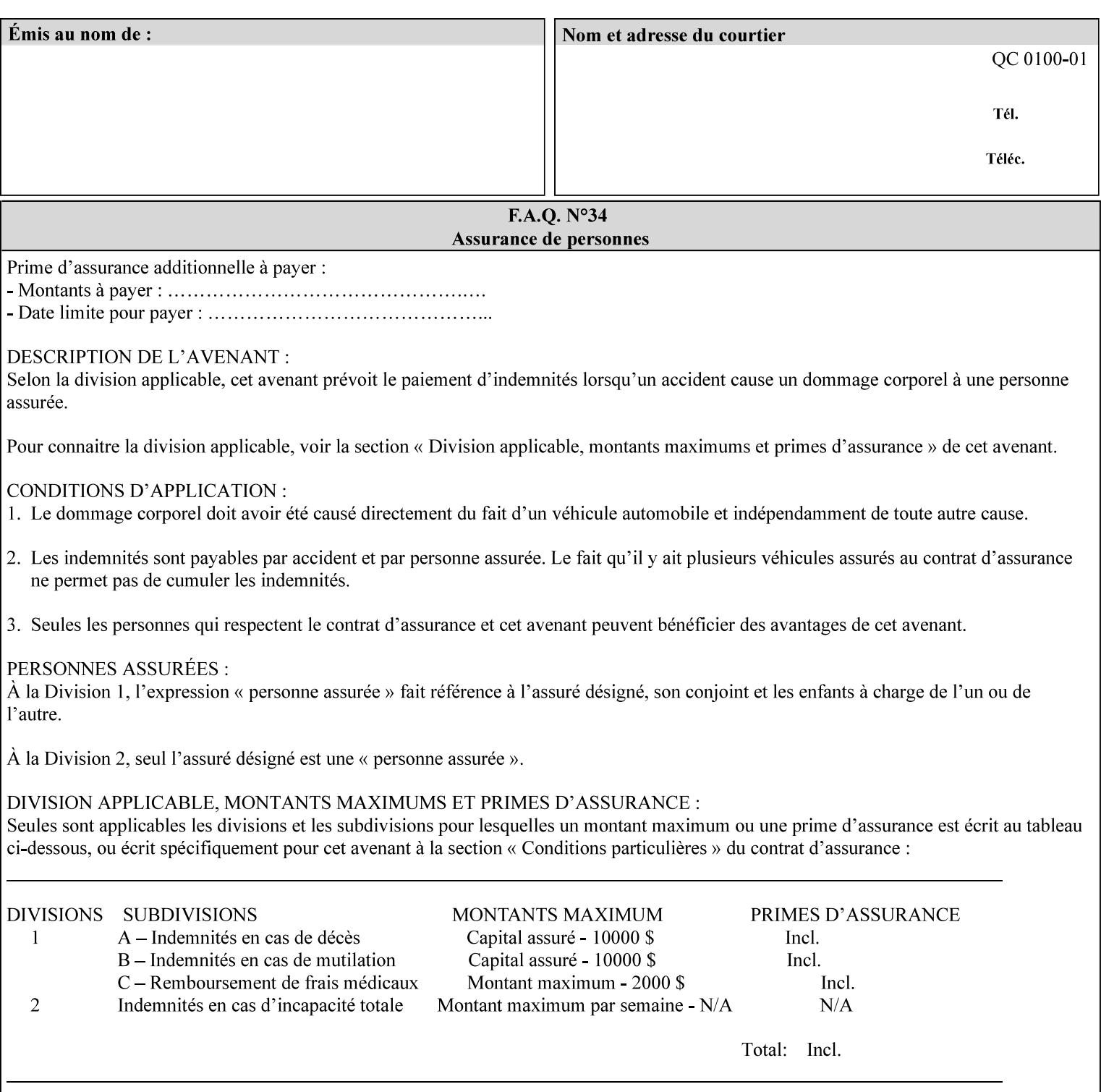

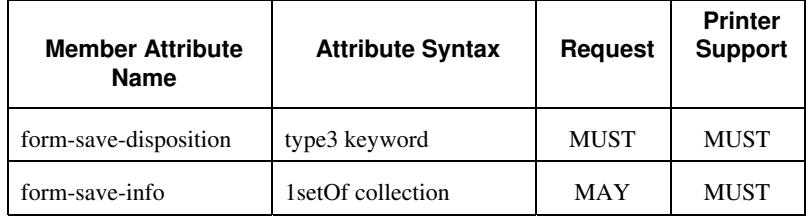

#### **form-save-disposition (type3 keyword)**

The 'form-save-disposition' member attribute specifies whether or not the document(s) in the job MUST be printed and/or saved as Form(s). When a job moves into the 'processing' state, the Printer checks the value of the member attribute 'form-save-disposition' to determine what is to happen during the 'processing' state.

The 'form-save-disposition' member attribute specifies processing steps that either MUST occur or that are prohibited. However, other processing steps MAY occur during the 'processing' state, provided they are not prohibited by the value of the 'form-save-disposition' member attribute.

Standard keyword values for 'form-save-disposition' are:

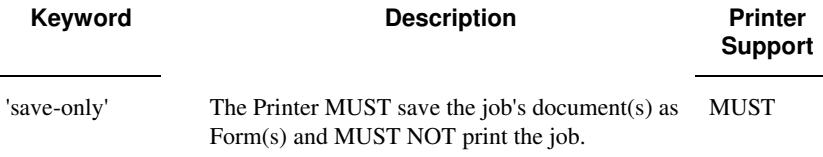

#### **form-save-info (1setOf collection)**

The 'form-save-info' member attribute is a collection that contains the attributes that tell the printer how to save the job's document(s) as Form(s). This includes the format in which the Form MUST be saved and the name and location to which these are saved. Multiple save locations, save names, or document formats MAY be saved by specifying multiple collections within this attribute. The 'form-saveinfo' member attribute is intended to provide virtually the same behavior when saving background forms as when saving jobs intended for reprint with the 'save-info' member attribute of 'jobsave-disposition'.

03050

Informco.com

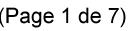

Date de production: 10 mai 2019

Annexé et faisant partie de la police numéro:

 $\bar{\mathbf{X}}$ 

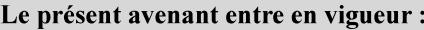

7 mai 2019

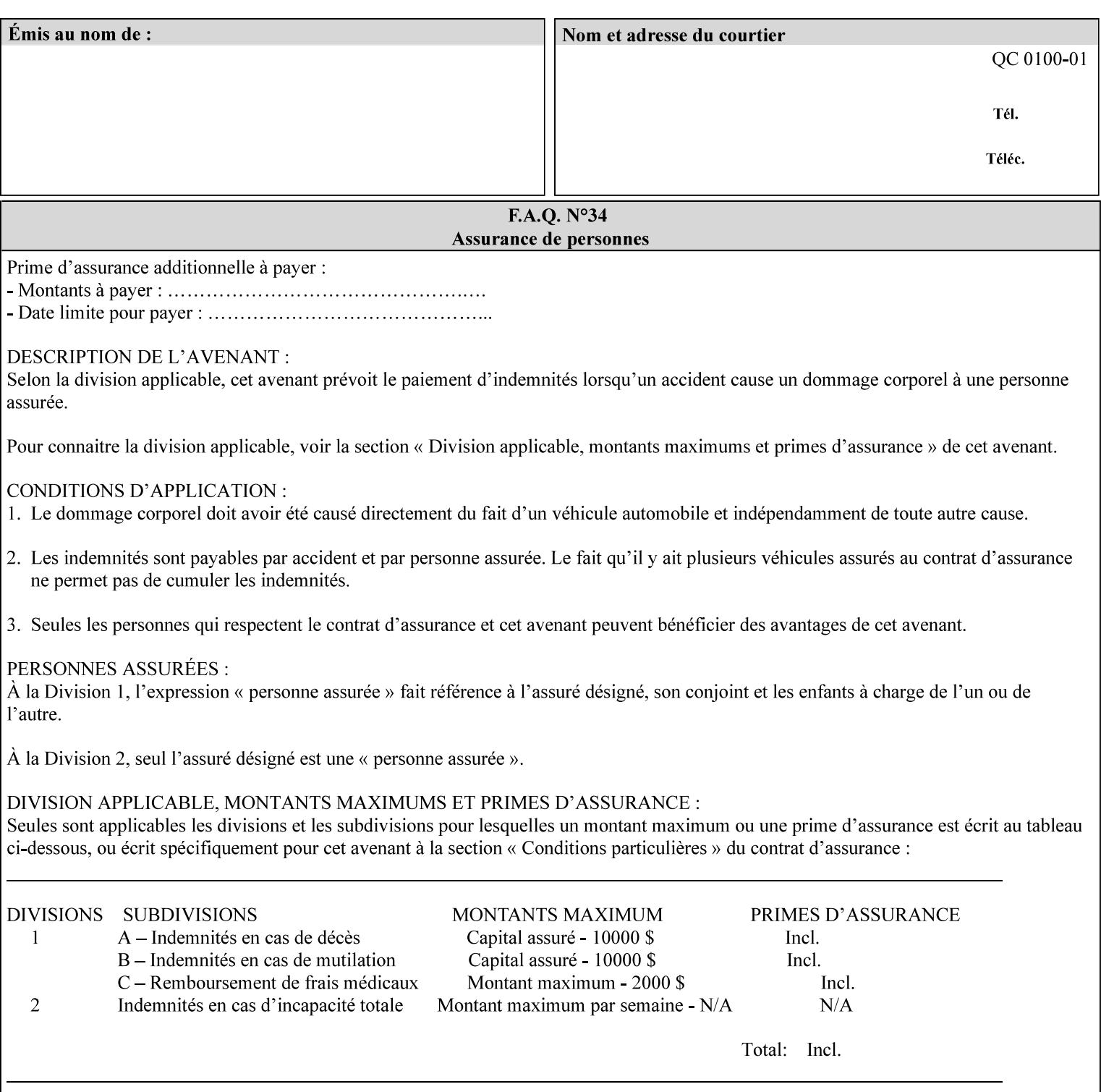

A client MUST supply in a request a number of collections not to exceed the maximum number supported specified in the 'max-formsave-info-supported' Printer Description attribute (see description later in this section). As with any Job Template attribute, if the client does supply more values than the Printer supports and the values of the 'ipp-attribute-fidelity' is 'false' (or omitted), the Printer MUST accept the job, return the 'successful-ok-ignored-or-substitutedattributes' status code, return the ignored values in the Ignored Attributes group, use the first n values, and ignore the remaining values. If the client does supply more values than the Printer supports and the values of the 'ipp-attribute-fidelity' is 'true', the Printer MUST reject the request and return the 'client-error-requestentity-too-large' status code along with the ignored values in the Ignored Attributes group.

| <b>Member Attribute</b><br><b>Name</b> | <b>Attribute Syntax</b> | <b>Request</b> | <b>Printer</b><br><b>Support</b> |
|----------------------------------------|-------------------------|----------------|----------------------------------|
| form-save-location                     | uri                     | MAY            | <b>MUST</b>                      |
| form-save-name                         | name $(MAX)$            | MAY            | <b>MUST</b>                      |
| form-save-format                       | mimeMediaType           | MAY            | <b>MUST</b>                      |

**Member Attributes for the 'form-save-info' member attribute of the 'form-save' Job Template attribute**

The 'form-save-info' collection member attribute definitions are:

### **form-save-location (uri)**

The 'form-save-location' member attribute specifies the path to the directory as a URI where the Printer MUST save the Document Data and other information.

The 'form-save-location' attribute value and ('form-save-locationdefault' and 'form-save-location-supported') attribute value MUST be an Absolute URI [RFC2396]. Absolute URIs are specified with a URI scheme, an optional authority component, and an absolute path (e.g., 'ftp://printhost.printco.com/var/spool/formdir/' or 'file:///formrepository/jobdir/').

As any other member attribute of a Job Template attribute, the Printer validates the 'form-save-location' member attribute as follows: If the client supplies the 'form-save-location' member attribute, the value MUST match one of the values of the Printer's 'form-save-locationsupported' (1setOf uri) attribute. If the value does not match, the Printer's action depends on the value of the job's 'ipp-attributefidelity' (boolean) attribute: If 'ipp-attribute-fidelity' is 'false' or omitted, the Printer MUST accept the job, return the 'successful-okignored-or-substituted-attributes' status code, return the ignored

03051

Informco.com

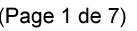

Date de production: 10 mai 2019

Annexé et faisant partie de la police numéro:

 $\bar{\mathbf{X}}$ 

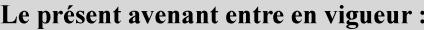

7 mai 2019

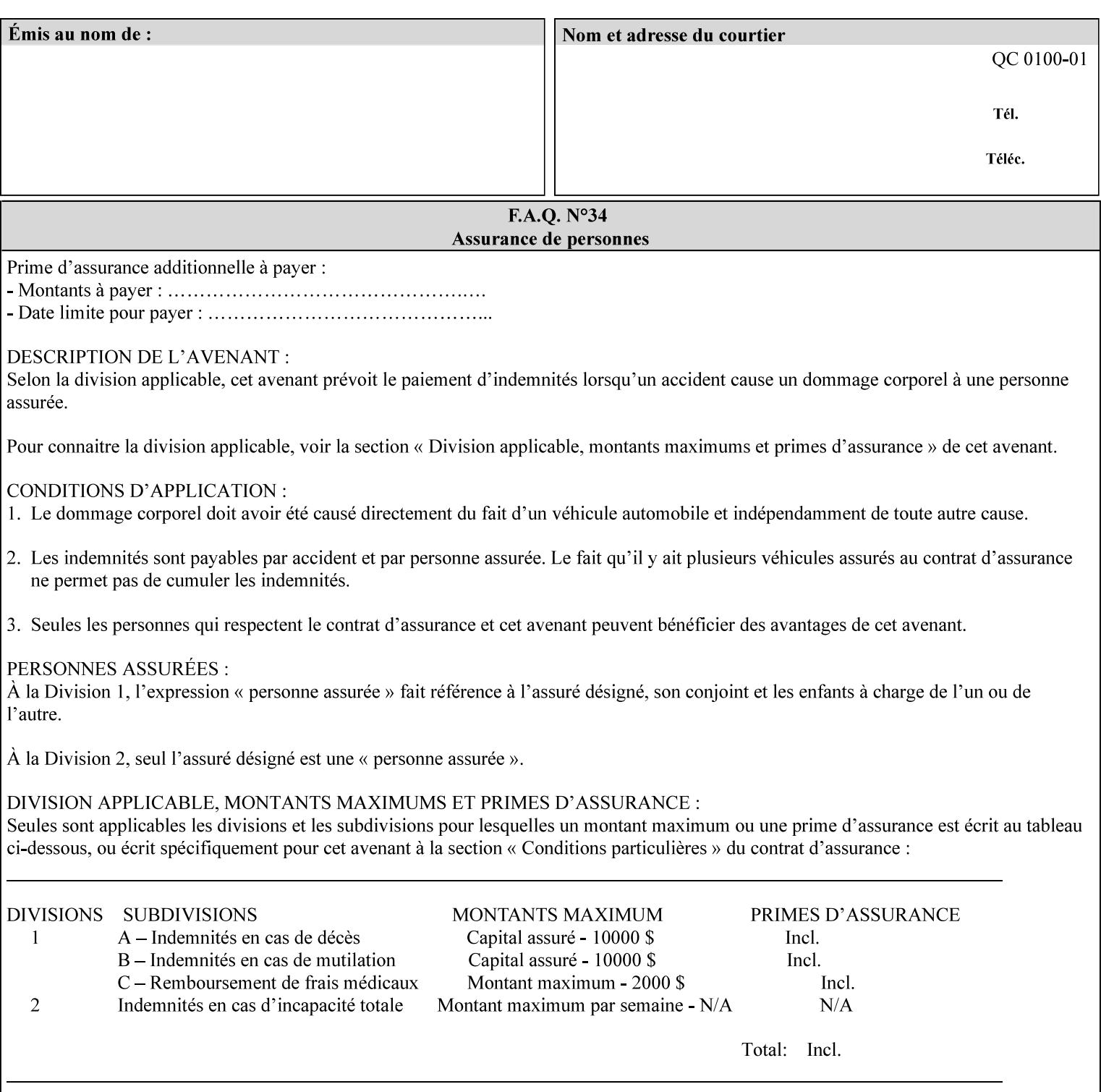

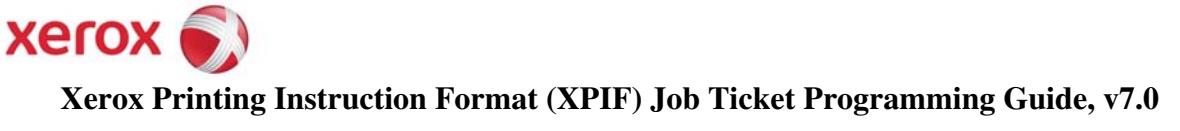

**Xerox** 

## *Xerox Production Systems*  **Xerox Printing Instruction Format (XPIF) Job Ticket Programming Guide v7.0 For FreeFlow Print Server v7.0 SP2**

# **An XML Print Instruction Format**

( green: added since XPIF Guide, v6.0 and 6.0 SP1 update)

## **November 2008**

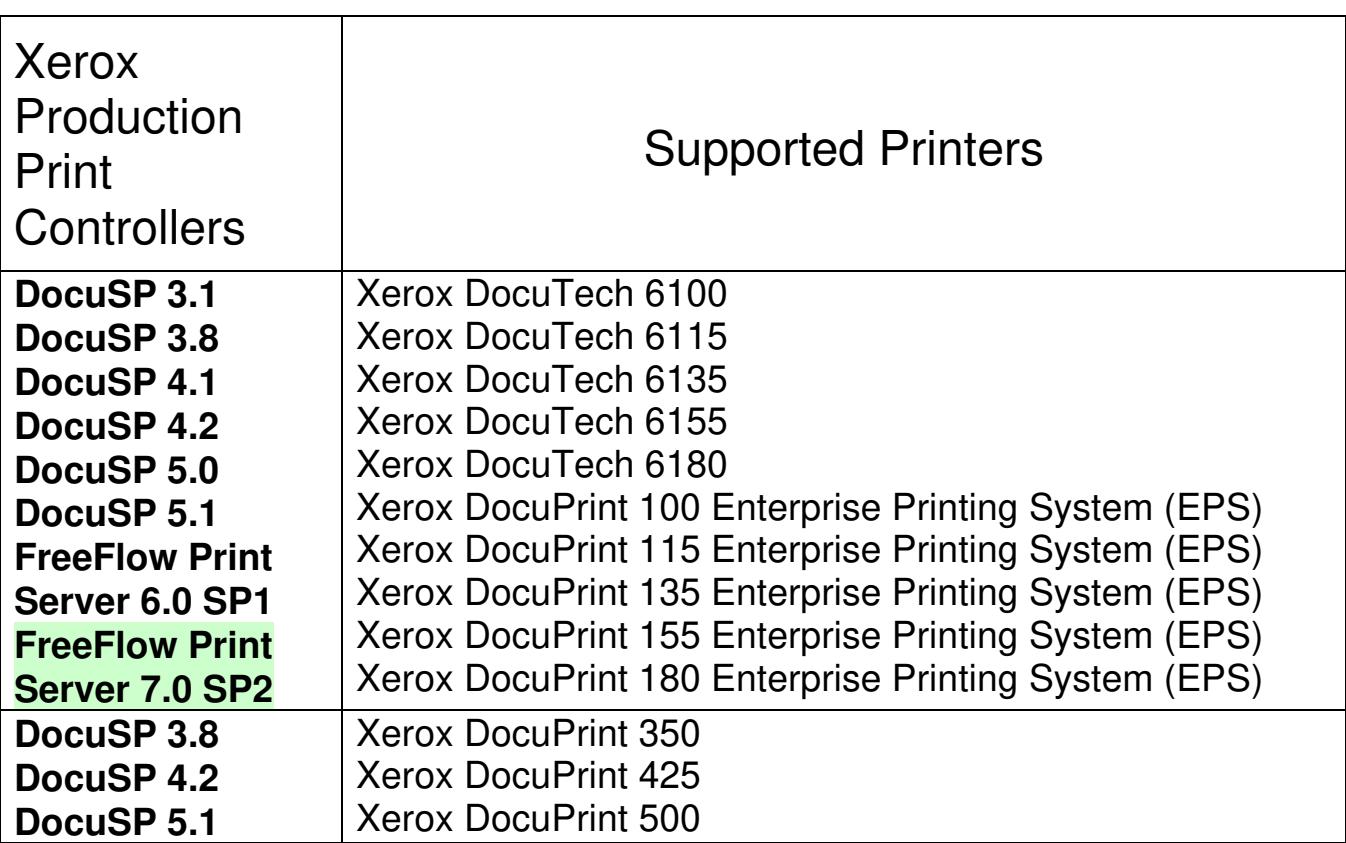

03052

Informco.com

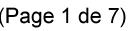

Date de production: 10 mai 2019

Annexé et faisant partie de la police numéro:

 $\bar{\mathbf{X}}$ 

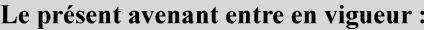

7 mai 2019

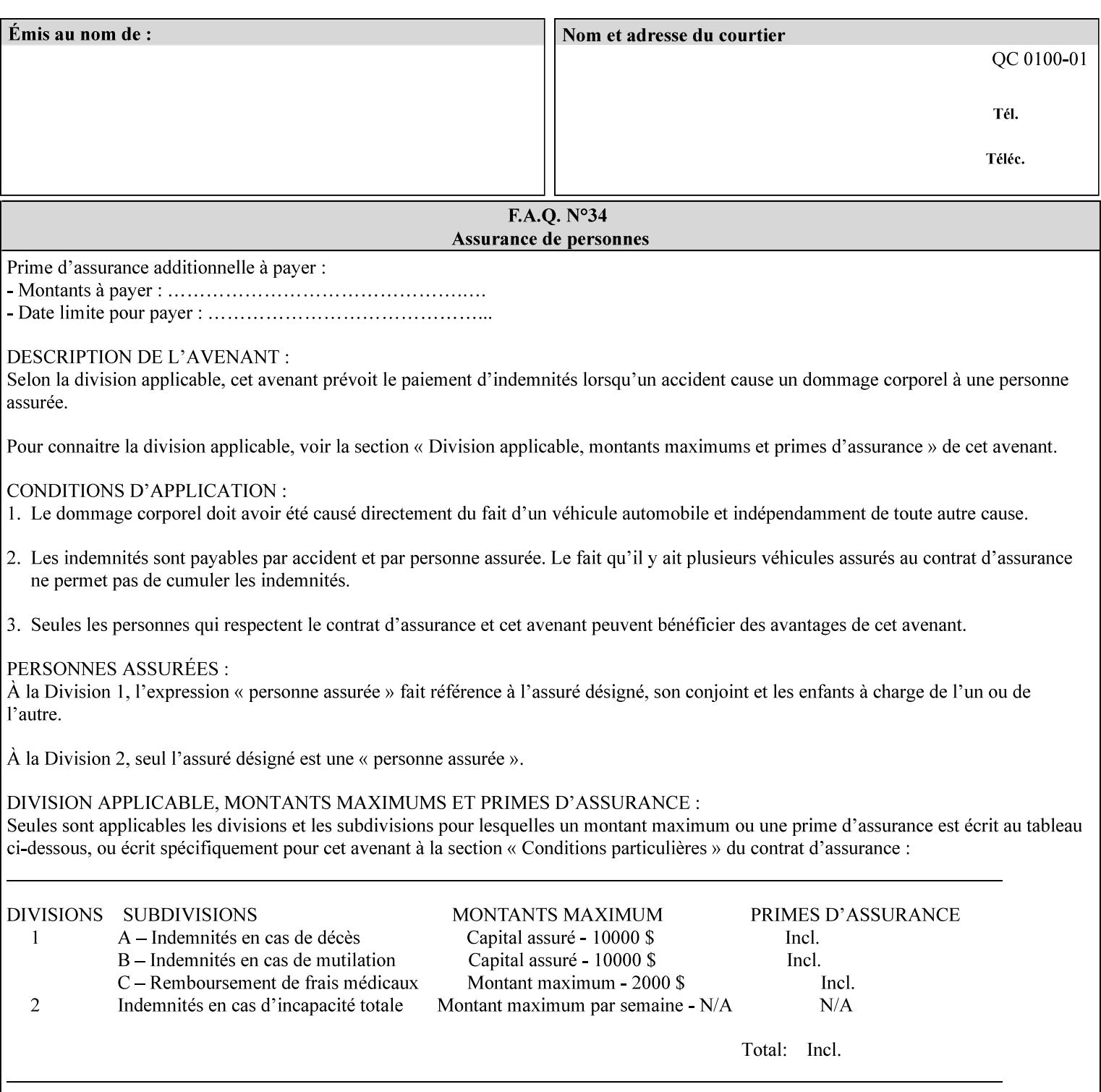

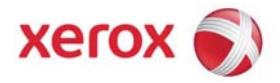

### **Xerox Printing Instruction Format (XPIF) Job Ticket Programming Guide, v7.0**

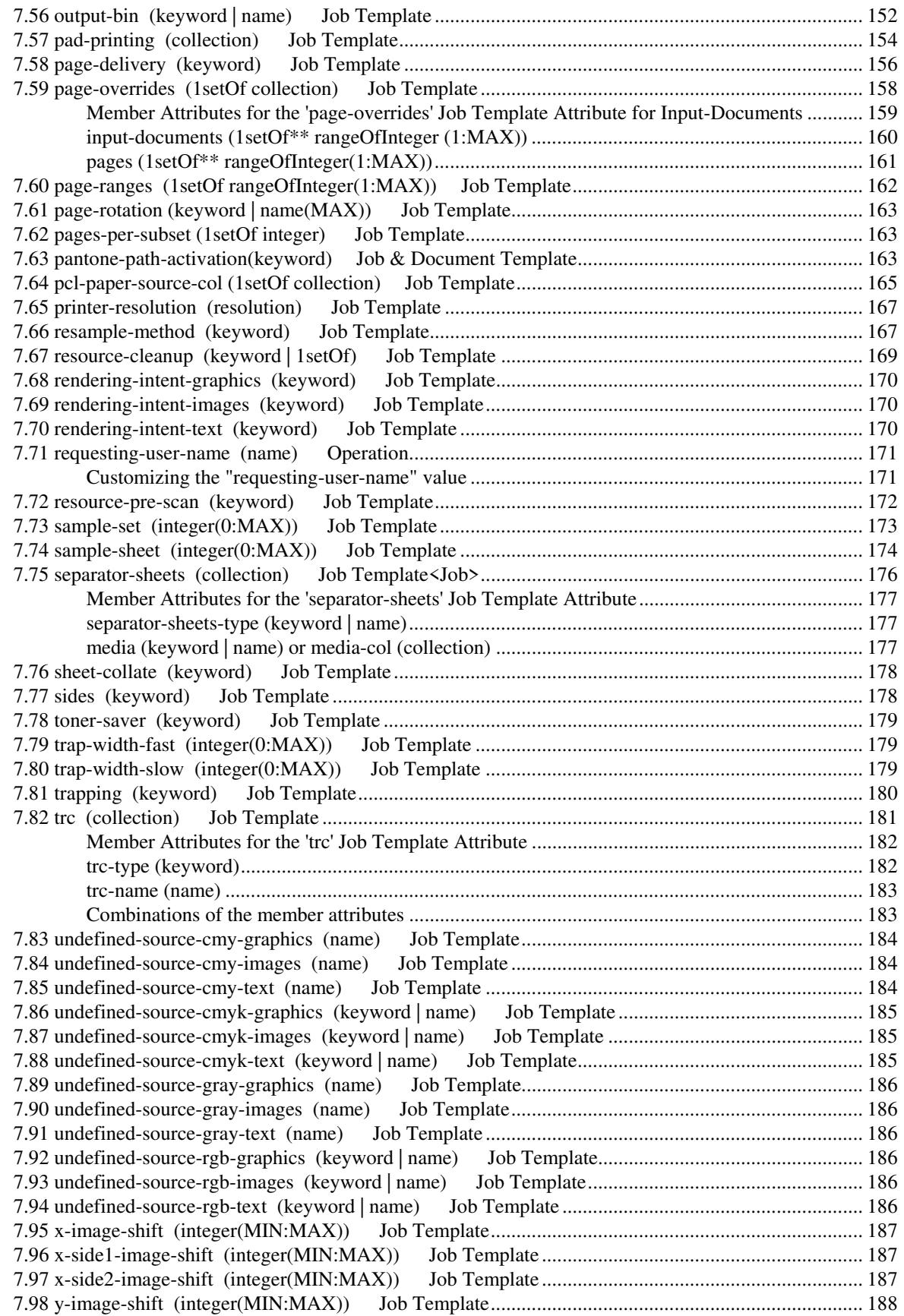

03053

Informco.com

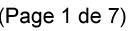

Date de production: 10 mai 2019

Annexé et faisant partie de la police numéro:

 $\bar{\mathbf{X}}$ 

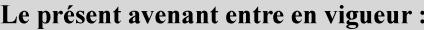

7 mai 2019

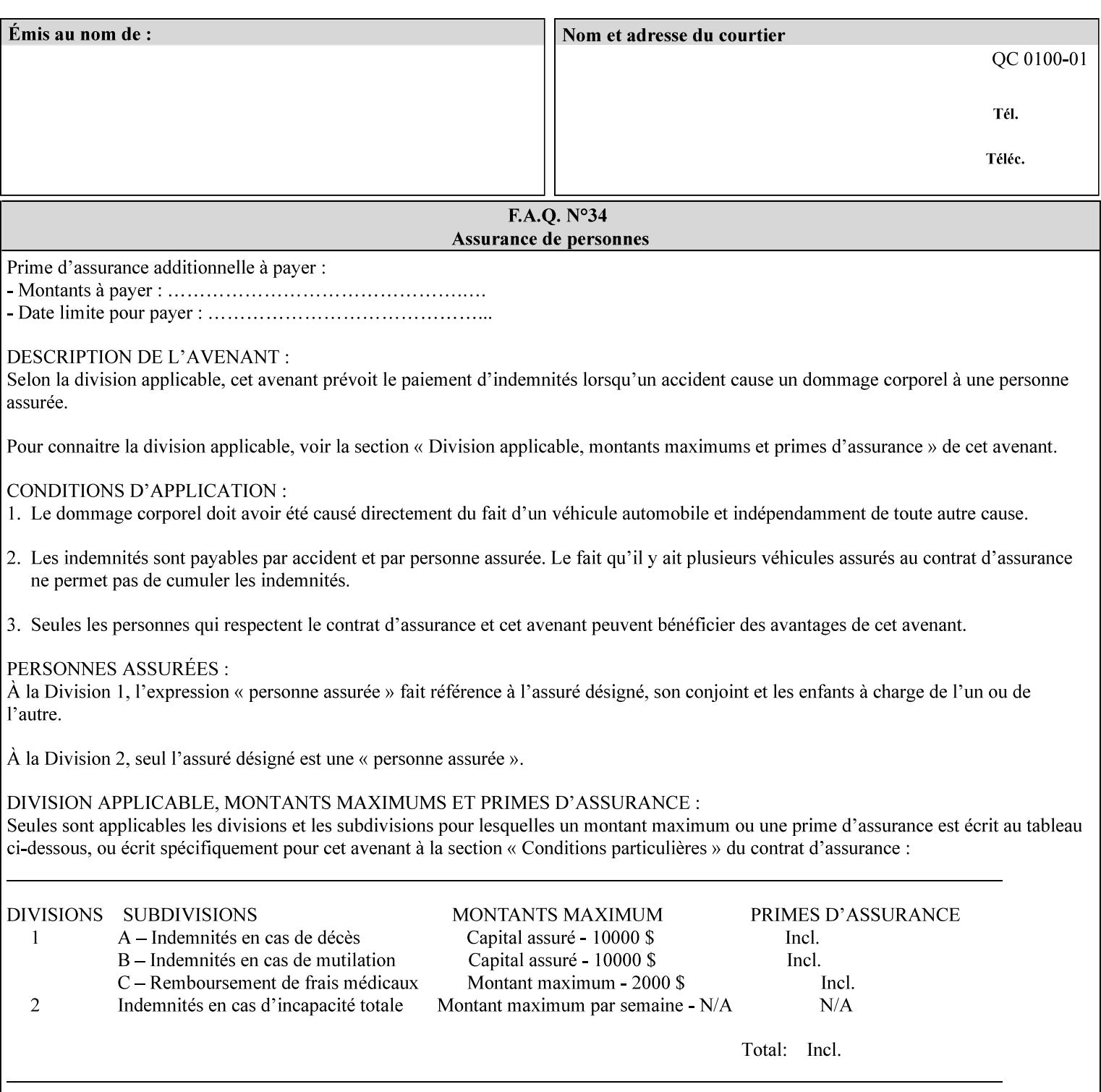

attributes in the Unsupported Attributes Group, and perform one of the following actions DEPENDING ON IMPLEMENTATION: (1) ignore the attribute and not save the job, (2) put the job in the 'held' state and let the operator fix the problem, either by changing the job's 'form-save-location' attribute value or adding the value to the Printer's 'form-save-location-supported' attribute, or (3) substitute the job's 'form-save-location' value with one of the values of the Printer's 'form-save-location-supported' values. If 'ipp-attribute-fidelity' is 'true', the Printer MUST reject the request, return the 'client-errorattributes-or-values-not-supported' status code, along with the 'formsave' Job Template attribute in the Unsupported Attributes Group.

Note: The processing of the 'form-save-location' member attribute is the same as for the 'save-location' member attribute of the 'job-save-disposition' Job Template attribute.

If the client wants to put the saved Form in a sub-directory (whether the sub-directory exists or not) of one of the directories specified by the 'form-save-location-supported' Printer attribute, the client supplies that sub-directory name as part of the 'form-save-name' attribute (see 'form-save-name' description below), not as part of the 'form-save-location' member attribute.

As with any other 'name', 'integer', 'uri', or 'collection' Job Template or Job Template member attribute, the administrator can suspend validation by configuring the Printer's 'user-defined-valuessupported' attribute [pwg-prod] with the 'form-save-location' keyword (see 'user-defined-values-supported' description later in this section), so that the user can specify an arbitrary path and the Printer will accept the job. If the Printer cannot process the job using the specified value for 'form-save-location', then the Printer MUST hold the job so that an operator can attempt to create the necessary subdirectories to populate the path, if they don't already exist, or change the job's 'form-save-location' attribute value. See the Table below entitled 'Printer actions for various Job and Printer attribute values', at the end of the 'form-save' description.

Note: The processing of the 'form-save-name' member attribute is the same as for the 'save-name' member attribute of the 'job-save-disposition' Job Template attribute.

If the client supplies the 'form-save-info' member attribute, but omits the 'form-save-location' member attribute, the Printer supplies the 'form-save-location' member attribute value from its 'form-savelocation-default' attribute (see 'form-save-location-default' description below).

Defined Save Form URI Schemes for use in the 'form-save-location' member attribute include:

03054

Informco.com

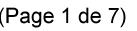

Date de production: 10 mai 2019

Annexé et faisant partie de la police numéro:

 $\bar{\mathbf{X}}$ 

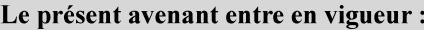

7 mai 2019

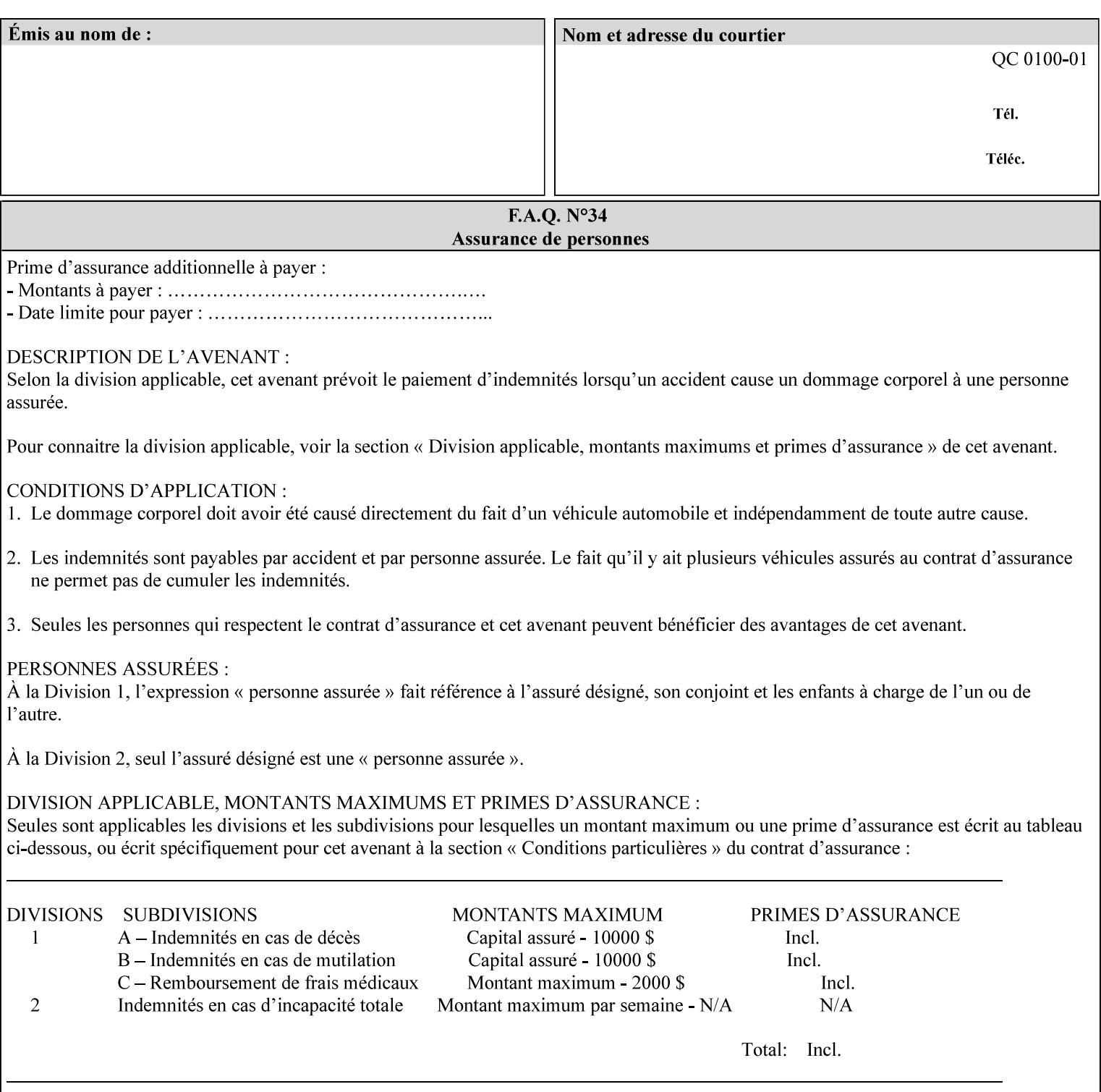

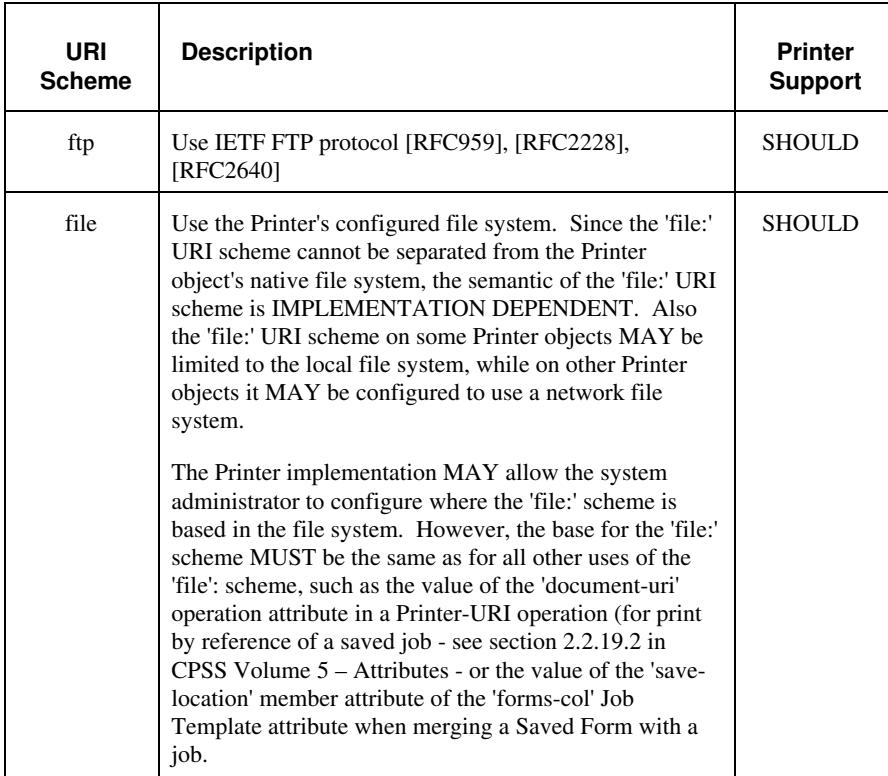

It is RECOMMENDED that for each URI scheme supported for saving Forms, that all of these values have the first token in the file path be 'form-repository'. Then an administrator that has to manage the saved Forms for several Printers will have a consistent naming schemes for locating all the saved Forms by whatever means used to access the saved Forms. For example, for the 'file:' scheme, all of the values SHOULD start out with: file:///form-repository/ and for the 'ftp:' scheme, all of the values SHOULD start out with: ftp://xxx/form-repository/. (Note: in URIs, the final '/' is redundant, and the Printer MUST behave the same whether or not the final '/' is present).

It is RECOMMENDED that for each URI scheme supported for saving Forms, that all of these values have the first token in the file path be 'form-repository'. Then an administrator that has to manage the saved Forms for several Printers will have a consistent naming scheme for locating all the saved Forms by whatever means used to access the saved Forms. For example, for the 'file:' scheme, all of the values SHOULD start out with: file:///form-repository/ and for the 'ftp:' scheme, all of the values SHOULD start out with: ftp://xxx/form-repository/. (Note: in URIs, the final '/' is redundant, and the Printer MUST behave the same whether or not the final '/' is present).

### **form-save-name (name(MAX))**

The 'form-save-name' member attribute specifies the name of the saved Form in the directory specified by the 'form-save-location' member attribute. The client can supply a 'form-save-name' attribute
03055

Informco.com

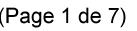

Date de production: 10 mai 2019

Annexé et faisant partie de la police numéro:

 $\bar{\mathbf{X}}$ 

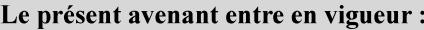

7 mai 2019

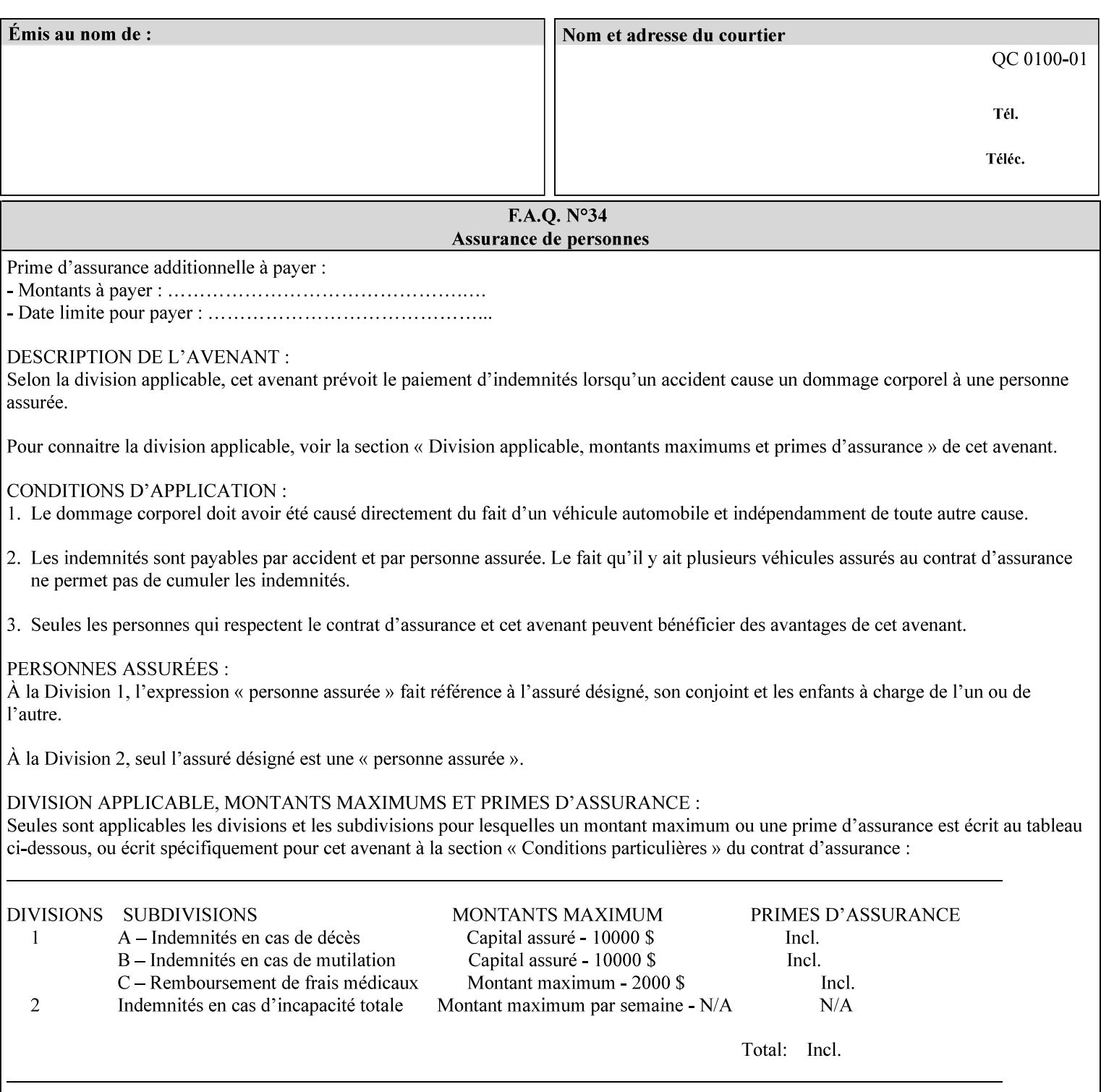

value that is either a simple file name or a relative path where each component of the path is separated by a '/' character. The 'form-savename' member attribute value concatenated with the 'form-savelocation' attribute value (supplying a '/' between them, if necessary) specifies a Virtual File Name (see definition in Section 3.2 of *CPSS Volume 1—Information Model*) that will be associated with the saved Form. For example, if 'form-save-location' is 'a/b' or 'a/b/' and 'formsave-name' is 'c/d', the resulting Virtual File name is: 'a/b/c/d'.

The actual Saved Form *components* saved by the Printer depend on the 'form-save-format' attribute value. Some values of the 'formsave-format' attribute MAY cause the Printer to append a file type extension, such as '.jt' or '.frm', to the Virtual File Name supplied by the client in the 'form-save-name' attribute in order to create a file name for the saved Job Ticket file component. However, when merging such saved Forms using the 'forms-col' Job Template attribute the client MUST be able to use the Virtual File Name, and the Printer MUST resolve the Virtual File Name to identify the saved Form components.

If the 'form-save-name' attribute value specifies a handle that would require a sub-directory to be created, the Printer MUST attempt to create that sub-directory. Access control MAY prevent the Printer from creating such a sub-directory, DEPENDING ON IMPLEMENTATION, including configuration.

If the 'form-save-name' attribute value in combination with the 'formsave-location' attribute value specifies a handle that already exists, the Printer MUST accept the job, return the 'successful-ok' status code, hold the job, and prompt an administrator in an IMPLEMENTATION-DEFINED manner to change the job's 'formsave-location' or 'form-save-name' attribute values before processing the job. The Printer MUST hold the job independent of the value of the 'ipp-attribute-fidelity' (since with operator assistance, the Printer is able to save the Form) and whether or not the 'form-save-name' keyword has been configured as a value of the Printer's 'user-definedvalues-supported' attribute. See description below entitled 'Printer actions for various combinations of attributes'.

If the 'form-save-name' member attribute is not specified by the client in the 'form-save' Job Template attribute, the Printer object MUST use the 'document-name' operation attribute supplied by the client, if any, to generate a 'form-save-name' attribute value for each document in the job. If the client did not supply a 'document-name' operation attribute for a document, the Printer MUST use the 'job-name' Job Description attribute as the Form Name. According to [RFC2911], Printers MUST generate a 'job-name' value, when the client does not supply a 'job-name' operation attribute (see Print-Job operation), so there is always a 'job-name' value. After generating the 'form-savename' value, the Printer MUST handle any conflict between the generated value and the existing values as specified above. In addition, if the client supplies multiple documents in the job without a 'document-name' attribute, the Printer MUST resolve the conflict as specified above.

03056

Informco.com

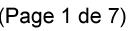

Date de production: 10 mai 2019

Annexé et faisant partie de la police numéro:

 $\bar{\mathbf{X}}$ 

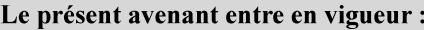

7 mai 2019

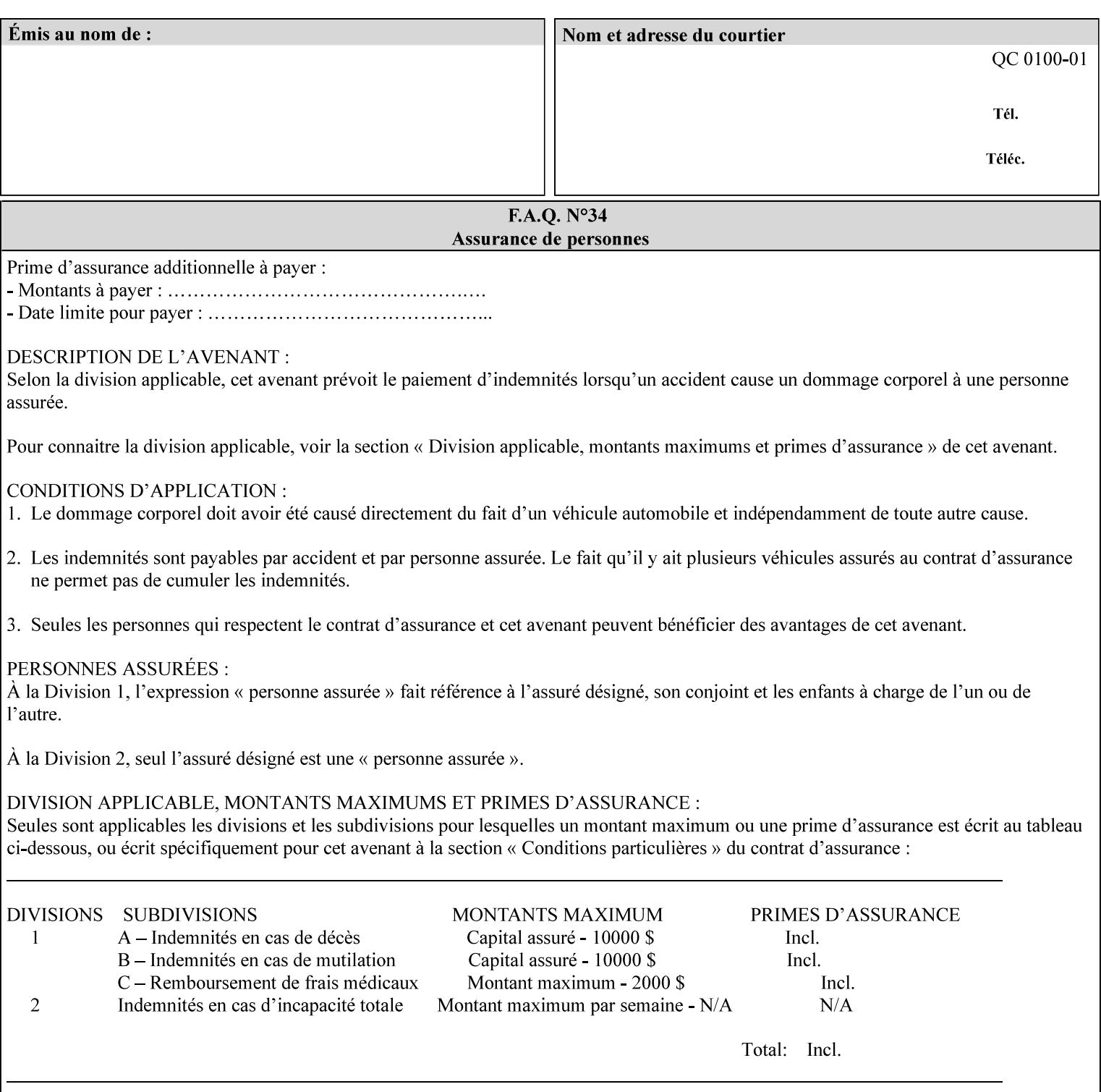

#### **form-save-format (mimeMediaType)**

The 'form-save-format' member attribute indicates the document format in which the job content (Job Instructions and Document Data) MUST be saved. If the 'form-save' Job Template attribute is supported, the printer object MUST support the 'form-save-format' member attribute.

If the client supplies the 'form-save-info' member attribute, but omits the 'form-save-format' member attribute, the Printer MUST use the value of its 'form-save-format-default' attribute (see 'form-saveformat-default' description below).

A form MAY be saved to multiple formats by specifying multiple collection values for the 'form-save-info' member attribute. However, all Forms saved for all documents in a multi-document job specified with a disposition of 'save' or 'print-save' MUST be saved in the same format as specified by the 'form-save-format' attribute value.

The MIME specification RFC 2046 [RFC2046] allows for private values which MUST be prefixed by 'X-' (see RFC 2046 Section 6). The following three mimeMediaType values are defined for this attribute (2 are Xerox Private and one is an industry standard):

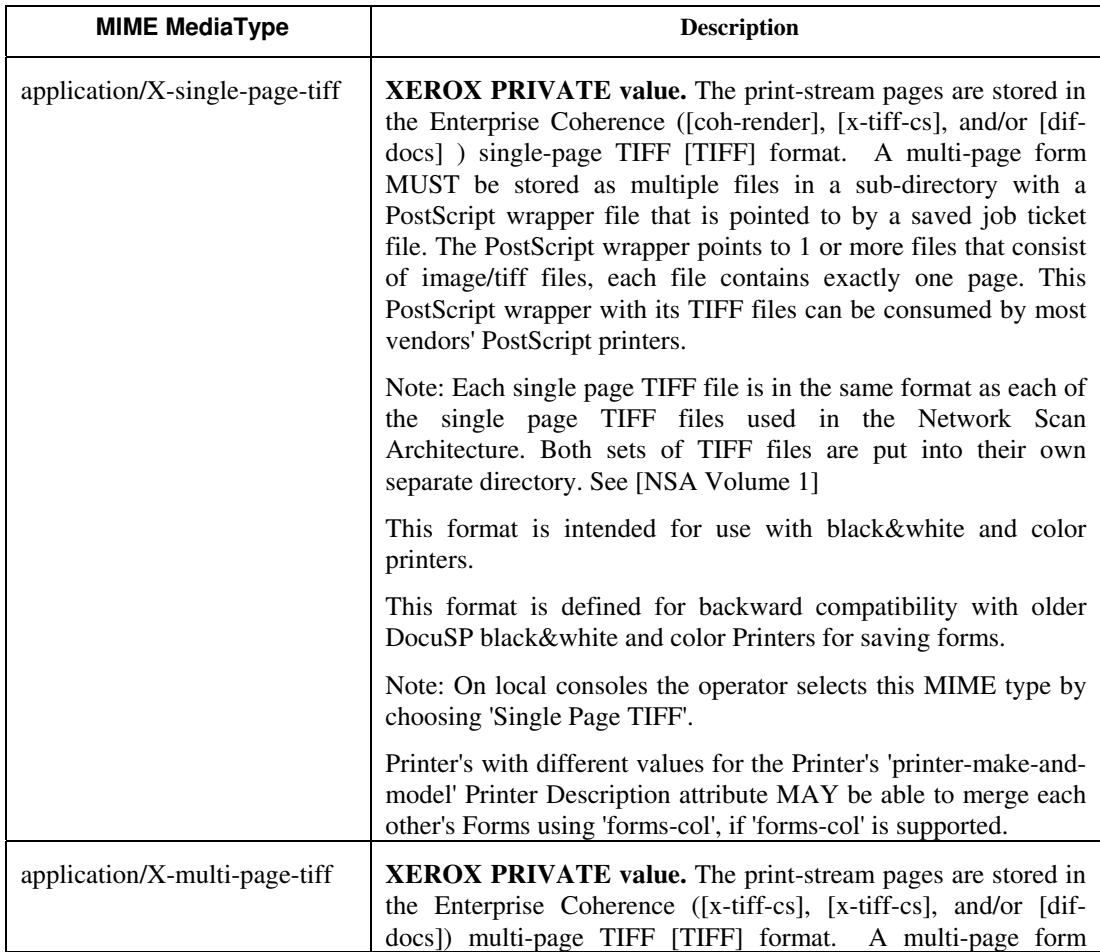

03057

Informco.com

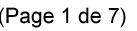

Date de production: 10 mai 2019

Annexé et faisant partie de la police numéro:

 $\bar{\mathbf{X}}$ 

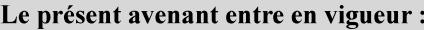

7 mai 2019

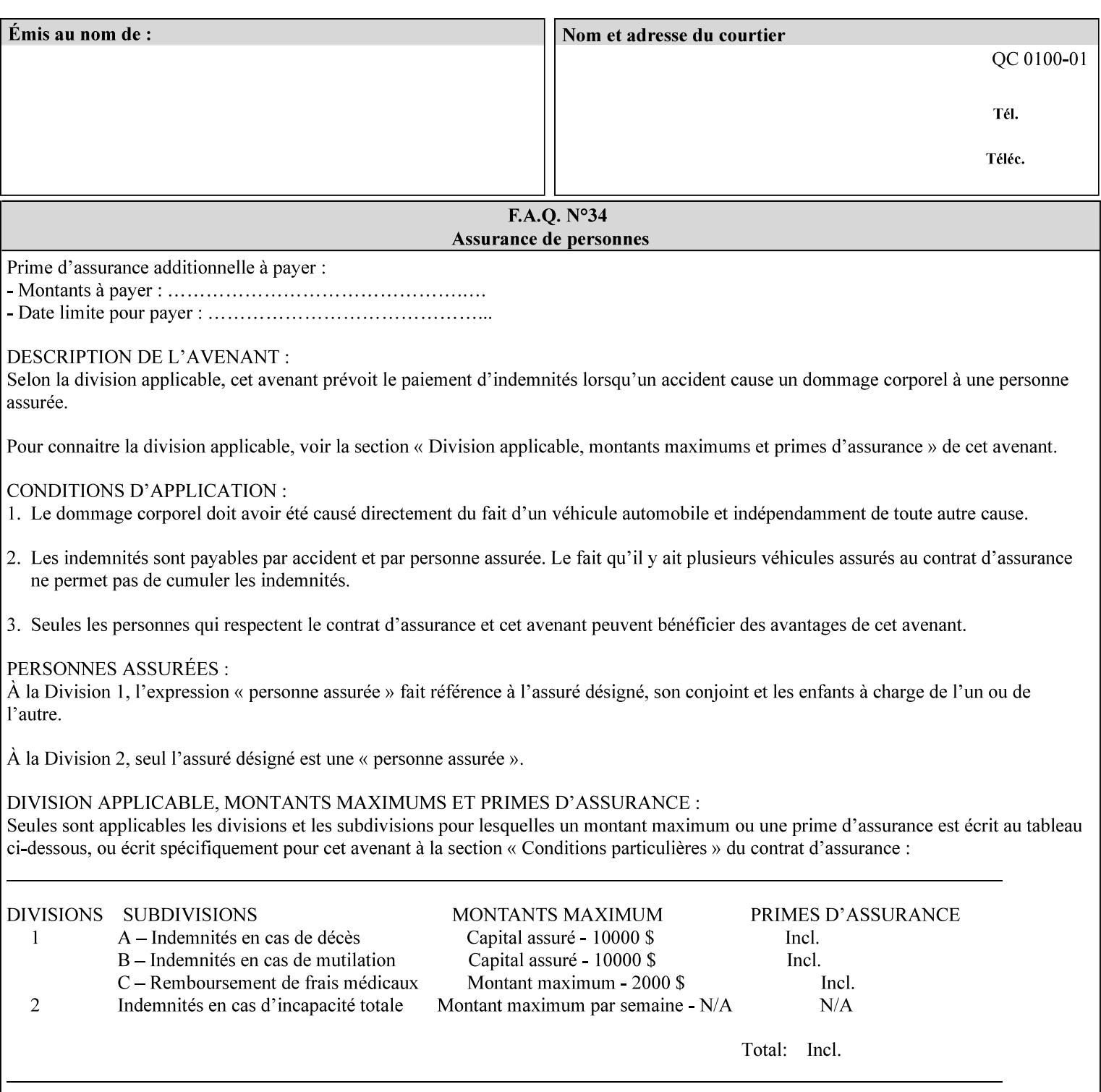

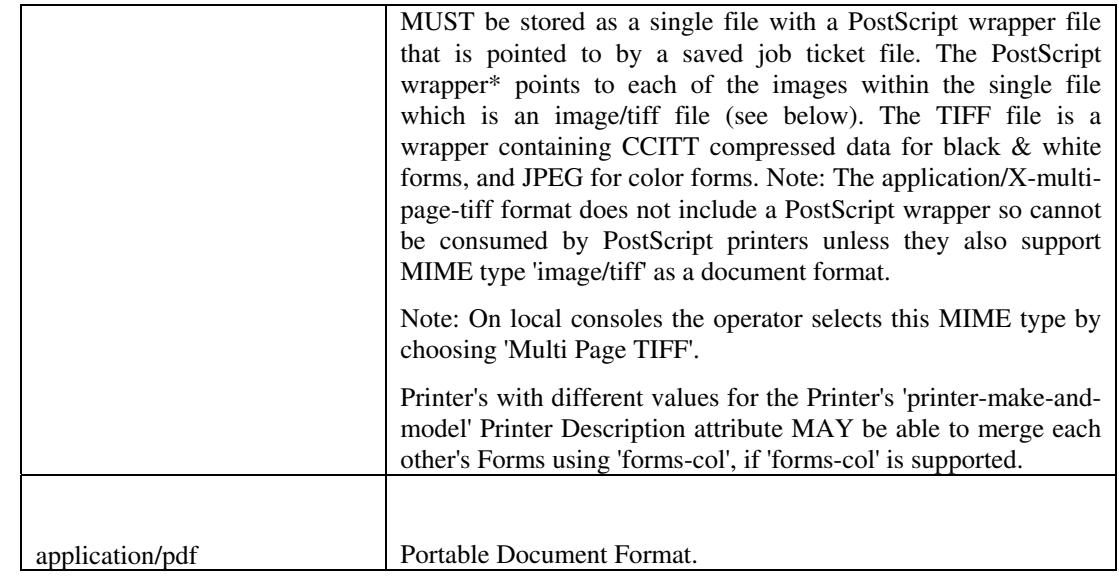

All values MUST include saving Job Instructions and saving PDL data. A Printer MUST support at least one value. However, at this time, this specification does NOT REQUIRE a Printer to support any particular formats for saving forms.

On all Xerox products, the format of the saved Job Instructions MUST be in the approved Xerox Print Instructions Format (XPIF). The particular attributes saved depends on Printer implementation. On the other hand, the association of the saved Job Instructions to the saved Document Data is defined by the specification(s) indicated for each value in the Table.

Printers have the option of saving the Job Instructions at any time throughout the job submission process. The instructions MAY be saved as originally submitted, or after any attribute substitutions are made and/or any attribute conflicts are resolved and/or any attribute precedence model has been applied.

When a Printer merges a Form using 'forms-col' Job Template attribute, the Printer MUST ignore any Job attributes saved with the form. All job attributes are supplied as part of the Job Creation operation as with any other Job Template attribute.

A 'soft-proof' is when the user wants to display the document images on a screen after all Document Data has been processed and all Job Instructions have been applied. Soft-proofing is NOT supported for Saved Form jobs because the format that implements soft proofing, 'application/X-fast-reprint-and-dri', cannot be used for forms that are intended to be later merged onto pages of another job.

A 'hard-proof' is when the user wants to print one copy of a Form to review before merging the Form when submitting jobs. Hard proofing can be accomplished explicitly using the 'form-save' Job Template attribute by setting the 'form-save-disposition' member attribute to 'print-save' with the 'copies' Job Template attribute set to 1. The form is printed and saved. If the proof is satisfactory, the

03058

Informco.com

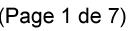

Date de production: 10 mai 2019

Annexé et faisant partie de la police numéro:

 $\bar{\mathbf{X}}$ 

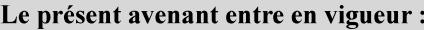

7 mai 2019

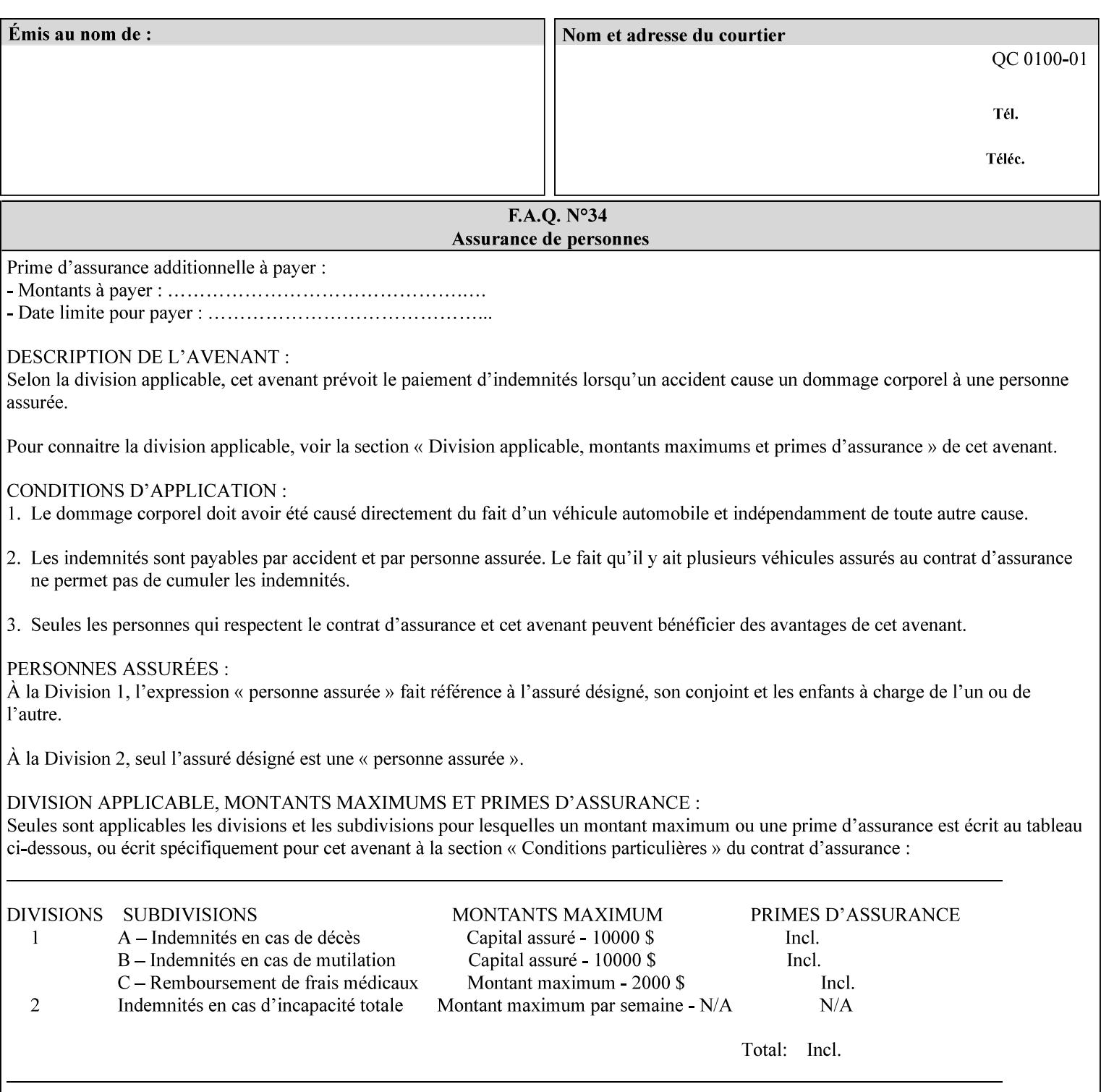

user submits a job with the 'forms-col' Job Template attribute that will merge the form with the job. Alternatively, a user could just produce the Form without printing and then submit a single job merging the Form with actual data to see if the form and data line up correctly.

If a Printer supports this Form Save & Merge Capability, the Printer SHOULD be able to accept all of the formats supported for use with Background Forms using the 'forms-col' Job Template attribute (see description of 'form-save-format' above) as the formats in which it is capable of saving forms.

### **Printer actions for various combinations of attributes**

This section lists the Printer actions for various combinations of 'form-save-location' (uri), 'form-save-name' (name(MAX)), 'formsave-location-supported' (1setOf uri), existing saved forms, the 'ippattribute-fidelity' (boolean), 'user-defined-values-supported' (1setOf keyword) attributes and Printer actions.

The possible Printer actions are as follows (see above descriptions of the 'form-save-location' and 'form-save-name' attributes):

- 1. reject: The Printer rejects the Job Creation request, returns the 'client-error-attributes-or-values-not-supported' status code and the 'form-save' Job Template attribute and value in the Unsupported Attributes group.
- 2. accept-save: The Printer accepts the Job Creation request, returns the 'successful-ok' status code, and attempts to create all necessary files and sub-directories.
- 3. accept-substitute: The Printer accepts the Job Creation request, returns the 'successful-ok-ignored-or-substituted-attributes' status code and the 'form-save' attribute and value in the Unsupported Attributes group, and, DEPENDING ON IMPLEMENTATION: (1) ignores the attribute and does not perform the save, (2) puts the job in the 'held' state and let the operator fix the problem, either by changing the job's 'form-save-location' attribute value or adding the value to the Printer's 'form-save-locationsupported' attribute, or (3) substitutes the job's 'form-savelocation' value with one of the values of the Printer's 'form-savelocation-supported' values.
- 4. accept-hold: The Printer accepts the Job Creation request, returns the 'successful-ok' status code, and holds the job for the operator to resolve the conflict so that the form can be saved.

The following table shows the Printer actions for the various possible value combinations of the other Job and Printer attributes. In the example, there is already one saved form: 'a/bar'. The Printer supports three 'form-save-location' directories: a, b, c.

03059

Informco.com

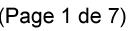

Date de production: 10 mai 2019

Annexé et faisant partie de la police numéro:

 $\bar{\mathbf{X}}$ 

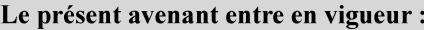

7 mai 2019

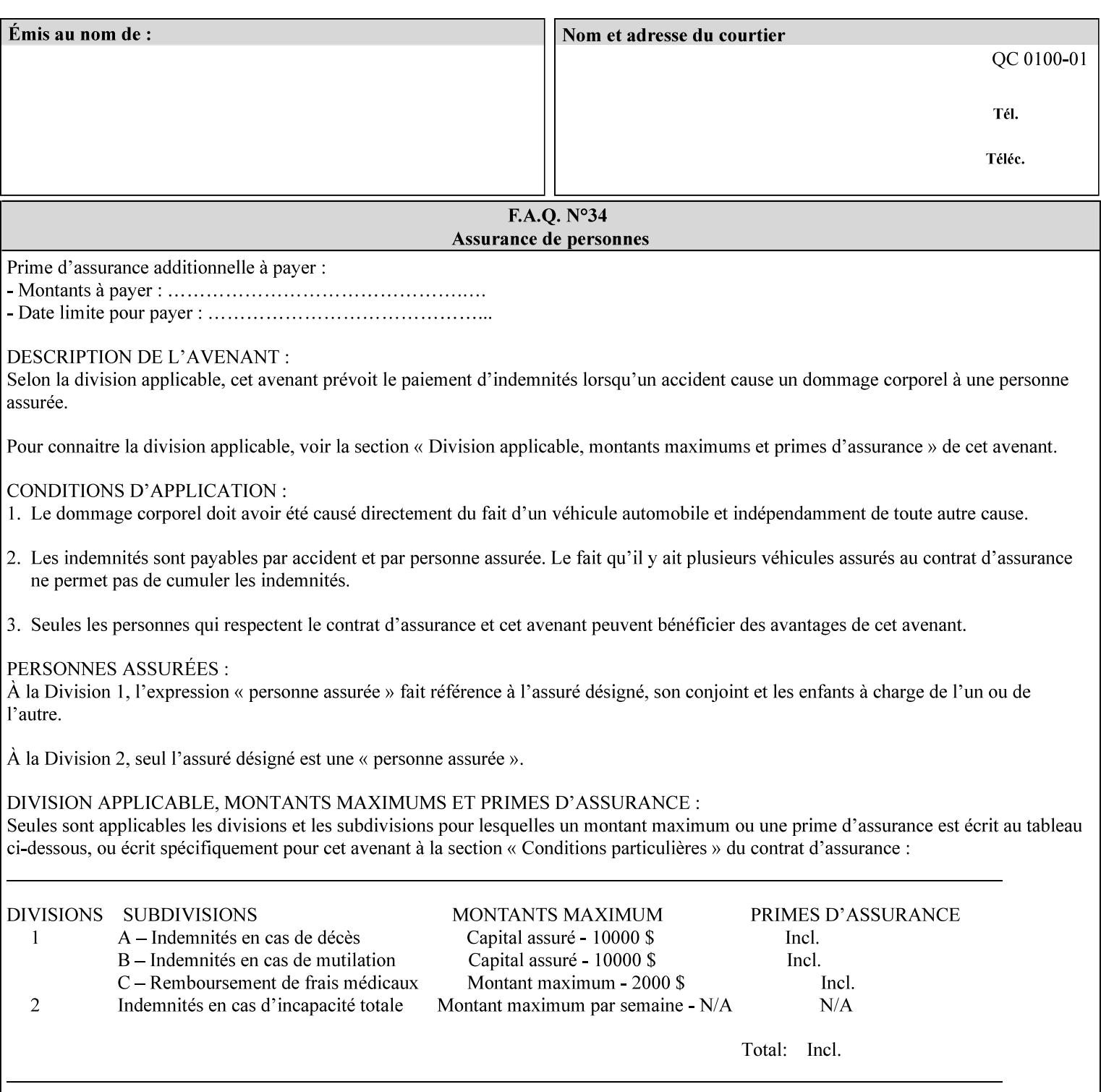

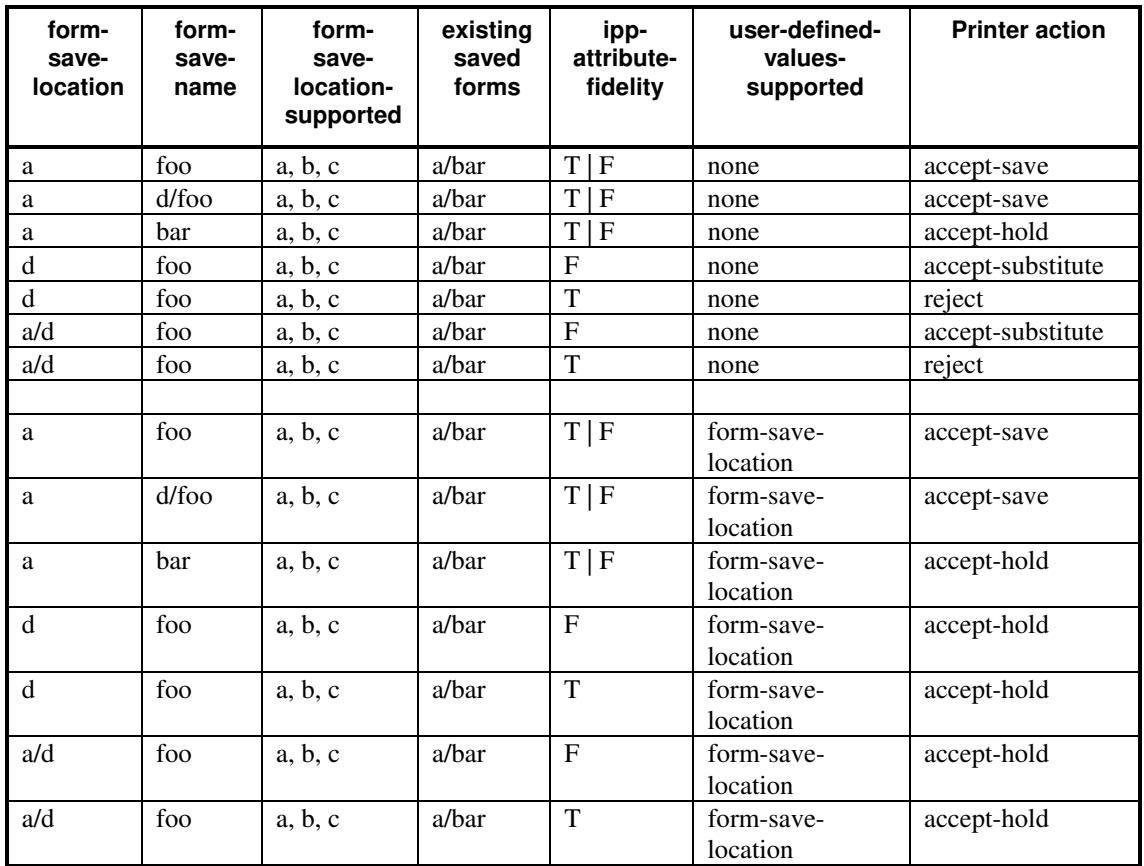

## **Printer actions for various Job and Printer attribute values for Form Save and Merge Capability**

## **7.29 forms-col (collection) Job & Document Template**

## **XML Syntax**

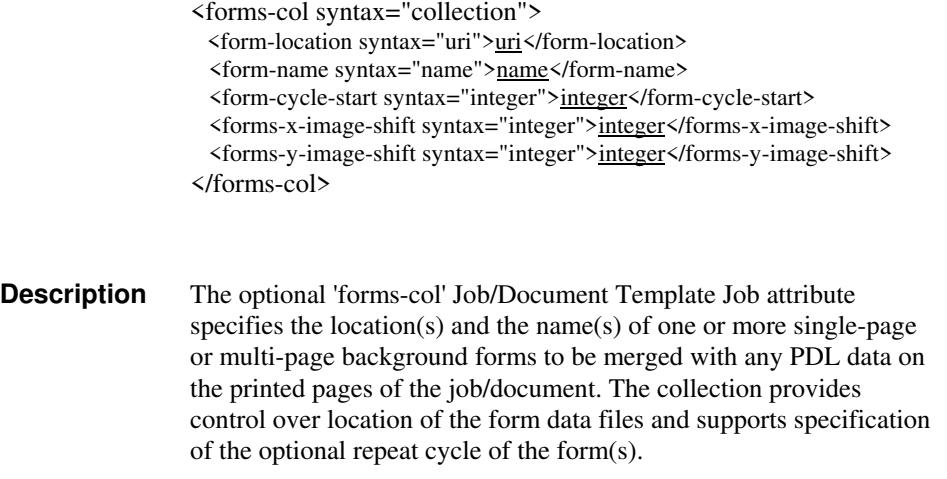

03060

Informco.com

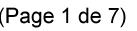

Date de production: 10 mai 2019

Annexé et faisant partie de la police numéro:

 $\bar{\mathbf{X}}$ 

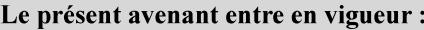

7 mai 2019

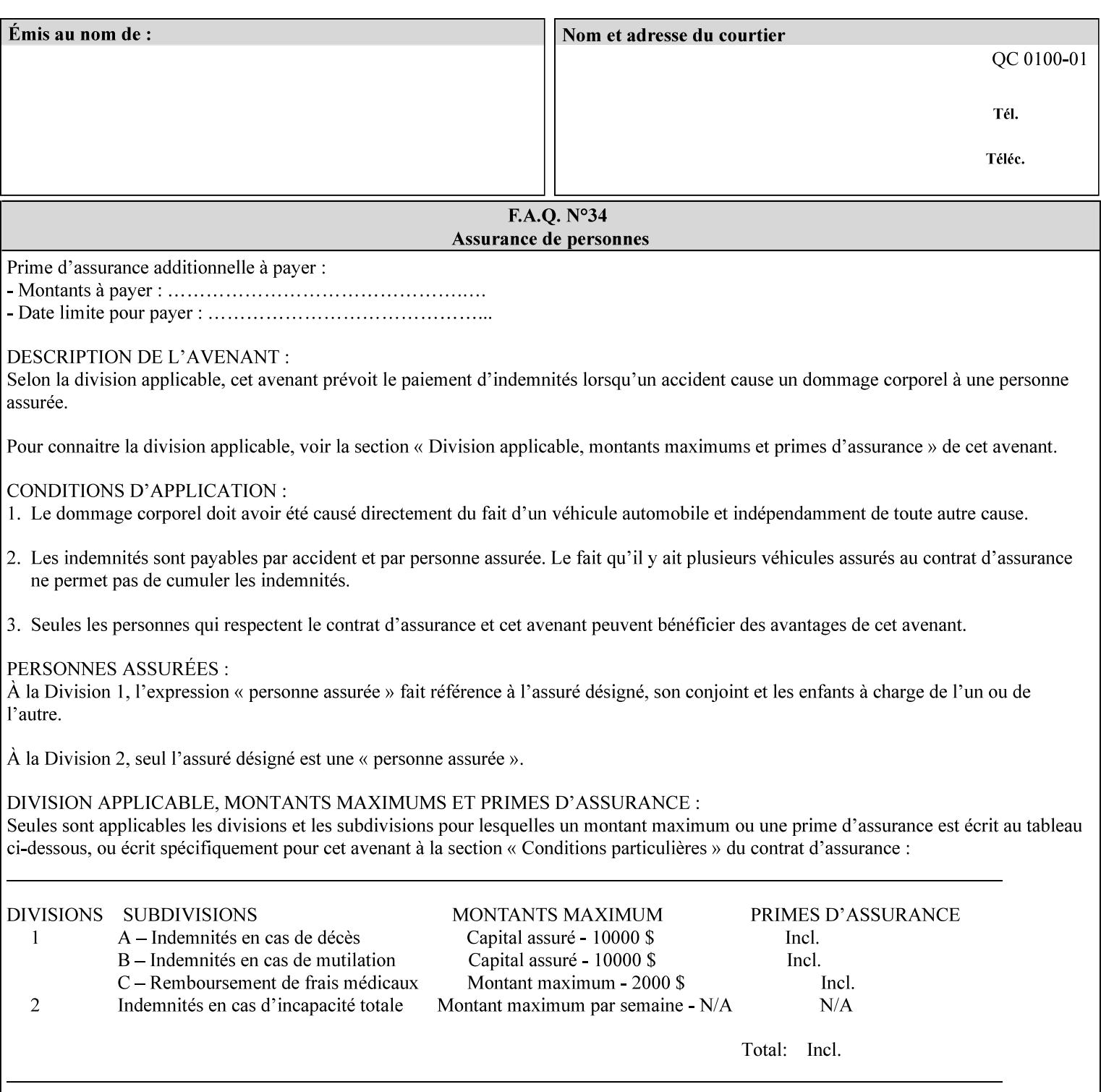

The maximum number of pages supported in a background form is determined by the Printer implementation. A background form is a form that the PDL data overlays and works with any PDL, including LCDS.

Support of multiple values in the 'forms-col' attribute is required. Printers that support only a single value for this attribute MUST return values 2 through 'n' as unsupported in a Job Creation operation.

A Printer that supports multiple values in the 'forms-col' attribute MUST apply multiple forms in the order in which they occur in the 'forms-col' attribute.

If a Printer supports the 'forms-col' attribute, the Printer MUST support this attribute on a job basis and MAY also support it as a Document Template attribute.

#### **Creating Background Forms:**

Forms are created by a user with the 'form-save' Job Template attribute (see description earlier in this section).

If the Job Save and Reprint Capability is supported such that the saved format can be used for background forms, users can create single page or multi-page background forms using the 'job-savedisposition' Job Template attribute, placing the saved job as a form in the location associated by the Printer with the 'form-name' member attribute of the 'forms-col' Job Template attribute. The value of 'formname' can then reference the newly saved job as a background form in a subsequent job. A form that is created from multiple forms can thus be built by successively creating a form from PDL data and a form--where the form was a previous saved job--saving the job to the proper location and using it as the form for the next job, adding new PDL data. This cycle can be repeated any number of times. Each successive job merges the new PDL data with the background form. The final form can then be used with any PDL data as a background form. The 'form-cycle-start' member attribute of the 'forms-col' Job Template attribute provides additional control of this process of creating background forms with the ability to specify cycle start.

Whether or not a Printer can merge a Saved Job that was saved using the 'job-save-disposition' Job Template attribute as if it were a Form using the 'forms-col' Job Template attribute in a Job Creation operation is IMPLEMENTATION DEPENDENT.

When merging Forms with a job using the 'forms-col' Job Template attribute, a Printer MUST NOT use any job attributes that MAY have been saved with the Form; all Job attributes for such a job MUST be provided by that job and any attributes not supplied by the job in the Job Creation operation MUST be supplied as defaults according to the usual rules of attribute precedence.
03061

Informco.com

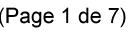

Date de production: 10 mai 2019

Annexé et faisant partie de la police numéro:

 $\bar{\mathbf{X}}$ 

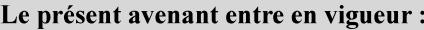

7 mai 2019

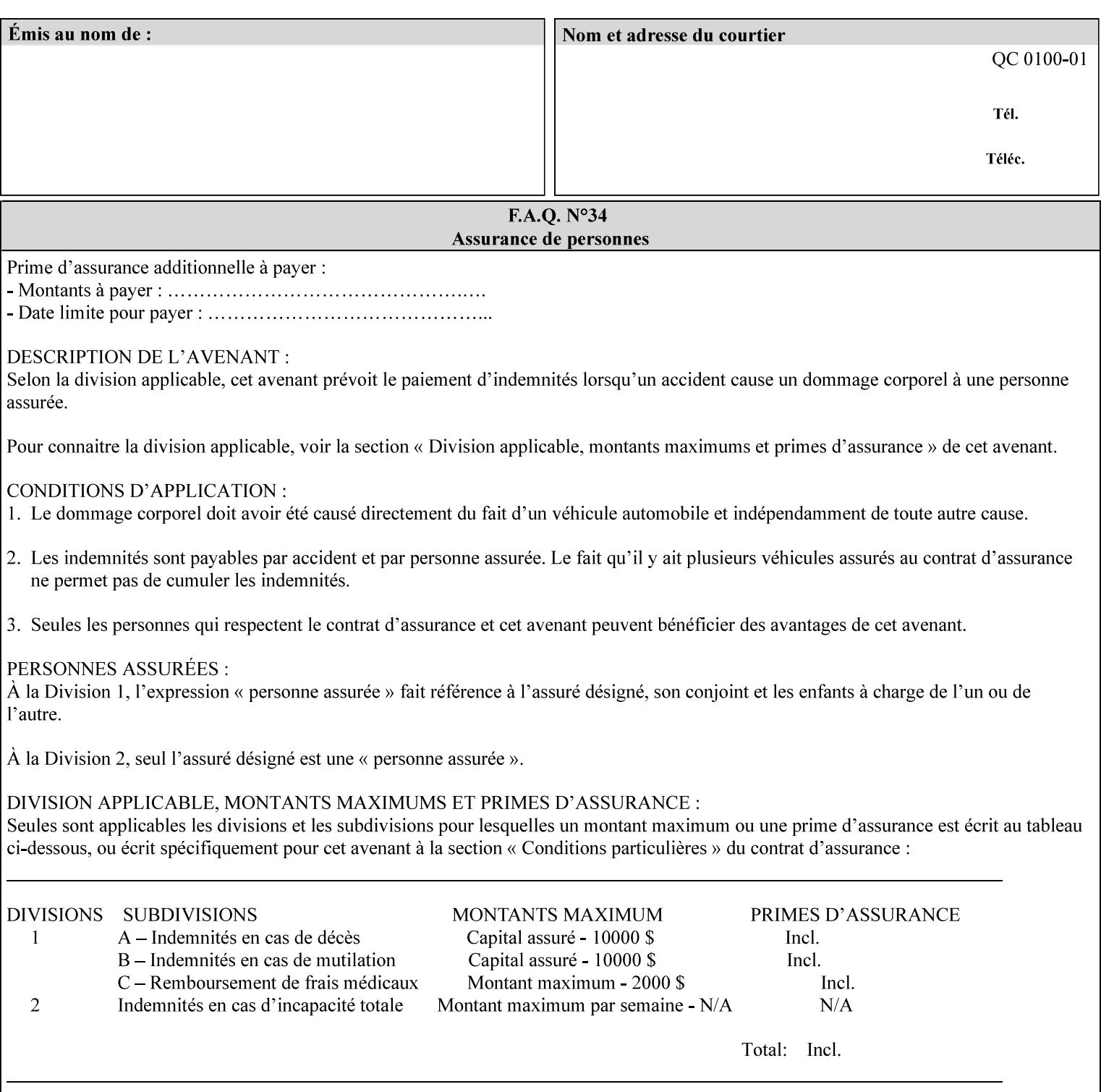

### **Interaction between 'forms-col', 'number-up' and 'imposition-xxx' attributes**

The Printer applies Imposition 'pre-RIP' and applies background forms 'post-RIP'. That is, the Printer merges the background form *after* imposition and number-up is applied. The paradigm of 'formscol' is the literal replacement of preprinted media. Therefore, a background form will not be rotated or scaled or subjected to the other transformations that can happen to an Input-Page due to imposition. This means, for example, if a background form is intended for use with an imposition job, it must be laid out in advance to synchronize with the imposed images.

### **Member Attributes for the 'forms-col' Job Template Attribute**

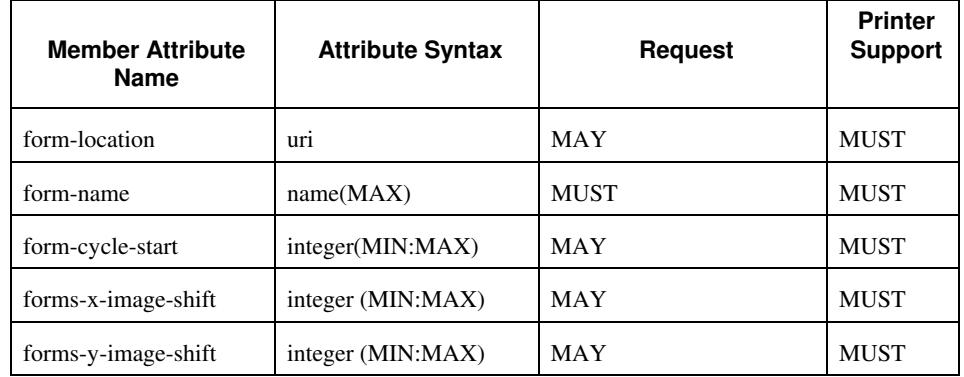

The table below lists the member attributes of the 'forms-col' collection attribute:

The following sections describe each member attribute in the above two tables, except for all Job Template Attributes that can be applied at the document-level, for which the descriptions are located throughout this section of this CPSS Volume.

#### **form-location (uri)**

The 'form-location' member attribute MUST be an Absolute URI [RFC 2396] that specifies the path to the directory where the background form file to be merged with the PDL data will be found. According to RFC 2396, an Absolute URI MUST have a URI scheme, MAY have an authority (host name) component, and MUST have an absolute path (e.g.,

'ftp://printhost.printco.com/var/spool/jobformdir/form1' or 'file:///jobformdir/form1').

The Printer MUST support this attribute if it supports the 'forms-col' Job Template attribute.

03062

Informco.com

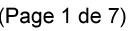

Date de production: 10 mai 2019

Annexé et faisant partie de la police numéro:

 $\bar{\mathbf{X}}$ 

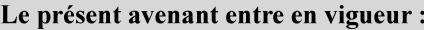

7 mai 2019

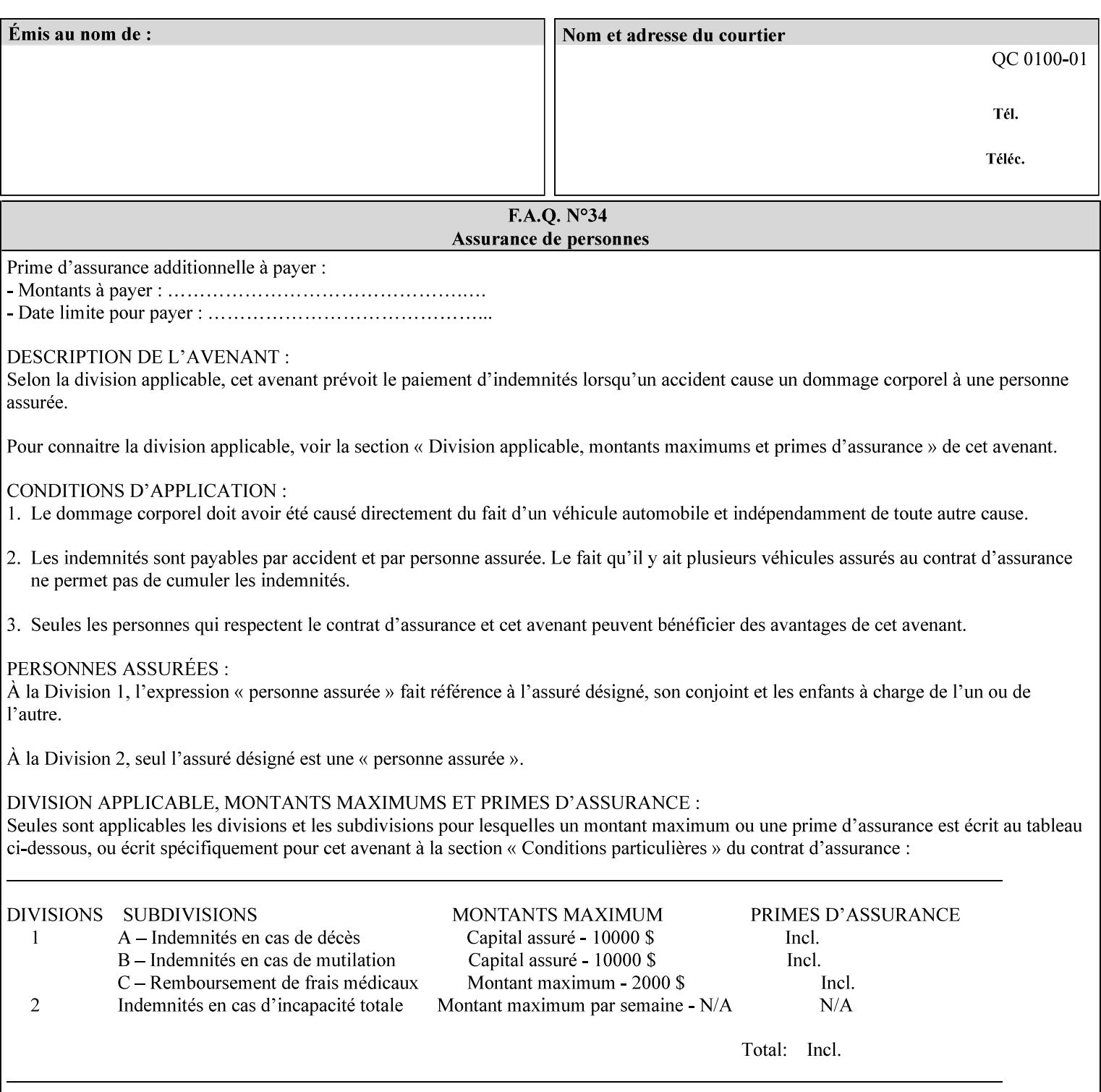

### **form-name (name(MAX))**

The 'form-name' member attribute specifies the name of the single page or multi-page background form file to be merged with the PDL data within the directory specified by the 'form-location' member attribute.

A well-formed request MUST include at least the name of the background form file to be used (i.e. the 'form-location' or directory containing the background form file need not be supplied by the client and in fact, might not be known to the client). The client can supply a 'form-name' attribute value that is either a simple file name or a relative path where each component of the path is separated by a '/' character. The 'form-name' member attribute value concatenated with the 'form-location' attribute value (supplying a  $\prime\prime$  between them, if necessary) specifies a Virtual File Name (see definition in Section 3.2 of CPSS Volume 1—Information Model) that will be associated with the background form. For example, if 'form-location' is 'a/b' or 'a/b/' and 'form-name' is 'c/d', the resulting Virtual File name is: 'a/b/c/d'.

### **form-cycle-start (integer(MIN:MAX))**

The 'form-cycle-start' member attribute is for printers that support *cycle forms* specified by a page number in the form when the 'formcycle-type' member attribute equals 'form-cycle-start'. When the 'form-cycle-type' member attribute equals 'auto-cycle', the 'formcycle-start' member attribute MUST be ignored.

The 'form-cycle-start' member attribute value (K) indicates what the Printer is to do when the document contains more pages than the number of form pages (N). After merging the last page of the form with a page of the document, the Printer behaves as follows depending on the value of K and N:

- $K = 0$ : The Printer does not cycle back at all, so that the pages of the form are merged just once. For example, a letter head form might be merged only with the first page of the letter.
- $1 \le K \le N$ : The Printer cycles back to form page K and merges it with the next document page, continuing to the end of the form for successive document pages, and cycling back to page K again, etc.
- $K > N$ : Same as  $K = 0$ .
- $K \leq 0$ : Negative values are reserved for future standardization and MUST NOT be used until then.

### **forms-x-image-shift (integer (MIN:MAX)**

The client OPTIONALLY supplies the 'forms-x-image-shift' member attribute of the 'forms-col' Job Template collection to specify to shift

03063

Informco.com

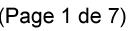

Date de production: 10 mai 2019

Annexé et faisant partie de la police numéro:

 $\bar{\mathbf{X}}$ 

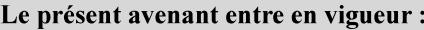

7 mai 2019

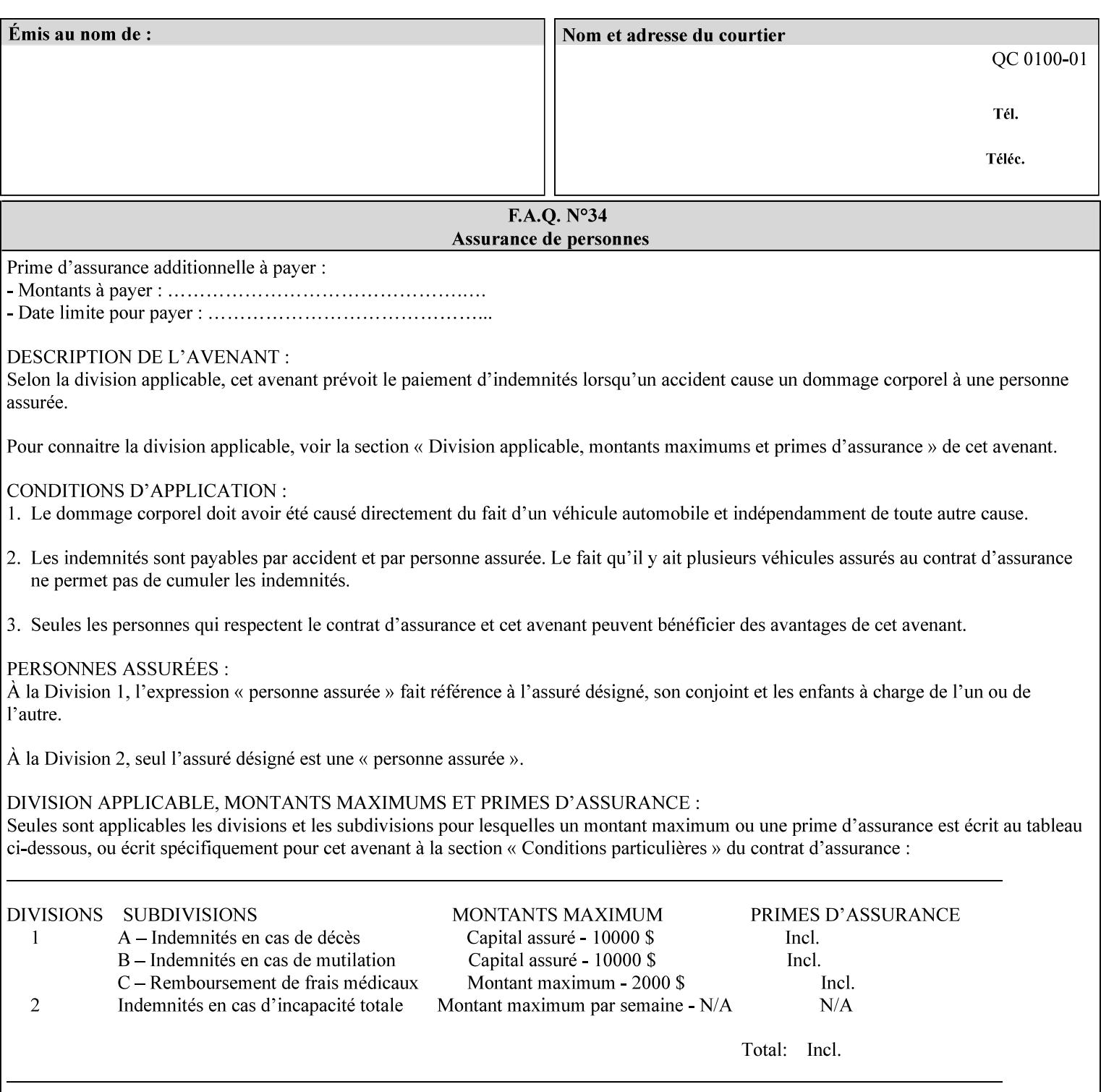

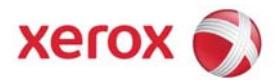

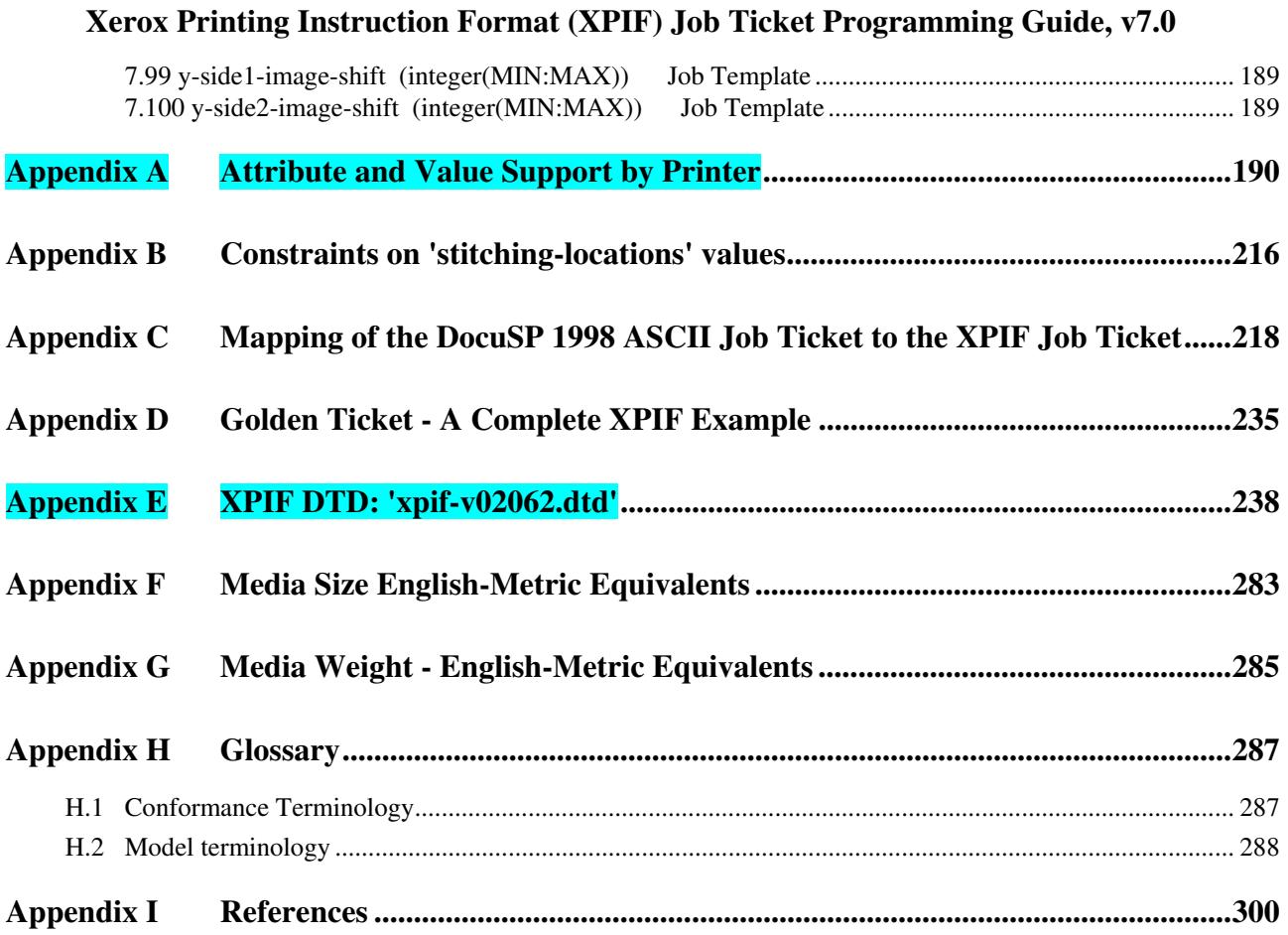

## **Table of Tables**

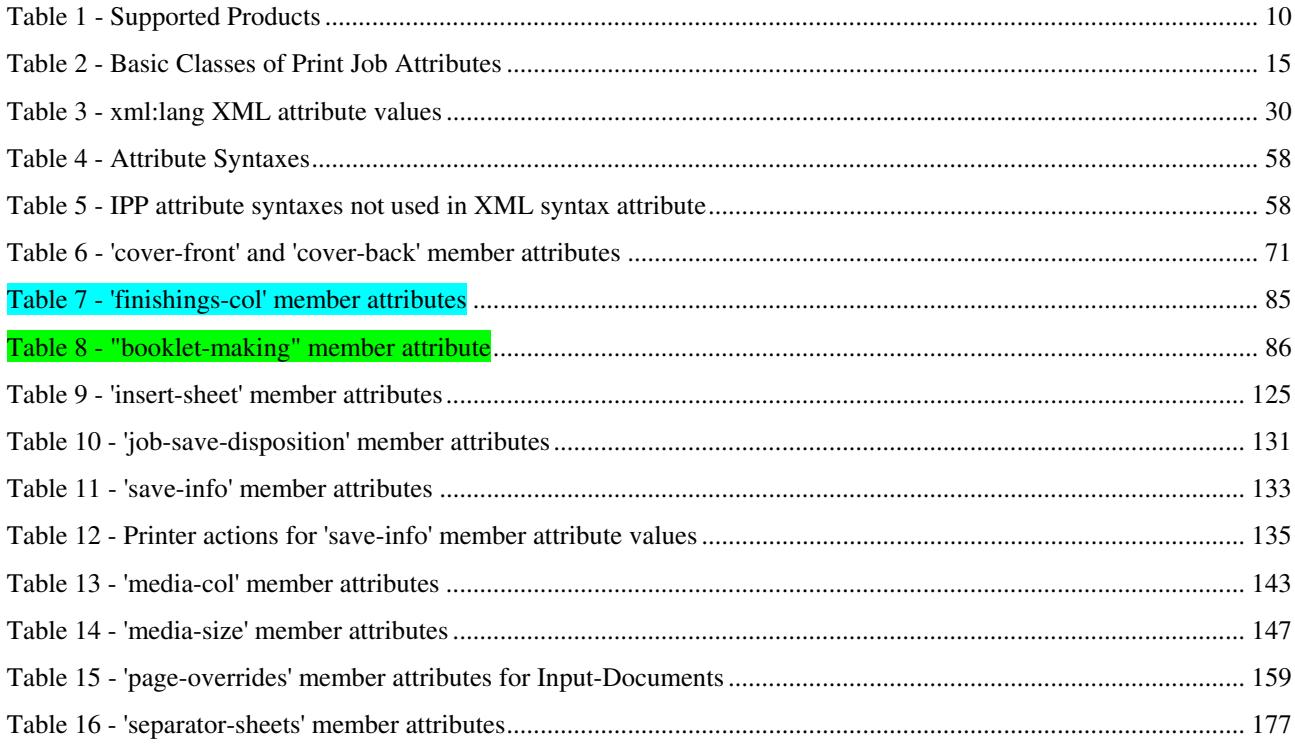

03064

Informco.com

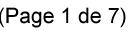

Date de production: 10 mai 2019

Annexé et faisant partie de la police numéro:

 $\bar{\mathbf{X}}$ 

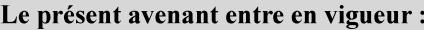

7 mai 2019

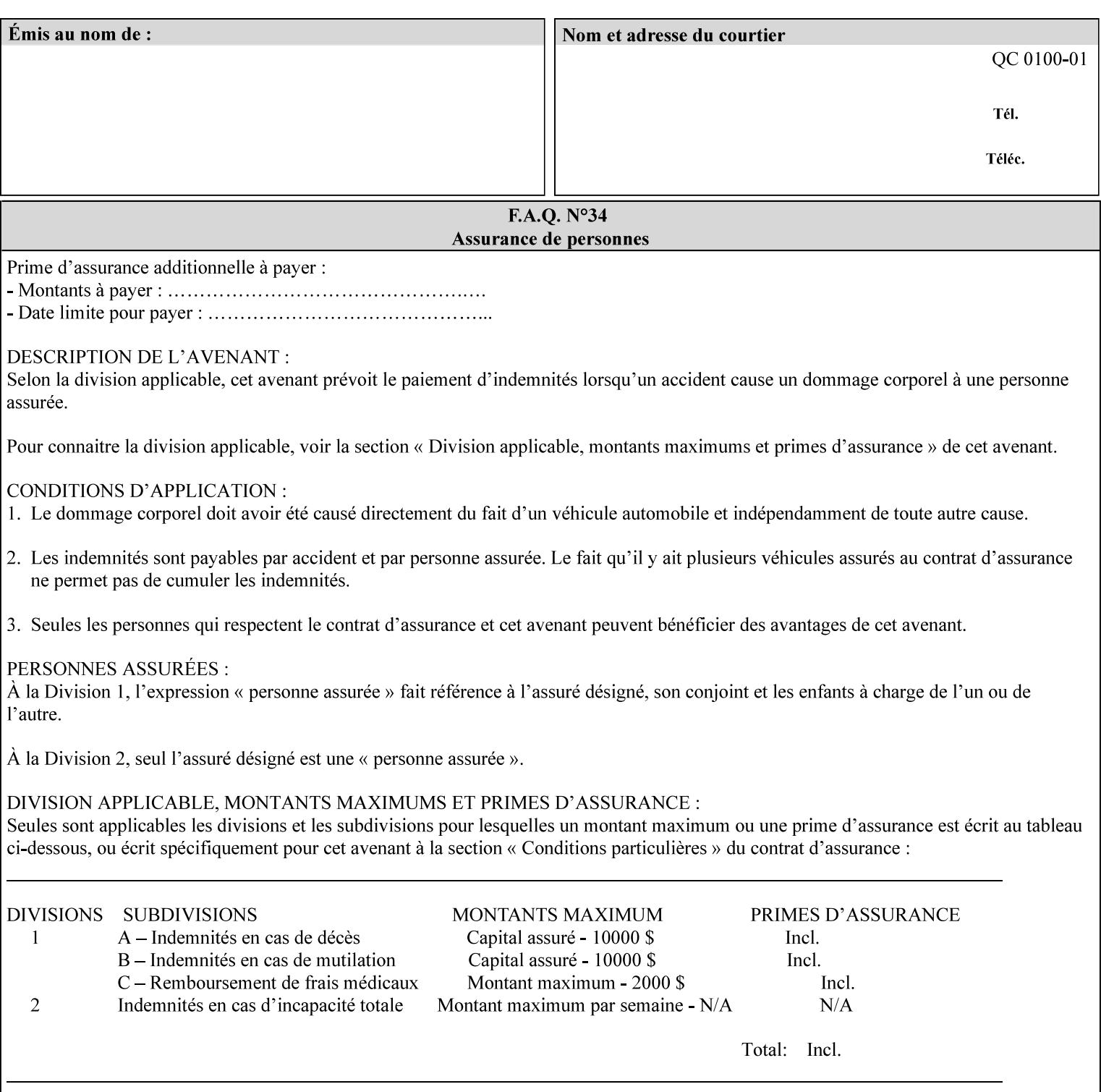

the form in the x-direction of the CPSS coordinate system [see CPSS Volume 5 Section 2.2.2]. The value indicates the direction and amount of shift in hundredths of millimeters (0.01 mm).

The purpose of the 'forms-x-image-shift' attribute is to align a form to the PDL job data, where the PDL data has the same alignment on all pages. The effect is as if the form is merged with the PDL data, although other implementations are possible as long as the effect is the same. The Printer SHOULD apply the shift relative to the Input-Page prior to the application of number up, imposition and image shifting. This attribute does not help the situation where the PDL data itself contains adjustments to allow for front and back pages. This attribute does not help the situation where a multi-page form requires different adjustments for different pages. Forms orientation must be matched to the PDL in terms of portrait, landscape, etc. A form cannot be rotated independently of the PDL data.

### **forms-y-image-shift (integer (MIN:MAX)**

The client OPTIONALLY supplies the 'forms-y-image-shift' member attribute of the 'forms-col' Job Template collection to specify a shift the form in the y-direction of the CPSS coordinate system. The value indicates the direction and amount of shift in hundredths of millimeters (0.01 mm).

All other aspects of this attribute are described above in 'forms-ximage-shift'.

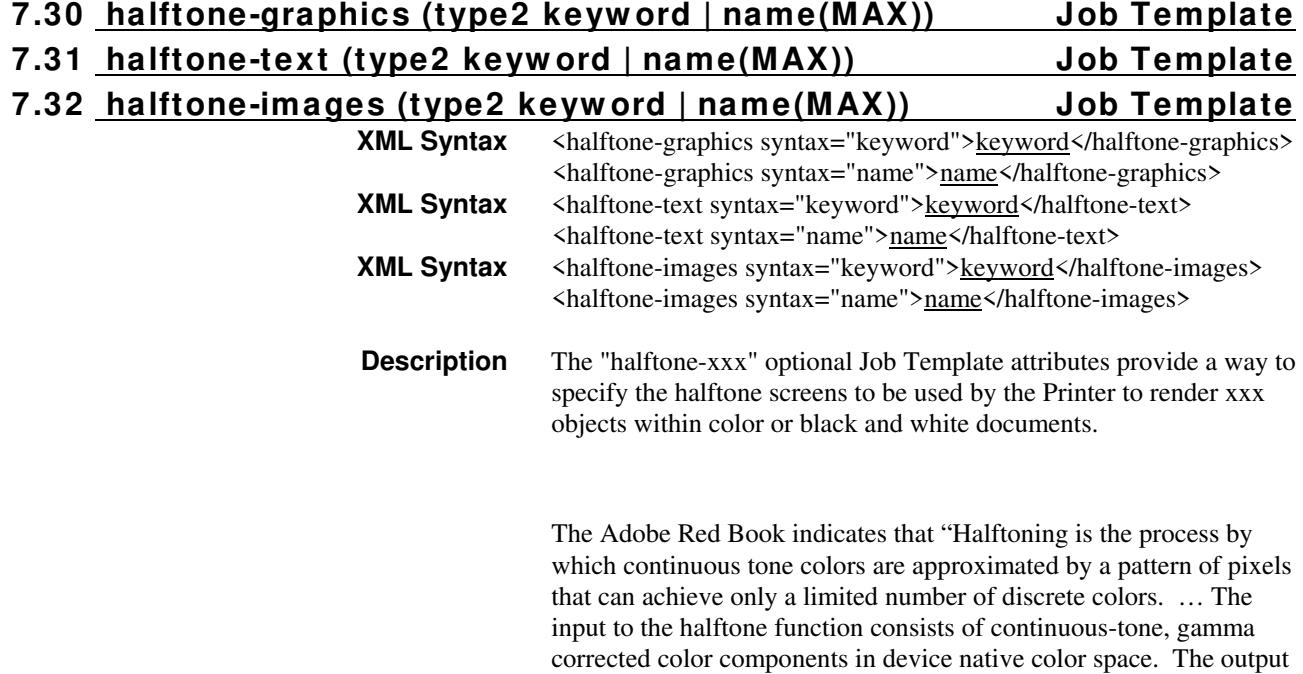

03065

Informco.com

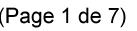

Date de production: 10 mai 2019

Annexé et faisant partie de la police numéro:

 $\bar{\mathbf{X}}$ 

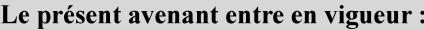

7 mai 2019

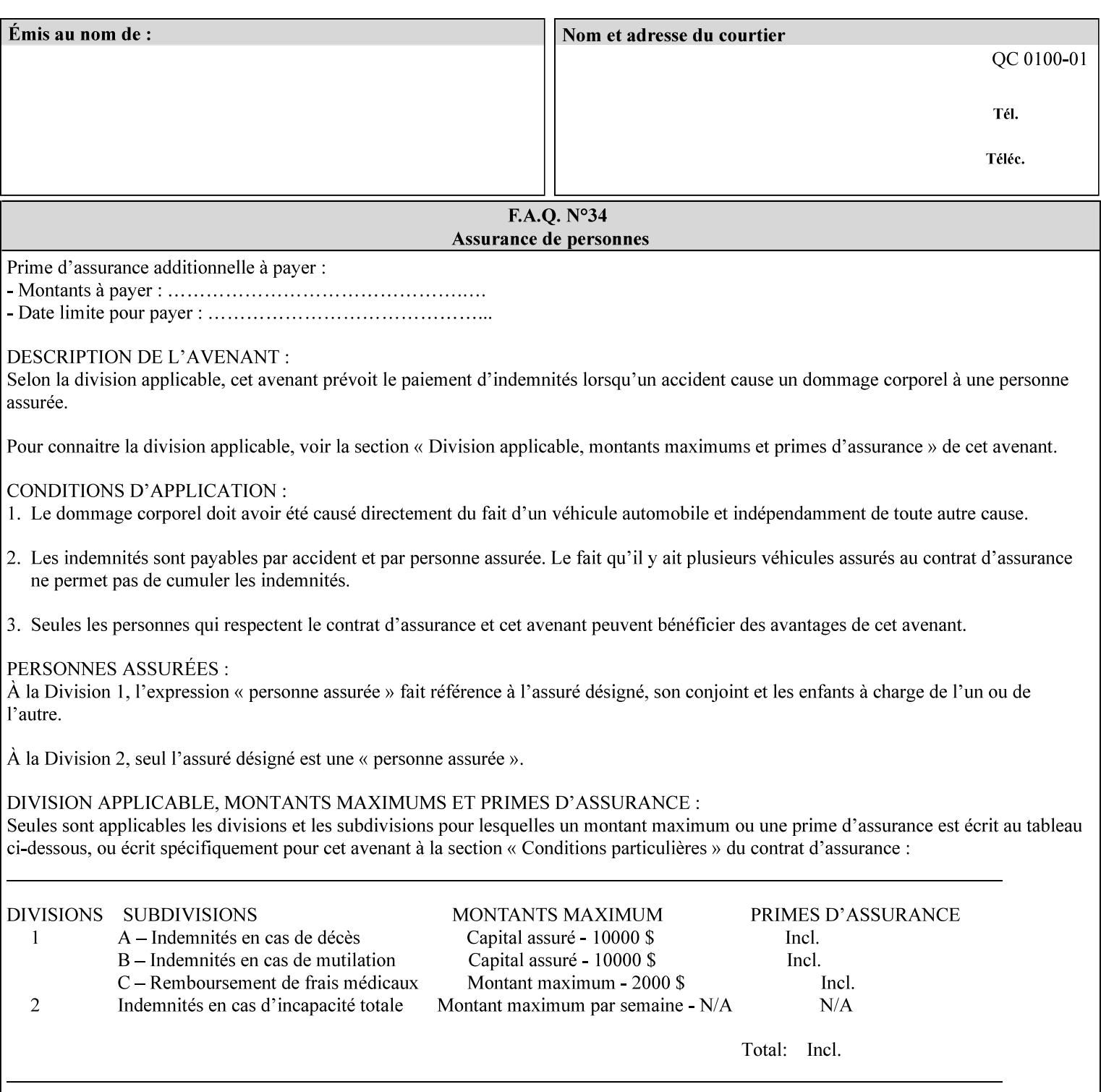

consists of pixels representing colors the device can reproduce. … halftone functions... are based on the use of a halftone screen... halftone screens are specified as frequency, angle, and spot function… A screen is defined by conceptually layering a uniform rectangular grid of halftone cells over the device pixel array. Each pixel belongs to one cell in the grid; a halftone cell usually contains many device pixels."

The screens available are implementation specific with different line frequencies, angles, and spot functions implied by each keyword value for each printer implementation. There are up to five variants of keywords for a given half tone frequencies defined by CPSS:

- '*nn***-lpi**' Device dependent screen that has a nominal frequency of *nn* lines per inch.
- '*nn***-lpi-enhanced**' Device dependent enhanced variant of an established screen that has a nominal frequency of nn lines per inch. The purpose of enhancement is to offer better image quality. Printers that support this keyword are expected to support the '*nn***-lpi**' base variant keyword.
- '*nn***-lpi-normal**' Device dependent *normal* screen that has a nominal frequency of *nn* lines per inch.
- '*nn***-lpi-light**' Device dependent *lighter-than-normal* screen that has a nominal frequency of *nn* lines per inch. Printers that support this keyword are expected to support the '*nn***-lpi-normal**' keyword.
- '*nn***-lpi-dark**' Device dependent *darker-than-normal* screen that has a nominal frequency of *nn* lines per inch. Printers that support this keyword are expected to support the '*nn***-lpi-normal**' keyword.

Standard keyword values for the halftone-xxx attributes are:

03066

Informco.com

ENC1<br>ENC2

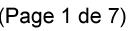

Date de production: 10 mai 2019

Annexé et faisant partie de la police numéro:

 $\bar{\mathbf{X}}$ 

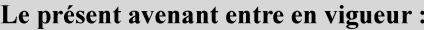

7 mai 2019

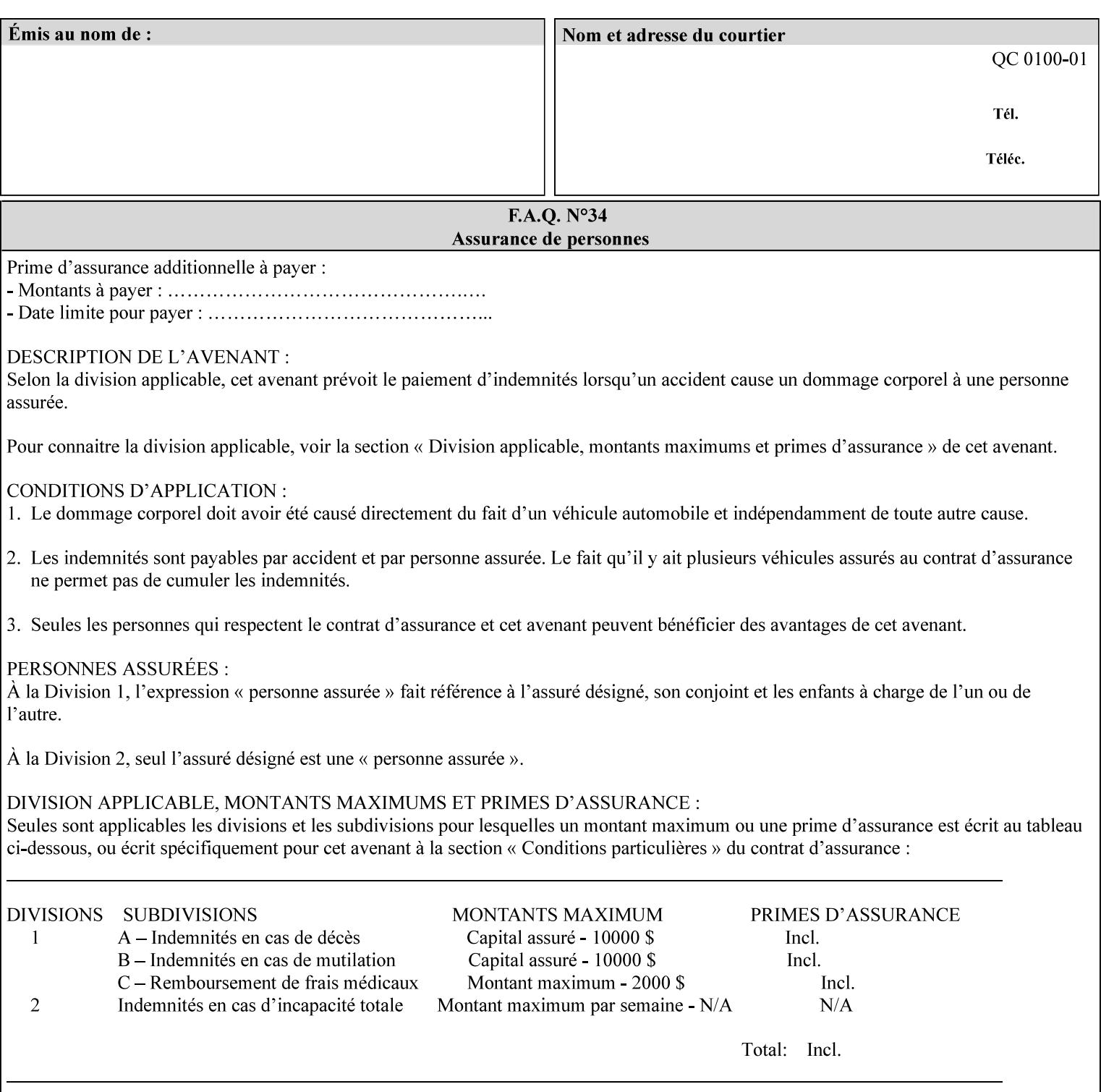

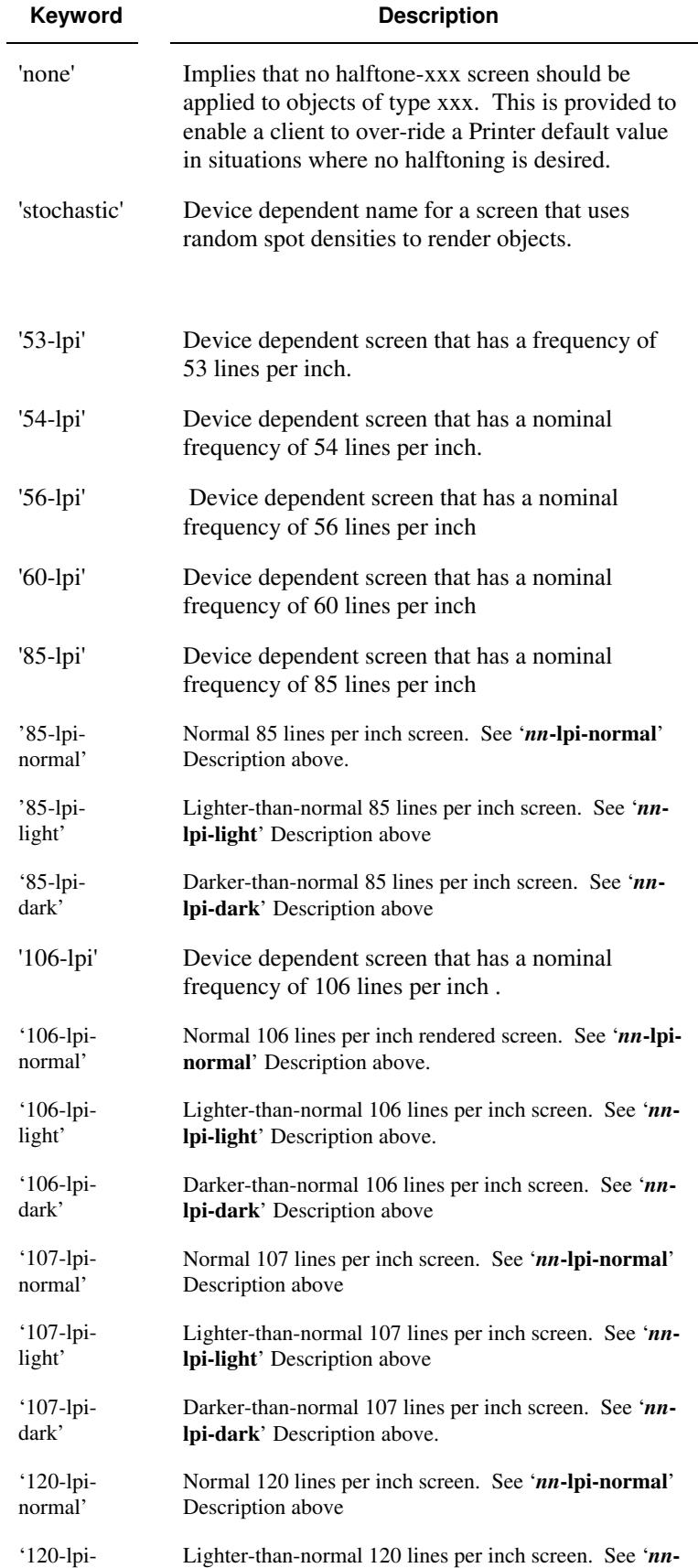
03067

Informco.com

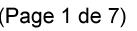

Date de production: 10 mai 2019

Annexé et faisant partie de la police numéro:

 $\bar{\mathbf{X}}$ 

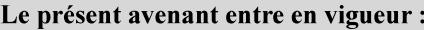

7 mai 2019

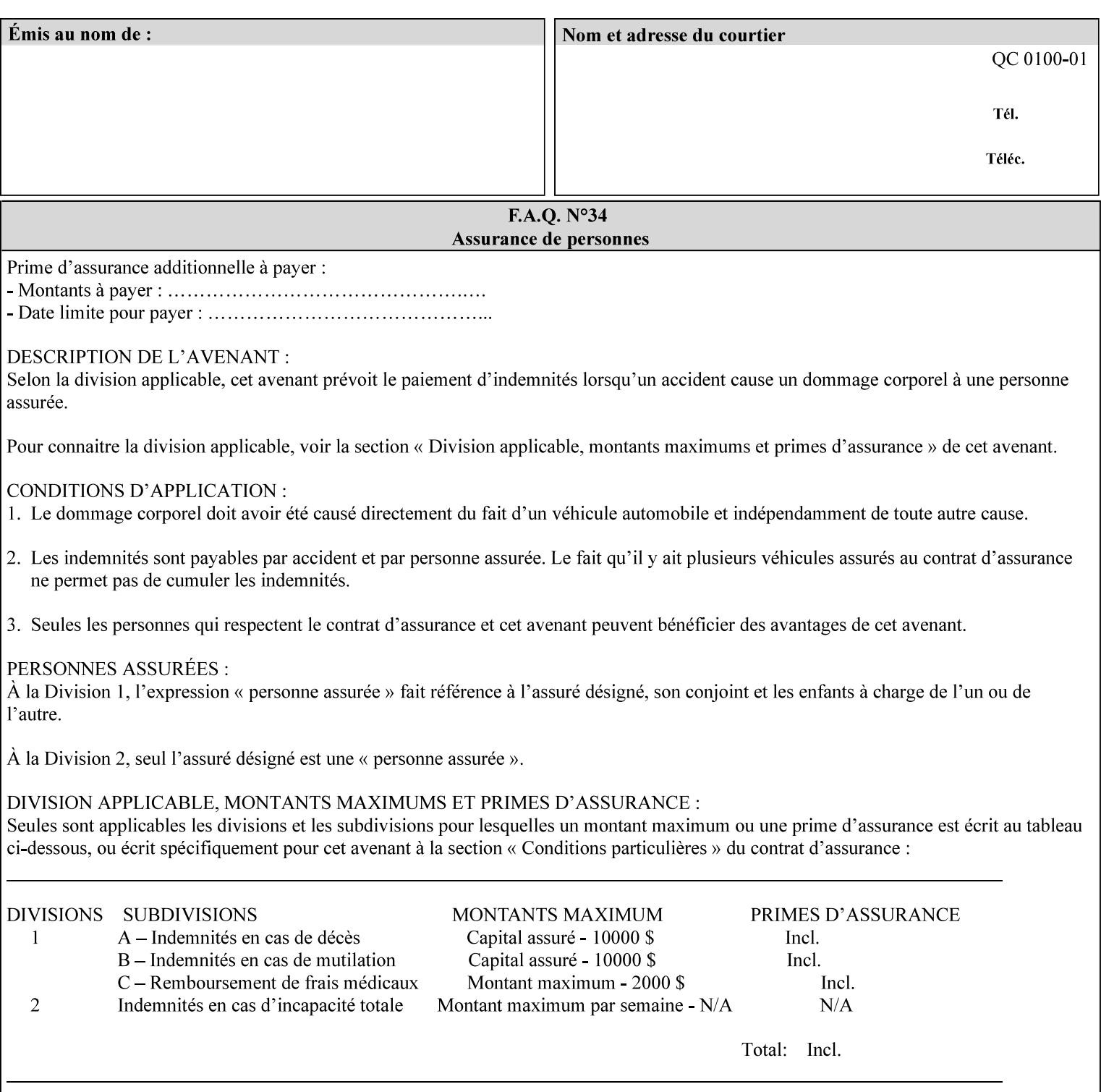

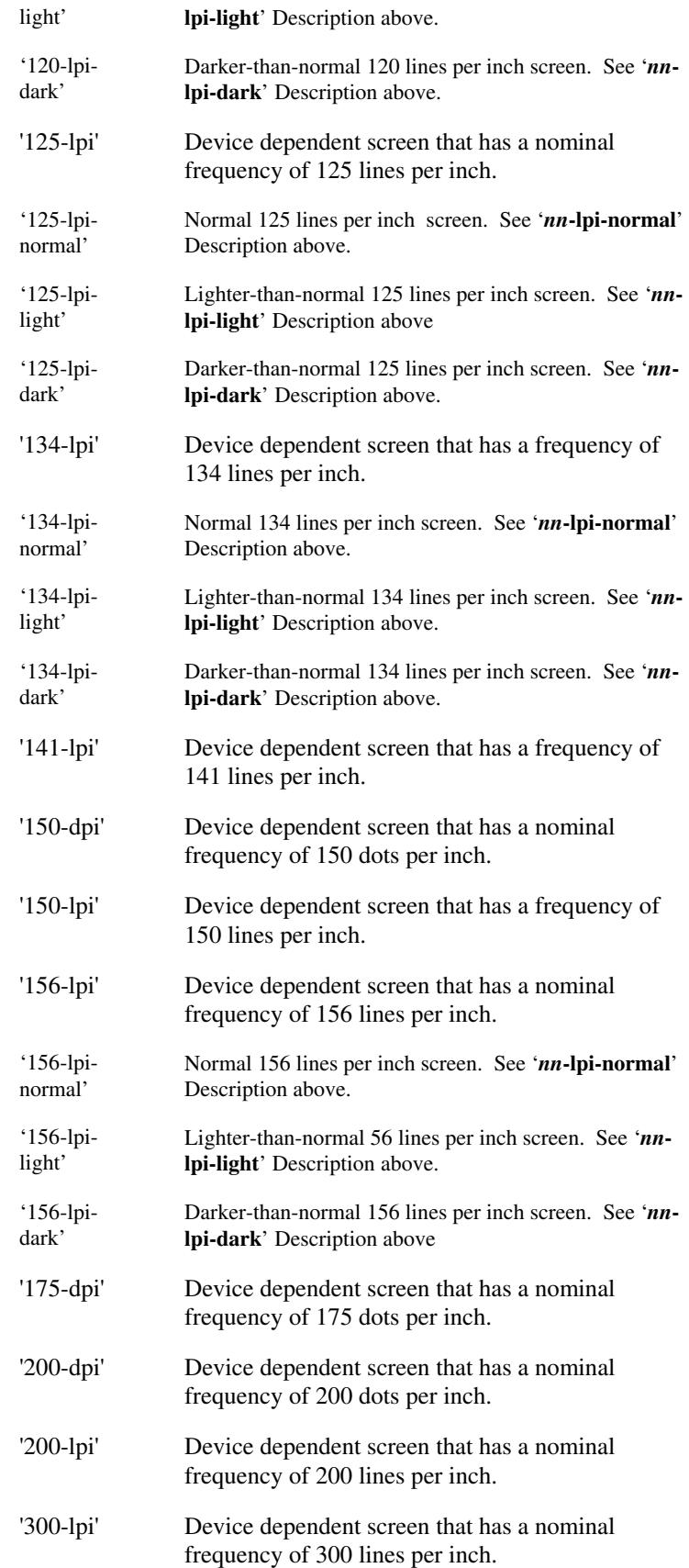

03068

Informco.com

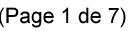

Date de production: 10 mai 2019

Annexé et faisant partie de la police numéro:

 $\bar{\mathbf{X}}$ 

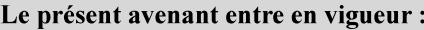

7 mai 2019

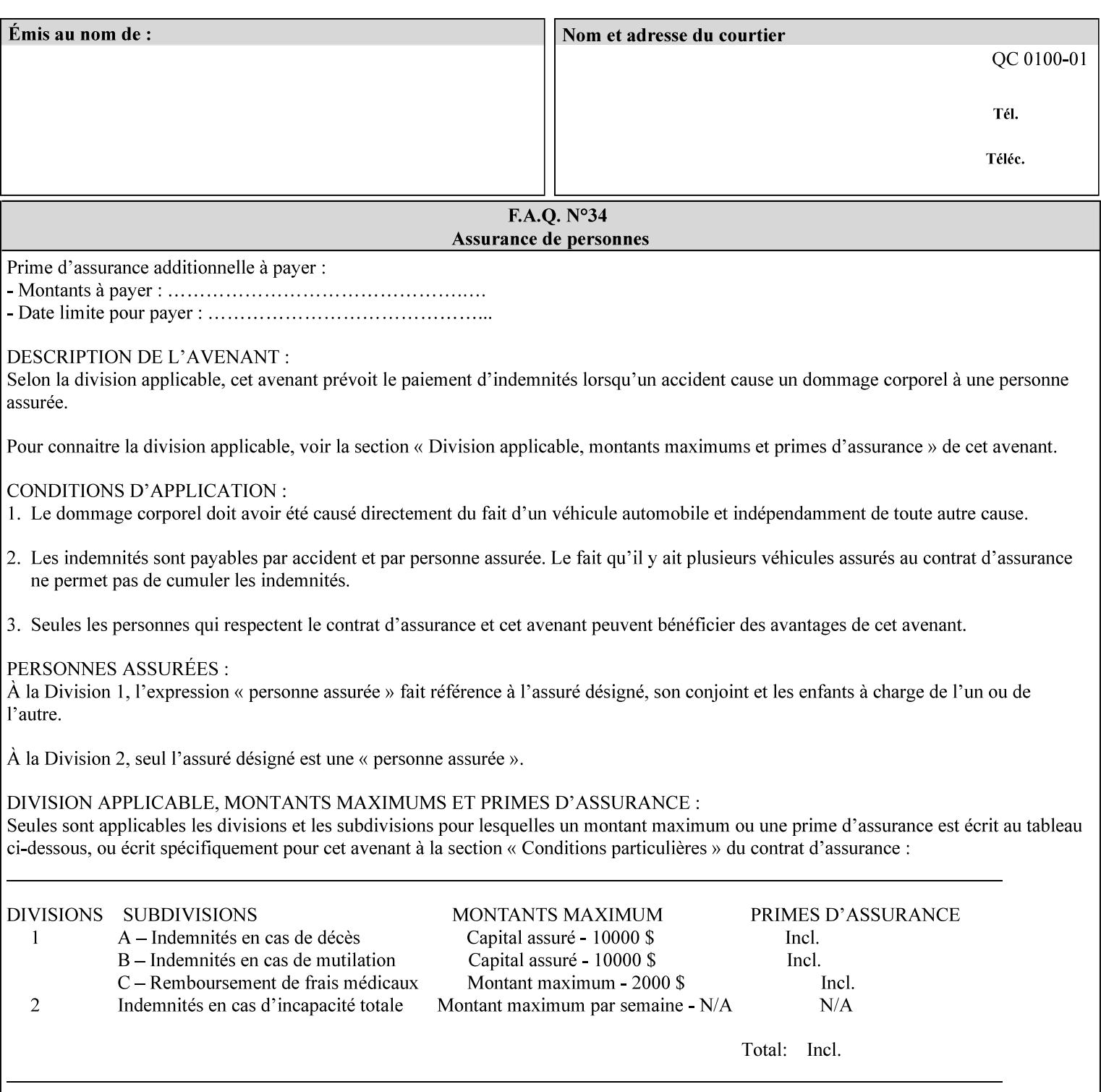

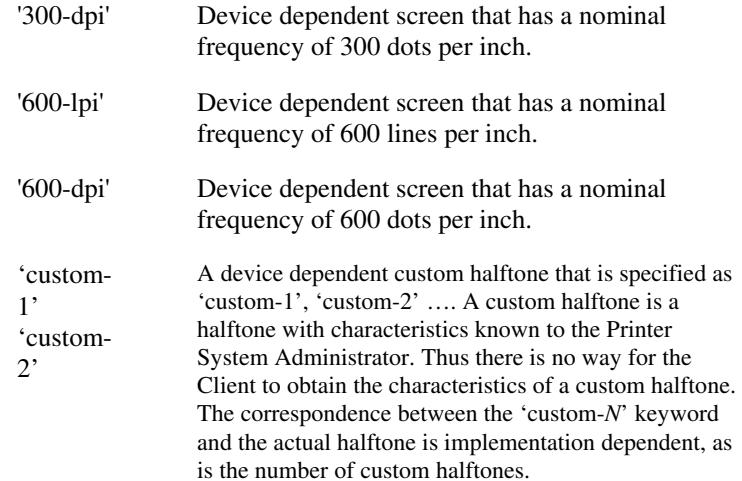

#### **7.33 highlight-colorant (type3 keyw ord | name(MAX) Job Template**

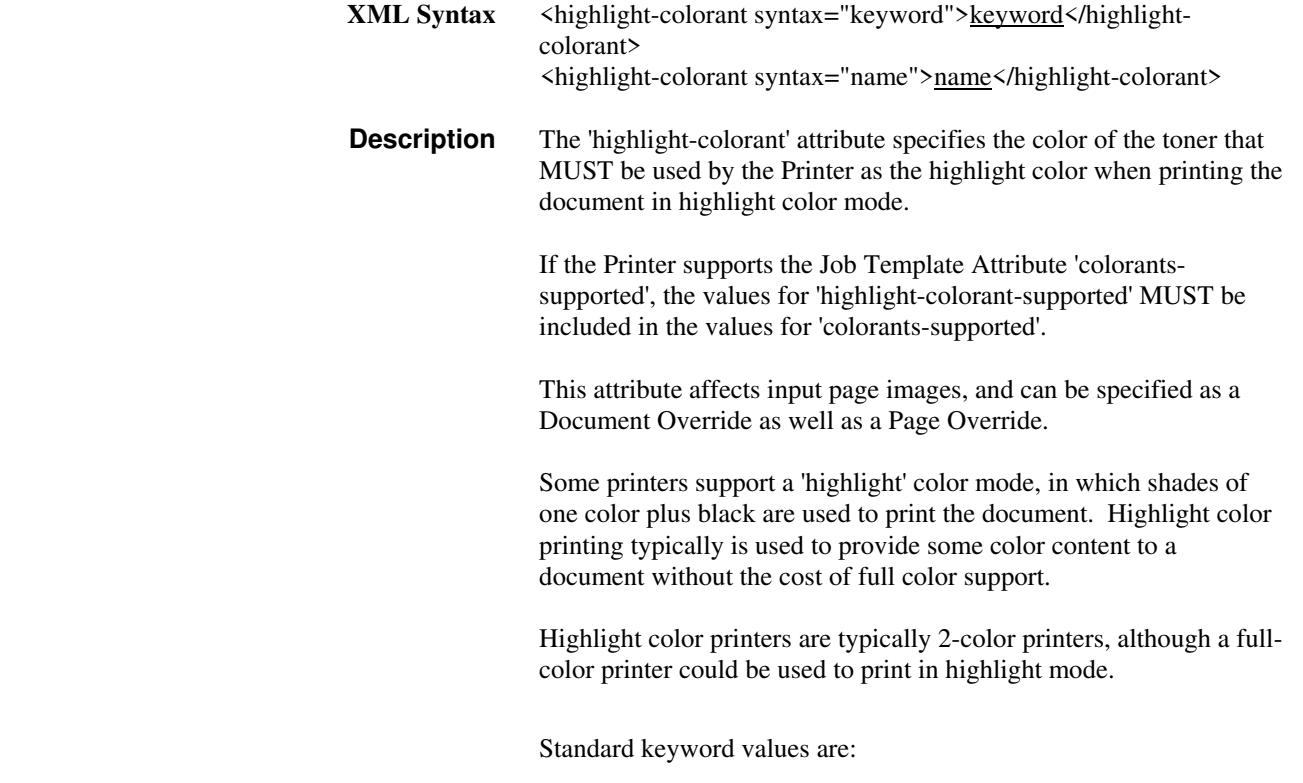

03069

Informco.com

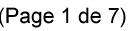

Date de production: 10 mai 2019

Annexé et faisant partie de la police numéro:

 $\bar{\mathbf{X}}$ 

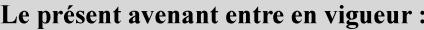

7 mai 2019

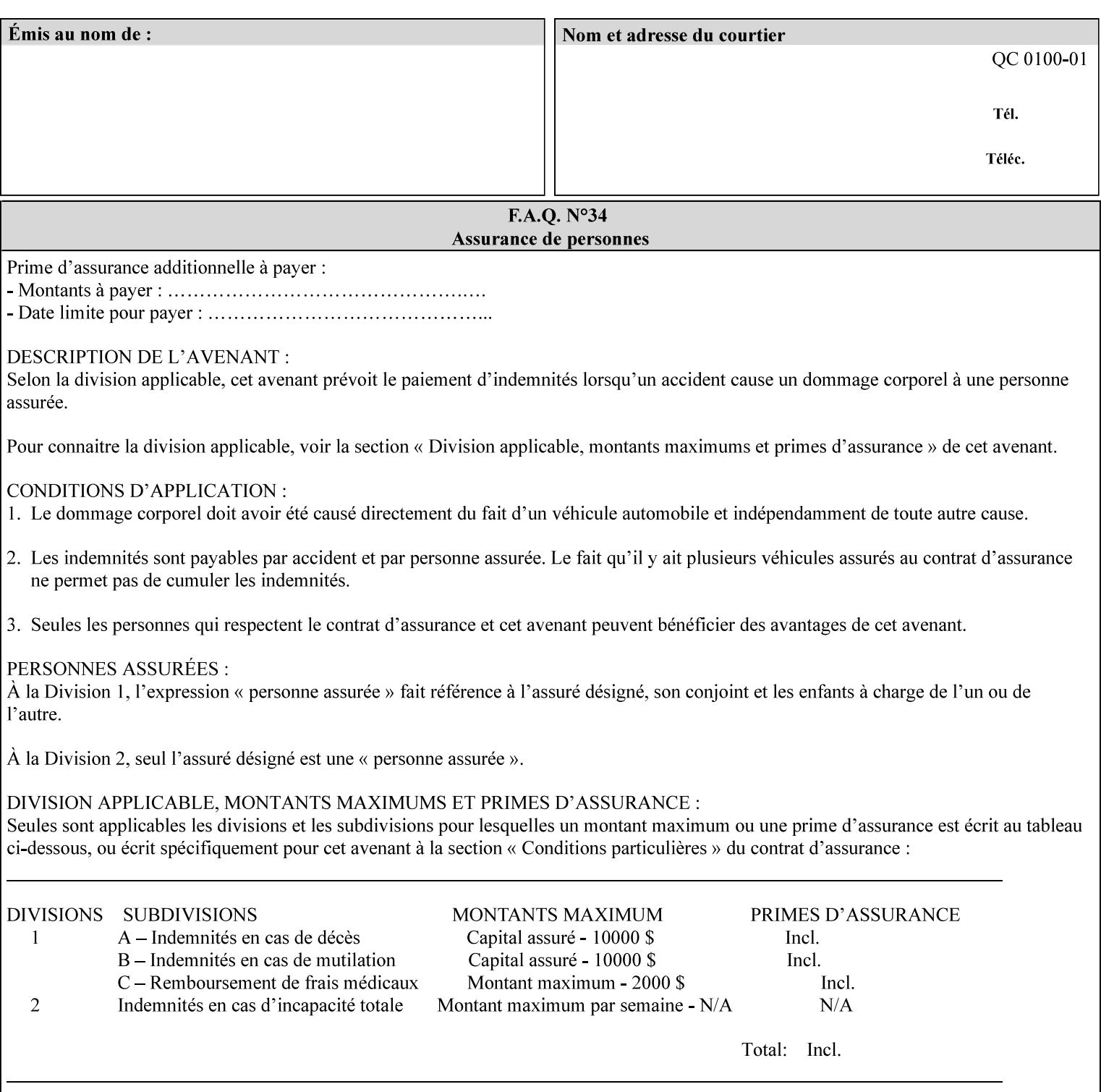

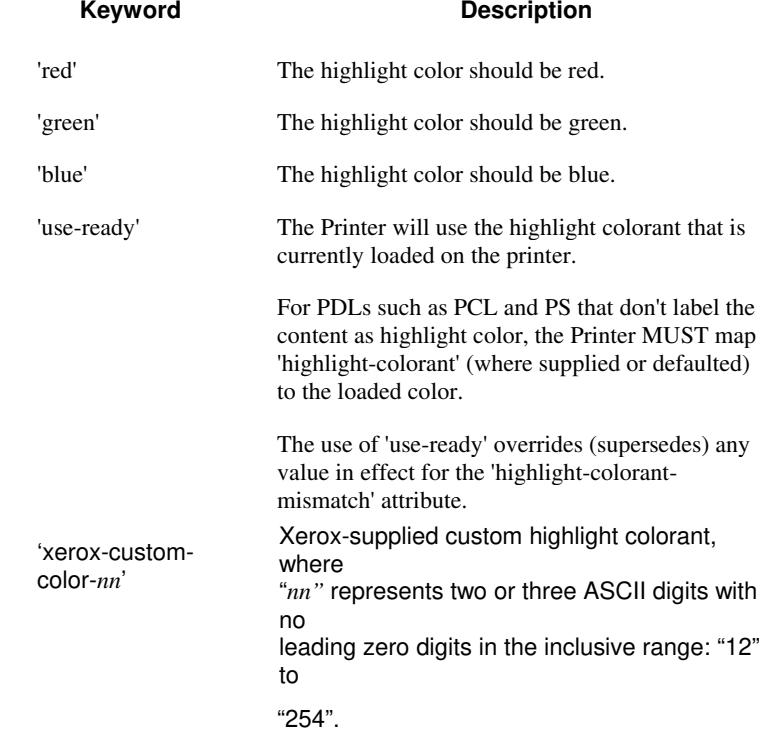

03070

Informco.com

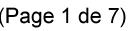

Date de production: 10 mai 2019

Annexé et faisant partie de la police numéro:

 $\bar{\mathbf{X}}$ 

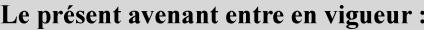

7 mai 2019

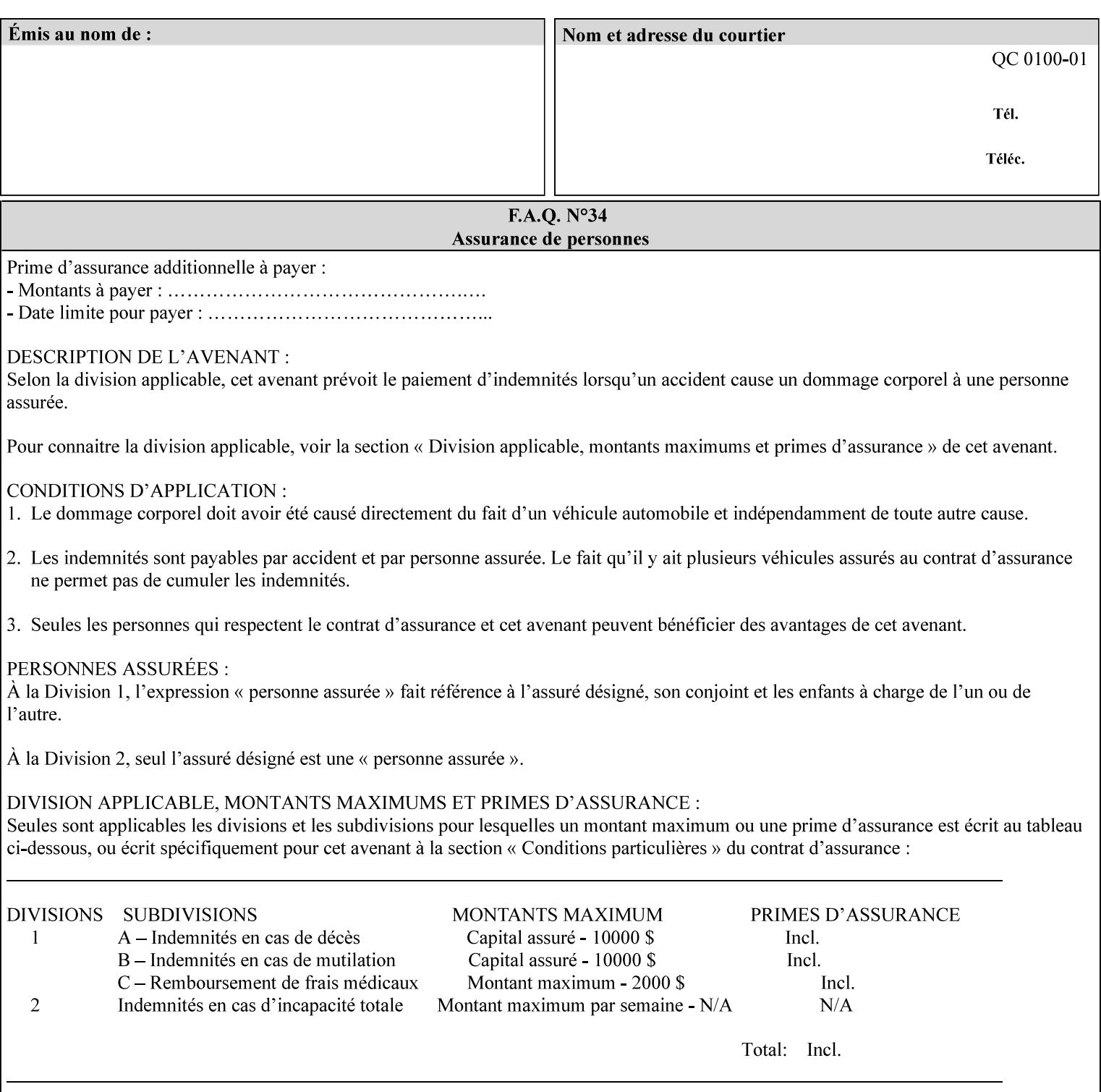

#### **7.34 highlight-colorant-mismatch (type3 keyw ord | name(MAX) Job Template**

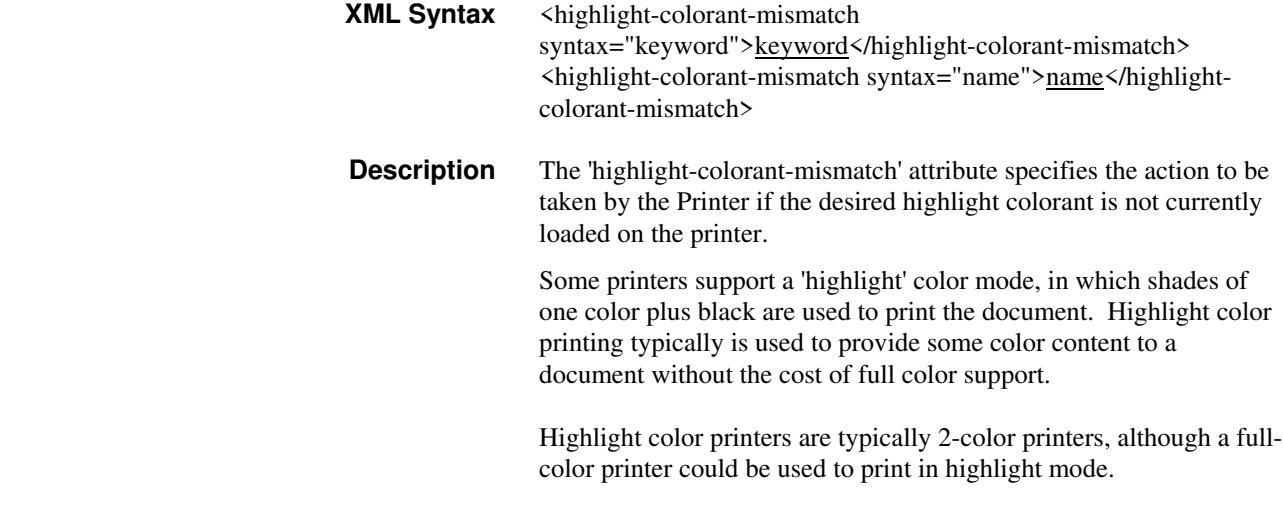

Standard keyword values are:

03071

Informco.com

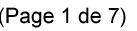

Date de production: 10 mai 2019

Annexé et faisant partie de la police numéro:

 $\bar{\mathbf{X}}$ 

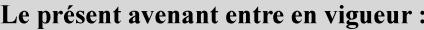

7 mai 2019

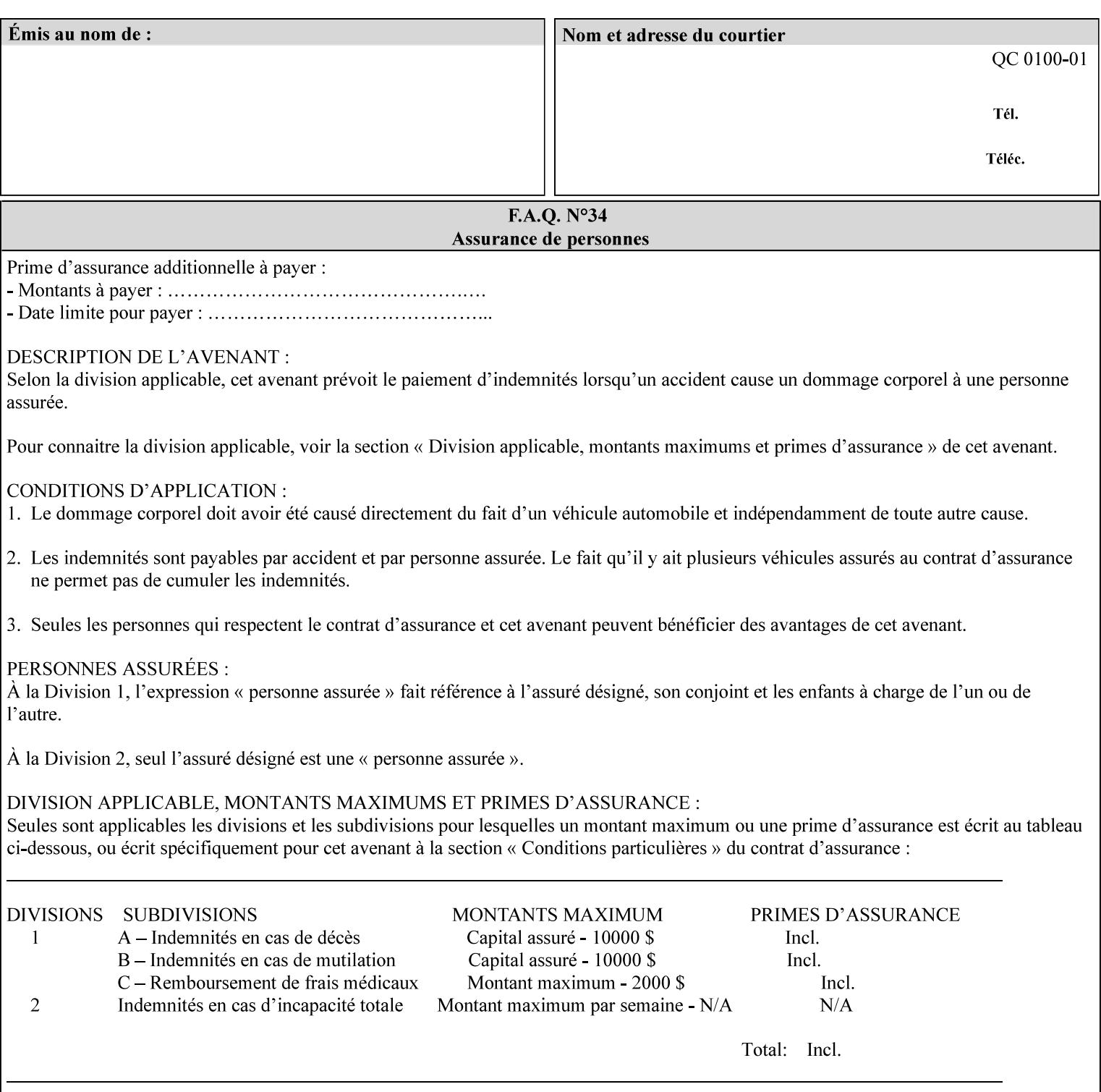

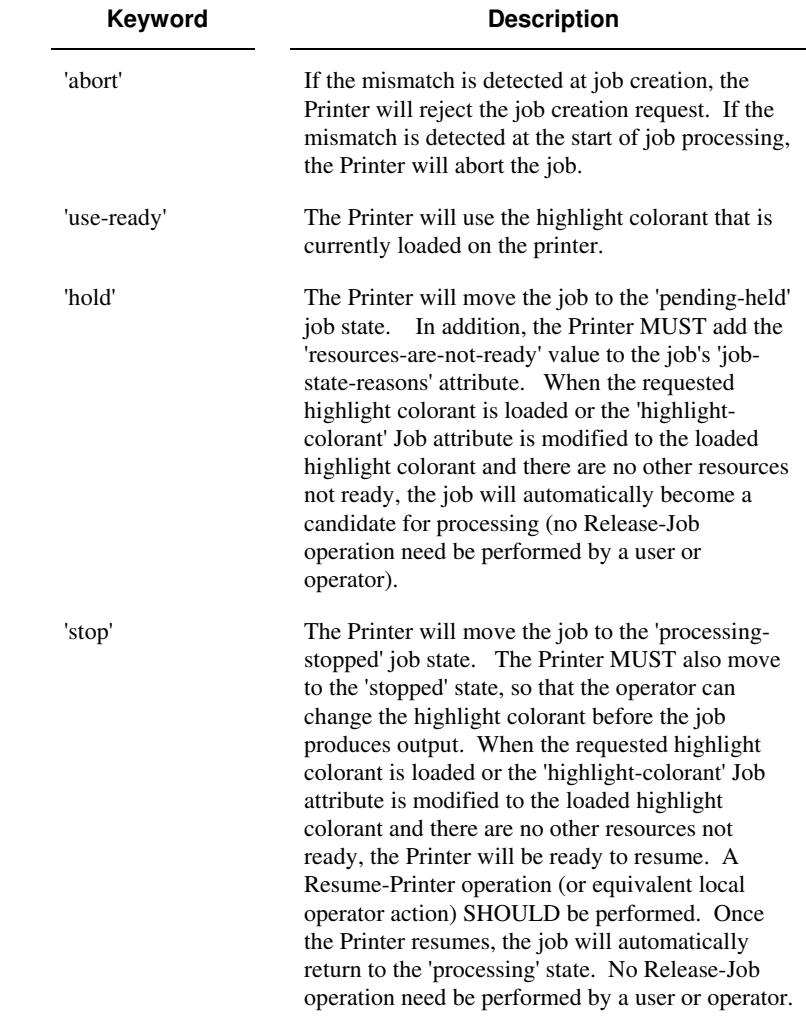

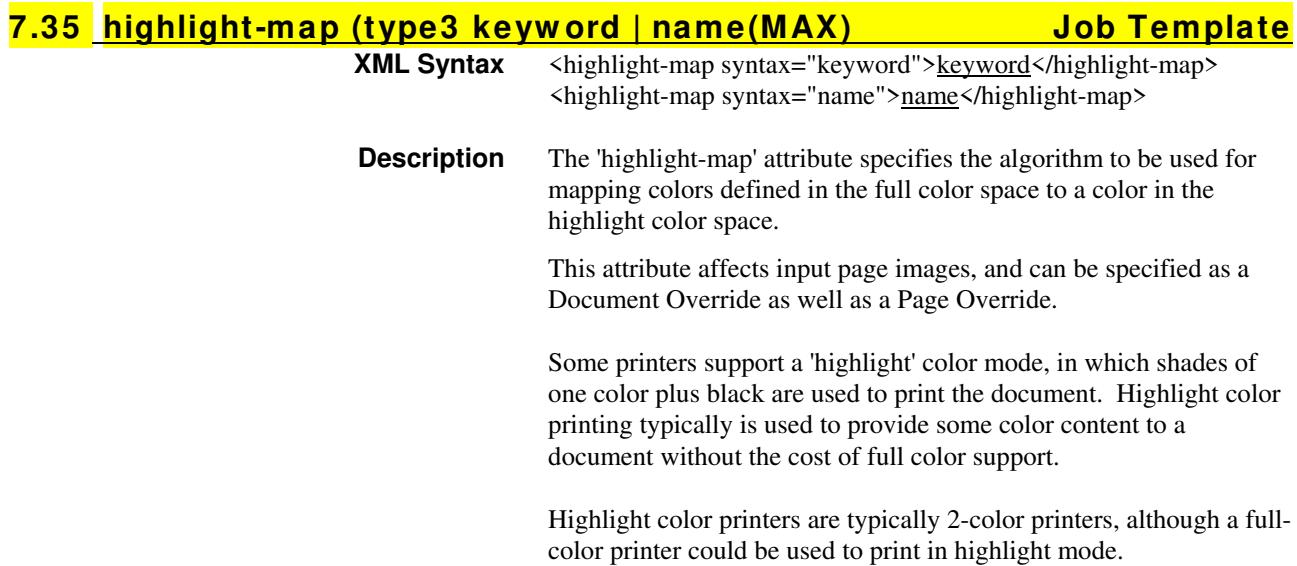

03072

Informco.com

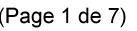

Date de production: 10 mai 2019

Annexé et faisant partie de la police numéro:

 $\bar{\mathbf{X}}$ 

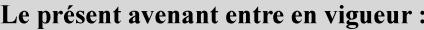

7 mai 2019

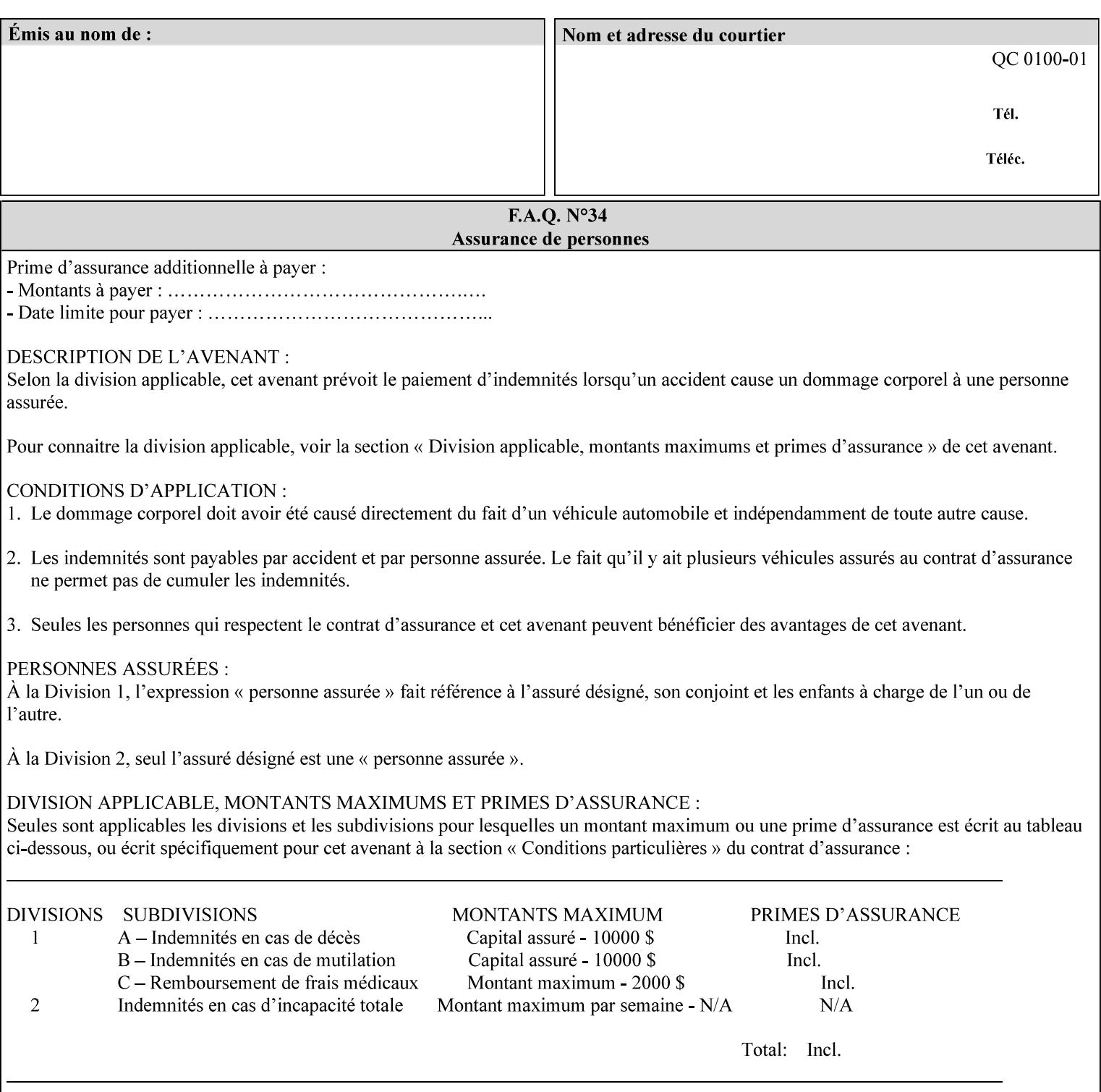

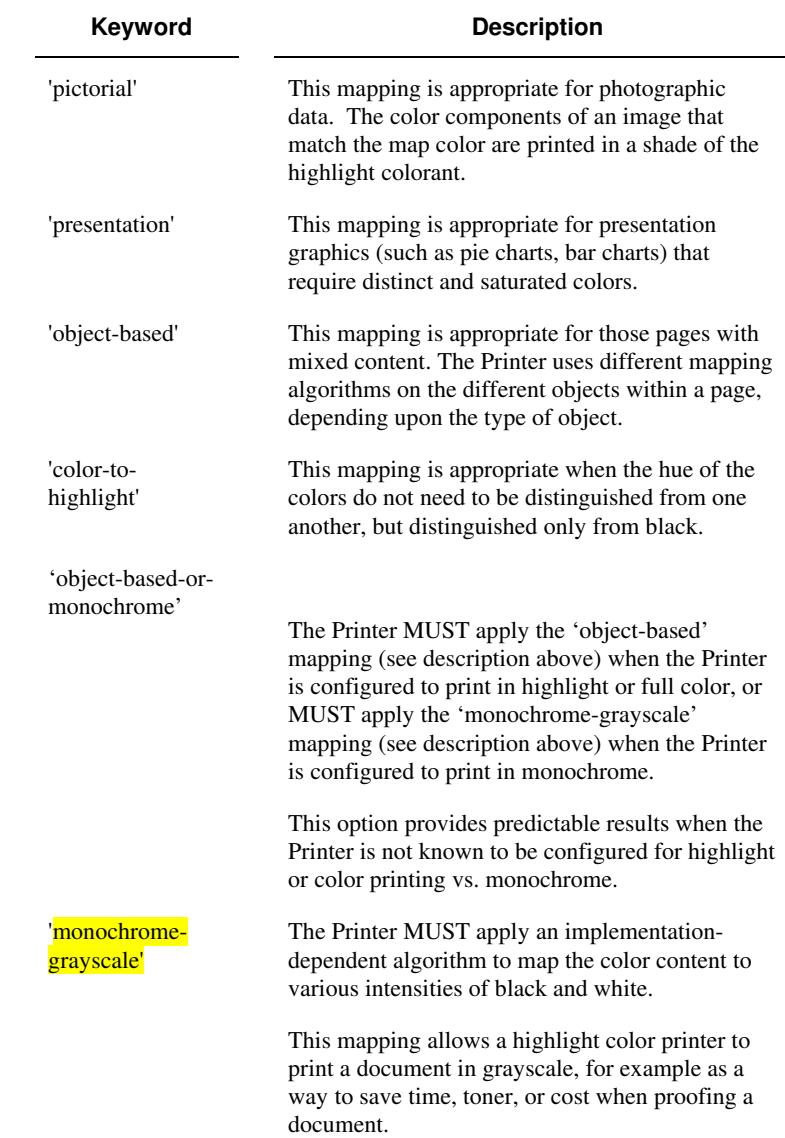

Standard keyword values are:

#### **7.36 highlight-map-color (type3 keyw ord | name(MAX) Job Template**

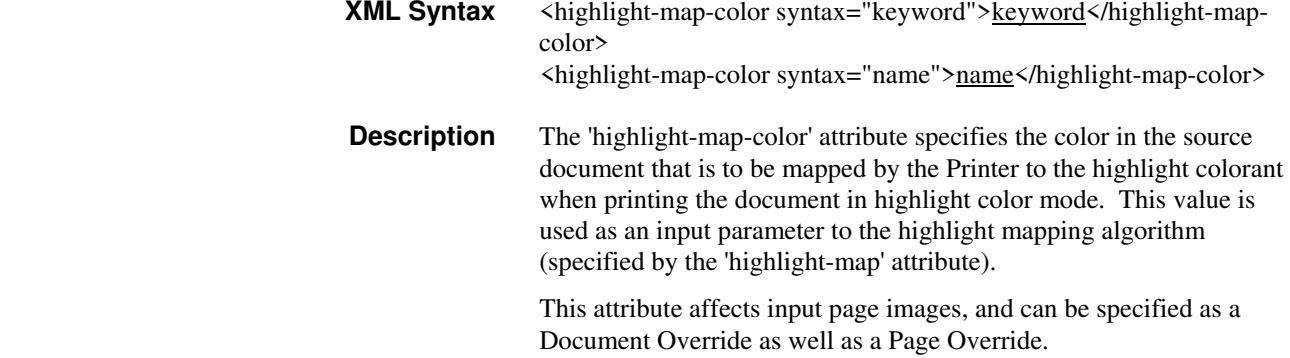
03073

Informco.com

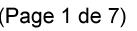

Date de production: 10 mai 2019

Annexé et faisant partie de la police numéro:

 $\bar{\mathbf{X}}$ 

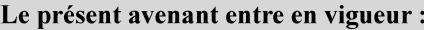

7 mai 2019

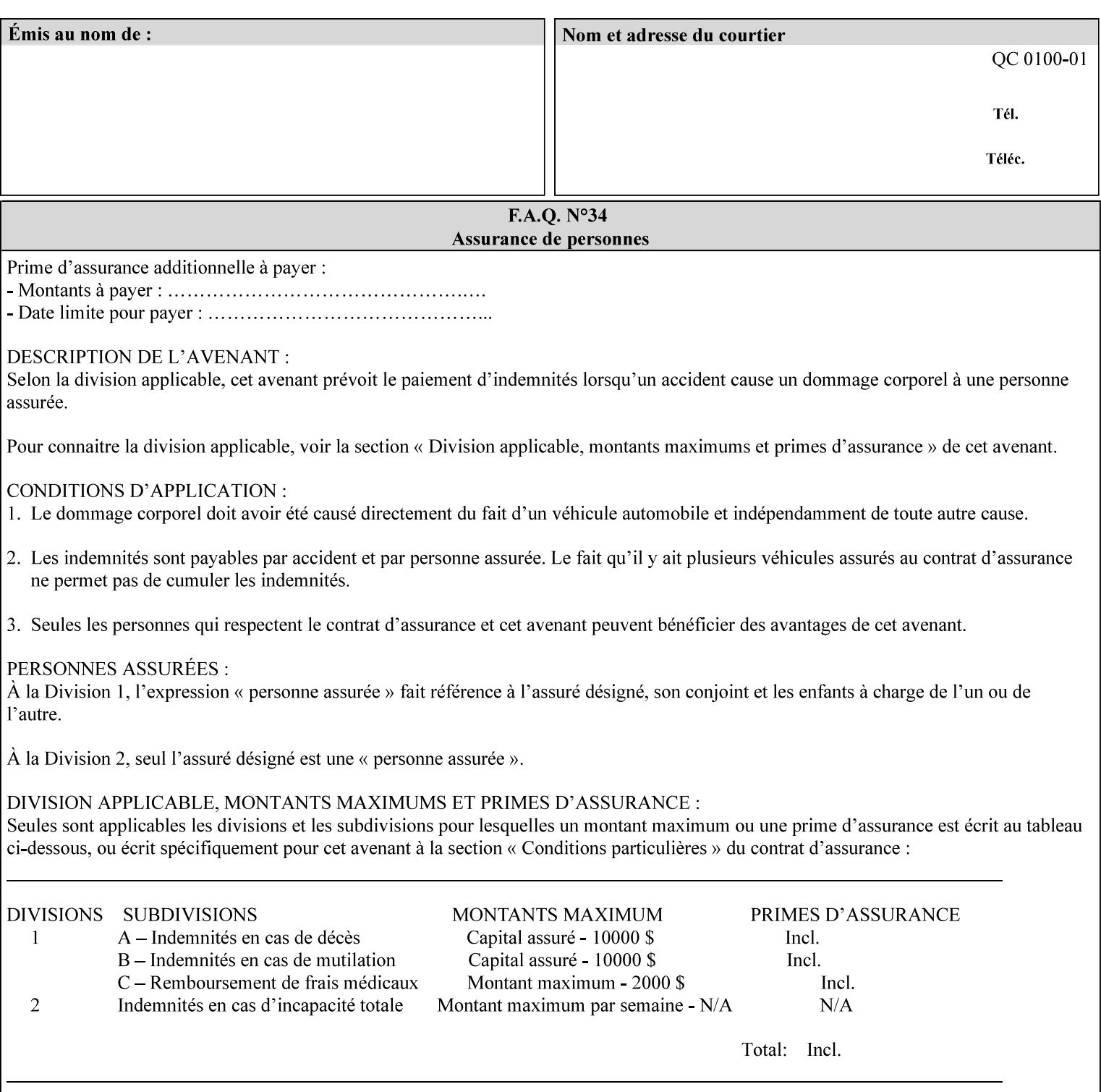

Some printers support a 'highlight' color mode, in which shades of one color plus black are used to print the document. Highlight color printing typically is used to provide some color content to a document without the cost of full color support.

Highlight color printers are typically 2-color printers, although a fullcolor printer could be used to print in highlight mode.

Standard keyword values are:

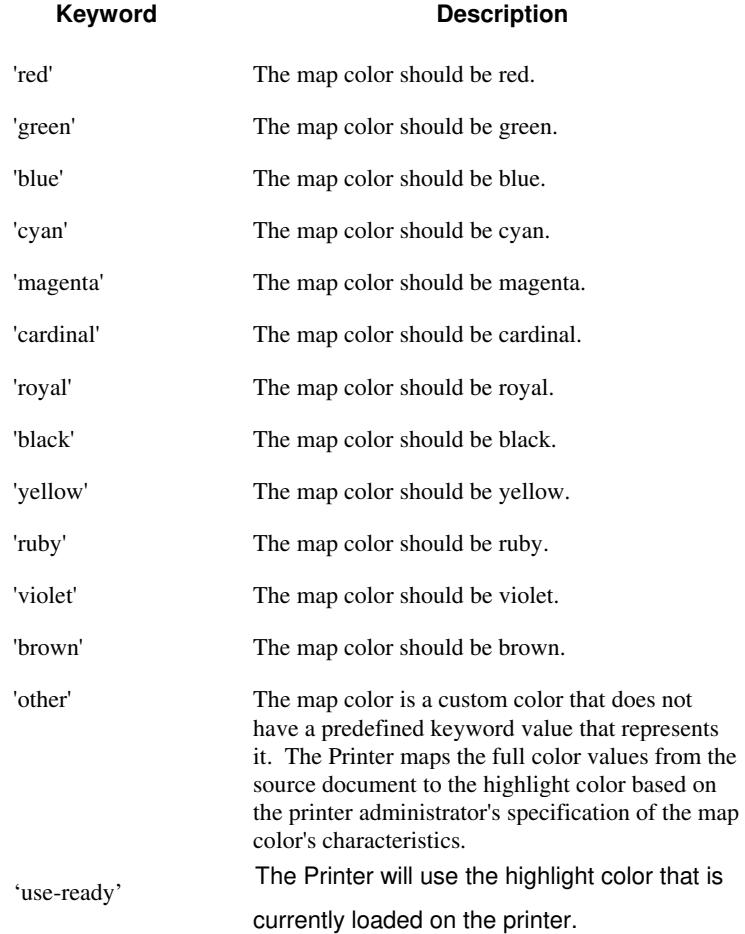

03074

Informco.com

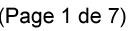

Date de production: 10 mai 2019

Annexé et faisant partie de la police numéro:

 $\bar{\mathbf{X}}$ 

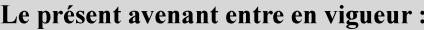

7 mai 2019

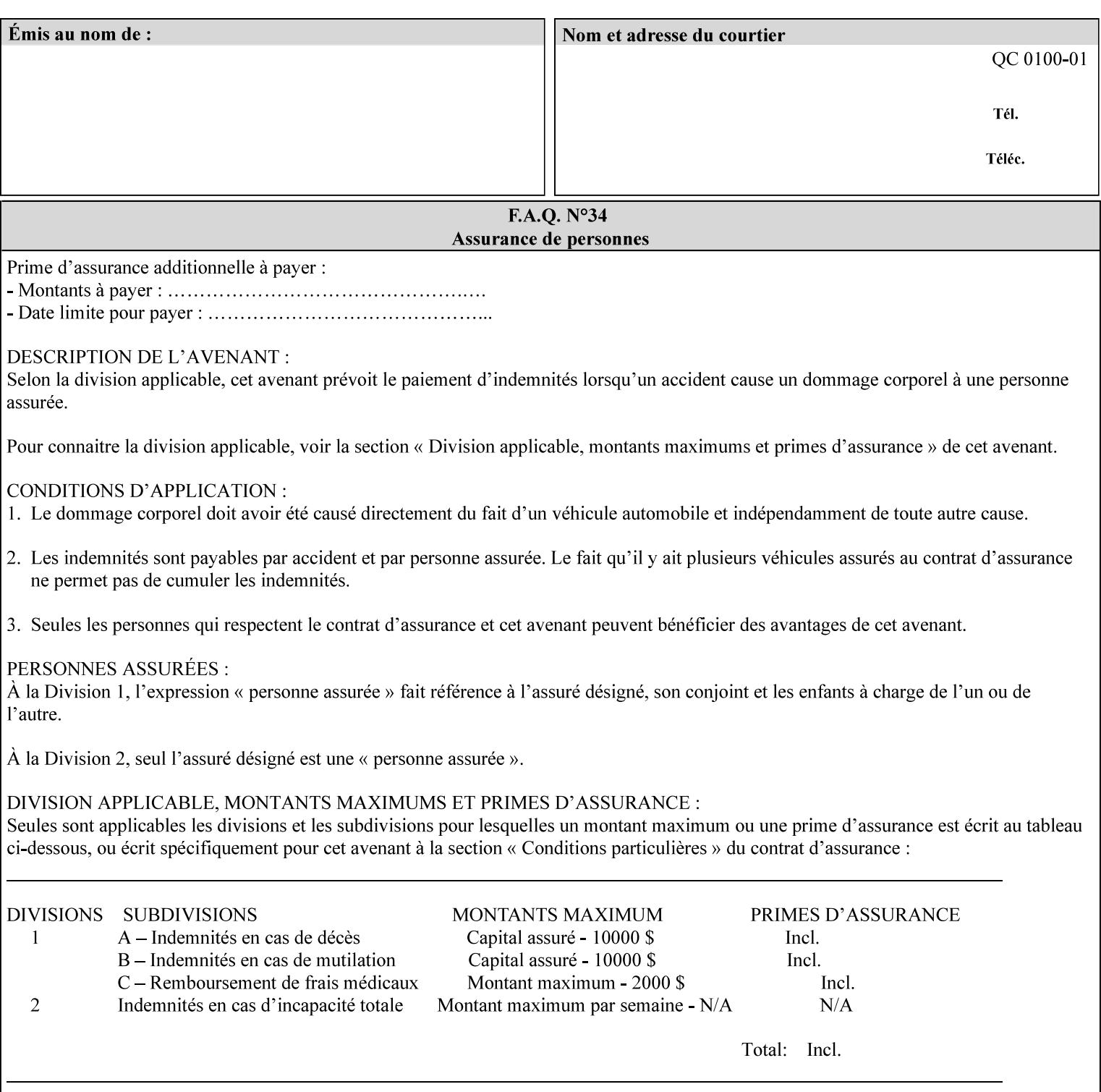

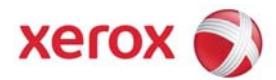

### **Xerox Printing Instruction Format (XPIF) Job Ticket Programming Guide, v7.0**

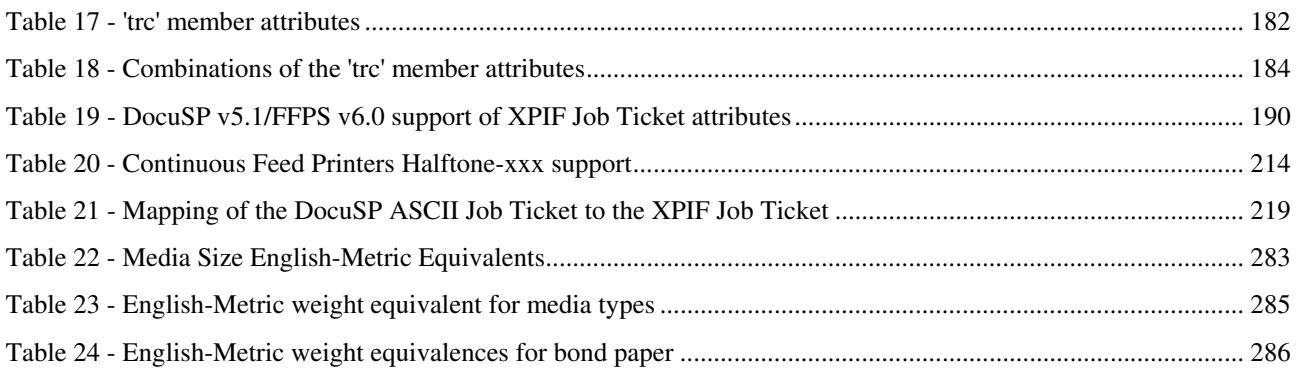

### **Table of Figures**

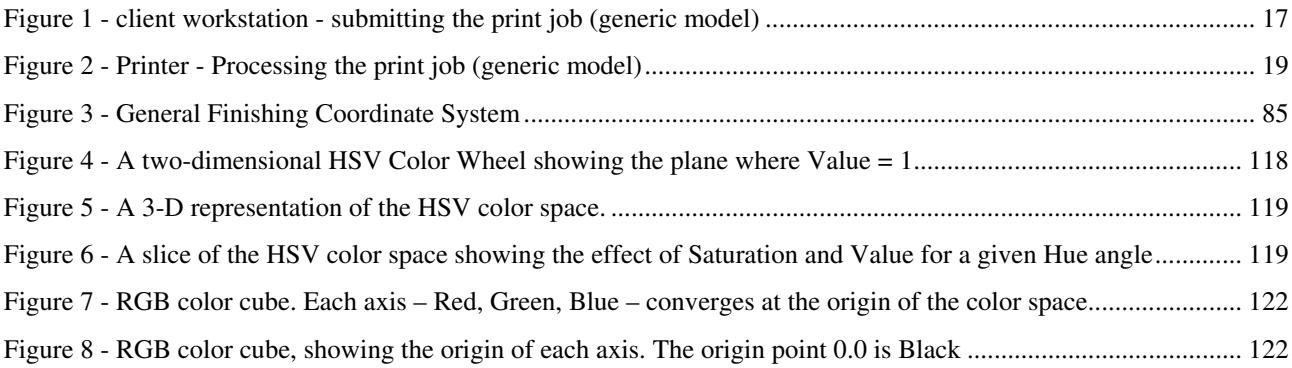

03075

Informco.com

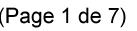

Date de production: 10 mai 2019

Annexé et faisant partie de la police numéro:

 $\bar{\mathbf{X}}$ 

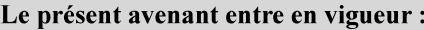

7 mai 2019

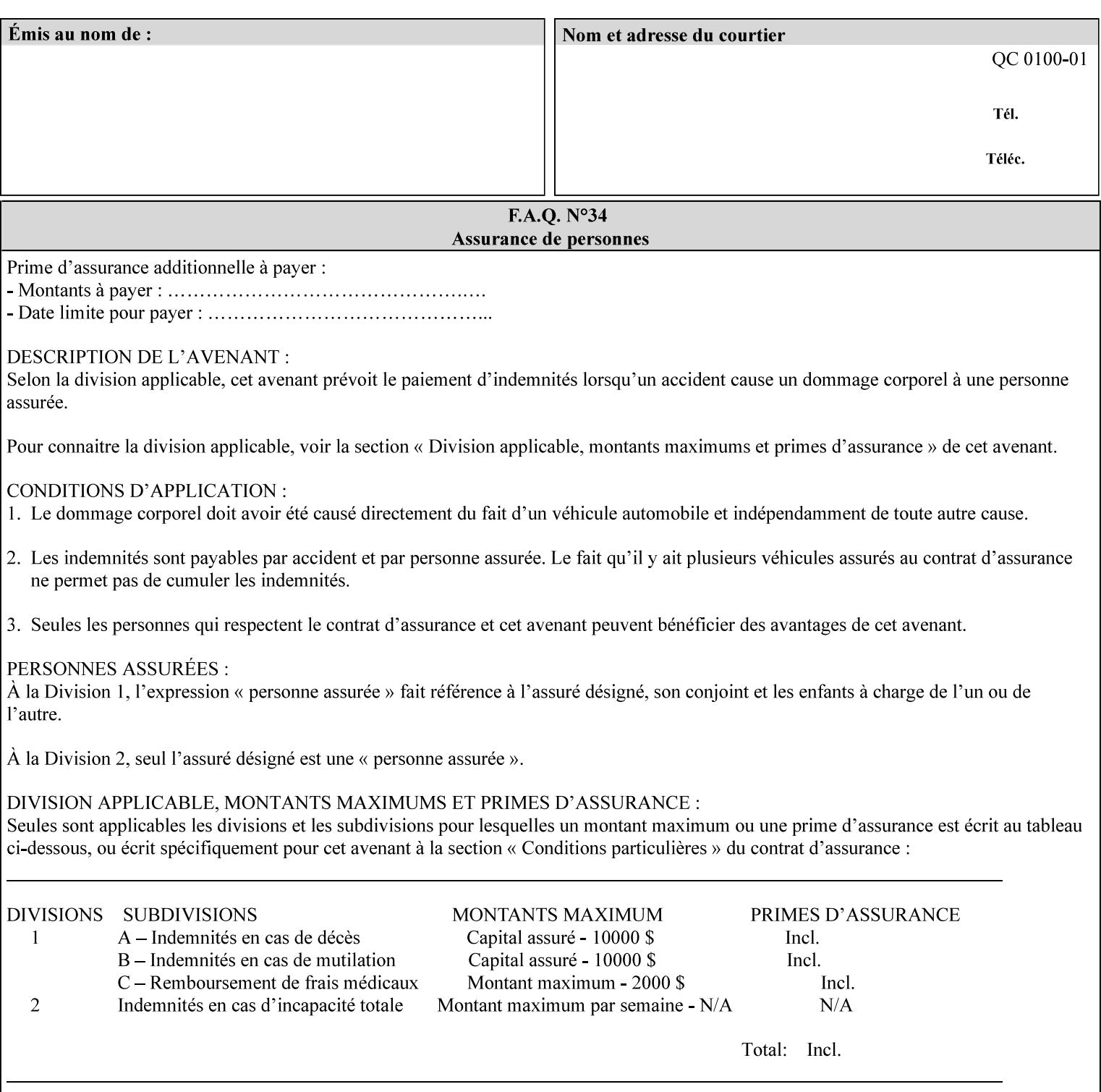

### **7.37 highlight-map-color-custom-col (collection) Job & Doc Template**

#### **XML Syntax**

<highlight-map-color-custom-col syntax="collection">

- <color-hsv-col syntax="collection"> <color-hsv-hue syntax="integer">integer</color-hsv-hue> <color-hsv-saturation syntax="integer">integer</color-hsv-saturation> <color-hsv-value syntax="integer">integer</color-hsv-value> </color-hsv-col> <color-srgb-col syntax="collection"> <color-srgb-red syntax="integer">integer</color-srgb-red> <color-srgb-green syntax="integer">integer</color-srgb-green> <color-srgb-blue syntax="integer">integer</color-srgb-blue> </color-srgb-col> </highlight-map-custom-color-col>
- **Summary** This attribute specifies a custom highlight mapping color space and its coordinates. It is valid only when 'highlight-map-color' is 'other'.

**Description** The client OPTIONALLY supplies the 'highlight-map-color-customcol' Job Template attribute to specify the color space and coordinates of a highlight mapping color for mapping a full-color document into a highlight-color space.

> The purpose of the 'highlight-map-color-custom-col' Job Template attribute is to specify a color in the source document outside the range of colors supported by the 'highlight-map-color' Job Template attribute. The member attributes of the 'highlight-map-color-customcol' attribute specify the different color space and coordinates which the Printer MUST map to a highlight color. Note that the color specified by the 'highlight-map-color-custom-col' attribute may be different, in fact is *probably* different, from the highlight colorant to be printed on the finished output.

**Note:** This attribute is intended to be Xerox Private for now, otherwise we would have to describe all possible color spaces.

#### **Interaction between the 'highlight-map-color-custom-col' and 'highlight-mapcolor' attributes**

The 'highlight-map-color-custom-col' Job Template attribute MUST be supplied on the job – by either job submission or printer default – if the value of the 'highlight-map-color' Job Template attribute specified on the job is 'other'. If not supplied by the job submitter, the Printer will use its default.

Similarly, the Printer MUST ignore the 'highlight-map-color-customcol' attribute if the 'highlight-map-color' attribute is specified on the job with any value except 'other'. The Printer MUST return the CPSS status 'successful-ok-ignored-or-substituted-attributes' in this case, whether 'ipp-attribute-fidelity' is true or false. The attribute ignored MUST be returned in the Unsupported Attributes group of the response for all operations as supplied by the client. Note: if the ignored attribute is not supported by the Printer, and fidelity is true, the job must be rejected. The member attributes of the 'highlight-

03076

Informco.com

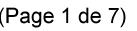

Date de production: 10 mai 2019

Annexé et faisant partie de la police numéro:

 $\bar{\mathbf{X}}$ 

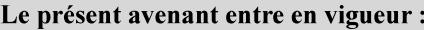

7 mai 2019

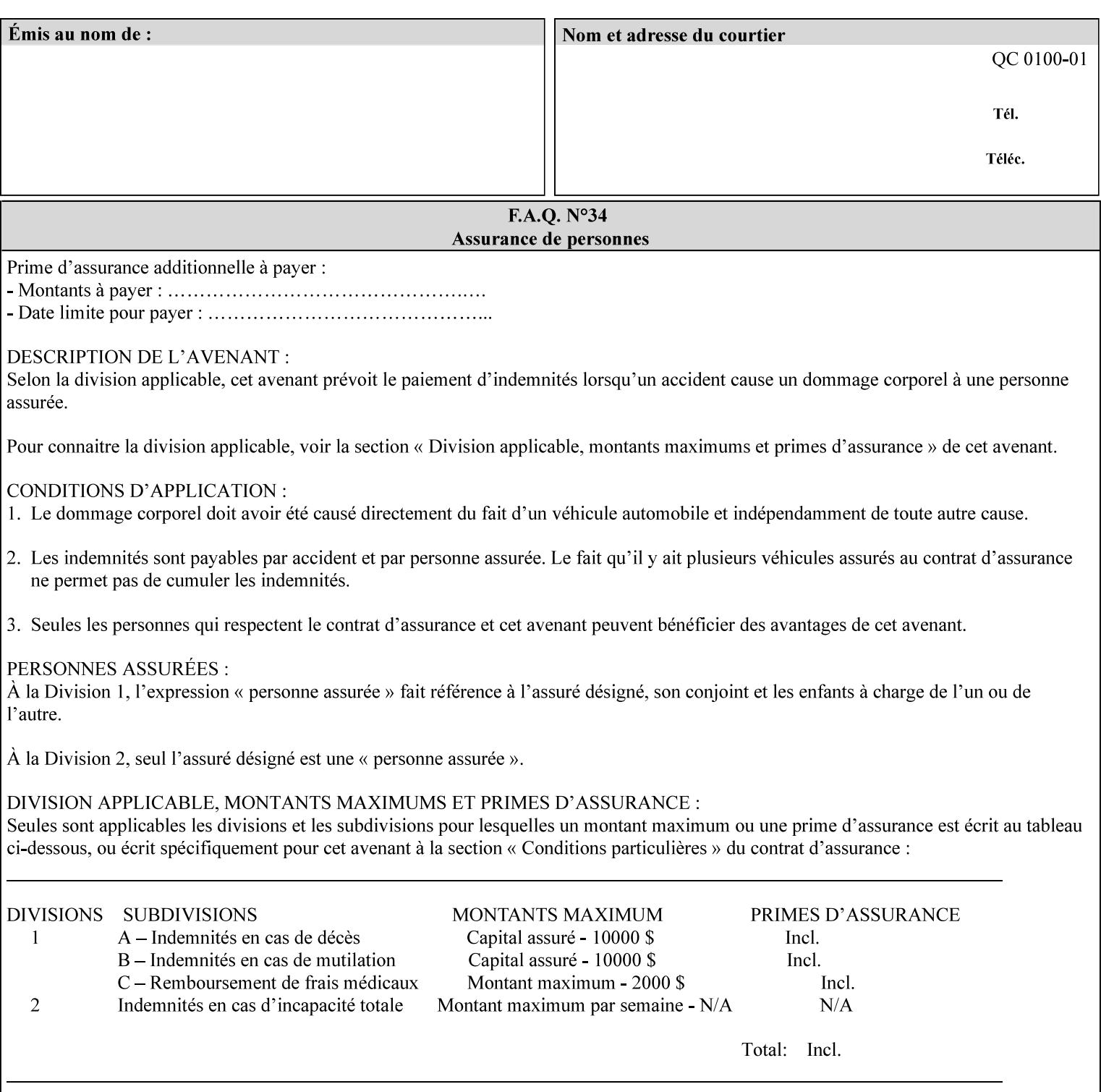

map-color-custom-col' Job Template attribute together specify the color model and coordinates that represent the exact color to be used for specifying a customized mapping color in the input document. Only one color model and one color may be specified in a single instance of this attribute.

The member attributes of 'highlight-map-color-custom-col' are:

**Member Attributes for 'highlight-map-color-custom-col'**

| <b>Member</b><br><b>Attribute Name</b> | <b>Attribute Syntax</b> | <b>Request</b>              | <b>Printer Support</b> |
|----------------------------------------|-------------------------|-----------------------------|------------------------|
| color-hsv-col                          | collection              | MAY be none or one          | MAY                    |
| color-srgb-col                         | collection              | of, but NO MORE<br>than one | <b>MAY</b>             |

#### **color-hsv-col (collection)**

.

The 'color-hsv-col' member attribute collection specifies the Hue-Saturation-Value (HSV) color space. Member attributes of this collection specify the coordinates of the three dimensions of the HSV color space: *Hue*, *Saturation*, and *Value*. This three-dimensional model can be represented as a cone – see Figure 5. Planes of this cone can be shown, to illustrate the HSV color wheel – Figure 4, and the effect of *Saturation* and *Value* upon a given *Hue* – Figure 6.

Discussion of the three dimensions of the HSV color model:

**'Hue'** describes the dominant light wavelength of the color. Simple examples of hue are red, purple, blue, etc. *Hue* is specified in the HSV model as degrees that designate a point on a color wheel that represents the visible light spectrum (See Figure 4 ). Examples of common hues on this color wheel are:

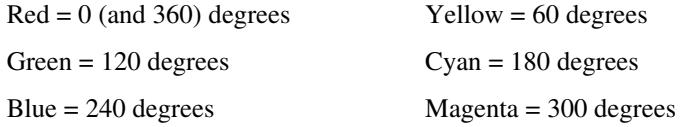

**'Saturation'** specifies the dominance of hue in the color. *Saturation* is normalized, that is, it can be represented by a value between zero and one inclusive. Maximum saturation results in a 'pure' hue. Reducing saturation results in the hue losing dominance. Zero saturation results in no dominant hue, just gray scale. *Saturation* is specified as a percentage, 100% being the maximum saturation, 0% being the minimum illustrates varying saturations of a hue; Figure 5 illustrates saturation across a color wheel – The center of the wheel is minimum saturation, the perimeter is maximum saturation.

**'Value'** is the lightness or darkness of the hue. *Value* is normalized, that is, it can be represented by a value between zero and one

03077

Informco.com

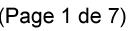

Date de production: 10 mai 2019

Annexé et faisant partie de la police numéro:

 $\bar{\mathbf{X}}$ 

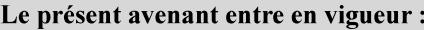

7 mai 2019

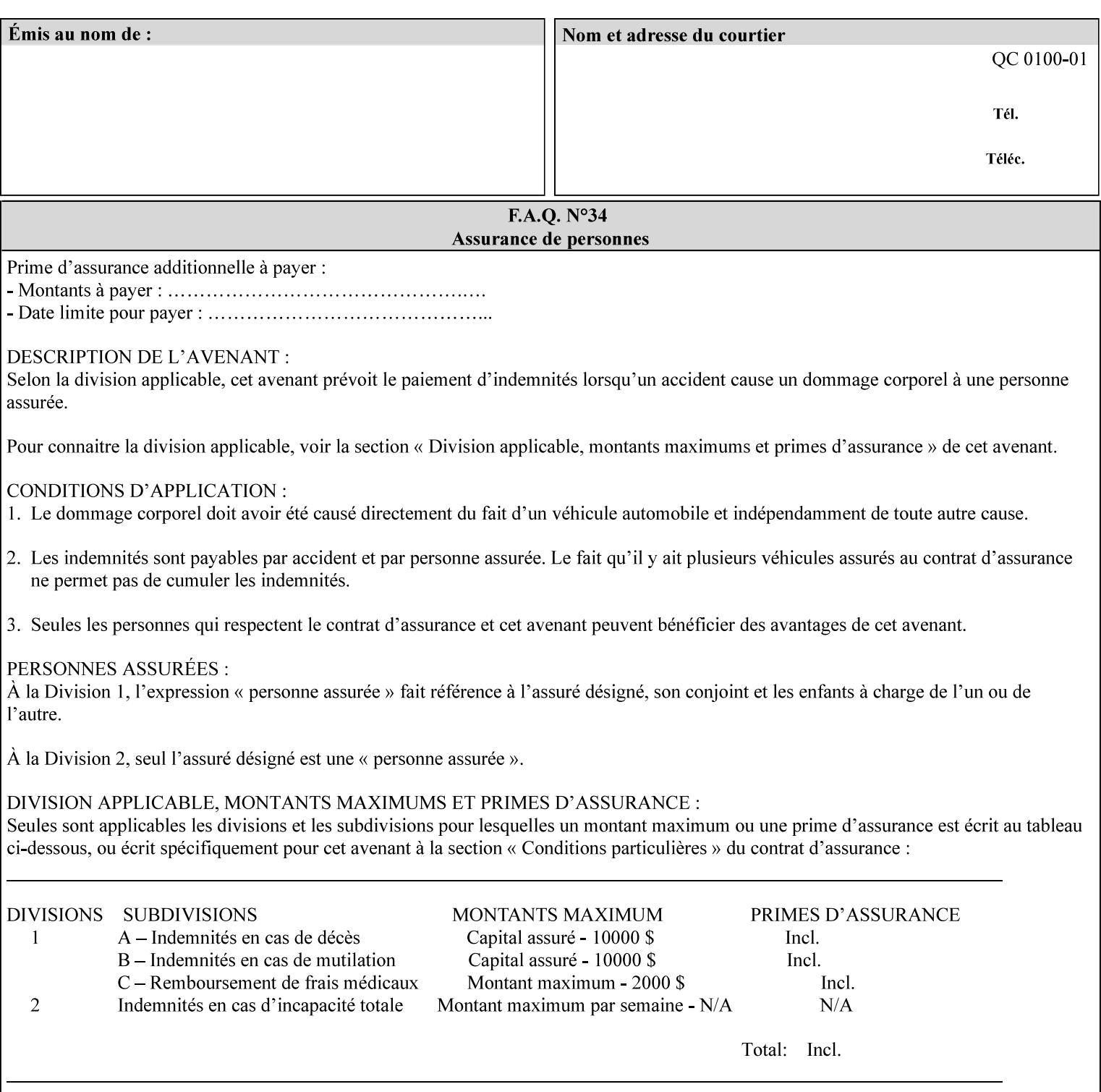

inclusive. In terms of a spectral definition of color, value describes the overall intensity or strength of the color. 'Value' is sometimes referred to as 'luminance' or 'intensity'. Decreasing *Value* results in darker colors. Minimum *Value* – zero – results in color so dark as to appear black. Maximum *Value* – one – results in the highest degree of luminance of intensity possible. This is illustrated in Figure 6 . *Value* is specified as a percentage, 100% being the maximum value, 0% being the minimum.

Figure 4 is the complete color wheel showing all *Hues* and *Saturations.* The plane of this wheel intersects the *Value* axis at 1, or 100%. Any specific *Hue* is located on a point on the circumference of the wheel. *Saturation* runs along a radius line at the hue. Decreasing the value of *Value* darkens all the colors on the wheel. If *Value* reaches 0 the wheel looks completely black.

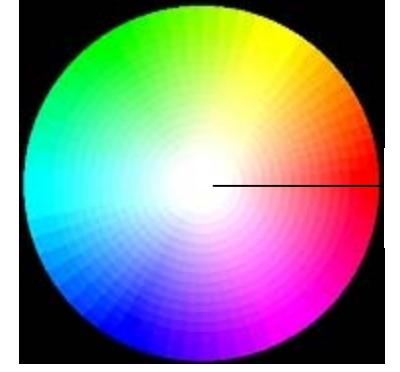

Hue = 0 degrees, Red Saturation runs along radius Value is 1 (100%)

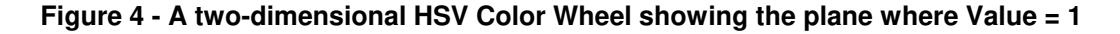

Figure 5 shows a 3-D representation of the HSV color space. Note that the radius of a color wheel at any point along the *Value* axis is proportional to *Value*. That is, the widest range of *Hues* and *Saturations* exist in the plane intersecting the *Value* axis where *Value*  $= 1$ , and the smallest range of colors (in fact, it is Black only) exists where *Value* = 0. The luminance of the color wheel decreases as the value of *Value* decreases, that is, color is removed, replaced by gray scale.

03078

Informco.com

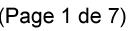

Date de production: 10 mai 2019

Annexé et faisant partie de la police numéro:

 $\bar{\mathbf{X}}$ 

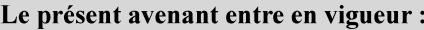

7 mai 2019

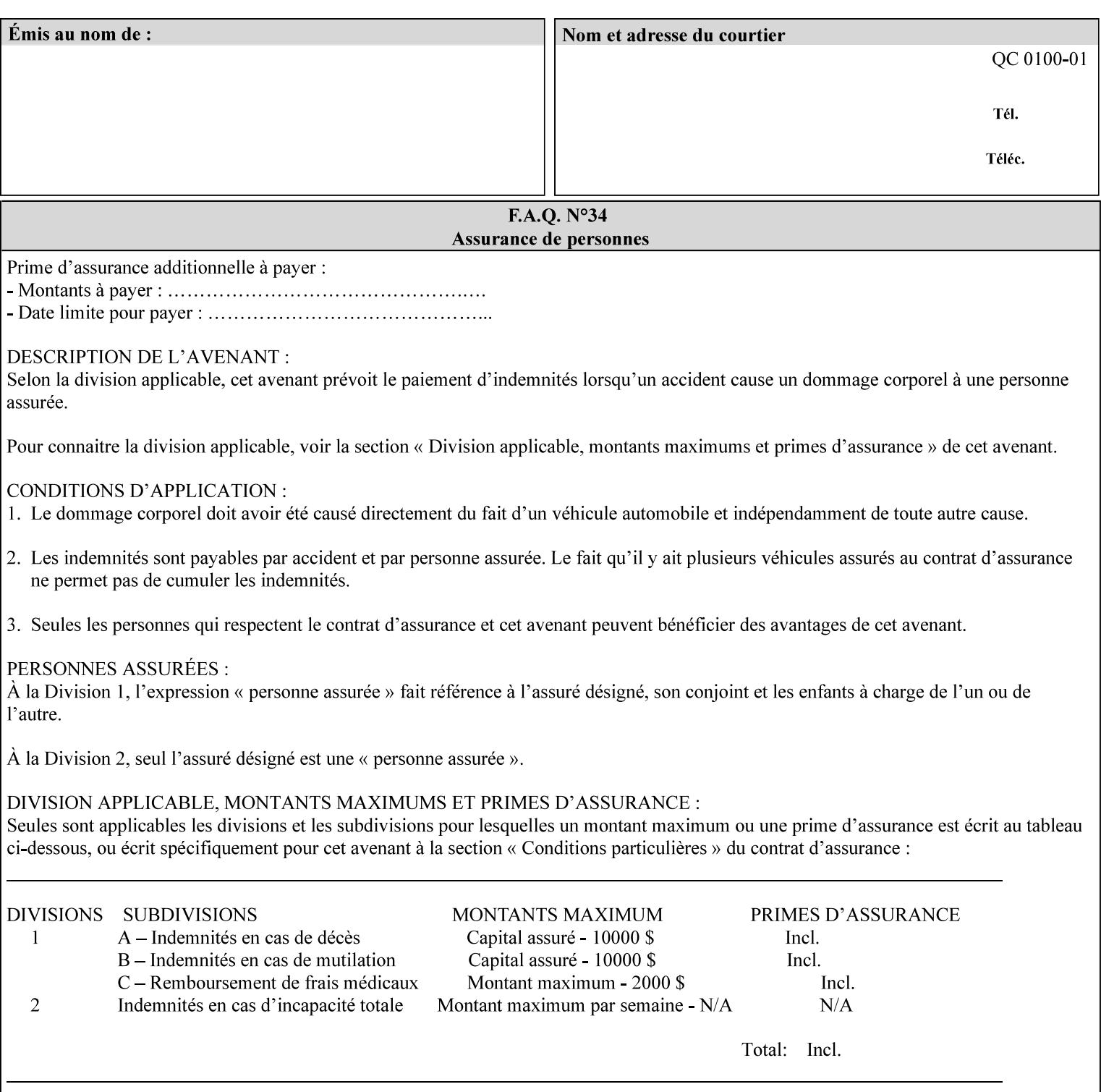

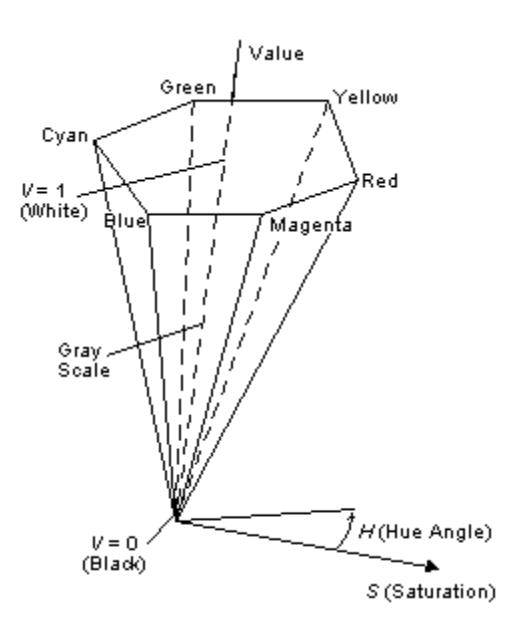

**Figure 5 - A 3-D representation of the HSV color space.**

Figure 6 is a graphical representation of the effect of *Value* and *Saturation* upon *Hue*. It illustrates a slice through the HSV color space cone along the *Value* axis at a *Hue* angle.

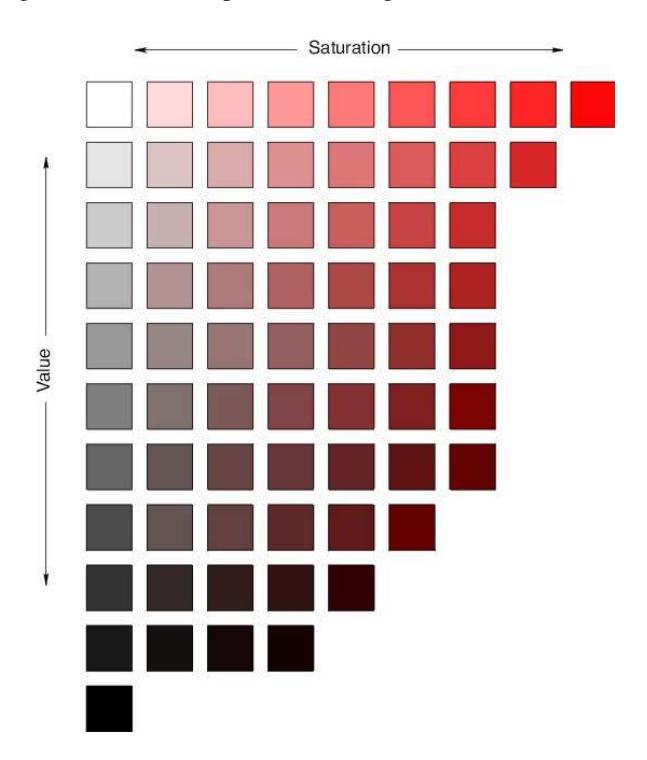

**Figure 6 - A slice of the HSV color space showing the effect of Saturation and Value for a given Hue angle**
03079

Informco.com

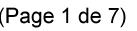

Date de production: 10 mai 2019

Annexé et faisant partie de la police numéro:

 $\bar{\mathbf{X}}$ 

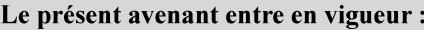

7 mai 2019

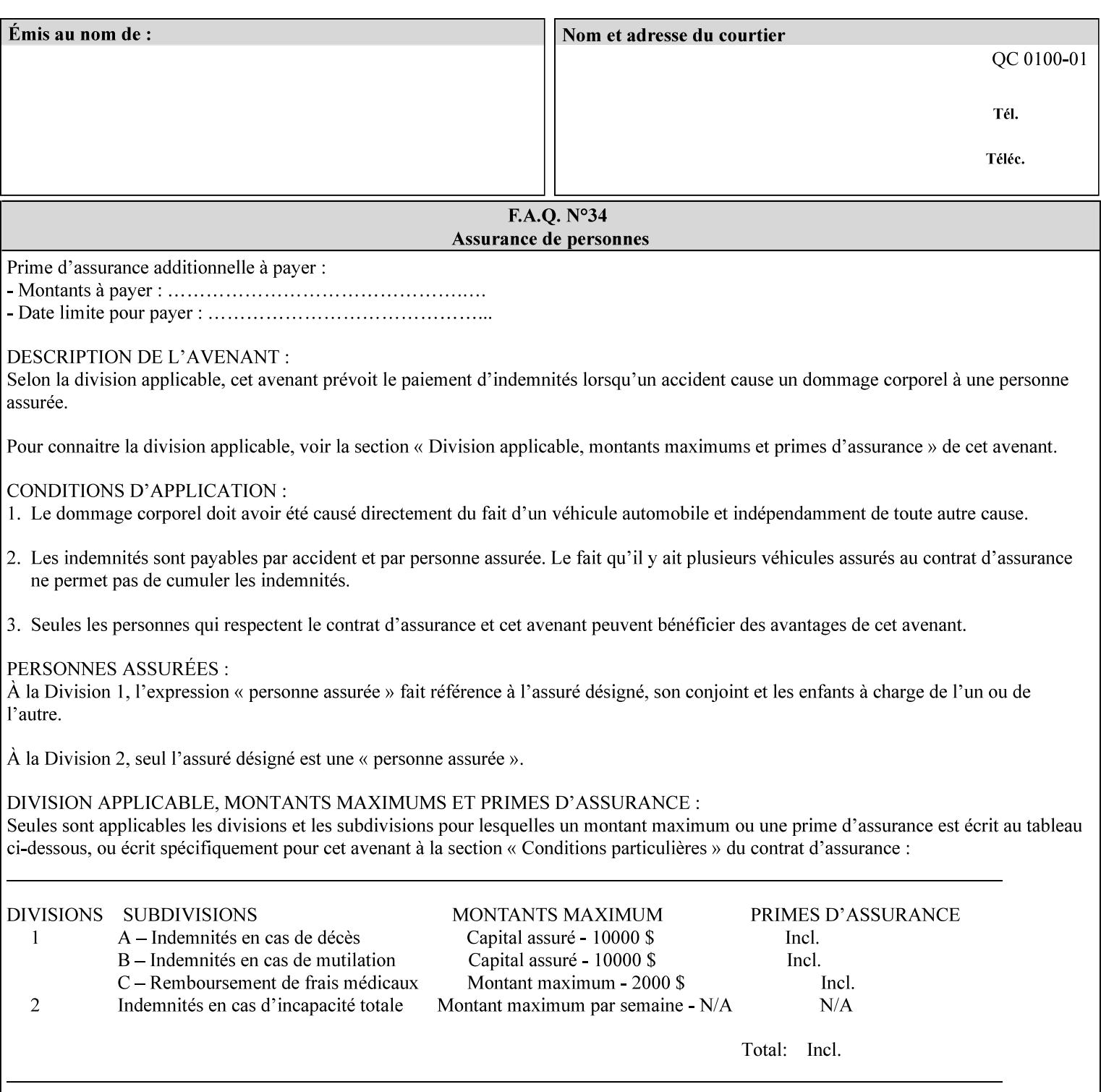

The HSV color is defined by a collection of the following member attributes:

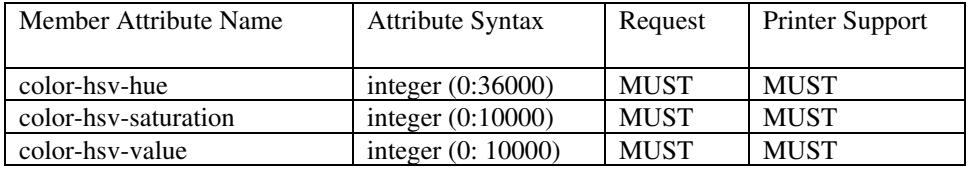

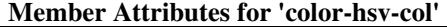

#### **color-hsv-hue (integer (0:36000))**

The 'color-hsv-hue' member attribute specifies the dominant light wavelength of the color. The value of this attribute is expressed in 1/100ths of degrees, which designate a point on a color wheel that represents the visible light spectrum. Examples are described above.

#### **color-hsv-saturation (integer (0:10000))**

The 'color-hsv-saturation' member attribute specifies the dominance of hue in the color. The value of this attribute is expressed in 1/100ths of percent, which designates a point along a *radius* of a color wheel that represents the visible light spectrum. (The angle of the radius specifies the hue.) Examples are described above.

#### **color-hsv-value (integer (0:10000))**

The 'color-hsv-value' member attribute specifies the lightness or darkness of hue in the color. The value of this attribute is expressed in 1/100ths of percent, which designates a point along the *axis* of a color wheel that represents the visible light spectrum. The color wheel illustration above shows a value of 1, that is, the lightest the hue can be specified. As the value of the 'color-hsv-value' member attribute decreases, the hue becomes darker. The minimum value of the 'color-hsv-value' member attribute darkens the hue so much as to make the color appear black.

#### **color-srgb-col (collection)**

.

The 'color-srgb-col' member attribute collection specifies a standard color space, the sRGB (Red-Green-Blue) color space. Member attributes of this collection specify the coordinates as RGB values according to the Default RGB color space defined in [IEC 61966- 2.1] - see 'References' in Appendix A of *CPSS Volume 1— Information Model*.

'The aim of the sRGB Color Space is to complement the current color management strategies by enabling a third method of handling color in Operating Systems, device drivers and the Internet that utilizes a simple and robust device independent color definition. This will provide good quality and backward compatibility with minimum transmission and system overhead. Based on a calibrated colorimetric

03080

Informco.com

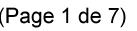

Date de production: 10 mai 2019

Annexé et faisant partie de la police numéro:

 $\bar{\mathbf{X}}$ 

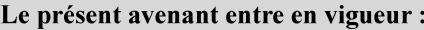

7 mai 2019

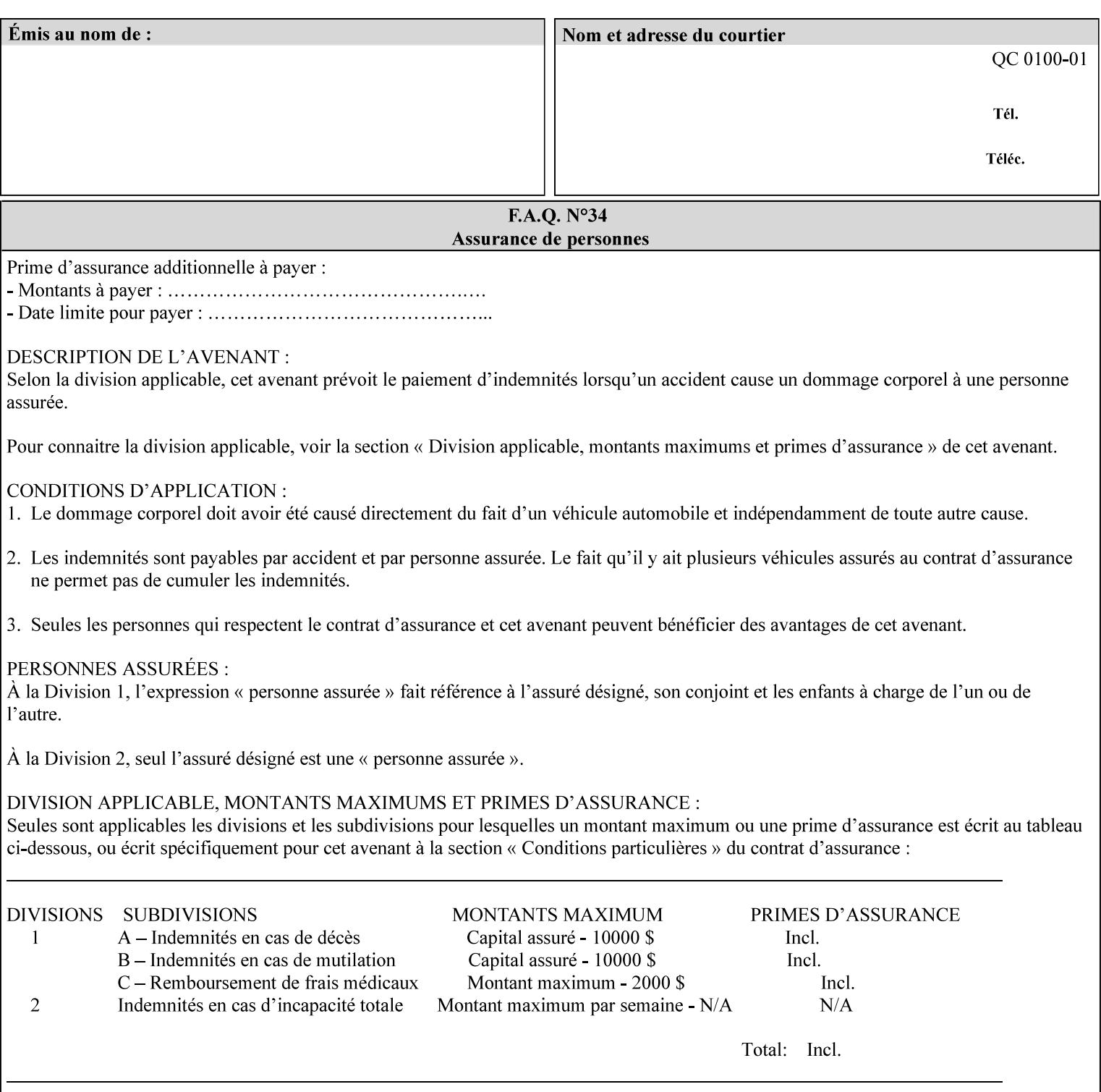

RGB color space well suited to CRT monitors, television, scanners, digital cameras, and printing systems, such a space can be supported with minimum cost to software and hardware vendors.' – Wilde's WWW Online Glossary

A color in the sRGB color space is defined by amounts of the three primary colors of light – Red, Green, and Blue. These are mapped into a three-dimensional Cartesian coordinate system which can be visualized as a cube. The origin of the coordinate system is black. This is where the red, green and blue (RGB) color components are all 0.0. The diagonally opposite corner of the cube is white, where the RGB color components are at their maximum value. The components of the sRGB color space are additive, therefore. The figures below illustrate the sRGB color space.

03081

Informco.com

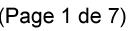

Date de production: 10 mai 2019

Annexé et faisant partie de la police numéro:

 $\bar{\mathbf{X}}$ 

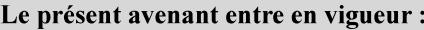

7 mai 2019

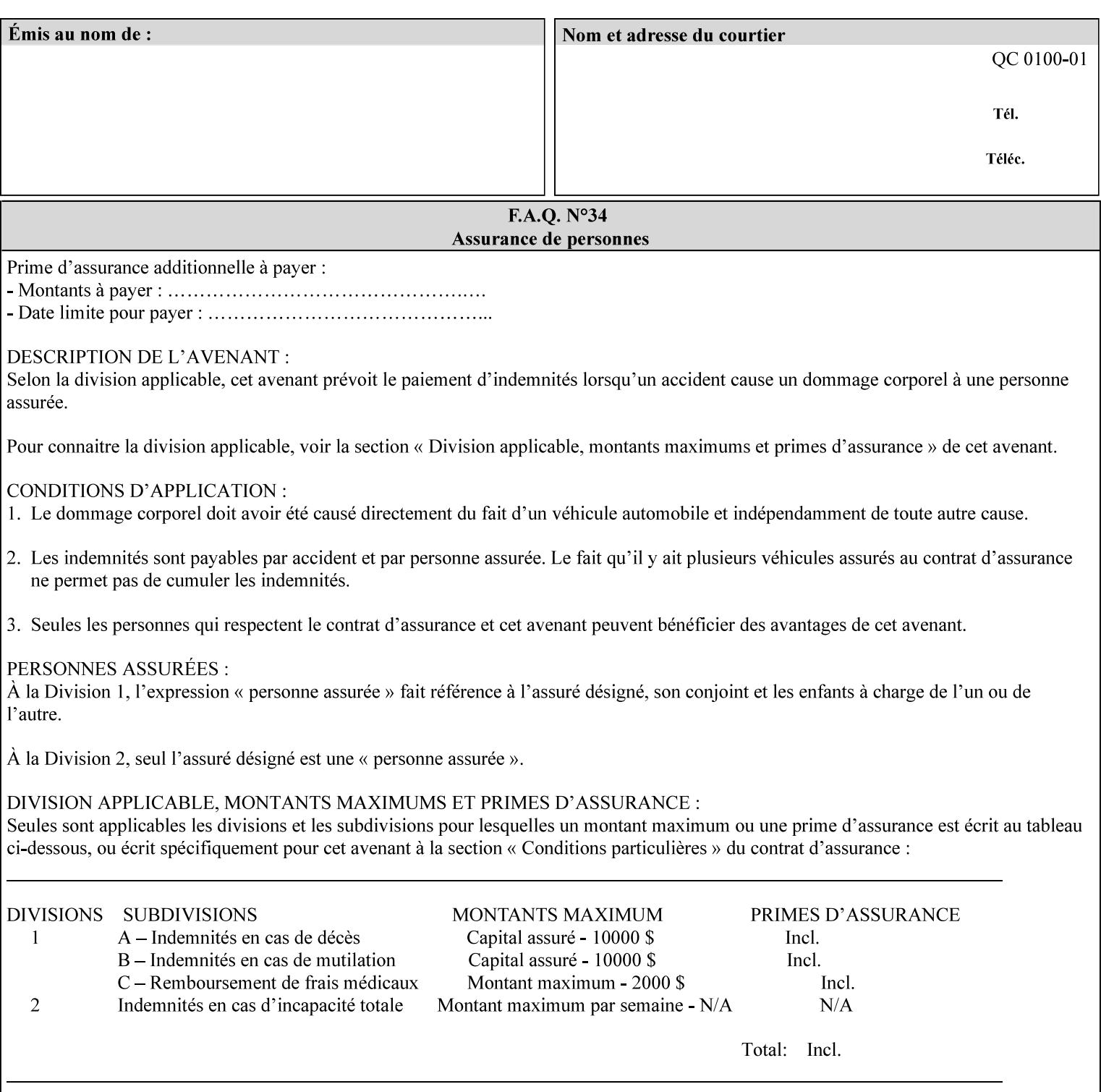

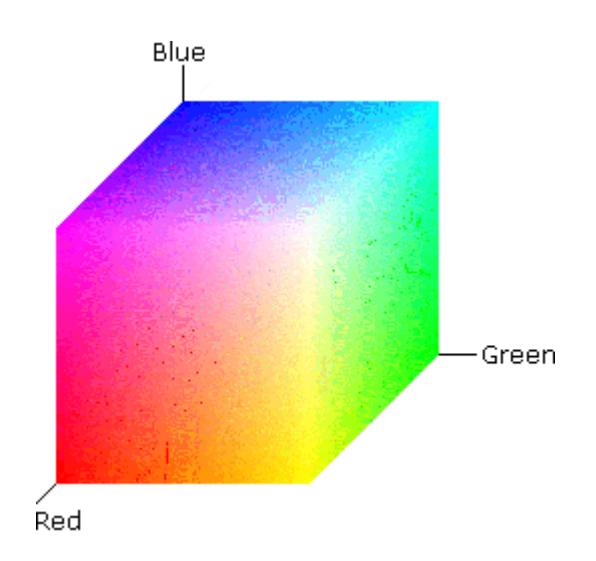

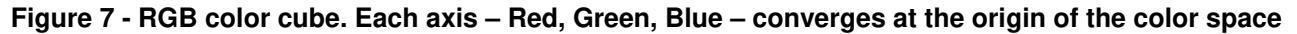

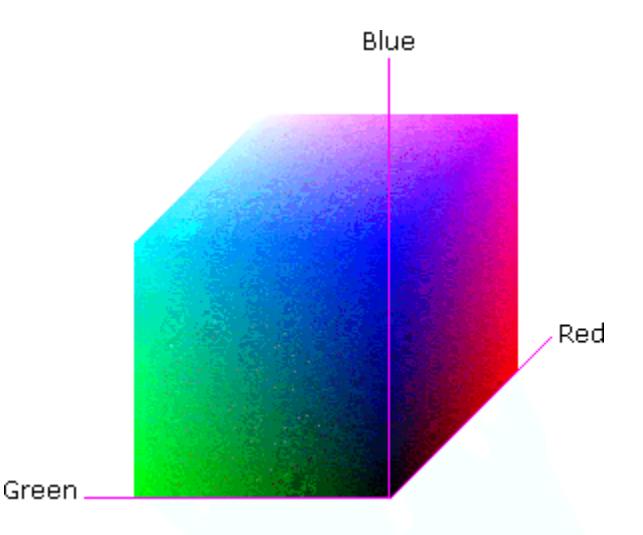

### **Figure 8 - RGB color cube, showing the origin of each axis. The origin point 0.0 is Black**

An sRGB color space is normalized. That is, all color values are restricted to the range of zero to one inclusive. Black is (0.0, 0.0, 0.0), and white is (1.0, 1.0, 1.0).

An sRGB color is defined by a collection of the following member attributes:

| Member Attribute Name | <b>Attribute Syntax</b> | Request     | <b>Printer Support</b> |
|-----------------------|-------------------------|-------------|------------------------|
| color-srgb-red        | integer $(0: 65535)$    | <b>MUST</b> | <b>MUST</b>            |
| color-srgb-green      | integer $(0: 65535)$    | <b>MUST</b> | <b>MUST</b>            |
| color-srgb-blue       | integer $(0: 65535)$    | <b>MUST</b> | <b>MUST</b>            |

**Member Attributes for 'color-srgb-col'** 

03082

Informco.com

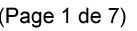

Date de production: 10 mai 2019

Annexé et faisant partie de la police numéro:

 $\bar{\mathbf{X}}$ 

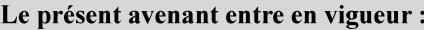

7 mai 2019

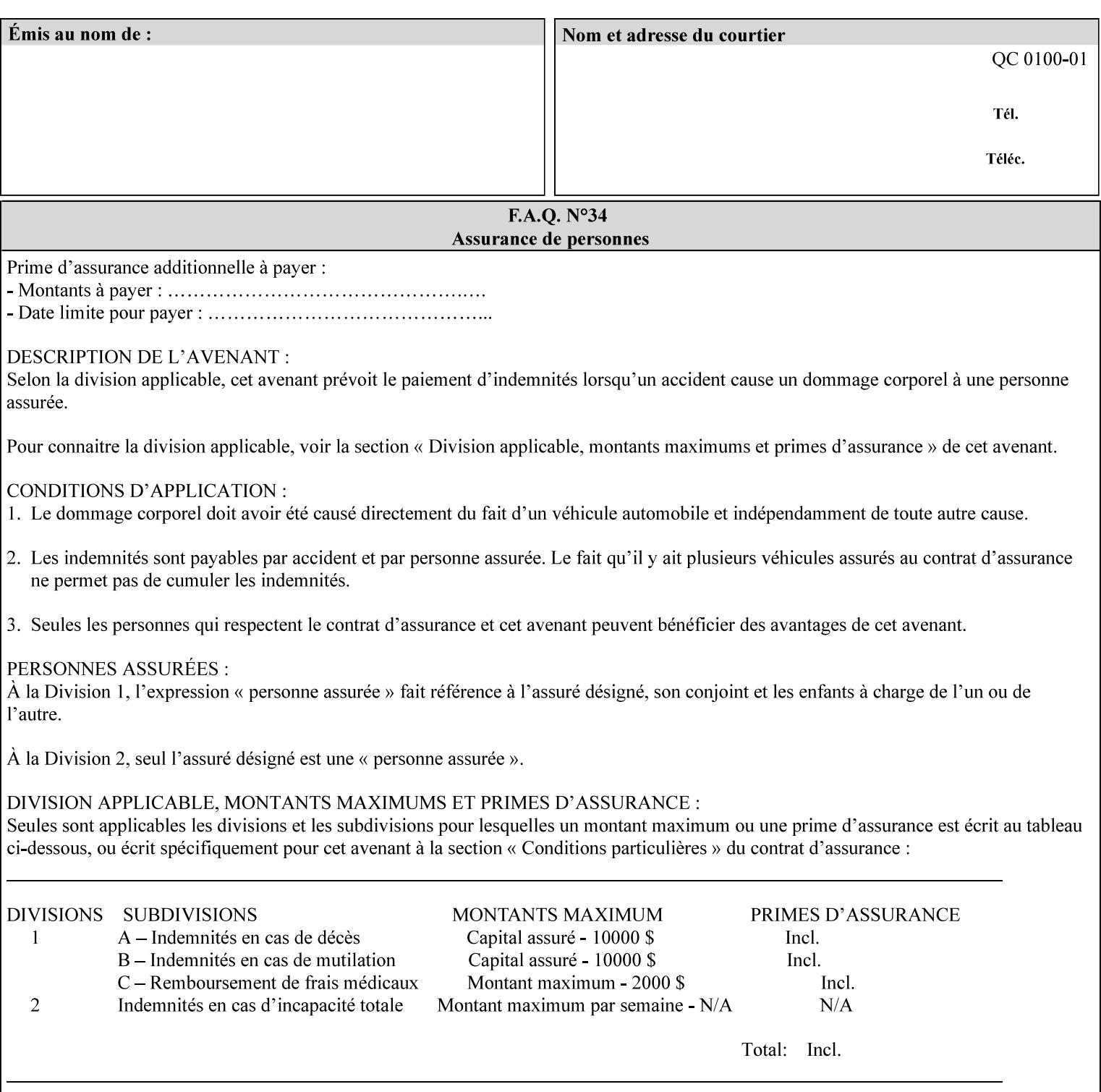

### **color-srgb-red (integer (0:65535))**

The 'color-srgb-red' member attribute specifies the coordinate of the sRGB standard red of the color to be mapped. This value is expressed as a fraction of the number 1, where the maximum value represents the number 1 (or in other words, 100%). That is, the range of values of this attribute represent values for the specification of sRGB standard red between 0 and 1. The minimum value (0) represents value 0.0; the maximum value (65535) represents value 1.0; values in between are uniformly spaced.

### **color-srgb-green (integer (0:65535))**

.

The 'color-srgb-green' member attribute specifies the coordinate of the sRGB standard green of the color to be mapped. This value is expressed as a fraction on the number 1, where the maximum value represents the number 1 (or in other words, 100%). That is, the range of values of this attribute represent values for the specification of sRGB standard green between 0 and 1. The minimum value (0) represents value 0.0; the maximum value (65535) represents value 1.0; values in between are uniformly spaced.

#### **color-srgb-blue (integer (0:65535))**

The 'color-srgb-blue' member attribute specifies the coordinate of the sRGB standard blue of the color to be mapped. This value is expressed as a fraction on the number 1, where the maximum value represents the number 1 (or in other words, 100%). That is, the range of values of this attribute represent values for the specification of sRGB standard blue between 0 and 1. The minimum value (0) represents value 0.0; the maximum value (65535) represents value 1.0; values in between are uniformly spaced.

03083

Informco.com

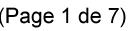

Date de production: 10 mai 2019

Annexé et faisant partie de la police numéro:

 $\bar{\mathbf{X}}$ 

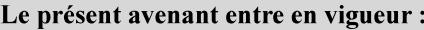

7 mai 2019

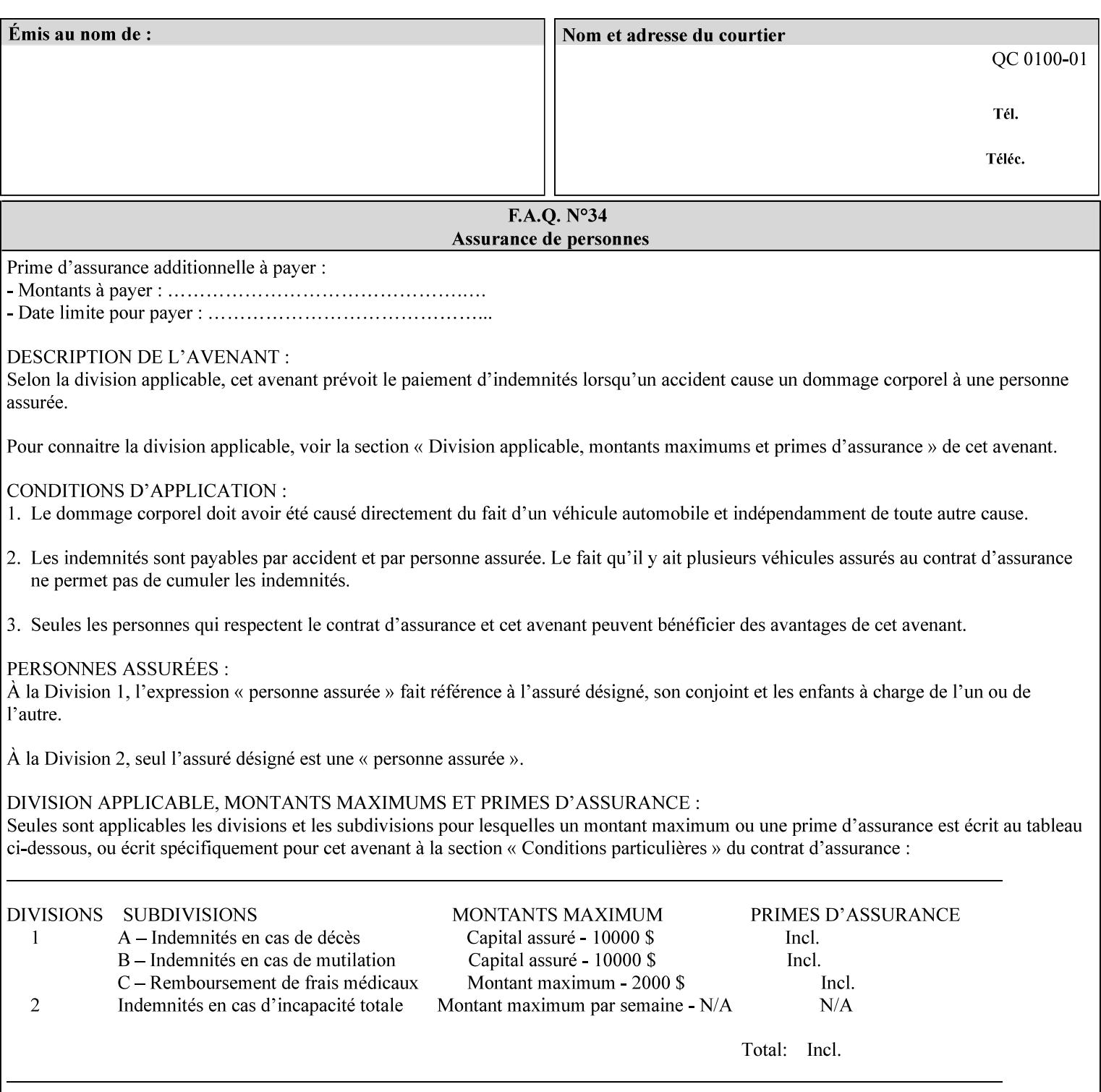

### **7.38 insert-sheet (1setOf collection) Job Template**

### **XML Syntax**

<insert-sheet syntax="1setOf">

 <value syntax="collection"> <insert-after-page-number syntax="integer">integer</insert-after-page-number> <insert-count syntax="integer">*integer*</integer <media syntax="keyword">*keyword*</media> <media syntax="name">*name*</media> <media-col syntax="collection">*See 'media-col' attribute*</media-col> </value> <value syntax="collection"> <insert-after-page-number syntax="integer">integer</insert-after-page-number> <insert-count syntax="integer">*integer*</integer <media syntax="keyword">*keyword*</media> <media syntax="name">*name*</media> <media-col syntax="collection">*See 'media-col' attribute*</media-col> </value> </insert-sheet> **Description** This attribute specifies how Insert-Sheets are to be inserted into the

sequence of media sheets that are produced for each copy of each printed document in the job. Insert-Sheets are sheets on which no Input-Pages from the Input-Document are imaged. However, the media specified for Insert-Sheets can be pre-printed media. How the sheet is inserted is implementation dependent, and could be as sophisticated as insertion hardware, or as simple as using media from an existing input-tray.

The order of the values of the 'insert-sheet' attribute is important. In the case where more than one value refers to the same page (i.e., multiple values contain the same value for the 'insert-after-pagenumber' member attribute), the values of 'insert-sheet' are to be applied in the order that they occur. For example, if three different values of 'insert-sheet' first specify a red sheet, then a green sheet, and then a blue sheet to be inserted after page number 5, then the resulting sequence of pages is as follows: page number 5, red sheet, green sheet, blue sheet, page number 6.

03084

Informco.com

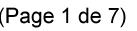

Date de production: 10 mai 2019

Annexé et faisant partie de la police numéro:

 $\bar{\mathbf{X}}$ 

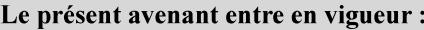

7 mai 2019

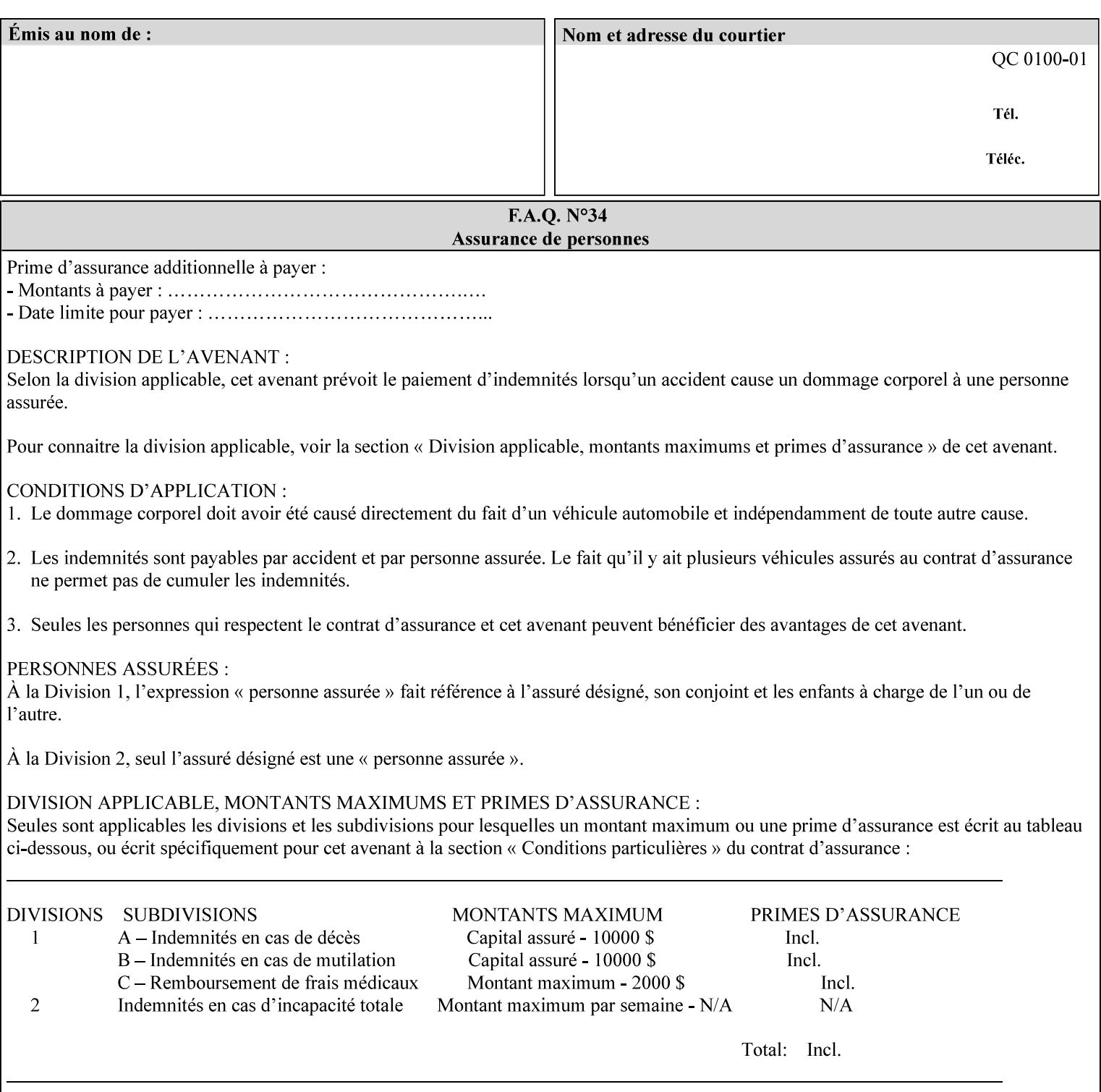

#### **Member Attributes for the 'insert-sheet' Job Template Attribute**

The 'insert-sheet' attribute is defined by a collection of the following member attributes:

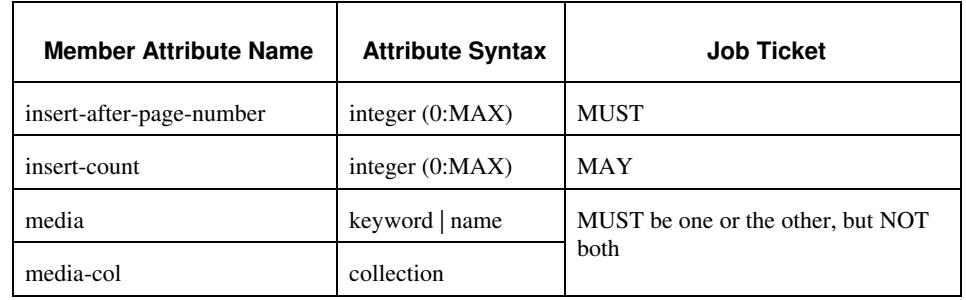

### **Table 9 - 'insert-sheet' member attributes**

#### **insert-after-page-number (integer(0:MAX))**

The 'insert-after-page-number' member attribute specifies the page in the Input-Document (see section 6.4) print-stream after which the Insert-Sheet(s) is(are) to be placed. The inserted sheet(s) does not affect the numbering of print-stream pages. For-example, to insert a single sheet after both pages 2 and 3 of a given document, the value of 'input-after-page-number' would be 2 and 3 respectively (not 2 and 4, as it would be if the inserted sheet affected the Input-Document print-stream page count). If the value of the 'insert-after-pagenumber' member attribute is 0, then the sheet is inserted before the first page. If the value is MAX, then the sheet is inserted after the last sheet in the document.

If the 'insert-after-page-number' member attribute is not a valid input document page reference in the print-stream, then the Printer ignores the attribute. For example, (1) the page number is beyond the last page of the document AND is not MAX or (2) the 'page-ranges' Job Template attribute does not include the specified page number (see section 7.60).

Since the 'insert-after-page-number' member attribute refers to a specific Input-Document print-stream page, it is possible to specify a page that would not be the last page on a sheet, e.g. an insertion occurs after the page that is on the front side of a two sided document. In this case, the Printer forces a new Sheet after the specified page, insert the specified sheet, place the following pages starting on the first side of the next Sheet. See section 6.4 for this error handling specification under 'Common Behavior for Sheet Attributes'.

#### **insert-count (integer(0:MAX))**

The 'insert-count' member attribute indicates how many sheets to insert. If the 'insert-count' attribute is omitted, then the printer assumes a value of 1. The value 0 indicates that no inserts sheets are to be inserted.
03085

Informco.com

ENC1<br>ENC2

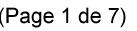

Date de production: 10 mai 2019

Annexé et faisant partie de la police numéro:

 $\bar{\mathbf{X}}$ 

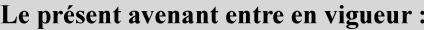

7 mai 2019

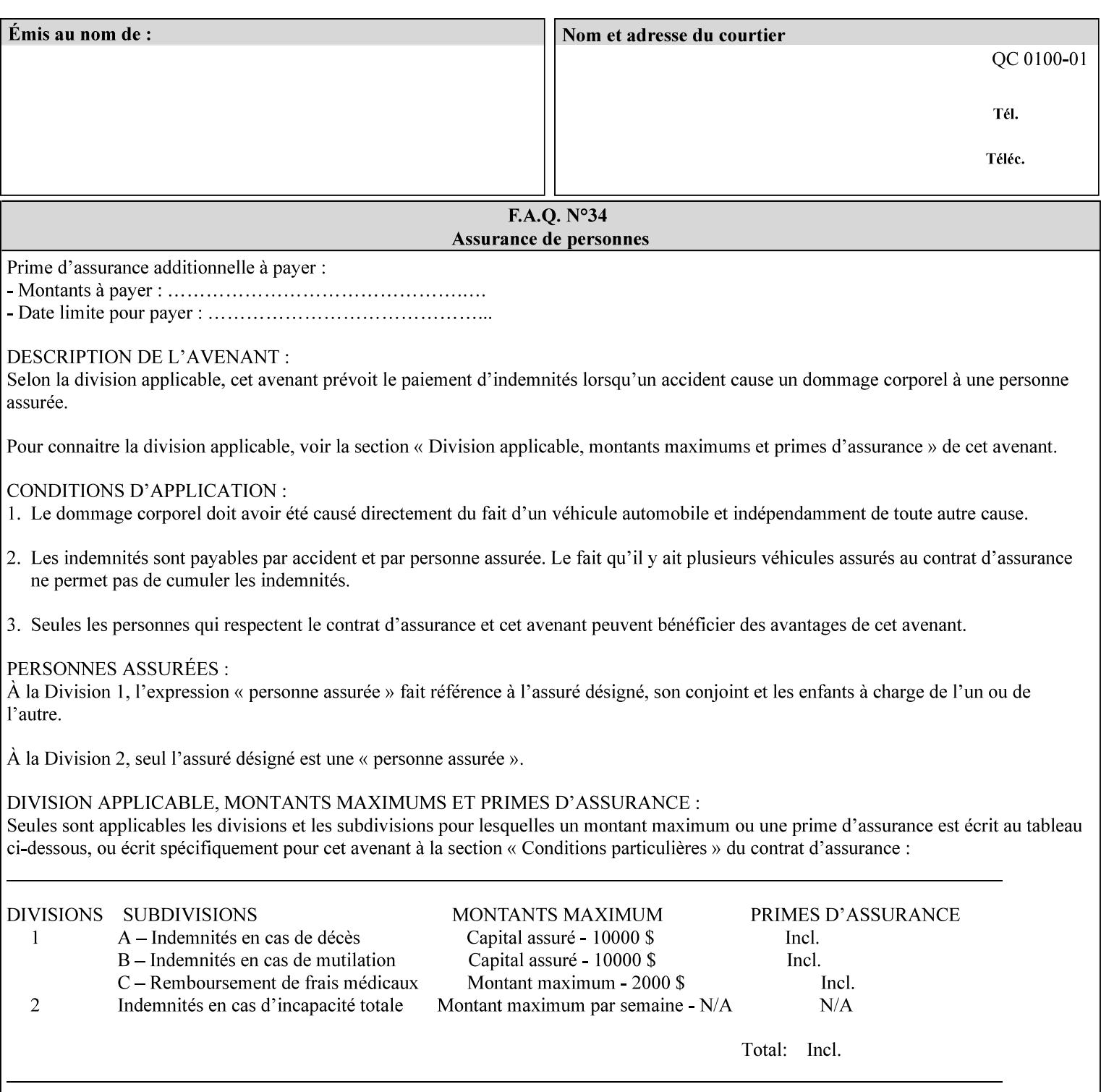

# **1. Introduction**

### **1.1 About this manual**

The Xerox Production Systems 'Xerox Printing Instruction Format (XPIF) Job Ticket Programming Guide' provides information required to create custom Xerox XPIF job tickets. The XPIF job ticket enables users at client workstations to set up complex print jobs that take advantage of the wide range of printing and finishing options available in Xerox Production Printers. The instructions contained in the job ticket are applied to PDL files by any of the several methods, which are described in this manual. The instructions are represented using the eXtensible Markup Language (XML) [XML].

The XPIF attributes that make up an XPIF job ticket are defined to have the semantics of IPP Job Creation attributes [RFC2911] including IPP extensions and Xerox extensions. Furthermore, XPIF is a syntactic mapping of the IPP Print-Job operation request encoding [RFC2910] into XML. Thus the semantics of an XPIF job ticket is strictly compatible with the open IETF (Internet Engineering Task Force) Internet Printing Protocol (IPP) [RFC2911] and the PWG (Printer Working Group) IEEE-ISTO IPP standards [PWG5100.1, PWG5100.2, .PWG5100.3, PWG5100.4].

Many Xerox Production Systems use the Xerox 1998 ASCII job ticket to represent print instructions. However, additional Xerox production printing features will not be supported by the Xerox 1998 ASCII job ticket. As a result, the Xerox Document Services Platform (DocuSP) Series is migrating to the Xerox Print Instruction Format (XPIF) job ticket. The XPIF job ticket replaces the Xerox 1998 ASCII job ticket. To help with this migration, see Appendix C 'Mapping of the DocuSP 1998 ASCII Job Ticket to the XPIF Job Ticket.' This manual describes an application-independent job ticket that solutions developers can use in their own custom print submission applications.

Beginning with DocuSP version 3.1 software, the preferred job ticket representation for incoming print instructions is the XPIF job ticket. While the DocuSP 3.1 and later controller will continue to consume and execute Xerox 1998 ASCII job tickets as supported on previous versions of DocuSP, access to new functionality will only be available using the XPIF representation. In addition, print instructions that are stored in a file will be saved using the XPIF representation. This applies to the saved job tickets generated by the Xerox clients (using 'Save Job Ticket As...') as well as the print instructions of a Saved Job in the Controller's Save Job Repository. Throughout this manual the term 'job ticket' refers to the XPIF job ticket and not the 1998 ASCII job ticket, unless so qualified.

The DocuTech Network Server, Network Server Plus and DocuPrint NPS products are NOT currently migrating to the XPIF job ticket**.** 

In this manual, the expressions 'Document Data' and 'PDL file' refer generically to any document file that is in a format suitable for submission to a Xerox DocuSP print server, i.e., PostScript, HP/PCL, TIFF, Interpress and ASCII.

The following kinds of information are included in this manual:

- process overview
- job ticket structure and syntax

03086

Informco.com

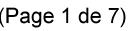

Date de production: 10 mai 2019

Annexé et faisant partie de la police numéro:

 $\bar{\mathbf{X}}$ 

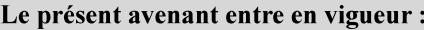

7 mai 2019

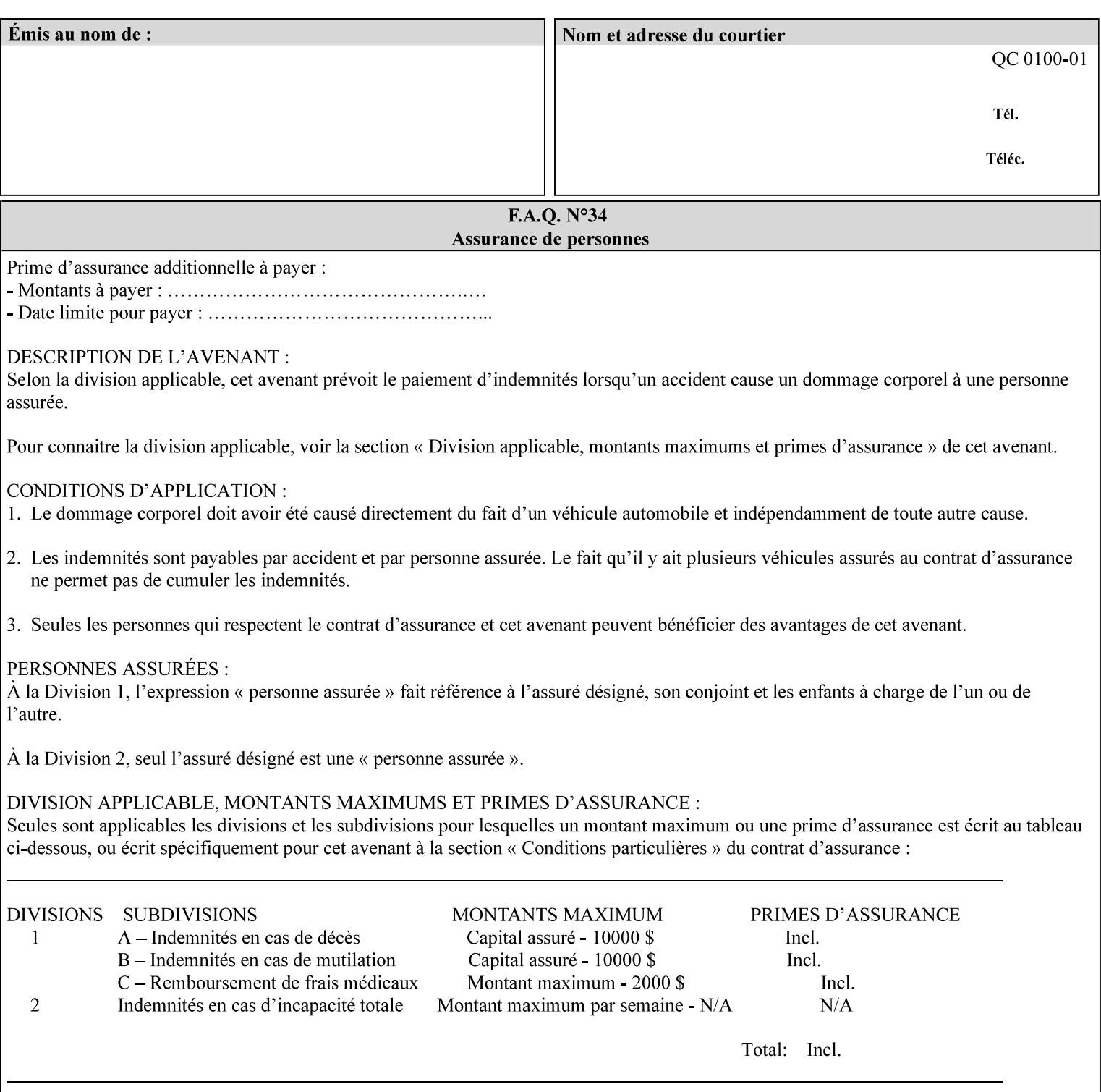

#### **media (keyword | name) or media-col (collection)**

Either the 'media' (section 7.50) or the 'media-col' (section 7.52) member attribute is used to indicate the media that the Printer is to use for the insert sheet. The member attributes for the 'media-col' member attribute are the same as those for the 'media-col' attribute (section 7.52).

The client MUST supply either the 'media' or the 'media-col' member attribute, but NOT both.

#### **7.39 job-account-id (name) Job Template**

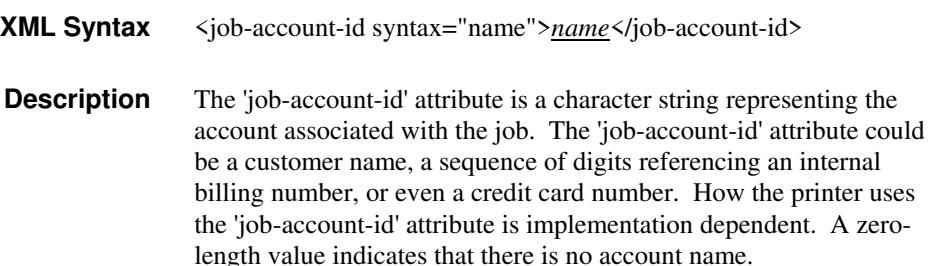

## **7.40 job-accounting-data (text(MAX)) Job Template**

## **XML Syntax** <job-accounting-data syntax="text">text </job-accounting-data> **Description** A new accounting attribute is required by DocuSP/FFPS to contain opaque metadata. The metadata has meaning to the user or an accounting system, but not to the Printer The 'job-accounting-data' Job Template attribute specifies opaque metadata for the job. This attribute supplements the Job template attributes 'job-accounting-user-id' and 'job-account-id'. The contents of 'job-accounting-data' will not be validated or linked to the account or to the user but rather be included as part of the Additional Job Data for the job in the DocuSP/FFPS Accounting Log. The data may be emitted with other data from the Accounting Log and has meaning to the user or a user's accounting system but has no meaning to the Printer. How the user's accounting system uses the 'job-accountinguser-id' attribute is implementation dependent. A zero-length value indicates that there is no Additional Job Data. Job Template attributes describe job processing behavior and conform to a set of rules. See Section 2.2.1.1 of this CPSS Volume

for the complete text of the rules that apply to each Job Template

attribute called 'xxx'.

03087

Informco.com

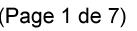

Date de production: 10 mai 2019

Annexé et faisant partie de la police numéro:

 $\bar{\mathbf{X}}$ 

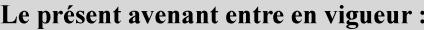

7 mai 2019

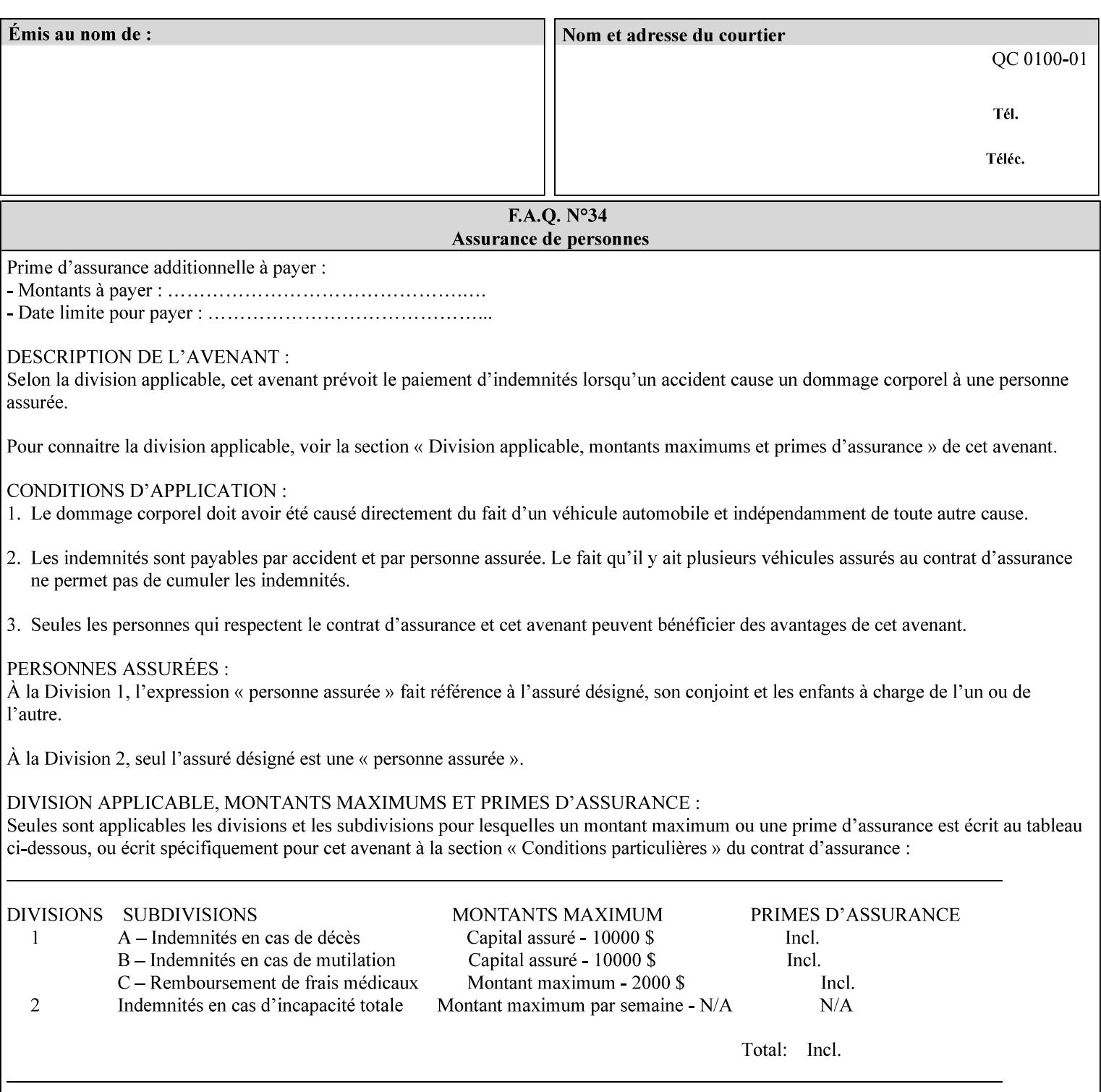

# **XML Syntax** < job-accounting-user-id syntax="name">name </job-accounting-user-id> **Description** This attribute specifies the user id requesting job accounting data **7.42 job-hold-until (type3 keyw ord | name) Job Template XML Syntax** <job-hold-until-id syntax="keyword">keyword </job-hold-until> <job-hold-until syntax="name">name </job-hold-until> **Description** This attribute specifies a named time period that the client can set to prevent the printer from immediately processing a job. **Value Mapping**  'no-hold' 'false' 'indefinite | 'true' **7.43 job-message-to-operator (text) Job Template<Job> XML Syntax** <job-message-to-operator syntax="text" xml:space="preserve">*text* </job-message-to-operator> **Description** This attribute carries a message from the user to the operator to indicate something about the processing of the print job. A zero length text value indicates no message. The job is scheduled normally. **7.44 job-name (name) Operation XML Syntax** <job-name syntax="name">*name*</job-name> **Description** The client OPTIONALLY supplies this Operation attribute. It contains the client supplied Job name. If this attribute is supplied by the client, its value is used for the 'job-name' attribute of the newly created Job. The client MAY automatically include any information that will help the end-user distinguish amongst his/her jobs, such as the name of the application program along with information from the document, such as the document name, document subject, or source file name.

**7.41 job-accounting-user-id (name) Job Template**

03088

Informco.com

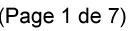

Date de production: 10 mai 2019

Annexé et faisant partie de la police numéro:

 $\bar{\mathbf{X}}$ 

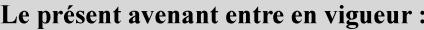

7 mai 2019

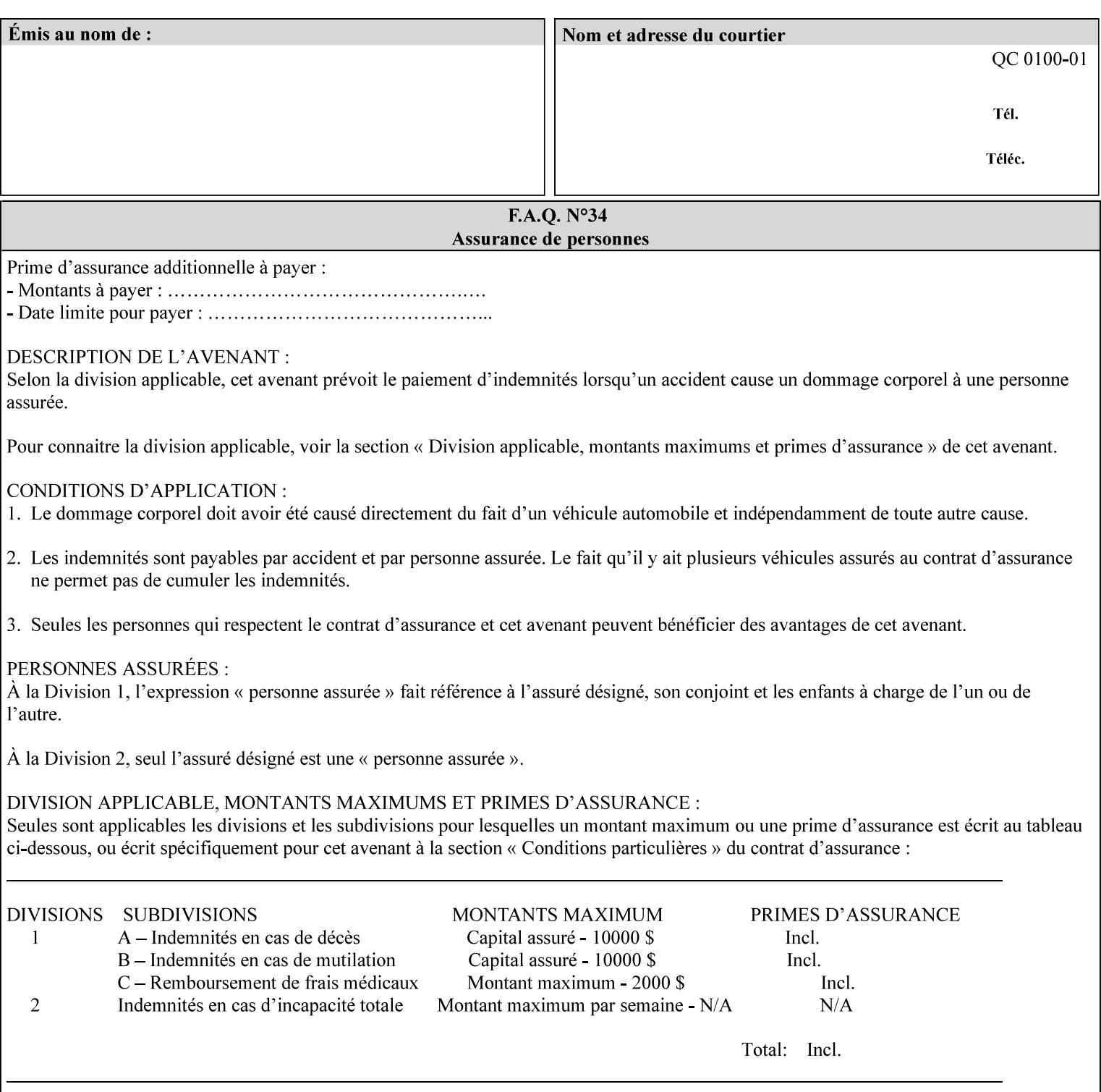

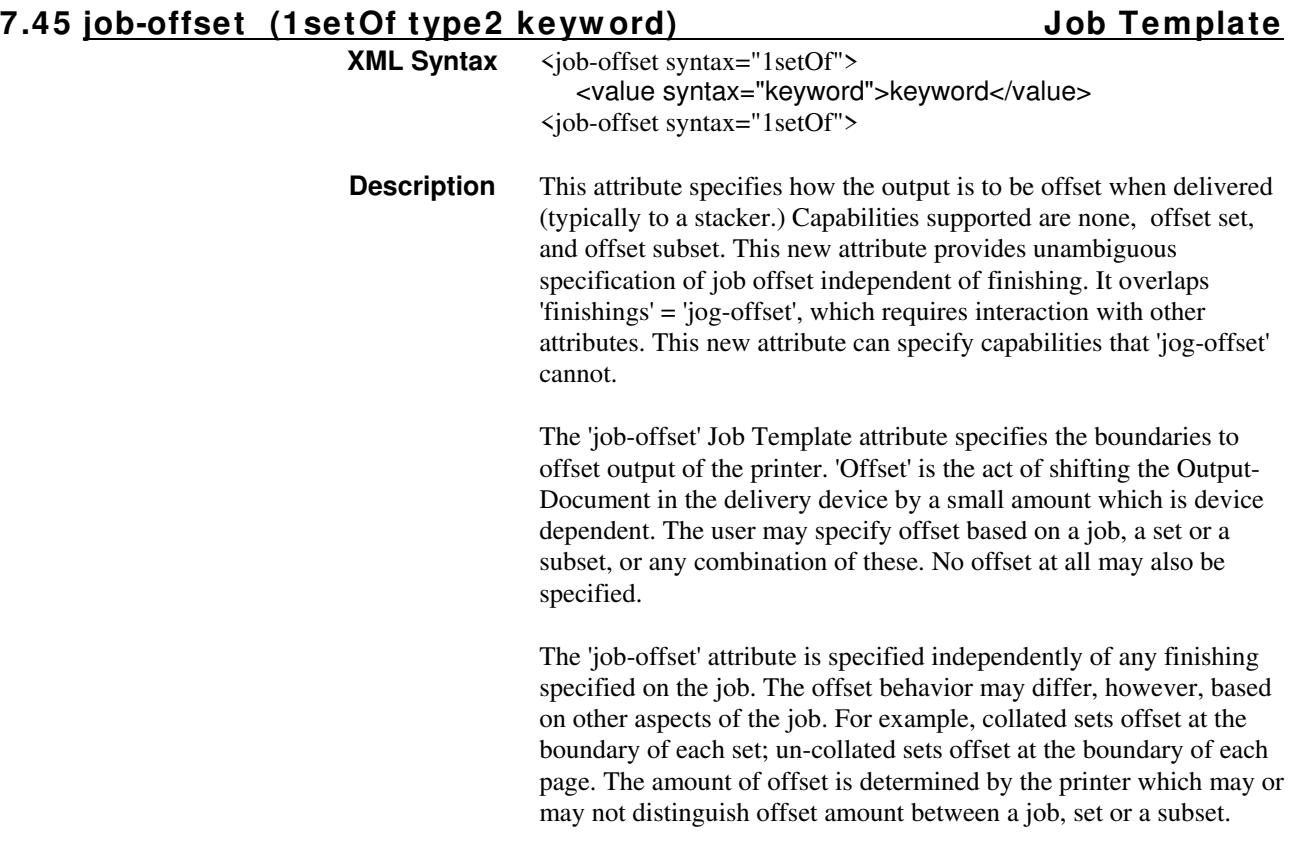

Standard keyword values are:

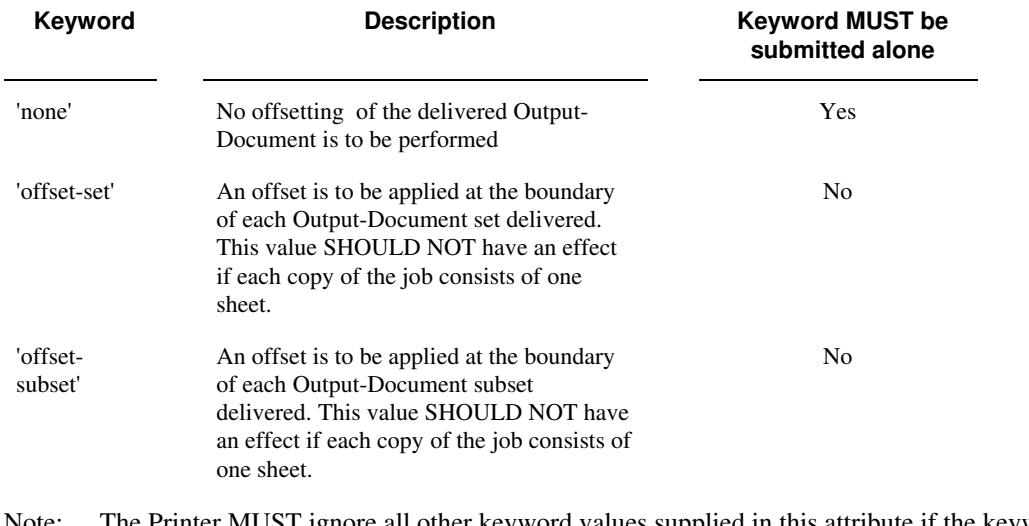

Note: The Printer MUST ignore all other keyword values supplied in this attribute if the keyword value 'none' is supplied.

#### **Interaction between 'job-offset' and 'pages-per-subset' attribute**

The 'pages-per-subset' Job Template attribute provides the value for the Printer to determine each subset boundary when 'job-offset' = 'offset-subset' is supplied on the job. Note that there is still no 'pages-per-subset-default' attribute for clients to query even though the Printer MAY support pages

03089

Informco.com

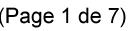

Date de production: 10 mai 2019

Annexé et faisant partie de la police numéro:

 $\bar{\mathbf{X}}$ 

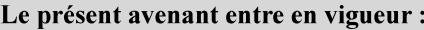

7 mai 2019

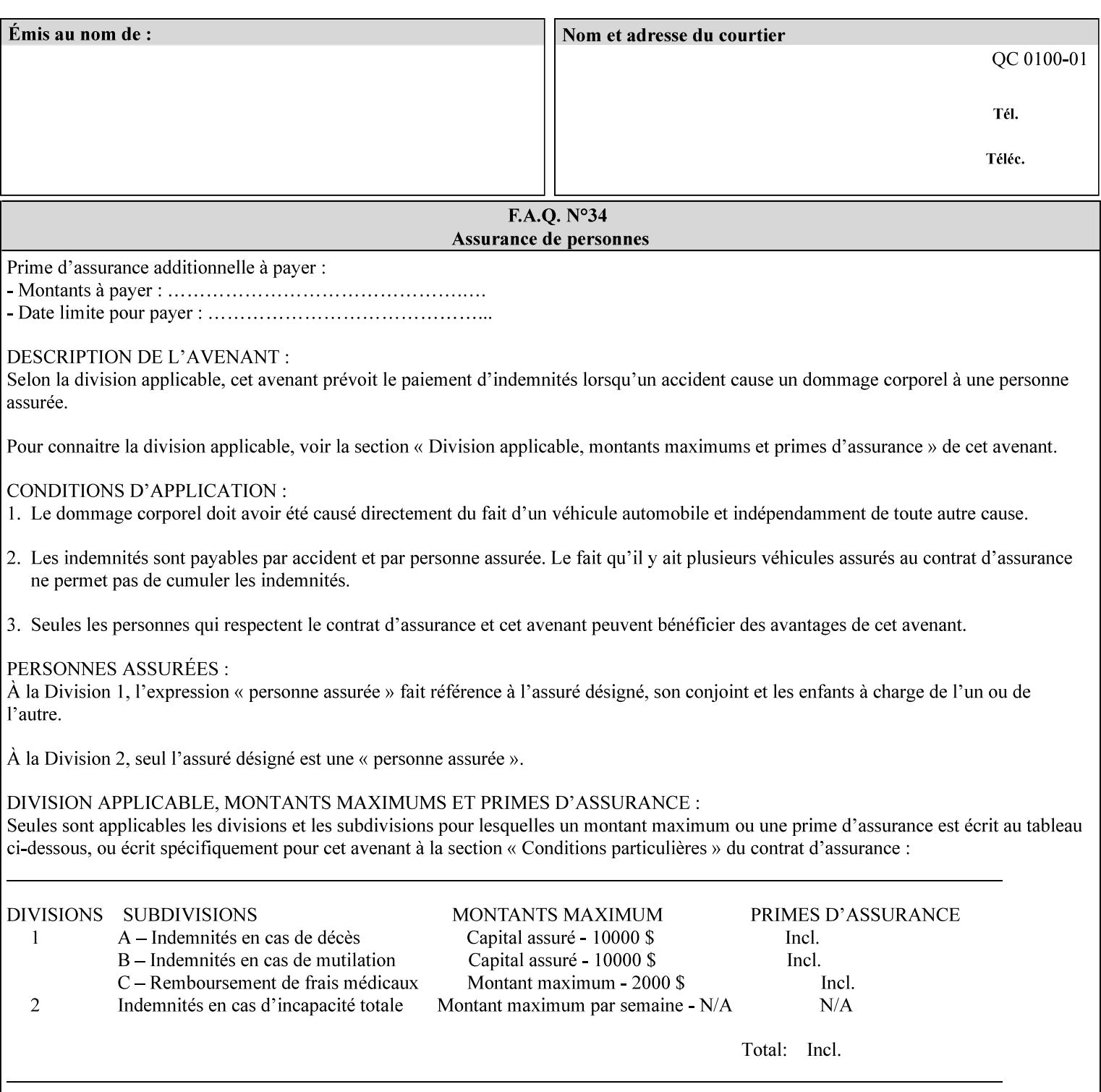

per subset default. The reason is current practice does not suggest that customers would use the same partitioning over and over.

#### **Interaction between 'job-offset and 'finishings' attribute**

The submission of 'job-offset' = 'offset-xxx' overlaps 'finishings' = 'jog-offset' on a job and in most cases is equivalent. The use of 'job-offset' = 'offset-xxx' is preferred over 'finishings' = 'jog-offset', however, as the 'job-offset' attribute can accommodate all specifications of offset whereas 'jog-offset' applies only to unfinished subsets or finished sets.

The behavior of 'finishings' = 'jog-offset' depends upon the presence of other attribute values as shown by examples in the following table:

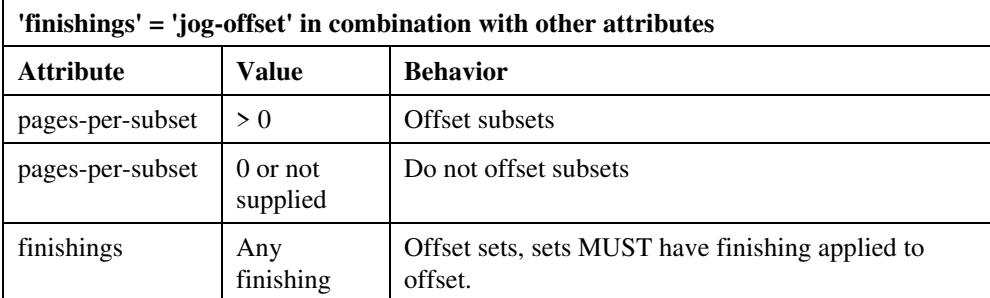

A limitation of using 'finishings' = 'jog-offset' is that sets MUST have finishing applied to be offset. This is a shortcoming when finishing cannot be applied because of capacity limitations: Many stapling heads, for example, cannot handle more than 50 sheets. Or, large unfinished sets cannot have offset specified.

Although not recommended, it is possible to supply both 'finishings' = 'jog-offset' and 'job-offset' = 'offset-xxx' on a job. The values of 'job-offset' may overlap the effect of 'jog-offset'. The Printer MUST honor the combination if the combination is logically possible.

Note: The Printer MUST ignore 'finishings' = 'jog-offset' supplied with the job if it is also supplied with 'job-offset' = 'none'.

**Example:** For a single job, the specification of stapling and offset every subset of 5 pages, and in addition offset every set is supplied as follows:

- 'finishings' = 'staple', 'jog-offset'
- $'$ pages-per-subset' = 5
- 'job-offset' = 'offset-set'

This combination is valid because 'pages-per-subset' causes 'finishings' values to apply to a subset, i.e., subset finishing. The ability to offset sets independently of subsets cannot be described with 'jog-offset'

#### Notes:

A straightforward way to specify staple and offset sets only would be:

- 'finishings' = 'staple'
- 'job-offset' = 'offset-set'

In some cases, 'job-offset' offers the only solution. Consider this example, which cannot be accomplished via 'jog-offset':

- 'job-offset' = 'offset-set'
- 'finishings' = 'none'

03090

Informco.com

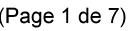

Date de production: 10 mai 2019

Annexé et faisant partie de la police numéro:

 $\bar{\mathbf{X}}$ 

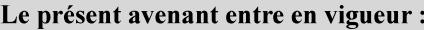

7 mai 2019

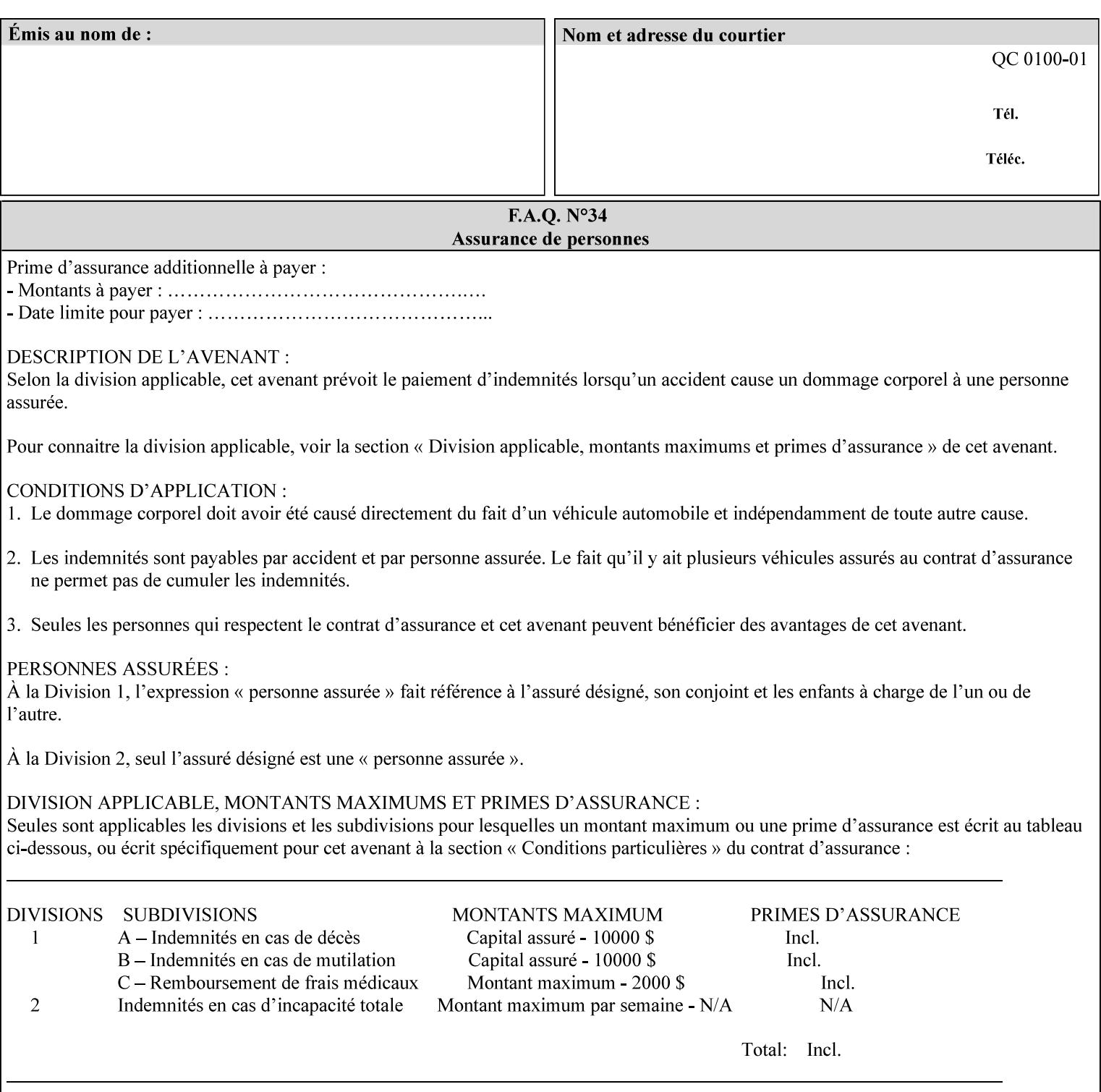

## **7.46 job-recipient-name (name) Job Template XML Syntax** <job-recipient-name syntax="name">*name*</job-recipient-name> **Description** This attribute contains the name of the person that is to receive the output of the job. The value of the 'job-recipient-name' attribute is commonly printed on job sheets printed with the job. An example of another use of the 'job-recipient-name' attribute is if the printer accesses a database to get job delivery instructions for the recipient of a job. A zero-length value indicates that there is no job recipient name.

### **7.47 job-save-disposition (collection) Job Template**

#### **XML Syntax**

<job-save-disposition syntax="collection"> <save-disposition syntax="keyword">*keyword*</save-disposition> <save-info syntax="1setOf"> <value syntax="collection"> <save-location syntax="uri">*uri*</save-location> <save-name syntax="name">*name*</save-name> <save-document-format syntax="mimeMediaType"> *mimeMediaType* </save-document-format> </value> </save-info> </job-save-disposition>

**Description** The 'job-save-disposition' Job Template attribute is used to indicate whether the job is to be saved, printed, or both. A saved job can be re-printed on demand at any time in the future using the 'documenturi' attribute (see section 7.21). A saved job consists of the Document Data of a job, and some of the job's Job Template Attributes, some Operation Request Attributes, and other job information, such that the job can be re-printed on demand at any time in the future. If the saved job is reprinted on the same makeand-model Printer, then the Printer will produce the exact same output as the original job.
03091

Informco.com

ENC1<br>ENC2

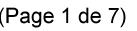

Date de production: 10 mai 2019

Annexé et faisant partie de la police numéro:

 $\bar{\mathbf{X}}$ 

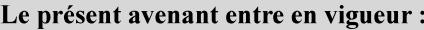

7 mai 2019

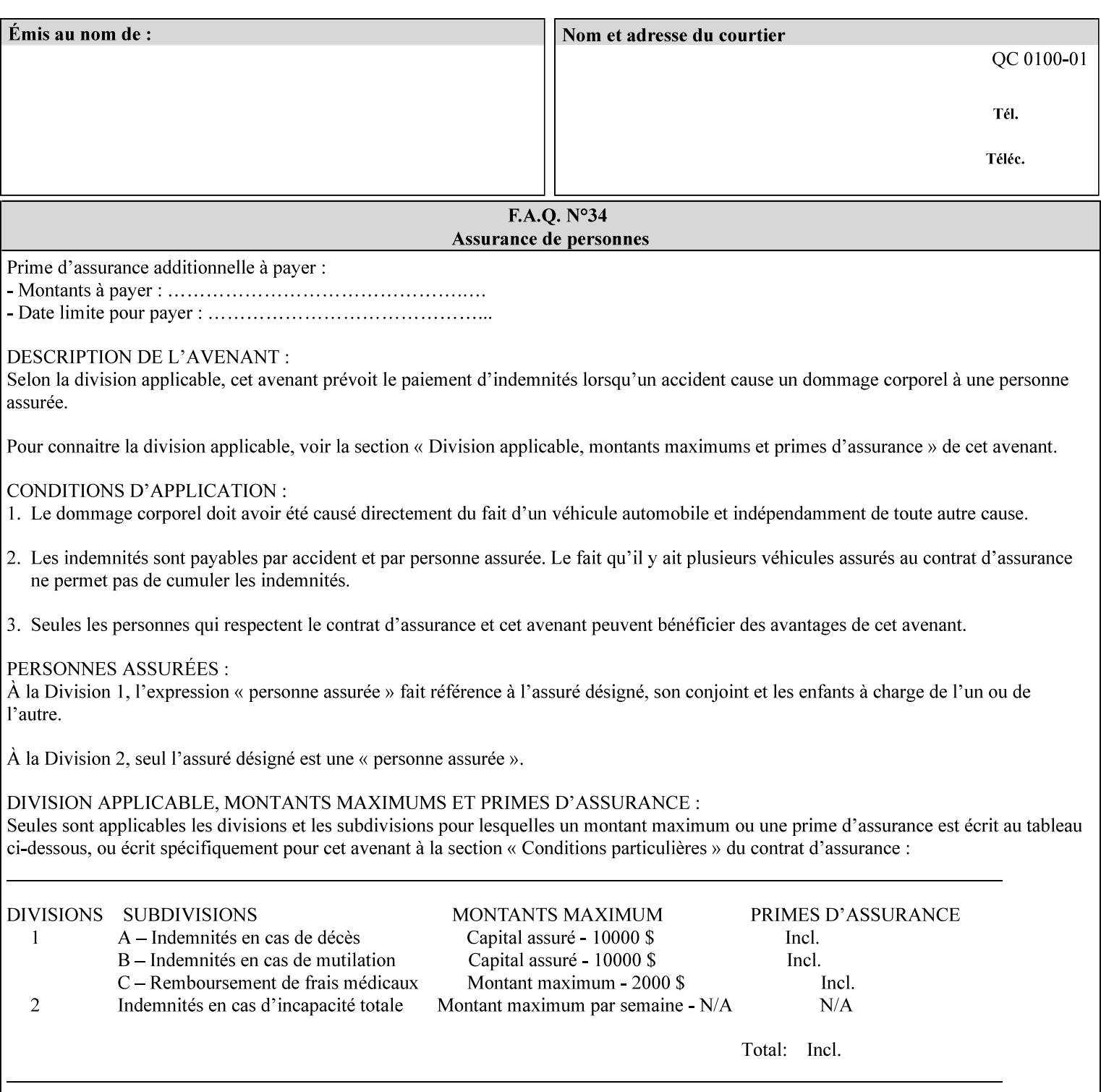

### **Member Attributes for the 'job-save-disposition' Job Template Attribute**

The member attributes of the 'job-save-disposition' attribute are:

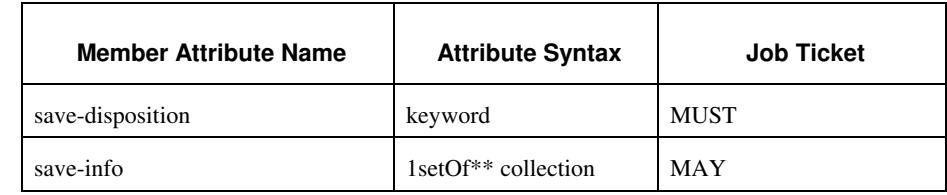

#### **Table 10 - 'job-save-disposition' member attributes**

### **save-disposition (keyword)**

The 'save-disposition' member attribute specifies whether or not the job is to be printed and/or saved. When a job moves into the 'processing' state, the value of the member attribute 'save-disposition' is checked to determine what is to happen during the 'processing' state.

The 'save-disposition' member attribute specifies processing steps that either occur or that are prohibited. However, other processing steps may occur during the 'processing' state, provided they are not prohibited by the value of the 'save-disposition' member attribute.

03092

Informco.com

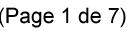

Date de production: 10 mai 2019

Annexé et faisant partie de la police numéro:

 $\bar{\mathbf{X}}$ 

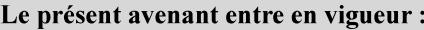

7 mai 2019

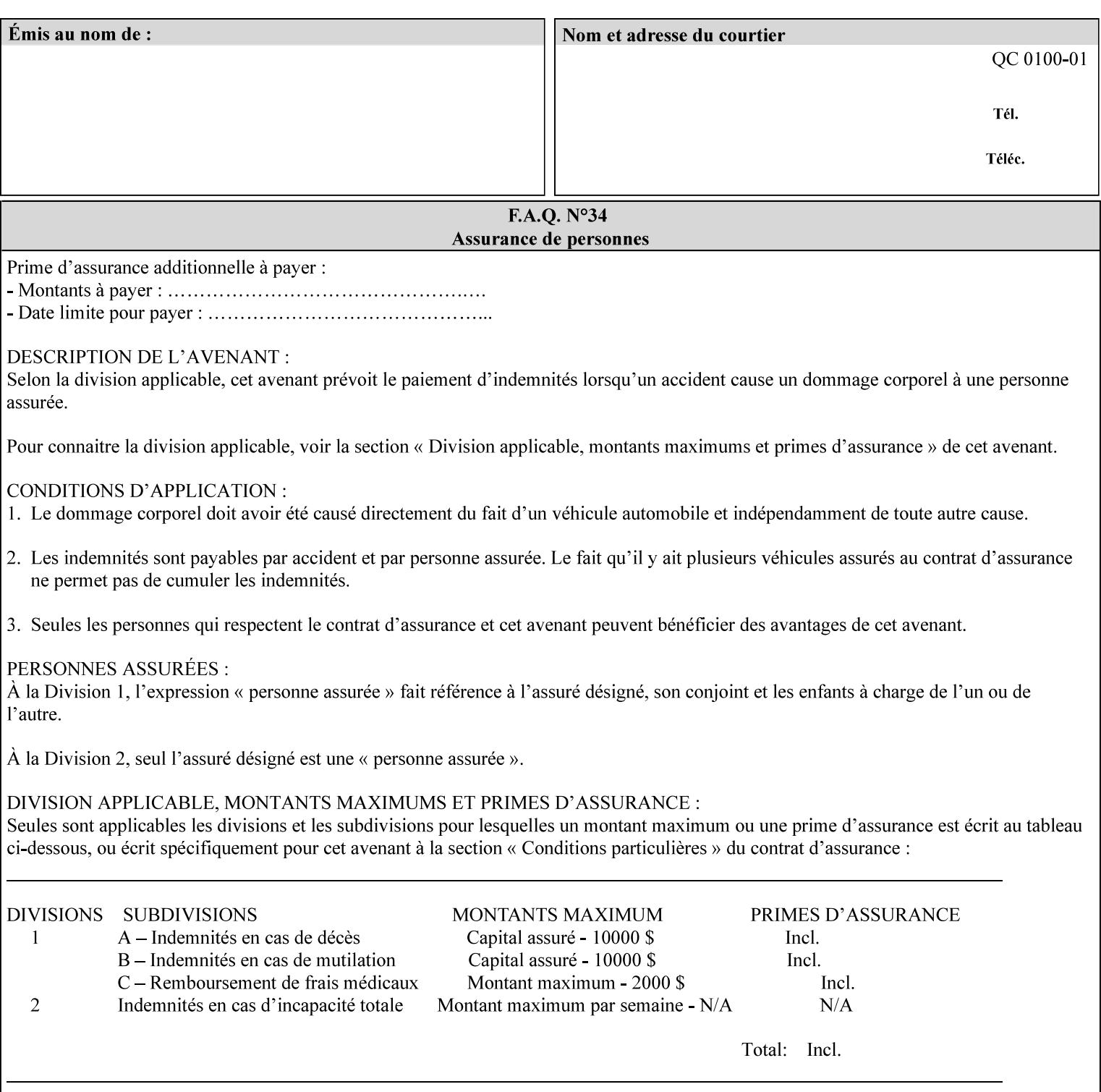

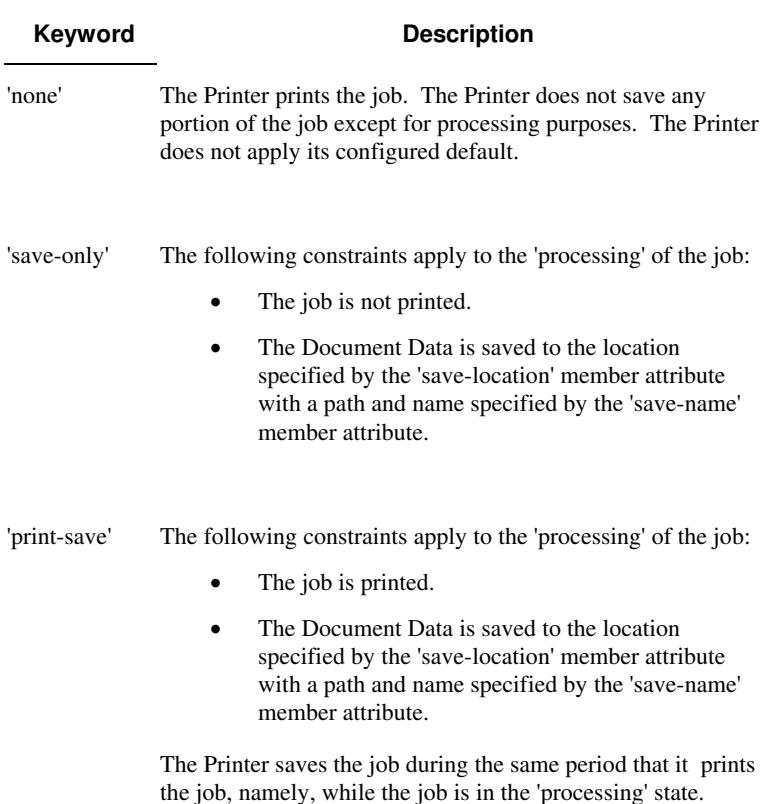

Standard keyword values are:

#### **save-info (1setOf\*\* collection)**

*\*\* Implementation note: For DocuSP/FFPS this attribute has an implementation limit of a single value. Therefore, this attribute MUST contain only one collection value.* 

The 'save-info' member attribute is a collection that contains the attributes that tell the printer how to save the job. This includes the format in which the Document Data is to be saved, the format in which the Job Instructions are to be saved, and the location to which these are saved.

If the client supplies the 'job-save-disposition' Job Template attribute, but omits the 'save-info' member attribute, the Printer supplies a single collection value for the 'save-info' member attribute.

A client MUST supply a number of collections not to exceed the maximum number supported by the Printer. If the client does supply more values than the Printer supports, the Printer will ignore all but the first value.

03093

Informco.com

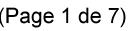

Date de production: 10 mai 2019

Annexé et faisant partie de la police numéro:

 $\bar{\mathbf{X}}$ 

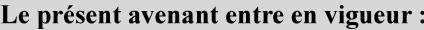

7 mai 2019

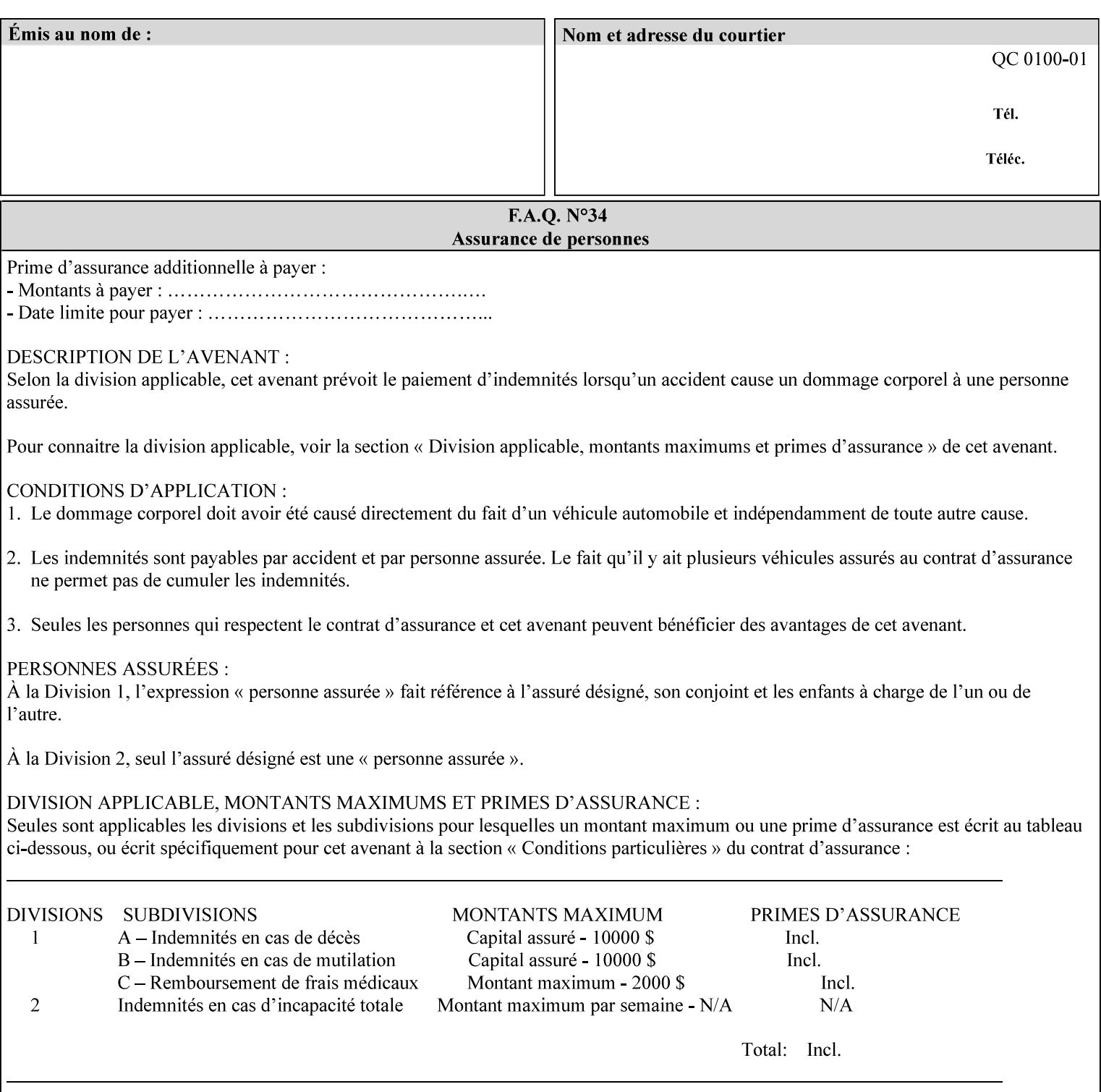

### **Member Attributes for the 'save-info' member attribute of 'job-savedisposition'**

The 'save-info' collection member attributes are:

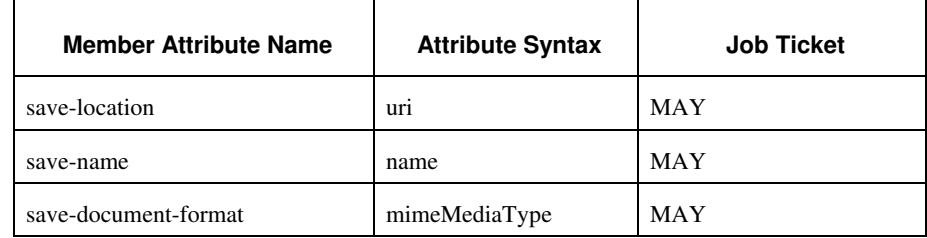

### **Table 11 - 'save-info' member attributes**

#### **save-location (uri)**

The 'save-location' member attribute specifies the directory path as a URI where the Printer saves the Document Data and/or Job Instructions and other information.

The 'save-location' attribute value MUST be an Absolute URI [RFC2396]. Absolute URIs are specified with a URI scheme, an optional authority component, and an absolute path (e.g., 'file:///jobrepository/jobdir/'). Note: in URIs, the final '/' is redundant, and the Printer behaves the same whether or not the final  $\prime\prime$  is present.

As any other member attribute of a Job Template attribute, the Printer validates the 'save-location' member attribute as follows: If the client supplies the 'save-location' member attribute that is not supported by the Printer, the Printer will fault the Job, schedule other jobs, and request operator intervention to fix the problem (see section 2.5), by (1) changing the job's 'save-location' attribute value, (2) adding the value to the list of values that the Printer supports, or (3) substitute the job's 'save-location' value with one of the values that the Printer supports.

If the client wants to put the saved job in a sub-directory (whether it exists or not) of one of the directories supported by the Printer, the client supplies that sub-directory name as part of the 'save-name' attribute (see 'save-name' description below), not as part of the 'savelocation' member attribute.

If the client supplies the 'save-info' member attribute, but omits the 'save-location' member attribute, the Printer supplies the 'file:///jobrepository' default value.

Defined Job Save URI Schemes for use in the 'save-location' member attribute include:

03094

Informco.com

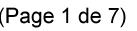

Date de production: 10 mai 2019

Annexé et faisant partie de la police numéro:

 $\bar{\mathbf{X}}$ 

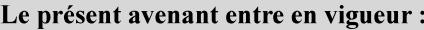

7 mai 2019

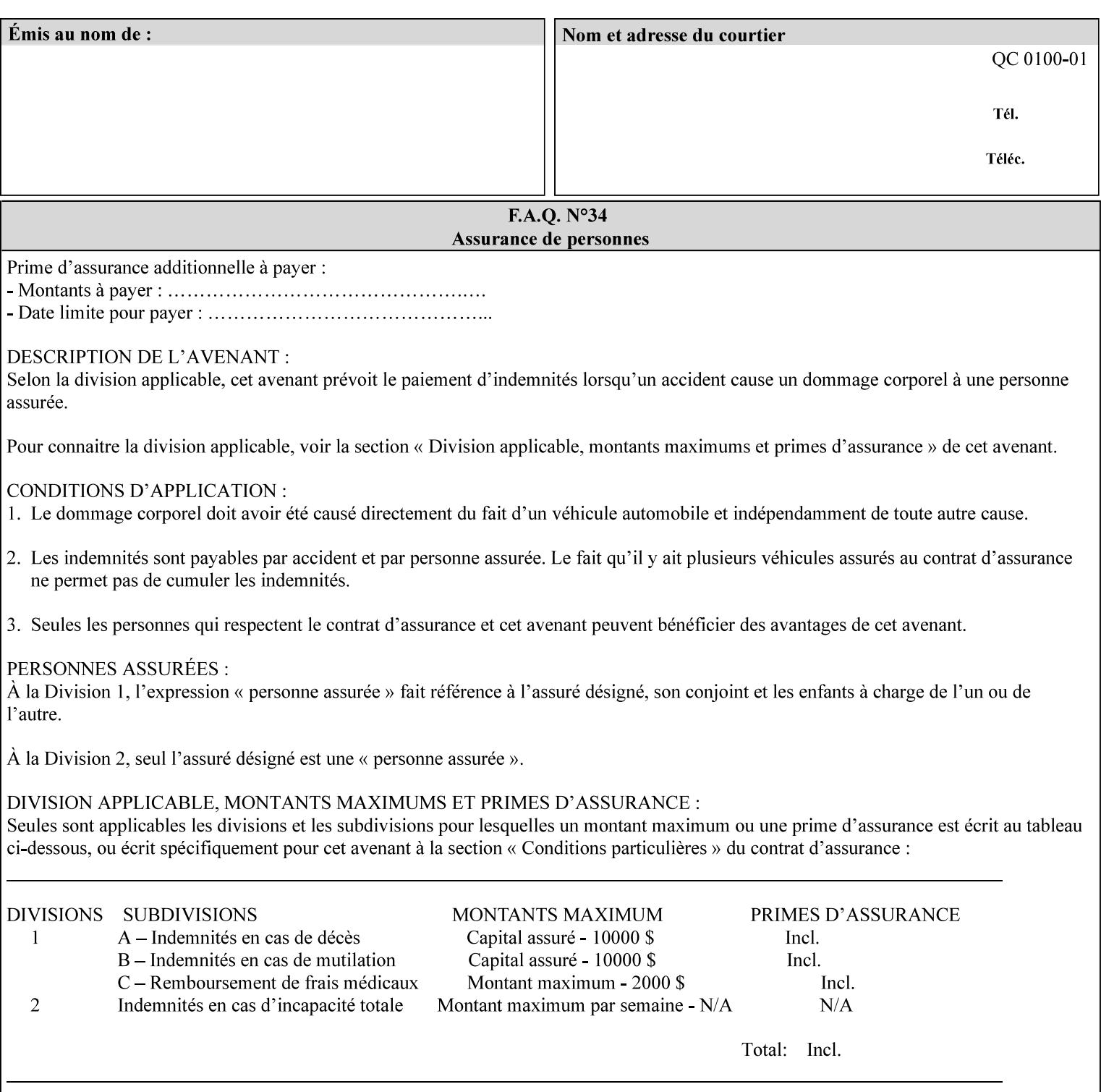

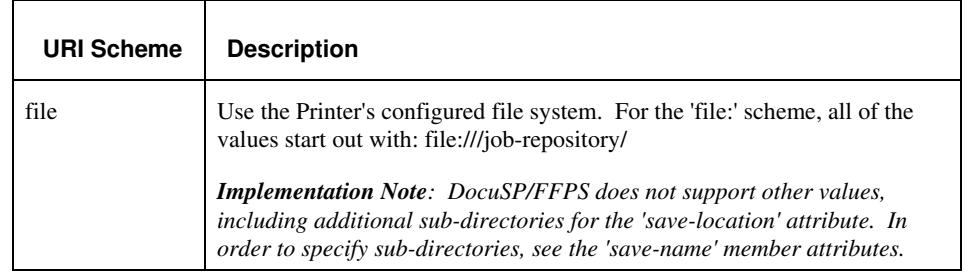

#### **save-name (name)**

.

The 'save-name' member attribute specifies the name of the saved job in the directory specified by the 'save-location' member attribute. The client can supply a 'save-name' attribute value that is either a simple file name or a relative path where each component of the path is separated by a '/' character. The 'save-name' member attribute value concatenated with the 'save-location' attribute value (supplying a '/' between them, if necessary) specifies a Virtual File Name (see definition in the Glossary 0H) that will be associated with the saved job. For example, if 'save-location' is 'a/b' or 'a/b/' and 'save-name' is 'c/d', the resulting Virtual File name is: 'a/b/c/d'.

The actual job *components* saved by the Printer are a function of the 'save-document-format' attribute value. Some values of the 'savedocument-format' attribute cause the Printer to append a file type extension, such as '.xpf', to the Virtual File Name supplied by the client in the 'save-name' attribute in order to create a file name for the saved job ticket file component. Some values of the 'savedocument-format' attribute cause the Printer to create a sub-directory to store multiple files. However, when reprinting such saved jobs using the 'document-uri' attribute (see section 7.21), the client MAY use the Virtual File Name, and the Printer resolves the Virtual File Name to identify the saved job components.

If the 'save-name' attribute value specifies a file path that would require a sub-directory to be created, the Printer attempts to create that sub-directory.

If the 'save-name' attribute value in combination with the 'savelocation' attribute value specifies a saved job handle that already exists, the Printer will fault the Job, schedule other jobs, and request operator intervention to fix the problem (see section 2.5), i.e., to change the job's 'save-location' or 'save-name' attribute values before processing the job. See Table 12 - Printer actions for 'save-info' member attribute values below.

If the 'save-name' member attribute is not specified by the client in the 'job-save-disposition' Job Template attribute, the Printer generates a 'save-name' attribute value for the job using the job's 'job-name' attribute value. Note: Printers generate a 'job-name' value, when the client does not supply a 'job-name' operation attribute, so there is always a 'job-name' value. After generating the 'save-name' value,

03095

Informco.com

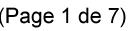

Date de production: 10 mai 2019

Annexé et faisant partie de la police numéro:

 $\bar{\mathbf{X}}$ 

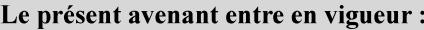

7 mai 2019

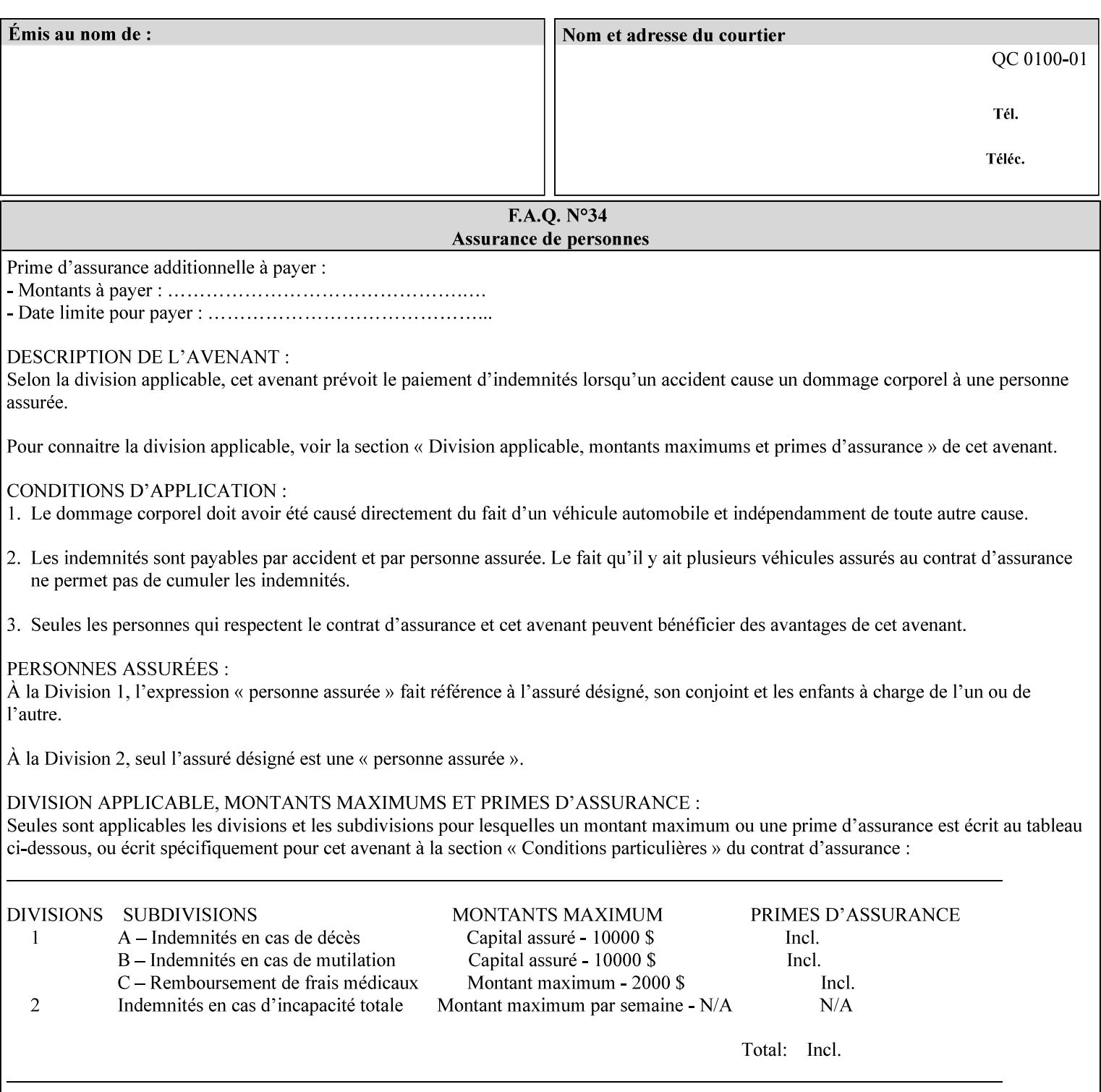

the Printer handles any conflict between the generated value and the existing values as above.

#### **Printer actions for various combinations of attributes**

This section lists the Printer actions for various combinations of 'save-location' (uri), 'save-name' (name), and existing saved jobs. If the XPIF job ticket contains a combination that is not supported, the Printer will fault the Job, schedule other jobs, and request operator intervention to fix the problem (see section 2.5)

Table 12 below shows the Printer actions for the various possible value combinations of the Job save-info member attributes. In the example, there is already one saved job: 'job-repository/bar'. The Printer supports 'save-location' values that start with: **file:///jobrepository**.

### **Table 12 - Printer actions for 'save-info' member attribute values**

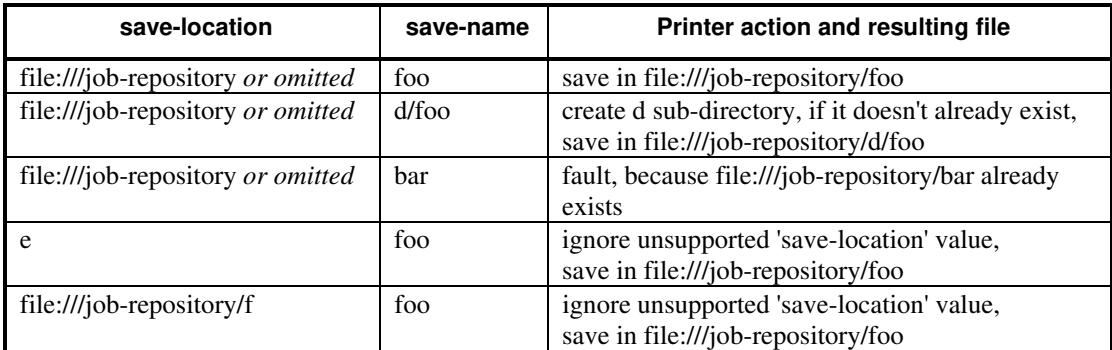

#### **save-document-format (mimeMediaType)**

The 'save-document-format' member attribute indicates the document format in which the job content (Job Instructions and Document Data) is to be saved.

If the client supplies the 'save-info' member attribute, but omits the 'save-document-format' member attribute, the Printer uses the value of its configured default (see above 'save-info' description).

A job MAY be saved to multiple formats by specifying multiple collection values for the 'save-info' member attribute.

The 'job-save-disposition' member attribute (and the 'save-documentformat' member attribute) is NOT defined to be used with the 'pageoverrides' attributes (see detailed description of the Page Overrides in section 6.4).

The 'mimeMediaType' values defined for the 'save-document-format' attribute are listed in the Table below.

The format of the saved Job Instructions part of the saved job is in the Xerox Print Instructions Format (XPIF). The particular attributes saved and the association of the saved Job Instructions to the saved

03096

Informco.com

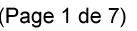

Date de production: 10 mai 2019

Annexé et faisant partie de la police numéro:

 $\bar{\mathbf{X}}$ 

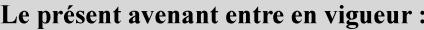

7 mai 2019

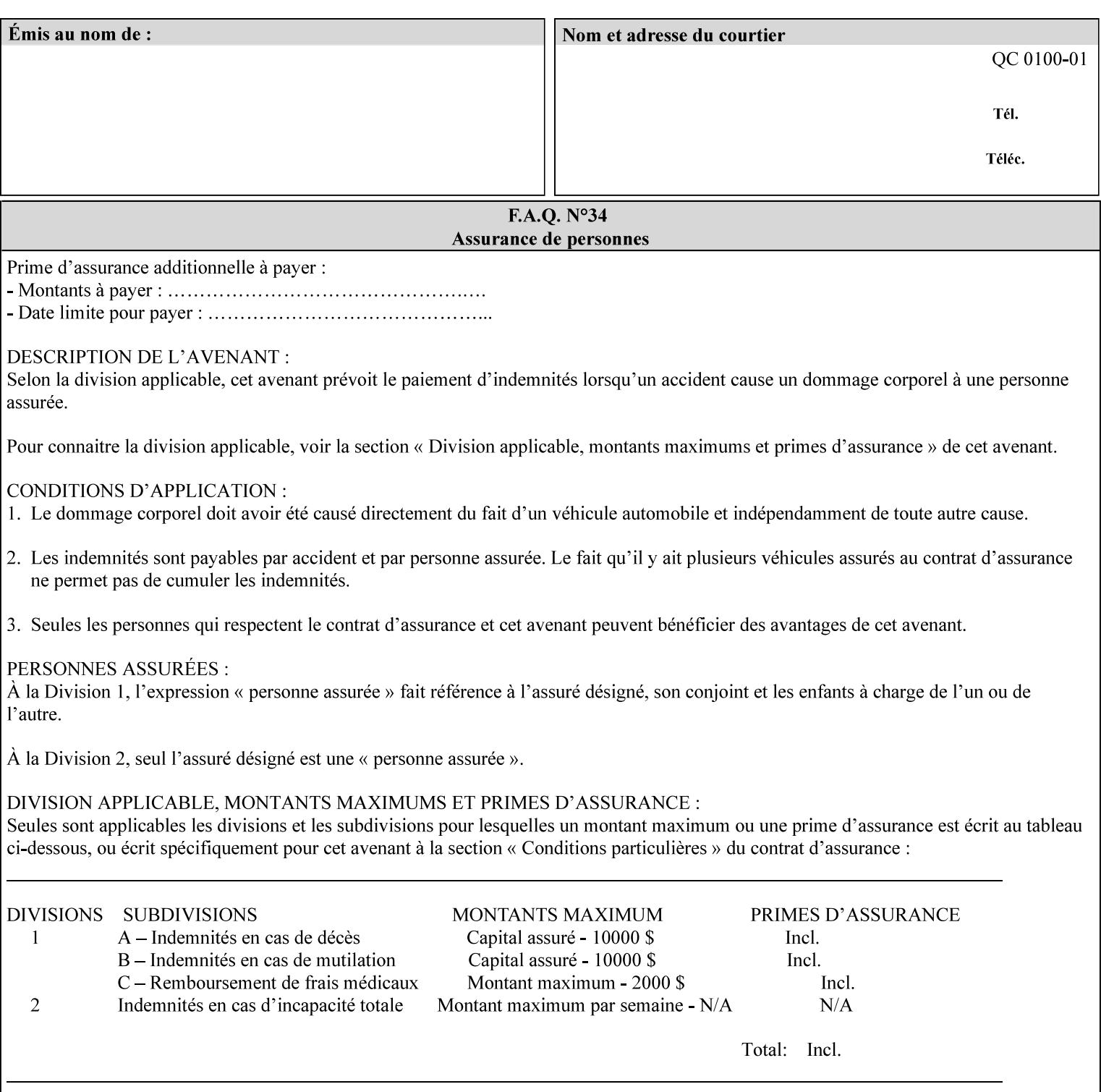

- $\blacksquare$  job programming precedence
- $\blacksquare$  job submission methods
- **•** printer options accessible with the job ticket
- **range limitations**

### **1.1.1 Supported products**

The job ticket described in this manual is supported by the products listed in Table 1:

### **Table 1 - Supported Products**

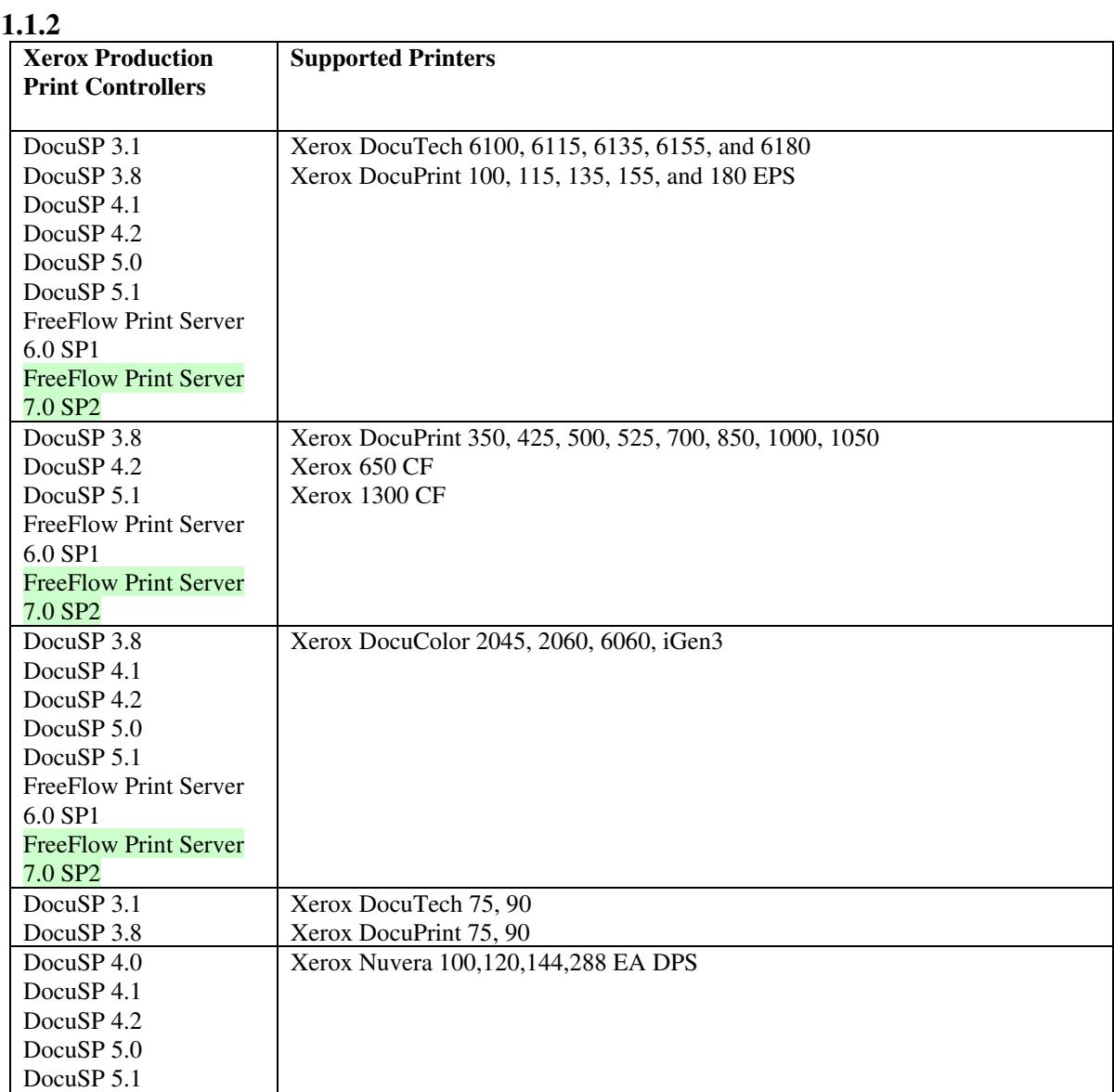
03097

Informco.com

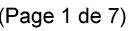

Date de production: 10 mai 2019

Annexé et faisant partie de la police numéro:

 $\bar{\mathbf{X}}$ 

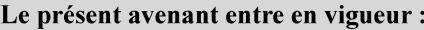

7 mai 2019

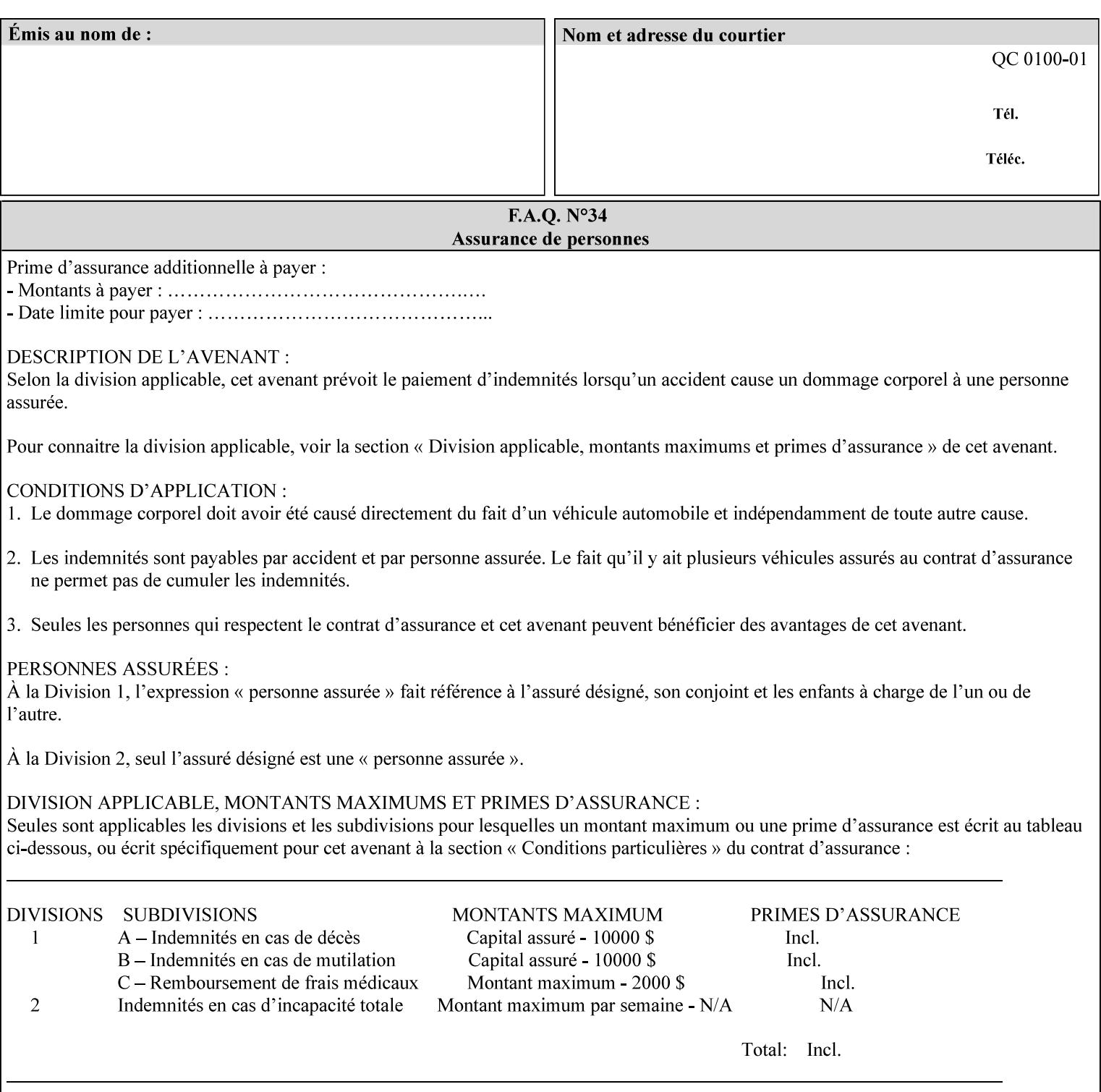

Document Data is defined by the specification(s) indicated for each value in the Table below.

The job attributes that are saved in the saved job ticket can be overridden by the job ticket that references the saved job on reprint using the 'document-uri' attribute (see section 7.21)*.* On the other hand, job attributes that the controller applies to create the saved image data, are *not* saved in the saved job ticket, since they have already been applied. If the job ticket that references the saved job on reprint also supplies such attributes that have been used to create the saved image data, they will have an accumulative affect on the printed job, since the controller will apply them twice (one when creating the image data the first time and a second time when reprinting the saved job).The printer saves attributes and ripped image data such that the exact same output will be produced when the saved job is resubmitted to a printer of the same make and model. If the saved job is submitted to a different make-and-model printer, the Printer MAY be unable to print the saved job, even if the same savedocument-format is supported.

The MIME specification RFC 2046 [RFC2046] allows for private values which MUST be prefixed by 'X-' (see RFC 2046 Section 6). The mimeMediaType values for this attribute are:

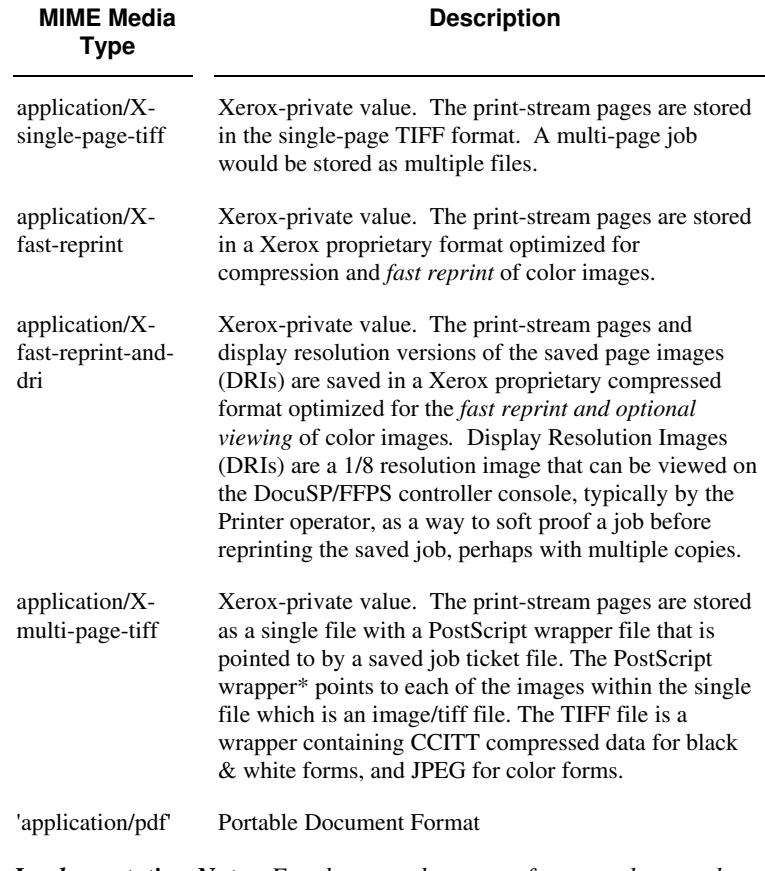

*Implementation Note: For the save-document-formats, the saved job ticket includes the resolved job attributes (i.e., the final values after all inputs in the precedence model have been applied) to ensure that reprinting the saved job will result in identical output. Job* 

03098

Informco.com

ENC1 ENC2

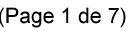

Date de production: 10 mai 2019

Annexé et faisant partie de la police numéro:

 $\bar{\mathbf{X}}$ 

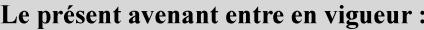

7 mai 2019

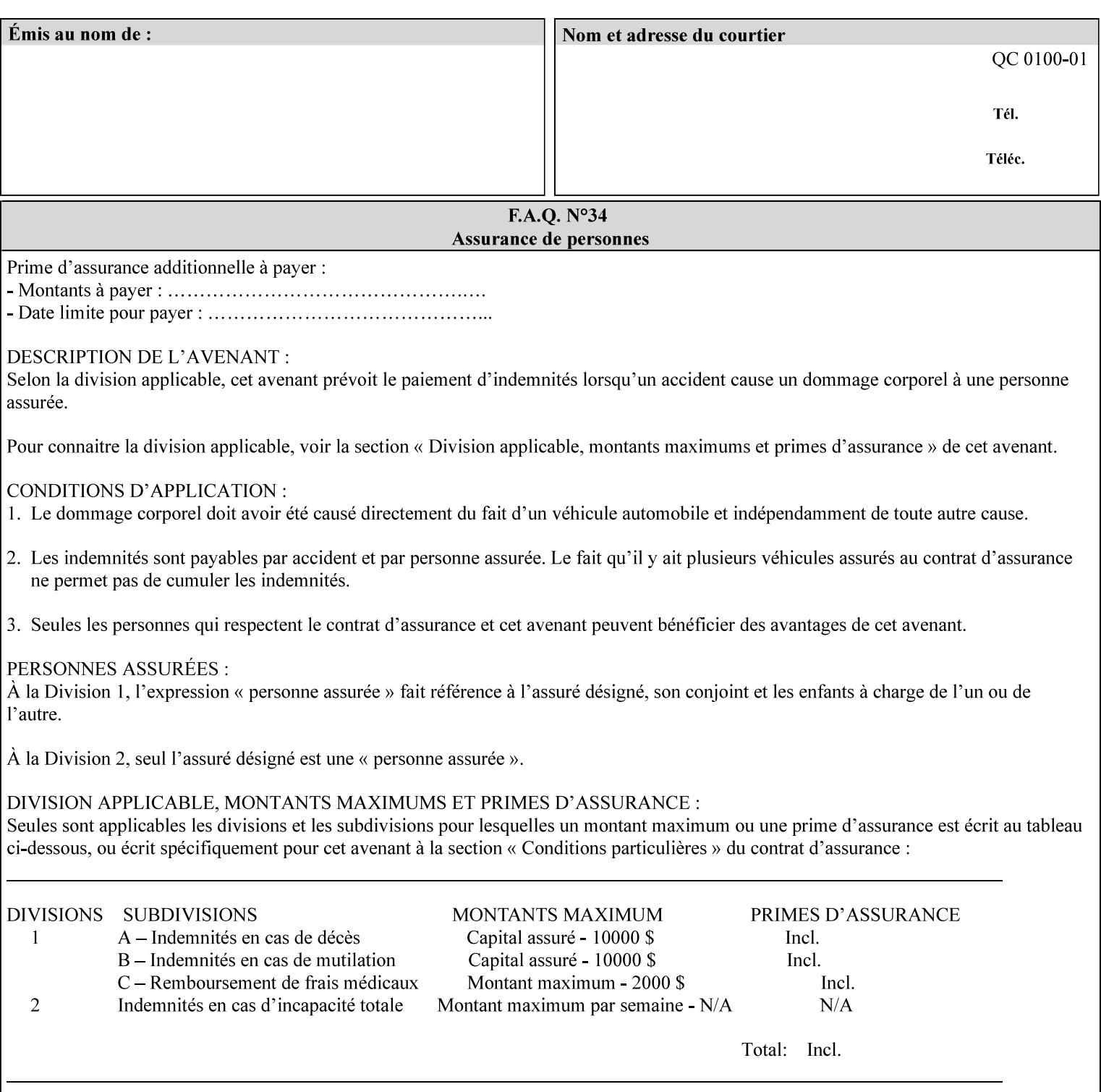

*attributes that were used to create the (ripped) saved image data, such as color or other imaging attributes, are not saved in the saved job ticket since their values have already been applied to the images. For example, DocuSP/FFPS saves the following attributes in the saved job ticket: 'copies', 'finishings', and 'media-col' attributes, but does not save 'x-image-shift' since the saved images are saved in shifted form.* 

The Printer is able to accept all of the formats for Reprint using the 'document-uri' operation attribute (see Section 7.21) as the formats in which it is capable of saving jobs. However, when reprinting saved jobs, the client MUST NOT supply the 'document-format' attribute; the Printer will automatically figure out what the saved job format is (by examining the XPIF job ticket part).

#### **7.48 job-sheet-message (text) Job Template**

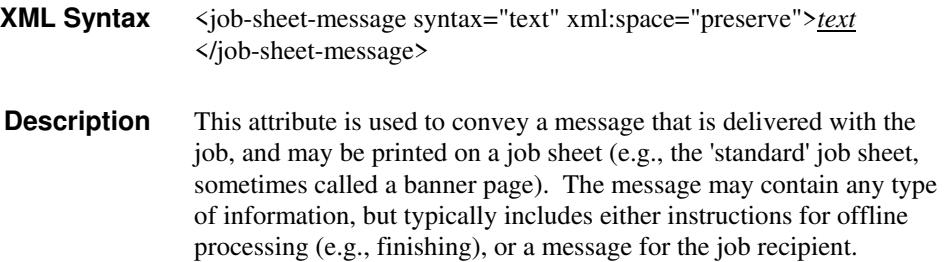

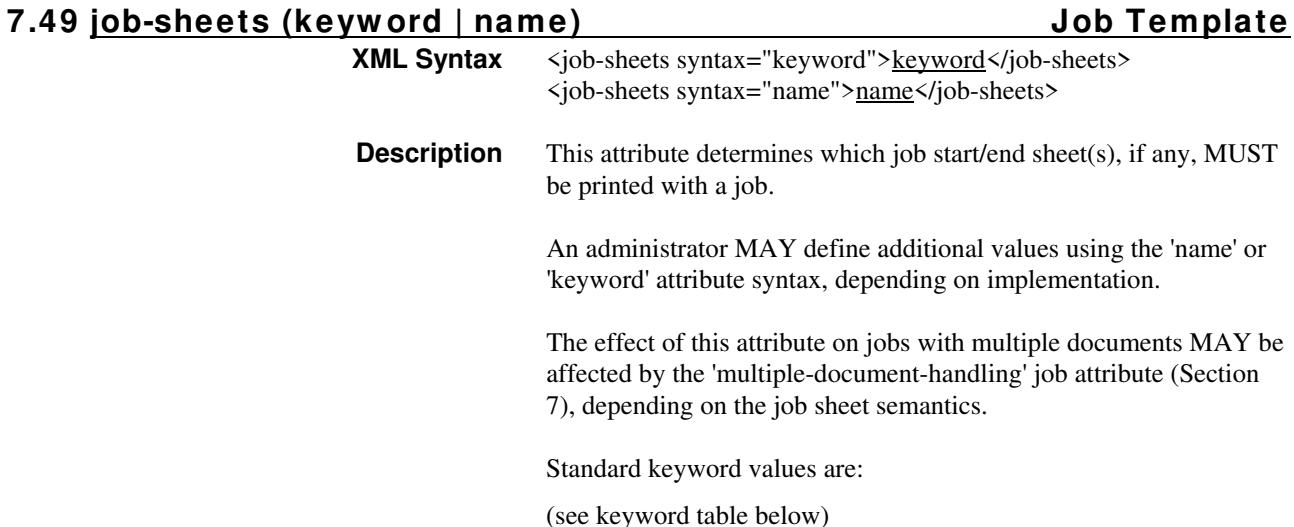

03099

Informco.com

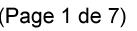

Date de production: 10 mai 2019

Annexé et faisant partie de la police numéro:

 $\bar{\mathbf{X}}$ 

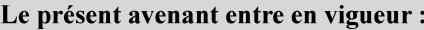

7 mai 2019

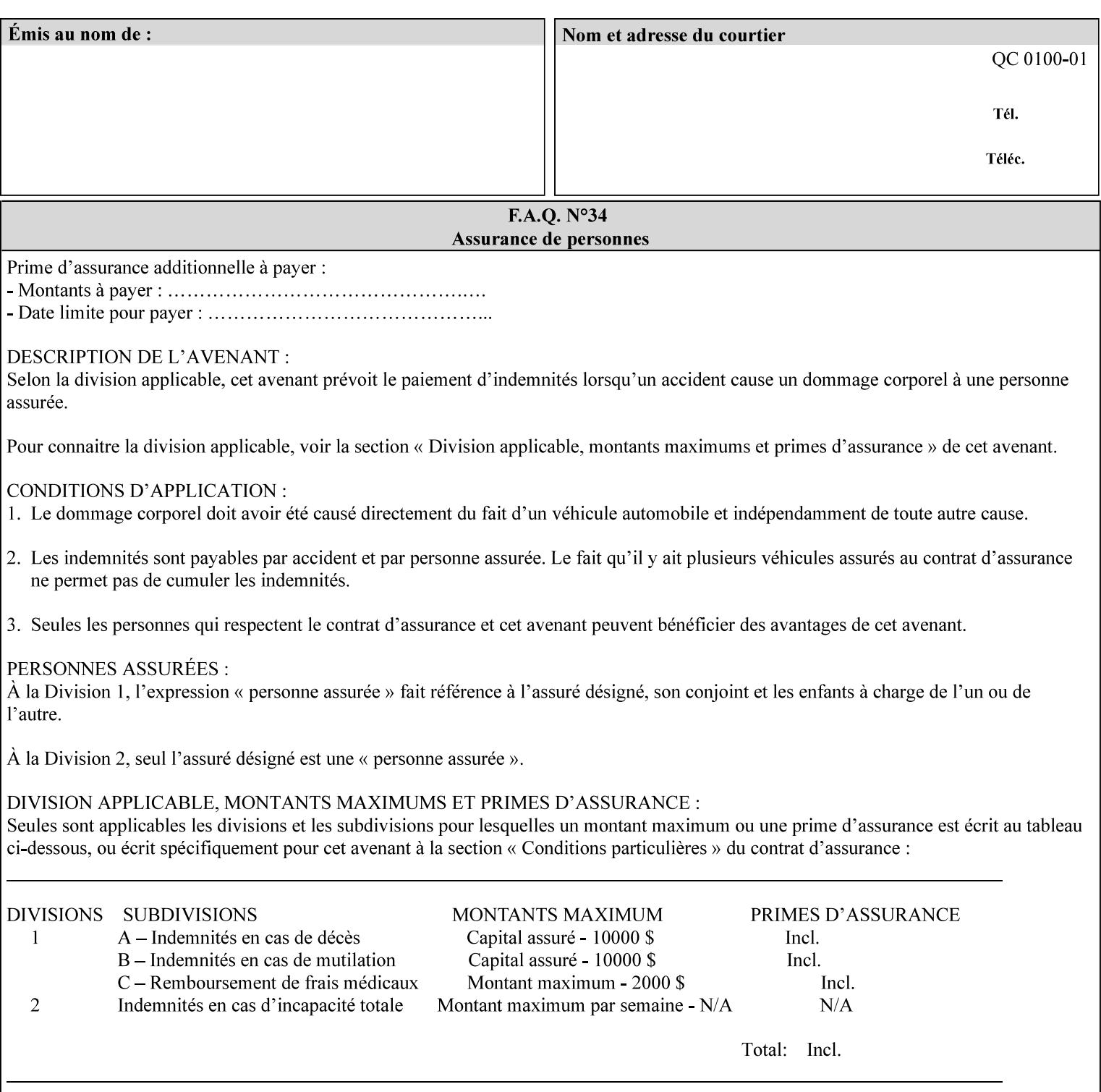

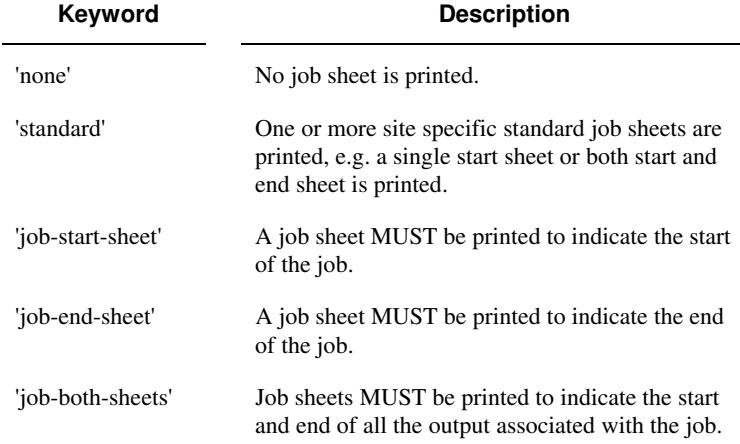

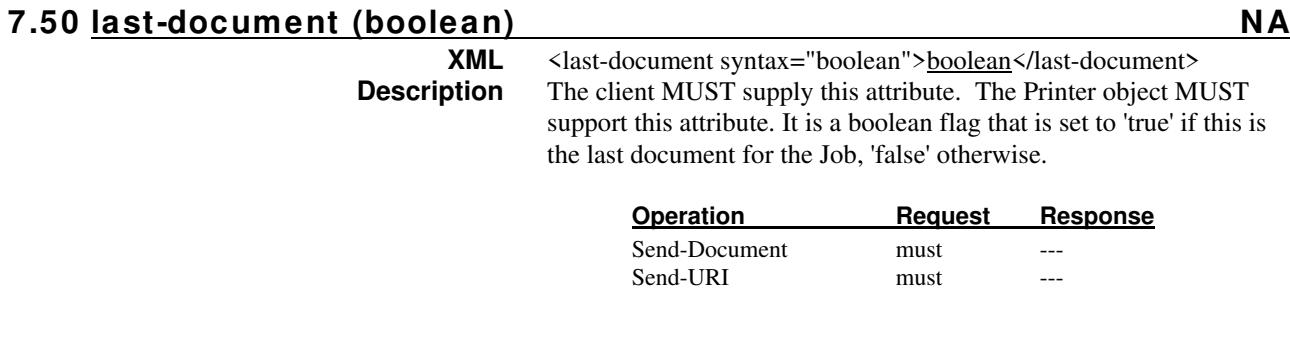

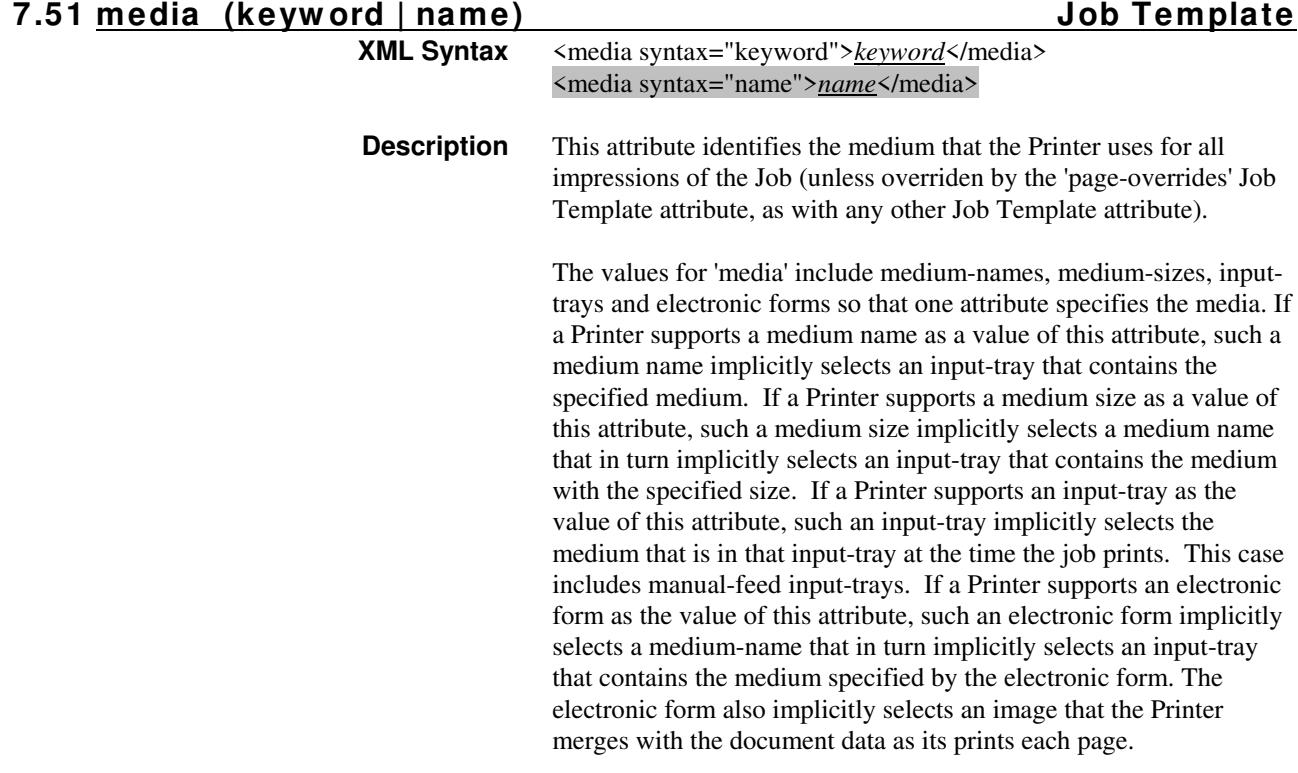

03100

Informco.com

ENC1 ENC2

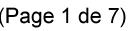

Date de production: 10 mai 2019

Annexé et faisant partie de la police numéro:

 $\bar{\mathbf{X}}$ 

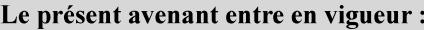

7 mai 2019

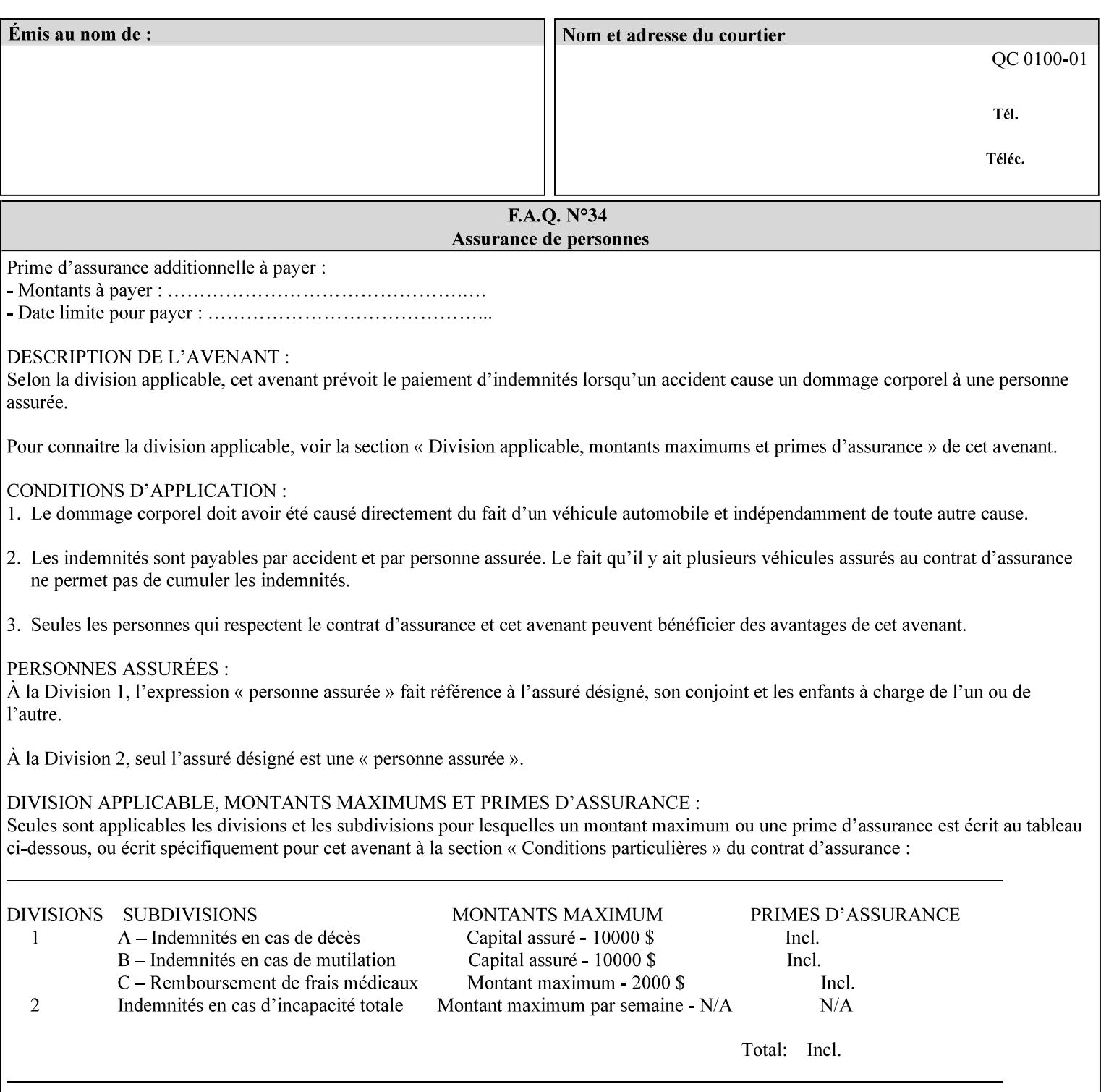

*Implementation Note: For DocuSP/FFPS, the system administrator can define new media names using the DocuSP/FFPS Stock Manager.* 

 Standard keyword values are taken from several sources. See Appendix A 'media' attribute values to see which keywords are supported by which Printers. The following sub-sections define keywords for media instances, input trays, and media sizes.

#### Media Name Keywords:

Standard media keyword values are defined (taken from DPA [ISO10175], the Printer MIB [RFC1759], IPP/1.1 [RFC2911], and PWG IPP Production Printing Extension [PWG5100.3]):

'default': The default medium for the output device

'iso-a4-white': Specifies the ISO A4 white medium: 210 mm x 297 mm

- 'iso-a4-colored': Specifies the ISO A4 colored medium: 210 mm x 297 mm
- 'iso-a4-transparent' Specifies the ISO A4 transparent medium: 210 mm x 297 mm
- 'iso-a3-white': Specifies the ISO A3 white medium: 297 mm x 420 mm
- 'iso-a3-colored': Specifies the ISO A3 colored medium: 297 mm x 420 mm
- 'iso-b4-white': Specifies the ISO B4 white medium: 250 mm x 353 mm
- 'iso-b4-colored': Specifies the ISO B4 colored medium: 250 mm x 353 mm

'jis-b4-white': Specifies the JIS B4 white medium: 257 mm x 364 mm 'jis-b4-colored': Specifies the JIS B4 colored medium: 257 mm x 364 mm

'jis-b5-white': Specifies the JIS B5 white medium: 182 mm x 257 mm

'jis-b5-colored': Specifies the JIS B5 colored medium: 182 mm x 257 mm

The following standard media name keyword values are defined for North American media:

'na-letter-white': Specifies the North American letter white medium 'na-letter-colored': Specifies the North American letter colored

- medium 'na-letter-transparent': Specifies the North American letter transparent medium
- 'na-legal-white': Specifies the North American legal white medium
- 'na-legal-colored': Specifies the North American legal colored medium

The following standard media name keyword values are defined for the less commonly used media:

'folio-white': Specifies the folio white medium

- 'ledger-white': Specifies the white ledger medium
- 'quarto-white': Specified the white quarto medium

'iso-a3-transparent': Specifies the ISO A3 transparent medium: 297 mm x 420 mm

03101

Informco.com

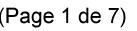

Date de production: 10 mai 2019

Annexé et faisant partie de la police numéro:

 $\bar{\mathbf{X}}$ 

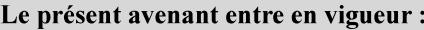

7 mai 2019

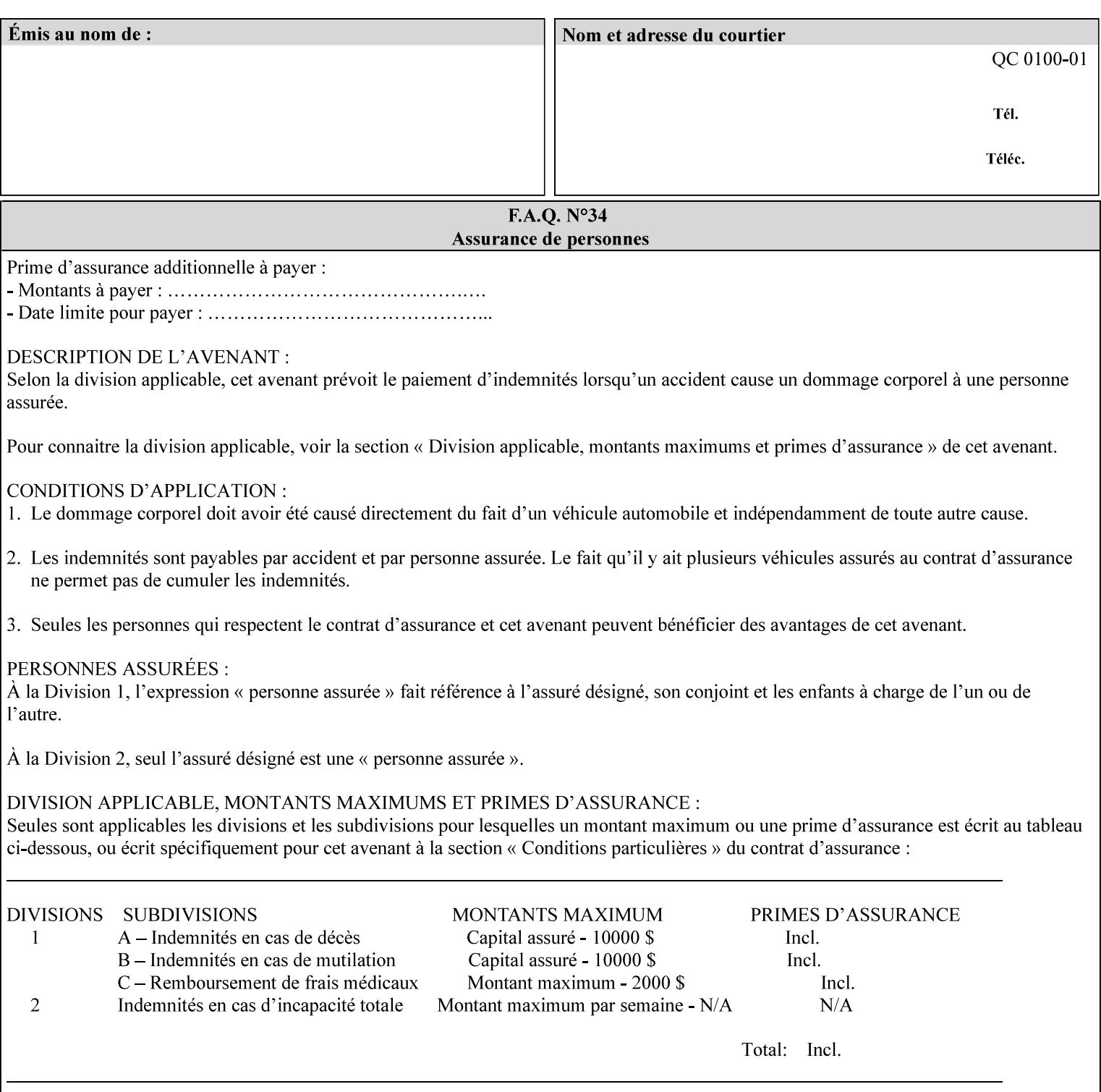

- 'jis-b4-transparent': Specifies the JIS B4 transparent medium: 257 mm x 364 mm
- 'jis-b5-transparent': Specifies the JIS B5 transparent medium: 182 mm x 257 mm

The following standard media name keyword values are defined for American Standard (i.e. ANSI) engineering media:

- 'a-white': Specifies the engineering ANSI A size white medium: 8.5 inches x 11 inches
- 'a-transparent': Specifies the engineering ANSI A size transparent medium: 8.5 inches x 11 inches
- 'b-white': Specifies the engineering ANSI B size white medium: 11 inches x 17 inches
- 'b-transparent': Specifies the engineering ANSI B size transparent medium: 11 inches x 17 inches)

The following standard media name keyword values are defined for American Architectural engineering media:

- 'arch-a-white': Specifies the Architectural A size white medium: 9 inches x 12 inches
- 'arch-a-transparent': Specifies the Architectural A size transparent medium: 9 inches x 12 inches
- 'arch-b-white': Specifies the Architectural B size white medium: 12 inches x 18 inches
- 'arch-b-transparent': Specifies the Architectural B size transparent medium: 12 inches x 18 inches

Media Size Name Keywords:

The following standard media size name keyword values are defined for media sizes (from ISO DPA):

- 'iso-a3': Specifies the ISO A3 size: 297 mm by 420 mm as defined in ISO 216
- 'iso-a4': Specifies the ISO A4 size: 210 mm by 297 mm as defined in ISO 216
- 'na-letter': Specifies the North American letter size: 8.5 inches by 11 inches
- 'na-legal': Specifies the North American legal size: 8.5 inches by 14 inches

'na-8x10': Specifies the North American 8 inches by 10 inches size 'executive': Specifies the executive size (7.25 X 10.5 in)

'folio': Specifies the folio size (8.5 X 13 in)

'ledger': Specifies the ledger size (11 X 17 in)

- 'quarto': Specifies the quarto size (8.5 X 10.83 in)
- 'iso-c4': Specifies the ISO C4 size: 229 mm by 324 mm as defined in ISO 269

'jis-b4': Specifies the JIS B4 size: 257mm x 364mm 'jis-b5': Specifies the JIS B5 size: 182mm x 257mm

The following standard media size name keyword values are defined for American Standard (i.e. ANSI) engineering media sizes:

'a': Specifies the engineering ANSI A size: 8.5 inches x 11 inches 'b': Specifies the engineering ANSI B size: 11 inches x 17 inches

03102

Informco.com

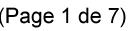

Date de production: 10 mai 2019

Annexé et faisant partie de la police numéro:

 $\bar{\mathbf{X}}$ 

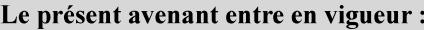

7 mai 2019

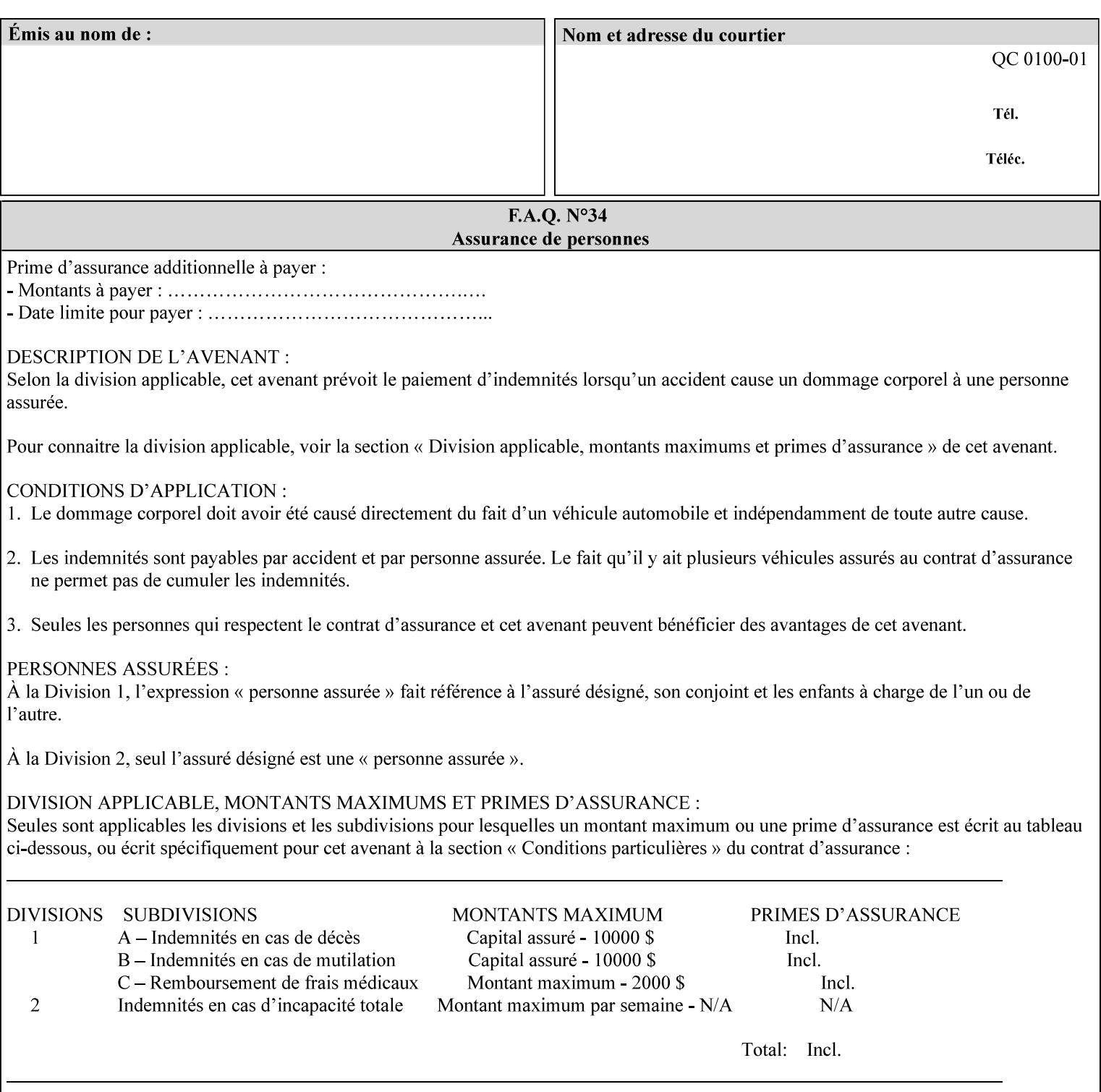

The following standard media size name keyword values are defined for American Architectural engineering media sizes:

'arch-a': Specifies the Architectural A size: 9 inches x 12 inches 'arch-b': Specifies the Architectural B size: 12 inches x 18 inches

#### **7.52 media-col (collection) Job Template**

#### **XML Syntax**

<media-col syntax="collection"> <media-type syntax="keyword">*keyword*</media-type> <media-type syntax="name">*name*</media-type> <media-description syntax="keyword">*keyword*</media-description> <media-description syntax="name">*name*</media-description> <media-color syntax="keyword">*keyword*</media-color> <media-color syntax="name">*name*</media-color> <media-pre-printed syntax="keyword">*keyword*</media-pre-printed> <media-pre-printed syntax="name">*name*</media-pre-printed> <media-hole-count syntax="integer">*integer*</media-hole-count> <media-order-count syntax="integer">*integer*</media-order-count> <media-size syntax="collection"> <x-dimension syntax="integer">*integer*</x-dimension> <y-dimension syntax="integer">*integer*</y-dimension> </media-size> <media-weight-metric syntax="integer">*integer*</media-weight-metric> <media-back-coating syntax="keyword">*keyword*</media-back-coating> <media-back-coating syntax="name">*name*</media-back-coating> <media-front-coating syntax="keyword">*keyword*</media-front-coating> <media-front-coating syntax="name">*name*</media-front-coating> <media-grain syntax="keyword">*keyword*</media-grain> <media-grain syntax="name">*name*</media-grain> <media-key syntax="keyword">*keyword*</media-key> <media-key syntax="name">*name*</media-key>

<media-recycled syntax="keyword">*keyword*</media-recycled>

<media-recycled syntax="name">*name*</media-recycled>

<media-tooth syntax="keyword">*keyword*</media-tooth>

<media-tooth syntax="name">*name*</media-tooth>

</media-col>

**Description** This attribute augments the 'media' Job Template attribute (defined in section 7.50). This 'media-col' Job Template collection attribute enables a client end user to submit a list of media characteristics to the Printer as a way to more completely specify the media to be used. Each member attribute of the collection identifies a media characteristic.

> Each value of the 'media' (keyword | name) Job Template attribute uniquely identifies an instance of media. Each combination of values of the 'media-col' collection attribute also uniquely identify an instance of media. In other words, each media instance supported by a Printer has a combination of member attribute values that differs from the combination of values for all other supported media instances.
03103

Informco.com

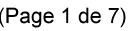

Date de production: 10 mai 2019

Annexé et faisant partie de la police numéro:

 $\bar{\mathbf{X}}$ 

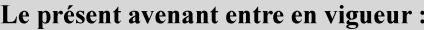

7 mai 2019

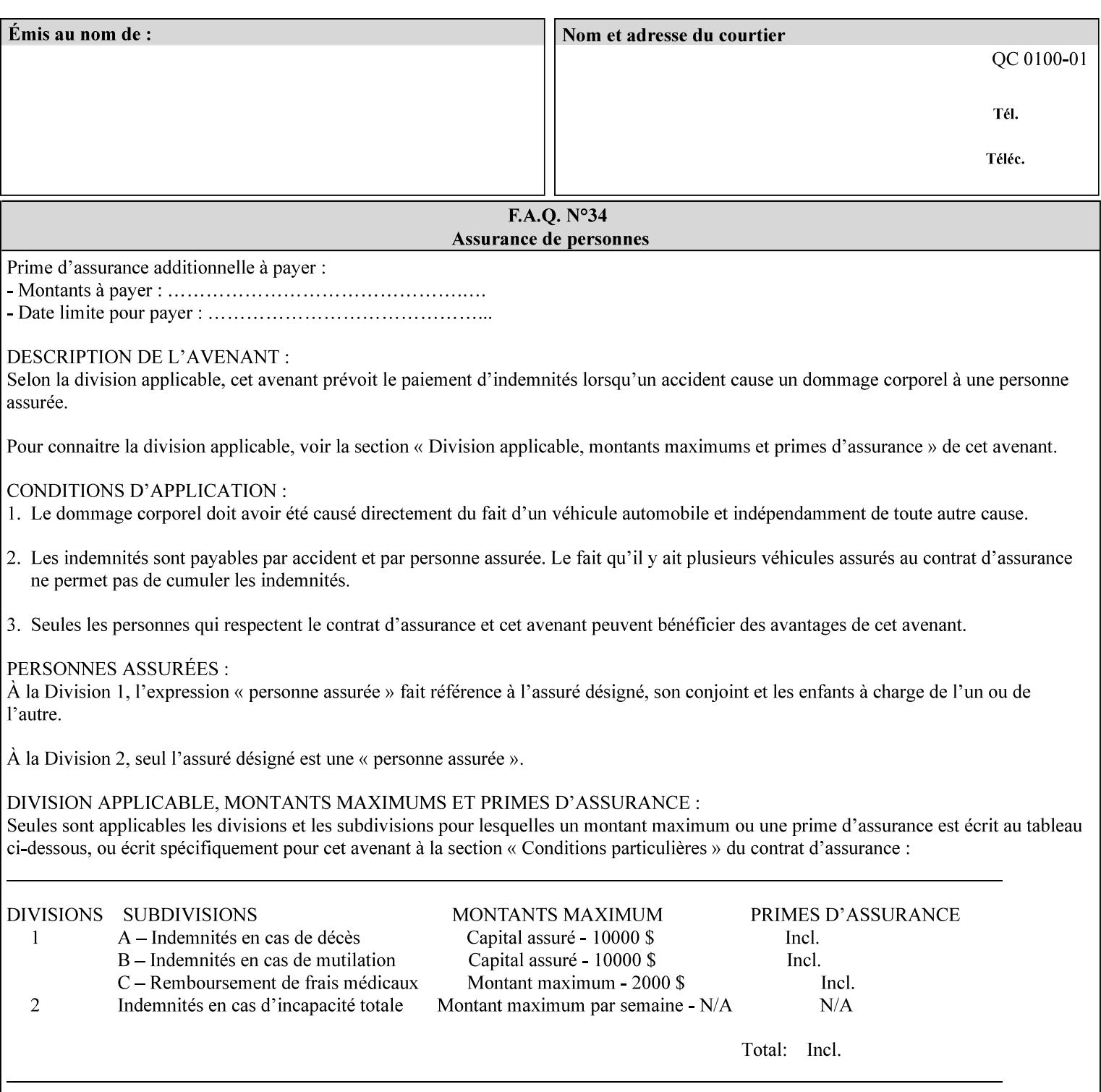

The client MUST NOT supply both the 'media' and the 'media-col' Job Template attributes.

A number of collection Job Template attributes defined in this manual have both the 'media' and 'media-col' member attributes. The same rule against supplying both in a job ticket holds for those collection attributes.

Each 'media-col' value in a Printer contains a value for each 'mediacol' member attribute supported by the Printer. That is, all 'media-col' values in a Printer contain the same member attributes. The 'mediacol' values supported by a Printer is either all combinations of supported member attribute values or a subset thereof. When a client supplies a 'media-col' attribute in a job ticket, the client NEED NOT include all 'media-col' member attributes supported by the Printer.

#### **Matching a submitted 'media-col' value to a value in the Printer**

When a Printer receives a 'media-col' attribute in a Job Creation request, it supplies any member attributes with the values of the member attributes of the Printer's 'media-col-default' attribute.

Then the Printer matches the resulting set of member attributes with the set of media that it is configured to support. If there are no media whose member attributes match one for one, the Printer faults the Job, schedules other jobs, and requests operator intervention to fix the mis-match (see section 2.5)

03104

Informco.com

ENC1<br>ENC2

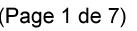

Date de production: 10 mai 2019

Annexé et faisant partie de la police numéro:

 $\bar{\mathbf{X}}$ 

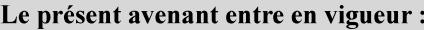

7 mai 2019

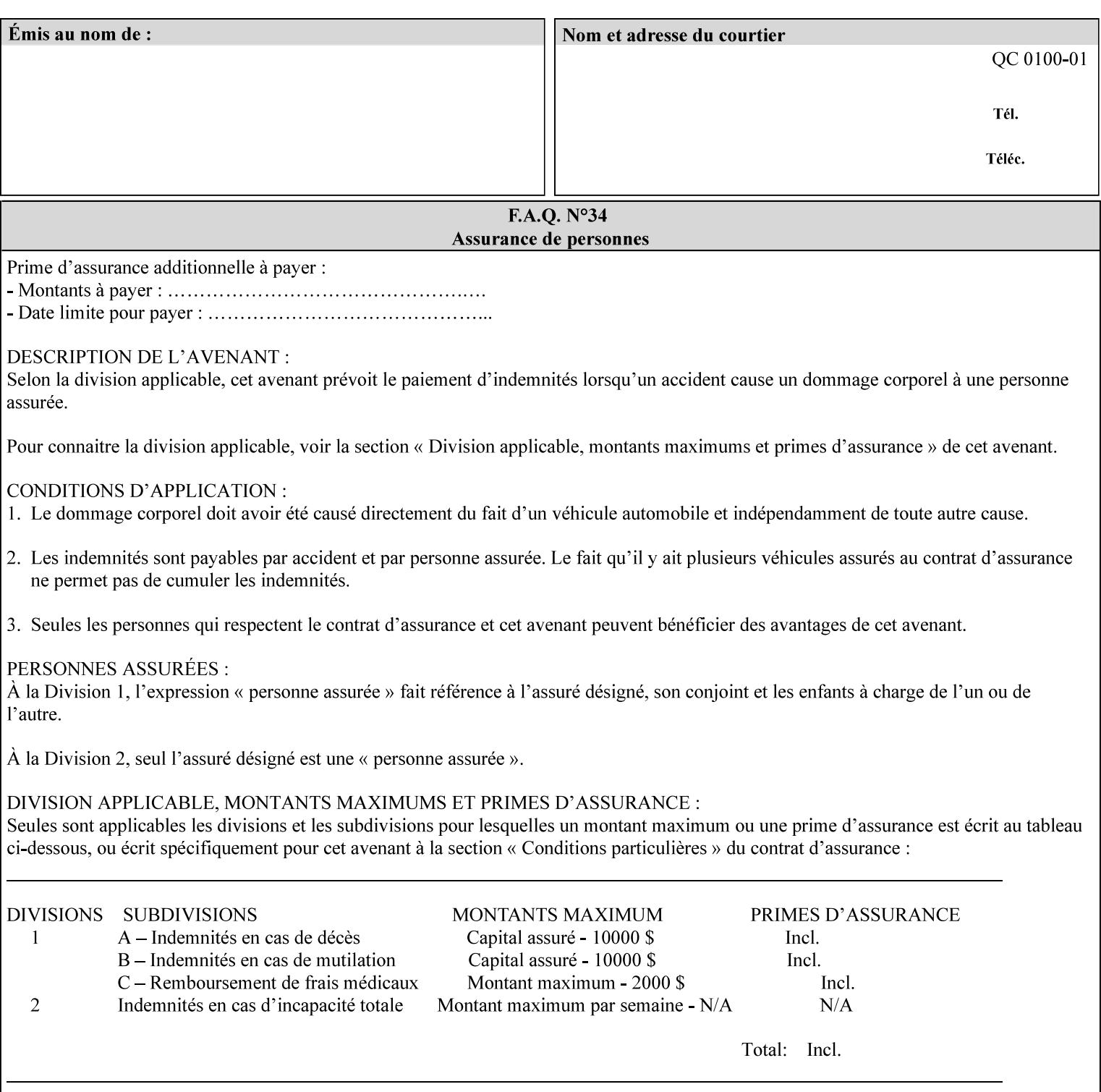

#### **Member Attributes for the 'media-col' Job Template Attribute**

Table 13 lists the member attributes of the 'media-col' collection attribute:

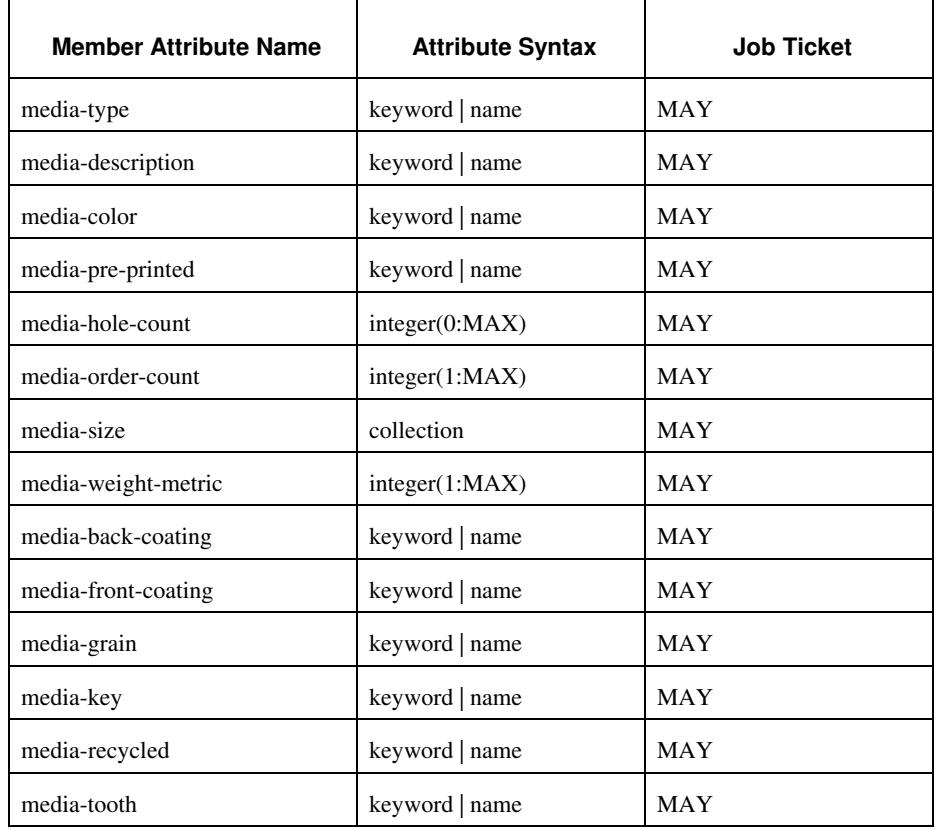

#### **Table 13 - 'media-col' member attributes**

The 'media-col' collection member attributes definitions are:

#### **media-type (keyword | name(MAX))**

The 'media-type' member attribute identifies the type of media, i.e., the media instance's predominate characteristic. The value of this attribute is used by the Printer to alter its behavior, such as selection of an appropriate paper path, or to perform additional conflict checking between Job Template attributes.

03105

Informco.com

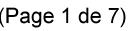

Date de production: 10 mai 2019

Annexé et faisant partie de la police numéro:

 $\bar{\mathbf{X}}$ 

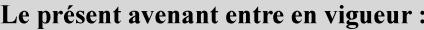

7 mai 2019

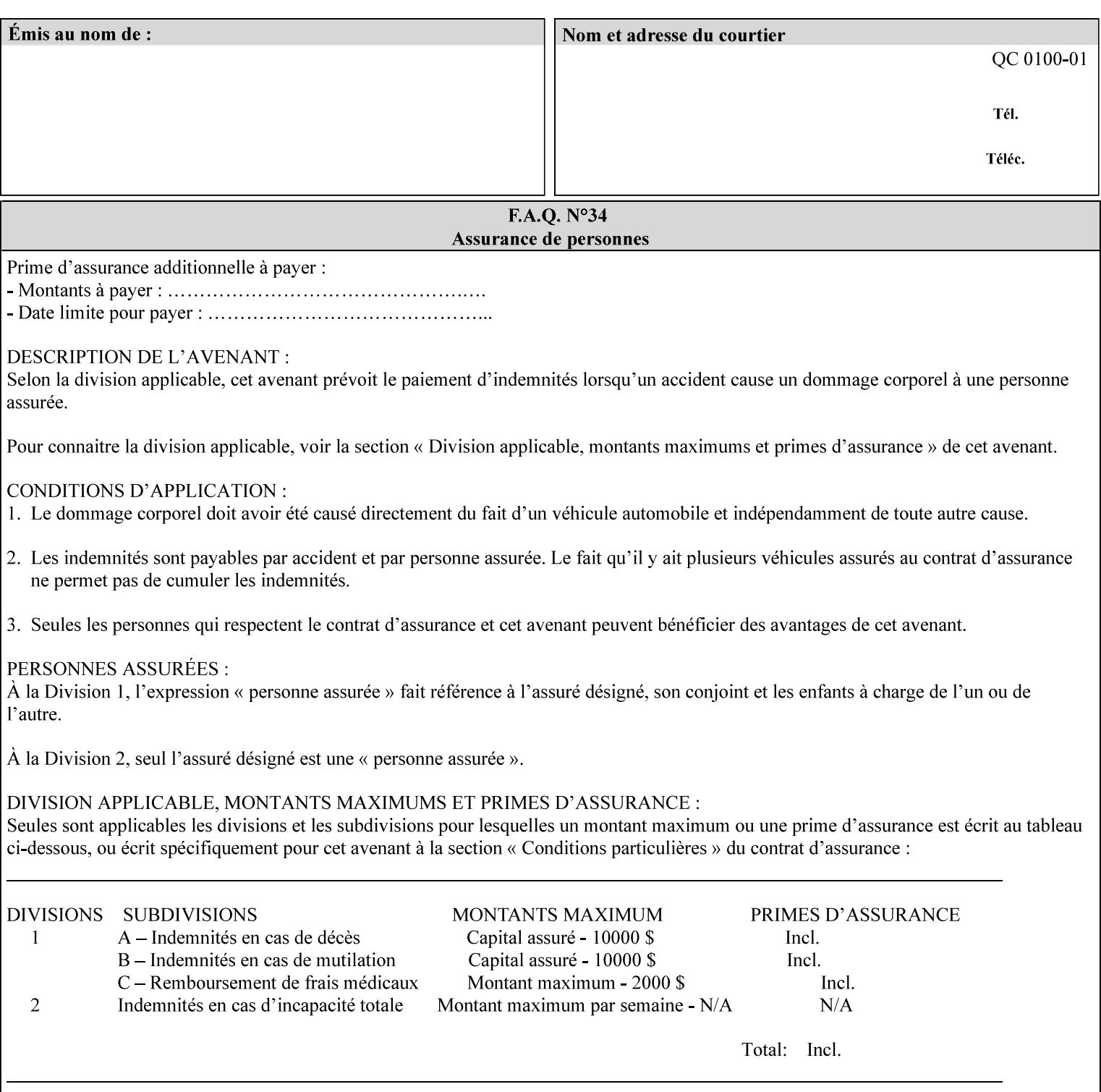

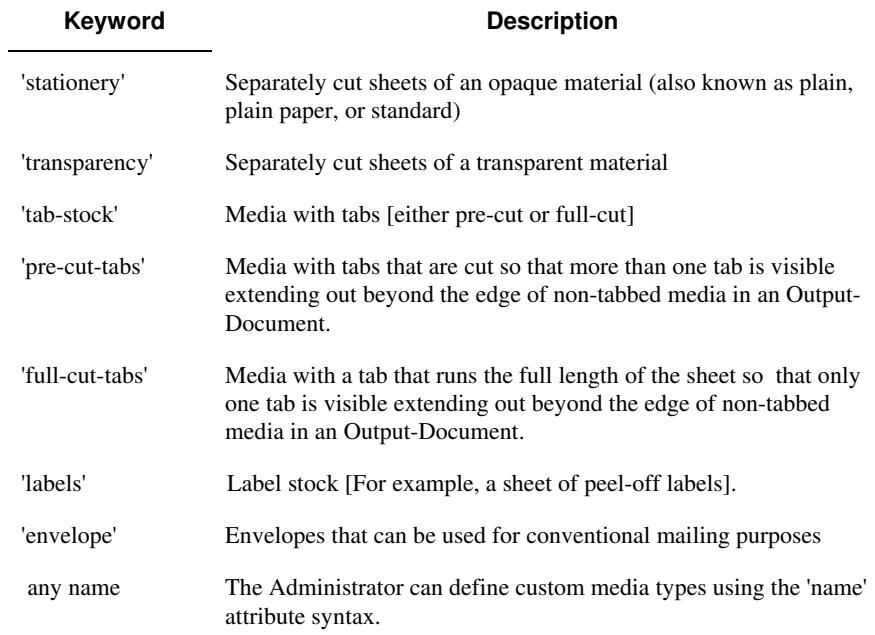

Standard keyword values for 'media-type' are:

#### **media-description (keyword | name)**

The 'media-description' member attribute is used to specify a media description. The 'media-description' member attribute is treated as just another characteristic of the media that the printer must match to select the correct media. For example, the System Administrator can use the 'media-description' attribute to help distinguish between two media which are very similar. However, more than one medium instance can have the same 'keyword' or 'name' value.

The value of the 'media-description' member attribute can be any of the keyword or name values defined for the 'media' Job Template attribute (section 7.50) or any other name value defined by the implementation or administrator that is a description. But, unlike the 'media' attribute 'keyword' values, the 'keyword' value of the 'mediadescription' member attribute has no specific semantic meaning to the Printer. For example, if the keyword value is one of the input tray keywords, the Printer does not use that value to pull the media from that tray. If the client wants to select the media in a particular tray, no matter what it is, then the client MUST supply that tray keyword name, say, 'top', in the 'media' Job Template attribute, instead of using the 'media-description' member attribute. Similarly, if the text string happens to be the same as one of the media size names, the Printer does not use that value to select a media of that size. When supplying the 'media-col' attribute, the client MUST use the 'mediasize' member attribute to specify the size. If the client wants to select the media of a particular size, no matter what it is, then the client MUST supply that size keyword name, say 'iso-a4', in the 'media' Job

03106

Informco.com

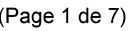

Date de production: 10 mai 2019

Annexé et faisant partie de la police numéro:

 $\bar{\mathbf{X}}$ 

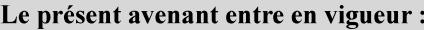

7 mai 2019

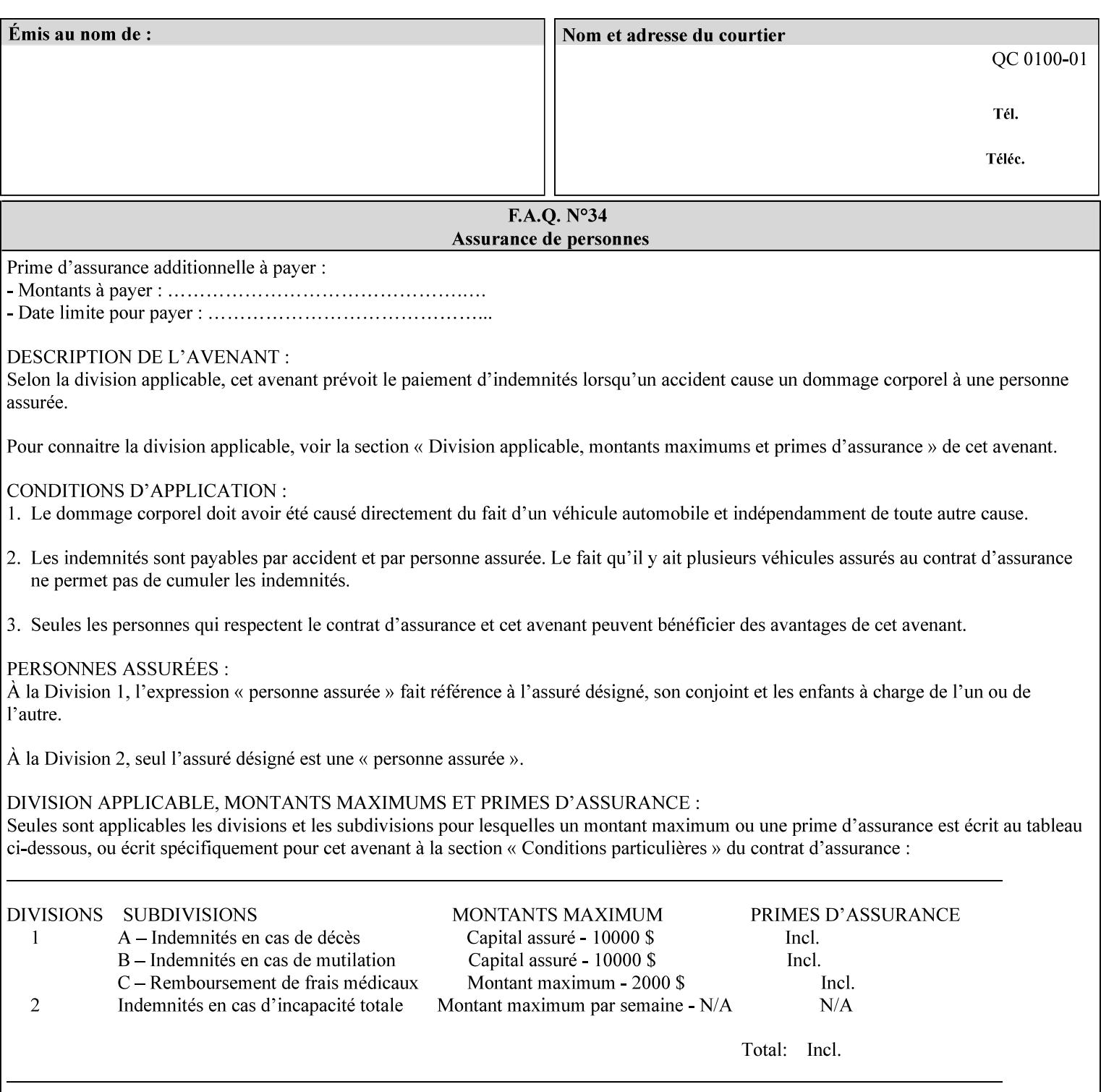

Template attribute, instead of using the 'media-description' member attribute.

For example, suppose that a Printer supports two A4 media that are identical, except that one has three punched holes and the other does not. If the 'media-hole-count' member attribute (see description below) is supported, then one will have the value, say, '3' and the other '0'. In such a case, the 'media-description' attribute is not needed to distinguish between the two media instances. However, if the 'media-hole-count' member attribute is not supported, the 'mediadescription' has different values for the two media, say, 'punched' and 'un-punched' (or a zero length 'name' string), respectively. The 'media-description' member attribute could contain any additional information, such as the size, weight, color, etc. However, the client cannot localize any 'name' values (only pre-defined standard 'keyword' values) to the locale of the user. In order to allow the users to access these two media instances most simply using the 'media' attribute, they should each have names associated with them, such as the 'iso-a4-punched' name (defined by the administrator) and the 'isoa4-white' keyword (defined above in description of 'media' attribute).

As another example of the use of the 'media-description' member attribute to distinguish two media instances that otherwise would have identical characteristics, there are a number of media keywords (defined above in description of 'media' attribute) that a user would expect to have the same characteristics. For example, 'na-letter' and 'a' are both 8.5 by 11 inches. If they would be associated with media instances that have the same characteristics, the administrator puts two different values in their 'media-description' member attributes, say, 'na-letter' and 'a'.

#### **media-color (keyword | name)**

The 'media-color' member attribute indicates the desired color of the media being specified.

03107

Informco.com

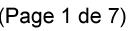

Date de production: 10 mai 2019

Annexé et faisant partie de la police numéro:

 $\bar{\mathbf{X}}$ 

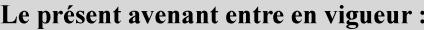

7 mai 2019

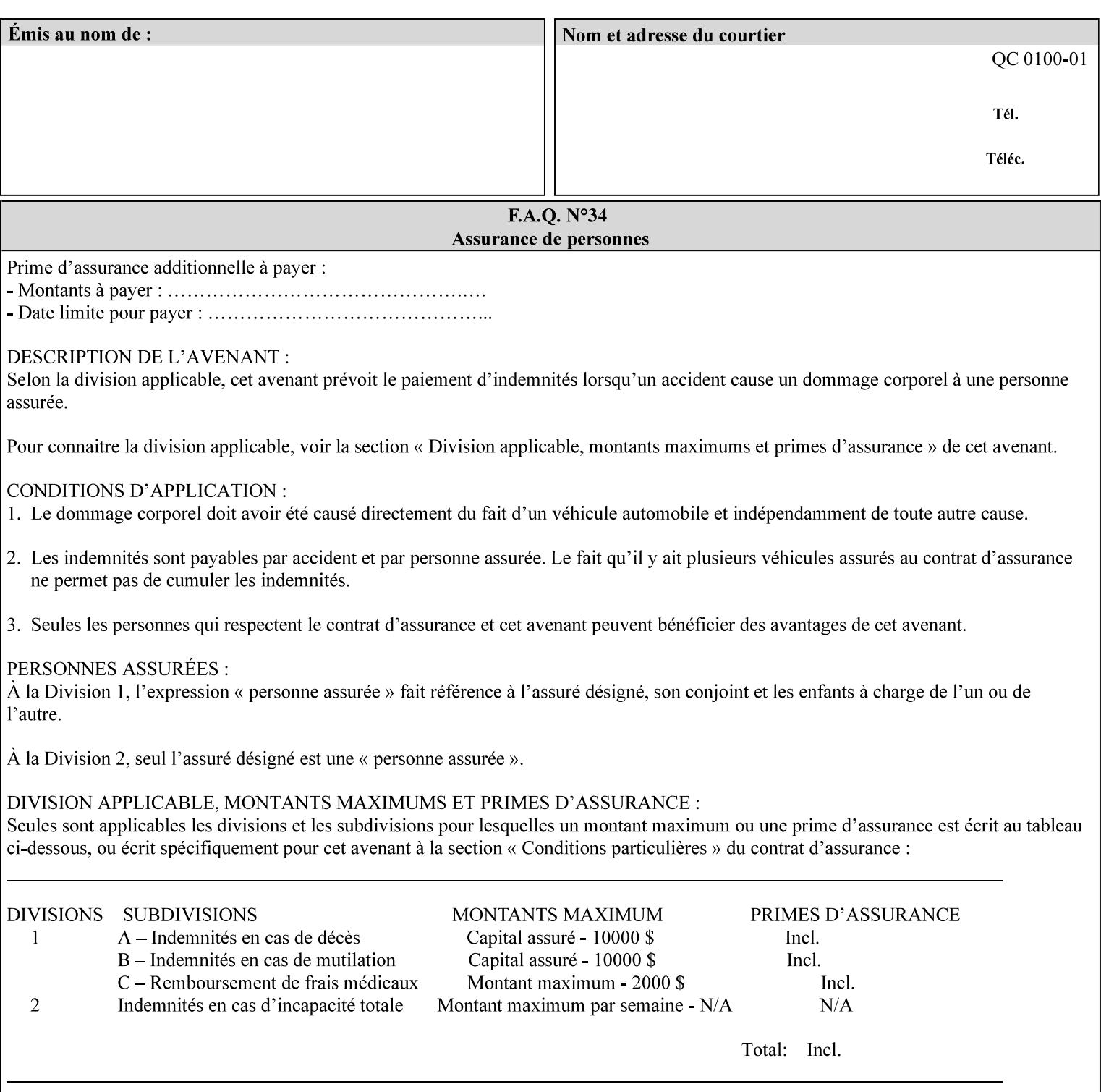

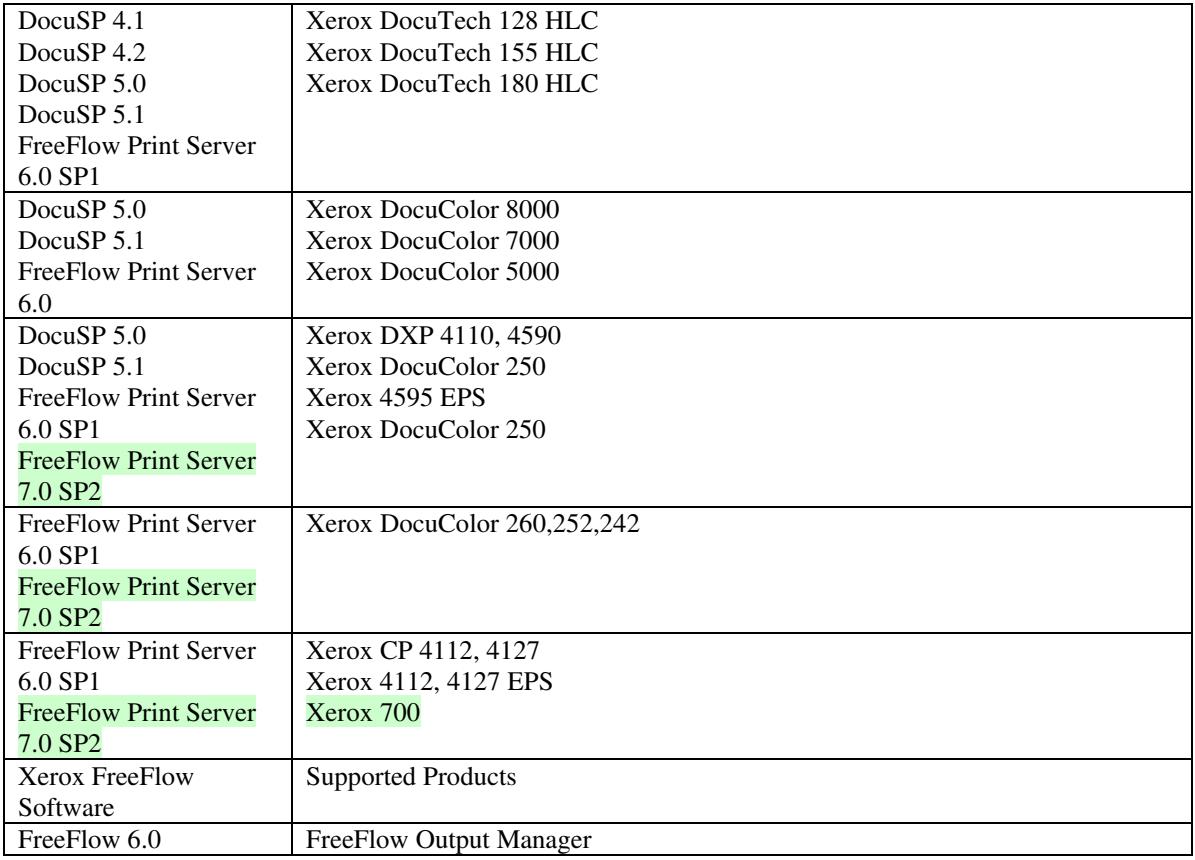

FreeFlow Print Server (FFPS) v6.0 is the new name for DocuSP V6.0.

### **1.1.3**

### **1.1.4 Disclaimers for this manual**

Xerox makes no representations that this manual represents the very latest information and Xerox reserves the right to change product features without prior notification.

Although this manual has not been specifically designed to support job ticket testing, anyone who needs to validate custom XPIF job tickets will find this manual useful.

### **1.2 About the users of this manual**

Xerox Production Systems are supplied with client print submission applications that generate job tickets from user selections at a menu or graphical user interface. If any of those are suitable in your environment, then you do not need to develop custom job tickets or print submission applications.

This manual is intended for software application developers who will use the information contained in it to create custom XPIF job tickets for use with the supported Xerox products. If you are such an individual, this is what we assume that you already know and can do:

03108

Informco.com

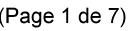

Date de production: 10 mai 2019

Annexé et faisant partie de la police numéro:

 $\bar{\mathbf{X}}$ 

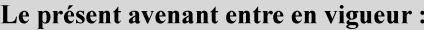

7 mai 2019

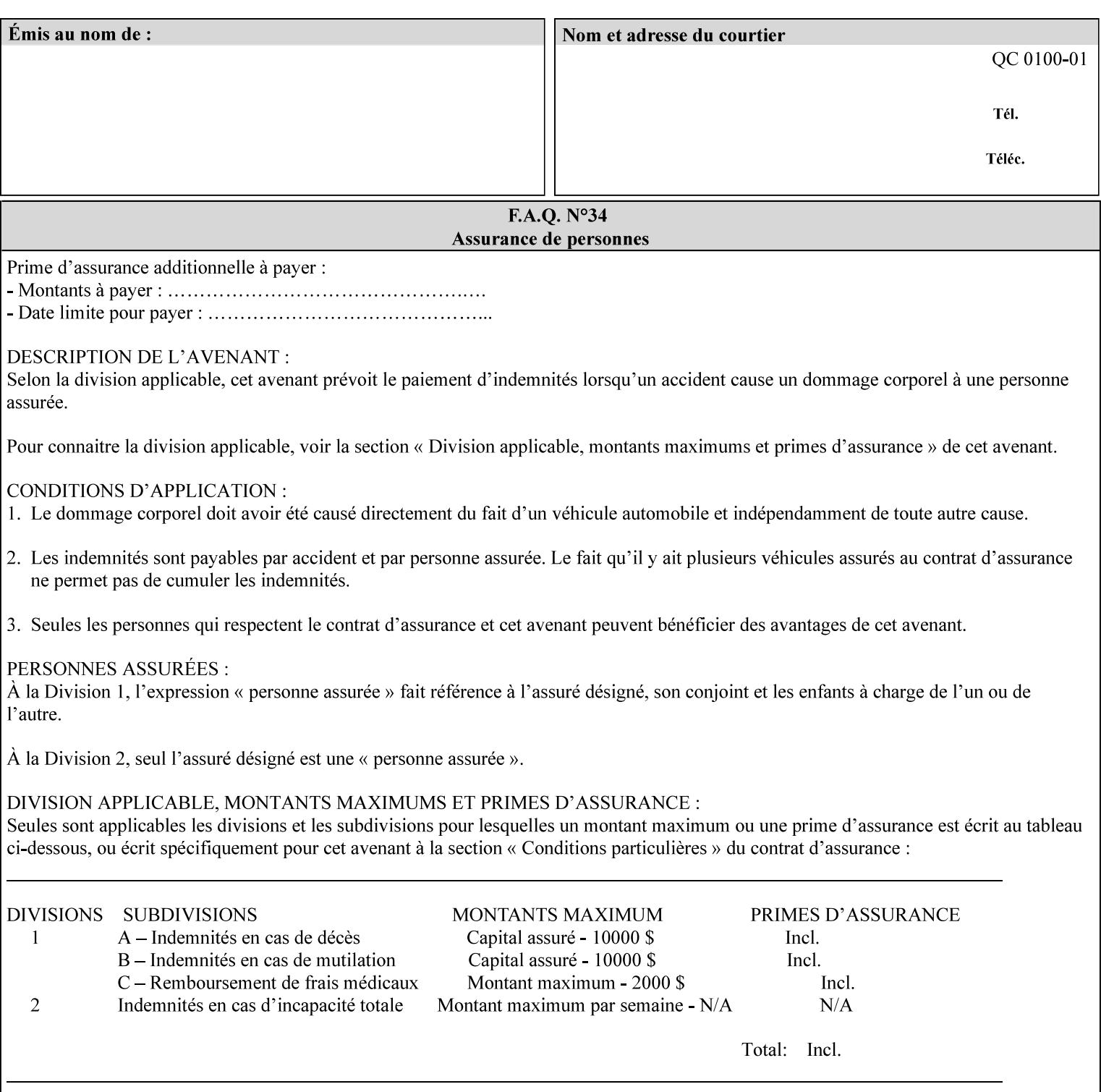

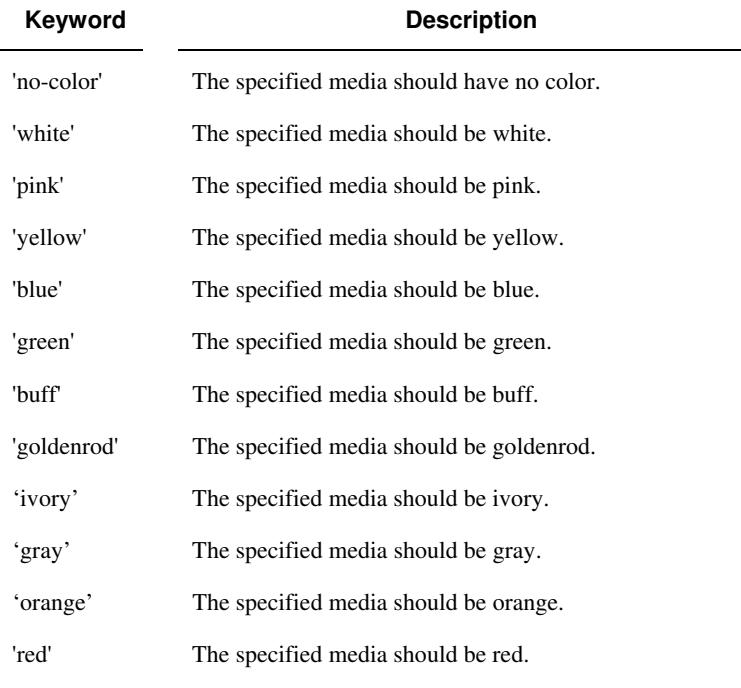

Standard keyword values for 'media-color' are:

The Administrator can define custom paper colors using the 'name' attribute syntax.

#### **media-pre-printed (keyword | name)**

The 'media-pre-printed' attribute indicates that the pre-printed characteristics of the desired media. Examples of pre-printed media include forms and company letterhead. The standard keyword values for 'media-pre-printed' are:

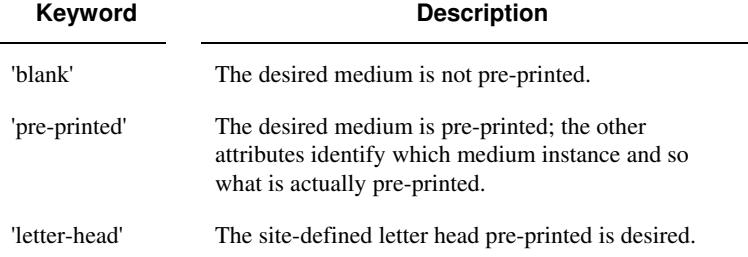

#### **media-hole-count (integer(0:MAX))**

The 'media-hole-count' member attribute indicates the number of predrilled holes in the desired media. A value of 0 (zero) indicates that no holes should be present in the media.

### **media-order-count (integer(1:MAX))**

The 'media-order-count' member attribute indicates the number of sheets, within an ordered sequence of sheets; after which the sequence begins to repeat. For example, third cut tab stock in which all three forms are present has an order count of 3 (this is also sometimes called the modulus of the ordered media).
03109

Informco.com

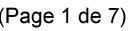

Date de production: 10 mai 2019

Annexé et faisant partie de la police numéro:

 $\bar{\mathbf{X}}$ 

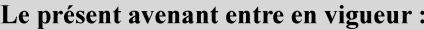

7 mai 2019

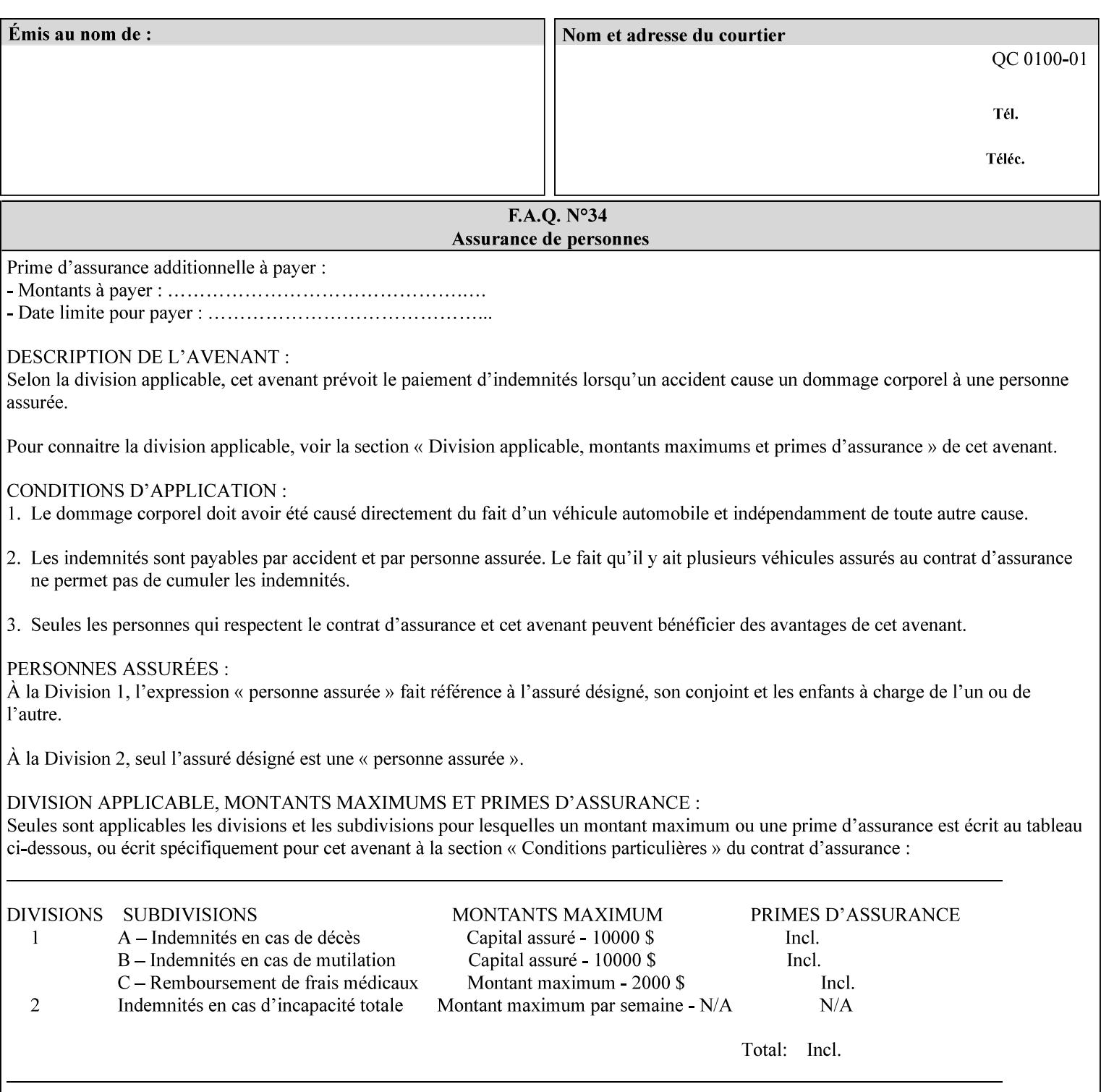

Full-cut tab stock may have an order count greater than 1 if it has an ordered sequence, such as a cycle of colors or cycle of pre-printing.

If the 'media-order-count' is 1, then all media is the same.

*Implementation Note: For DocuSP/FFPS, the client can only supply the 'media-order-count' member attribute with the 'mediatype' values: 'tab-stock' or 'pre-cut-tab' or a supported name value.* 

#### **media-size (collection)**

The 'media-size' member attribute is a collection that explicitly specifies the numerical media width and height dimensions.

#### **Member Attributes for the 'media-size' member attribute of 'media-col'**

The 'media-size' collection member attributes are:

### **Table 14 - 'media-size' member attributes**

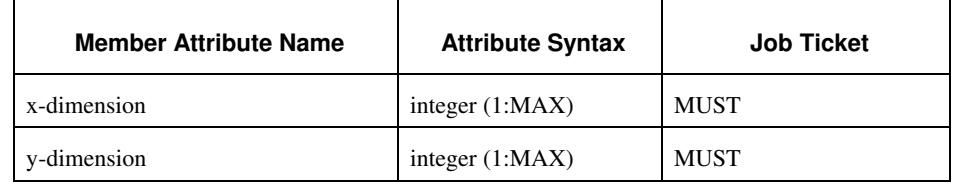

#### **x-dimension (integer(1:MAX))**

The 'x-dimension' member attribute indicates the size of the media in hundredths of a millimeter along the bottom edge of the media. See section 6 6.2.2 regarding the coordinate system. This unit is equivalent to 1/2540 th of an inch resolution.

*Implementation Note: DocuSP/FFPS measures media size to the nearest millimeter. Therefore, the client MUST round the value to the nearest millimeter, i.e., ensure that the two least significant digits are always 00. For example, 8.5 inches is 215.9 millimeters. Therefore the client MUST supply the 'x-dimension' value as '21600, not 21590'. See Appendix F '* Media Size English-Metric Equivalents*'.* 

#### **y-dimension (integer(1:MAX))**

The 'y-dimension' member attribute indicates the size of the media in hundredths of a millimeter along the left edge of the media. See section 6 regarding the coordinate system. This is equivalent to 1/2540 th of an inch resolution.

*Implementation Note: DocuSP/FFPS measures media size to the nearest millimeter. See 'x-dimension' note.*

03110

Informco.com

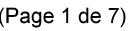

Date de production: 10 mai 2019

Annexé et faisant partie de la police numéro:

 $\bar{\mathbf{X}}$ 

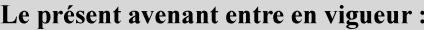

7 mai 2019

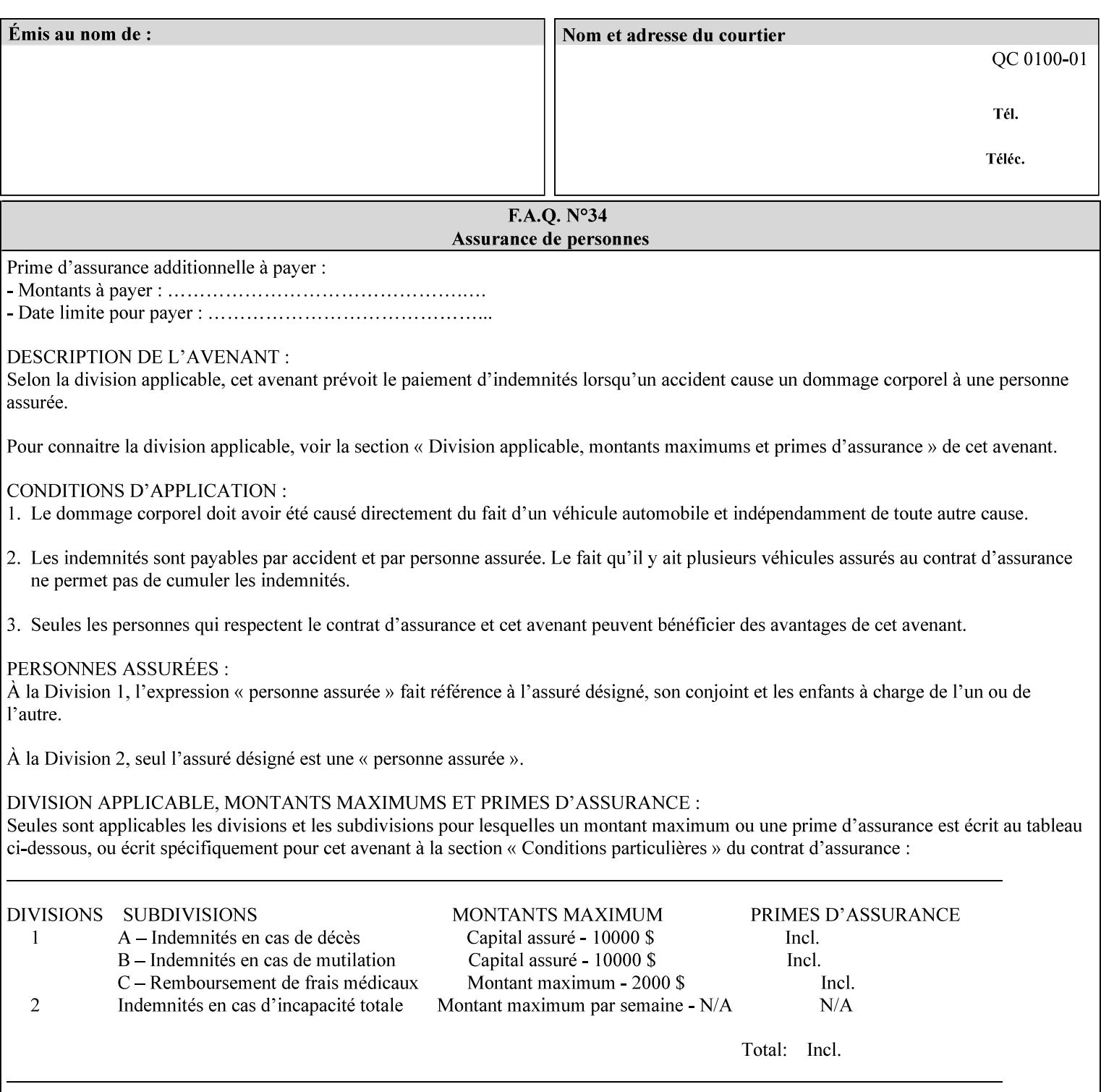

#### **media-weight-metric (integer(1:MAX))**

The 'media-weight-metric' member attribute indicates the weight of the desired media rounded to the nearest whole number of grams per square meter. See Appendix G 'Media Weight - English-Metric Equivalents'.

#### **media-front-coating (keyword | name)**

#### **media-back-coating (keyword | name)**

The 'media-front-coating' and 'media-back-coating' member attributes indicate what pre-process coating has been applied to the front and back of the desired media, respectively.

Standard keyword values for 'media-front-coating' and 'media-backcoating' are:

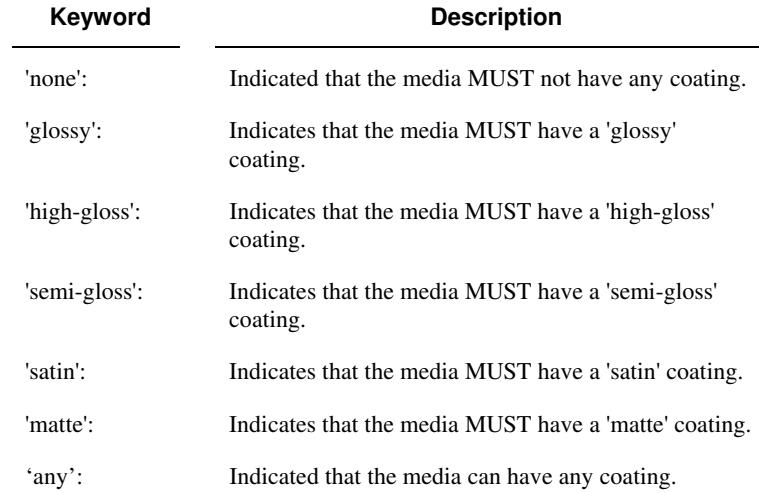

#### **media-grain (keyword | name)**

The 'media-grain' member attribute indicates the desired grain of the media being specified. This attribute is only supported for iGen3 production printers.

Standard keyword values for 'media-grain' is:

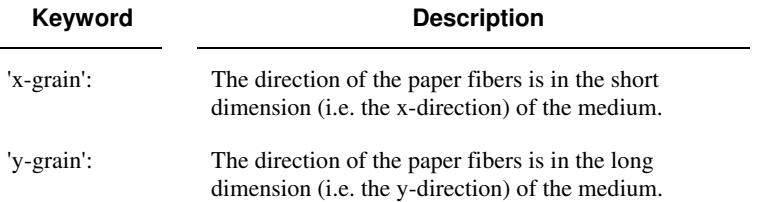

03111

Informco.com

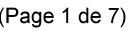

Date de production: 10 mai 2019

Annexé et faisant partie de la police numéro:

 $\bar{\mathbf{X}}$ 

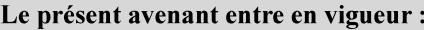

7 mai 2019

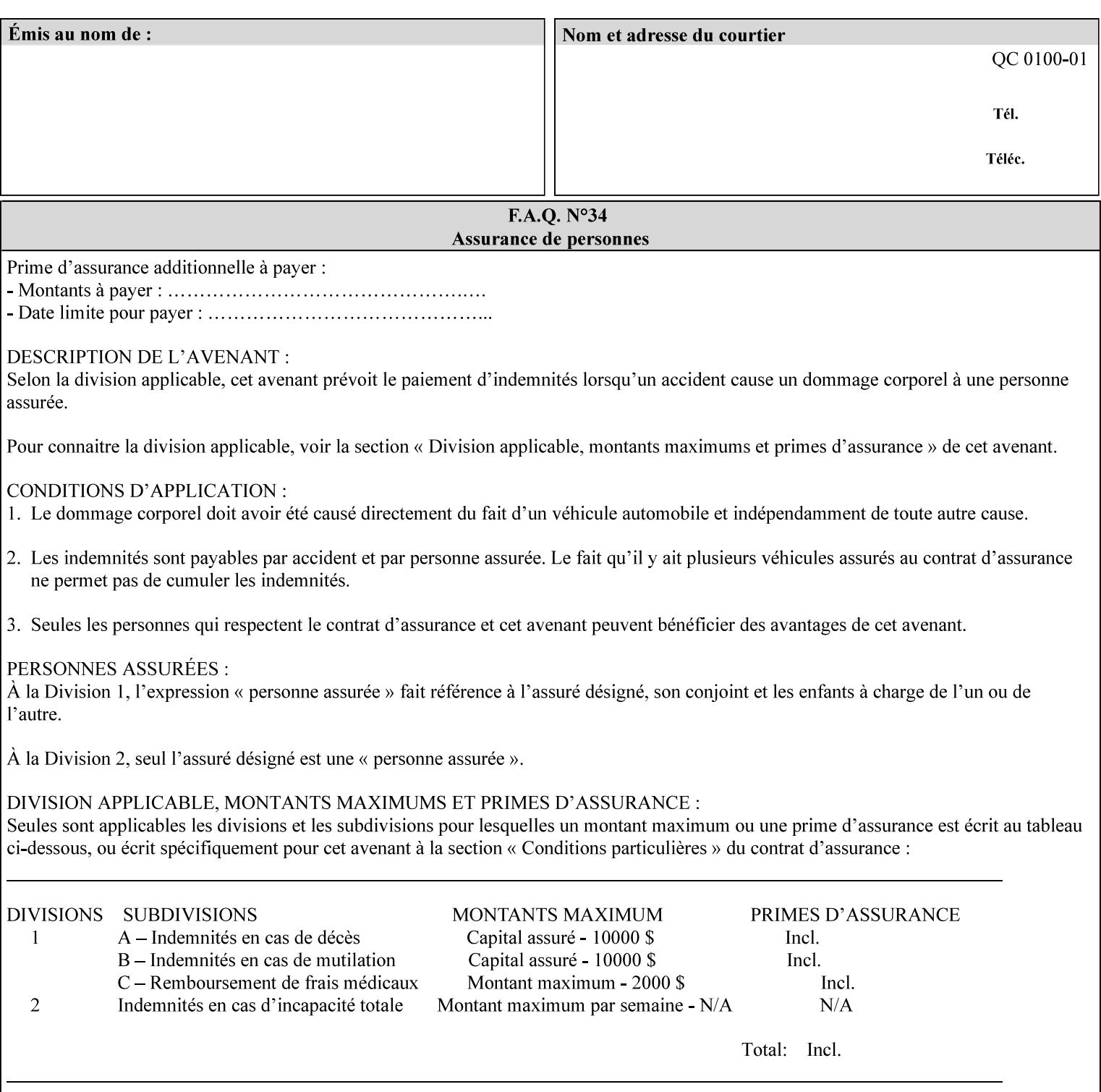

#### **media-key (keyword | name)**

The 'media-key' member attribute contains the name of the media represented as a keyword or name. Values MUST be the same as the keyword and name values for the 'media' Job Template attribute and represent the same media, except for media size and input tray keywords.

#### **media-recycled (keyword | name)**

The 'media-recycled' member attribute indicates the recycled characteristics of the media. The standard keyword values are:

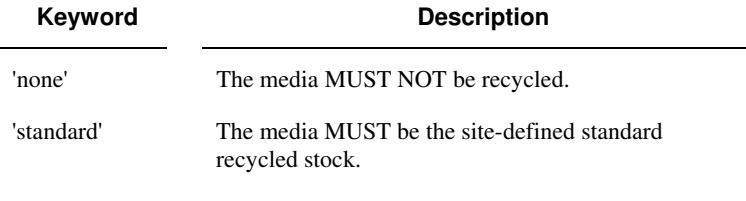

If this member attribute is supported, the Printer MUST support at least the 'none' and 'standard' values.

### **media-tooth (keyword | name)**

The 'media-tooth' member attribute indicates the desired tooth (or roughness) of the media being specified. The tooth of a medium is particularly important for those marking engines that use pens (e.g. plotters) to mark the medium. The type of pen used shall match the tooth of the medium for best resolution. This attribute is only supported for iGen3 production printers.

#### **Standard keyword values for 'media-tooth' are:**

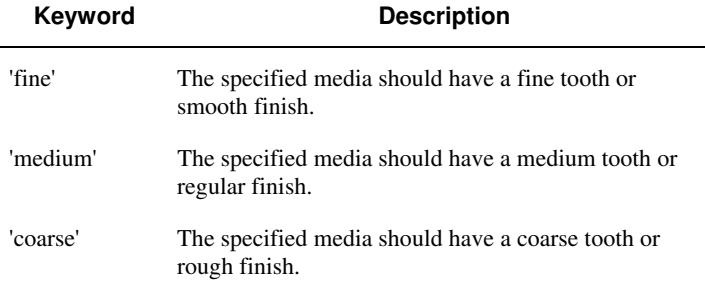

03112

Informco.com

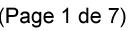

Date de production: 10 mai 2019

Annexé et faisant partie de la police numéro:

 $\bar{\mathbf{X}}$ 

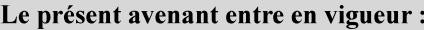

7 mai 2019

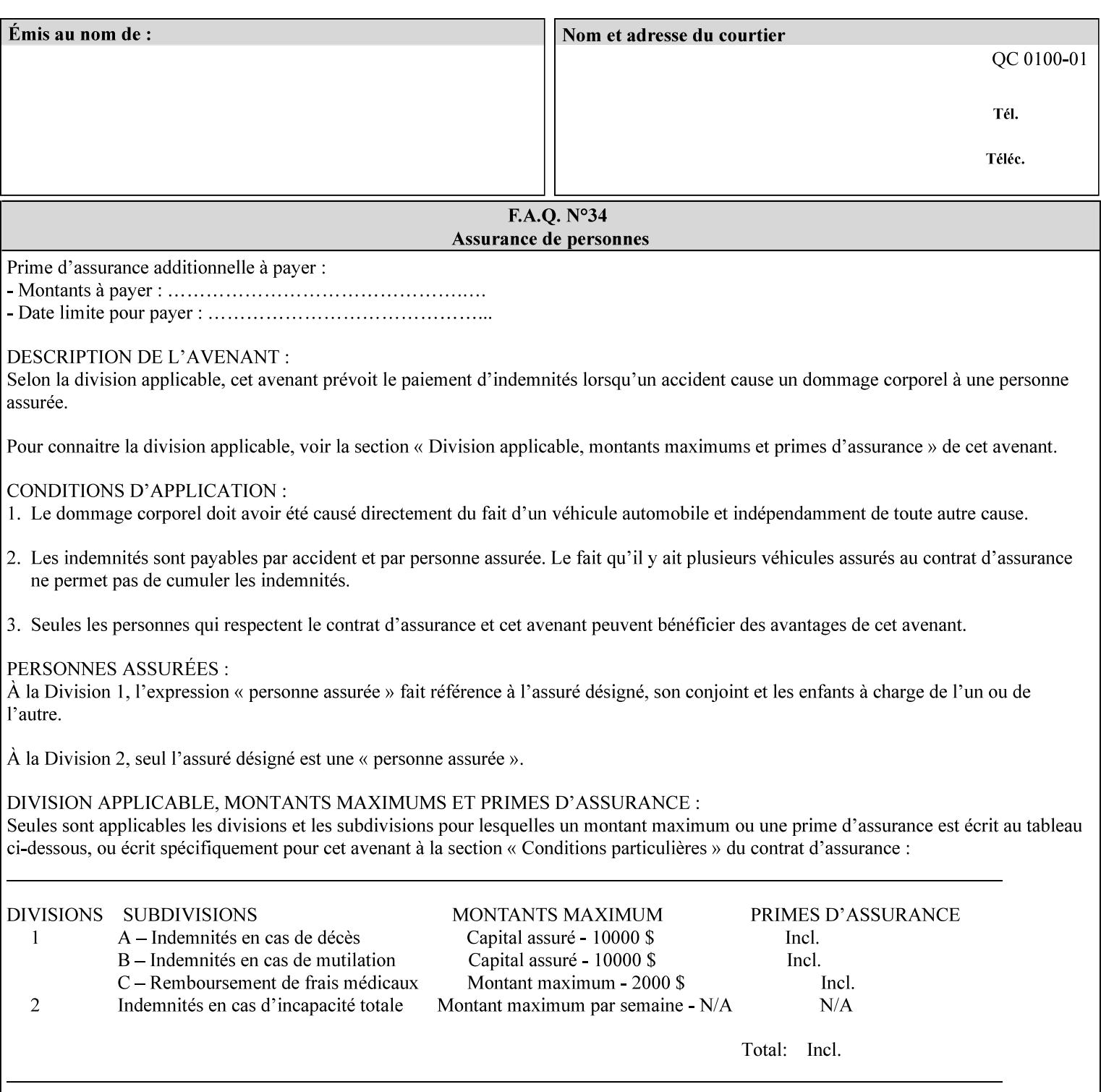

# **7.53 opi-image-insertion (keyw ord) Job Template XML Syntax** <opi-image-insertion syntax="keyword">*keyword*</opi-imageinsertion> **Description** This attribute indicates the type of OPI image insertion to be performed. **Standard keyword values are: Keyword Description** 'insert' At print time, OPI images referenced in the document file are retrieved, manipulated as specified, and inserted or substituted for those referenced in the document. 'do-not-insert' At print time, OPI images referenced in the document are not retrieved, inserted or substituted for those in the document. The Printer ignores all OPI image insertion references. **7.54 opi-image-pre-scan (keyw ord) Job Template XML Syntax** < opi-image-pre-scan syntax="keyword">*keyword*</a></a>fopi-image-prescan> **Description** This attribute indicates whether or not the Printer is to pre-scan the document data in order to validate that OPI images referenced within the document are accessible and, optionally, to pull them to the Printer, before processing the job. **Standard keyword values are: Keyword Description**  'no-pre-scan' Perform no pre-scan of the document data before processing the job. 'pre-scan' Before processing the job, pre-scan the document data and validate that each OPI image exists and is accessible. 'pre-scan-and-gather' pre-scan the document data and retrieve the referenced OPI images prior to processing the job. Note: It is an implementation decision whether the referenced OPI image files are inserted into the document data stream or are simply copied to the Printer's local disk.

03113

Informco.com

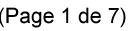

Date de production: 10 mai 2019

Annexé et faisant partie de la police numéro:

 $\bar{\mathbf{X}}$ 

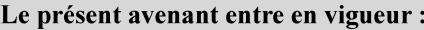

7 mai 2019

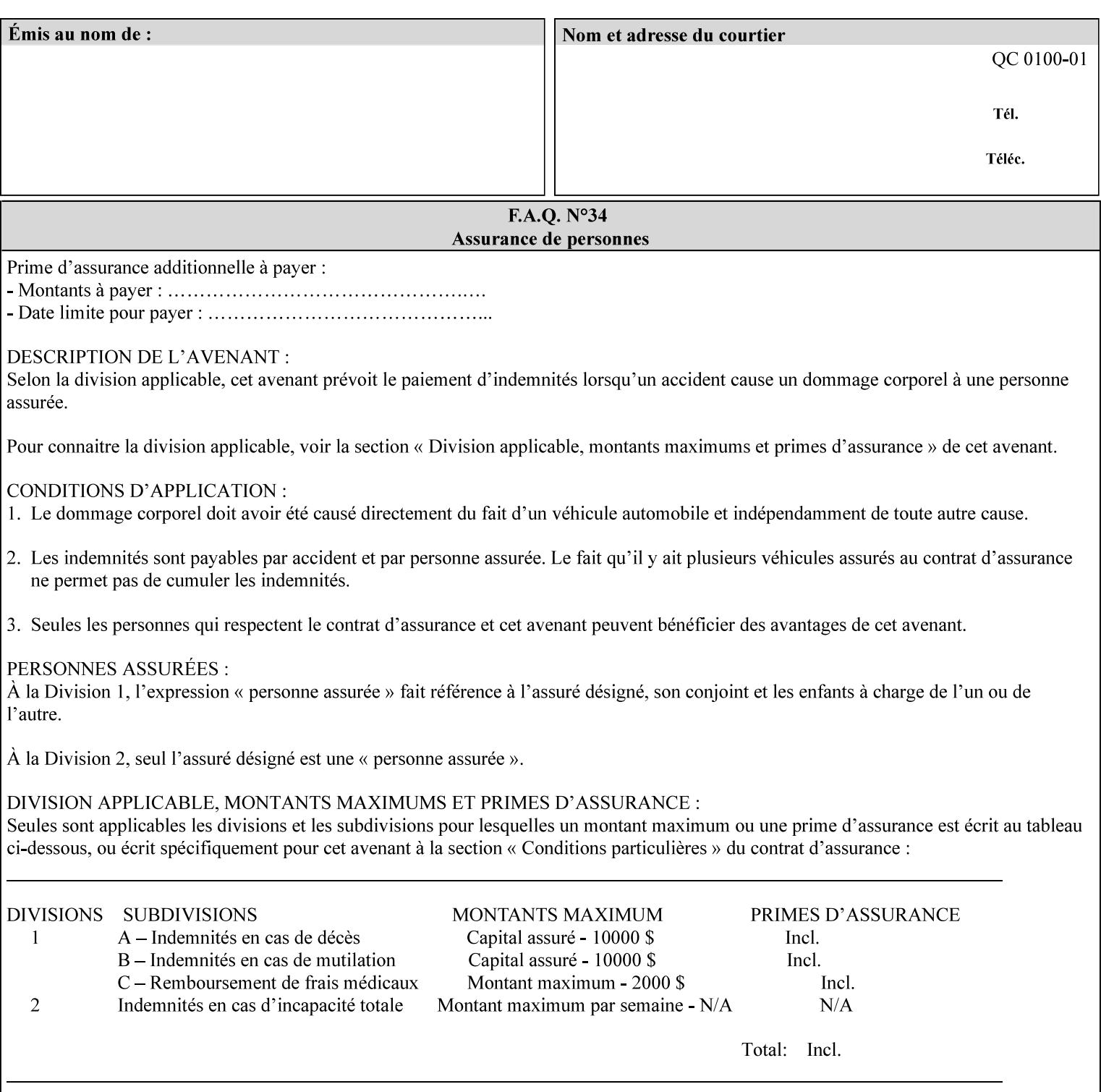

### **7.55 orientation-requested (enum) Job Template**

**XML Syntax** < orientation-requested syntax="enum">*enum*</orientation-requested>

**Description** This attribute indicates the desired orientation for printed printstream pages; it does not describe the orientation of the clientsupplied print-stream pages.

> For some document formats (such as 'application/postscript'), the desired orientation of the print-stream pages is specified within the document data. This information is generated by a device driver prior to the submission of the print job. Other document formats (such as 'text/plain') do not include the notion of desired orientation within the document data. In the latter case it is possible for the Printer to bind the desired orientation to the document data after it has been submitted. It is expected that a Printer would only support 'orientations-requested' for some document formats (e.g., 'text/plain' or 'image/tiff') but not others (e.g., 'application/postscript'). This is no different than any other Job Template attribute since Job Template rule #1 points out that a Printer may support or not support any Job Template attribute based on the document format supplied by the client. However, a special mention is made here since it is very likely that a Printer will support 'orientation-requested' for only a subset of the supported document formats.

*Implementation Note: DocuSP/FFPS supports the 'orientationrequested' attribute for the 'text/plain' and 'text/plain; charset=US-ASCII' document formats.* 

Standard enum values are:

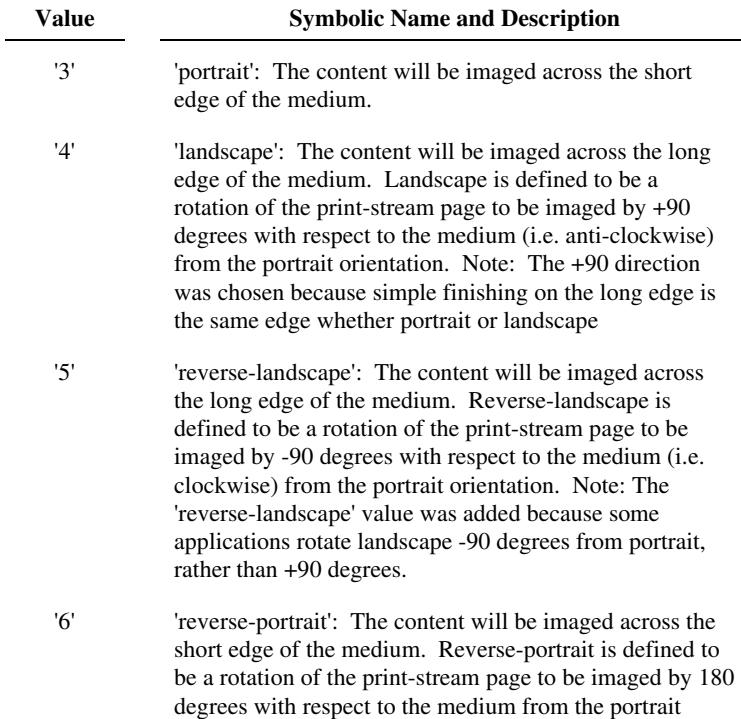

03114

Informco.com

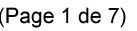

Date de production: 10 mai 2019

Annexé et faisant partie de la police numéro:

 $\bar{\mathbf{X}}$ 

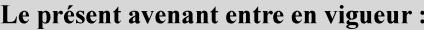

7 mai 2019

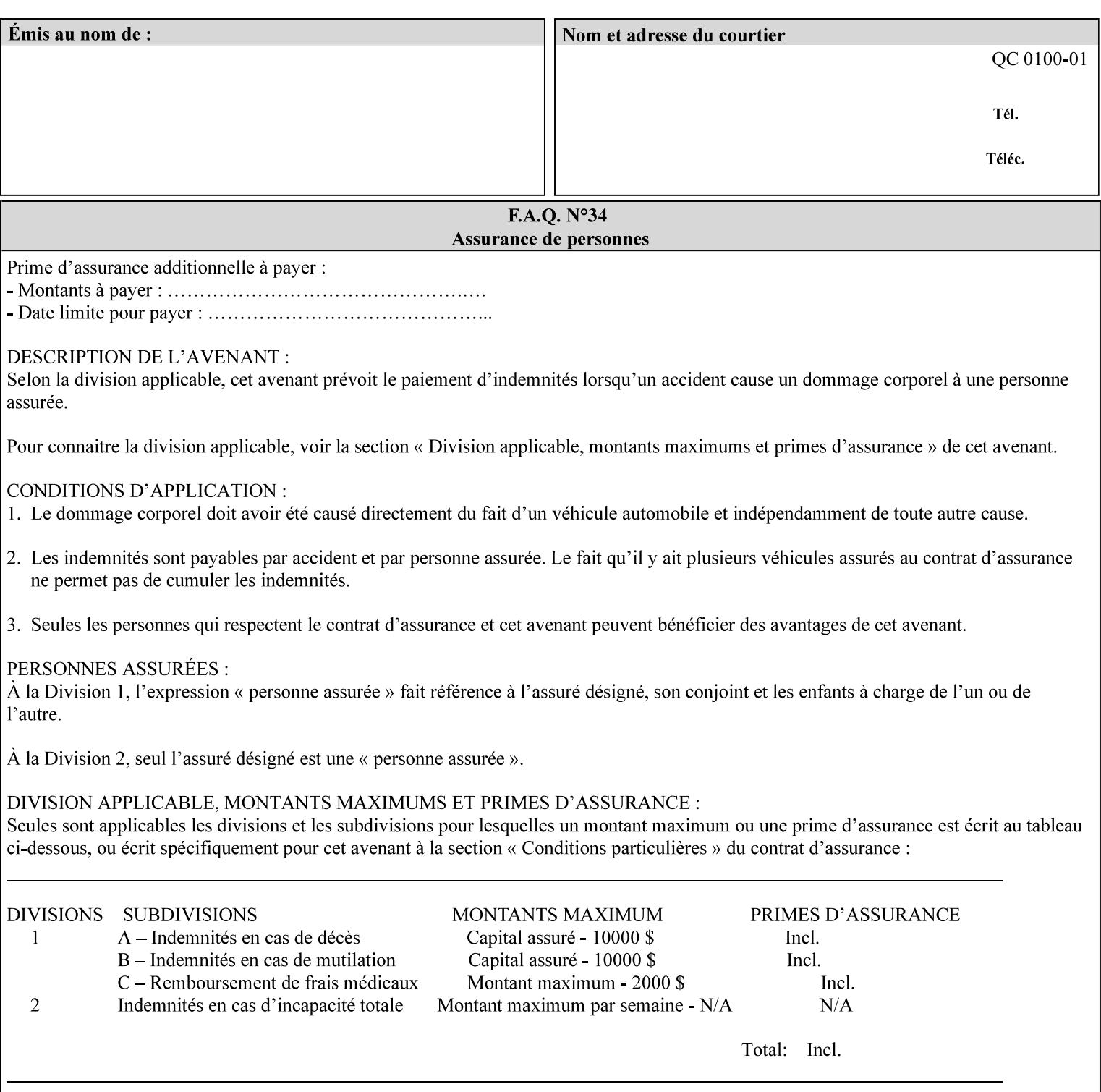

orientation. Note: The 'reverse-portrait' value was added for use with the 'finishings' attribute in cases where the opposite edge is desired for finishing a portrait document on simple finishing devices that have only one finishing position. Thus a 'text'/plain' portrait document can be stapled 'on the right' by a simple finishing device as is common use with some middle eastern languages such as Hebrew.

### **7.56 output-bin (keyw ord | name) Job Template**

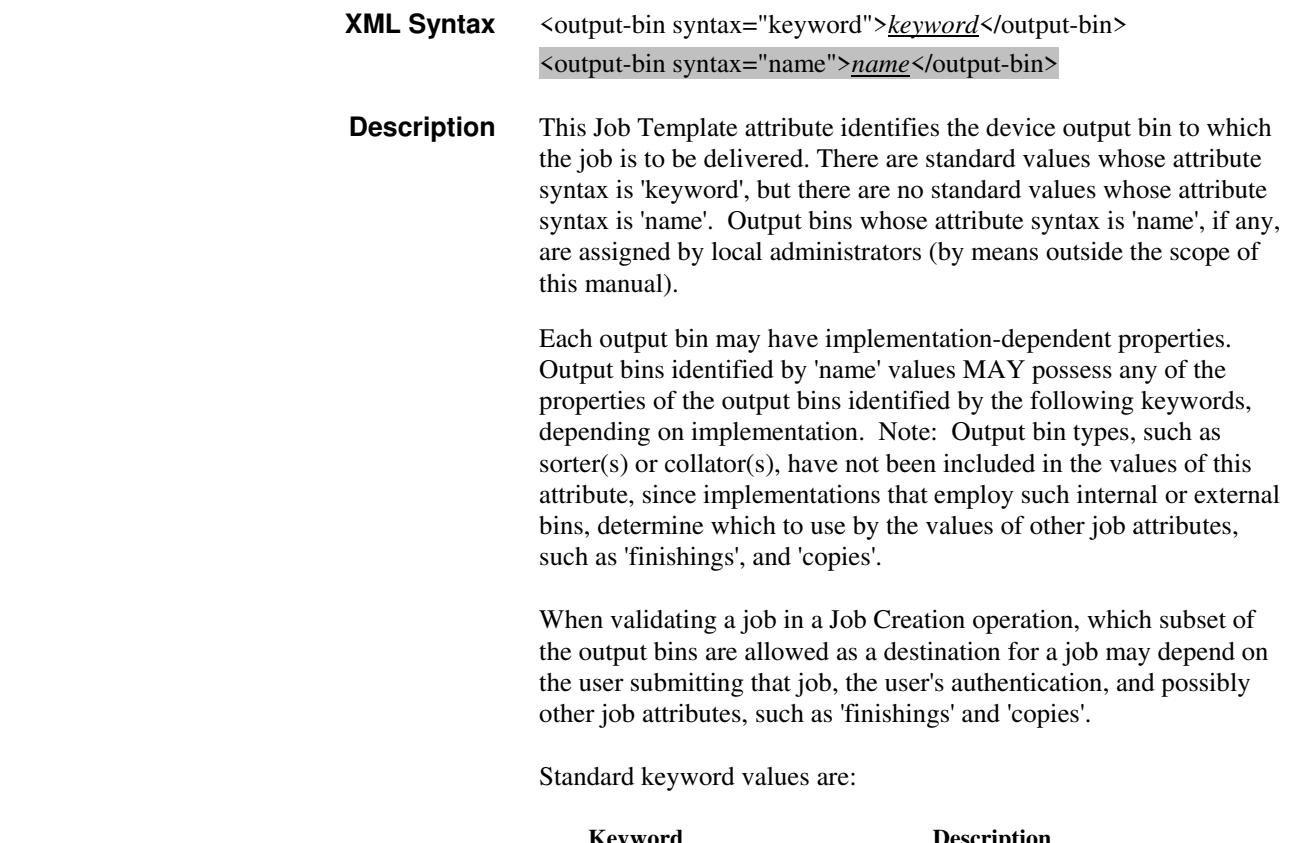

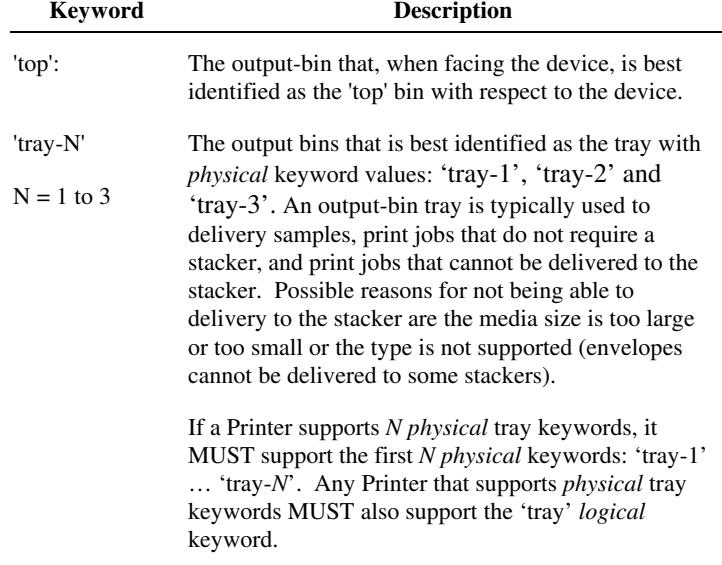
03115

Informco.com

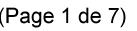

Date de production: 10 mai 2019

Annexé et faisant partie de la police numéro:

 $\bar{\mathbf{X}}$ 

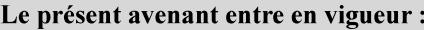

7 mai 2019

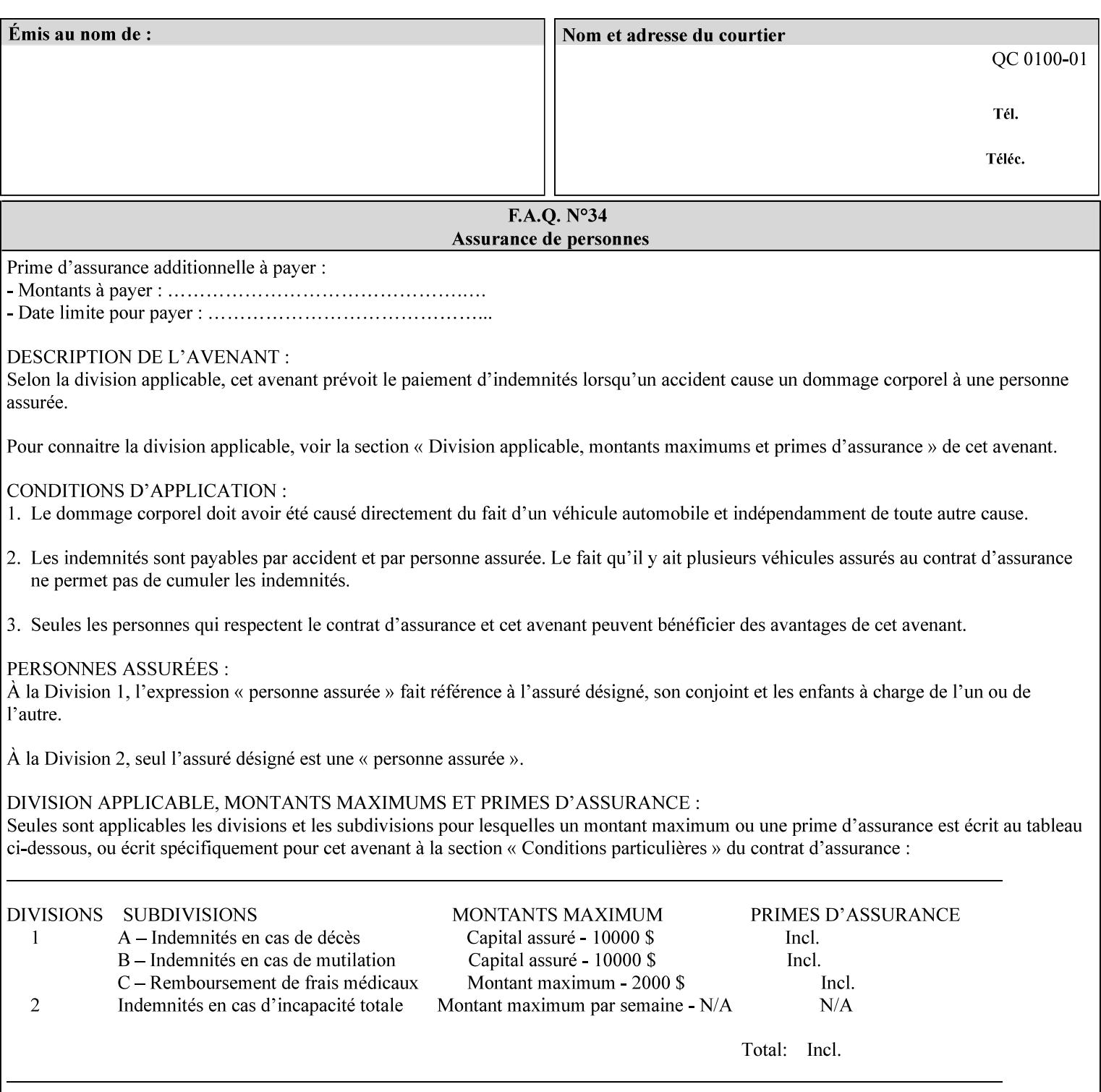

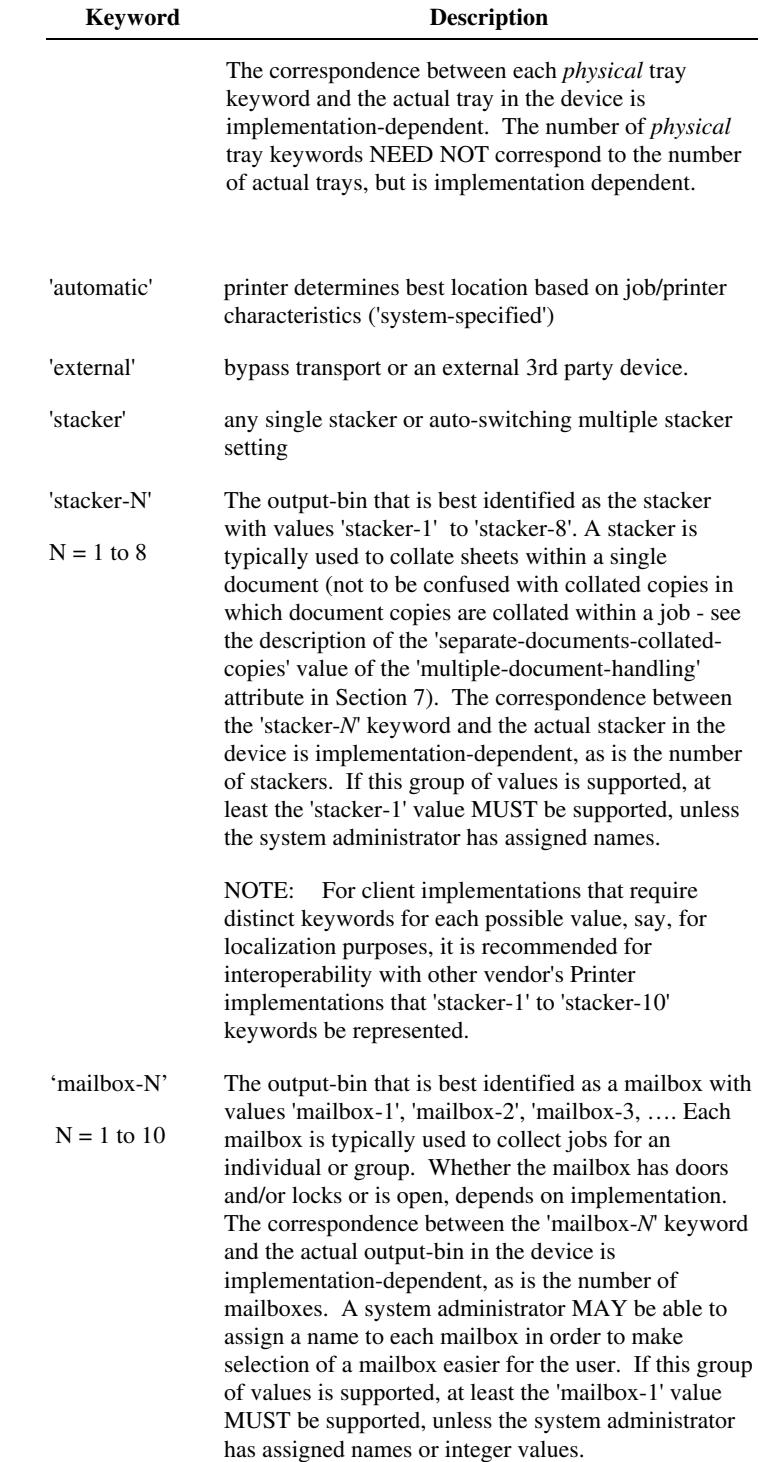

03116

Informco.com

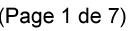

Date de production: 10 mai 2019

Annexé et faisant partie de la police numéro:

 $\bar{\mathbf{X}}$ 

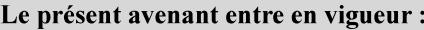

7 mai 2019

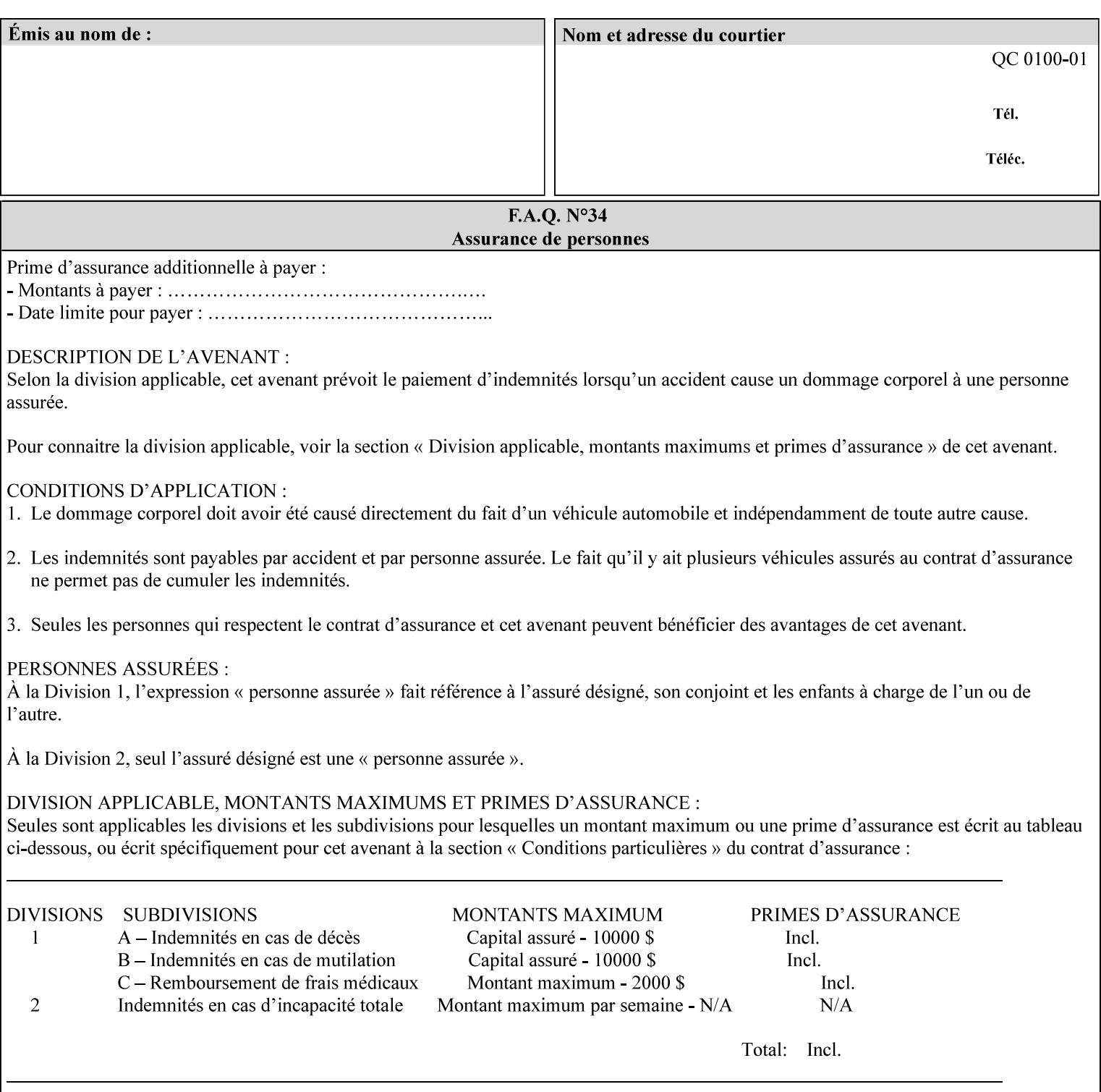

## **7.57 pad-printing (collection) Job Template**

#### **XML Syntax**

<pad-printing syntax="collection"> <pad-printing-type syntax="keyword">*keyword*</pad-printing-type> <number-of-sheets-per-pad syntax="integer">*integer*</number-of-sheets-perpad> <cover-back-pad syntax="collection"> <media syntax="keyword">*keyword*</media> <media syntax="name">*name*</media>

<media-col syntax="collection">*See 'media-col' attribute*</media-col>

</cover-back-pad>

</pad-printing>

**Description** This attribute specify pad printing consisting of multiple uncollected stacks of the same single sheet, with an optional, blank, back cover of specified media. The input document MAY be one or more pages and other attributes, such as "number-up", "impositiontemplate", and "sides" MAY be supplied in order to combine more than one Input Page onto one side of a single Output Sheet. However, the resulting output MUST NOT exceed a single sheet for each sheet of a pad, otherwise, the Printer MUST fault the job.

> A "pad-printing" job may optionally specify a specific media for a back cover for each pad (see the "pad-printing type", and "cover-back-pad" member attributes below).

 Pads may be separately finished by using other finishing attributes (for example, see "finishings" and "finishings-col"). If the "pad- printing" includes covers, the Printer MUST include them in the finishing.

 This attribute can also be used to explicitly indicate that pad printing is not to be performed, in order to be able to override a Printer default that does specify pad printing.

 Note: The GUI SHOULD let the user specify the number of pads and number of sheets per pad wanted and do the multiplication of these two numbers to supply the "copies" attribute to the Printer.

#### **Member Attributes for the "pad-printing"**

The 'collection' attribute syntax allows a client to specify media for the pad covers that is different than the current media being used for the print-stream page impressions. The collection consists of:

**"pad-printing" member attributes:** 

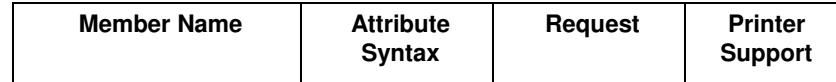

03117

Informco.com

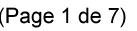

Date de production: 10 mai 2019

Annexé et faisant partie de la police numéro:

 $\bar{\mathbf{X}}$ 

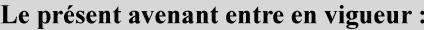

7 mai 2019

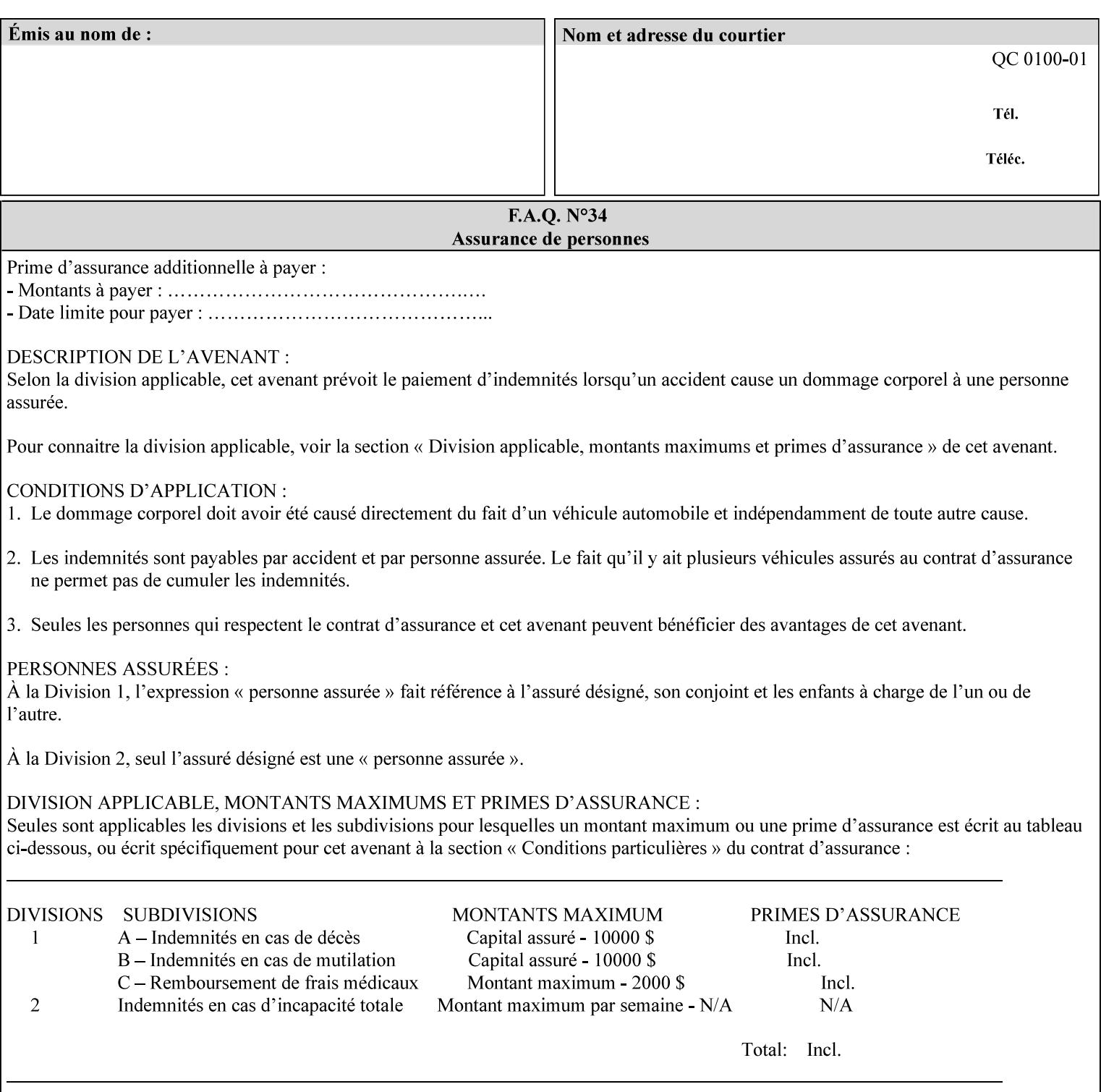

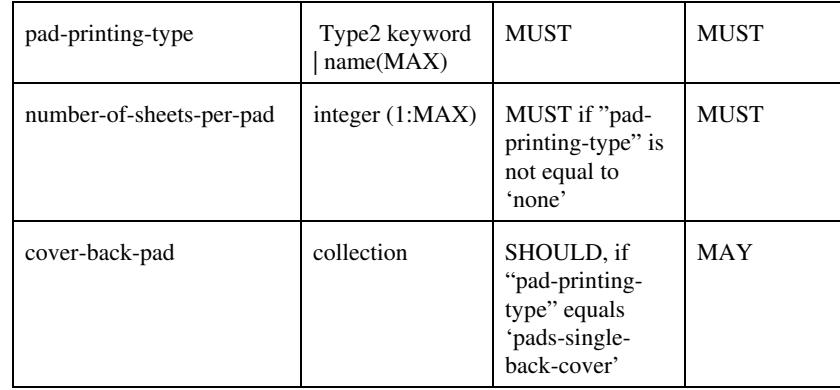

## **pad-printing-type (type2 keyword)**

The "pad-printing-type" member attribute specifies which Pad Printing type the Printer MUST use for pad printing, including none at all.

Standard keyword values are:

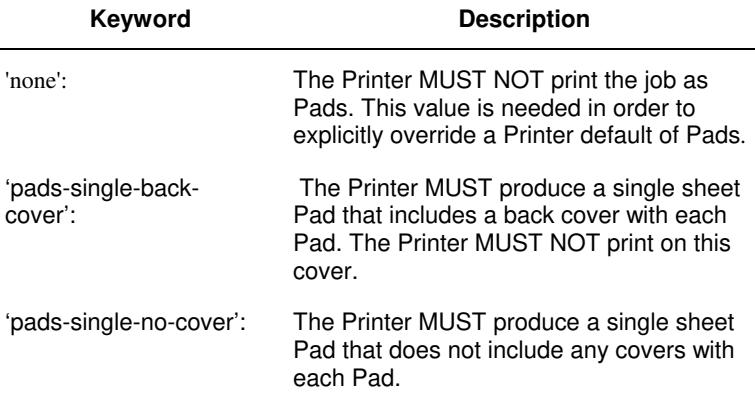

## **cover-back-pad (collection)**

This attribute specify the media to be used for each back copy of each Pad within a job. The Printer MUST ignore "cover-backpad" if "pad-printing-type" is NOT 'pad-single-cover-back'. The sheets in the output that represent the covers are treated like any other sheet in the Pad copy. For example, if the "finishings" attribute has a value of 'staple,' then the staple would bind the covers, along with all of the other sheets in the output.

#### **Member Attributes for 'cover-back-pad'**

The 'cover-back-pad' attribute is defined by collections of the following member attributes.

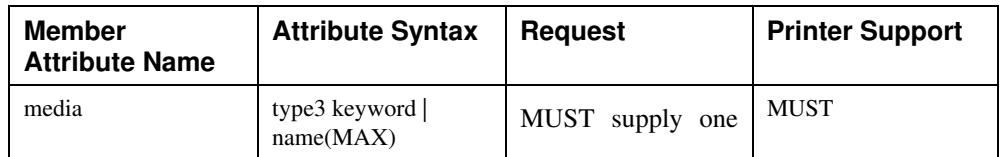

03118

Informco.com

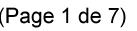

Date de production: 10 mai 2019

Annexé et faisant partie de la police numéro:

 $\bar{\mathbf{X}}$ 

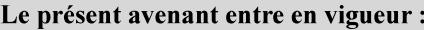

7 mai 2019

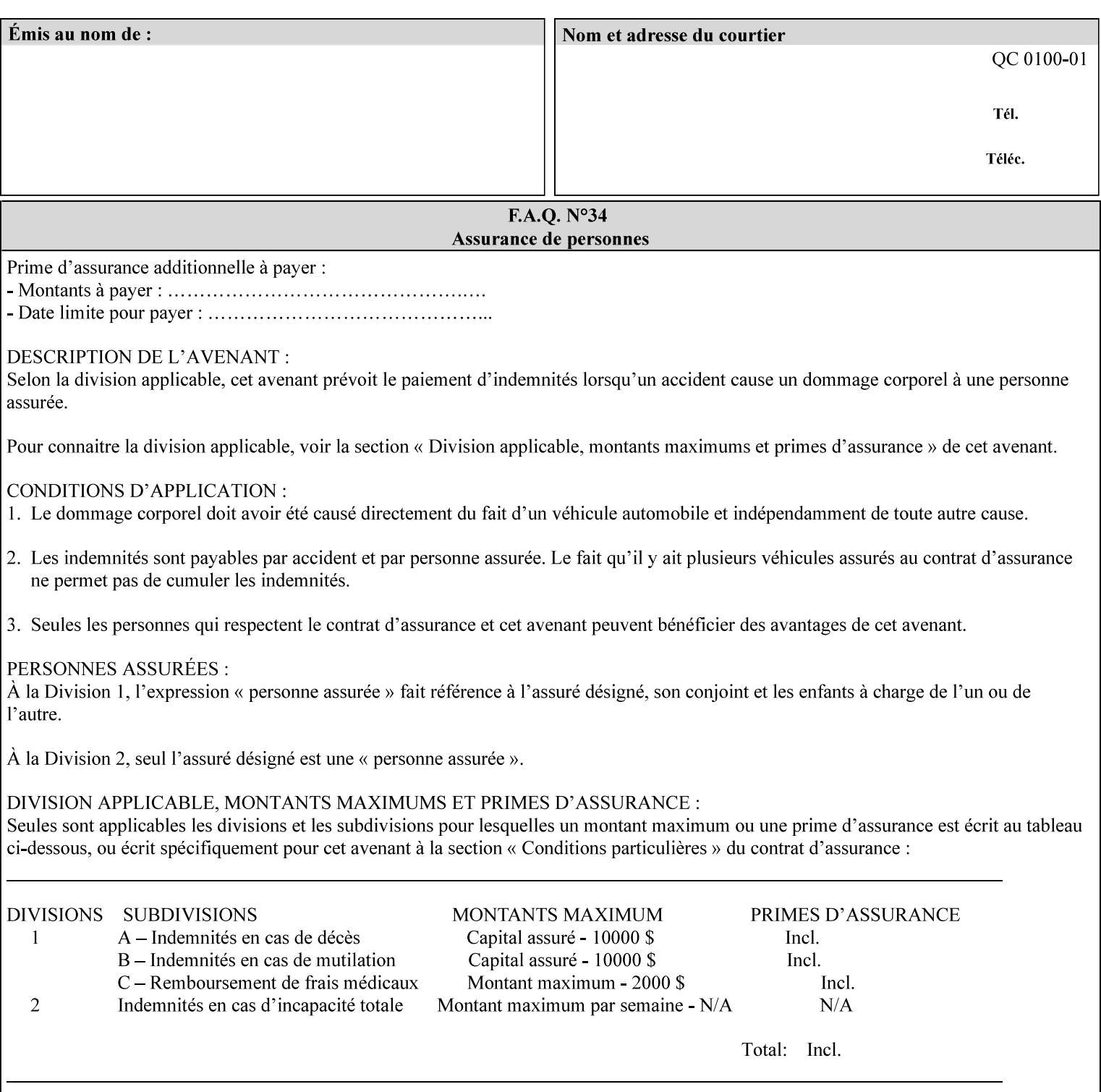

- you are familiar with the specific features and capabilities of the Xerox products for which you will create job tickets (see Appendix A)
- you are familiar with printing industry terminology and the various features and capabilities associated with electronic printing and finishing.
- you are familiar with the software in your local computing and printing environment, such as:
	- o document creation
	- o network protocols
	- o print drivers
	- o client operating systems and environments
	- o the Xerox print server operating systems (i.e., DOS/Novell for the DocuTech Network Server, UNIX/SunOS for the others)
- you know how to create print submission applications
- you know how to use text-editing tools and can select the appropriate tool for a specific purpose
- you are an advanced user who wants to modify an existing XPIF ticket that you create with the Xerox Production Systems client print submission applications to make a variation on it and submit it to a DocuSP printer. The manual includes simple instructions for producing an XPIF job ticket using the Xerox Production Systems client print submission applications. Alternatively, you can edit the Golden Ticket presented in Appendix C with any text editor. The Golden Ticket is a comprehensive example containing most of the attributes described in this Guide.

## **1.3 How to use this manual**

## **1.3.1 Read sections 1 through 5 for general information**

Read sections 1 through 5 in their entirety at least once. They provide a basic understanding of how job tickets are processed and the general rules for constructing and submitting them.

- **1. Introduction** describes the purpose and the content of this manual.
- **2. Technical Overview** provides information about job ticket processing and also summarizes the information contained in sections 3 through 7.
- **3. Submitting the Job Ticket** describes the various methods of submitting job tickets to Xerox print servers.
- **4. Creating the XPIF Job** Ticket describes the structure and the syntax of the job ticket and also provides datatype definitions and character encoding requirements.
- **5. Attribute Overview and Summary** gives an overview and summary of all of the job ticket attributes.

## **1.3.2 Refer to sections 6, 7, and Appendix A and B for Job Ticket creation**

Refer to sections 6 through 7 and Appendices A and B when you are actually creating job tickets.

**6. Detailed Semantics Common to Multiple Attributes** describes detailed semantics that are common to more than one attribute.

03119

Informco.com

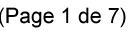

Date de production: 10 mai 2019

Annexé et faisant partie de la police numéro:

 $\bar{\mathbf{X}}$ 

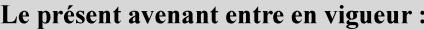

7 mai 2019

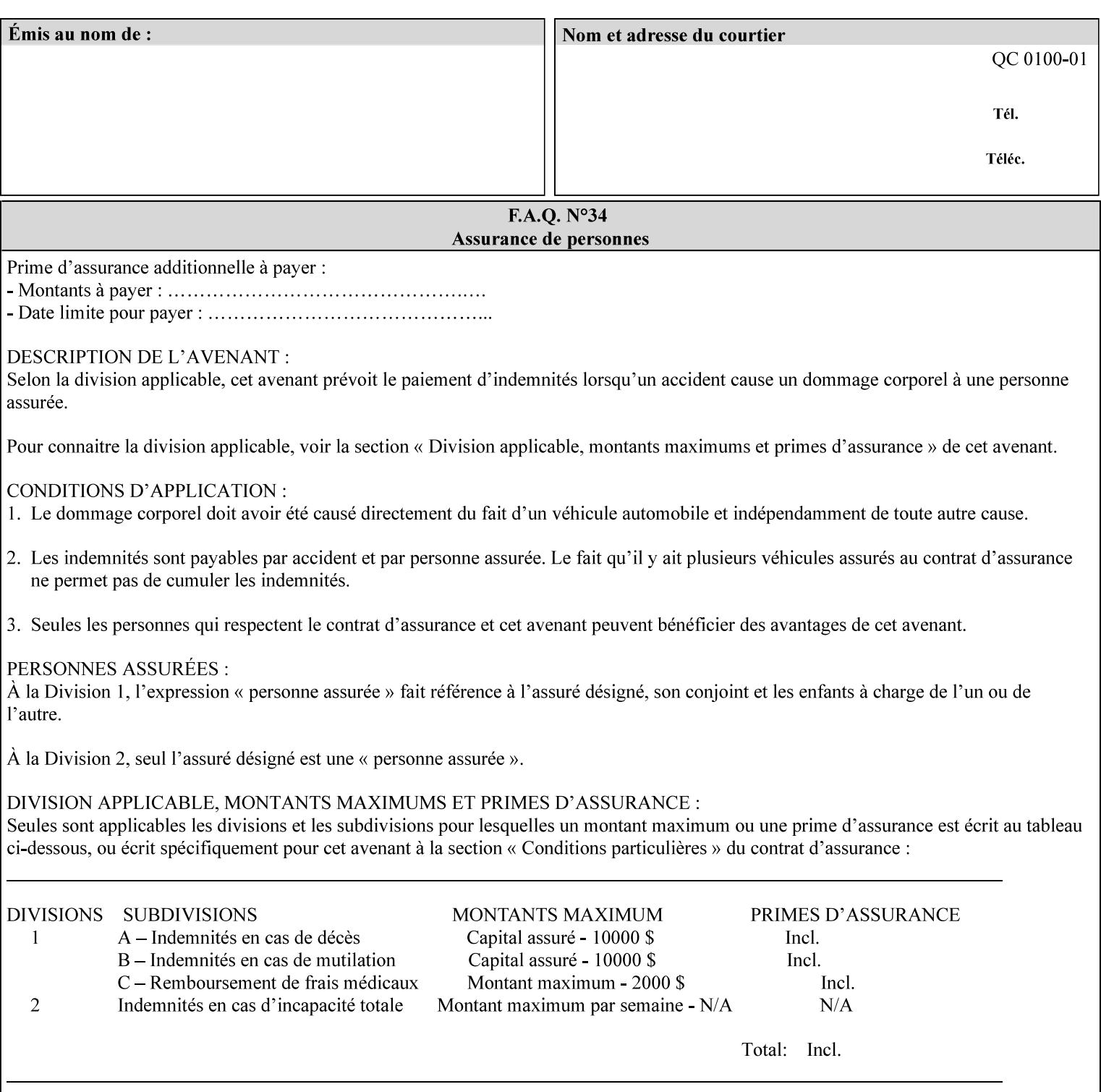

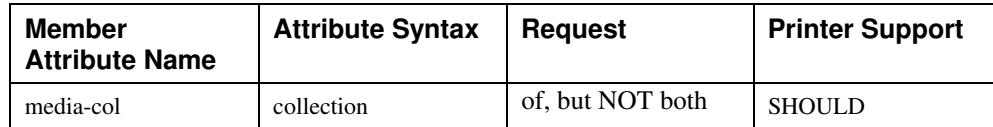

## **7.58 page-delivery (keyw ord) Job Template**

**XML Syntax** <page-delivery syntax="keyword">*keyword***</page-delivery>** 

**Description** The page-delivery attribute specifies the order in which the input pages are delivered to the output bin (either the same order as the pages in the input print stream, or in the reverse order) as well as the physical orientation of the printed sheets in the output bin (either face up or face down).

03120

Informco.com

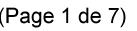

Date de production: 10 mai 2019

Annexé et faisant partie de la police numéro:

 $\bar{\mathbf{X}}$ 

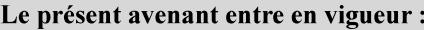

7 mai 2019

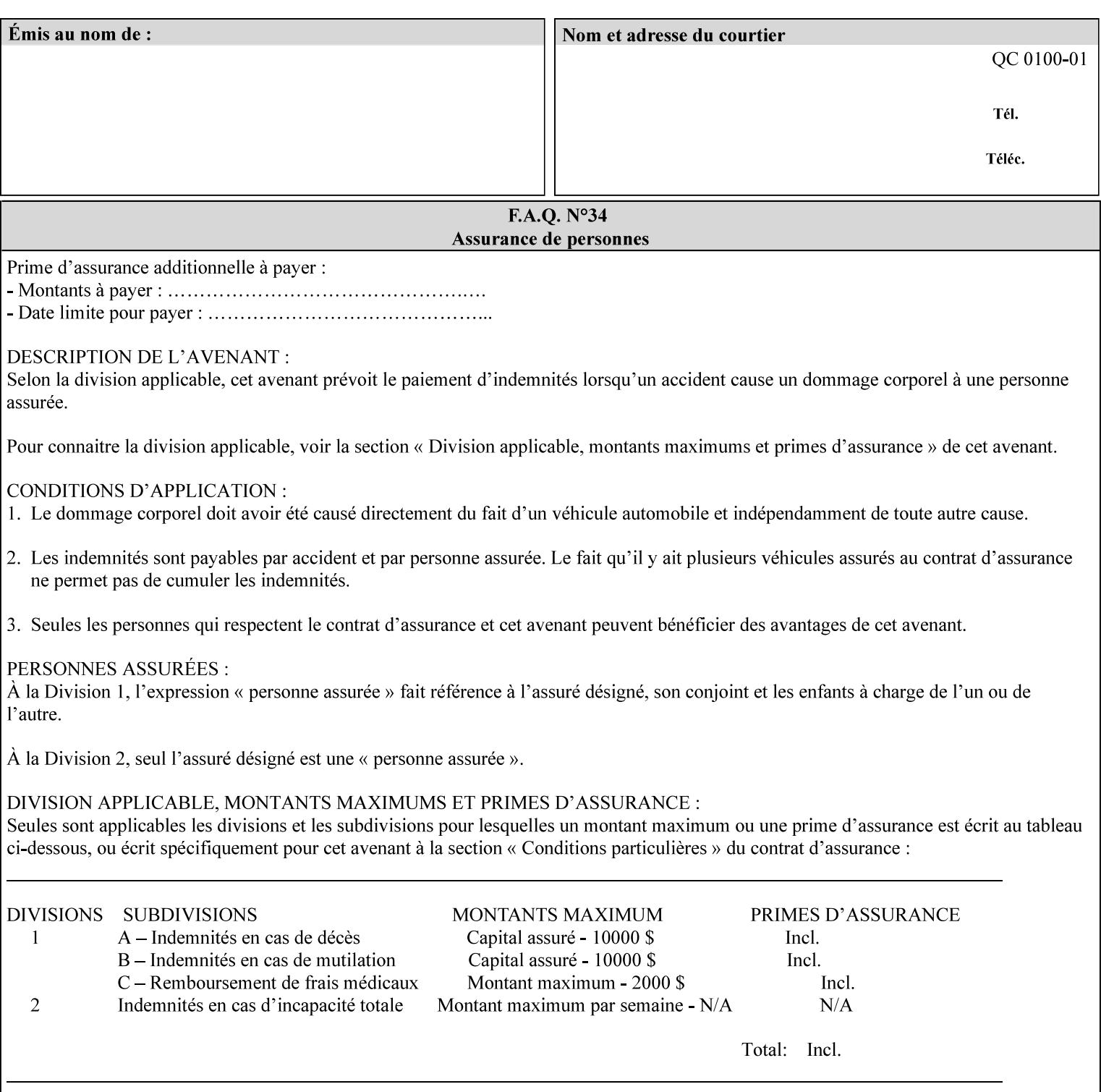

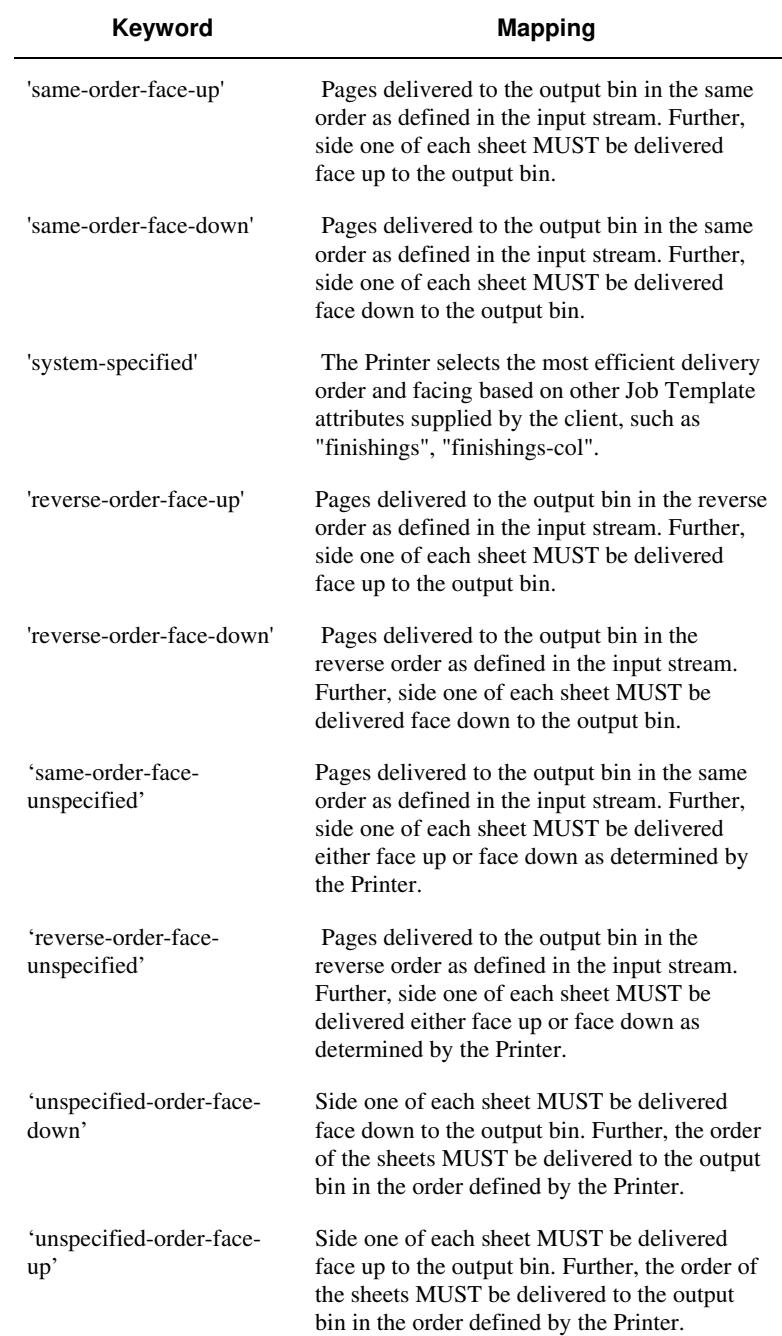

## **Standard keyword values are:**
03121

Informco.com

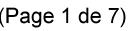

Date de production: 10 mai 2019

Annexé et faisant partie de la police numéro:

 $\bar{\mathbf{X}}$ 

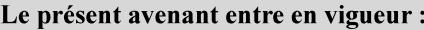

7 mai 2019

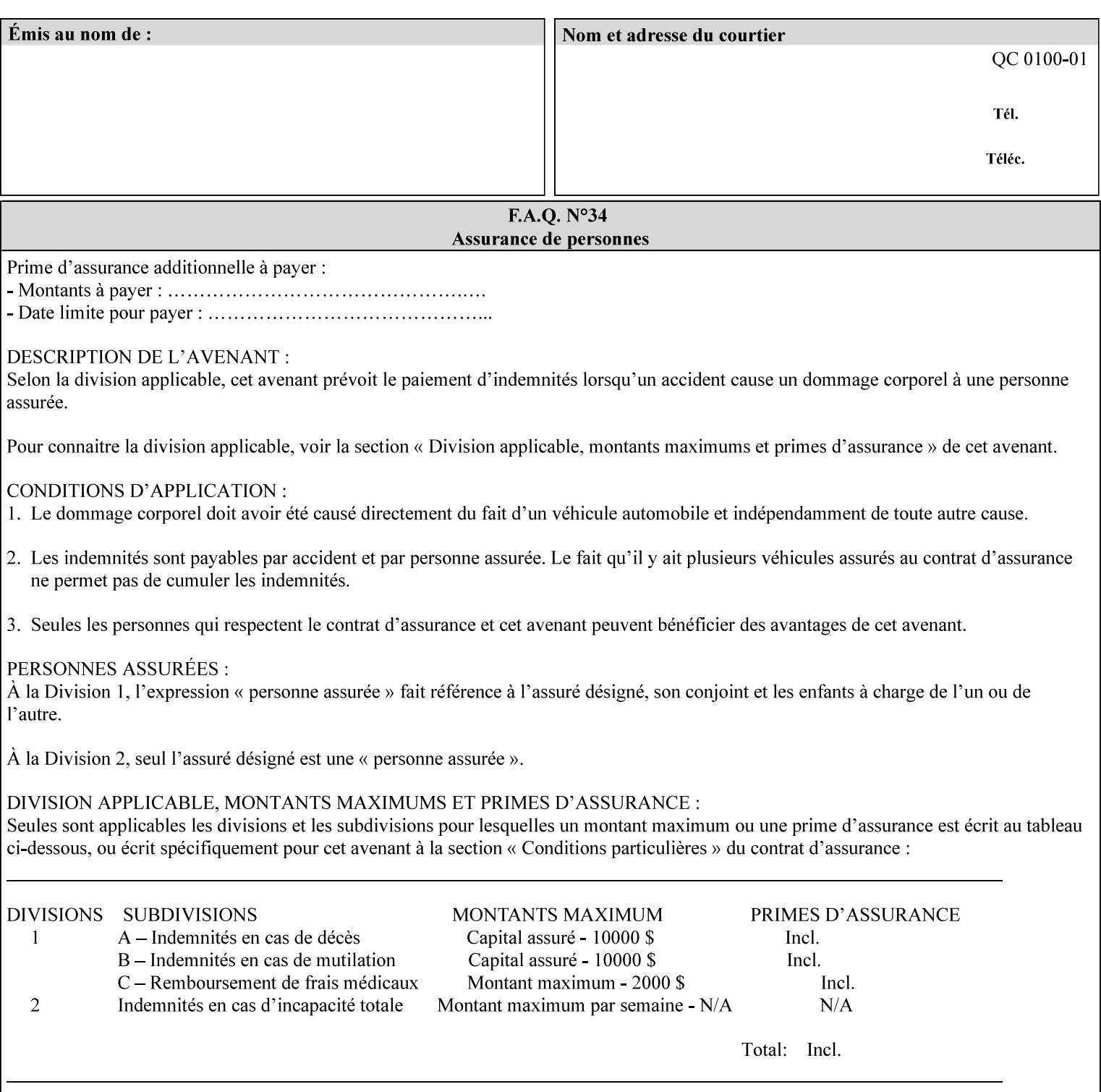

### **7.59 page-overrides (1setOf collection) Job Template**

### **XML Syntax**

<page-overrides syntax="1setOf"> <value syntax="collection"> <input-documents syntax="1setOf"> <value syntax="rangeOfInteger" <lower-bound syntax="integer">*integer*</lower-bound> <upper-bound syntax="integer">*integer*</upper-bound> </value> </input-documents> <pages syntax="1setOf"> <value syntax="rangeOfInteger" <lower-bound syntax="integer">*integer*</lower-bound> <upper-bound syntax="integer">*integer*</upper-bound> </value> </pages> <adjust-contrast syntax="integer">*integer*</adjust-contrast> <adjust-cyan-red syntax="integer">*integer*</adjust-cyan-red>  *... any Job Template attribute from Table 15*  <y-side1-image-shift syntax="integer">*integer*</y-side1-image-shift> <y-side2-image-shift syntax="integer">*integer*</y-side2-image-shift> </value> </page-overrides>

**Description** This OPTIONAL Job Template attribute contains attributes that are associated with Input-Pages and that are treated as page overrides. Such attributes are called 'Page-Overrides' attributes. See section 6.4 for additional detailed information about the page overrides capability.

> If this attribute is not present in a job ticket, there are no Page-Overrides attributes within the Job. If it is present, the value consists of one or more 'collection' values, where each 'collection' value identifies one or more Input-Pages and contains one or more Job Template attributes which act as overrides to the corresponding Job Template attributes for the specified Input-Pages.

The first attribute of each 'collection' value SHOULD be the 'inputdocuments' member attribute*.* 

The 'pages' attribute SHOULD be the second attribute. The 'pages' attribute identifies the Input-Pages relative to the Input-Document specified by 'input-documents'.

The Page-Overrides attributes apply to the identified Input-Pages, which NEED NOT be contiguous.

The remaining attributes in the 'collection' value are the Job Template attributes that are overrides for the specified Input-Pages.

There may be more than one way for a client to arrange Page-Override attributes in 'collection' values. For example, if an Input-

03122

Informco.com

ENC1<br>ENC2

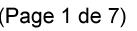

Date de production: 10 mai 2019

Annexé et faisant partie de la police numéro:

 $\bar{\mathbf{X}}$ 

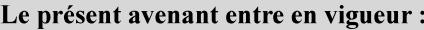

7 mai 2019

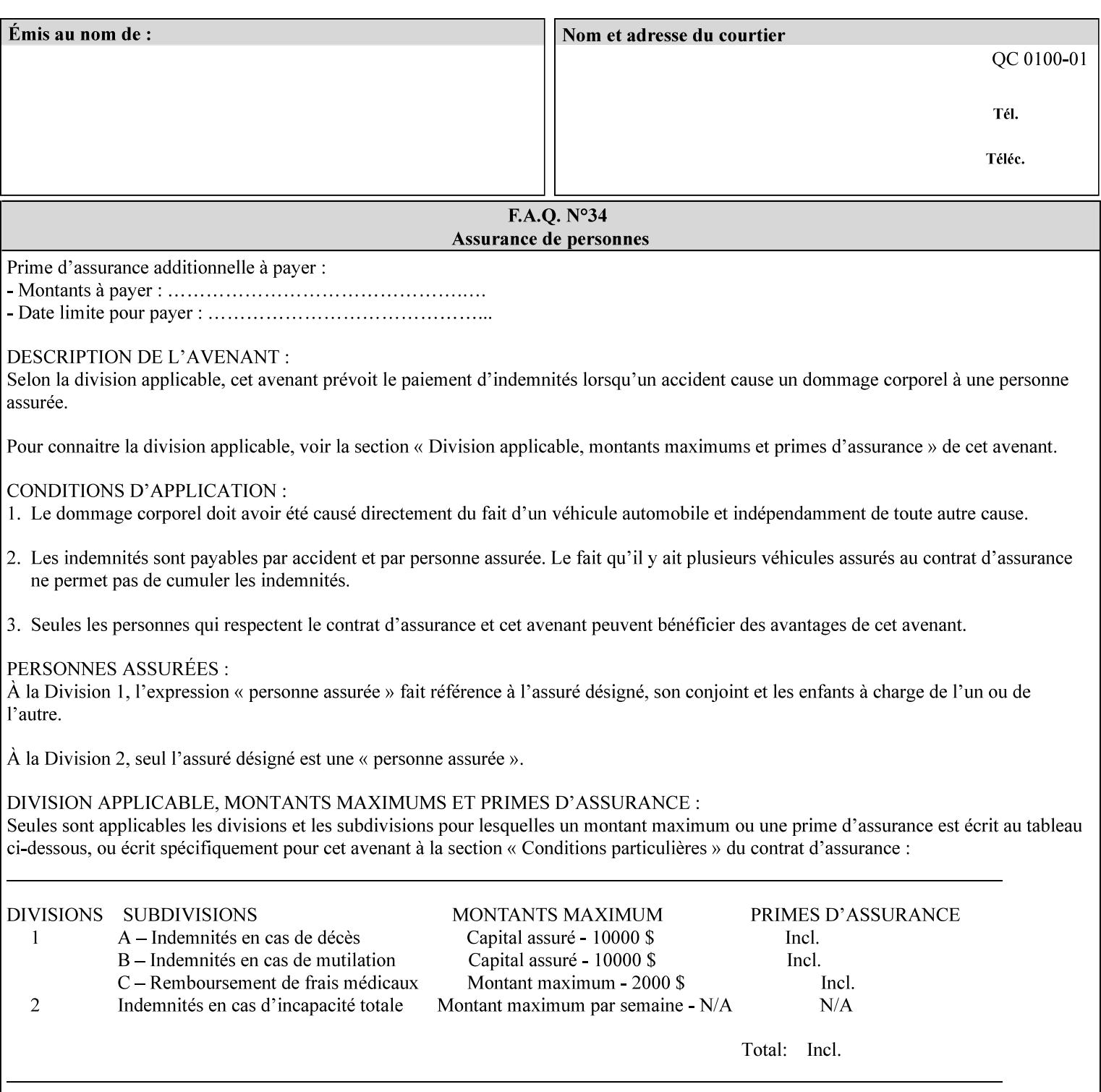

Document contains 10 Input-Pages to be printed 1-sided on white letter paper and Input-Page 1 is to be two sided with blue letter paper and Input-Page 2 is to be two sided with white letter paper, there are two possible ways to group the overrides. The client could specify the two overrides for Input-Page 1 in one 'collection' value and the single override for Input-Page 2 in second 'collection' values, or it could specify 'two-sided' for Input-Pages 1 and 2 in one 'collection' value and 'blue letter paper' for Input-Document 1 in another 'collection' value.

If the 'pages' and the 'input-documents' identify Input-Pages that don't exist, the Printer silently ignores them and associates the Page-Overrides with those Input-Pages that do exist. A client MUST not allow two 'collection's values to be associated with the same Input-Page and to contain the same Page-Override attribute with different values. If there is such a conflict, the Printer can use either value.

#### **Member Attributes for the 'page-overrides' Job Template Attribute for Input-Documents**

Each 'collection' value of this attribute has the following form, as defined below.

The first member attribute of the "page-overrides" collection SHOULD be the "input-documents " attribute which specifies the Documents to which the Override applies. If the Job contains only one Document, or if the "page-overrides" collection is supplied as a Document Template attribute on a single Document, this member attribute MAY be omitted.

For the form for Input-Documents, the client SHOULD supply 'input-documents' as the first attribute. The 'pages' attribute SHOULD be the next attribute. The client OPTIONALLY supplies the remaining attributes in any order.

The Printer supports the same values for member attributes of the 'page-overrides' collection as for the corresponding attribute as a Job Template attribute.

Table 15 lists the member attributes of the 'page-overrides' collection attribute for Input-Documents:

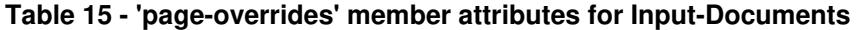

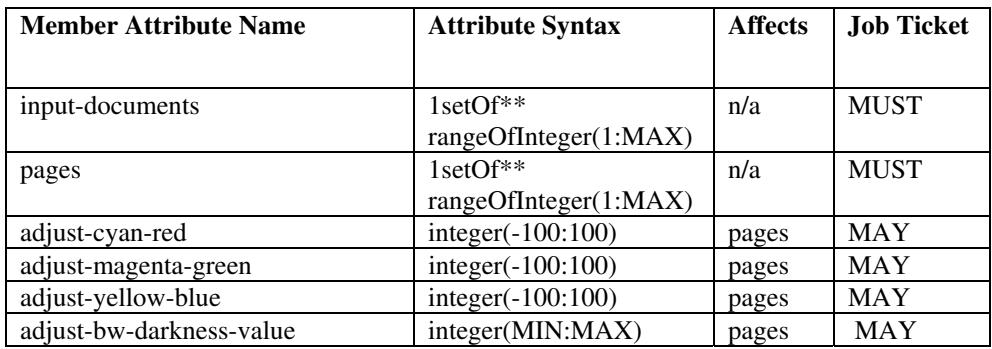

03123

Informco.com

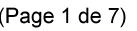

Date de production: 10 mai 2019

Annexé et faisant partie de la police numéro:

 $\bar{\mathbf{X}}$ 

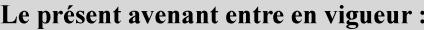

7 mai 2019

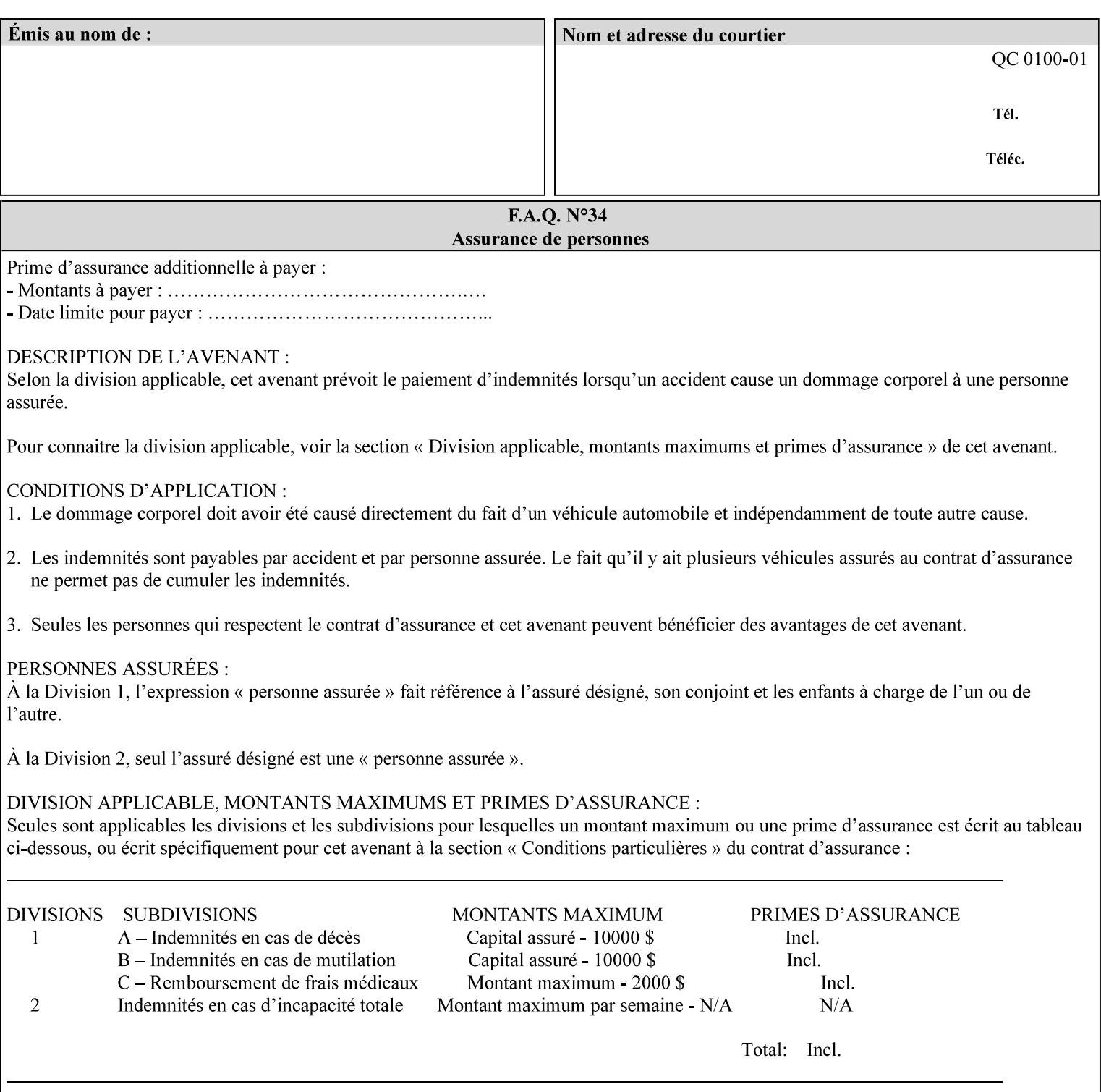

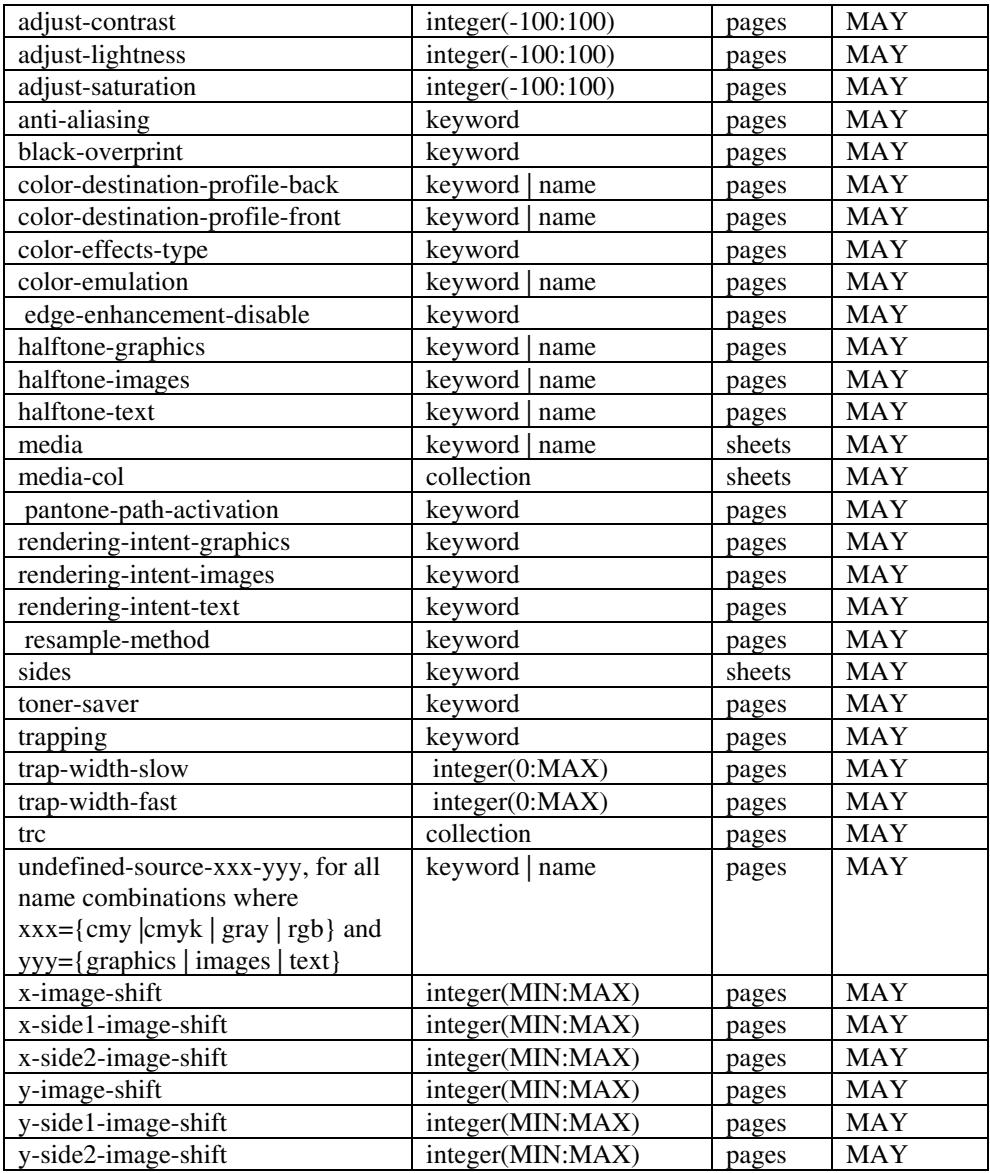

*\*\* Implementation note: For DocuSP/FFPS, these member attributes have an implementation limit of a single value. Therefore, these attributes MUST contain only one value.* 

> The following sections describe each member attribute in the above two tables, except for all Job Template Attributes that can be applied at the page-level, for which the descriptions are located throughout this Section.

### **input-documents (1setOf\*\* rangeOfInteger (1:MAX))**

*\*\* Implementation note: For DocuSP/FFPS, this member attribute has an implementation limit of a single value. Therefore, this member attribute MUST contain only one rangeOfInteger value which SHOULD be '1:1' since DocuSP/FFPS only supports single document jobs.* This attribute identifies one or more Input-Documents by specifying a range of numbers (see section 6.4 for the

03124

Informco.com

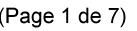

Date de production: 10 mai 2019

Annexé et faisant partie de la police numéro:

 $\bar{\mathbf{X}}$ 

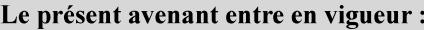

7 mai 2019

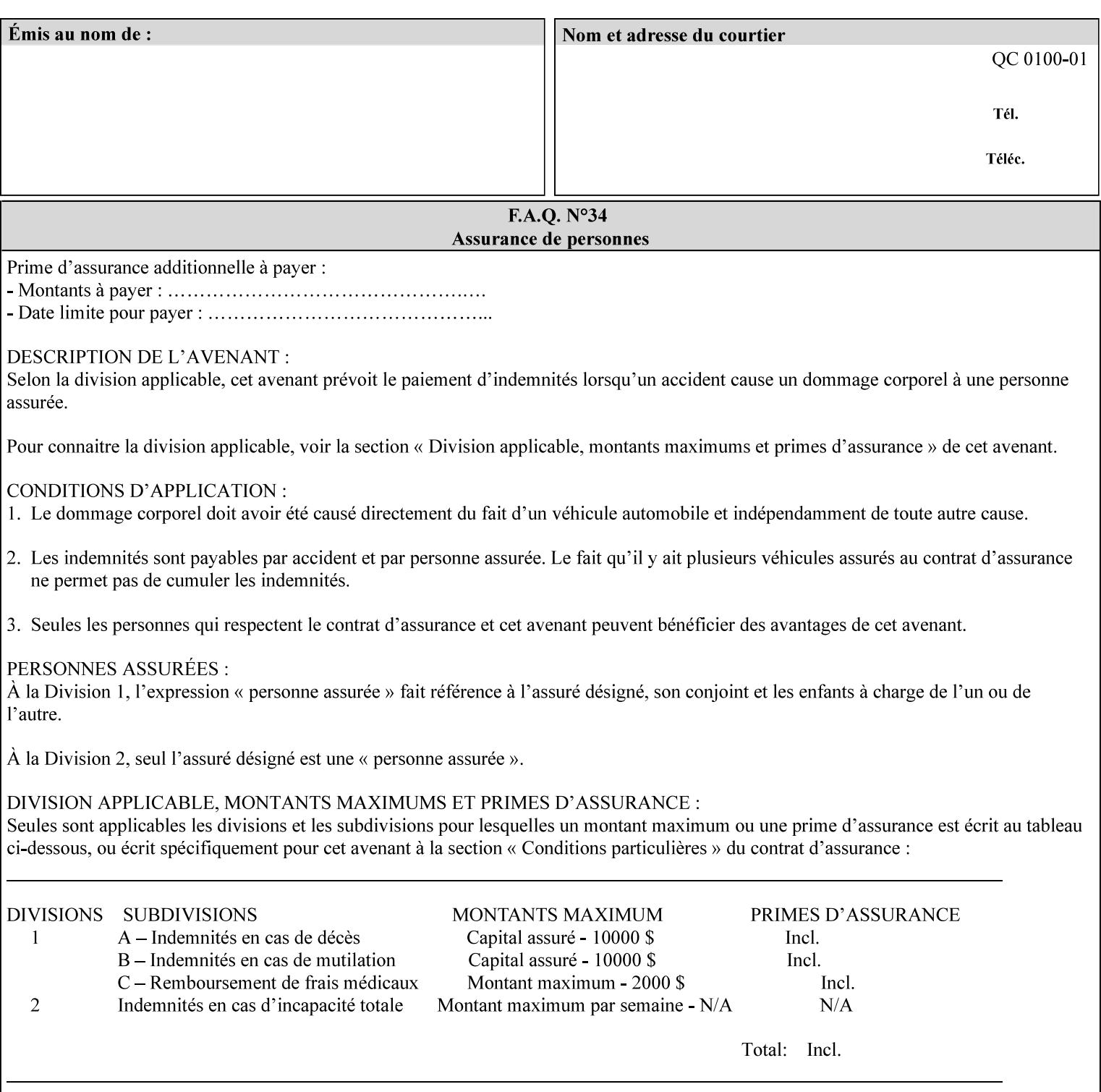

rules on associating a number with each Input-Document ). The Document-Overrides apply to the identified Input-Documents.

A client MUST supply this attribute in each 'collection' value and it SHOULD be the first attribute of each 'collection' value. When the "page-overrides" attribute is supplied at the Job level, but the Job contains only one Document, the "input-documents" member attribute MAY be omitted.

Note: Because the Printer silently ignores values that reference nonexistent Input-Documents, a value of 'MAX' is equivalent to the number of Input-Documents.

#### **pages (1setOf\*\* rangeOfInteger(1:MAX))**

*\*\* Implementation note: For DocuSP/FFPS , this member attribute has an implementation limit of a single value. Therefore, this member attribute MUST contain only one rangeOfInteger value. In order to supply page exceptions for disjoint ranges of pages, the job ticket MUST use additional collection value of the 'pageexception' Job Template attribute.*

This member attribute identifies one or more Input-Pages by specifying one or more ranges of numbers (see section 6.4 for the rules on associating a number with each Input-Page). The '1setOf' allows noncontiguous Input-Pages or Output-Pages. The Page-Overrides apply to the identified Input-Pages within the Output-Documents specified indirectly by 'input-documents'.

The Input-Pages identified by this 'pages' member attribute are the same as when the 'page-ranges' Job Template attribute (see section 7.60) is not present in the job ticket. However, this 'pages' member attribute may identify pages that are deselected for printing by the 'page-ranges' Job Template attribute. For example, to show the relationship between the 'page-ranges' attribute and this 'pages' attribute, if the value of 'page-ranges' is '5:10' and this 'pages' attribute identifies Input-Pages '3:6', this 'pages' attribute identifies two Input-Pages (3 and 4) that are not printed and two that are (5 and 6).

A client MUST supply this attribute in each 'collection' value of the 'page-overrides' attribute and it SHOULD be the second attribute of each 'collection' value.

Note: Because the Printer silently ignores values that reference nonexistent pages, a value of 'MAX' is equivalent to the number of pages in each specified Input-Document.

### **sides (keyword)**

This member attribute has the same meaning as the 'sides' Job Template attribute (see section 7.77). It indicates the sides for one or more specified Output-Pages. As a Job Template attribute, it affects

03125

Informco.com

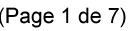

Date de production: 10 mai 2019

Annexé et faisant partie de la police numéro:

 $\bar{\mathbf{X}}$ 

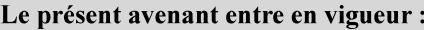

7 mai 2019

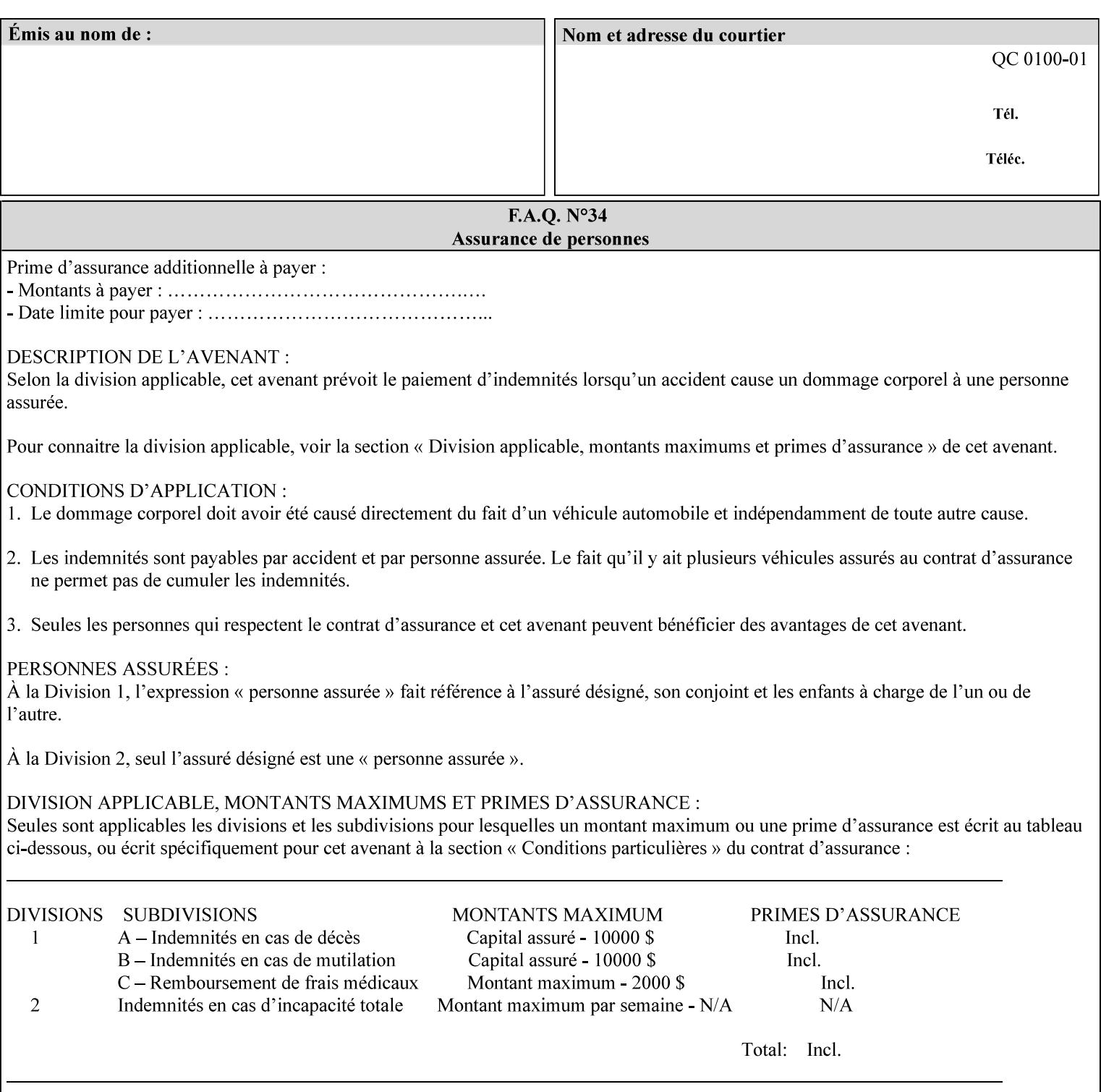

each Sheet produced by the Job. As a Page-Overrides attributes, it affects only the specified Sheets. A client OPTIONALLY supplies it.

See section 6.4 for a description of the common behavior for Sheet attributes.

#### **media (keyword | name)**

This attribute has the same meaning as the 'media' Job Template attribute (see section 7.50). It indicates the media for one or more specified Output-Pages. As a Job Template attribute, it affects each Sheet produced by the Job. As a Page-Overrides attributes, it affects only the specified Sheets. A client OPTIONALLY supplies it.

See section 6.4 for a description of the common behavior for Sheet attributes.

### **7.60 page-ranges (1setOf rangeOfInteger(1:MAX)) Job Template**

#### **XML Syntax**

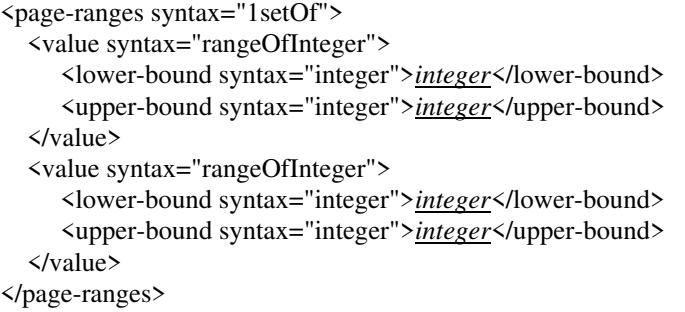

**Description** This attribute identifies the range(s) of print-stream pages that the Printer uses for each copy of each document which are to be printed. Nothing is printed for any pages identified that do not exist in the document(s). Ranges MUST be in ascending order, for example: 1- 3, 5-7, 15-19 and MUST NOT overlap, so that a non-spooling Printer can process the job in a single pass. If the ranges are not ascending or are overlapping, the Printer will fault the Job, schedule other jobs, and request operator intervention to fix the problem (see section 2.5). The attribute is associated with print-stream pages not applicationnumbered pages (for example, the page numbers found in the headers and or footers for certain word processing applications).

> In most cases, the exact pages to be printed will be generated by a device driver and this attribute would not be required. However, when printing an archived document which has already been formatted, the end user may elect to print just a subset of the pages contained in the document. In this case, if page-range  $= n.m$  is specified, the first page to be printed will be page n. All subsequent pages of the document will be printed through and including page m.

03126

Informco.com

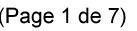

Date de production: 10 mai 2019

Annexé et faisant partie de la police numéro:

 $\bar{\mathbf{X}}$ 

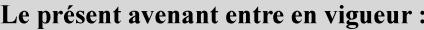

7 mai 2019

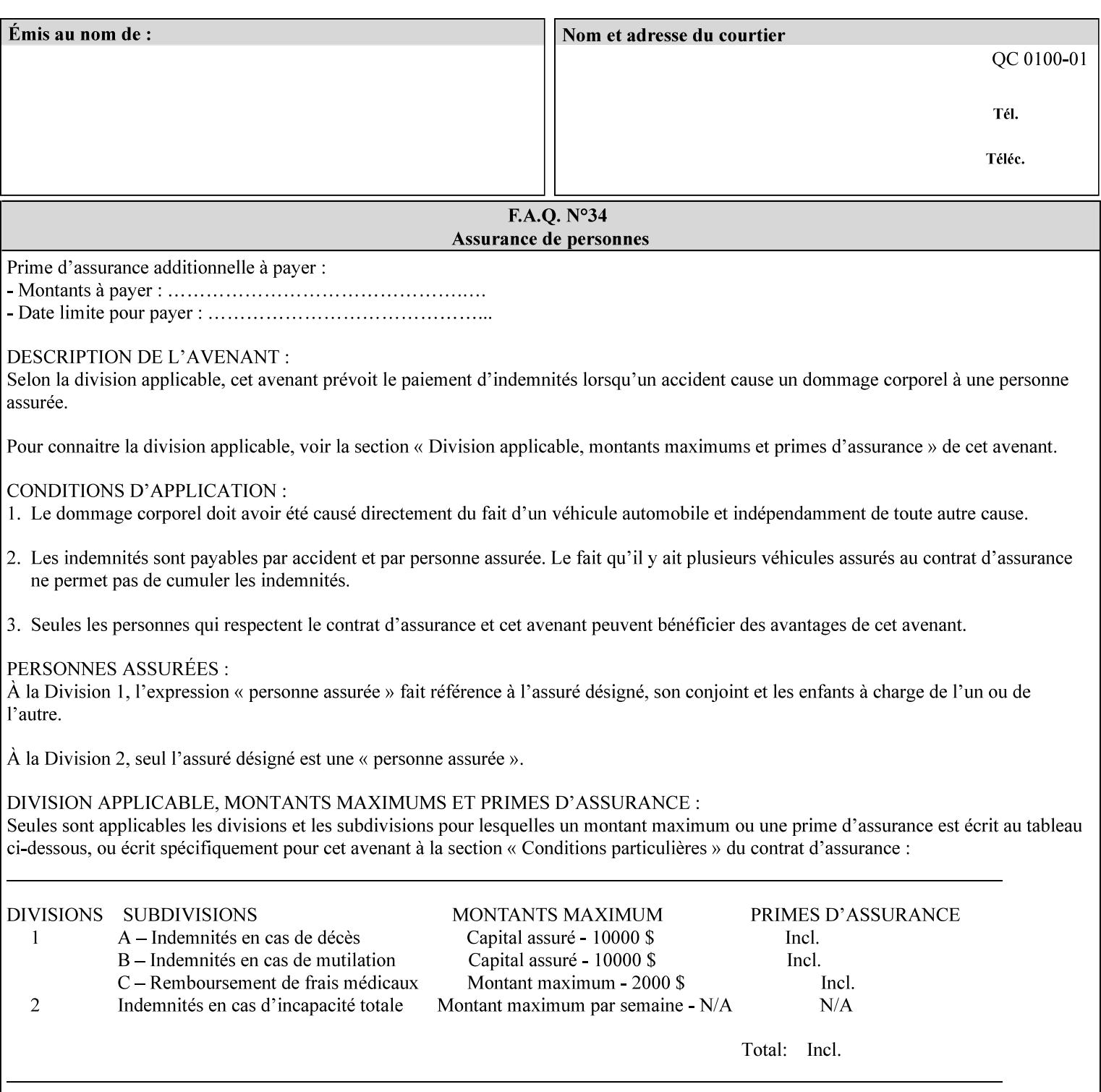

If the 'page-ranges' attribute is not supplied by the client, all pages of the document will be printed.

**7.61 page-rotation (keyw ord | name(MAX)) Job Template**

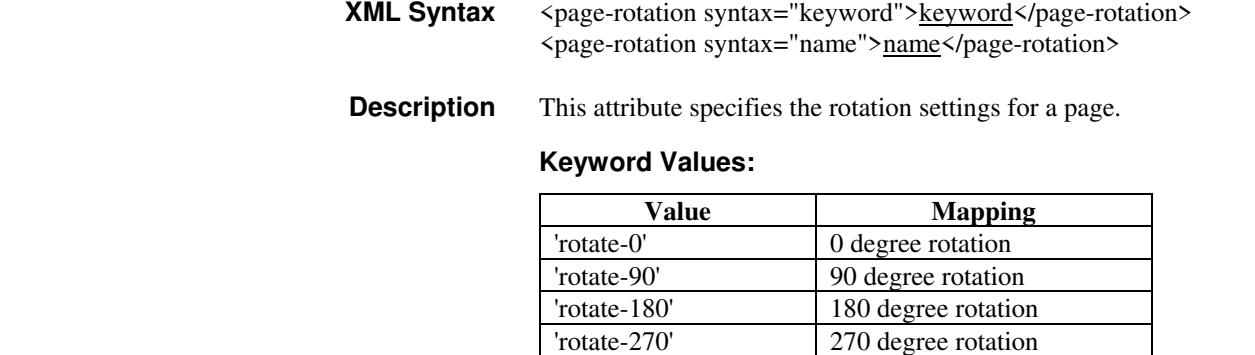

### **7.62 pages-per-subset (1setOf integer) Job Template**

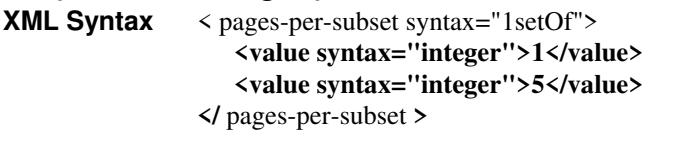

**Description** This attribute specifies the number of pages that should be finished (e.g. stapled) together as a unit. If the input print job consists of a number of, this setting would be the number of pages in each document.

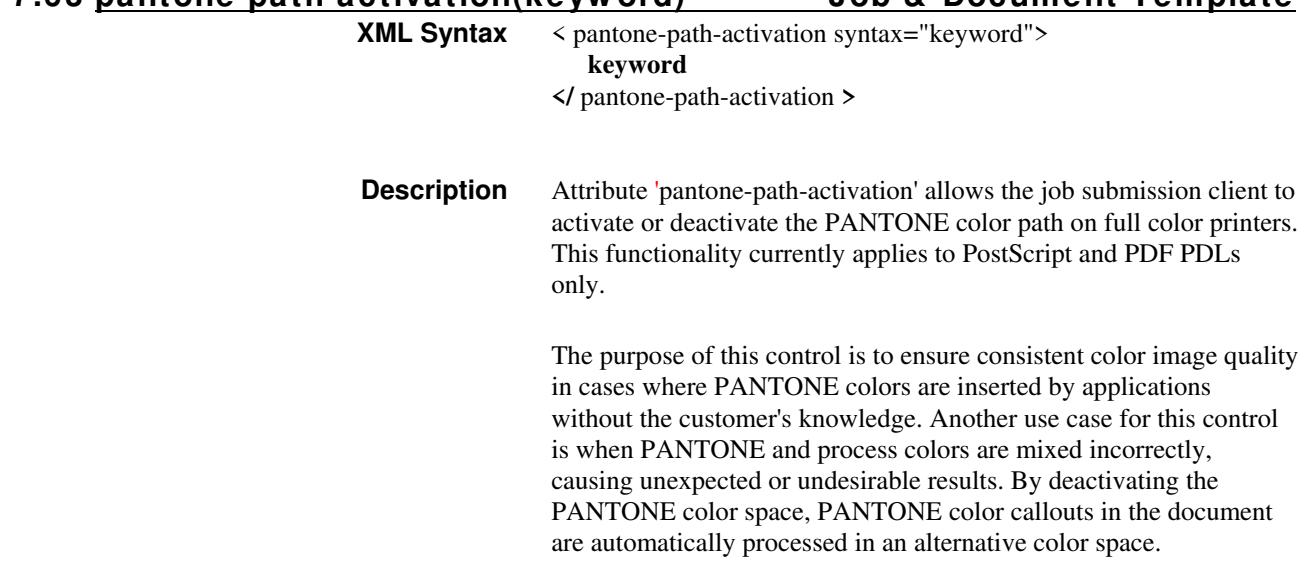

**7.63 pantone-path-activation(keyw ord) Job & Document Template**
03127

Informco.com

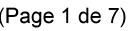

Date de production: 10 mai 2019

Annexé et faisant partie de la police numéro:

 $\bar{\mathbf{X}}$ 

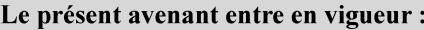

7 mai 2019

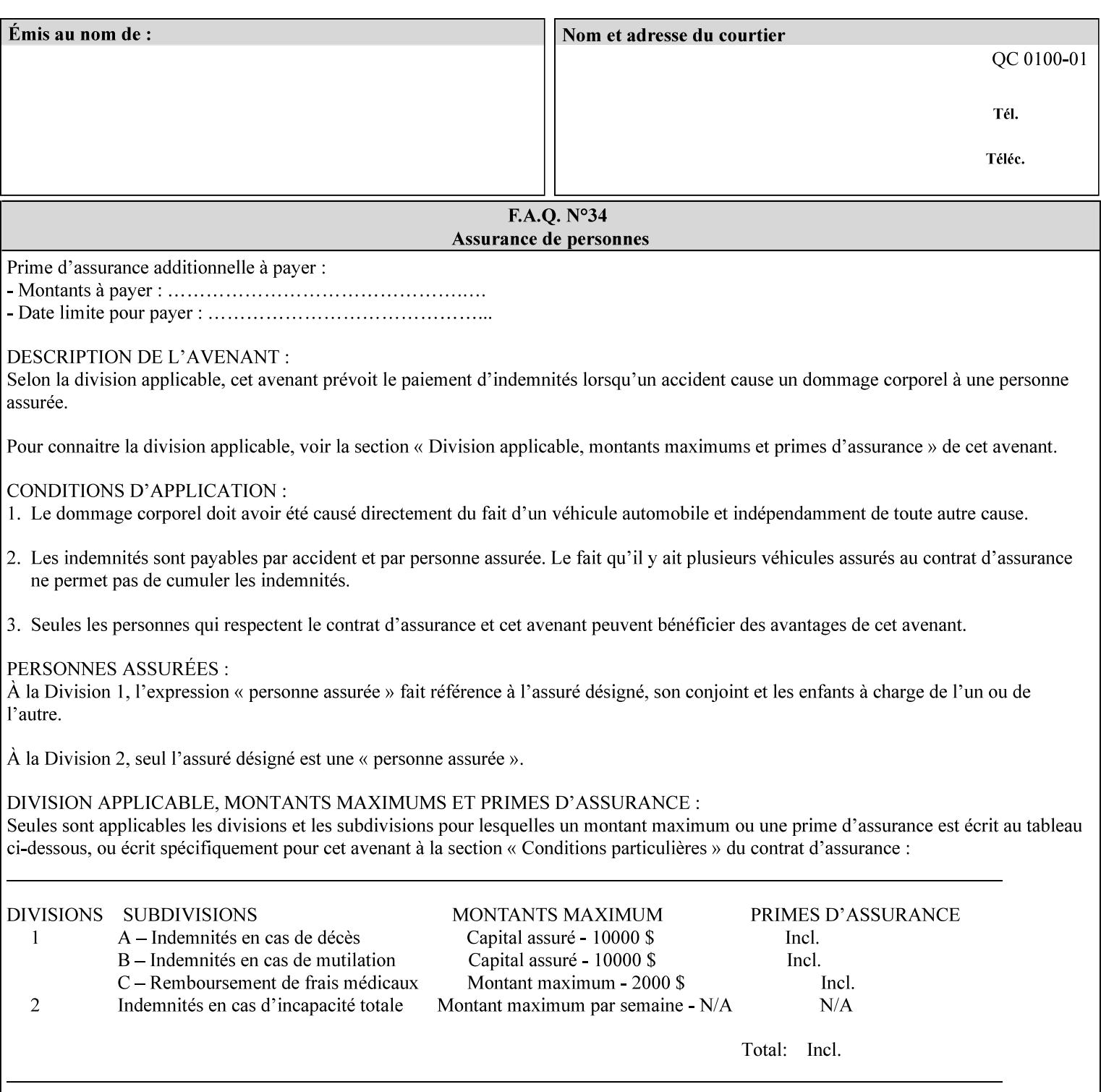

 The color values in the alternative color space are supplied in the PDL. For example, in PostScript PANTONE is supported by the *setcustomcolor*, *separation* and *DeviceN* instructions.

This example illustrates the PostScript *setcustomcolor* instruction:

 The structure of the data in the *setcustomcolor* instruction consists of CMYK values followed by a PANTONE callout. The CMYK values are typically the nominal representation of the associated PANTONE color. The PANTONE callout values allow the Printer to look up CMYK values that are specifically tuned to the Printer's marking engine. This allows the Printer to produce an exact match to the PANTONE color book.

0 .97 1 .5 (PANTONE 188 U) 1 setcustomcolor

The decomposer looks for 'PANTONE 188 U' in the color table to get the CMYK values that represent the color in the PANTONE color space. If this PANTONE color cannot be found in the table, the values 0, 0.97, 1, and 0.5 are used for CMYK respectively in the DeviceCMYK color space.

The 'pantone-path-activation' attribute with a value of 'deactivate' will force the decomposer to ignore the PANTONE lookup and use the CMYK values specified in the *setcustomcolor* instruction in the DeviceCMYK color space.

If the Printer understands the PANTONE color space, but does not support the 'pantone-path-activation' attribute, it is assumed to support the 'activate' semantics.

Printers SHOULD support the 'pantone-path-activation' attribute for the 'page-overrides' Job Template collection attribute.

The standard keyword values for the 'pantone-path-activation' attribute are:

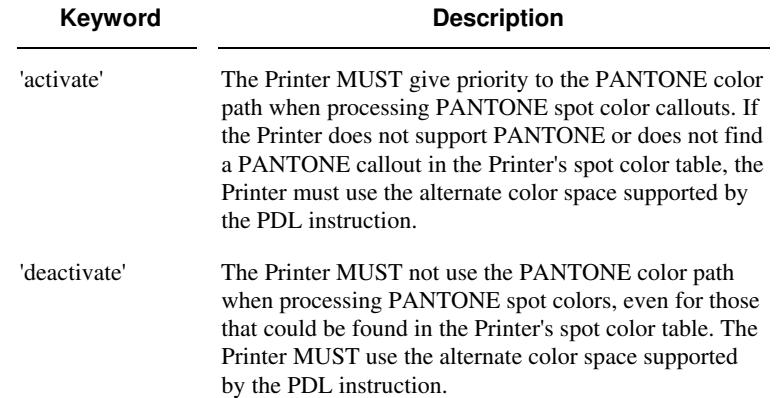

03128

Informco.com

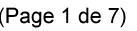

Date de production: 10 mai 2019

Annexé et faisant partie de la police numéro:

 $\bar{\mathbf{X}}$ 

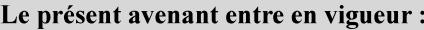

7 mai 2019

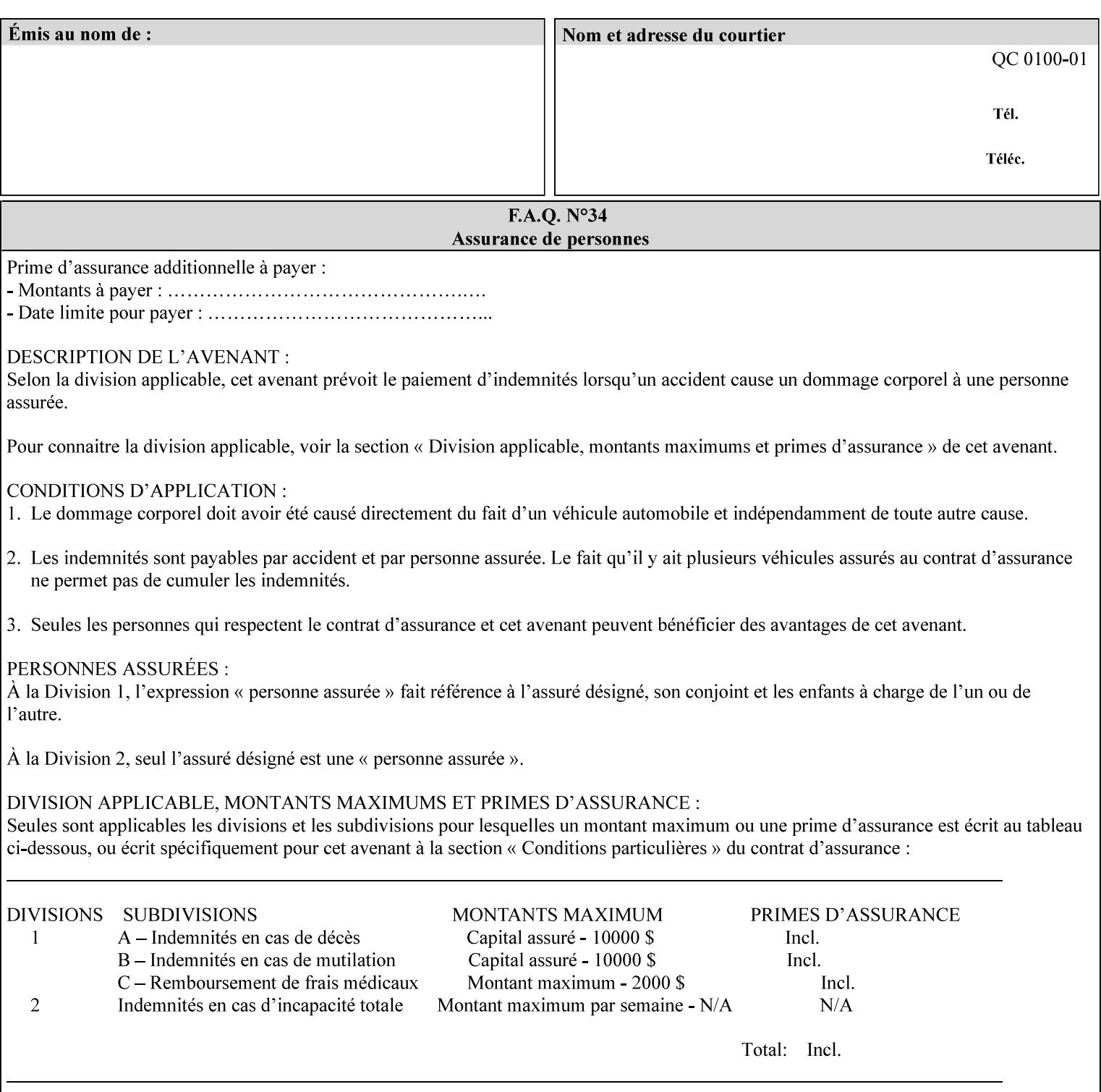

## **7.64 pcl-paper-source-col (1setOf collection) Job Template**

### **XML Syntax**

<pcl-paper-source-col syntax="1setOf">

<value syntax="collection">

- <paper-source-number syntax="enum">enum</paper-source-number>
- <media syntax="keyword">keyword</media>

<media syntax="name">name</media>

 <media-col syntax="collection">*See below 'media-col' attribute*</media-col> </value>

</pcl-paper-source-col>

**Description** The client OPTIONALLY supplies the 'pcl-paper-source-col' Job Template attribute on a PCL job in order to specify associations between paper source callouts in the PCL PDL and media attributes on the Printer.

> The purpose of the 'pcl-paper-source-col' attribute is to enable job submitters to associate media on the printer for PCL jobs that contain paper source callouts in the PDL. The PCL language provides for up to 27 unique paper source callouts in a job. PCL paper sources are numbered values with pre-defined meanings, for example 'standard', 'manual paper feed', 'lower', 'large capacity', 'envelope feed', etc. The 'pcl-paper-source-col' attribute provides the ability to map the PCL paper source callouts to media attributes on printers that do not directly support the PCL paper source model.

 The job submitter specifies one or more collections of paper source specifications in the 'pcl-paper-source-col' attribute in order to establish all the paper source associations required for the job. Each collection of member attribute specifies the association of a single PCL paper source with media attributes. The Printer MUST use the contents of each collection to map instances of PCL paper source commands in the PDL to media specified by instances member attribute collections.

#### **Member Attributes for 'pcl-paper-source-col'**

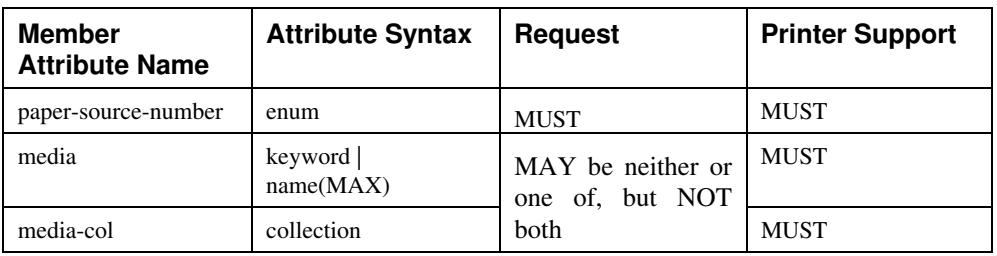

The 'pcl-paper-source-col' attribute is defined by collections of the following member attributes.

03129

Informco.com

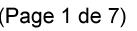

Date de production: 10 mai 2019

Annexé et faisant partie de la police numéro:

 $\bar{\mathbf{X}}$ 

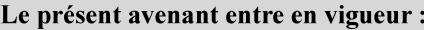

7 mai 2019

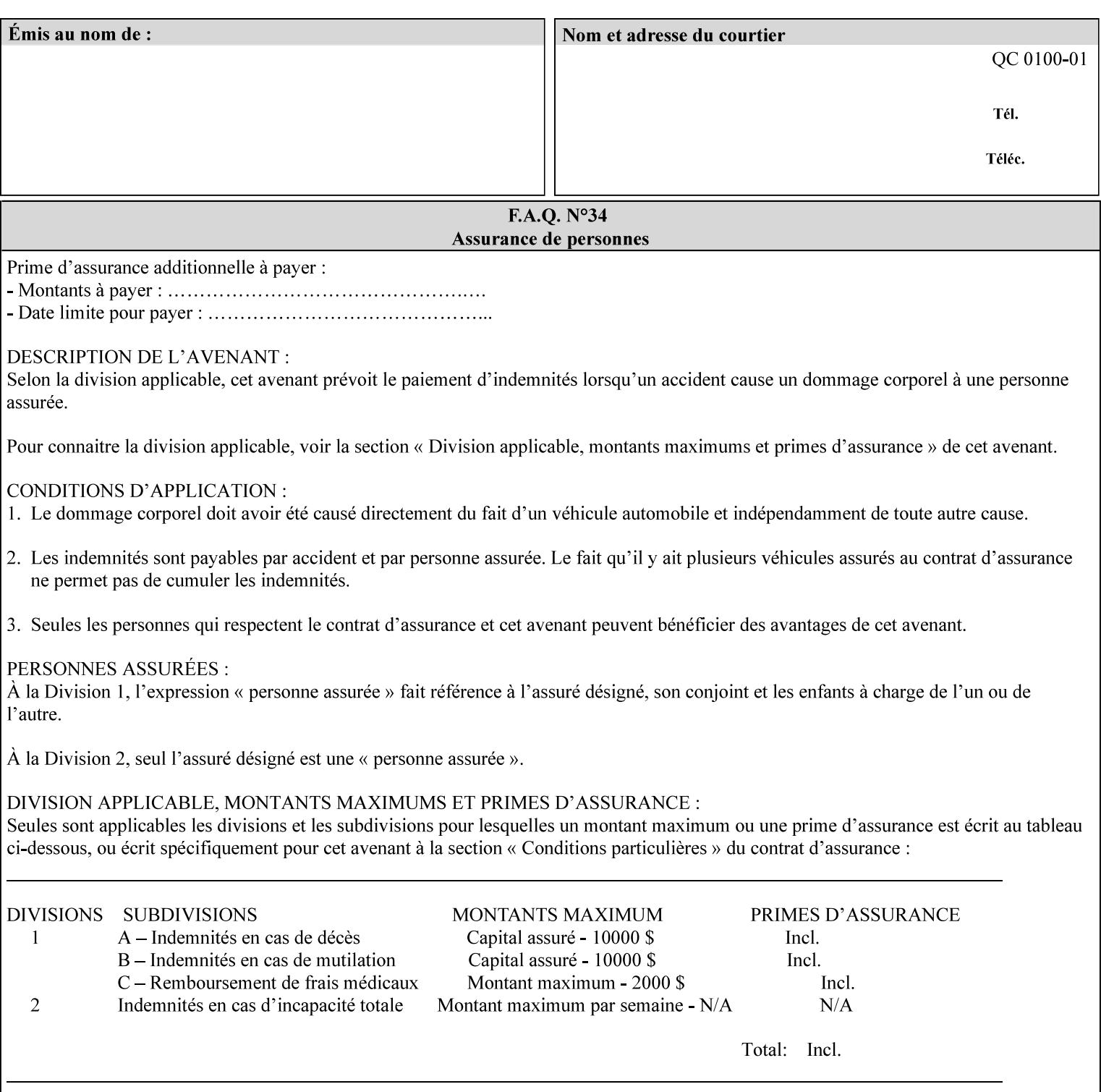

- **7. Detailed Semantic Specifications for Attributes and Values** describes the detailed semantics of each XPIF job ticket attribute and the associated values that can be used to construct XPIF job tickets.
- **8. Appendix A** Attribute and Value Support by Printer lists all of the job ticket attributes and values supported by each Printer.
- **9. Appendix B** Constraints on 'stitching-locations' values for the range of values for 'stitching-locations' values supported by each Printer.

### **1.3.3 Refer to the remainder of the manual as required**

Refer to the remainder of the manual as required for additional information.

**Appendix C** Mapping of the DocuSP 1998 ASCII Job Ticket to the XPIF Job Ticket

**Appendix D** Golden Ticket - A Complete XPIF Example shows most of the job ticket attributes with example values as a single job ticket.

**Appendix E XPIF DTD** is the XML DTD for XPIF, which specifies the XML syntax of each defined XPIF job ticket attribute.

**Appendix F Media Size English-Metric Equivalents** contains the values (in 100th millimeters) for all permissible standardized media sizes.

**Appendix G Media Weight - English-Metric Equivalents** contains the values (in grams per square meter) for commonly used English media weights measured in pounds.

**Appendix H Glossary** defines the special terms used in this manual**.** 

**Appendix I References** give references to other documents to which this manual refers**.** 

## **1.4 Typographic conventions**

We've used the following typographic conventions to help clarify the information in this manual:

**Capitalized Words** are used to indicate special terminology used throughout this manual and defined in Appendix H 'Glossary'.

*Italics* are used to highlight informational items of special importance. One such use is the *Implementation note:* which indicates a limitation of the indicated implementation.

*Underlined Italics* are used to indicate a field within an XML syntax (e.g., *integer)* that must be replaced with an actual value (e.g. 100).

**Double quotation marks** (" and ") are used to indicate the keyword names of job ticket attributes. These quotation marks are *not* part of the actual name and so are not used in the XML representation.

**Single quotation marks** (**'** and ') are used to indicate example attribute values. These quotation marks are *not* part of the actual name and so are not used in the XML representation.

03130

Informco.com

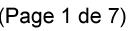

Date de production: 10 mai 2019

Annexé et faisant partie de la police numéro:

 $\bar{\mathbf{X}}$ 

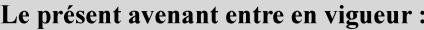

7 mai 2019

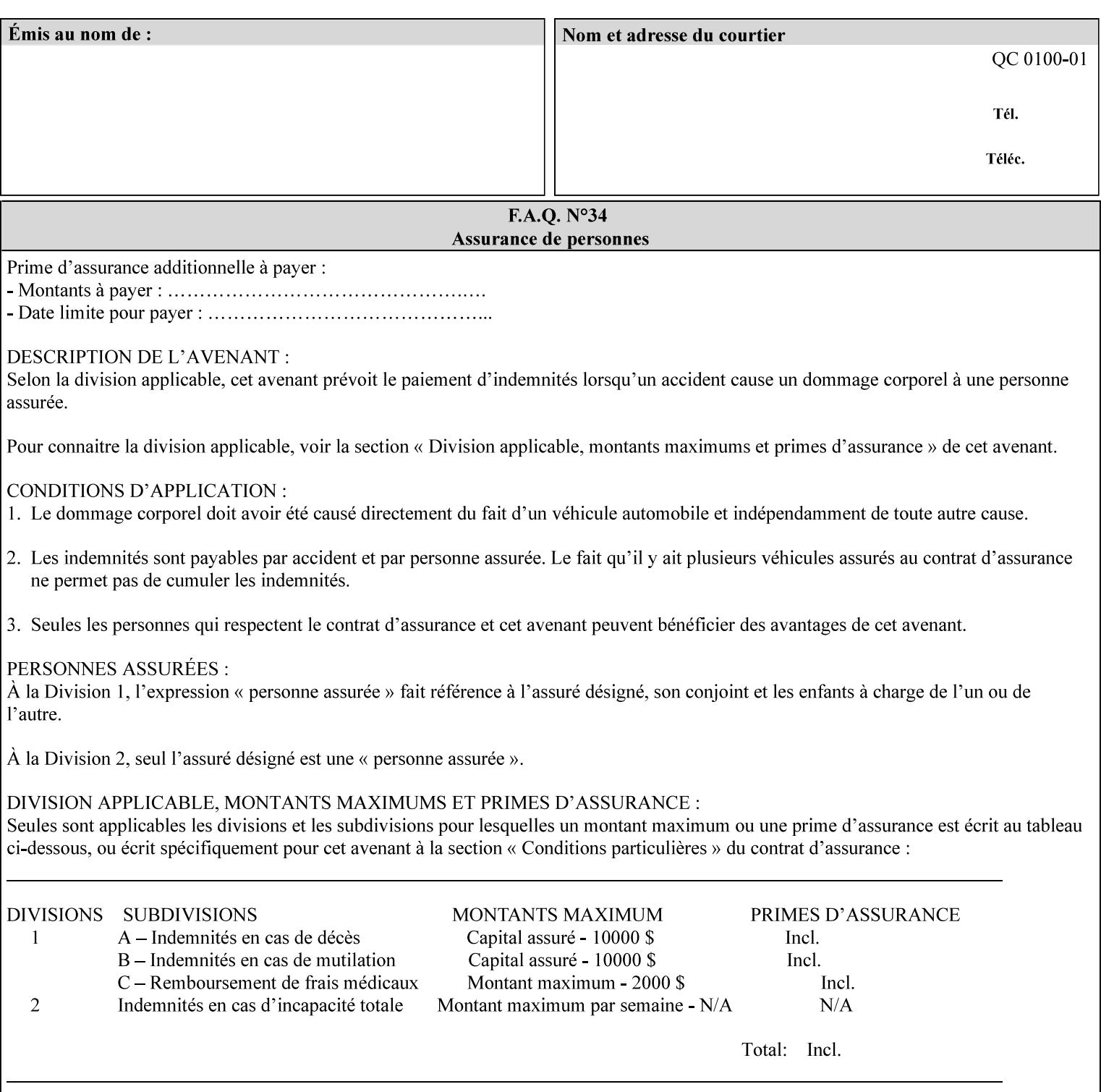

#### **paper-source-number**(enum)

The 'paper-source-number' member attribute specifies the PCL paper source value with which media on the Printer is to be associated. The well-formed Job Creation request will contain unique values of 'paper-source-number' within the set of 'papersource-specification-col' attributes submitted on the job. If the client does supply this mal-formed request, the Printer MUST (depending on implementation) either (1) reject the request and return the 'client-error-bad-request' status code (see Section 2.4.4 of CPSS Volume 3—Status Code) or (2) ignore these attributes, return them in the Unsupported Attributes Group, and return the 'successful-ok-ignored-or-substituted-attributes' status code, independent of the value of the 'ipp-attribute-fidelity' attribute supplied by the client.

PCL defines a number of paper source values which in turn provide descriptions of the values of the 'paper-source-number' member attribute. Standard enum values are:

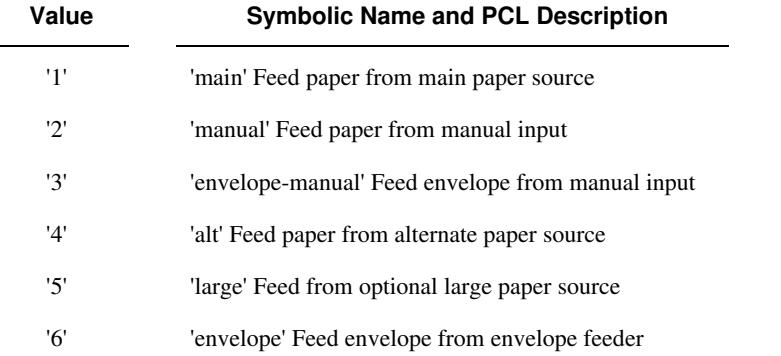

**Note:** A Printer Engine is not required to literally support the same trays and for the same meanings as defined by the PCL paper source values. For example, few, if any printers support 21 trays for feeding stock. For CPSS, the value of the 'paper-source-number' member attribute provides an index into a set of 'paper-sourcespecification-col' attributes. Other member attributes of each 'paper-source-specification-col' attribute specify media attributes which the Printer uses to determine which tray to feed from. However, for the sake of interoperability, a printer system administrator SHOULD specify default mappings that resemble the PCL meanings. For example, a PCL paper source that is described as an 'envelope' SHOULD map to some type of envelope media.

03131

Informco.com

ENC1<br>ENC2

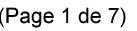

Date de production: 10 mai 2019

Annexé et faisant partie de la police numéro:

 $\bar{\mathbf{X}}$ 

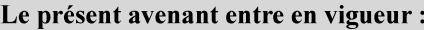

7 mai 2019

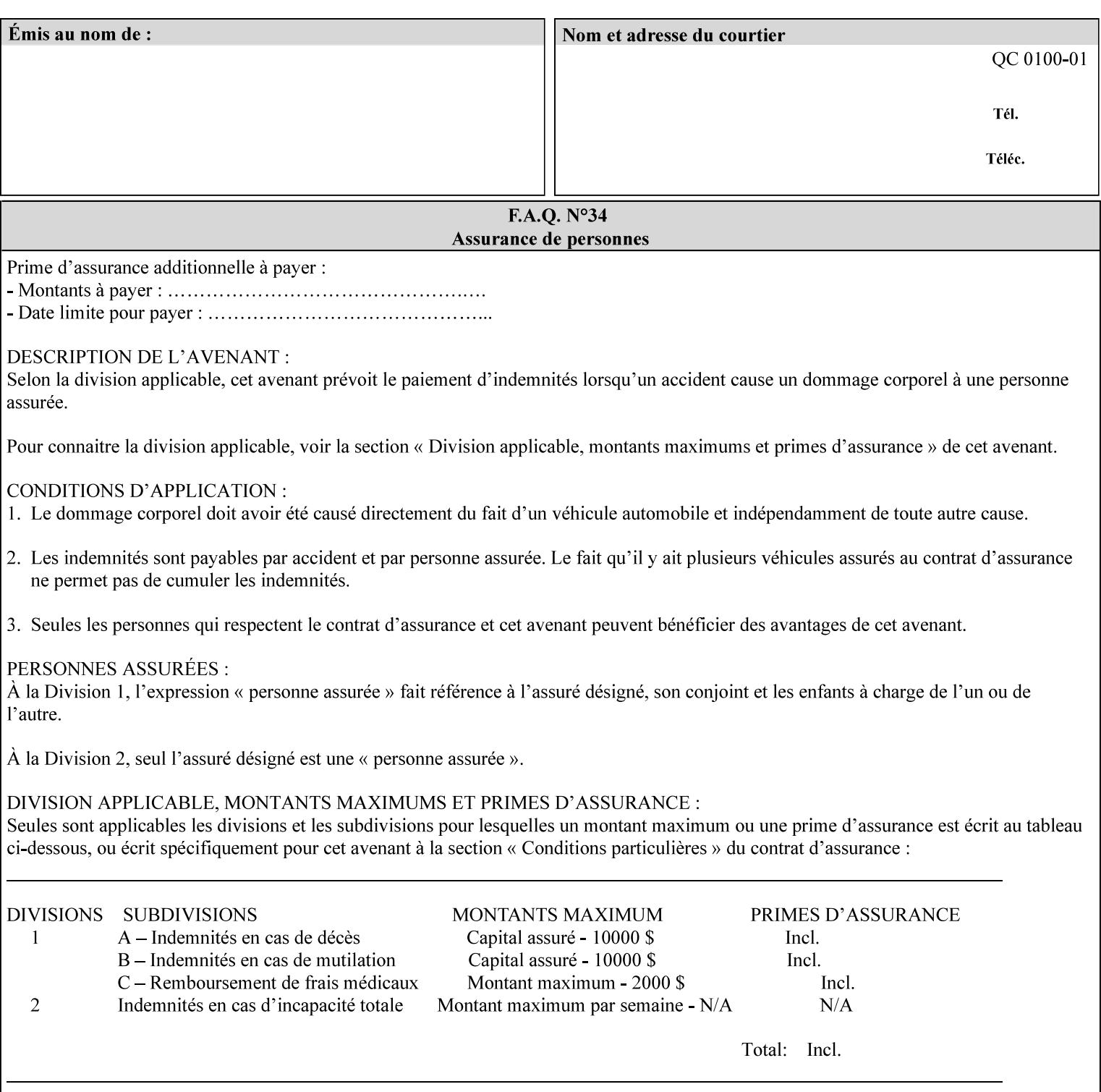

## **7.65 printer-resolution (resolution) Job Template**

### **XML Syntax**

**<printer-resolution syntax="resolution"> <cross-feed syntax="integer">300</cross-feed> <feed-direction syntax="integer">600</feed-direction> <units syntax="integer">3</units> </printer-resolution>** 

**Description** This attribute defines the printer resolution for the print job. It is used for Text, Ascii, Postscript and PDF jobs depending on the specific capabilities of the controller. Printer-resolution contains members for each direction as appropriate.

> For more specific information on the resolution syntax see section 4.3.13 'Resolution' of this guide.

## **7.66 resample-method (keyw ord) Job Template**

#### **XML Syntax**

<resample-method syntax="keyword">keyword</resample-method>

**Description** The optional 'resample-method' Job Template Job attribute specifies the transformation that the Printer MUST apply when converting an image (i.e. bit map) from one resolution to another resolution (higher or lower) for printing. The choice of resample-method does not affect the resolution of text or synthetic/vector graphic objects within the job to be printed. It is only applied to images (i.e. bit maps) embedded within the job's PDL data..

> The choice of image data resampling algorithm can have a profound impact on image quality and printer performance. The simplest/fastest algorithms might simply duplicate or delete adjacent pixels. The duplicated/deleted pixels would cause the resulting resampled image to have a 'coarse' or 'grainy' appearance. More complex algorithms could improve the quality of the resulting digital image but at greater computational cost, therefore impacting printer performance.

Standard Keyword Values Are:

03132

Informco.com

ENC1<br>ENC2

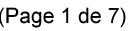

Date de production: 10 mai 2019

Annexé et faisant partie de la police numéro:

 $\bar{\mathbf{X}}$ 

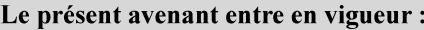

7 mai 2019

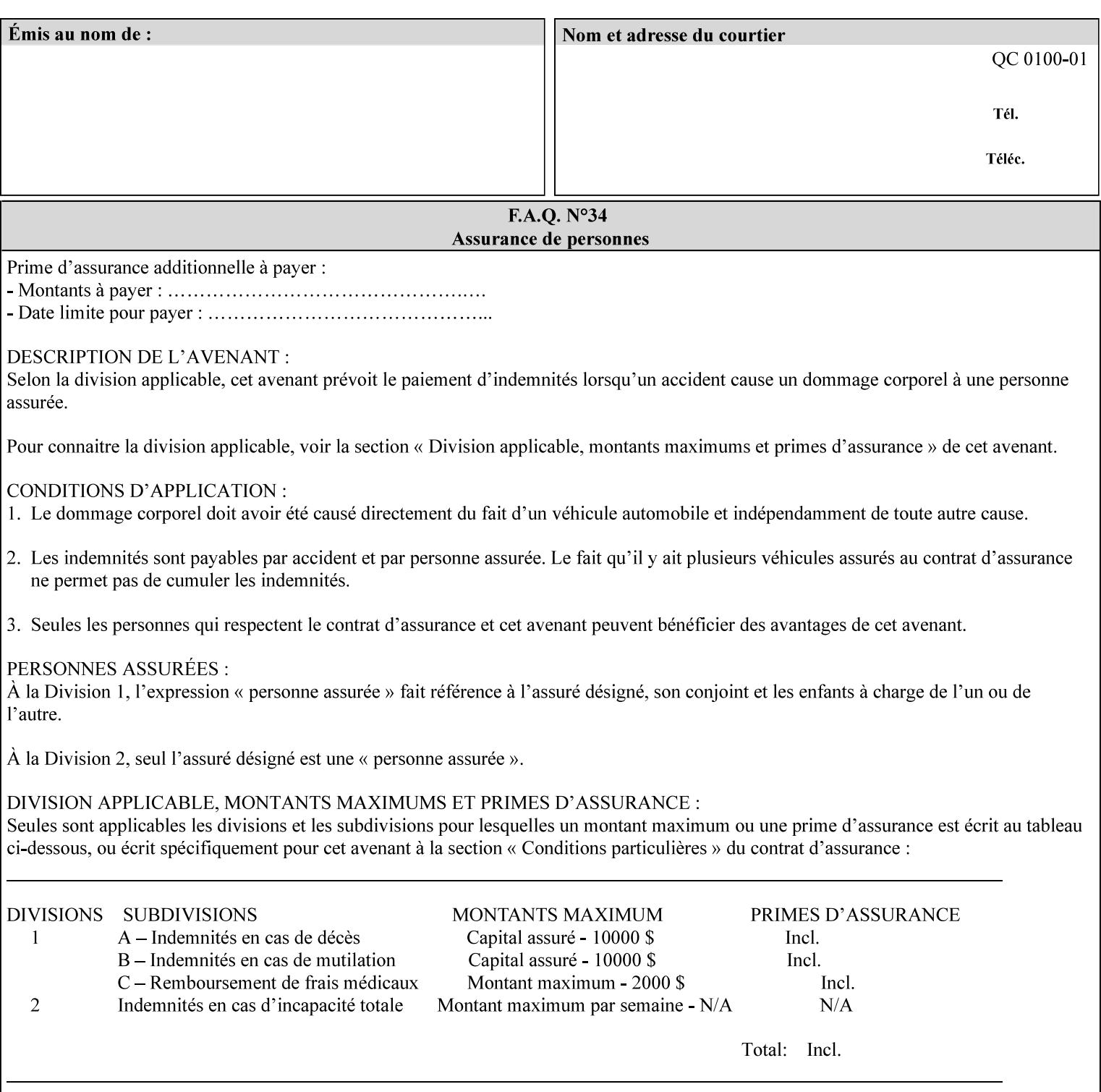

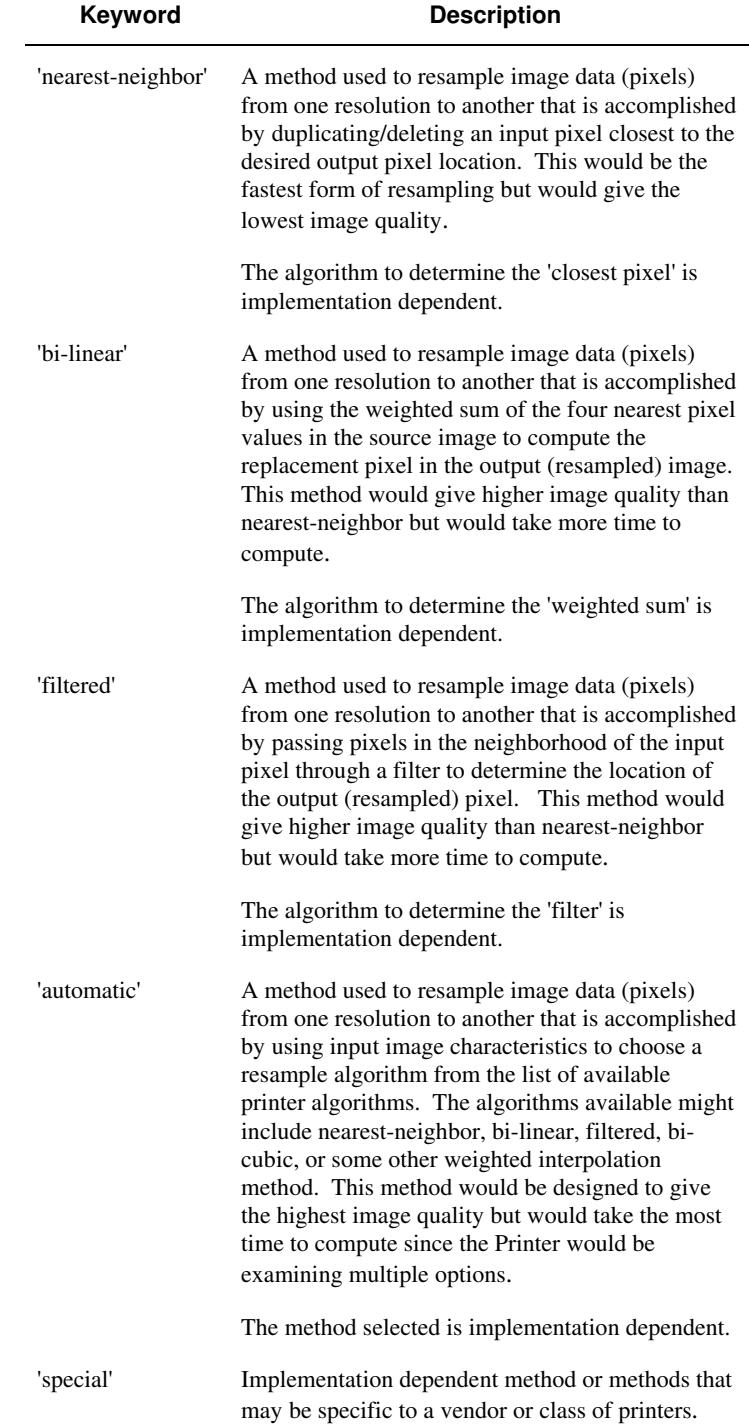
03133

Informco.com

ENC1<br>ENC2

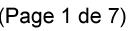

Date de production: 10 mai 2019

Annexé et faisant partie de la police numéro:

 $\bar{\mathbf{X}}$ 

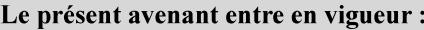

7 mai 2019

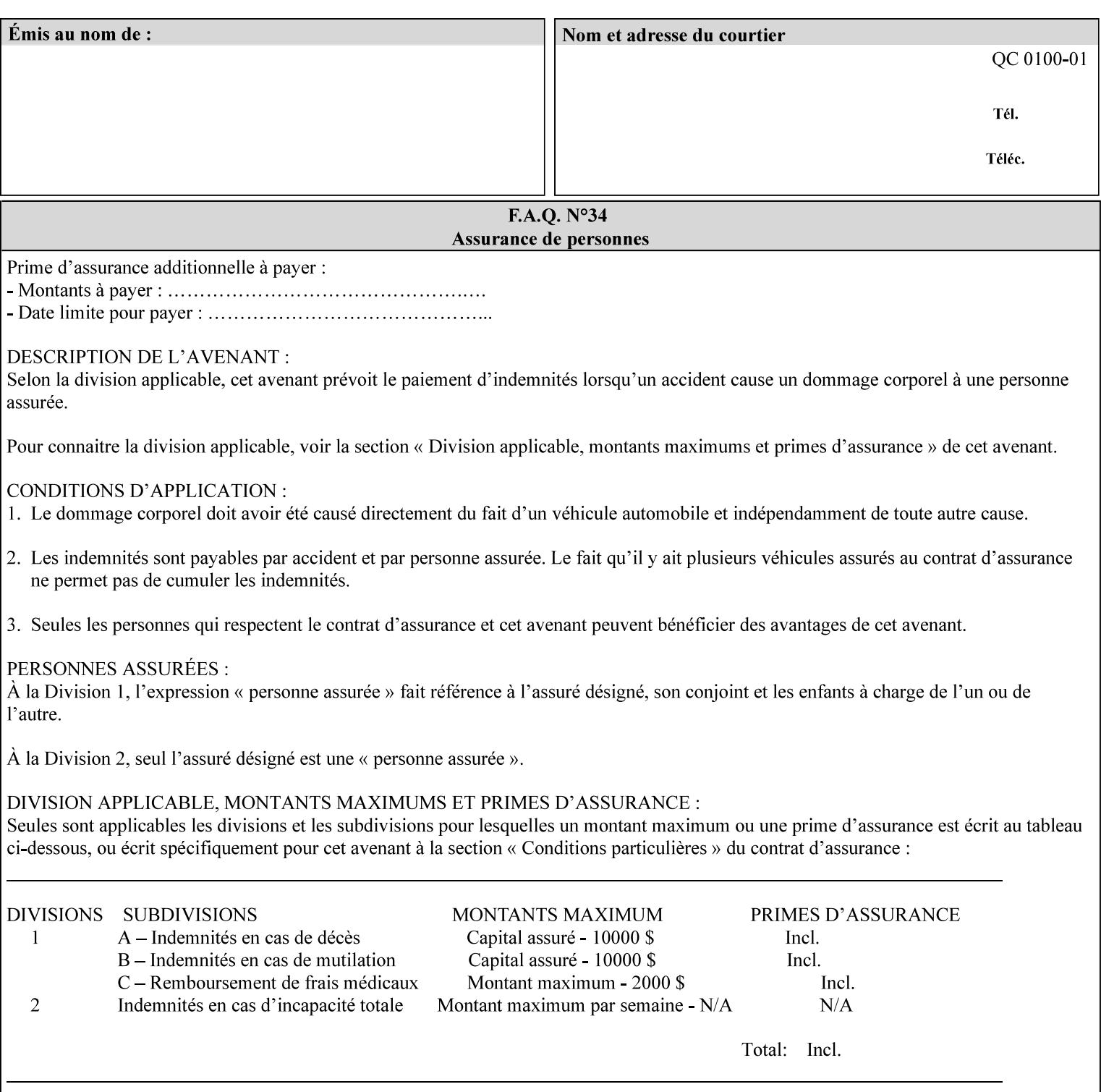

## **7.67 resource-cleanup (keyw ord | 1setOf) Job Template**

#### **XML Syntax**

<resource-cleanup syntax="keyword">keyword</resource-cleanup> <resource-cleanup syntax="1setOf">1setOf</resource-cleanup>

**Description** This attribute is used after job completion to tell the Printer which files of any kind had been explicitly transferred to the Printer by means outside the job submission protocol before the job was submitted. The Printer MUST delete all files identified by this attribute when the Printer removed all document data from the job and moves from the Job Retention state to the Job History state (see [ipp-mod] section 4.3.7.2) where it cannot longer be reprinted using Restart-Job (see [ipp-mod]) or Reprocess-Job (see [ipp-set2]). For example, one or more clients could have copied files containing images to the Printer's public file repository (local disk or mounted remote file system) using FTP and then a client submitted a job consisting of a PostScript master document which contains document references to these copied files. As another example, the PostScript master document could reference files that reside on a disk which the Printer shares through NFS. In the latter case, the job submission client needs to be able to control using this attribute whether or not the Printer deleted such referenced files, since they may not be copies. This attribute MAY be used with any kind of temporary file, such as an image file, an OPI image file, a font, logo, etc.

> This attribute MUST NOT affect the deletion of temporary copies of files that the Printer gathers or pulls in order to process a job. The Printer MUST always delete such temporary files so that any such copying is transparent to the user. For example, the Printer MUST cleanup any copies of OPI files that it copies as a result of gathering the OPI images, either during pre-scan or while processing. As another example, if the Printer makes a copy of a document referenced by a Print-URI or Send-URI operation, the Printer MUST delete any such temporary copy when the job enters the Job History. The Printer MUST make no attempt to re-use any such temporary copies of OPI or documents in any subsequent job, since the data to which the reference is made may have been updated between jobs.

> If the Printer supports this attribute, it MUST support both values. If the Printer does not support this attribute, the behavior is implementation dependent.

> The name(MAX) syntax for this particular attribute is used to enable the job submission client to construct a list of files and directories that should be deleted when the job enters the Job History (see 'jobstate' description earlier in this Section). These files and directories MAY reside on the Printer or on a remotely mounted volume to which the printer has access. The security mechanisms for the client to delegate delete access rights to the Printer is beyond the scope of this document. However, the Printer SHOULD ensure that any such files or directories are ones that were referenced by the job.

03134

Informco.com

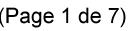

Date de production: 10 mai 2019

Annexé et faisant partie de la police numéro:

 $\bar{\mathbf{X}}$ 

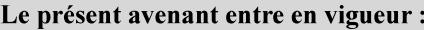

7 mai 2019

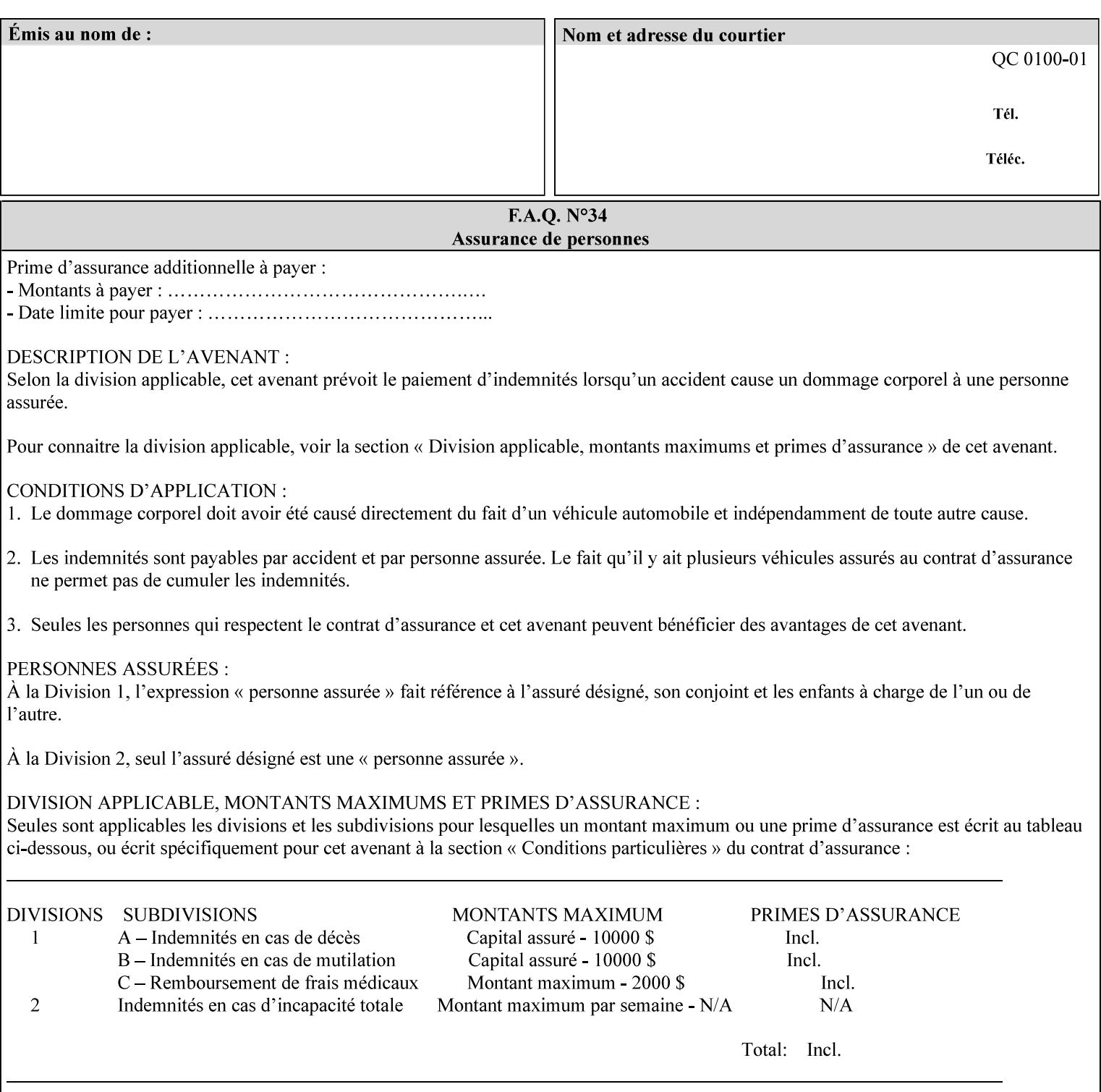

If the Printer supports this attribute, it is OPTIONAL whether it supports the 'name' attribute syntax.

Job Template attributes describe job processing behavior and conform to a set of rules. See Section 6.1.1 'Job Template Attributes' in this guide for the complete text of the rules that apply to each Job Template attribute called 'xxx'.

#### Standard Keyword Values Are:

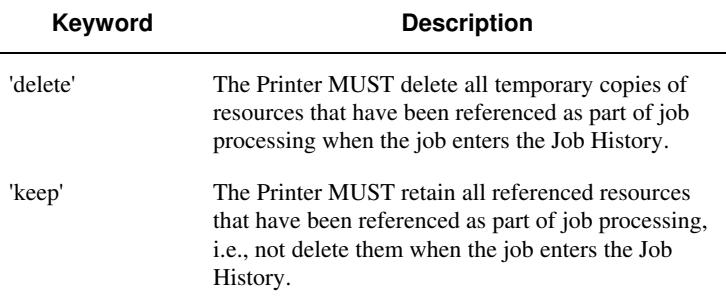

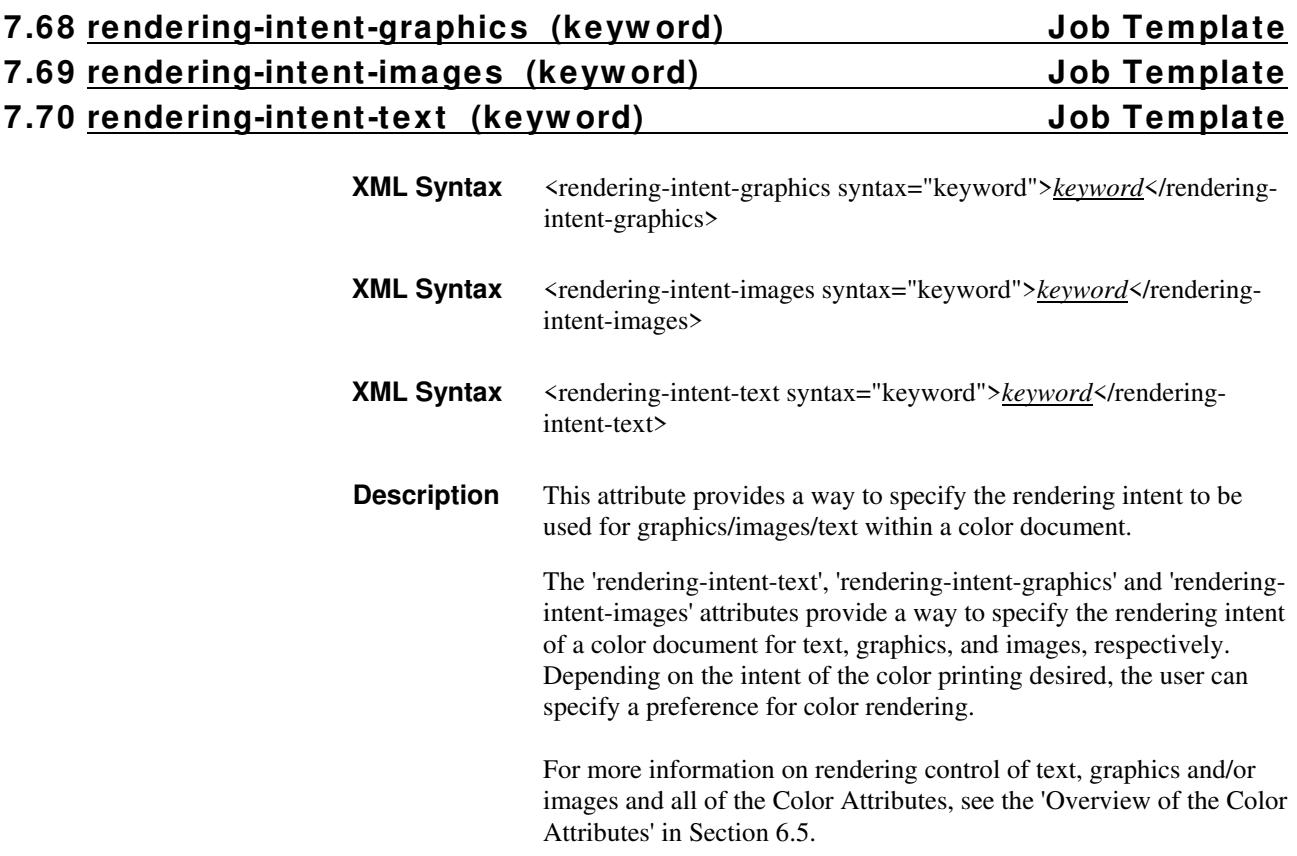

03135

Informco.com

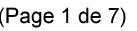

Date de production: 10 mai 2019

Annexé et faisant partie de la police numéro:

 $\bar{\mathbf{X}}$ 

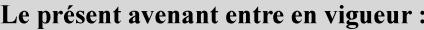

7 mai 2019

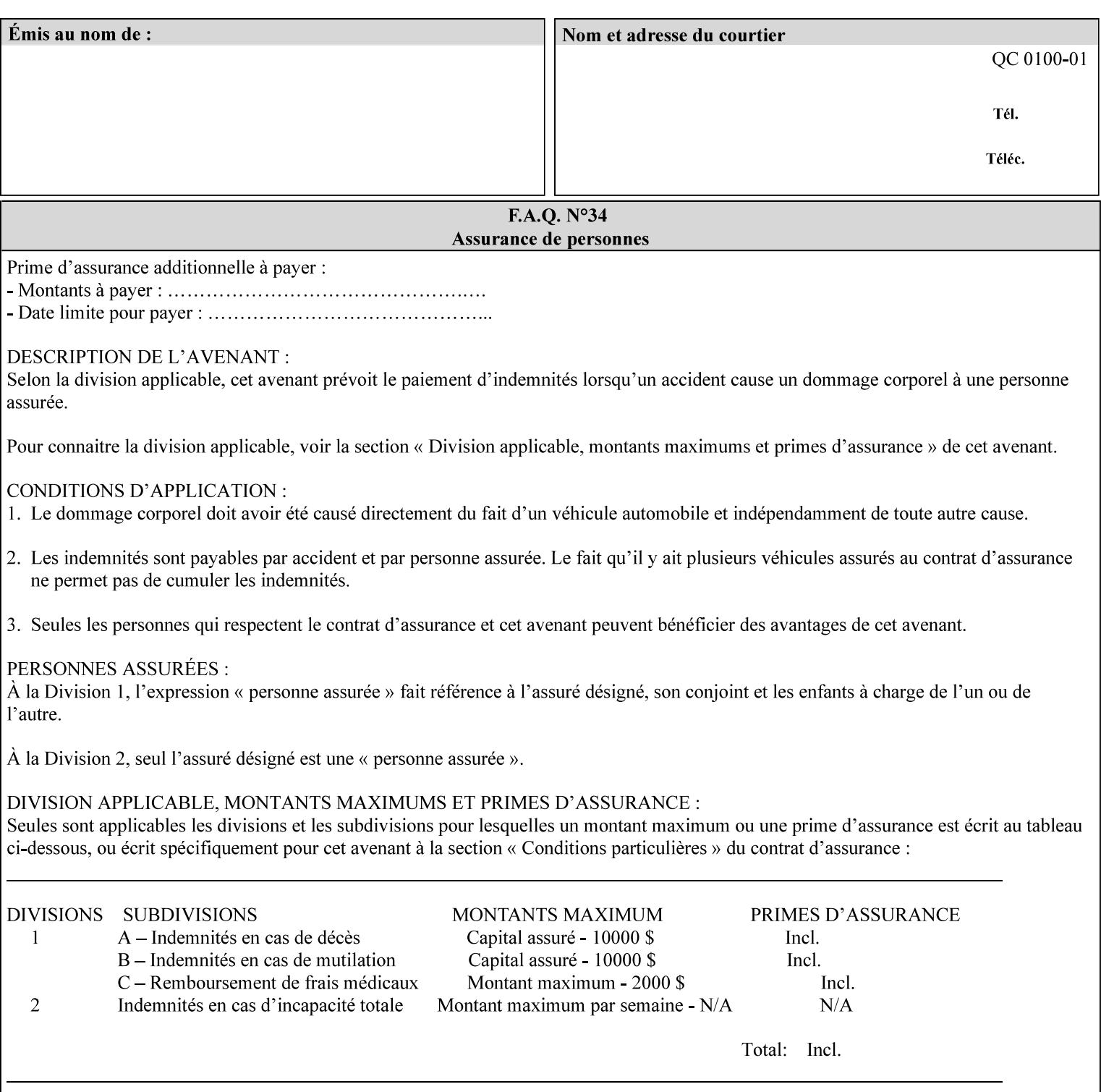

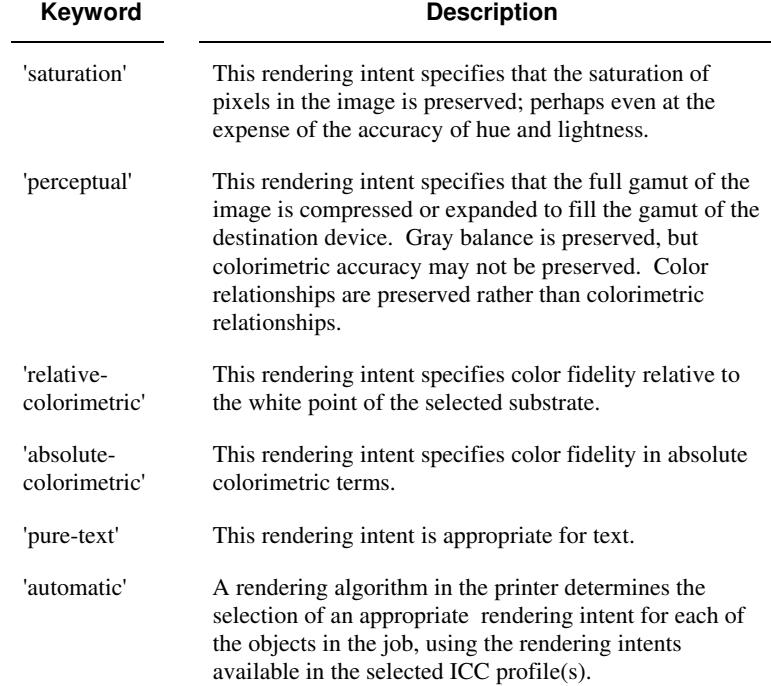

Standard keyword values are:

## **7.71 requesting-user-name (name) Operation**

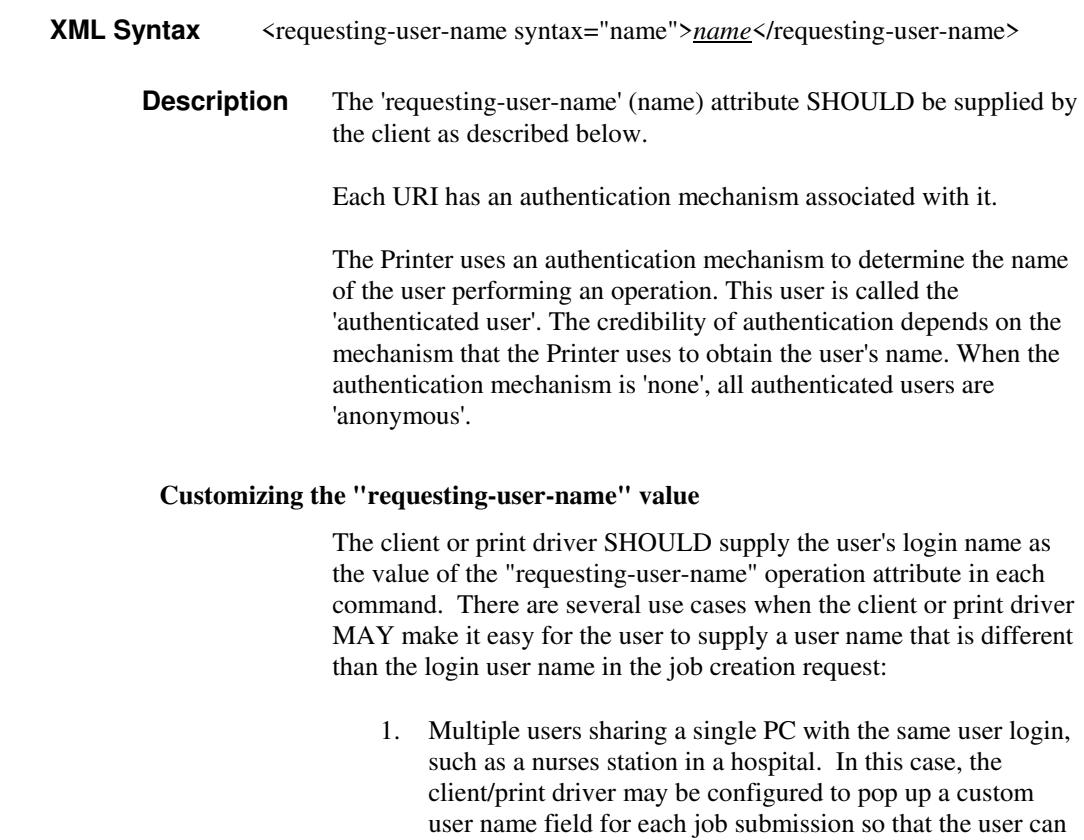

type-in a distinguishing "requesting-user-name" attribute

03136

Informco.com

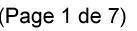

Date de production: 10 mai 2019

Annexé et faisant partie de la police numéro:

 $\bar{\mathbf{X}}$ 

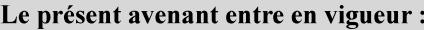

7 mai 2019

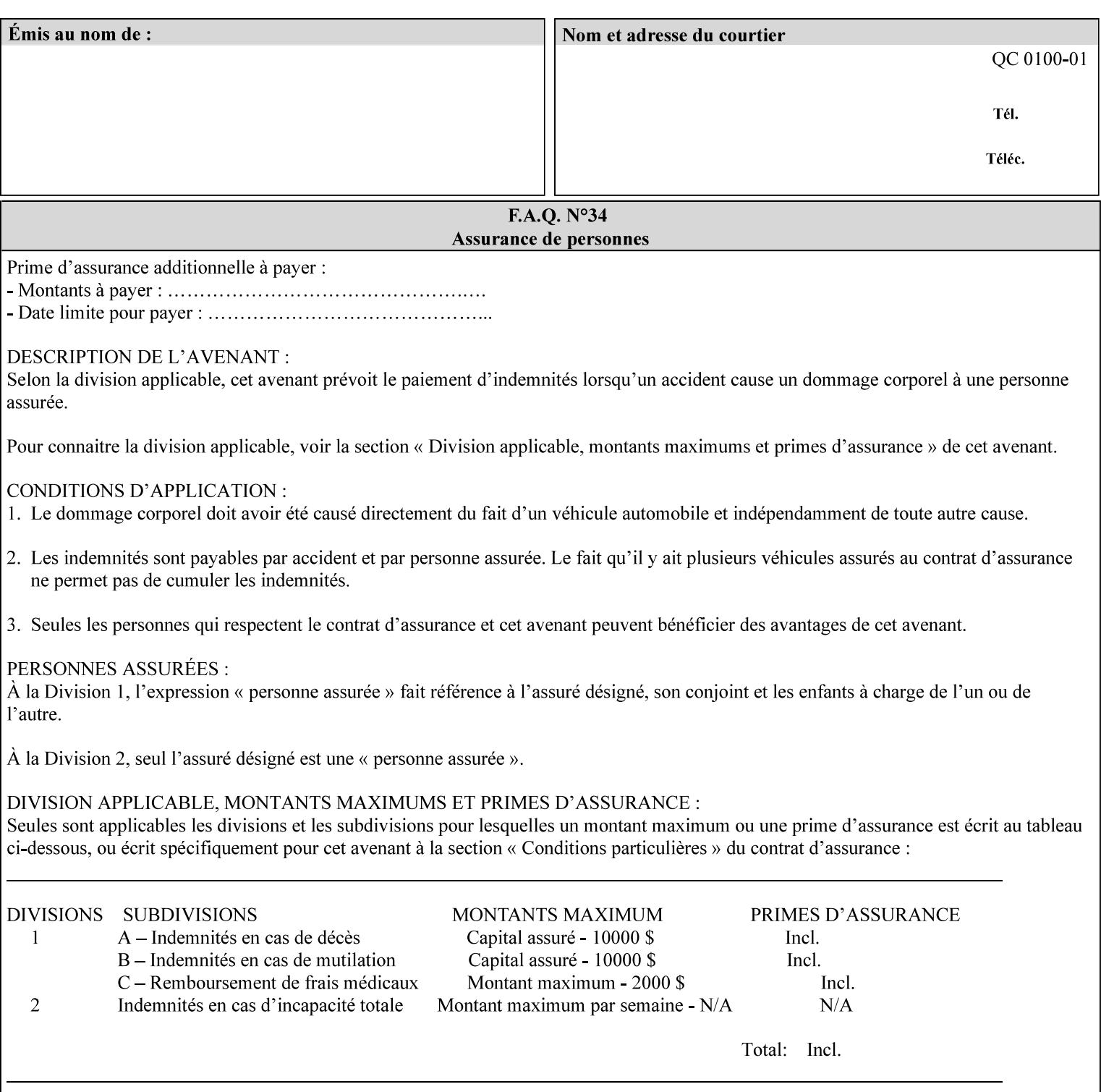

value. The users MAY also use Secure Print feature with a PIN in order to maintain patient confidentiality. See the "job-password" Operation and Job Description attribute.

2. A single user whose enterprise uses numeric login IDs. In this case the client/print driver SHOULD remember the more easily recognized user name that the user supplies for subsequent job submissions. Then the user supplies the custom user name only once, so-called "sticky" attribute values, and there is no pop up for a custom user name field for each job submission.

If the Printer uses the "requesting-user-name" as its user authentication method (see "uri-authentication-supported" Printer Description attribute), then the client/print driver SHOULD NOT support customizing the "requesting-user-name" operation attribute, since that would provide users with an easy way to appear to be any other user. If the Printer supports "uri-authorization-supported", then the client/printer driver SHOULD NOT customize the "requestinguser-name" when the value is 'requesting-user-name', but MAY for any other value, including 'none'.

### **7.72 resource-pre-scan (keyw ord) Job Template**

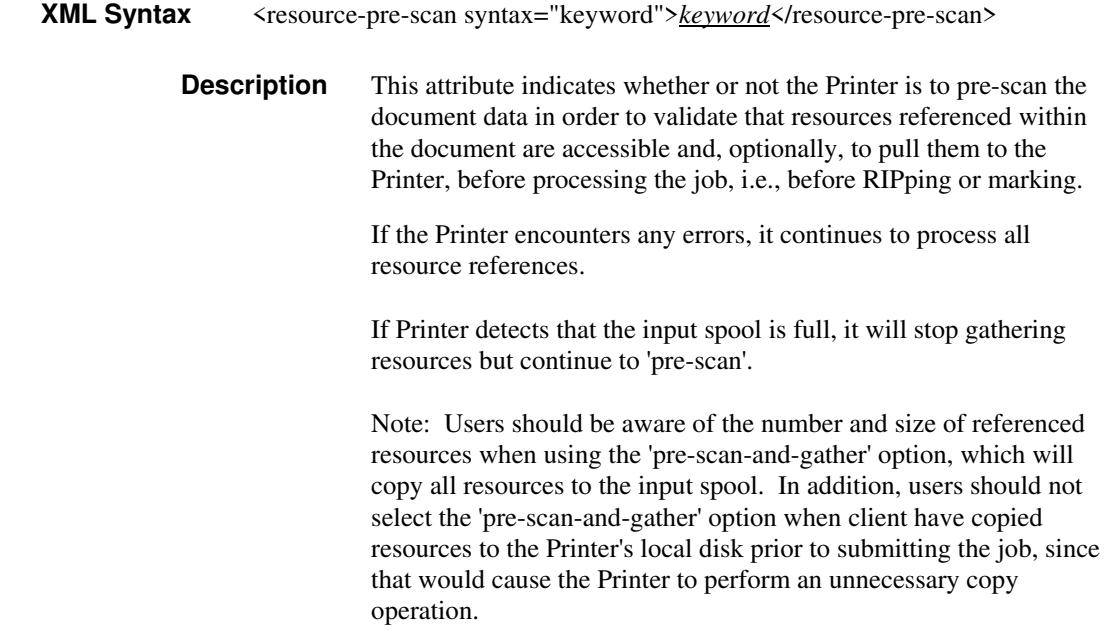

03137

Informco.com

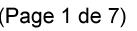

Date de production: 10 mai 2019

Annexé et faisant partie de la police numéro:

 $\bar{\mathbf{X}}$ 

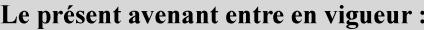

7 mai 2019

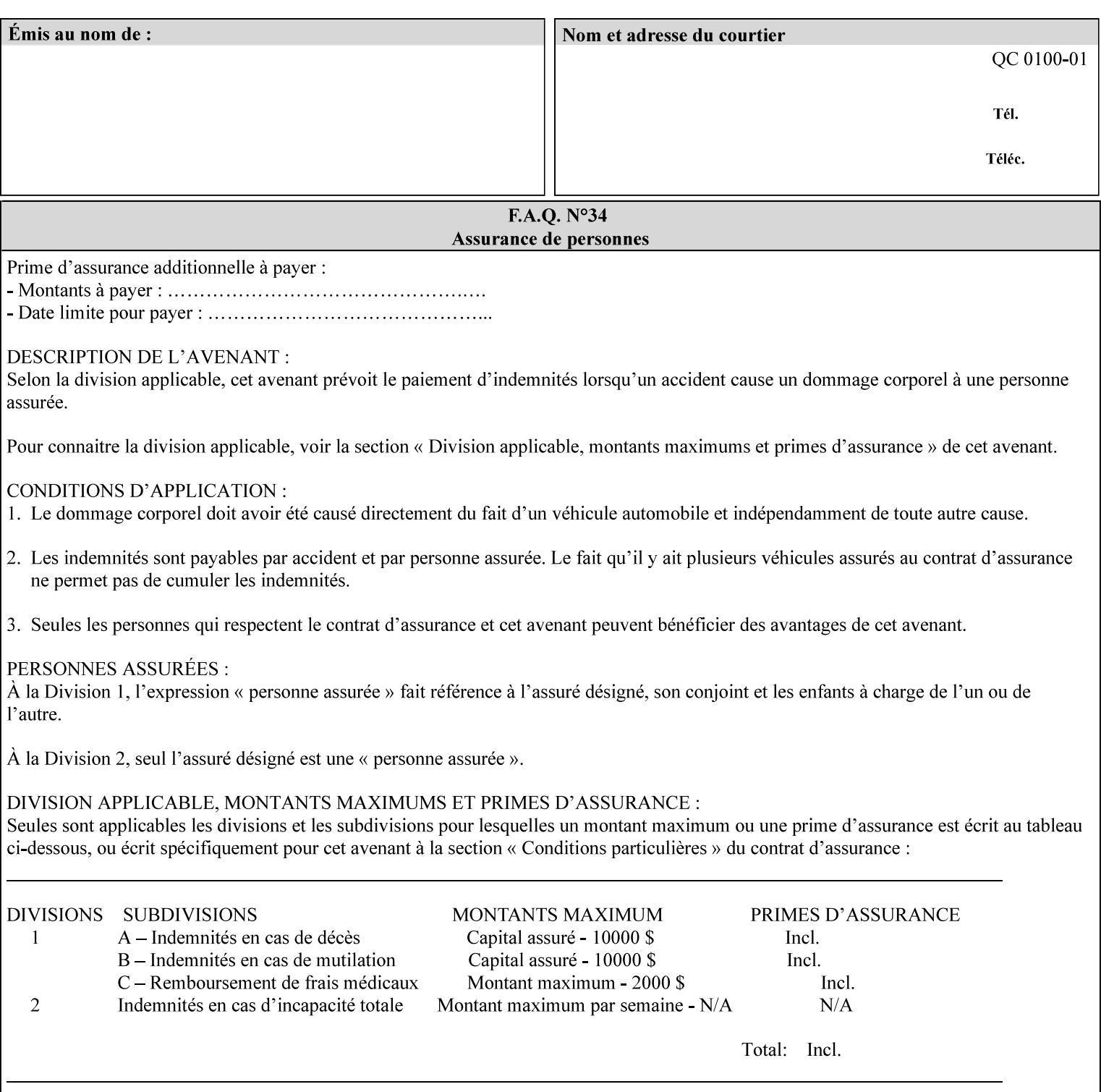

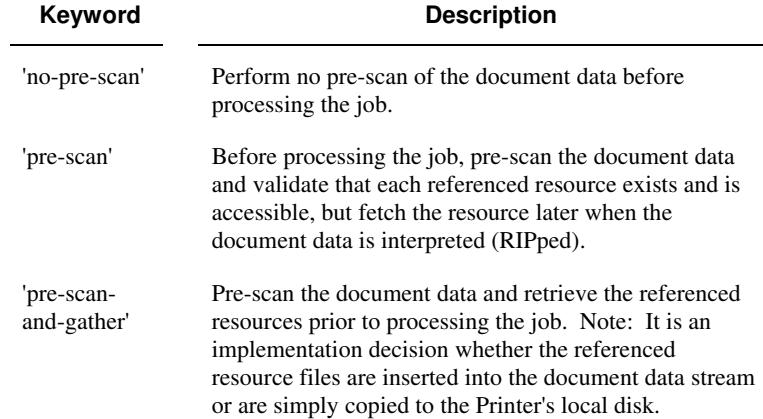

Standard keyword values are:

## **7.73 sample-set (integer(0:MAX)) Job Template**

**XML Syntax** <sample-set syntax="integer">*integer*</sample-set>

**Description** The optional 'sample-set' Job Template attribute specifies the set frequency, i.e., the number of sets printed before the sample set is produced, at which an additional, **collated** copy MUST be generated by the Printer and delivered to the Printer's top or sample tray for inspection.

> The purpose of the 'sample-set' attribute is to periodically request an additional copy of the document currently being printed for image quality evaluation. In this way, the Printer operator can examine the quality of the pages being produced and decide whether the current production run should be aborted or paused so that the print engine can be adjusted or calibrated.

> The Printer MUST ignore the 'sample-set' attribute if the value of the 'sheet-collate' attribute is 'uncollated'.

> A value of 0 in the 'sample-set' Job Template attribute specifies that no samples are to be produced for the job. Some PDL document instances prevent sampling, in which case the Printer MUST ignore the 'sample-set' attribute.

The value of the 'sample-set' attribute must be less than the copy count in order for at least one sample set to be produced.

For example, if 20 copies of a job have been requested, collated and delivered to the 'side' output-bin, and if sample-set  $= 6$  has been requested, then:

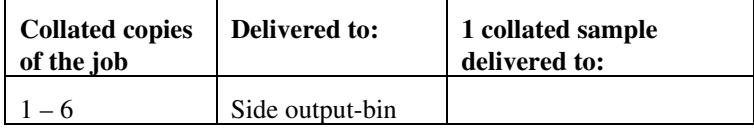

03138

Informco.com

ENC1<br>ENC2

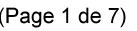

Date de production: 10 mai 2019

Annexé et faisant partie de la police numéro:

 $\bar{\mathbf{X}}$ 

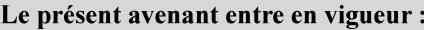

7 mai 2019

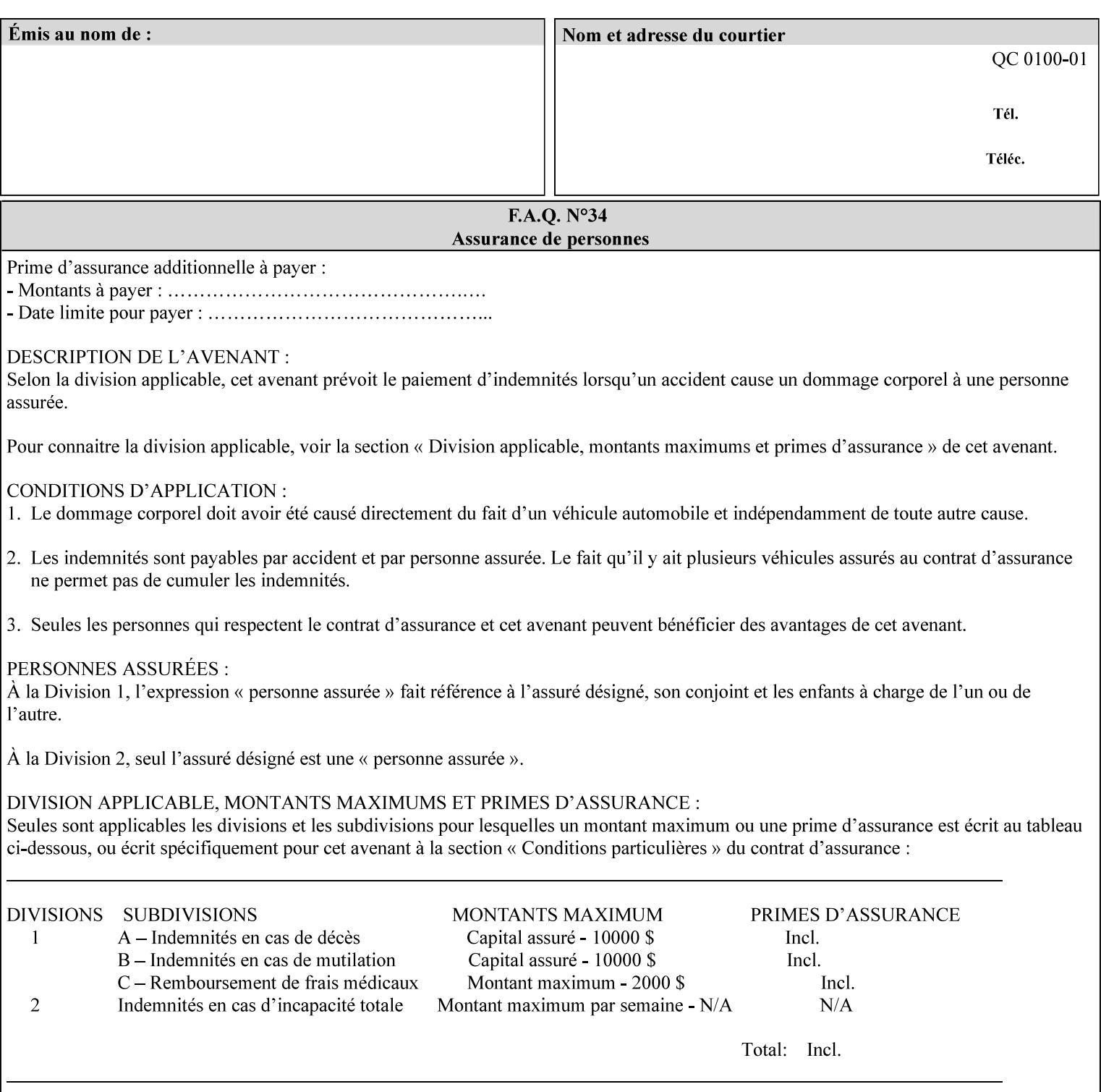

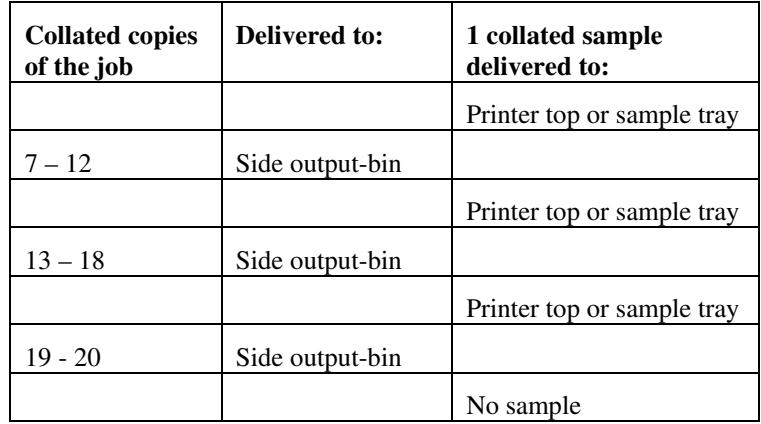

Note that no sample is produced at the end of the job even if the sample set size is modulo the number of copies because there is no reason to adjust the image quality for the completed job.

Job Template attributes describe job processing behavior and conform to a set of rules**.** See Section 6.1.1 'Job Template Attributes' in this guide for the complete text of the rules that apply to each Job Template attribute called 'xxx'.

### **7.74 sample-sheet (integer(0:MAX)) Job Template**

## **XML Syntax** <sample-sheet syntax="integer">*integer*</sample-sheet> **Description** The optional 'sample-sheet' Job Template attribute specifies the set frequency, i.e., the number of sheets printed before the sample sheet is produced, at which time one additional **uncollated** sheet MUST be generated by the Printer and delivered to the Printer's top or sample tray for inspection. The value of 'sample-sheet' is specified in sheets.

The purpose of the 'sample-sheet' attribute is to periodically generate additional sheets of the document currently being printed for image quality evaluation while doing uncollated printing. In this way, the printer operator can examine the quality of the pages being produced and decide whether the current production run should be aborted or paused so that the print engine can be adjusted or calibrated.

Samples are printed on one or two sides as determined by the print instructions for the document in order to maintain maximum Printer production.

The value of 'sample-sheet' must be less than the page count times the copy count in order to produce at least one sample sheet.

A value of 0 in the 'sample-sheet' Job Template attribute specifies that no samples are to be produced for the job. (Note that the 0 value does not prevent the operator from taking individual sheet samples at
03139

Informco.com

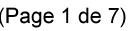

Date de production: 10 mai 2019

Annexé et faisant partie de la police numéro:

 $\bar{\mathbf{X}}$ 

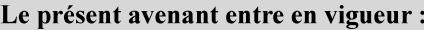

7 mai 2019

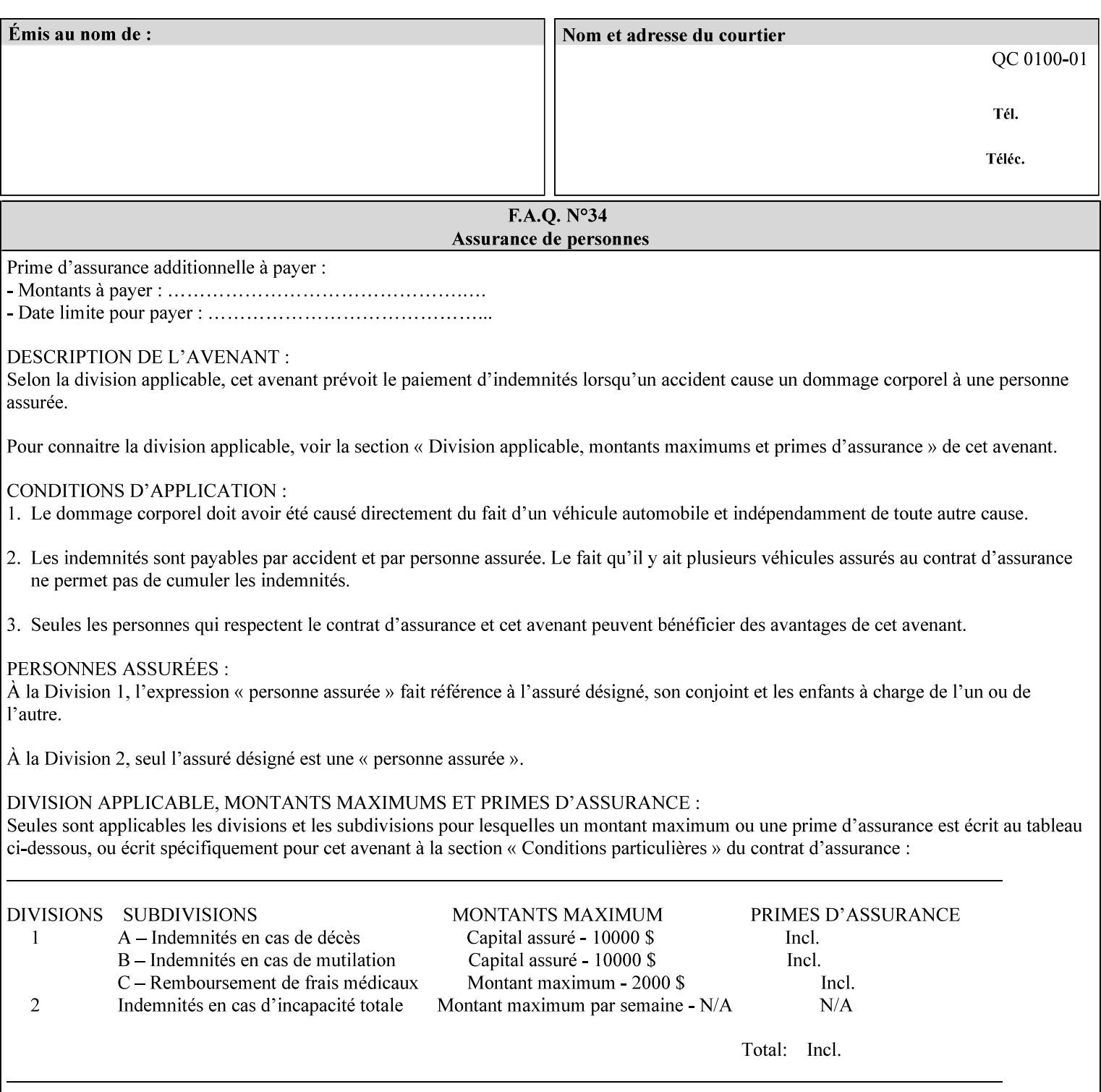

any time for printers that support dynamic sampling.) Some PDL document instances prevent sampling, in which case the Printer MUST ignore the 'sample-sheet' attribute. For example, if 20 simplex copies of a job have been requested, uncollated and delivered to the 'side' output-bin, and if sample-sheet= 6 has been requested, then:

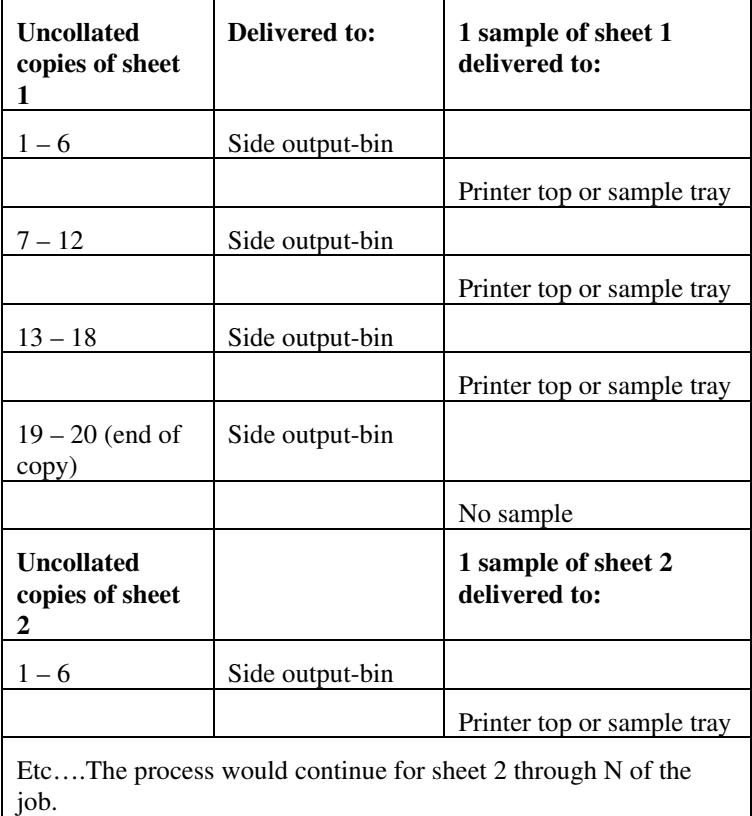

Note that no sample is produced at the end of the copy or job even if the sample sheet size is modulo the number of copies times the number of sheets in the copy because there is no reason to adjust the image quality for the completed job.

If the Printer supports the 'sample-sheet' attribute, it MUST support 'sample-sheet' when the 'sheet-collate' attribute is 'uncollated' as specified above. However, when the 'sheet-collate' attribute is 'collated', the Printer SHOULD still support the 'sample-sheet' attribute by producing a sample sheet each time after stacking n sheets. This capability of sampling individual sheets of collated documents is useful when a sample set (see 'sample-set' attribute) is not desired, such as when the document is very large or the number of copies is small.

For example, if 20 simplex copies of a 5 page job have been requested, *collated* and delivered to the 'side' output-bin, and if sample-sheet= 7 has been requested, then:

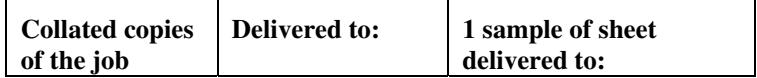

03140

Informco.com

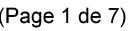

Date de production: 10 mai 2019

Annexé et faisant partie de la police numéro:

 $\bar{\mathbf{X}}$ 

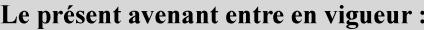

7 mai 2019

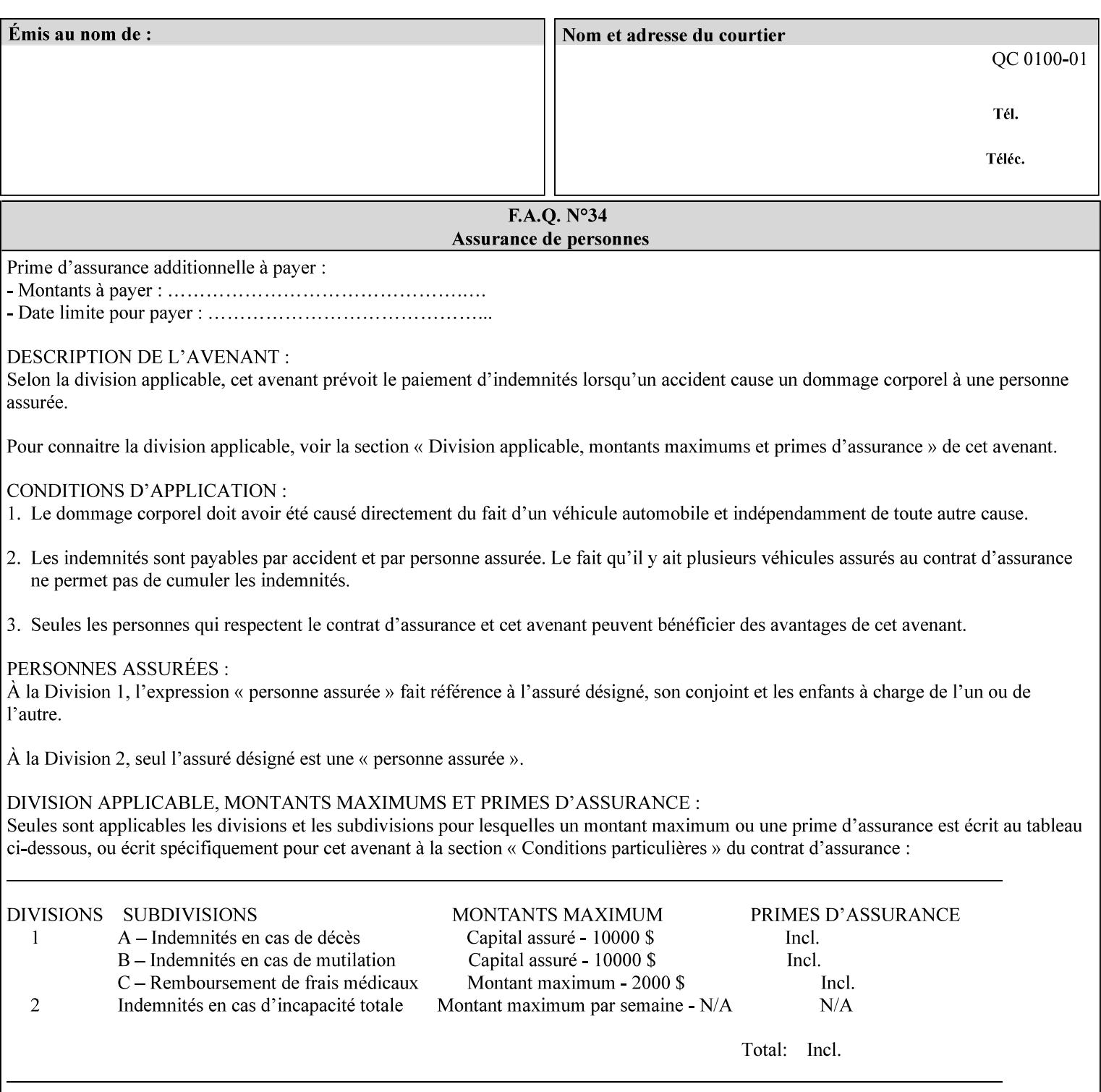

A **vertical bar** (|) is used to separate two attribute syntax (data type) choices, where the job ticket MUST choose one or the other.

**Square brackets** (**[** and **]**) are used to indicate references to other documents.

**Highlighted text like this** is used in XML syntax prototypes to indicate a repeated entity or the second choice.

### **1.5 Conformance Terminology**

The following conformance terminology is used throughout the manual:

The words 'MUST', 'MUST NOT', 'REQUIRED', 'SHOULD', 'SHOULD NOT', 'RECOMMENDED', 'MAY', and 'OPTIONAL' in this manual define the behavior for the application that generates the XPIF job ticket. These terms are not used to describe conformance requirements for Printers. Conformance of Printers is outside the scope of this manual.

The word 'MUST', or 'REQUIRED', indicate an absolute XPIF requirement for the application to include in a conforming XPIF job ticket. The words 'MUST NOT' indicate an absolute XPIF prohibition for the application to include in an XPIF job ticket.

The word 'SHOULD', or 'RECOMMENDED', indicate a recommendation for the application to include the indicated material in the XPIF job ticket. The implementer needs to take account of the full implications and the case carefully weighed before choosing a different alternative. The words 'SHOULD NOT', or 'NOT RECOMMENDED', indicate a recommendation for the application to omit the indicated material in the XPIF job ticket. The implementer needs to take account of the full implications and the case carefully weighed before choosing that alternative.

The word 'MAY', or 'OPTIONAL', indicate an item that is truly optional for an XPIF application to include in an XPIF job ticket. The words 'NEED NOT' indicates something that the application may omit from an XPIF job ticket. The verb 'NEED NOT' is used instead of 'MAY NOT' since 'MAY NOT' sounds like a prohibition.

03141

Informco.com

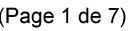

Date de production: 10 mai 2019

Annexé et faisant partie de la police numéro:

 $\bar{\mathbf{X}}$ 

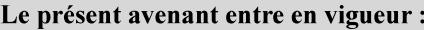

7 mai 2019

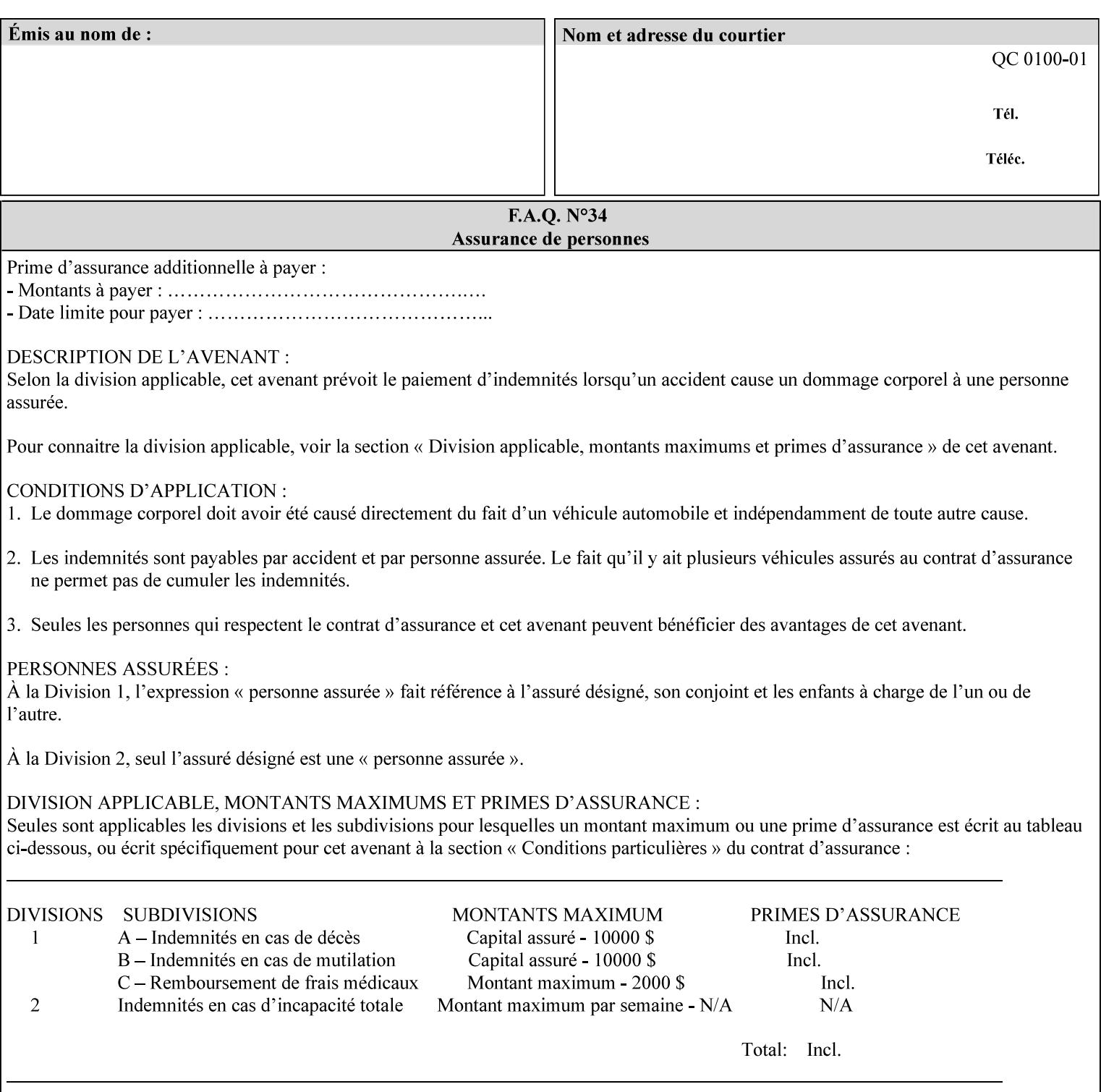

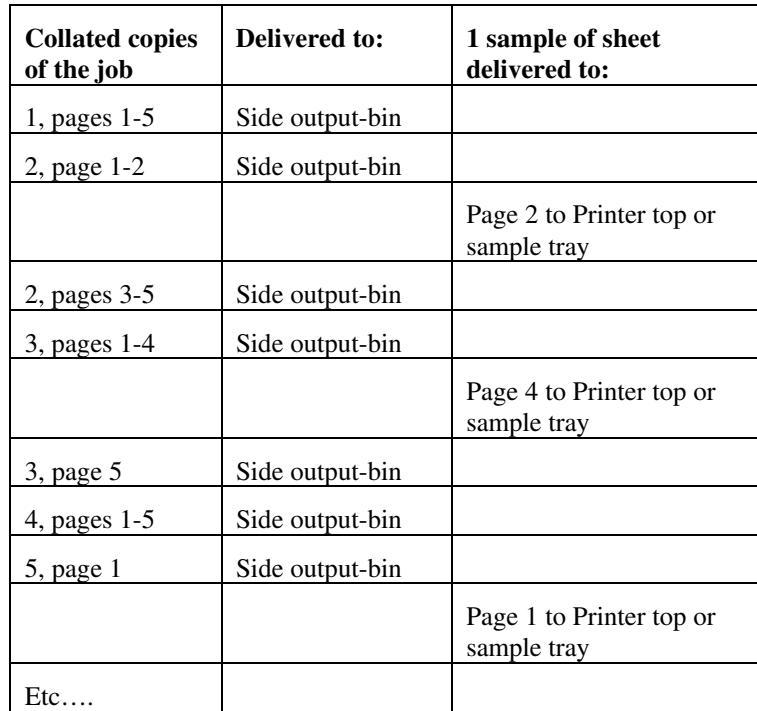

Job Template attributes describe job processing behavior and conform to a set of rules. See Section 6.1.1 'Job Template Attributes' in this guide for the complete text of the rules that apply to each Job Template attribute called 'xxx'.

### **7.75 separator-sheets (collection) Job Template<Job>**

#### **XML Syntax**

<separator-sheets syntax="collection">

<separator-sheets-type syntax="keyword">*keyword*</separator-sheets-type> <media syntax="keyword">*keyword*</media>

<media syntax="name">*name*</media>

<media-col syntax="collection">*See 'media-col' attribute*</media-col>

</separator-sheets>

**Description** This attribute specifies which separator sheets (sometimes called 'slip sheets') to print with the job. Separator sheets are used to separate 'sets' from each other, where a set is the sheets of either (1) one copy of an output document copy with collated sheets or (2) all the copies of a single sheet for uncollated sheets. The 'separator-sheets' attribute is dependent on the value of 'sheet-collate'. See the description of 'sheet-collate' (see section 7.76).

> Separator sheets may either be non-imaged sheets, or may contain Printer generated information.

03142

Informco.com

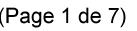

Date de production: 10 mai 2019

Annexé et faisant partie de la police numéro:

 $\bar{\mathbf{X}}$ 

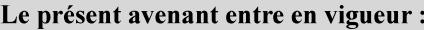

7 mai 2019

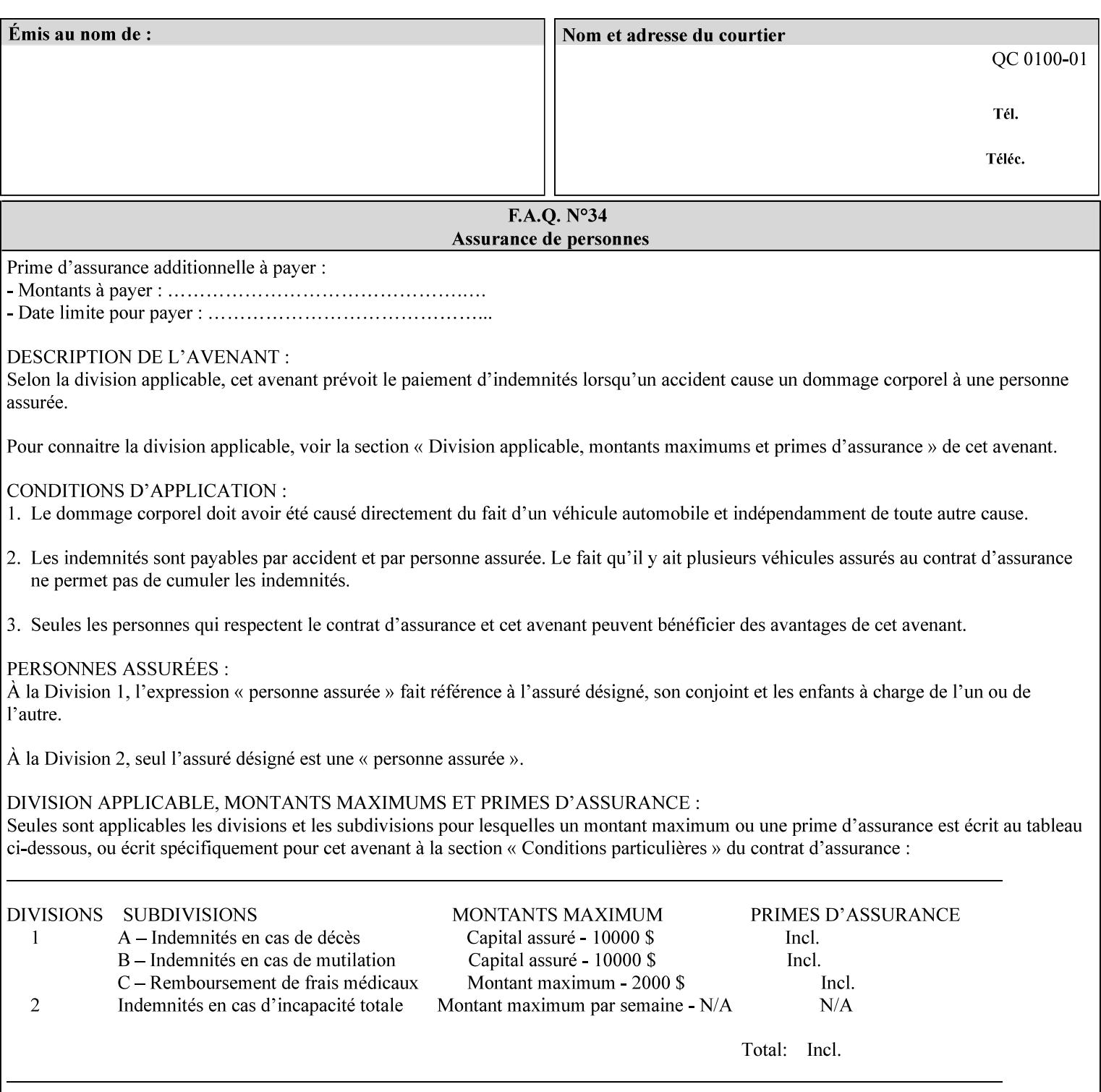

#### **Member Attributes for the 'separator-sheets' Job Template Attribute**

The 'collection' attribute syntax allows a client to specify media for job separator sheets that is different than the current media being used for the print-stream page impressions. The collection consists of:

#### **Table 16 - 'separator-sheets' member attributes**

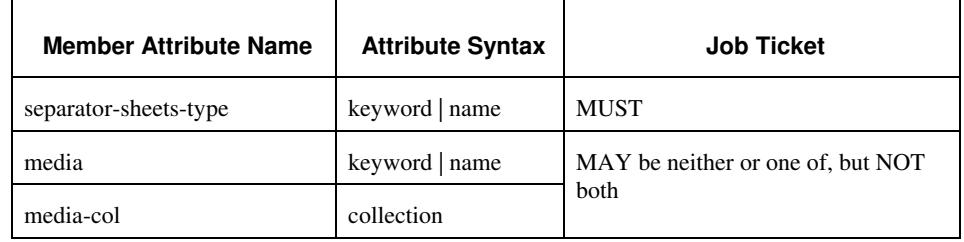

#### **separator-sheets-type (keyword | name)**

The 'separator-sheets-type' member attribute specifies which separator sheets type the Printer is to use for the separator sheets. Standard keyword values are:

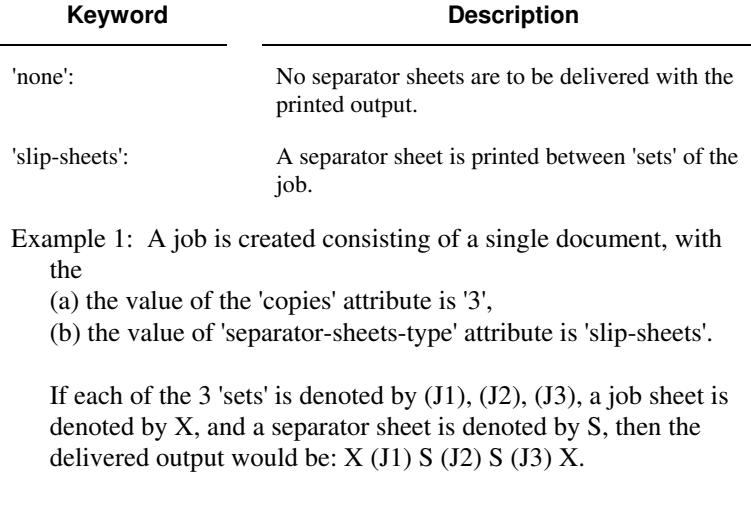

#### **media (keyword | name) or media-col (collection)**

Either the 'media' (section 7.50) or the 'media-col' (section 7.52) member attribute is used to indicate the media that the Printer use for the job separator sheet. The member attributes are the same as those for the 'media-col' attribute (section 7.52).

 The client MUST NOT supply both the 'media' and the 'media-col' member attribute.

03143

Informco.com

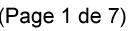

Date de production: 10 mai 2019

Annexé et faisant partie de la police numéro:

 $\bar{\mathbf{X}}$ 

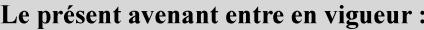

7 mai 2019

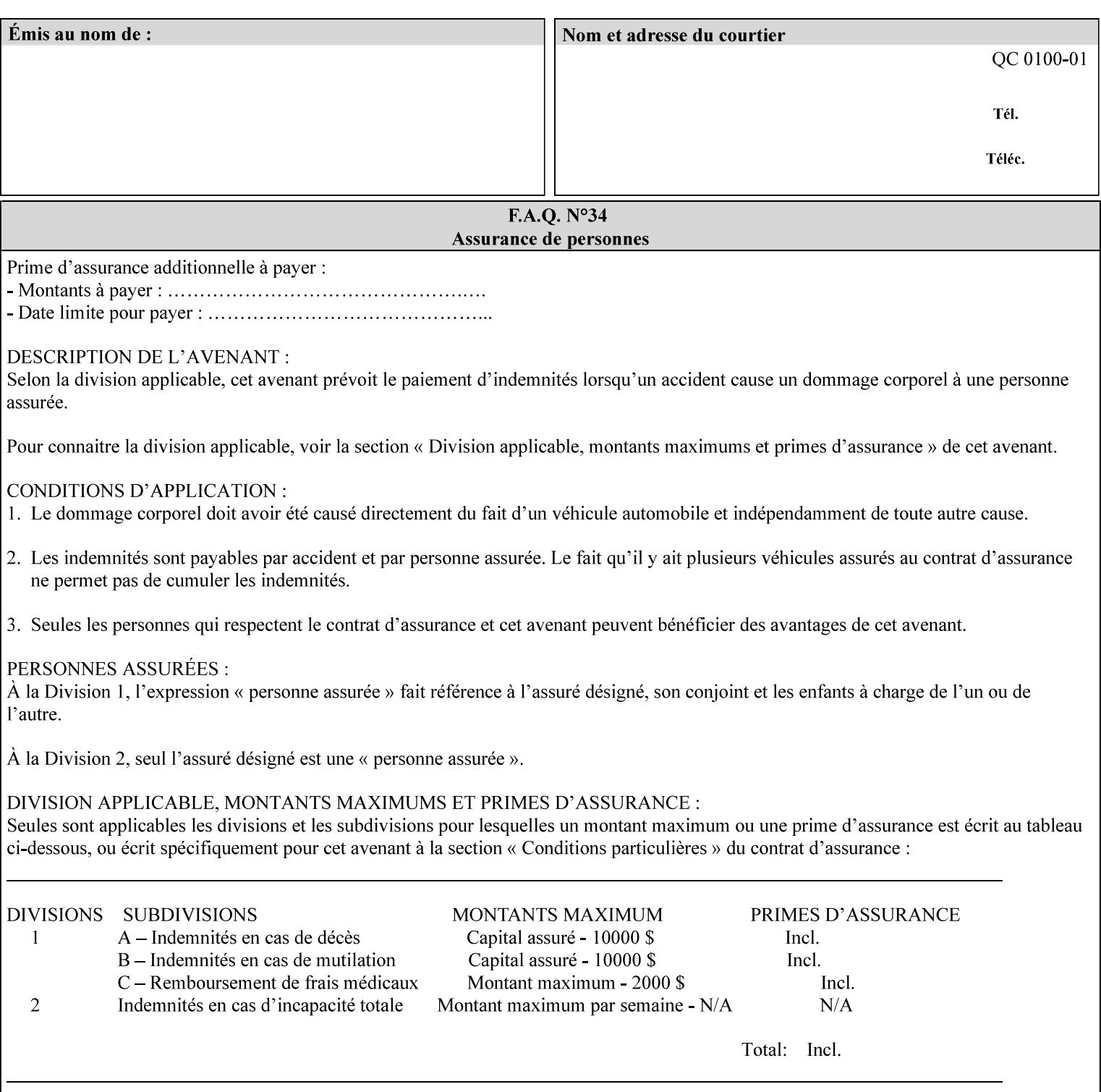

### **7.76 sheet-collate (keyw ord) Job Template**

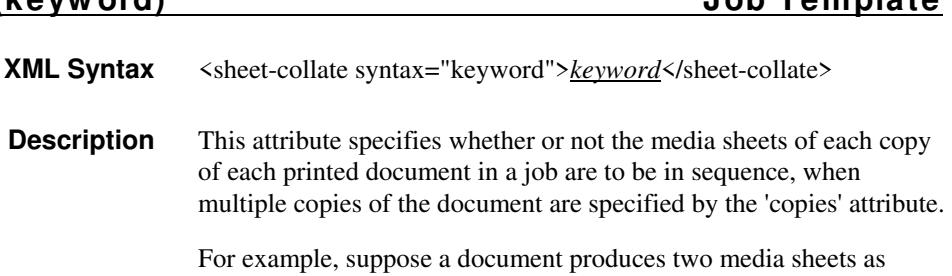

For exampl output, and 'copies' is equal to '6', For the 'uncollated' case, six copies of the first media sheet are printed followed by six copies of the second media sheet. For the 'collated' case, one copy of each of the six sheets are printed followed by another copy of each of the six media sheets.

To better explain the semantics of 'sheet-collate', the term 'set' is introduced. A 'set' is a logical boundary between the delivered media sheets of a printed job. For-example, in the case of a ten page single document with collated pages and a request for 50 copies, each of the 50 printed copies of the document constitutes a 'set.' In the above example if the pages were uncollated, then 50 copies of each of the individual pages within the document would represent each 'set'.

Standard keyword values are:

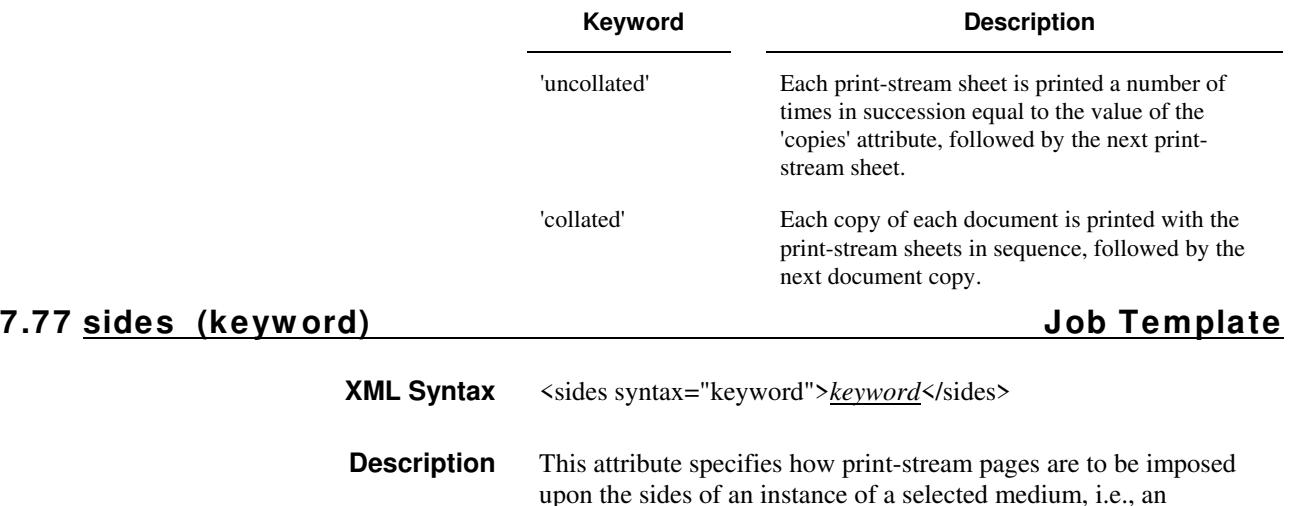

impression.

**Xerox Production Systems, November© 2008 by Xerox Corporation. All rights reserved. Xerox Printing Instruction Format (XPIF) Job Ticket Programming Guide** 

03144

Informco.com

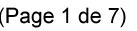

Date de production: 10 mai 2019

Annexé et faisant partie de la police numéro:

 $\bar{\mathbf{X}}$ 

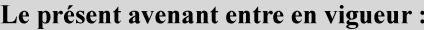

7 mai 2019

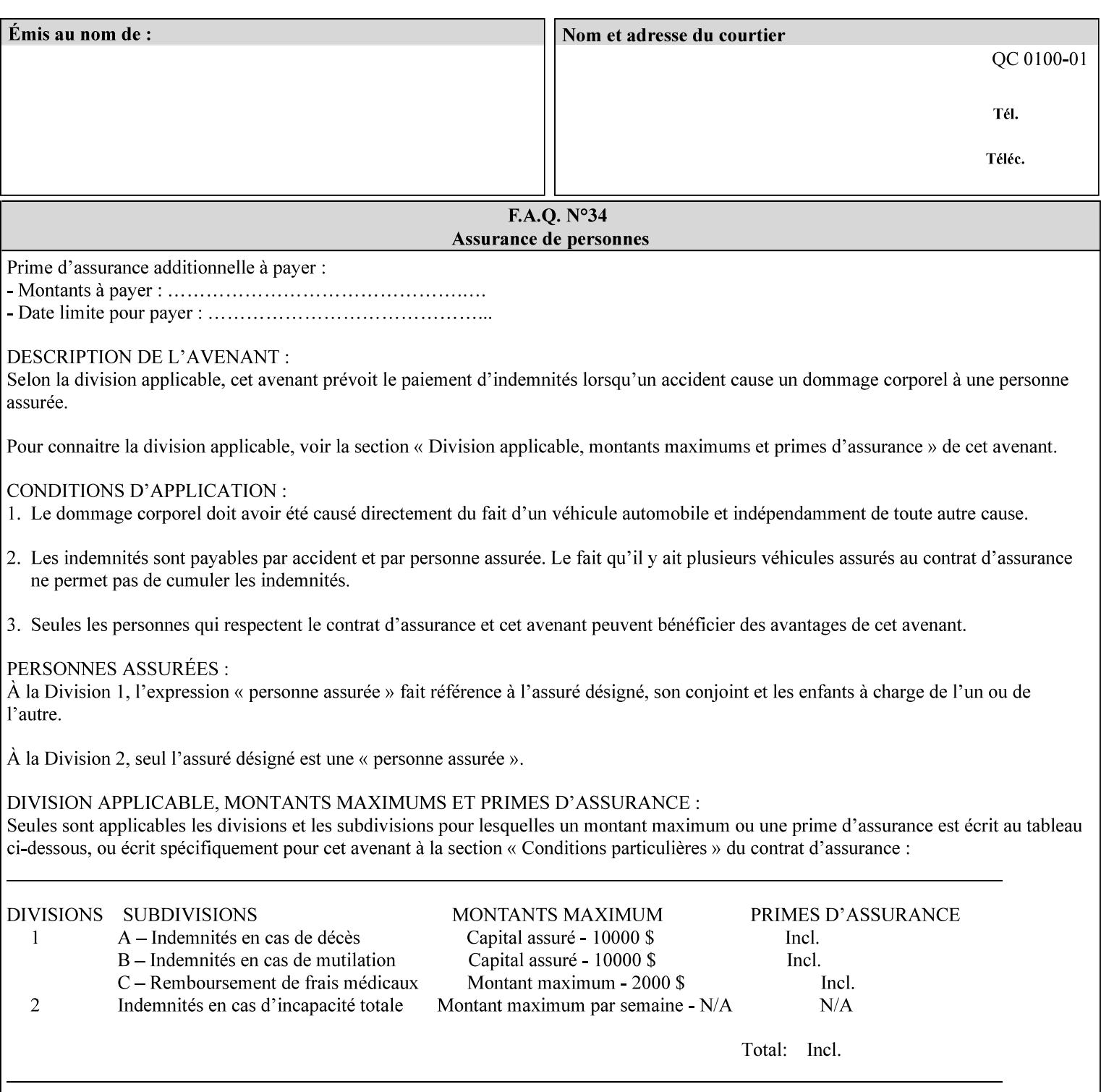

The Standard keyword values are:

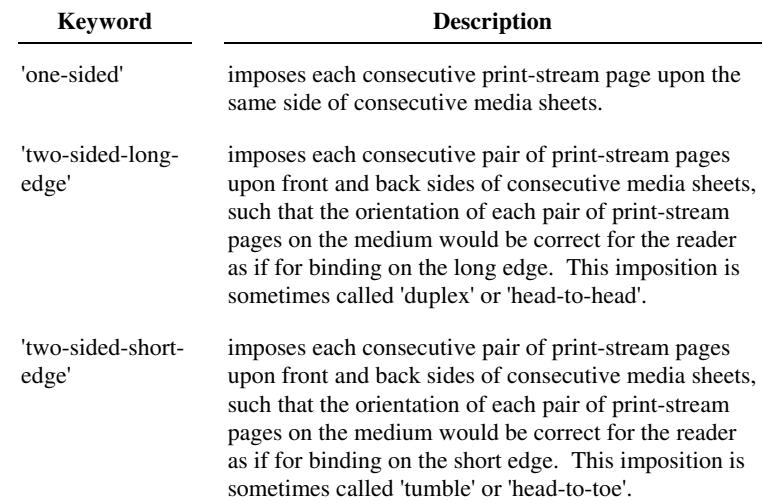

### **7.78 toner-saver (keyw ord) Job Template**

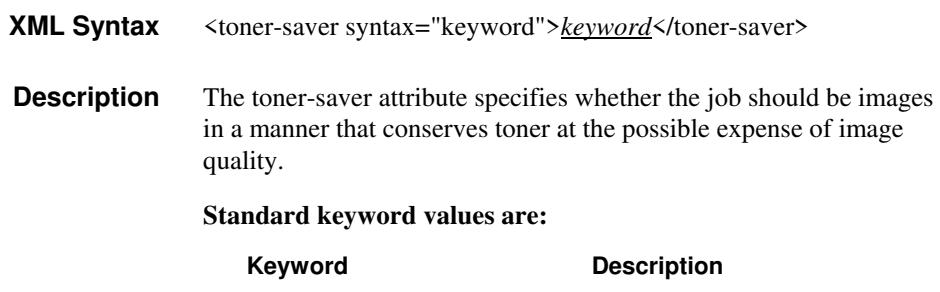

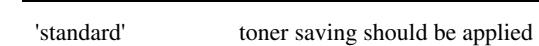

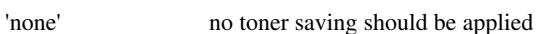

### **7.79 trap-w idth-fast (integer(0:MAX)) Job Template 7.80 trap-w idth-slow (integer(0:MAX)) Job Template**

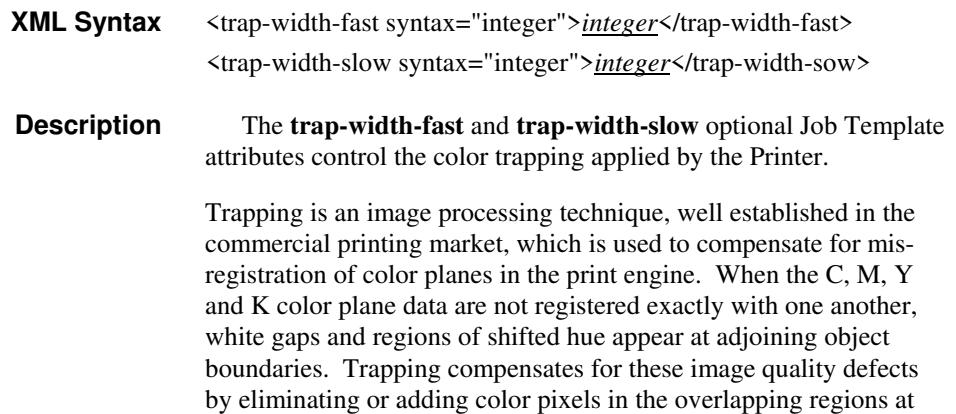
03145

Informco.com

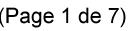

Date de production: 10 mai 2019

Annexé et faisant partie de la police numéro:

 $\bar{\mathbf{X}}$ 

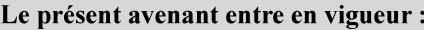

7 mai 2019

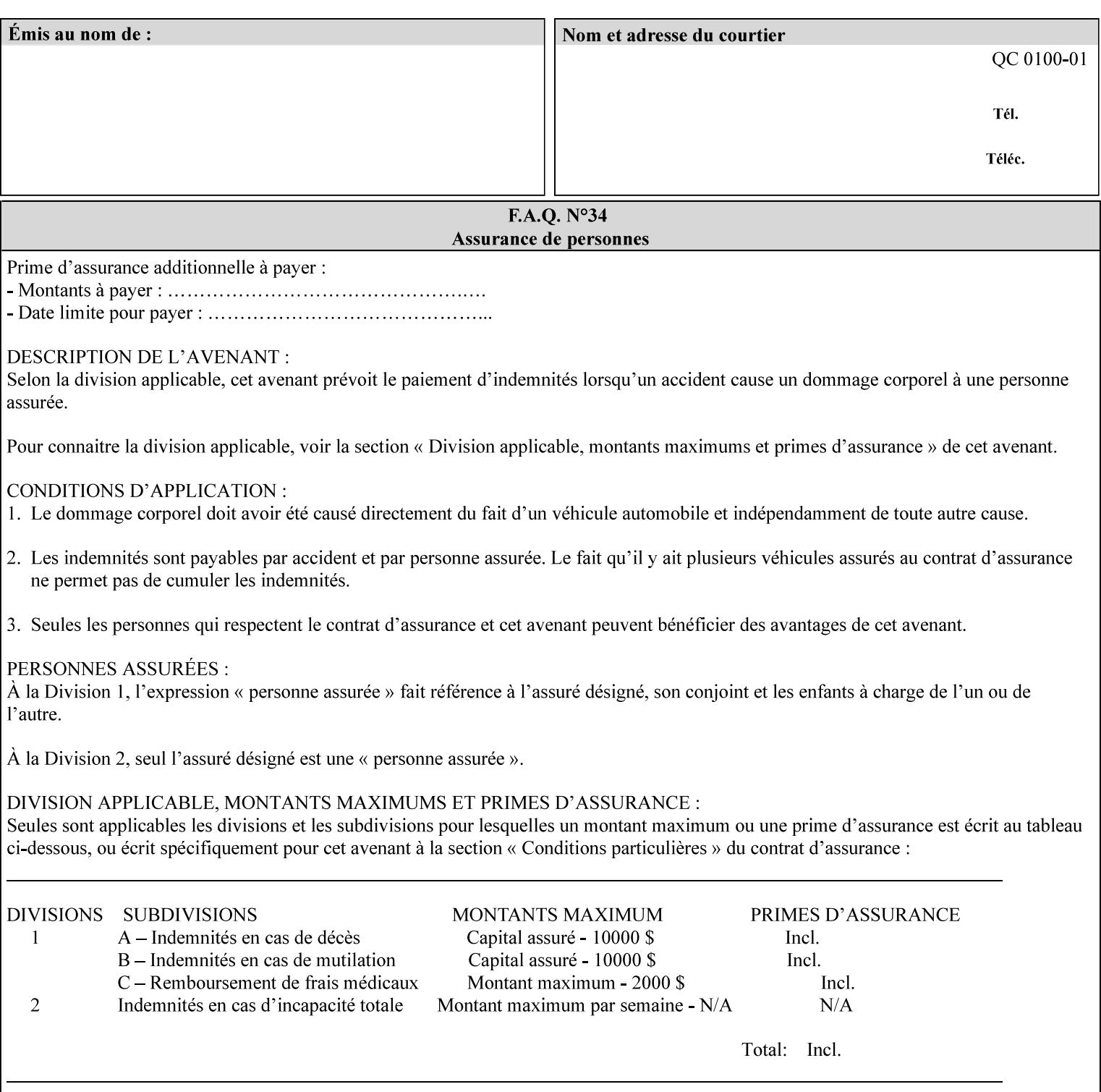

object boundaries thereby minimizing the effects of the misregistration.

A 'choke' defines the color and width of the band of pixels eliminated at adjoining object boundaries. A 'spread' defines the color and number of pixels added between two colored areas at adjoining object boundaries. A 'sweep' is a smooth shading object, such as defined in PostScript 3.

The **trap-width-slow** attribute specifies the number of pixels at each object boundary that will be within the trapping region in the 'slow scan direction' (i.e. the direction perpendicular to the direction that the print engine's output Raster Image System (ROS) writes pixels).

The **trap-width-fast** attribute specifies the number of pixels at each object boundary that will be within the trapping region in the 'fast scan direction' (i.e. the direction parallel to the direction that the print engine's output Raster Image System (ROS) writes pixels).

The **trap-width-slow** and **trap-width-fast** attributes are applicable on a job and page-override basis.

Trap width will be Printer implementation dependent.

Job Template attributes describe job processing behavior and conform to a set of rules**.** See Section 6.1.1 'Job Template Attributes' in this guide for the complete text of the rules that apply to each Job Template attribute called 'xxx'.

#### **Range Specifications:**

registration.

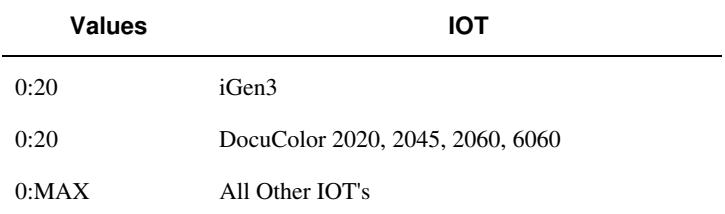

### **7.81 trapping (keyw ord) Job Template**

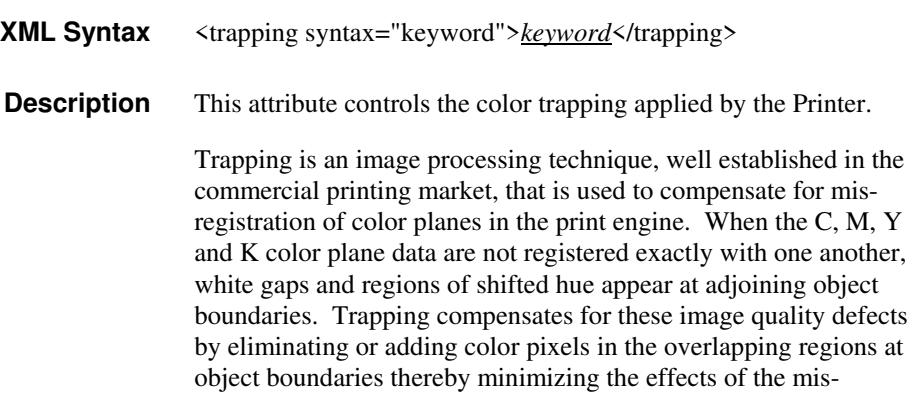

03146

Informco.com

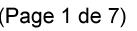

Date de production: 10 mai 2019

Annexé et faisant partie de la police numéro:

 $\bar{\mathbf{X}}$ 

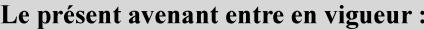

7 mai 2019

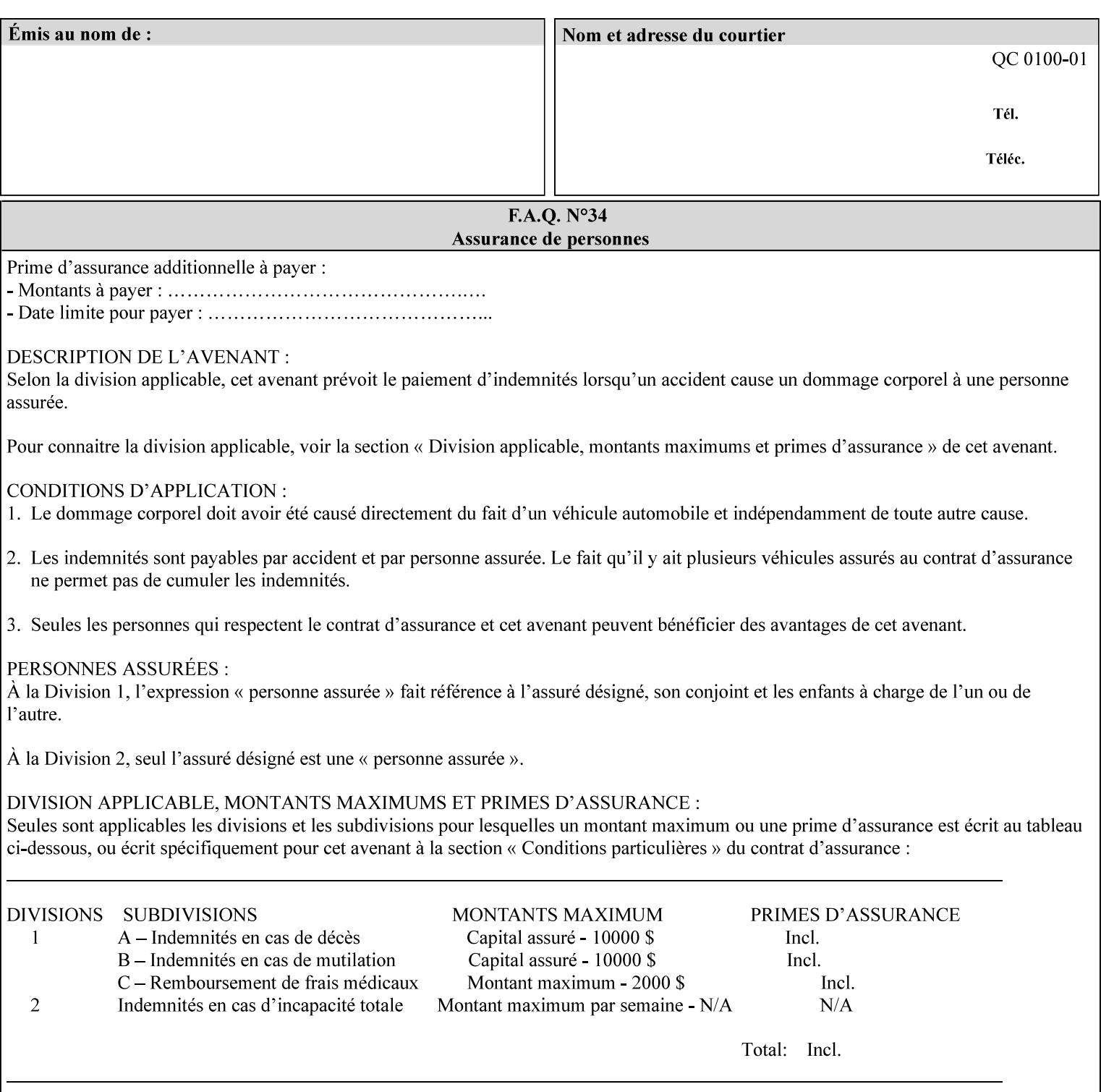

A 'choke' defines the color and width of the band of pixels eliminated at adjoining object boundaries. A 'spread' defines the color and number of pixels added between two colored areas at adjoining object boundaries. A 'sweep' is a smooth shading object, such as defined in PostScript 3.

For more information on the Color Attributes, see the 'Overview of the Color Attributes' in Section 6.5.

Standard keyword values are:

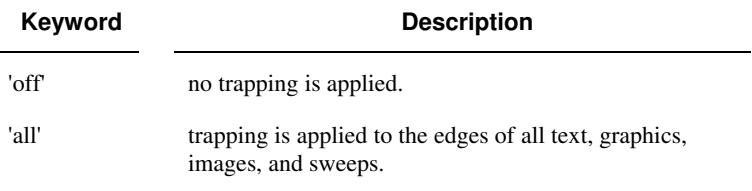

### **7.82 trc (collection) Job Template**

### **XML Syntax**

<trc syntax="collection">

 <trc-type syntax="keyword">*keyword*</trc-type> <trc-name syntax="name">*name*</trc-name>

 $\langle$ /trc $\rangle$ 

**Description** The Printer applies User Tone Reproduction Curves (TRCs) to image data which has already been transformed to the output device's CMYK color space; thus modifying the printer's response to the rendered CMYK data.

> This attribute specifies the user selected TRCs to be used for the job. A User TRC is used to map input image intensity values to adjusted output intensity values. When dealing with 8 bit continuous tone data, the color intensity values for each color separation are specified as unsigned integer octets with values in the range from 0 to 255. Mapping all 256 possible intensity values of a single color separation requires a table that contains 256 octets. Mapping all possible values for all four color separations (i.e. C, M, Y and K) requires 1024 octets, 256 octets for each color separation.

User TRCs are independent of calibration TRCs; the effects of the two are additive. Calibration TRCs are stored in the system as a result of a calibration of the output device (by means outside the scope of this manual) and are always applied, regardless of whether or not the client supplies User TRCs in the job ticket.

The client MAY supply TRCs either by name or by value or both. When the client elects to supply TRCs by name, the name references a User TRC file stored on the Printer's public TRC repository. When the client elects to supply TRCs by value the client MUST supply the intensity translation tables for all four color separations. Furthermore, the client MAY indicate whether a by value User TRC is to be stored permanently in the Printer's public TRC repository for use by other jobs in the future or is private and therefore is to be stored temporarily in the printer for reuse only within the context of

03147

Informco.com

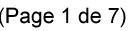

Date de production: 10 mai 2019

Annexé et faisant partie de la police numéro:

 $\bar{\mathbf{X}}$ 

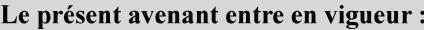

7 mai 2019

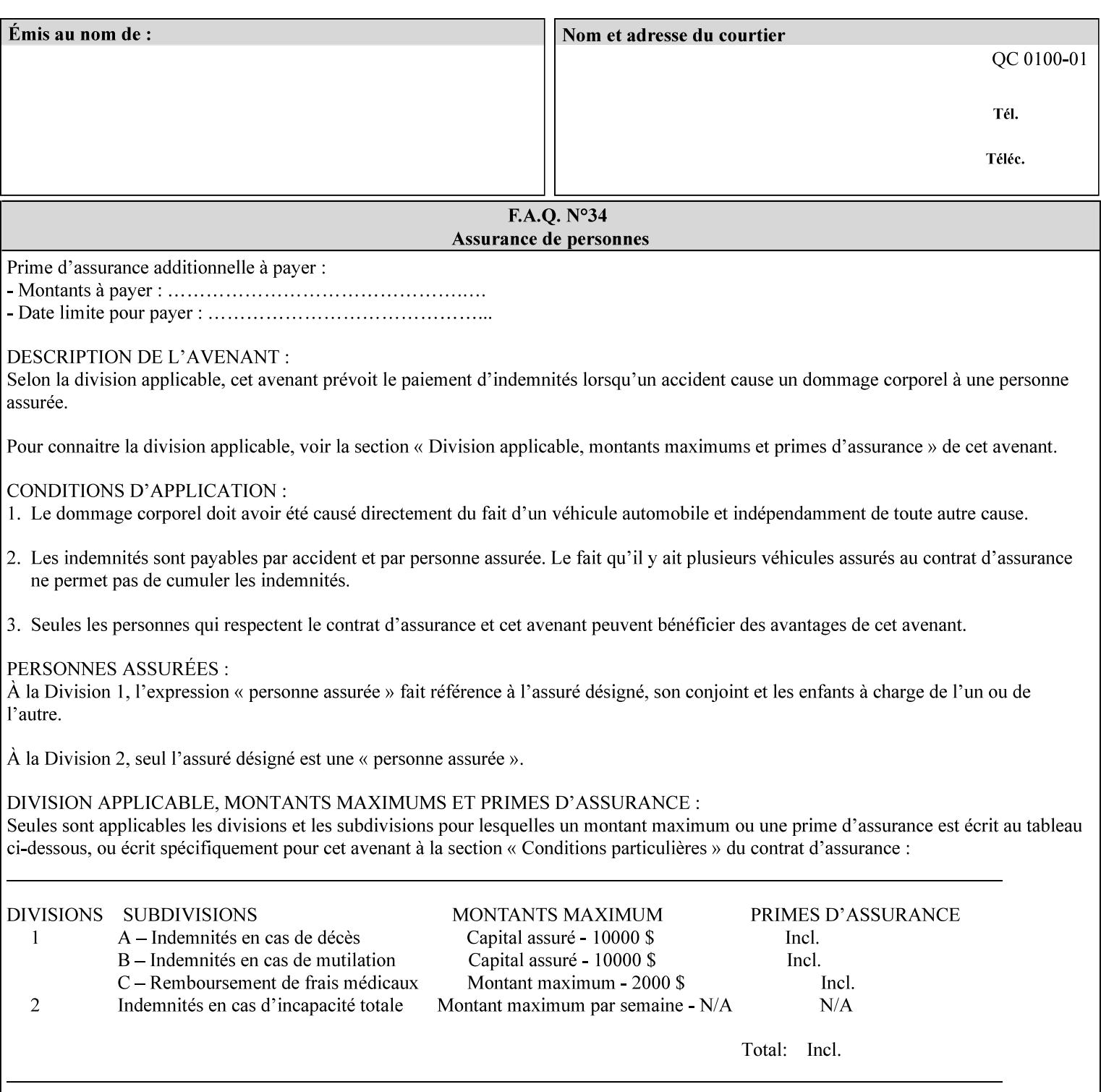

this job. In either case, the by-value TRC becomes available for reference as soon as the Printer returns the response for the Job Creation request that supplied the by-value TRC.

#### **Member Attributes for the 'trc' Job Template Attribute**

Table 17 lists the member attributes of the 'trc' Job Template attribute and specifies whether Clients MUST supply them in collection values and whether Printers MUST support them if supporting this collection attribute. The following sub-sections define these member attributes. Table 18 indicates which combinations the client MUST supply in order to get various Printer actions.

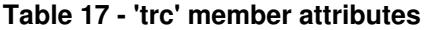

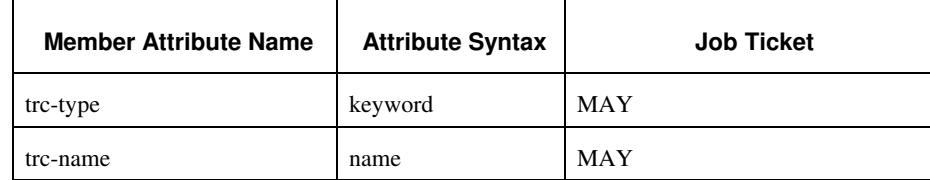

#### **trc-type (keyword)**

This member attribute indicates the scope of the User TRC name. When specifying a TRC by named reference, this member attribute specifies whether the TRC can be found in the Printer's public TRC repository, or among this job's private TRCs. When specifying a TRC by value, this member attribute specifies whether the TRC is to be saved in the Printer's public TRC repository or stored as private to the job. TRCs saved in the Printer's public repository will be reusable in different jobs and will remain available until explicitly deleted by a user. Private TRCs will be reusable only within the context of the current job and will be deleted by the Printer when the job enters the Job History.

If the client omits this member attribute, the Printer assumes (1) the 'private' value if the client supplied any by-value data attributes (see the descriptions of the 'trc-xxx-data' attributes below), or assumes (2) the 'public' value otherwise. See Table 18 for the description of the semantics for combinations of the TRC type, name, and data attributes.

03148

Informco.com

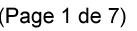

Date de production: 10 mai 2019

Annexé et faisant partie de la police numéro:

 $\bar{\mathbf{X}}$ 

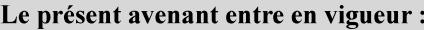

7 mai 2019

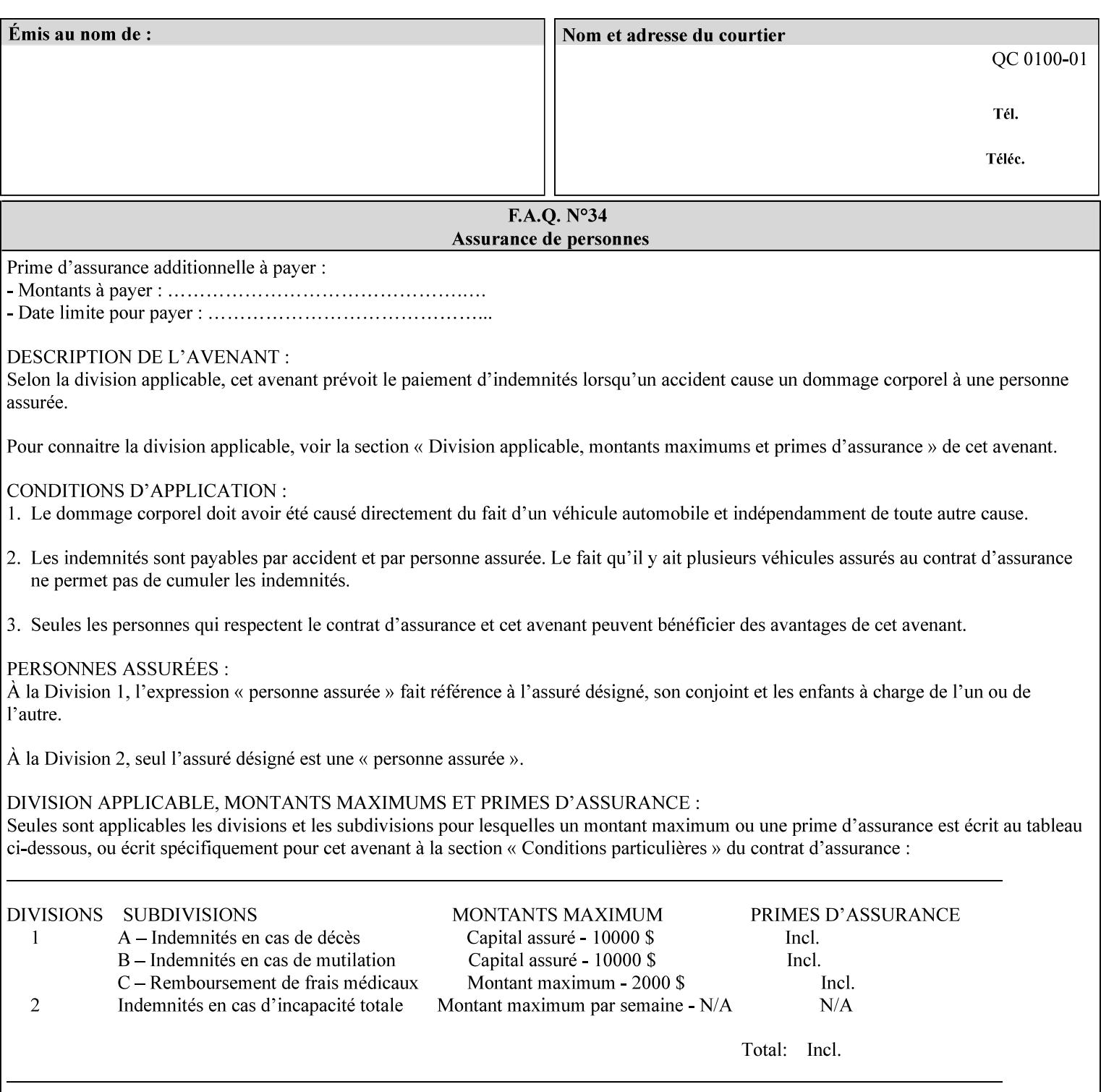

Standard keyword values are:

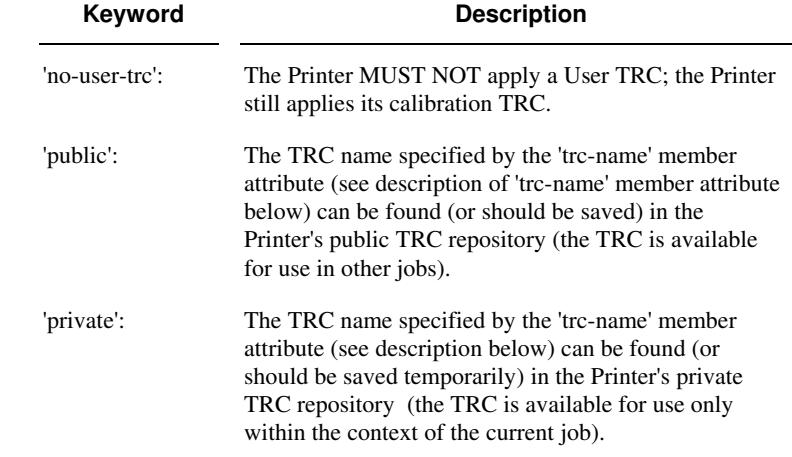

### **trc-name (name)**

This member attribute specifies the name of the User TRC. The client supplies this member attribute in order to: (1) to identify a User TRC in the Printer's Public TRC repository, (2) to store explicitly-supplied User TRC data in the Printer's public TRC repository, or (3) as a private TRC that is to be referenced within the job by a subsequent Job Creation request for this job.

The client MUST supply this member attribute.

### **Combinations of the member attributes**

Table 18 shows the Printer's actions for all combinations of the member attributes.

03149

Informco.com

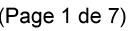

Date de production: 10 mai 2019

Annexé et faisant partie de la police numéro:

 $\bar{\mathbf{X}}$ 

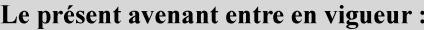

7 mai 2019

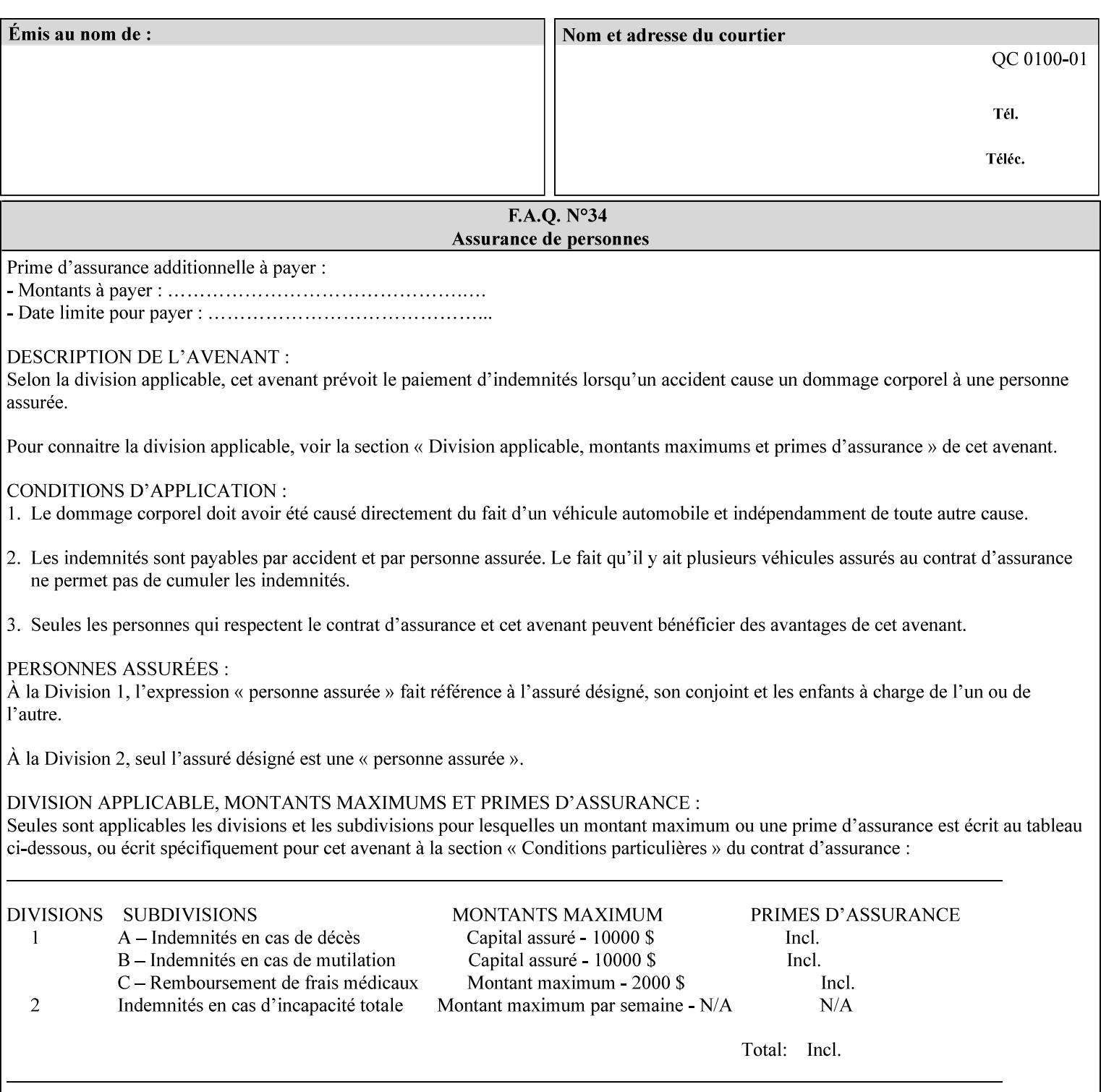

| 'trc-type'    | 'trc-name'                  | <b>Printer Action</b>                                                                                                    |
|---------------|-----------------------------|----------------------------------------------------------------------------------------------------|
| 'no-user-trc' | supplied or not<br>supplied | Do not apply User TRCs, even if the PDL or<br>Queue Default specifies a User TRC.                                                                                                    |
| 'public'      | not supplied                | Ignore $*$ – since no name is supplied there is<br>nothing for the printer to reference.                                                                                                    |
| 'public'      | supplied                    | The name supplied is used to select TRC data<br>from the Printer's public TRC repository to<br>adjust output intensities.                                                                                                    |
| 'private'     | not supplied                | Ignore $*$ – since no name is supplied there is<br>nothing for the printer to reference.                                                                                                    |
| 'private'     | supplied                    | The name supplied is used to select TRC data<br>from the Printer's private TRC repository to<br>adjust output intensities. This combination is<br>useful only if the client has supplied another<br>private TRC with this job as a Job Template<br>attribute or a previous page override attribute<br>value for this job (see Section 6.4 and the<br>description of the 'page-overrides' attribute). |

**Table 18 - Combinations of the 'trc' member attributes** 

ignore\* - means ignore the client supplied 'trc' (collection) attribute all together and do not adjust output intensity values.

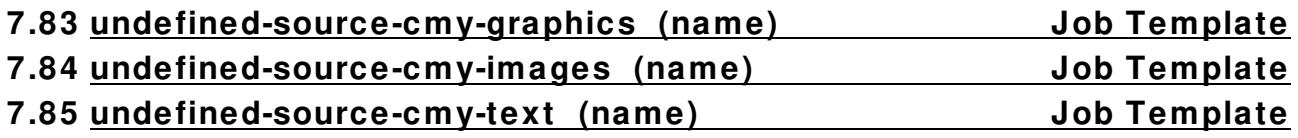

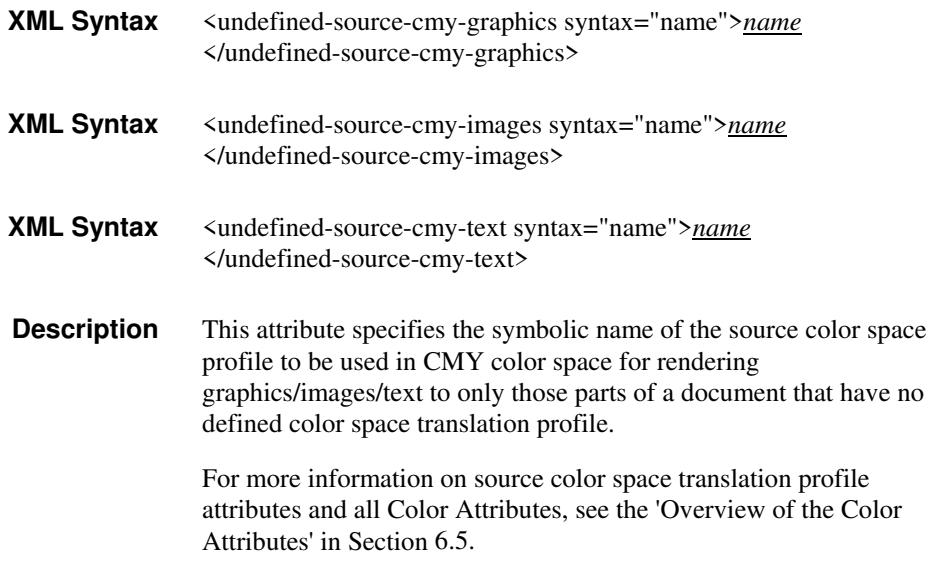

03150

Informco.com

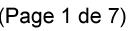

Date de production: 10 mai 2019

Annexé et faisant partie de la police numéro:

 $\bar{\mathbf{X}}$ 

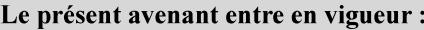

7 mai 2019

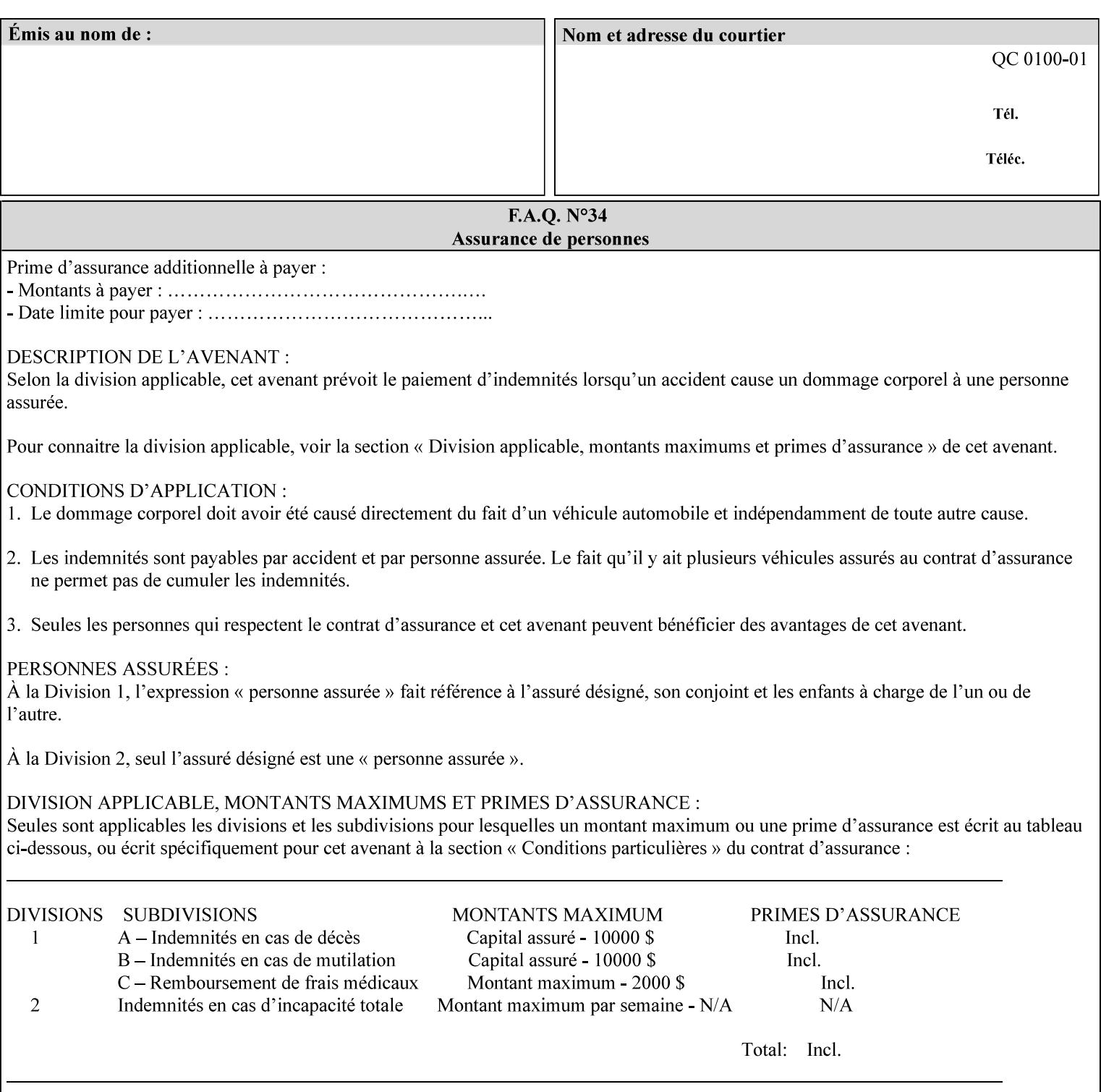

### **7.86 undefined-source-cmyk-graphics (keyw ord | name) Job Template 7.87 undefined-source-cmyk-images (keyw ord | name) Job Template 7.88 undefined-source-cmyk-text (keyw ord | name) Job Template**

### **XML Syntax**

<undefined-source-cmyk-graphics syntax="keyword">*keyword*</undefined-source-cmyk-graphics> <undefined-source-cmyk-graphics syntax="name">*name<*/undefined-source-cmyk-graphics>

### **XML Syntax**

<undefined-source-cmyk-images syntax="keyword">*keyword*</undefined-source-cmyk-images> <undefined-source-cmyk-images syntax="name">*name<*/undefined-source-cmyk-images>

### **XML Syntax**

<undefined-source-cmyk-text syntax="keyword">*keyword*</undefined-source-cmyk-text > <undefined-source-cmyk-text syntax="name">*name<*/undefined-source-cmyk-text >

> **Description** This attribute specifies the symbolic name of the source color space profile to be used in CMYK color space for rendering graphics/images/text to only those parts of a document that have no defined color space translation profile.

> > For more information on source color space translation profile attributes and all Color Attributes, see the 'Overview of the Color Attributes' in Section 6.5.

Keyword values are:

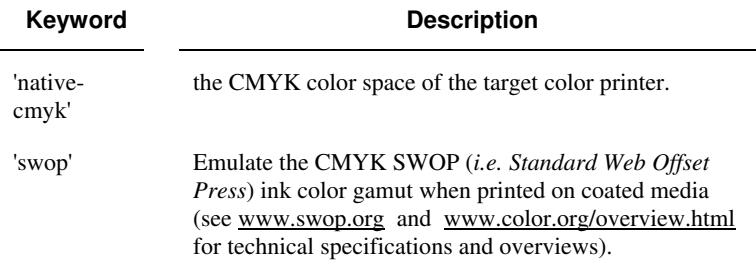
03151

Informco.com

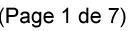

Date de production: 10 mai 2019

Annexé et faisant partie de la police numéro:

 $\bar{\mathbf{X}}$ 

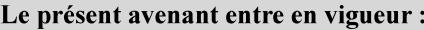

7 mai 2019

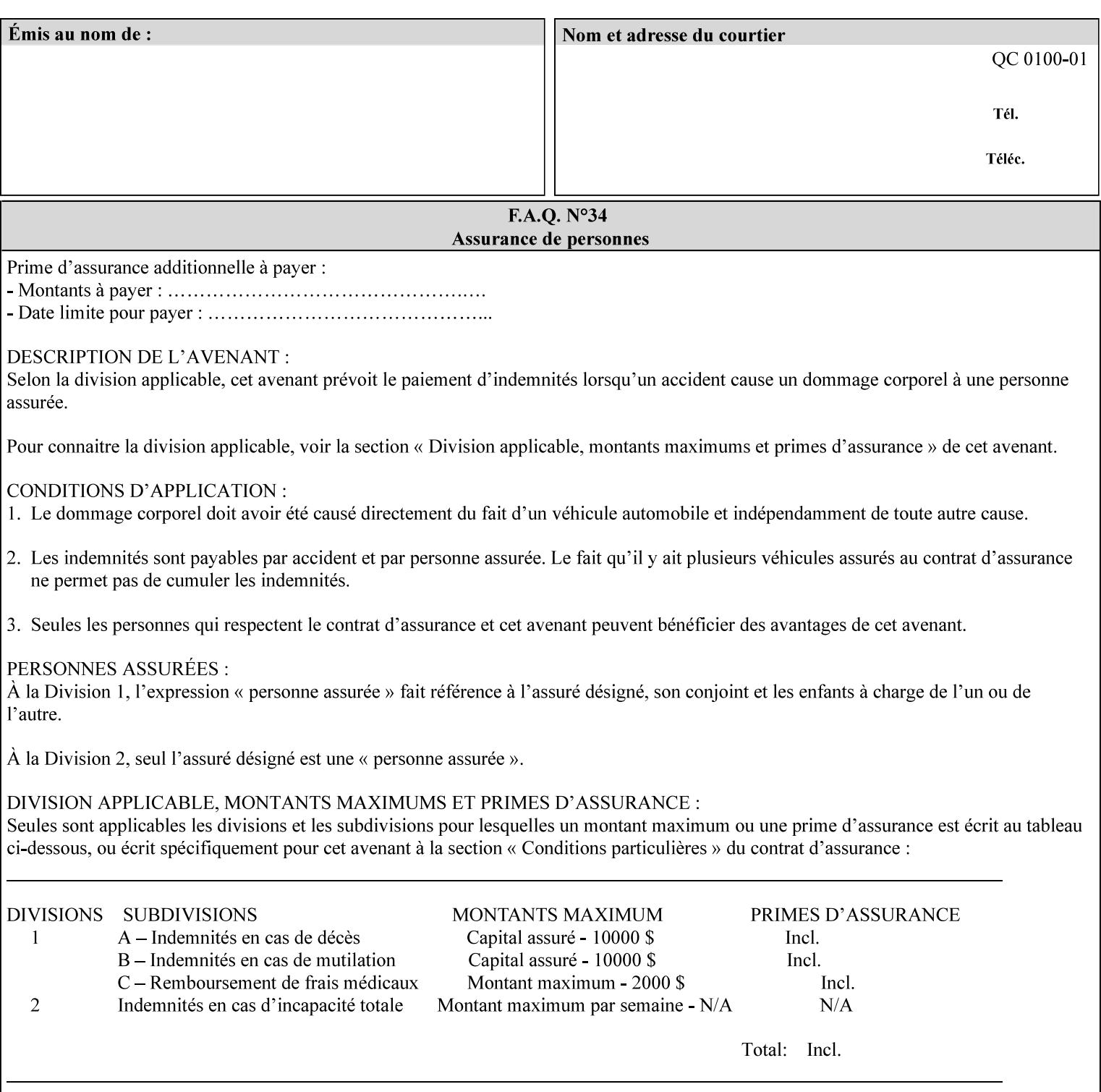

# **2. Technical Overview**

This section gives you a technical overview of the job ticket and its processing by the Printer.

## **2.1 Overview**

This section provides general information about the XPIF job ticket – its structure and how it is created, submitted for printing and subsequently processed. The detailed information you will need to actually create and submit job tickets is covered in Sections 4 through 7 of this manual, but please read this section first.

The information in this section is organized in the following sub-sections:

- Process overview
- Process flow
- Attribute precedence
- Job Validation
- Using Job Template attributes

## **2.2 Process overview**

### **2.2.1 What is a Job Ticket?**

An XPIF job ticket is an XML [XML] text file that specifies the printing, finishing and job management requirements of a print job. The file consists of a series of mandatory and optional *attributes*. Each attribute contains an instruction (or set of instructions) related to a specific print job requirement. The instructions contained in the attributes are applied to a PDL file and then executed in the printer and in the print server.

There are approximately 85 attributes from which to choose, and they can be assembled in numerous combinations to construct an almost limitless variety of unique job tickets.

Table 2 illustrates the four basic classes of print job attributes with representative attributes and example values.:

| <b>Basic Class of Attribute</b> | Example Attribute Names | Example Attribute Values              |  |  |  |  |
|---------------------------------|-------------------------|---------------------------------------|--|--|--|--|
| job management                  | job-name                | Monthly Report                        |  |  |  |  |
|                                 | document-uri            | file:///job-repository/January-report |  |  |  |  |
| media selection                 | media                   | na-letter                             |  |  |  |  |
|                                 | media-col.media-color   | blue                                  |  |  |  |  |

**Table 2 - Basic Classes of Print Job Attributes** 

03152

Informco.com

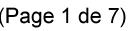

Date de production: 10 mai 2019

Annexé et faisant partie de la police numéro:

 $\bar{\mathbf{X}}$ 

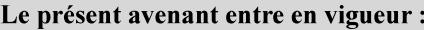

7 mai 2019

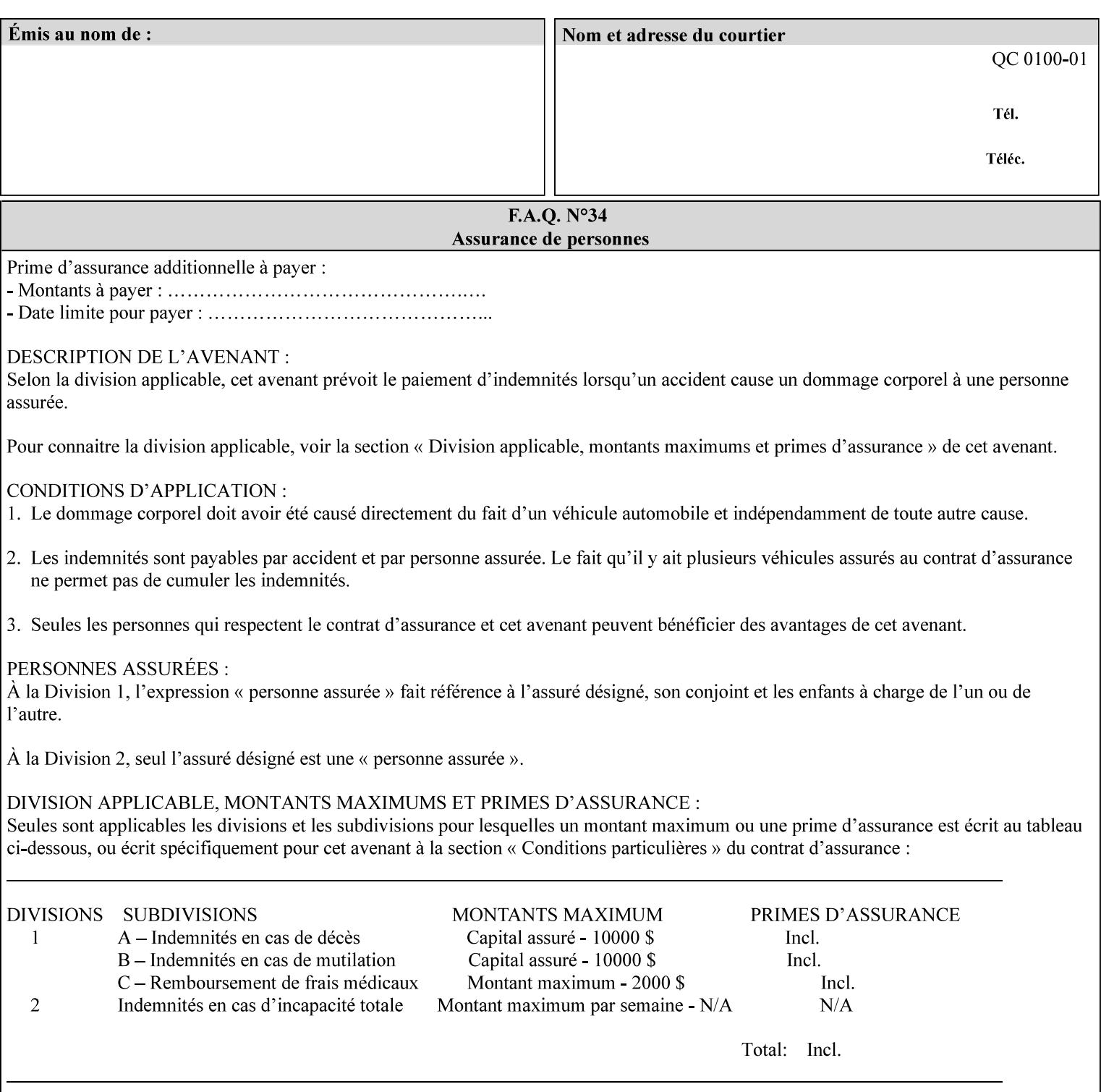

# **7.89 undefined-source-gray-graphics (name) Job Template 7.90 undefined-source-gray-images (name) Job Template 7.91 undefined-source-gray-text (name) Job Template**

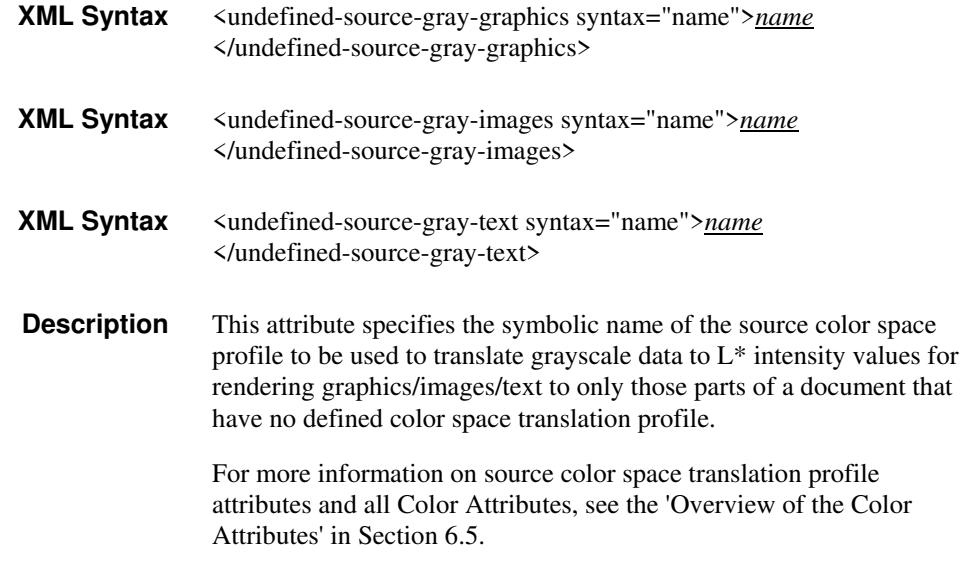

## **7.92 undefined-source-rgb-graphics (keyw ord | name) Job Template 7.93 undefined-source-rgb-images (keyw ord | name) Job Template 7.94 undefined-source-rgb-text (keyw ord | name) Job Template**

### **XML Syntax**

<undefined-source-rgb-graphics syntax="keyword">*keyword*</undefined-source-rgb-graphics> <undefined-source-rgb-graphics syntax="name">*name<*/undefined-source-rgb-graphics>

#### **XML Syntax**

<undefined-source-rgb-images syntax="keyword">*keyword*</undefined-source-rgb-images> <undefined-source-rgb-images syntax="name">*name<*/undefined-source-rgb-images>

#### **XML Syntax**

<undefined-source-rgb-text syntax="keyword">*keyword*</undefined-source-rgb-text> <undefined-source-rgb-text syntax="name">*name<*/undefined-source-rgb-text>

> **Description** This attribute specifies the symbolic name of the source color space profile to be used in RGB color space for rendering graphics/images/text to only those parts of a document that have no defined color space translation profile.

> > For more information on source color space translation profile attributes and all Color Attributes, see the 'Overview of the Color Attributes' in Section 6.5.

Standard keyword values are:

03153

Informco.com

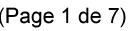

Date de production: 10 mai 2019

Annexé et faisant partie de la police numéro:

 $\bar{\mathbf{X}}$ 

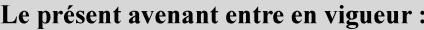

7 mai 2019

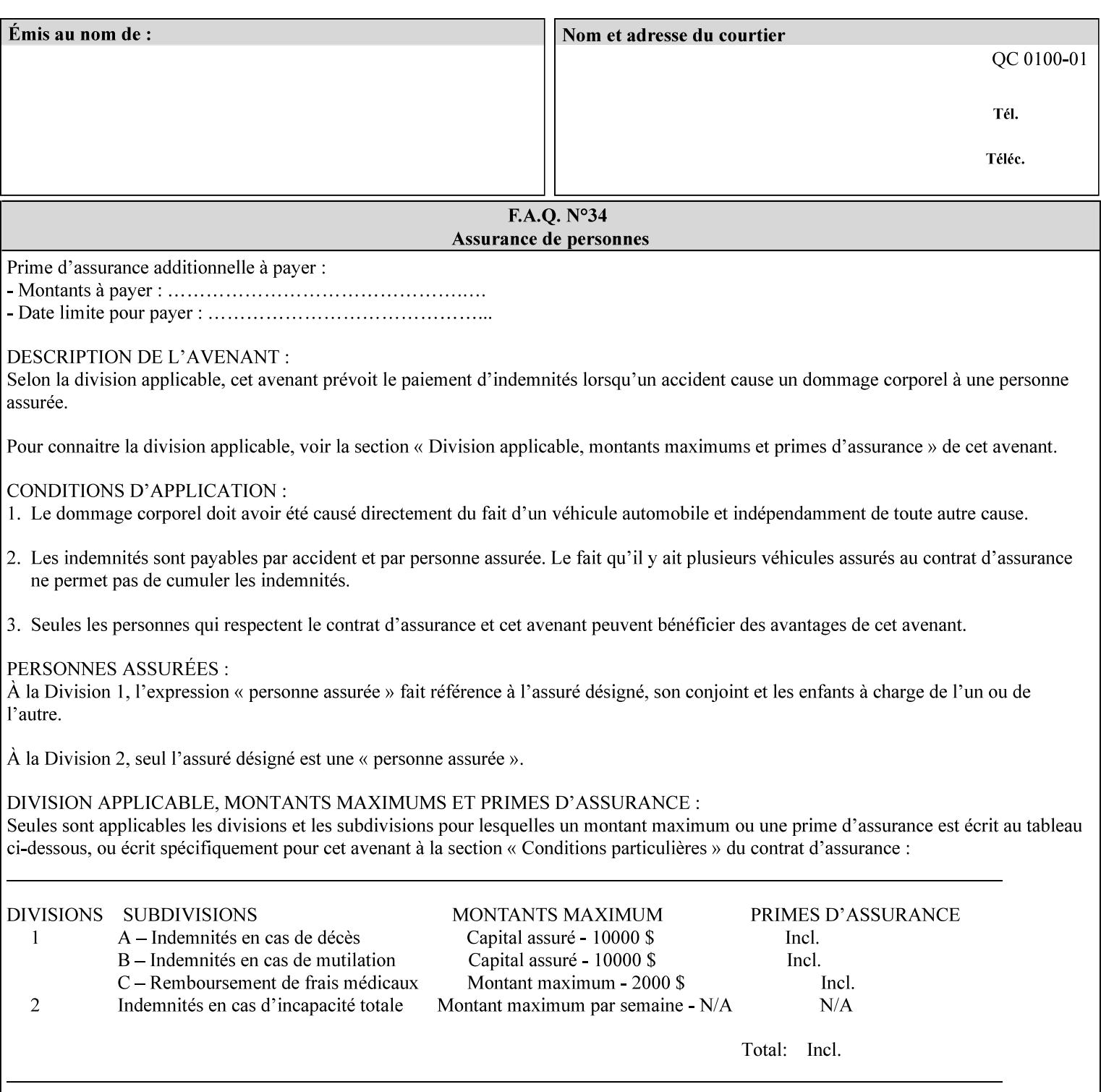

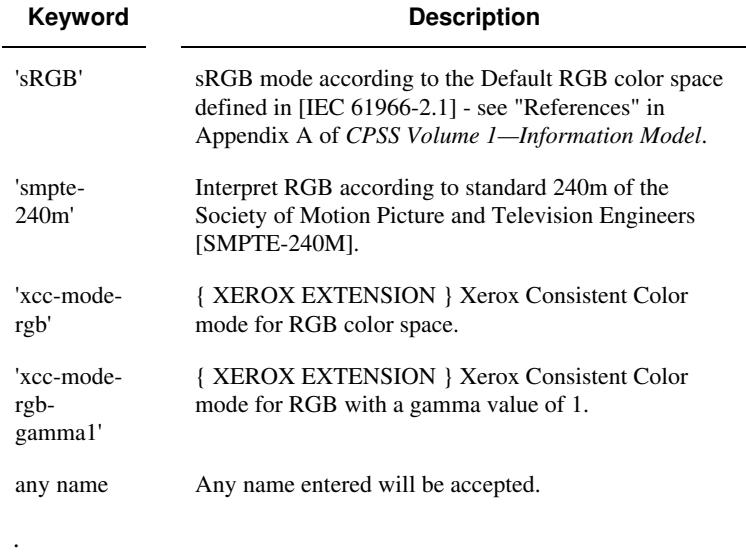

## **7.95 x-image-shift (integer(MIN:MAX)) Job Template**

**XML Syntax** <x-image-shift syntax="integer">*integer*</x-image-shift>

**Description** This attribute causes the Finished-Page Image (whether it will be on the front side or back side of a sheet of the Finished Document) to be shifted in position with respect to the media on which the Finished-Page Image is to be rendered. The direction of shift is along the xaxis of the Coordinate System (see Section 6.2) with respect to the medium. The sign of the value indicates the direction of the shift.

> The unit of measure for this attribute is hundredths of a millimeter. This is equivalent to  $1/2540<sup>th</sup>$  of an inch resolution.

### **Image Shifting Attributes**

The Printer applies this shifting to the pages that the end user sees in the Finished Document. Typical use cases for shifting of Finished-Page Images are (1) to compensate for an application or scanning in some consistent direction for each Finished-Page Image and (2) to shift the Finished-Page Images toward or away from a binding edge.

See Section 6.6 for more detailed information on the semantics common to all of the Image Shifting attributes.

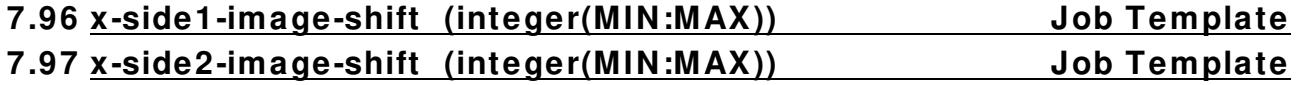

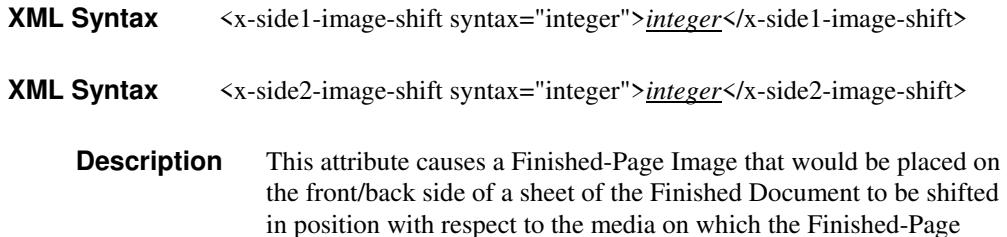

03154

Informco.com

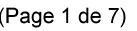

Date de production: 10 mai 2019

Annexé et faisant partie de la police numéro:

 $\bar{\mathbf{X}}$ 

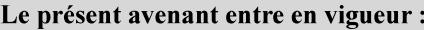

7 mai 2019

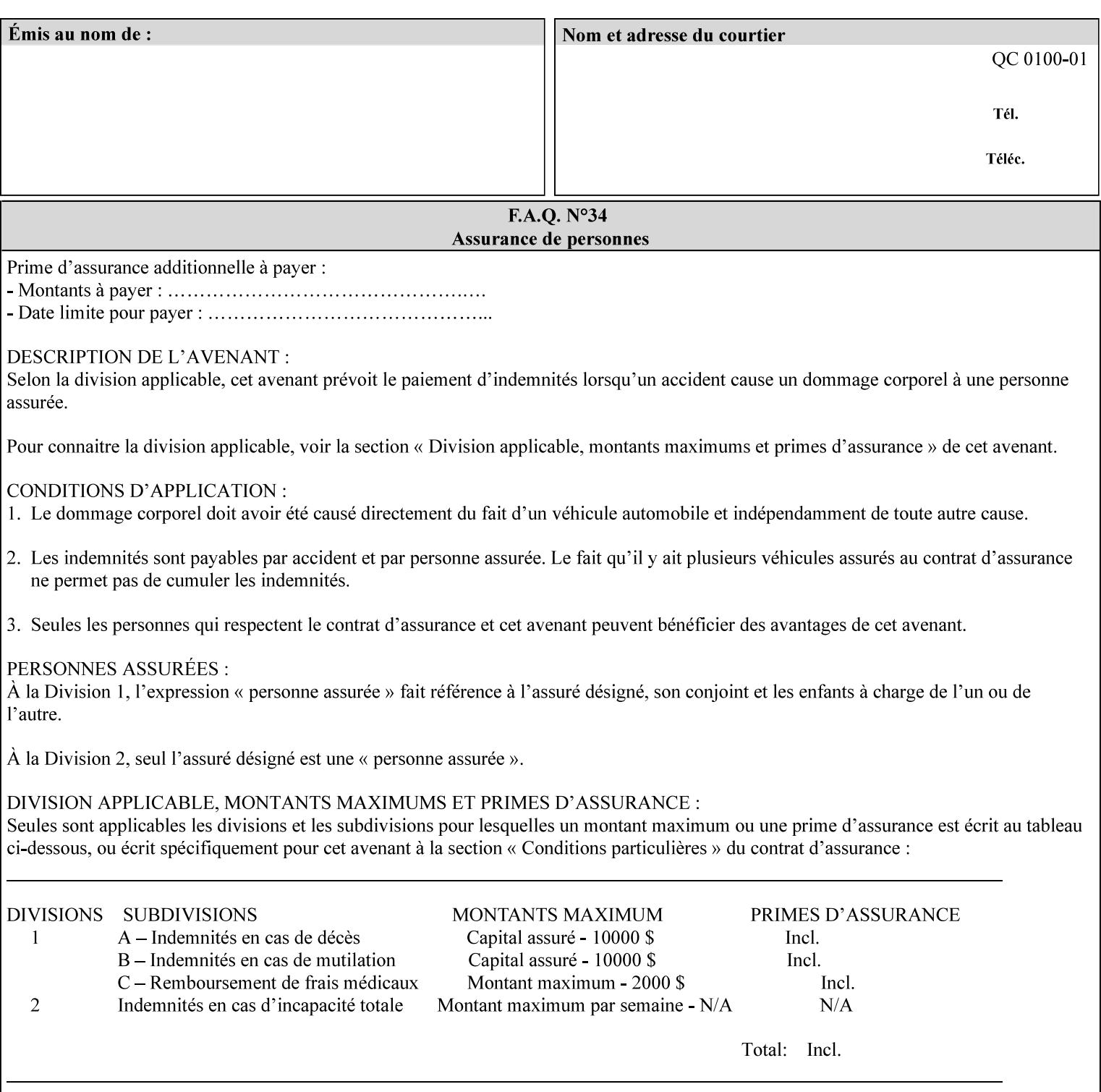

Image is to be rendered. The direction of shift is along the x-axis of the Coordinate System (see Section 6.2) with respect to the medium. The sign of the value indicates the direction of the shift.

If the bind edge is along the y-axis, then a bind edge image shift can be accomplished by applying shifts of equal magnitude, and opposite sign, to the 'x-side1-image-shift' and 'x-side2-image-shift' attributes, respectively (assuming that the 'sides' attribute is 'two-sided-longedge').

The unit of measure for this attribute is hundredths of a millimeter. This is equivalent to  $1/2540<sup>th</sup>$  of an inch resolution.

#### **Image Shifting Attributes**

The Printer applies this shifting to the pages that the end user sees in the Finished Document. Typical use cases for shifting of Finished-Page Images are (1) to compensate for an application or scanning in some consistent direction for each Finished-Page Image and (2) to shift the Finished-Page Images toward or away from a binding edge.

See Section 6.6 for more detailed information on the semantics common to all of the Image Shifting attributes.

## **7.98 y-image-shift (integer(MIN:MAX)) Job Template**

# **XML Syntax** <y-image-shift syntax="integer">*integer*</y-image-shift> **Description** This attribute causes the Finished-Page Image (whether it will be on

the front side or back side of a sheet of the Finished Document) to be shifted in position with respect to the media on which the Finished-Page Image is to be rendered. The direction of shift is along the yaxis of the Coordinate System (see section 6.2) with respect to the medium. The sign of the value indicates the direction of the shift.

> The unit of measure for this attribute is hundredths of a millimeter. This is equivalent to  $1/2540<sup>th</sup>$  of an inch resolution.

#### **Image Shifting Attributes**

The Printer applies this shifting to the pages that the end user sees in the Finished Document. Typical use cases for shifting of Finished-Page Images are (1) to compensate for an application or scanning in some consistent direction for each Finished-Page Image and (2) to shift the Finished-Page Images toward or away from a binding edge.

See Section 6.6 for more detailed information on the semantics common to all of the Image Shifting attributes.

03155

Informco.com

ENC1<br>ENC2

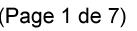

Date de production: 10 mai 2019

Annexé et faisant partie de la police numéro:

 $\bar{\mathbf{X}}$ 

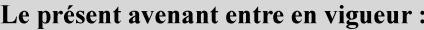

7 mai 2019

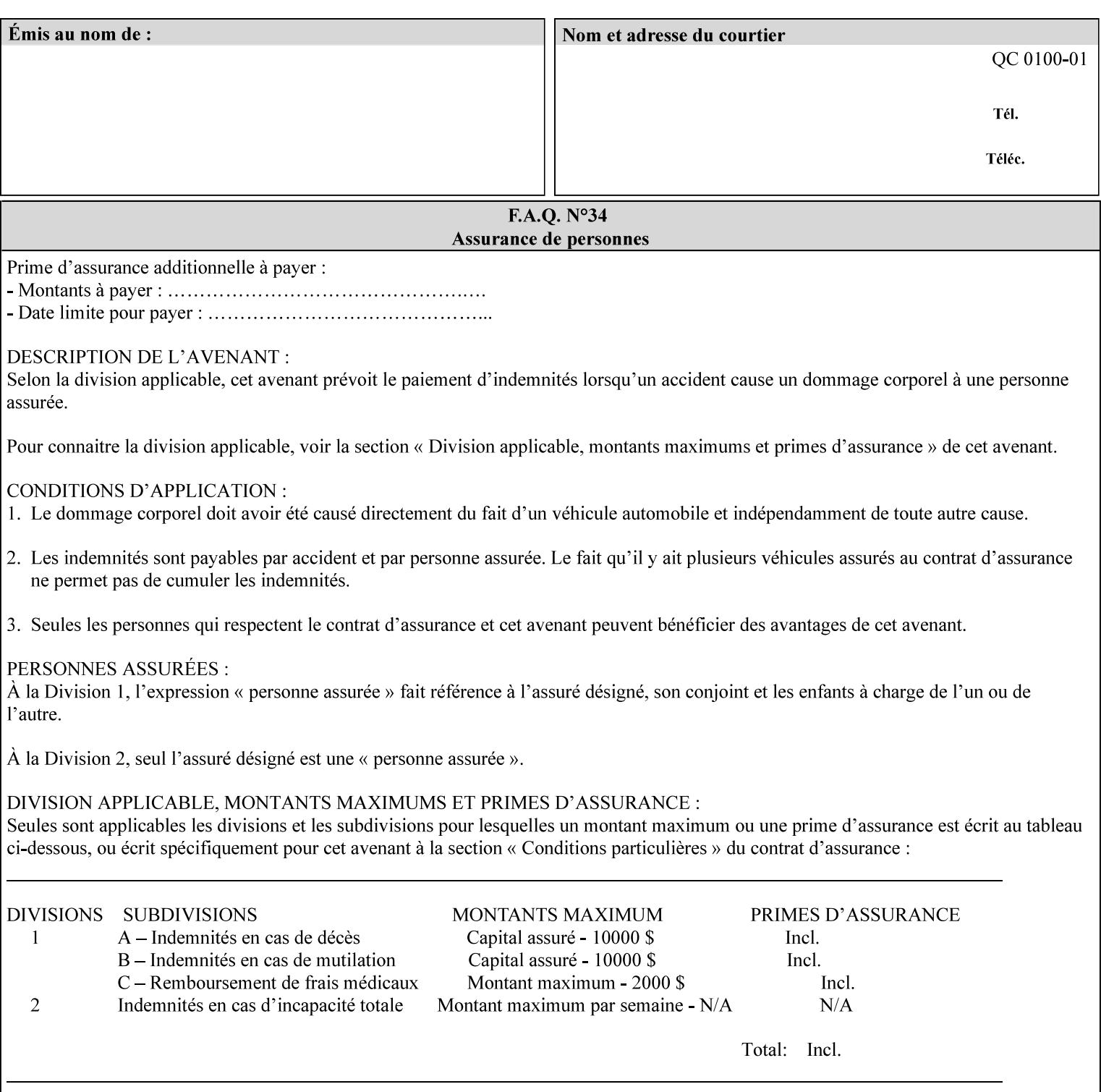

## **7.99 y-side1-image-shift (integer(MIN:MAX)) Job Template 7.100 y-side2-image-shift (integer(MIN:MAX)) Job Template**

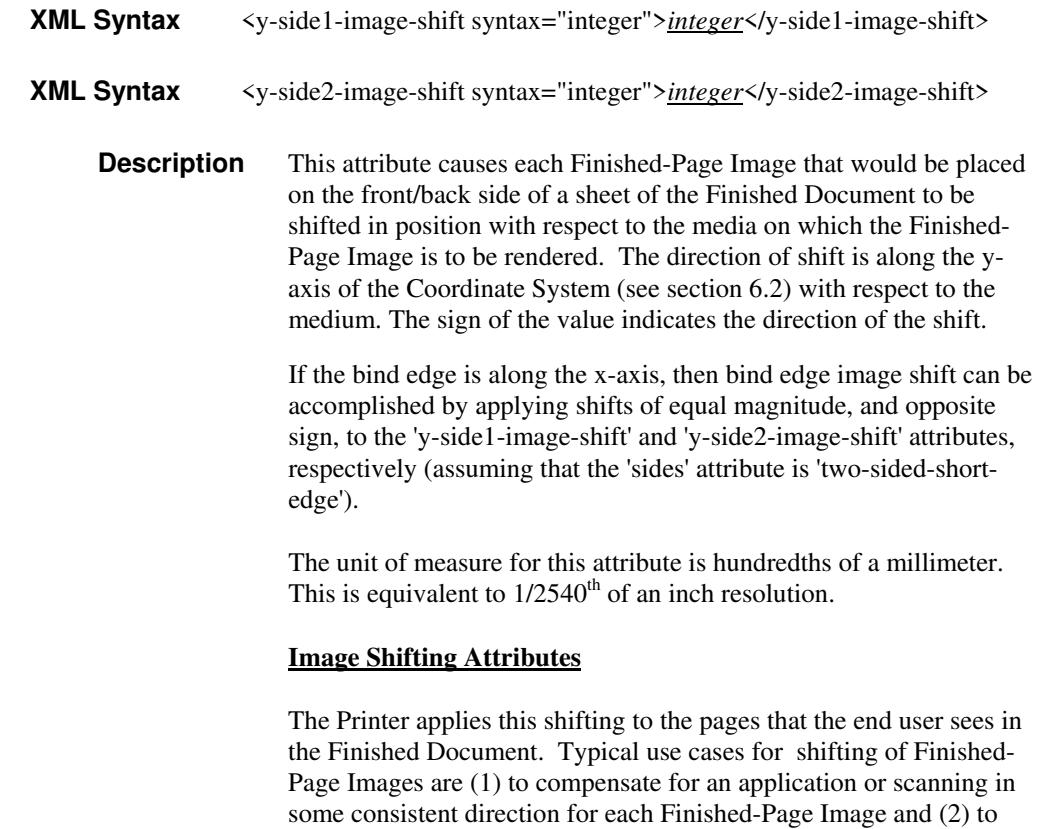

See Section 6.6 for more detailed information on the semantics common to all of the Image Shifting attributes.

shift the Finished-Page Images toward or away from a binding edge.

03156

Informco.com

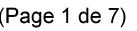

Date de production: 10 mai 2019

Annexé et faisant partie de la police numéro:

 $\bar{\mathbf{X}}$ 

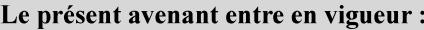

7 mai 2019

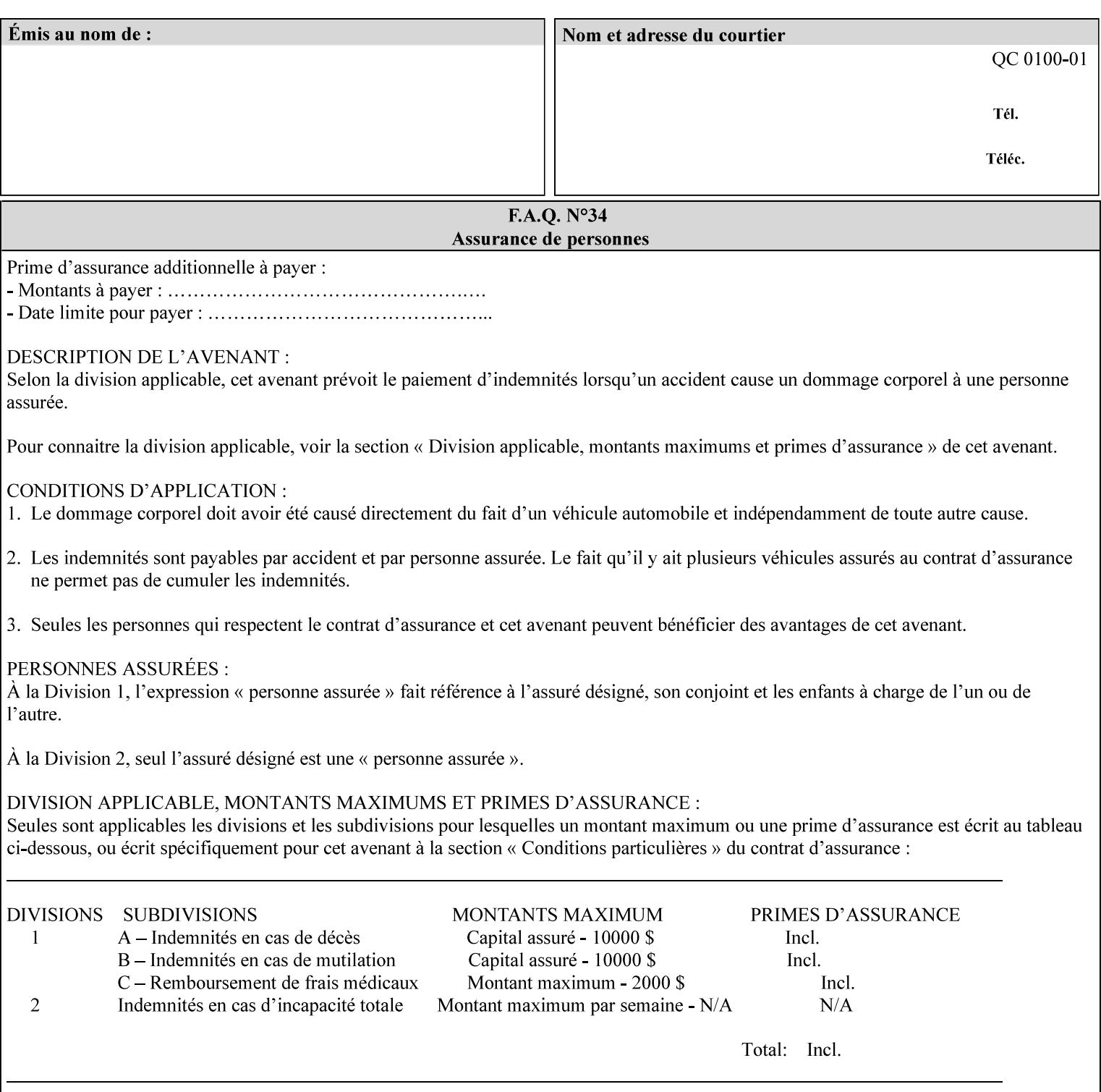

# **Appendix A Attribute and Value Support by Printer**

This appendix indicates the attribute and value support by Printer. The XPIF Attributes column lists the names of the attributes. The Attribute Syntax column either indicates the attribute syntax or lists specific values for the keyword, enum, uri, and mimeMediaType attribute syntaxes. The **collection** attribute syntax is bolded and its member attributes are listed indented in subsequent rows. If the **collection** contains a **collection**, those member attributes are doubly indented. An attribute with the (keyword | name) attribute syntax that has an additional italic '*any name'* entry row indicates that the attribute can contain any name value, in addition to the keywords listed and names defined by the System Administrator. For each attribute, the 'JT/OP' column indicates the type of attribute: Job Template (JT) or Operation (OP) attribute (see section 6.1). The last three columns indicate the support for the indicated Printers. A  $\checkmark$  indicates support and a blank entry indicates lack of support.

*\*\* Implementation Note: A notation of '1setOf\*\*' for the attribute syntax indicates an implementation limit of a single value. Therefore, that attribute MUST contain only one value.* 

- *(1) The restriction for 'media' and 'media-col' as a member of attribute is, may be neither or one of, but NOT both*
- *(2) For Nuvera printers, if adjust-bw-darkness-mode = dt180-adjustable, keyword supported for halftone-xxx are 85-lpi and 106-lpi only*
- *(3) Halftone-xxx keyword '300-dpi' is not available for DocuColor 6060*
- *(4) '#' Indicates printers are available for FreeFlow Print Server 6.0 SP1 release.*
- *(5) See* Table 20 *for additional halftone-xxx support for Continuous Feed Printers(DP350 -CF1300)*

Table 19 lists each XPIF attribute and its attribute syntax for the XPIF attributes supported by the indicated Printers. Green indicates new entries since XPIF Programming Guide, v6.0 and 6.0 SP1 update.

| <b>XPIF Attributes</b>      | <b>Attribute Syntax</b>     | <b>JT</b><br>-or-<br><b>OP</b> | Docu<br>Tech<br>75<br>90<br>6100<br>6115<br>6135<br>6155<br>6180 | <b>Docu</b><br>Print<br>350<br>425<br>500<br>525<br>700<br>850<br>1000<br>1050<br>Xerox<br>650, 1300<br>CF | Docu<br>Print<br>100EPS 2020<br>$115EPS$ 2045<br>135EPS<br>155EPS 2060<br>180EPS 6060 | Docu<br><b>Color</b> | iGen3 Nuvera Docu<br>100/<br>120/<br>144/<br>288<br><b>EADPS</b> | Tech<br>180/<br>155/<br>128<br><b>HLC</b> | Docu<br><b>Color</b><br>8000/<br>7000/<br>5000 | Docu<br>Color<br>250 /<br>260#/<br>252#/<br>242# | <b>XDP</b><br>4110/<br>/4590 | <b>XDP</b><br>4112#/<br>4127#<br><b>Xerox</b><br>700 |
|-----------------------------|-----------------------------|--------------------------------|------------------------------------------------------------------|----------------------------------------------------------------------------------------------------|---------------------------------------------------------------------------------------|----------------------|------------------------------------------------------------------|-------------------------------------------|------------------------------------------------|--------------------------------------------------|------------------------------|------------------------------------------------------|
| adjust-bw-darkness-<br>mode | keyword                     | JT                             |                                                                  |                                                                                                    |                                                                                       |                      | $\checkmark$                                                     |                                           |                                                |                                                  |                              |                                                      |
|                             | 'normal'                    |                                |                                                                  |                                                                                                    |                                                                                       |                      | ✔                                                                |                                           |                                                |                                                  |                              |                                                      |
|                             | 'native'                    |                                |                                                                  |                                                                                                    |                                                                                       |                      |                                                                  |                                           |                                                |                                                  |                              |                                                      |
|                             | docutech135-<br>adjustable' |                                |                                                                  |                                                                                                    |                                                                                       |                      | $\checkmark$                                                     |                                           |                                                |                                                  |                              |                                                      |
|                             | docutech180-<br>adjustable' |                                |                                                                  |                                                                                                    |                                                                                       |                      | $\checkmark$                                                     |                                           |                                                |                                                  |                              |                                                      |

**Table 19 - DocuSP v5.1/FFPS v6.0 support of XPIF Job Ticket attributes**
03157

Informco.com

ENC1<br>ENC2

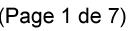

Date de production: 10 mai 2019

Annexé et faisant partie de la police numéro:

 $\bar{\mathbf{X}}$ 

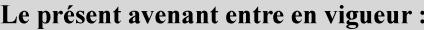

7 mai 2019

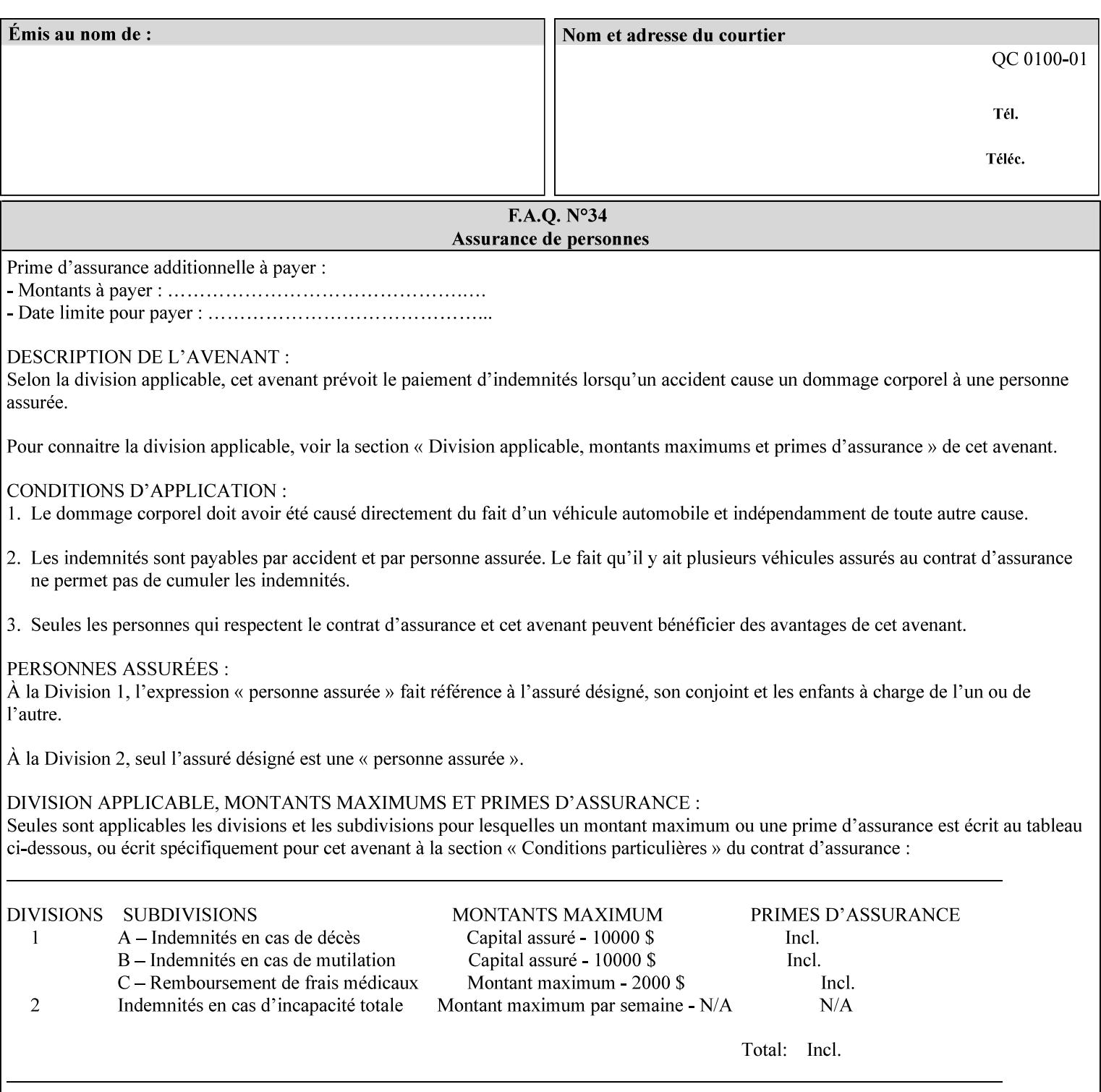

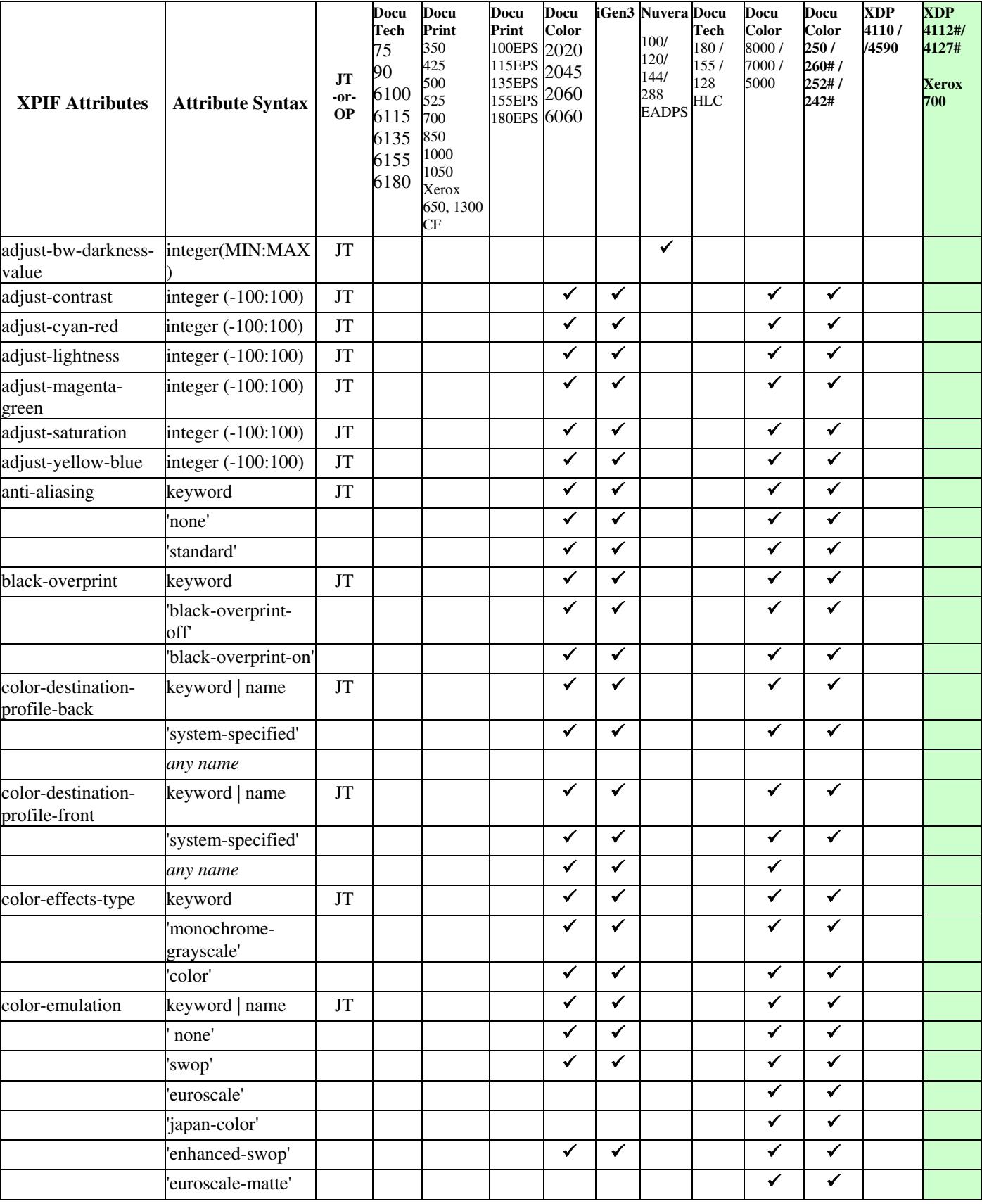

03158

Informco.com

ENC1<br>ENC2

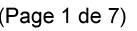

Date de production: 10 mai 2019

Annexé et faisant partie de la police numéro:

 $\bar{\mathbf{X}}$ 

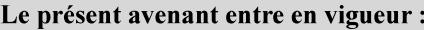

7 mai 2019

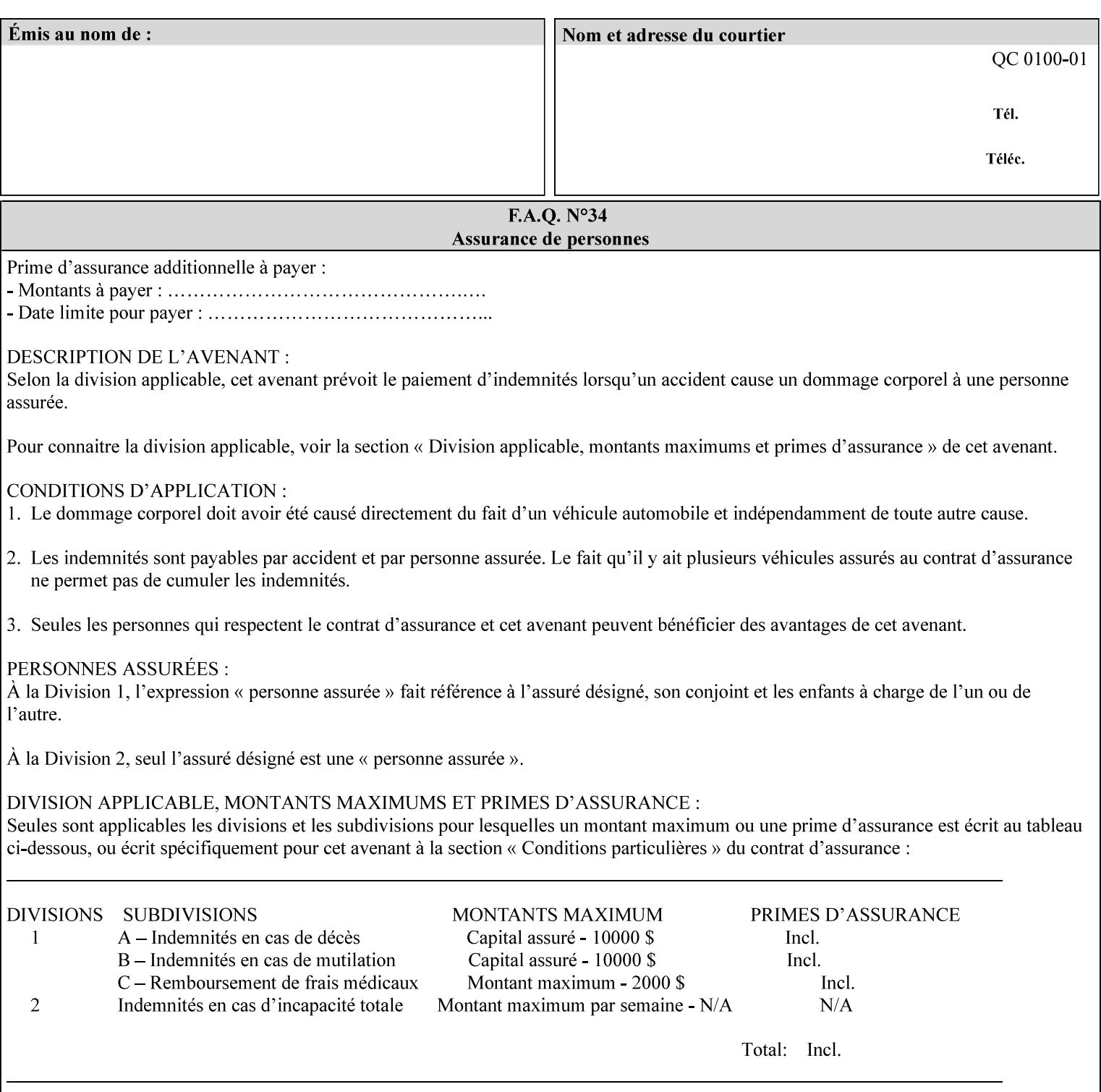

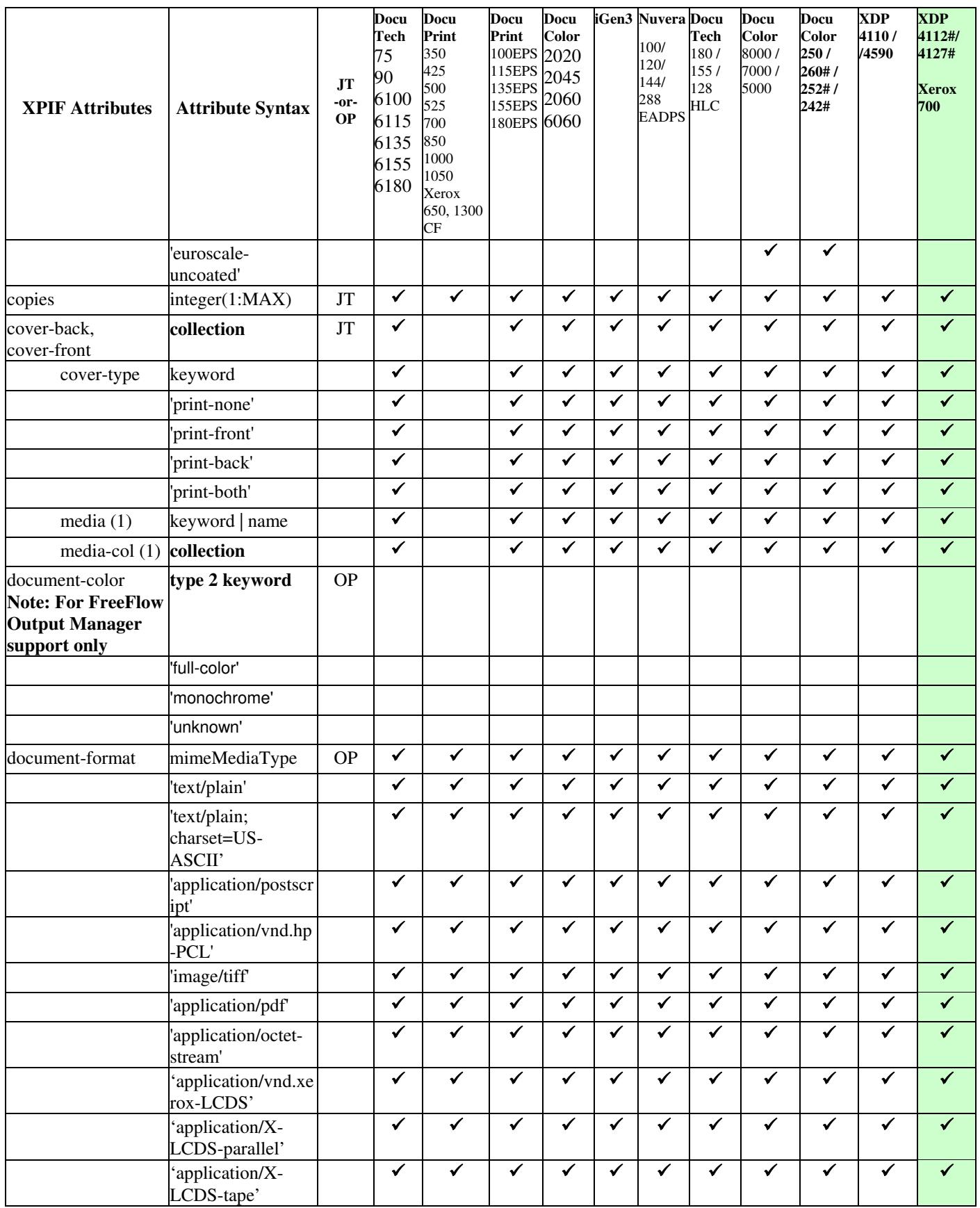

03159

Informco.com

ENC1<br>ENC2

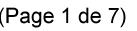

Date de production: 10 mai 2019

Annexé et faisant partie de la police numéro:

 $\bar{\mathbf{X}}$ 

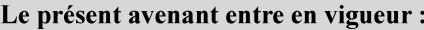

7 mai 2019

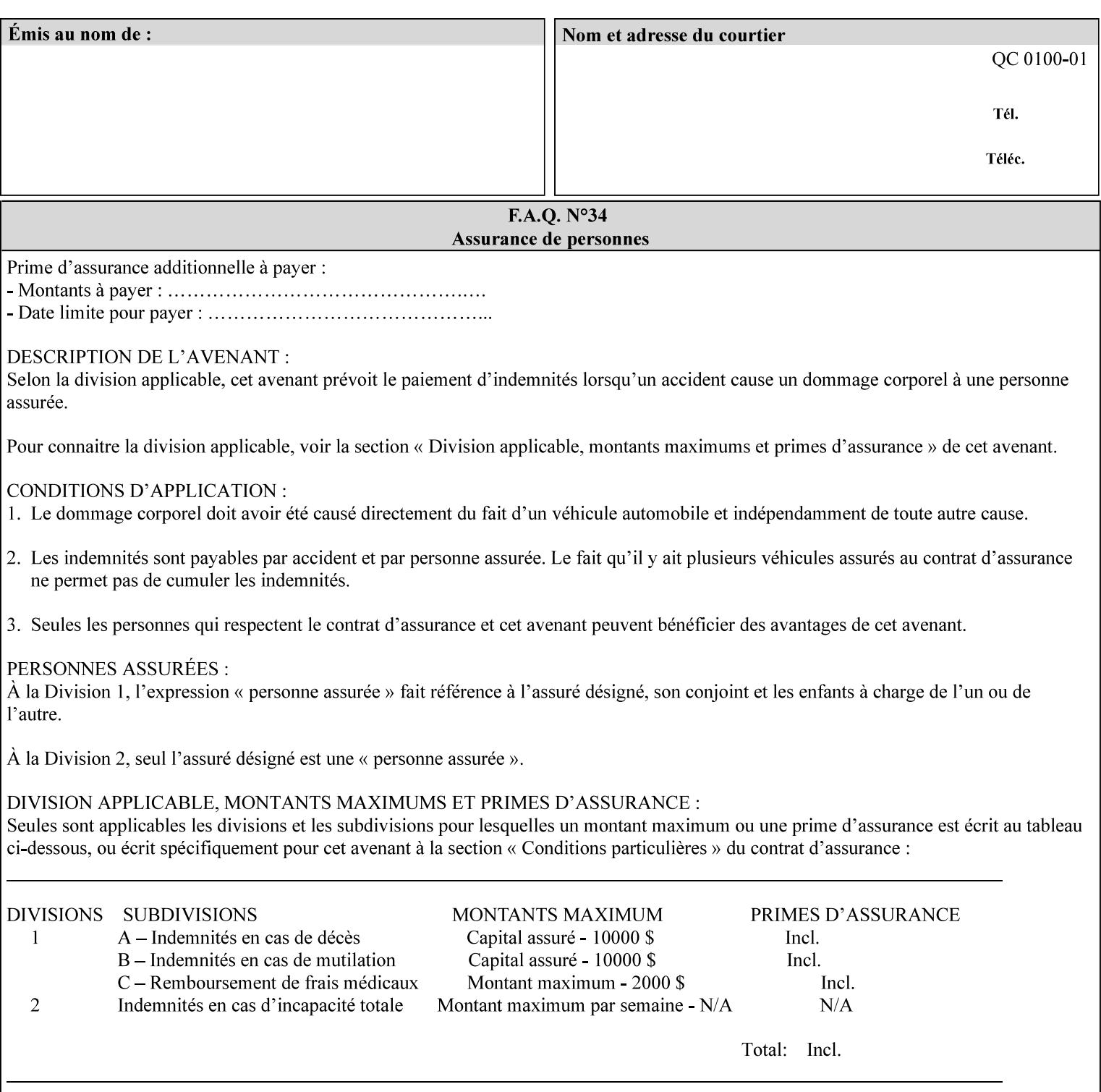

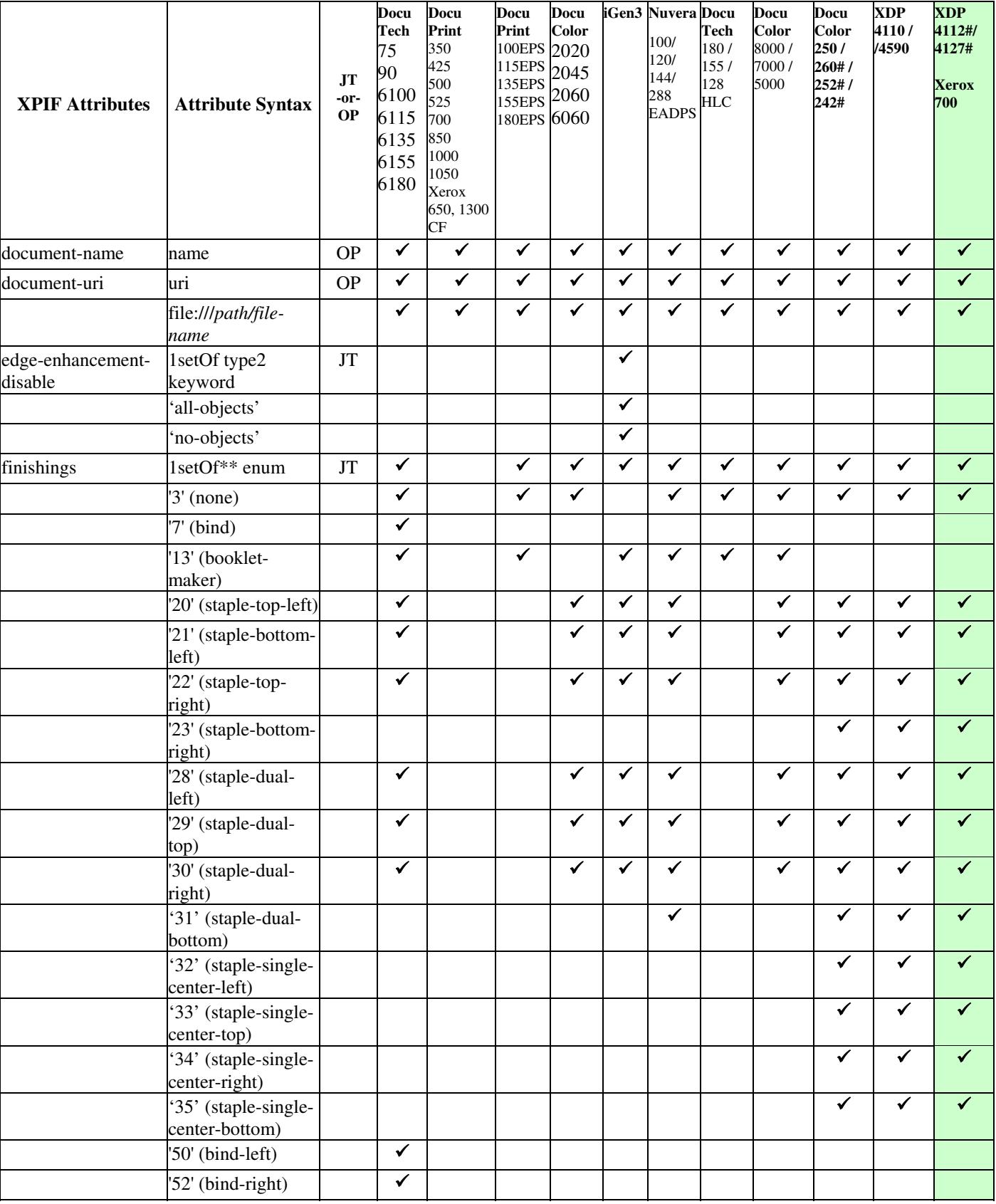

03160

Informco.com

ENC1 ENC2

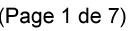

Date de production: 10 mai 2019

Annexé et faisant partie de la police numéro:

 $\bar{\mathbf{X}}$ 

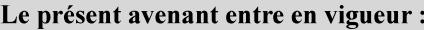

7 mai 2019

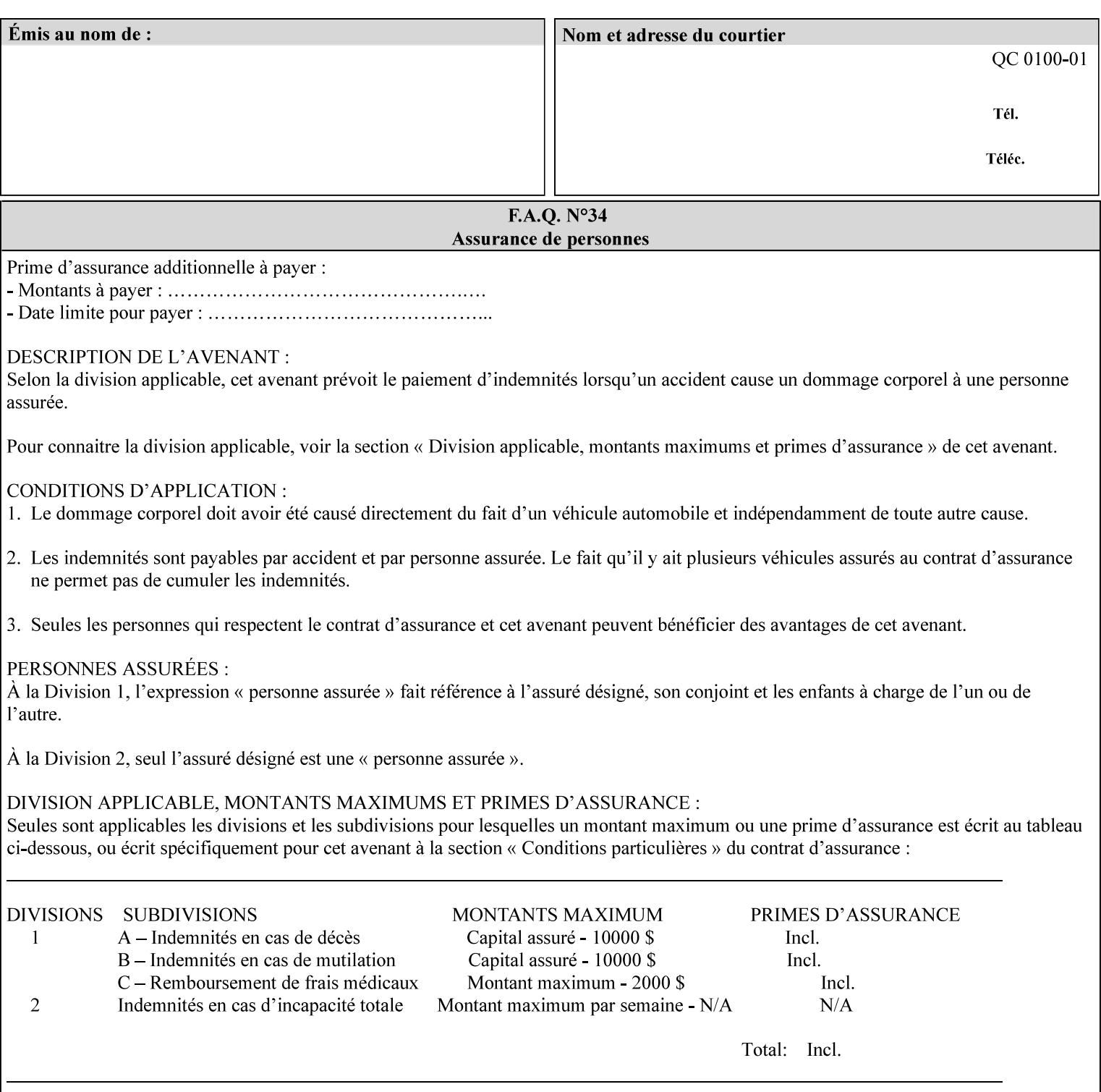

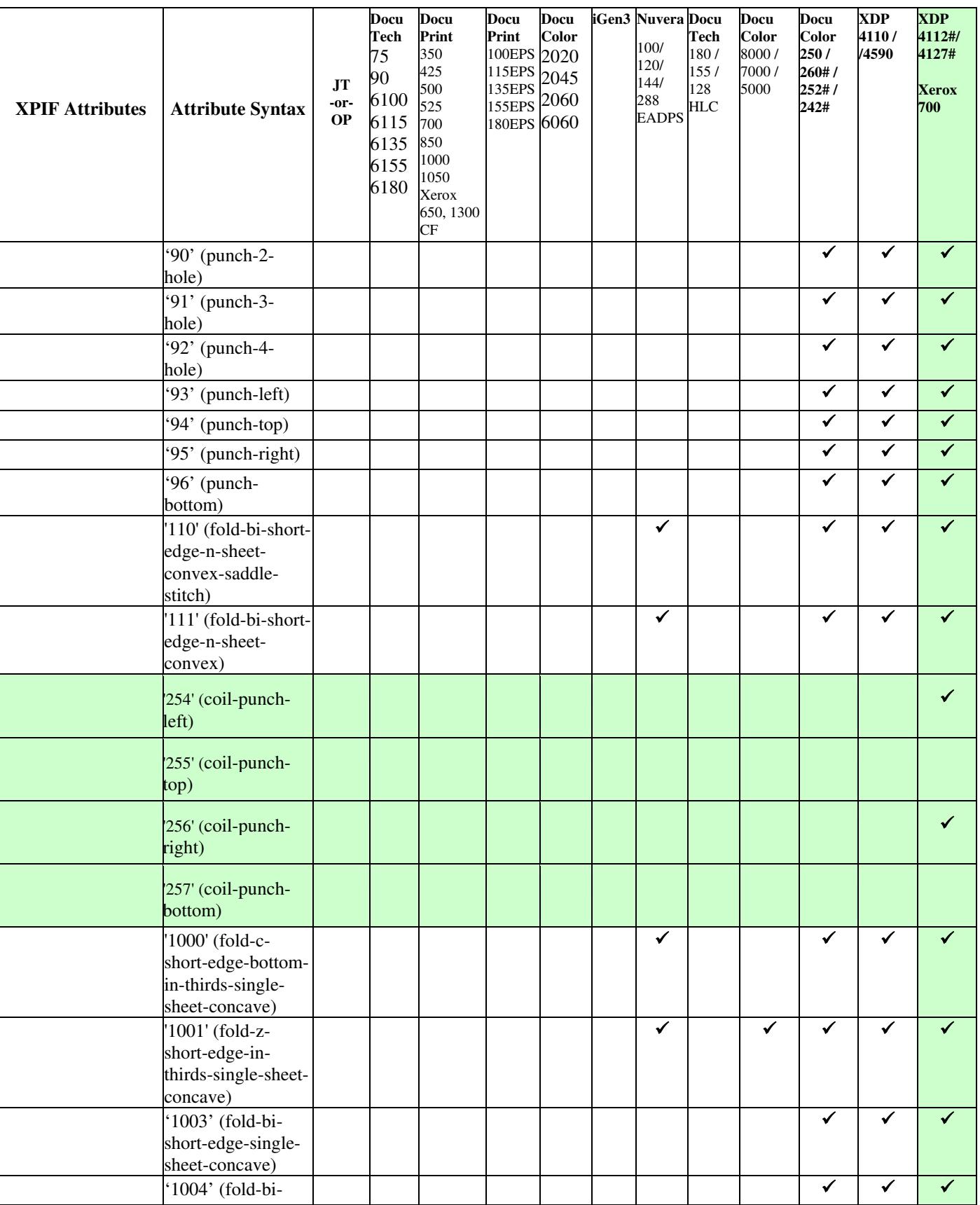

03161

Informco.com

ENC1 ENC2

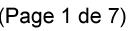

Date de production: 10 mai 2019

Annexé et faisant partie de la police numéro:

 $\bar{\mathbf{X}}$ 

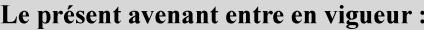

7 mai 2019

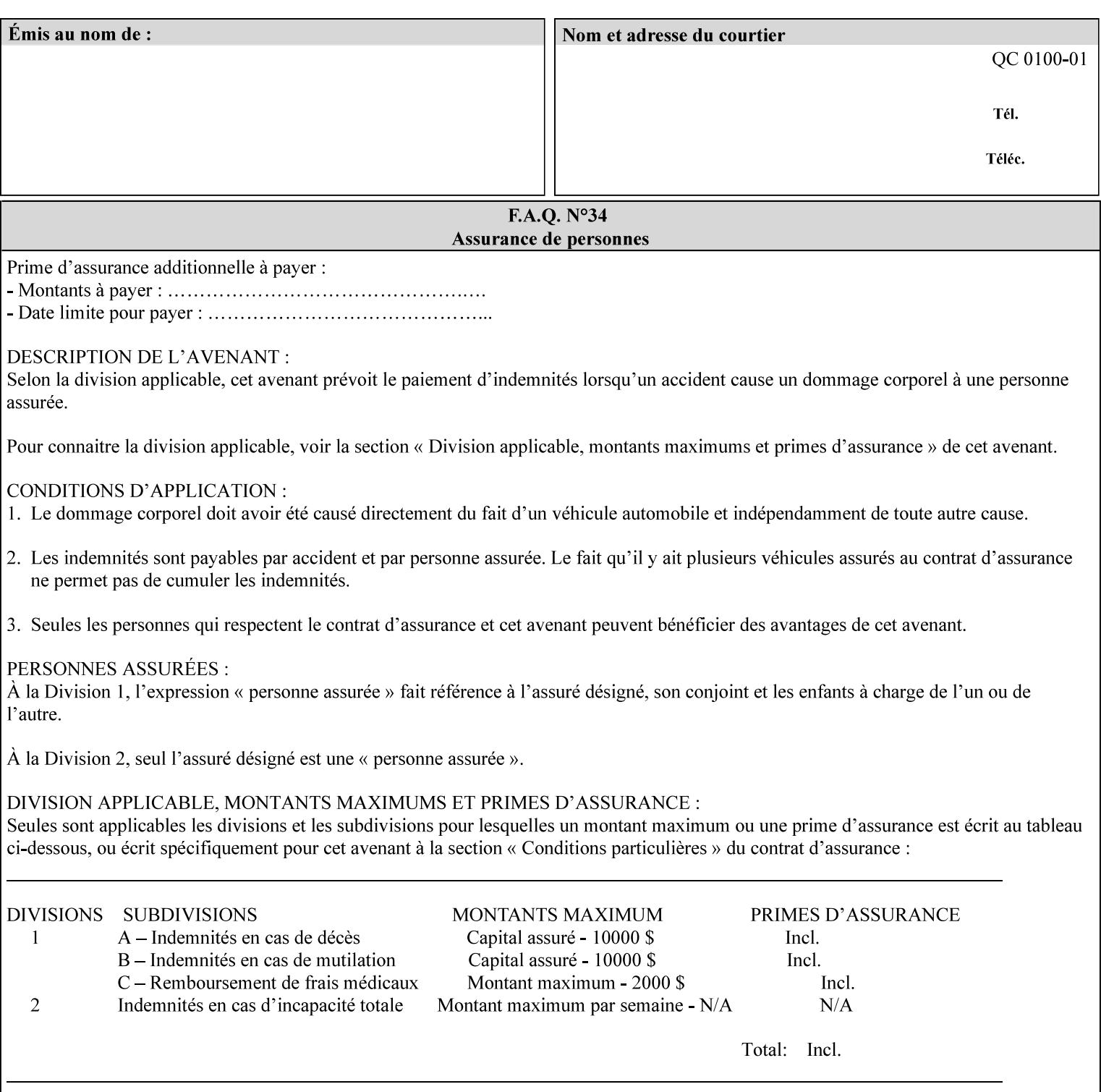

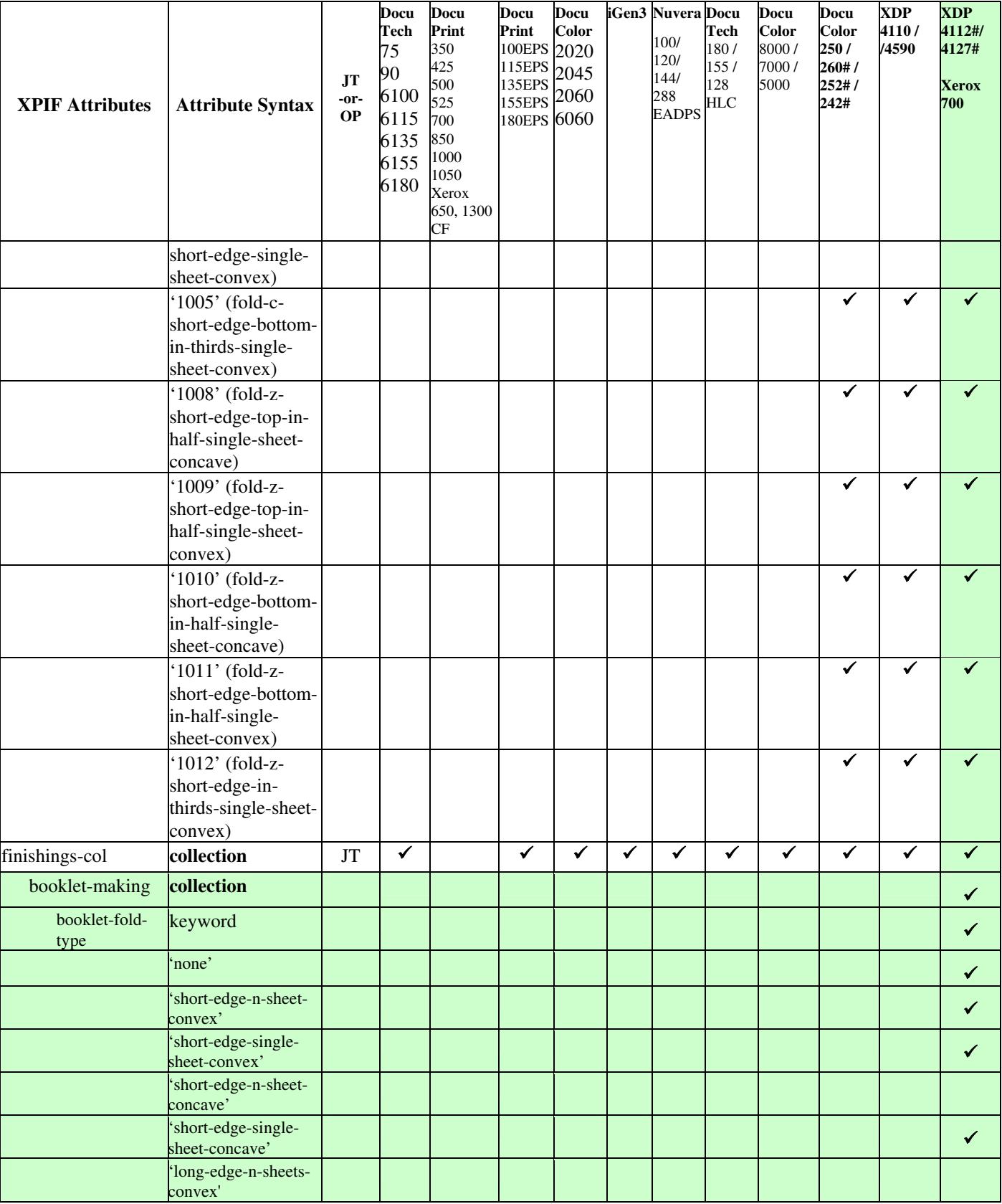

03162

Informco.com

ENC1 ENC2

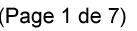

Date de production: 10 mai 2019

Annexé et faisant partie de la police numéro:

 $\bar{\mathbf{X}}$ 

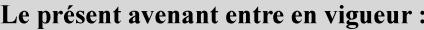

7 mai 2019

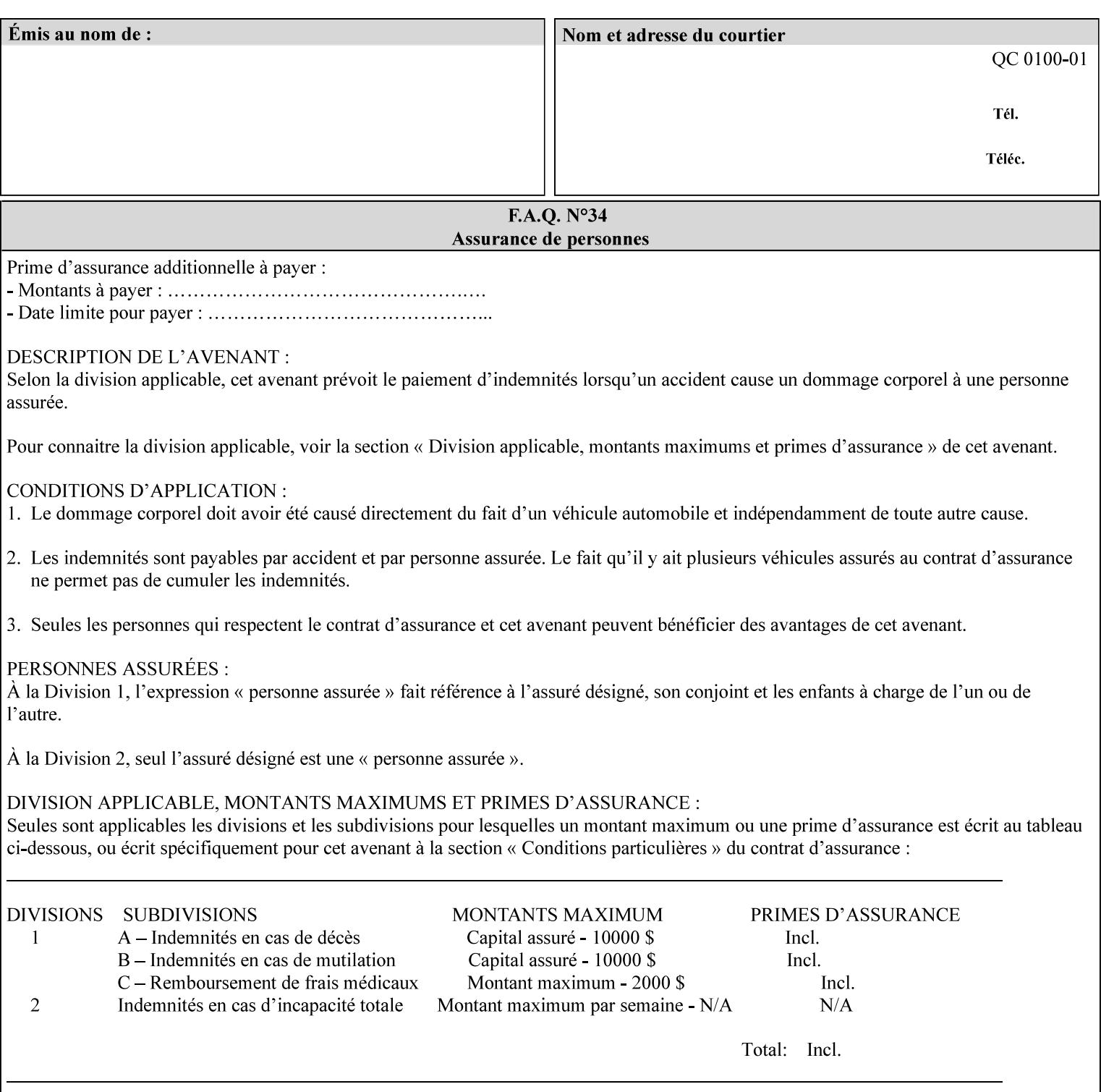

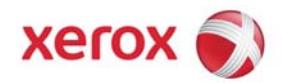

**Xerox Printing Instruction Format (XPIF) Job Ticket Programming Guide, v7.0**

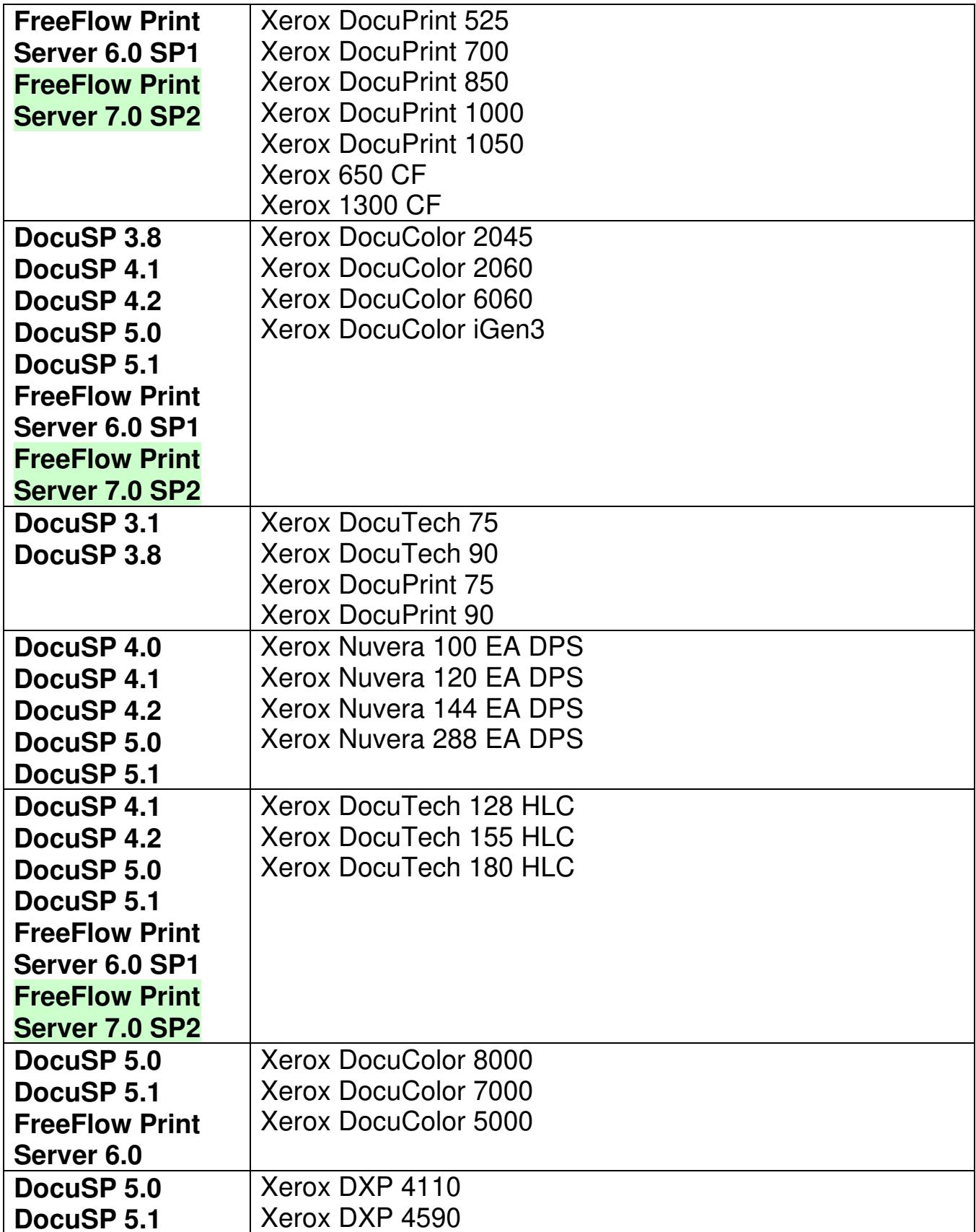
03163

Informco.com

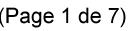

Date de production: 10 mai 2019

Annexé et faisant partie de la police numéro:

 $\bar{\mathbf{X}}$ 

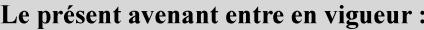

7 mai 2019

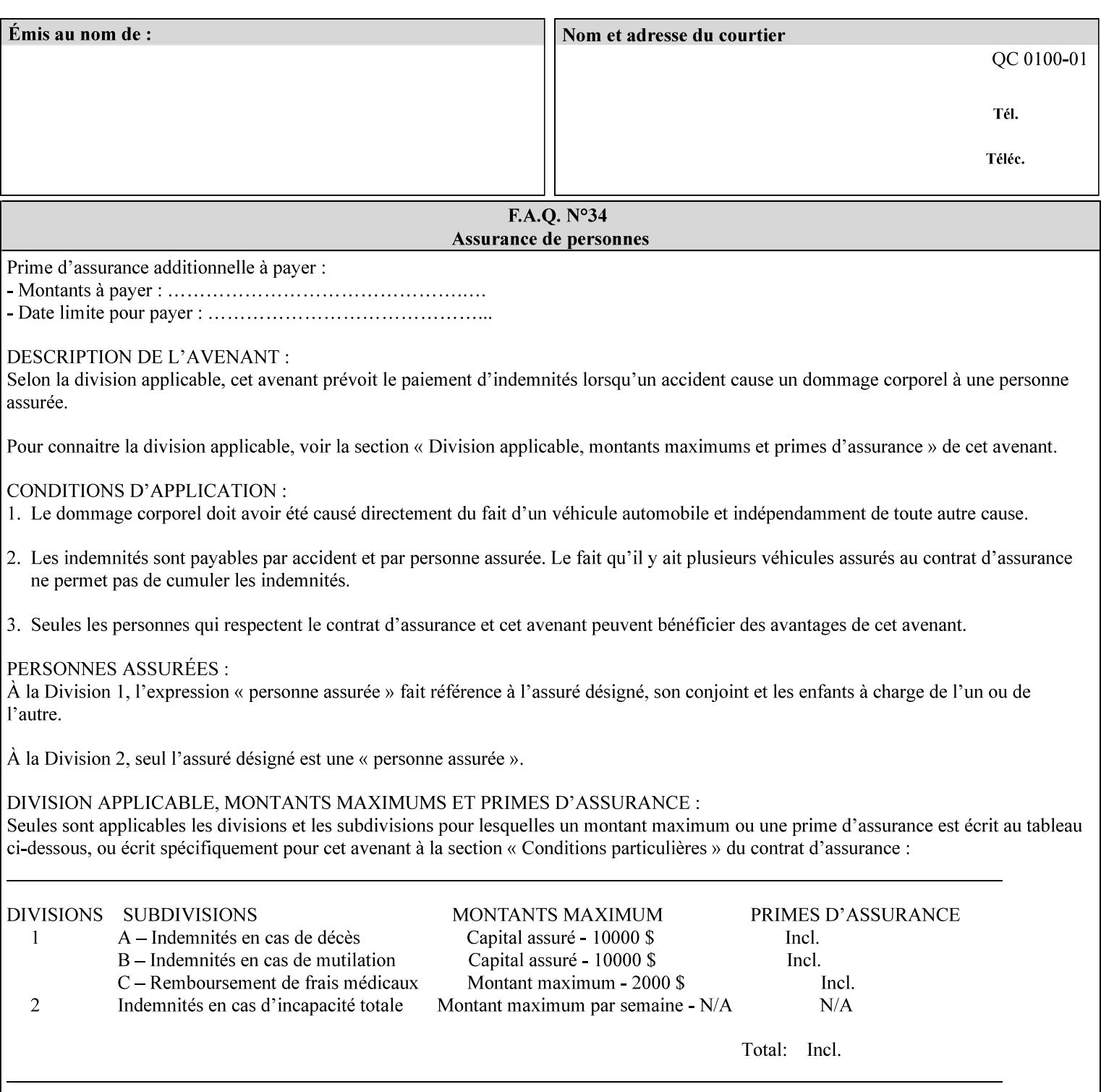

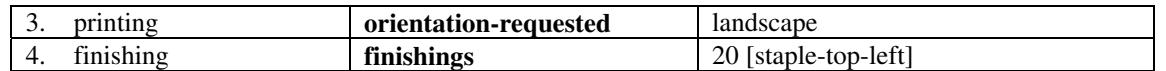

(The structure of attributes is described in more detail in Section 3 of this manual, Creating the XPIF Job Ticket.)

### **2.2.2 XML**

The syntax and general structure of the XPIF job ticket MUST be a 'well-formed' XML document according to the XML [XML] standard. The data is represented in UTF-8 [RFC2279].

An XPIF document is a *well-formed and valid* XML document that is hierarchically structured, consisting of the standard XML declaration, followed by the DOCTYPE declaration, then the *root element*, and *child elements* within the *root element.*

### **2.2.3 Creating Job Tickets**

There are a number of methods you can use to create job tickets:

- You can use a text editor to manually create job tickets that have predetermined sets of printing options. This method is useful for customers who run particular types of print jobs on a regular basis (such as brochures and training manuals) that require the same treatment each time. However, since the job ticket MUST be a conforming XPIF XML document, it is easier to generate a job ticket in either of the following ways and then edit it to make minor variations:
	- o Use the Xerox Production Systems client print submission applications to create a job ticket locally using the GUI to conveniently select desired print options.
- You can create a print submission application that generates a job ticket automatically from user selections at a command line or graphical user interface. This method is useful when printing requirements vary from job to job.

(The rules for creating job tickets are described in Section 4 of this manual.)

### **2.2.4 Submitting a Print Job**

You can submit a print job with an XPIF job ticket to any of the print servers listed Table 1 in Section 1 of this manual using any of the job submission protocols supported by DocuSP/FFPS (see section 3). Submission is generally to a print Queue supported by the server. There are four methods of associating a job ticket with a particular PDL file during the submission process using any print job submission protocol:

- you can prepend the job ticket to the PDL file and submit them together as a unit;
- the job ticket can reference the PDL file that is accessible to the print server using the 'document-uri' XPIF operation attribute. The value of the 'document-uri' attribute is the URL (Universal Resource Locator) that specifies the access method, name, and location of the PDL file (see section 7.7.21); the server will fetch the PDL file when it detects the reference in the job ticket;
- the job ticket can reference another XPIF job ticket file which in turn contains a 'document-uri' reference (Relative URI) to the PDL file. If this XPIF job ticket contains other attributes, then the Printer will use the attribute precedence described in section 2.4 in case the same attribute occurs in several tickets with differing values.

03164

Informco.com

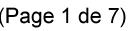

Date de production: 10 mai 2019

Annexé et faisant partie de la police numéro:

 $\bar{\mathbf{X}}$ 

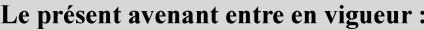

7 mai 2019

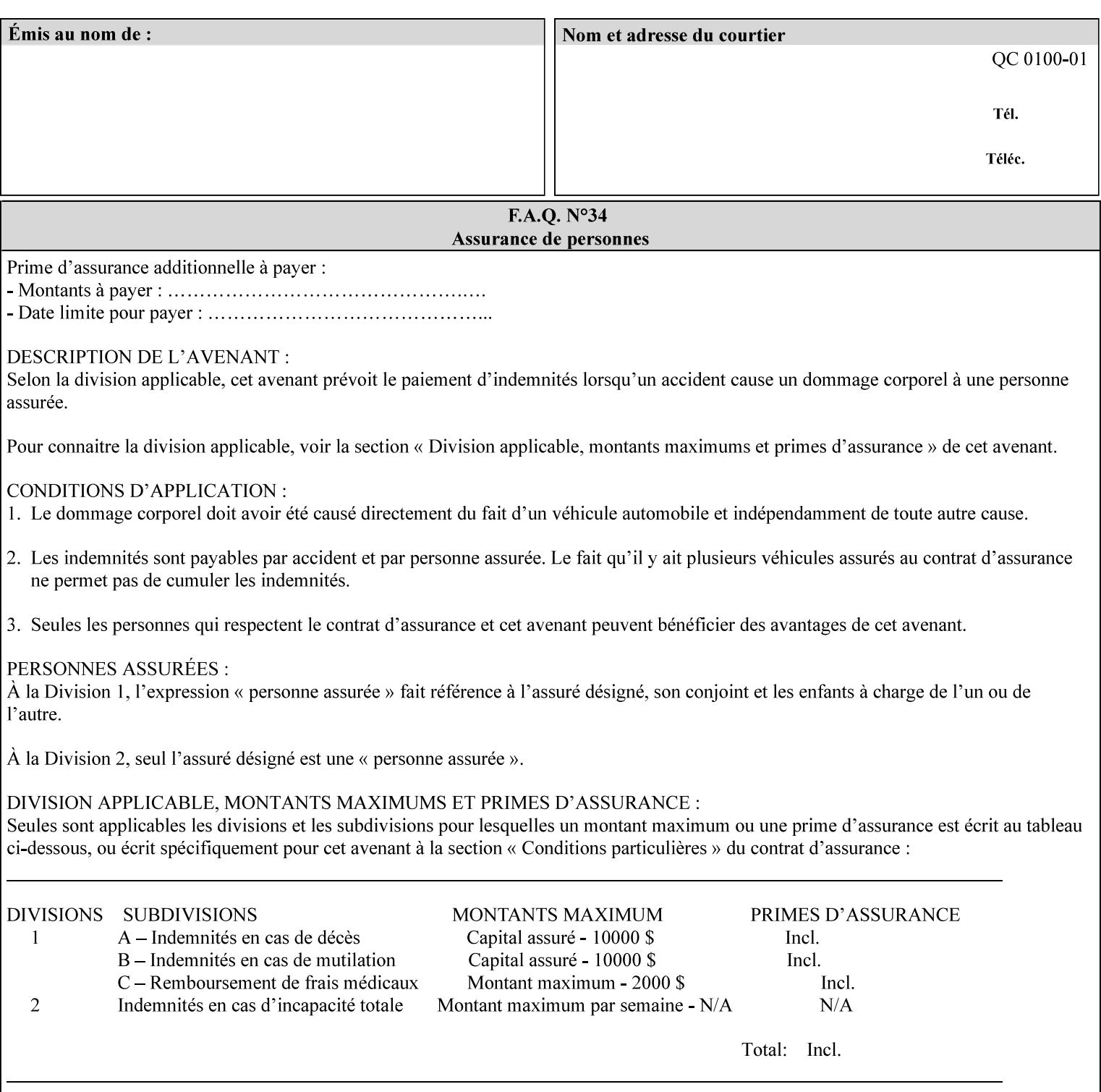

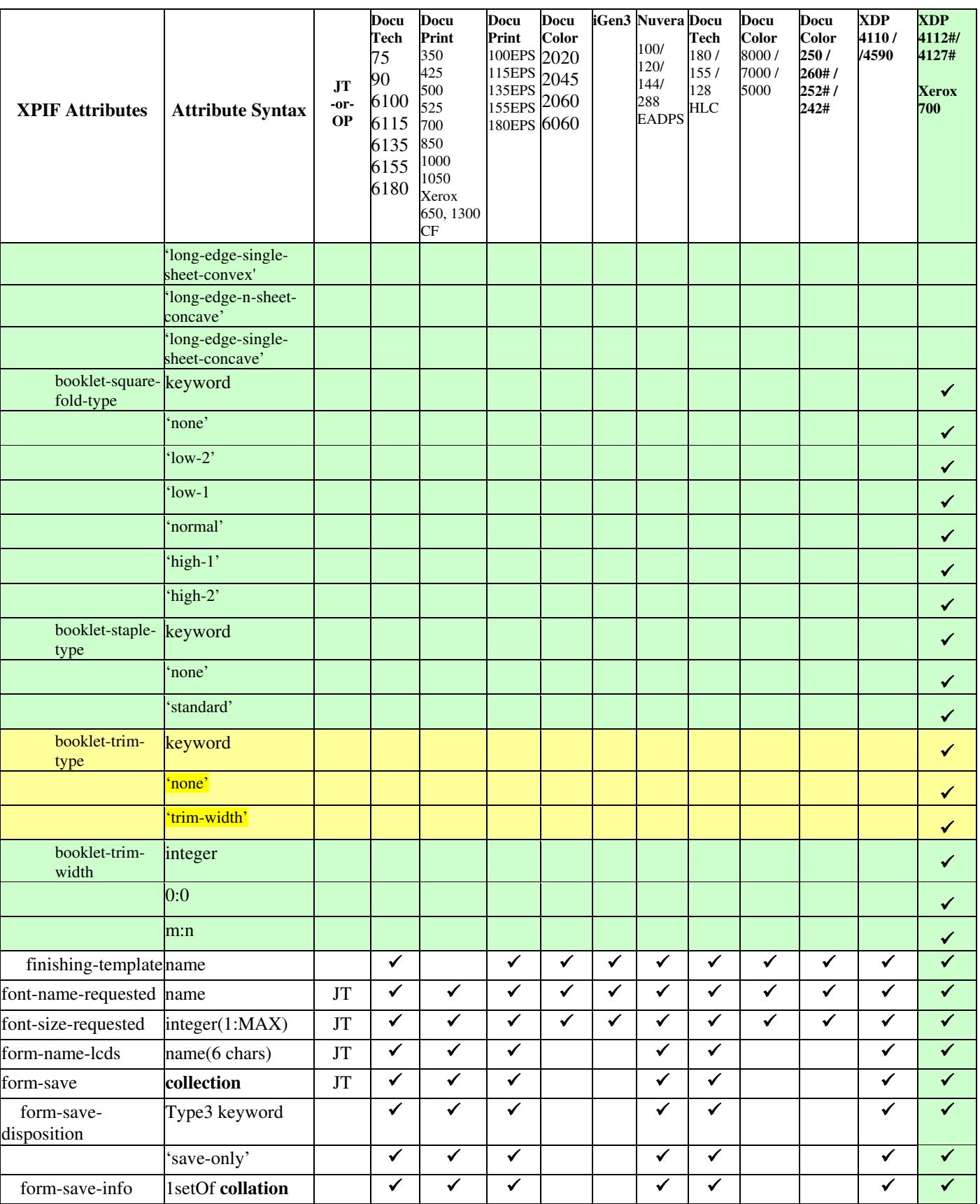

03165

Informco.com

ENC1<br>ENC2

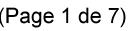

Date de production: 10 mai 2019

Annexé et faisant partie de la police numéro:

 $\bar{\mathbf{X}}$ 

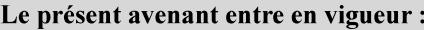

7 mai 2019

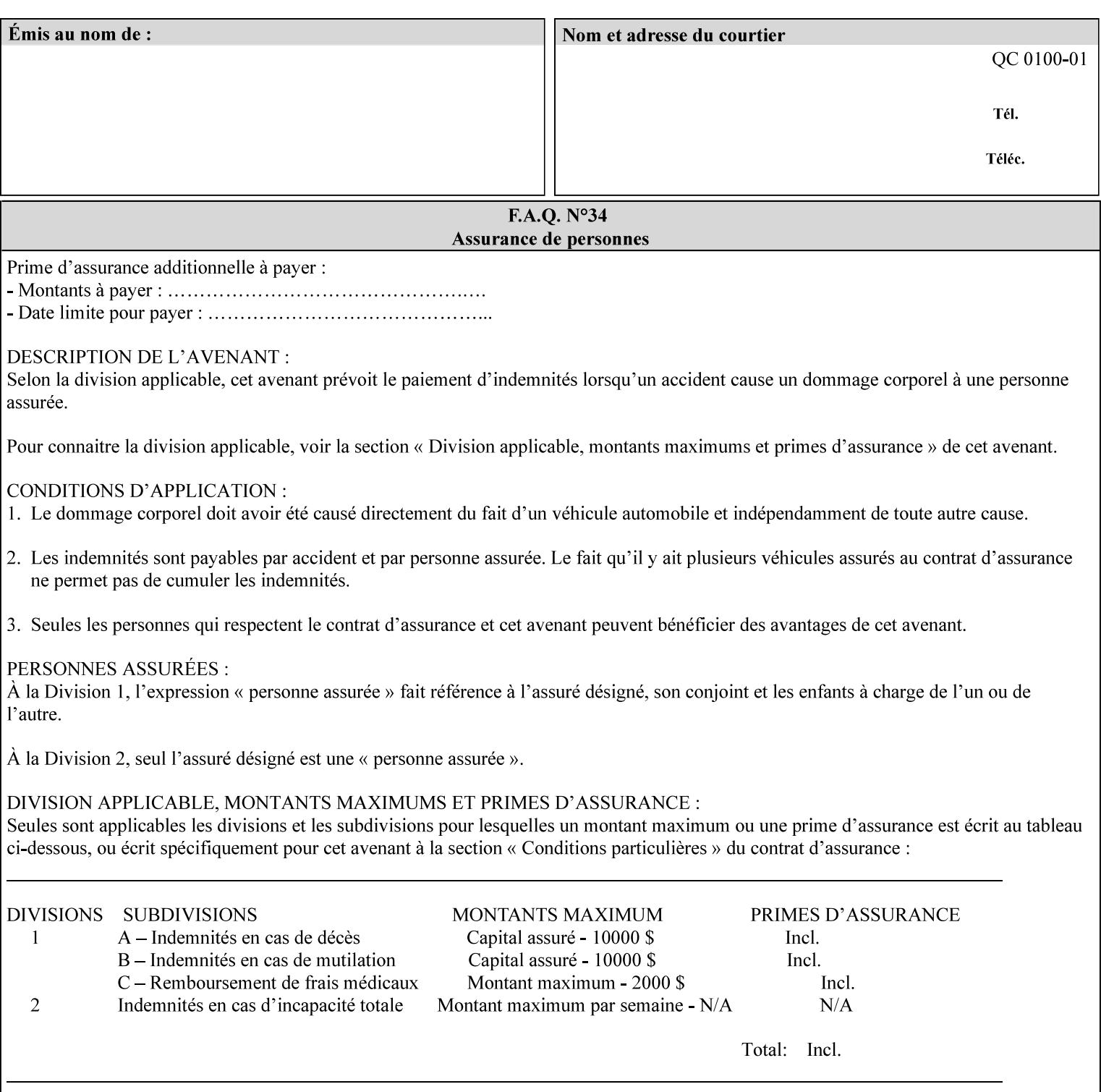

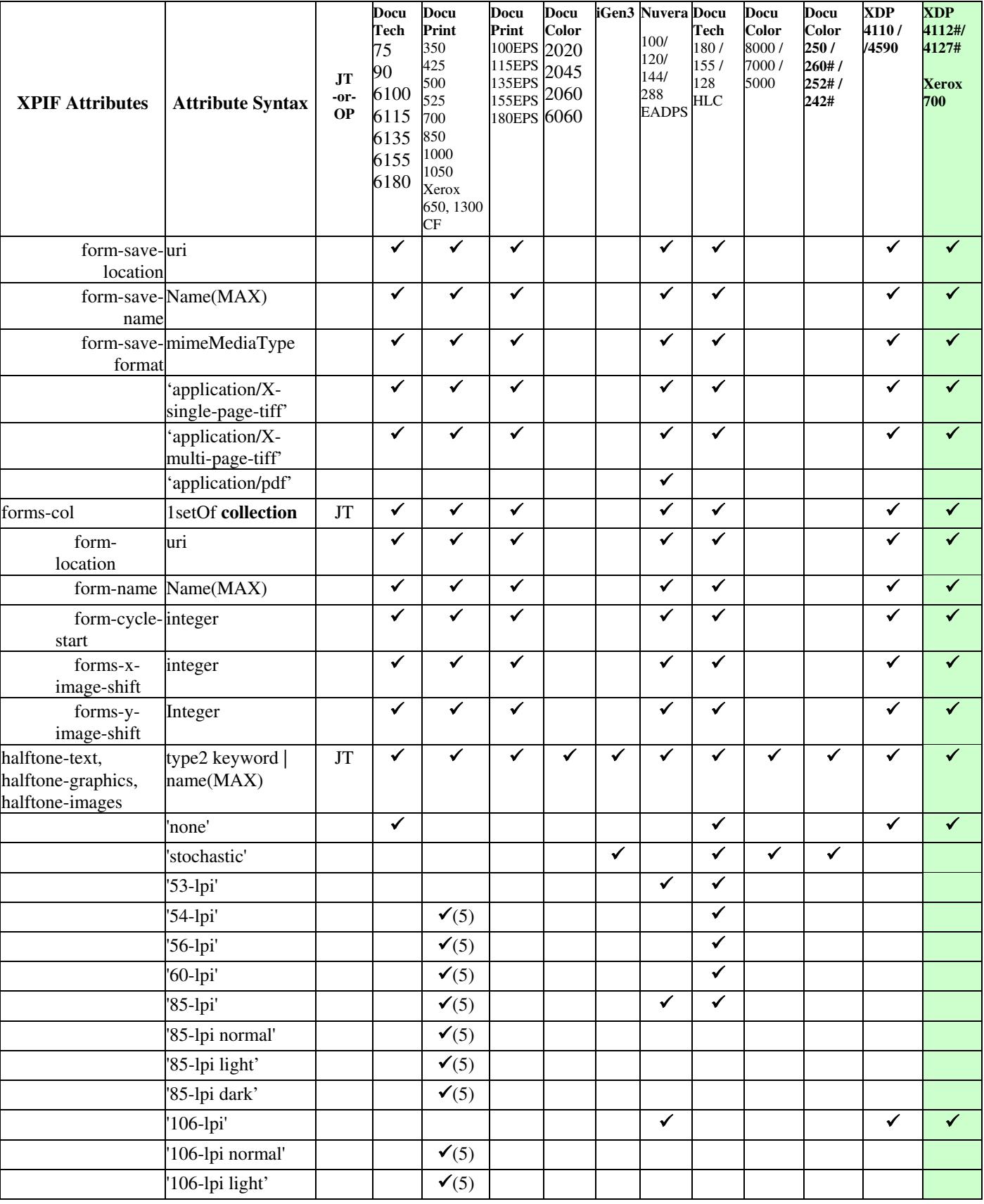

03166

Informco.com

ENC1<br>ENC2

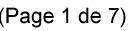

Date de production: 10 mai 2019

Annexé et faisant partie de la police numéro:

 $\bar{\mathbf{X}}$ 

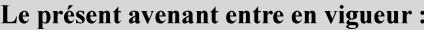

7 mai 2019

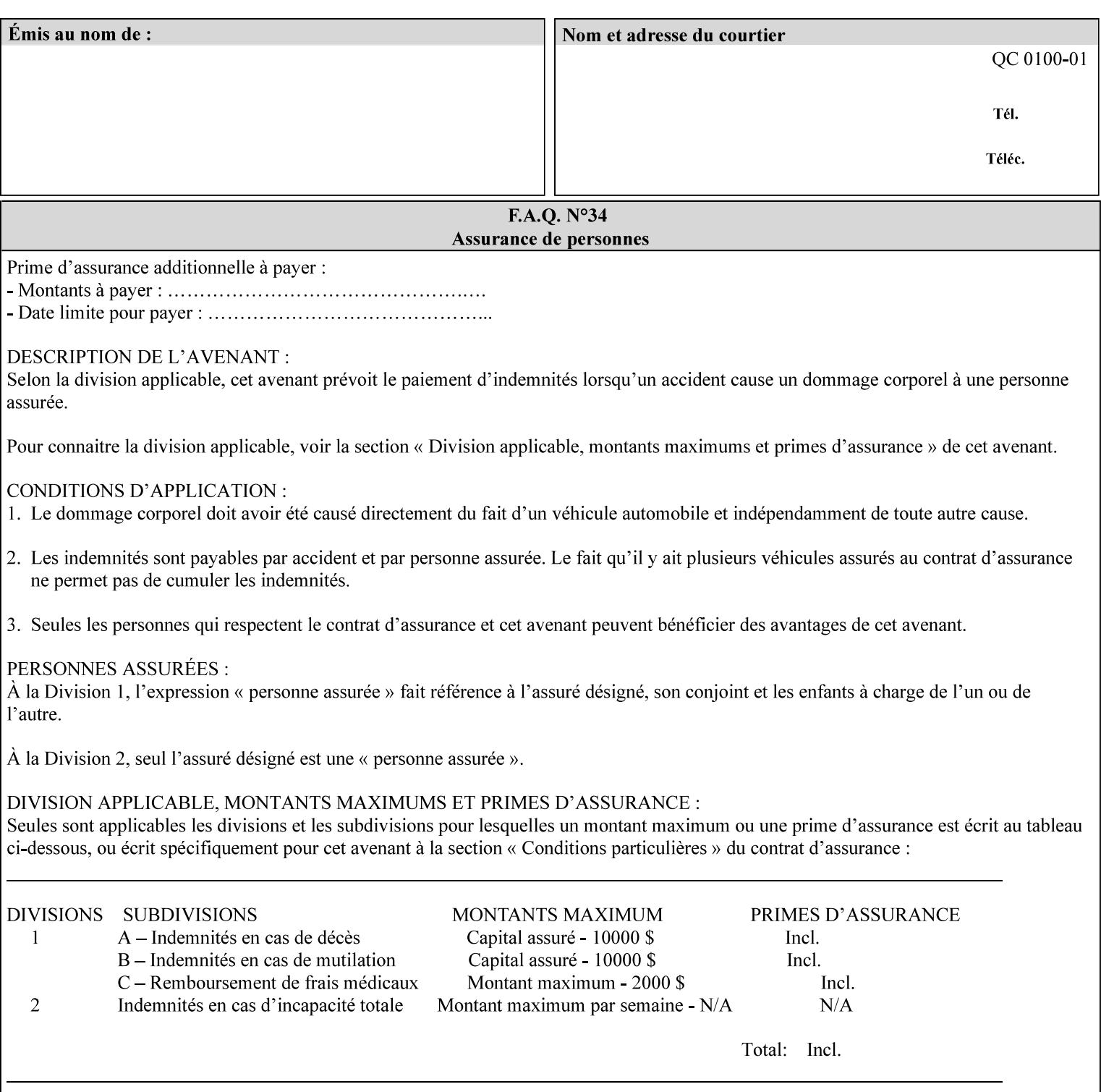

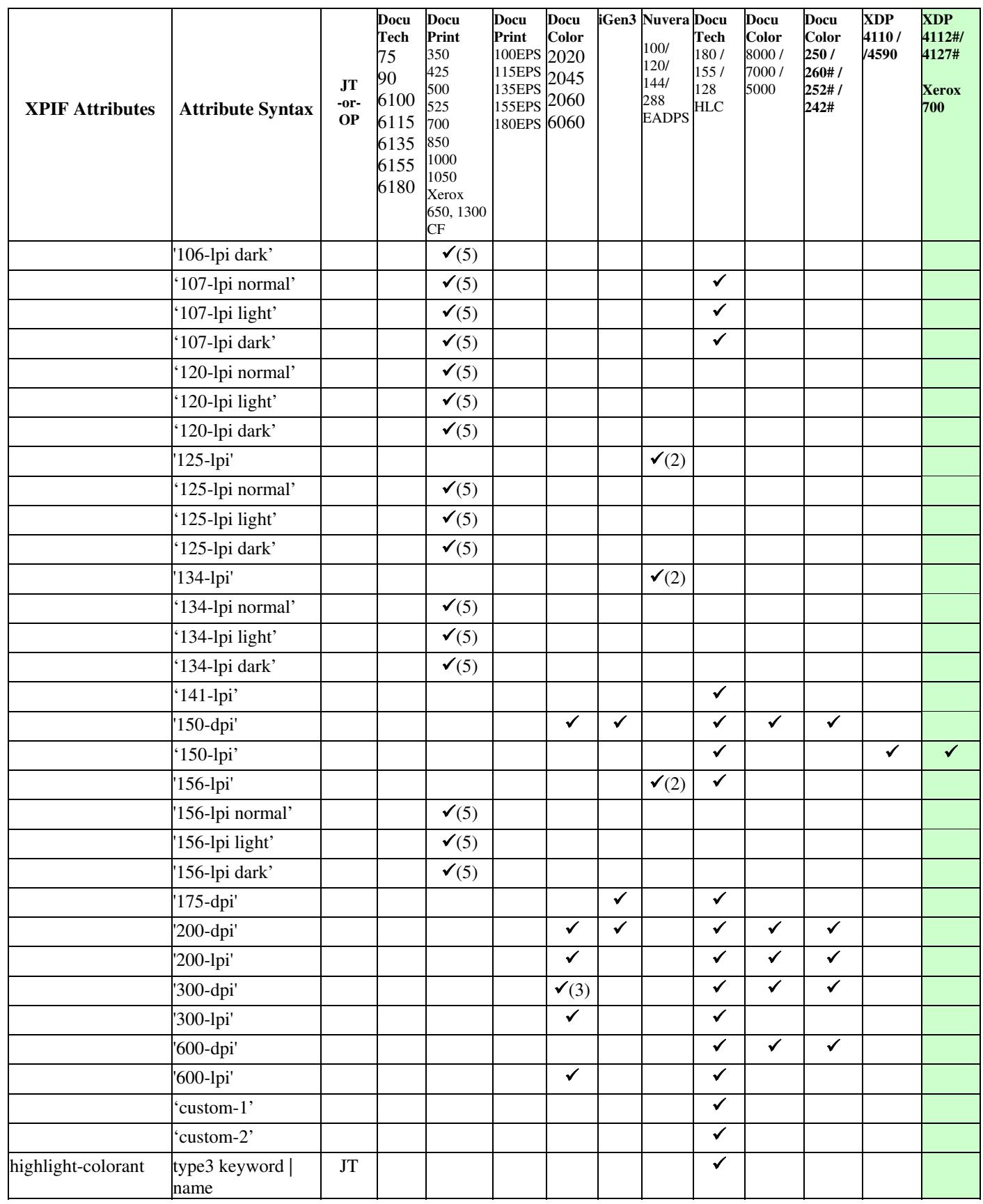

03167

Informco.com

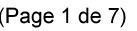

Date de production: 10 mai 2019

Annexé et faisant partie de la police numéro:

 $\bar{\mathbf{X}}$ 

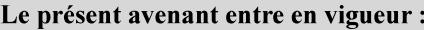

7 mai 2019

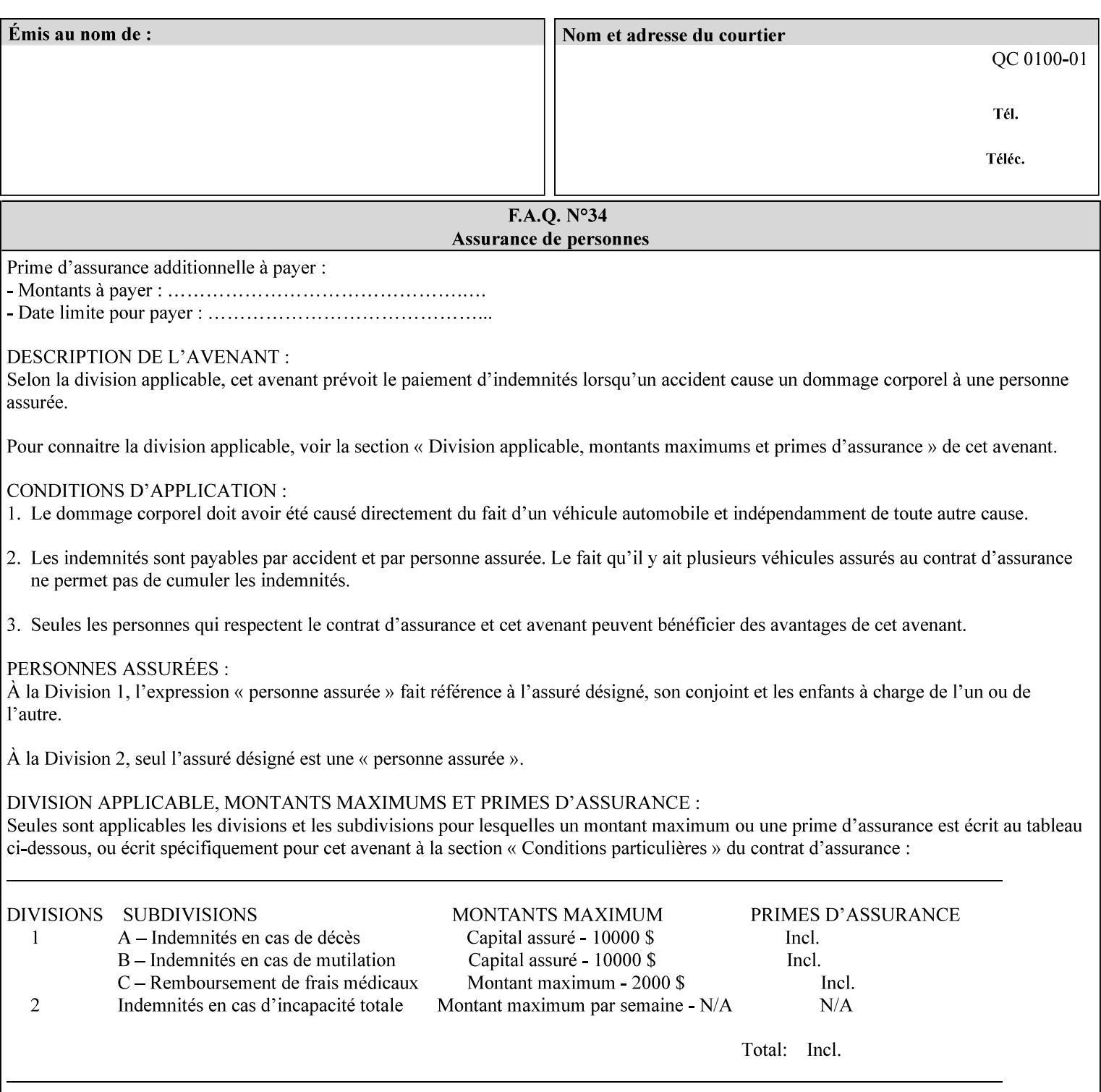

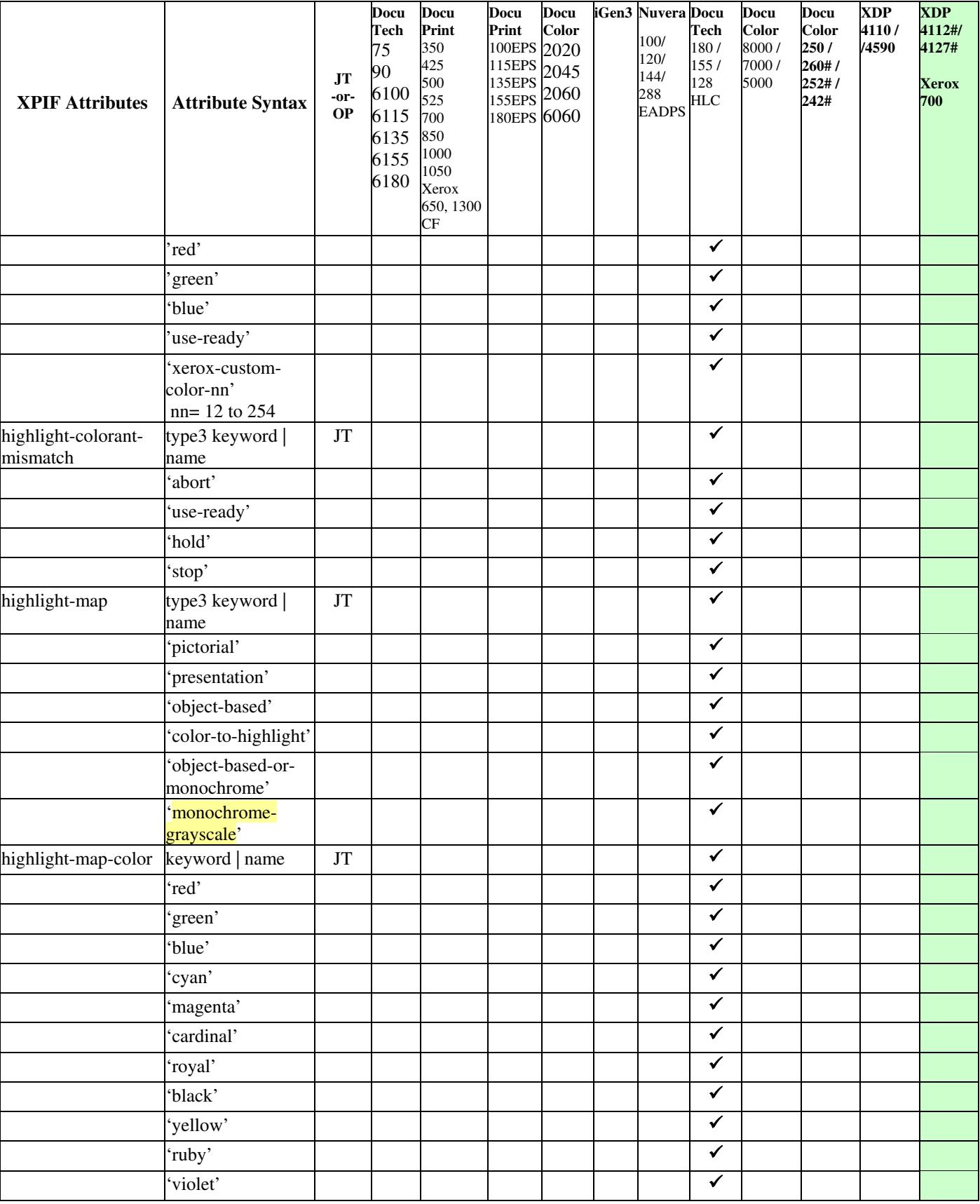

03168

Informco.com

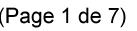

Date de production: 10 mai 2019

Annexé et faisant partie de la police numéro:

 $\bar{\mathbf{X}}$ 

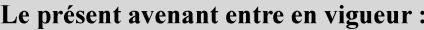

7 mai 2019

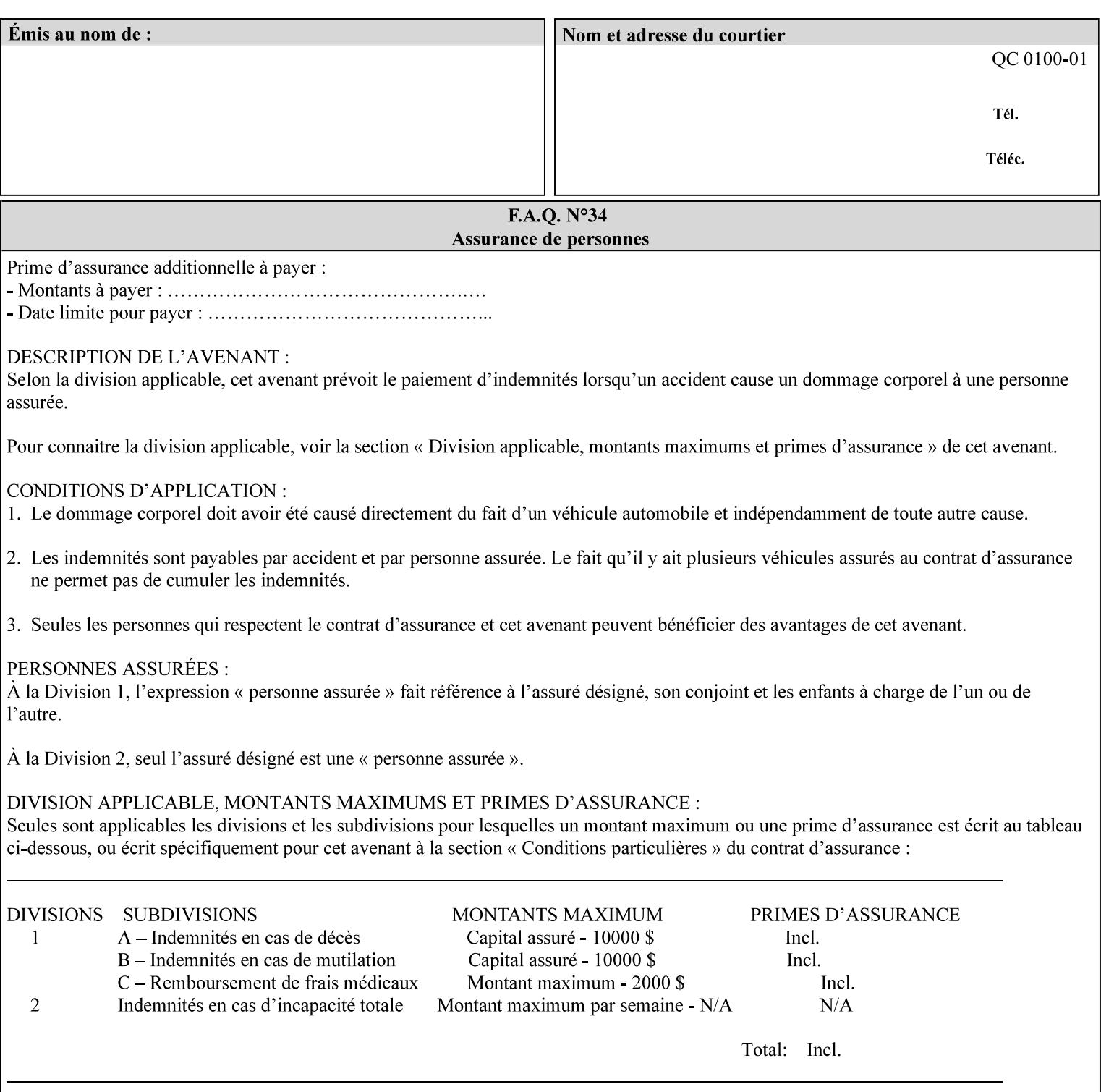

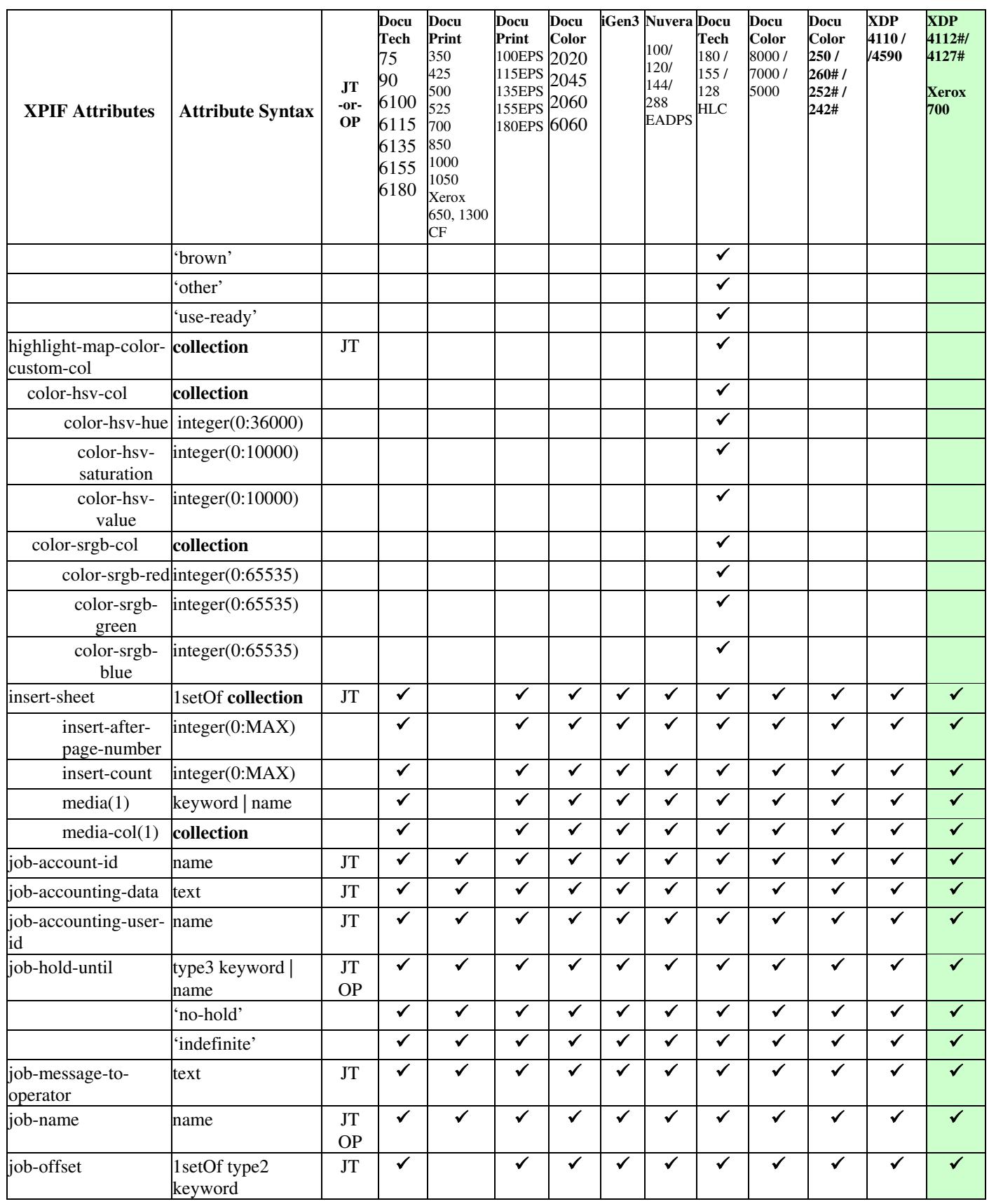
03169

Informco.com

ENC1<br>ENC2

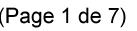

Date de production: 10 mai 2019

Annexé et faisant partie de la police numéro:

 $\bar{\mathbf{X}}$ 

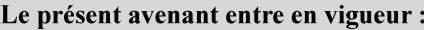

7 mai 2019

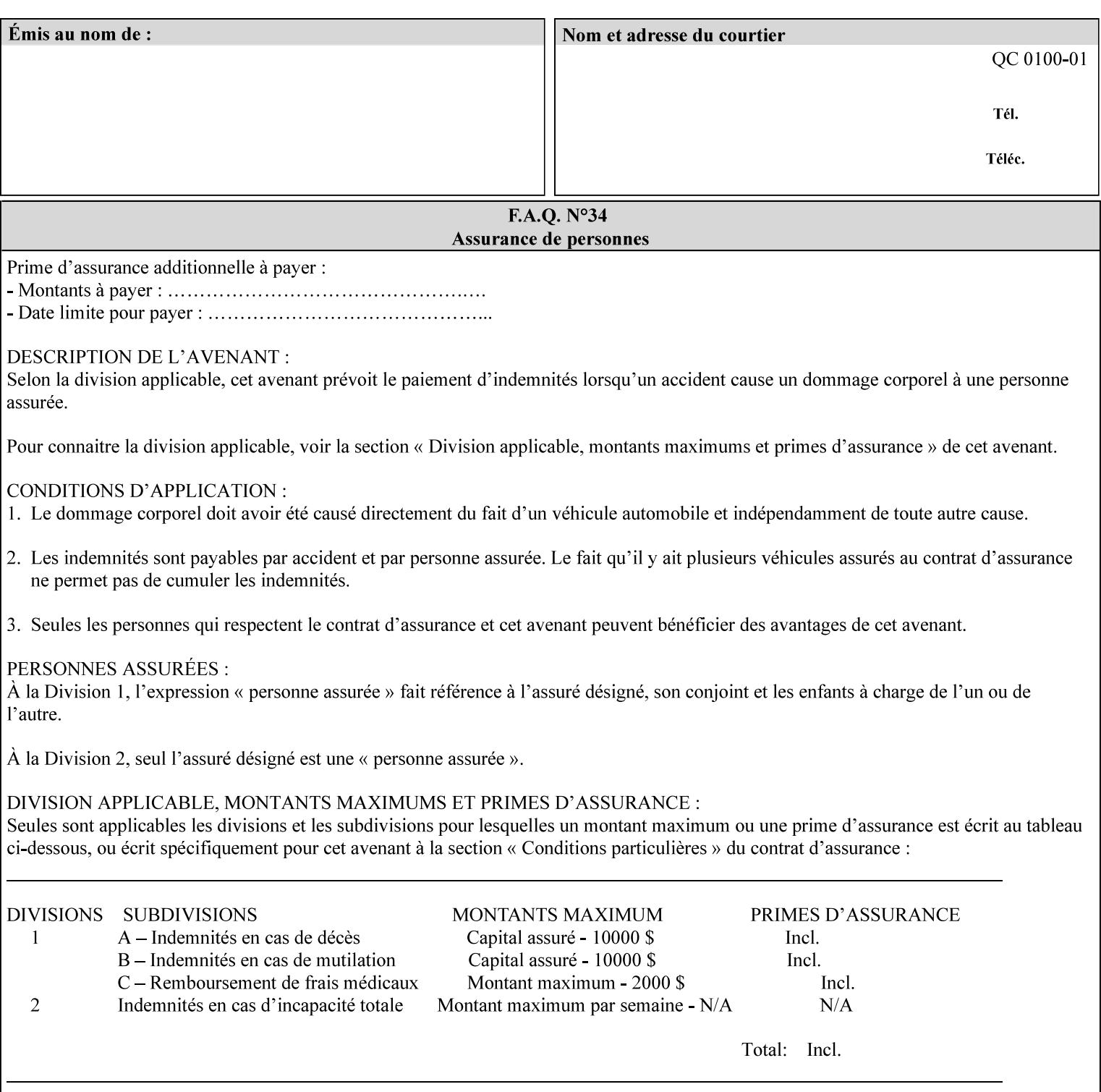

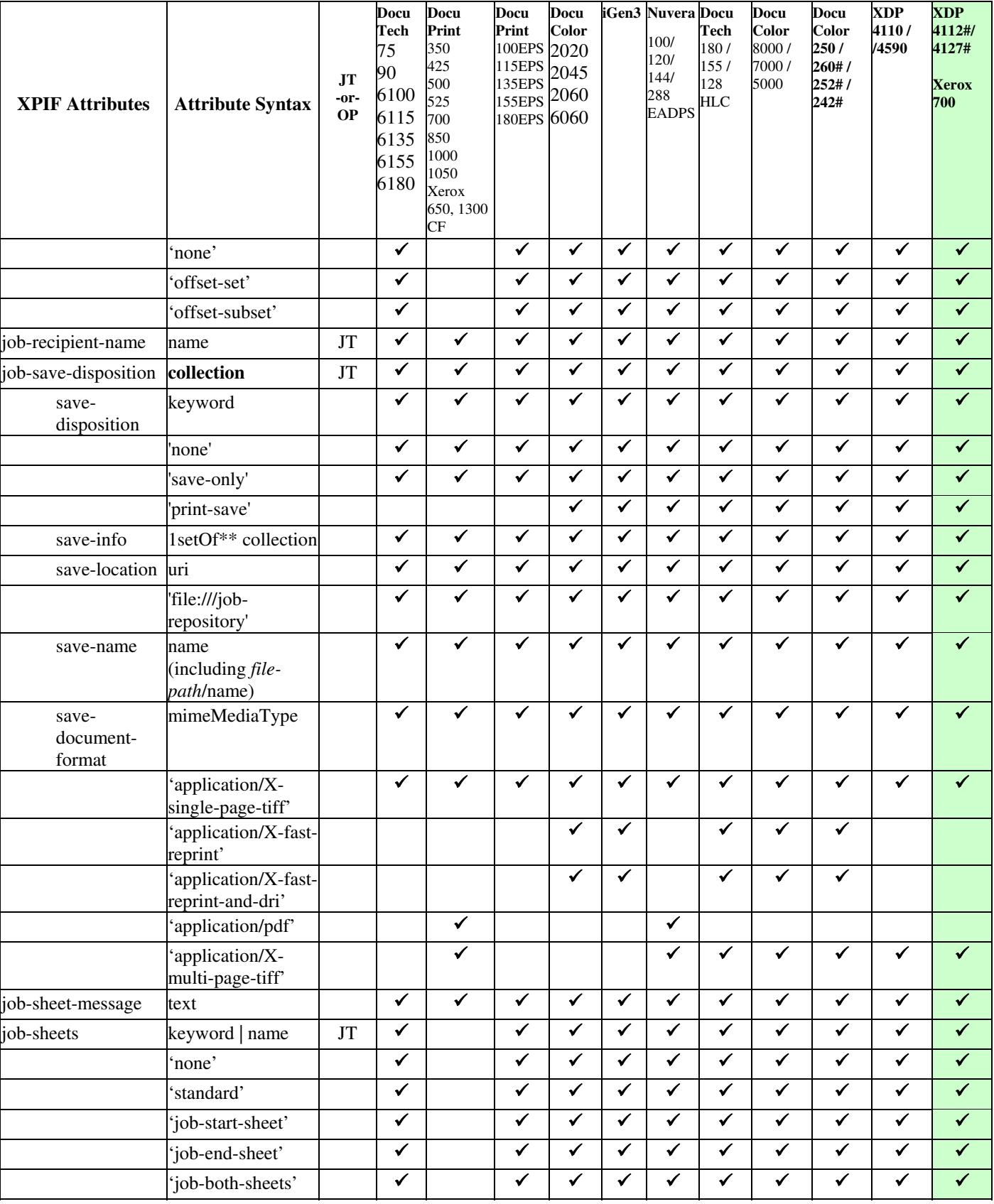

03170

Informco.com

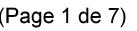

Date de production: 10 mai 2019

Annexé et faisant partie de la police numéro:

 $\bar{\mathbf{X}}$ 

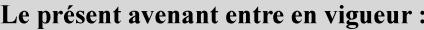

7 mai 2019

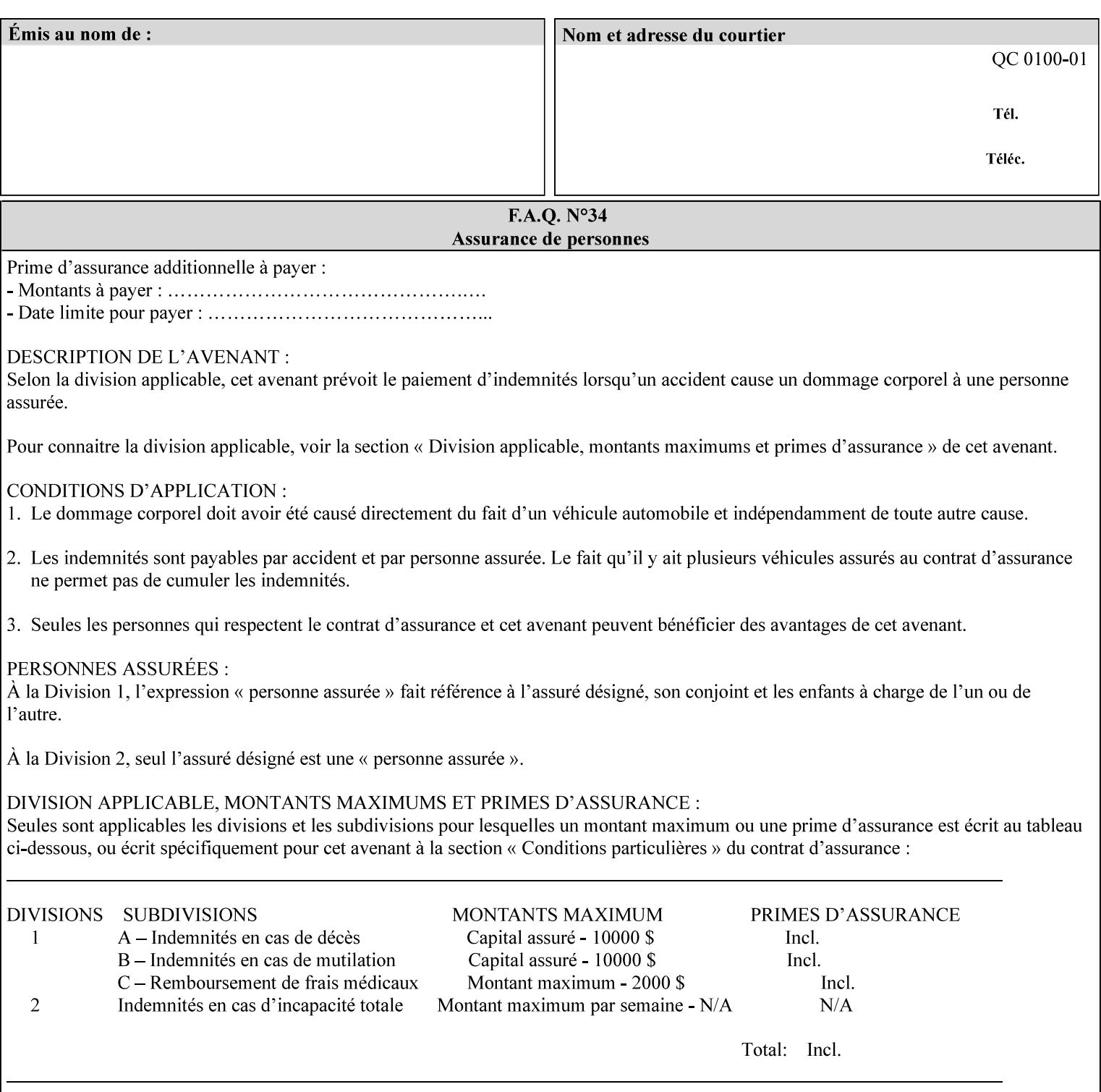

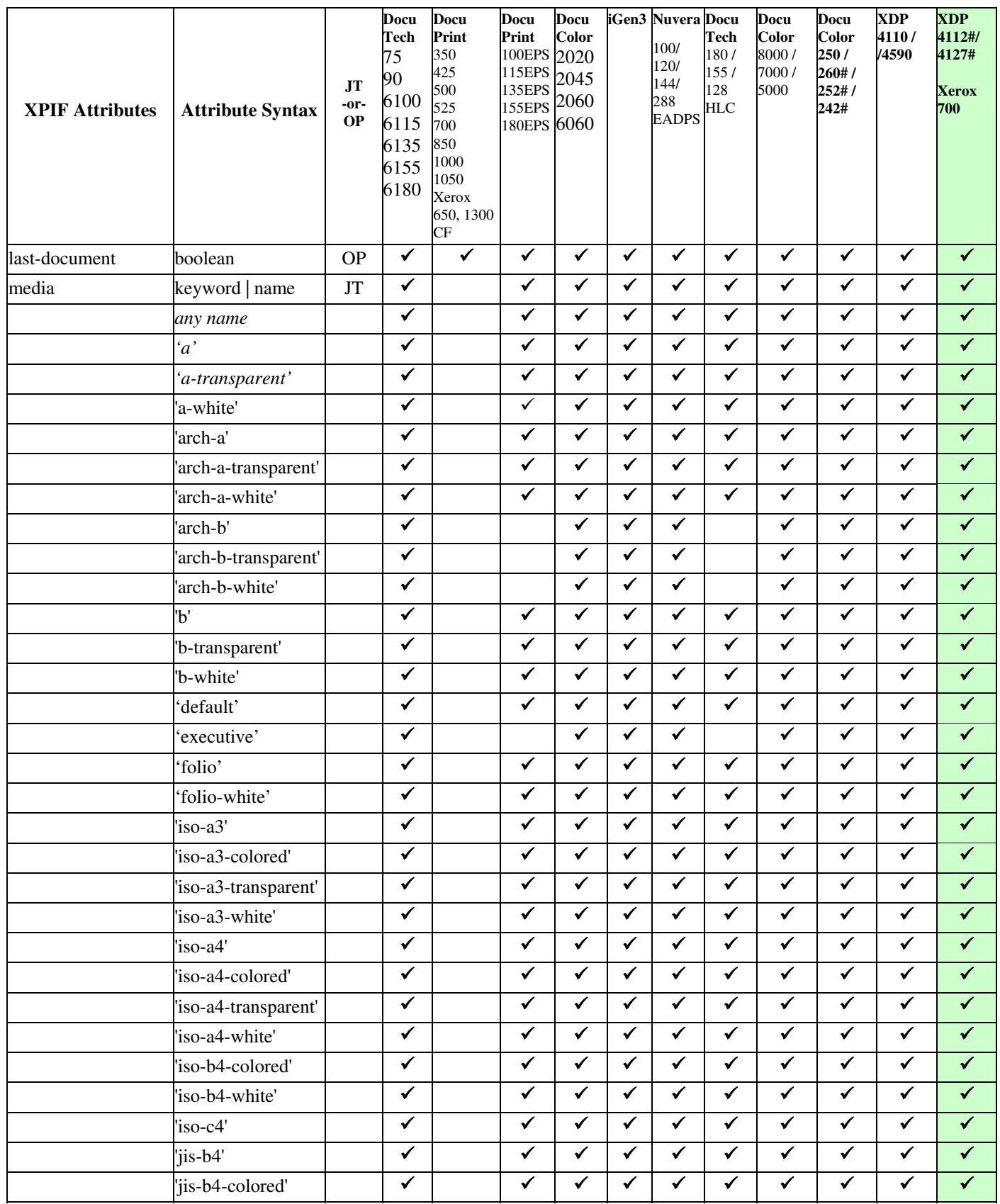

03171

Informco.com

ENC1<br>ENC2

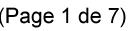

Date de production: 10 mai 2019

Annexé et faisant partie de la police numéro:

 $\bar{\mathbf{X}}$ 

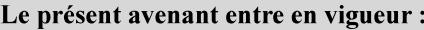

7 mai 2019

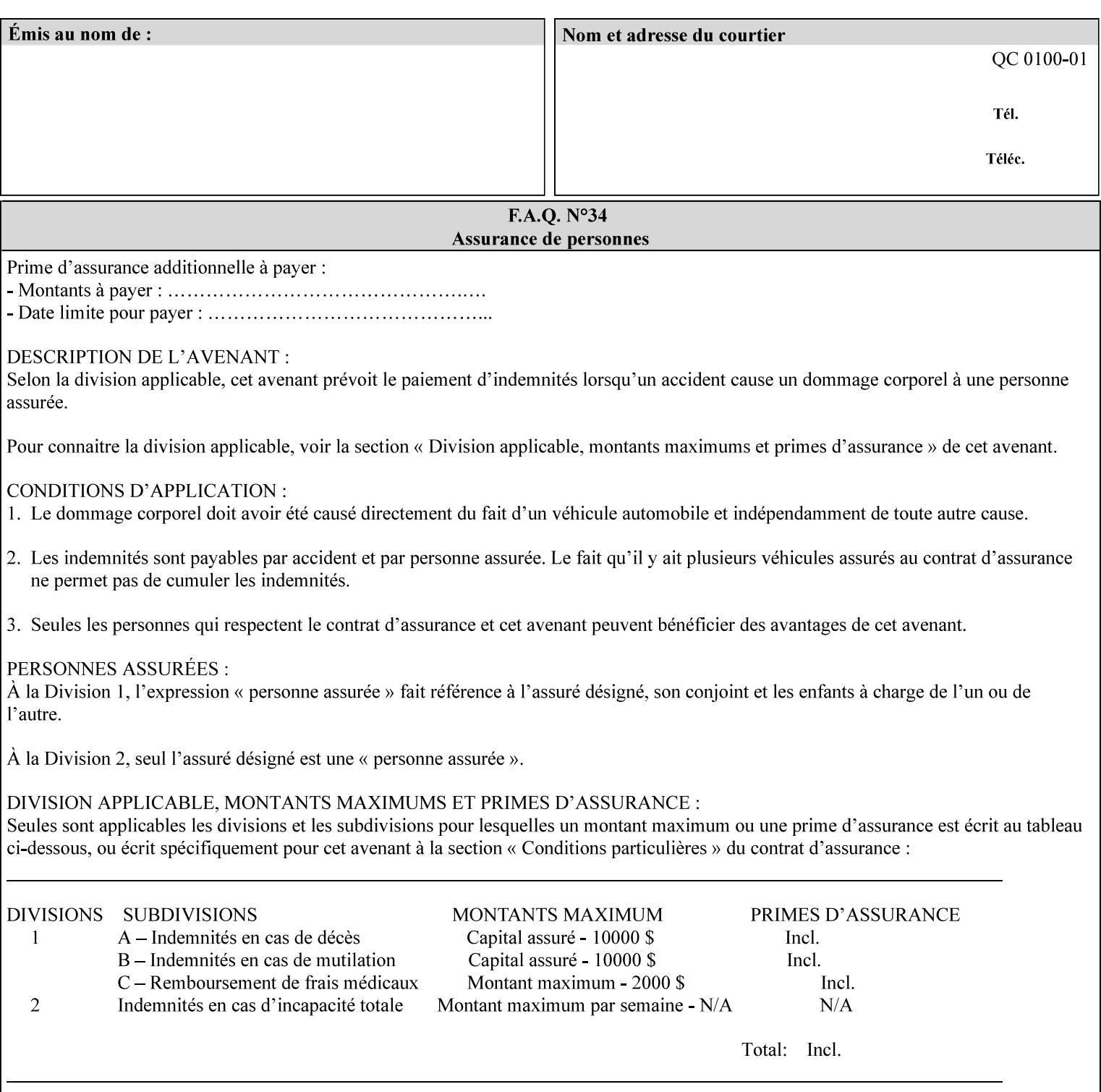

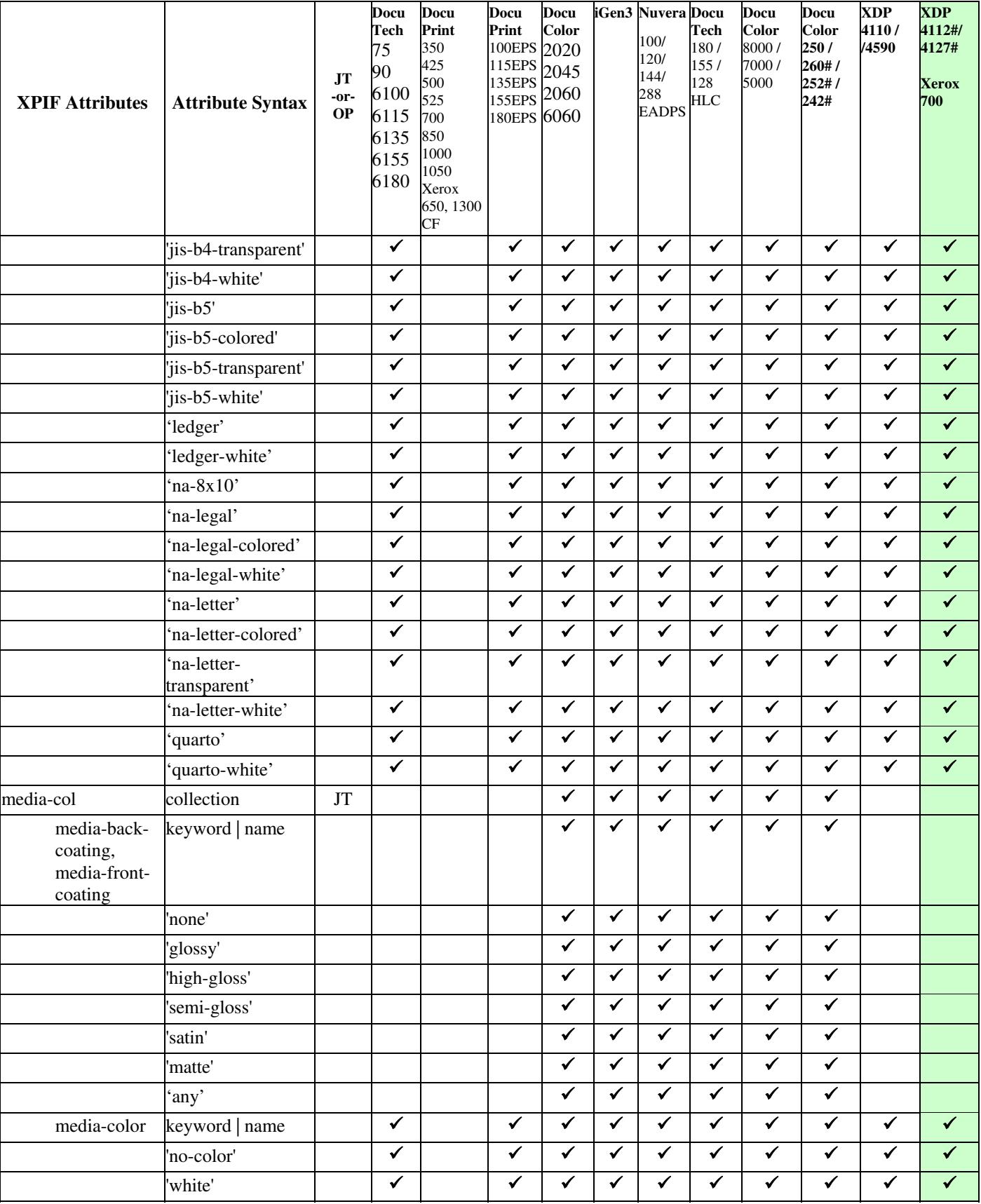

03172

Informco.com

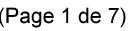

Date de production: 10 mai 2019

Annexé et faisant partie de la police numéro:

 $\bar{\mathbf{X}}$ 

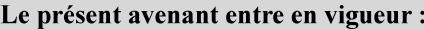

7 mai 2019

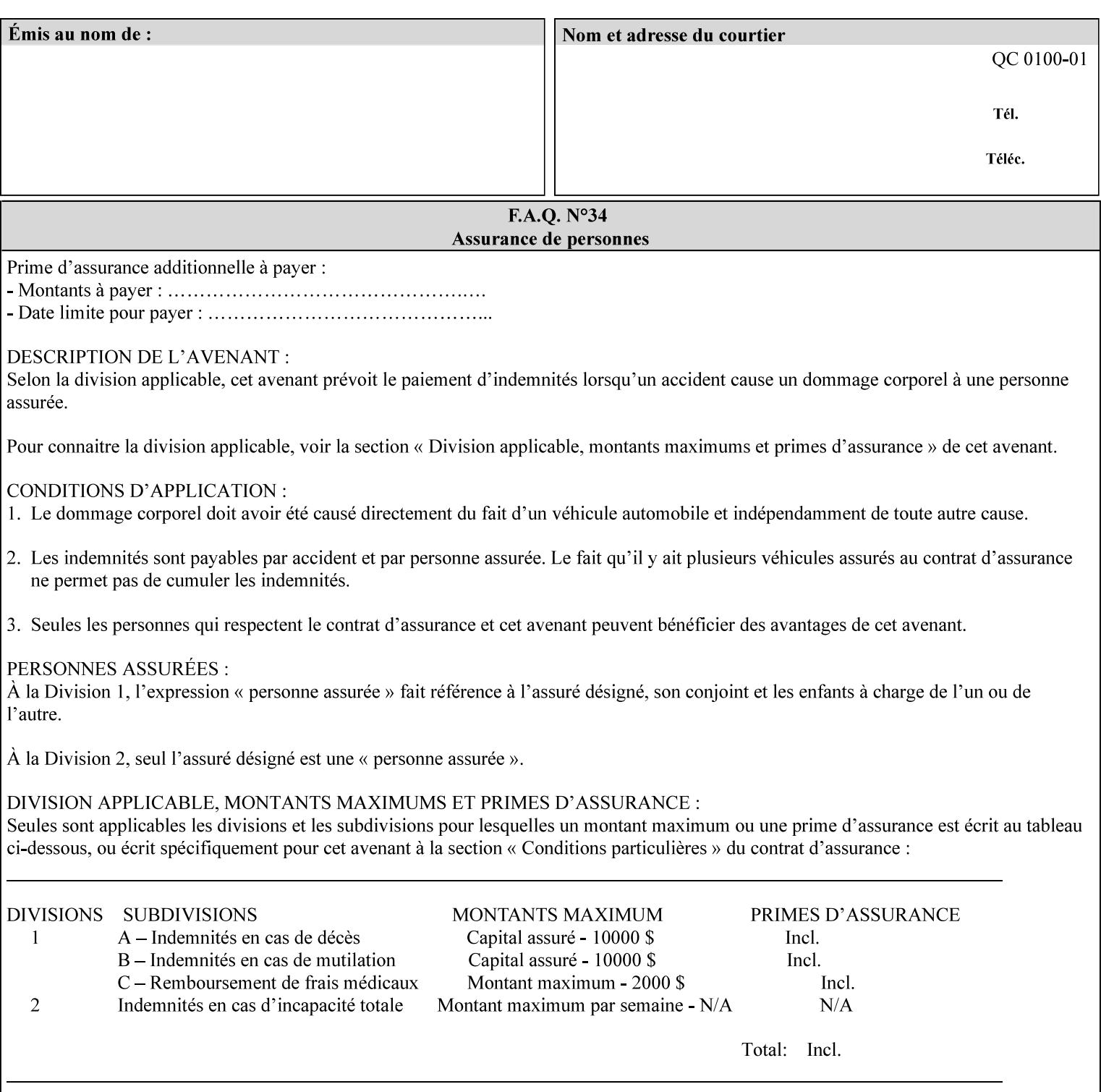

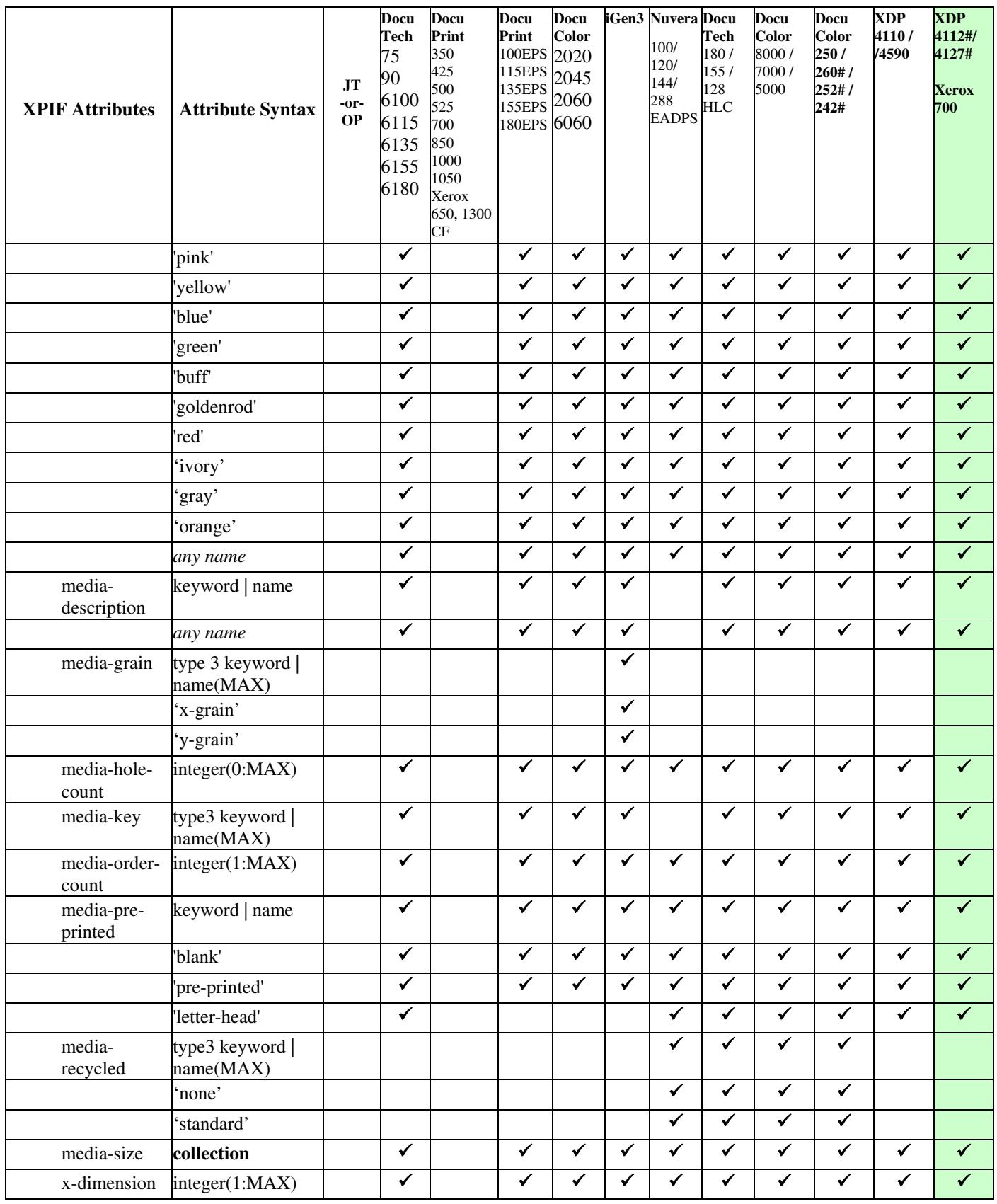

03173

Informco.com

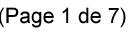

Date de production: 10 mai 2019

Annexé et faisant partie de la police numéro:

 $\bar{\mathbf{X}}$ 

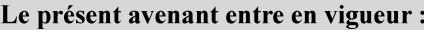

7 mai 2019

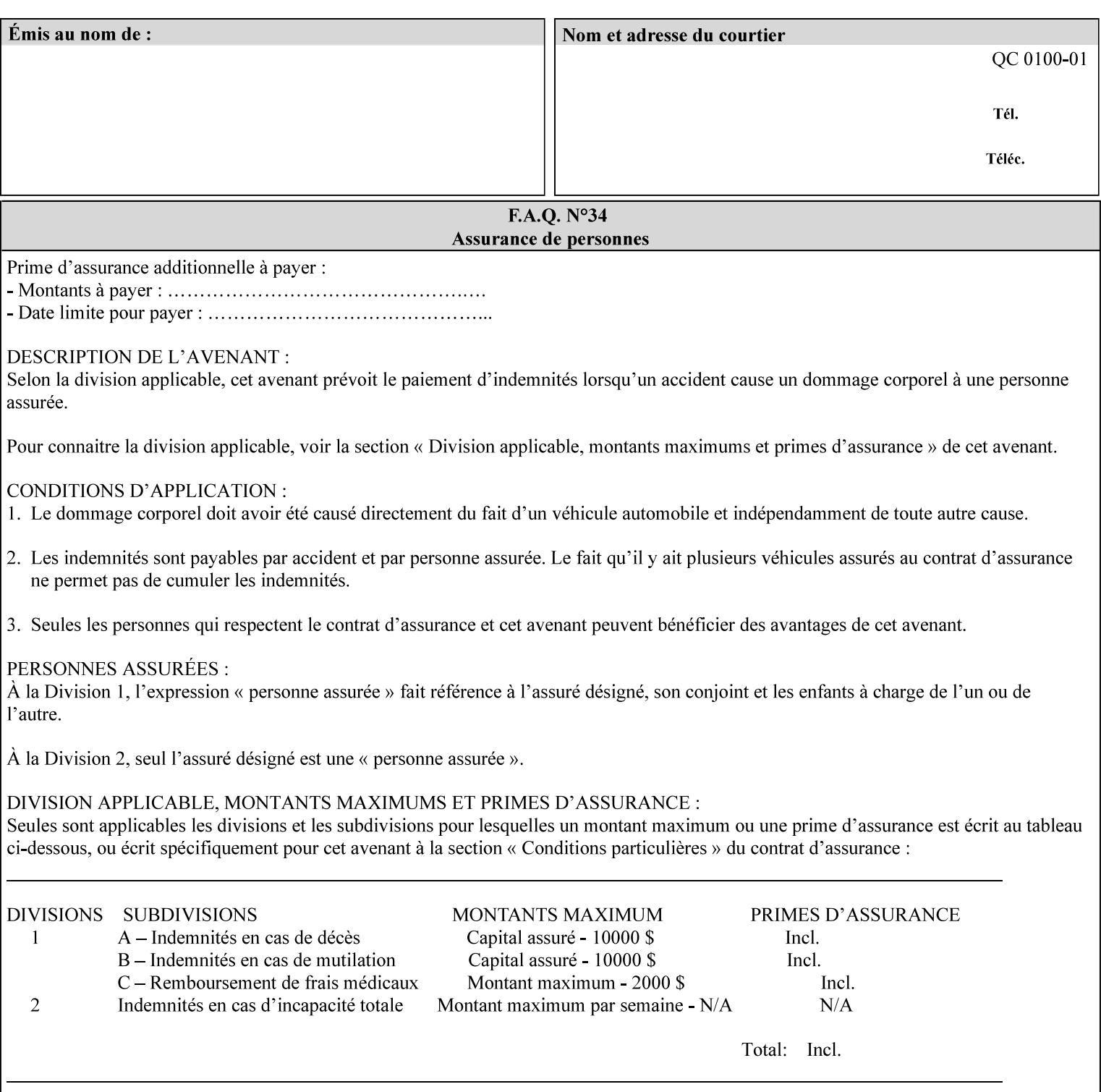

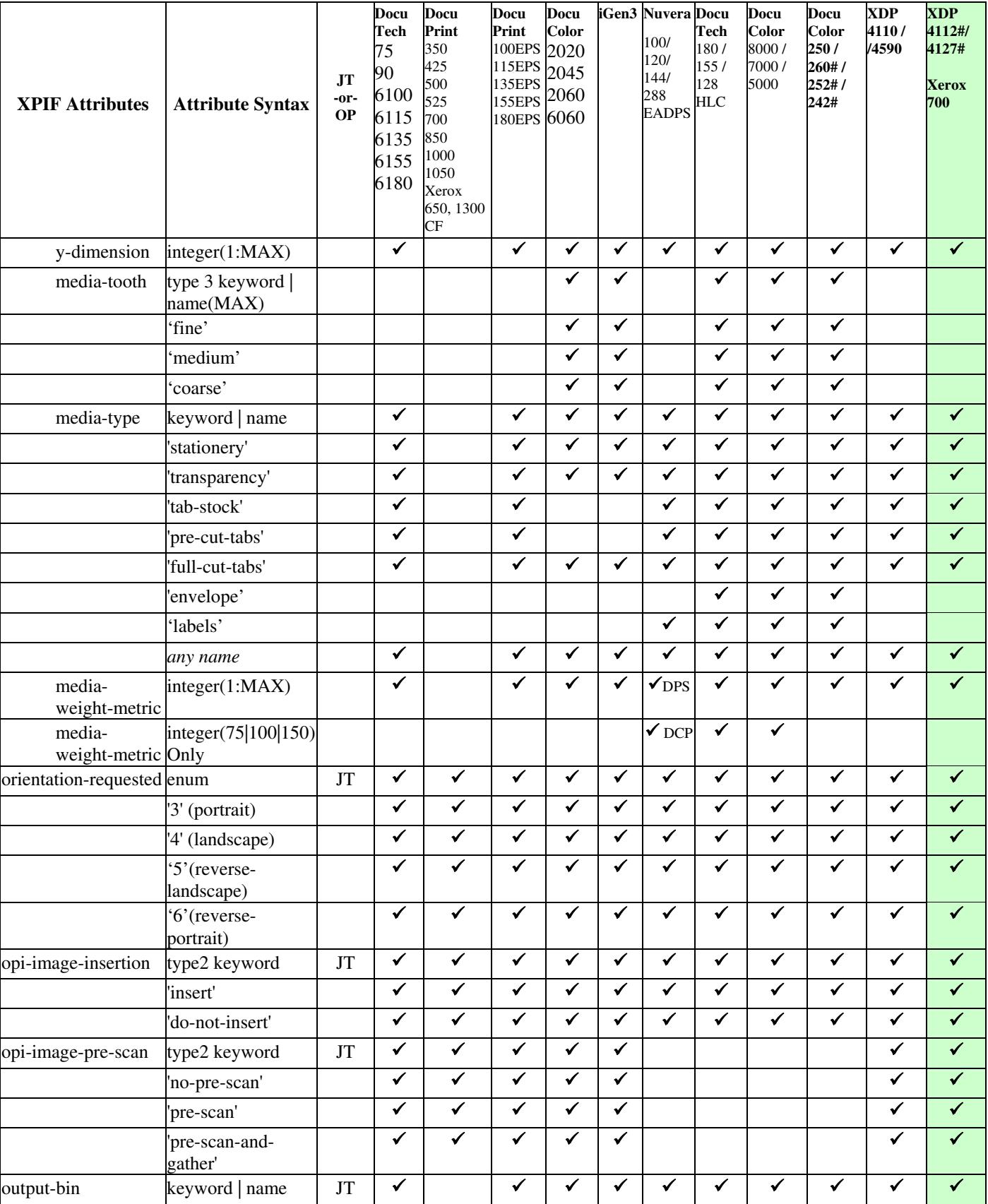

03174

Informco.com

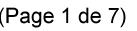

Date de production: 10 mai 2019

Annexé et faisant partie de la police numéro:

 $\bar{\mathbf{X}}$ 

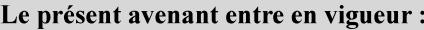

7 mai 2019

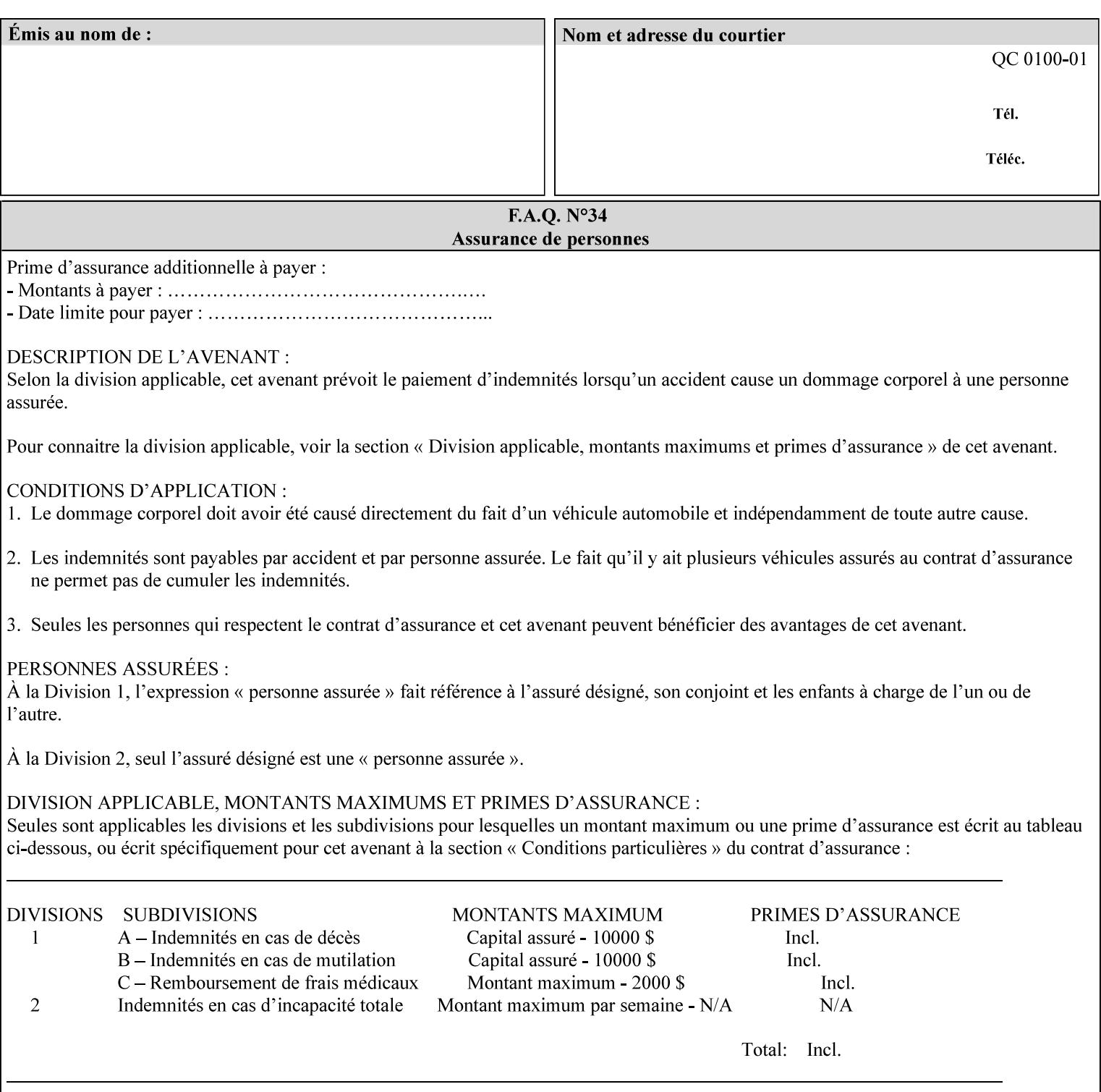

• you can also request the DocuSP/FFPS print server to save the job (whether printed or not - see section 7.7.47), in which case it writes a saved job that you can reprint later using a simple XPIF job ticket consisting only of the 'document-uri' attribute which references the saved job using a URL. If this XPIF job ticket contains other attributes, then the Printer will use the attribute precedence described in section 2.4 in case the same attribute occurs in several files with differing values.

(The various methods of submitting job tickets are described in greater detail in Section 3 of this manual.)

### **2.3 Process flow**

Figure 1 below illustrates the key steps of creating a print job and then submitting it to a Xerox printer over the network. In this particular example, the submission application appears to be generating the job ticket and the PDL file in one continuous process, but in fact either or both could have been created at any time in the past. In such instances you would still use a print submission application (such as lp/lpr or one of your own design) to deliver the job ticket – with or without the PDL file attached – to the Xerox printer.

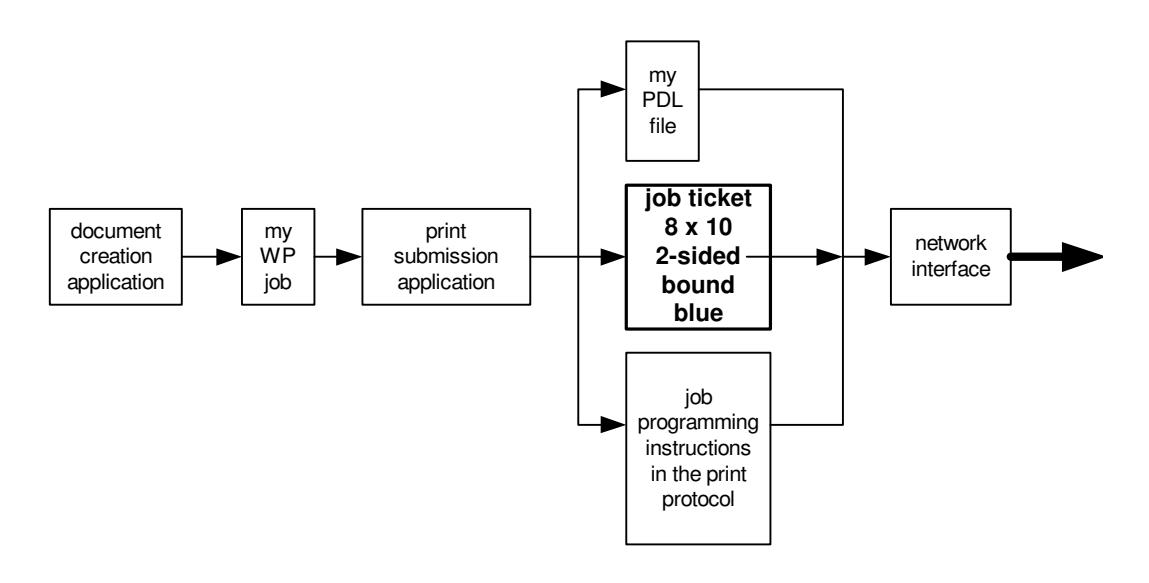

### **Figure 1 - client workstation - submitting the print job (generic model)**

Note that in addition to the job programming instructions contained in the job ticket, the PDL file and the print protocol may also contain job programming instructions. If any of the instructions conflict (such as by requiring different print quantities), the conflicts will be resolved by the printer.

Figure 2 illustrates the key steps of processing the print job and preparing it for printing. This particular example shows PDL file and the job ticket arriving together at the printer, but in fact the PDL file could be stored on this or another server. If the job ticket references a PDL file that is located in a file system accessible to the printer, the printer will fetch the file.

A Printer normally checks whether requested operation and Job Template attributes are supported as part of the job submission protocol request/response handshake. However, print instructions included in a document using the XPIF job ticket will not be validated when the job is submitted via any print protocol, including IPP. The XPIF instructions will be validated by the Printer later when the job is scheduled, which happens sometime after the Job has been accepted. If the XPIF job ticket contains an instruction that is not
03175

Informco.com

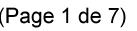

Date de production: 10 mai 2019

Annexé et faisant partie de la police numéro:

 $\bar{\mathbf{X}}$ 

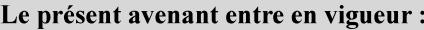

7 mai 2019

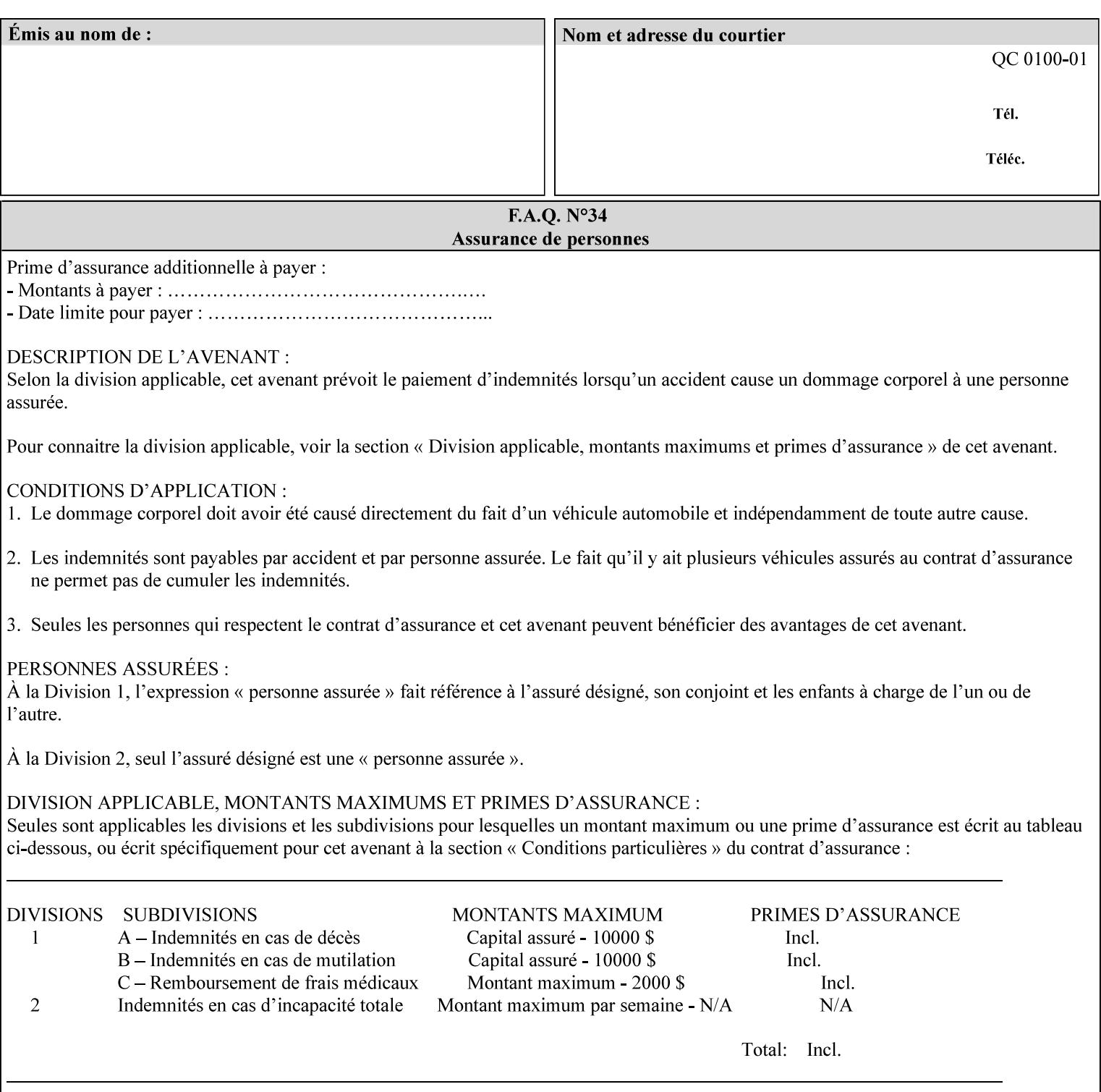

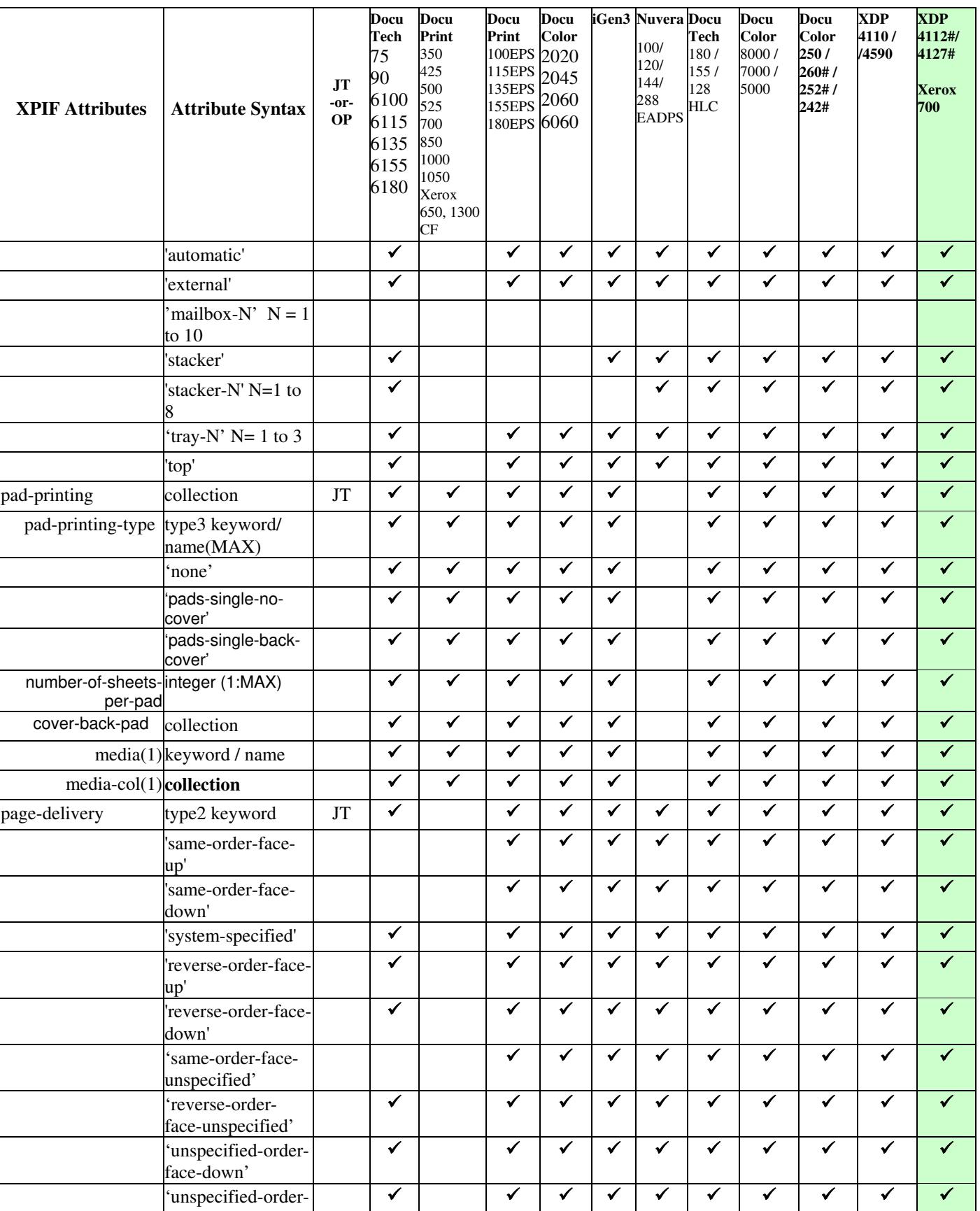

03176

Informco.com

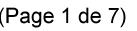

Date de production: 10 mai 2019

Annexé et faisant partie de la police numéro:

 $\bar{\mathbf{X}}$ 

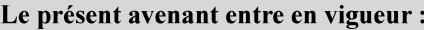

7 mai 2019

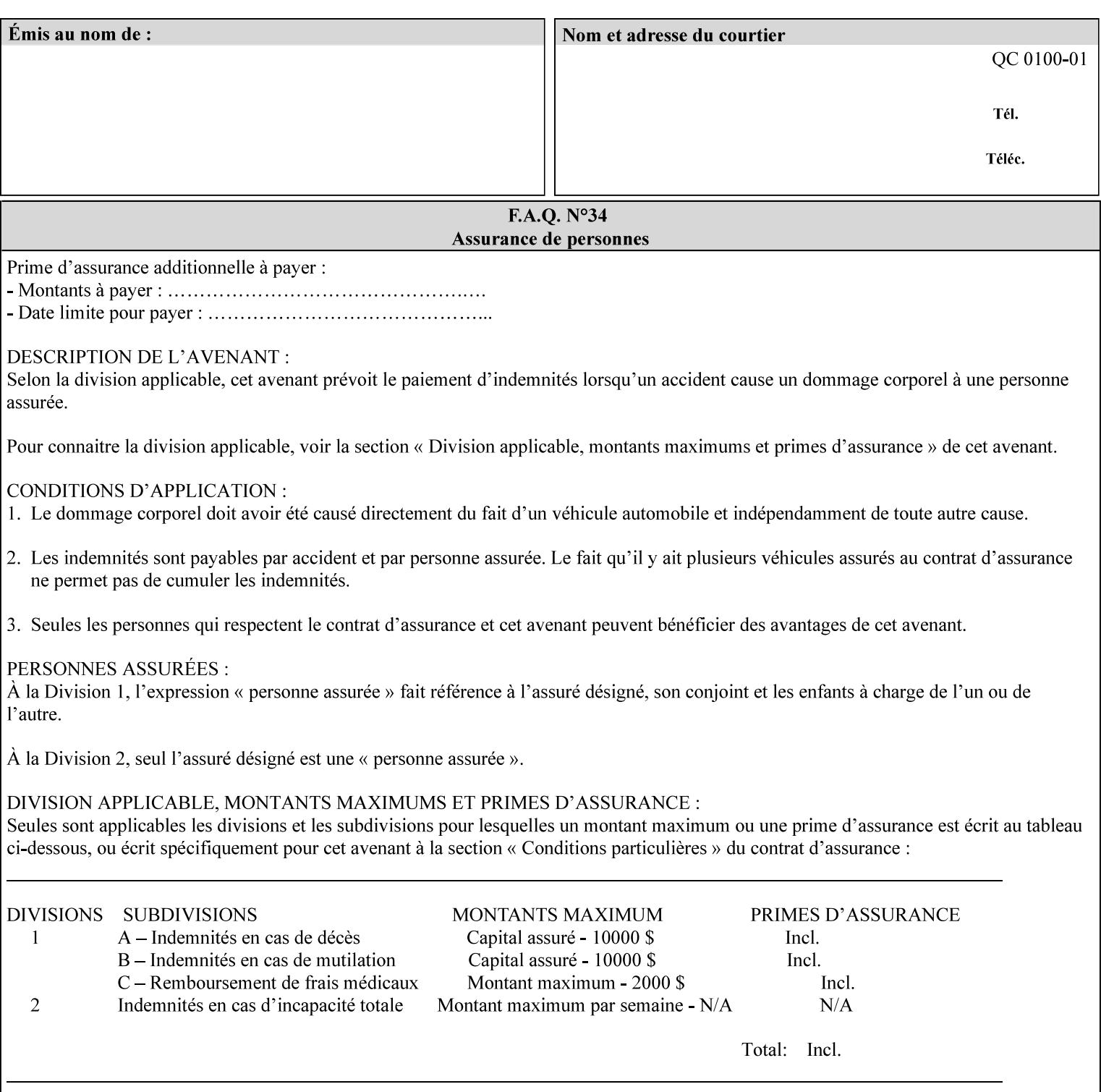

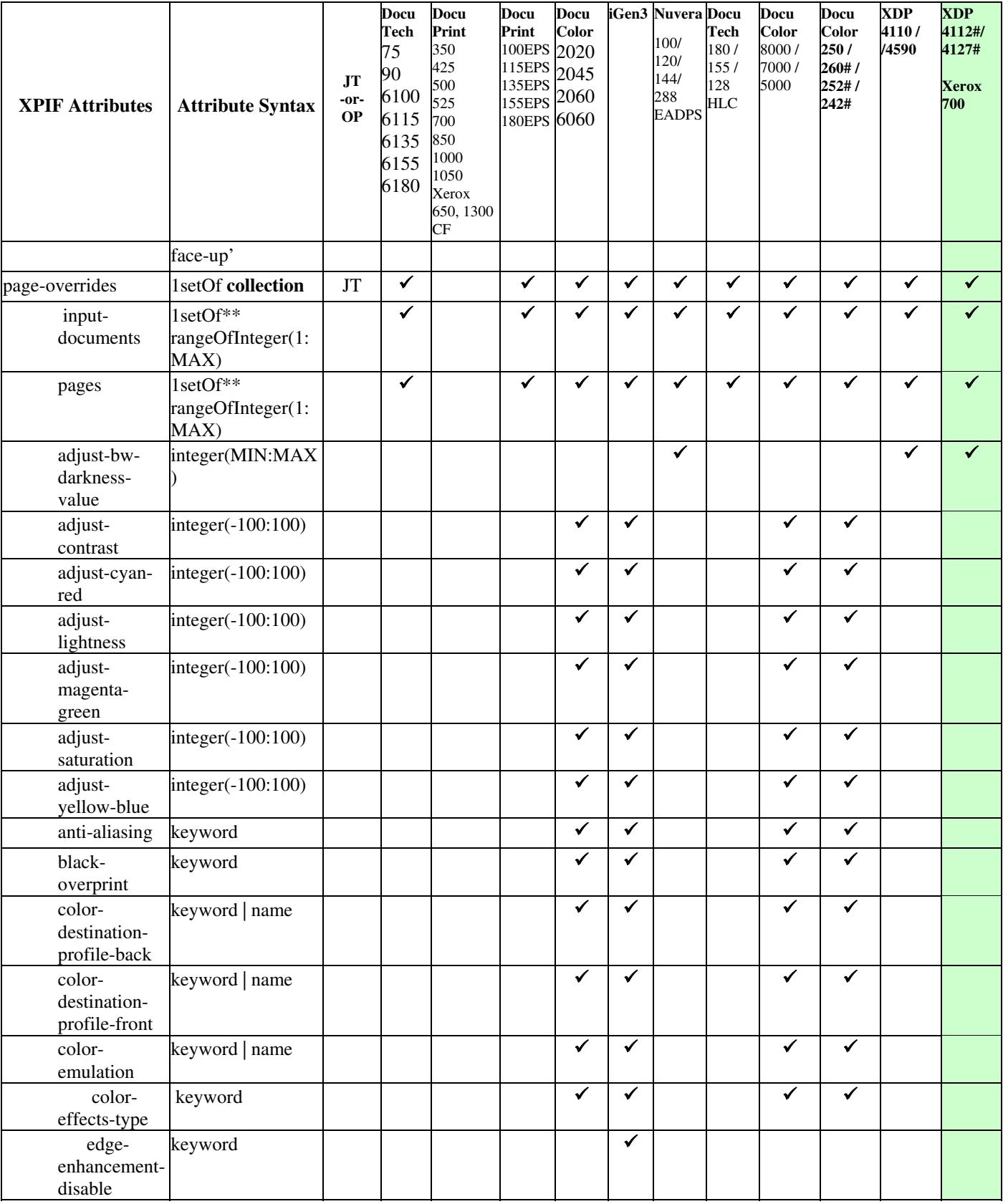

03177

Informco.com

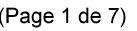

Date de production: 10 mai 2019

Annexé et faisant partie de la police numéro:

 $\bar{\mathbf{X}}$ 

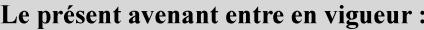

7 mai 2019

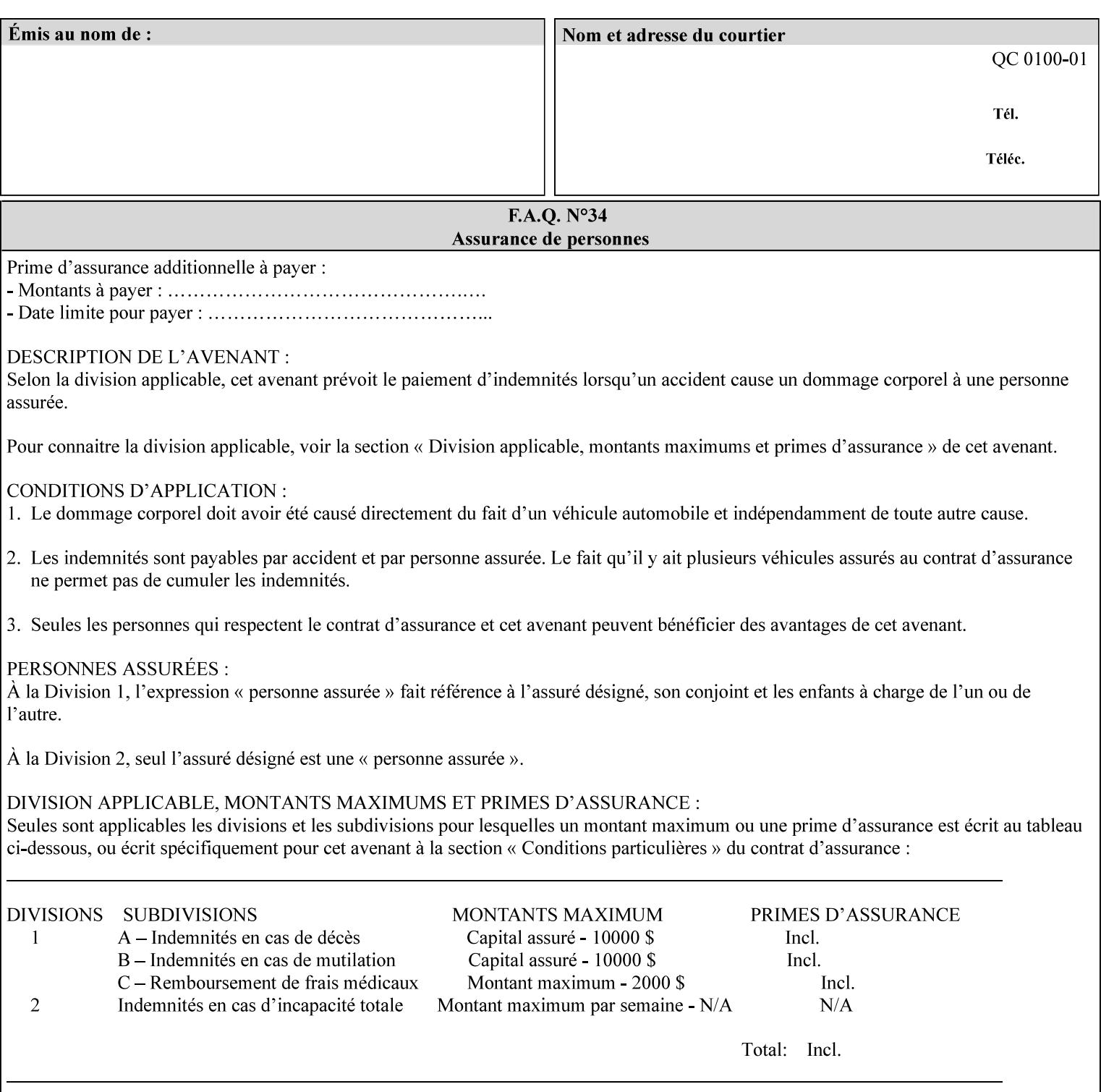

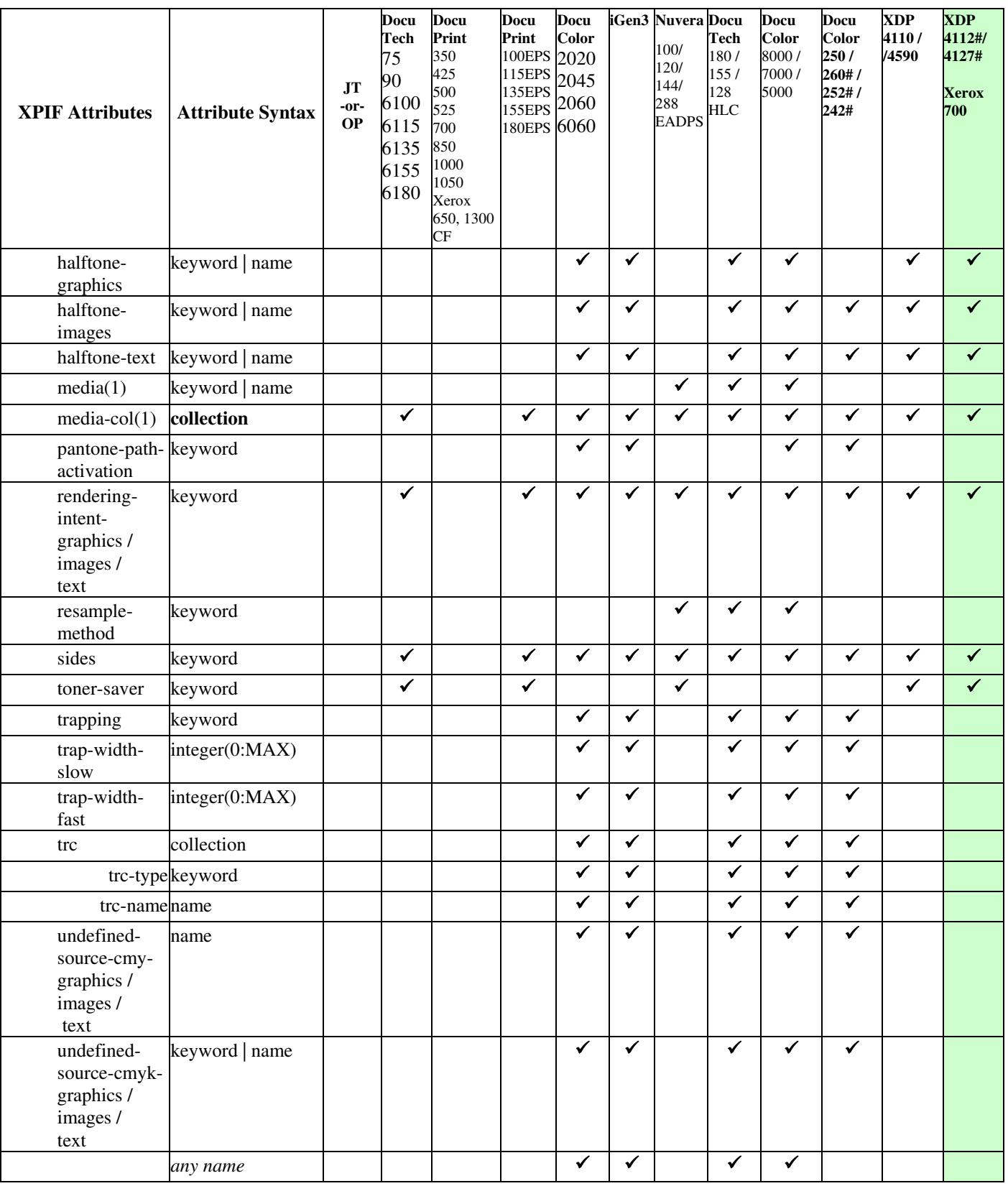

03178

Informco.com

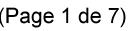

Date de production: 10 mai 2019

Annexé et faisant partie de la police numéro:

 $\bar{\mathbf{X}}$ 

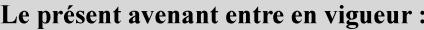

7 mai 2019

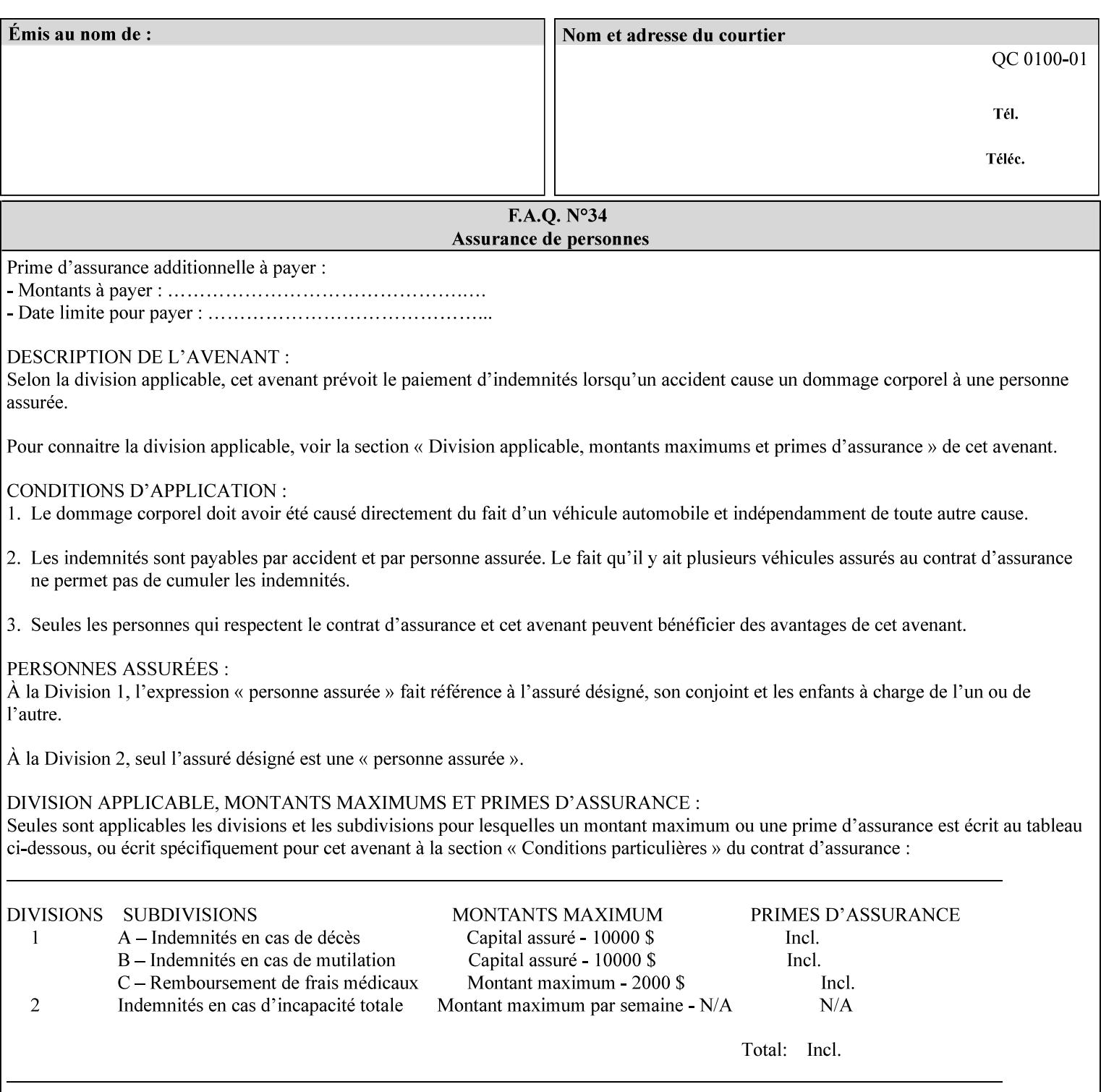

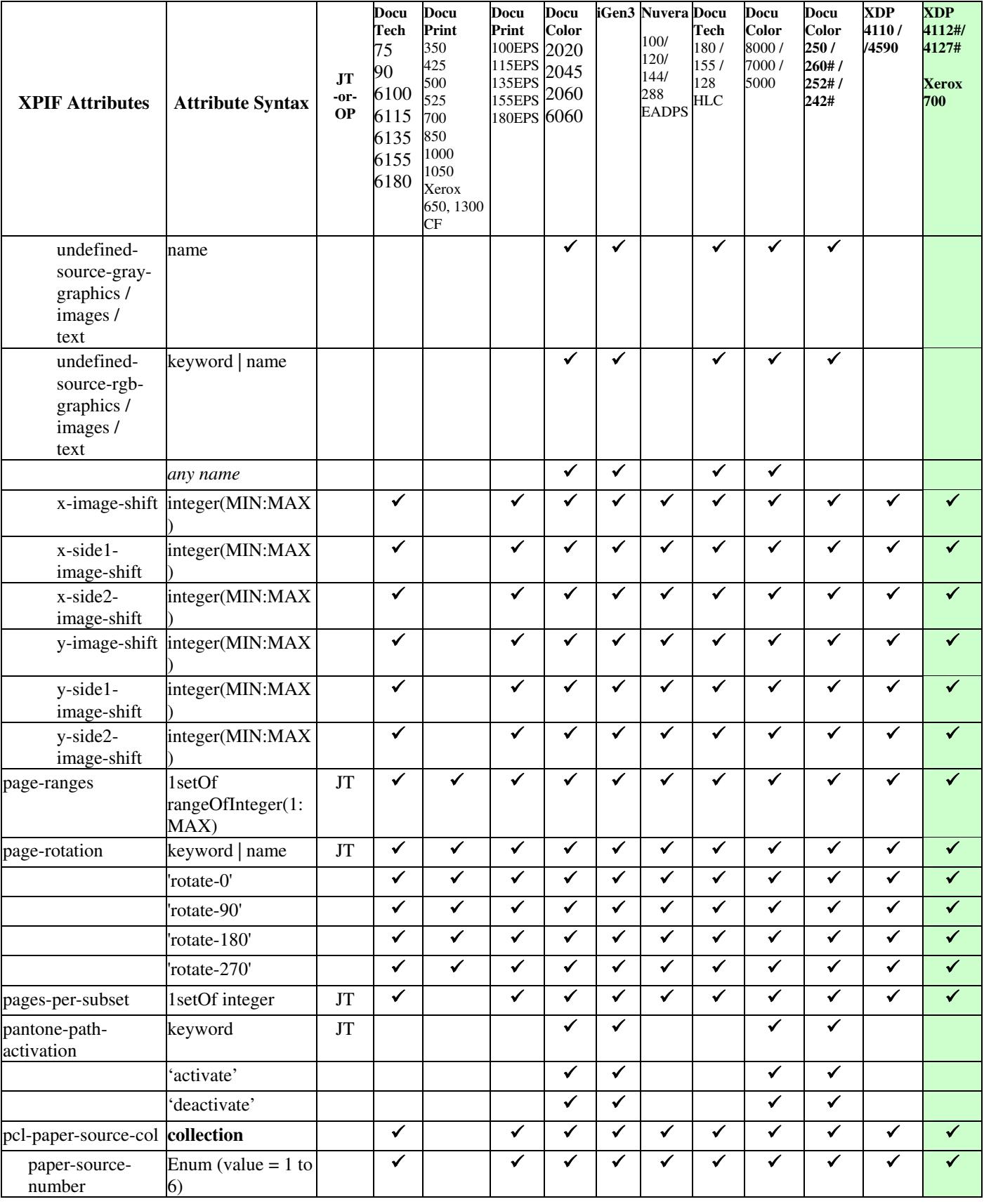

03179

Informco.com

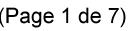

Date de production: 10 mai 2019

Annexé et faisant partie de la police numéro:

 $\bar{\mathbf{X}}$ 

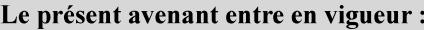

7 mai 2019

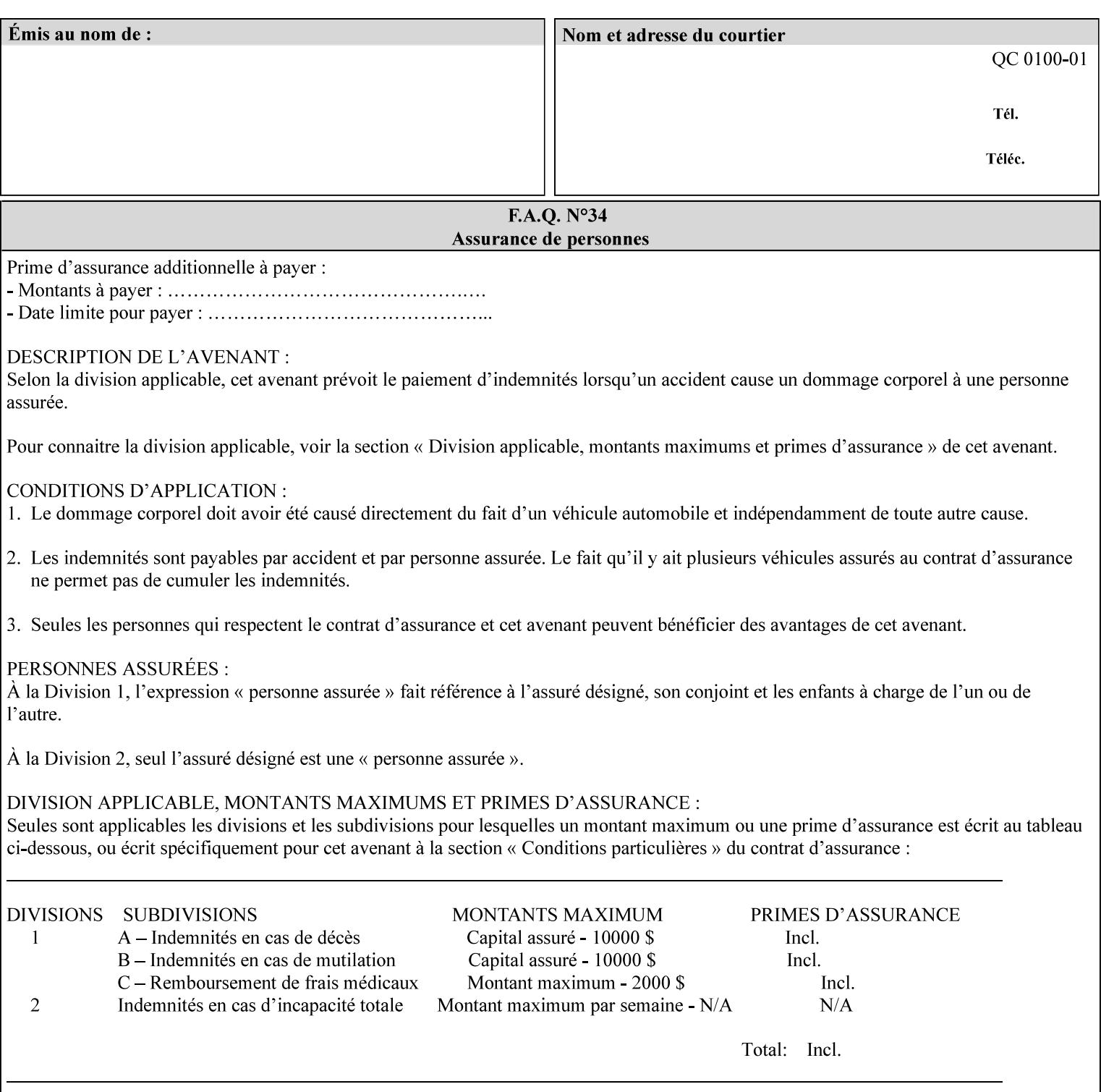

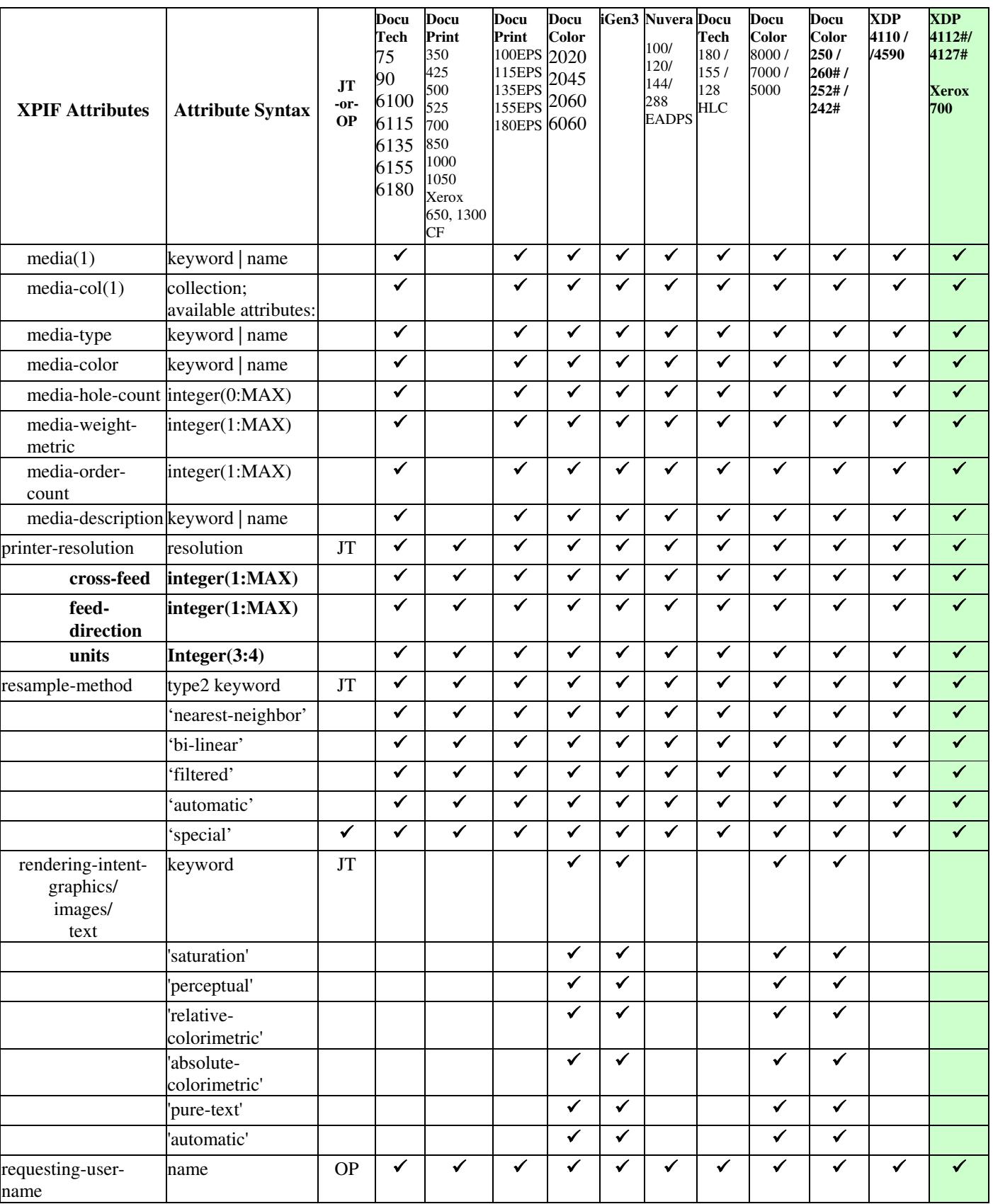

03180

Informco.com

ENC1<br>ENC2

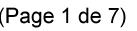

Date de production: 10 mai 2019

Annexé et faisant partie de la police numéro:

 $\bar{\mathbf{X}}$ 

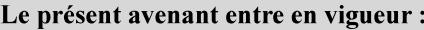

7 mai 2019

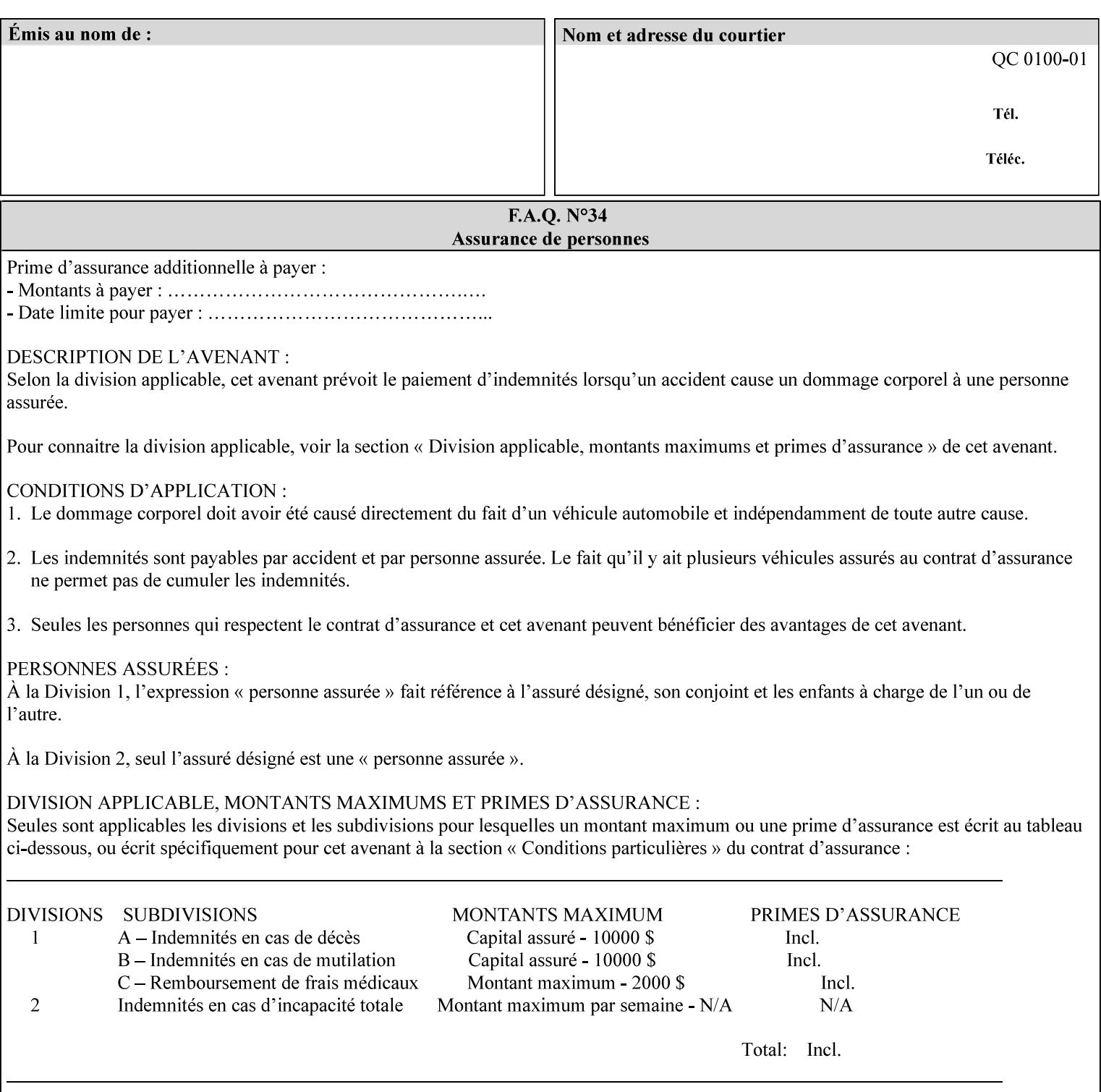

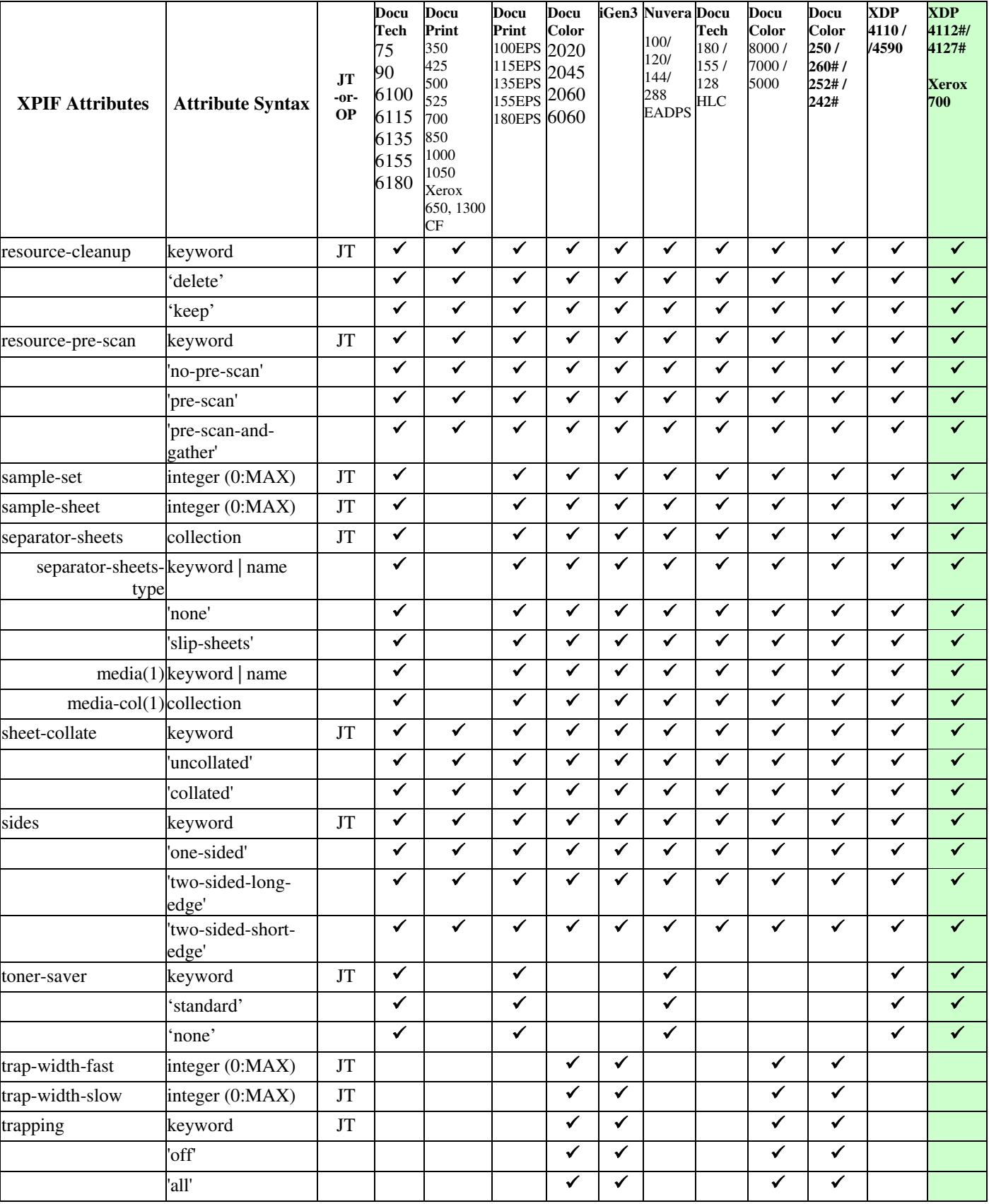
03181

Informco.com

ENC1 ENC2

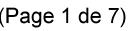

Date de production: 10 mai 2019

Annexé et faisant partie de la police numéro:

 $\bar{\mathbf{X}}$ 

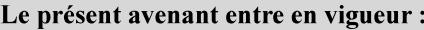

7 mai 2019

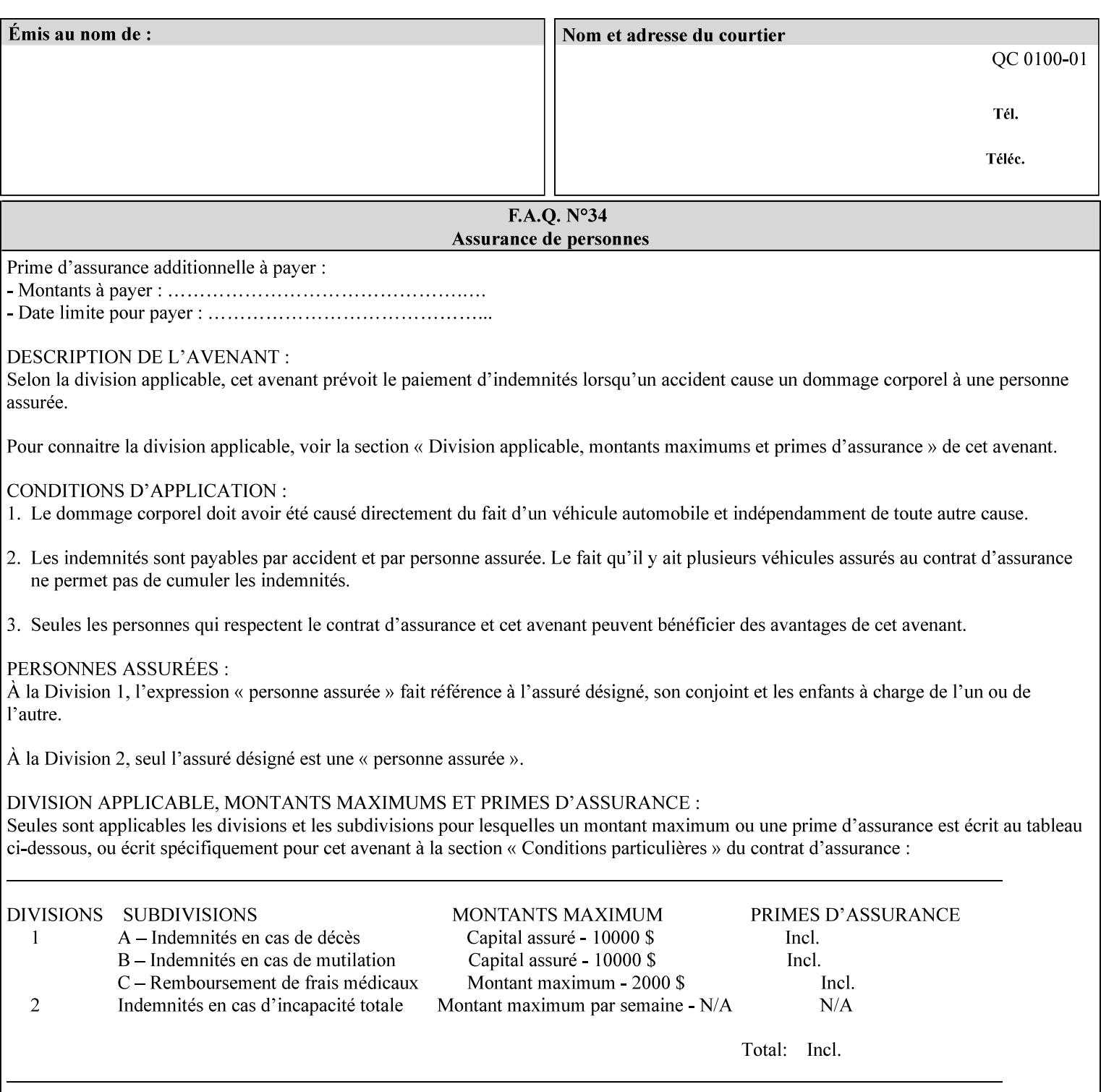

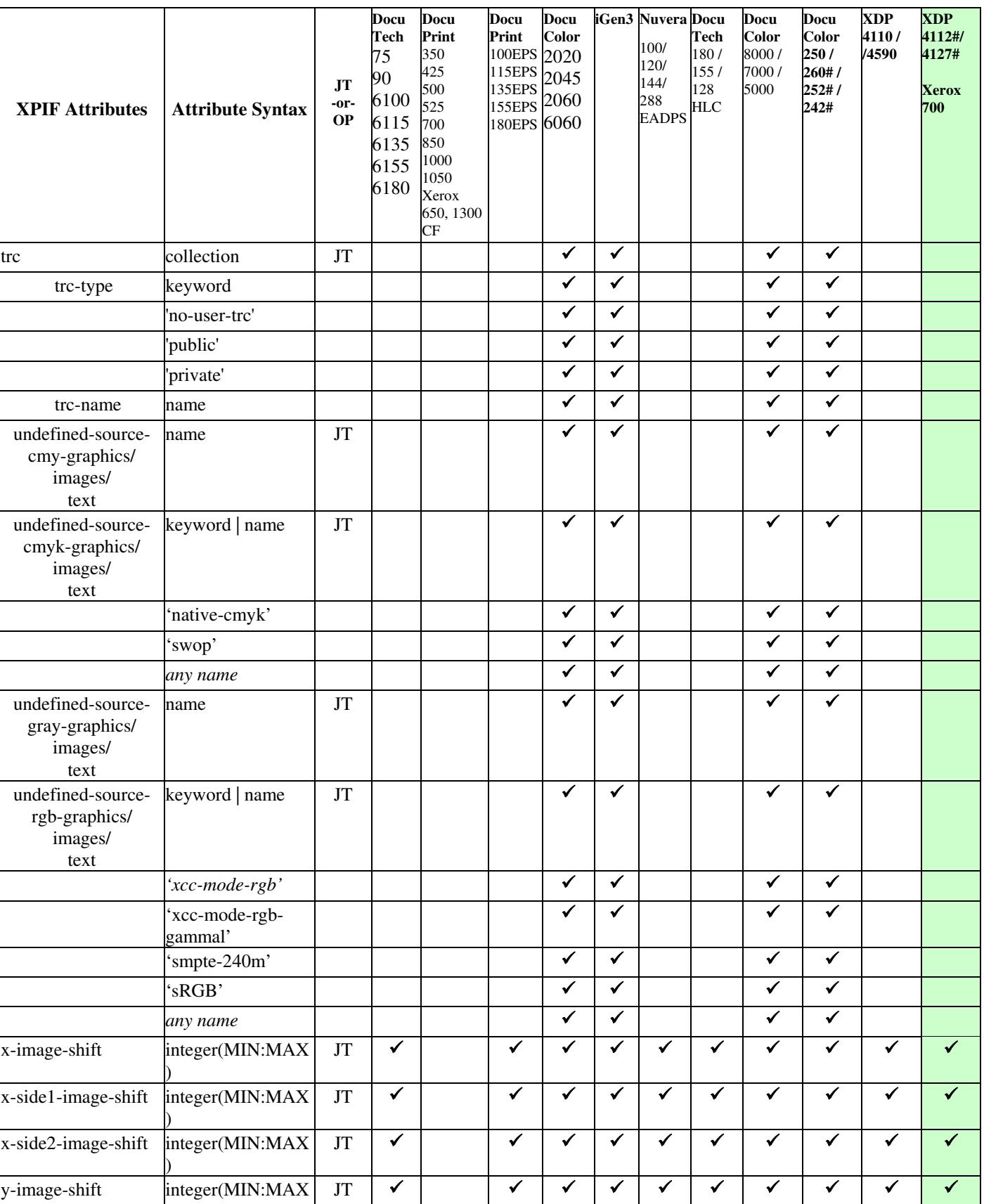

03182

Informco.com

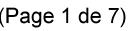

Date de production: 10 mai 2019

Annexé et faisant partie de la police numéro:

 $\bar{\mathbf{X}}$ 

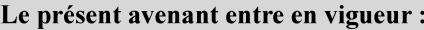

7 mai 2019

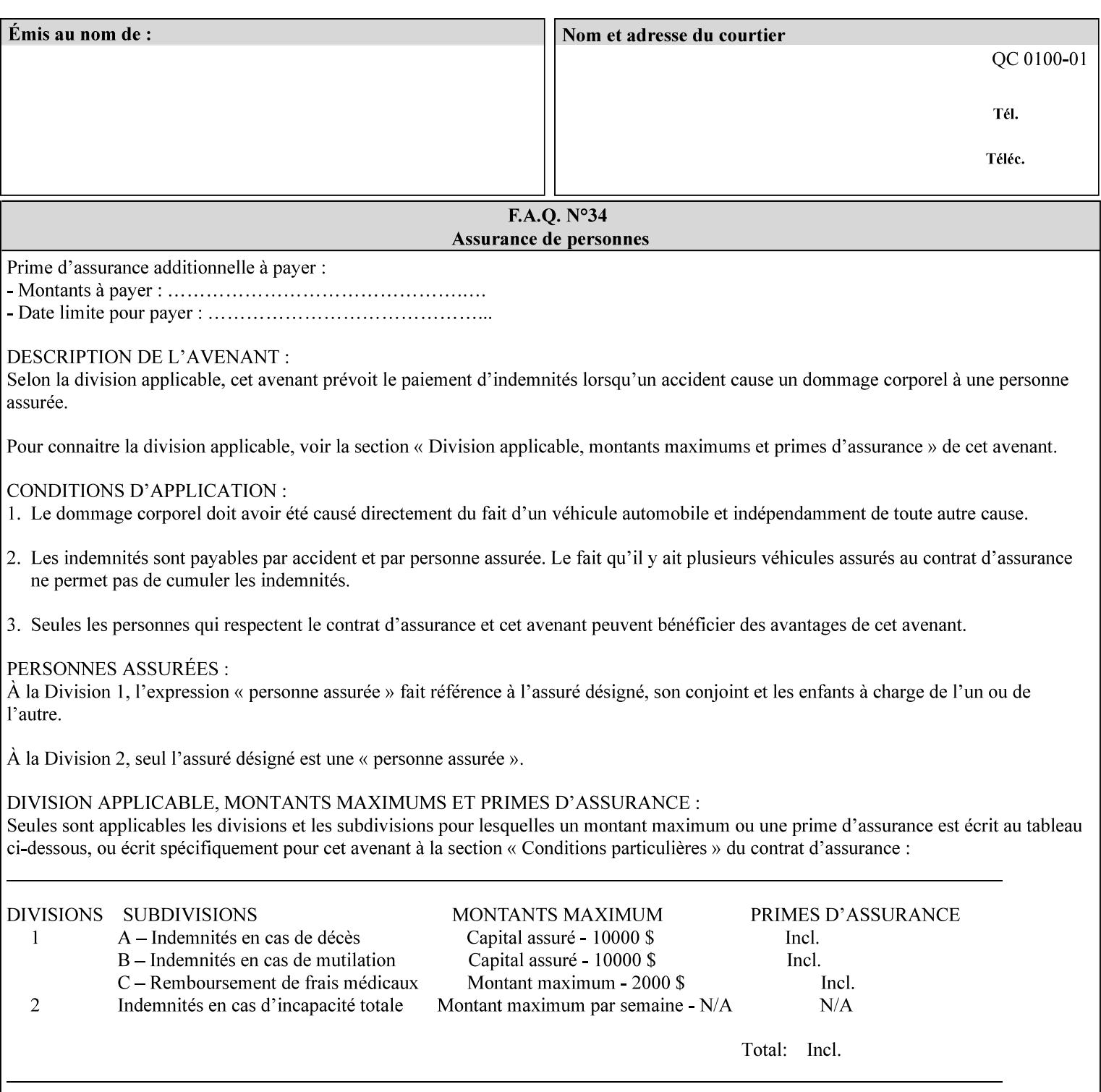

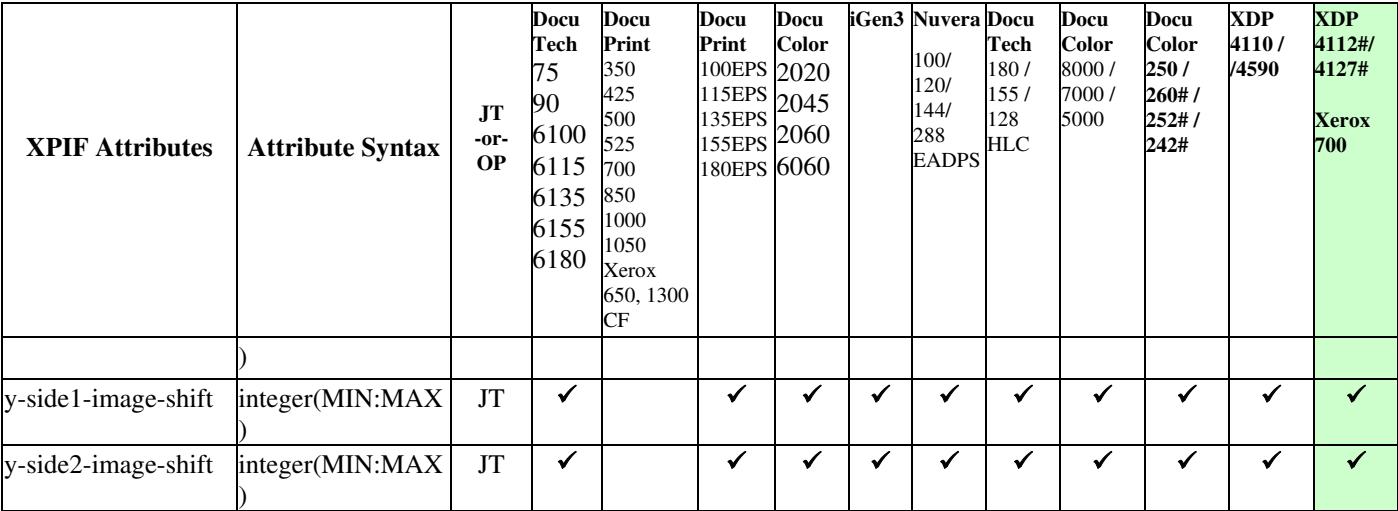

03183

Informco.com

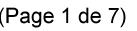

Date de production: 10 mai 2019

Annexé et faisant partie de la police numéro:

 $\bar{\mathbf{X}}$ 

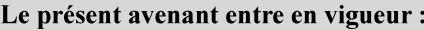

7 mai 2019

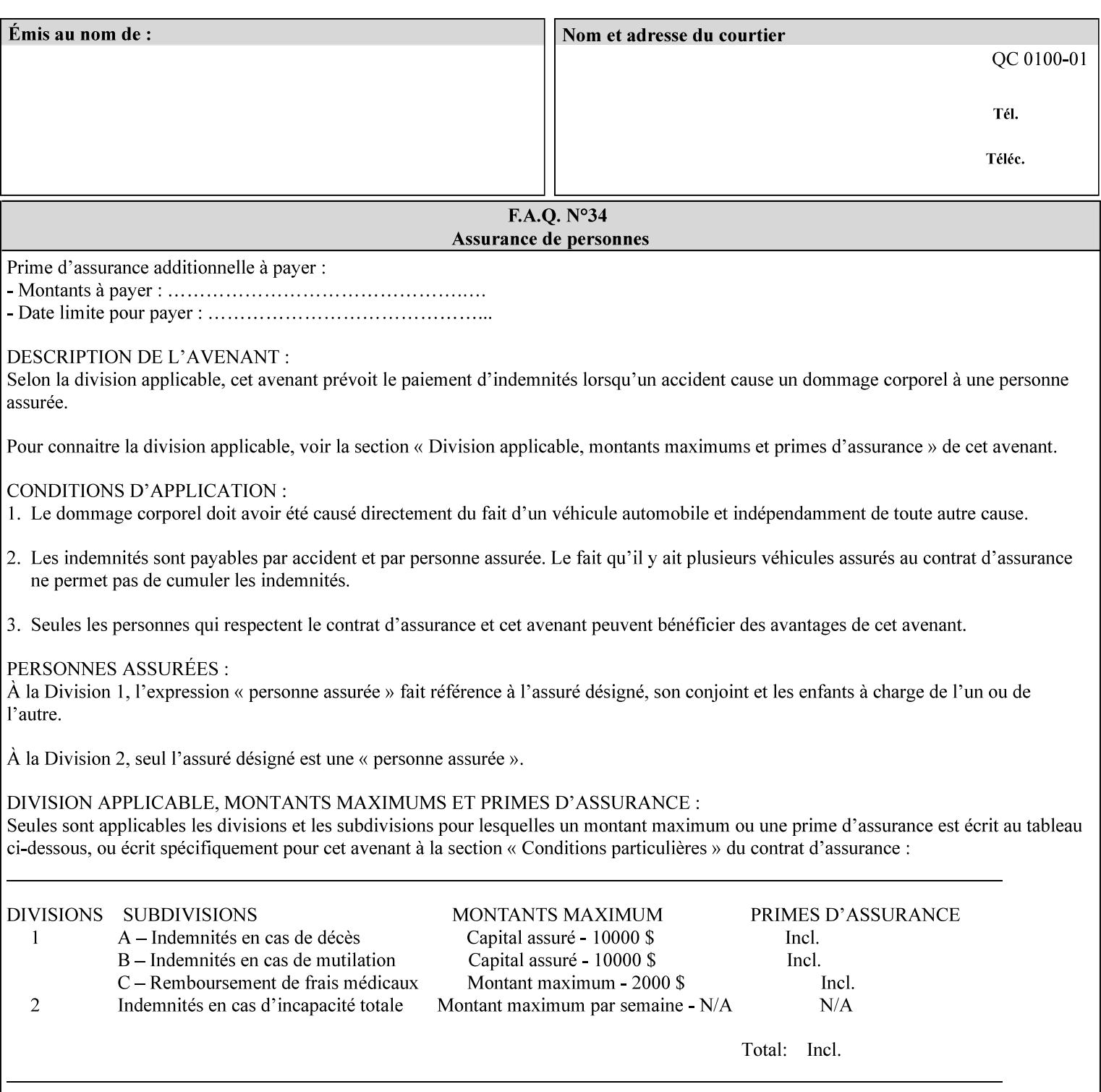

Table 20 lists the combination of the "printer-resolution" and halftone frequencies of the "halftone-text" "halftone-graphics", and "halftone-images" XPIF attribute values supported by continuous feed Printers.

| "printer-<br>resolution" | "halftone-text"<br>"halftone-graphics"<br>"halftone-images" | Docu<br>Print<br>350<br>425<br>700<br>850 | <b>Docu</b><br>Print<br>500<br>1000 | <b>Docu</b><br>Print<br>525<br>1050 | <b>Xerox</b><br>650<br>1300 |
|--------------------------|-------------------------------------------------------------|-------------------------------------------|-------------------------------------|-------------------------------------|-----------------------------|
| 300x300 dpi              | 54-lpi                                                      | $\overline{\checkmark}$                   | ✓                                   | ✓                                   | $\blacktriangledown$        |
|                          | 60-lpi                                                      | $\overline{\checkmark}$                   | $\overline{\checkmark}$             | $\blacktriangledown$                | $\blacktriangledown$        |
|                          | 85-lpi                                                      | $\overline{\checkmark}$                   | $\overline{\checkmark}$             | $\checkmark$                        | $\overline{\checkmark}$     |
|                          |                                                             |                                           |                                     |                                     |                             |
| 600x600 dpi              | 56-lpi                                                      | ✓                                         |                                     | ✓                                   | $\blacktriangledown$        |
|                          | $\underline{60}$ -lpi                                       | $\overline{\checkmark}$                   |                                     | ✓                                   | $\overline{\checkmark}$     |
|                          | $85$ -lpi                                                   | $\overline{\checkmark}$                   |                                     | ✓                                   |                             |
|                          | 85-lpi normal                                               |                                           |                                     |                                     | ✓                           |
|                          | 85-lpi light                                                |                                           |                                     |                                     | $\overline{\checkmark}$     |
|                          | 85-lpi dark                                                 |                                           |                                     |                                     | $\overline{\checkmark}$     |
|                          | 106-lpi normal                                              |                                           |                                     |                                     | $\overline{\checkmark}$     |
|                          | 106-lpi light                                               |                                           |                                     |                                     | $\blacktriangledown$        |
|                          | 106-lpi dark                                                |                                           |                                     |                                     | $\overline{\checkmark}$     |
|                          | 107-lpi normal                                              | $\blacktriangledown$                      |                                     | ✓                                   |                             |
|                          | 107-lpi light                                               | $\overline{\checkmark}$                   |                                     |                                     |                             |
|                          | 107-lpi dark                                                | $\blacktriangledown$                      |                                     |                                     |                             |
|                          | 120-lpi normal                                              | $\overline{\checkmark}$                   |                                     |                                     |                             |
|                          | 120-lpi light                                               | $\overline{\checkmark}$                   |                                     |                                     |                             |
|                          | 120-lpi dark                                                |                                           |                                     |                                     |                             |
|                          | 125-lpi normal                                              |                                           |                                     |                                     | $\checkmark$                |
|                          | 125-lpi light                                               |                                           |                                     |                                     | $\checkmark$                |
|                          | 125-lpi dark                                                |                                           |                                     |                                     |                             |
|                          | 134-lpi normal                                              |                                           |                                     |                                     | $\frac{\sqrt{}}{\sqrt{}}$   |
|                          | 134-lpi light                                               |                                           |                                     |                                     |                             |
|                          | 134-lpi dark                                                |                                           |                                     |                                     | $\checkmark$                |
|                          | 156-lpi normal                                              |                                           |                                     |                                     | $\blacktriangledown$        |
|                          | 156-lpi light                                               |                                           |                                     |                                     | $\overline{\checkmark}$     |
|                          | 156-lpi dark                                                |                                           |                                     |                                     | ✓                           |
|                          |                                                             |                                           |                                     |                                     |                             |
| 1200x600 dpi             | 85-lpi normal                                               |                                           |                                     |                                     | ✔                           |
|                          | 85-lpi light                                                |                                           |                                     |                                     | $\blacktriangledown$        |
|                          | 85-lpi dark                                                 |                                           |                                     |                                     | ✔                           |
|                          | 106-lpi normal                                              |                                           |                                     |                                     | $\blacktriangledown$        |
|                          | 106-lpi light                                               |                                           |                                     |                                     | $\blacktriangledown$        |
|                          | 106-lpi dark                                                |                                           |                                     |                                     | $\blacktriangledown$        |
|                          | 125-lpi normal                                              |                                           |                                     |                                     | $\overline{\checkmark}$     |
|                          | 125-lpi light                                               |                                           |                                     |                                     | $\blacktriangledown$        |
|                          | $125$ -lpi dark                                             |                                           |                                     |                                     | $\overline{\checkmark}$     |
|                          | 134-lpi normal                                              |                                           |                                     |                                     | $\blacktriangledown$        |
|                          | 134-lpi light                                               |                                           |                                     |                                     | $\overline{\checkmark}$     |
|                          | 134-lpi dark                                                |                                           |                                     |                                     | $\checkmark$                |
|                          |                                                             |                                           |                                     |                                     |                             |

**Table 20 - Continuous Feed Printers Halftone-xxx support** 

03184

Informco.com

ENC1 ENC2

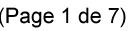

Date de production: 10 mai 2019

Annexé et faisant partie de la police numéro:

 $\bar{\mathbf{X}}$ 

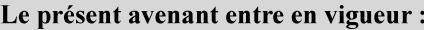

7 mai 2019

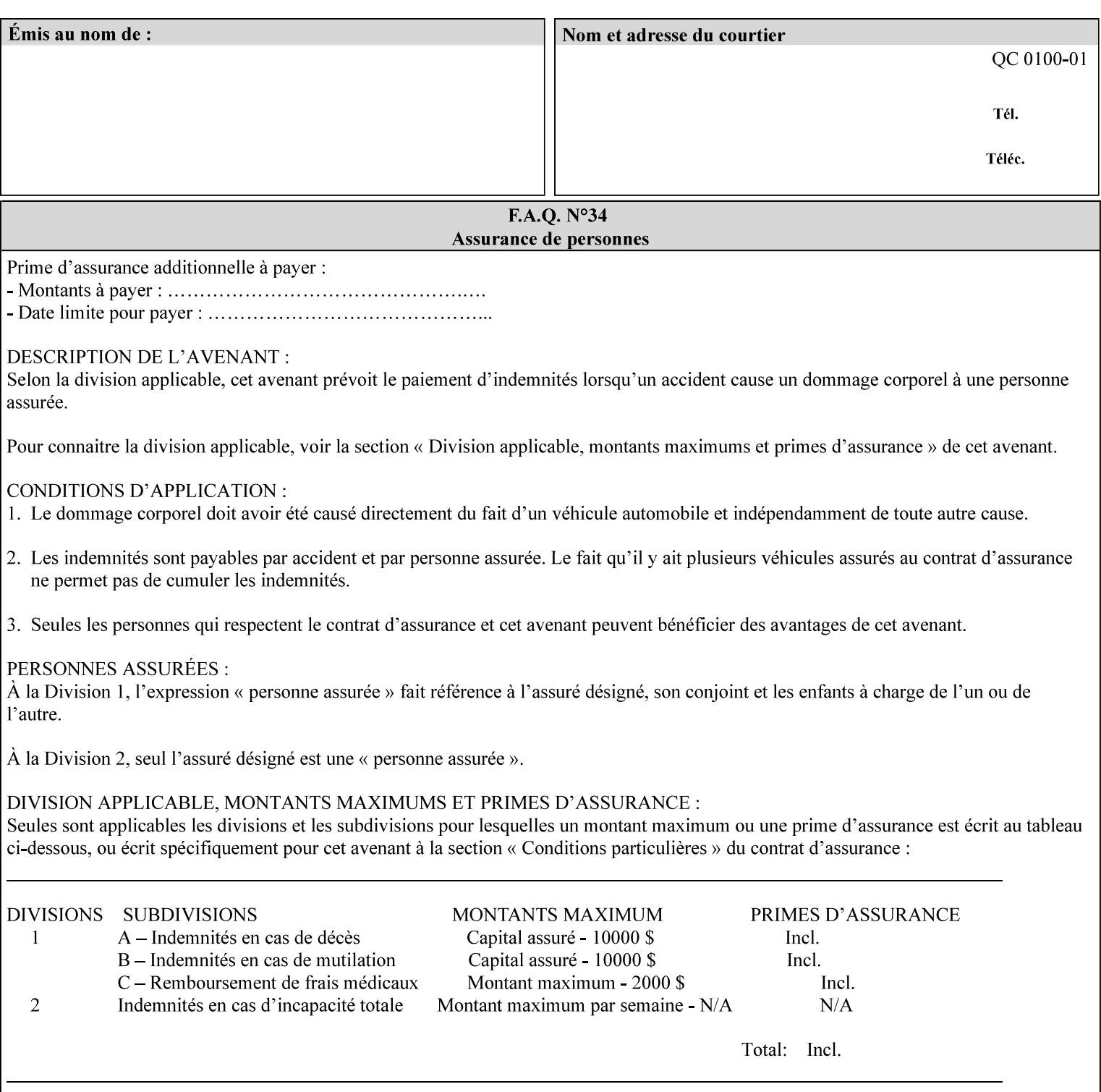

03185

Informco.com

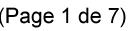

Date de production: 10 mai 2019

Annexé et faisant partie de la police numéro:

 $\bar{\mathbf{X}}$ 

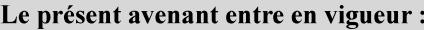

7 mai 2019

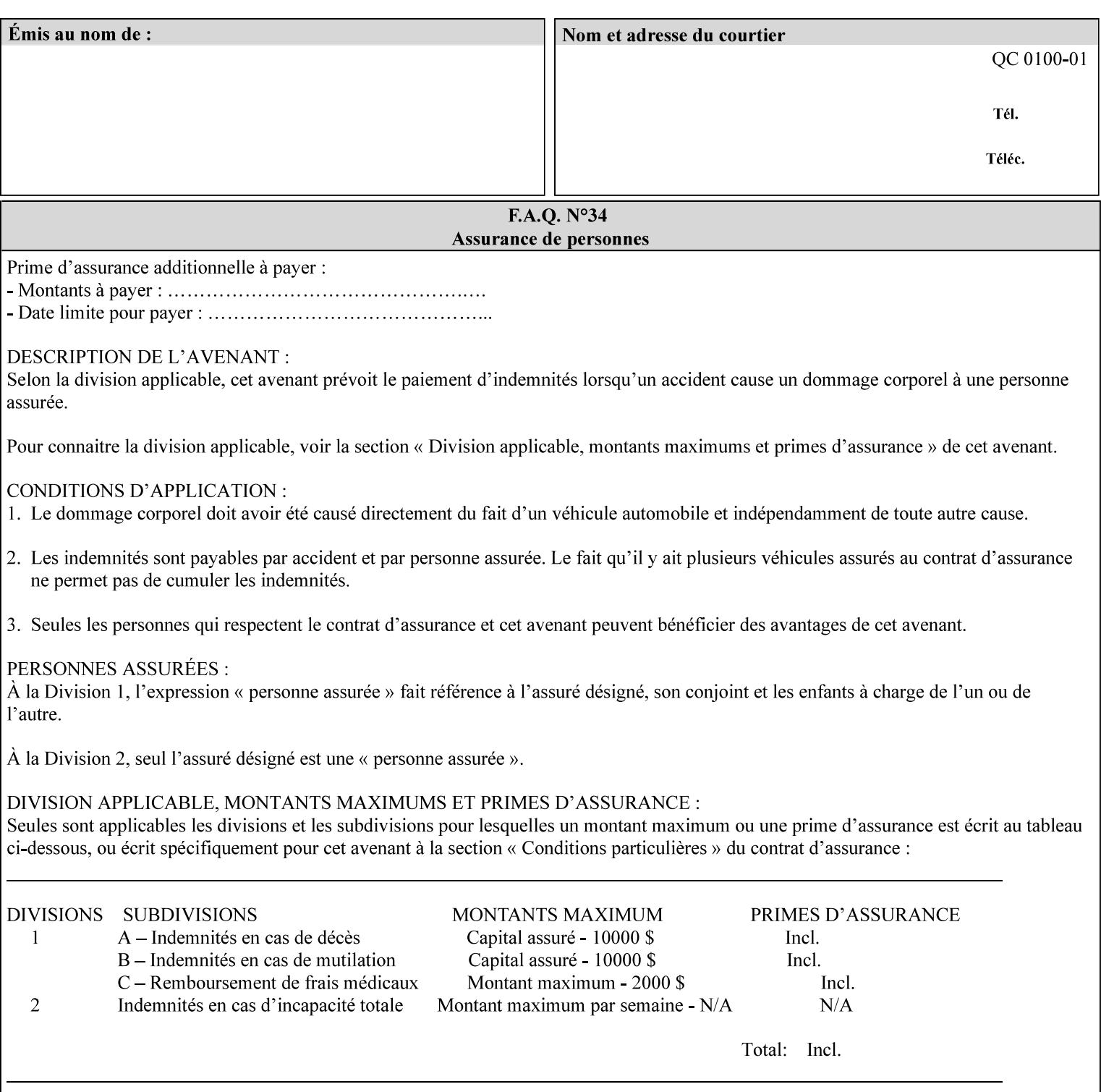

supported, the Printer will fault the Job, schedule other jobs, and request operator intervention to fix the problem (see section 2.5).

XPIF can be used with any print protocol supported by a DocuSP 3.1 or later Printer, such as the LPR/LPD [lpr] and the Internet Printing Protocol (IPP) [RFC2911, RFC2910] print protocols. IPP is an IETF standard - see 'IPP (Internet Printing Protocol)' Appendix H Glossary. All instructions that can be included in an XPIF job ticket can alternatively be included in an IPP Protocol Print-Job operation request using the encoding in [RFC2910], in which case the DocuSP/FFPS controller validates the job ticket before returning the immediate Print-Job response. Also an IPP client can decide whether the DocuSP/FFPS Print Server must reject the request if it cannot honor all attributes submitted or perform the request as best it can, substituting defaults for unsupported attributes. See the 'ipp-attribute-fidelity' boolean operation attribute in IPP/1.1 [RFC2911].

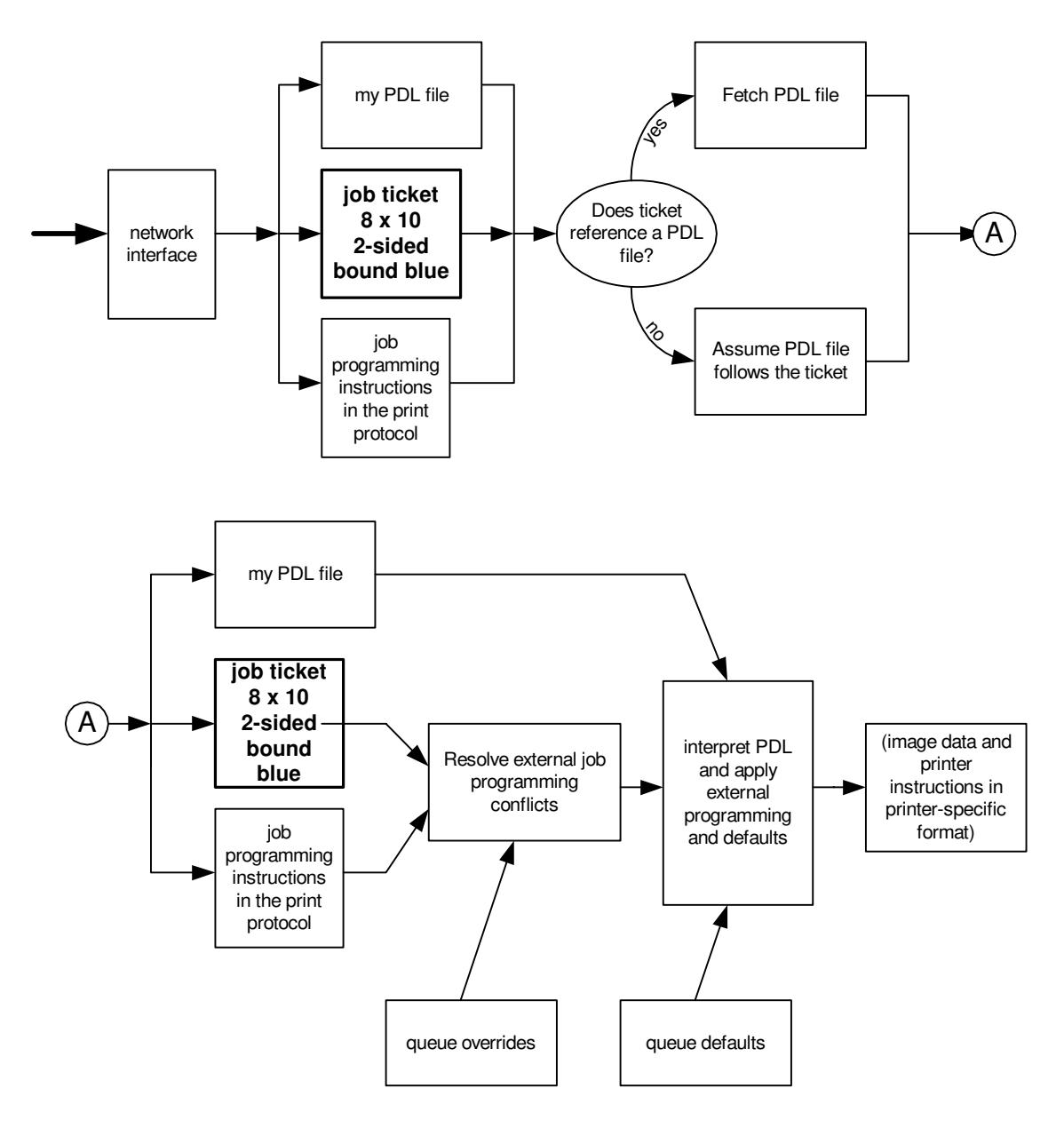

**Xerox Production Systems, November© 2008 by Xerox Corporation. All rights reserved. Xerox Printing Instruction Format (XPIF) Job Ticket Programming Guide** 

03186

Informco.com

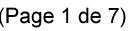

Date de production: 10 mai 2019

Annexé et faisant partie de la police numéro:

 $\bar{\mathbf{X}}$ 

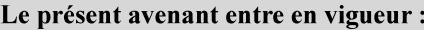

7 mai 2019

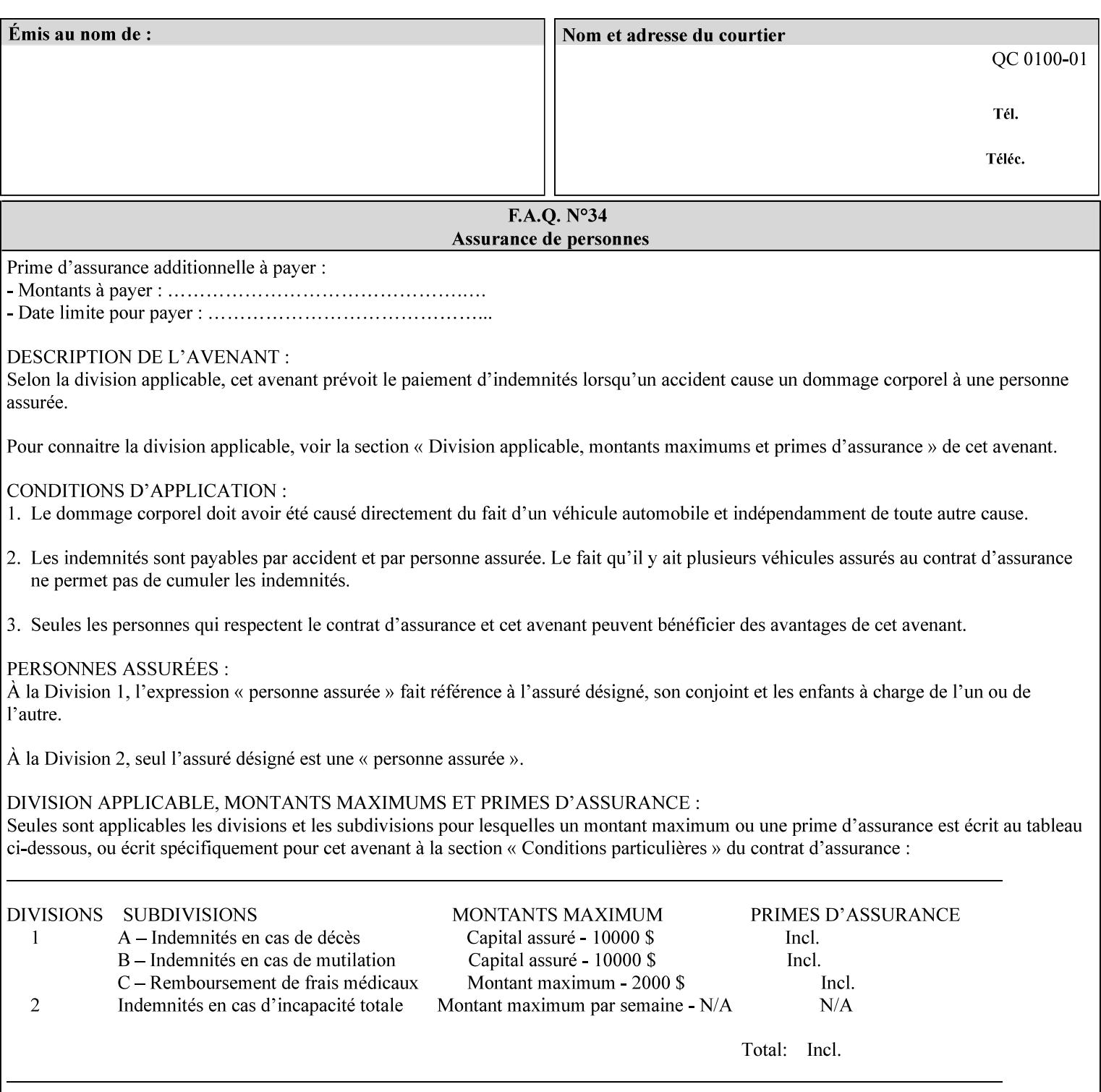

# **Appendix B Constraints on 'stitching-locations' values**

This Appendix specifies the range of values for the 'stitching-locations' member attribute of the 'finishingscol' collection attribute (see section 7.24). See diagram below.

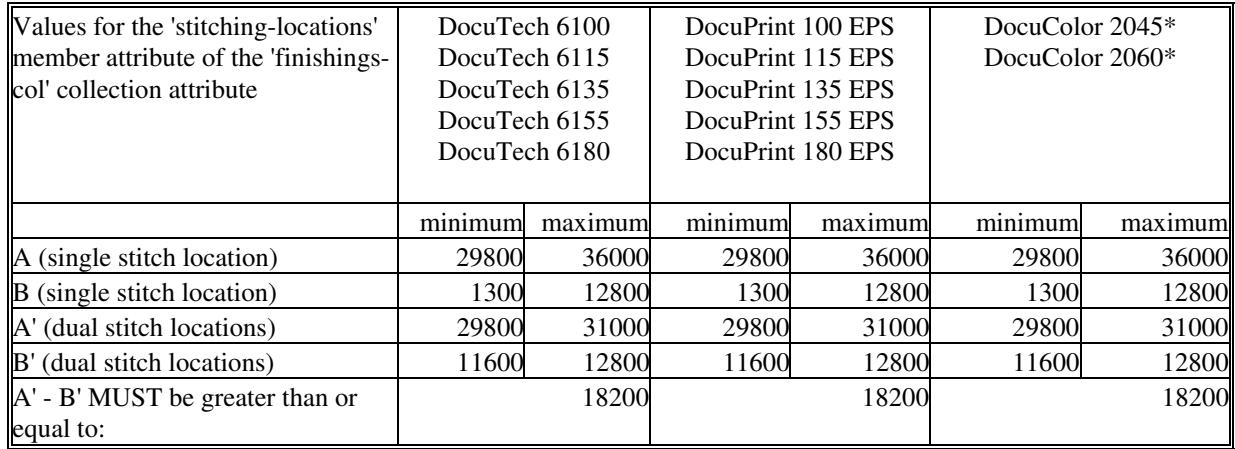

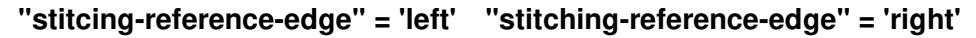

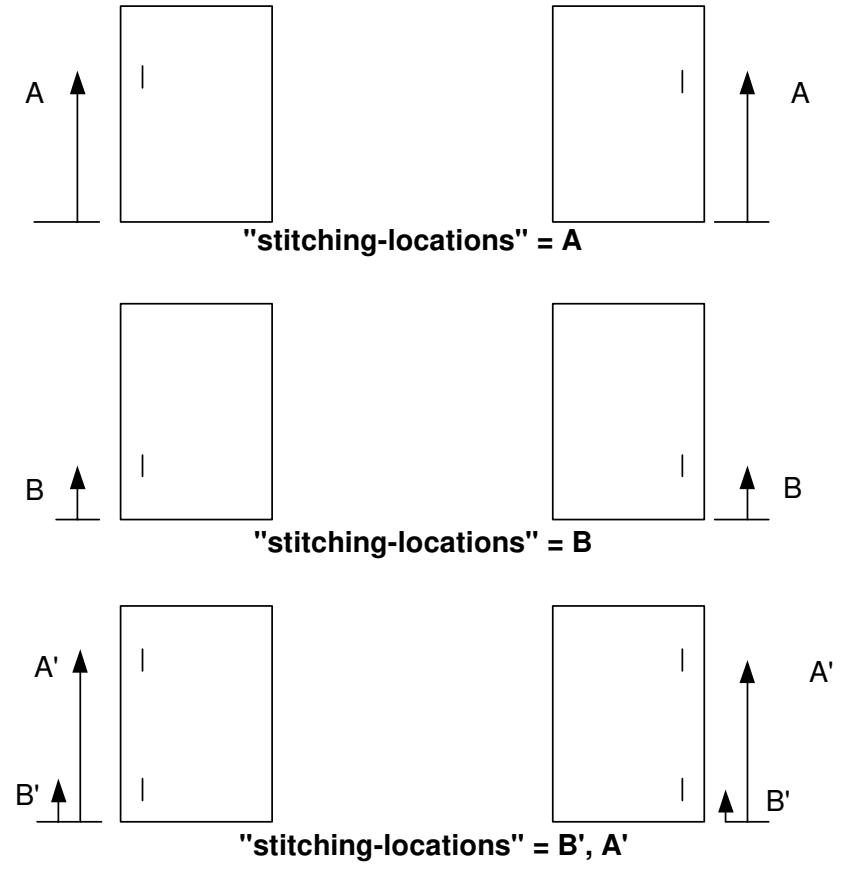

**Xerox Production Systems, November© 2008 by Xerox Corporation. All rights reserved. Xerox Printing Instruction Format (XPIF) Job Ticket Programming Guide**
03187

Informco.com

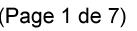

Date de production: 10 mai 2019

Annexé et faisant partie de la police numéro:

 $\bar{\mathbf{X}}$ 

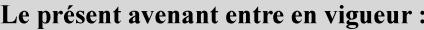

7 mai 2019

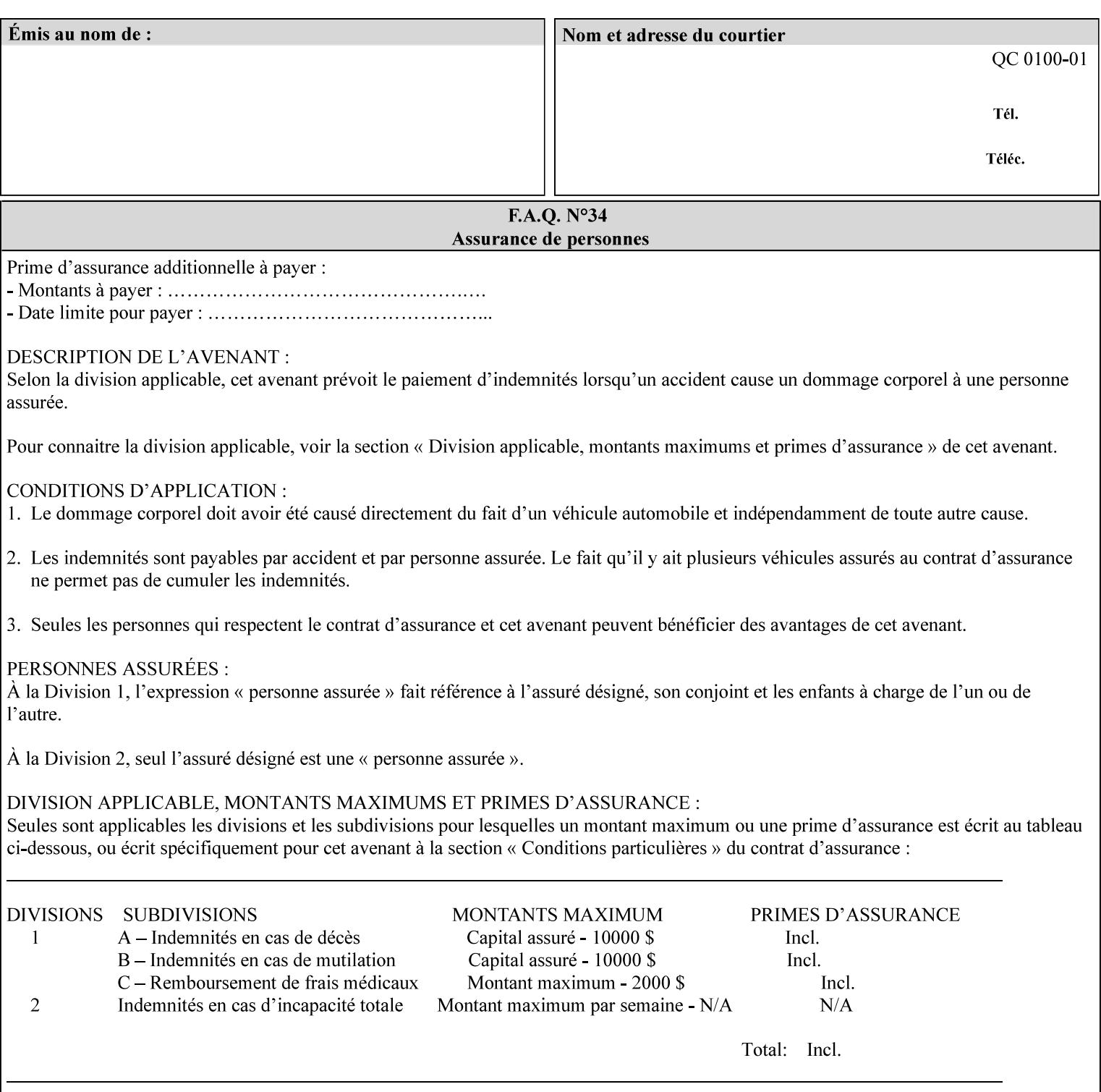

03188

Informco.com

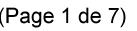

Date de production: 10 mai 2019

Annexé et faisant partie de la police numéro:

 $\bar{\mathbf{X}}$ 

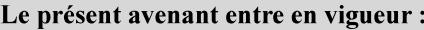

7 mai 2019

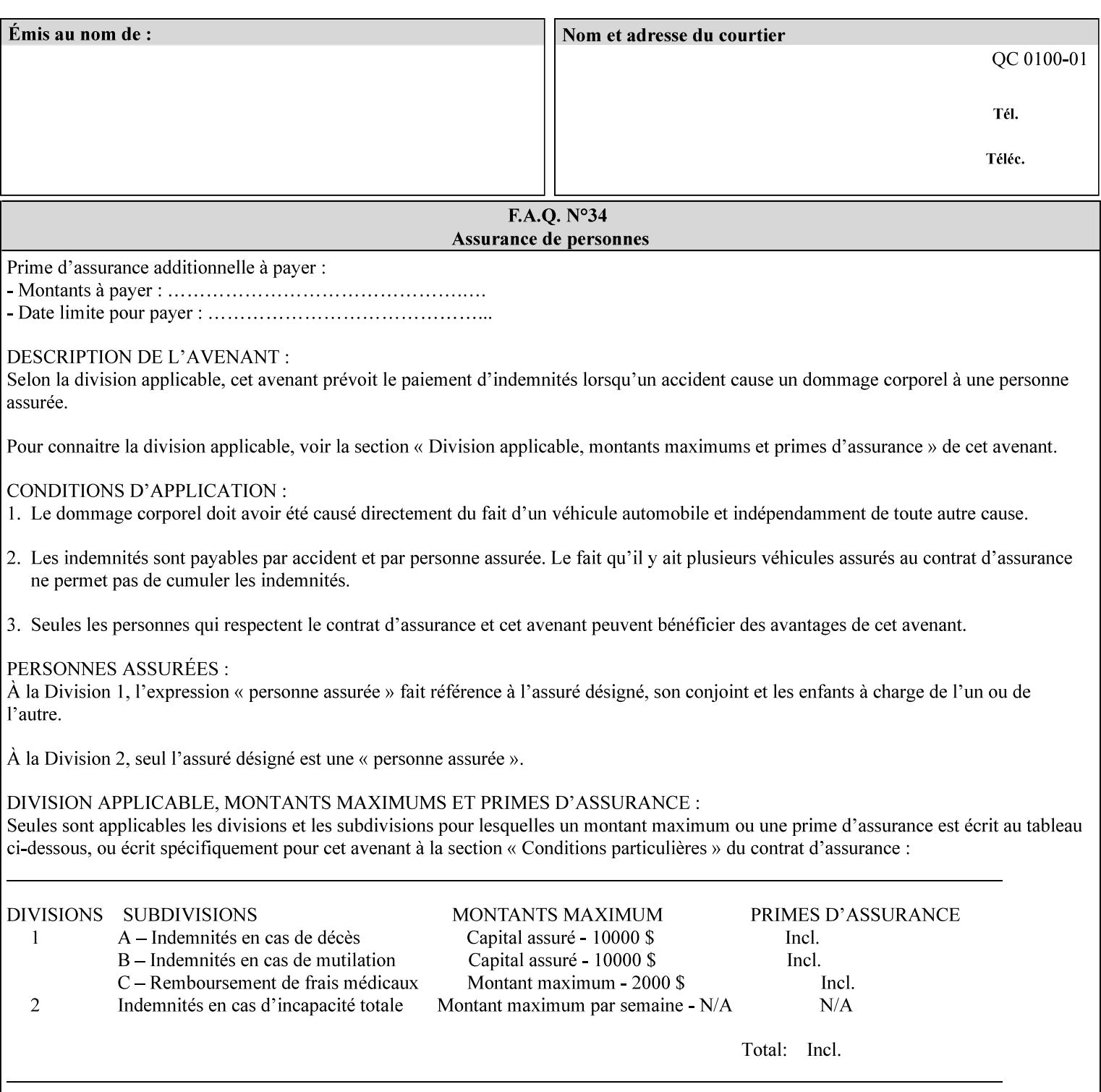

# **Appendix C Mapping of the DocuSP 1998 ASCII Job Ticket to the XPIF Job Ticket**

This appendix maps the DocuSP 1998 ASCII Job Ticket records to their equivalent XPIF attributes and values. The records in this Appendix are documented in the December 1998 'Xerox Production Systems Job Ticket Programming Guide' manual as supported by DocuSP/FFPS. For backward compatibility, DocuSP/FFPS supports these same records. Records that are not supported by any DocuSP/FFPS controller do not appear in this Appendix.

#### **DocuSP 1988 ASCII job ticket data types:**

- **<cardinal>** positive whole number comprised of one or more numeric characters that represent the values 0 through 9. (Examples: 18, 1, 999)
- **Examples:** 27, +8, –180) **Sinteger >** signed whole number comprised of one or more numeric characters that represent the values 0 through 9. (Examples: 27, +8, –180)
- **<ureal>** positive fractional number consisting of a sequence of numeric characters (no spaces) and one period character to represent the decimal point. (Examples: 1.33, 857.0141)
- **<word>** a sequence of alphanumeric characters that contains neither spaces nor special control characters. Values must be selected from keywords that the job ticket interpreter will recognize. (Example: singlePortrait)
- **<multiword>** a joining of two or more words (such as the paper color 'light blue') into an expression that is interpreted as though it were a single word. To prevent the interpreter from processing the words individually, the spaces between the words must be replaced by the non–printable 'backspace' (bs) character. (Example: light**bs**blue)
- **<textString>** two or more words (consisting of any printable characters) separated by space characters. (Example: This is a text string)
- **<multitext>** a modified version of the textString type for records needing multiple string values. A multitext string comprises of any printable character and the string should be enclosed in parentheses. Examples: (This is a multitext string \(with parentheses\)) and (This is a multitext string with backslash\\)
- **<location>** a compound data type composed of the 'word' and 'textString' data types described earlier in this section. (Examples: DOS:xrx\documents\filename.ext, MAC:xrx:documents:file name, UNIX:xrx/documents/file name

#### **Notation:**

**{ choice1 / choice2 }** means choice1 or choice2 MUST be supplied.

#### **XPIF job ticket attribute syntaxes (data types):**

See section 4.3 Note: MAX is the maximum integer value:  $2^{**}31-1$ .

#### **XPIF coordinate system (top, left, bottom, right):**

Are as if the document content is portrait and are independent of whether the short or long edge is pulled first. See section 6.2.

#### **Units:**

Unless indicated otherwise in the 'Comments' field, the units used for an ASCII job ticket attribute value and the corresponding XPIF job ticket attribute value are the same.

03189

Informco.com

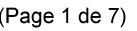

Date de production: 10 mai 2019

Annexé et faisant partie de la police numéro:

 $\bar{\mathbf{X}}$ 

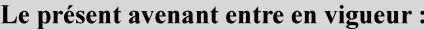

7 mai 2019

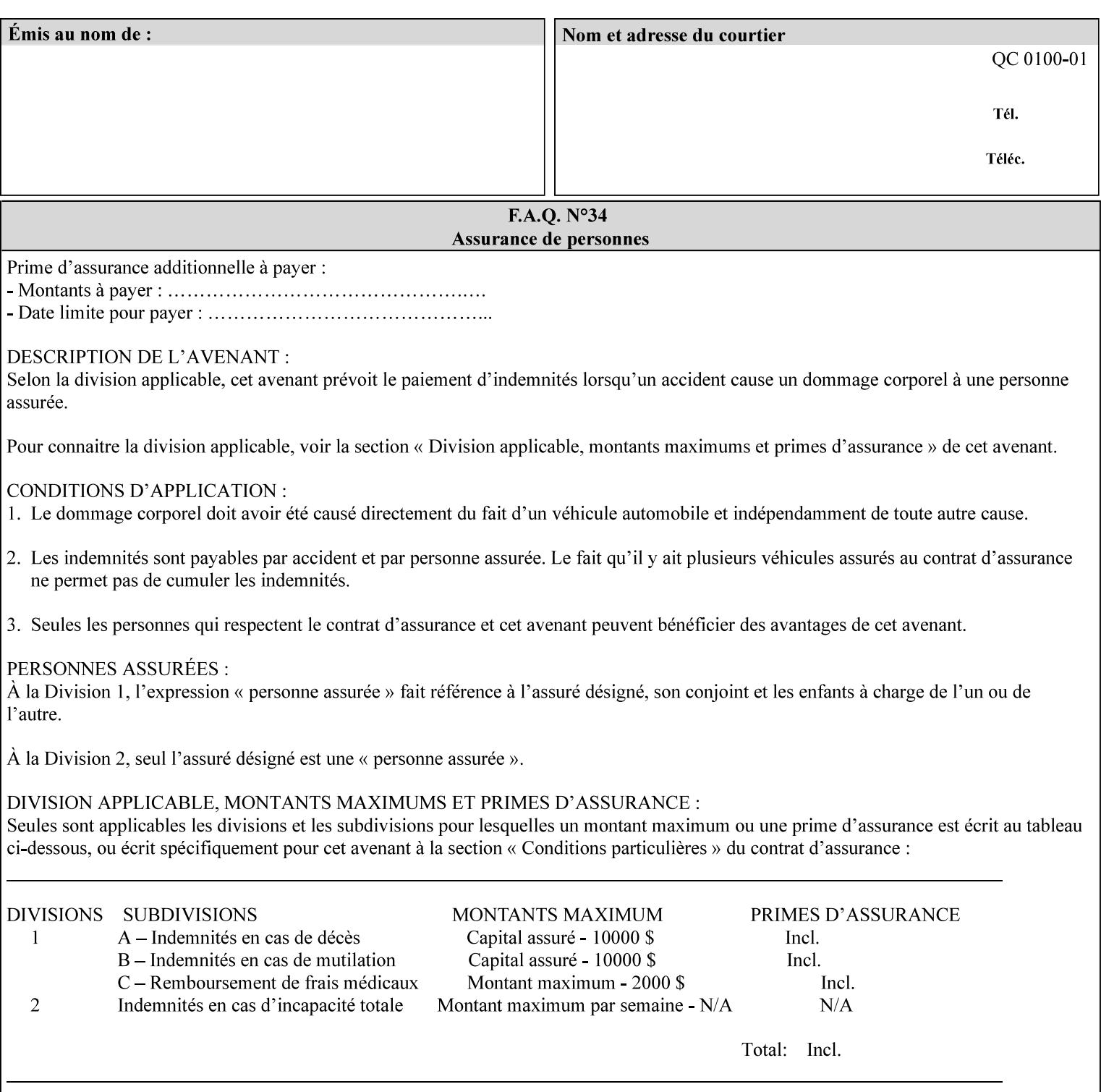

### **Invariant XPIF elements**

Grayed XML elements indicate invariant XPIF elements that are REQUIRED for the indicated mapping, but their values do not depend on the values of the ASCII record parameters.

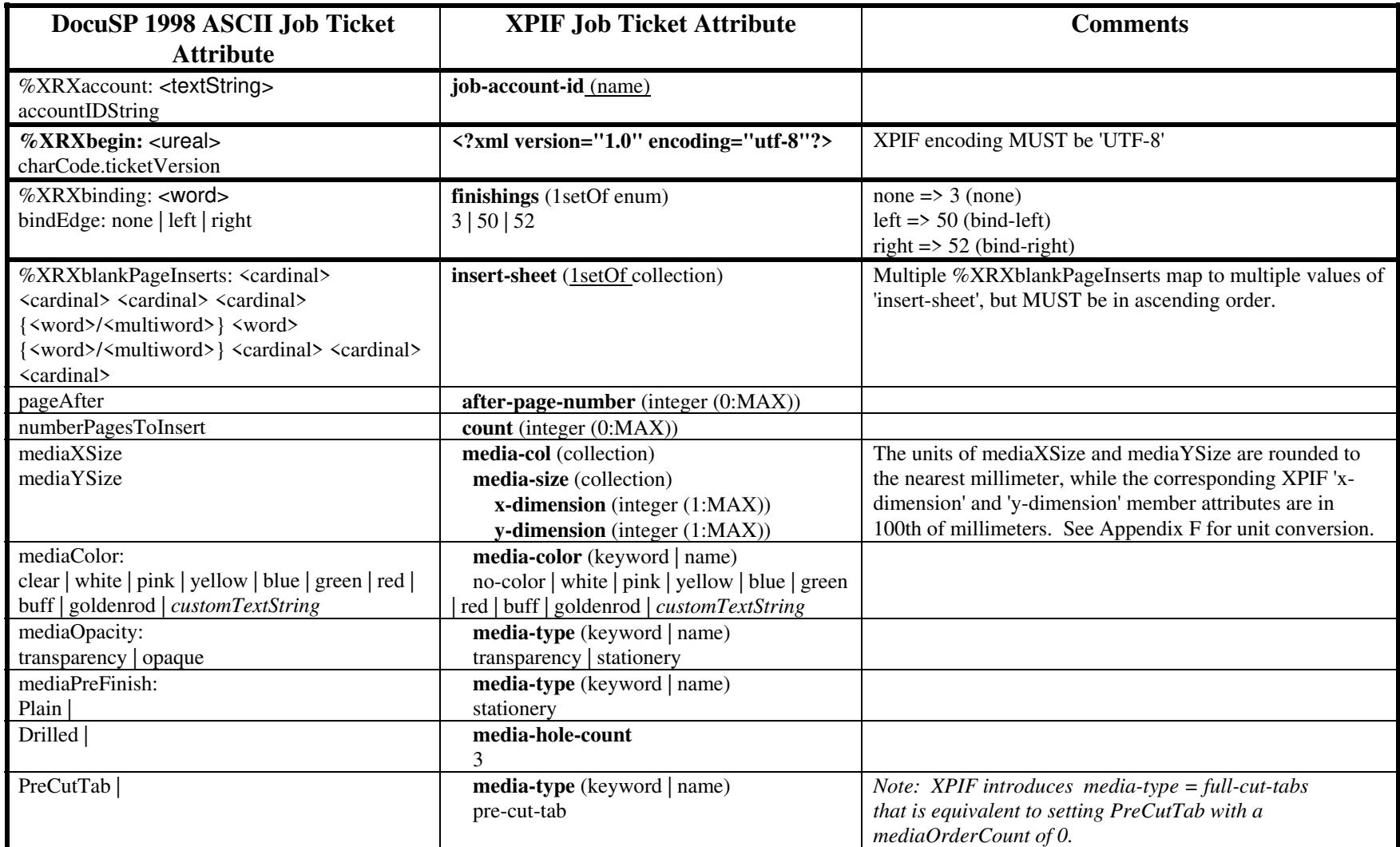

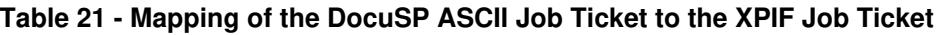

03190

Informco.com

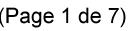

Date de production: 10 mai 2019

Annexé et faisant partie de la police numéro:

 $\bar{\mathbf{X}}$ 

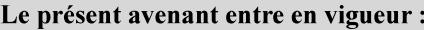

7 mai 2019

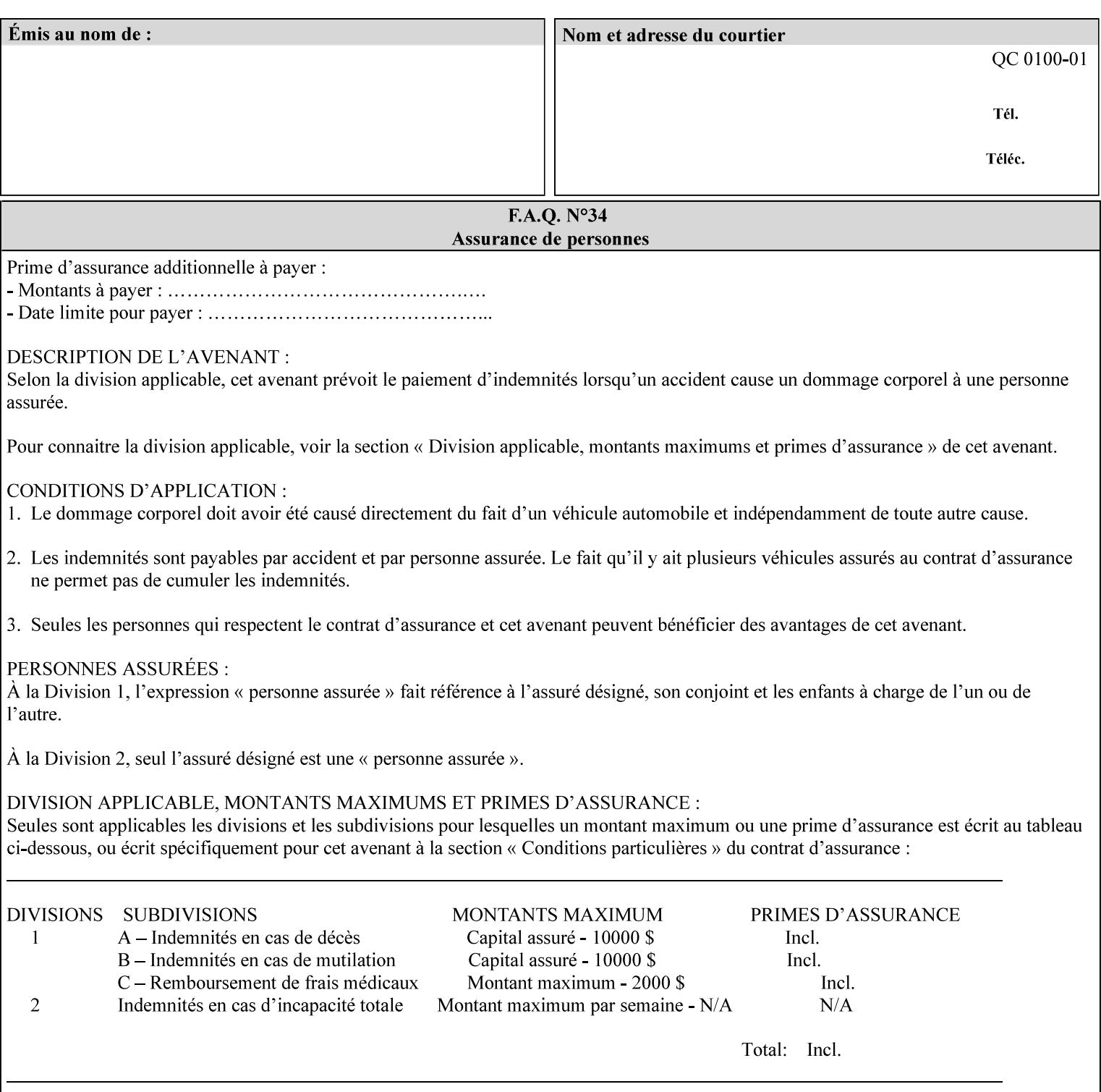

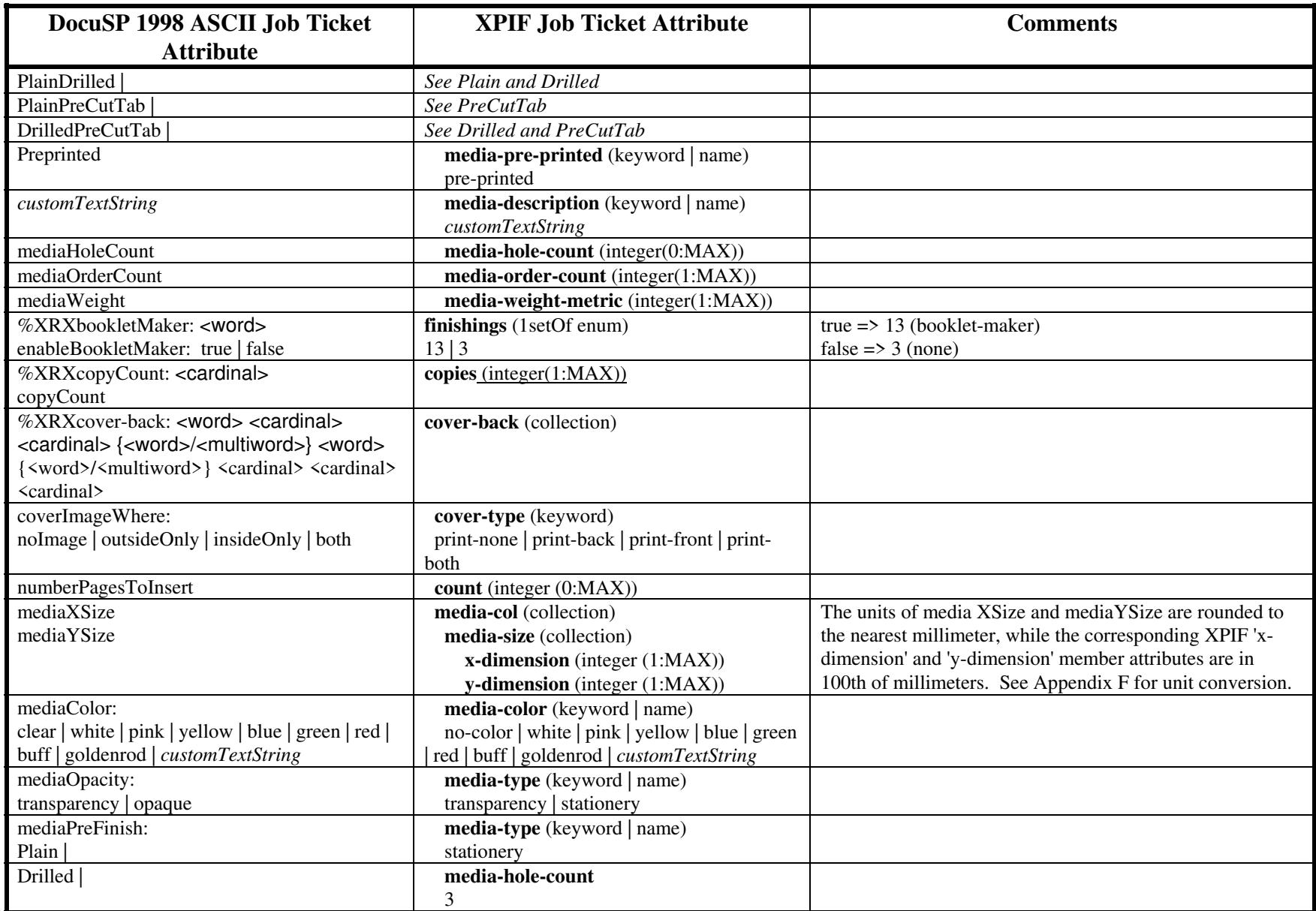

03191

Informco.com

ENC1<br>ENC2

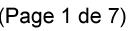

Date de production: 10 mai 2019

Annexé et faisant partie de la police numéro:

 $\bar{\mathbf{X}}$ 

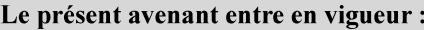

7 mai 2019

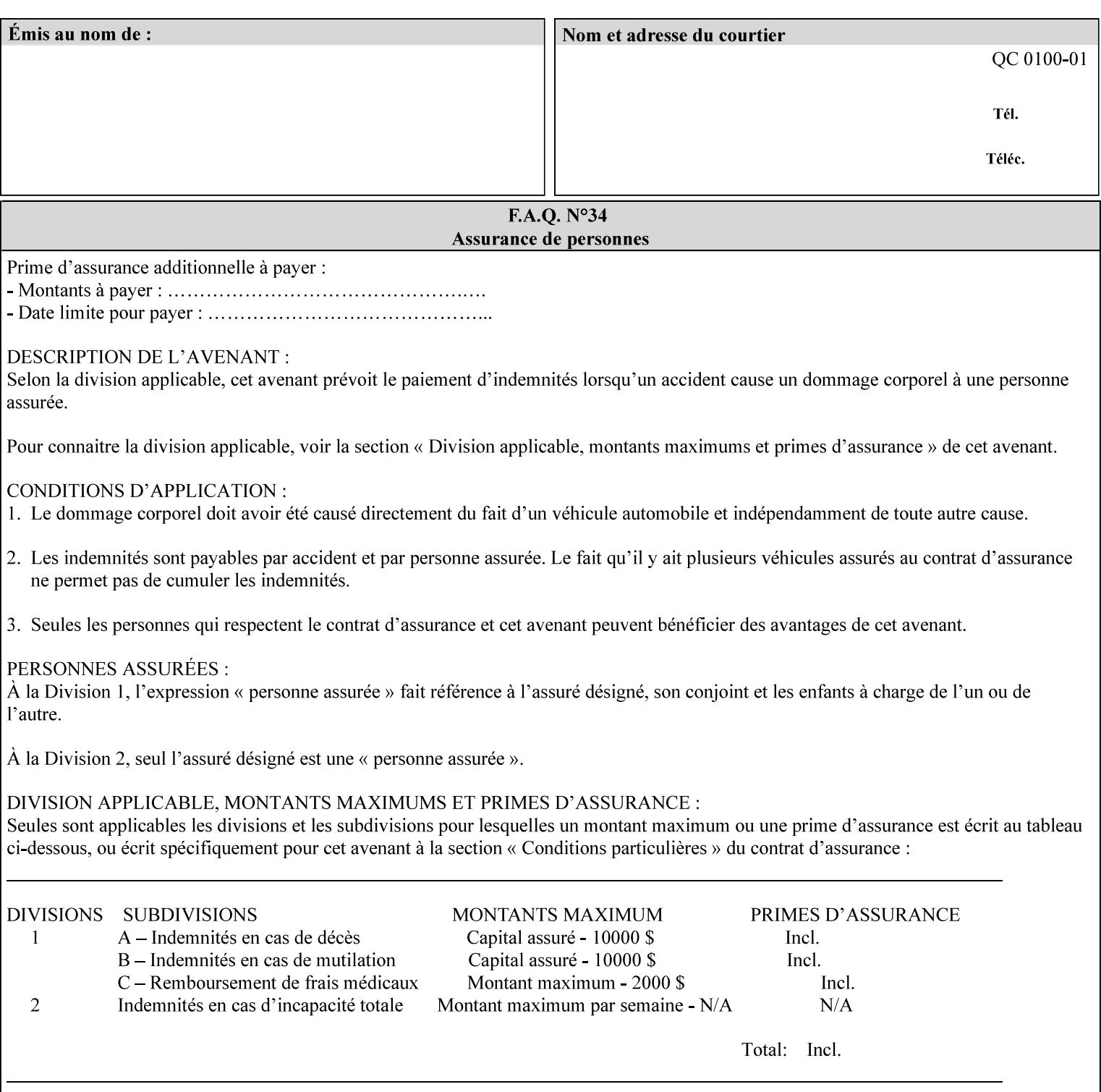

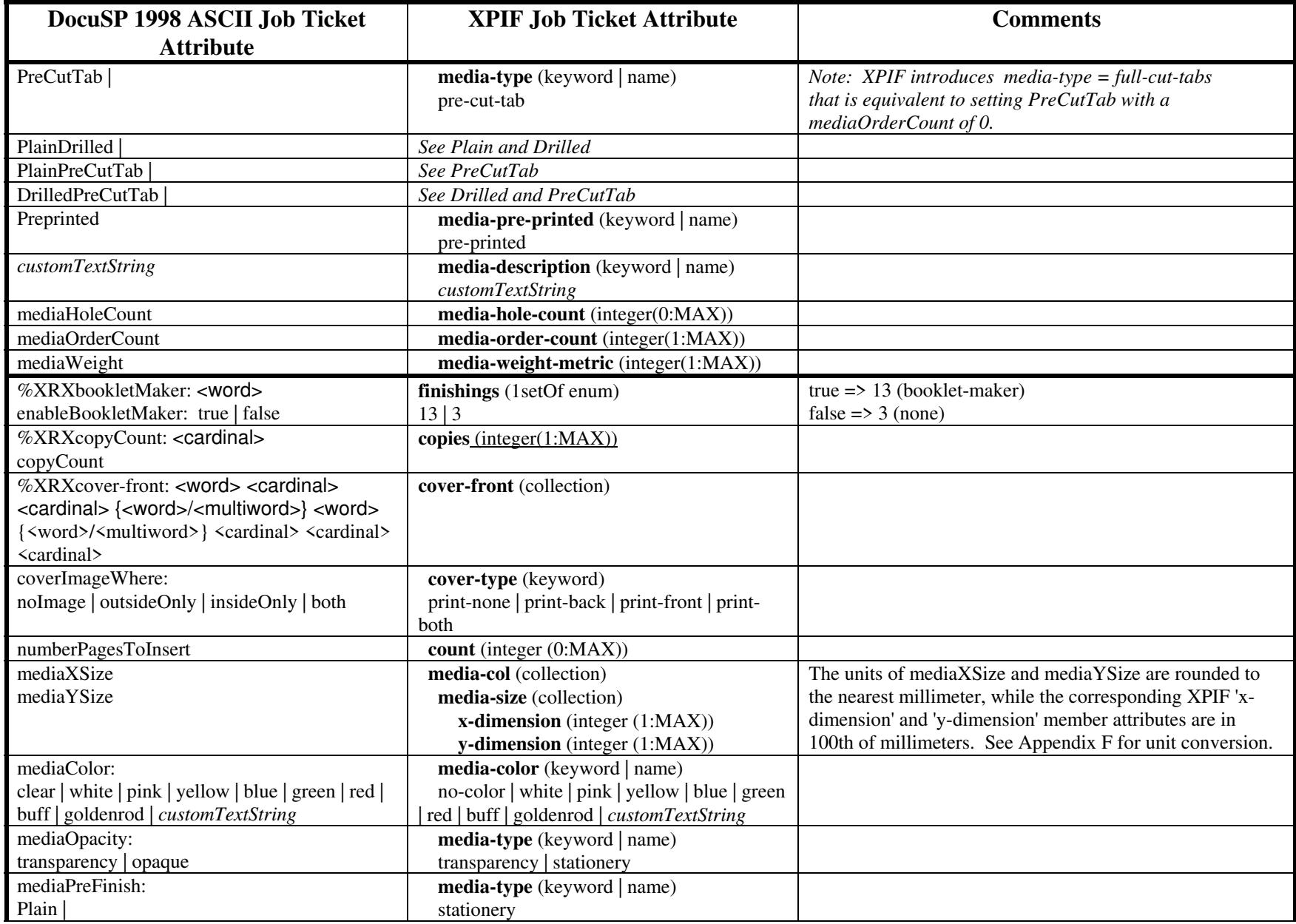

03192

Informco.com

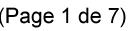

Date de production: 10 mai 2019

Annexé et faisant partie de la police numéro:

 $\bar{\mathbf{X}}$ 

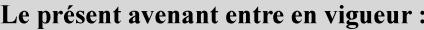

7 mai 2019

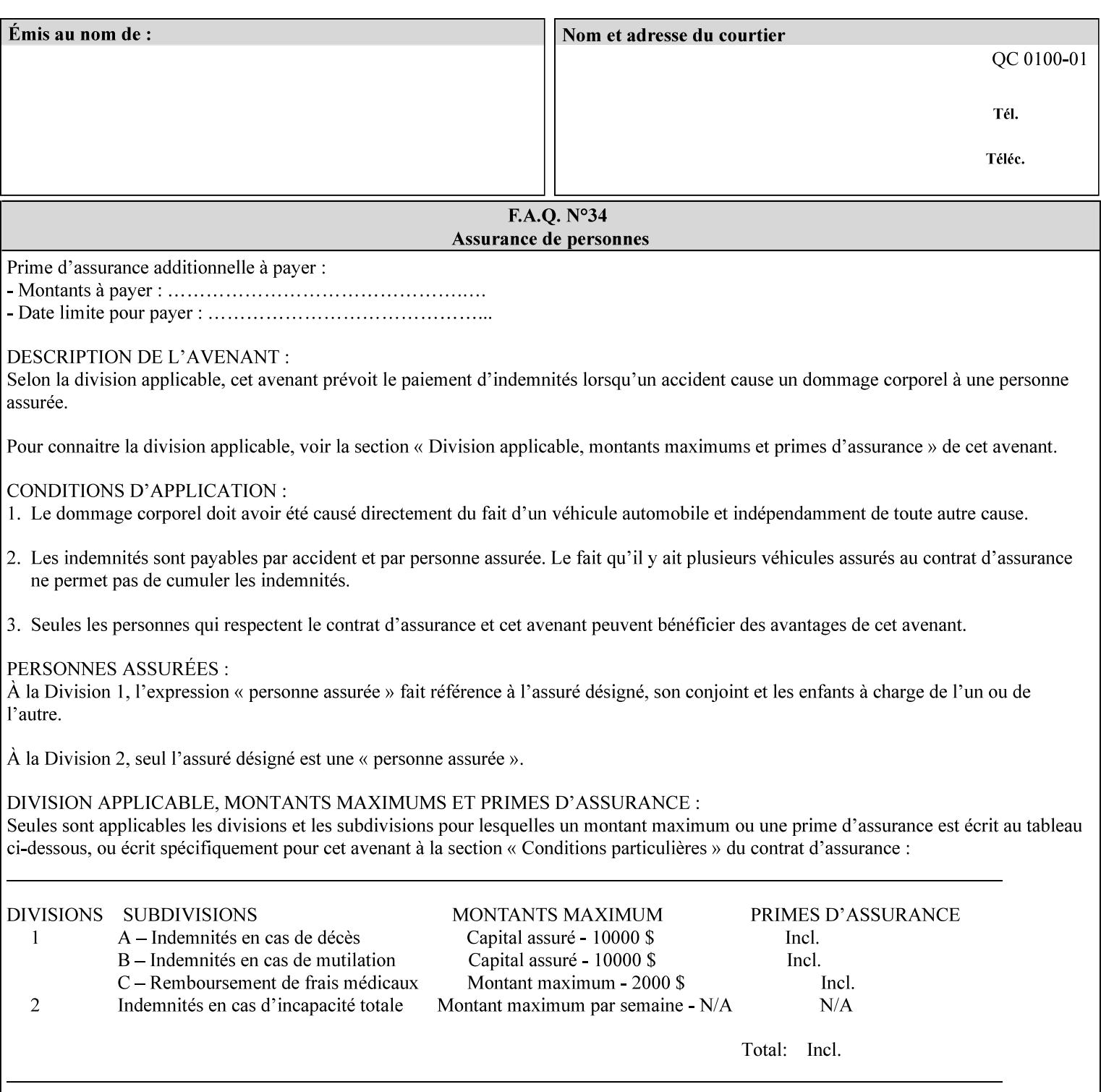

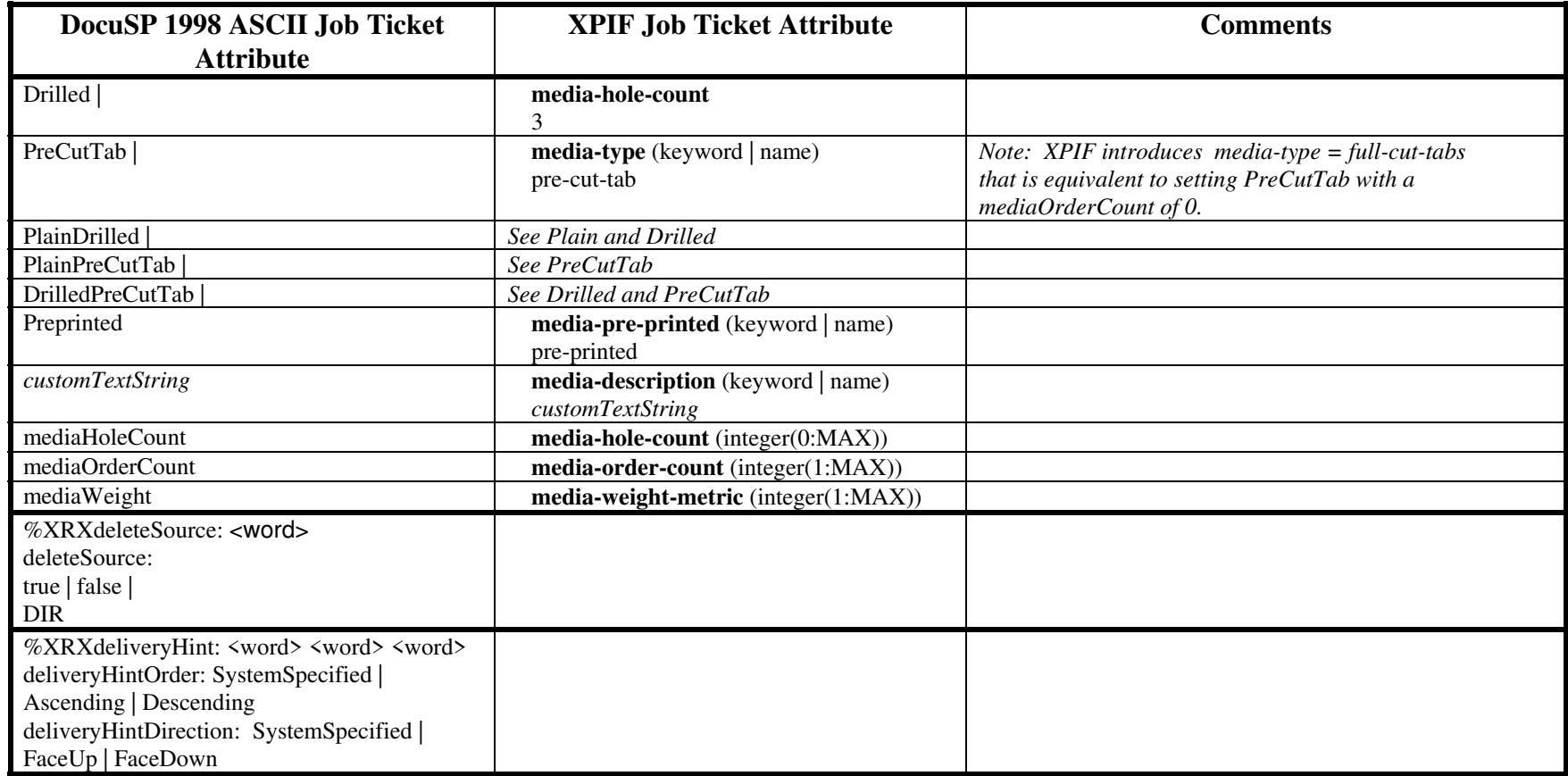
03193

Informco.com

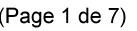

Date de production: 10 mai 2019

Annexé et faisant partie de la police numéro:

 $\bar{\mathbf{X}}$ 

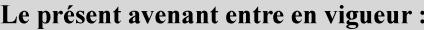

7 mai 2019

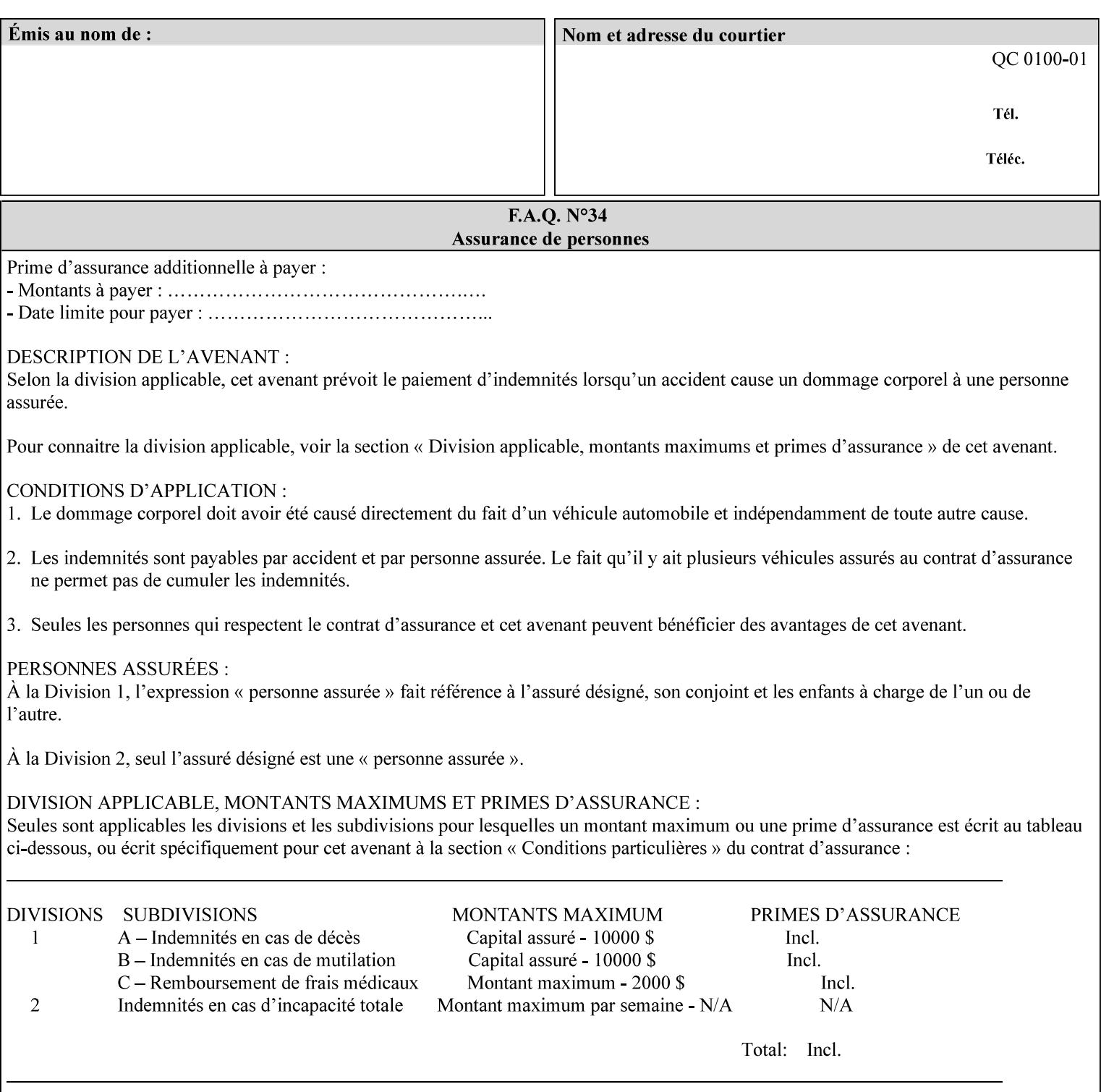

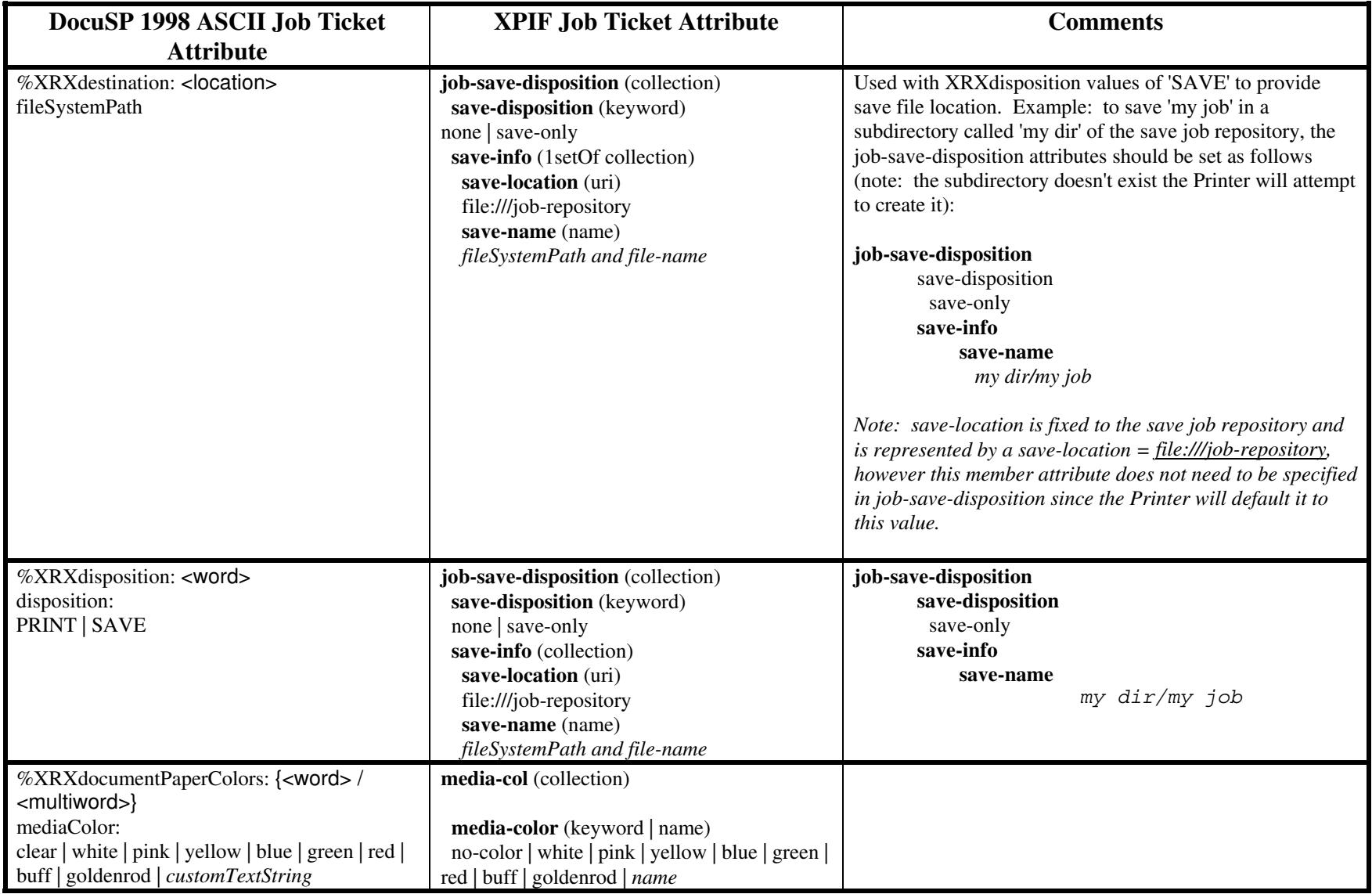

03194

Informco.com

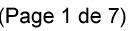

Date de production: 10 mai 2019

Annexé et faisant partie de la police numéro:

 $\bar{\mathbf{X}}$ 

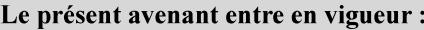

7 mai 2019

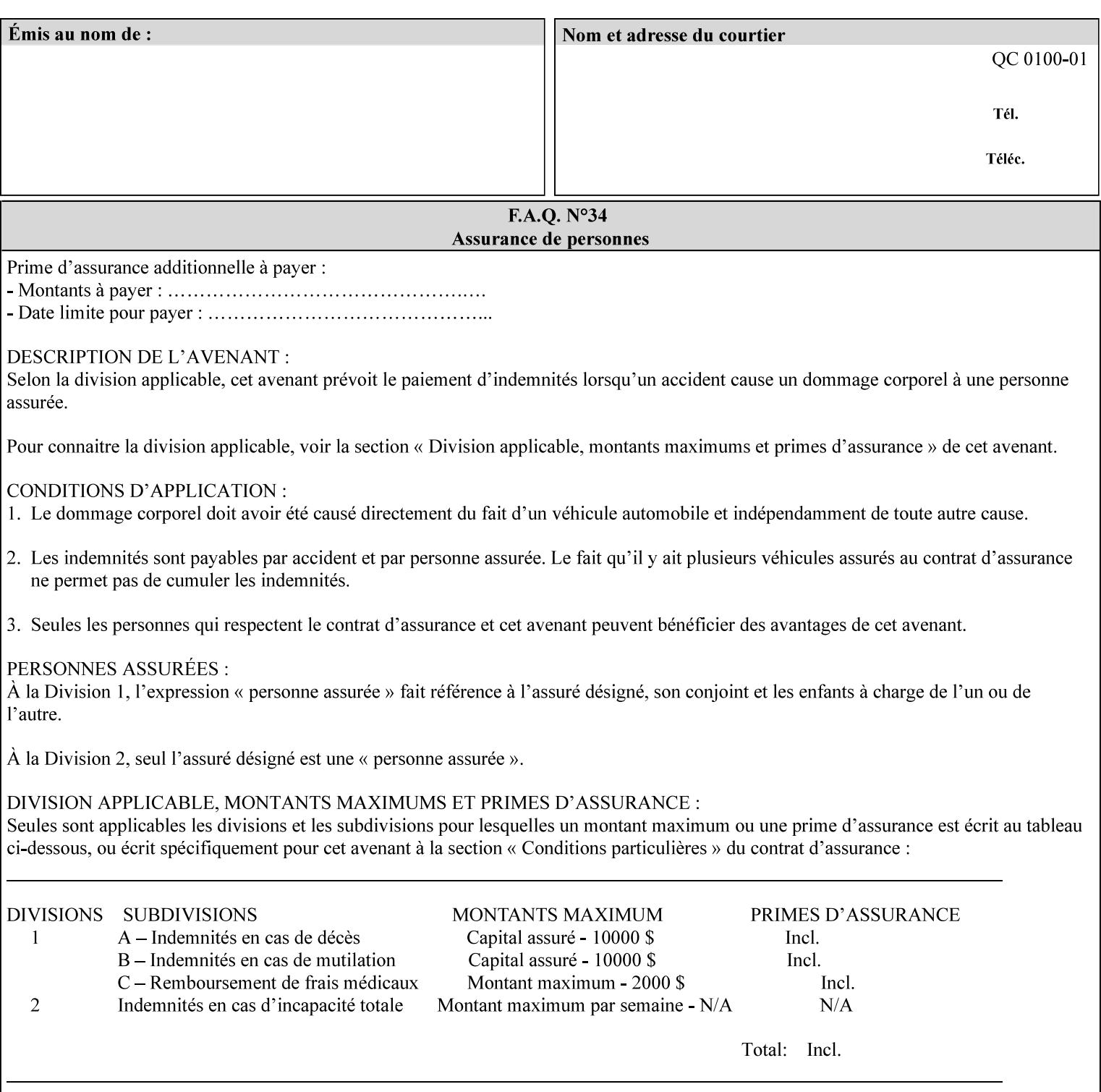

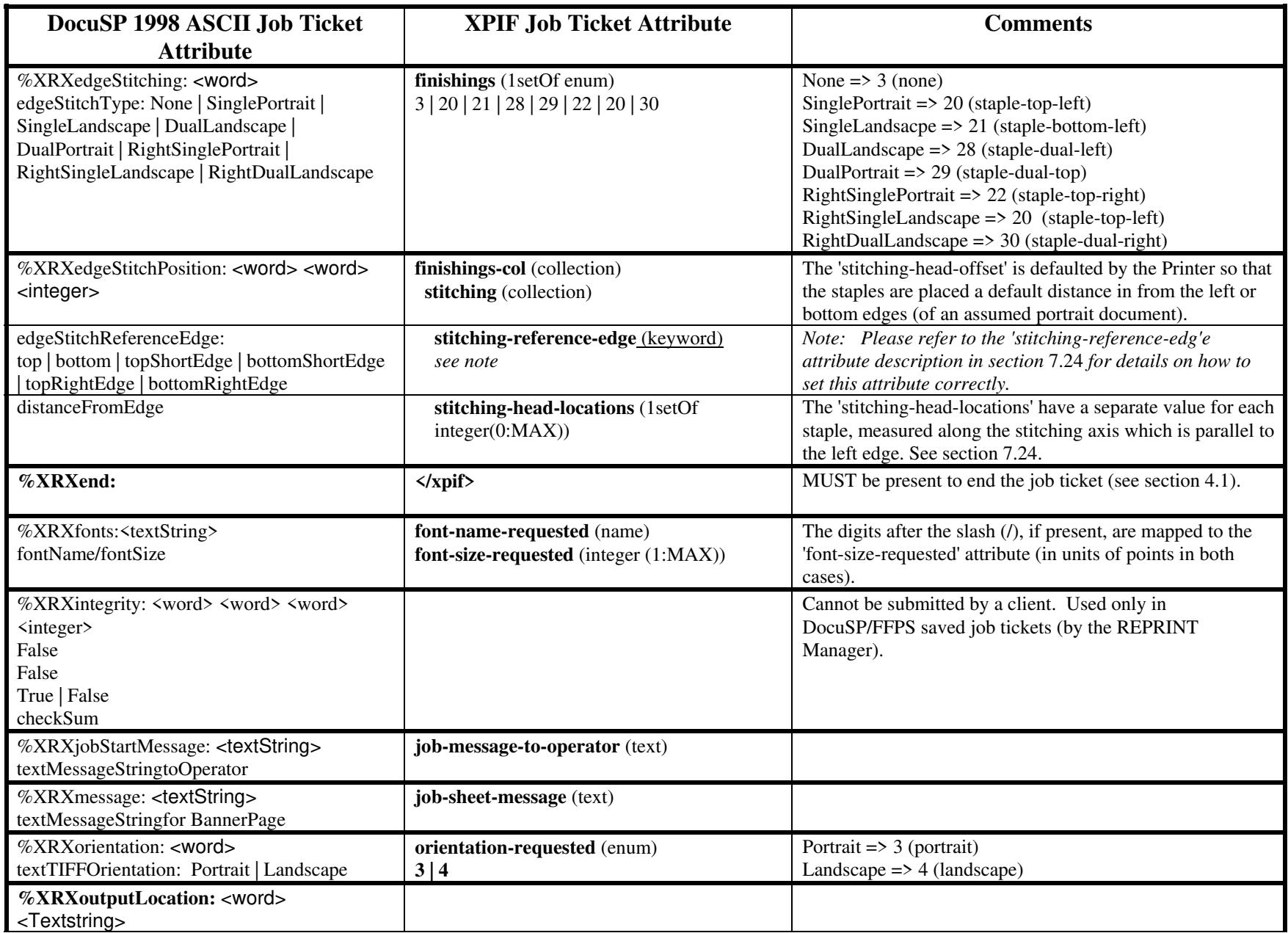

03195

Informco.com

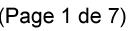

Date de production: 10 mai 2019

Annexé et faisant partie de la police numéro:

 $\bar{\mathbf{X}}$ 

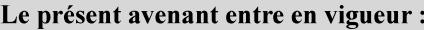

7 mai 2019

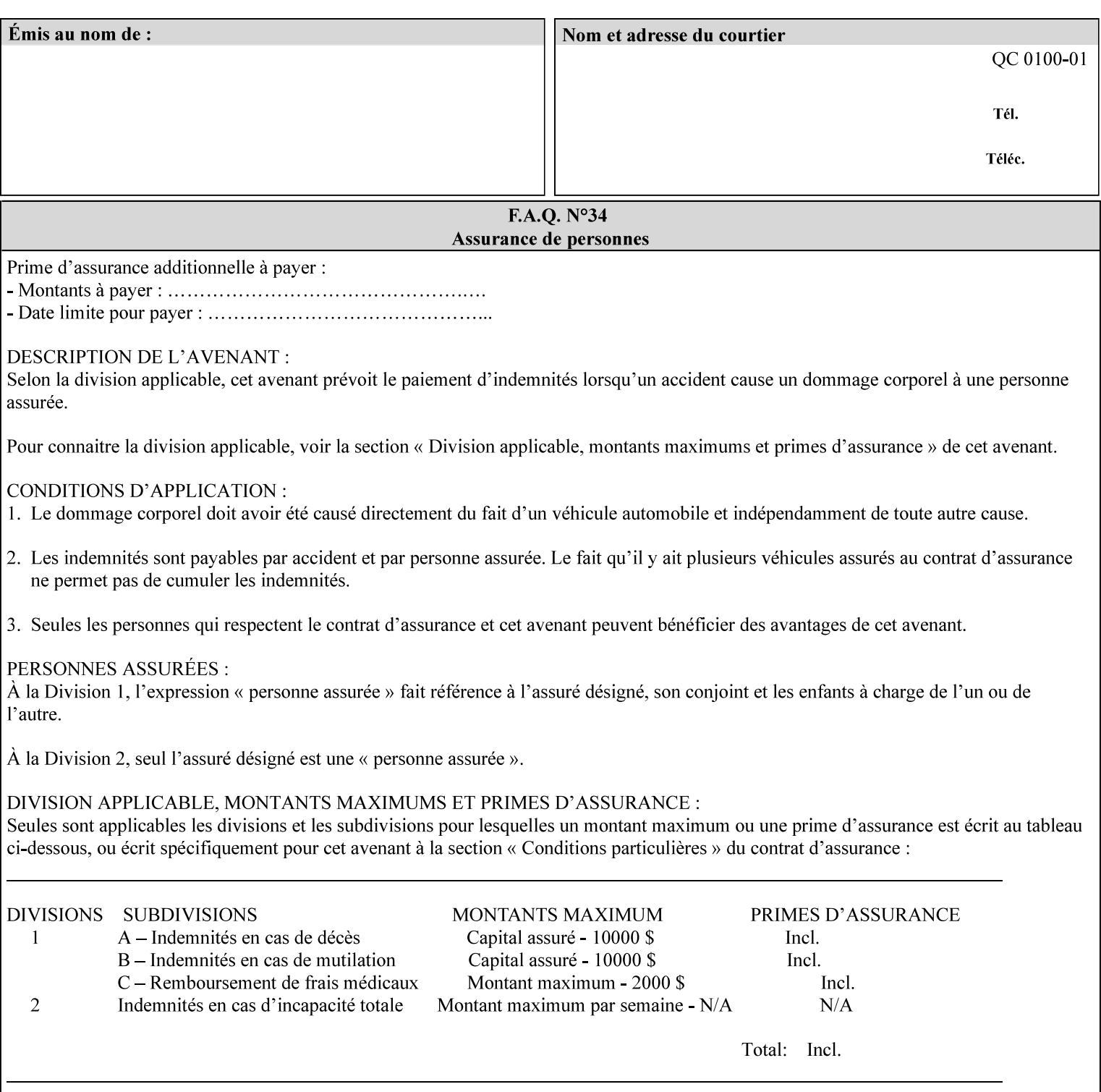

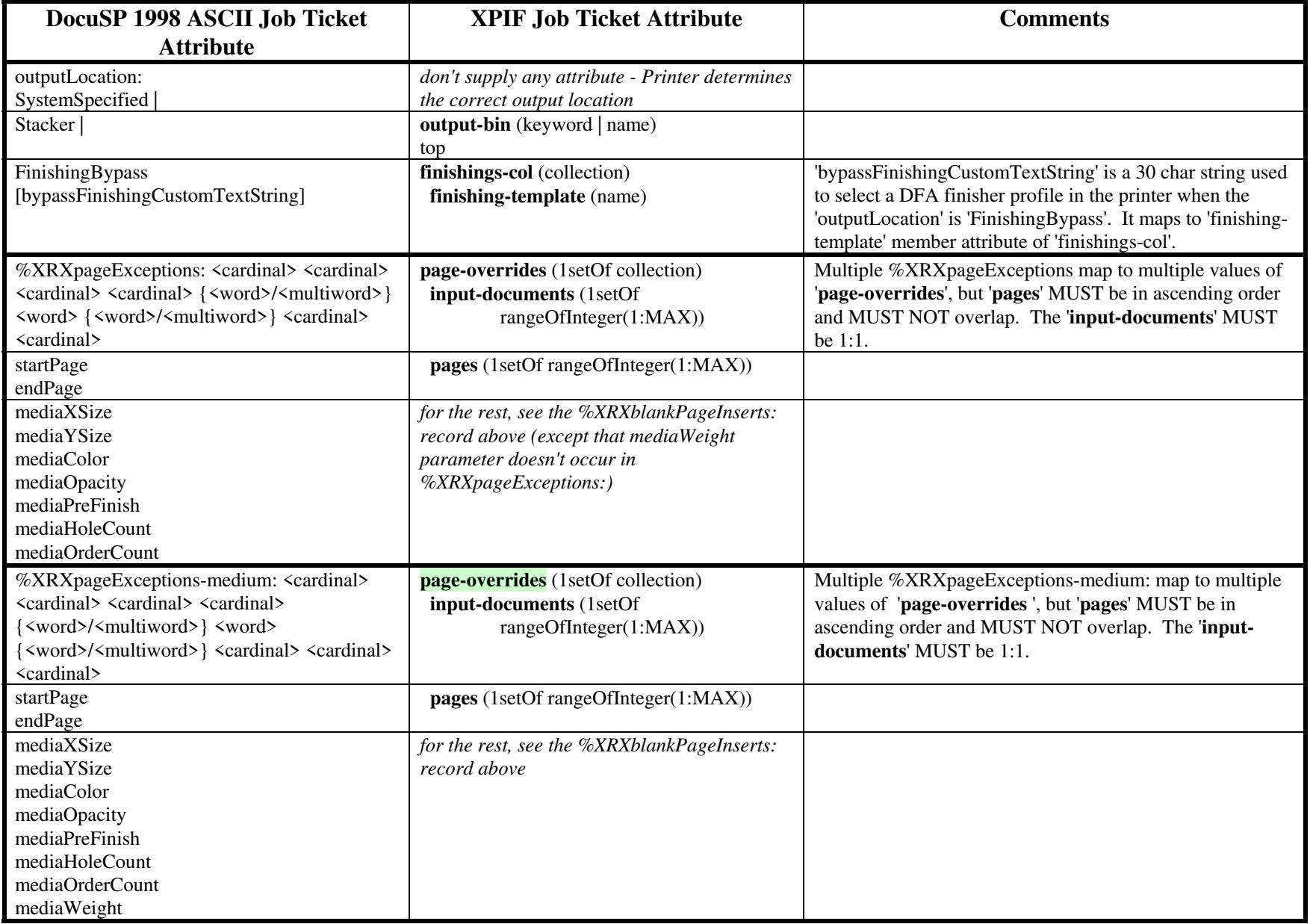

03196

Informco.com

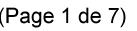

Date de production: 10 mai 2019

Annexé et faisant partie de la police numéro:

 $\bar{\mathbf{X}}$ 

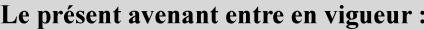

7 mai 2019

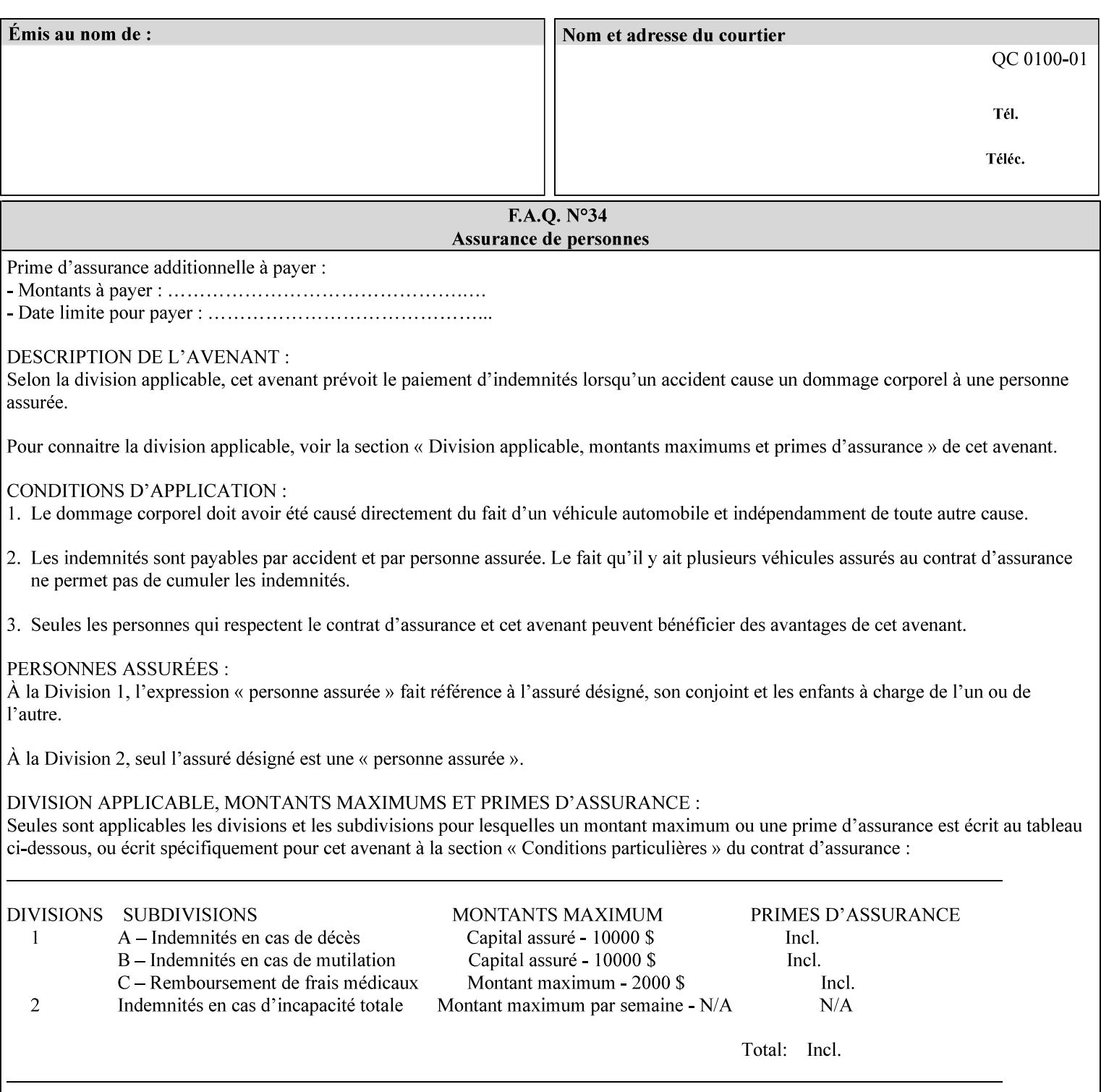

#### **Figure 2 - Printer - Processing the print job (generic model)**

Once the printer has acquired the job ticket and the related PDL file, it will resolve any job programming conflicts that exist between the job ticket, the print protocol, and Queue Overrides. (Queue Overrides are generally configured into the print Queue by the system administrator to force specific actions.)

Next, the PDL file is interpreted to determine if there are any 'internal' job programming instructions. Internal instructions are resolved with the external instructions, and then Queue Defaults are applied if no other source has provided an input for a Queue Default option. (For example, if the print Queue is configured for a default paper size, it will apply the default if none of the external sources specify a paper size.)

Finally, the PDL file and printer instructions are converted to whatever format is required by the target printer and sent to the printer. Job management instructions remain in the server.

(There is more detailed information about the hierarchy of job programming conflict resolution in section 2.4.)

The DocuSP/FFPS Common Client (using any supported print protocol) can request that the Printer save the print job. The saved job can be reprinted by submitting an XPIF job ticket with a 'document-uri' attribute that references the saved job (see section 7.7.21)

### **2.4 Print instruction precedence**

Job programming conflict resolution was briefly described in section 2.3. This section provides additional detail that may help you to reduce or eliminate the incidence of conflicts by developing job tickets that take into consideration other sources of job programming instructions.

### **2.4.1 Overview**

Job programming instructions can be specified from a variety of sources, including the job ticket (both at the job level and with Page Overrides), the PDL file, the print protocol and the Xerox print server Queue Overrides and defaults. These instructions occasionally conflict. Any conflicts must be resolved in order to deliver to the printer a set of logically executable instructions that will have predictable results and satisfy the end user.

Print instruction precedence is the result of processes that classify the various job printing instructions into a hierarchical set, thus establishing precedence. The server resolves conflicts by analyzing the job programming instructions from each of the sources and then applying the hierarchical rules whenever a conflict is identified.

It is important for anyone creating job tickets to understand the conflict resolution process in order to minimize the incidence of incorrectly printed jobs. You will also need to work closely with document creators and server/print shop operators to understand their expectations and requirements.

The attribute precedence model has the following features:

- 1) In principle, each defined attribute can occur at each of the precedence levels.
- 2) Attributes can be introduced and modified at different points in the job workflow, e.g., in the application, print driver, submission client, print protocol, and Printer:

03197

Informco.com

ENC1<br>ENC2

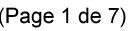

Date de production: 10 mai 2019

Annexé et faisant partie de la police numéro:

 $\bar{\mathbf{X}}$ 

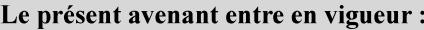

7 mai 2019

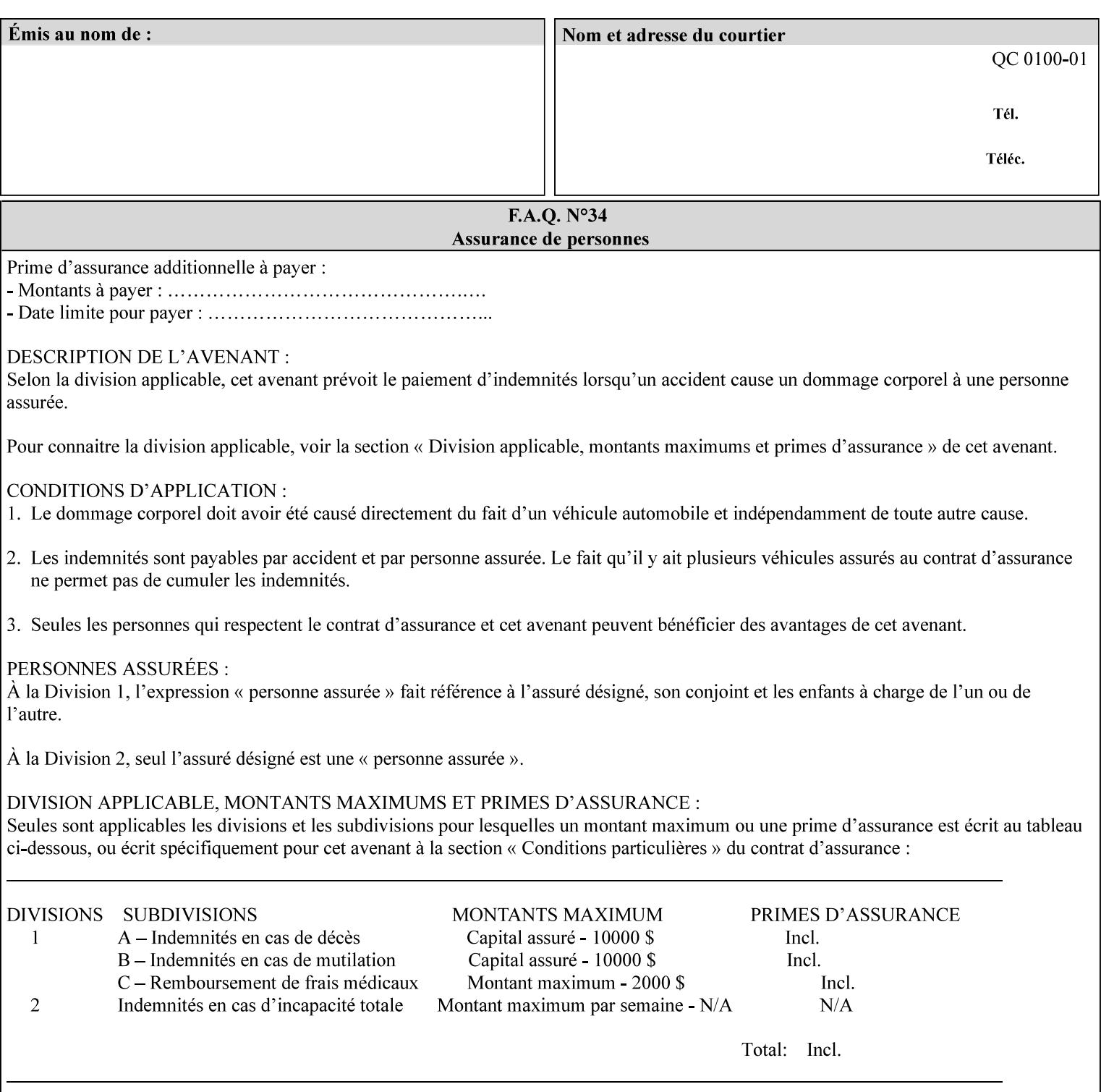

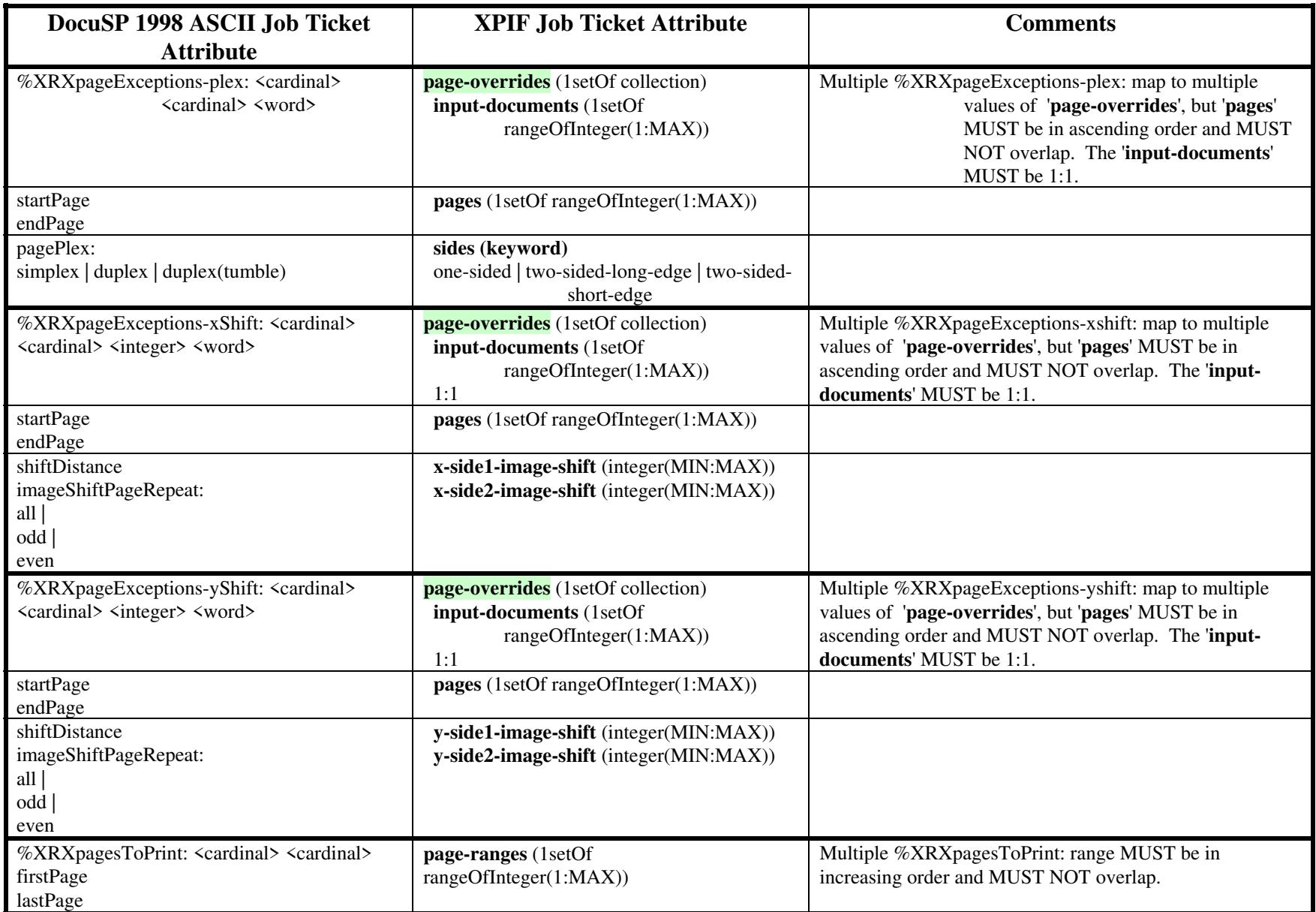

03198

Informco.com

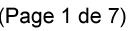

Date de production: 10 mai 2019

Annexé et faisant partie de la police numéro:

 $\bar{\mathbf{X}}$ 

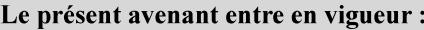

7 mai 2019

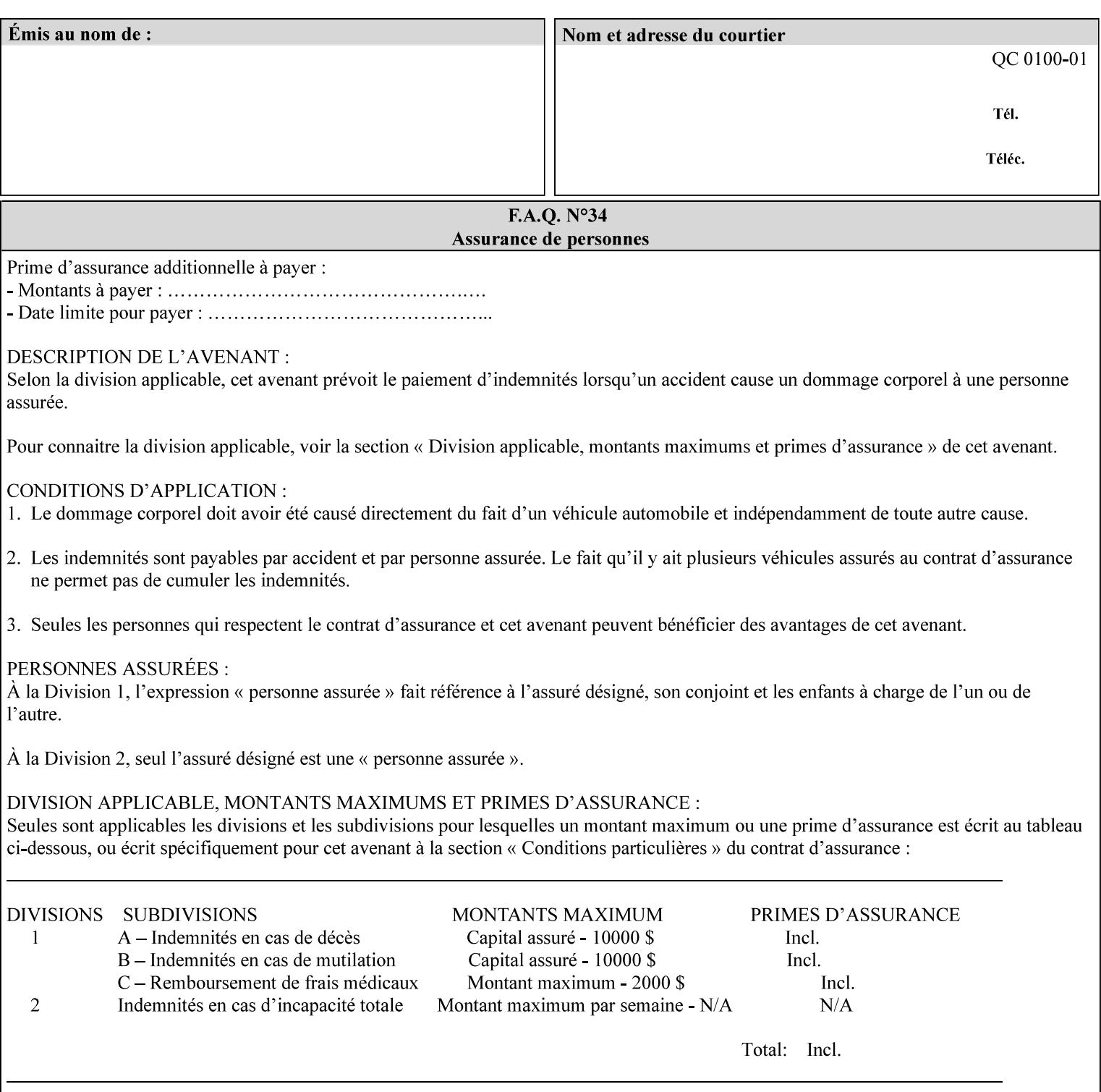

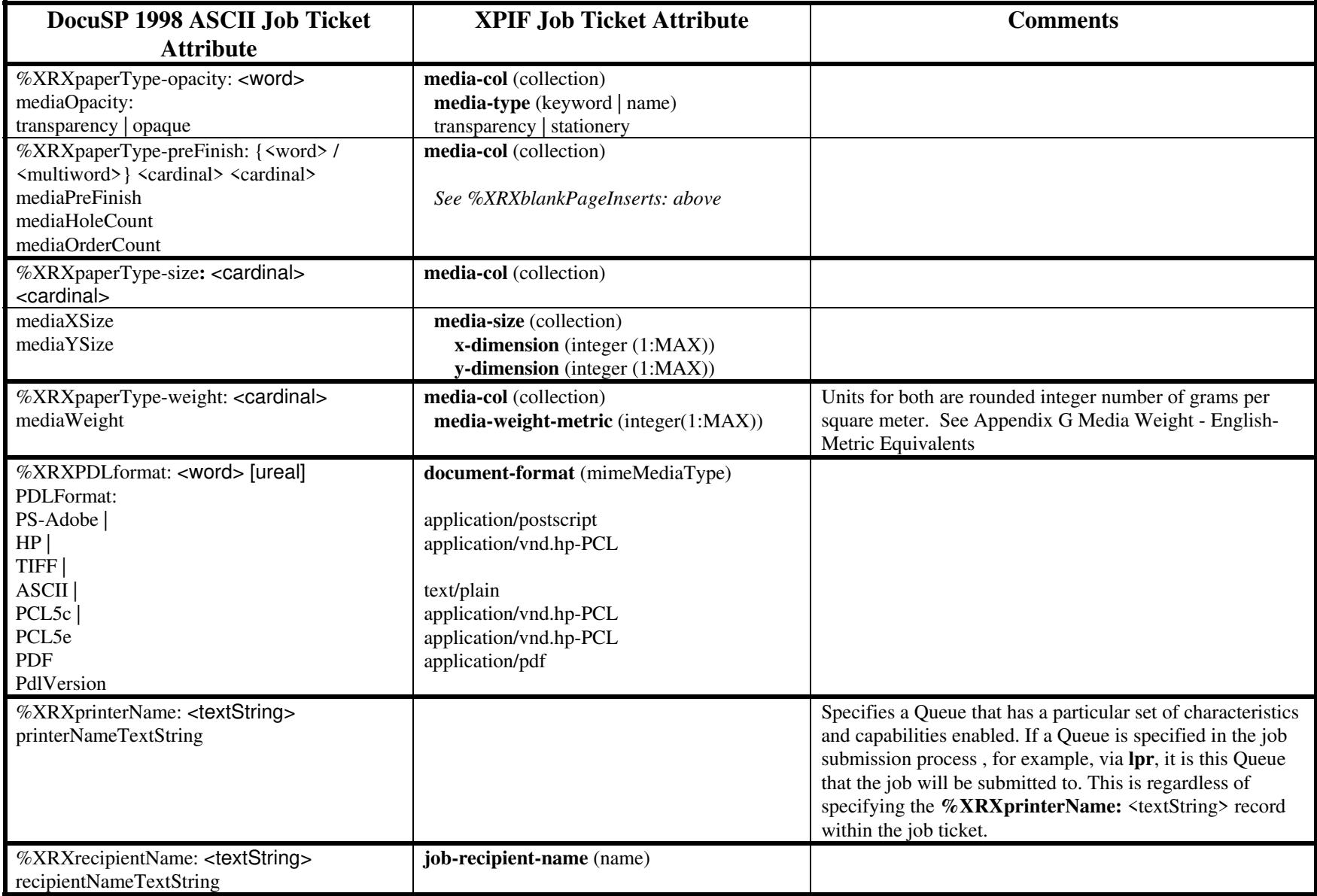
03199

Informco.com

ENC1<br>ENC2

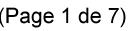

Date de production: 10 mai 2019

Annexé et faisant partie de la police numéro:

 $\bar{\mathbf{X}}$ 

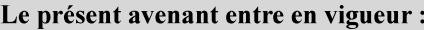

7 mai 2019

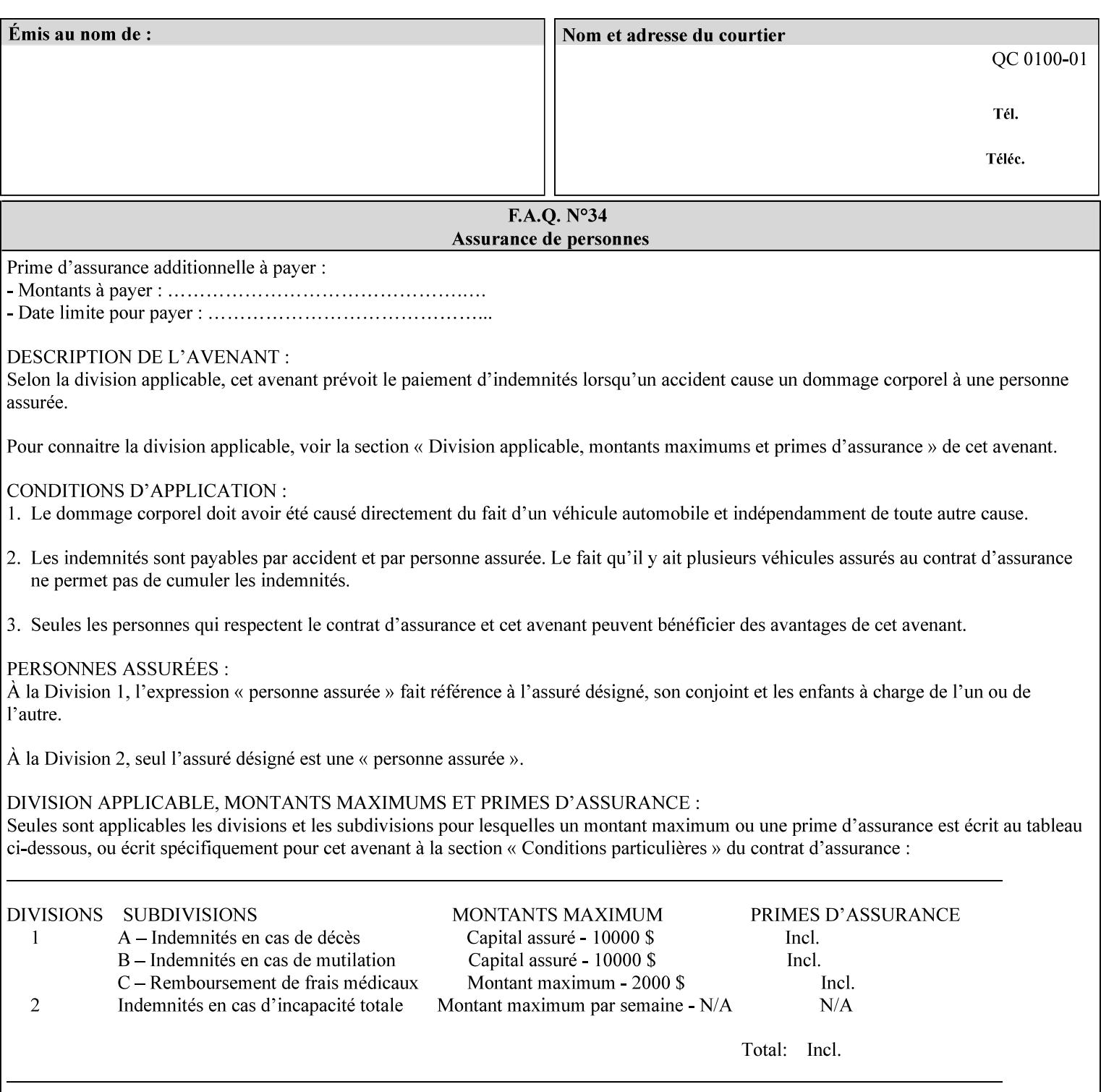

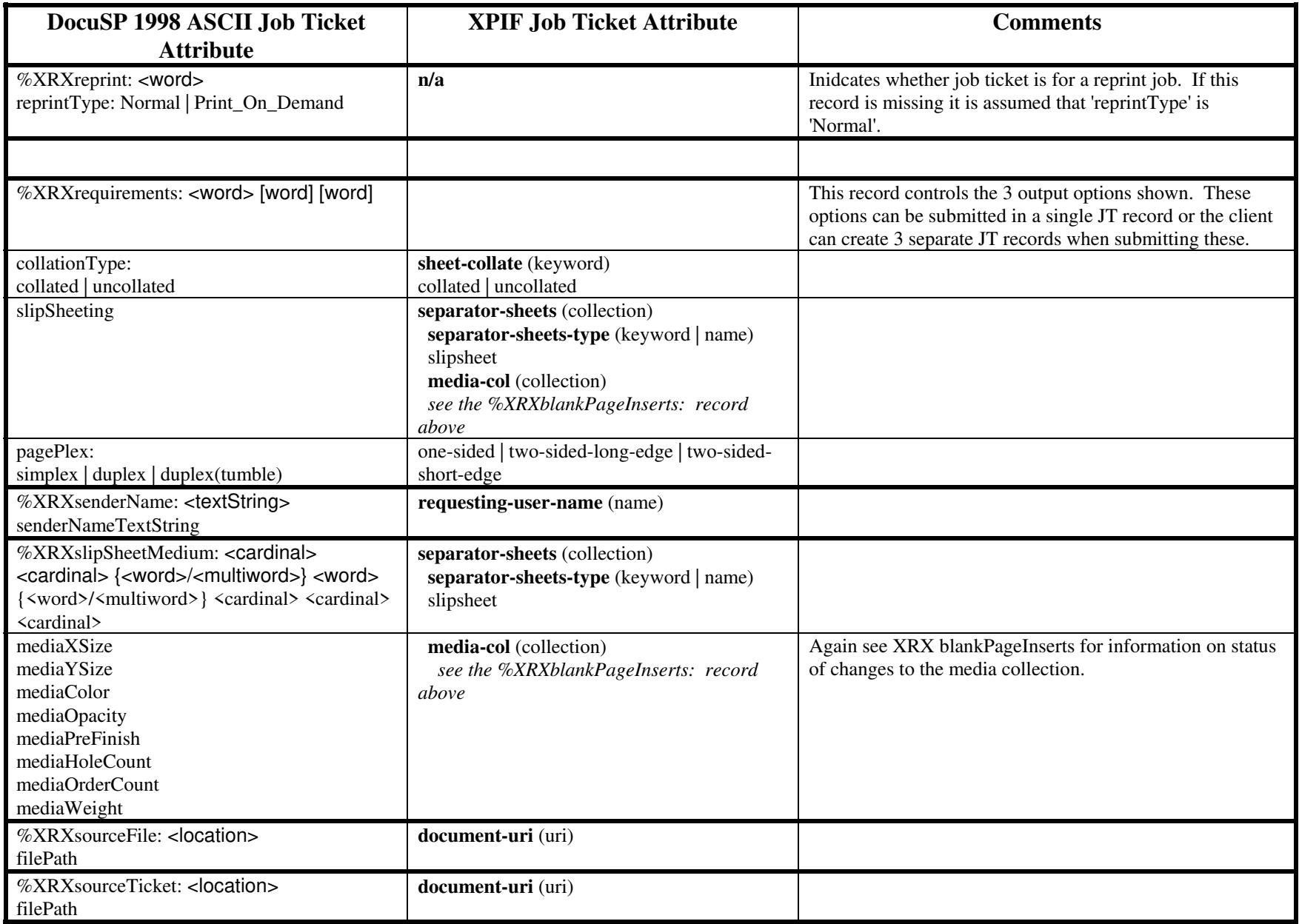

03200

Informco.com

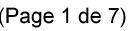

Date de production: 10 mai 2019

Annexé et faisant partie de la police numéro:

 $\bar{\mathbf{X}}$ 

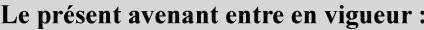

7 mai 2019

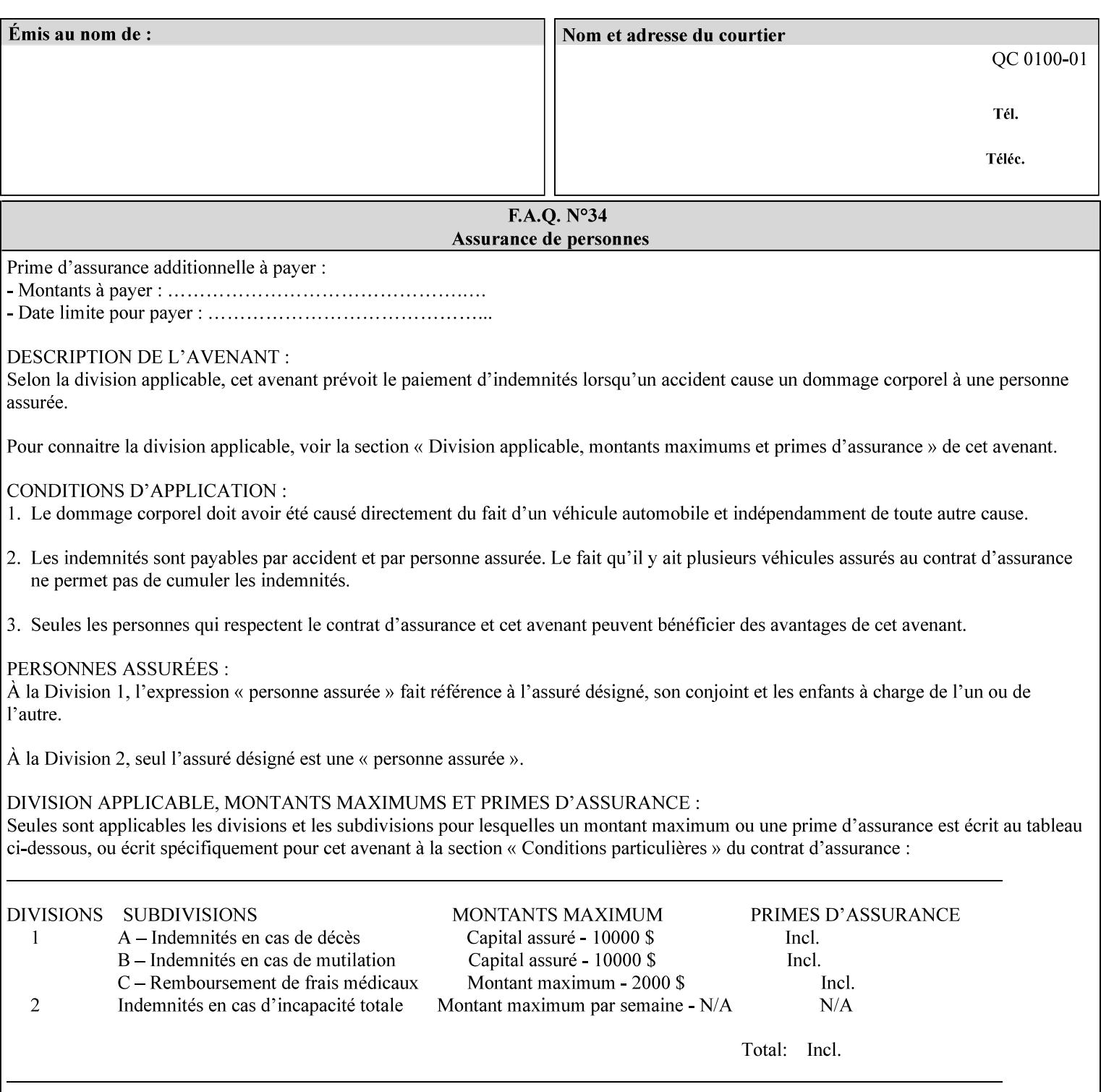

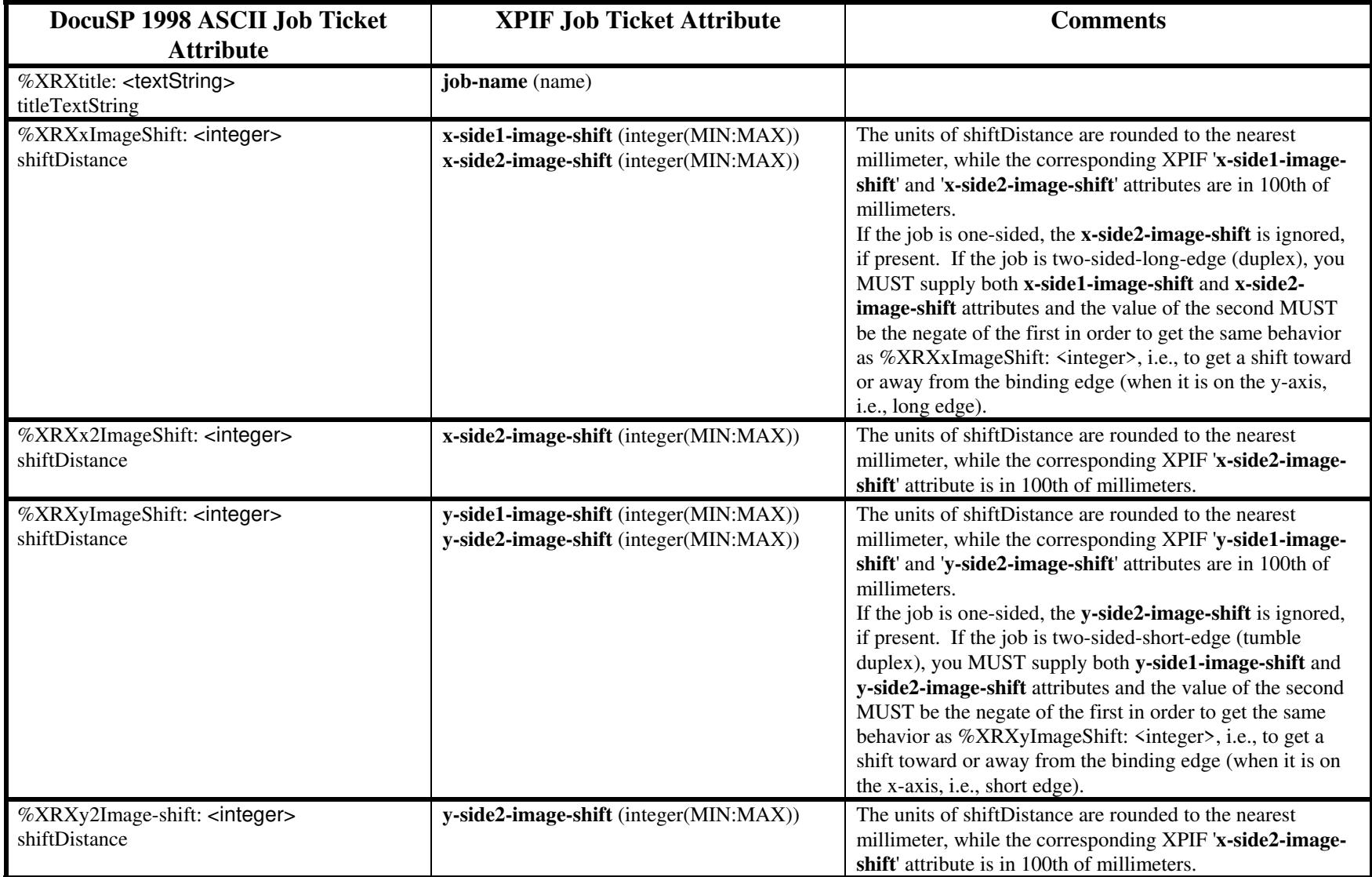

03201

Informco.com

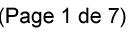

Date de production: 10 mai 2019

Annexé et faisant partie de la police numéro:

 $\bar{\mathbf{X}}$ 

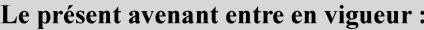

7 mai 2019

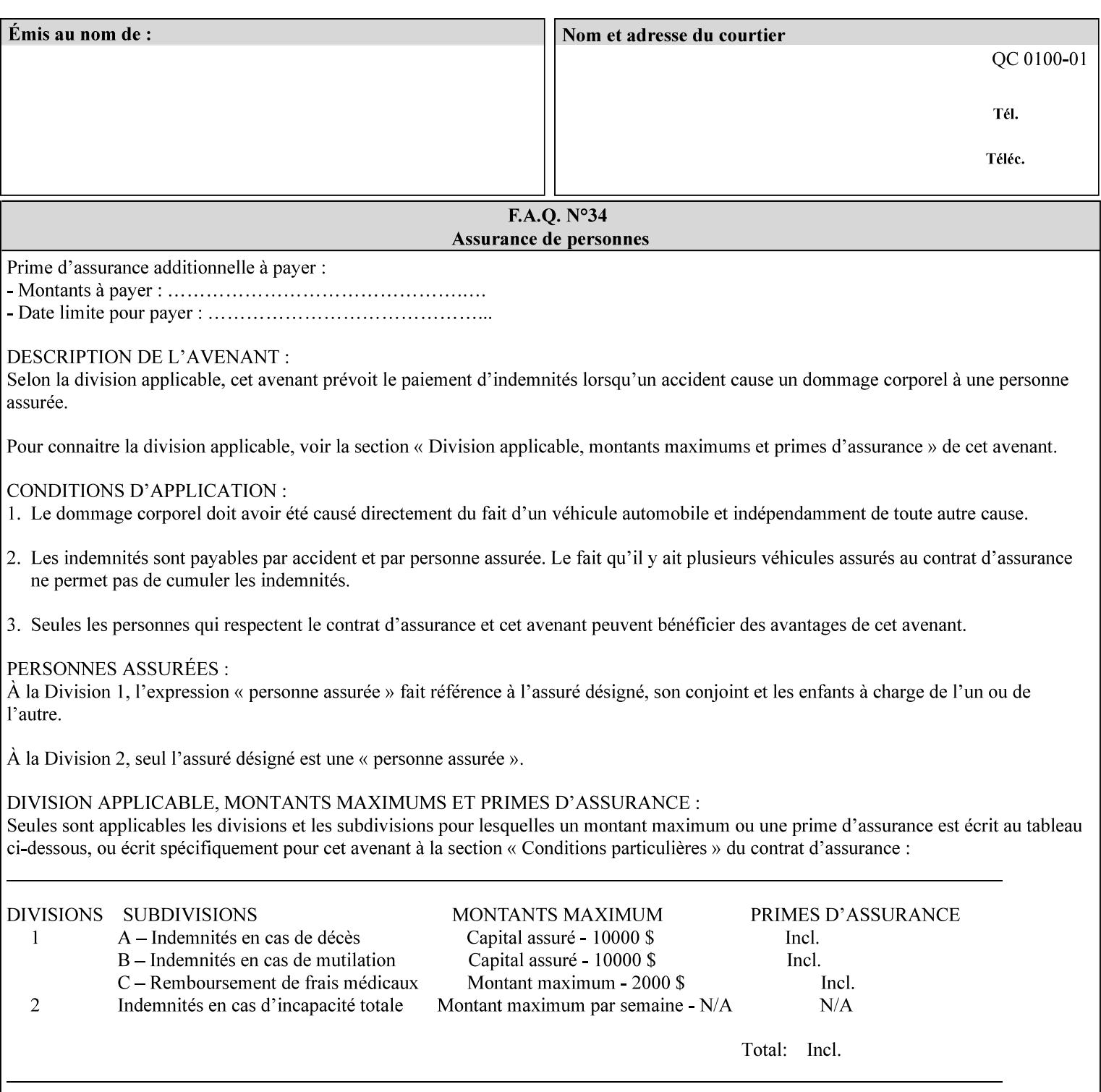

# **ASCII vs. XPIF ticket Examples:**

#### *Notes:*

- *1. White space is done for readability only white space is not required inside the ticket.*
- *2. In the XPIF ticket, the grayed tags are required in the ticket, but do not need to be associated with the specific attribute denoted by the table separation (However, please note that operation attributes and job template attributes need to be separated in the XPIF ticket as shown)*

#### **EXAMPLE #1** (Basic ticket)

This ticket contains the following programming features:

1-sided, collated, no finishing, print only job on 8.5x11, white, plain Stock

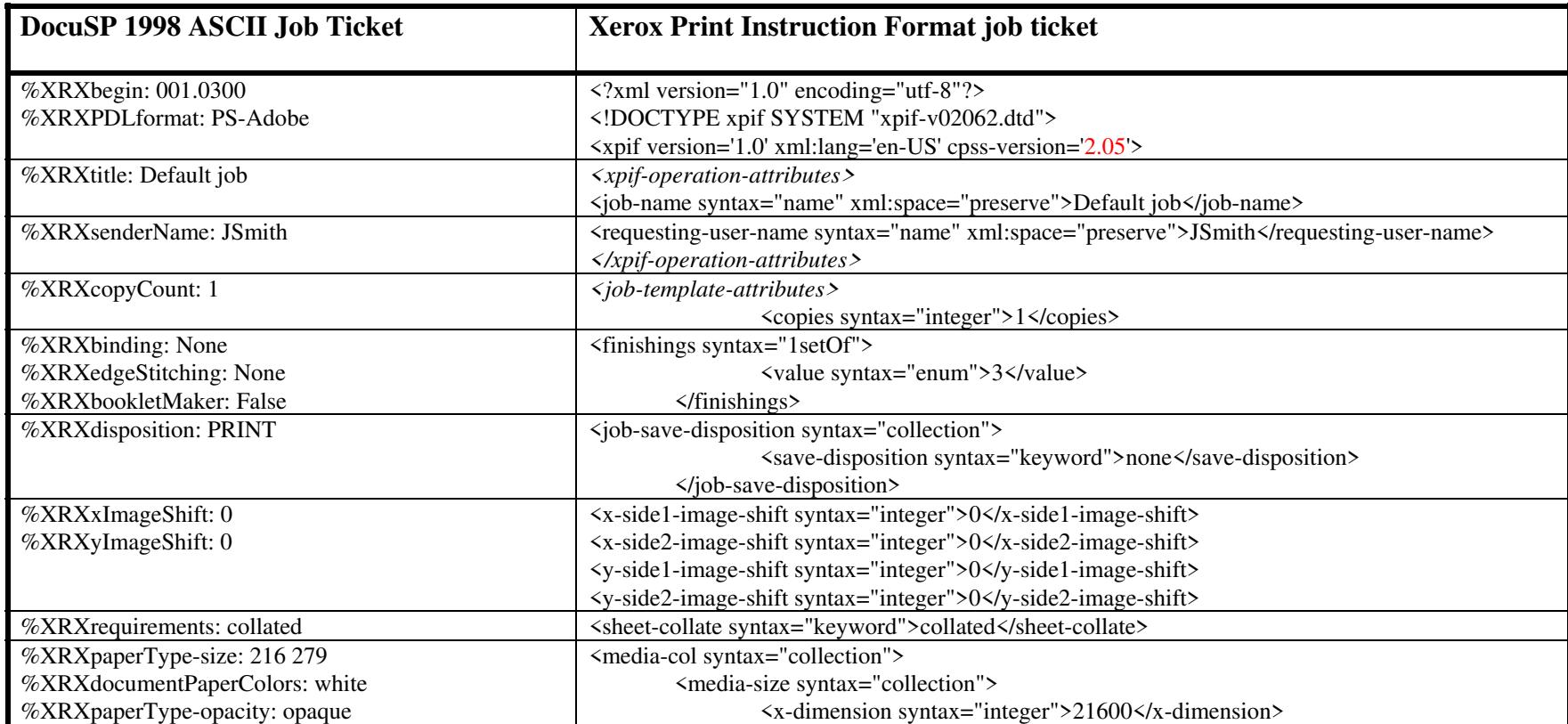

03202

Informco.com

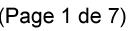

Date de production: 10 mai 2019

Annexé et faisant partie de la police numéro:

 $\bar{\mathbf{X}}$ 

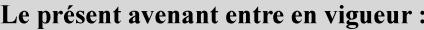

7 mai 2019

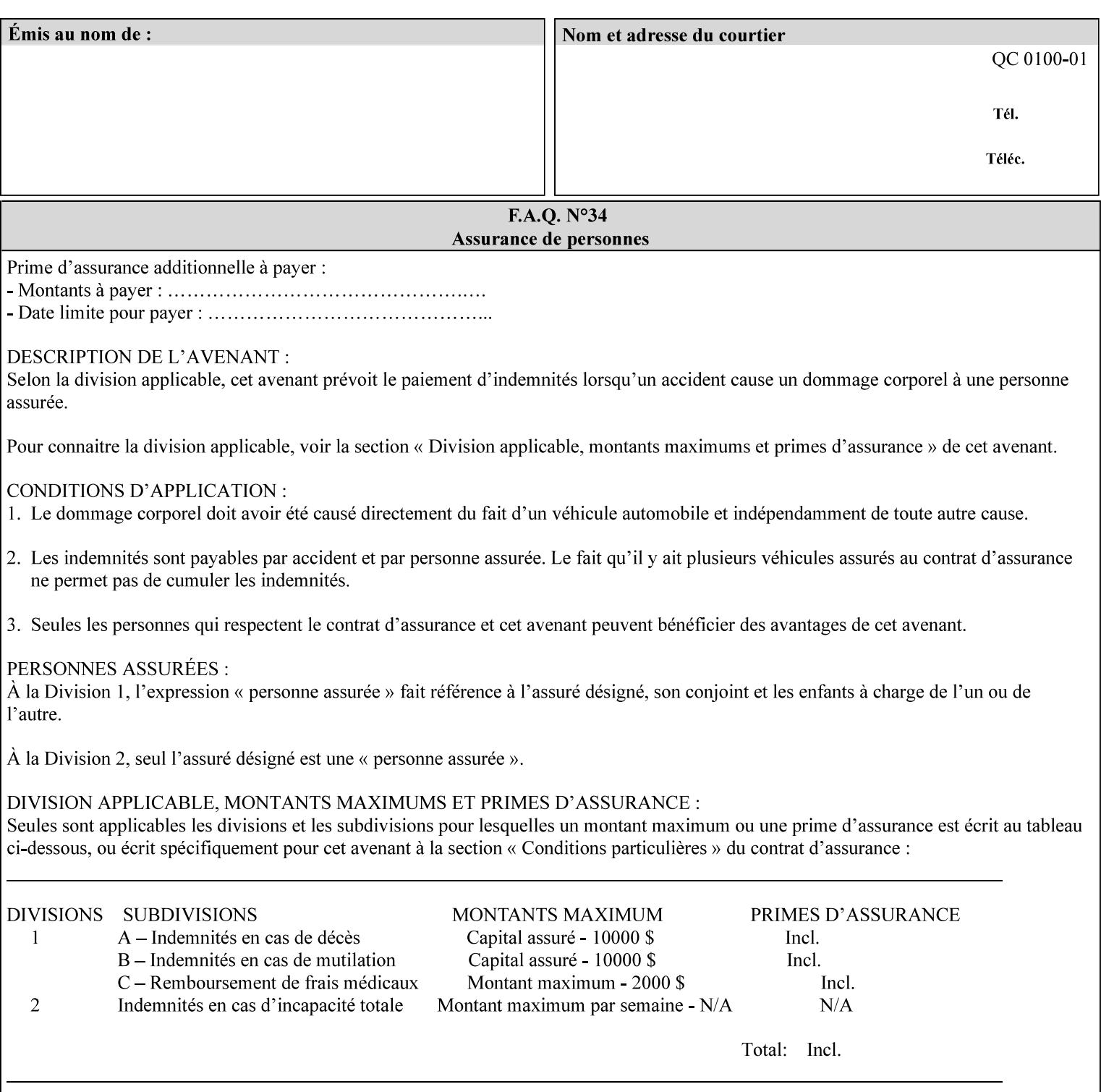

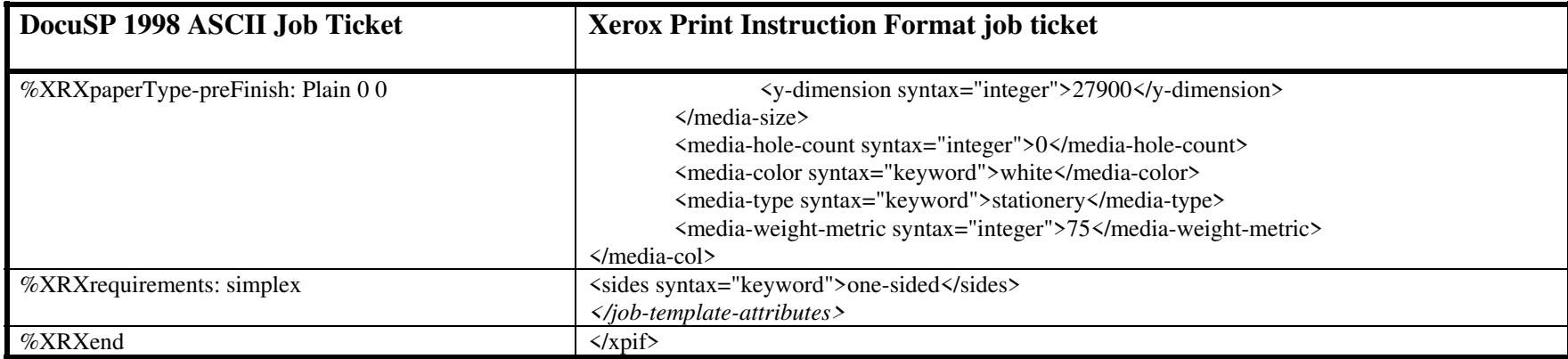

#### **EXAMPLE #2 (Basic ticket with odd stock):**

This ticket contains the following programming features:

1-sided, collated, no finishing, save only job on 8.5x11, blue, drilled pre-cut tabs with and order count = 5

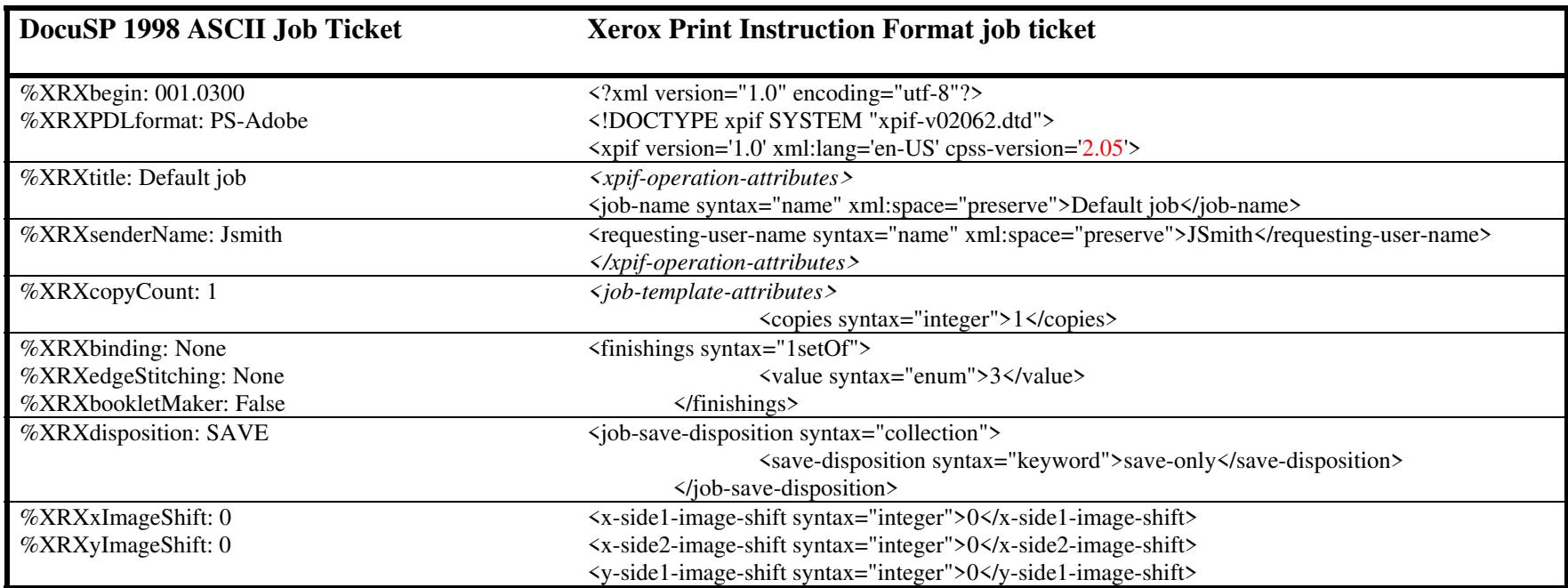

03203

Informco.com

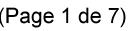

Date de production: 10 mai 2019

Annexé et faisant partie de la police numéro:

 $\bar{\mathbf{X}}$ 

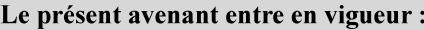

7 mai 2019

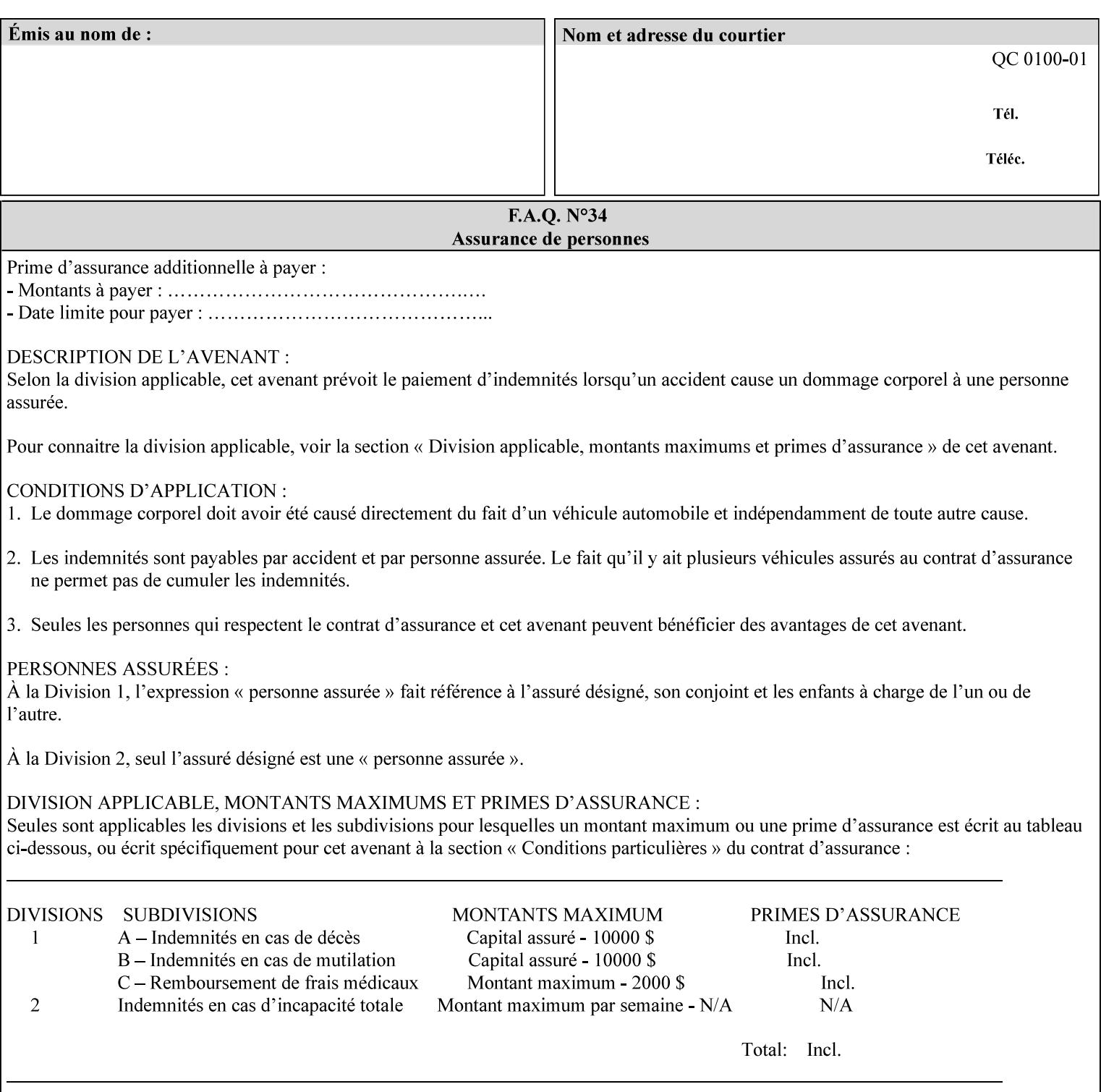

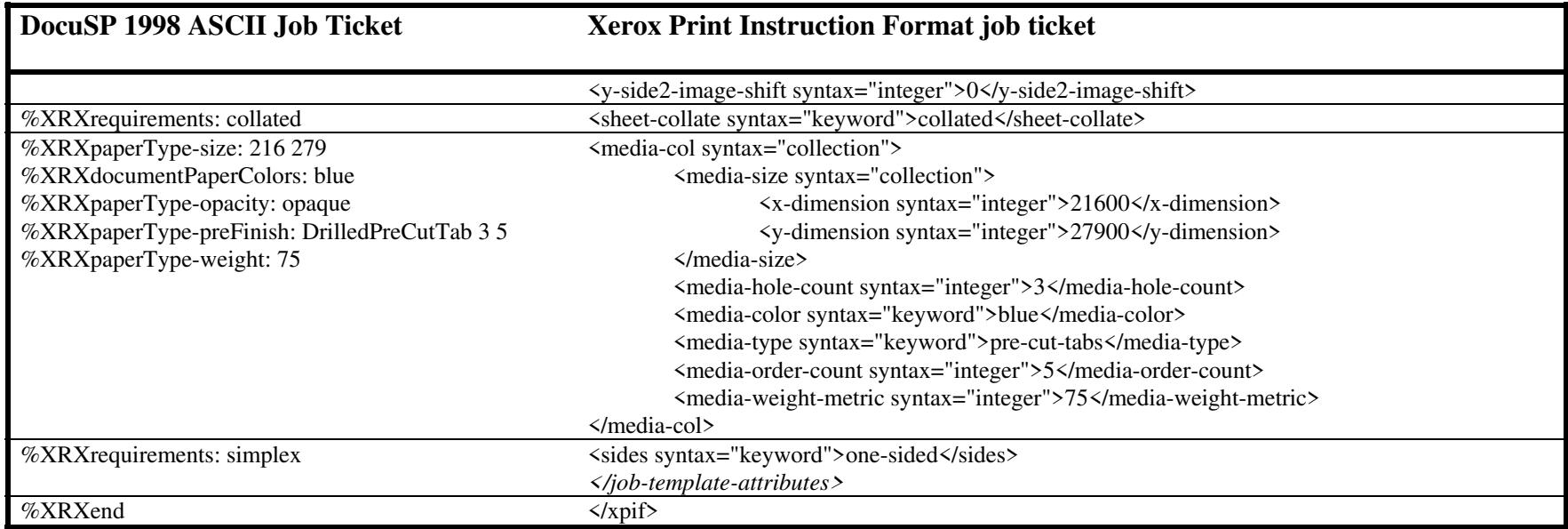

#### **EXAMPLE #3**

#### **(Basic ticket with exception pages):**

This ticket contains the following programming features:

1-sided, collated, no finishing, print only job on 8.5x11, white, plain stock with exception pages in pages 1 – 4 that include image shift and 2-sided printing.

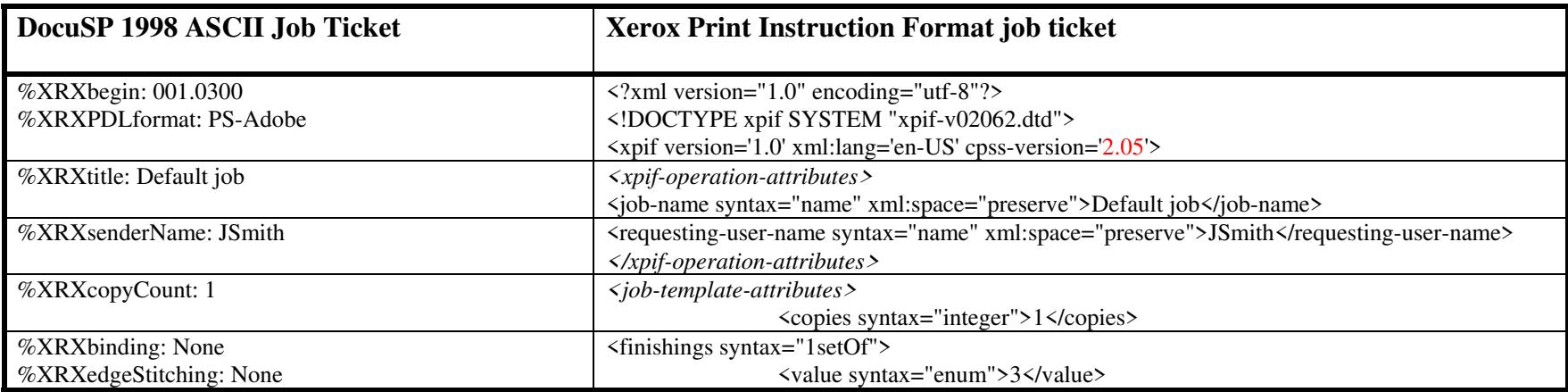

03204

Informco.com

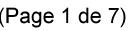

Date de production: 10 mai 2019

Annexé et faisant partie de la police numéro:

 $\bar{\mathbf{X}}$ 

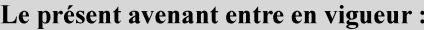

7 mai 2019

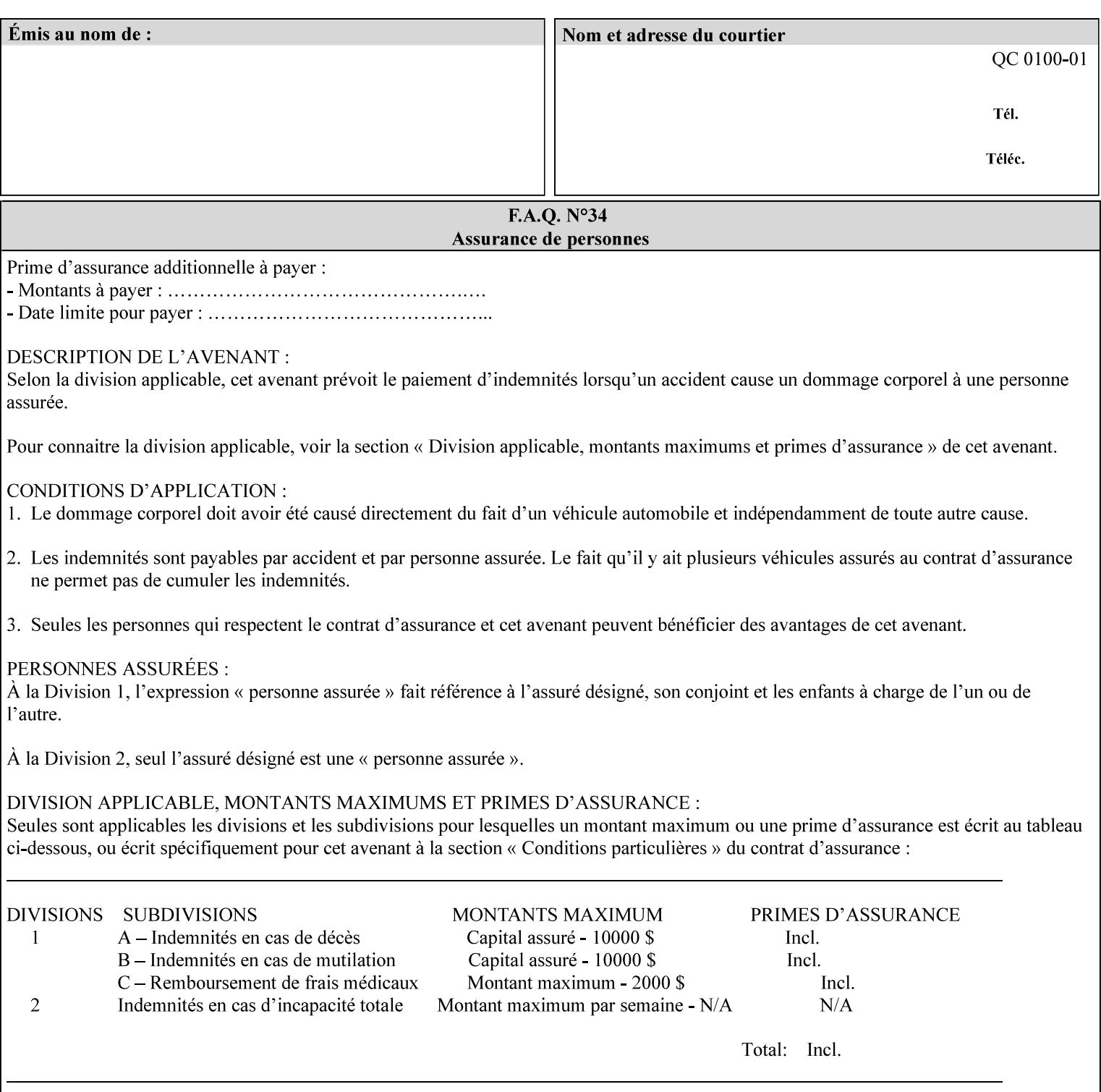

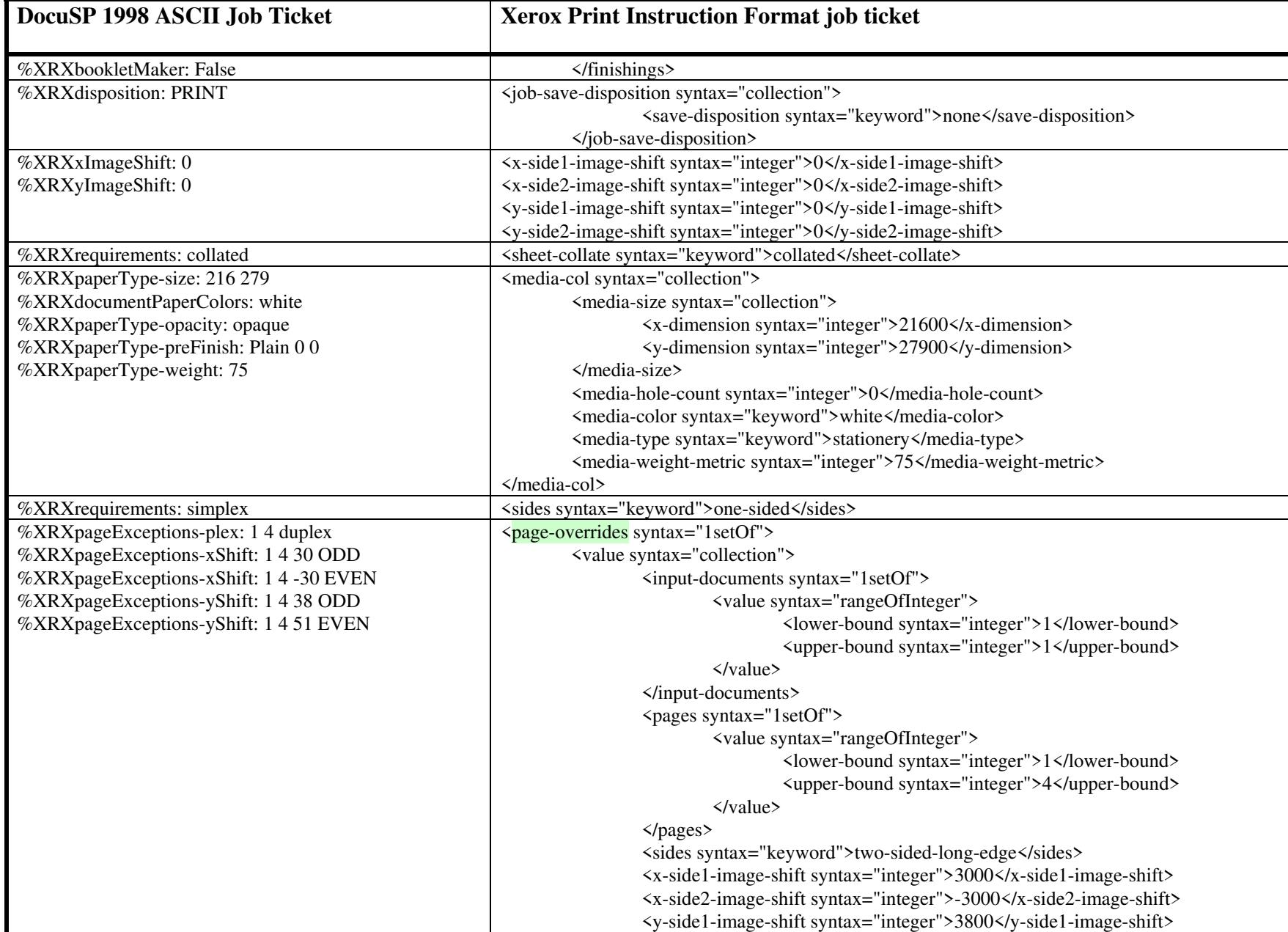
03205

Informco.com

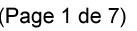

Date de production: 10 mai 2019

Annexé et faisant partie de la police numéro:

 $\bar{\mathbf{X}}$ 

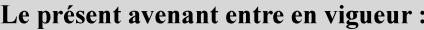

7 mai 2019

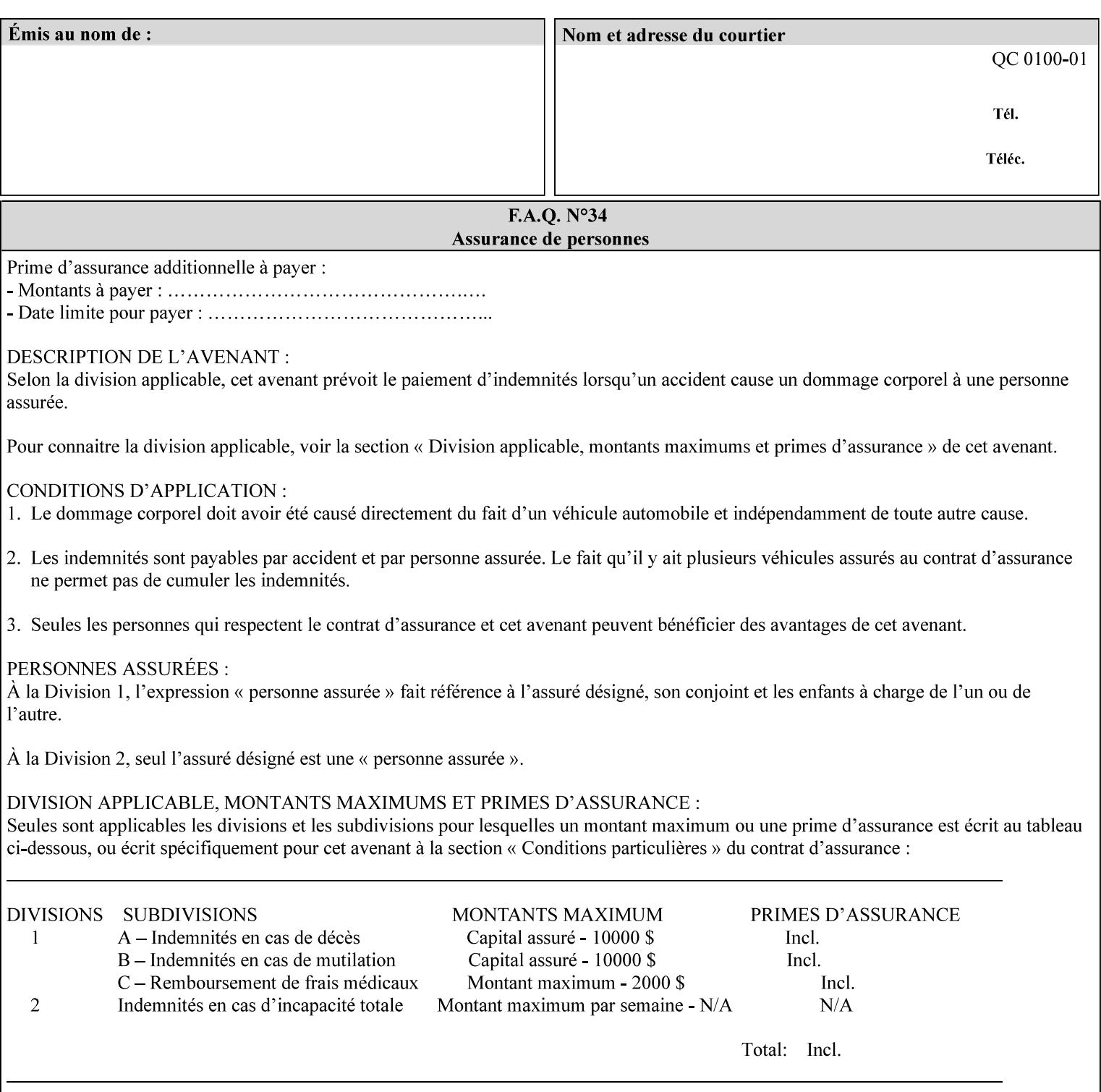

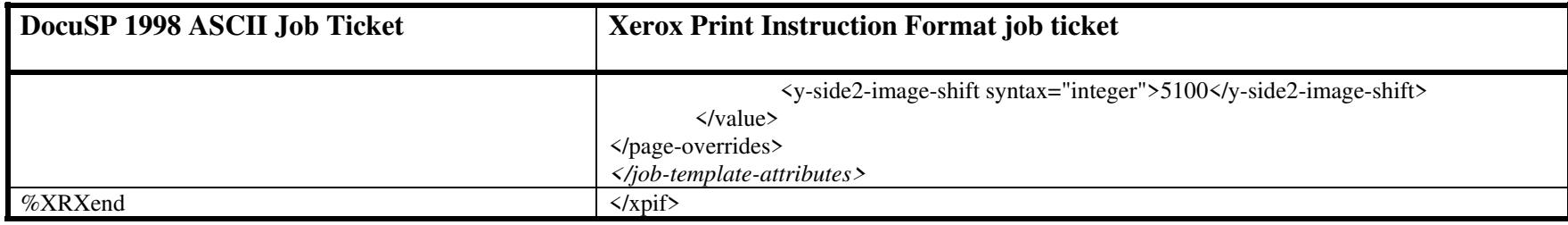

03206

Informco.com

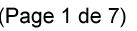

Date de production: 10 mai 2019

Annexé et faisant partie de la police numéro:

 $\bar{\mathbf{X}}$ 

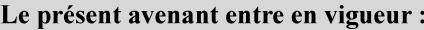

7 mai 2019

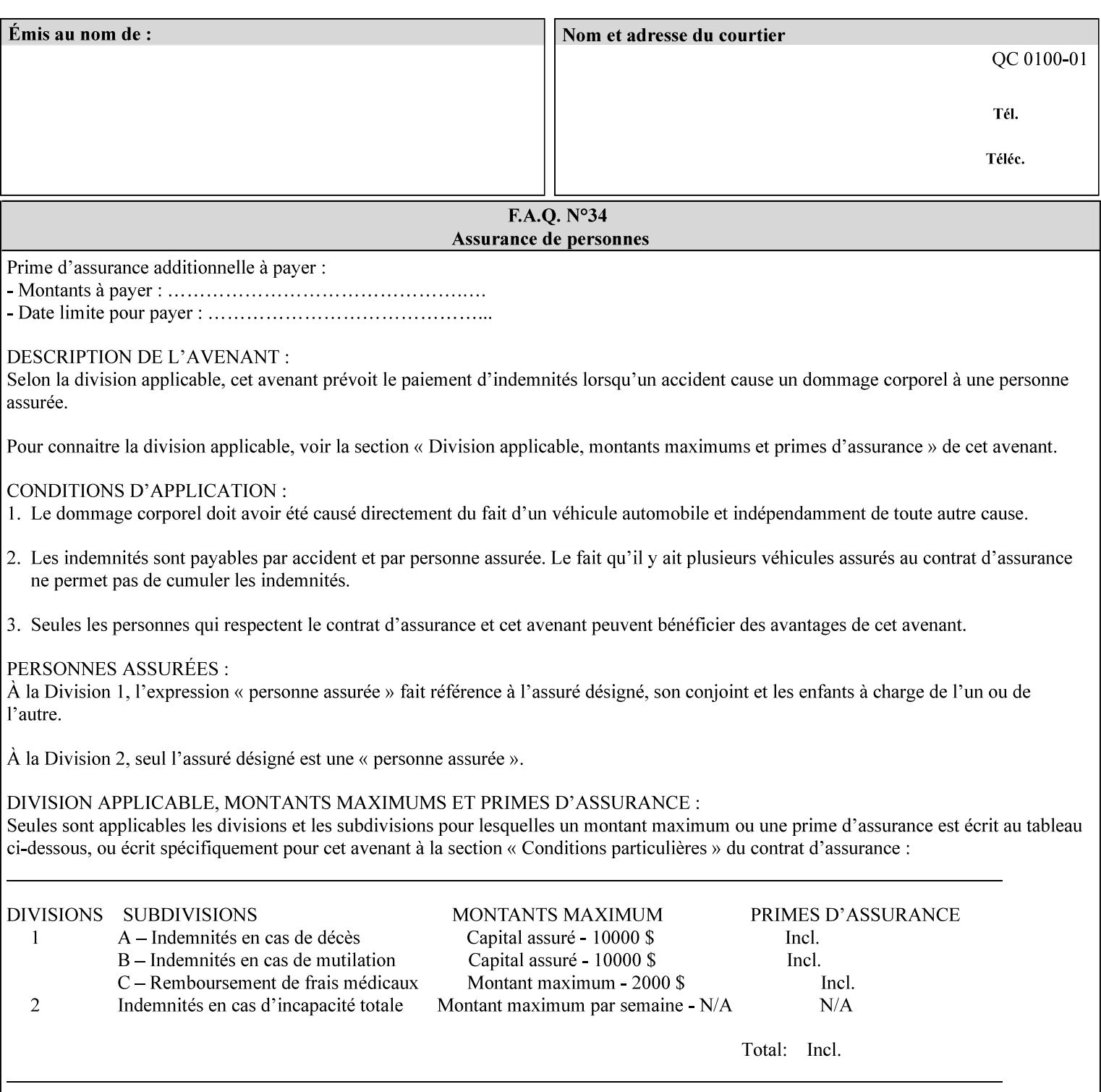

This Appendix presents a complete XPIF example which contains most of the attributes described in the manual with example values. Hence, it is called the 'Golden Ticket'.

03207

Informco.com

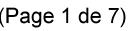

Date de production: 10 mai 2019

Annexé et faisant partie de la police numéro:

 $\bar{\mathbf{X}}$ 

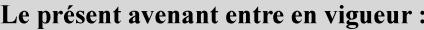

7 mai 2019

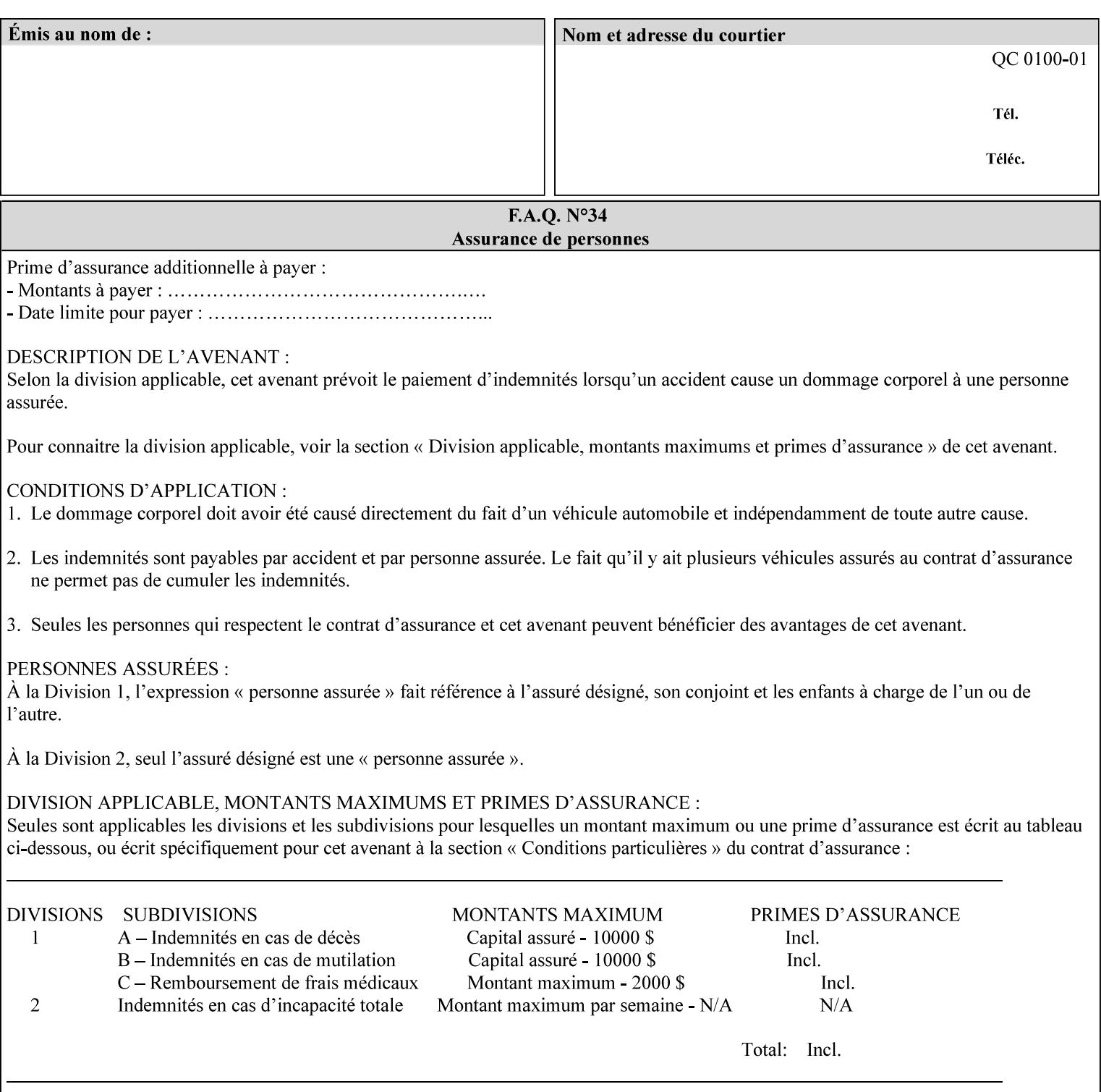

- Attributes are supplied by different agents in the system: application, user, print driver, administrator, operator, Printer, and the output device hardware.
- Attributes are supplied at different points in time: PDL generation, job submission, job acceptance, job pending, job processing.

Note: Irrespective of the hierarchical rules described below, an operator physically located at the printer or print server can modify most of the characteristics of print jobs that have not yet been printed or are awaiting reprint. Note also that print instruction precedence cannot compensate for an illogical combination of instructions, such as a mismatch between the image size as stated in a PDL file and the paper size selected in a job ticket.

### **2.4.2 Hierarchy**

It is important for anyone creating job tickets to understand this hierarchy and to understand the particular defaults for each print service to minimize the incidence of incorrectly printed jobs. Job programming conflicts created by multiple instructions for the same attribute are resolved in the following order of *decreasing* precedence:

#### **2.4.2.1. DocuSP/FFPS Hierarchy**

#### **1. Queue Overrides**

Queue Overrides have the highest priority because they represent the requirements of the print shop manager, which generally supersede those of individual users. Their intended effects will be produced regardless of conflicting instructions specified from any other source. The overrides are configured by the server operator (who might also be the print shop manager), such as to limit a specific printer or print Queue to a particular paper size or color. Example: the administrator sets the Printer's Queue to support only the 'two-sided-long' value of the 'sides' attribute so that all jobs submitted to that Queue are printed two-sided flipped along the long edge.

The system administrator may configure the Printer to have multiple Queues to represent a single output device. The administrator can configure each such Queue with different policies, including Queue Override, supported and default attributes. Each Printer can also have a different access control list, as well.

#### **2. Job submission protocol (Page Override and Job Level)**

Print instructions contained in the job submission protocol (such as command-line options available to users via lp or lpr) have been given the next highest priority because they represent user options selected at the time the job was submitted for printing. These instructions may reflect current user requirements more accurately than those in job tickets and PDL files, which could have been defined at some time in the past.

In some job submission protocols, such as IPP, attributes can be specified at the job level to apply to the entire document, as Page Overrides (see section 6.4) using the 'page-overrides' Job Template attribute (see section 7.57). The 'page-overrides' collection Job Template attribute contains the attributes that are to have the Page Override status. These are set by the client in the job ticket when submitting a job, or set by the operator using means local to the Printer. See sections 6.4.

If an attribute is specified at more than one of these levels in the protocol, the precedence in *decreasing* order is:

- a. Page Overrides
- b. Job Level

03208

Informco.com

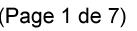

Date de production: 10 mai 2019

Annexé et faisant partie de la police numéro:

 $\bar{\mathbf{X}}$ 

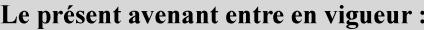

7 mai 2019

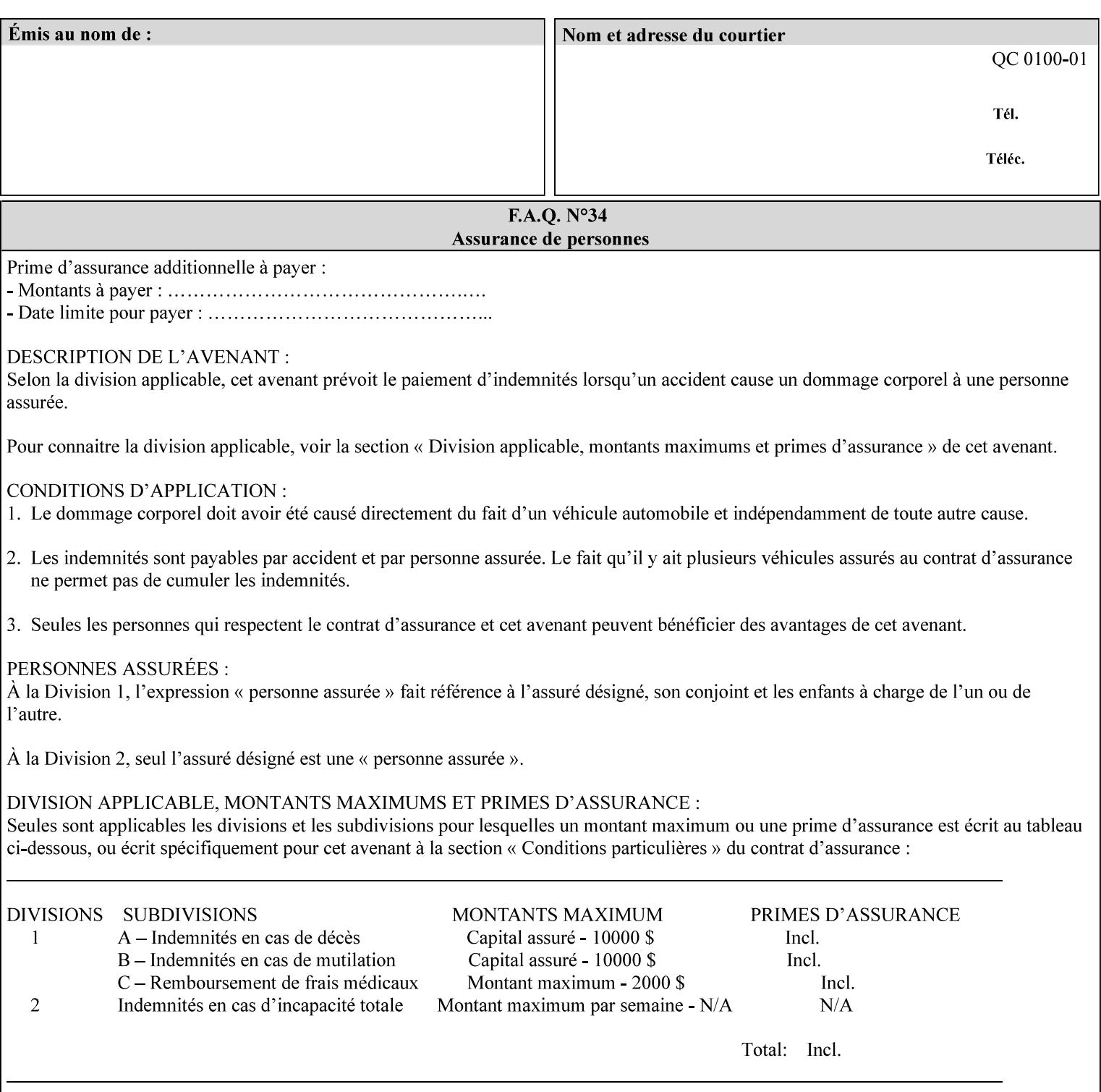

```
xml:lang='en'>MyUrgentJob</job-name> 
         <requesting-user-name syntax="name" 
xml:space="preserve">MGatto</requesting-user-name> 
     </xpif-operation-attributes> 
     <job-template-attributes> 
         <copies syntax="integer">5</copies> 
         <finishings syntax="1setOf"> 
              <value syntax="enum">3</value> 
         </finishings> 
         <job-account-id syntax="name" xml:space="preserve" 
xml:lang='en'>S839</job-account-id> 
         <job-recipient-name syntax="name" xml:space="preserve" 
xml:lang='en'>MGatto</job-recipient-name> 
         <job-save-disposition syntax="collection"> 
              <save-disposition syntax="keyword">none</save-disposition> 
         </job-save-disposition> 
         <job-sheet-message syntax="text" xml:space="preserve" xml:lang='en'>My 
Urgent Job</job-sheet-message> 
         <media-col syntax="collection"> 
              <media-color syntax="keyword">white</media-color> 
              <media-type syntax="keyword">stationery</media-type> 
              <media-hole-count syntax="integer">0</media-hole-count> 
              <media-size syntax="collection"> 
                  <x-dimension syntax="integer">25700</x-dimension> 
                  <y-dimension syntax="integer">36400</y-dimension> 
              </media-size> 
         </media-col> 
          <page-overrides syntax="1setOf"> 
              <value syntax="collection"> 
                  <input-documents syntax="1setOf"> 
                      <value syntax="rangeOfInteger"> 
                           <lower-bound syntax="integer">1</lower-bound> 
                           <upper-bound syntax="integer">1</upper-bound> 
                     \langle/value>
                  </input-documents> 
                  <pages syntax="1setOf"> 
                      <value syntax="rangeOfInteger"> 
                           <lower-bound syntax="integer">1</lower-bound> 
                           <upper-bound syntax="integer">3</upper-bound> 
                      </value> 
                  </pages> 
                  <media-col syntax="collection"> 
                      <media-color syntax="keyword">white</media-color> 
                      <media-type syntax="keyword">stationery</media-type> 
                      <media-hole-count syntax="integer">0</media-hole-count> 
                      <media-size syntax="collection"> 
                           <x-dimension syntax="integer">25700</x-dimension> 
                           <y-dimension syntax="integer">36400</y-dimension> 
                      </media-size> 
                  </media-col> 
                  <sides syntax="keyword">two-sided-short-edge</sides> 
              </value> 
              <value syntax="collection"> 
                  <input-documents syntax="1setOf"> 
                      <value syntax="rangeOfInteger"> 
                           <lower-bound syntax="integer">1</lower-bound> 
                           <upper-bound syntax="integer">1</upper-bound>
```
03209

Informco.com

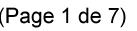

Date de production: 10 mai 2019

Annexé et faisant partie de la police numéro:

 $\bar{\mathbf{X}}$ 

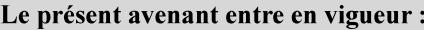

7 mai 2019

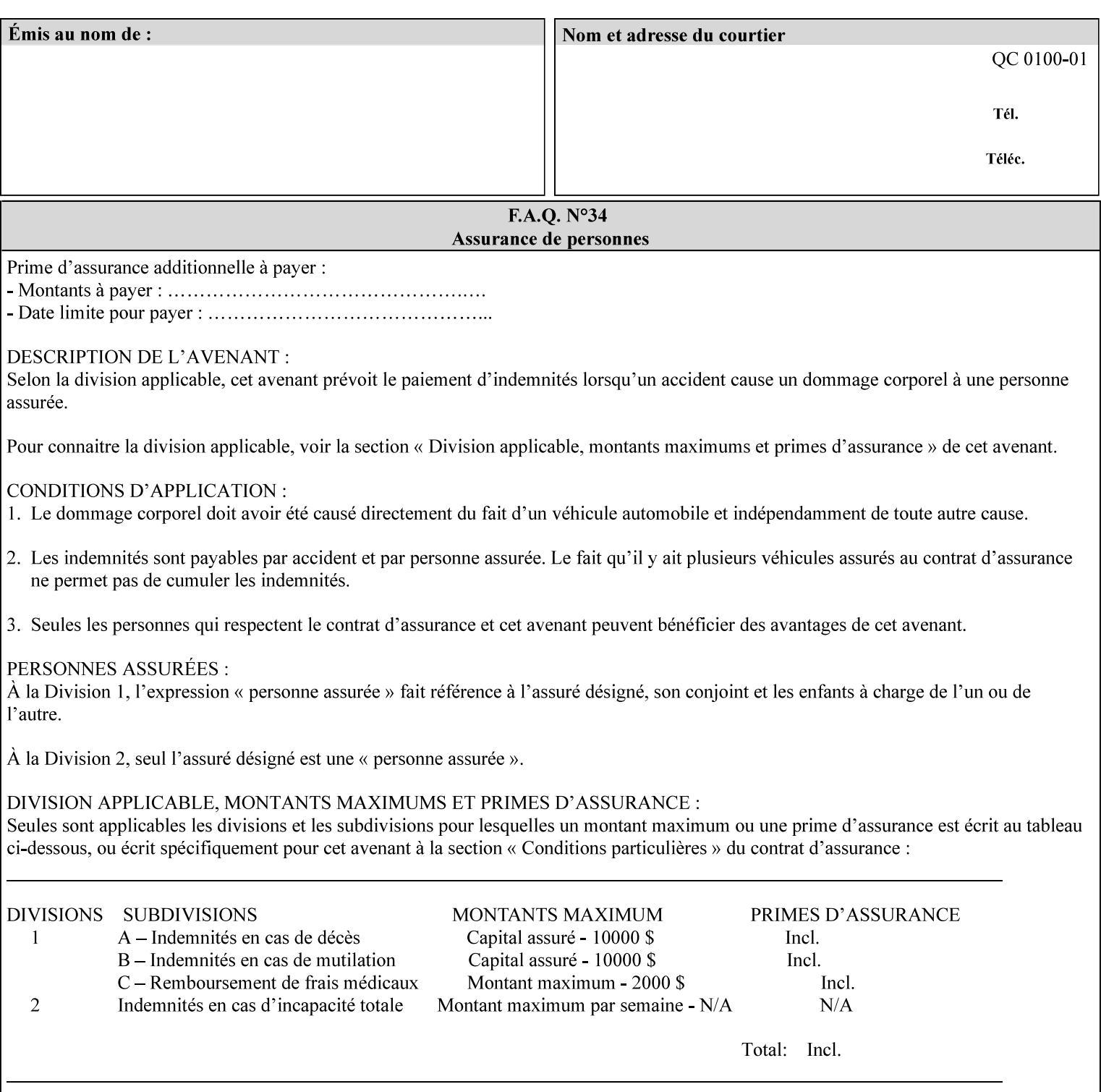

```
 </value>
         </page-overrides> 
         <page-ranges syntax="1setOf"> 
             <value syntax="rangeOfInteger"> 
                  <lower-bound syntax="integer">1</lower-bound> 
                  <upper-bound syntax="integer">5</upper-bound> 
             </value> 
         </page-ranges> 
         <separator-sheets syntax="collection"> 
             <separator-sheets-type syntax="keyword">slip-sheets</separator-
sheets-type> 
         </separator-sheets> 
         <sheet-collate syntax="keyword">collated</sheet-collate> 
         <sides syntax="keyword">two-sided-short-edge</sides> 
         <x-side1-image-shift syntax="integer">0</x-side1-image-shift> 
         <x-side2-image-shift syntax="integer">0</x-side2-image-shift> 
         <y-side1-image-shift syntax="integer">0</y-side1-image-shift> 
         <y-side2-image-shift syntax="integer">0</y-side2-image-shift> 
     </job-template-attributes>
```

```
</xpif>
```
03210

Informco.com

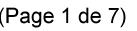

Date de production: 10 mai 2019

Annexé et faisant partie de la police numéro:

 $\bar{\mathbf{X}}$ 

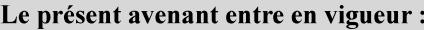

7 mai 2019

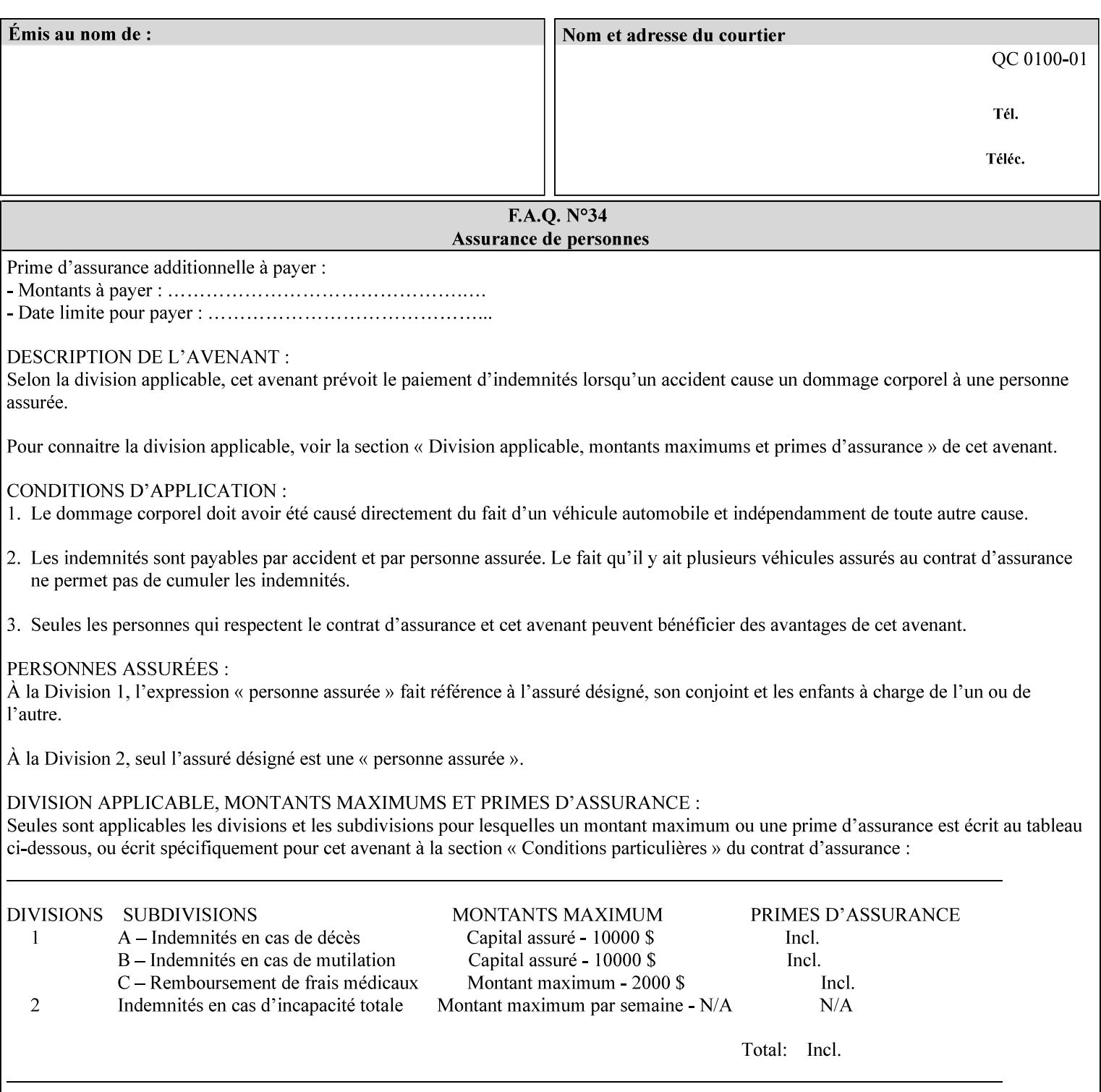

# **Appendix E XPIF DTD: 'xpif-v02062.dtd'**

This appendix contains the XPIF DTD, version 02062, which corresponds to CPSS version 2.06.02. See Appendix A for which attributes are supported by which Printer. Also, please reference file 'xpif- $\overline{v}$ 02062.dtd'.

```
<!ELEMENT xpif (xpif-operation-attributes | job-template-attributes)*> 
<!ATTLIST xpif 
       version CDATA #REQUIRED 
       cpss-version CDATA #REQUIRED 
       xml:lang NMTOKEN #REQUIRED 
> 
<!-- The "version" attribute indicates the version of the --> 
<!-- XPIF specification. In other words, this is the --> 
<!-- version of the data format specification used to --> 
<!-- create the DTD. This version number is different --> 
<!-- from the cpss-version number and is different from --> 
<!-- version number contained in the name of the actual --> 
\langle -2 \rangle \langle -2 \rangle \langle -2 \rangle \langle -2 \rangle \langle -2 \rangle \langle -2 \rangle \langle -2 \rangle \langle -2 \rangle<!-- The "cpss-version" is the CPSS version that the --> 
<!-- semantic elements are defined in. --> 
\langle -1 \rangle -- The version number contained in the name of the DTD \langle -2 \rangle<!-- file is constructed using the following formula. The --> 
<!-- first four digits reflect the released version of the--> 
<!-- of the CPSS that the DTD is based on. For-example: --> 
<!-- xpif-v02010.dtd reflects a DTD compliant with the --> 
<!-- v02.01 of the CPSS. If the fifth digit is greater than--> 
<!-- 0, e.g., v-02011, this indicates that a new version --> 
\langle -1 - -1 \rangle of the DTD was created after the v-02010 version, but -<!-- is still compliant with CPSS v02.01. This may happen --> 
\langle -1 - 1 \rangle cases where a fix to the DTD is required. \langle -2 \rangle<!-- Additional letters may also appear after the the four--> 
<!-- digit version number. These letters represent a DTD --> 
<!-- compliant with the CPSS version indicated in the four--> 
<!-- digit portion of the version number, but that also contains--> 
<!-- extensions to the CPSS not yet released. Product --> 
<!-- teams may use this mechanism to create private DTD --> 
<!-- files. The only restriction is that the single --> 
<!-- letters a-z and A-Z are reserved (e.g., a file name --> 
<!-- of xpif-v02010a.dtd can only be created by the CPSS --> 
<!-- working group). Examples of valid private DTD file --> 
<!-- names: xpif-v02010Private.dtd, xpif-v02011PSG, ...
<!ELEMENT xpif-operation-attributes (job-name | document-name | document-format | 
document-uri | compression | job-k-octets | job-impressions | requesting-user-name | job-
media-sheets | job-password | job-password-encryption | lcds-tape-characteristics | 
printer-uri | document-color)*> 
<!ELEMENT job-template-attributes (job-priority | job-hold-until | job-sheets | multiple-
document-handling | copies | finishings | page-ranges | sides | number-up | orientation-
requested | media | printer-resolution | print-quality | output-bin | cover-back | cover-
front | imposition-template | insert-sheet | job-account-id | job-accounting-sheets | job-
error-sheet | job-message-to-operator | job-recipient-name | job-save-disposition | job-
sheets-col | job-sheet-message | media-col | page-delivery | page-order-received | 
separator-sheets | sheet-collate | x-image-auto-center | x-image-shift | x-side1-image-
shift | x-side2-image-shift | y-image-auto-center | y-image-shift | y-side1-image-shift | 
y-side2-image-shift | page-overrides | pages-per-subset | black-overprint | adjust-cyan-
```
03211

Informco.com

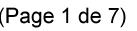

Date de production: 10 mai 2019

Annexé et faisant partie de la police numéro:

 $\bar{\mathbf{X}}$ 

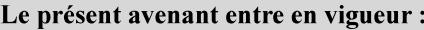

7 mai 2019

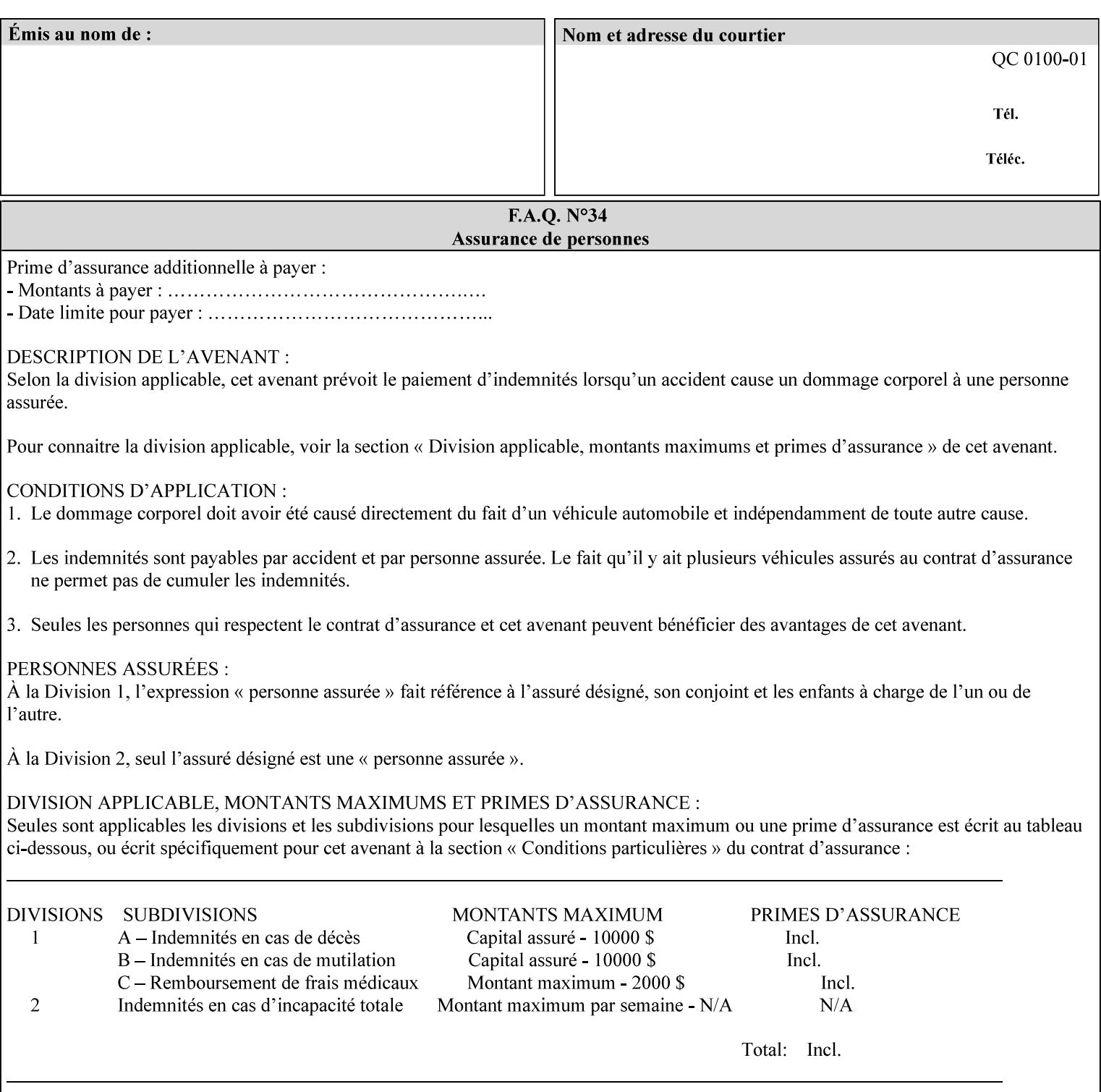

```
red | adjust-magenta-green | adjust-yellow-blue | adjust-contrast | adjust-lightness | 
adjust-saturation | color-destination-profile-back | color-destination-profile-front | 
color-effects-type | color-emulation | force-front-side | print-from-saved-attributes | 
trapping | rendering-intent-graphics | rendering-intent-images | rendering-intent-text | 
color-effects-type | source-cmy-graphics | undefined-source-cmy-graphics | source-cmy-
images | undefined-source-cmy-images | source-cmy-text | undefined-source-cmy-text | 
source-cmyk-graphics | undefined-source-cmyk-graphics | source-cmyk-images | undefined-
source-cmyk-images | source-cmyk-text | undefined-source-cmyk-text | source-gray-graphics 
| undefined-source-gray-graphics | source-gray-images | undefined-source-gray-images | 
source-gray-text | undefined-source-gray-text | source-rgb-graphics | undefined-source-
rgb-graphics | source-rgb-images | undefined-source-rgb-images | source-rgb-text | 
undefined-source-rgb-text | trc | bleed-edge-printing | finishings-col | anti-aliasing | 
opi-image-insertion | opi-image-pre-scan | resource-pre-scan | lead-edge-conditioning | 
print-document-uri | resource-cleanup | font-name-requested | font-size-requested | job-
accounting-user-id | proof-print | color-depth-yyy | job-hold-until-time | feed-
orientation | media-input-tray-check | presentation-direction-number-up | x-image-position 
| y-image-position | page-rotation | highlight-colorant | highlight-map-color | highlight-
map | highlight-colorant-mismatch | job-phone-number | halftone-text | halftone-graphics | 
halftone-images | trap-width-slow | trap-width-fast | pdl-init-file | forms-col | 
resample-method | sample-set | sample-sheet | toner-saver | job-retention-period | job-
history-period | adjust-bw-darkness-mode | adjust-bw-darkness-value | job-accounting-data 
| job-offset | form-save | imposition-gutter-creep-x | imposition-gutter-creep-y | 
imposition-creep-policy | imposition-gutter-dimension-x | imposition-gutter-dimension-y | 
imposition-mark-front | imposition-number-up-x | imposition-number-up-y | imposition-
rotate-policy | imposition-rotate-policy-order | imposition-scale | imposition-size-policy 
| imposition-source-orientation | imposition-source-page-dimension-col | pcl-paper-source-
col | highlight-map-color-custom-col | job-copies | job-cover-back | job-cover-front | 
output-device | print-content-optimize | pantone-path-activation | edge-enhancement-
disable | interleaved-sheets-col | pad-printing)*> 
<!-- ENTITY Definitions --> 
<!-- The following ENTITY contains all of the valid syntaxes --> 
<!-- in CPSS Version 1.5
<!ENTITY % ipp-syntaxes "(text | name | keyword | enum | uri | uriScheme | 
     mimeMediaType | octetString | boolean | integer | rangeOfInteger |
       dateTime | resolution | 1setOf | collection)"> 
<!-- End Entity Definitions --> 
<!-- Syntax sub elements sections --> 
<!-- rangeOfInteger syntax sub-elements --> 
<!-- The "rangeOfInteger" syntax is a compound element which --> 
<!-- MUST include the following elements, whenever the --> 
<!-- "rangeOfInteger" syntax is specified. See section 4.1.13--> 
<!-- of the IPP Model and Semantics Specification.
<!ELEMENT lower-bound (#PCDATA)> 
<!ATTLIST lower-bound 
       syntax (integer) #REQUIRED 
\rightarrow<!ELEMENT upper-bound (#PCDATA)> 
<!ATTLIST upper-bound 
       syntax (integer) #REQUIRED 
\rightarrow<!-- 1setOf Syntax sub-element --> 
<!-- The "1setOf X" syntax is a compound element which MUST --> 
<!-- include one or more of the "value" elements --> 
<!-- specified below. The syntax attribute MUST contain the --> 
<!-- syntax type for each individual "value" element. --> 
<!-- Note: The "value" element must allow for the optional --> 
<!-- inclusion of all xml attributes that are possible for --> 
<!-- all "syntax" types.
<!ELEMENT value ANY> 
<!ATTLIST value
```
03212

Informco.com

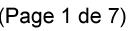

Date de production: 10 mai 2019

Annexé et faisant partie de la police numéro:

 $\bar{\mathbf{X}}$ 

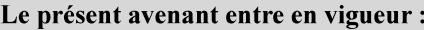

7 mai 2019

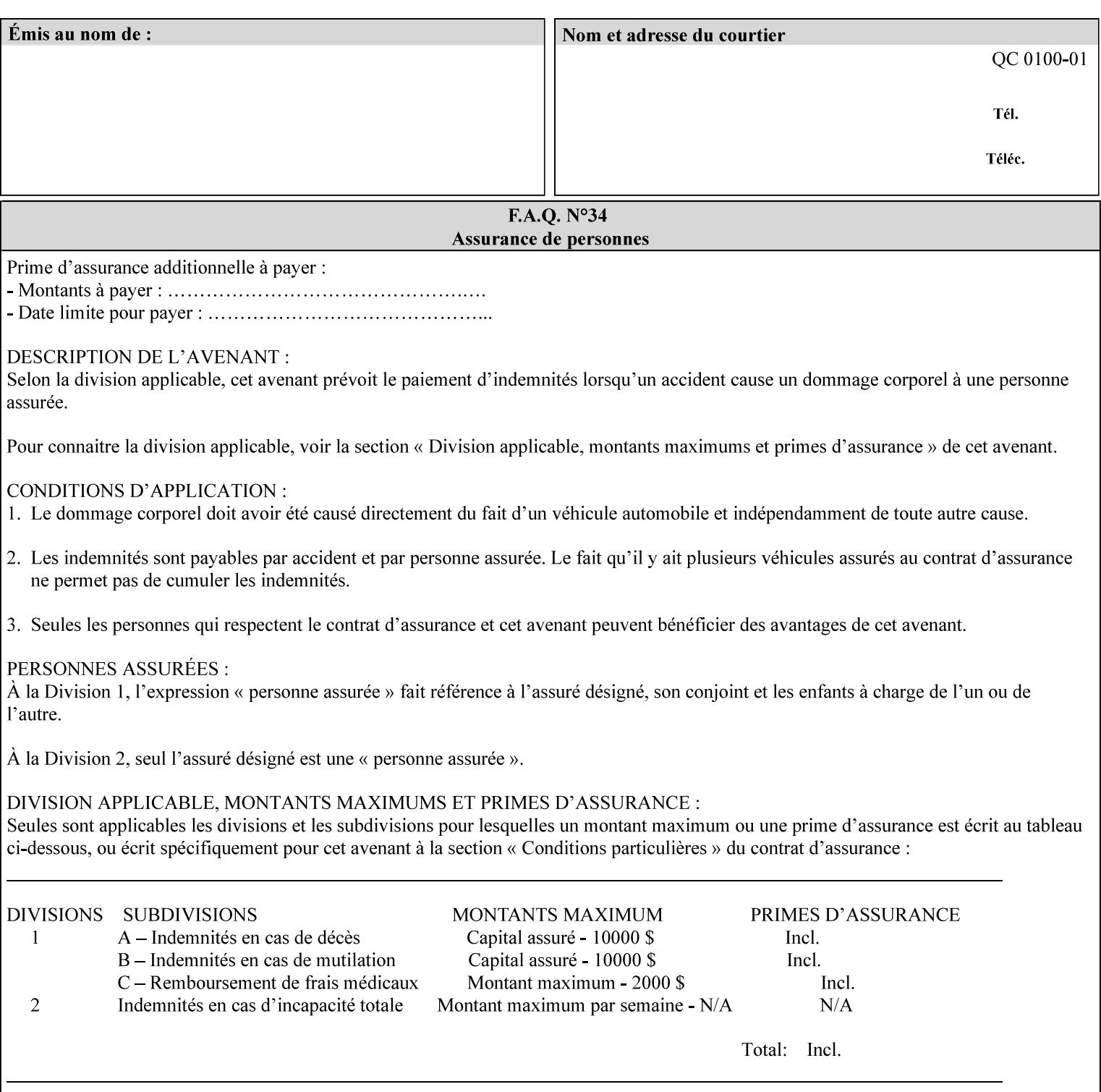

```
 syntax %ipp-syntaxes; #REQUIRED 
       xml:space (preserve) #IMPLIED 
       xml:lang NMTOKEN #IMPLIED 
\rightarrow<!-- End Syntax sub elements section --> 
<!-- START Operaion Attribute: this section defines the operation --> 
<!-- attributes that are valid in an XPIF document. --> 
<!ELEMENT job-name (#PCDATA)> 
<!ATTLIST job-name 
       syntax (name) #REQUIRED 
       xml:space (preserve) #REQUIRED 
       xml:lang NMTOKEN #IMPLIED 
> 
<!ELEMENT document-name (#PCDATA)> 
<!ATTLIST document-name 
       syntax (name) #REQUIRED 
       xml:space (preserve) #REQUIRED 
       xml:lang NMTOKEN #IMPLIED 
> 
<!ELEMENT document-format (#PCDATA)> 
<!ATTLIST document-format 
       syntax (mimeMediaType) #REQUIRED 
> 
<!ELEMENT document-uri (#PCDATA)> 
<!ATTLIST document-uri 
       syntax (uri) #REQUIRED 
> 
<!ELEMENT compression (#PCDATA)> 
<!ATTLIST compression 
       syntax (keyword) #REQUIRED 
> 
<!ELEMENT job-k-octets (#PCDATA)> 
<!ATTLIST job-k-octets 
       syntax (integer) #REQUIRED 
> 
<!ELEMENT job-impressions (#PCDATA)> 
<!ATTLIST job-impressions 
       syntax (integer) #REQUIRED 
> 
<!ELEMENT job-media-sheets (#PCDATA)> 
<!ATTLIST job-media-sheets 
       syntax (integer) #REQUIRED 
> 
<!ELEMENT requesting-user-name (#PCDATA)> 
<!ATTLIST requesting-user-name 
       syntax (name) #REQUIRED 
       xml:lang NMTOKEN #IMPLIED 
       xml:space (preserve) #REQUIRED 
\rightarrow<!ELEMENT job-password (#PCDATA)> 
<!ATTLIST job-password 
       syntax (octetString) #REQUIRED 
> 
<!ELEMENT job-password-encryption (#PCDATA)> 
<!ATTLIST job-password-encryption 
       syntax (keyword | name) #REQUIRED 
       xml:lang NMTOKEN #IMPLIED 
       xml:space (preserve) #IMPLIED 
> 
<!-- original-requesting-user-name: new in CPSS 1.5 -->
```
03213

Informco.com

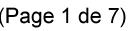

Date de production: 10 mai 2019

Annexé et faisant partie de la police numéro:

 $\bar{\mathbf{X}}$ 

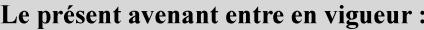

7 mai 2019

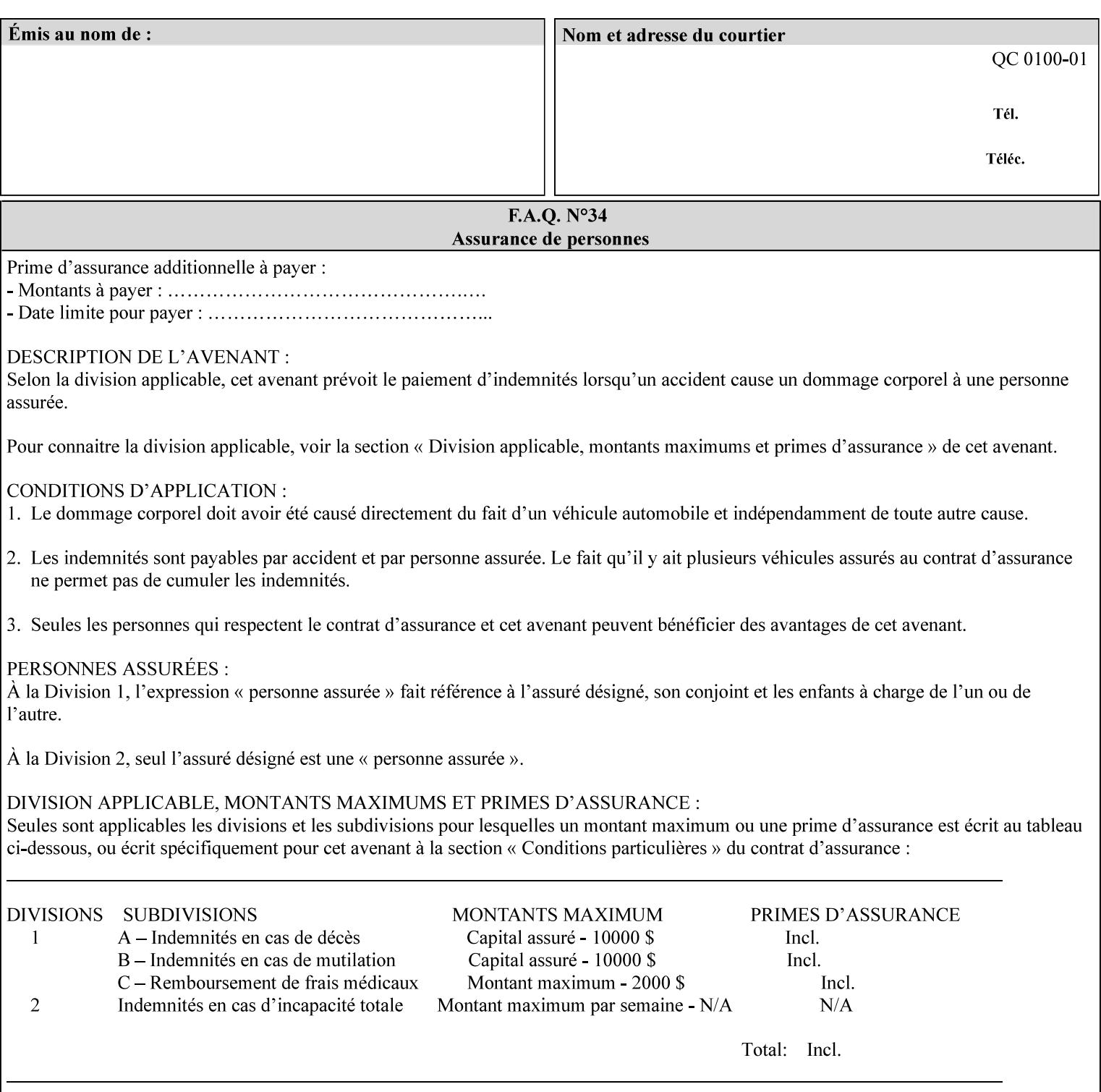

```
<!ELEMENT original-requesting-user-name (#PCDATA)> 
<!ATTLIST original-requesting-user-name 
       syntax (name) #REQUIRED 
       xml:lang NMTOKEN #IMPLIED 
       xml:space (preserve) #REQUIRED 
><!-- START lcds-tape-characteristics: new in CPSS 2.02 --> 
<!ELEMENT lcds-tape-characteristics (lcds-tape-record-type | lcds-tape-block-length | 
lcds-tape-block-offset | lcds-tape-record-length | lcds-tape-max-record-length)*> 
<!ATTLIST lcds-tape-characteristics 
       syntax (collection) #REQUIRED 
> 
<!ELEMENT lcds-tape-record-type (#PCDATA)> 
<!ATTLIST lcds-tape-record-type 
       syntax (keyword) #REQUIRED 
> 
<!ELEMENT lcds-tape-block-length (#PCDATA)> 
<!ATTLIST lcds-tape-block-length 
       syntax (integer) #REQUIRED 
> 
<!ELEMENT lcds-tape-block-offset (#PCDATA)> 
<!ATTLIST lcds-tape-block-offset 
       syntax (integer) #REQUIRED 
> 
<!ELEMENT lcds-tape-record-length (#PCDATA)> 
<!ATTLIST lcds-tape-record-length 
       syntax (integer) #REQUIRED 
\rightarrow<!ELEMENT lcds-tape-max-record-length (#PCDATA)> 
<!ATTLIST lcds-tape-max-record-length 
       syntax (integer) #REQUIRED 
> 
<!-- ENDlcds-tape-characteristics: new in CPSS 2.02 --> 
<!ELEMENT printer-uri (#PCDATA)> 
<!ATTLIST printer-uri 
       syntax (uri) #REQUIRED 
> 
<!ELEMENT document-color (#PCDATA)> 
<!ATTLIST document-color 
       syntax (keyword) #REQUIRED 
><!-- END Operation Attributes --> 
<!-- Job Template Attributes: this section defines the Job --> 
<!-- Template attributes that are valid in an XPIF document. --> 
<!-- CPSS Job Template Attributes that are also IPP/1.1 Job --> 
<!-- Job Template Attributes (including extensions). --> 
<!ELEMENT job-priority (#PCDATA)> 
<!ATTLIST job-priority 
       syntax (integer) #REQUIRED 
\rightarrow<!ELEMENT job-hold-until (#PCDATA)> 
<!ATTLIST job-hold-until 
       syntax (keyword | name) #REQUIRED 
       xml:lang NMTOKEN #IMPLIED 
       xml:space (preserve) #IMPLIED 
> 
<!ELEMENT job-sheets (#PCDATA)> 
<!ATTLIST job-sheets 
       syntax (keyword | name) #REQUIRED 
       xml:lang NMTOKEN #IMPLIED
```
03214

Informco.com

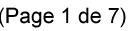

Date de production: 10 mai 2019

Annexé et faisant partie de la police numéro:

 $\bar{\mathbf{X}}$ 

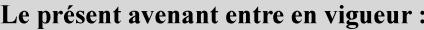

7 mai 2019

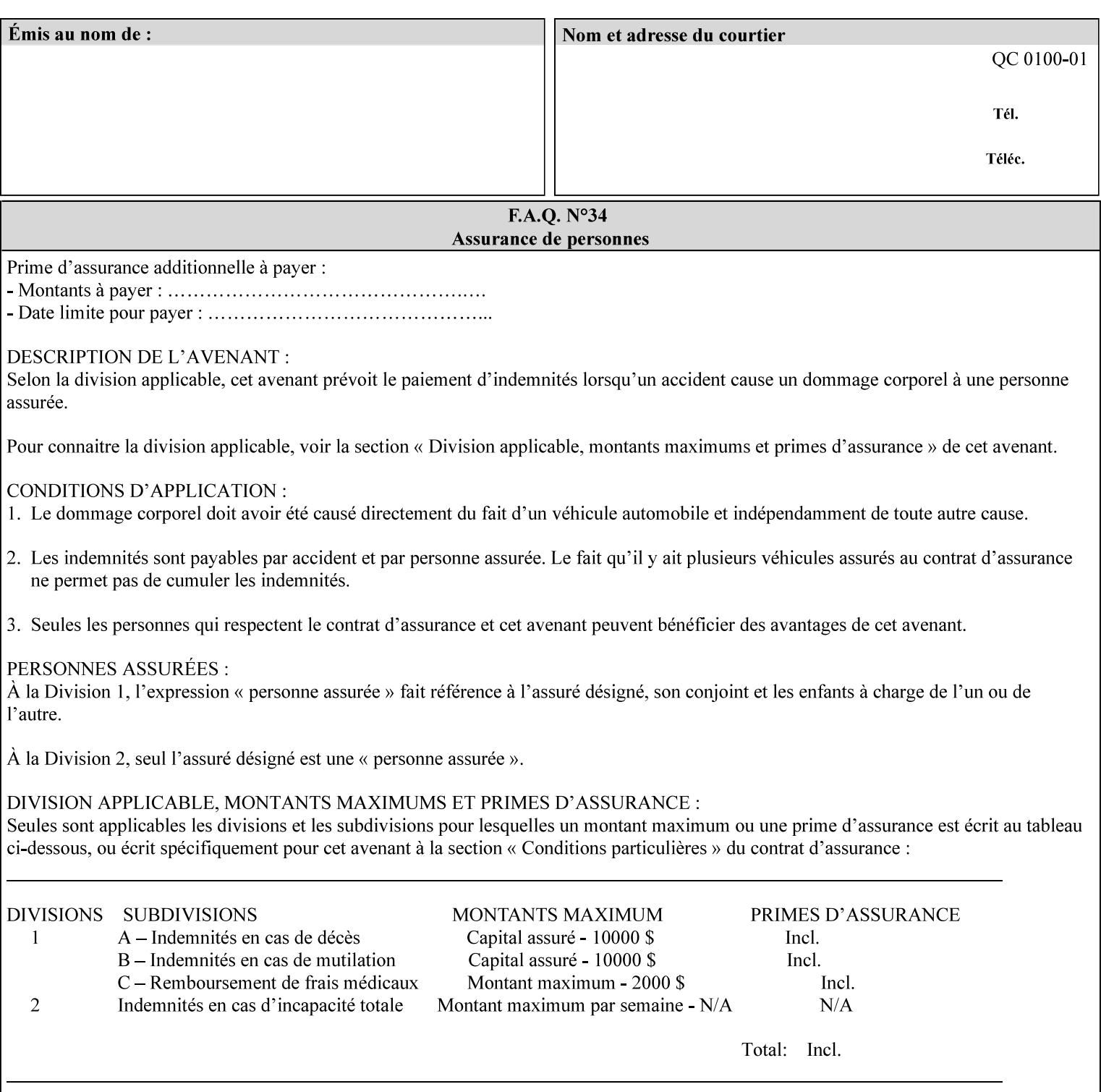

```
 xml:space (preserve) #IMPLIED 
\rightarrow<!ELEMENT multiple-document-handling (#PCDATA)> 
<!ATTLIST multiple-document-handling 
       syntax (keyword) #REQUIRED 
\rightarrow<!ELEMENT copies (#PCDATA)> 
<!ATTLIST copies 
       syntax (integer) #REQUIRED 
> 
<!ELEMENT finishings (value)+> 
<!ATTLIST finishings 
       syntax (1setOf) #REQUIRED 
> 
<!ELEMENT page-ranges (value)+> 
<!ATTLIST page-ranges 
       syntax (1setOf) #REQUIRED 
> 
<!ELEMENT sides (#PCDATA)> 
<!ATTLIST sides 
       syntax (keyword) #REQUIRED 
\rightarrow<!ELEMENT number-up (#PCDATA)> 
<!ATTLIST number-up 
       syntax (integer) #REQUIRED 
> 
<!ELEMENT orientation-requested (#PCDATA)> 
<!ATTLIST orientation-requested 
       syntax (enum) #REQUIRED 
\rightarrow<!ELEMENT media (#PCDATA)> 
<!ATTLIST media 
       syntax (keyword | name) #REQUIRED 
       xml:lang NMTOKEN #IMPLIED 
       xml:space (preserve) #IMPLIED 
\rightarrow<!-- Resolution --> 
<!ELEMENT printer-resolution (cross-feed, feed-direction, units)> 
<!ATTLIST printer-resolution 
       syntax (resolution) #REQUIRED 
> 
<!ELEMENT cross-feed (#PCDATA)> 
<!ATTLIST cross-feed 
       syntax (integer) #REQUIRED 
\rightarrow<!ELEMENT feed-direction (#PCDATA)> 
<!ATTLIST feed-direction 
       syntax (integer) #REQUIRED 
\rightarrow<!ELEMENT units (#PCDATA)> 
<!ATTLIST units 
       syntax (integer) #REQUIRED 
\rightarrow<!-- End Resolution --> 
<!ELEMENT print-quality (#PCDATA)> 
<!ATTLIST print-quality 
       syntax (enum) #REQUIRED 
><!-- Start CPSS1.3 and earlier --> 
<!-- output-bin: removed integer syntax per CPSS 1.5 -->
```
03215

Informco.com

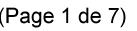

Date de production: 10 mai 2019

Annexé et faisant partie de la police numéro:

 $\bar{\mathbf{X}}$ 

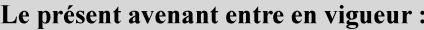

7 mai 2019

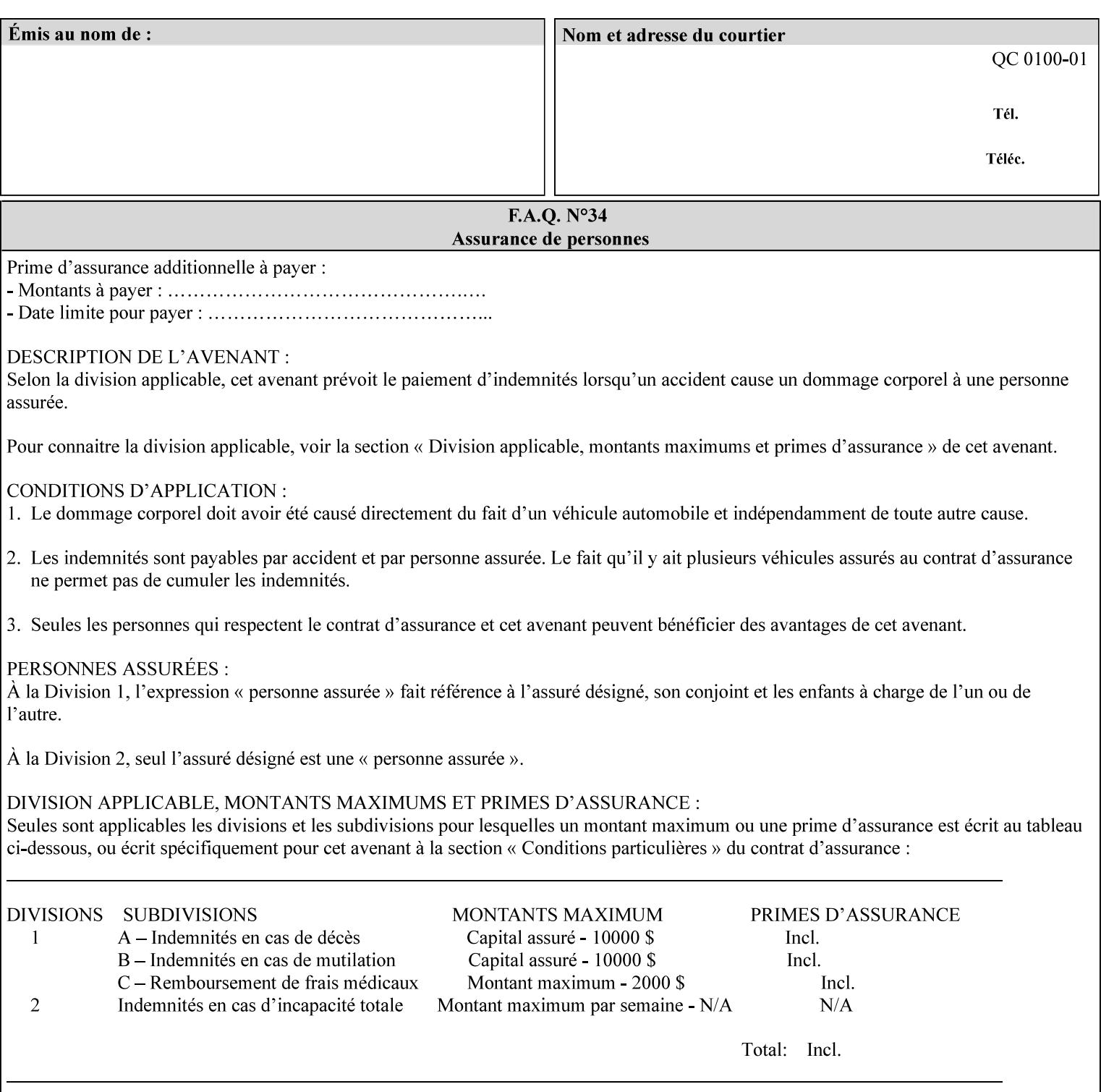

```
<!ELEMENT output-bin (#PCDATA)> 
<!ATTLIST output-bin 
       syntax (keyword | name) #REQUIRED 
       xml:lang NMTOKEN #IMPLIED 
       xml:space (preserve) #IMPLIED 
\rightarrow<!-- cover-back --> 
<!ELEMENT cover-back (media | media-col | cover-type)*> 
<!ATTLIST cover-back 
       syntax (collection) #REQUIRED 
> 
<!ELEMENT cover-type (#PCDATA)> 
<!ATTLIST cover-type 
       syntax (keyword) #REQUIRED 
><!-- End cover-back --> 
<!-- cover-front --> 
<!ELEMENT cover-front (media | media-col | cover-type)*> 
<!ATTLIST cover-front 
       syntax (collection) #REQUIRED 
\rightarrow<!-- End cover-front --> 
<!ELEMENT imposition-template (#PCDATA)> 
<!ATTLIST imposition-template 
       syntax (keyword | name) #REQUIRED 
       xml:lang NMTOKEN #IMPLIED 
       xml:space (preserve) #IMPLIED 
> 
<!-- insert-sheet --> 
<!ELEMENT insert-sheet (value)+> 
<!ATTLIST insert-sheet 
       syntax (1setOf) #REQUIRED 
\rightarrow<!ELEMENT insert-after-page-number (#PCDATA)> 
<!ATTLIST insert-after-page-number 
       syntax (integer) #REQUIRED 
> 
<!ELEMENT insert-count (#PCDATA)> 
<!ATTLIST insert-count 
       syntax (integer) #REQUIRED 
> 
<!-- End insert-sheet --> 
<!-- job-account-id: to represent NO associated account, use: --> 
<!-- <job-account-id syntax="name" xml:space="preserve"></job-account-id> --> 
<!ELEMENT job-account-id (#PCDATA)> 
<!ATTLIST job-account-id 
       syntax (name) #REQUIRED 
       xml:lang NMTOKEN #IMPLIED 
       xml:space (preserve) #REQUIRED 
\rightarrow<!-- job-accounting-sheets --> 
<!ELEMENT job-accounting-sheets (media | media-col | job-accounting-sheets-type | job-
accounting-output-bin)*> 
<!ATTLIST job-accounting-sheets 
       syntax (collection) #REQUIRED 
> 
<!ELEMENT job-accounting-sheets-type (#PCDATA)> 
<!ATTLIST job-accounting-sheets-type 
       syntax (keyword | name) #REQUIRED 
       xml:lang NMTOKEN #IMPLIED
```
03216

Informco.com

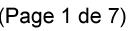

Date de production: 10 mai 2019

Annexé et faisant partie de la police numéro:

 $\bar{\mathbf{X}}$ 

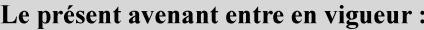

7 mai 2019

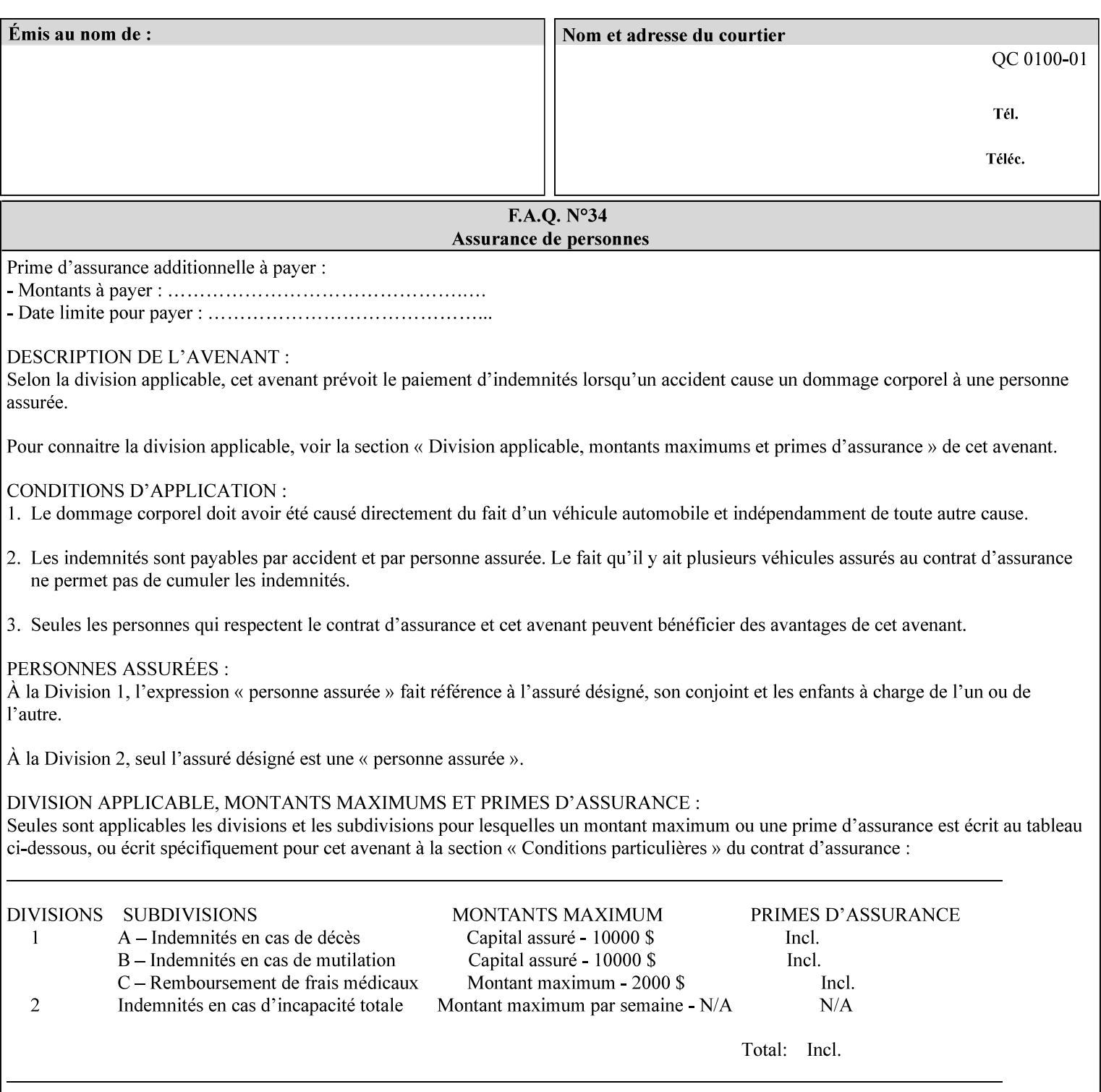

```
 xml:space (preserve) #IMPLIED 
\rightarrow<!-- job-accounting-output-bin: added per CPSS 1.5 --> 
<!ELEMENT job-accounting-output-bin (#PCDATA)> 
<!ATTLIST job-accounting-output-bin 
       syntax (keyword | name) #REQUIRED 
       xml:lang NMTOKEN #IMPLIED 
       xml:space (preserve) #IMPLIED 
\ddot{\phantom{1}}<!-- job-accounting-sheets --> 
<!-- job-error-sheet --> 
<!ELEMENT job-error-sheet (media | media-col | job-error-sheet-when | job-error-sheet-
type)*> 
<!ATTLIST job-error-sheet 
       syntax (collection) #REQUIRED 
> 
<!ELEMENT job-error-sheet-type (#PCDATA)> 
<!ATTLIST job-error-sheet-type 
       syntax (keyword | name) #REQUIRED 
       xml:lang NMTOKEN #IMPLIED 
       xml:space (preserve) #IMPLIED 
\rightarrow<!ELEMENT job-error-sheet-when (#PCDATA)> 
<!ATTLIST job-error-sheet-when 
       syntax (keyword) #REQUIRED 
> 
<!-- job-error-sheet --> 
<!ELEMENT job-message-to-operator (#PCDATA)> 
<!ATTLIST job-message-to-operator 
       syntax (text) #REQUIRED 
       xml:space (preserve) #REQUIRED 
       xml:lang NMTOKEN #IMPLIED 
> 
<!ELEMENT job-recipient-name (#PCDATA)> 
<!ATTLIST job-recipient-name 
       syntax (name) #REQUIRED 
       xml:lang NMTOKEN #IMPLIED 
       xml:space (preserve) #IMPLIED 
> 
<!-- job-save-disposition --> 
<!ELEMENT job-save-disposition (save-disposition | save-info)*> 
<!ATTLIST job-save-disposition 
       syntax (collection) #REQUIRED 
><!ELEMENT save-disposition (#PCDATA)> 
<!ATTLIST save-disposition 
       syntax (keyword) #REQUIRED 
\rightarrow<!ELEMENT save-info (value)+> 
<!ATTLIST save-info 
       syntax (1setOf) #REQUIRED 
\rightarrow<!ELEMENT save-location (#PCDATA)> 
<!ATTLIST save-location 
       syntax (uri) #REQUIRED 
\rightarrow<!ELEMENT save-document-format (#PCDATA)> 
<!ATTLIST save-document-format 
       syntax (mimeMediaType) #REQUIRED 
>
```
03217

Informco.com

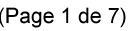

Date de production: 10 mai 2019

Annexé et faisant partie de la police numéro:

 $\bar{\mathbf{X}}$ 

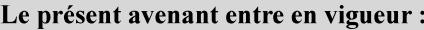

7 mai 2019

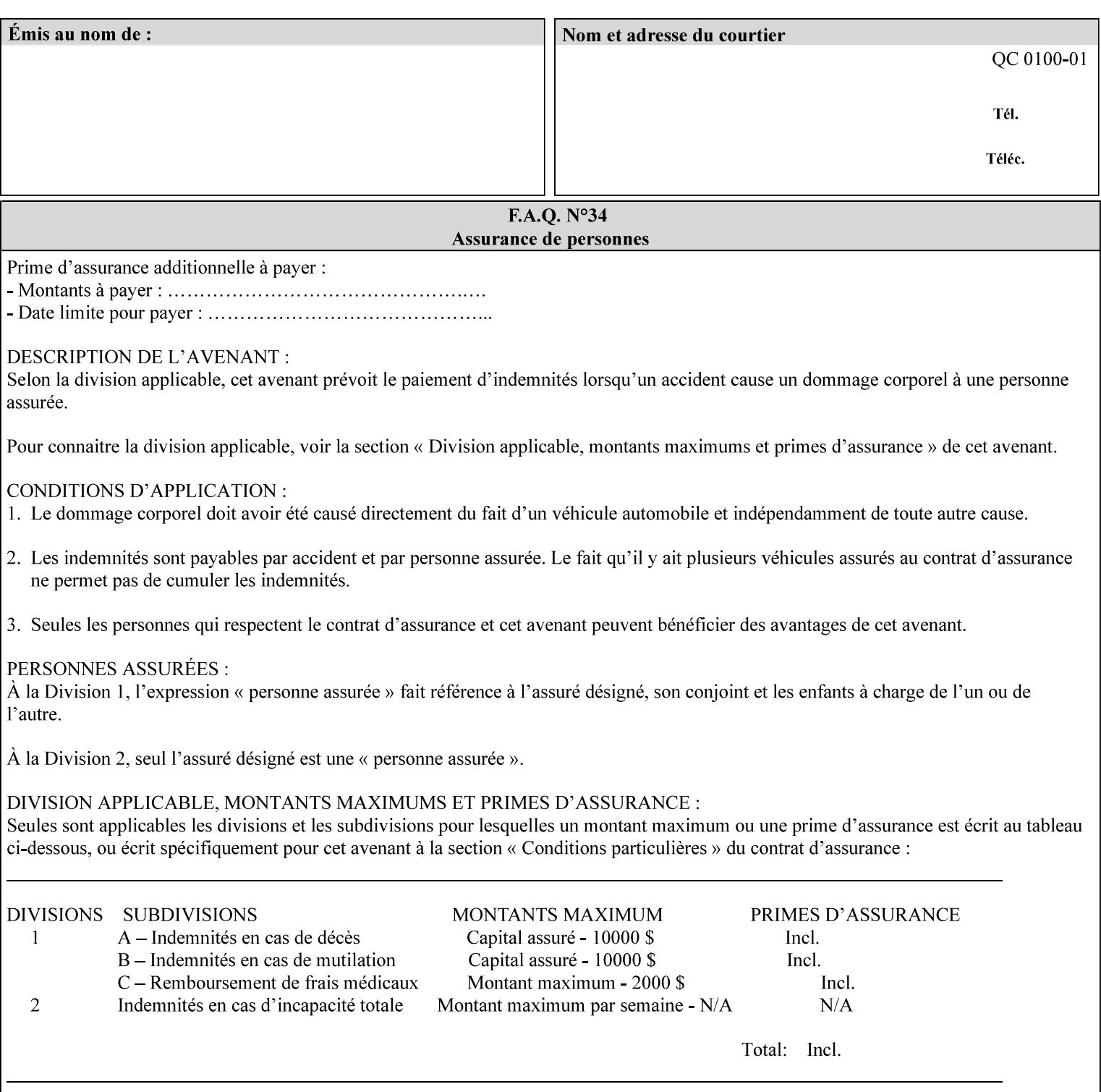

```
\langle!-- Change for V2.0 -->
<!-- removed save-job-attributes-format, added save-name --> 
<!-- per CPSS 2.0 -->
<!-- <!ELEMENT save-job-attributes-format (#PCDATA) > --> 
<!-- <!ATTLIST save-job-attributes-format --> 
<!-- syntax (keyword) #REQUIRED --> 
<!-- > --> 
<!ELEMENT save-name (#PCDATA)> 
<!ATTLIST save-name 
       syntax (name) #REQUIRED 
       xml:space (preserve) #REQUIRED 
       xml:lang NMTOKEN #IMPLIED 
> 
\langle!-- End Change for v2.0 -->
<!-- job-save-disposition --> 
<!ELEMENT job-sheets-col (media | media-col | job-sheets)*> 
<!ATTLIST job-sheets-col 
       syntax (collection) #REQUIRED 
> 
<!ELEMENT job-sheet-message (#PCDATA)> 
<!ATTLIST job-sheet-message 
       syntax (text) #REQUIRED 
       xml:space (preserve) #REQUIRED 
       xml:lang NMTOKEN #IMPLIED 
\rightarrow<!-- media-col: modified member elements based on CPSS 2.01 --> 
<!ELEMENT media-col (media-key | media-type | media-info | media-color | media-pre-printed 
| media-hole-count | media-order-count | media-size | media-weight-metric | media-back-
coating | media-front-coating | media-recycled | media-description | media-tooth | media-
grain | media-material | media-thickness)*> 
<!ATTLIST media-col 
       syntax (collection) #REQUIRED 
> 
<!ELEMENT media-key (#PCDATA)> 
<!ATTLIST media-key 
       syntax (keyword | name) #REQUIRED 
       xml:lang NMTOKEN #IMPLIED 
       xml:space (preserve) #IMPLIED 
> 
<!ELEMENT media-type (#PCDATA)> 
<!ATTLIST media-type 
       syntax (keyword | name) #REQUIRED 
       xml:lang NMTOKEN #IMPLIED 
       xml:space (preserve) #IMPLIED 
\rightarrow<!ELEMENT media-info (#PCDATA)> 
<!ATTLIST media-info 
       syntax (text) #REQUIRED 
       xml:space (preserve) #REQUIRED 
       xml:lang NMTOKEN #IMPLIED 
> 
<!ELEMENT media-color (#PCDATA)> 
<!ATTLIST media-color 
       syntax (keyword | name) #REQUIRED 
       xml:lang NMTOKEN #IMPLIED 
       xml:space (preserve) #IMPLIED 
><!ELEMENT media-pre-printed (#PCDATA)> 
<!ATTLIST media-pre-printed 
       syntax (keyword | name) #REQUIRED
```
03218

Informco.com

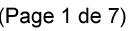

Date de production: 10 mai 2019

Annexé et faisant partie de la police numéro:

 $\bar{\mathbf{X}}$ 

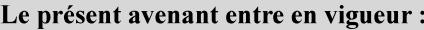

7 mai 2019

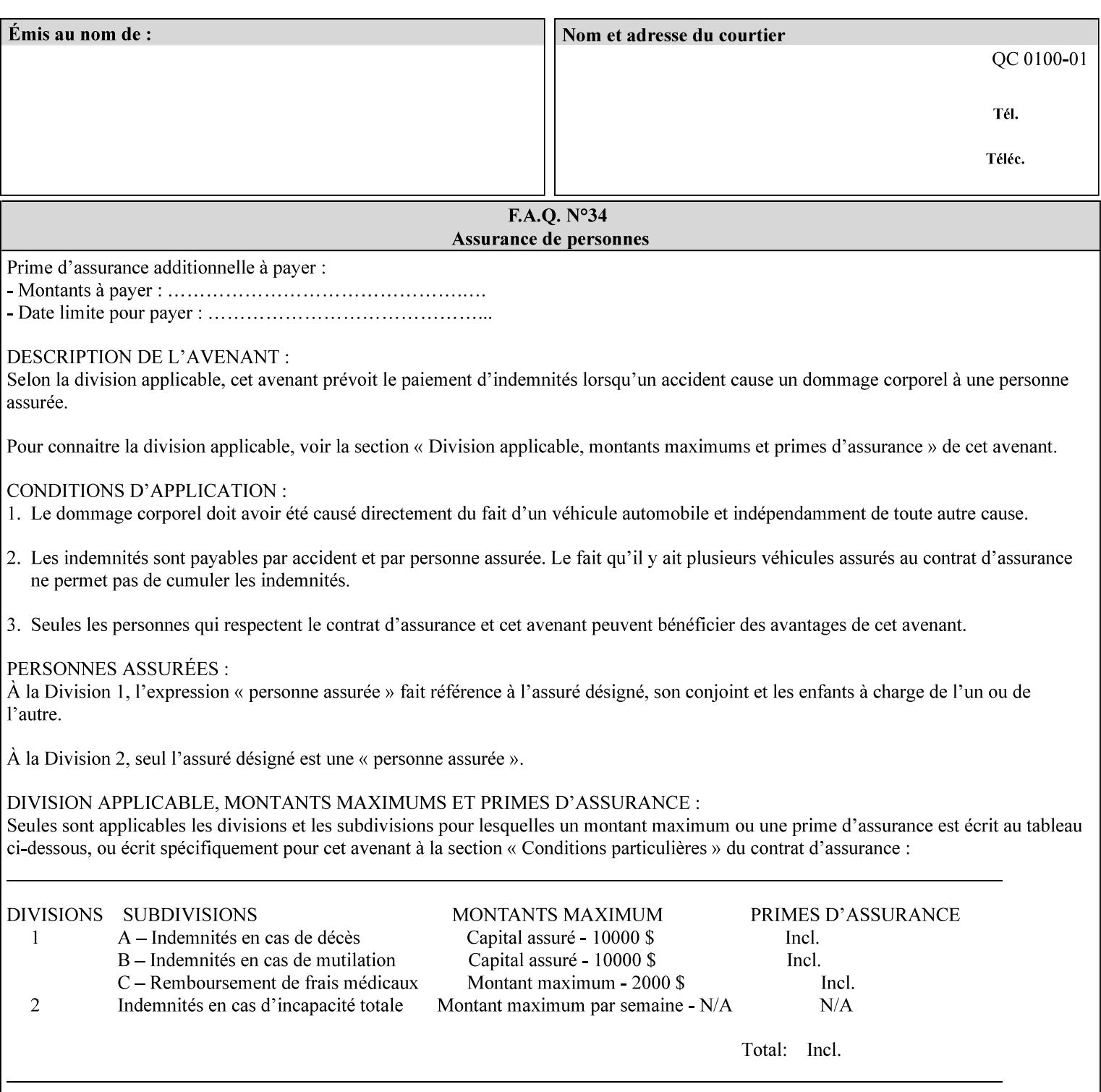

### **3. Job Ticket (Page Override and Job Level)**

Print instructions contained in an XPIF job ticket have the next order of priority, regardless of whether the job ticket is prepended to a PDL file or submitted separately (in which case it must reference a PDL file). The precedence when there are multiple instances of XPIF pre-pended to a PDL file is that each preceding instance in the file overrides any subsequent instances; Specifically: the first XPIF instance in the hierarchy is the active instance. It is presumed that preceding instances were pre-pended later in the work flow and, hence, represent the more desired behavior).

As in the IPP protocol (see #2 above), job ticket attributes can be specified at the job level to apply to the entire document and at the page level using Page Overrides. If an attribute is specified at more than one of these levels in the protocol, the precedence in *decreasing* order is (same as for the job protocol):

- a. Page Overrides
- b. Job Level

### **4. PDL File (Formatter generated and Printer saved job)**

The PDL File can be either one generated by a formatter application, such as a print driver, or can be part of a saved job that has been saved previously by the Printer using the 'job-save-disposition' attribute (see section 7.7.47). In the case of the saved job, any attribute that affects the ripped image has already been applied when the saved job was created and so cannot be reapplied. Therefore, such attributes really have the highest precedence. The decomposer will extract job programming instructions contained within the PDL file and treat them separately from those contained in the print protocol and job ticket that is associated with the file. PDL printing instructions are assigned a lower order priority because the formatter application or the job save operation was performed earlier in time, in which case the current job submission and job ticket usually represent more recent user selections. However, in the case of the saved job, any attributes that affect the ripped bit map image (such as color attributes, anti-aliasing, etc.) have already been applied when the saved job was created and so cannot be reapplied. Therefore, such attributes really have the highest precedence. However, other attributes that don't affect the ripped bit map image (such as 'media', 'copies') can be reapplied by the Printer, so that these saved job attributes have a lower precedence.

Note: The instructions referred to here are those contained in actual PDL commands (e.g., the PostScript setpagedevice operator), which are treated separately from instructions that appear as PDL comments (which DocuSP/FFPS ignores).

#### **5. Queue Defaults**

Queue Defaults have the lowest priority. These values are only effective in the absence of specifications from any other sources for the particular attribute(s) defined as defaults. For example, if the server operator defines a default media of 'plain white paper' in a particular print Queue, plain white paper would be used in that print Queue when the media for an incoming print job is not specified anywhere else.

### **2.5 Job Validation and Handling Unsupported Attributes and Values**

Section 2.4 explained how the Printer resolves conflicts caused by the same attribute being supplied with different values in the print protocol, the job ticket, and the PDL data. This section deals with conflicts caused by the attribute itself or the resolved attribute value not being supported by the Printer.

The Printer validates any attributes supplied in the print protocol as part of accepting or rejecting the Job Creation request. Such job validation depends on the print protocol being used and is beyond the scope of this manual. For example, the Printer validates all IPP operation and Job Template attributes against the

03219

Informco.com

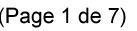

Date de production: 10 mai 2019

Annexé et faisant partie de la police numéro:

 $\bar{\mathbf{X}}$ 

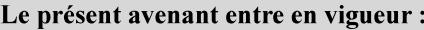

7 mai 2019

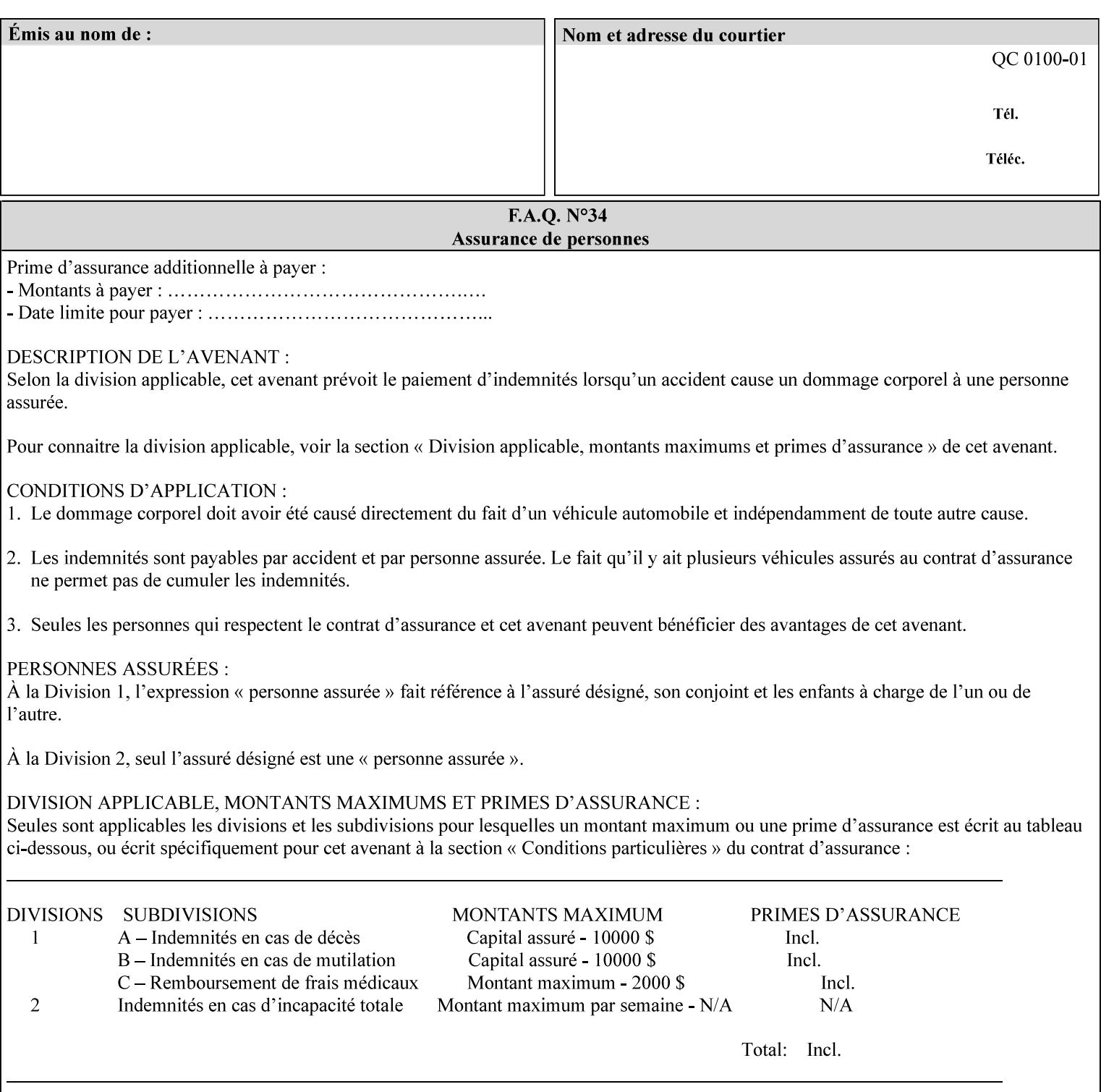

```
 xml:lang NMTOKEN #IMPLIED 
       xml:space (preserve) #IMPLIED 
> 
<!ELEMENT media-hole-count (#PCDATA)> 
<!ATTLIST media-hole-count 
       syntax (integer) #REQUIRED 
\rightarrow<!ELEMENT media-order-count (#PCDATA)> 
<!ATTLIST media-order-count 
       syntax (integer) #REQUIRED 
> 
<!ELEMENT media-size (x-dimension | y-dimension)*> 
<!ATTLIST media-size 
       syntax (collection) #REQUIRED 
><!ELEMENT x-dimension (#PCDATA)> 
<!ATTLIST x-dimension 
       syntax (integer) #REQUIRED 
\rightarrow<!ELEMENT y-dimension (#PCDATA)> 
<!ATTLIST y-dimension 
       syntax (integer) #REQUIRED 
> 
<!ELEMENT media-weight-metric (#PCDATA)> 
<!ATTLIST media-weight-metric 
       syntax (integer) #REQUIRED 
> 
<!ELEMENT media-back-coating (#PCDATA)> 
<!ATTLIST media-back-coating 
       syntax (keyword | name) #REQUIRED 
       xml:lang NMTOKEN #IMPLIED 
       xml:space (preserve) #IMPLIED 
> 
<!ELEMENT media-front-coating (#PCDATA)> 
<!ATTLIST media-front-coating 
       syntax (keyword | name) #REQUIRED 
       xml:lang NMTOKEN #IMPLIED 
       xml:space (preserve) #IMPLIED 
> 
<!ELEMENT media-recycled (#PCDATA)> 
<!ATTLIST media-recycled 
       syntax (keyword | name) #REQUIRED 
       xml:lang NMTOKEN #IMPLIED 
       xml:space (preserve) #IMPLIED 
\rightarrow<!ELEMENT media-description (#PCDATA)> 
<!ATTLIST media-description 
       syntax (keyword | name) #REQUIRED 
       xml:lang NMTOKEN #IMPLIED 
       xml:space (preserve) #IMPLIED 
> 
<!-- START new media-col elements as of CPSS v2.01 --> 
<!ELEMENT media-tooth (#PCDATA)> 
<!ATTLIST media-tooth 
       syntax (keyword | name) #REQUIRED 
       xml:lang NMTOKEN #IMPLIED 
       xml:space (preserve) #IMPLIED 
><!ELEMENT media-grain (#PCDATA)> 
<!ATTLIST media-grain
```
03220

Informco.com

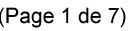

Date de production: 10 mai 2019

Annexé et faisant partie de la police numéro:

 $\bar{\mathbf{X}}$ 

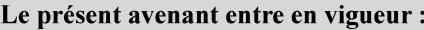

7 mai 2019

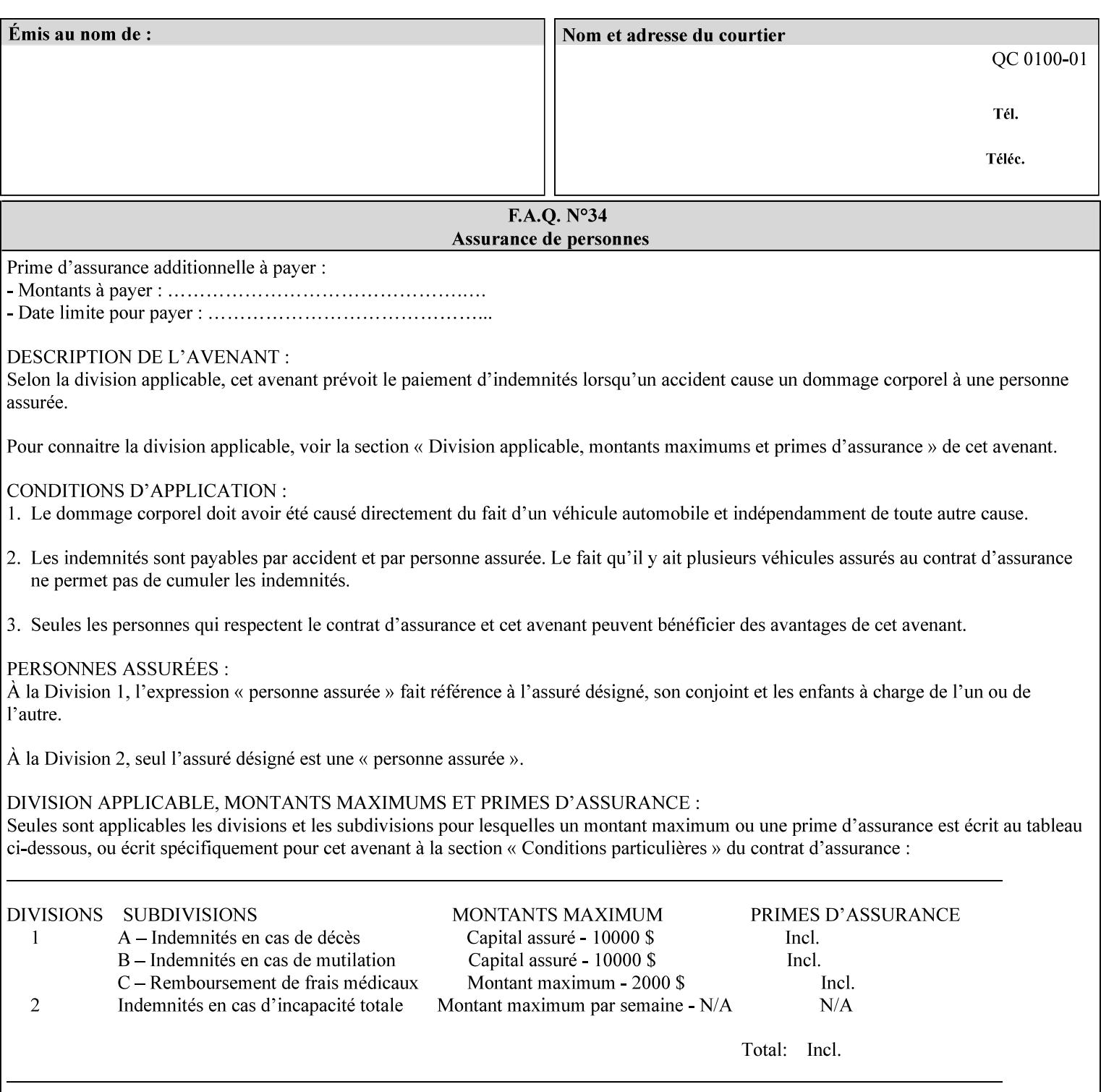

```
 syntax (keyword | name) #REQUIRED 
       xml:lang NMTOKEN #IMPLIED 
       xml:space (preserve) #IMPLIED 
\rightarrow<!ELEMENT media-material (#PCDATA)> 
<!ATTLIST media-material 
       syntax (keyword | name) #REQUIRED 
       xml:lang NMTOKEN #IMPLIED 
       xml:space (preserve) #IMPLIED 
> 
<!ELEMENT media-thickness (#PCDATA)> 
<!ATTLIST media-thickness 
       syntax (integer) #REQUIRED 
> 
\langle -1 - 2R \rangle and \langle -1 - 2R \rangle are \langle -1 - 2R \rangle and \langle -1 - 2R \rangle and \langle -1 - 2R \rangle\langle!-- End Media -->
<!ELEMENT page-delivery (#PCDATA)> 
<!ATTLIST page-delivery 
       syntax (keyword) #REQUIRED 
> 
<!ELEMENT page-order-received (#PCDATA)> 
<!ATTLIST page-order-received 
       syntax (keyword) #REQUIRED 
> 
<!ELEMENT separator-sheets (media | media-col | separator-sheets-type)*> 
<!ATTLIST separator-sheets 
       syntax (collection) #REQUIRED 
\rightarrow<!ELEMENT separator-sheets-type (#PCDATA)> 
<!ATTLIST separator-sheets-type 
       syntax (keyword | name) #REQUIRED 
       xml:lang NMTOKEN #IMPLIED 
       xml:space (preserve) #IMPLIED 
\rightarrow<!ELEMENT sheet-collate (#PCDATA)> 
<!ATTLIST sheet-collate 
       syntax (keyword) #REQUIRED 
> 
<!ELEMENT x-image-auto-center (#PCDATA)> 
<!ATTLIST x-image-auto-center 
       syntax (boolean) #REQUIRED 
><!ELEMENT x-image-shift (#PCDATA)> 
<!ATTLIST x-image-shift 
       syntax (integer) #REQUIRED 
> 
<!ELEMENT x-side1-image-shift (#PCDATA)> 
<!ATTLIST x-side1-image-shift 
       syntax (integer) #REQUIRED 
\rightarrow<!ELEMENT x-side2-image-shift (#PCDATA)> 
<!ATTLIST x-side2-image-shift 
       syntax (integer) #REQUIRED 
> 
<!ELEMENT y-image-auto-center (#PCDATA)> 
<!ATTLIST y-image-auto-center 
       syntax (boolean) #REQUIRED 
><!ELEMENT y-image-shift (#PCDATA)> 
<!ATTLIST y-image-shift
```
03221

Informco.com

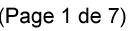

Date de production: 10 mai 2019

Annexé et faisant partie de la police numéro:

 $\bar{\mathbf{X}}$ 

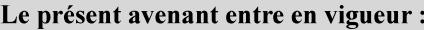

7 mai 2019

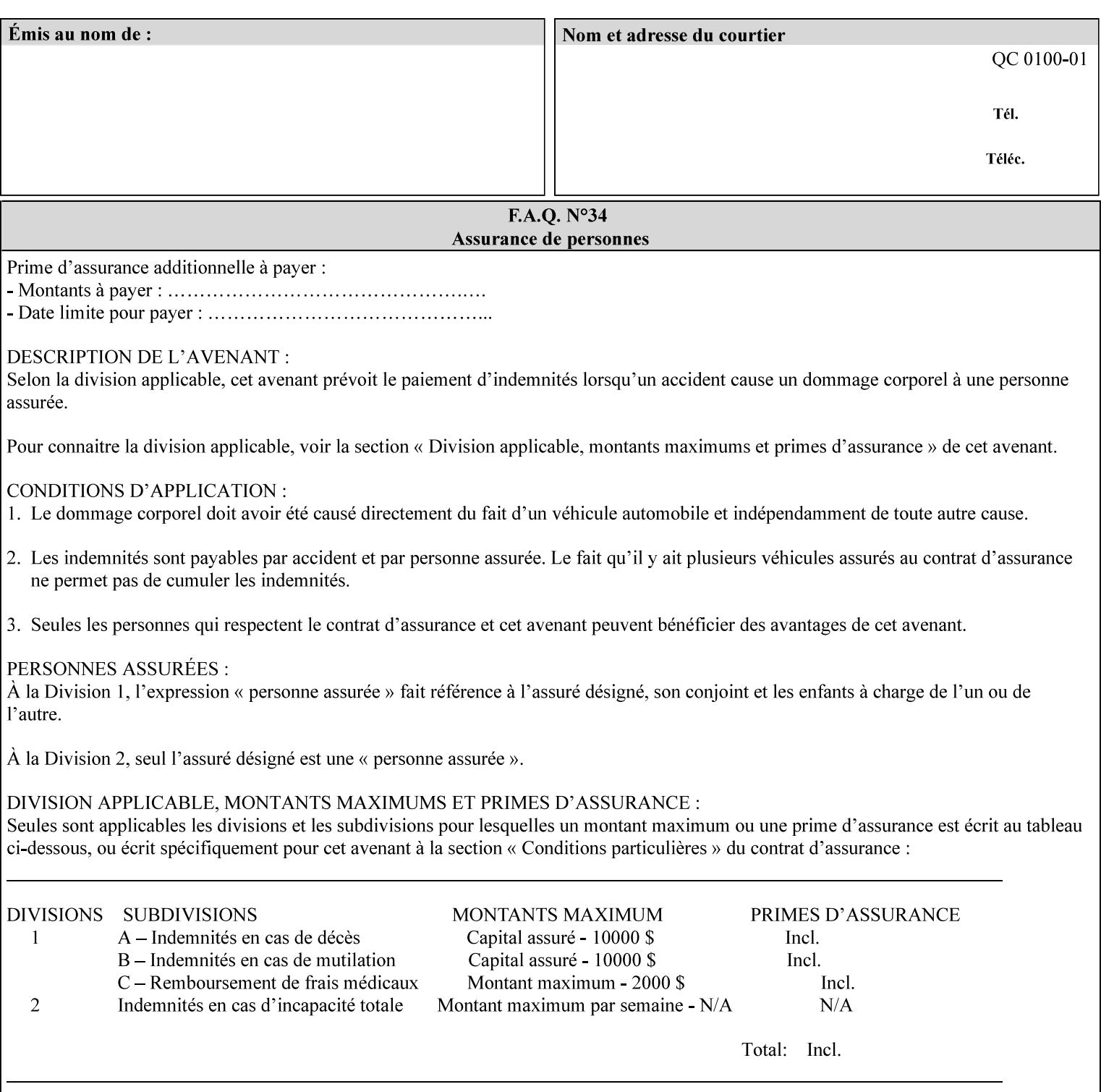

```
 syntax (integer) #REQUIRED 
\rightarrow<!ELEMENT y-side1-image-shift (#PCDATA)> 
<!ATTLIST y-side1-image-shift 
       syntax (integer) #REQUIRED 
\rightarrow<!ELEMENT y-side2-image-shift (#PCDATA)> 
<!ATTLIST y-side2-image-shift 
       syntax (integer) #REQUIRED 
> 
<!-- Document and Page Exceptions --> 
<!-- Note: a thorough understanding of the Document and Page --> 
<!-- Exceptions semantics is required to effectively parse the --> 
<!-- following attributes. Because the XPIF is a syntactical --> 
<!-- mapping, the only other option would be to specifically --> 
<!-- state in the Specification and DTD the form of these --> 
<!-- particular attributes. \qquad \qquad \qquad \text{---}<! -CPSS 2.03 - removed document-overrides 
<!ELEMENT document-overrides (value)+> 
<!ATTLIST document-overrides 
       syntax (1setOf) #REQUIRED 
\,>--&><!-- v1.6 changed input-documents syntax to 1setOf --> 
<!ELEMENT input-documents (value)+> 
<!ATTLIST input-documents 
       syntax (1setOf) #REQUIRED 
> 
<!-- v1.6 changed output-documents syntax to 1setOf --> 
<!ELEMENT output-documents (value)+> 
<!ATTLIST output-documents 
       syntax (1setOf) #REQUIRED 
\rightarrow<!-- v1.6 changed document-copies syntax to 1setOf --> 
<!ELEMENT document-copies (value)+> 
<!ATTLIST document-copies 
       syntax (1setOf) #REQUIRED 
> 
<!-- page-overrides: changed name of attribute to page-overrides --> 
<!-- from page-exceptions per the change in CPSS 1.5 --> 
<!ELEMENT page-overrides (value)+> 
<!ATTLIST page-overrides 
       syntax (1setOf) #REQUIRED 
\rightarrow<!ELEMENT pages (value)+> 
<!ATTLIST pages 
       syntax (1setOf) #REQUIRED 
\rightarrow<!ELEMENT pages-per-subset (value)+> 
<!ATTLIST pages-per-subset 
       syntax (1setOf) #REQUIRED 
\rightarrow<!-- END Document and Page Exceptions --> 
<!-- Meadows Extensions --> 
<!ELEMENT black-overprint (#PCDATA)> 
<!ATTLIST black-overprint 
       syntax (keyword) #REQUIRED 
><!ELEMENT adjust-cyan-red (#PCDATA)>
```
03222

Informco.com

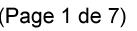

Date de production: 10 mai 2019

Annexé et faisant partie de la police numéro:

 $\bar{\mathbf{X}}$ 

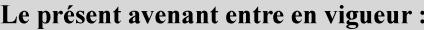

7 mai 2019

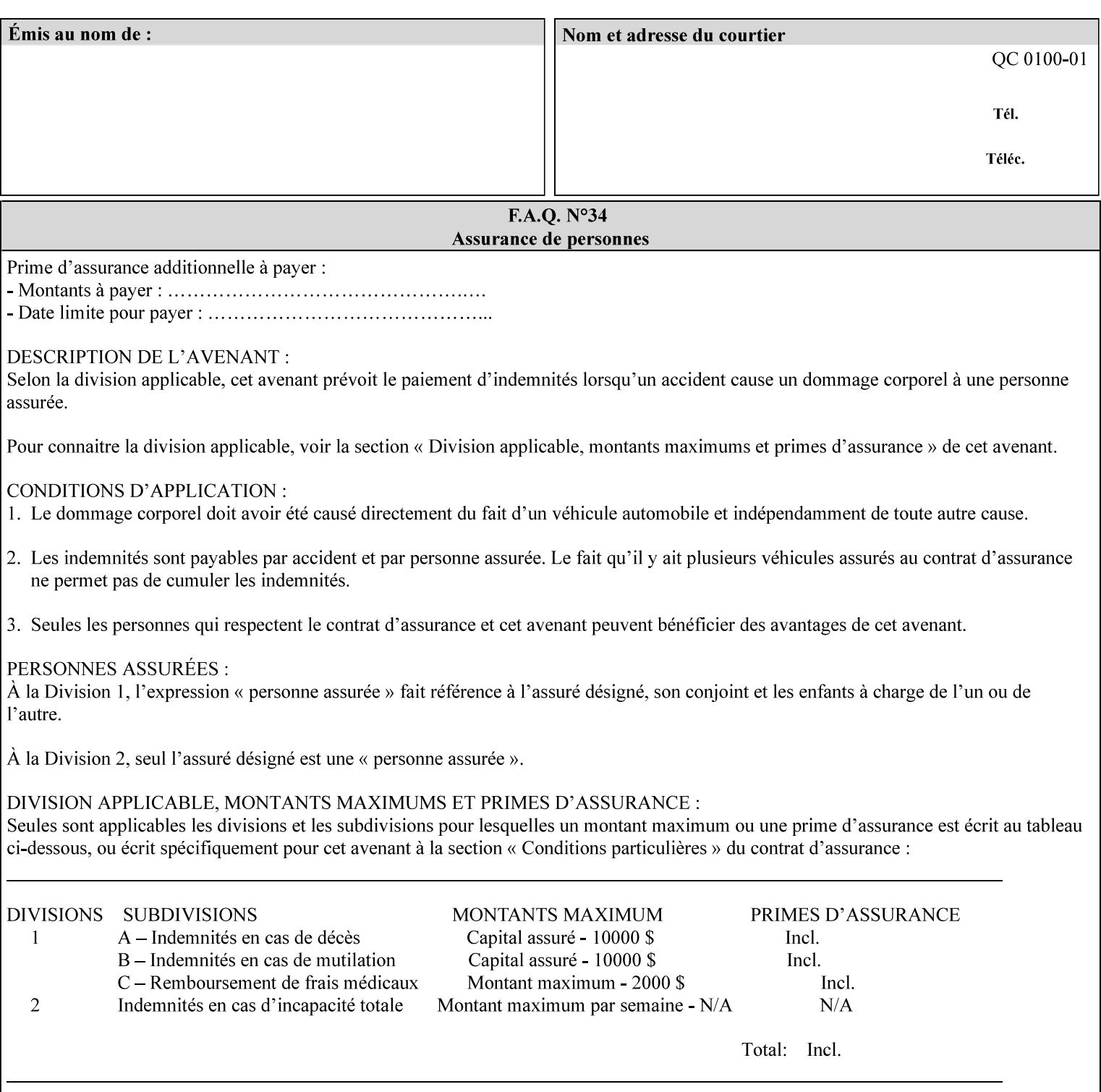

```
<!ATTLIST adjust-cyan-red 
       syntax (integer) #REQUIRED 
\rightarrow<!ELEMENT adjust-magenta-green (#PCDATA)> 
<!ATTLIST adjust-magenta-green 
       syntax (integer) #REQUIRED 
> 
<!ELEMENT adjust-yellow-blue (#PCDATA)> 
<!ATTLIST adjust-yellow-blue 
       syntax (integer) #REQUIRED 
> 
<!ELEMENT adjust-contrast (#PCDATA)> 
<!ATTLIST adjust-contrast 
       syntax (integer) #REQUIRED 
> 
<!ELEMENT adjust-lightness (#PCDATA)> 
<!ATTLIST adjust-lightness 
       syntax (integer) #REQUIRED 
> 
<!ELEMENT adjust-saturation (#PCDATA)> 
<!ATTLIST adjust-saturation 
       syntax (integer) #REQUIRED 
>
```
<!ELEMENT color-desThis appendix contains the XCPT DTD, version 02062, which corresponds to CPSS version 2.06.02. Also, please reference file 'xpif- xpif-v02062.dtd'.
03223

Informco.com

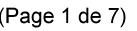

Date de production: 10 mai 2019

Annexé et faisant partie de la police numéro:

 $\bar{\mathbf{X}}$ 

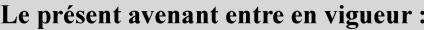

7 mai 2019

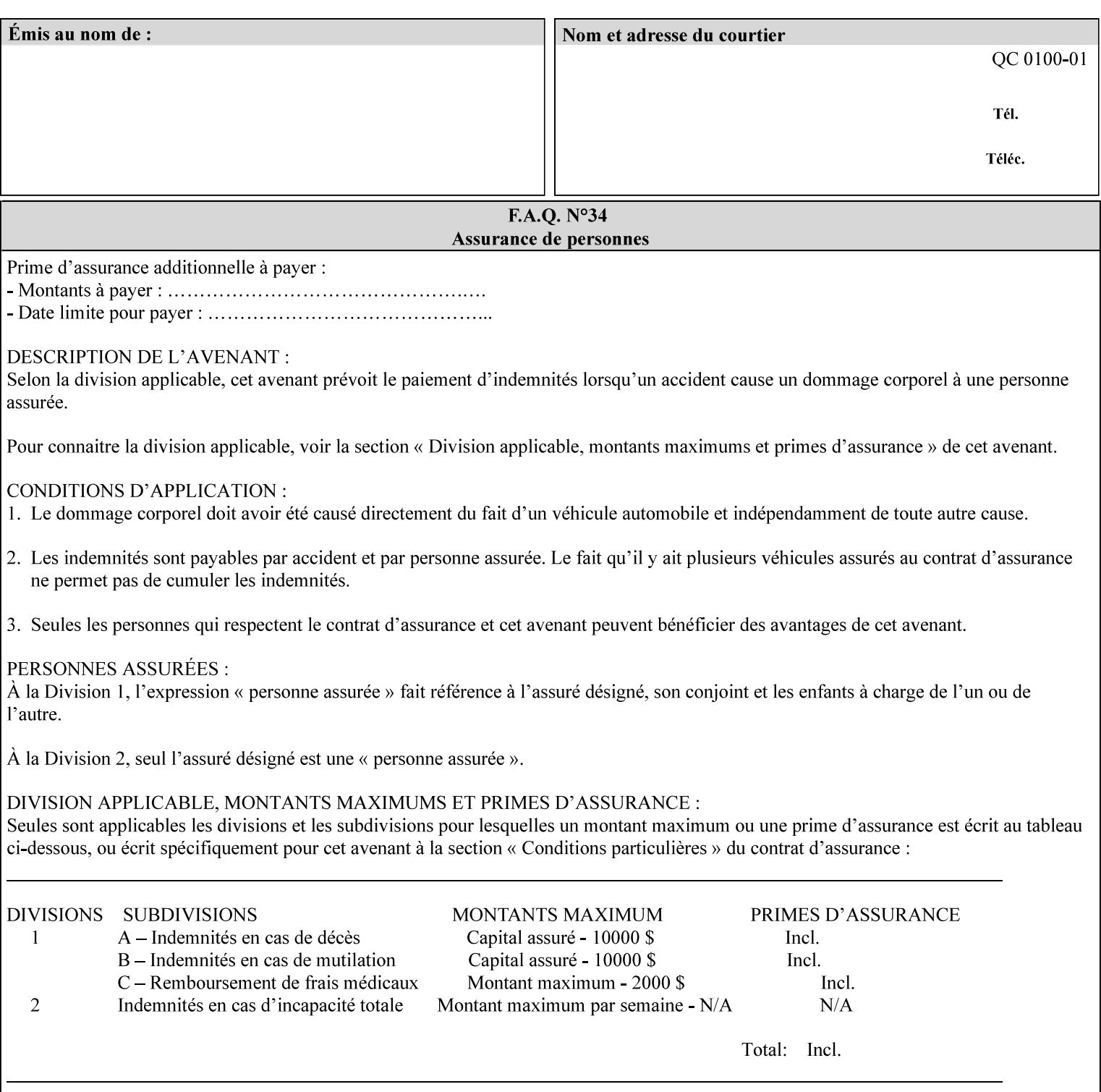

<!-- edited with XML Spy v4.4 U (http://www.xmlspy.com) by Kirk J. Ocke (Xerox Corporation) --> <!ELEMENT xpif (xpif-operation-attributes | job-template-attributes)\*> <!ATTLIST xpif version CDATA #REQUIRED cpss-version CDATA #REQUIRED xml:lang NMTOKEN #REQUIRED  $>$ <!-- The "version" attribute indicates the version of the --> <!-- XPIF specification. In other words, this is the --> <!-- version of the data format specification used to --> <!-- create the DTD. This version number is different --> <!-- from the cpss-version number and is different from --> <!-- version number contained in the name of the actual --> <!-- DTD file (e.g., xpif-v15.dtd). --> <!-- The "cpss-version" is the CPSS version that the --> <!-- semantic elements are defined in. -->  $\langle -1 - 1 \rangle$  The version number contained in the name of the DTD  $\langle -2 \rangle$ <!-- file is constructed using the following formula. The --> <!-- first four digits reflect the released version of the--> <!-- of the CPSS that the DTD is based on. For-example: --> <!-- xpif-v02010.dtd reflects a DTD compliant with the --> <!-- v02.01 of the CPSS. If the fifth digit is greater than-->  $\langle -2, -2, 0, -9, 0, -0, -0, 0, -0, 0, 0 \rangle$  this indicates that a new version  $\langle -2, 0, 0, 0, 0, 0, 0 \rangle$  $\langle -2 \rangle$  -- of the DTD was created after the v-02010 version, but  $\sim$ <!-- is still compliant with CPSS v02.01. This may happen -->  $\langle -1 - 1 \rangle$  cases where a fix to the DTD is required.  $\langle -2 \rangle$ <!-- Additional letters may also appear after the the four--> <!-- digit version number. These letters represent a DTD --> <!-- compliant with the CPSS version indicated in the four--> <!-- digit portion of the version number, but that also contains--> <!-- extensions to the CPSS not yet released. Product --> <!-- teams may use this mechanism to create private DTD --> <!-- files. The only restriction is that the single --> <!-- letters a-z and A-Z are reserved (e.g., a file name --> <!-- of xpif-v02010a.dtd can only be created by the CPSS --> <!-- working group). Examples of valid private DTD file -->  $\langle$ !-- names: xpif-v02010Private.dtd, xpif-v02011PSG, ... <!-- ENTITY Definitions --> <!-- Always place all internal entity definitions before all element definitions. -->  $$-$$ <!ENTITY % job-template-attributes-list "(job-priority | job-hold-until | job-sheets | multiple-document-handling | copies | finishings | page-ranges | sides | number-up | orientation-requested | media | printer-resolution | print-quality | output-bin | coverback | cover-front | imposition-template | insert-sheet | job-account-id | job-accountingsheets | job-error-sheet | job-message-to-operator | job-recipient-name | job-savedisposition | job-sheets-col | job-sheet-message | media-col | page-delivery | page-orderreceived | separator-sheets | sheet-collate | x-image-auto-center | x-image-shift | xside1-image-shift | x-side2-image-shift | y-image-auto-center | y-image-shift | y-side1 image-shift | y-side2-image-shift | page-overrides | pages-per-subset | black-overprint | adjust-cyan-red | adjust-magenta-green | adjust-yellow-blue | adjust-contrast | adjustlightness | adjust-saturation | color-destination-profile-back | color-destinationprofile-front | color-effects-type | color-emulation | force-front-side | print-fromsaved-attributes | trapping | rendering-intent-graphics | rendering-intent-images | rendering-intent-text | color-effects-type | source-cmy-graphics | undefined-source-cmygraphics | source-cmy-images | undefined-source-cmy-images | source-cmy-text | undefinedsource-cmy-text | source-cmyk-graphics | undefined-source-cmyk-graphics | source-cmykimages | undefined-source-cmyk-images | source-cmyk-text | undefined-source-cmyk-text | source-gray-graphics | undefined-source-gray-graphics | source-gray-images | undefined-

03224

Informco.com

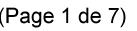

Date de production: 10 mai 2019

Annexé et faisant partie de la police numéro:

 $\bar{\mathbf{X}}$ 

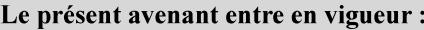

7 mai 2019

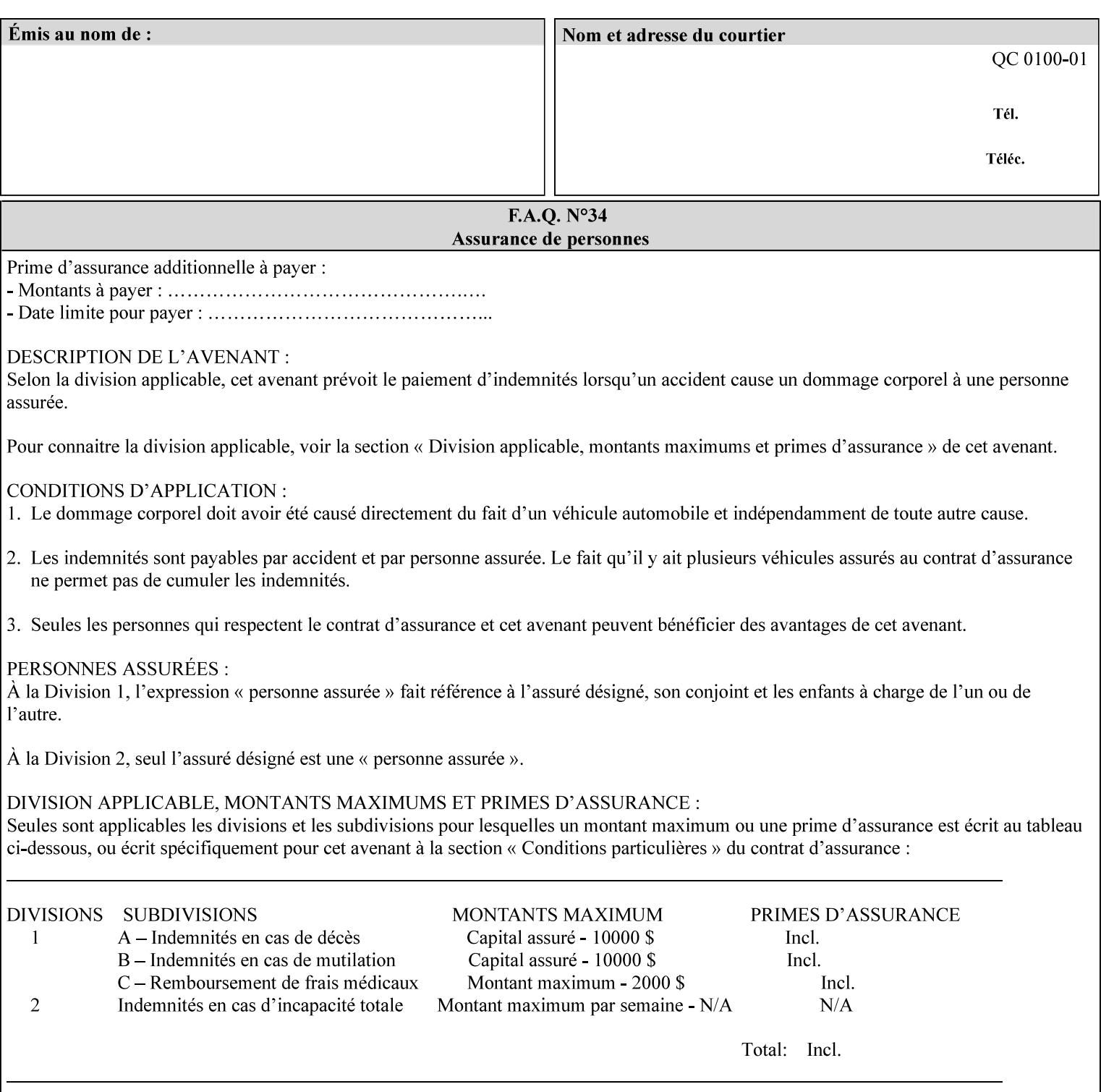

```
source-gray-images | source-gray-text | undefined-source-gray-text | source-rgb-graphics | 
undefined-source-rgb-graphics | source-rgb-images | undefined-source-rgb-images | source-
rgb-text | undefined-source-rgb-text | trc | bleed-edge-printing | finishings-col | anti-
aliasing | opi-image-insertion | opi-image-pre-scan | resource-pre-scan | lead-edge-
conditioning | print-document-uri | resource-cleanup | font-name-requested | font-size-
requested | job-accounting-user-id | proof-print | color-depth-yyy | job-hold-until-time | 
feed-orientation | media-input-tray-check | presentation-direction-number-up | x-image-
position \mid y-image-position | page-rotation
highlight-map | highlight-colorant-mismatch | job-phone-number | halftone-text | halftone-
graphics | halftone-images | trap-width-slow | trap-width-fast | pdl-init-file | forms-col 
| resample-method | sample-set | sample-sheet | toner-saver | job-retention-period | job-
history-period | adjust-bw-darkness-mode | adjust-bw-darkness-value | job-accounting-data 
  | job-offset | form-save | imposition-gutter-creep-x | imposition-gutter-creep-y | 
imposition-creep-policy | imposition-gutter-dimension-x | imposition-gutter-dimension-y | 
imposition-mark-front | imposition-number-up-x | imposition-number-up-y | imposition-
rotate-policy | imposition-rotate-policy-order | imposition-scale | imposition-size-policy 
 | imposition-source-orientation | imposition-source-page-dimension-col | pcl-paper-source-
col | highlight-map-color-custom-col | job-copies | job-cover-back | job-cover-front | 
output-device | print-content-optimize | pantone-path-activation | edge-enhancement-
disable | interleaved-sheets-col | pad-printing | aie-color-balance | aie-contrast | aie-
exposure | aie-noise-reduction | aie-red-eye | aie-saturation | aie-shadow-detail | aie-
sharpness | aie-type | optimized-object-data-caching | parallel-rip | spot-color-mapping | 
color-separated-file-behavior | job-print-with-saved-jobs | media-mismatch-property-policy 
| media-mismatch-size-policy | color-adjustment-set | print-settings | undefined-spot-
color-graphics | undefined-spot-color-images | undefined-spot-color-text | embedded-
profiles | rgb-monochrome-grayline-mapping | adjust-custom-color-col | natural-language-
adjustment-col | client-default-attributes-col | print-quality-level | print-optimization-
mixed-color-bw)*"> 
\rightarrow<!-- The following ENTITY contains all of the valid syntaxes --> 
<!ENTITY % ipp-syntaxes "(text | name | keyword | enum | uri | uriScheme | 
      mimeMediaType | octetString | boolean | integer | rangeOfInteger | 
       dateTime | resolution | 1setOf | collection)"> 
<!-- End Entity Definitions --> 
<!-- Top level Elements: operation-attributes & job-template-attributes --> 
<!ELEMENT xpif-operation-attributes (job-name | document-name | document-format | 
document-uri | compression | job-k-octets | job-impressions | requesting-user-name | job-
media-sheets | job-password | job-password-encryption | lcds-tape-characteristics | 
printer-uri | document-color | creator-name-attributes | creator-name-pdl | creator-
version-attributes | creator-version-pdl | job-pages | file-name | job-id-from-client)*> 
<!ELEMENT job-template-attributes (job-priority | job-hold-until | job-sheets | multiple-
document-handling | copies | finishings | page-ranges | sides | number-up | orientation-
requested | media | printer-resolution | print-quality | output-bin | cover-back | cover-
front | imposition-template | insert-sheet | job-account-id | job-accounting-sheets | job-
error-sheet | job-message-to-operator | job-recipient-name | job-save-disposition | job-
sheets-col | job-sheet-message | media-col | page-delivery | page-order-received | 
separator-sheets | sheet-collate | x-image-auto-center | x-image-shift | x-side1-image-
shift | x-side2-image-shift | y-image-auto-center | y-image-shift | y-side1-image-shift | 
y-side2-image-shift | page-overrides | pages-per-subset | black-overprint | adjust-cyan-
red | adjust-magenta-green | adjust-yellow-blue | adjust-contrast | adjust-lightness | 
adjust-saturation | color-destination-profile-back | color-destination-profile-front | 
color-effects-type | color-emulation | force-front-side | print-from-saved-attributes | 
trapping | rendering-intent-graphics | rendering-intent-images | rendering-intent-text | 
color-effects-type | source-cmy-graphics | undefined-source-cmy-graphics | source-cmy-
images | undefined-source-cmy-images | source-cmy-text | undefined-source-cmy-text | 
source-cmyk-graphics | undefined-source-cmyk-graphics | source-cmyk-images | undefined-
source-cmyk-images | source-cmyk-text | undefined-source-cmyk-text | source-gray-graphics 
| undefined-source-gray-graphics | source-gray-images | undefined-source-gray-images | 
source-gray-text | undefined-source-gray-text | source-rgb-graphics | undefined-source-
rgb-graphics | source-rgb-images | undefined-source-rgb-images | source-rgb-text |
```
03225

Informco.com

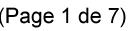

Date de production: 10 mai 2019

Annexé et faisant partie de la police numéro:

 $\bar{\mathbf{X}}$ 

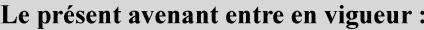

7 mai 2019

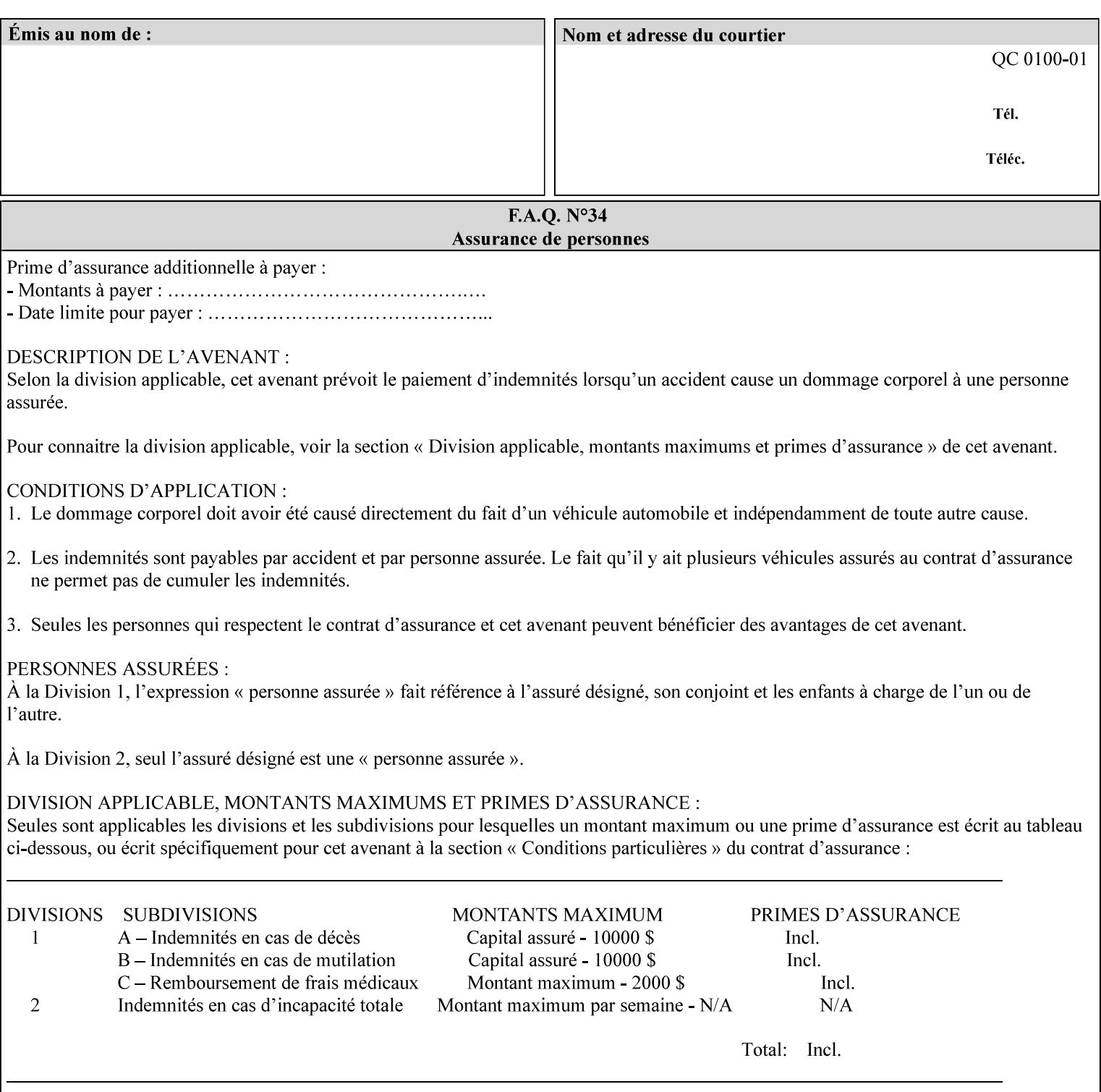

```
undefined-source-rgb-text | trc | bleed-edge-printing | finishings-col | anti-aliasing | 
opi-image-insertion | opi-image-pre-scan | resource-pre-scan | lead-edge-conditioning | 
print-document-uri | resource-cleanup | font-name-requested | font-size-requested | job-
accounting-user-id | proof-print | color-depth-yyy | job-hold-until-time | feed-
orientation | media-input-tray-check | presentation-direction-number-up | x-image-position 
| y-image-position | page-rotation | highlight-colorant | highlight-map-color | highlight-
map | highlight-colorant-mismatch | job-phone-number | halftone-text | halftone-graphics | 
halftone-images | trap-width-slow | trap-width-fast | pdl-init-file | forms-col | 
resample-method | sample-set | sample-sheet | toner-saver | job-retention-period | job-
history-period | adjust-bw-darkness-mode | adjust-bw-darkness-value | job-accounting-data 
  | job-offset | form-save | imposition-gutter-creep-x | imposition-gutter-creep-y | 
imposition-creep-policy | imposition-gutter-dimension-x | imposition-gutter-dimension-y | 
imposition-mark-front | imposition-number-up-x | imposition-number-up-y | imposition-
rotate-policy | imposition-rotate-policy-order | imposition-scale | imposition-size-policy 
| imposition-source-orientation | imposition-source-page-dimension-col | pcl-paper-source-
col | highlight-map-color-custom-col | job-copies | job-cover-back | job-cover-front | 
output-device | print-content-optimize | pantone-path-activation | edge-enhancement-
disable | interleaved-sheets-col | pad-printing | aie-color-balance | aie-contrast | aie-
exposure | aie-noise-reduction | aie-red-eye | aie-saturation | aie-shadow-detail | aie-
sharpness | aie-type | optimized-object-data-caching | parallel-rip | spot-color-mapping | 
color-separated-file-behavior | job-print-with-saved-jobs | media-mismatch-property-policy 
| media-mismatch-size-policy | color-adjustment-set | print-settings | undefined-spot-
color-graphics | undefined-spot-color-images | undefined-spot-color-text | embedded-
profiles | rgb-monochrome-grayline-mapping | adjust-custom-color-col | natural-language-
adjustment-col | client-default-attributes-col | print-quality-level | print-optimization-
mixed-color-bw | line-thickening | output-gloss)*> 
<!-- Syntax sub elements sections --> 
<!-- rangeOfInteger syntax sub-elements --> 
<!-- The "rangeOfInteger" syntax is a compound element which --> 
<!-- MUST include the following elements, whenever the --> 
<!-- "rangeOfInteger" syntax is specified. See section 4.1.13--> 
<!-- of the IPP Model and Semantics Specification. --> 
<!ELEMENT lower-bound (#PCDATA)> 
<!ATTLIST lower-bound 
       syntax (integer) #REQUIRED 
\rightarrow<!ELEMENT upper-bound (#PCDATA)> 
<!ATTLIST upper-bound 
       syntax (integer) #REQUIRED 
\rightarrow<!-- 1setOf Syntax sub-element --> 
<!-- The "1setOf X" syntax is a compound element which MUST --> 
<!-- include one or more of the "value" elements --> 
<!-- specified below. The syntax attribute MUST contain the --> 
<!-- syntax type for each individual "value" element. --> 
<!-- Note: The "value" element must allow for the optional --> 
<!-- inclusion of all xml attributes that are possible for --> 
<!-- all "syntax" types. --> 
<!ELEMENT value ANY> 
<!ATTLIST value 
       syntax %ipp-syntaxes; #REQUIRED 
       xml:space (preserve) #IMPLIED 
       xml:lang NMTOKEN #IMPLIED 
><!-- End Syntax sub elements section --> 
<!-- START Operaion Attribute: this section defines the operation --> 
<!-- attributes that are valid in an XPIF document. --> 
<!ELEMENT job-name (#PCDATA)> 
<!ATTLIST job-name 
       syntax (name) #REQUIRED
```
03226

Informco.com

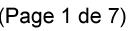

Date de production: 10 mai 2019

Annexé et faisant partie de la police numéro:

 $\bar{\mathbf{X}}$ 

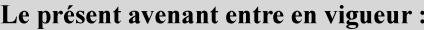

7 mai 2019

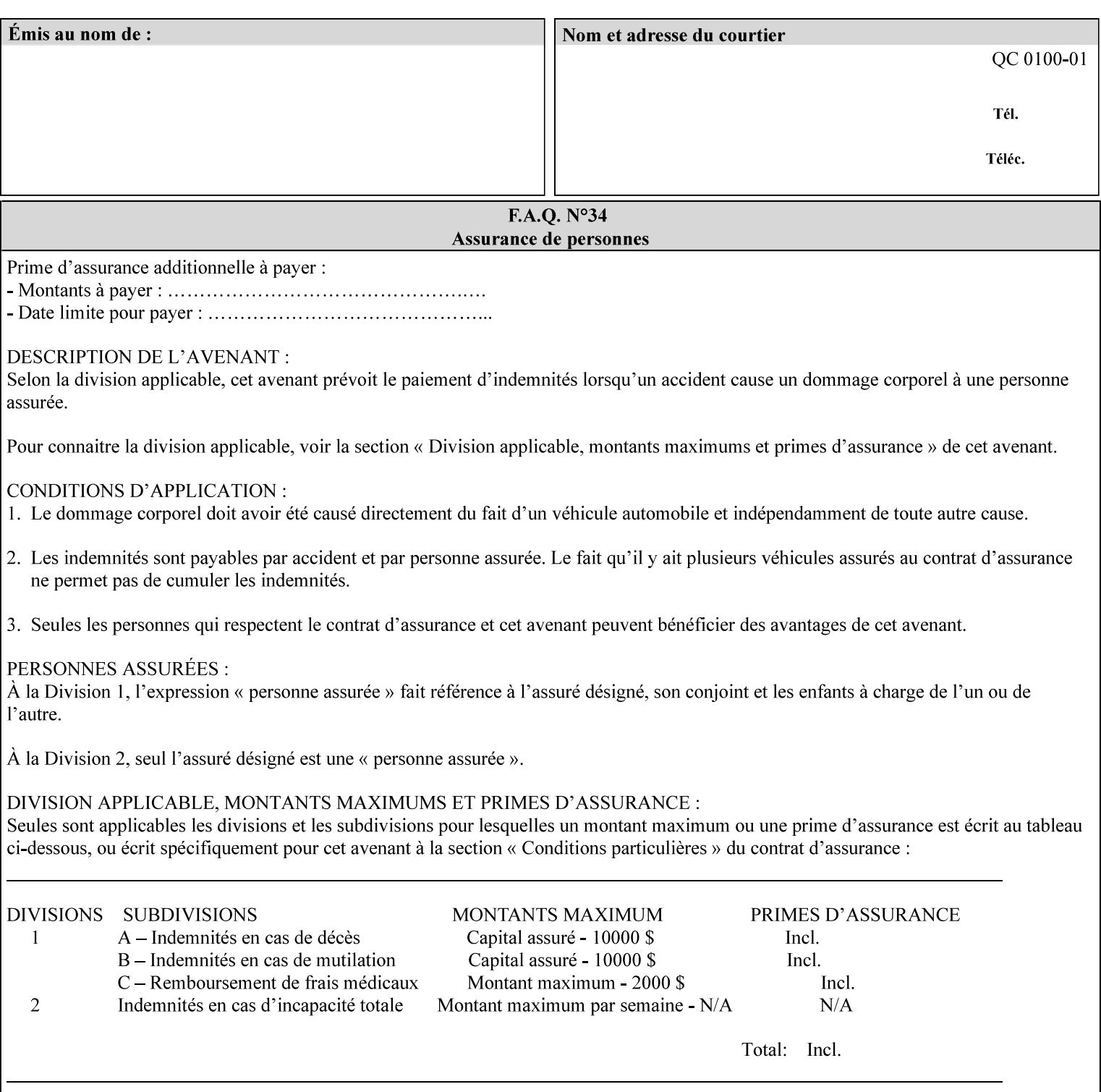

```
 xml:space (preserve) #REQUIRED 
       xml:lang NMTOKEN #IMPLIED 
\rightarrow<!ELEMENT document-name (#PCDATA)> 
<!ATTLIST document-name 
       syntax (name) #REQUIRED 
       xml:space (preserve) #REQUIRED 
       xml:lang NMTOKEN #IMPLIED 
\rightarrow<!ELEMENT document-format (#PCDATA)> 
<!ATTLIST document-format 
       syntax (mimeMediaType) #REQUIRED 
> 
<!ELEMENT document-uri (#PCDATA)> 
<!ATTLIST document-uri 
       syntax (uri) #REQUIRED 
> 
<!ELEMENT compression (#PCDATA)> 
<!ATTLIST compression 
       syntax (keyword) #REQUIRED 
> 
<!ELEMENT job-k-octets (#PCDATA)> 
<!ATTLIST job-k-octets 
       syntax (integer) #REQUIRED 
\rightarrow<!ELEMENT job-impressions (#PCDATA)> 
<!ATTLIST job-impressions 
       syntax (integer) #REQUIRED 
> 
<!ELEMENT job-media-sheets (#PCDATA)> 
<!ATTLIST job-media-sheets 
       syntax (integer) #REQUIRED 
> 
<!ELEMENT requesting-user-name (#PCDATA)> 
<!ATTLIST requesting-user-name 
       syntax (name) #REQUIRED 
       xml:lang NMTOKEN #IMPLIED 
       xml:space (preserve) #REQUIRED 
> 
<!ELEMENT job-password (#PCDATA)> 
<!ATTLIST job-password 
       syntax (octetString) #REQUIRED 
><!ELEMENT job-password-encryption (#PCDATA)> 
<!ATTLIST job-password-encryption 
       syntax (keyword | name) #REQUIRED 
       xml:lang NMTOKEN #IMPLIED 
       xml:space (preserve) #IMPLIED 
\rightarrow<!-- original-requesting-user-name: new in CPSS 1.5 --> 
<!ELEMENT original-requesting-user-name (#PCDATA)> 
<!ATTLIST original-requesting-user-name 
       syntax (name) #REQUIRED 
       xml:lang NMTOKEN #IMPLIED 
       xml:space (preserve) #REQUIRED 
\geq<!-- START lcds-tape-characteristics: new in CPSS 2.02 --> 
<!ELEMENT lcds-tape-characteristics (lcds-tape-record-type | lcds-tape-block-length | 
lcds-tape-block-offset | lcds-tape-record-length | lcds-tape-max-record-length)*> 
<!ATTLIST lcds-tape-characteristics
```
03227

Informco.com

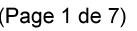

Date de production: 10 mai 2019

Annexé et faisant partie de la police numéro:

 $\bar{\mathbf{X}}$ 

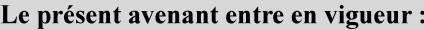

7 mai 2019

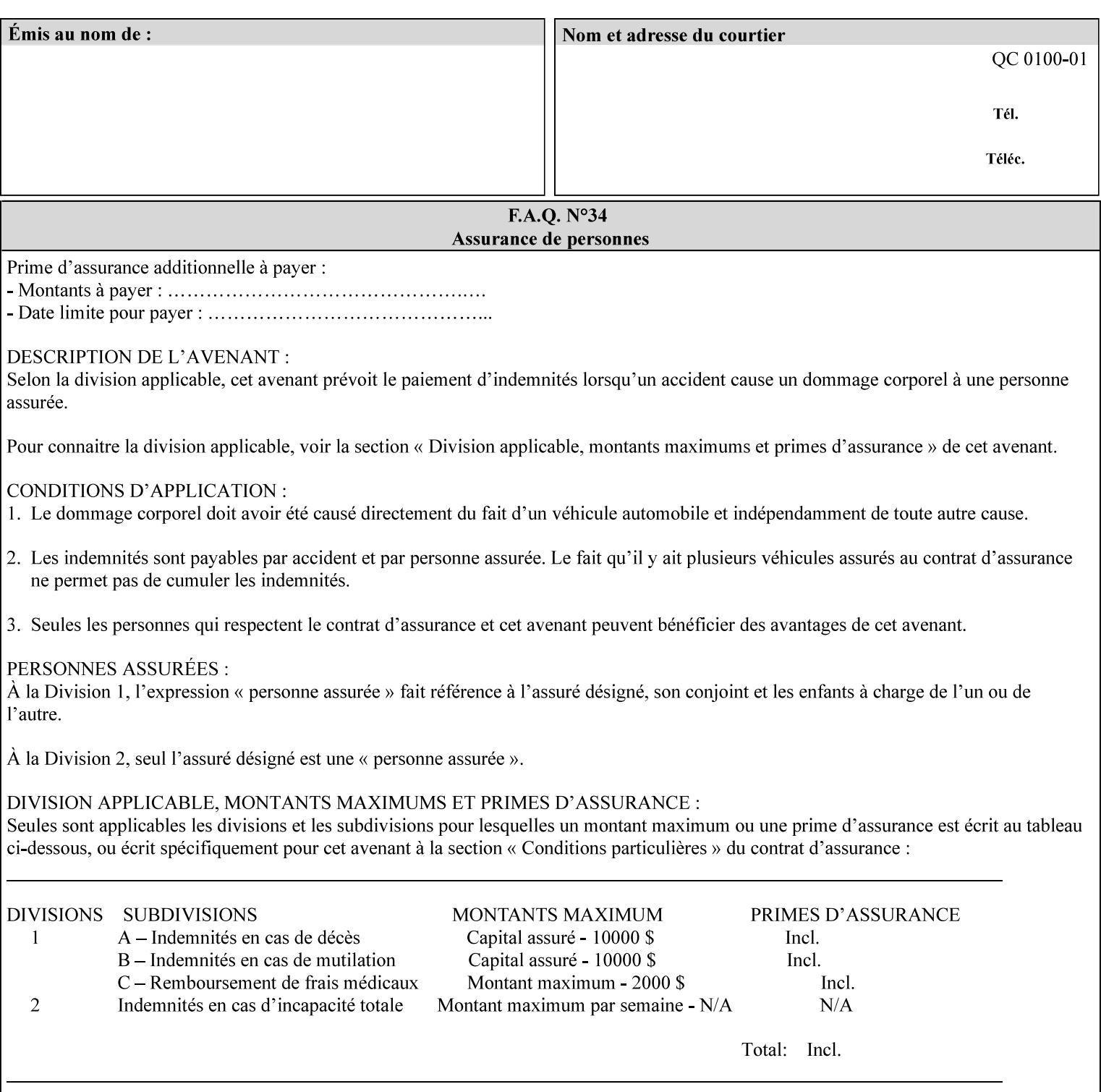

```
 syntax (collection) #REQUIRED 
><!ELEMENT lcds-tape-record-type (#PCDATA)> 
<!ATTLIST lcds-tape-record-type 
       syntax (keyword) #REQUIRED 
\rightarrow<!ELEMENT lcds-tape-block-length (#PCDATA)> 
<!ATTLIST lcds-tape-block-length 
       syntax (integer) #REQUIRED 
> 
<!ELEMENT lcds-tape-block-offset (#PCDATA)> 
<!ATTLIST lcds-tape-block-offset 
       syntax (integer) #REQUIRED 
> 
<!ELEMENT lcds-tape-record-length (#PCDATA)> 
<!ATTLIST lcds-tape-record-length 
       syntax (integer) #REQUIRED 
> 
<!ELEMENT lcds-tape-max-record-length (#PCDATA)> 
<!ATTLIST lcds-tape-max-record-length 
       syntax (integer) #REQUIRED 
\rightarrow<!-- ENDlcds-tape-characteristics: new in CPSS 2.02 --> 
<!ELEMENT printer-uri (#PCDATA)> 
<!ATTLIST printer-uri 
       syntax (uri) #REQUIRED 
> 
<!ELEMENT document-color (#PCDATA)> 
<!ATTLIST document-color 
       syntax (keyword) #REQUIRED 
> 
<!-- Start Set 68 extensions --> 
<!ELEMENT file-name (#PCDATA)> 
<!ATTLIST file-name 
       syntax (text) #REQUIRED 
       xml:space (preserve) #REQUIRED 
       xml:lang NMTOKEN #IMPLIED 
> 
<!-- End Set 68 extensions --> 
<!-- Start Set 76 extensions --> 
<!ELEMENT job-id-from-client (#PCDATA)> 
<!ATTLIST job-id-from-client 
       syntax (name) #REQUIRED 
       xml:space (preserve) #REQUIRED 
       xml:lang NMTOKEN #IMPLIED 
\rightarrow<!-- End Set 76 extensions --> 
<!-- END Operation Attributes --> 
<!-- Job Template Attributes: this section defines the Job --> 
<!-- Template attributes that are valid in an XPIF document. --> 
<!-- CPSS Job Template Attributes that are also IPP/1.1 Job --> 
<!-- Job Template Attributes (including extensions). --> 
<!ELEMENT job-priority (#PCDATA)> 
<!ATTLIST job-priority 
       syntax (integer) #REQUIRED 
> 
<!ELEMENT job-hold-until (#PCDATA)> 
<!ATTLIST job-hold-until 
       syntax (keyword | name) #REQUIRED 
       xml:lang NMTOKEN #IMPLIED
```
03228

Informco.com

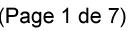

Date de production: 10 mai 2019

Annexé et faisant partie de la police numéro:

 $\bar{\mathbf{X}}$ 

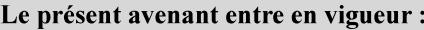

7 mai 2019

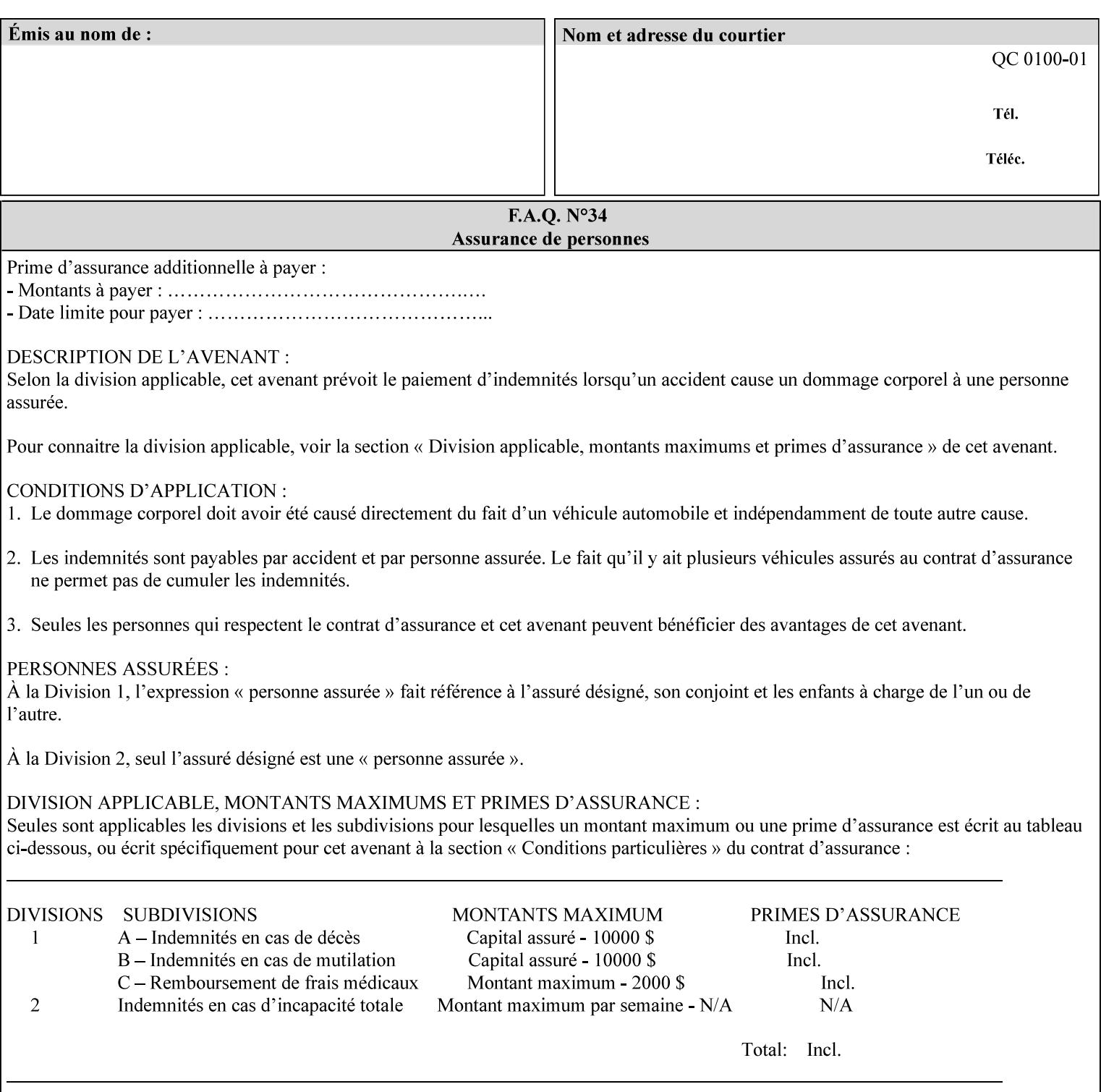

```
 xml:space (preserve) #IMPLIED 
> 
<!ELEMENT job-sheets (#PCDATA)> 
<!ATTLIST job-sheets 
       syntax (keyword | name) #REQUIRED 
       xml:lang NMTOKEN #IMPLIED 
       xml:space (preserve) #IMPLIED 
\rightarrow<!ELEMENT multiple-document-handling (#PCDATA)> 
<!ATTLIST multiple-document-handling 
       syntax (keyword) #REQUIRED 
> 
<!ELEMENT copies (#PCDATA)> 
<!ATTLIST copies 
       syntax (integer) #REQUIRED 
> 
<!ELEMENT finishings (value)+> 
<!ATTLIST finishings 
       syntax (1setOf) #REQUIRED 
> 
<!ELEMENT page-ranges (value)+> 
<!ATTLIST page-ranges 
       syntax (1setOf) #REQUIRED 
> 
<!ELEMENT sides (#PCDATA)> 
<!ATTLIST sides 
       syntax (keyword) #REQUIRED 
\rightarrow<!ELEMENT number-up (#PCDATA)> 
<!ATTLIST number-up 
       syntax (integer) #REQUIRED 
> 
<!ELEMENT orientation-requested (#PCDATA)> 
<!ATTLIST orientation-requested 
       syntax (enum) #REQUIRED 
\rightarrow<!ELEMENT media (#PCDATA)> 
<!ATTLIST media 
       syntax (keyword | name) #REQUIRED 
       xml:lang NMTOKEN #IMPLIED 
       xml:space (preserve) #IMPLIED 
> 
<!-- Resolution --> 
<!ELEMENT printer-resolution (cross-feed, feed-direction, units)> 
<!ATTLIST printer-resolution 
       syntax (resolution) #REQUIRED 
\rightarrow<!ELEMENT cross-feed (#PCDATA)> 
<!ATTLIST cross-feed 
       syntax (integer) #REQUIRED 
\geq<!ELEMENT feed-direction (#PCDATA)> 
<!ATTLIST feed-direction 
       syntax (integer) #REQUIRED 
> 
<!ELEMENT units (#PCDATA)> 
<!ATTLIST units 
       syntax (integer) #REQUIRED 
\rightarrow<!-- End Resolution -->
```
03229

Informco.com

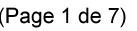

Date de production: 10 mai 2019

Annexé et faisant partie de la police numéro:

 $\bar{\mathbf{X}}$ 

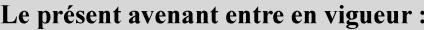

7 mai 2019

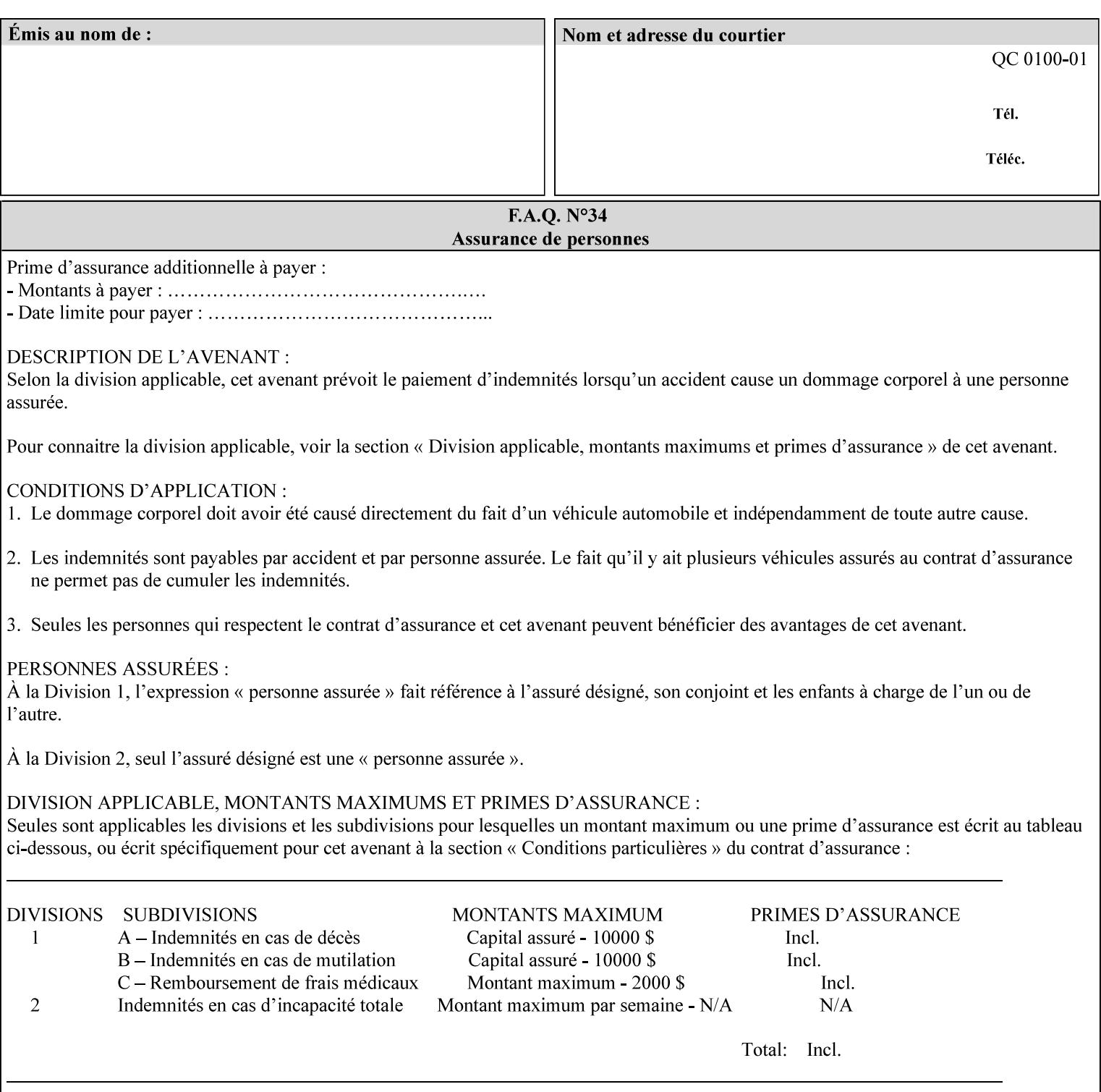

Printer's configured supported attribute values and accepts or rejects the Job Creation request (see [RFC2911]). However, the Printer does not validate the XPIF job ticket at job submission time.

Later, when the Printer starts to process the job submitted with any print protocol, it validates the XPIF job ticket. It checks for syntactically correct XPIF using the XPIF DTD (see Appendix E). Then it compares the requested attribute values with the values that the Printer is configured to support.

While validating the XPIF job ticket, the controller ignores any unsupported XPIF or XML attributes and continues validating the rest of the XPIF job ticket normally. If no other errors are encountered the job will be printed. However, if a supported attribute has an unsupported value or there is a syntax error in the XPIF job ticket, the controller will raise a job fault and continue validating the remainder of the XPIF job ticket, possibly raising additional faults. At the end of the job ticket validation, if any faults were raised, the controller will not print or save the job. Instead, it will notify the operator about the XPIF problem(s) with the faulted job, while it continues validating, processing, and printing other jobs.

## **2.5.1 Operator action on a faulted job**

When the operator is notified that there are XPIF problem(s) with a faulted job, the operator should check the job programming attributes in the DocuSP/FFPS Job Manager. The operator can perform one of the following actions on the faulted job, depending on site policy and the job ticket contents:

- 1. If the attribute is supported, but the attribute value is unsupported, modify the job locally on the controller to use one of the controller's supported values and release it to be scheduled with the other jobs.
- 2. If the attribute is supported, but the attribute value is unsupported, modify the supported attribute values of the Printer so that the job's submitted values are now supported values.
- 3. Clear the fault. The Printer will ignore the attribute(s) or value(s) that caused the job fault and will schedule and otherwise process the job normally.
- 4. Cancel the job.
- 5. Notify the submitting user of the problem and determine what action to take.

For attributes, the Printer will accept any value for these attributes in the protocol or the job ticket. See Appendix A for attributes with an extra row indicating an '*any name*' value.

03230

Informco.com

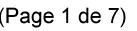

Date de production: 10 mai 2019

Annexé et faisant partie de la police numéro:

 $\bar{\mathbf{X}}$ 

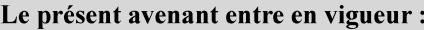

7 mai 2019

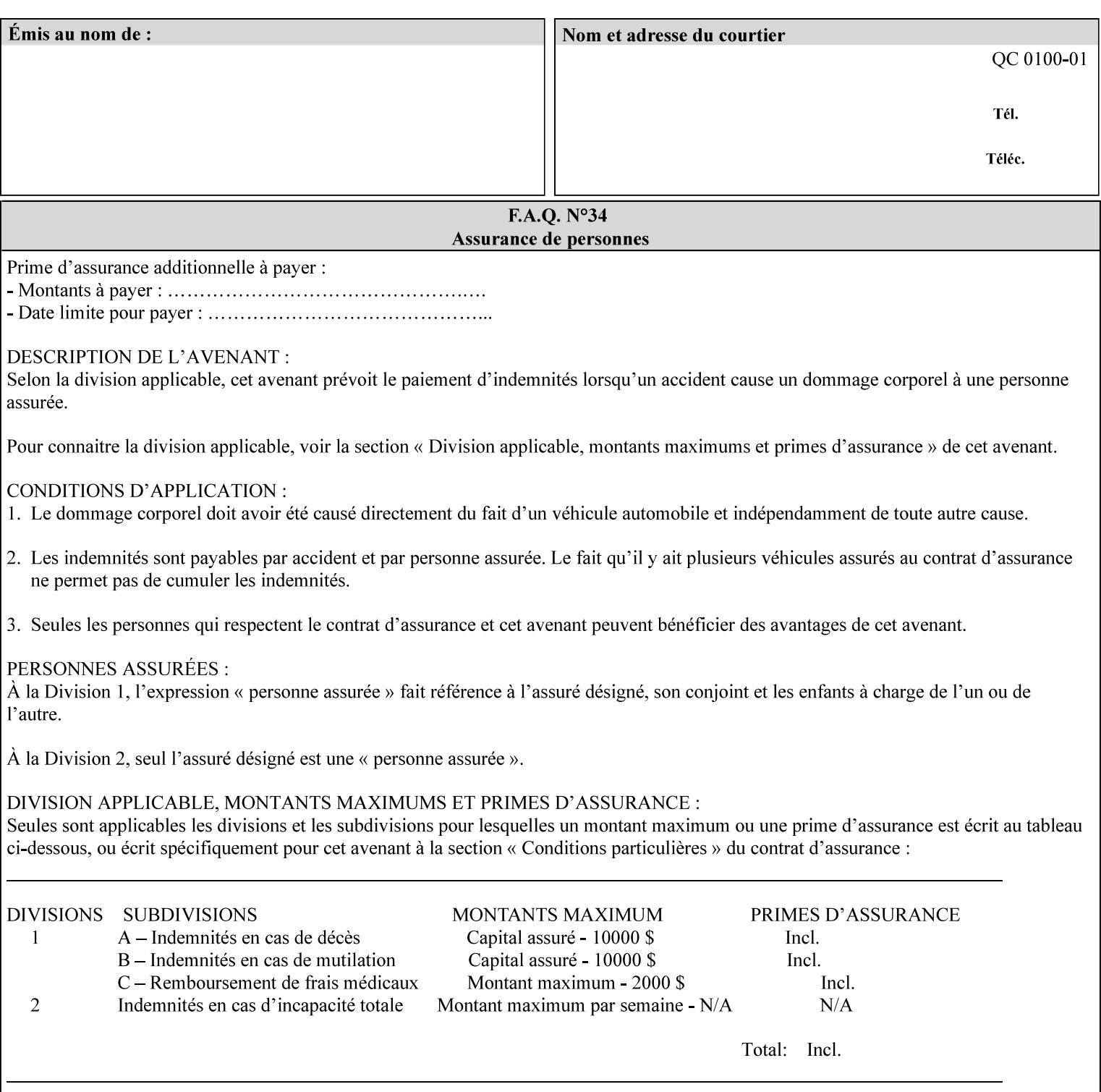

```
<!ELEMENT print-quality (#PCDATA)> 
<!ATTLIST print-quality 
       syntax (enum) #REQUIRED 
\rightarrow<!-- Start CPSS1.3 and earlier --> 
<!-- output-bin: removed integer syntax per CPSS 1.5 --> 
<!ELEMENT output-bin (#PCDATA)> 
<!ATTLIST output-bin 
       syntax (keyword | name) #REQUIRED 
       xml:lang NMTOKEN #IMPLIED 
       xml:space (preserve) #IMPLIED 
> 
\langle!-- cover-back -->
<!ELEMENT cover-back (media | media-col | cover-type)*> 
<!ATTLIST cover-back 
       syntax (collection) #REQUIRED 
> 
<!ELEMENT cover-type (#PCDATA)> 
<!ATTLIST cover-type 
       syntax (keyword) #REQUIRED 
\rightarrow<!-- End cover-back --> 
<!-- cover-front --> 
<!ELEMENT cover-front (media | media-col | cover-type)*> 
<!ATTLIST cover-front 
       syntax (collection) #REQUIRED 
> 
<!-- End cover-front --> 
<!ELEMENT imposition-template (#PCDATA)> 
<!ATTLIST imposition-template 
       syntax (keyword | name) #REQUIRED 
       xml:lang NMTOKEN #IMPLIED 
       xml:space (preserve) #IMPLIED 
> 
<!-- insert-sheet --> 
<!ELEMENT insert-sheet (value)+> 
<!ATTLIST insert-sheet 
       syntax (1setOf) #REQUIRED 
> 
<!ELEMENT insert-after-page-number (#PCDATA)> 
<!ATTLIST insert-after-page-number 
       syntax (integer) #REQUIRED 
><!ELEMENT insert-count (#PCDATA)> 
<!ATTLIST insert-count 
       syntax (integer) #REQUIRED 
\rightarrow<!-- End insert-sheet --> 
<!-- job-account-id: to represent NO associated account, use: --> 
<!-- <job-account-id syntax="name" xml:space="preserve"></job-account-id> --> 
<!ELEMENT job-account-id (#PCDATA)> 
<!ATTLIST job-account-id 
       syntax (name) #REQUIRED 
       xml:lang NMTOKEN #IMPLIED 
       xml:space (preserve) #REQUIRED 
> 
<!-- job-accounting-sheets --> 
<!ELEMENT job-accounting-sheets (media | media-col | job-accounting-sheets-type | job-
accounting-output-bin)*> 
<!ATTLIST job-accounting-sheets
```
03231

Informco.com

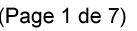

Date de production: 10 mai 2019

Annexé et faisant partie de la police numéro:

 $\bar{\mathbf{X}}$ 

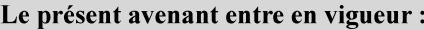

7 mai 2019

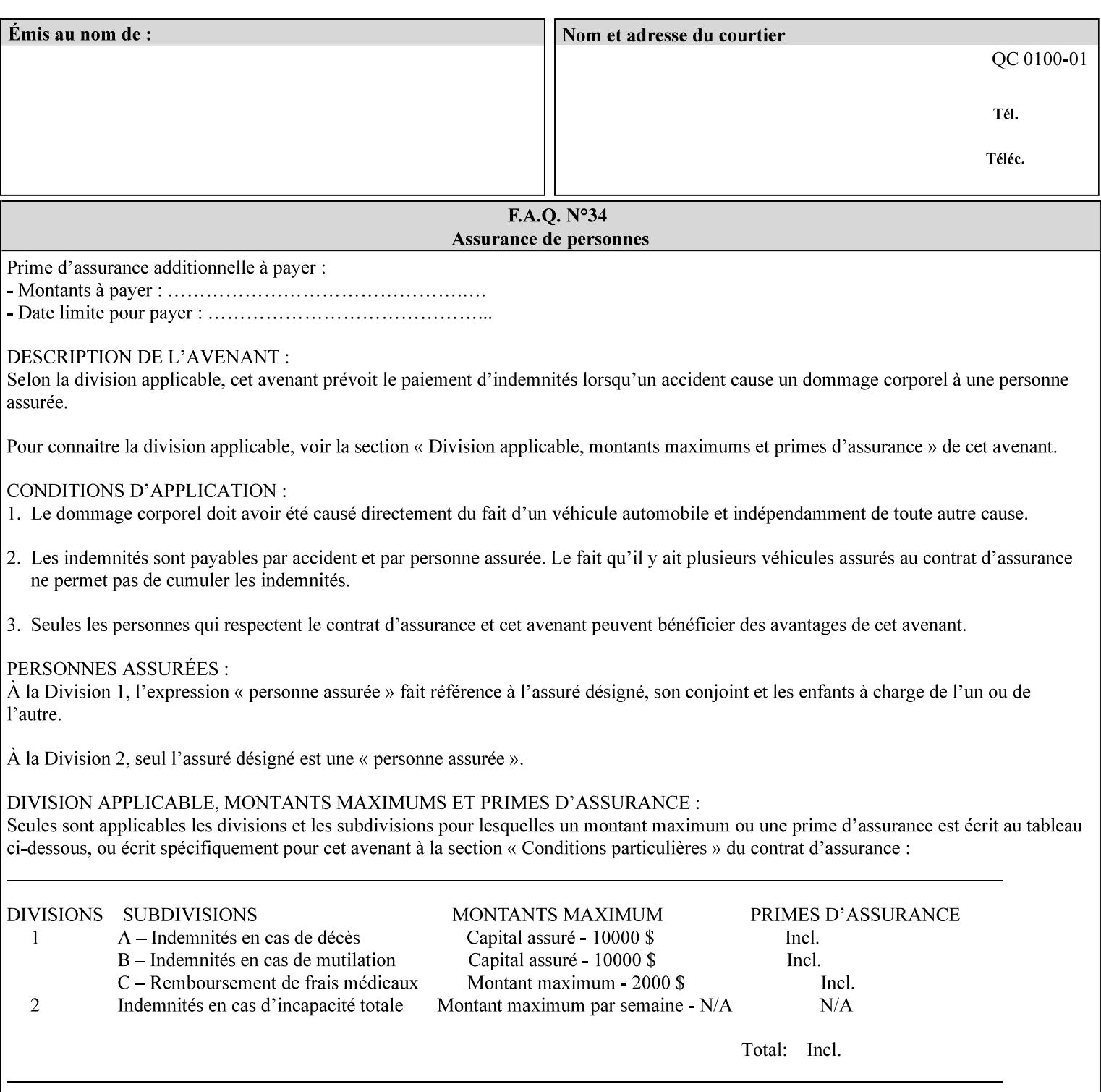

```
 syntax (collection) #REQUIRED 
><!ELEMENT job-accounting-sheets-type (#PCDATA)> 
<!ATTLIST job-accounting-sheets-type 
       syntax (keyword | name) #REQUIRED 
       xml:lang NMTOKEN #IMPLIED 
       xml:space (preserve) #IMPLIED 
\rightarrow<!-- job-accounting-output-bin: added per CPSS 1.5 --> 
<!ELEMENT job-accounting-output-bin (#PCDATA)> 
<!ATTLIST job-accounting-output-bin 
       syntax (keyword | name) #REQUIRED 
       xml:lang NMTOKEN #IMPLIED 
       xml:space (preserve) #IMPLIED 
> 
<!-- job-accounting-sheets --> 
<!-- job-error-sheet --> 
<!ELEMENT job-error-sheet (media | media-col | job-error-sheet-when | job-error-sheet-
type)*> 
<!ATTLIST job-error-sheet 
       syntax (collection) #REQUIRED 
\rightarrow<!ELEMENT job-error-sheet-type (#PCDATA)> 
<!ATTLIST job-error-sheet-type 
       syntax (keyword | name) #REQUIRED 
       xml:lang NMTOKEN #IMPLIED 
       xml:space (preserve) #IMPLIED 
> 
<!ELEMENT job-error-sheet-when (#PCDATA)> 
<!ATTLIST job-error-sheet-when 
       syntax (keyword) #REQUIRED 
> 
<!-- job-error-sheet --> 
<!ELEMENT job-message-to-operator (#PCDATA)> 
<!ATTLIST job-message-to-operator 
       syntax (text) #REQUIRED 
       xml:space (preserve) #REQUIRED 
       xml:lang NMTOKEN #IMPLIED 
> 
<!ELEMENT job-recipient-name (#PCDATA)> 
<!ATTLIST job-recipient-name 
       syntax (name) #REQUIRED 
       xml:lang NMTOKEN #IMPLIED 
       xml:space (preserve) #IMPLIED 
\rightarrow<!-- job-save-disposition --> 
<!ELEMENT job-save-disposition (save-disposition | save-info)*> 
<!ATTLIST job-save-disposition 
       syntax (collection) #REQUIRED 
\rightarrow<!ELEMENT save-disposition (#PCDATA)> 
<!ATTLIST save-disposition 
       syntax (keyword) #REQUIRED 
><!ELEMENT save-info (value)+> 
<!ATTLIST save-info 
       syntax (1setOf) #REQUIRED 
><!ELEMENT save-location (#PCDATA)> 
<!ATTLIST save-location
```
03232

Informco.com

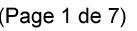

Date de production: 10 mai 2019

Annexé et faisant partie de la police numéro:

 $\bar{\mathbf{X}}$ 

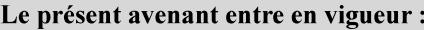

7 mai 2019

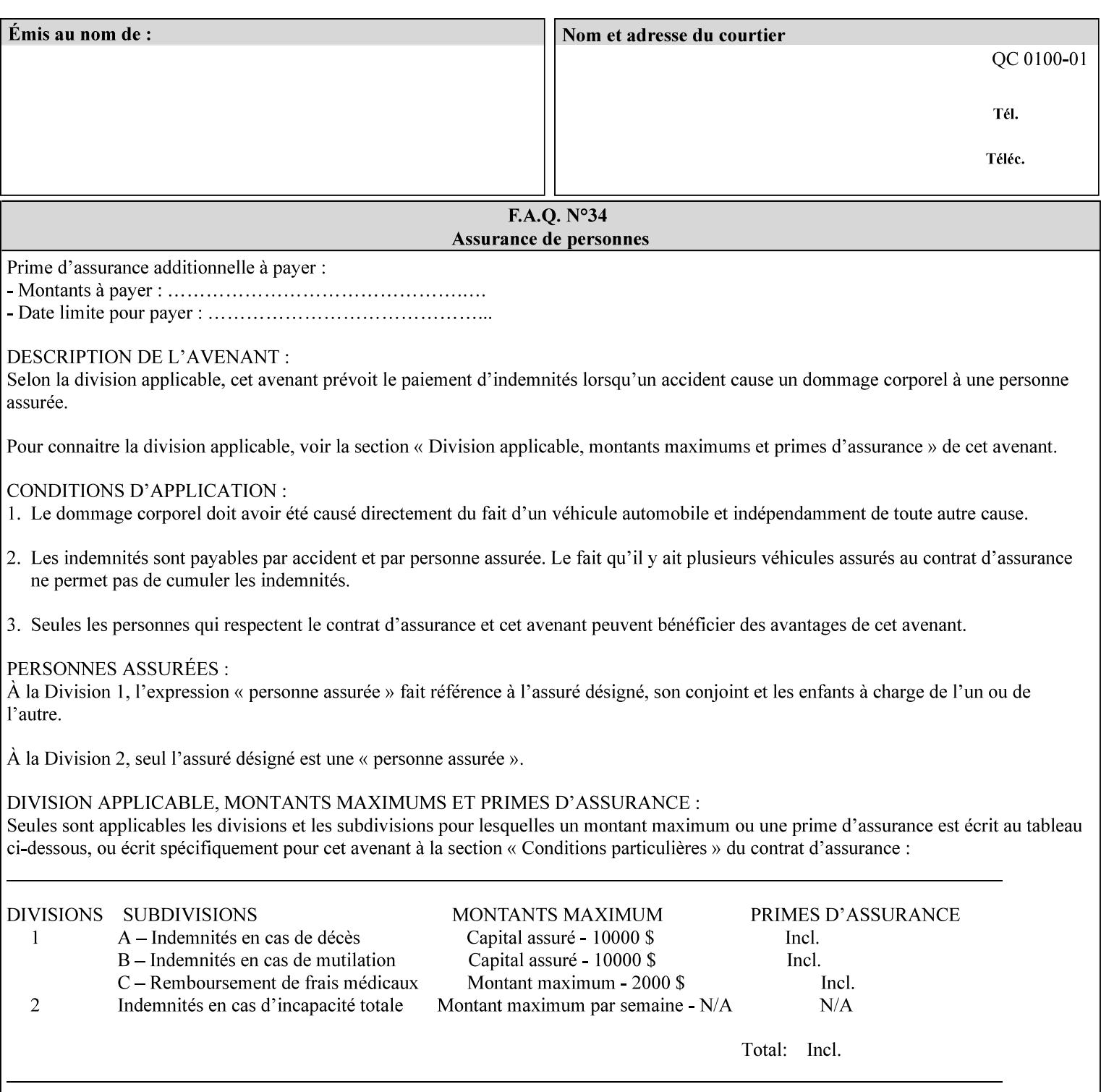

```
 syntax (uri) #REQUIRED 
><!ELEMENT save-document-format (#PCDATA)> 
<!ATTLIST save-document-format 
       syntax (mimeMediaType) #REQUIRED 
\rightarrow\langle!-- Change for V2.0 -->
<!-- removed save-job-attributes-format, added save-name --> 
<!-- per CPSS 2.0 -->
<!-- <!ELEMENT save-job-attributes-format (#PCDATA) > --> 
<!-- <!ATTLIST save-job-attributes-format --> 
<!-- syntax (keyword) #REQUIRED --> 
\langle \cdot | -- \rangle -->
<!ELEMENT save-name (#PCDATA)> 
<!ATTLIST save-name 
       syntax (name) #REQUIRED 
       xml:space (preserve) #REQUIRED 
       xml:lang NMTOKEN #IMPLIED 
> 
\langle!-- End Change for v2.0 -->
<!-- job-save-disposition --> 
<!ELEMENT job-sheets-col (media | media-col | job-sheets)*> 
<!ATTLIST job-sheets-col 
       syntax (collection) #REQUIRED 
> 
<!ELEMENT job-sheet-message (#PCDATA)> 
<!ATTLIST job-sheet-message 
       syntax (text) #REQUIRED 
       xml:space (preserve) #REQUIRED 
       xml:lang NMTOKEN #IMPLIED 
> 
<!-- media-col: modified member elements based on CPSS 2.01 --> 
<!ELEMENT media-col (media-key | media-type | media-info | media-color | media-pre-printed 
| media-hole-count | media-order-count | media-size | media-weight-metric | media-back-
coating | media-front-coating | media-recycled | media-description | media-tooth | media-
grain | media-material | media-thickness | media-size-name | input-tray | tray-feed | 
feed-orientation | media-mismatch-property-policy | media-mismatch-size-policy)*> 
<!ATTLIST media-col 
       syntax (collection) #REQUIRED 
> 
<!ELEMENT media-key (#PCDATA)> 
<!ATTLIST media-key 
       syntax (keyword | name) #REQUIRED 
       xml:lang NMTOKEN #IMPLIED 
       xml:space (preserve) #IMPLIED 
\rightarrow<!ELEMENT media-type (#PCDATA)> 
<!ATTLIST media-type 
       syntax (keyword | name) #REQUIRED 
       xml:lang NMTOKEN #IMPLIED 
       xml:space (preserve) #IMPLIED 
> 
<!ELEMENT media-info (#PCDATA)> 
<!ATTLIST media-info 
       syntax (text) #REQUIRED 
       xml:space (preserve) #REQUIRED 
       xml:lang NMTOKEN #IMPLIED 
><!ELEMENT media-color (#PCDATA)> 
<!ATTLIST media-color
```
03233

Informco.com

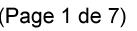

Date de production: 10 mai 2019

Annexé et faisant partie de la police numéro:

 $\bar{\mathbf{X}}$ 

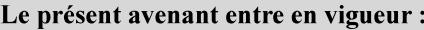

7 mai 2019

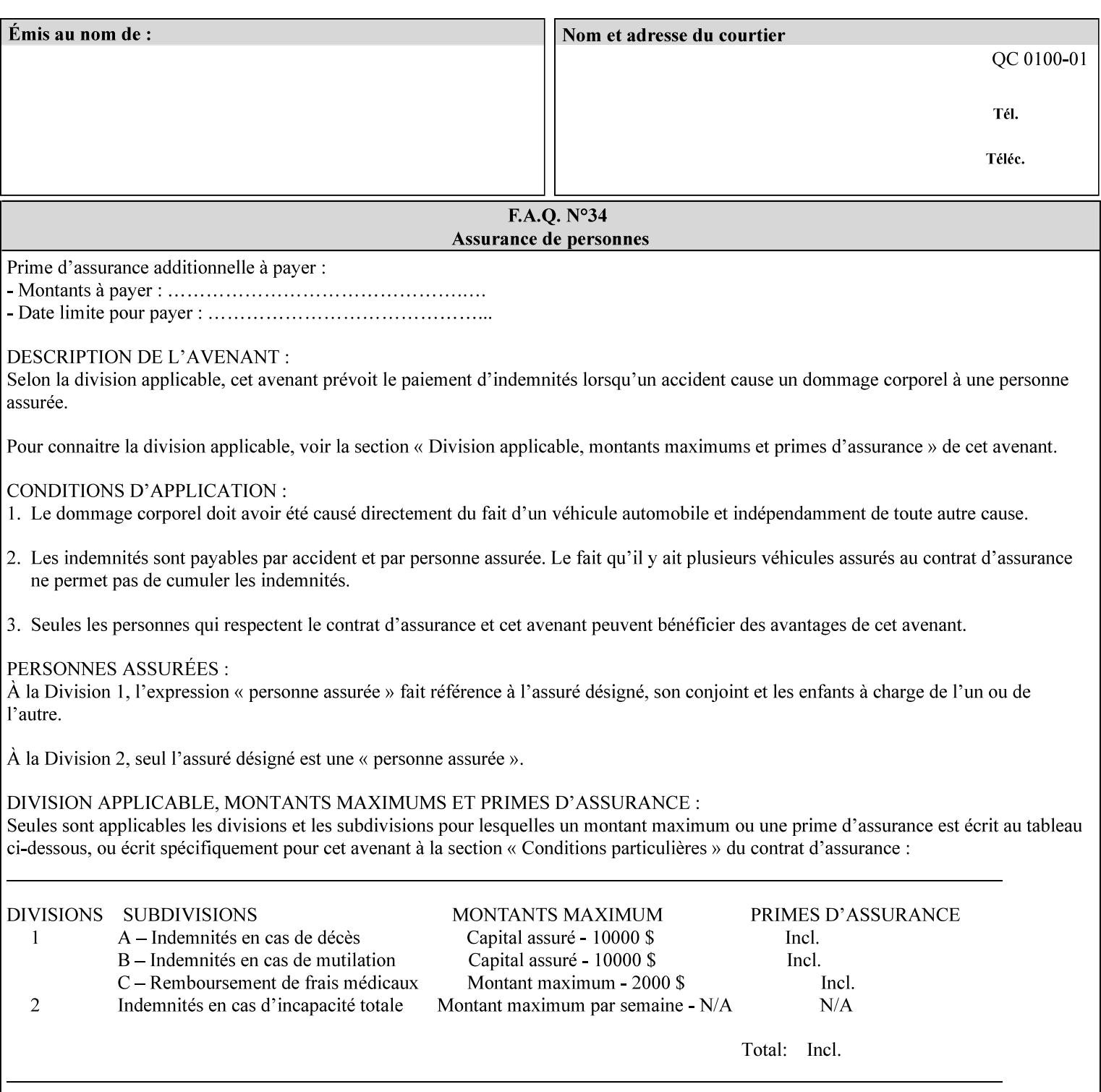

```
 syntax (keyword | name) #REQUIRED 
       xml:lang NMTOKEN #IMPLIED 
       xml:space (preserve) #IMPLIED 
> 
<!ELEMENT media-pre-printed (#PCDATA)> 
<!ATTLIST media-pre-printed 
       syntax (keyword | name) #REQUIRED 
       xml:lang NMTOKEN #IMPLIED 
       xml:space (preserve) #IMPLIED 
> 
<!ELEMENT media-hole-count (#PCDATA)> 
<!ATTLIST media-hole-count 
       syntax (integer) #REQUIRED 
> 
<!ELEMENT media-order-count (#PCDATA)> 
<!ATTLIST media-order-count 
       syntax (integer) #REQUIRED 
> 
<!ELEMENT media-size (x-dimension | y-dimension)*> 
<!ATTLIST media-size 
       syntax (collection) #REQUIRED 
\rightarrow<!ELEMENT x-dimension (#PCDATA)> 
<!ATTLIST x-dimension 
       syntax (integer) #REQUIRED 
> 
<!ELEMENT y-dimension (#PCDATA)> 
<!ATTLIST y-dimension 
       syntax (integer) #REQUIRED 
\rightarrow<!ELEMENT media-weight-metric (#PCDATA)> 
<!ATTLIST media-weight-metric 
       syntax (integer) #REQUIRED 
\rightarrow<!ELEMENT media-back-coating (#PCDATA)> 
<!ATTLIST media-back-coating 
       syntax (keyword | name) #REQUIRED 
       xml:lang NMTOKEN #IMPLIED 
       xml:space (preserve) #IMPLIED 
> 
<!ELEMENT media-front-coating (#PCDATA)> 
<!ATTLIST media-front-coating 
       syntax (keyword | name) #REQUIRED 
       xml:lang NMTOKEN #IMPLIED 
       xml:space (preserve) #IMPLIED 
\rightarrow<!ELEMENT media-recycled (#PCDATA)> 
<!ATTLIST media-recycled 
       syntax (keyword | name) #REQUIRED 
       xml:lang NMTOKEN #IMPLIED 
       xml:space (preserve) #IMPLIED 
> 
<!ELEMENT media-description (#PCDATA)> 
<!ATTLIST media-description 
       syntax (keyword | name) #REQUIRED 
       xml:lang NMTOKEN #IMPLIED 
       xml:space (preserve) #IMPLIED 
><!-- START new media-col elements as of CPSS v2.01 --> 
<!ELEMENT media-tooth (#PCDATA)>
```
03234

Informco.com

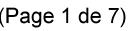

Date de production: 10 mai 2019

Annexé et faisant partie de la police numéro:

 $\bar{\mathbf{X}}$ 

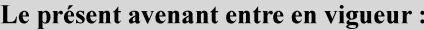

7 mai 2019

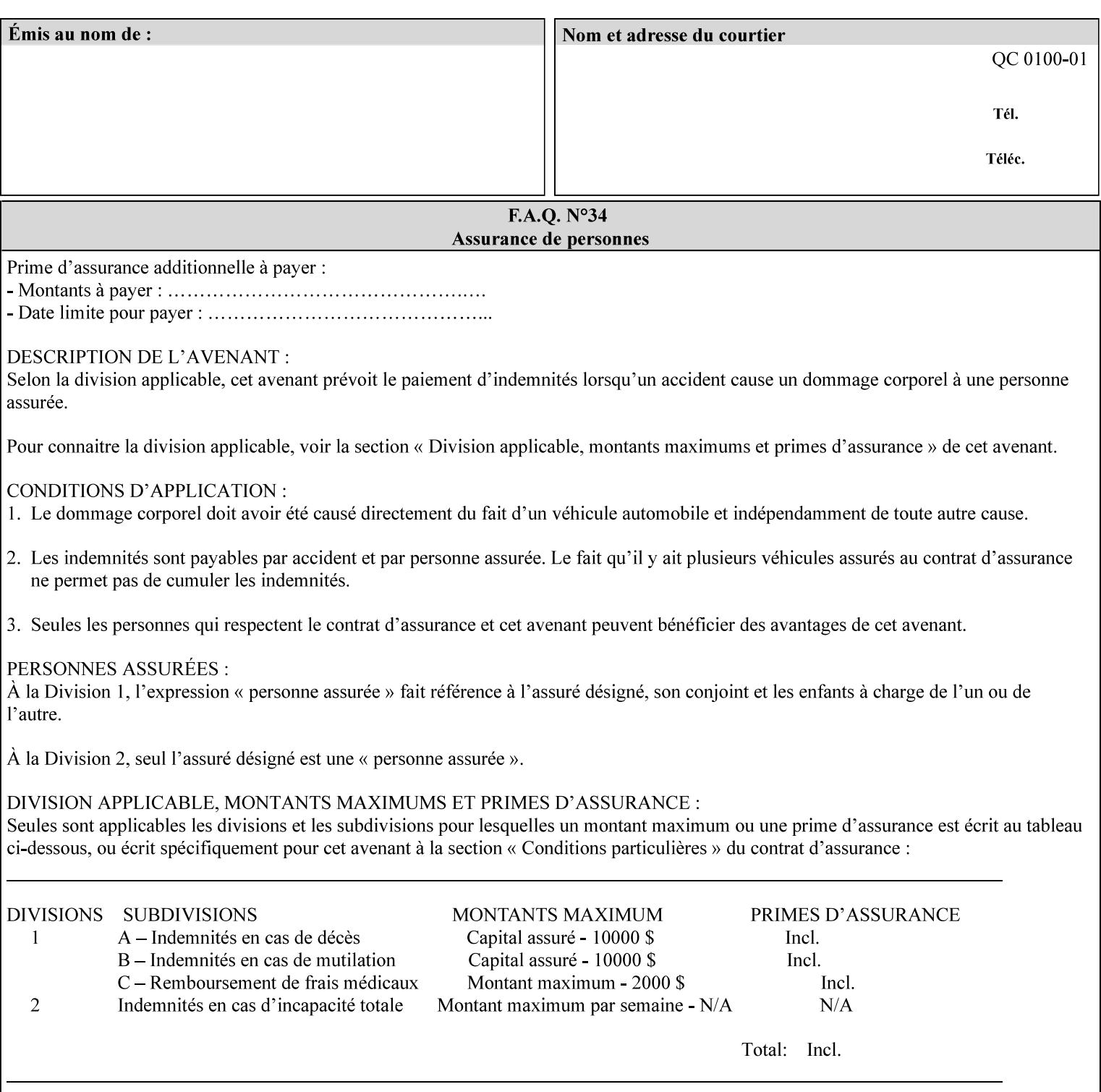

```
<!ATTLIST media-tooth 
       syntax (keyword | name) #REQUIRED 
       xml:lang NMTOKEN #IMPLIED 
       xml:space (preserve) #IMPLIED 
> 
<!ELEMENT media-grain (#PCDATA)> 
<!ATTLIST media-grain 
       syntax (keyword | name) #REQUIRED 
       xml:lang NMTOKEN #IMPLIED 
       xml:space (preserve) #IMPLIED 
> 
<!ELEMENT media-material (#PCDATA)> 
<!ATTLIST media-material 
       syntax (keyword | name) #REQUIRED 
       xml:lang NMTOKEN #IMPLIED 
       xml:space (preserve) #IMPLIED 
> 
<!ELEMENT media-thickness (#PCDATA)> 
<!ATTLIST media-thickness 
       syntax (integer) #REQUIRED 
\rightarrow<!-- END new media-col elements as of CPSS v2.01 --> 
<!-- START new media-col elements as of CPSS v2.06 --> 
<!ELEMENT media-size-name (#PCDATA)> 
<!ATTLIST media-size-name 
       syntax (keyword | name) #REQUIRED 
       xml:lang NMTOKEN #IMPLIED 
       xml:space (preserve) #IMPLIED 
> 
<!-- END new media-col elements as of CPSS v2.06 --> 
\langle!-- End Media -->
<!ELEMENT page-delivery (#PCDATA)> 
<!ATTLIST page-delivery 
       syntax (keyword) #REQUIRED 
> 
<!ELEMENT page-order-received (#PCDATA)> 
<!ATTLIST page-order-received 
       syntax (keyword) #REQUIRED 
> 
<!ELEMENT separator-sheets (media | media-col | separator-sheets-type)*> 
<!ATTLIST separator-sheets 
       syntax (collection) #REQUIRED 
><!ELEMENT separator-sheets-type (#PCDATA)> 
<!ATTLIST separator-sheets-type 
       syntax (keyword | name) #REQUIRED 
       xml:lang NMTOKEN #IMPLIED 
       xml:space (preserve) #IMPLIED 
\rightarrow<!ELEMENT sheet-collate (#PCDATA)> 
<!ATTLIST sheet-collate 
       syntax (keyword) #REQUIRED 
\rightarrow<!ELEMENT x-image-auto-center (#PCDATA)> 
<!ATTLIST x-image-auto-center 
       syntax (boolean) #REQUIRED 
><!ELEMENT x-image-shift (#PCDATA)> 
<!ATTLIST x-image-shift 
       syntax (integer) #REQUIRED
```
03235

Informco.com

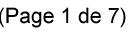

Date de production: 10 mai 2019

Annexé et faisant partie de la police numéro:

 $\bar{\mathbf{X}}$ 

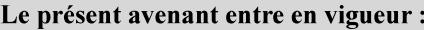

7 mai 2019

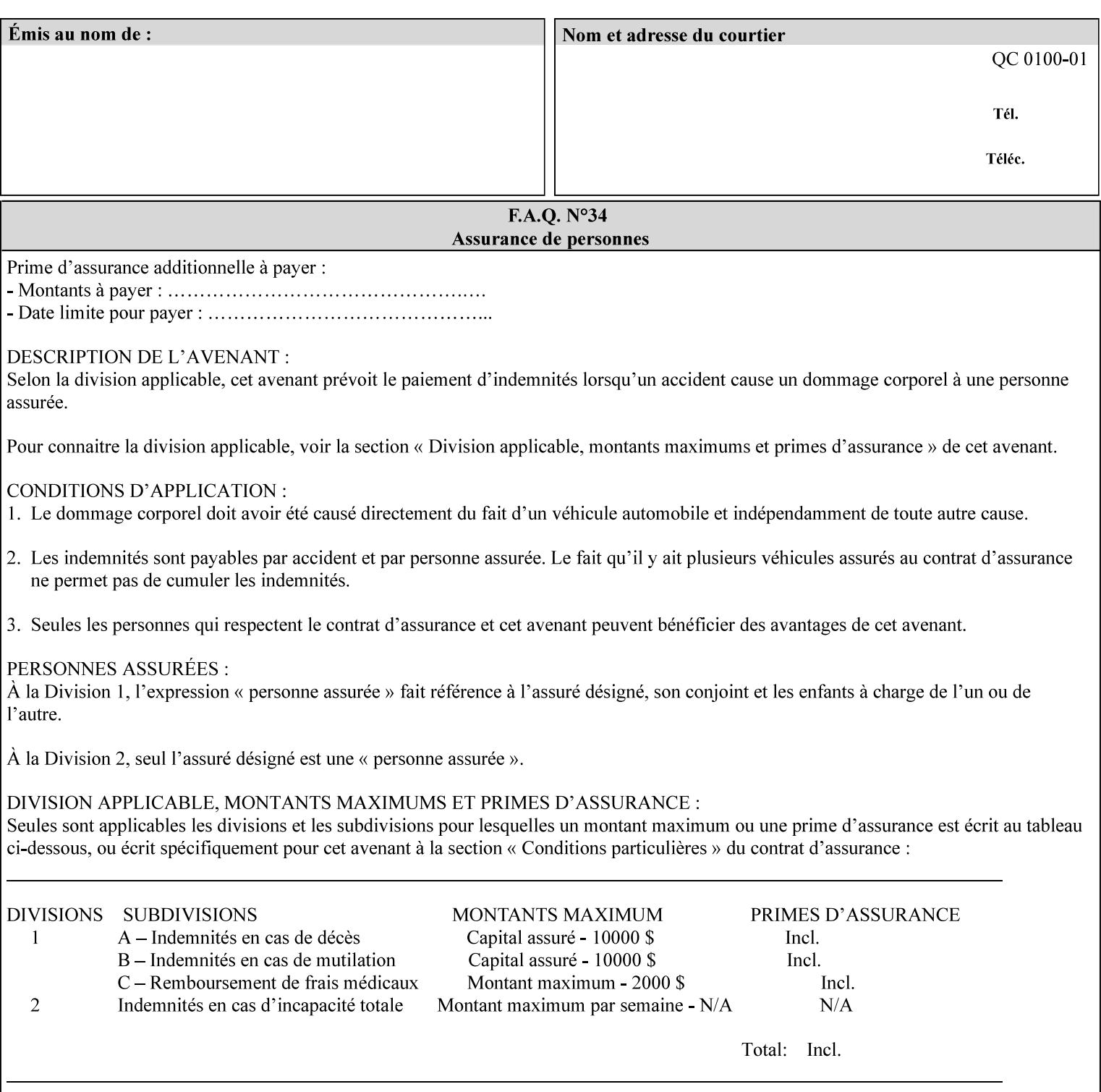

```
<!ELEMENT x-side1-image-shift (#PCDATA)> 
<!ATTLIST x-side1-image-shift 
       syntax (integer) #REQUIRED 
\ddotmark<!ELEMENT x-side2-image-shift (#PCDATA)> 
<!ATTLIST x-side2-image-shift 
       syntax (integer) #REQUIRED 
\rightarrow<!ELEMENT y-image-auto-center (#PCDATA)> 
<!ATTLIST y-image-auto-center 
       syntax (boolean) #REQUIRED 
> 
<!ELEMENT y-image-shift (#PCDATA)> 
<!ATTLIST y-image-shift 
       syntax (integer) #REQUIRED 
> 
<!ELEMENT y-side1-image-shift (#PCDATA)> 
<!ATTLIST y-side1-image-shift 
       syntax (integer) #REQUIRED 
> 
<!ELEMENT y-side2-image-shift (#PCDATA)> 
<!ATTLIST y-side2-image-shift 
       syntax (integer) #REQUIRED 
\rightarrow<!-- Document and Page Exceptions --> 
<!-- Note: a thorough understanding of the Document and Page --> 
<!-- Exceptions semantics is required to effectively parse the --> 
<!-- following attributes. Because the XPIF is a syntactical --> 
<!-- mapping, the only other option would be to specifically --> 
<!-- state in the Specification and DTD the form of these --> 
<!-- particular attributes. --> 
\lt!! -CPSS 2.03 - removed document-overrides 
<!ELEMENT document-overrides (value)+> 
<!ATTLIST document-overrides 
       syntax (1setOf) #REQUIRED 
> 
--> 
<!-- v1.6 changed input-documents syntax to 1setOf --> 
<!ELEMENT input-documents (value)+> 
<!ATTLIST input-documents 
       syntax (1setOf) #REQUIRED 
><!-- v1.6 changed output-documents syntax to 1setOf --> 
<!ELEMENT output-documents (value)+> 
<!ATTLIST output-documents 
       syntax (1setOf) #REQUIRED 
\rightarrow<!-- v1.6 changed document-copies syntax to 1setOf --> 
<!ELEMENT document-copies (value)+> 
<!ATTLIST document-copies 
       syntax (1setOf) #REQUIRED 
> 
<!-- page-overrides: changed name of attribute to page-overrides --> 
\langle!-- from page-exceptions per the change in CPSS 1.5 -<!ELEMENT page-overrides (value)+> 
<!ATTLIST page-overrides 
       syntax (1setOf) #REQUIRED 
>
```
>

03236

Informco.com

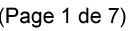

Date de production: 10 mai 2019

Annexé et faisant partie de la police numéro:

 $\bar{\mathbf{X}}$ 

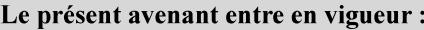

7 mai 2019

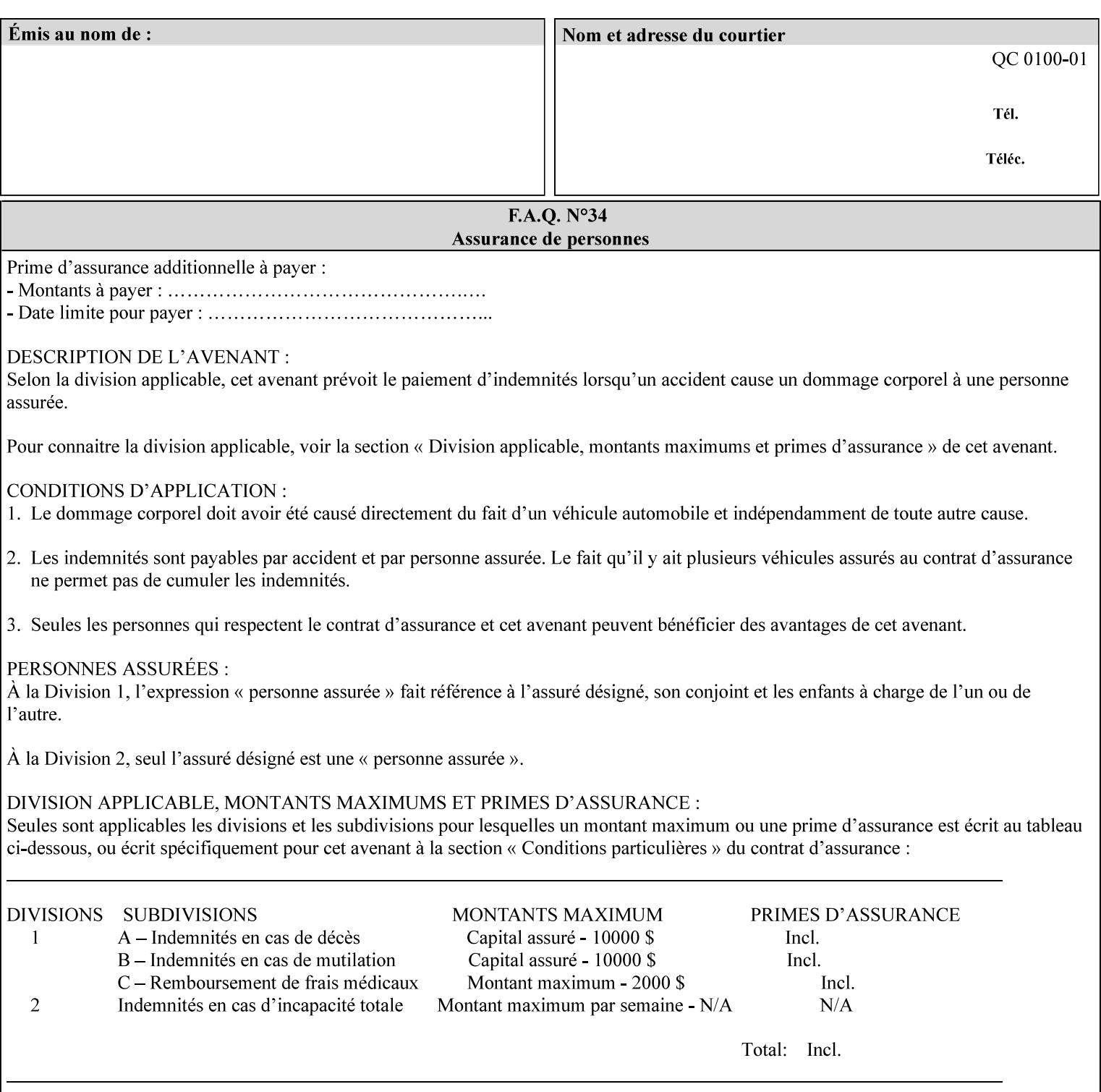

```
<!ELEMENT pages (value)+> 
<!ATTLIST pages 
       syntax (1setOf) #REQUIRED 
> 
<!ELEMENT pages-per-subset (value)+> 
<!ATTLIST pages-per-subset 
       syntax (1setOf) #REQUIRED 
\rightarrow<!-- END Document and Page Exceptions --> 
<!-- Meadows Extensions --> 
<!ELEMENT black-overprint (#PCDATA)> 
<!ATTLIST black-overprint 
       syntax (keyword) #REQUIRED 
> 
<!ELEMENT adjust-cyan-red (#PCDATA)> 
<!ATTLIST adjust-cyan-red 
       syntax (integer) #REQUIRED 
> 
<!ELEMENT adjust-magenta-green (#PCDATA)> 
<!ATTLIST adjust-magenta-green 
       syntax (integer) #REQUIRED 
\rightarrow<!ELEMENT adjust-yellow-blue (#PCDATA)> 
<!ATTLIST adjust-yellow-blue 
       syntax (integer) #REQUIRED 
> 
<!ELEMENT adjust-contrast (#PCDATA)> 
<!ATTLIST adjust-contrast 
       syntax (integer) #REQUIRED 
\rightarrow<!ELEMENT adjust-lightness (#PCDATA)> 
<!ATTLIST adjust-lightness 
       syntax (integer) #REQUIRED 
> 
<!ELEMENT adjust-saturation (#PCDATA)> 
<!ATTLIST adjust-saturation 
       syntax (integer) #REQUIRED 
> 
<!ELEMENT color-destination-profile-back (#PCDATA)> 
<!ATTLIST color-destination-profile-back 
       syntax (keyword | name) #REQUIRED 
       xml:lang NMTOKEN #IMPLIED 
       xml:space (preserve) #IMPLIED 
> 
<!ELEMENT color-destination-profile-front (#PCDATA)> 
<!ATTLIST color-destination-profile-front 
       syntax (keyword | name) #REQUIRED 
       xml:lang NMTOKEN #IMPLIED 
       xml:space (preserve) #IMPLIED 
\rightarrow<!ELEMENT color-emulation (#PCDATA)> 
<!ATTLIST color-emulation 
       syntax (keyword | name) #REQUIRED 
       xml:lang NMTOKEN #IMPLIED 
       xml:space (preserve) #IMPLIED 
> 
<!ELEMENT trapping (#PCDATA)> 
<!ATTLIST trapping 
       syntax (keyword) #REQUIRED 
>
```
03237

Informco.com

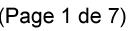

Date de production: 10 mai 2019

Annexé et faisant partie de la police numéro:

 $\bar{\mathbf{X}}$ 

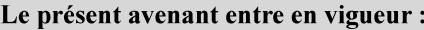

7 mai 2019

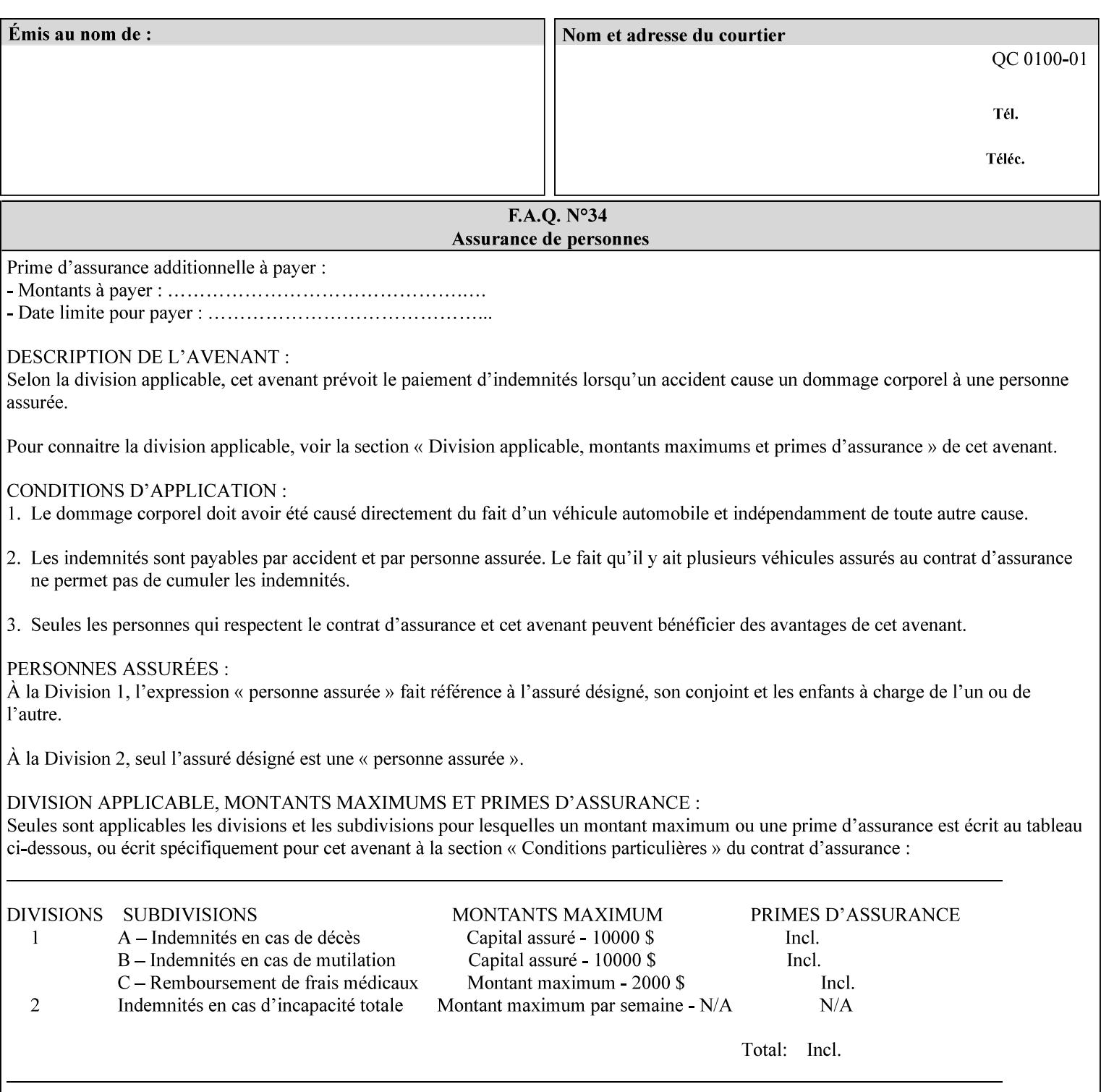

```
<!ELEMENT rendering-intent-graphics (#PCDATA)> 
<!ATTLIST rendering-intent-graphics 
       syntax (keyword) #REQUIRED 
\rightarrow<!ELEMENT rendering-intent-images (#PCDATA)> 
<!ATTLIST rendering-intent-images 
       syntax (keyword) #REQUIRED 
\rightarrow<!ELEMENT rendering-intent-text (#PCDATA)> 
<!ATTLIST rendering-intent-text 
       syntax (keyword) #REQUIRED 
> 
<!ELEMENT color-effects-type (#PCDATA)> 
<!ATTLIST color-effects-type 
       syntax (keyword) #REQUIRED 
> 
<!ELEMENT source-cmy-graphics (#PCDATA)> 
<!ATTLIST source-cmy-graphics 
       syntax (name) #REQUIRED 
       xml:lang NMTOKEN #IMPLIED 
       xml:space (preserve) #REQUIRED 
\rightarrow<!ELEMENT undefined-source-cmy-graphics (#PCDATA)> 
<!ATTLIST undefined-source-cmy-graphics 
       syntax (name) #REQUIRED 
       xml:lang NMTOKEN #IMPLIED 
       xml:space (preserve) #REQUIRED 
> 
<!ELEMENT source-cmy-images (#PCDATA)> 
<!ATTLIST source-cmy-images 
       syntax (name) #REQUIRED 
       xml:lang NMTOKEN #IMPLIED 
       xml:space (preserve) #REQUIRED 
> 
<!ELEMENT undefined-source-cmy-images (#PCDATA)> 
<!ATTLIST undefined-source-cmy-images 
       syntax (name) #REQUIRED 
       xml:lang NMTOKEN #IMPLIED 
       xml:space (preserve) #REQUIRED 
> 
<!ELEMENT source-cmy-text (#PCDATA)> 
<!ATTLIST source-cmy-text 
       syntax (name) #REQUIRED 
       xml:lang NMTOKEN #IMPLIED 
       xml:space (preserve) #REQUIRED 
\rightarrow<!ELEMENT undefined-source-cmy-text (#PCDATA)> 
<!ATTLIST undefined-source-cmy-text 
       syntax (name) #REQUIRED 
       xml:lang NMTOKEN #IMPLIED 
       xml:space (preserve) #REQUIRED 
> 
<!ELEMENT source-cmyk-graphics (#PCDATA)> 
<!ATTLIST source-cmyk-graphics 
       syntax (keyword | name) #REQUIRED 
       xml:lang NMTOKEN #IMPLIED 
       xml:space (preserve) #IMPLIED 
><!ELEMENT undefined-source-cmyk-graphics (#PCDATA)> 
<!ATTLIST undefined-source-cmyk-graphics
```
03238

Informco.com

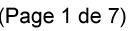

Date de production: 10 mai 2019

Annexé et faisant partie de la police numéro:

 $\bar{\mathbf{X}}$ 

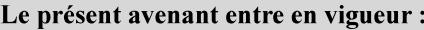

7 mai 2019

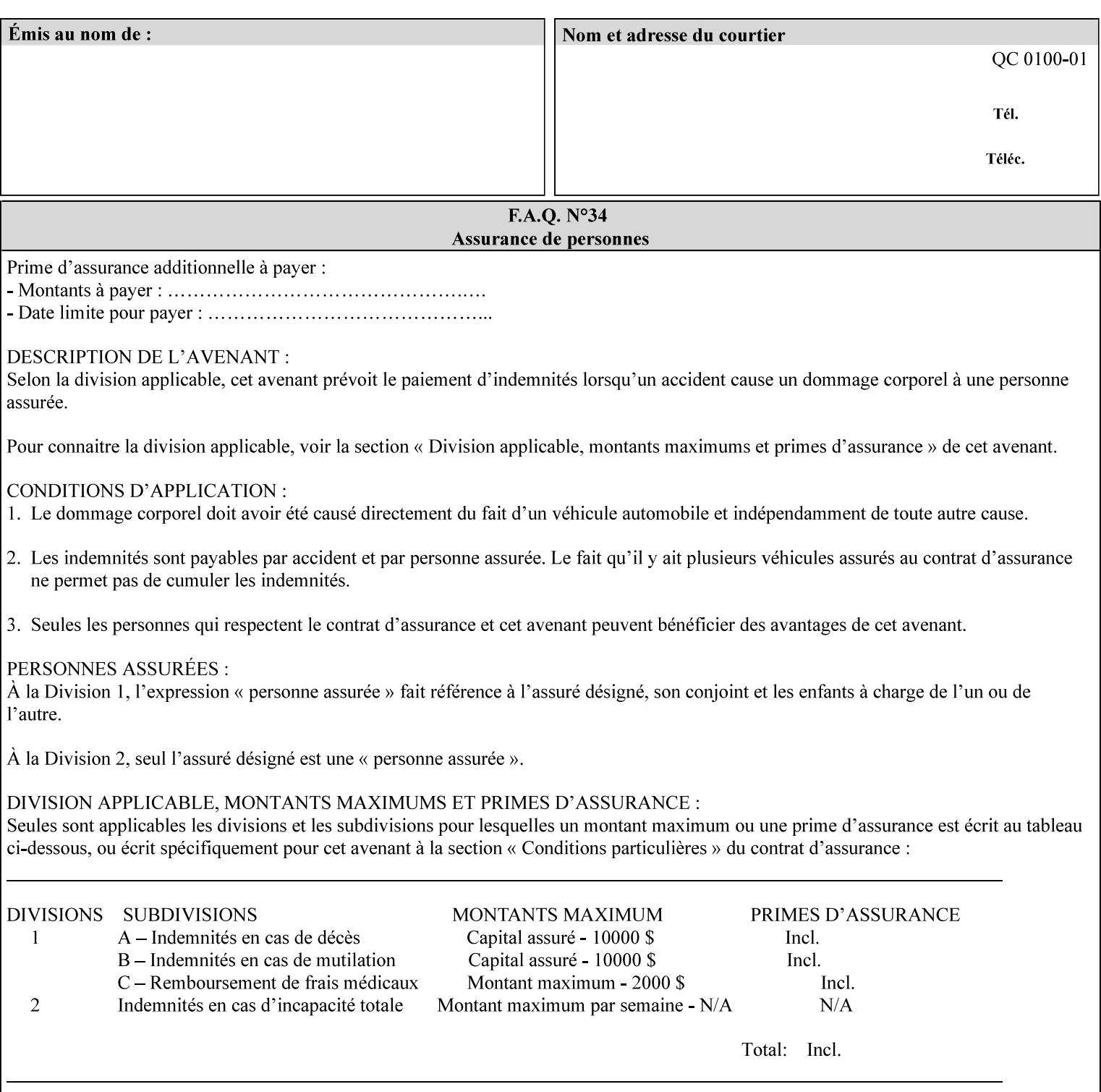

```
 syntax (keyword | name) #REQUIRED 
       xml:lang NMTOKEN #IMPLIED 
       xml:space (preserve) #IMPLIED 
\rightarrow<!ELEMENT source-cmyk-images (#PCDATA)> 
<!ATTLIST source-cmyk-images 
       syntax (keyword | name) #REQUIRED 
       xml:lang NMTOKEN #IMPLIED 
       xml:space (preserve) #IMPLIED 
> 
<!ELEMENT undefined-source-cmyk-images (#PCDATA)> 
<!ATTLIST undefined-source-cmyk-images 
       syntax (keyword | name) #REQUIRED 
       xml:lang NMTOKEN #IMPLIED 
       xml:space (preserve) #IMPLIED 
><!ELEMENT source-cmyk-text (#PCDATA)> 
<!ATTLIST source-cmyk-text 
       syntax (keyword | name) #REQUIRED 
       xml:lang NMTOKEN #IMPLIED 
       xml:space (preserve) #IMPLIED 
\rightarrow<!ELEMENT undefined-source-cmyk-text (#PCDATA)> 
<!ATTLIST undefined-source-cmyk-text 
       syntax (keyword | name) #REQUIRED 
       xml:lang NMTOKEN #IMPLIED 
       xml:space (preserve) #IMPLIED 
> 
<!ELEMENT source-gray-graphics (#PCDATA)> 
<!ATTLIST source-gray-graphics 
       syntax (name) #REQUIRED 
       xml:lang NMTOKEN #IMPLIED 
       xml:space (preserve) #REQUIRED 
\rightarrow<!ELEMENT undefined-source-gray-graphics (#PCDATA)> 
<!ATTLIST undefined-source-gray-graphics 
       syntax (name) #REQUIRED 
       xml:lang NMTOKEN #IMPLIED 
       xml:space (preserve) #REQUIRED 
> 
<!ELEMENT source-gray-images (#PCDATA)> 
<!ATTLIST source-gray-images 
       syntax (name) #REQUIRED 
       xml:lang NMTOKEN #IMPLIED 
       xml:space (preserve) #REQUIRED 
\rightarrow<!ELEMENT undefined-source-gray-images (#PCDATA)> 
<!ATTLIST undefined-source-gray-images 
       syntax (name) #REQUIRED 
       xml:lang NMTOKEN #IMPLIED 
       xml:space (preserve) #REQUIRED 
> 
<!ELEMENT source-gray-text (#PCDATA)> 
<!ATTLIST source-gray-text 
       syntax (name) #REQUIRED 
       xml:lang NMTOKEN #IMPLIED 
       xml:space (preserve) #REQUIRED 
><!ELEMENT undefined-source-gray-text (#PCDATA)> 
<!ATTLIST undefined-source-gray-text
```
03239

Informco.com

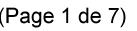

Date de production: 10 mai 2019

Annexé et faisant partie de la police numéro:

 $\bar{\mathbf{X}}$ 

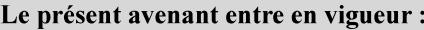

7 mai 2019

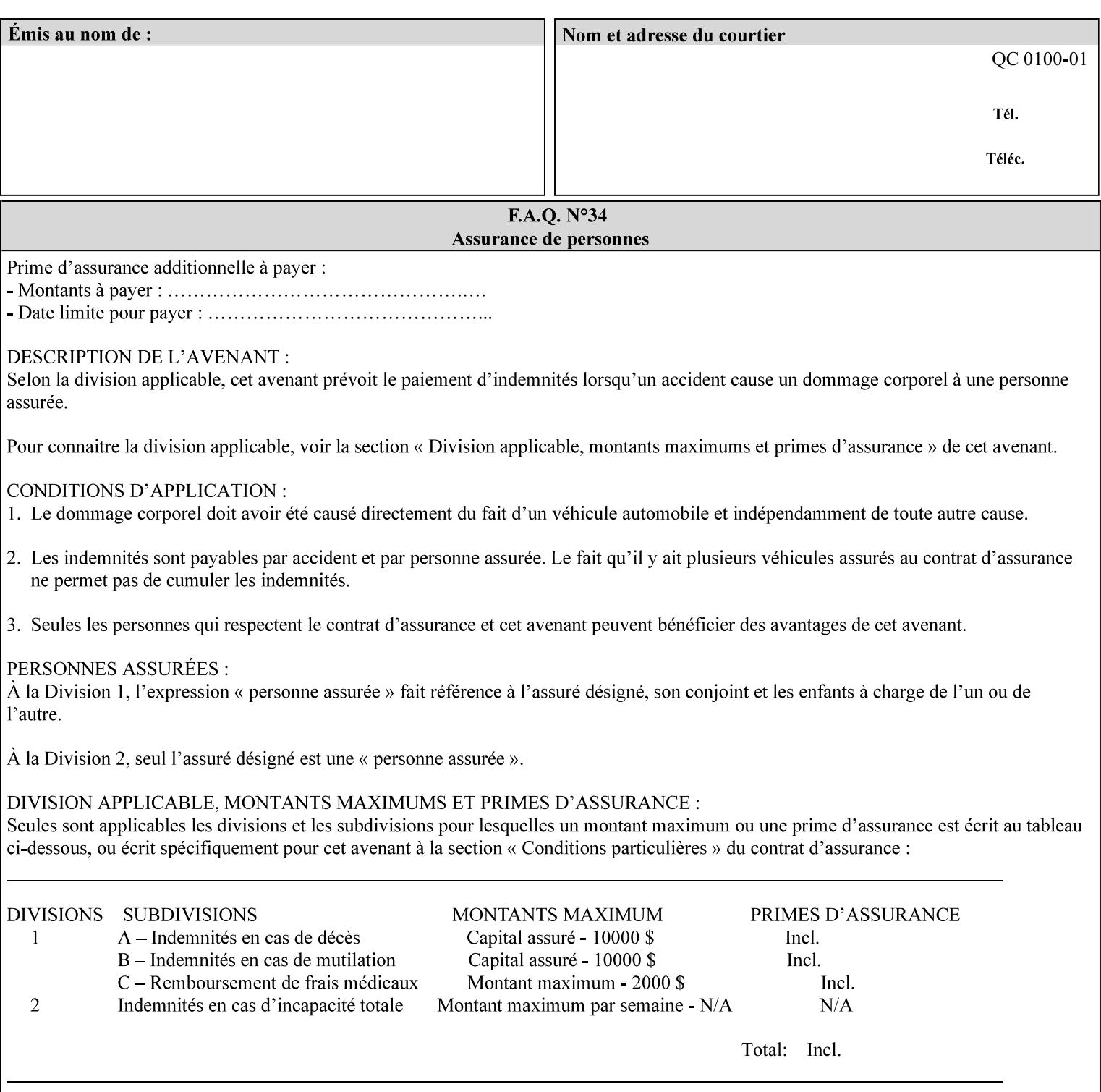

```
 syntax (name) #REQUIRED 
       xml:lang NMTOKEN #IMPLIED 
       xml:space (preserve) #REQUIRED 
> 
<!ELEMENT source-rgb-graphics (#PCDATA)> 
<!ATTLIST source-rgb-graphics 
       syntax (keyword | name) #REQUIRED 
       xml:lang NMTOKEN #IMPLIED 
       xml:space (preserve) #IMPLIED 
> 
<!ELEMENT undefined-source-rgb-graphics (#PCDATA)> 
<!ATTLIST undefined-source-rgb-graphics 
       syntax (keyword | name) #REQUIRED 
       xml:lang NMTOKEN #IMPLIED 
       xml:space (preserve) #IMPLIED 
> 
<!ELEMENT source-rgb-images (#PCDATA)> 
<!ATTLIST source-rgb-images 
       syntax (keyword | name) #REQUIRED 
       xml:lang NMTOKEN #IMPLIED 
       xml:space (preserve) #IMPLIED 
\rightarrow<!ELEMENT undefined-source-rgb-images (#PCDATA)> 
<!ATTLIST undefined-source-rgb-images 
       syntax (keyword | name) #REQUIRED 
       xml:lang NMTOKEN #IMPLIED 
       xml:space (preserve) #IMPLIED 
> 
<!ELEMENT source-rgb-text (#PCDATA)> 
<!ATTLIST source-rgb-text 
       syntax (keyword | name) #REQUIRED 
       xml:lang NMTOKEN #IMPLIED 
       xml:space (preserve) #IMPLIED 
> 
<!ELEMENT undefined-source-rgb-text (#PCDATA)> 
<!ATTLIST undefined-source-rgb-text 
       syntax (keyword | name) #REQUIRED 
       xml:lang NMTOKEN #IMPLIED 
       xml:space (preserve) #IMPLIED 
> 
<!ELEMENT trc (trc-type | trc-name | trc-cyan-data | trc-magenta-data | trc-yellow-data | 
trc-black-data)*> 
<!ATTLIST trc 
       syntax (collection) #REQUIRED 
> 
<!ELEMENT trc-type (#PCDATA)> 
<!ATTLIST trc-type 
       syntax (keyword) #REQUIRED 
\rightarrow<!ELEMENT trc-name (#PCDATA)> 
<!ATTLIST trc-name 
       syntax (name) #REQUIRED 
       xml:lang NMTOKEN #IMPLIED 
       xml:space (preserve) #REQUIRED 
> 
<!ELEMENT trc-cyan-data (#PCDATA)> 
<!ATTLIST trc-cyan-data 
       syntax (octetString) #REQUIRED 
><!ELEMENT trc-magenta-data (#PCDATA)>
```
03240

Informco.com

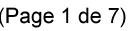

Date de production: 10 mai 2019

Annexé et faisant partie de la police numéro:

 $\bar{\mathbf{X}}$ 

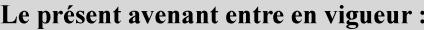

7 mai 2019

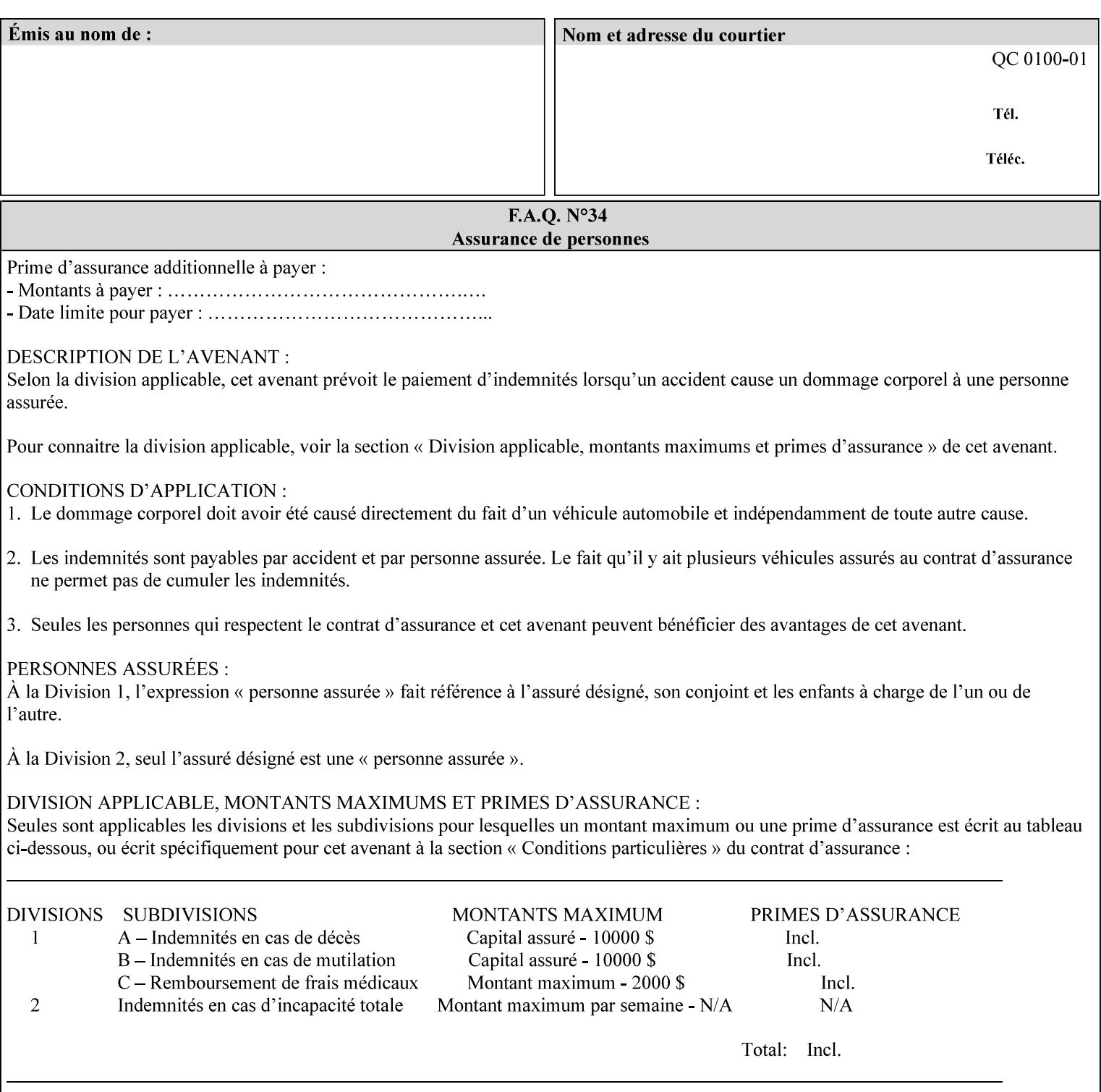

# **3. Submitting the Job Ticket**

You can submit print jobs to the Document Services Platform Series (DocuSP/FFPS) from a variety of client OS platforms, such as DOS, Novell, Windows, Macintosh, and Solaris using a variety of industry standard network print protocols.

This section provides detailed information about these protocols and the clients that support them. The DocuSP/FFPS controller supports each of the job submission protocols with a distinct network gateway.

#### **3.1 Job ticket and PDL file submission formats**

There are two methods to submit the job ticket and the PDL file:

- The submitter can chose to append the PDL file to the job ticket and submit this composite file to the printer. All gateways support this submission mechanism.
- The second method is to reference the PDL file from within the XPIF job ticket. This method is accomplished by use of the 'document-uri' attribute (see section 7.7.21) in the job ticket.

DocuSP/FFPS supports both submission methods through all gateways. When using the second method, the PDL file referenced must be accessible by the DocuSP/FFPS Controller. For DocuSP/FFPS the 'document-uri' value must reference a file within the DocuSP/FFPS controller's file system (including remote file systems that are NFS-mounted).

#### **3.2 Submission Protocols**

This section describes the network protocols which may be used to submit a print job.

#### **3.2.1 lp/lpr submission**

*lp* and *lpr* refer to clients of the standard Unix-based *lpd* print submission protocols, as defined by IETF RFC 1179. *lp* is native to Unix System V, and *lpr* is native to BSD Unix.

The DocuSP/FFPS controller supports the output of both the *lpr* and *lp* commands. The native UNIX *lpr/lp* command creates a job file in a spooling area along with a control file consisting of attributes to be applied to the job file.

In addition to the standard command line options, DocuSP/FFPS supports additional job programming within the optional string fields of the protocol.

• The *lpr* command supports extended programming using the [–C] options. The following example shows specifying the paper size, paper type and color:

```
lpr –P<VirtualPrinter> -C'(media=a4:drilled:blue)' <print-job-filename>
```
03241

Informco.com

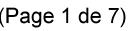

Date de production: 10 mai 2019

Annexé et faisant partie de la police numéro:

 $\bar{\mathbf{X}}$ 

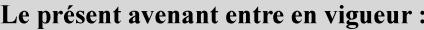

7 mai 2019

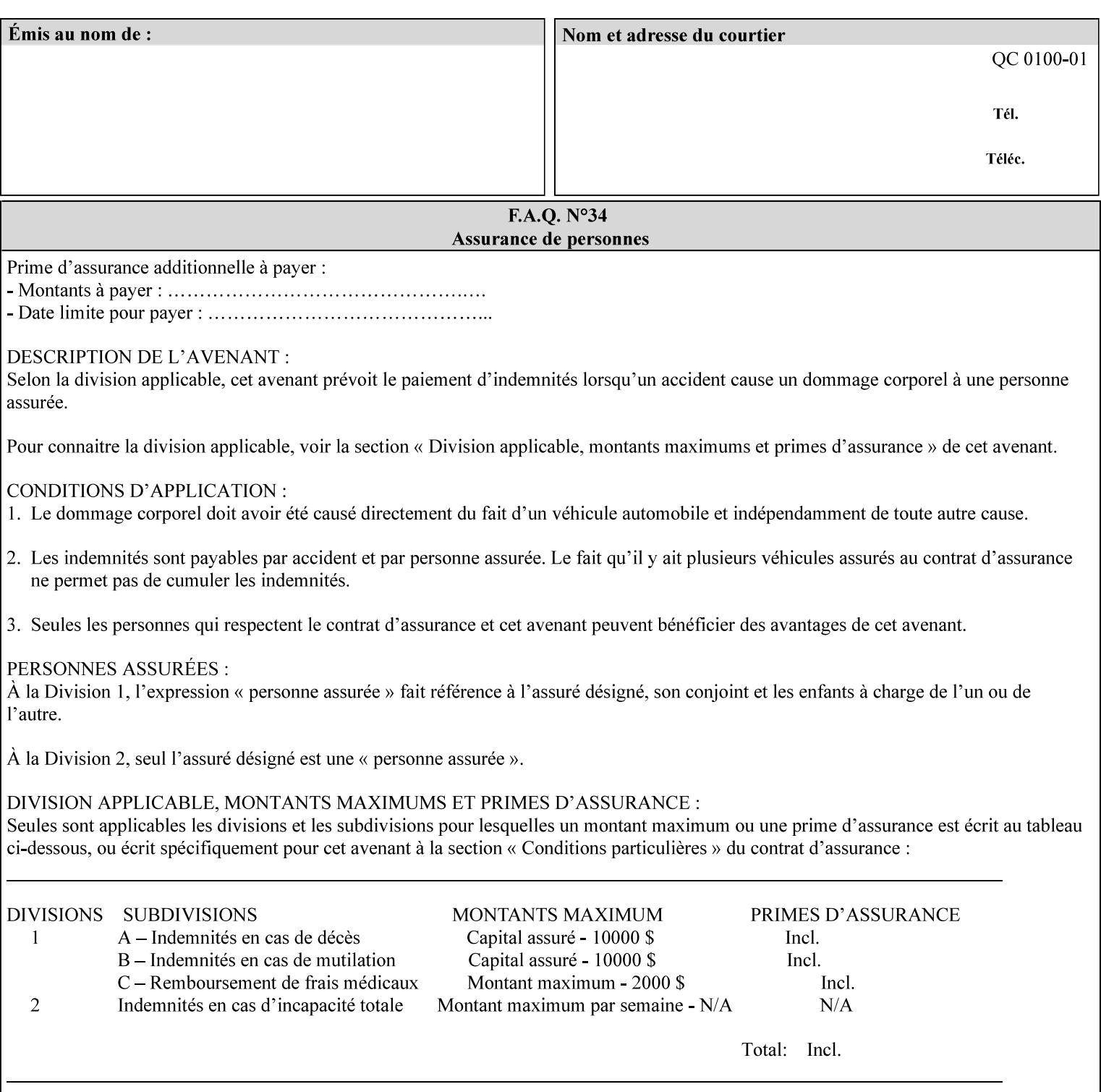

```
<!ATTLIST trc-magenta-data 
       syntax (octetString) #REQUIRED 
><!ELEMENT trc-yellow-data (#PCDATA)> 
<!ATTLIST trc-yellow-data 
       syntax (octetString) #REQUIRED 
\rightarrow<!ELEMENT trc-black-data (#PCDATA)> 
<!ATTLIST trc-black-data 
       syntax (octetString) #REQUIRED 
> 
<!ELEMENT bleed-edge-printing (#PCDATA)> 
<!ATTLIST bleed-edge-printing 
       syntax (keyword) #REQUIRED 
><!-- START finishings-col --> 
<!ELEMENT finishings-col (booklet-making | finishing-template | stitching | finishings-
media-sheets-min-max)*> 
<!ATTLIST finishings-col 
       syntax (collection) #REQUIRED 
> 
<!ELEMENT finishing-template (#PCDATA)> 
<!ATTLIST finishing-template 
       syntax (name) #REQUIRED 
       xml:lang NMTOKEN #IMPLIED 
       xml:space (preserve) #REQUIRED 
> 
<!ELEMENT stitching (stitching-reference-edge | stitching-offset | stitching-locations)*> 
<!ATTLIST stitching 
       syntax (collection) #REQUIRED 
> 
<!ELEMENT finishings-media-sheets-min-max (lower-bound | upper-bound)*> 
<!ATTLIST finishings-media-sheets-min-max 
       syntax (rangeOfInteger) #REQUIRED 
> 
<!ELEMENT booklet-making (booklet-fold-type | booklet-square-fold-type | booklet-staple-
type | booklet-trim-type | booklet-trim-width)*> 
<!ATTLIST booklet-making 
       syntax (collection) #REQUIRED 
> 
<!ELEMENT booklet-fold-type (#PCDATA)> 
<!ATTLIST booklet-fold-type 
       syntax (keyword) #REQUIRED 
><!ELEMENT booklet-square-fold-type (#PCDATA)> 
<!ATTLIST booklet-square-fold-type 
       syntax (keyword) #REQUIRED 
\rightarrow<!ELEMENT booklet-staple-type (#PCDATA)> 
<!ATTLIST booklet-staple-type 
       syntax (keyword) #REQUIRED 
\rightarrow<!ELEMENT booklet-trim-type (#PCDATA)> 
<!ATTLIST booklet-trim-type 
       syntax (keyword) #REQUIRED 
\rightarrow<!ELEMENT booklet-trim-width (#PCDATA)> 
<!ATTLIST booklet-trim-width 
       syntax (integer) #REQUIRED 
>
```
03242

Informco.com

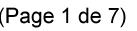

Date de production: 10 mai 2019

Annexé et faisant partie de la police numéro:

 $\bar{\mathbf{X}}$ 

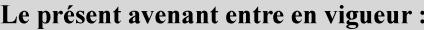

7 mai 2019

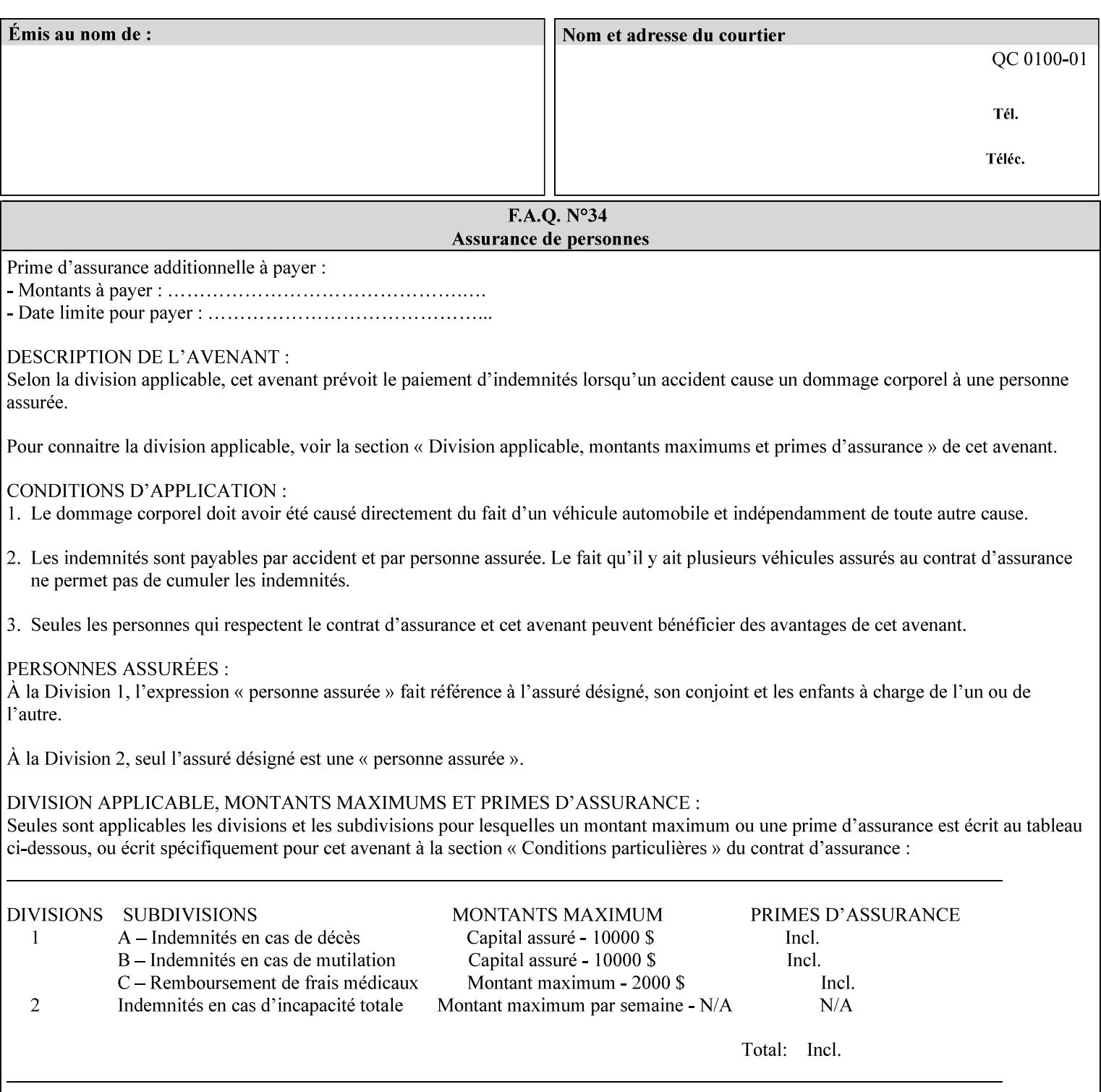

```
<!-- END finishings-col --> 
<!ELEMENT stitching-reference-edge (#PCDATA)> 
<!ATTLIST stitching-reference-edge 
       syntax (keyword) #REQUIRED 
\ddotmark<!ELEMENT stitching-offset (#PCDATA)> 
<!ATTLIST stitching-offset 
       syntax (integer) #REQUIRED 
\rightarrow<!ELEMENT stitching-locations (value)+> 
<!ATTLIST stitching-locations 
       syntax (1setOf) #REQUIRED 
> 
<!ELEMENT anti-aliasing (#PCDATA)> 
<!ATTLIST anti-aliasing 
       syntax (keyword) #REQUIRED 
> 
<!ELEMENT opi-image-insertion (#PCDATA)> 
<!ATTLIST opi-image-insertion 
       syntax (keyword) #REQUIRED 
> 
<!ELEMENT opi-image-pre-scan (#PCDATA)> 
<!ATTLIST opi-image-pre-scan 
       syntax (keyword) #REQUIRED 
\rightarrow<!ELEMENT resource-pre-scan (#PCDATA)> 
<!ATTLIST resource-pre-scan 
       syntax (keyword) #REQUIRED 
> 
<!ELEMENT lead-edge-conditioning (#PCDATA)> 
<!ATTLIST lead-edge-conditioning 
       syntax (integer) #REQUIRED 
> 
<!ELEMENT print-from-saved-attributes (#PCDATA)> 
<!ATTLIST print-from-saved-attributes 
       syntax (uri) #REQUIRED 
> 
<!ELEMENT print-document-uri (#PCDATA)> 
<!ATTLIST print-document-uri 
       syntax (uri) #REQUIRED 
> 
<!ELEMENT force-front-side (value)+> 
<!ATTLIST force-front-side 
       syntax (1setOf) #REQUIRED 
\rightarrow<!ELEMENT resource-cleanup (#PCDATA | value)*> 
<!ATTLIST resource-cleanup 
       syntax (keyword | 1setOf) #REQUIRED 
\rightarrow<!-- END CPSS V1.3 and earlier New attributes --> 
<!-- CPSS V1.4 New Attributes --> 
<!ELEMENT font-name-requested (#PCDATA)> 
<!ATTLIST font-name-requested 
       syntax (name) #REQUIRED 
       xml:lang NMTOKEN #IMPLIED 
       xml:space (preserve) #REQUIRED 
><!ELEMENT font-size-requested (#PCDATA)> 
<!ATTLIST font-size-requested 
       syntax (integer) #REQUIRED
```
03243

Informco.com

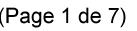

Date de production: 10 mai 2019

Annexé et faisant partie de la police numéro:

 $\bar{\mathbf{X}}$ 

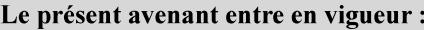

7 mai 2019

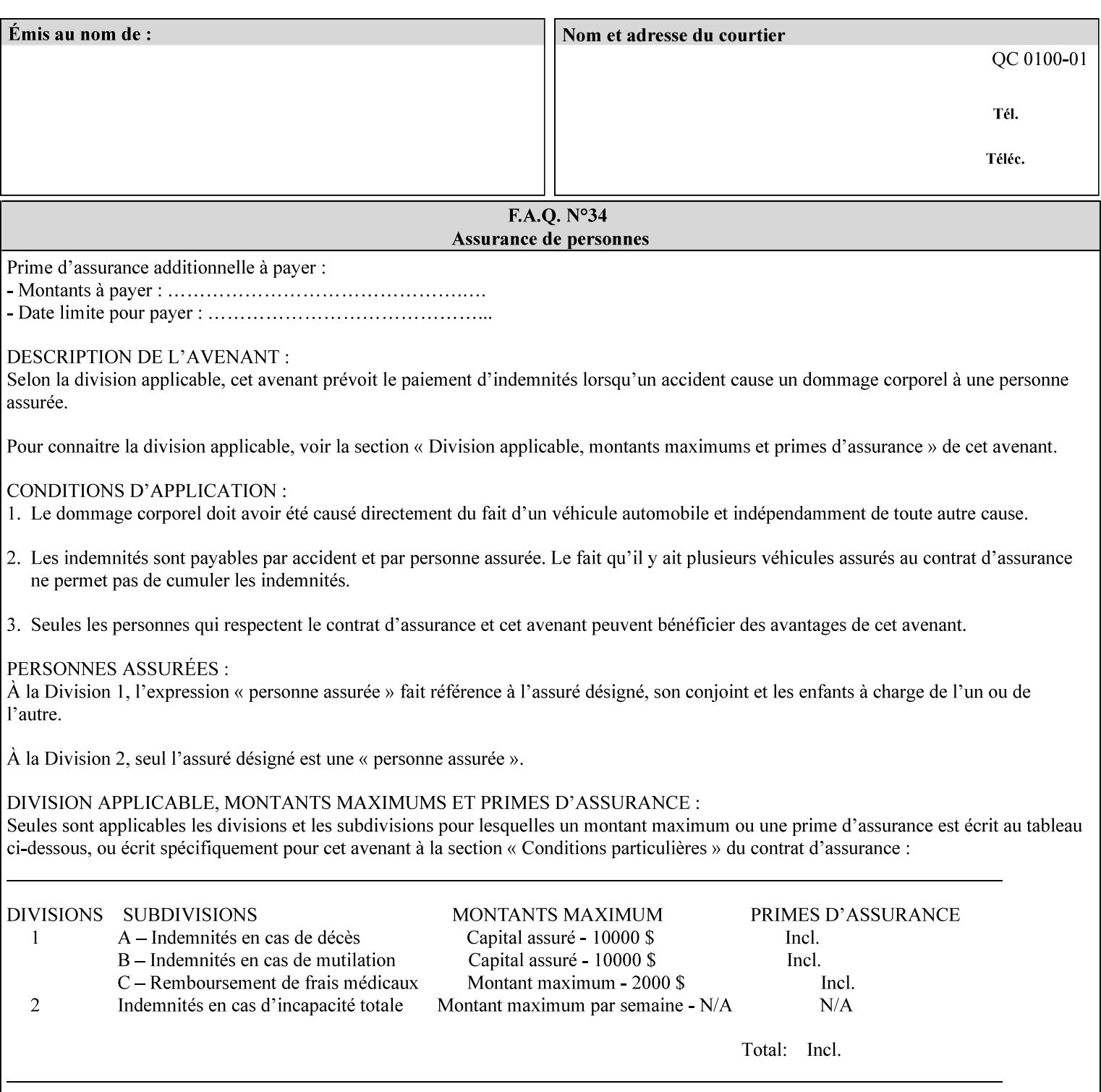

```
> 
<!ELEMENT job-accounting-user-id (#PCDATA)> 
<!ATTLIST job-accounting-user-id 
       syntax (name) #REQUIRED 
       xml:lang NMTOKEN #IMPLIED 
       xml:space (preserve) #REQUIRED 
\rightarrow<!ELEMENT proof-print (proof-print-copies | media | media-col)*> 
<!ATTLIST proof-print 
       syntax (collection) #REQUIRED 
> 
<!ELEMENT proof-print-copies (#PCDATA)> 
<!ATTLIST proof-print-copies 
       syntax (integer) #REQUIRED 
> 
<!ELEMENT color-depth-yyy (#PCDATA)> 
<!ATTLIST color-depth-yyy 
       syntax (integer) #REQUIRED 
> 
<!ELEMENT job-hold-until-time (#PCDATA)> 
<!ATTLIST job-hold-until-time 
       syntax (dateTime) #REQUIRED 
> 
<!ELEMENT feed-orientation (#PCDATA)> 
<!ATTLIST feed-orientation 
       syntax (keyword) #REQUIRED 
> 
<!-- END CPSS V1.4 New Attributes --> 
<!-- START CPSS V1.5 New Attributes --> 
<!ELEMENT media-input-tray-check (#PCDATA)> 
<!ATTLIST media-input-tray-check 
       syntax (keyword | name) #REQUIRED 
       xml:lang NMTOKEN #IMPLIED 
       xml:space (preserve) #IMPLIED 
> 
<!ELEMENT presentation-direction-number-up (#PCDATA)> 
<!ATTLIST presentation-direction-number-up 
       syntax (keyword) #REQUIRED 
> 
<!ELEMENT x-image-position (#PCDATA)> 
<!ATTLIST x-image-position 
       syntax (keyword) #REQUIRED 
><!ELEMENT y-image-position (#PCDATA)> 
<!ATTLIST y-image-position 
       syntax (keyword) #REQUIRED 
\rightarrow<!-- END CPSS V1.5 New Attributes --> 
<!-- Additions for V1.6 --> 
<!-- PSG Common Client extensions --> 
<!ELEMENT page-rotation (#PCDATA)> 
<!ATTLIST page-rotation 
       syntax (keyword | name) #REQUIRED 
       xml:lang NMTOKEN #IMPLIED 
       xml:space (preserve) #IMPLIED 
> 
<!ELEMENT highlight-colorant (#PCDATA)> 
<!ATTLIST highlight-colorant 
       syntax (keyword | name) #REQUIRED 
       xml:lang NMTOKEN #IMPLIED
```
03244

Informco.com

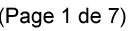

Date de production: 10 mai 2019

Annexé et faisant partie de la police numéro:

 $\bar{\mathbf{X}}$ 

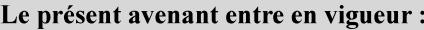

7 mai 2019

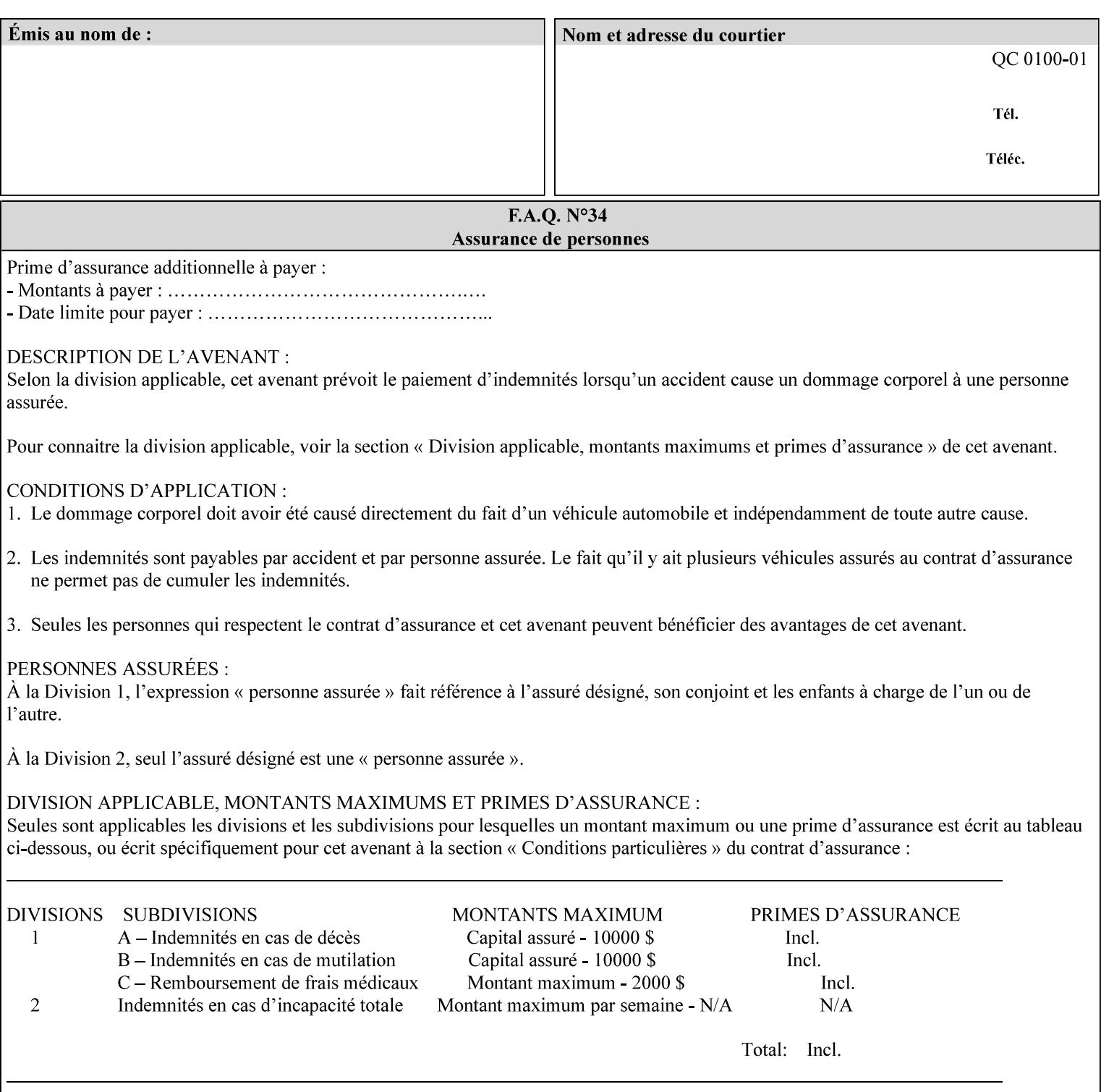

```
 xml:space (preserve) #IMPLIED 
\rightarrow<!ELEMENT highlight-map-color (#PCDATA)> 
<!ATTLIST highlight-map-color 
       syntax (keyword | name) #REQUIRED 
       xml:lang NMTOKEN #IMPLIED 
       xml:space (preserve) #IMPLIED 
\rightarrow<!ELEMENT highlight-map (#PCDATA)> 
<!ATTLIST highlight-map 
       syntax (keyword | name) #REQUIRED 
       xml:lang NMTOKEN #IMPLIED 
       xml:space (preserve) #IMPLIED 
> 
<!ELEMENT highlight-colorant-mismatch (#PCDATA)> 
<!ATTLIST highlight-colorant-mismatch 
       syntax (keyword | name) #REQUIRED 
       xml:lang NMTOKEN #IMPLIED 
       xml:space (preserve) #IMPLIED 
> 
<!ELEMENT job-phone-number (#PCDATA)> 
<!ATTLIST job-phone-number 
       syntax (text) #REQUIRED 
       xml:space (preserve) #REQUIRED 
       xml:lang NMTOKEN #IMPLIED 
> 
\langle!-- END V1.6 \sim<!-- START CPSS V2.01 new job template attributes --> 
<!ELEMENT halftone-graphics (#PCDATA)> 
<!ATTLIST halftone-graphics 
       syntax (keyword | name) #REQUIRED 
       xml:lang NMTOKEN #IMPLIED 
       xml:space (preserve) #IMPLIED 
> 
<!ELEMENT halftone-text (#PCDATA)> 
<!ATTLIST halftone-text 
       syntax (keyword | name) #REQUIRED 
       xml:lang NMTOKEN #IMPLIED 
       xml:space (preserve) #IMPLIED 
> 
<!ELEMENT halftone-images (#PCDATA)> 
<!ATTLIST halftone-images 
       syntax (keyword | name) #REQUIRED 
       xml:lang NMTOKEN #IMPLIED 
       xml:space (preserve) #IMPLIED 
> 
<!ELEMENT trap-width-slow (#PCDATA)> 
<!ATTLIST trap-width-slow 
       syntax (integer) #REQUIRED 
\rightarrow<!ELEMENT trap-width-fast (#PCDATA)> 
<!ATTLIST trap-width-fast 
       syntax (integer) #REQUIRED 
> 
<!ELEMENT pdl-init-file (value)+> 
<!ATTLIST pdl-init-file 
       syntax (1setOf) #REQUIRED 
><!ELEMENT pdl-init-file-location (#PCDATA)> 
<!ATTLIST pdl-init-file-location
```
03245

Informco.com

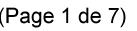

Date de production: 10 mai 2019

Annexé et faisant partie de la police numéro:

 $\bar{\mathbf{X}}$ 

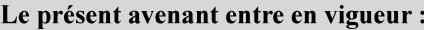

7 mai 2019

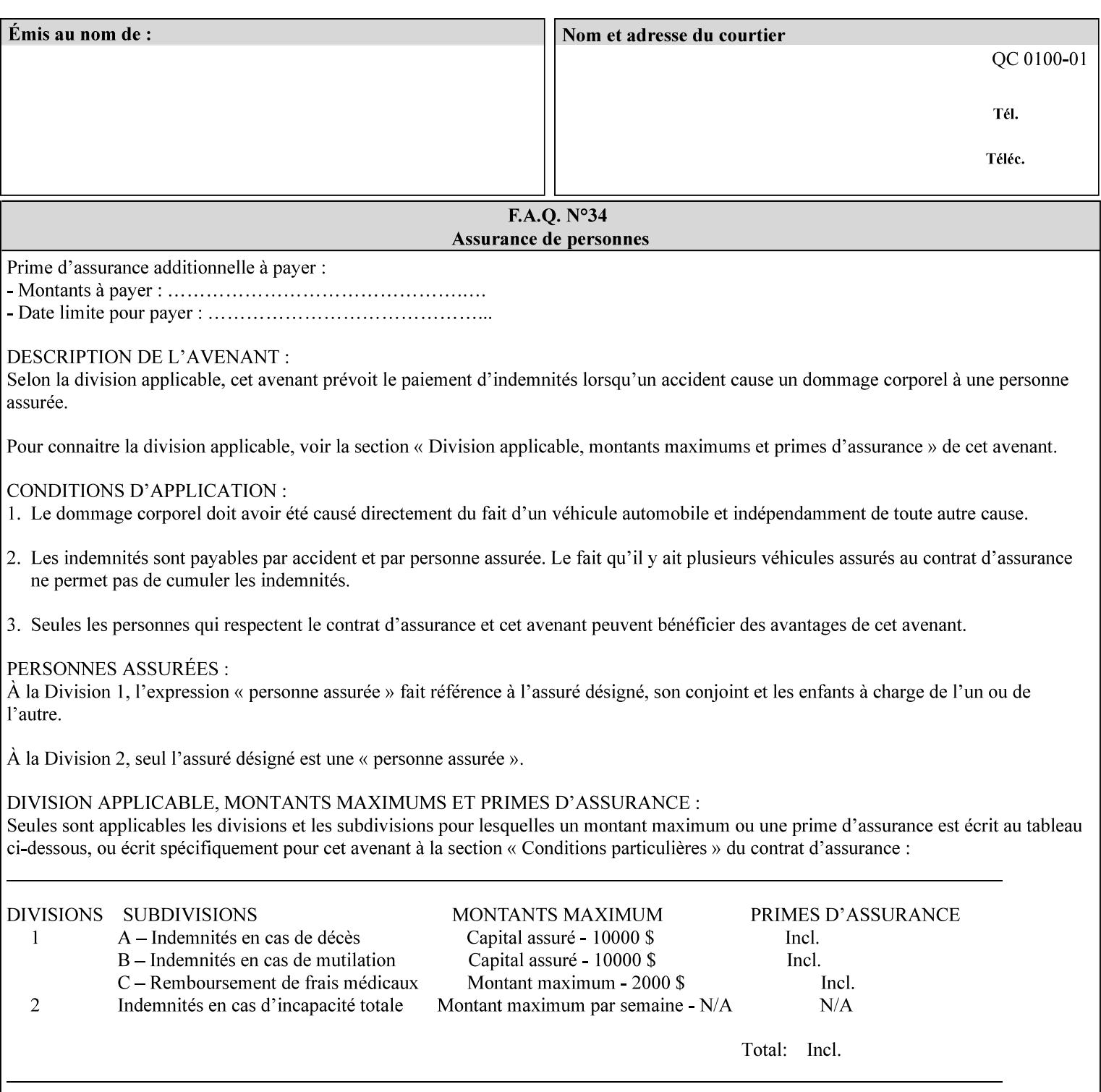

```
 syntax (uri) #REQUIRED 
\rightarrow<!ELEMENT pdl-init-file-name (#PCDATA)> 
<!ATTLIST pdl-init-file-name 
       syntax (name) #REQUIRED 
       xml:lang NMTOKEN #IMPLIED 
       xml:space (preserve) #REQUIRED 
\rightarrow<!ELEMENT pdl-init-file-entry (#PCDATA)> 
<!ATTLIST pdl-init-file-entry 
       syntax (name) #REQUIRED 
       xml:lang NMTOKEN #IMPLIED 
       xml:space (preserve) #REQUIRED 
> 
<!-- END CPSS V2.01 new job template attributes --> 
<!-- START CPSS V2.02 new Job Template Attributes --> 
<!-- START DSSG/PSSBT Extensions set 1--> 
<!ELEMENT job-retention-period (#PCDATA)> 
<!ATTLIST job-retention-period 
       syntax (integer) #REQUIRED 
> 
<!ELEMENT job-history-period (#PCDATA)> 
<!ATTLIST job-history-period 
       syntax (integer) #REQUIRED 
\rightarrow<!-- END DSSG/PSSBT Extensions set 1 --> 
<!-- START Production Printing Extensions set 7--> 
<!ELEMENT form-name-lcds (#PCDATA)> 
<!ATTLIST form-name-lcds 
       syntax (name) #REQUIRED 
       xml:lang NMTOKEN #IMPLIED 
       xml:space (preserve) #REQUIRED 
> 
<!-- START forms-col --> 
<!ELEMENT forms-col (value)+> 
<!ATTLIST forms-col 
       syntax (1setOf) #REQUIRED 
> 
<!ELEMENT form-location (#PCDATA)> 
<!ATTLIST form-location 
       syntax (uri) #REQUIRED 
><!ELEMENT form-name (#PCDATA)> 
<!ATTLIST form-name 
       syntax (name) #REQUIRED 
       xml:lang NMTOKEN #IMPLIED 
       xml:space (preserve) #REQUIRED 
\rightarrow<!ELEMENT form-cycle-type (#PCDATA)> 
<!ATTLIST form-cycle-type 
       syntax (keyword) #REQUIRED 
> 
<!ELEMENT form-cycle-start (#PCDATA)> 
<!ATTLIST form-cycle-start 
       syntax (integer) #REQUIRED 
> 
<!-- START forms-col set 11 extensions --> 
<!ELEMENT forms-x-image-shift (#PCDATA)> 
<!ATTLIST forms-x-image-shift 
       syntax (integer) #REQUIRED
```
03246

Informco.com

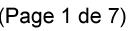

Date de production: 10 mai 2019

Annexé et faisant partie de la police numéro:

 $\bar{\mathbf{X}}$ 

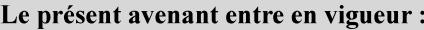

7 mai 2019

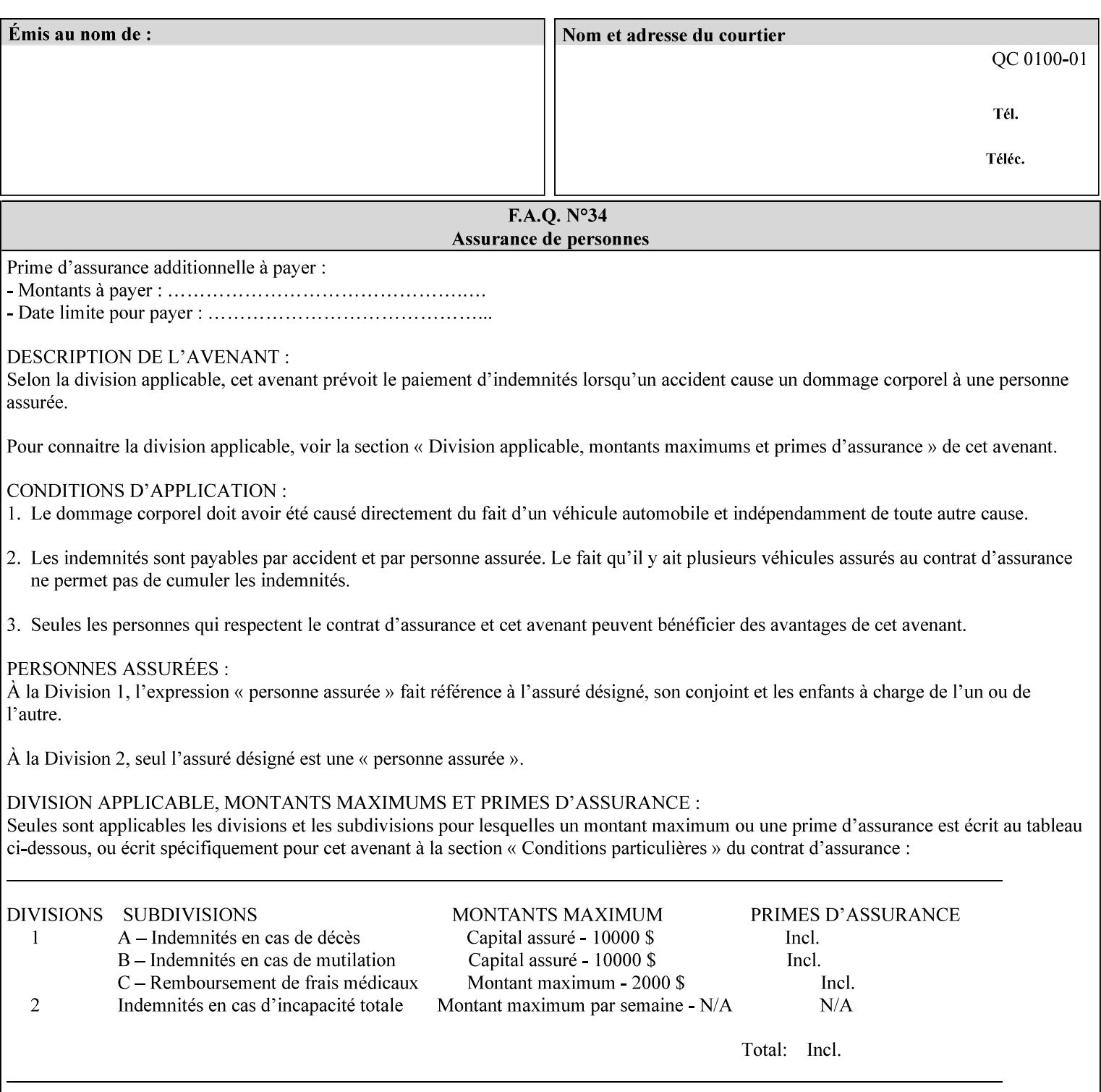

```
> 
<!ELEMENT forms-y-image-shift (#PCDATA)> 
<!ATTLIST forms-y-image-shift 
       syntax (integer) #REQUIRED 
\ddotmark<!-- ENDforms-col set 11 extensions --> 
<!-- END forms-col --> 
<!-- END Production Printing Extensions set 7 --> 
<!-- START Production Printing Extensions set 8 --> 
<!ELEMENT resample-method (#PCDATA)> 
<!ATTLIST resample-method 
       syntax (keyword) #REQUIRED 
> 
<!ELEMENT sample-set (#PCDATA)> 
<!ATTLIST sample-set 
       syntax (integer) #REQUIRED 
> 
<!ELEMENT sample-sheet (#PCDATA)> 
<!ATTLIST sample-sheet 
       syntax (integer) #REQUIRED 
> 
<!-- Note: adjust-bw-darkness-col DELETED in Production Printing Extensions set 8, and 
should 
       NOT be used. This attribute will be deleted from the DTD in a future release. 
<!ELEMENT adjust-bw-darkness-col (adjust-bw-darkness-mode | adjust-bw-darkness-value)*> 
<!ATTLIST adjust-bw-darkness-col 
       syntax (collection) #REQUIRED 
> 
--> 
<!ELEMENT adjust-bw-darkness-mode (#PCDATA)> 
<!ATTLIST adjust-bw-darkness-mode 
       syntax (keyword | name) #REQUIRED 
       xml:lang NMTOKEN #IMPLIED 
       xml:space (preserve) #IMPLIED 
> 
<!ELEMENT adjust-bw-darkness-value (#PCDATA)> 
<!ATTLIST adjust-bw-darkness-value 
       syntax (integer) #REQUIRED 
> 
<!ELEMENT toner-saver (#PCDATA)> 
<!ATTLIST toner-saver 
       syntax (keyword) #REQUIRED 
><!ELEMENT form-save (form-save-disposition | form-save-info)*> 
<!ATTLIST form-save 
       syntax (collection) #REQUIRED 
> 
<!ELEMENT form-save-disposition (#PCDATA)> 
<!ATTLIST form-save-disposition 
       syntax (keyword) #REQUIRED 
\rightarrow<!ELEMENT form-save-info (value)+> 
<!ATTLIST form-save-info 
       syntax (1setOf) #REQUIRED 
\rightarrow<!ELEMENT form-save-location (#PCDATA)> 
<!ATTLIST form-save-location 
       syntax (uri) #REQUIRED 
>
```
03247

Informco.com

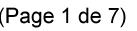

Date de production: 10 mai 2019

Annexé et faisant partie de la police numéro:

 $\bar{\mathbf{X}}$ 

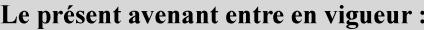

7 mai 2019

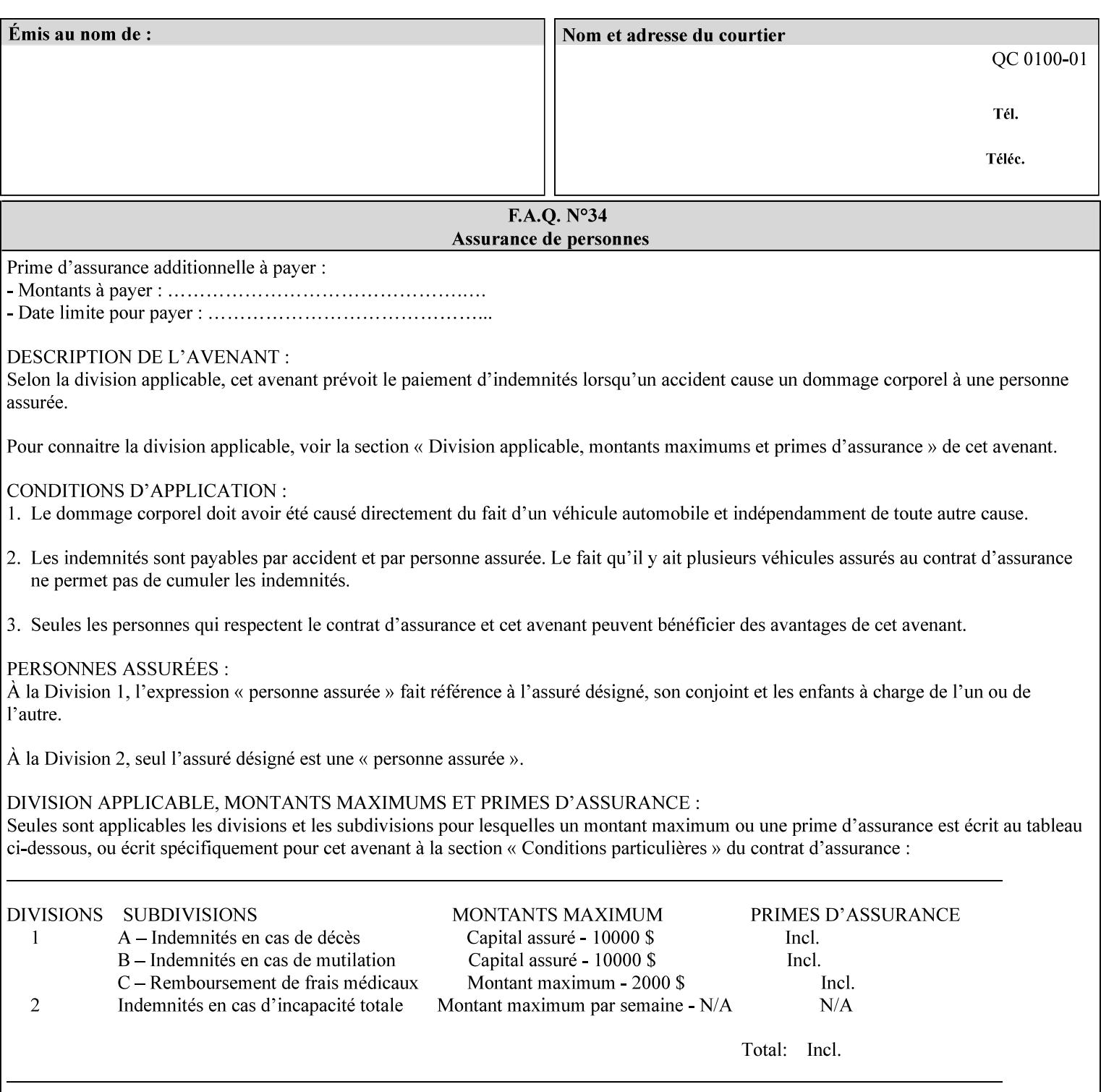

```
<!ELEMENT form-save-name (#PCDATA)> 
<!ATTLIST form-save-name 
       syntax (name) #REQUIRED 
       xml:lang NMTOKEN #IMPLIED 
       xml:space (preserve) #REQUIRED 
><!ELEMENT form-save-format (#PCDATA)> 
<!ATTLIST form-save-format 
       syntax (mimeMediaType) #REQUIRED 
> 
<!-- END Production Printing Extensions set 8 --> 
<!-- END CPSS V2.02 --> 
\langle -- START END CPSS V2.02 + set 9 -->
<!-- START Production Printing Extensions set 9 --> 
<!ELEMENT job-accounting-data (#PCDATA)> 
<!ATTLIST job-accounting-data 
       syntax (text) #REQUIRED 
       xml:space (preserve) #REQUIRED 
       xml:lang NMTOKEN #IMPLIED 
> 
<!ELEMENT job-offset (value)+> 
<!ATTLIST job-offset 
       syntax (1setOf) #REQUIRED 
\rightarrow<!-- ENDProduction Printing Extensions set 9 --> 
\langle -- END CPSS V2.02 + set 9 -->
<!-- START Set 10 Extensions --> 
<!ELEMENT imposition-gutter-creep-x (#PCDATA)> 
<!ATTLIST imposition-gutter-creep-x 
       syntax (integer) #REQUIRED 
> 
<!ELEMENT imposition-gutter-creep-y (#PCDATA)> 
<!ATTLIST imposition-gutter-creep-y 
       syntax (integer) #REQUIRED 
> 
<!ELEMENT imposition-creep-policy (#PCDATA)> 
<!ATTLIST imposition-creep-policy 
       syntax (keyword) #REQUIRED 
> 
<!ELEMENT imposition-gutter-dimension-x (#PCDATA)> 
<!ATTLIST imposition-gutter-dimension-x 
       syntax (integer) #REQUIRED 
><!ELEMENT imposition-gutter-dimension-y (#PCDATA)> 
<!ATTLIST imposition-gutter-dimension-y 
       syntax (integer) #REQUIRED 
\rightarrow<!ELEMENT imposition-mark-front (value)+> 
<!ATTLIST imposition-mark-front 
       syntax (1setOf) #REQUIRED 
> 
<!ELEMENT imposition-number-up-x (#PCDATA)> 
<!ATTLIST imposition-number-up-x 
       syntax (integer) #REQUIRED 
> 
<!ELEMENT imposition-number-up-y (#PCDATA)> 
<!ATTLIST imposition-number-up-y 
       syntax (integer) #REQUIRED 
> 
<!ELEMENT imposition-rotate-policy (#PCDATA)>
```
03248

Informco.com

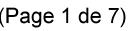

Date de production: 10 mai 2019

Annexé et faisant partie de la police numéro:

 $\bar{\mathbf{X}}$ 

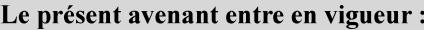

7 mai 2019

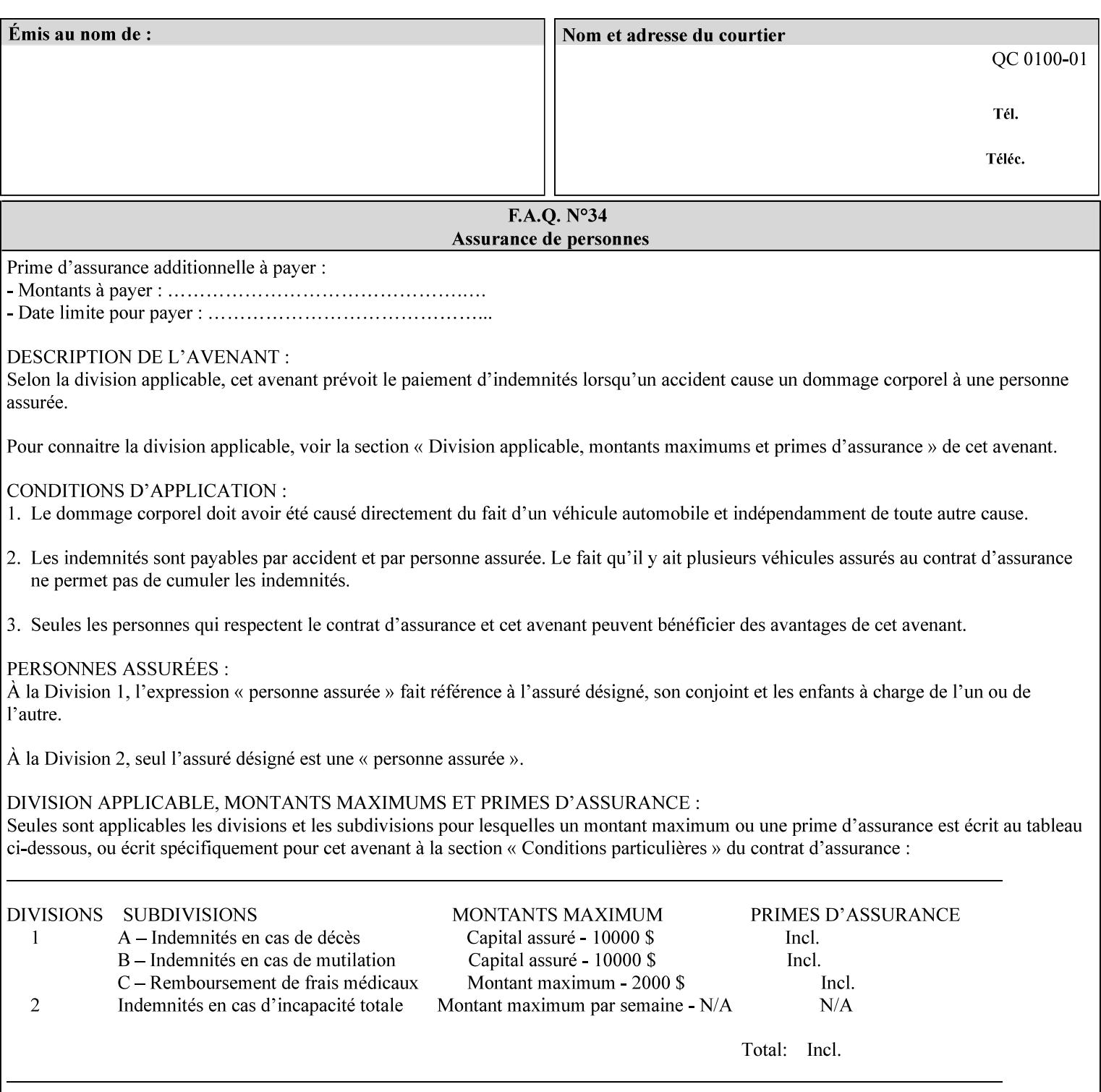

```
<!ATTLIST imposition-rotate-policy 
       syntax (keyword) #REQUIRED 
><!ELEMENT imposition-rotate-policy-order (#PCDATA)> 
<!ATTLIST imposition-rotate-policy-order 
       syntax (keyword) #REQUIRED 
\rightarrow<!ELEMENT imposition-scale (#PCDATA)> 
<!ATTLIST imposition-scale 
       syntax (integer) #REQUIRED 
> 
<!ELEMENT imposition-size-policy (#PCDATA)> 
<!ATTLIST imposition-size-policy 
       syntax (keyword) #REQUIRED 
> 
<!ELEMENT imposition-source-orientation (#PCDATA)> 
<!ATTLIST imposition-source-orientation 
       syntax (keyword) #REQUIRED 
\overline{\phantom{a}}<!-- START imposition-source-page-dimension-col --> 
<!ELEMENT imposition-source-page-dimension-col (x-source-page | y-source-page)*> 
<!ATTLIST imposition-source-page-dimension-col 
       syntax (collection) #REQUIRED 
\rightarrow<!ELEMENT x-source-page (#PCDATA)> 
<!ATTLIST x-source-page 
       syntax (integer) #REQUIRED 
\rightarrow<!ELEMENT y-source-page (#PCDATA)> 
<!ATTLIST y-source-page 
       syntax (integer) #REQUIRED 
> 
<!-- END imposition-source-page-dimension-col --> 
<!-- START pcl-paper-source-col --> 
<!ELEMENT pcl-paper-source-col (value)+> 
<!ATTLIST pcl-paper-source-col 
       syntax (1setOf) #REQUIRED 
> 
<!ELEMENT paper-source-number (#PCDATA)> 
<!ATTLIST paper-source-number 
       syntax (enum) #REQUIRED 
><!-- END pcl-paper-source-col --> 
<!-- END Set 10 Extensions --> 
<!-- START Set 13 Extensions --> 
<!ELEMENT highlight-map-color-custom-col (color-device-cmyk-col | color-hsv-col | color-
srgb-col)*> 
<!ATTLIST highlight-map-color-custom-col 
       syntax (collection) #REQUIRED 
\rightarrow<!ELEMENT color-device-cmyk-col (color-device-cmyk-cyan | color-device-cmyk-magenta | 
color-device-cmyk-yellow | color-device-cmyk-black)*> 
<!ATTLIST color-device-cmyk-col 
       syntax (collection) #REQUIRED 
> 
<!ELEMENT color-device-cmyk-cyan (#PCDATA)> 
<!ATTLIST color-device-cmyk-cyan 
       syntax (integer) #REQUIRED 
><!ELEMENT color-device-cmyk-magenta (#PCDATA)>
```
03249

Informco.com

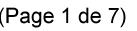

Date de production: 10 mai 2019

Annexé et faisant partie de la police numéro:

 $\bar{\mathbf{X}}$ 

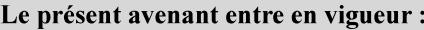

7 mai 2019

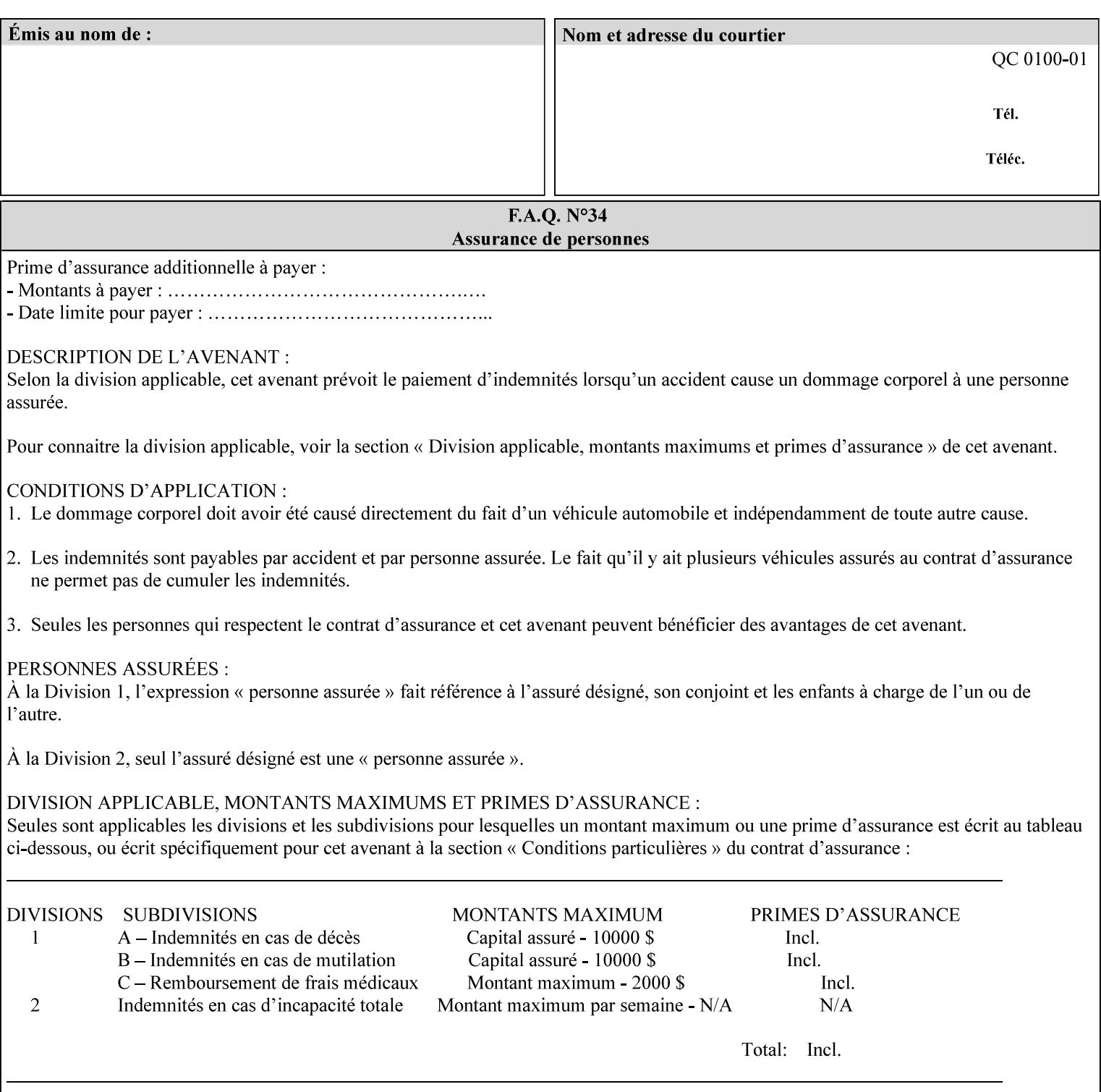

```
<!ATTLIST color-device-cmyk-magenta 
       syntax (integer) #REQUIRED 
><!ELEMENT color-device-cmyk-yellow (#PCDATA)> 
<!ATTLIST color-device-cmyk-yellow 
       syntax (integer) #REQUIRED 
\rightarrow<!ELEMENT color-device-cmyk-black (#PCDATA)> 
<!ATTLIST color-device-cmyk-black 
       syntax (integer) #REQUIRED 
> 
<!ELEMENT color-hsv-col (color-hsv-hue | color-hsv-saturation | color-hsv-value)*> 
<!ATTLIST color-hsv-col 
       syntax (collection) #REQUIRED 
><!ELEMENT color-hsv-hue (#PCDATA)> 
<!ATTLIST color-hsv-hue 
       syntax (integer) #REQUIRED 
\rightarrow<!ELEMENT color-hsv-saturation (#PCDATA)> 
<!ATTLIST color-hsv-saturation 
       syntax (integer) #REQUIRED 
> 
<!ELEMENT color-hsv-value (#PCDATA)> 
<!ATTLIST color-hsv-value 
       syntax (integer) #REQUIRED 
> 
<!ELEMENT color-srgb-col (color-srgb-red | color-srgb-green | color-srgb-blue)*> 
<!ATTLIST color-srgb-col 
       syntax (collection) #REQUIRED 
> 
<!ELEMENT color-srgb-red (#PCDATA)> 
<!ATTLIST color-srgb-red 
       syntax (integer) #REQUIRED 
> 
<!ELEMENT color-srgb-green (#PCDATA)> 
<!ATTLIST color-srgb-green 
       syntax (integer) #REQUIRED 
> 
<!ELEMENT color-srgb-blue (#PCDATA)> 
<!ATTLIST color-srgb-blue 
       syntax (integer) #REQUIRED 
><!-- END Set 13 Extensions --> 
<!-- START CPSS 2.03 --> 
<!ELEMENT job-copies (#PCDATA)> 
<!ATTLIST job-copies 
       syntax (integer) #REQUIRED 
\rightarrow<!-- job-cover-back --> 
<!ELEMENT job-cover-back (media | media-col | cover-type)*> 
<!ATTLIST job-cover-back 
       syntax (collection) #REQUIRED 
> 
<!-- End job-cover-back --> 
<!-- job-cover-front --> 
<!ELEMENT job-cover-front (media | media-col | cover-type)*> 
<!ATTLIST job-cover-front 
       syntax (collection) #REQUIRED 
>
```
03250

Informco.com

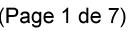

Date de production: 10 mai 2019

Annexé et faisant partie de la police numéro:

 $\bar{\mathbf{X}}$ 

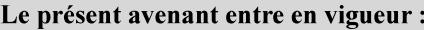

7 mai 2019

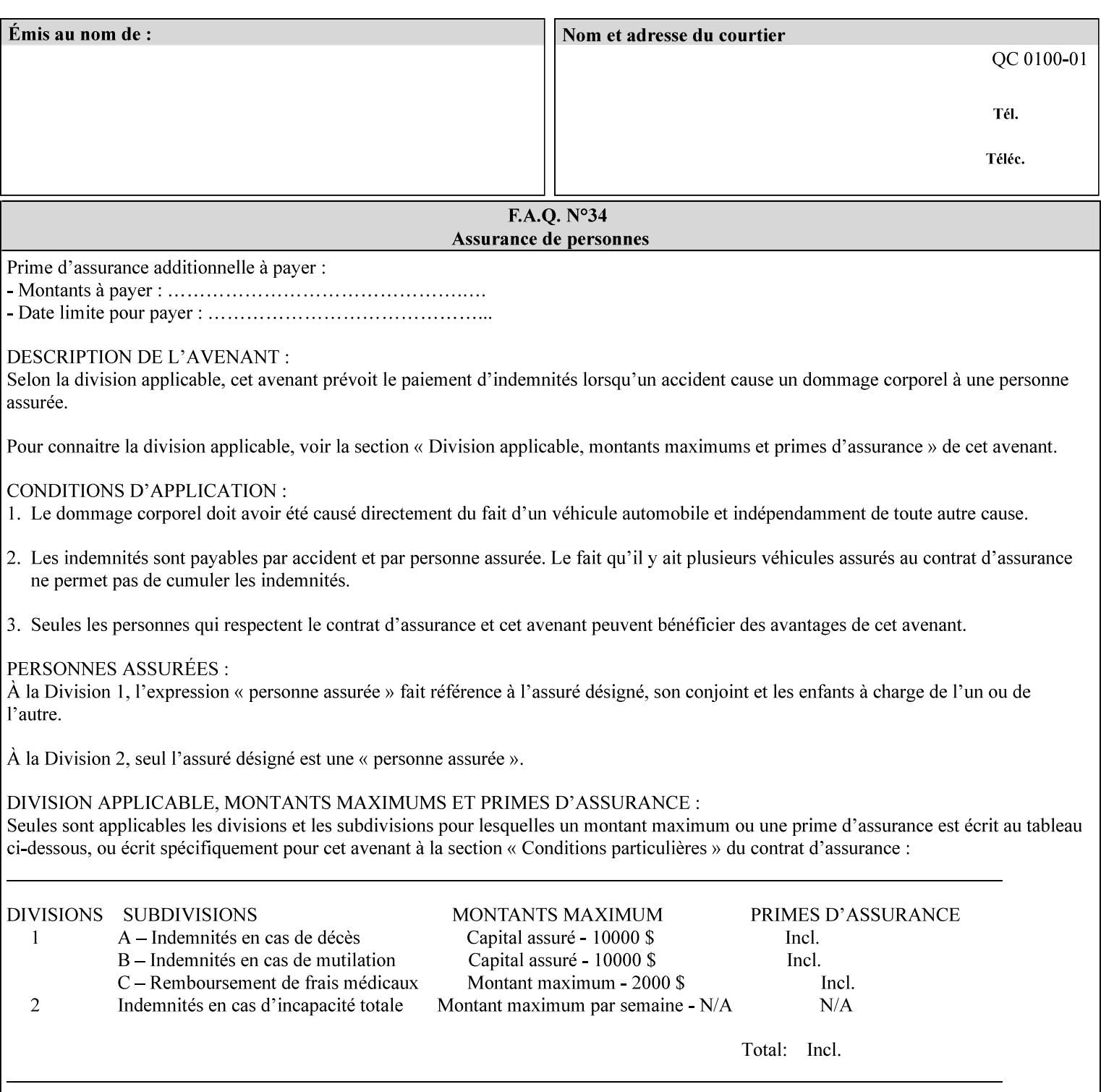

```
<!-- End job-cover-front --> 
<!ELEMENT job-finishings (value)+> 
<!ATTLIST job-finishings 
       syntax (1setOf) #REQUIRED 
\ddotmark<!ELEMENT job-finishings-col (finishing-template | stitching)*> 
<!ATTLIST job-finishings-col 
       syntax (collection) #REQUIRED 
\rightarrow<!ELEMENT output-device (#PCDATA)> 
<!ATTLIST output-device 
       syntax (name) #REQUIRED 
       xml:lang NMTOKEN #IMPLIED 
       xml:space (preserve) #REQUIRED 
> 
<!ELEMENT print-content-optimize (#PCDATA)> 
<!ATTLIST print-content-optimize 
       syntax (keyword) #REQUIRED 
\overline{\phantom{a}}<!-- END CPSS 2.03 --> 
<!-- START CPSS 2.04 --> 
<!-- Set 15 extensions --> 
<!ELEMENT pantone-path-activation (#PCDATA)> 
<!ATTLIST pantone-path-activation 
       syntax (keyword) #REQUIRED 
> 
<!-- END Set 15 extensions --> 
<!ELEMENT edge-enhancement-disable (value)+> 
<!ATTLIST edge-enhancement-disable 
       syntax (1setOf) #REQUIRED 
> 
<!-- END CPSS 2.04 --><!-- Start CPSS 2.05 --> 
<!-- Set 60 extensions --> 
<!ELEMENT interleaved-sheets-col (interleaved-sheets-type | media | media-col)*> 
<!ATTLIST interleaved-sheets-col 
       syntax (collection) #REQUIRED 
> 
<!ELEMENT interleaved-sheets-type (#PCDATA)> 
<!ATTLIST interleaved-sheets-type 
       syntax (keyword | name) #REQUIRED 
       xml:lang NMTOKEN #IMPLIED 
       xml:space (preserve) #IMPLIED 
> 
<!-- END Set 60 extensions --> 
<!-- Set 38 extensions --> 
<!ELEMENT pad-printing (pad-printing-type | number-of-sheets-per-pad | cover-back-pad | 
cover-front-pad)*> 
<!ATTLIST pad-printing 
       syntax (collection) #REQUIRED 
> 
<!ELEMENT number-of-sheets-per-pad (#PCDATA)> 
<!ATTLIST number-of-sheets-per-pad 
       syntax (integer) #REQUIRED 
> 
<!ELEMENT pad-printing-type (#PCDATA)> 
<!ATTLIST pad-printing-type 
       syntax (keyword | name) #REQUIRED 
       xml:lang NMTOKEN #IMPLIED 
       xml:space (preserve) #IMPLIED
```
03251

Informco.com

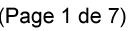

Date de production: 10 mai 2019

Annexé et faisant partie de la police numéro:

 $\bar{\mathbf{X}}$ 

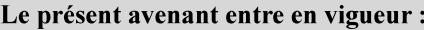

7 mai 2019

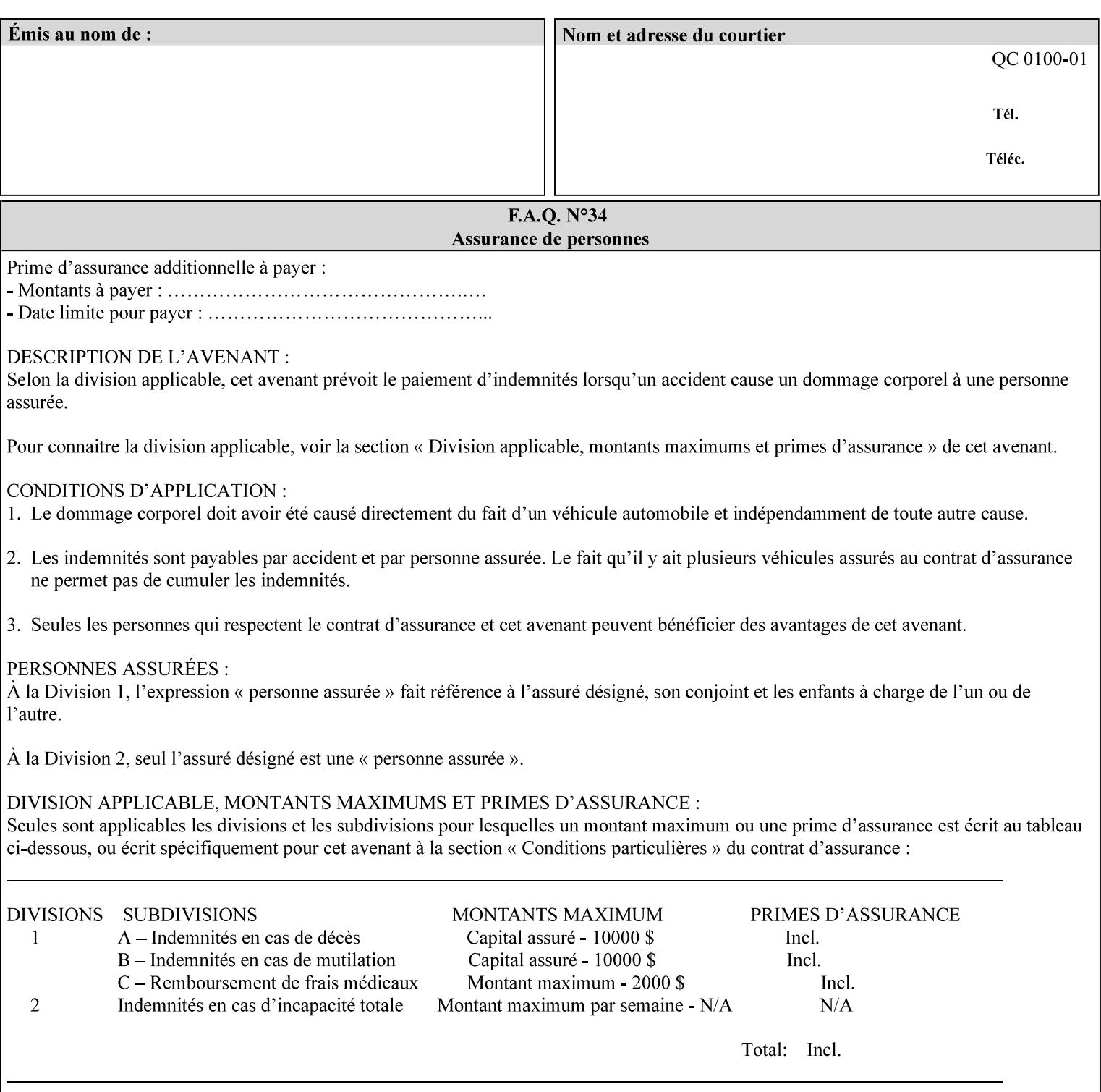

where  $\leq$  Virtual Printer> is the Queue,  $\leq$ print-job-filename> is the name of the job ticket file or the name of the composite file consisting of the job ticket and the PDL file.

• The *lp* command supports extended programming using the [–o] options. The following example shows specifying the paper size and color, omitting other options:

lp –d<VirtualPrinter> -o'(media=a4::blue)' <print-job-filename>

where  $\leq$  Virtual Printer> is the Queue,  $\leq$ print-job-filename> is the name of the job ticket file or the name of the composite file consisting of the job ticket and the PDL file.

lp/lpr support is provided by the DocuSP/FFPS Controller's TCP/IP Gateway.

### **3.2.2 AppleTalk print submission**

The AppleTalk PAP protocol is supported for submission from Macintosh clients.

AppleTalk support is provided by the DocuSP/FFPS Controller's AppleTalk Gateway.

#### **3.2.3 IPX/SPX submission**

The NPrint protocol is supported for submission from clients using Novell's NetWare network operating system.

NPrint support is provided by the DocuSP/FFPS Controller's Novell QServer Gateway.

#### **3.2.4 Internet Printing Protocol (IPP) submission**

The Internet Printing Protocol (IPP), as referenced by IETF RFC 2911, provides an industry-standard, platform independent print submission protocol. All job attributes supported within an XPIF ticket can be specified directly within IPP, so the use of an XPIF representation is not necessary with IPP. However, IPP will support the submission of a data stream containing a leading XPIF ticket for workflows that require such a use case.

IPP support is provided by the DocuSP/FFPS Controller's IPP Gateway.

### **3.2.5 DocuSP/FFPS File transfer-based submission**

The DocuSP/FFPS controller supports job submission using a file transfer of a PDL file and job ticket to a predefined directory in the DocuSP/FFPS file system. The most common submission protocols used to accomplish this transfer are rcp or ftp. The details of this job submission mechanism are as follows:

The user would transfer the PDL file and then the job ticket file to the /var/spool/XRXnps/netqreq directory. The job ticket file name must begin with the prefix Xpra. The netq gateway recognizes when a new job ticket is spooled into this directory. netq will get and register a new job id and then grabs the job ticket file and the pdl file and sends them to the preprocessor software using the FIFO data transfer mechanism. Periodically, netq checks the /var/spool/XRXnps/netqreq directory for any new jobs.

The pdl file must be completely transferred BEFORE the job ticket file is transferred to ensure complete processing. The job ticket file contains a reference to the PDL file.

*Implementation note: This submission mechanism will not work with an XPIF job ticket on a DocuSP/FFPS controller.* 

03252

Informco.com

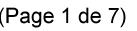

Date de production: 10 mai 2019

Annexé et faisant partie de la police numéro:

 $\bar{\mathbf{X}}$ 

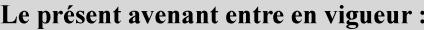

7 mai 2019

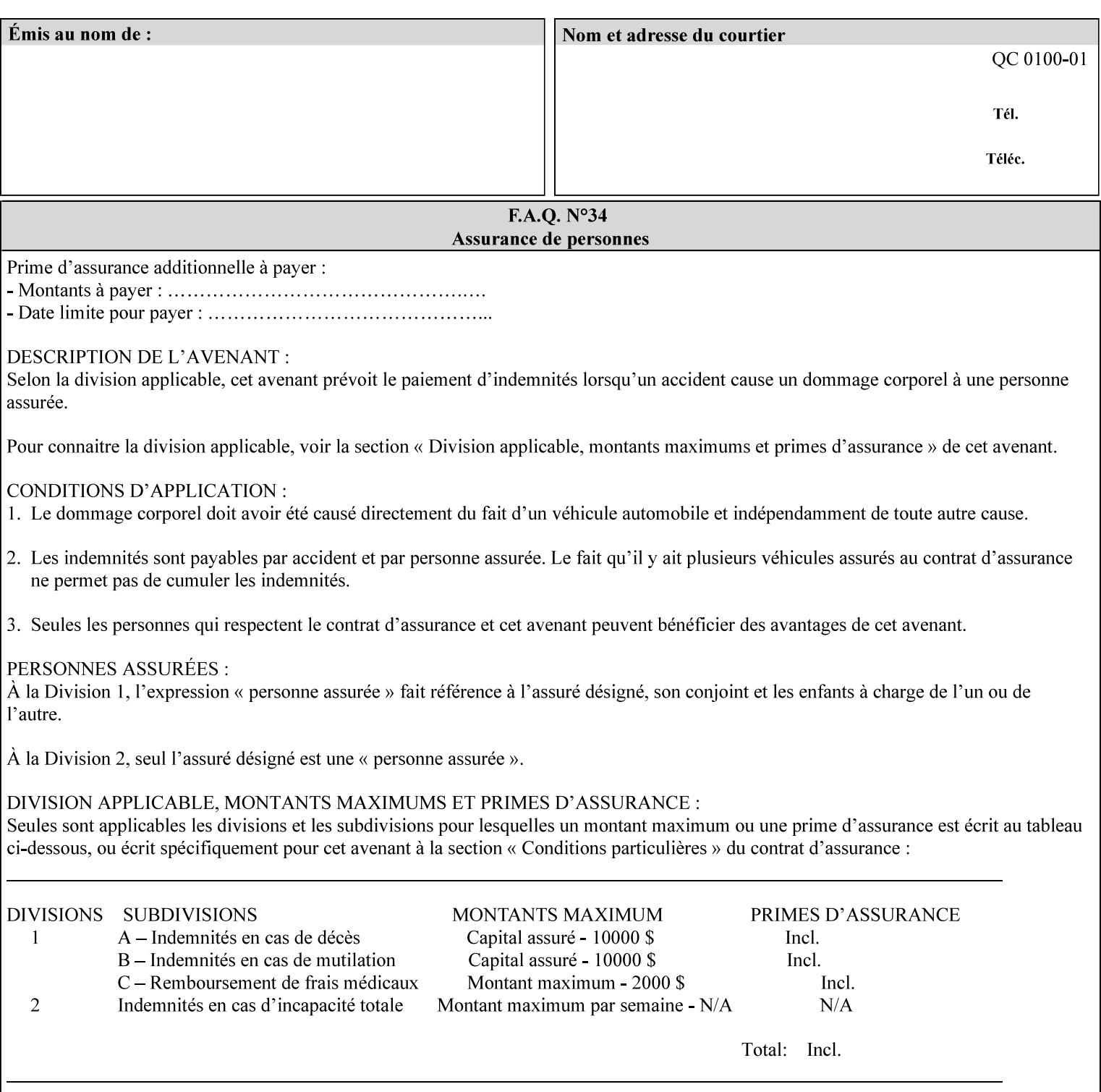

```
<!ELEMENT cover-back-pad (media | media-col)*> 
<!ATTLIST cover-back-pad 
       syntax (collection) #REQUIRED 
\ddotmark<!ELEMENT cover-front-pad (media | media-col)*> 
<!ATTLIST cover-front-pad 
       syntax (collection) #REQUIRED 
><!-- END Set 38 extensions --> 
<!-- END CPSS 2.05 --> 
<!-- START CPSS 2.06 --> 
<!ELEMENT aie-color-balance (#PCDATA)> 
<!ATTLIST aie-color-balance 
       syntax (enum) #REQUIRED 
> 
<!ELEMENT aie-contrast (#PCDATA)> 
<!ATTLIST aie-contrast 
       syntax (enum) #REQUIRED 
\rightarrow<!ELEMENT aie-exposure (#PCDATA)> 
<!ATTLIST aie-exposure 
       syntax (enum) #REQUIRED 
\rightarrow<!ELEMENT aie-noise-reduction (#PCDATA)> 
<!ATTLIST aie-noise-reduction 
       syntax (enum) #REQUIRED 
\rightarrow<!ELEMENT aie-red-eye (#PCDATA)> 
<!ATTLIST aie-red-eye 
       syntax (enum) #REQUIRED 
> 
<!ELEMENT aie-saturation (#PCDATA)> 
<!ATTLIST aie-saturation 
       syntax (enum) #REQUIRED 
\rightarrow<!ELEMENT aie-shadow-detail (#PCDATA)> 
<!ATTLIST aie-shadow-detail 
       syntax (enum) #REQUIRED 
\rightarrow<!ELEMENT aie-sharpness (#PCDATA)> 
<!ATTLIST aie-sharpness 
       syntax (enum) #REQUIRED 
><!ELEMENT aie-type (#PCDATA)> 
<!ATTLIST aie-type 
       syntax (keyword) #REQUIRED 
\rightarrow<!-- creator-name-attributes | creator-name-pdl | creator-version-attributes | creator-
version-pdl)--> 
<!ELEMENT creator-name-attributes (#PCDATA)> 
<!ATTLIST creator-name-attributes 
       syntax (keyword | name) #REQUIRED 
       xml:lang NMTOKEN #IMPLIED 
       xml:space (preserve) #IMPLIED 
> 
<!ELEMENT creator-name-pdl (#PCDATA)> 
<!ATTLIST creator-name-pdl 
       syntax (keyword | name) #REQUIRED 
       xml:lang NMTOKEN #IMPLIED
```
>
03253

Informco.com

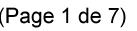

Date de production: 10 mai 2019

Annexé et faisant partie de la police numéro:

 $\bar{\mathbf{X}}$ 

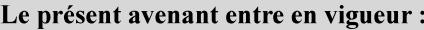

7 mai 2019

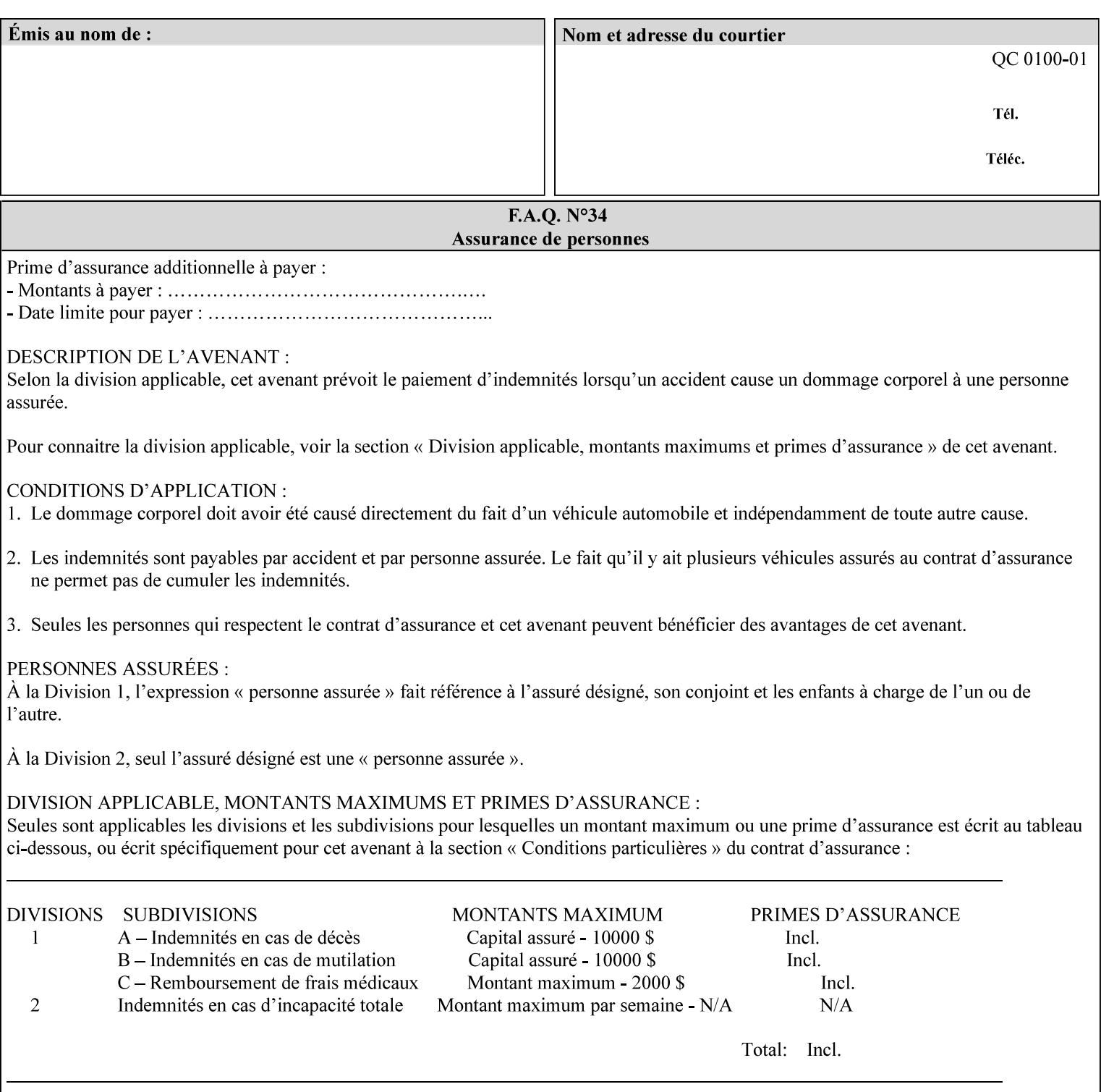

```
 xml:space (preserve) #IMPLIED 
> 
<!ELEMENT creator-version-attributes (#PCDATA)> 
<!ATTLIST creator-version-attributes 
       syntax (text) #REQUIRED 
       xml:space (preserve) #REQUIRED 
       xml:lang NMTOKEN #IMPLIED 
\rightarrow<!ELEMENT creator-version-pdl (#PCDATA)> 
<!ATTLIST creator-version-pdl 
       syntax (text) #REQUIRED 
       xml:space (preserve) #REQUIRED 
       xml:lang NMTOKEN #IMPLIED 
> 
<!ELEMENT job-pages (#PCDATA)> 
<!ATTLIST job-pages 
       syntax (integer) #REQUIRED 
> 
<!ELEMENT optimized-object-data-caching (#PCDATA)> 
<!ATTLIST optimized-object-data-caching 
       syntax (keyword) #REQUIRED 
\rightarrow<!ELEMENT parallel-rip (#PCDATA)> 
<!ATTLIST parallel-rip 
       syntax (keyword | name) #REQUIRED 
       xml:lang NMTOKEN #IMPLIED 
       xml:space (preserve) #IMPLIED 
> 
<!-- Start Set 69 extensions --> 
<!ELEMENT spot-color-mapping (#PCDATA)> 
<!ATTLIST spot-color-mapping 
       syntax (keyword) #REQUIRED 
> 
<!ELEMENT color-separated-file-behavior (#PCDATA)> 
<!ATTLIST color-separated-file-behavior 
       syntax (keyword) #REQUIRED 
> 
<!-- END Set 69 extensions --> 
<!-- Start Set 68 extensions --> 
<!-- Start job-print-with-saved-jobs --> 
<!ELEMENT job-print-with-saved-jobs (value)+> 
<!ATTLIST job-print-with-saved-jobs 
       syntax (1setOf) #REQUIRED 
> 
<!ELEMENT print-with-context (#PCDATA)> 
<!ATTLIST print-with-context 
       syntax (keyword) #REQUIRED 
\rightarrow<!ELEMENT save-job-id (#PCDATA)> 
<!ATTLIST save-job-id 
       syntax (integer) #REQUIRED 
\rightarrow<!ELEMENT save-password (#PCDATA)> 
<!ATTLIST save-password 
       syntax (octetString) #REQUIRED 
\rightarrow<!ELEMENT save-password-encryption (#PCDATA)> 
<!ATTLIST save-password-encryption 
       syntax (keyword | name) #REQUIRED 
       xml:lang NMTOKEN #IMPLIED
```
03254

Informco.com

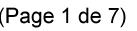

Date de production: 10 mai 2019

Annexé et faisant partie de la police numéro:

 $\bar{\mathbf{X}}$ 

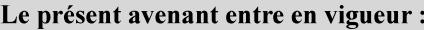

7 mai 2019

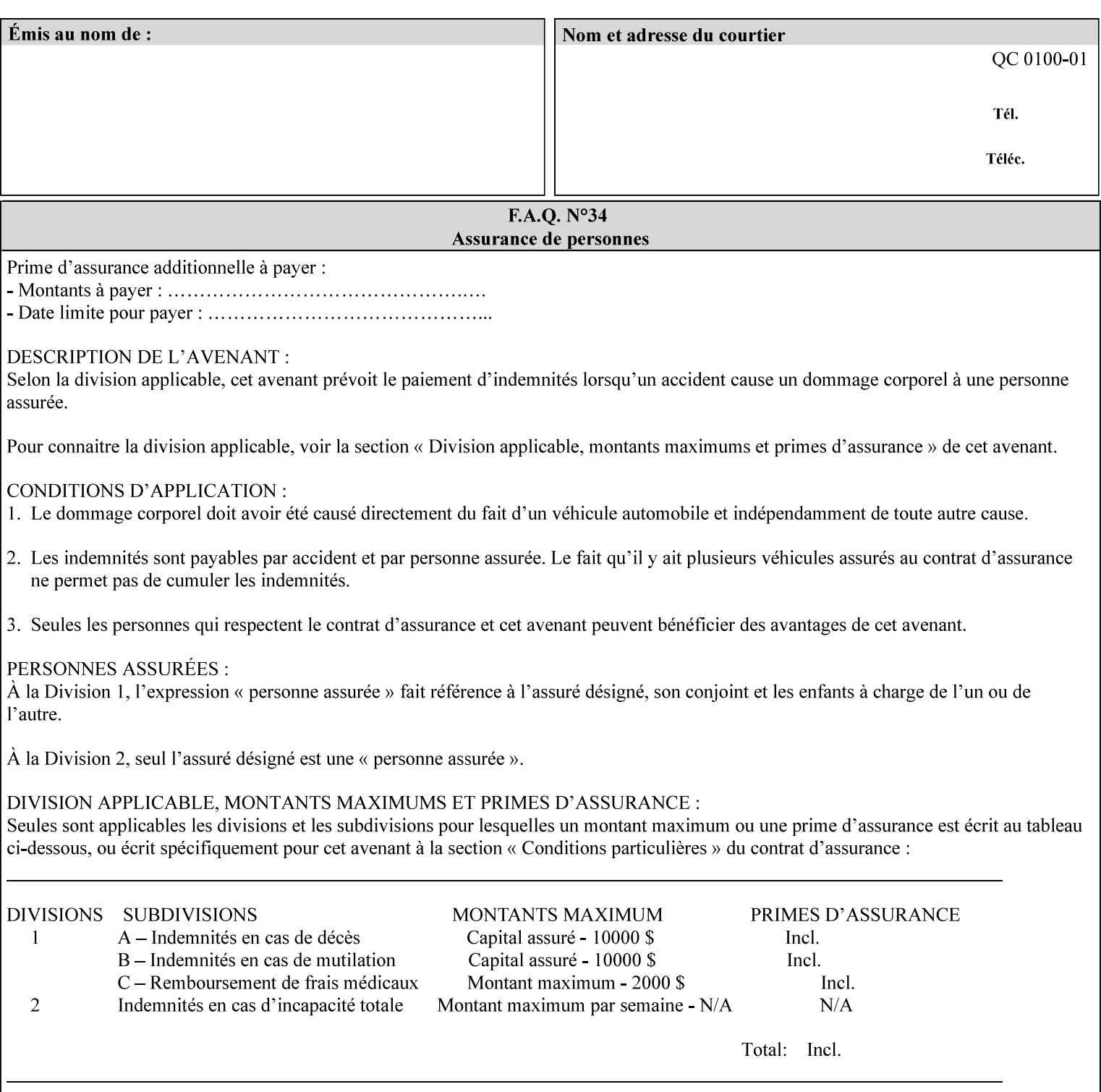

```
 xml:space (preserve) #IMPLIED 
><!-- END job-print-with-saved-jobs --> 
<!-- END Set 68 extensions --> 
<!-- Start Set 80 extensions --> 
<!ELEMENT media-mismatch-property-policy (#PCDATA)> 
<!ATTLIST media-mismatch-property-policy 
       syntax (keyword) #REQUIRED 
\rightarrow<!ELEMENT media-mismatch-size-policy (#PCDATA)> 
<!ATTLIST media-mismatch-size-policy 
       syntax (keyword) #REQUIRED 
> 
<!ELEMENT input-tray (#PCDATA)> 
<!ATTLIST input-tray 
       syntax (keyword) #REQUIRED 
> 
<!ELEMENT tray-feed (#PCDATA)> 
<!ATTLIST tray-feed 
       syntax (keyword) #REQUIRED 
\rightarrow<!-- END Set 80 extensions --> 
<!-- Start Set 84 extensions --> 
<!ELEMENT color-adjustment-set (#PCDATA)> 
<!ATTLIST color-adjustment-set 
       syntax (keyword | name) #REQUIRED 
       xml:lang NMTOKEN #IMPLIED 
       xml:space (preserve) #IMPLIED 
> 
<!ELEMENT print-settings (#PCDATA)> 
<!ATTLIST print-settings 
       syntax (keyword) #REQUIRED 
> 
<!ELEMENT undefined-spot-color-graphics (#PCDATA)> 
<!ATTLIST undefined-spot-color-graphics 
       syntax (keyword | name) #REQUIRED 
       xml:lang NMTOKEN #IMPLIED 
       xml:space (preserve) #IMPLIED 
> 
<!ELEMENT undefined-spot-color-images (#PCDATA)> 
<!ATTLIST undefined-spot-color-images 
       syntax (keyword | name) #REQUIRED 
       xml:lang NMTOKEN #IMPLIED 
       xml:space (preserve) #IMPLIED 
\rightarrow<!ELEMENT undefined-spot-color-text (#PCDATA)> 
<!ATTLIST undefined-spot-color-text 
       syntax (keyword | name) #REQUIRED 
       xml:lang NMTOKEN #IMPLIED 
       xml:space (preserve) #IMPLIED 
> 
<!ELEMENT embedded-profiles (#PCDATA)> 
<!ATTLIST embedded-profiles 
       syntax (keyword) #REQUIRED 
> 
<!ELEMENT rgb-monochrome-grayline-mapping (#PCDATA)> 
<!ATTLIST rgb-monochrome-grayline-mapping 
       syntax (keyword) #REQUIRED 
\overline{\phantom{a}}<!-- Start adjust-custom-color-col -->
```
03255

Informco.com

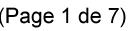

Date de production: 10 mai 2019

Annexé et faisant partie de la police numéro:

 $\bar{\mathbf{X}}$ 

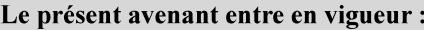

7 mai 2019

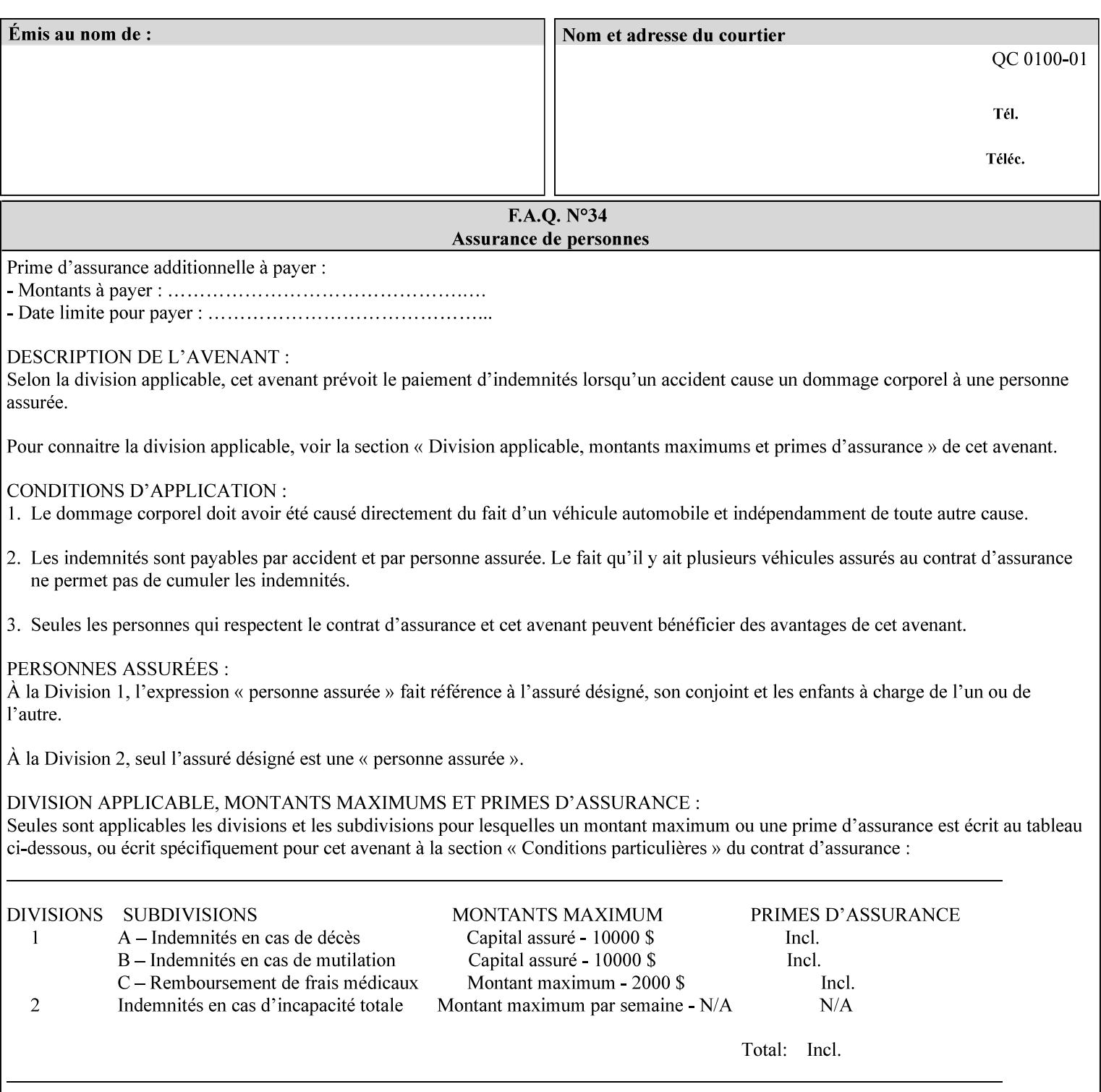

```
<!ELEMENT adjust-custom-color-col (value)+> 
<!ATTLIST adjust-custom-color-col 
       syntax (1setOf) #REQUIRED 
\rightarrow<!ELEMENT custom-object-type (value)+> 
<!ATTLIST custom-object-type 
       syntax (1setOf) #REQUIRED 
\rightarrow<!ELEMENT custom-source-space (value)+> 
<!ATTLIST custom-source-space 
       syntax (1setOf) #REQUIRED 
> 
<!ELEMENT custom-spot-emulation (#PCDATA)> 
<!ATTLIST custom-spot-emulation 
       syntax (keyword) #REQUIRED 
> 
<!-- End adjust-custom-color-col --> 
<!-- Start natural-language-adjustment-col --> 
<!ELEMENT natural-language-adjustment-col (natural-language-adjustment-version | natural-
language-adjustment-string)*> 
<!ATTLIST natural-language-adjustment-col 
       syntax (collection) #REQUIRED 
> 
<!ELEMENT natural-language-adjustment-version (#PCDATA)> 
<!ATTLIST natural-language-adjustment-version 
       syntax (name) #REQUIRED 
       xml:lang NMTOKEN #IMPLIED 
       xml:space (preserve) #IMPLIED 
> 
<!ELEMENT natural-language-adjustment-string (value)+> 
<!ATTLIST natural-language-adjustment-string 
       syntax (1setOf) #REQUIRED 
> 
<!-- End natural-language-adjustment-col --> 
<!-- END Set 84 extensions --> 
<!-- Start Set 85 extensions --> 
<!ELEMENT client-default-attributes-col ANY> 
<!ATTLIST client-default-attributes-col 
       syntax (collection) #REQUIRED 
> 
<!-- END Set 85 extensions --> 
<!-- Start Set 86 extensions --> 
<!ELEMENT print-quality-level (#PCDATA)> 
<!ATTLIST print-quality-level 
       syntax (keyword) #REQUIRED 
\rightarrow<!ELEMENT print-optimization-mixed-color-bw (#PCDATA)> 
<!ATTLIST print-optimization-mixed-color-bw 
       syntax (keyword) #REQUIRED 
\rightarrow<!-- END Set 86 extensions --> 
<!-- Start Set 100 extensions --> 
<!ELEMENT line-thickening (#PCDATA)> 
<!ATTLIST line-thickening 
       syntax (keyword) #REQUIRED 
\rightarrow<!ELEMENT output-gloss (#PCDATA)> 
<!ATTLIST output-gloss 
       syntax (keyword) #REQUIRED 
>
```
03256

Informco.com

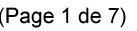

Date de production: 10 mai 2019

Annexé et faisant partie de la police numéro:

 $\bar{\mathbf{X}}$ 

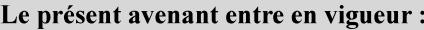

7 mai 2019

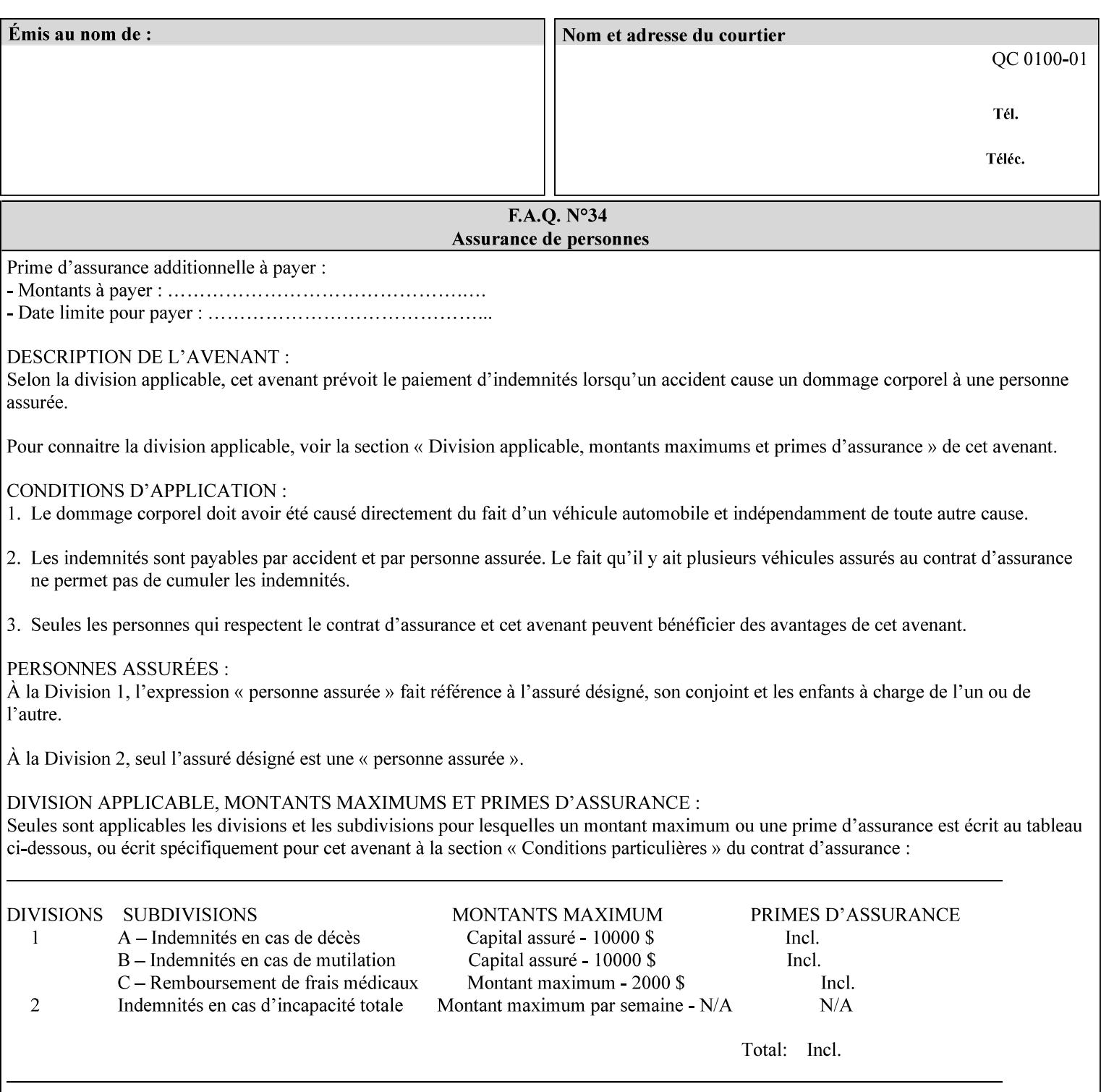

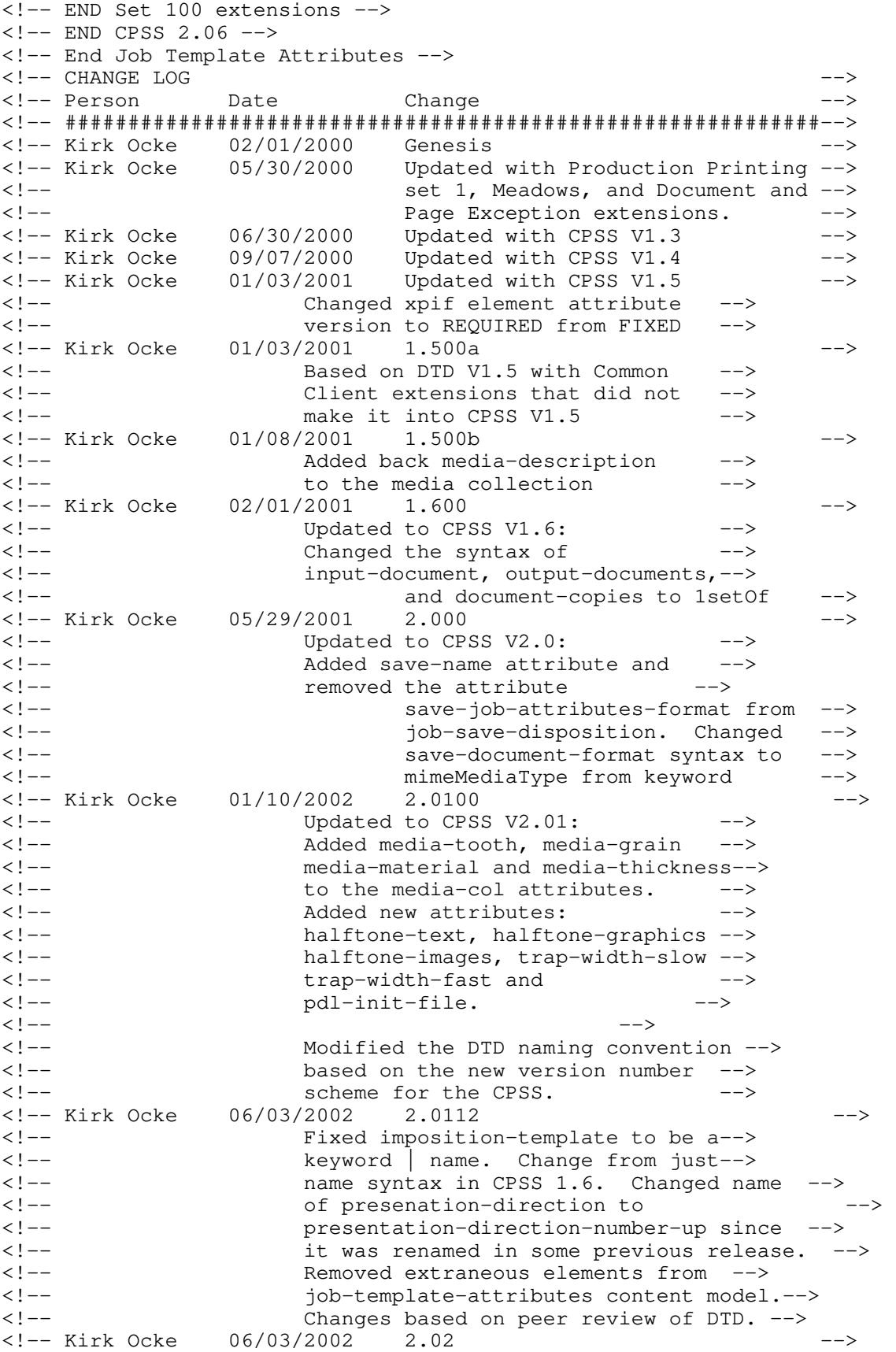

03257

Informco.com

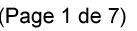

Date de production: 10 mai 2019

Annexé et faisant partie de la police numéro:

 $\bar{\mathbf{X}}$ 

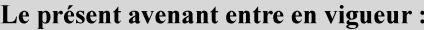

7 mai 2019

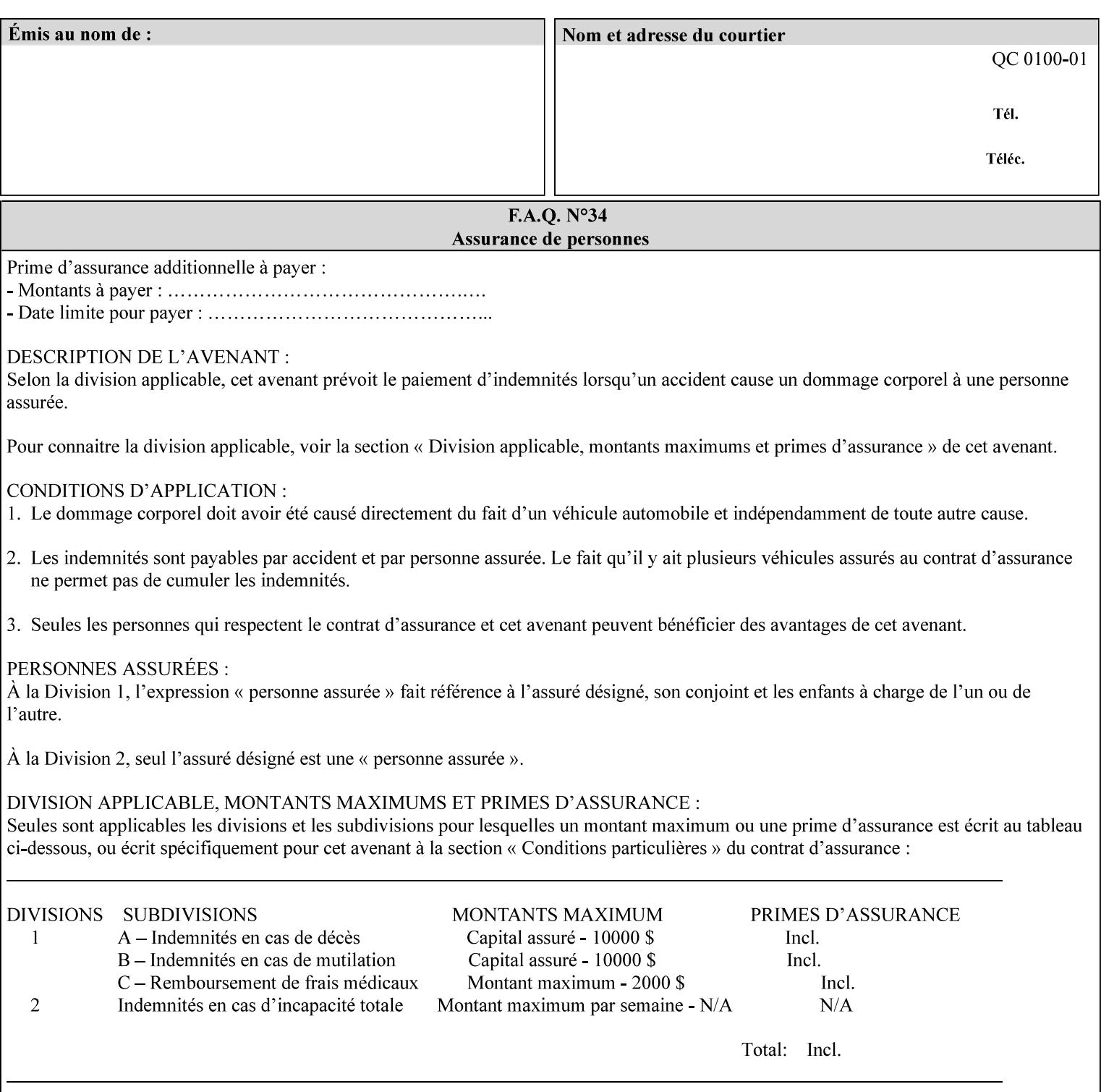

```
<!-- Added: resample-method, sample-set, --> 
<!-- sample-sheet, adjust-bw-darkness-col, --> 
<!--<br>
toner-saver, job-retention-period,<br>
<!--<br>
<ided:
iob-history-period, lcds-tape-characteristics.
<!-- job-history-period, lcds-tape-characteristics, --> 
                 form-name-lcds, forms-col-->
<!-- Kirk Ocke 04/24/2003 2.021 --> 
<!-- updated with Set 9 extensions --> 
<!-- Kirk Ocke 11/21/2003 2.022 --> 
<!-- updated with Set 11 extensions --> 
<!-- Kirk Ocke 03/15/2004 2.023 --> 
<!-- Added form-save to job-template-attributes, --> 
<!-- changed form-save-location to syntax=uri from URI). --> 
<!-- Kirk Ocke 04/05/2004 2.024 --> 
<!-- updated with set 10 and 13 extensions --> 
<!-- Kirk Ocke 04/14/2004 2.025 --> 
<!-- Changed pcl-paper-source-col to 1setOf --> 
<!-- Kirk Ocke 09/20/2004 2.030 --> 
<!-- Added job-copies, job-cover-back, job-cover-front, --> 
                 <!-- job-finishings, job-finishings-col, ouput-device and --> 
<!-- print-content-optimize. --> 
<!-- Kirk Ocke 01/09/2004 2.030a --> 
<!-- Added pantone-path-activation --> 
<!-- Kirk Ocke 09/19/2005 2.030b --> 
<!-- Added edge-enhancement-disable --> 
<!-- Kirk Ocke 02/05/2006 2.050 --> 
<!-- Added Operation attribute: printer-uri, document-color --> 
<!-- Deleted: adjust-bw-darkness-col --> 
<!-- Kirk Ocke 02/05/2007 2.051 --> 
<!-- Added set 60 extension: interleaved-sheets-col --> 
<!-- Kirk Ocke 04/02/2007 2.052 --> 
<!-- Added set 38 extension: pad-printing --> 
<!-- Kirk Ocke 04/29/2008 2.061 --> 
                 Added set 69 extension: color-spot-mapping, color-separated-file-
behavior --> 
<!-- Kirk Ocke 10/01/2008 2.062 --> 
<!-- Added set 68 extension: file-name, job-print-with-saved-jobs --> 
<!-- Added set 76 extension: job-id-from-client--> 
<!-- Added set 80 extension: media-mismatch-property-policy, media-
mismatch-size-policy--> 
<!-- Added set 84 extension: color-adjustment-set, print-settings, --> 
<!-- undefined-spot-color-graphics, undefined-spot-color-images, 
undefined-spot-color-text--> 
<!-- embedded-profiles, rgb-monochrome-grayline-mapping, adjust-custom-
color-col, natural-language-adjustment-col --> 
<!-- Added set 85 extension: client-default-attributes-col --> 
<!-- Added set 86 extension: print-quality-level, print-optimization-
mixed-color-bw --> 
<!-- Kirk Ocke 10/21/2008 2.062 --> 
<!-- Added set 80 extension: input-tray, tray-feed--> 
<!-- Moved internal ENTITY declarations to top of file --> 
<!-- Kirk Ocke 10/24/2008 2.062 --> 
<!-- Modifed custom-object-type to be 1SetOf--> 
<!-- Kirk Ocke 10/31/2008 2.062 --> 
<!-- Added Set 100: line-thickening, output-gloss--> 
<!--#############################################################-->
```
03258

Informco.com

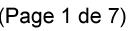

Date de production: 10 mai 2019

Annexé et faisant partie de la police numéro:

 $\bar{\mathbf{X}}$ 

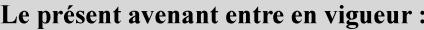

7 mai 2019

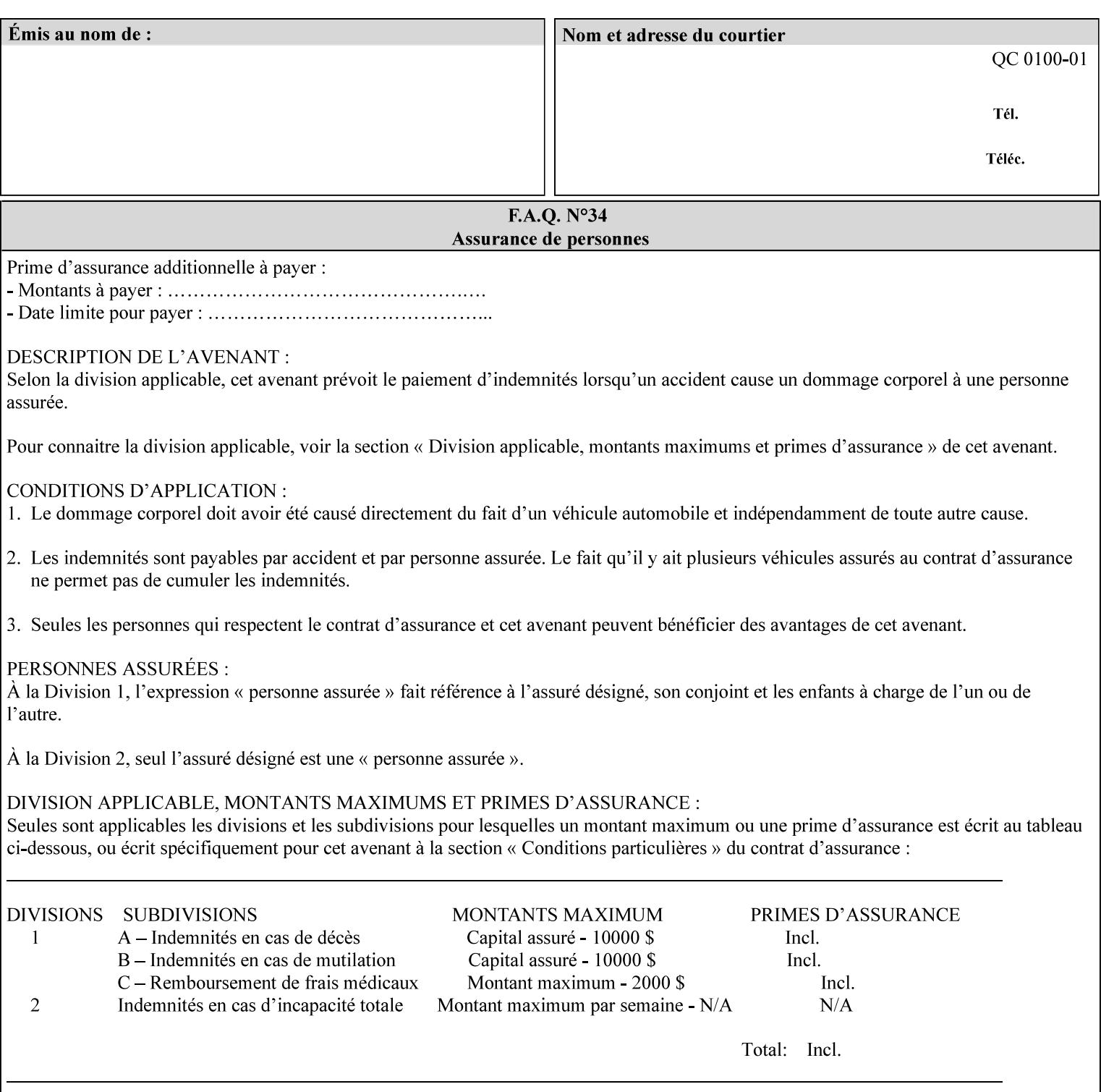
03259

Informco.com

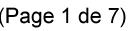

Date de production: 10 mai 2019

Annexé et faisant partie de la police numéro:

 $\bar{\mathbf{X}}$ 

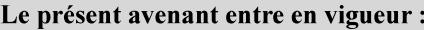

7 mai 2019

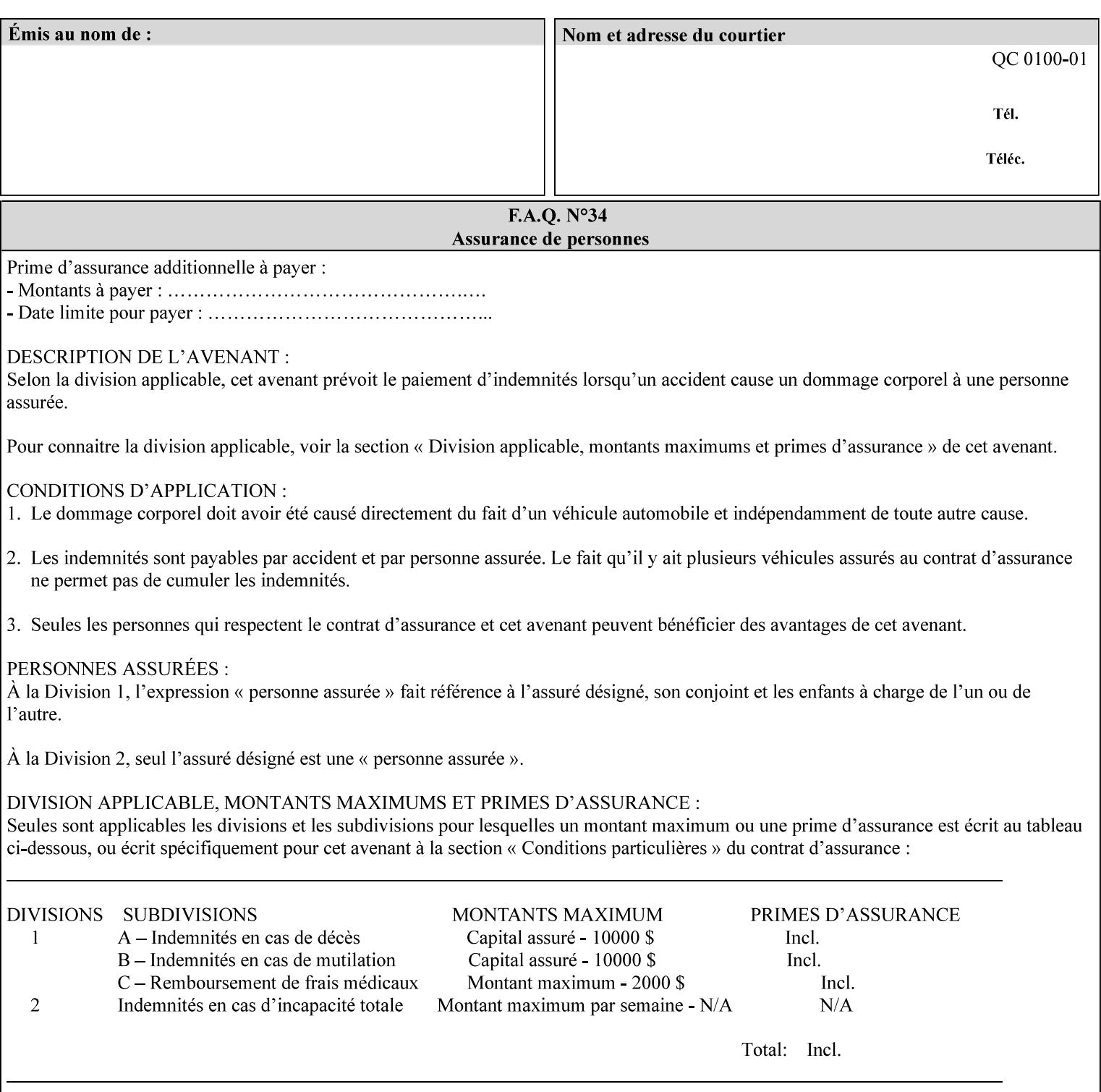

## **Appendix F Media Size English-Metric Equivalents**

When you include media sizes as job ticket attribute values, the sizes must be in 100th of millimeters. Use the information in the following table to specify the correct 100th millimeter values for standard media sizes. Note: the whole millimeter part of each value is in **bold**.

*Implementation Note: DocuSP/FFPS measures media size to the nearest millimeter. Therefore, the client MUST round the value to the nearest millimeter, i.e., ensure that the two least significant digits are always 00. For example, 8.5 inches is 215.9 millimeters. Therefore the client MUST supply the 'x-dimension' value as '21600'as shown below flagged with \*\*, not 21590.*

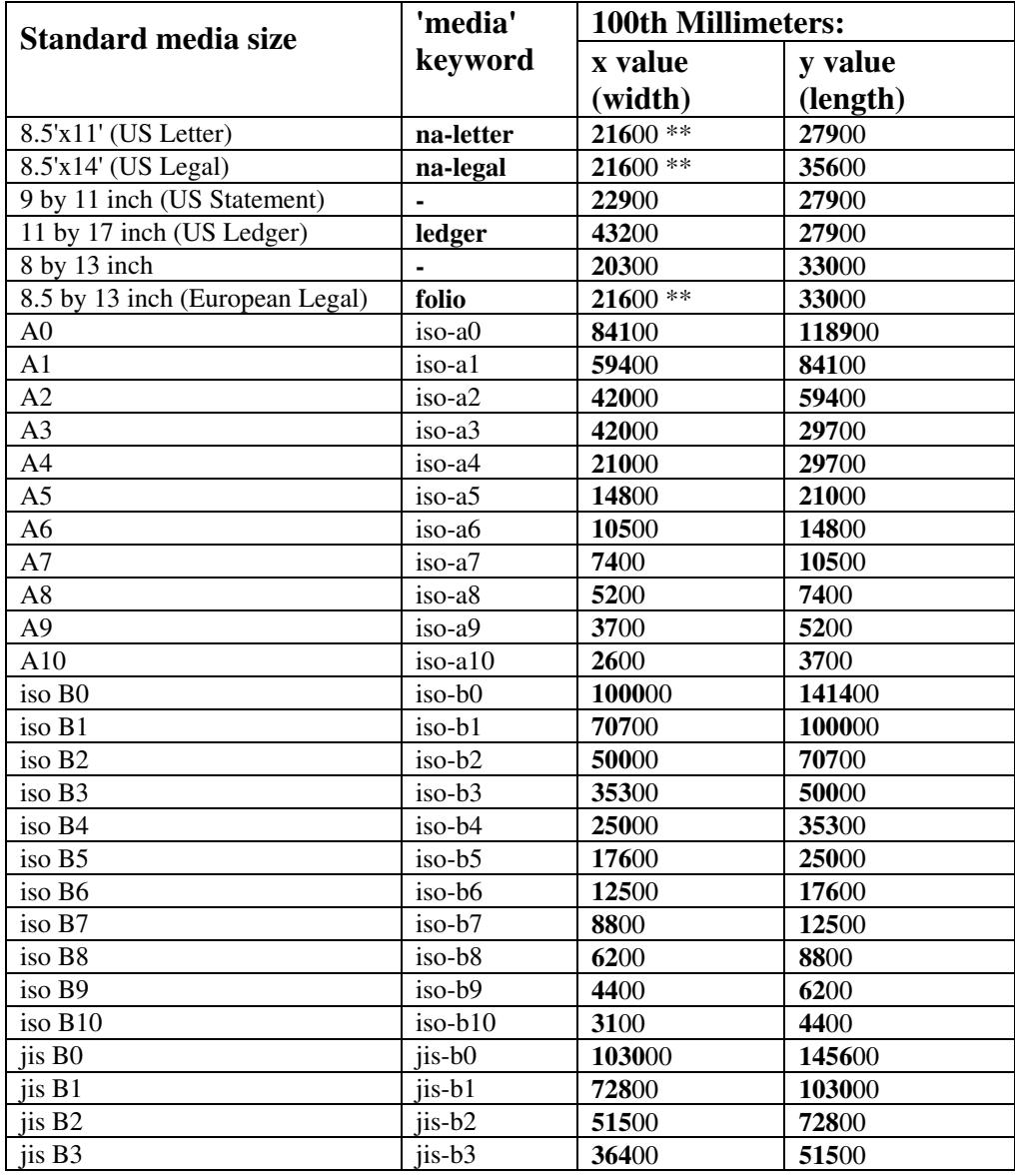

#### **Table 22 - Media Size English-Metric Equivalents**

03260

Informco.com

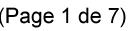

Date de production: 10 mai 2019

Annexé et faisant partie de la police numéro:

 $\bar{\mathbf{X}}$ 

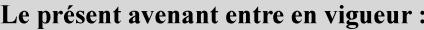

7 mai 2019

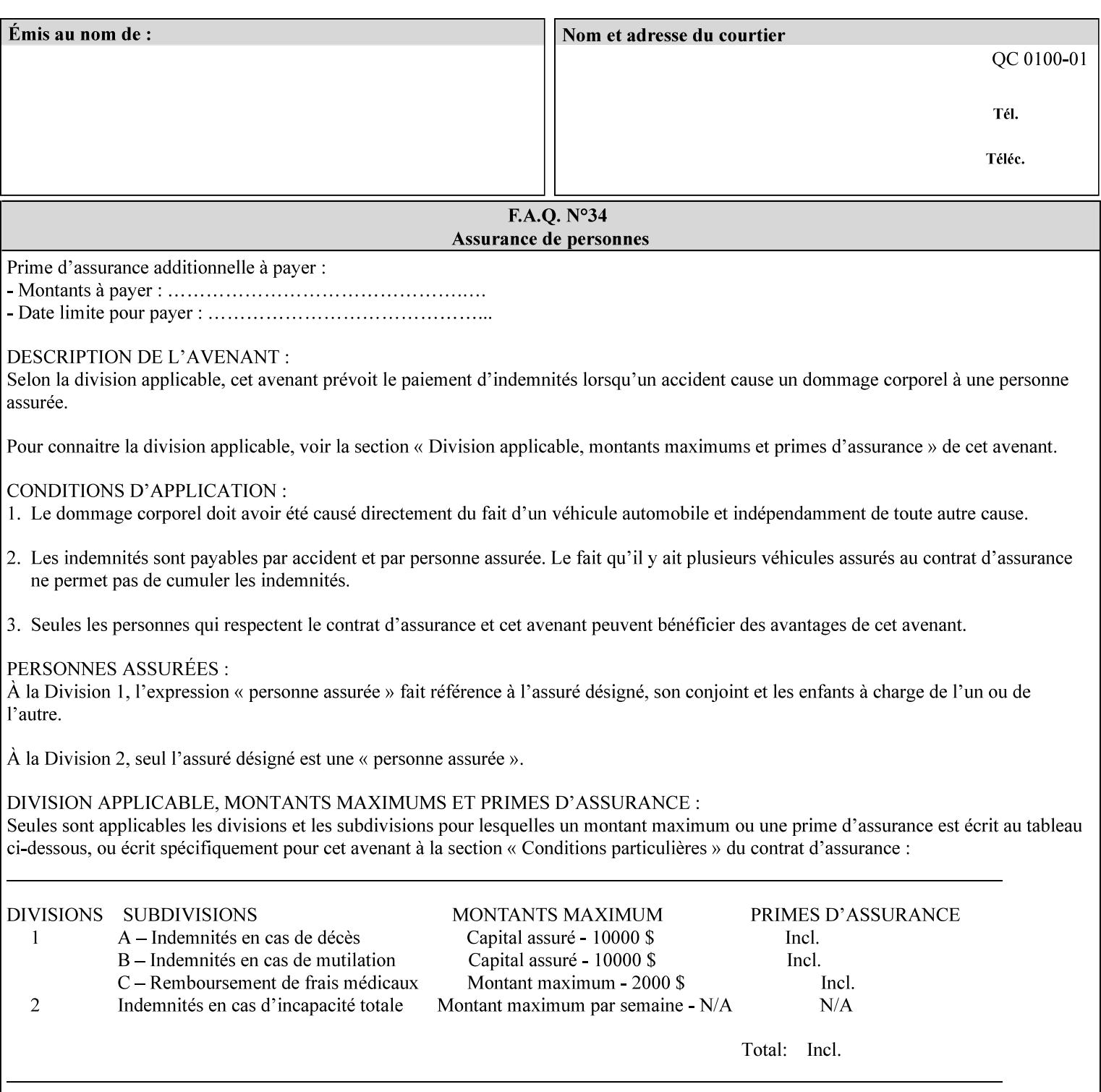

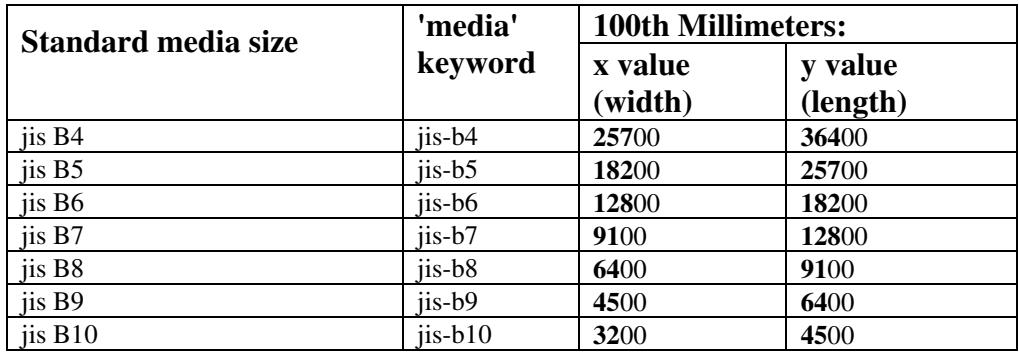

03261

Informco.com

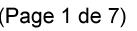

Date de production: 10 mai 2019

Annexé et faisant partie de la police numéro:

 $\bar{\mathbf{X}}$ 

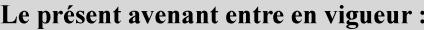

7 mai 2019

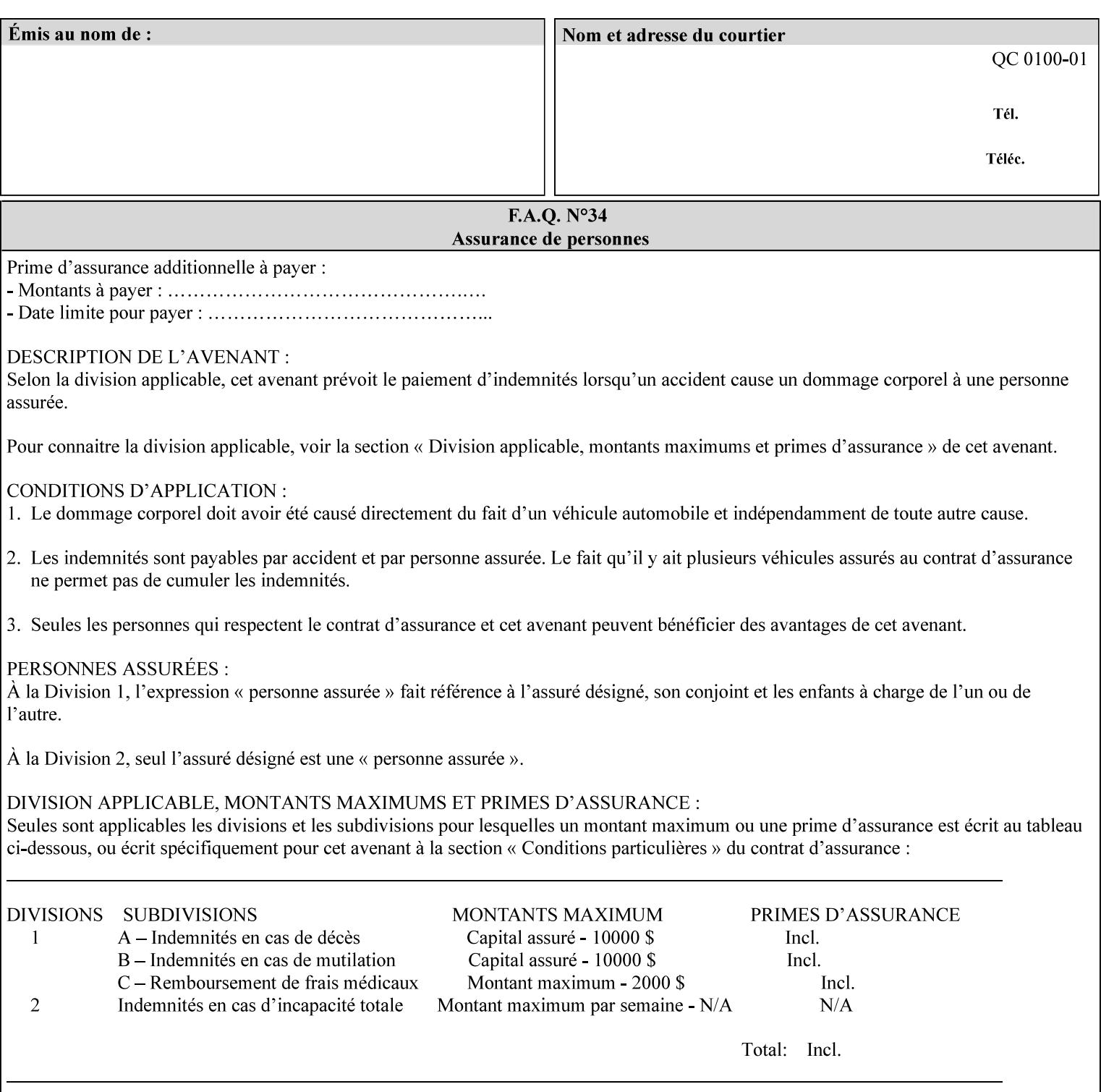

# **Appendix G Media Weight - English-Metric Equivalents**

First, some background. Media weight is expressed in units of mass per area -- that is, a certain quantity (area) of the media will have a certain mass. Although technically weight is a measure of force, not of mass, we can use weight (force) and mass interchangeably through Newton's equation  $F = ma$ , where a is the Earth's gravitational acceleration.

In the metric system, media weight is expressed in units of grams per square meter  $(g/m^**)$ . For example, Xerox 4024 DP paper is 75 g/m\*\*2 according to the label. One square meter of this substance will mass 75 grams. Note that the media weight is independent of the media size, since it is normalized to a standard area (one square meter). Letter-size, legal-size, and ledger-size paper made of the same substance all have the same media weight.

In the English system -- as is typical -- things are not so simple. Media weight is expressed in units of pounds per ream. However, the 'per ream' is usually omitted, and people talk about media weight in units of 'pounds' (lb). A ream is a measure of area, just like a square meter. Trouble is, the definition of a ream differs for different kinds of media.

For Bond paper, the kind typically used for 'plain' paper (not tab stock, cover stock, etc.), a ream is 500 sheets of 17' x 22' paper, or 500 x 17 x 22 = 187,000 square inches (in\*\*2). For example, Xerox 4024 paper is 20 lb according to the label. 187,000 square inches of this substance will weigh 20 pounds.

For Bond paper, we can calculate a conversion factor between media weight in pounds (per ream) and media weight in g/m\*\*2 as follows:

 $(1 \text{ lb } / 1 \text{ team}) \times (1 \text{ team } / 187,000 \text{ in}^{*}\text{*}2) \times (1 \text{ in } / 0.0254 \text{ m})^{*}\text{*}2 \times (1000 \text{ g } / 2.2046 \text{ lb}) = 3.7598 \text{ g/m}^{*}\text{*}2$ 

Note that the label on common bond paper wrappers is slightly inaccurate. The label implies a conversion factor of 20 lb = 75 g/m\*\*2, or 1 lb = 3.7500 g/m\*\*2, which is 0.26% off the true value. However, this lets us express typical media weights as integers in both English and metric units, which looks nicer on the label  $-20$  lb = 75 g/m<sup>\*\*</sup>2, 24 lb = 90 g/m, 28 lb = 105 g/m<sup>\*\*</sup>2, and so on.

Other kinds of media use different definitions of a ream, and so require different conversion factors:

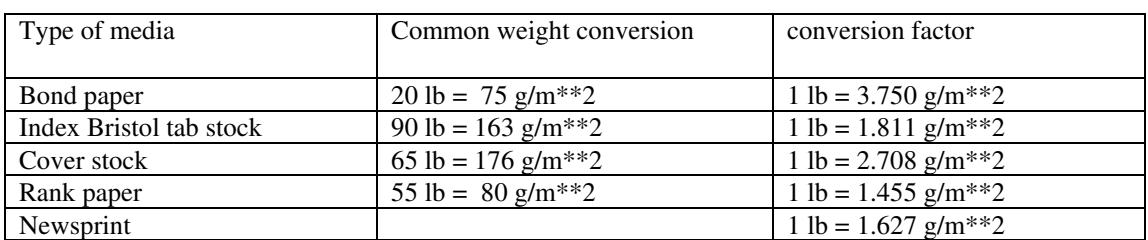

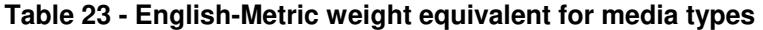

The fixed conversion factor of 1 lb = 3.750 g/m<sup>\*\*</sup>2 to convert between English and metric units. This works only for Bond paper. Here are a few common equivalences for Bond paper using the  $1 lb = 3.750$ g/m\*\*2 factor:

03262

Informco.com

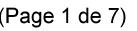

Date de production: 10 mai 2019

Annexé et faisant partie de la police numéro:

 $\bar{\mathbf{X}}$ 

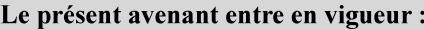

7 mai 2019

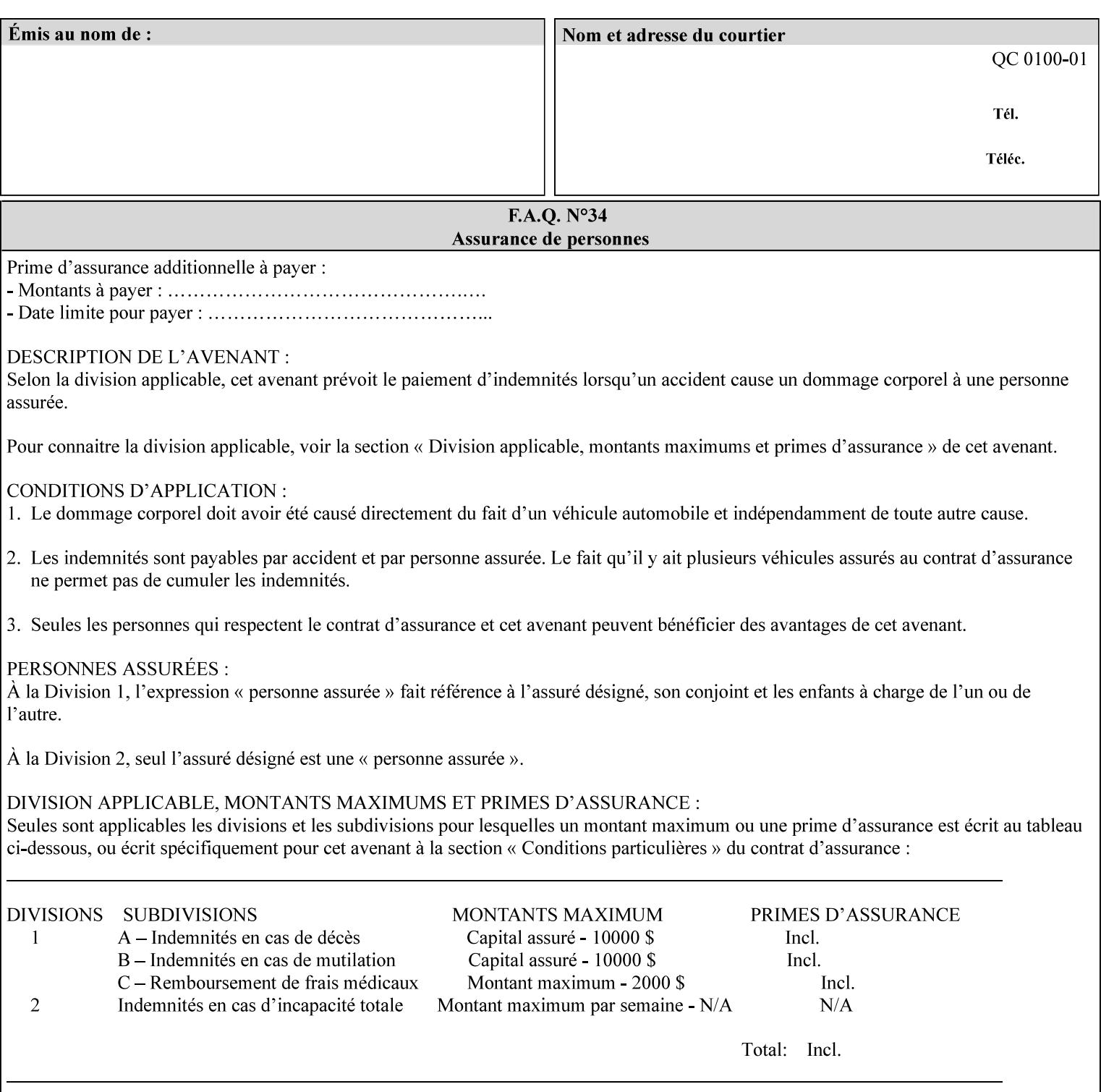

### **3.3 Xerox-provided submission clients**

This section describes print job submission clients supplied by Xerox for the indicated OS platforms.

### **3.3.1 Macintosh print submission**

Xerox provides customized Macintosh clients that submit print jobs using either AppleTalk, lpr, or IPP. These submission clients include:

- Xerox Document Submission (XDS), a native MacOS application that supports job ticketing and submission of print-ready PDL files using AppleTalk or lpr.
- Xerox PostScript Printer Driver, a MacOS extension that adds support for job ticketing to the Adobe Printer Driver. The Adobe Printer Driver provide support for submission using AppleTalk or lpr.
- DocuSP/FFPS Web Interface, a web browser interface that supports job ticketing and submission of printready PDL files.
- Xerox Document Submission Plus (XDS Plus), a Java-based application that supports job ticketing, submission of print-ready PDL files, and querying for printer capability and status information using IPP.
- Xerox Command Line Client, a Java-based command line application that supports submission of printready PDL files using IPP.

### **3.3.2 Windows print submission**

Xerox provides customized Windows clients that submit print jobs using either lpr (directly) or Netware (via an intermediate Netware server). These submission clients include:

- Xerox Document Submission (XDS), a native Windows application that supports job ticketing and submission of print-ready PDL files using lpr or Netware.
- Xerox PostScript Printer Driver, a Windows extension that adds support for job ticketing to the Adobe Printer Driver. The Adobe Printer Driver provide support for submission using lpr or Netware.
- DocuSP/FFPS Web Interface, a web browser interface that supports job ticketing and submission of printready PDL files.
- Xerox Document Submission Plus (XDS Plus), a Java-based application that supports job ticketing, submission of print-ready PDL files, and querying for printer capability and status information using IPP.
- Xerox Command Line Client, a Java-based command line application that supports submission of printready PDL files using IPP.

### **Unix print submission**

Xerox provides Unix clients that submit print jobs using lp/lpr or IPP. These submission clients include:

- DocuSP/FFPS Web Interface, a web browser interface that supports job ticketing and submission of printready PDL files.
- Xerox Document Submission Plus (XDS Plus), a Java-based application that supports job ticketing, submission of print-ready PDL files, and querying for printer capability and status information using IPP.

03263

Informco.com

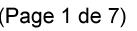

Date de production: 10 mai 2019

Annexé et faisant partie de la police numéro:

 $\bar{\mathbf{X}}$ 

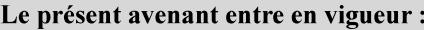

7 mai 2019

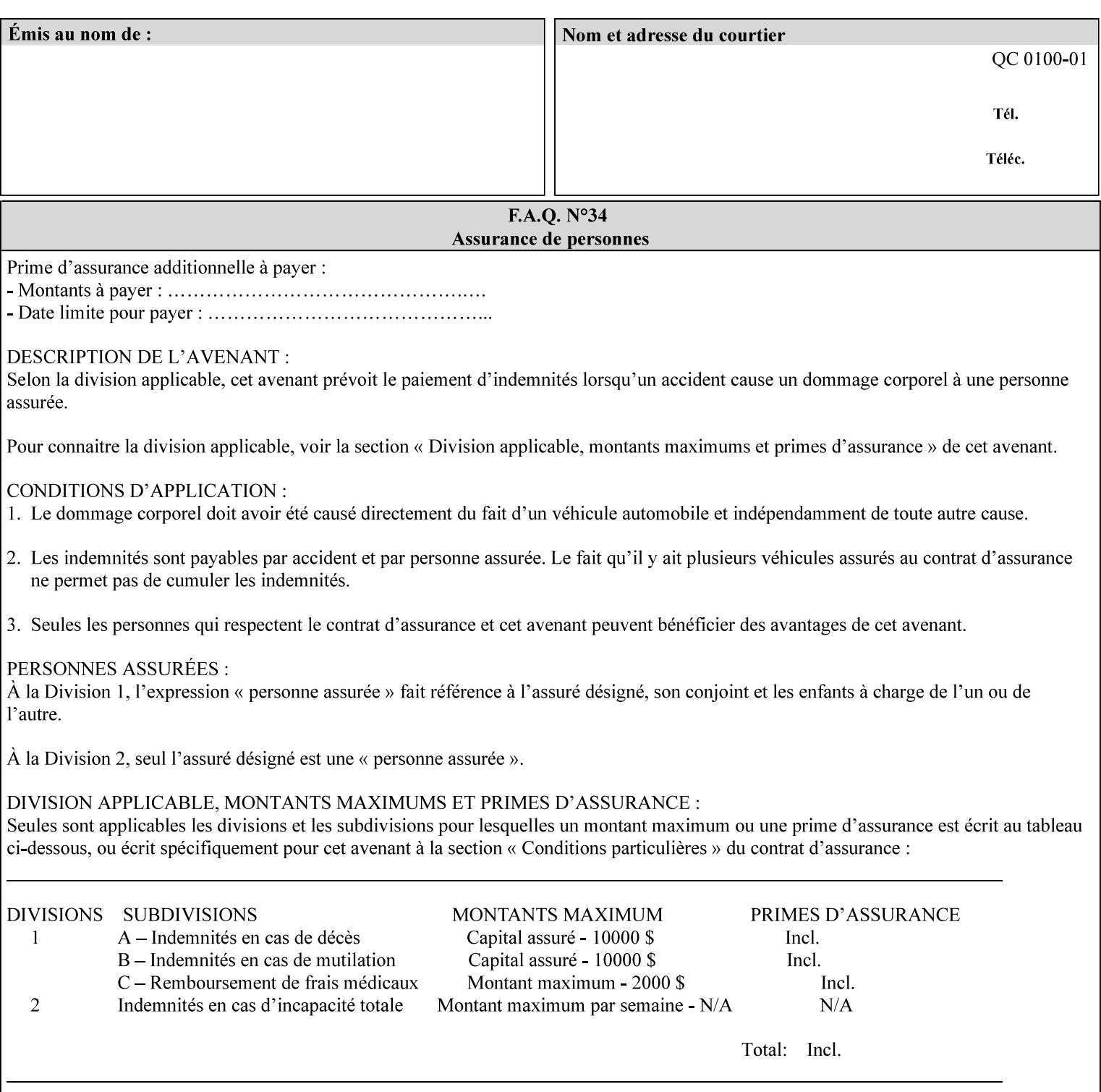

| English (pounds) | Metric $(gm/m^*)$ value for use in the 'media-weight-metric'<br>member attribute |
|------------------|----------------------------------------------------------------------------------|
|                  |                                                                                  |
| 90               | 24                                                                               |
| 105              | 28                                                                               |

**Table 24 - English-Metric weight equivalences for bond paper** 

03264

Informco.com

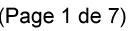

Date de production: 10 mai 2019

Annexé et faisant partie de la police numéro:

 $\bar{\mathbf{X}}$ 

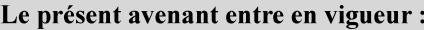

7 mai 2019

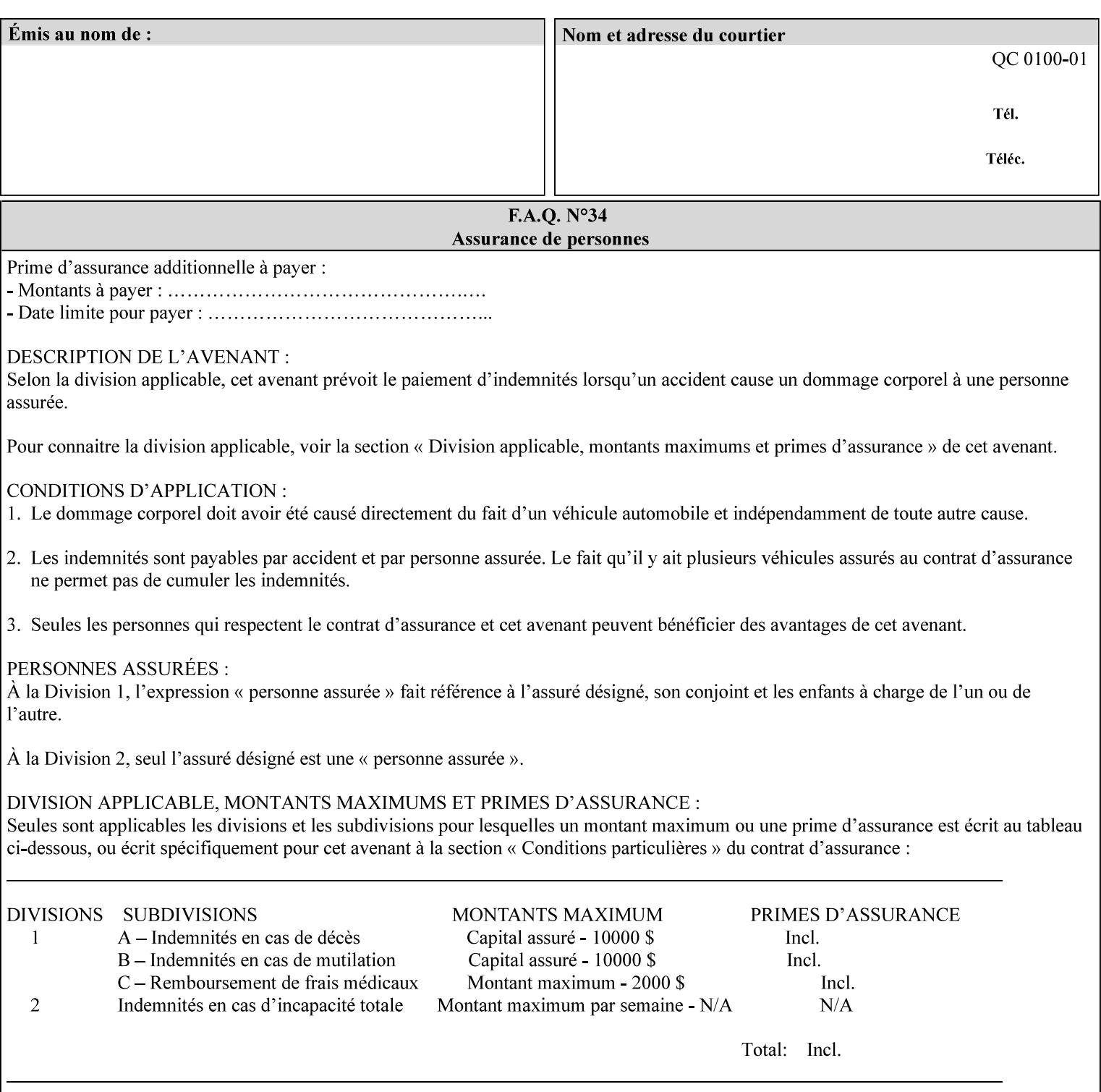

# **Appendix H Glossary**

This manual uses the terminology defined in this section.

### **H.1 Conformance Terminology**

The key words 'MUST', 'MUST NOT', 'REQUIRED', 'SHOULD', 'SHOULD NOT', 'RECOMMENDED', 'MAY', and 'OPTIONAL' in this manual are to be interpreted as described in RFC 2119 [RFC2119] as applied to the application generating the XPIF job ticket. These terms are not used to describe conformance requirements for Printers. Conformance of Printers is outside the scope of this manual. See also section 1.5.

### **MAY (or OPTIONAL)**

This word, or the adjective 'OPTIONAL', mean that an item is truly optional for an XPIF application to include in an XPIF job ticket.

### **MUST (REQUIRED)**

This word, or the term 'REQUIRED' mean that the definition is an absolute requirement for the application to include in an XPIF job ticket.

### **MUST NOT**

This phrase means that the definition is an absolute prohibition for the application to include in an XPIF job ticket.

#### **NEED NOT**

The verb 'NEED NOT' indicates something that the application may omit from an XPIF job ticket. The verb 'NEED NOT' is used instead of 'MAY NOT' since 'MAY NOT' sounds like a prohibition.

#### **RECOMMENDED (SHOULD)**

See SHOULD.

#### **REQUIRED (MUST)**

See MUST.

#### **SHOULD (RECOMMENDED)**

This word, or the adjective 'RECOMMENDED', mean that it is recommended that the application include the indicated material in the XPIF job ticket. The implementer needs to take account of the full implications and the case carefully weighed before choosing a different course.

#### **SHOULD NOT (NOT RECOMMENDED)**

This phrase, or the phrase 'NOT RECOMMENDED' mean that it is recommended that the application include the indicated material in the XPIF job ticket. The implementer needs to take account of the full implications and the case carefully weighed before implementing any behavior described with this label.
03265

Informco.com

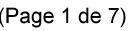

Date de production: 10 mai 2019

Annexé et faisant partie de la police numéro:

 $\bar{\mathbf{X}}$ 

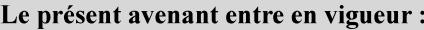

7 mai 2019

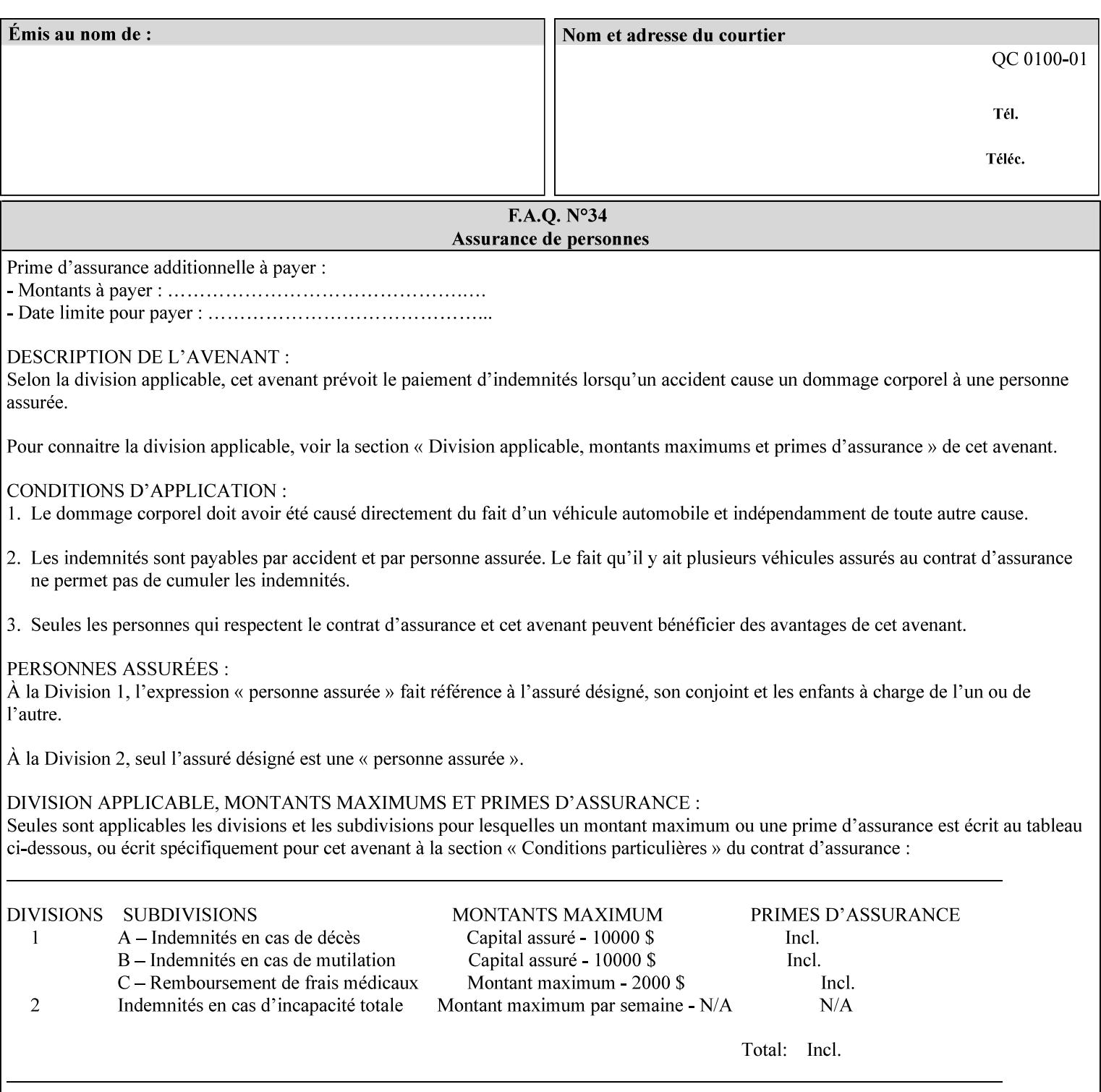

## **H.2 Model terminology**

Most of these terms are capitalized in this Glossary and when used in this manual. Those few terms that are so common are left in lower case in this Glossary and throughout this manual, such as job ticket and attribute.

## **AccuColor LUT**

A Color translation look-up table (LUT) created using tools developed by the Digital Imaging Technology Center.

## **Actual File Name**

The absolute URI path to one of the job components of a saved job (See Virtual File Name.)

#### **Administrator**

A human user who establishes policy for and configures the print system.

#### **Affects**

Each attribute is said to 'affect' some part of a job. For example, 'media' affects a sheet, 'finishings' affects an Output-Document, 'page-ranges' affects an Input-Document and 'job-priority' affects a job. This nuance must be explicit in the Override Capability because the parts of a job that an attribute affects limit the parts of a job that an attribute can be associated with (see the definition of 'associates' below). For example, 'jobpriority' affects a job; so it can be associated with a Job, but not an Input-Document or Input-Page. Likewise, 'finishings' affects an Output-Document; so it can be associated with a Job or an Output-Document, but not with an Output-Page.

## **Application (or Client)**

The software program that generates the XPIF print instruction representation. The term 'client' is also used, since the XPIF is intended to be submitted to a Printer as part of a Print Job.

## **ASCII job ticket**

*See DocuSP 1998 ASCII job ticket.* 

#### **Associates**

The word 'associates' combines the meaning of the two terms in subsections of this section, namely 'directly associates' and 'effectively associates'. When an attribute is either directly associated or effectively associated with some part of a job, it is said to be 'associated' with that part of a job.

## **Directly Associates**

When an attribute is said to be 'directly associated' with some part of a job, it affects that part or some other part. The part that it affects depends on the attribute and what the attribute is directly associated with. For example if 'media' is directly associated with a job, it affects all sheets in the job. If 'media' is directly associated with an Output-Document, it affects all sheets in that Output-Document. If 'media' is directly associated with an Output-Page, it affects the sheet containing that Output-Page.

#### **Effectively Associates**

When an attribute is said to be directly associated with some part of a job 'A' that is semantically connected with another part 'B', the attribute is said to be 'effectively associated' with 'B'. For

03266

Informco.com

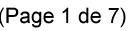

Date de production: 10 mai 2019

Annexé et faisant partie de la police numéro:

 $\bar{\mathbf{X}}$ 

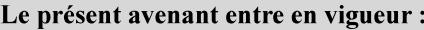

7 mai 2019

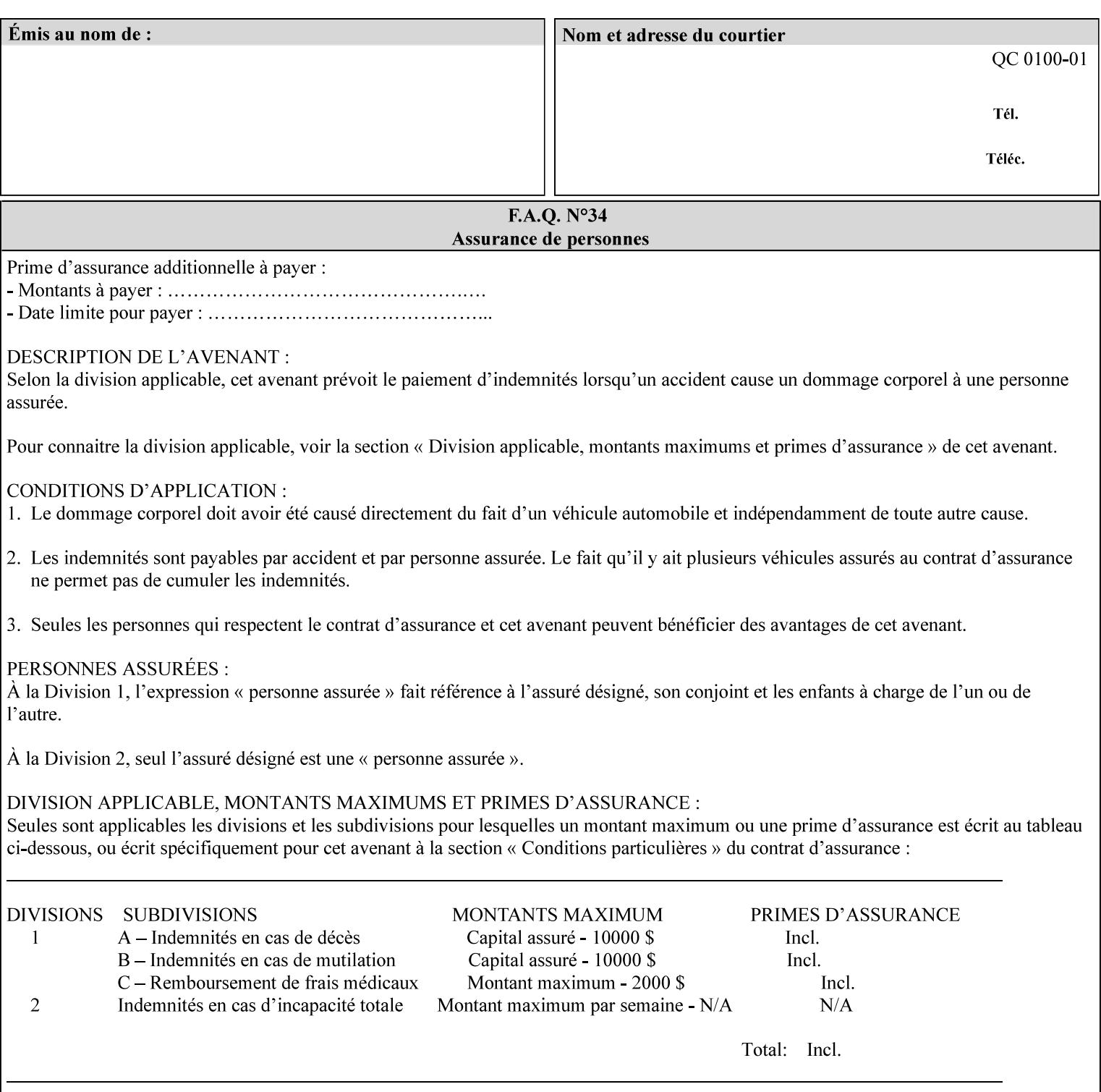

example, in the Separate-Documents Case, when an attribute is directly associated with an Input-Document, it is effectively associated with the corresponding Output-Document.

## **Attributes**

An attribute is an item of information that consists of an attribute name and one or more attribute values. Each attribute has a specific attribute syntax. XPIF attributes are classified as Operation Attributes or Job Template Attributes.

Note: The XML standard defines 'XML attributes'. For example, the XML lang attribute defines the human language associated with the XML element. However, in this manual the term 'attribute' means print instructions defined by XPIF and the term 'XML attribute' means attributes defined by the XML standard.

#### **Attribute name**

Each attribute is uniquely identified in this manual by its attribute name. An attribute name is a keyword. The keyword attribute name is given in the section header describing that attribute. In running text in this manual, attribute names are indicated inside double quotation marks (') where the quotation marks are not part of the keyword itself.

#### **attribute syntax**

Each attribute is defined using an explicit syntax data type. In this manual, each syntax type is defined as a keyword with specific meaning.

## **attribute value**

Each attribute has one or more values. Attribute values are represented in the syntax type specified for that attribute. In running text in this manual, attribute values are indicated inside single quotation marks ('), whether their attribute syntax is keyword, integer, text, etc. where the quotation marks are not part of the value itself.

#### **Blended-pictorial-and-graphic**

A rendering intent defined by this manual that is appropriate for mixed content page images consisting of pictorial and graphic objects.

#### **B/W**

A binary (i.e. 1 bit per pixel) monochrome page. A binary image can be simulated with a contone image path by using the contone values 0 and 255.

## **Calibration TRCs**

The Tone Reproduction Curves (TRC) sets which are stored in the system as the result of calibration. These TRCs are applied to jobs in a manner transparent to the user - i.e. their use is automatic and can not be turned off or adjusted (aside from initiating a recalibration). The system will selectively apply one of these TRCs to each pixel of image data. See TRC and User TRC.

## **Chained Printer**

A Non-Leaf Printer that has exactly one Subordinate Printer.

## **Choke**

The area left when a part of the image is eroded slightly in order to apply trapping. See trapping.

03267

Informco.com

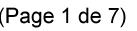

Date de production: 10 mai 2019

Annexé et faisant partie de la police numéro:

 $\bar{\mathbf{X}}$ 

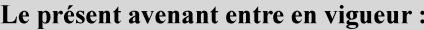

7 mai 2019

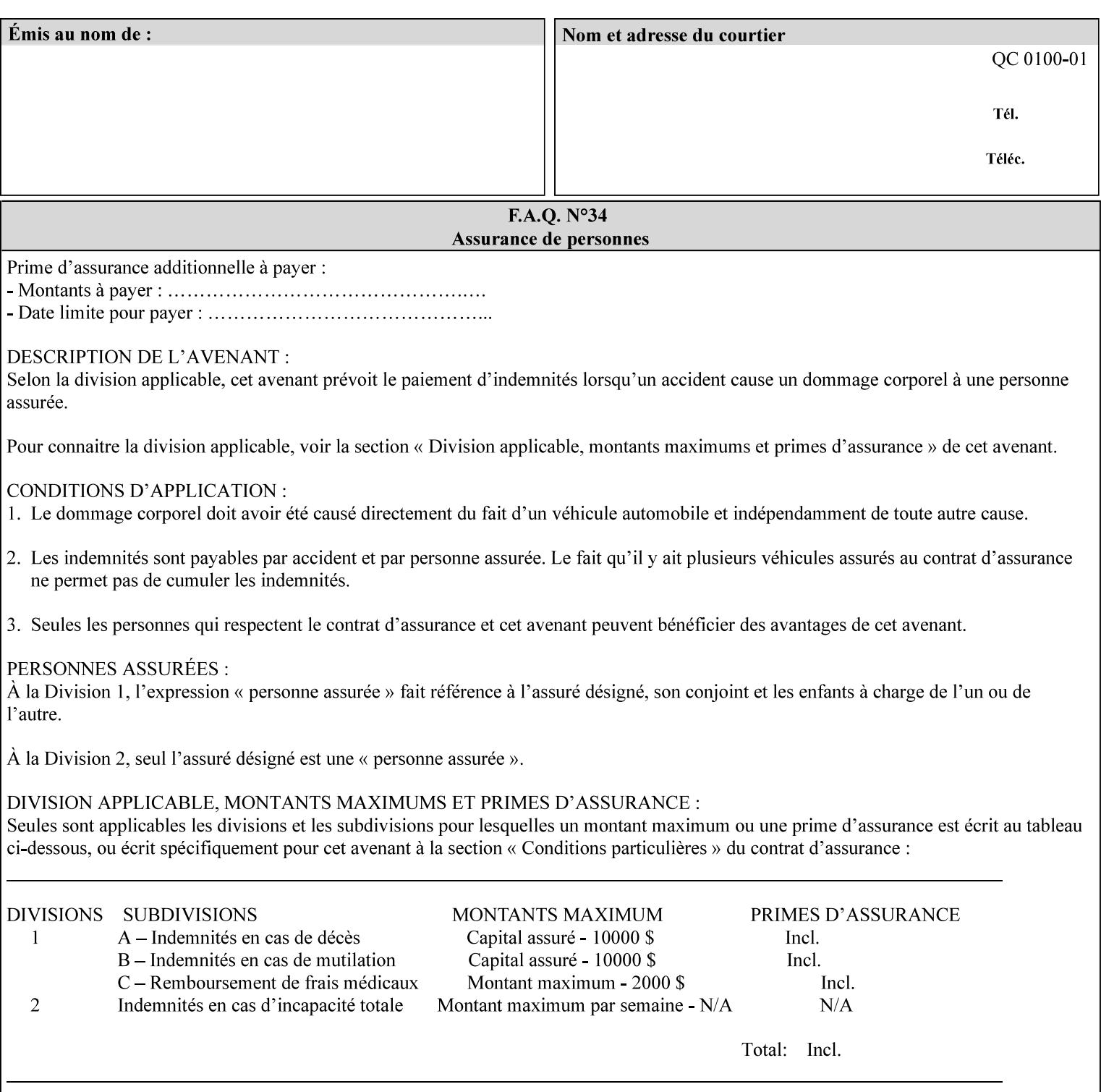

## **CID**

Configure Image Data. Provides configuration information for creating palettes and transmitting raster data in PCL5C.

## **CIE LAB**

Also called CIE L\*a\*b\*. Device independent color space used to represent color in terms of Lightness (i.e. L\*), hue and chroma (i.e. 'a' represents red-green and 'b' represents yellow-blue). Developed by the Commission Internationale De l'Eclairage – color science standards body.

#### **client**

The software component (PDA, desktop, or server) that performs Job Creation operations directed at a networked Printer (located in a server or output device).

#### **collection**

An attribute syntax in which each attribute value is a set of attributes, called *member attributes*. A collection is similar to a Java Map or a PostScript dictionary.

#### **collection attribute**

An attribute whose definition specifies the 'collection' attribute syntax and each of the member attributes that MAY occur in a collection attribute value.

## **Color Adjustments (CAs)**

Simple, knob-type controls provided to the user for modifying or tweaking color output. In Meadows 1.0, four are provided: Lightness, Contrast, Saturation, and Color Cast.

## **Color Space**

A system for describing colors that is related to device color representation (e.g. gray scale, RGB for monitors, CMYK for output devices) or related to human visual perception (i.e. CIE LAB). Input devices (like scanners, digital cameras, and monitors) typically represent color in terms of additive components (Red, Green and Blue). Output devices (like printers) typically represent color in terms of a set of toner subtractive color components (Cyan, Magenta, Yellow and Black).

## **Color Translation Profile**

Any profile which takes a 3 or 4 dimensional input space and transforms it into a different one, three, or four dimensional space. Examples include ICC profiles, PostScript CSAs, and PostScript CRDs. Note onedimensional TRCs are not color translation profiles according to this definition.

## **Compound Event Notification**

Two or more Event Notifications that a Printer sends together as a single entity. The Delivery Method Document specifies whether the Delivery Method supports Compound Event Notifications.

## **CPSS (Common Print Semantics Specification)**

An internal Xerox architecture document that contains the specifications of the attributes that are contained in this manual.

## **CRD**

Color Rendering Dictionary. This is a PostScript resource which translates device independent color space into device dependent space. Analogous to a Destination ICC Profile.

03268

Informco.com

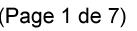

Date de production: 10 mai 2019

Annexé et faisant partie de la police numéro:

 $\bar{\mathbf{X}}$ 

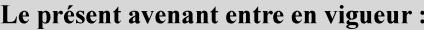

7 mai 2019

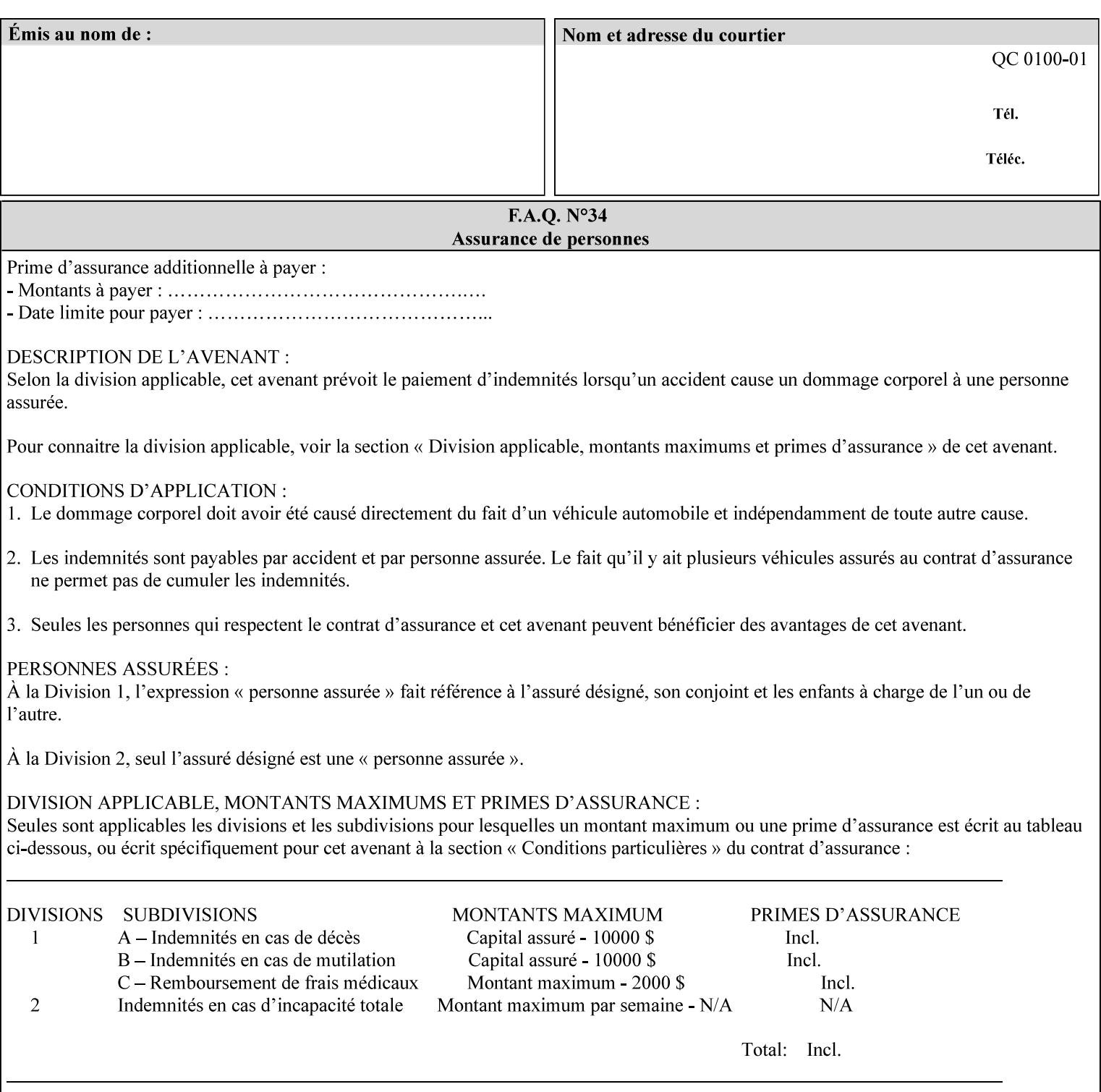

CSA/CS PostScript resource which translates device dependent color space into device independent color space. Analogous to a Source ICC Profile.

#### **Dependency (UML: class)**

A relationship between two elements in which a change to one element (the supplier) may affect or supply information needed by the other element (the client).

## **Destination ICC Profile**

These profiles are used to convert PCS data to device dependent data targeted for a specific device. These profiles are also known as Output profiles and provide the characterization of the output device which is usually the marker in the output device, but MAY be a display for proofing by the operator. Usually the Destination Profile is for the Output Document. However, when proofing on the Printer's display, the Destination Profile is different for the display than for the marker.

## **Document Data**

The data that represent an 'original document' supplied with a Job Creation request as print-stream pages, *not* counting any XPIF instructions which MAY be pre-pended. Typically Document Data is in the form of a PDL.

## **DocuSP**

Document Service Platform.

## **DocuSP 1988 job ticket**

A job ticket that is encoded in human readable ASCII, but not using XML. It is supported by DocuSP for backward compatibility with earlier Xerox DocuSP Printers. This manual does not describe the ASCII job ticket. However, Appendix C provides the mapping from the DocuSP 1988 ASCII job ticket records to XPIF job ticket attributes and values.

#### **DRI**

Display Resolution Image - a 1/8 resolution image.

## **Emulation**

The process of rendering a job such that the color content is consistent in appearance with a given standard (e.g. SWOP) within the limitation of the device.

#### **Finished-Document**

The document that results after the operation of printing, folding, cutting, finishing, etc. are completed. Lay terms include 'book', 'booklet' and 'document'.

#### **Finished-Page Image**

The single image on one side of a sheet in a Finished Document. A Finished-Page image is one side of a sheet as perceived by a person *after* any cutting, folding, and/or booklet making The lay term for Finished Page is 'page'.

#### **gamut**

The set of colors that a device can physically produce by combining primary colors (Red, Blue, Green or Cyan, Magenta, Yellow, Black, etc) within a given color space. The gamut of an input device (like a scanner or camera) might not typically exactly match the gamut of an output device (like a printer or offset press). When this occurs the printer usually uses some sort of gamut mapping strategy that enables it to transform a request for a color that it cannot physically produce into a color that it can produce.

03269

Informco.com

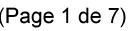

Date de production: 10 mai 2019

Annexé et faisant partie de la police numéro:

 $\bar{\mathbf{X}}$ 

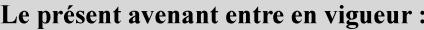

7 mai 2019

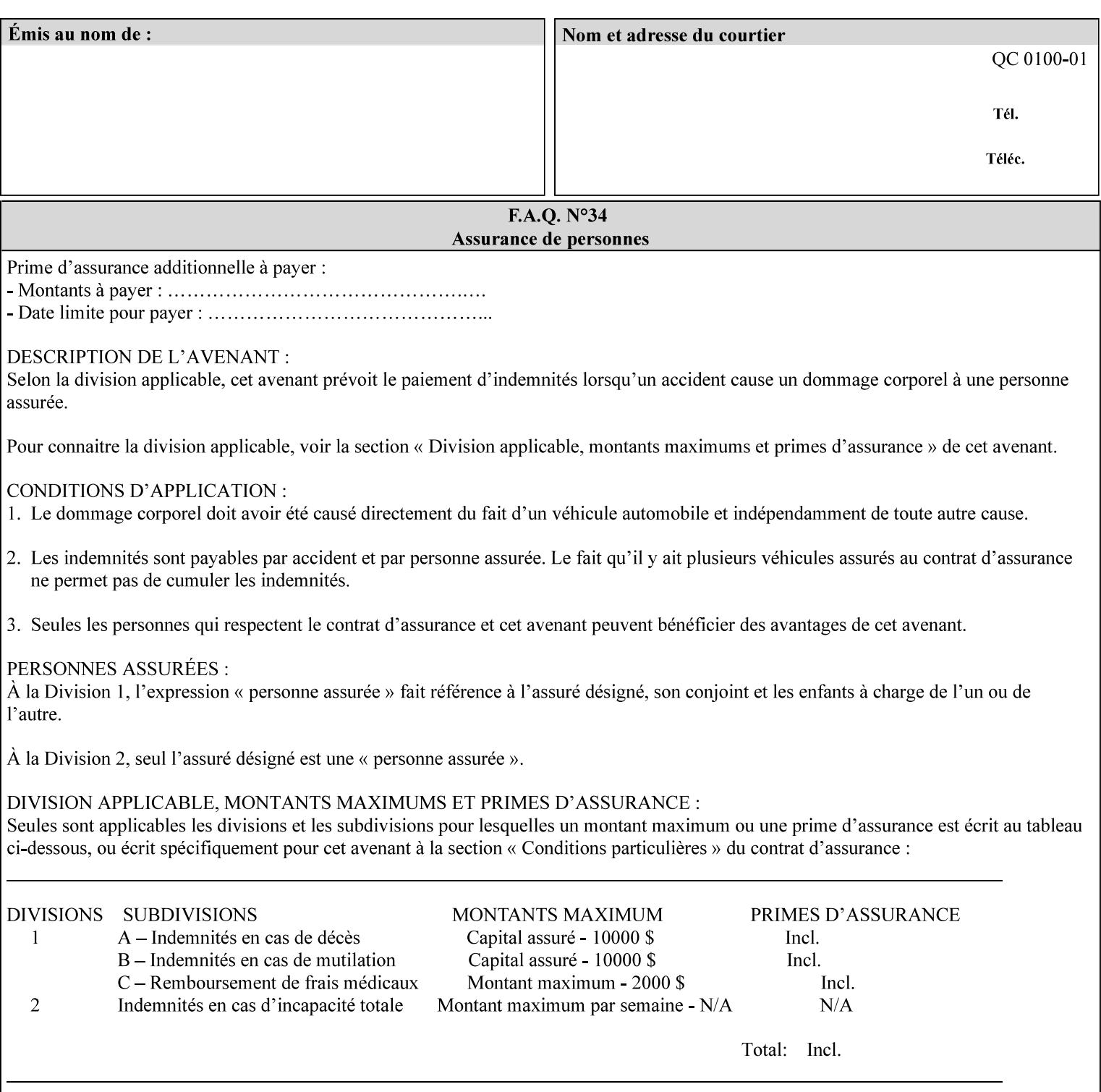

## **graphic**

An object contained within the PDL master, described by one or more vectors.

#### **gray**

A contone (i.e. 8 bit per pixel) monochrome page.

## **ICC**

International Color Consortium [icc]. Consortium of hardware and software vendors who banded together to produce a standard method (ICC Profiles) for describing and transferring color image information between applications and devices. The founding members of the consortium included: Adobe Systems Inc., Agfa-Gevaert N.V., Apple Computer, Inc., Eastman Kodak Company, FOGRA (Honorary), Microsoft Corporation, Silicon Graphics, Inc., Sun Microsystems, Inc., and Taligent, Inc (resigned).

## **Identity TRC**

A TRC which would not modify the image data - i.e. after applying the TRC, the output data is equivalent to the input data.

#### **IFD**

Image File Directory. A structure in a TIFF file that identifies the number of fields associated with each image followed by a sequence of fields and terminating with the offset of the next IFD. Each TIFF file must have at least one IFD.

## **Impression**

An impression is the set of all markings that the Job submitter intended to be placed on one side of a Sheet.

#### **Input-Document**

A container for a sequence of bytes in a specified document format that act as input to a print job that is submitted to the Printer using the Job Creation operations of any print protocol. This sequence of bytes consists of one or more Input-Pages.

## **Input-Page**

An Input-Page is a sequence of bytes that describe how to mark a single Output-Page. The term 'printstream-pages' refers to both Input-Pages and Output-Pages. There is a one to one relationship between Input-Pages and Output-Pages and they are in the same order. Both Input-Pages and Output-Pages are numbered sequentially starting from 1 at the beginning of each Input-Document or Output-Document, respectively.

## **Insert Sheet**

A media sheet that the Printer inserts into an Output-Document, on which no Input-Pages are imaged.

## **IPP (Internet Printing Protocol)**

The internet standard protocol defined by RFC 2911 as IPP version 1.1 approved in September 2000. The semantics of XPIF is the same as IPP/1.1, its public extensions (see Appendix I) and its private Xerox extensions. For more information about IPP and its extensions, visit: http://www.pwg.org/ipp.

## **Job Creation operation**

One of the operations supplied by a print server that creates a Job using any network print protocol. For purposes of this manual, Job Creation operations contain an XPIF job ticket.

03270

Informco.com

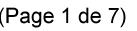

Date de production: 10 mai 2019

Annexé et faisant partie de la police numéro:

 $\bar{\mathbf{X}}$ 

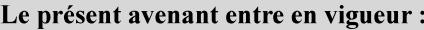

7 mai 2019

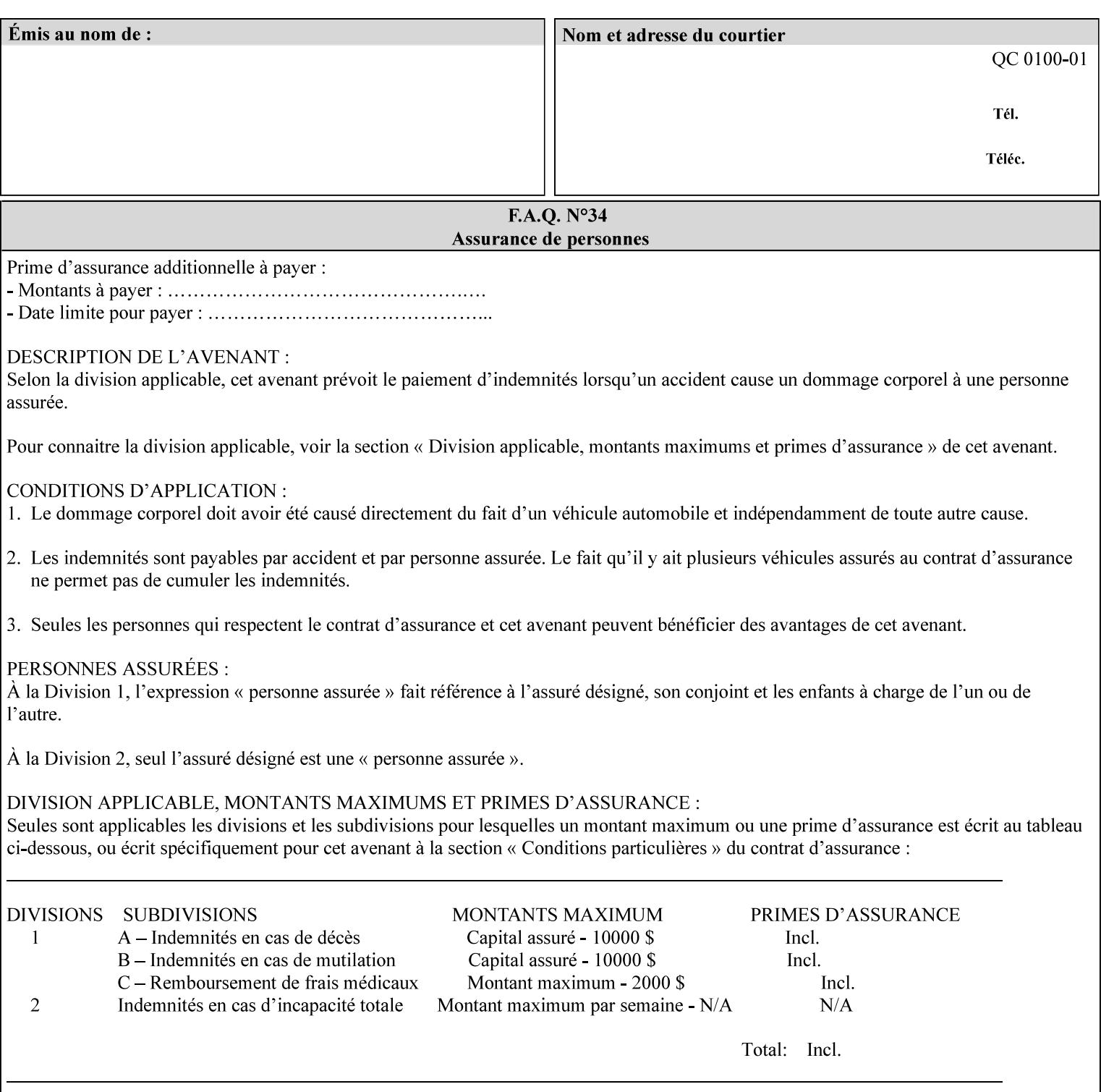

## **Job Instructions**

Information that affects how the job and its associated documents are to be processed. This includes the Job Template Attributes, some Operation Request Attributes, and other attributes (such as defaults) that are applied to a job.

#### **Job History**

When a job completes, is canceled by a client, or aborted by the system, it eventually enters the Job History for a pre-configured amount of time. While in the Job History, the Job can be queries by some print protocols, such as IPP [RFC2911]. The Job History is also visible to the operator on the DocuSP/FFPS controller. After the pre-configured amount of time elapses, the Printer removes all traces of the job (except for accounting information) and the job can no longer be queried by any print protocol.

#### **Job Save and Reprint Capability**

The Job Save and Reprint Capability is additional OPTIONAL functionality to allow a user to save a print job as part of job processing and print it at another time. When saving a job, a user MAY specify saving parameters such as the location (remote or local) to save the Job Instructions and/or the Document Data, and/or specify the format in which the print data and job instructions are saved.

#### **Job Template Attributes**

Job Template attributes describe job processing behavior. See section 6.1 for a detailed description of this type of attribute, and see section 7 for the descriptions of all attributes.

#### **job ticket**

The file that contains Print Job instructions which the Printer interprets as it process the print job. In this manual the term job ticket refers to the XPIF job ticket and does *not* refer to the ASCII job ticket unless explicitly specified.

#### **keyword**

Keywords are used within this manual as identifiers of semantic entities within the abstract model. Attribute names, some attribute values, attribute syntaxes, and attribute group names are represented as keywords.

## **LUT**

Look Up Table. In this context it is a table which converts one color space to another by indexing into a table, finding values, and interpolating to find an output value.

## **member attribute**

An attribute that is defined to be used as one of the attributes in a *collection*. See the description of the 'collection' attribute syntax in Sections 7.

#### **monochrome**

A page that has a single separation. This separation will be sent to the IOT as the K plane.

## **'none' values**

A way for a client to indicate that the Printer is *not* to perform the feature associated with the attribute, including not performing the Printer's default action. See Section 6.3 for specific information on the 'none' value for attributes of a specific syntax and general rules for all attributes.
03271

Informco.com

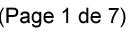

Date de production: 10 mai 2019

Annexé et faisant partie de la police numéro:

 $\bar{\mathbf{X}}$ 

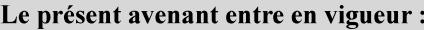

7 mai 2019

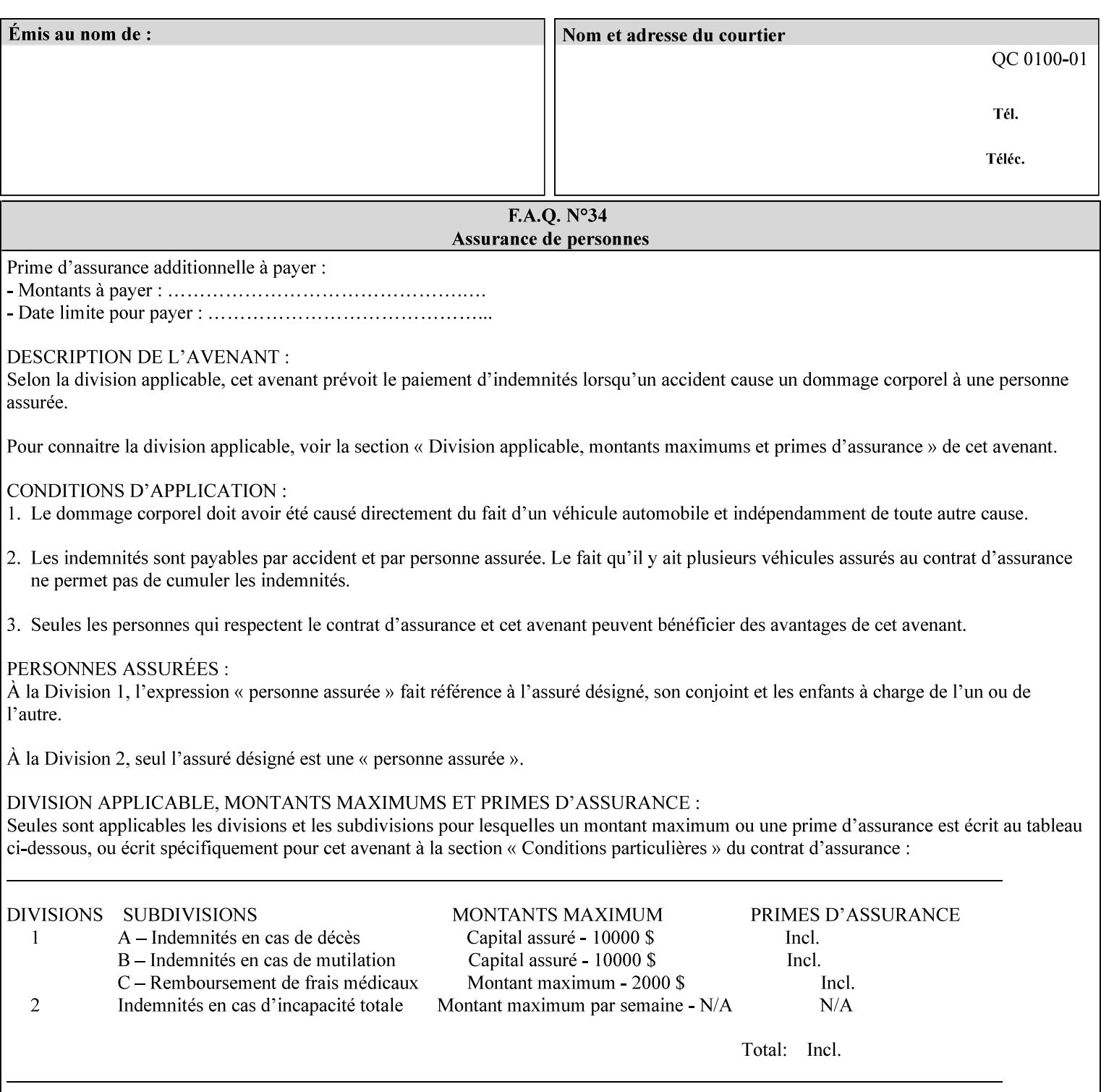

## **OOR**

Object-Optimized Rendering. A methodology that attempts to choose the rendering algorithm that will deliver the best image quality for a given object and IOT.

### **operation**

An interaction between the client and the Printer consisting of a request and a response. When a client communicates with a Printer using XPIF, the response does *not* include anything about the contents of the XPIF Job Instructions, since the XPIF is processed later when the job is processed.

#### **Operation Attributes**

Operation attributes are the parameters that identify a Job Creation operation, and the attributes that affect the run-time characteristics of a Job Creation operation. See section 6.1 for a detailed description of this type of attribute, and see section 7.

Operator A human user who carries out the policy established by the Administrator and controls the day to day running of the print system.

#### **original document**

The document composed by a user that is eventually submitted in the form of Document Data as part of a Job Creation request.

#### **original document order**

The orders of the pages, typically reading order, as defined in the Original Document.

#### **Output-Document**

A print job produces one or more hardcopy Output-Documents. Each Output-Document is a set of one or more Sheets which either are permanently bound into a single unit, e.g. with a stitch or staple, or are intended to be treated by an end-user as a single unit, e.g. for a loose leaf binder. If an Output-Document is bound, it is uniformly bound; if it is not bound, no subset of sheets within it are bound. The Output-Pages that comprise an Output-Document may come from:

a) all the Input-Pages of an Input-Document

An Output-Document is *not* a set of sheets that are bound temporarily for shipping, e.g. with banding

## **Output-Page**

An Output-Page is the set of all markings that the author intended to be placed on one side of a Sheet, including, but not limited to, text, drawings, images, footers and headers.

### **Override Capability**

The Override Capability provides the ability to add attribute overrides for pages which is defined in section 6.4 .

## **Page-Overrides**

When an attribute is a 'Page-Overrides' attribute, its value is different for identified Input-Pages or Output-Pages. When not using the Override Capability, each attribute value is the same for the entire Job.

03272

Informco.com

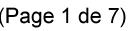

Date de production: 10 mai 2019

Annexé et faisant partie de la police numéro:

 $\bar{\mathbf{X}}$ 

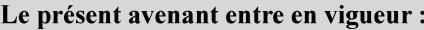

7 mai 2019

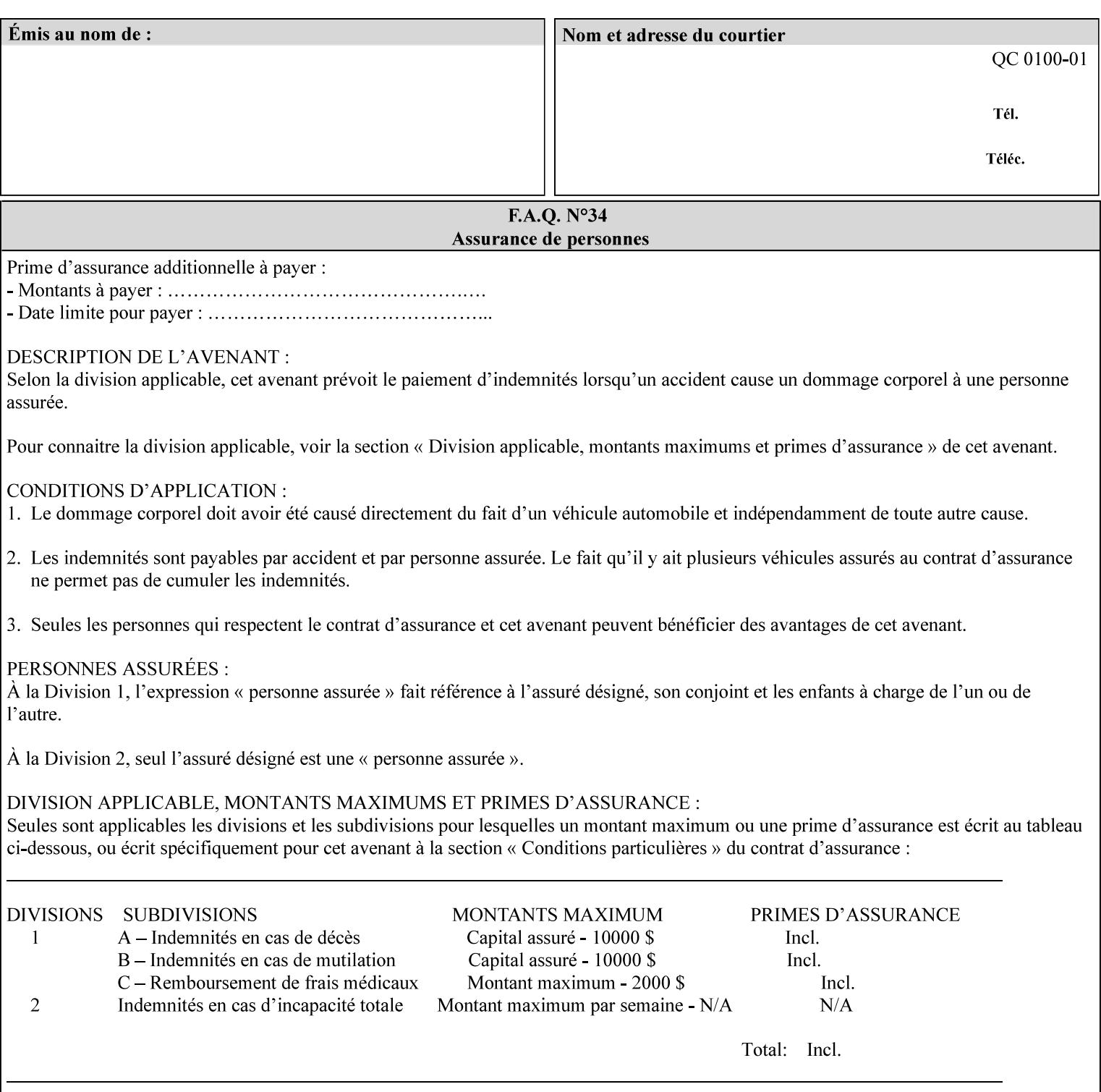

## **PCL**

Printer Control Language. A PDL defined by HP.

## **PCS**

Profile Connection Space. This is the internal ICC Profile exchange space, which connects the source and the destination profiles. Defined as the CIE colorimetry which will produce the desired color appearance if rendered on a reference imaging media and viewed in a reference viewing environment.

## **PDL**

Page Description Language or Printer Definition Language. A specification of or an instance of a document format, such as PostScript, PCL, or PDF. While the term PDL often means a more advanced method of electronic page representation, in this manual no such specialization is intended. Thus, the term 'PDL' is used interchangeably with document format and so includes simple text and raster images. However, the term PDL does *not* include XPIF data that MAY be present in some document files.

## **PDF**

Portable Document Format. Adobe's document format that is read by Acrobat Readers defined as part of PostScript level 3.

## **PostScript**

Adobe's document format that represents text, graphics, and images.

#### **precedence**

The specification of the order or ranking of a series of instructions or attributes from multiple sources referring to the same functionality. See Section 2.4 for a description of the attribute precedence model.

### **Pre-Installed Media**

The media which has been slated for use in the IOT for the printing system, and is recommended by marketing and technical support staff. For example, Xerox ColorXPressions is the recommended media for the DC40 system.

### **print server**

The network entity that implements one or more Queues that represent an output device. The print server accepts Job Creation operations submitted by a client over the network to a target Queue.

## **Printer**

The software abstraction that interprets XPIF instructions as part of performing a Print Job.

### **print protocol (or print job submission protocol)**

The exchange of information initiated by a client as an operation request over the network that is submitted to a print server which responds with an operation response. Most print protocols allow print instructions to be conveyed as part of the protocol, which are in addition to print instructions conveyed in the job ticket and in the PDL data itself.

#### **print-stream pages**

The sequence of pages according to the definition of pages in the language used to express the document data defined relative to the Input Document.

03273

Informco.com

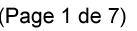

Date de production: 10 mai 2019

Annexé et faisant partie de la police numéro:

 $\bar{\mathbf{X}}$ 

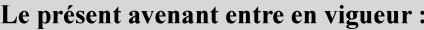

7 mai 2019

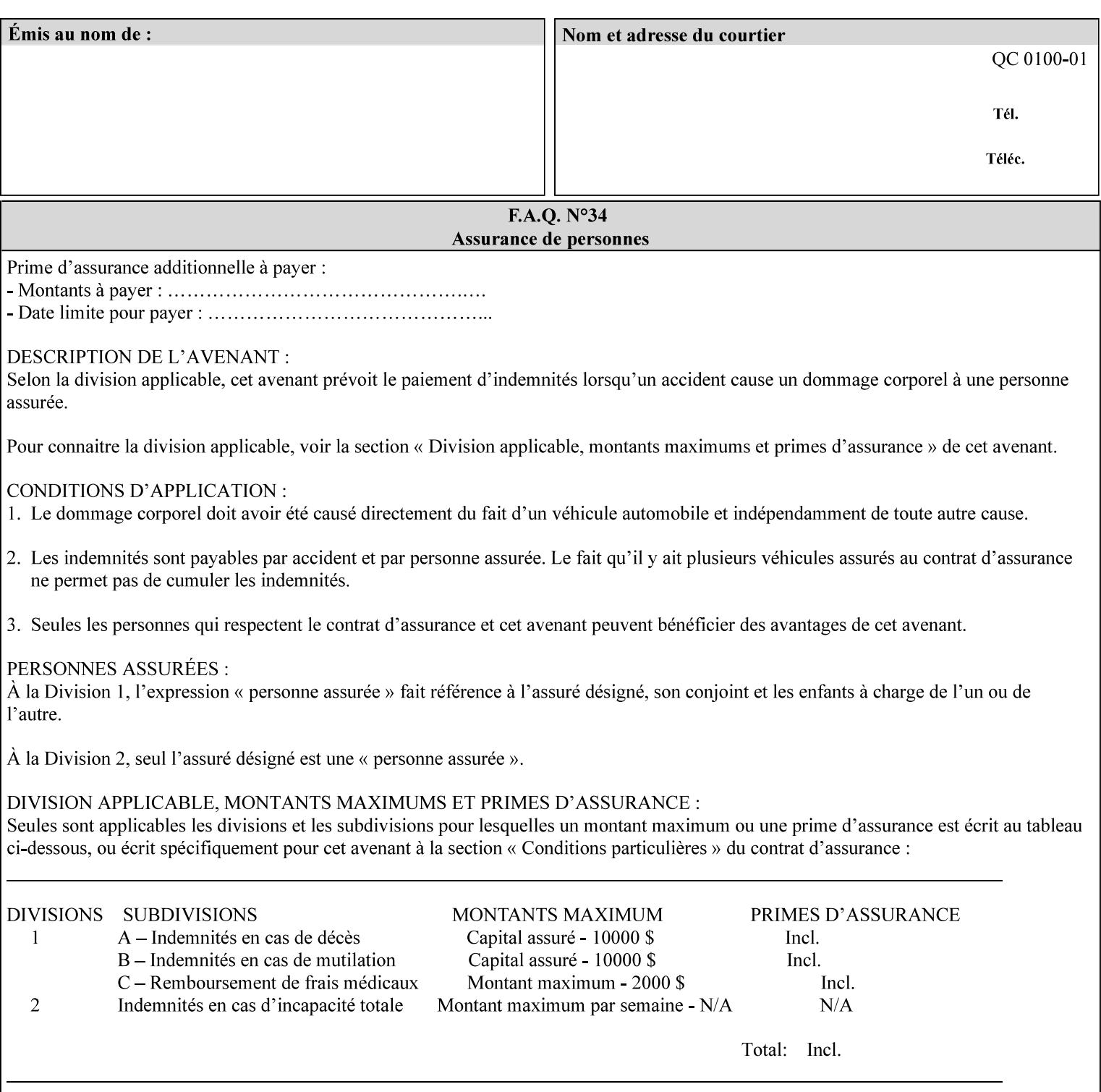

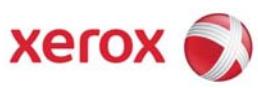

**Xerox Printing Instruction Format (XPIF) Job Ticket Programming Guide, v7.0** 

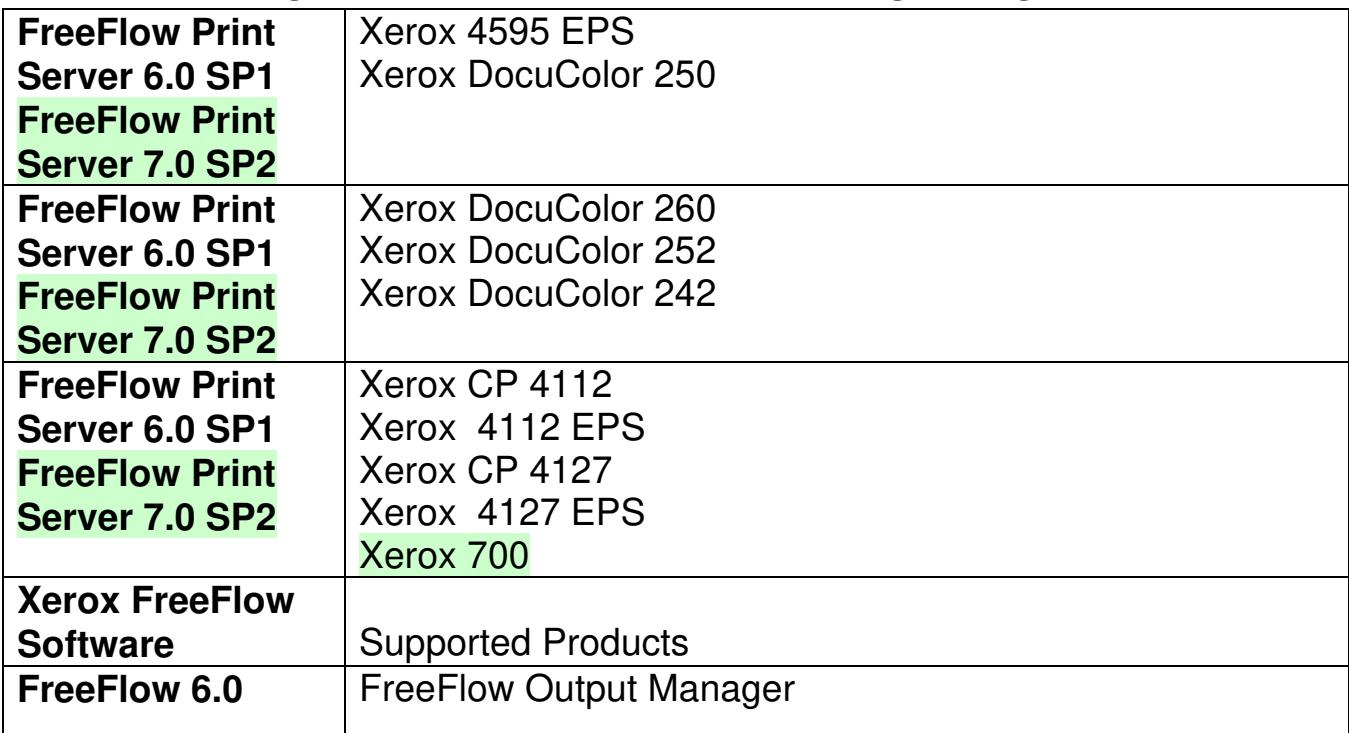

03274

Informco.com

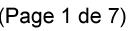

Date de production: 10 mai 2019

Annexé et faisant partie de la police numéro:

 $\bar{\mathbf{X}}$ 

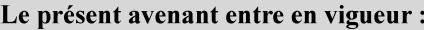

7 mai 2019

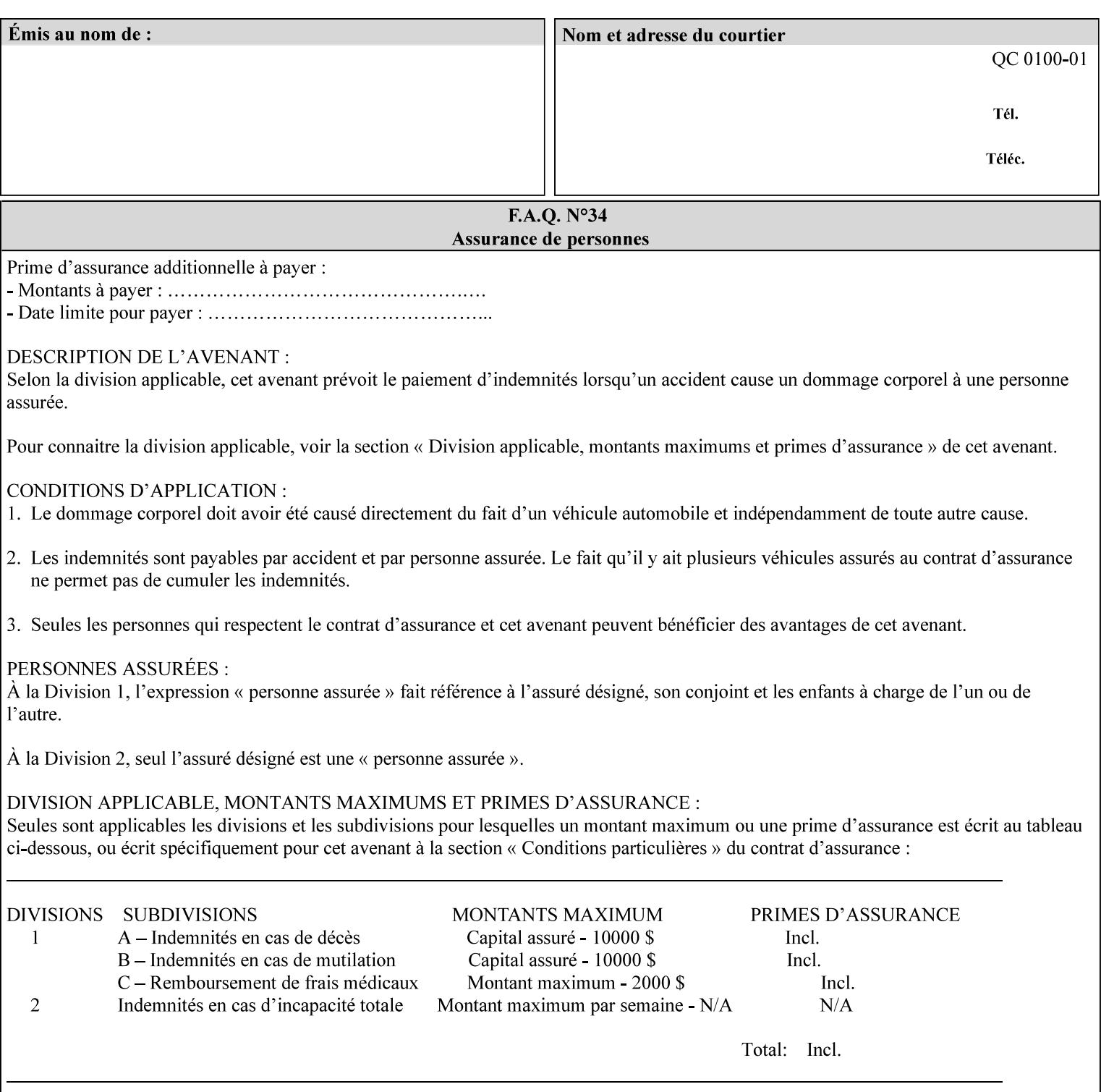

• Xerox Command Line Client, a Java-based command line application that supports submission of printready PDL files using IPP.

## **3.3.3 DocuSP/FFPS Web Interface**

DocuSP/FFPS provides a web browser-based interface for job ticketing and submission of print ready PDL files. This interface provides full-featured job ticketing via a Java applet for Netscape Navigator (4.x and later versions) and Internet Explorer (4.x and later). A non-applet based interface provides limited job ticketing support for Internet Explorer (3.x and later).

## **3.3.4 Xerox Document Submission Plus (XDS Plus)**

Xerox provides a Java-based GUI application that supports job ticketing and submission of print-ready PDL files using IPP. XDS Plus also provides the capability of querying the printer for capability and status information.

XDS Plus specifies job attributes directly using IPP instead of generating an XPIF ticket, but its 'Save Ticket' feature may be used to create local XPIF ticket files containing the current job attribute values.

XDS Plus is supported on any client OS platform that has a JDK 1.3 –compliant JVM.

## **3.3.5 Xerox Command Line Client**

Xerox provides a Java-based command line application that supports submission of print-ready PDL files using IPP. The Xerox Command Line Client provides the capability of referencing a local job ticket file to be used as a source for job attributes.

The Xerox Command Line Client is supported on any client OS platform that has a JDK 1.3 –compliant JVM.

03275

Informco.com

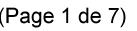

Date de production: 10 mai 2019

Annexé et faisant partie de la police numéro:

 $\bar{\mathbf{X}}$ 

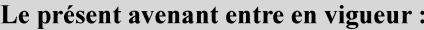

7 mai 2019

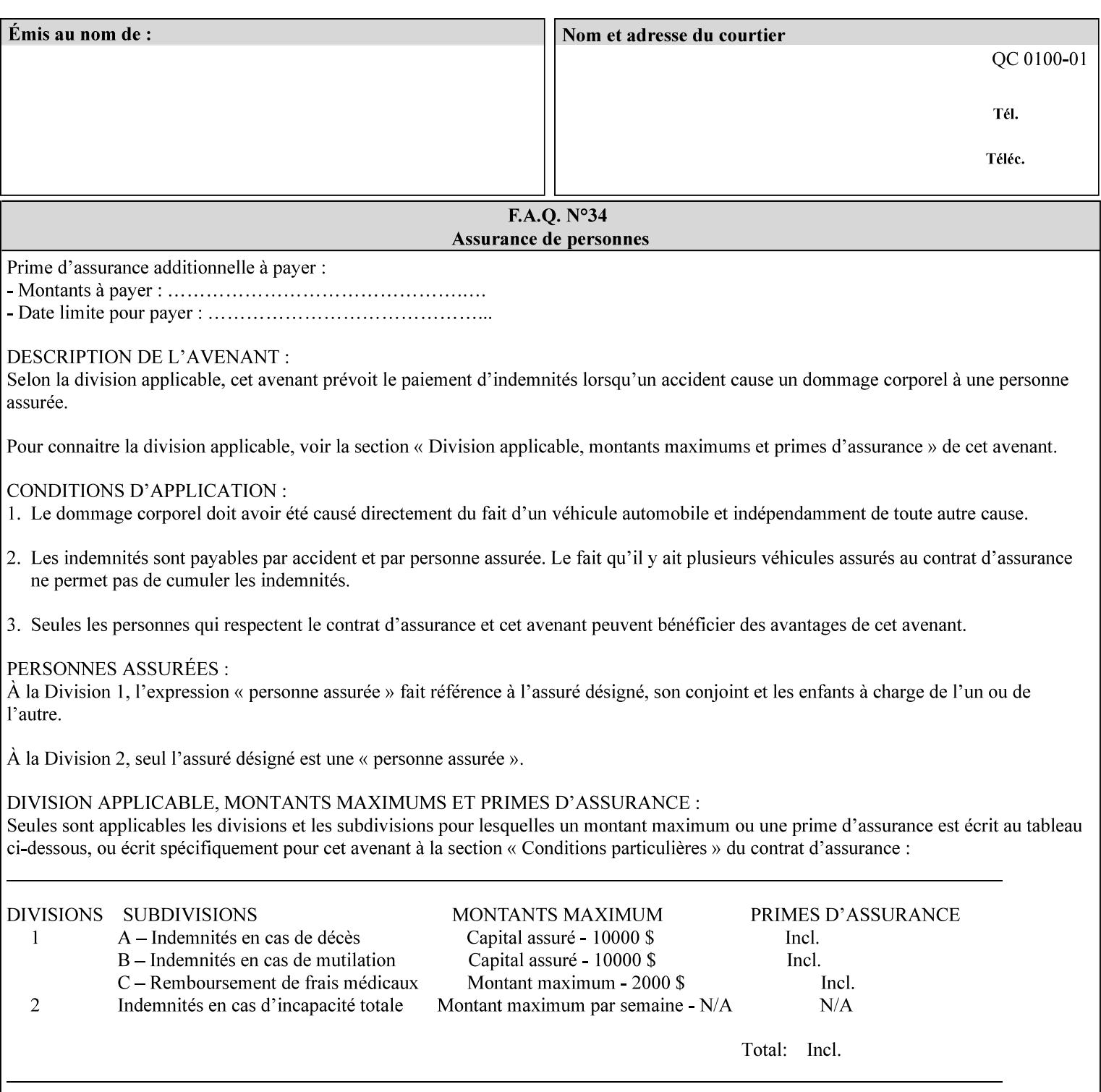

## **production printer**

A Printer that produces large quantities of high quality output, that often requires operator participation to make decisions as to the choice of job and its parameters.

#### **Profile Assignment**

An association between a loaded ICC profile and a paper stock. When rendering an image, the decomposer will select the profile assigned to the stock that the image will be printed on.

#### **Profile Properties**

Information about a loaded profile. For instance, profile type (profile specified), profile name (user specified) and profile color space (profile specified) are properties of an ICC profile.

### **pure text**

This rendering intent is appropriate for text, for example, similar to 'saturation', but with a bias towards no half-toning.

#### **Queue**

For DocuSP/FFPS, the target to which clients submit jobs by any job submission protocol. DocuSP/FFPS keeps the jobs in the Queues. When the DocuSP/FFPS Common Client queries the Printer for jobs, it queries all Queues supported by the Printer. For the IPP implementation on DocuSP/FFPS, each Queue is represented as an IPP Printer object and has a distinct URL. The term 'Virtual Printer' or 'Logical Printer' is not used.

### **Queue Override**

A single value for an attribute that is configured by the system administrator for a Queue that forces all jobs submitted to that Queue to have that override value for that attribute.

#### **raster image**

A binary representation of an image.

#### **rendered output**

Media sheets that are delivered as part of the output of a print request, typically containing Impressions.

### **request**

A protocol operation that a client submits to a print server over the network. The print server returns a response.

#### **response**

A protocol operation that a printer server returns to a client over the network as a reaction to a request.

## **RIP**

Raster Image Processor - a page description language interpreter.

#### **sampled image**

A bitmap object contained within the PDL master and processed (i.e. decompressed) by the decomposer.

03276

Informco.com

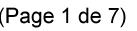

Date de production: 10 mai 2019

Annexé et faisant partie de la police numéro:

 $\bar{\mathbf{X}}$ 

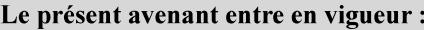

7 mai 2019

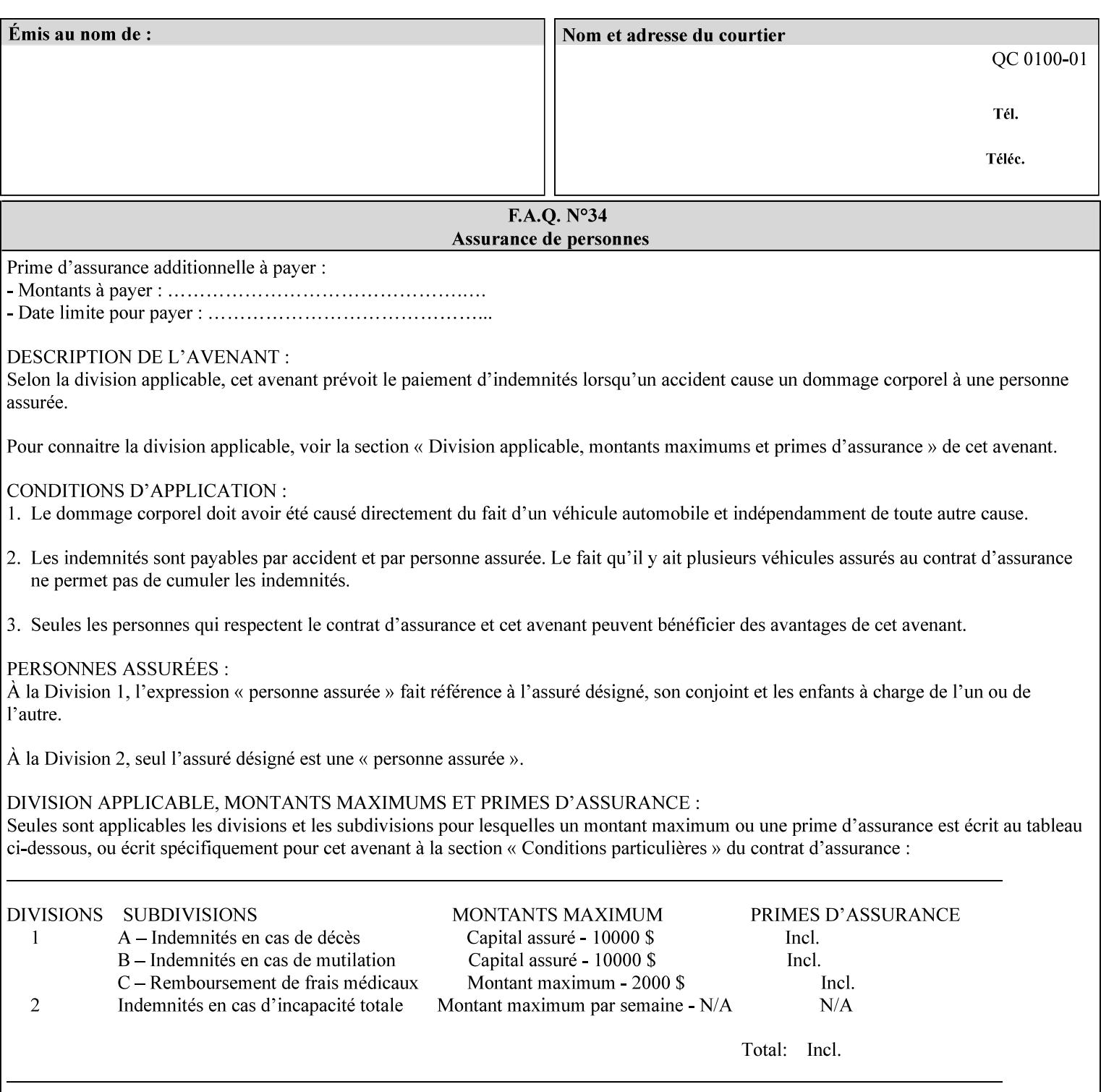

### **separation**

All of the scan lines for one of the **n** color planes. The separation format includes a Strip Offset Table and a separation header.

#### **set**

The sheets of either (1) one copy of an output document copy with collated sheets or (2) all the copies of a single sheet for uncollated sheets. See the additional description provided in the example for the 'separatorsheets' attribute in section 6.4.

#### **sheet**

A Sheet is the unit of media that a printer puts marks on. It is the most basic unit of output from a printer. A printer may mark on one side or on both sides of a sheet.

## **Source ICC Profile**

A profile used to translate device dependent color data into PCS. These profiles define the behaviors of the source on which the color data was created, i.e., the behaviors of the Input Document. Examples of source profiles include Input and Display Profiles.

#### **Spreads**

The area expanded into when a part of the image is expanded slightly in order to apply trapping. See trapping.

#### **supports**

By definition, a Printer supports an attribute only if that Printer will accept that attribute in an XPIF job ticket and perform some action that depends on the attribute's value. A Printer supports an attribute value if the value is one that the Printer implementation is capable of acting upon and is configured to support.

For administrative policy and control reasons, an administrator may choose to configure the Printer to support only a subset of possible values of which the implementation is capable. In this case, the real output device behind the Printer abstraction may be capable of a certain feature, however an administrator is specifying that access to that feature not be exposed to the end user through XPIF. Even if a Printer supports a value, some manual human action may be needed to realize the semantic action associated with the value, but no end user action is required.

For example, if the Printer supports the 'finishings' Job Template attribute with the 'staple' value, the actual process might be an automatic staple action by a physical device-controlled by some command sent to the device. Or, the actual process of sampling might be a manual action by an operator at an operator attended Printer.

For another example of how supported attributes function, consider a system administrator who desires to control all print jobs so that no job sheets are printed in order to conserve paper. To force no job sheets, the system administrator configures the Printer so that the only value supported for the 'job-sheets' attribute is 'none'. In this case, if the XPIF 'job-sheets' attribute contains anything except 'none', the Printer will fault the Job, schedule other jobs, and request operator intervention to fix the problem (see section 2.5). To force the use of job start/end sheets on all jobs, the administrator does *not* configure the Printer with the value 'none' among the values supported by the 'job-sheets' attribute. In this case, if the XPIF job ticket contains the 'none' value, the Printer will fault the Job, schedule other jobs, and request operator intervention to fix the problem (see section 2.5).
03277

Informco.com

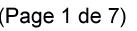

Date de production: 10 mai 2019

Annexé et faisant partie de la police numéro:

 $\bar{\mathbf{X}}$ 

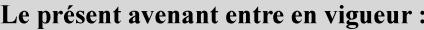

7 mai 2019

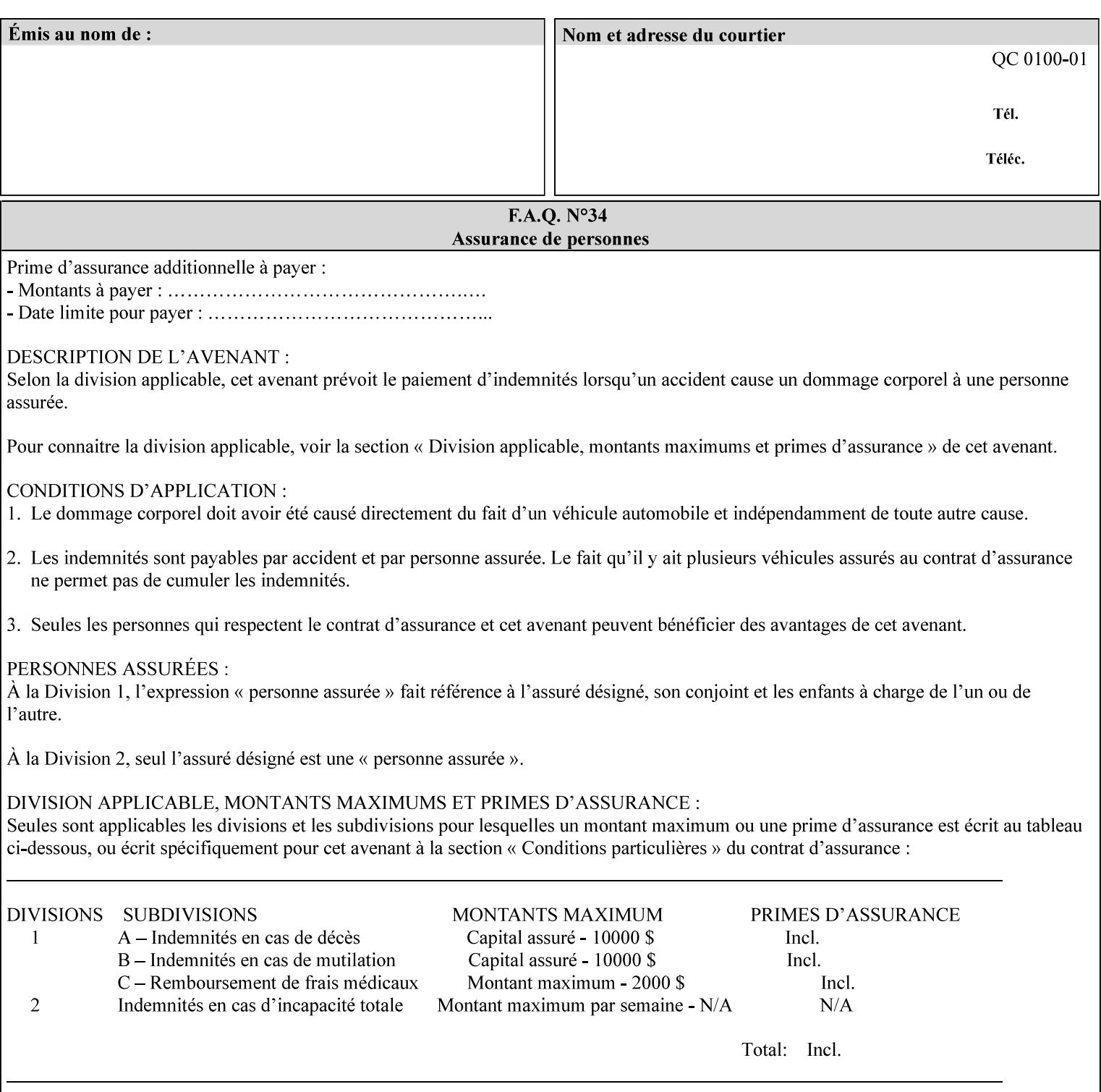

#### **SWOP**

Specifications for Web Offset Publications (SWOP). A standard widely adopted in the US for the web offset printing industry. The official standard specifies a single coated stock. See www.swop.orghttp://www.swop.org/ and www.color.org/overview.htmlhttp://www.color.org/overview.html for technical specifications and overviews.

### **System Administrator**

The System Administrator is responsible for all network administrative activities associated with installing and maintaining the Printer and it's related software and devices. The System Administrator may configure the Printer, set up printer constraints, and specify Queue Defaults or Queue Overrides.

#### **trapping**

Trapping is an image processing technique used to compensate for misregistration in the print engine. When color planes are not registered exactly with one another, white gaps and regions of shifted hue appear at object boundaries. Trapping will compensate for these image quality defects by using chokes (the part left when a region of an image is shrunk slightly) and spreads (the part affected when a region of an image that is expanded slightly into) filled with appropriate colors (derived from the edge colors) to mask the registration problems, resulting in better looking images.

#### **TRC**

Tone Reproduction Curve. A mathematical function that defines a mapping from input intensity values to output intensity values. The mapping covers the complete domain of input intensity values. Also know as Intensity Transfer Function.

## **TRC-set**

A set of 4 TRCs; one each for C, M, Y and K separation.

#### **User**

Any person using the system. This applies to people at client workstations as well as those working directly at the Printer's local GUI.

### **User TRC**

A TRC which is created by a user and may be applied to output images on a job, Queue or page basis in addition to the Printer Calibration TRCs which are always applied (see Calibration TRC).

### **UTF-8**

A transformation format of the ISO 10646 Coded Character Set defined in RFC 2279 [RFC2279]. ISO 10646 is a 16-bit coded character set which is also called Unicode. The UTF-8 transformation make the coded data compatible with C and Unix, where NULL terminated strings are common and the US-ASCII characters are coded as single octets so that software that expect certain US-ASCII characters, such as '/' and '.' will continue to work without change.

## **Virtual File Name**

The absolute URI path supplied by the client as a handle when saving a job that the Printer will associate with the save job and all its job components. Whether or not the Virtual File Name is the same as the Actual File Name or one of the job components depends on the save file format. When referencing a saved job, a client uses the Virtual File Name, and the Printer resolves the Virtual File Name to identify the saved job components. For example, the difference between a Virtual File Name and an Actual File Name might be

03278

Informco.com

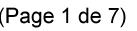

Date de production: 10 mai 2019

Annexé et faisant partie de la police numéro:

 $\bar{\mathbf{X}}$ 

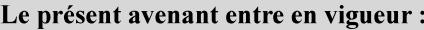

7 mai 2019

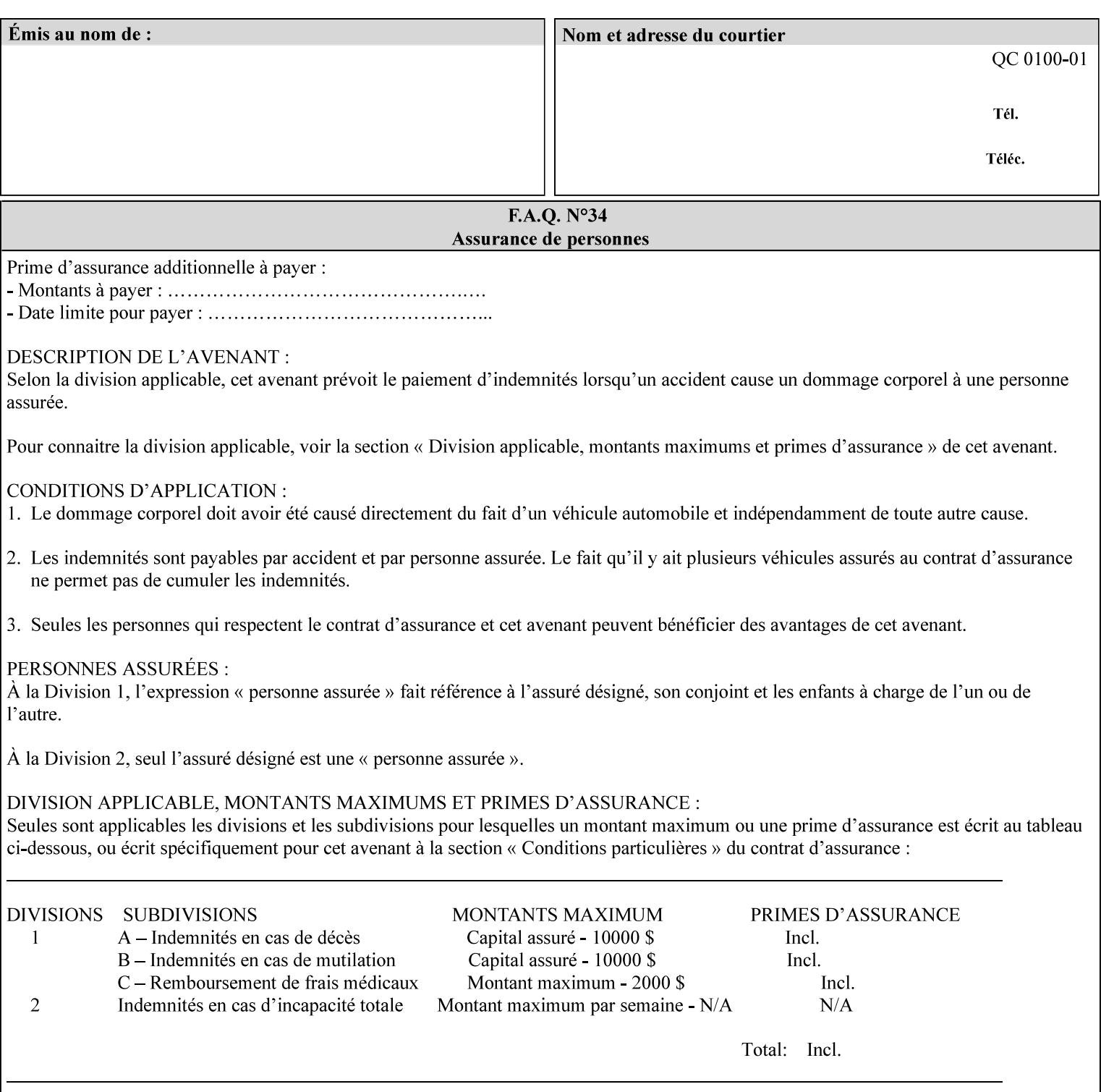

the addition of a file name extension, such as .xpf (for XPIF job ticket) to the Virtual File Name to reference an Actual File Name for the job ticket job component (see the description of the 'save-location' and 'savename' member attributes for the 'job-save-disposition' Job Template attribute. The general mechanism should be that the same value for 'save-location' concatenated with 'save-name', which is the Virtual File Name, is also used for referencing the saved job. The fact that the Actual File name of a component can be reference directly is an implementation coincidence, and should not be encouraged.

## **XML**

Extensible Markup Language defined in a W3C standard [XML].

#### **XML attribute**

An attribute defined by the XML standard. For example the lang XML attribute defines the human language associated with an XML element. See also 'attribute' in this glossary.

### **XPIF**

Xerox Printing Instruction Format [XPIF]. This format defines an eXtensible Markup Language (XML) encoding of job programming defined by the Xerox Common Print Semantics Specification, most of which is the same as the IPP/1.1 Protocol [RFC2911], including numerous IETF and PWG/IEEE-ISTO extension standards (see Appendix I References). When XPIF is submitted to a Printer with the PDL data, the XPIF is pre-pended to the PDL data and is NOT considered part of the PDL data. The Printer separates the XPIF from the PDL and interprets the XPIF before processing the PDL.

03279

Informco.com

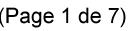

Date de production: 10 mai 2019

Annexé et faisant partie de la police numéro:

 $\bar{\mathbf{X}}$ 

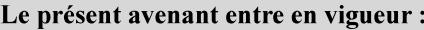

7 mai 2019

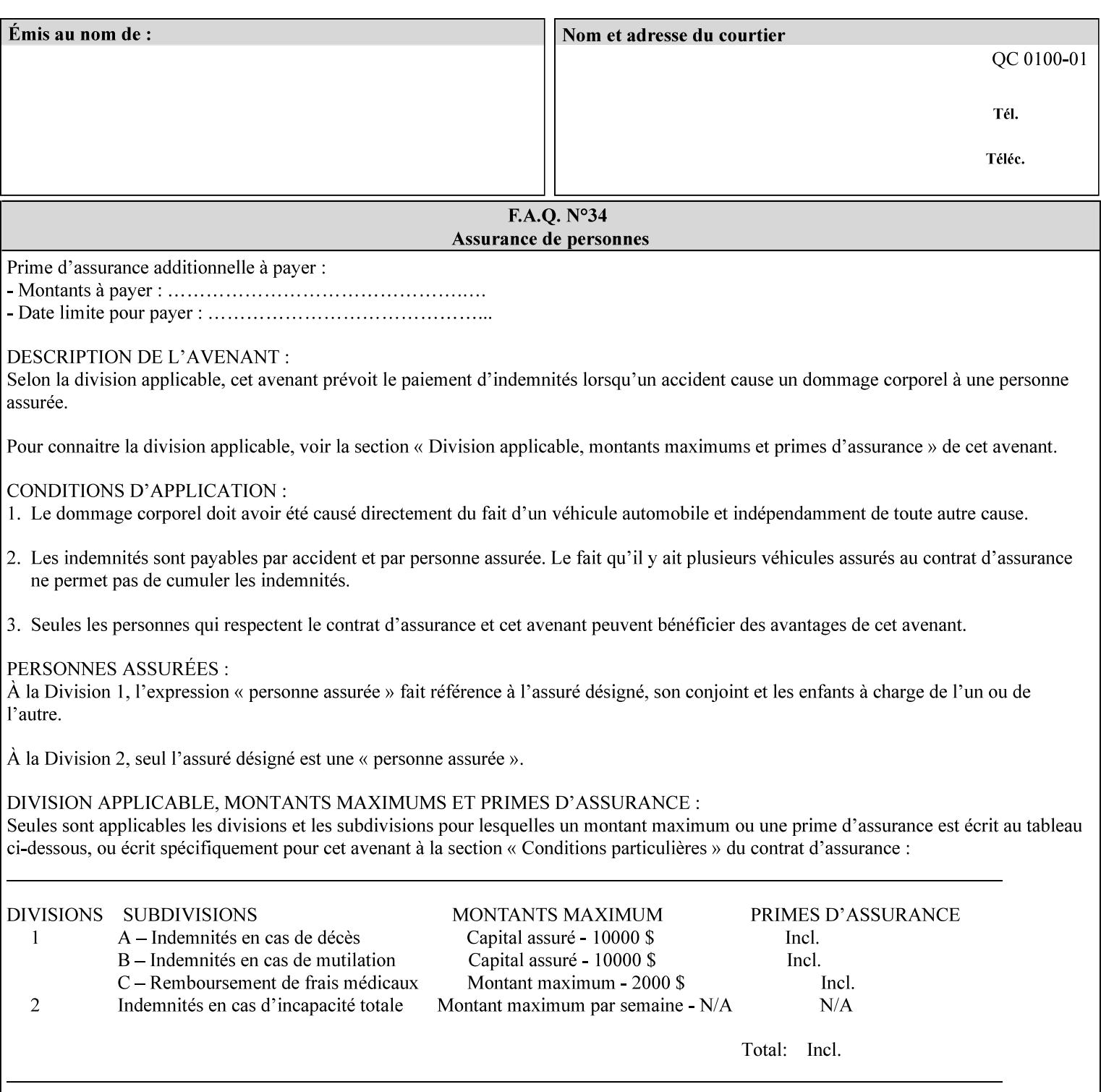

# **Appendix I References**

This section contains references to other public documents. References are indicated inside [] throughout this manual and are alphabetically arranged here:

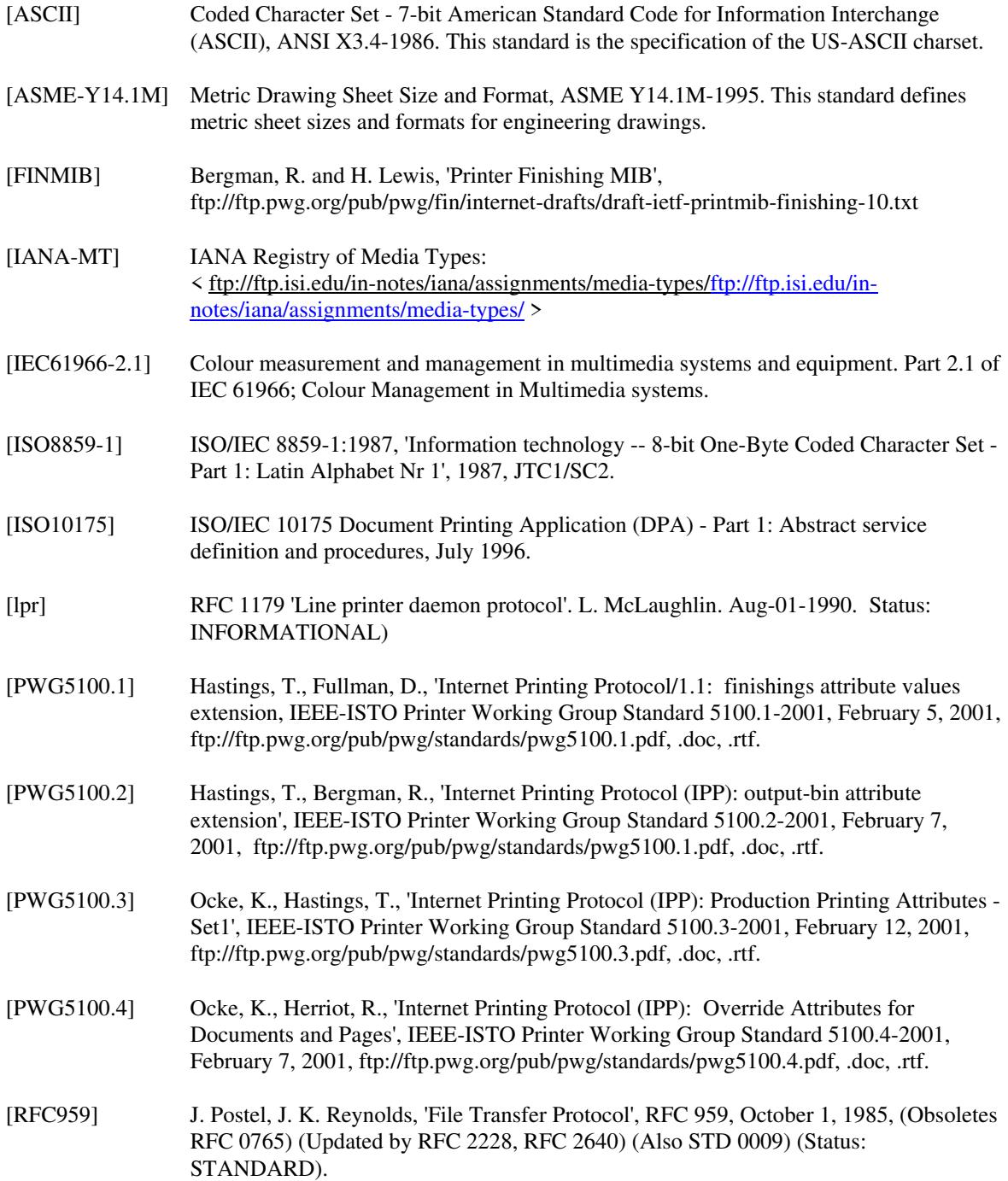

03280

Informco.com

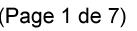

Date de production: 10 mai 2019

Annexé et faisant partie de la police numéro:

 $\bar{\mathbf{X}}$ 

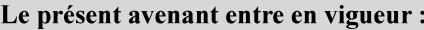

7 mai 2019

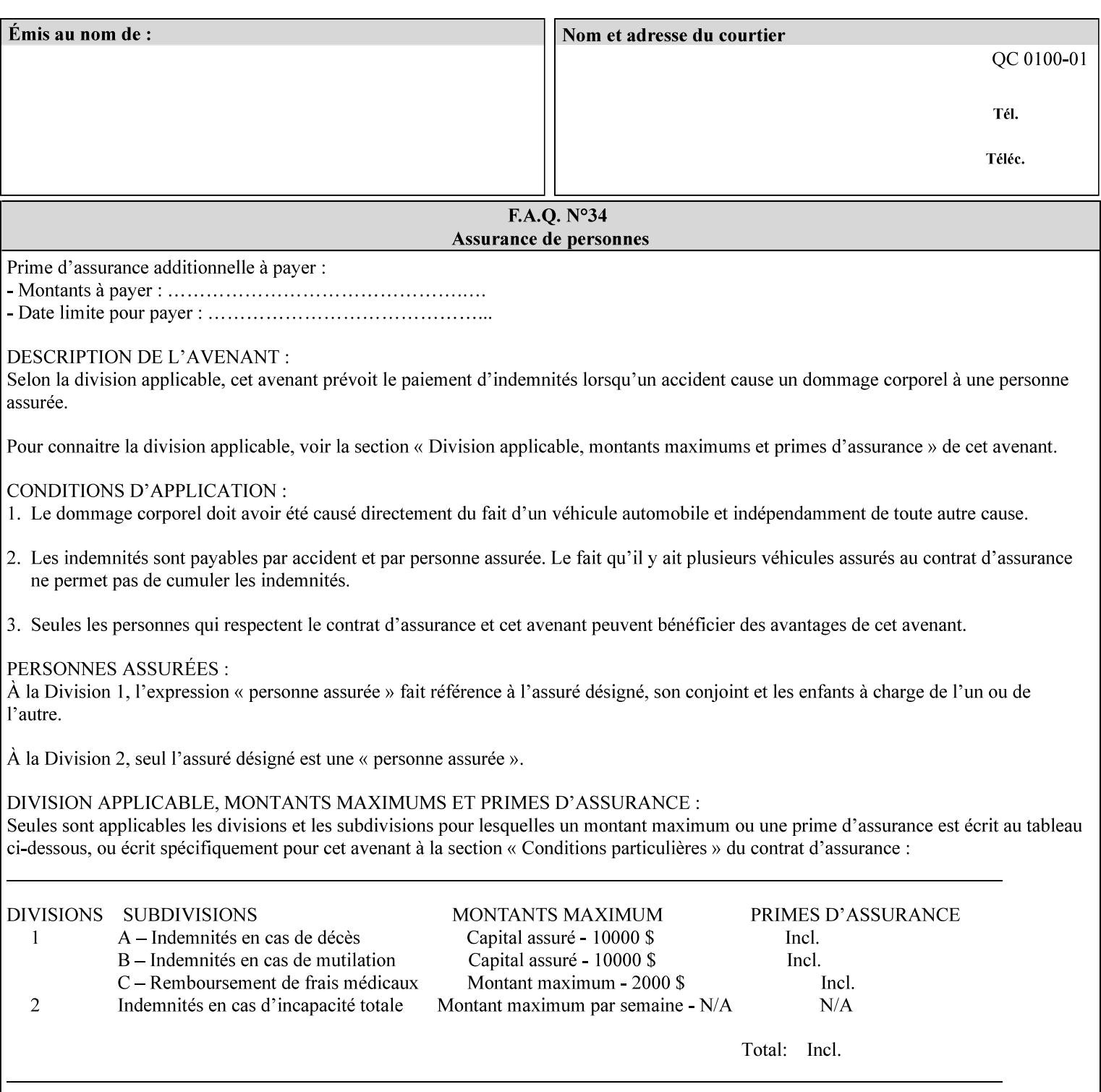

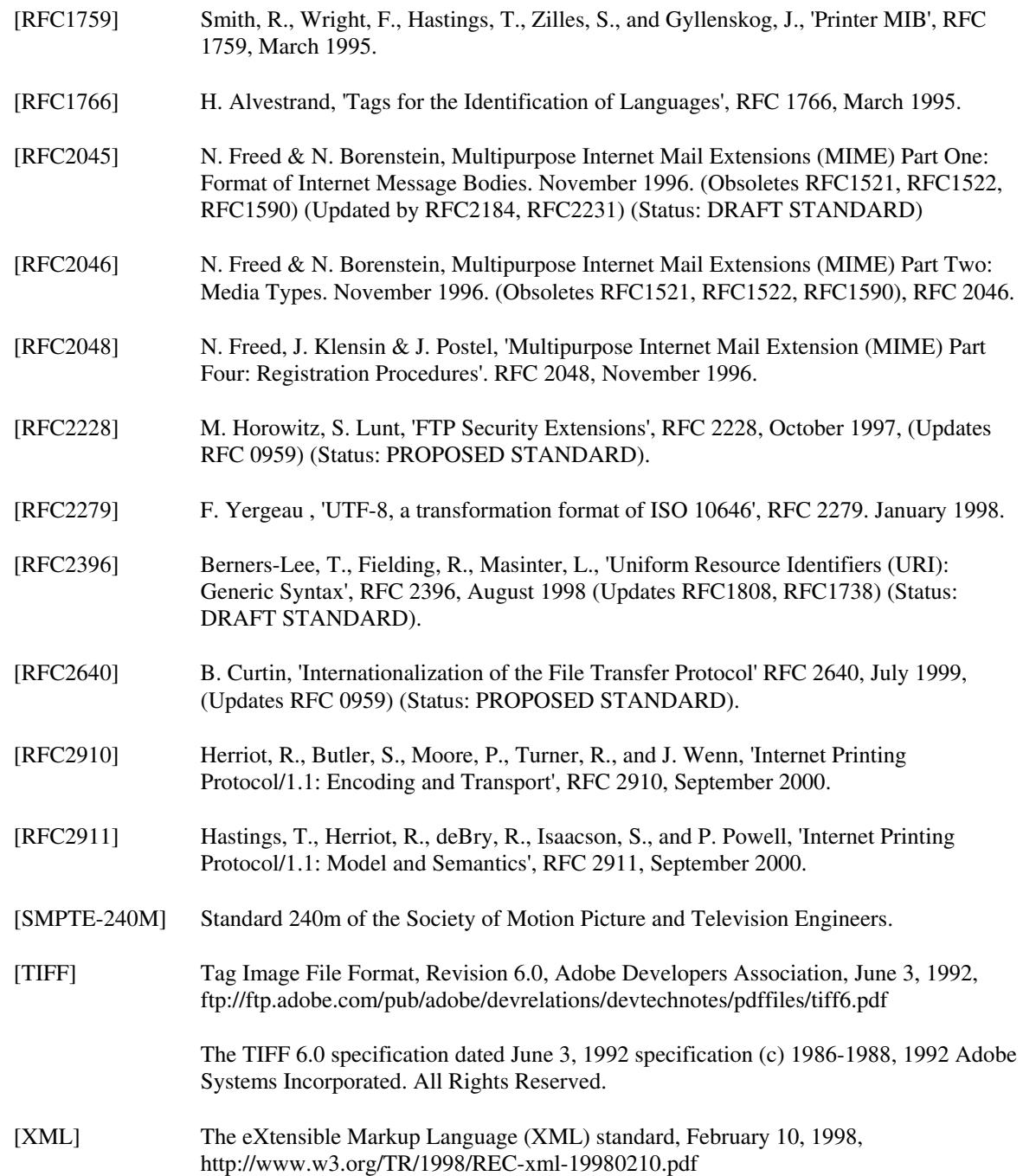

03281

Informco.com

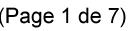

Date de production: 10 mai 2019

Annexé et faisant partie de la police numéro:

 $\bar{\mathbf{X}}$ 

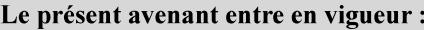

7 mai 2019

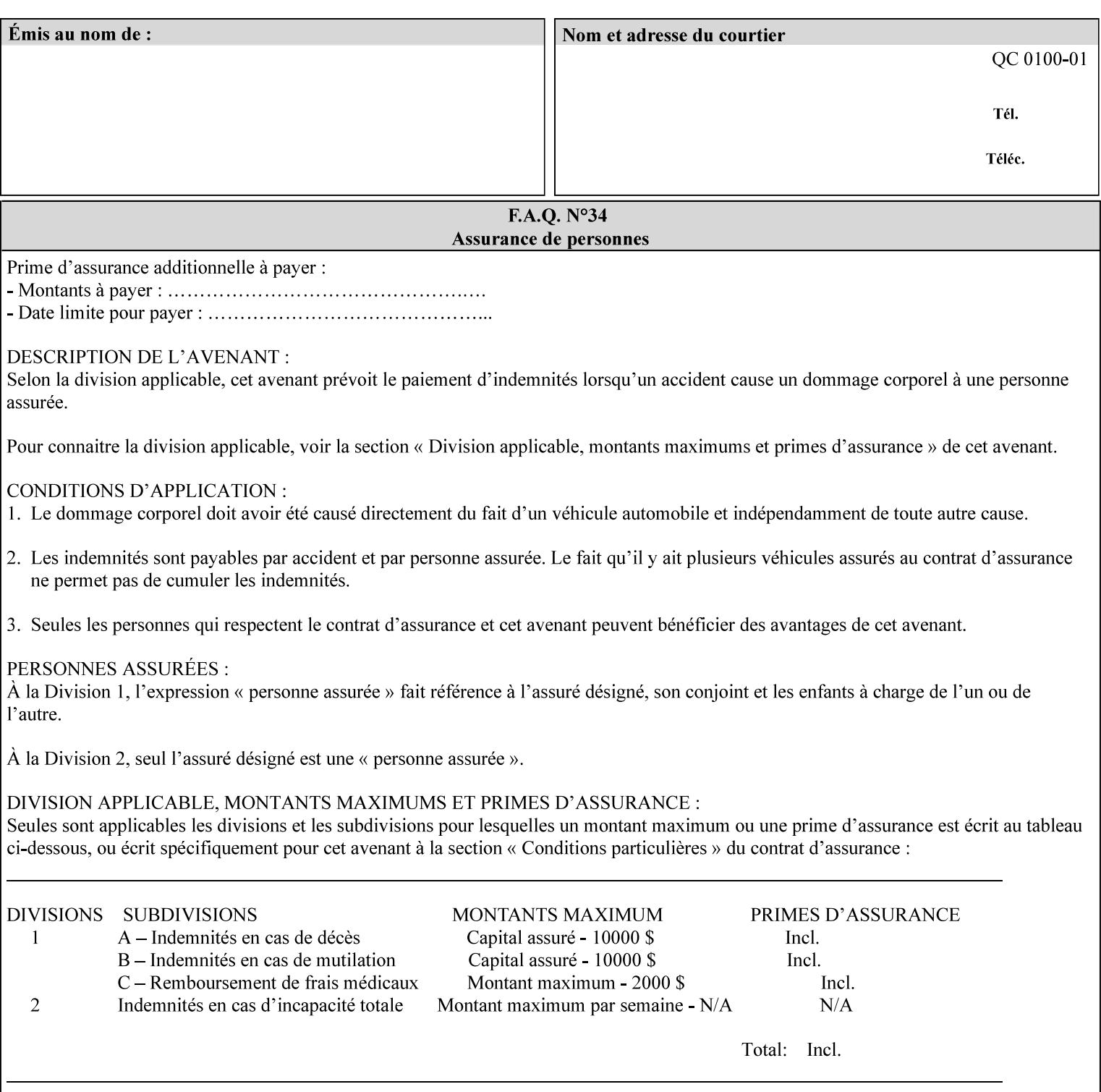

# **4. Creating the XPIF Job Ticket**

XPIF job ticket attributes can be generated by (1) a job submission client as part of the job submission, (2) a job submission client writing to a file (e.g., Windows Print to File), or (3) a Printer that was requested to save the job as a side effect of the job submission using the 'job-save-disposition' attribute (see section 7.7.47).

# **4.1 Overview of the XPIF Job Ticket Structure and XML**

An XPIF job ticket is structured according to the rules of XML [XML] which requires that an XML file consist of XML elements. Each element MUST begin with a '<' and end with a '>' character. XML elements begin with a start tag and end with an end tag. The end tag has the same tag name preceded by the '/' to indicate that it is an end tag. For example:

**<job-template-attributes>** 

 **... </job-template-attributes>** 

XML elements that are nested within outer XML elements are called child elements.

Each job ticket MUST begin with the following three elements in order:

- 1. Standard XML declaration: **<?xml version="1.0" encoding="utf-8" ?>**
- 2. DOCTYPE declaration: **<!DOCTYPE xpif SYSTEM "xpif-v02062.dtd">**
- 3. root element: **<xpif version="1.0" cpss-version="2.06" xml:lang="en">**

and MUST terminate the root element with:

**</xpif>** 

The root element MAY contain two child elements:

- 1. operation attributes group: **<xpif-operation-attributes>**
- 2. job template attributes group: **<job-template-attributes>**

Individual print instruction attributes are coded as XML elements in either of these two child elements. As such each attribute is delimited by a start and an end tag which is the name of the attributes. Each printing instruction attribute requires the XML **syntax** attribute as defined in section 4.3 of this document. Some syntaxes REQUIRE additional XML attributes. For example, the 'copies' print instruction attribute is represented in the job ticket as follows:

03282

Informco.com

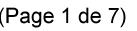

Date de production: 10 mai 2019

Annexé et faisant partie de la police numéro:

 $\bar{\mathbf{X}}$ 

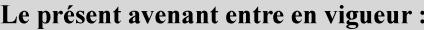

7 mai 2019

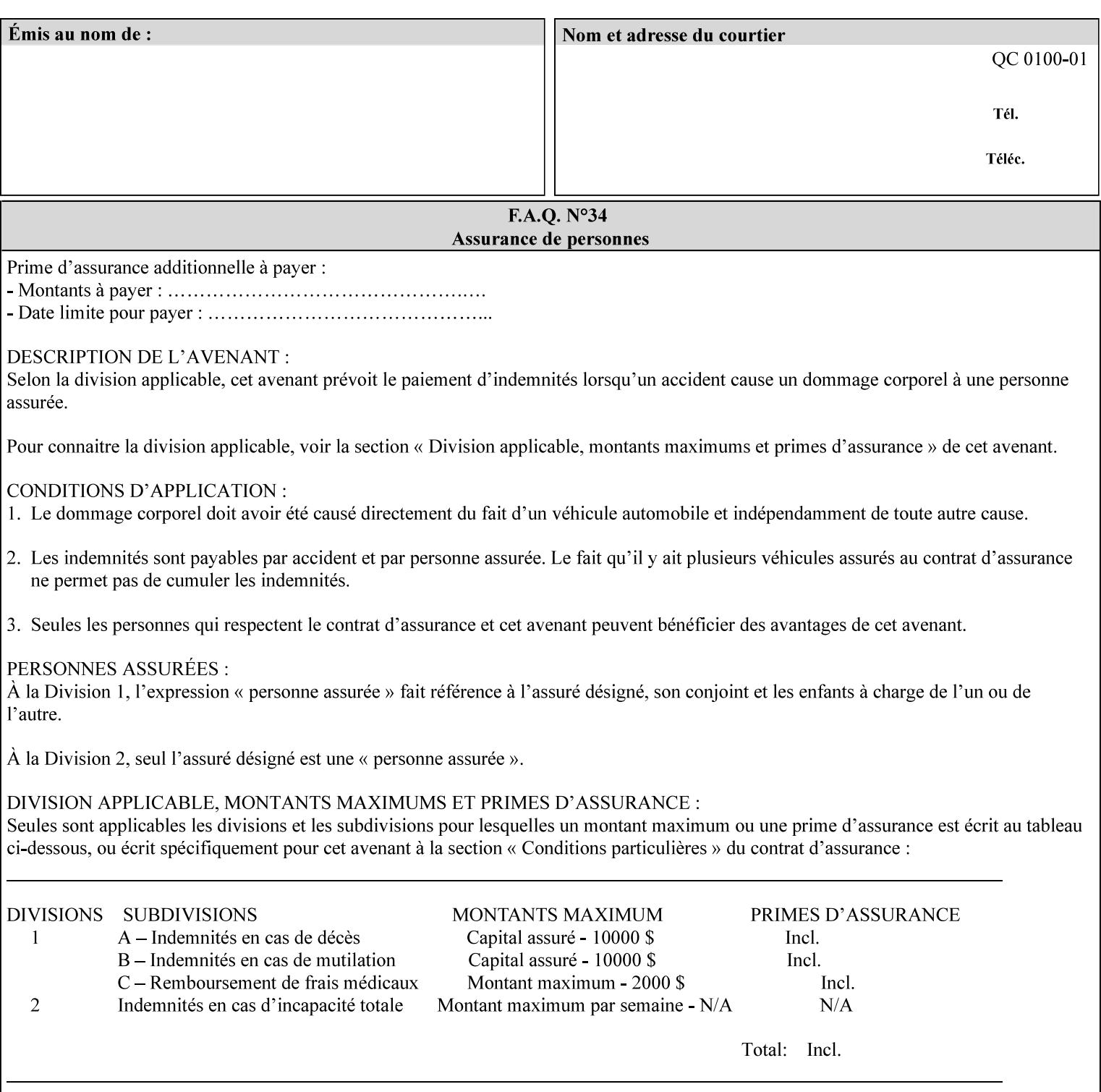

**<copies syntax="integer"> 5 </copies>** 

Note: the line breaks and indentation is insignificant and is used to make the XML more readable.

### **4.1.1 A Complete XPIF Example**

This section contains a complete XPIF example that illustrates the important attribute syntaxes. This is an example job called 'Example job' submitted by JSmith. It produces 10 copies, stapled top left, both printed and saved, shifted alternate sides 10 millimeters towards the binding edge, collated, on media that is: 8.5 by 11 inches, without holes, white, plain stationery, and 75 grams per square meter, and is printed on both sides. See the end of Appendix C for additional complete XPIF examples.

```
<?xml version="1.0" encoding="utf-8"?> 
<!DOCTYPE xpif SYSTEM "xpif-v02062.dtd"> 
<xpif version='1.0' xml:lang='en-US' cpss-version='2.05'>
```
**<xpif-operation-attributes>** 

**<job-name syntax="name" xml:space="preserve">Example job</job-name> <requesting-user-name syntax="name" xml:space="preserve">JSmith</requesting-username>** 

**</xpif-operation-attributes>** 

```
<job-template-attributes> 
        <copies syntax="integer">10</copies> 
        <finishings syntax="1setOf"> 
                <value syntax="enum">20</value> 
        </finishings> 
        <job-save-disposition syntax="collection"> 
                <save-disposition syntax="keyword">print-save</save-disposition> 
        </job-save-disposition> 
        <x-side1-image-shift syntax="integer">1000</x-side1-image-shift> 
        <x-side2-image-shift syntax="integer">-1000</x-side2-image-shift> 
        <sheet-collate syntax="keyword">collated</sheet-collate> 
        <media-col syntax="collection"> 
                <media-size syntax="collection"> 
                        <x-dimension syntax="integer">21600</x-dimension> 
                        <y-dimension syntax="integer">27900</y-dimension> 
                </media-size> 
                <media-hole-count syntax="integer">0</media-hole-count> 
                <media-color syntax="keyword">white</media-color> 
                <media-type syntax="keyword">stationery</media-type> 
                <media-weight-metric syntax="integer">75</media-weight-metric> 
        </media-col> 
        <sides syntax="keyword">two-sided-long-edge</sides> 
</job-template-attributes>
```
#### **</xpif>**
03283

Informco.com

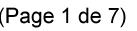

Date de production: 10 mai 2019

Annexé et faisant partie de la police numéro:

 $\bar{\mathbf{X}}$ 

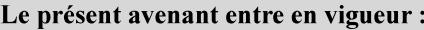

7 mai 2019

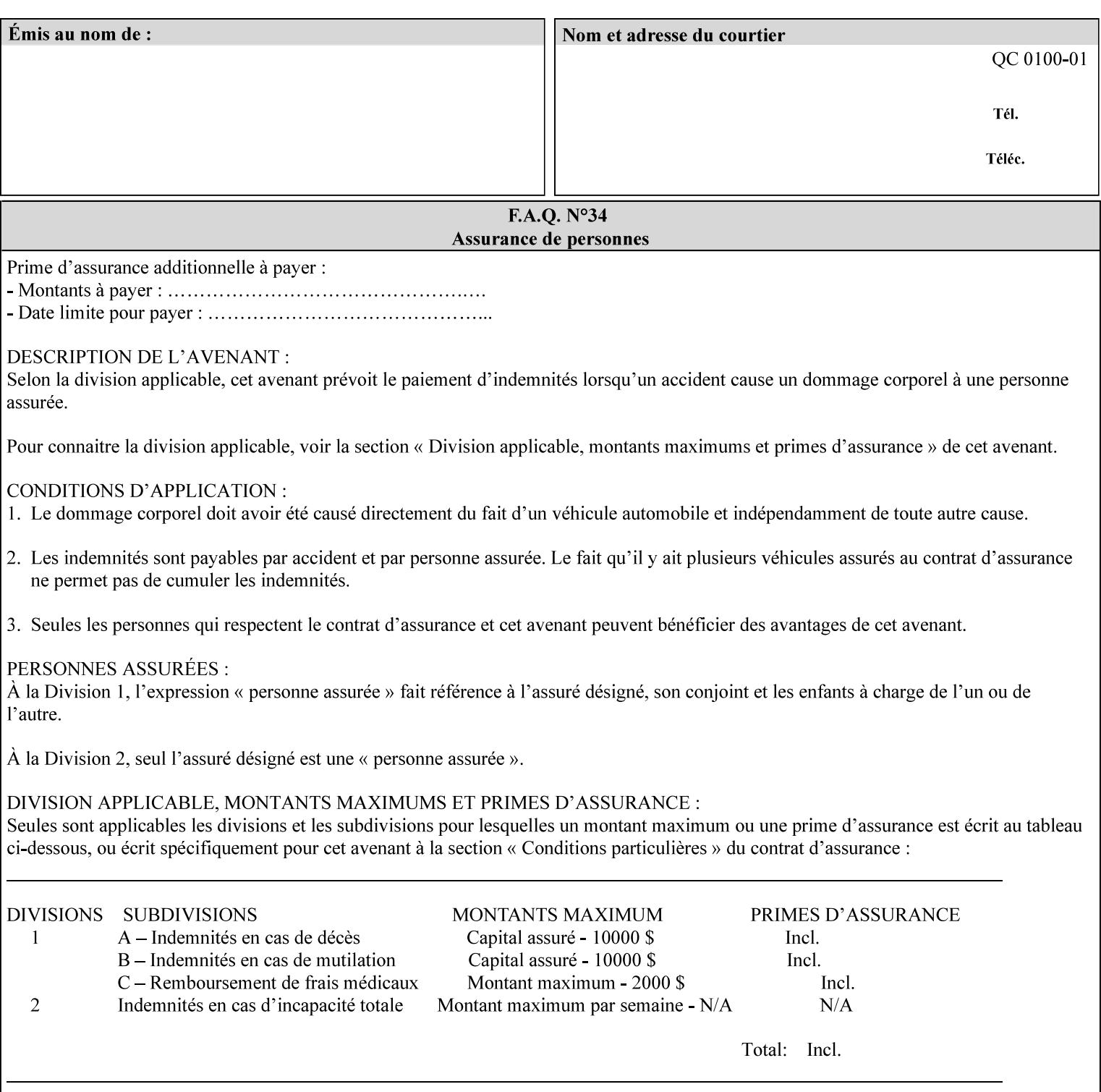

## **4.2 Methods of submitting print jobs with XPIF**

This section summarizes the Conformance Requirements for a client or application that creates an XPIF job ticket for submitting print jobs using the XPIF job ticket.

The client may be:

- 1. contained within software controlled by an end user, e.g. activated by the 'Print' menu item in an application that sends requests or
- 2. the print server component that sends requests to either an output device or another 'downstream' print server.

Clients that support two Job Template attributes that control the same aspect, such as 'media' and 'media-col', MUST NOT supply both in a job ticket as indicated in the definitions of these attributes.

Clients or applications MUST generate XPIF Job Tickets that conform to the syntax defined in the following subsections and submit them to Printers using one of the two methods in the following subsections:

Method 1 - Pre-pend the XPIF job ticket to the PDL data in the Job Creation operation

Method 2 - Reference the PDL file, XPIF job ticket, or saved job using the 'document-uri' XPIF job ticket attribute

### **4.2.1 Method 1 - Pre-pend the XPIF job ticket to the PDL data**

For Method 1, a client pre-pends a conforming XPIF job ticket in front of the PDL document data in a Job Creation request to the print server. The syntax MUST be:

<?xml version="1.0" encoding="utf-8"?> <!DOCTYPE xpif SYSTEM "xpif-v02062.dtd"> <xpif version="1.0" cpss-version="2.06" xml:lang="en"> <xpif-operation-attributes> *Operation attributes go here* </xpif-operation-attributes> <job-template-attributes> *Job Template attributes go here* </job-template-attributes> </xpif>*PDL document data...*

The **version** of CPSS MUST be '**2.05**'.

The encoding MUST be '**UTF-8**' [RFC2279]

The **xml:lang** XML attribute specifies the language for the document and MUST be values as specified by RFC 1766 [RFC1766]. Table 3 lists the **xml:lang** XML attributes supported by Xerox Printers.

The attributes defined in this manual for use in Job Creation Operations are defined as either 'Operation' or 'Job Template' attribute types. A client MUST include Operation attributes as sub-elements of the **<xpifoperation-attribute>** element and Job Template attributes as sub-elements of the **<xpif-job-templateattributes>** element.

Note: The PDL document data whether (1) ASCII (e.g., PostScript), or (2) binary (e.g., PDF), starts with the first octet after the '>' terminating character of the </xpif> terminating XML tag. There is no intervening CRLF or LF character. For example, for PostScript where the first two octets must be %!, the last tag line MUST be (see **bold** line below):

03284

Informco.com

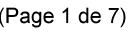

Date de production: 10 mai 2019

Annexé et faisant partie de la police numéro:

 $\bar{\mathbf{X}}$ 

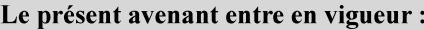

7 mai 2019

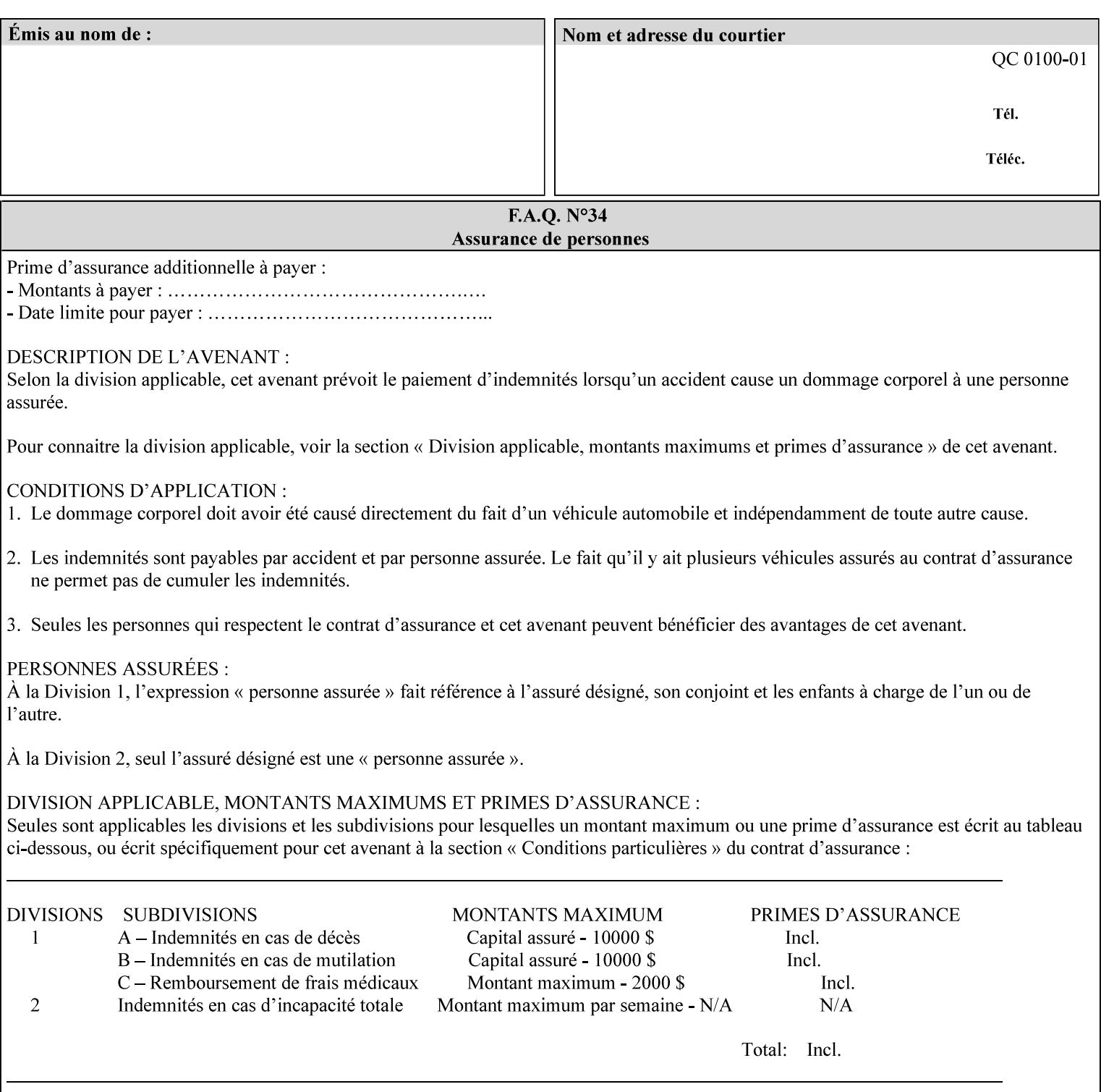

...

... </job-template-attributes> **</xpif>%!PS-Adobe-3.0**  %%Creator: Windows PSCRIPT %%Title: Microsoft Word - DPA1LPF.DOC

#### **Table 3 - xml:lang XML attribute values**

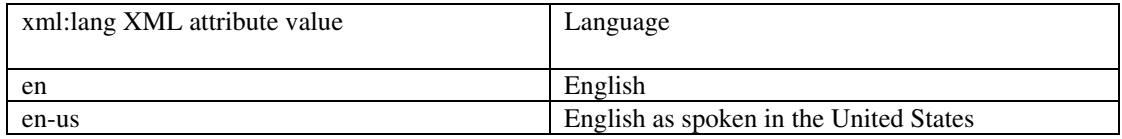

## **4.2.2 Method 2 - Reference the PDL file, XPIF job ticket, or saved job using the 'document-uri' XPIF job ticket attribute**

For Method 2, a client submits a conforming XPIF job ticket in a Job Creation request to the print server which contains a 'document-uri' operation attribute (see section 7.7.21) which references one of the following files:

- 1. the PDL data file
- 2. an XPIF job ticket which presumably contains a 'document-uri' attribute that references a PDL file (see section 7.7.21).
- 3. a saved job (see section 7.7.47).

The Printer then fetches the file sometime before printing the job. The syntax MUST be:

```
<?xml version="1.0" encoding="utf-8"?> 
<!DOCTYPE xpif SYSTEM "xpif-v02062.dtd"> 
<xpif version="1.0" cpss-version="2.06" xml:lang="en"> 
        <xpif-operation-attributes> 
                 Operation attributes go here
                 <document-uri syntax="uri">file:///absolute-path/file-name</document-uri> 
        </xpif-operation-attributes> 
        <job-template-attributes> 
                 Job Template attributes go here 
        </job-template-attributes> 
</xpif>
```
## **4.3 Attribute syntaxes**

This section defines the basic attribute syntaxes (data types) that all clients MUST use in job ticket attributes and that Printers are able to accept in job tickets. Each attribute description in Section 7 includes the name of the attribute syntax(es) in the sub-section header of the attribute description.

The attribute syntaxes are specified in the following sub-sections, where the sub-section heading is the keyword name of the attribute syntax inside single quotes ('). In XPIF job tickets each attribute value MUST be represented as one of the attribute syntaxes specified in the sub-section heading for the attribute.

03285

Informco.com

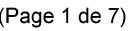

Date de production: 10 mai 2019

Annexé et faisant partie de la police numéro:

 $\bar{\mathbf{X}}$ 

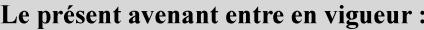

7 mai 2019

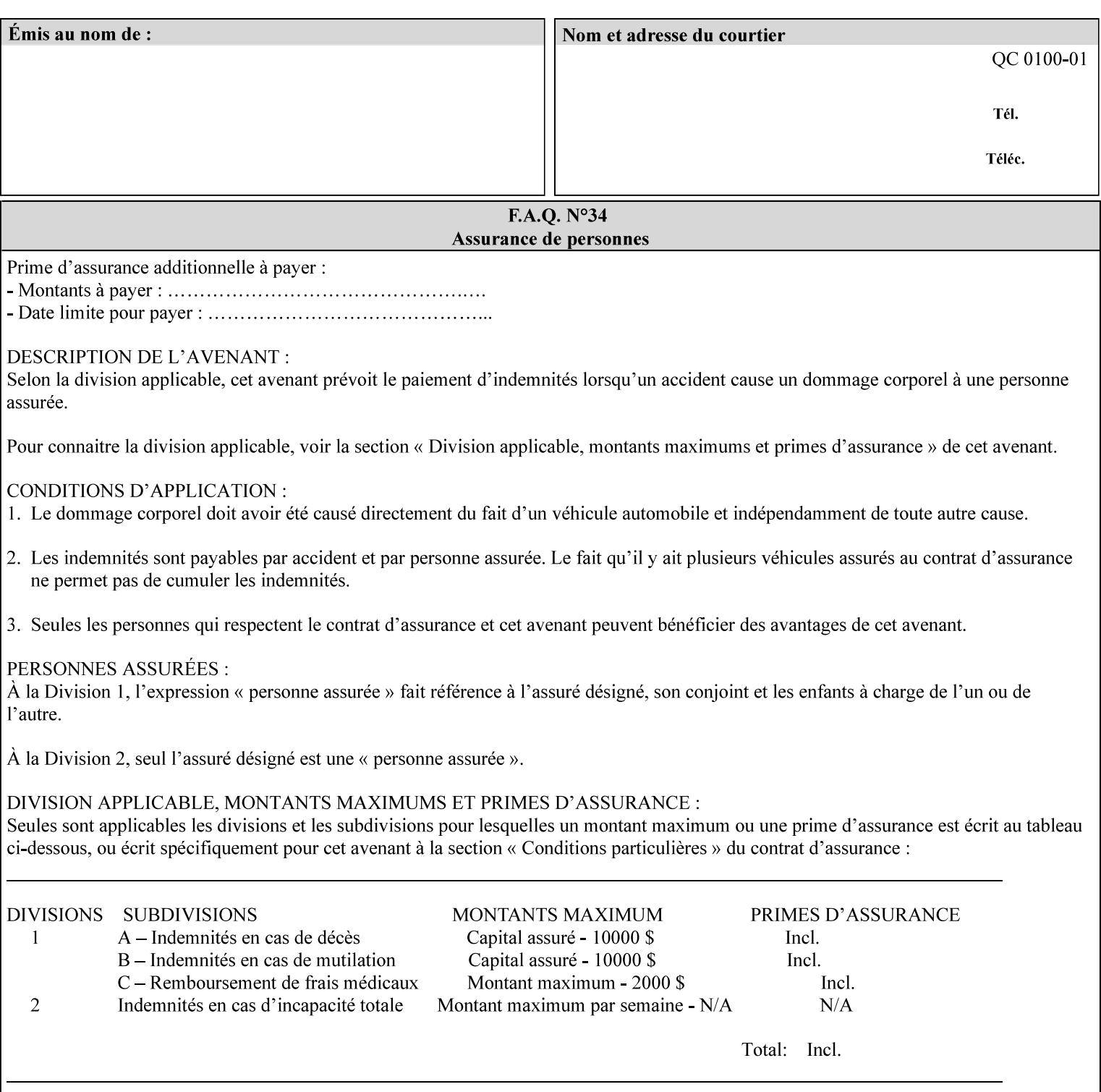

Most attributes are defined to have a single attribute syntax. However, a few attributes (e.g., 'job-sheet', 'media') are defined to have several attribute syntaxes. These multiple attribute syntaxes are separated by the '|' character in the sub-section heading to indicate the choice. Since each value MUST be tagged as to its attribute syntax in the job ticket, a single-valued attribute instance may have any one of its attribute syntaxes and a multi-valued attribute instance may have a mixture of its defined attribute syntaxes.

### **4.3.1 'text'**

A text attribute is an attribute whose value is a sequence of zero or more characters encoded in a maximum of 1023 ('MAX') octets. MAX is the maximum length for each value of any text attribute. However, if an attribute will always contain values whose maximum length is much less than MAX, the definition of that attribute will include a qualifier that defines the maximum length for values of that attribute. For example: the 'job-phone' attribute is specified as 'job-phone (text(127))'. In this case, text values for 'job-phone' MUST NOT exceed 127 octets.

The **xml:space="preserve"** XML attribute preserves white space in the value. The client MUST include the **xml:space="preserve"** XML attribute in all attributes with a name attribute value, in order to conform to the XPIF DTD (see Appendix E). An XML example:

```
<job-message-to-operator syntax="text" xml:space="preserve"> 
        Please load the green paper. 
        Call me when the job is done. 
</job-message-to-operator>
```
If the natural language of an attribute of type 'text' is different than the natural language of the document specified in the XPIF header, the client MUST include the **xml:lang** XML attribute. If the natural language is the same, the client MAY (redundantly) include the XML attribute. For example:

```
<?xml version="1.0" encoding="utf-8"?> 
<!DOCTYPE xpif SYSTEM "xpif-v02062.dtd"> 
<xpif version="1.0" cpss-version="2.06" xml:lang="en"> 
        <job-template-attributes> 
                <job-message-to-operator syntax="text" xml:space="preserve" xml:lang='fr'> 
                        text in French
                        more text in French on separate lines
                </job-message-to-operator> 
        </job-template-attributes> 
</xpif>
```
Note: recognized XML attribute keywords and values are not translated.

Generally, one natural language applies to all text attributes in a job ticket. The language is indicated by the **xml:lang** XML attribute in the XPIF header, and there is no need to identify the natural language for each text string on a value-by-value basis. In these cases, the **xml:lang** XML attribute for text attributes is not needed. In other cases, the client needs to supply a text value in a natural language that is different from the rest of the text values in the job ticket. In these Natural Language Override cases, the client MUST include an explicit **xml:lang** XML attribute in the attribute itself.

If the attribute is multi-valued (1setOf text), then the **xml:lang** XML attribute MUST be put on each 'value' entity, rather than on the attribute, since the 'value' keyword, itself, MUST be in English. As an XML example consider the fictitious multi-valued attribute, 'messages' (1setOf text) with German values:

03286

Informco.com

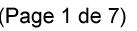

Date de production: 10 mai 2019

Annexé et faisant partie de la police numéro:

 $\bar{\mathbf{X}}$ 

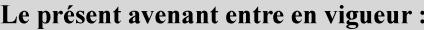

7 mai 2019

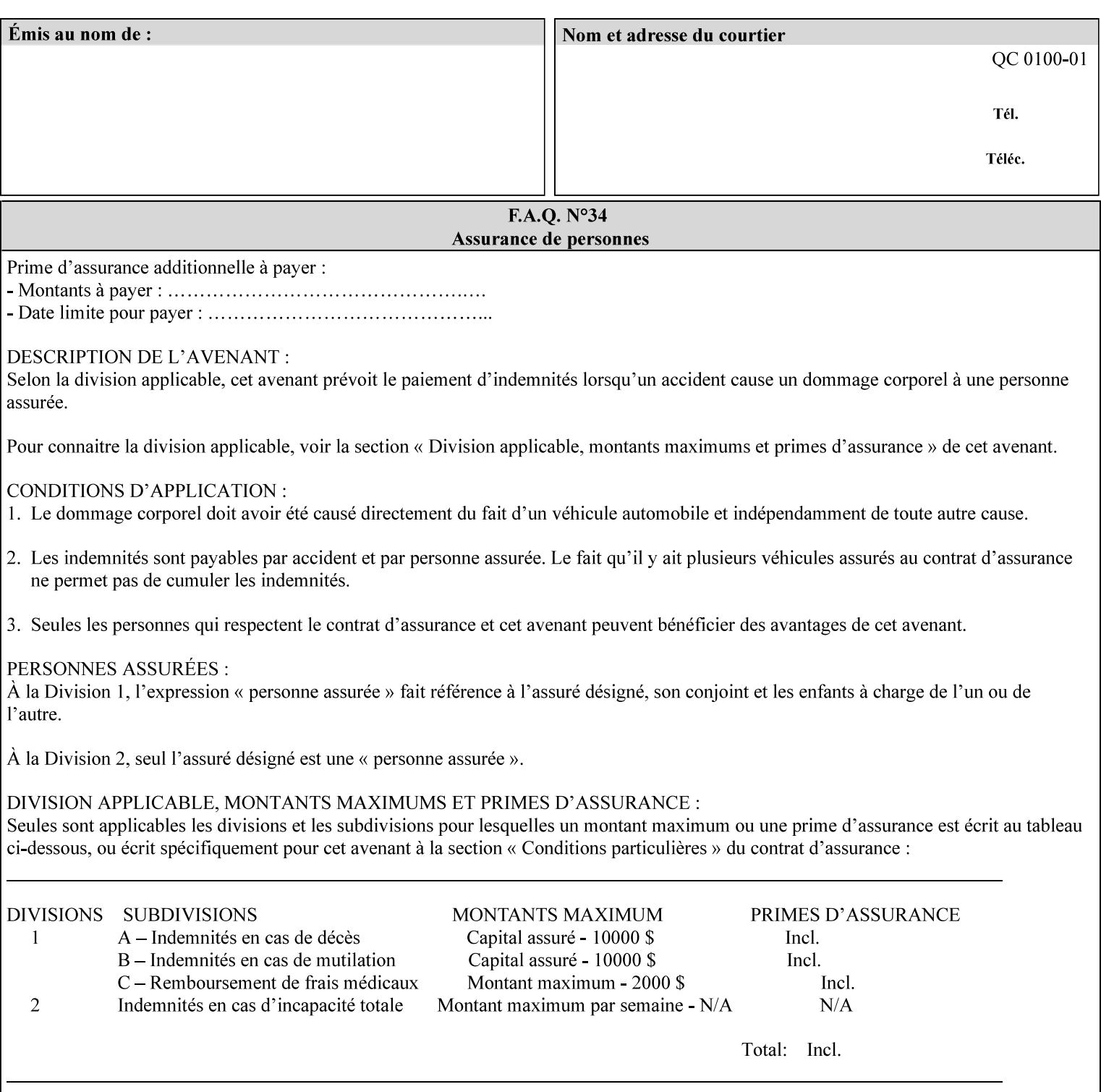

```
<messages syntax="1setOf"> 
   <value syntax="text" xml:lang='de'>German text</value> 
   <value syntax="text" xml:lang='de'>German text</value> 
</messages>
```
*not*:

```
<messages syntax="1setOf" xml:lang='de'> 
   <value syntax="text">German text</value> 
   <value syntax="text">German text</value> 
</messages>
```
**Note**: With DocuSP/FFPS it is not possible to specify a 'text' type attributes within the job ticket that are of a different language than the xml:lang of the header .

### **4.3.2 'name'**

This syntax type is used for user-friendly strings, such as a Printer name, that, for humans, are more meaningful than identifiers. Names are never translated from one natural language to another. The 'name' attribute syntax is essentially the same as 'text', except that the sequence of characters is limited so that its encoded form MUST NOT exceed 255 octets.

The **xml:space="preserve"** XML attribute preserves white space in the value. The client MUST include the **xml:space="preserve"** XML attribute in all attributes with a name attribute value, in order to conform to the XPIF DTD (see Appendix E).

Only the 'text' and 'name' attribute syntaxes permit the Natural Language Override mechanism using the **xml:lang** XML attribute.

If the attribute is multi-valued (1setOf text), then the **xml:lang** XML attribute applies to all values of the attribute. There is no way to specify 'name' values with different natural languages.

An XML example of the 'document-name' (name) attribute with the 'Monthly Report' value:

#### **<document-name syntax="name" xml:space="preserve">Monthly Report</document-name>**

**Note**: With DocuSP/FFPS it is not possible to specify 'text' or 'name' type attributes within the job ticket that are of a different language than the xml:lang of the header .

#### **4.3.2.1. Matching 'name' attribute values**

For purposes of matching two 'name' attribute values for equality, such as in job validation (where a clientsupplied value for attribute 'xxx' is checked to see if the value is among the values supported by the Printer, the following match rules apply:

- 1. 'keyword' values never match 'name' values.
- 2. 'name' values match if (1) the name parts match and the natural languages are effectively the same as specified by the xml:lang XML attribute in the XPIF header and the XPIF attribute, if present. The matching rules are:
	- a. the name parts match if the two names are identical character by character, ignoring case. For example: 'Ajax-letter-head-white' matches 'ajax-letter-head-white' and 'AJAX-LETTER-HEAD-WHITE'.

03287

Informco.com

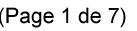

Date de production: 10 mai 2019

Annexé et faisant partie de la police numéro:

 $\bar{\mathbf{X}}$ 

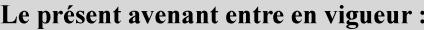

7 mai 2019

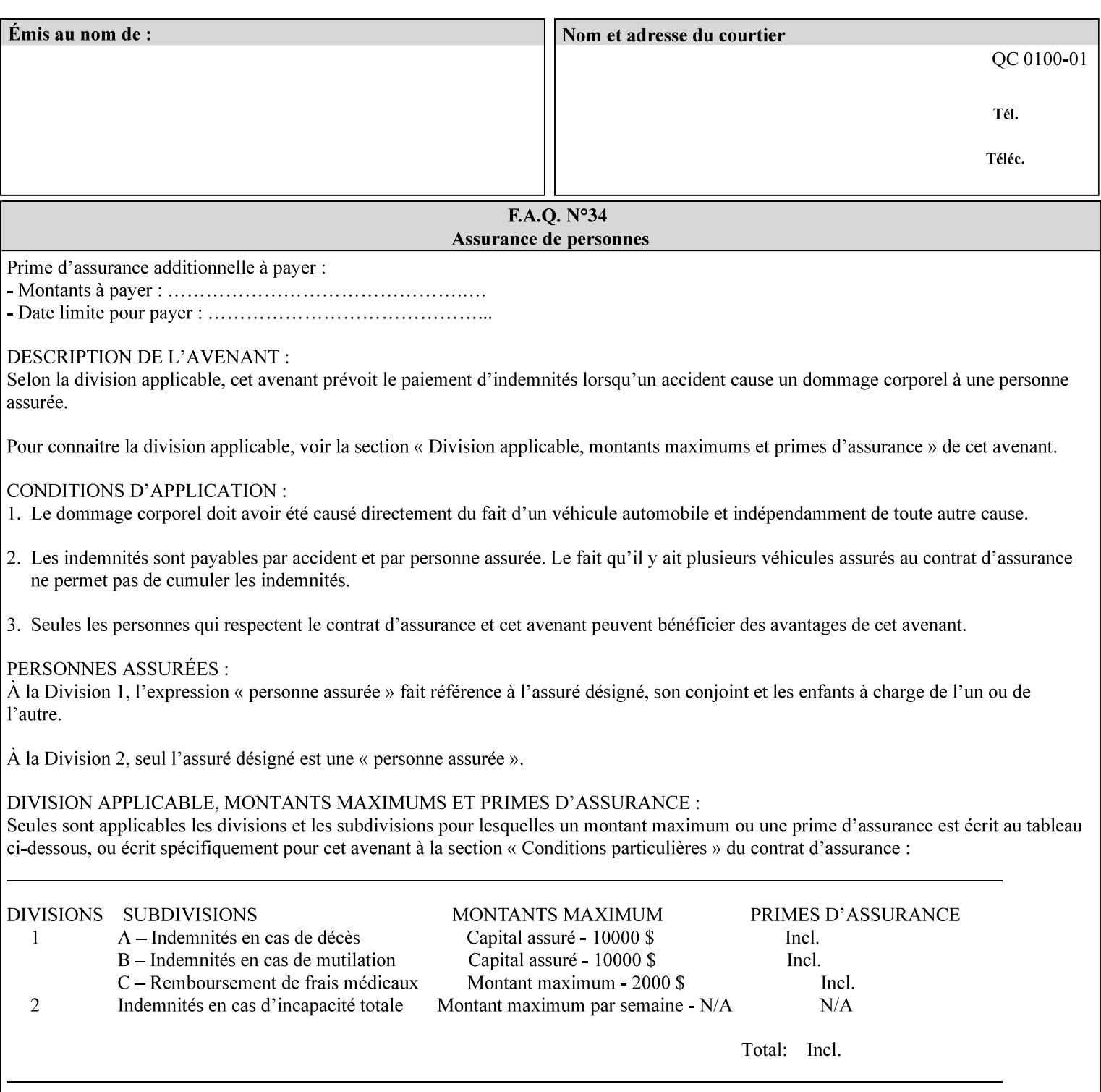

b. the Effective Natural-Language parts match if the shorter of the two meets the syntactic requirements of RFC 1766 [RFC1766] and matches byte for byte with the longer. For example, 'en' matches 'en', 'en-us' and 'en-gb', but matches neither 'fr' nor 'e'.

### **4.3.3 'keyword'**

The 'keyword' attribute syntax is a sequence of characters, length: 1 to 255, containing only the US-ASCII [ASCII] encoded values for lowercase letters ('a' - 'z'), digits ('0' - '9'), hyphen ('-'), dot ('.'), and underscore ('\_'). The first character MUST be a lowercase letter. Furthermore, keywords MUST be in U.S. English.

This syntax type is used for enumerating semantic identifiers. Keywords are used as attribute names or values of attributes. All keywords are defined in the document in section 7. See Appendix A for a list of which keywords are supported by each of the Xerox Printers covered by this manual.

Unlike 'text' and 'name' attribute values, 'keyword' values MUST NOT use the **xml:lang** XML Attribute mechanism, except to change the language back to English for the scope of the XML entity, since they MUST always be US-ASCII [ASCII] and U.S. English.

Keywords are for use in the job ticket. A user interface will likely provide a mapping between job ticket keywords and displayable user-friendly words and phrases which are localized to the natural language of the user. While the keywords specified in this document MAY be displayed to users whose natural language is U.S. English, they MAY be mapped to other U.S. English words for U.S. English users, since the user interface is outside the scope of this document. See section 4.3.3.1 for more distinctions between the 'keyword' and the 'name' attribute syntax.

In the definition for each attribute of this syntax type, the full set of defined keyword values for that attribute are listed.

When a keyword is used to represent an attribute (its name), it is unique within the full scope of all XPIF attributes. When a keyword is used to represent a value of an attribute, it is unique just within the scope of that attribute. That is, the same keyword is not used for two different values within the same attribute to mean two different semantic ideas. However, the same keyword is used across two or more attributes, representing different semantic ideas for each attribute. Examples of attribute name keywords:

'job-name' 'printer-uri'

An XML example of the 'sides' (keyword) attribute with the 'two-sided-long-edge' value:

#### **<sides syntax="keyword">two-sided-long-edge</sides>**

#### **4.3.3.1. Client localization and the attribute syntax (keyword | name) combination**

Some attributes are defined as the '**keyword | name**' combination which indicates a choice. Such XPIF attribute value MAY contain either a keyword defined in this document or a name configured by the system administrator. This dual-syntax mechanism enables a site administrator to extend these attributes to legally include values that are locally defined by the site administrator as names. Such names are *not* defined in this document. System Administrators can configure their Printer to support additional values which they define as names, *not* keywords. Any client that generates an XPIF job ticket and allows the user to select attribute values that include keywords (defined in this document) are expected to localize those values to the natural language of the user when displaying them for selection by the user. However, such clients are not expected to localize names.

Attributes whose attribute syntax is 'name' will always accept any name, whereas attributes whose attribute syntax is 'keyword | name', are expected to contain keyword values defined in this document and names

03288

Informco.com

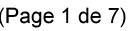

Date de production: 10 mai 2019

Annexé et faisant partie de la police numéro:

 $\bar{\mathbf{X}}$ 

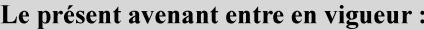

7 mai 2019

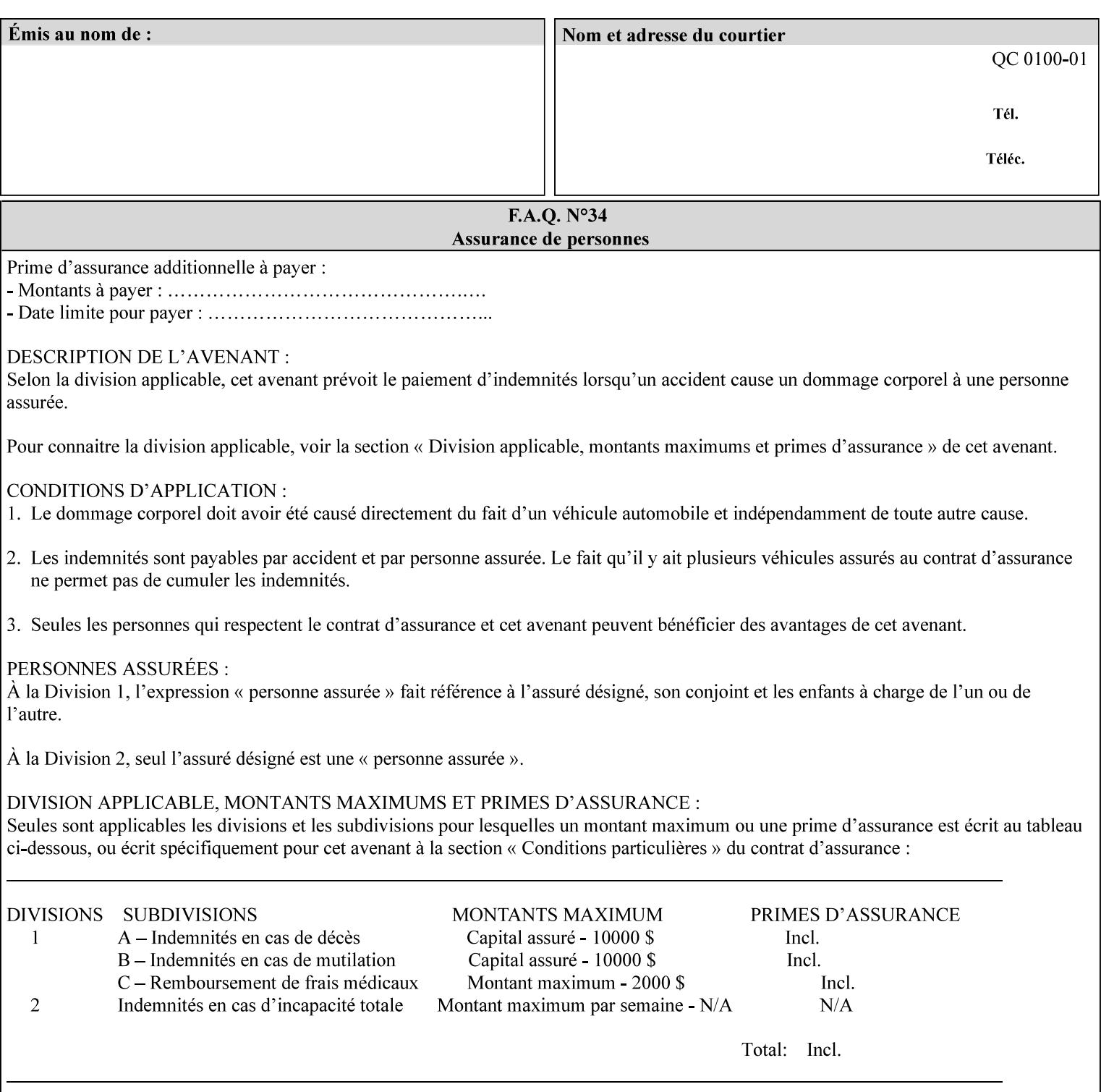

configured by the System Administrator. However, some attributes with 'keyword | name' attribute syntax support the client supplying any name value, rather than being restricted to the names that the System Administrator has configured. See Appendix A for those 'keyword | name' attributes that are flagged to accept any name.

### **4.3.4 'enum'**

The 'enum' attribute syntax is an enumerated integer value that is in the range from 1 to 2\*\*31 - 1 (defined to be MAX). Each value has an associated 'keyword' name. In the definition for each attribute of this syntax type, the full set of possible values for that attribute are listed. This syntax type is used for attributes for which there are enum values assigned by other standards, such as SNMP MIBs. A number of attribute enum values in this manual are also used for corresponding attributes in other standards [RFC1759]. This syntax type is not used for attributes to which the administrator may assign values.

Numeric enum values are for use in the job ticket. A user interface will provide a mapping between job ticket enum values and displayable user-friendly words and phrases which are localized to the natural language of the user.

Note: SNMP MIBs use '2' for 'unknown'. Therefore, attributes of type 'enum' start at '3'.

An XML example of the 'orientation-requested' (enum) attribute with the 3 (portrait) value:

#### **<orientation-requested syntax="enum">3</orientation-requested>**

### **4.3.5 'uri'**

The 'uri' attribute syntax is any valid Uniform Resource Identifier or URI [RFC2396]. Most often, URIs are simply Uniform Resource Locators or URLs.

If the ticket is being transmitted across a network, the URI MUST be an Absolute URI, i.e., MUST have a URI scheme, MAY have an authority (host name) component, and MUST have an absolute path (e.g., 'file:///job-repository/jobdir/job1').

If the ticket exists as a file in the printer's file system, then this attribute MAY be either an Absolute URI or a Relative URI. A Relative URI MUST NOT have a URI scheme and MAY have either an absolute path (leading '/') or a relative path (no leading '/'). (Note: in URIs, a trailing '/' is redundant, and the Printer behaves the same whether or not the trailing '/' is present). See [RFC2396] for details. In the case of a Relative URI, the base for the URI (URI scheme, host name component, and base path) are derived from the directory in which the XPIF ticket resides.

The maximum length of URIs used as values of XPIF attributes is 1023 octets. Although most other XPIF attribute syntax types allow for only lower-cased values, this attribute syntax type conforms to the casesensitive and case-insensitive rules specified in [RFC2396]. These case rules are: All but the file name part of the URL are case-insensitive so that upper-case and lower case letters may be used and have the same meaning. For the file name part, the matching rules depend on the file system used: UNIX file names are case sensitive, while MS-DOS are case-insensitive. DocuSP/FFPS uses a UNIX file system and so the file name part is case-sensitive when referring to a file on the DocuSP/FFPS controller's file system.

The supported URI schemes include:

'file' any Absolute URI (with absolute path) or Relative URI (with absolute or relative path) that identifies a file that is part of the controller's file system. The System Administrator MAY configure the controller's file system as an NFS mounted file system so that it is accessible directly by clients.
03289

Informco.com

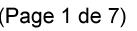

Date de production: 10 mai 2019

Annexé et faisant partie de la police numéro:

 $\bar{\mathbf{X}}$ 

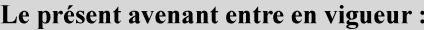

7 mai 2019

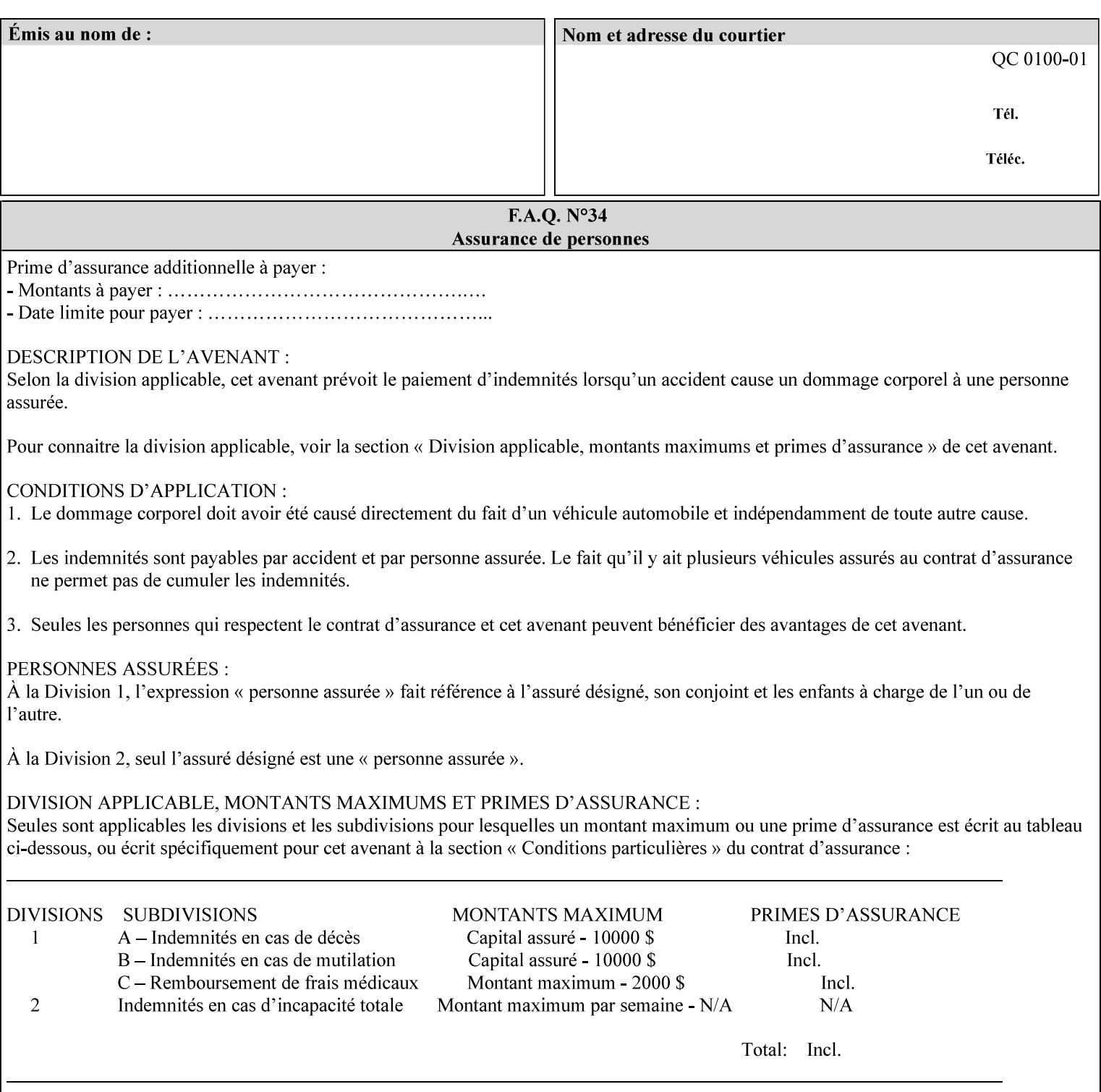

An XML example of the 'document-format' (uri) attribute with the 'file:///job-repository/jobdir/job1' value which is as an Absolute URI with an absolute path:

#### **<document-uri syntax="uri">file:///job-repository/jobdir/job1</document-uri>**

#### **4.3.6 'uriScheme'**

The 'uriScheme' attribute syntax is a sequence of characters representing a URI scheme according to RFC 2396 [RFC2396]. Though RFC 2396 requires that the values be case-insensitive, XPIF requires all lower case values in XPIF attributes to simplify comparing by Printers. Standard values for this syntax type are the following keywords:

'file': for file schemed URIs (e.g., 'file://...')

The maximum length of URI 'scheme' values used to represent attribute values is 63 octets. An XML example of the fictitious 'xxx' (uriScheme) attribute with the 'file' value:

#### **<xxx syntax="uriScheme">file</xxx>**

### **4.3.7 'mimeMediaType'**

The 'mimeMediaType' attribute syntax is the Internet Media Type (sometimes called MIME type) as defined by RFC 2046 [RFC2046] and registered according to the procedures of RFC 2048 [RFC2048] for identifying a document format. The value may include a charset, or other, parameter, depending on the specification of the Media Type in the IANA Registry [IANA-MT]. Although most other syntax types allow for only lower-cased values, this syntax type allows for mixed-case values which are case-insensitive.

Examples values are:

- 'text/plain': A plain text document in US-ASCII (RFC 2046 indicates that in the absence of the charset parameter MUST mean US-ASCII rather than simply unspecified) [RFC2046].
- 'text/plain; charset=US-ASCII': A plain text document in US-ASCII [RFC2046].
- 'application/postscript': A PostScript document [RFC2046]
- 'application/vnd.hp-PCL': A PCL document [IANA-MT] (charset escape sequence embedded in the document data)
- 'image/tiff': Tag Image File Format [TIFF]. 'application/pdf': Portable Document Format see IANA MIME Media Type registry

'application/octet-stream': Auto-sense - see below

The maximum length of a 'mimeMediaType' value to represent attribute values is 255 octets. An XML example of the 'document-format' (mimeMediaType) attribute with the 'application/postscript' value:

#### **<document-format syntax="mimeMediaType">application/postscript</document-format>**

#### **4.3.7.1. Application/octet-stream – Auto-sensing the document format**

One special type is 'application/octet-stream'. If the Printer supports this value, the Printer is capable of auto-sensing the format of the document data using an implementation-dependent method that examines some number of octets of the document data, either as part of the Job Creation operation and/or at document processing time. During auto-sensing, a Printer may determine that the document-data has a format that the Printer doesn't recognize. The Printer determines the document format during the processing of the job. If the document format is not supported, the Printer will fault the Job, schedule other jobs, and request operator intervention to fix the problem (see section 2.5).

03290

Informco.com

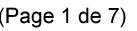

Date de production: 10 mai 2019

Annexé et faisant partie de la police numéro:

 $\bar{\mathbf{X}}$ 

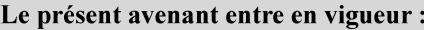

7 mai 2019

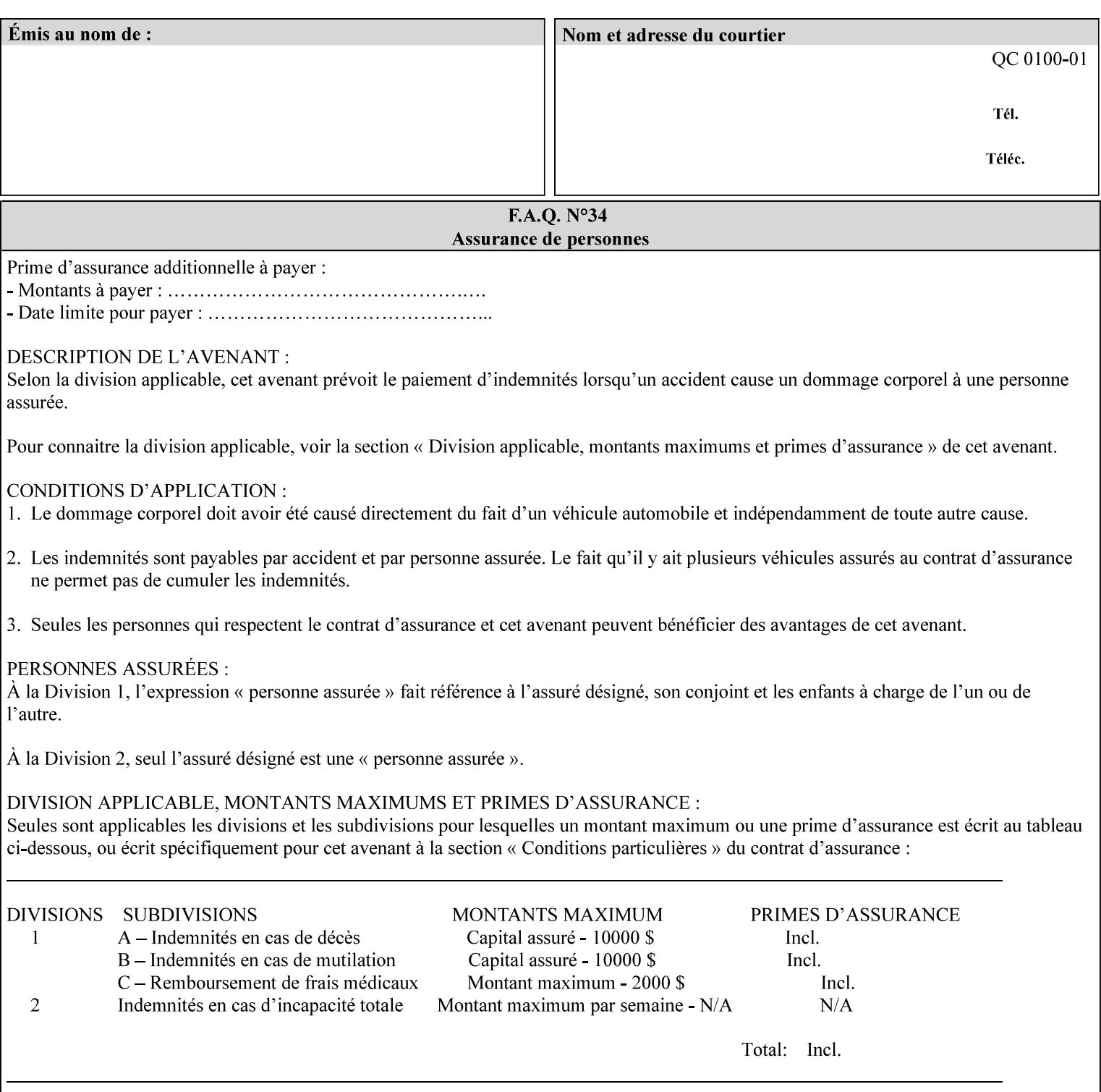

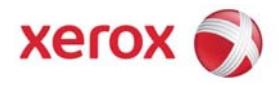

**Xerox Printing Instruction Format (XPIF) Job Ticket Programming Guide, v7.0**

Release History:

Version 0.4, 10/2/01 - given to an early engagement customer under EULA.

Version 0.5, 10/19/01 - for Peer Review held 1/16/02.

Version 0.6, 2/15/02 – results of the Peer Review for quick sanity check before making version 1.0.

- Version 1.0, 4/26/02 Just updated the date from Version 0.6.
- Version 2.0, 2/20/2004 Updated for DocuSP v3.8, & DocuSP v4.0 Support
- Version 3.0, 9/1/2004 Updated for DocuSP v4.1 Support
- Version 4.0, 2/1/2005 Updated for DocuSP v4.2 Support
- Version 5.0, 10/26/2005 Updated for DocuSP v5.0 Support
- Version 5.1, 06/30/2006 Updated for DocuSP v5.1 Support
- Version 6.0, 8/30/2007 FreeFlow Print Server v6.0 SP1, FreeFlow Software, FreeFlow 6.0 Output Manager. FreeFlow Print Server (FFPS) is the new name for DocuSP v6.0
- Version 7.0, 11/21/2008 FreeFlow Print Server v7.0 SP2

© 2001-2008 by Xerox Corporation. All rights reserved. Xerox and all Xerox products mentioned in this document are registered trademarks of Xerox Corporation.

03291

Informco.com

ENC1<br>ENC2

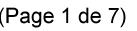

Date de production: 10 mai 2019

Annexé et faisant partie de la police numéro:

 $\bar{\mathbf{X}}$ 

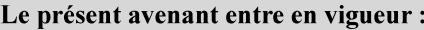

7 mai 2019

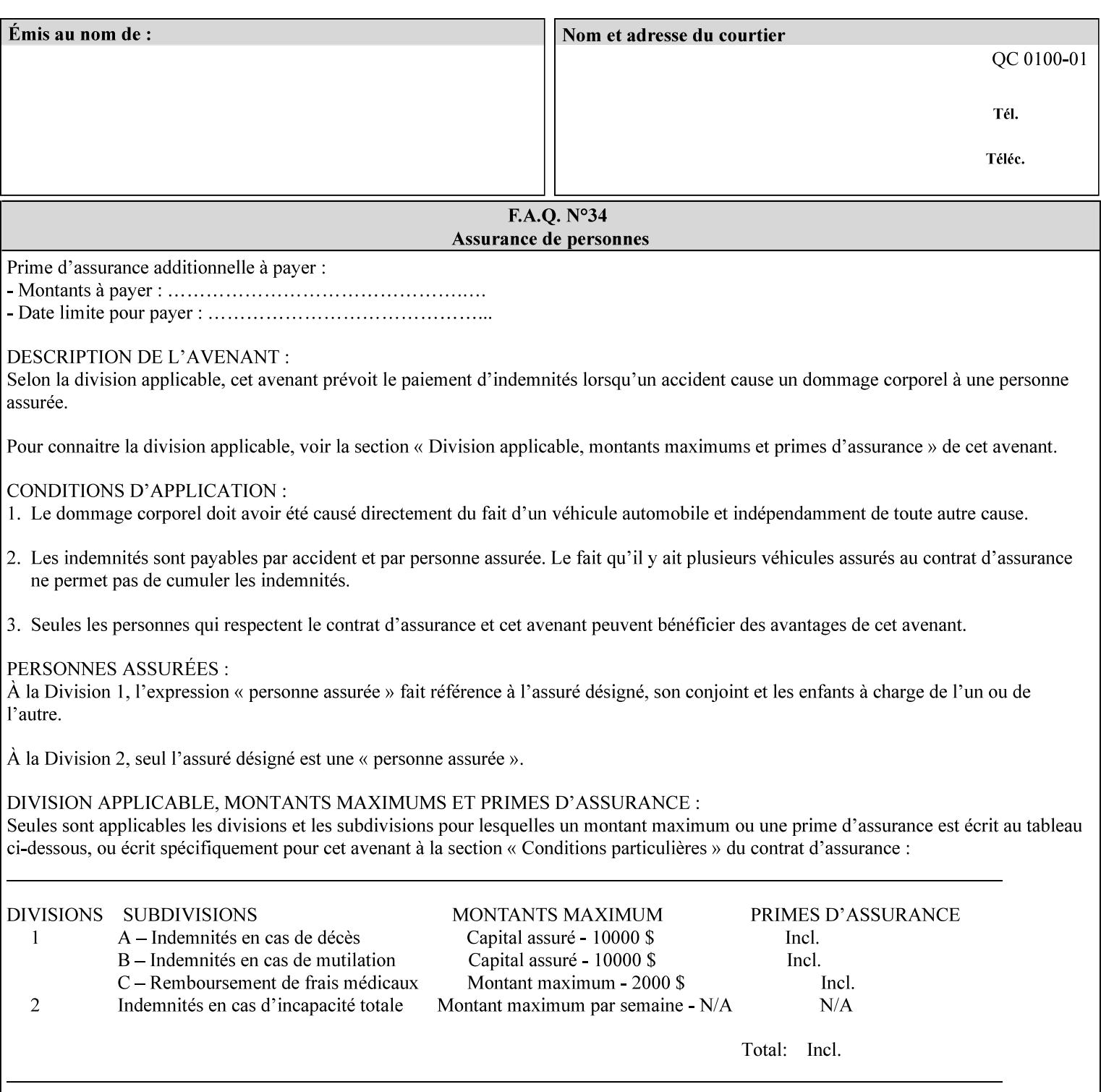

If the Printer is configured so that 'application/octet-stream' is its default document format, the Printer will depend on the result of applying its auto-sensing when the client does not supply the 'document-format' attribute. If the client supplies a document format value, the Printer MUST rely on the supplied attribute, rather than trust its auto-sensing algorithm. To summarize:

- 1. If the client does not supply a document format value, the Printer relies on its configured default value setting (which may be 'application/octet-stream' indicating an auto-sensing mechanism).
- 2. If the client supplies a value other than 'application/octet-stream', the client is supplying valid information about the format of the document data and the Printer trusts the client supplied value more than the outcome of applying an automatic format detection mechanism. For example, the client may be requesting the printing of a PostScript file as a 'text/plain' document. The Printer prints a text representation of the PostScript commands rather than interpret the stream of PostScript commands and print the result.
- 3. If the client supplies a value of 'application/octet-stream', the client is indicating that the Printer is to use its auto-sensing mechanism on the client supplied document data whether auto-sensing is the Printer's default or not.

Note: Since the auto-sensing algorithm is probabilistic, if the client requests both auto-sensing ('documentformat' set to 'application/octet-stream'), the Printer might not be able to guarantee exactly what the end user intended (the auto-sensing algorithm might mistake one document format for another ), but it is able to guarantee that its auto-sensing mechanism be used.

## **4.3.8 'octetString'<sup>1</sup>**

The 'octetString' attribute syntax is a sequence of octets encoded in a maximum of 1023 octets which is indicated in sub-section headers using the notation: octetString. This syntax type is used for opaque data. If the maximum length is less that 1023, then the notation: octetString(nnn) is used.

In XML binary data is represented using the XML Schema [XMLSchema] dataType: hexBinary.

An XCPT example of the "job-password" (octetString(255)) operation attribute with a binary password consisting of the four octets, each represented in hex: (1)  $0xFF 0xFE$ , (2)  $0x01 0x0F$ , (3)  $0x55 0x89$ , and (4) 0x2E 0x2F:

**<job-password syntax="octetString">FFFE010F55892E2F</job-password>** 

## **4.3.9 'boolean'**

The 'boolean' attribute syntax has only two values: '**true**' and '**false**'. An XML example of the 'x-imageauto-center' (boolean) attribute with a true value:

**<x-image-auto-center syntax="boolean">true</x-image-auto-center>** 

## **4.3.10 'integer'**

The 'integer' attribute syntax is an integer value that is in the range from -2\*\*31 (MIN) to 2\*\*31 - 1 (defined to be MAX). Each individual attribute may specify the range constraint explicitly in sub-section headers if the range is different from the full range of possible integer values. For example: job-priority  $(integer(1:100))$  for the 'job-priority' attribute. However, the enforcement of that additional constraint is up to the Printer. For positive integers, the '+' is OPTIONAL. XML examples of the 'copies' (integer(1:MAX)) attribute with a value of 5:

 $\frac{1}{2}$ 

<sup>&</sup>lt;sup>1</sup> In previous Programming Guides (v6.0 and before), the XML syntax had been given as base64Binary. However, no Xerox Printer had supported it, so the more programmer-friendly (though less compact) hexBinary has been approved for XPIF.

03292

Informco.com

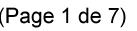

Date de production: 10 mai 2019

Annexé et faisant partie de la police numéro:

 $\bar{\mathbf{X}}$ 

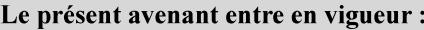

7 mai 2019

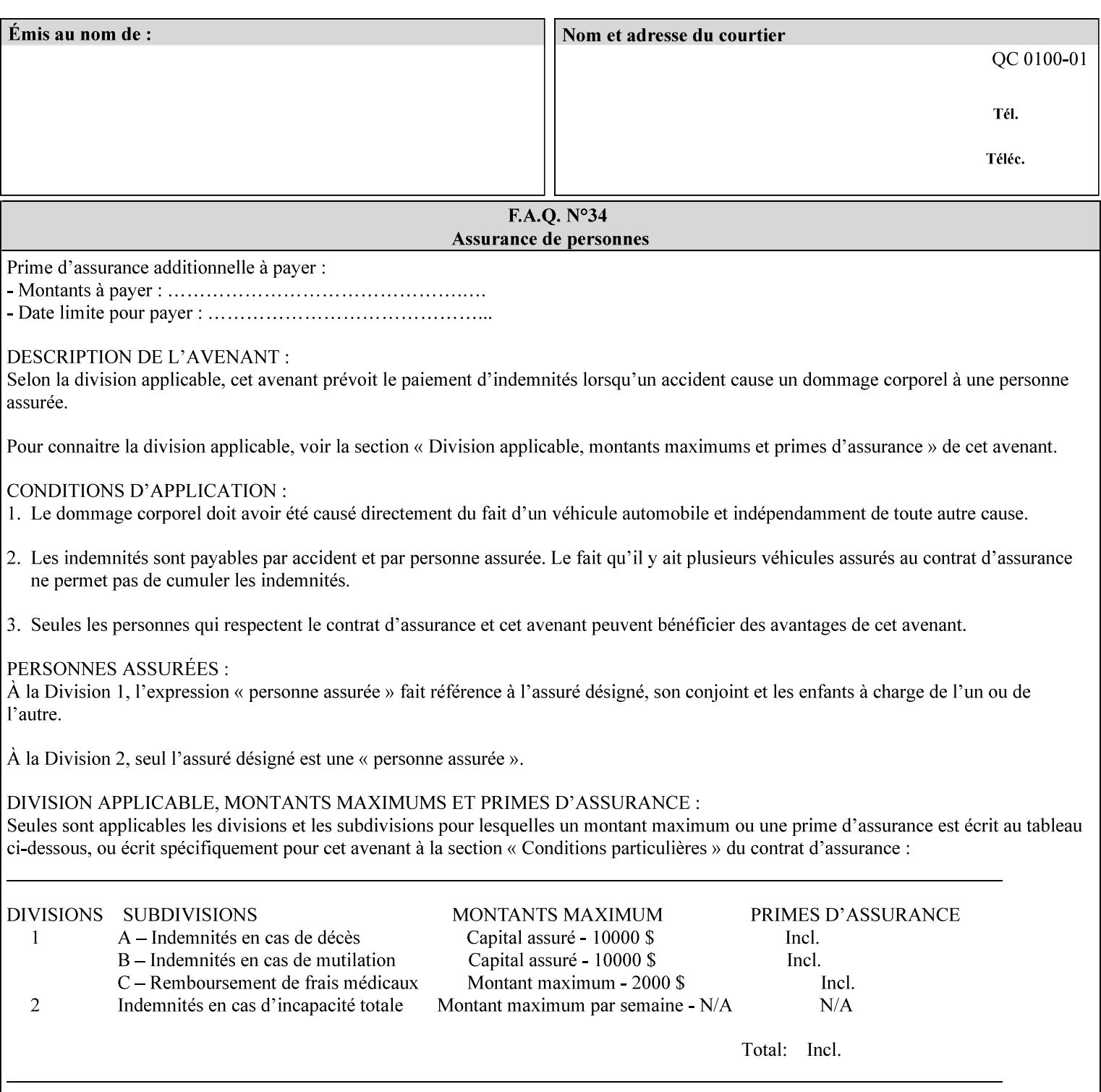

**<copies syntax="integer">5</copies>** 

**<copies syntax="integer">+5</copies>** 

### **4.3.11 'rangeOfInteger'**

The 'rangeOfInteger' attribute syntax is an ordered pair of integers that defines an inclusive range of integer values. The first integer specifies the lower bound and the second specifies the upper bound. If a range constraint is specified in the header description for an attribute in this manual whose attribute syntax is 'rangeOfInteger' (i.e., 'X:Y' indicating X as a minimum value and Y as a maximum value), then the constraint applies to both integers. The syntax="integer" XML attribute MUST be present in both children XML elements. An XML example of the 'page-ranges' (rangeOfInteger) attribute with value of page 5 through page 10:

**<page-ranges syntax=rangeOfInteger> <lower-bound syntax="integer">5</lower-bound> <upper-bound syntax="integer">10</upper-bound> </page-ranges>** 

### **4.3.12 'dateTime'**

The 'dateTime' attribute syntax is the full (non-truncated) date/time value as defined in ISO 8601 section 5.4.1-a. Further, the offset from GMT MUST also be present. A user interface will provide a mapping between job ticket dateTime values and displayable user-friendly words or presentation values and phrases which are localized to the natural language and date format of the user. An XML example of the 'printercurrent-time' (dateTime) attribute (which isn't defined for use in the job ticket):

```
<printer-current-time syntax="dateTime"> 
        1999-06-15T13:07:54-04:00 
</printer-current-time>
```
### **4.3.13 'resolution'**

The 'resolution' attribute syntax specifies a two-dimensional resolution in the indicated units. It consists of 3 values: a cross feed direction resolution (positive integer value), a feed direction resolution (positive integer value), and a units value. The semantics of these three components are taken from the Printer MIB [RFC1759] suggested values. That is, the cross feed (fast scan) direction component resolution component is the same as the prtMarkerAddressabilityXFeedDir object in the Printer MIB, the feed (slow scan) direction component resolution component is the same as the prtMarkerAddressabilityFeedDir in the Printer MIB, and the units component is the same as the prtMarkerAddressabilityUnit object in the Printer MIB (namely, '3' indicates dots per inch and '4' indicates dots per centimeter). All three values MUST be present even if the first two values are the same. Example: '300', '600', '3' indicates a 300 dpi cross-feed direction resolution, a 600 dpi feed direction resolution, since a '3' indicates dots per inch (dpi). An XML example for the 'printer-resolution' (resolution) attribute:

```
<printer-resolution syntax="resolution"> 
        <cross-feed syntax="integer">300</cross-feed> 
        <feed-direction syntax="integer">600</feed-direction> 
        <units syntax="integer">3</units> 
</printer-resolution>
```
### **4.3.14 'collection'**

The 'collection' attribute syntax is a container holding a set of attributes, called member attributes. The definition for each member attribute is specified as a sub-section of the collection attribute definition.

03293

Informco.com

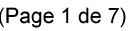

Date de production: 10 mai 2019

Annexé et faisant partie de la police numéro:

 $\bar{\mathbf{X}}$ 

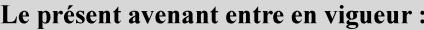

7 mai 2019

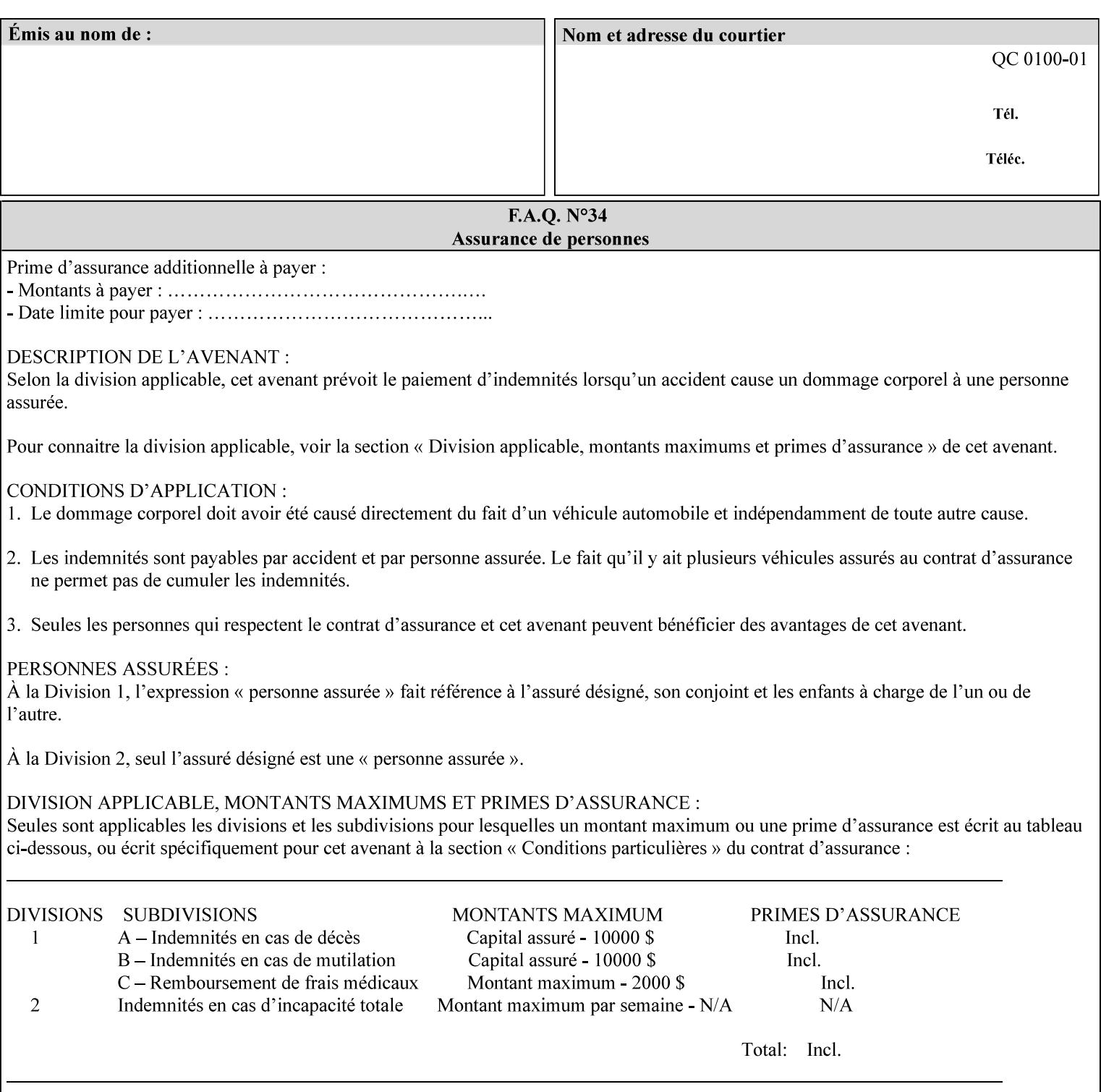

This manual lists the REQUIRED and OPTIONAL member attributes for clients to supply of each collection value. A collection value is similar to an XPIF attribute group in a job ticket, such as the Job Template attributes group. They both consist of a set of attributes. The Printer validates and processes each member attribute of a Job Template collection attribute in the same way that it validates and processes Job Template attributes. The collection merely serves as a 'container' for the member attributes. In other words, the 'collection' attribute type serves the same purpose as the 'map' data type in the Java programming language and the dictionary mechanism in PostScript.

As with any attribute syntax, whether the attribute is single-value (collection) or multi-valued (1setOf collection) is indicated in the heading of the definition. If the attribute is multi-valued (1setOf collection) each collection value MUST be a separate instance of a single definition of a collection, i.e. it MUST have the same member attributes except for OPTIONAL member attributes.

The name of each member attribute are unique for a collection attribute, but may be the same as the name of a member attribute in another collection attribute and/or may be the same as the name of an attribute that is not a member of a collection.

Each member attribute can have any attribute syntax type, including 'collection', and can be either singlevalued or multi-valued (1setOf). The length of a collection value is not limited. However, the length of each member attribute MUST NOT exceed the limit of its attribute syntax.

The member attributes in a collection MAY be in any order, unless the definition in this manual REQUIRES certain member attributes in the collection to be in a strict order, e.g., first..

A collection value MUST NOT contain two or more member attributes with the same attribute name. Such a collection is mal-formed. Clients MUST NOT submit such malformed requests. If such a malformed job ticket is submitted to a Printer, the Printer faults the Job, schedules other jobs, and requests operator intervention to fix the problem (see section 2.5).

#### **4.3.14.1.Simple Collection Example**

An XML example of the 'cover-front' (collection) attribute with two member attributes: 'cover-type' (keyword) and 'media' (keyword | name):

```
<cover-front syntax="collection"> 
   <cover-type syntax="keyword">print-front</cover-type> 
   <media syntax="keyword">na-letter-white</media> 
</cover-front>
```
### **4.3.14.2.Nested Collections - Example**

A member attribute may have a syntax type of 'collection' or '1setOf collection', in which case it is called a nested collection attribute. The rules for a nested collection attribute are the same as for a collection attribute as specified above. An XML example of the 'media' (collection) attribute with 'media-type' (type 2 keyword | name), 'media-color' (keyword | name), 'media-dimensions' (collection) which in turn contains 'xdimension' (integer(0:MAX) and 'y-dimension' (integer(0:MAX)):

03294

Informco.com

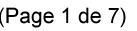

Date de production: 10 mai 2019

Annexé et faisant partie de la police numéro:

 $\bar{\mathbf{X}}$ 

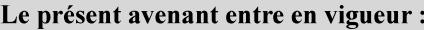

7 mai 2019

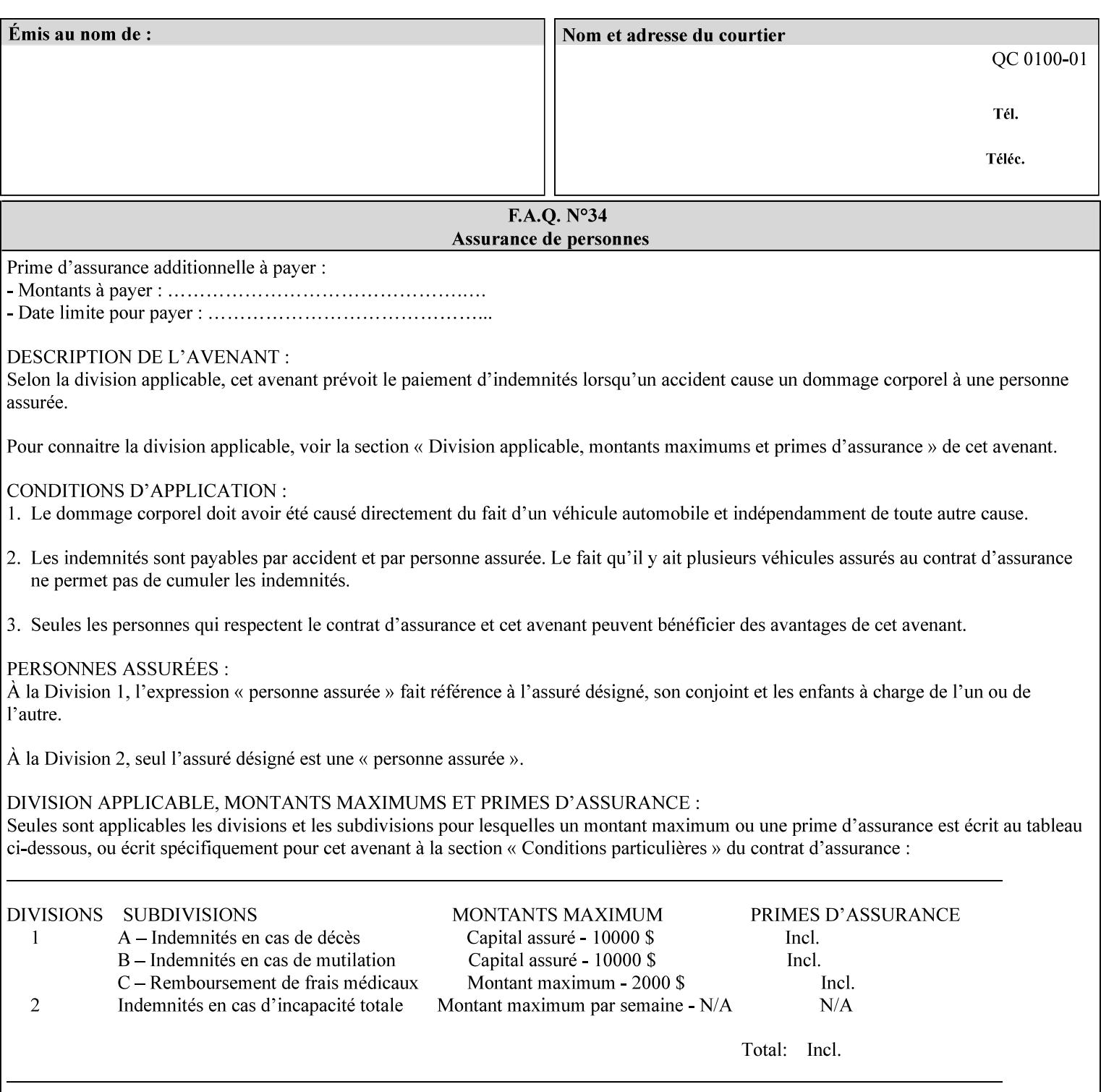

```
<media syntax="collection"> 
   <media-type syntax="keyword">envelope</media-type> 
   <media-color syntax="keyword">blue</media-color> 
   <media-size syntax="collection"> 
     <x-dimension syntax="integer">25000</x-dimension> 
     <y-dimension syntax="integer">35300</y-dimension> 
   </media-size> 
</media>
```
## **4.3.15 '1setOf'**

The '1setOf' attribute syntax is one or more values of any of the above attribute syntax types (except 1setOf itself). This syntax type is used for multi-valued attributes. The syntax type is called '1setOf' rather than just 'setOf' as a reminder that the set of values MUST NOT be empty (i.e., a set of size 0). Sets are normally unordered. However each attribute description of this type may specify that the values MUST be in a certain order for that attribute.

*Implementation note: For some attributes with syntax of '1setOf …', DocuSP/FFPS only supports one value, instead of multiple values. For such limitations, a notation of '1setOf\*\*' for the attribute syntax indicates a DocuSP/FFPS implementation limit of a single value. Therefore, such attributes MUST contain only one value.* 

In the XML Syntax portion of each attribute, two representative values are shown, in order to indicate how more than one value is represented. An XML example of the 'finishings' (1setOf enum) attribute with saddle-stitch (8), fold (10), and trim (11) values:

```
<finishings syntax="1setOf"> 
   <value syntax="enum">8</value> 
   <value syntax="enum">10</value> 
   <value syntax="enum">11</value> 
</finishings>
```
03295

Informco.com

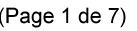

Date de production: 10 mai 2019

Annexé et faisant partie de la police numéro:

 $\bar{\mathbf{X}}$ 

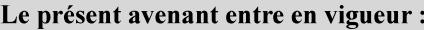

7 mai 2019

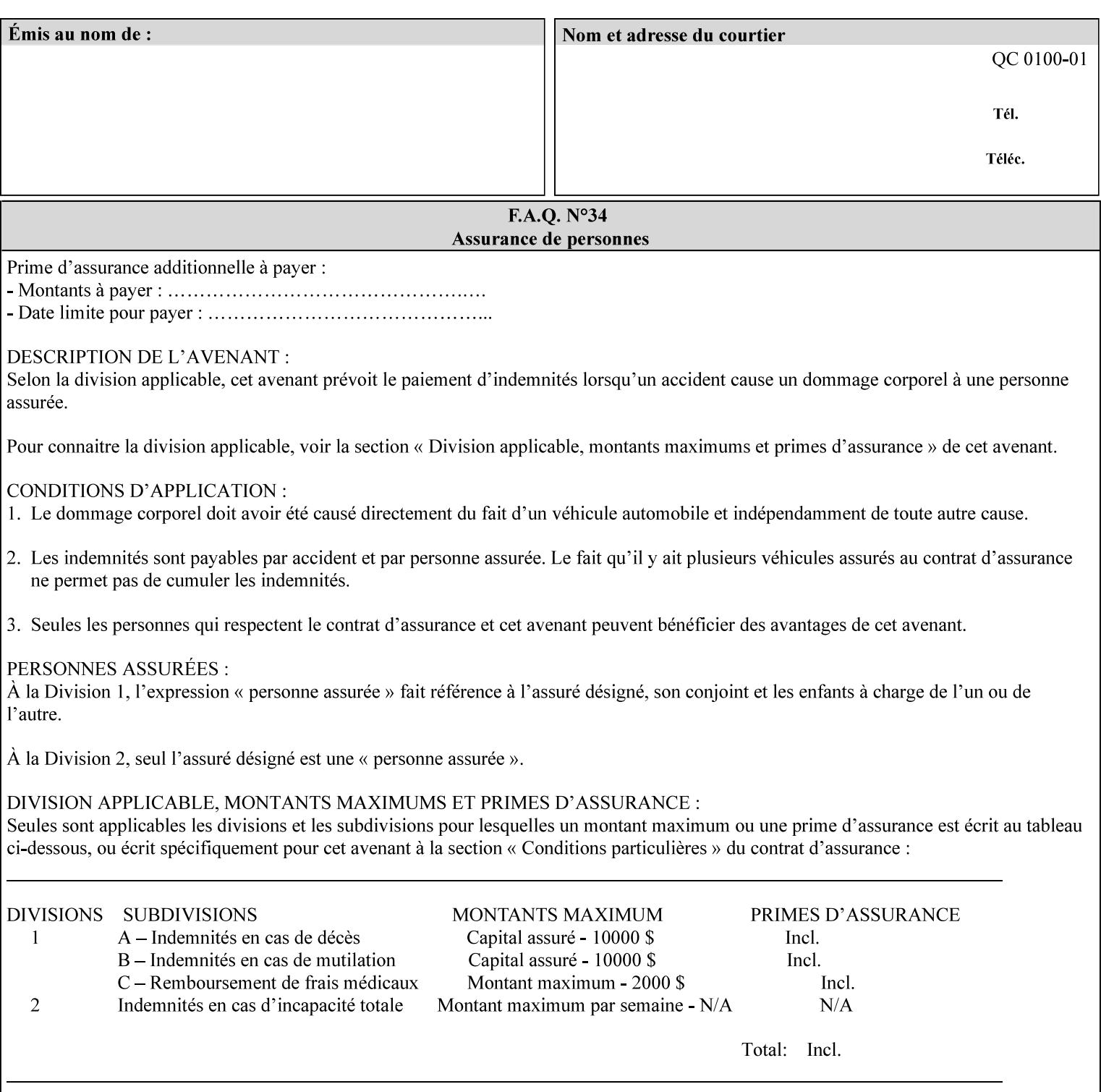

# **5. Attribute Overview and Summary**

This section gives an overview of the attributes and groups them for ease of understanding. Section 6 gives detailed semantics that is common to multiple attributes. Section 7 give the detailed semantics of each attribute and organizes them in alphabetical order.

To help understanding, the attributes are divided into four basic classes:

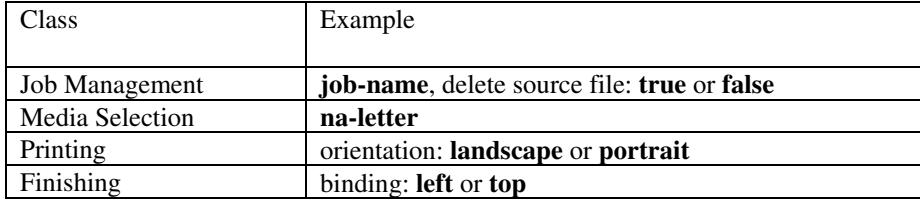

### **5.1 Job Management**

Job Management attributes provide information about or control some aspect of the print job as a whole, independent of the document data.

#### **5.1.1 Job Programming Information**

Job Programming attributes provide overall control over the job:

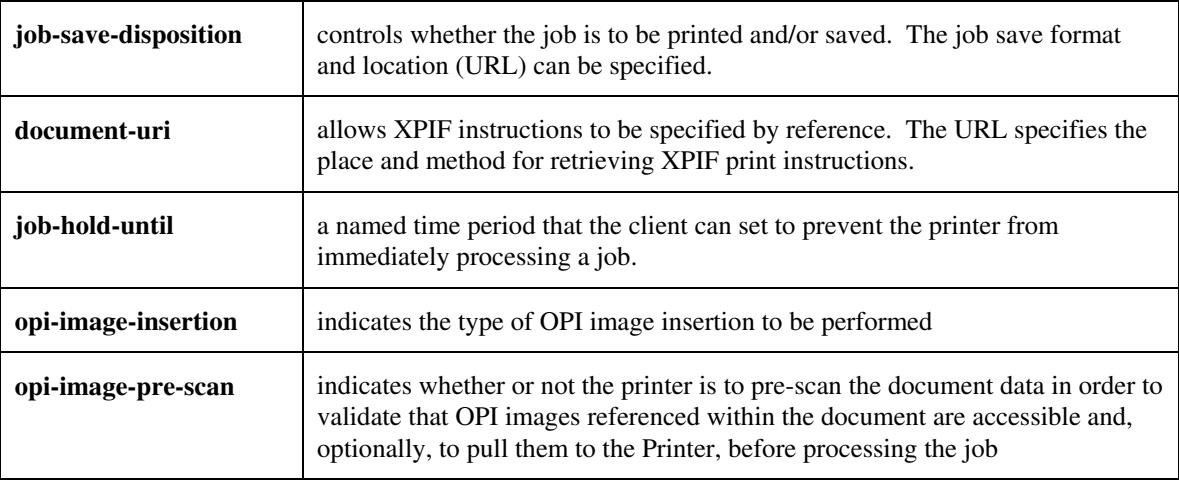

03296

Informco.com

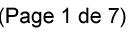

Date de production: 10 mai 2019

Annexé et faisant partie de la police numéro:

 $\bar{\mathbf{X}}$ 

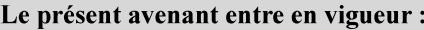

7 mai 2019

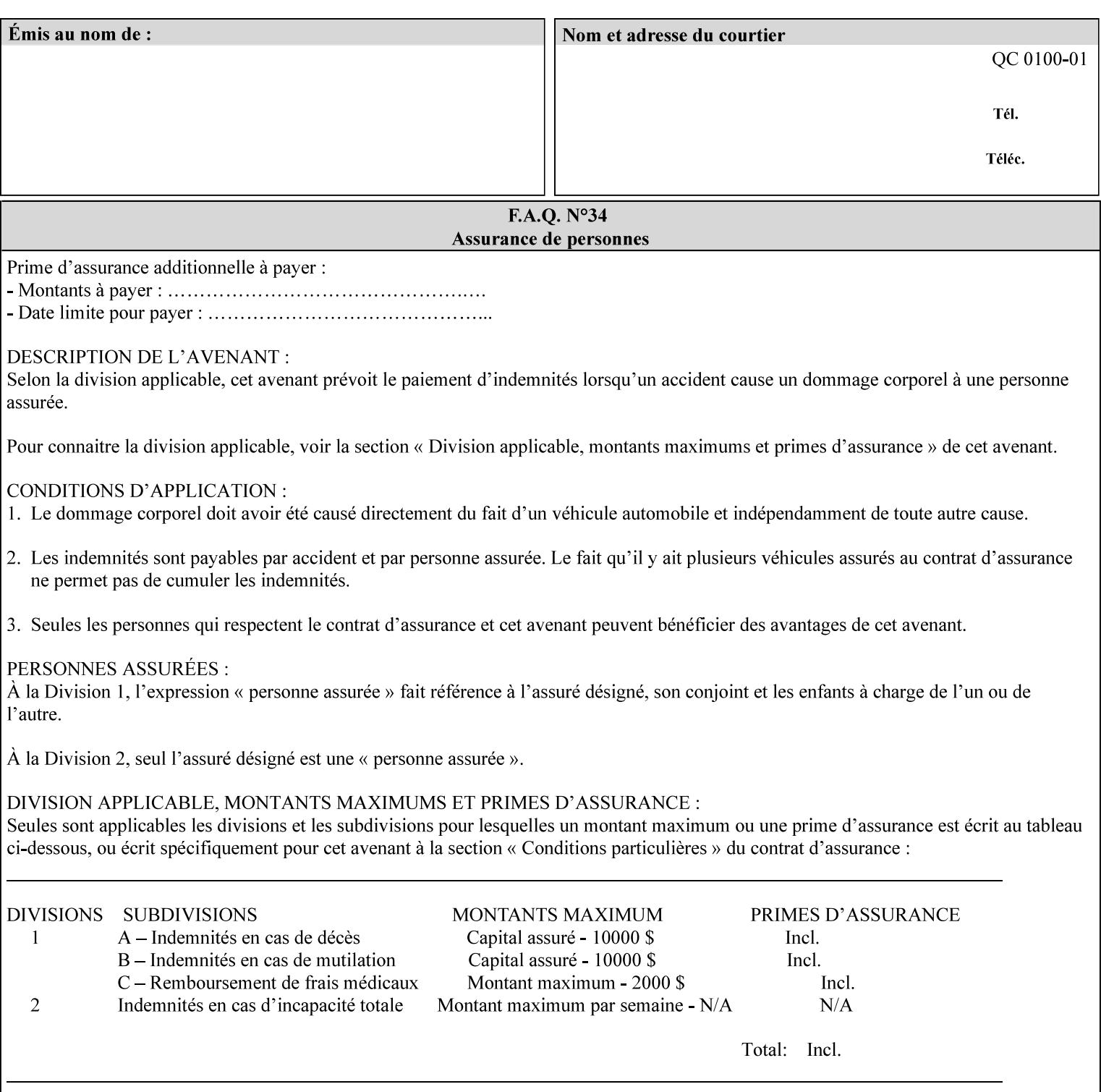

### **5.1.2 Job Notes**

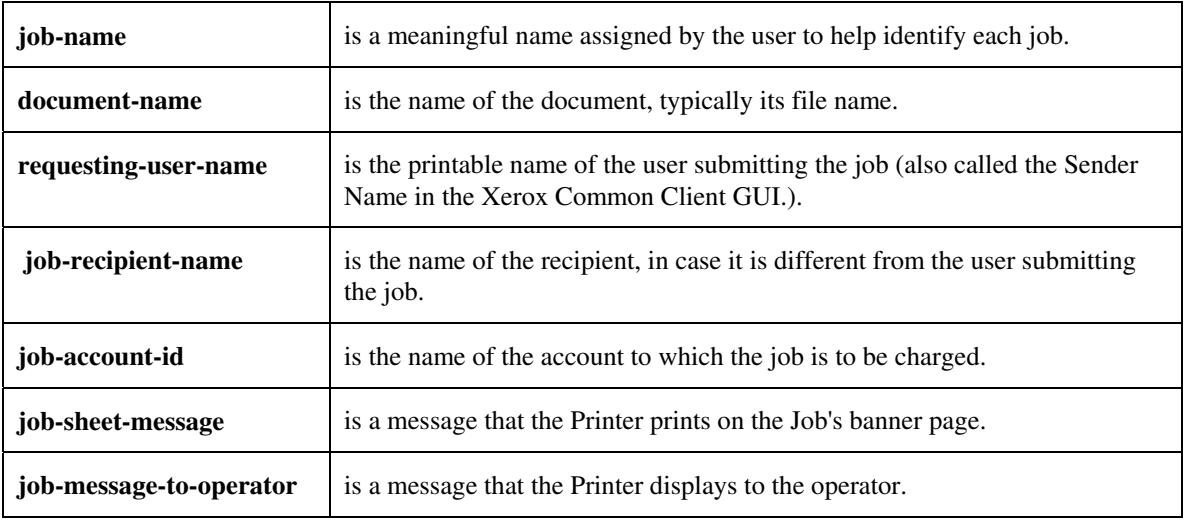

Job Notes attributes provide identification information about the job:

## **5.2 Media Selection**

The Media Selection attributes control the media that the job uses.

### **5.2.1 Programming Paper Stocks**

The Programming Paper Stocks attributes give the user control over the media that the Printer will use to print the Job. The 'media' attribute is the name of the media to be used. Alternatively, the job ticket can specify the characteristics of the desired media using the 'media-col' collection attribute. The value of the 'media-col' attribute is a collection of media characteristic attributes:

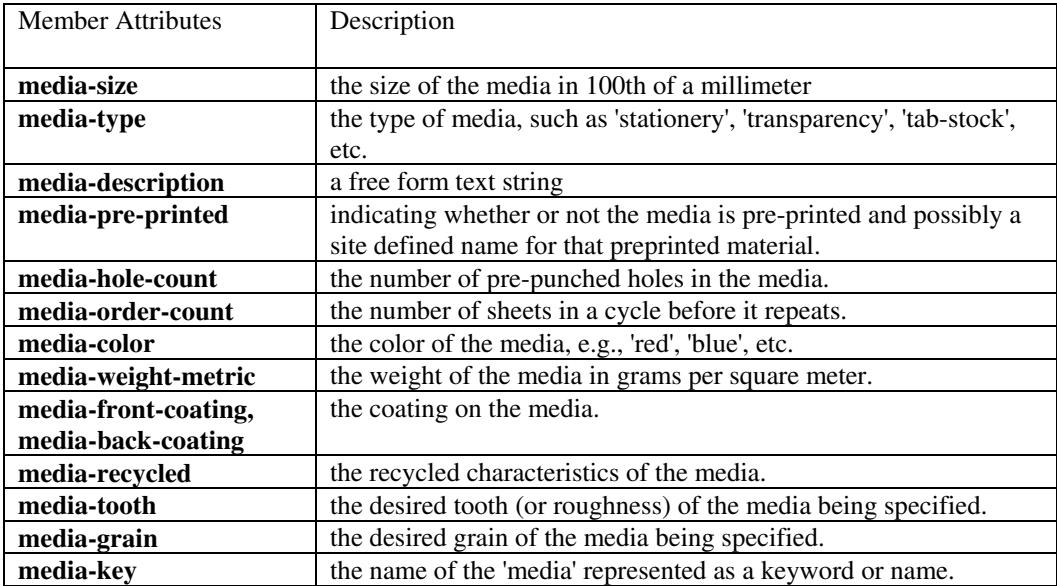

03297

Informco.com

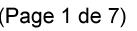

Date de production: 10 mai 2019

Annexé et faisant partie de la police numéro:

 $\bar{\mathbf{X}}$ 

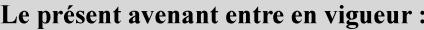

7 mai 2019

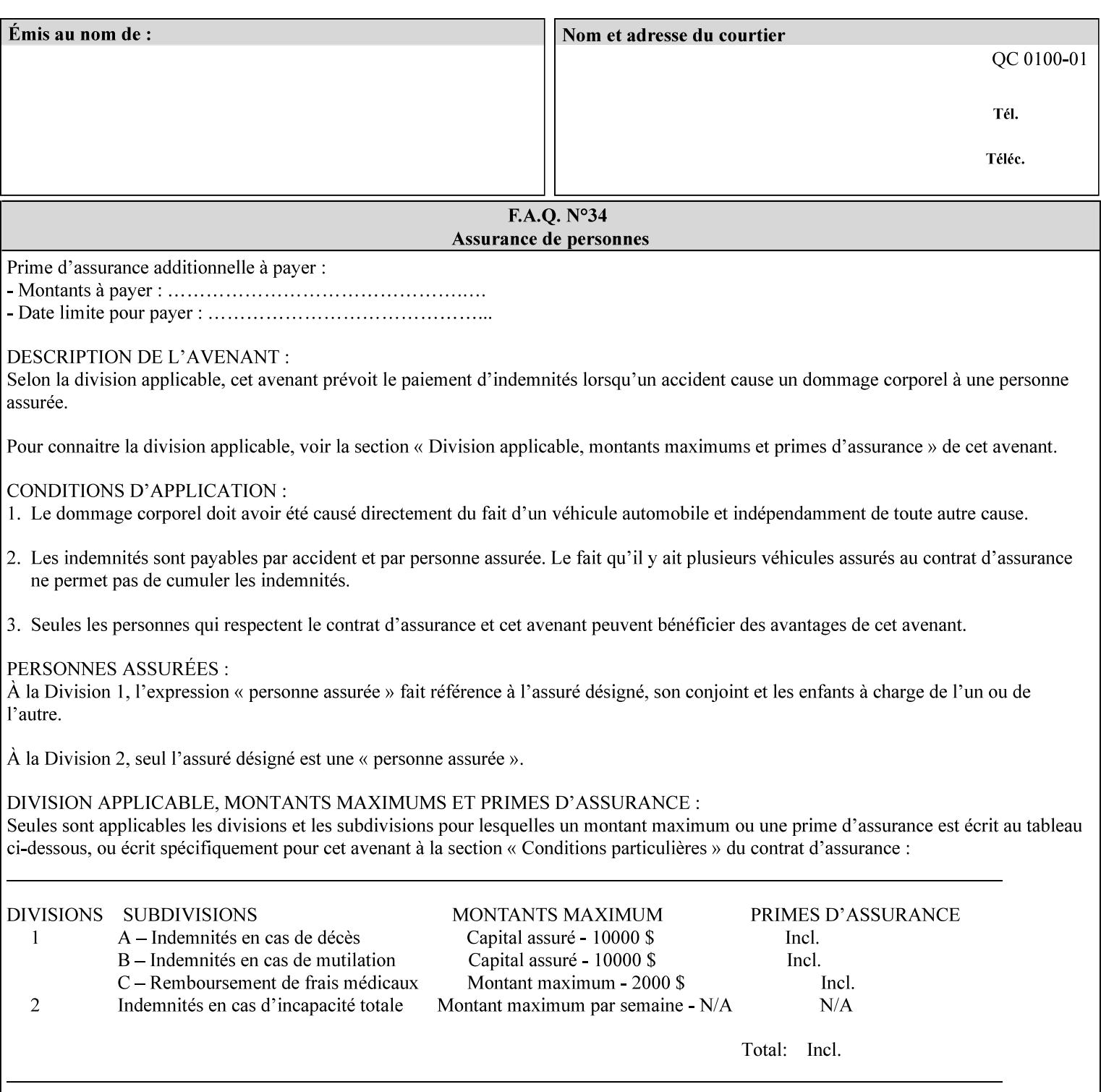

### **5.2.2 Special Pages**

The Special Pages attributes allow the user control over the job at the page level:

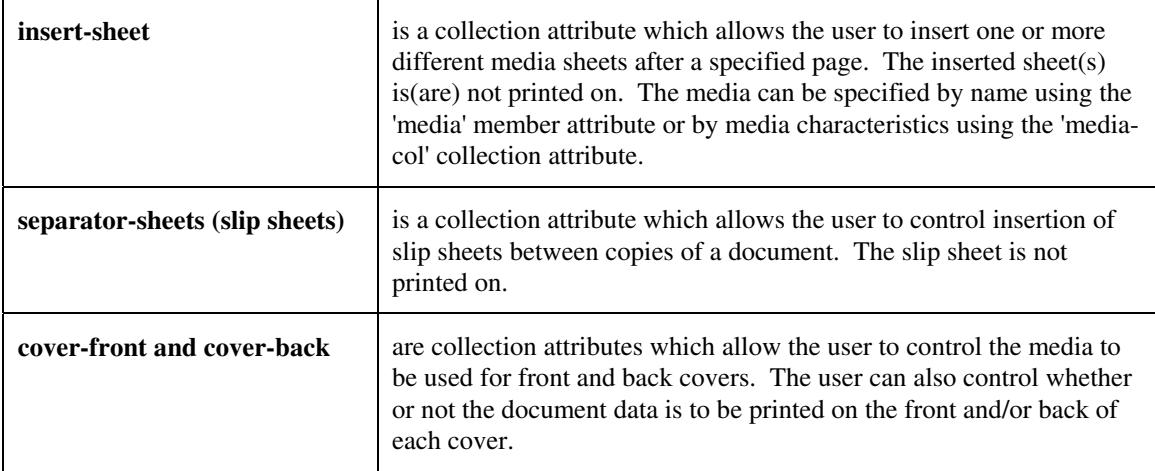

## **5.3 Printing**

The Printing attributes control that actual appearance of the document content.

### **5.3.1 Page Overrides**

The job ticket can specify Job Template attributes that are to apply to ranges of pages in the document, instead of to all the page in the document. The 'page-overrides' attribute is a collection of Job Template attributes that are to apply to the indicated ranges of pages. Most of the Job Template attributes can be specified as Page Overrides.

For example, if pages 11 and 12 are to be printed on the front and back of ISO-A3 size paper, while the rest of the document is to be printed on ISO A4 size paper, then the job ticket would contain the 'media' Job Template attribute with a 'iso-a4' value and a 'page-overrides' Job Template collection attribute containing the following member attributes:

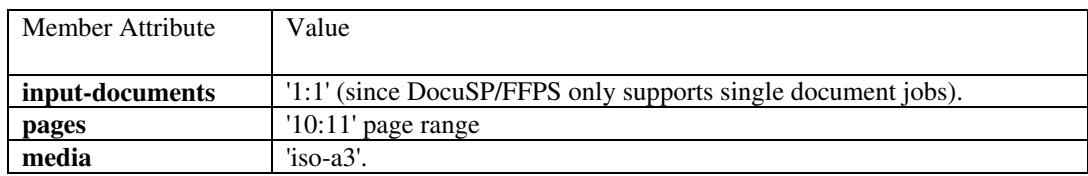

03298

Informco.com

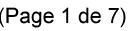

Date de production: 10 mai 2019

Annexé et faisant partie de la police numéro:

 $\bar{\mathbf{X}}$ 

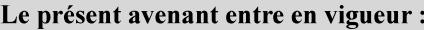

7 mai 2019

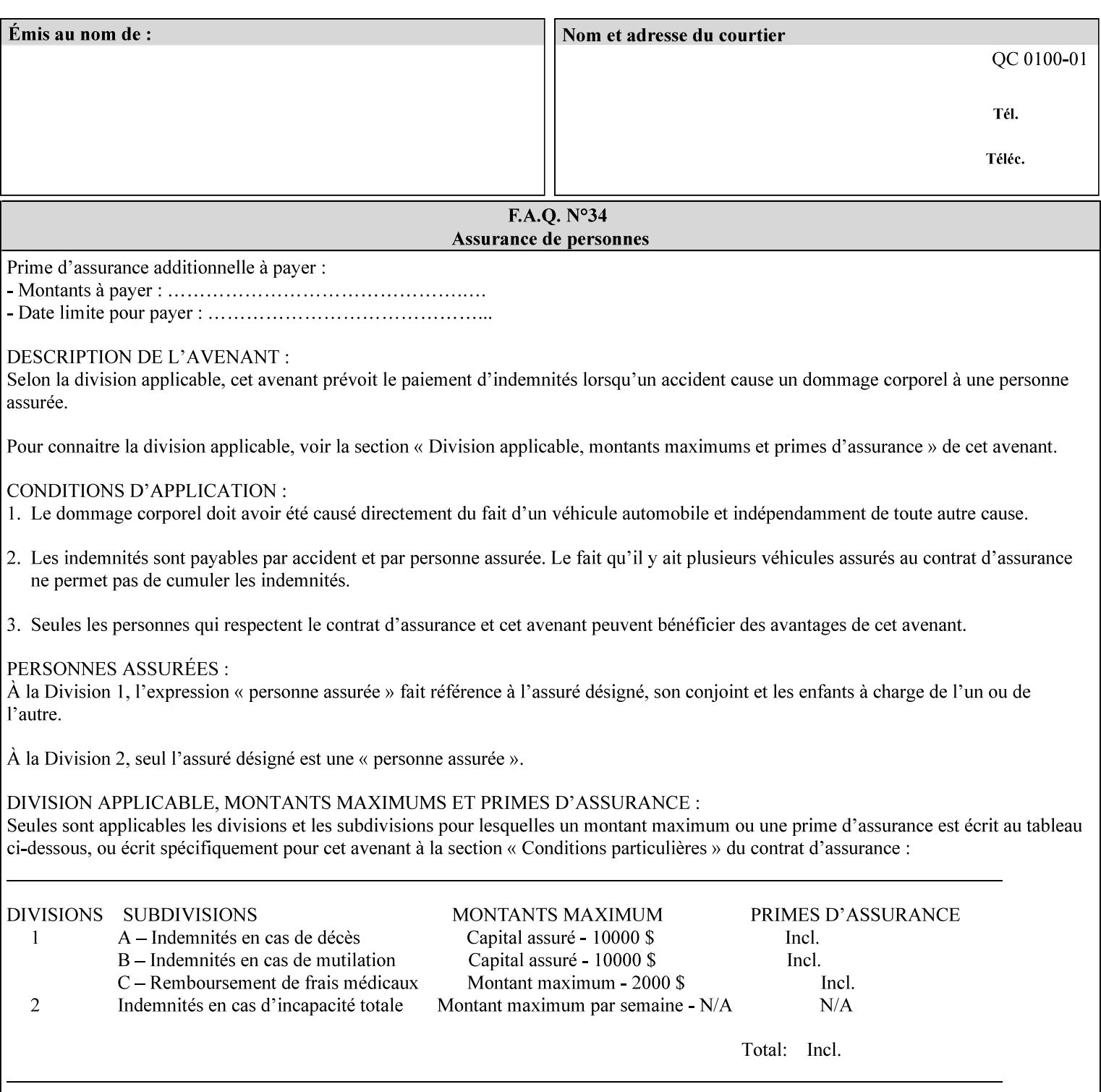

## **5.3.2 Print-Job Format**

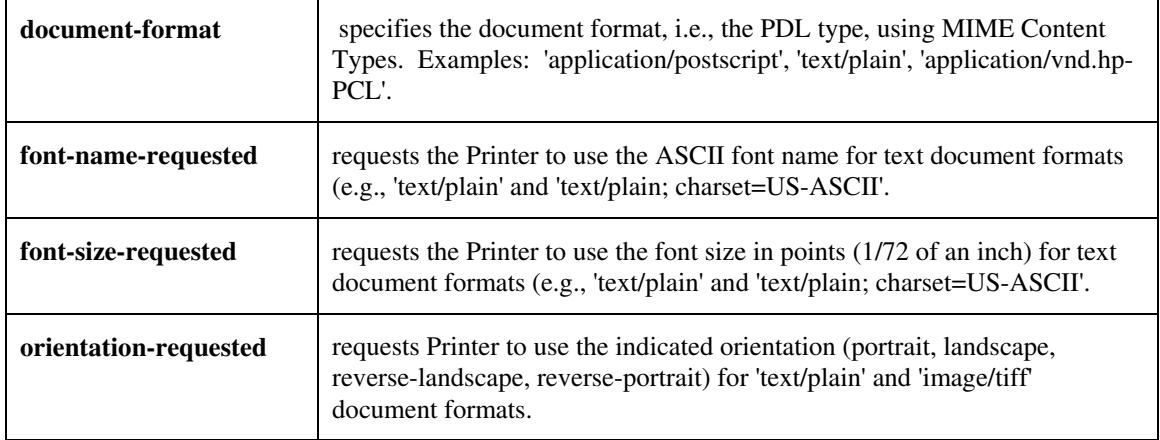

The Print-Job Format attributes control the format of the document:

## **5.3.3 Color Management/ Color Rendering**

The Color Management and Rendering applications control the color processing. The color Job Template attributes fall in to the following categories which the Printer applies in the following order, typically:

- 1) Source interpretation
- 2) Color adjustment (cast, contrast, lightness, saturation)
- 3) Output color rendering
	- a. color effects (print color as monochrome-grayscale, etc.)
	- b. emulation
	- c. destination
	- d. rendering control for text, graphics, and/or images
- 4) Color separation control (black overprint, trapping)
- 5) Tone reproduction (TRC) adjustment

#### **5.3.3.1. Source interpretation**

The Source Interpretation attributes control the interpretation of the incoming document content. The 'undefined-source-xxx-yyy' control what interpretation to use if the document content does not contain any specification for the xxx color space (CMY, CMYK, gray, RGB) and yyy object (text, graphics, image) categories:

**undefined-source-cmy-graphics, undefined-source-cmy-images, undefined-source-cmy-text undefined-source-cmyk-graphics, undefined-source-cmyk-images, undefined-source-cmyk-text undefined-source-gray-graphics, undefined-source-gray-images, undefined-source-gray-text undefined-source-rgb-graphics, undefined-source-rgb-images, undefined-source-rgb-text** 

03299

Informco.com

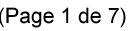

Date de production: 10 mai 2019

Annexé et faisant partie de la police numéro:

 $\bar{\mathbf{X}}$ 

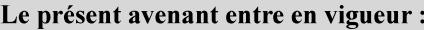

7 mai 2019

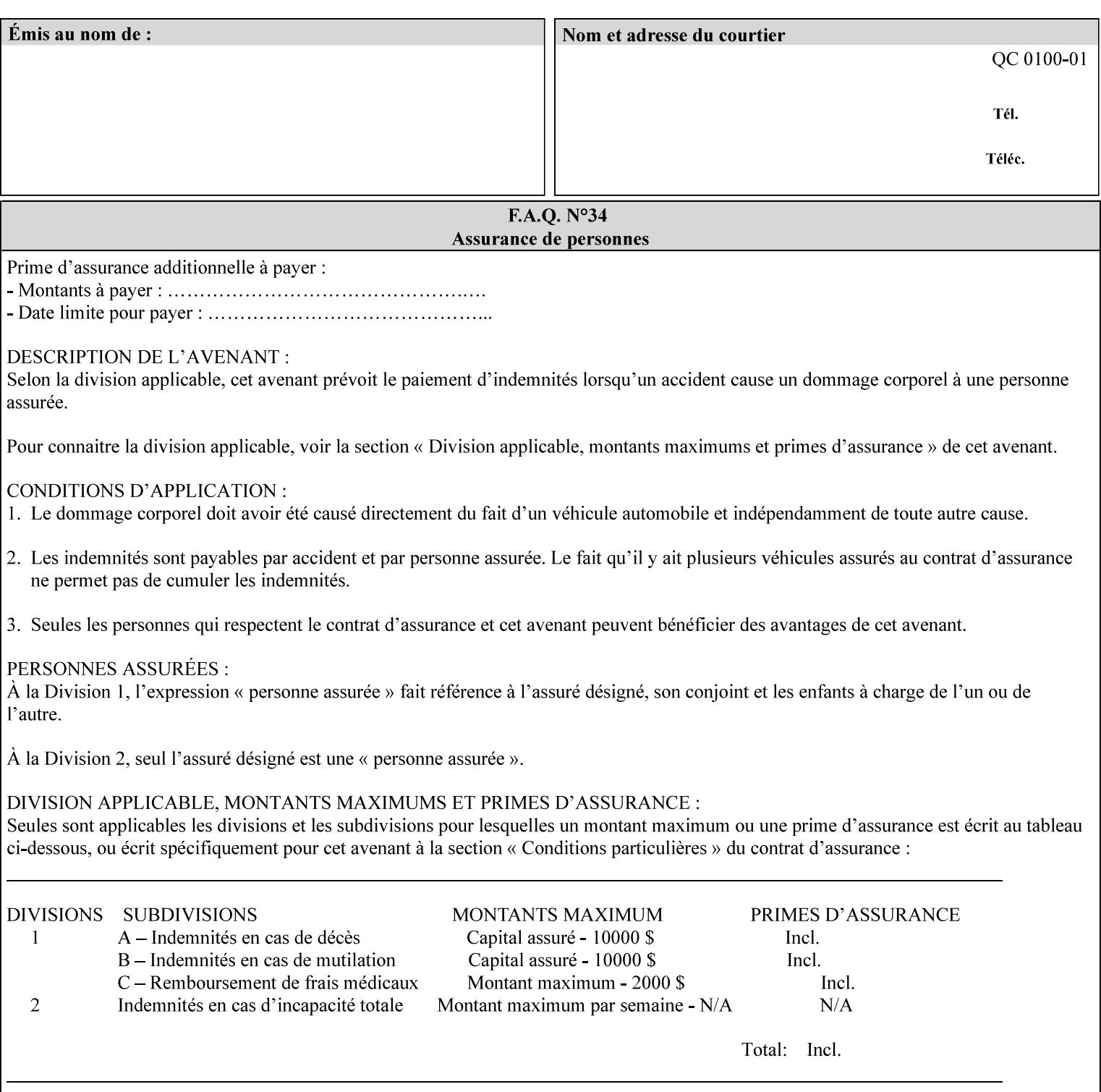

#### **5.3.3.2. Color Adjustment**

Color Adjustment attributes make adjustments to the image data after the Printer has applied each source profile:

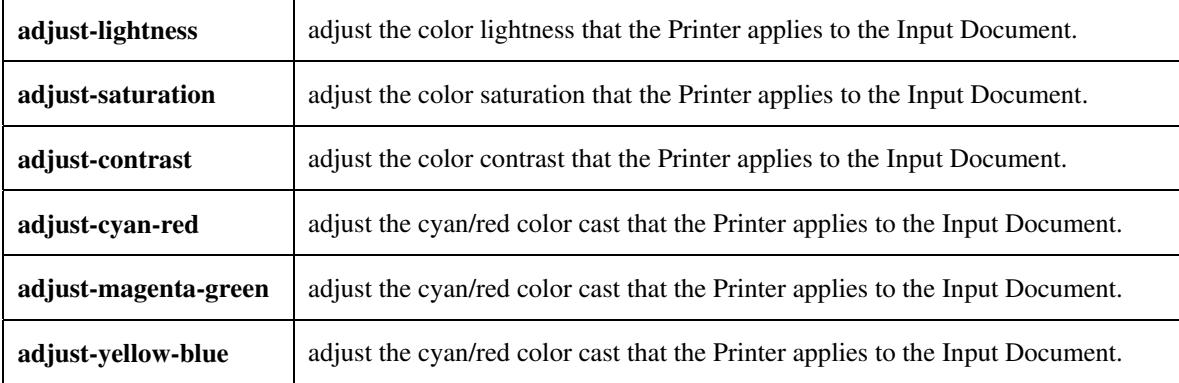

#### **5.3.3.3. Output Color Rendering**

Output Color Rendering controls the Printer's processing after the input data has been interpreted:

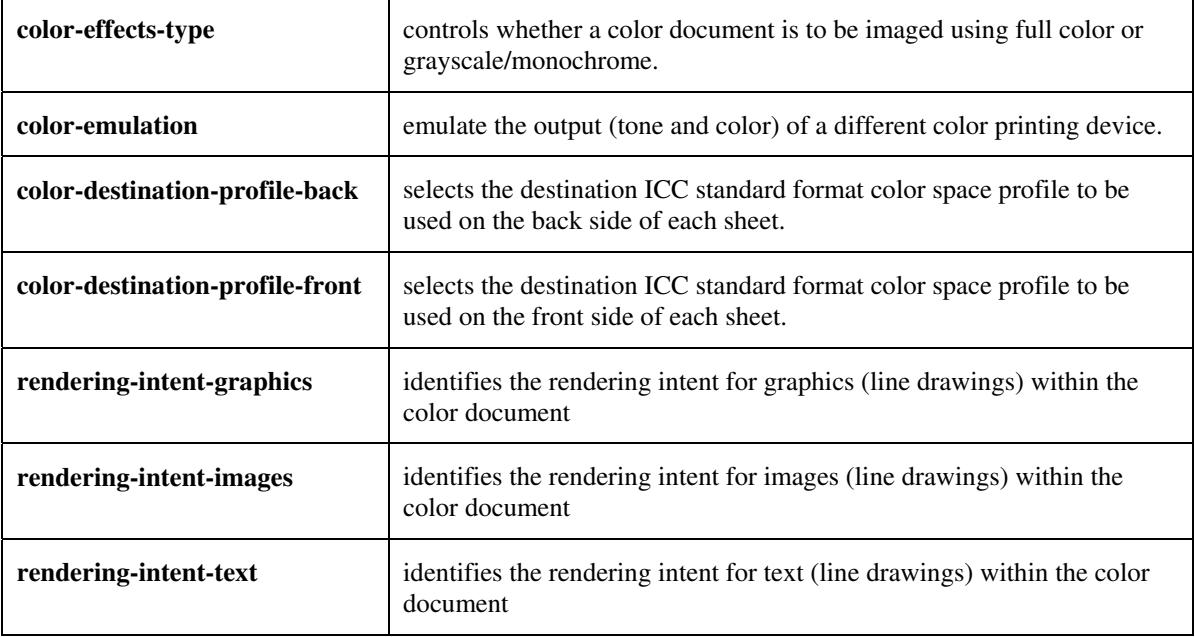

#### **5.3.3.4. Color Separation Control**

The Color Separation Control attributes controls the separation between the color planes:

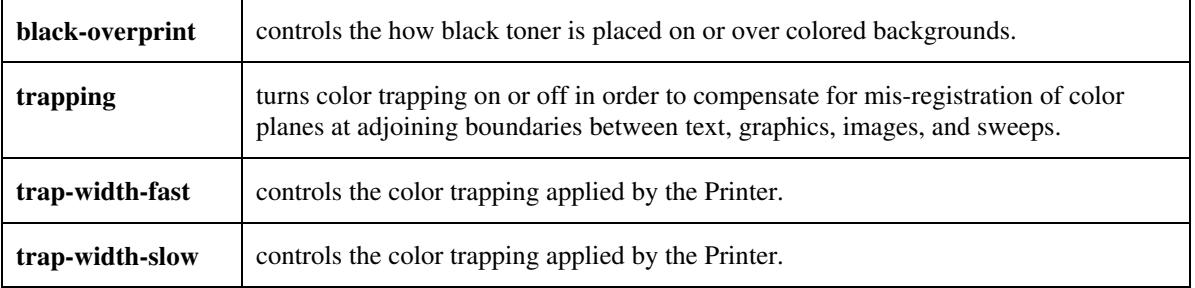

03300

Informco.com

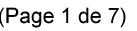

Date de production: 10 mai 2019

Annexé et faisant partie de la police numéro:

 $\bar{\mathbf{X}}$ 

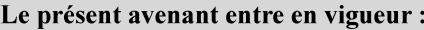

7 mai 2019

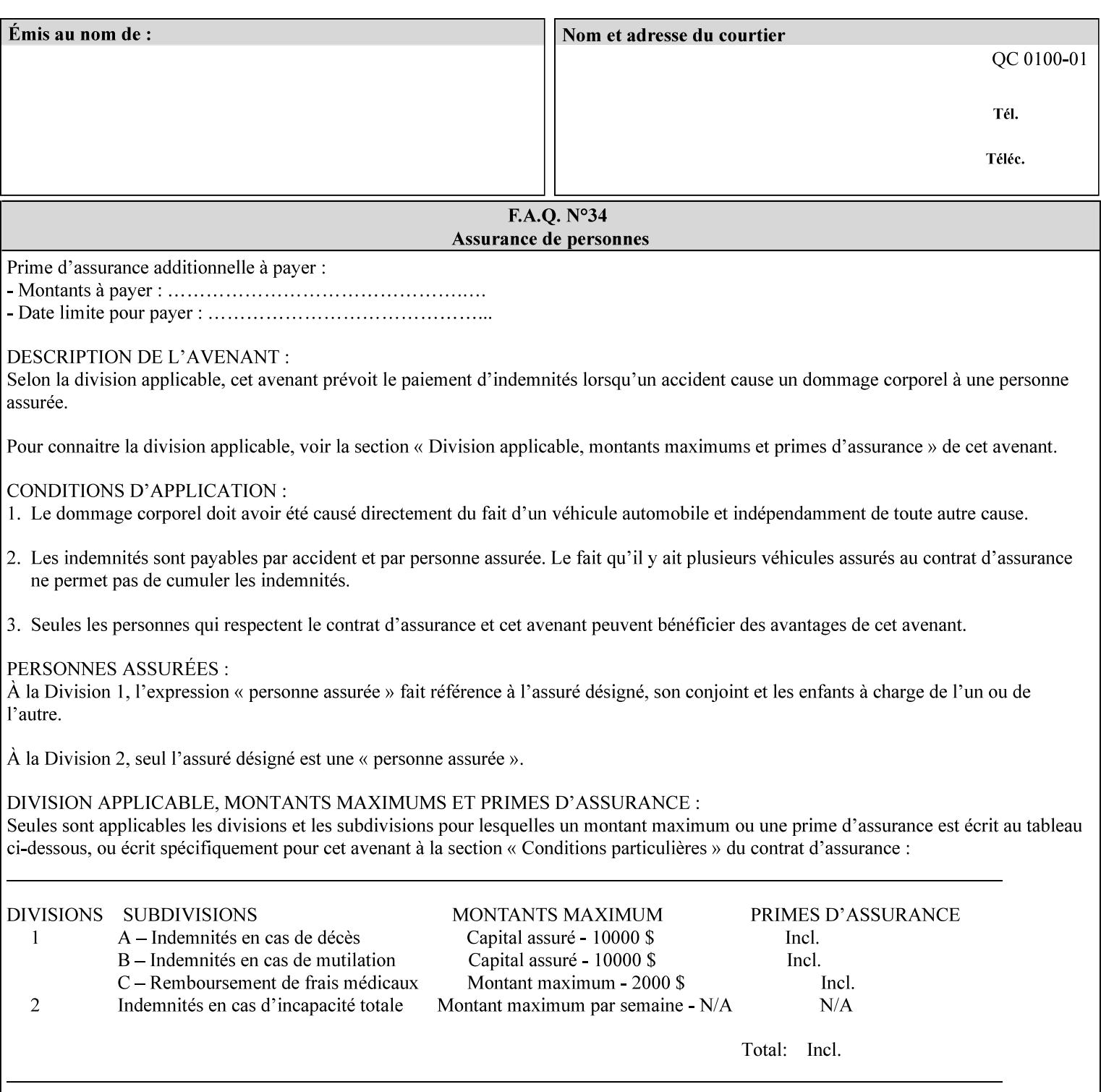

#### **5.3.3.5. Tone Reproduction (TRC) adjustment**

Tone Reproduction (TRC) Adjustment attributes modifies the Printer's response to the image data that has already been transformed to the output device's CMYK color space:

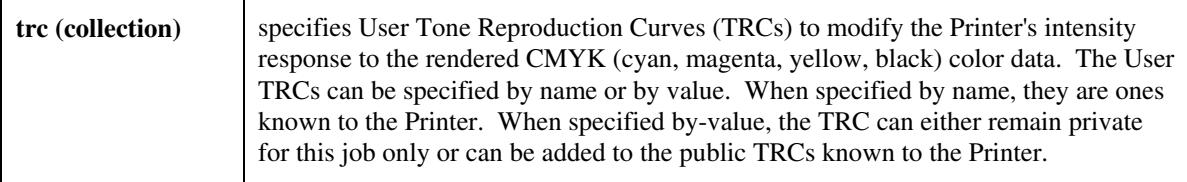

## **5.3.4 Image Quality**

The Image Quality attributes control the quality of the image:

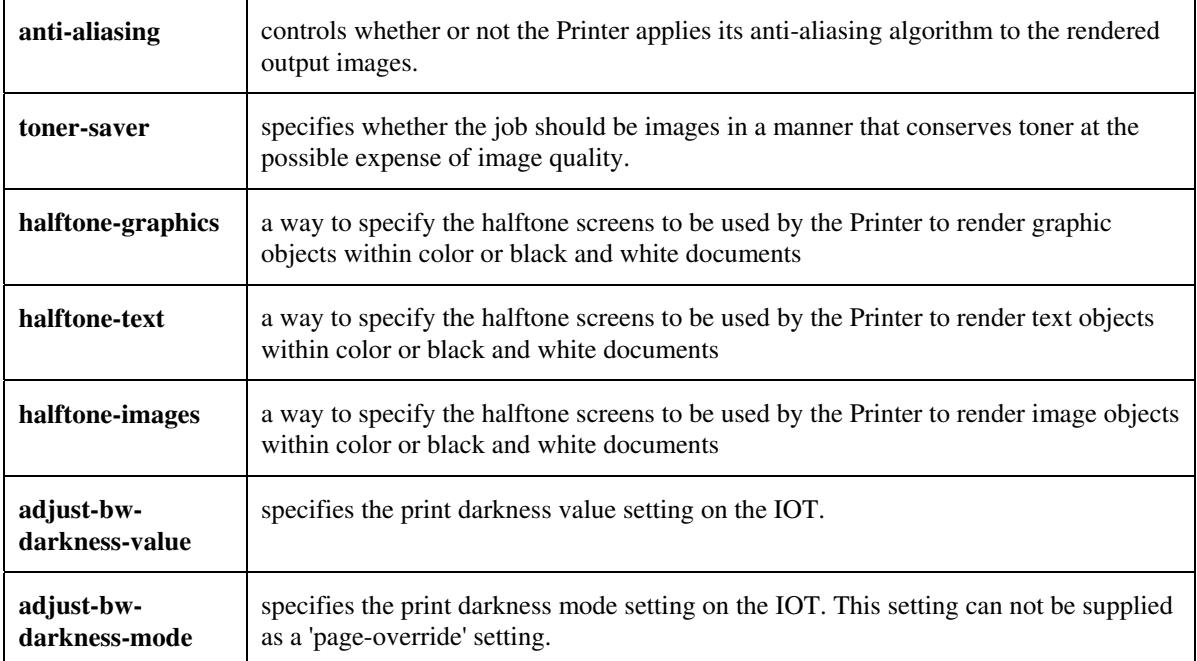
03301

Informco.com

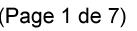

Date de production: 10 mai 2019

Annexé et faisant partie de la police numéro:

 $\bar{\mathbf{X}}$ 

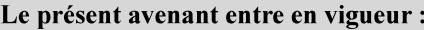

7 mai 2019

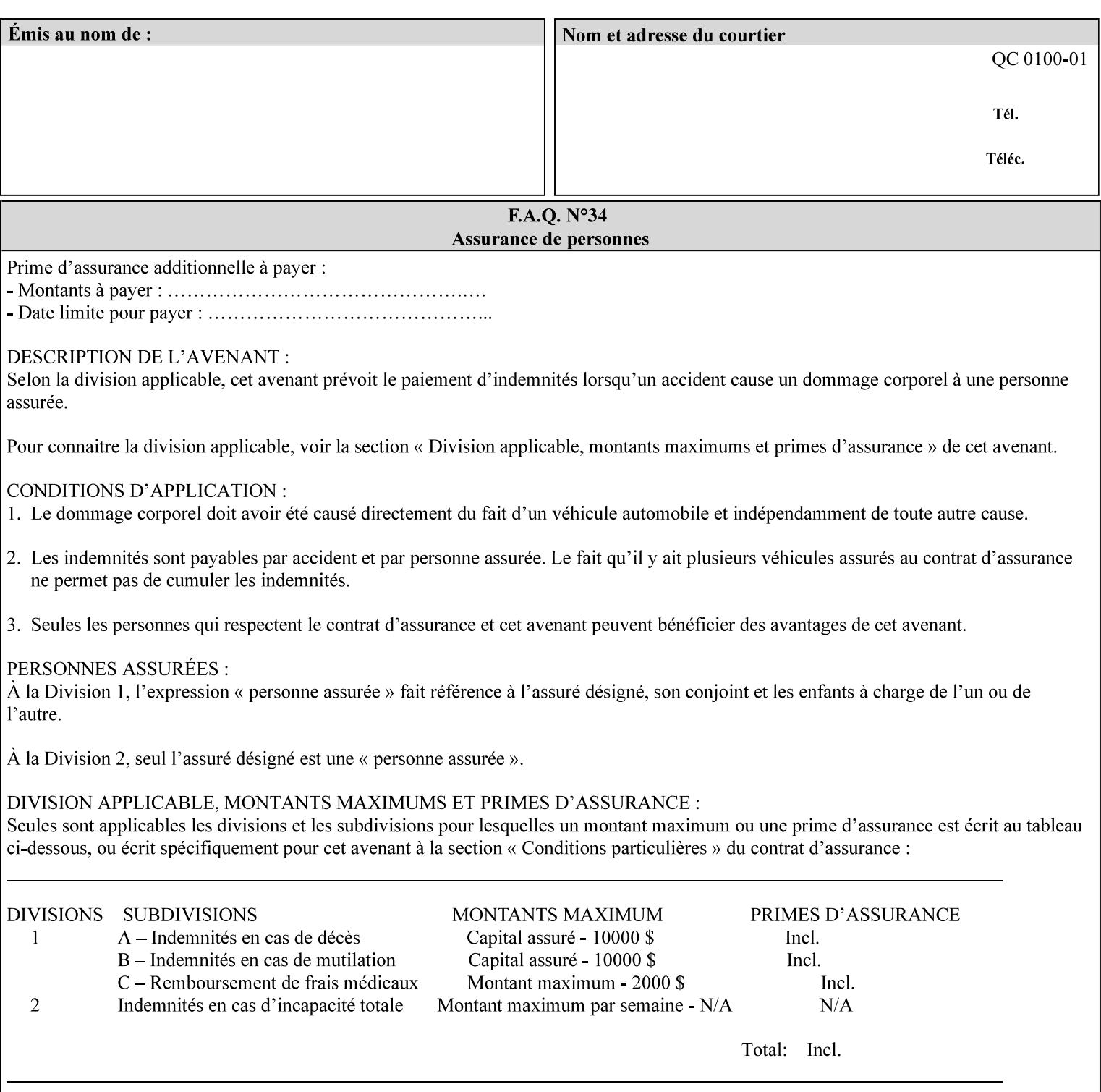

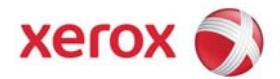

Xerox Printing Instruction Format (XPIF) Job Ticket Programming Guide, v7.0

# **TABLE OF CONTENTS**

(yellow: changed; green: new sections; blue modified sections since XPIF Programming Guide, v6.0 and 6.0 SP1 update)

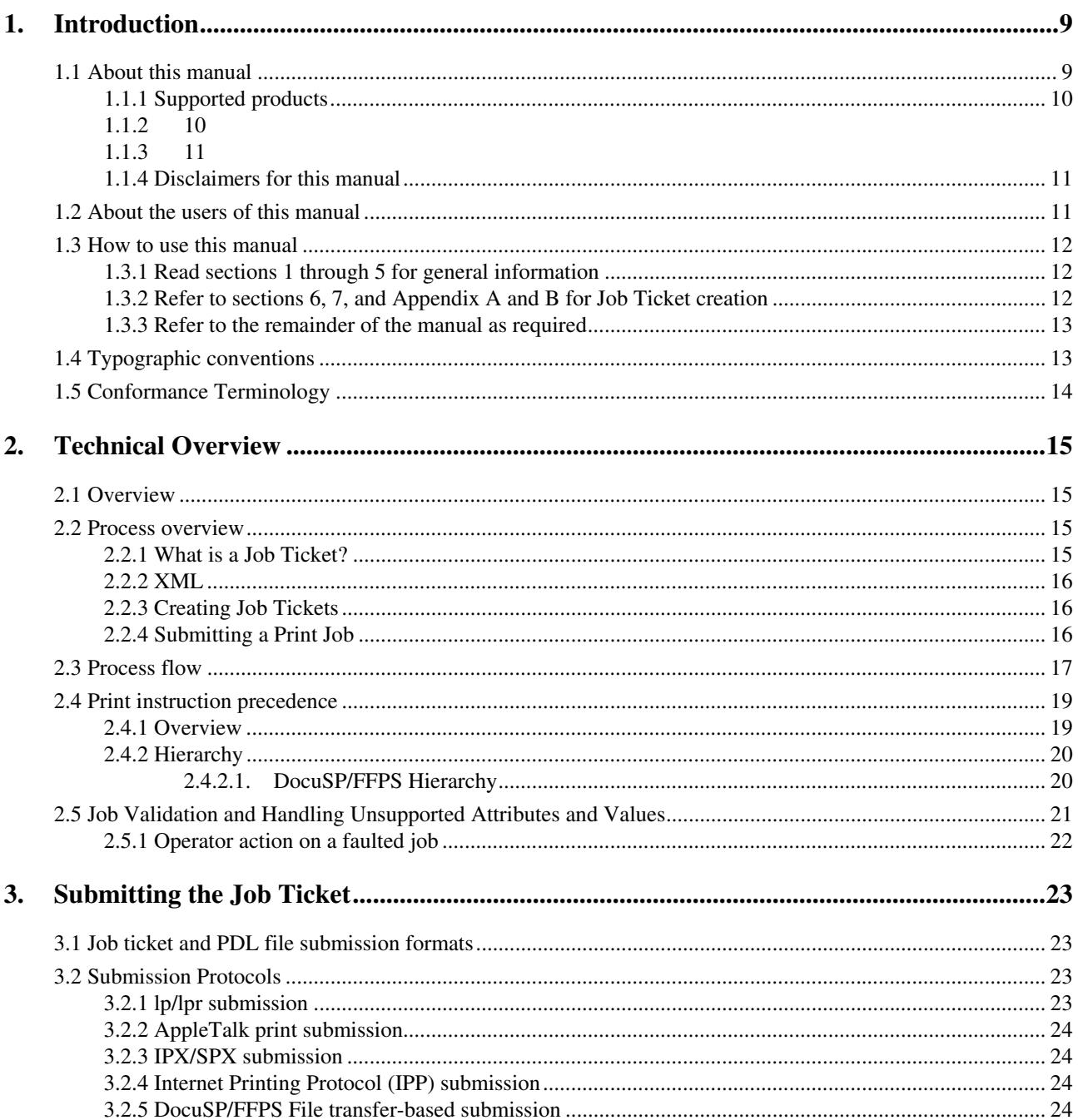

03302

Informco.com

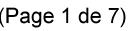

Date de production: 10 mai 2019

Annexé et faisant partie de la police numéro:

 $\bar{\mathbf{X}}$ 

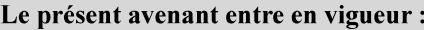

7 mai 2019

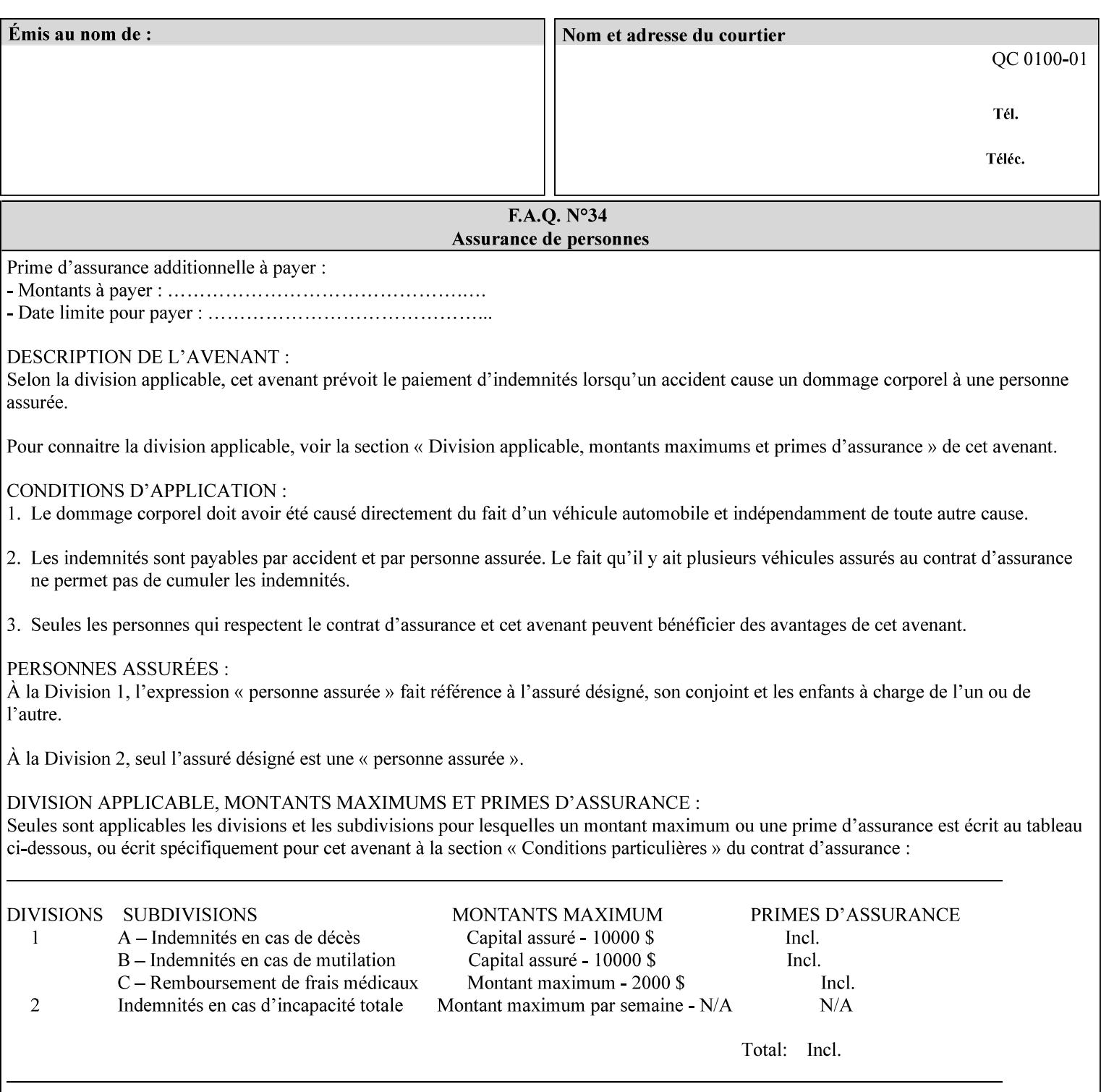

#### **5.3.5 Programming Output**

The Programming Output attributes allow the user to control the output of the job.

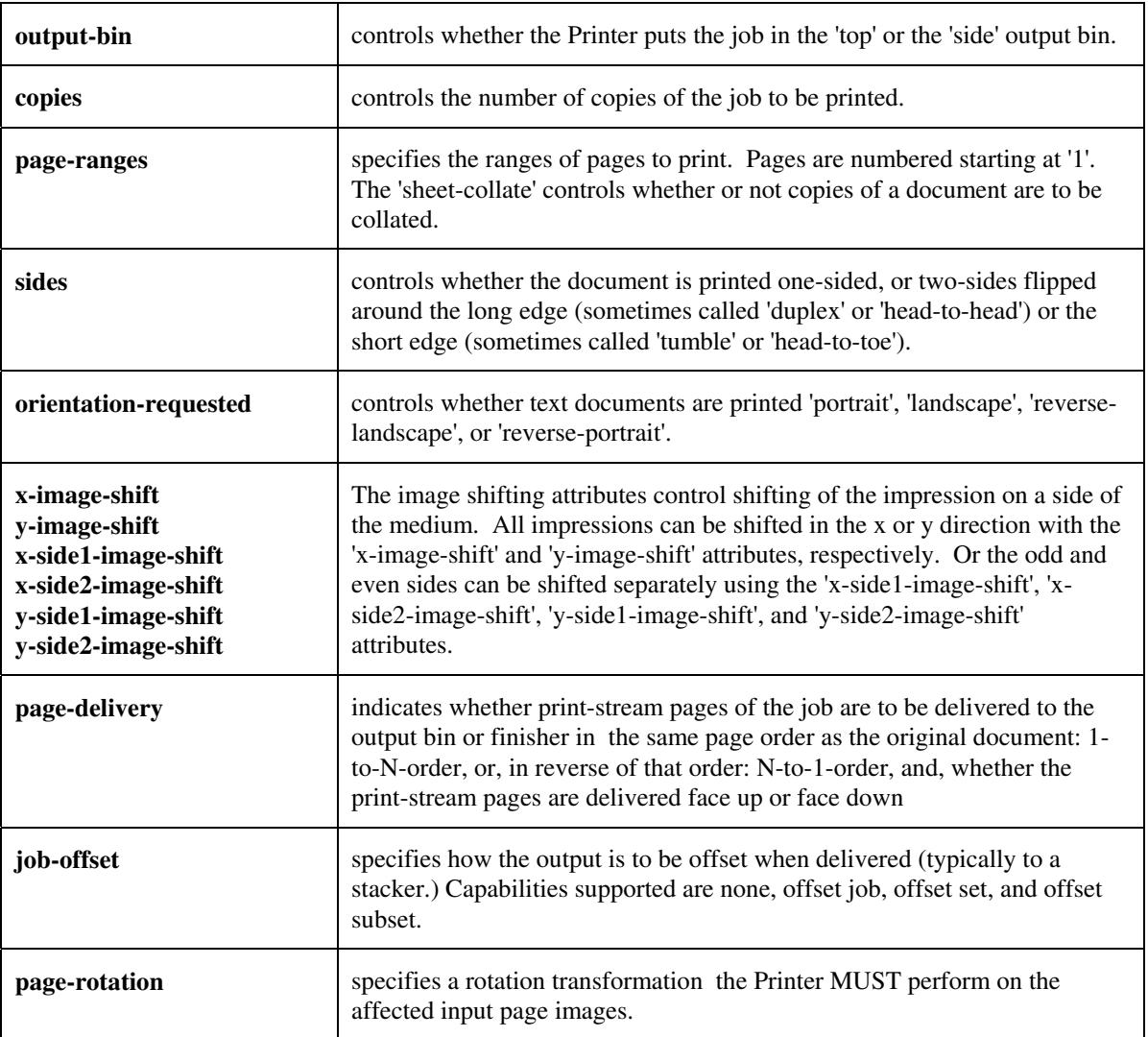

### **5.4 Finishing**

The 'finishing' attribute control the finishing of the output document copies. Values are specified as numbers (enums): '3' (none),'7'(bind), '13' (booklet-maker), '20' (staple-top-left), '21' (staple-bottom-left), '22' (staple-top-right),'23' (staple-bottom-right), '28' (staple-dual-left), '29' (staple-dual-top), '30' (stapledual-right), '31' (staple-dual-bottom), '32' (staple-single-center-left), '33' (staple-single-center-top), '34'(staple-single-center-right),'35'(staple-single-center-bottom), '50' (bind-left), '52' (bind-right), '90'(punch-2-hole), '91'(punch-3-hole), '92'(punch-4-hole), '93'(punch-left), '94'(punch-top), '95'(punchright), '96'(punch-bottom), '110' (fold-bi-short-edge-n-sheet-convex-saddle-stitch), '111' (fold-bi-shortedge-n-sheet-convex), '1000' (fold-c-short-edge-bottom-in-thirds-single-sheet-concave), '1001' (fold-z-shortedge-in-thirds-single-sheet-concave),'1003'(fold-bi-short-edge-single-sheet-concave),'1004'(fold-bi-shortedge-single-sheet-convex),'1005'(fold-c-short-edge-bottom-in-thirds-single-sheet-convex), '1008'(fold-zshort-edge-top-in-half-single-sheet-concave), '1009'(fold-z-short-edge-top-in-half-single-sheet-convex),

03303

Informco.com

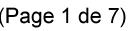

Date de production: 10 mai 2019

Annexé et faisant partie de la police numéro:

 $\bar{\mathbf{X}}$ 

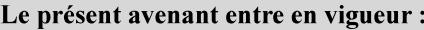

7 mai 2019

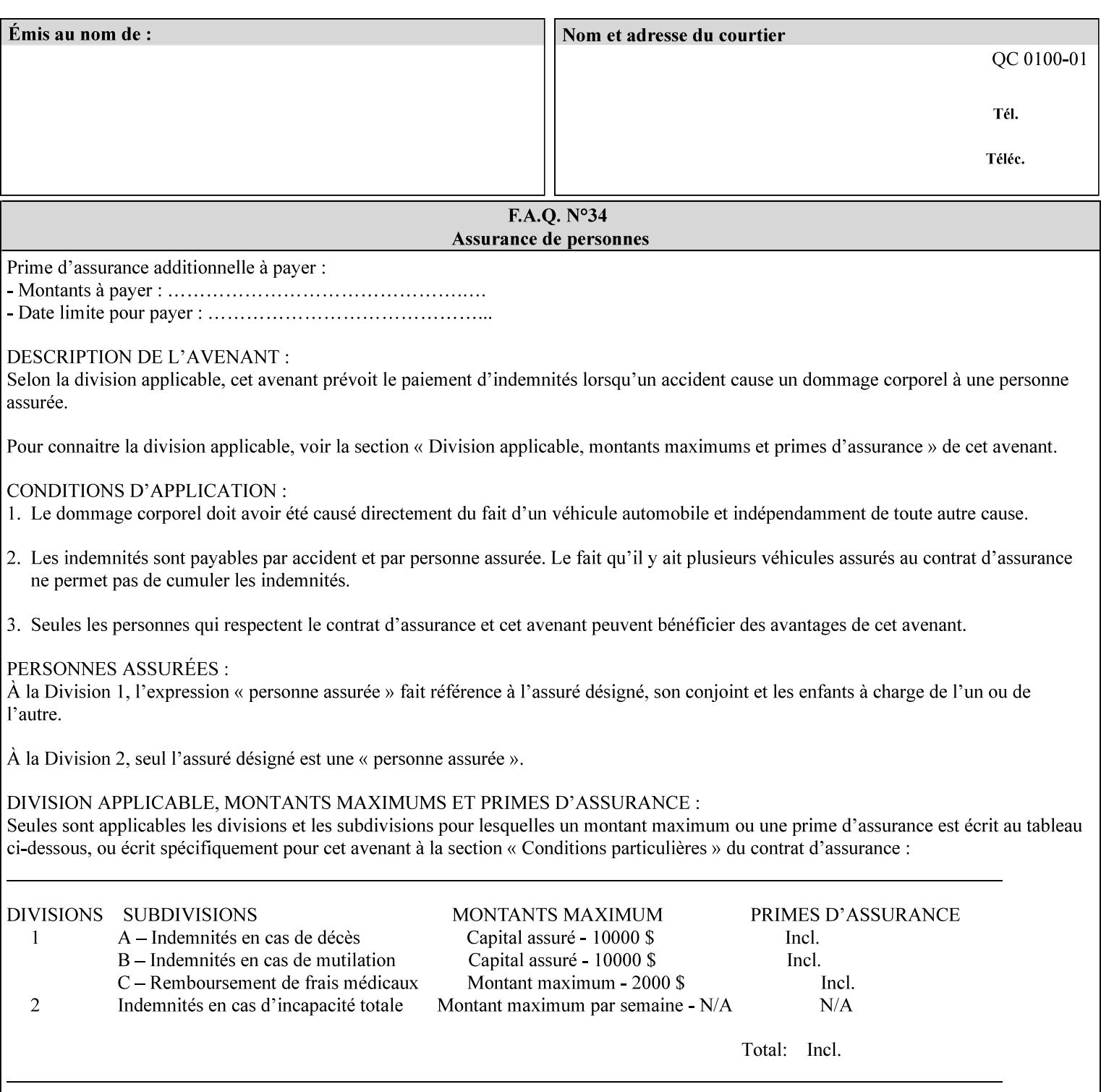

'1010'(fold-z-short-edge-bottom-in-half-single-sheet-concave), '1011'(fold-z-short-edge-bottom-in-halfsingle-sheet-convex), and '1012'(fold-z-short-edge-in-thirds-single-sheet-convex)

The 'finishings-col' attribute is a collection attribute which give the user finer control over the finishing. The member attributes of 'finishing-col' include:

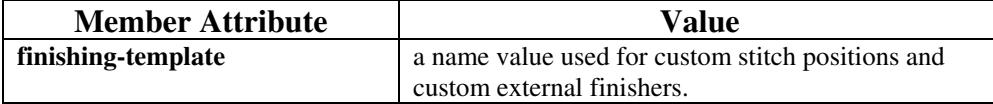

03304

Informco.com

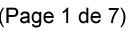

Date de production: 10 mai 2019

Annexé et faisant partie de la police numéro:

 $\bar{\mathbf{X}}$ 

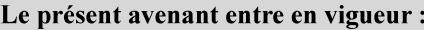

7 mai 2019

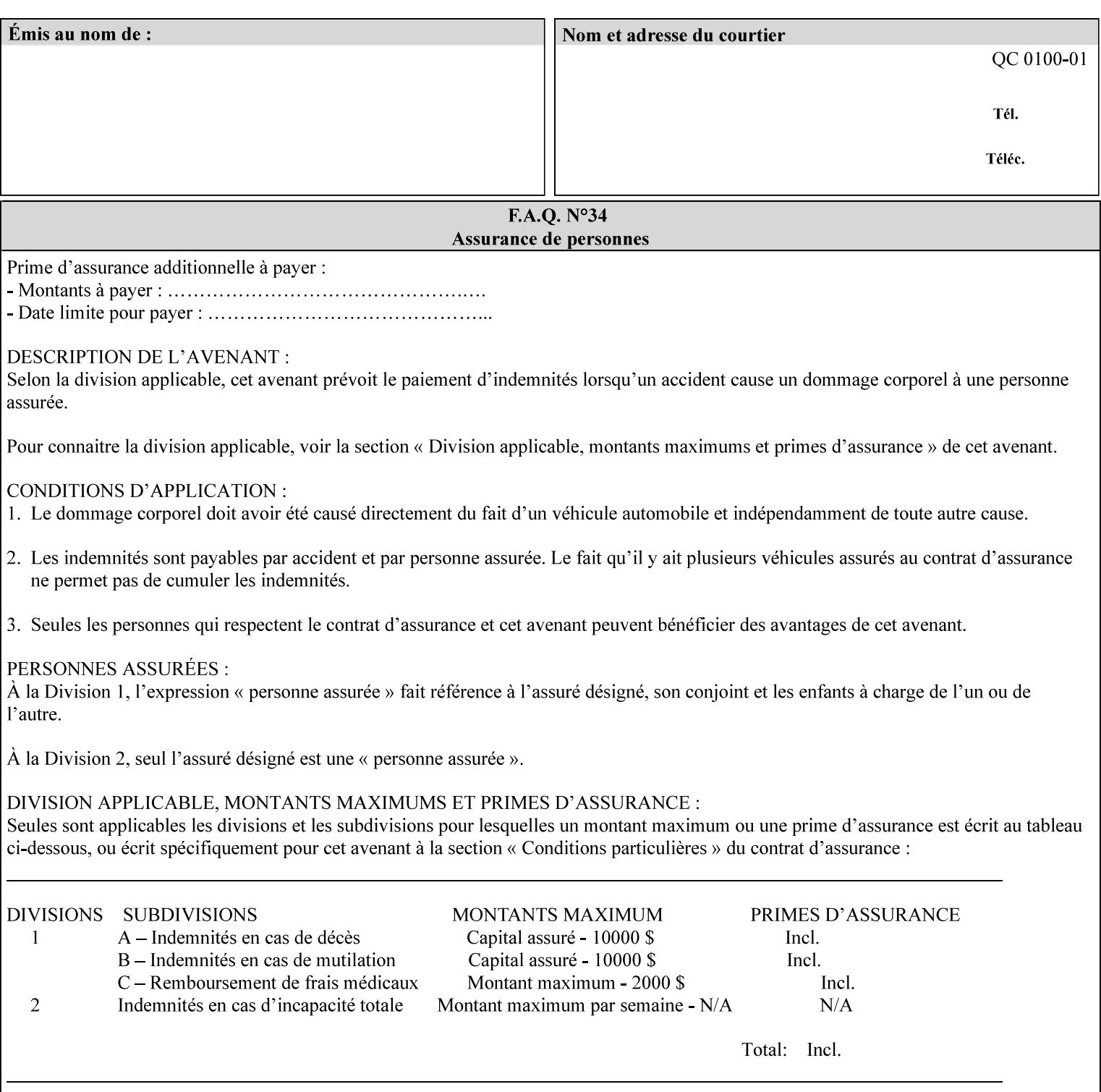

# **6. Detailed Semantics Common to Multiple Attributes**

Refer to section 1.5 for the definitions of the conformance terminology that indicate what an application program 'MUST', 'SHOULD', and 'MAY' put into an XPIF job ticket.

### **6.1 Attribute Types**

An XPIF attribute is one of the following types: Job Template or Operation. Each of these attribute types is described below.

#### **6.1.1 Job Template attributes**

Job Template attributes describe desired job processing behavior. XPIF Job Template attributes conform to the following rules. For each Job Template attribute called 'xxx':

- 1. If the Printer object supports 'xxx' then it may be supported for some document formats and not supported for other document formats. For example, it is expected that a Printer object would only support 'orientation-requested' for some document formats (such as 'text/plain' or 'image/tiff') but not others (such as 'application/postscript').
- 2. 'xxx' is OPTIONALLY supplied in the job template. If 'xxx' is supplied, the client is indicating a desired job processing behavior for this Job. When 'xxx' is not supplied, the client is indicating that the Printer apply its default job processing behavior at job processing time if the document content does not contain an embedded instruction indicating an xxx-related behavior.

 Since an administrator MAY change the default value attribute after a Job has been submitted but before it has been processed, the default value used by the Printer at job processing time may be different that the default value in effect at job submission time.

3. Later, at job processing time, the Printer validates the XPIF attributes. If the supplied 'xxx' value is not supported, has incorrect syntax, or is out of bounds, the Printer will fault the Job, schedule other jobs, and request operator intervention to fix the problem (see section 2.5).

#### **6.1.2 Operation attributes**

Operation attributes are the parameters that affect the run-time characteristics of an operation. In an XPIF job ticket, Operation attributes affect the Job Creation operations. In XPIF, there is no real semantic difference between Operation attributes and Job Template attributes. However, there is a syntactic difference: the client MUST place Operation attributes in the Operation Attributes Group and Job Template attributes in the Job Template Attributes Group.

03305

Informco.com

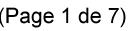

Date de production: 10 mai 2019

Annexé et faisant partie de la police numéro:

 $\bar{\mathbf{X}}$ 

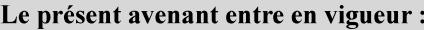

7 mai 2019

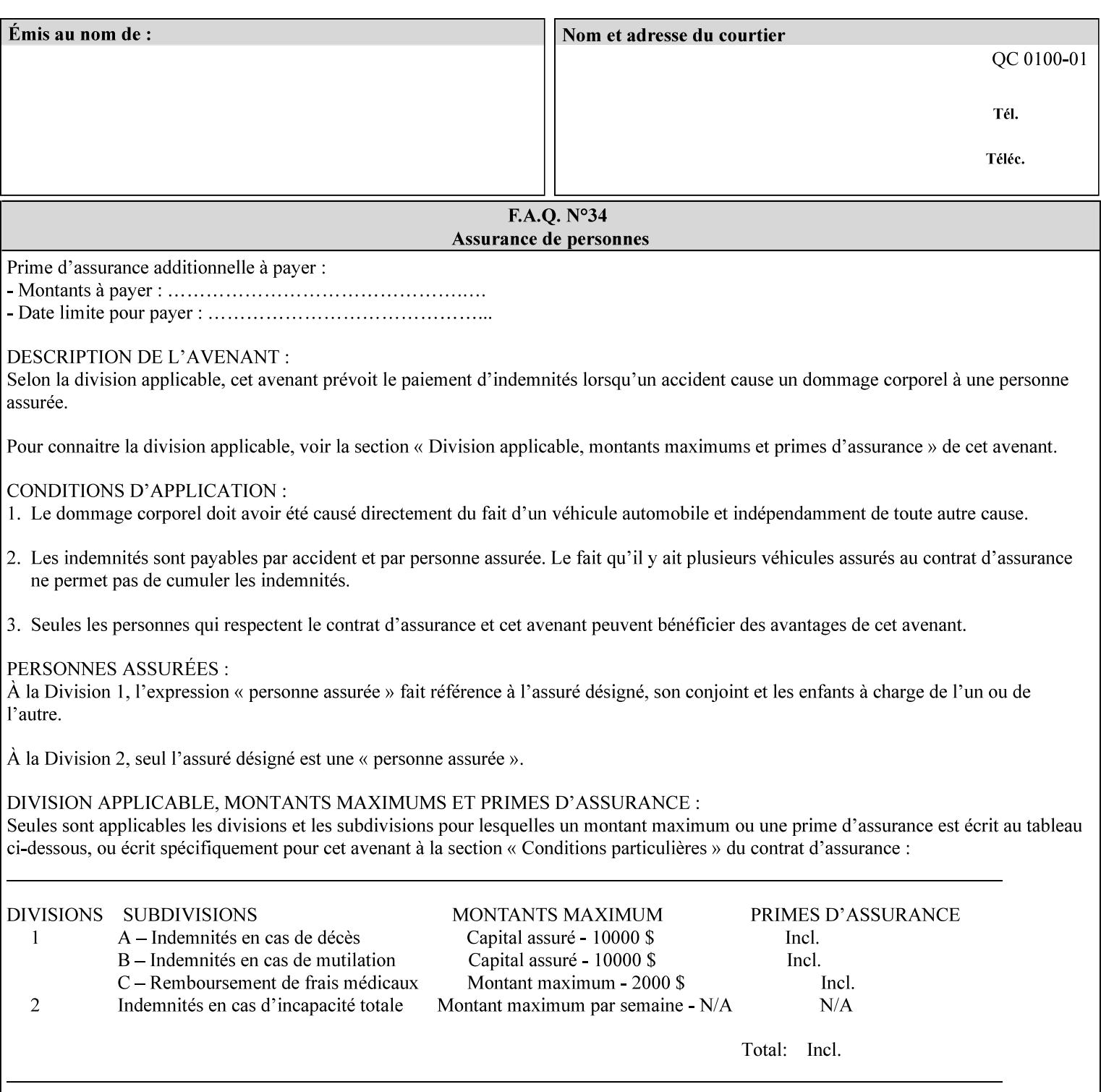

### **6.2 Coordinate system**

Some attributes depend on the definition of the coordinate system to provide specific unambiguous meaning to each of the attribute value descriptions. To resolve the ambiguity, the coordinate system definitions below apply to all relevant attributes. The coordinate system scheme has been selected to agree with the IETF Finisher MIB [FINMIB] which in turn follows the ISO DPA approach of using a coordinate system as if the document were portrait. The approach for coordinate system being relative to the intended reading direction depends on the device being able to understand the orientation embedded in the PDL, which is too problematic for many PDLs. The approach for the coordinate system of being relative to the media feed direction is too dependent on the way the device is currently set up, i.e., pulling short edge first vs. long edge first, and can vary between different output-bins in the same device.

#### **6.2.1 Top, bottom, left and right edges of a media sheet**

Some attributes (e.g. 'finishings') refer to specific edges of a sheet of printed media. To resolve ambiguity the following coordinate system definition is used throughout this manual to refer to the top edge, bottom edge, left edge and right edge of a media sheet.

The values, for which the symbolic name contains 'top', 'bottom', 'left' and/or 'right', are specified with respect to the document as if the document were a portrait document. If the document is actually a landscape or a reverse-landscape document, the client (which may include a user) supplies the appropriate transformed value. The coordinate system applies to 'finishings' values such as 'staple-xxx' and 'edge-stitchxxx'. For example, to position a staple in the upper left hand corner of a landscape document when held for reading, the client supplies the 'staple-bottom-left' value (since landscape is defined as a +90 degree rotation (counter-clockwise) of the image with respect to the media from portrait, i.e., anti-clockwise). On the other hand, to position a staple in the upper left hand corner of a reverse-landscape document when held for reading, the client supplies the 'staple-top-right' value (since reverse-landscape is defined as a -90 degree rotation (clockwise) of the image with respect to the media from portrait, i.e., clockwise).

#### **6.2.2 X-axis, y-axis and origin**

Some attributes (e.g. 'x-image-shift', 'y-image-shift') refer to the x-axis and y-axis of a sheet of printed media. To resolve ambiguity the following coordinate system definition is used throughout this manual to refer to the x-axis, y-axis and origin (0, 0) of a media sheet.

The x-axis is defined to be along the *bottom short* edge, with positive values extending in the direction of the right long edge, where the bottom and right edges are specified with respect to the document as if the document were a portrait document.

The y-axis is defined to be along the *left long* edge, with positive values extending toward the top short edge, where the left and top edges are specified with respect to the document as if the document were a portrait document.

The origin (0,0) is the bottom-left corner.

### **6.3 Definition of 'none' values**

For most Job Template attributes, the client needs a way to indicate that the Printer is *not* to perform the feature associated with the attribute, including not performing the Printer's default action. If the client omits the 'xxx' Job Template attribute, a corresponding value is used from the PDL data, if present.

03306

Informco.com

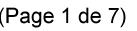

Date de production: 10 mai 2019

Annexé et faisant partie de la police numéro:

 $\bar{\mathbf{X}}$ 

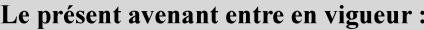

7 mai 2019

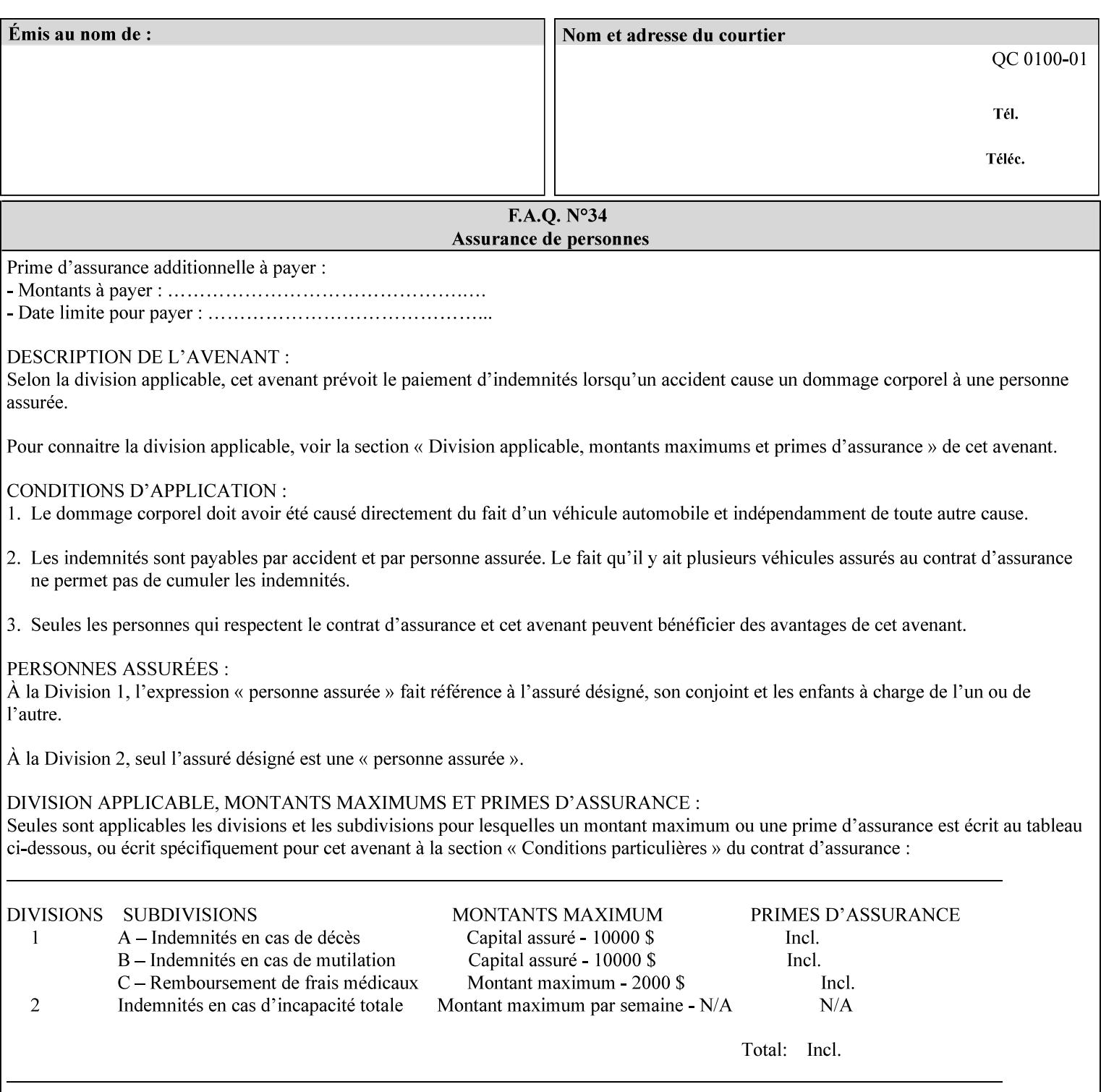

For each attribute definition, the representation of none is specified or is explicitly disallowed. For string attribute syntax types, such as 'text', 'name', 'uri', 'uriScheme', 'charset', 'naturalLanguage', 'mimeMediaType', and 'octetString', the client supplies a zero-length value to indicate an explicit none. For 'enum', 'keyword', or 'keyword | name' a specific 'none' enum or keyword value is defined. For 'integer' or 'rangeOfInteger' values, a particular distinguished value, such as '0' or '-1' is defined to mean none. For the collection values, a member attribute that the client MUST always supply is indicated as the member attribute that also has a 'none' value appropriate to its attribute syntax which indicates that the value of the collection is the 'none' value. The client can supply the defined none value in order to override a Printer's default.

A Printer implementation supports the defined none value for each Job Template attribute in job submission, if the Printer supports the 'xxx' Job Template attribute.

There are a few Job Template attributes for which there is no none value defined. Because of the inherent nature of the semantics associated with the attribute, the Printer always supplies some value. Examples of such attributes are: 'media' (keyword | name) and 'sides' (keyword) (See Sections 7.7.51 and 7.7.77). There is no 'none' keyword value defined for use with the media and a zero-length string will not match any supported values. Similarly, there is no 'none' keyword value defined for the 'sides' attribute. All jobs that print use some media instance and either print on one side or on both sides. Thus this kind of attribute does not have a defined none value. Because some attributes do not have none values defined, while most do, this manual either specifies the distinguished none value in each attribute definition or explicitly states that there is no distinguished none value.

### **6.4 Page Overrides**

The Page Override Attributes allows pages to have attributes that are overrides of the job level attributes. For example, page 1 of a job could have a different media or different value of 'sides' from the other pages in the job.

Note: On the DocuSP/FFPS controller GUI, these overrides are called exception pages which are part of the Special Pages category which also includes covers and inserts. For the job ticket covers, inserts, and page exceptions are defined as separate Job Template attributes.

The capability for Page Overrides is accomplished using the Job Template attribute: 'page-overrides' - which has a syntax type of '1setOf collection'.

Each 'collection' value for the 'page-overrides' attribute contains:

- a) an attribute that identifies the documents containing the override pages, namely 'input-documents'. Since DocuSP/FFPS only supports single document jobs, the value of the 'input-documents' SHOULD be '1:1'. The Printer ignores numbers higher than the number of documents in the job.
- b) an attribute that identifies the ranges of override pages, namely 'pages'
- c) one or more attributes that are overrides for the identified pages, e.g. 'sides' and 'media'

#### **6.4.1 Numbering of Components**

The Override Capability defines a system for numbering of components.

- Each Input-Page in an Input-Document is numbered sequentially, starting at 1 for the first Input-Page.
- Each Output-Page in an Output-Document is numbered sequentially, starting at 1 for the first Output-Page.
03307

Informco.com

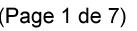

Date de production: 10 mai 2019

Annexé et faisant partie de la police numéro:

 $\bar{\mathbf{X}}$ 

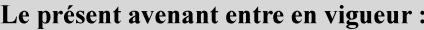

7 mai 2019

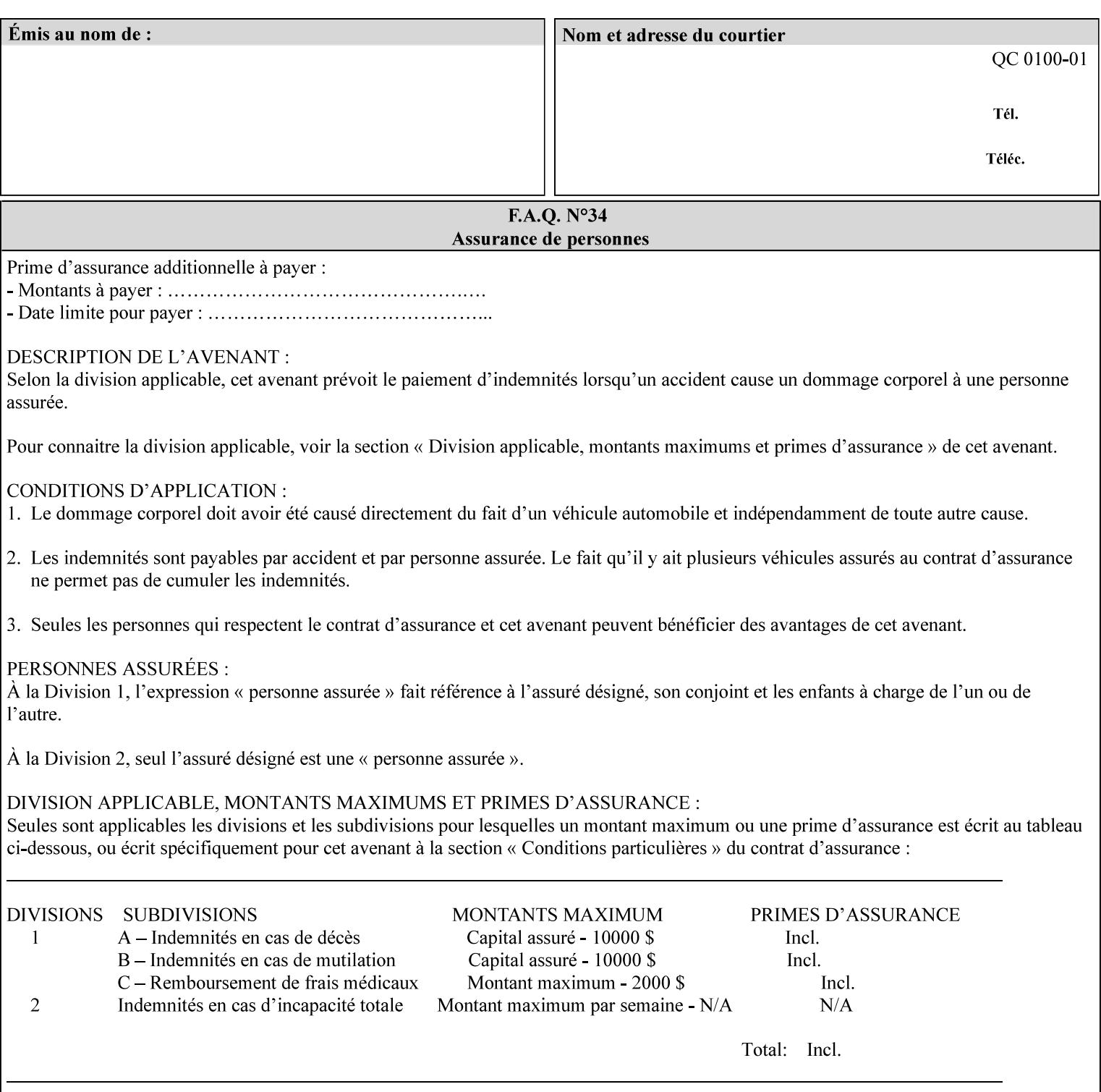

### **6.4.2 Usage in Page-Overrides**

All Job Template attributes associate with the Job. A subset of the Job Template attributes affects Sheets, Pages, or Impressions and are associated with Pages of an Input-Document by the 'pages-overrides' attribute. See Section 7.57 for the syntax of the 'page-overrides' (1setOf collection) attribute, and see each of the subsections of this section for additional semantics of association with Page-Overrides, Sheets, and Pages.

### **6.4.3 Common Behavior for Sheet Attributes**

Attributes that affect Sheets are effectively associated with one or more Output-Pages.

Because a Sheet that contains two or more Output-Pages may have conflicting values of an attribute that affects Sheets. The DocuSP/FFPS controller can be configured in either of two ways to handle such a conflict:

- 1. apply side 2 attributes to side 1, or
- 2. move side 2 images to next sheet

Because the behavior can very from printer to printer, the client MUST NOT produce XPIF tickets that attempt to apply sheet attributes with different values to different sides of the same sheet. For example, if a 'media' attribute is specified to end on an odd Output Page, and the following (even) Output Page is a different media, and the document is being printed two-sided ('sides' = 'two-sided-long' or 'two-sided-short'), then the Printer either (1) forces that following Output Page to the front side of the next sheet or (2) applies the media to that Output Page and the Preceding Output Page. Note: that if the first choice happens, then the odd and even numbering of Output Pages is reversed for following Output Pages.

#### **6.4.4 Example - First Page of Single Document is Letterhead**

In this example, the Printer produces 1 copy of a single Output-Document. It is printed on letter-paper. The first Output-Page of the Output-Document is letterhead paper.

There is one Input-Document A which produces one Output-Document. This can be pictorially represented as:

job attributes group media: letter page-overrides: { input-documents: 1:1 (SHOULD be '1:1' since DocuSP/FFPS only supports one document per job) pages: 1:1 media: letterhead } end-of-attributes

Note: If this job is printed two-sided, that the second Output-Page will be on the front side of the second sheet. To print the second Output-Page on the back side of the first sheet, the 'pages' attribute would need to be supplied with the '1:2' page range value.

03308

Informco.com

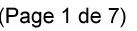

Date de production: 10 mai 2019

Annexé et faisant partie de la police numéro:

 $\bar{\mathbf{X}}$ 

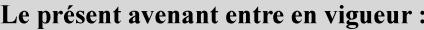

7 mai 2019

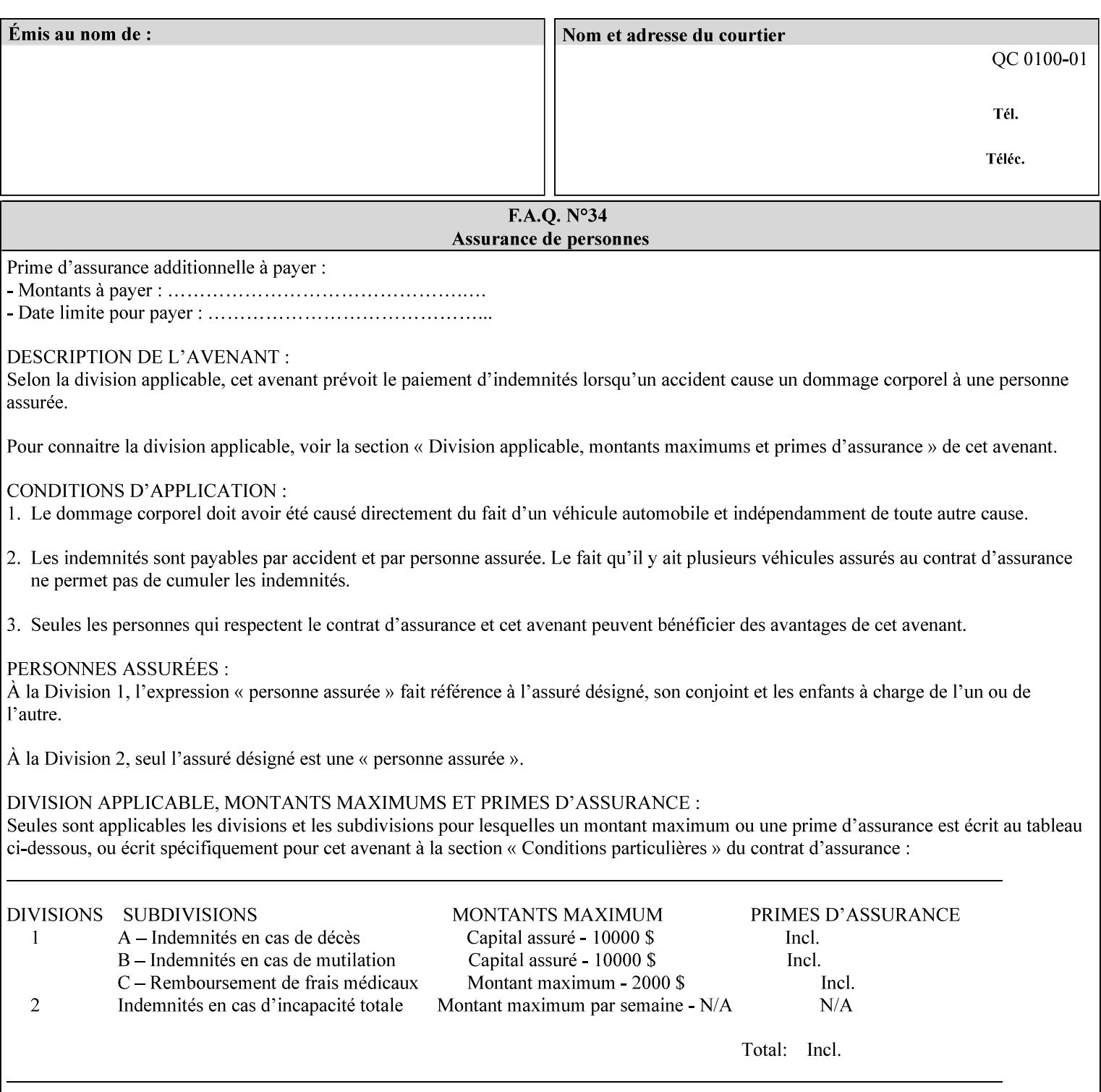

## **6.5 Overview of the Color Attributes**

This section provides an overview of the Job Template attributes related to production printing that REQUIRE a color Printer in order to support. However, as with all Job Template attributes, support by a color printer is an implementation decision.

In general, the color attributes are intended to provide support for color-managed printing based on ICC (International Color Consortium) specifications. In addition, the color attributes provide for certain customization mechanisms at the job level, in recognition of the post-application print job corrections that may be required.

The color Job Template attributes fall in to the following categories which the Printer applies in the following order, typically:

- 1) Source interpretation
- 2) Color adjustment (cast, contrast, lightness, saturation)
- 3) Output color rendering
	- a. color effects (print color as monochrome-grayscale, etc.)
	- b. emulation
	- c. destination
	- d. rendering control for text, graphics, and/or images
- 4) Color separation control (black overprint, trapping)
- 5) Tone reproduction (TRC) adjustment

Note that each of the profile identification attributes (source, emulation, destination) requires that the identified profiles are separately accessible to the Printer receiving the job.

### **6.5.1 Source Interpretation**

Extensive capabilities are provided to link job content with the appropriate ICC source profiles, so that the printer can control the interpretation of the incoming job content. See the 'undefined-source-xxx' attributes starting in Section 7.7.83. The source color space translation profile attributes are used to look up the identified source profiles. Source profiles can be selected individually for graphics (line work), text, and pictorial aspects of the job, and can be selected for each different source color encoding in the job. These source color space translation profile attributes can be specified by keyword, indicating a source color encoding, or by selection of a profile by name. Use of the source profile job attributes presumes that the user is supplied with a list of valid profiles from which to choose.

Documents in general may contain a mix of Defined Source Color Space objects and Undefined Source Color Space objects. Of particular note, with the 'undefined-source-xxx' attributes, the user is able to identify default source profiles to use only for job content that does NOT contain embedded color translation transforms (e.g., CSA or ICC profiles). On the other hand, using the 'source-xxx' attributes, the useridentified source color space translation profiles will override embedded source color translation transforms (e.g., CSAs or ICC profiles). In each case, the printer uses the source profile(s) to interpret the incoming job content, in preparation for rendering the job for printing.

### **Source Color Space Translation Profile Attributes**

03309

Informco.com

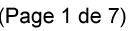

Date de production: 10 mai 2019

Annexé et faisant partie de la police numéro:

 $\bar{\mathbf{X}}$ 

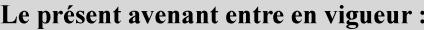

7 mai 2019

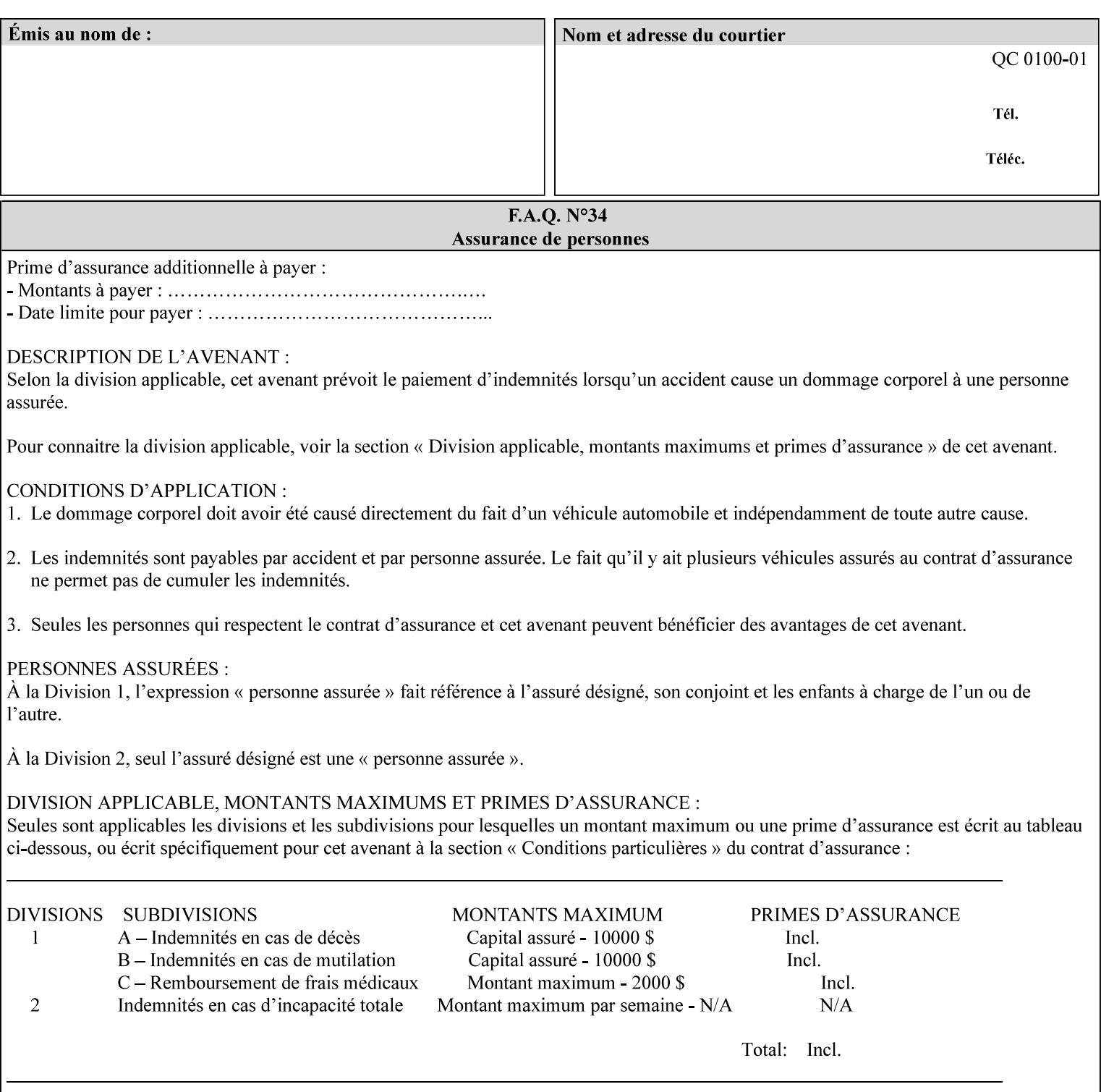

When a document is created, many different objects are used as document content. In general these objects fall into one of the following categories: text, graphics, or images. Text objects are simply text entered into an application. Graphics objects can be vector graphics, such as pie charts, or more elaborate synthetic objects created via an application. Possible sources for image objects are scanners or digital cameras.

Maintaining the color fidelity of these objects when transporting them between various input and output devices and applications is difficult because of differences in the way color is described and rendered in each device or application. Several methods have been devised for describing and translating color information between devices. Most rely on some form of profile file containing translation or look up tables that can be used to map a color value from one device to a comparable value for another device.

The International Color Consortium (ICC) was founded to try to devise a universally accepted format for specifying how to translate color information from an input device or source into the color space of an output device or destination. The method developed relies on 'ICC Profiles'. These profile files typically contain a set of tables that can be used to convert color data between a native device color space and a device independent color space (also called a Profile Connection Space - PCS). ICC profiles are usually categorized as either 'Source' or 'Destination' profiles. Source profiles translate color data from its current color space (such as one might have on a scanner, camera or monitor) to the specific device independent color space called ICC PCS. Destination profiles transform color data (see Section 6.5.3.3 and the descriptions of the 'color-destination-profile-back' and 'color-destination-profile-front' attributes in Sections 7.7.11 and 7.7.12) from the device independent color space ICC PCS to an output color space (such as the CMY or CMYK that one might have with a printer or offset press, or the RGB of the display monitor on the output device).

In general documents may contain a mix of objects, some of which have associated source color space information, and some of which do not. An object with an associated source color translation transform (e.g., CSA or ICC profile) is said to have a Defined Source Color Space. An object with no associated source color translation transform is said to have an Undefined Source Color Space.

The 'undefined-source-xxx' color space translation profile attributes are useful in situations where the user has a PDL file containing a mix of objects, some with *correct* associated source color translation transforms (e.g., CSA or ICC profiles) and some with no associated source color translation transforms. In this situation, the user should program the job using the 'undefined-source-xxx' color space translation profile attributes. The Printer will then use the PDL-specified source color translation transforms for the Defined Source Color Space objects, and will use the 'undefined-source-xxx' color space translation profile Job Template attributes for the Undefined Source Color Space objects. In other words, by definition these 'undefined-source-xxx' attributes have applicability only where there are no corresponding PDL instructions. When any Defined Source Color Space object is encountered in the PDL, the Printer MUST ignore any corresponding 'undefined-source-xxx' attributes.

There is no 'none' value defined for the 'undefined-source-xxx' attributes, because the Printer assumes the source color space specified by its configured default attribute value for a document that does not contain any source color space information. Therefore, the client MUST NOT supply a zero-length name for the 'undefined-source-xxx' Job Template attributes. However, when a Printer supports only a single source profile and the administrator does NOT want to have the Queue Override semantics (that would override the document color source information, then the administrator MUST configure a zero length name as the second value of the Printer corresponding supported attribute values.

Some document format interpreters may not support some or all of the color profiles. In such cases, the profile is ignored. See the 'document-format' operation attribute description in Section 7.7.19 for an explanation of Job Template attributes whose support MAY vary for different document formats.

03310

Informco.com

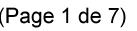

Date de production: 10 mai 2019

Annexé et faisant partie de la police numéro:

 $\bar{\mathbf{X}}$ 

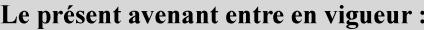

7 mai 2019

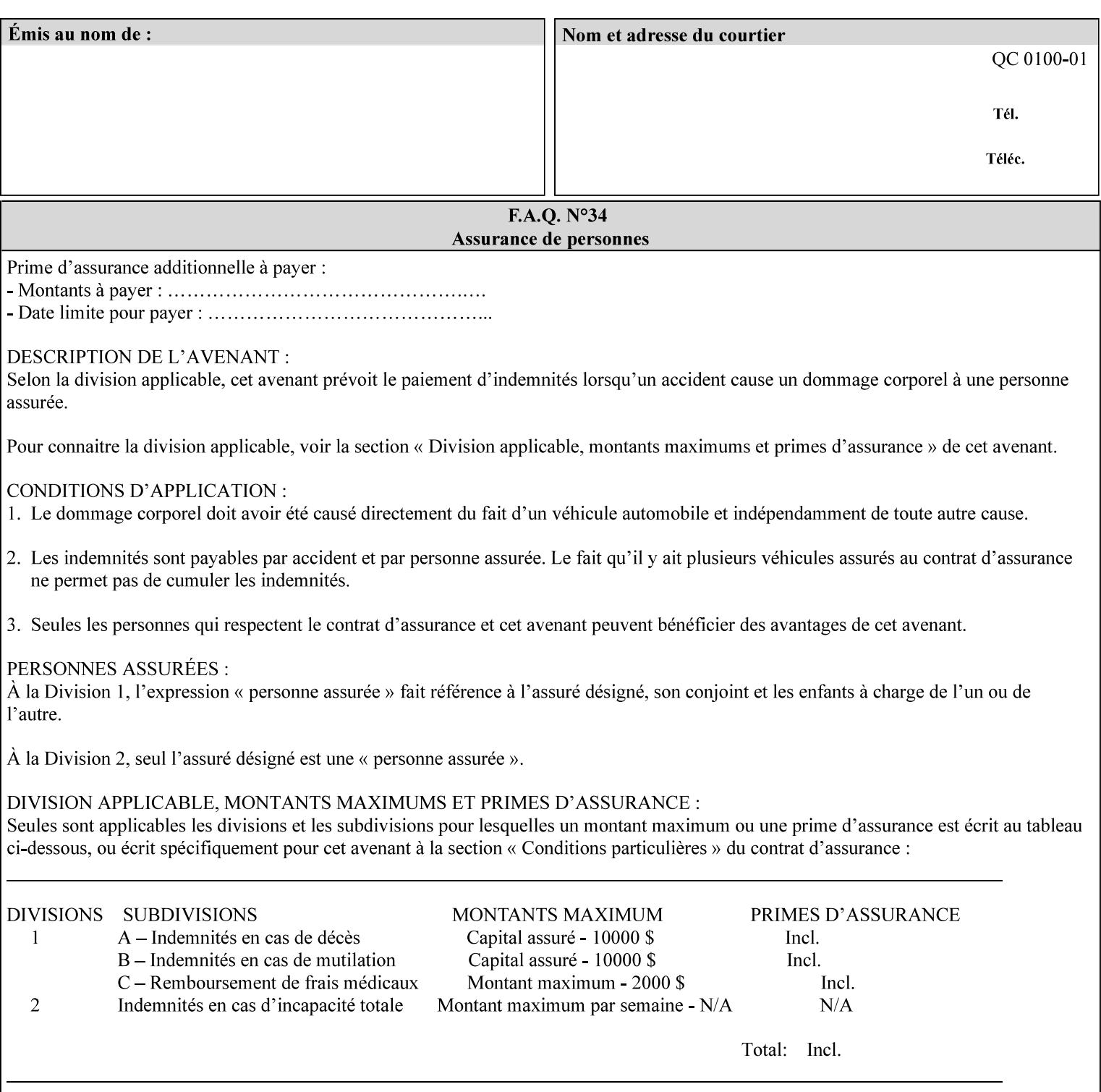

## **6.5.2 Color Adjustment**

The color adjustment attributes provide post-application job customization capabilities. The printer uses the color adjustment attributes to make adjustments to the image data after each source profile is applied. The color adjustment attributes are (a) the color cast adjustment attributes ('adjust-cyan-red', 'adjust-magentagreen', and 'adjust-yellow-blue'), (b) contrast adjustment attribute 'adjust-contrast', (c) lightness adjustment attribute 'adjust-lightness' and (d) color saturation adjustment attribute 'adjust-saturation' (See descriptions starting in Section 7.7.1). However, the color adjustment attributes differ from the 'trc' attributes that can be applied later in the processing path in three key ways. First, their use, even when included in the job, will vary as a function of job content. Second, the data values associated with these attributes are arbitrary, and their interpretation will be printer dependent. Third, the color adjustments will be applied before the printerspecific color rendering transform.

## **6.5.3 Output Color Rendering**

Several categories of attributes work together to determine the color rendering behavior in the printer.

### **6.5.3.1. Color Effects (print color as monochrome-grayscale, etc.)**

The 'color-effect-type' attribute (see Section 7.13) allows the user to override the color attributes of a job to create a monochrome output. The printer will use the value of the 'color-effects-type' attribute to either override any separately selected color behavior – to produce a monochrome gray output, or to allow the color behavior to remain as specified by the other color attributes.

### **6.5.3.2. Emulation**

Using the emulation profile attribute, the user identifies a single emulation profile (see 'color-emulation' in Section 7.14), either through the use of a keyword identifying an emulation category (such as SWOP – See Appendix H Glossary), or by selection of a profile name from a list. Use of the emulation profile job attribute presumes that the user is supplied with a list of valid profiles from which to choose.

Emulation capabilities are fundamental to the use of any printer as a proofing device. There are two basic approaches to emulation. The first approach uses a custom destination profile that combines emulation and target printer characteristics into a single profile. Using this approach, the user selects EITHER the destination profiles, OR an emulation profile, NOT both. The second approach uses two profiles, an emulation profile AND a destination profile, sequenced in an ICC device emulation profile chain. The emulation profile characterizes the printer being emulated. The destination profile characterizes the target printer for the current output. In this case the user selects BOTH the emulation profile and the destination profile(s).

Using either approach, the printer will look up the identified emulation profile and apply it during the color rendering process to cause the output to 'emulate' the tone and color behavior of another printer.

### **6.5.3.3. Destination**

With the destination profile attributes, the user can identify destination profiles (ICC standard format) individually for the back and front of the printed page (see 'color-destination-profile-back' and 'colordestination-profile-front' in Sections 7.7.11 and 7.7.12). Use of the destination profile job attributes presumes that the user is supplied with a list of valid profiles from which to choose, or that the user wishes to ask the printer to determine the destination profile based on the Job Template or PDL requested media attributes. The printer will use the value(s) given in the destination profiles attribute(s) to select the destination profile(s). If the user does not supply any destination profile attributes, then the printer determines the destination profiles. The printer uses the selected destination profile(s) to apply printerspecific and media-specific color rendering to the job content.

03311

Informco.com

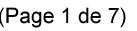

Date de production: 10 mai 2019

Annexé et faisant partie de la police numéro:

 $\bar{\mathbf{X}}$ 

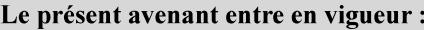

7 mai 2019

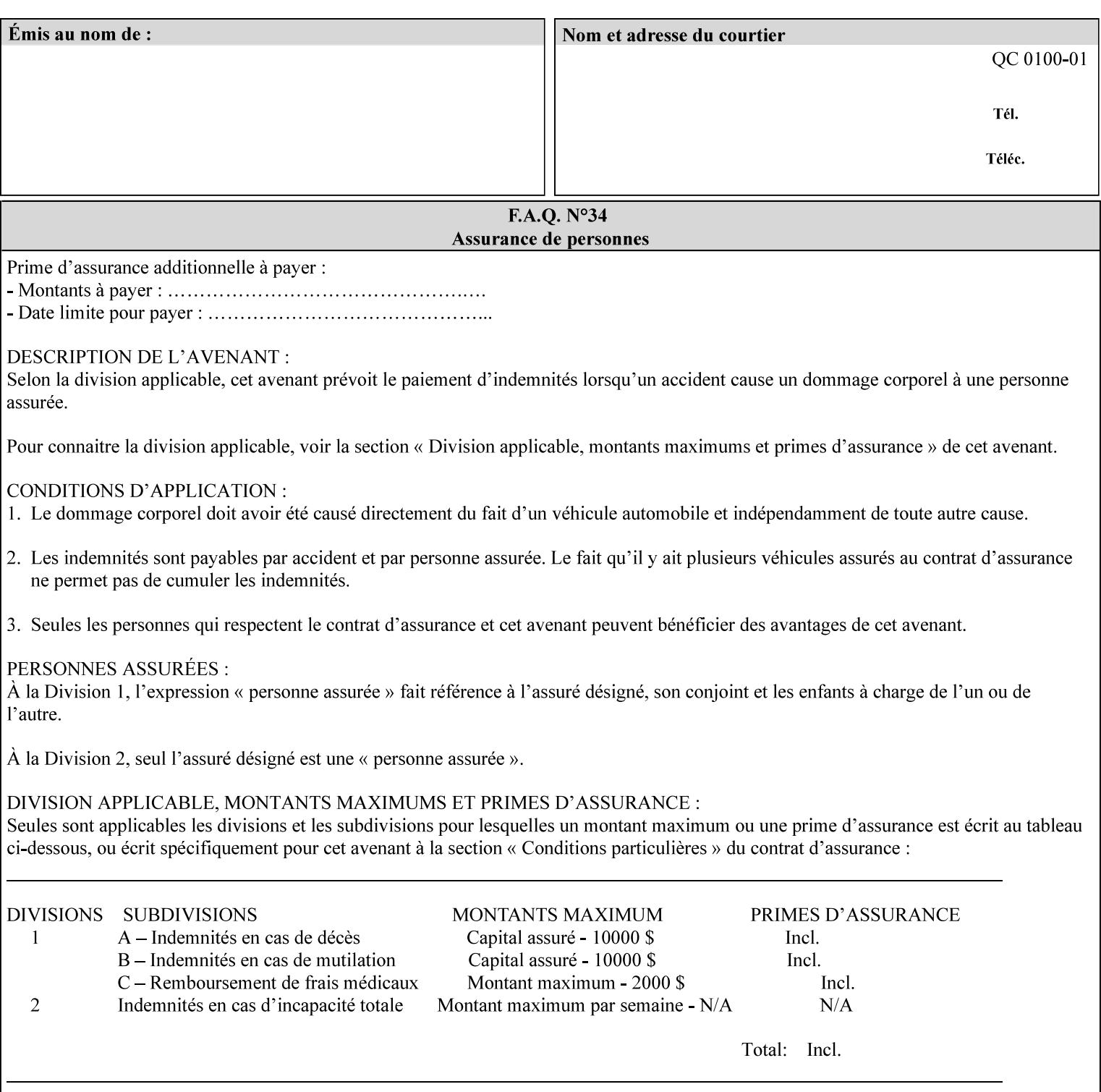

Because the output color rendering attributes include both emulation and destination profile attributes, printers applying these attributes can generate both final and proofing job outputs. In addition, these color attributes allow for client-based or server-based color rendering, and for printer-based color rendering. Note that when a document is color-rendered for the target printer at the client or server, then the Source Interpretation, Color Adjustment, and Output Color Rendering (Color Effects Selector, Emulation Profile, Destination Profile, Rendering Controls) attributes will not be used by the Printer.

### **Destination Color Space Translation Profile Attributes**

Some media attributes affect output color quality. For example, different color adjustments must be made when processing a job that is being printed on white paper with a gloss coating as compared to off-white paper with no coating. These adjustments are accounted for by characterizing each individual media for the supported print engine, and these characterizations can be stored in the form of ICC profiles or other color space translation profiles. Additionally, each object type (text, graphics, images) may have a different rendering intent (color interpretation, gamut mapping, and rendering) which would also be included in the profile. The profiles defined by this manual each encompass six different rendering intents, four specified by the ICC (i.e., 'perceptual', 'saturation', 'relative-colorimetric', absolute-colorimetric'), and two additional (i.e., 'pure-text', 'blended-pictorial-and-graphic') allowed by the color rendering intent attributes defined in this manual (see the 'rendering-intent-xxx' attributes starting in Section 7.66). Output profiles are also termed Destination Profiles, because they control the color conversion during the output of data to a physical medium.

Once data has been transformed into Profile Connection Space (PCS) (see the source color space translation profile attributes -- 'undefined-source-xxx' -- described starting in Section 7.7.83), it is in a device independent space, defined by colorimetry. PCS is the internal ICC Profile exchange space, which connects the source and the destination profiles. This device independent data can then be transformed to the device dependent space of the output (which could be a printer, another monitor, etc.) via the destination profile. The power of the ICC paradigm is that any input device can be connected to any output device with proper color rendition given proper input and output profiles.

For example, a user could create a document with RGB data. This RGB data would be passed down to the Printer and interpreted according to the selected (or embedded in the PDL) ICC source profile. Rendering of the data into the color space of the output device would then be performed through the Destination profile. Any input color space could be translated similarly, and once in PCS, the same Destination profile could be used for all.

A number of destination color space translation profiles MAY be pre-installed on the Printer, and the System Administrator will have the capability to expand the list of destination profiles by loading custom profiles, via mechanisms outside the scope of this manual. Each installed profile will have an associated symbolic name and it is this list of symbolic names that will be made available for use in the job ticket as the values of Job Template attributes. The intent of this functionality is to provide an option to the user to specify how to render a job by using one of the installed destination profiles.

For duplex jobs, the user will have the option of specifying the destination profile attribute for both the front and back sides of the media. This provides the capability to apply different profiles on each side of those media whose coating is different on the front and back sides.

#### **6.5.3.4. Rendering Control for Text, Graphics, and/or Images**

In addition to the identification of destination and/or emulation profile(s), the user can also specify the rendering intent components to be used from those profiles. Rendering intent can be specified separately for graphics (line work), pictorial images and for text (see 'rendering-intent-graphics', 'rendering-intent-images' and 'rendering-intent-text' starting in Section 7.66). The printer uses the rendering intent selections to determine which transform elements to use from the selected emulation or destination profile(s). Note that

03312

Informco.com

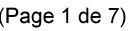

Date de production: 10 mai 2019

Annexé et faisant partie de la police numéro:

 $\bar{\mathbf{X}}$ 

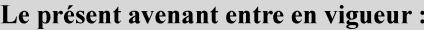

7 mai 2019

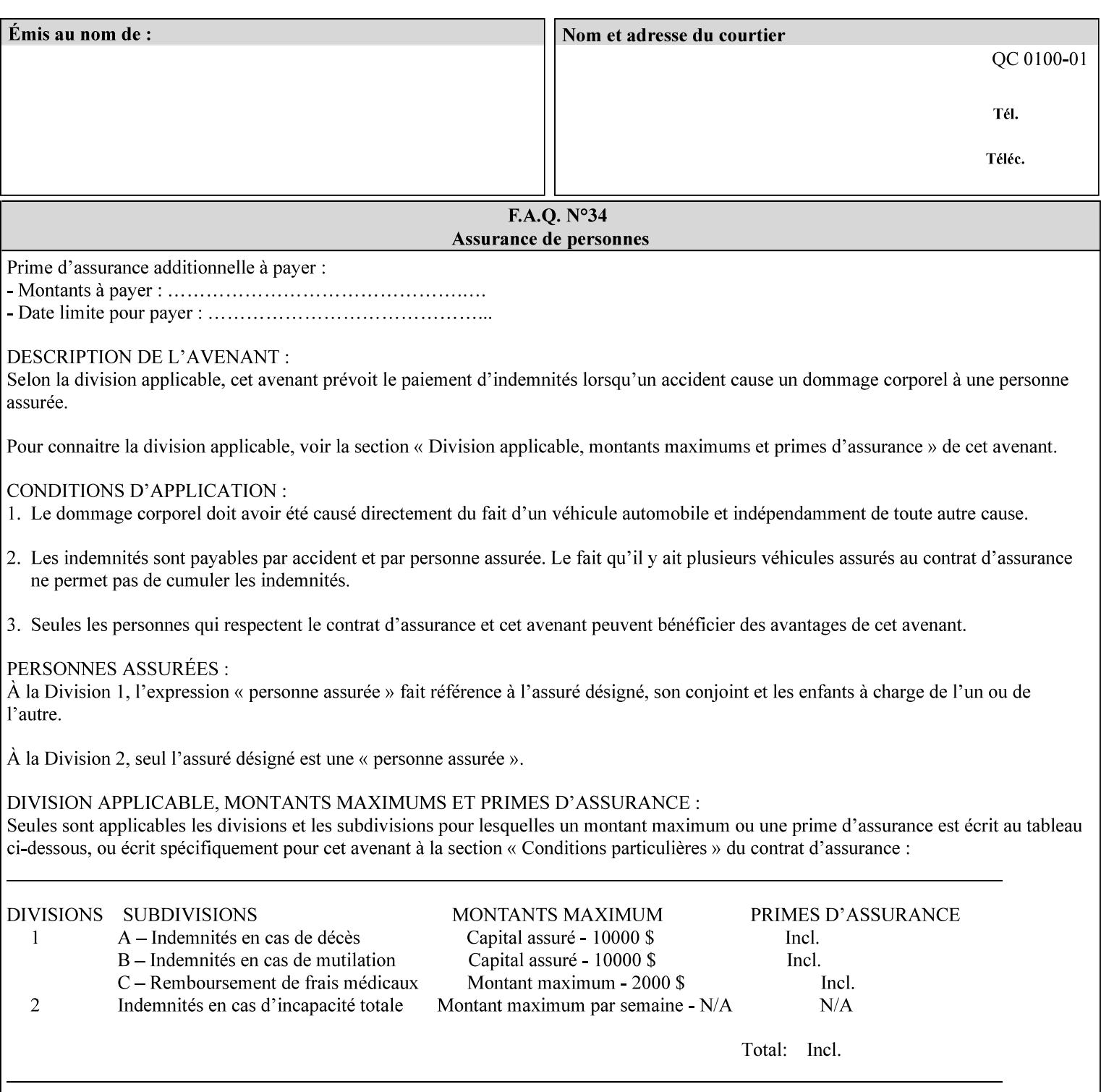

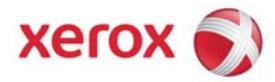

## Xerox Printing Instruction Format (XPIF) Job Ticket Programming Guide, v7.0

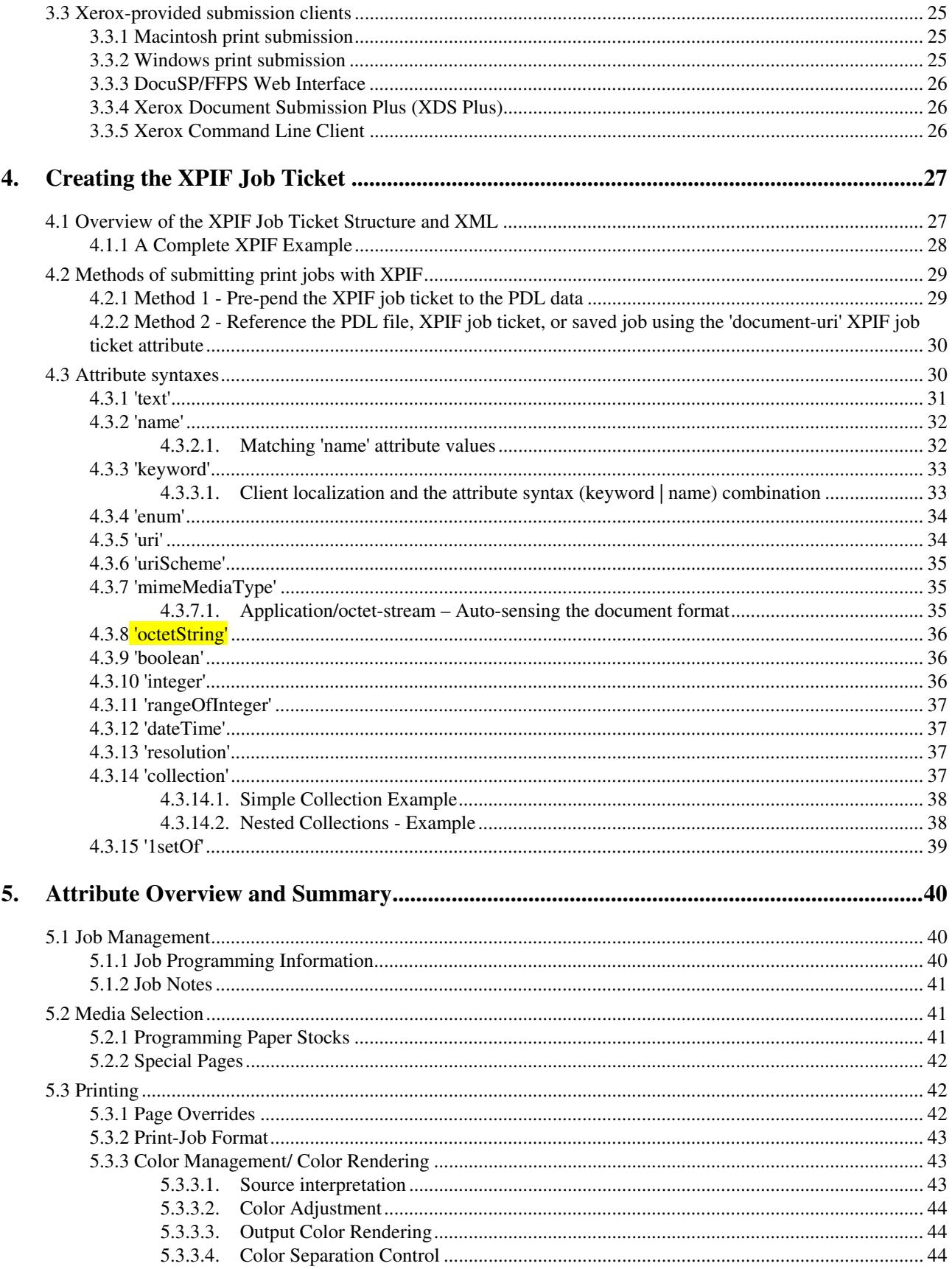
03313

Informco.com

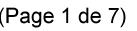

Date de production: 10 mai 2019

Annexé et faisant partie de la police numéro:

 $\bar{\mathbf{X}}$ 

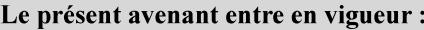

7 mai 2019

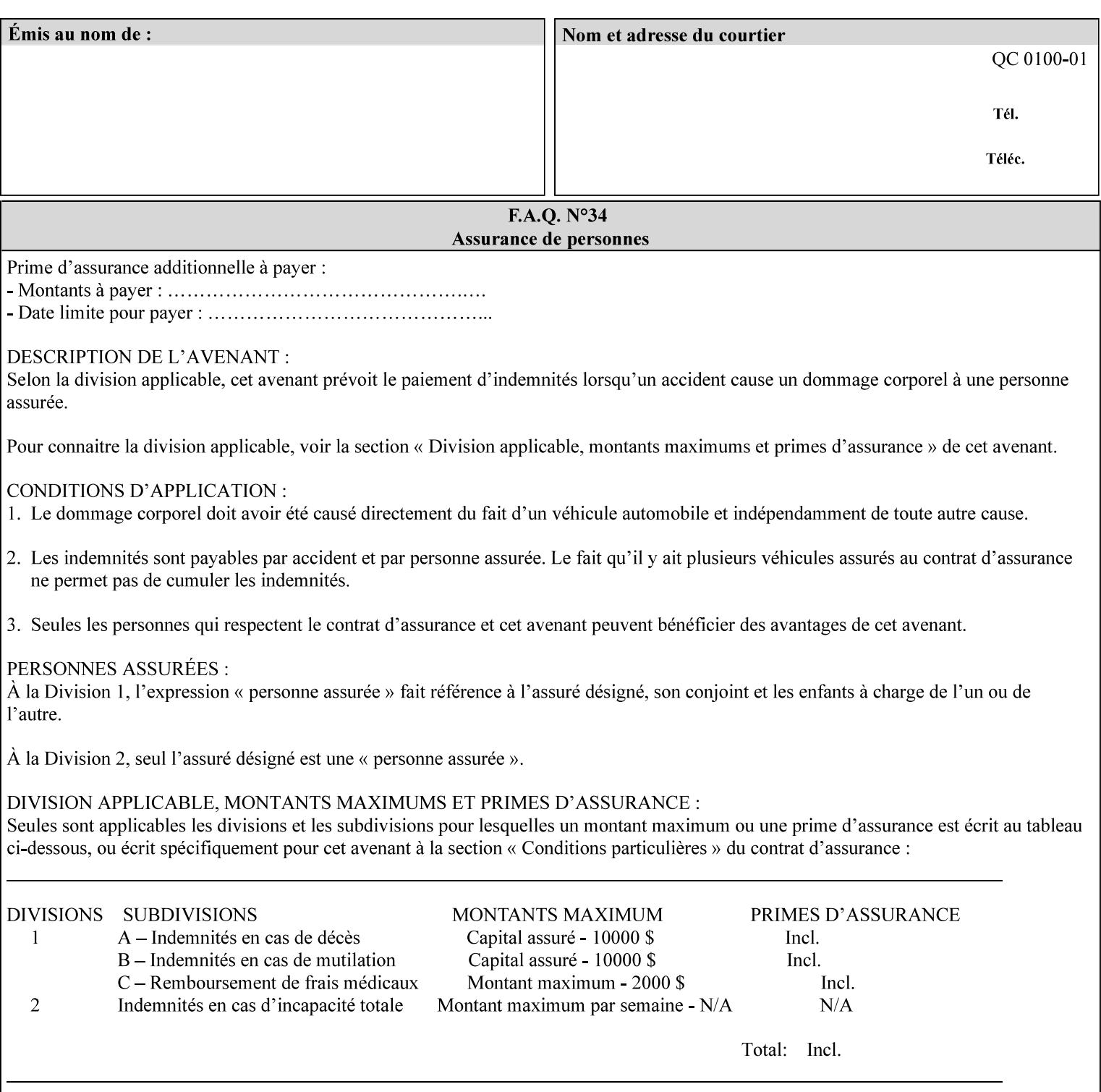

when an emulation profile and a destination profile are used in sequence in an ICC device emulation profile chain, the printer will use the rendering intent attributes to control the use of the emulation profile.

### **6.5.4 Color separation control (black overprint, trapping)**

The color separation attributes provided are 'black-overprint' and 'trapping' (see Sections 7.7.10 and 0). These attributes allow the print job to override color separation control settings within the PDL that may not be appropriate for the particular printing situation.

#### **6.5.5 User Color Tone Reproduction Curve (TRC) attributes**

The User color tone reproduction curve (TRC) attributes (See the 'trc' attribute in Section 7.7.82) provide a key job customization mechanism to support the post-application print job corrections that may be required. The Printer will apply these User TRC attributes to the printer-rendered CMYK color data as a final adjustment to job color saturation or contrast. Using the 'trc-type' collection member attribute, the user can select TRCs that have been developed for a set of jobs and stored in a public repository, or can supply the TRC definitions with the job. These TRC attributes may be particularly useful when the desired tonal behavior for a document differs from the current printer calibration which is always applied.

All of these Job Template attributes controlling the various required profiles can also be specified as page overrides, except the TRC attributes. See the descriptions of the 'page-overrides' attribute in Sections 6.4 and 0 for more details.

### **6.6 Common Semantics for Image Shifting Attributes**

The following term is defined for shifting:

**Finished-Page Image** - The single image on one side of a sheet in a Finished Document. A Finished-Page image is one side of a sheet as perceived by a person *after* any cutting, folding, and/or booklet making. The lay term is 'page'. .

The following image shifting attributes (defined in section 7) shift the Finished-Page Images as specified in the attribute definition, i.e., shift the pages that the end user sees in the Finished Document: x-image-shift, x-side1-image-shift, x-side2-image-shift, y-image-shift, y-side1-image-shift, y-side2-image-shift. Typical use cases for shifting of Finished-Page Images are (1) to compensate for an application or scanning in some consistent direction for each Finished-Page Image and (2) to shift the Finished-Page Images toward or away from a binding edge.

The Printer determines the value for each Image Shifting Attribute following the normal attribute precedence in section 2.4.

To implement these attributes, the Printer shifts the Finished-Page Image by the amount it obtains for the 'ximage-shift' and 'y-image-shift' attributes. Finally, for a Finished-Page Image that would be placed on the front side of a sheet in the Finished Document, it shifts the Finished-Page Image by the amount it obtains for the 'x-side1-image-shift' and 'y-side1-image-shift'. For a Finished-Page Image that would be placed on the back side of a sheet in the Finished Document, it shifts the Finished-Page Image by the amount it obtains for the 'x-side2-image-shift' and 'y-side2-image-shift' attributes.

### **6.6.1 Side1 and Side2**

03314

Informco.com

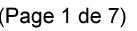

Date de production: 10 mai 2019

Annexé et faisant partie de la police numéro:

 $\bar{\mathbf{X}}$ 

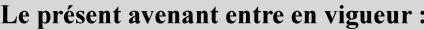

7 mai 2019

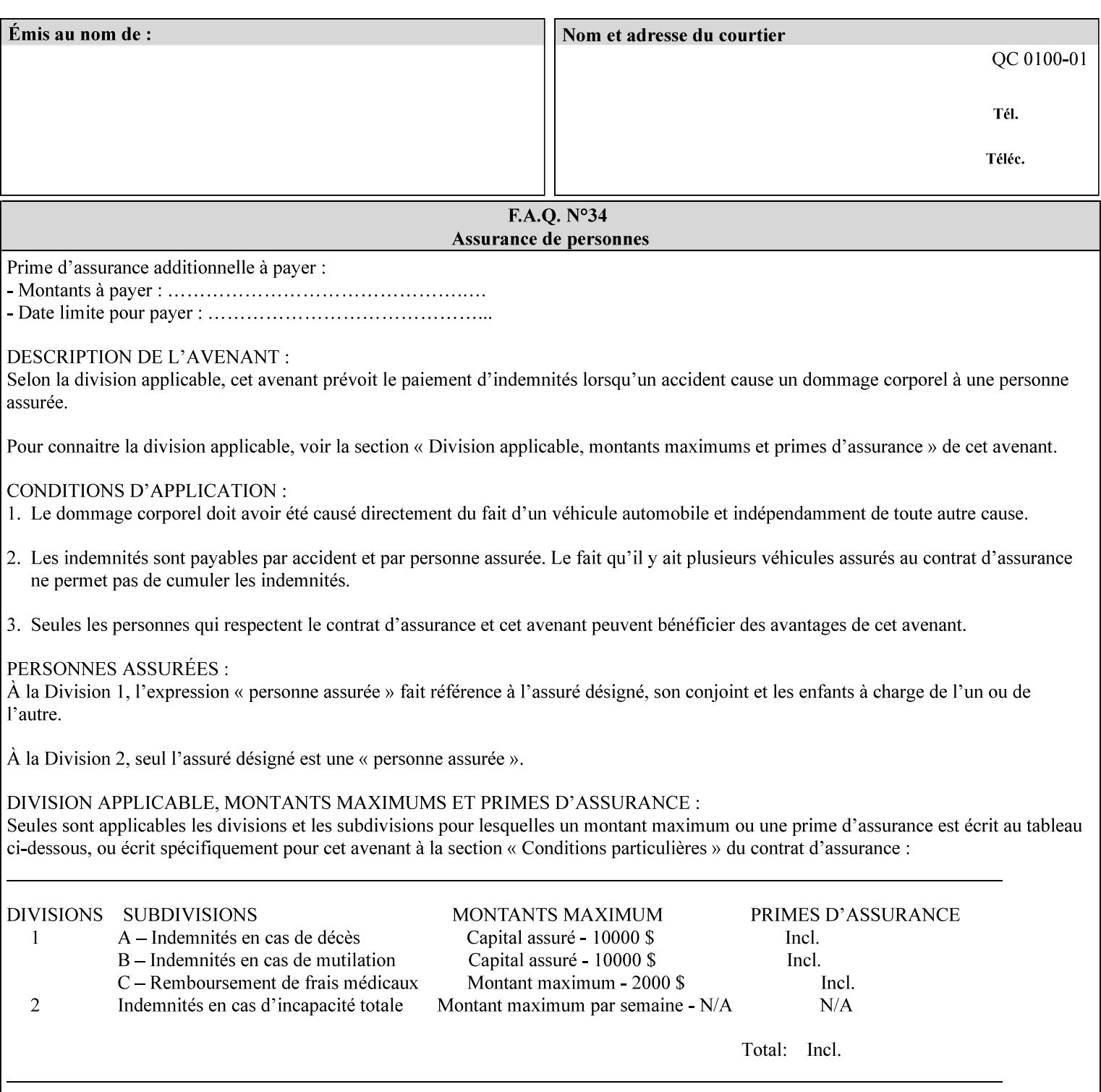

Some Job Template attributes are defined relative to a Side of a Sheet, such as "finishings", "x-side1-imageshift", and "x-side2-image-shift" attributes. For these attributes, the term "Side1" is defined to be the side of the media that the Printer imposes Page 1 of the original source document. Side1 is also called the "Front Side". The term "Side2" is defined to be the back side of the Sheet from Side1 and is also called the "Back Side". For the '\*-image-shift' attributes, the terms 'side1' and 'side2' describe those Finished-Page Images that would be on the front side or back side of a sheet in the Finished Document, respectively. If the document is to be printed one-sided, all Finished-Page Images will be 'side1' pages. If the document is to be printed two-sided with one Finished-Page Image on each side of the sheet of paper, this would result in odd Finished-Page Images printed on side1 (or right side in a book format) and even Finished-Page Images printed on side2 (or left side in a book format).

Note: Attribute values that involve re-ordering of the pages, whether by the client or by the Printer do not use any of these "side1", "Front Side", "side2", and "Back Side" terms, since the first side that the human will read in the Finished Document maybe anywhere in the stream of printer stream pages that depends on the re-ordering.

### **6.7 Attribute semantic specification pro forma**

This section contains the attribute format pro forma that is used to specify each XPIF attribute in the alphabetical organization of attributes in Section 7.

### **attribute-name (attribute syntax) <attribute type>**

*<The above heading contains the attribute name, the attribute syntax and the attribute type to which the attribute belongs.* 

*The value of 'attribute type' will be one of the values below (see section 6.1 for the detailed definitions of each attribute syntax):* 

#### **Job Template**

#### **Operation**

*The value of 'attribute syntax' for the attribute indicates data syntax for the attribute values.* Table 4 *lists the attribute syntaxes defined for use in job ticket attributes . Note that '1setOf' preceding any of the other syntaxes indicates that the attribute is multi-valued.* 

03315

Informco.com

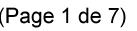

Date de production: 10 mai 2019

Annexé et faisant partie de la police numéro:

 $\bar{\mathbf{X}}$ 

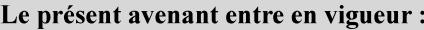

7 mai 2019

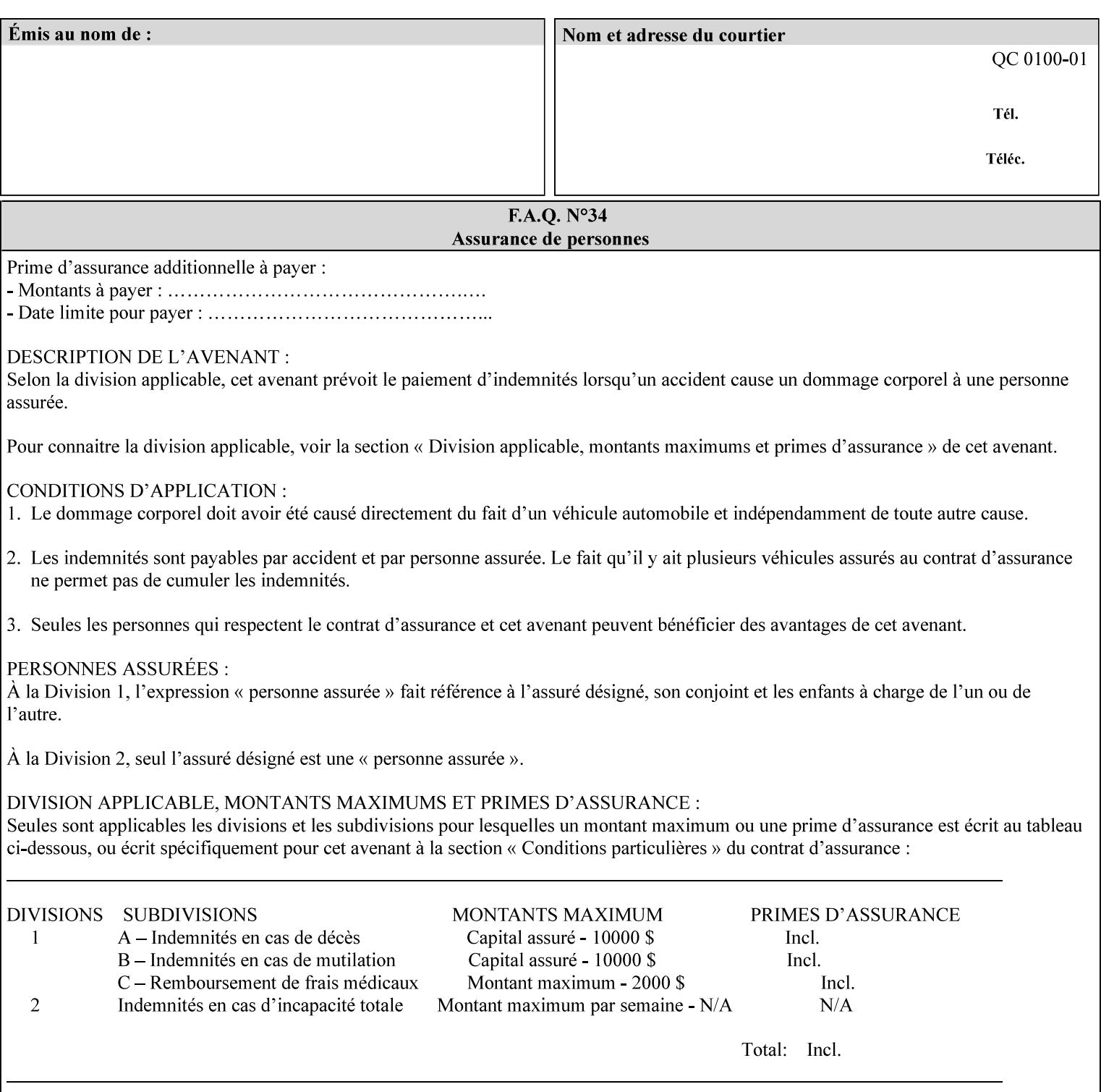

| boolean                                       |  |
|-----------------------------------------------|--|
| dateTime                                      |  |
| enum                                          |  |
| integer                                       |  |
| keyword                                       |  |
| mimeMediaType                                 |  |
| name                                          |  |
| octetString                                   |  |
| rangeOfInteger                                |  |
| resolution                                    |  |
| text                                          |  |
| uri                                           |  |
| uriScheme                                     |  |
| collection                                    |  |
| 1setOf (followed by one of any of the above   |  |
| attribute syntaxes, but not '1setOf' itself)) |  |
|                                               |  |

**Table 4 - Attribute Syntaxes** 

Note: the following IPP attribute syntaxes do not have a corresponding value of the XML **syntax** attribute because they use XML attributes defined by the XML standard itself:

**Table 5 - IPP attribute syntaxes not used in XML syntax attribute** 

| IPP attribute syntax | Alternative                             |
|----------------------|-----------------------------------------|
|                      |                                         |
| textWithLanguage     | Use xml: lang XML attribute instead     |
| nameWithLanguage     | Use xml: lang XML attribute instead     |
| charset              | Use xml: encoding XML attribute instead |
| naturalLanguage      | Use xml:lang XML attribute instead      |

**XML Syntax** The XML syntax for the attribute.

**Description** *< The description states the function of the attribute, and provides any special usage information (Xerox interpretation, internationalization) and any additional comments relating the items listed below the heading. Some examples of such information that needs to be included in the description is as follows:* 

> *Whether or not the semantics of this attribute or the set of valid values are different for different document formats*

03316

Informco.com

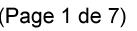

Date de production: 10 mai 2019

Annexé et faisant partie de la police numéro:

 $\bar{\mathbf{X}}$ 

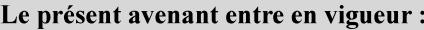

7 mai 2019

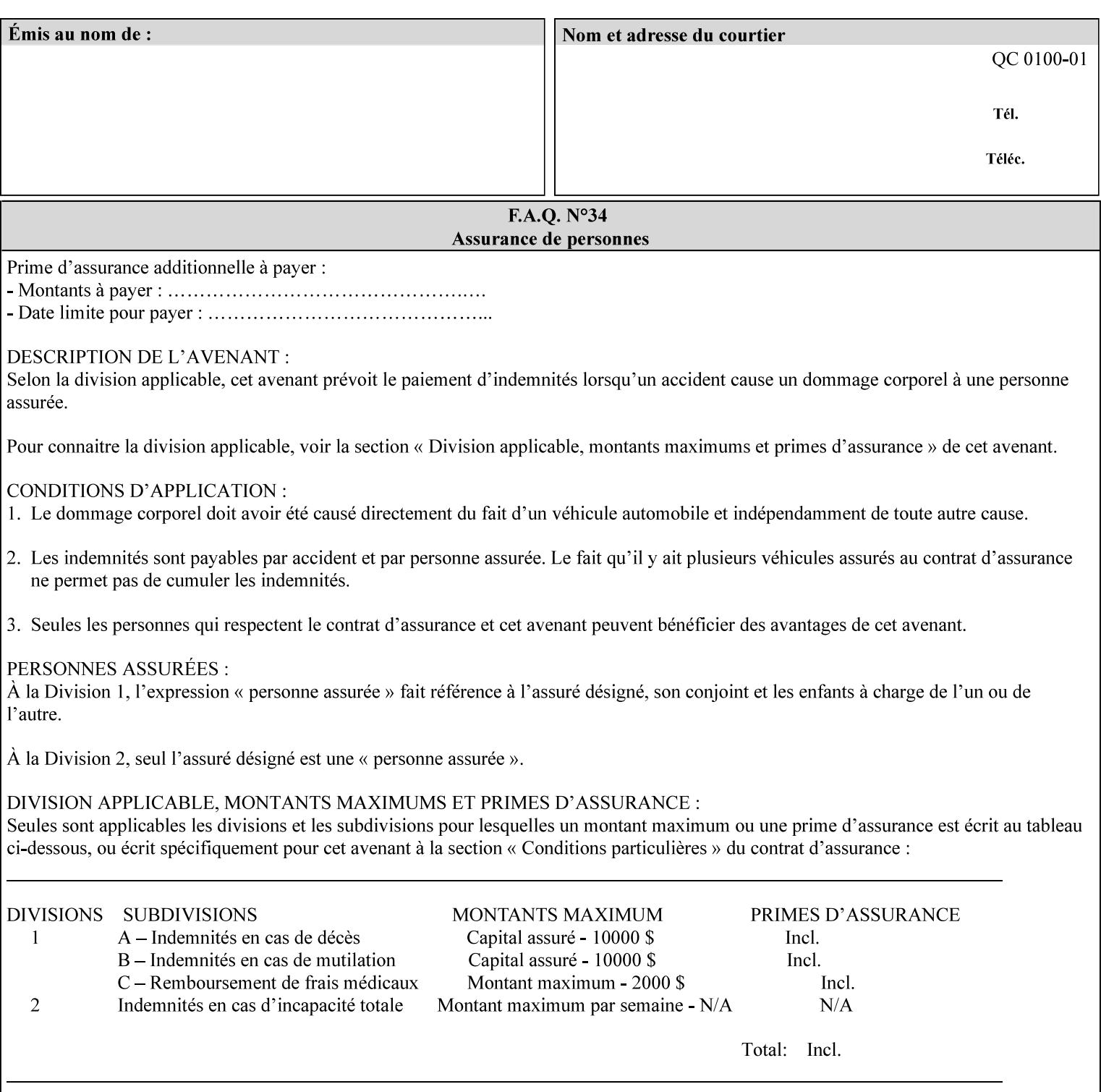

# **7. Detailed Semantic Specifications for Attributes and Values**

This section contains the detailed semantic specifications for all attributes (and their respective values) that a client may include in an XPIF job ticket. These attributes are sequenced alphabetically in this section. The pro forma for the attribute semantic specification is contained in Section 6.7 and is used for each attribute. The definitions of the basic attribute syntax types are contained in Section 4.3 above, and the name of the attribute syntax is identified in the description of each common attribute in this section.

Note: Refer to section 1.5 for the definitions of the conformance terminology that indicate what an application program 'MUST', 'SHOULD', and 'MAY' put into an XPIF job ticket.

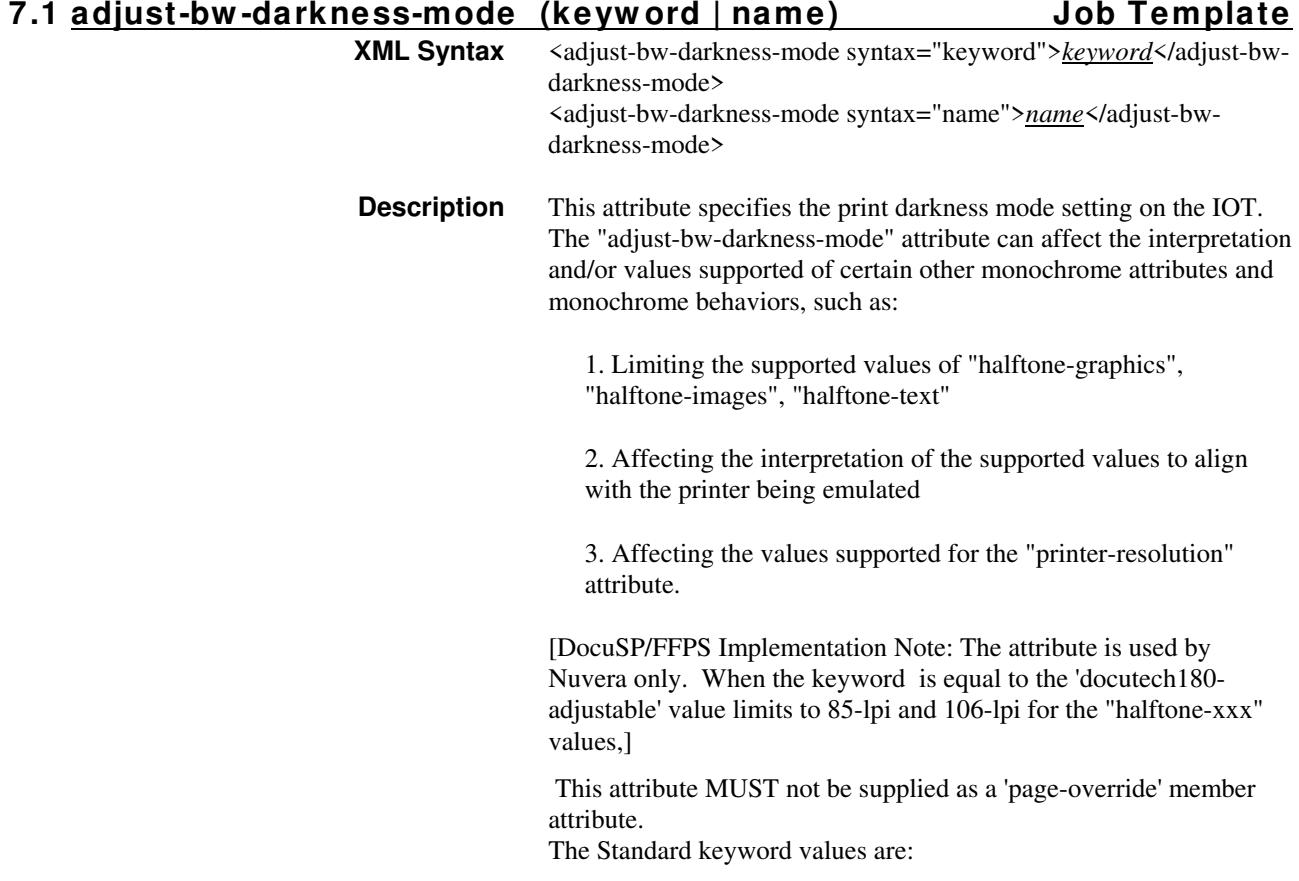

03317

Informco.com

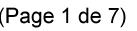

Date de production: 10 mai 2019

Annexé et faisant partie de la police numéro:

 $\bar{\mathbf{X}}$ 

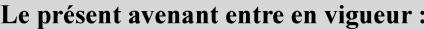

7 mai 2019

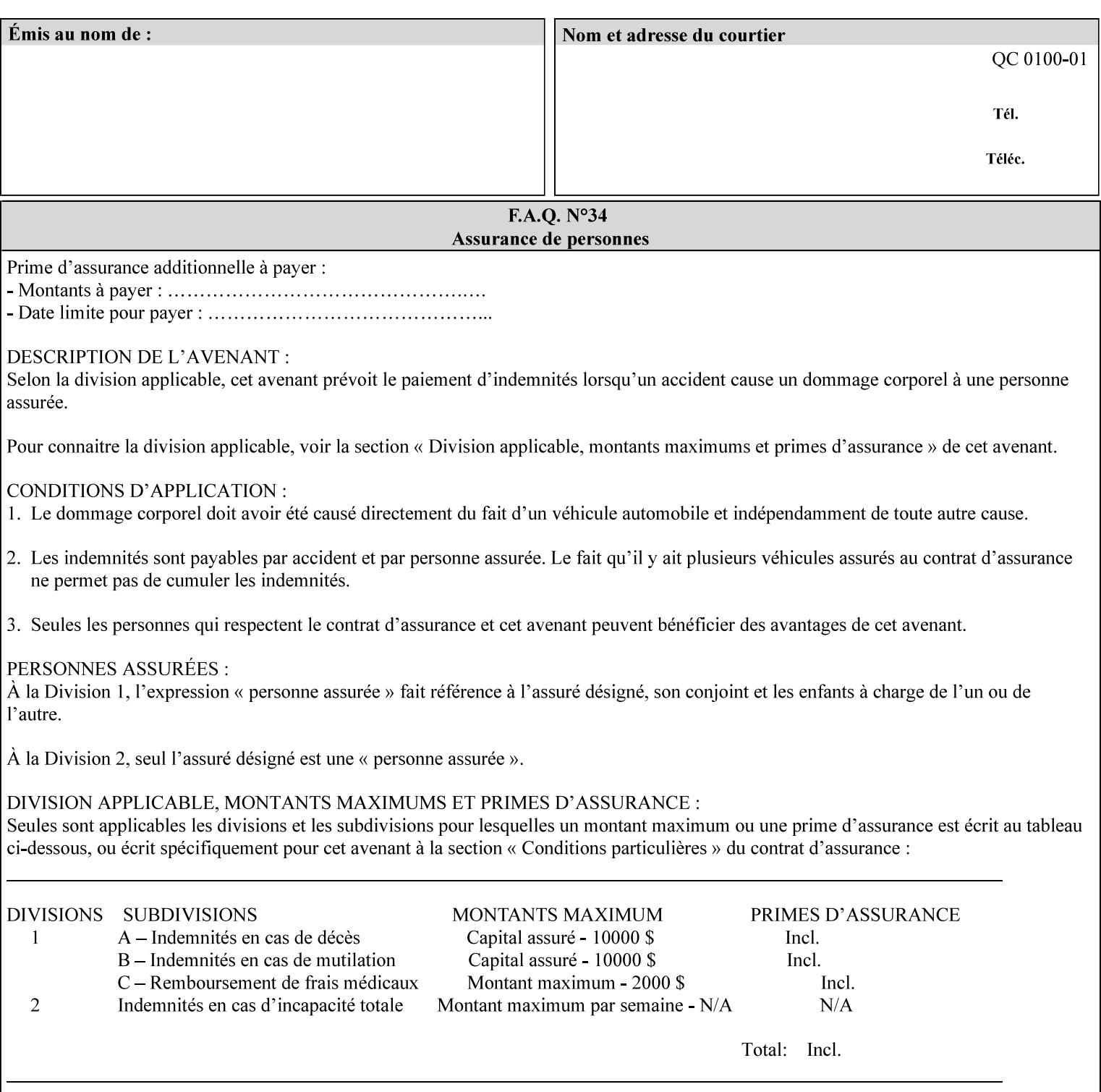

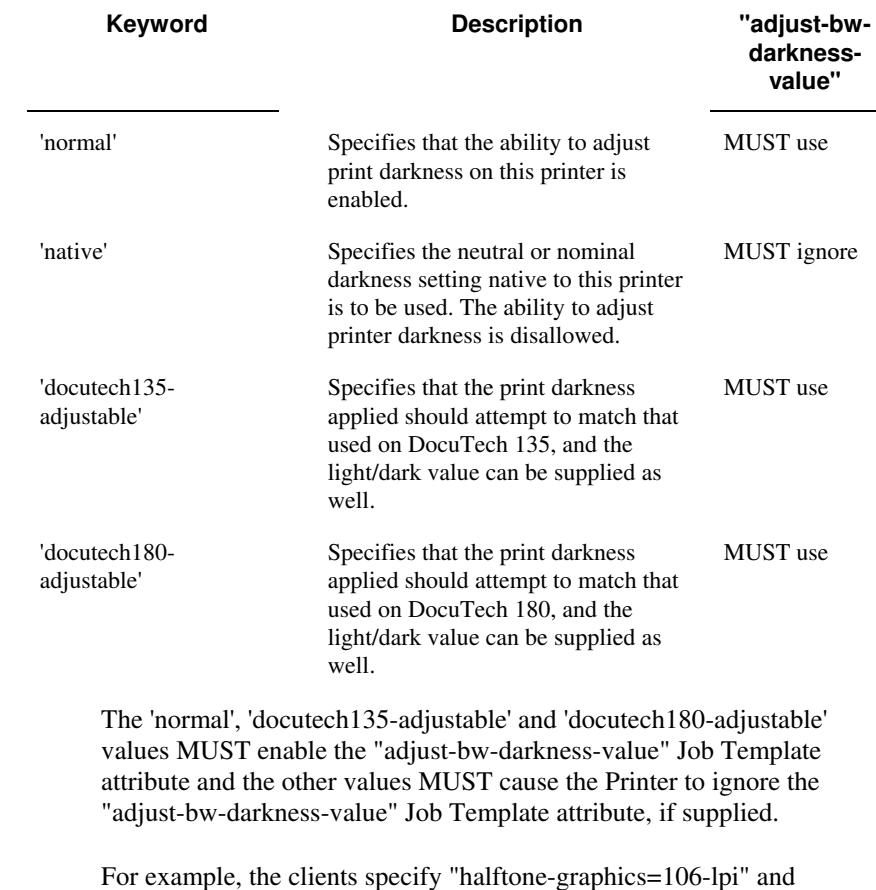

For example, the clients specify "halftone-graphics=106-lpi" and "darkness-mode=docutech180-adjustable" and the DFE infers that the screen is 106\_dte as opposed to the plain 106.

03318

Informco.com

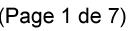

Date de production: 10 mai 2019

Annexé et faisant partie de la police numéro:

 $\bar{\mathbf{X}}$ 

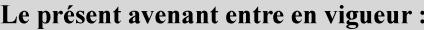

7 mai 2019

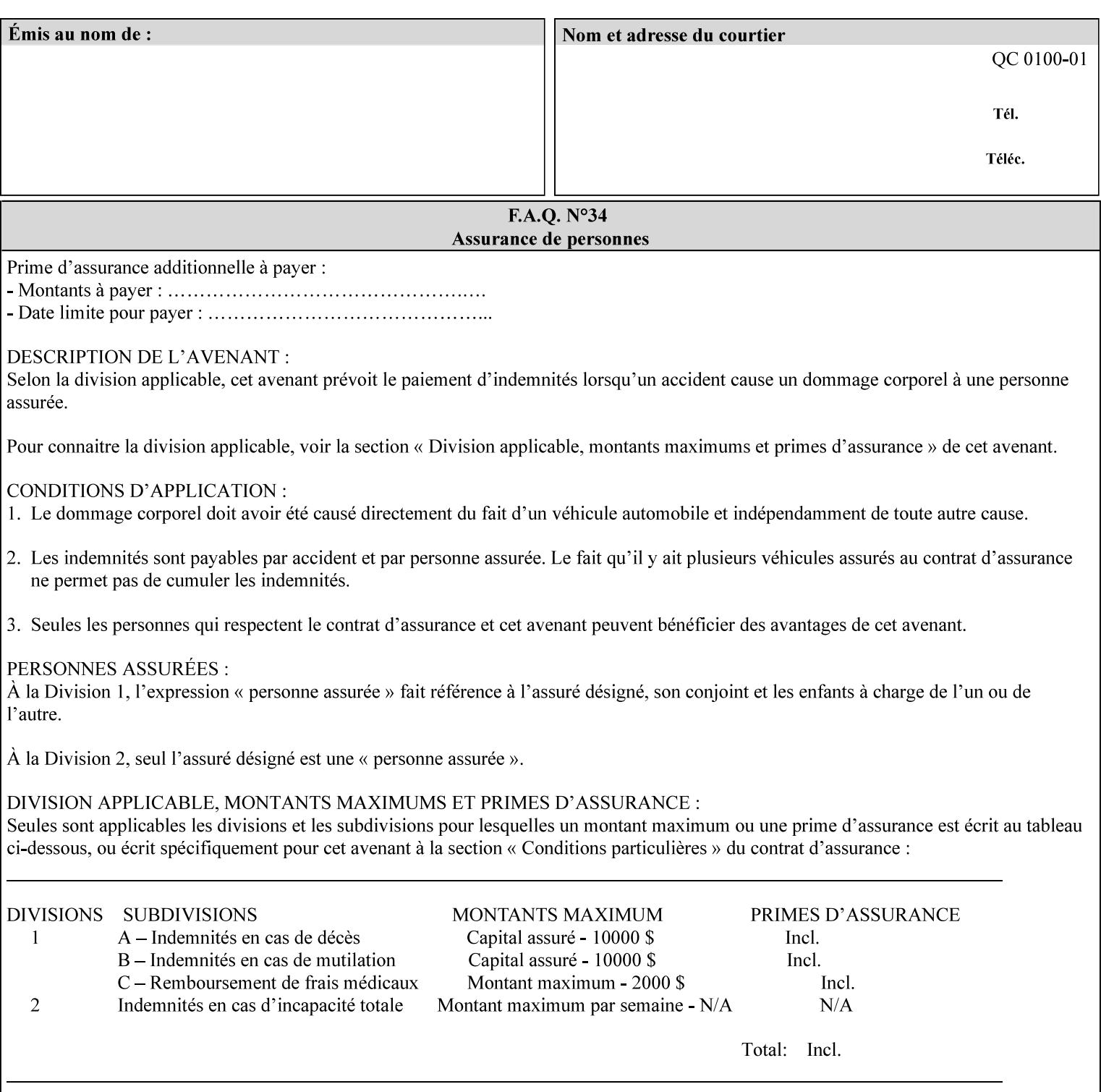

### **7.2 adjust-bw -darkness-value (integer(MIN:MAX)) Job Template**

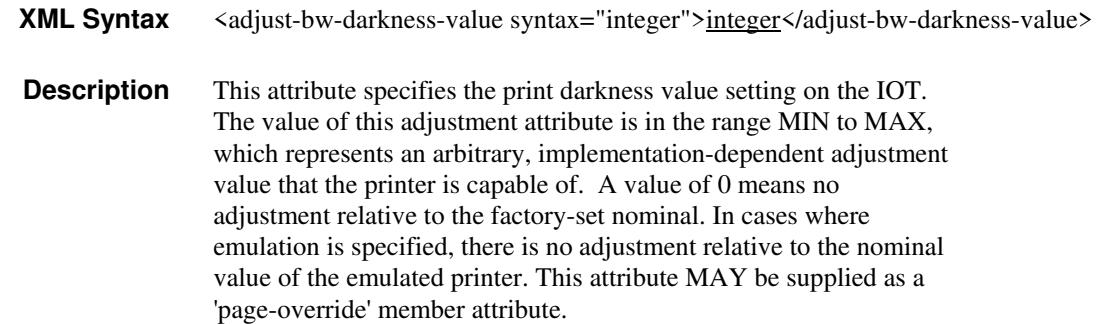

### **7.3 adjust-contrast (integer(-100:100)) Job Template**

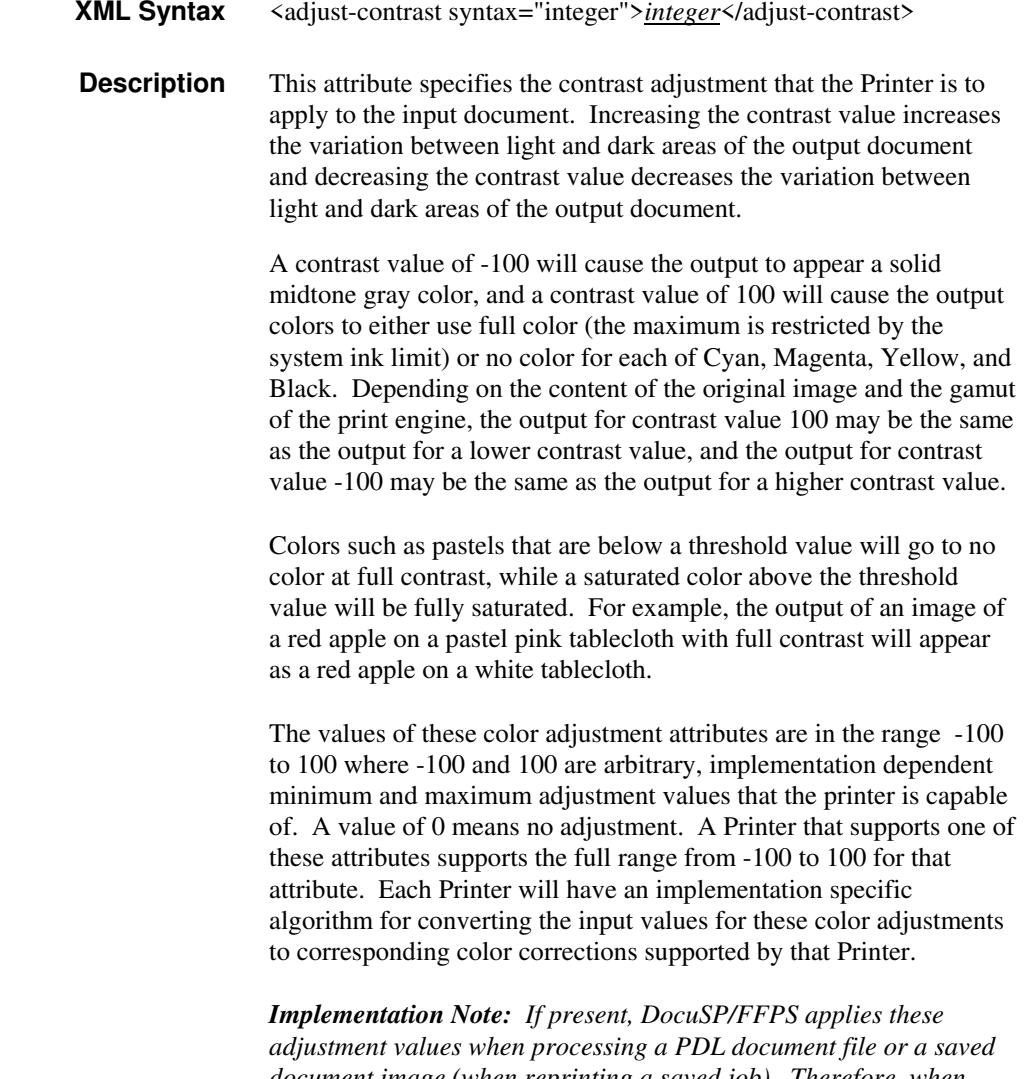

*document image (when reprinting a saved job). Therefore, when saving a job, the Printer does not save these attributes since the Printer has already applied them to the saved document images.*
03319

Informco.com

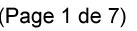

Date de production: 10 mai 2019

Annexé et faisant partie de la police numéro:

 $\bar{\mathbf{X}}$ 

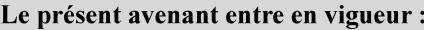

7 mai 2019

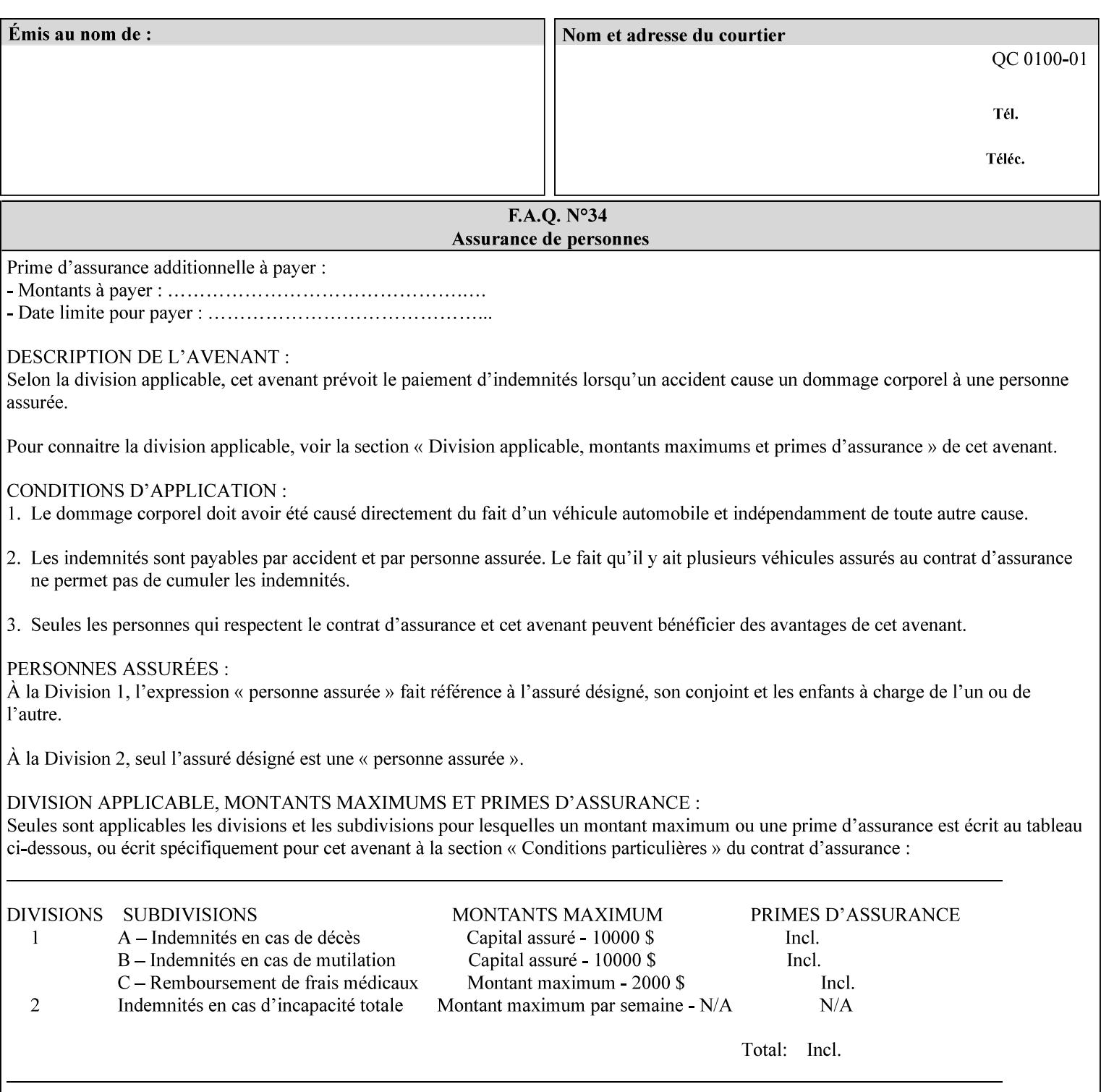

Given that these color adjustment values are not absolute, it will generally NOT be possible to guarantee that a job printed on one type of printer will produce the exact same output when printed with the same color adjustment values on a different type of color printer.

For more information on color adjustment and the Color Attributes, see the 'Overview of the Color Attributes' in Section 6.5.

#### **7.4 adjust-cyan-red (integer(-100:100)) Job Template**

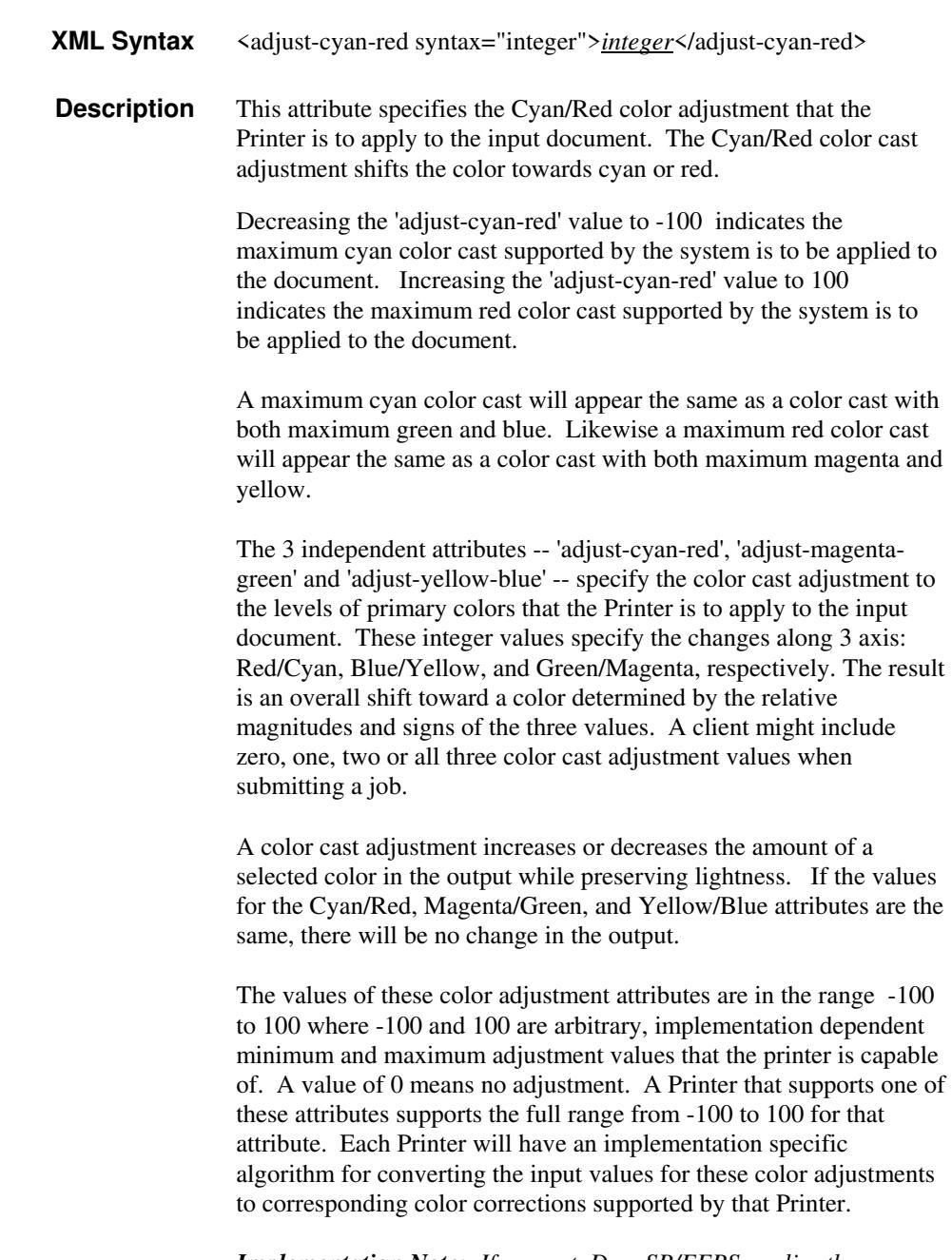

*Implementation Note: If present, DocuSP/FFPS applies these adjustment values when processing a PDL document file or a saved document image (when reprinting a saved job). Therefore, when* 

03320

Informco.com

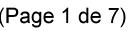

Date de production: 10 mai 2019

Annexé et faisant partie de la police numéro:

 $\bar{\mathbf{X}}$ 

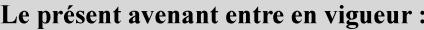

7 mai 2019

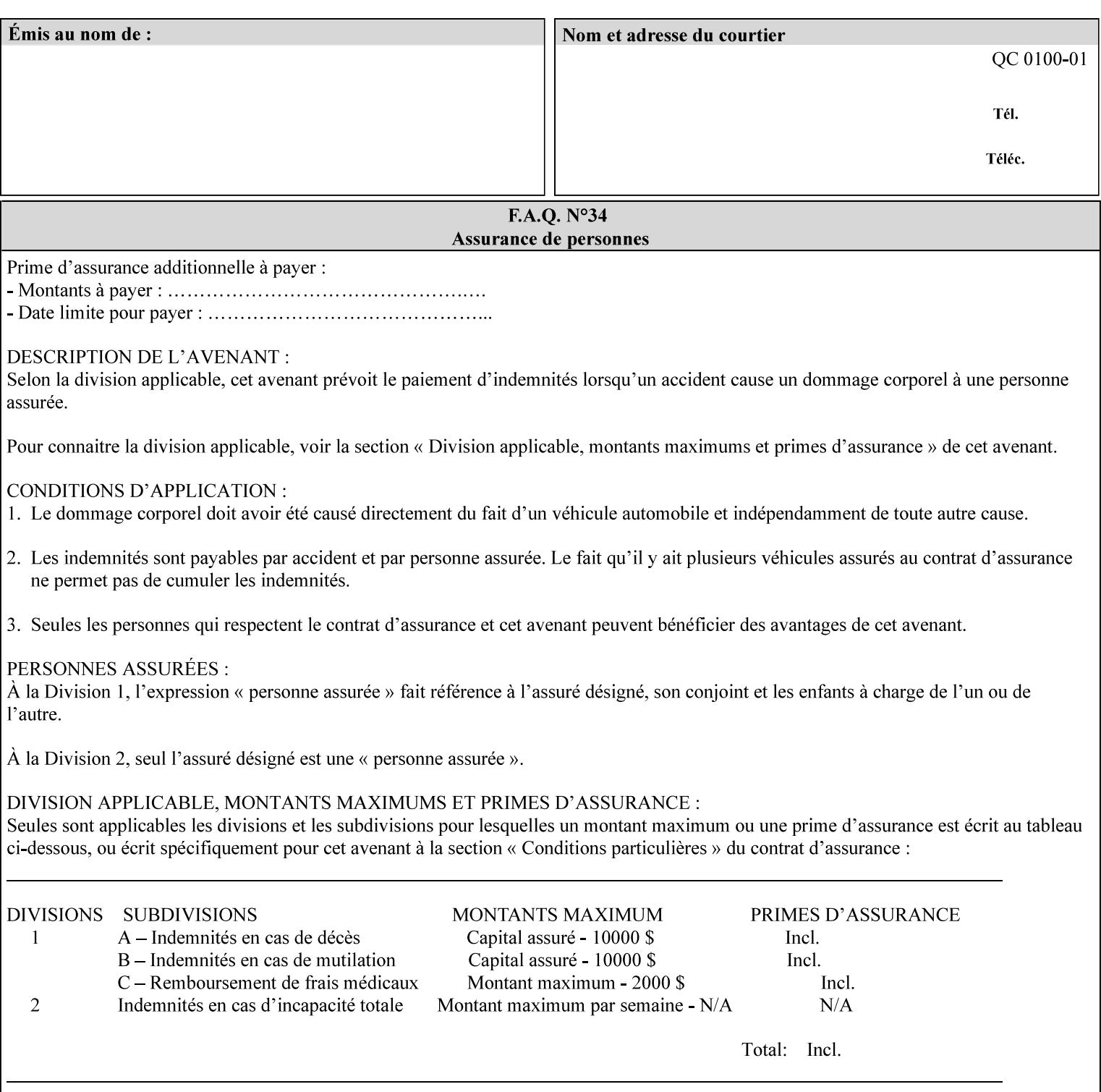

*saving a job, the Printer does not save these attributes since the Printer has already applied them to the saved document images.*

Given that these color adjustment values are not absolute, it will generally NOT be possible to guarantee that a job printed on one type of printer will produce the exact same output when printed with the same color adjustment values on a different type of color printer.

For more information on color adjustment and the Color Attributes, see the 'Overview of the Color Attributes' in Section 6.5.

#### **7.5 adjust-lightness (integer(-100:100)) Job Template**

**XML Syntax** <adjust-lightness syntax="integer">*integer*</adjust-lightness> **Description** This attribute specifies the color lightness adjustment that the Printer is to apply to the input document that will affect the lightness of the output document. Increasing the lightness value causes the output to appear lighter and decreasing the lightness value causes the output to appear darker. A lightness value of -100 will cause the output to appear black, and a lightness value of 100 will cause the output to appear white. Depending on the content of the original image, the output for lightness value 100 may be the same as the output for a lower lightness value, and the output for lightness value -100 may be the same as the output for a higher lightness value. The values of these color adjustment attributes are in the range -100 to 100 where -100 and 100 are arbitrary, implementation dependent minimum and maximum adjustment values that the printer is capable of. A value of 0 means no adjustment. A Printer that supports one of these attributes supports the full range from -100 to 100 for that attribute. Each Printer will have an implementation specific algorithm for converting the input values for these color adjustments to corresponding color corrections supported by that Printer. *Implementation Note: If present, DocuSP/FFPS applies these adjustment values when processing a PDL document file or a saved document image (when reprinting a saved job). Therefore, when saving a job, the Printer does not save these attributes since the Printer has already applied them to the saved document images.* Given that these color adjustment values are not absolute, it will generally NOT be possible to guarantee that a job printed on one type of printer will produce the exact same output when printed with the same color adjustment values on a different type of color printer.

For more information on color adjustment and the Color Attributes, see the 'Overview of the Color Attributes' in Section 6.5.

03321

Informco.com

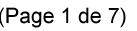

Date de production: 10 mai 2019

Annexé et faisant partie de la police numéro:

 $\bar{\mathbf{X}}$ 

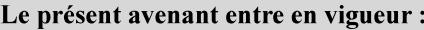

7 mai 2019

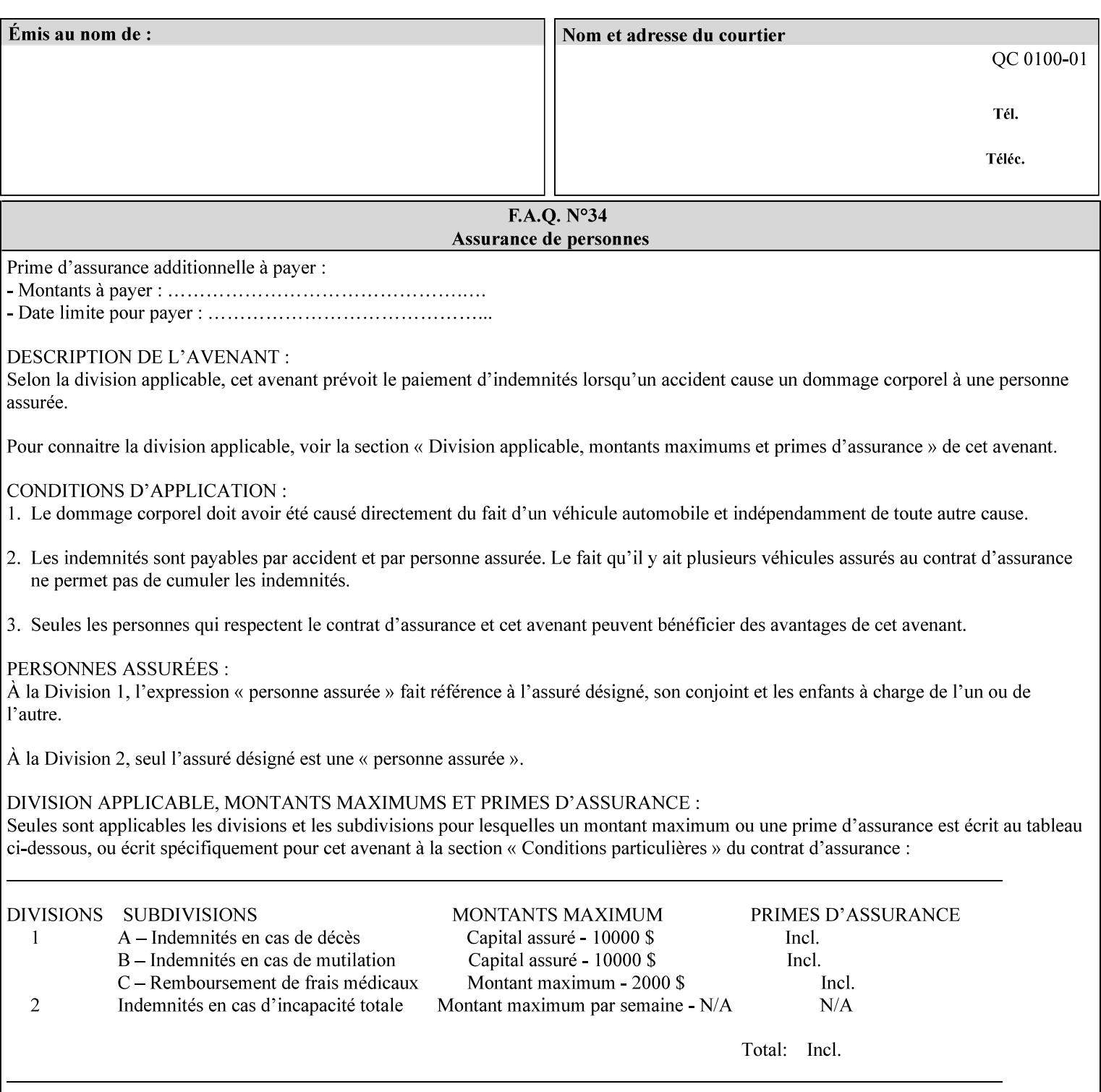

# **7.6 adjust-magenta-green (integer(-100:100)) Job Template**

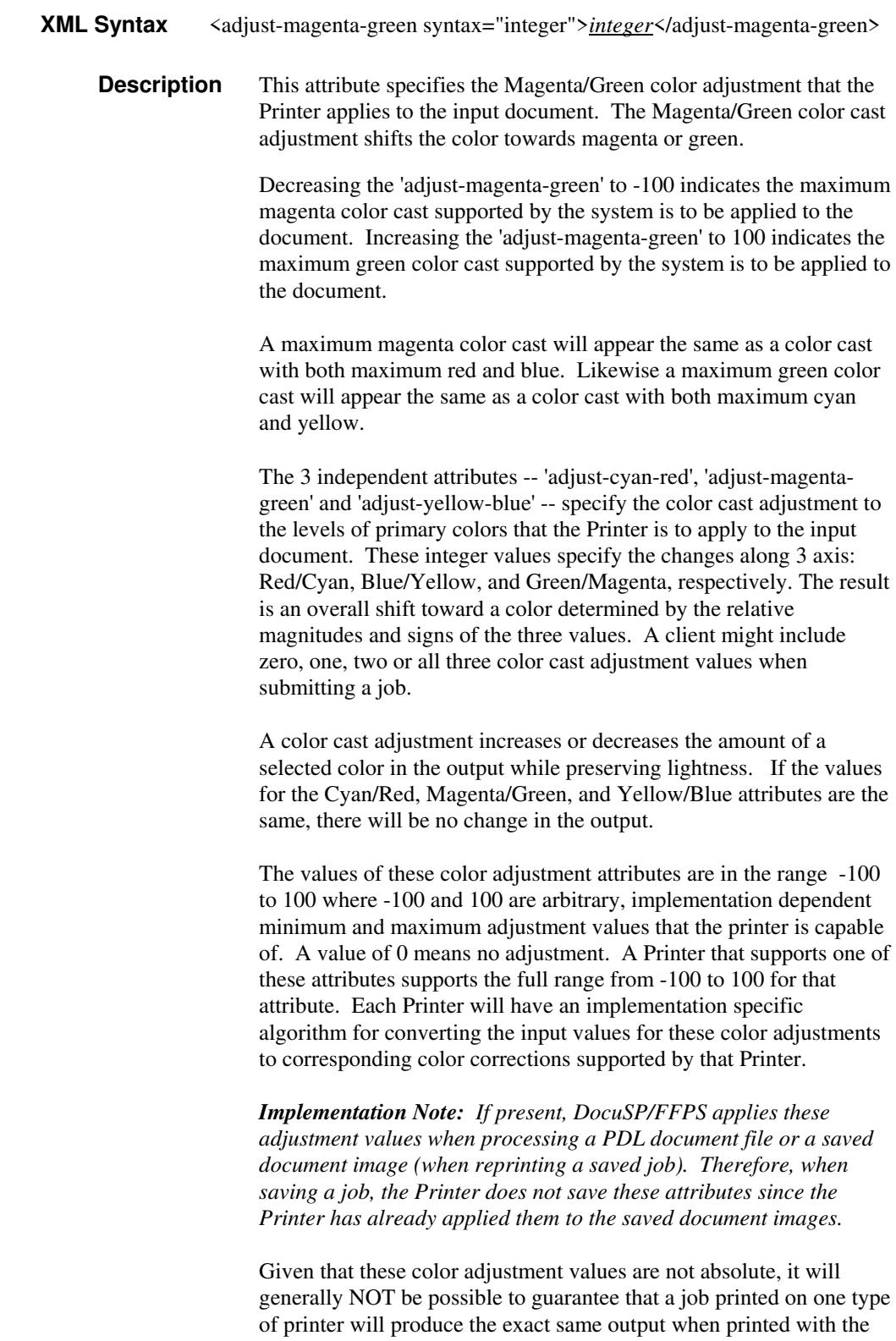

**Xerox Production Systems, November© 2008 by Xerox Corporation. All rights reserved. Xerox Printing Instruction Format (XPIF) Job Ticket Programming Guide** 

same color adjustment values on a different type of color printer.

03322

Informco.com

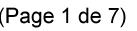

Date de production: 10 mai 2019

Annexé et faisant partie de la police numéro:

 $\bar{\mathbf{X}}$ 

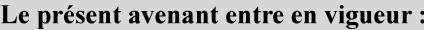

7 mai 2019

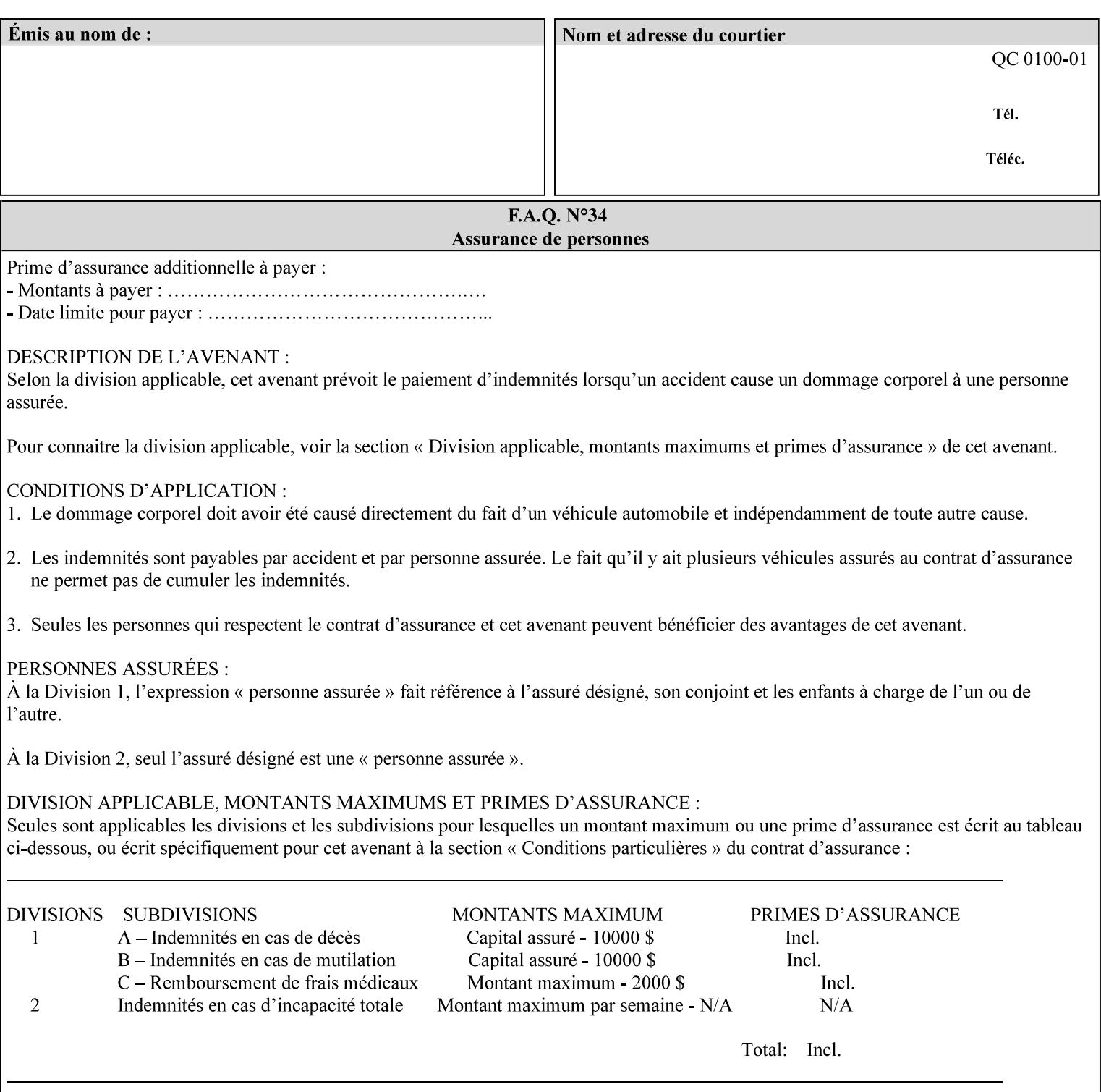

 For more information on color adjustment and the Color Attributes, see the 'Overview of the Color Attributes' in Section 6.5.

#### **7.7 adjust-saturat**

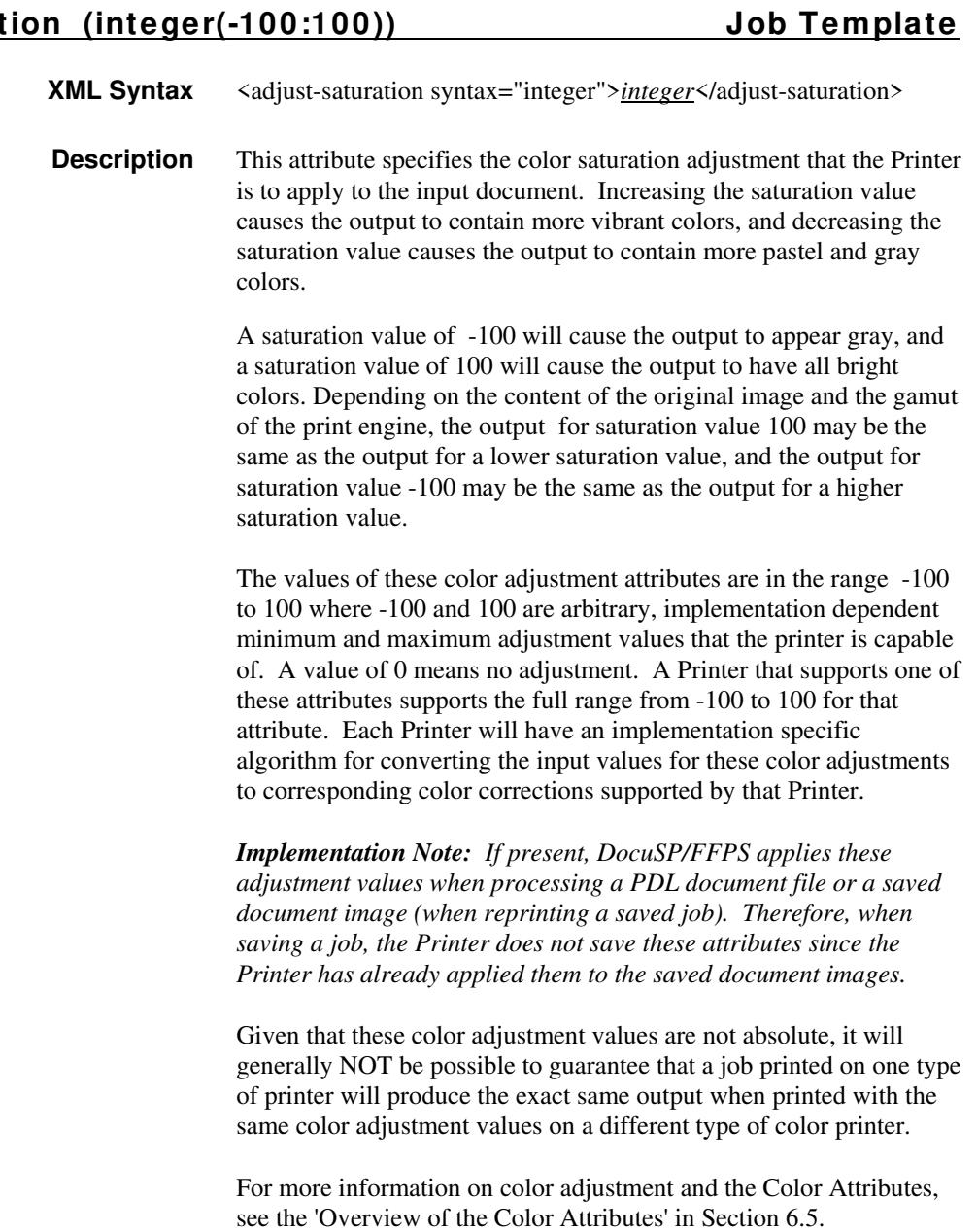

#### **7.8 adjust-yellow -blue (integer(-100:100)) Job Template**

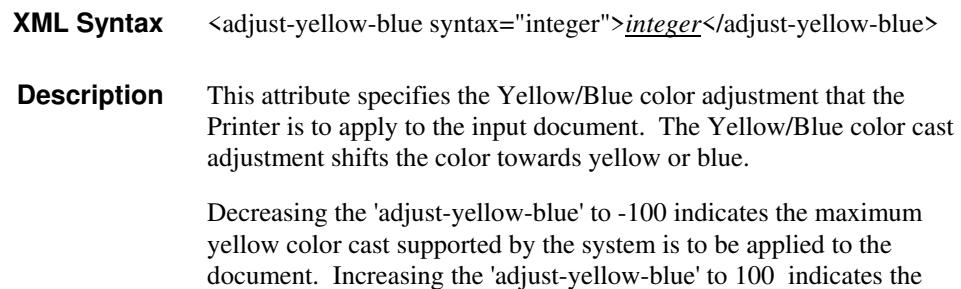

03323

Informco.com

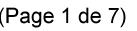

Date de production: 10 mai 2019

Annexé et faisant partie de la police numéro:

 $\bar{\mathbf{X}}$ 

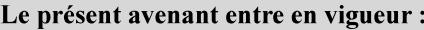

7 mai 2019

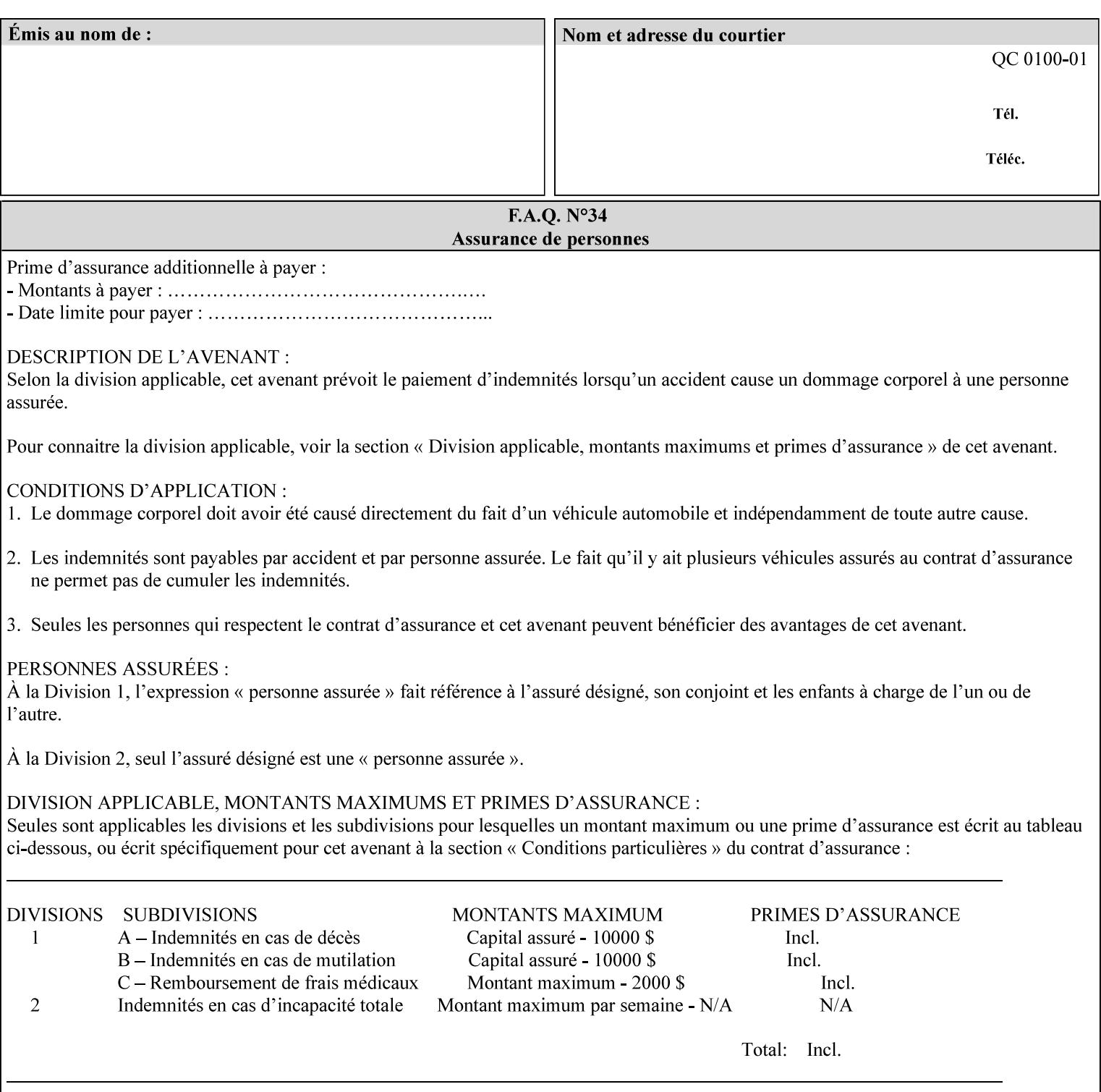

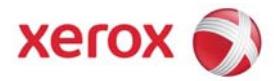

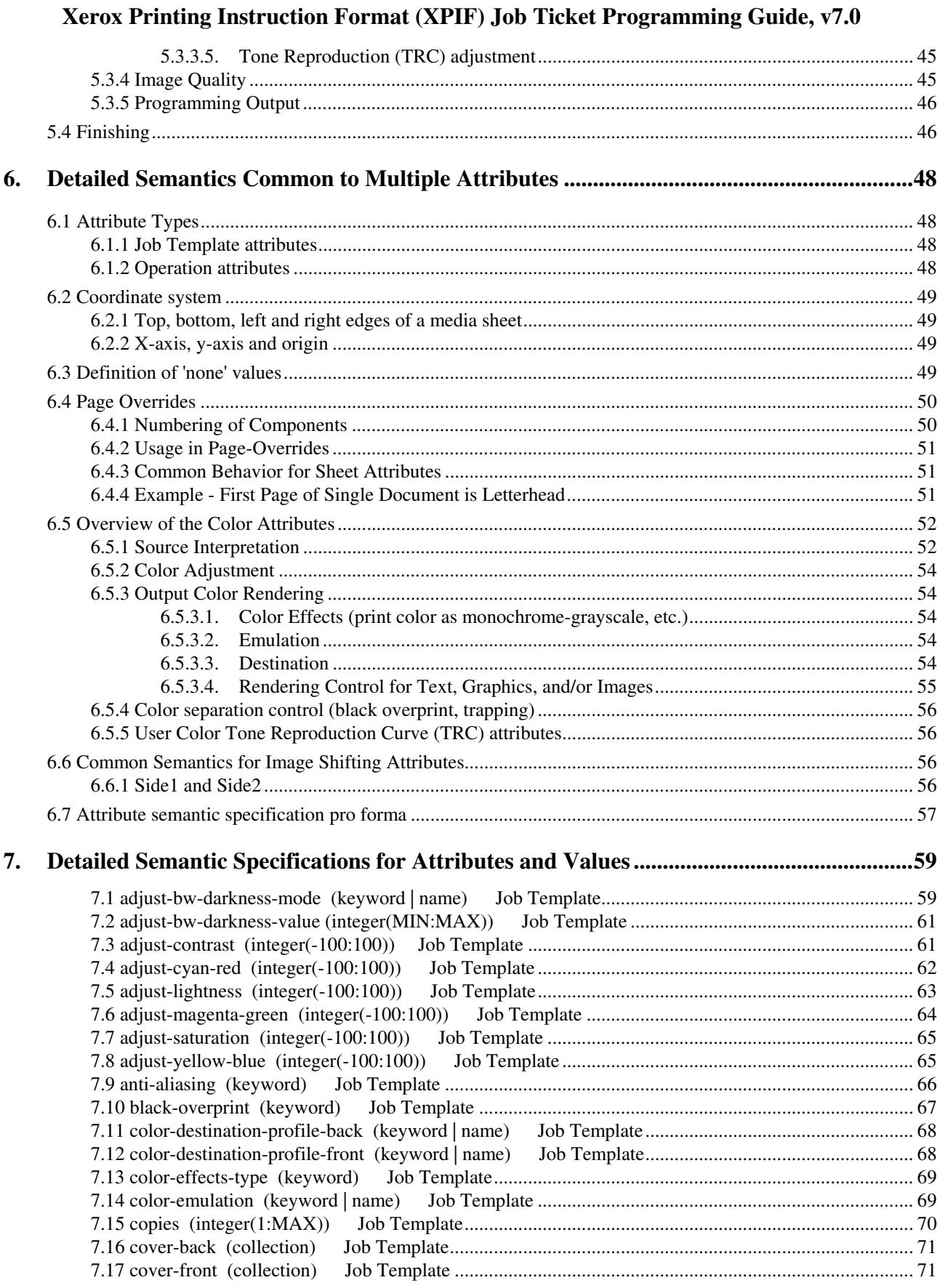

03324

Informco.com

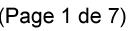

Date de production: 10 mai 2019

Annexé et faisant partie de la police numéro:

 $\bar{\mathbf{X}}$ 

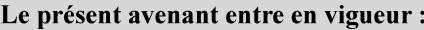

7 mai 2019

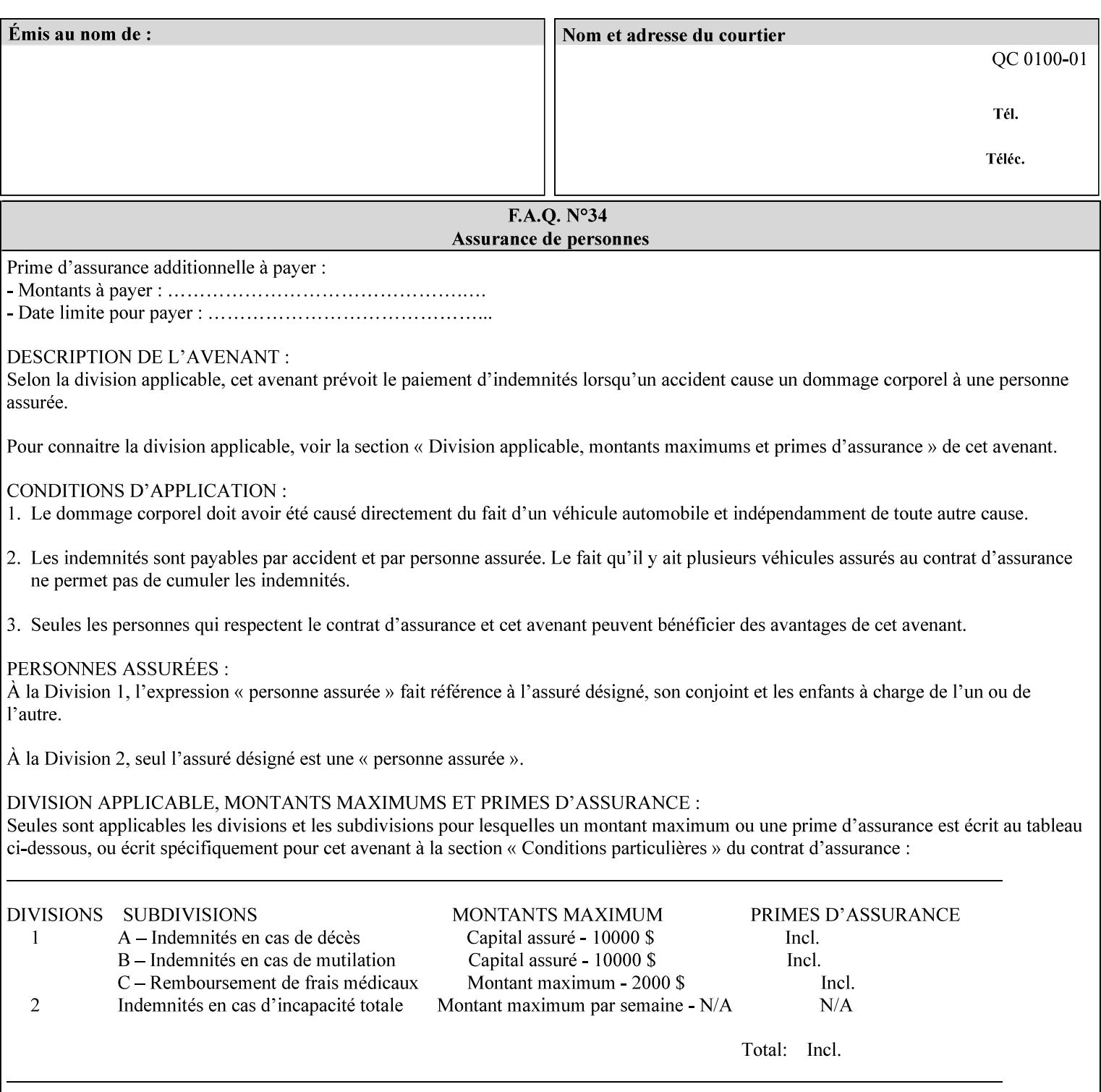

maximum blue color cast supported by the system is to be applied to the document.

A maximum yellow color cast will appear the same as a color cast with both maximum red and green. Likewise a maximum blue color cast will appear the same as a color cast with both maximum cyan and magenta.

The 3 independent attributes -- 'adjust-cyan-red', 'adjust-magentagreen' and 'adjust-yellow-blue' -- specify the color cast adjustment to the levels of primary colors that the Printer is to apply to the input document. These integer values specify the changes along 3 axis: Red/Cyan, Blue/Yellow, and Green/Magenta, respectively. The result is an overall shift toward a color determined by the relative magnitudes and signs of the three values. A client might include zero, one, two or all three color cast adjustment values when submitting a job.

A color cast adjustment increases or decreases the amount of a selected color in the output while preserving lightness. If the values for the Cyan/Red, Magenta/Green, and Yellow/Blue attributes are the same, there will be no change in the output.

The values of these color adjustment attributes are in the range -100 to 100 where -100 and 100 are arbitrary, implementation dependent minimum and maximum adjustment values that the printer is capable of. A value of 0 means no adjustment. A Printer that supports one of these attributes supports the full range from -100 to 100 for that attribute. Each Printer will have an implementation specific algorithm for converting the input values for these color adjustments to corresponding color corrections supported by that Printer.

*Implementation Note: If present, DocuSP/FFPS applies these adjustment values when processing a PDL document file or a saved document image (when reprinting a saved job). Therefore, when saving a job, the Printer does not save these attributes since the Printer has already applied them to the saved document images.*

Given that these color adjustment values are not absolute, it will generally NOT be possible to guarantee that a job printed on one type of printer will produce the exact same output when printed with the same color adjustment values on a different type of color printer.

For more information on color adjustment and the Color Attributes, see the 'Overview of the Color Attributes' in Section 6.5.

#### **7.9 anti-aliasing (keyw ord) Job Template**

**XML Syntax** <anti-aliasing syntax="keyword">*keyword*</anti-aliasing> **Description** This attribute indicates the anti-aliasing algorithm that the Printer is to apply to the rendered output images. Curves and diagonal lines rendered below printer resolutions of about 300 dots/inch, can have a jagged appearance as a result of rasterization errors and artifacts.
03325

Informco.com

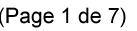

Date de production: 10 mai 2019

Annexé et faisant partie de la police numéro:

 $\bar{\mathbf{X}}$ 

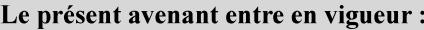

7 mai 2019

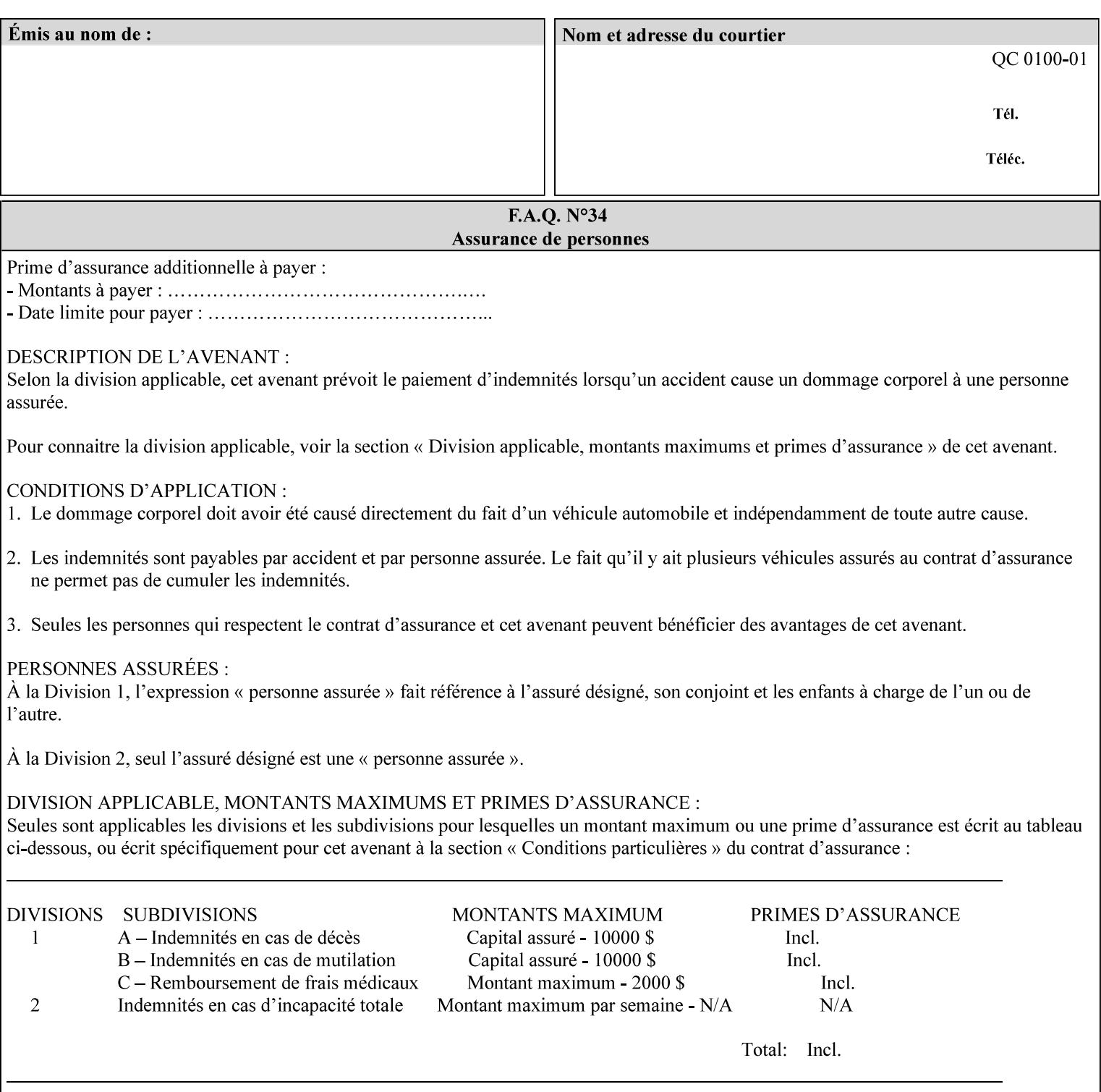

Typically, these anomalies can be masked by imaging a page at a higher resolution than the print engine supports, then sub-sampling the image back down to engine resolution. In the case of black lines, this operation results in the replacement of some edge pixels with gray pixels. The result is a curve or line that looks smooth since the grays and blacks are integrated by the human visual system. These techniques for smoothing rasterized lines are collectively known as 'anti-aliasing'. The precise algorithm is implementation dependent.

Standard values are:

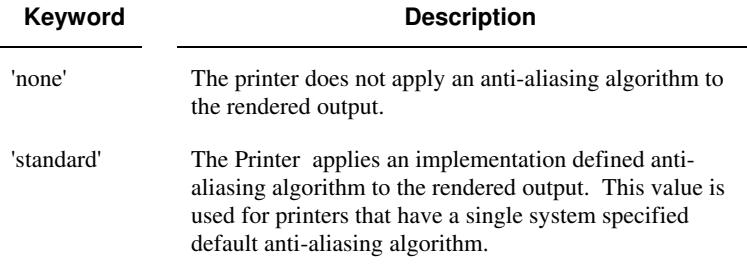

## **7.10 black-overprint (keyw ord) Job Template**

**XML Syntax** <br />
<br />
<br />
<br />
stat syntax="keyword">*keyword***</black-overprint>** 

**Description** This attribute controls the printer-specific Black Overprint methods used by the Printer.

> Documents often have black text or other objects placed on or over colored backgrounds. Undesirable artifacts can occur as a printer deposits more (black or colored) colorant on a spot. The toners can mix improperly affecting the color produced. As the 'pile height' of the toner increases, the toner could become too thick and might streak in the fuser. Thicker toner deposits might not adhere to the paper or might possibly acquire too much or too little shine during the fusing process.

> Some PDLs have means to control the algorithm used when black objects are applied to colored backgrounds. For example, the standard PostScript rendering model attempts to fix these problems by removing the color plane data underneath black objects, producing white knockouts or holes into which the black objects are printed. In PostScript, setting the 'setoverprint' operator to 'false' or omitting the 'setoverprint' operator altogether causes the printer to remove background color data producing a knockout for the black object to be printed in. Setting the 'setoverprint' operator to 'true' causes the printer to print black data directly on top of background color planes. PCL has an equivalent escape sequence that governs the transparency of objects printed on top of other objects. Some printers may have an alternate, algorithmic method for achieving the same effect.

> While the default behavior of most PDLs is to avoid printing black on top of color by producing the white knockouts, there can be an undesirable effect: even the smallest amount of mis-registration can result in white or dark bands at the edges of the black objects.

03326

Informco.com

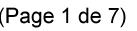

Date de production: 10 mai 2019

Annexé et faisant partie de la police numéro:

 $\bar{\mathbf{X}}$ 

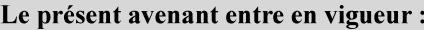

7 mai 2019

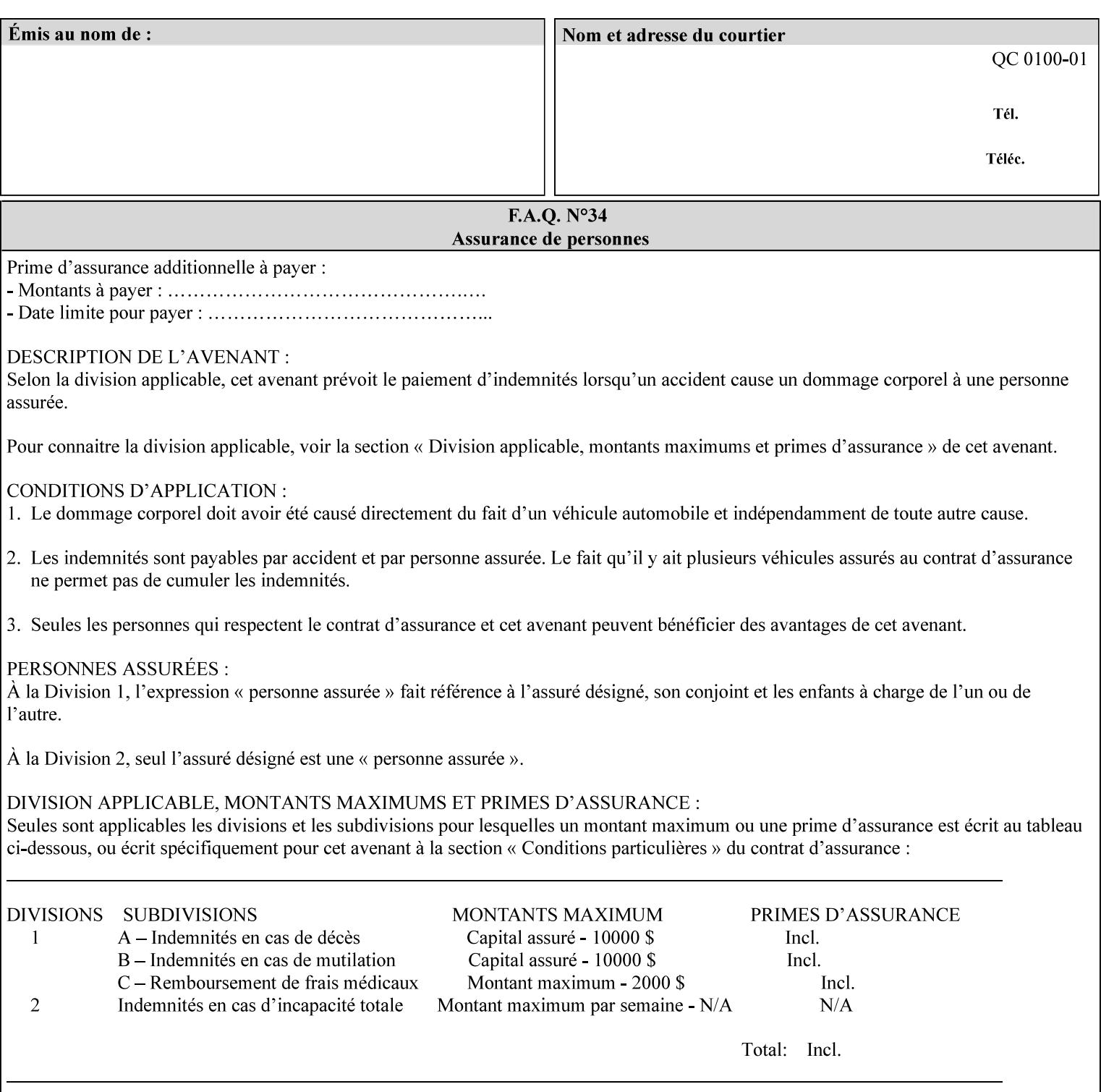

Therefore, this attribute is provided to enable the end user to control the black overprint methods applied within the Printer.

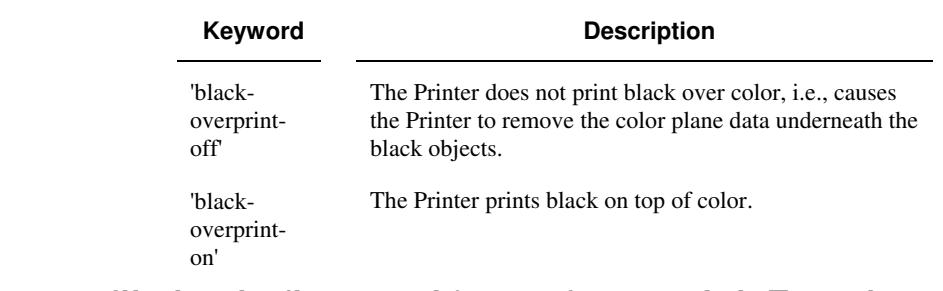

## Standard keyword values are:

## **7.11 color-destination-profile-back (keyw ord | name) Job Template 7.12 color-destination-profile-front (keyw ord | name) Job Template**

## **XML Syntax**

<color-destination-profile-back syntax="keyword">*keyword*</color-destination-profile-back> <color-destination-profile-back syntax="name">*name*</color-destination-profile-back>

#### **XML Syntax**

<color-destination-profile-front syntax=keyword>*keyword*</color-destination-profile-front> <color-destination-profile-front syntax="name">*name*</color-destination-profile-front>

**Description** These attributes specify the keyword or name of the destination color space profile to be used on the (1) back side of the output media or (2) front side of the output media for both single-sided and doublesided documents.

> If the client supplies either of the destination profile attributes with a 'keyword' or a 'name' value that selects a specific destination profile, that profile will be used on a per-side basis regardless of any job media attributes that may also be supplied. On the other hand, if the client supplies either of the destination profile attributes with a 'keyword' value that does not pre-select a specific destination profile (such as 'system-specified'), then the Printer will determine the appropriate destination profile(s).

Note: There is no 'none' value defined for these attributes, because the Printer assumes the destination color space specified by its configured default attribute value in the case where neither the Job nor the PDL contain any destination color space information.

For more information on destination color space translation profile attributes and all Color Attributes, see the 'Overview of the Color Attributes' in Section 6.5.

03327

Informco.com

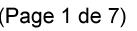

Date de production: 10 mai 2019

Annexé et faisant partie de la police numéro:

 $\bar{\mathbf{X}}$ 

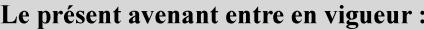

7 mai 2019

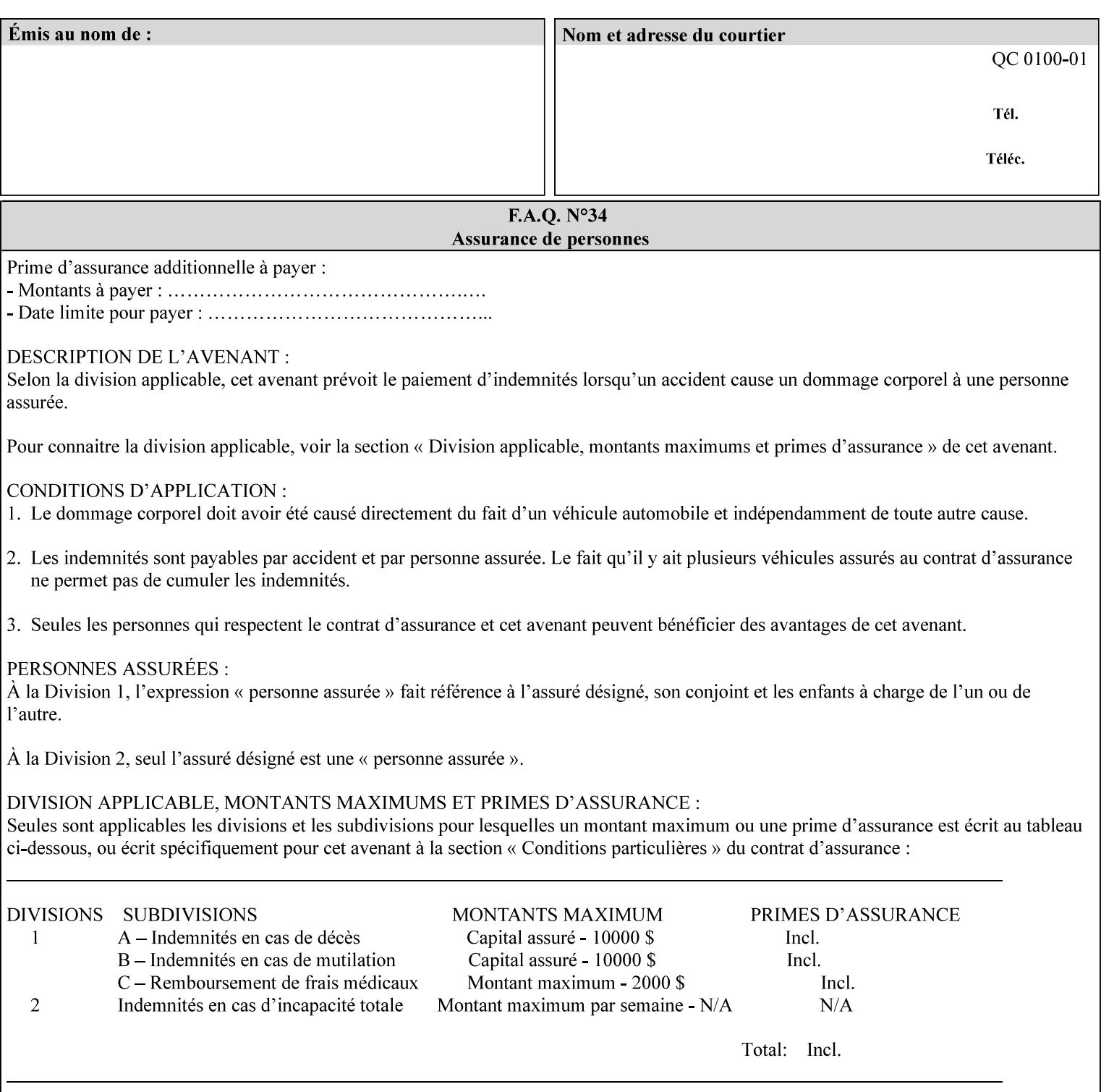

Standard keyword values are:

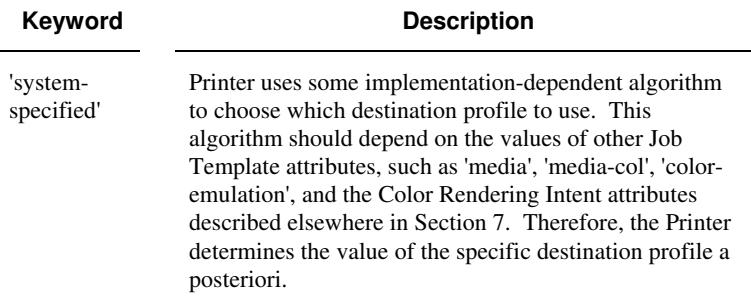

# **7.13 color-effects-type (keyw ord) Job Template**

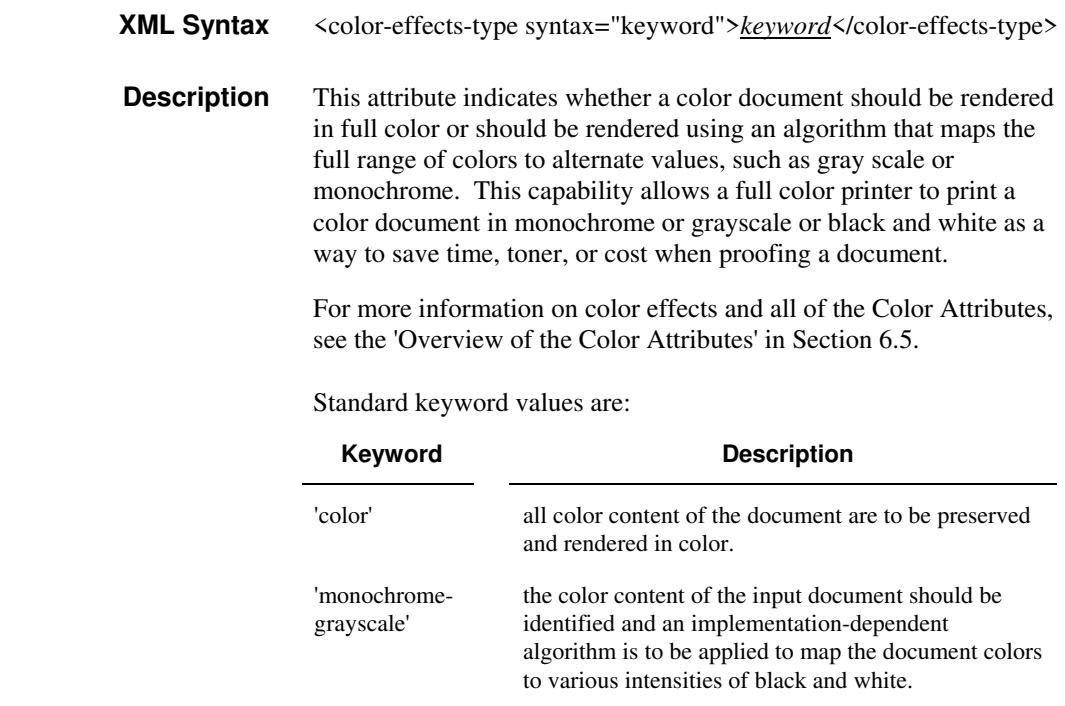

## **7.14 color-emulation (keyw ord | name) Job Template**

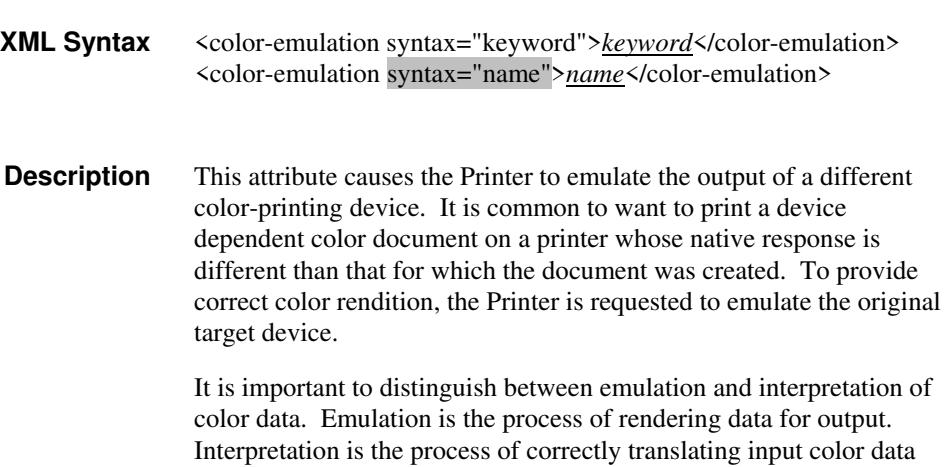

03328

Informco.com

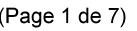

Date de production: 10 mai 2019

Annexé et faisant partie de la police numéro:

 $\bar{\mathbf{X}}$ 

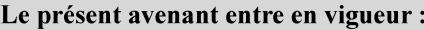

7 mai 2019

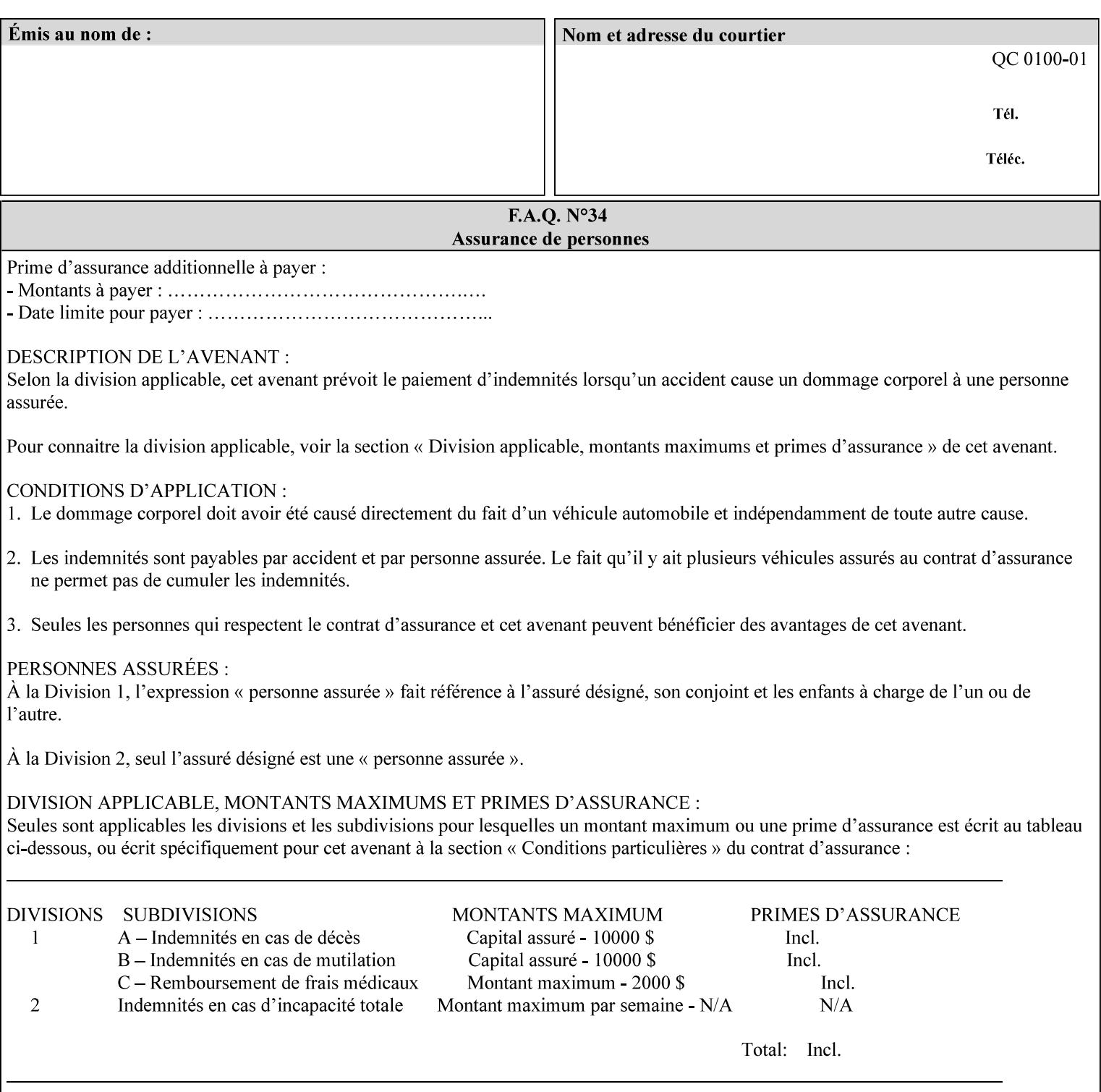

into an intermediate or output color space. Note that interpretation is concerned with understanding the input color space and translating it properly (see the color adjustment attributes, 'adjust-xxx'). Emulation, on the other hand, deals strictly with rendering color data into the proper output color space (see the destination color space translation profile attributes, 'color-destination-profile-xxx').

For more information on color emulation and the Color Attributes, see the 'Overview of the Color Attributes' in Section 6.5.

Standard keyword values are:

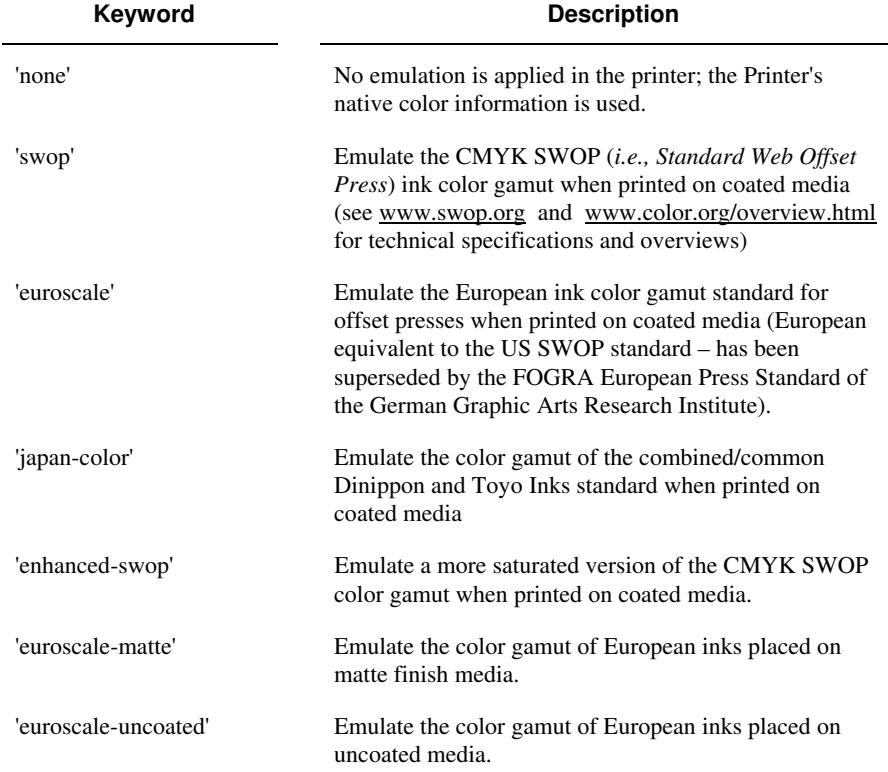

## **7.15 copies (integer(1:MAX)) Job Template**

**XML Syntax** <copies syntax="integer">*integer*</copies>

**Description** This attribute specifies the number of copies to be printed.

03329

Informco.com

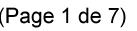

Date de production: 10 mai 2019

Annexé et faisant partie de la police numéro:

 $\bar{\mathbf{X}}$ 

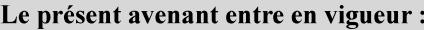

7 mai 2019

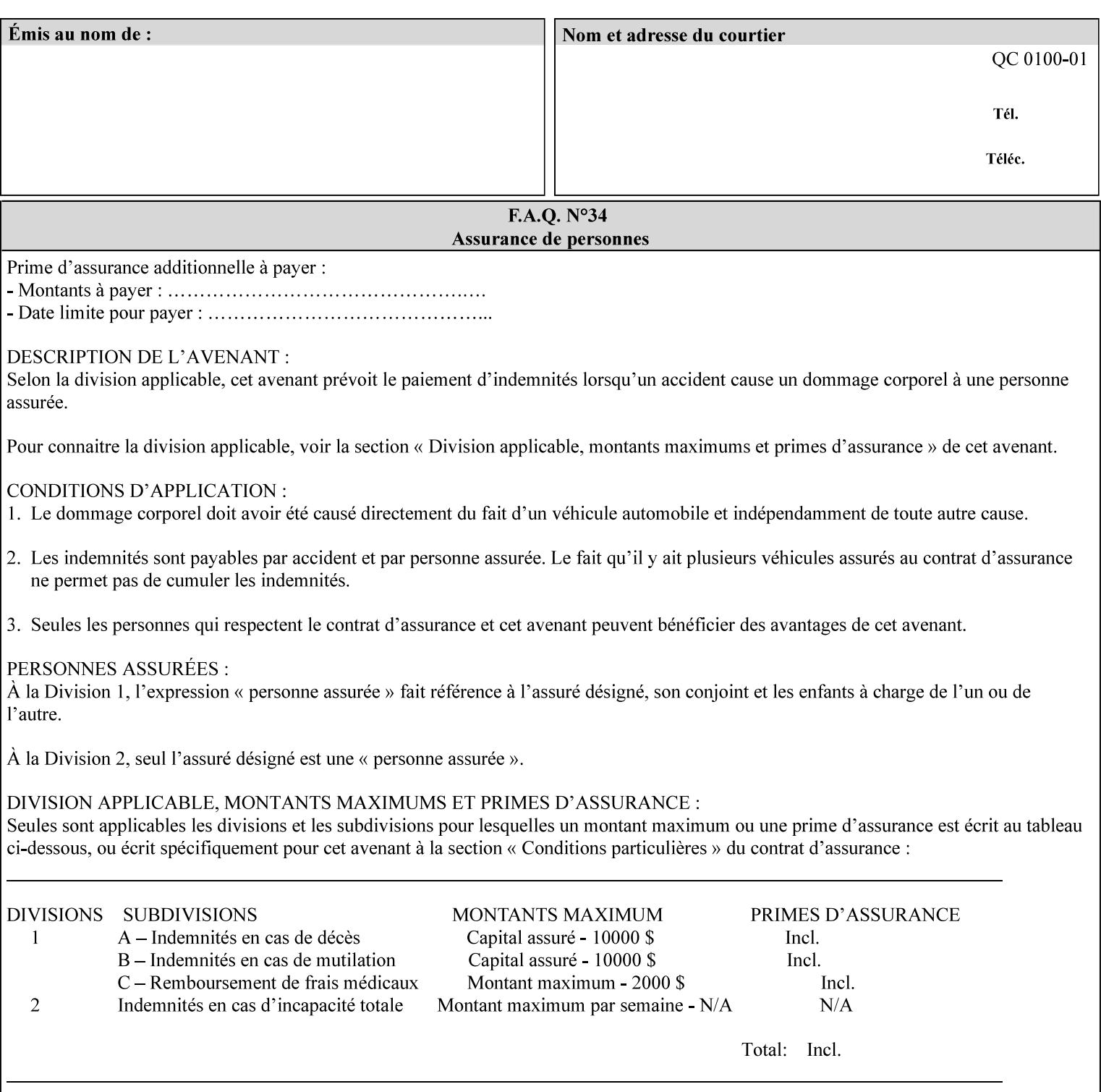

## **7.16 cover-back (collection) Job Template 7.17 cover-front (collection) Job Template**

## **XML Syntax**

<cover-back syntax="collection">

- <cover-type syntax="keyword">*keyword*</cover-type>
- <media syntax="keyword">*keyword*</media>

<media syntax="name">*name*</media>

 <media-col syntax="collection">*See 'media-col' attribute*</media-col> </cover-back>

## **XML Syntax**

<cover-front syntax="collection">

<cover-type syntax="keyword">*keyword*</cover-type>

<media syntax="keyword">*keyword*</media>

<media syntax="name">*name*</media>

<media-col syntax="collection">*See 'media-col' attribute*</media-col>

</cover-front>

## **Description** These two attributes specify how covers are to be applied to each copy of each printed document within a job. Presence of the 'coverfront' attribute indicates that a front cover is requested, and similarly, the presence of the 'cover-back' attribute indicates that a back cover is requested. Each of the 'cover-front' and 'cover-back' attributes includes where printing should be applied on the cover (if any), and what media should be used for the cover.

The sheets in the rendered output that represent the covers are treated like any other sheet in the document copy. For example, if the 'finishings' attribute has a value of 'staple,' then the staple would bind the covers, along with all of the other sheets in the output.

**Member Attributes for the 'cover-front' and 'cover-back' Job Template Attributes** 

**Both the 'cover-front' and 'cover-back' attributes are each defined by a collection of the following member attributes:** 

### **Table 6 - 'cover-front' and 'cover-back' member attributes**

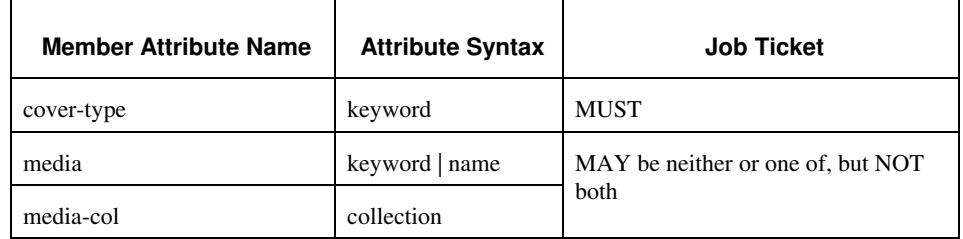

#### **cover-type (keyword)**

The 'cover-type' member attribute indicates whether covers are wanted and which sides of the cover is to contain print-stream pages. The print-stream pages used for printing on a cover come from the document data.

03330

Informco.com

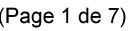

Date de production: 10 mai 2019

Annexé et faisant partie de la police numéro:

 $\bar{\mathbf{X}}$ 

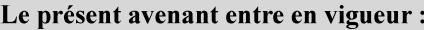

7 mai 2019

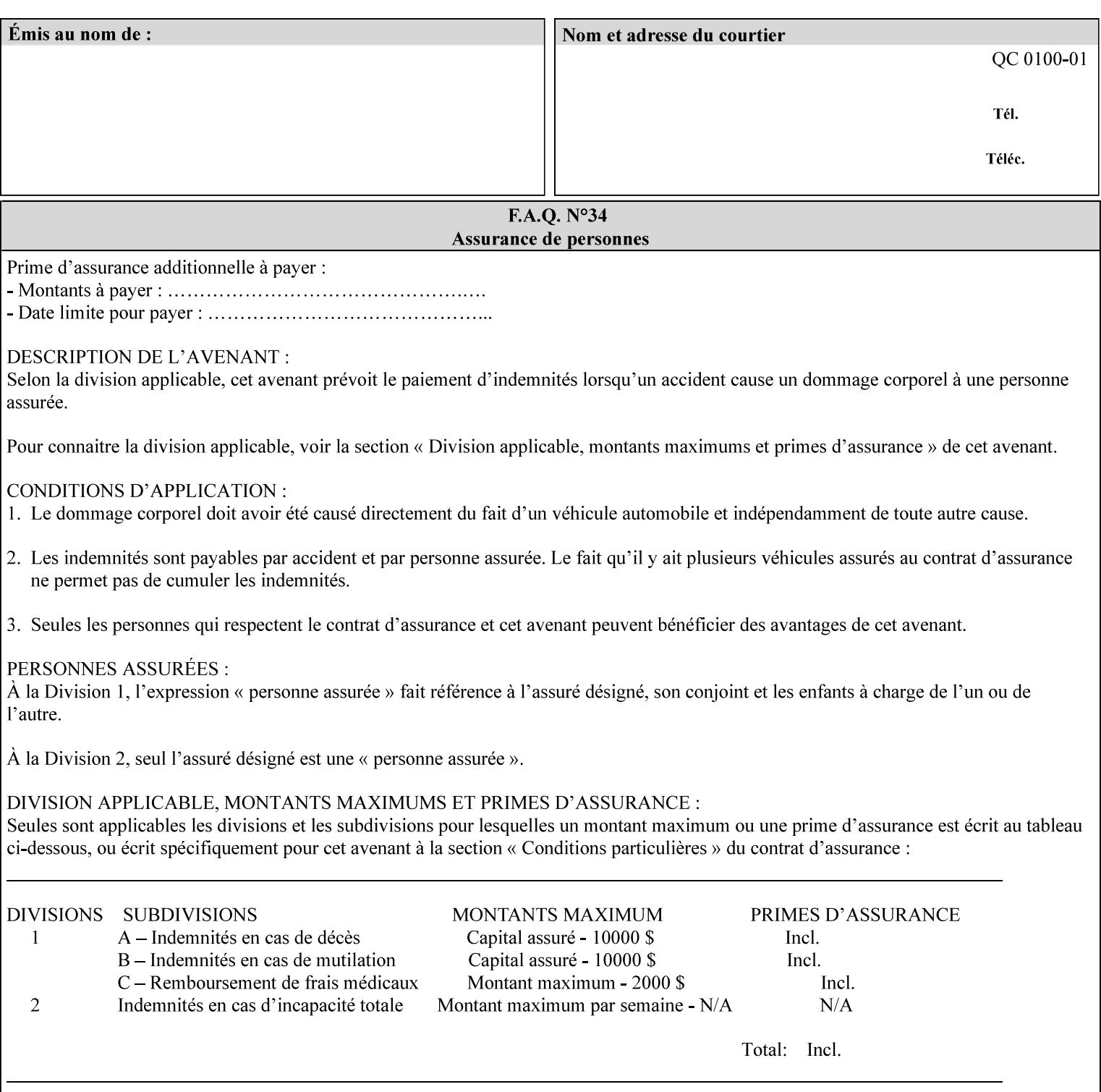

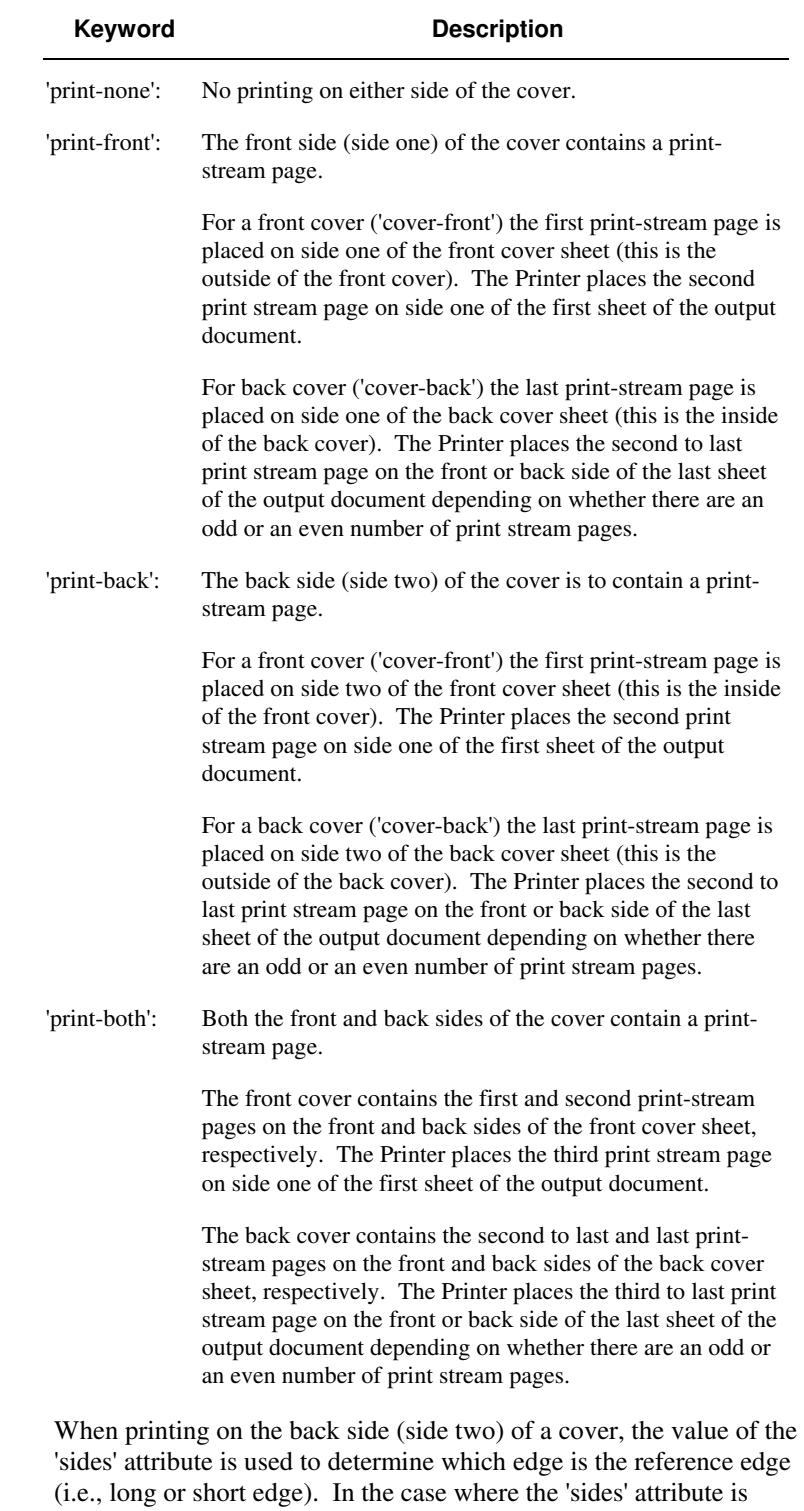

Standard values for 'cover-type' are:

'one-sided,' then the reference edge is the long edge.
03331

Informco.com

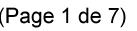

Date de production: 10 mai 2019

Annexé et faisant partie de la police numéro:

 $\bar{\mathbf{X}}$ 

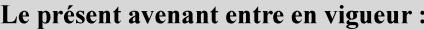

7 mai 2019

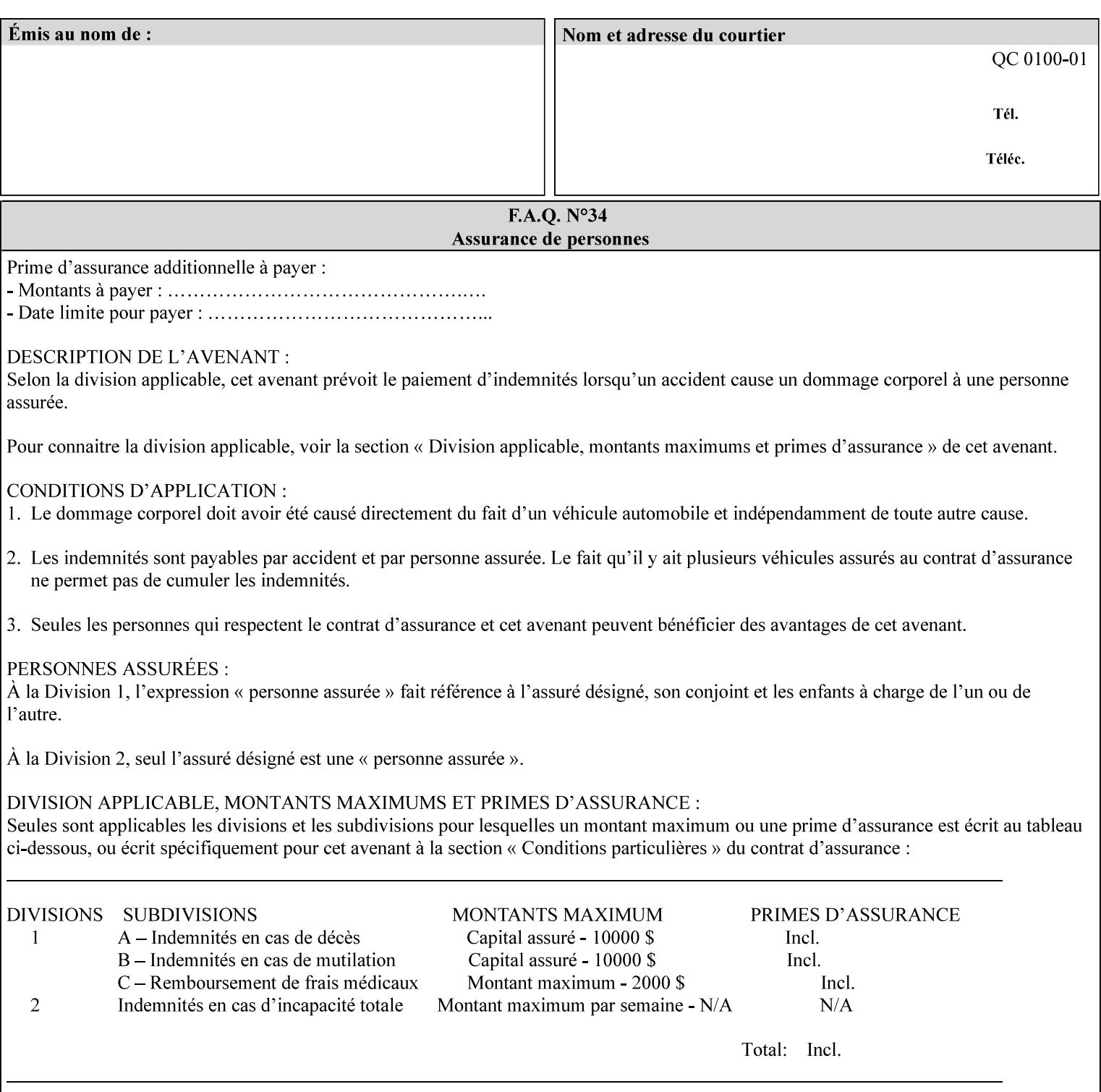

### **media (keyword | name) or media-col (collection)**

Either the 'media' (section 7.50) or the 'media-col' (section 7.52) member attribute is used to indicate what media that the Printer uses for the specified cover. The member attributes for the 'media-col' member attribute are the same as those for the 'media-col' attribute (section 7.52).

If the client omits both the 'media' and the 'media-col' member attributes, then the media currently being used by the Printer for the document copy is used for the cover. The client MUST NOT supply both the 'media' and the 'media-col' member attributes.

## **7.18 document-color** (type2 keyw ord) **Operation**

### **XML Syntax**

<document-color syntax="keyword">*keyword*</document-color >

**Description** This Operation, Job Description, and Document Description attribute indicates the use of color operators internal to the document (i.e., contained in the PDL). Although it may be supplied by a client as an Operation attribute, it will most often be discovered by a Printer when the Job is processed, possibly during a pre-scan of the PDL and set as a Job Description and/or a Document Description attribute on the job. The Printer MAY use this value to decide how to process the document with respect to color correction, highlight color mapping, or application of color effects. If a Printer is a front end for multiple output devices, it may select one based on a match between the value of this attribute and a corresponding value in device's "document-color-supported" attribute .

Standard keyword values are:

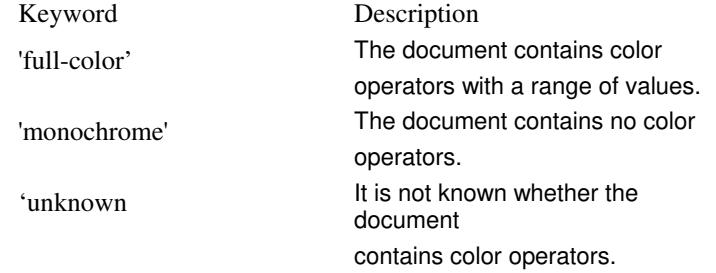

Note: 'document-color' is used for FreeFlow Output Manager only.

## **7.19 document-format (mimeMediaType) Operation**

### **XML Syntax**

<document-format syntax "mimeMediaType">*mimeMediaType*</document-format>

**Description** The client OPTIONALLY supplies this attribute in the XPIF job ticket. The following cases exist:

03332

Informco.com

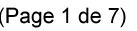

Date de production: 10 mai 2019

Annexé et faisant partie de la police numéro:

 $\bar{\mathbf{X}}$ 

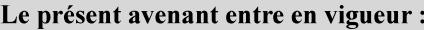

7 mai 2019

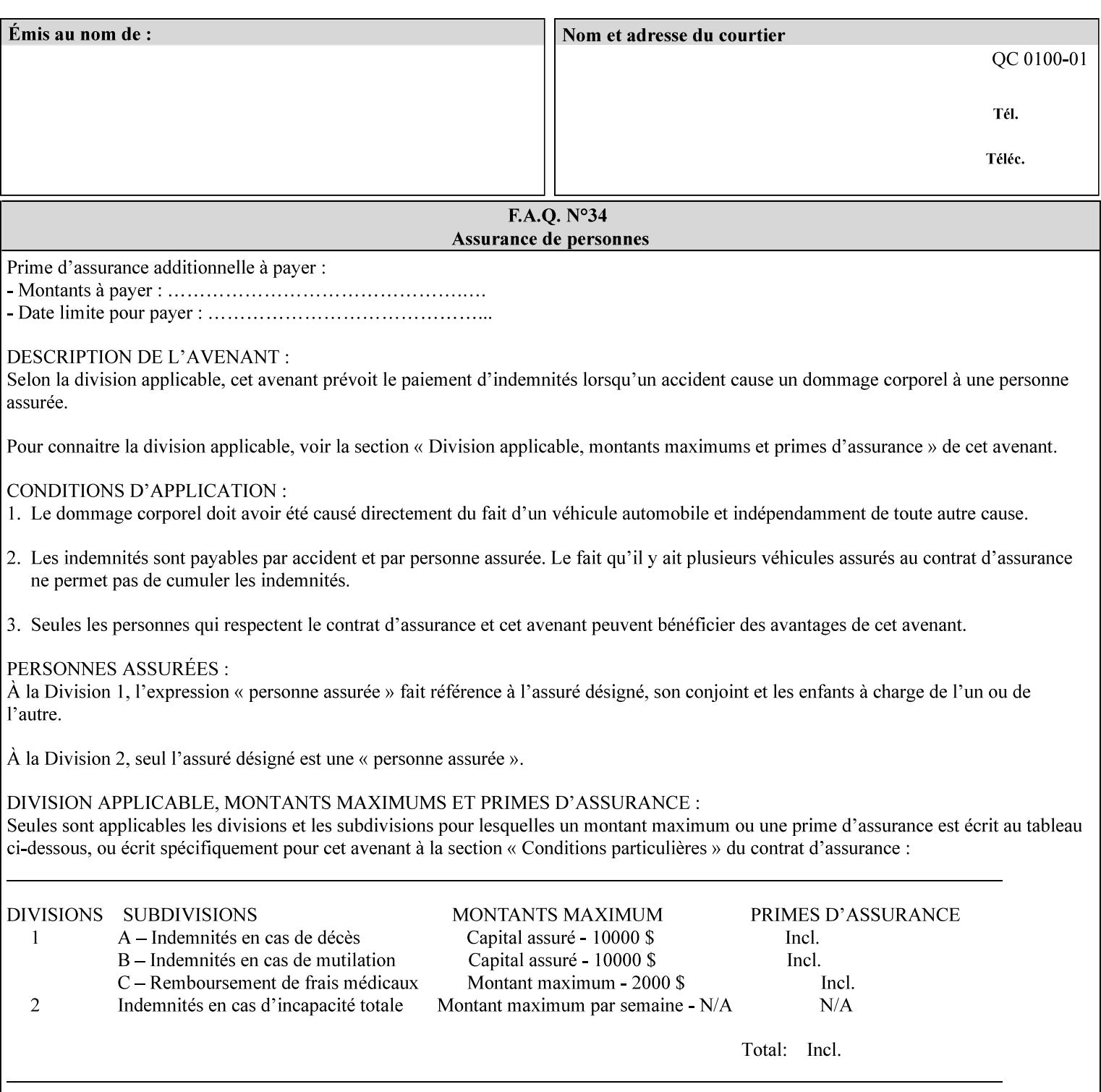

a. If the client does not supply this attribute, the Printer assumes that the document data is in the format defined by the Printer's configured Queue default. (i.e. the Printer follows the rules below as if the client supplied the 'document-format' attribute with a value equal to the printer's Queue default value).

There are certain cases that the client MUST NOT supply the 'document-format' attribute, such as when also supplying the 'document-uri' attribute in order to reference an XPIF job ticket or a saved job (see section 7.21 ). In these cases, the Printer determines the document format by examining the referenced data, instead of using the queue default. The document formats that the Printer supports for these cases are not listed here, since the client MUST NOT supply the 'document-format' attribute in these cases.

- b. If the client supplies this attribute, but the value is not supported by the Printer, the Printer will fault the Job, schedule other jobs, and request operator intervention to fix the problem (see section  $2.5$ ).
- c. If the client supplies this attribute and its value is 'application/octet-stream' (i.e. to be auto-sensed, see Section 4.3.7.1), and the format is not one of the document-formats that the Printer can auto-sense, the Printer will fault the Job, schedule other jobs, and request operator intervention to fix the problem (see section 2.5).
- d. If the client supplies this attribute, and the value is supported by the Printer, the Printer is capable of interpreting the document data.

NOTE: The semantics of this attribute may be different for different document formats.

Supported mimeMediaType values are:

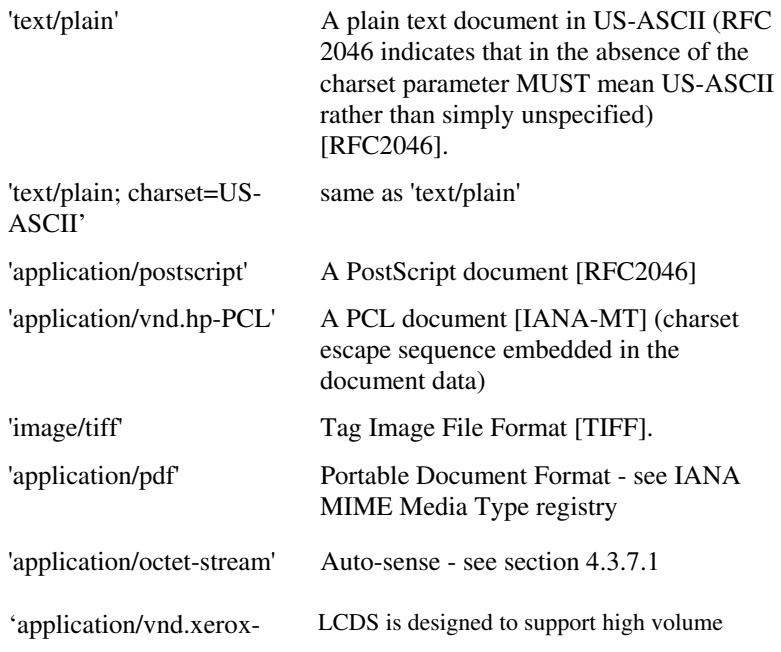

03333

Informco.com

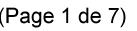

Date de production: 10 mai 2019

Annexé et faisant partie de la police numéro:

 $\bar{\mathbf{X}}$ 

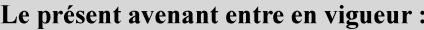

7 mai 2019

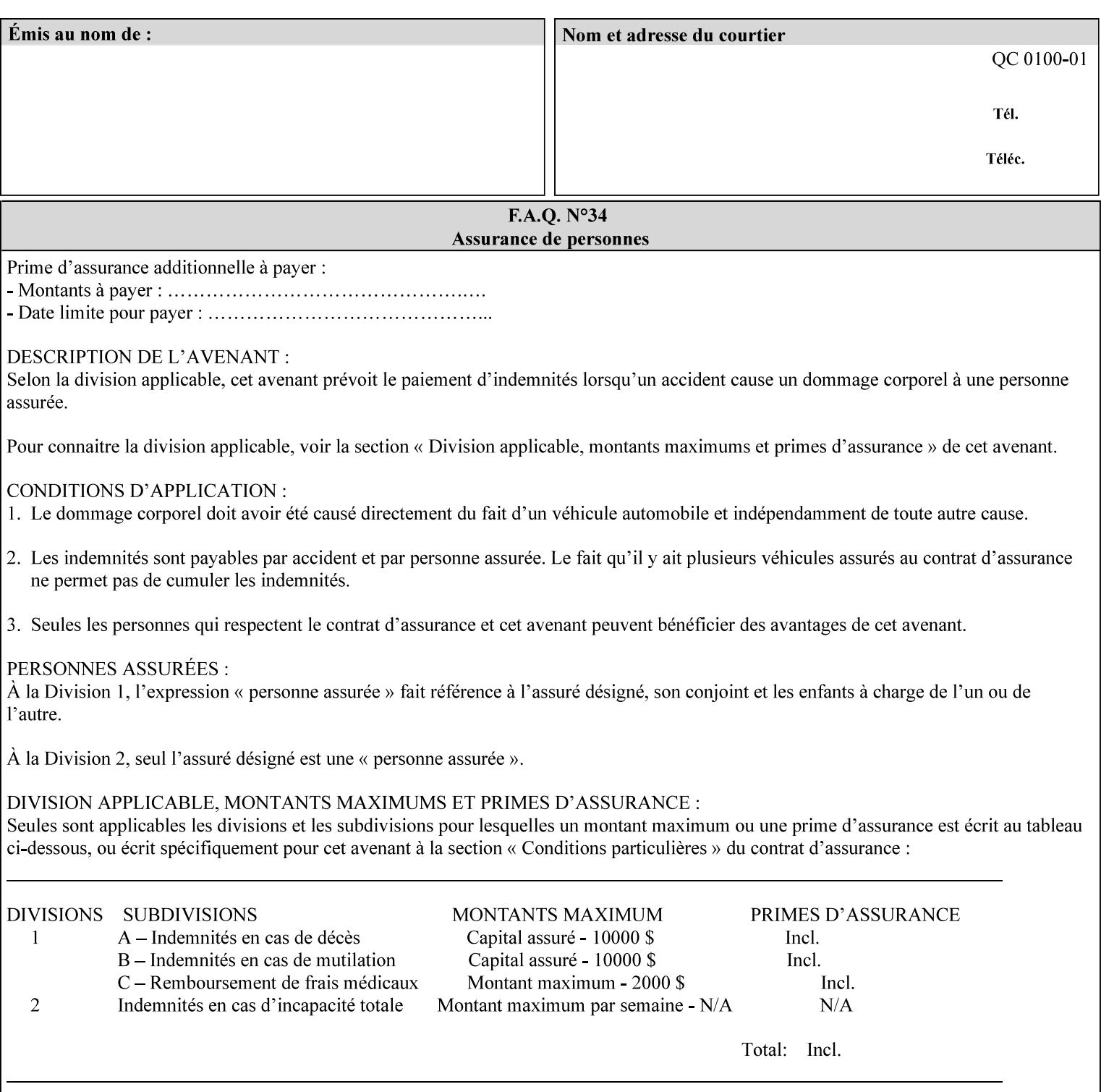

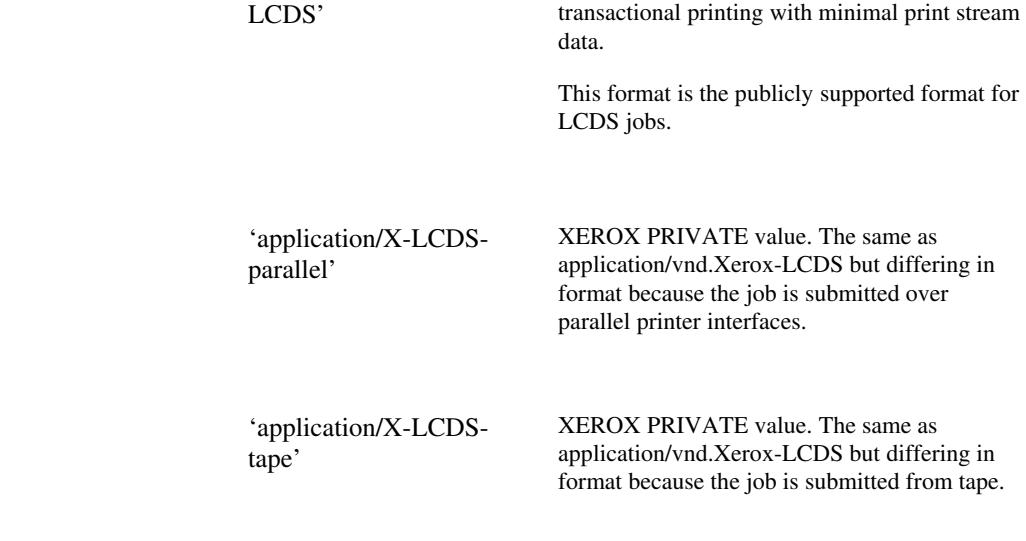

## **7.20 document-name (name) Operation**

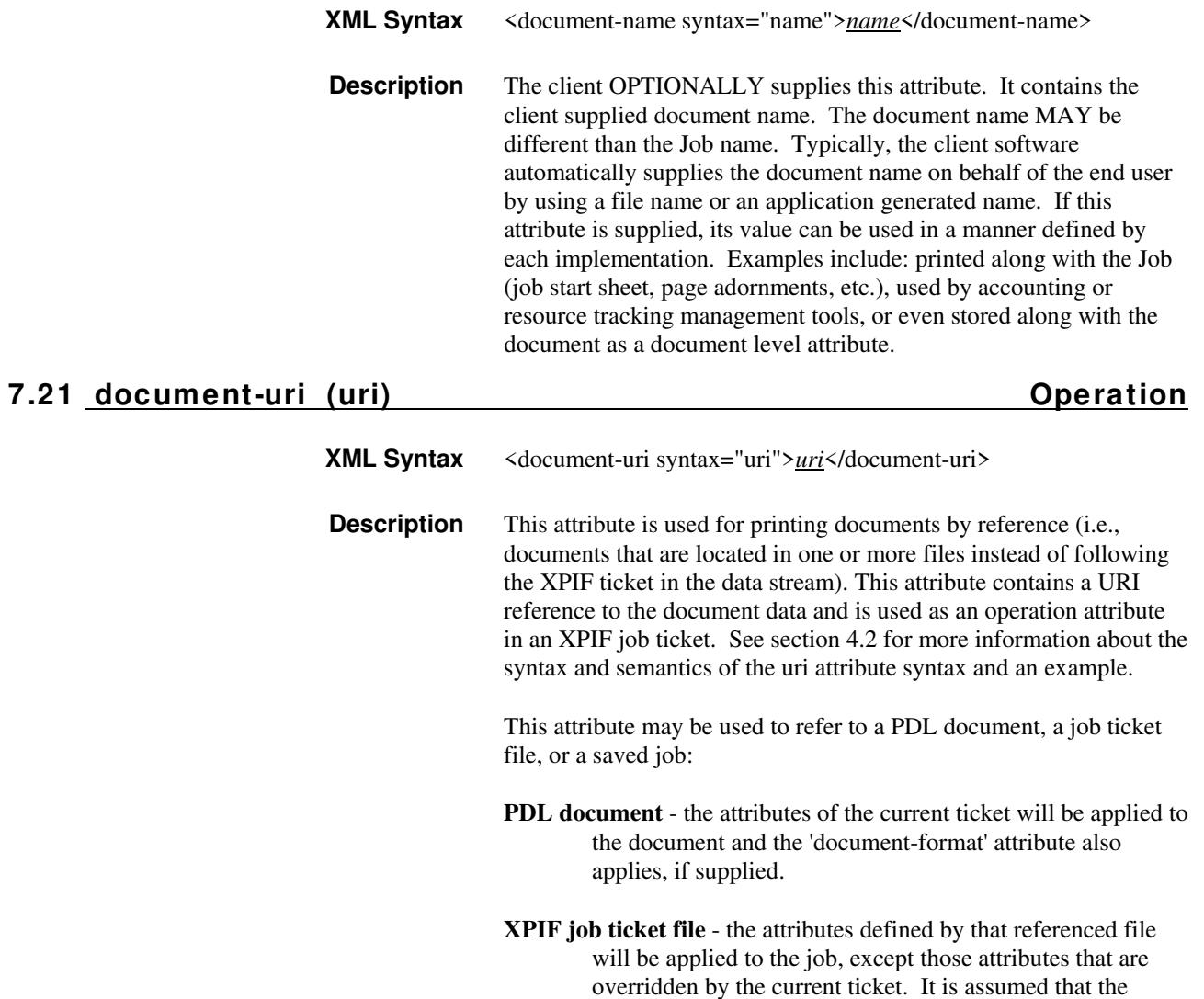

03334

Informco.com

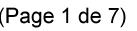

Date de production: 10 mai 2019

Annexé et faisant partie de la police numéro:

 $\bar{\mathbf{X}}$ 

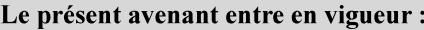

7 mai 2019

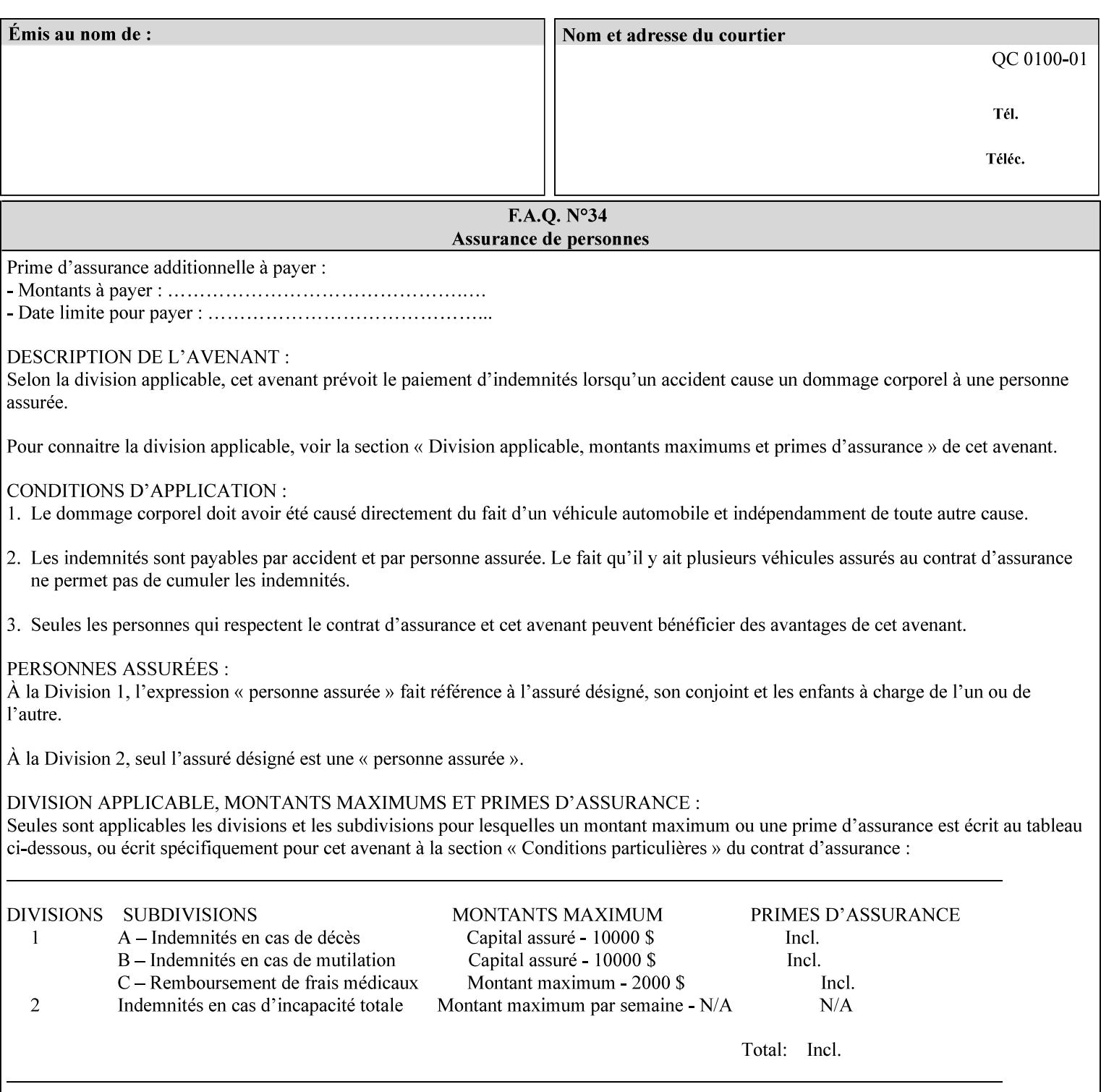

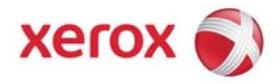

## **Xerox Printing Instruction Format (XPIF) Job Ticket Programming Guide, v7.0**

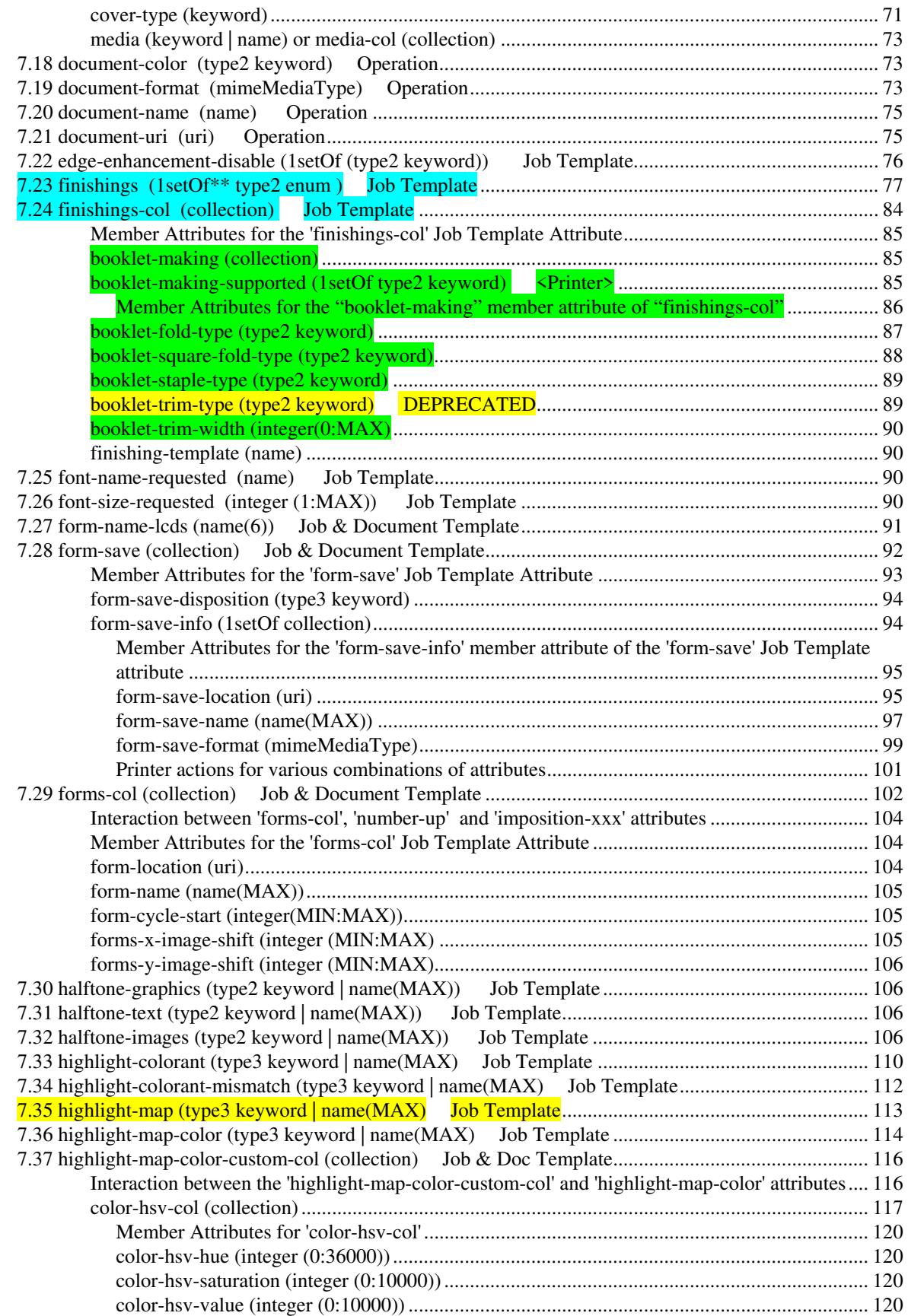

03335

Informco.com

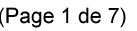

Date de production: 10 mai 2019

Annexé et faisant partie de la police numéro:

 $\bar{\mathbf{X}}$ 

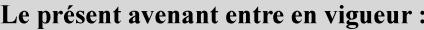

7 mai 2019

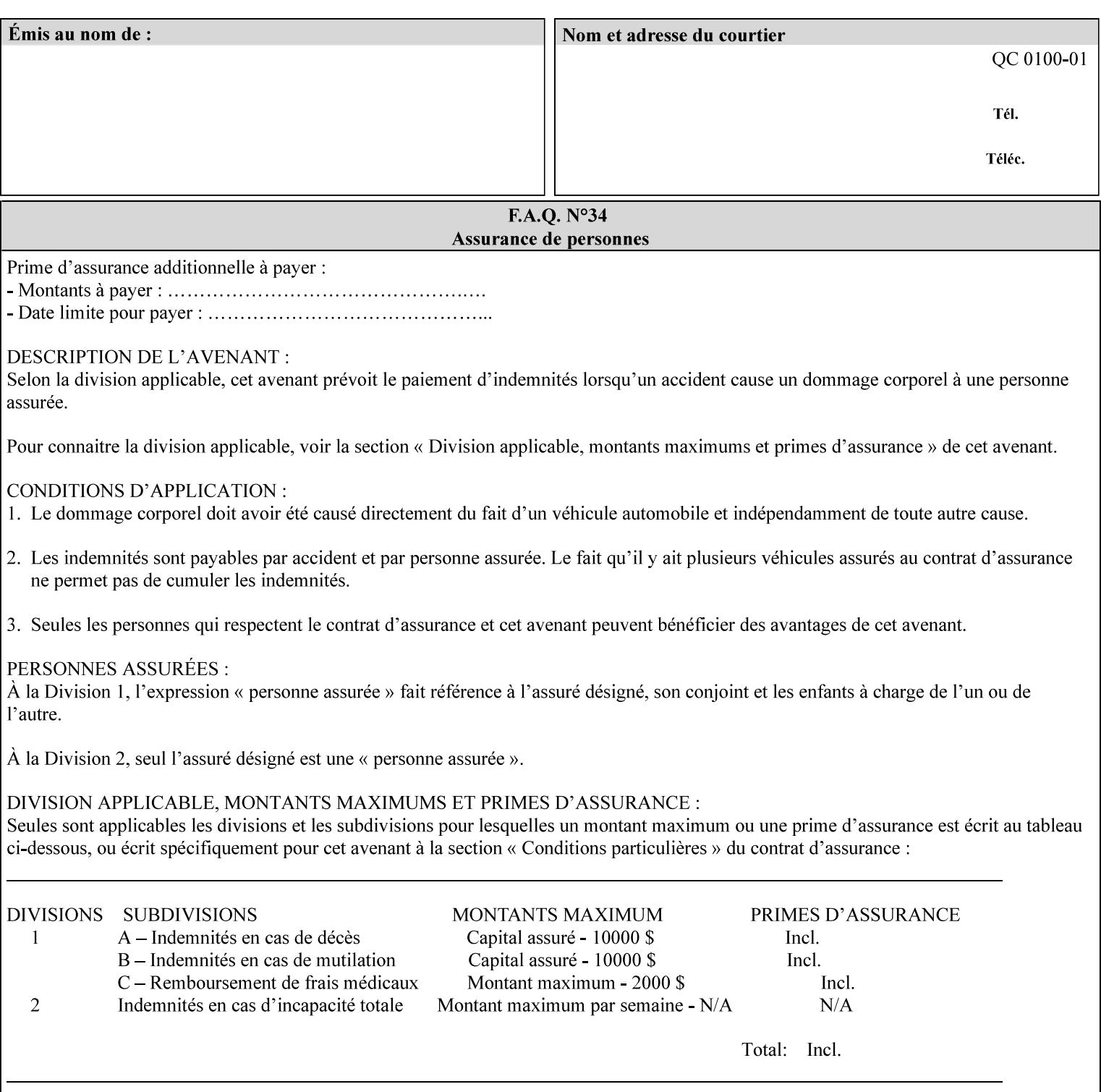

referenced ticket will contain its own 'document-uri' attribute, which will reference the PDL document. In this case, the client MUST NOT also supply the 'documentformat' attribute. If the Printer determines that the file is an XPIF job template, it will ignore the 'document-format' attribute, if supplied.

**Saved job** - the Printer will use the PDL and job attribute information contained within the saved job format (see section 7.47), except those attributes that are overridden by the current ticket. In this case, the client MUST NOT also supply the 'document-format' attribute. If the Printer determines that the file is a saved job, it will ignore the 'document-format' attribute, if supplied.

If the client-supplied URI scheme is not supported, the Printer will fault the Job, schedule other jobs, and request operator intervention to fix the problem (see section 2.5).

The supported URI schemes are:

'file' any Absolute URI (with absolute path) or Relative URI (with absolute or relative path) that identifies a file that is part of the controller's file system. This file system MAY be NFS mounted.

## **7.22 edge-enhancement-disable (1setOf (type2 keyw ord)) Job Template**

### **XML Syntax**

- <edge-enhancement-disable syntax="1setOf"> <value syntax="keyword">*keyword*</value> </edge-enhancement-disable>
- **Description** This attribute specifies the disablement of edge enhancement the Printer applies for improved image quality. Printers are assumed to apply edge enhancement by default.

The 'edge-enhancement-disable' Job/Document Template attribute specifies that the Printer MUST disable edge enhancement of objects of specified types in the printed output. Printers MAY recognize object types in the PDL such as text, bitmap, sweeps, fills, images, and strokes.

Edge enhancement is a printer-dependent implementation that improves image quality. Edge enhancement is sometimes called 'outlining' or 'adaptive halftoning'. Edge enhancement is generally automatically applied by printers to improve image quality at the boundaries of objects. In effect, edge enhancement provides a sharper image to the human viewer. Examples of edge enhancement are a) to apply an outline to tinted objects to provide a sharp edge and b) to outline drop-out text in halftoned areas to provide sharp edges to the text characters.

03336

Informco.com

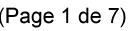

Date de production: 10 mai 2019

Annexé et faisant partie de la police numéro:

 $\bar{\mathbf{X}}$ 

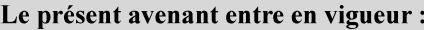

7 mai 2019

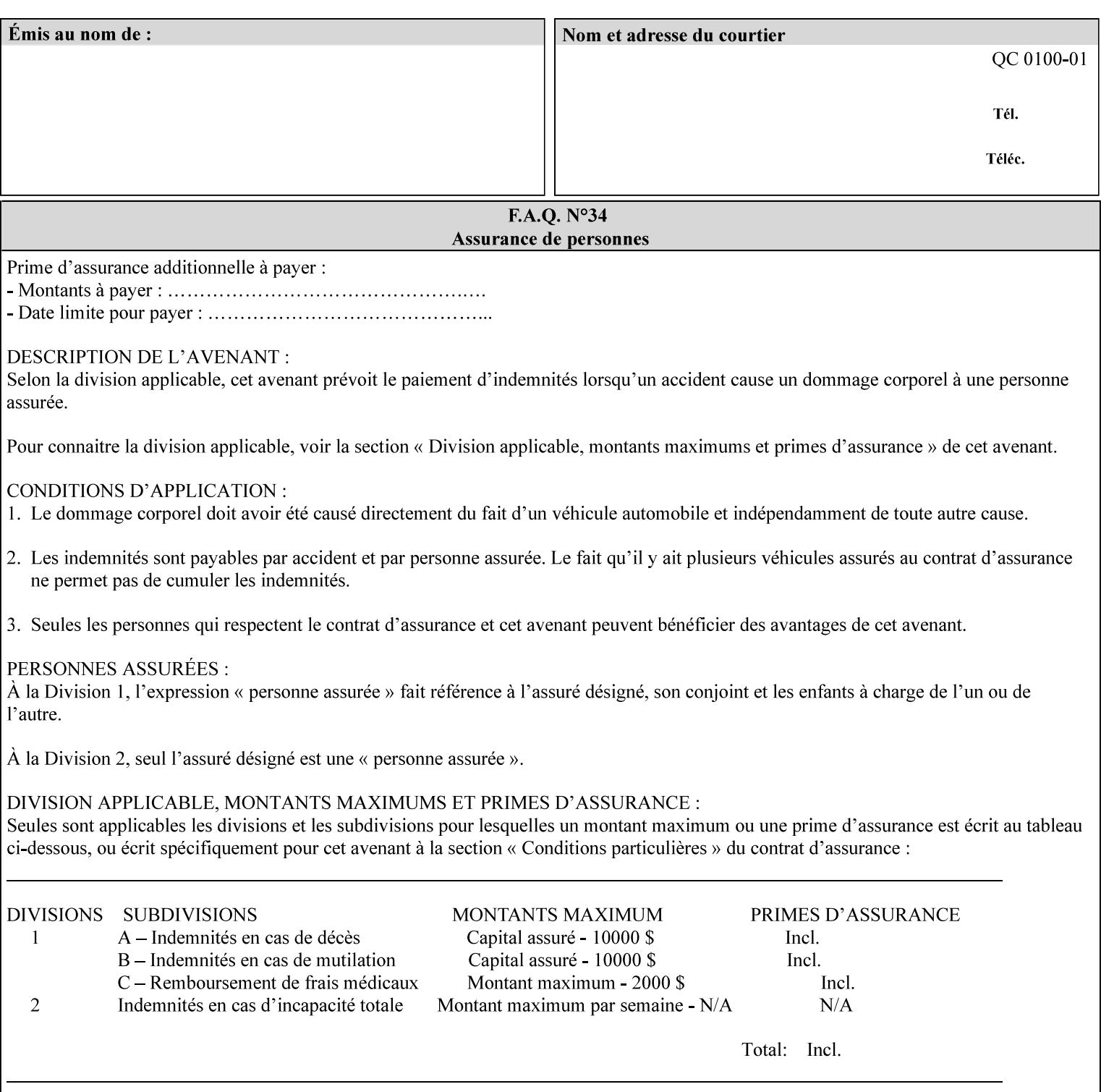

Printers that support edge enhancement enable it by default to provide the best possible image quality.

Sometimes, however, undesirable artifacts, such as dropped pixels that create jagged edges, result. For example, black text at 35% density can be edge enhanced. However, high addressability cells at the edge may be too small to develop due to the characteristics of the printer. In this case single pixel 'dropout' occurs at the edges of the object. Other factors that affect the appearance of these artifacts are halftone frequency and printer marking resolution. These artifacts can be eliminated by disabling edge enhancement.

The 'edge-enhancement-disable' attribute assumes that printers enable edge enhancement by default.

If a Printer supports this attribute, it MUST support 'all-object' and 'no-object' . Standard keyword values are:

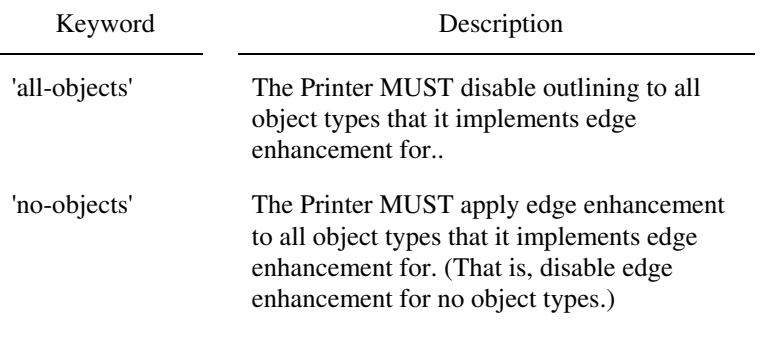

**Note:** The value of the 'edge-enhancement-disable' attribute completely replaces the queue default, if the queue default has been configured, or replaces the factory default.

> Why there are no keywords for 'image' and 'sweep' object types? In general, applying edge enhancement to 'image' and 'sweep' objects is not supported in the industry because undesirable artifacts result. Therefore, edge enhancement is always disabled for these objects. If printers need the capability to edge enhance these objects, a new CPSS attribute 'edgeenhancement-enable' is recommended.

## **7.23 finishings (1setOf\* \* type2 enum ) Job Template**

*\*\* Implementation note: For DocuSP 3.1 or later, this attribute has an implementation limit of a single value. Therefore, this attribute MUST contain only one enum value.* 

### **XML Syntax**

<finishings syntax="1setOf"> <value syntax="enum">*enum*</value> </finishings>

**Description** This attribute identifies the finishing operations that the Printer uses for each copy of each printed document in the Job.

## **Coordinate system for enum values**
03337

Informco.com

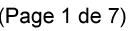

Date de production: 10 mai 2019

Annexé et faisant partie de la police numéro:

 $\bar{\mathbf{X}}$ 

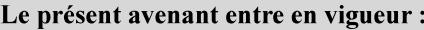

7 mai 2019

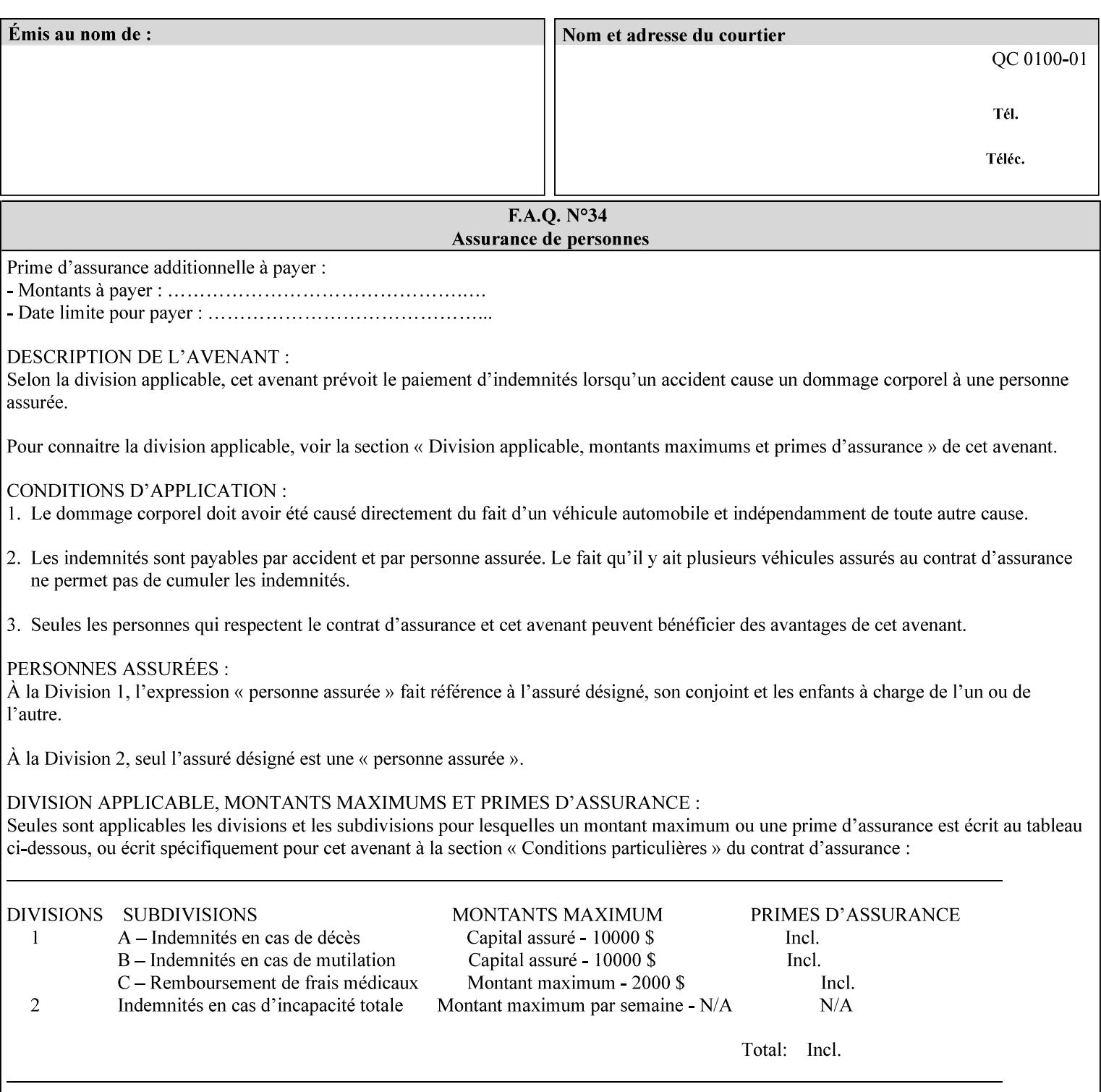

The values and Descriptions, that contain 'top', 'bottom', 'left' and 'right', are specified with respect to the document as if the document were a portrait document. If the document is actually a landscape or a reverse-landscape document, the client supplies the appropriate transformed value. This applies to values such as 'staple-xxx' and 'edge-stitch-xxx'. For example, to position a staple in the upper left hand corner of a landscape document when held for reading, the client supplies the 'staple-bottom-left' value (since landscape is defined as a +90 degree rotation of the image with respect to the media from portrait, i.e., anti-clockwise). On the other hand, to position a staple in the upper left hand corner of a reverse-landscape document when held for reading, the client supplies the 'staple-topright' value (since reverse-landscape is defined as a -90 degree rotation of the image with respect to the media from portrait, i.e., clockwise). See Section 6.2 for the additional information on the coordinate system.

The angle (vertical, horizontal, angled) of each staple with respect to the document depends on the implementation which may in turn depend on the value of the attribute.

Note: If the client supplies a value of 'none' along with any other combination of values, it is the same as if only that other combination of values had been supplied (that is the 'none' value has no effect).

Standard enum values are:

03338

Informco.com

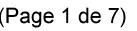

Date de production: 10 mai 2019

Annexé et faisant partie de la police numéro:

 $\bar{\mathbf{X}}$ 

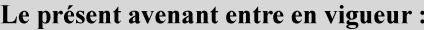

7 mai 2019

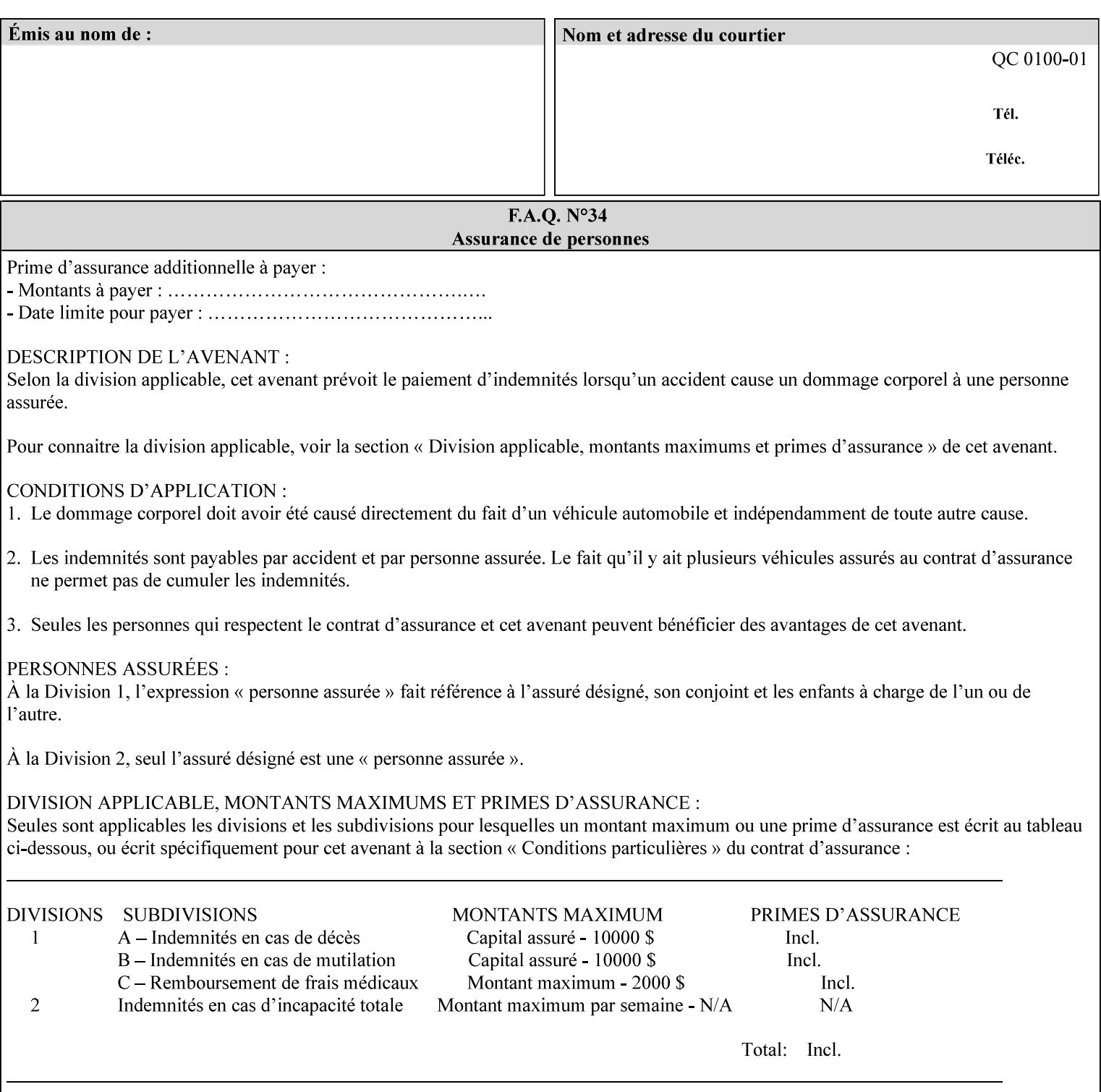

Ĭ.

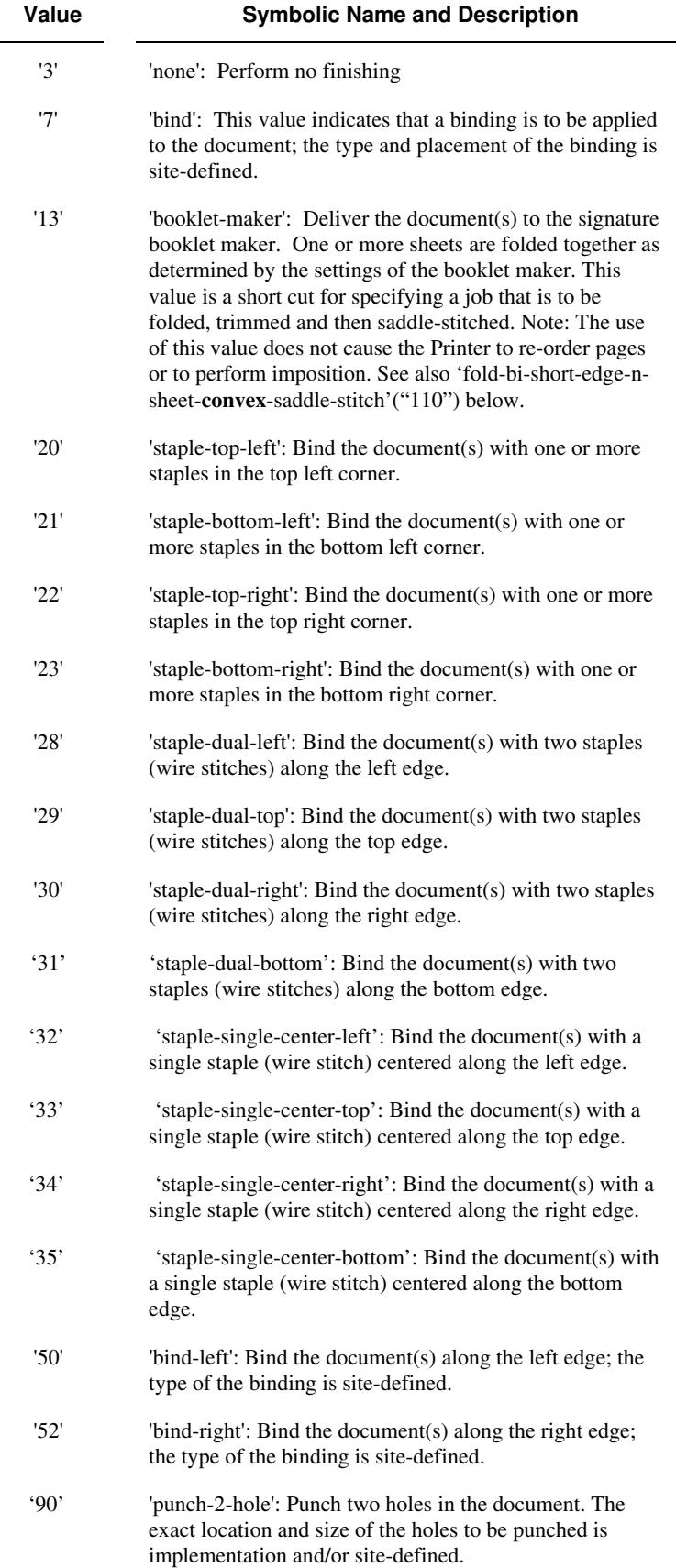

03339

Informco.com

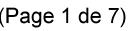

Date de production: 10 mai 2019

Annexé et faisant partie de la police numéro:

 $\bar{\mathbf{X}}$ 

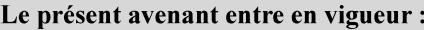

7 mai 2019

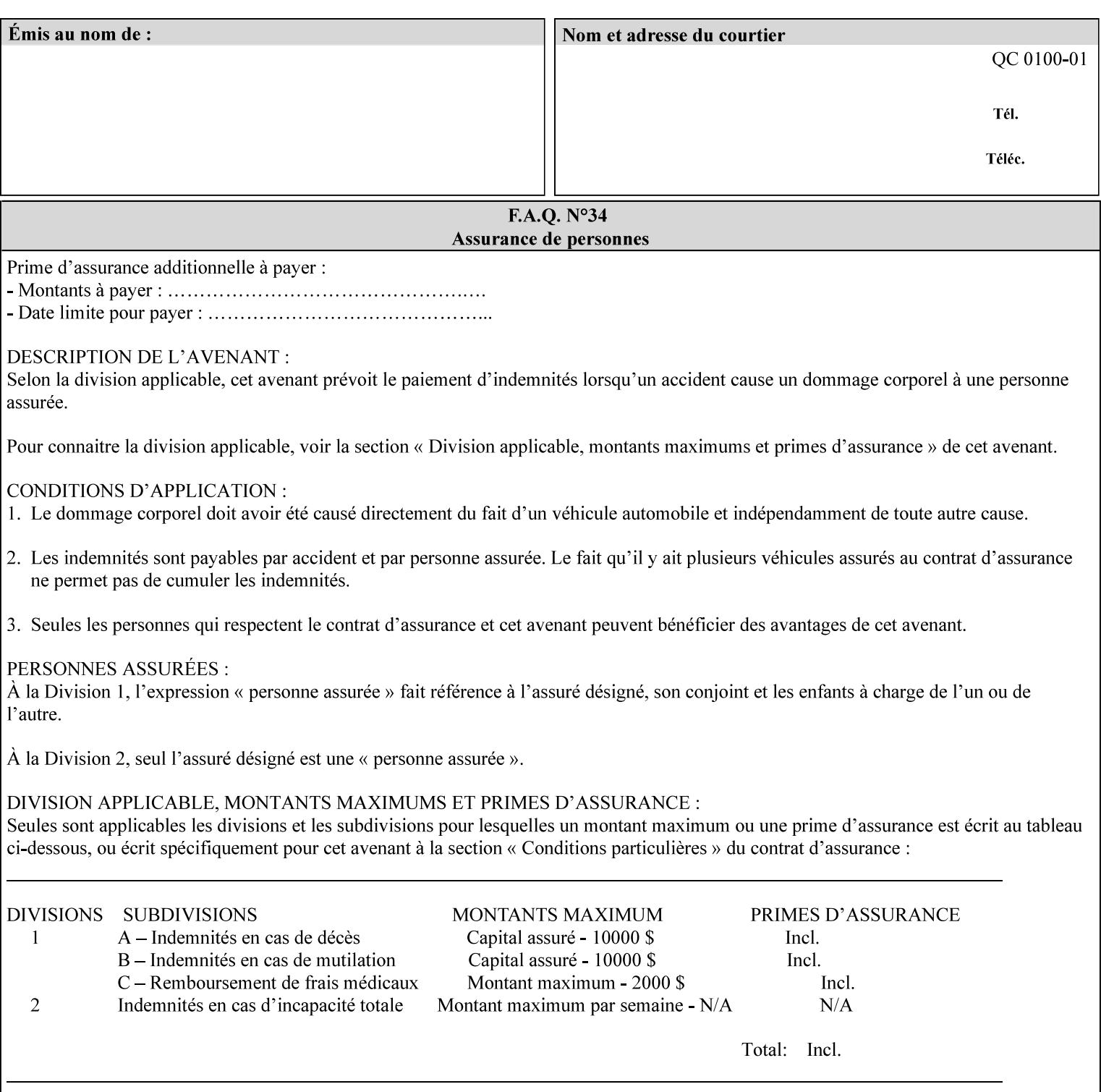

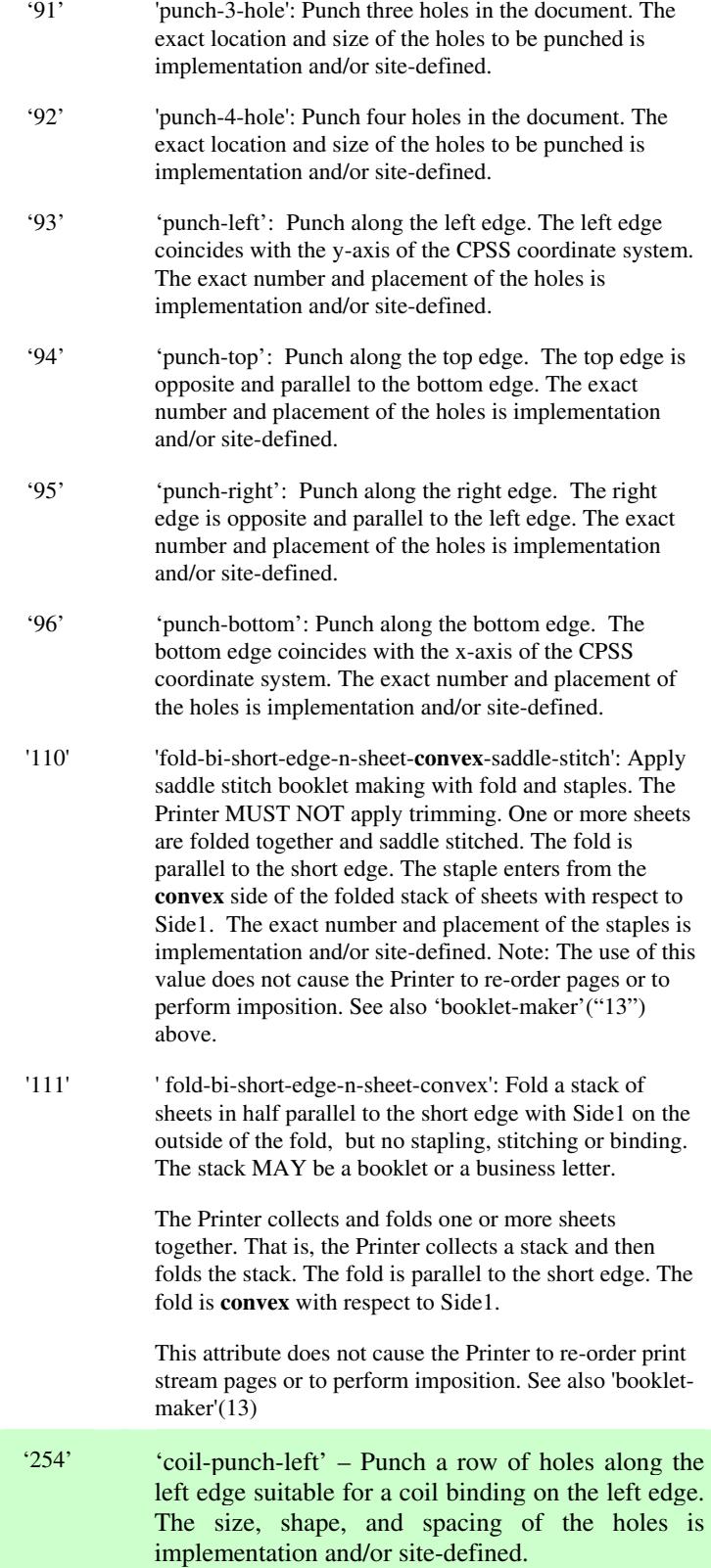

03340

Informco.com

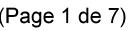

Date de production: 10 mai 2019

Annexé et faisant partie de la police numéro:

 $\bar{\mathbf{X}}$ 

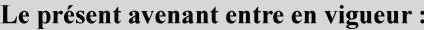

7 mai 2019

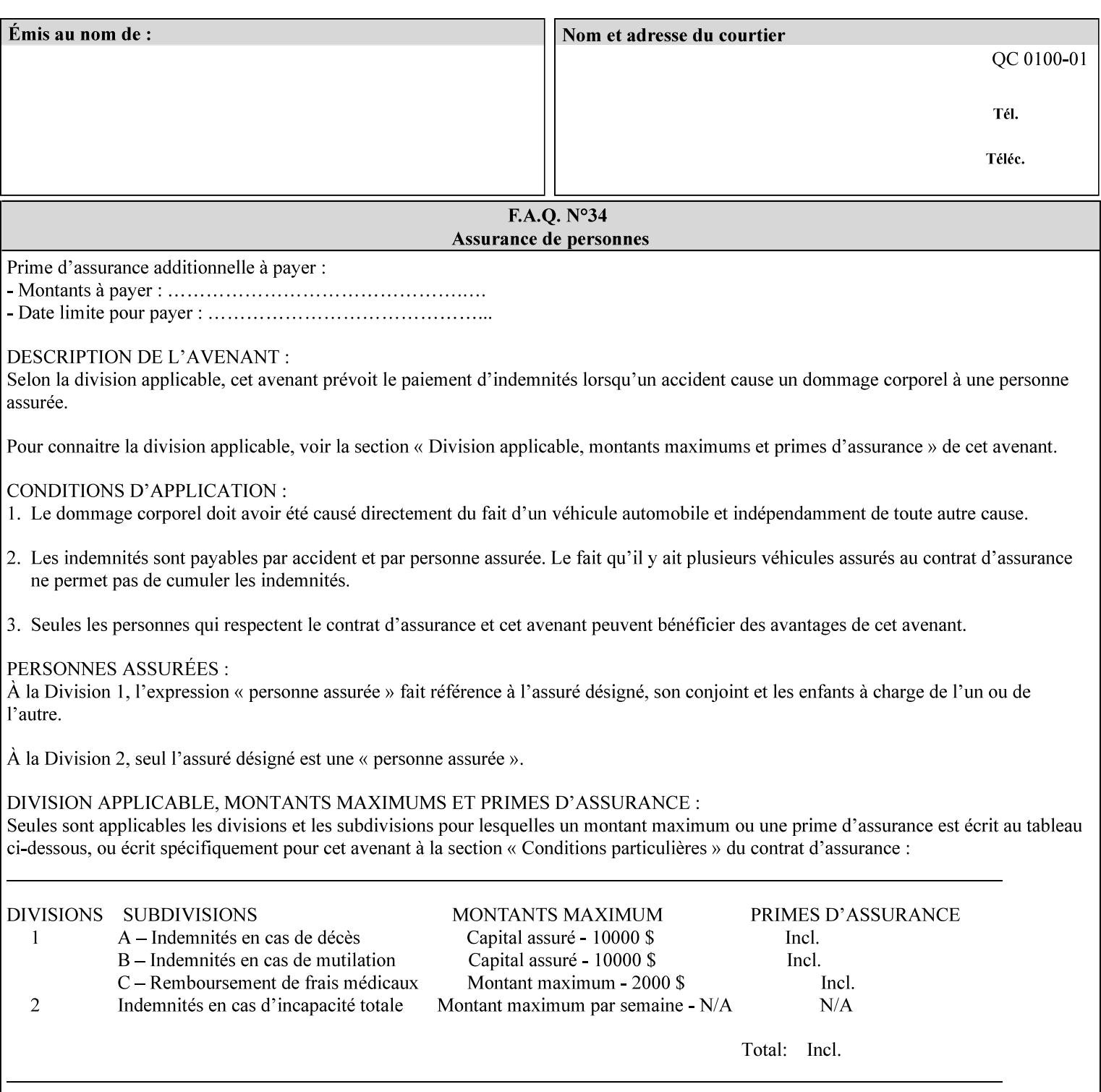

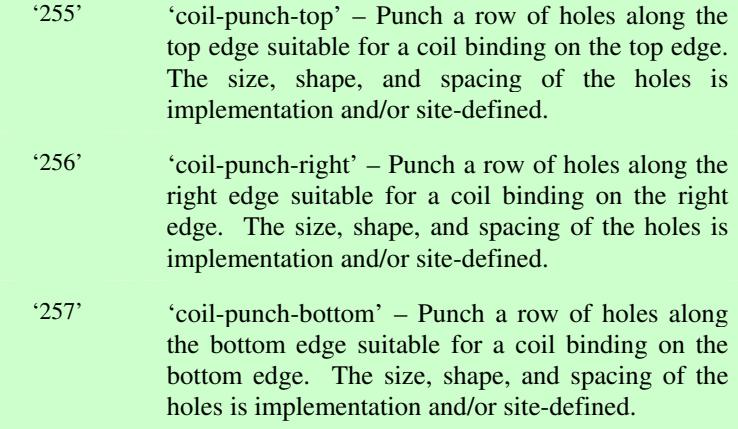

03341

Informco.com

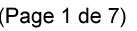

Date de production: 10 mai 2019

Annexé et faisant partie de la police numéro:

 $\bar{\mathbf{X}}$ 

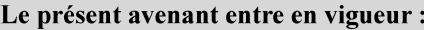

7 mai 2019

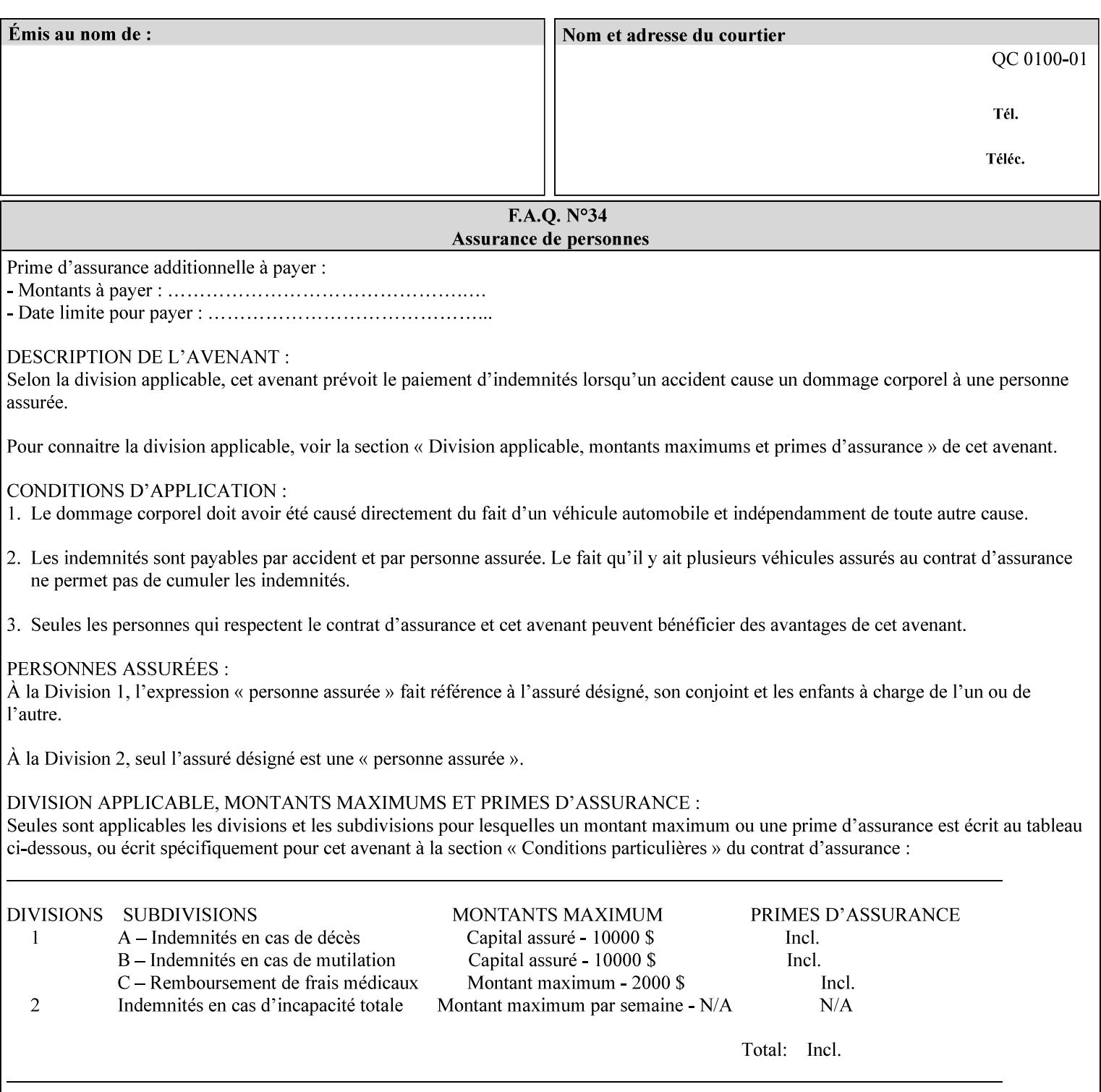

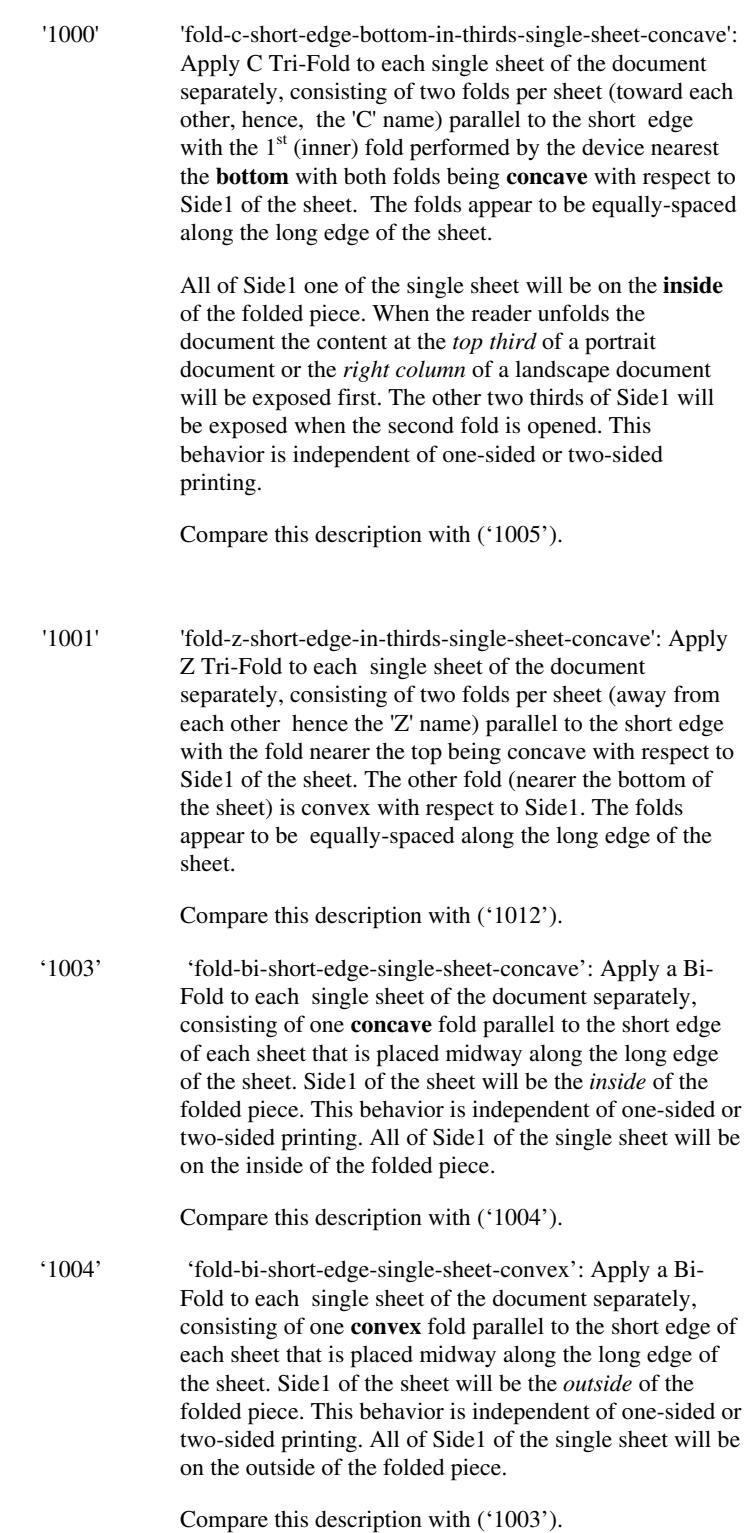

03342

Informco.com

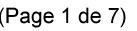

Date de production: 10 mai 2019

Annexé et faisant partie de la police numéro:

 $\bar{\mathbf{X}}$ 

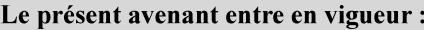

7 mai 2019

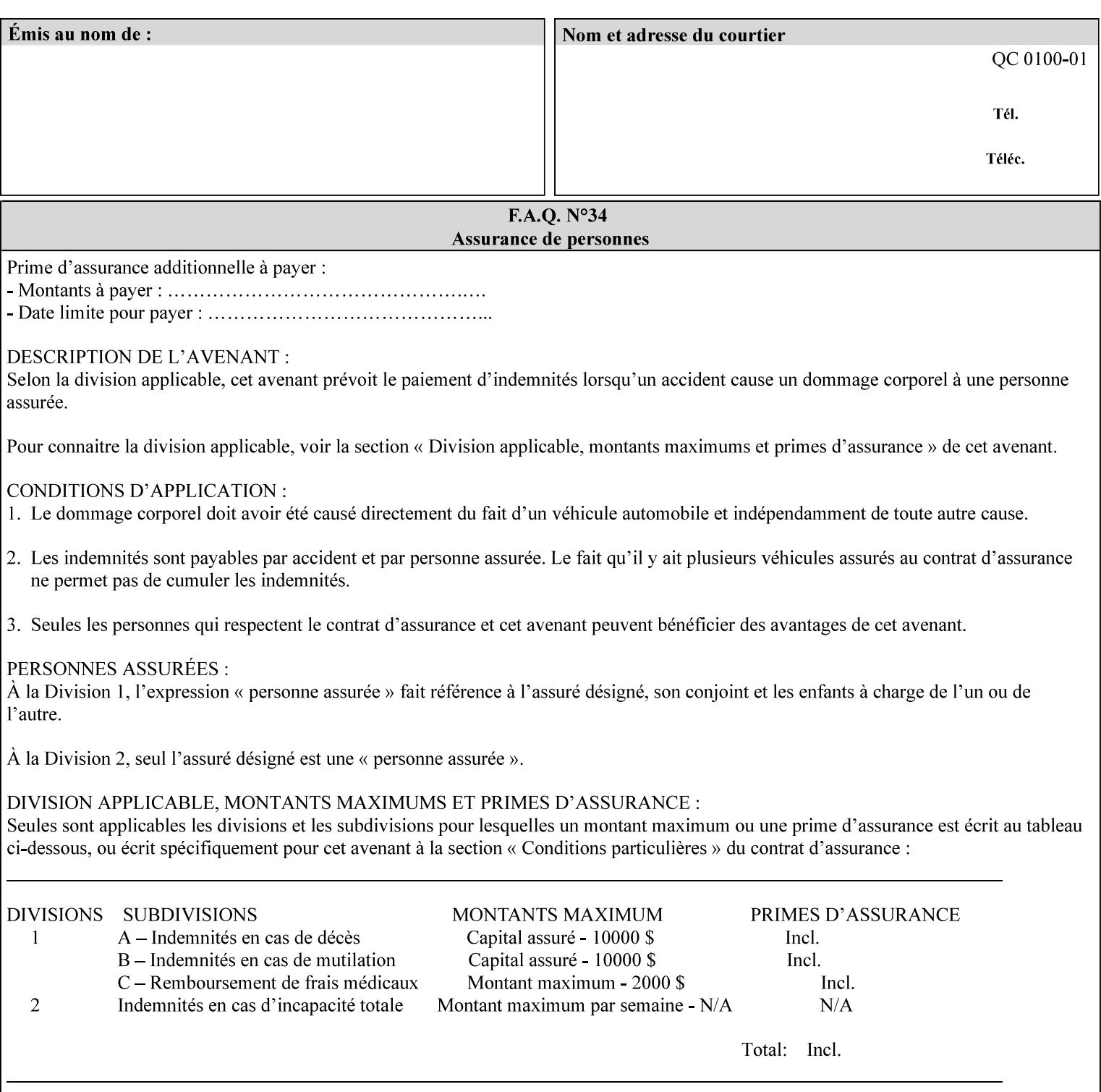

'1005' 'fold-c-short-edge-bottom-in-thirds-single-sheet-convex': Apply C Tri-Fold to each sheet of the document separately, consisting of two folds per sheet (toward each other, hence, the 'C' name) parallel to the short edge with the  $1<sup>st</sup>$  (inner) fold performed by the device nearest the bottom of the sheet with both folds being convex with respect to Side1 of the sheet. The folds appear to be equally-spaced along the long edge of the sheet. The **top two-thirds** of Side1 of the single sheet is on the **outside** of the folded piece and the **bottom one-third** of the single sheet is on the **inside** of the folded piece. When the reader unfolds the document the content at the top two thirds of a portrait document or the right two columns of a landscape document will be exposed first. The other third of Side1 will be exposed when the second fold is opened. This behavior is independent of one-sided or two sided printing. Compare this description with ('1000'). '1008' 'fold-z-short-edge-top-in-half-single-sheet-concave': Apply Large Z Fold to each single sheet of the document separately, consisting of two folds (away from each other – hence, 'Z' name) parallel to the short edge of each sheet with the fold nearest the top dividing the single sheet in half. The fold nearest the top is concave with respect to Side1 of the sheet. The folds appear to be not equallyspaced along the long edge of the sheet. This fold is typically applied to large media. Compare this description with ('1009'). '1009' 'fold-z-short-edge-top-in-half-single-sheet-convex': Apply Large Z Fold to each single sheet of the document separately, consisting of two folds (away from each other hence, 'Z' name) parallel to the short edge of each sheet with the fold nearest the top dividing the single sheet in half. The fold nearest the top is convex with respect to Side1 of the sheet. The folds appear to be not equallyspaced along the long dimension of the sheet. This fold is typically applied to large media. Compare this description with ('1008'). '1010' 'fold-z-short-edge-bottom-in-half-single-sheet-concave': Apply Large Z Fold to each single sheet of the document separately, consisting of two folds (away from each other hence, the 'Z' name) parallel to the short edge of each sheet with the fold nearest the bottom dividing the single sheet in half. The fold nearest the top is concave with respect to Side1 of the sheet. The folds appear to be not equally-spaced along the long edge of the sheet. This fold is typically applied to large media.

Compare this description with ('1011').
03343

Informco.com

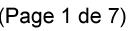

Date de production: 10 mai 2019

Annexé et faisant partie de la police numéro:

 $\bar{\mathbf{X}}$ 

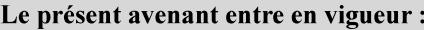

7 mai 2019

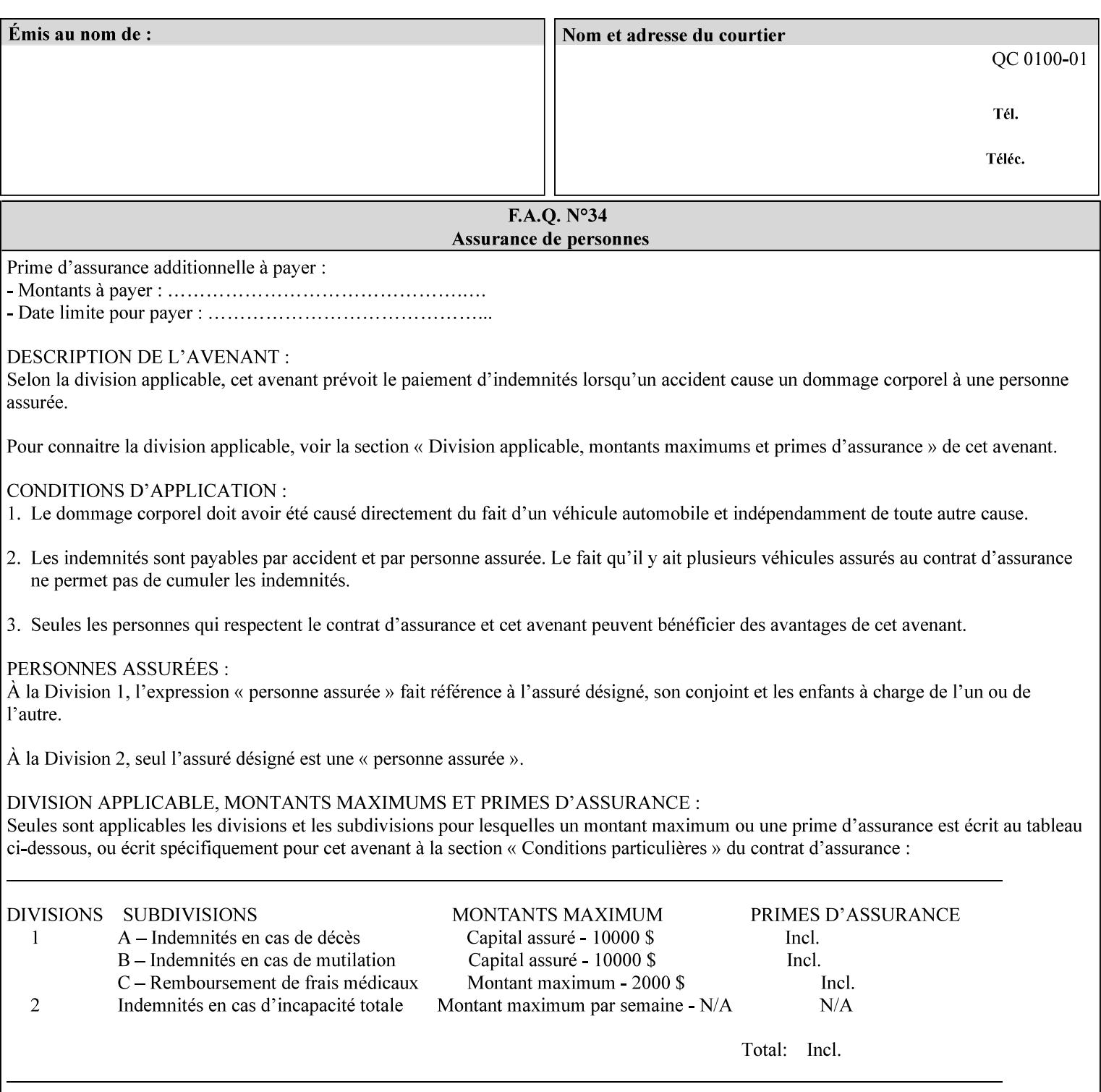

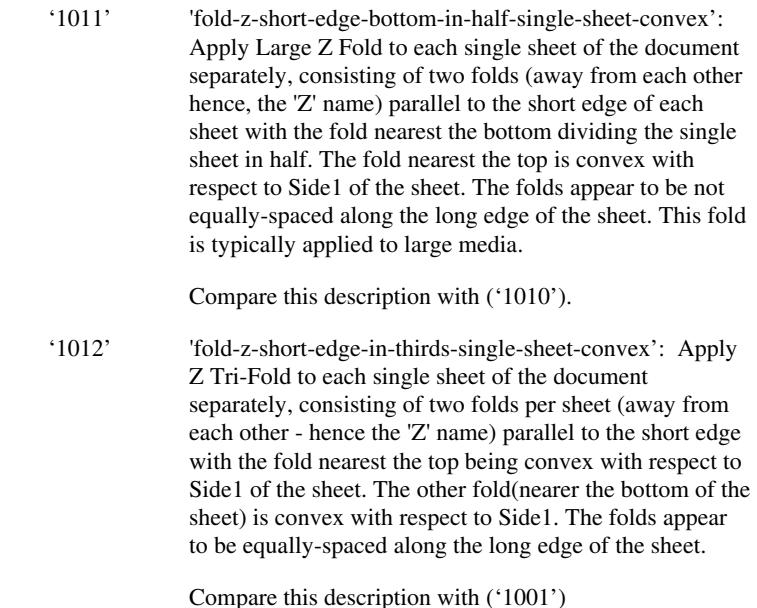

### **7.24 finishings-col (collection) Job Template**

#### **XML Syntax**

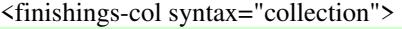

- <booklet-making syntax="collection">
- <booklet-fold-type syntax="keyword">*keyword*</booklet-fold-type>
- <booklet-square-fold-type syntax="keyword">keyword</booklet-square-fold-
- type>

 <booklet-trim-type syntax="keyword">keyword</booklet-trim-type> <booklet-trim-width syntax="keyword">keyword</booklet-trim-width> </booklet-making>

 <finishing-template syntax="name">*name*</finishing-template> </finishings-col>

**Description** This attribute augments the 'finishings' Job Template attribute (see section 7.22). This 'finishings-col' Job Template collection attribute enables a client end user to specify detailed finishing operations that cannot be specified using simple enumerated finishing values of the 'finishings' Job Template attribute. Figure 3 shows the general finishing coordinate system used by the member attributes of the 'finishing-col' collection attribute and relates to the general coordinate system defined in section 6 for all Job Template attributes.

> A Printer may support the 'finishings' attribute without supporting the 'finishings-col' attribute. However, if a Printer supports the 'finishings-col' attribute, it also supports the 'finishings' attribute. Otherwise, clients that support only the 'finishings' Job Template

03344

Informco.com

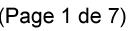

Date de production: 10 mai 2019

Annexé et faisant partie de la police numéro:

 $\bar{\mathbf{X}}$ 

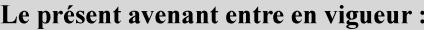

7 mai 2019

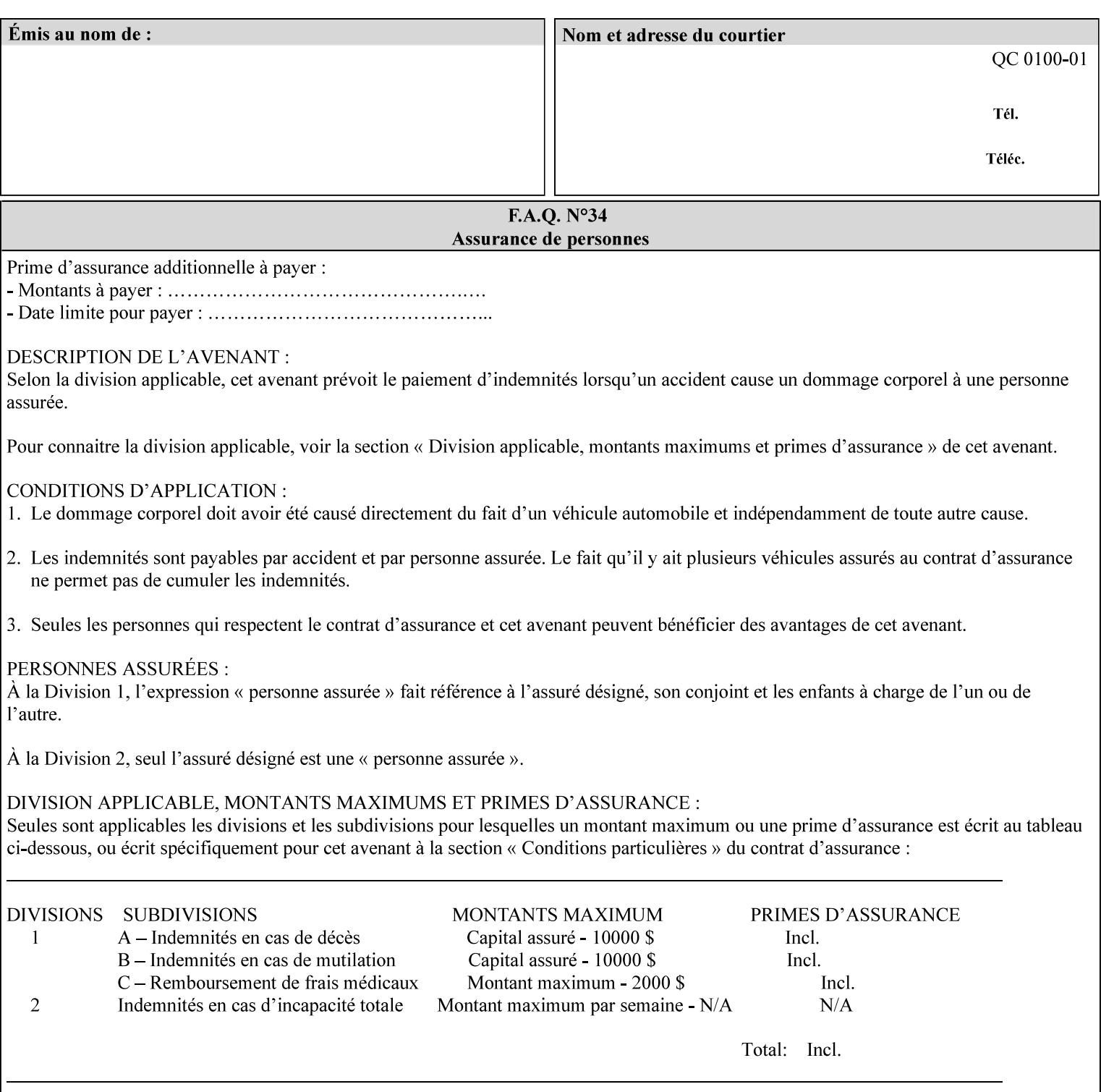

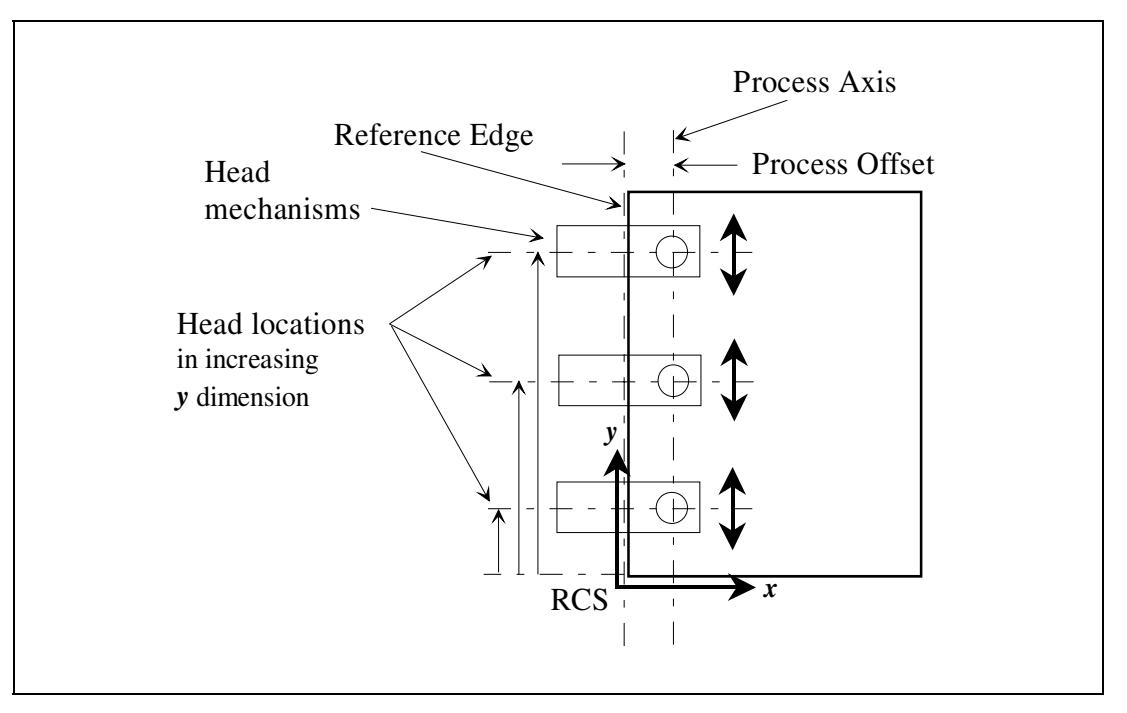

attribute would not be able to interoperate with a Printer that supports only the 'finishings-col' Job Template attribute.

**Figure 3 - General Finishing Coordinate System** 

#### **Member Attributes for the 'finishings-col' Job Template Attribute**

Table 7 lists the member attributes of the 'finishings-col' (collection) attribute.

### **Table 7 - 'finishings-col' member attributes**

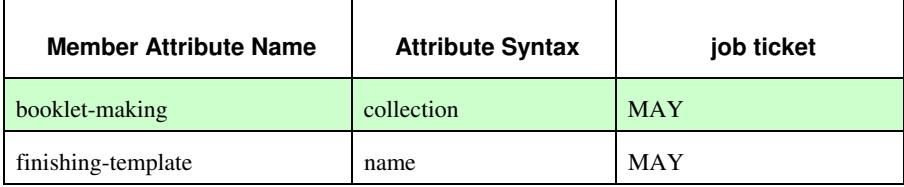

Note: other collection member attributes will be defined in the future, such as: 'binding', 'drilling', 'folding', 'trimming', and 'offsetting', etc. There may also be some future non-collection member attributes that are simply 'keyword | name'.

The 'finishings-col' collection member attributes definitions are:

#### **booklet-making (collection)**

**booklet-making-supported (1setOf type2 keyword) <Printer>** 

The "booklet-making" member attribute, provides the parameters for specifying a booklet making process, including folding, square folding, stapling, and trimming. When "booklet-making" is supplied, but with neither square folding nor trimming requested, the result is the same as can be specified using the simpler "finishings" attribute

03345

Informco.com

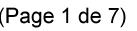

Date de production: 10 mai 2019

Annexé et faisant partie de la police numéro:

 $\bar{\mathbf{X}}$ 

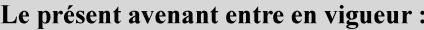

7 mai 2019

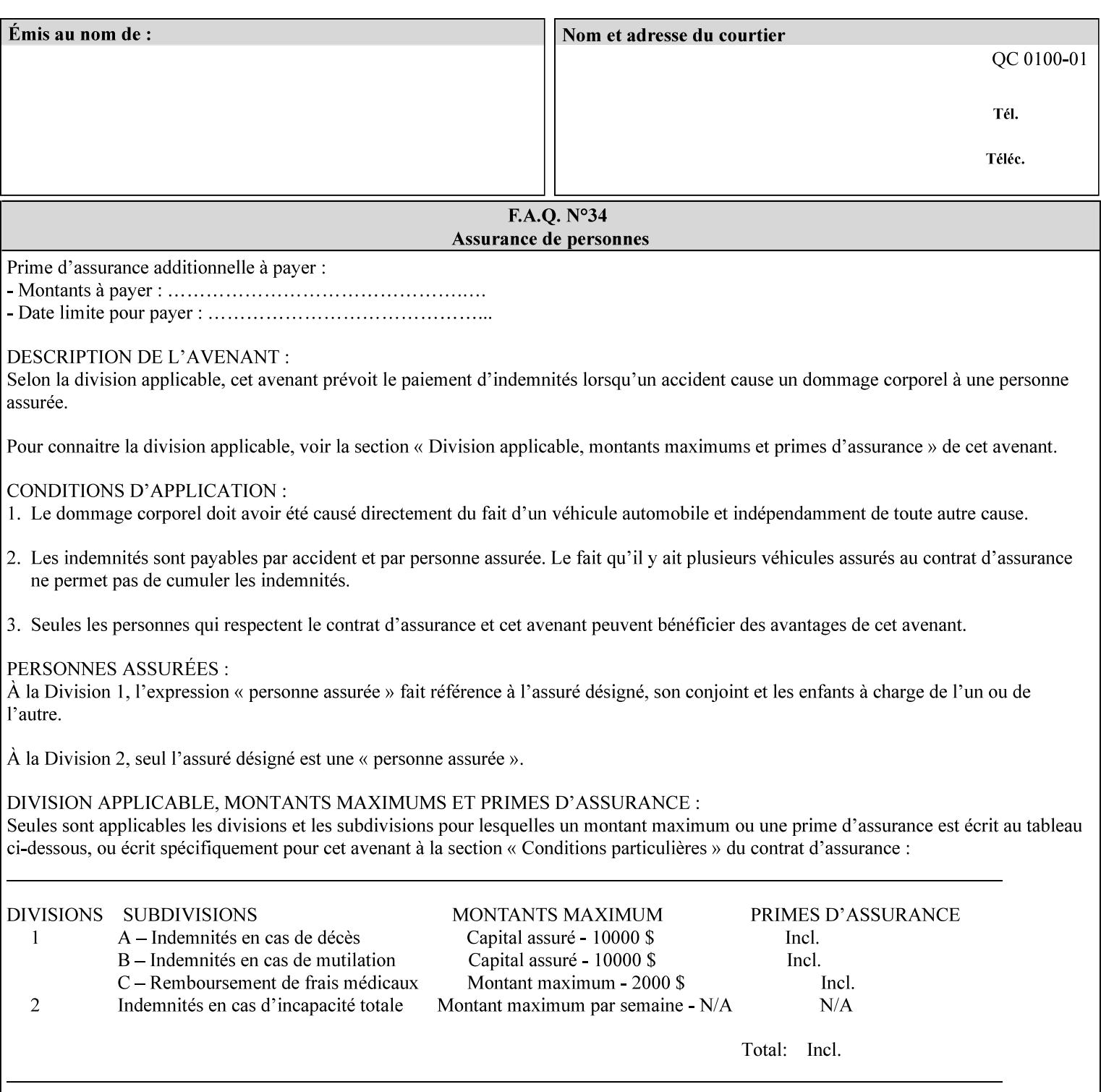

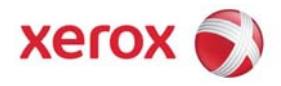

### Xerox Printing Instruction Format (XPIF) Job Ticket Programming Guide, v7.0

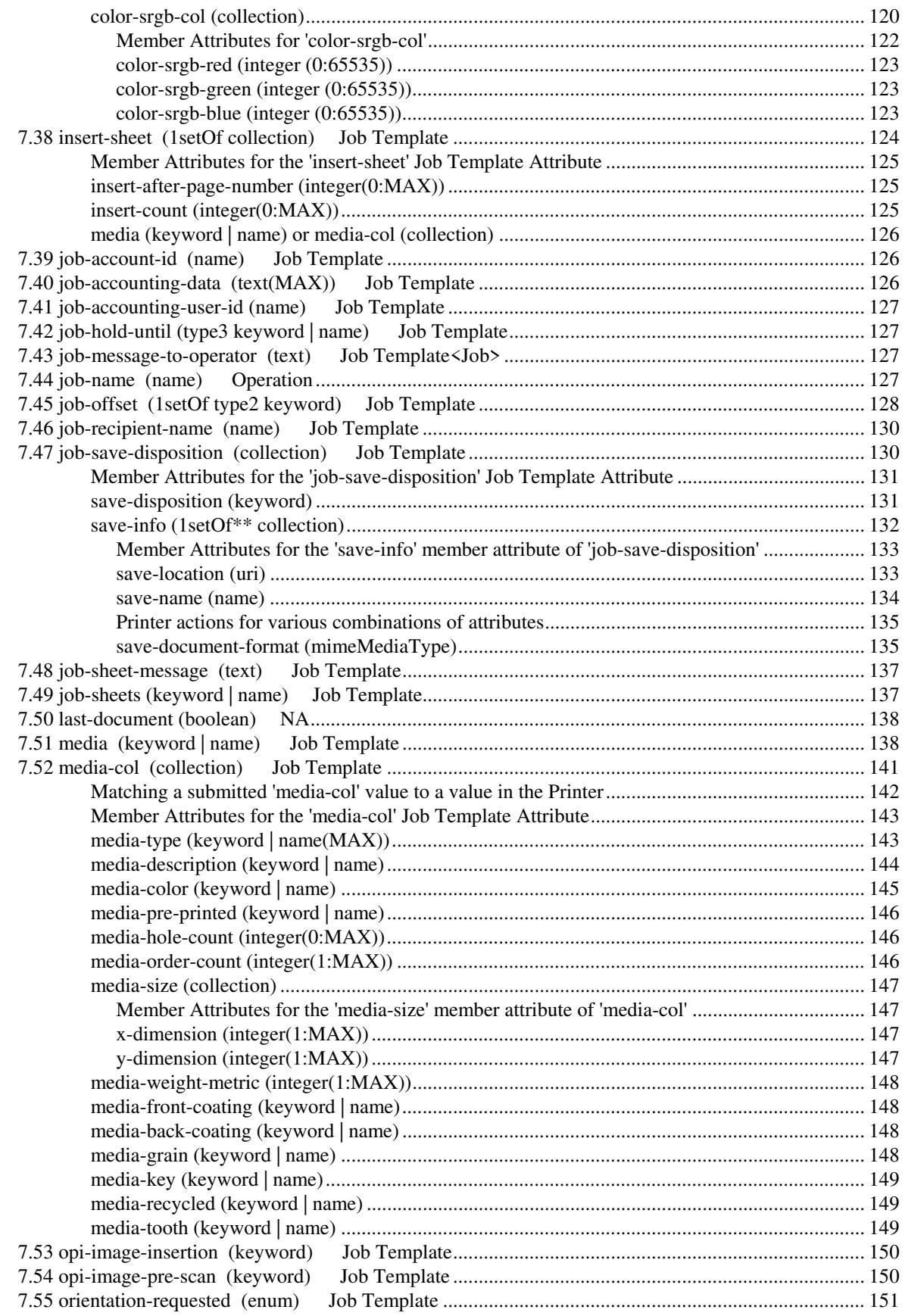

03346

Informco.com

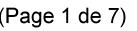

Date de production: 10 mai 2019

Annexé et faisant partie de la police numéro:

 $\bar{\mathbf{X}}$ 

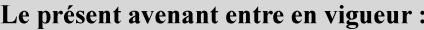

7 mai 2019

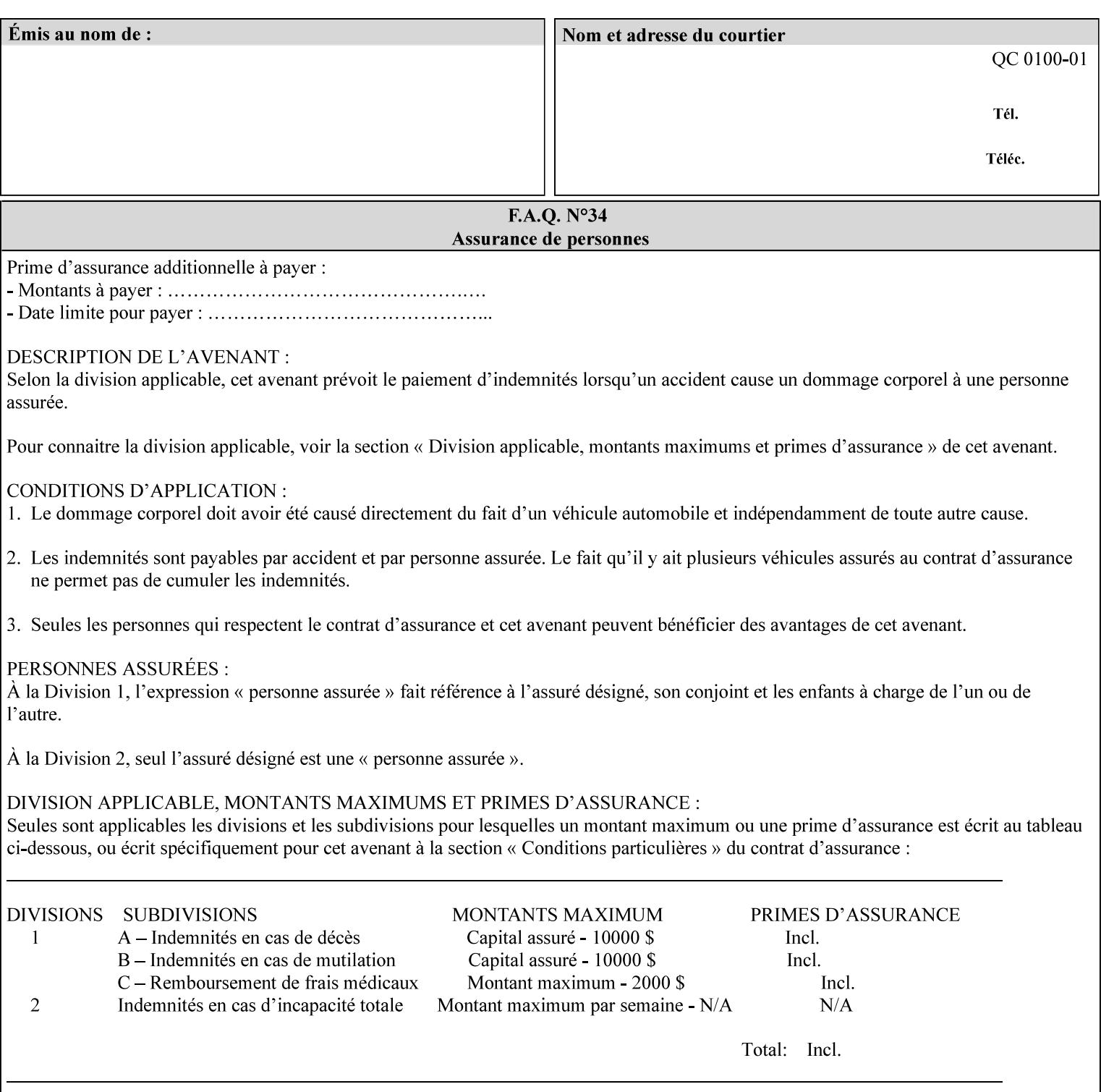

with an appropriate enum value. In these cases, clients SHOULD use the simpler "finishings" attribute in order to achieve compatibility with Printers that support only the simpler "finishings" attribute.

For the purposes of the "booklet-making" member attribute, booklet making is described as if the input is a stack of one or more printed sheets such that the top surface of the top sheet contains the first logical page of the booklet (referred to as "Side1" by CPSS Vol. 5 Section 2.2.3.1). The stack of sheets is optionally folded using either a convex bi-fold (so that "Side1" is on the outside of the folded stack) or a concave bi-fold (so that "Side1" is on the inside of the stack). The fold may be parallel to the short edge or the long edge, and may be either a simple booklet fold or a square fold. The folded stack is optionally saddle stitched, and may be left untrimmed or trimmed on the side opposite the fold.

Future extensions may include additional stitching and trimming options. More complex methods of booklet making, such as folding the stack of sheets two or three times to make an 8-page or 16-page signature, are out of scope for the "booklet-making" attribute.

NOTE: Although the booklet making operation is defined as if the stack of input sheets is delivered to the booklet maker face up with the sheet surface containing the first logical page on top, it is not required that the sheets be delivered to the booklet maker in this way. If the booklet maker operates on sheets in a different orientation, such as face down, the printer can compensate by delivering the sheets in the order and orientation required to enable the desired result. Similarly, if the booklet maker has limitations on folding capabilities, such as only being able to fold "up" or "down," and if the printer can compensate by delivering the sheets in a special order and orientation that enables the booklet maker to achieve the desired booklet making result, then the printer may mask these characteristics by providing output that enables the desired finishing.

### **Member Attributes for the "booklet-making" member attribute of "finishings-col"**

Table 8 lists the member attributes of the "booklet-making" (collection) attribute.

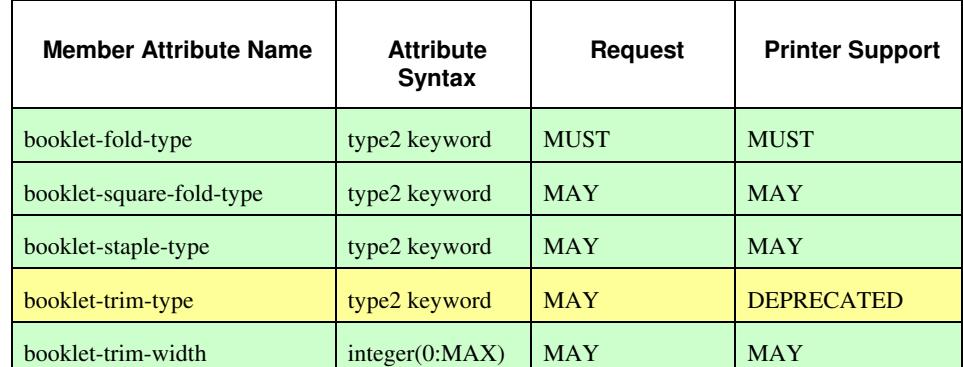

#### **Table 8 - "booklet-making" member attribute**

03347

Informco.com

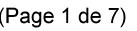

Date de production: 10 mai 2019

Annexé et faisant partie de la police numéro:

 $\bar{\mathbf{X}}$ 

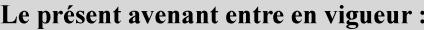

7 mai 2019

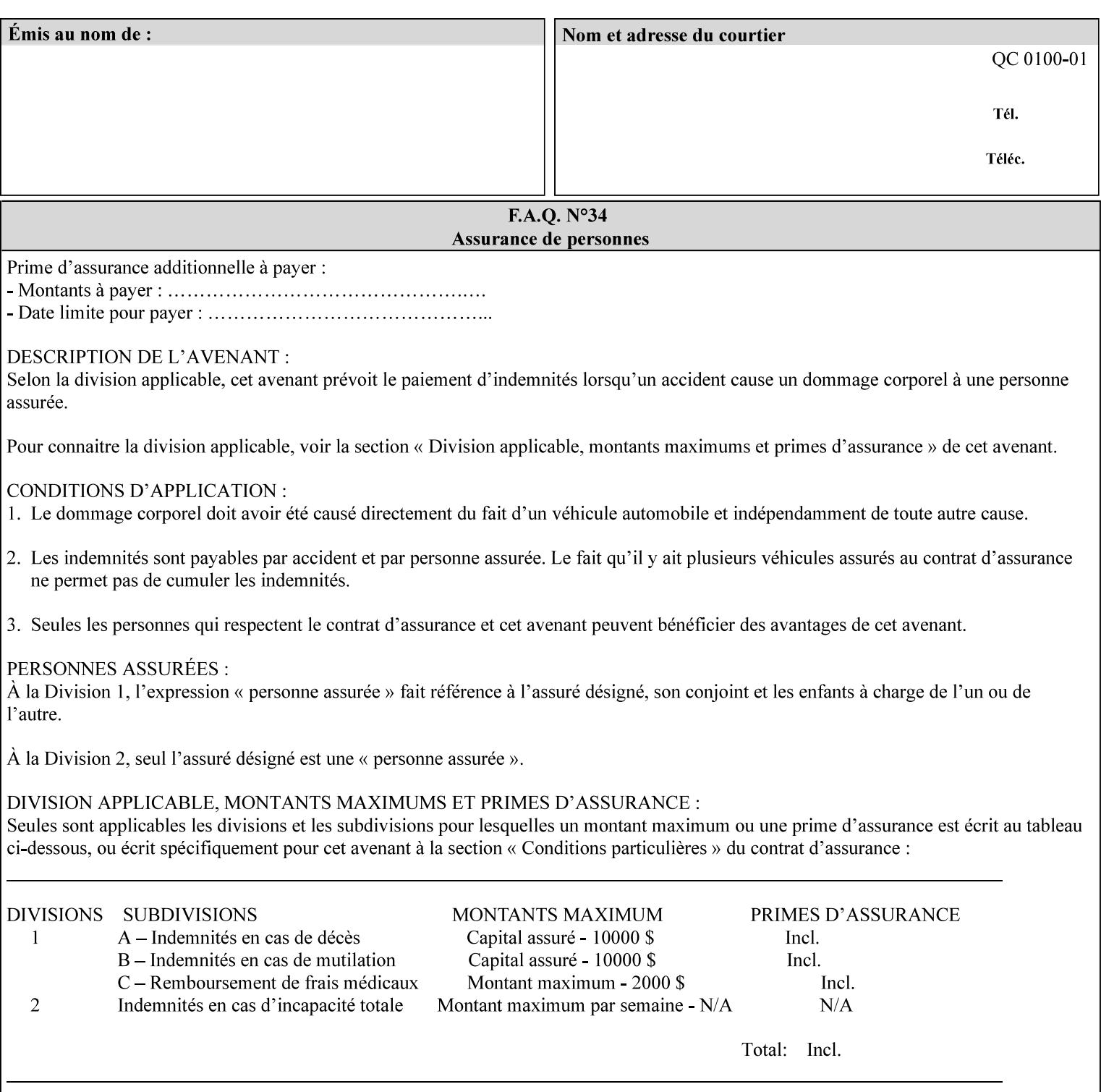

While the "booklet-fold-type," booklet-square-fold-type," "bookletstaple-type," "booklet-trim-type," and "booklet-trim-width" member attributes are required to completely specify all possible booklet making operations, it may not be possible to specify all of these (or to specify all of them independently) for every booklet making device.

#### **booklet-fold-type (type2 keyword)**

The "booklet-fold-type" member attribute specifies how the stack of sheets is folded. Booklet making always uses a single fold in the center of the booklet (bi-fold), which can be applied parallel to the short edge or parallel to the long edge.

While the number of sheets can be computed from the scope of the booklet-making attribute, it is easier to distinguish single sheet folding from multiple-sheet folding via "the booklet-fold-type" member attribute rather than having to determine the number of sheets in the stack that is to be folded. If "booklet-fold-type" specifies that the stack of sheets that comprise the booklet be folded as a single unit (e.g., 'short-edge-n-sheet-convex') but the stack of sheets to be folded consists of only a single sheet, the printer MUST simply fold the single sheet as though it were multiple sheets. If "booklet-fold-type" specifies that the sheets be folded separately (e.g., 'short-edge-single-sheet-convex') and the stack of sheets consists of multiple sheets, the printer MUST fold the sheets separately or fault the job.

Many booklet makers will only be able to fold the sheet(s) in a limited number of ways, e.g., parallel to the short edge only, or convex folds only. A printer will support only those values for "booklet-fold-type" that are compatible with the type of booklet maker that is available.

For more details on the folding patterns, see CPSS Vol. 5 Section 2.2.3.1 and the "finishings" attribute.

NOTE: It is not necessary to specify whether the folded edge is on the right or left side of the finished booklet, since the way in which the reader orients the finished booklet is determined by the placement of the reader pages on the outermost surface and the fold pattern used ("convex," with the first reader page on the outside of the folded booklet, or "concave," with the first reader page on the inside of the folded booklet).

Standard keyword values for "booklet-fold-type" are:

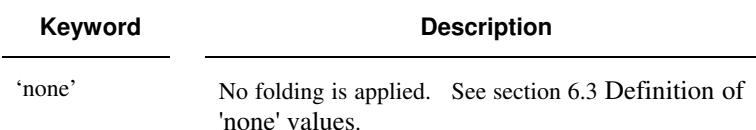

03348

Informco.com

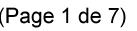

Date de production: 10 mai 2019

Annexé et faisant partie de la police numéro:

 $\bar{\mathbf{X}}$ 

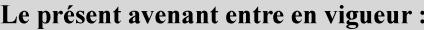

7 mai 2019

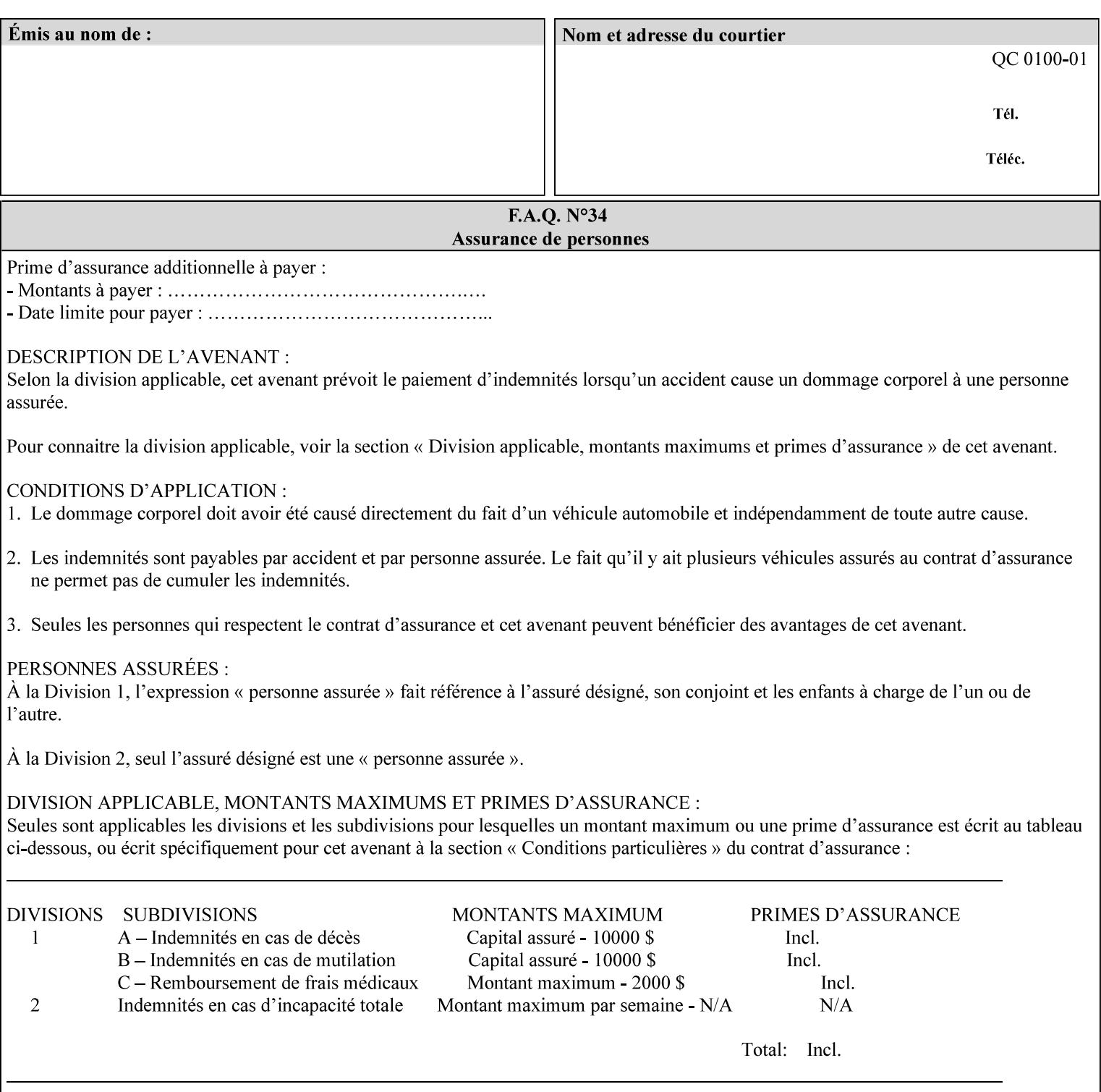

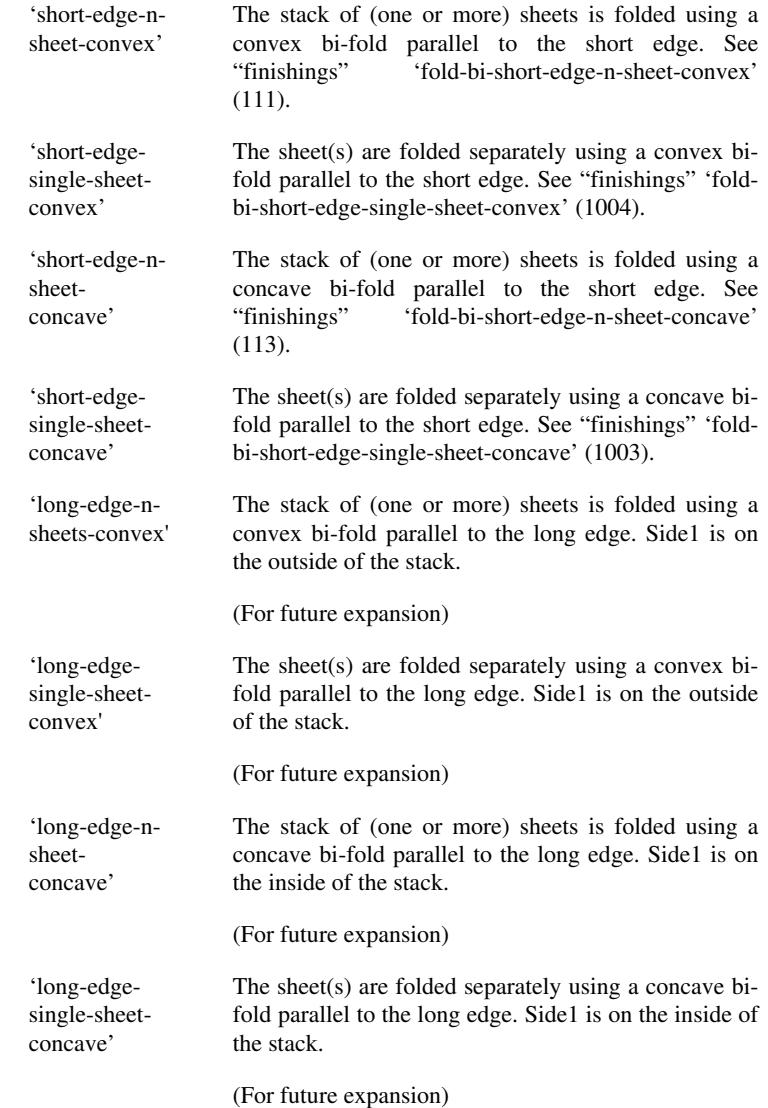

#### **booklet-square-fold-type (type2 keyword)**

The "booklet-square-fold-type" member attribute specifies whether or not a square fold is applied, and, if so, what type (level) of square fold is used.

For a square fold, the folded edge of the booklet is squared off to approximate two 90º folds after the simple booklet fold has been done by the folder. The square folding operation is typically accomplished by clamping the folded booklet some distance from the folded edge, and squaring the fold by running a roller along the (rounded) folded edge. The amount of folded material that extends beyond the clamp, and the proximity of the roller to the clamp (hence the degree to which the folded edge is squared off) is determined by the number of sheets in the booklet and the "level" of the square fold. A level of 'low-1' or 'low-2' indicates that less of the booklet
03349

Informco.com

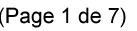

Date de production: 10 mai 2019

Annexé et faisant partie de la police numéro:

 $\bar{\mathbf{X}}$ 

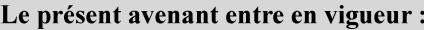

7 mai 2019

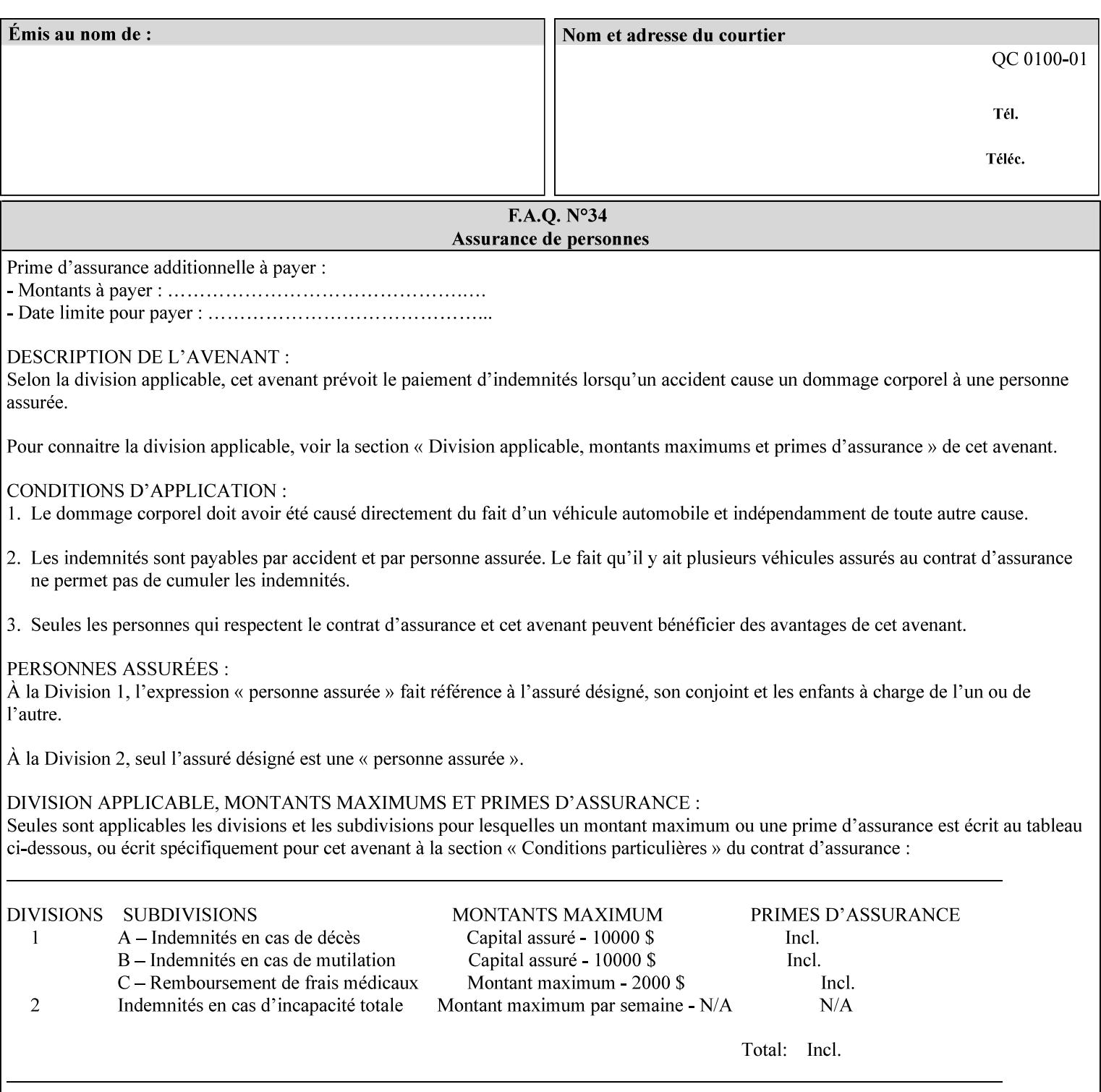

extends beyond the clamp, whereas a level of 'high-1' or 'high-2' indicates that more of the booklet extends beyond the clamp and is squared off by the roller. The "level" is controlled via an input to the square fold unit in the finisher.

The value 'none' means that an ordinary simple booklet fold is used. The values 'low-2' through 'high-2' are used to specify increasing "levels" of square folding. Values of "booklet-square-fold-type" other than 'none' cannot be used with single sheet folding.

Standard keyword values for "booklet-square-fold-type" are:

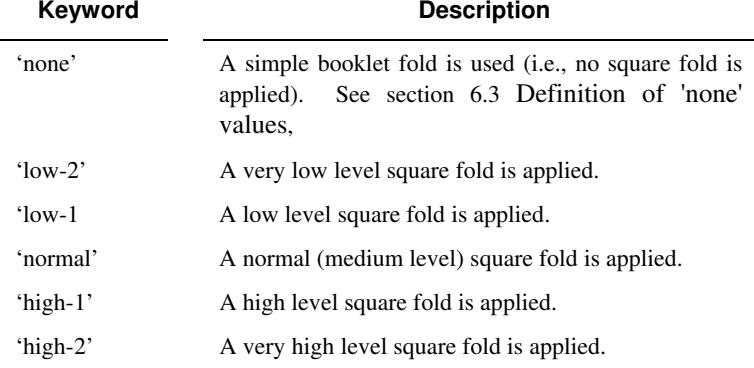

## **booklet-staple-type (type2 keyword)**

The "booklet-staple-type" member attribute specifies the type stapling or stitching, if any, to be applied to the booklet.

Standard keyword values for "booklet-staple-type" are:

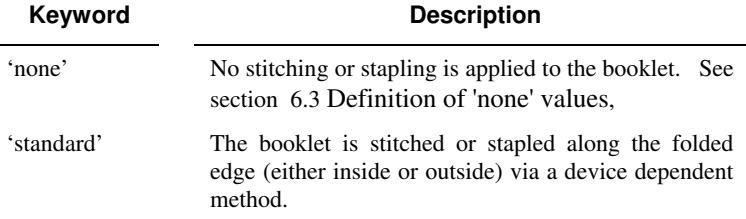

## **booklet-trim-type (type2 keyword) DEPRECATED**

This attribute is DEPRECATED and SHOULD NOT be used. Instead, use "booklet-trim-width" member attribute only; a '0' value indicates no trim. However, "booklet-trim-width" member attribute will NOT be removed from the XPIF DTD, since some software may be using it.

The "booklet-trim-type" member attribute identifies the type of trimming, if any, applied to the finished booklet after folding.

Standard keyword values for "stitching-reference-edge" are:

03350

Informco.com

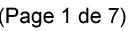

Date de production: 10 mai 2019

Annexé et faisant partie de la police numéro:

 $\bar{\mathbf{X}}$ 

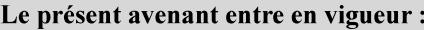

7 mai 2019

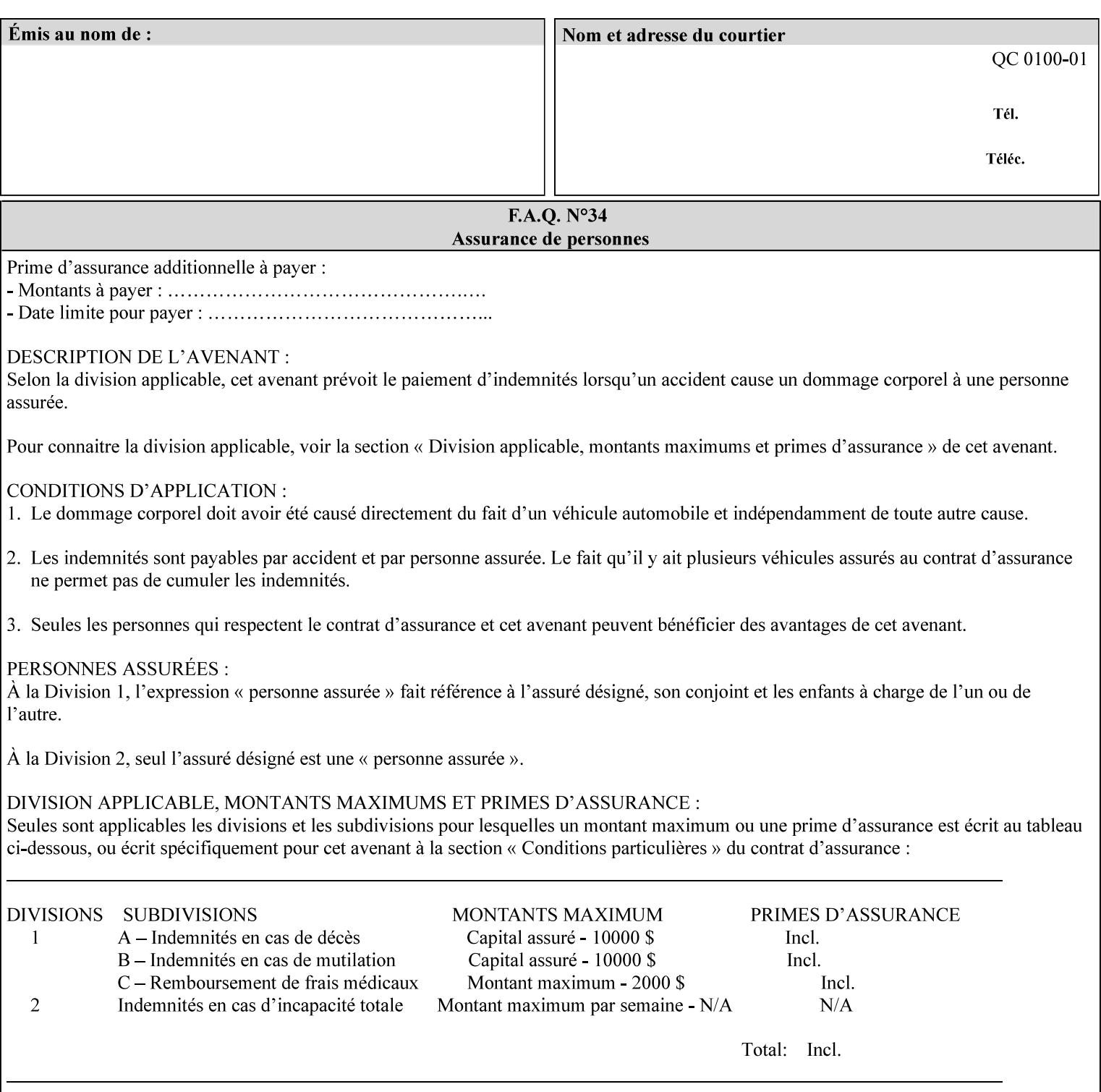

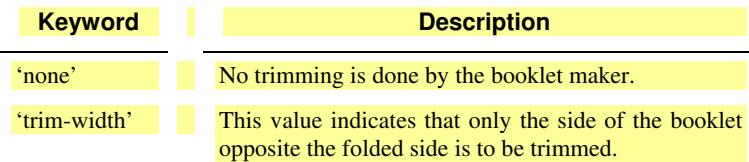

# **booklet-trim-width (integer(0:MAX)**

The "booklet-trim-width" attribute specifies the width of the trimmed booklet measured from the final folded edge to the edge opposite the folded edge. The unit of measure for the "booklet-trim-width" member attribute is hundredths of a millimeter. This unit is equivalent to 1/2540 inch.

A value of 0 indicates that the Printer MUST NOT perform any booklet trimming.

## **finishing-template (name)**

The 'finishing-template' member attribute contains a string value that specifies some particular finishing operation. The value MAY be a list of parameters used by some implementation defined finishing software or finishing device, e.g. a third party finisher.

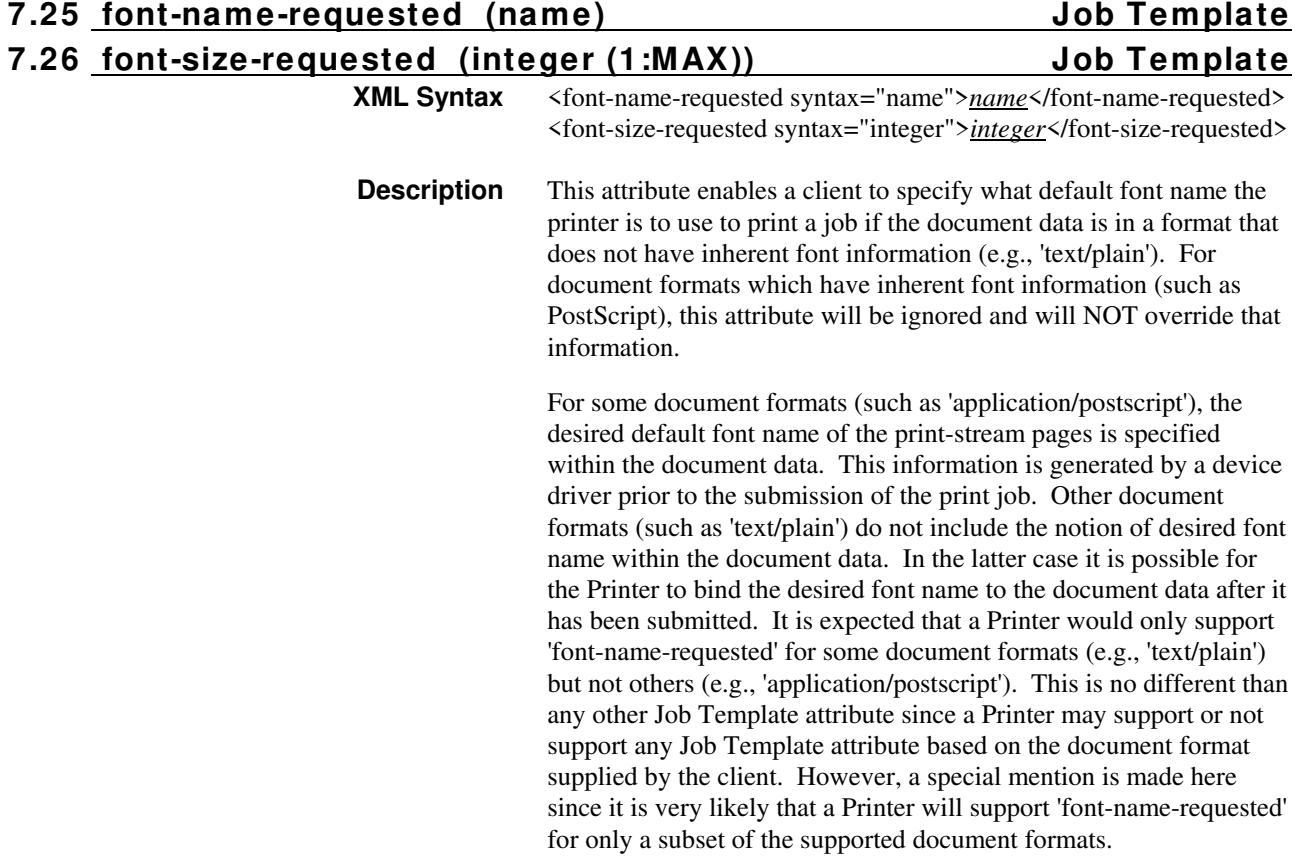

03351

Informco.com

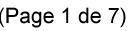

Date de production: 10 mai 2019

Annexé et faisant partie de la police numéro:

 $\bar{\mathbf{X}}$ 

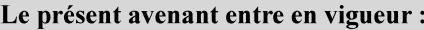

7 mai 2019

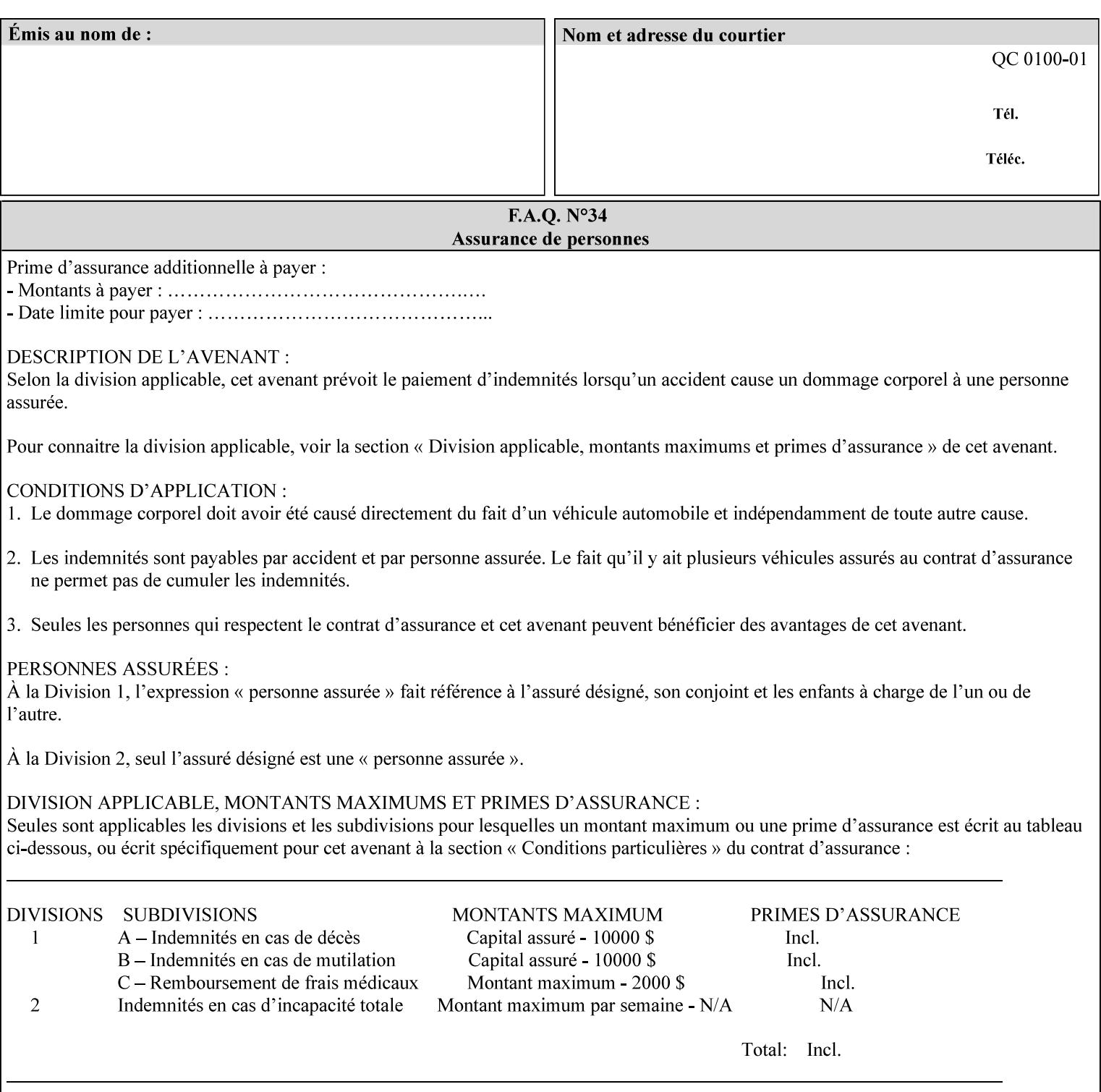

This attribute can be specified as a Document Override that affects the Input-Document. The use of this attribute on a Page override basis is not supported since changing the font characteristics can affect the pagination.

NOTE: The use of the 'xxx-requested' pattern for attribute names indicates that the value of the attribute is to be used ONLY in the case when a value for the attribute is not contained within the source document. This value will override the printer's default value but will not override the source document's value. See the description of the 'orientation-requested' Job Template attribute.

# **7.27 form-name-lcds (name(6)) Job & Document Template**

**XML Syntax** <form-name-lcds syntax="name">*name*</form-name-lcds>

**Description** The optional 'form-name-lcds' Job/Document Template attribute specifies the initial form to be merged with the PDL data on the printed pages of the job/document. The value of 'form-name-lcds' is the name of a file that exists and can be accessed by the Printer.

> This attribute is for printers that support single-page LCDS forms. The LCDS PDL allows changing the initial form to other LCDS forms as the job is interpreted.

The Printer MUST ignore the value of 'form-name-lcds' in the case of a job submitted or defaulted with a 'document-format' attribute value that is not 'application/vnd.xerox-LCDS' (or one of the Xerox-Private variants of the LCDS mimeMediaType (see description of 'document-format-supported' earlier in this volume). However, both 'form-name-lcds' and 'forms-col' (see description later in this volume) may be specified on the same LCDS job.

The 'form-name-lcds' attribute does not carry any file location information. Thus this attribute can only be used on printers that can supply a default location. A properly formed value for the 'formname-lcds' attribute MUST consist of the file name only, without an extension: Printers assume an extension of '.FRM'. Printers MUST ensure that LCDS and background form names have different namespaces.

A zero-length value for the 'form-name-lcds' attribute indicates that the Printer MUST NOT apply an initial LCDS form, even if the Printer is configured with a 'form-name-lcds-default' attribute value.

NOTE: The 'forms-col' and 'form-name-lcds' attributes are independent. Thus LCDS jobs can utilize forms specified by 'formscol' and 'form-name-lcds' in combination. LCDS also contains a PDL command CYCLEFORMS which has a purpose similar to the 'formscol' Job Template attribute's member attribute 'form-cycle-start' but which functions independently and with different syntax and

03352

Informco.com

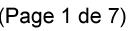

Date de production: 10 mai 2019

Annexé et faisant partie de la police numéro:

 $\bar{\mathbf{X}}$ 

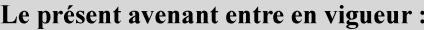

7 mai 2019

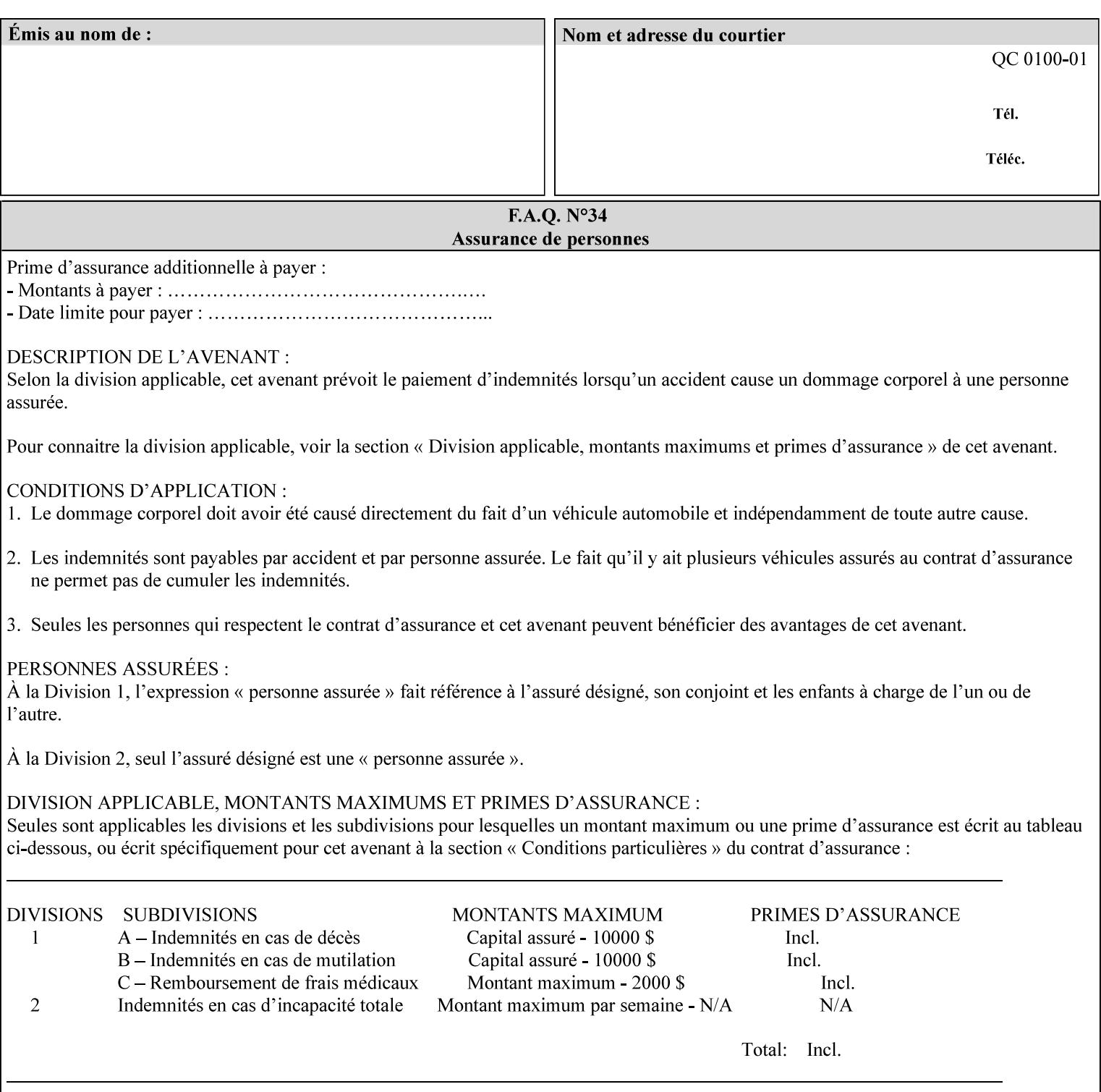

operability. The LCDS PDL command CYCLEFORMS cannot be specified external to the datastream or 'pdl-init-file' (JDL/JDE) so does not need IPP support.

NOTE: LCDS forms are separate and distinct from background forms. LCDS forms cannot be used by other PDLs as of DocuSP 4.0. LCDS forms are created by applications and may be imported to DocuSP/FFPS by encapsulating them within an LCDS job, where LCDS form data is preceded by an LCDS PDL command that instructs the LCDS decomposer to save the data that follows the command as an LCDS form.

# **7.28 form-save (collection) Job & Document Template**

## **XML Syntax**

<form-save syntax="collection">

<form-save-disposition syntax="keyword">keyword</form-savedisposition>

<form-save-info syntax="1setOf">

<value syntax="collection">

 <form-save-location syntax="uri">uri</form-save-location> <form-save-name syntax="name">name</form-save-name>

<form-save-format syntax="mimeMediaType">

#### mimeMediaType

</form-save-format>

</value>

</form-save-info>

</form-save>

**Description** The 'form-save' Job/Document Template attribute is used to archive/save the Document Data of each document of a job as a Form at a specified location with a specified name. Subsequently, such a Form can be merged as a Background Form with a job in any Job Creation operation using the 'forms-col' Job Template attribute. See also section for a description of the Form Save and Merge Capability.

> If a Printer supports saving Forms with the 'form-save' Job Template attribute, then the Printer SHOULD support the 'forms-col' Job Template attribute for printing forms merged with jobs. Furthermore, the Printer SHOULD support each document format for printing merged forms that the Printer supports for saving forms.

Some Form formats are compatible between Printer's of different 'make-and-model' and some are not. See the description of each Form format for a statement of whether or not the results are the same for Printers with a different 'make-and-model' Printer Description attribute value.

When merging the Form, the Printer MUST ignore any job attributes that were saved with the Form. All Job attributes for a job that uses background forms will be provided by that job and any attributes not

03353

Informco.com

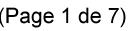

Date de production: 10 mai 2019

Annexé et faisant partie de la police numéro:

 $\bar{\mathbf{X}}$ 

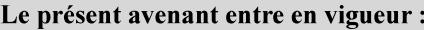

7 mai 2019

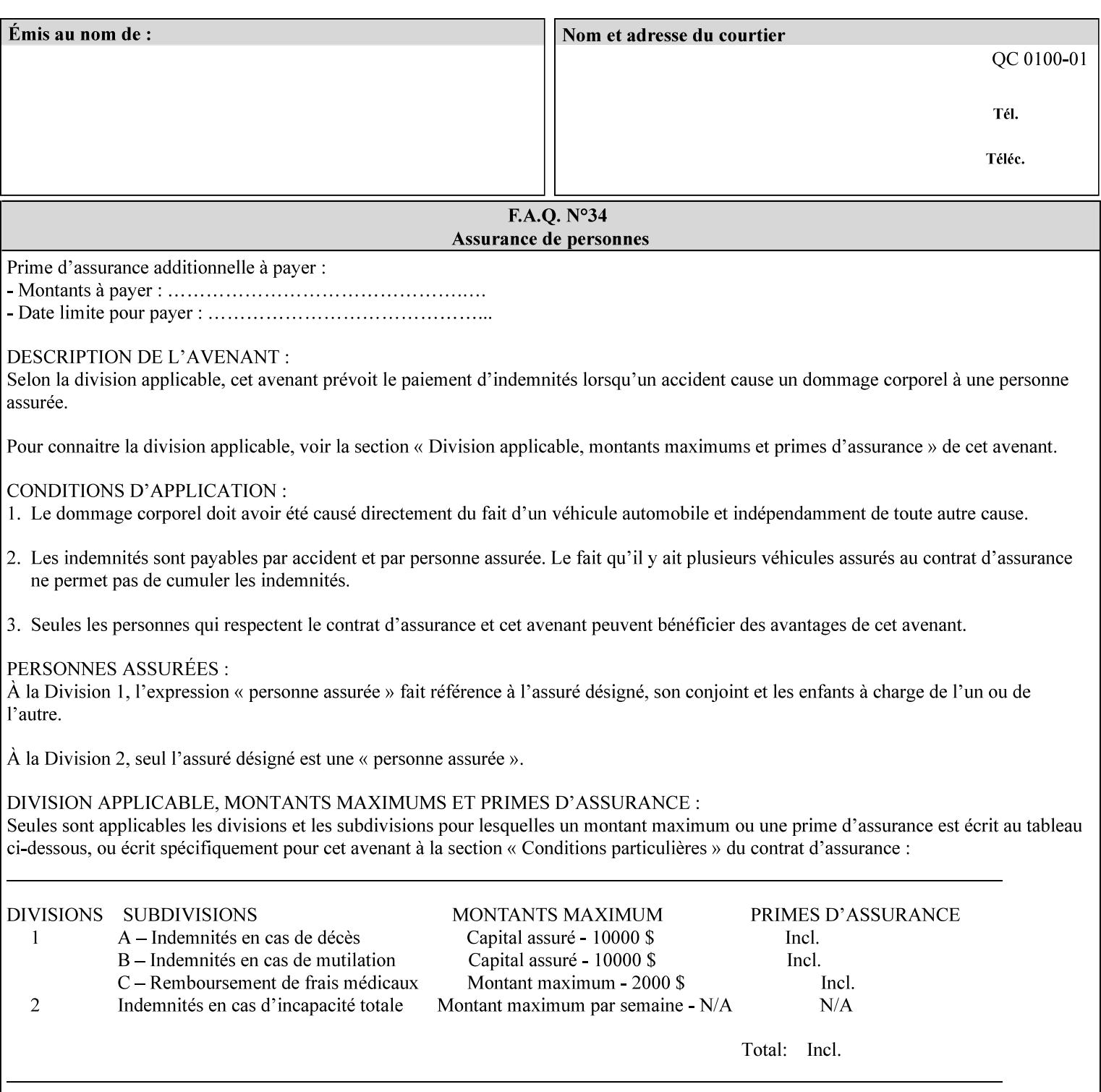

supplied by the job in the Job Creation operation will be supplied as defaults according to the CPSS rules of precedence.

The Printer MUST save the Form(s) while the job is in the 'processing' state (the job's 'job-state' attribute is set to 'processing'). Thus the Printer MUST move the job (typically from the 'pending' state) to 'processing' state and add the 'job-saving' value to the job's 'job-state-reasons' attribute.

When the Printer completes saving the Form(s) and printing, the Printer MUST remove the 'form-saving' value from the job's 'jobstate-reasons' attribute. When saving and printing (if also printing) is completed, the Printer MUST move the job to the 'completed' job state by setting the job's 'job-state' attribute to the 'completed' value.

If the save was not successful, the Printer MUST add the 'form-saveerror' value to the job's 'job-state-reasons' attribute (see description of 'job-state-reasons' later in this section). If the Printer encounters an error during saving, such that a merge of that Saved Form will not produce complete results, the Printer MUST ensure that the Saved Form is not accessible for such a merge in some IMPLEMENTATION DEFINED way.

**Interaction with 'job-hold-until':** The 'job-hold-until' attribute causes the Form Save job to be moved to the 'pending-held' state, which prevents processing of the job. The 'form-save' attribute on the other hand does not become relevant until the job is moved to the 'processing' state. These two attributes can be used in tandem with no adverse interactions.

The 'form-save-info' (1setOf collection) member attribute of the 'form-save-default' Printer attribute specifies the save information member attributes and values that the Printer will provide, if any, if the client omits the 'form-save' Job Template attribute entirely. A Printer MUST support the same member attributes for this default attribute as it supports for the corresponding Job Template Job attribute, with the single exception, that the 'form-save-name' member attribute MUST NOT be supported (since the Printer MUST use the 'document-name' operation attribute supplied by the client to generate the default 'form-save-name' for each document in the job). If the client did not supply a 'document-name' operation attribute for a document, the Printer MUST use the 'job-name' Job Description attribute as the Form Name. If the client supplies multiple documents in the job without a 'document-name' attribute, the Printer MUST resolve the conflict as specified in the description of the 'form-save-name' member attribute below.

## **Member Attributes for the 'form-save' Job Template Attribute**

Lists the member attributes of the 'form-save' (collection) attribute. Some of these member attributes are themselves collection attributes.

03354

Informco.com

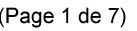

Date de production: 10 mai 2019

Annexé et faisant partie de la police numéro:

 $\bar{\mathbf{X}}$ 

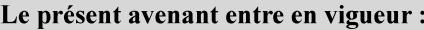

7 mai 2019

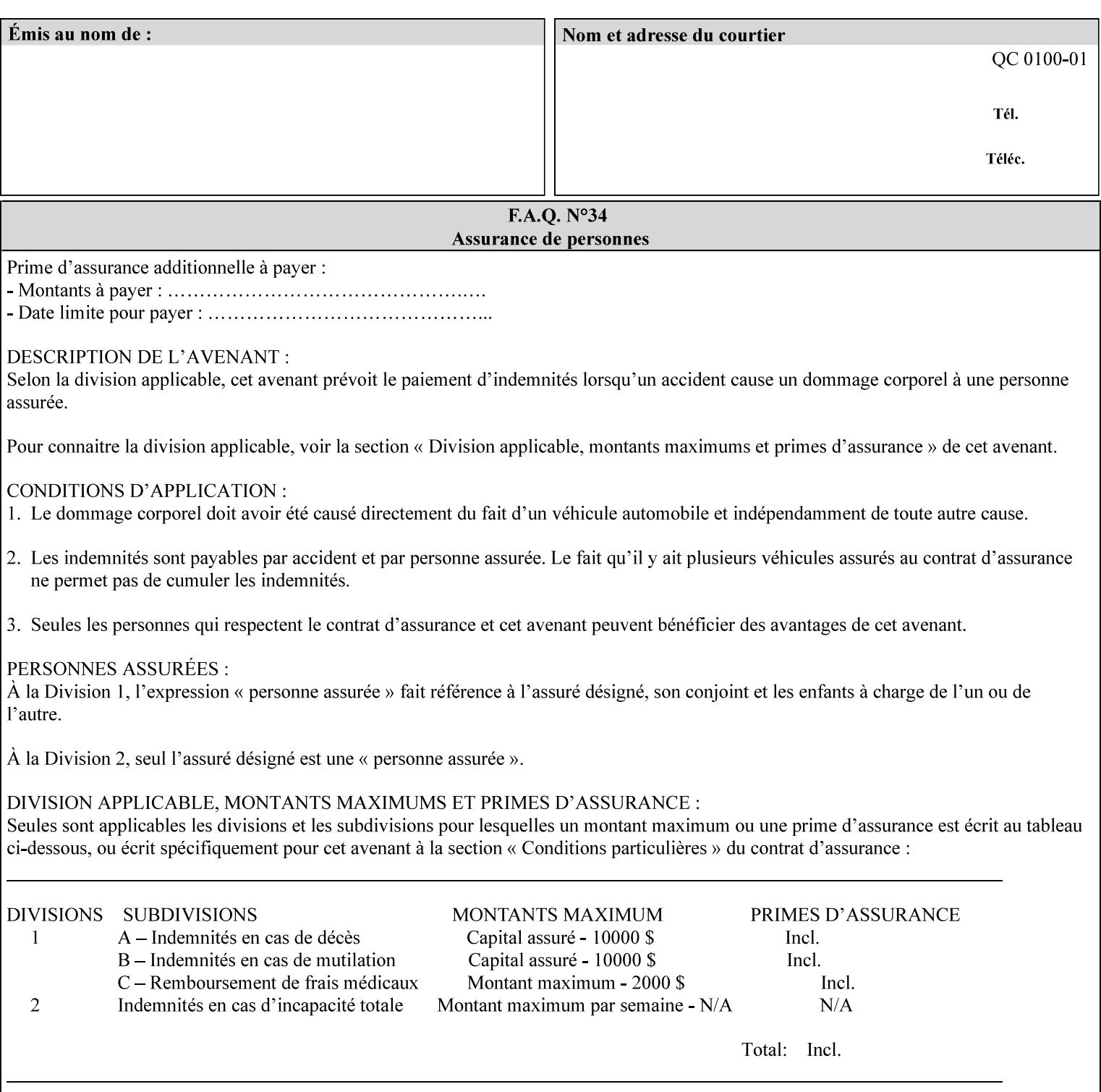

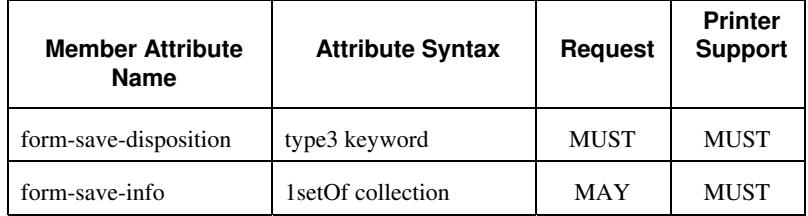

## **form-save-disposition (type3 keyword)**

The 'form-save-disposition' member attribute specifies whether or not the document(s) in the job MUST be printed and/or saved as Form(s). When a job moves into the 'processing' state, the Printer checks the value of the member attribute 'form-save-disposition' to determine what is to happen during the 'processing' state.

The 'form-save-disposition' member attribute specifies processing steps that either MUST occur or that are prohibited. However, other processing steps MAY occur during the 'processing' state, provided they are not prohibited by the value of the 'form-save-disposition' member attribute.

Standard keyword values for 'form-save-disposition' are:

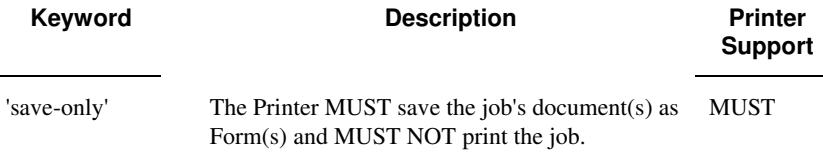

## **form-save-info (1setOf collection)**

The 'form-save-info' member attribute is a collection that contains the attributes that tell the printer how to save the job's document(s) as Form(s). This includes the format in which the Form MUST be saved and the name and location to which these are saved. Multiple save locations, save names, or document formats MAY be saved by specifying multiple collections within this attribute. The 'form-saveinfo' member attribute is intended to provide virtually the same behavior when saving background forms as when saving jobs intended for reprint with the 'save-info' member attribute of 'jobsave-disposition'.
03355

Informco.com

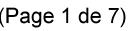

Date de production: 10 mai 2019

Annexé et faisant partie de la police numéro:

 $\bar{\mathbf{X}}$ 

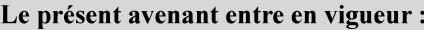

7 mai 2019

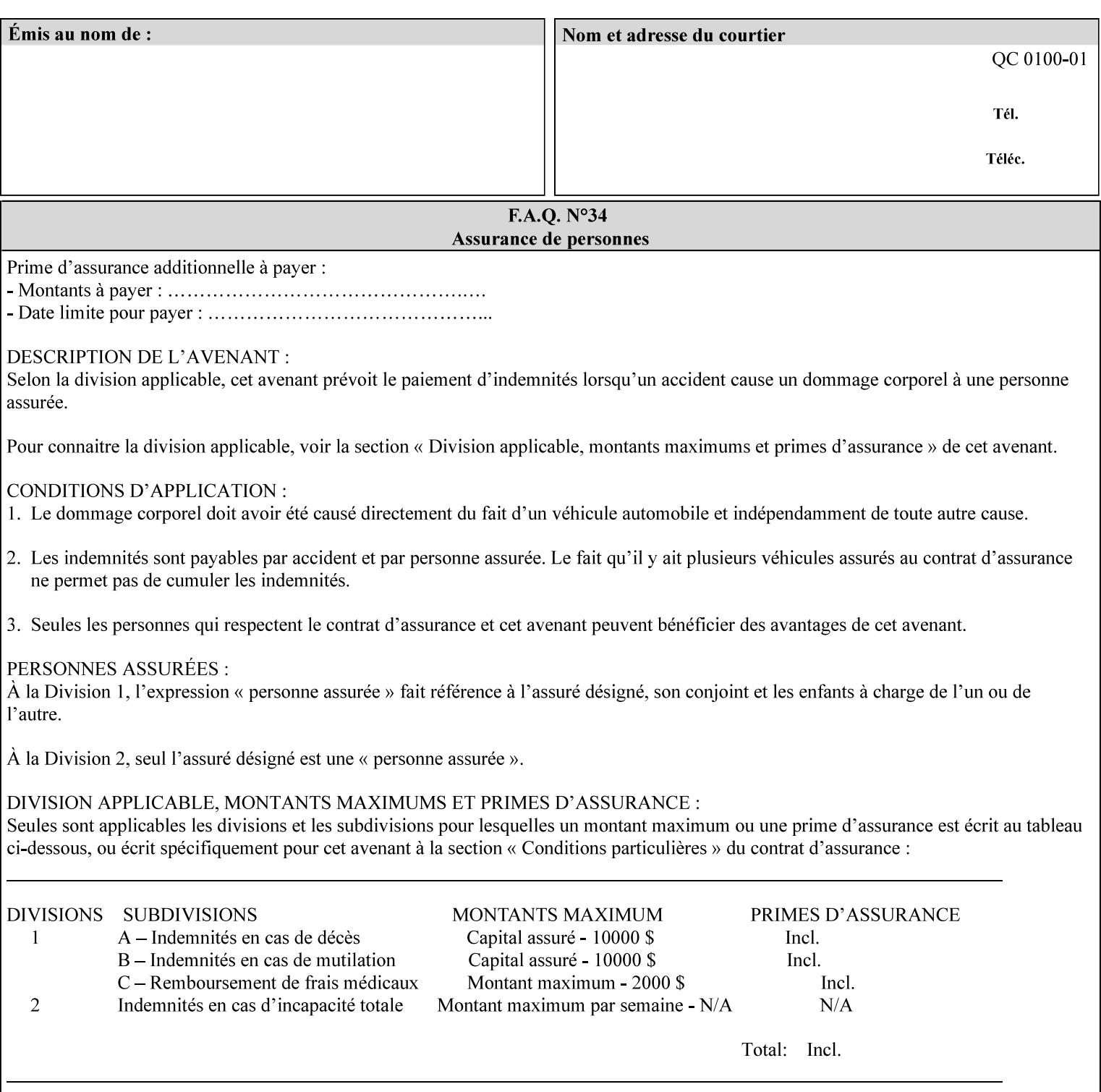

A client MUST supply in a request a number of collections not to exceed the maximum number supported specified in the 'max-formsave-info-supported' Printer Description attribute (see description later in this section). As with any Job Template attribute, if the client does supply more values than the Printer supports and the values of the 'ipp-attribute-fidelity' is 'false' (or omitted), the Printer MUST accept the job, return the 'successful-ok-ignored-or-substitutedattributes' status code, return the ignored values in the Ignored Attributes group, use the first n values, and ignore the remaining values. If the client does supply more values than the Printer supports and the values of the 'ipp-attribute-fidelity' is 'true', the Printer MUST reject the request and return the 'client-error-requestentity-too-large' status code along with the ignored values in the Ignored Attributes group.

| <b>Member Attribute</b><br><b>Name</b> | <b>Attribute Syntax</b> | <b>Request</b> | <b>Printer</b><br><b>Support</b> |
|----------------------------------------|-------------------------|----------------|----------------------------------|
| form-save-location                     | uri                     | MAY            | <b>MUST</b>                      |
| form-save-name                         | name $(MAX)$            | MAY            | <b>MUST</b>                      |
| form-save-format                       | mimeMediaType           | MAY            | <b>MUST</b>                      |

**Member Attributes for the 'form-save-info' member attribute of the 'form-save' Job Template attribute**

The 'form-save-info' collection member attribute definitions are:

#### **form-save-location (uri)**

The 'form-save-location' member attribute specifies the path to the directory as a URI where the Printer MUST save the Document Data and other information.

The 'form-save-location' attribute value and ('form-save-locationdefault' and 'form-save-location-supported') attribute value MUST be an Absolute URI [RFC2396]. Absolute URIs are specified with a URI scheme, an optional authority component, and an absolute path (e.g., 'ftp://printhost.printco.com/var/spool/formdir/' or 'file:///formrepository/jobdir/').

As any other member attribute of a Job Template attribute, the Printer validates the 'form-save-location' member attribute as follows: If the client supplies the 'form-save-location' member attribute, the value MUST match one of the values of the Printer's 'form-save-locationsupported' (1setOf uri) attribute. If the value does not match, the Printer's action depends on the value of the job's 'ipp-attributefidelity' (boolean) attribute: If 'ipp-attribute-fidelity' is 'false' or omitted, the Printer MUST accept the job, return the 'successful-okignored-or-substituted-attributes' status code, return the ignored

03356

Informco.com

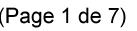

Date de production: 10 mai 2019

Annexé et faisant partie de la police numéro:

 $\bar{\mathbf{X}}$ 

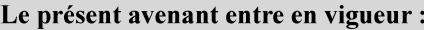

7 mai 2019

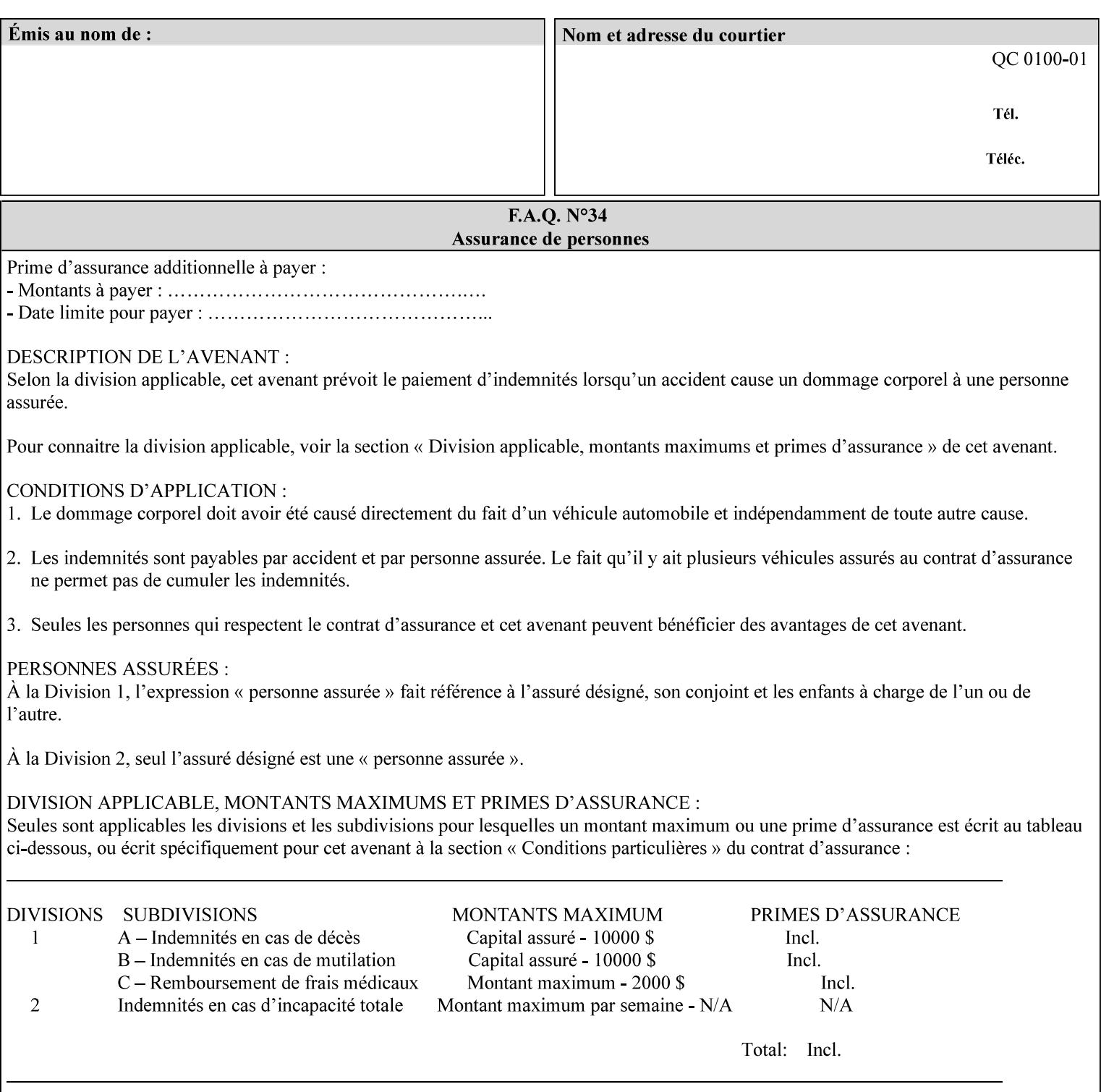

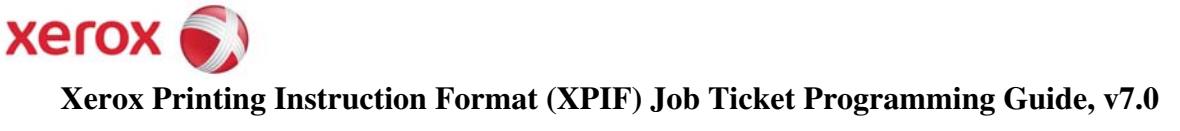

**Xerox** 

## *Xerox Production Systems*  **Xerox Printing Instruction Format (XPIF) Job Ticket Programming Guide v7.0 For FreeFlow Print Server v7.0 SP2**

# **An XML Print Instruction Format**

( green: added since XPIF Guide, v6.0 and 6.0 SP1 update)

## **November 2008**

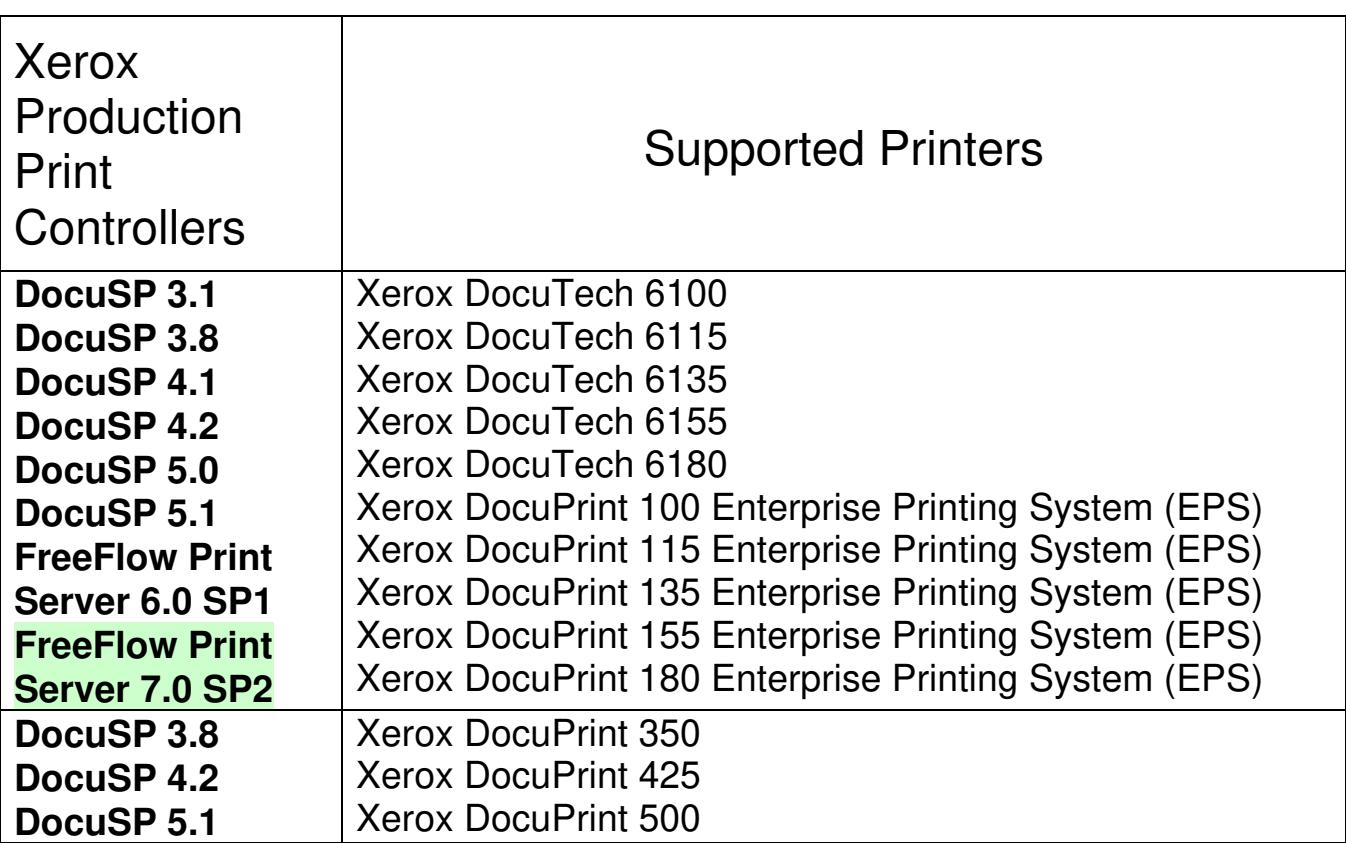

03357

Informco.com

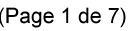

Date de production: 10 mai 2019

Annexé et faisant partie de la police numéro:

 $\bar{\mathbf{X}}$ 

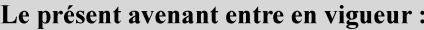

7 mai 2019

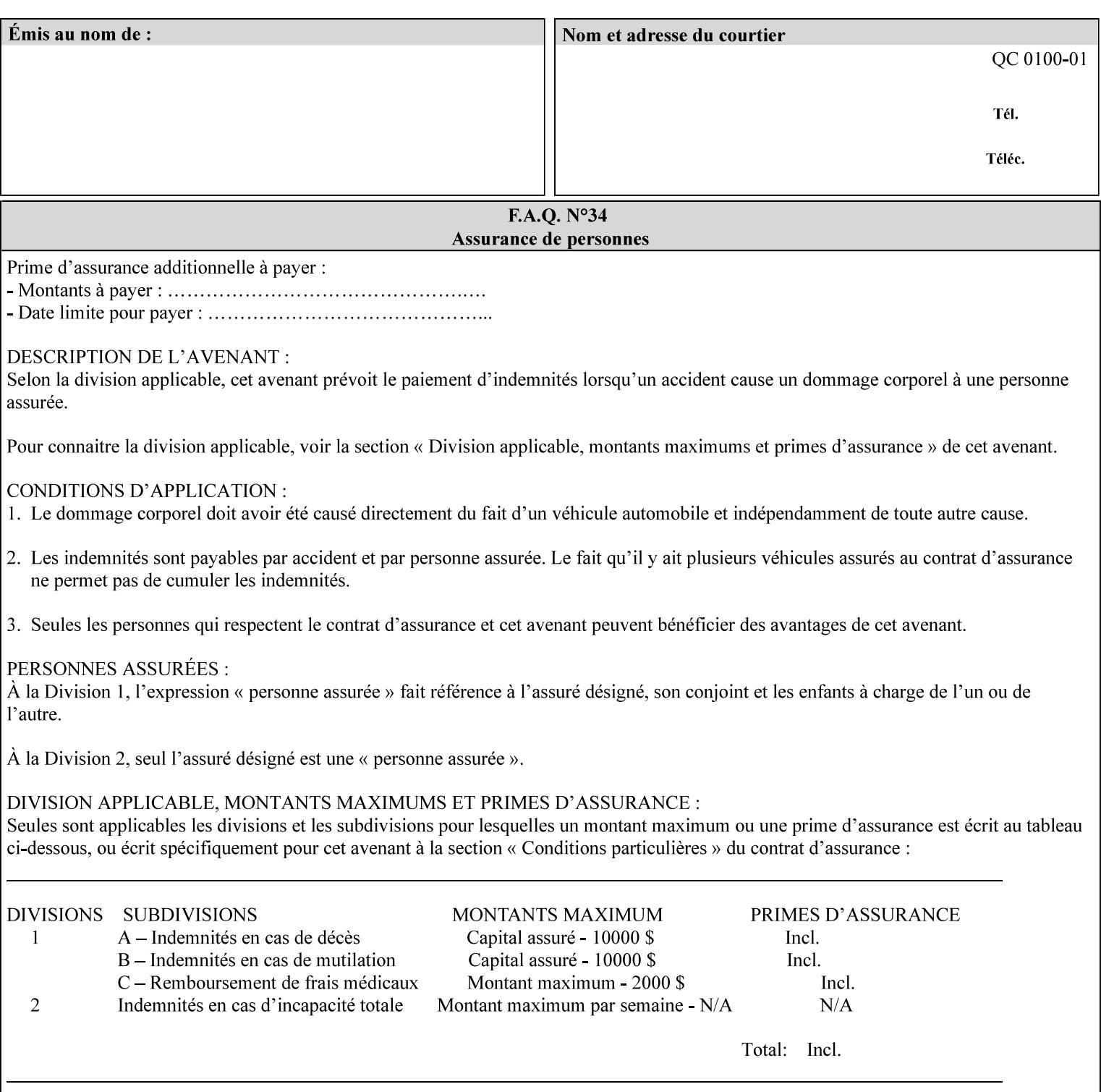

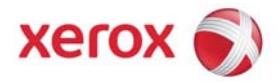

#### **Xerox Printing Instruction Format (XPIF) Job Ticket Programming Guide, v7.0**

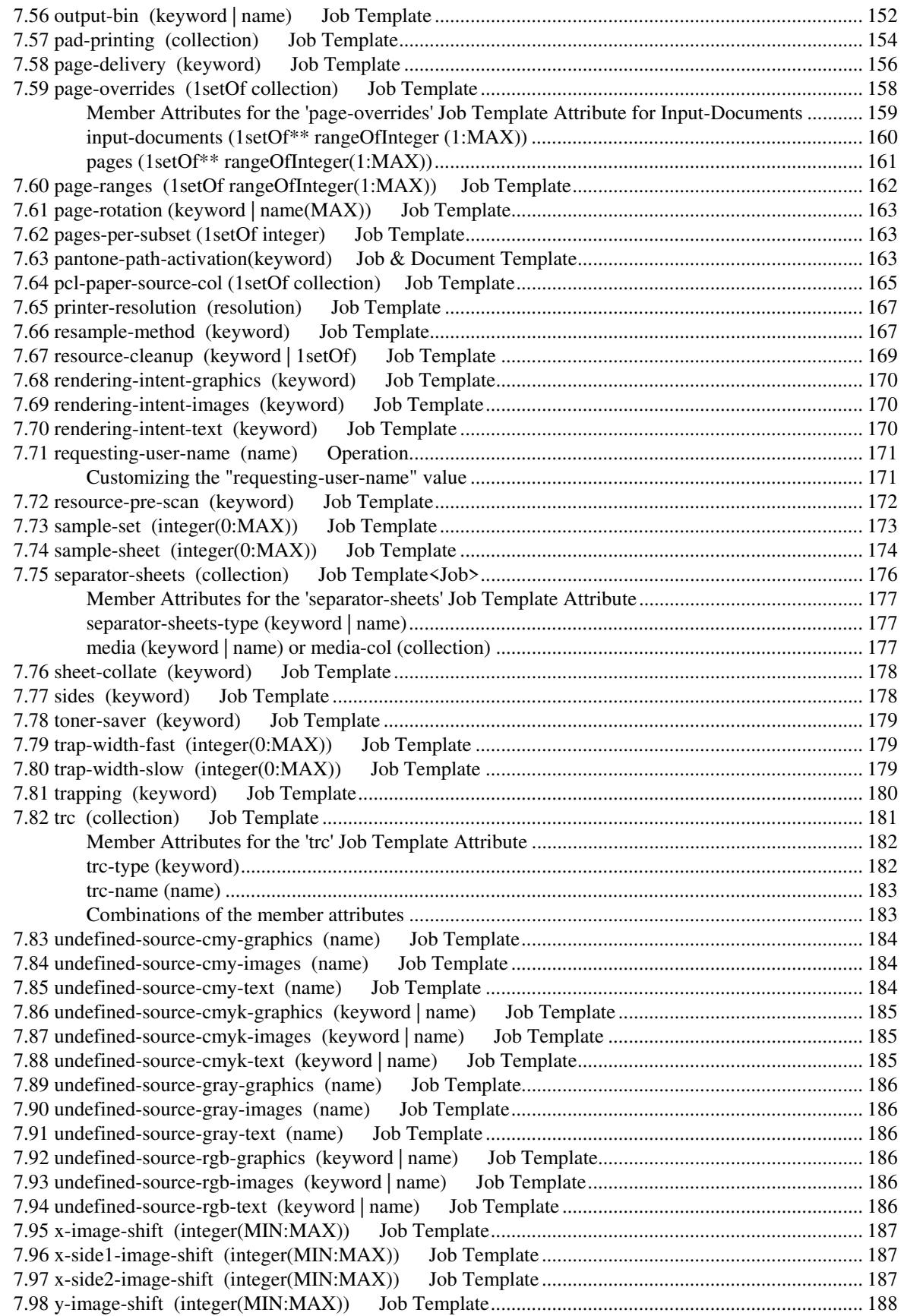

03358

Informco.com

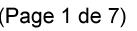

Date de production: 10 mai 2019

Annexé et faisant partie de la police numéro:

 $\bar{\mathbf{X}}$ 

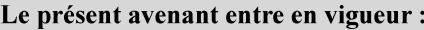

7 mai 2019

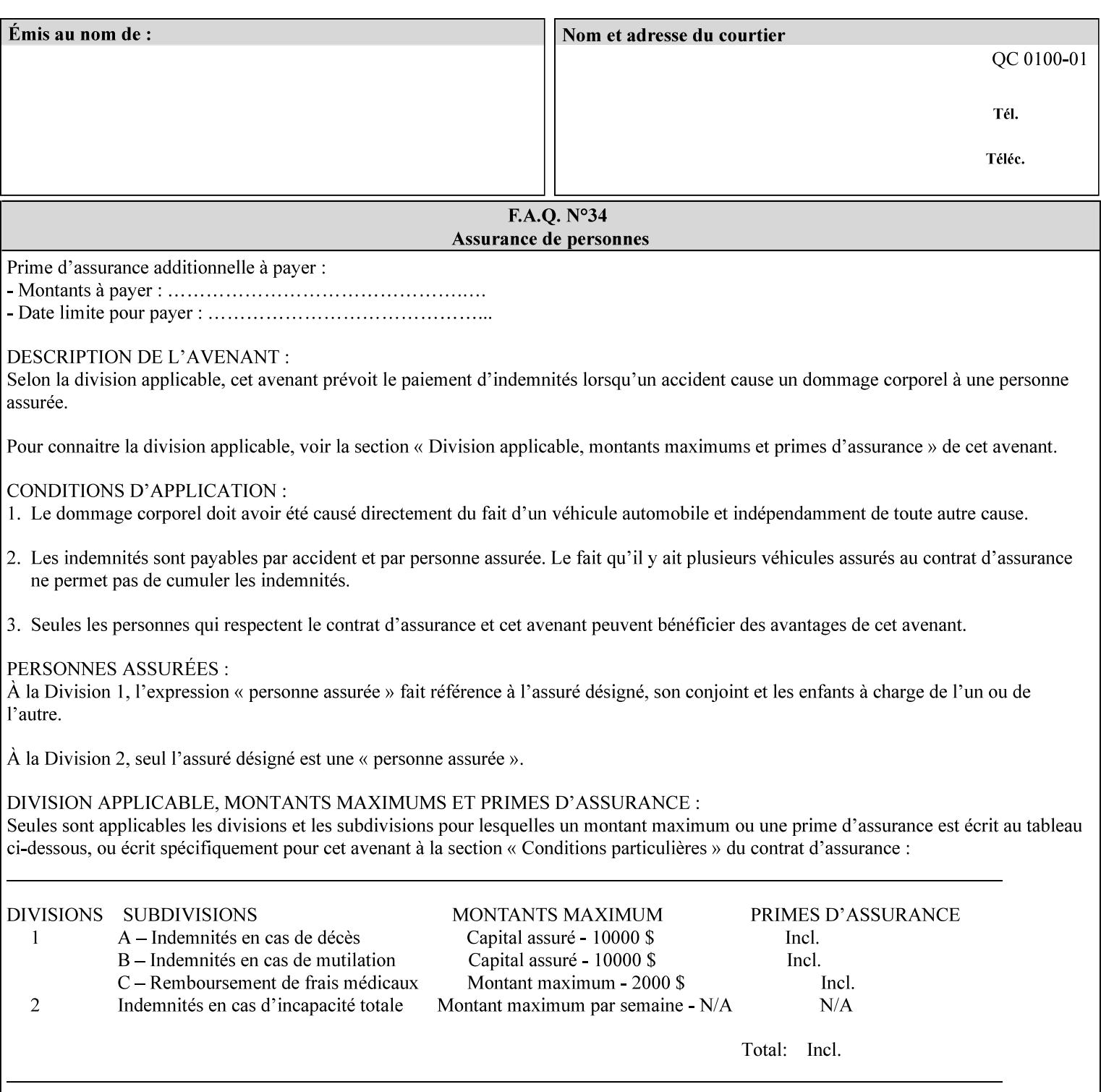

attributes in the Unsupported Attributes Group, and perform one of the following actions DEPENDING ON IMPLEMENTATION: (1) ignore the attribute and not save the job, (2) put the job in the 'held' state and let the operator fix the problem, either by changing the job's 'form-save-location' attribute value or adding the value to the Printer's 'form-save-location-supported' attribute, or (3) substitute the job's 'form-save-location' value with one of the values of the Printer's 'form-save-location-supported' values. If 'ipp-attribute-fidelity' is 'true', the Printer MUST reject the request, return the 'client-errorattributes-or-values-not-supported' status code, along with the 'formsave' Job Template attribute in the Unsupported Attributes Group.

Note: The processing of the 'form-save-location' member attribute is the same as for the 'save-location' member attribute of the 'job-save-disposition' Job Template attribute.

If the client wants to put the saved Form in a sub-directory (whether the sub-directory exists or not) of one of the directories specified by the 'form-save-location-supported' Printer attribute, the client supplies that sub-directory name as part of the 'form-save-name' attribute (see 'form-save-name' description below), not as part of the 'form-save-location' member attribute.

As with any other 'name', 'integer', 'uri', or 'collection' Job Template or Job Template member attribute, the administrator can suspend validation by configuring the Printer's 'user-defined-valuessupported' attribute [pwg-prod] with the 'form-save-location' keyword (see 'user-defined-values-supported' description later in this section), so that the user can specify an arbitrary path and the Printer will accept the job. If the Printer cannot process the job using the specified value for 'form-save-location', then the Printer MUST hold the job so that an operator can attempt to create the necessary subdirectories to populate the path, if they don't already exist, or change the job's 'form-save-location' attribute value. See the Table below entitled 'Printer actions for various Job and Printer attribute values', at the end of the 'form-save' description.

Note: The processing of the 'form-save-name' member attribute is the same as for the 'save-name' member attribute of the 'job-save-disposition' Job Template attribute.

If the client supplies the 'form-save-info' member attribute, but omits the 'form-save-location' member attribute, the Printer supplies the 'form-save-location' member attribute value from its 'form-savelocation-default' attribute (see 'form-save-location-default' description below).

Defined Save Form URI Schemes for use in the 'form-save-location' member attribute include:

03359

Informco.com

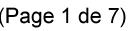

Date de production: 10 mai 2019

Annexé et faisant partie de la police numéro:

 $\bar{\mathbf{X}}$ 

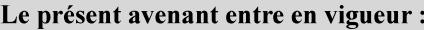

7 mai 2019

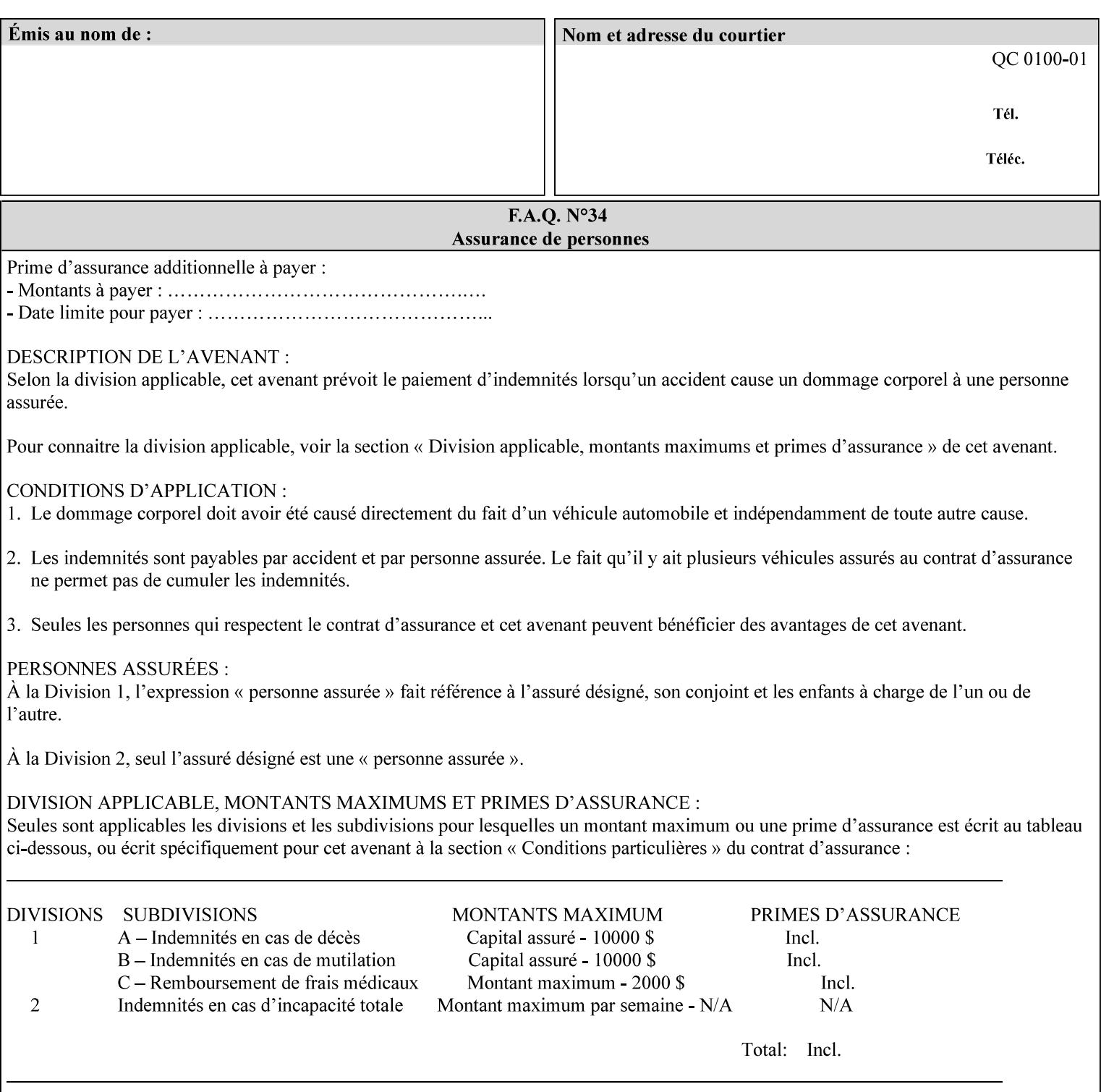

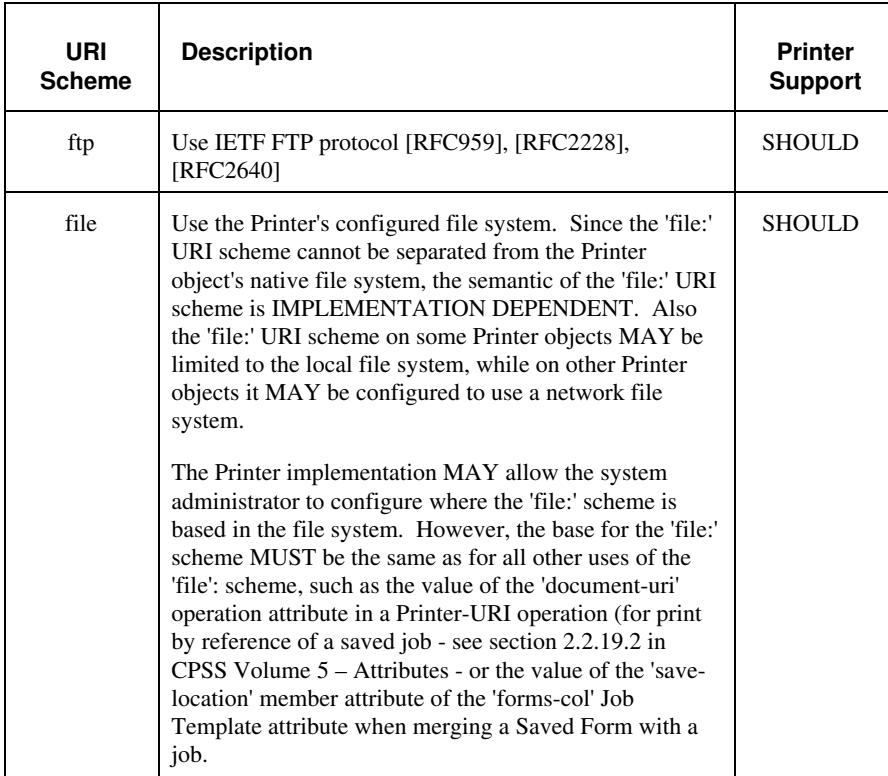

It is RECOMMENDED that for each URI scheme supported for saving Forms, that all of these values have the first token in the file path be 'form-repository'. Then an administrator that has to manage the saved Forms for several Printers will have a consistent naming schemes for locating all the saved Forms by whatever means used to access the saved Forms. For example, for the 'file:' scheme, all of the values SHOULD start out with: file:///form-repository/ and for the 'ftp:' scheme, all of the values SHOULD start out with: ftp://xxx/form-repository/. (Note: in URIs, the final '/' is redundant, and the Printer MUST behave the same whether or not the final '/' is present).

It is RECOMMENDED that for each URI scheme supported for saving Forms, that all of these values have the first token in the file path be 'form-repository'. Then an administrator that has to manage the saved Forms for several Printers will have a consistent naming scheme for locating all the saved Forms by whatever means used to access the saved Forms. For example, for the 'file:' scheme, all of the values SHOULD start out with: file:///form-repository/ and for the 'ftp:' scheme, all of the values SHOULD start out with: ftp://xxx/form-repository/. (Note: in URIs, the final '/' is redundant, and the Printer MUST behave the same whether or not the final '/' is present).

#### **form-save-name (name(MAX))**

The 'form-save-name' member attribute specifies the name of the saved Form in the directory specified by the 'form-save-location' member attribute. The client can supply a 'form-save-name' attribute

03360

Informco.com

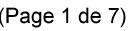

Date de production: 10 mai 2019

Annexé et faisant partie de la police numéro:

 $\bar{\mathbf{X}}$ 

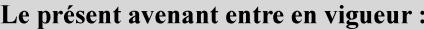

7 mai 2019

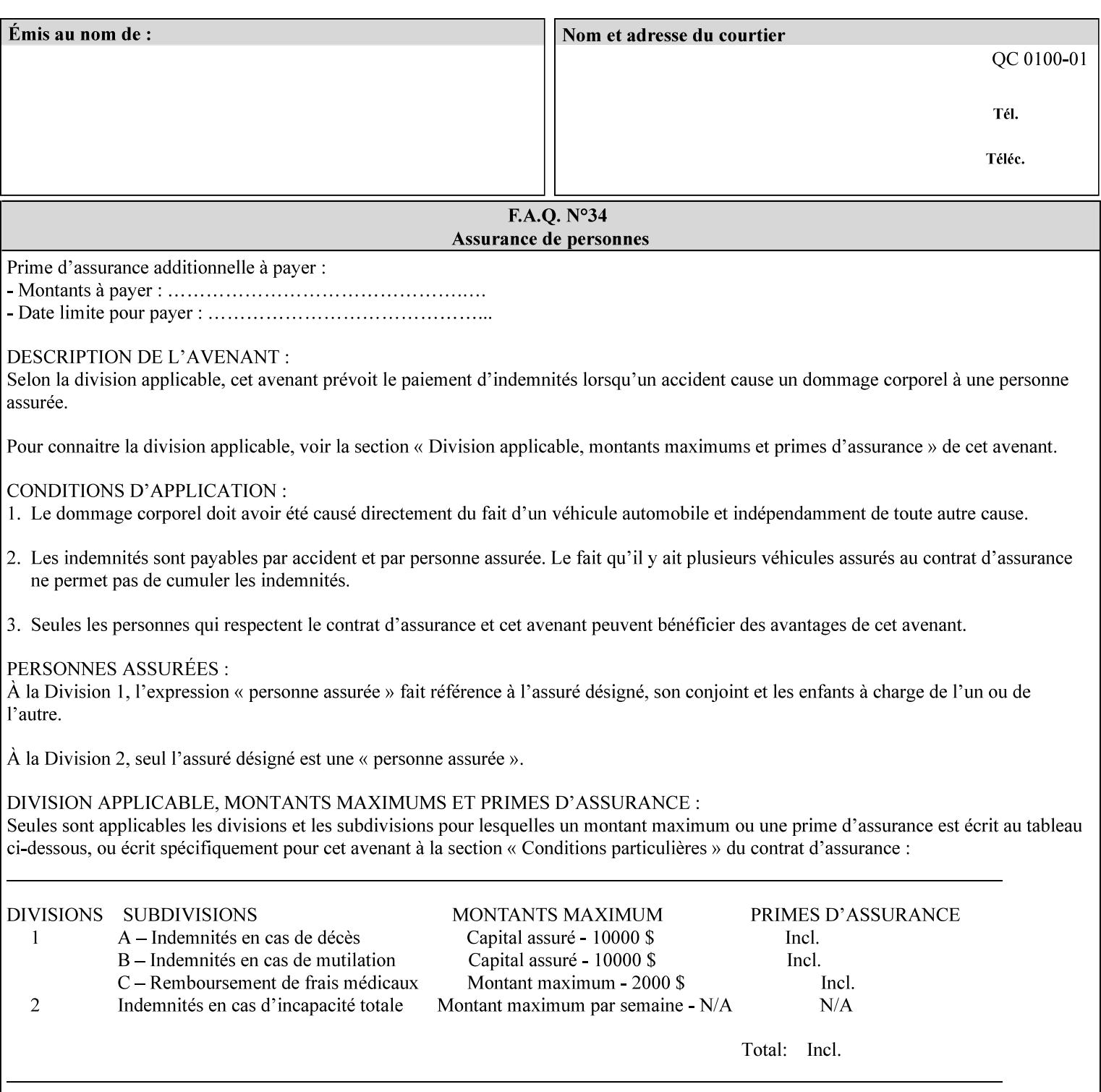

value that is either a simple file name or a relative path where each component of the path is separated by a '/' character. The 'form-savename' member attribute value concatenated with the 'form-savelocation' attribute value (supplying a '/' between them, if necessary) specifies a Virtual File Name (see definition in Section 3.2 of *CPSS Volume 1—Information Model*) that will be associated with the saved Form. For example, if 'form-save-location' is 'a/b' or 'a/b/' and 'formsave-name' is 'c/d', the resulting Virtual File name is: 'a/b/c/d'.

The actual Saved Form *components* saved by the Printer depend on the 'form-save-format' attribute value. Some values of the 'formsave-format' attribute MAY cause the Printer to append a file type extension, such as '.jt' or '.frm', to the Virtual File Name supplied by the client in the 'form-save-name' attribute in order to create a file name for the saved Job Ticket file component. However, when merging such saved Forms using the 'forms-col' Job Template attribute the client MUST be able to use the Virtual File Name, and the Printer MUST resolve the Virtual File Name to identify the saved Form components.

If the 'form-save-name' attribute value specifies a handle that would require a sub-directory to be created, the Printer MUST attempt to create that sub-directory. Access control MAY prevent the Printer from creating such a sub-directory, DEPENDING ON IMPLEMENTATION, including configuration.

If the 'form-save-name' attribute value in combination with the 'formsave-location' attribute value specifies a handle that already exists, the Printer MUST accept the job, return the 'successful-ok' status code, hold the job, and prompt an administrator in an IMPLEMENTATION-DEFINED manner to change the job's 'formsave-location' or 'form-save-name' attribute values before processing the job. The Printer MUST hold the job independent of the value of the 'ipp-attribute-fidelity' (since with operator assistance, the Printer is able to save the Form) and whether or not the 'form-save-name' keyword has been configured as a value of the Printer's 'user-definedvalues-supported' attribute. See description below entitled 'Printer actions for various combinations of attributes'.

If the 'form-save-name' member attribute is not specified by the client in the 'form-save' Job Template attribute, the Printer object MUST use the 'document-name' operation attribute supplied by the client, if any, to generate a 'form-save-name' attribute value for each document in the job. If the client did not supply a 'document-name' operation attribute for a document, the Printer MUST use the 'job-name' Job Description attribute as the Form Name. According to [RFC2911], Printers MUST generate a 'job-name' value, when the client does not supply a 'job-name' operation attribute (see Print-Job operation), so there is always a 'job-name' value. After generating the 'form-savename' value, the Printer MUST handle any conflict between the generated value and the existing values as specified above. In addition, if the client supplies multiple documents in the job without a 'document-name' attribute, the Printer MUST resolve the conflict as specified above.
03361

Informco.com

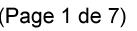

Date de production: 10 mai 2019

Annexé et faisant partie de la police numéro:

 $\bar{\mathbf{X}}$ 

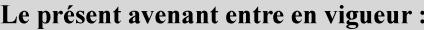

7 mai 2019

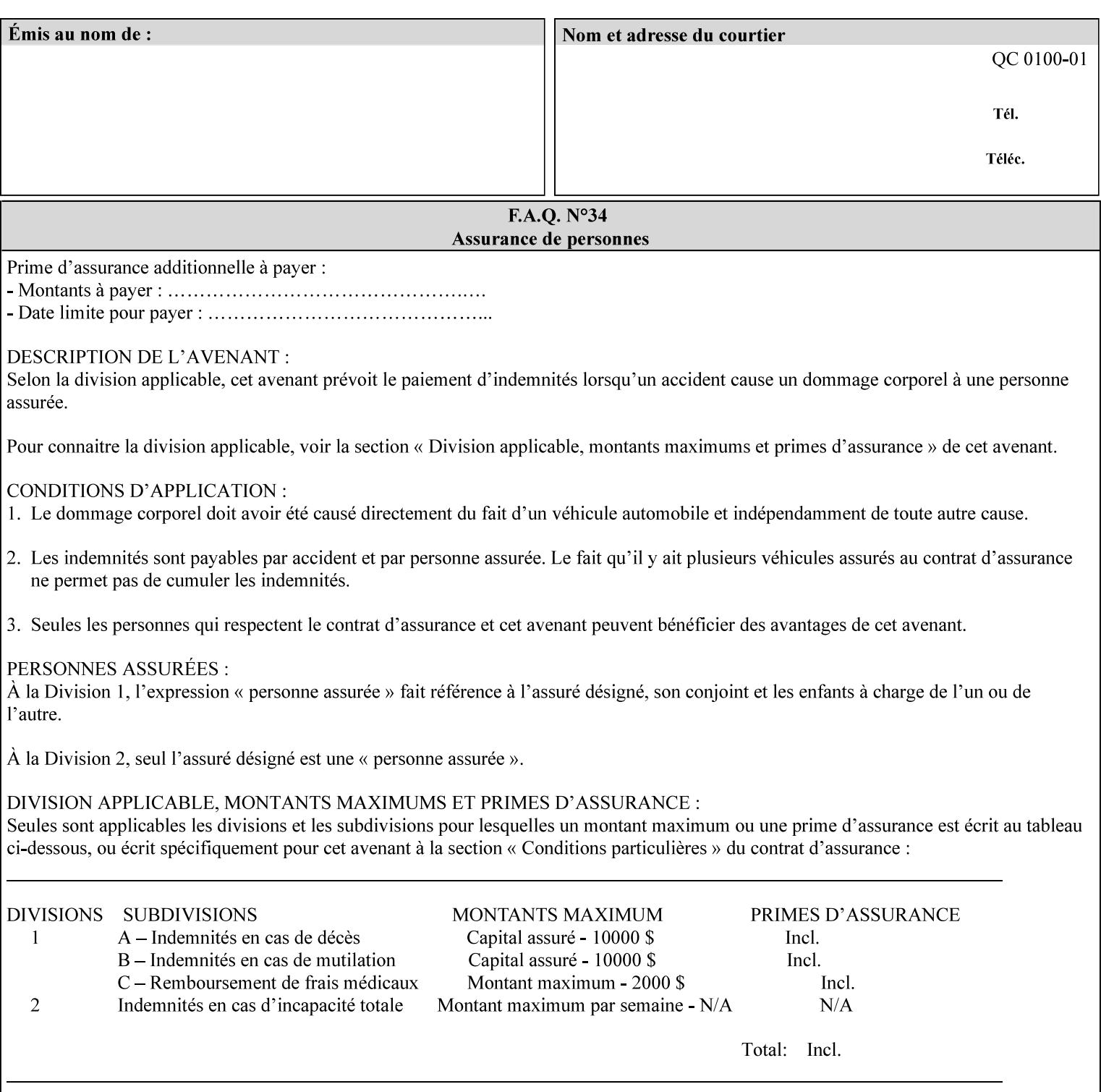

## **form-save-format (mimeMediaType)**

The 'form-save-format' member attribute indicates the document format in which the job content (Job Instructions and Document Data) MUST be saved. If the 'form-save' Job Template attribute is supported, the printer object MUST support the 'form-save-format' member attribute.

If the client supplies the 'form-save-info' member attribute, but omits the 'form-save-format' member attribute, the Printer MUST use the value of its 'form-save-format-default' attribute (see 'form-saveformat-default' description below).

A form MAY be saved to multiple formats by specifying multiple collection values for the 'form-save-info' member attribute. However, all Forms saved for all documents in a multi-document job specified with a disposition of 'save' or 'print-save' MUST be saved in the same format as specified by the 'form-save-format' attribute value.

The MIME specification RFC 2046 [RFC2046] allows for private values which MUST be prefixed by 'X-' (see RFC 2046 Section 6). The following three mimeMediaType values are defined for this attribute (2 are Xerox Private and one is an industry standard):

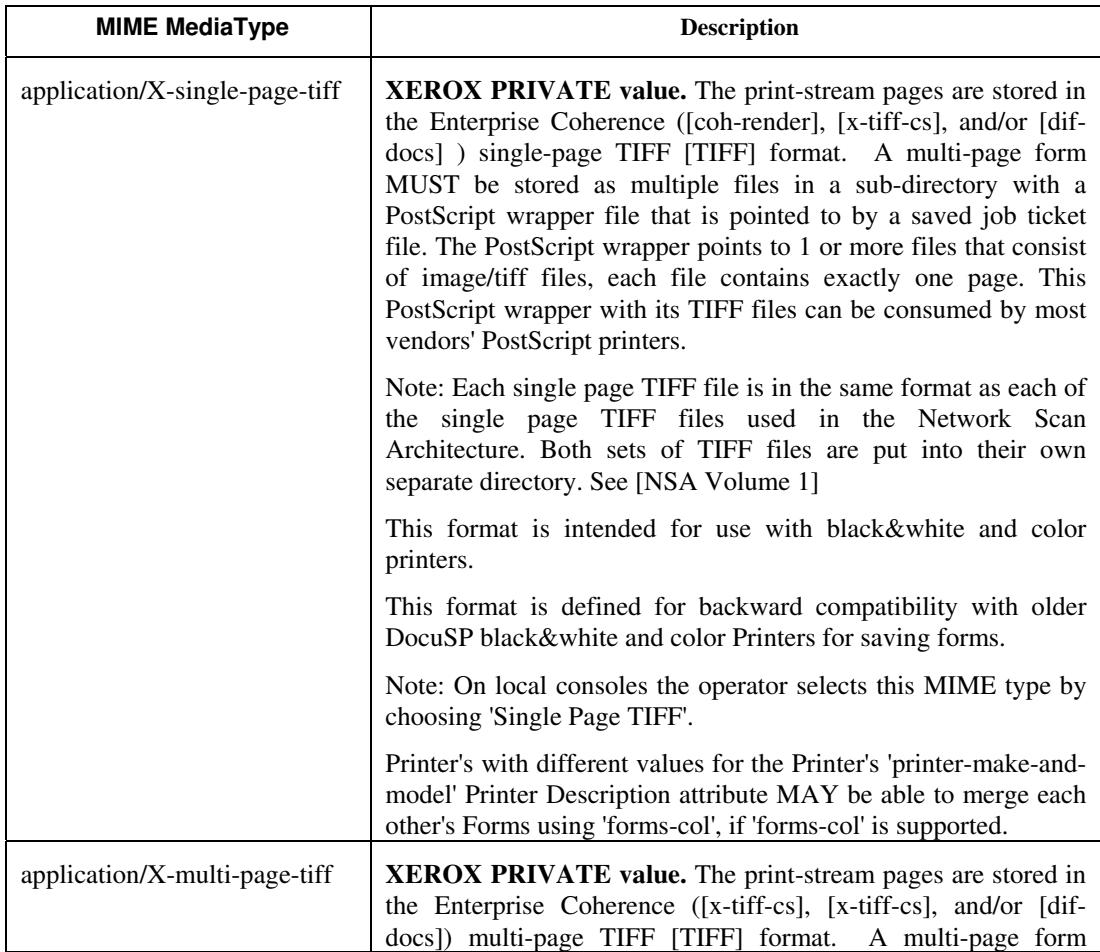

03362

Informco.com

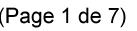

Date de production: 10 mai 2019

Annexé et faisant partie de la police numéro:

 $\bar{\mathbf{X}}$ 

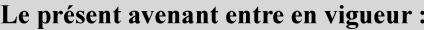

7 mai 2019

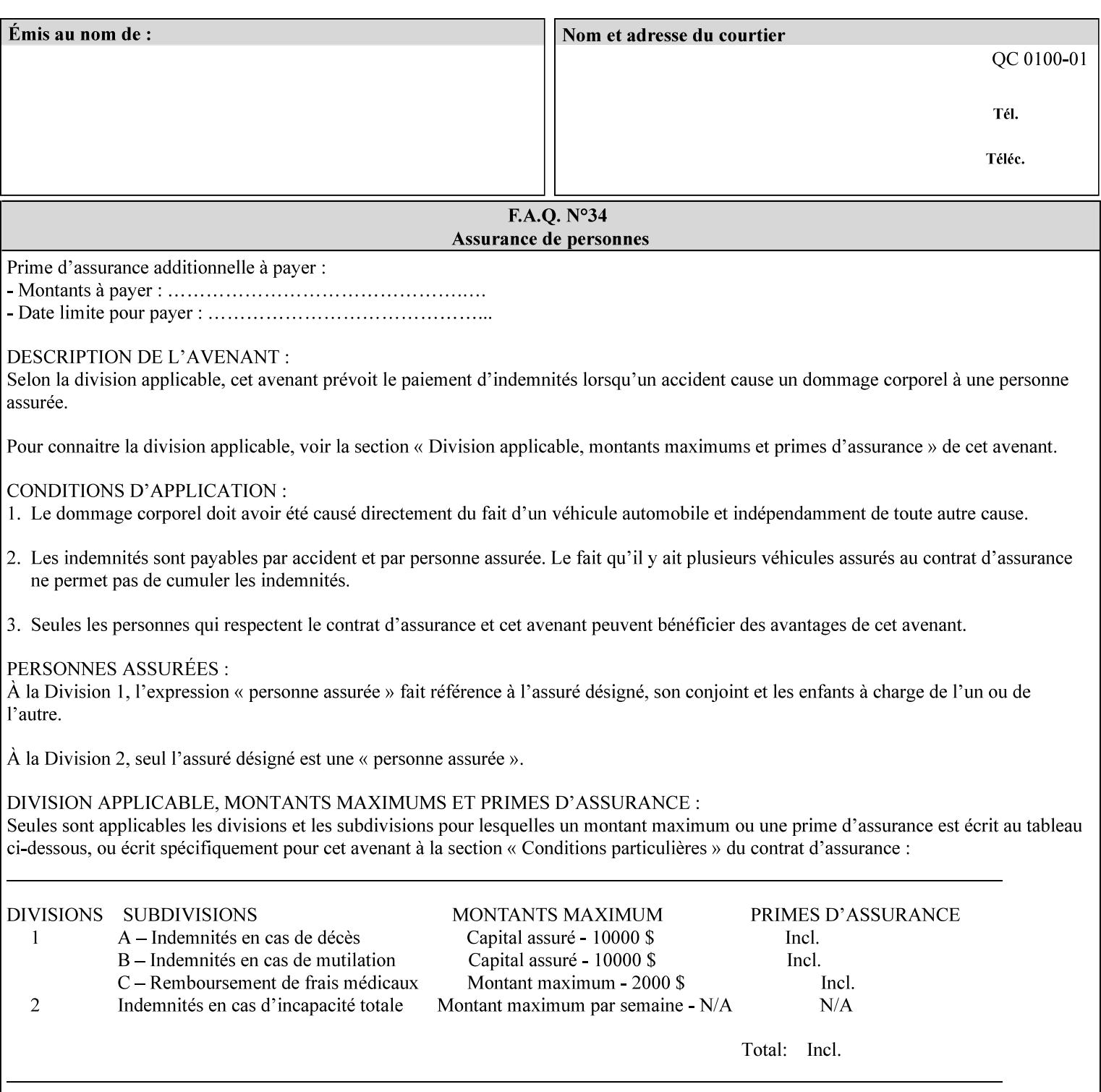

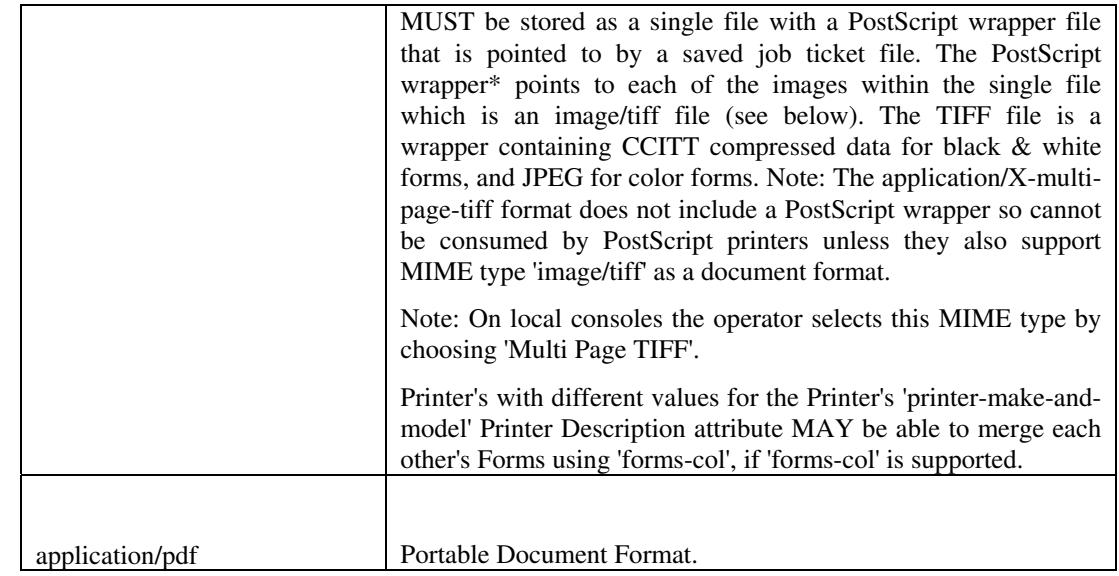

All values MUST include saving Job Instructions and saving PDL data. A Printer MUST support at least one value. However, at this time, this specification does NOT REQUIRE a Printer to support any particular formats for saving forms.

On all Xerox products, the format of the saved Job Instructions MUST be in the approved Xerox Print Instructions Format (XPIF). The particular attributes saved depends on Printer implementation. On the other hand, the association of the saved Job Instructions to the saved Document Data is defined by the specification(s) indicated for each value in the Table.

Printers have the option of saving the Job Instructions at any time throughout the job submission process. The instructions MAY be saved as originally submitted, or after any attribute substitutions are made and/or any attribute conflicts are resolved and/or any attribute precedence model has been applied.

When a Printer merges a Form using 'forms-col' Job Template attribute, the Printer MUST ignore any Job attributes saved with the form. All job attributes are supplied as part of the Job Creation operation as with any other Job Template attribute.

A 'soft-proof' is when the user wants to display the document images on a screen after all Document Data has been processed and all Job Instructions have been applied. Soft-proofing is NOT supported for Saved Form jobs because the format that implements soft proofing, 'application/X-fast-reprint-and-dri', cannot be used for forms that are intended to be later merged onto pages of another job.

A 'hard-proof' is when the user wants to print one copy of a Form to review before merging the Form when submitting jobs. Hard proofing can be accomplished explicitly using the 'form-save' Job Template attribute by setting the 'form-save-disposition' member attribute to 'print-save' with the 'copies' Job Template attribute set to 1. The form is printed and saved. If the proof is satisfactory, the

03363

Informco.com

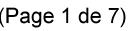

Date de production: 10 mai 2019

Annexé et faisant partie de la police numéro:

 $\bar{\mathbf{X}}$ 

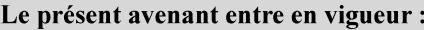

7 mai 2019

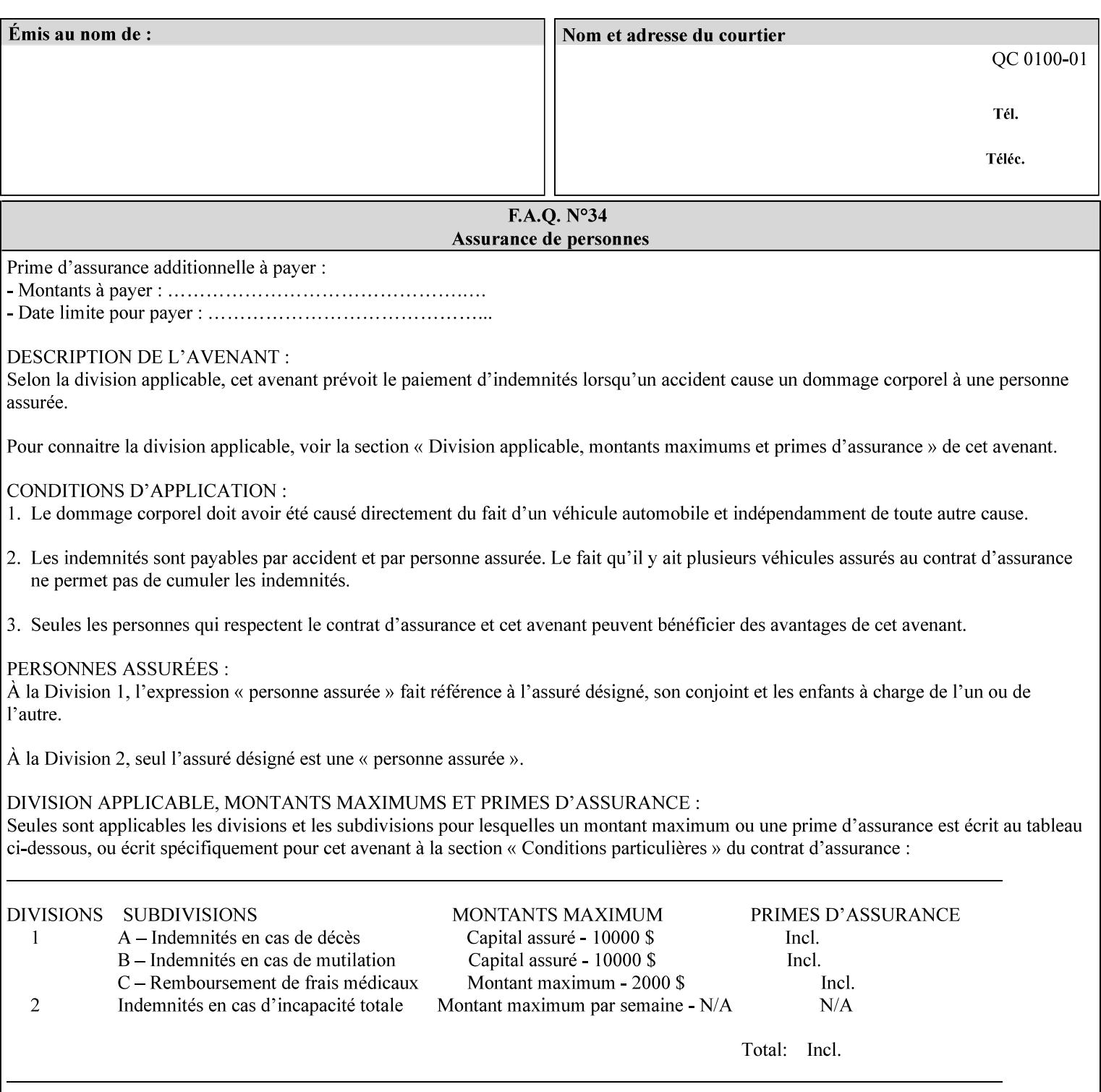

user submits a job with the 'forms-col' Job Template attribute that will merge the form with the job. Alternatively, a user could just produce the Form without printing and then submit a single job merging the Form with actual data to see if the form and data line up correctly.

If a Printer supports this Form Save & Merge Capability, the Printer SHOULD be able to accept all of the formats supported for use with Background Forms using the 'forms-col' Job Template attribute (see description of 'form-save-format' above) as the formats in which it is capable of saving forms.

## **Printer actions for various combinations of attributes**

This section lists the Printer actions for various combinations of 'form-save-location' (uri), 'form-save-name' (name(MAX)), 'formsave-location-supported' (1setOf uri), existing saved forms, the 'ippattribute-fidelity' (boolean), 'user-defined-values-supported' (1setOf keyword) attributes and Printer actions.

The possible Printer actions are as follows (see above descriptions of the 'form-save-location' and 'form-save-name' attributes):

- 1. reject: The Printer rejects the Job Creation request, returns the 'client-error-attributes-or-values-not-supported' status code and the 'form-save' Job Template attribute and value in the Unsupported Attributes group.
- 2. accept-save: The Printer accepts the Job Creation request, returns the 'successful-ok' status code, and attempts to create all necessary files and sub-directories.
- 3. accept-substitute: The Printer accepts the Job Creation request, returns the 'successful-ok-ignored-or-substituted-attributes' status code and the 'form-save' attribute and value in the Unsupported Attributes group, and, DEPENDING ON IMPLEMENTATION: (1) ignores the attribute and does not perform the save, (2) puts the job in the 'held' state and let the operator fix the problem, either by changing the job's 'form-save-location' attribute value or adding the value to the Printer's 'form-save-locationsupported' attribute, or (3) substitutes the job's 'form-savelocation' value with one of the values of the Printer's 'form-savelocation-supported' values.
- 4. accept-hold: The Printer accepts the Job Creation request, returns the 'successful-ok' status code, and holds the job for the operator to resolve the conflict so that the form can be saved.

The following table shows the Printer actions for the various possible value combinations of the other Job and Printer attributes. In the example, there is already one saved form: 'a/bar'. The Printer supports three 'form-save-location' directories: a, b, c.

03364

Informco.com

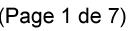

Date de production: 10 mai 2019

Annexé et faisant partie de la police numéro:

 $\bar{\mathbf{X}}$ 

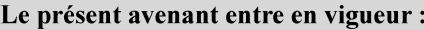

7 mai 2019

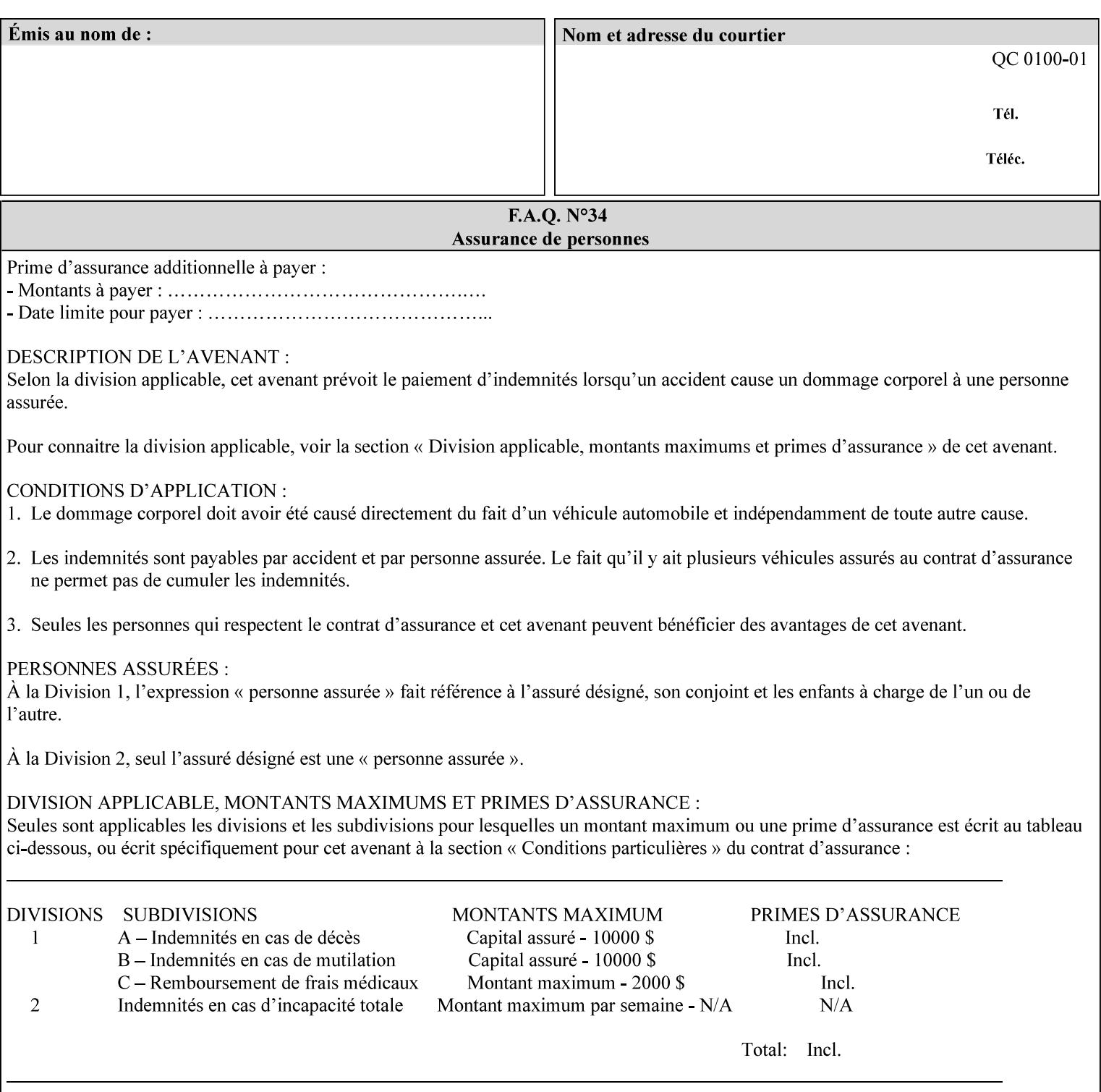

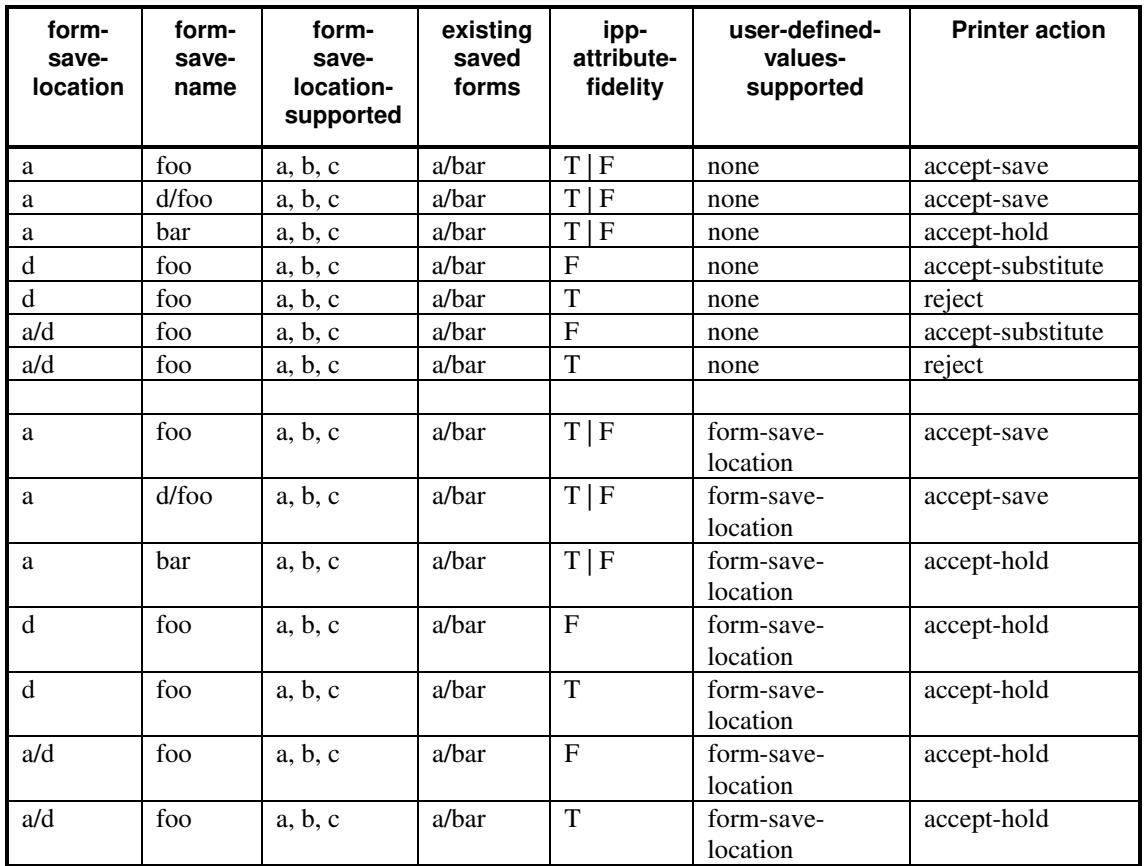

## **Printer actions for various Job and Printer attribute values for Form Save and Merge Capability**

## **7.29 forms-col (collection) Job & Document Template**

## **XML Syntax**

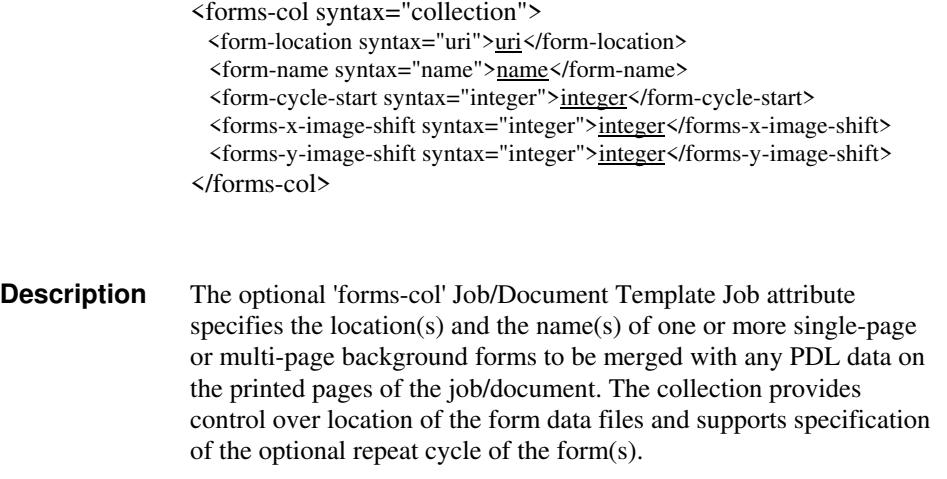

03365

Informco.com

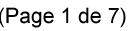

Date de production: 10 mai 2019

Annexé et faisant partie de la police numéro:

 $\bar{\mathbf{X}}$ 

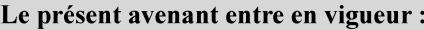

7 mai 2019

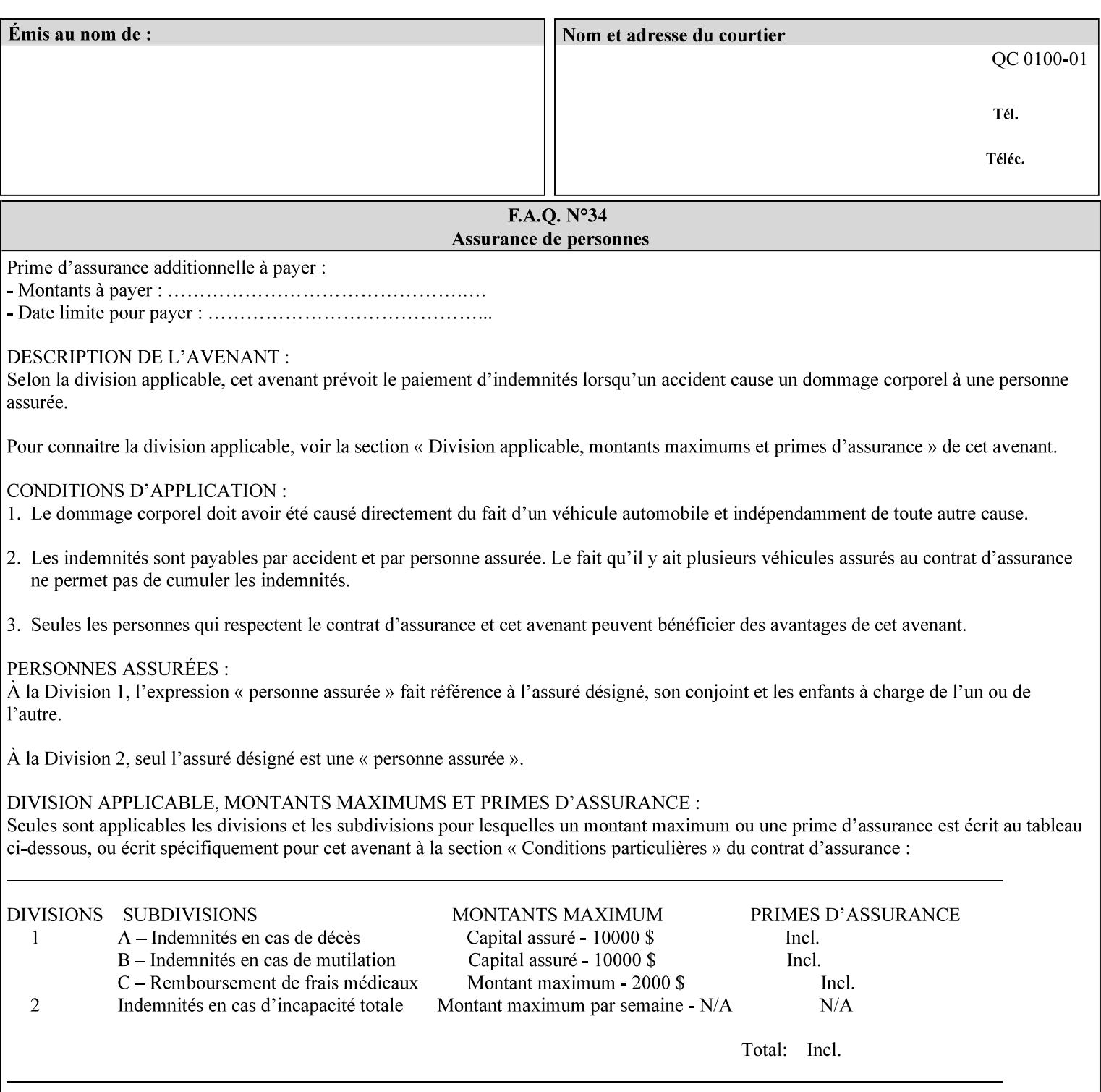

The maximum number of pages supported in a background form is determined by the Printer implementation. A background form is a form that the PDL data overlays and works with any PDL, including LCDS.

Support of multiple values in the 'forms-col' attribute is required. Printers that support only a single value for this attribute MUST return values 2 through 'n' as unsupported in a Job Creation operation.

A Printer that supports multiple values in the 'forms-col' attribute MUST apply multiple forms in the order in which they occur in the 'forms-col' attribute.

If a Printer supports the 'forms-col' attribute, the Printer MUST support this attribute on a job basis and MAY also support it as a Document Template attribute.

### **Creating Background Forms:**

Forms are created by a user with the 'form-save' Job Template attribute (see description earlier in this section).

If the Job Save and Reprint Capability is supported such that the saved format can be used for background forms, users can create single page or multi-page background forms using the 'job-savedisposition' Job Template attribute, placing the saved job as a form in the location associated by the Printer with the 'form-name' member attribute of the 'forms-col' Job Template attribute. The value of 'formname' can then reference the newly saved job as a background form in a subsequent job. A form that is created from multiple forms can thus be built by successively creating a form from PDL data and a form--where the form was a previous saved job--saving the job to the proper location and using it as the form for the next job, adding new PDL data. This cycle can be repeated any number of times. Each successive job merges the new PDL data with the background form. The final form can then be used with any PDL data as a background form. The 'form-cycle-start' member attribute of the 'forms-col' Job Template attribute provides additional control of this process of creating background forms with the ability to specify cycle start.

Whether or not a Printer can merge a Saved Job that was saved using the 'job-save-disposition' Job Template attribute as if it were a Form using the 'forms-col' Job Template attribute in a Job Creation operation is IMPLEMENTATION DEPENDENT.

When merging Forms with a job using the 'forms-col' Job Template attribute, a Printer MUST NOT use any job attributes that MAY have been saved with the Form; all Job attributes for such a job MUST be provided by that job and any attributes not supplied by the job in the Job Creation operation MUST be supplied as defaults according to the usual rules of attribute precedence.

03366

Informco.com

ENC1<br>ENC2

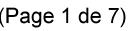

Date de production: 10 mai 2019

Annexé et faisant partie de la police numéro:

 $\bar{\mathbf{X}}$ 

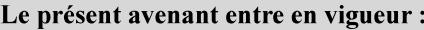

7 mai 2019

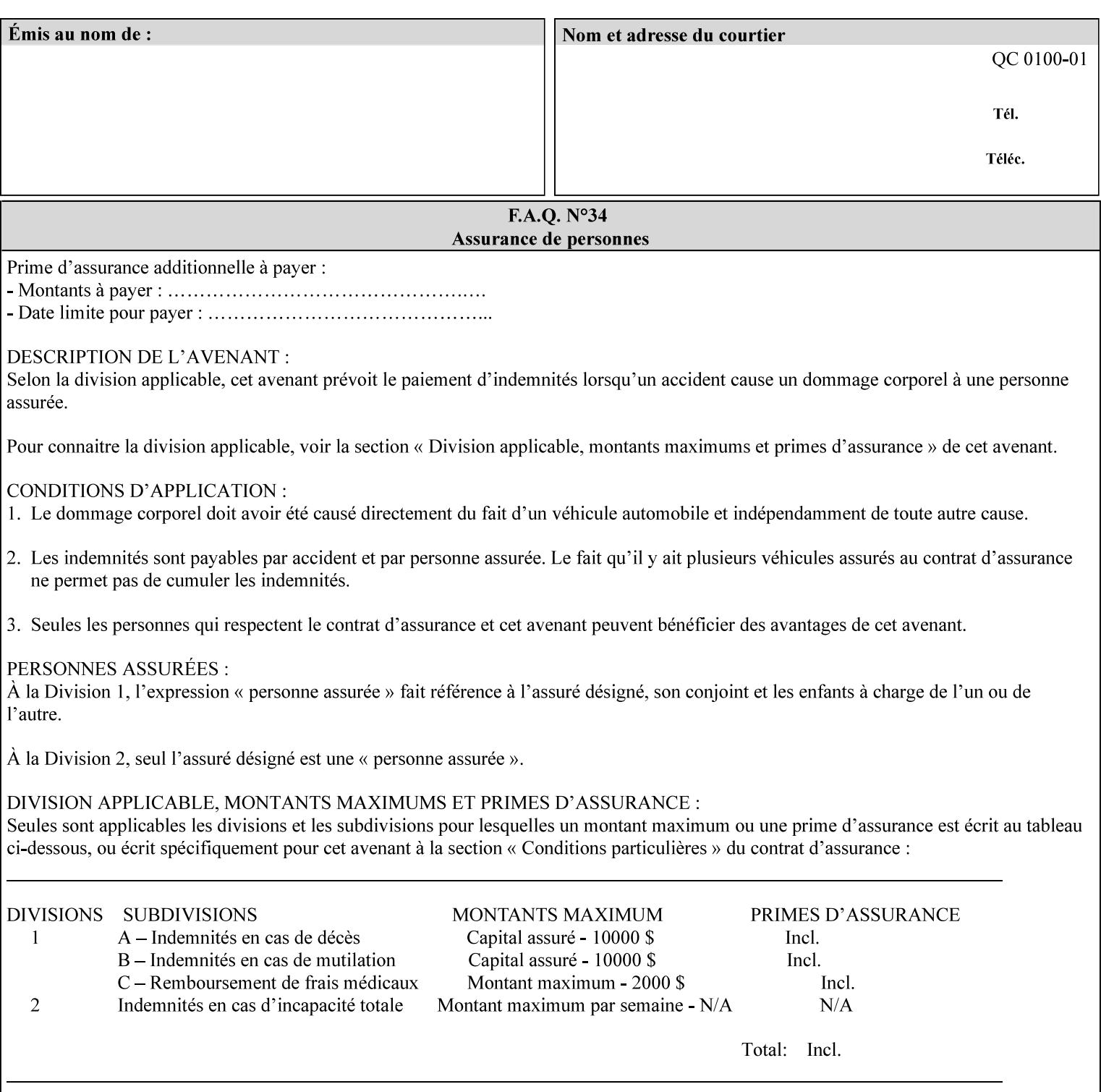

## **Interaction between 'forms-col', 'number-up' and 'imposition-xxx' attributes**

The Printer applies Imposition 'pre-RIP' and applies background forms 'post-RIP'. That is, the Printer merges the background form *after* imposition and number-up is applied. The paradigm of 'formscol' is the literal replacement of preprinted media. Therefore, a background form will not be rotated or scaled or subjected to the other transformations that can happen to an Input-Page due to imposition. This means, for example, if a background form is intended for use with an imposition job, it must be laid out in advance to synchronize with the imposed images.

## **Member Attributes for the 'forms-col' Job Template Attribute**

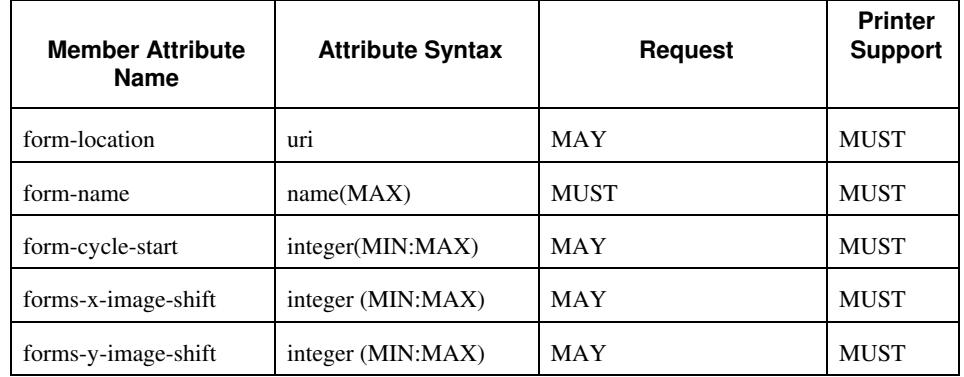

The table below lists the member attributes of the 'forms-col' collection attribute:

The following sections describe each member attribute in the above two tables, except for all Job Template Attributes that can be applied at the document-level, for which the descriptions are located throughout this section of this CPSS Volume.

### **form-location (uri)**

The 'form-location' member attribute MUST be an Absolute URI [RFC 2396] that specifies the path to the directory where the background form file to be merged with the PDL data will be found. According to RFC 2396, an Absolute URI MUST have a URI scheme, MAY have an authority (host name) component, and MUST have an absolute path (e.g.,

'ftp://printhost.printco.com/var/spool/jobformdir/form1' or 'file:///jobformdir/form1').

The Printer MUST support this attribute if it supports the 'forms-col' Job Template attribute.
03367

Informco.com

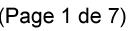

Date de production: 10 mai 2019

Annexé et faisant partie de la police numéro:

 $\bar{\mathbf{X}}$ 

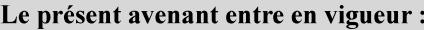

7 mai 2019

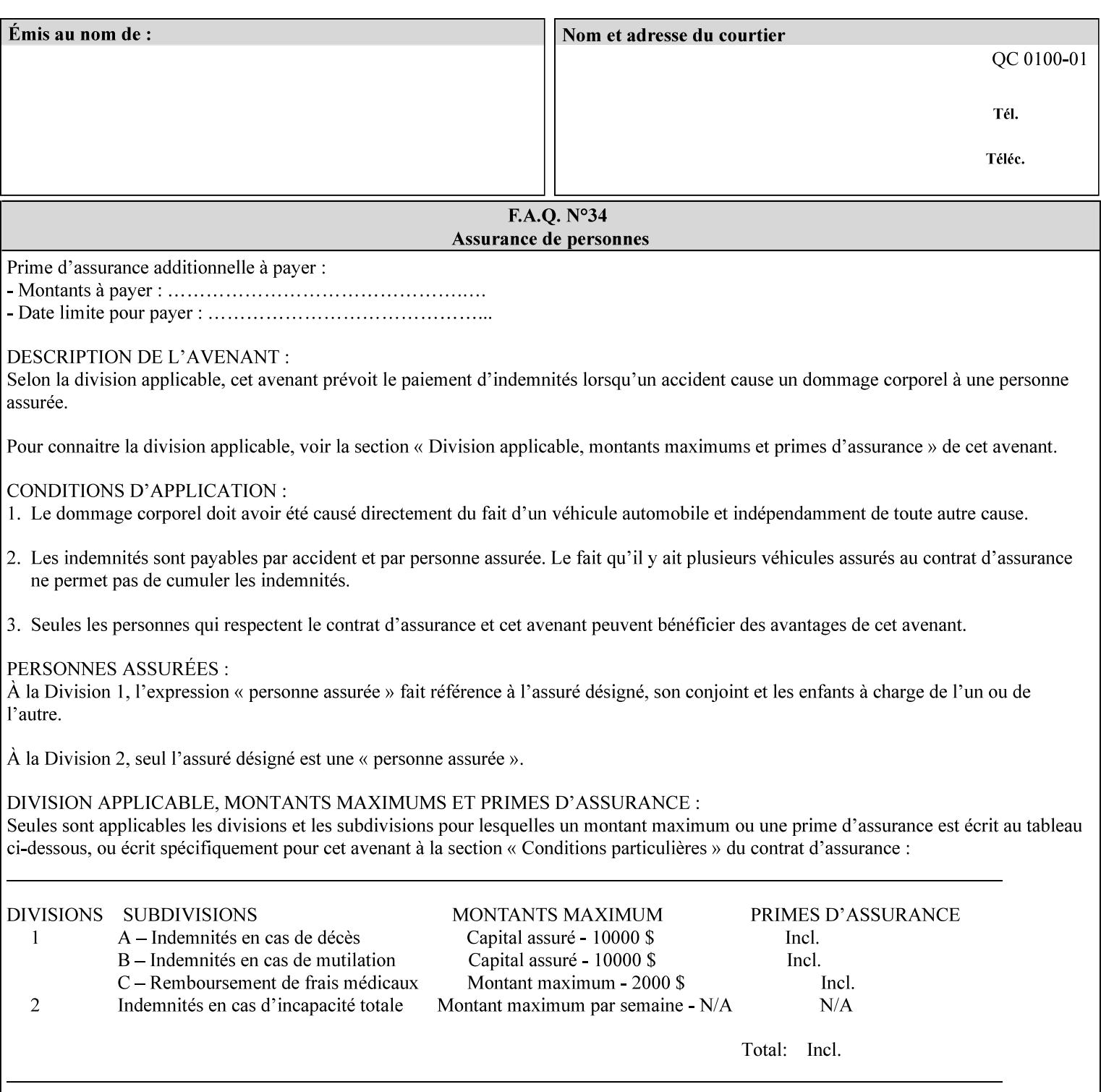

#### **form-name (name(MAX))**

The 'form-name' member attribute specifies the name of the single page or multi-page background form file to be merged with the PDL data within the directory specified by the 'form-location' member attribute.

A well-formed request MUST include at least the name of the background form file to be used (i.e. the 'form-location' or directory containing the background form file need not be supplied by the client and in fact, might not be known to the client). The client can supply a 'form-name' attribute value that is either a simple file name or a relative path where each component of the path is separated by a '/' character. The 'form-name' member attribute value concatenated with the 'form-location' attribute value (supplying a  $\prime\prime$  between them, if necessary) specifies a Virtual File Name (see definition in Section 3.2 of CPSS Volume 1—Information Model) that will be associated with the background form. For example, if 'form-location' is 'a/b' or 'a/b/' and 'form-name' is 'c/d', the resulting Virtual File name is: 'a/b/c/d'.

#### **form-cycle-start (integer(MIN:MAX))**

The 'form-cycle-start' member attribute is for printers that support *cycle forms* specified by a page number in the form when the 'formcycle-type' member attribute equals 'form-cycle-start'. When the 'form-cycle-type' member attribute equals 'auto-cycle', the 'formcycle-start' member attribute MUST be ignored.

The 'form-cycle-start' member attribute value (K) indicates what the Printer is to do when the document contains more pages than the number of form pages (N). After merging the last page of the form with a page of the document, the Printer behaves as follows depending on the value of K and N:

- $K = 0$ : The Printer does not cycle back at all, so that the pages of the form are merged just once. For example, a letter head form might be merged only with the first page of the letter.
- $1 \le K \le N$ : The Printer cycles back to form page K and merges it with the next document page, continuing to the end of the form for successive document pages, and cycling back to page K again, etc.
- $K > N$ : Same as  $K = 0$ .
- $K \leq 0$ : Negative values are reserved for future standardization and MUST NOT be used until then.

#### **forms-x-image-shift (integer (MIN:MAX)**

The client OPTIONALLY supplies the 'forms-x-image-shift' member attribute of the 'forms-col' Job Template collection to specify to shift

03368

Informco.com

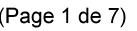

Date de production: 10 mai 2019

Annexé et faisant partie de la police numéro:

 $\bar{\mathbf{X}}$ 

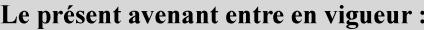

7 mai 2019

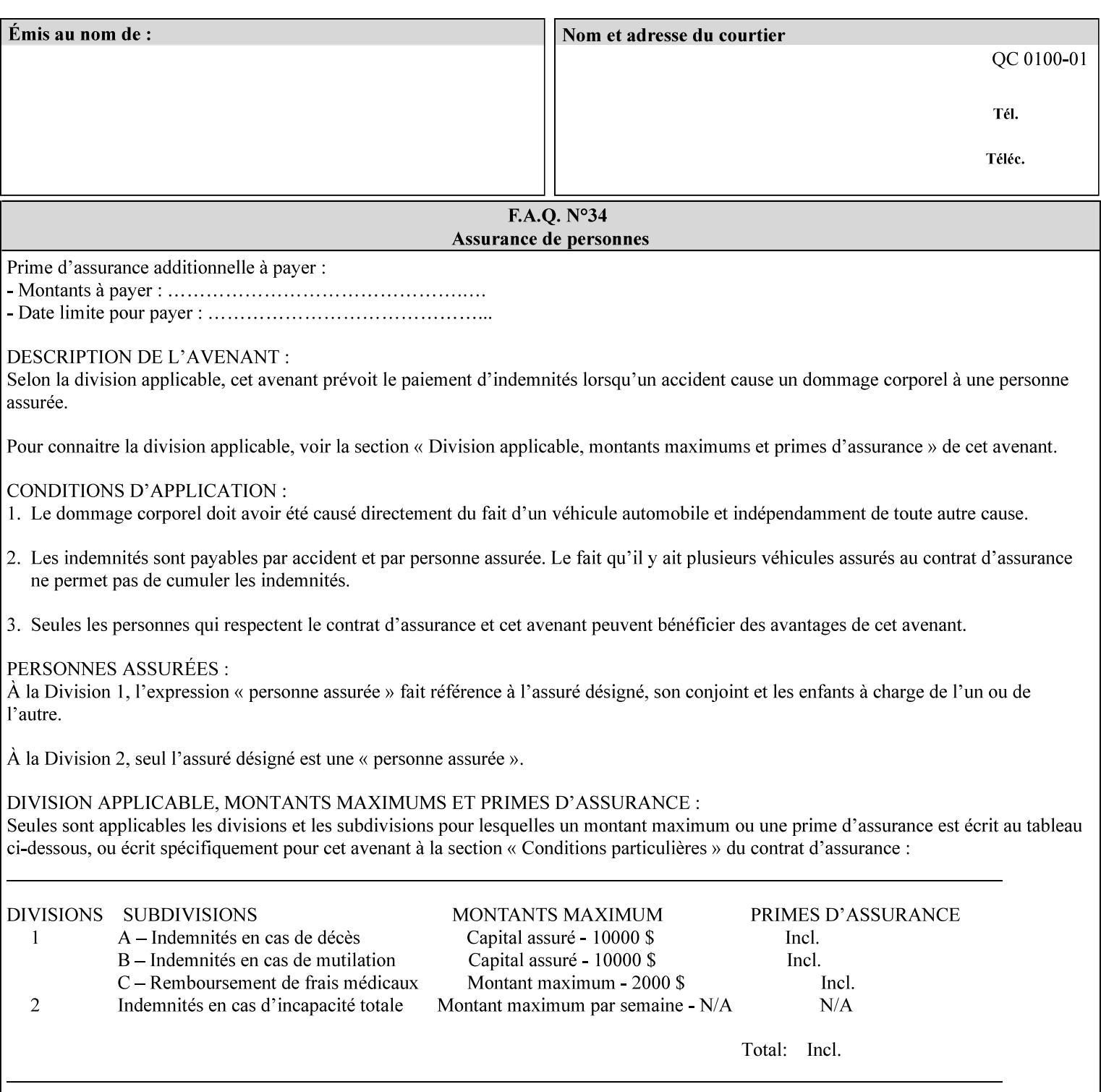

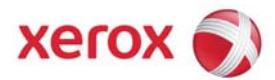

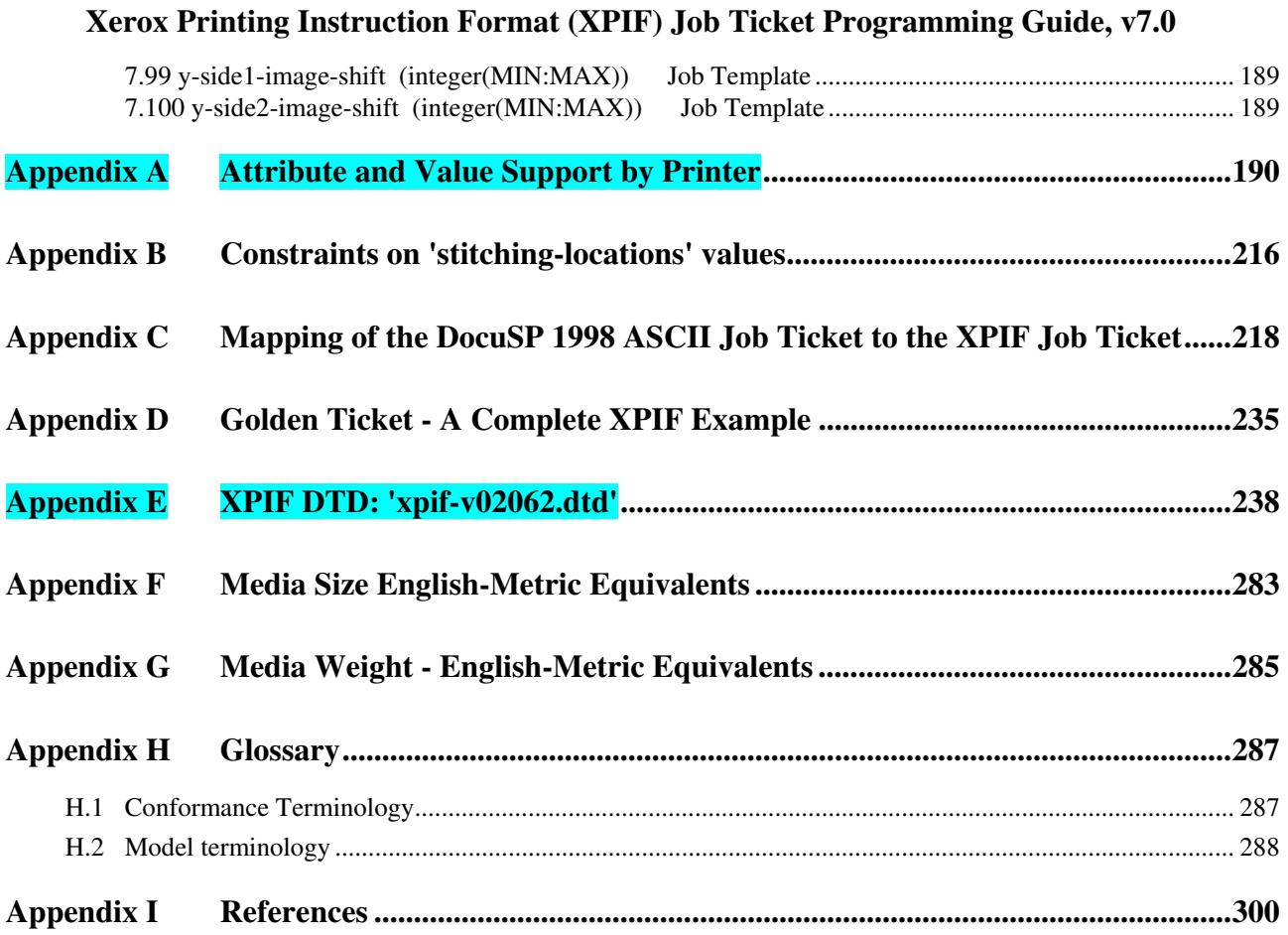

#### **Table of Tables**

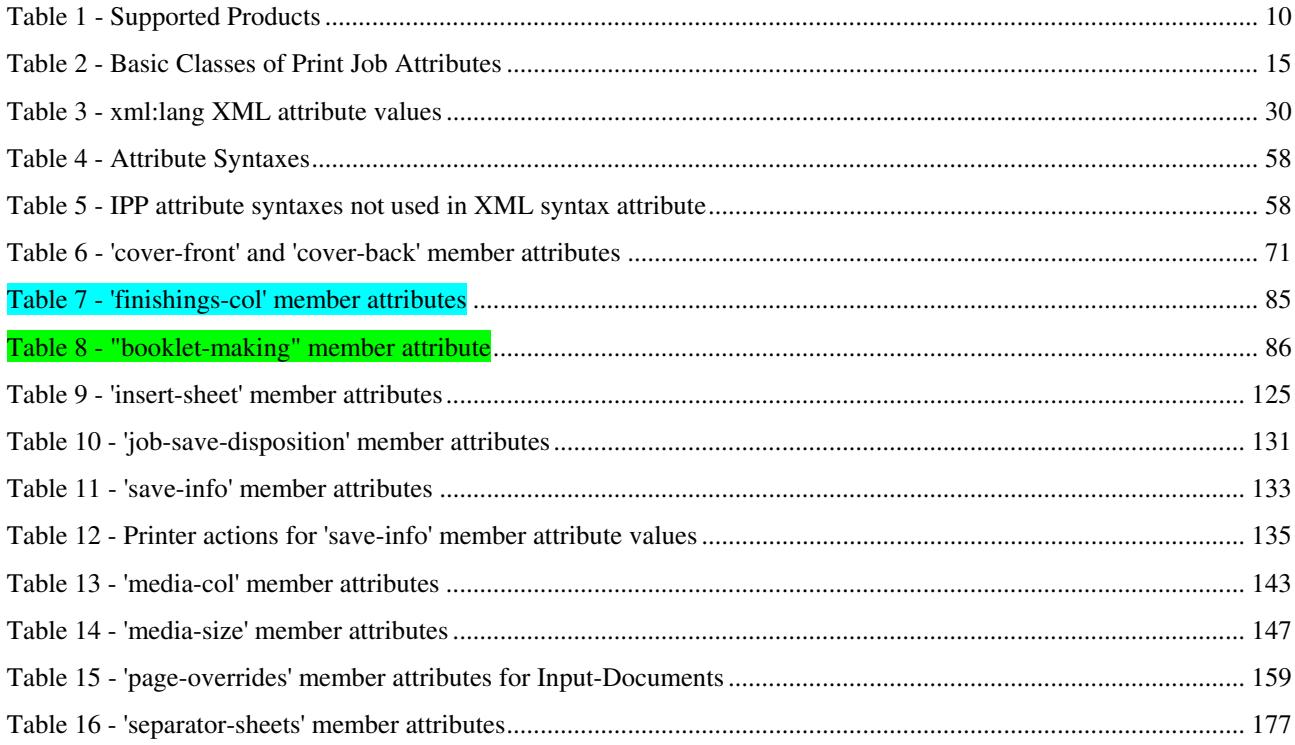

03369

Informco.com

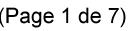

Date de production: 10 mai 2019

Annexé et faisant partie de la police numéro:

 $\bar{\mathbf{X}}$ 

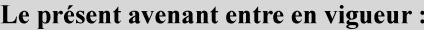

7 mai 2019

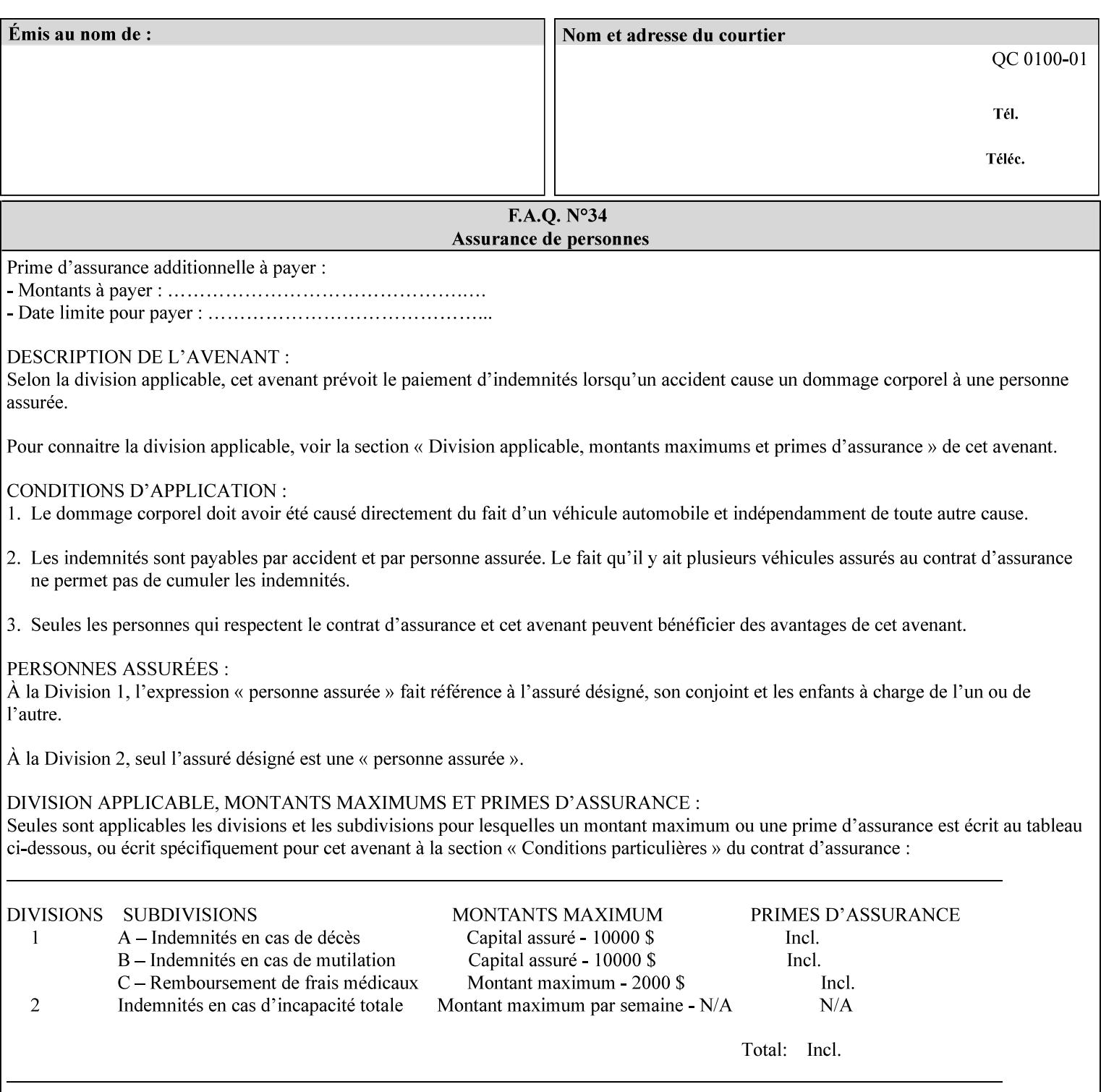

the form in the x-direction of the CPSS coordinate system [see CPSS Volume 5 Section 2.2.2]. The value indicates the direction and amount of shift in hundredths of millimeters (0.01 mm).

The purpose of the 'forms-x-image-shift' attribute is to align a form to the PDL job data, where the PDL data has the same alignment on all pages. The effect is as if the form is merged with the PDL data, although other implementations are possible as long as the effect is the same. The Printer SHOULD apply the shift relative to the Input-Page prior to the application of number up, imposition and image shifting. This attribute does not help the situation where the PDL data itself contains adjustments to allow for front and back pages. This attribute does not help the situation where a multi-page form requires different adjustments for different pages. Forms orientation must be matched to the PDL in terms of portrait, landscape, etc. A form cannot be rotated independently of the PDL data.

#### **forms-y-image-shift (integer (MIN:MAX)**

The client OPTIONALLY supplies the 'forms-y-image-shift' member attribute of the 'forms-col' Job Template collection to specify a shift the form in the y-direction of the CPSS coordinate system. The value indicates the direction and amount of shift in hundredths of millimeters (0.01 mm).

All other aspects of this attribute are described above in 'forms-ximage-shift'.

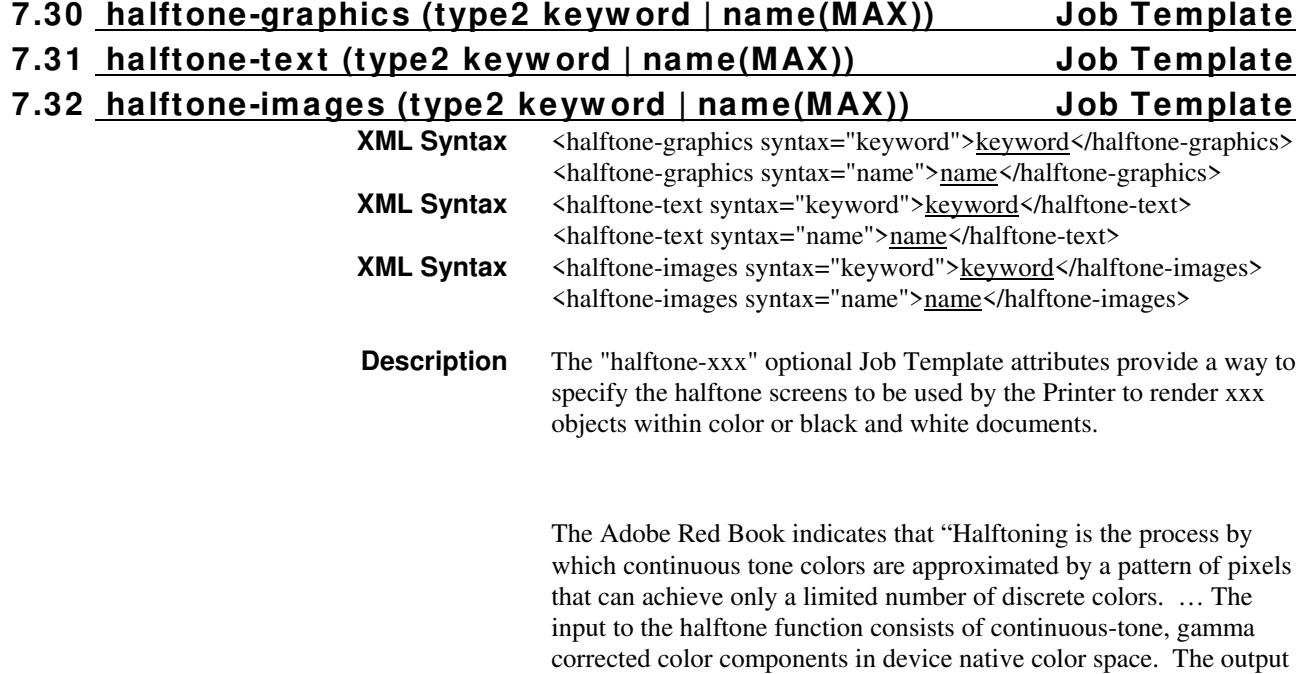

03370

Informco.com

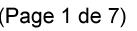

Date de production: 10 mai 2019

Annexé et faisant partie de la police numéro:

 $\bar{\mathbf{X}}$ 

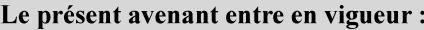

7 mai 2019

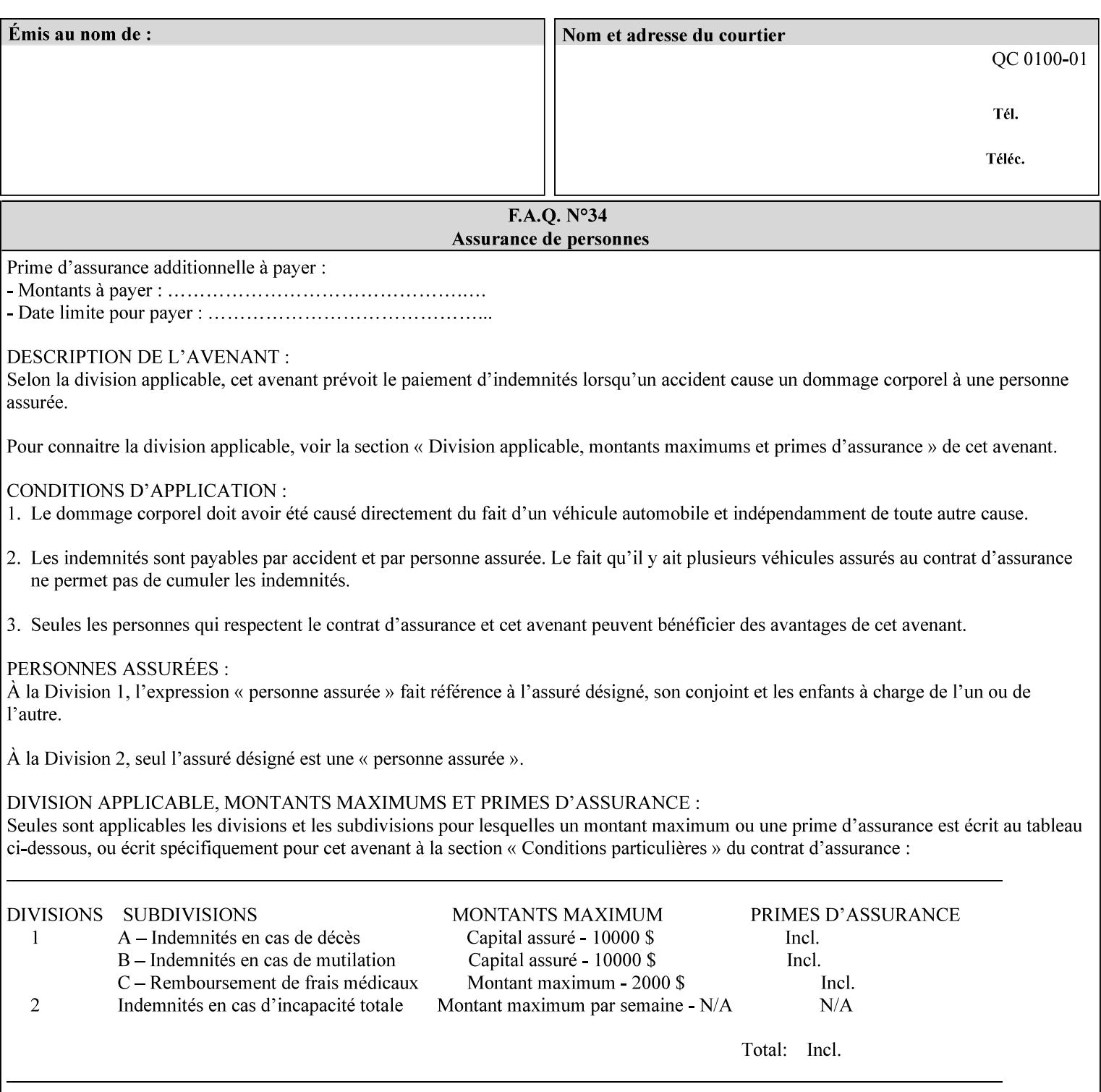

consists of pixels representing colors the device can reproduce. … halftone functions... are based on the use of a halftone screen... halftone screens are specified as frequency, angle, and spot function… A screen is defined by conceptually layering a uniform rectangular grid of halftone cells over the device pixel array. Each pixel belongs to one cell in the grid; a halftone cell usually contains many device pixels."

The screens available are implementation specific with different line frequencies, angles, and spot functions implied by each keyword value for each printer implementation. There are up to five variants of keywords for a given half tone frequencies defined by CPSS:

- '*nn***-lpi**' Device dependent screen that has a nominal frequency of *nn* lines per inch.
- '*nn***-lpi-enhanced**' Device dependent enhanced variant of an established screen that has a nominal frequency of nn lines per inch. The purpose of enhancement is to offer better image quality. Printers that support this keyword are expected to support the '*nn***-lpi**' base variant keyword.
- '*nn***-lpi-normal**' Device dependent *normal* screen that has a nominal frequency of *nn* lines per inch.
- '*nn***-lpi-light**' Device dependent *lighter-than-normal* screen that has a nominal frequency of *nn* lines per inch. Printers that support this keyword are expected to support the '*nn***-lpi-normal**' keyword.
- '*nn***-lpi-dark**' Device dependent *darker-than-normal* screen that has a nominal frequency of *nn* lines per inch. Printers that support this keyword are expected to support the '*nn***-lpi-normal**' keyword.

Standard keyword values for the halftone-xxx attributes are:

03371

Informco.com

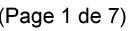

Date de production: 10 mai 2019

Annexé et faisant partie de la police numéro:

 $\bar{\mathbf{X}}$ 

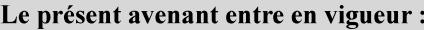

7 mai 2019

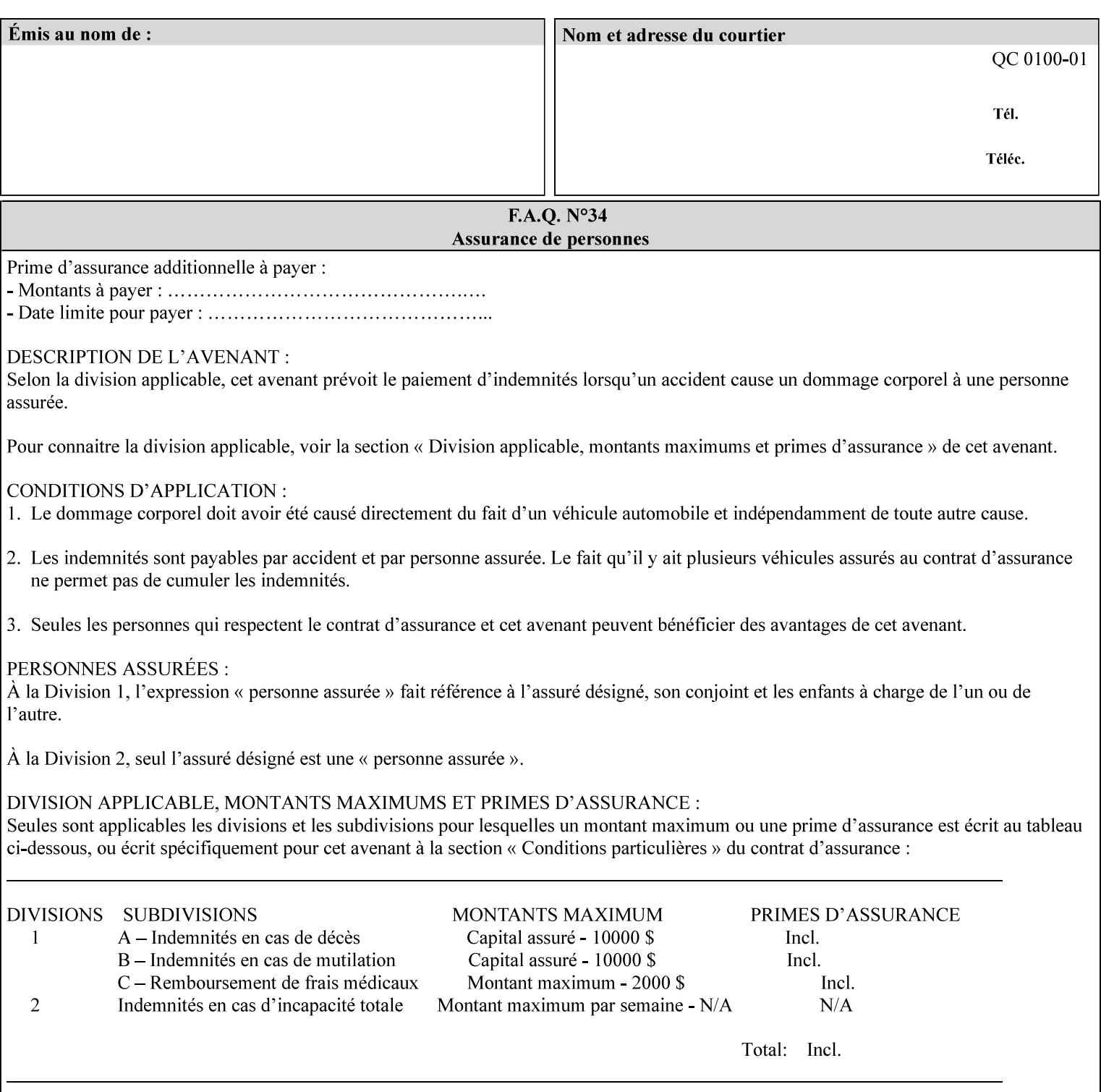

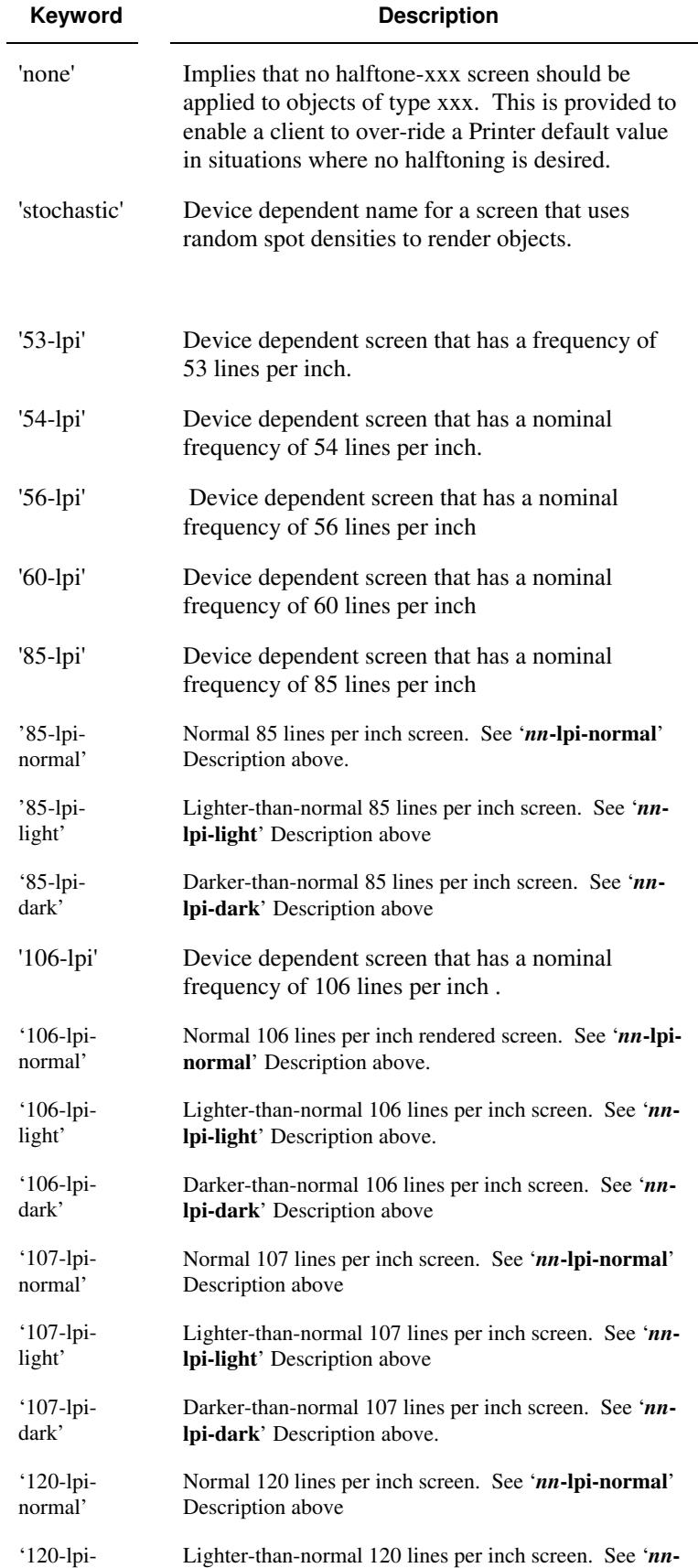

03372

Informco.com

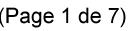

Date de production: 10 mai 2019

Annexé et faisant partie de la police numéro:

 $\bar{\mathbf{X}}$ 

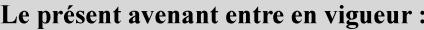

7 mai 2019

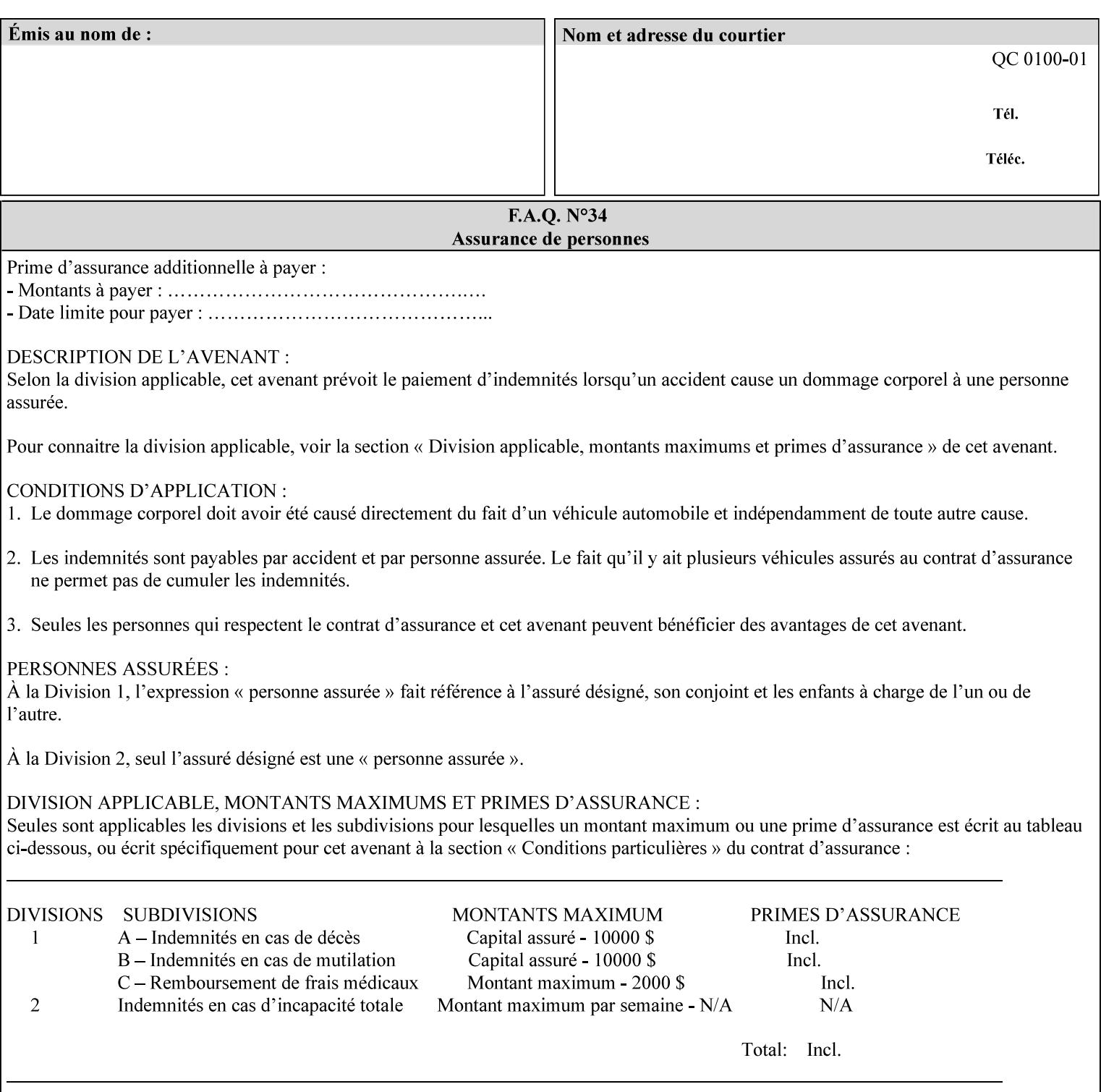

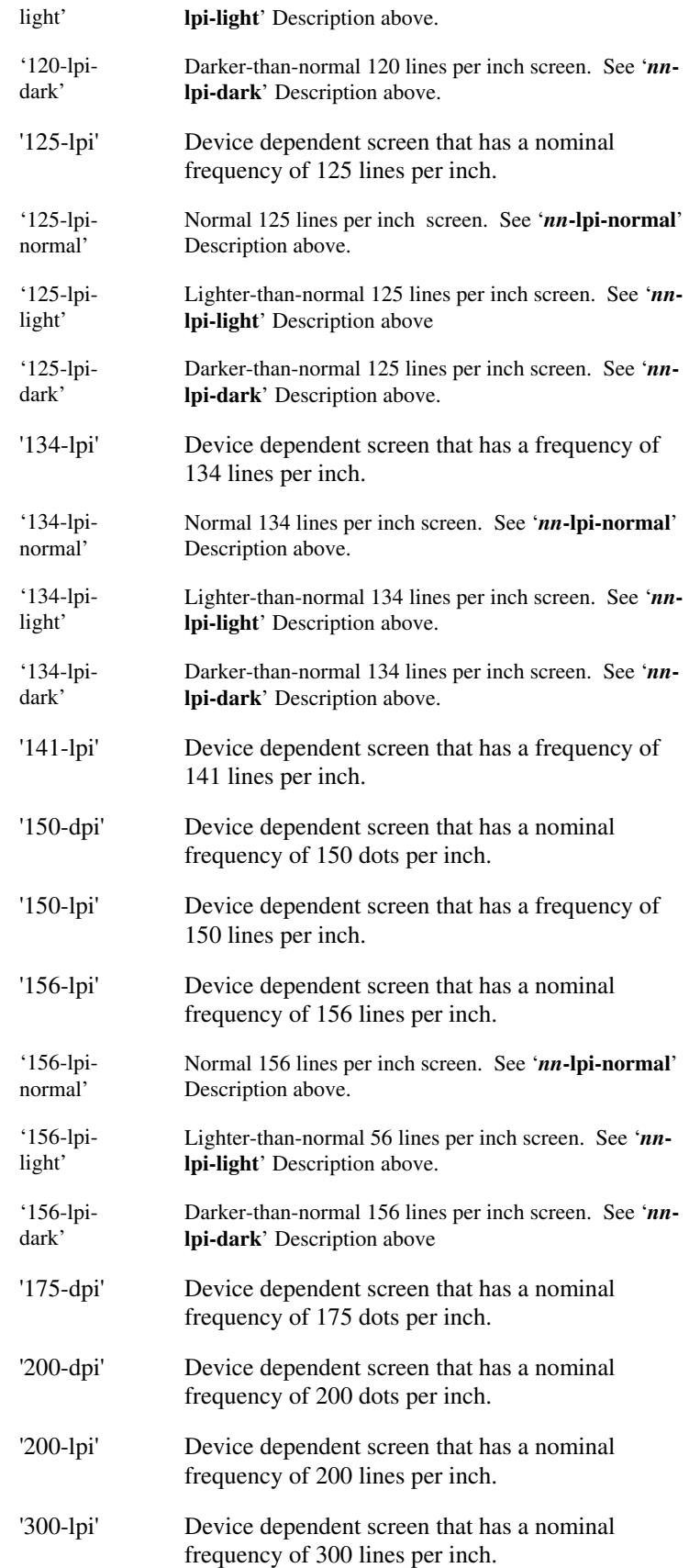
03373

Informco.com

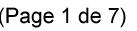

Date de production: 10 mai 2019

Annexé et faisant partie de la police numéro:

 $\bar{\mathbf{X}}$ 

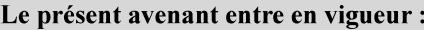

7 mai 2019

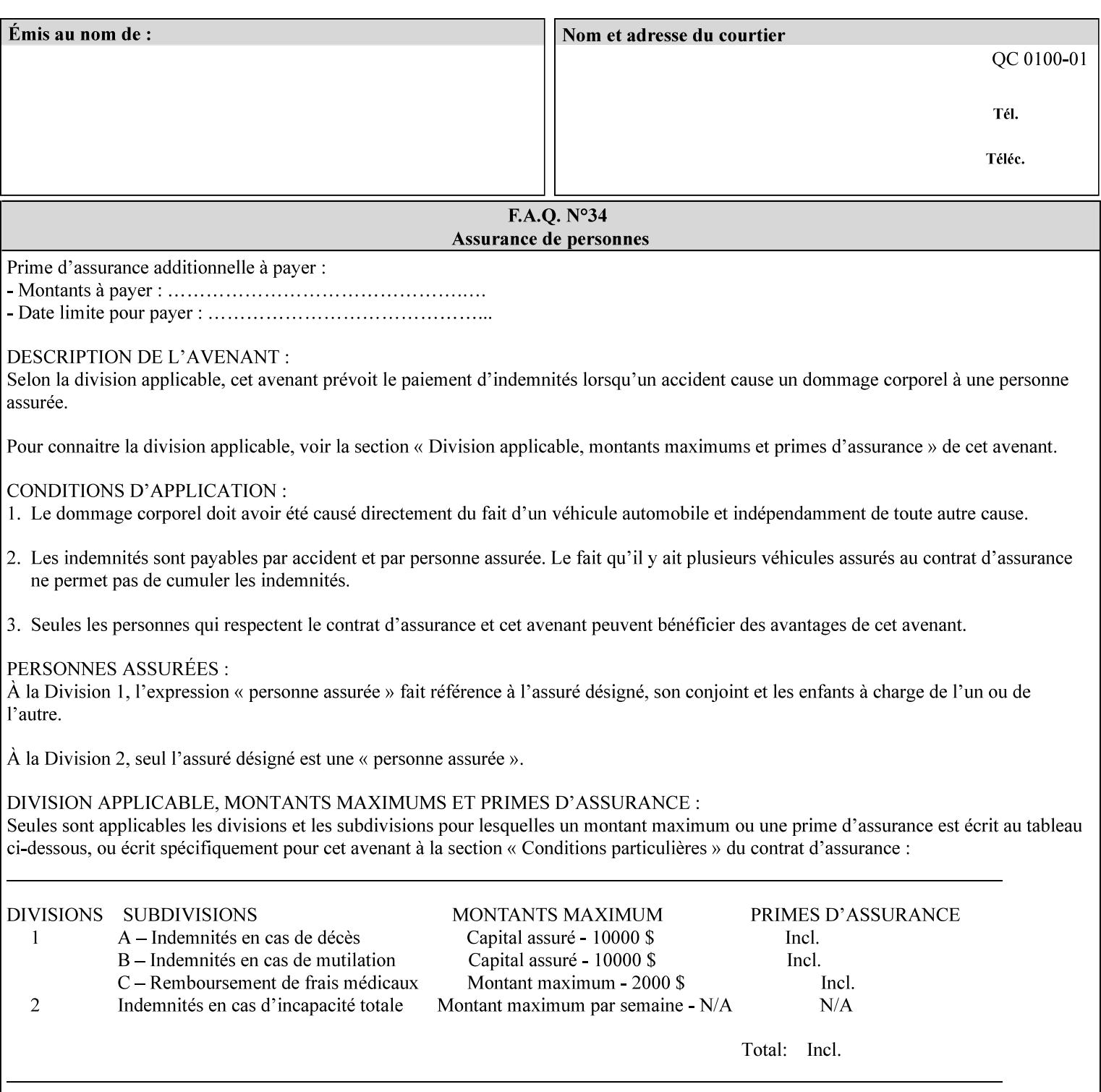

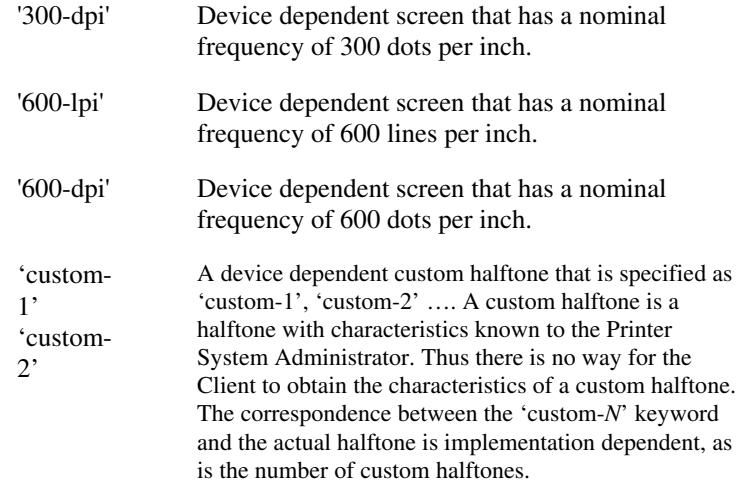

### **7.33 highlight-colorant (type3 keyw ord | name(MAX) Job Template**

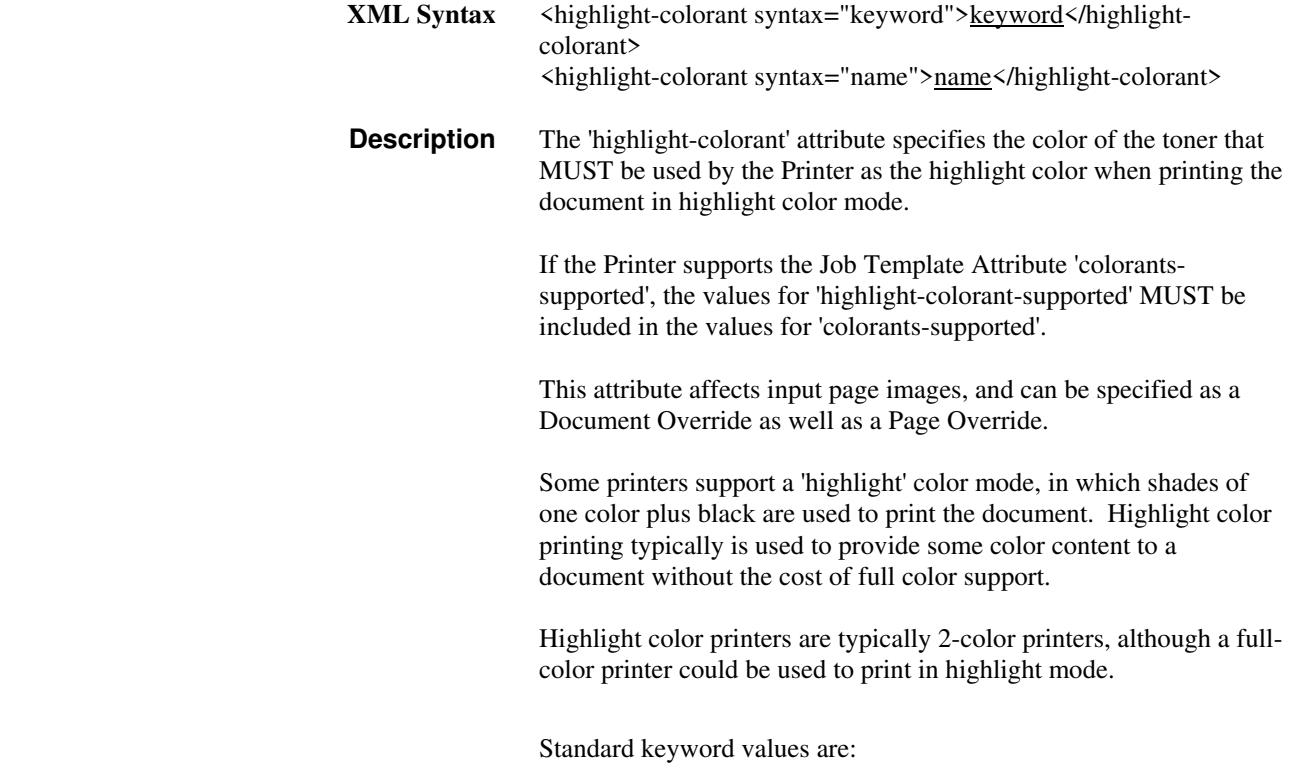

03374

Informco.com

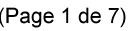

Date de production: 10 mai 2019

Annexé et faisant partie de la police numéro:

 $\bar{\mathbf{X}}$ 

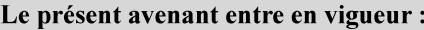

7 mai 2019

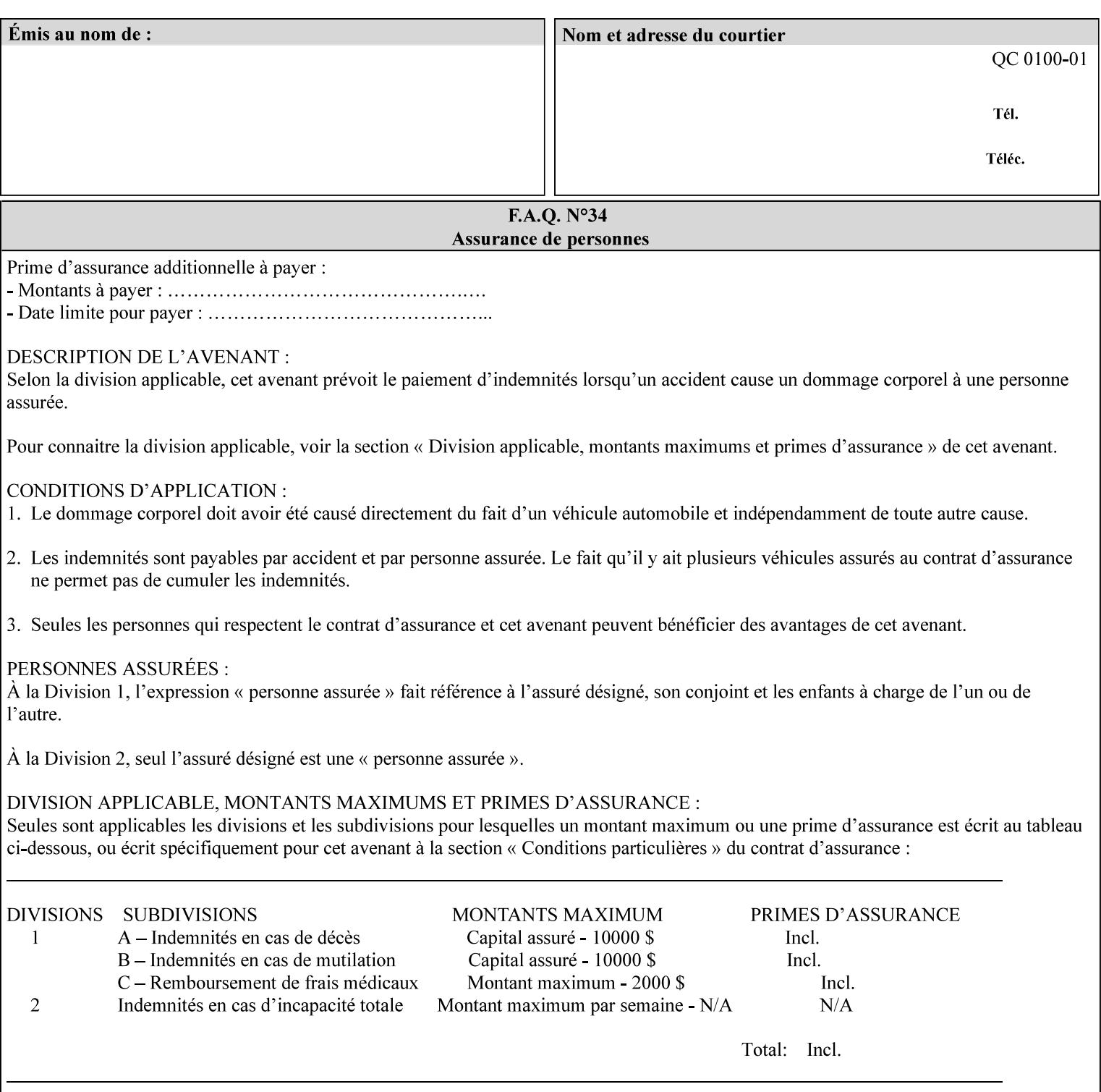

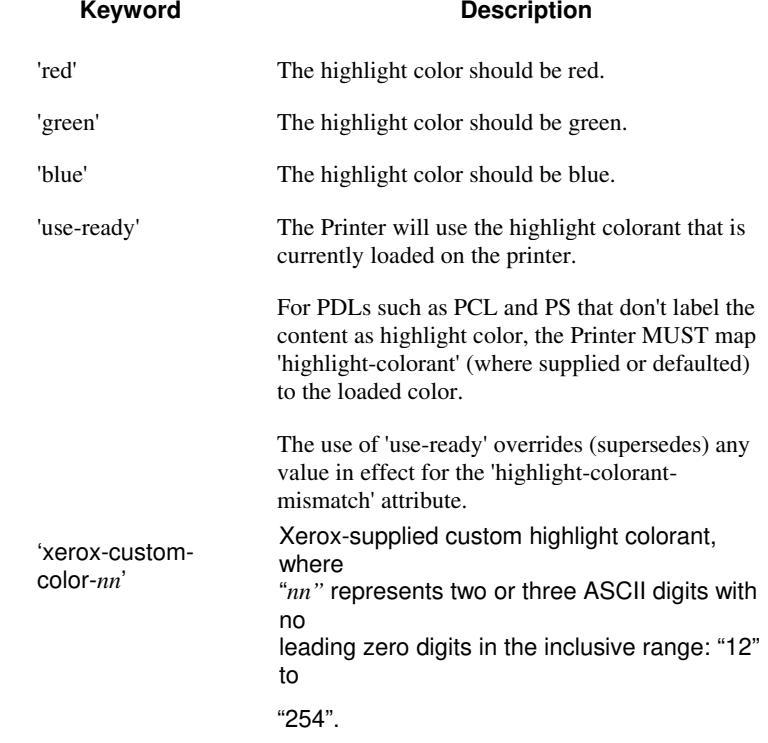

03375

Informco.com

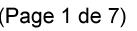

Date de production: 10 mai 2019

Annexé et faisant partie de la police numéro:

 $\bar{\mathbf{X}}$ 

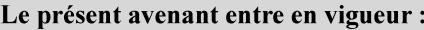

7 mai 2019

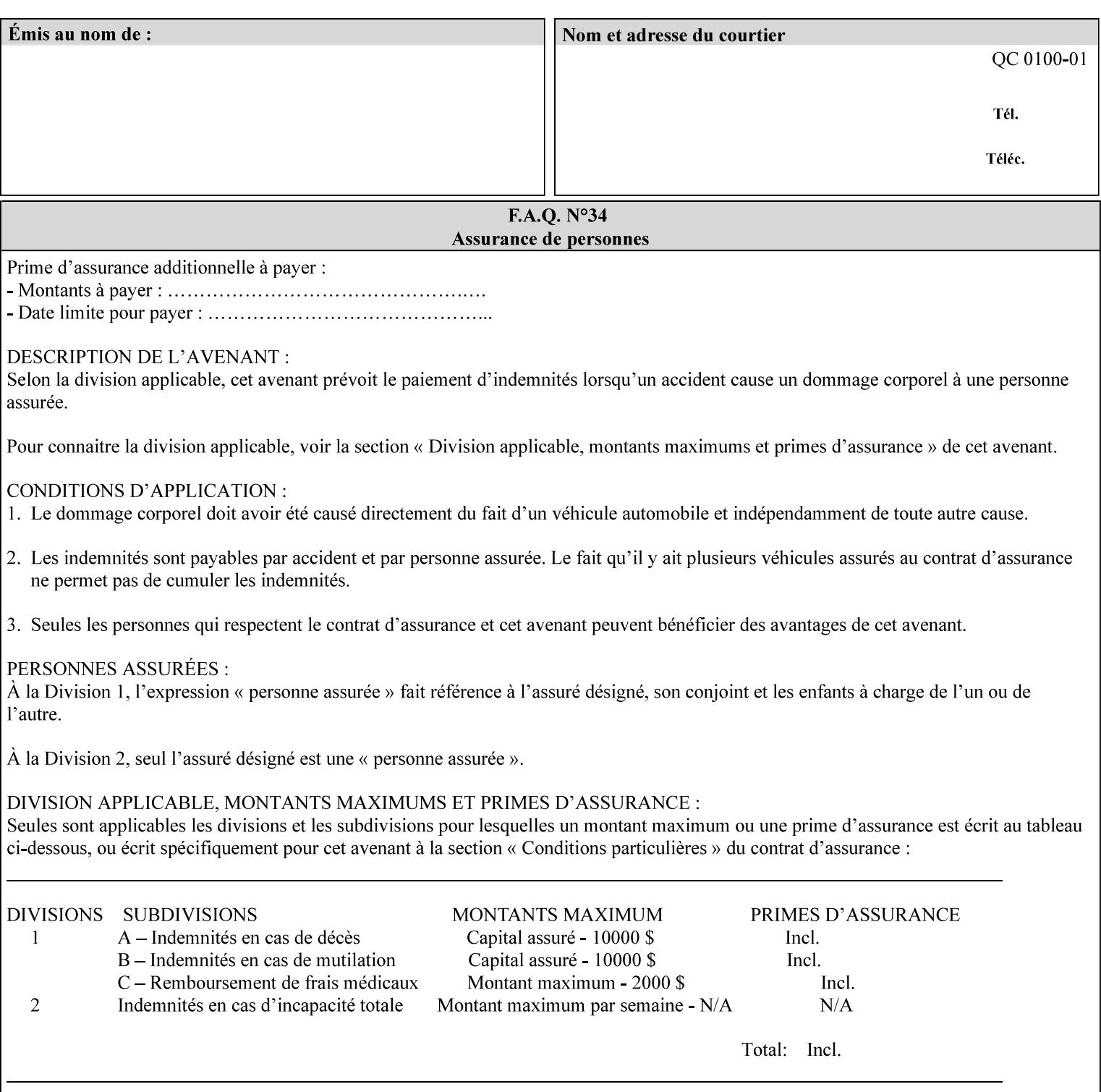

### **7.34 highlight-colorant-mismatch (type3 keyw ord | name(MAX) Job Template**

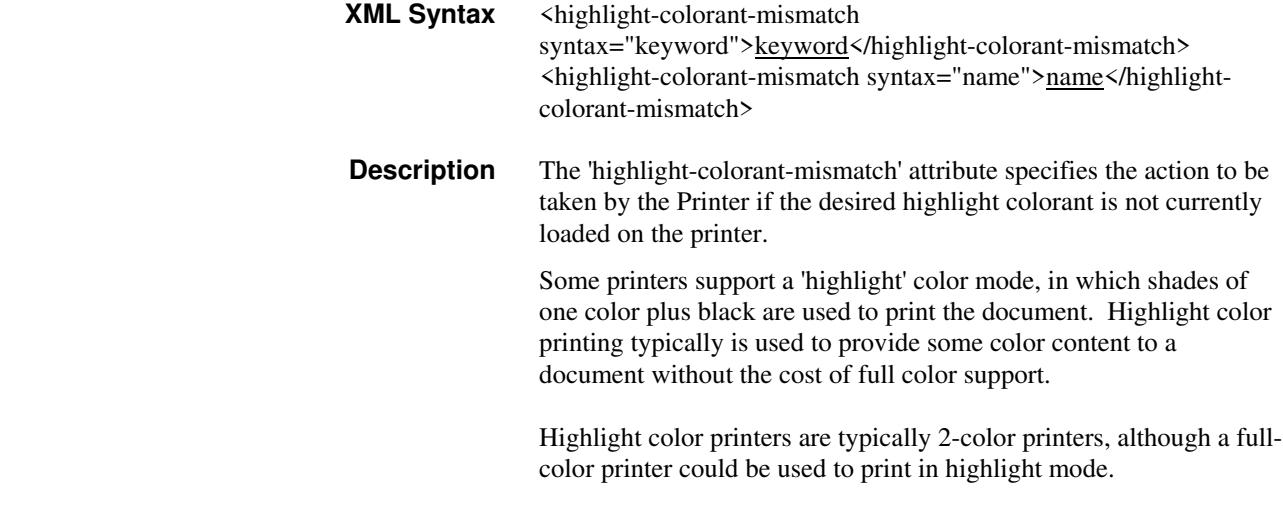

Standard keyword values are:

03376

Informco.com

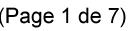

Date de production: 10 mai 2019

Annexé et faisant partie de la police numéro:

 $\bar{\mathbf{X}}$ 

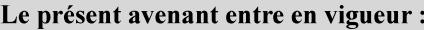

7 mai 2019

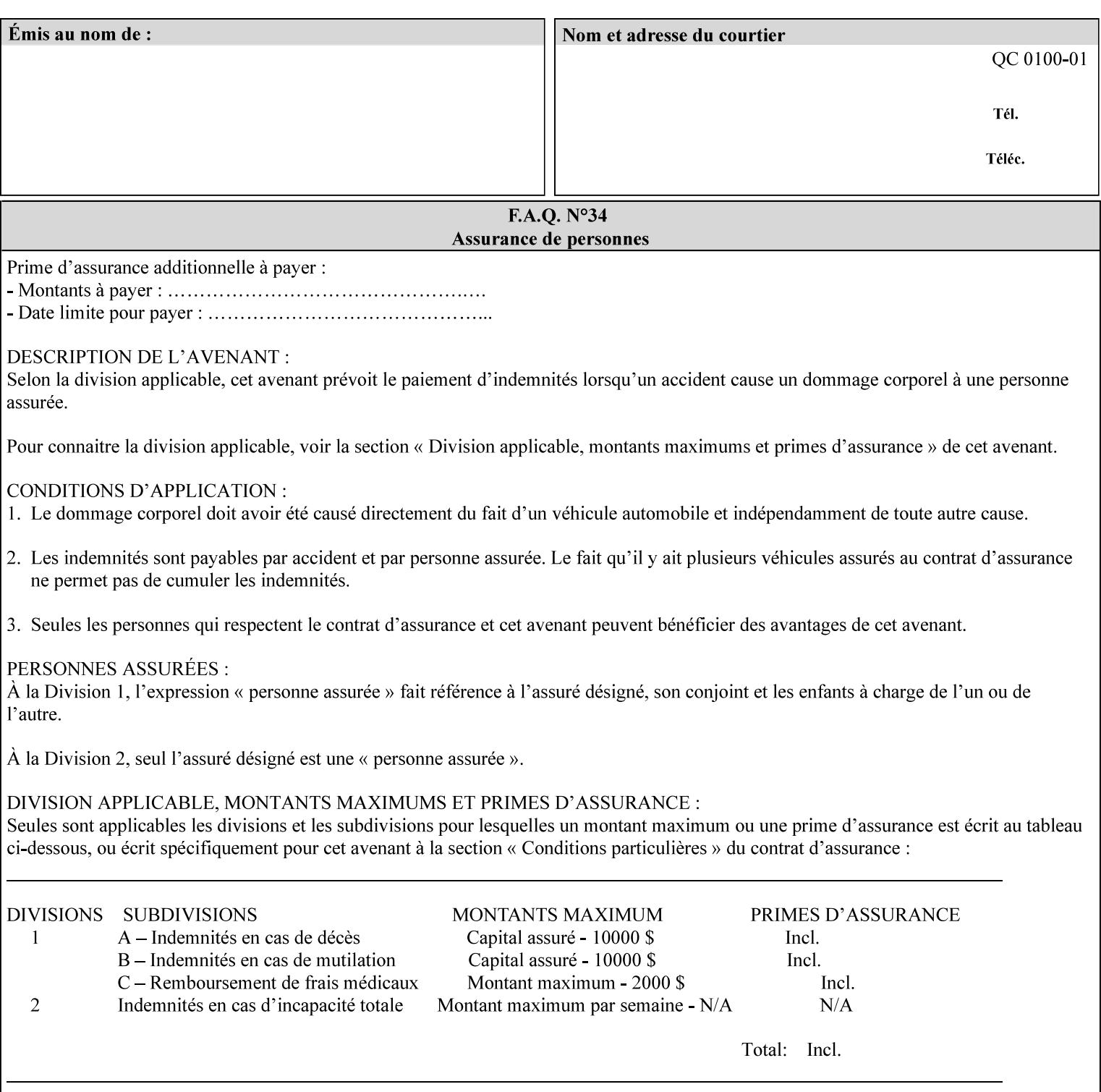

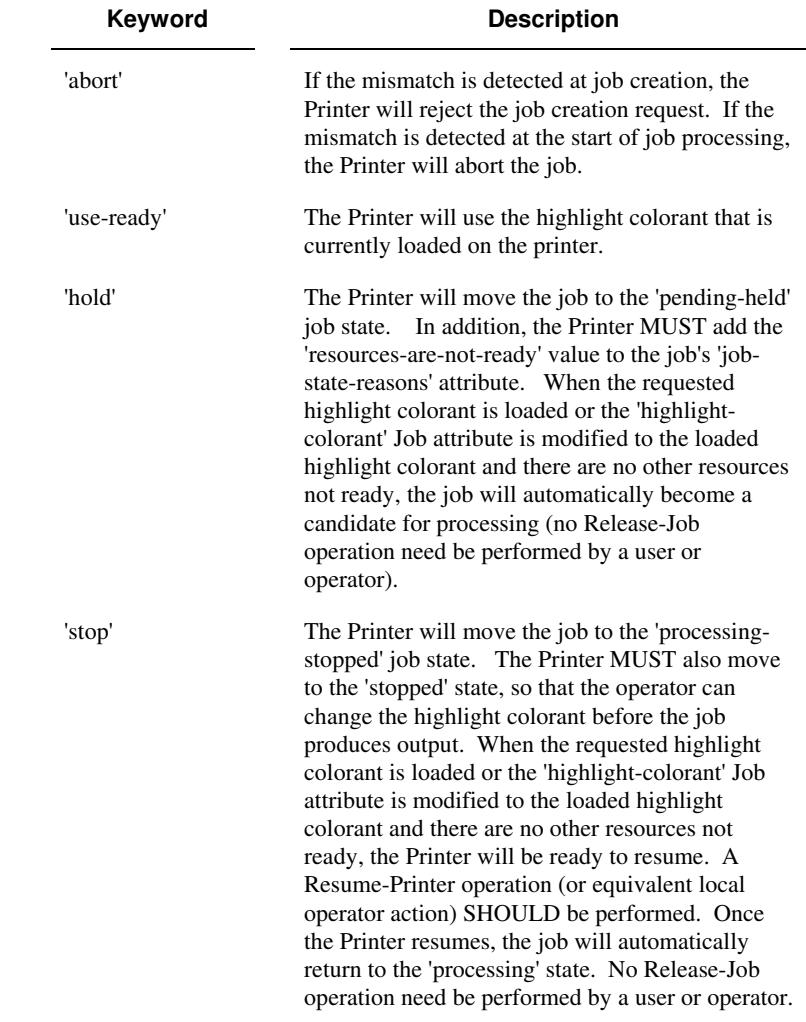

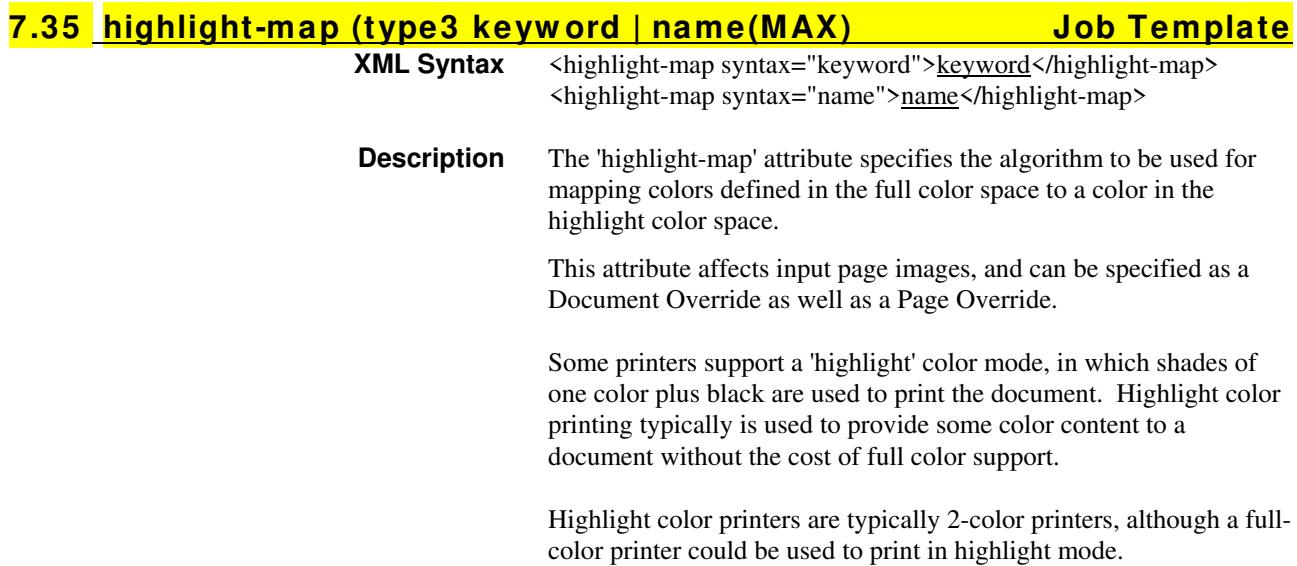

03377

Informco.com

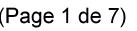

Date de production: 10 mai 2019

Annexé et faisant partie de la police numéro:

 $\bar{\mathbf{X}}$ 

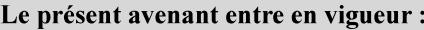

7 mai 2019

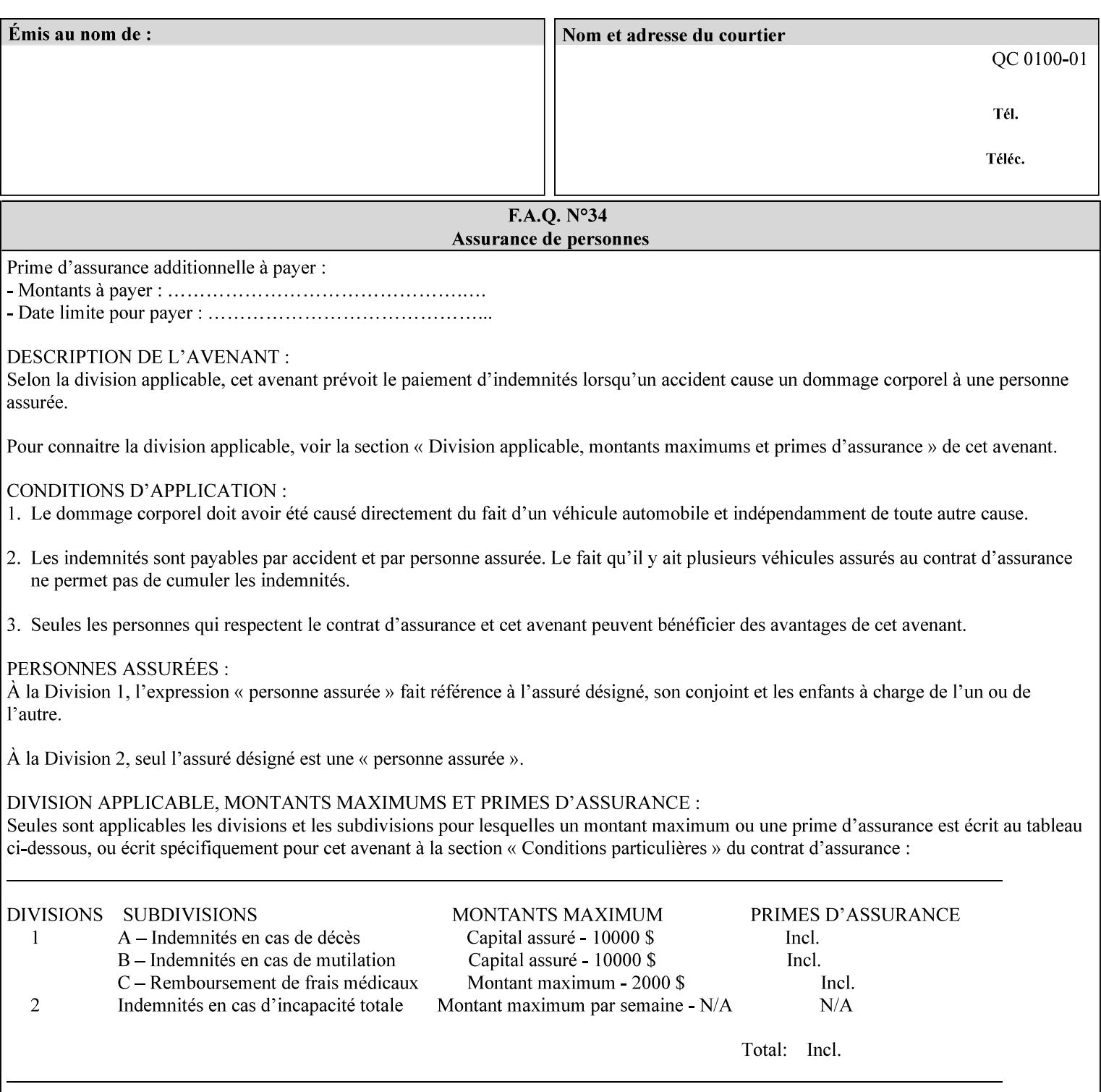

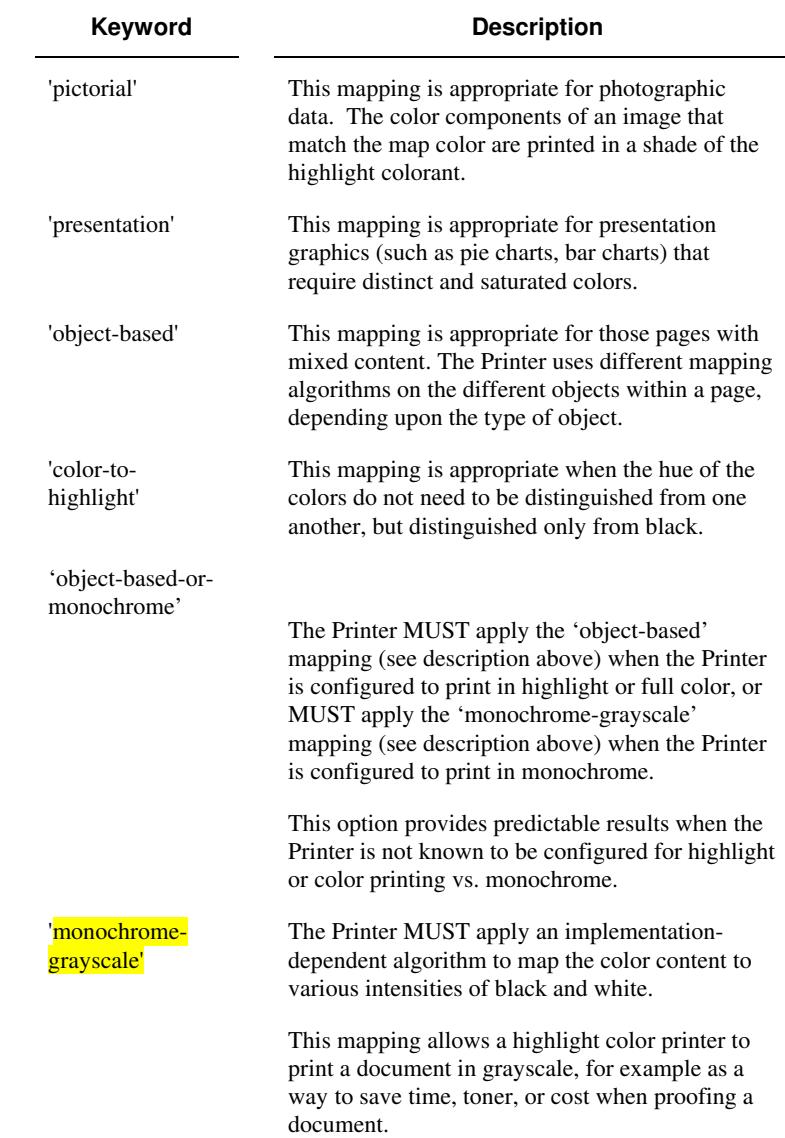

Standard keyword values are:

#### **7.36 highlight-map-color (type3 keyw ord | name(MAX) Job Template**

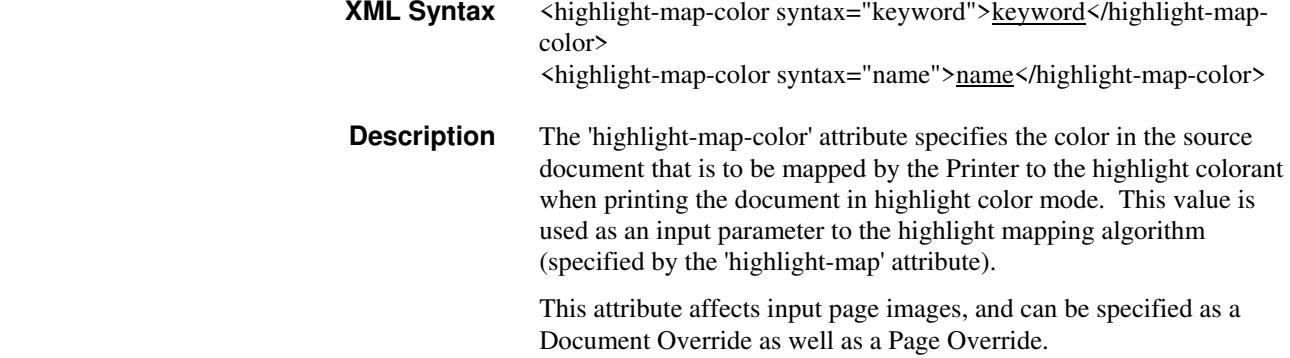

03378

Informco.com

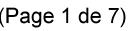

Date de production: 10 mai 2019

Annexé et faisant partie de la police numéro:

 $\bar{\mathbf{X}}$ 

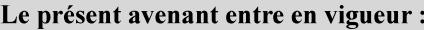

7 mai 2019

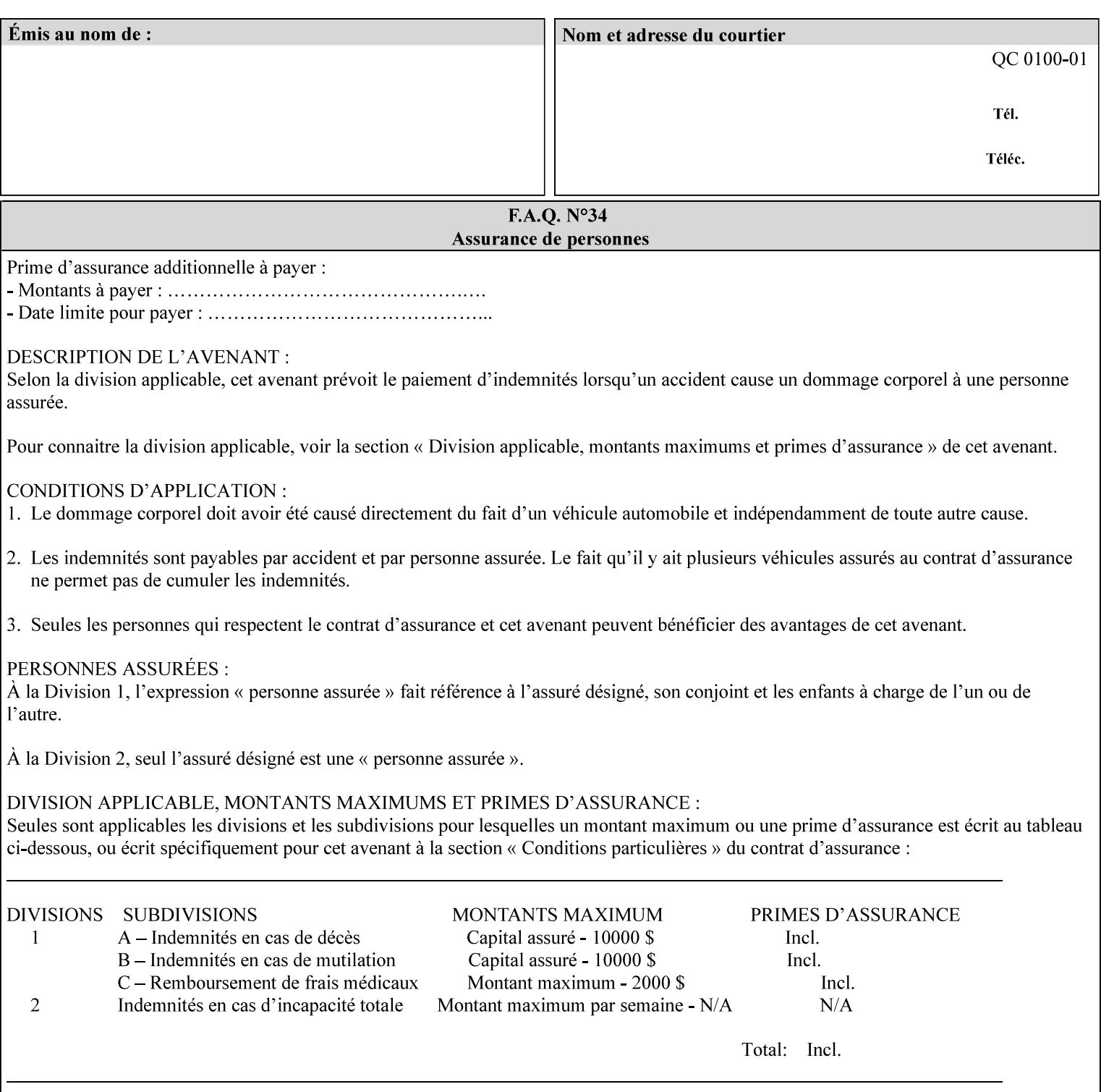

Some printers support a 'highlight' color mode, in which shades of one color plus black are used to print the document. Highlight color printing typically is used to provide some color content to a document without the cost of full color support.

Highlight color printers are typically 2-color printers, although a fullcolor printer could be used to print in highlight mode.

Standard keyword values are:

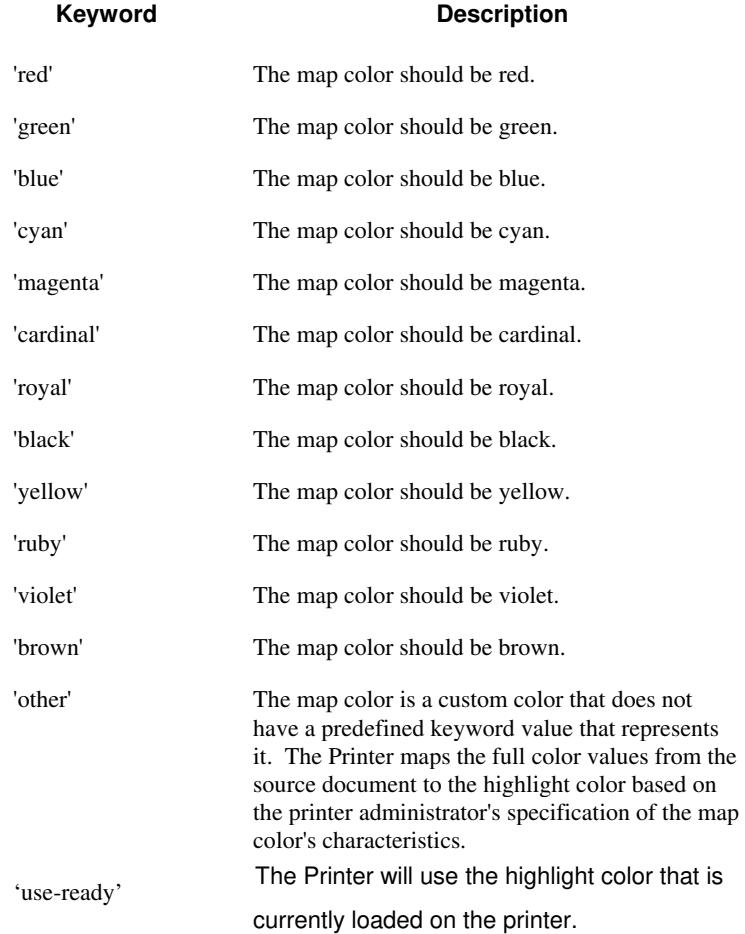
03379

Informco.com

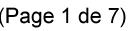

Date de production: 10 mai 2019

Annexé et faisant partie de la police numéro:

 $\bar{\mathbf{X}}$ 

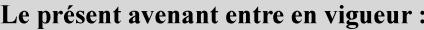

7 mai 2019

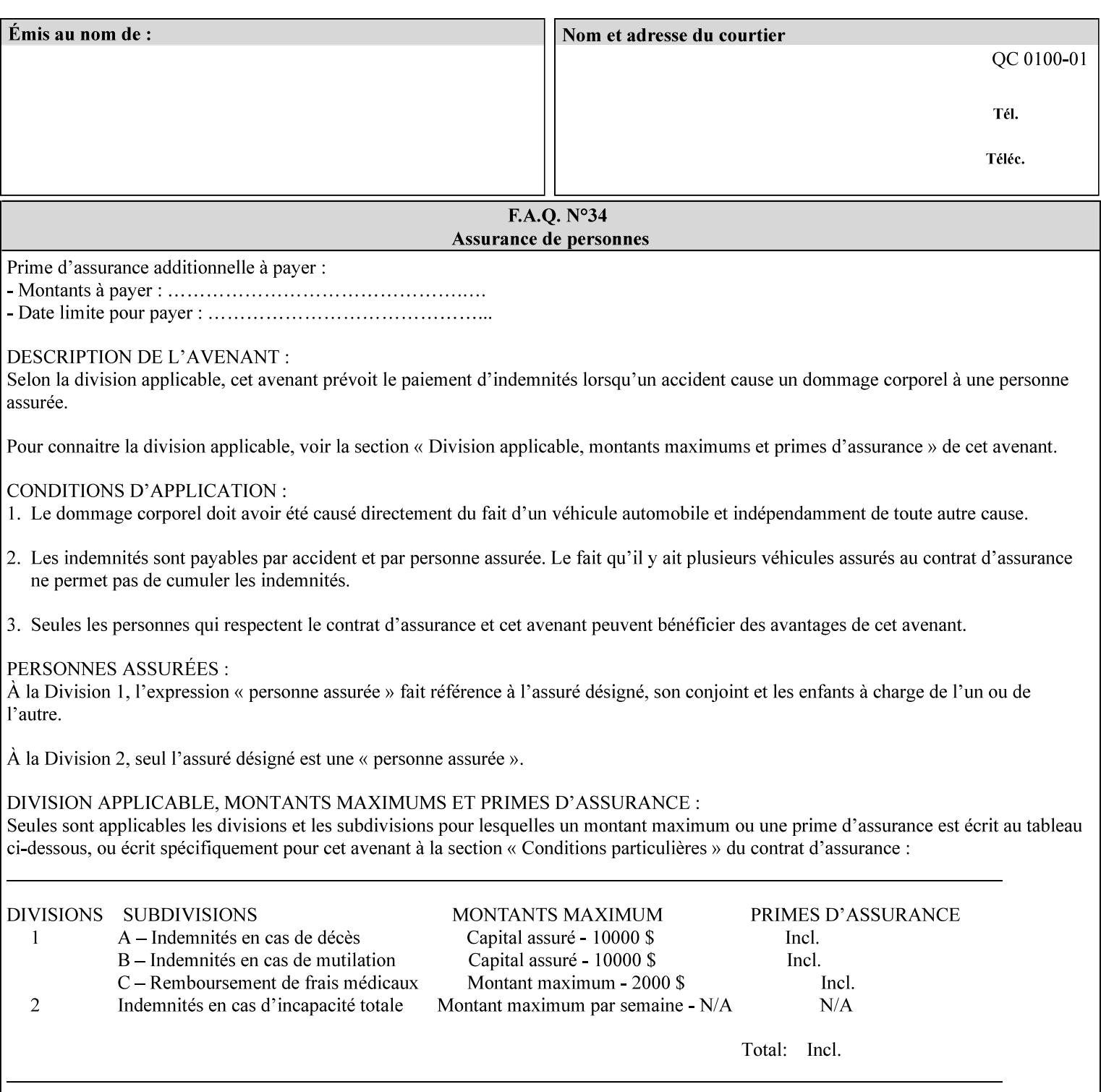

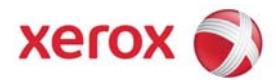

### **Xerox Printing Instruction Format (XPIF) Job Ticket Programming Guide, v7.0**

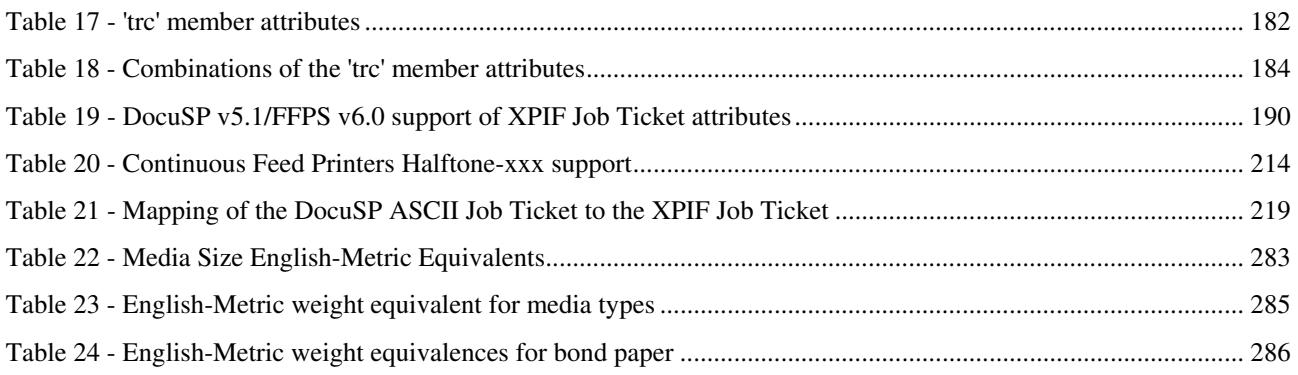

### **Table of Figures**

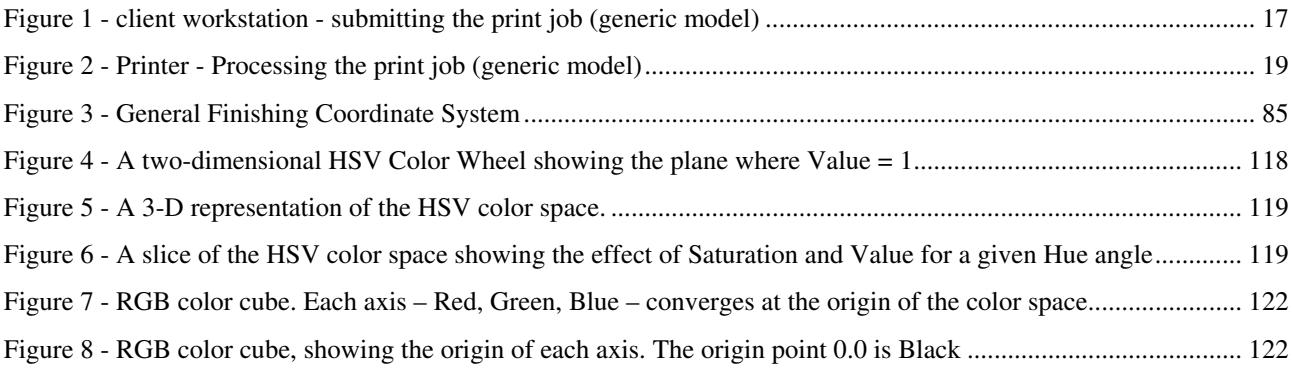

03380

Informco.com

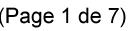

Date de production: 10 mai 2019

Annexé et faisant partie de la police numéro:

 $\bar{\mathbf{X}}$ 

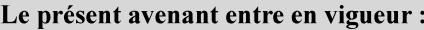

7 mai 2019

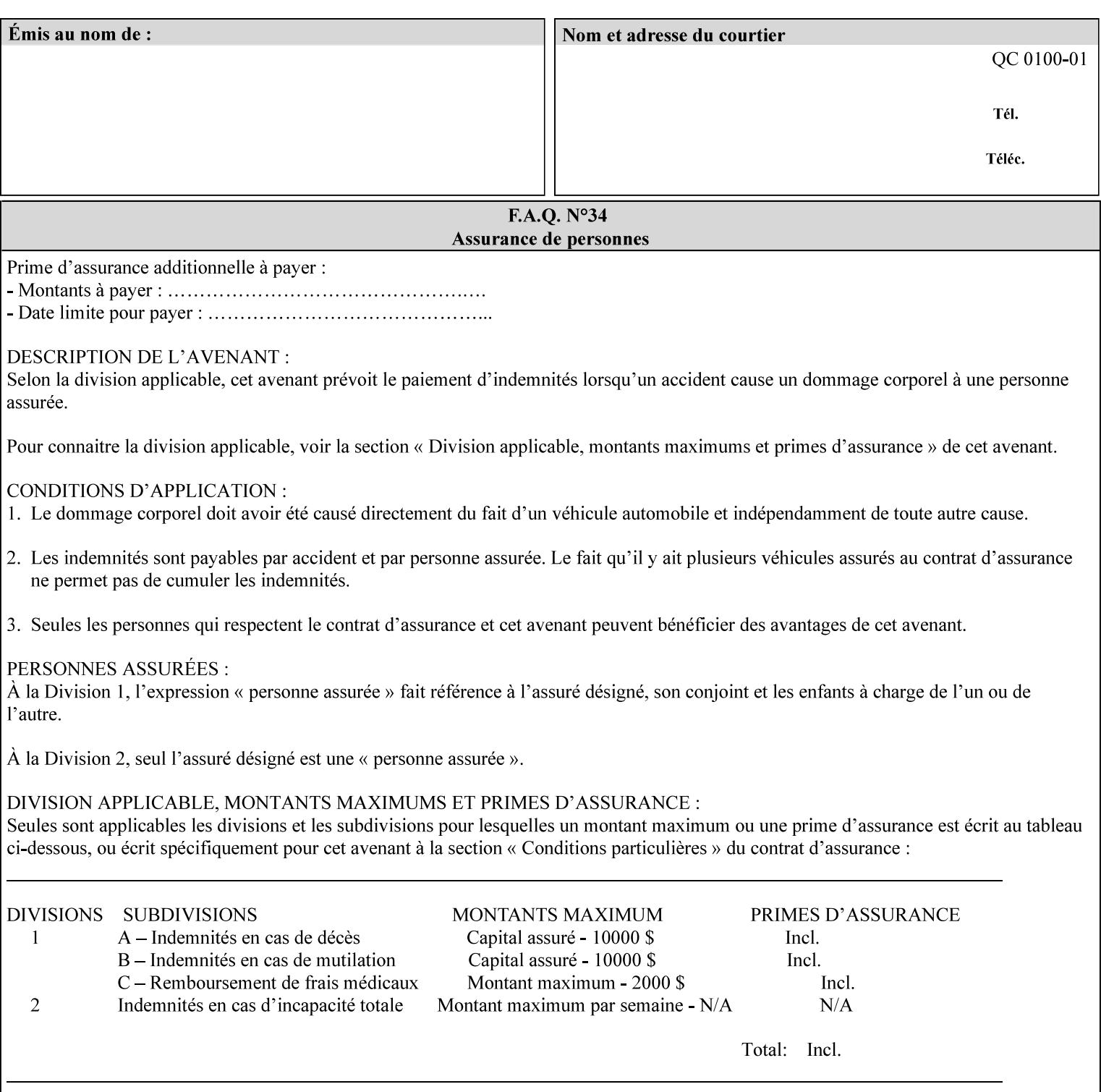

### **7.37 highlight-map-color-custom-col (collection) Job & Doc Template**

### **XML Syntax**

<highlight-map-color-custom-col syntax="collection">

- <color-hsv-col syntax="collection"> <color-hsv-hue syntax="integer">integer</color-hsv-hue> <color-hsv-saturation syntax="integer">integer</color-hsv-saturation> <color-hsv-value syntax="integer">integer</color-hsv-value> </color-hsv-col> <color-srgb-col syntax="collection"> <color-srgb-red syntax="integer">integer</color-srgb-red> <color-srgb-green syntax="integer">integer</color-srgb-green> <color-srgb-blue syntax="integer">integer</color-srgb-blue> </color-srgb-col> </highlight-map-custom-color-col>
- **Summary** This attribute specifies a custom highlight mapping color space and its coordinates. It is valid only when 'highlight-map-color' is 'other'.

**Description** The client OPTIONALLY supplies the 'highlight-map-color-customcol' Job Template attribute to specify the color space and coordinates of a highlight mapping color for mapping a full-color document into a highlight-color space.

> The purpose of the 'highlight-map-color-custom-col' Job Template attribute is to specify a color in the source document outside the range of colors supported by the 'highlight-map-color' Job Template attribute. The member attributes of the 'highlight-map-color-customcol' attribute specify the different color space and coordinates which the Printer MUST map to a highlight color. Note that the color specified by the 'highlight-map-color-custom-col' attribute may be different, in fact is *probably* different, from the highlight colorant to be printed on the finished output.

**Note:** This attribute is intended to be Xerox Private for now, otherwise we would have to describe all possible color spaces.

### **Interaction between the 'highlight-map-color-custom-col' and 'highlight-mapcolor' attributes**

The 'highlight-map-color-custom-col' Job Template attribute MUST be supplied on the job – by either job submission or printer default – if the value of the 'highlight-map-color' Job Template attribute specified on the job is 'other'. If not supplied by the job submitter, the Printer will use its default.

Similarly, the Printer MUST ignore the 'highlight-map-color-customcol' attribute if the 'highlight-map-color' attribute is specified on the job with any value except 'other'. The Printer MUST return the CPSS status 'successful-ok-ignored-or-substituted-attributes' in this case, whether 'ipp-attribute-fidelity' is true or false. The attribute ignored MUST be returned in the Unsupported Attributes group of the response for all operations as supplied by the client. Note: if the ignored attribute is not supported by the Printer, and fidelity is true, the job must be rejected. The member attributes of the 'highlight-

03381

Informco.com

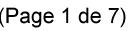

Date de production: 10 mai 2019

Annexé et faisant partie de la police numéro:

 $\bar{\mathbf{X}}$ 

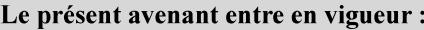

7 mai 2019

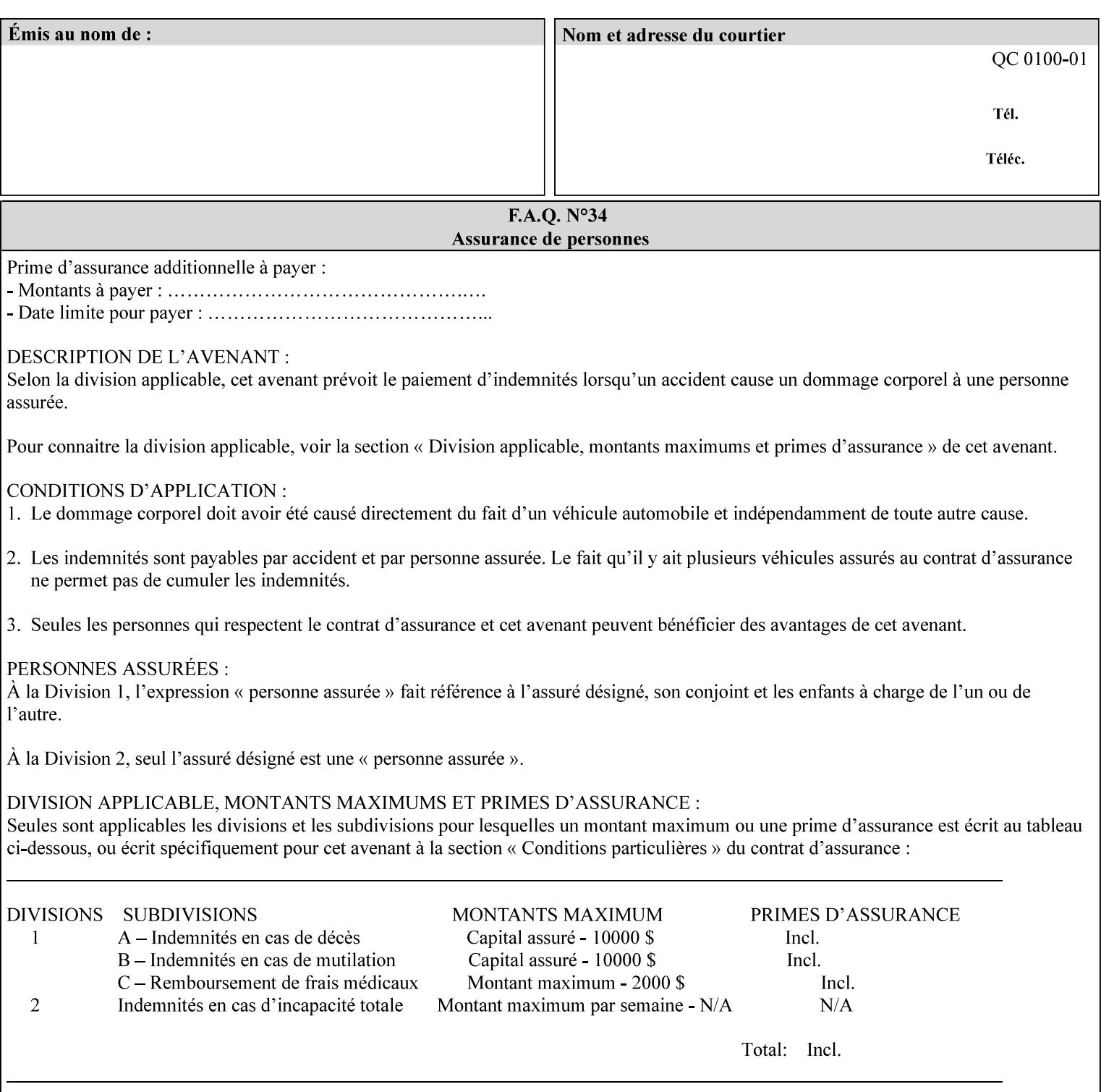

map-color-custom-col' Job Template attribute together specify the color model and coordinates that represent the exact color to be used for specifying a customized mapping color in the input document. Only one color model and one color may be specified in a single instance of this attribute.

The member attributes of 'highlight-map-color-custom-col' are:

**Member Attributes for 'highlight-map-color-custom-col'**

| <b>Member</b><br><b>Attribute Name</b> | <b>Attribute Syntax</b> | <b>Request</b>              | <b>Printer Support</b> |
|----------------------------------------|-------------------------|-----------------------------|------------------------|
| color-hsv-col                          | collection              | MAY be none or one          | MAY                    |
| color-srgb-col                         | collection              | of, but NO MORE<br>than one | <b>MAY</b>             |

### **color-hsv-col (collection)**

.

The 'color-hsv-col' member attribute collection specifies the Hue-Saturation-Value (HSV) color space. Member attributes of this collection specify the coordinates of the three dimensions of the HSV color space: *Hue*, *Saturation*, and *Value*. This three-dimensional model can be represented as a cone – see Figure 5. Planes of this cone can be shown, to illustrate the HSV color wheel – Figure 4, and the effect of *Saturation* and *Value* upon a given *Hue* – Figure 6.

Discussion of the three dimensions of the HSV color model:

**'Hue'** describes the dominant light wavelength of the color. Simple examples of hue are red, purple, blue, etc. *Hue* is specified in the HSV model as degrees that designate a point on a color wheel that represents the visible light spectrum (See Figure 4 ). Examples of common hues on this color wheel are:

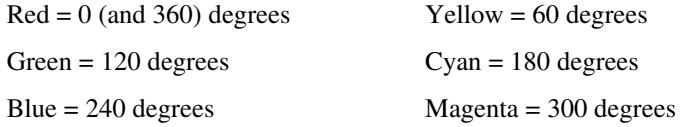

**'Saturation'** specifies the dominance of hue in the color. *Saturation* is normalized, that is, it can be represented by a value between zero and one inclusive. Maximum saturation results in a 'pure' hue. Reducing saturation results in the hue losing dominance. Zero saturation results in no dominant hue, just gray scale. *Saturation* is specified as a percentage, 100% being the maximum saturation, 0% being the minimum illustrates varying saturations of a hue; Figure 5 illustrates saturation across a color wheel – The center of the wheel is minimum saturation, the perimeter is maximum saturation.

**'Value'** is the lightness or darkness of the hue. *Value* is normalized, that is, it can be represented by a value between zero and one

03382

Informco.com

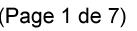

Date de production: 10 mai 2019

Annexé et faisant partie de la police numéro:

 $\bar{\mathbf{X}}$ 

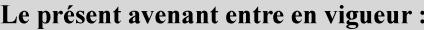

7 mai 2019

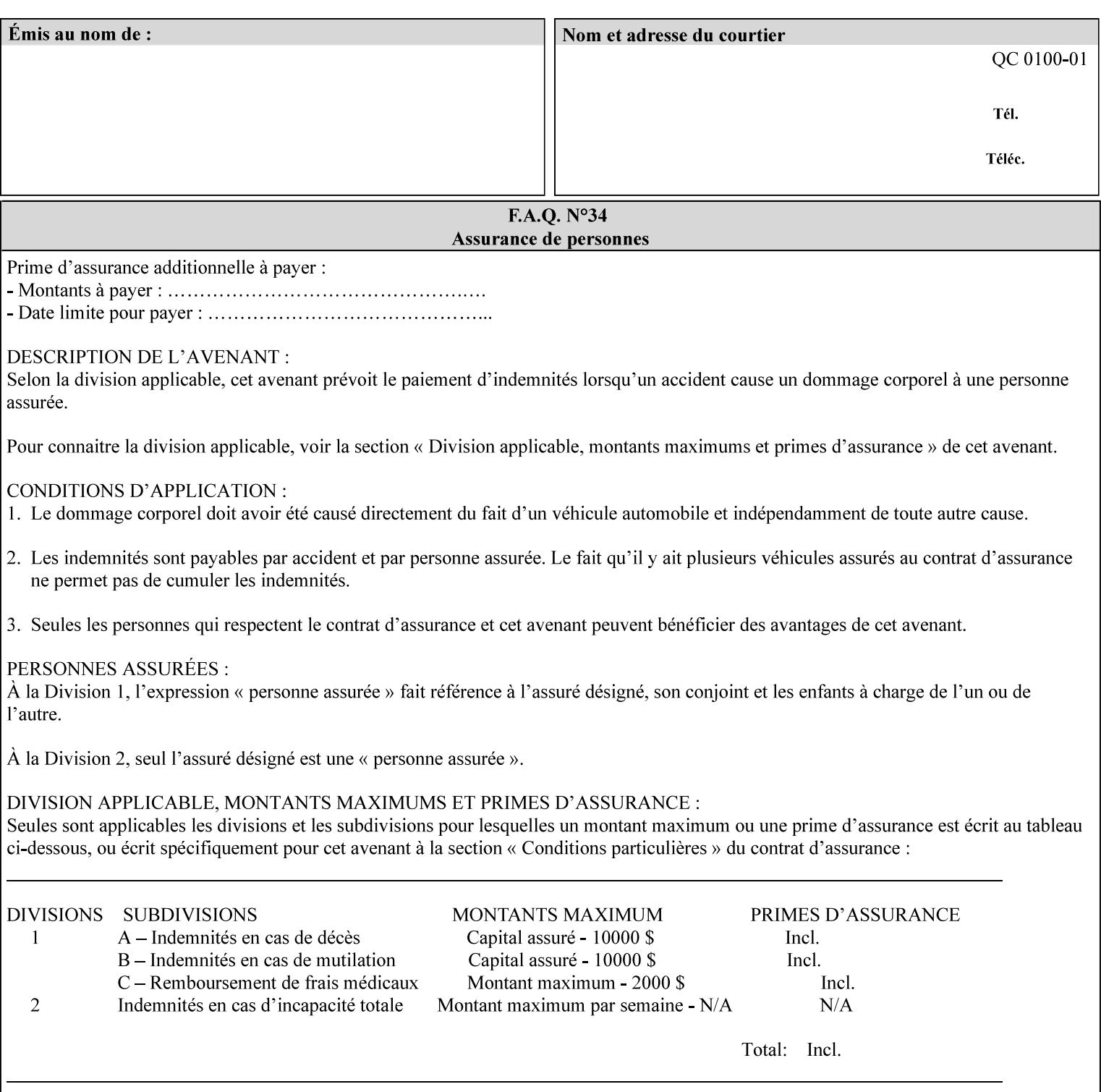

inclusive. In terms of a spectral definition of color, value describes the overall intensity or strength of the color. 'Value' is sometimes referred to as 'luminance' or 'intensity'. Decreasing *Value* results in darker colors. Minimum *Value* – zero – results in color so dark as to appear black. Maximum *Value* – one – results in the highest degree of luminance of intensity possible. This is illustrated in Figure 6 . *Value* is specified as a percentage, 100% being the maximum value, 0% being the minimum.

Figure 4 is the complete color wheel showing all *Hues* and *Saturations.* The plane of this wheel intersects the *Value* axis at 1, or 100%. Any specific *Hue* is located on a point on the circumference of the wheel. *Saturation* runs along a radius line at the hue. Decreasing the value of *Value* darkens all the colors on the wheel. If *Value* reaches 0 the wheel looks completely black.

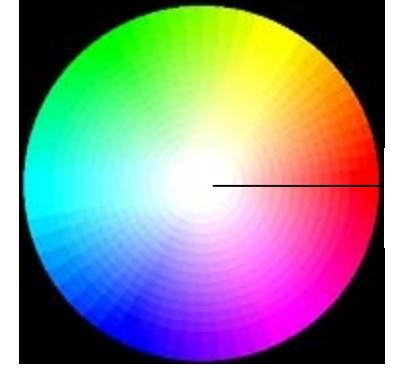

Hue = 0 degrees, Red Saturation runs along radius Value is 1 (100%)

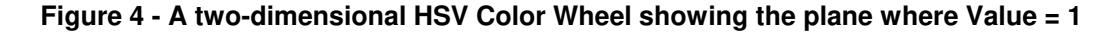

Figure 5 shows a 3-D representation of the HSV color space. Note that the radius of a color wheel at any point along the *Value* axis is proportional to *Value*. That is, the widest range of *Hues* and *Saturations* exist in the plane intersecting the *Value* axis where *Value*  $= 1$ , and the smallest range of colors (in fact, it is Black only) exists where *Value* = 0. The luminance of the color wheel decreases as the value of *Value* decreases, that is, color is removed, replaced by gray scale.

03383

Informco.com

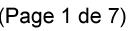

Date de production: 10 mai 2019

Annexé et faisant partie de la police numéro:

 $\bar{\mathbf{X}}$ 

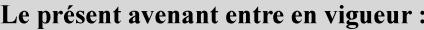

7 mai 2019

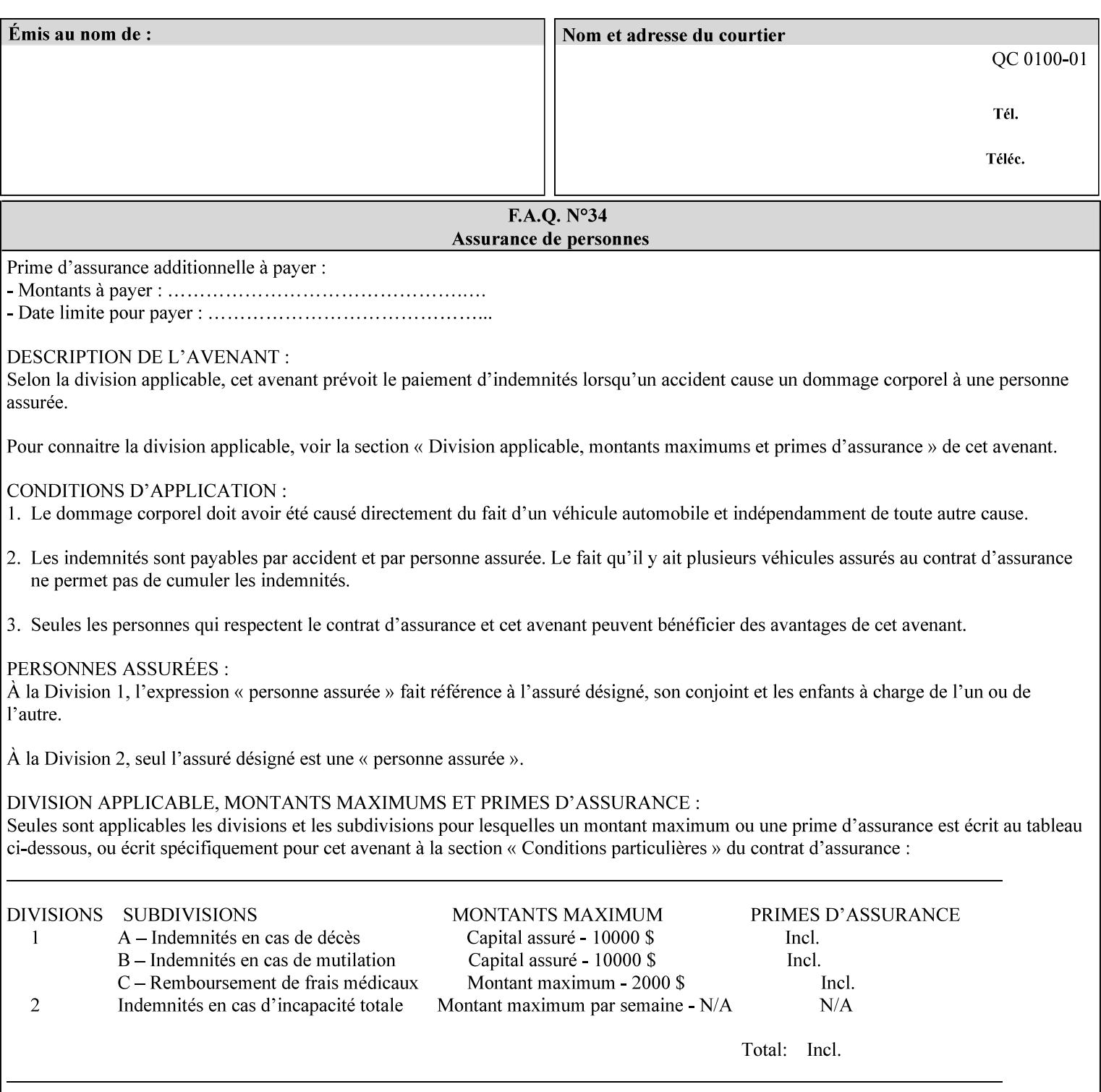

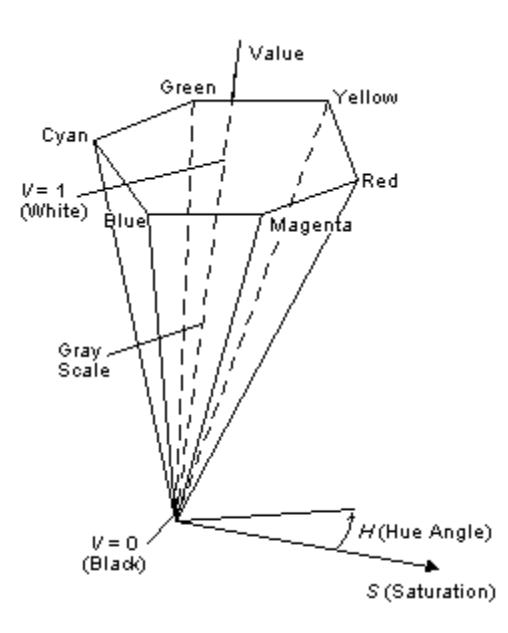

**Figure 5 - A 3-D representation of the HSV color space.**

Figure 6 is a graphical representation of the effect of *Value* and *Saturation* upon *Hue*. It illustrates a slice through the HSV color space cone along the *Value* axis at a *Hue* angle.

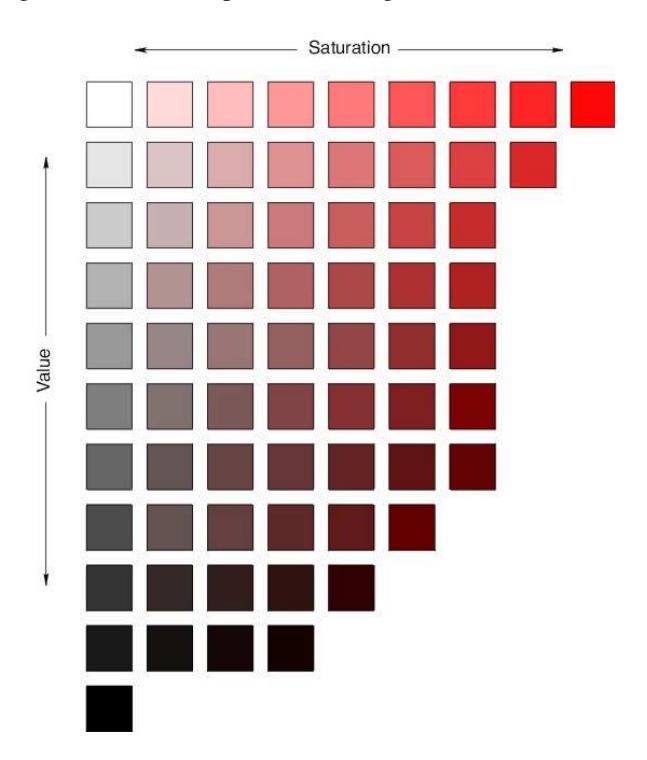

**Figure 6 - A slice of the HSV color space showing the effect of Saturation and Value for a given Hue angle**

03384

Informco.com

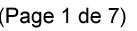

Date de production: 10 mai 2019

Annexé et faisant partie de la police numéro:

 $\bar{\mathbf{X}}$ 

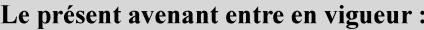

7 mai 2019

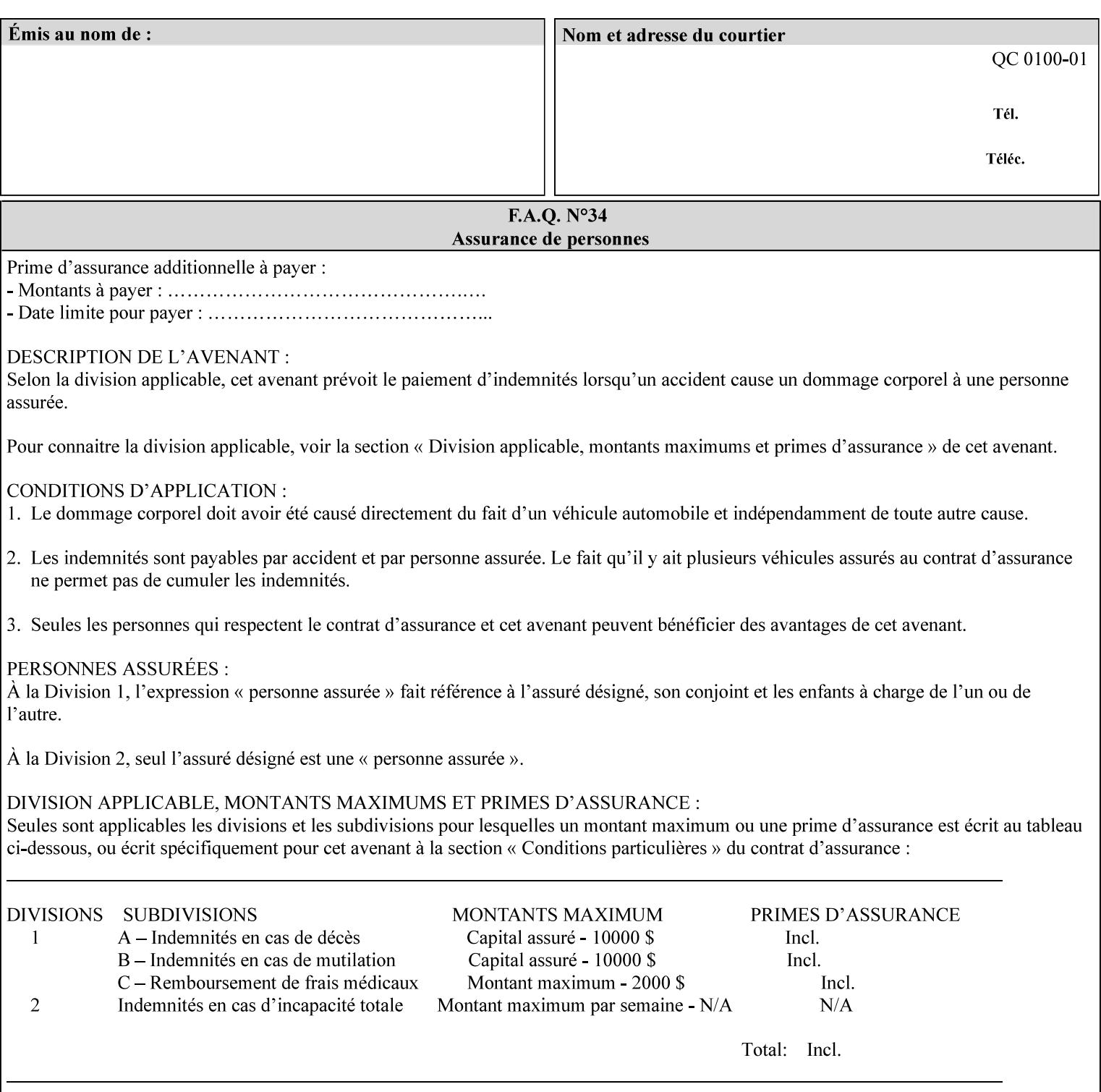

The HSV color is defined by a collection of the following member attributes:

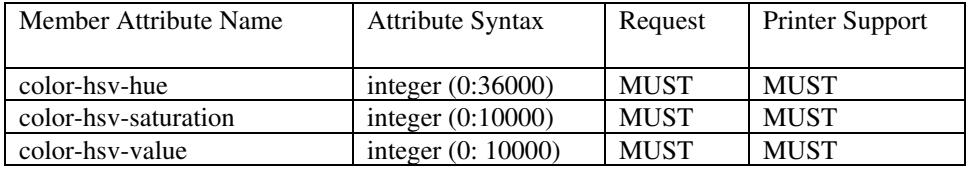

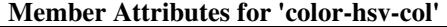

#### **color-hsv-hue (integer (0:36000))**

The 'color-hsv-hue' member attribute specifies the dominant light wavelength of the color. The value of this attribute is expressed in 1/100ths of degrees, which designate a point on a color wheel that represents the visible light spectrum. Examples are described above.

#### **color-hsv-saturation (integer (0:10000))**

The 'color-hsv-saturation' member attribute specifies the dominance of hue in the color. The value of this attribute is expressed in 1/100ths of percent, which designates a point along a *radius* of a color wheel that represents the visible light spectrum. (The angle of the radius specifies the hue.) Examples are described above.

#### **color-hsv-value (integer (0:10000))**

The 'color-hsv-value' member attribute specifies the lightness or darkness of hue in the color. The value of this attribute is expressed in 1/100ths of percent, which designates a point along the *axis* of a color wheel that represents the visible light spectrum. The color wheel illustration above shows a value of 1, that is, the lightest the hue can be specified. As the value of the 'color-hsv-value' member attribute decreases, the hue becomes darker. The minimum value of the 'color-hsv-value' member attribute darkens the hue so much as to make the color appear black.

### **color-srgb-col (collection)**

.

The 'color-srgb-col' member attribute collection specifies a standard color space, the sRGB (Red-Green-Blue) color space. Member attributes of this collection specify the coordinates as RGB values according to the Default RGB color space defined in [IEC 61966- 2.1] - see 'References' in Appendix A of *CPSS Volume 1— Information Model*.

'The aim of the sRGB Color Space is to complement the current color management strategies by enabling a third method of handling color in Operating Systems, device drivers and the Internet that utilizes a simple and robust device independent color definition. This will provide good quality and backward compatibility with minimum transmission and system overhead. Based on a calibrated colorimetric
03385

Informco.com

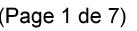

Date de production: 10 mai 2019

Annexé et faisant partie de la police numéro:

 $\bar{\mathbf{X}}$ 

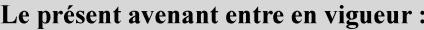

7 mai 2019

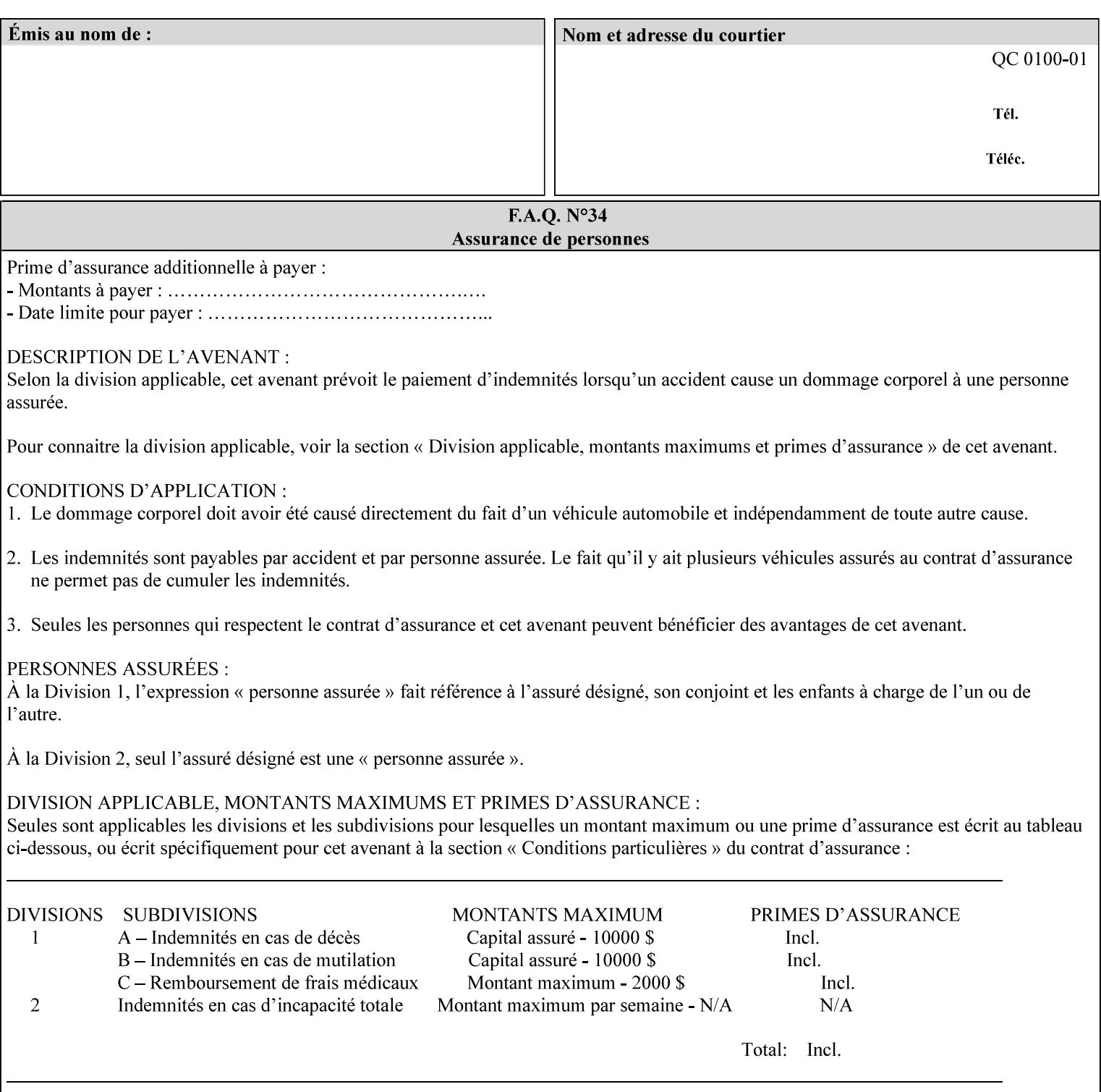

RGB color space well suited to CRT monitors, television, scanners, digital cameras, and printing systems, such a space can be supported with minimum cost to software and hardware vendors.' – Wilde's WWW Online Glossary

A color in the sRGB color space is defined by amounts of the three primary colors of light – Red, Green, and Blue. These are mapped into a three-dimensional Cartesian coordinate system which can be visualized as a cube. The origin of the coordinate system is black. This is where the red, green and blue (RGB) color components are all 0.0. The diagonally opposite corner of the cube is white, where the RGB color components are at their maximum value. The components of the sRGB color space are additive, therefore. The figures below illustrate the sRGB color space.

03386

Informco.com

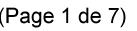

Date de production: 10 mai 2019

Annexé et faisant partie de la police numéro:

 $\bar{\mathbf{X}}$ 

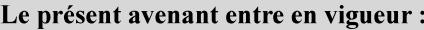

7 mai 2019

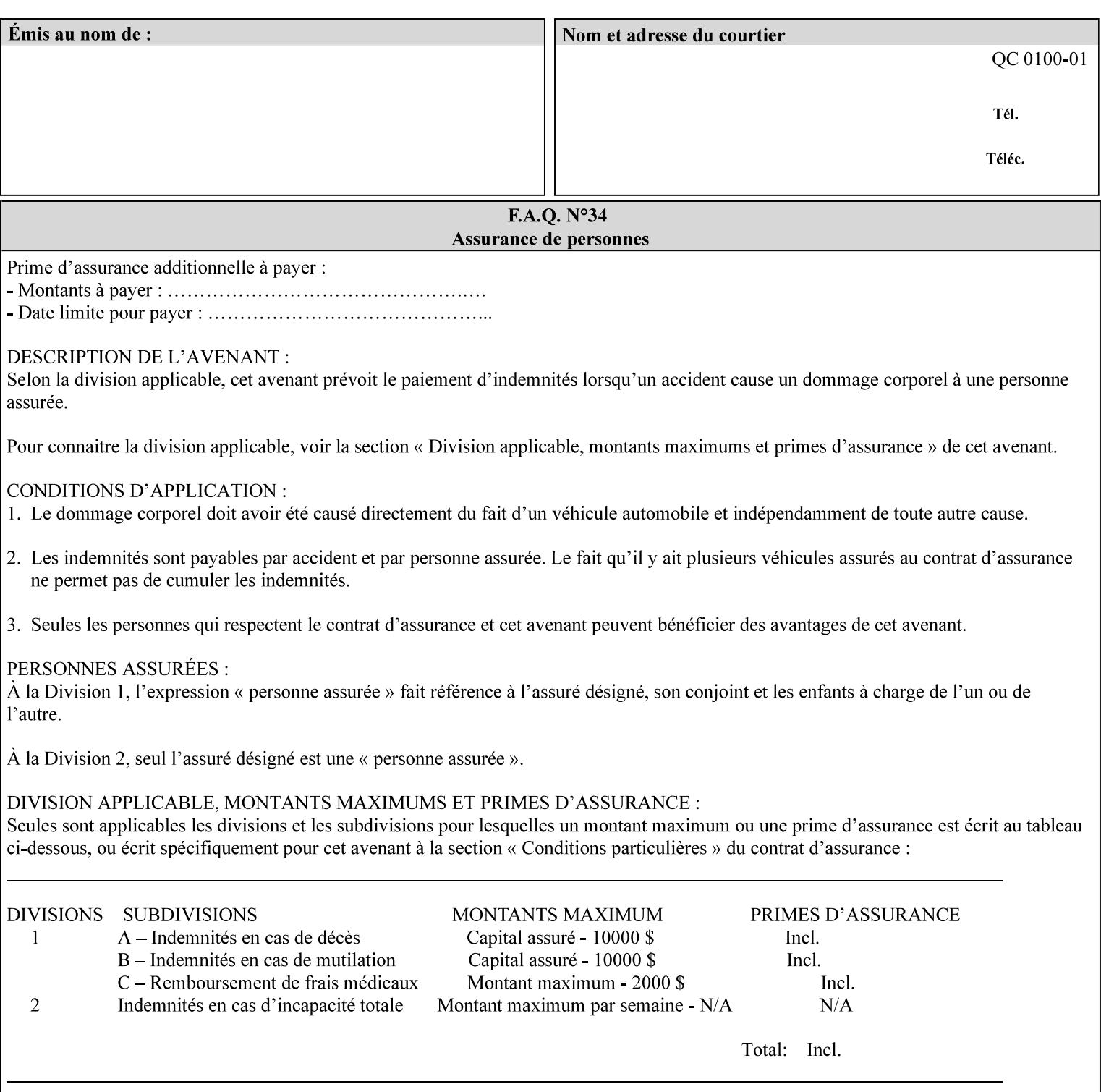

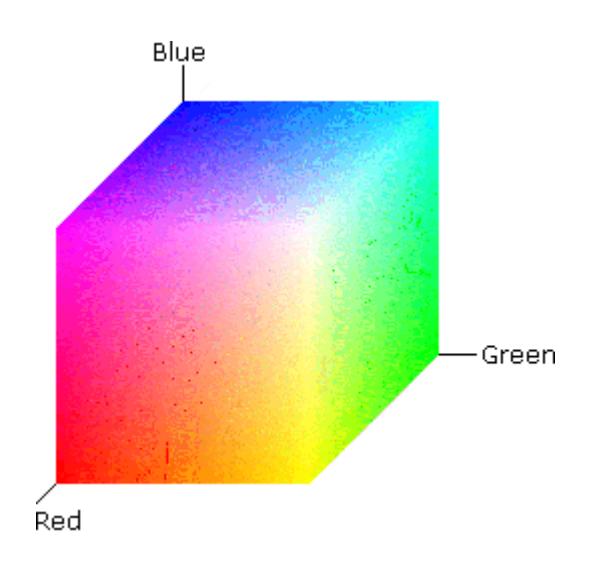

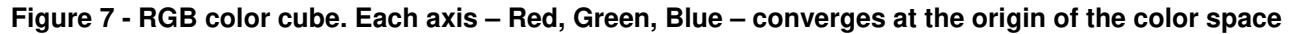

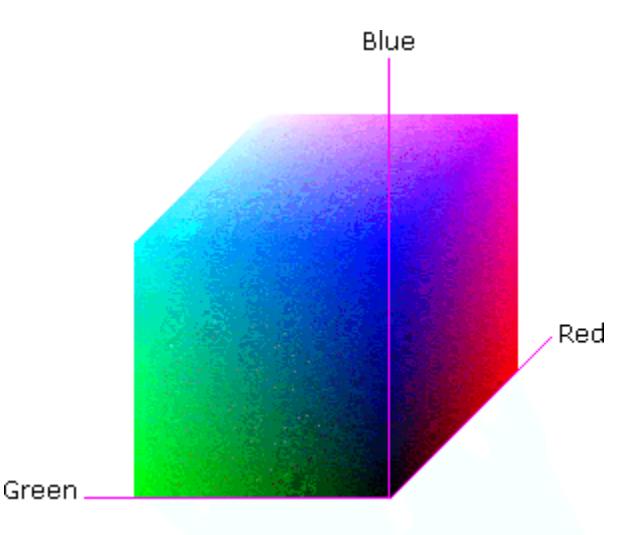

## **Figure 8 - RGB color cube, showing the origin of each axis. The origin point 0.0 is Black**

An sRGB color space is normalized. That is, all color values are restricted to the range of zero to one inclusive. Black is (0.0, 0.0, 0.0), and white is (1.0, 1.0, 1.0).

An sRGB color is defined by a collection of the following member attributes:

| Member Attribute Name | <b>Attribute Syntax</b> | Request     | <b>Printer Support</b> |
|-----------------------|-------------------------|-------------|------------------------|
| color-srgb-red        | integer $(0: 65535)$    | <b>MUST</b> | <b>MUST</b>            |
| color-srgb-green      | integer $(0: 65535)$    | <b>MUST</b> | <b>MUST</b>            |
| color-srgb-blue       | integer $(0: 65535)$    | <b>MUST</b> | <b>MUST</b>            |

**Member Attributes for 'color-srgb-col'** 

03387

Informco.com

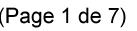

Date de production: 10 mai 2019

Annexé et faisant partie de la police numéro:

 $\bar{\mathbf{X}}$ 

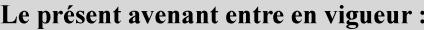

7 mai 2019

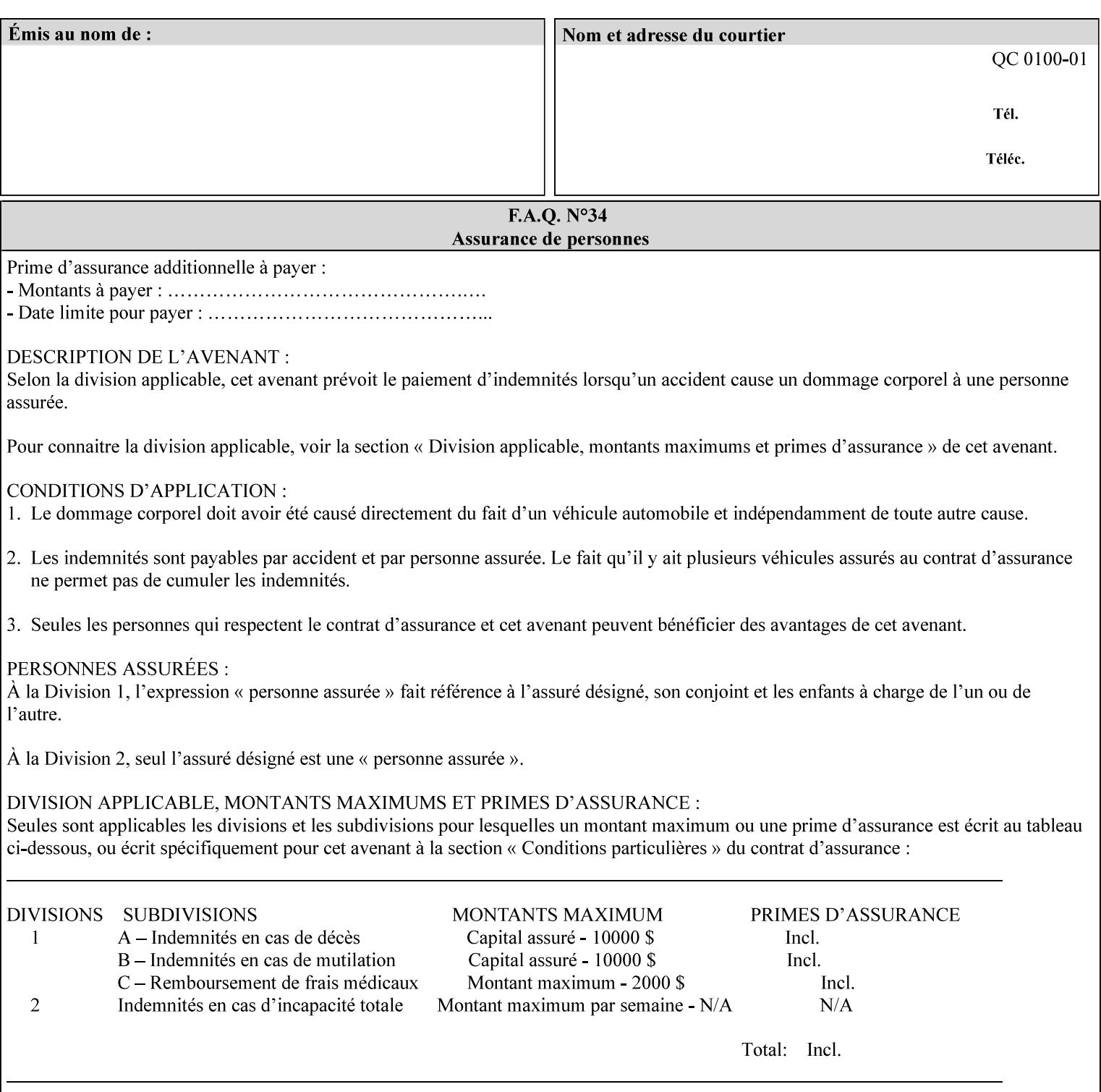

## **color-srgb-red (integer (0:65535))**

The 'color-srgb-red' member attribute specifies the coordinate of the sRGB standard red of the color to be mapped. This value is expressed as a fraction of the number 1, where the maximum value represents the number 1 (or in other words, 100%). That is, the range of values of this attribute represent values for the specification of sRGB standard red between 0 and 1. The minimum value (0) represents value 0.0; the maximum value (65535) represents value 1.0; values in between are uniformly spaced.

## **color-srgb-green (integer (0:65535))**

.

The 'color-srgb-green' member attribute specifies the coordinate of the sRGB standard green of the color to be mapped. This value is expressed as a fraction on the number 1, where the maximum value represents the number 1 (or in other words, 100%). That is, the range of values of this attribute represent values for the specification of sRGB standard green between 0 and 1. The minimum value (0) represents value 0.0; the maximum value (65535) represents value 1.0; values in between are uniformly spaced.

### **color-srgb-blue (integer (0:65535))**

The 'color-srgb-blue' member attribute specifies the coordinate of the sRGB standard blue of the color to be mapped. This value is expressed as a fraction on the number 1, where the maximum value represents the number 1 (or in other words, 100%). That is, the range of values of this attribute represent values for the specification of sRGB standard blue between 0 and 1. The minimum value (0) represents value 0.0; the maximum value (65535) represents value 1.0; values in between are uniformly spaced.

03388

Informco.com

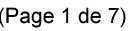

Date de production: 10 mai 2019

Annexé et faisant partie de la police numéro:

 $\bar{\mathbf{X}}$ 

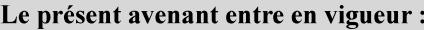

7 mai 2019

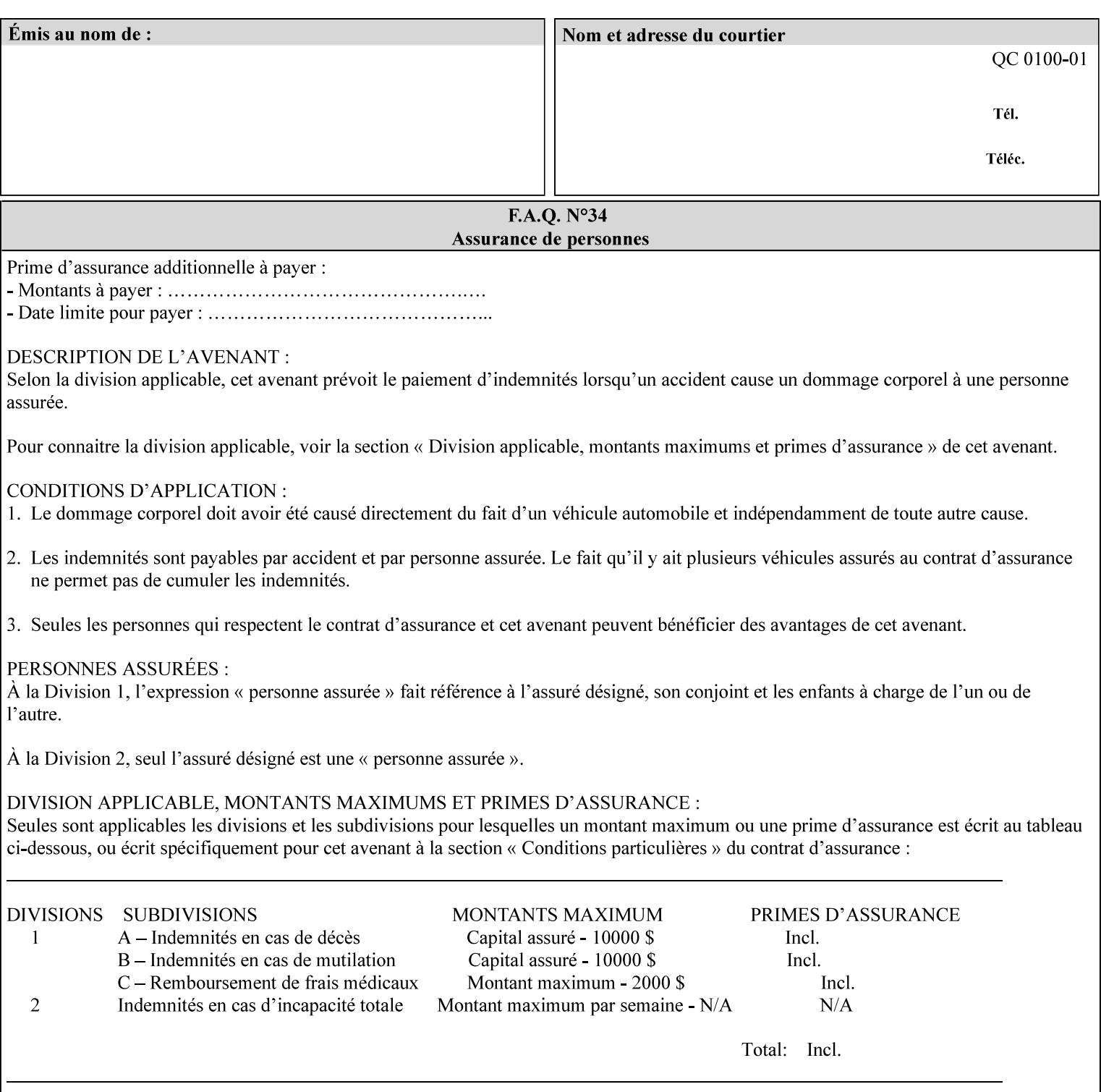

## **7.38 insert-sheet (1setOf collection) Job Template**

## **XML Syntax**

<insert-sheet syntax="1setOf">

 <value syntax="collection"> <insert-after-page-number syntax="integer">integer</insert-after-page-number> <insert-count syntax="integer">*integer*</integer <media syntax="keyword">*keyword*</media> <media syntax="name">*name*</media> <media-col syntax="collection">*See 'media-col' attribute*</media-col> </value> <value syntax="collection"> <insert-after-page-number syntax="integer">integer</insert-after-page-number> <insert-count syntax="integer">*integer*</integer <media syntax="keyword">*keyword*</media> <media syntax="name">*name*</media> <media-col syntax="collection">*See 'media-col' attribute*</media-col> </value> </insert-sheet> **Description** This attribute specifies how Insert-Sheets are to be inserted into the

sequence of media sheets that are produced for each copy of each printed document in the job. Insert-Sheets are sheets on which no Input-Pages from the Input-Document are imaged. However, the media specified for Insert-Sheets can be pre-printed media. How the sheet is inserted is implementation dependent, and could be as sophisticated as insertion hardware, or as simple as using media from an existing input-tray.

The order of the values of the 'insert-sheet' attribute is important. In the case where more than one value refers to the same page (i.e., multiple values contain the same value for the 'insert-after-pagenumber' member attribute), the values of 'insert-sheet' are to be applied in the order that they occur. For example, if three different values of 'insert-sheet' first specify a red sheet, then a green sheet, and then a blue sheet to be inserted after page number 5, then the resulting sequence of pages is as follows: page number 5, red sheet, green sheet, blue sheet, page number 6.

03389

Informco.com

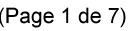

Date de production: 10 mai 2019

Annexé et faisant partie de la police numéro:

 $\bar{\mathbf{X}}$ 

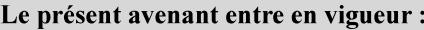

7 mai 2019

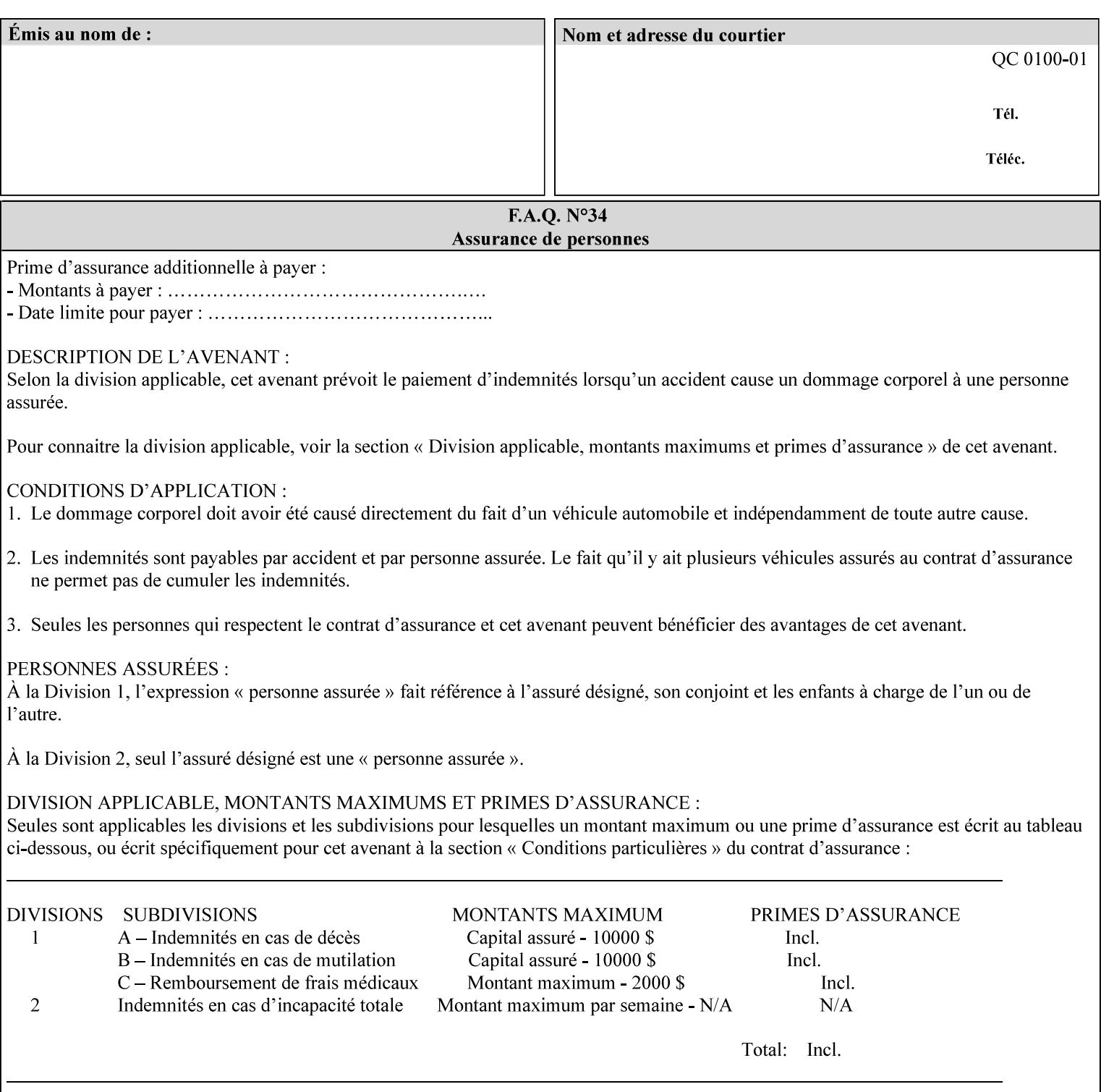

### **Member Attributes for the 'insert-sheet' Job Template Attribute**

The 'insert-sheet' attribute is defined by a collection of the following member attributes:

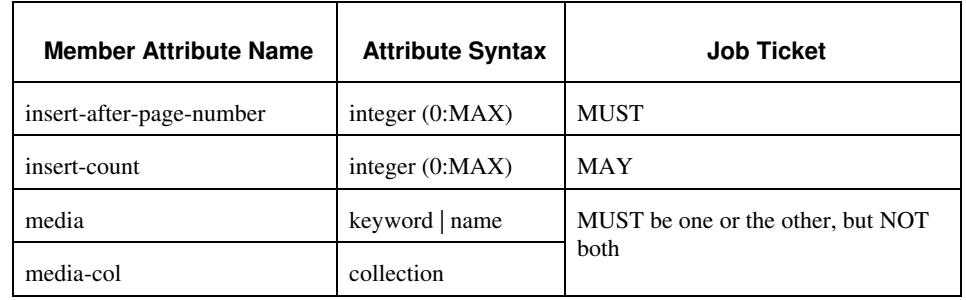

## **Table 9 - 'insert-sheet' member attributes**

### **insert-after-page-number (integer(0:MAX))**

The 'insert-after-page-number' member attribute specifies the page in the Input-Document (see section 6.4) print-stream after which the Insert-Sheet(s) is(are) to be placed. The inserted sheet(s) does not affect the numbering of print-stream pages. For-example, to insert a single sheet after both pages 2 and 3 of a given document, the value of 'input-after-page-number' would be 2 and 3 respectively (not 2 and 4, as it would be if the inserted sheet affected the Input-Document print-stream page count). If the value of the 'insert-after-pagenumber' member attribute is 0, then the sheet is inserted before the first page. If the value is MAX, then the sheet is inserted after the last sheet in the document.

If the 'insert-after-page-number' member attribute is not a valid input document page reference in the print-stream, then the Printer ignores the attribute. For example, (1) the page number is beyond the last page of the document AND is not MAX or (2) the 'page-ranges' Job Template attribute does not include the specified page number (see section 7.60).

Since the 'insert-after-page-number' member attribute refers to a specific Input-Document print-stream page, it is possible to specify a page that would not be the last page on a sheet, e.g. an insertion occurs after the page that is on the front side of a two sided document. In this case, the Printer forces a new Sheet after the specified page, insert the specified sheet, place the following pages starting on the first side of the next Sheet. See section 6.4 for this error handling specification under 'Common Behavior for Sheet Attributes'.

### **insert-count (integer(0:MAX))**

The 'insert-count' member attribute indicates how many sheets to insert. If the 'insert-count' attribute is omitted, then the printer assumes a value of 1. The value 0 indicates that no inserts sheets are to be inserted.

03390

Informco.com

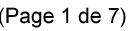

Date de production: 10 mai 2019

Annexé et faisant partie de la police numéro:

 $\bar{\mathbf{X}}$ 

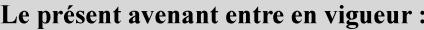

7 mai 2019

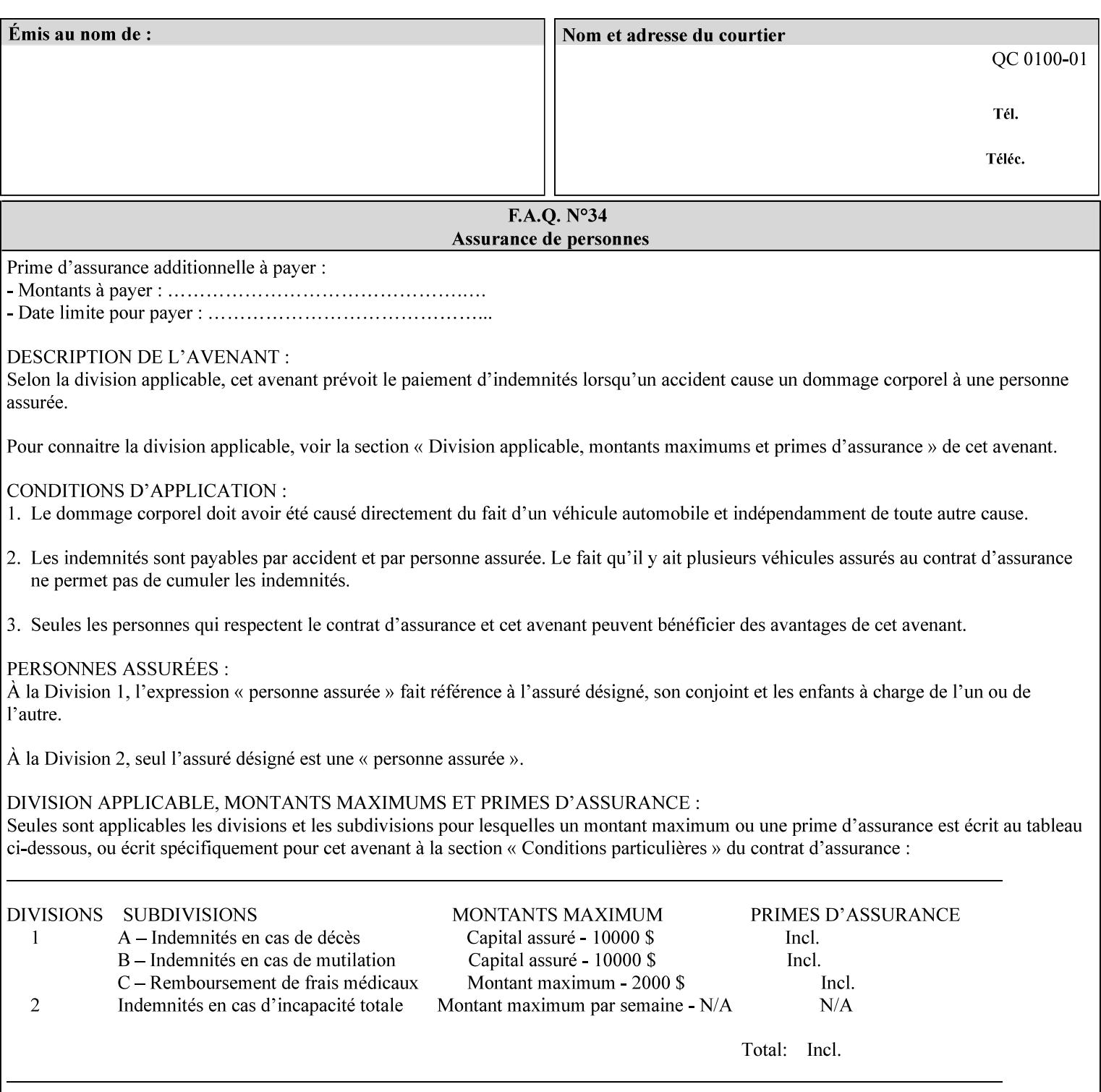

# **1. Introduction**

## **1.1 About this manual**

The Xerox Production Systems 'Xerox Printing Instruction Format (XPIF) Job Ticket Programming Guide' provides information required to create custom Xerox XPIF job tickets. The XPIF job ticket enables users at client workstations to set up complex print jobs that take advantage of the wide range of printing and finishing options available in Xerox Production Printers. The instructions contained in the job ticket are applied to PDL files by any of the several methods, which are described in this manual. The instructions are represented using the eXtensible Markup Language (XML) [XML].

The XPIF attributes that make up an XPIF job ticket are defined to have the semantics of IPP Job Creation attributes [RFC2911] including IPP extensions and Xerox extensions. Furthermore, XPIF is a syntactic mapping of the IPP Print-Job operation request encoding [RFC2910] into XML. Thus the semantics of an XPIF job ticket is strictly compatible with the open IETF (Internet Engineering Task Force) Internet Printing Protocol (IPP) [RFC2911] and the PWG (Printer Working Group) IEEE-ISTO IPP standards [PWG5100.1, PWG5100.2, .PWG5100.3, PWG5100.4].

Many Xerox Production Systems use the Xerox 1998 ASCII job ticket to represent print instructions. However, additional Xerox production printing features will not be supported by the Xerox 1998 ASCII job ticket. As a result, the Xerox Document Services Platform (DocuSP) Series is migrating to the Xerox Print Instruction Format (XPIF) job ticket. The XPIF job ticket replaces the Xerox 1998 ASCII job ticket. To help with this migration, see Appendix C 'Mapping of the DocuSP 1998 ASCII Job Ticket to the XPIF Job Ticket.' This manual describes an application-independent job ticket that solutions developers can use in their own custom print submission applications.

Beginning with DocuSP version 3.1 software, the preferred job ticket representation for incoming print instructions is the XPIF job ticket. While the DocuSP 3.1 and later controller will continue to consume and execute Xerox 1998 ASCII job tickets as supported on previous versions of DocuSP, access to new functionality will only be available using the XPIF representation. In addition, print instructions that are stored in a file will be saved using the XPIF representation. This applies to the saved job tickets generated by the Xerox clients (using 'Save Job Ticket As...') as well as the print instructions of a Saved Job in the Controller's Save Job Repository. Throughout this manual the term 'job ticket' refers to the XPIF job ticket and not the 1998 ASCII job ticket, unless so qualified.

The DocuTech Network Server, Network Server Plus and DocuPrint NPS products are NOT currently migrating to the XPIF job ticket**.** 

In this manual, the expressions 'Document Data' and 'PDL file' refer generically to any document file that is in a format suitable for submission to a Xerox DocuSP print server, i.e., PostScript, HP/PCL, TIFF, Interpress and ASCII.

The following kinds of information are included in this manual:

- process overview
- job ticket structure and syntax
03391

Informco.com

ENC1<br>ENC2

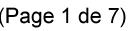

Date de production: 10 mai 2019

Annexé et faisant partie de la police numéro:

 $\bar{\mathbf{X}}$ 

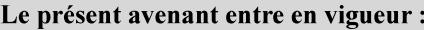

7 mai 2019

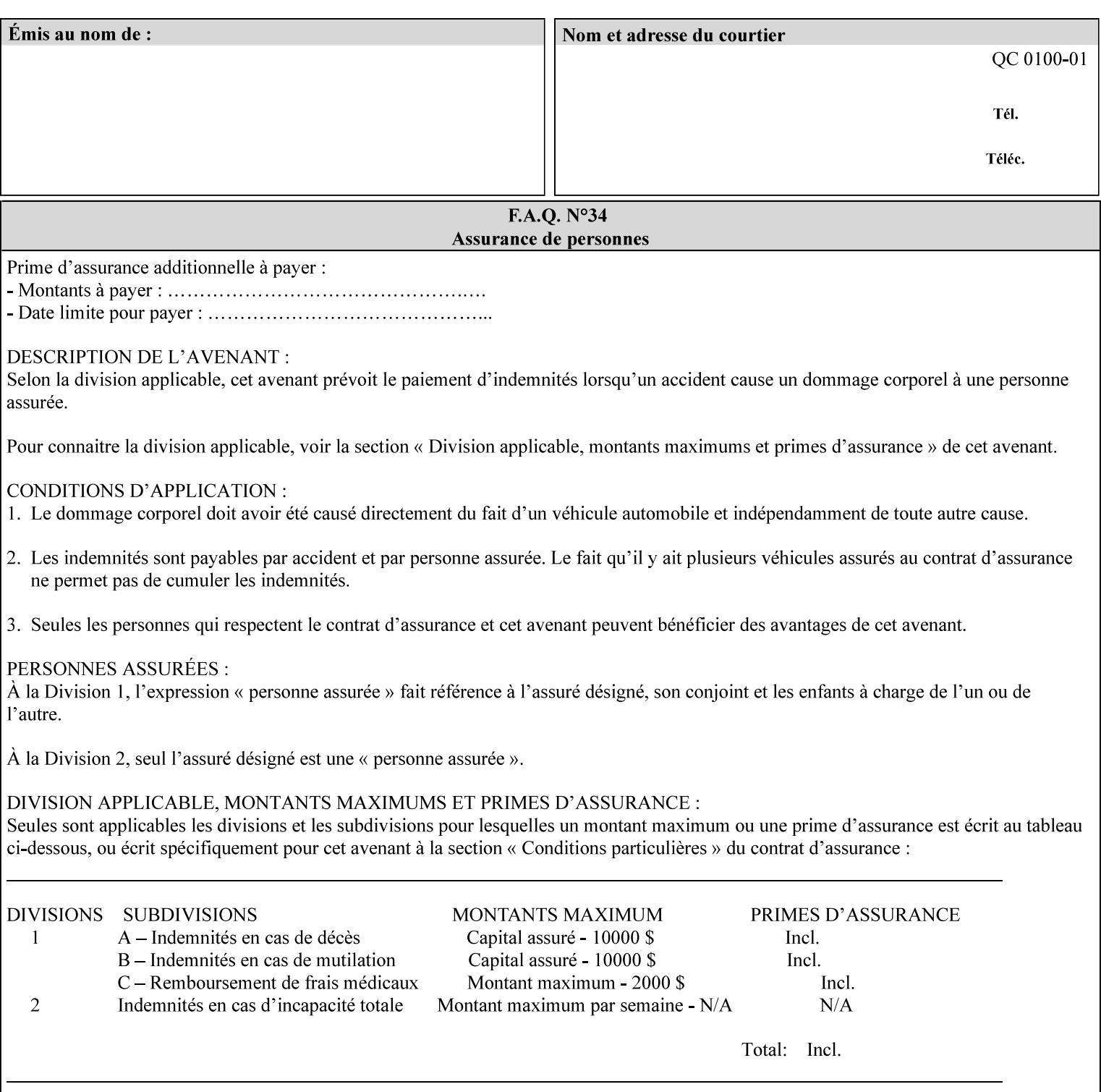

## **media (keyword | name) or media-col (collection)**

Either the 'media' (section 7.50) or the 'media-col' (section 7.52) member attribute is used to indicate the media that the Printer is to use for the insert sheet. The member attributes for the 'media-col' member attribute are the same as those for the 'media-col' attribute (section 7.52).

The client MUST supply either the 'media' or the 'media-col' member attribute, but NOT both.

## **7.39 job-account-id (name) Job Template**

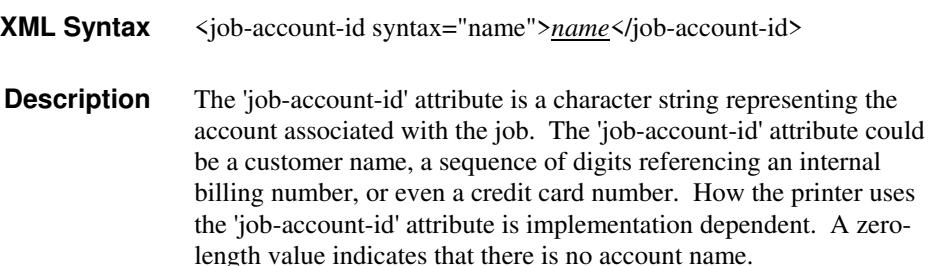

## **7.40 job-accounting-data (text(MAX)) Job Template**

## **XML Syntax** <job-accounting-data syntax="text">text </job-accounting-data> **Description** A new accounting attribute is required by DocuSP/FFPS to contain opaque metadata. The metadata has meaning to the user or an accounting system, but not to the Printer The 'job-accounting-data' Job Template attribute specifies opaque metadata for the job. This attribute supplements the Job template attributes 'job-accounting-user-id' and 'job-account-id'. The contents of 'job-accounting-data' will not be validated or linked to the account or to the user but rather be included as part of the Additional Job Data for the job in the DocuSP/FFPS Accounting Log. The data may be emitted with other data from the Accounting Log and has meaning to the user or a user's accounting system but has no meaning to the Printer. How the user's accounting system uses the 'job-accountinguser-id' attribute is implementation dependent. A zero-length value indicates that there is no Additional Job Data. Job Template attributes describe job processing behavior and conform to a set of rules. See Section 2.2.1.1 of this CPSS Volume

for the complete text of the rules that apply to each Job Template

attribute called 'xxx'.

03392

Informco.com

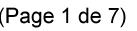

Date de production: 10 mai 2019

Annexé et faisant partie de la police numéro:

 $\bar{\mathbf{X}}$ 

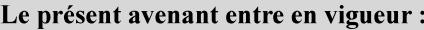

7 mai 2019

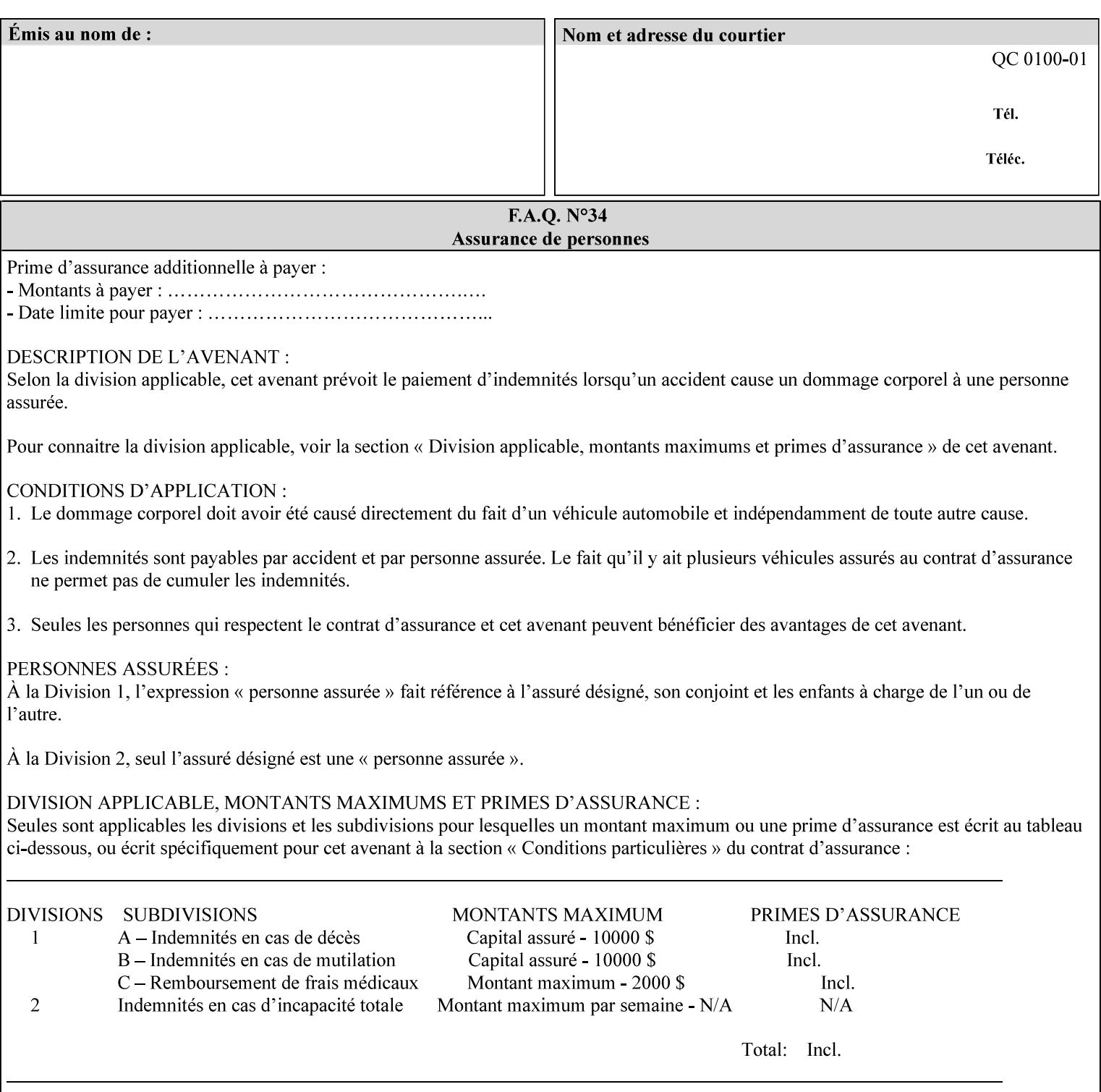

# **XML Syntax** < job-accounting-user-id syntax="name">name </job-accounting-user-id> **Description** This attribute specifies the user id requesting job accounting data **7.42 job-hold-until (type3 keyw ord | name) Job Template XML Syntax** <job-hold-until-id syntax="keyword">keyword </job-hold-until> <job-hold-until syntax="name">name </job-hold-until> **Description** This attribute specifies a named time period that the client can set to prevent the printer from immediately processing a job. **Value Mapping**  'no-hold' 'false' 'indefinite | 'true' **7.43 job-message-to-operator (text) Job Template<Job> XML Syntax** <job-message-to-operator syntax="text" xml:space="preserve">*text* </job-message-to-operator> **Description** This attribute carries a message from the user to the operator to indicate something about the processing of the print job. A zero length text value indicates no message. The job is scheduled normally. **7.44 job-name (name) Operation XML Syntax** <job-name syntax="name">*name*</job-name> **Description** The client OPTIONALLY supplies this Operation attribute. It contains the client supplied Job name. If this attribute is supplied by the client, its value is used for the 'job-name' attribute of the newly created Job. The client MAY automatically include any information that will help the end-user distinguish amongst his/her jobs, such as the name of the application program along with information from the document, such as the document name, document subject, or source file name.

**7.41 job-accounting-user-id (name) Job Template**

03393

Informco.com

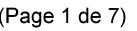

Date de production: 10 mai 2019

Annexé et faisant partie de la police numéro:

 $\bar{\mathbf{X}}$ 

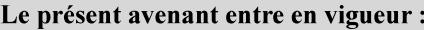

7 mai 2019

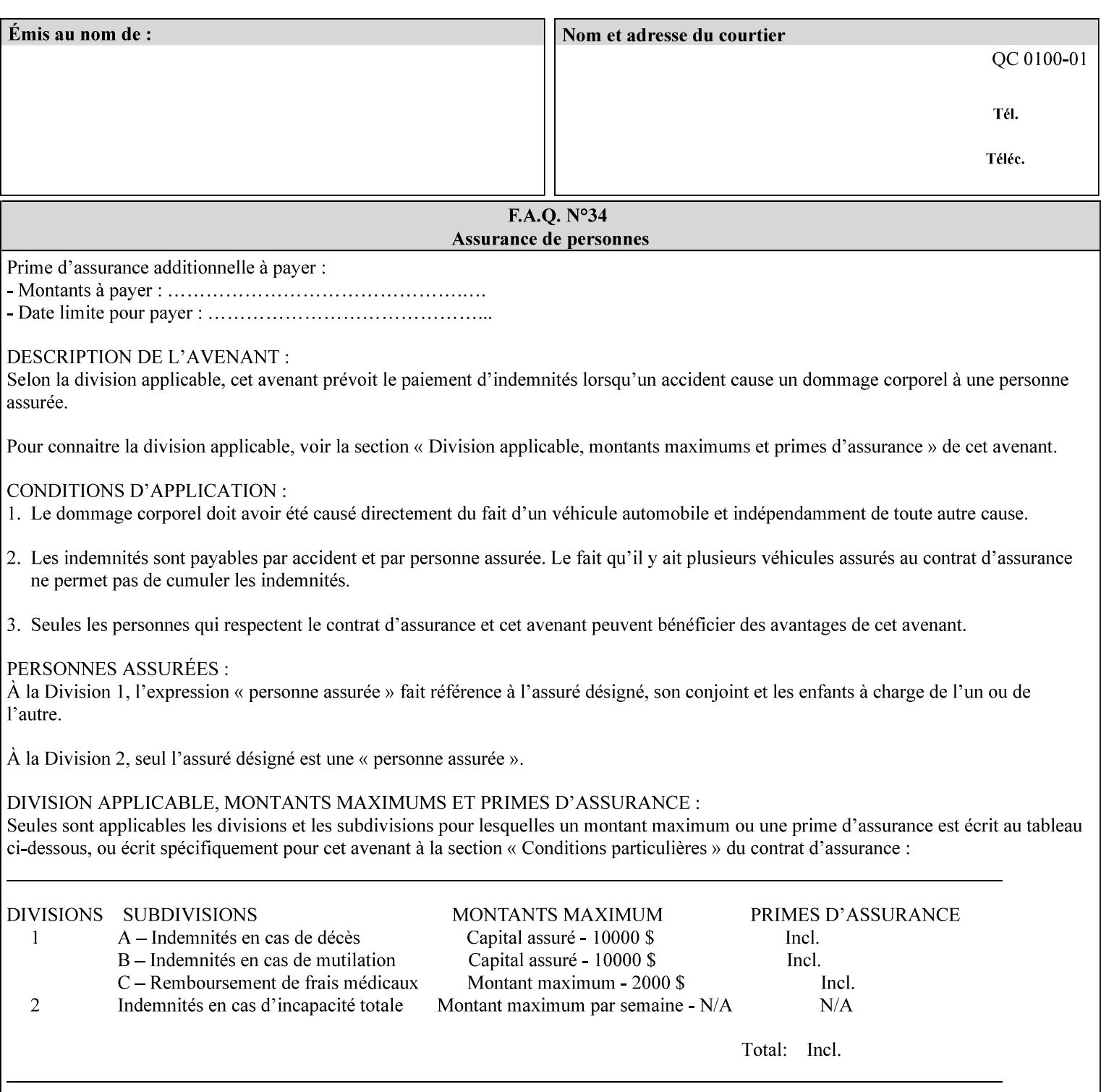

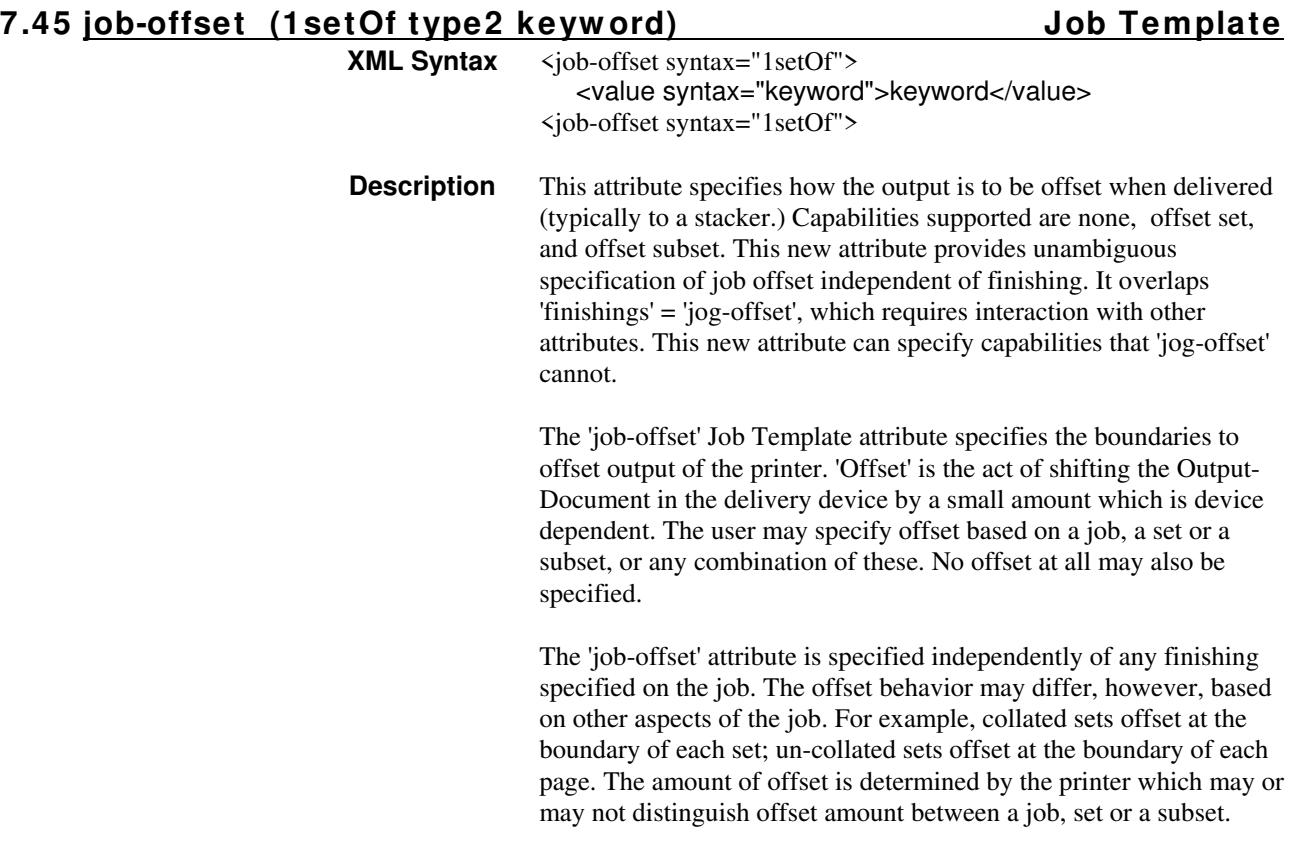

Standard keyword values are:

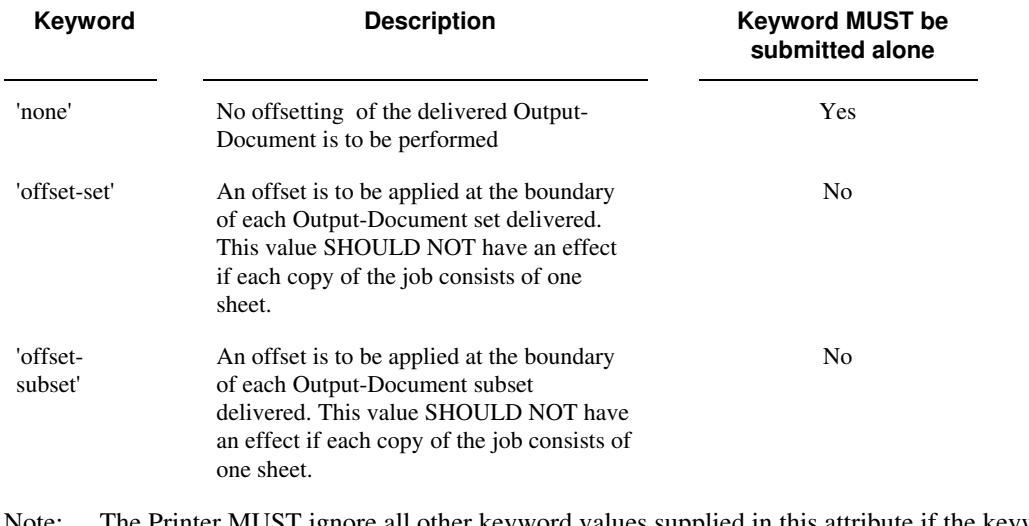

Note: The Printer MUST ignore all other keyword values supplied in this attribute if the keyword value 'none' is supplied.

## **Interaction between 'job-offset' and 'pages-per-subset' attribute**

The 'pages-per-subset' Job Template attribute provides the value for the Printer to determine each subset boundary when 'job-offset' = 'offset-subset' is supplied on the job. Note that there is still no 'pages-per-subset-default' attribute for clients to query even though the Printer MAY support pages

03394

Informco.com

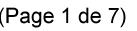

Date de production: 10 mai 2019

Annexé et faisant partie de la police numéro:

 $\bar{\mathbf{X}}$ 

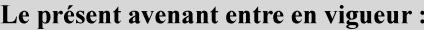

7 mai 2019

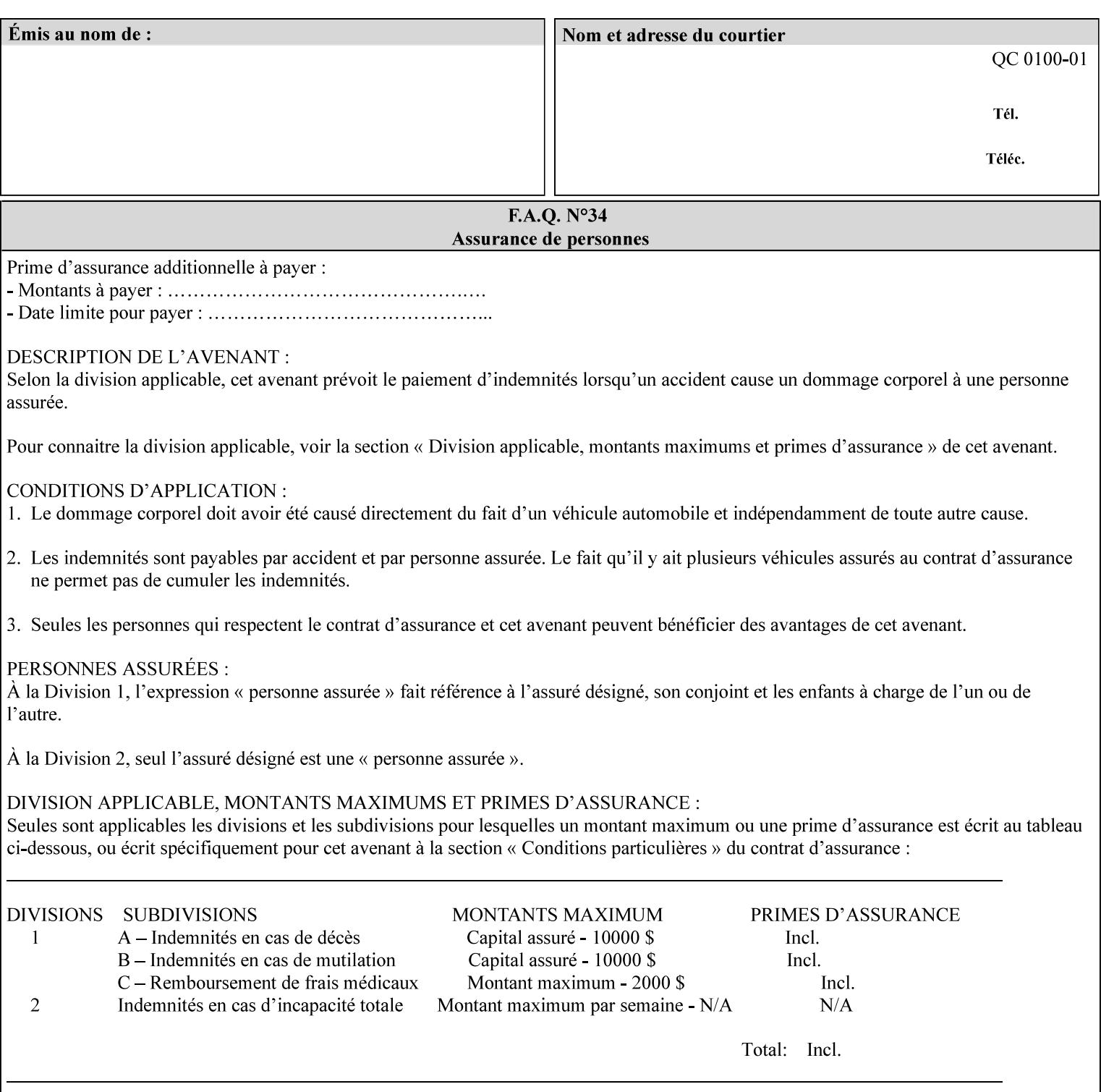

per subset default. The reason is current practice does not suggest that customers would use the same partitioning over and over.

## **Interaction between 'job-offset and 'finishings' attribute**

The submission of 'job-offset' = 'offset-xxx' overlaps 'finishings' = 'jog-offset' on a job and in most cases is equivalent. The use of 'job-offset' = 'offset-xxx' is preferred over 'finishings' = 'jog-offset', however, as the 'job-offset' attribute can accommodate all specifications of offset whereas 'jog-offset' applies only to unfinished subsets or finished sets.

The behavior of 'finishings' = 'jog-offset' depends upon the presence of other attribute values as shown by examples in the following table:

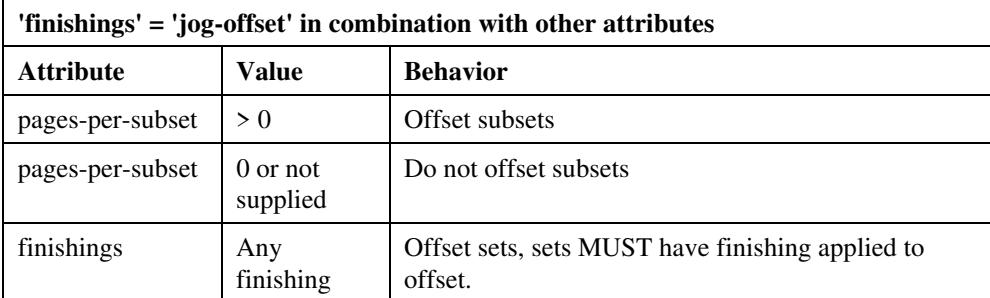

A limitation of using 'finishings' = 'jog-offset' is that sets MUST have finishing applied to be offset. This is a shortcoming when finishing cannot be applied because of capacity limitations: Many stapling heads, for example, cannot handle more than 50 sheets. Or, large unfinished sets cannot have offset specified.

Although not recommended, it is possible to supply both 'finishings' = 'jog-offset' and 'job-offset' = 'offset-xxx' on a job. The values of 'job-offset' may overlap the effect of 'jog-offset'. The Printer MUST honor the combination if the combination is logically possible.

Note: The Printer MUST ignore 'finishings' = 'jog-offset' supplied with the job if it is also supplied with 'job-offset' = 'none'.

**Example:** For a single job, the specification of stapling and offset every subset of 5 pages, and in addition offset every set is supplied as follows:

- 'finishings' = 'staple', 'jog-offset'
- $'$ pages-per-subset' = 5
- 'job-offset' = 'offset-set'

This combination is valid because 'pages-per-subset' causes 'finishings' values to apply to a subset, i.e., subset finishing. The ability to offset sets independently of subsets cannot be described with 'jog-offset'

### Notes:

A straightforward way to specify staple and offset sets only would be:

- 'finishings' = 'staple'
- 'job-offset' = 'offset-set'

In some cases, 'job-offset' offers the only solution. Consider this example, which cannot be accomplished via 'jog-offset':

- 'job-offset' = 'offset-set'
- 'finishings' = 'none'

03395

Informco.com

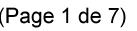

Date de production: 10 mai 2019

Annexé et faisant partie de la police numéro:

 $\bar{\mathbf{X}}$ 

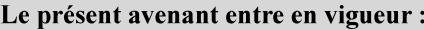

7 mai 2019

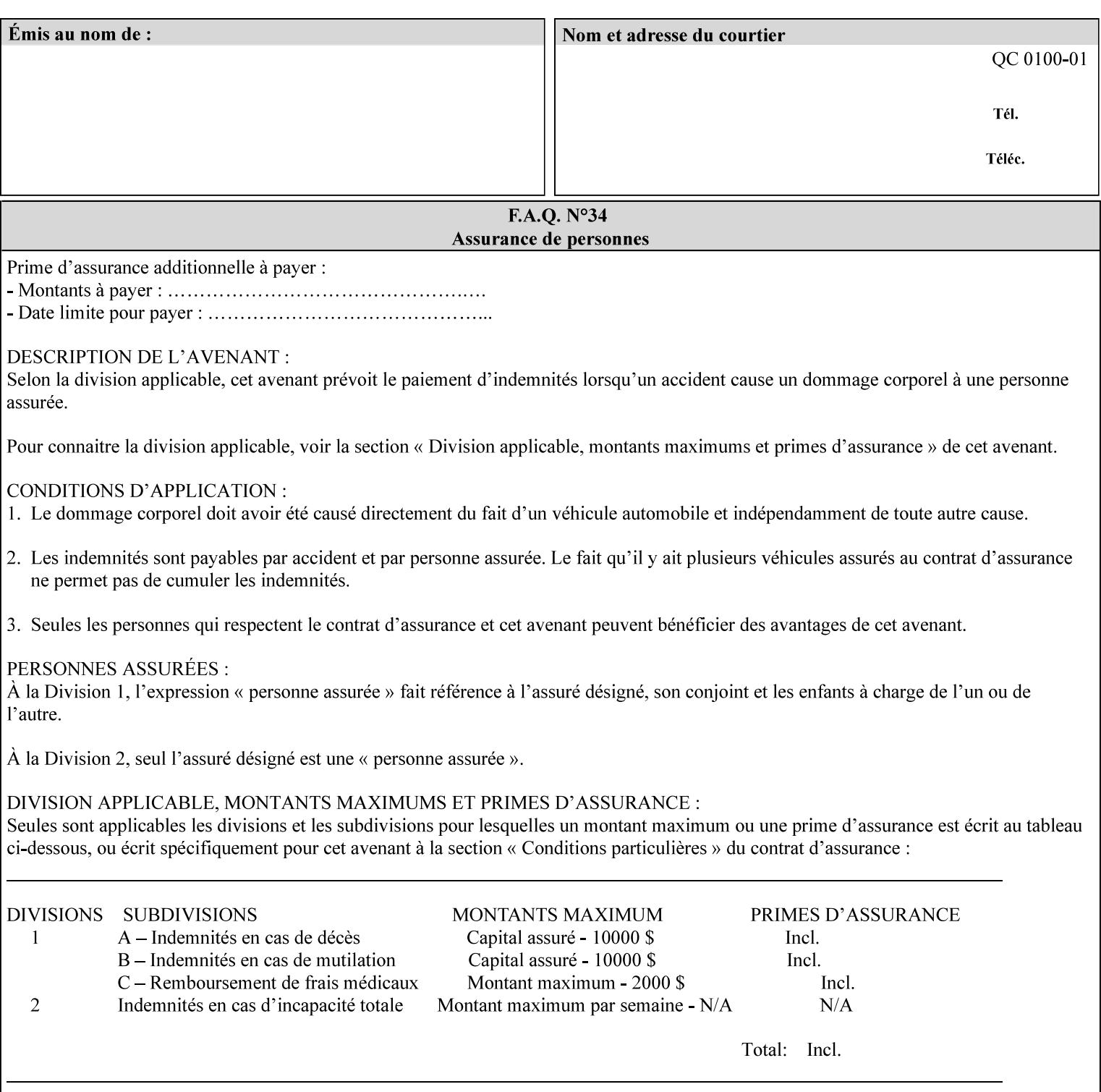

## **7.46 job-recipient-name (name) Job Template XML Syntax** <job-recipient-name syntax="name">*name*</job-recipient-name> **Description** This attribute contains the name of the person that is to receive the output of the job. The value of the 'job-recipient-name' attribute is commonly printed on job sheets printed with the job. An example of another use of the 'job-recipient-name' attribute is if the printer accesses a database to get job delivery instructions for the recipient of a job. A zero-length value indicates that there is no job recipient name.

## **7.47 job-save-disposition (collection) Job Template**

## **XML Syntax**

<job-save-disposition syntax="collection"> <save-disposition syntax="keyword">*keyword*</save-disposition> <save-info syntax="1setOf"> <value syntax="collection"> <save-location syntax="uri">*uri*</save-location> <save-name syntax="name">*name*</save-name> <save-document-format syntax="mimeMediaType"> *mimeMediaType* </save-document-format> </value> </save-info> </job-save-disposition>

**Description** The 'job-save-disposition' Job Template attribute is used to indicate whether the job is to be saved, printed, or both. A saved job can be re-printed on demand at any time in the future using the 'documenturi' attribute (see section 7.21). A saved job consists of the Document Data of a job, and some of the job's Job Template Attributes, some Operation Request Attributes, and other job information, such that the job can be re-printed on demand at any time in the future. If the saved job is reprinted on the same makeand-model Printer, then the Printer will produce the exact same output as the original job.

03396

Informco.com

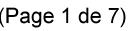

Date de production: 10 mai 2019

Annexé et faisant partie de la police numéro:

 $\bar{\mathbf{X}}$ 

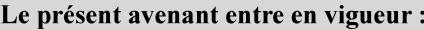

7 mai 2019

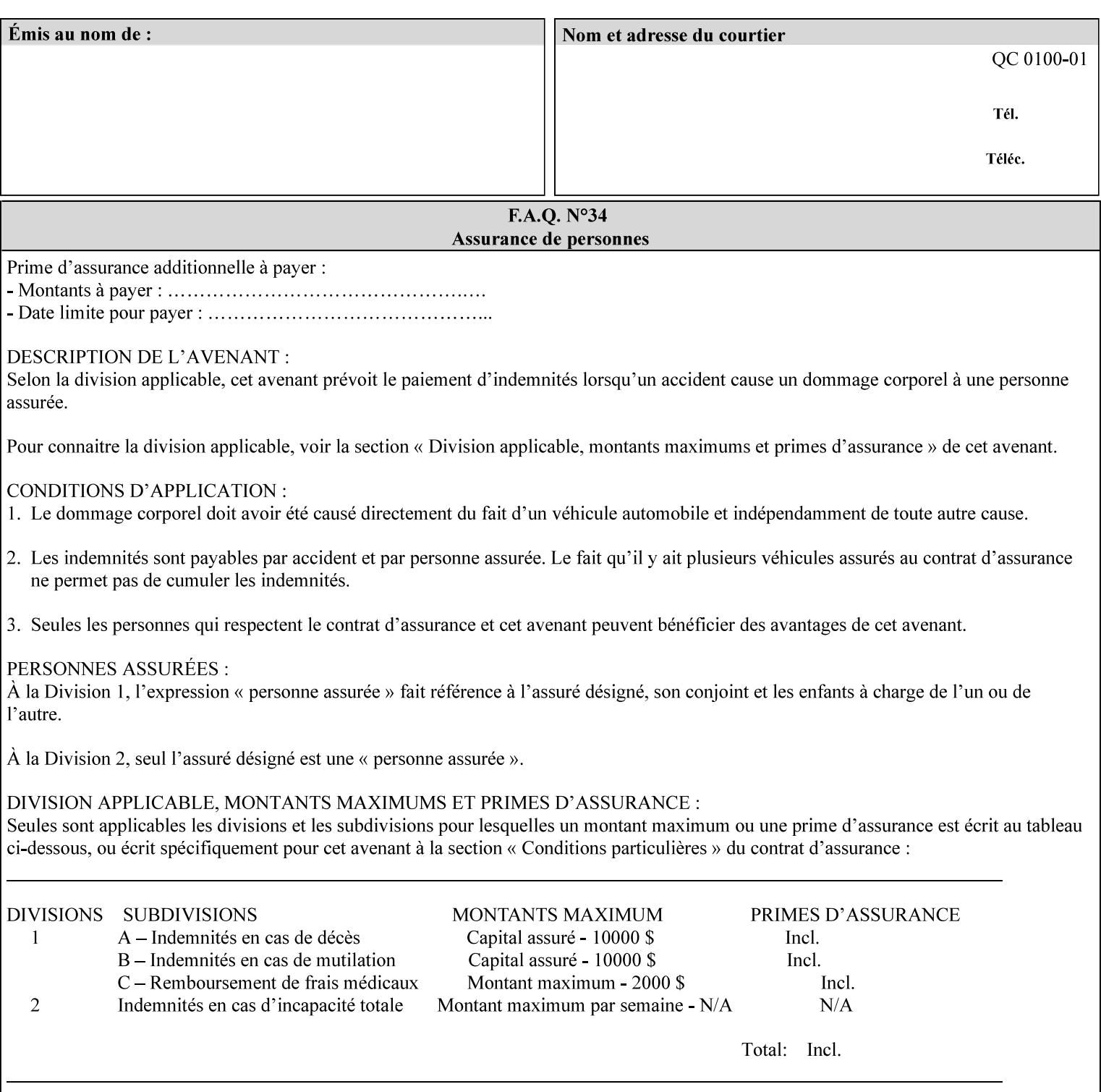

## **Member Attributes for the 'job-save-disposition' Job Template Attribute**

The member attributes of the 'job-save-disposition' attribute are:

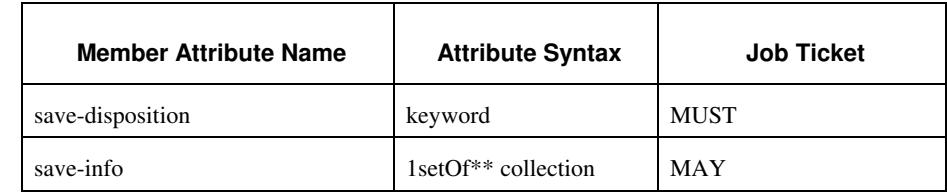

## **Table 10 - 'job-save-disposition' member attributes**

## **save-disposition (keyword)**

The 'save-disposition' member attribute specifies whether or not the job is to be printed and/or saved. When a job moves into the 'processing' state, the value of the member attribute 'save-disposition' is checked to determine what is to happen during the 'processing' state.

The 'save-disposition' member attribute specifies processing steps that either occur or that are prohibited. However, other processing steps may occur during the 'processing' state, provided they are not prohibited by the value of the 'save-disposition' member attribute.
03397

Informco.com

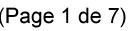

Date de production: 10 mai 2019

Annexé et faisant partie de la police numéro:

 $\bar{\mathbf{X}}$ 

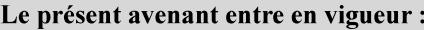

7 mai 2019

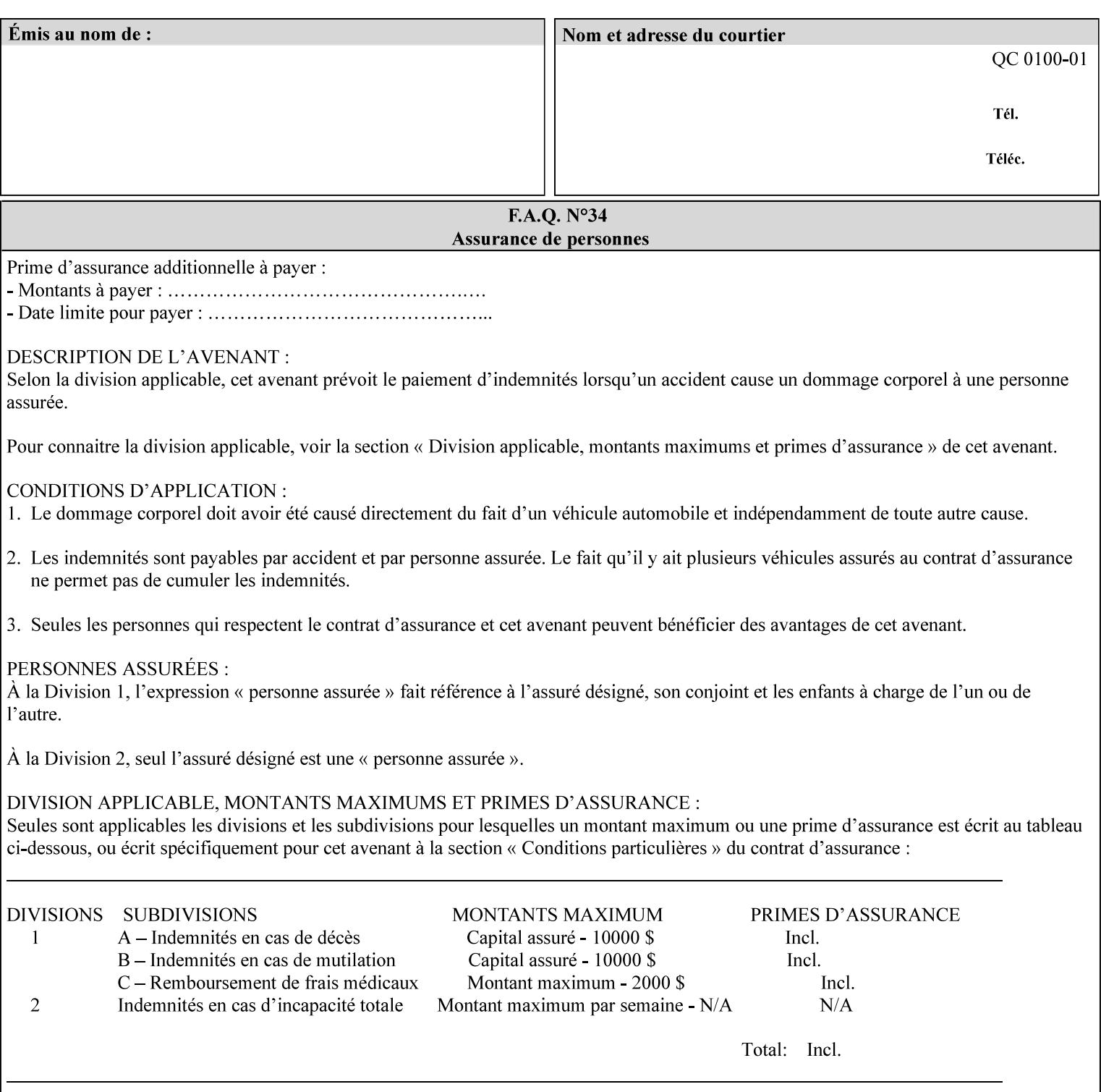

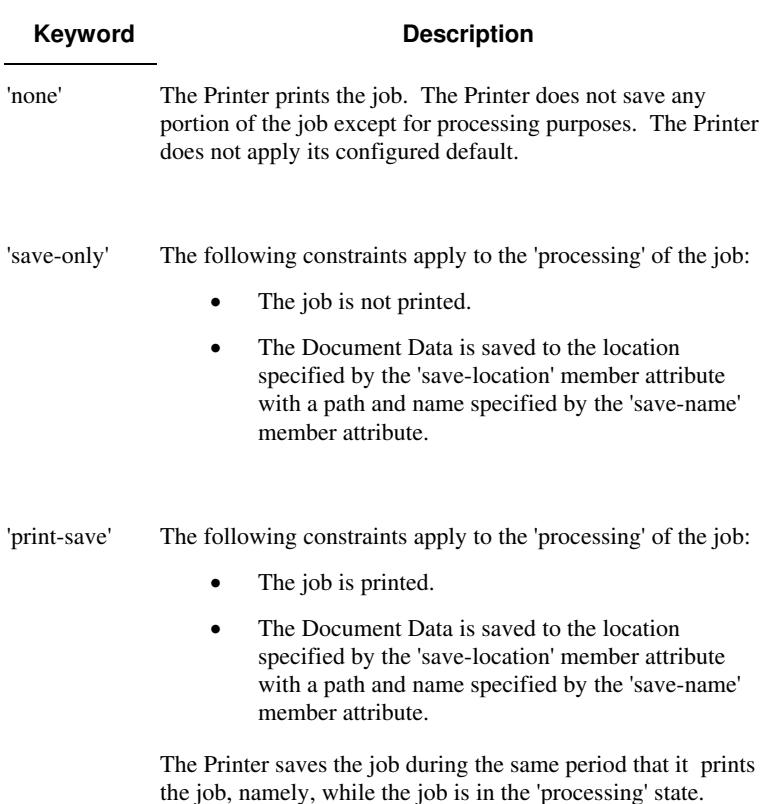

Standard keyword values are:

#### **save-info (1setOf\*\* collection)**

*\*\* Implementation note: For DocuSP/FFPS this attribute has an implementation limit of a single value. Therefore, this attribute MUST contain only one collection value.* 

The 'save-info' member attribute is a collection that contains the attributes that tell the printer how to save the job. This includes the format in which the Document Data is to be saved, the format in which the Job Instructions are to be saved, and the location to which these are saved.

If the client supplies the 'job-save-disposition' Job Template attribute, but omits the 'save-info' member attribute, the Printer supplies a single collection value for the 'save-info' member attribute.

A client MUST supply a number of collections not to exceed the maximum number supported by the Printer. If the client does supply more values than the Printer supports, the Printer will ignore all but the first value.

03398

Informco.com

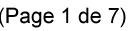

Date de production: 10 mai 2019

Annexé et faisant partie de la police numéro:

 $\bar{\mathbf{X}}$ 

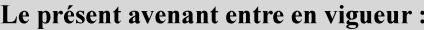

7 mai 2019

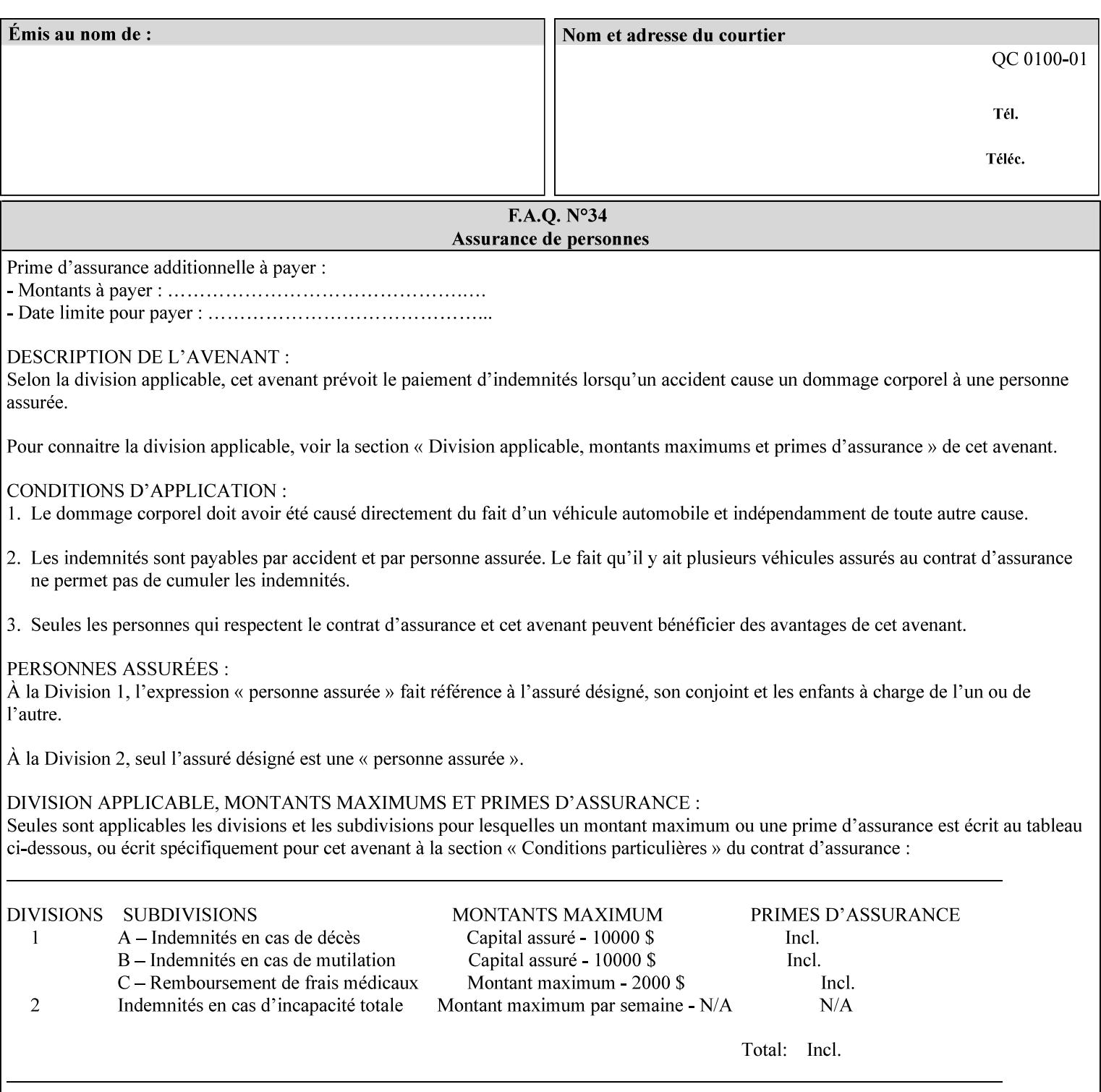

### **Member Attributes for the 'save-info' member attribute of 'job-savedisposition'**

The 'save-info' collection member attributes are:

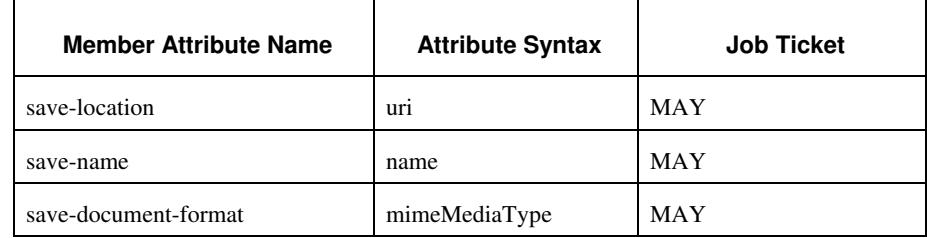

#### **Table 11 - 'save-info' member attributes**

#### **save-location (uri)**

The 'save-location' member attribute specifies the directory path as a URI where the Printer saves the Document Data and/or Job Instructions and other information.

The 'save-location' attribute value MUST be an Absolute URI [RFC2396]. Absolute URIs are specified with a URI scheme, an optional authority component, and an absolute path (e.g., 'file:///jobrepository/jobdir/'). Note: in URIs, the final '/' is redundant, and the Printer behaves the same whether or not the final  $\prime\prime$  is present.

As any other member attribute of a Job Template attribute, the Printer validates the 'save-location' member attribute as follows: If the client supplies the 'save-location' member attribute that is not supported by the Printer, the Printer will fault the Job, schedule other jobs, and request operator intervention to fix the problem (see section 2.5), by (1) changing the job's 'save-location' attribute value, (2) adding the value to the list of values that the Printer supports, or (3) substitute the job's 'save-location' value with one of the values that the Printer supports.

If the client wants to put the saved job in a sub-directory (whether it exists or not) of one of the directories supported by the Printer, the client supplies that sub-directory name as part of the 'save-name' attribute (see 'save-name' description below), not as part of the 'savelocation' member attribute.

If the client supplies the 'save-info' member attribute, but omits the 'save-location' member attribute, the Printer supplies the 'file:///jobrepository' default value.

Defined Job Save URI Schemes for use in the 'save-location' member attribute include:

03399

Informco.com

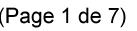

Date de production: 10 mai 2019

Annexé et faisant partie de la police numéro:

 $\bar{\mathbf{X}}$ 

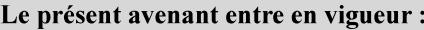

7 mai 2019

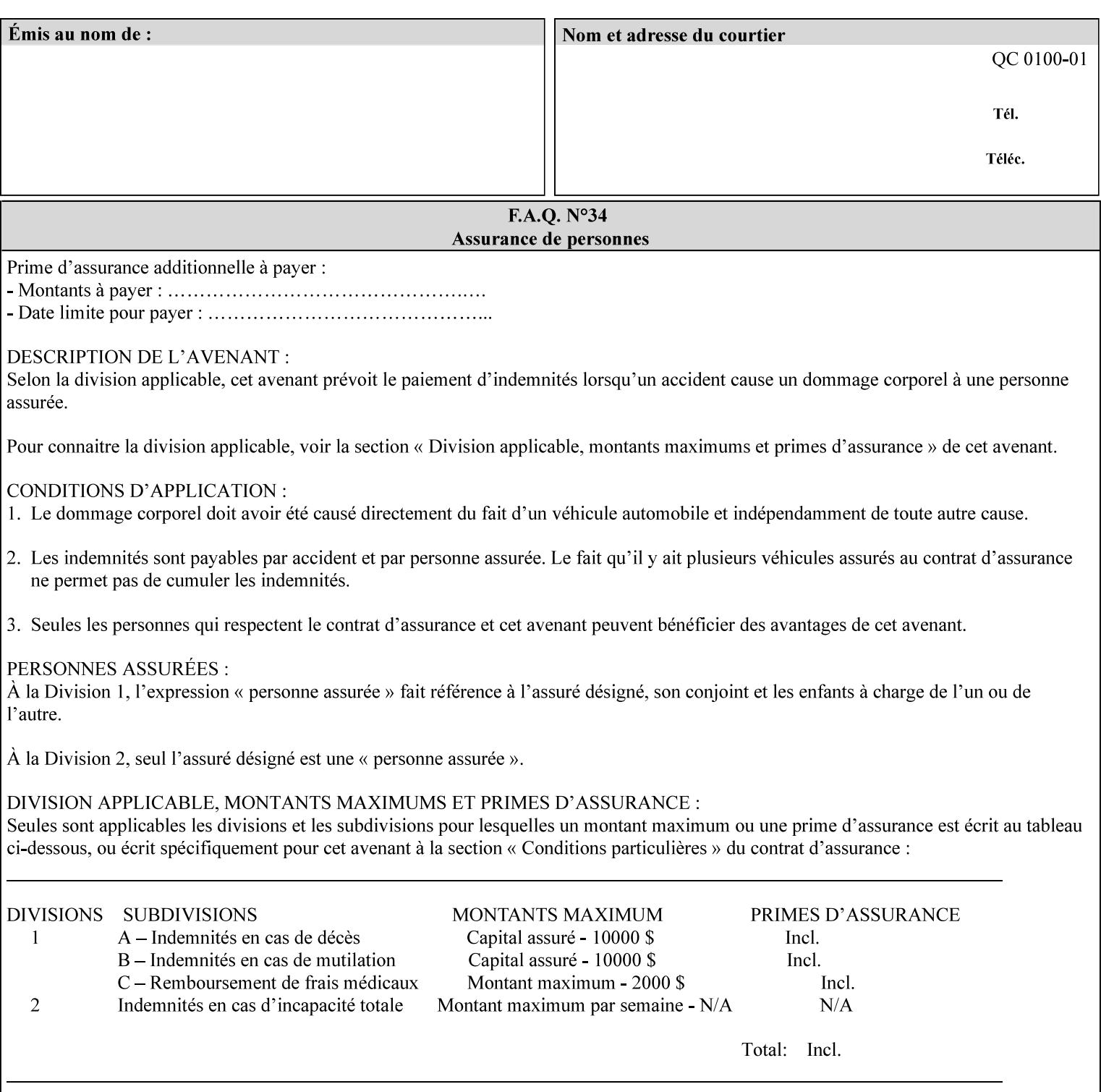

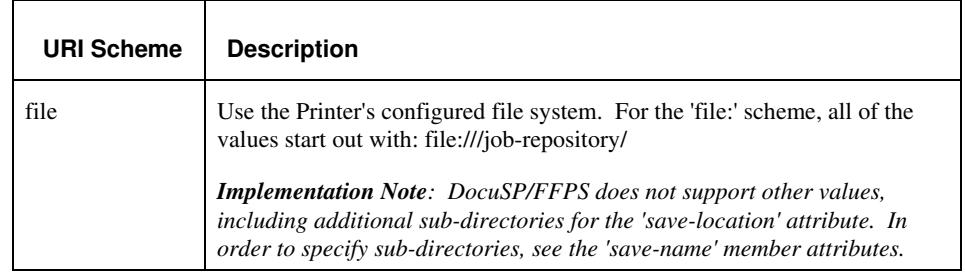

#### **save-name (name)**

.

The 'save-name' member attribute specifies the name of the saved job in the directory specified by the 'save-location' member attribute. The client can supply a 'save-name' attribute value that is either a simple file name or a relative path where each component of the path is separated by a '/' character. The 'save-name' member attribute value concatenated with the 'save-location' attribute value (supplying a '/' between them, if necessary) specifies a Virtual File Name (see definition in the Glossary 0H) that will be associated with the saved job. For example, if 'save-location' is 'a/b' or 'a/b/' and 'save-name' is 'c/d', the resulting Virtual File name is: 'a/b/c/d'.

The actual job *components* saved by the Printer are a function of the 'save-document-format' attribute value. Some values of the 'savedocument-format' attribute cause the Printer to append a file type extension, such as '.xpf', to the Virtual File Name supplied by the client in the 'save-name' attribute in order to create a file name for the saved job ticket file component. Some values of the 'savedocument-format' attribute cause the Printer to create a sub-directory to store multiple files. However, when reprinting such saved jobs using the 'document-uri' attribute (see section 7.21), the client MAY use the Virtual File Name, and the Printer resolves the Virtual File Name to identify the saved job components.

If the 'save-name' attribute value specifies a file path that would require a sub-directory to be created, the Printer attempts to create that sub-directory.

If the 'save-name' attribute value in combination with the 'savelocation' attribute value specifies a saved job handle that already exists, the Printer will fault the Job, schedule other jobs, and request operator intervention to fix the problem (see section 2.5), i.e., to change the job's 'save-location' or 'save-name' attribute values before processing the job. See Table 12 - Printer actions for 'save-info' member attribute values below.

If the 'save-name' member attribute is not specified by the client in the 'job-save-disposition' Job Template attribute, the Printer generates a 'save-name' attribute value for the job using the job's 'job-name' attribute value. Note: Printers generate a 'job-name' value, when the client does not supply a 'job-name' operation attribute, so there is always a 'job-name' value. After generating the 'save-name' value,

03400

Informco.com

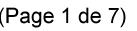

Date de production: 10 mai 2019

Annexé et faisant partie de la police numéro:

 $\bar{\mathbf{X}}$ 

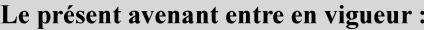

7 mai 2019

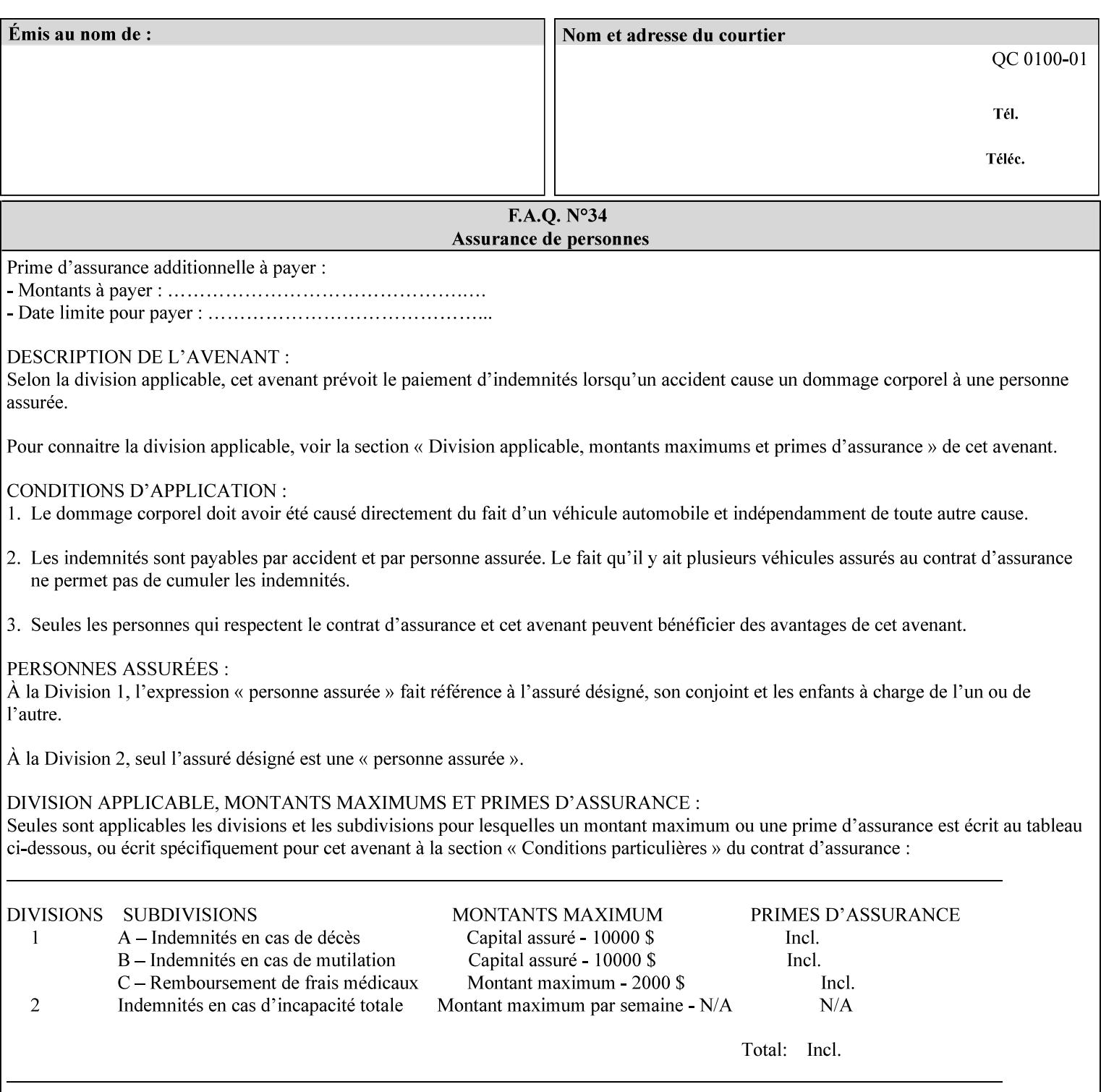

the Printer handles any conflict between the generated value and the existing values as above.

#### **Printer actions for various combinations of attributes**

This section lists the Printer actions for various combinations of 'save-location' (uri), 'save-name' (name), and existing saved jobs. If the XPIF job ticket contains a combination that is not supported, the Printer will fault the Job, schedule other jobs, and request operator intervention to fix the problem (see section 2.5)

Table 12 below shows the Printer actions for the various possible value combinations of the Job save-info member attributes. In the example, there is already one saved job: 'job-repository/bar'. The Printer supports 'save-location' values that start with: **file:///jobrepository**.

### **Table 12 - Printer actions for 'save-info' member attribute values**

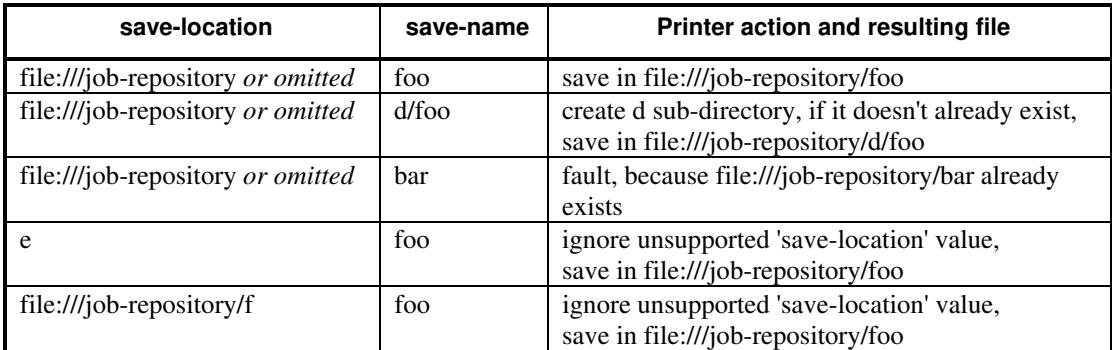

#### **save-document-format (mimeMediaType)**

The 'save-document-format' member attribute indicates the document format in which the job content (Job Instructions and Document Data) is to be saved.

If the client supplies the 'save-info' member attribute, but omits the 'save-document-format' member attribute, the Printer uses the value of its configured default (see above 'save-info' description).

A job MAY be saved to multiple formats by specifying multiple collection values for the 'save-info' member attribute.

The 'job-save-disposition' member attribute (and the 'save-documentformat' member attribute) is NOT defined to be used with the 'pageoverrides' attributes (see detailed description of the Page Overrides in section 6.4).

The 'mimeMediaType' values defined for the 'save-document-format' attribute are listed in the Table below.

The format of the saved Job Instructions part of the saved job is in the Xerox Print Instructions Format (XPIF). The particular attributes saved and the association of the saved Job Instructions to the saved

03401

Informco.com

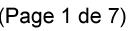

Date de production: 10 mai 2019

Annexé et faisant partie de la police numéro:

 $\bar{\mathbf{X}}$ 

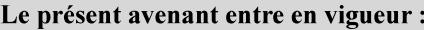

7 mai 2019

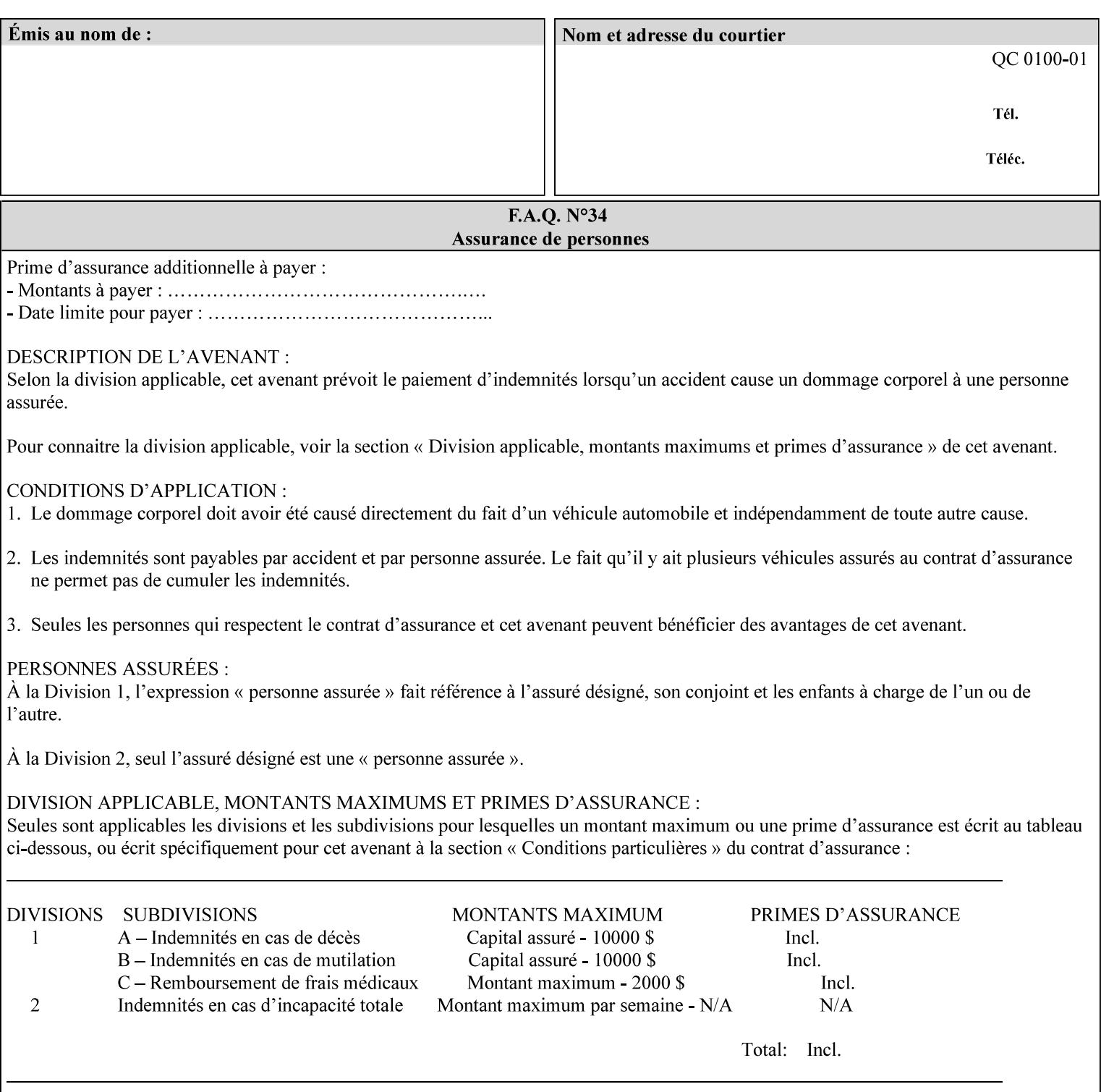

- $\blacksquare$  job programming precedence
- $\blacksquare$  job submission methods
- **•** printer options accessible with the job ticket
- **range limitations**

## **1.1.1 Supported products**

The job ticket described in this manual is supported by the products listed in Table 1:

### **Table 1 - Supported Products**

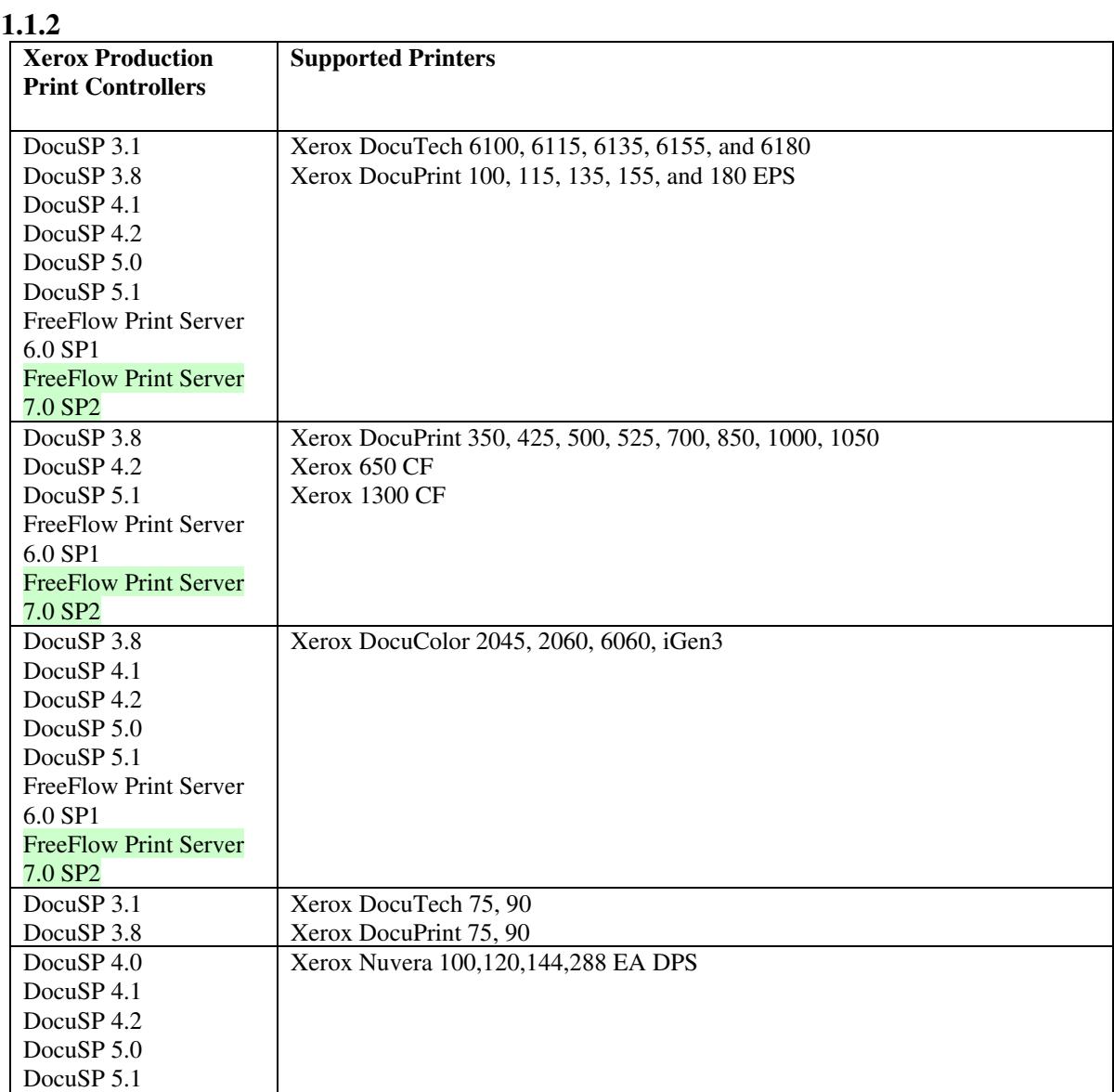

03402

Informco.com

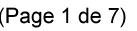

Date de production: 10 mai 2019

Annexé et faisant partie de la police numéro:

 $\bar{\mathbf{X}}$ 

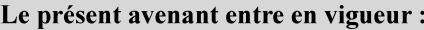

7 mai 2019

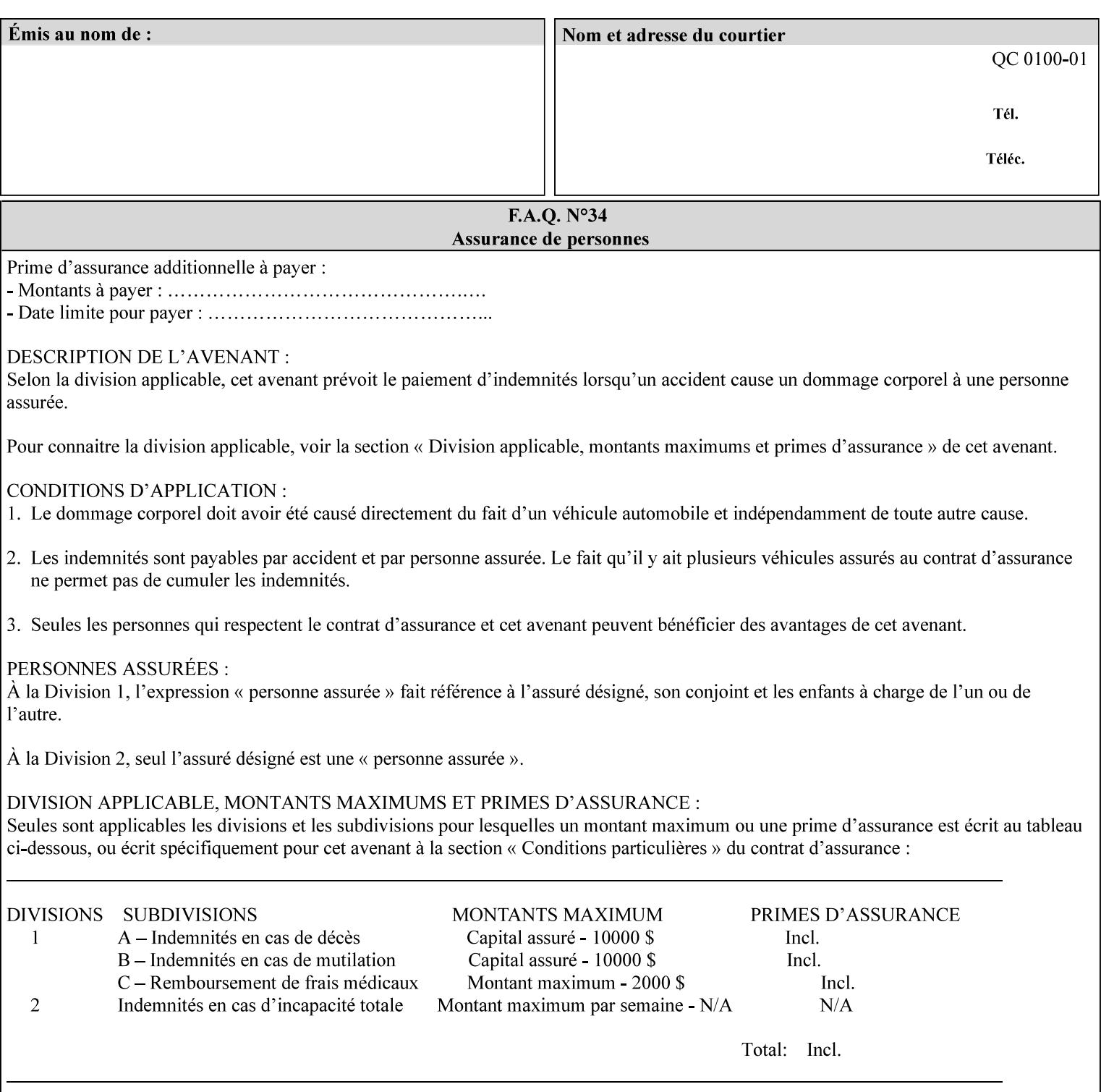

Document Data is defined by the specification(s) indicated for each value in the Table below.

The job attributes that are saved in the saved job ticket can be overridden by the job ticket that references the saved job on reprint using the 'document-uri' attribute (see section 7.21)*.* On the other hand, job attributes that the controller applies to create the saved image data, are *not* saved in the saved job ticket, since they have already been applied. If the job ticket that references the saved job on reprint also supplies such attributes that have been used to create the saved image data, they will have an accumulative affect on the printed job, since the controller will apply them twice (one when creating the image data the first time and a second time when reprinting the saved job).The printer saves attributes and ripped image data such that the exact same output will be produced when the saved job is resubmitted to a printer of the same make and model. If the saved job is submitted to a different make-and-model printer, the Printer MAY be unable to print the saved job, even if the same savedocument-format is supported.

The MIME specification RFC 2046 [RFC2046] allows for private values which MUST be prefixed by 'X-' (see RFC 2046 Section 6). The mimeMediaType values for this attribute are:

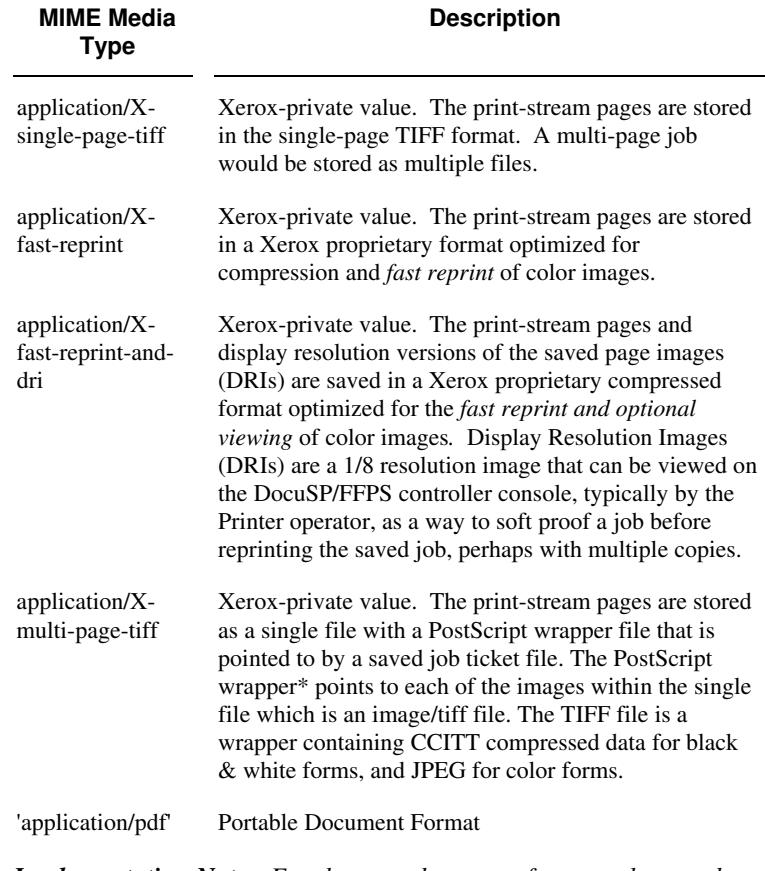

*Implementation Note: For the save-document-formats, the saved job ticket includes the resolved job attributes (i.e., the final values after all inputs in the precedence model have been applied) to ensure that reprinting the saved job will result in identical output. Job*
03403

Informco.com

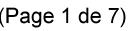

Date de production: 10 mai 2019

Annexé et faisant partie de la police numéro:

 $\bar{\mathbf{X}}$ 

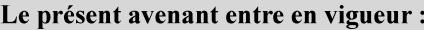

7 mai 2019

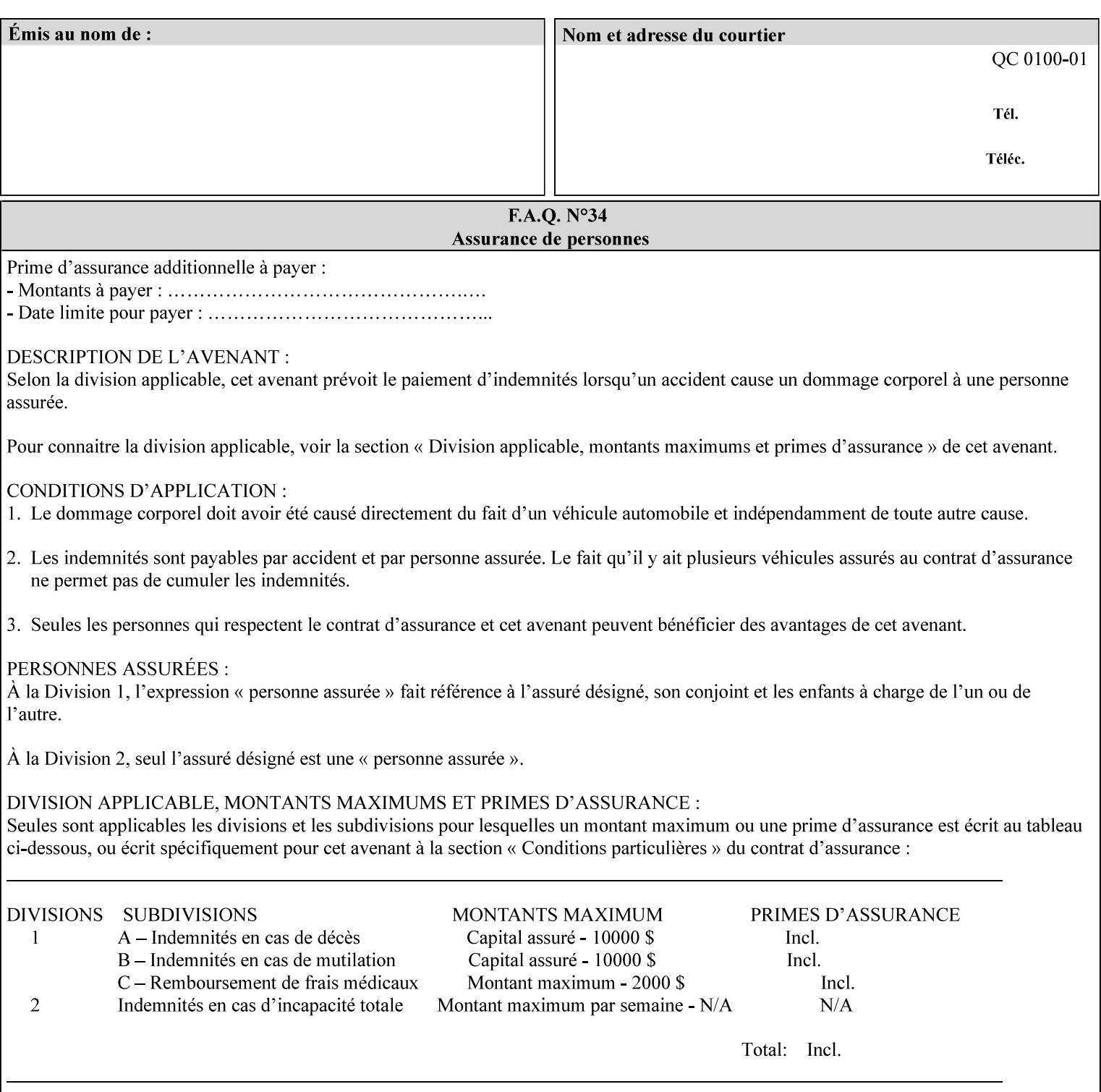

*attributes that were used to create the (ripped) saved image data, such as color or other imaging attributes, are not saved in the saved job ticket since their values have already been applied to the images. For example, DocuSP/FFPS saves the following attributes in the saved job ticket: 'copies', 'finishings', and 'media-col' attributes, but does not save 'x-image-shift' since the saved images are saved in shifted form.* 

The Printer is able to accept all of the formats for Reprint using the 'document-uri' operation attribute (see Section 7.21) as the formats in which it is capable of saving jobs. However, when reprinting saved jobs, the client MUST NOT supply the 'document-format' attribute; the Printer will automatically figure out what the saved job format is (by examining the XPIF job ticket part).

## **7.48 job-sheet-message (text) Job Template**

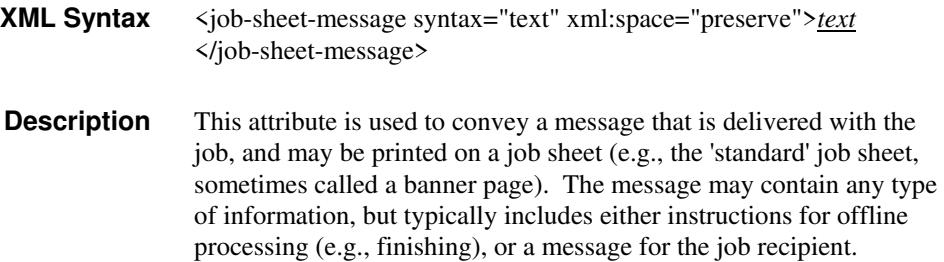

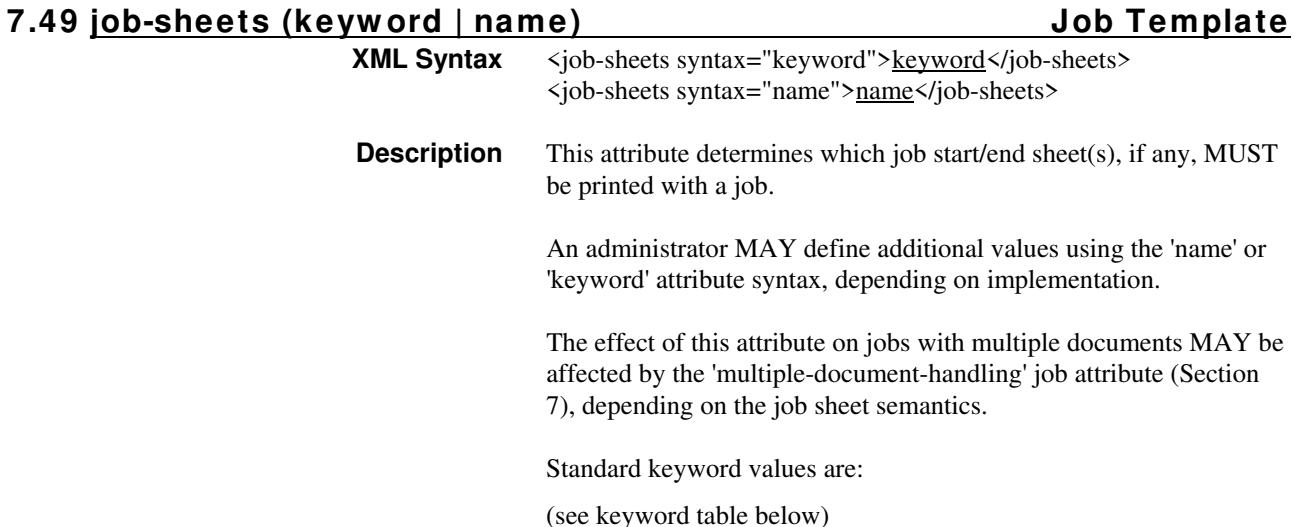

03404

Informco.com

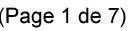

Date de production: 10 mai 2019

Annexé et faisant partie de la police numéro:

 $\bar{\mathbf{X}}$ 

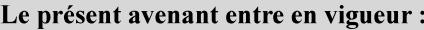

7 mai 2019

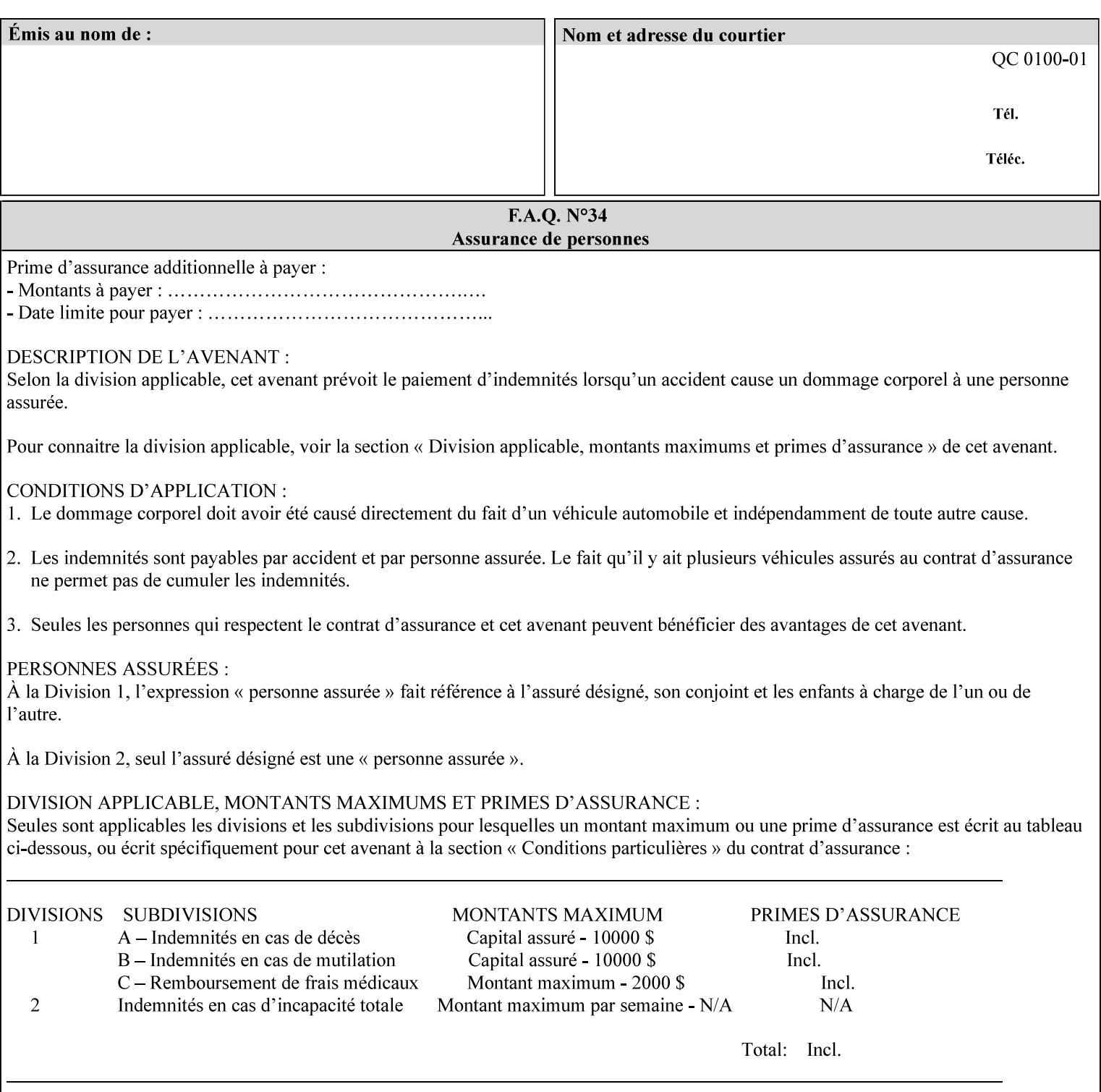

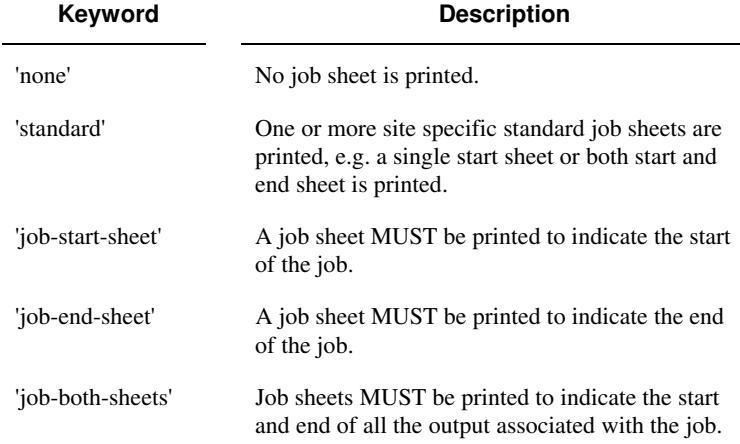

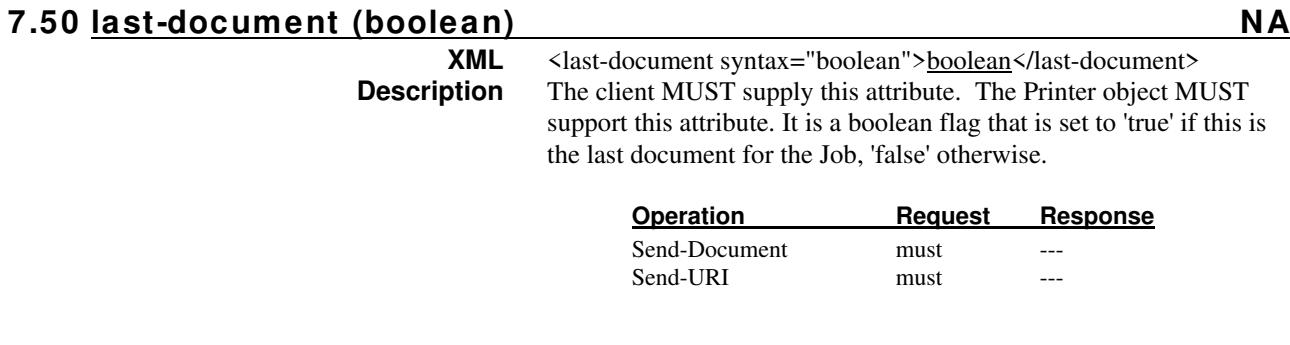

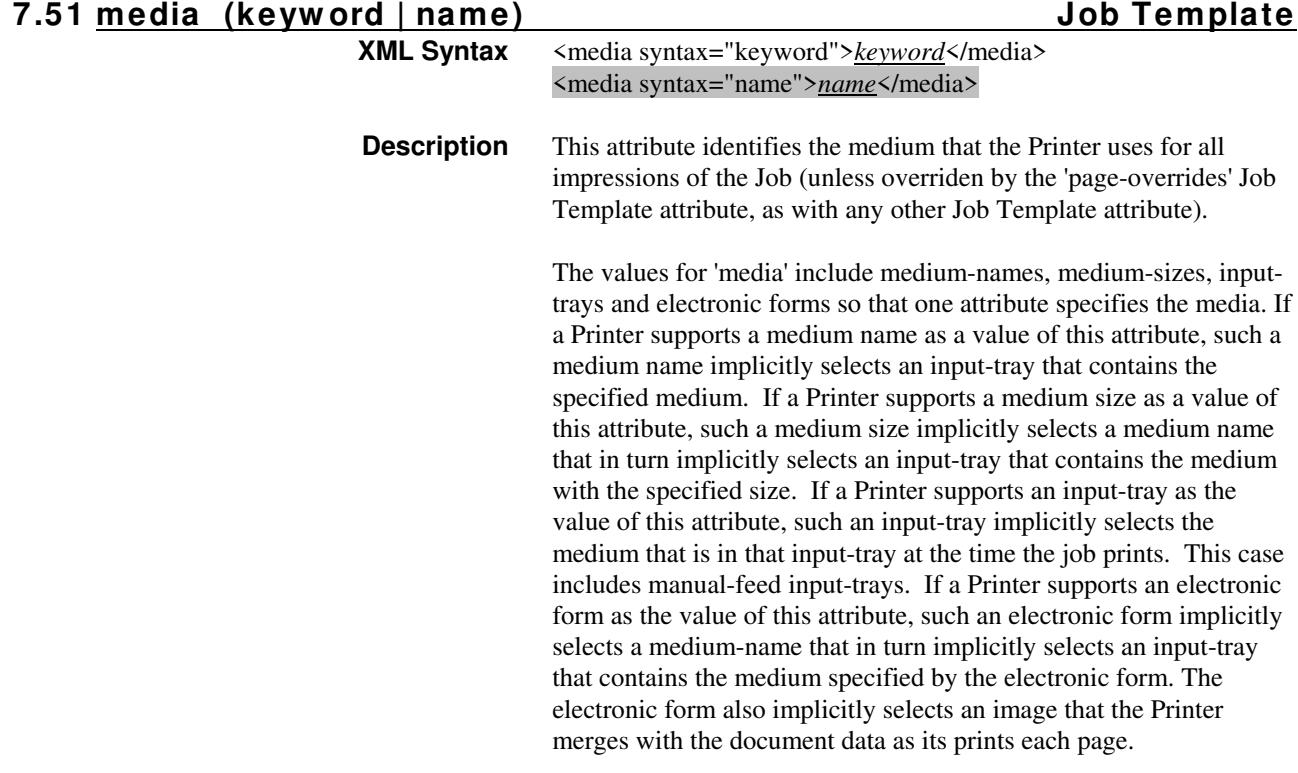

03405

Informco.com

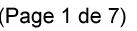

Date de production: 10 mai 2019

Annexé et faisant partie de la police numéro:

 $\bar{\mathbf{X}}$ 

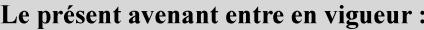

7 mai 2019

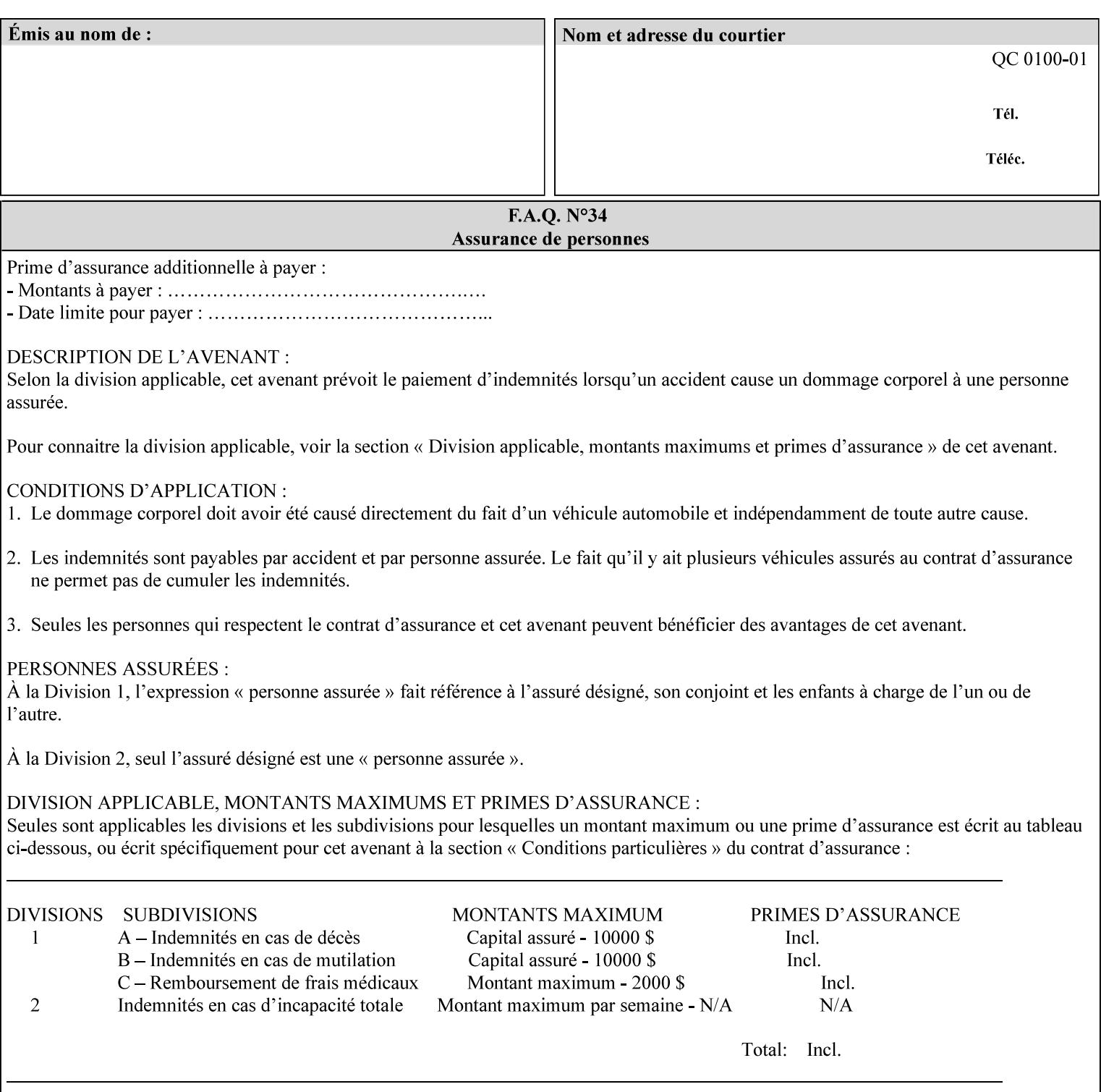

*Implementation Note: For DocuSP/FFPS, the system administrator can define new media names using the DocuSP/FFPS Stock Manager.* 

 Standard keyword values are taken from several sources. See Appendix A 'media' attribute values to see which keywords are supported by which Printers. The following sub-sections define keywords for media instances, input trays, and media sizes.

### Media Name Keywords:

Standard media keyword values are defined (taken from DPA [ISO10175], the Printer MIB [RFC1759], IPP/1.1 [RFC2911], and PWG IPP Production Printing Extension [PWG5100.3]):

'default': The default medium for the output device

'iso-a4-white': Specifies the ISO A4 white medium: 210 mm x 297 mm

- 'iso-a4-colored': Specifies the ISO A4 colored medium: 210 mm x 297 mm
- 'iso-a4-transparent' Specifies the ISO A4 transparent medium: 210 mm x 297 mm
- 'iso-a3-white': Specifies the ISO A3 white medium: 297 mm x 420 mm
- 'iso-a3-colored': Specifies the ISO A3 colored medium: 297 mm x 420 mm
- 'iso-b4-white': Specifies the ISO B4 white medium: 250 mm x 353 mm
- 'iso-b4-colored': Specifies the ISO B4 colored medium: 250 mm x 353 mm

'jis-b4-white': Specifies the JIS B4 white medium: 257 mm x 364 mm 'jis-b4-colored': Specifies the JIS B4 colored medium: 257 mm x 364 mm

'jis-b5-white': Specifies the JIS B5 white medium: 182 mm x 257 mm

'jis-b5-colored': Specifies the JIS B5 colored medium: 182 mm x 257 mm

The following standard media name keyword values are defined for North American media:

'na-letter-white': Specifies the North American letter white medium 'na-letter-colored': Specifies the North American letter colored

- medium 'na-letter-transparent': Specifies the North American letter transparent medium
- 'na-legal-white': Specifies the North American legal white medium
- 'na-legal-colored': Specifies the North American legal colored medium

The following standard media name keyword values are defined for the less commonly used media:

'folio-white': Specifies the folio white medium

- 'ledger-white': Specifies the white ledger medium
- 'quarto-white': Specified the white quarto medium

'iso-a3-transparent': Specifies the ISO A3 transparent medium: 297 mm x 420 mm

03406

Informco.com

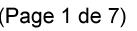

Date de production: 10 mai 2019

Annexé et faisant partie de la police numéro:

 $\bar{\mathbf{X}}$ 

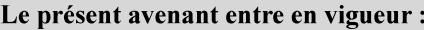

7 mai 2019

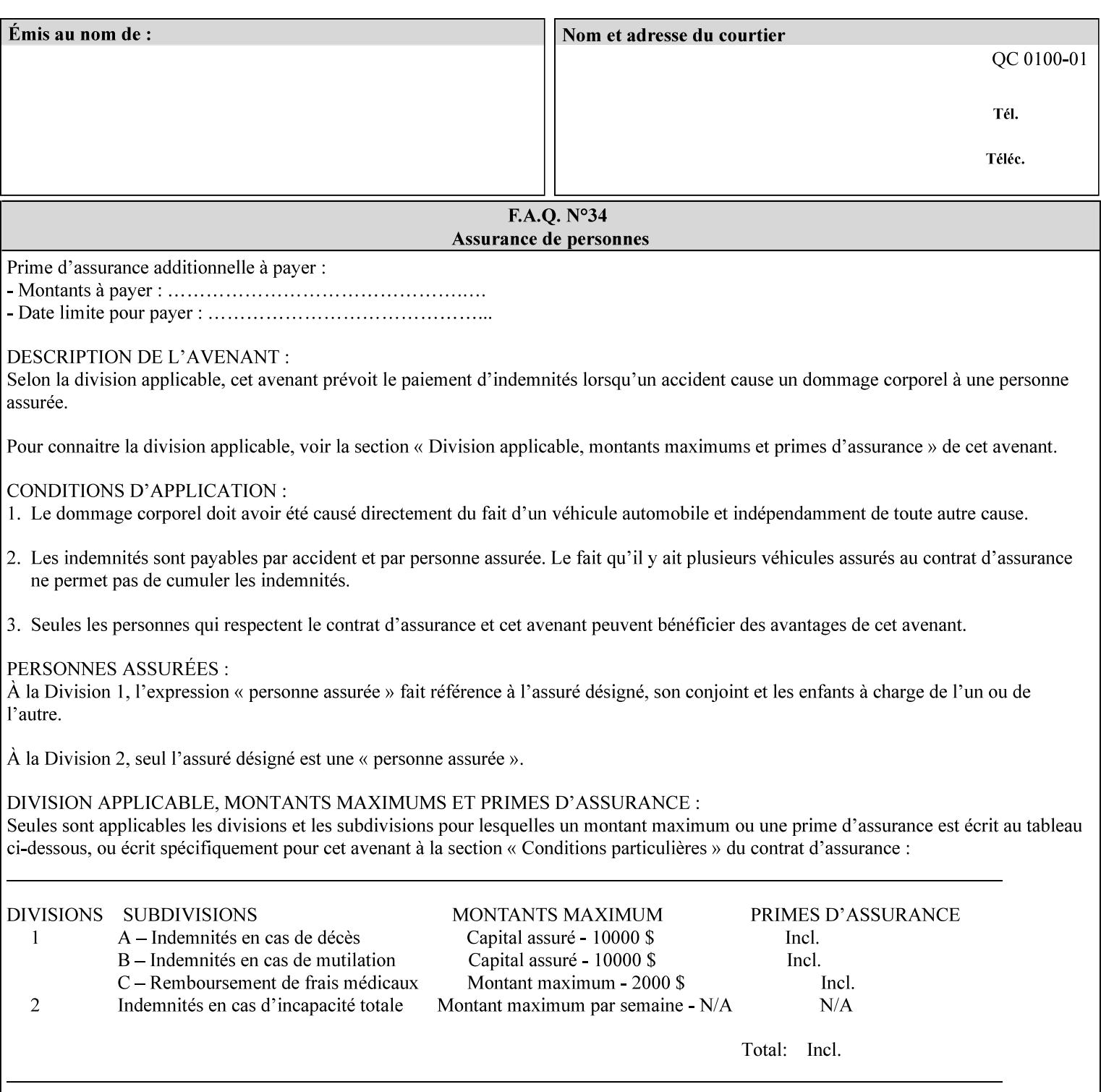

- 'jis-b4-transparent': Specifies the JIS B4 transparent medium: 257 mm x 364 mm
- 'jis-b5-transparent': Specifies the JIS B5 transparent medium: 182 mm x 257 mm

The following standard media name keyword values are defined for American Standard (i.e. ANSI) engineering media:

- 'a-white': Specifies the engineering ANSI A size white medium: 8.5 inches x 11 inches
- 'a-transparent': Specifies the engineering ANSI A size transparent medium: 8.5 inches x 11 inches
- 'b-white': Specifies the engineering ANSI B size white medium: 11 inches x 17 inches
- 'b-transparent': Specifies the engineering ANSI B size transparent medium: 11 inches x 17 inches)

The following standard media name keyword values are defined for American Architectural engineering media:

- 'arch-a-white': Specifies the Architectural A size white medium: 9 inches x 12 inches
- 'arch-a-transparent': Specifies the Architectural A size transparent medium: 9 inches x 12 inches
- 'arch-b-white': Specifies the Architectural B size white medium: 12 inches x 18 inches
- 'arch-b-transparent': Specifies the Architectural B size transparent medium: 12 inches x 18 inches

Media Size Name Keywords:

The following standard media size name keyword values are defined for media sizes (from ISO DPA):

- 'iso-a3': Specifies the ISO A3 size: 297 mm by 420 mm as defined in ISO 216
- 'iso-a4': Specifies the ISO A4 size: 210 mm by 297 mm as defined in ISO 216
- 'na-letter': Specifies the North American letter size: 8.5 inches by 11 inches
- 'na-legal': Specifies the North American legal size: 8.5 inches by 14 inches

'na-8x10': Specifies the North American 8 inches by 10 inches size 'executive': Specifies the executive size (7.25 X 10.5 in)

'folio': Specifies the folio size (8.5 X 13 in)

'ledger': Specifies the ledger size (11 X 17 in)

- 'quarto': Specifies the quarto size (8.5 X 10.83 in)
- 'iso-c4': Specifies the ISO C4 size: 229 mm by 324 mm as defined in ISO 269

'jis-b4': Specifies the JIS B4 size: 257mm x 364mm 'jis-b5': Specifies the JIS B5 size: 182mm x 257mm

The following standard media size name keyword values are defined for American Standard (i.e. ANSI) engineering media sizes:

'a': Specifies the engineering ANSI A size: 8.5 inches x 11 inches 'b': Specifies the engineering ANSI B size: 11 inches x 17 inches

03407

Informco.com

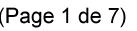

Date de production: 10 mai 2019

Annexé et faisant partie de la police numéro:

 $\bar{\mathbf{X}}$ 

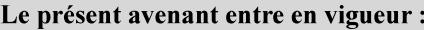

7 mai 2019

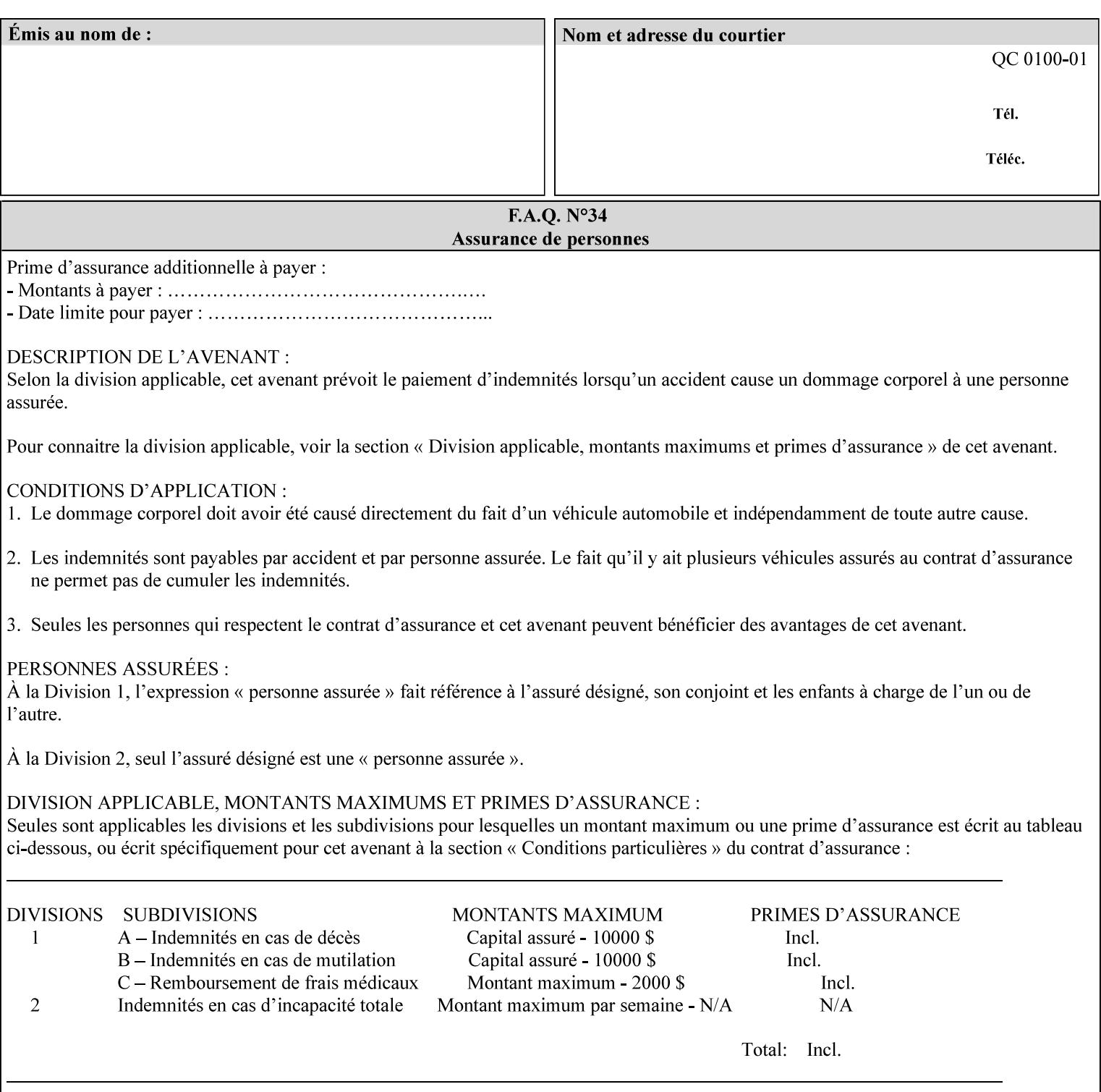

The following standard media size name keyword values are defined for American Architectural engineering media sizes:

'arch-a': Specifies the Architectural A size: 9 inches x 12 inches 'arch-b': Specifies the Architectural B size: 12 inches x 18 inches

## **7.52 media-col (collection) Job Template**

## **XML Syntax**

<media-col syntax="collection"> <media-type syntax="keyword">*keyword*</media-type> <media-type syntax="name">*name*</media-type> <media-description syntax="keyword">*keyword*</media-description> <media-description syntax="name">*name*</media-description> <media-color syntax="keyword">*keyword*</media-color> <media-color syntax="name">*name*</media-color> <media-pre-printed syntax="keyword">*keyword*</media-pre-printed> <media-pre-printed syntax="name">*name*</media-pre-printed> <media-hole-count syntax="integer">*integer*</media-hole-count> <media-order-count syntax="integer">*integer*</media-order-count> <media-size syntax="collection"> <x-dimension syntax="integer">*integer*</x-dimension> <y-dimension syntax="integer">*integer*</y-dimension> </media-size> <media-weight-metric syntax="integer">*integer*</media-weight-metric> <media-back-coating syntax="keyword">*keyword*</media-back-coating> <media-back-coating syntax="name">*name*</media-back-coating> <media-front-coating syntax="keyword">*keyword*</media-front-coating> <media-front-coating syntax="name">*name*</media-front-coating> <media-grain syntax="keyword">*keyword*</media-grain> <media-grain syntax="name">*name*</media-grain> <media-key syntax="keyword">*keyword*</media-key> <media-key syntax="name">*name*</media-key>

<media-recycled syntax="keyword">*keyword*</media-recycled>

<media-recycled syntax="name">*name*</media-recycled>

<media-tooth syntax="keyword">*keyword*</media-tooth>

<media-tooth syntax="name">*name*</media-tooth>

</media-col>

**Description** This attribute augments the 'media' Job Template attribute (defined in section 7.50). This 'media-col' Job Template collection attribute enables a client end user to submit a list of media characteristics to the Printer as a way to more completely specify the media to be used. Each member attribute of the collection identifies a media characteristic.

> Each value of the 'media' (keyword | name) Job Template attribute uniquely identifies an instance of media. Each combination of values of the 'media-col' collection attribute also uniquely identify an instance of media. In other words, each media instance supported by a Printer has a combination of member attribute values that differs from the combination of values for all other supported media instances.

03408

Informco.com

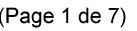

Date de production: 10 mai 2019

Annexé et faisant partie de la police numéro:

 $\bar{\mathbf{X}}$ 

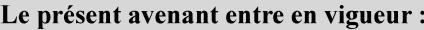

7 mai 2019

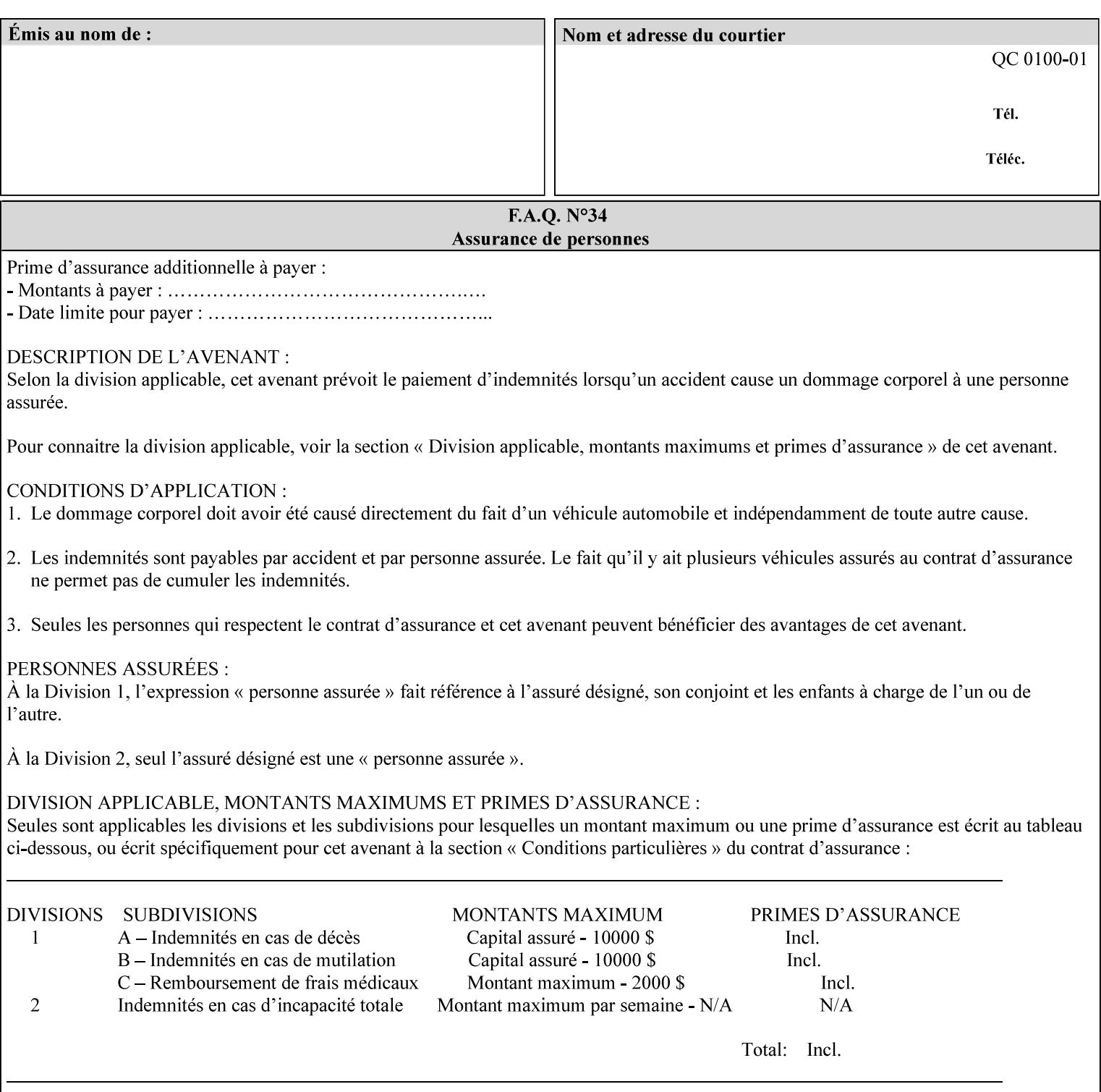

The client MUST NOT supply both the 'media' and the 'media-col' Job Template attributes.

A number of collection Job Template attributes defined in this manual have both the 'media' and 'media-col' member attributes. The same rule against supplying both in a job ticket holds for those collection attributes.

Each 'media-col' value in a Printer contains a value for each 'mediacol' member attribute supported by the Printer. That is, all 'media-col' values in a Printer contain the same member attributes. The 'mediacol' values supported by a Printer is either all combinations of supported member attribute values or a subset thereof. When a client supplies a 'media-col' attribute in a job ticket, the client NEED NOT include all 'media-col' member attributes supported by the Printer.

### **Matching a submitted 'media-col' value to a value in the Printer**

When a Printer receives a 'media-col' attribute in a Job Creation request, it supplies any member attributes with the values of the member attributes of the Printer's 'media-col-default' attribute.

Then the Printer matches the resulting set of member attributes with the set of media that it is configured to support. If there are no media whose member attributes match one for one, the Printer faults the Job, schedules other jobs, and requests operator intervention to fix the mis-match (see section 2.5)
03409

Informco.com

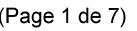

Date de production: 10 mai 2019

Annexé et faisant partie de la police numéro:

 $\bar{\mathbf{X}}$ 

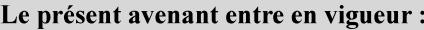

7 mai 2019

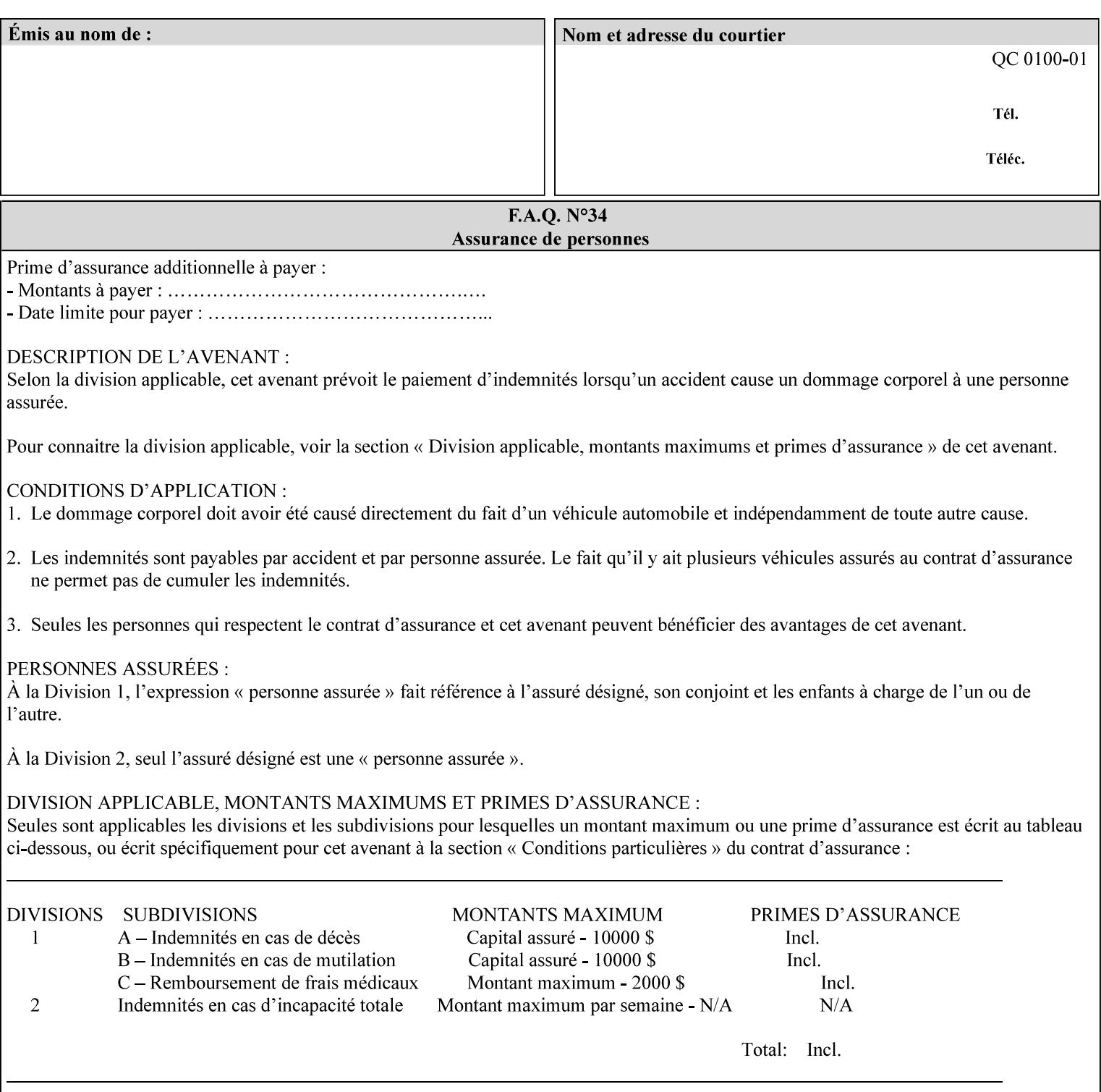

#### **Member Attributes for the 'media-col' Job Template Attribute**

Table 13 lists the member attributes of the 'media-col' collection attribute:

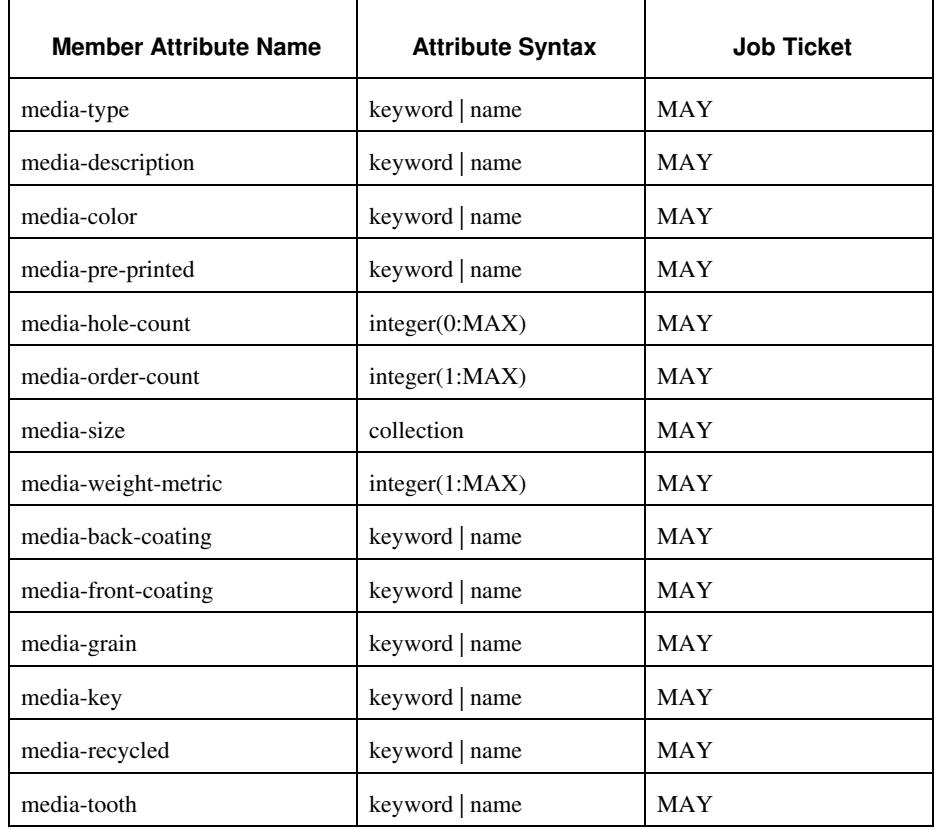

### **Table 13 - 'media-col' member attributes**

The 'media-col' collection member attributes definitions are:

### **media-type (keyword | name(MAX))**

The 'media-type' member attribute identifies the type of media, i.e., the media instance's predominate characteristic. The value of this attribute is used by the Printer to alter its behavior, such as selection of an appropriate paper path, or to perform additional conflict checking between Job Template attributes.

03410

Informco.com

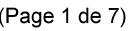

Date de production: 10 mai 2019

Annexé et faisant partie de la police numéro:

 $\bar{\mathbf{X}}$ 

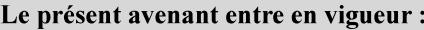

7 mai 2019

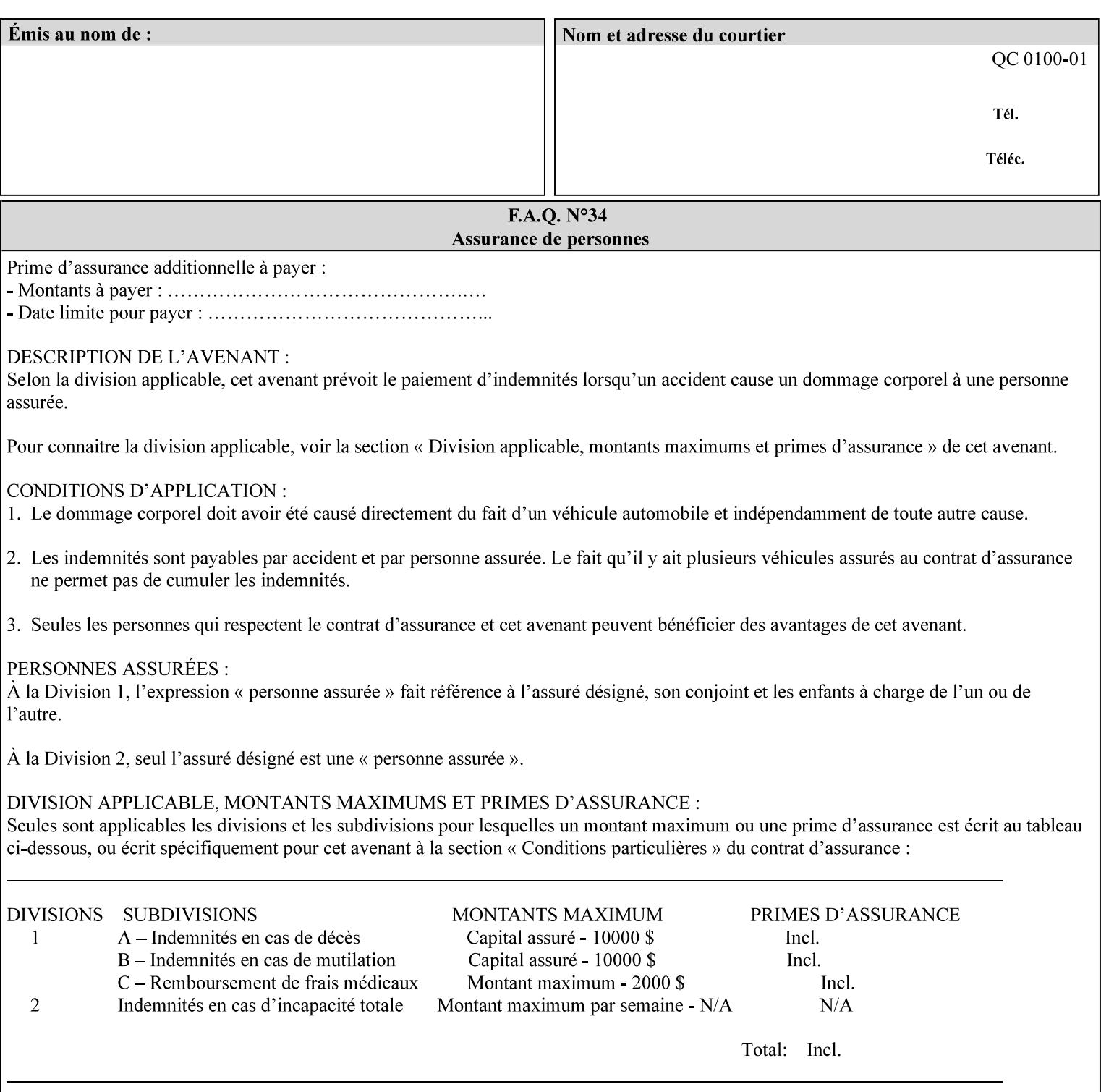

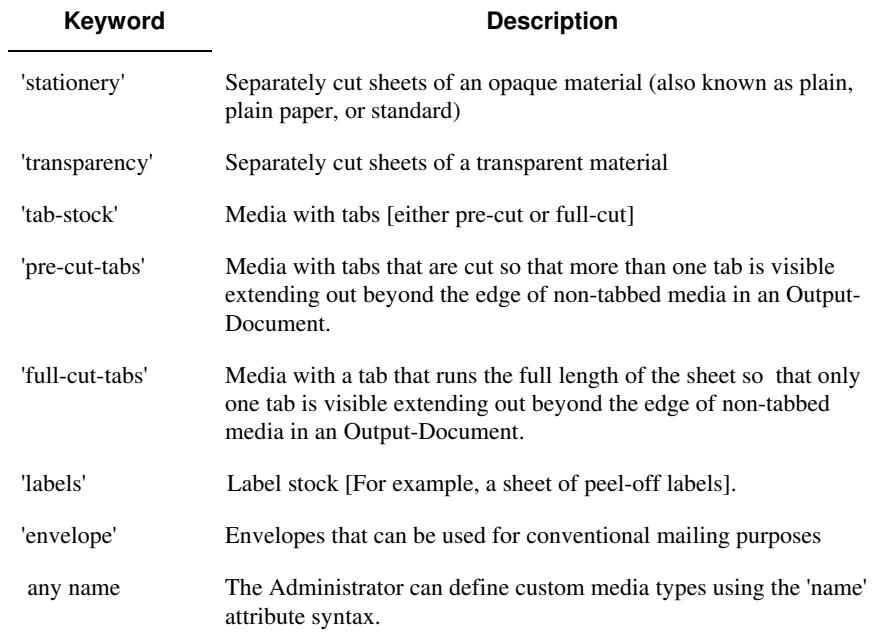

Standard keyword values for 'media-type' are:

#### **media-description (keyword | name)**

The 'media-description' member attribute is used to specify a media description. The 'media-description' member attribute is treated as just another characteristic of the media that the printer must match to select the correct media. For example, the System Administrator can use the 'media-description' attribute to help distinguish between two media which are very similar. However, more than one medium instance can have the same 'keyword' or 'name' value.

The value of the 'media-description' member attribute can be any of the keyword or name values defined for the 'media' Job Template attribute (section 7.50) or any other name value defined by the implementation or administrator that is a description. But, unlike the 'media' attribute 'keyword' values, the 'keyword' value of the 'mediadescription' member attribute has no specific semantic meaning to the Printer. For example, if the keyword value is one of the input tray keywords, the Printer does not use that value to pull the media from that tray. If the client wants to select the media in a particular tray, no matter what it is, then the client MUST supply that tray keyword name, say, 'top', in the 'media' Job Template attribute, instead of using the 'media-description' member attribute. Similarly, if the text string happens to be the same as one of the media size names, the Printer does not use that value to select a media of that size. When supplying the 'media-col' attribute, the client MUST use the 'mediasize' member attribute to specify the size. If the client wants to select the media of a particular size, no matter what it is, then the client MUST supply that size keyword name, say 'iso-a4', in the 'media' Job

03411

Informco.com

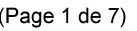

Date de production: 10 mai 2019

Annexé et faisant partie de la police numéro:

 $\bar{\mathbf{X}}$ 

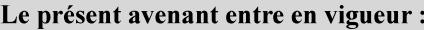

7 mai 2019

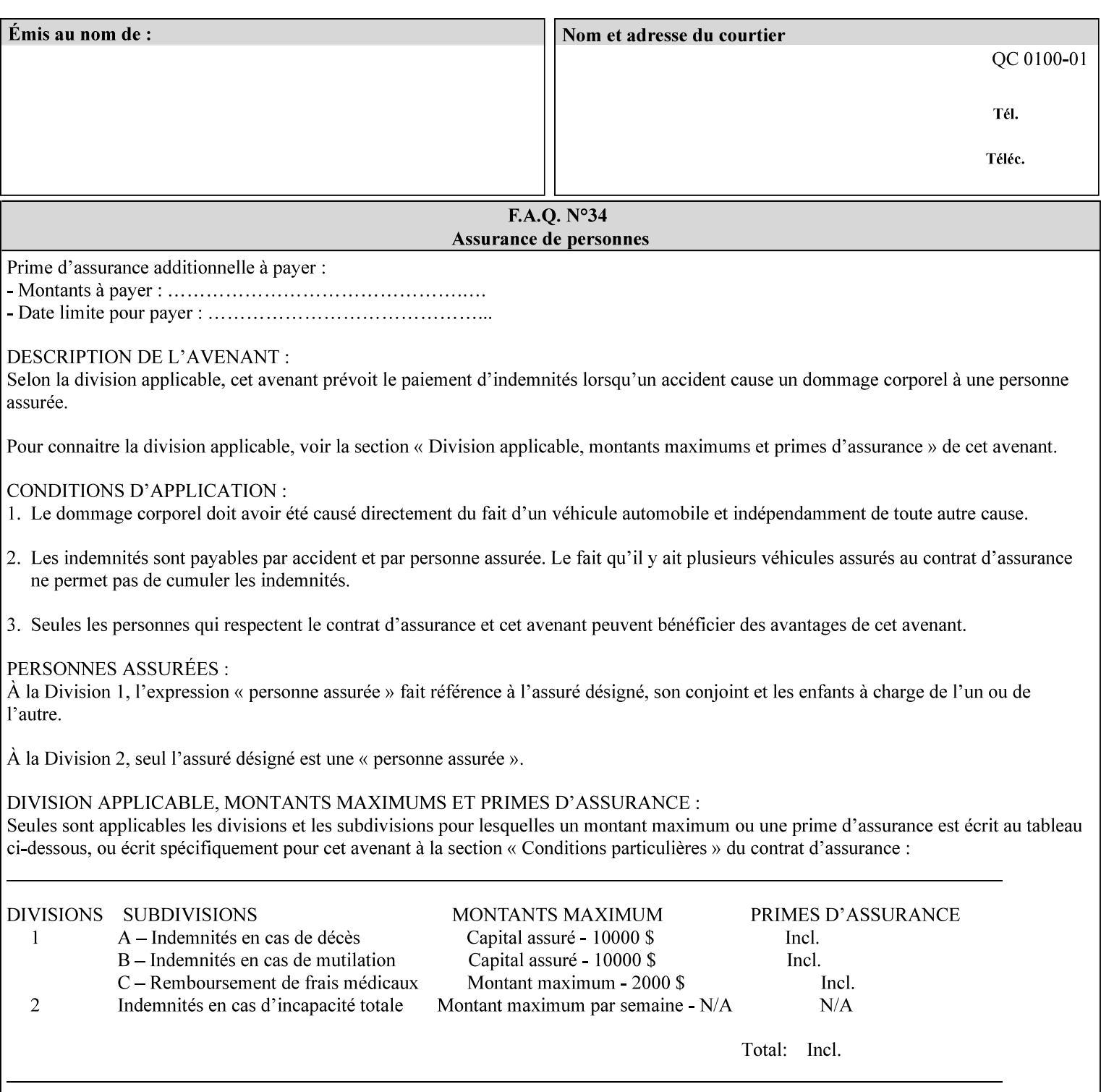

Template attribute, instead of using the 'media-description' member attribute.

For example, suppose that a Printer supports two A4 media that are identical, except that one has three punched holes and the other does not. If the 'media-hole-count' member attribute (see description below) is supported, then one will have the value, say, '3' and the other '0'. In such a case, the 'media-description' attribute is not needed to distinguish between the two media instances. However, if the 'media-hole-count' member attribute is not supported, the 'mediadescription' has different values for the two media, say, 'punched' and 'un-punched' (or a zero length 'name' string), respectively. The 'media-description' member attribute could contain any additional information, such as the size, weight, color, etc. However, the client cannot localize any 'name' values (only pre-defined standard 'keyword' values) to the locale of the user. In order to allow the users to access these two media instances most simply using the 'media' attribute, they should each have names associated with them, such as the 'iso-a4-punched' name (defined by the administrator) and the 'isoa4-white' keyword (defined above in description of 'media' attribute).

As another example of the use of the 'media-description' member attribute to distinguish two media instances that otherwise would have identical characteristics, there are a number of media keywords (defined above in description of 'media' attribute) that a user would expect to have the same characteristics. For example, 'na-letter' and 'a' are both 8.5 by 11 inches. If they would be associated with media instances that have the same characteristics, the administrator puts two different values in their 'media-description' member attributes, say, 'na-letter' and 'a'.

### **media-color (keyword | name)**

The 'media-color' member attribute indicates the desired color of the media being specified.

03412

Informco.com

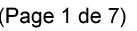

Date de production: 10 mai 2019

Annexé et faisant partie de la police numéro:

 $\bar{\mathbf{X}}$ 

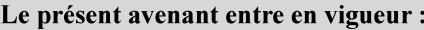

7 mai 2019

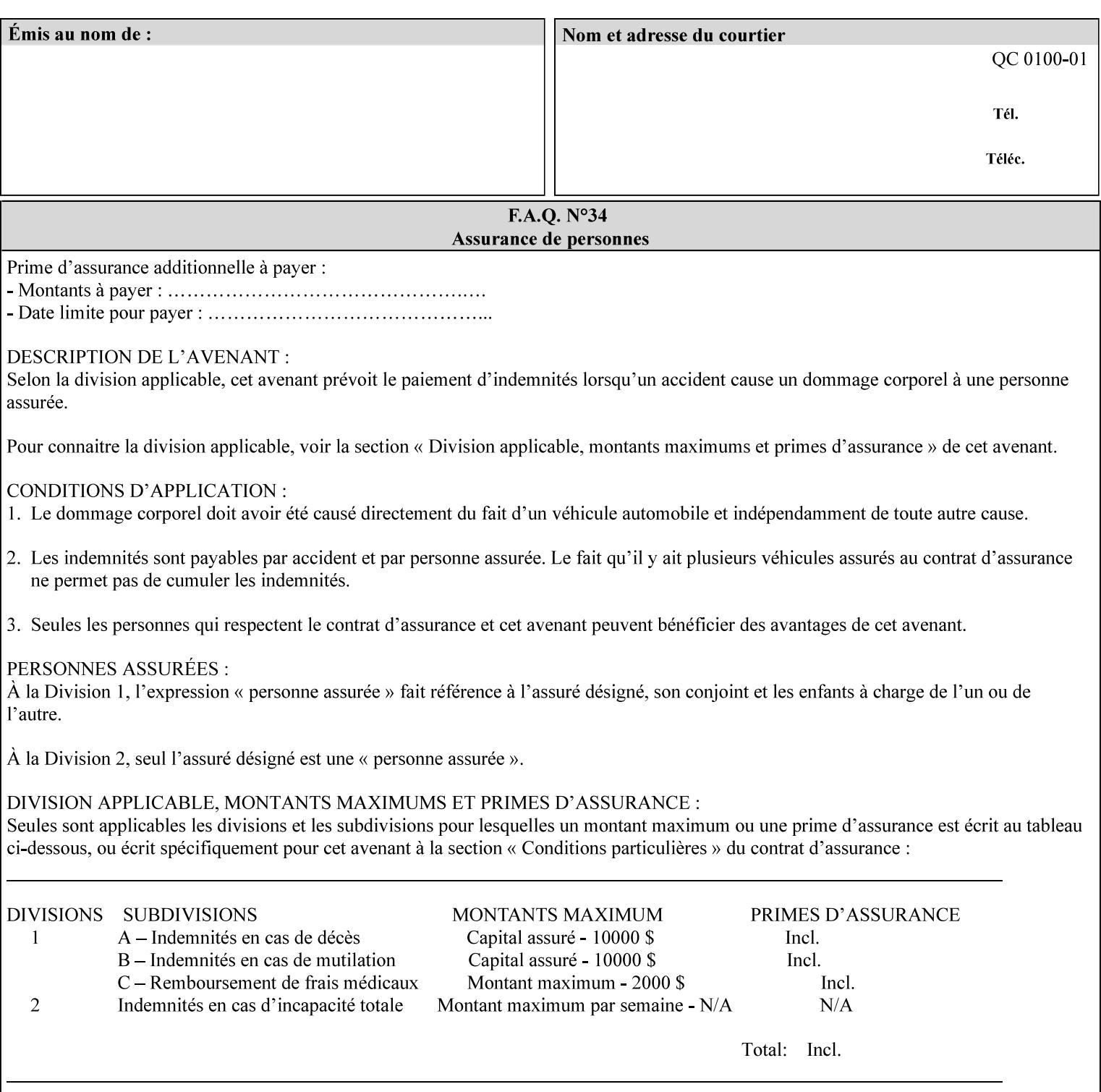

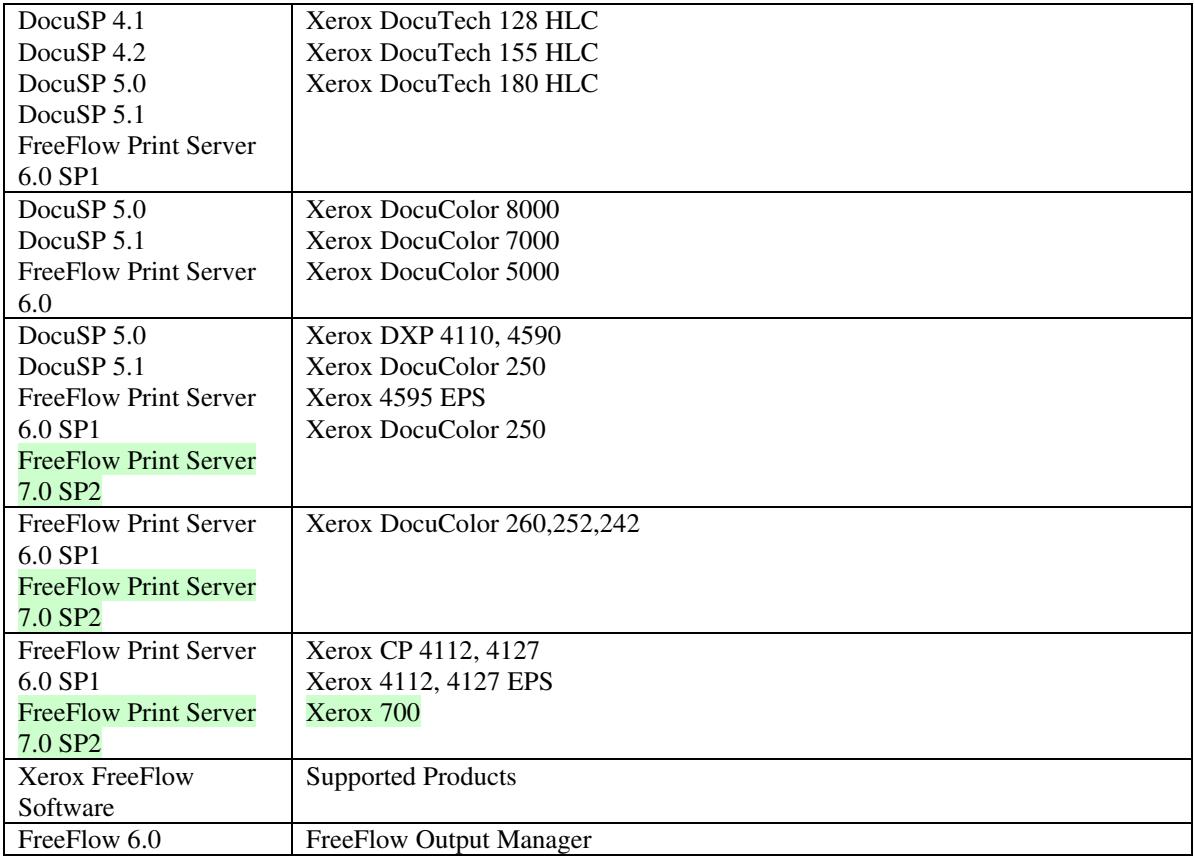

FreeFlow Print Server (FFPS) v6.0 is the new name for DocuSP V6.0.

# **1.1.3**

## **1.1.4 Disclaimers for this manual**

Xerox makes no representations that this manual represents the very latest information and Xerox reserves the right to change product features without prior notification.

Although this manual has not been specifically designed to support job ticket testing, anyone who needs to validate custom XPIF job tickets will find this manual useful.

# **1.2 About the users of this manual**

Xerox Production Systems are supplied with client print submission applications that generate job tickets from user selections at a menu or graphical user interface. If any of those are suitable in your environment, then you do not need to develop custom job tickets or print submission applications.

This manual is intended for software application developers who will use the information contained in it to create custom XPIF job tickets for use with the supported Xerox products. If you are such an individual, this is what we assume that you already know and can do:

03413

Informco.com

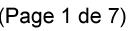

Date de production: 10 mai 2019

Annexé et faisant partie de la police numéro:

 $\bar{\mathbf{X}}$ 

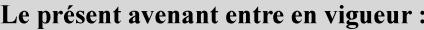

7 mai 2019

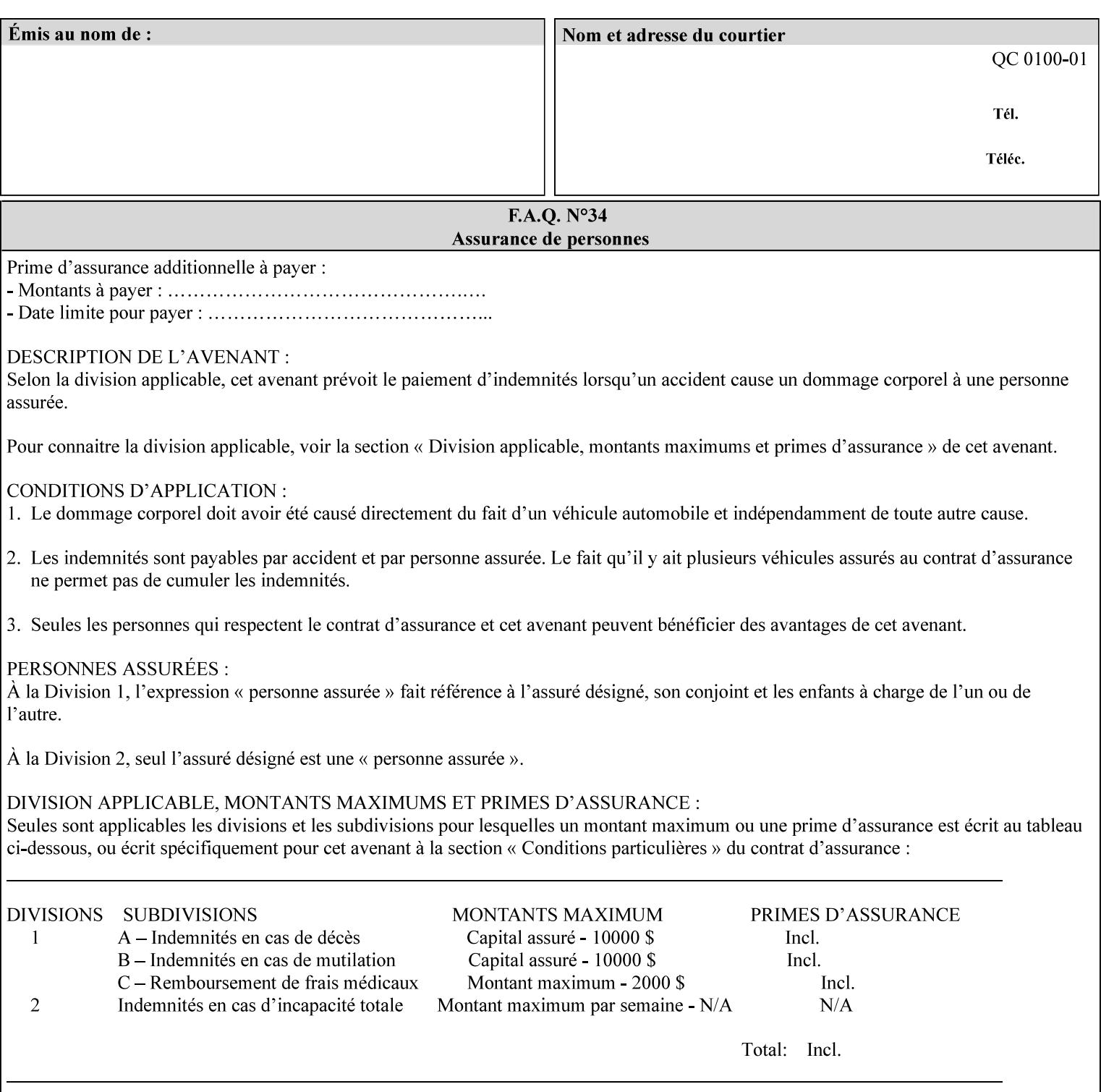

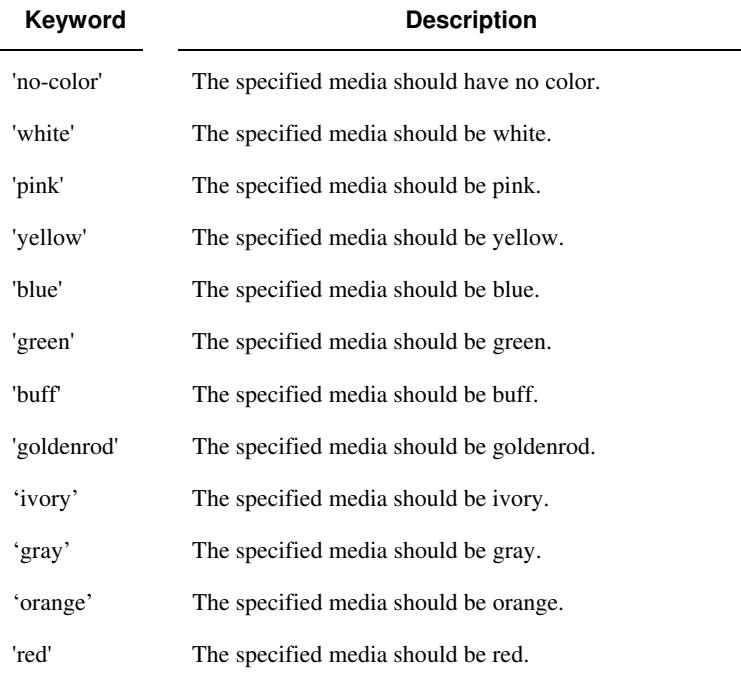

Standard keyword values for 'media-color' are:

The Administrator can define custom paper colors using the 'name' attribute syntax.

### **media-pre-printed (keyword | name)**

The 'media-pre-printed' attribute indicates that the pre-printed characteristics of the desired media. Examples of pre-printed media include forms and company letterhead. The standard keyword values for 'media-pre-printed' are:

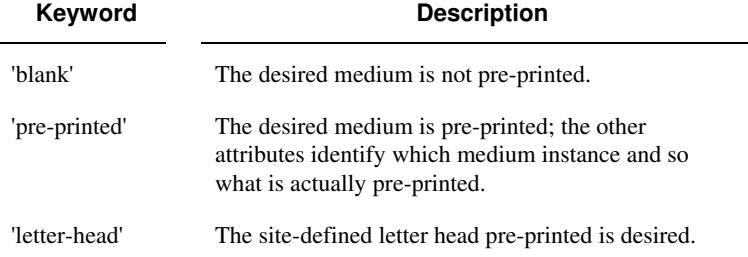

### **media-hole-count (integer(0:MAX))**

The 'media-hole-count' member attribute indicates the number of predrilled holes in the desired media. A value of 0 (zero) indicates that no holes should be present in the media.

## **media-order-count (integer(1:MAX))**

The 'media-order-count' member attribute indicates the number of sheets, within an ordered sequence of sheets; after which the sequence begins to repeat. For example, third cut tab stock in which all three forms are present has an order count of 3 (this is also sometimes called the modulus of the ordered media).

03414

Informco.com

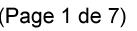

Date de production: 10 mai 2019

Annexé et faisant partie de la police numéro:

 $\bar{\mathbf{X}}$ 

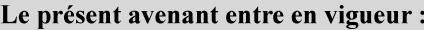

7 mai 2019

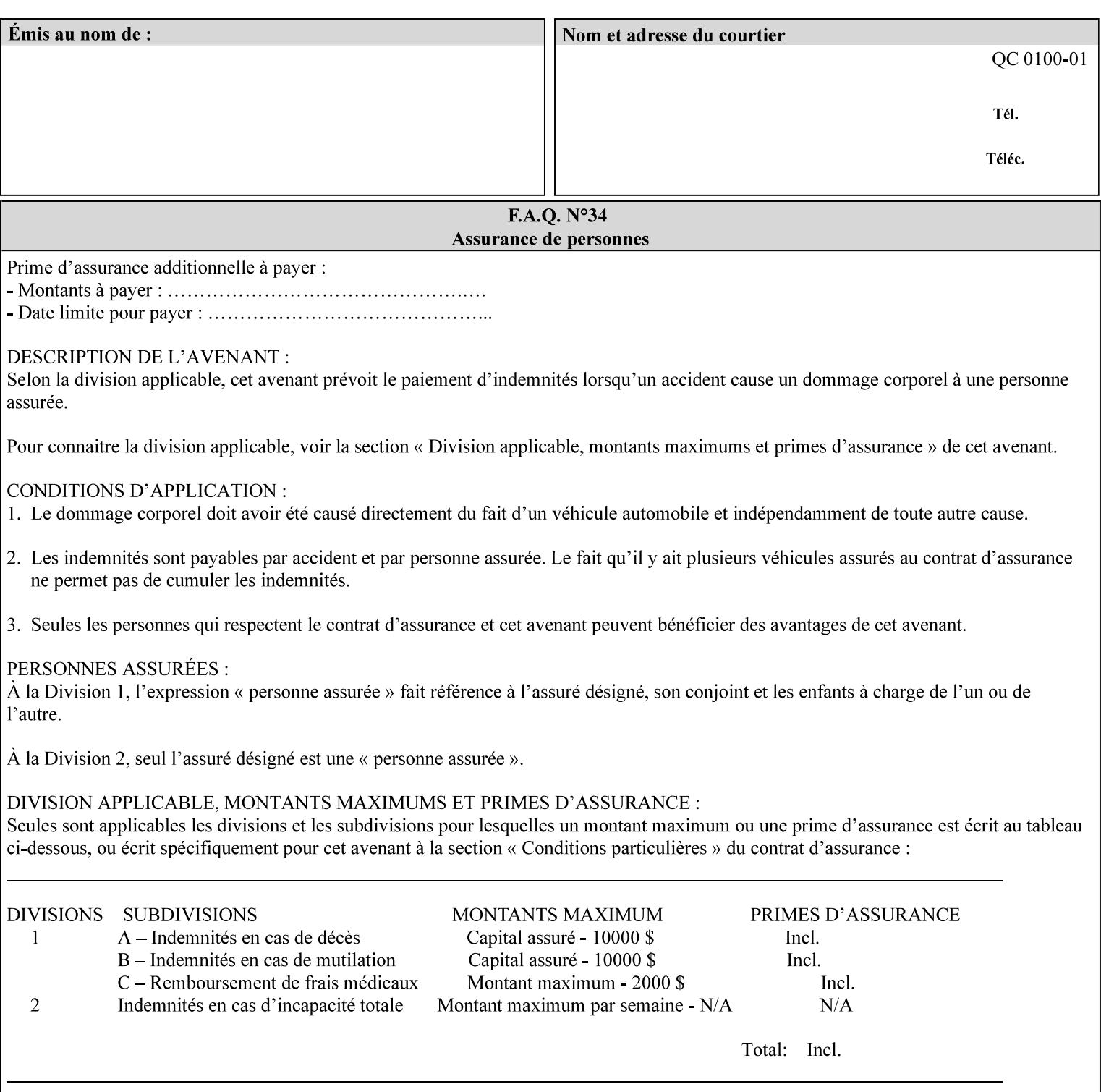

Full-cut tab stock may have an order count greater than 1 if it has an ordered sequence, such as a cycle of colors or cycle of pre-printing.

If the 'media-order-count' is 1, then all media is the same.

*Implementation Note: For DocuSP/FFPS, the client can only supply the 'media-order-count' member attribute with the 'mediatype' values: 'tab-stock' or 'pre-cut-tab' or a supported name value.* 

#### **media-size (collection)**

The 'media-size' member attribute is a collection that explicitly specifies the numerical media width and height dimensions.

#### **Member Attributes for the 'media-size' member attribute of 'media-col'**

The 'media-size' collection member attributes are:

## **Table 14 - 'media-size' member attributes**

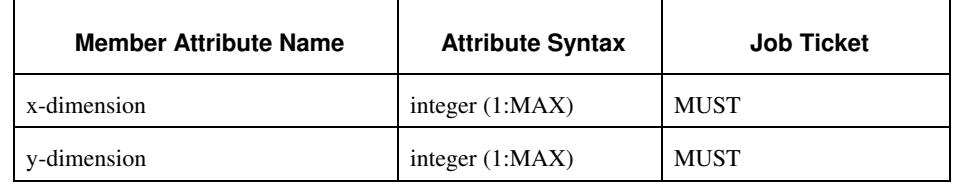

#### **x-dimension (integer(1:MAX))**

The 'x-dimension' member attribute indicates the size of the media in hundredths of a millimeter along the bottom edge of the media. See section 6 6.2.2 regarding the coordinate system. This unit is equivalent to 1/2540 th of an inch resolution.

*Implementation Note: DocuSP/FFPS measures media size to the nearest millimeter. Therefore, the client MUST round the value to the nearest millimeter, i.e., ensure that the two least significant digits are always 00. For example, 8.5 inches is 215.9 millimeters. Therefore the client MUST supply the 'x-dimension' value as '21600, not 21590'. See Appendix F '* Media Size English-Metric Equivalents*'.* 

### **y-dimension (integer(1:MAX))**

The 'y-dimension' member attribute indicates the size of the media in hundredths of a millimeter along the left edge of the media. See section 6 regarding the coordinate system. This is equivalent to 1/2540 th of an inch resolution.

*Implementation Note: DocuSP/FFPS measures media size to the nearest millimeter. See 'x-dimension' note.*
03415

Informco.com

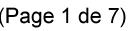

Date de production: 10 mai 2019

Annexé et faisant partie de la police numéro:

 $\bar{\mathbf{X}}$ 

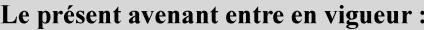

7 mai 2019

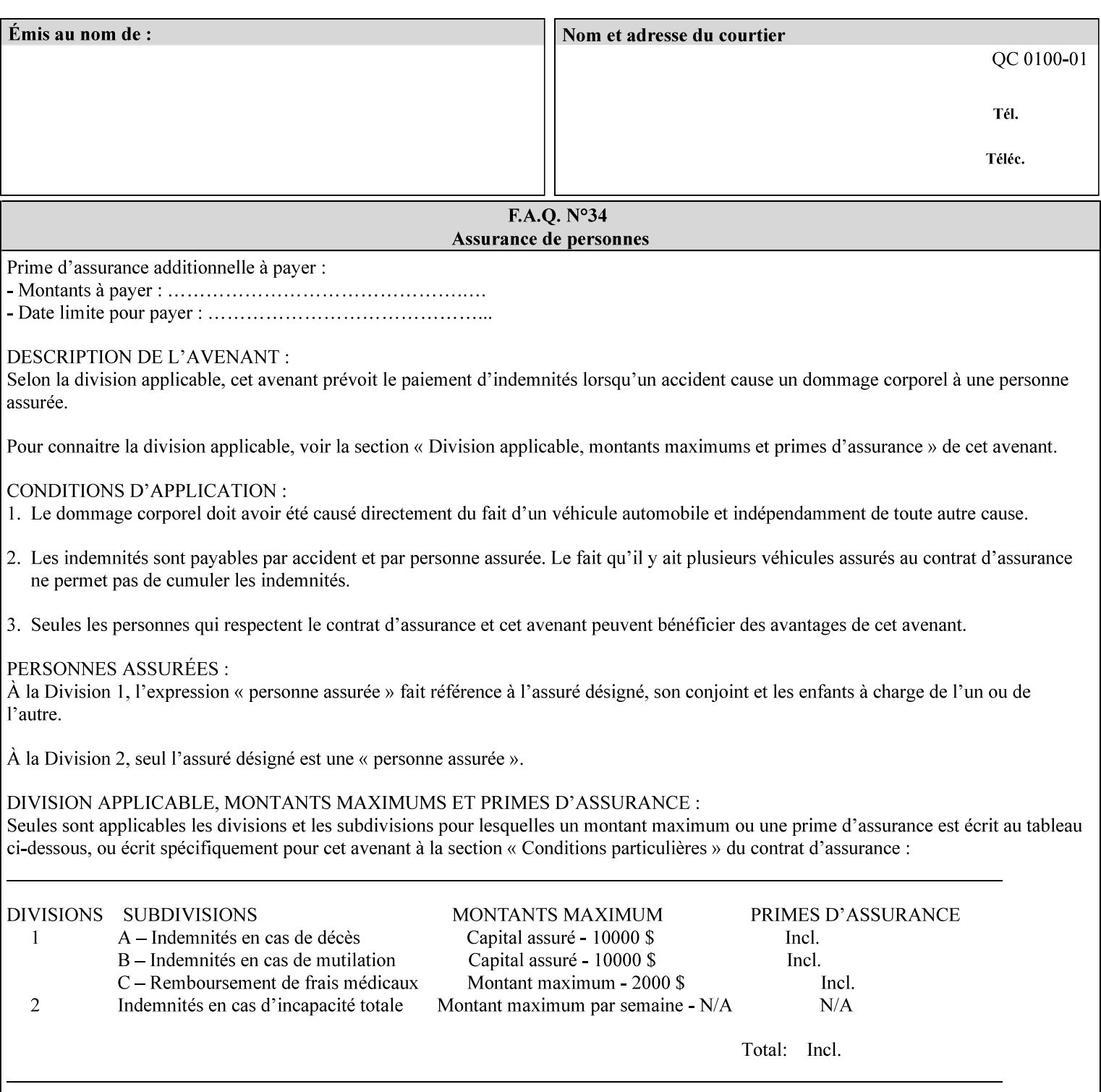

### **media-weight-metric (integer(1:MAX))**

The 'media-weight-metric' member attribute indicates the weight of the desired media rounded to the nearest whole number of grams per square meter. See Appendix G 'Media Weight - English-Metric Equivalents'.

### **media-front-coating (keyword | name)**

#### **media-back-coating (keyword | name)**

The 'media-front-coating' and 'media-back-coating' member attributes indicate what pre-process coating has been applied to the front and back of the desired media, respectively.

Standard keyword values for 'media-front-coating' and 'media-backcoating' are:

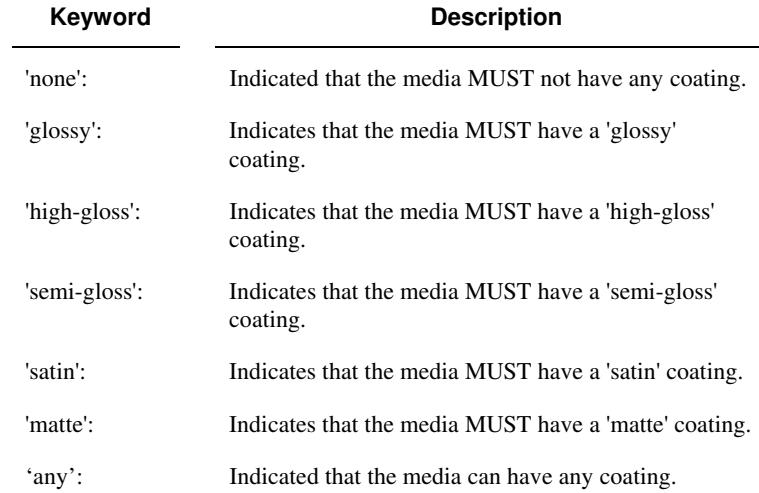

### **media-grain (keyword | name)**

The 'media-grain' member attribute indicates the desired grain of the media being specified. This attribute is only supported for iGen3 production printers.

Standard keyword values for 'media-grain' is:

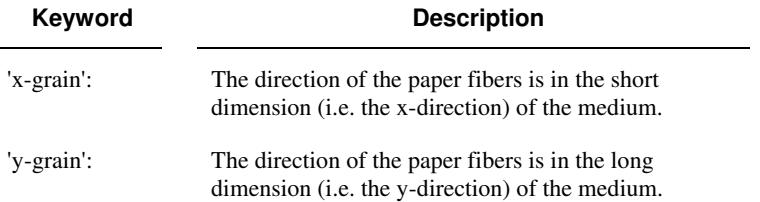

03416

Informco.com

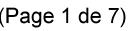

Date de production: 10 mai 2019

Annexé et faisant partie de la police numéro:

 $\bar{\mathbf{X}}$ 

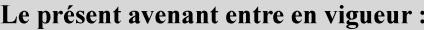

7 mai 2019

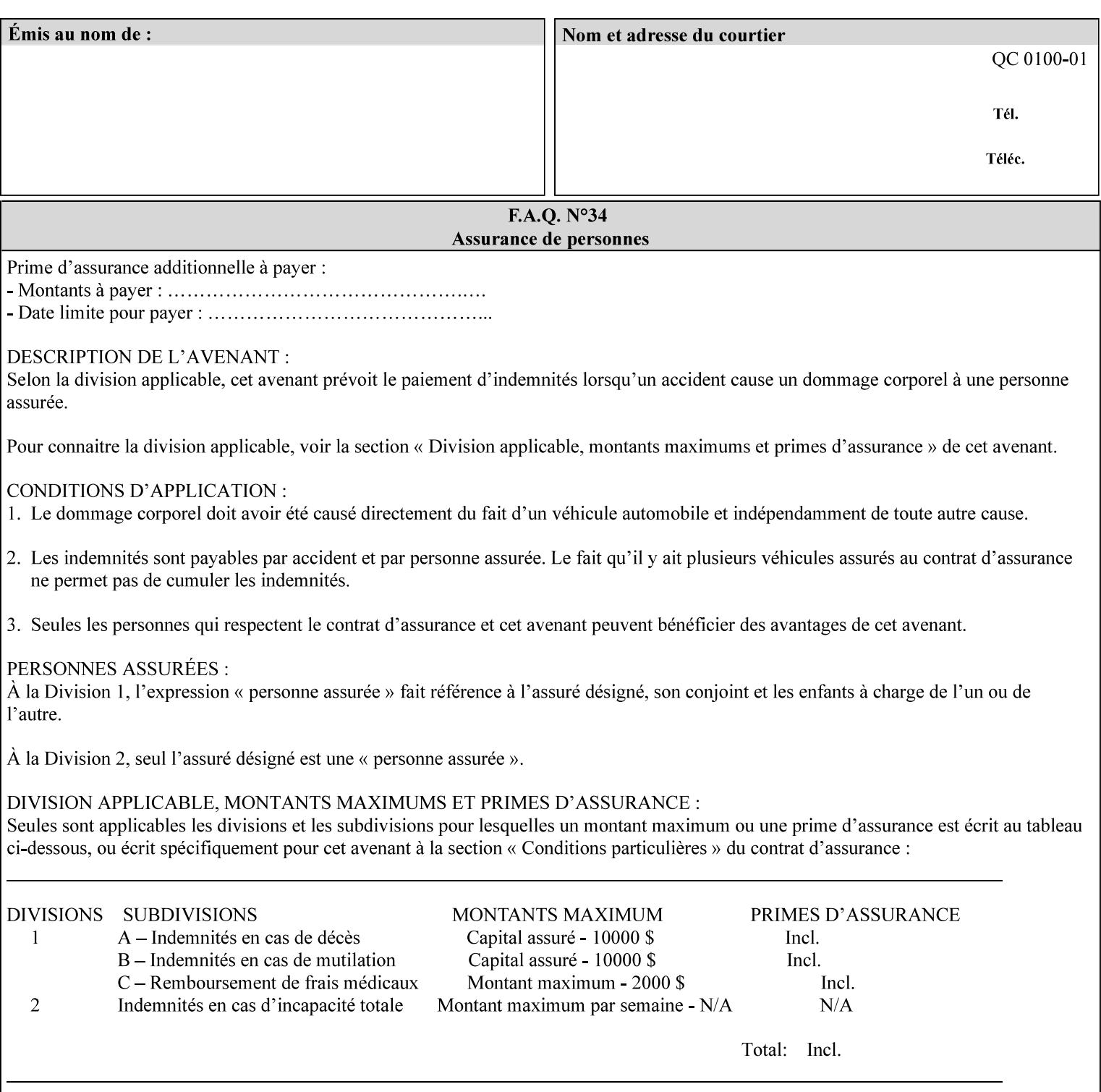

#### **media-key (keyword | name)**

The 'media-key' member attribute contains the name of the media represented as a keyword or name. Values MUST be the same as the keyword and name values for the 'media' Job Template attribute and represent the same media, except for media size and input tray keywords.

### **media-recycled (keyword | name)**

The 'media-recycled' member attribute indicates the recycled characteristics of the media. The standard keyword values are:

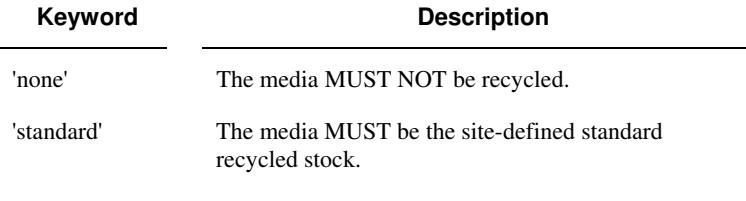

If this member attribute is supported, the Printer MUST support at least the 'none' and 'standard' values.

## **media-tooth (keyword | name)**

The 'media-tooth' member attribute indicates the desired tooth (or roughness) of the media being specified. The tooth of a medium is particularly important for those marking engines that use pens (e.g. plotters) to mark the medium. The type of pen used shall match the tooth of the medium for best resolution. This attribute is only supported for iGen3 production printers.

### **Standard keyword values for 'media-tooth' are:**

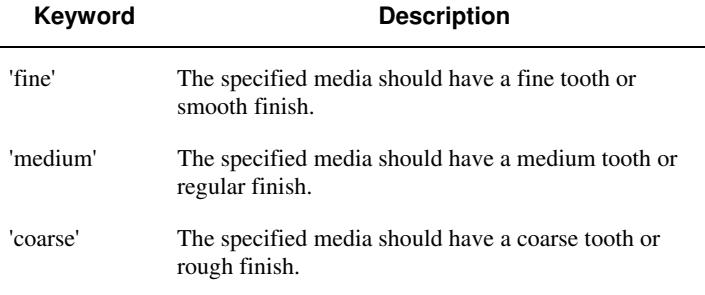

03417

Informco.com

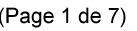

Date de production: 10 mai 2019

Annexé et faisant partie de la police numéro:

 $\bar{\mathbf{X}}$ 

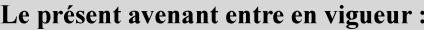

7 mai 2019

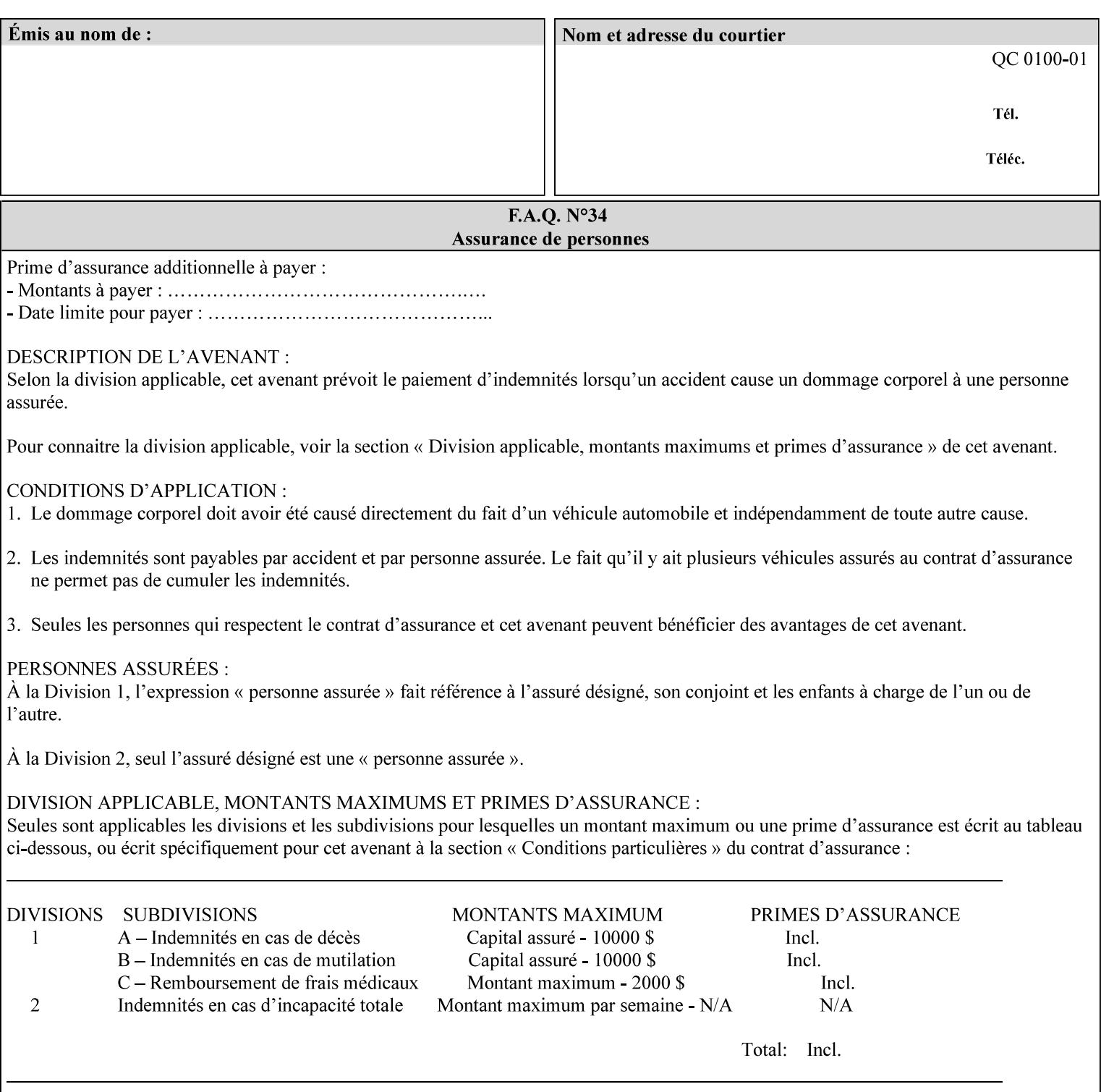

# **7.53 opi-image-insertion (keyw ord) Job Template XML Syntax** <opi-image-insertion syntax="keyword">*keyword*</opi-imageinsertion> **Description** This attribute indicates the type of OPI image insertion to be performed. **Standard keyword values are: Keyword Description** 'insert' At print time, OPI images referenced in the document file are retrieved, manipulated as specified, and inserted or substituted for those referenced in the document. 'do-not-insert' At print time, OPI images referenced in the document are not retrieved, inserted or substituted for those in the document. The Printer ignores all OPI image insertion references. **7.54 opi-image-pre-scan (keyw ord) Job Template XML Syntax** < opi-image-pre-scan syntax="keyword">*keyword*</a></a>fopi-image-prescan> **Description** This attribute indicates whether or not the Printer is to pre-scan the document data in order to validate that OPI images referenced within the document are accessible and, optionally, to pull them to the Printer, before processing the job. **Standard keyword values are: Keyword Description** 'no-pre-scan' Perform no pre-scan of the document data before processing the job. 'pre-scan' Before processing the job, pre-scan the document data and validate that each OPI image exists and is accessible. 'pre-scan-and-gather' pre-scan the document data and retrieve the referenced OPI images prior to processing the job. Note: It is an implementation decision whether the referenced OPI image files are inserted into the document data stream or are simply copied to the Printer's local disk.

03418

Informco.com

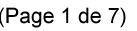

Date de production: 10 mai 2019

Annexé et faisant partie de la police numéro:

 $\bar{\mathbf{X}}$ 

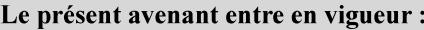

7 mai 2019

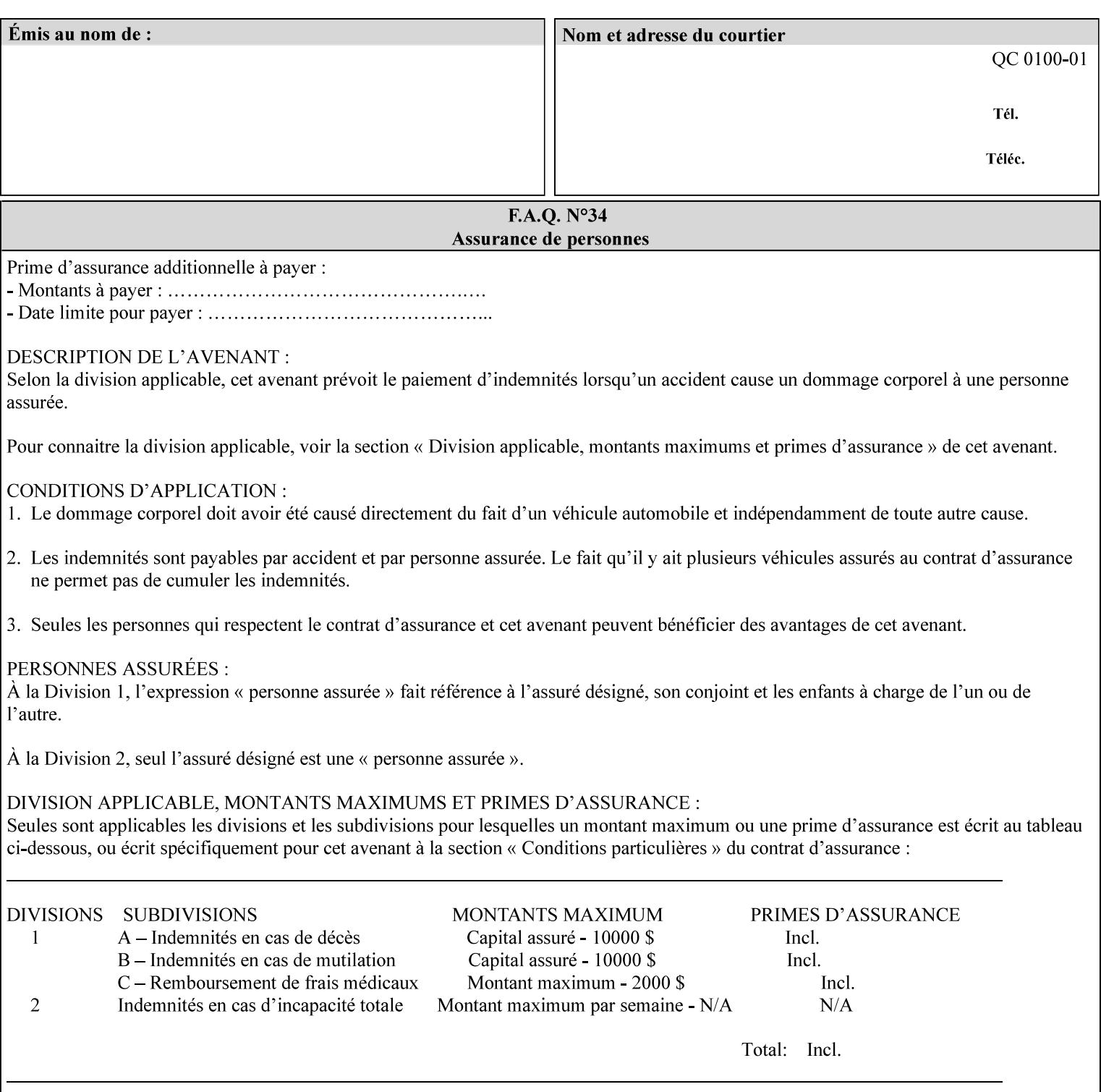

## **7.55 orientation-requested (enum) Job Template**

**XML Syntax** < orientation-requested syntax="enum">*enum*</orientation-requested>

**Description** This attribute indicates the desired orientation for printed printstream pages; it does not describe the orientation of the clientsupplied print-stream pages.

> For some document formats (such as 'application/postscript'), the desired orientation of the print-stream pages is specified within the document data. This information is generated by a device driver prior to the submission of the print job. Other document formats (such as 'text/plain') do not include the notion of desired orientation within the document data. In the latter case it is possible for the Printer to bind the desired orientation to the document data after it has been submitted. It is expected that a Printer would only support 'orientations-requested' for some document formats (e.g., 'text/plain' or 'image/tiff') but not others (e.g., 'application/postscript'). This is no different than any other Job Template attribute since Job Template rule #1 points out that a Printer may support or not support any Job Template attribute based on the document format supplied by the client. However, a special mention is made here since it is very likely that a Printer will support 'orientation-requested' for only a subset of the supported document formats.

*Implementation Note: DocuSP/FFPS supports the 'orientationrequested' attribute for the 'text/plain' and 'text/plain; charset=US-ASCII' document formats.* 

Standard enum values are:

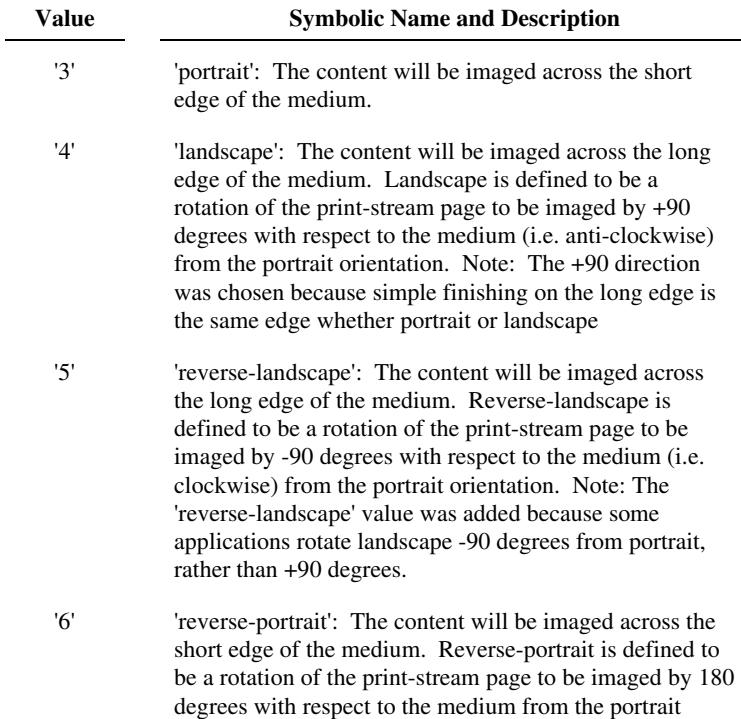

03419

Informco.com

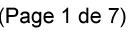

Date de production: 10 mai 2019

Annexé et faisant partie de la police numéro:

 $\bar{\mathbf{X}}$ 

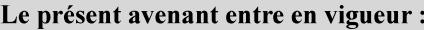

7 mai 2019

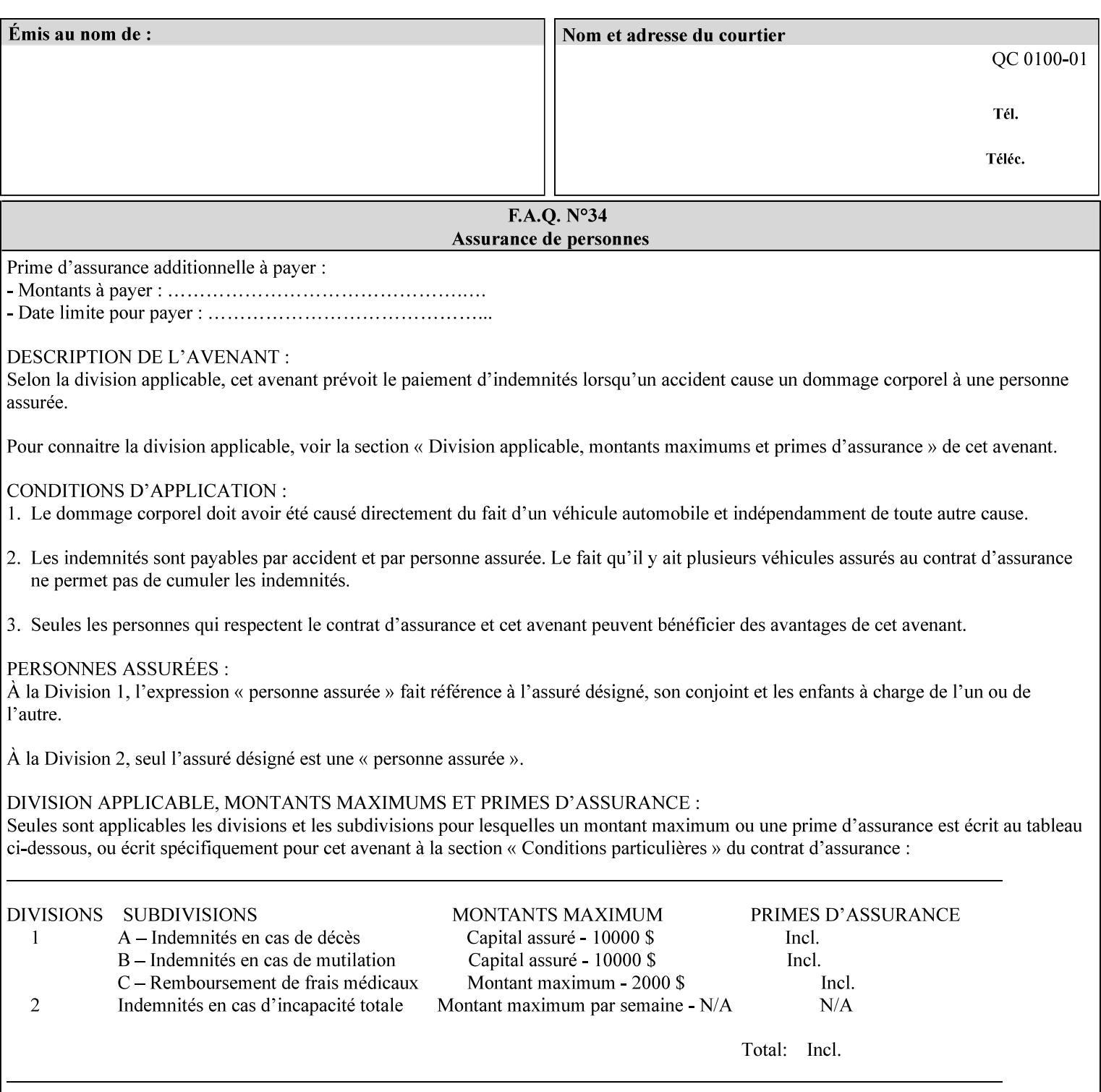

orientation. Note: The 'reverse-portrait' value was added for use with the 'finishings' attribute in cases where the opposite edge is desired for finishing a portrait document on simple finishing devices that have only one finishing position. Thus a 'text'/plain' portrait document can be stapled 'on the right' by a simple finishing device as is common use with some middle eastern languages such as Hebrew.

## **7.56 output-bin (keyw ord | name) Job Template**

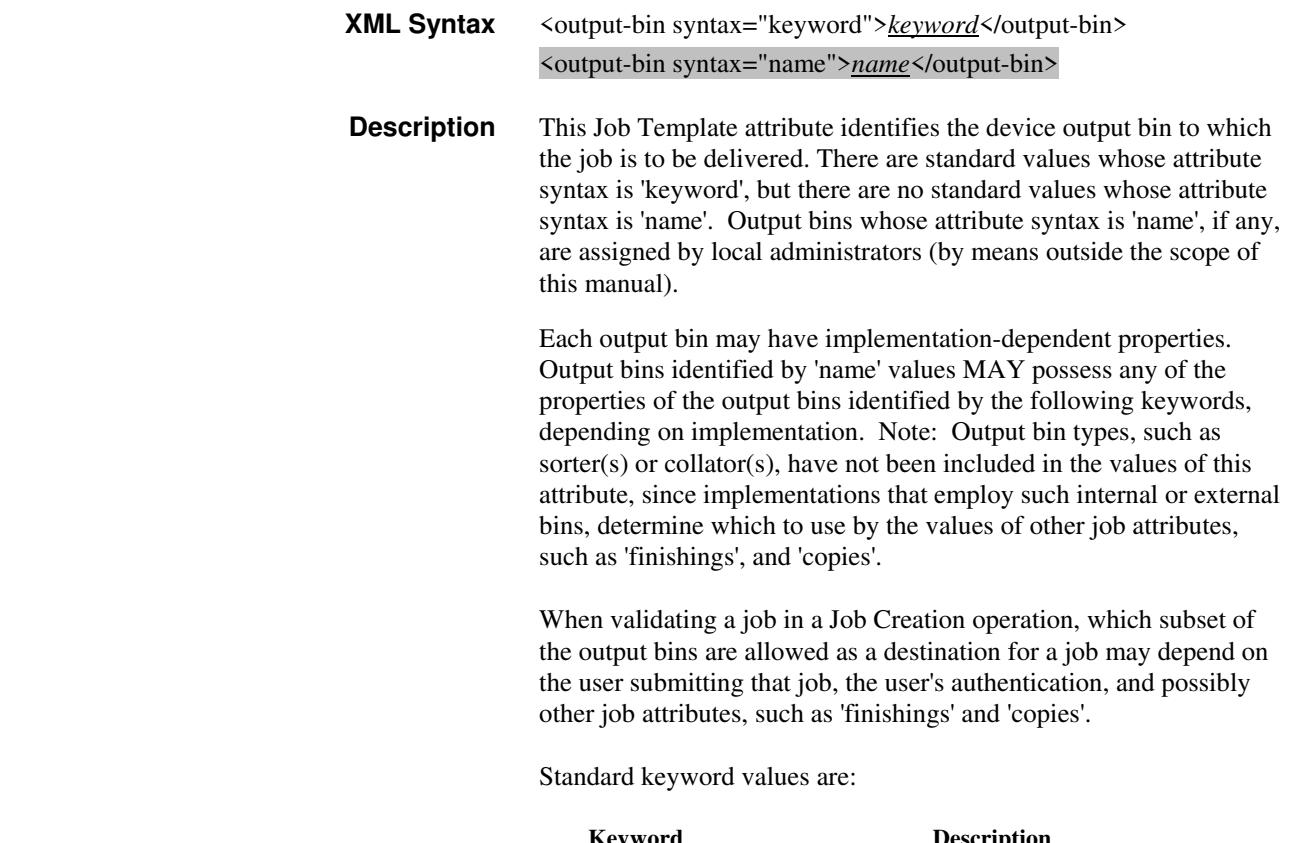

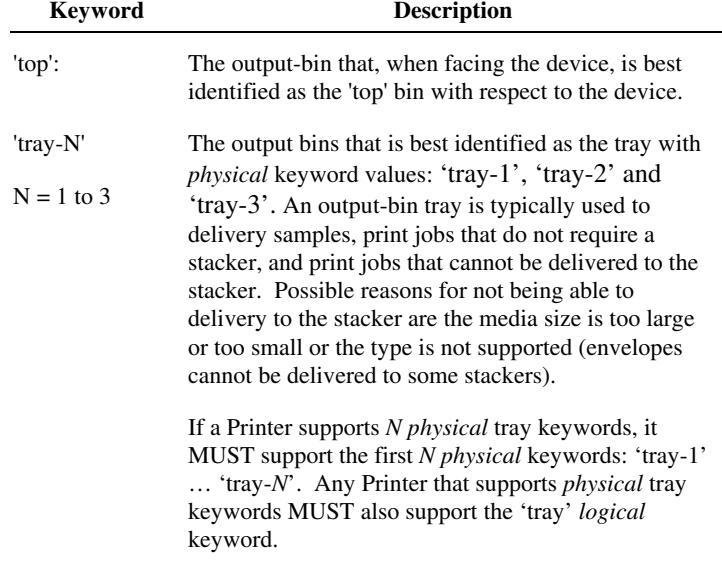

03420

Informco.com

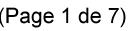

Date de production: 10 mai 2019

Annexé et faisant partie de la police numéro:

 $\bar{\mathbf{X}}$ 

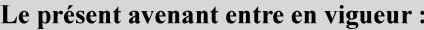

7 mai 2019

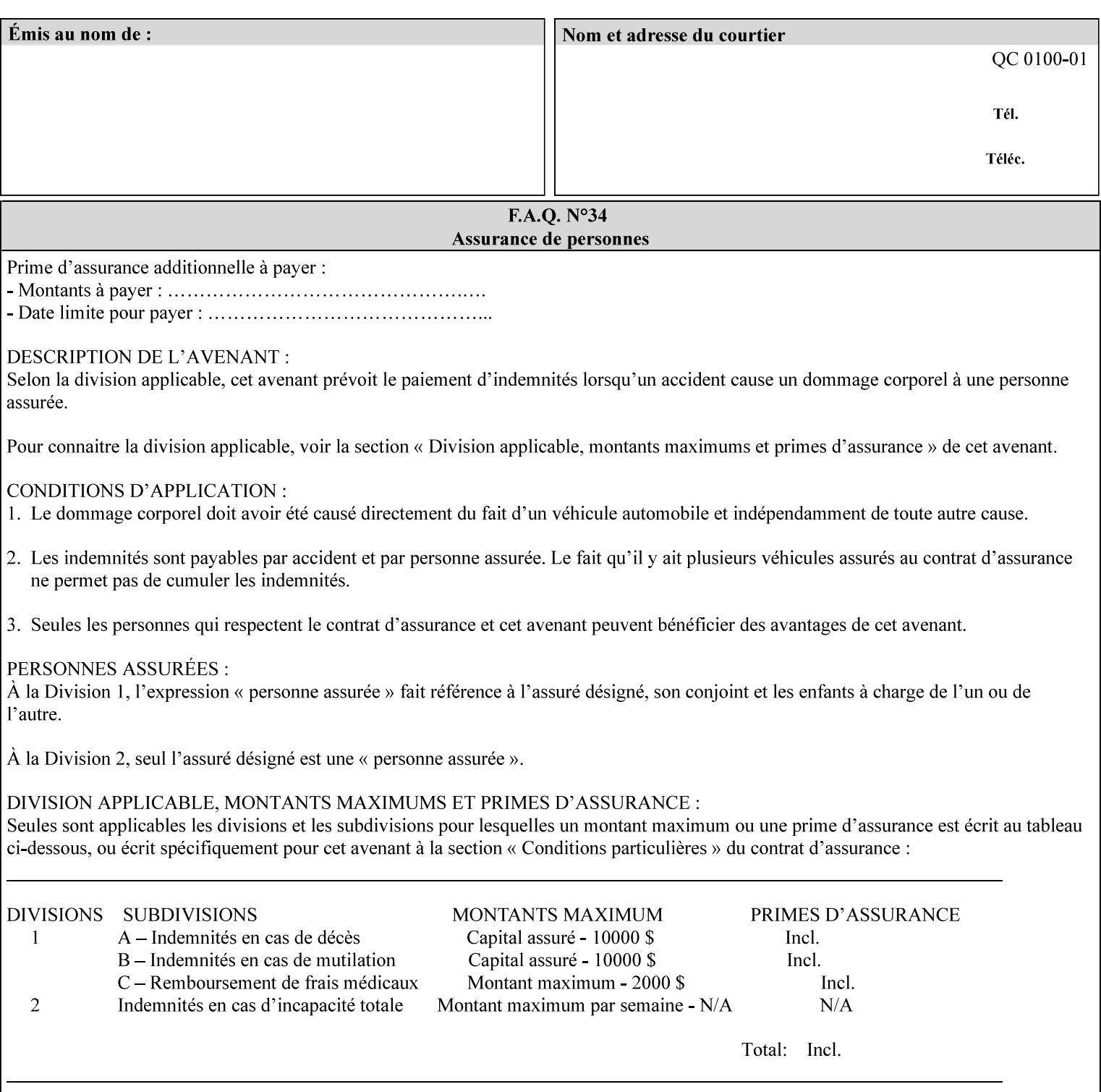

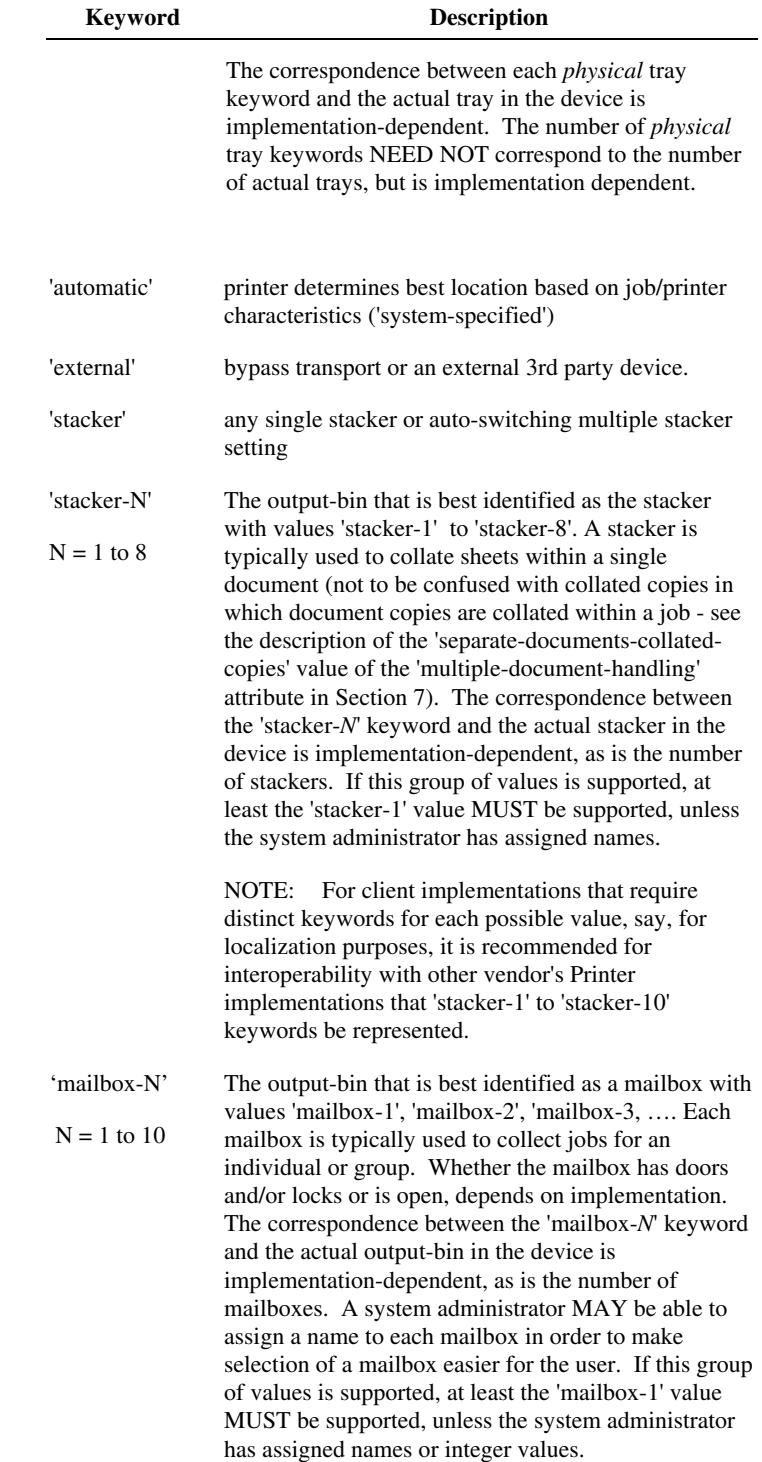
03421

Informco.com

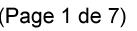

Date de production: 10 mai 2019

Annexé et faisant partie de la police numéro:

 $\bar{\mathbf{X}}$ 

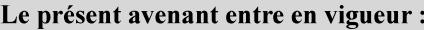

7 mai 2019

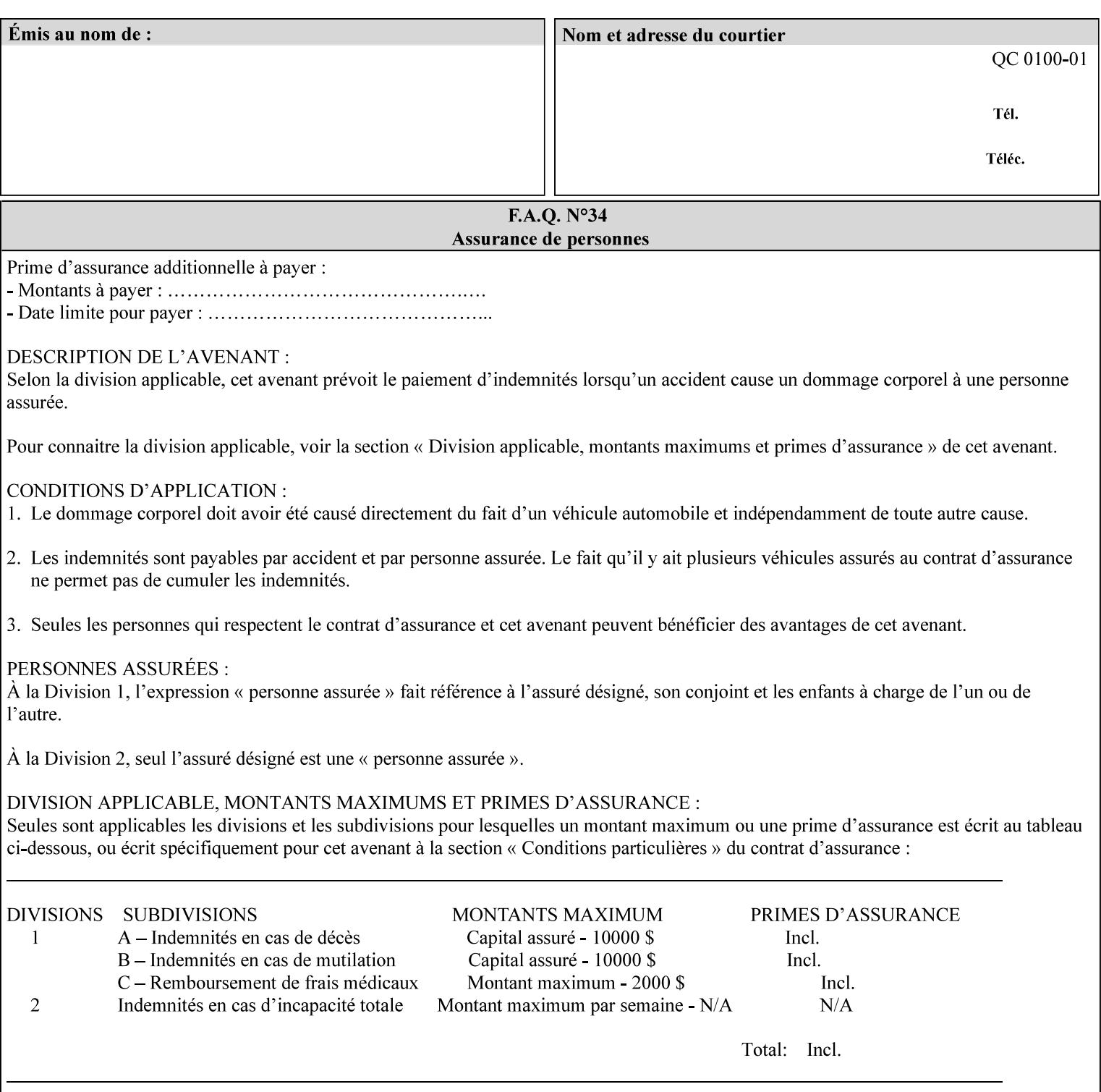

## **7.57 pad-printing (collection) Job Template**

#### **XML Syntax**

<pad-printing syntax="collection"> <pad-printing-type syntax="keyword">*keyword*</pad-printing-type> <number-of-sheets-per-pad syntax="integer">*integer*</number-of-sheets-perpad> <cover-back-pad syntax="collection"> <media syntax="keyword">*keyword*</media> <media syntax="name">*name*</media>

<media-col syntax="collection">*See 'media-col' attribute*</media-col>

</cover-back-pad>

</pad-printing>

**Description** This attribute specify pad printing consisting of multiple uncollected stacks of the same single sheet, with an optional, blank, back cover of specified media. The input document MAY be one or more pages and other attributes, such as "number-up", "impositiontemplate", and "sides" MAY be supplied in order to combine more than one Input Page onto one side of a single Output Sheet. However, the resulting output MUST NOT exceed a single sheet for each sheet of a pad, otherwise, the Printer MUST fault the job.

> A "pad-printing" job may optionally specify a specific media for a back cover for each pad (see the "pad-printing type", and "cover-back-pad" member attributes below).

 Pads may be separately finished by using other finishing attributes (for example, see "finishings" and "finishings-col"). If the "pad- printing" includes covers, the Printer MUST include them in the finishing.

 This attribute can also be used to explicitly indicate that pad printing is not to be performed, in order to be able to override a Printer default that does specify pad printing.

 Note: The GUI SHOULD let the user specify the number of pads and number of sheets per pad wanted and do the multiplication of these two numbers to supply the "copies" attribute to the Printer.

#### **Member Attributes for the "pad-printing"**

The 'collection' attribute syntax allows a client to specify media for the pad covers that is different than the current media being used for the print-stream page impressions. The collection consists of:

**"pad-printing" member attributes:** 

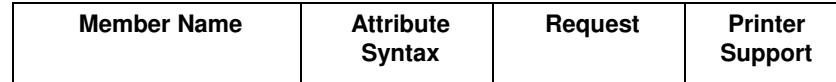

03422

Informco.com

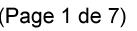

Date de production: 10 mai 2019

Annexé et faisant partie de la police numéro:

 $\bar{\mathbf{X}}$ 

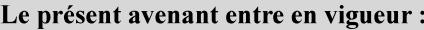

7 mai 2019

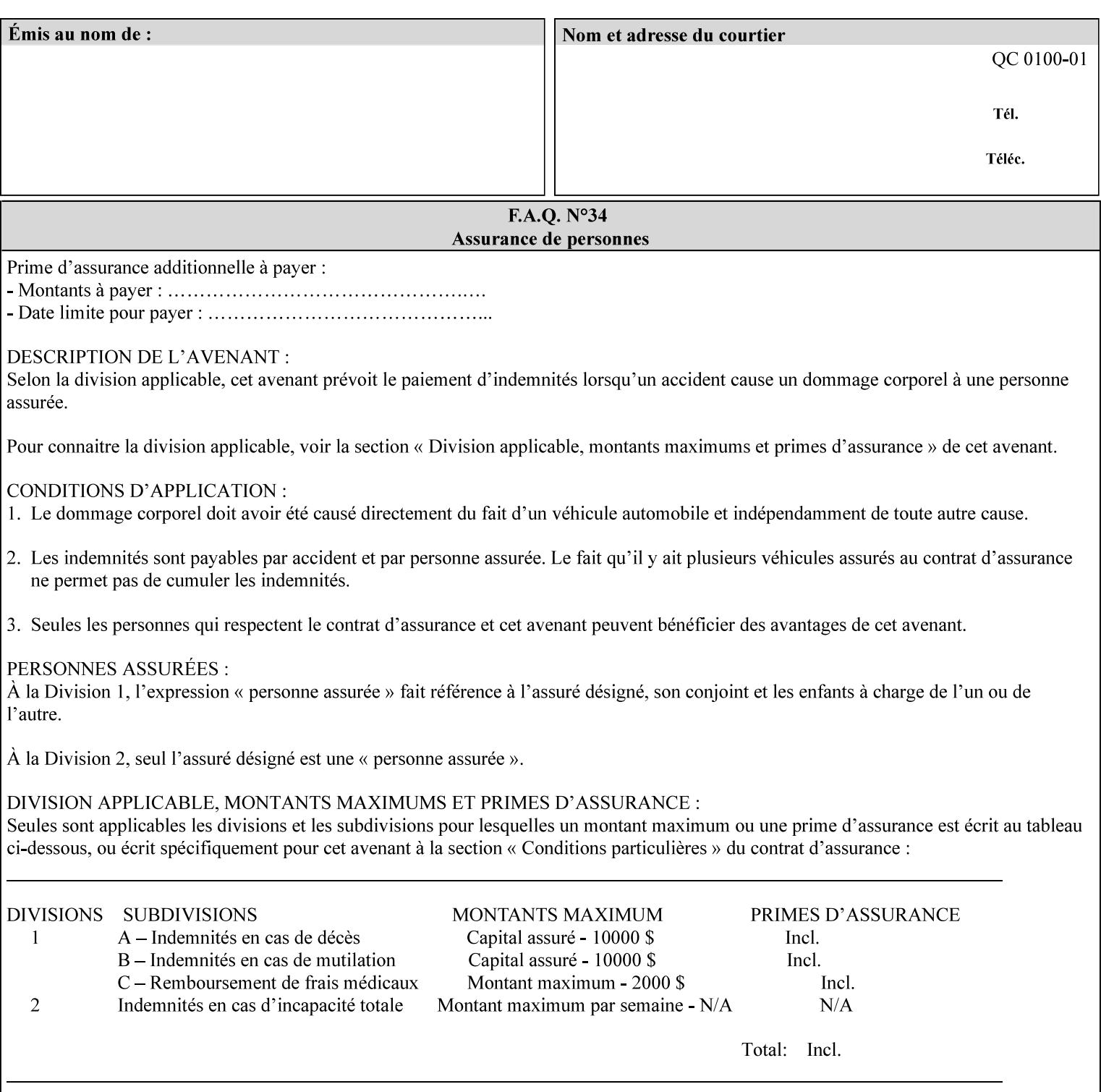

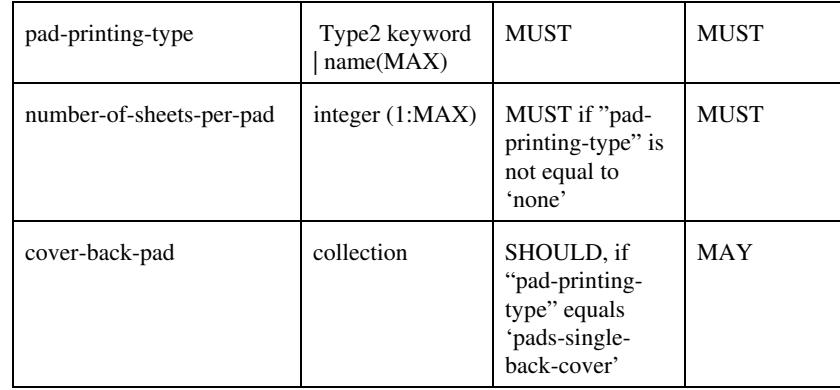

## **pad-printing-type (type2 keyword)**

The "pad-printing-type" member attribute specifies which Pad Printing type the Printer MUST use for pad printing, including none at all.

Standard keyword values are:

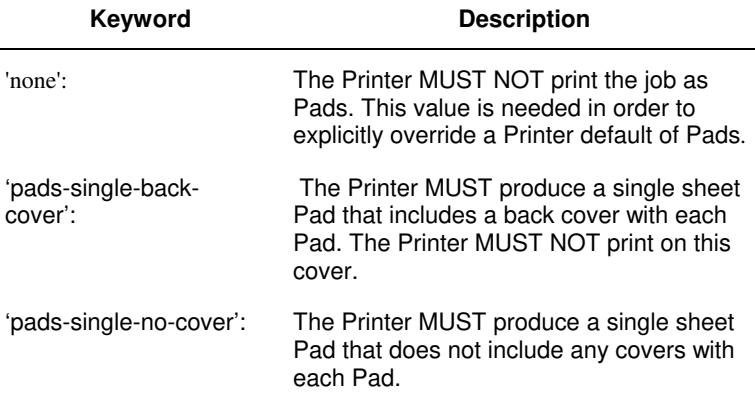

## **cover-back-pad (collection)**

This attribute specify the media to be used for each back copy of each Pad within a job. The Printer MUST ignore "cover-backpad" if "pad-printing-type" is NOT 'pad-single-cover-back'. The sheets in the output that represent the covers are treated like any other sheet in the Pad copy. For example, if the "finishings" attribute has a value of 'staple,' then the staple would bind the covers, along with all of the other sheets in the output.

#### **Member Attributes for 'cover-back-pad'**

The 'cover-back-pad' attribute is defined by collections of the following member attributes.

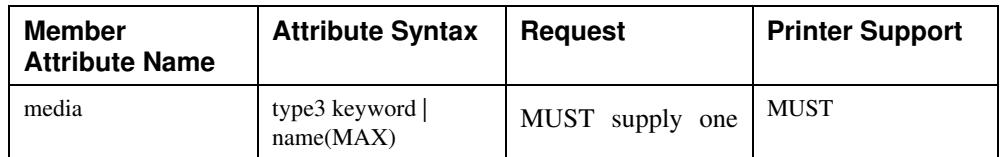

03423

Informco.com

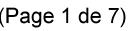

Date de production: 10 mai 2019

Annexé et faisant partie de la police numéro:

 $\bar{\mathbf{X}}$ 

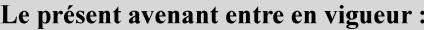

7 mai 2019

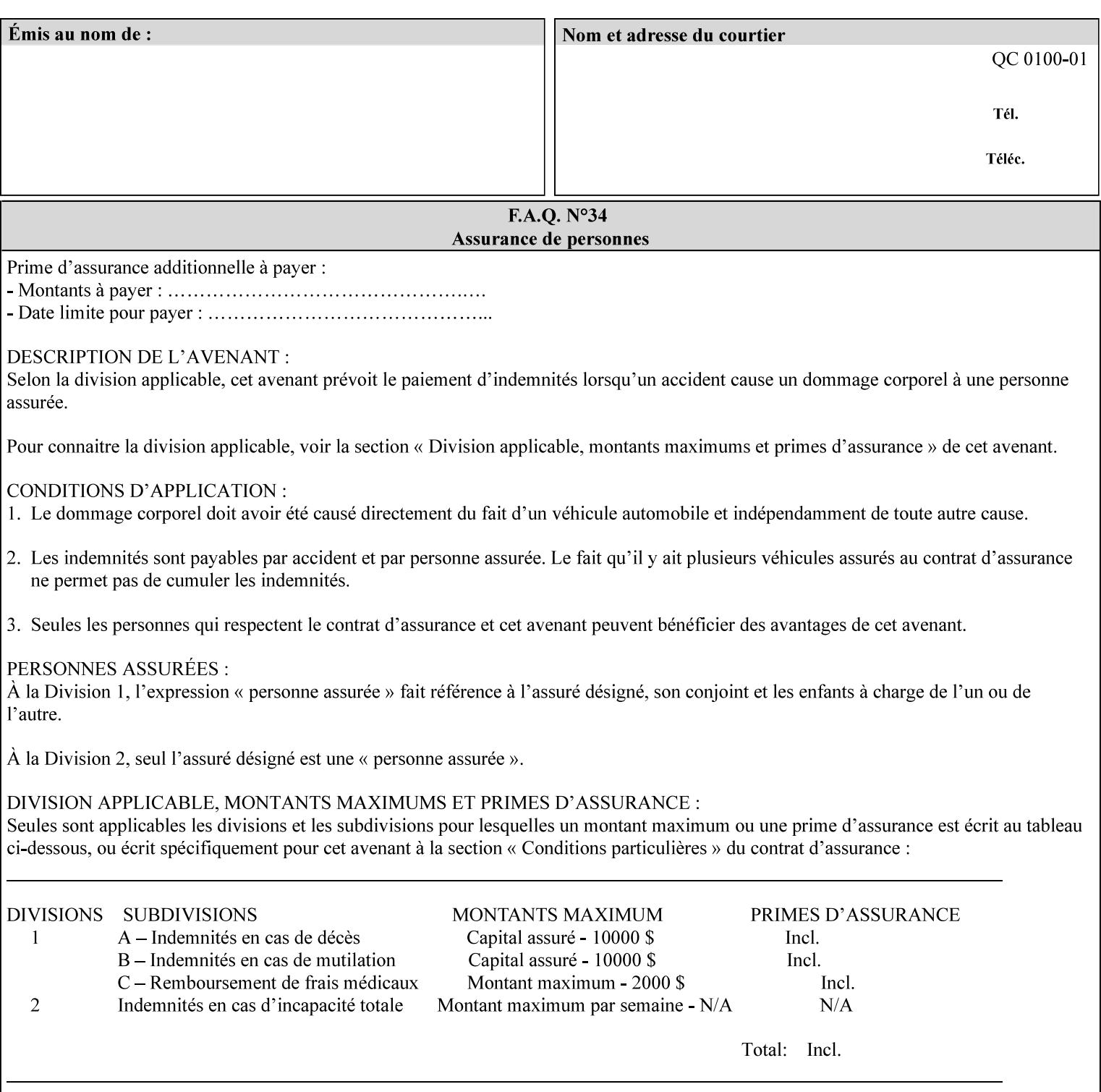

- you are familiar with the specific features and capabilities of the Xerox products for which you will create job tickets (see Appendix A)
- you are familiar with printing industry terminology and the various features and capabilities associated with electronic printing and finishing.
- you are familiar with the software in your local computing and printing environment, such as:
	- o document creation
	- o network protocols
	- o print drivers
	- o client operating systems and environments
	- o the Xerox print server operating systems (i.e., DOS/Novell for the DocuTech Network Server, UNIX/SunOS for the others)
- you know how to create print submission applications
- you know how to use text-editing tools and can select the appropriate tool for a specific purpose
- you are an advanced user who wants to modify an existing XPIF ticket that you create with the Xerox Production Systems client print submission applications to make a variation on it and submit it to a DocuSP printer. The manual includes simple instructions for producing an XPIF job ticket using the Xerox Production Systems client print submission applications. Alternatively, you can edit the Golden Ticket presented in Appendix C with any text editor. The Golden Ticket is a comprehensive example containing most of the attributes described in this Guide.

### **1.3 How to use this manual**

### **1.3.1 Read sections 1 through 5 for general information**

Read sections 1 through 5 in their entirety at least once. They provide a basic understanding of how job tickets are processed and the general rules for constructing and submitting them.

- **1. Introduction** describes the purpose and the content of this manual.
- **2. Technical Overview** provides information about job ticket processing and also summarizes the information contained in sections 3 through 7.
- **3. Submitting the Job Ticket** describes the various methods of submitting job tickets to Xerox print servers.
- **4. Creating the XPIF Job** Ticket describes the structure and the syntax of the job ticket and also provides datatype definitions and character encoding requirements.
- **5. Attribute Overview and Summary** gives an overview and summary of all of the job ticket attributes.

### **1.3.2 Refer to sections 6, 7, and Appendix A and B for Job Ticket creation**

Refer to sections 6 through 7 and Appendices A and B when you are actually creating job tickets.

**6. Detailed Semantics Common to Multiple Attributes** describes detailed semantics that are common to more than one attribute.

03424

Informco.com

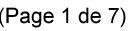

Date de production: 10 mai 2019

Annexé et faisant partie de la police numéro:

 $\bar{\mathbf{X}}$ 

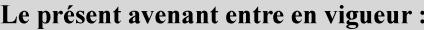

7 mai 2019

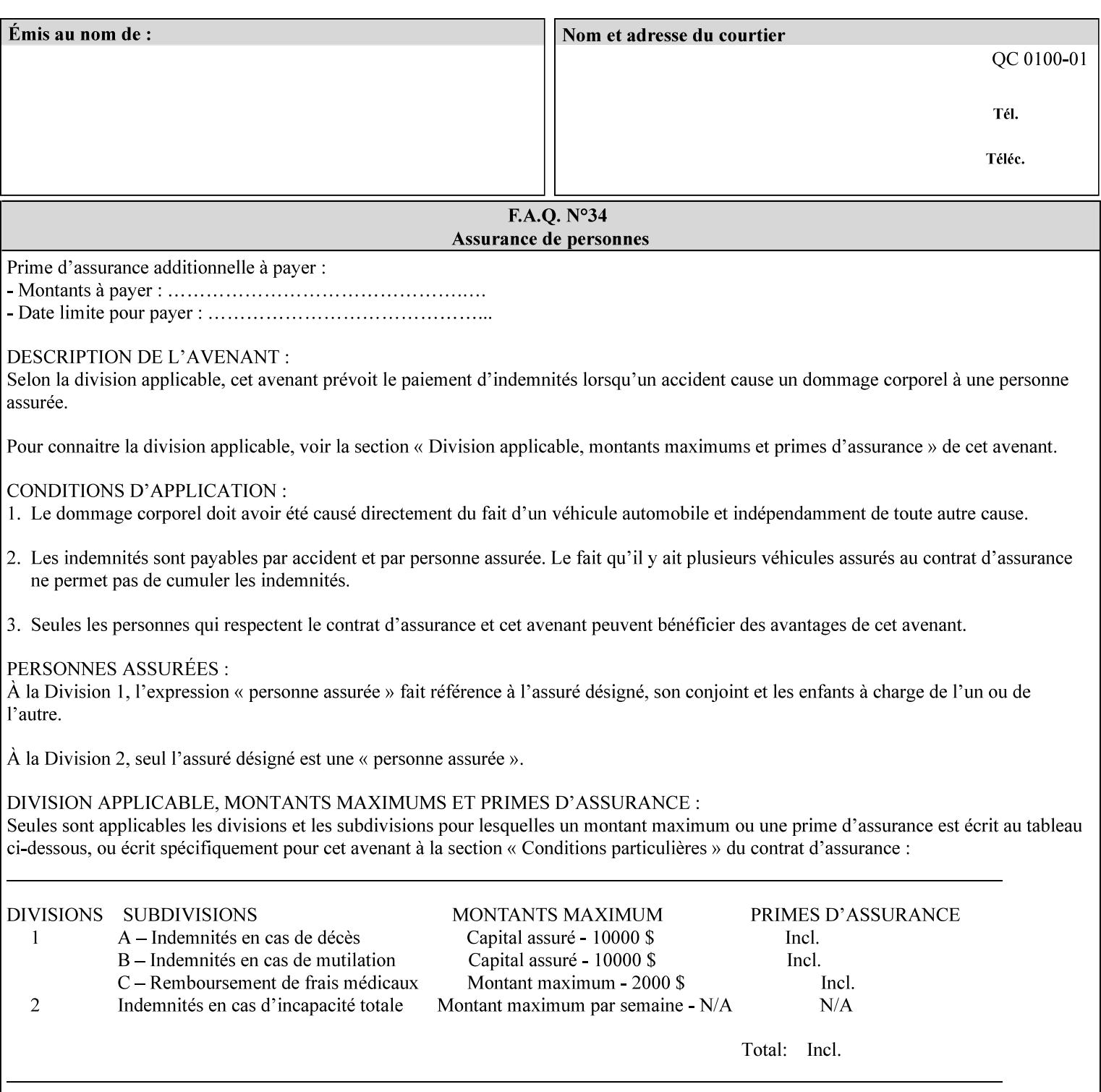

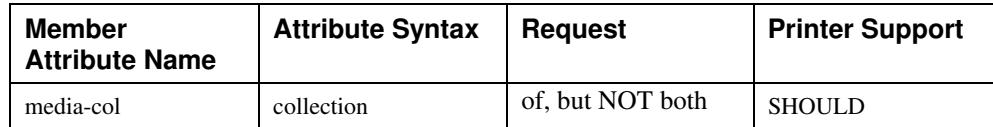

## **7.58 page-delivery (keyw ord) Job Template**

**XML Syntax** <page-delivery syntax="keyword">*keyword***</page-delivery>** 

**Description** The page-delivery attribute specifies the order in which the input pages are delivered to the output bin (either the same order as the pages in the input print stream, or in the reverse order) as well as the physical orientation of the printed sheets in the output bin (either face up or face down).

03425

Informco.com

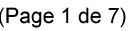

Date de production: 10 mai 2019

Annexé et faisant partie de la police numéro:

 $\bar{\mathbf{X}}$ 

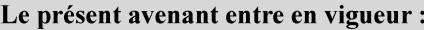

7 mai 2019

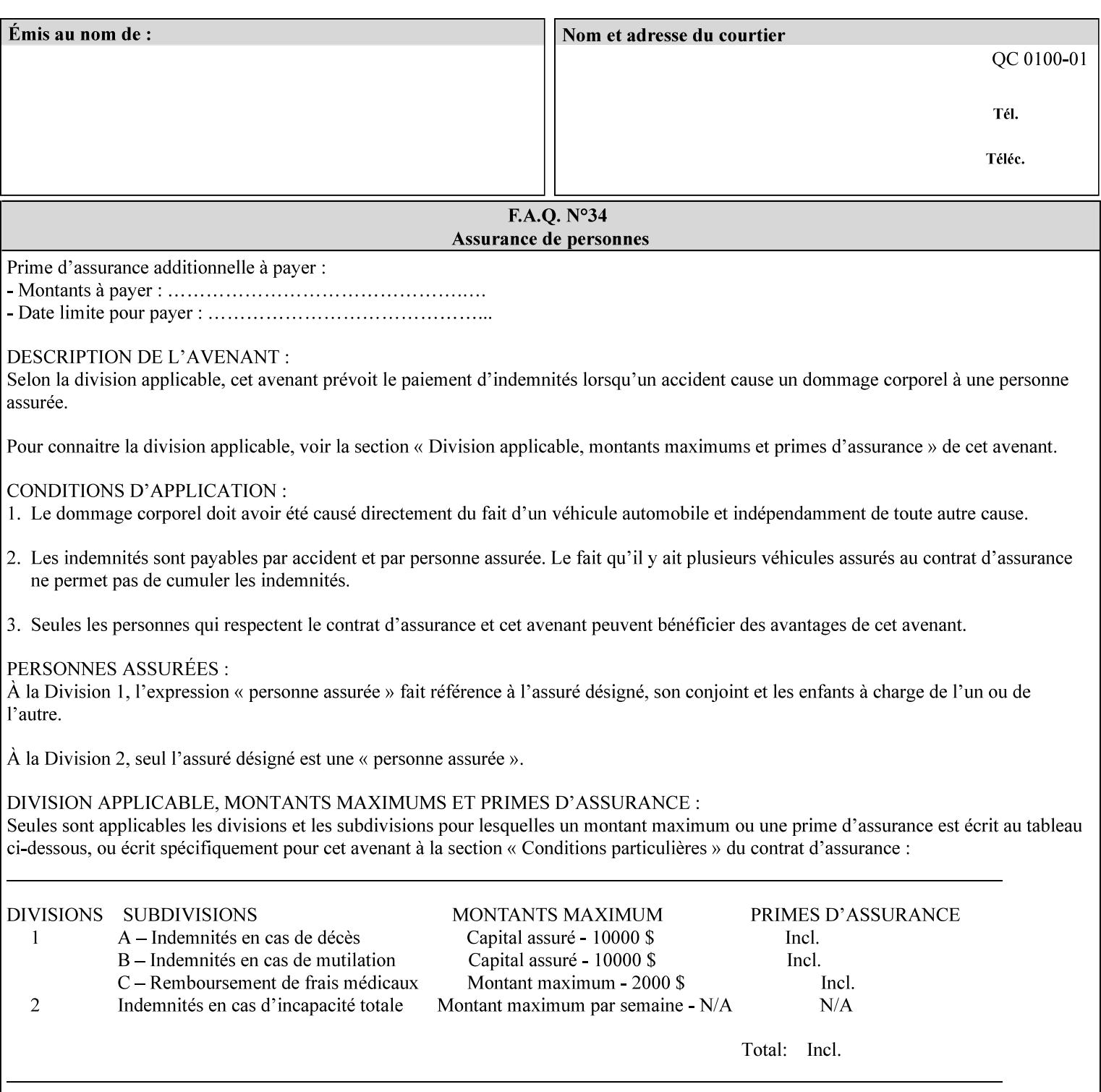

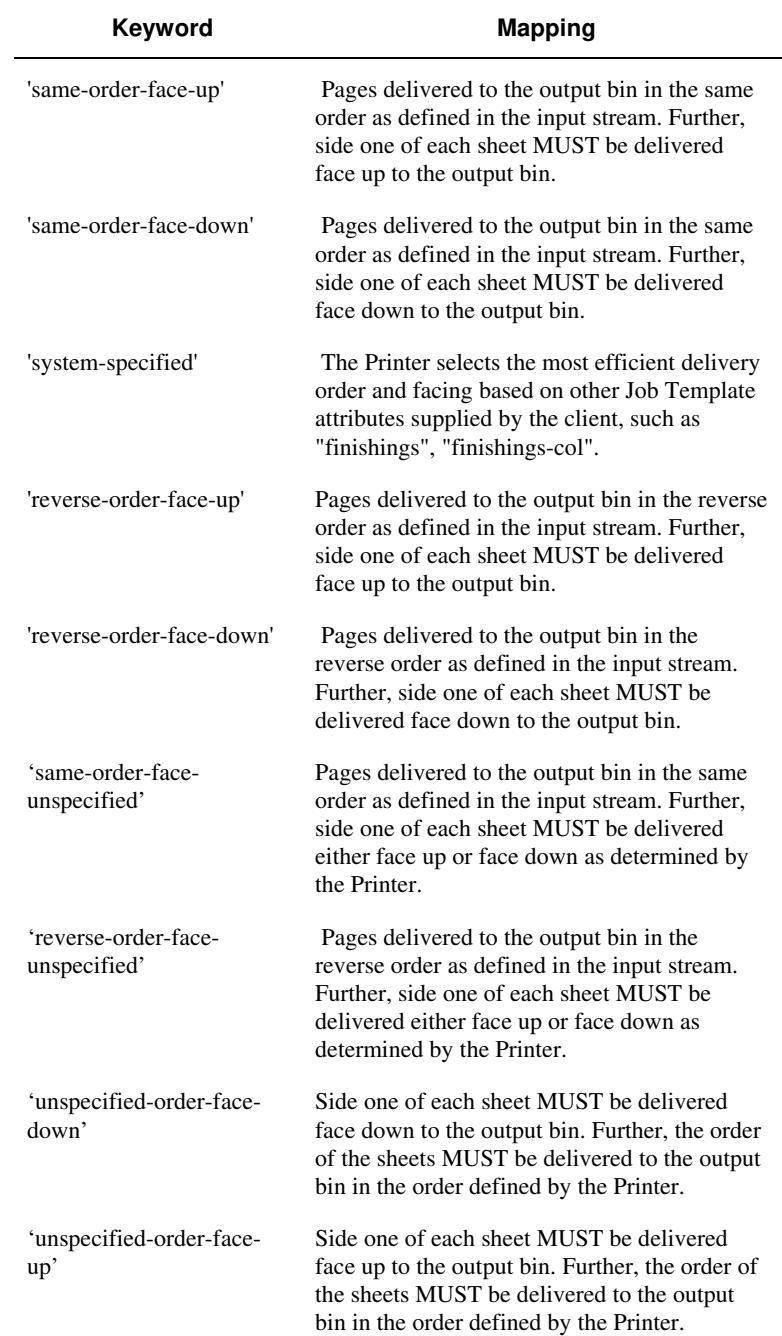

### **Standard keyword values are:**

03426

Informco.com

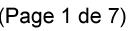

Date de production: 10 mai 2019

Annexé et faisant partie de la police numéro:

 $\bar{\mathbf{X}}$ 

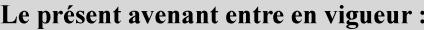

7 mai 2019

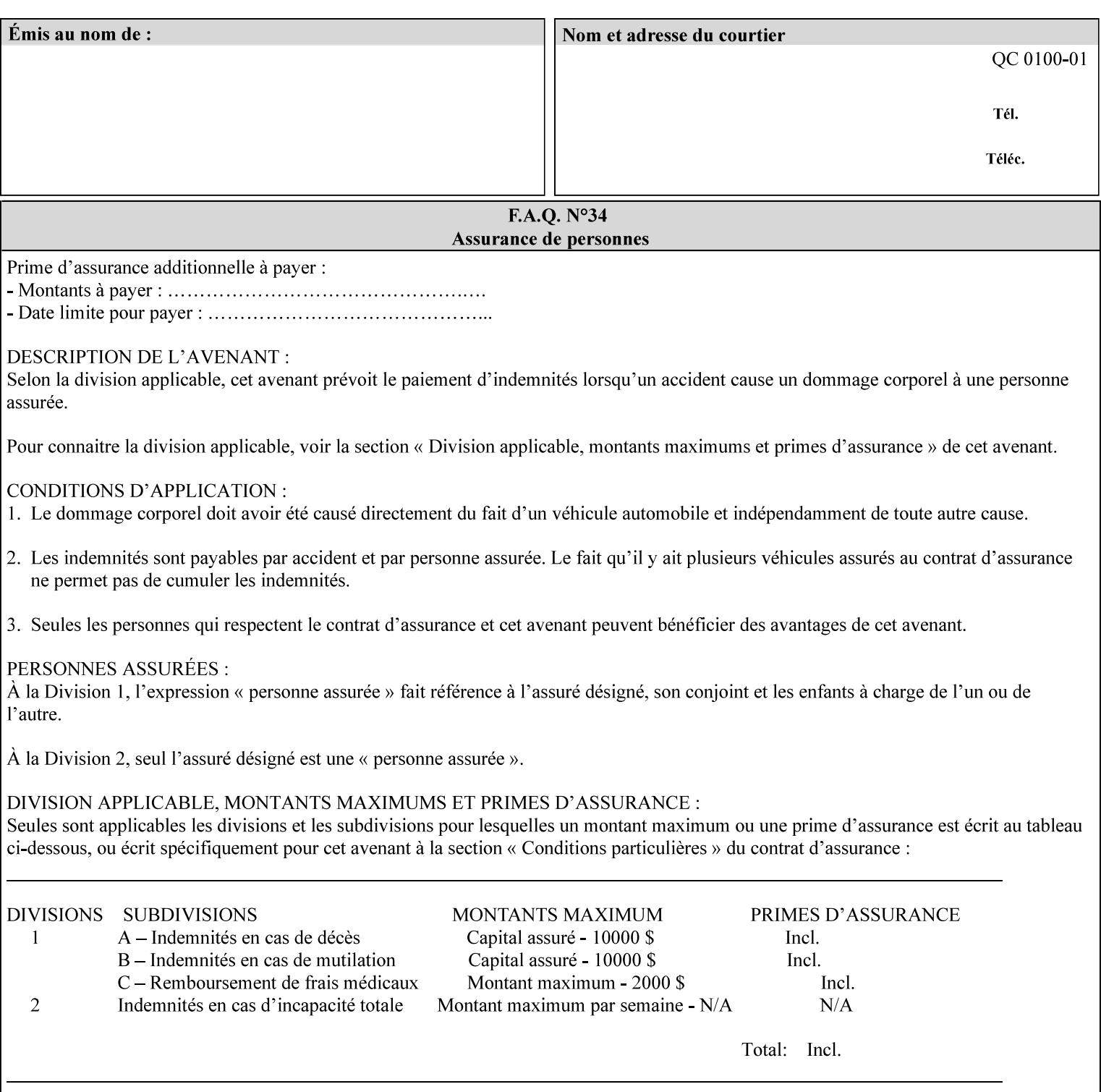

## **7.59 page-overrides (1setOf collection) Job Template**

#### **XML Syntax**

<page-overrides syntax="1setOf"> <value syntax="collection"> <input-documents syntax="1setOf"> <value syntax="rangeOfInteger" <lower-bound syntax="integer">*integer*</lower-bound> <upper-bound syntax="integer">*integer*</upper-bound> </value> </input-documents> <pages syntax="1setOf"> <value syntax="rangeOfInteger" <lower-bound syntax="integer">*integer*</lower-bound> <upper-bound syntax="integer">*integer*</upper-bound> </value> </pages> <adjust-contrast syntax="integer">*integer*</adjust-contrast> <adjust-cyan-red syntax="integer">*integer*</adjust-cyan-red>  *... any Job Template attribute from Table 15*  <y-side1-image-shift syntax="integer">*integer*</y-side1-image-shift> <y-side2-image-shift syntax="integer">*integer*</y-side2-image-shift> </value> </page-overrides>

**Description** This OPTIONAL Job Template attribute contains attributes that are associated with Input-Pages and that are treated as page overrides. Such attributes are called 'Page-Overrides' attributes. See section 6.4 for additional detailed information about the page overrides capability.

> If this attribute is not present in a job ticket, there are no Page-Overrides attributes within the Job. If it is present, the value consists of one or more 'collection' values, where each 'collection' value identifies one or more Input-Pages and contains one or more Job Template attributes which act as overrides to the corresponding Job Template attributes for the specified Input-Pages.

The first attribute of each 'collection' value SHOULD be the 'inputdocuments' member attribute*.* 

The 'pages' attribute SHOULD be the second attribute. The 'pages' attribute identifies the Input-Pages relative to the Input-Document specified by 'input-documents'.

The Page-Overrides attributes apply to the identified Input-Pages, which NEED NOT be contiguous.

The remaining attributes in the 'collection' value are the Job Template attributes that are overrides for the specified Input-Pages.

There may be more than one way for a client to arrange Page-Override attributes in 'collection' values. For example, if an Input-
03427

Informco.com

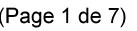

Date de production: 10 mai 2019

Annexé et faisant partie de la police numéro:

 $\bar{\mathbf{X}}$ 

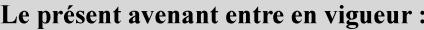

7 mai 2019

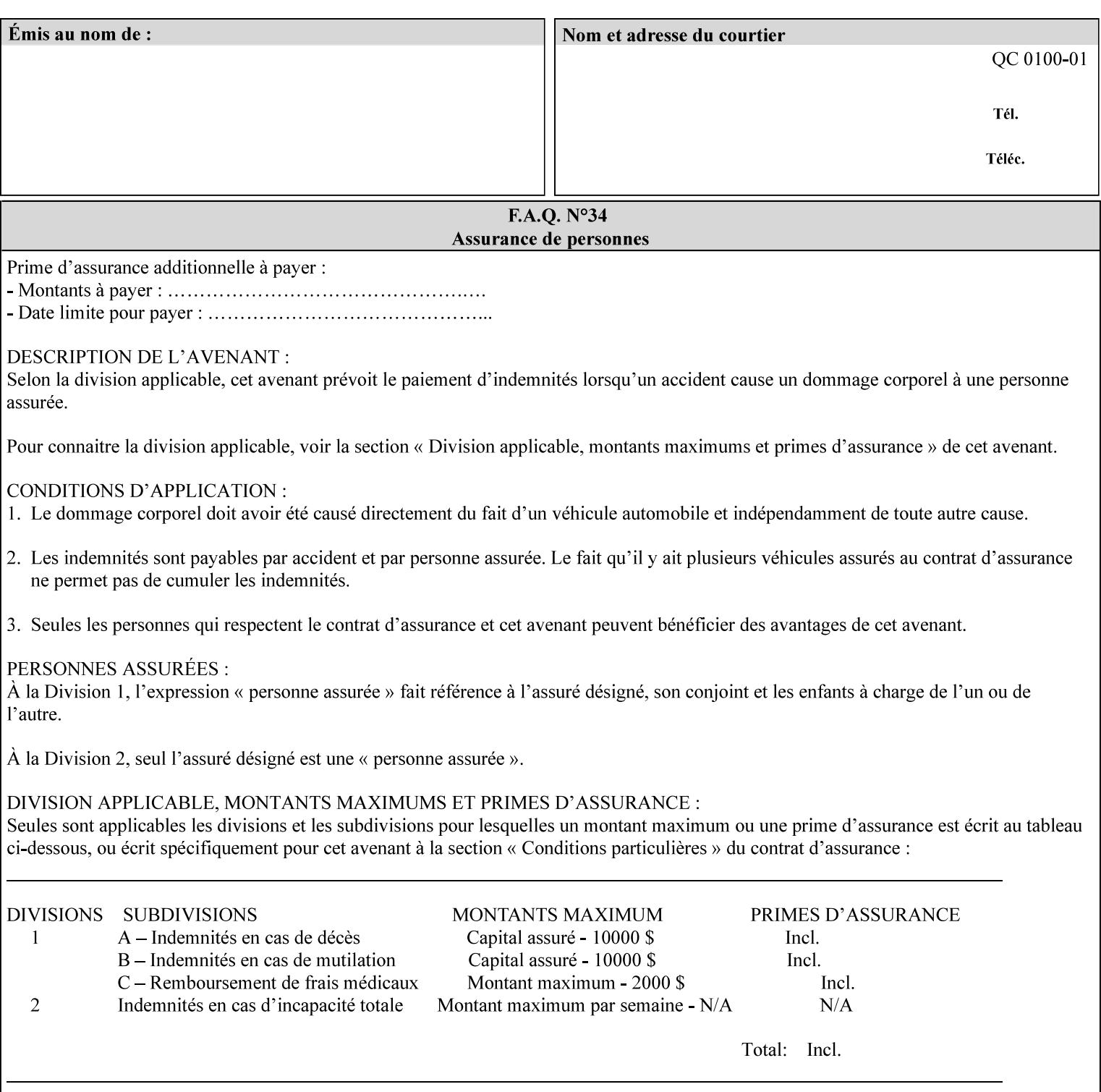

Document contains 10 Input-Pages to be printed 1-sided on white letter paper and Input-Page 1 is to be two sided with blue letter paper and Input-Page 2 is to be two sided with white letter paper, there are two possible ways to group the overrides. The client could specify the two overrides for Input-Page 1 in one 'collection' value and the single override for Input-Page 2 in second 'collection' values, or it could specify 'two-sided' for Input-Pages 1 and 2 in one 'collection' value and 'blue letter paper' for Input-Document 1 in another 'collection' value.

If the 'pages' and the 'input-documents' identify Input-Pages that don't exist, the Printer silently ignores them and associates the Page-Overrides with those Input-Pages that do exist. A client MUST not allow two 'collection's values to be associated with the same Input-Page and to contain the same Page-Override attribute with different values. If there is such a conflict, the Printer can use either value.

#### **Member Attributes for the 'page-overrides' Job Template Attribute for Input-Documents**

Each 'collection' value of this attribute has the following form, as defined below.

The first member attribute of the "page-overrides" collection SHOULD be the "input-documents " attribute which specifies the Documents to which the Override applies. If the Job contains only one Document, or if the "page-overrides" collection is supplied as a Document Template attribute on a single Document, this member attribute MAY be omitted.

For the form for Input-Documents, the client SHOULD supply 'input-documents' as the first attribute. The 'pages' attribute SHOULD be the next attribute. The client OPTIONALLY supplies the remaining attributes in any order.

The Printer supports the same values for member attributes of the 'page-overrides' collection as for the corresponding attribute as a Job Template attribute.

Table 15 lists the member attributes of the 'page-overrides' collection attribute for Input-Documents:

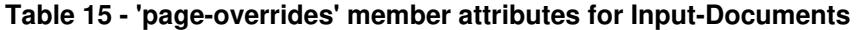

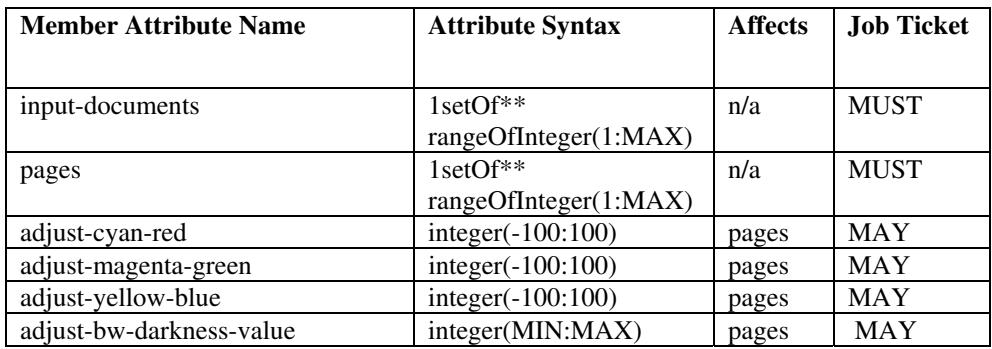

03428

Informco.com

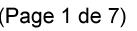

Date de production: 10 mai 2019

Annexé et faisant partie de la police numéro:

 $\bar{\mathbf{X}}$ 

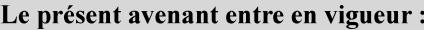

7 mai 2019

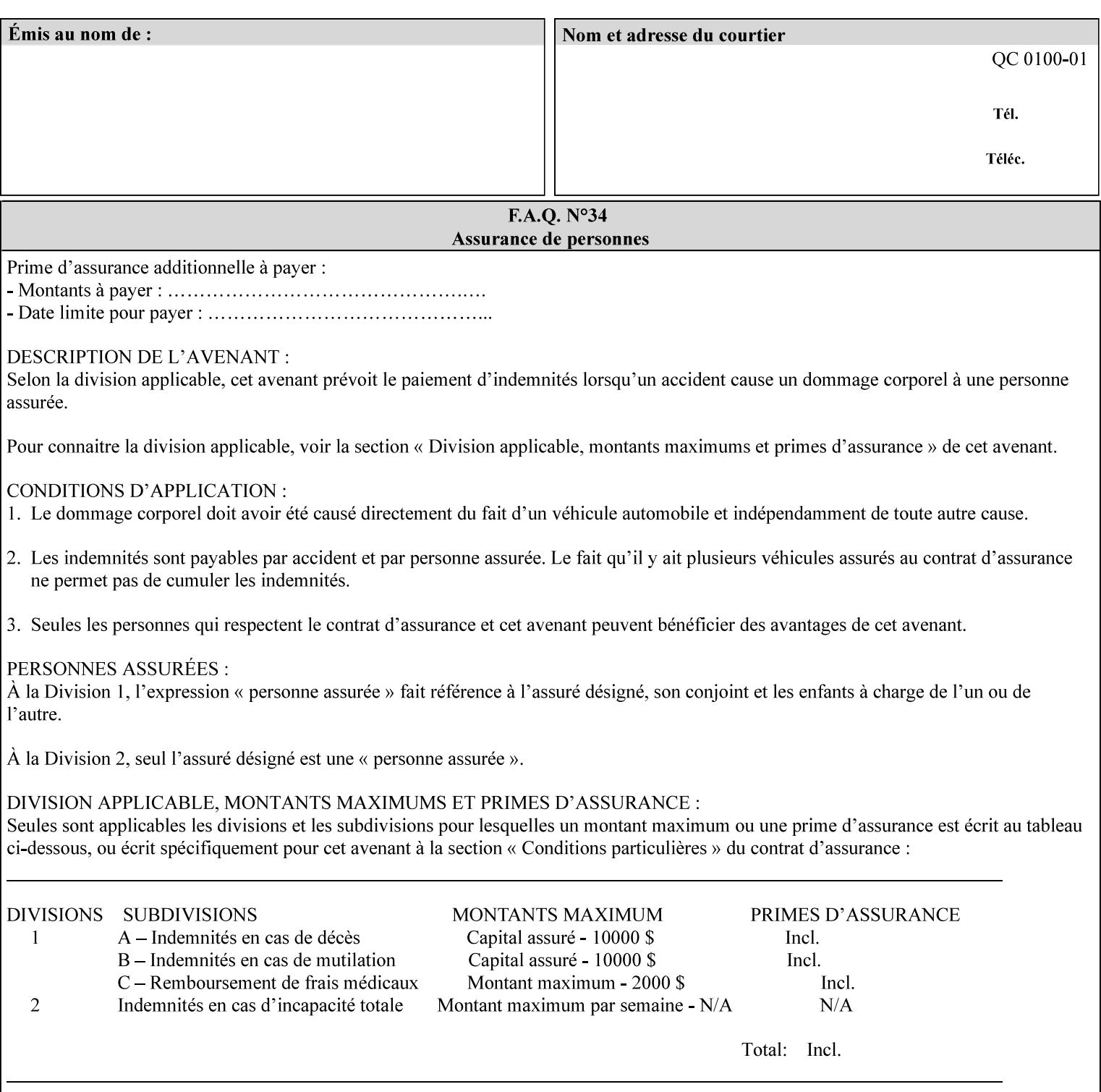

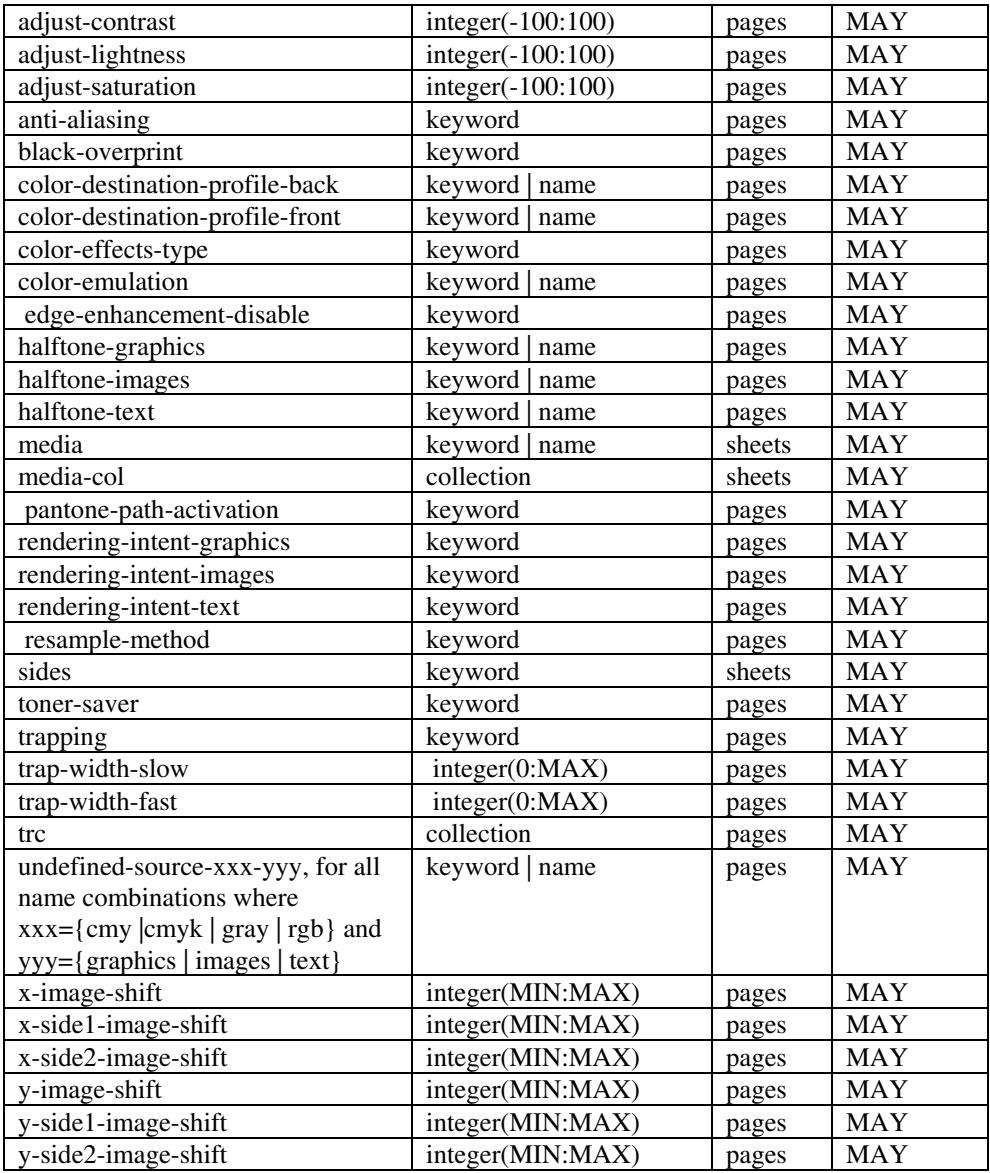

*\*\* Implementation note: For DocuSP/FFPS, these member attributes have an implementation limit of a single value. Therefore, these attributes MUST contain only one value.* 

> The following sections describe each member attribute in the above two tables, except for all Job Template Attributes that can be applied at the page-level, for which the descriptions are located throughout this Section.

### **input-documents (1setOf\*\* rangeOfInteger (1:MAX))**

*\*\* Implementation note: For DocuSP/FFPS, this member attribute has an implementation limit of a single value. Therefore, this member attribute MUST contain only one rangeOfInteger value which SHOULD be '1:1' since DocuSP/FFPS only supports single document jobs.* This attribute identifies one or more Input-Documents by specifying a range of numbers (see section 6.4 for the

03429

Informco.com

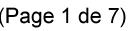

Date de production: 10 mai 2019

Annexé et faisant partie de la police numéro:

 $\bar{\mathbf{X}}$ 

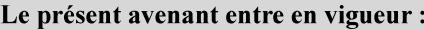

7 mai 2019

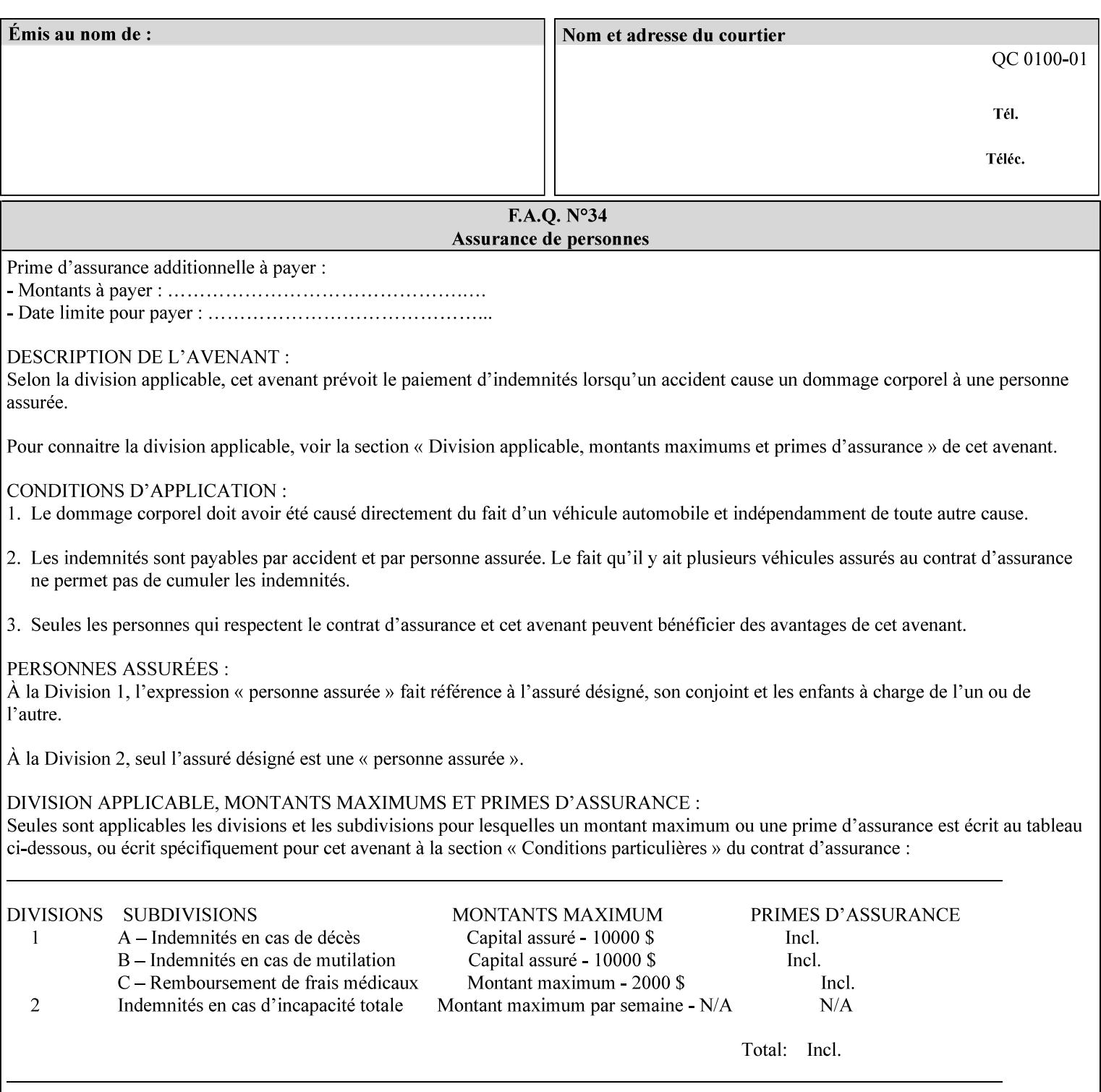

rules on associating a number with each Input-Document ). The Document-Overrides apply to the identified Input-Documents.

A client MUST supply this attribute in each 'collection' value and it SHOULD be the first attribute of each 'collection' value. When the "page-overrides" attribute is supplied at the Job level, but the Job contains only one Document, the "input-documents" member attribute MAY be omitted.

Note: Because the Printer silently ignores values that reference nonexistent Input-Documents, a value of 'MAX' is equivalent to the number of Input-Documents.

#### **pages (1setOf\*\* rangeOfInteger(1:MAX))**

*\*\* Implementation note: For DocuSP/FFPS , this member attribute has an implementation limit of a single value. Therefore, this member attribute MUST contain only one rangeOfInteger value. In order to supply page exceptions for disjoint ranges of pages, the job ticket MUST use additional collection value of the 'pageexception' Job Template attribute.*

This member attribute identifies one or more Input-Pages by specifying one or more ranges of numbers (see section 6.4 for the rules on associating a number with each Input-Page). The '1setOf' allows noncontiguous Input-Pages or Output-Pages. The Page-Overrides apply to the identified Input-Pages within the Output-Documents specified indirectly by 'input-documents'.

The Input-Pages identified by this 'pages' member attribute are the same as when the 'page-ranges' Job Template attribute (see section 7.60) is not present in the job ticket. However, this 'pages' member attribute may identify pages that are deselected for printing by the 'page-ranges' Job Template attribute. For example, to show the relationship between the 'page-ranges' attribute and this 'pages' attribute, if the value of 'page-ranges' is '5:10' and this 'pages' attribute identifies Input-Pages '3:6', this 'pages' attribute identifies two Input-Pages (3 and 4) that are not printed and two that are (5 and 6).

A client MUST supply this attribute in each 'collection' value of the 'page-overrides' attribute and it SHOULD be the second attribute of each 'collection' value.

Note: Because the Printer silently ignores values that reference nonexistent pages, a value of 'MAX' is equivalent to the number of pages in each specified Input-Document.

#### **sides (keyword)**

This member attribute has the same meaning as the 'sides' Job Template attribute (see section 7.77). It indicates the sides for one or more specified Output-Pages. As a Job Template attribute, it affects

03430

Informco.com

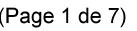

Date de production: 10 mai 2019

Annexé et faisant partie de la police numéro:

 $\bar{\mathbf{X}}$ 

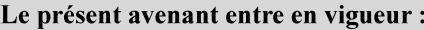

7 mai 2019

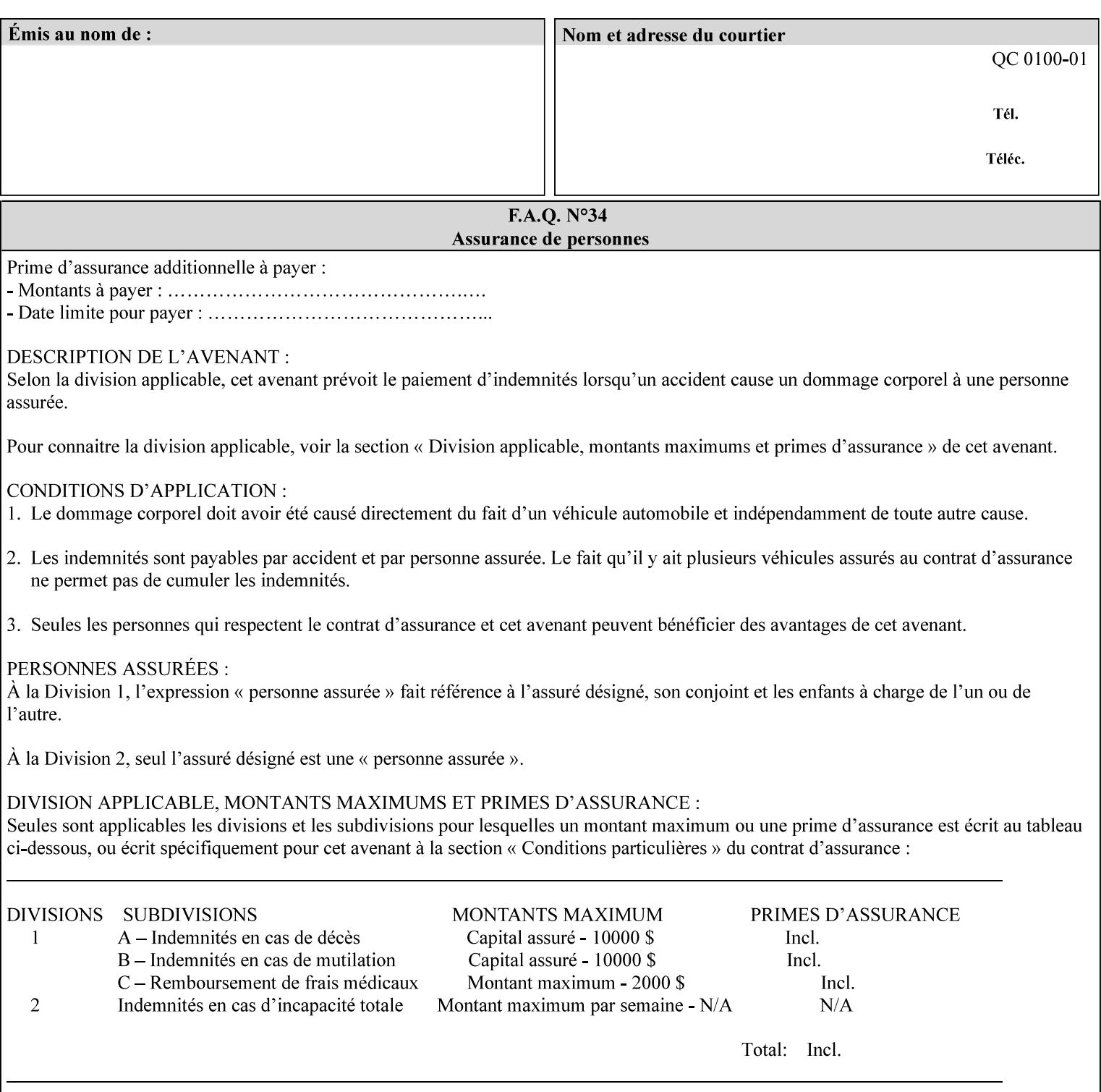

each Sheet produced by the Job. As a Page-Overrides attributes, it affects only the specified Sheets. A client OPTIONALLY supplies it.

See section 6.4 for a description of the common behavior for Sheet attributes.

#### **media (keyword | name)**

This attribute has the same meaning as the 'media' Job Template attribute (see section 7.50). It indicates the media for one or more specified Output-Pages. As a Job Template attribute, it affects each Sheet produced by the Job. As a Page-Overrides attributes, it affects only the specified Sheets. A client OPTIONALLY supplies it.

See section 6.4 for a description of the common behavior for Sheet attributes.

### **7.60 page-ranges (1setOf rangeOfInteger(1:MAX)) Job Template**

#### **XML Syntax**

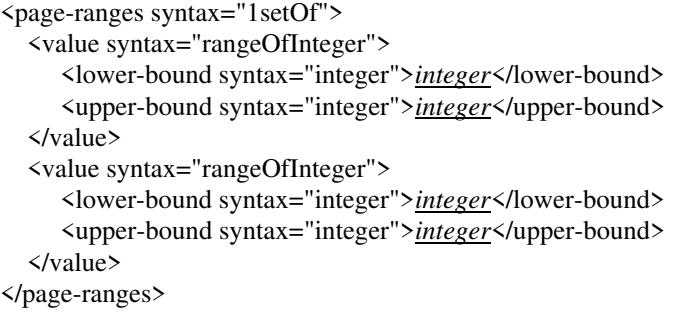

**Description** This attribute identifies the range(s) of print-stream pages that the Printer uses for each copy of each document which are to be printed. Nothing is printed for any pages identified that do not exist in the document(s). Ranges MUST be in ascending order, for example: 1- 3, 5-7, 15-19 and MUST NOT overlap, so that a non-spooling Printer can process the job in a single pass. If the ranges are not ascending or are overlapping, the Printer will fault the Job, schedule other jobs, and request operator intervention to fix the problem (see section 2.5). The attribute is associated with print-stream pages not applicationnumbered pages (for example, the page numbers found in the headers and or footers for certain word processing applications).

> In most cases, the exact pages to be printed will be generated by a device driver and this attribute would not be required. However, when printing an archived document which has already been formatted, the end user may elect to print just a subset of the pages contained in the document. In this case, if page-range  $= n.m$  is specified, the first page to be printed will be page n. All subsequent pages of the document will be printed through and including page m.

03431

Informco.com

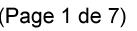

Date de production: 10 mai 2019

Annexé et faisant partie de la police numéro:

 $\bar{\mathbf{X}}$ 

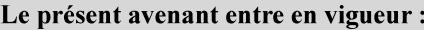

7 mai 2019

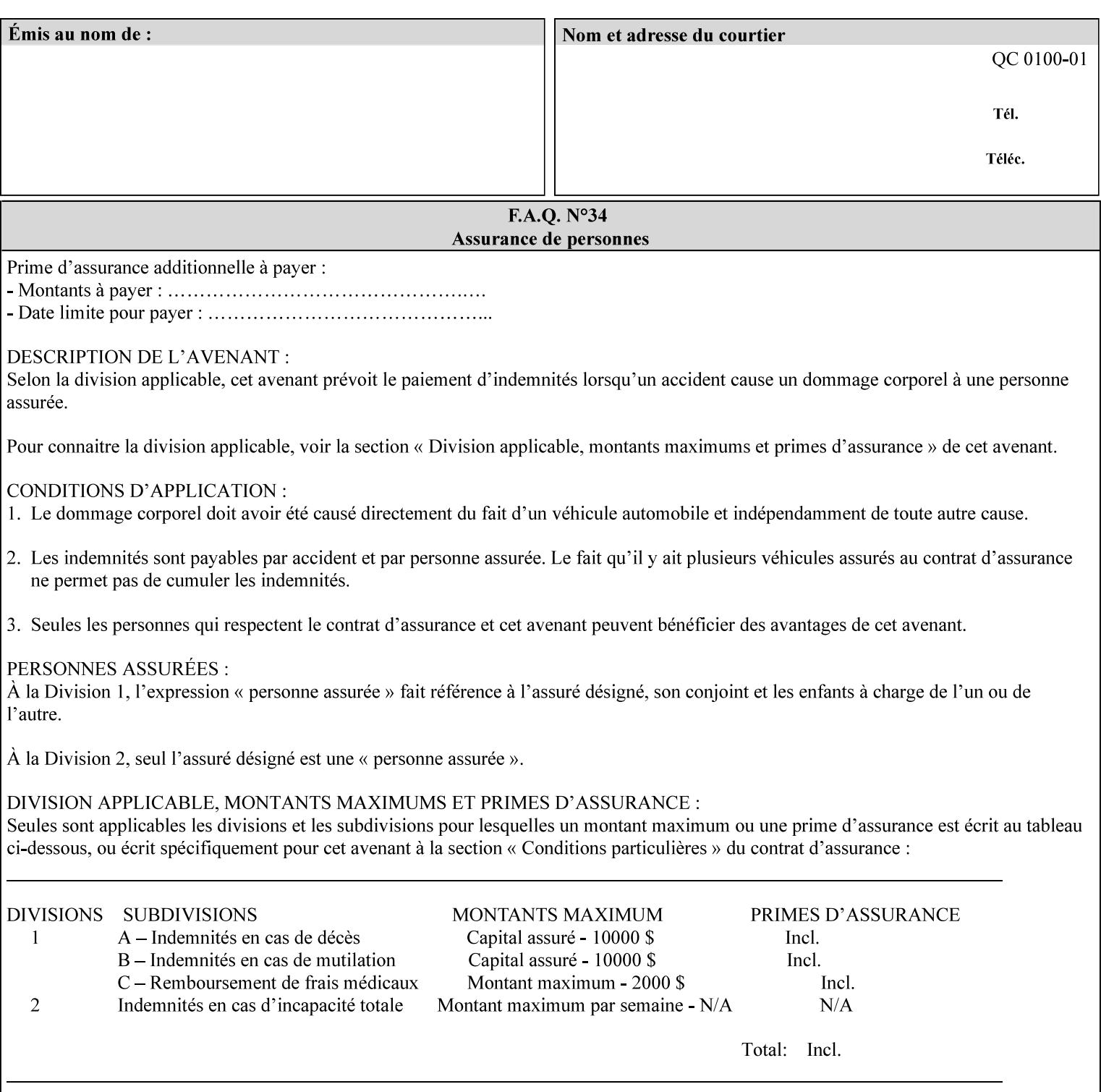

If the 'page-ranges' attribute is not supplied by the client, all pages of the document will be printed.

**7.61 page-rotation (keyw ord | name(MAX)) Job Template**

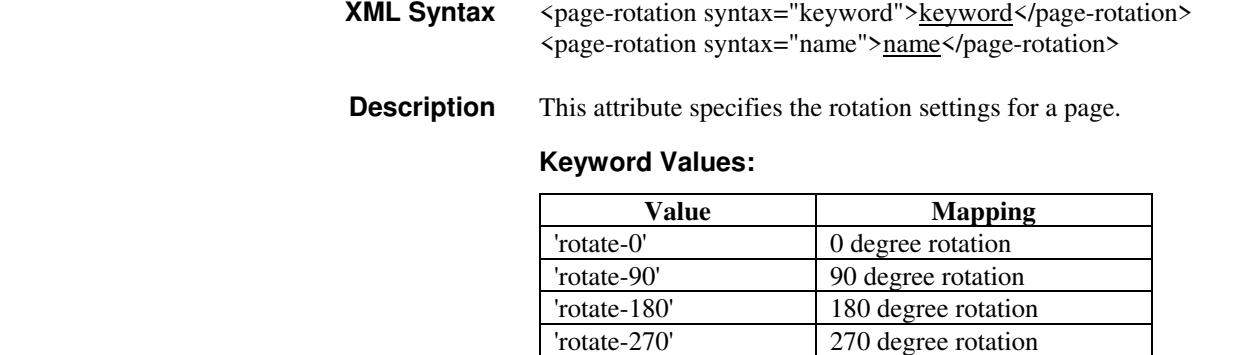

### **7.62 pages-per-subset (1setOf integer) Job Template**

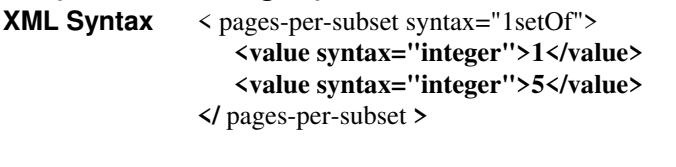

**Description** This attribute specifies the number of pages that should be finished (e.g. stapled) together as a unit. If the input print job consists of a number of, this setting would be the number of pages in each document.

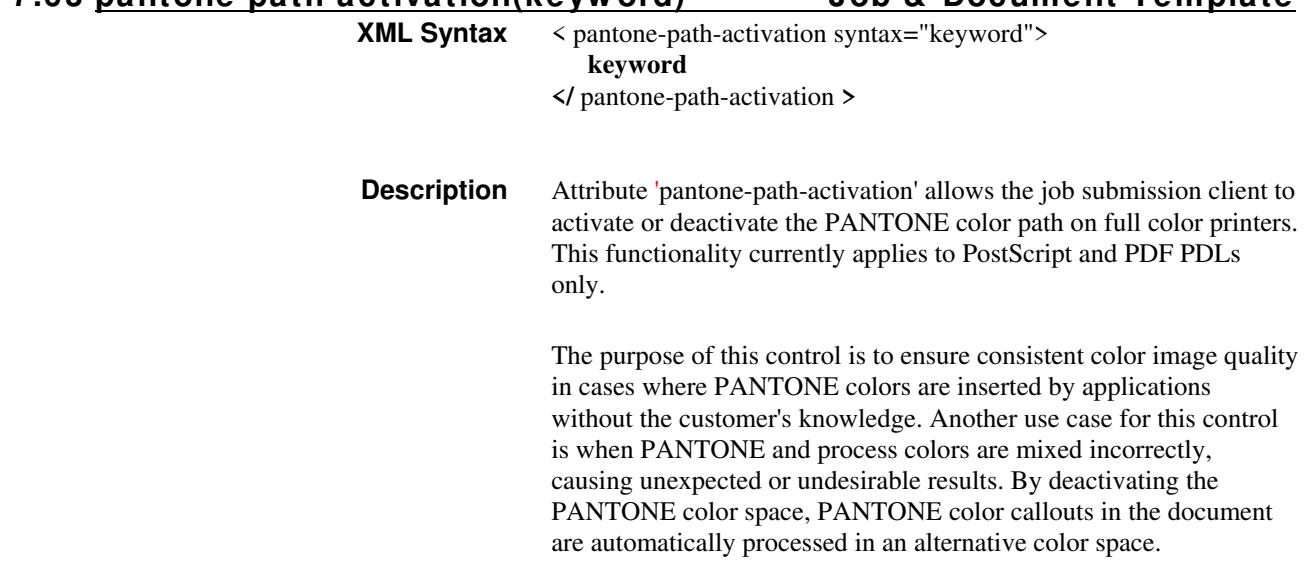

**7.63 pantone-path-activation(keyw ord) Job & Document Template**

03432

Informco.com

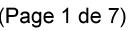

Date de production: 10 mai 2019

Annexé et faisant partie de la police numéro:

 $\bar{\mathbf{X}}$ 

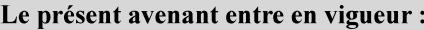

7 mai 2019

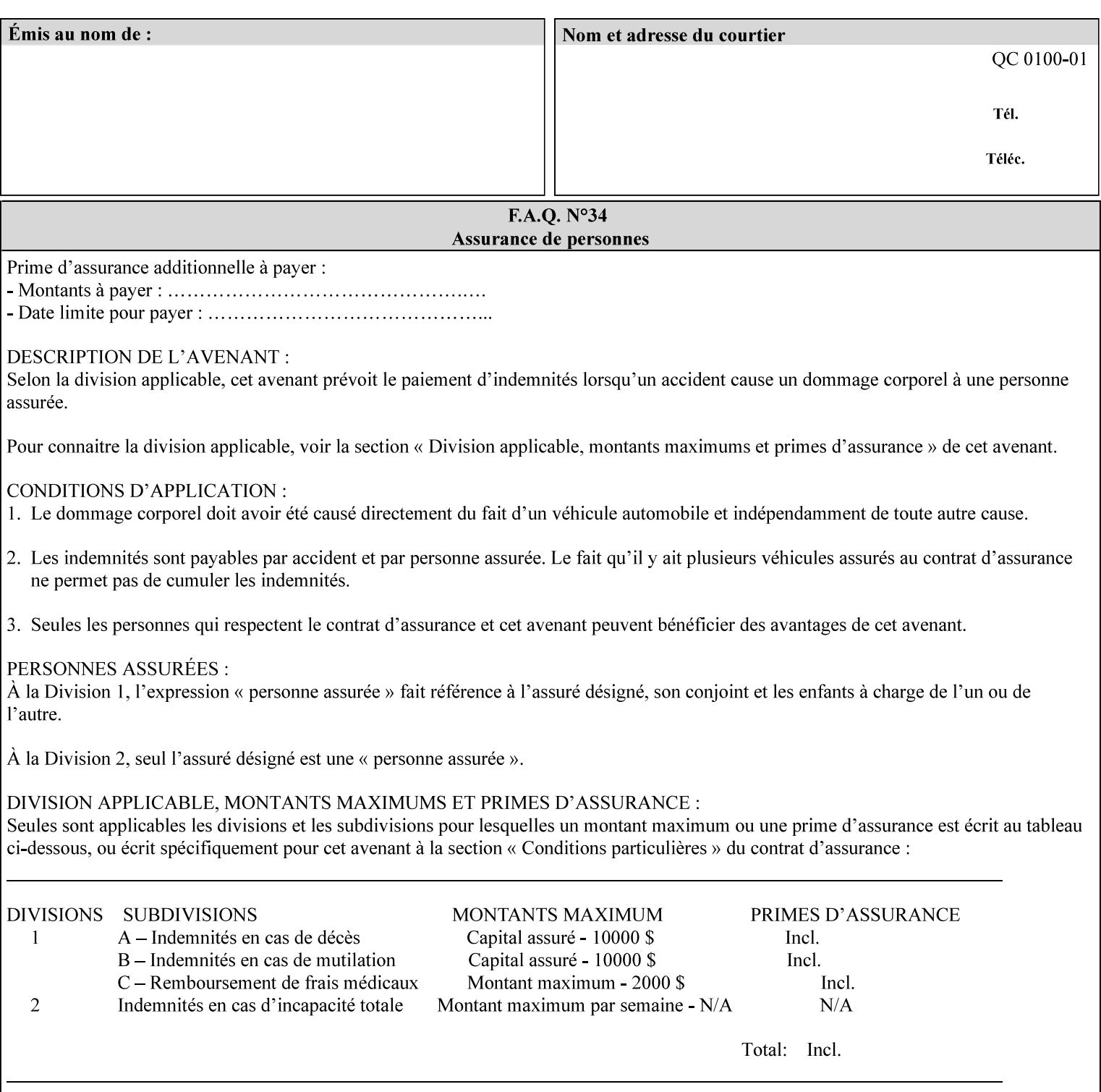

 The color values in the alternative color space are supplied in the PDL. For example, in PostScript PANTONE is supported by the *setcustomcolor*, *separation* and *DeviceN* instructions.

This example illustrates the PostScript *setcustomcolor* instruction:

 The structure of the data in the *setcustomcolor* instruction consists of CMYK values followed by a PANTONE callout. The CMYK values are typically the nominal representation of the associated PANTONE color. The PANTONE callout values allow the Printer to look up CMYK values that are specifically tuned to the Printer's marking engine. This allows the Printer to produce an exact match to the PANTONE color book.

0 .97 1 .5 (PANTONE 188 U) 1 setcustomcolor

The decomposer looks for 'PANTONE 188 U' in the color table to get the CMYK values that represent the color in the PANTONE color space. If this PANTONE color cannot be found in the table, the values 0, 0.97, 1, and 0.5 are used for CMYK respectively in the DeviceCMYK color space.

The 'pantone-path-activation' attribute with a value of 'deactivate' will force the decomposer to ignore the PANTONE lookup and use the CMYK values specified in the *setcustomcolor* instruction in the DeviceCMYK color space.

If the Printer understands the PANTONE color space, but does not support the 'pantone-path-activation' attribute, it is assumed to support the 'activate' semantics.

Printers SHOULD support the 'pantone-path-activation' attribute for the 'page-overrides' Job Template collection attribute.

The standard keyword values for the 'pantone-path-activation' attribute are:

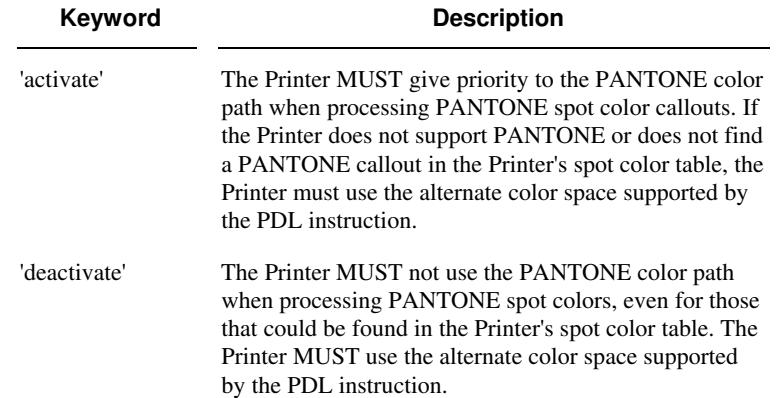
03433

Informco.com

ENC1<br>ENC2

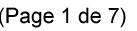

Date de production: 10 mai 2019

Annexé et faisant partie de la police numéro:

 $\bar{\mathbf{X}}$ 

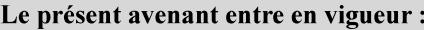

7 mai 2019

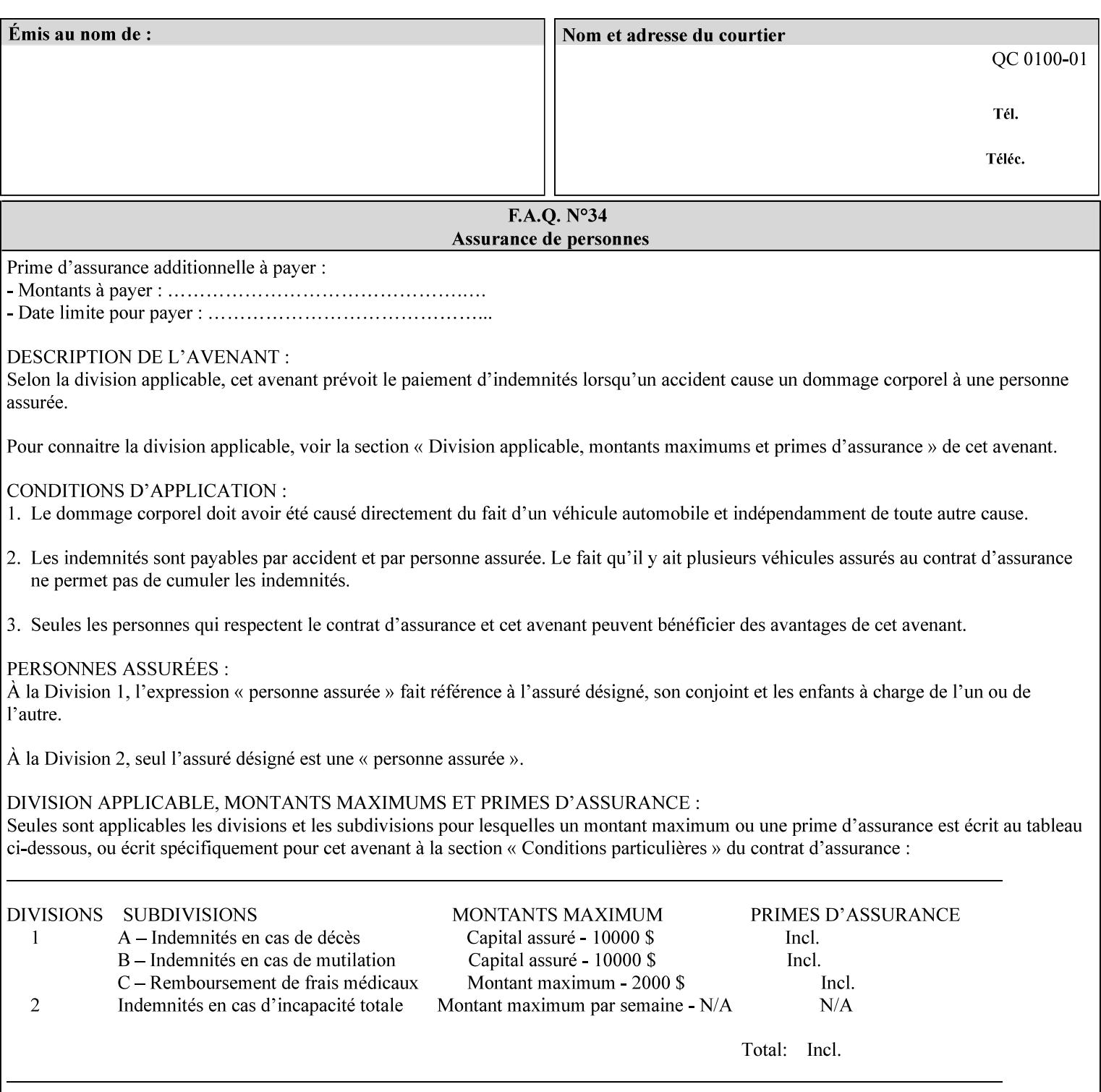

## **7.64 pcl-paper-source-col (1setOf collection) Job Template**

## **XML Syntax**

<pcl-paper-source-col syntax="1setOf">

<value syntax="collection">

- <paper-source-number syntax="enum">enum</paper-source-number>
- <media syntax="keyword">keyword</media>

<media syntax="name">name</media>

 <media-col syntax="collection">*See below 'media-col' attribute*</media-col> </value>

</pcl-paper-source-col>

**Description** The client OPTIONALLY supplies the 'pcl-paper-source-col' Job Template attribute on a PCL job in order to specify associations between paper source callouts in the PCL PDL and media attributes on the Printer.

> The purpose of the 'pcl-paper-source-col' attribute is to enable job submitters to associate media on the printer for PCL jobs that contain paper source callouts in the PDL. The PCL language provides for up to 27 unique paper source callouts in a job. PCL paper sources are numbered values with pre-defined meanings, for example 'standard', 'manual paper feed', 'lower', 'large capacity', 'envelope feed', etc. The 'pcl-paper-source-col' attribute provides the ability to map the PCL paper source callouts to media attributes on printers that do not directly support the PCL paper source model.

 The job submitter specifies one or more collections of paper source specifications in the 'pcl-paper-source-col' attribute in order to establish all the paper source associations required for the job. Each collection of member attribute specifies the association of a single PCL paper source with media attributes. The Printer MUST use the contents of each collection to map instances of PCL paper source commands in the PDL to media specified by instances member attribute collections.

### **Member Attributes for 'pcl-paper-source-col'**

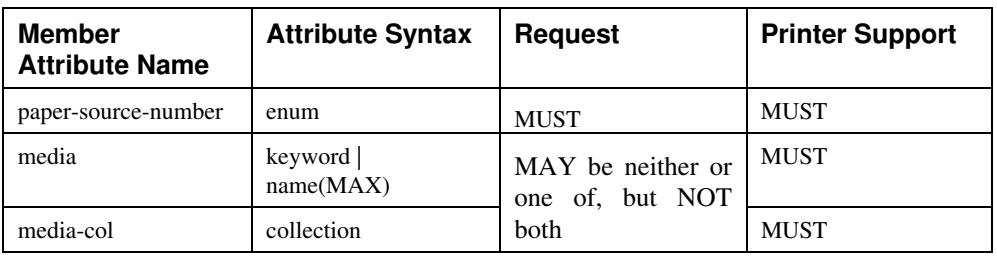

The 'pcl-paper-source-col' attribute is defined by collections of the following member attributes.

03434

Informco.com

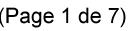

Date de production: 10 mai 2019

Annexé et faisant partie de la police numéro:

 $\bar{\mathbf{X}}$ 

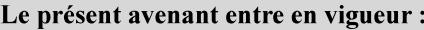

7 mai 2019

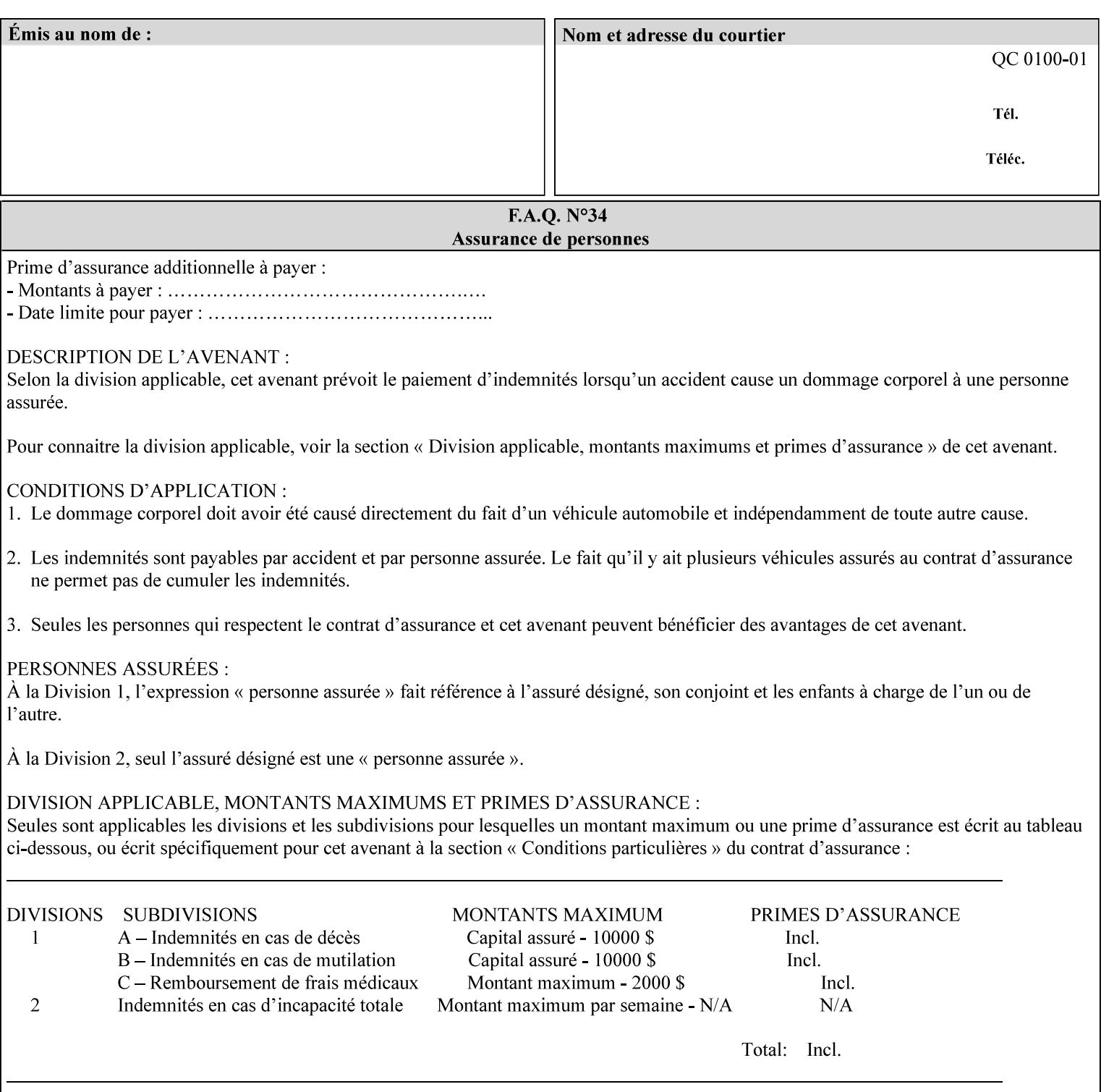

- **7. Detailed Semantic Specifications for Attributes and Values** describes the detailed semantics of each XPIF job ticket attribute and the associated values that can be used to construct XPIF job tickets.
- **8. Appendix A** Attribute and Value Support by Printer lists all of the job ticket attributes and values supported by each Printer.
- **9. Appendix B** Constraints on 'stitching-locations' values for the range of values for 'stitching-locations' values supported by each Printer.

## **1.3.3 Refer to the remainder of the manual as required**

Refer to the remainder of the manual as required for additional information.

**Appendix C** Mapping of the DocuSP 1998 ASCII Job Ticket to the XPIF Job Ticket

**Appendix D** Golden Ticket - A Complete XPIF Example shows most of the job ticket attributes with example values as a single job ticket.

**Appendix E XPIF DTD** is the XML DTD for XPIF, which specifies the XML syntax of each defined XPIF job ticket attribute.

**Appendix F Media Size English-Metric Equivalents** contains the values (in 100th millimeters) for all permissible standardized media sizes.

**Appendix G Media Weight - English-Metric Equivalents** contains the values (in grams per square meter) for commonly used English media weights measured in pounds.

**Appendix H Glossary** defines the special terms used in this manual**.** 

**Appendix I References** give references to other documents to which this manual refers**.** 

## **1.4 Typographic conventions**

We've used the following typographic conventions to help clarify the information in this manual:

**Capitalized Words** are used to indicate special terminology used throughout this manual and defined in Appendix H 'Glossary'.

*Italics* are used to highlight informational items of special importance. One such use is the *Implementation note:* which indicates a limitation of the indicated implementation.

*Underlined Italics* are used to indicate a field within an XML syntax (e.g., *integer)* that must be replaced with an actual value (e.g. 100).

**Double quotation marks** (" and ") are used to indicate the keyword names of job ticket attributes. These quotation marks are *not* part of the actual name and so are not used in the XML representation.

**Single quotation marks** (**'** and ') are used to indicate example attribute values. These quotation marks are *not* part of the actual name and so are not used in the XML representation.

03435

Informco.com

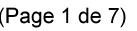

Date de production: 10 mai 2019

Annexé et faisant partie de la police numéro:

 $\bar{\mathbf{X}}$ 

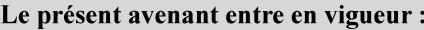

7 mai 2019

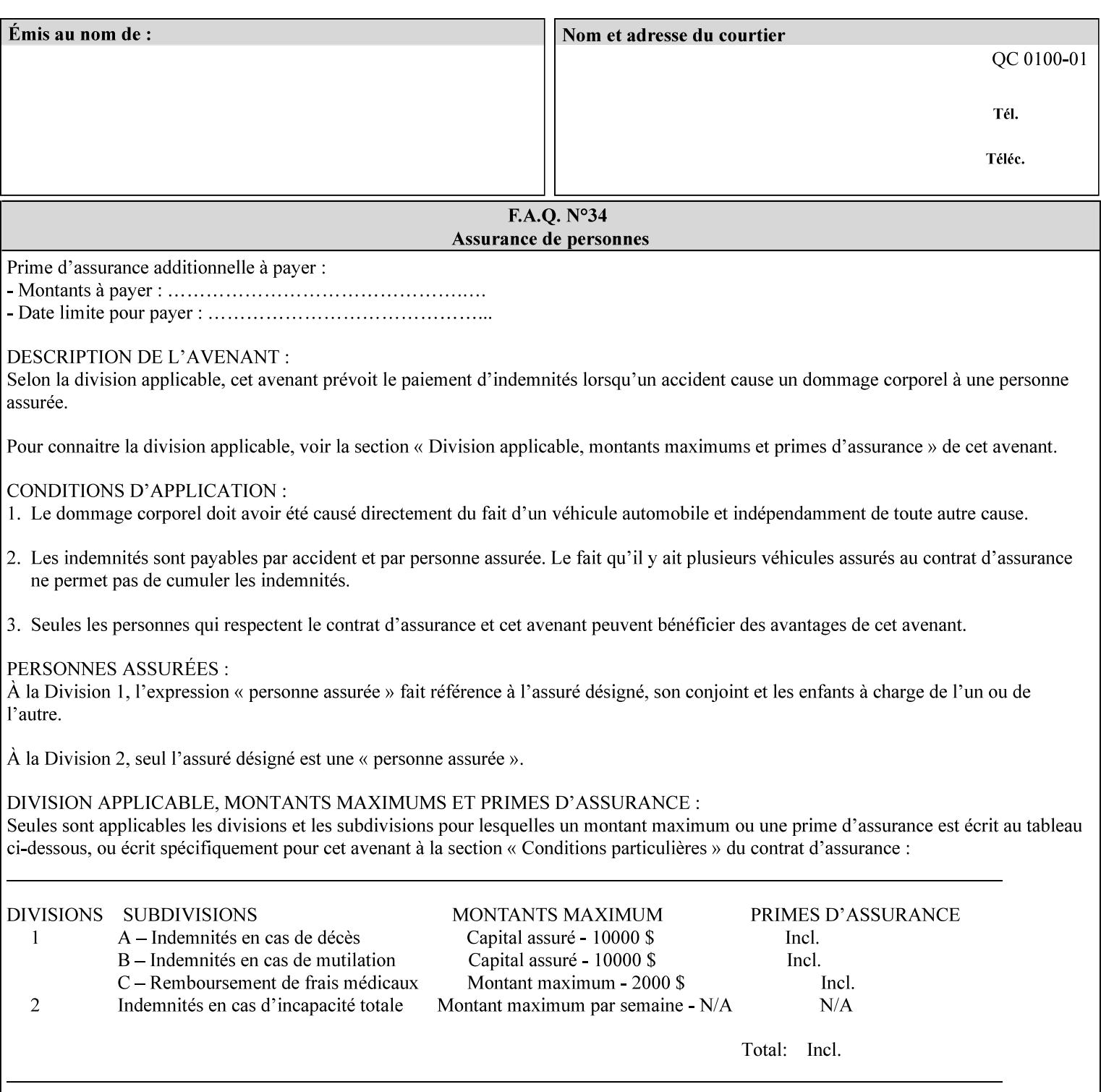

### **paper-source-number**(enum)

The 'paper-source-number' member attribute specifies the PCL paper source value with which media on the Printer is to be associated. The well-formed Job Creation request will contain unique values of 'paper-source-number' within the set of 'papersource-specification-col' attributes submitted on the job. If the client does supply this mal-formed request, the Printer MUST (depending on implementation) either (1) reject the request and return the 'client-error-bad-request' status code (see Section 2.4.4 of CPSS Volume 3—Status Code) or (2) ignore these attributes, return them in the Unsupported Attributes Group, and return the 'successful-ok-ignored-or-substituted-attributes' status code, independent of the value of the 'ipp-attribute-fidelity' attribute supplied by the client.

PCL defines a number of paper source values which in turn provide descriptions of the values of the 'paper-source-number' member attribute. Standard enum values are:

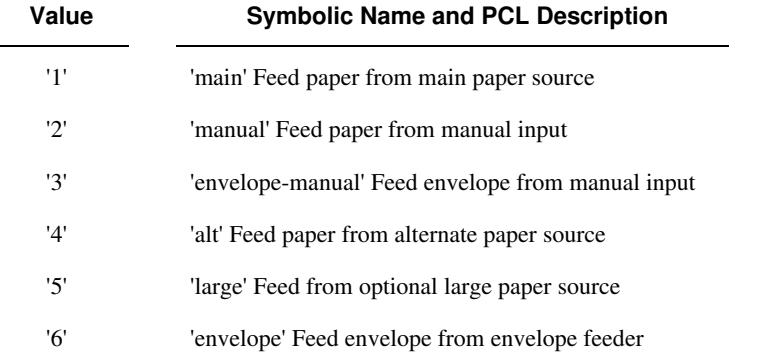

**Note:** A Printer Engine is not required to literally support the same trays and for the same meanings as defined by the PCL paper source values. For example, few, if any printers support 21 trays for feeding stock. For CPSS, the value of the 'paper-source-number' member attribute provides an index into a set of 'paper-sourcespecification-col' attributes. Other member attributes of each 'paper-source-specification-col' attribute specify media attributes which the Printer uses to determine which tray to feed from. However, for the sake of interoperability, a printer system administrator SHOULD specify default mappings that resemble the PCL meanings. For example, a PCL paper source that is described as an 'envelope' SHOULD map to some type of envelope media.

03436

Informco.com

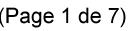

Date de production: 10 mai 2019

Annexé et faisant partie de la police numéro:

 $\bar{\mathbf{X}}$ 

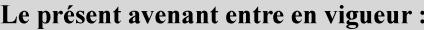

7 mai 2019

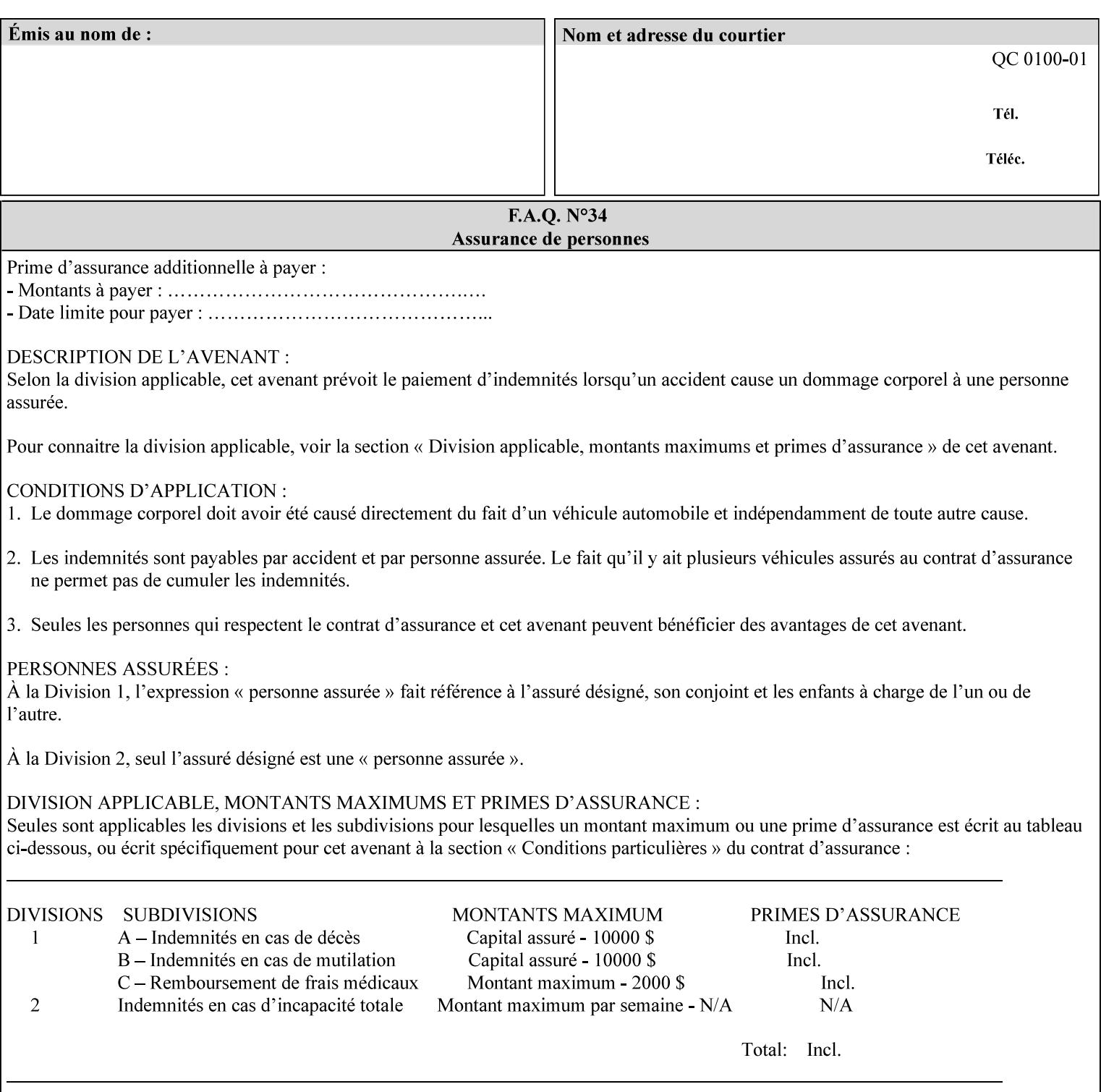

## **7.65 printer-resolution (resolution) Job Template**

### **XML Syntax**

**<printer-resolution syntax="resolution"> <cross-feed syntax="integer">300</cross-feed> <feed-direction syntax="integer">600</feed-direction> <units syntax="integer">3</units> </printer-resolution>** 

**Description** This attribute defines the printer resolution for the print job. It is used for Text, Ascii, Postscript and PDF jobs depending on the specific capabilities of the controller. Printer-resolution contains members for each direction as appropriate.

> For more specific information on the resolution syntax see section 4.3.13 'Resolution' of this guide.

## **7.66 resample-method (keyw ord) Job Template**

### **XML Syntax**

<resample-method syntax="keyword">keyword</resample-method>

**Description** The optional 'resample-method' Job Template Job attribute specifies the transformation that the Printer MUST apply when converting an image (i.e. bit map) from one resolution to another resolution (higher or lower) for printing. The choice of resample-method does not affect the resolution of text or synthetic/vector graphic objects within the job to be printed. It is only applied to images (i.e. bit maps) embedded within the job's PDL data..

> The choice of image data resampling algorithm can have a profound impact on image quality and printer performance. The simplest/fastest algorithms might simply duplicate or delete adjacent pixels. The duplicated/deleted pixels would cause the resulting resampled image to have a 'coarse' or 'grainy' appearance. More complex algorithms could improve the quality of the resulting digital image but at greater computational cost, therefore impacting printer performance.

Standard Keyword Values Are:

03437

Informco.com

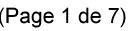

Date de production: 10 mai 2019

Annexé et faisant partie de la police numéro:

 $\bar{\mathbf{X}}$ 

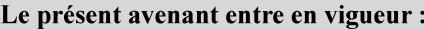

7 mai 2019

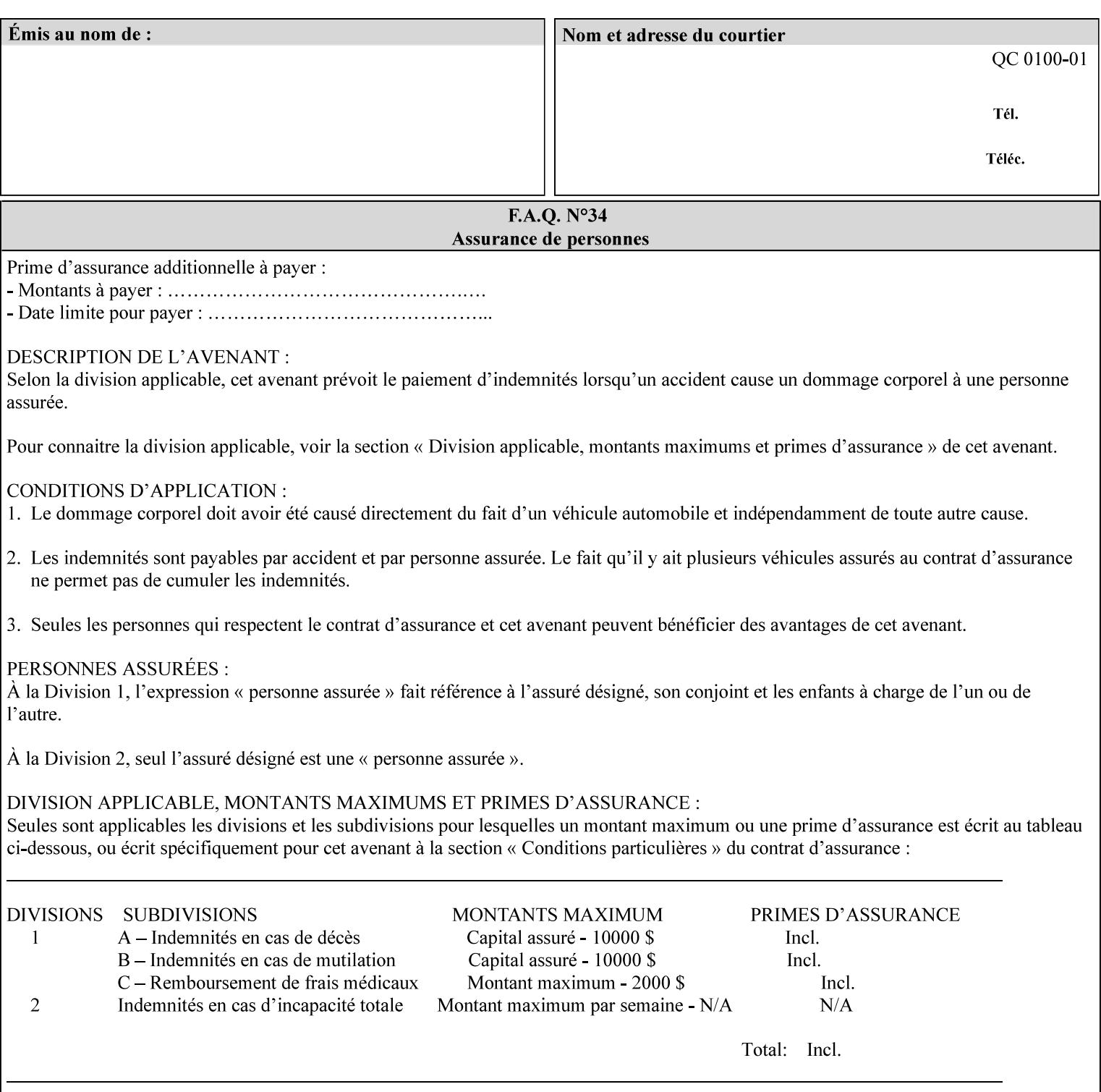

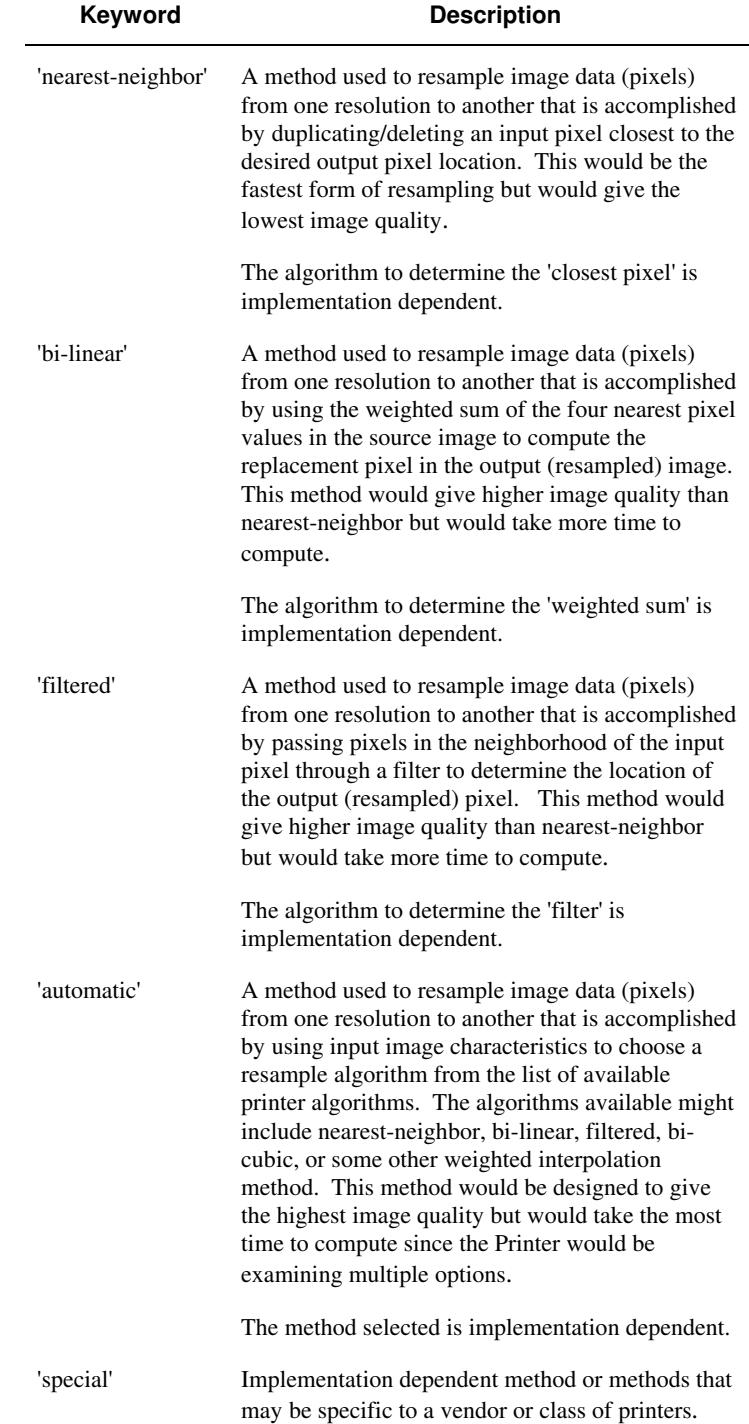

03438

Informco.com

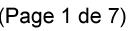

Date de production: 10 mai 2019

Annexé et faisant partie de la police numéro:

 $\bar{\mathbf{X}}$ 

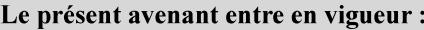

7 mai 2019

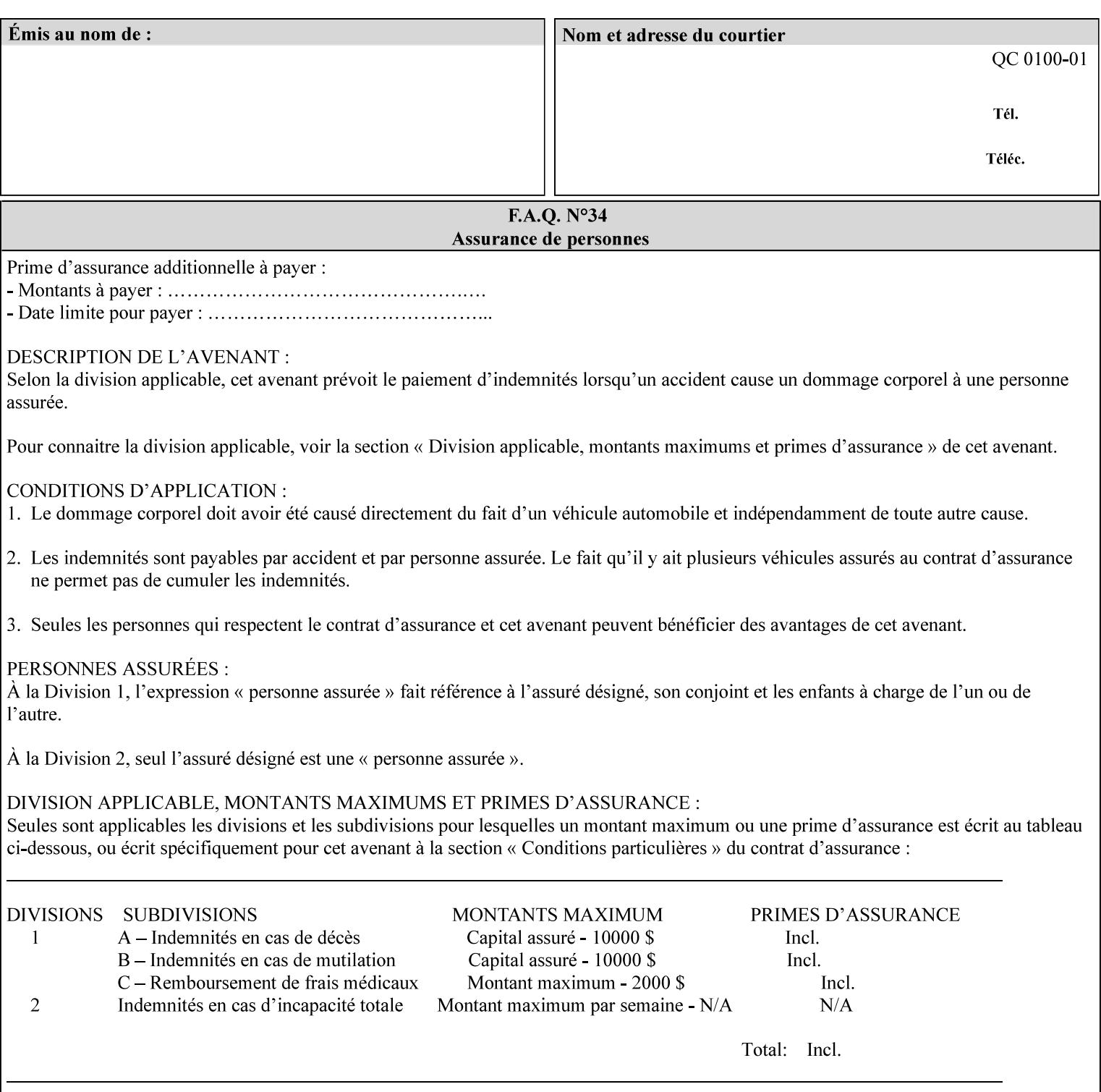

# **7.67 resource-cleanup (keyw ord | 1setOf) Job Template**

### **XML Syntax**

<resource-cleanup syntax="keyword">keyword</resource-cleanup> <resource-cleanup syntax="1setOf">1setOf</resource-cleanup>

**Description** This attribute is used after job completion to tell the Printer which files of any kind had been explicitly transferred to the Printer by means outside the job submission protocol before the job was submitted. The Printer MUST delete all files identified by this attribute when the Printer removed all document data from the job and moves from the Job Retention state to the Job History state (see [ipp-mod] section 4.3.7.2) where it cannot longer be reprinted using Restart-Job (see [ipp-mod]) or Reprocess-Job (see [ipp-set2]). For example, one or more clients could have copied files containing images to the Printer's public file repository (local disk or mounted remote file system) using FTP and then a client submitted a job consisting of a PostScript master document which contains document references to these copied files. As another example, the PostScript master document could reference files that reside on a disk which the Printer shares through NFS. In the latter case, the job submission client needs to be able to control using this attribute whether or not the Printer deleted such referenced files, since they may not be copies. This attribute MAY be used with any kind of temporary file, such as an image file, an OPI image file, a font, logo, etc.

> This attribute MUST NOT affect the deletion of temporary copies of files that the Printer gathers or pulls in order to process a job. The Printer MUST always delete such temporary files so that any such copying is transparent to the user. For example, the Printer MUST cleanup any copies of OPI files that it copies as a result of gathering the OPI images, either during pre-scan or while processing. As another example, if the Printer makes a copy of a document referenced by a Print-URI or Send-URI operation, the Printer MUST delete any such temporary copy when the job enters the Job History. The Printer MUST make no attempt to re-use any such temporary copies of OPI or documents in any subsequent job, since the data to which the reference is made may have been updated between jobs.

> If the Printer supports this attribute, it MUST support both values. If the Printer does not support this attribute, the behavior is implementation dependent.

> The name(MAX) syntax for this particular attribute is used to enable the job submission client to construct a list of files and directories that should be deleted when the job enters the Job History (see 'jobstate' description earlier in this Section). These files and directories MAY reside on the Printer or on a remotely mounted volume to which the printer has access. The security mechanisms for the client to delegate delete access rights to the Printer is beyond the scope of this document. However, the Printer SHOULD ensure that any such files or directories are ones that were referenced by the job.
03439

Informco.com

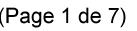

Date de production: 10 mai 2019

Annexé et faisant partie de la police numéro:

 $\bar{\mathbf{X}}$ 

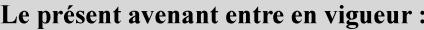

7 mai 2019

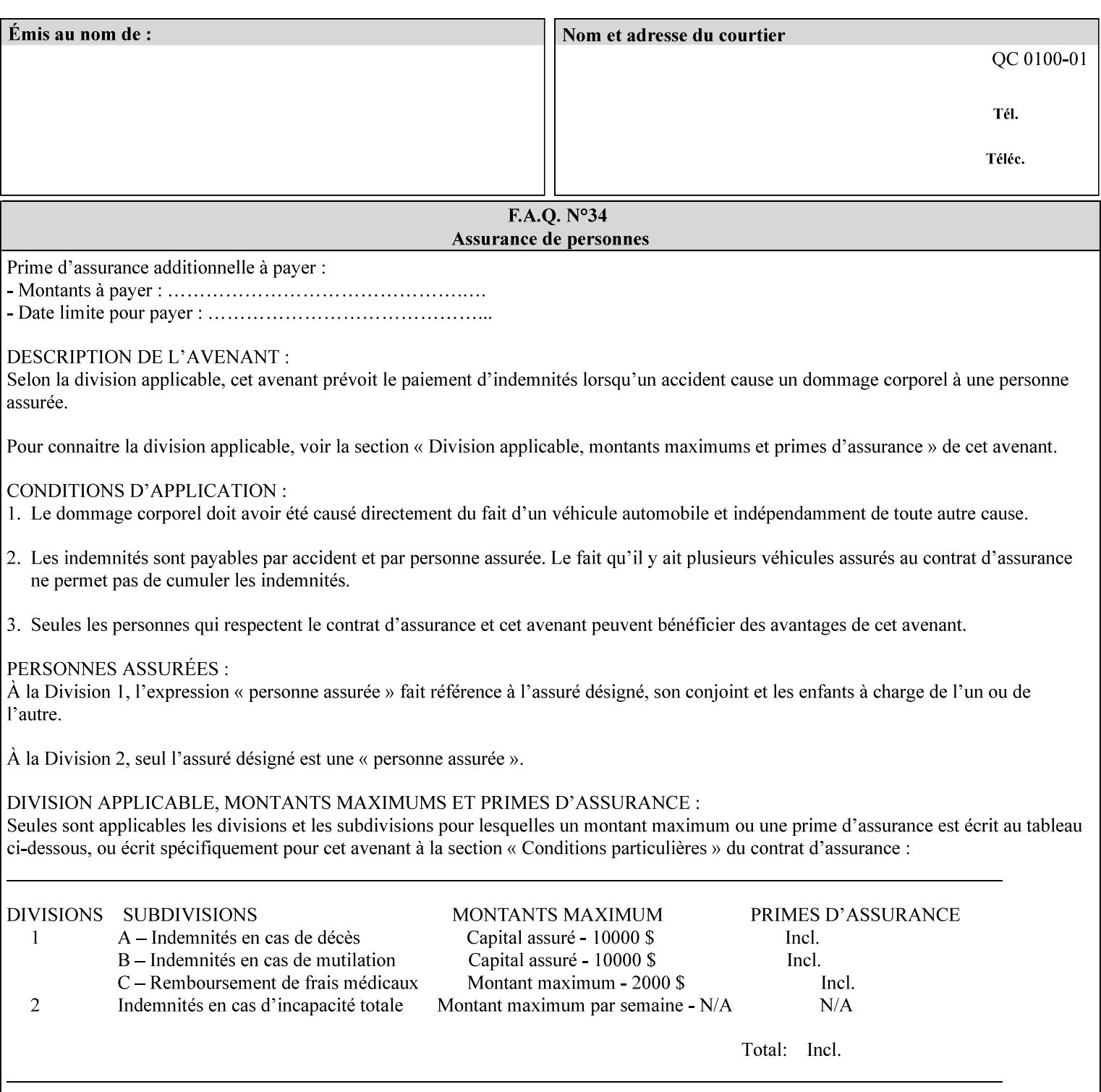

If the Printer supports this attribute, it is OPTIONAL whether it supports the 'name' attribute syntax.

Job Template attributes describe job processing behavior and conform to a set of rules. See Section 6.1.1 'Job Template Attributes' in this guide for the complete text of the rules that apply to each Job Template attribute called 'xxx'.

### Standard Keyword Values Are:

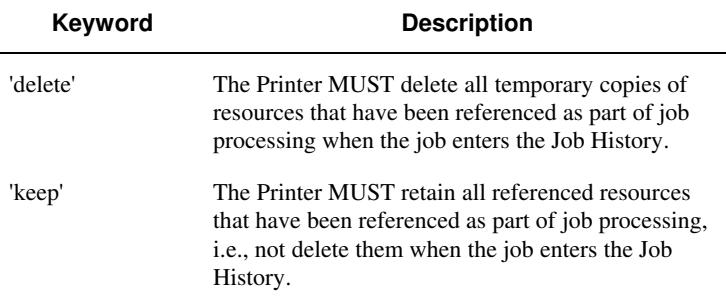

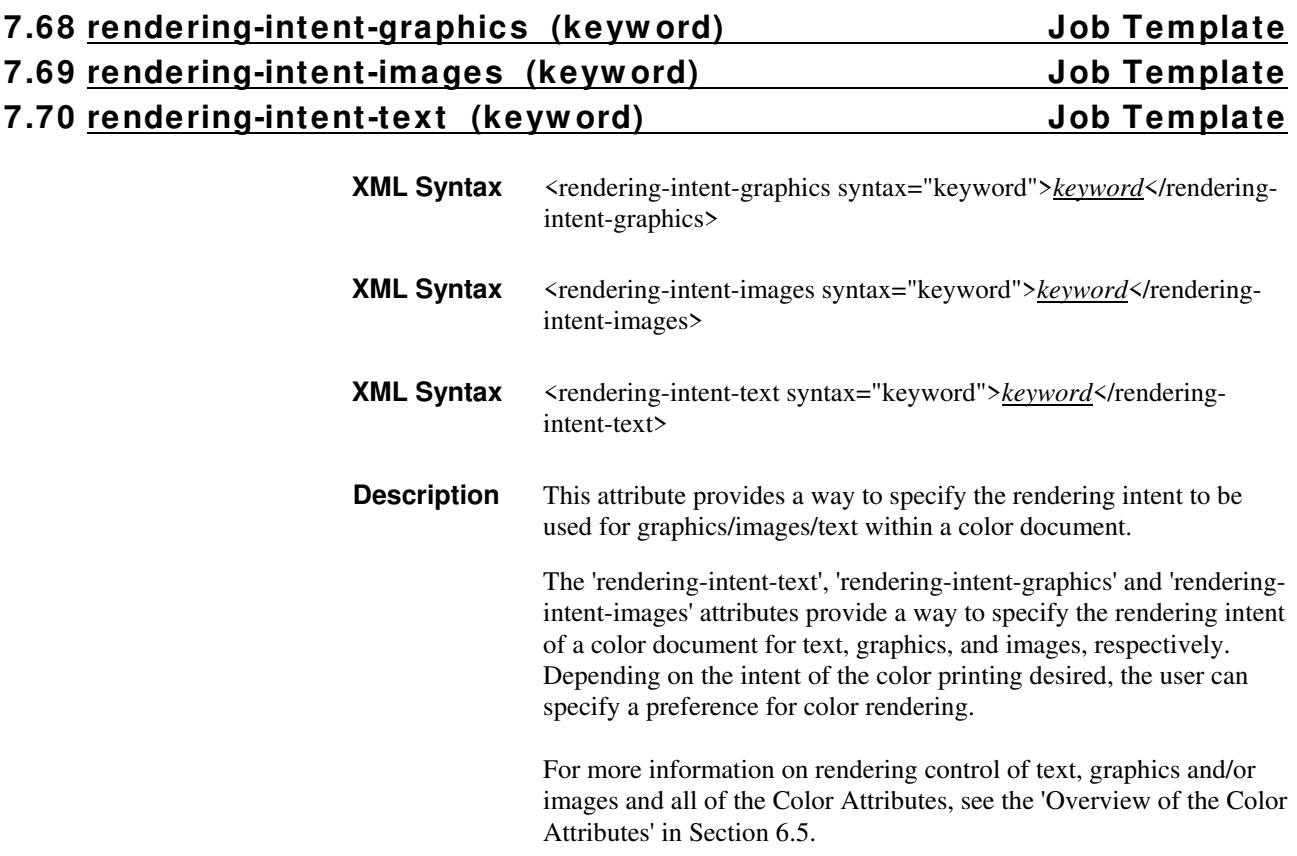

03440

Informco.com

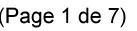

Date de production: 10 mai 2019

Annexé et faisant partie de la police numéro:

 $\bar{\mathbf{X}}$ 

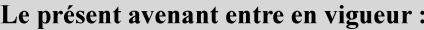

7 mai 2019

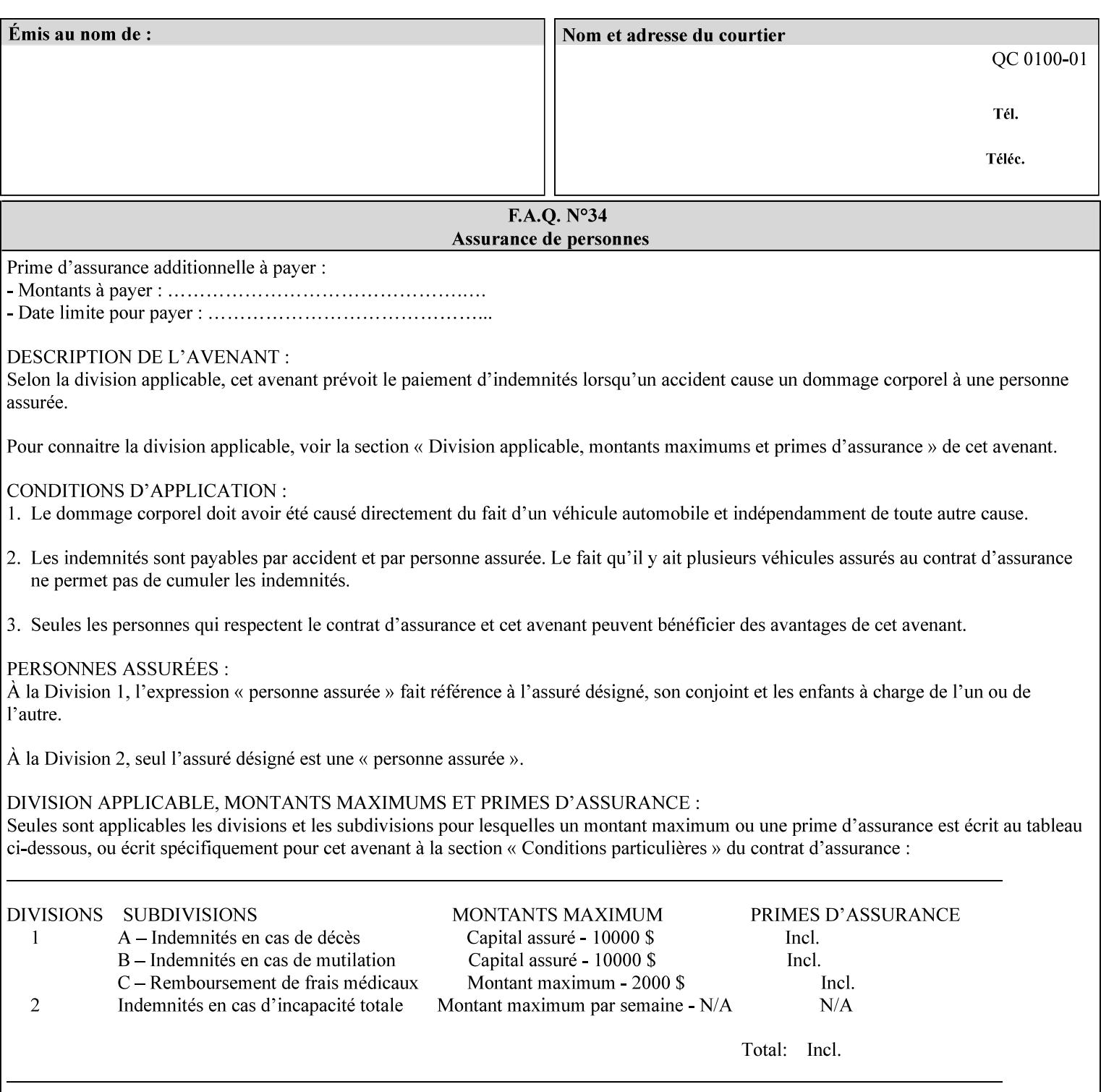

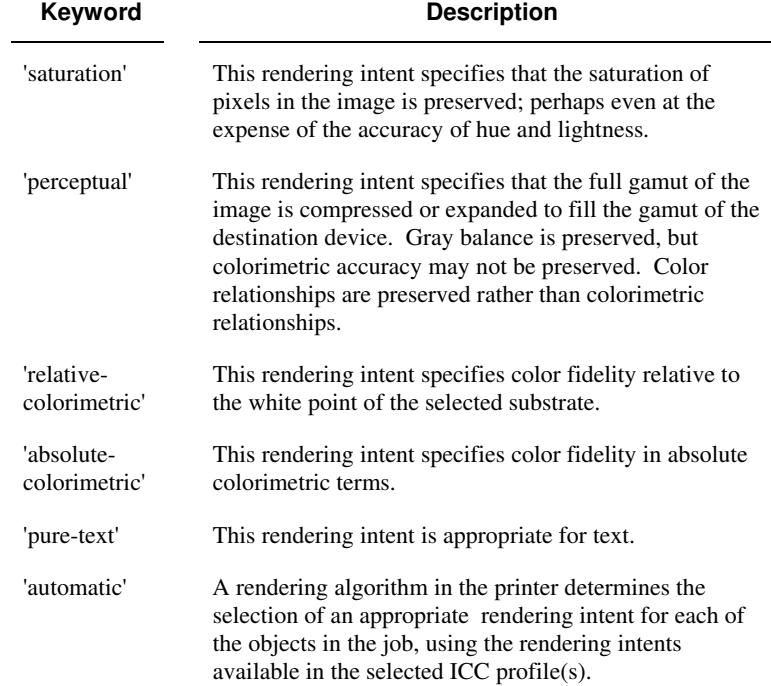

Standard keyword values are:

## **7.71 requesting-user-name (name) Operation**

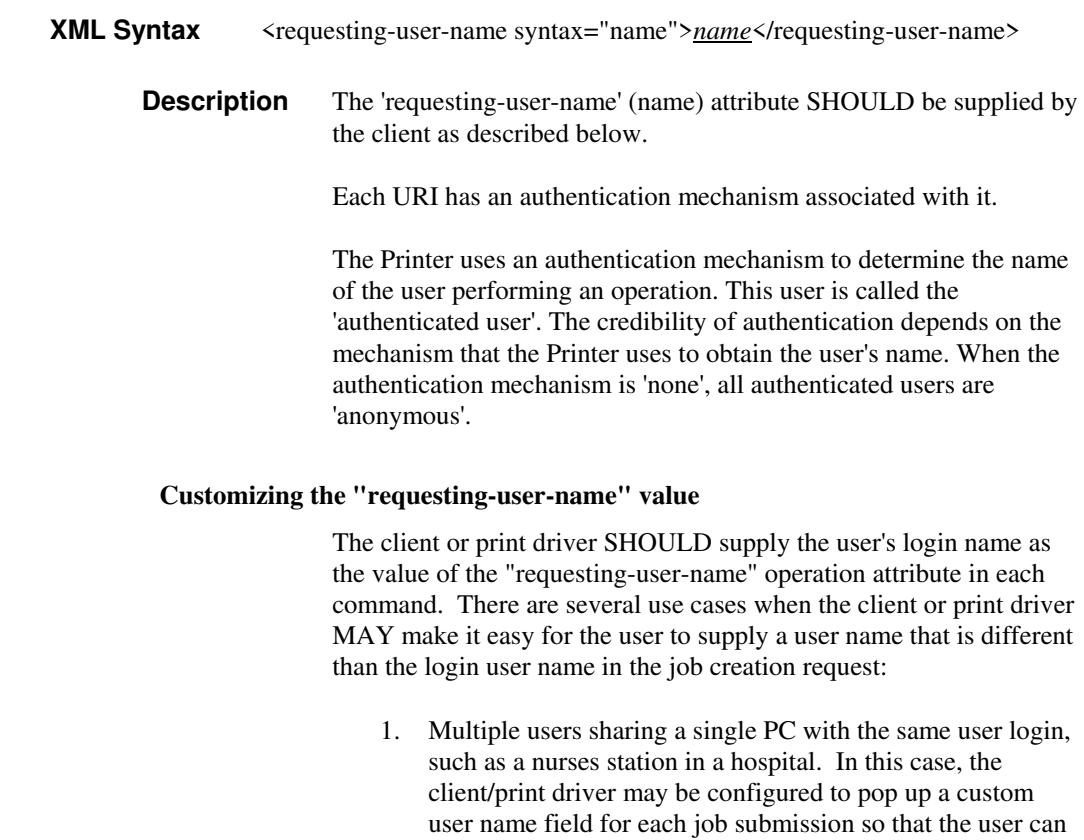

type-in a distinguishing "requesting-user-name" attribute

03441

Informco.com

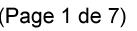

Date de production: 10 mai 2019

Annexé et faisant partie de la police numéro:

 $\bar{\mathbf{X}}$ 

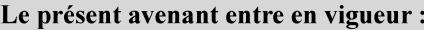

7 mai 2019

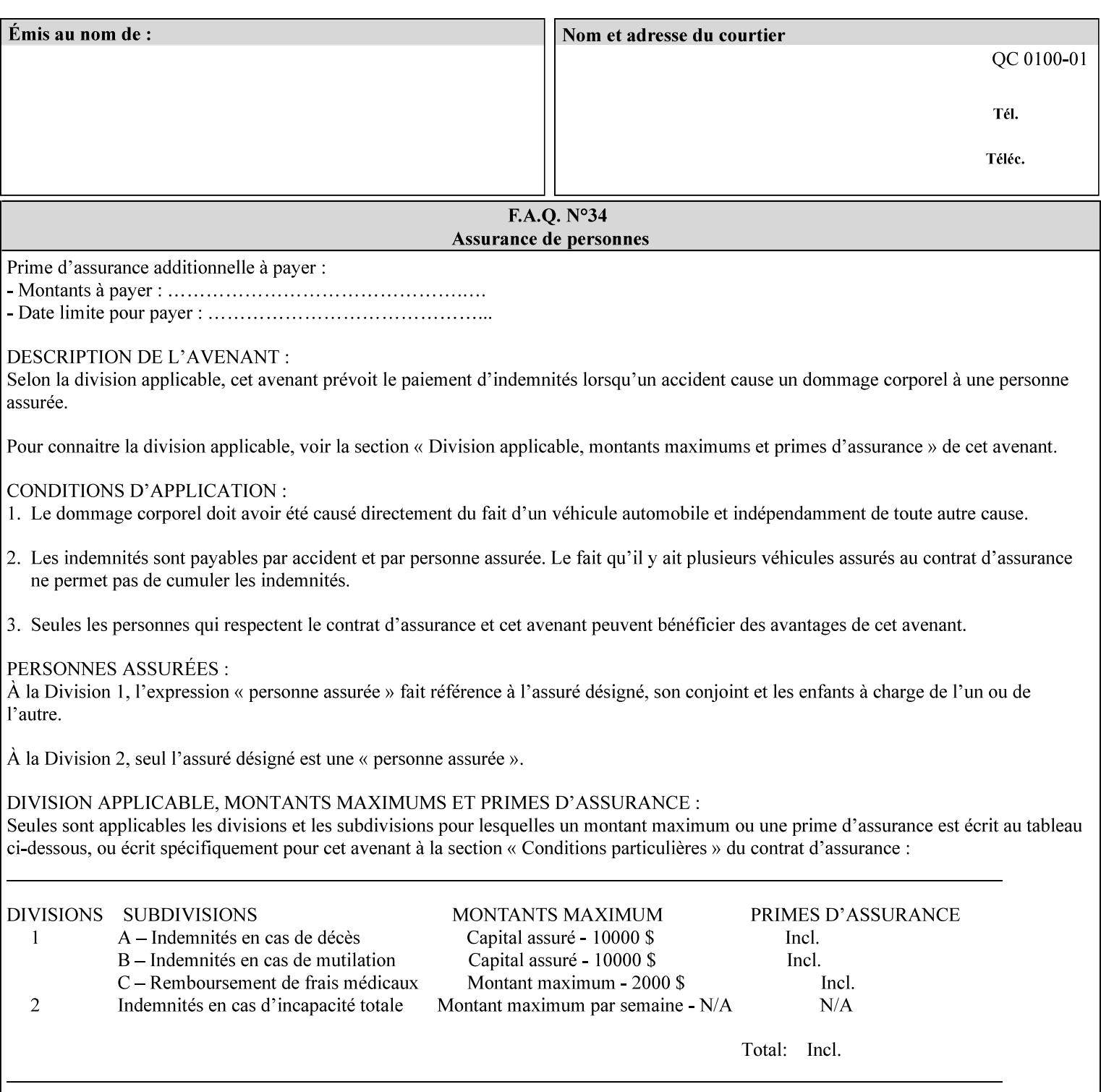

value. The users MAY also use Secure Print feature with a PIN in order to maintain patient confidentiality. See the "job-password" Operation and Job Description attribute.

2. A single user whose enterprise uses numeric login IDs. In this case the client/print driver SHOULD remember the more easily recognized user name that the user supplies for subsequent job submissions. Then the user supplies the custom user name only once, so-called "sticky" attribute values, and there is no pop up for a custom user name field for each job submission.

If the Printer uses the "requesting-user-name" as its user authentication method (see "uri-authentication-supported" Printer Description attribute), then the client/print driver SHOULD NOT support customizing the "requesting-user-name" operation attribute, since that would provide users with an easy way to appear to be any other user. If the Printer supports "uri-authorization-supported", then the client/printer driver SHOULD NOT customize the "requestinguser-name" when the value is 'requesting-user-name', but MAY for any other value, including 'none'.

### **7.72 resource-pre-scan (keyw ord) Job Template**

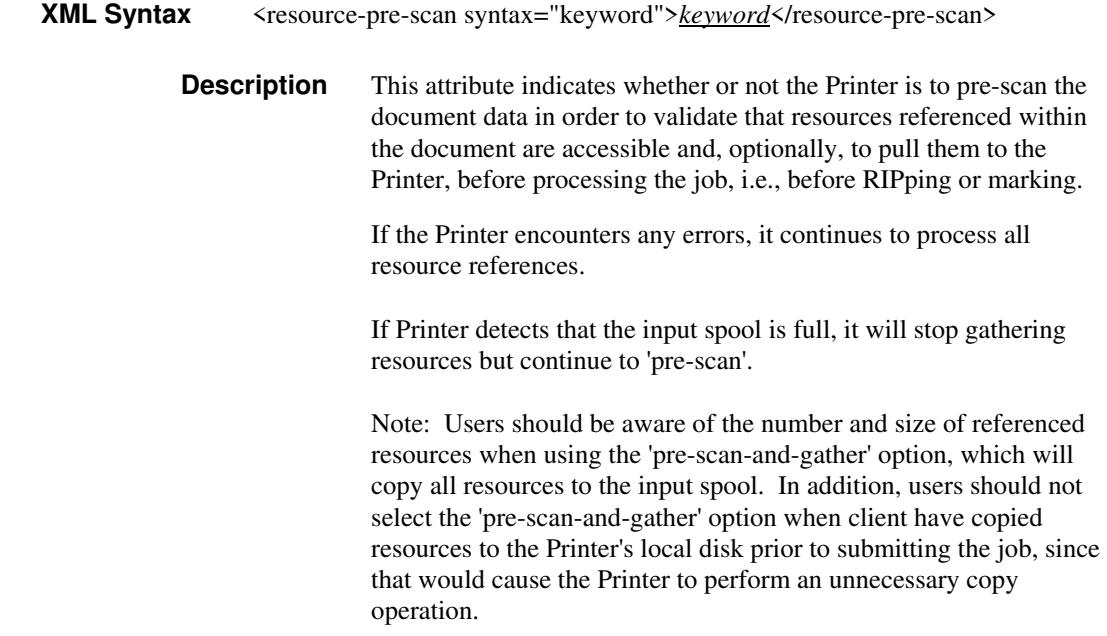

03442

Informco.com

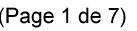

Date de production: 10 mai 2019

Annexé et faisant partie de la police numéro:

 $\bar{\mathbf{X}}$ 

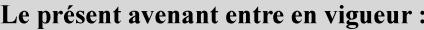

7 mai 2019

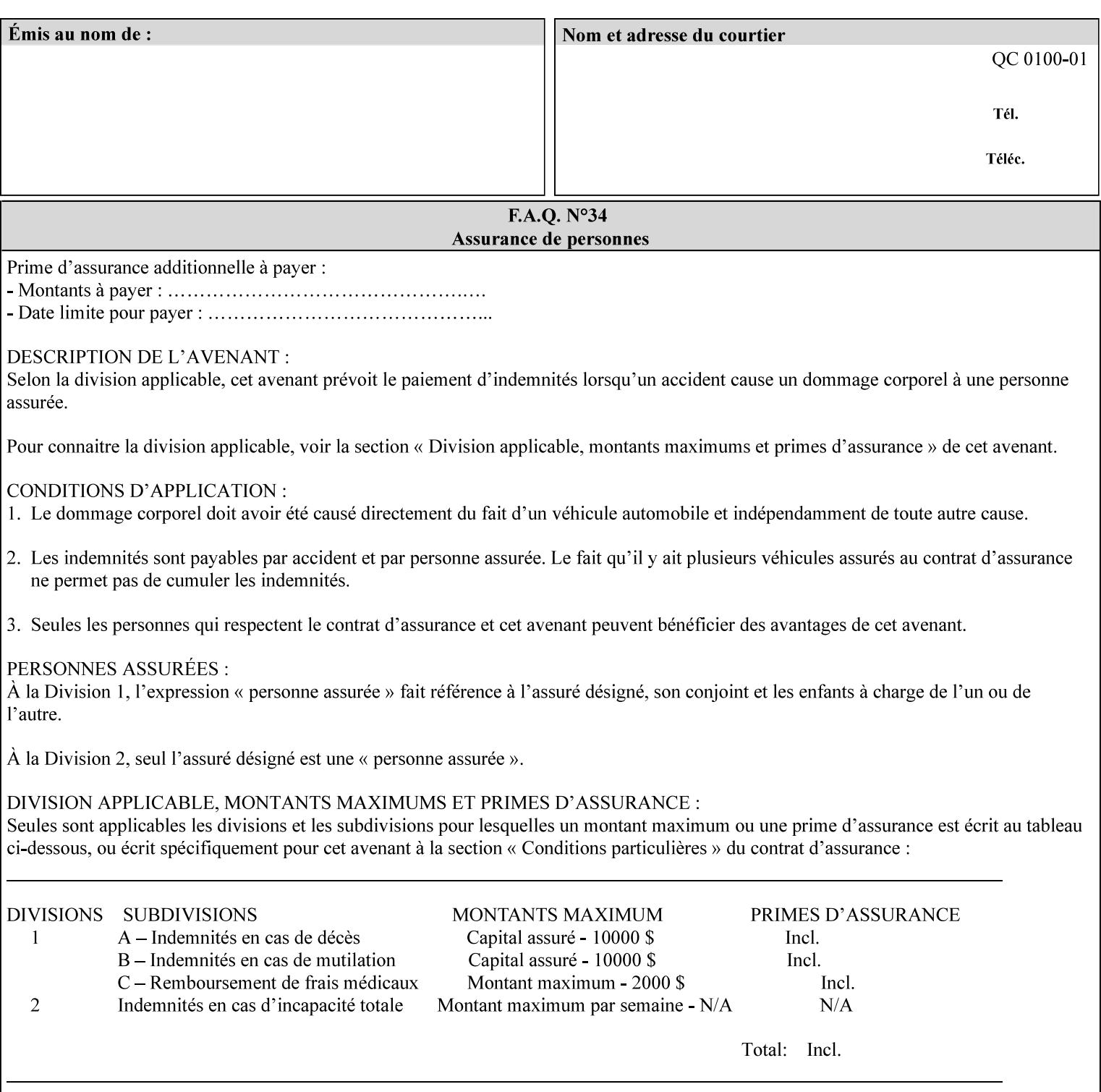

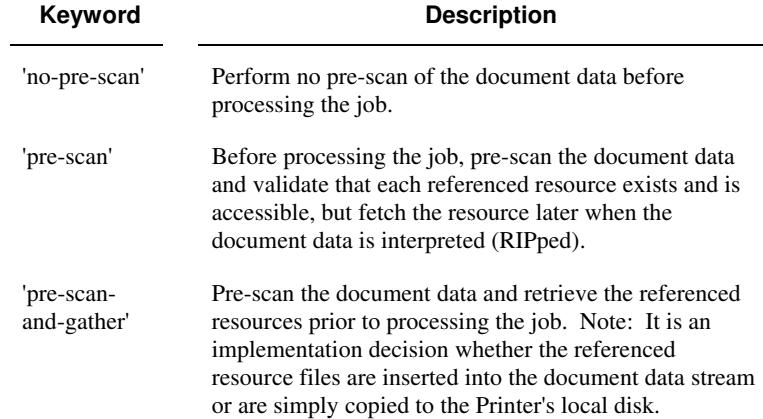

Standard keyword values are:

## **7.73 sample-set (integer(0:MAX)) Job Template**

**XML Syntax** <sample-set syntax="integer">*integer*</sample-set>

**Description** The optional 'sample-set' Job Template attribute specifies the set frequency, i.e., the number of sets printed before the sample set is produced, at which an additional, **collated** copy MUST be generated by the Printer and delivered to the Printer's top or sample tray for inspection.

> The purpose of the 'sample-set' attribute is to periodically request an additional copy of the document currently being printed for image quality evaluation. In this way, the Printer operator can examine the quality of the pages being produced and decide whether the current production run should be aborted or paused so that the print engine can be adjusted or calibrated.

> The Printer MUST ignore the 'sample-set' attribute if the value of the 'sheet-collate' attribute is 'uncollated'.

> A value of 0 in the 'sample-set' Job Template attribute specifies that no samples are to be produced for the job. Some PDL document instances prevent sampling, in which case the Printer MUST ignore the 'sample-set' attribute.

The value of the 'sample-set' attribute must be less than the copy count in order for at least one sample set to be produced.

For example, if 20 copies of a job have been requested, collated and delivered to the 'side' output-bin, and if sample-set  $= 6$  has been requested, then:

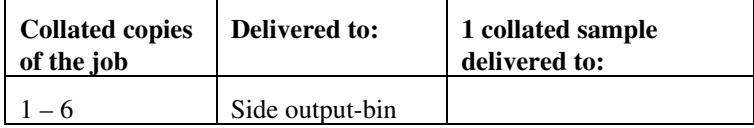

03443

Informco.com

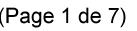

Date de production: 10 mai 2019

Annexé et faisant partie de la police numéro:

 $\bar{\mathbf{X}}$ 

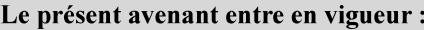

7 mai 2019

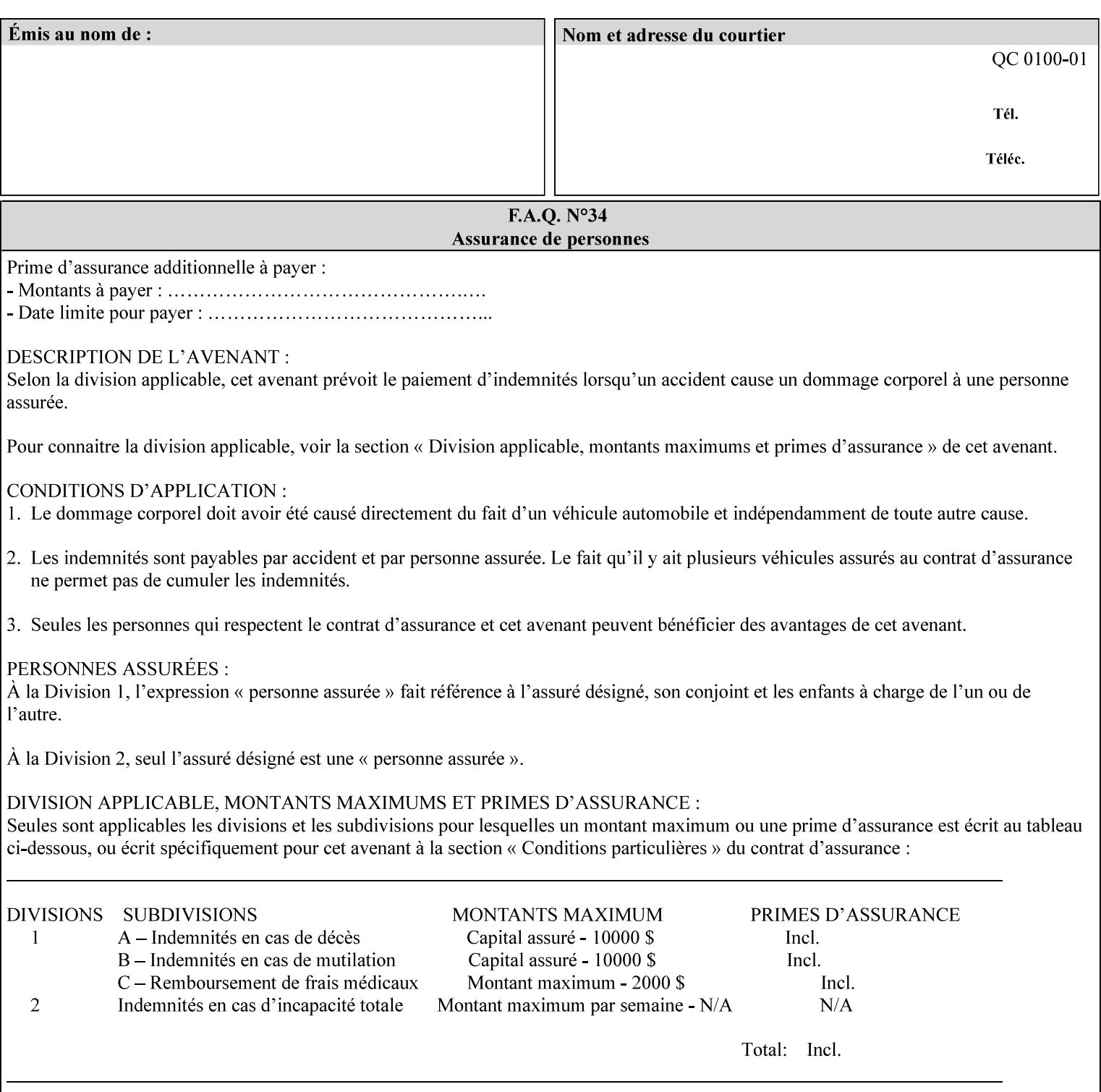

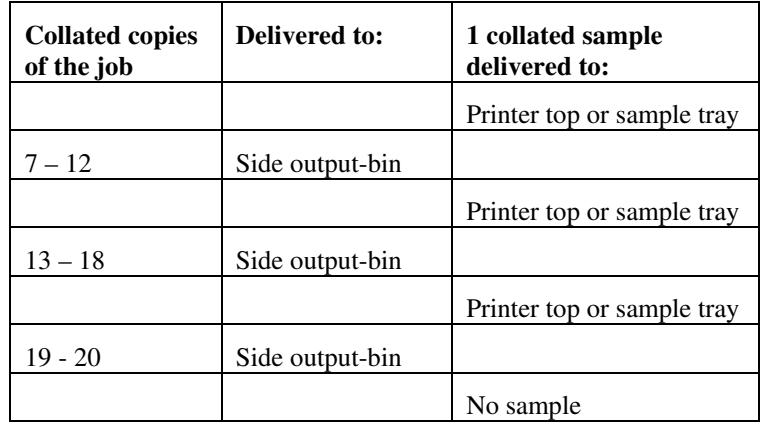

Note that no sample is produced at the end of the job even if the sample set size is modulo the number of copies because there is no reason to adjust the image quality for the completed job.

Job Template attributes describe job processing behavior and conform to a set of rules**.** See Section 6.1.1 'Job Template Attributes' in this guide for the complete text of the rules that apply to each Job Template attribute called 'xxx'.

### **7.74 sample-sheet (integer(0:MAX)) Job Template**

## **XML Syntax** <sample-sheet syntax="integer">*integer*</sample-sheet> **Description** The optional 'sample-sheet' Job Template attribute specifies the set frequency, i.e., the number of sheets printed before the sample sheet is produced, at which time one additional **uncollated** sheet MUST be generated by the Printer and delivered to the Printer's top or sample tray for inspection. The value of 'sample-sheet' is specified in sheets.

The purpose of the 'sample-sheet' attribute is to periodically generate additional sheets of the document currently being printed for image quality evaluation while doing uncollated printing. In this way, the printer operator can examine the quality of the pages being produced and decide whether the current production run should be aborted or paused so that the print engine can be adjusted or calibrated.

Samples are printed on one or two sides as determined by the print instructions for the document in order to maintain maximum Printer production.

The value of 'sample-sheet' must be less than the page count times the copy count in order to produce at least one sample sheet.

A value of 0 in the 'sample-sheet' Job Template attribute specifies that no samples are to be produced for the job. (Note that the 0 value does not prevent the operator from taking individual sheet samples at

03444

Informco.com

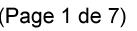

Date de production: 10 mai 2019

Annexé et faisant partie de la police numéro:

 $\bar{\mathbf{X}}$ 

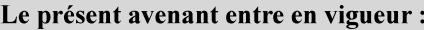

7 mai 2019

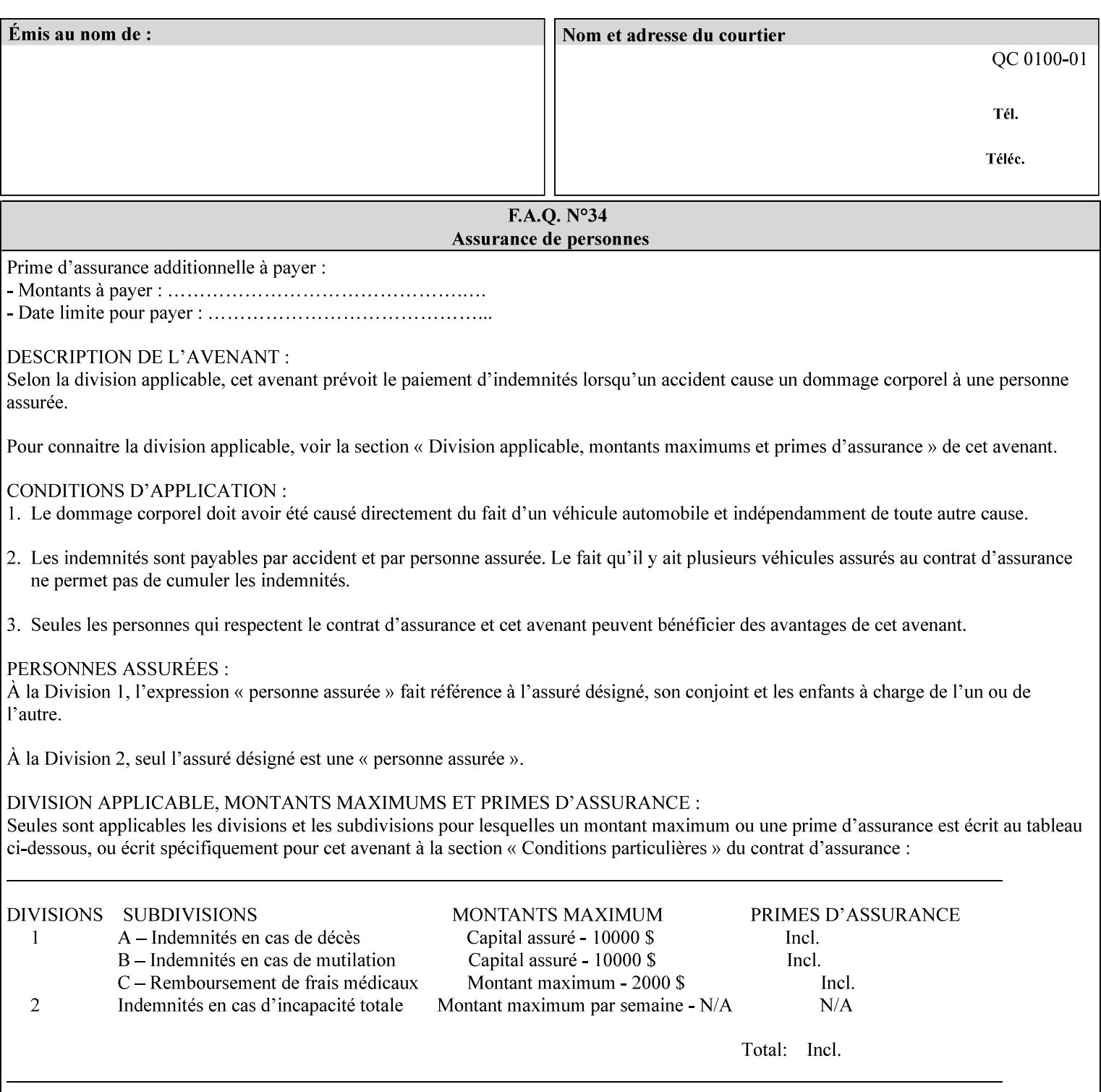

any time for printers that support dynamic sampling.) Some PDL document instances prevent sampling, in which case the Printer MUST ignore the 'sample-sheet' attribute. For example, if 20 simplex copies of a job have been requested, uncollated and delivered to the 'side' output-bin, and if sample-sheet= 6 has been requested, then:

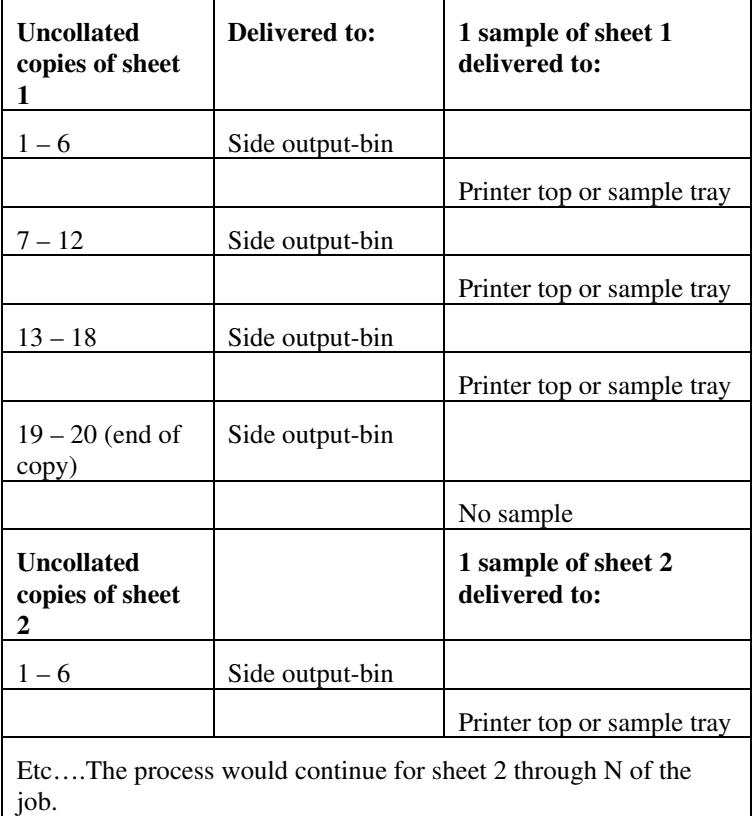

Note that no sample is produced at the end of the copy or job even if the sample sheet size is modulo the number of copies times the number of sheets in the copy because there is no reason to adjust the image quality for the completed job.

If the Printer supports the 'sample-sheet' attribute, it MUST support 'sample-sheet' when the 'sheet-collate' attribute is 'uncollated' as specified above. However, when the 'sheet-collate' attribute is 'collated', the Printer SHOULD still support the 'sample-sheet' attribute by producing a sample sheet each time after stacking n sheets. This capability of sampling individual sheets of collated documents is useful when a sample set (see 'sample-set' attribute) is not desired, such as when the document is very large or the number of copies is small.

For example, if 20 simplex copies of a 5 page job have been requested, *collated* and delivered to the 'side' output-bin, and if sample-sheet= 7 has been requested, then:

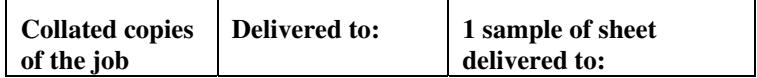
03445

Informco.com

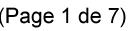

Date de production: 10 mai 2019

Annexé et faisant partie de la police numéro:

 $\bar{\mathbf{X}}$ 

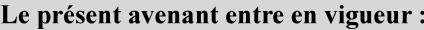

7 mai 2019

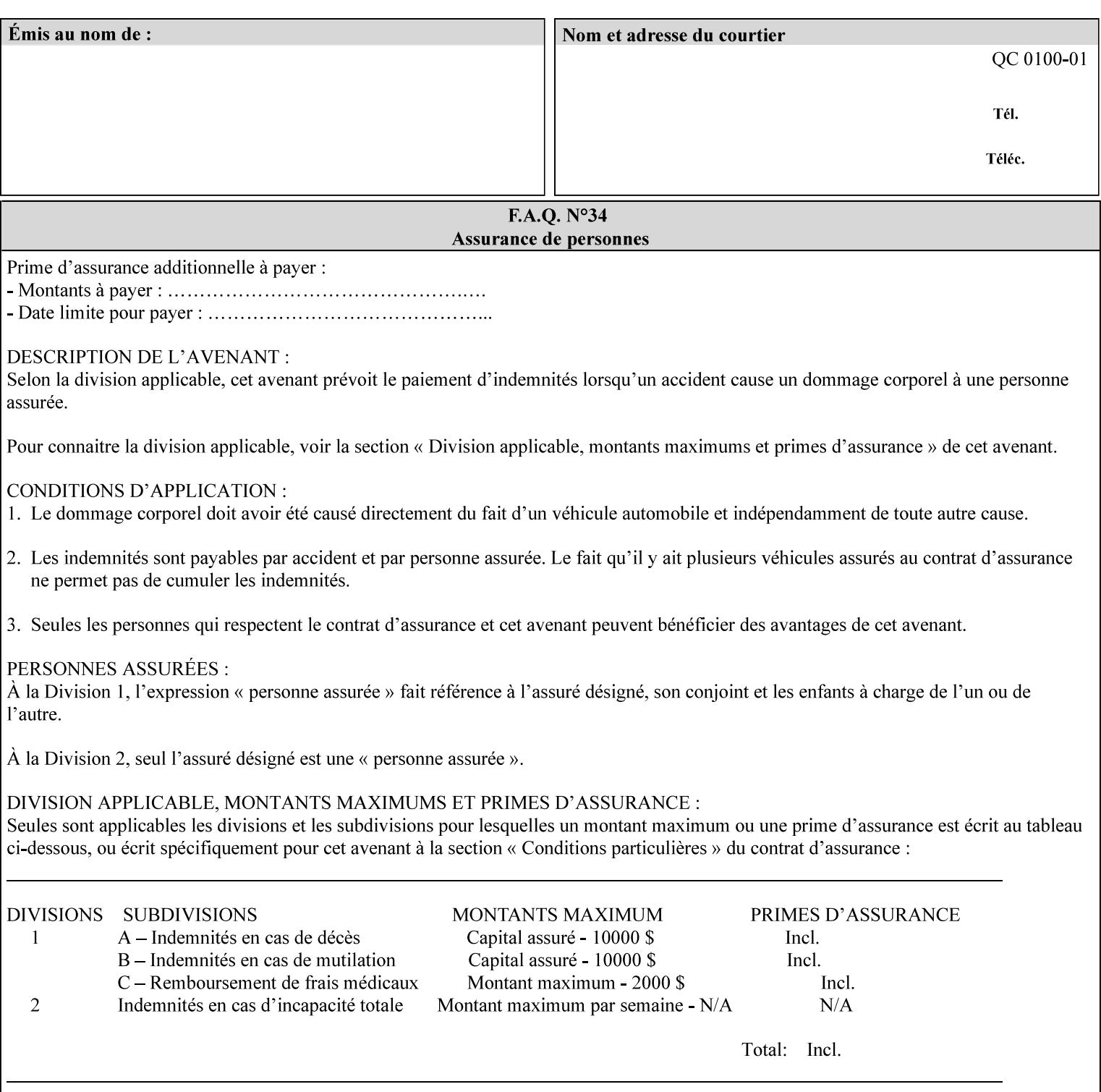

A **vertical bar** (|) is used to separate two attribute syntax (data type) choices, where the job ticket MUST choose one or the other.

**Square brackets** (**[** and **]**) are used to indicate references to other documents.

**Highlighted text like this** is used in XML syntax prototypes to indicate a repeated entity or the second choice.

### **1.5 Conformance Terminology**

The following conformance terminology is used throughout the manual:

The words 'MUST', 'MUST NOT', 'REQUIRED', 'SHOULD', 'SHOULD NOT', 'RECOMMENDED', 'MAY', and 'OPTIONAL' in this manual define the behavior for the application that generates the XPIF job ticket. These terms are not used to describe conformance requirements for Printers. Conformance of Printers is outside the scope of this manual.

The word 'MUST', or 'REQUIRED', indicate an absolute XPIF requirement for the application to include in a conforming XPIF job ticket. The words 'MUST NOT' indicate an absolute XPIF prohibition for the application to include in an XPIF job ticket.

The word 'SHOULD', or 'RECOMMENDED', indicate a recommendation for the application to include the indicated material in the XPIF job ticket. The implementer needs to take account of the full implications and the case carefully weighed before choosing a different alternative. The words 'SHOULD NOT', or 'NOT RECOMMENDED', indicate a recommendation for the application to omit the indicated material in the XPIF job ticket. The implementer needs to take account of the full implications and the case carefully weighed before choosing that alternative.

The word 'MAY', or 'OPTIONAL', indicate an item that is truly optional for an XPIF application to include in an XPIF job ticket. The words 'NEED NOT' indicates something that the application may omit from an XPIF job ticket. The verb 'NEED NOT' is used instead of 'MAY NOT' since 'MAY NOT' sounds like a prohibition.

03446

Informco.com

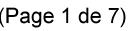

Date de production: 10 mai 2019

Annexé et faisant partie de la police numéro:

 $\bar{\mathbf{X}}$ 

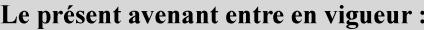

7 mai 2019

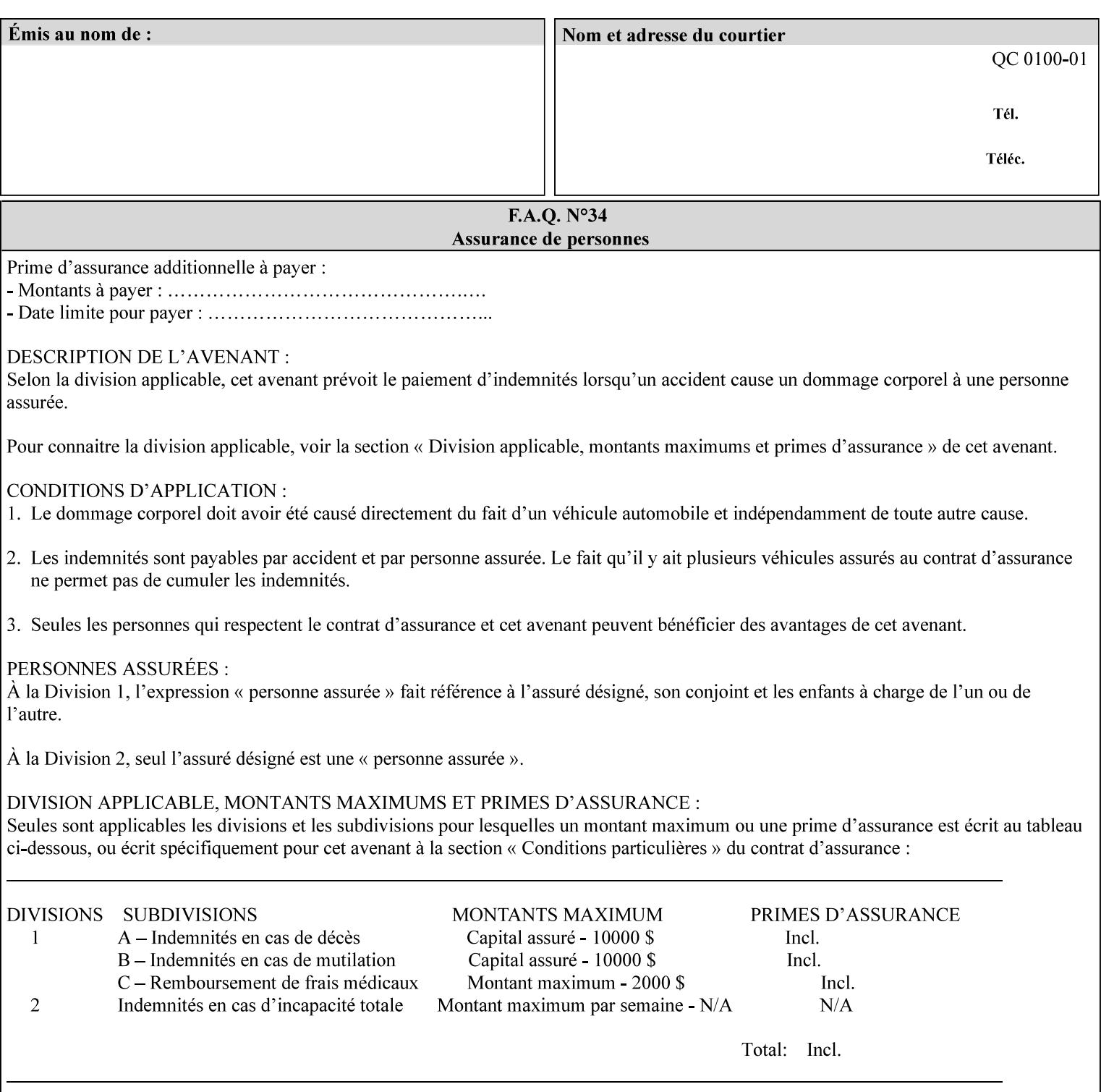

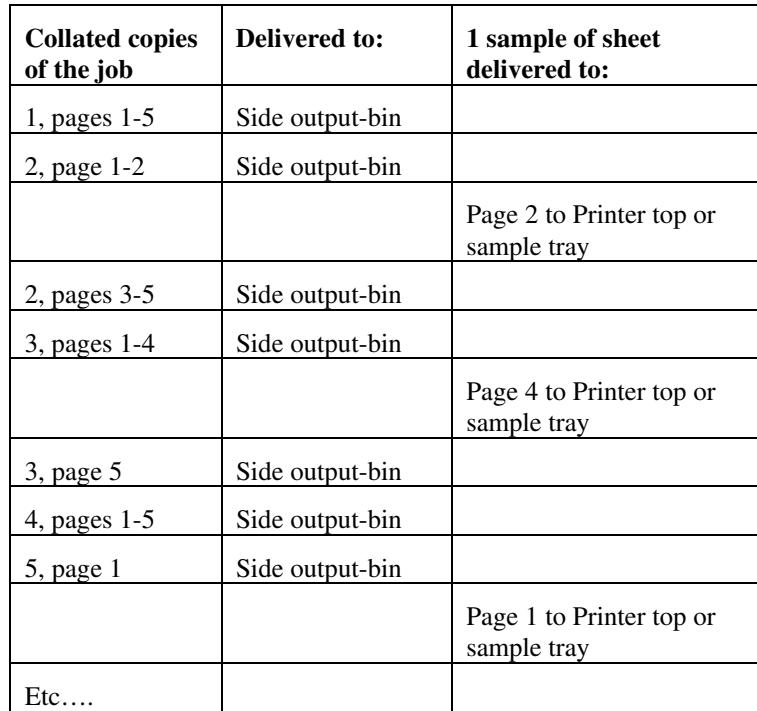

Job Template attributes describe job processing behavior and conform to a set of rules. See Section 6.1.1 'Job Template Attributes' in this guide for the complete text of the rules that apply to each Job Template attribute called 'xxx'.

### **7.75 separator-sheets (collection) Job Template<Job>**

### **XML Syntax**

<separator-sheets syntax="collection">

<separator-sheets-type syntax="keyword">*keyword*</separator-sheets-type> <media syntax="keyword">*keyword*</media>

<media syntax="name">*name*</media>

<media-col syntax="collection">*See 'media-col' attribute*</media-col>

</separator-sheets>

**Description** This attribute specifies which separator sheets (sometimes called 'slip sheets') to print with the job. Separator sheets are used to separate 'sets' from each other, where a set is the sheets of either (1) one copy of an output document copy with collated sheets or (2) all the copies of a single sheet for uncollated sheets. The 'separator-sheets' attribute is dependent on the value of 'sheet-collate'. See the description of 'sheet-collate' (see section 7.76).

> Separator sheets may either be non-imaged sheets, or may contain Printer generated information.

03447

Informco.com

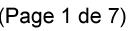

Date de production: 10 mai 2019

Annexé et faisant partie de la police numéro:

 $\bar{\mathbf{X}}$ 

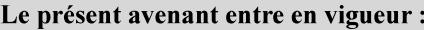

7 mai 2019

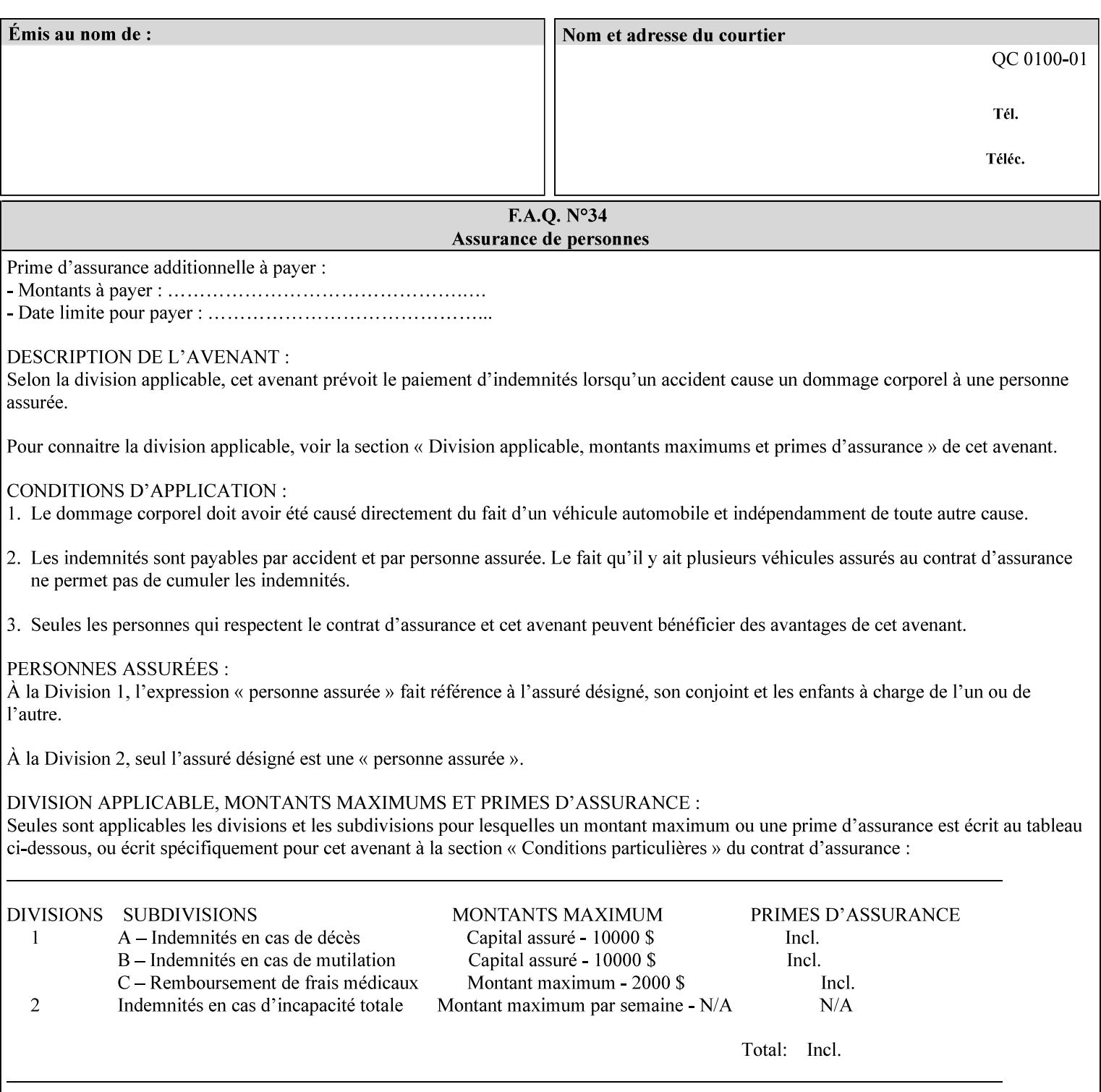

#### **Member Attributes for the 'separator-sheets' Job Template Attribute**

The 'collection' attribute syntax allows a client to specify media for job separator sheets that is different than the current media being used for the print-stream page impressions. The collection consists of:

#### **Table 16 - 'separator-sheets' member attributes**

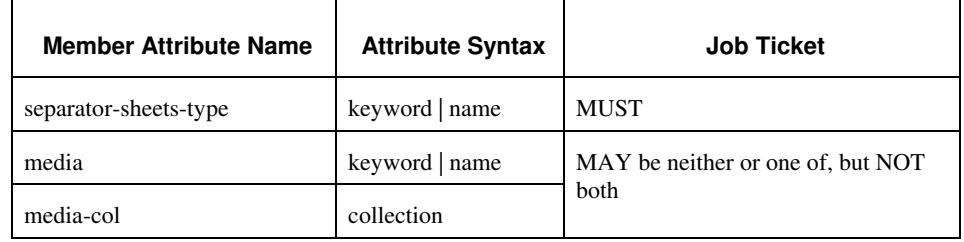

### **separator-sheets-type (keyword | name)**

The 'separator-sheets-type' member attribute specifies which separator sheets type the Printer is to use for the separator sheets. Standard keyword values are:

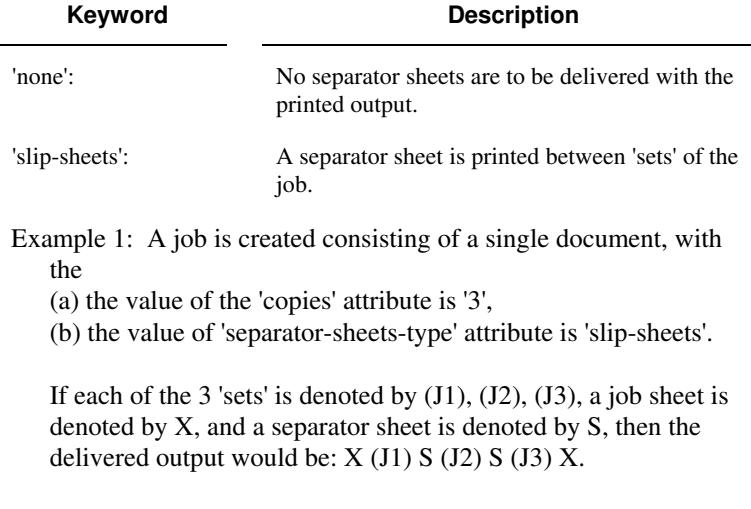

#### **media (keyword | name) or media-col (collection)**

Either the 'media' (section 7.50) or the 'media-col' (section 7.52) member attribute is used to indicate the media that the Printer use for the job separator sheet. The member attributes are the same as those for the 'media-col' attribute (section 7.52).

 The client MUST NOT supply both the 'media' and the 'media-col' member attribute.

03448

Informco.com

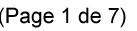

Date de production: 10 mai 2019

Annexé et faisant partie de la police numéro:

 $\bar{\mathbf{X}}$ 

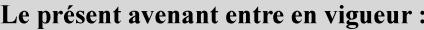

7 mai 2019

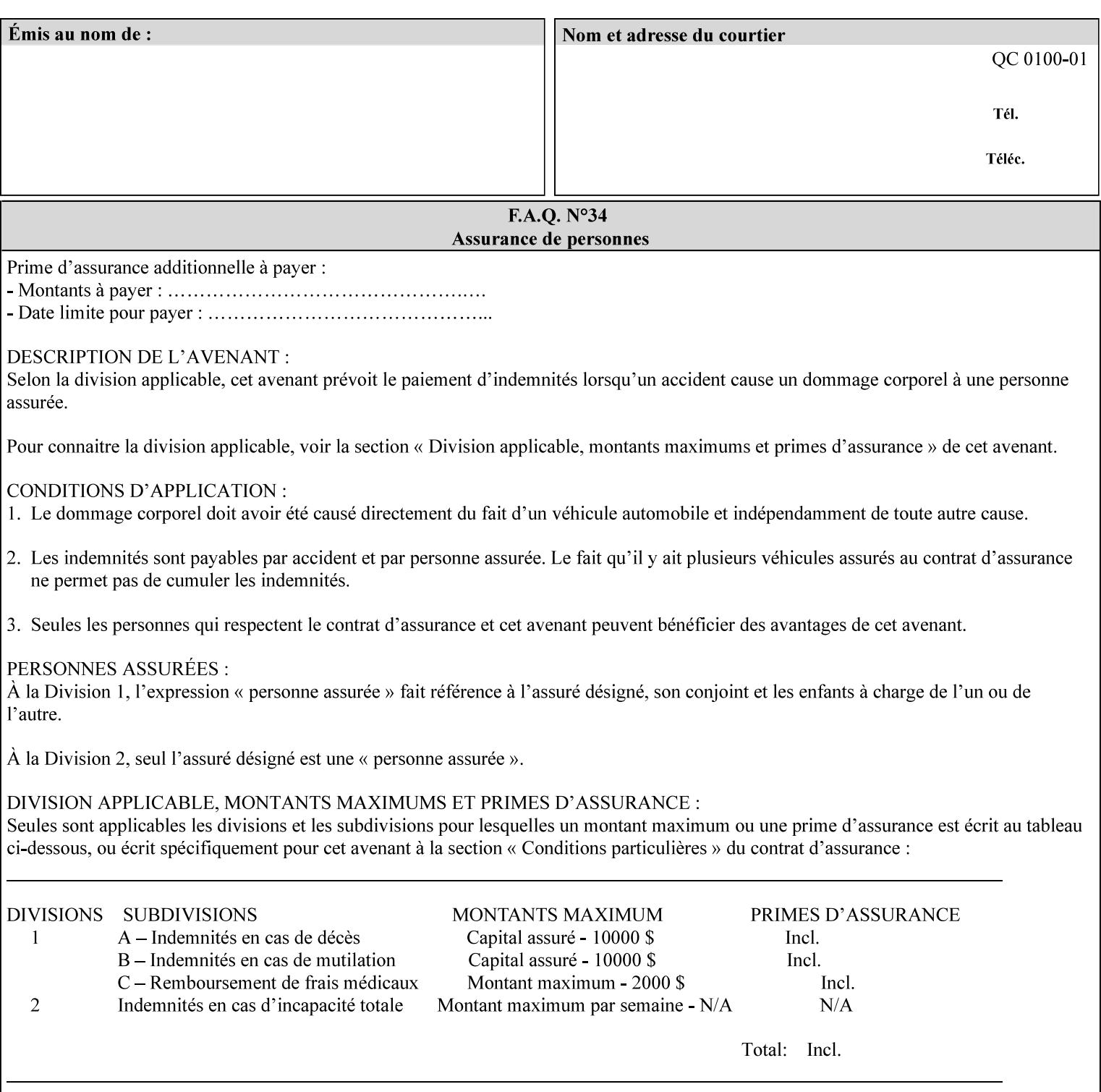

### **7.76 sheet-collate (keyw ord) Job Template**

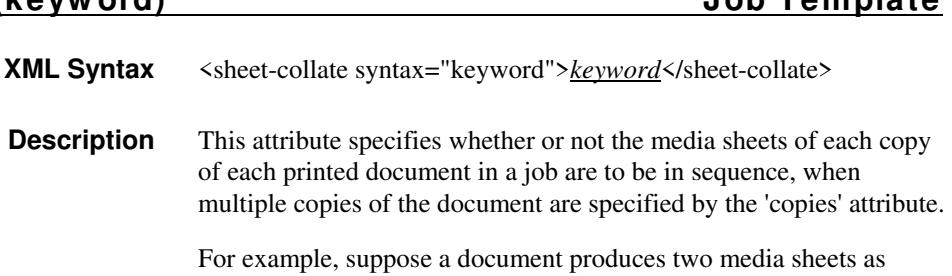

For exampl output, and 'copies' is equal to '6', For the 'uncollated' case, six copies of the first media sheet are printed followed by six copies of the second media sheet. For the 'collated' case, one copy of each of the six sheets are printed followed by another copy of each of the six media sheets.

To better explain the semantics of 'sheet-collate', the term 'set' is introduced. A 'set' is a logical boundary between the delivered media sheets of a printed job. For-example, in the case of a ten page single document with collated pages and a request for 50 copies, each of the 50 printed copies of the document constitutes a 'set.' In the above example if the pages were uncollated, then 50 copies of each of the individual pages within the document would represent each 'set'.

Standard keyword values are:

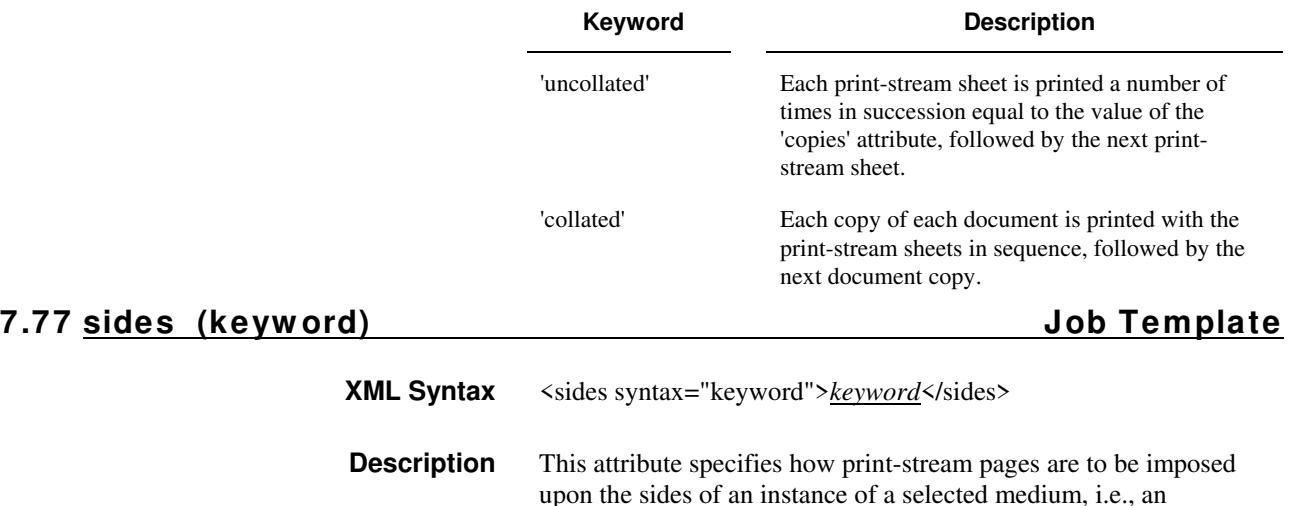

impression.

**Xerox Production Systems, November© 2008 by Xerox Corporation. All rights reserved. Xerox Printing Instruction Format (XPIF) Job Ticket Programming Guide** 

03449

Informco.com

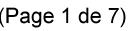

Date de production: 10 mai 2019

Annexé et faisant partie de la police numéro:

 $\bar{\mathbf{X}}$ 

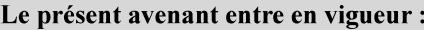

7 mai 2019

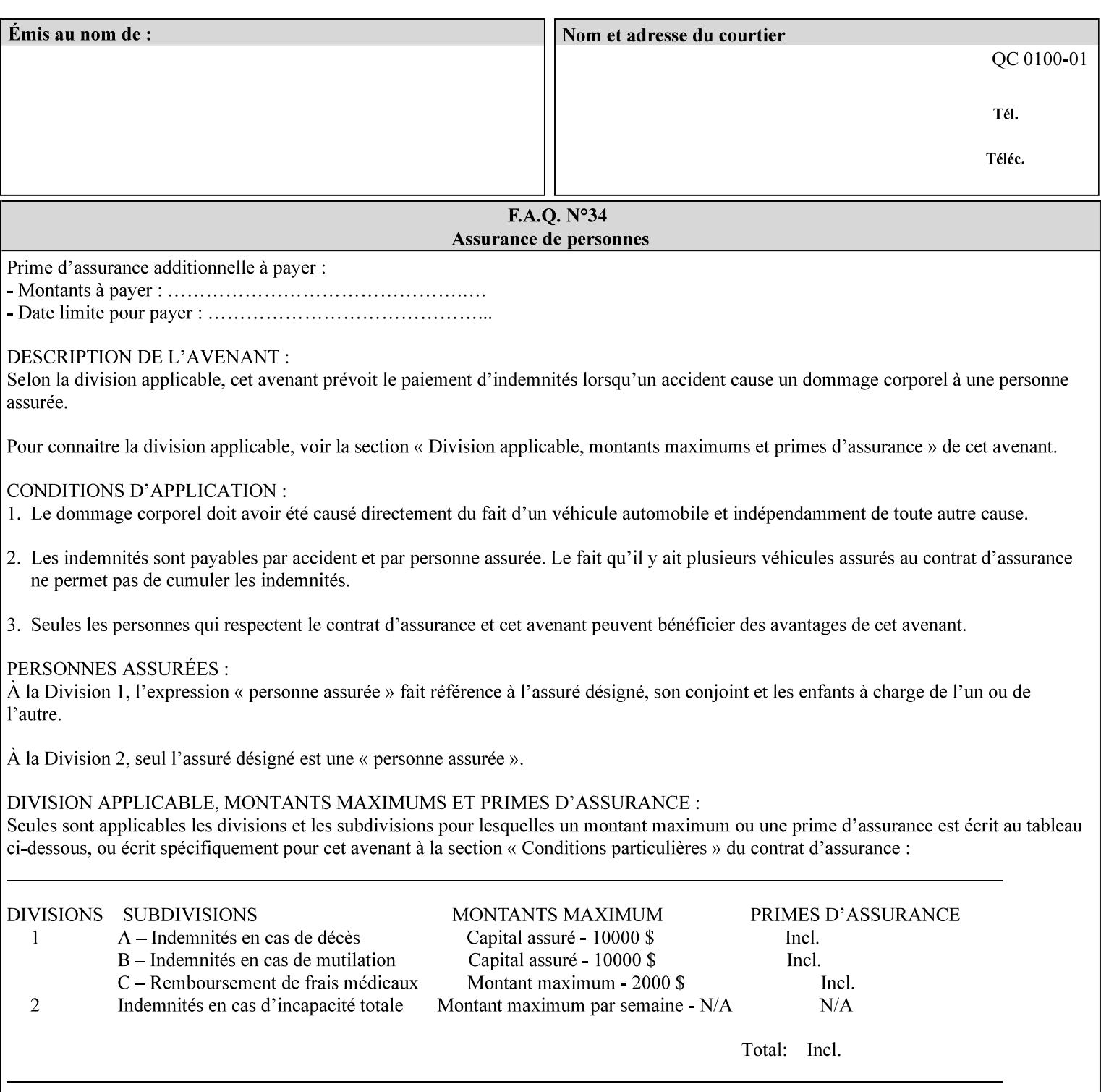

The Standard keyword values are:

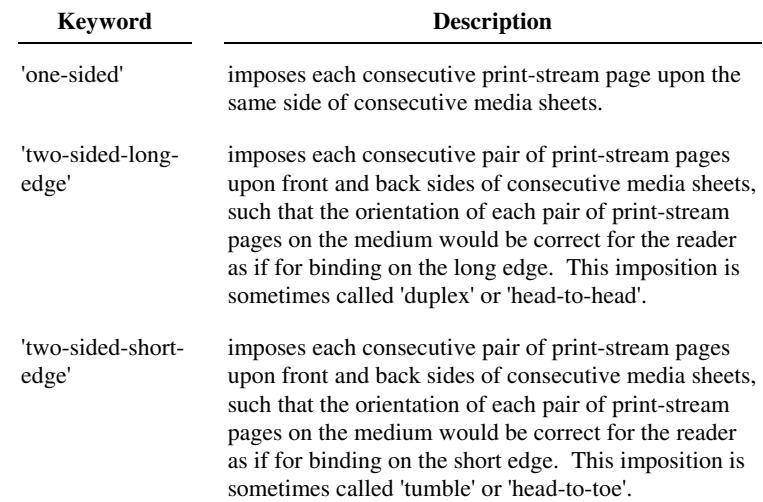

### **7.78 toner-saver (keyw ord) Job Template**

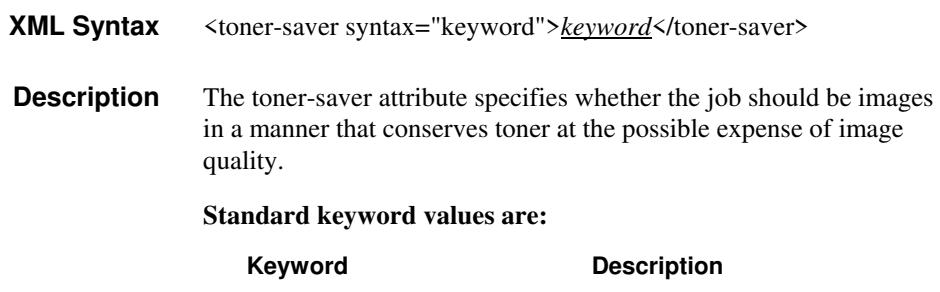

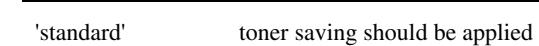

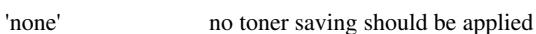

## **7.79 trap-w idth-fast (integer(0:MAX)) Job Template 7.80 trap-w idth-slow (integer(0:MAX)) Job Template**

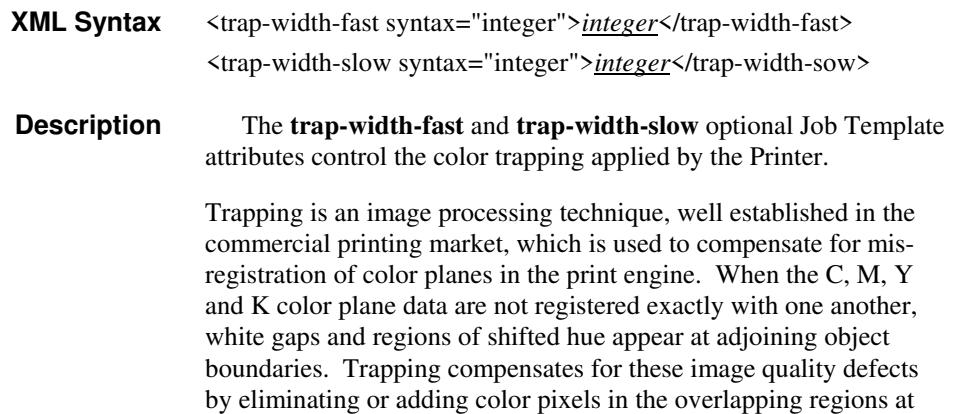

03450

Informco.com

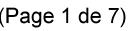

Date de production: 10 mai 2019

Annexé et faisant partie de la police numéro:

 $\bar{\mathbf{X}}$ 

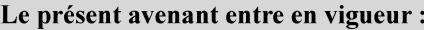

7 mai 2019

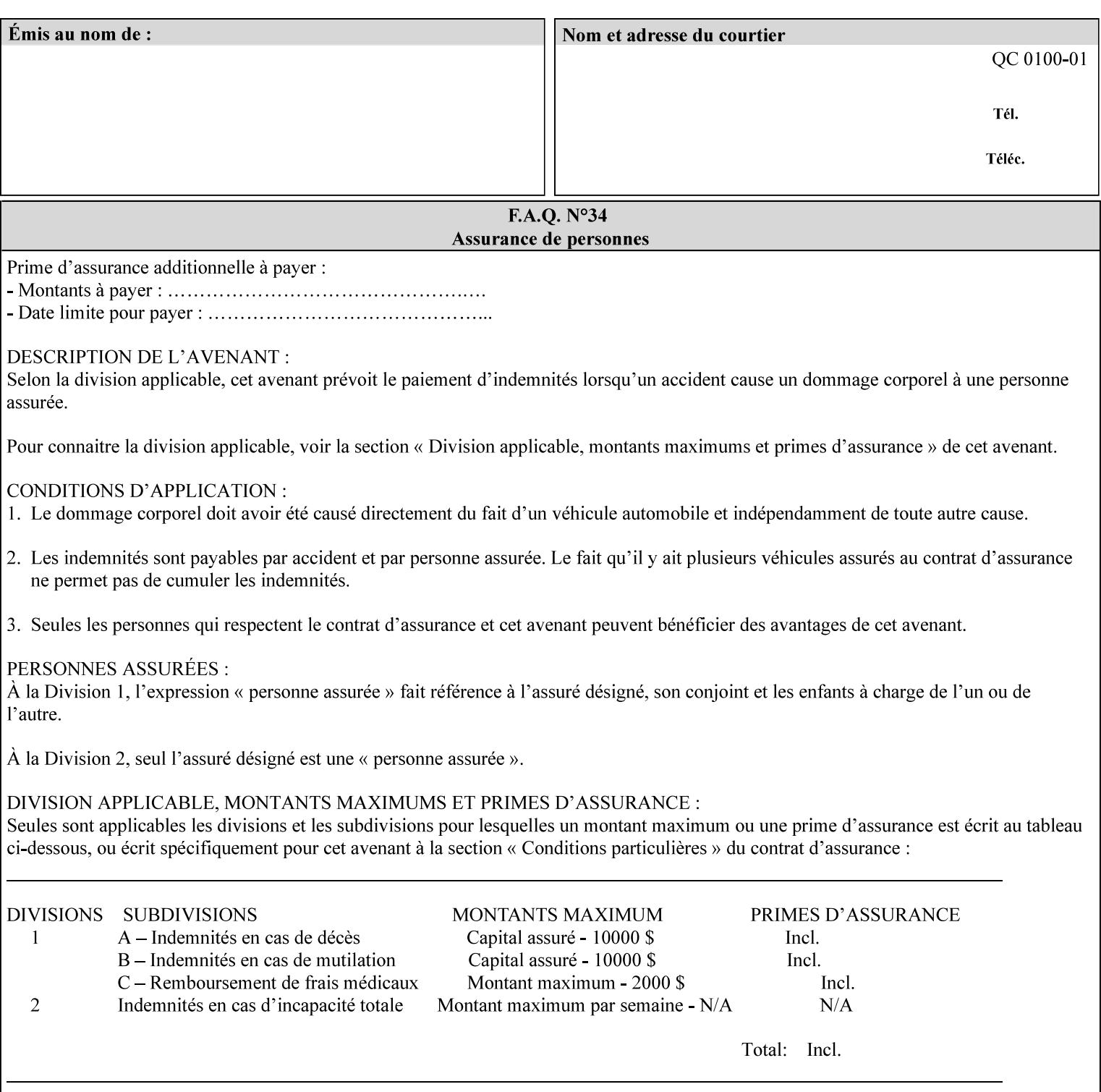

object boundaries thereby minimizing the effects of the misregistration.

A 'choke' defines the color and width of the band of pixels eliminated at adjoining object boundaries. A 'spread' defines the color and number of pixels added between two colored areas at adjoining object boundaries. A 'sweep' is a smooth shading object, such as defined in PostScript 3.

The **trap-width-slow** attribute specifies the number of pixels at each object boundary that will be within the trapping region in the 'slow scan direction' (i.e. the direction perpendicular to the direction that the print engine's output Raster Image System (ROS) writes pixels).

The **trap-width-fast** attribute specifies the number of pixels at each object boundary that will be within the trapping region in the 'fast scan direction' (i.e. the direction parallel to the direction that the print engine's output Raster Image System (ROS) writes pixels).

The **trap-width-slow** and **trap-width-fast** attributes are applicable on a job and page-override basis.

Trap width will be Printer implementation dependent.

Job Template attributes describe job processing behavior and conform to a set of rules**.** See Section 6.1.1 'Job Template Attributes' in this guide for the complete text of the rules that apply to each Job Template attribute called 'xxx'.

### **Range Specifications:**

registration.

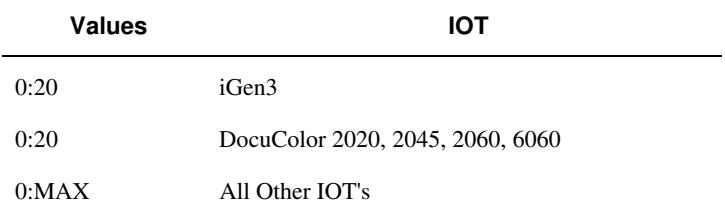

### **7.81 trapping (keyw ord) Job Template**

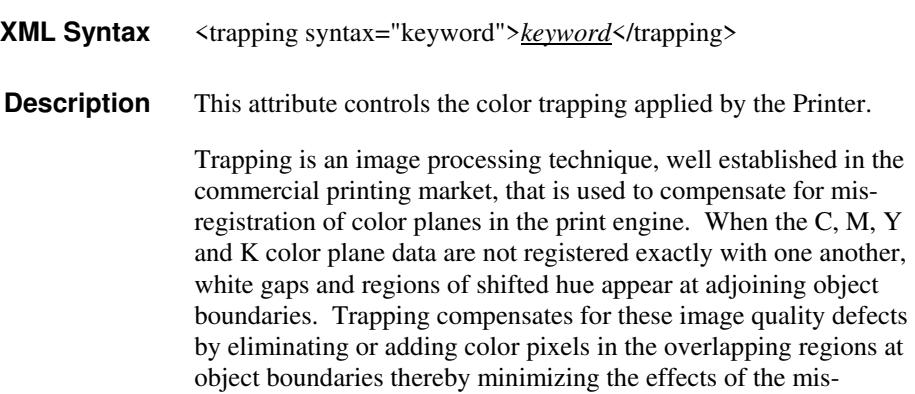
03451

Informco.com

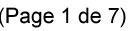

Date de production: 10 mai 2019

Annexé et faisant partie de la police numéro:

 $\bar{\mathbf{X}}$ 

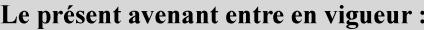

7 mai 2019

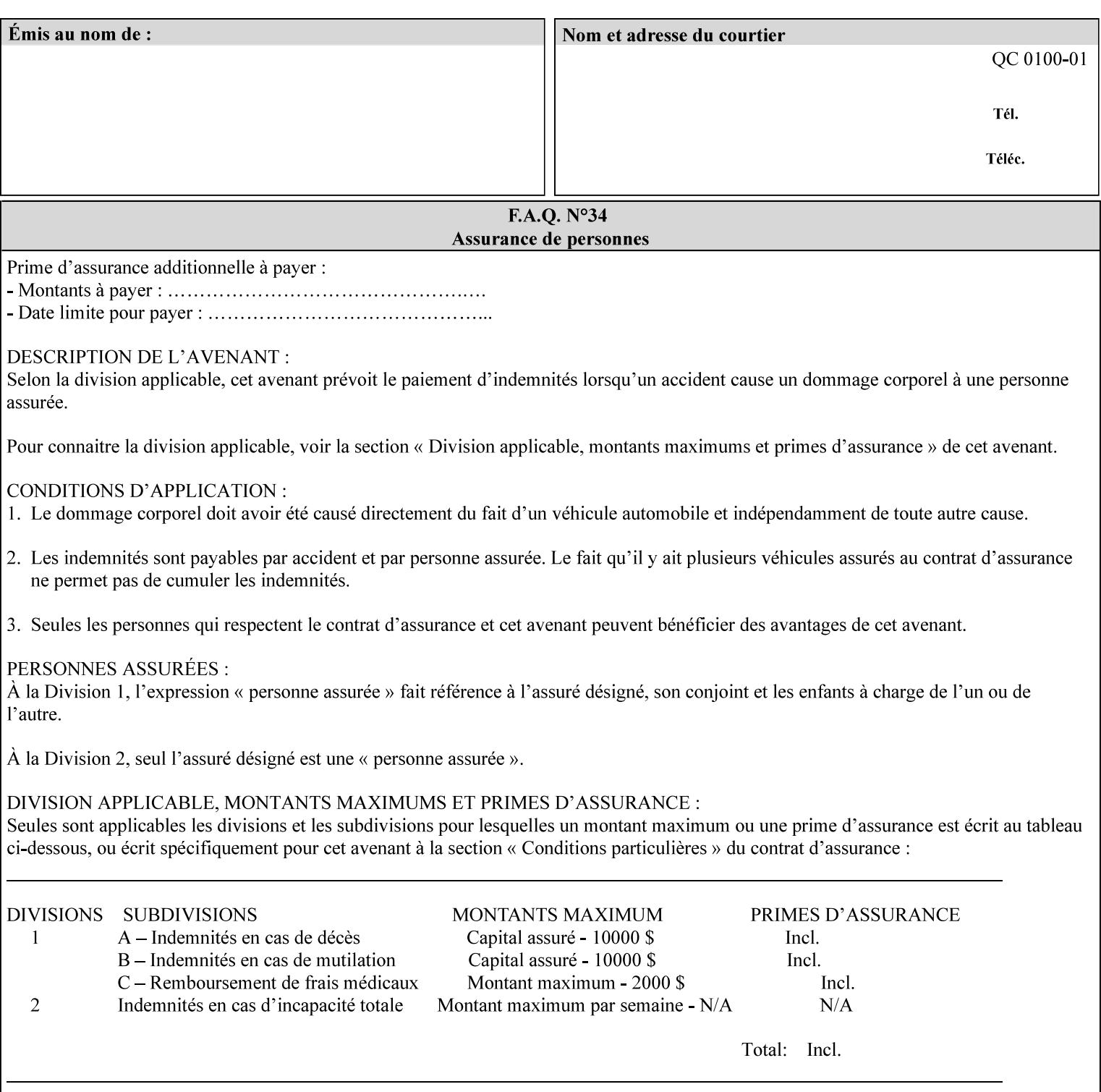

A 'choke' defines the color and width of the band of pixels eliminated at adjoining object boundaries. A 'spread' defines the color and number of pixels added between two colored areas at adjoining object boundaries. A 'sweep' is a smooth shading object, such as defined in PostScript 3.

For more information on the Color Attributes, see the 'Overview of the Color Attributes' in Section 6.5.

Standard keyword values are:

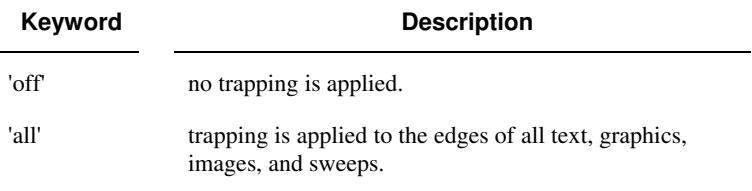

### **7.82 trc (collection) Job Template**

#### **XML Syntax**

<trc syntax="collection">

 <trc-type syntax="keyword">*keyword*</trc-type> <trc-name syntax="name">*name*</trc-name>

 $\langle$ /trc $\rangle$ 

**Description** The Printer applies User Tone Reproduction Curves (TRCs) to image data which has already been transformed to the output device's CMYK color space; thus modifying the printer's response to the rendered CMYK data.

> This attribute specifies the user selected TRCs to be used for the job. A User TRC is used to map input image intensity values to adjusted output intensity values. When dealing with 8 bit continuous tone data, the color intensity values for each color separation are specified as unsigned integer octets with values in the range from 0 to 255. Mapping all 256 possible intensity values of a single color separation requires a table that contains 256 octets. Mapping all possible values for all four color separations (i.e. C, M, Y and K) requires 1024 octets, 256 octets for each color separation.

User TRCs are independent of calibration TRCs; the effects of the two are additive. Calibration TRCs are stored in the system as a result of a calibration of the output device (by means outside the scope of this manual) and are always applied, regardless of whether or not the client supplies User TRCs in the job ticket.

The client MAY supply TRCs either by name or by value or both. When the client elects to supply TRCs by name, the name references a User TRC file stored on the Printer's public TRC repository. When the client elects to supply TRCs by value the client MUST supply the intensity translation tables for all four color separations. Furthermore, the client MAY indicate whether a by value User TRC is to be stored permanently in the Printer's public TRC repository for use by other jobs in the future or is private and therefore is to be stored temporarily in the printer for reuse only within the context of

03452

Informco.com

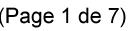

Date de production: 10 mai 2019

Annexé et faisant partie de la police numéro:

 $\bar{\mathbf{X}}$ 

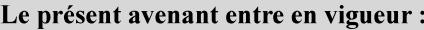

7 mai 2019

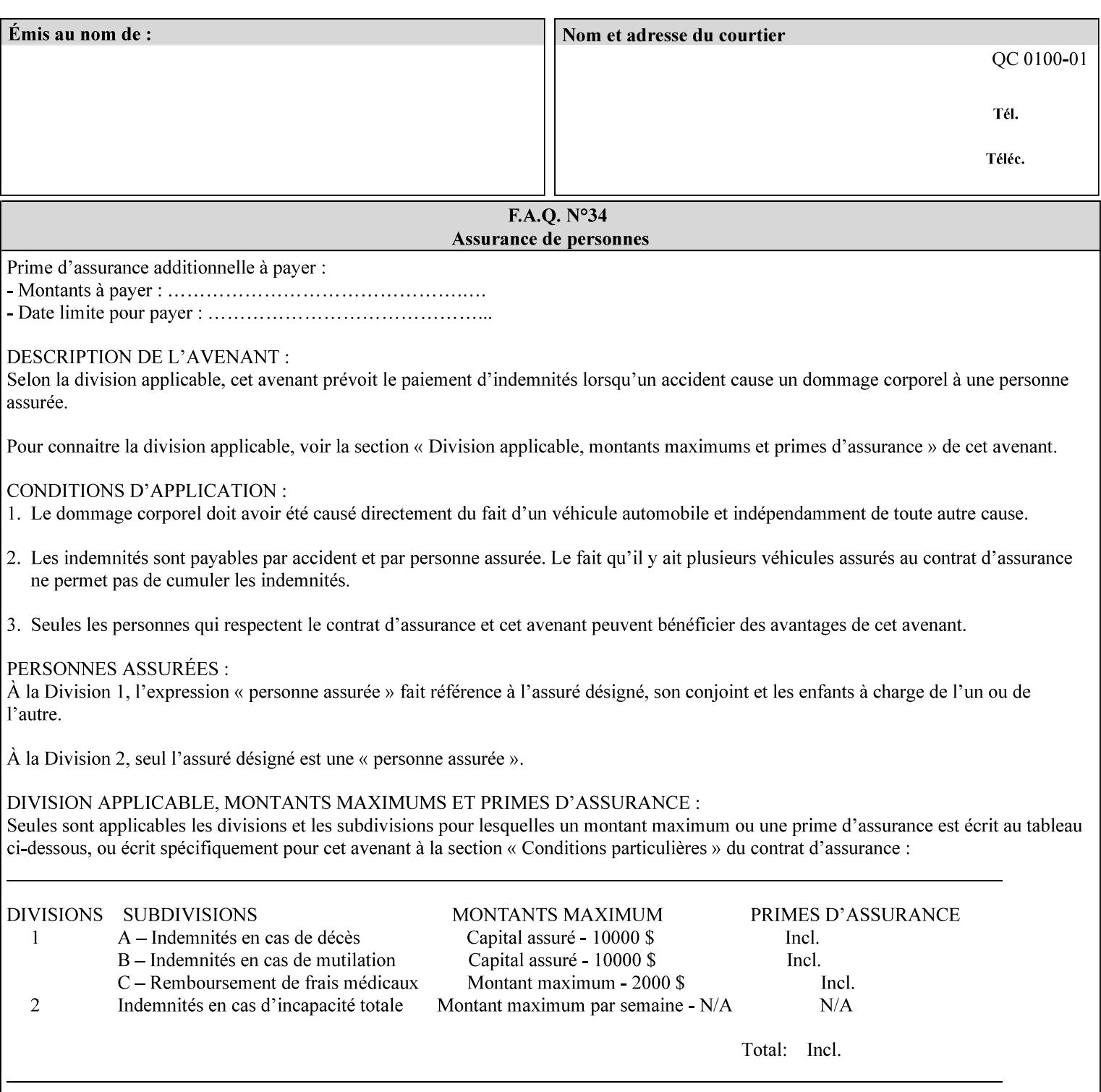

this job. In either case, the by-value TRC becomes available for reference as soon as the Printer returns the response for the Job Creation request that supplied the by-value TRC.

#### **Member Attributes for the 'trc' Job Template Attribute**

Table 17 lists the member attributes of the 'trc' Job Template attribute and specifies whether Clients MUST supply them in collection values and whether Printers MUST support them if supporting this collection attribute. The following sub-sections define these member attributes. Table 18 indicates which combinations the client MUST supply in order to get various Printer actions.

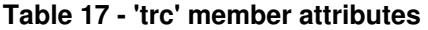

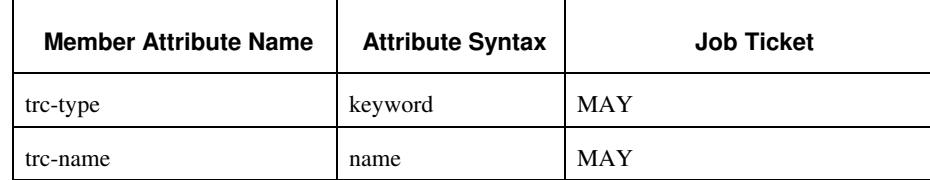

#### **trc-type (keyword)**

This member attribute indicates the scope of the User TRC name. When specifying a TRC by named reference, this member attribute specifies whether the TRC can be found in the Printer's public TRC repository, or among this job's private TRCs. When specifying a TRC by value, this member attribute specifies whether the TRC is to be saved in the Printer's public TRC repository or stored as private to the job. TRCs saved in the Printer's public repository will be reusable in different jobs and will remain available until explicitly deleted by a user. Private TRCs will be reusable only within the context of the current job and will be deleted by the Printer when the job enters the Job History.

If the client omits this member attribute, the Printer assumes (1) the 'private' value if the client supplied any by-value data attributes (see the descriptions of the 'trc-xxx-data' attributes below), or assumes (2) the 'public' value otherwise. See Table 18 for the description of the semantics for combinations of the TRC type, name, and data attributes.

03453

Informco.com

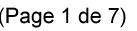

Date de production: 10 mai 2019

Annexé et faisant partie de la police numéro:

 $\bar{\mathbf{X}}$ 

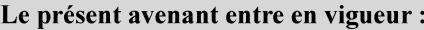

7 mai 2019

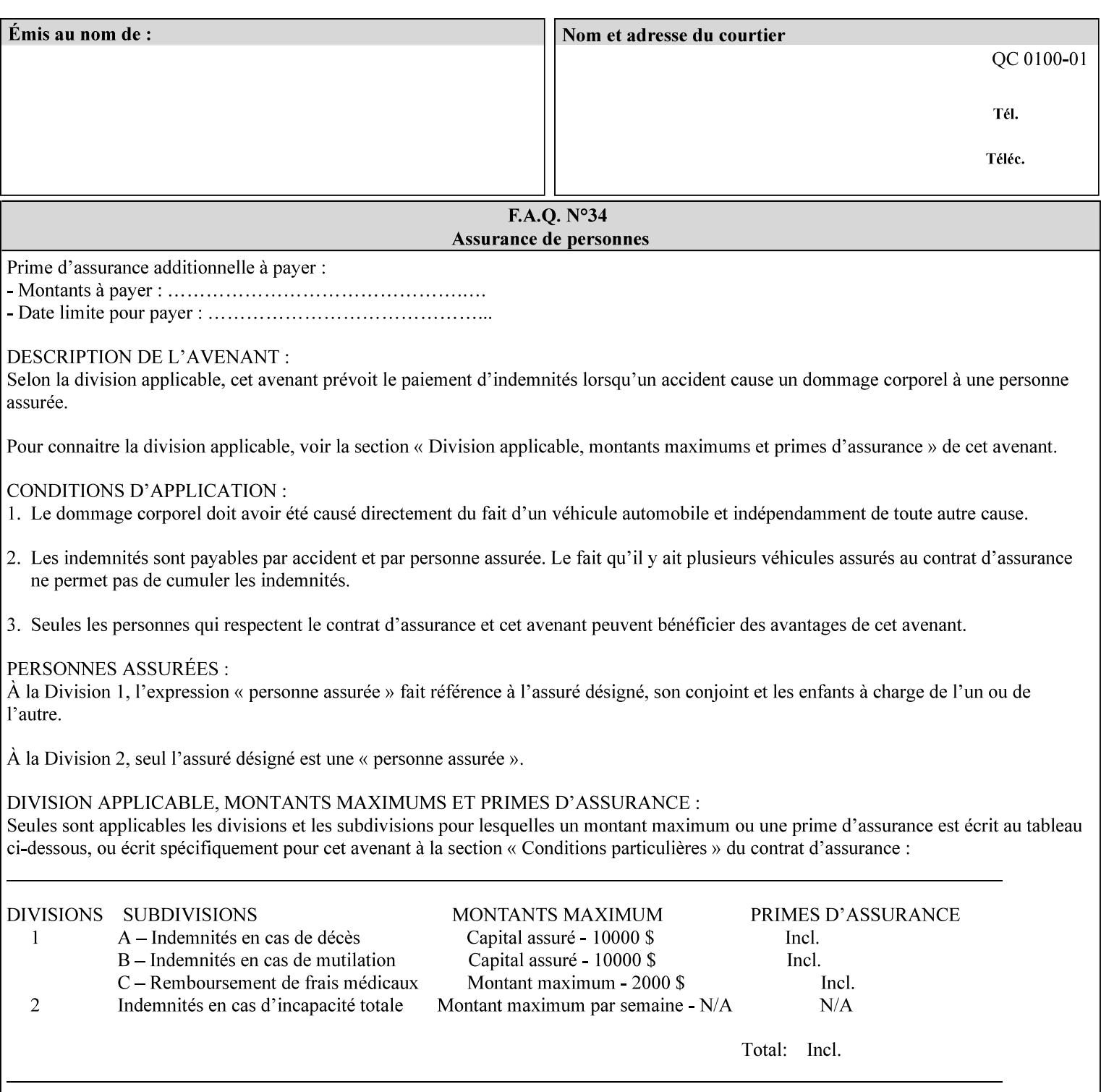

Standard keyword values are:

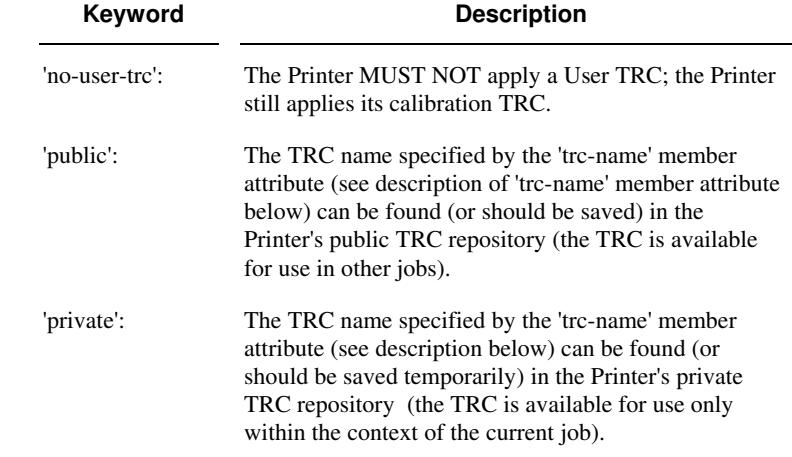

#### **trc-name (name)**

This member attribute specifies the name of the User TRC. The client supplies this member attribute in order to: (1) to identify a User TRC in the Printer's Public TRC repository, (2) to store explicitly-supplied User TRC data in the Printer's public TRC repository, or (3) as a private TRC that is to be referenced within the job by a subsequent Job Creation request for this job.

The client MUST supply this member attribute.

#### **Combinations of the member attributes**

Table 18 shows the Printer's actions for all combinations of the member attributes.

03454

Informco.com

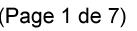

Date de production: 10 mai 2019

Annexé et faisant partie de la police numéro:

 $\bar{\mathbf{X}}$ 

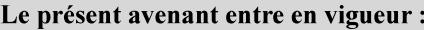

7 mai 2019

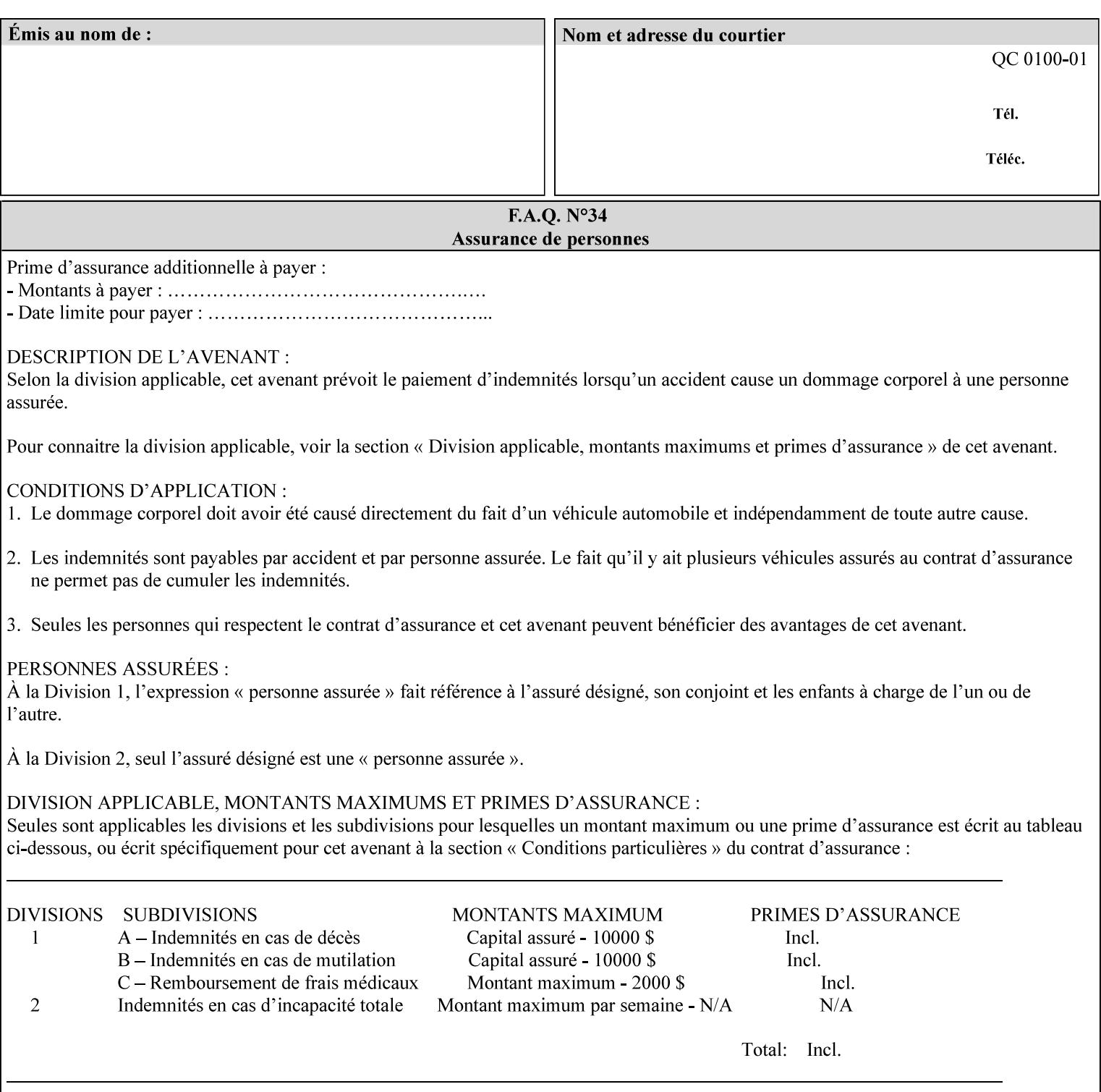

| 'trc-type'    | 'trc-name'                  | <b>Printer Action</b>                                                                                                    |
|---------------|-----------------------------|----------------------------------------------------------------------------------------------------|
| 'no-user-trc' | supplied or not<br>supplied | Do not apply User TRCs, even if the PDL or<br>Queue Default specifies a User TRC.                                                                                                    |
| 'public'      | not supplied                | Ignore $*$ – since no name is supplied there is<br>nothing for the printer to reference.                                                                                                    |
| 'public'      | supplied                    | The name supplied is used to select TRC data<br>from the Printer's public TRC repository to<br>adjust output intensities.                                                                                                    |
| 'private'     | not supplied                | Ignore $*$ – since no name is supplied there is<br>nothing for the printer to reference.                                                                                                    |
| 'private'     | supplied                    | The name supplied is used to select TRC data<br>from the Printer's private TRC repository to<br>adjust output intensities. This combination is<br>useful only if the client has supplied another<br>private TRC with this job as a Job Template<br>attribute or a previous page override attribute<br>value for this job (see Section 6.4 and the<br>description of the 'page-overrides' attribute). |

**Table 18 - Combinations of the 'trc' member attributes** 

ignore\* - means ignore the client supplied 'trc' (collection) attribute all together and do not adjust output intensity values.

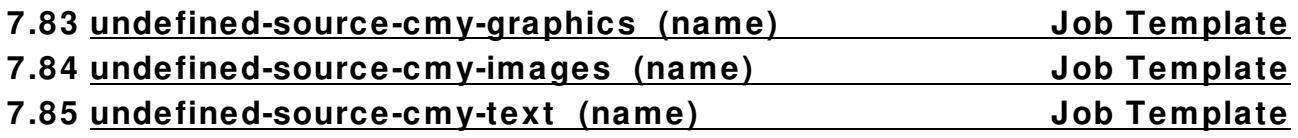

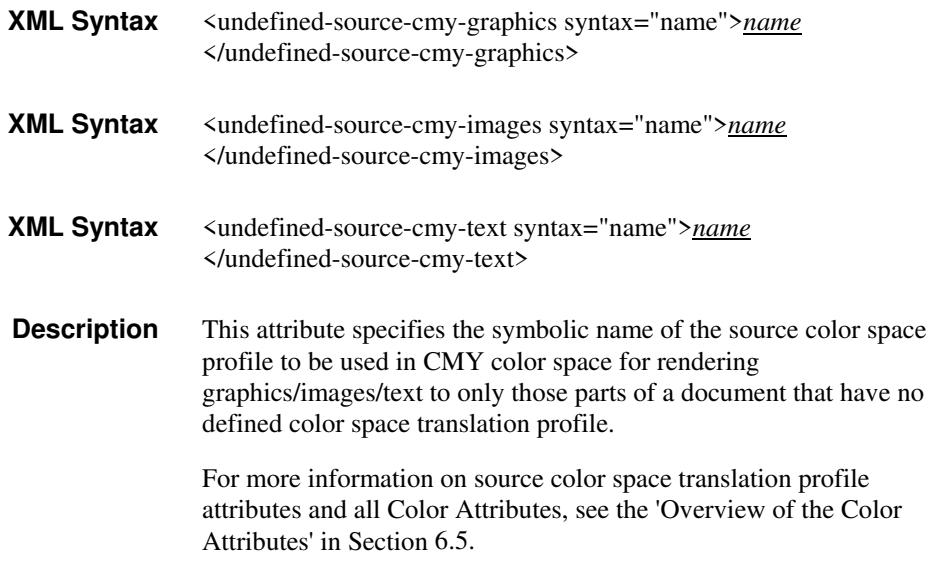

03455

Informco.com

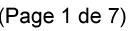

Date de production: 10 mai 2019

Annexé et faisant partie de la police numéro:

 $\bar{\mathbf{X}}$ 

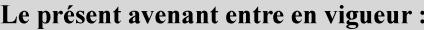

7 mai 2019

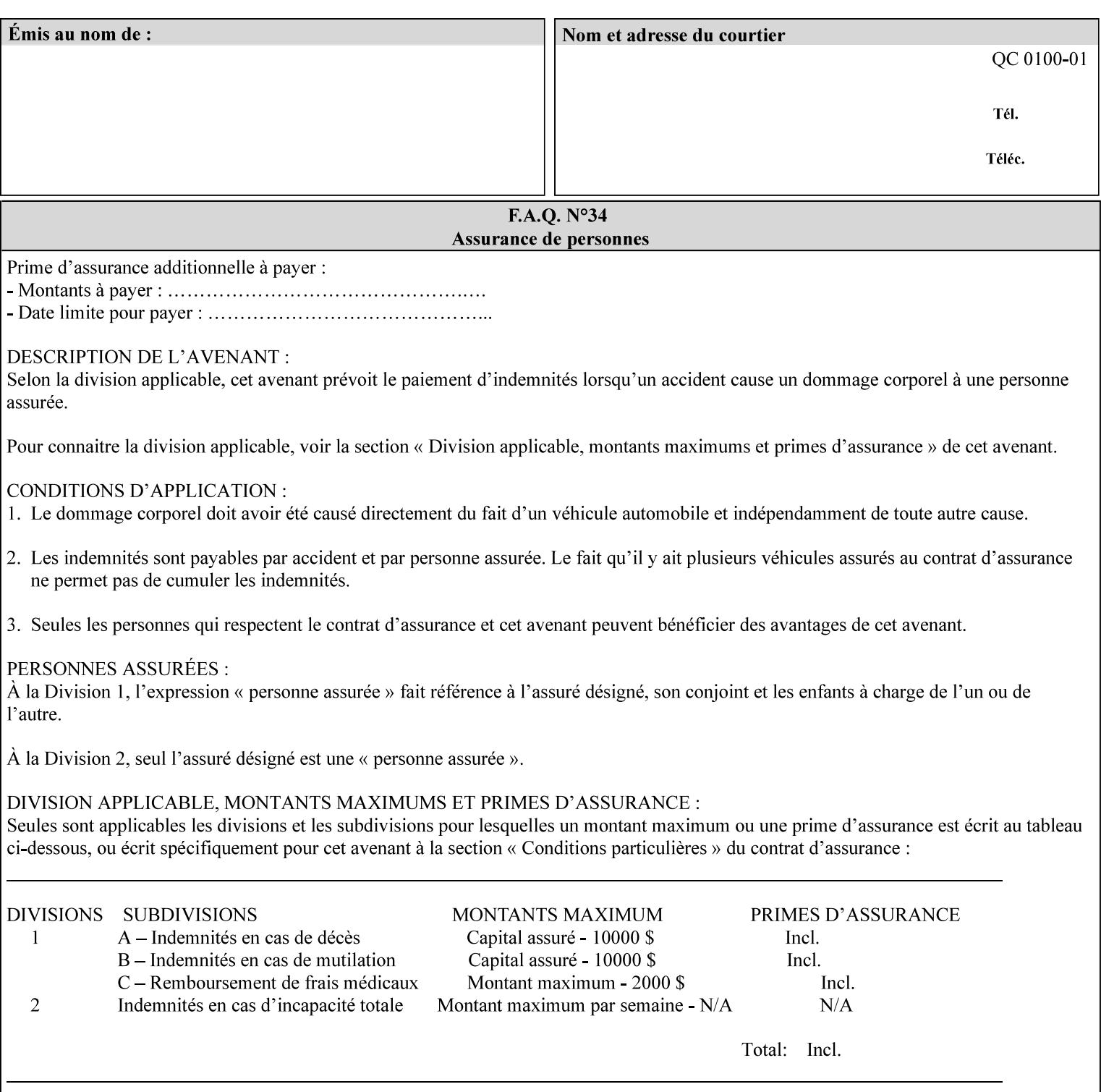

### **7.86 undefined-source-cmyk-graphics (keyw ord | name) Job Template 7.87 undefined-source-cmyk-images (keyw ord | name) Job Template 7.88 undefined-source-cmyk-text (keyw ord | name) Job Template**

### **XML Syntax**

<undefined-source-cmyk-graphics syntax="keyword">*keyword*</undefined-source-cmyk-graphics> <undefined-source-cmyk-graphics syntax="name">*name<*/undefined-source-cmyk-graphics>

### **XML Syntax**

<undefined-source-cmyk-images syntax="keyword">*keyword*</undefined-source-cmyk-images> <undefined-source-cmyk-images syntax="name">*name<*/undefined-source-cmyk-images>

#### **XML Syntax**

<undefined-source-cmyk-text syntax="keyword">*keyword*</undefined-source-cmyk-text > <undefined-source-cmyk-text syntax="name">*name<*/undefined-source-cmyk-text >

> **Description** This attribute specifies the symbolic name of the source color space profile to be used in CMYK color space for rendering graphics/images/text to only those parts of a document that have no defined color space translation profile.

> > For more information on source color space translation profile attributes and all Color Attributes, see the 'Overview of the Color Attributes' in Section 6.5.

Keyword values are:

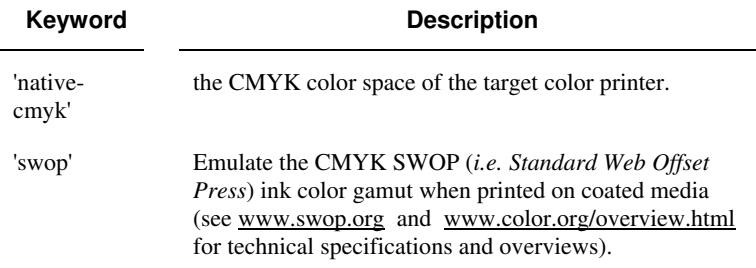

03456

Informco.com

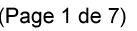

Date de production: 10 mai 2019

Annexé et faisant partie de la police numéro:

 $\bar{\mathbf{X}}$ 

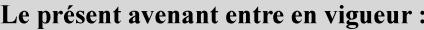

7 mai 2019

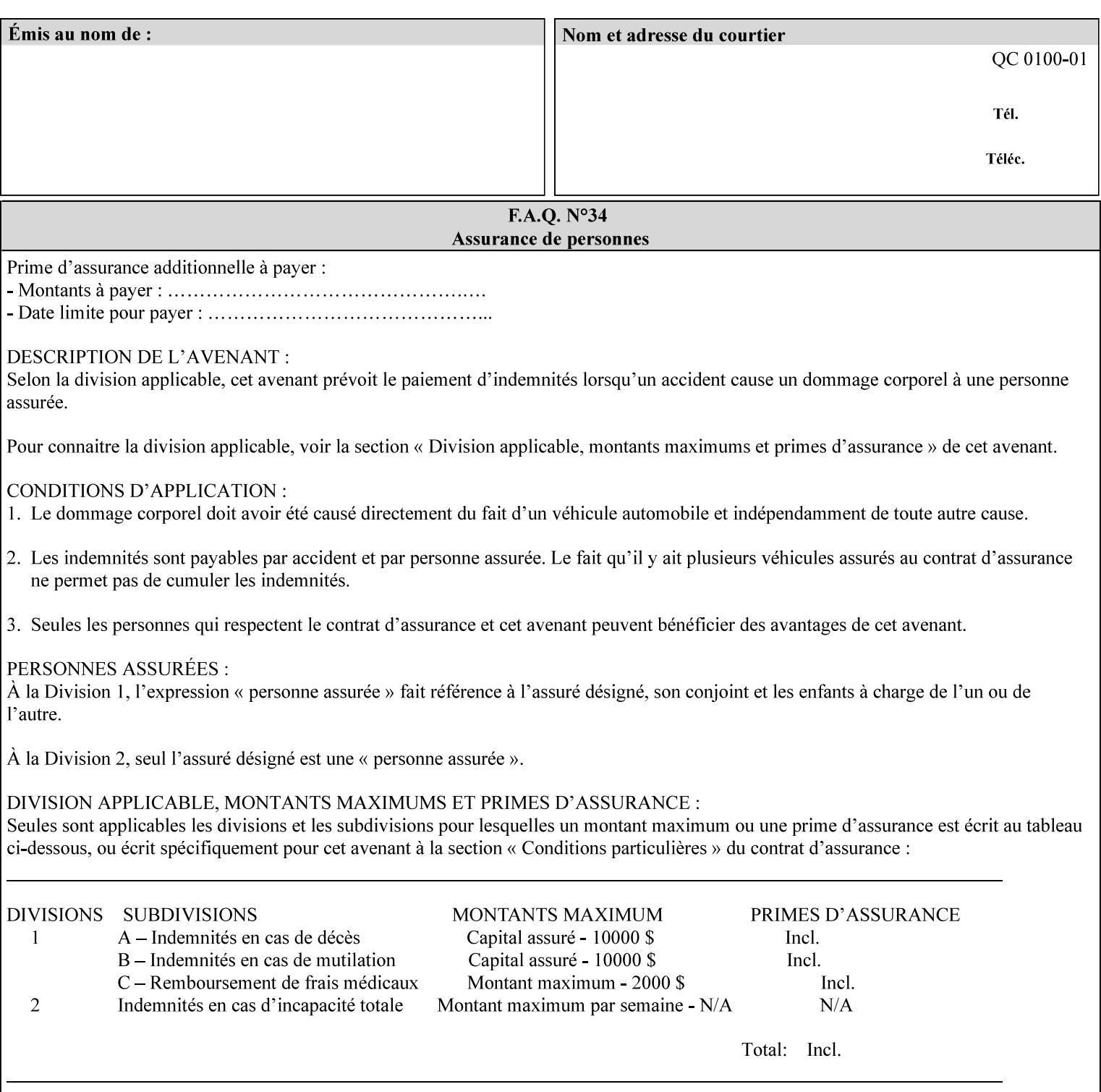

# **2. Technical Overview**

This section gives you a technical overview of the job ticket and its processing by the Printer.

### **2.1 Overview**

This section provides general information about the XPIF job ticket – its structure and how it is created, submitted for printing and subsequently processed. The detailed information you will need to actually create and submit job tickets is covered in Sections 4 through 7 of this manual, but please read this section first.

The information in this section is organized in the following sub-sections:

- Process overview
- Process flow
- Attribute precedence
- Job Validation
- Using Job Template attributes

### **2.2 Process overview**

### **2.2.1 What is a Job Ticket?**

An XPIF job ticket is an XML [XML] text file that specifies the printing, finishing and job management requirements of a print job. The file consists of a series of mandatory and optional *attributes*. Each attribute contains an instruction (or set of instructions) related to a specific print job requirement. The instructions contained in the attributes are applied to a PDL file and then executed in the printer and in the print server.

There are approximately 85 attributes from which to choose, and they can be assembled in numerous combinations to construct an almost limitless variety of unique job tickets.

Table 2 illustrates the four basic classes of print job attributes with representative attributes and example values.:

| <b>Basic Class of Attribute</b> | Example Attribute Names | Example Attribute Values              |
|---------------------------------|-------------------------|---------------------------------------|
| job management                  | job-name                | Monthly Report                        |
|                                 | document-uri            | file:///job-repository/January-report |
| media selection                 | media                   | na-letter                             |
|                                 | media-col.media-color   | blue                                  |

**Table 2 - Basic Classes of Print Job Attributes**
03457

Informco.com

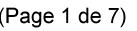

Date de production: 10 mai 2019

Annexé et faisant partie de la police numéro:

 $\bar{\mathbf{X}}$ 

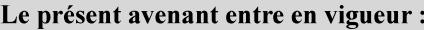

7 mai 2019

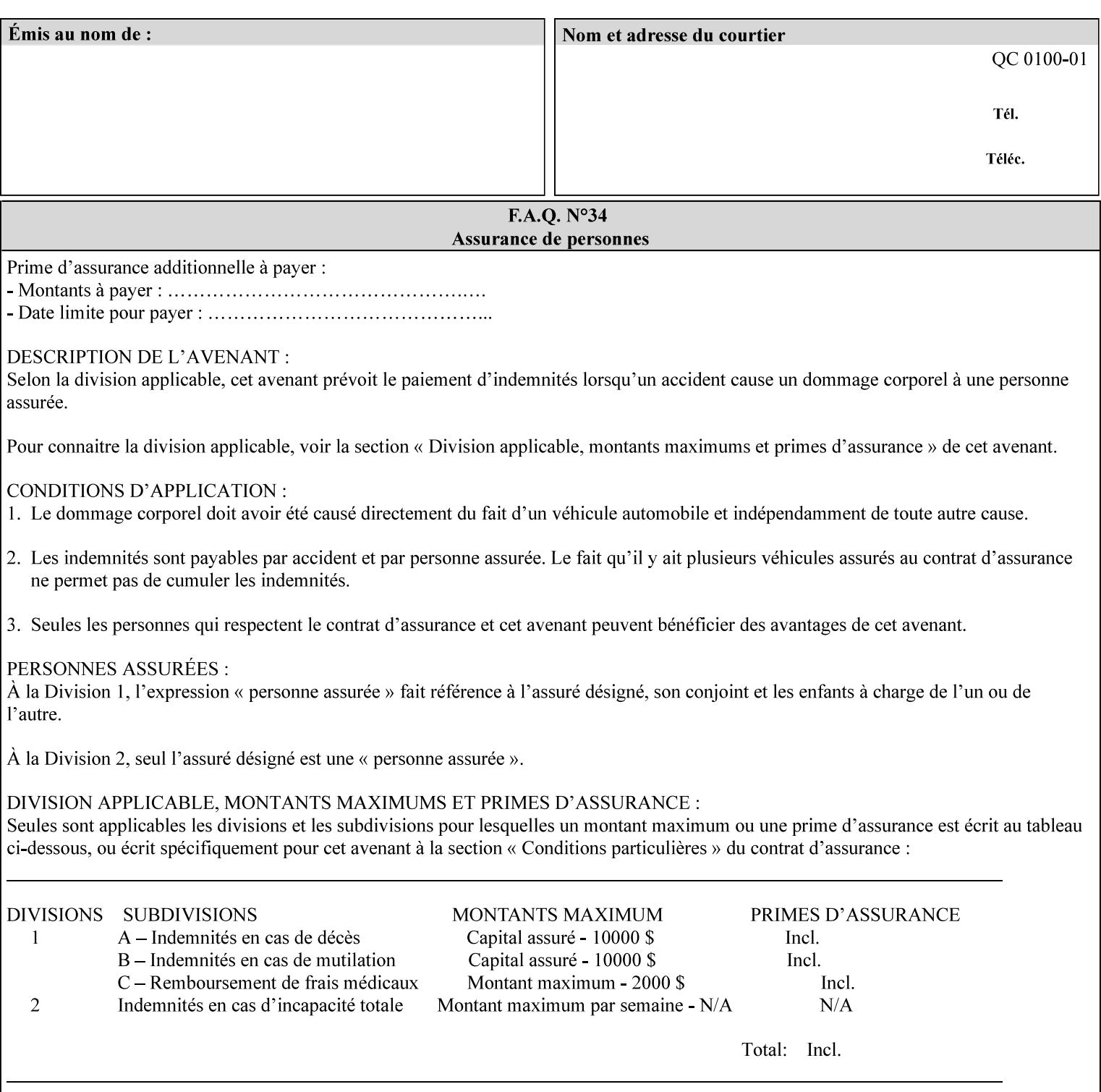

## **7.89 undefined-source-gray-graphics (name) Job Template 7.90 undefined-source-gray-images (name) Job Template 7.91 undefined-source-gray-text (name) Job Template**

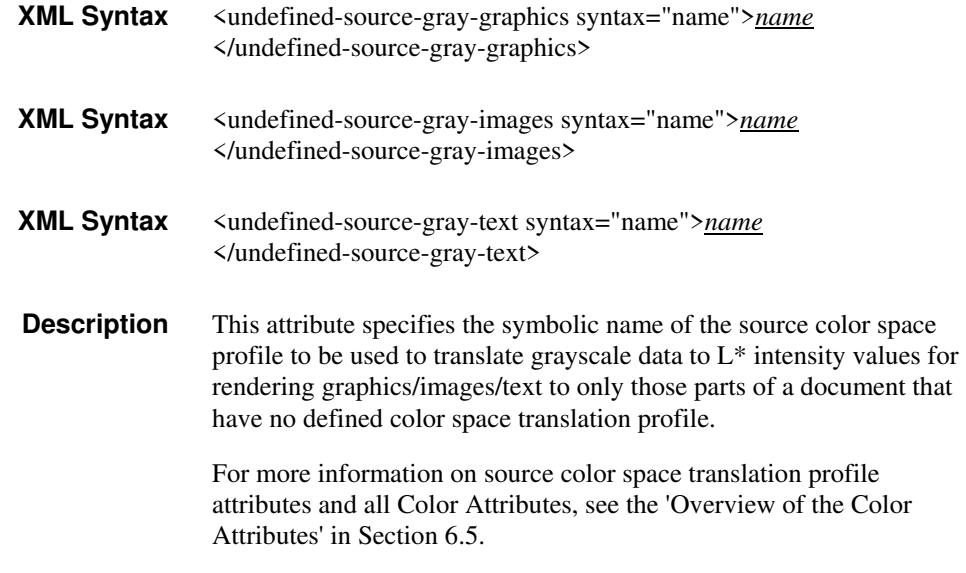

### **7.92 undefined-source-rgb-graphics (keyw ord | name) Job Template 7.93 undefined-source-rgb-images (keyw ord | name) Job Template 7.94 undefined-source-rgb-text (keyw ord | name) Job Template**

#### **XML Syntax**

<undefined-source-rgb-graphics syntax="keyword">*keyword*</undefined-source-rgb-graphics> <undefined-source-rgb-graphics syntax="name">*name<*/undefined-source-rgb-graphics>

#### **XML Syntax**

<undefined-source-rgb-images syntax="keyword">*keyword*</undefined-source-rgb-images> <undefined-source-rgb-images syntax="name">*name<*/undefined-source-rgb-images>

#### **XML Syntax**

<undefined-source-rgb-text syntax="keyword">*keyword*</undefined-source-rgb-text> <undefined-source-rgb-text syntax="name">*name<*/undefined-source-rgb-text>

> **Description** This attribute specifies the symbolic name of the source color space profile to be used in RGB color space for rendering graphics/images/text to only those parts of a document that have no defined color space translation profile.

> > For more information on source color space translation profile attributes and all Color Attributes, see the 'Overview of the Color Attributes' in Section 6.5.

Standard keyword values are:

03458

Informco.com

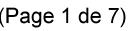

Date de production: 10 mai 2019

Annexé et faisant partie de la police numéro:

 $\bar{\mathbf{X}}$ 

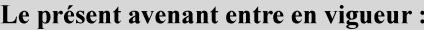

7 mai 2019

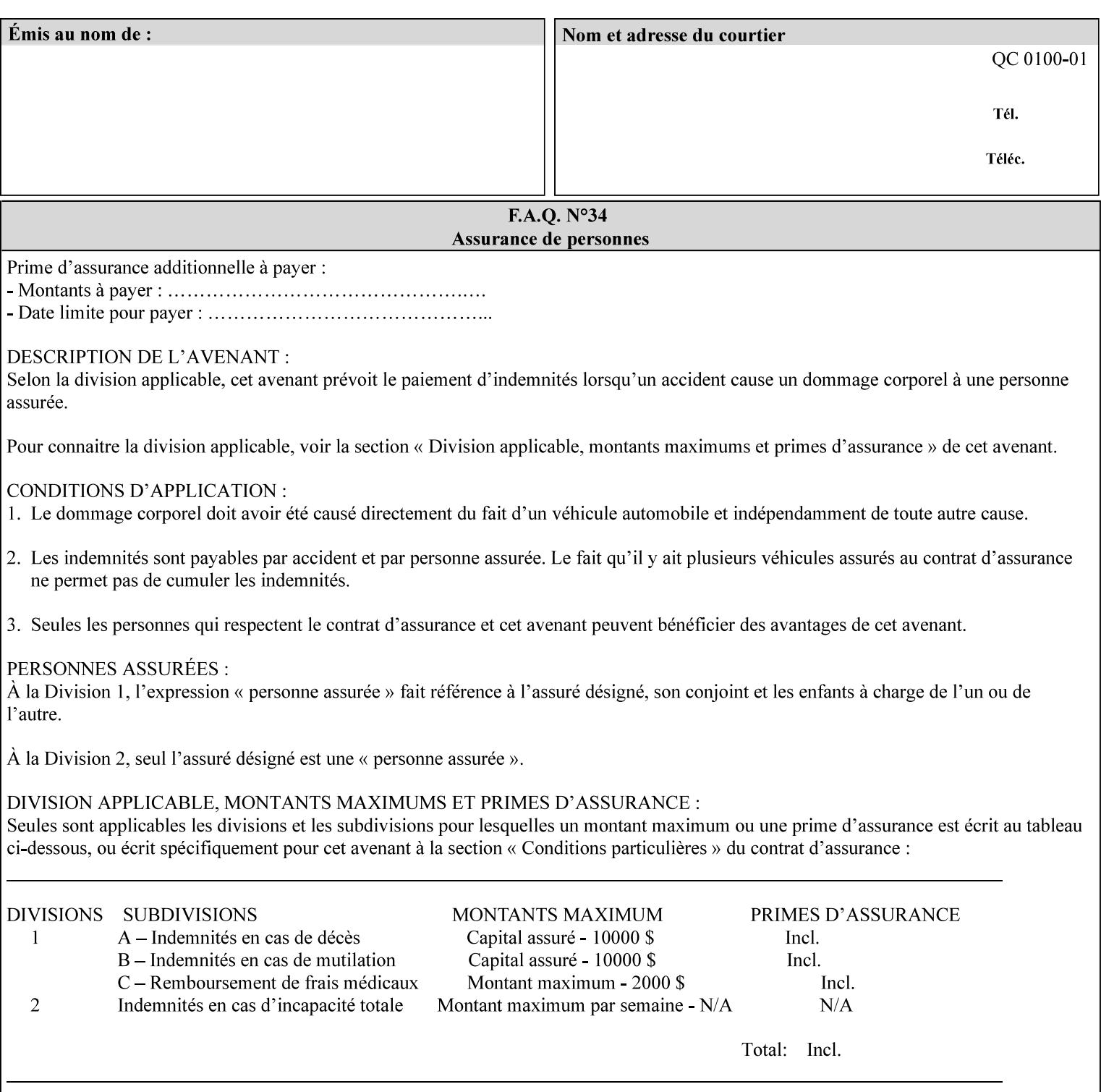

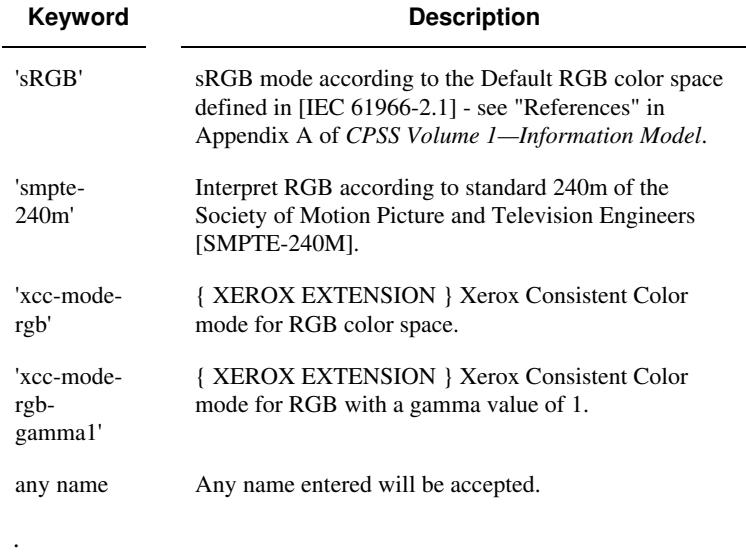

### **7.95 x-image-shift (integer(MIN:MAX)) Job Template**

**XML Syntax** <x-image-shift syntax="integer">*integer*</x-image-shift>

**Description** This attribute causes the Finished-Page Image (whether it will be on the front side or back side of a sheet of the Finished Document) to be shifted in position with respect to the media on which the Finished-Page Image is to be rendered. The direction of shift is along the xaxis of the Coordinate System (see Section 6.2) with respect to the medium. The sign of the value indicates the direction of the shift.

> The unit of measure for this attribute is hundredths of a millimeter. This is equivalent to  $1/2540<sup>th</sup>$  of an inch resolution.

#### **Image Shifting Attributes**

The Printer applies this shifting to the pages that the end user sees in the Finished Document. Typical use cases for shifting of Finished-Page Images are (1) to compensate for an application or scanning in some consistent direction for each Finished-Page Image and (2) to shift the Finished-Page Images toward or away from a binding edge.

See Section 6.6 for more detailed information on the semantics common to all of the Image Shifting attributes.

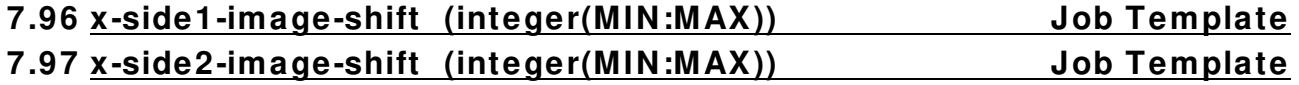

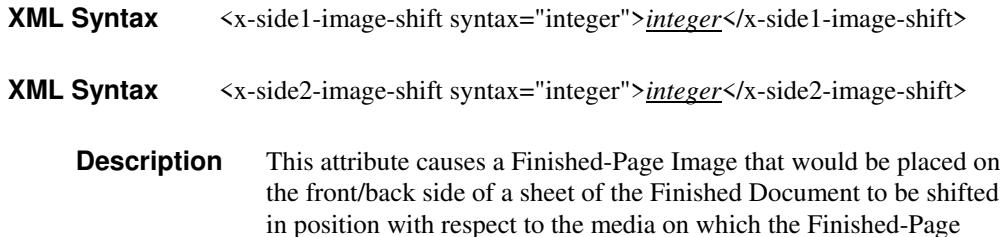

03459

Informco.com

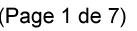

Date de production: 10 mai 2019

Annexé et faisant partie de la police numéro:

 $\bar{\mathbf{X}}$ 

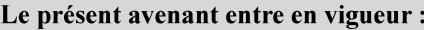

7 mai 2019

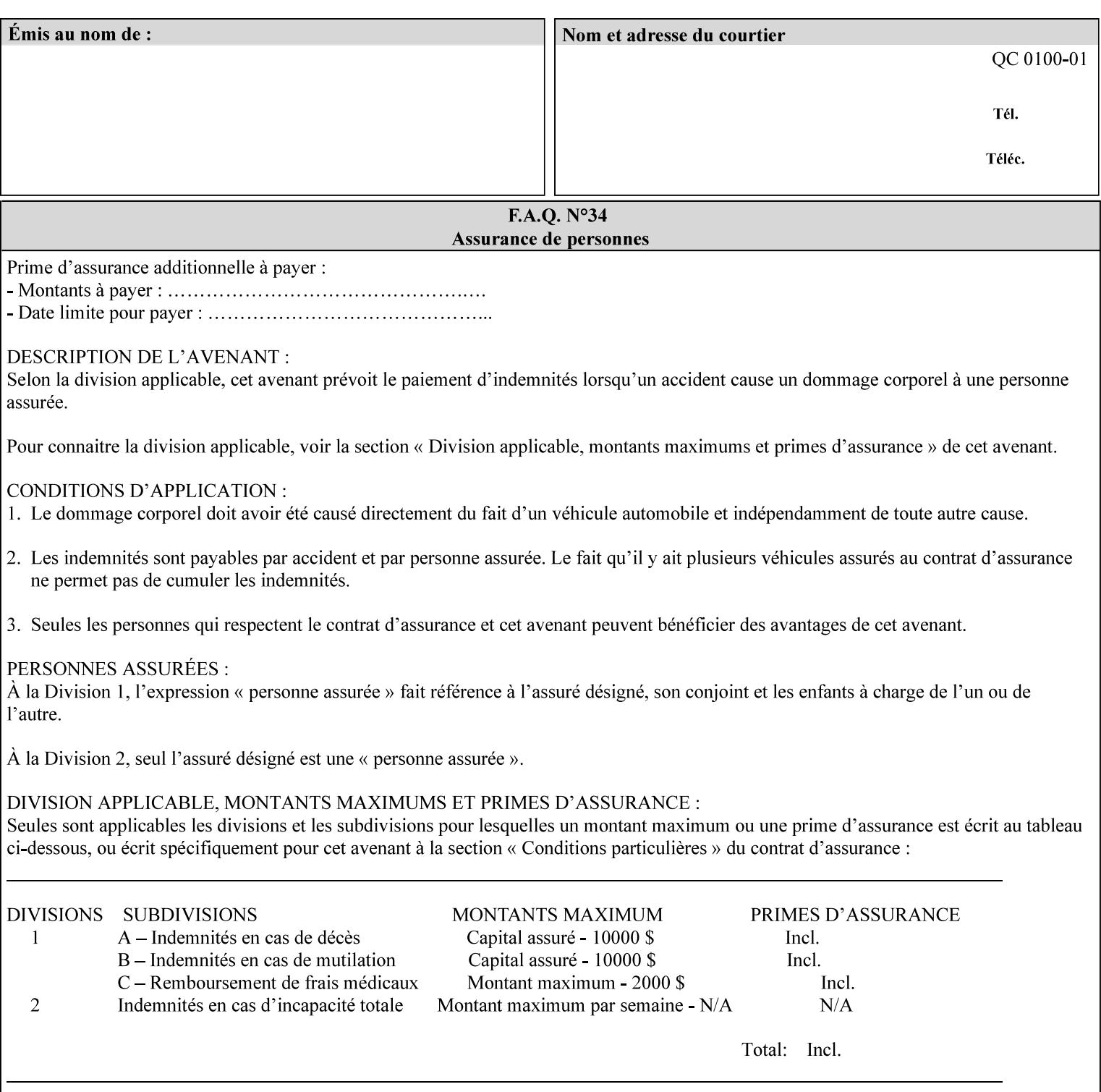

Image is to be rendered. The direction of shift is along the x-axis of the Coordinate System (see Section 6.2) with respect to the medium. The sign of the value indicates the direction of the shift.

If the bind edge is along the y-axis, then a bind edge image shift can be accomplished by applying shifts of equal magnitude, and opposite sign, to the 'x-side1-image-shift' and 'x-side2-image-shift' attributes, respectively (assuming that the 'sides' attribute is 'two-sided-longedge').

The unit of measure for this attribute is hundredths of a millimeter. This is equivalent to  $1/2540<sup>th</sup>$  of an inch resolution.

#### **Image Shifting Attributes**

The Printer applies this shifting to the pages that the end user sees in the Finished Document. Typical use cases for shifting of Finished-Page Images are (1) to compensate for an application or scanning in some consistent direction for each Finished-Page Image and (2) to shift the Finished-Page Images toward or away from a binding edge.

See Section 6.6 for more detailed information on the semantics common to all of the Image Shifting attributes.

### **7.98 y-image-shift (integer(MIN:MAX)) Job Template**

# **XML Syntax** <y-image-shift syntax="integer">*integer*</y-image-shift> **Description** This attribute causes the Finished-Page Image (whether it will be on

the front side or back side of a sheet of the Finished Document) to be shifted in position with respect to the media on which the Finished-Page Image is to be rendered. The direction of shift is along the yaxis of the Coordinate System (see section 6.2) with respect to the medium. The sign of the value indicates the direction of the shift.

> The unit of measure for this attribute is hundredths of a millimeter. This is equivalent to  $1/2540<sup>th</sup>$  of an inch resolution.

#### **Image Shifting Attributes**

The Printer applies this shifting to the pages that the end user sees in the Finished Document. Typical use cases for shifting of Finished-Page Images are (1) to compensate for an application or scanning in some consistent direction for each Finished-Page Image and (2) to shift the Finished-Page Images toward or away from a binding edge.

See Section 6.6 for more detailed information on the semantics common to all of the Image Shifting attributes.

03460

Informco.com

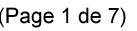

Date de production: 10 mai 2019

Annexé et faisant partie de la police numéro:

 $\bar{\mathbf{X}}$ 

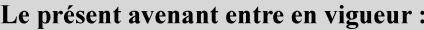

7 mai 2019

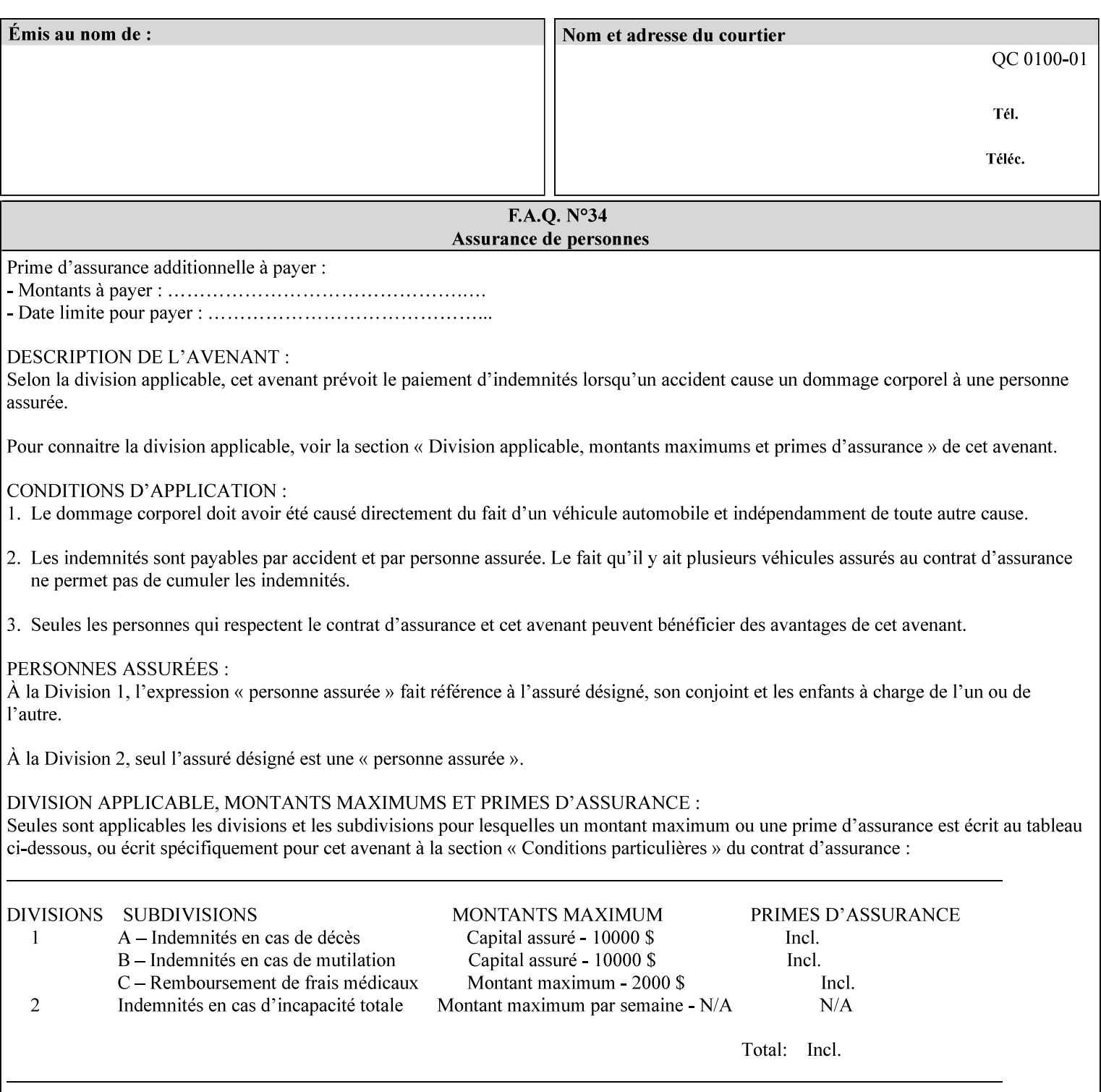

### **7.99 y-side1-image-shift (integer(MIN:MAX)) Job Template 7.100 y-side2-image-shift (integer(MIN:MAX)) Job Template**

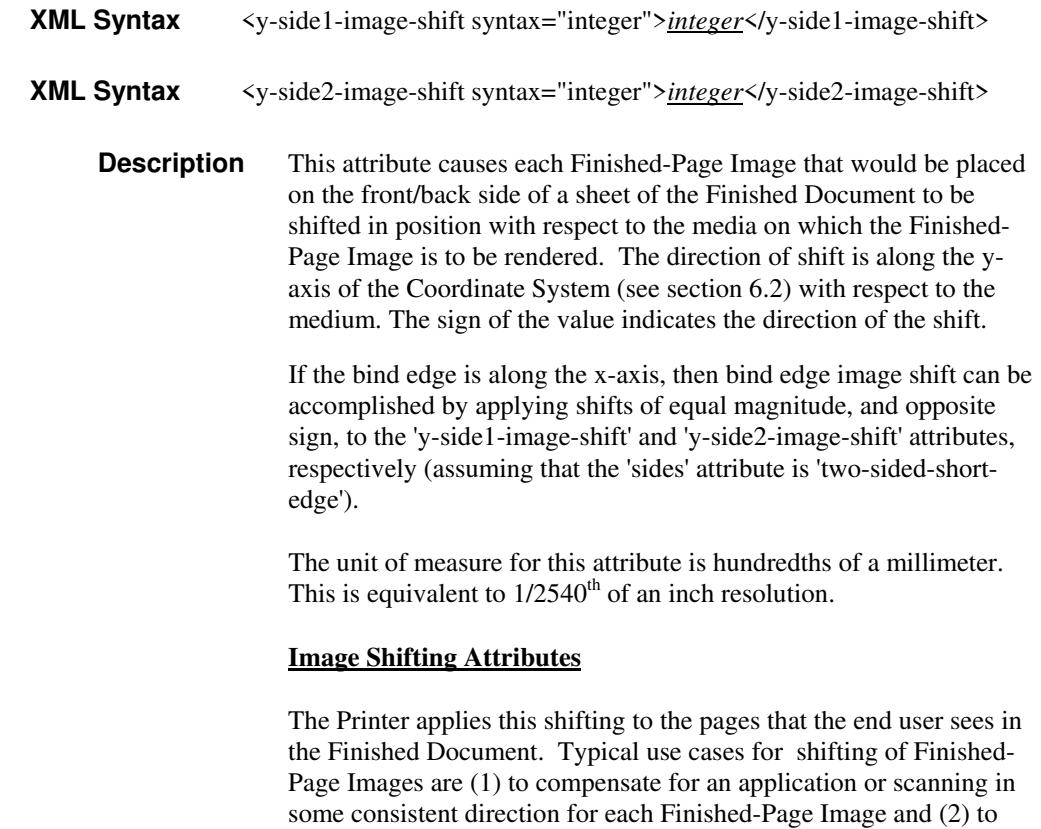

See Section 6.6 for more detailed information on the semantics common to all of the Image Shifting attributes.

shift the Finished-Page Images toward or away from a binding edge.

03461

Informco.com

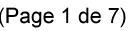

Date de production: 10 mai 2019

Annexé et faisant partie de la police numéro:

 $\bar{\mathbf{X}}$ 

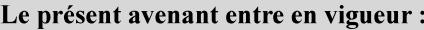

7 mai 2019

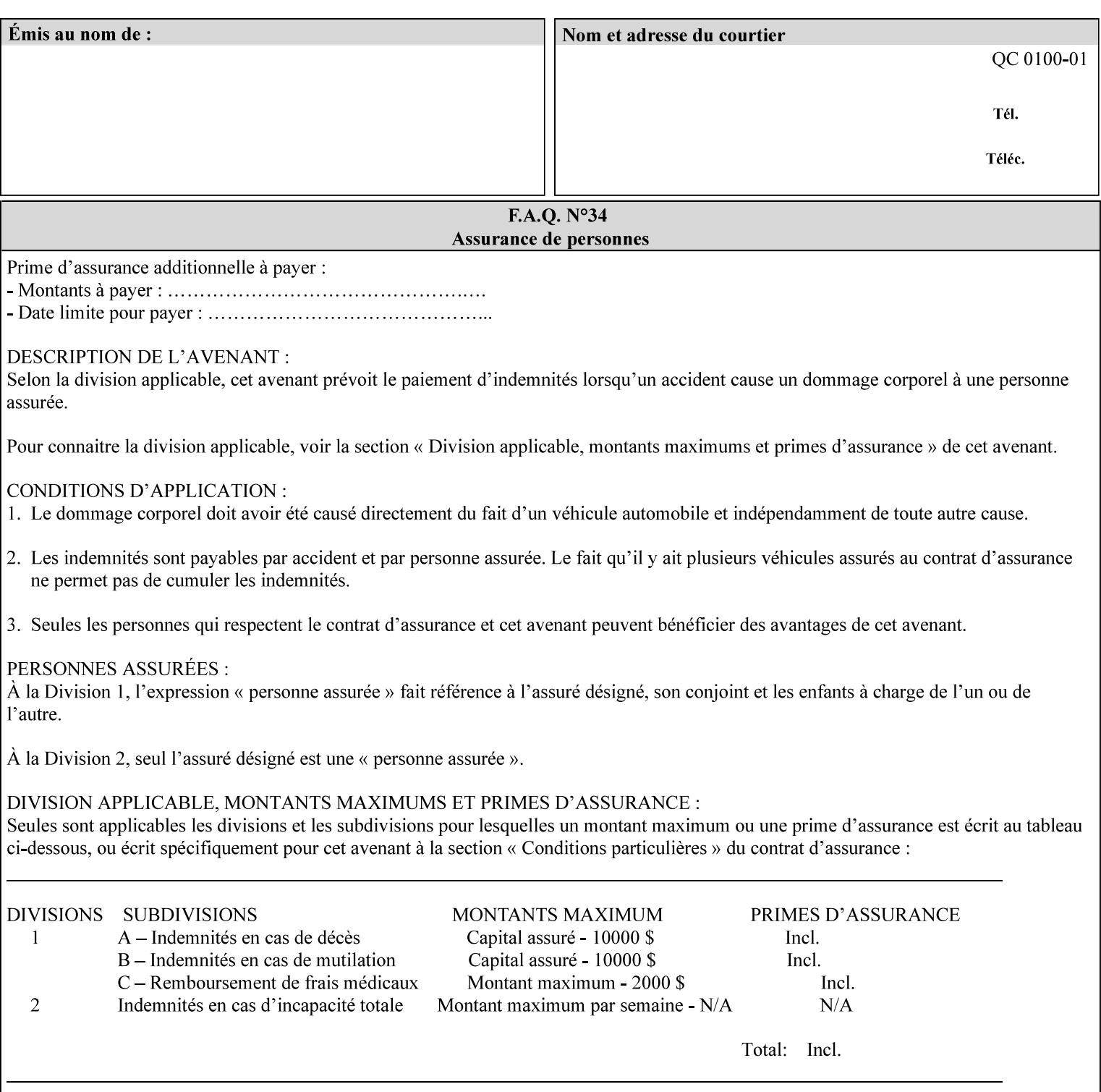

# **Appendix A Attribute and Value Support by Printer**

This appendix indicates the attribute and value support by Printer. The XPIF Attributes column lists the names of the attributes. The Attribute Syntax column either indicates the attribute syntax or lists specific values for the keyword, enum, uri, and mimeMediaType attribute syntaxes. The **collection** attribute syntax is bolded and its member attributes are listed indented in subsequent rows. If the **collection** contains a **collection**, those member attributes are doubly indented. An attribute with the (keyword | name) attribute syntax that has an additional italic '*any name'* entry row indicates that the attribute can contain any name value, in addition to the keywords listed and names defined by the System Administrator. For each attribute, the 'JT/OP' column indicates the type of attribute: Job Template (JT) or Operation (OP) attribute (see section 6.1). The last three columns indicate the support for the indicated Printers. A  $\checkmark$  indicates support and a blank entry indicates lack of support.

*\*\* Implementation Note: A notation of '1setOf\*\*' for the attribute syntax indicates an implementation limit of a single value. Therefore, that attribute MUST contain only one value.* 

- *(1) The restriction for 'media' and 'media-col' as a member of attribute is, may be neither or one of, but NOT both*
- *(2) For Nuvera printers, if adjust-bw-darkness-mode = dt180-adjustable, keyword supported for halftone-xxx are 85-lpi and 106-lpi only*
- *(3) Halftone-xxx keyword '300-dpi' is not available for DocuColor 6060*
- *(4) '#' Indicates printers are available for FreeFlow Print Server 6.0 SP1 release.*
- *(5) See* Table 20 *for additional halftone-xxx support for Continuous Feed Printers(DP350 -CF1300)*

Table 19 lists each XPIF attribute and its attribute syntax for the XPIF attributes supported by the indicated Printers. Green indicates new entries since XPIF Programming Guide, v6.0 and 6.0 SP1 update.

| <b>XPIF Attributes</b>      | <b>Attribute Syntax</b>     | <b>JT</b><br>-or-<br><b>OP</b> | Docu<br>Tech<br>75<br>90<br>6100<br>6115<br>6135<br>6155<br>6180 | <b>Docu</b><br>Print<br>350<br>425<br>500<br>525<br>700<br>850<br>1000<br>1050<br>Xerox<br>650, 1300<br>CF | Docu<br>Print<br>100EPS 2020<br>$115EPS$ 2045<br>135EPS<br>155EPS 2060<br>180EPS 6060 | Docu<br><b>Color</b> | iGen3 Nuvera Docu<br>100/<br>120/<br>144/<br>288<br><b>EADPS</b> | Tech<br>180/<br>155/<br>128<br><b>HLC</b> | Docu<br><b>Color</b><br>8000/<br>7000/<br>5000 | Docu<br>Color<br>250 /<br>260#/<br>252#/<br>242# | <b>XDP</b><br>4110/<br>/4590 | <b>XDP</b><br>4112#/<br>4127#<br><b>Xerox</b><br>700 |
|-----------------------------|-----------------------------|--------------------------------|------------------------------------------------------------------|----------------------------------------------------------------------------------------------------|---------------------------------------------------------------------------------------|----------------------|------------------------------------------------------------------|-------------------------------------------|------------------------------------------------|--------------------------------------------------|------------------------------|------------------------------------------------------|
| adjust-bw-darkness-<br>mode | keyword                     | JT                             |                                                                  |                                                                                                    |                                                                                       |                      | $\checkmark$                                                     |                                           |                                                |                                                  |                              |                                                      |
|                             | 'normal'                    |                                |                                                                  |                                                                                                    |                                                                                       |                      | ✔                                                                |                                           |                                                |                                                  |                              |                                                      |
|                             | 'native'                    |                                |                                                                  |                                                                                                    |                                                                                       |                      |                                                                  |                                           |                                                |                                                  |                              |                                                      |
|                             | docutech135-<br>adjustable' |                                |                                                                  |                                                                                                    |                                                                                       |                      | $\checkmark$                                                     |                                           |                                                |                                                  |                              |                                                      |
|                             | docutech180-<br>adjustable' |                                |                                                                  |                                                                                                    |                                                                                       |                      | $\checkmark$                                                     |                                           |                                                |                                                  |                              |                                                      |

**Table 19 - DocuSP v5.1/FFPS v6.0 support of XPIF Job Ticket attributes** 

03462

Informco.com

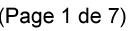

Date de production: 10 mai 2019

Annexé et faisant partie de la police numéro:

 $\bar{\mathbf{X}}$ 

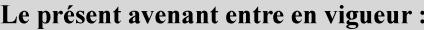

7 mai 2019

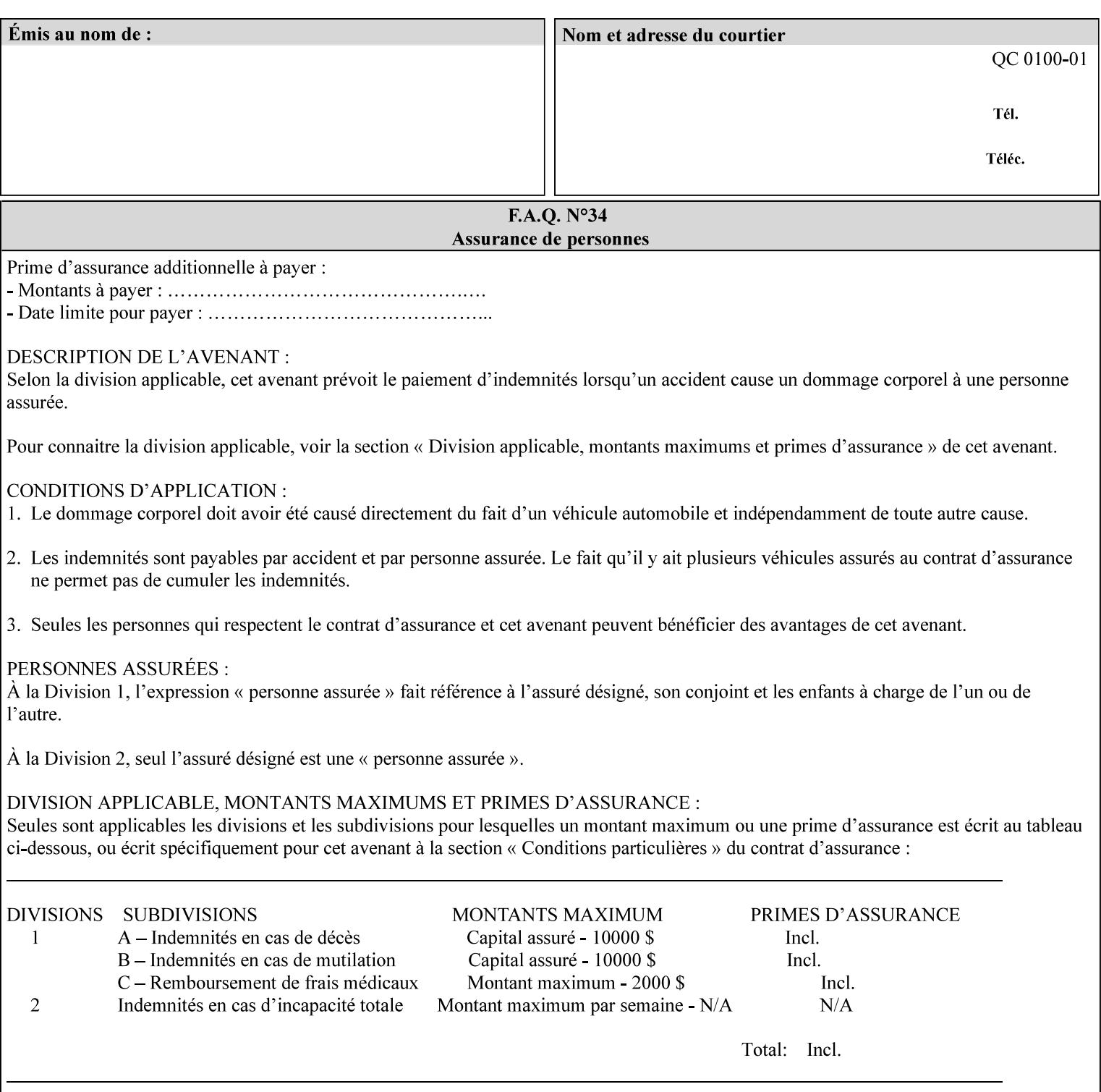

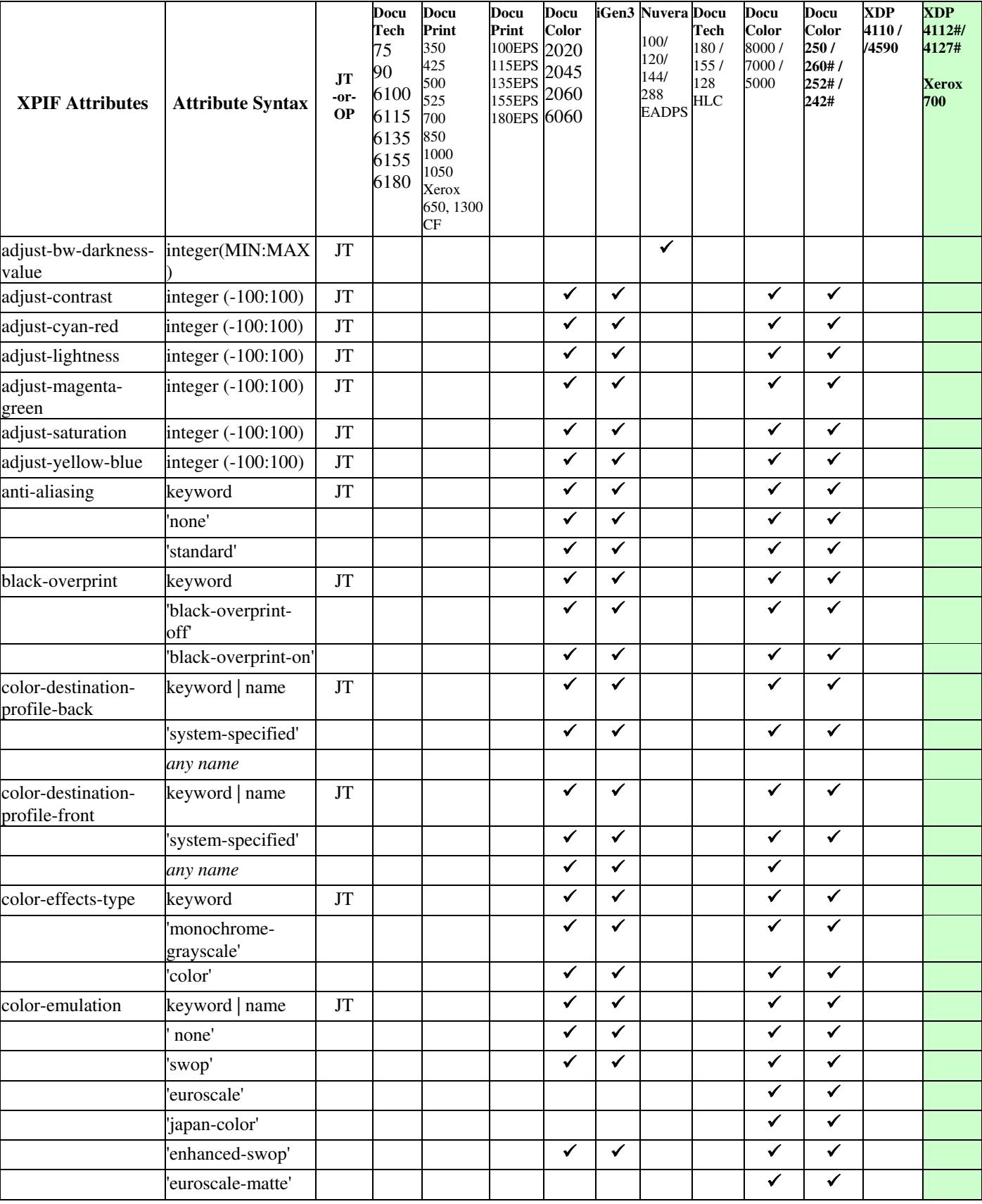
03463

Informco.com

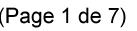

Date de production: 10 mai 2019

Annexé et faisant partie de la police numéro:

 $\bar{\mathbf{X}}$ 

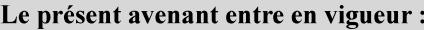

7 mai 2019

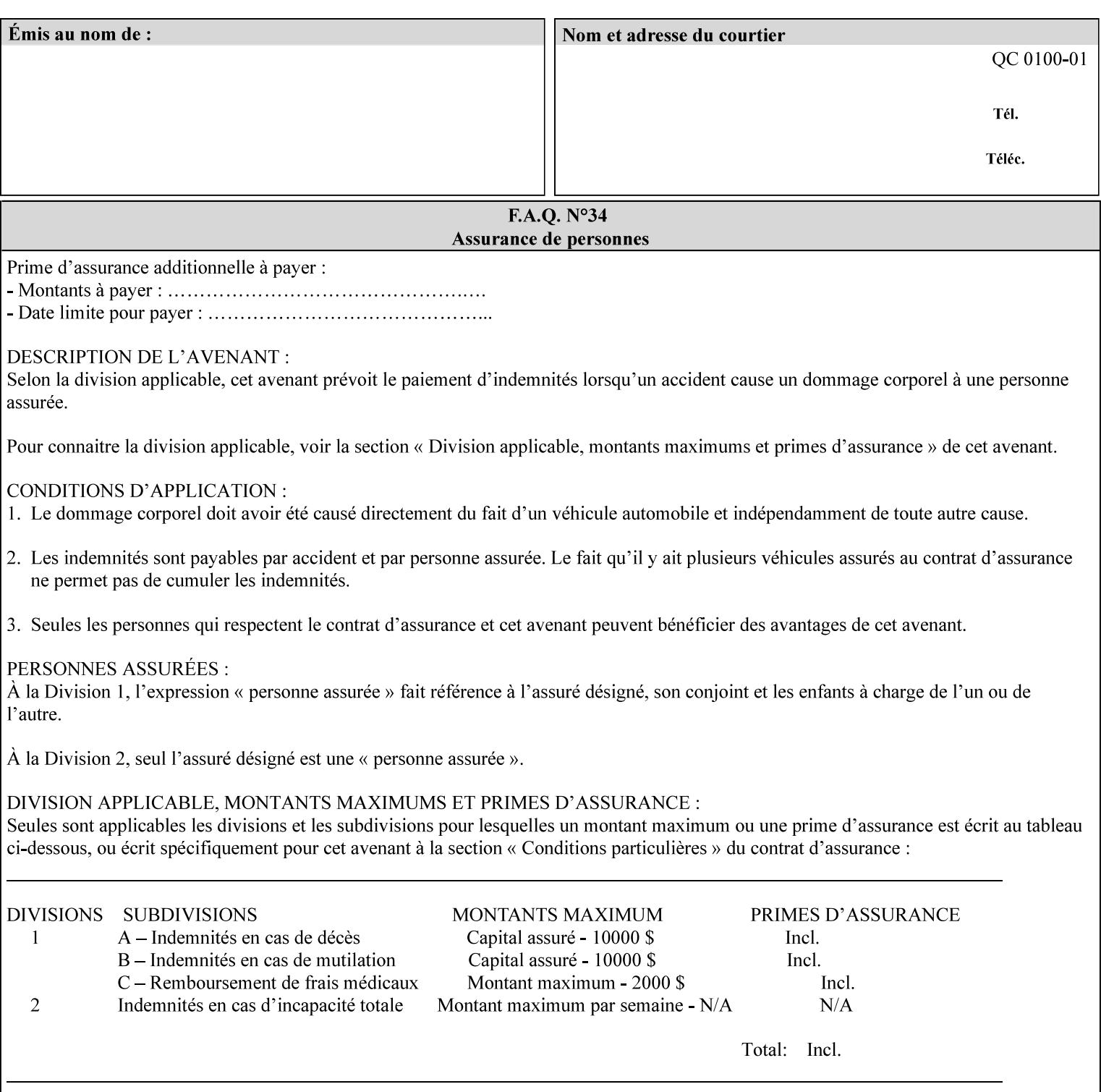

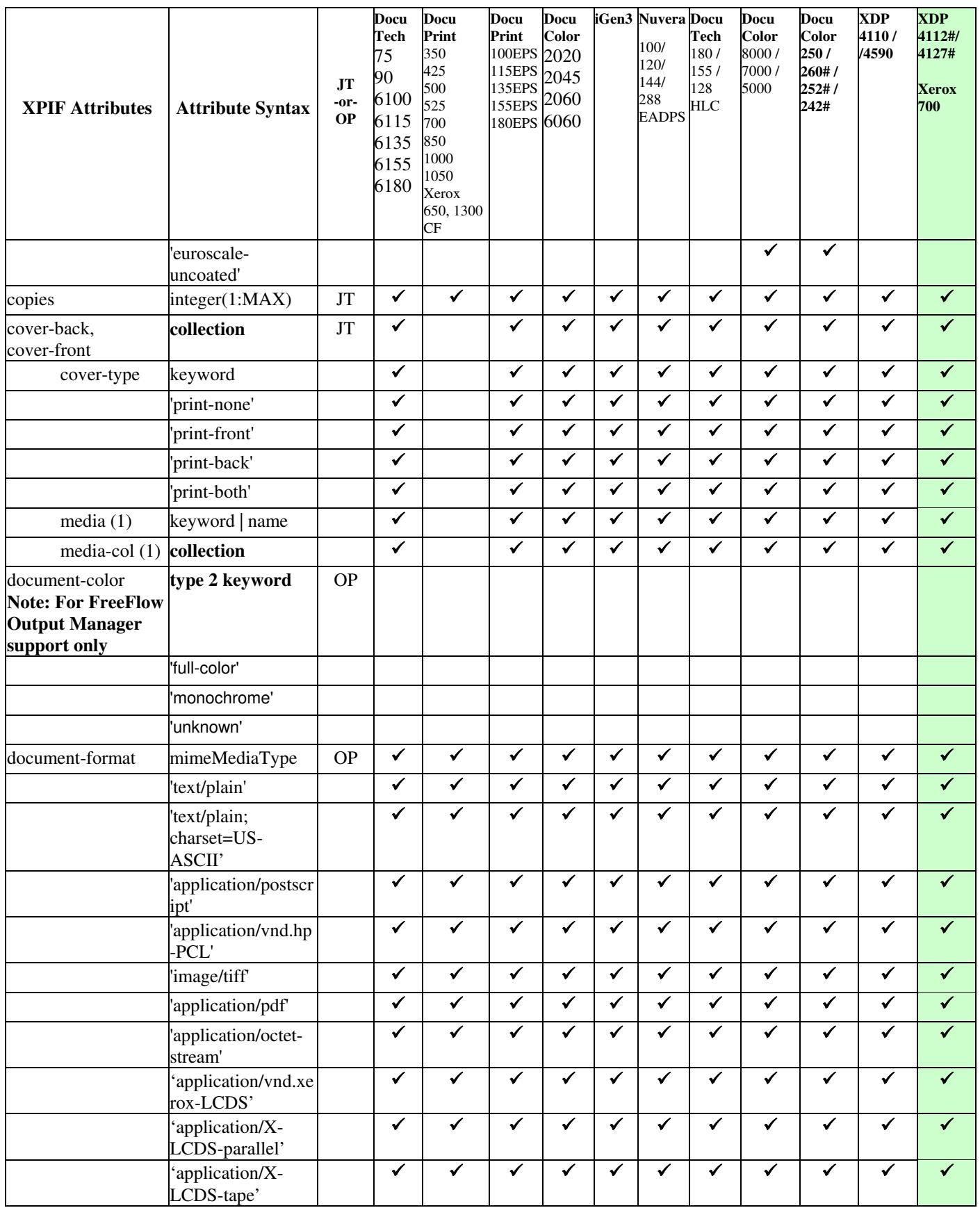

03464

Informco.com

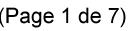

Date de production: 10 mai 2019

Annexé et faisant partie de la police numéro:

 $\bar{\mathbf{X}}$ 

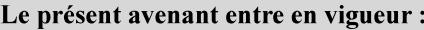

7 mai 2019

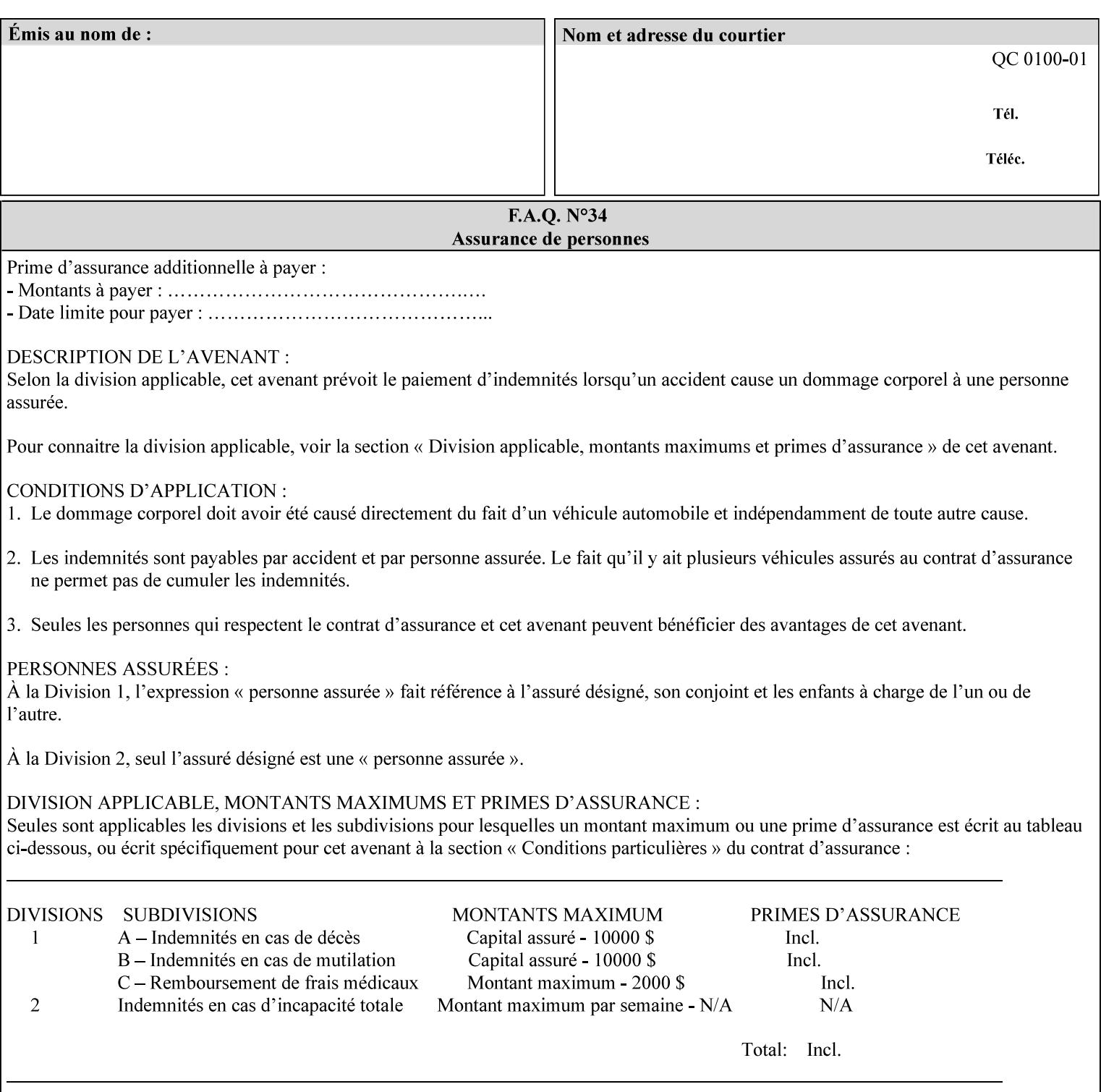

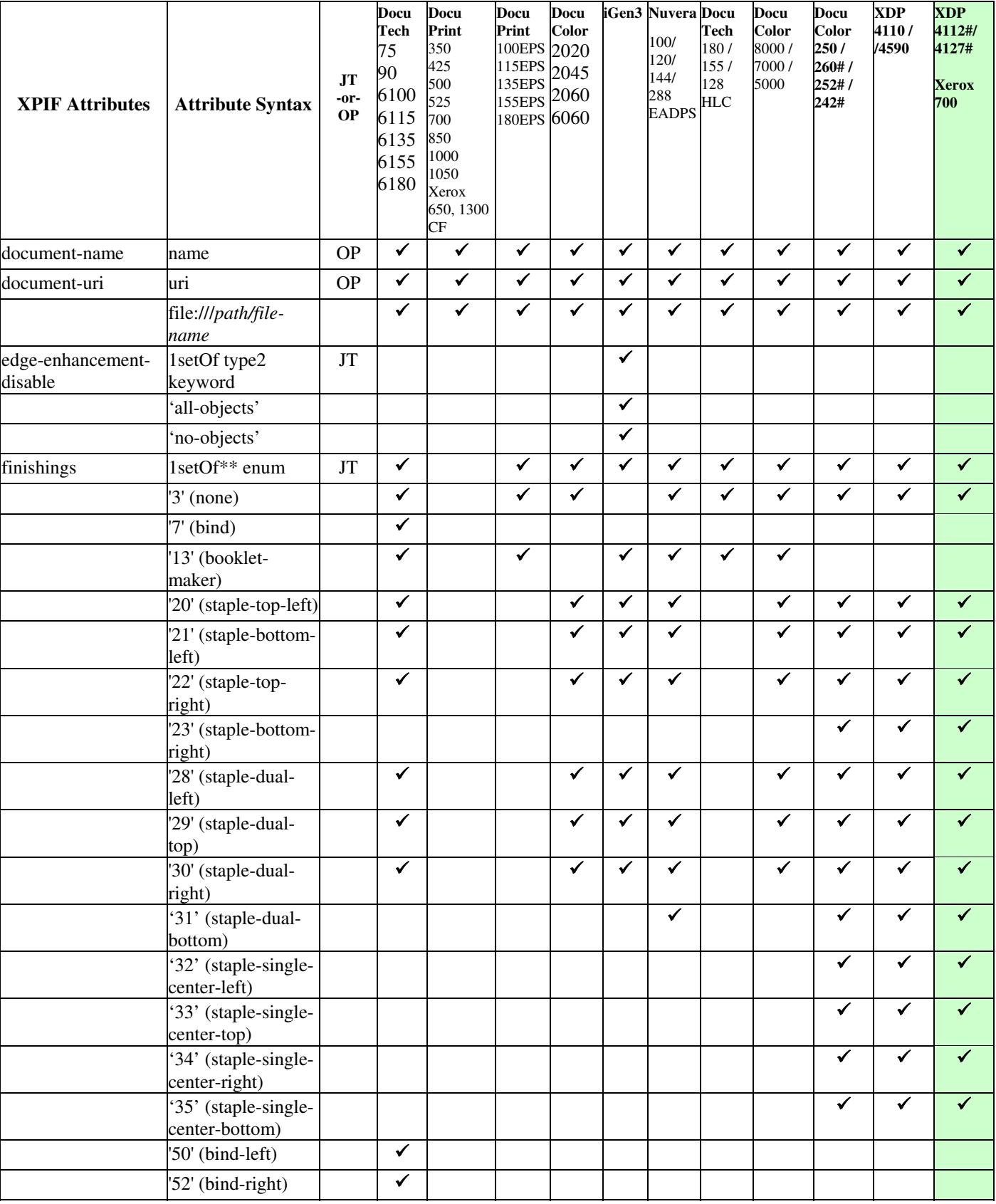

03465

Informco.com

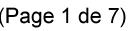

Date de production: 10 mai 2019

Annexé et faisant partie de la police numéro:

 $\bar{\mathbf{X}}$ 

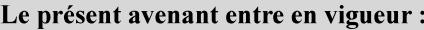

7 mai 2019

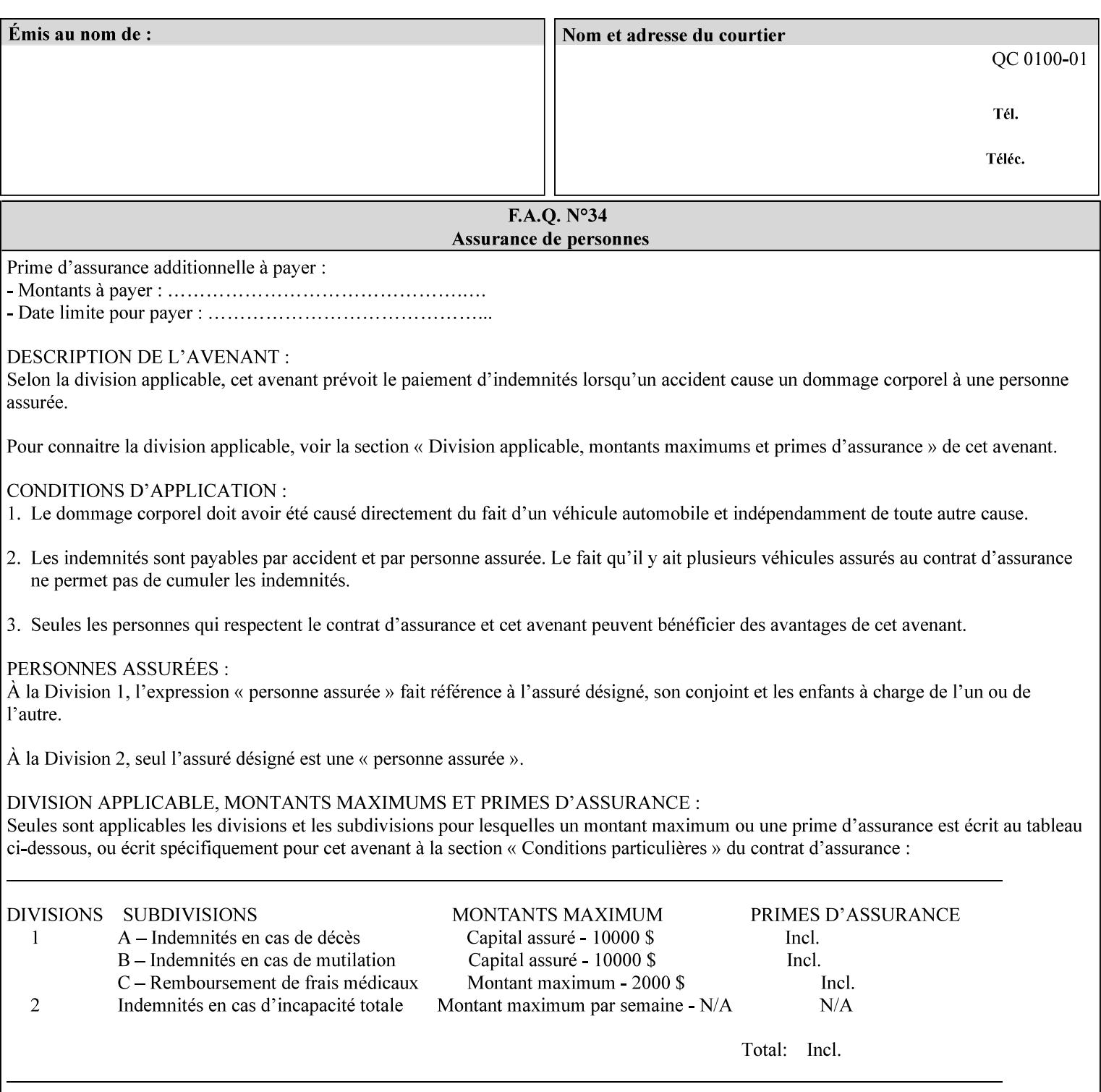

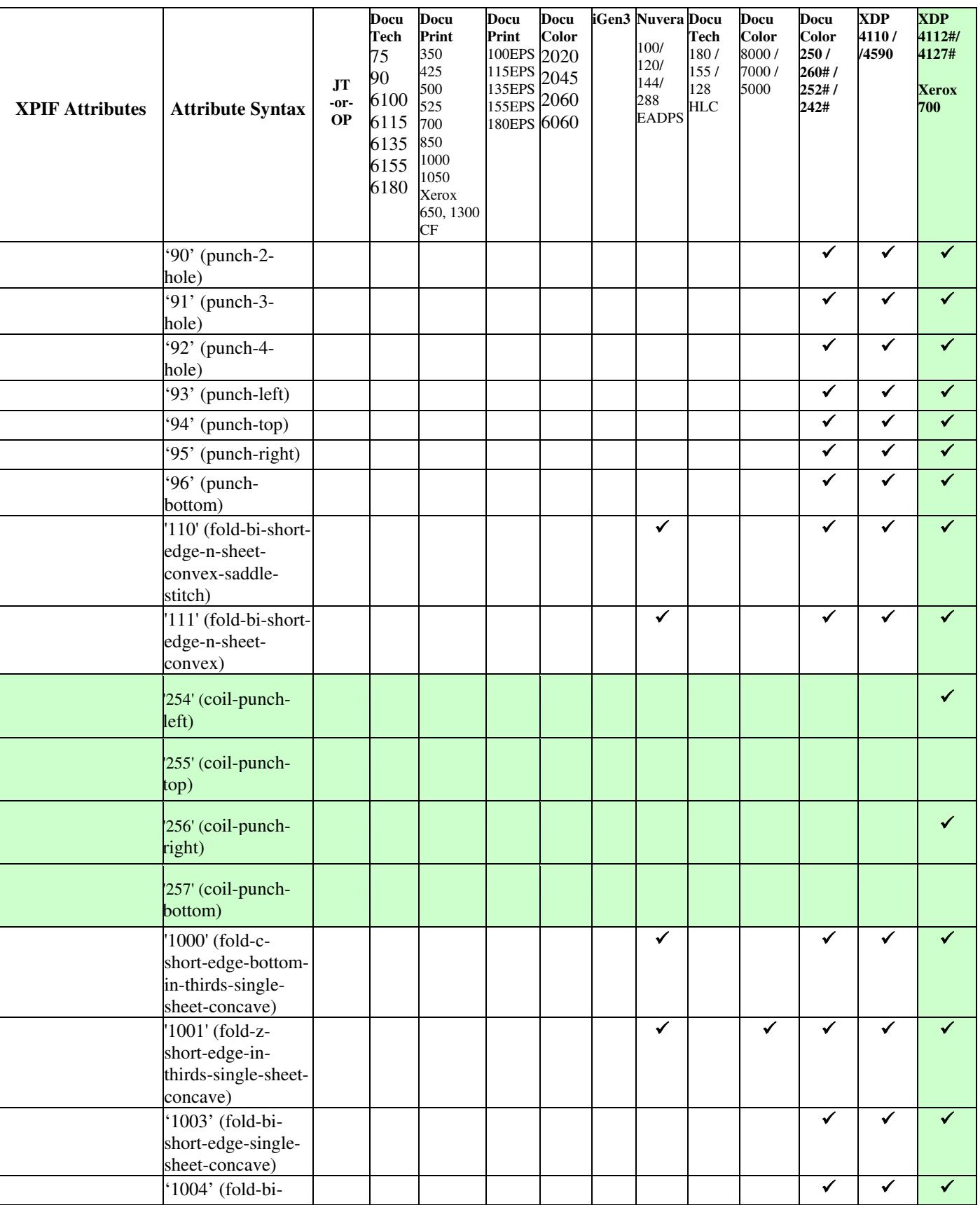

03466

Informco.com

ENC1<br>ENC2

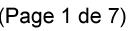

Date de production: 10 mai 2019

Annexé et faisant partie de la police numéro:

 $\bar{\mathbf{X}}$ 

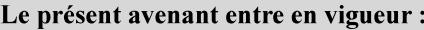

7 mai 2019

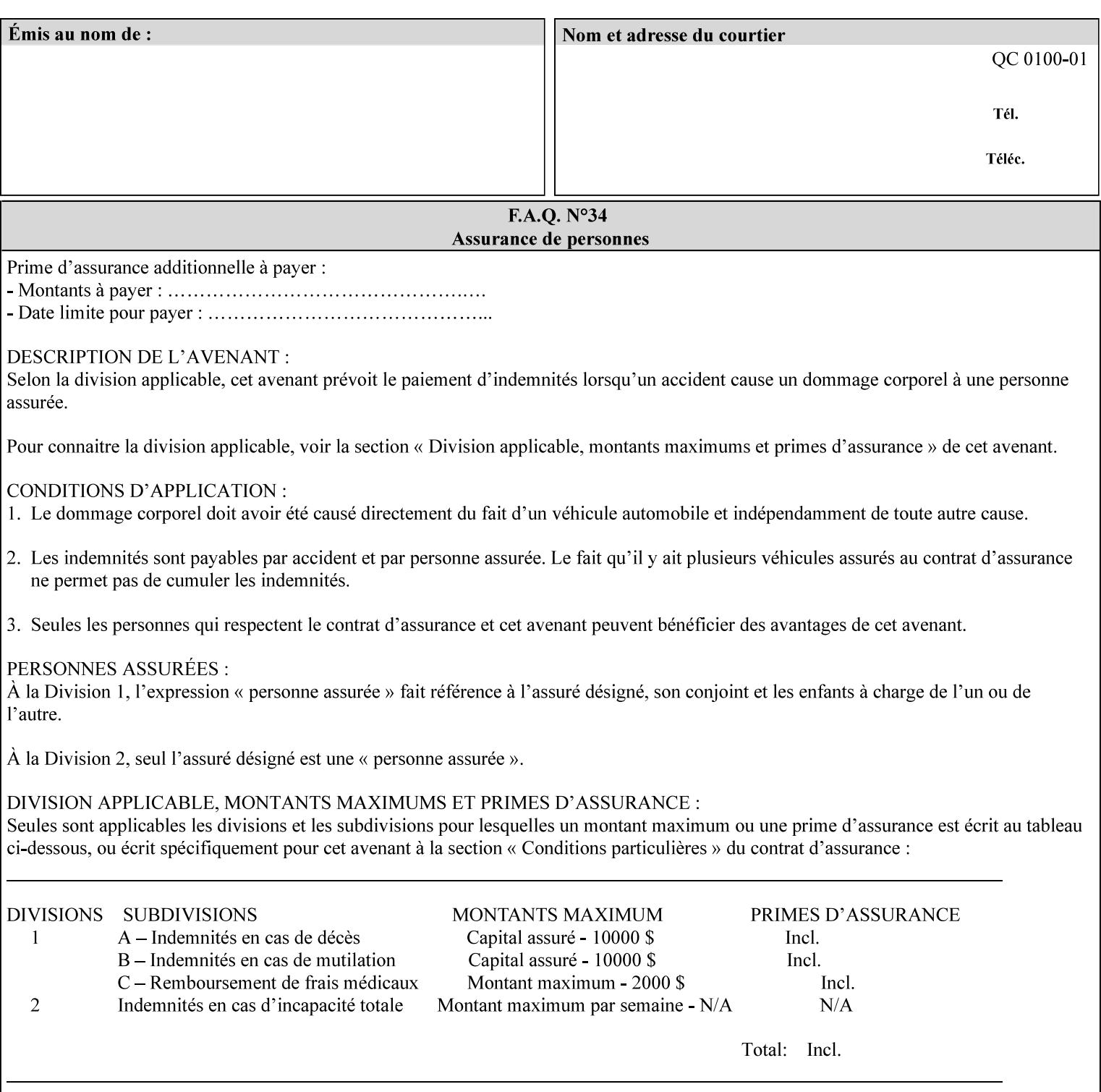

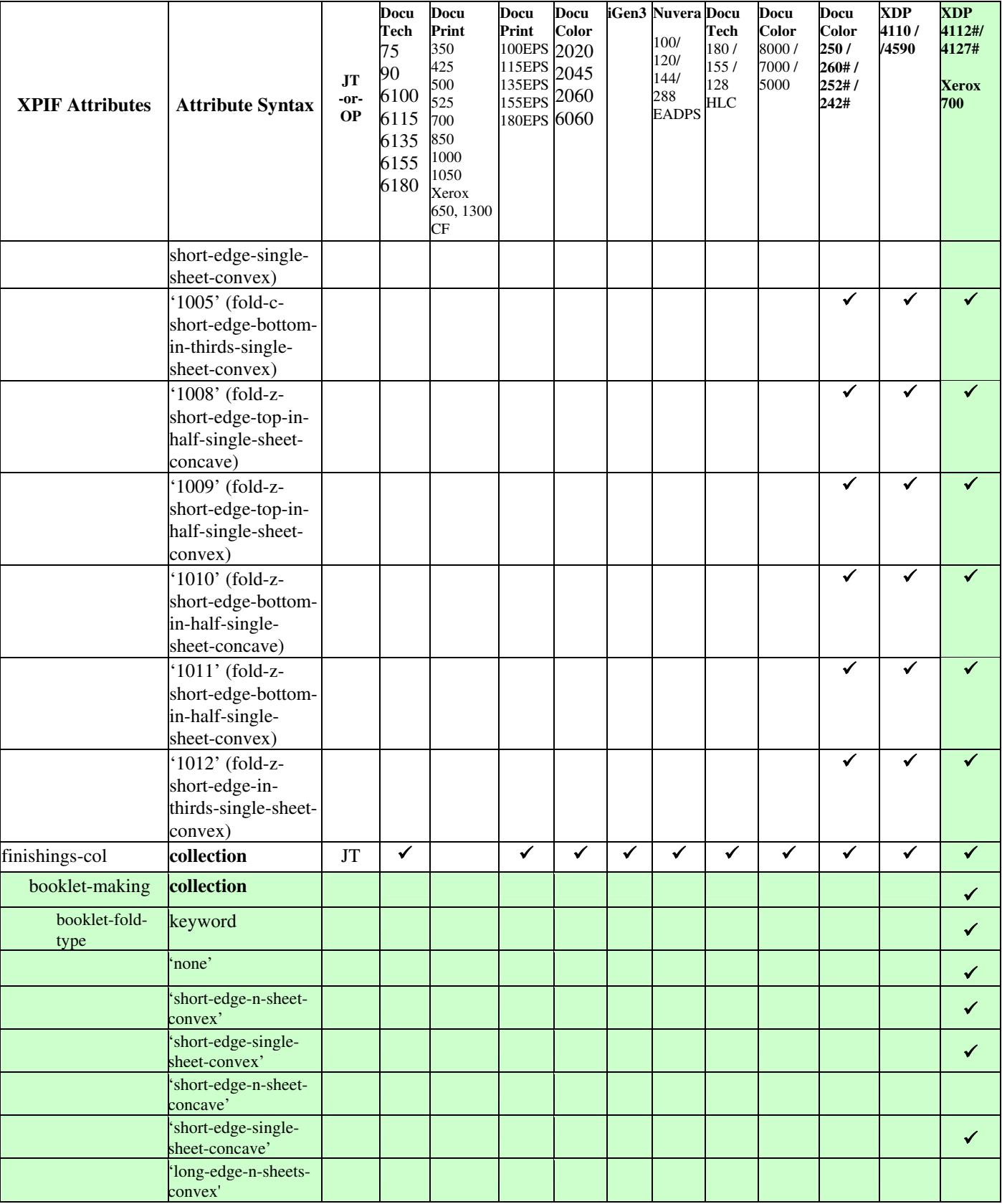

03467

Informco.com

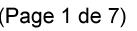

Date de production: 10 mai 2019

Annexé et faisant partie de la police numéro:

 $\bar{\mathbf{X}}$ 

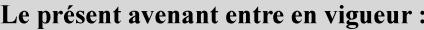

7 mai 2019

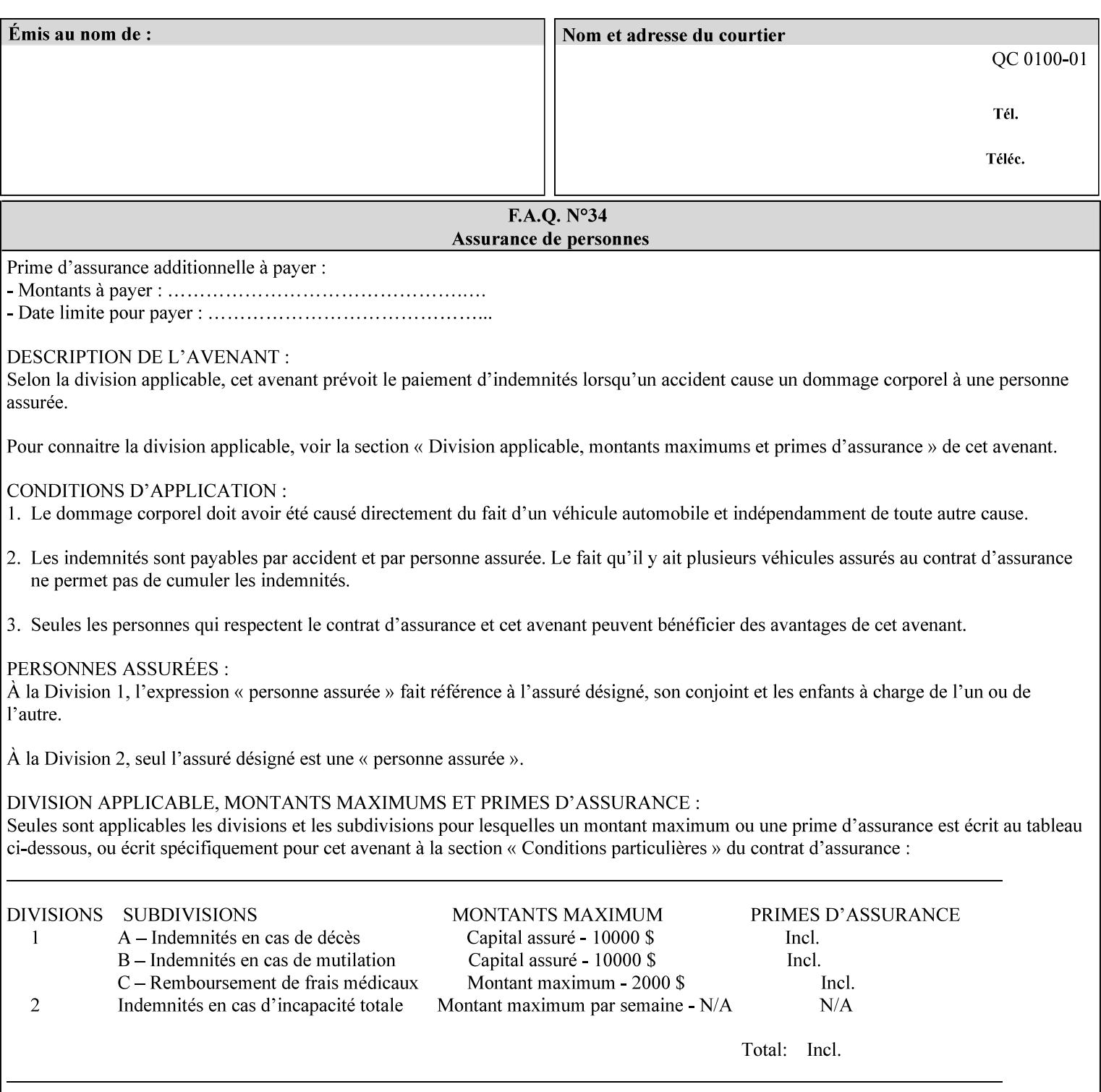

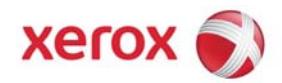

**Xerox Printing Instruction Format (XPIF) Job Ticket Programming Guide, v7.0**

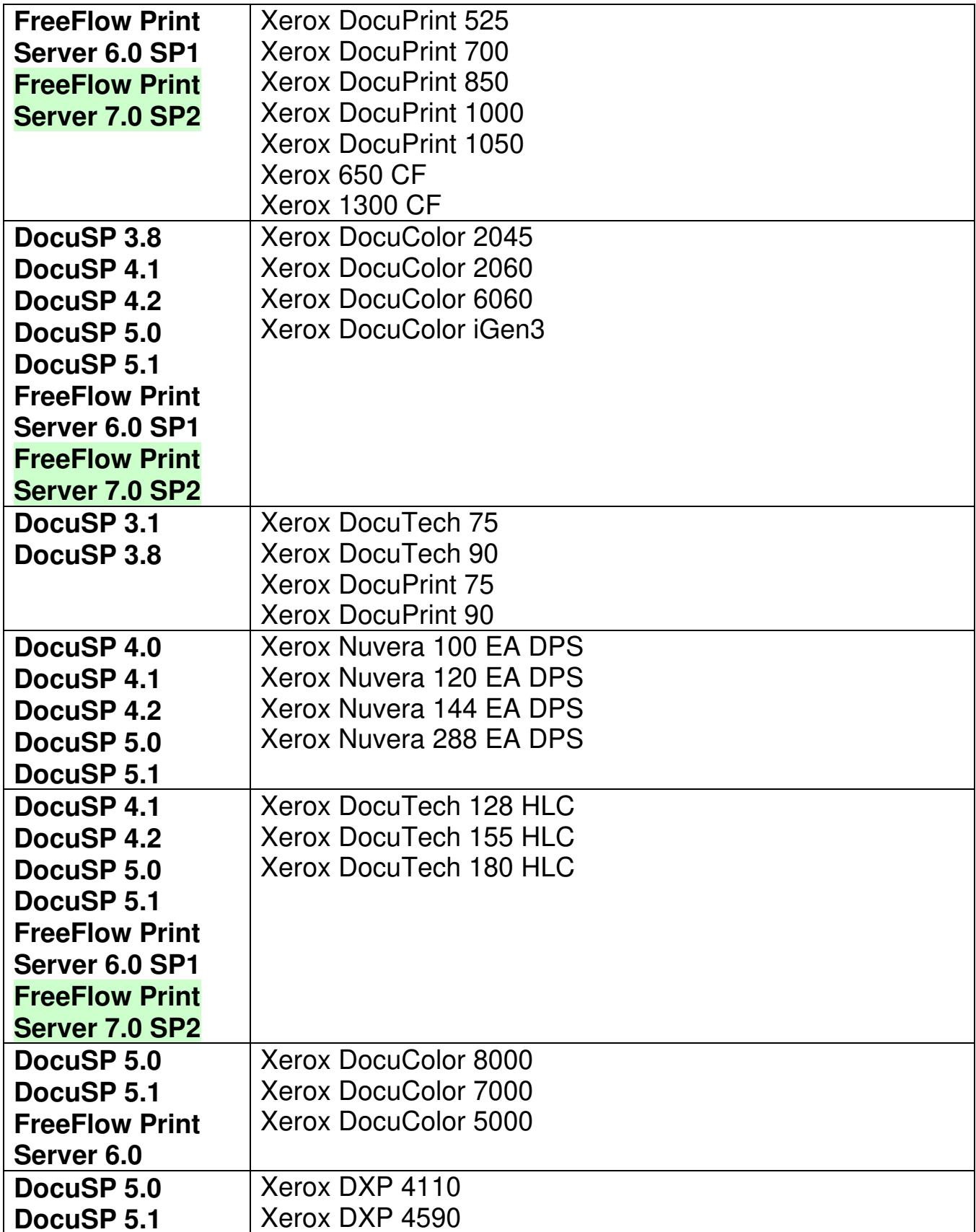

03468

Informco.com

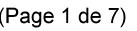

Date de production: 10 mai 2019

Annexé et faisant partie de la police numéro:

 $\bar{\mathbf{X}}$ 

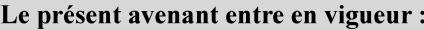

7 mai 2019

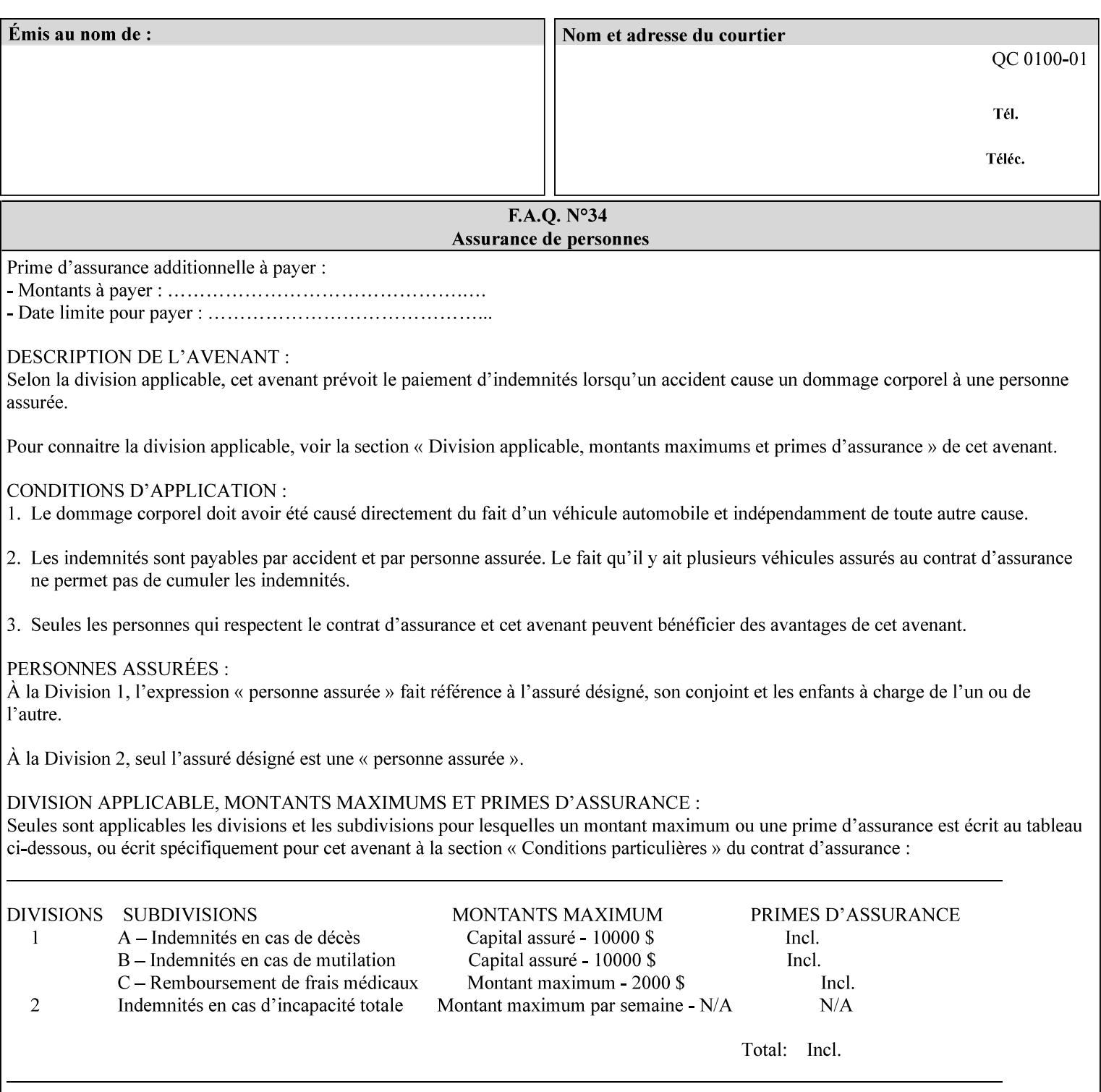

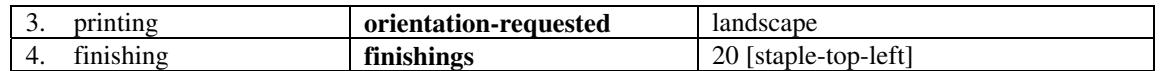

(The structure of attributes is described in more detail in Section 3 of this manual, Creating the XPIF Job Ticket.)

### **2.2.2 XML**

The syntax and general structure of the XPIF job ticket MUST be a 'well-formed' XML document according to the XML [XML] standard. The data is represented in UTF-8 [RFC2279].

An XPIF document is a *well-formed and valid* XML document that is hierarchically structured, consisting of the standard XML declaration, followed by the DOCTYPE declaration, then the *root element*, and *child elements* within the *root element.*

### **2.2.3 Creating Job Tickets**

There are a number of methods you can use to create job tickets:

- You can use a text editor to manually create job tickets that have predetermined sets of printing options. This method is useful for customers who run particular types of print jobs on a regular basis (such as brochures and training manuals) that require the same treatment each time. However, since the job ticket MUST be a conforming XPIF XML document, it is easier to generate a job ticket in either of the following ways and then edit it to make minor variations:
	- o Use the Xerox Production Systems client print submission applications to create a job ticket locally using the GUI to conveniently select desired print options.
- You can create a print submission application that generates a job ticket automatically from user selections at a command line or graphical user interface. This method is useful when printing requirements vary from job to job.

(The rules for creating job tickets are described in Section 4 of this manual.)

### **2.2.4 Submitting a Print Job**

You can submit a print job with an XPIF job ticket to any of the print servers listed Table 1 in Section 1 of this manual using any of the job submission protocols supported by DocuSP/FFPS (see section 3). Submission is generally to a print Queue supported by the server. There are four methods of associating a job ticket with a particular PDL file during the submission process using any print job submission protocol:

- you can prepend the job ticket to the PDL file and submit them together as a unit;
- the job ticket can reference the PDL file that is accessible to the print server using the 'document-uri' XPIF operation attribute. The value of the 'document-uri' attribute is the URL (Universal Resource Locator) that specifies the access method, name, and location of the PDL file (see section 7.7.21); the server will fetch the PDL file when it detects the reference in the job ticket;
- the job ticket can reference another XPIF job ticket file which in turn contains a 'document-uri' reference (Relative URI) to the PDL file. If this XPIF job ticket contains other attributes, then the Printer will use the attribute precedence described in section 2.4 in case the same attribute occurs in several tickets with differing values.
03469

Informco.com

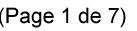

Date de production: 10 mai 2019

Annexé et faisant partie de la police numéro:

 $\bar{\mathbf{X}}$ 

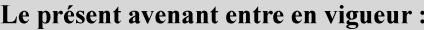

7 mai 2019

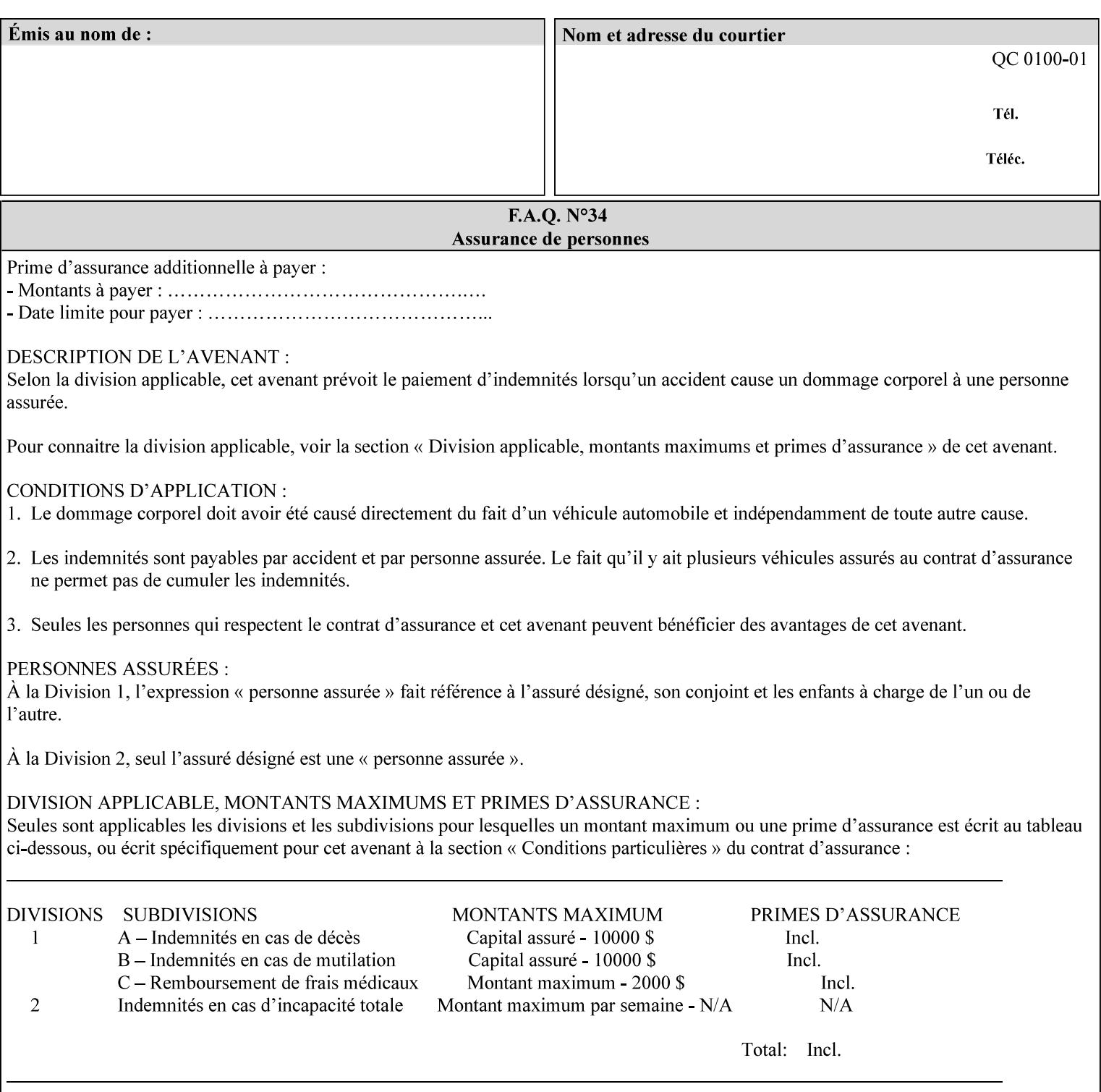

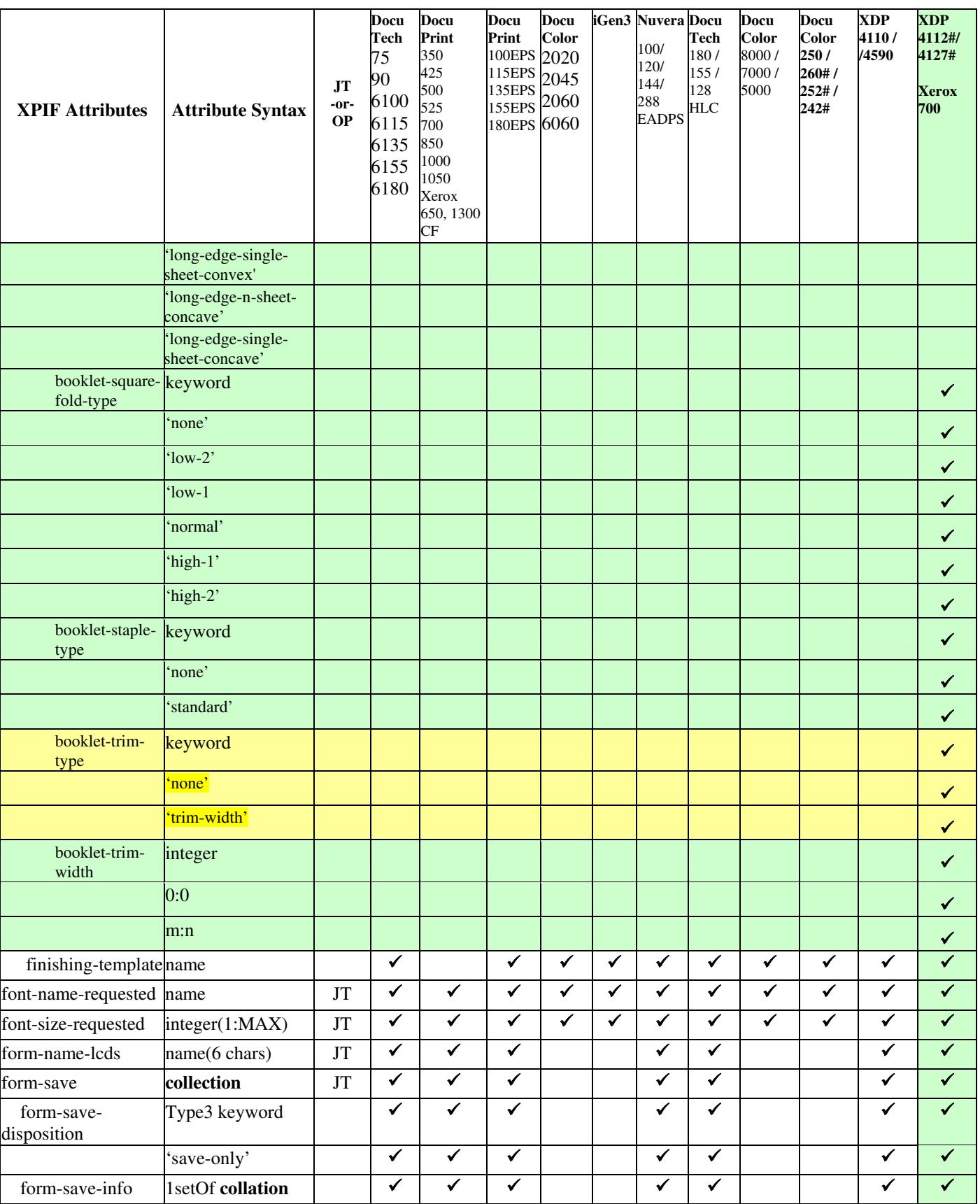

03470

Informco.com

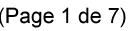

Date de production: 10 mai 2019

Annexé et faisant partie de la police numéro:

 $\bar{\mathbf{X}}$ 

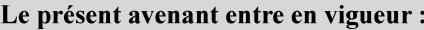

7 mai 2019

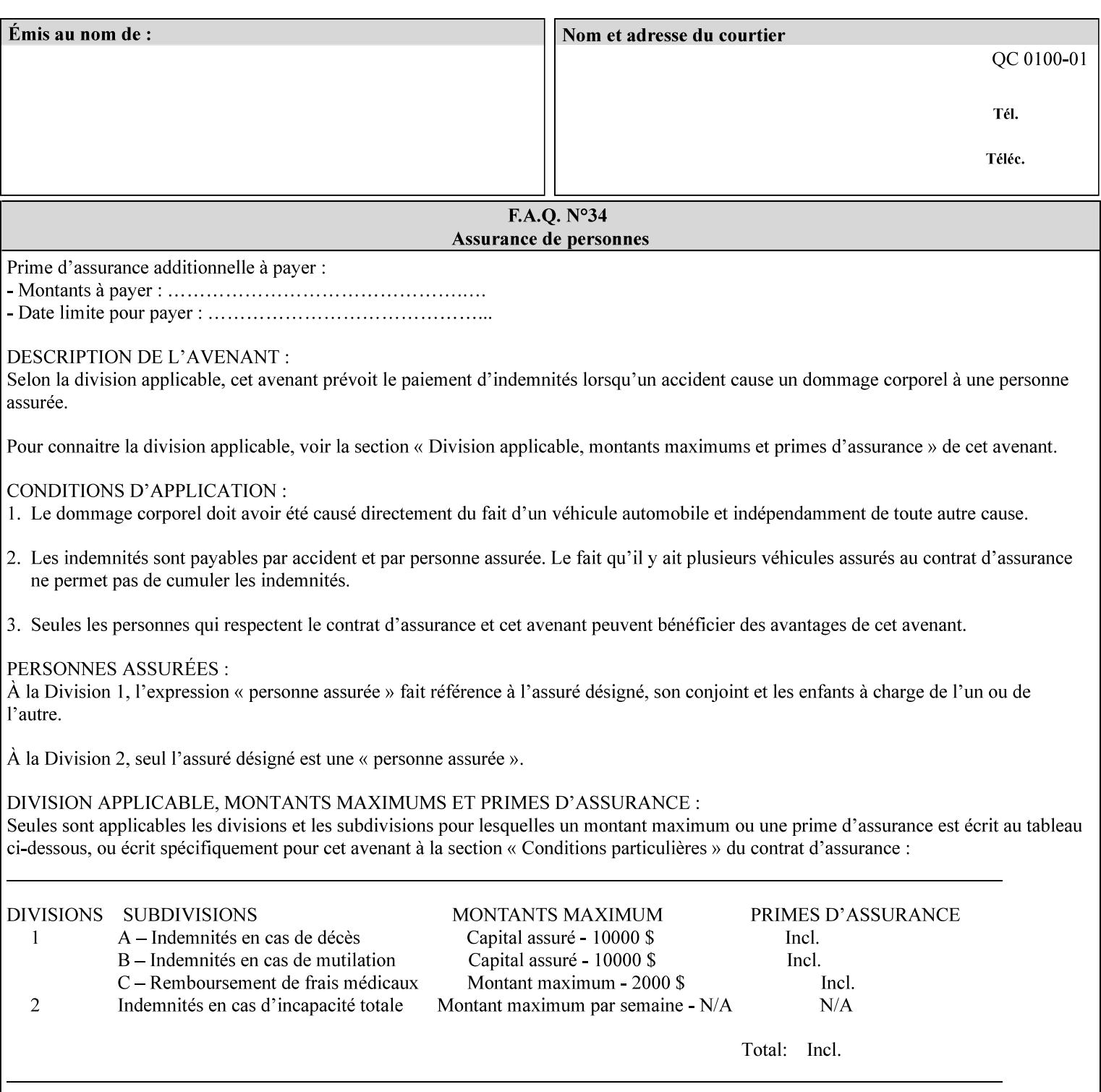

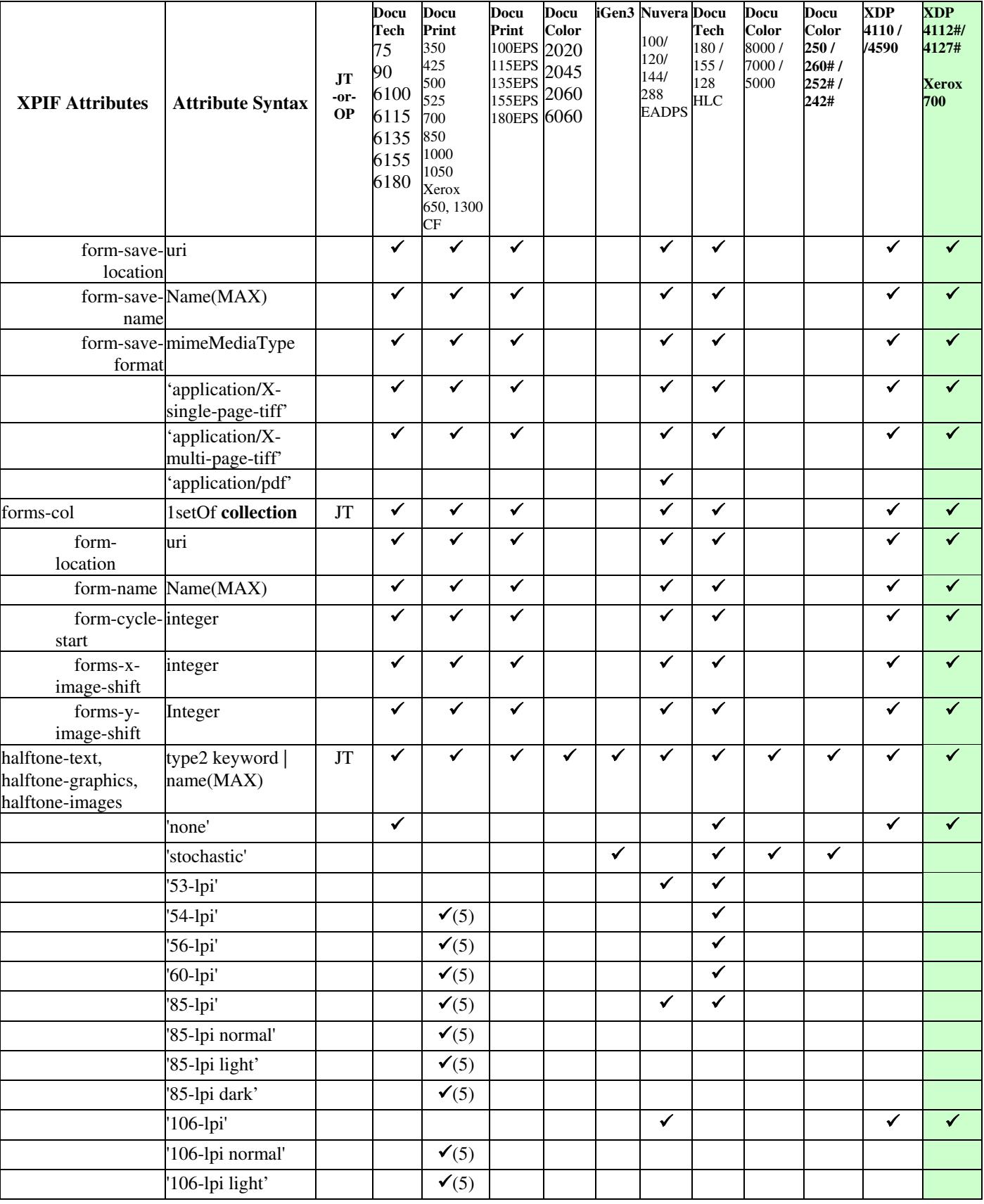

03471

Informco.com

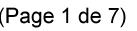

Date de production: 10 mai 2019

Annexé et faisant partie de la police numéro:

 $\bar{\mathbf{X}}$ 

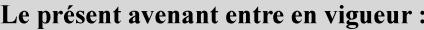

7 mai 2019

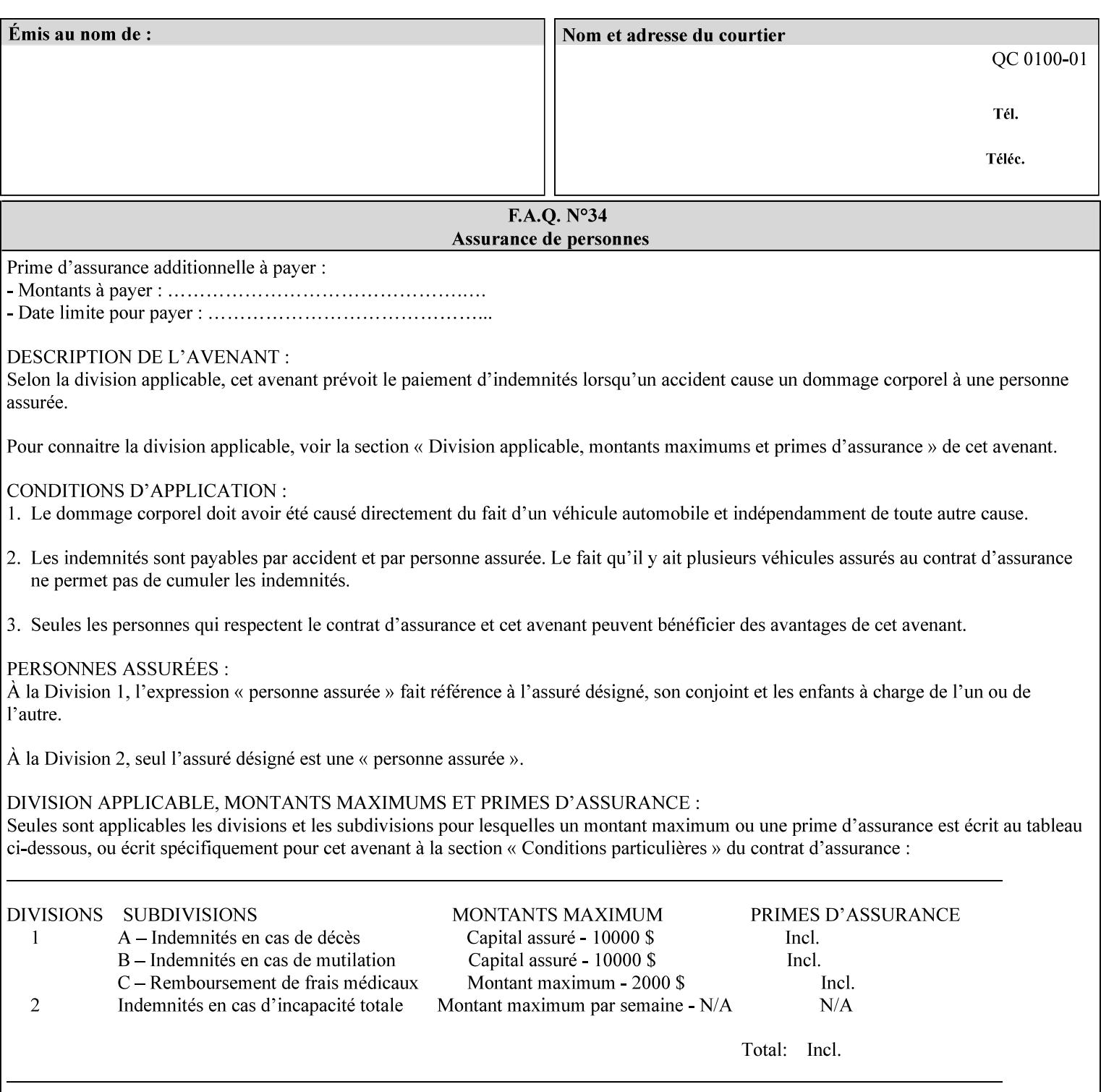

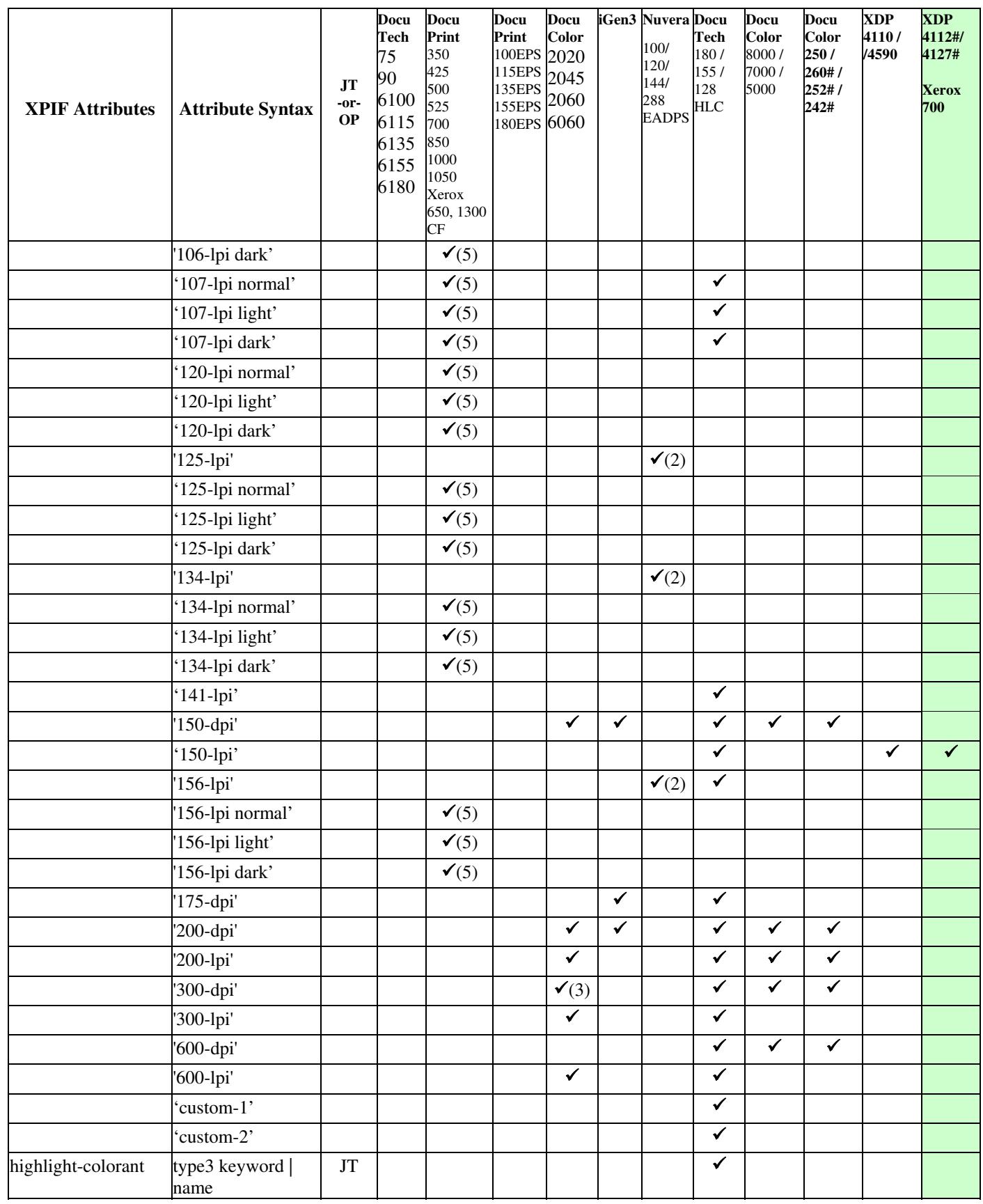

03472

Informco.com

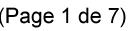

Date de production: 10 mai 2019

Annexé et faisant partie de la police numéro:

 $\bar{\mathbf{X}}$ 

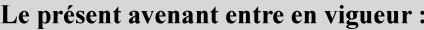

7 mai 2019

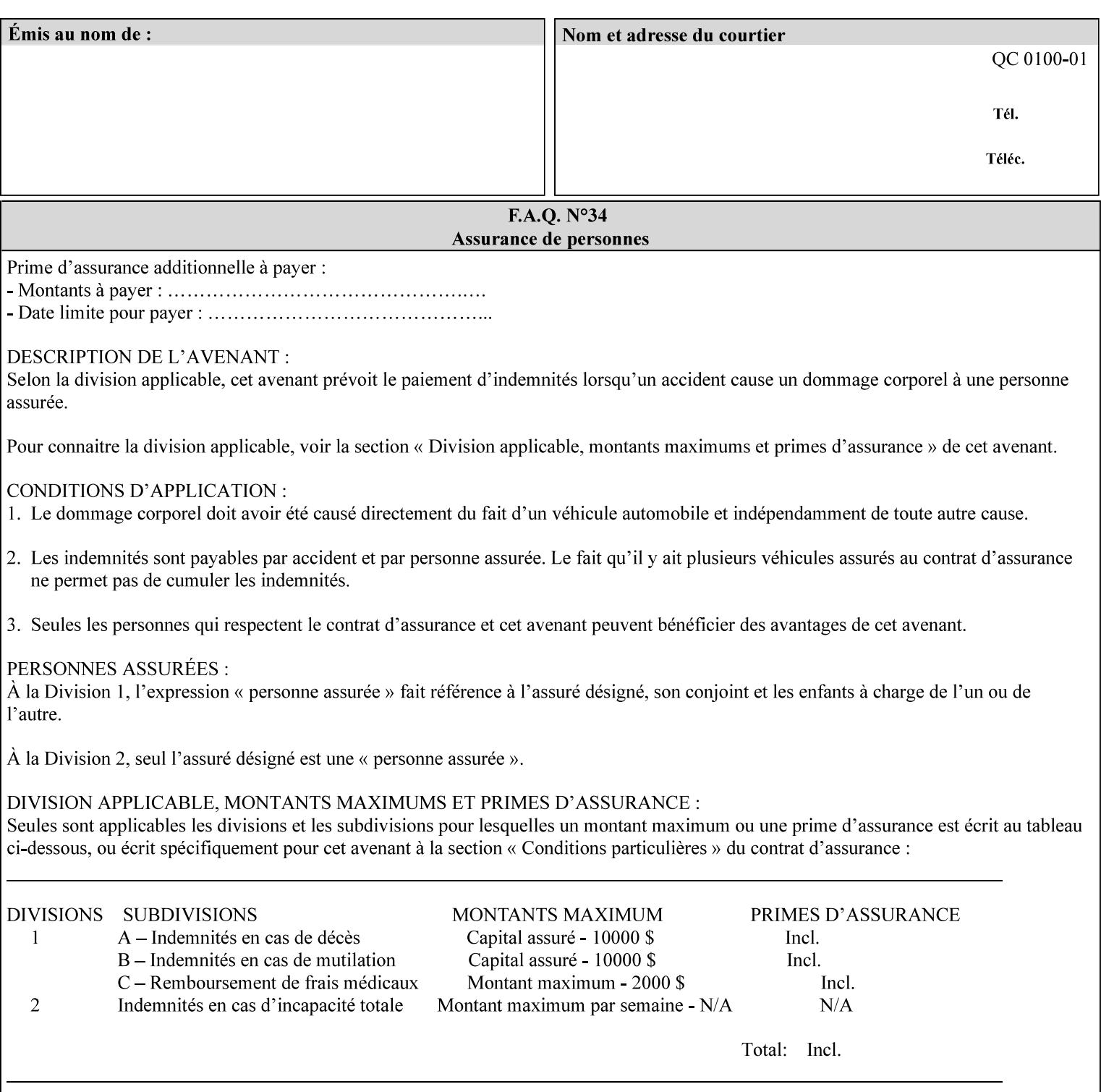

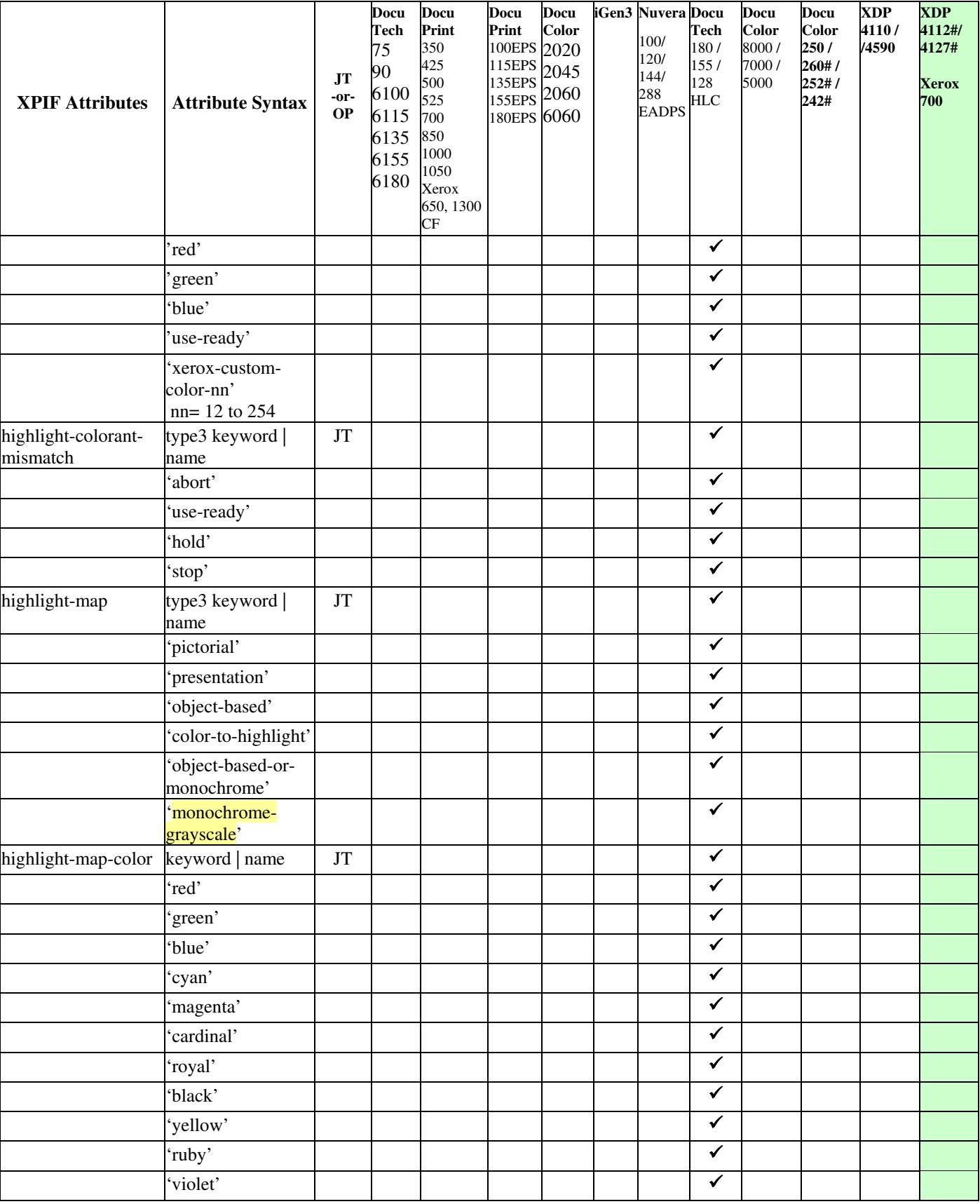

03473

Informco.com

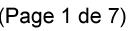

Date de production: 10 mai 2019

Annexé et faisant partie de la police numéro:

 $\bar{\mathbf{X}}$ 

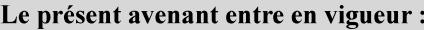

7 mai 2019

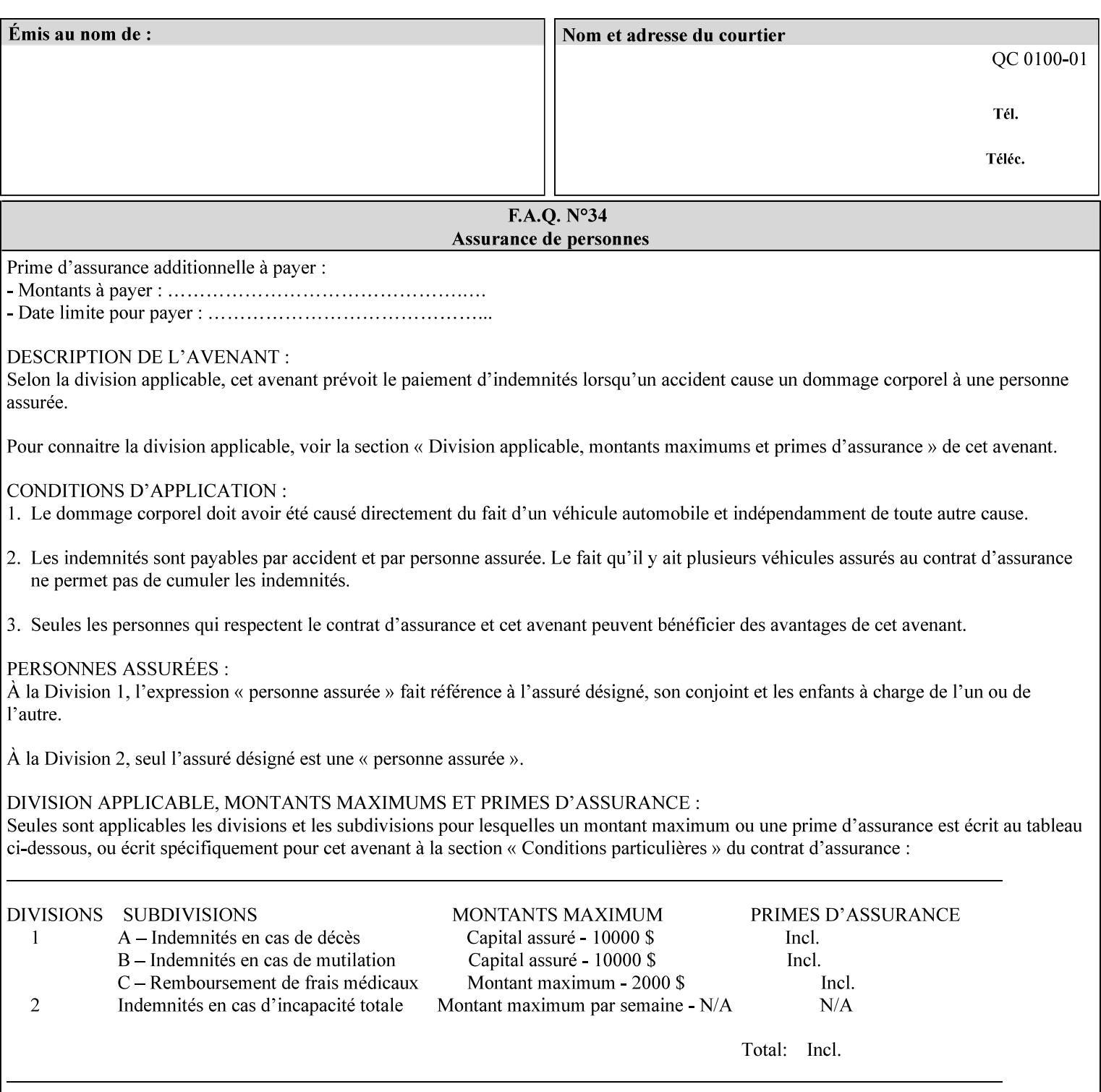

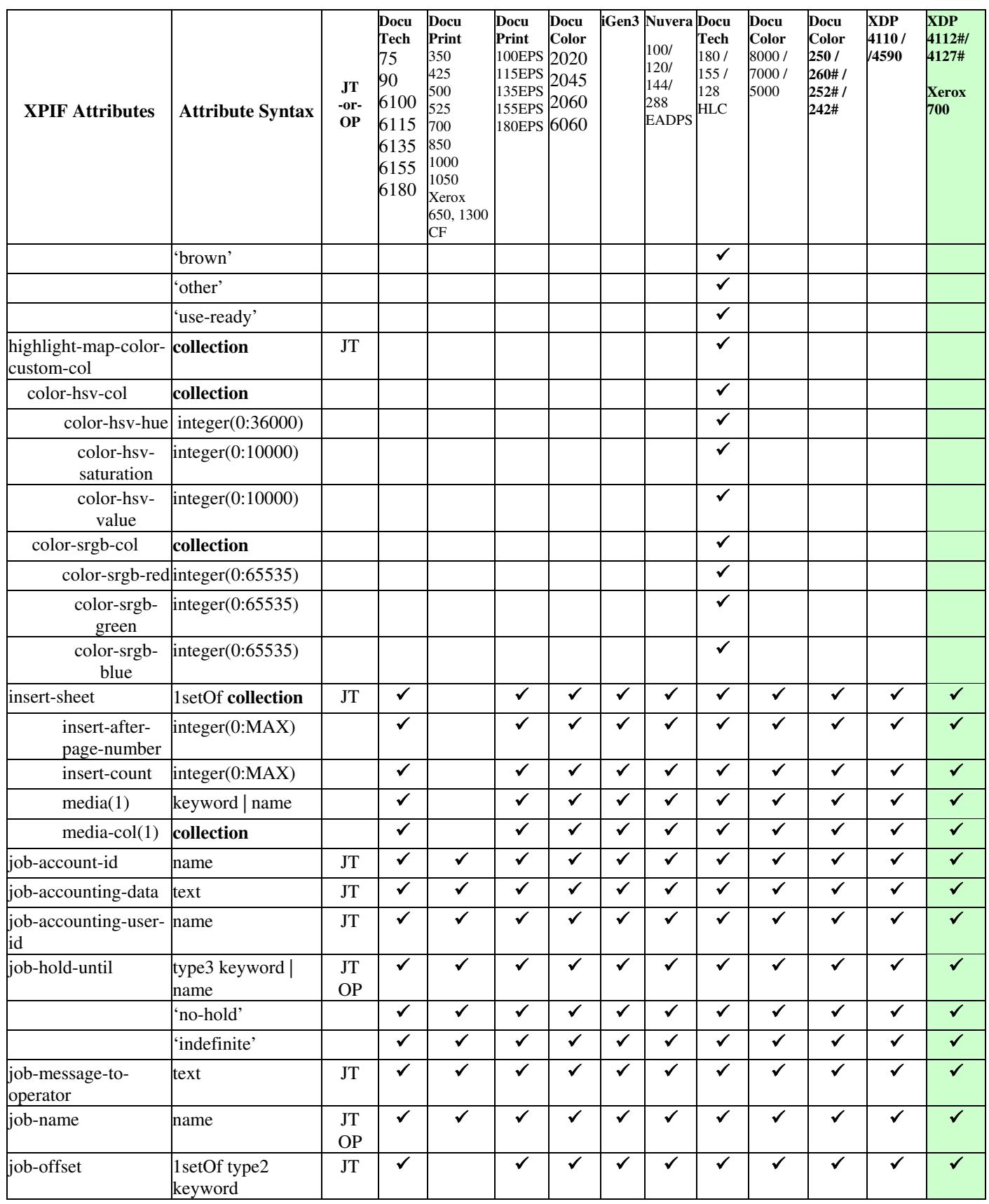

03474

Informco.com

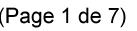

Date de production: 10 mai 2019

Annexé et faisant partie de la police numéro:

 $\bar{\mathbf{X}}$ 

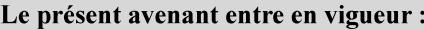

7 mai 2019

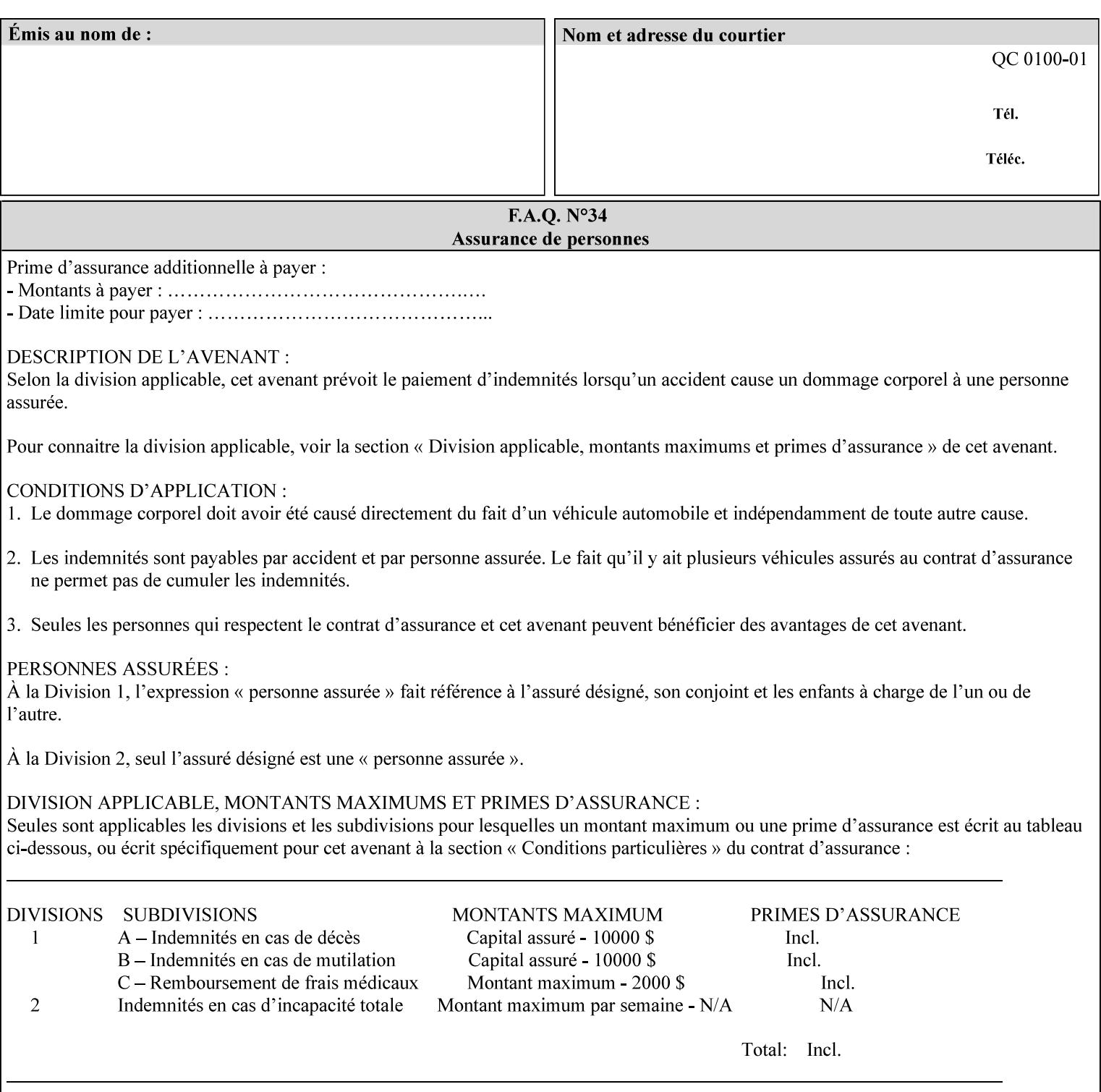

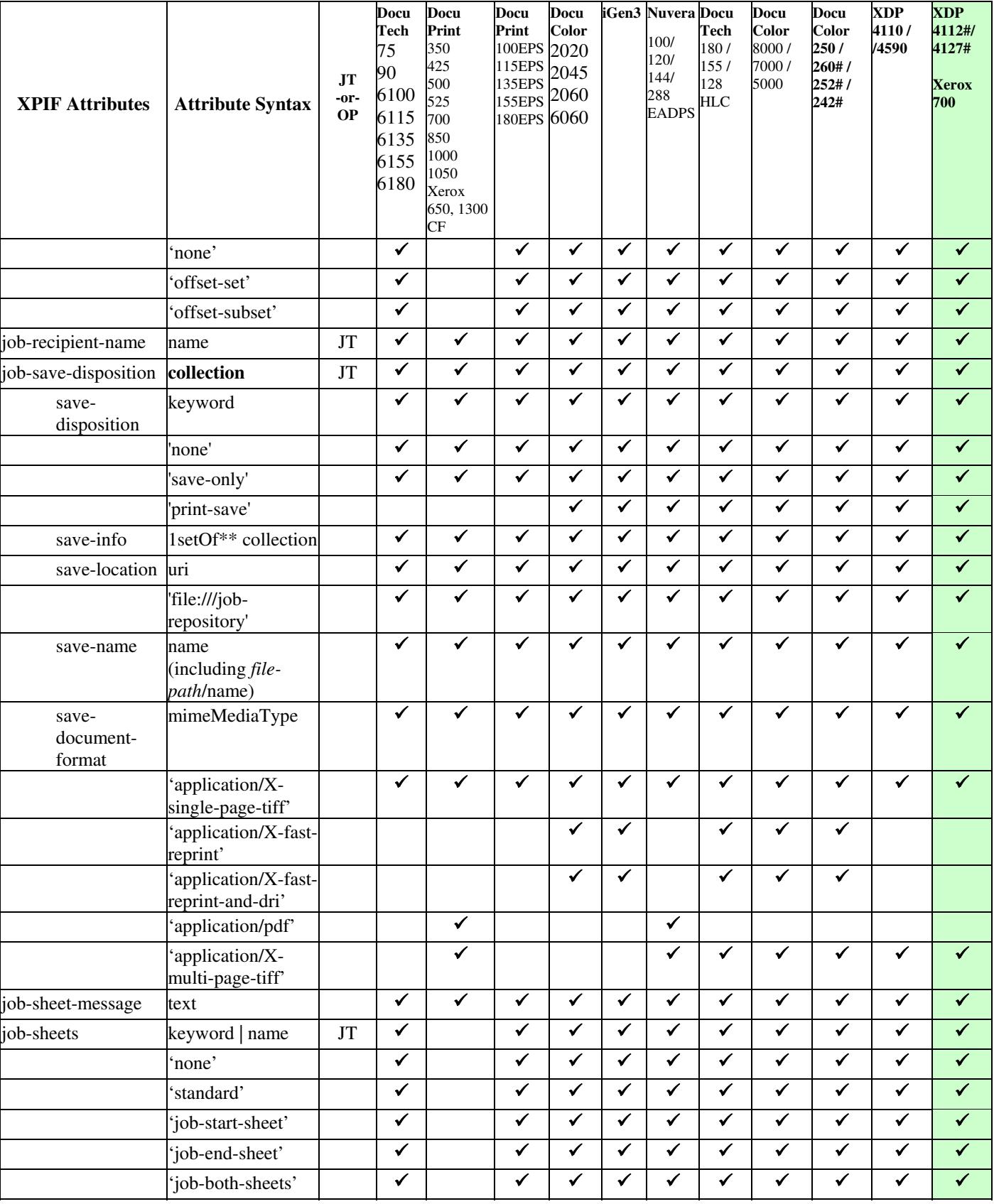
03475

Informco.com

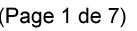

Date de production: 10 mai 2019

Annexé et faisant partie de la police numéro:

 $\bar{\mathbf{X}}$ 

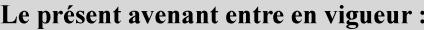

7 mai 2019

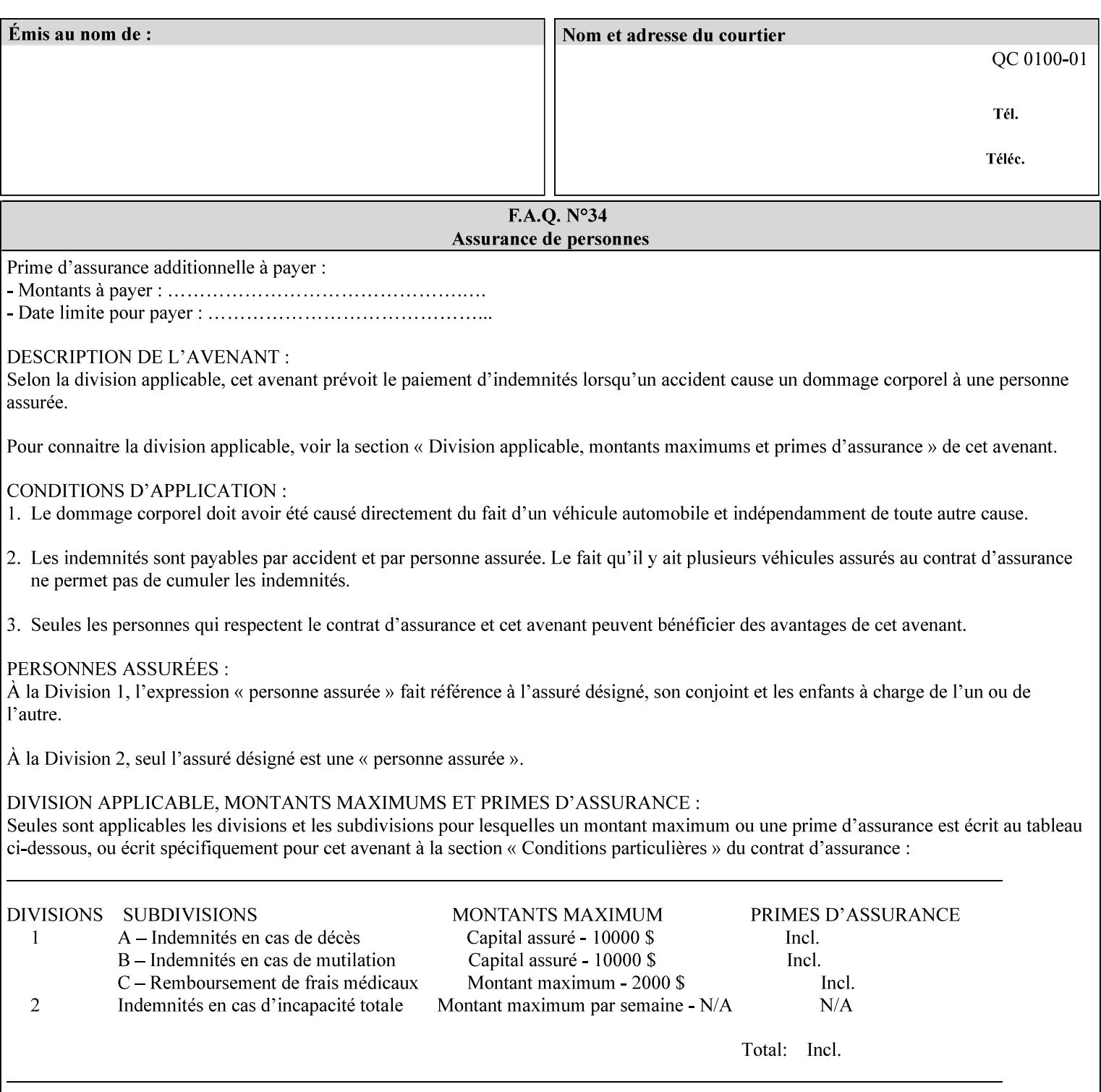

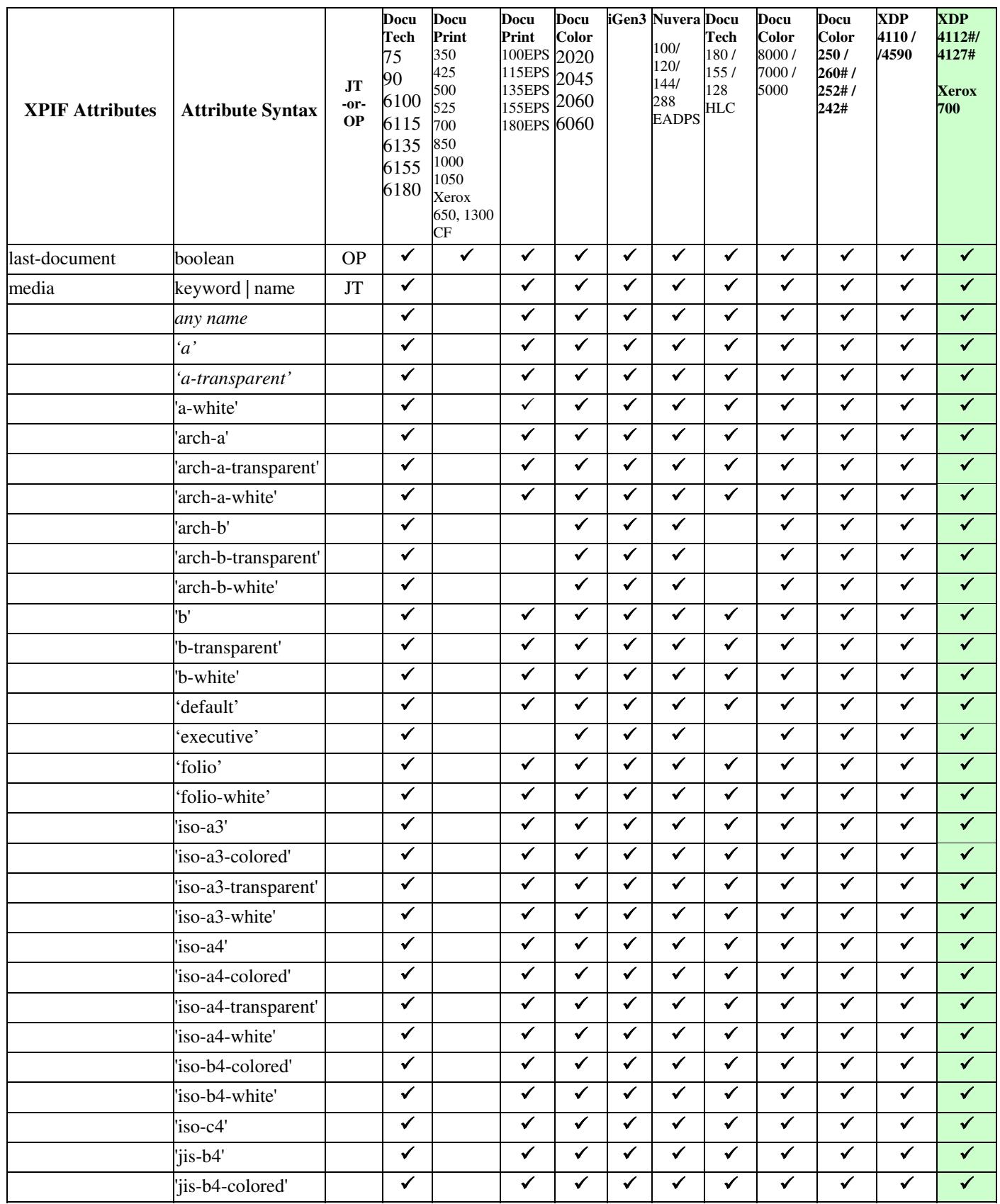

03476

Informco.com

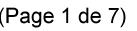

Date de production: 10 mai 2019

Annexé et faisant partie de la police numéro:

 $\bar{\mathbf{X}}$ 

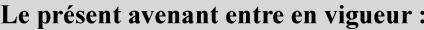

7 mai 2019

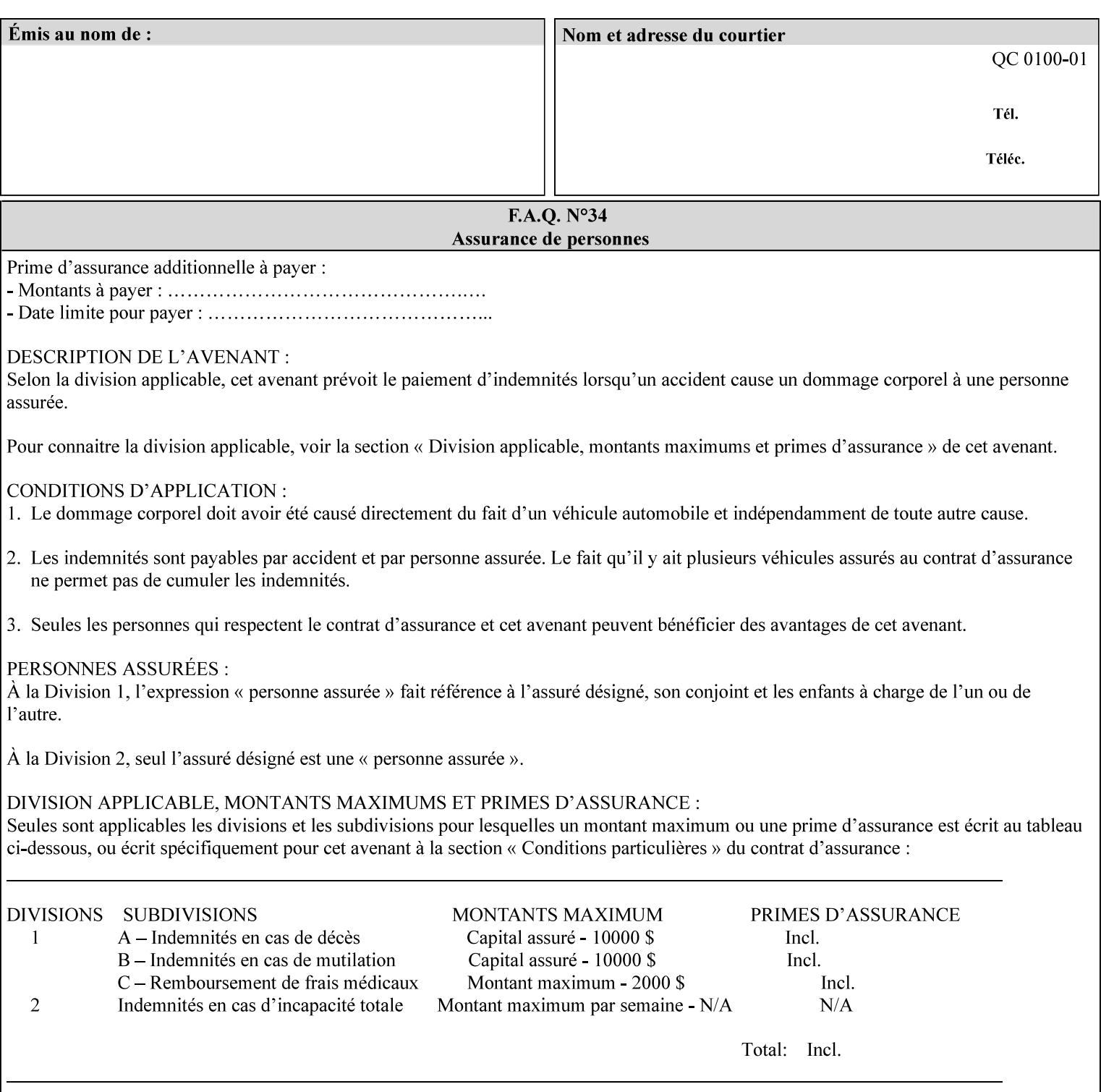

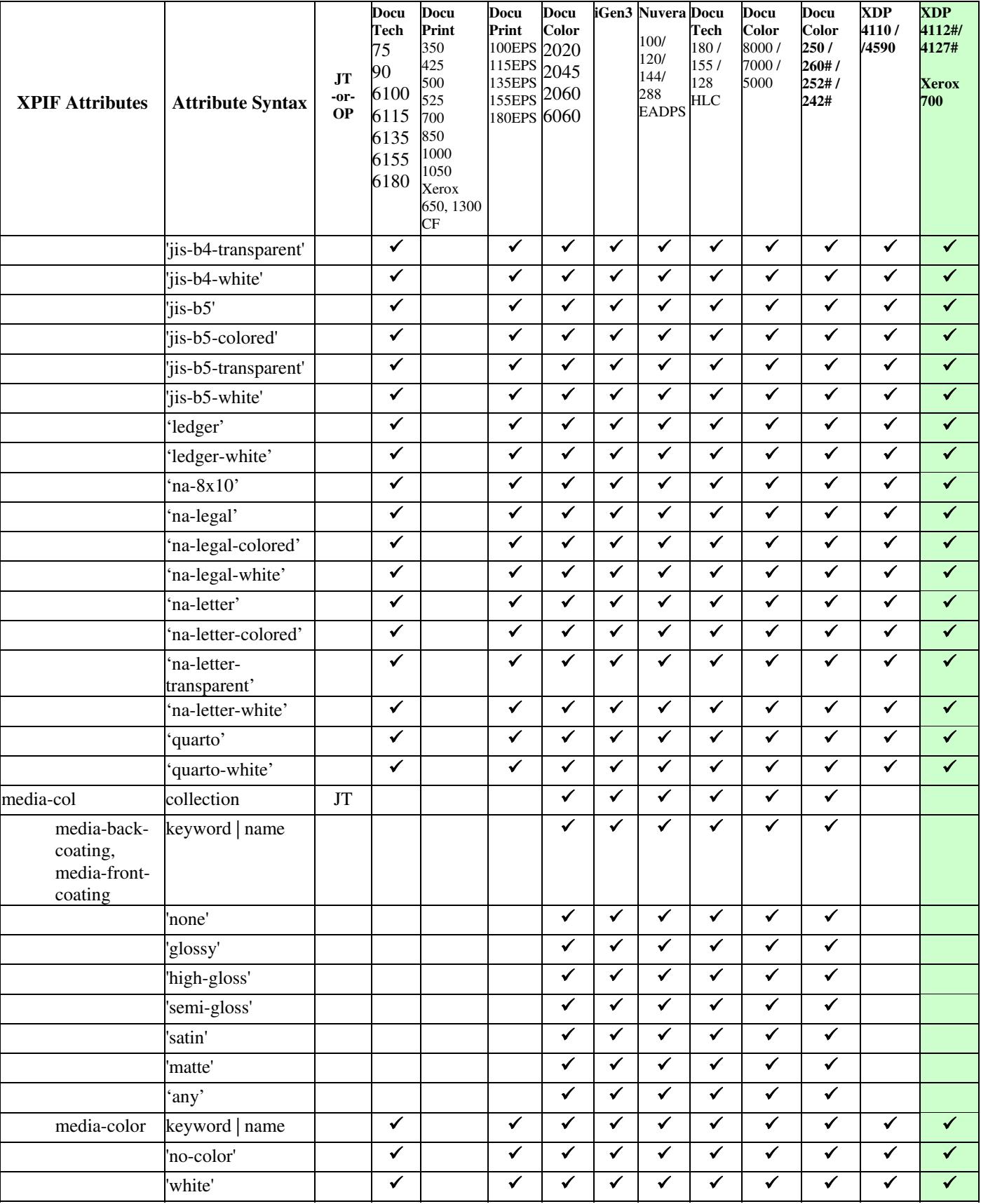

03477

Informco.com

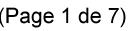

Date de production: 10 mai 2019

Annexé et faisant partie de la police numéro:

 $\bar{\mathbf{X}}$ 

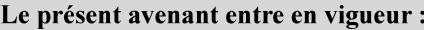

7 mai 2019

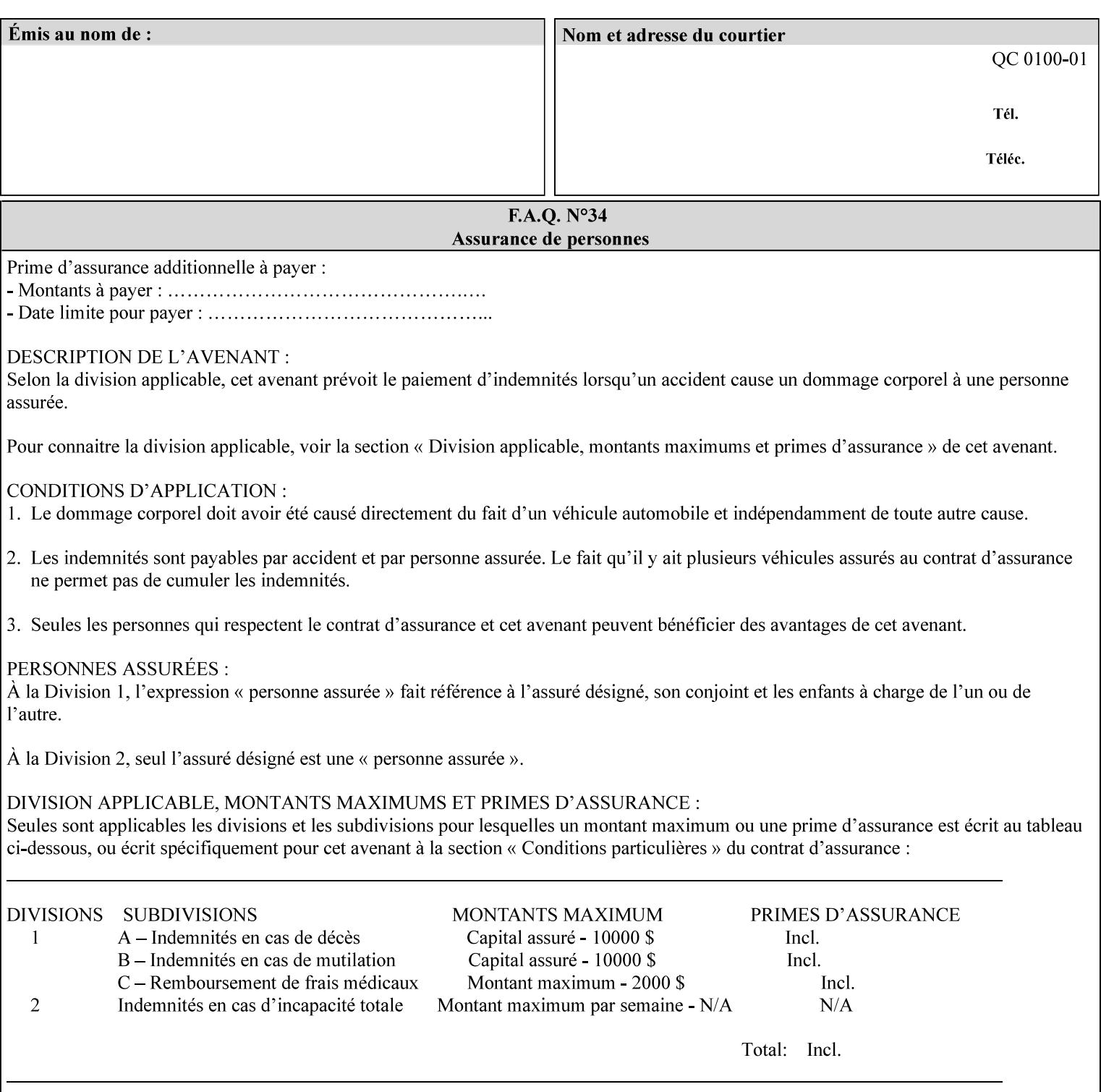

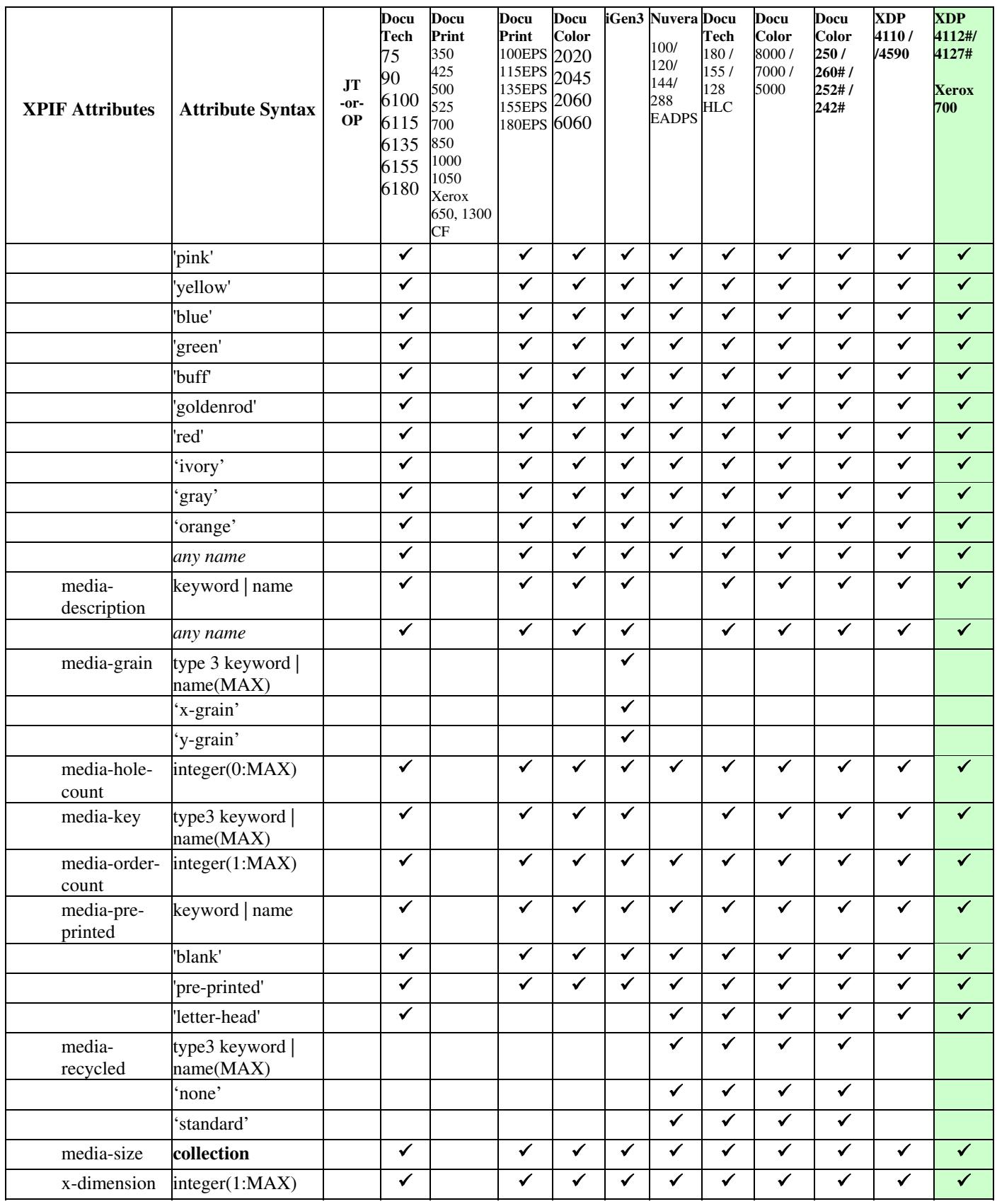

03478

Informco.com

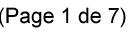

Date de production: 10 mai 2019

Annexé et faisant partie de la police numéro:

 $\bar{\mathbf{X}}$ 

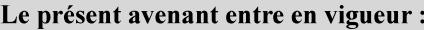

7 mai 2019

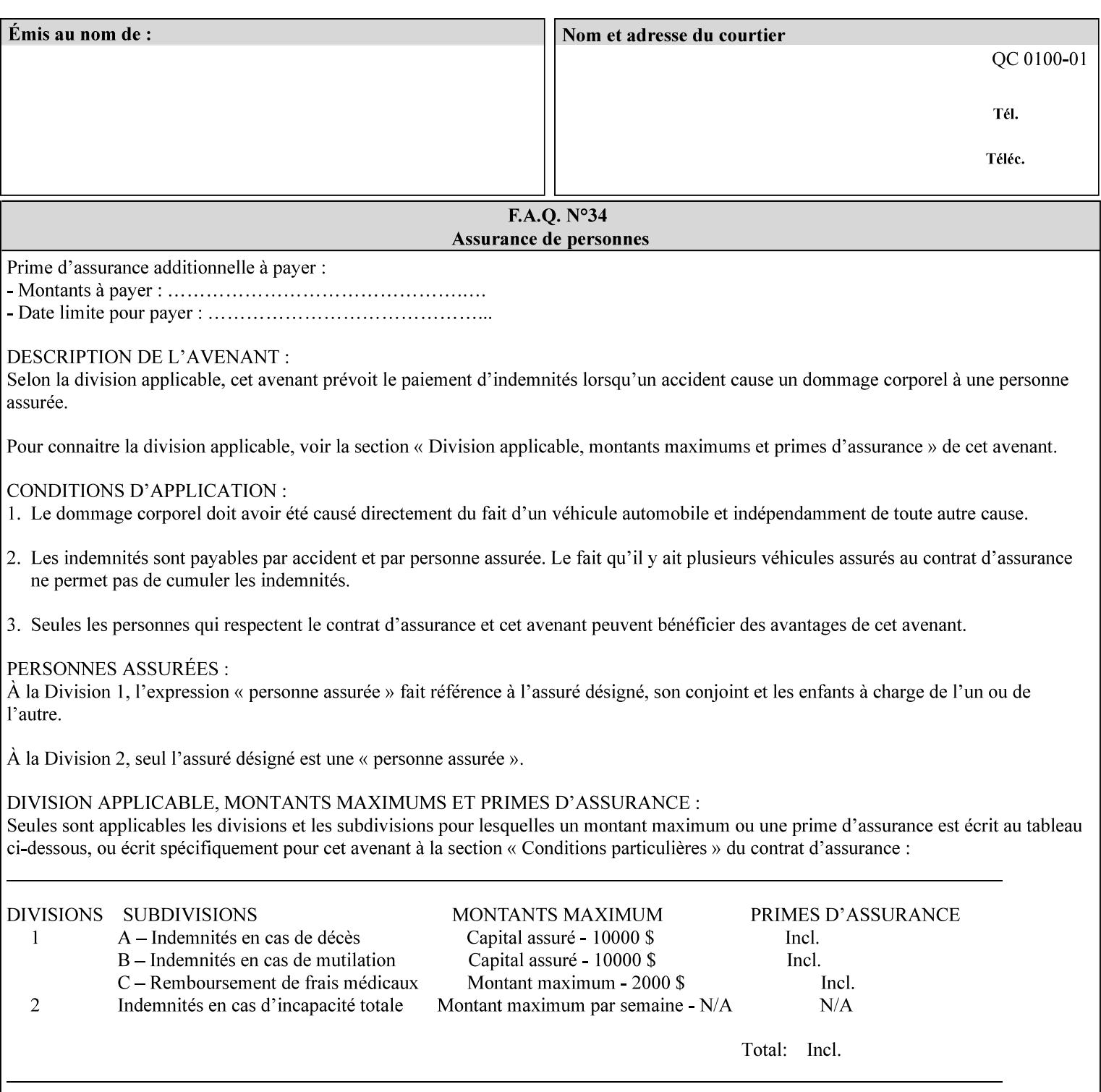

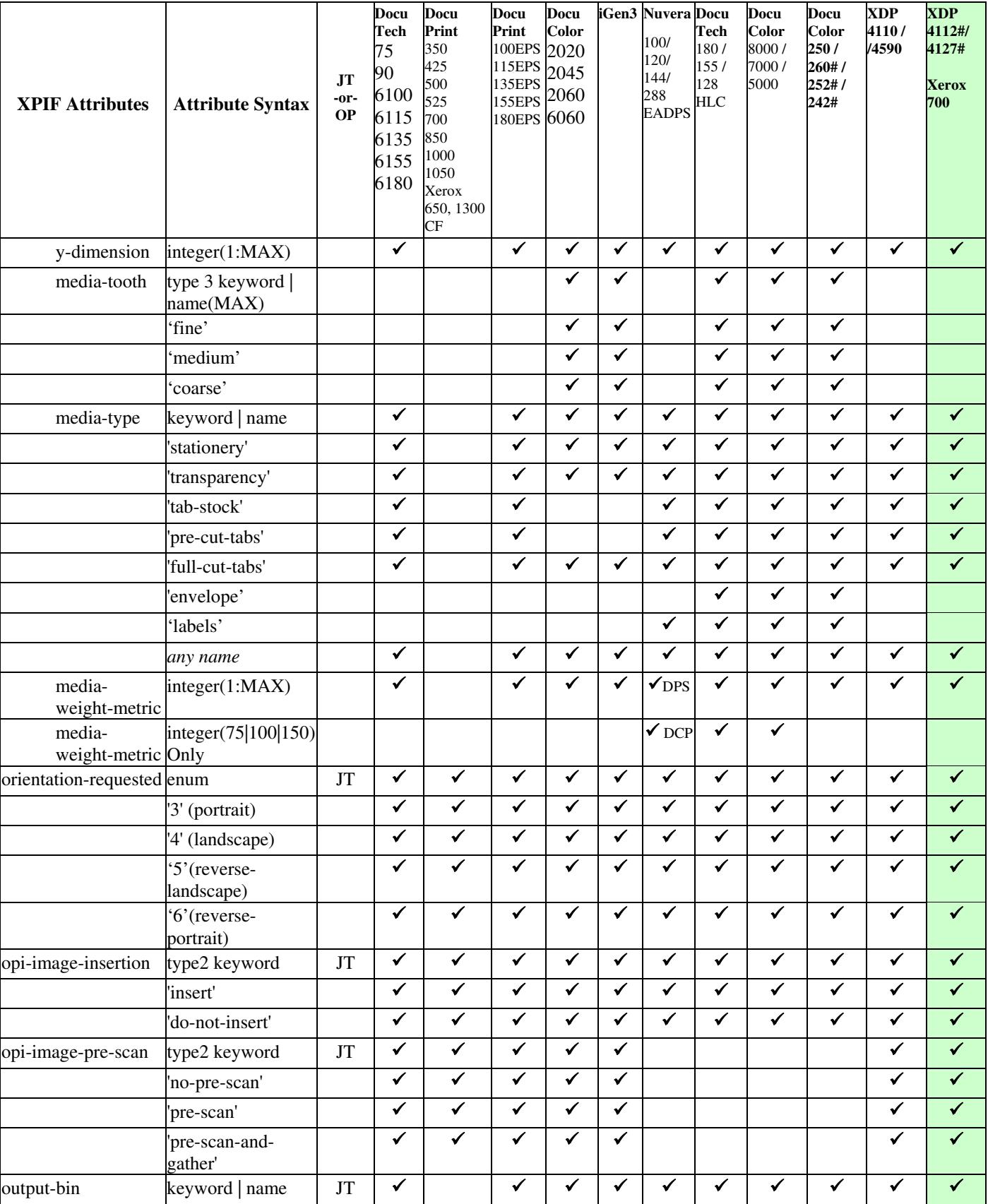

03479

Informco.com

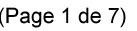

Date de production: 10 mai 2019

Annexé et faisant partie de la police numéro:

 $\bar{\mathbf{X}}$ 

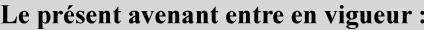

7 mai 2019

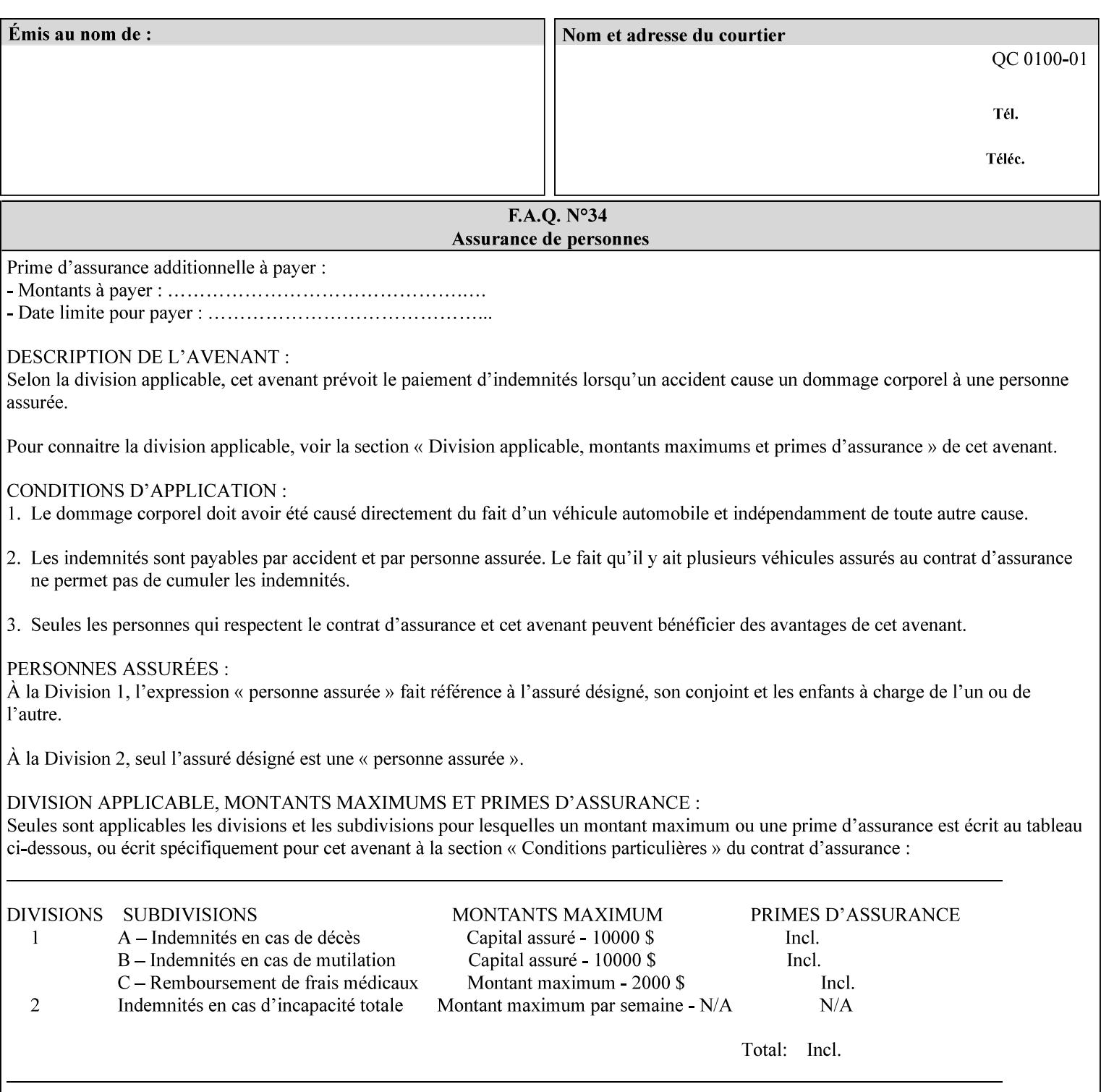

• you can also request the DocuSP/FFPS print server to save the job (whether printed or not - see section 7.7.47), in which case it writes a saved job that you can reprint later using a simple XPIF job ticket consisting only of the 'document-uri' attribute which references the saved job using a URL. If this XPIF job ticket contains other attributes, then the Printer will use the attribute precedence described in section 2.4 in case the same attribute occurs in several files with differing values.

(The various methods of submitting job tickets are described in greater detail in Section 3 of this manual.)

### **2.3 Process flow**

Figure 1 below illustrates the key steps of creating a print job and then submitting it to a Xerox printer over the network. In this particular example, the submission application appears to be generating the job ticket and the PDL file in one continuous process, but in fact either or both could have been created at any time in the past. In such instances you would still use a print submission application (such as lp/lpr or one of your own design) to deliver the job ticket – with or without the PDL file attached – to the Xerox printer.

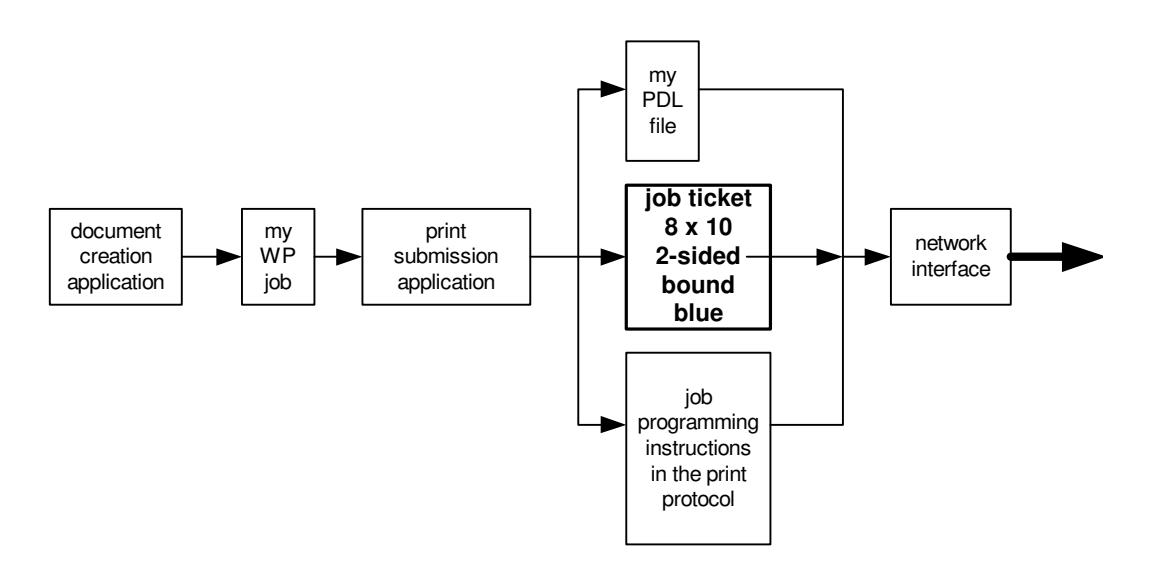

### **Figure 1 - client workstation - submitting the print job (generic model)**

Note that in addition to the job programming instructions contained in the job ticket, the PDL file and the print protocol may also contain job programming instructions. If any of the instructions conflict (such as by requiring different print quantities), the conflicts will be resolved by the printer.

Figure 2 illustrates the key steps of processing the print job and preparing it for printing. This particular example shows PDL file and the job ticket arriving together at the printer, but in fact the PDL file could be stored on this or another server. If the job ticket references a PDL file that is located in a file system accessible to the printer, the printer will fetch the file.

A Printer normally checks whether requested operation and Job Template attributes are supported as part of the job submission protocol request/response handshake. However, print instructions included in a document using the XPIF job ticket will not be validated when the job is submitted via any print protocol, including IPP. The XPIF instructions will be validated by the Printer later when the job is scheduled, which happens sometime after the Job has been accepted. If the XPIF job ticket contains an instruction that is not

03480

Informco.com

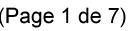

Date de production: 10 mai 2019

Annexé et faisant partie de la police numéro:

 $\bar{\mathbf{X}}$ 

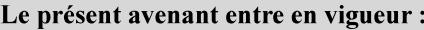

7 mai 2019

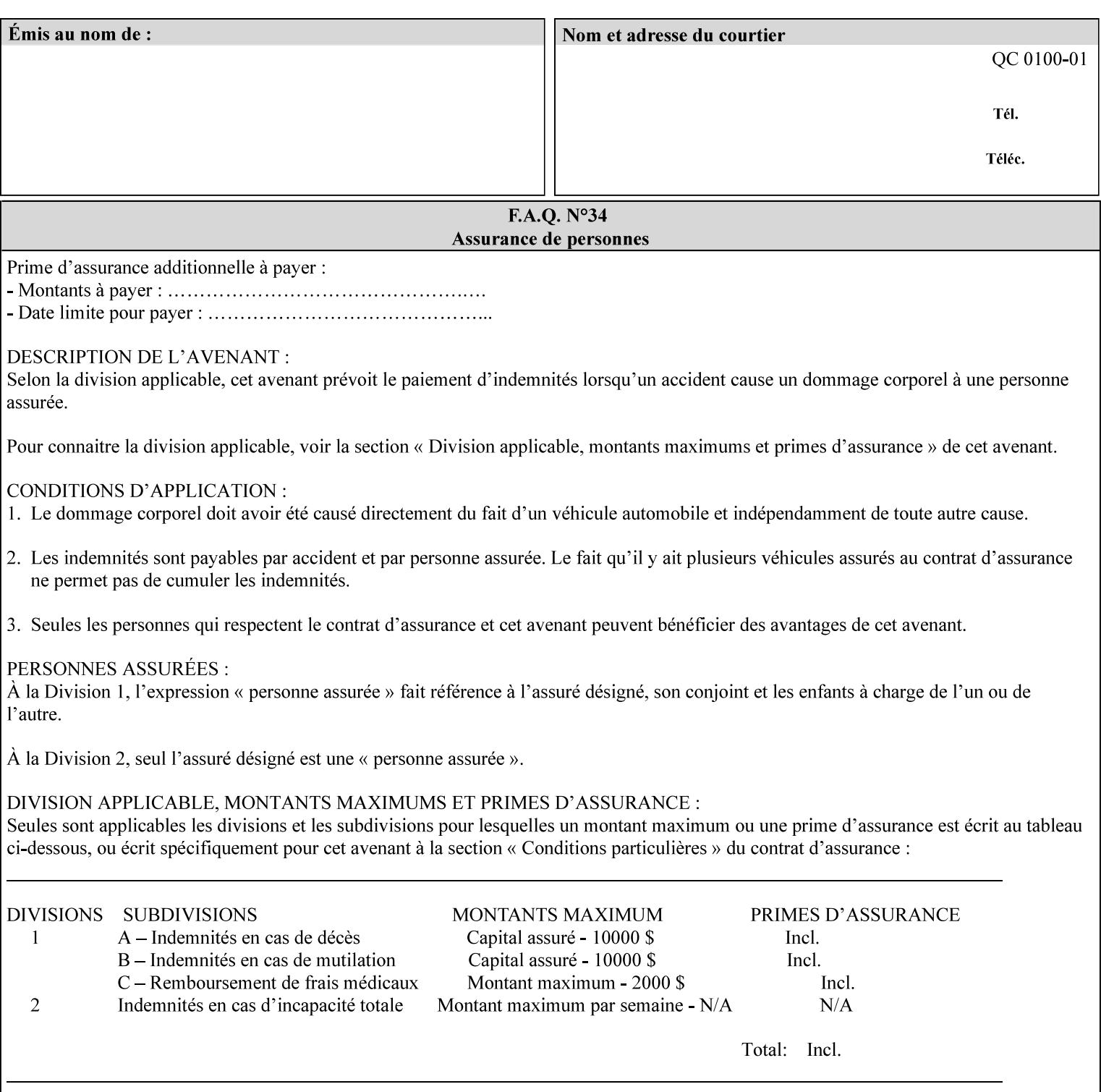

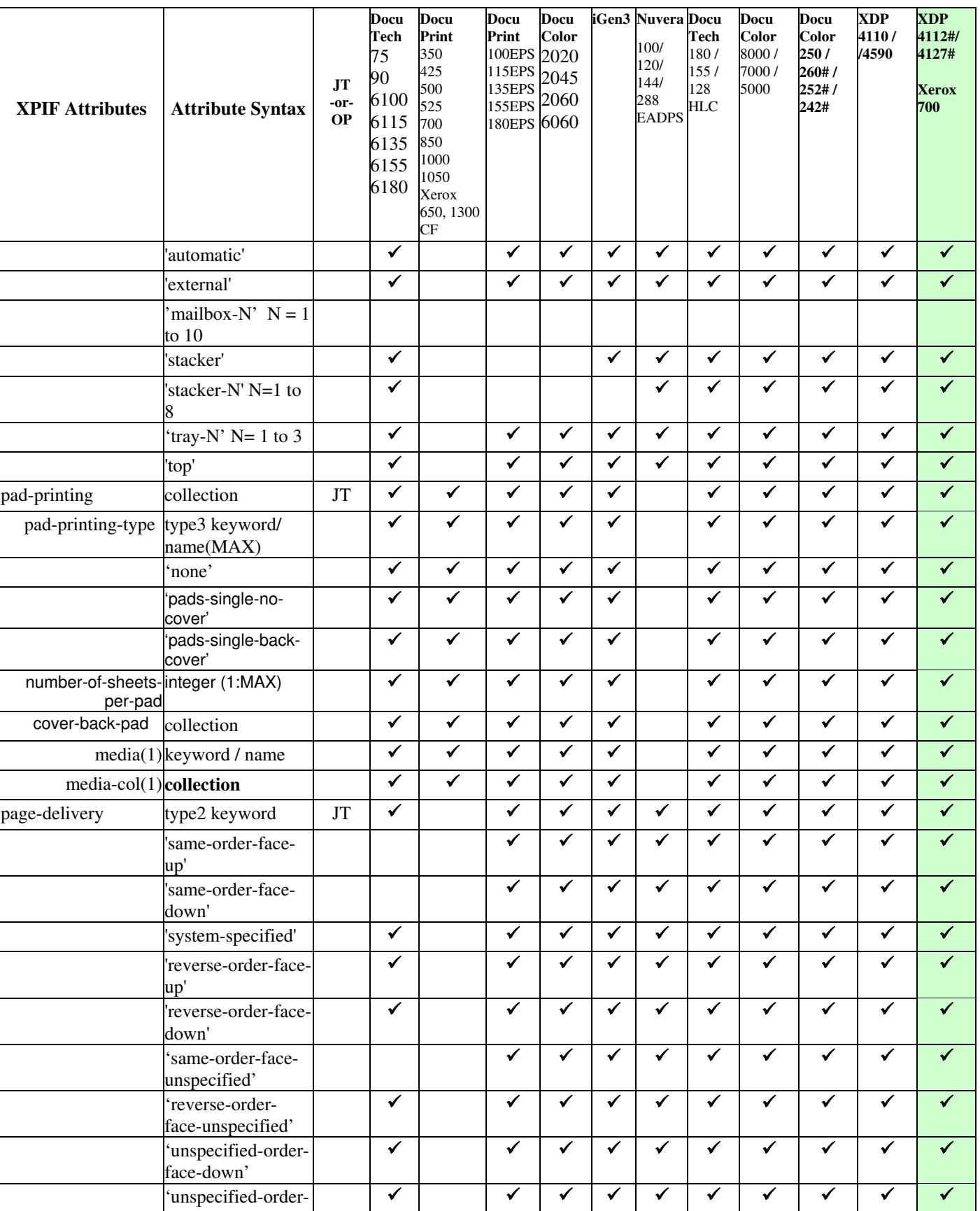
03481

Informco.com

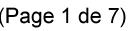

Date de production: 10 mai 2019

Annexé et faisant partie de la police numéro:

 $\bar{\mathbf{X}}$ 

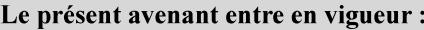

7 mai 2019

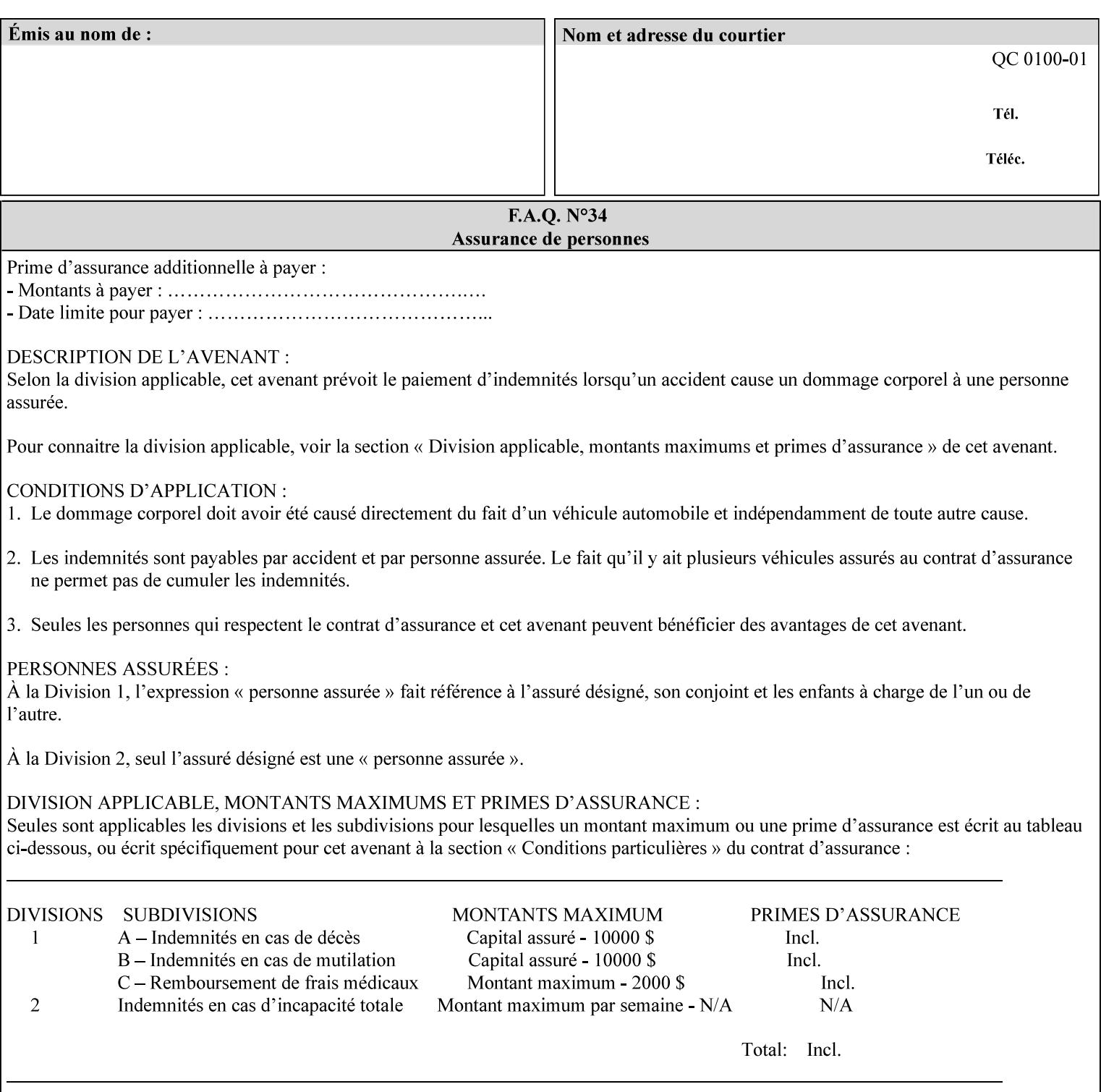

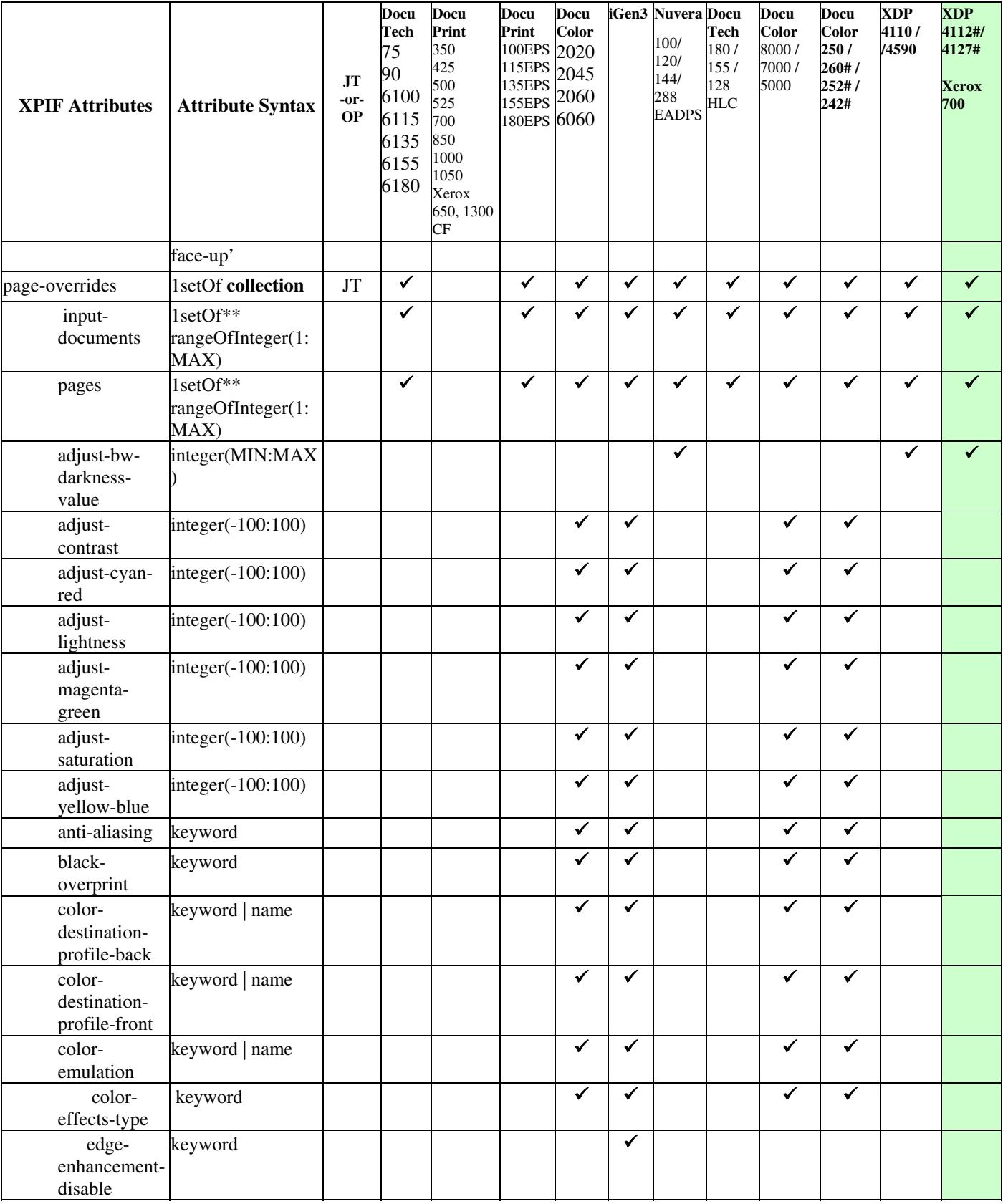

03482

Informco.com

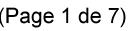

Date de production: 10 mai 2019

Annexé et faisant partie de la police numéro:

 $\bar{\mathbf{X}}$ 

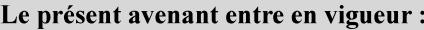

7 mai 2019

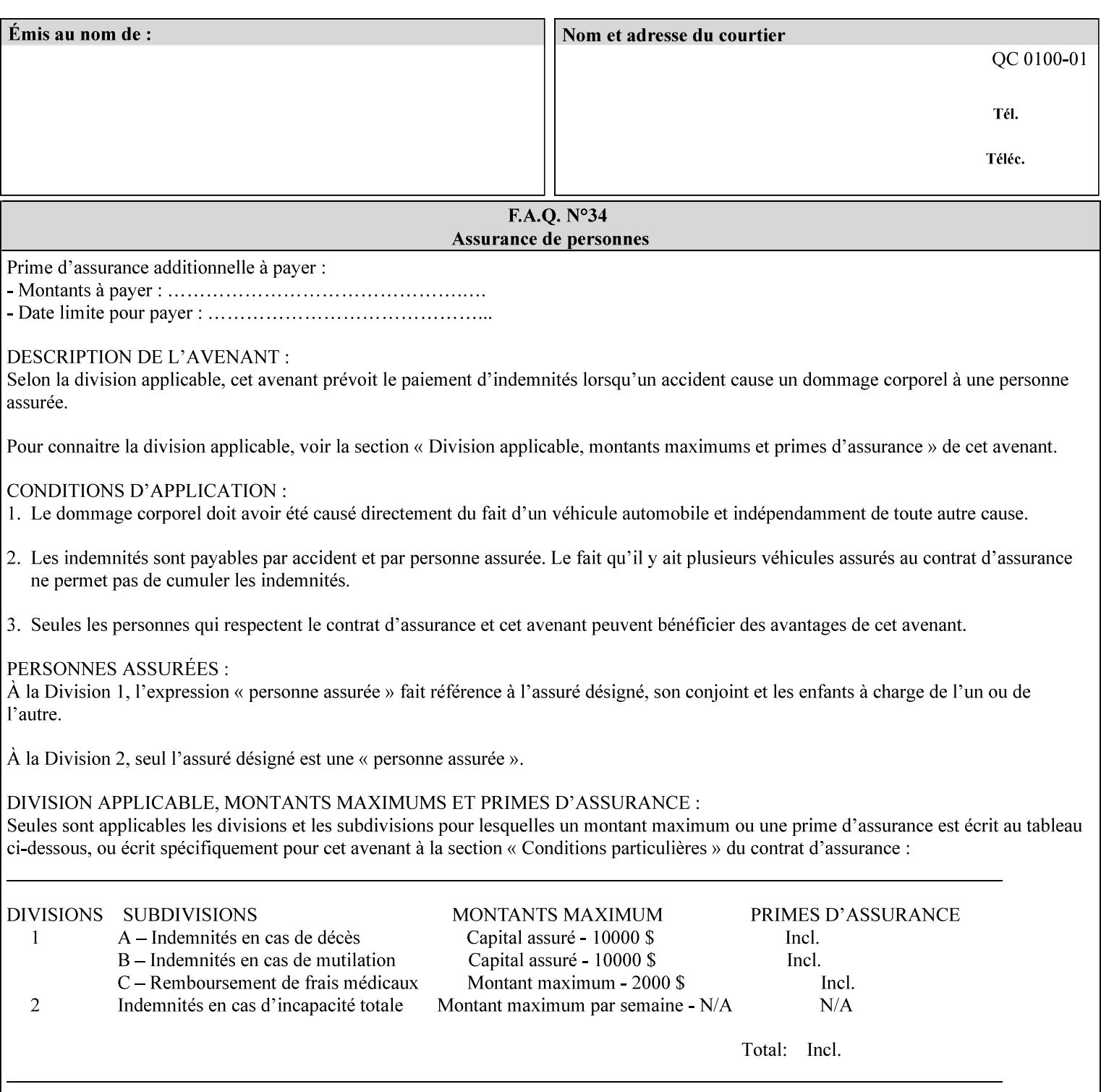

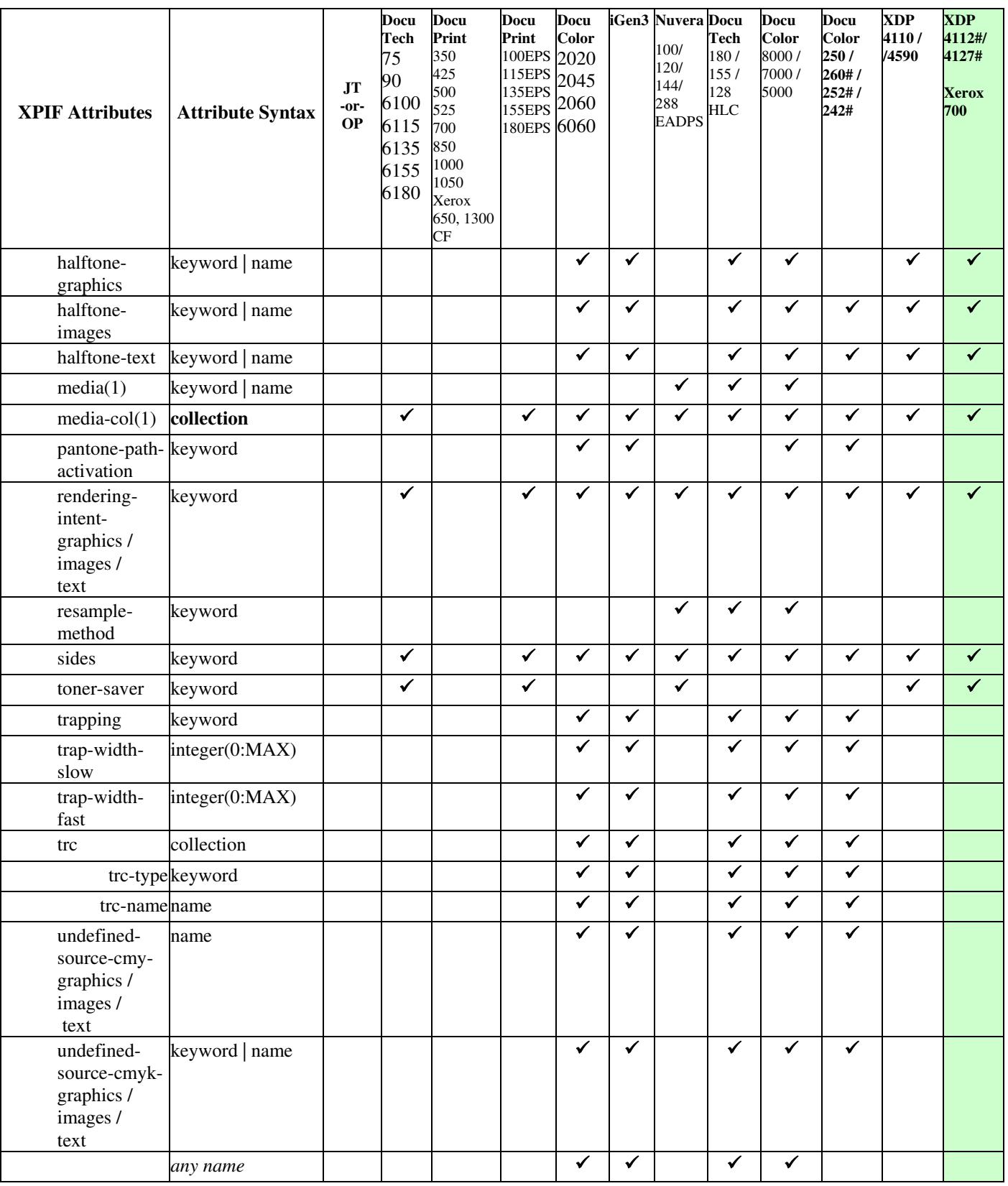

03483

Informco.com

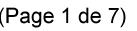

Date de production: 10 mai 2019

Annexé et faisant partie de la police numéro:

 $\bar{\mathbf{X}}$ 

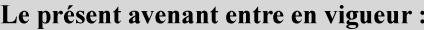

7 mai 2019

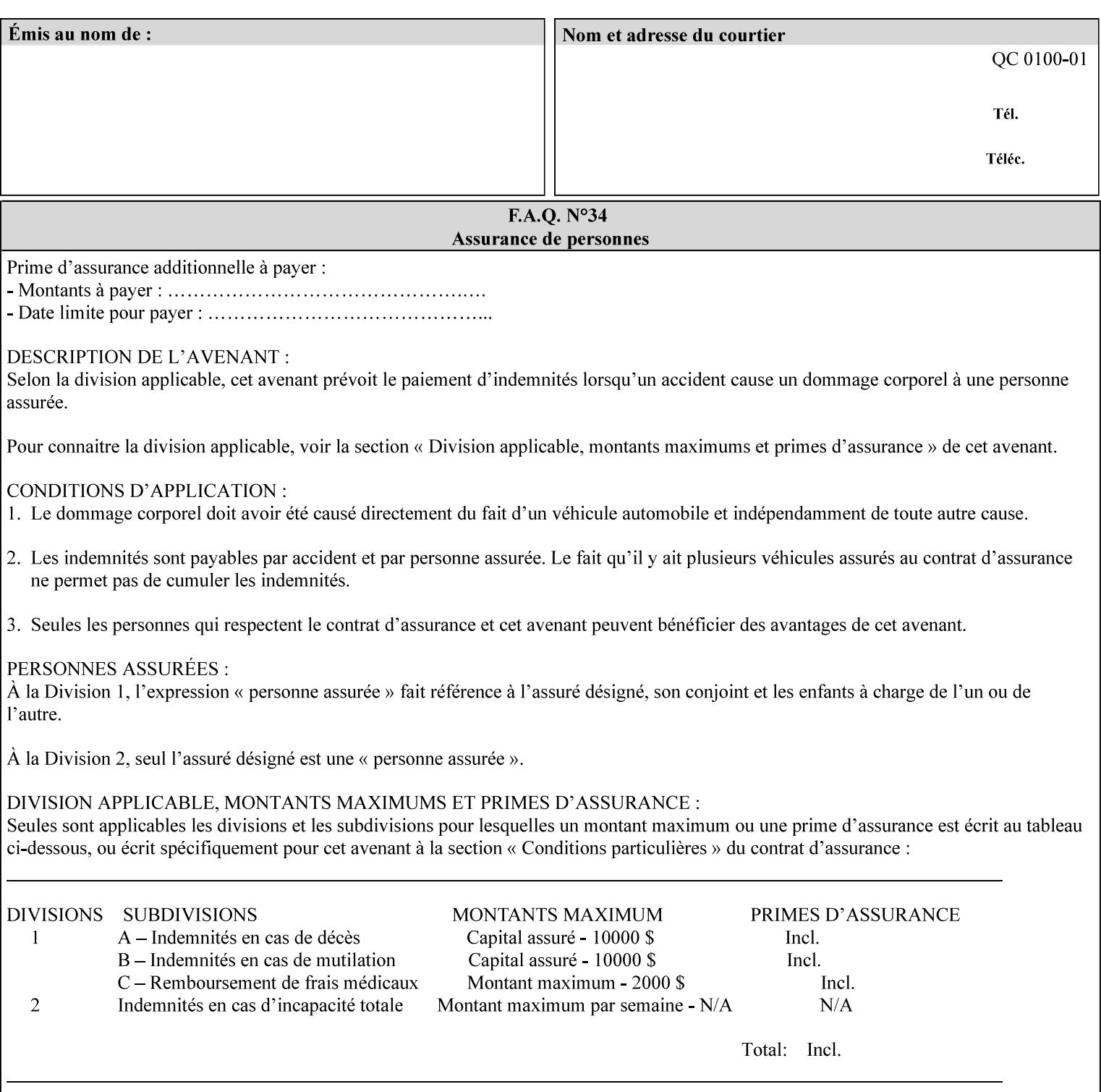

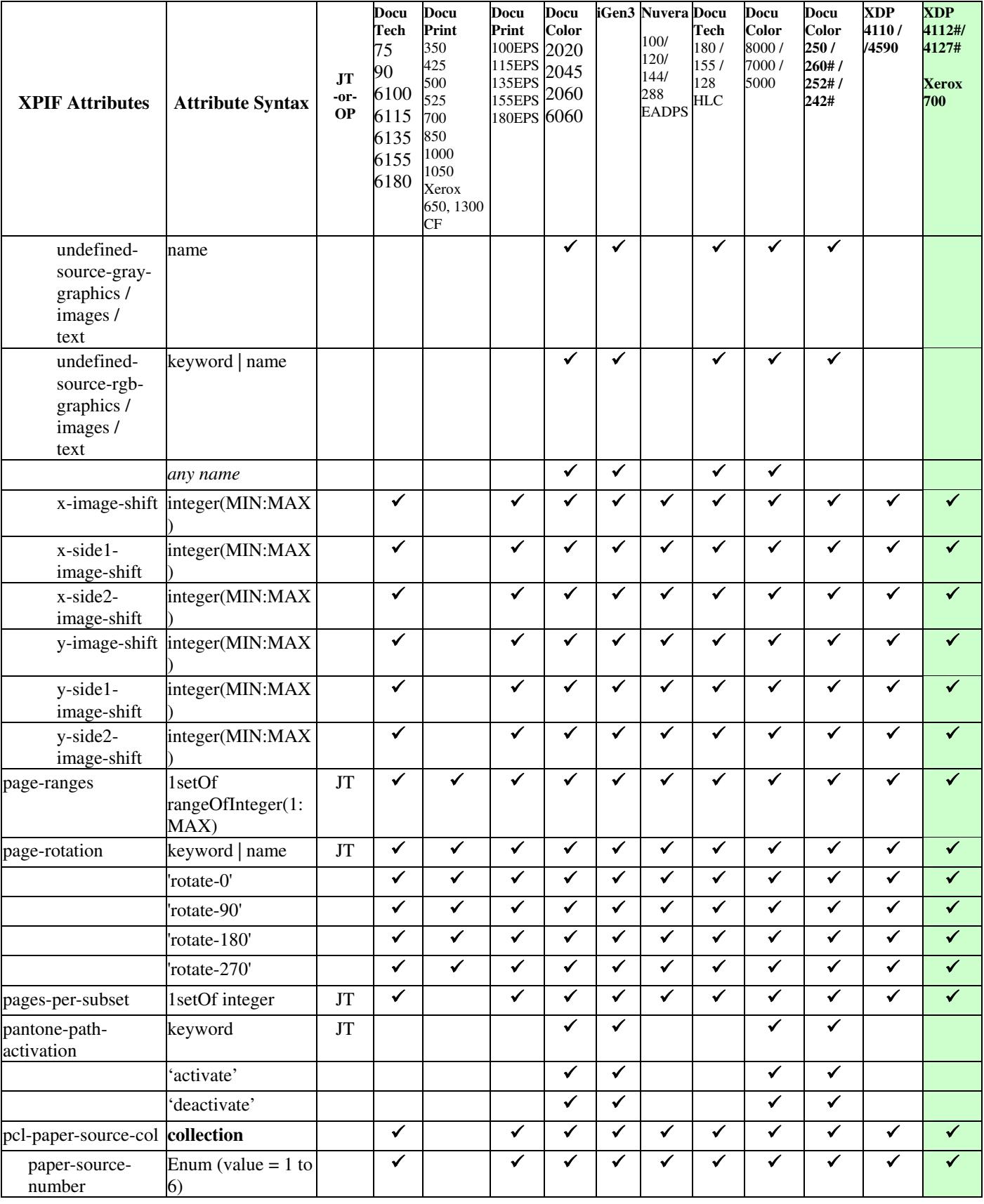

03484

Informco.com

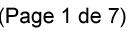

Date de production: 10 mai 2019

Annexé et faisant partie de la police numéro:

 $\bar{\mathbf{X}}$ 

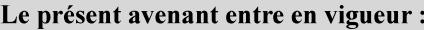

7 mai 2019

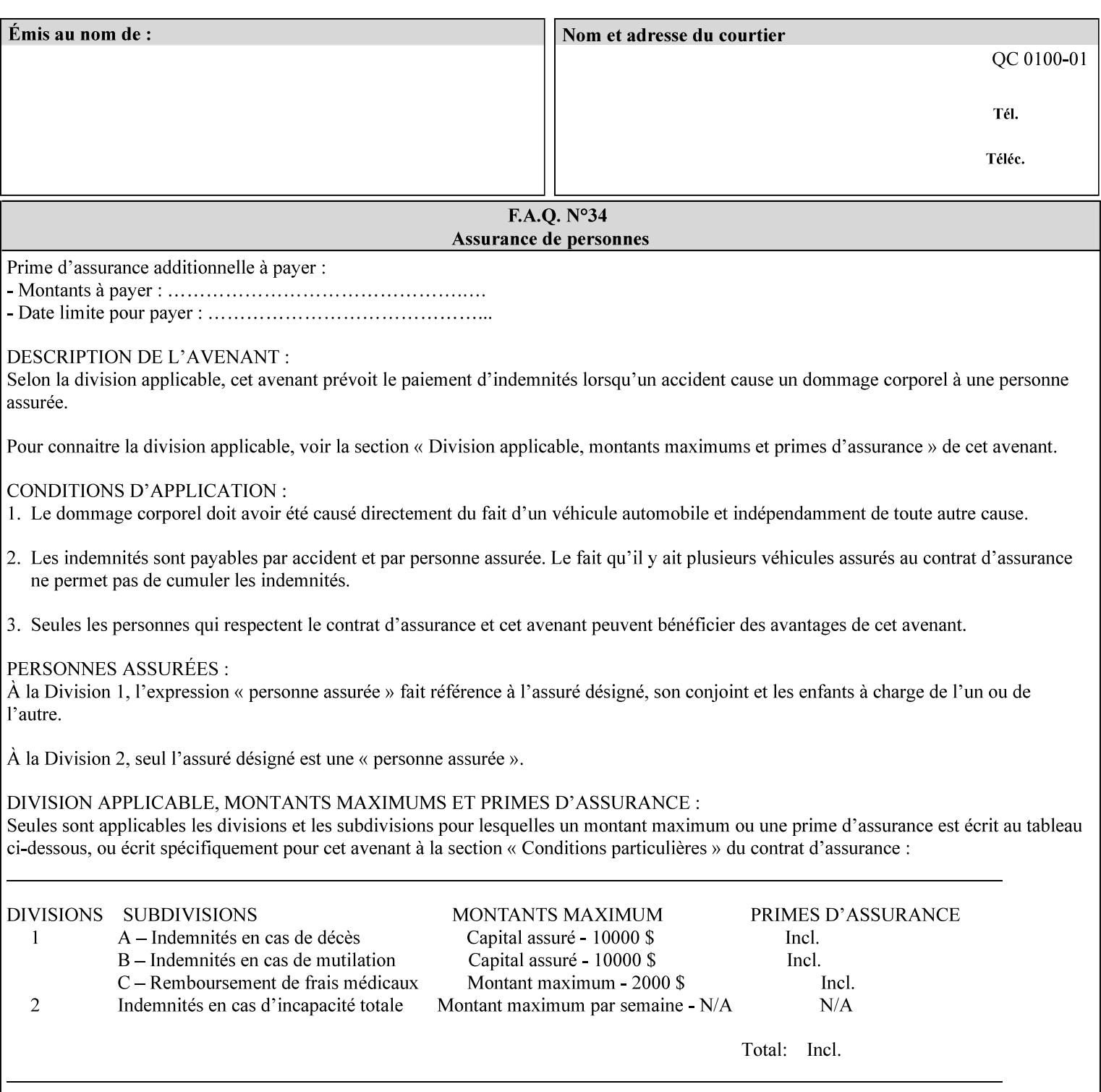

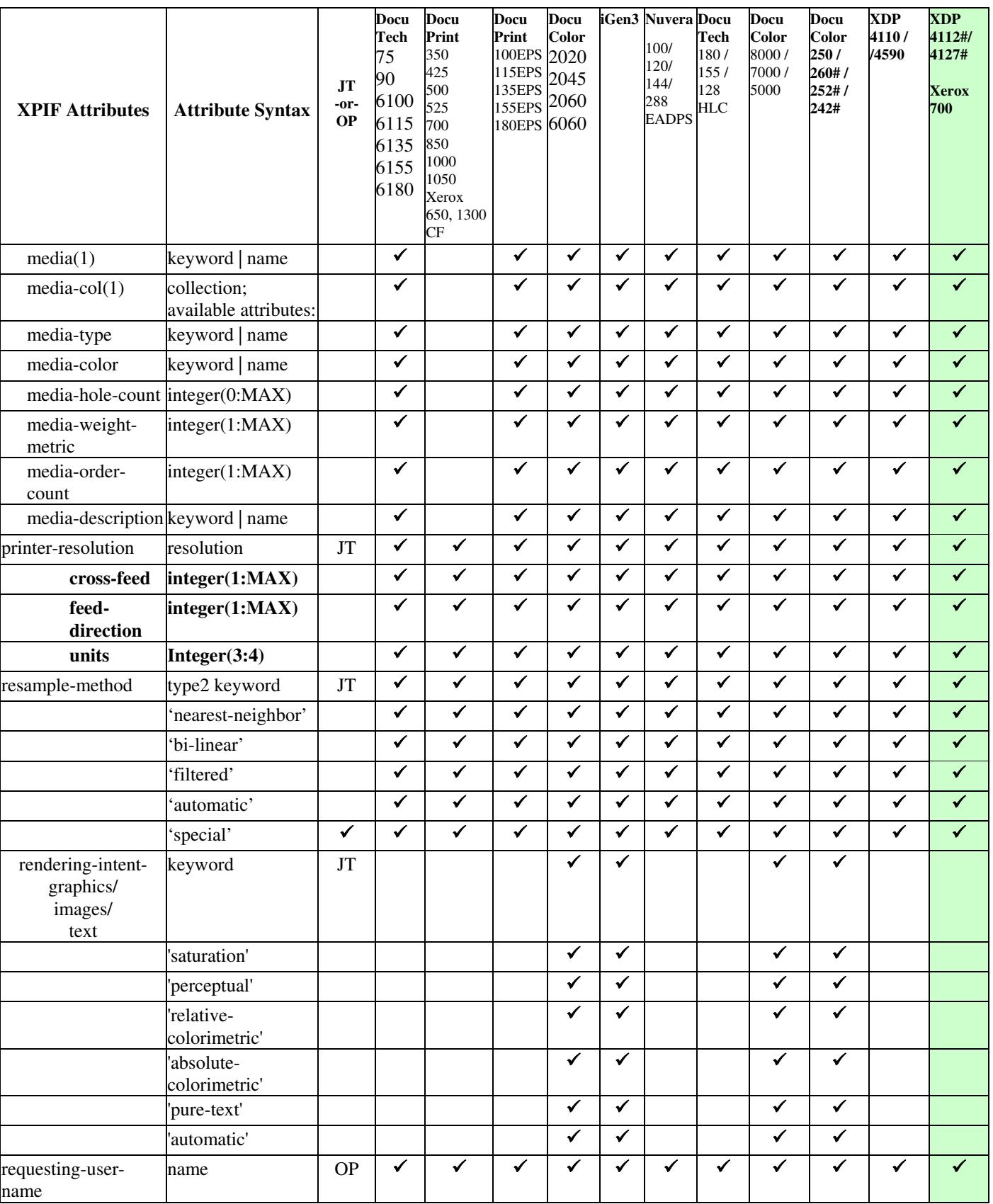

03485

Informco.com

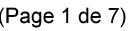

Date de production: 10 mai 2019

Annexé et faisant partie de la police numéro:

 $\bar{\mathbf{X}}$ 

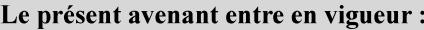

7 mai 2019

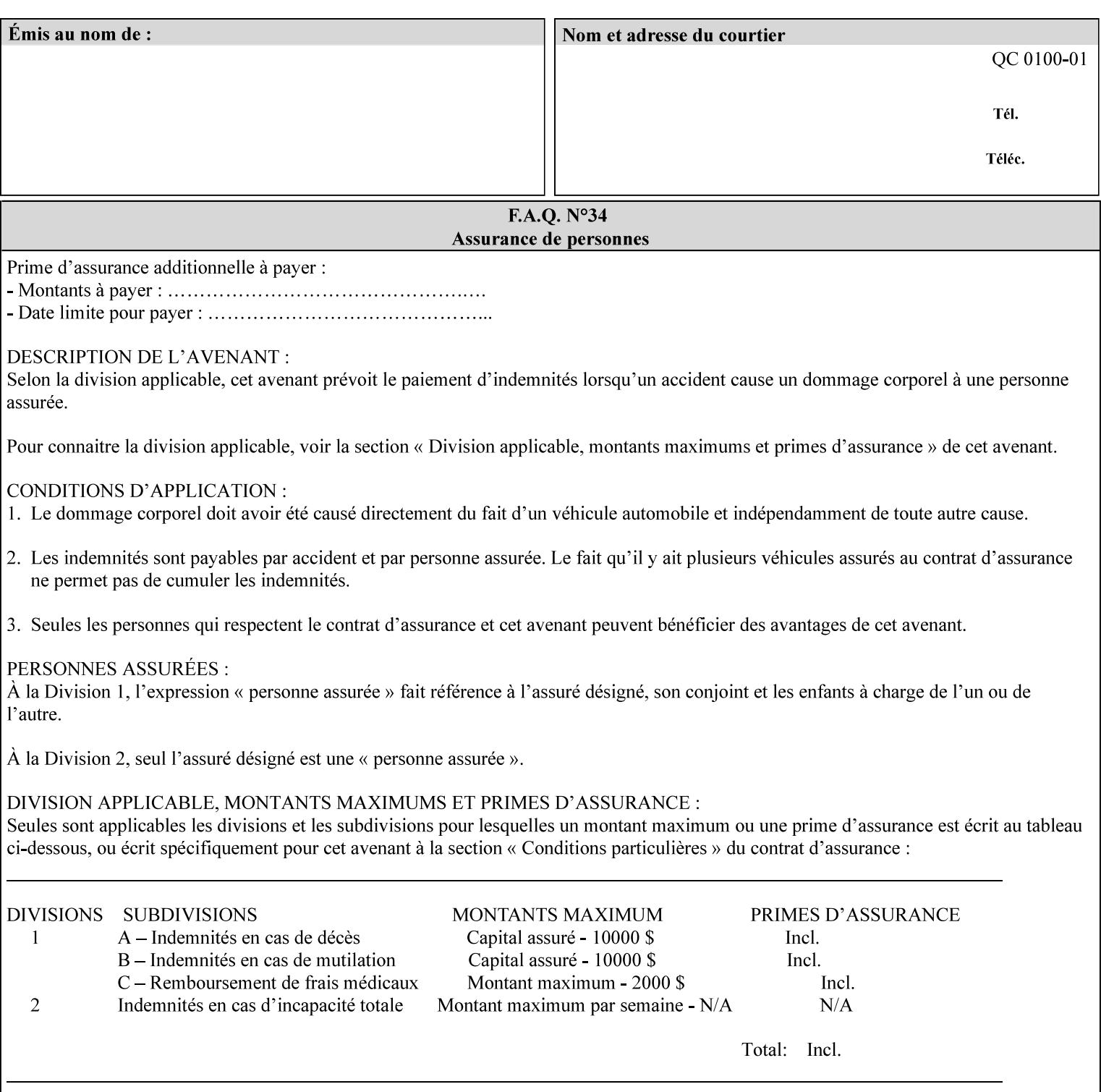

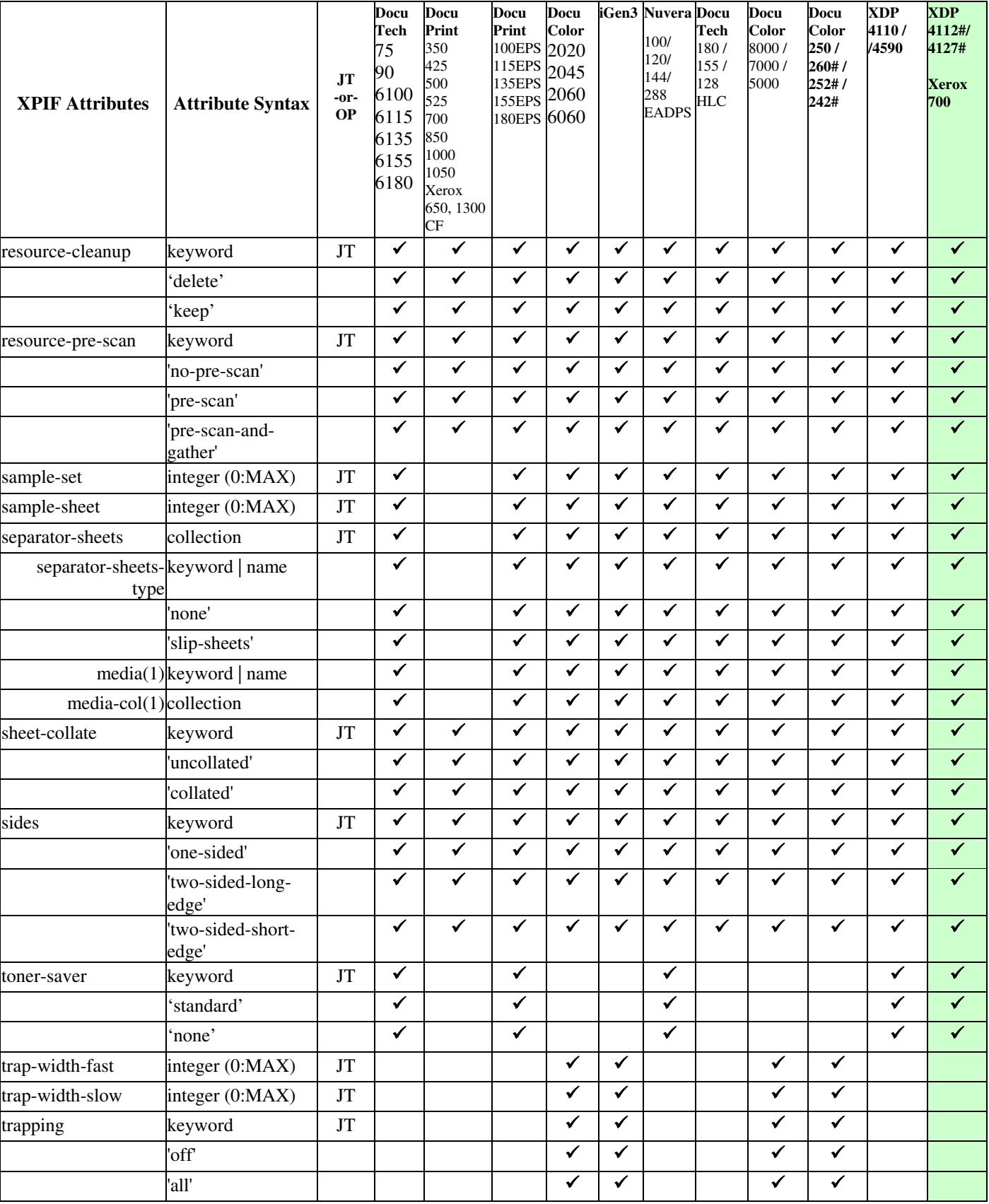

03486

Informco.com

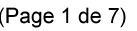

Date de production: 10 mai 2019

Annexé et faisant partie de la police numéro:

 $\bar{\mathbf{X}}$ 

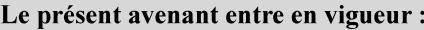

7 mai 2019

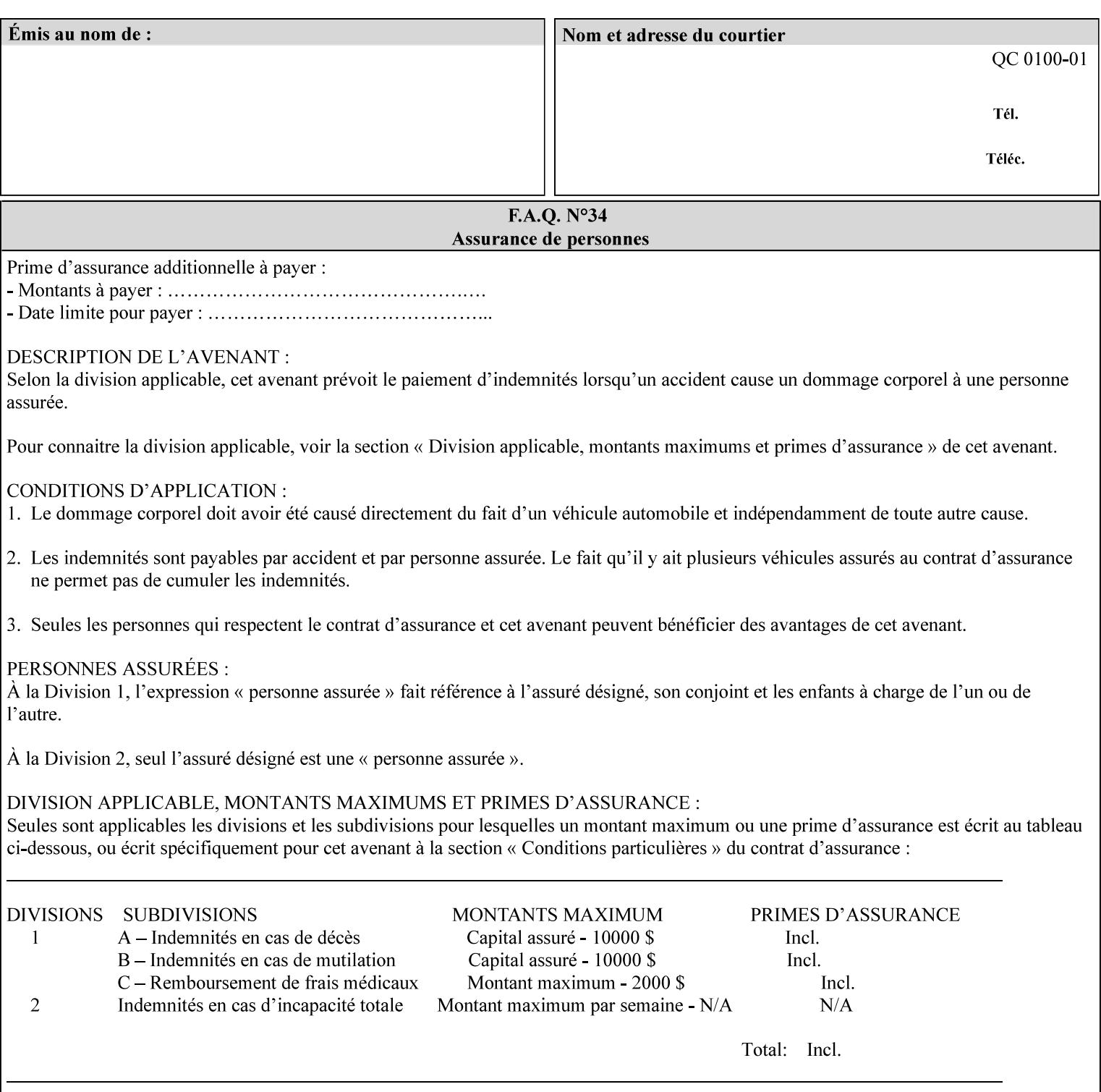

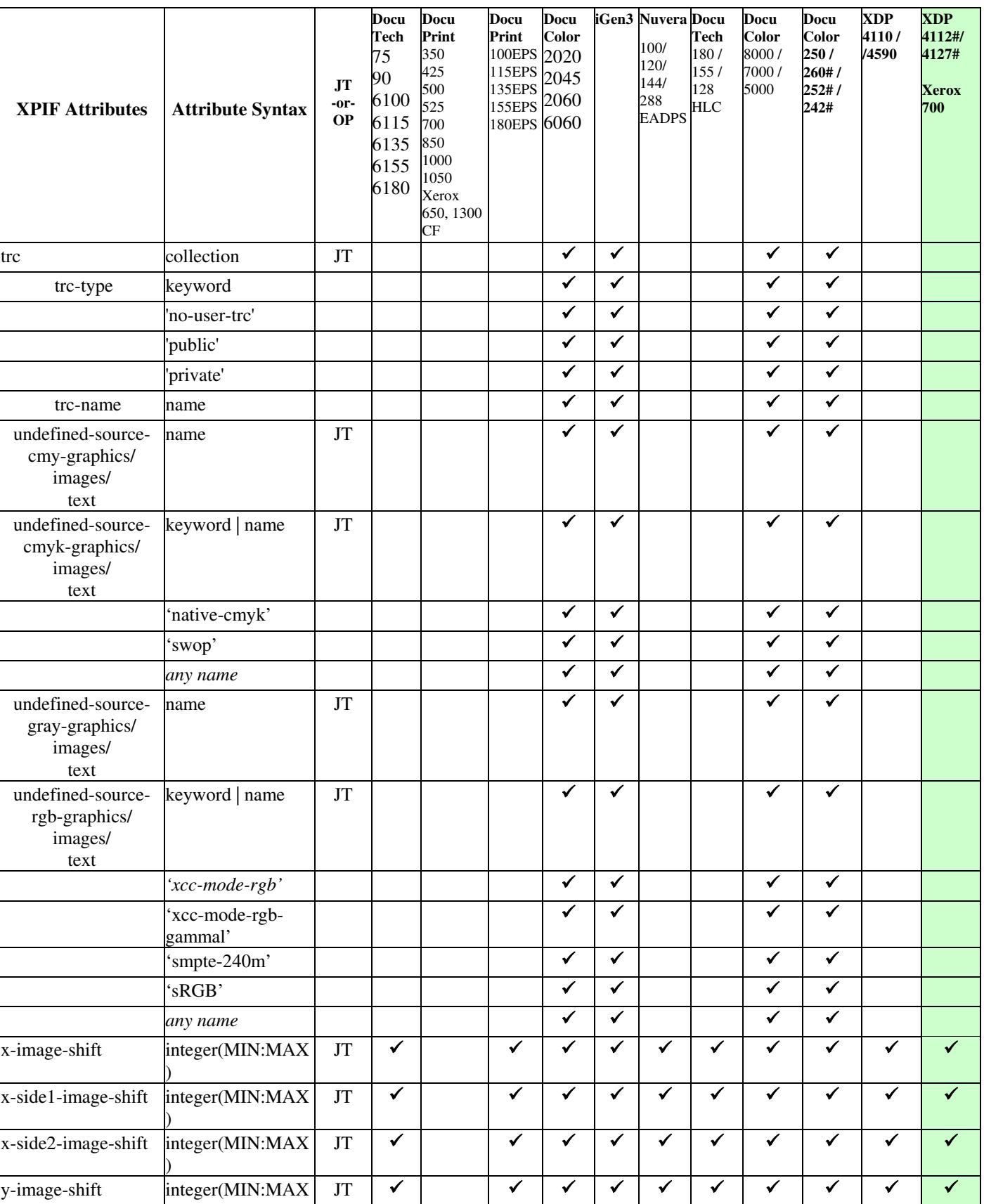
03487

Informco.com

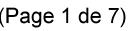

Date de production: 10 mai 2019

Annexé et faisant partie de la police numéro:

 $\bar{\mathbf{X}}$ 

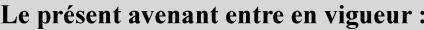

7 mai 2019

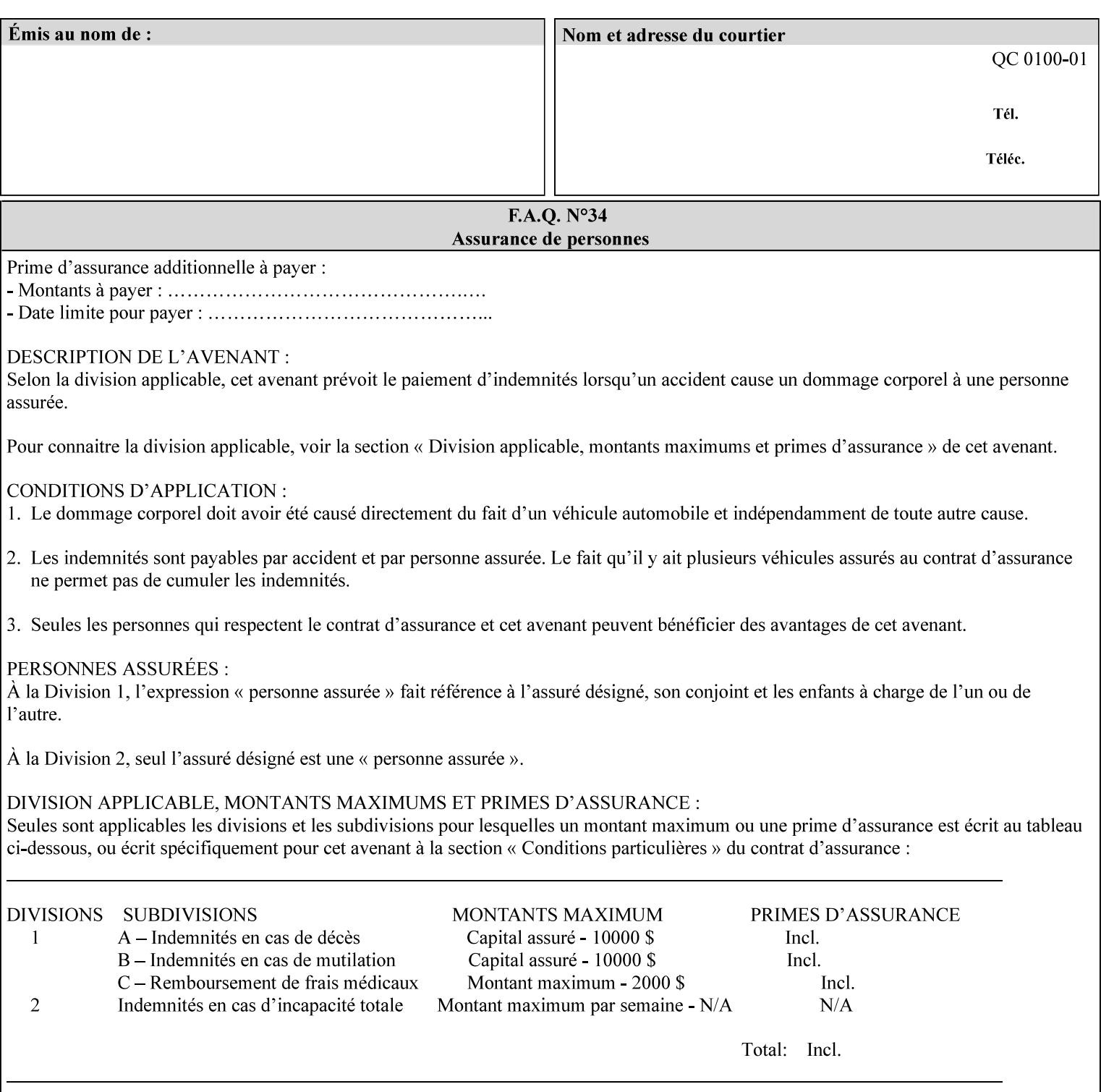

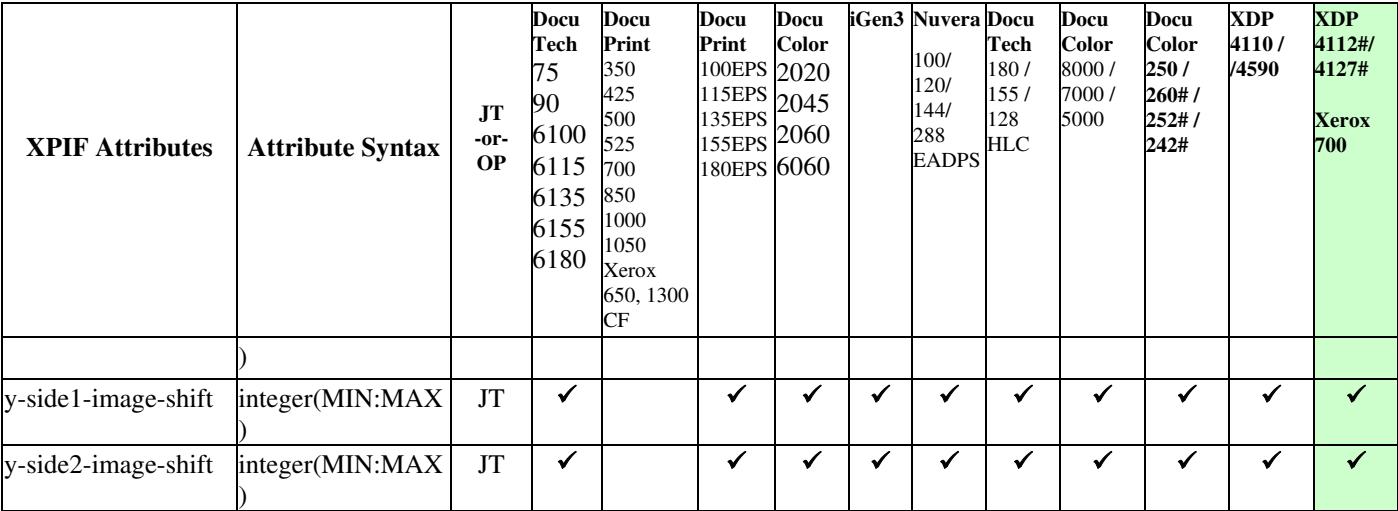

03488

Informco.com

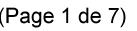

Date de production: 10 mai 2019

Annexé et faisant partie de la police numéro:

 $\bar{\mathbf{X}}$ 

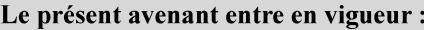

7 mai 2019

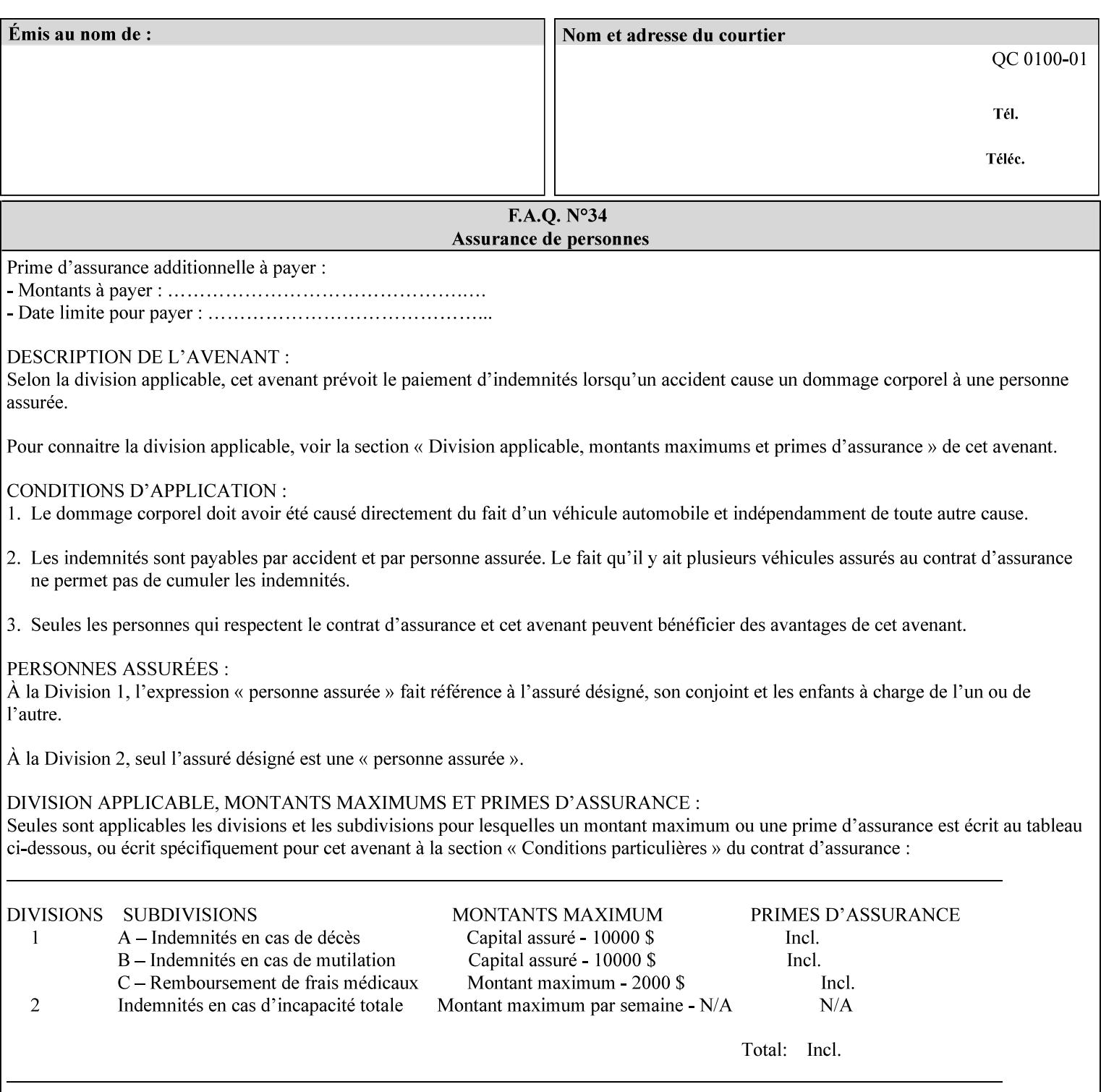

Table 20 lists the combination of the "printer-resolution" and halftone frequencies of the "halftone-text" "halftone-graphics", and "halftone-images" XPIF attribute values supported by continuous feed Printers.

| "printer-<br>resolution" | "halftone-text"<br>"halftone-graphics"<br>"halftone-images" | Docu<br>Print<br>350<br>425<br>700<br>850 | <b>Docu</b><br>Print<br>500<br>1000 | <b>Docu</b><br>Print<br>525<br>1050 | <b>Xerox</b><br>650<br>1300 |
|--------------------------|-------------------------------------------------------------|-------------------------------------------|-------------------------------------|-------------------------------------|-----------------------------|
| 300x300 dpi              | 54-lpi                                                      | $\overline{\checkmark}$                   | ✓                                   | ✓                                   | $\blacktriangledown$        |
|                          | 60-lpi                                                      | $\overline{\checkmark}$                   | $\overline{\checkmark}$             | $\blacktriangledown$                | $\blacktriangledown$        |
|                          | 85-lpi                                                      | $\overline{\checkmark}$                   | $\overline{\checkmark}$             | $\checkmark$                        | $\overline{\checkmark}$     |
|                          |                                                             |                                           |                                     |                                     |                             |
| 600x600 dpi              | 56-lpi                                                      | ✓                                         |                                     | ✓                                   | $\blacktriangledown$        |
|                          | $\underline{60}$ -lpi                                       | $\overline{\checkmark}$                   |                                     | ✓                                   | $\overline{\checkmark}$     |
|                          | $85$ -lpi                                                   | $\overline{\checkmark}$                   |                                     | ✓                                   |                             |
|                          | 85-lpi normal                                               |                                           |                                     |                                     | ✓                           |
|                          | 85-lpi light                                                |                                           |                                     |                                     | $\overline{\checkmark}$     |
|                          | 85-lpi dark                                                 |                                           |                                     |                                     | $\overline{\checkmark}$     |
|                          | 106-lpi normal                                              |                                           |                                     |                                     | $\overline{\checkmark}$     |
|                          | 106-lpi light                                               |                                           |                                     |                                     | $\blacktriangledown$        |
|                          | 106-lpi dark                                                |                                           |                                     |                                     | $\overline{\checkmark}$     |
|                          | 107-lpi normal                                              | $\blacktriangledown$                      |                                     | ✓                                   |                             |
|                          | 107-lpi light                                               | $\overline{\checkmark}$                   |                                     |                                     |                             |
|                          | 107-lpi dark                                                | $\blacktriangledown$                      |                                     |                                     |                             |
|                          | 120-lpi normal                                              | $\overline{\checkmark}$                   |                                     |                                     |                             |
|                          | 120-lpi light                                               | $\overline{\checkmark}$                   |                                     |                                     |                             |
|                          | 120-lpi dark                                                |                                           |                                     |                                     |                             |
|                          | 125-lpi normal                                              |                                           |                                     |                                     | $\checkmark$                |
|                          | 125-lpi light                                               |                                           |                                     |                                     | $\checkmark$                |
|                          | 125-lpi dark                                                |                                           |                                     |                                     |                             |
|                          | 134-lpi normal                                              |                                           |                                     |                                     | $\frac{\sqrt{}}{\sqrt{}}$   |
|                          | 134-lpi light                                               |                                           |                                     |                                     |                             |
|                          | 134-lpi dark                                                |                                           |                                     |                                     | $\checkmark$                |
|                          | 156-lpi normal                                              |                                           |                                     |                                     | $\blacktriangledown$        |
|                          | 156-lpi light                                               |                                           |                                     |                                     | $\overline{\checkmark}$     |
|                          | 156-lpi dark                                                |                                           |                                     |                                     | ✓                           |
|                          |                                                             |                                           |                                     |                                     |                             |
| 1200x600 dpi             | 85-lpi normal                                               |                                           |                                     |                                     | ✔                           |
|                          | 85-lpi light                                                |                                           |                                     |                                     | $\blacktriangledown$        |
|                          | 85-lpi dark                                                 |                                           |                                     |                                     | ✔                           |
|                          | 106-lpi normal                                              |                                           |                                     |                                     | $\blacktriangledown$        |
|                          | 106-lpi light                                               |                                           |                                     |                                     | $\blacktriangledown$        |
|                          | 106-lpi dark                                                |                                           |                                     |                                     | $\blacktriangledown$        |
|                          | 125-lpi normal                                              |                                           |                                     |                                     | $\overline{\checkmark}$     |
|                          | 125-lpi light                                               |                                           |                                     |                                     | $\blacktriangledown$        |
|                          | $125$ -lpi dark                                             |                                           |                                     |                                     | $\overline{\checkmark}$     |
|                          | 134-lpi normal                                              |                                           |                                     |                                     | $\blacktriangledown$        |
|                          | 134-lpi light                                               |                                           |                                     |                                     | $\overline{\checkmark}$     |
|                          | 134-lpi dark                                                |                                           |                                     |                                     | $\checkmark$                |
|                          |                                                             |                                           |                                     |                                     |                             |

**Table 20 - Continuous Feed Printers Halftone-xxx support** 

03489

Informco.com

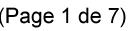

Date de production: 10 mai 2019

Annexé et faisant partie de la police numéro:

 $\bar{\mathbf{X}}$ 

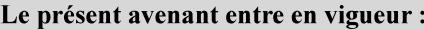

7 mai 2019

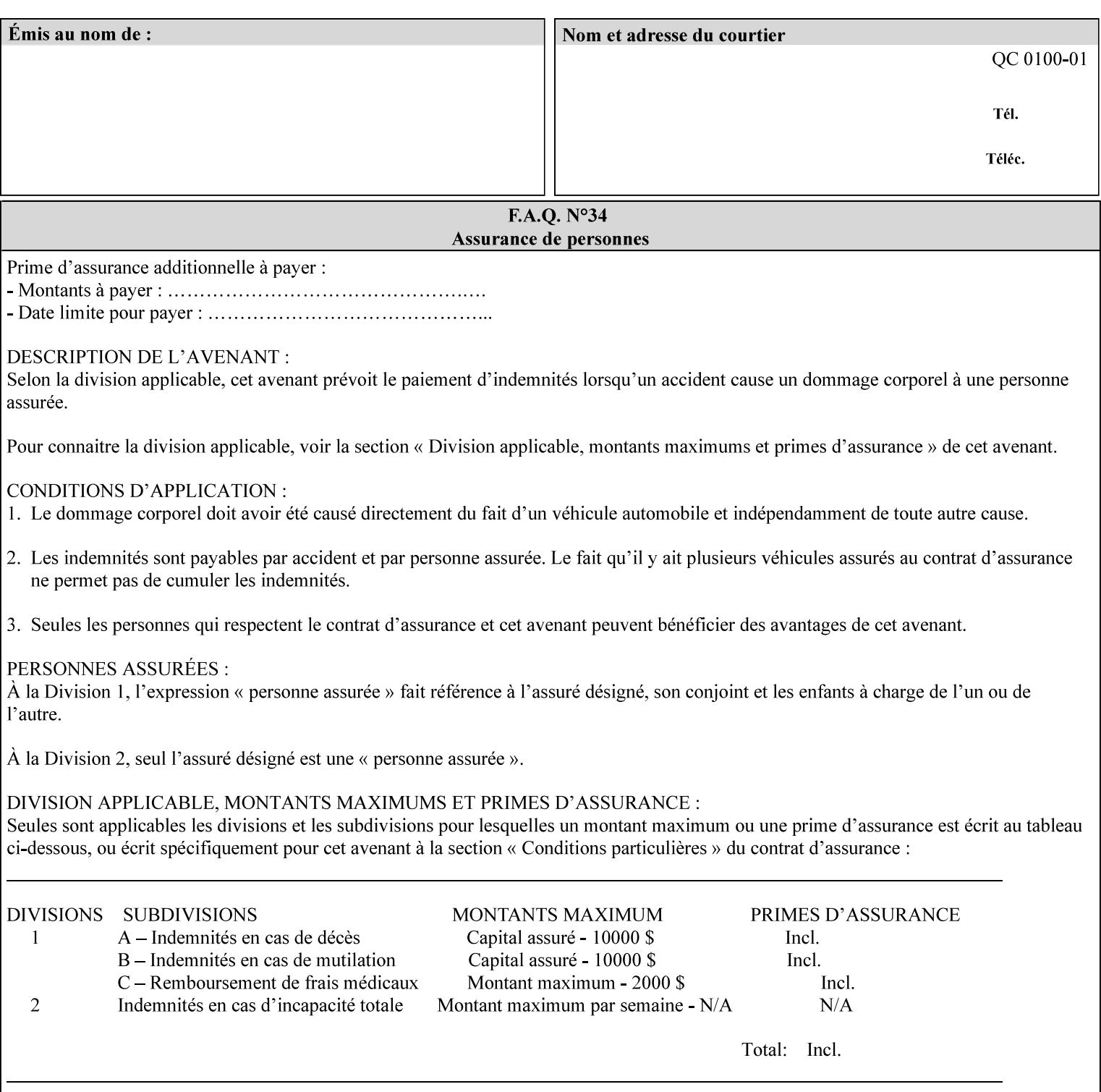

03490

Informco.com

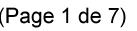

Date de production: 10 mai 2019

Annexé et faisant partie de la police numéro:

 $\bar{\mathbf{X}}$ 

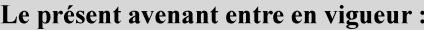

7 mai 2019

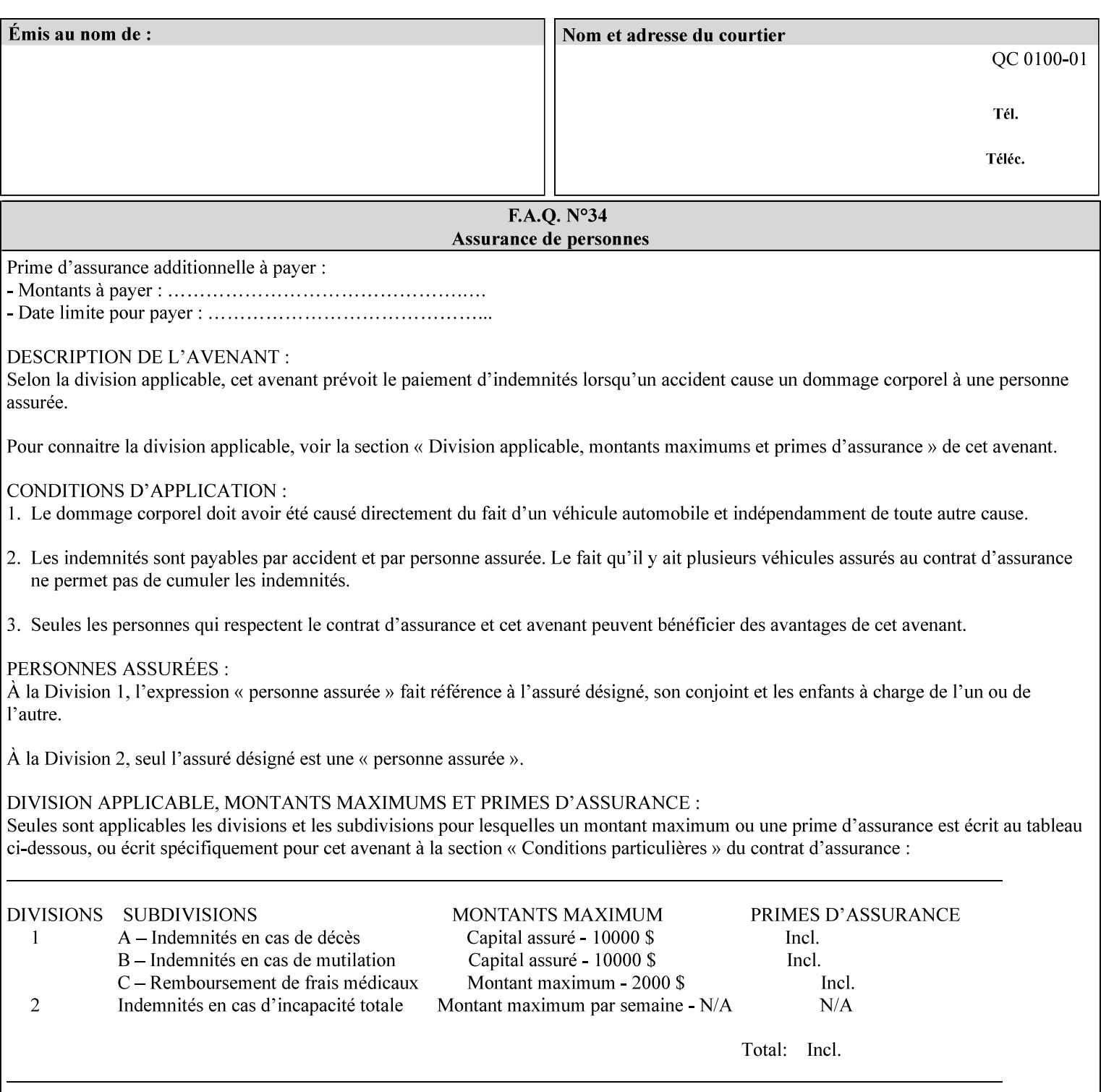

supported, the Printer will fault the Job, schedule other jobs, and request operator intervention to fix the problem (see section 2.5).

XPIF can be used with any print protocol supported by a DocuSP 3.1 or later Printer, such as the LPR/LPD [lpr] and the Internet Printing Protocol (IPP) [RFC2911, RFC2910] print protocols. IPP is an IETF standard - see 'IPP (Internet Printing Protocol)' Appendix H Glossary. All instructions that can be included in an XPIF job ticket can alternatively be included in an IPP Protocol Print-Job operation request using the encoding in [RFC2910], in which case the DocuSP/FFPS controller validates the job ticket before returning the immediate Print-Job response. Also an IPP client can decide whether the DocuSP/FFPS Print Server must reject the request if it cannot honor all attributes submitted or perform the request as best it can, substituting defaults for unsupported attributes. See the 'ipp-attribute-fidelity' boolean operation attribute in IPP/1.1 [RFC2911].

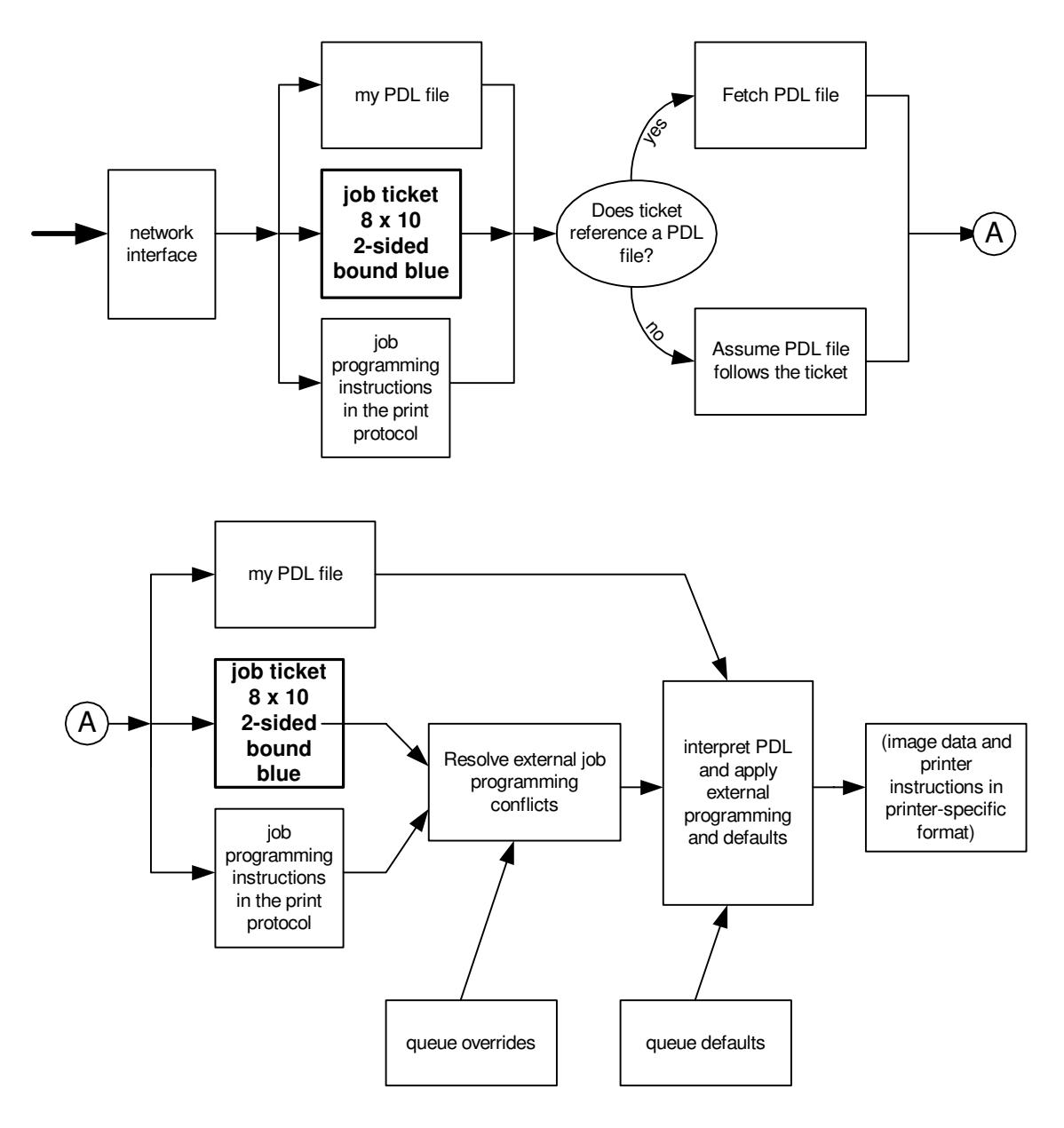

**Xerox Production Systems, November© 2008 by Xerox Corporation. All rights reserved. Xerox Printing Instruction Format (XPIF) Job Ticket Programming Guide** 

03491

Informco.com

ENC1<br>ENC2

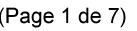

Date de production: 10 mai 2019

Annexé et faisant partie de la police numéro:

 $\bar{\mathbf{X}}$ 

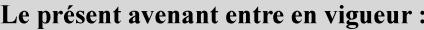

7 mai 2019

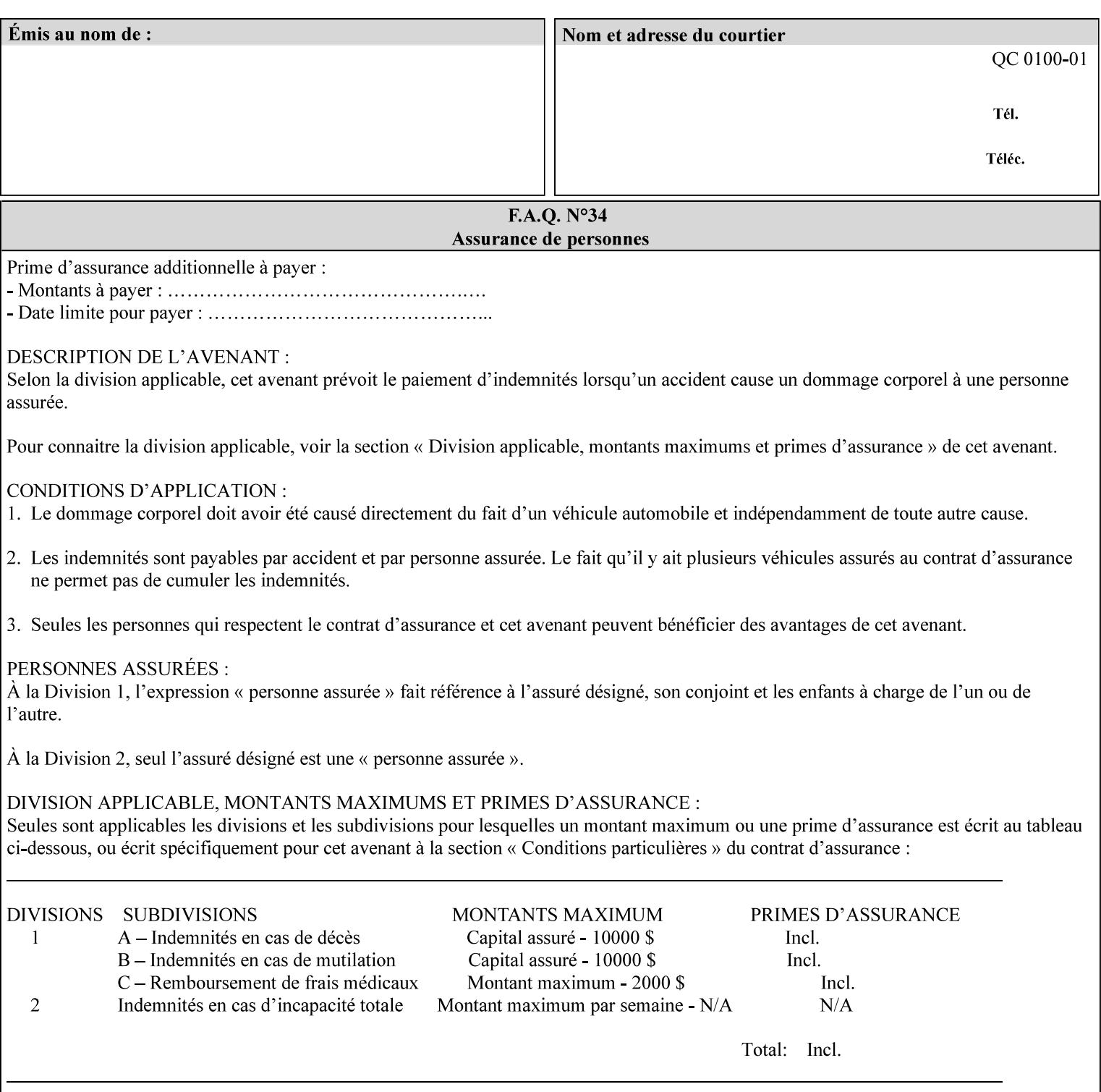

# **Appendix B Constraints on 'stitching-locations' values**

This Appendix specifies the range of values for the 'stitching-locations' member attribute of the 'finishingscol' collection attribute (see section 7.24). See diagram below.

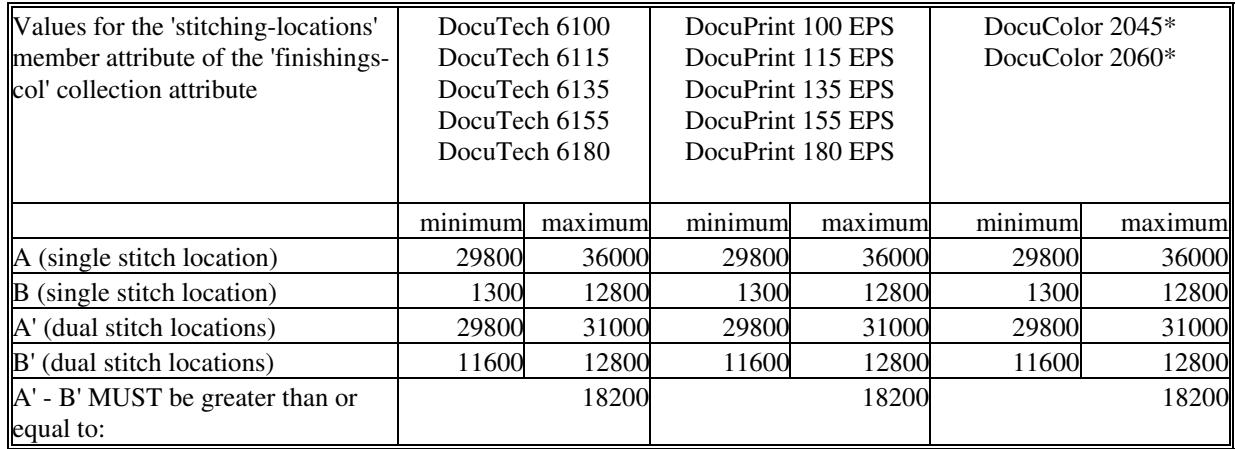

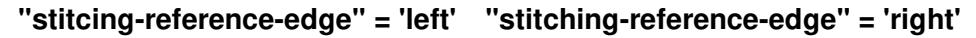

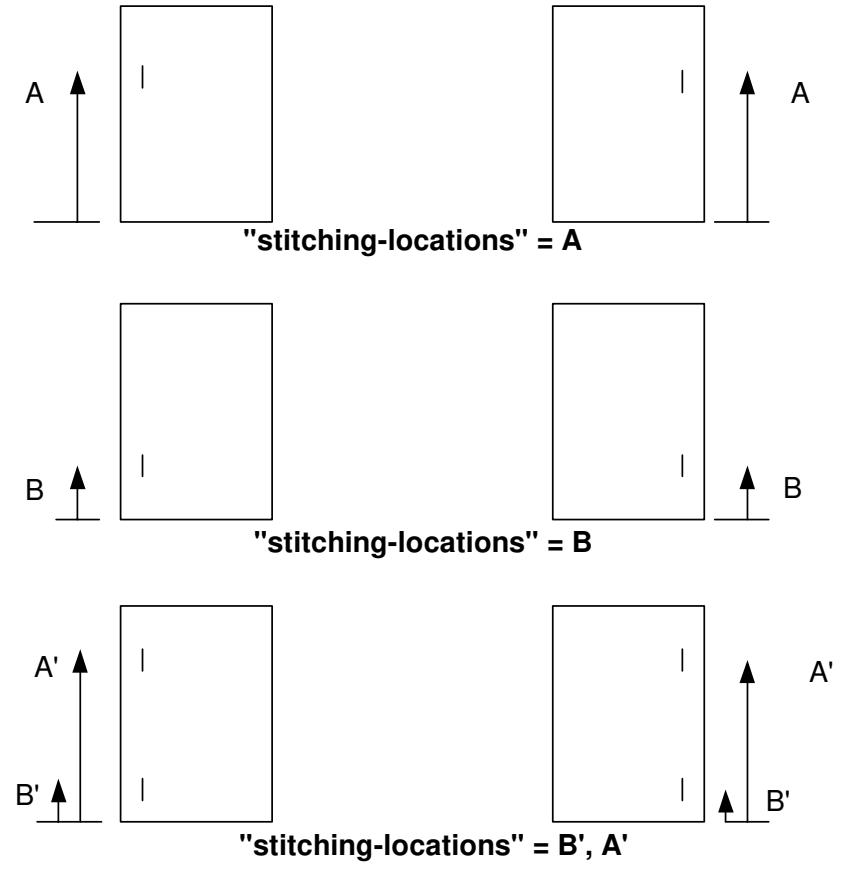

**Xerox Production Systems, November© 2008 by Xerox Corporation. All rights reserved. Xerox Printing Instruction Format (XPIF) Job Ticket Programming Guide** 

03492

Informco.com

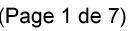

Date de production: 10 mai 2019

Annexé et faisant partie de la police numéro:

 $\bar{\mathbf{X}}$ 

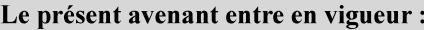

7 mai 2019

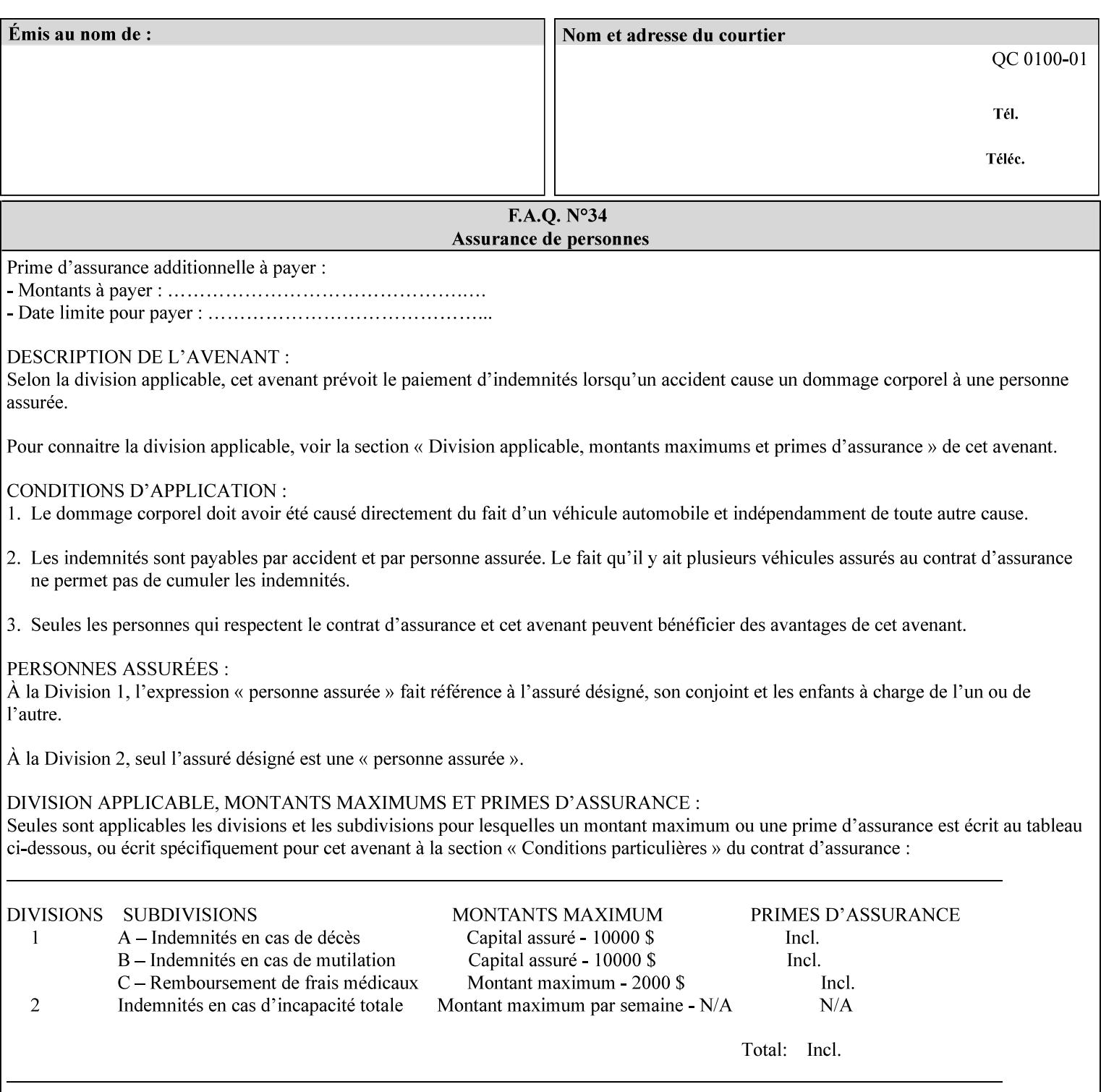
03493

Informco.com

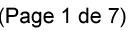

Date de production: 10 mai 2019

Annexé et faisant partie de la police numéro:

 $\bar{\mathbf{X}}$ 

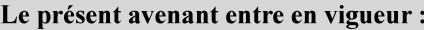

7 mai 2019

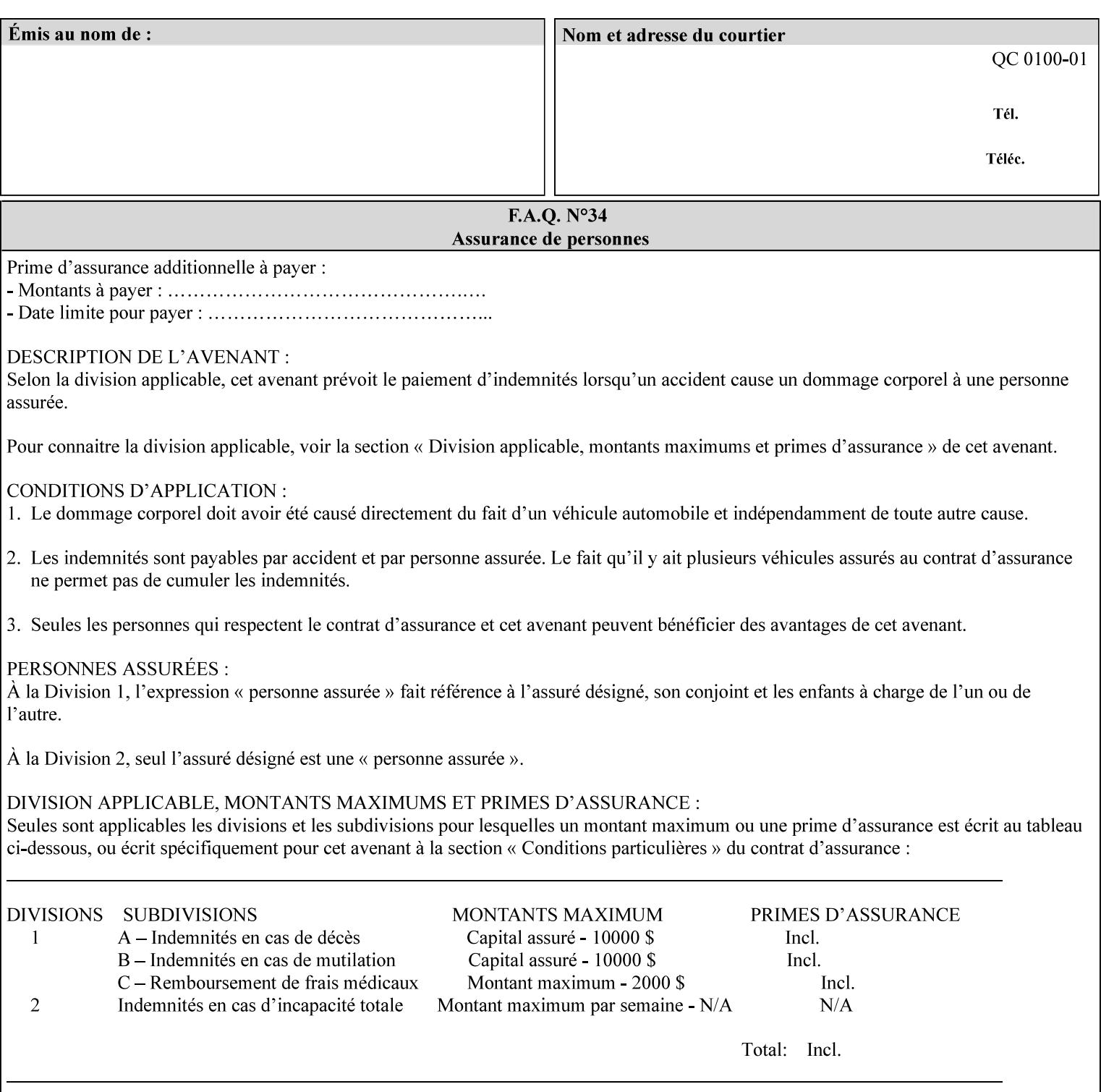

# **Appendix C Mapping of the DocuSP 1998 ASCII Job Ticket to the XPIF Job Ticket**

This appendix maps the DocuSP 1998 ASCII Job Ticket records to their equivalent XPIF attributes and values. The records in this Appendix are documented in the December 1998 'Xerox Production Systems Job Ticket Programming Guide' manual as supported by DocuSP/FFPS. For backward compatibility, DocuSP/FFPS supports these same records. Records that are not supported by any DocuSP/FFPS controller do not appear in this Appendix.

#### **DocuSP 1988 ASCII job ticket data types:**

- **<cardinal>** positive whole number comprised of one or more numeric characters that represent the values 0 through 9. (Examples: 18, 1, 999)
- **Examples:** 27, +8, –180) **Sinteger >** signed whole number comprised of one or more numeric characters that represent the values 0 through 9. (Examples: 27, +8, –180)
- **<ureal>** positive fractional number consisting of a sequence of numeric characters (no spaces) and one period character to represent the decimal point. (Examples: 1.33, 857.0141)
- **<word>** a sequence of alphanumeric characters that contains neither spaces nor special control characters. Values must be selected from keywords that the job ticket interpreter will recognize. (Example: singlePortrait)
- **<multiword>** a joining of two or more words (such as the paper color 'light blue') into an expression that is interpreted as though it were a single word. To prevent the interpreter from processing the words individually, the spaces between the words must be replaced by the non–printable 'backspace' (bs) character. (Example: light**bs**blue)
- **<textString>** two or more words (consisting of any printable characters) separated by space characters. (Example: This is a text string)
- **<multitext>** a modified version of the textString type for records needing multiple string values. A multitext string comprises of any printable character and the string should be enclosed in parentheses. Examples: (This is a multitext string \(with parentheses\)) and (This is a multitext string with backslash\\)
- **<location>** a compound data type composed of the 'word' and 'textString' data types described earlier in this section. (Examples: DOS:xrx\documents\filename.ext, MAC:xrx:documents:file name, UNIX:xrx/documents/file name

#### **Notation:**

**{ choice1 / choice2 }** means choice1 or choice2 MUST be supplied.

#### **XPIF job ticket attribute syntaxes (data types):**

See section 4.3 Note: MAX is the maximum integer value:  $2^{**}31-1$ .

#### **XPIF coordinate system (top, left, bottom, right):**

Are as if the document content is portrait and are independent of whether the short or long edge is pulled first. See section 6.2.

#### **Units:**

Unless indicated otherwise in the 'Comments' field, the units used for an ASCII job ticket attribute value and the corresponding XPIF job ticket attribute value are the same.

03494

Informco.com

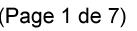

Date de production: 10 mai 2019

Annexé et faisant partie de la police numéro:

 $\bar{\mathbf{X}}$ 

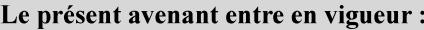

7 mai 2019

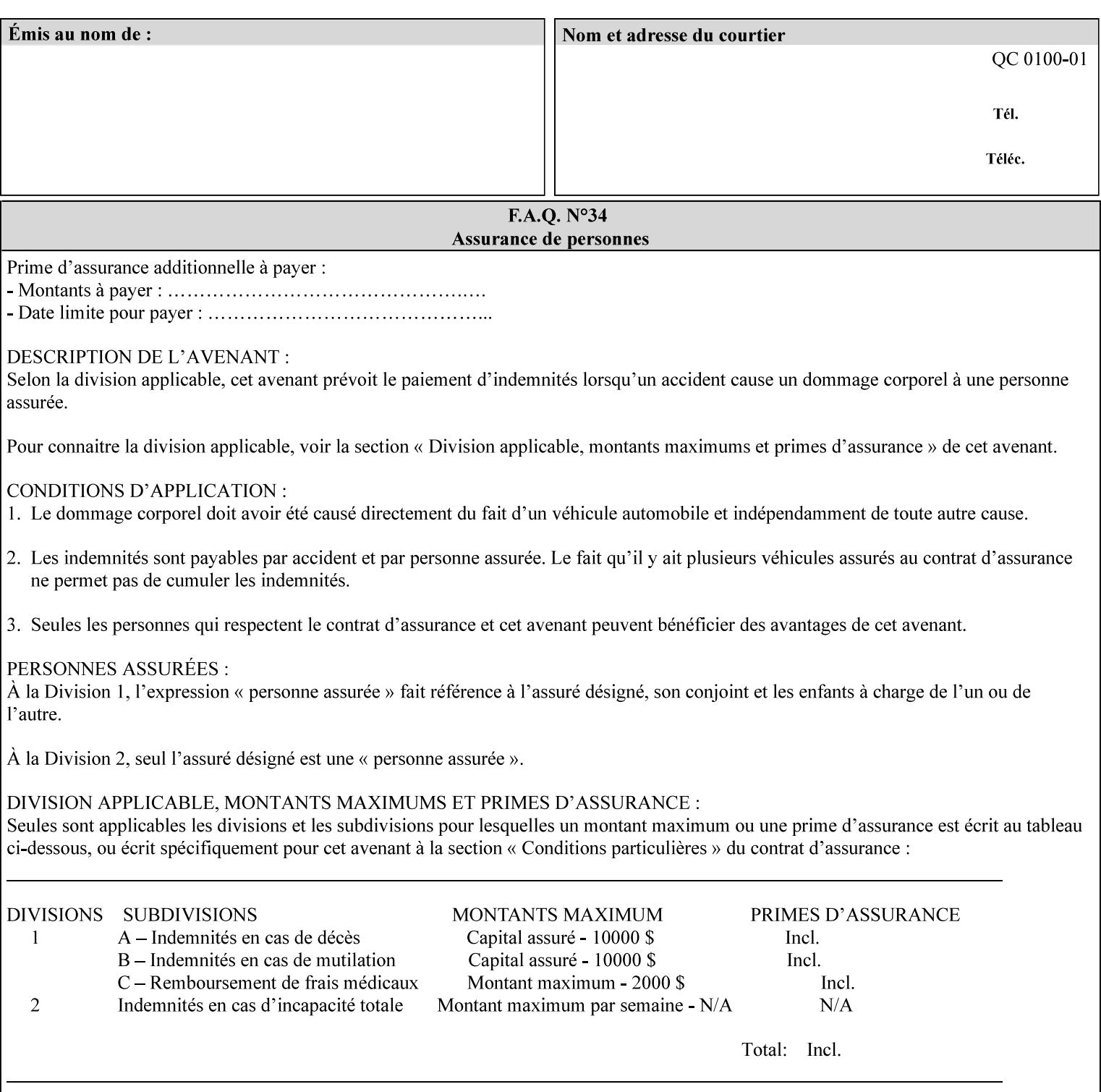

#### **Invariant XPIF elements**

Grayed XML elements indicate invariant XPIF elements that are REQUIRED for the indicated mapping, but their values do not depend on the values of the ASCII record parameters.

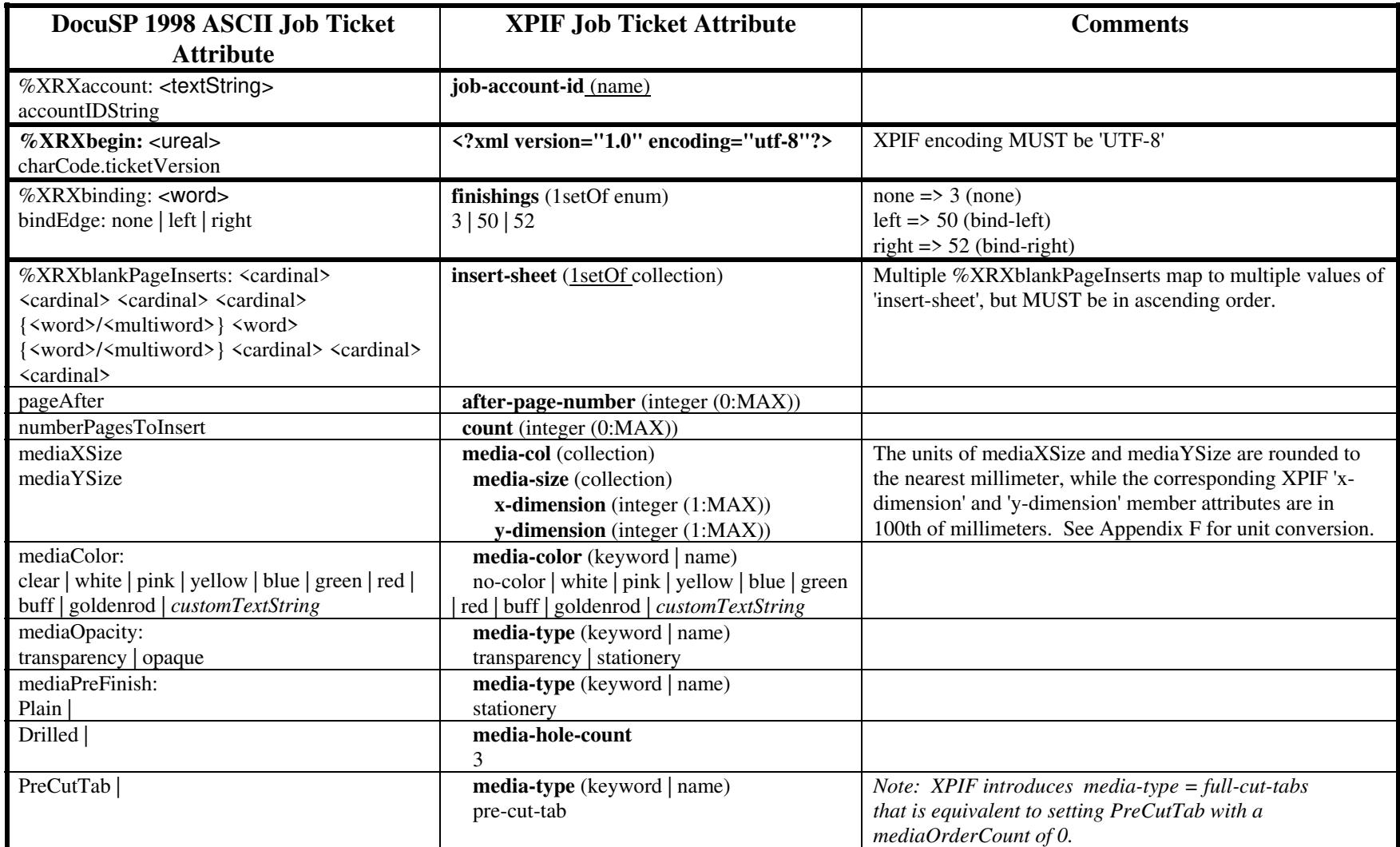

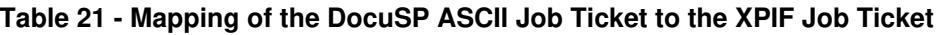

03495

Informco.com

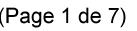

Date de production: 10 mai 2019

Annexé et faisant partie de la police numéro:

 $\bar{\mathbf{X}}$ 

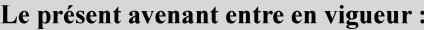

7 mai 2019

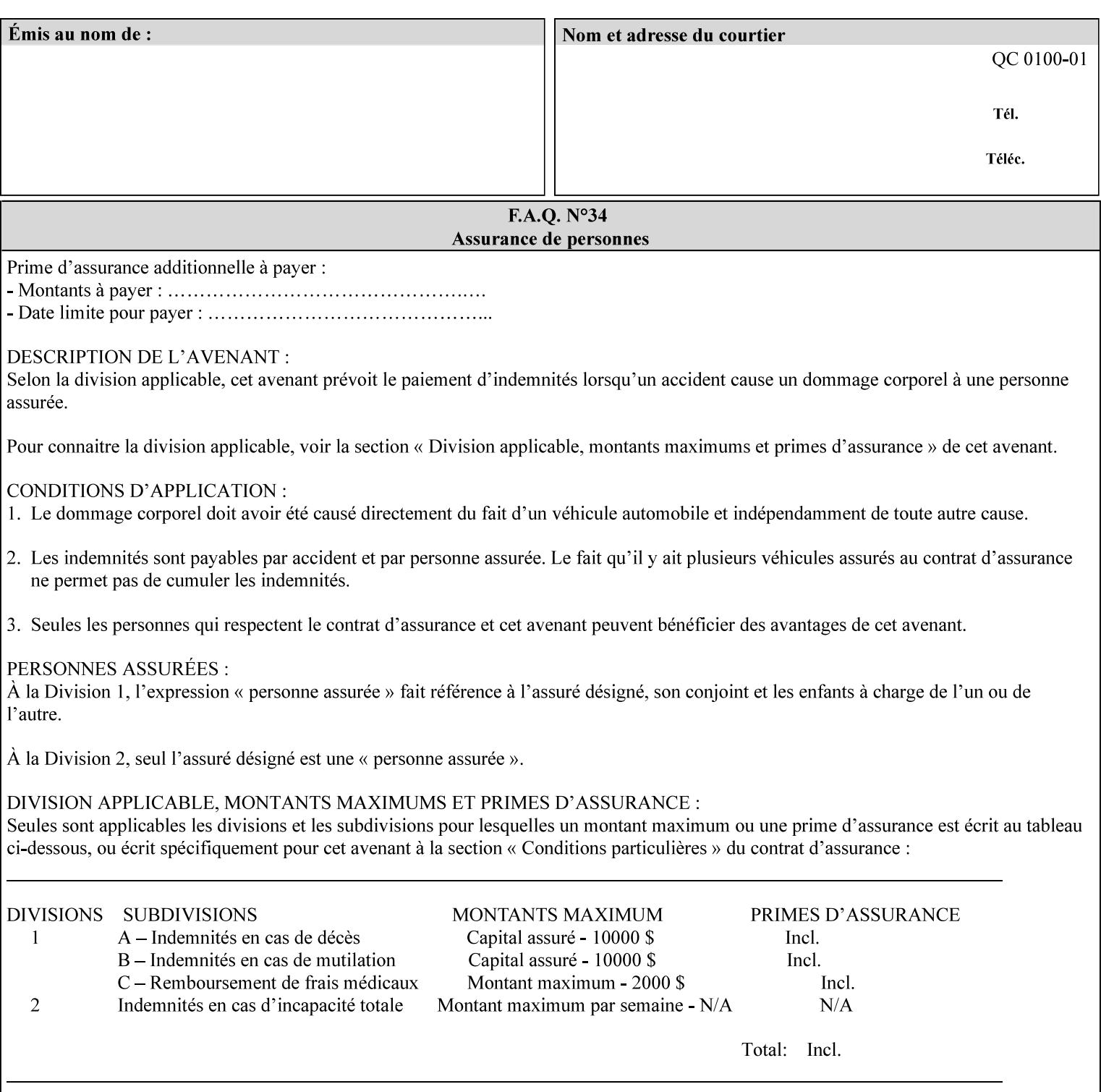

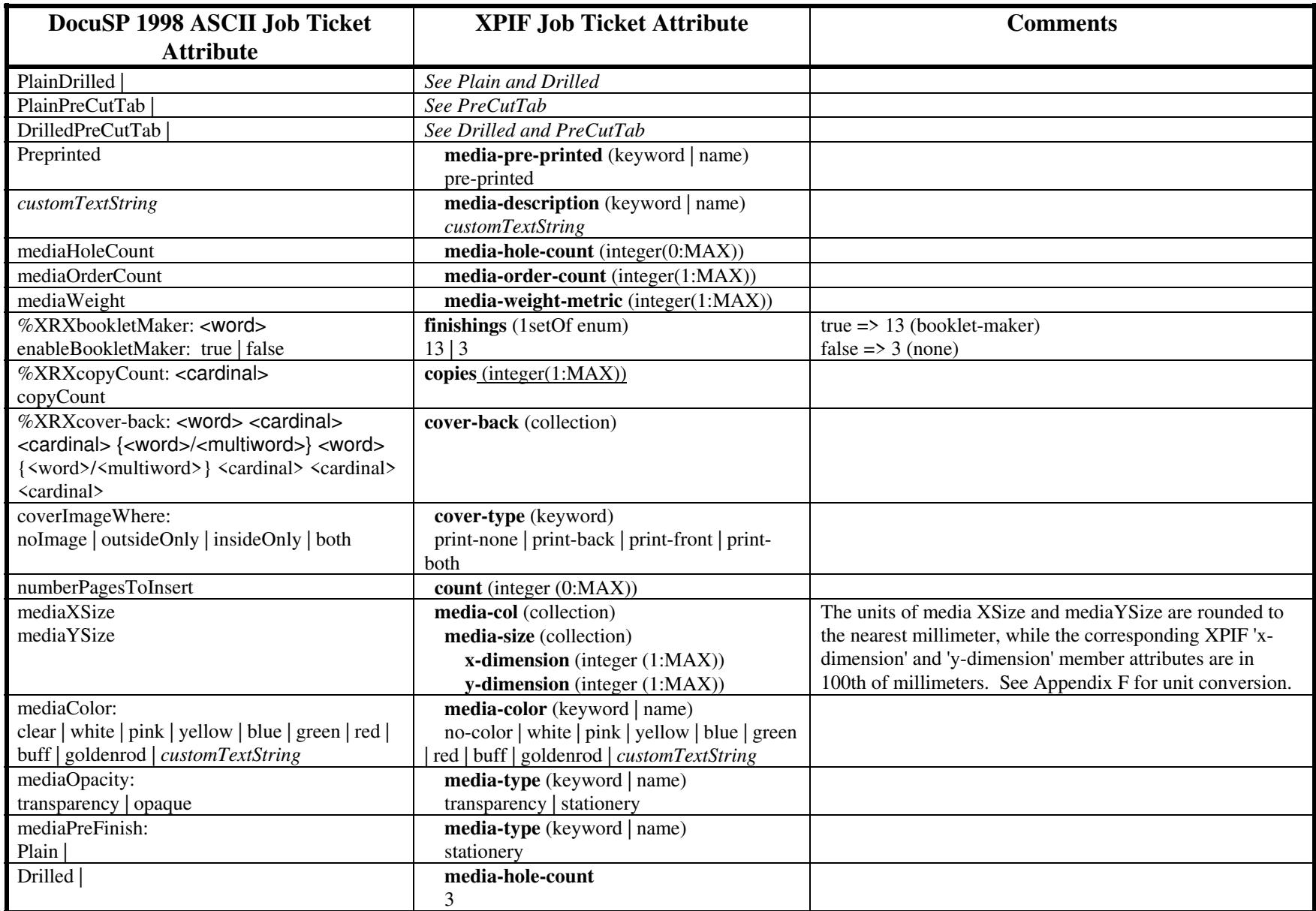

03496

Informco.com

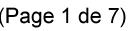

Date de production: 10 mai 2019

Annexé et faisant partie de la police numéro:

 $\bar{\mathbf{X}}$ 

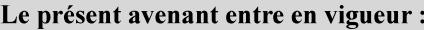

7 mai 2019

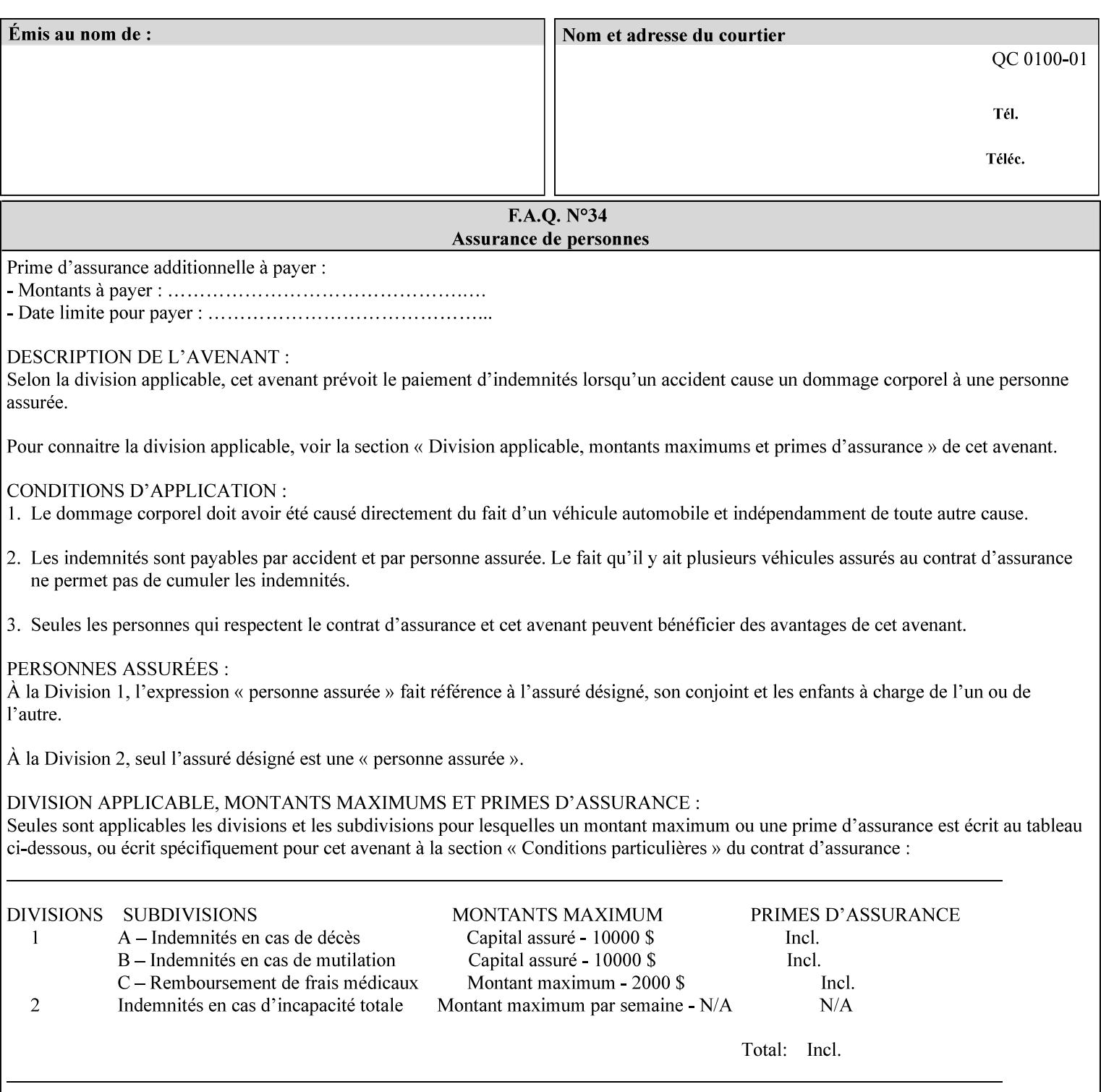

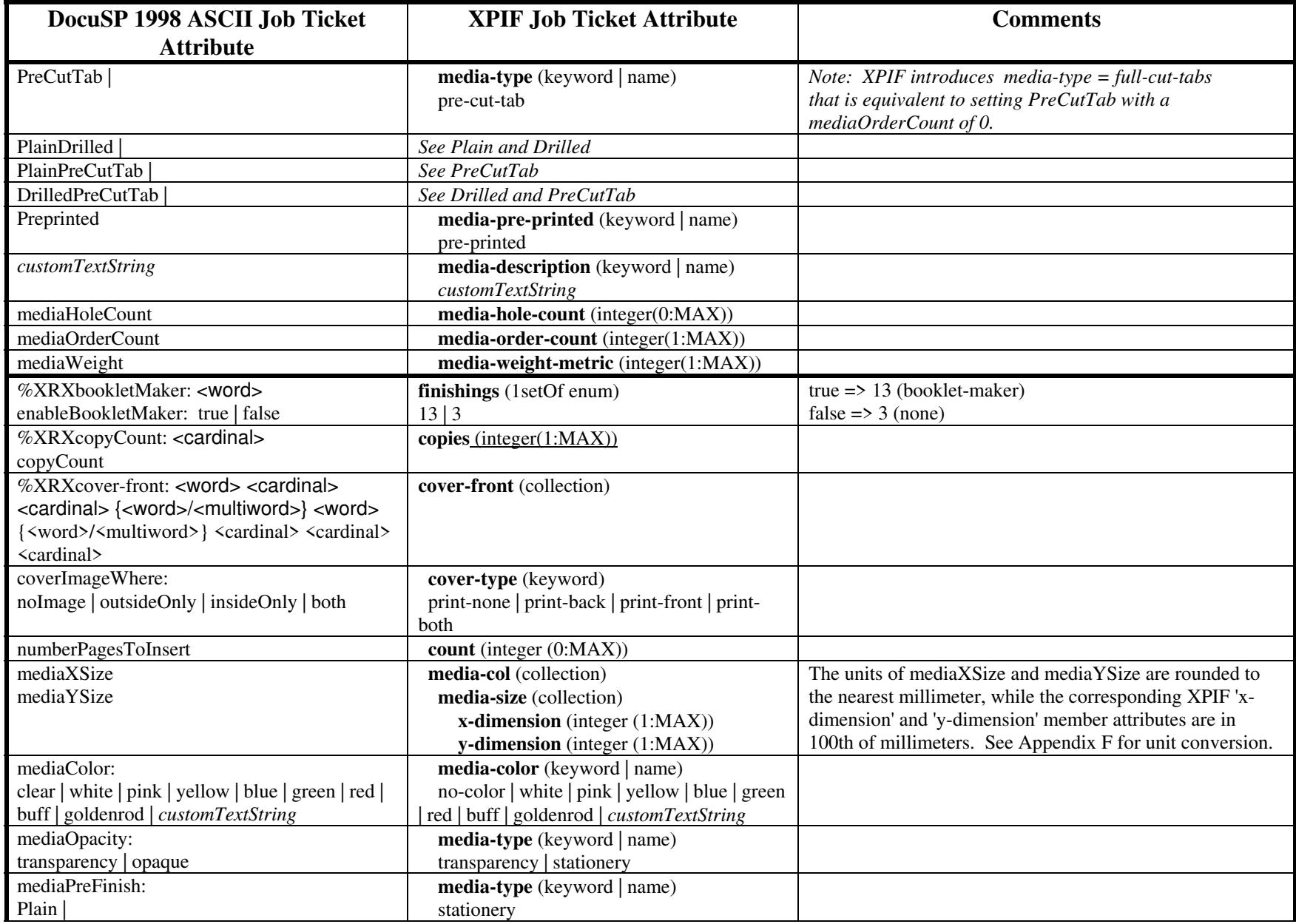

03497

Informco.com

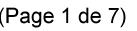

Date de production: 10 mai 2019

Annexé et faisant partie de la police numéro:

 $\bar{\mathbf{X}}$ 

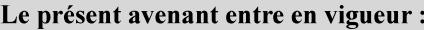

7 mai 2019

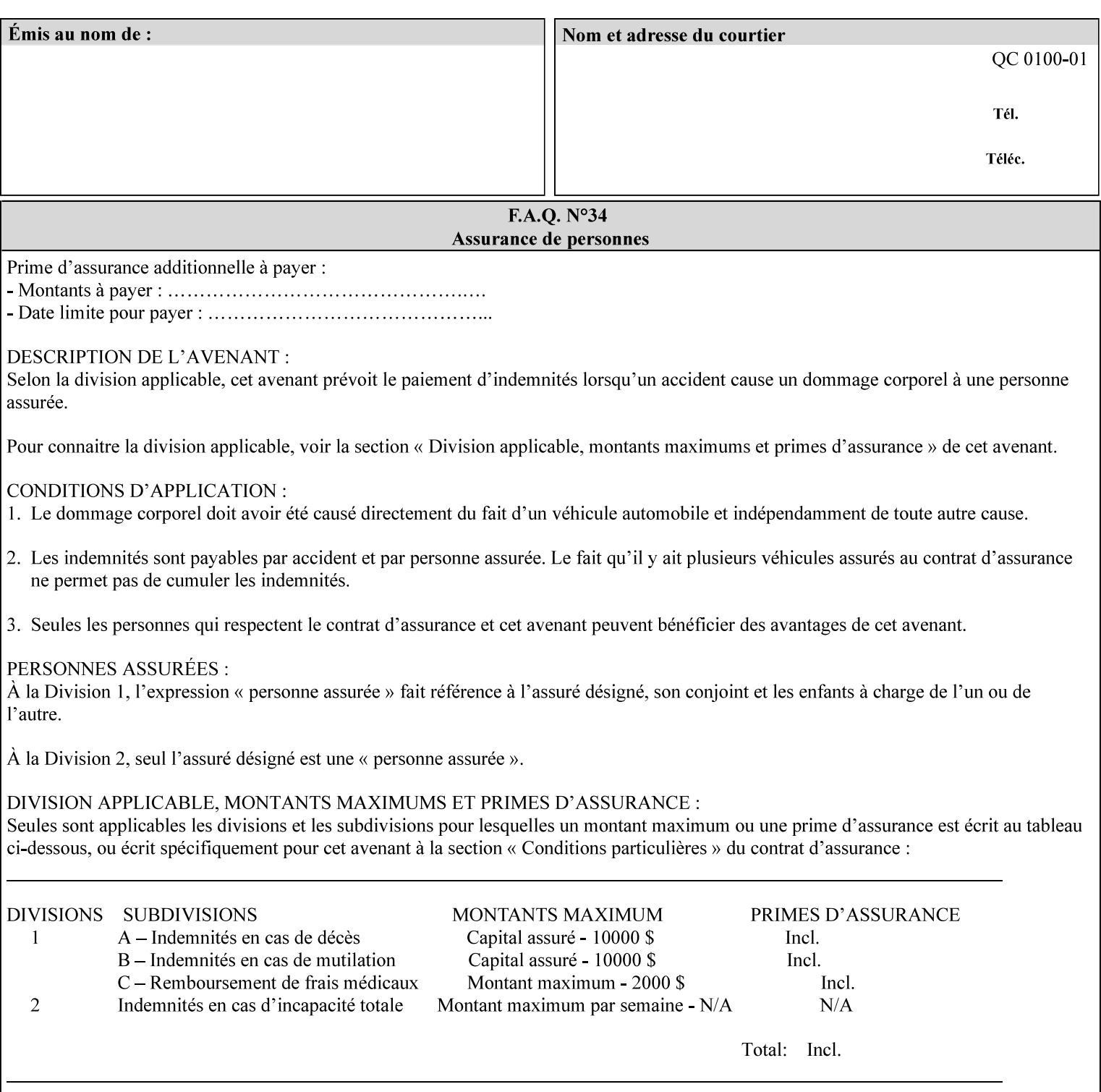

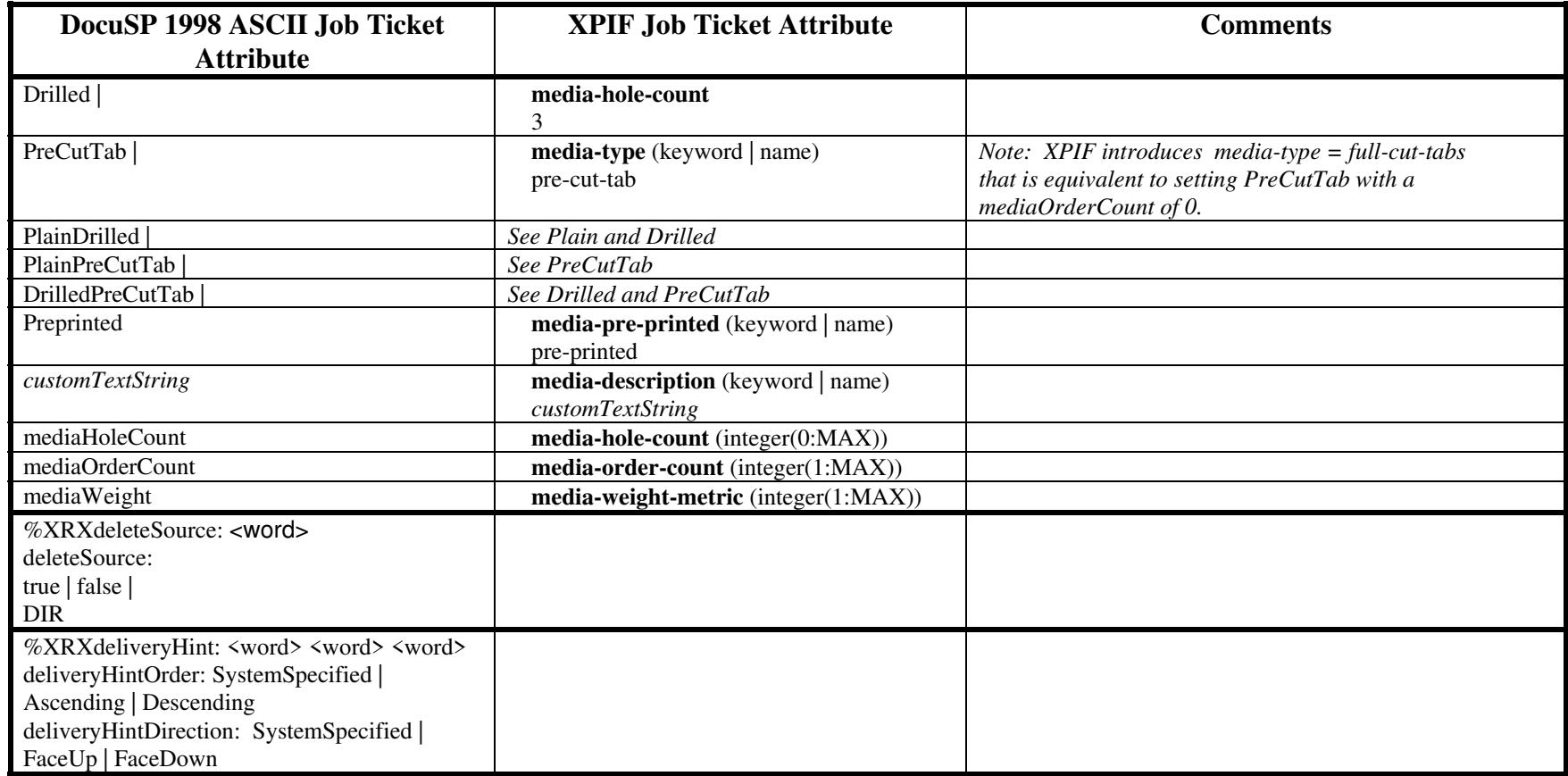

03498

Informco.com

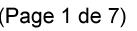

Date de production: 10 mai 2019

Annexé et faisant partie de la police numéro:

 $\bar{\mathbf{X}}$ 

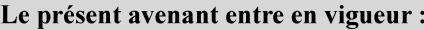

7 mai 2019

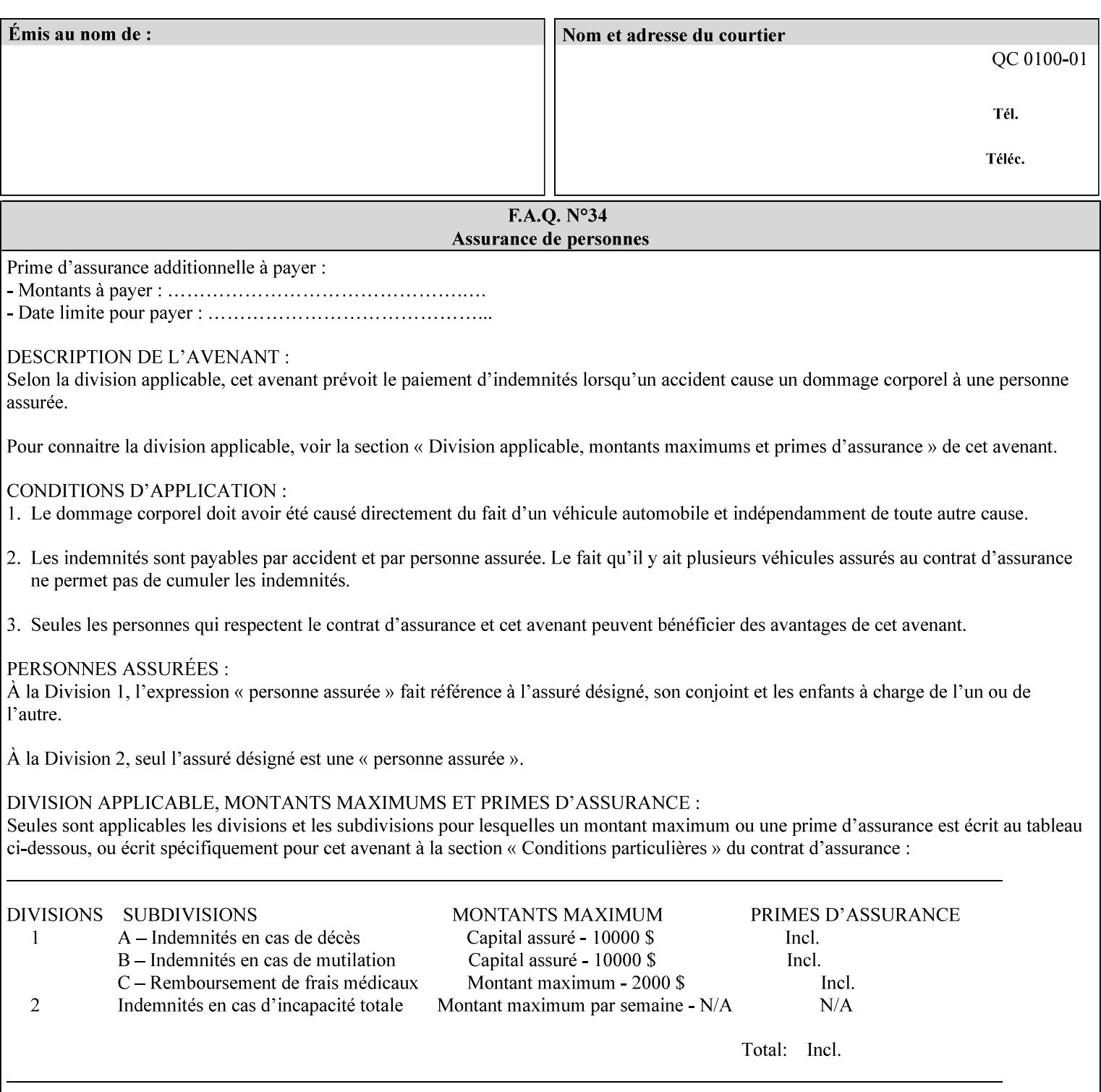

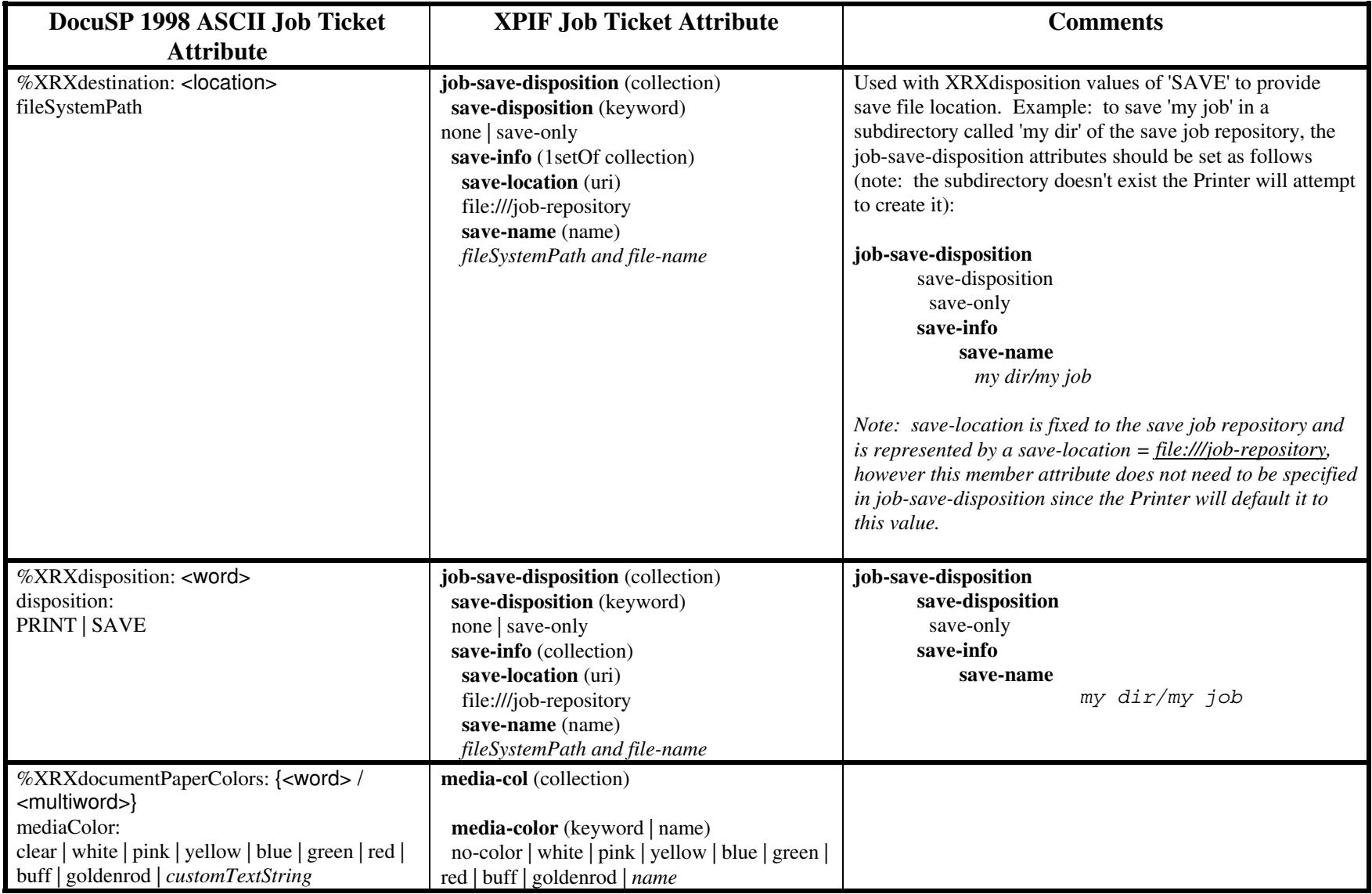
Informco.com

03499

Informco.com

ENC1 ENC2

## Formulaire d'avenant du

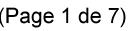

Date de production: 10 mai 2019

Annexé et faisant partie de la police numéro:

 $\bar{\mathbf{X}}$ 

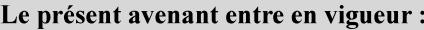

7 mai 2019

à 0h1 l'adresse postale indiquée.

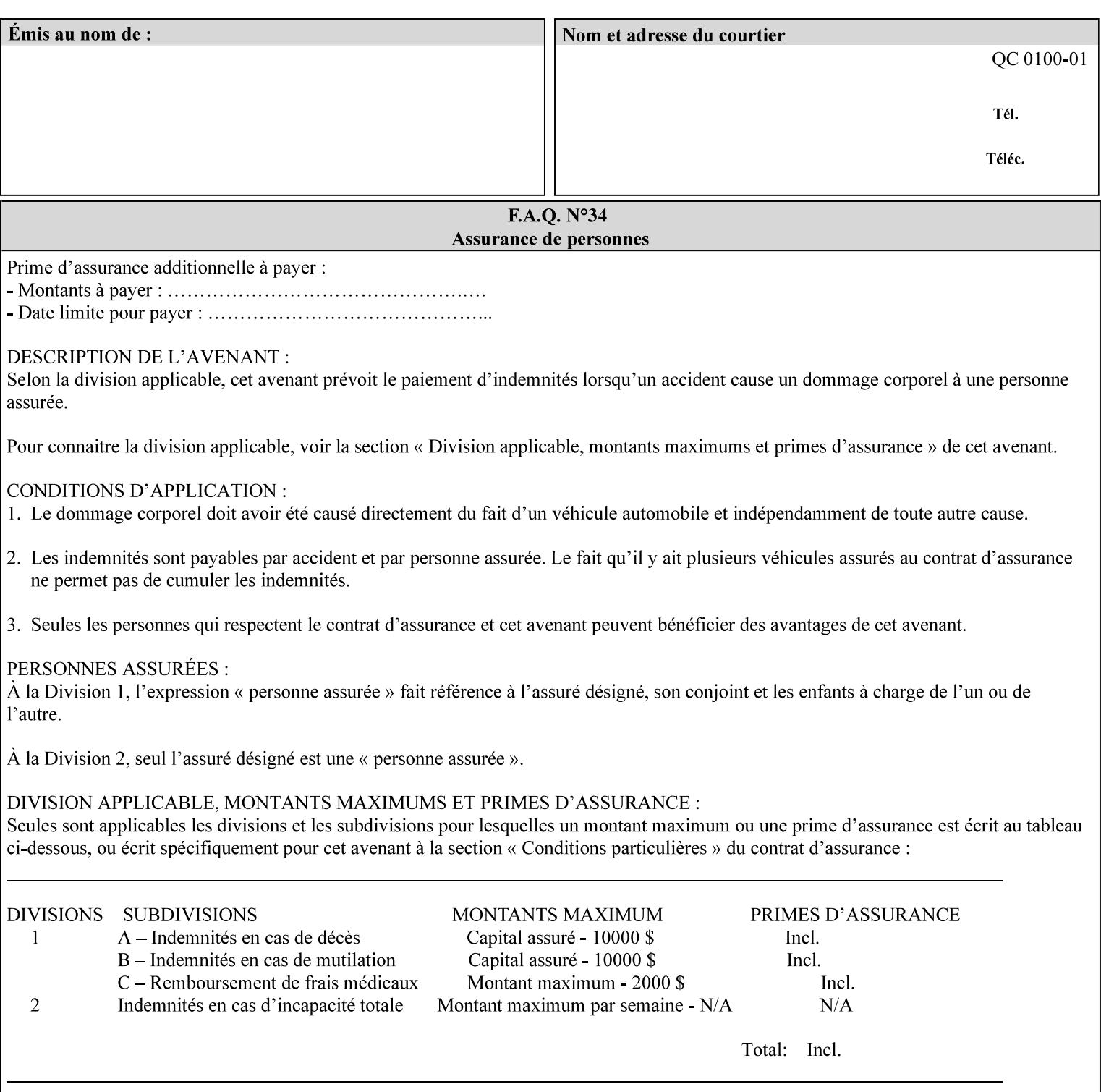

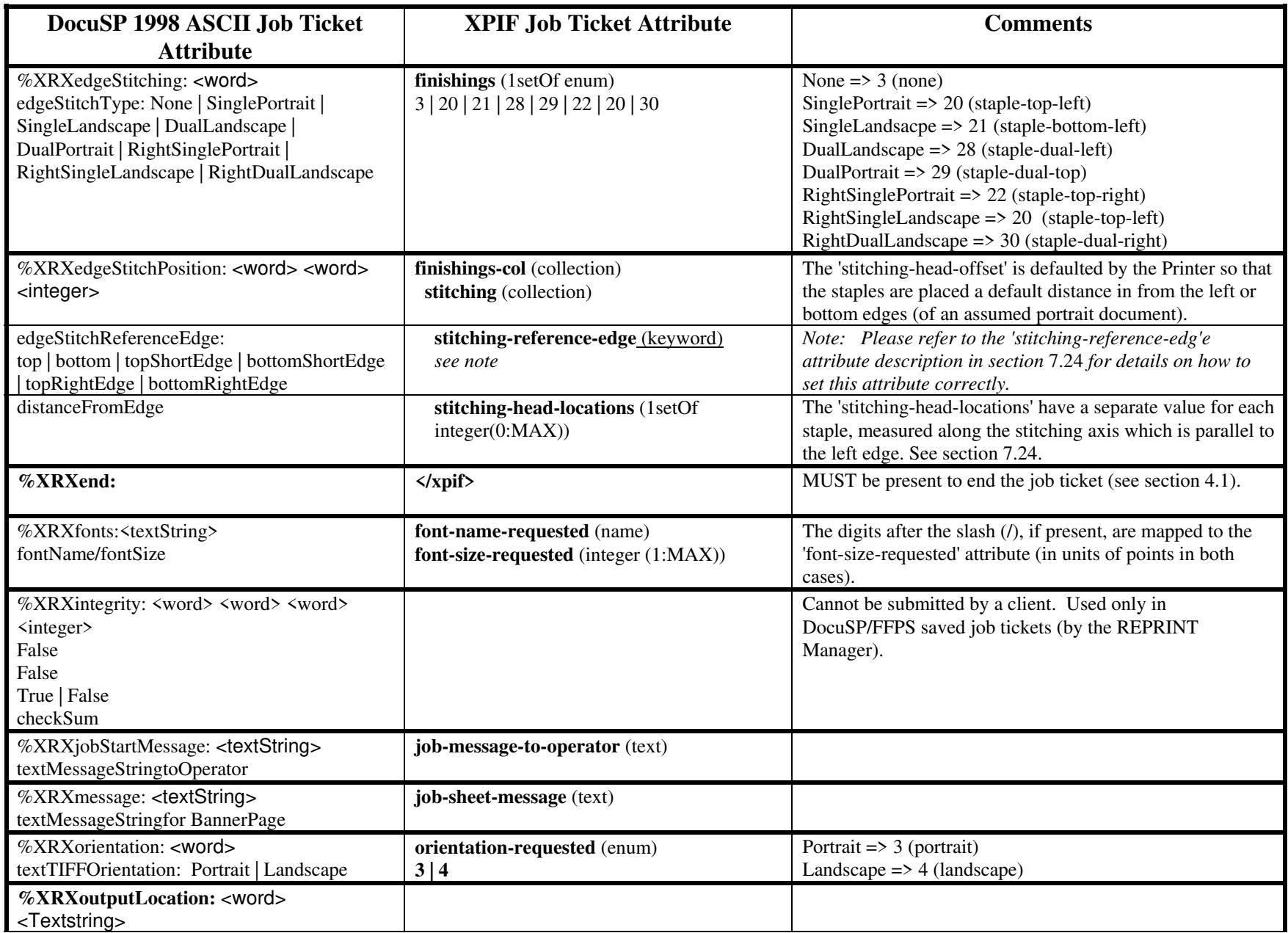

Informco.com

03500

Informco.com

ENC1 ENC2

## Formulaire d'avenant du

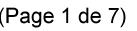

Date de production: 10 mai 2019

Annexé et faisant partie de la police numéro:

 $\bar{\mathbf{X}}$ 

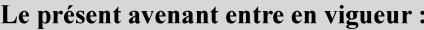

7 mai 2019

à 0h1 l'adresse postale indiquée.

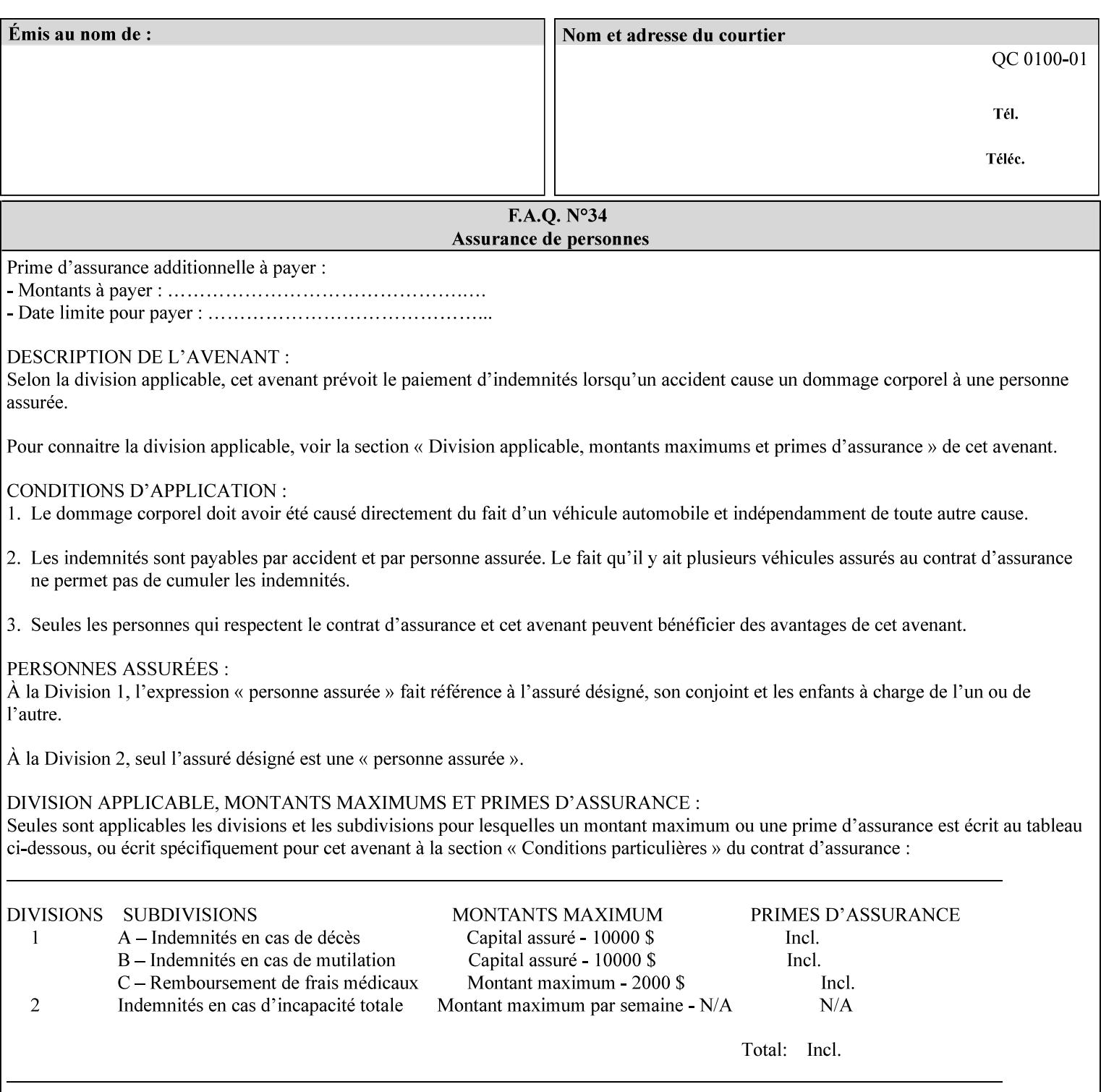

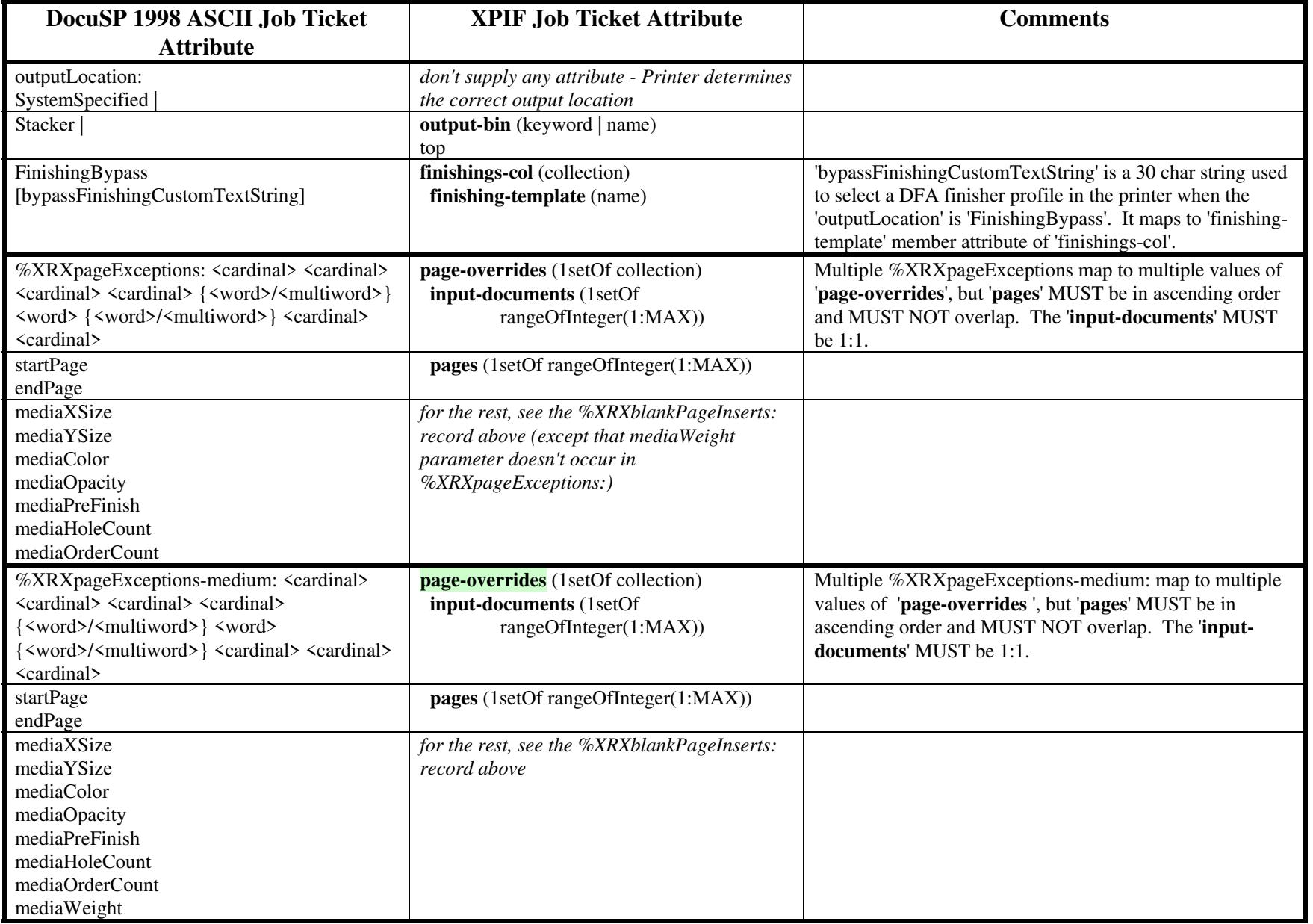